# 云容器实例

**API** 参考

文档版本 01 发布日期 2023-03-30

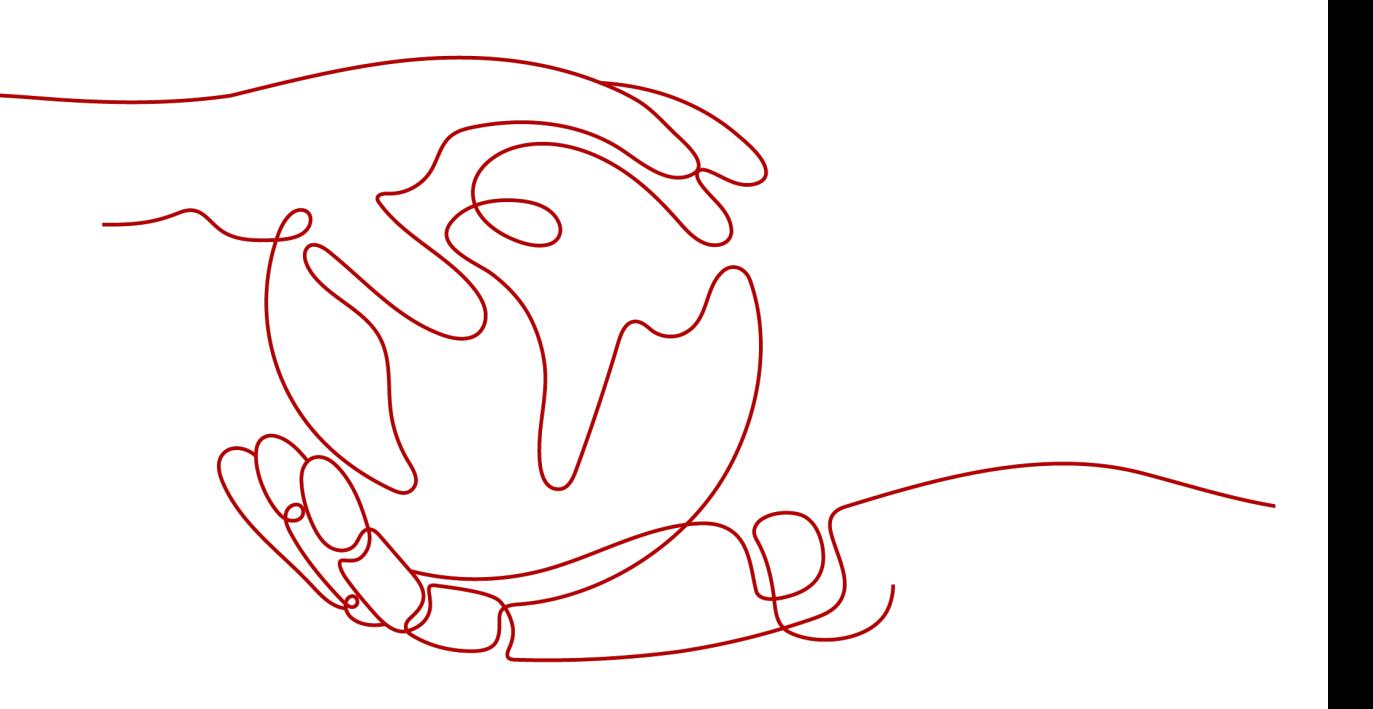

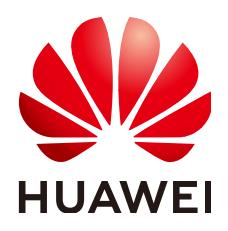

### 版权所有 **©** 华为云计算技术有限公司 **2024**。 保留一切权利。

非经本公司书面许可,任何单位和个人不得擅自摘抄、复制本文档内容的部分或全部,并不得以任何形式传 播。

#### 商标声明

**、<br>HUAWE和其他华为商标均为华为技术有限公司的商标。** 本文档提及的其他所有商标或注册商标,由各自的所有人拥有。

### 注意

您购买的产品、服务或特性等应受华为云计算技术有限公司商业合同和条款的约束,本文档中描述的全部或部 分产品、服务或特性可能不在您的购买或使用范围之内。除非合同另有约定,华为云计算技术有限公司对本文 档内容不做任何明示或暗示的声明或保证。

由于产品版本升级或其他原因,本文档内容会不定期进行更新。除非另有约定,本文档仅作为使用指导,本文 档中的所有陈述、信息和建议不构成任何明示或暗示的担保。

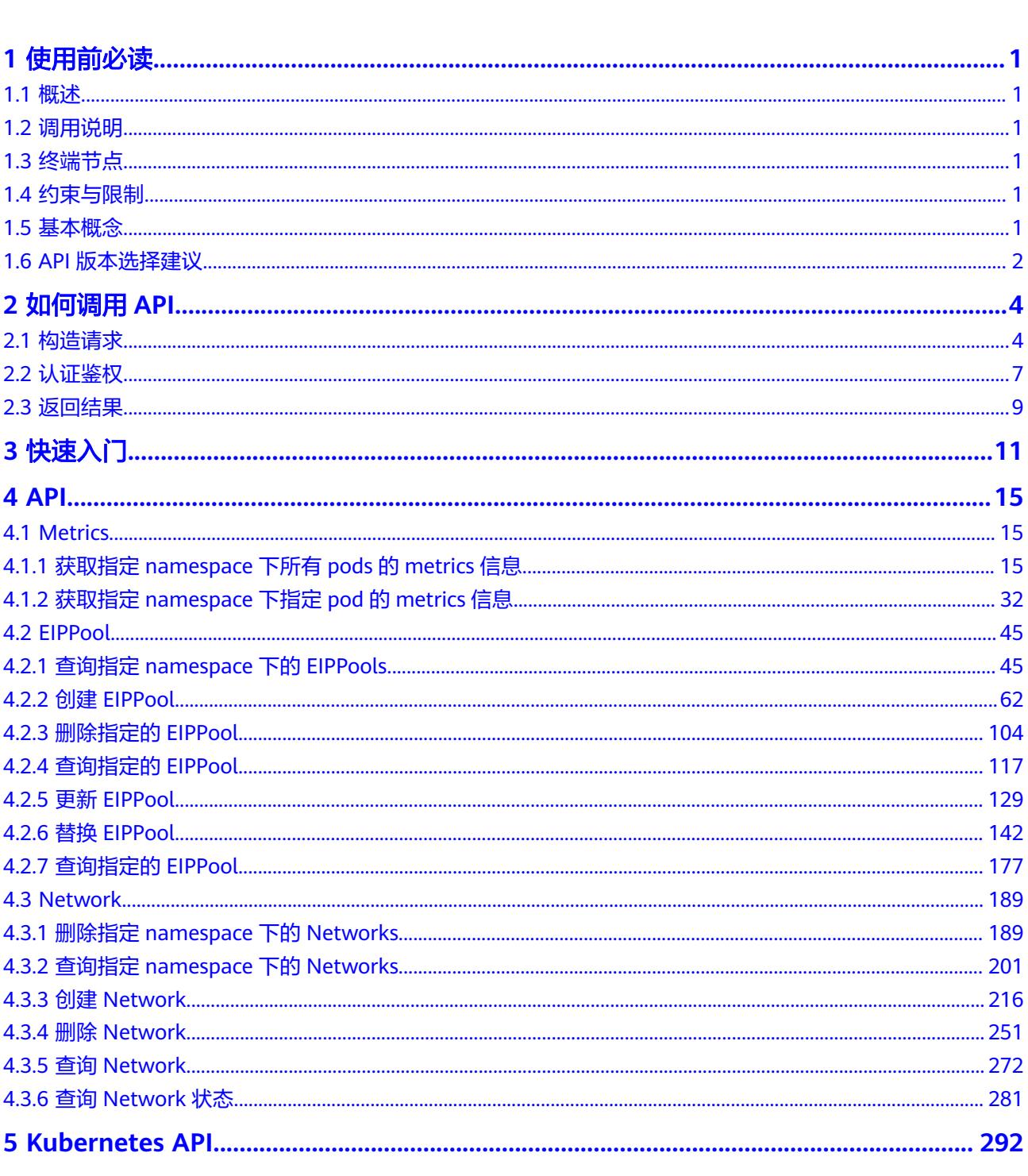

目录

 $\mathbf{1}$ 

 $\blacksquare$ 

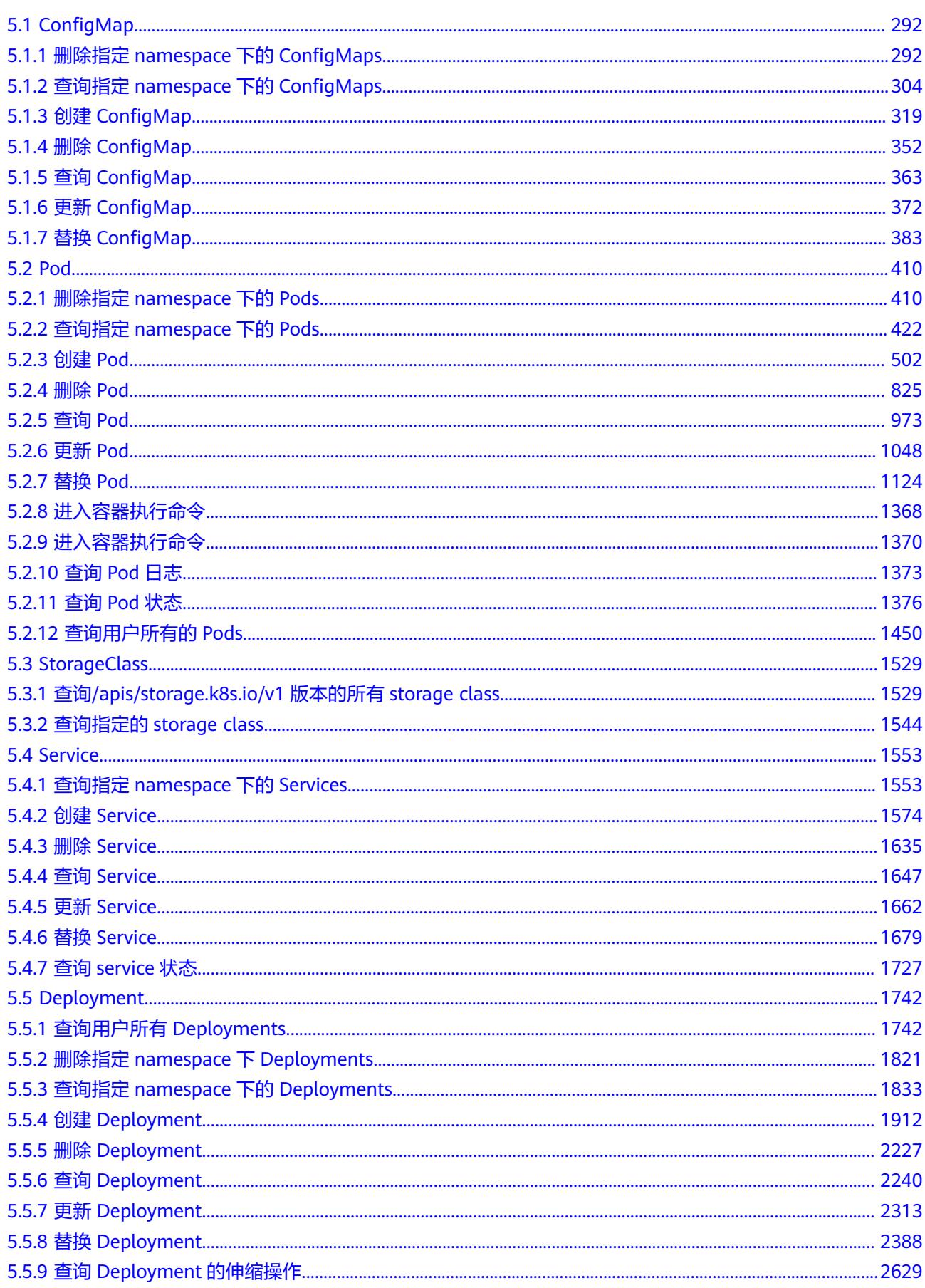

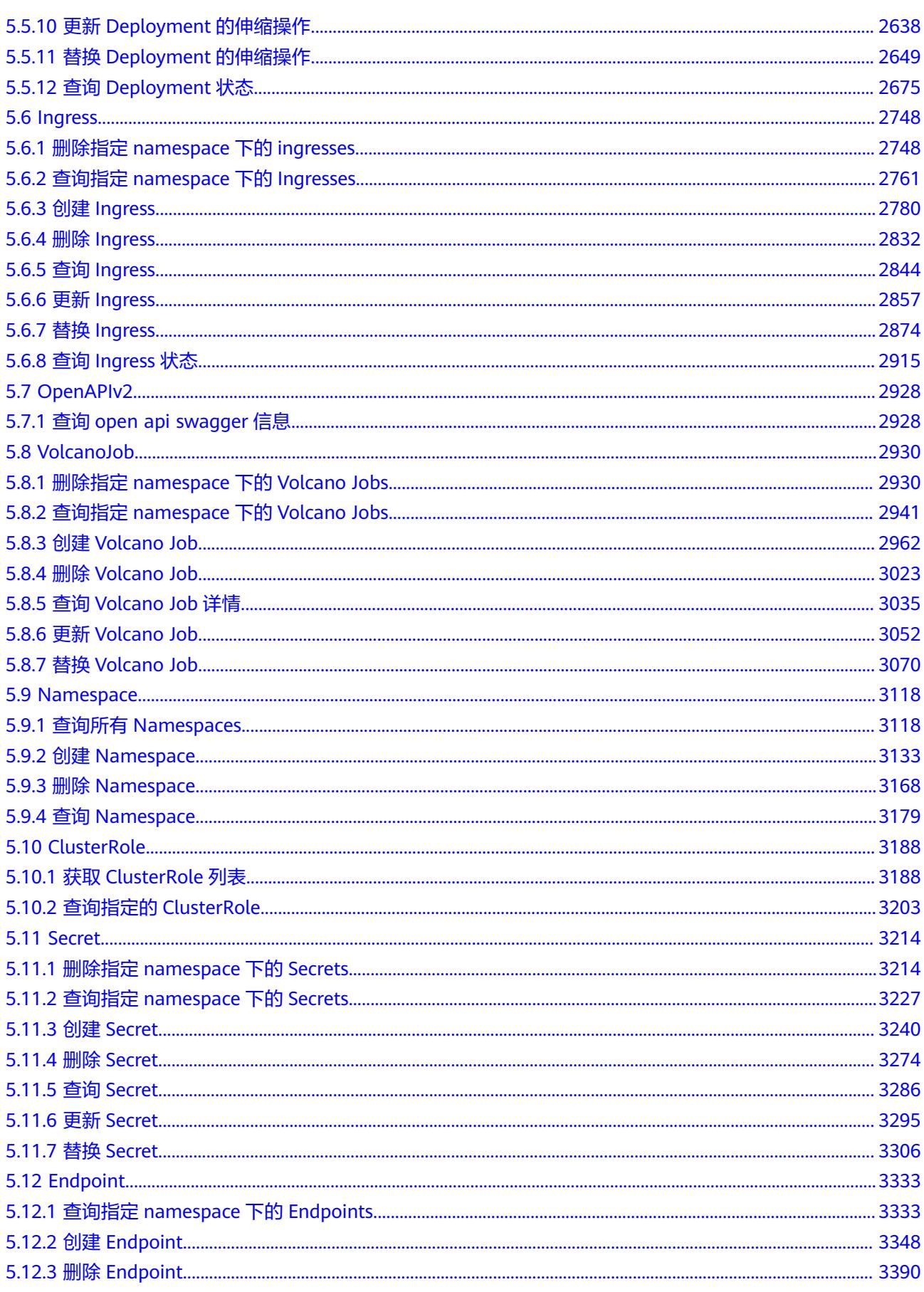

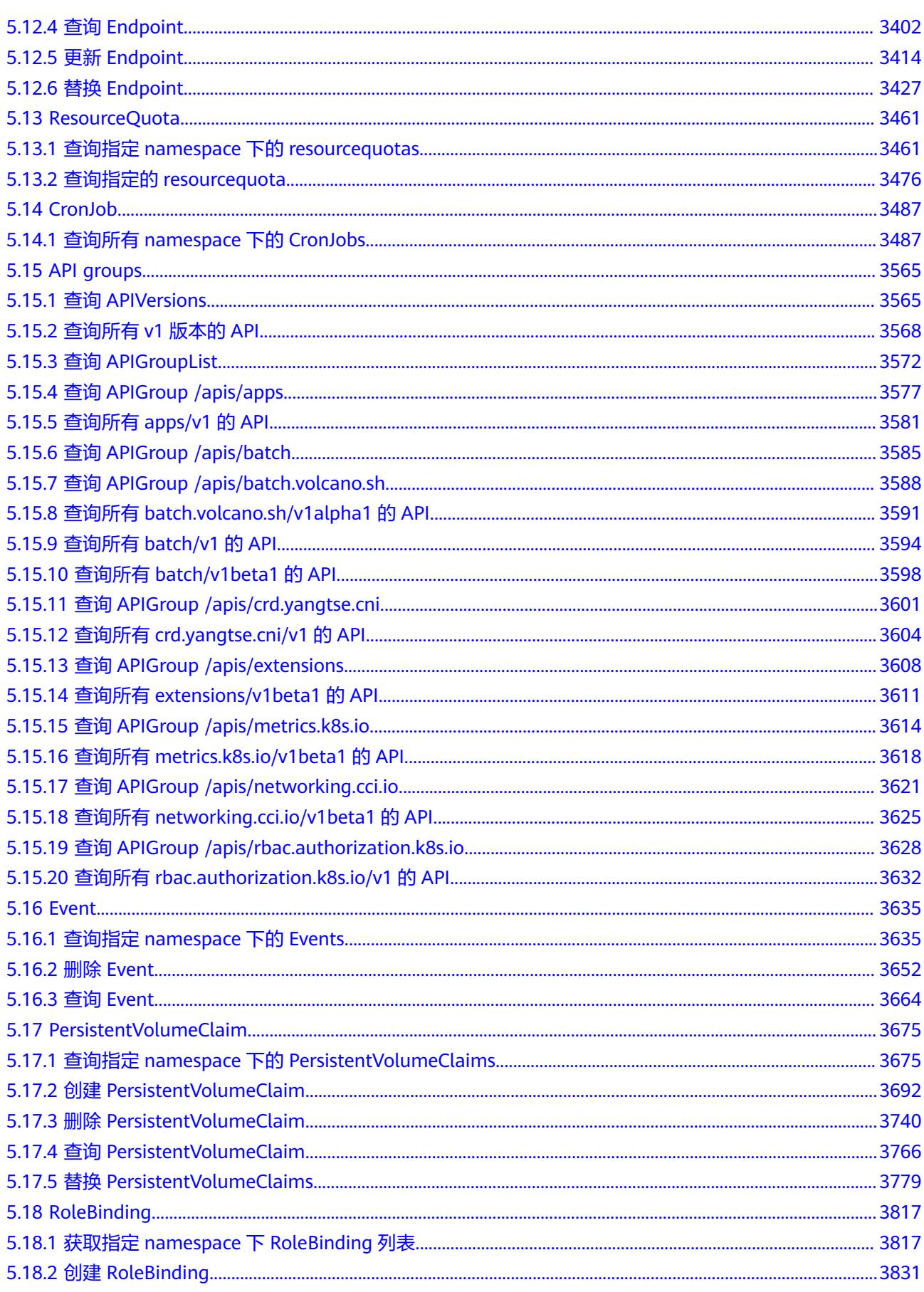

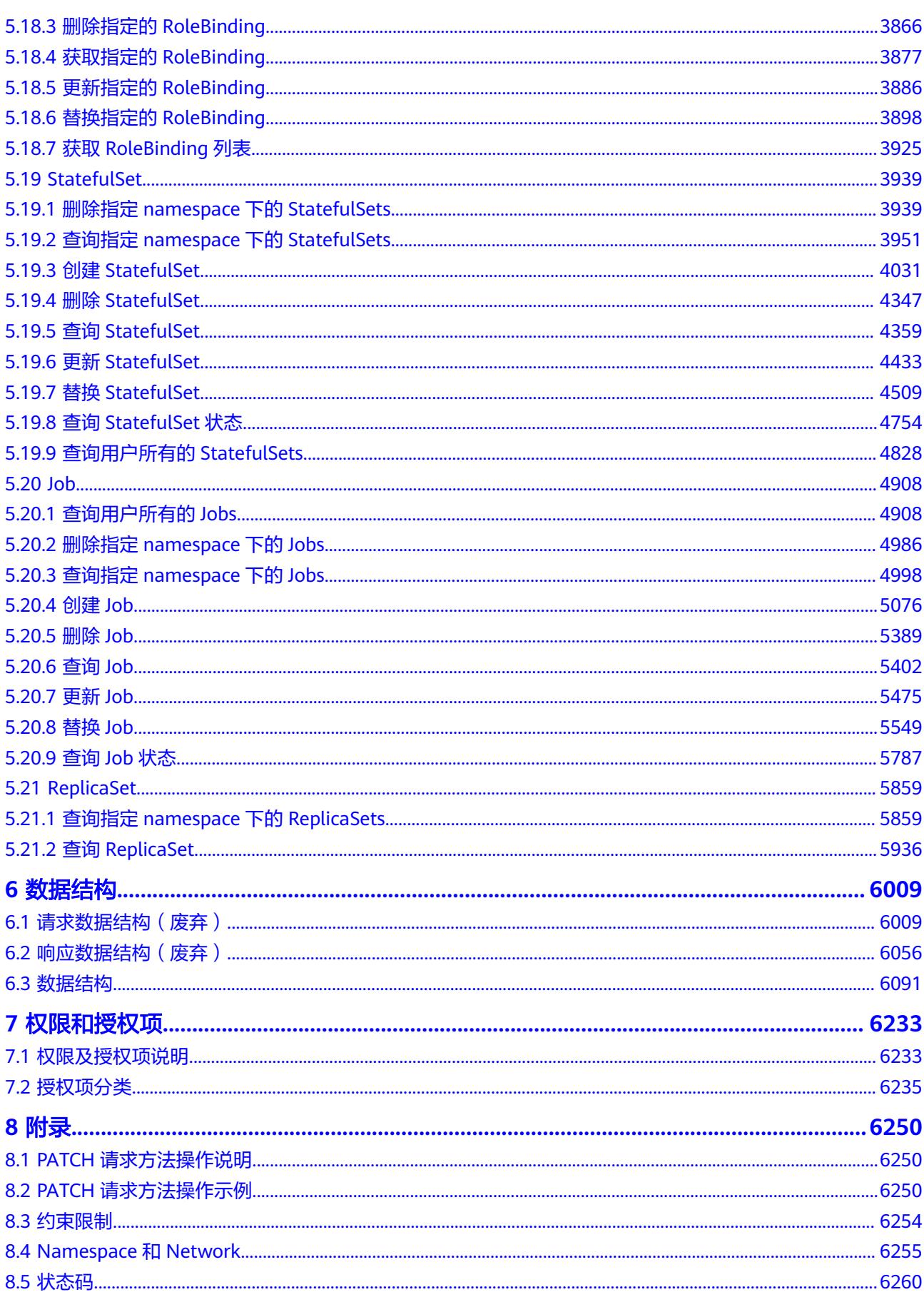

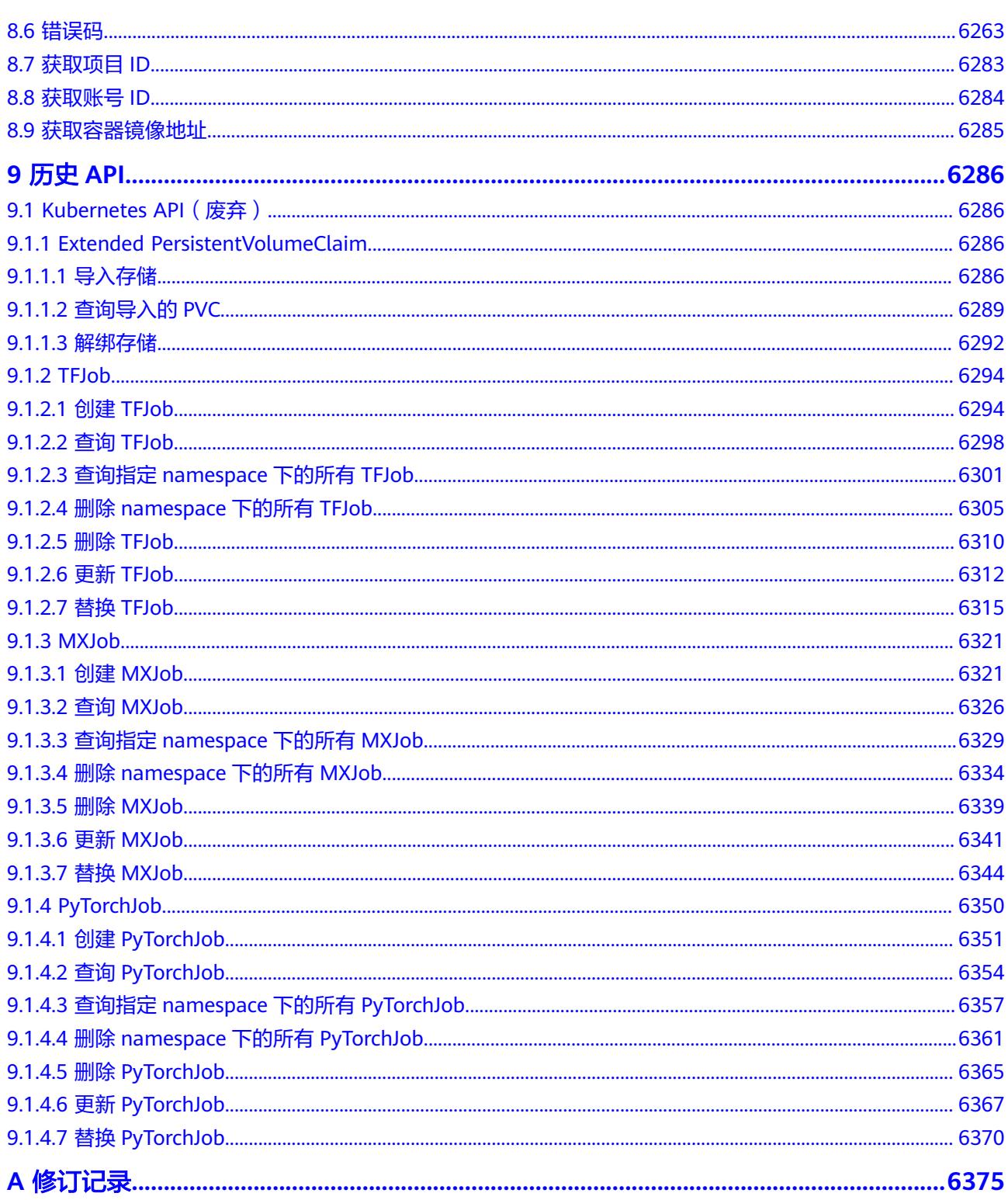

# **1** 使用前必读

# <span id="page-8-0"></span>**1.1** 概述

欢迎使用云容器实例(Cloud Container Instance)。云容器实例提供 Serverless Container(无服务器容器)引擎,让您无需创建和管理服务器集群即可直接运行容 器。

您可以使用本文档提供API对云容器实例进行相关操作,如创建、删除、变更规格等。

在调用云容器实例API之前,请确保已经充分了解云容器实例相关概念,并对 Kubernetes基本概念与知识有一定了解,详细信息请参[见产品介绍](https://support.huaweicloud.com/intl/zh-cn/productdesc-cci/cci_03_0001.html)。

# **1.2** 调用说明

云容器实例提供了REST(Representational State Transfer)风格API,支持您通过 HTTPS请求调用,调用方法请参[见如何调用](#page-11-0)**API**。

# **1.3** 终端节点

终端节点(Endpoint)即调用API的**请求地址**,不同服务不同区域的终端节点不同,您 可以[从地区和终端节点中](https://developer.huaweicloud.com/intl/zh-cn/endpoint)查询所有服务的终端节点。

# **1.4** 约束与限制

- 您能创建的云容器实例资源的数量与配额有关系,具体请参[见服务配额](https://console-intl.huaweicloud.com/quota/?region&locale=zh-cn#/quota)。如果您 需要扩大配额,请参见**如何申请扩大配额**。
- 更详细的限制请参见具体API的说明。

# **1.5** 基本概念

● 账号

<span id="page-9-0"></span>用户注册时的账号,账号对其所拥有的资源及云服务具有完全的访问权限,可以 重置用户密码、分配用户权限等。由于账号是付费主体,为了确保账号安全,建 议您不要直接使用账号进行日常管理工作,而是创建用户并使用用户进行日常管 理工作。

● 用户

由账号在IAM中创建的用户,是云服务的使用人员,具有身份凭证(密码和访问 密钥)。

通常在调用API的鉴权过程中,您需要用到账号、用户和密码等信息。

● 区域(Region)

从地理位置和网络时延维度划分,同一个Region内共享弹性计算、块存储、对象 存储、VPC网络、弹性公网IP、镜像等公共服务。Region分为通用Region和专属 Region, 通用Region指面向公共租户提供通用云服务的Region; 专属Region指只 承载同一类业务或只面向特定租户提供业务服务的专用Region。

详情请参见**区域和可用区**。

● 可用区(AZ,Availability Zone)

一个可用区是一个或多个物理数据中心的集合,有独立的风火水电,AZ内逻辑上 再将计算、网络、存储等资源划分成多个集群。一个Region中的多个AZ间通过高 速光纤相连,以满足用户跨AZ构建高可用性系统的需求。

● 项目

区域默认对应一个项目,这个项目由系统预置,用来隔离物理区域间的资源(计 算资源、存储资源和网络资源),以默认项目为单位进行授权,用户可以访问您 账号中该区域的所有资源。如果您希望进行更加精细的权限控制,可以在区域默 认的项目中创建子项目,并在子项目中创建资源,然后以子项目为单位进行授 权,使得用户仅能访问特定子项目中的资源,使得资源的权限控制更加精确。

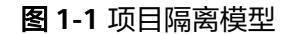

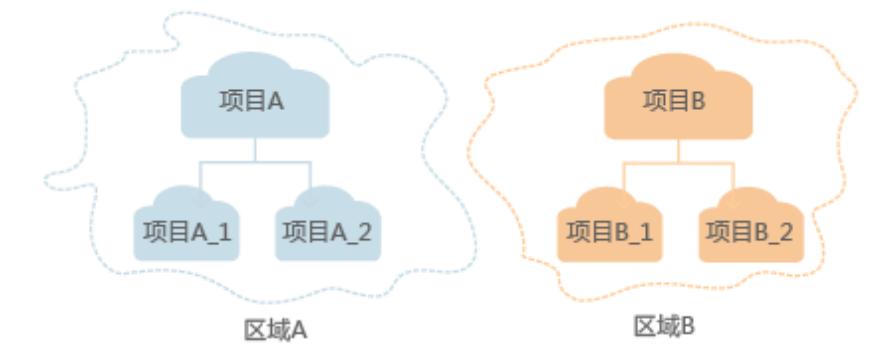

企业项目

企业项目是项目的升级版,针对企业不同项目间的资源进行分组和管理,是逻辑 隔离。企业项目中可以包含多个区域的资源,且项目中的资源可以迁入迁出。 关于企业项目ID的获取及企业项目特性的详细信息,请参见《[企业管理用户指](https://support.huaweicloud.com/intl/zh-cn/usermanual-em/em_am_0006.html) [南](https://support.huaweicloud.com/intl/zh-cn/usermanual-em/em_am_0006.html)》。

# **1.6 API** 版本选择建议

云容器实例提供了**[Kubernetes API](#page-299-0)**,此版本跟随Kubernetes社区最新版本,且提供了 老版本**[Kubernetes API](#page-6293-0)** (**OLD VERSIONS**)。

建议您使用Kubernetes API, 能够更好的满足您的需求。

# **2 如何调用 API**

# <span id="page-11-0"></span>**2.1** 构造请求

本节介绍REST API请求的组成,并以调用IAM服务的[管理员创建](https://support.huaweicloud.com/intl/zh-cn/api-iam/iam_08_0015.html)**IAM**用户来说明如何 调用API,该API获取用户的Token,Token可以用于调用其他API时鉴权。

## 请求 **URI**

请求URI由如下部分组成:

#### **{URI-scheme}://{Endpoint}/{resource-path}?{query-string}**

尽管请求URI包含在请求消息头中,但大多数语言或框架都要求您从请求消息中单独传 递它,所以在此单独强调。

#### 表 **2-1** URI 中的参数说明

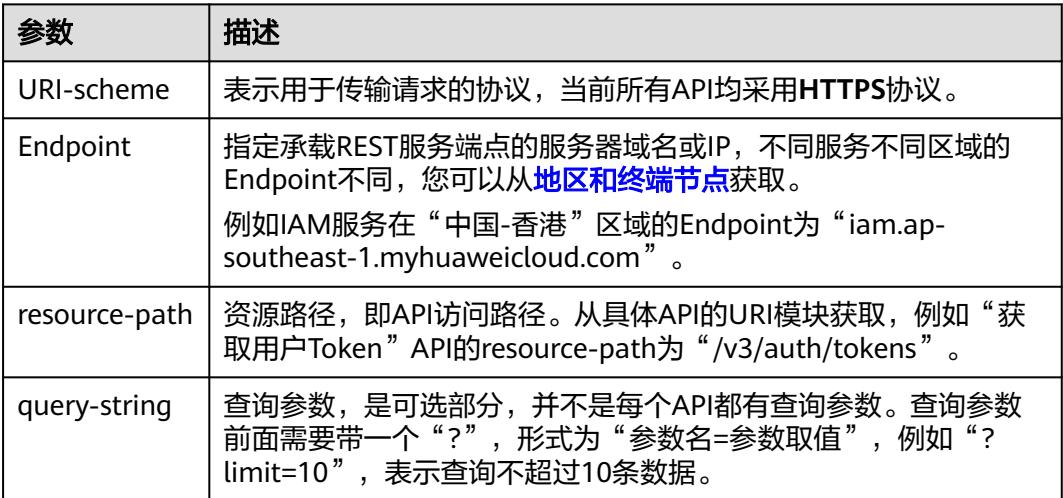

例如您需要获取IAM在"中国-香港"区域的Token,则需使用"中国-香港"区域的 Endpoint (iam.ap-southeast-1.myhuaweicloud.com), 并在**管理员创建IAM用户**的 URI部分找到resource-path(/v3.0/OS-USER/users),拼接起来如下所示。

https://iam.ap-southeast-1.myhuaweicloud.com/v3.0/OS-USER/users

#### 图 **2-1** URI 示意图

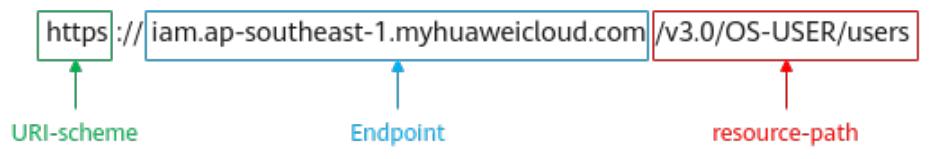

#### 说明

为方便查看,在每个具体API的URI部分,只给出resource-path部分,并将请求方法写在一起。 这是因为URI-scheme都是HTTPS,而Endpoint在同一个区域也相同,所以简洁起见将这两部分 省略。

## 请求方法

HTTP请求方法(也称为操作或动词),它告诉服务您正在请求什么类型的操作。

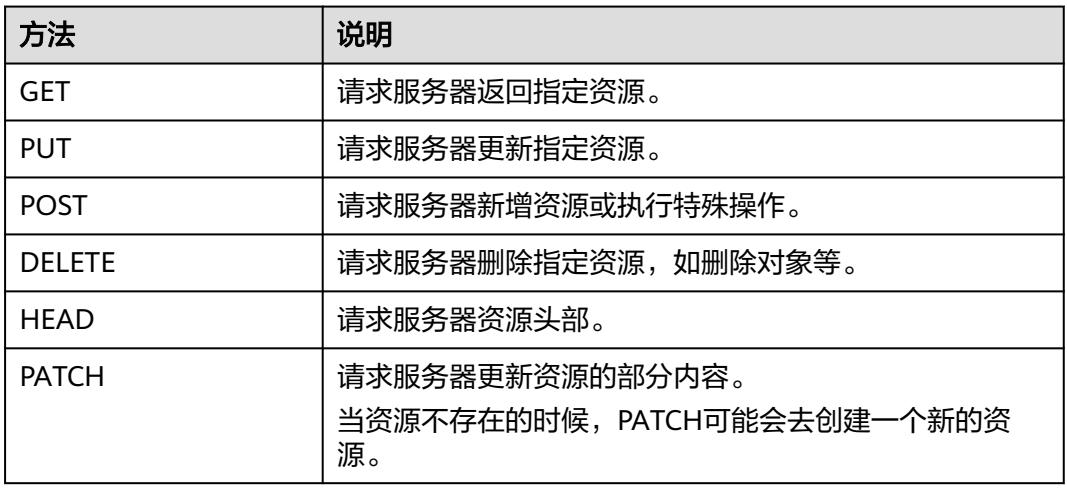

#### 表 **2-2** HTTP 方法

[在管理员创建](https://support.huaweicloud.com/intl/zh-cn/api-iam/iam_08_0015.html)**IAM**用户的URI部分,您可以看到其请求方法为"POST",则其请求 为:

POST https://iam.ap-southeast-1.myhuaweicloud.com/v3.0/OS-USER/users

## 请求消息头

附加请求头字段,如指定的URI和HTTP方法所要求的字段。例如定义消息体类型的请 求头"Content-Type",请求鉴权信息等。

详细的公共请求消息头字段请参见表**[2-3](#page-13-0)**。

## <span id="page-13-0"></span>表 **2-3** 公共请求消息头

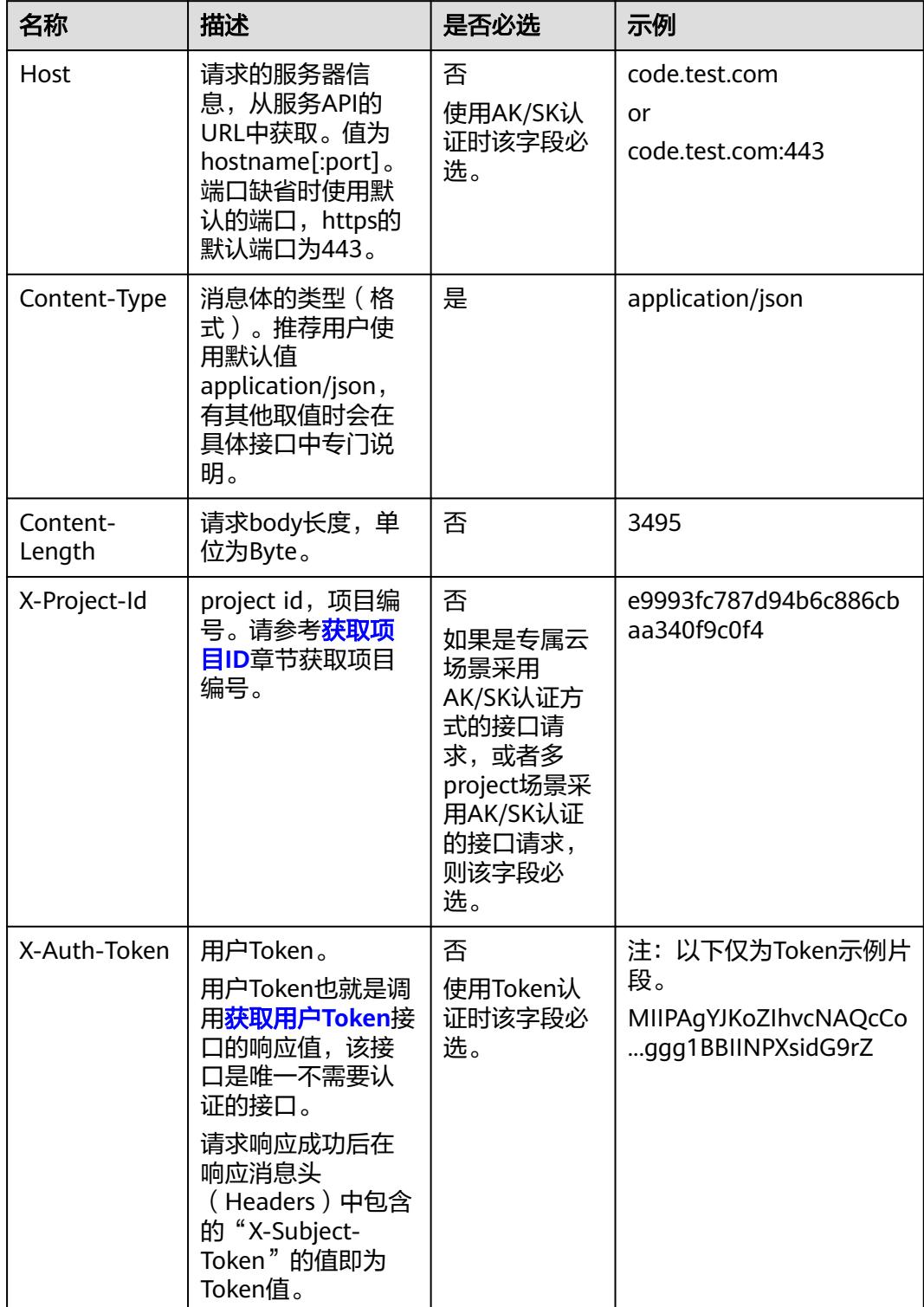

#### <span id="page-14-0"></span>说明

API同时支持使用AK/SK认证,AK/SK认证使用SDK对请求进行签名,签名过程会自动往请求中添 加Authorization(签名认证信息)和X-Sdk-Date(请求发送的时间)请求头。 AK/SK认证的详细说明请参见认证鉴权的"AK/SK认证"。

对于[管理员创建](https://support.huaweicloud.com/intl/zh-cn/api-iam/iam_08_0015.html)**IAM**用户接口,使用AK/SK方式认证时,添加消息头后的请求如下所 示。

POST https://iam.ap-southeast-1.myhuaweicloud.com/v3.0/OS-USER/users Content-Type: application/json X-Sdk-Date: 20240416T095341Z Authorization: SDK-HMAC-SHA256 Access=\*\*\*\*\*\*\*\*\*\*\*\*\*\*\*\*\*, SignedHeaders=content-type;host;x-sdk-date, Signature=\*\*\*\*\*

# 请求消息体(可选)

该部分可选。请求消息体通常以结构化格式(如JSON或XML)发出,与请求消息头中 Content-Type对应,传递除请求消息头之外的内容。若请求消息体中的参数支持中 文,则中文字符必须为UTF-8编码。

每个接口的请求消息体内容不同,也并不是每个接口都需要有请求消息体(或者说消 息体为空),GET、DELETE操作类型的接口就不需要消息体,消息体具体内容需要根 据具体接口而定。

对于[管理员创建](https://support.huaweicloud.com/intl/zh-cn/api-iam/iam_08_0015.html)**IAM**用户接口,您可以从接口的请求部分看到所需的请求参数及参数 说明,将消息体加入后的请求如下所示,其中加粗的字段需要根据实际值填写。

- **accountid**为IAM用户所属的账号ID。
- **username**为要创建的IAM用户名。
- **email**为IAM用户的邮箱。
- **\*\*\*\*\*\*\*\*\*\***为IAM用户的登录密码。

POST https://iam.ap-southeast-1.myhuaweicloud.com/v3.0/OS-USER/users Content-Type: application/json X-Sdk-Date: 20240416T095341Z Authorization: SDK-HMAC-SHA256 Access=\*\*\*\*\*\*\*\*\*\*\*\*\*\*\*\*\*\*, SignedHeaders=content-type;host;x-sdk-date, Signature=\*\*\*\*\*\*\*\*\*\*\*\*

```
{ 
    "user": { 
        "domain_id": "accountid", 
        "name": "username", 
       "password": "**********", 
       "email": "email", 
        "description": "IAM User Description" 
    } 
 }
```
到这里为止这个请求需要的内容就具备齐全了,您可以使用**[curl](https://curl.haxx.se/)**、**[Postman](https://www.getpostman.com/)**或直接编 写代码等方式发送请求调用API。对于获取用户Token接口,返回的响应消息头中的 "X-Subject-Token"就是需要获取的用户Token。有了Token之后,您就可以使用 Token认证调用其他API。

# **2.2** 认证鉴权

调用接口有如下两种认证方式,您可以选择其中一种进行认证鉴权。

● AK/SK认证:通过AK(Access Key ID)/SK(Secret Access Key)加密调用请求。 推荐使用AK/SK认证,其安全性比Token认证要高。

● Token认证:通过Token认证调用请求。

## **AK/SK** 认证

#### 说明

AK/SK签名认证方式仅支持消息体大小在12MB以内,12MB以上的请求请使用Token认证。

AK/SK认证就是使用AK/SK对请求进行签名,在请求时将签名信息添加到消息头,从而 通过身份认证。

- AK (Access Key ID): 访问密钥ID。与私有访问密钥关联的唯一标识符; 访问密 钥ID和私有访问密钥一起使用,对请求进行加密签名。
- SK (Secret Access Key): 私有访问密钥。与访问密钥ID结合使用, 对请求进行 加密签名,可标识发送方,并防止请求被修改。

使用AK/SK认证时,您可以基于签名算法使用AK/SK对请求进行签名,也可以使用专门 的签名SDK对请求进行签名。详细的签名方法和SDK使用方法请参见**API**[签名指南。](https://support.huaweicloud.com/intl/zh-cn/devg-apisign/api-sign-provide.html)

#### 说明

签名SDK只提供签名功能,与服务提供的SDK不同,使用时请注意。

## **Token** 认证

### 说明

Token的有效期为24小时,需要使用一个Token鉴权时,可以先缓存起来,避免频繁调用。

Token在计算机系统中代表令牌(临时)的意思,拥有Token就代表拥有某种权限。 Token认证就是在调用API的时候将Token加到请求消息头中,从而通过身份认证,获 得操作API的权限。Token可通过调用[获取用户](https://support.huaweicloud.com/intl/zh-cn/api-iam/iam_30_0001.html)**Token**接口获取。

调用本服务API需要项目级别的Token,即调用[获取用户](https://support.huaweicloud.com/intl/zh-cn/api-iam/iam_30_0001.html)**Token**接口时,请求body中 **auth.scope**的取值需要选择**project**,如下所示。

```
{
   "auth": {
     "identity": {
        "methods": [
          "password"
        ],
        "password": {
          "user": {
             "name": "username", //IAM用户名
             "password": $ADMIN_PASS, //IAM用户密码,建议在配置文件或者环境变量中密文存放,使用时
解密,确保安全
            "domain": {
               "name": "domainname" //IAM用户所属账号名
\qquad \qquad \} }
        }
     },
      "scope": {
        "project": {
          "name": "xxxxxxxx" //项目名称
        }
     }
   }
}
```
<span id="page-16-0"></span>获取Token后,再调用其他接口时,您需要在请求消息头中添加"X-Auth-Token", 其值即为Token。例如Token值为"ABCDEFJ....",则调用接口时将"X-Auth-Token: ABCDEFJ...."加到请求消息头即可,如下所示。

POST https://iam.ap-southeast-1.myhuaweicloud.com/v3/auth/projects Content-Type: application/json **X-Auth-Token: ABCDEFJ....**

# **2.3** 返回结果

## 状态码

请求发送以后,您会收到响应,其中包含状态码、响应消息头和消息体。

状态码是一组从1xx到5xx的数字代码,状态码表示了请求响应的状态,完整的状态码 列表请参[见状态码。](#page-6267-0)

对于<mark>[管理员创建](https://support.huaweicloud.com/intl/zh-cn/api-iam/iam_08_0015.html)IAM用户</mark>接口,如果调用后返回状态码为"201",则表示请求成功。

## 响应消息头

对应请求消息头,响应同样也有消息头,如"Content-type"。

对于[管理员创建](https://support.huaweicloud.com/intl/zh-cn/api-iam/iam_08_0015.html)**IAM**用户接口,返回如图**2-2**所示的消息头,其中"X-Subject-Token"就是需要获取的用户Token。有了Token之后,您就可以使用Token认证调用其 他API。

#### 说明

建议在配置文件或者环境变量中密文存放,使用时解密,确保安全。

图 **2-2** 管理员创建 IAM 用户响应消息头

```
"X-Frame-Options": "SAMEORIGIN",
"X-IAM-ETag-id": "2562365939-d8f6f12921974cb097338ac11fceac8a",
"Transfer-Encoding": "chunked",
"Strict-Transport-Security": "max-age=31536000; includeSubdomains;",
"Server": "api-gateway",
"X-Request-Id": "af2953f2bcc67a42325a69a19e6c32a2",
"X-Content-Type-Options": "nosniff",
"Connection": "keep-alive",
"X-Download-Options": "noopen",
"X-XSS-Protection": "1; mode=block;",
"X-IAM-Trace-Id": "token_www.wiwa.null_af2953f2bcc67a42325a69a19e6c32a2",
"Date": "Tue, 21 May 2024 09:03:40 GMT",
"Content-Type": "application/json; charset=utf8"
```
# 响应消息体(可选)

该部分可选。响应消息体通常以结构化格式(如JSON或XML)返回,与响应消息头中 Content-Type对应,传递除响应消息头之外的内容。

对于[管理员创建](https://support.huaweicloud.com/intl/zh-cn/api-iam/iam_08_0015.html)**IAM**用户接口,返回如下消息体。为篇幅起见,这里只展示部分内 容。

{ "user": {

```
 "id": "c131886aec...", 
      "name": "IAMUser", 
      "description": "IAM User Description", 
 "areacode": "", 
 "phone": "", 
 "email": "***@***.com", 
      "status": null, 
      "enabled": true, 
 "pwd_status": false, 
 "access_mode": "default", 
     "is_domain_owner": false.
 "xuser_id": "", 
 "xuser_type": "", 
 "password_expires_at": null, 
 "create_time": "2024-05-21T09:03:41.000000", 
 "domain_id": "d78cbac1..........", 
     "xdomain_id": "30086000.........",
      "xdomain_type": "", 
      "default_project_id": null 
   } 
 }
```
当接口调用出错时,会返回错误码及错误信息说明,错误响应的Body体格式如下所 示。

```
{
 "error_msg": "The request message format is invalid.",
 "error_code": "IMG.0001"
}
```
其中, error\_code表示错误码, error\_msg表示错误描述信息。

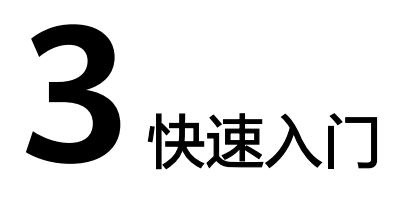

## <span id="page-18-0"></span>概述

本文通过调用一系列云容器实例的API使用nginx镜像创建一个工作负载,介绍使用云 容器实例API的基本流程。

其中, 镜像直接使用开源镜像中心的nginx镜像, 容器的资源规格为0.25核CPU、 512M内存,并绑定一个负载均衡实例,通过负载均衡实例从外网访问容器负载。

API的调用方法请参见[如何调用](#page-11-0)**API**。

## 创建流程

- 1. 调用创建**[Namespace](#page-3140-0)**接口创建命名空间。
- 2. 调用创建**[Network](#page-223-0)**接口创建网络,与VPC和子网关联。
- 3. 调用创建**[Deployment](#page-1919-0)**接口创建nginx容器负载。

## 创建 **Nginx** 负载

```
步骤1 调用创建Namespace接口创建命名空间,并指定使用GPU型资源。
```

```
{
   "apiVersion": "v1",
   "kind": "Namespace",
 "metadata": {
 "name": "namespace-test",
      "annotations": {
         "namespace.kubernetes.io/flavor": "gpu-accelerated"
      }
 },
 "spec": {
      "finalizers": [
         "kubernetes"
      ]
   }
}
```
您需要指定如下参数。

- name:命名空间的名称。
- namespace.kubernetes.io/flavor:命名空间的类型,当前支持GPU加速型(**gpuaccelerated**)和通用计算型(**general-computing**)。GPU加速型命名空间中可 以使用GPU显卡。

## 步骤**2** 调用创建**[Network](#page-223-0)**接口创建网络,与VPC与子网关联。

```
{
   "apiVersion": "networking.cci.io/v1beta1",
   "kind": "Network",
   "metadata": {
      "name": "test-network",
      "annotations": {
         "network.alpha.kubernetes.io/default-security-group": "security-group-id",
         "network.alpha.kubernetes.io/domain-id": "domain-id",
         "network.alpha.kubernetes.io/project-id": "project-id"
     }
   },
    "spec": {
      "cidr": "192.168.0.0/24",
      "attachedVPC": "vpc-id",
      "networkID": "network-id",
      "subnetID": "subnet-id",
      "networkType": "underlay_neutron"
   }
}
```
您需要指定如下参数。

- name: 网络对象的名称。
- network.alpha.kubernetes.io/default-security-group: [安全](https://console-intl.huaweicloud.com/vpc/?region=ap-southeast-1&locale=zh-cn#/secGroups)组ID,您可以在安全 [组控制台查](https://console-intl.huaweicloud.com/vpc/?region=ap-southeast-1&locale=zh-cn#/secGroups)看。
- network.alpha.kubernetes.io/domain-id:账号ID,获取方法请参[见获取账号](#page-6291-0) **[ID](#page-6291-0)**。
- network.alpha.kubernetes.io/project-id:项目ID,获取方法请参[见获取项目](#page-6290-0)**ID**。
- cidr:网段地址,虚拟私有云下可用子网的范围。
- attachedVPC: 命名空间所在VPC(虚拟私有云)的ID,您可以在<mark>虚拟私有云控制</mark> [台](https://console-intl.huaweicloud.com/vpc/?region=ap-southeast-1&locale=zh-cn#/vpcs)中查询,也可以通过[查询](https://support.huaweicloud.com/intl/zh-cn/api-vpc/vpc_api01_0003.html)**VPC**列表API查询。
- networkID: VPC内子网的网络ID,您可以在<mark>虚拟私有云控制台</mark>中查询,也可以通 过音询子网列表API查询。
- subnetID: VPC内子网的ID, 您可以[在虚拟私有云控制台](https://console-intl.huaweicloud.com/vpc/?region=ap-southeast-1&locale=zh-cn#/vpcs)中[查](https://support.huaweicloud.com/intl/zh-cn/api-vpc/vpc_subnet01_0003.html)询, 也可以通过查 [询子网列表](https://support.huaweicloud.com/intl/zh-cn/api-vpc/vpc_subnet01_0003.html)API查询。

步骤**3** 调用创建**[Deployment](#page-1919-0)**接口创建nginx容器负载。

负载名称为nginx,使用开源镜像中心的nginx:latest镜像,容器的资源规格为0.25核 CPU、1G内存。调用接口后,云容器实例会创建一个运行nginx的容器。

```
{
    "apiVersion": "apps/v1",
    "kind": "Deployment",
    "metadata": {
       "name": "nginx"
   },
     "spec": {
       "replicas": 1,
       "selector": {
          "matchLabels": {
            "app": "nginx"
         }
 },
 "template": {
          "metadata": {
            "labels": {
                "app": "nginx"
\qquad \qquad \}
```

```
 },
       "spec": {
          "containers": [
           {
 "image": "nginx:latest",
 "name": "container-0",
              "resources": {
                "limits": {
                   "cpu": "250m",
                  "memory": "1Gi"
, and the contract of \mathbb{R} , \mathbb{R} "requests": {
 "cpu": "250m",
                   "memory": "1Gi"
 }
 }
           }
, and the set of \mathbf{l} ,
 "imagePullSecrets": [
 {
              "name": "imagepull-secret"
           }
         ]
       }
    }
  }
```
您需要指定如下参数。

}

- name:Deployment的名称。
- replicas: Pod的数量, 即Deployment下有几个Pod。
- selector.matchLabels: Deployment使用哪些标签选择Pod, 例如这里设置的标签 app=nginx,当Pod有这个标签时,就会被Deployment选中管理。
- template: Pod的模板, 定义Pod的各种配置和规格。
	- metadata.labels: Pod的标签。
	- spec.containers:Pod中容器的定义。
		- image: 创建容器使用的镜像。
		- resources.limits: 容器使用资源的大小限制, 即容器使用的资源不能超 过这个限制。
		- resources.requests: 容器申请使用资源的大小。

Nginx负载创建完后,您可以在云容器实例控制台查看到负载。

## 图 **3-1** nginx

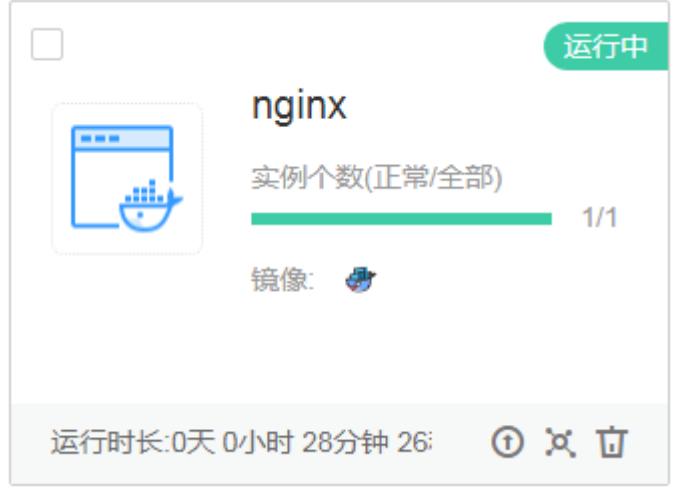

**----**结束

# **4 API**

# <span id="page-22-0"></span>**4.1 Metrics**

# **4.1.1** 获取指定 **namespace** 下所有 **pods** 的 **metrics** 信息

# 功能介绍

获取指定namespace下所有pods的metrics信息

# 调用方法

请参[见如何调用](#page-11-0)**API**。

## **URI**

GET /apis/metrics.k8s.io/v1beta1/namespaces/{namespace}/pods

## 表 **4-1** 路径参数

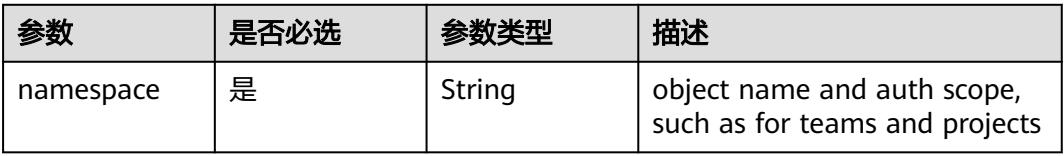

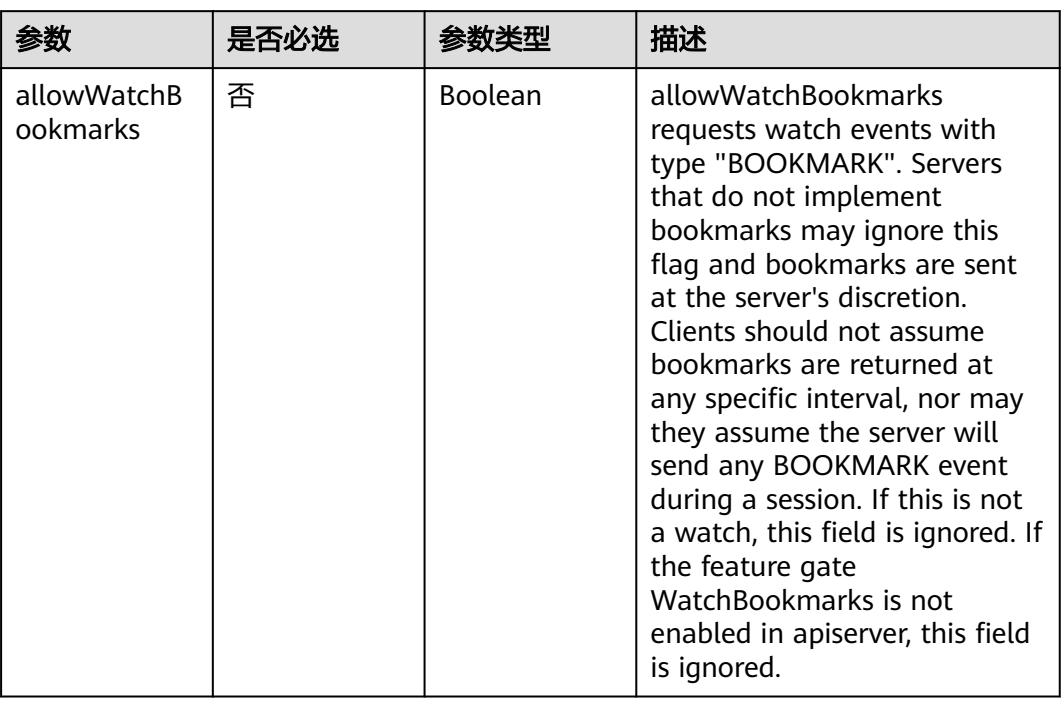

## 表 **4-2** Query 参数

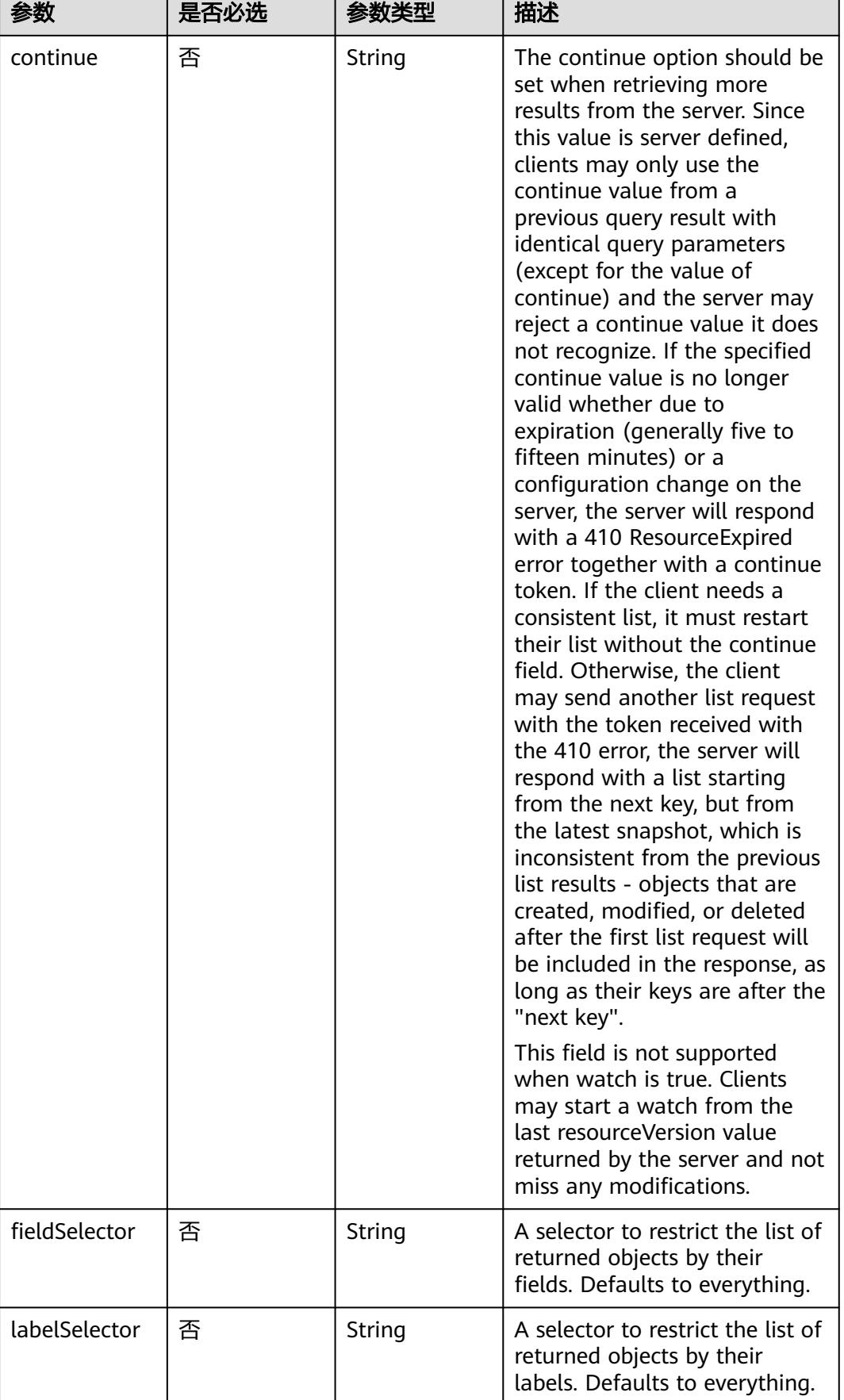

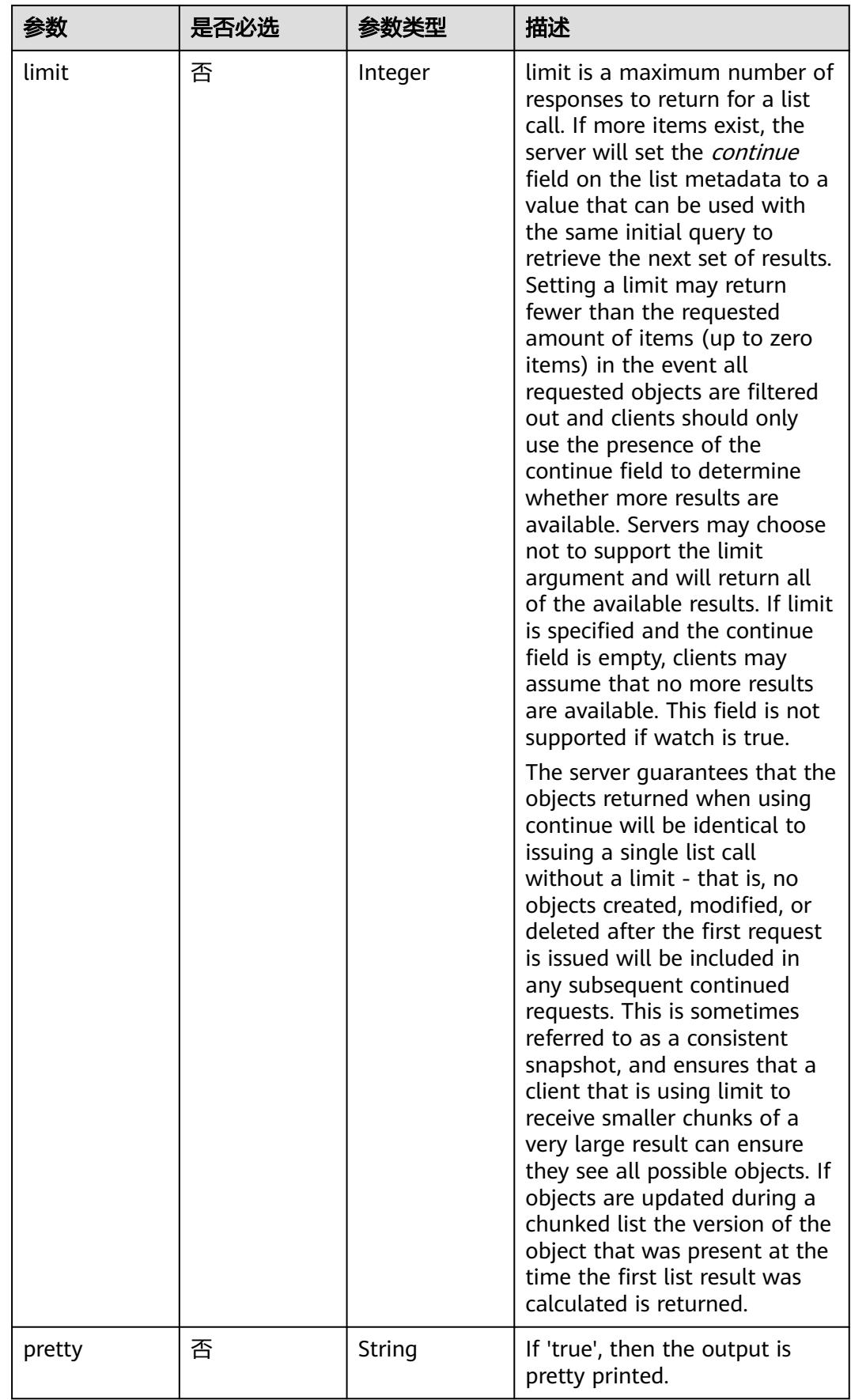

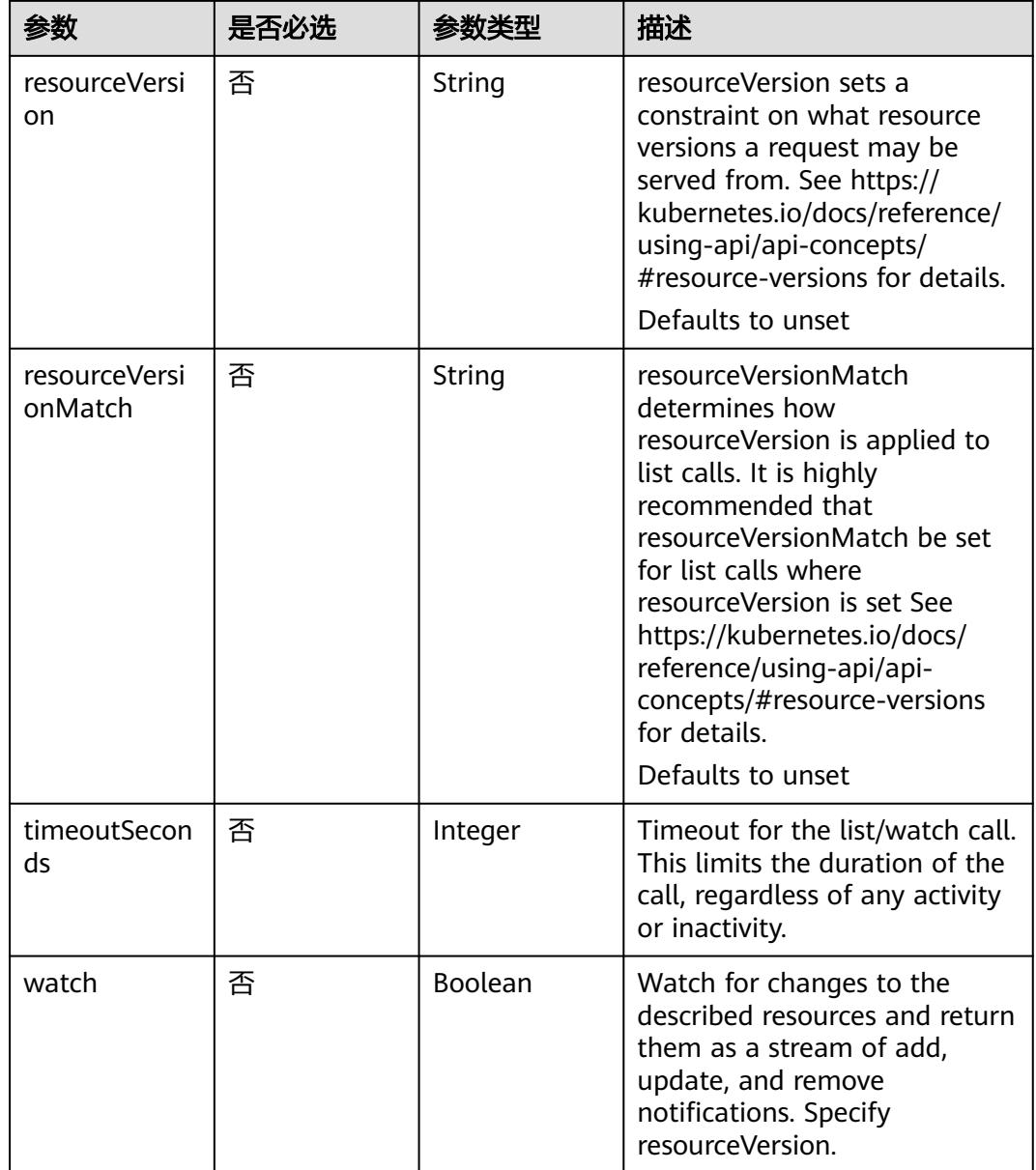

# 请求参数

## 表 **4-3** 请求 Header 参数

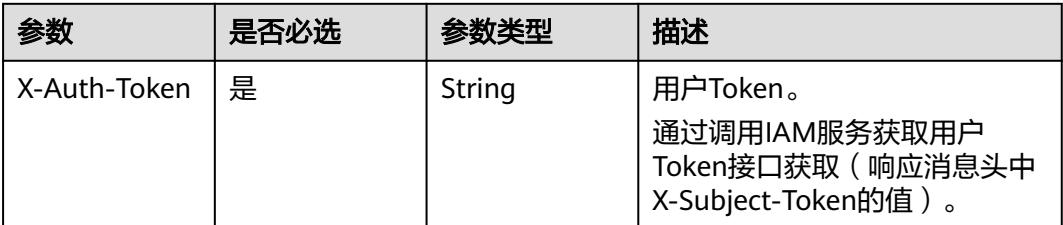

# 响应参数

## 状态码: **200**

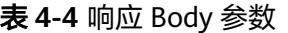

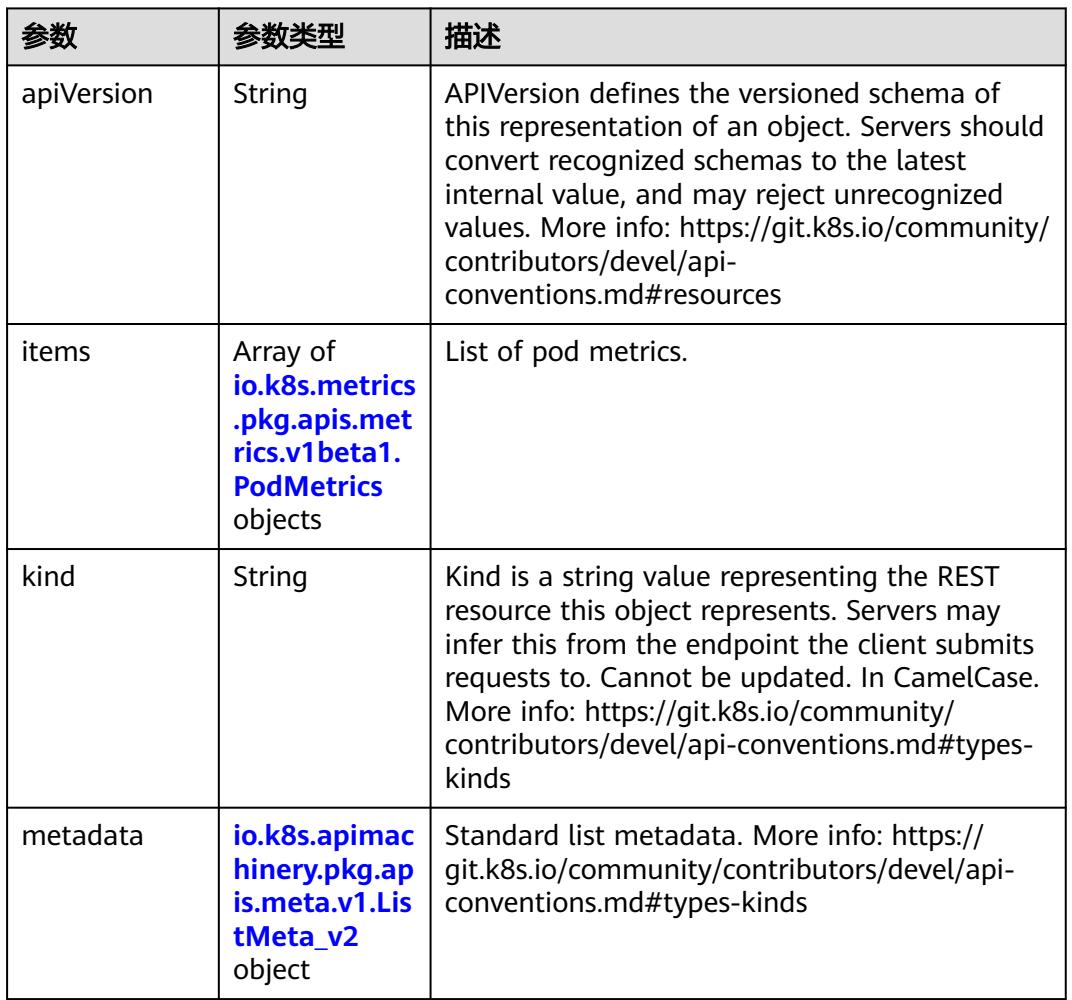

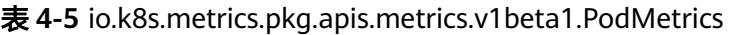

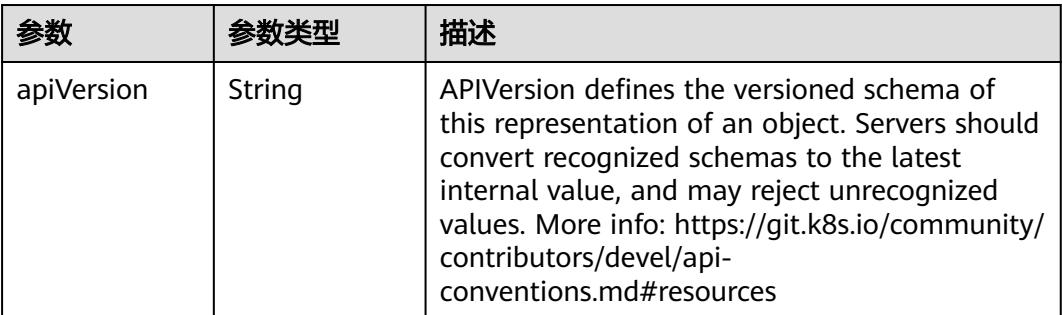

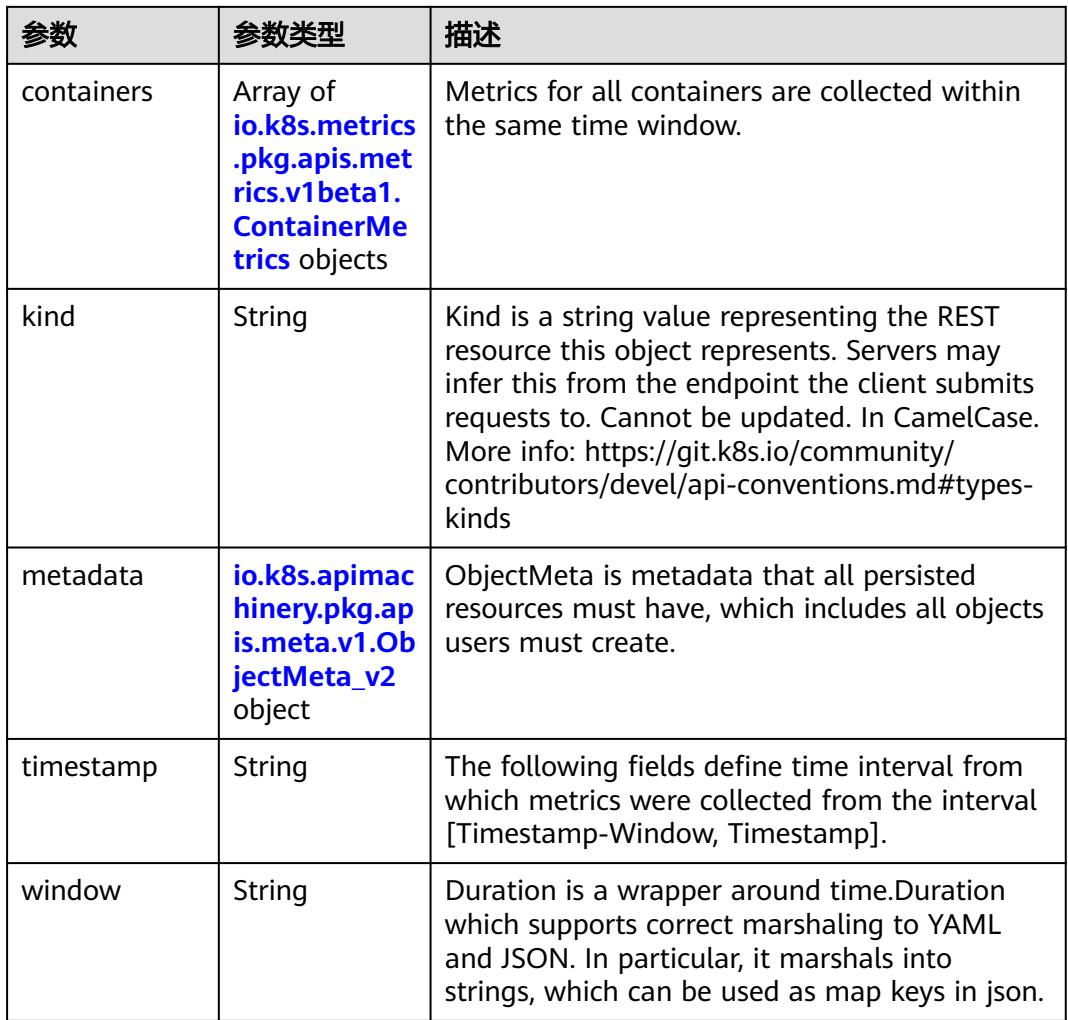

## 表 **4-6** io.k8s.metrics.pkg.apis.metrics.v1beta1.ContainerMetrics

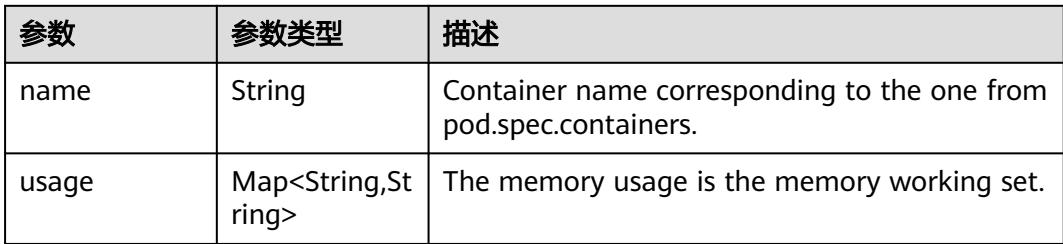

| 参数                                 | 参数类型                                 | 描述                                                                                                    |
|------------------------------------|--------------------------------------|----------------------------------------------------------------------------------------------------|
| annotations                        | Map <string, st<br="">rinq</string,> | Annotations is an unstructured key value map<br>stored with a resource that may be set by<br>external tools to store and retrieve arbitrary<br>metadata. They are not queryable and should<br>be preserved when modifying objects. More<br>info: http://kubernetes.io/docs/user-quide/<br>annotations                                                                                                    |
| clusterName                        | String                               | The name of the cluster which the object<br>belongs to. This is used to distinguish resources<br>with same name and namespace in different<br>clusters. This field is not set anywhere right<br>now and apiserver is going to ignore it if set in<br>create or update request.                                                                                                    |
| creationTimes<br>tamp              | String                               | CreationTimestamp is a timestamp<br>representing the server time when this object<br>was created. It is not guaranteed to be set in<br>happens-before order across separate<br>operations. Clients may not set this value. It is<br>represented in RFC3339 form and is in UTC.<br>Populated by the system. Read-only. Null for<br>lists. More info: https://git.k8s.io/community/<br>contributors/devel/api-<br>conventions.md#metadata |
| deletionGrace<br>PeriodSecond<br>S | Long                                 | Number of seconds allowed for this object to<br>gracefully terminate before it will be removed<br>from the system. Only set when<br>deletionTimestamp is also set. May only be<br>shortened. Read-only.                                                                                                    |

<span id="page-29-0"></span>表 **4-7** io.k8s.apimachinery.pkg.apis.meta.v1.ObjectMeta\_v2

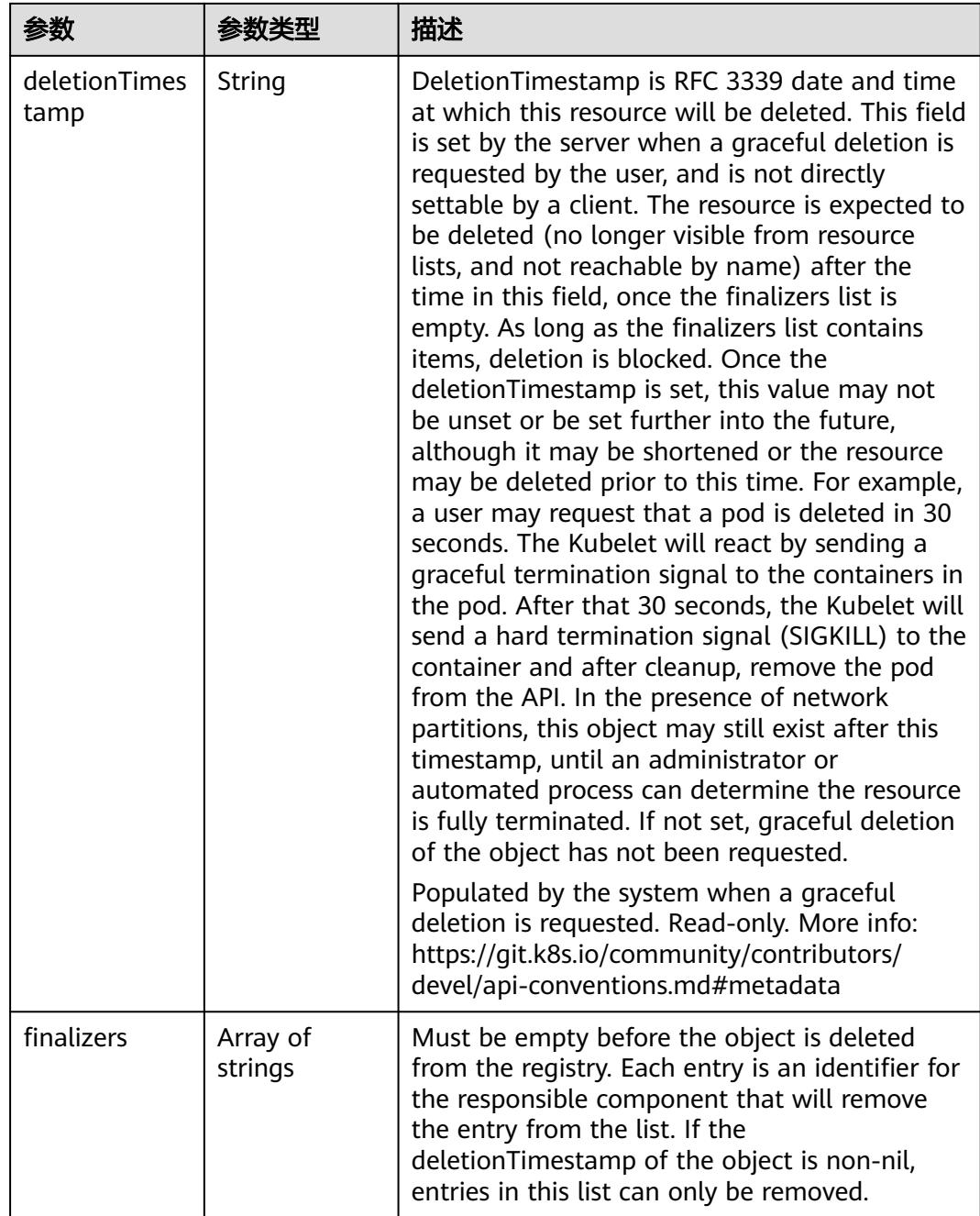

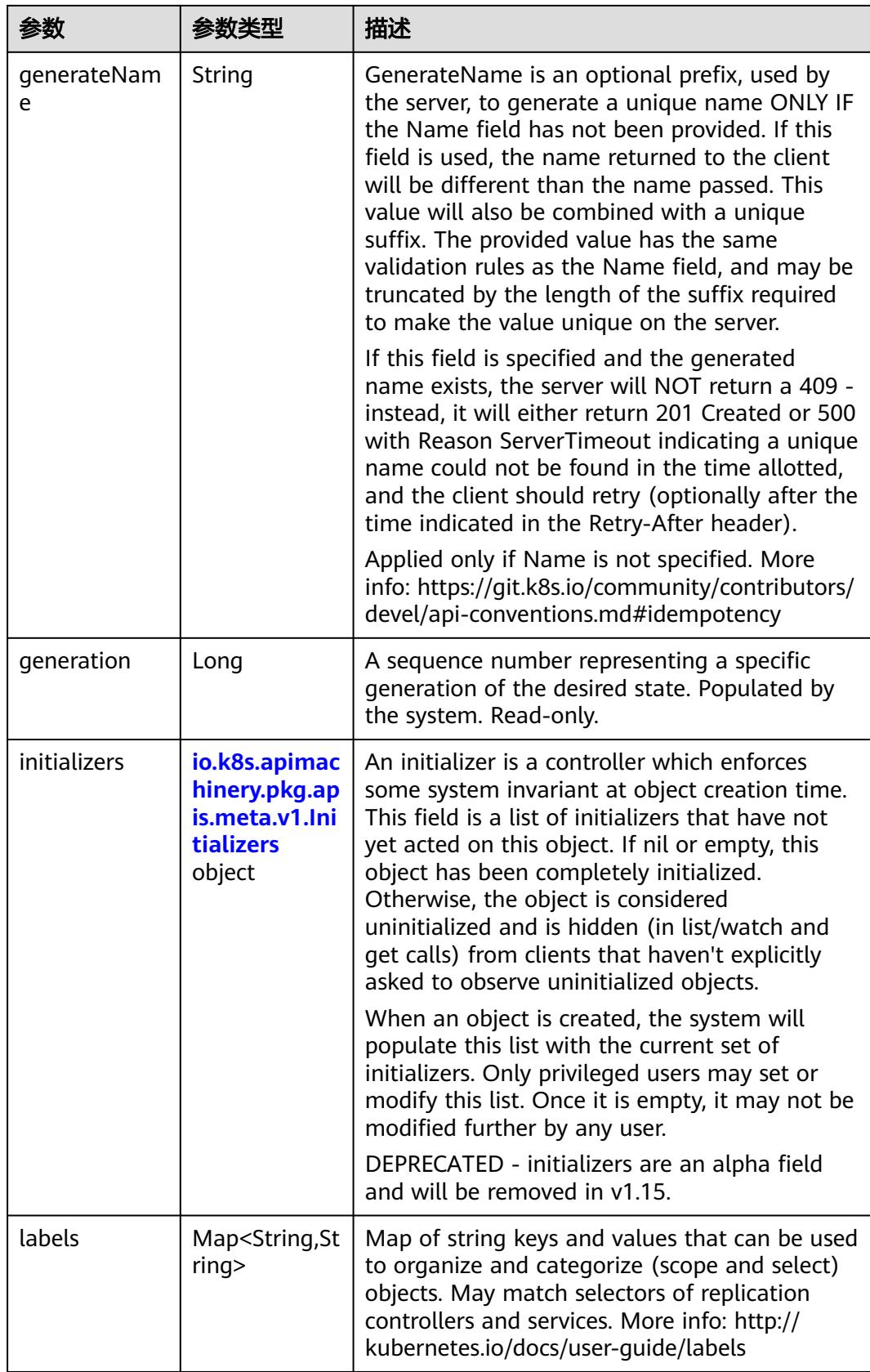

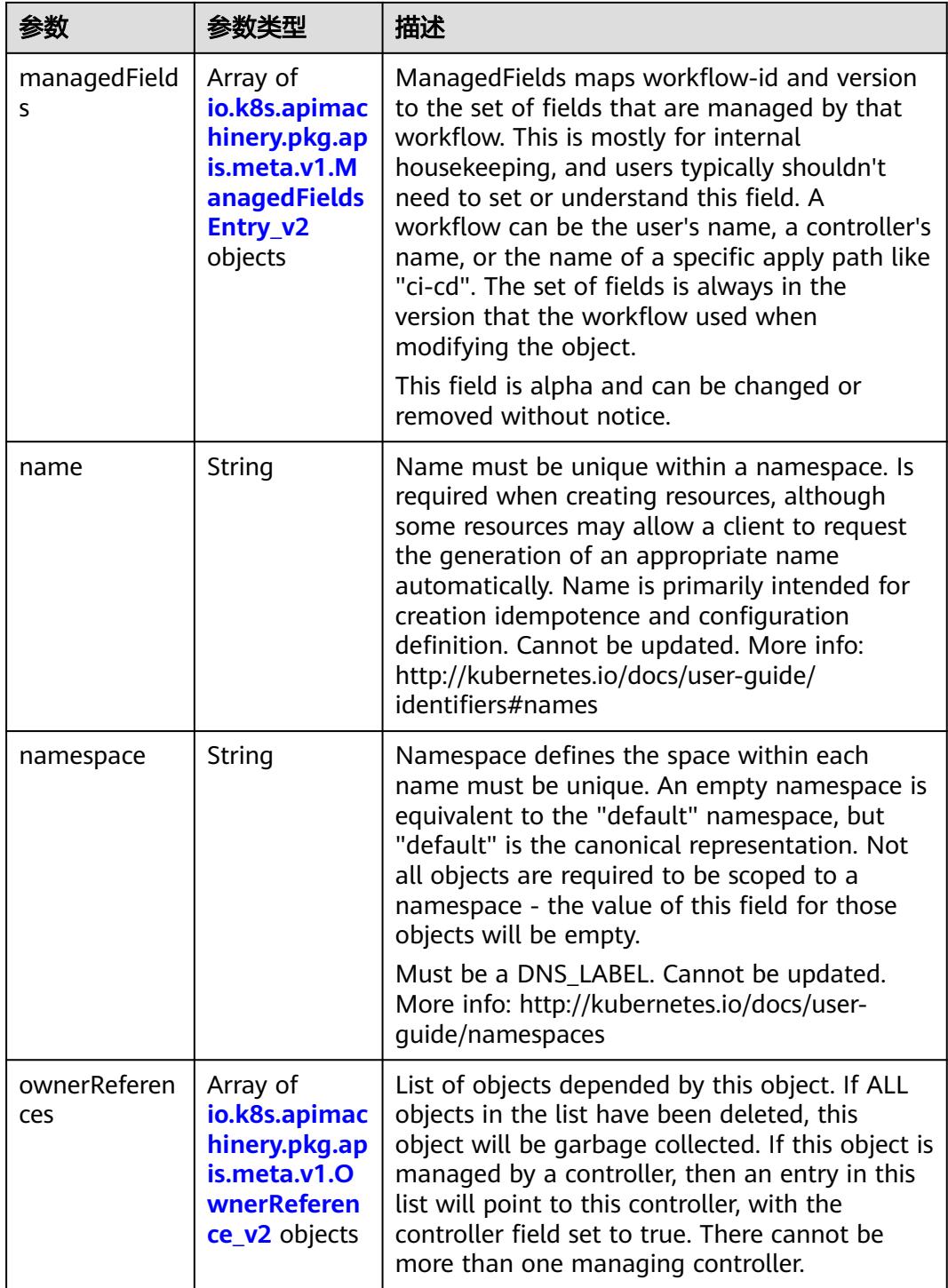

<span id="page-33-0"></span>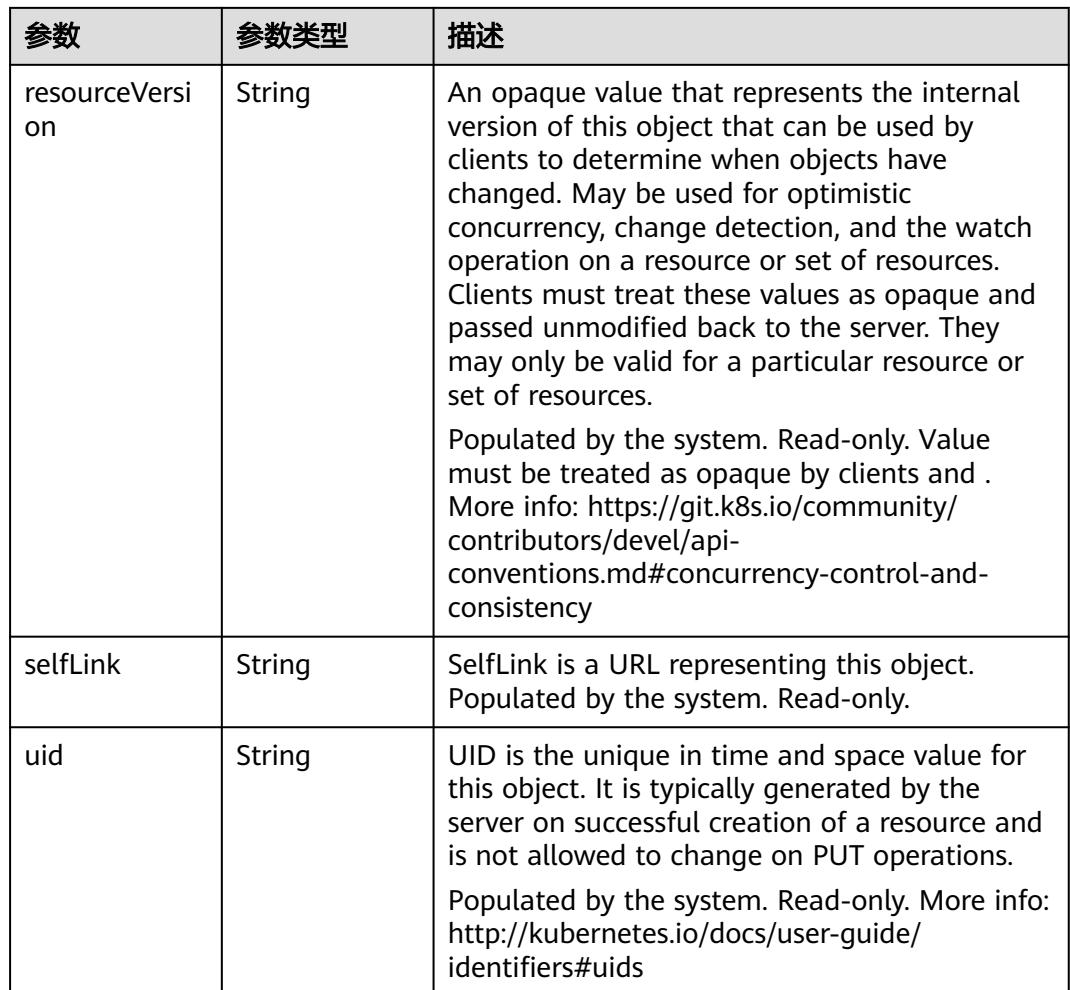

## 表 **4-8** io.k8s.apimachinery.pkg.apis.meta.v1.Initializers

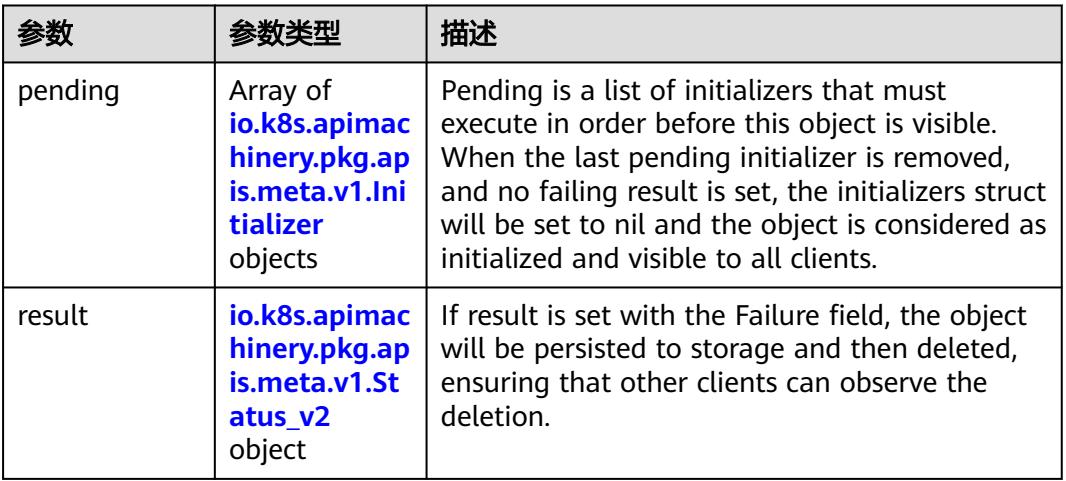

<span id="page-34-0"></span>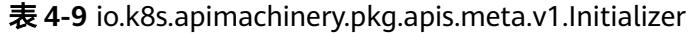

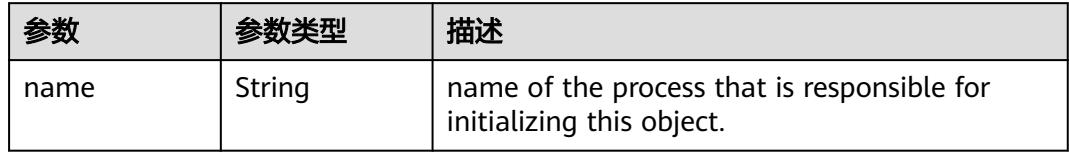

## 表 **4-10** io.k8s.apimachinery.pkg.apis.meta.v1.Status\_v2

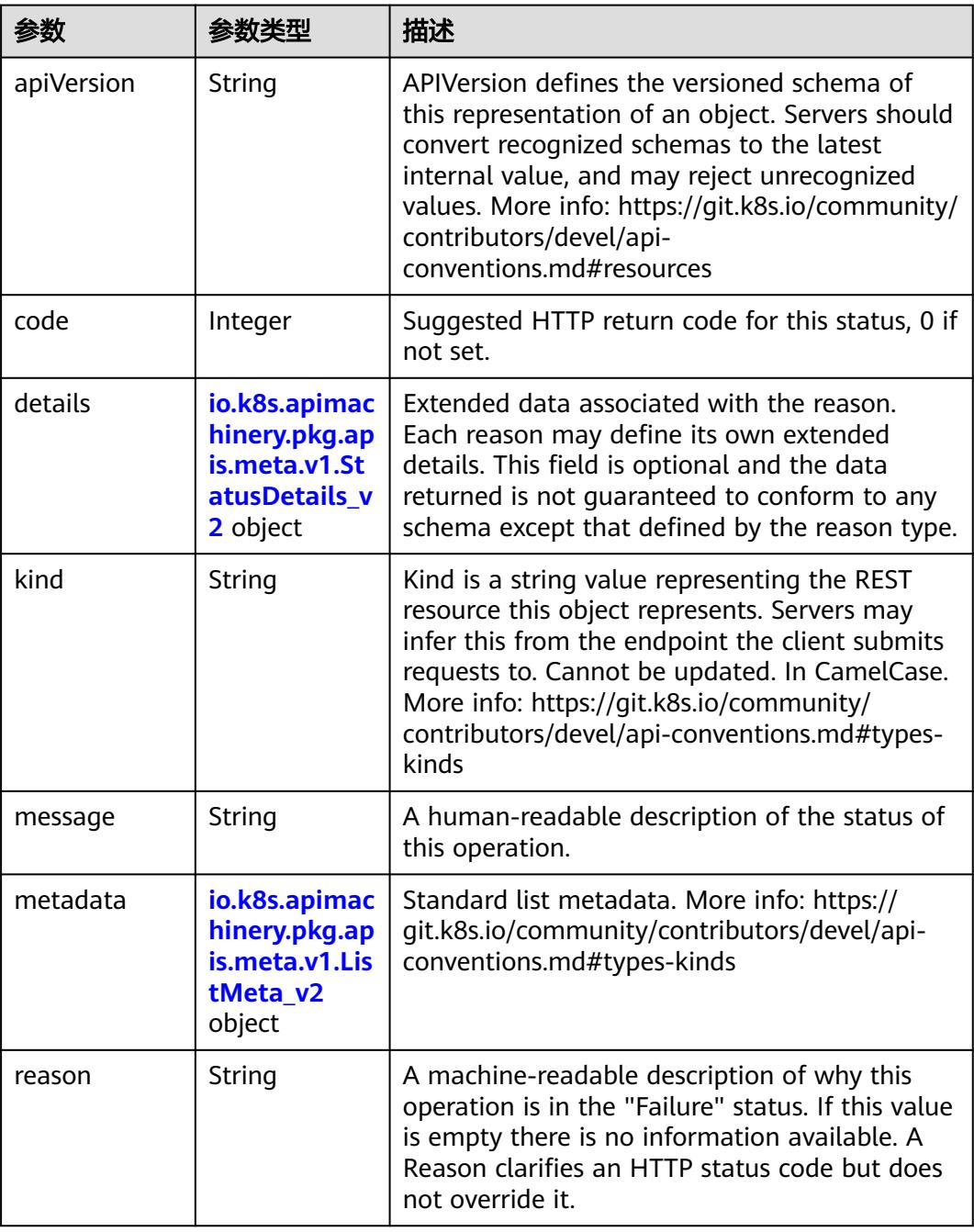

<span id="page-35-0"></span>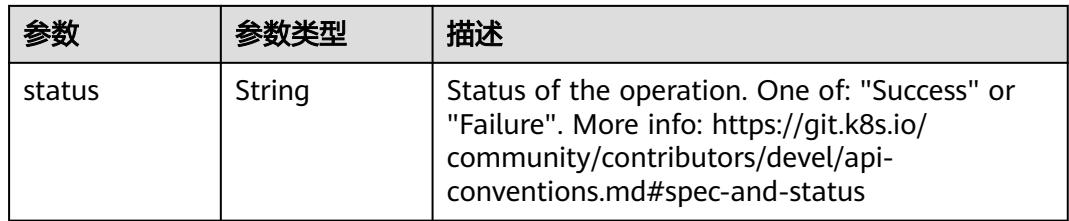

## 表 **4-11** io.k8s.apimachinery.pkg.apis.meta.v1.StatusDetails\_v2

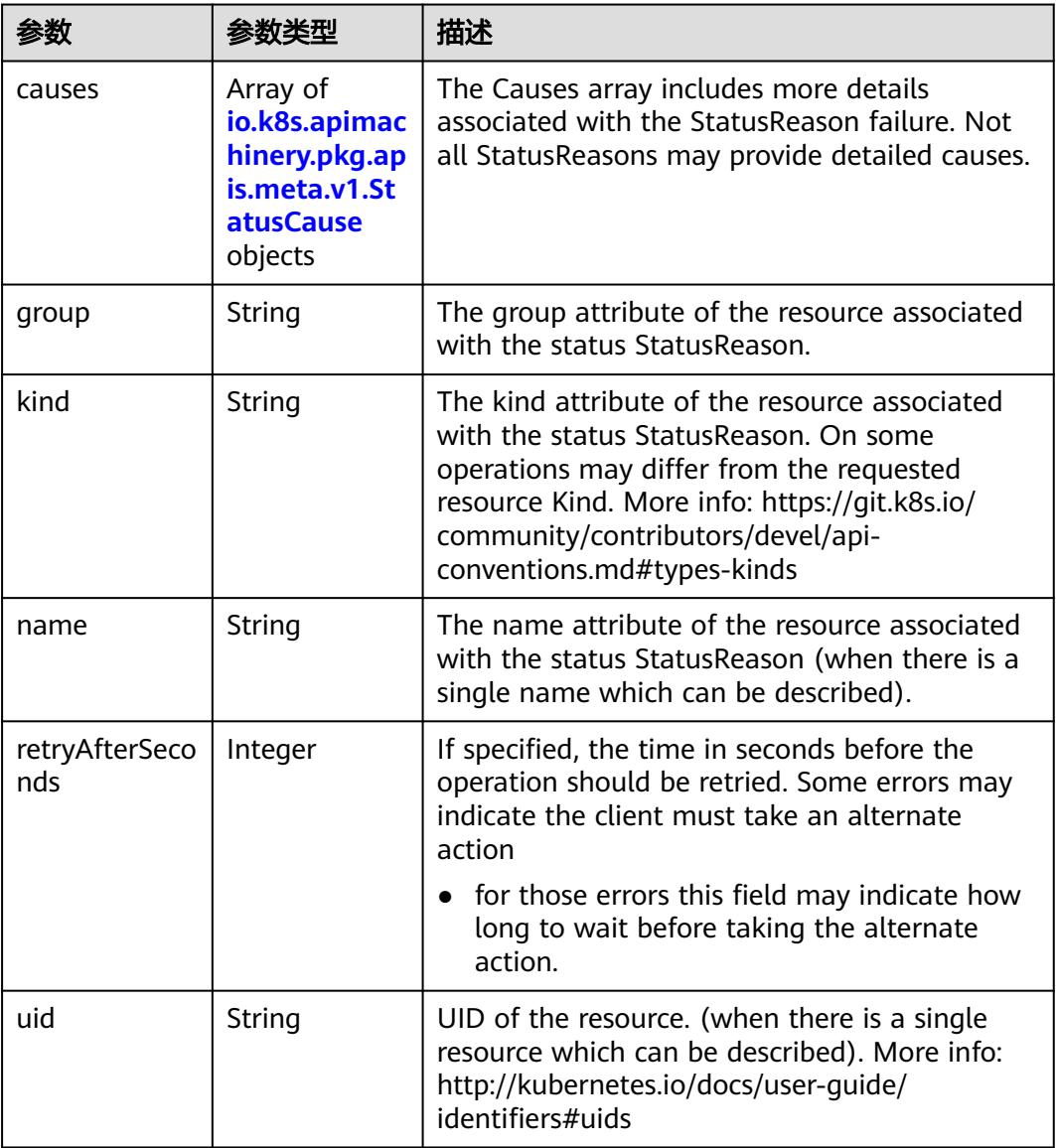
|         |        | 描述                                                                                                    |
|---------|--------|----------------------------------------------------------------------------------------------------|
| field   | String | The field of the resource that has caused this<br>error, as named by its JSON serialization. May<br>include dot and postfix notation for nested<br>attributes. Arrays are zero-indexed. Fields may<br>appear more than once in an array of causes<br>due to fields having multiple errors. Optional.<br>Examples: "name" - the field "name" on the<br>current resource "items[0].name" - the field<br>"name" on the first array entry in "items" |
| message | String | A human-readable description of the cause of<br>the error. This field may be presented as-is to a<br>reader.                                                                                                    |
| reason  | String | A machine-readable description of the cause of<br>the error. If this value is empty there is no<br>information available.                                                                                                    |

表 **4-12** io.k8s.apimachinery.pkg.apis.meta.v1.StatusCause

表 **4-13** io.k8s.apimachinery.pkg.apis.meta.v1.ManagedFieldsEntry\_v2

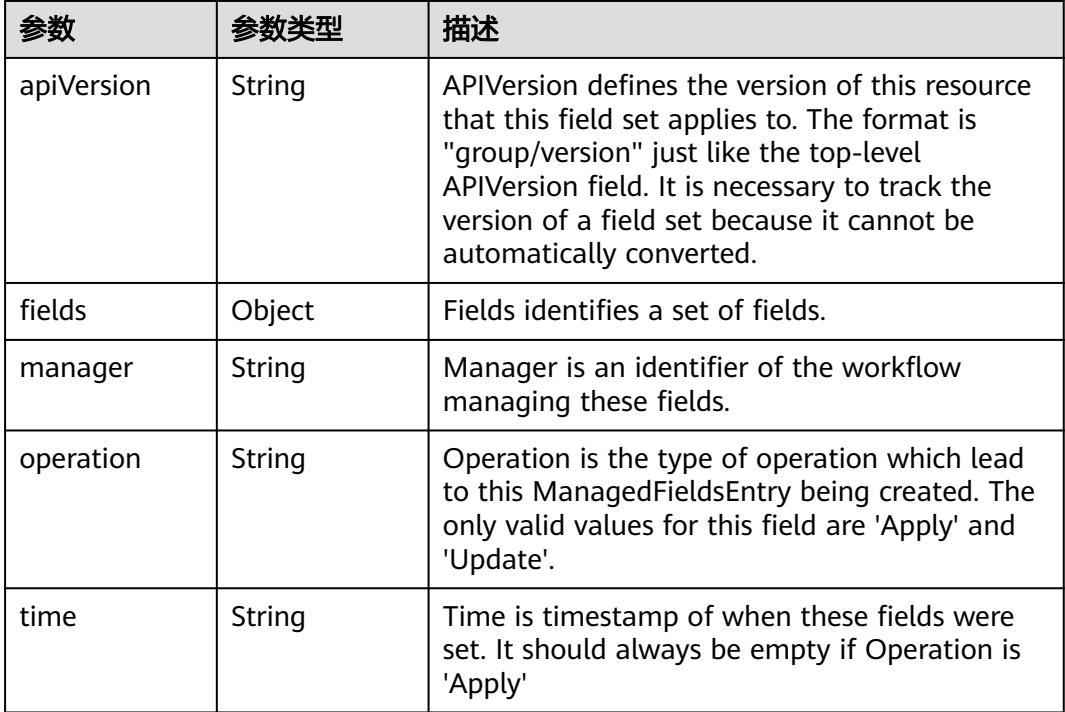

|                        | 参数类型           | 描述                                                                                                    |
|------------------------|----------------|----------------------------------------------------------------------------------------------------|
| apiVersion             | String         | API version of the referent.                                                                                                    |
| blockOwnerD<br>eletion | Boolean        | If true, AND if the owner has the<br>"foregroundDeletion" finalizer, then the owner<br>cannot be deleted from the key-value store<br>until this reference is removed. Defaults to<br>false. To set this field, a user needs "delete"<br>permission of the owner, otherwise 422<br>(Unprocessable Entity) will be returned. |
| controller             | <b>Boolean</b> | If true, this reference points to the managing<br>controller.                                                                                                    |
| kind                   | String         | Kind of the referent. More info: https://<br>git.k8s.io/community/contributors/devel/api-<br>conventions.md#types-kinds                                                                                                    |
| name                   | String         | Name of the referent. More info: http://<br>kubernetes.io/docs/user-quide/<br>identifiers#names                                                                                                    |
| uid                    | String         | UID of the referent. More info: http://<br>kubernetes.io/docs/user-guide/identifiers#uids                                                                                                    |

表 **4-14** io.k8s.apimachinery.pkg.apis.meta.v1.OwnerReference\_v2

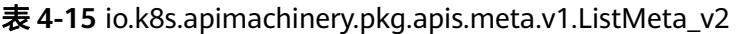

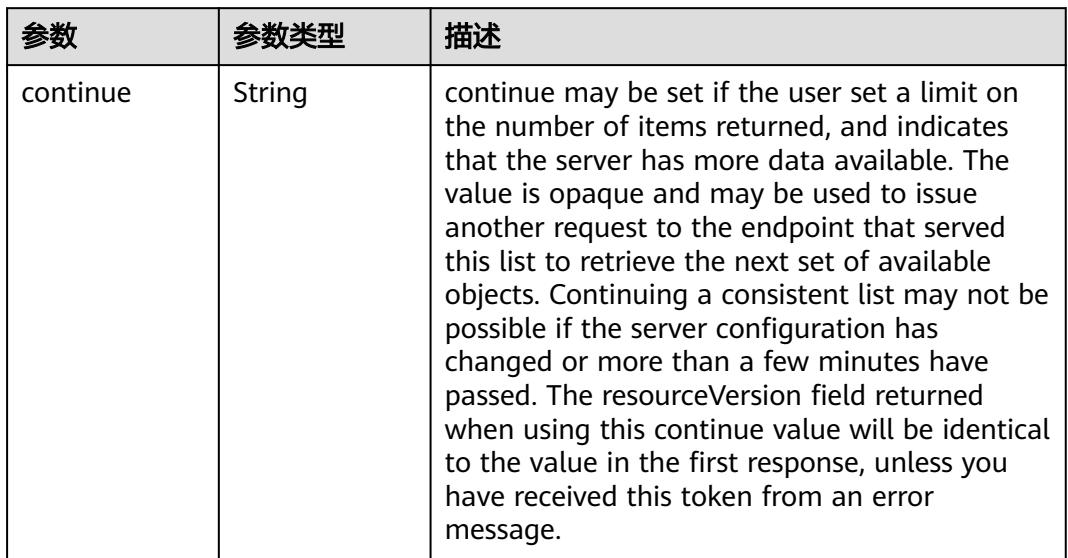

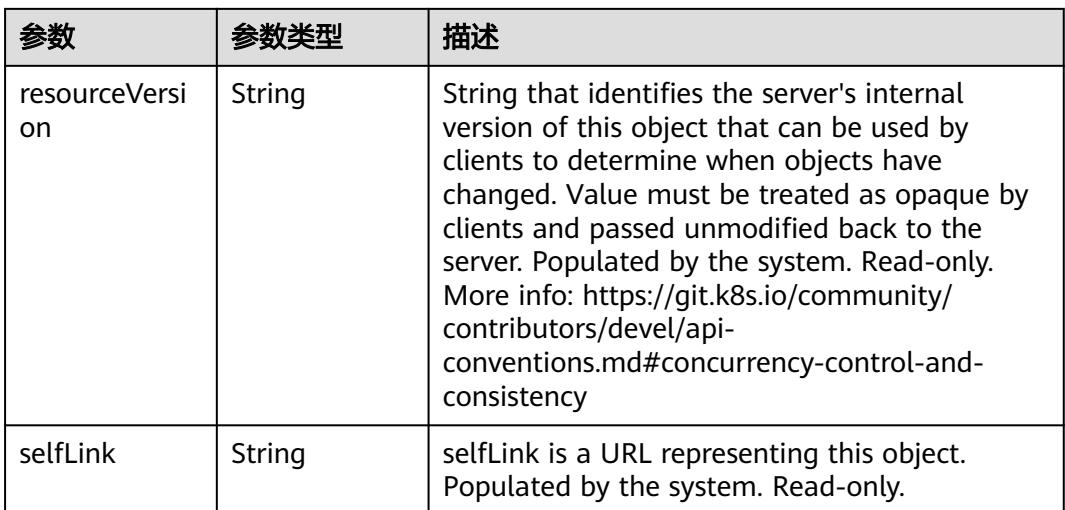

## 请求示例

无

# 响应示例

#### 状态码: **200**

**OK** 

```
{
  "apiVersion" : "metrics.k8s.io/v1beta1",
  "items" : [ {
 "containers" : [ {
 "name" : "container-0",
     "usage" : {
      "cpu" : "374598n",
      "cpu_accumulated" : "127739654828n",
 "memory" : "1540Ki",
 "memory_rss" : "284Ki",
 "memory_usage" : "1804Ki"
    }
   } ],
    "metadata" : {
     "creationTimestamp" : "2023-03-28T11:24:34Z",
     "name" : "cci-deployment-20233231-6c8d7f74f7-2t6k5",
     "namespace" : "cci-namespace-13238101",
     "selfLink" : "/apis/metrics.k8s.io/v1beta1/namespaces/cci-namespace-13238101/pods/cci-
deployment-20233231-6c8d7f74f7-2t6k5"
   },
    "timestamp" : "2023-03-28T11:24:19Z",
   "window" : "30s"
  }, {
 "containers" : [ {
 "name" : "container-0",
     "usage" : {
      "cpu" : "0",
      "cpu_accumulated" : "75422933n",
      "memory" : "6236Ki",
      "memory_rss" : "1644Ki",
      "memory_usage" : "12308Ki"
    }
   } ],
   "metadata" : {
    "creationTimestamp" : "2023-03-28T11:24:34Z",
```

```
 "name" : "cci-deployment-687-1678883958925-599b74469b-7bmqh",
 "namespace" : "cci-namespace-13238101",
 "selfLink" : "/apis/metrics.k8s.io/v1beta1/namespaces/cci-namespace-13238101/pods/cci-
deployment-687-1678883958925-599b74469b-7bmqh"
   },
   "timestamp" : "2023-03-28T11:24:15Z",
   "window" : "30s"
 } ],
 "kind" : "PodMetricsList",
  "metadata" : {
   "selfLink" : "/apis/metrics.k8s.io/v1beta1/namespaces/cci-namespace-13238101/pods"
 }
}
```
## 状态码

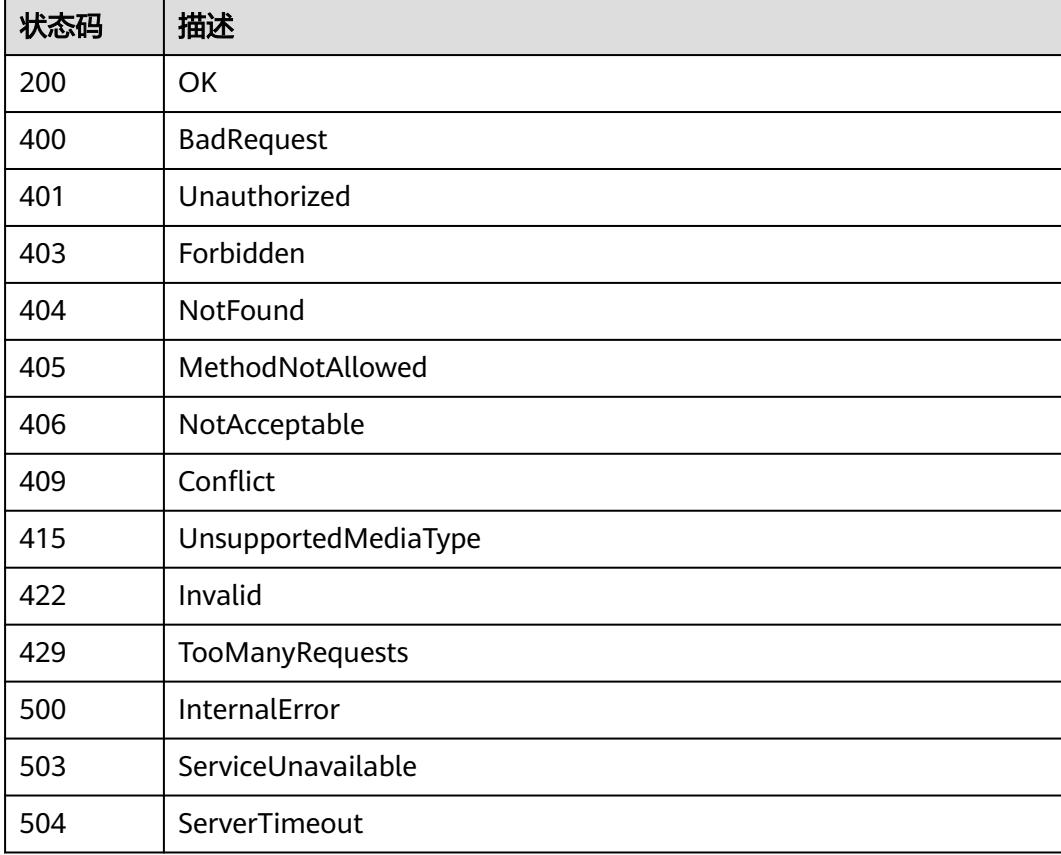

# **4.1.2** 获取指定 **namespace** 下指定 **pod** 的 **metrics** 信息

# 功能介绍

获取指定namespace下指定pod的metrics信息

# 调用方法

请参[见如何调用](#page-11-0)**API**。

## **URI**

GET /apis/metrics.k8s.io/v1beta1/namespaces/{namespace}/pods/{name}

#### 表 **4-16** 路径参数

| 参数        | 是否必选 | 参数类型   | 描述                                                            |
|-----------|------|--------|---------------------------------------------------------------|
| name      | 是    | String | name of the PodMetrics                                        |
| namespace | 是    | String | object name and auth scope,<br>such as for teams and projects |

表 **4-17** Query 参数

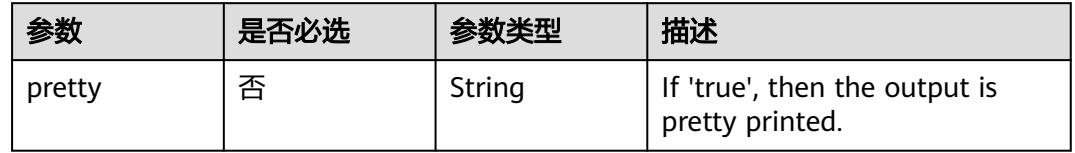

# 请求参数

#### 表 **4-18** 请求 Header 参数

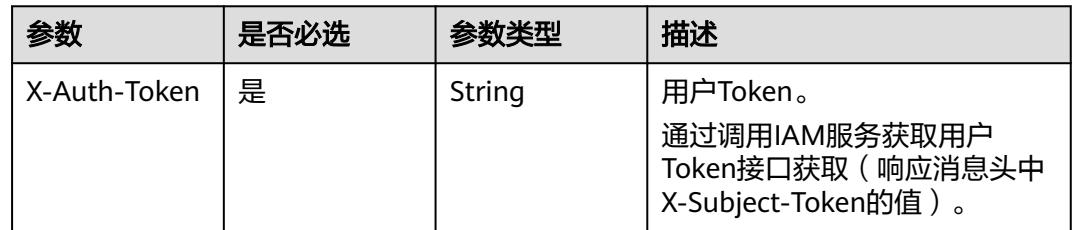

# 响应参数

#### 状态码: **200**

表 **4-19** 响应 Body 参数

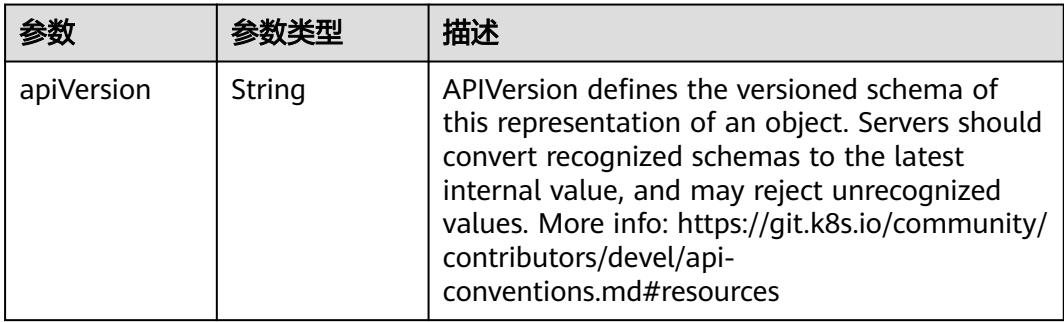

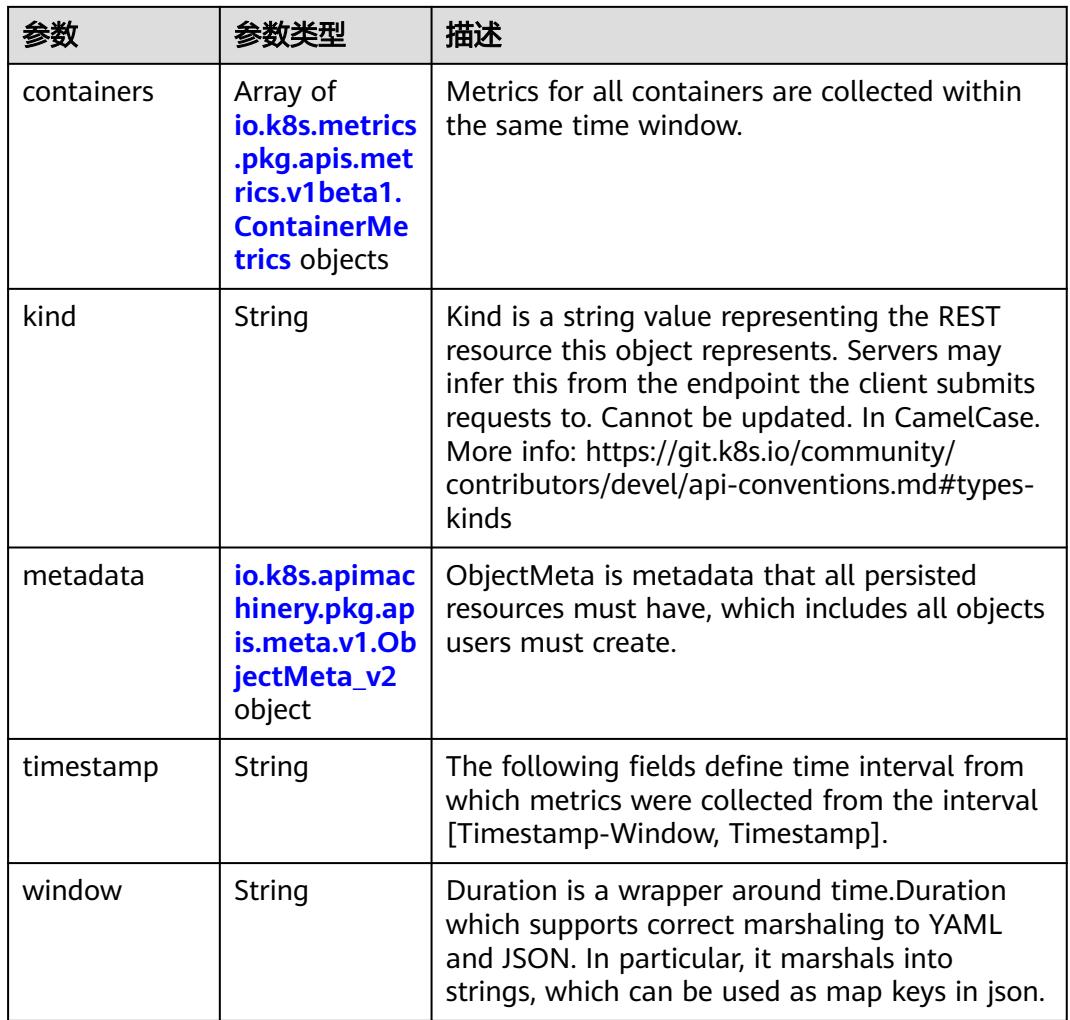

#### 表 **4-20** io.k8s.metrics.pkg.apis.metrics.v1beta1.ContainerMetrics

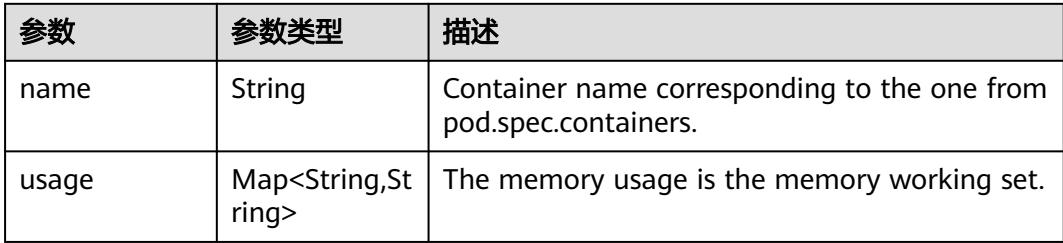

| 参数                                 | 参数类型                                 | 描述                                                                                                    |
|------------------------------------|--------------------------------------|----------------------------------------------------------------------------------------------------|
| annotations                        | Map <string, st<br="">rinq</string,> | Annotations is an unstructured key value map<br>stored with a resource that may be set by<br>external tools to store and retrieve arbitrary<br>metadata. They are not queryable and should<br>be preserved when modifying objects. More<br>info: http://kubernetes.io/docs/user-quide/<br>annotations                                                                                                    |
| clusterName                        | String                               | The name of the cluster which the object<br>belongs to. This is used to distinguish resources<br>with same name and namespace in different<br>clusters. This field is not set anywhere right<br>now and apiserver is going to ignore it if set in<br>create or update request.                                                                                                    |
| creationTimes<br>tamp              | String                               | CreationTimestamp is a timestamp<br>representing the server time when this object<br>was created. It is not guaranteed to be set in<br>happens-before order across separate<br>operations. Clients may not set this value. It is<br>represented in RFC3339 form and is in UTC.<br>Populated by the system. Read-only. Null for<br>lists. More info: https://git.k8s.io/community/<br>contributors/devel/api-<br>conventions.md#metadata |
| deletionGrace<br>PeriodSecond<br>S | Long                                 | Number of seconds allowed for this object to<br>gracefully terminate before it will be removed<br>from the system. Only set when<br>deletionTimestamp is also set. May only be<br>shortened. Read-only.                                                                                                    |

<span id="page-42-0"></span>表 **4-21** io.k8s.apimachinery.pkg.apis.meta.v1.ObjectMeta\_v2

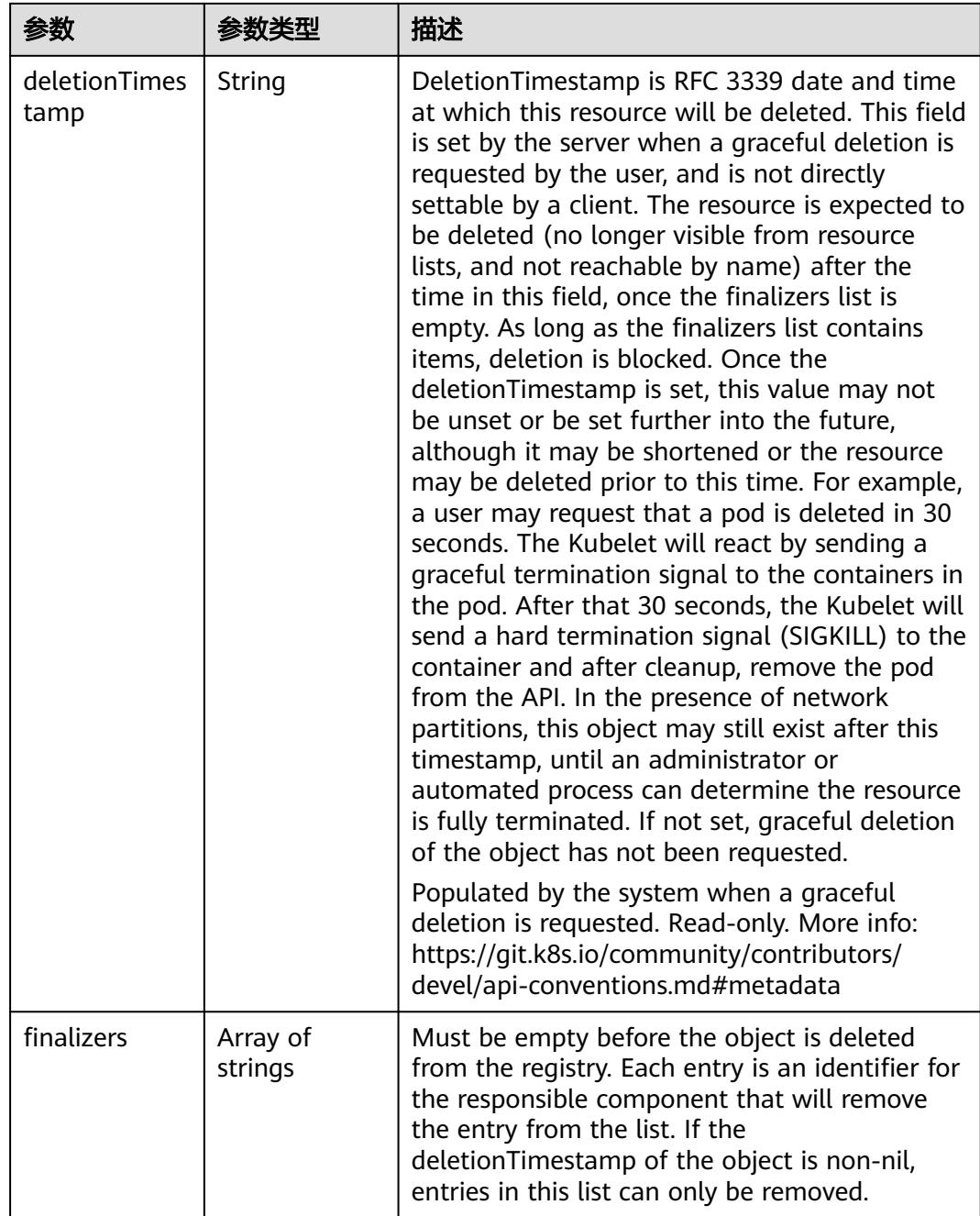

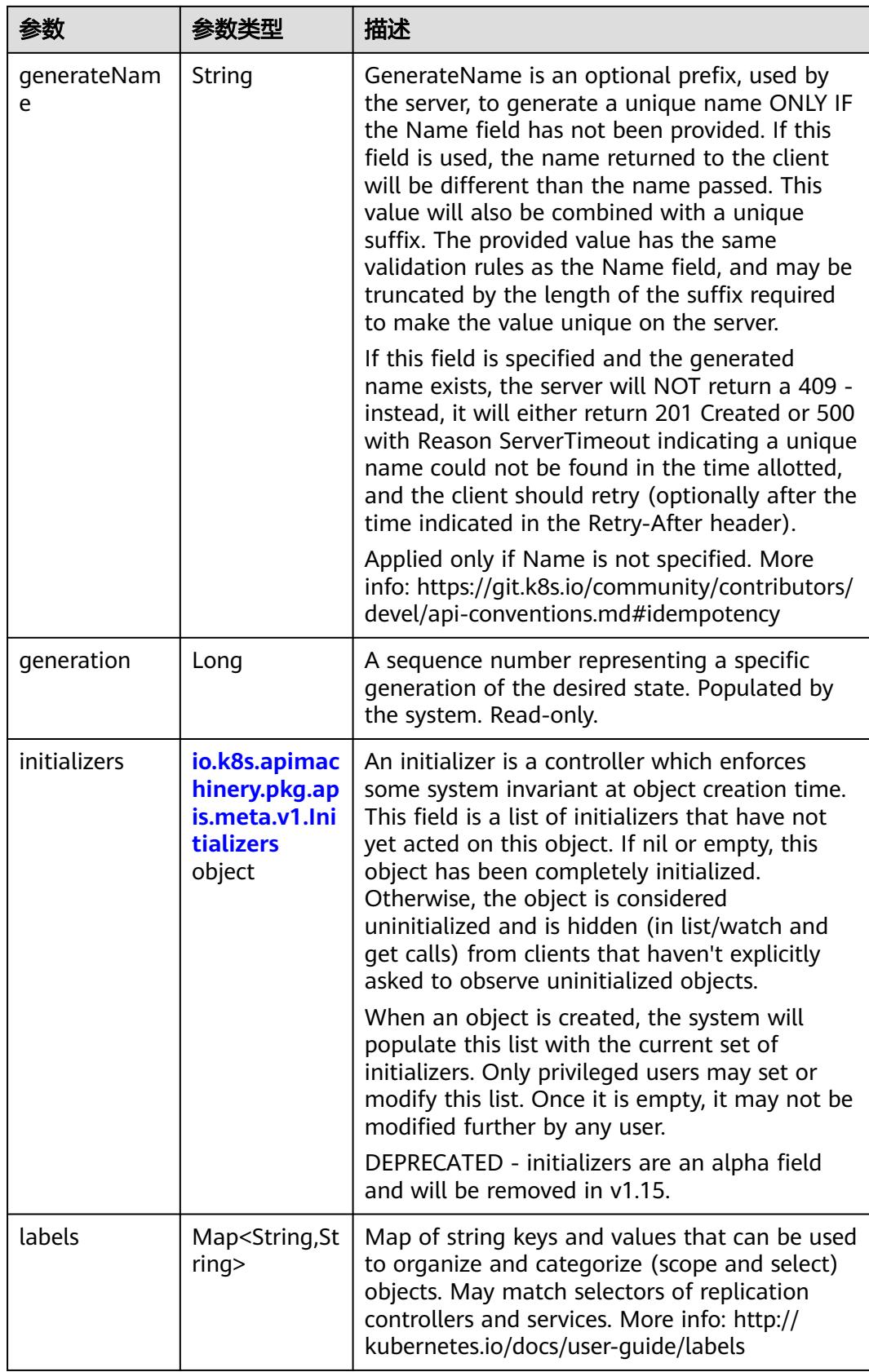

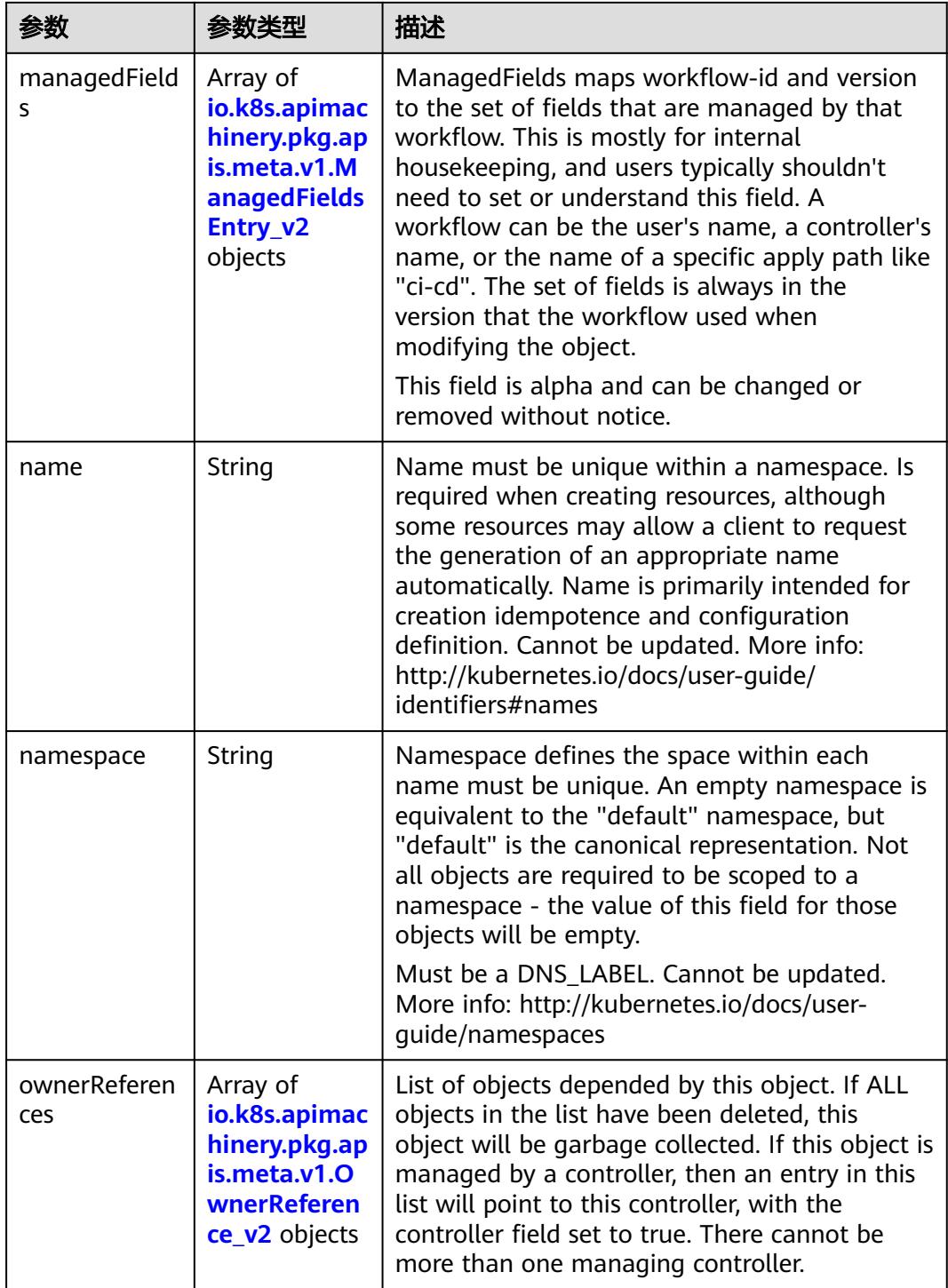

<span id="page-46-0"></span>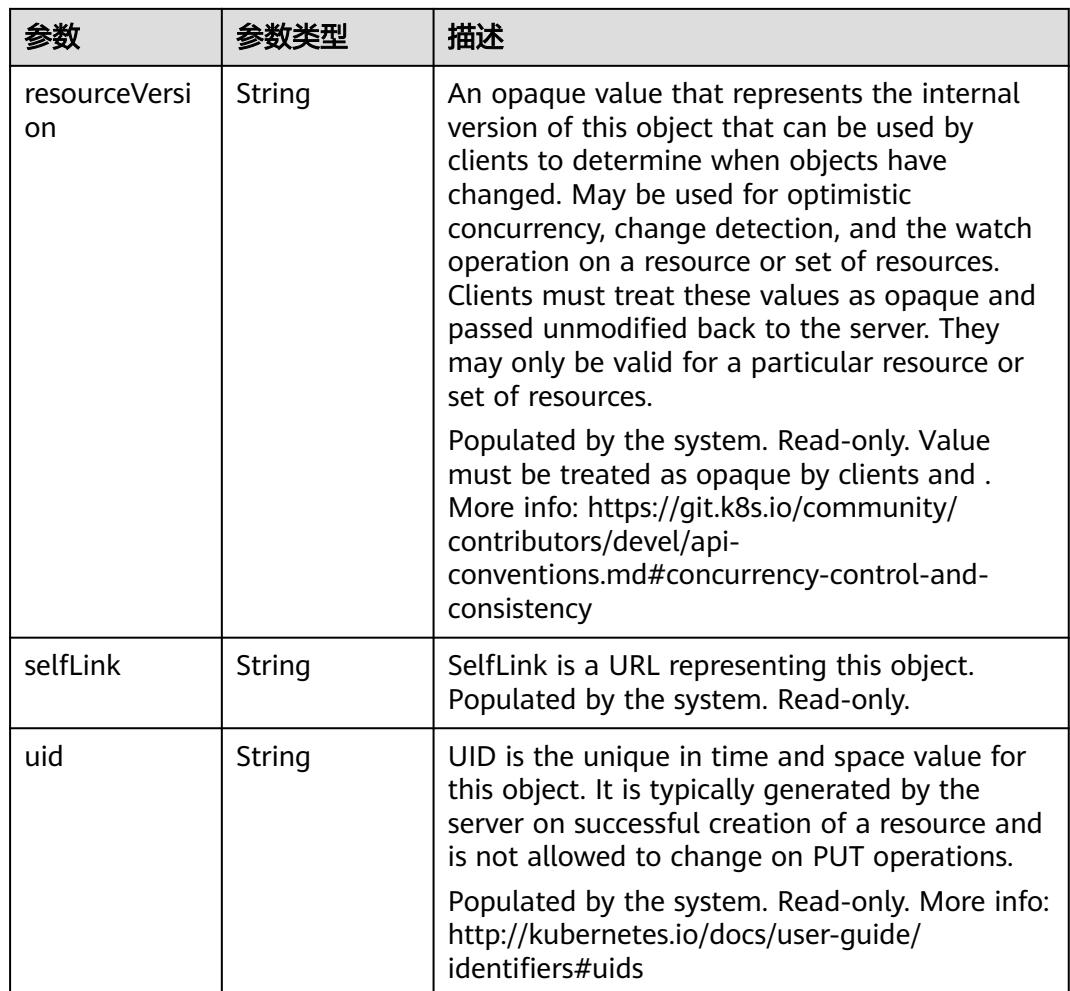

#### 表 **4-22** io.k8s.apimachinery.pkg.apis.meta.v1.Initializers

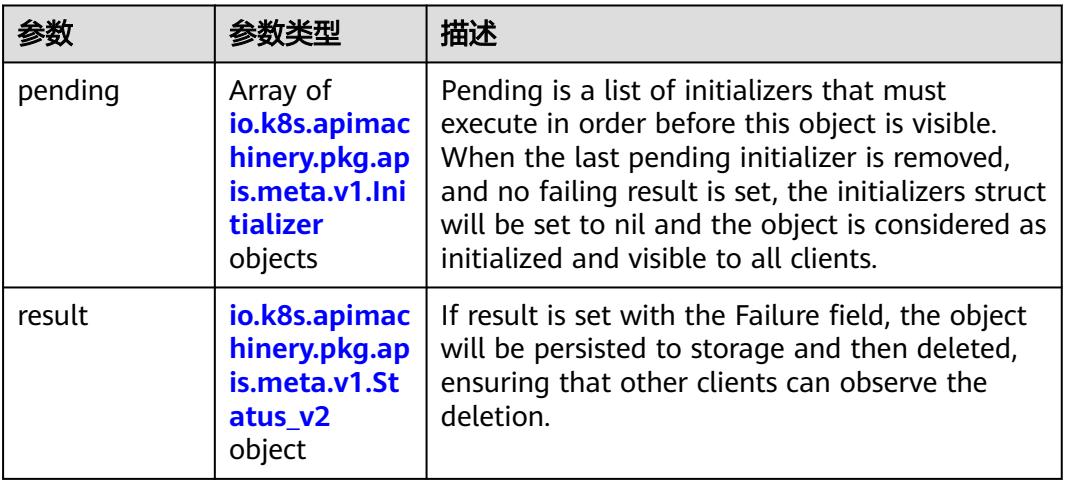

| 参数   | 参数类型   | 描述                                                                       |
|------|--------|--------------------------------------------------------------------------|
| name | String | name of the process that is responsible for<br>initializing this object. |

<span id="page-47-0"></span>表 **4-23** io.k8s.apimachinery.pkg.apis.meta.v1.Initializer

#### 表 **4-24** io.k8s.apimachinery.pkg.apis.meta.v1.Status\_v2

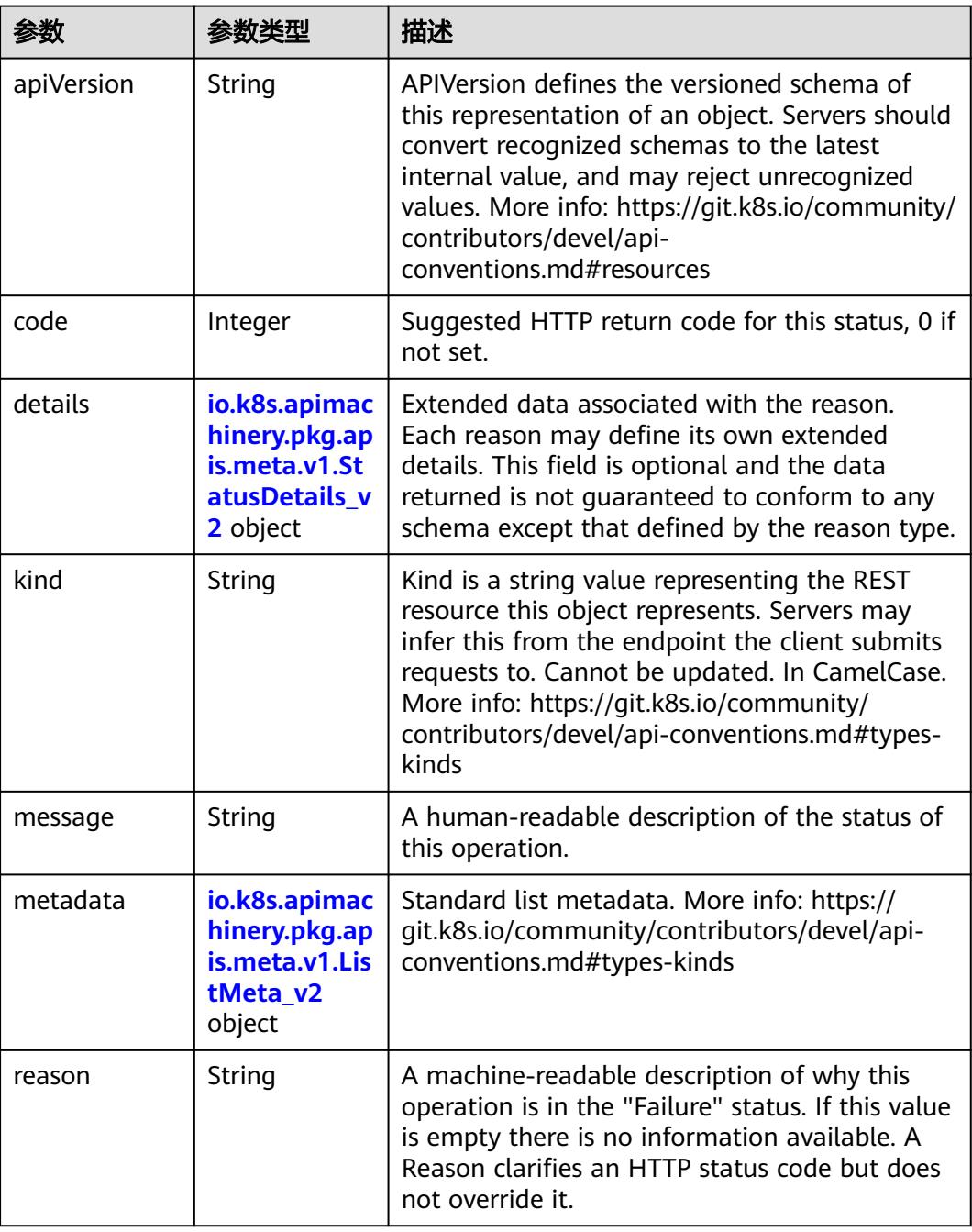

<span id="page-48-0"></span>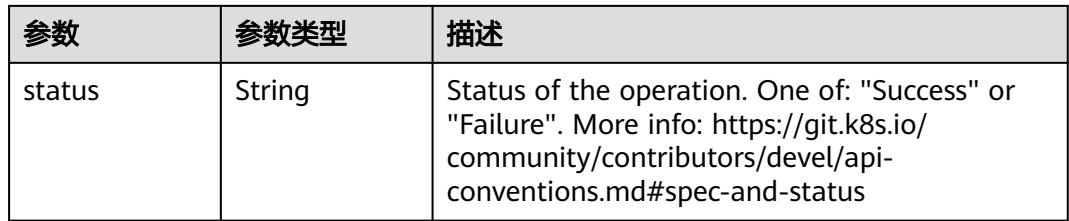

## 表 **4-25** io.k8s.apimachinery.pkg.apis.meta.v1.StatusDetails\_v2

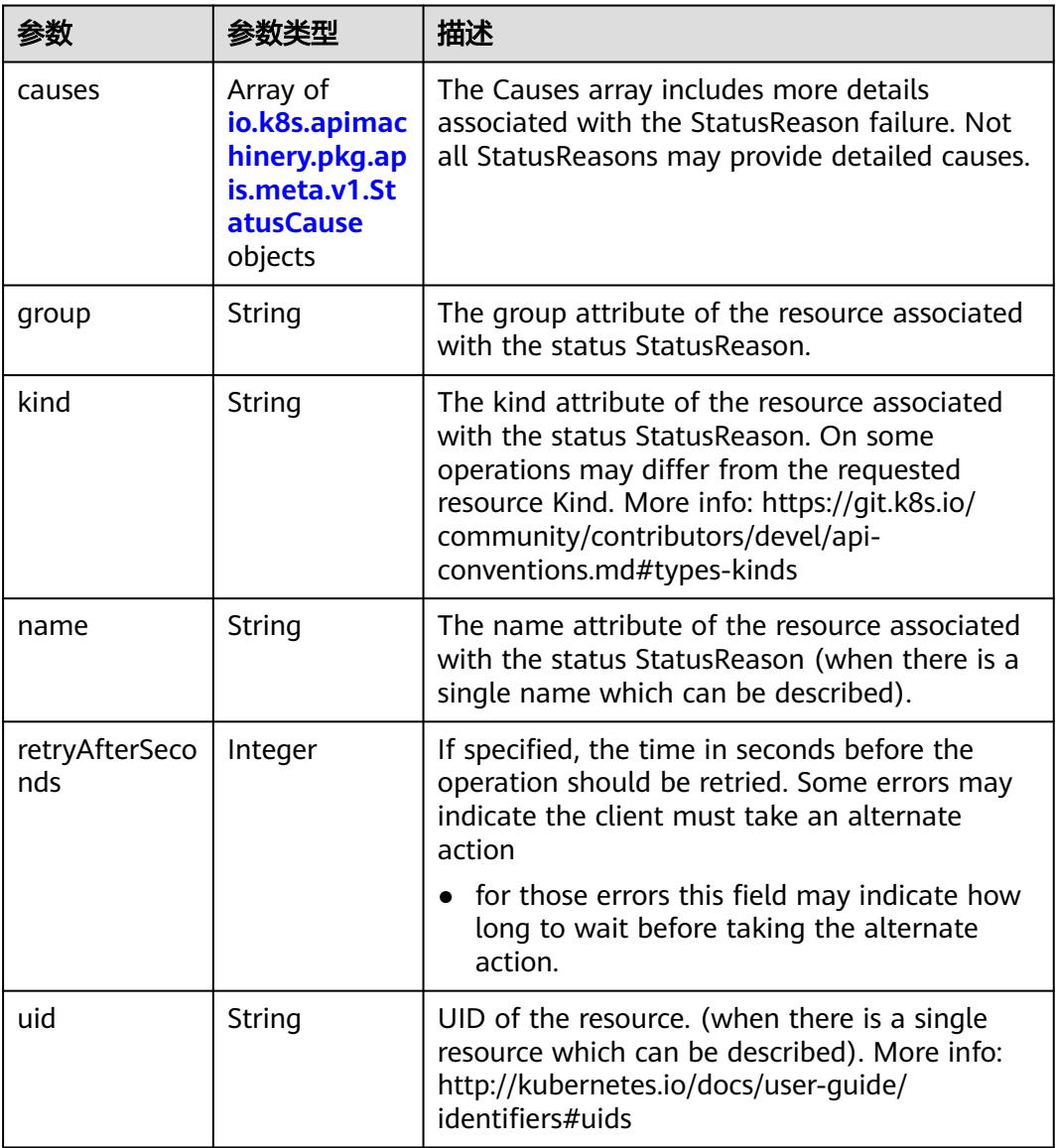

|         |        | 描述                                                                                                    |
|---------|--------|----------------------------------------------------------------------------------------------------|
| field   | String | The field of the resource that has caused this<br>error, as named by its JSON serialization. May<br>include dot and postfix notation for nested<br>attributes. Arrays are zero-indexed. Fields may<br>appear more than once in an array of causes<br>due to fields having multiple errors. Optional.<br>Examples: "name" - the field "name" on the<br>current resource "items[0].name" - the field<br>"name" on the first array entry in "items" |
| message | String | A human-readable description of the cause of<br>the error. This field may be presented as-is to a<br>reader.                                                                                                    |
| reason  | String | A machine-readable description of the cause of<br>the error. If this value is empty there is no<br>information available.                                                                                                    |

<span id="page-49-0"></span>表 **4-26** io.k8s.apimachinery.pkg.apis.meta.v1.StatusCause

#### 表 **4-27** io.k8s.apimachinery.pkg.apis.meta.v1.ListMeta\_v2

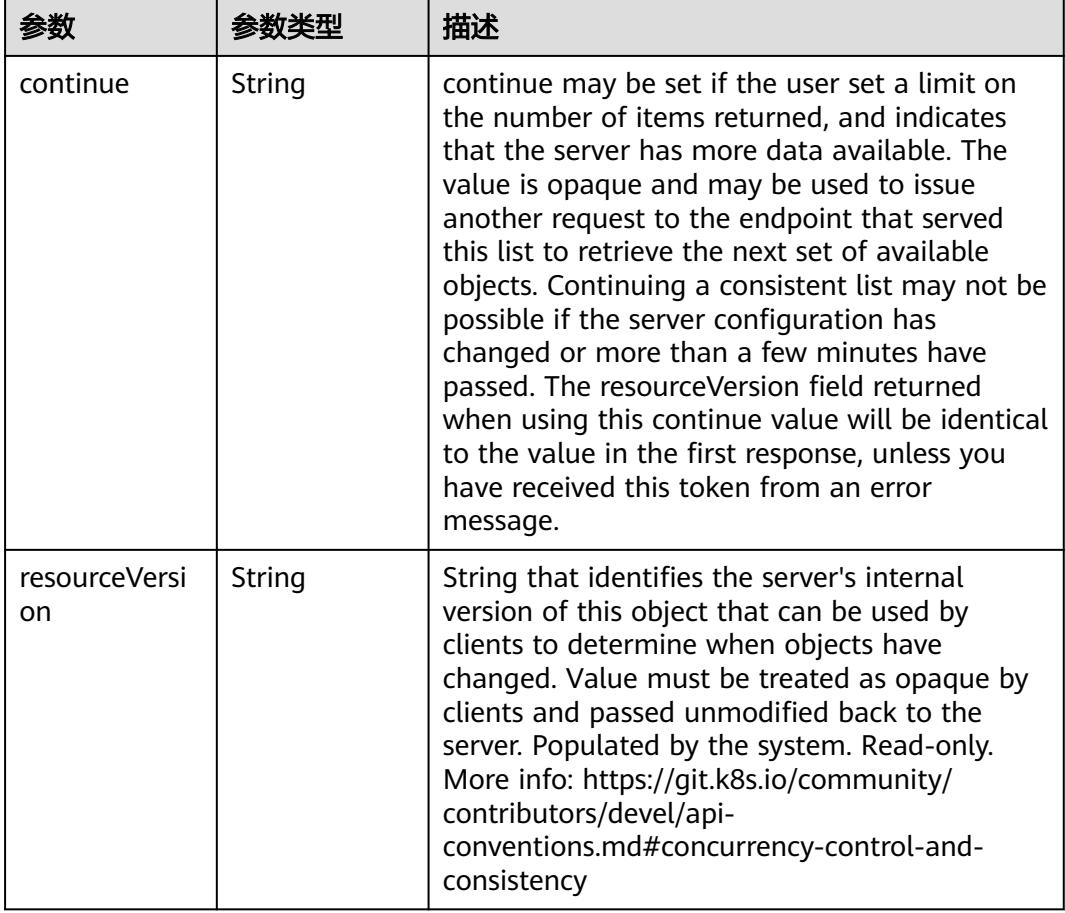

<span id="page-50-0"></span>

| 参数       | 参数类型   | 描述                                                                                 |
|----------|--------|------------------------------------------------------------------------------------|
| selfLink | String | selfLink is a URL representing this object.<br>Populated by the system. Read-only. |

表 **4-28** io.k8s.apimachinery.pkg.apis.meta.v1.ManagedFieldsEntry\_v2

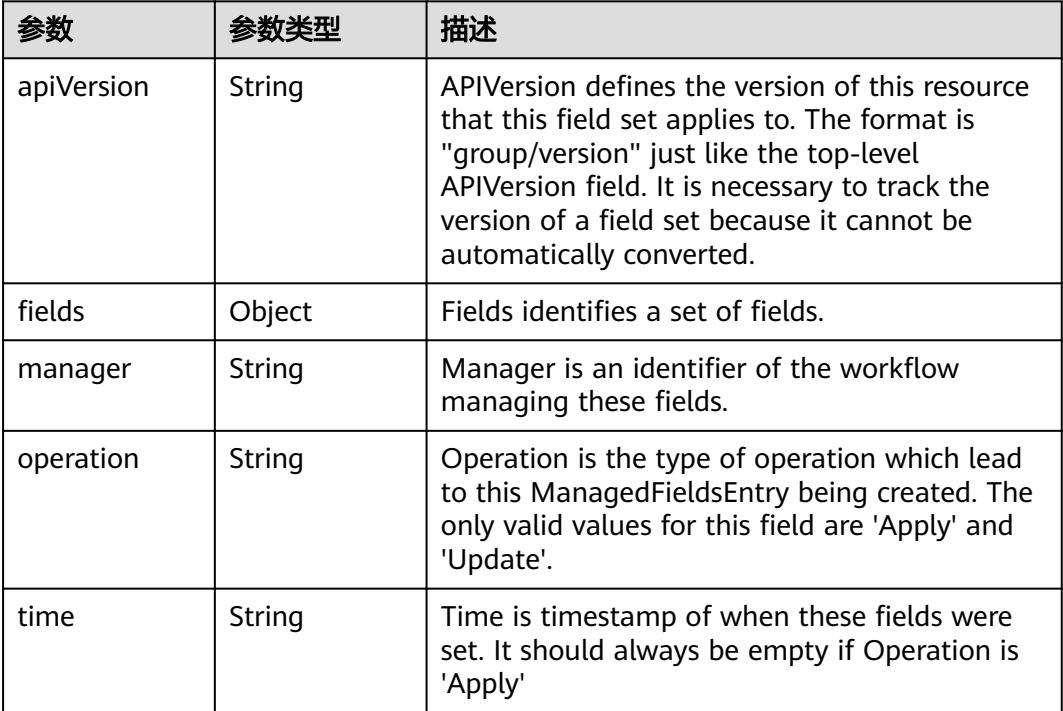

#### 表 **4-29** io.k8s.apimachinery.pkg.apis.meta.v1.OwnerReference\_v2

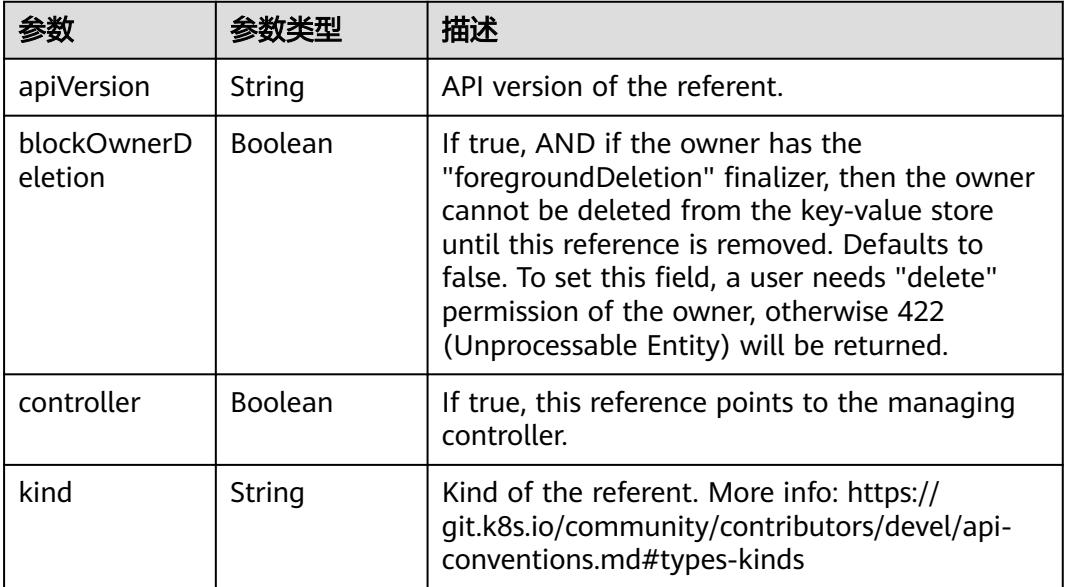

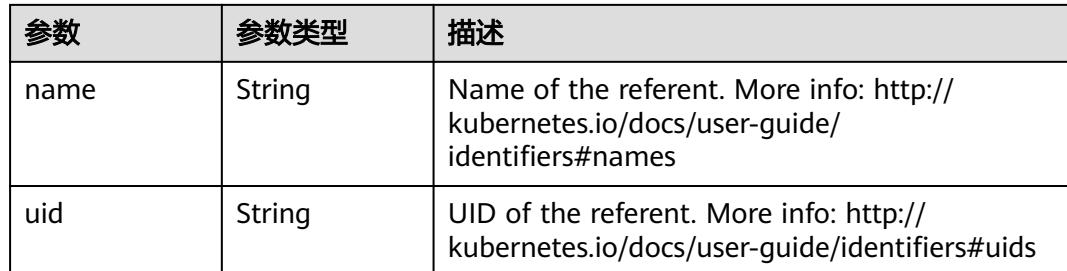

# 请求示例

无

## 响应示例

状态码: **200**

OK

```
{
  "apiVersion" : "metrics.k8s.io/v1beta1",
  "containers" : [ {
 "name" : "container-0",
 "usage" : {
 "cpu" : "353450n",
     "cpu_accumulated" : "127810375798n",
     "memory" : "1560Ki",
 "memory_rss" : "284Ki",
 "memory_usage" : "1824Ki"
 }
 } ],
  "kind" : "PodMetrics",
  "metadata" : {
   "creationTimestamp" : "2023-03-28T11:28:23Z",
   "name" : "cci-deployment-20233231-6c8d7f74f7-2t6k5",
   "namespace" : "cci-namespace-13238101",
   "selfLink" : "/apis/metrics.k8s.io/v1beta1/namespaces/cci-namespace-13238101/pods/cci-
deployment-20233231-6c8d7f74f7-2t6k5"
  },
 "timestamp" : "2023-03-28T11:28:02Z",
 "window" : "30s"
}
```
# 状态码

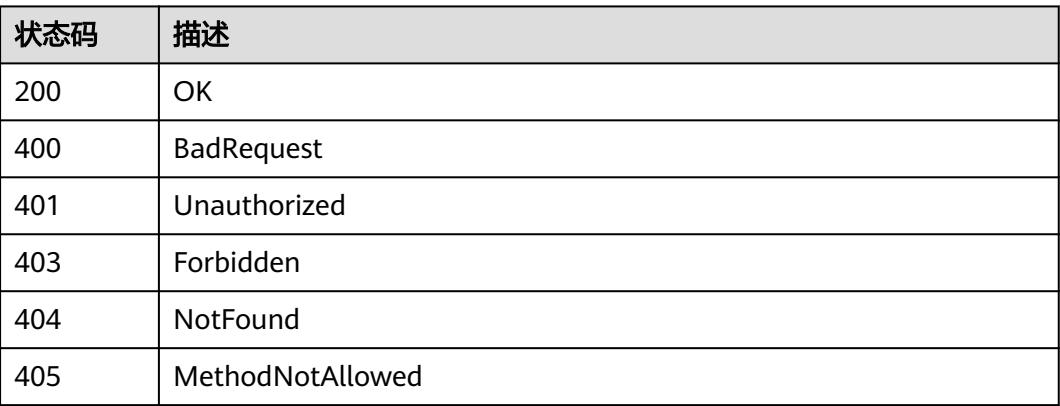

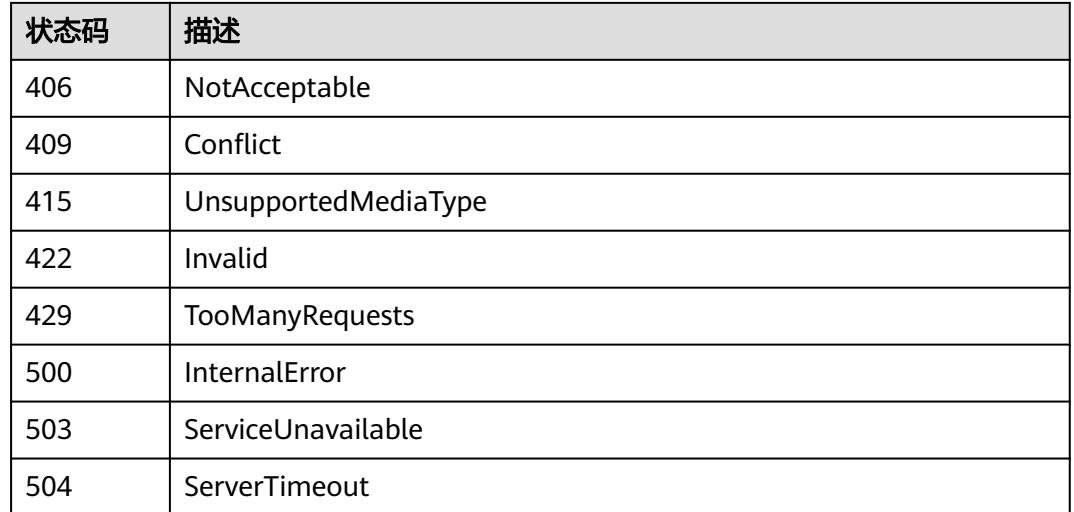

# **4.2 EIPPool**

# **4.2.1** 查询指定 **namespace** 下的 **EIPPools**

# 功能介绍

查询指定namespace下所有EIPPool的详细信息。

# 调用方法

请参[见如何调用](#page-11-0)**API**。

# **URI**

GET /apis/crd.yangtse.cni/v1/namespaces/{namespace}/eippools

## 表 **4-30** 路径参数

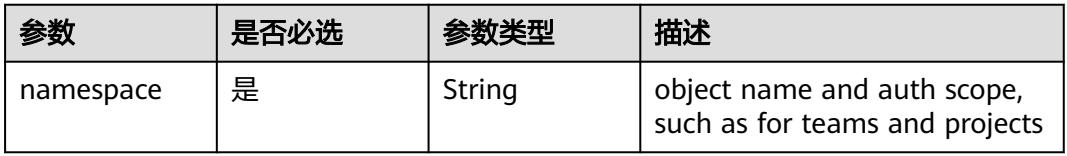

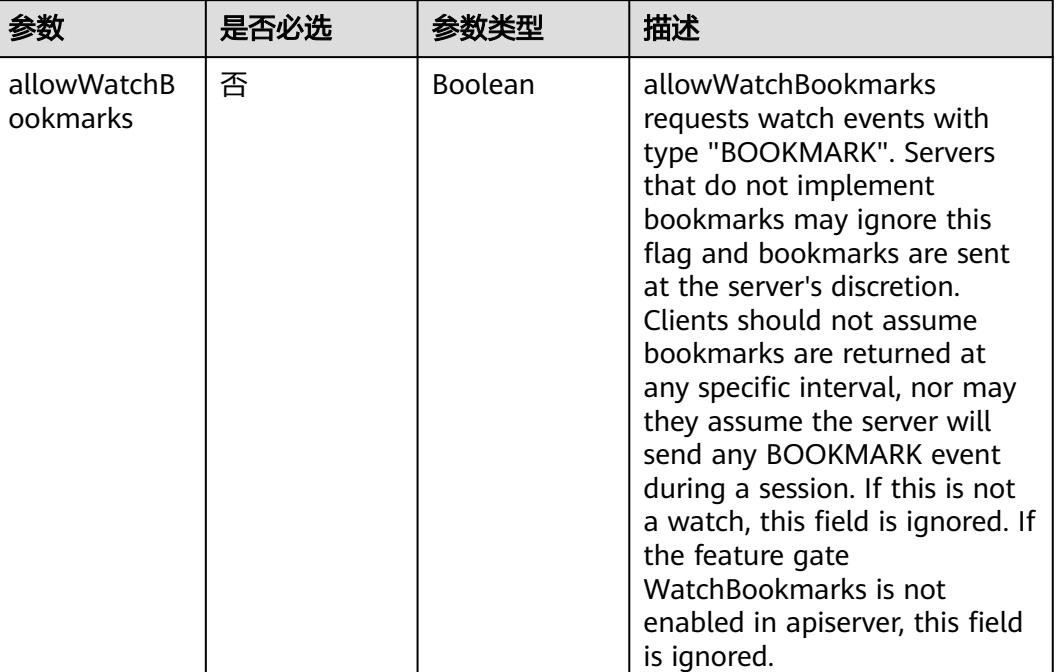

#### 表 **4-31** Query 参数

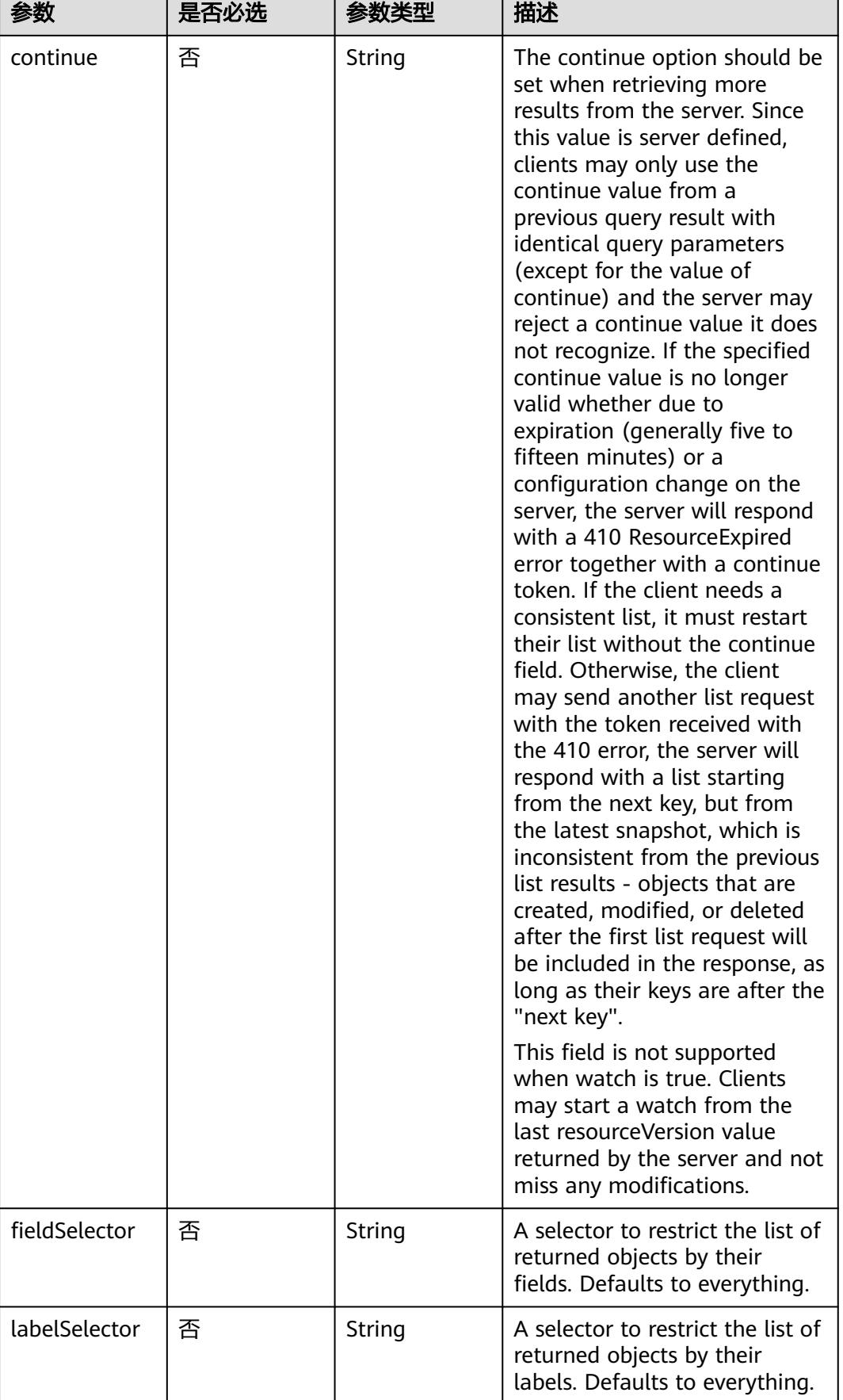

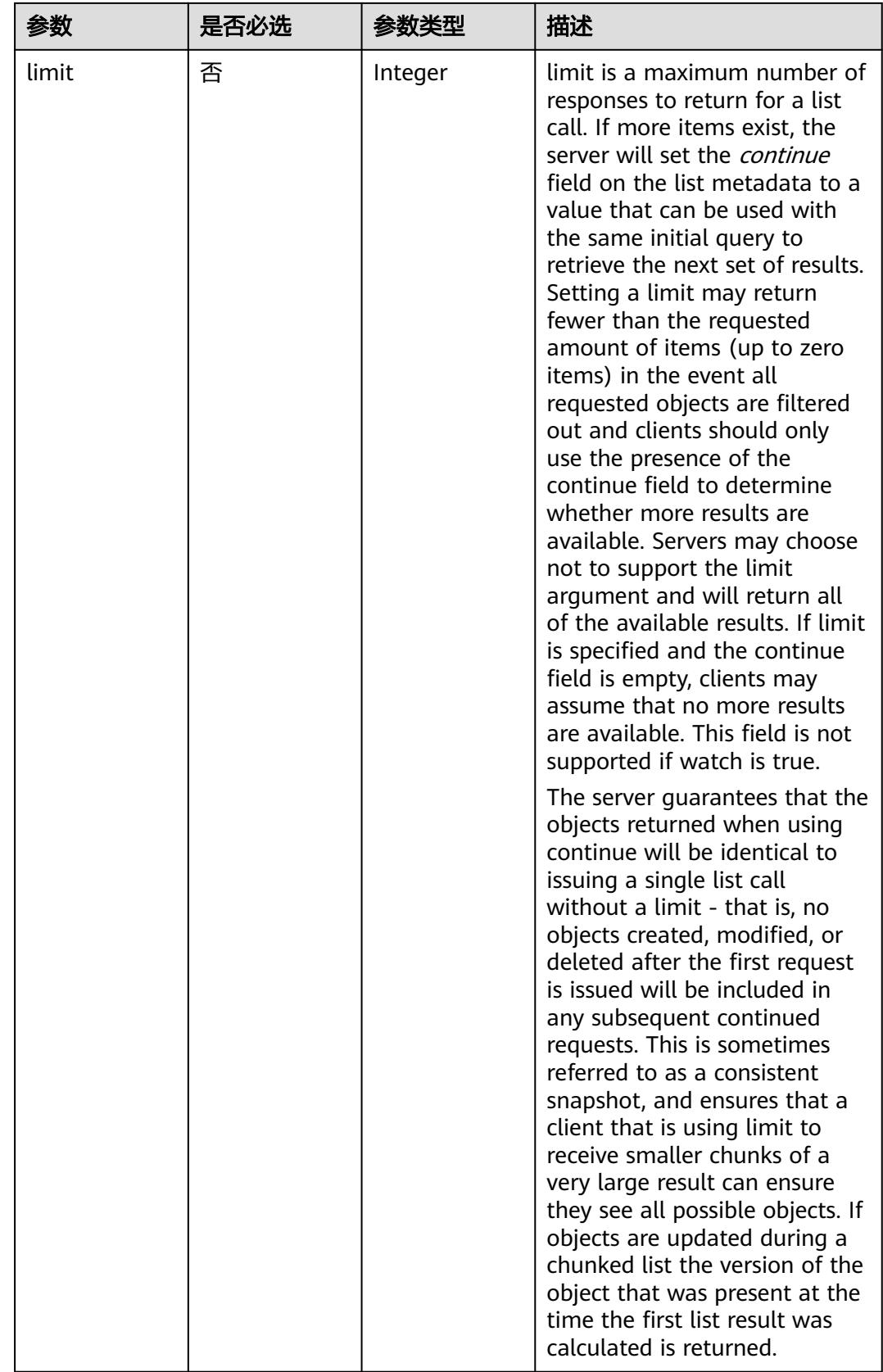

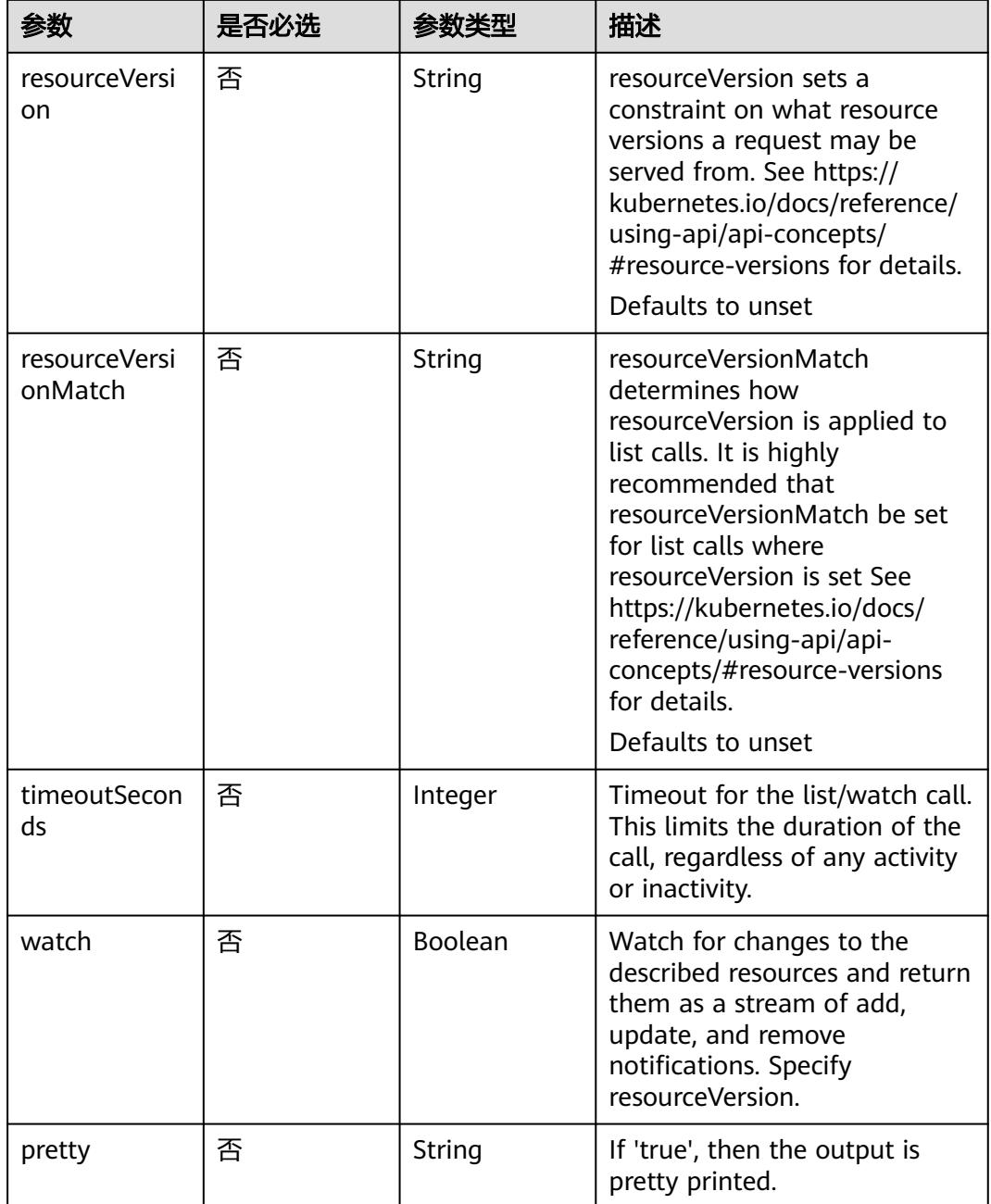

# 请求参数

## 表 **4-32** 请求 Header 参数

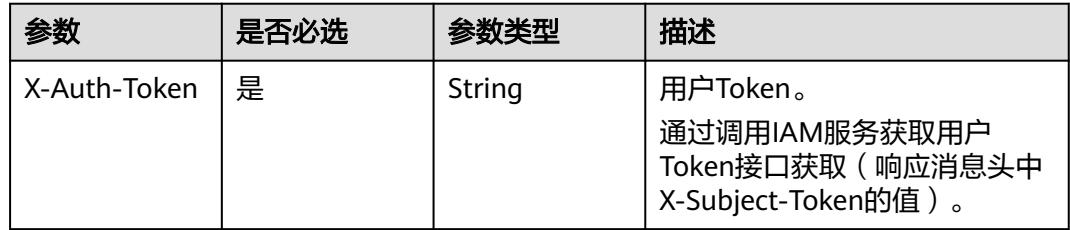

# 响应参数

#### 状态码: **200**

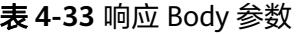

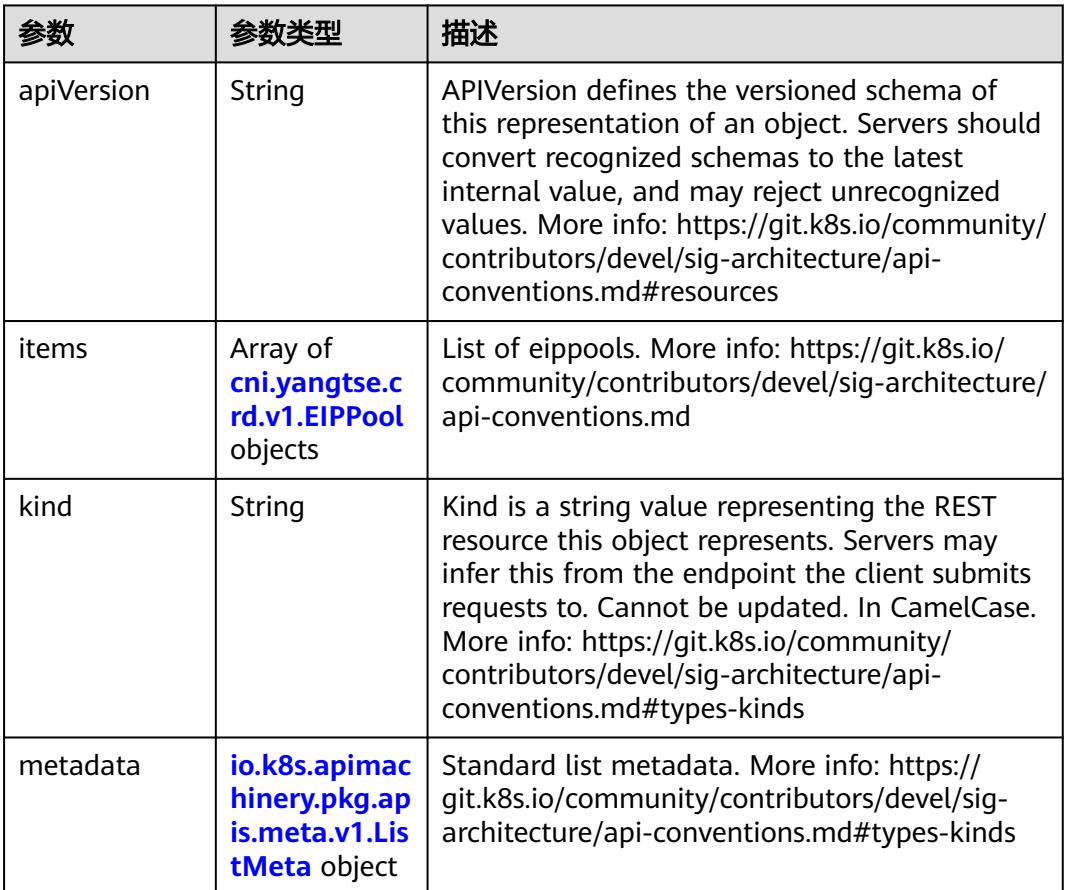

## 表 **4-34** cni.yangtse.crd.v1.EIPPool

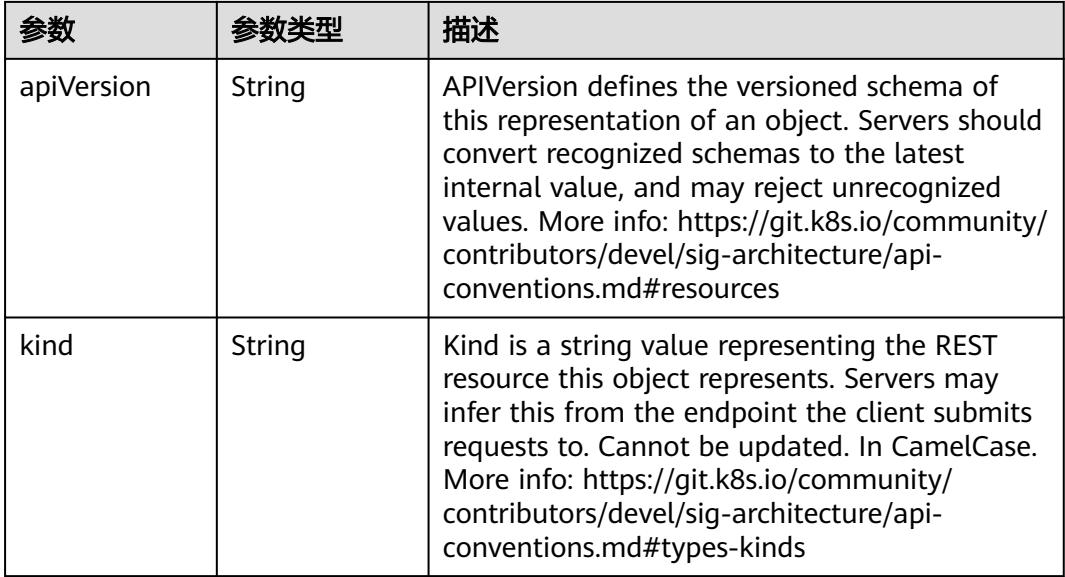

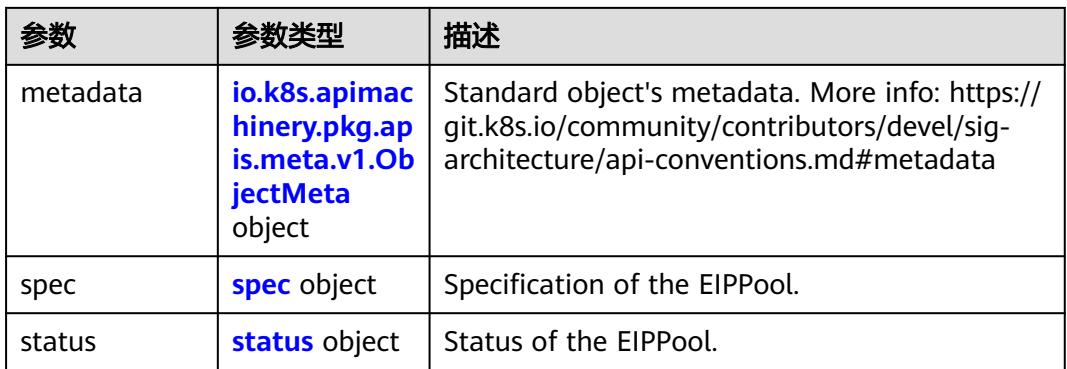

## 表 **4-35** io.k8s.apimachinery.pkg.apis.meta.v1.ObjectMeta

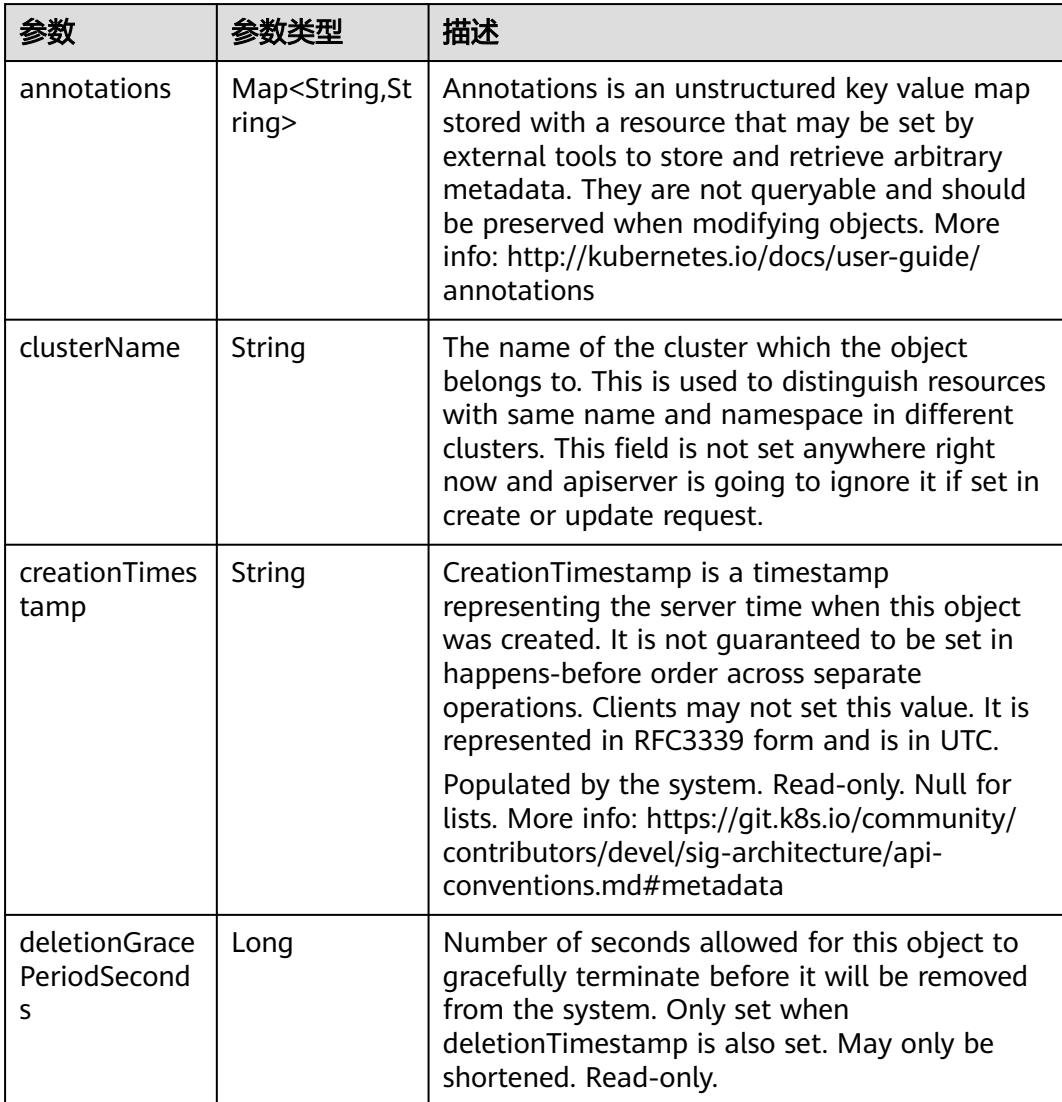

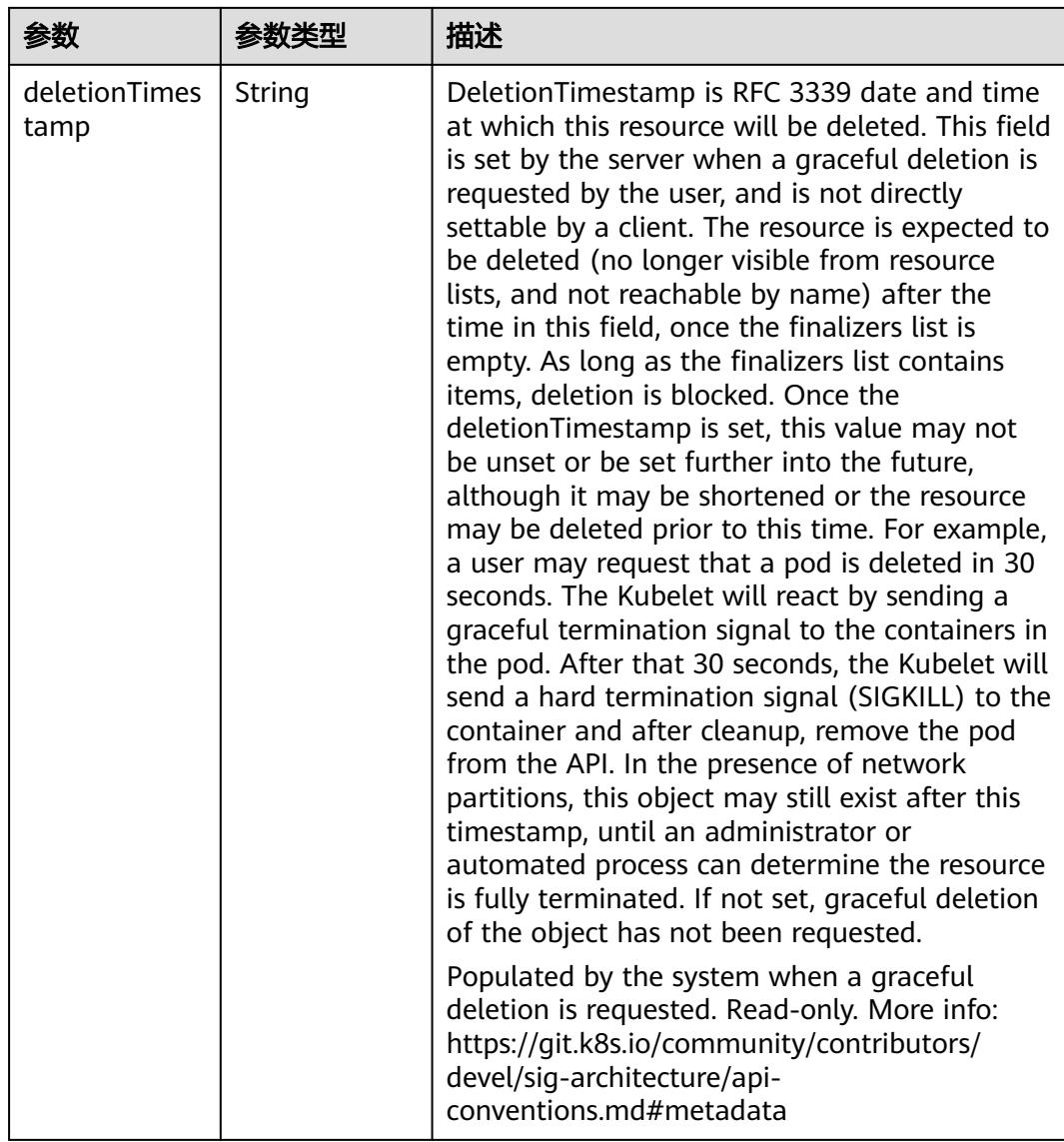

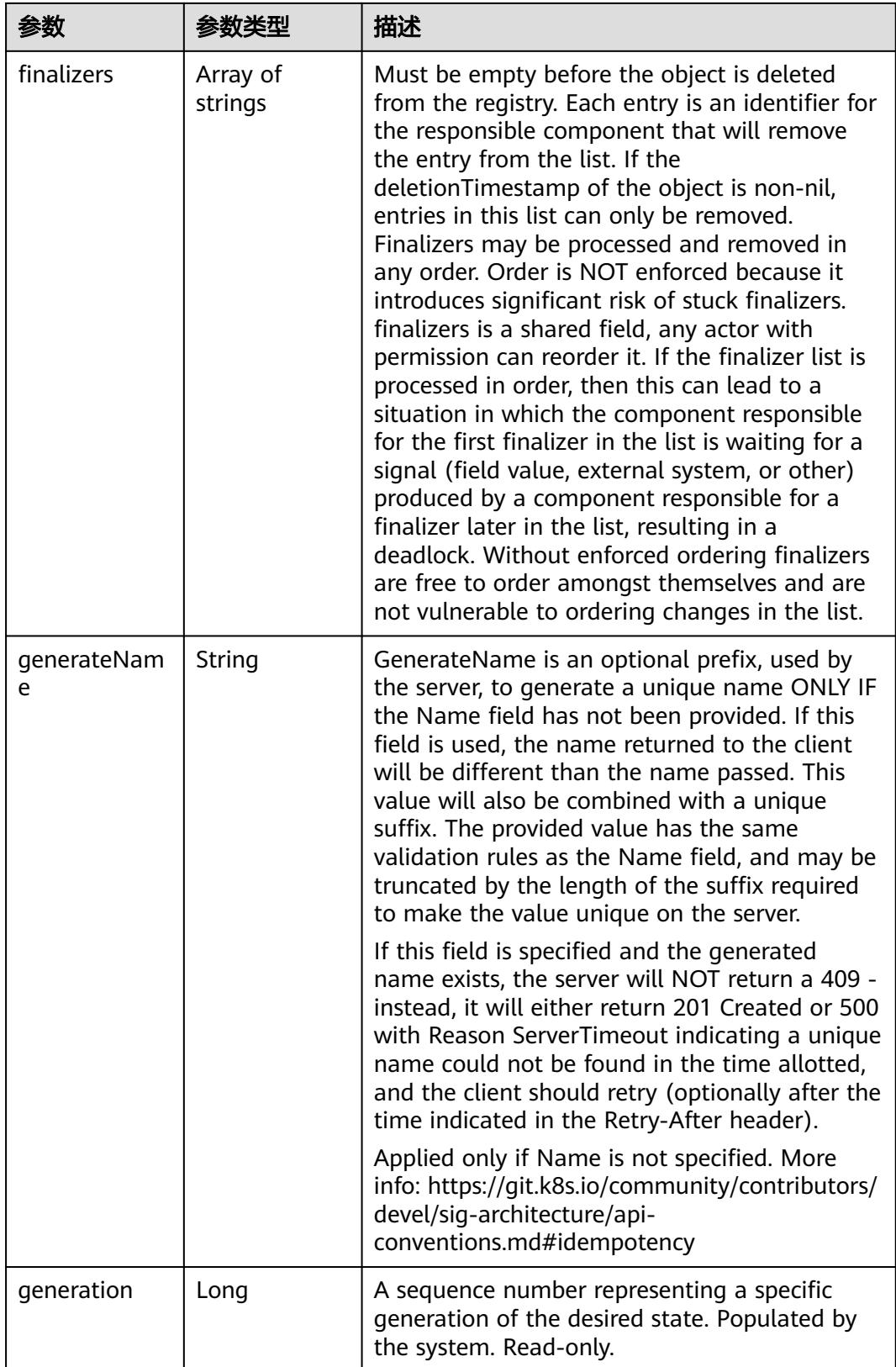

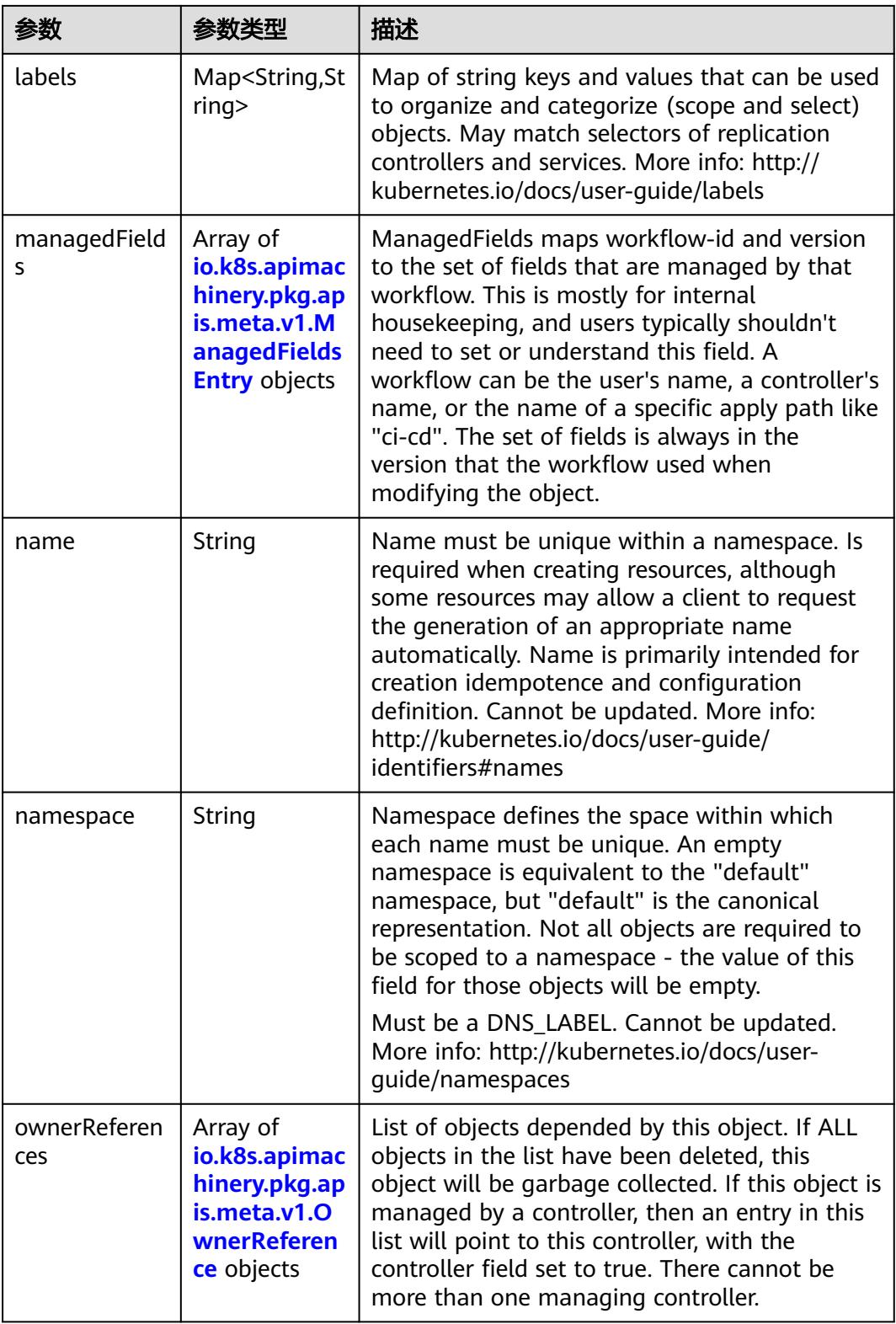

<span id="page-62-0"></span>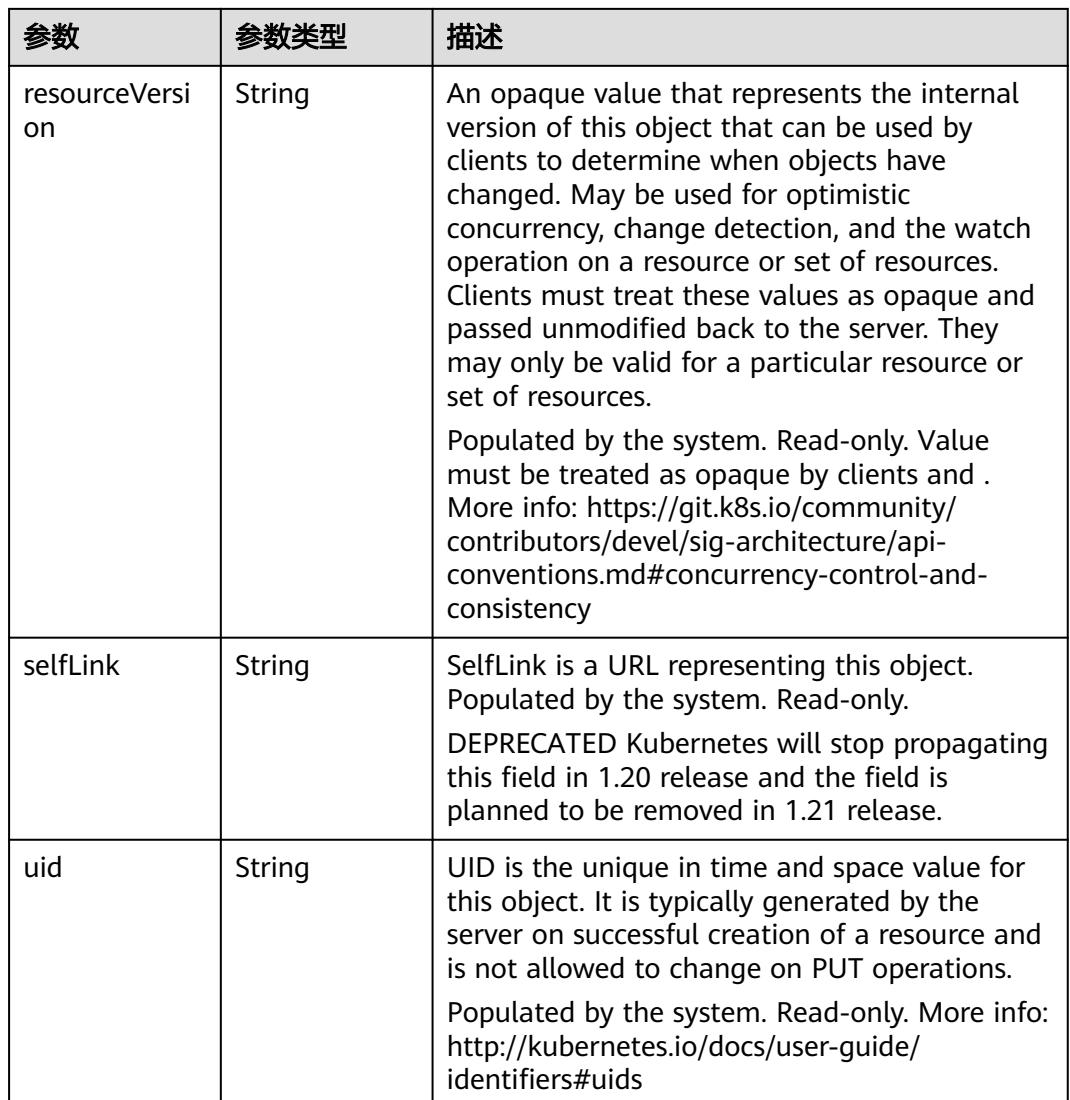

#### 表 **4-36** io.k8s.apimachinery.pkg.apis.meta.v1.ManagedFieldsEntry

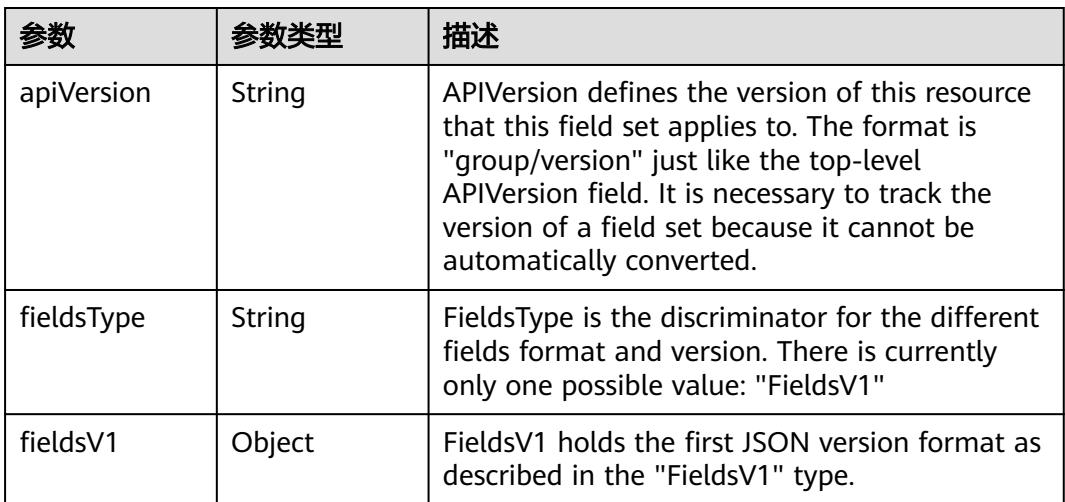

<span id="page-63-0"></span>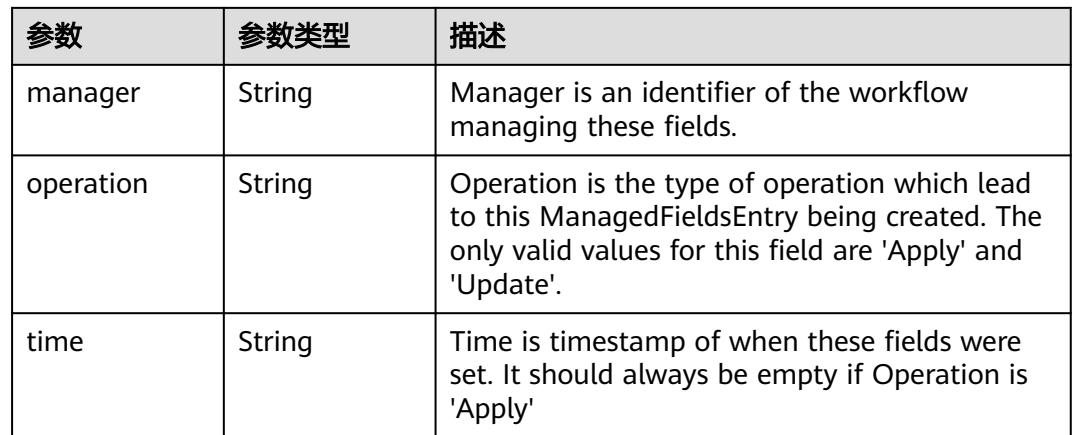

#### 表 **4-37** io.k8s.apimachinery.pkg.apis.meta.v1.OwnerReference

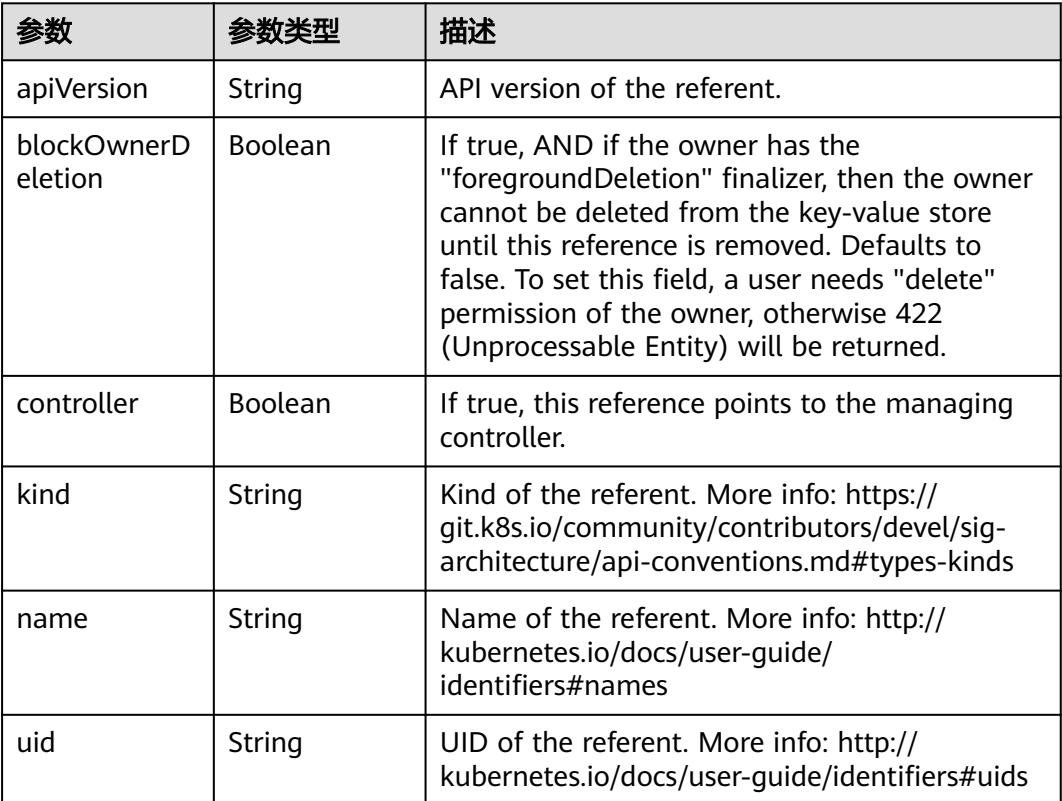

#### 表 **4-38** spec

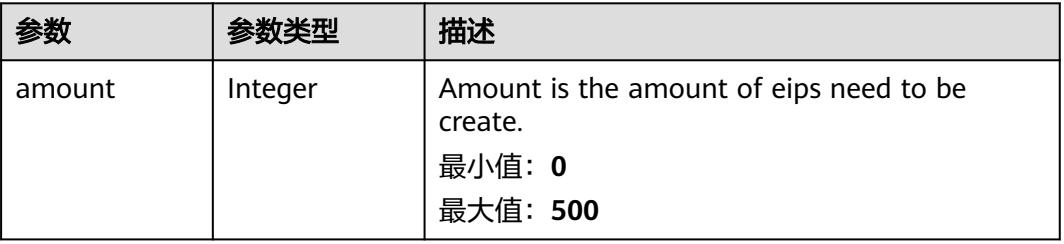

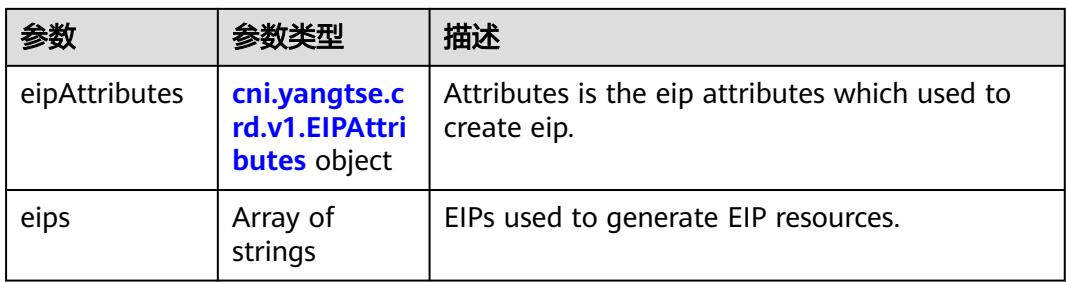

## 表 **4-39** cni.yangtse.crd.v1.EIPAttributes

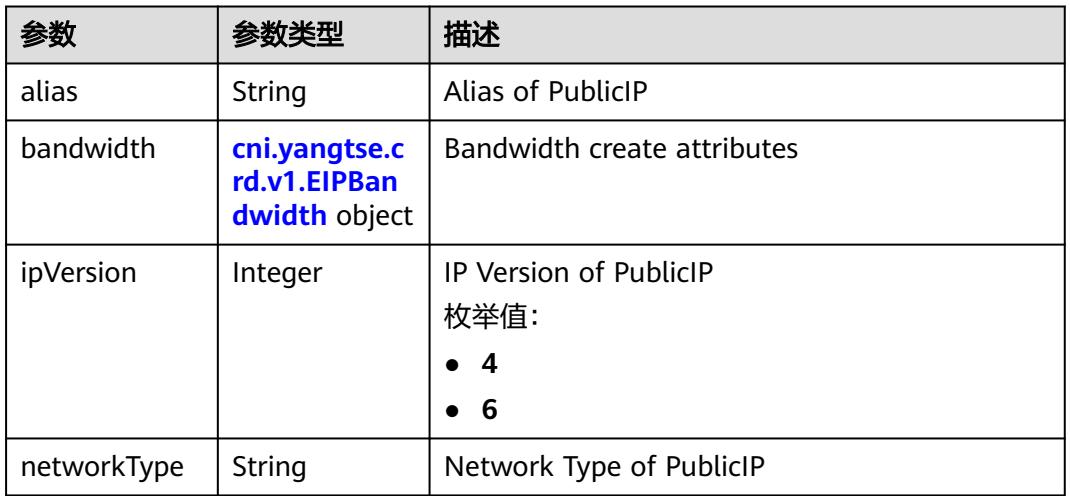

#### 表 **4-40** cni.yangtse.crd.v1.EIPBandwidth

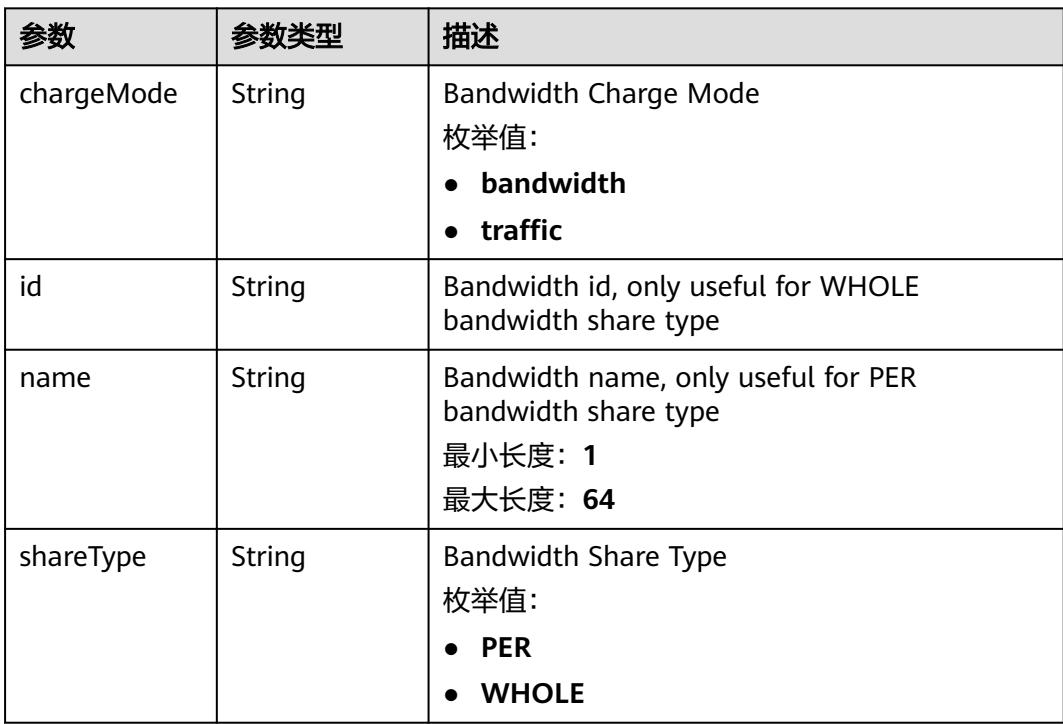

<span id="page-65-0"></span>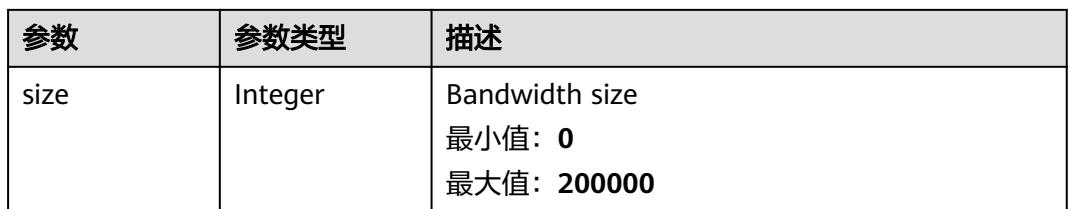

#### 表 **4-41** status

| 参数         | 参数类型                                                                        | 描述                                             |
|------------|-----------------------------------------------------------------------------|------------------------------------------------|
| associates | Map <string,c<br>ni.yangtse.cr<br/>d.v1.EIPAssoc<br/>iate&gt;</string,c<br> | eip associate infos.                           |
| eips       | Array of <b>eips</b><br>objects                                             | EIPs is a set of generated EIP resources.      |
| usage      | String                                                                      | Usage is usage of eip in this pool, e.g. 2/10. |

表 **4-42** cni.yangtse.crd.v1.EIPAssociate

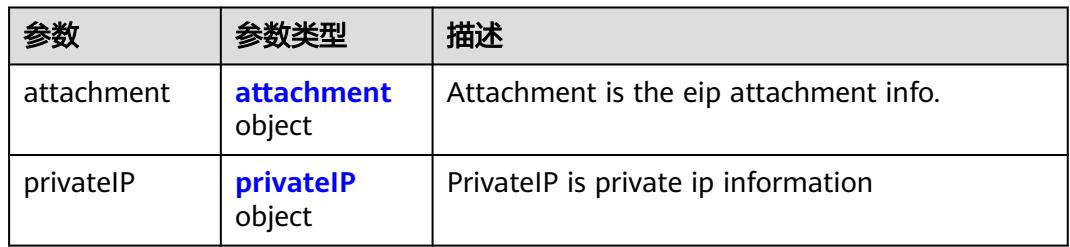

#### 表 **4-43** attachment

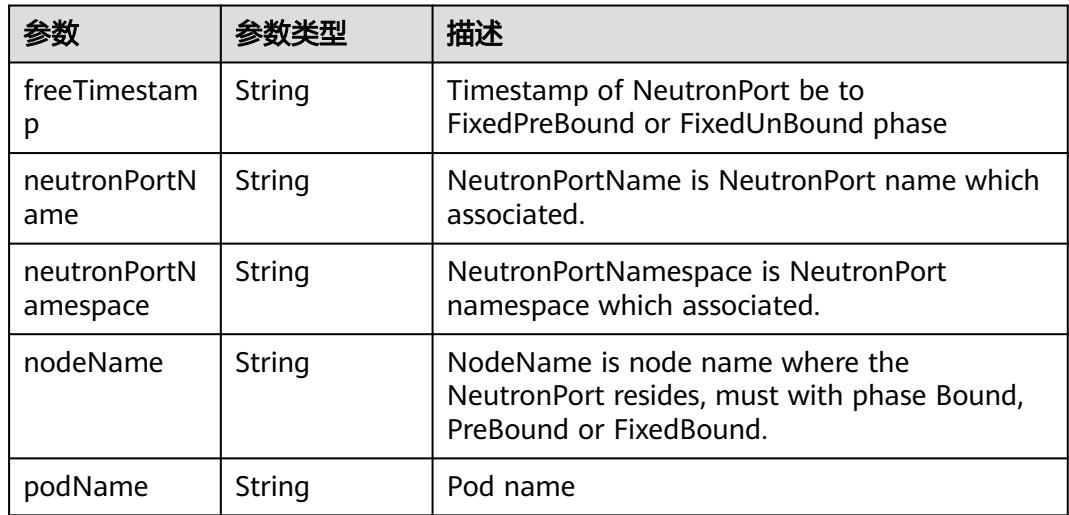

<span id="page-66-0"></span>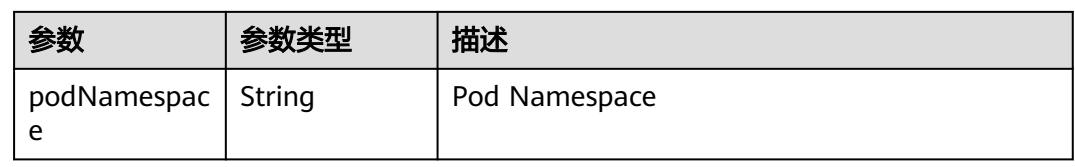

#### 表 **4-44** privateIP

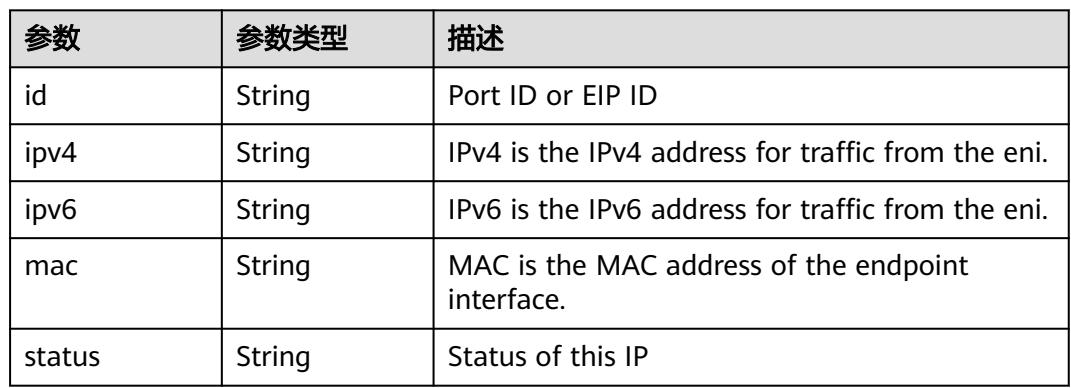

#### 表 **4-45** eips

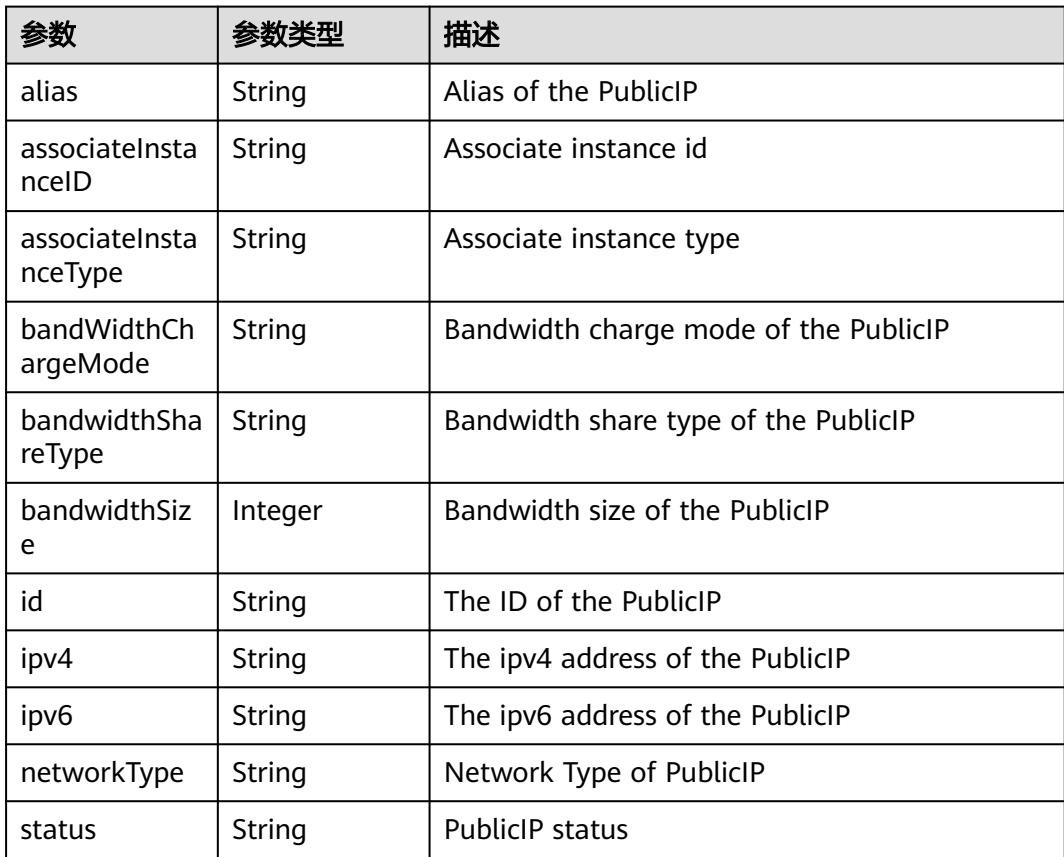

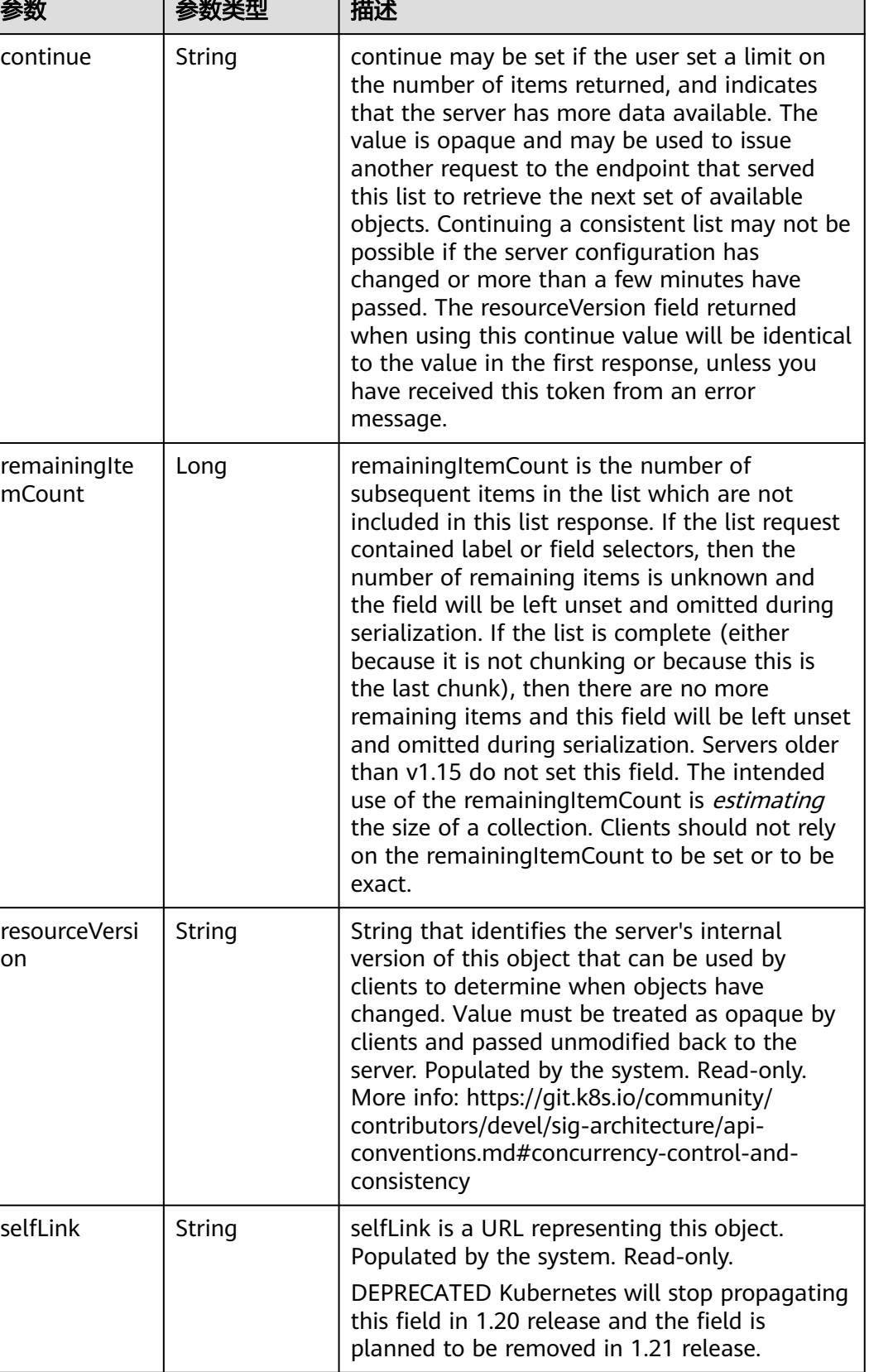

#### <span id="page-67-0"></span>表 **4-46** io.k8s.apimachinery.pkg.apis.meta.v1.ListMeta

T

## 请求示例

无

## 响应示例

状态码: **200**

**OK** 

```
{
  "apiVersion" : "crd.yangtse.cni/v1",
  "items" : {
   "apiVersion" : "crd.yangtse.cni/v1",
   "kind" : "EIPPool",
   "metadata" : {
     "creationTimestamp" : "2022-09-07T01:22:50Z",
 "finalizers" : [ "yangtse.io/eip-pool" ],
 "generation" : 1,
 "name" : "eippool-test",
 "namespace" : "namespace-test",
     "resourceVersion" : "42396258",
     "selfLink" : "/apis/crd.yangtse.cni/v1/namespaces/namespace-test/eippools/eippool-test",
     "uid" : "e4dc5432-1d9b-4fcb-8840-ee445b6511ae"
   },
   "spec" : {
     "amount" : 1,
 "eipAttributes" : {
 "bandwidth" : {
        "chargeMode" : "bandwidth",
        "name" : "eip-test",
        "shareType" : "PER",
        "size" : 5
\qquad \qquad \} "ipVersion" : 4,
      "networkType" : "5_g-vm"
    }
 },
 "status" : {
     "eips" : [ {
      "alias" : "eip-test",
      "bandWidthChargeMode" : "bandwidth",
      "bandwidthShareType" : "PER",
      "bandwidthSize" : 5,
      "id" : "034a0bae-81f7-46f4-b933-3273adc32b54",
      "ipv4" : "100.85.221.2",
      "networkType" : "5_g-vm",
      "status" : "DOWN"
     } ],
     "usage" : "0/1"
   }
  },
  "kind" : "EIPPoolList",
 "metadata" : {
 "continue" : "",
   "resourceVersion" : "42396272",
   "selfLink" : "/apis/crd.yangtse.cni/v1/namespaces/namespace-test/eippools"
 }
}
```
#### 状态码

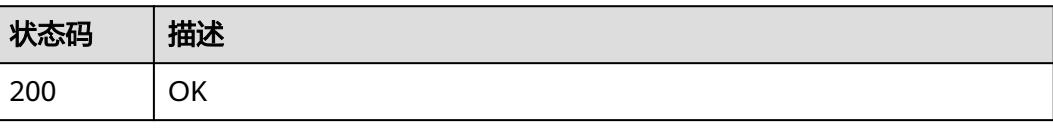

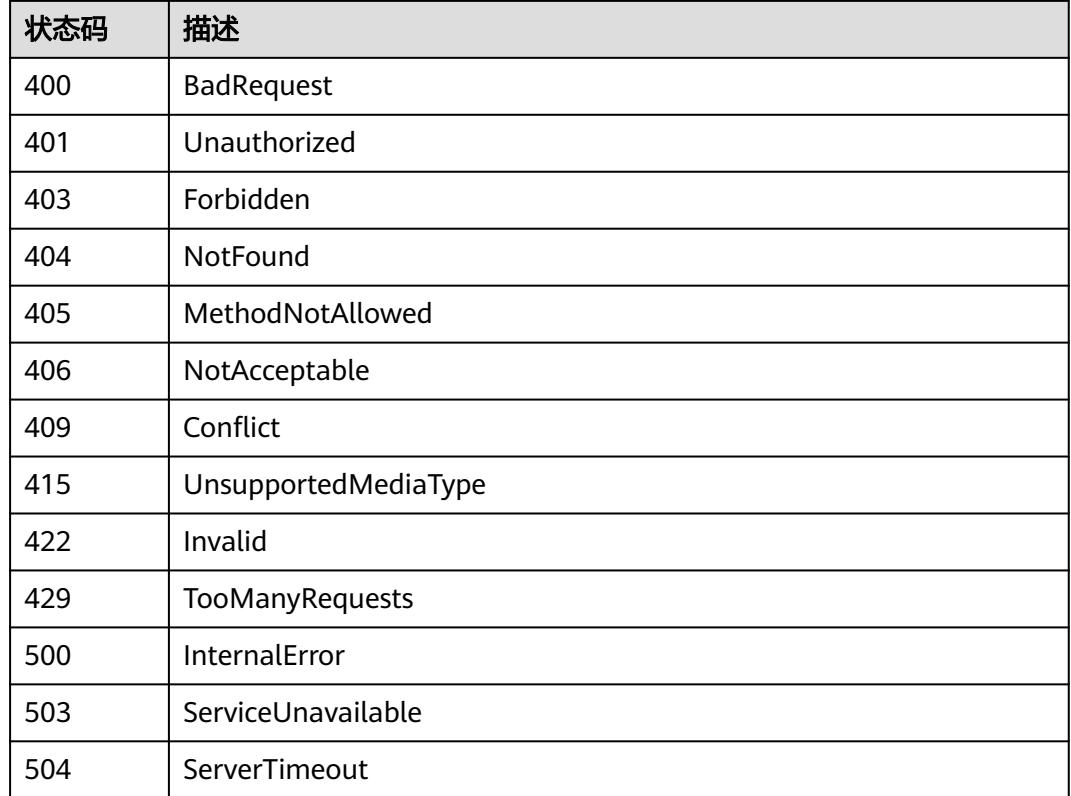

# **4.2.2** 创建 **EIPPool**

功能介绍

创建EIPPool。

# 调用方法

请参[见如何调用](#page-11-0)**API**。

# **URI**

POST /apis/crd.yangtse.cni/v1/namespaces/{namespace}/eippools

#### 表 **4-47** 路径参数

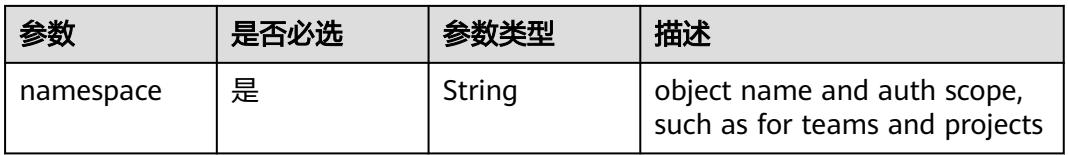

#### 表 **4-48** Query 参数

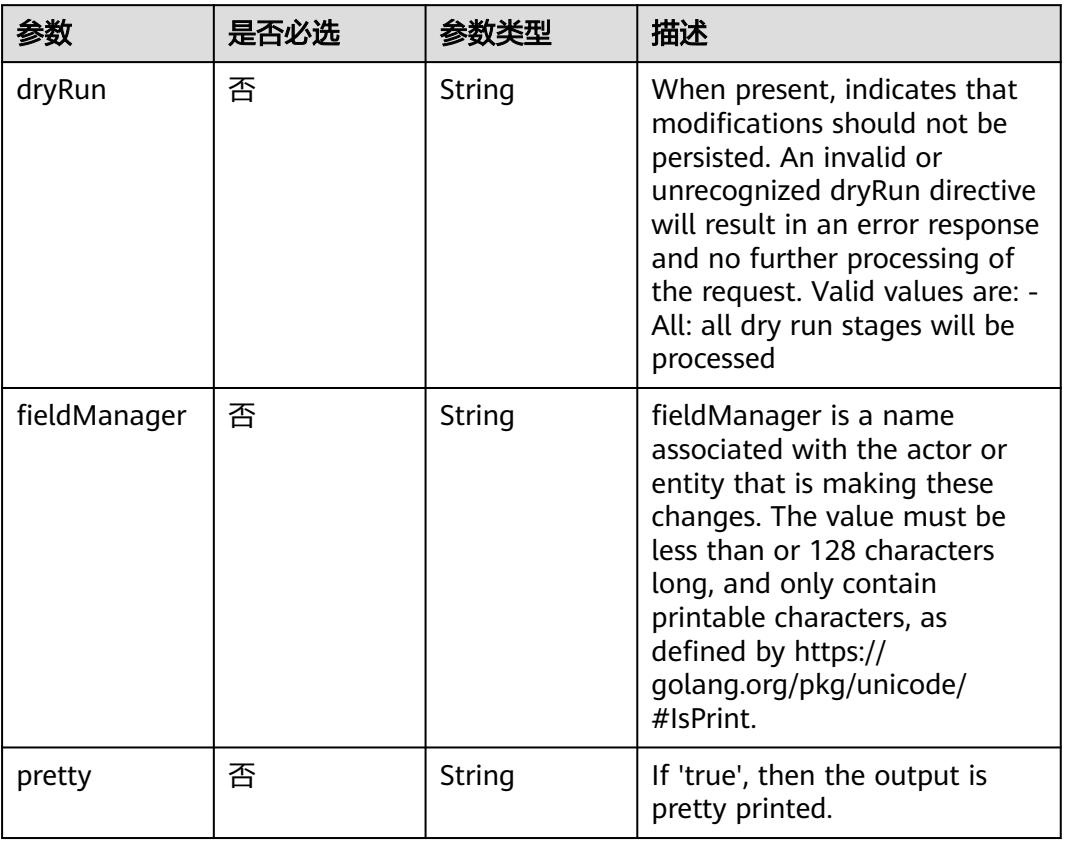

# 请求参数

#### 表 **4-49** 请求 Header 参数

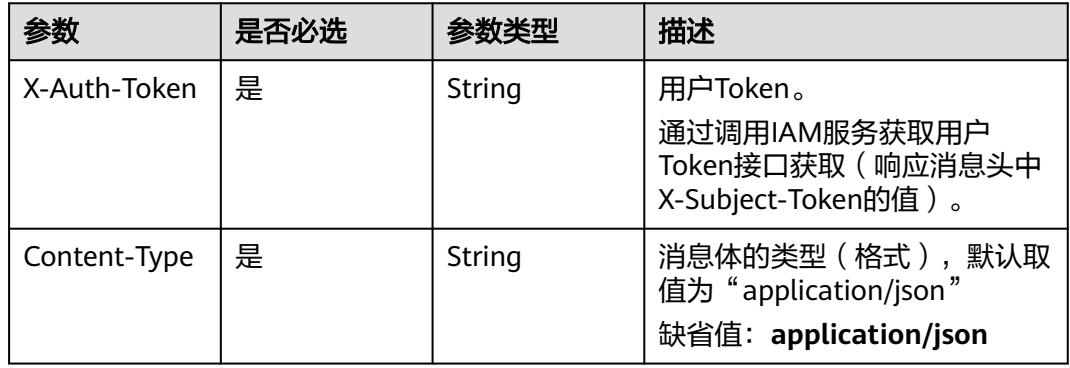

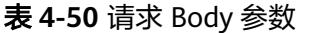

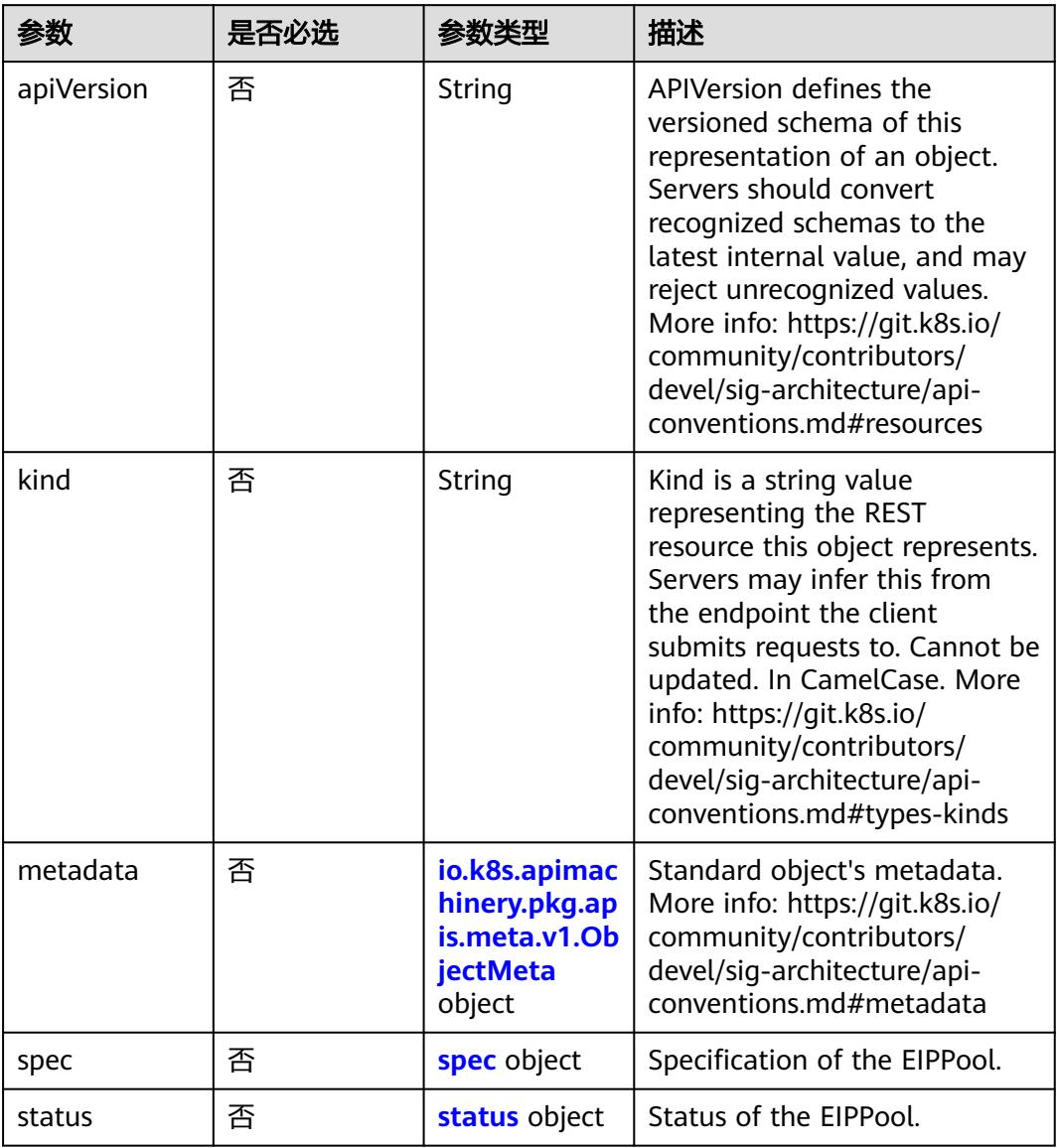

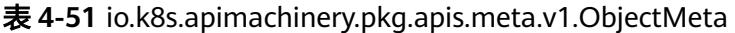

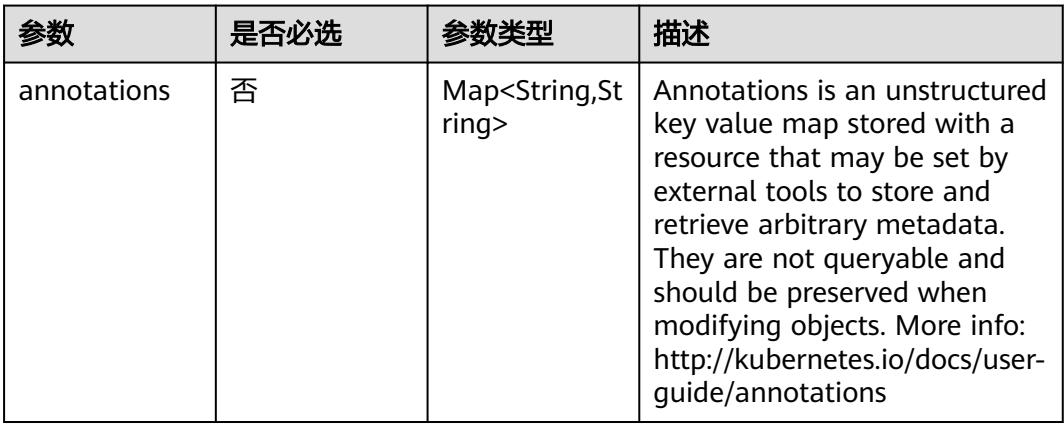
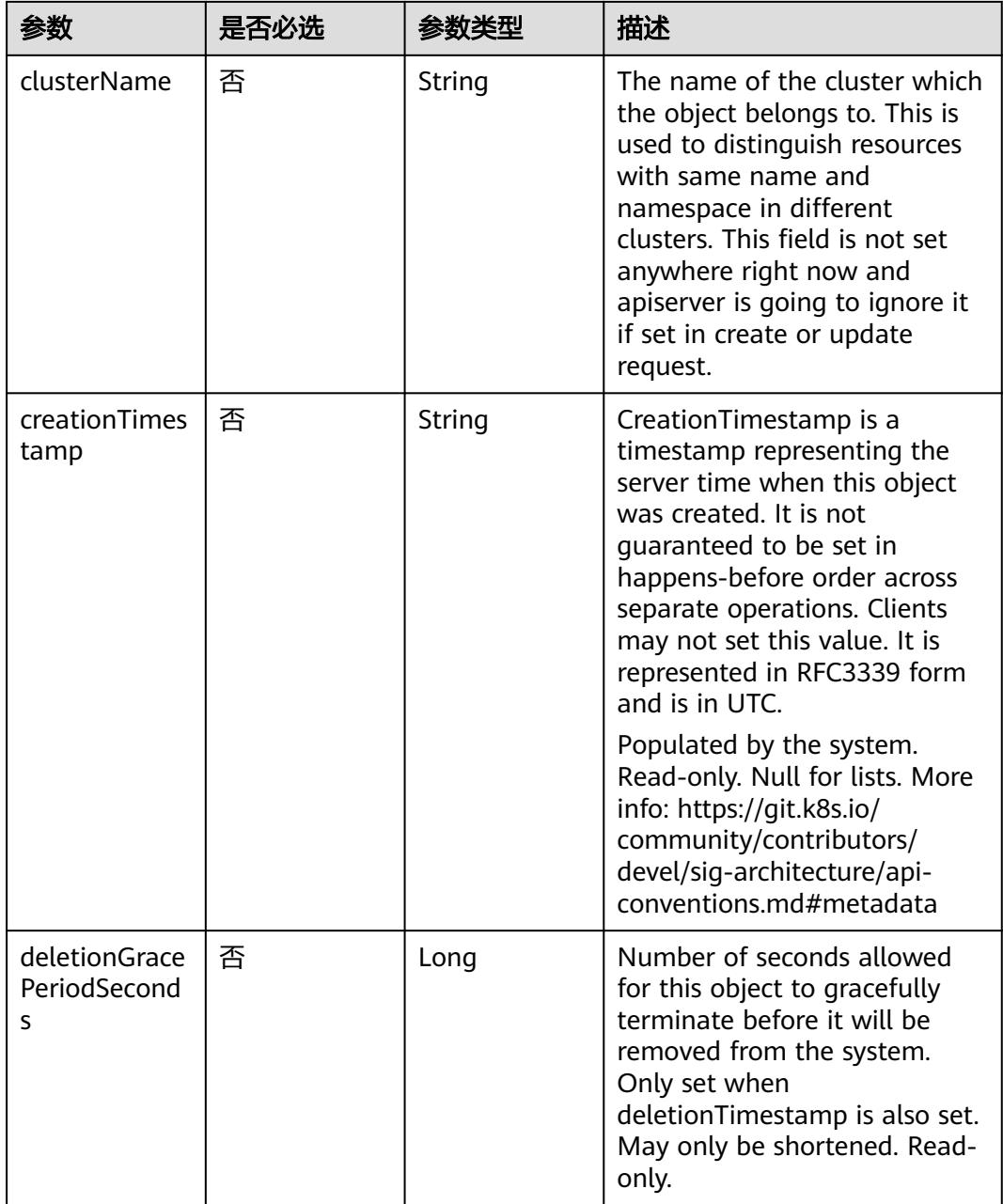

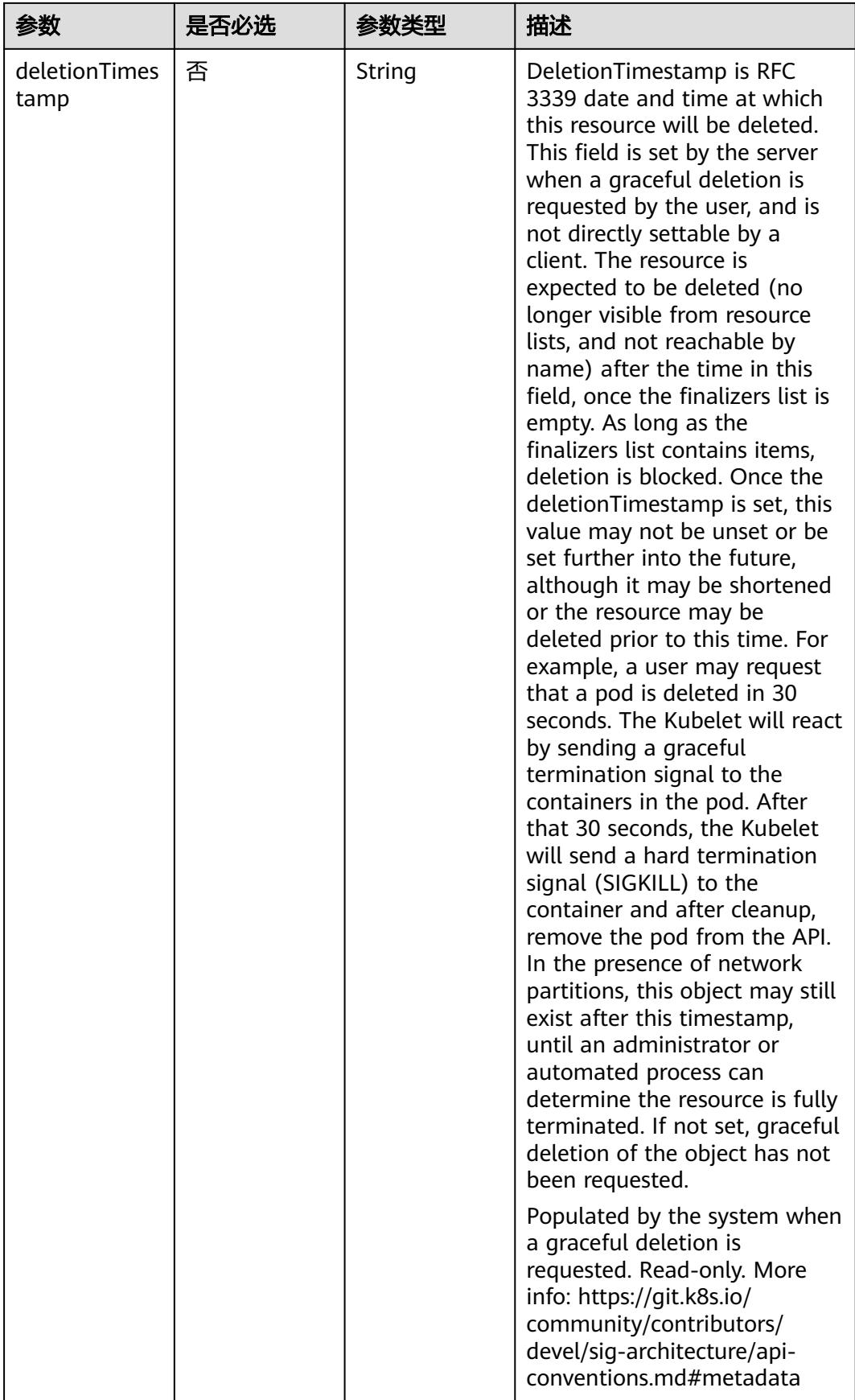

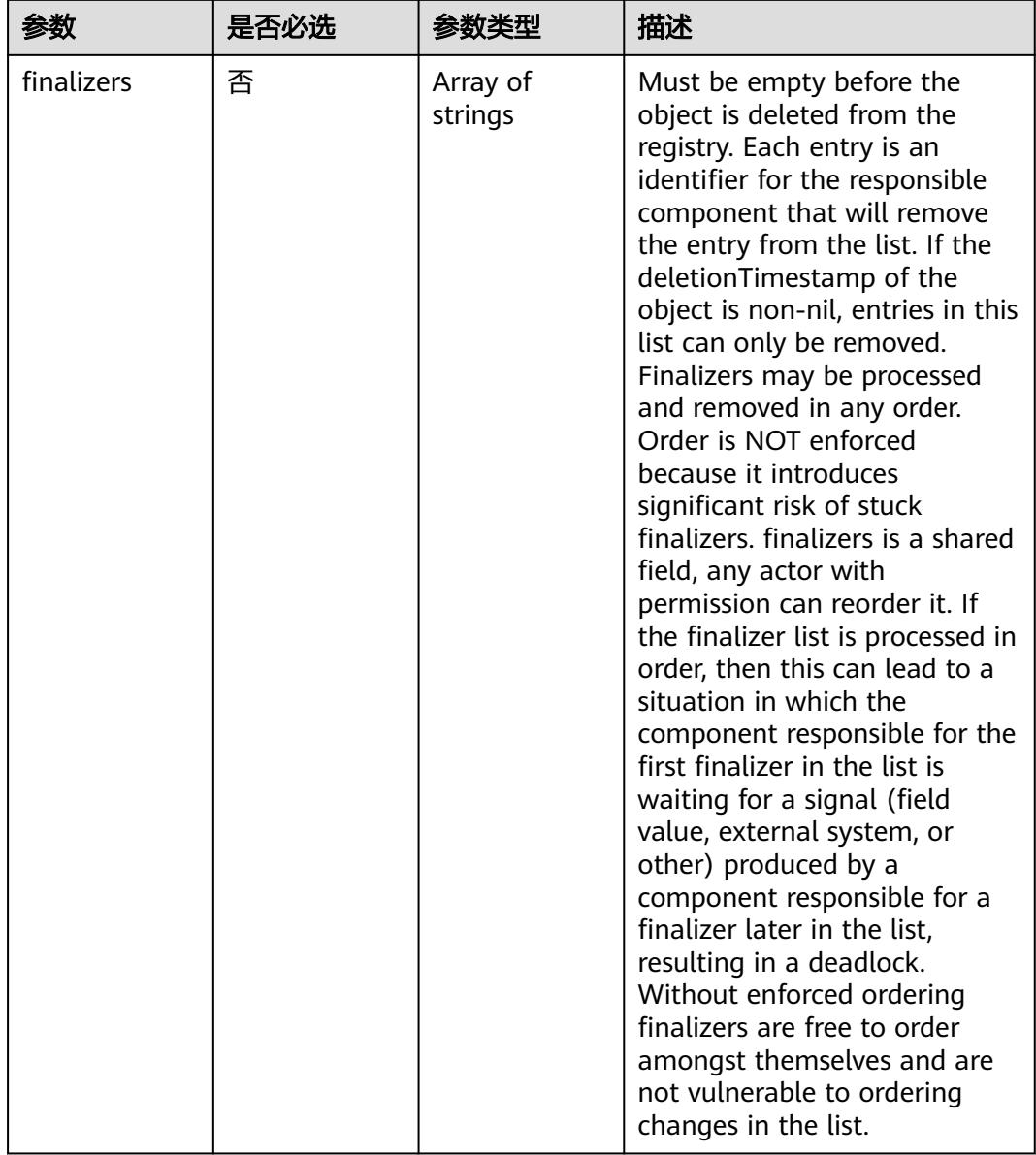

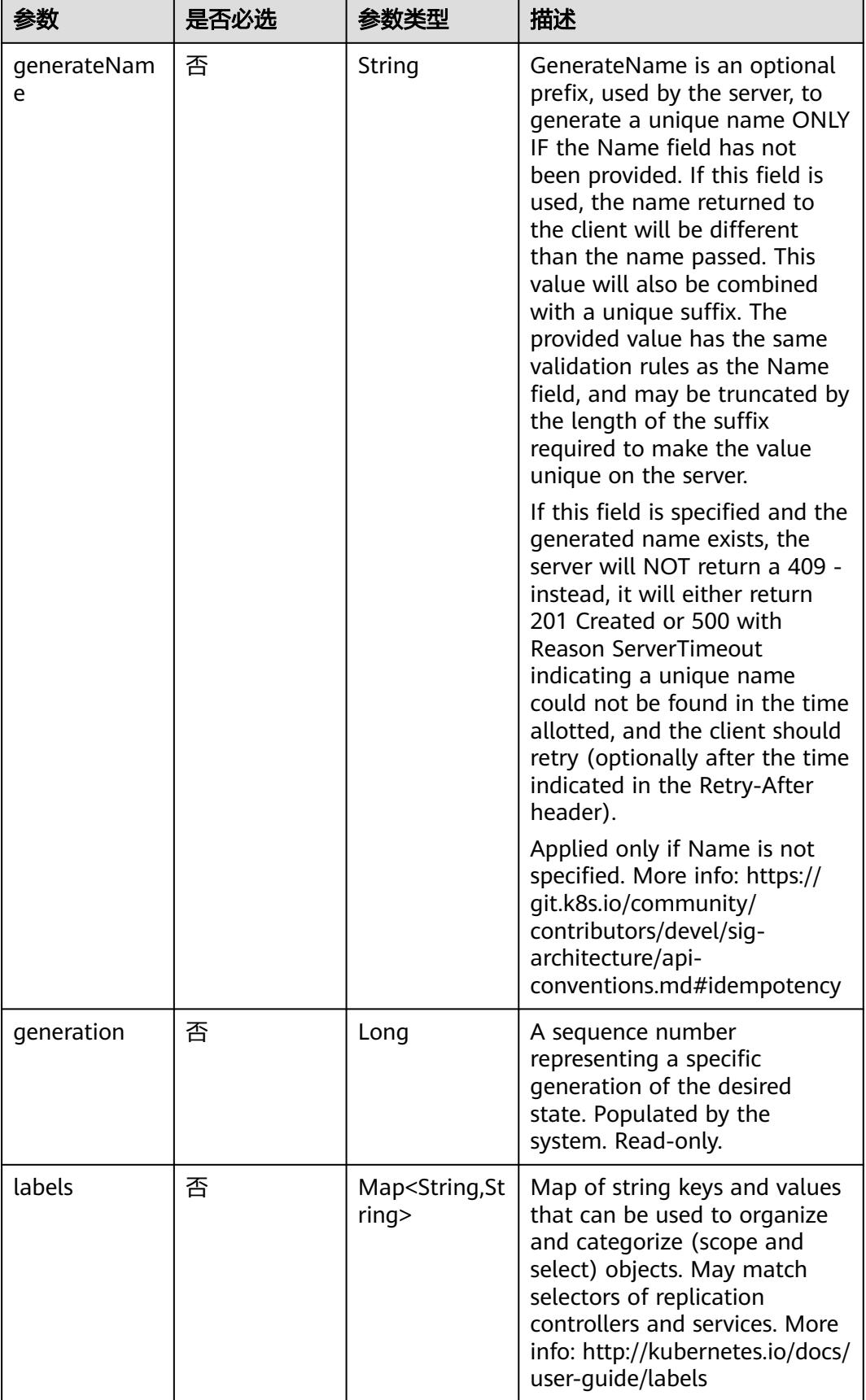

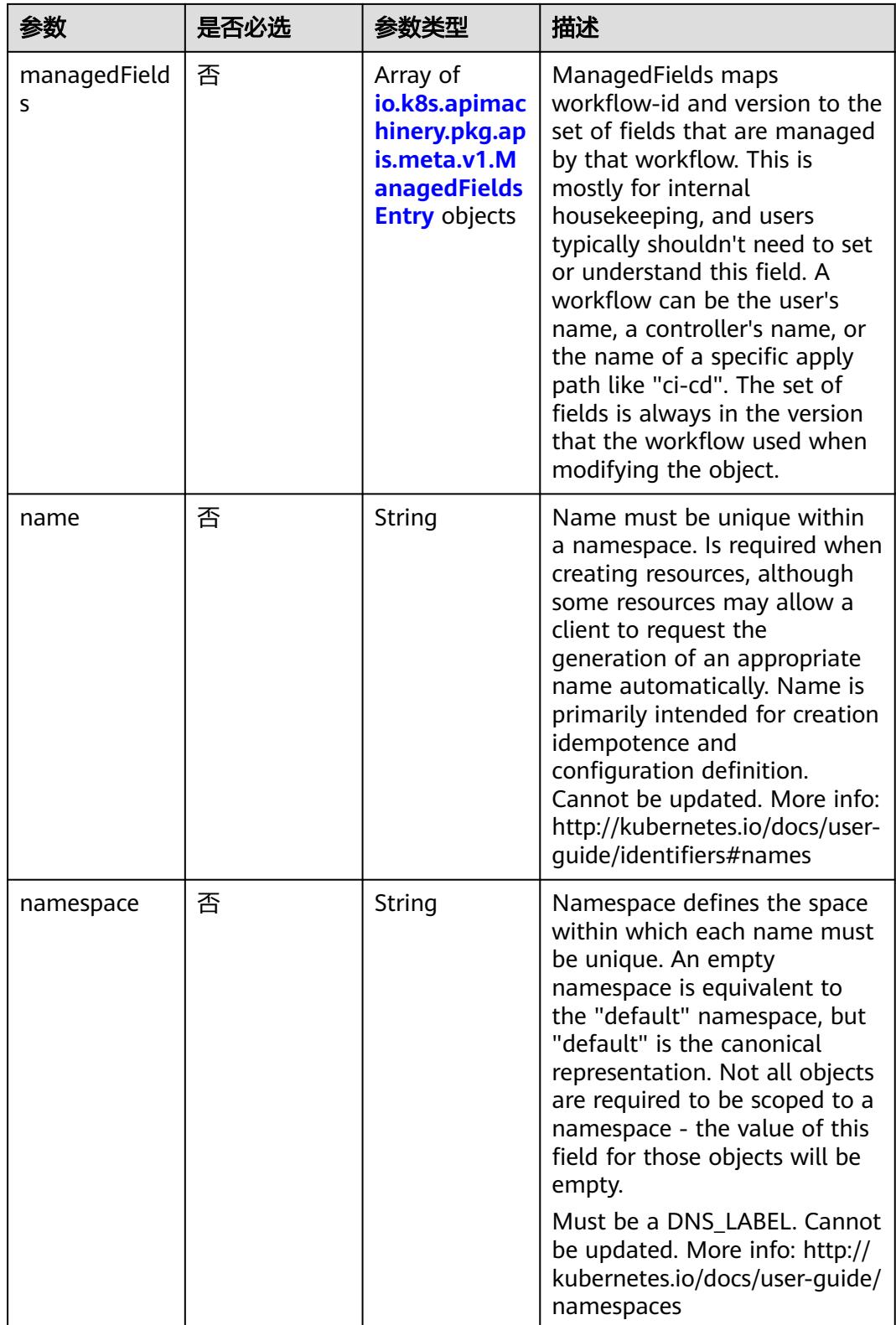

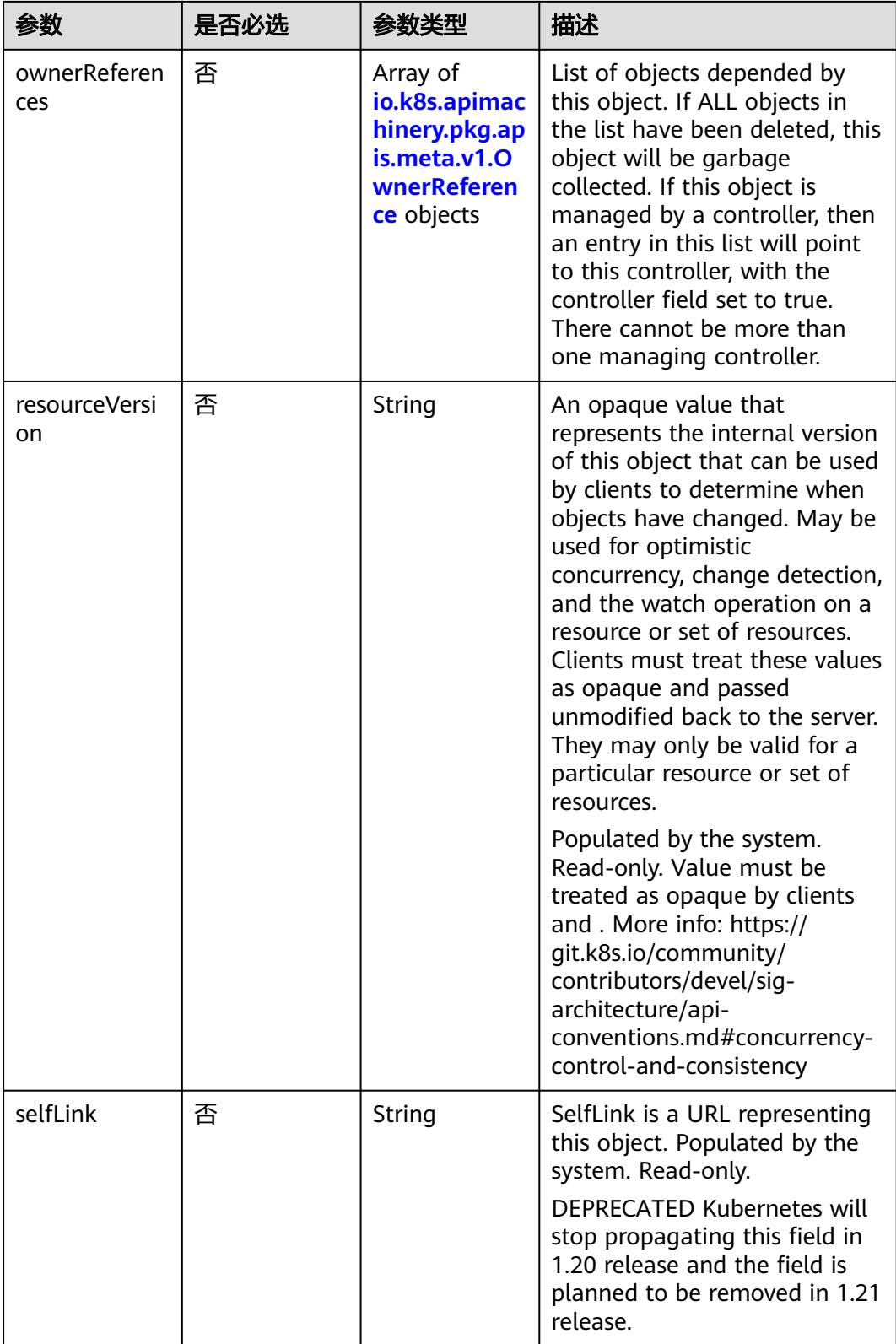

<span id="page-78-0"></span>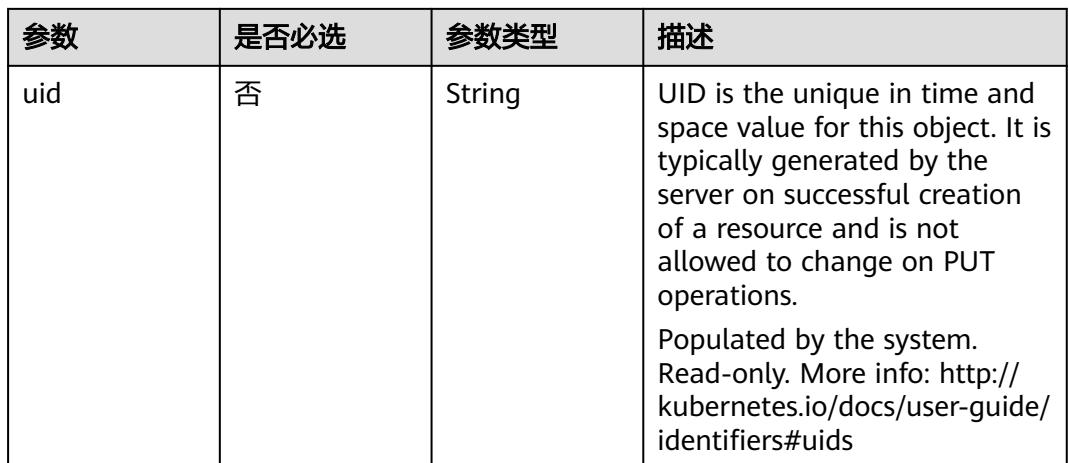

## 表 **4-52** io.k8s.apimachinery.pkg.apis.meta.v1.ManagedFieldsEntry

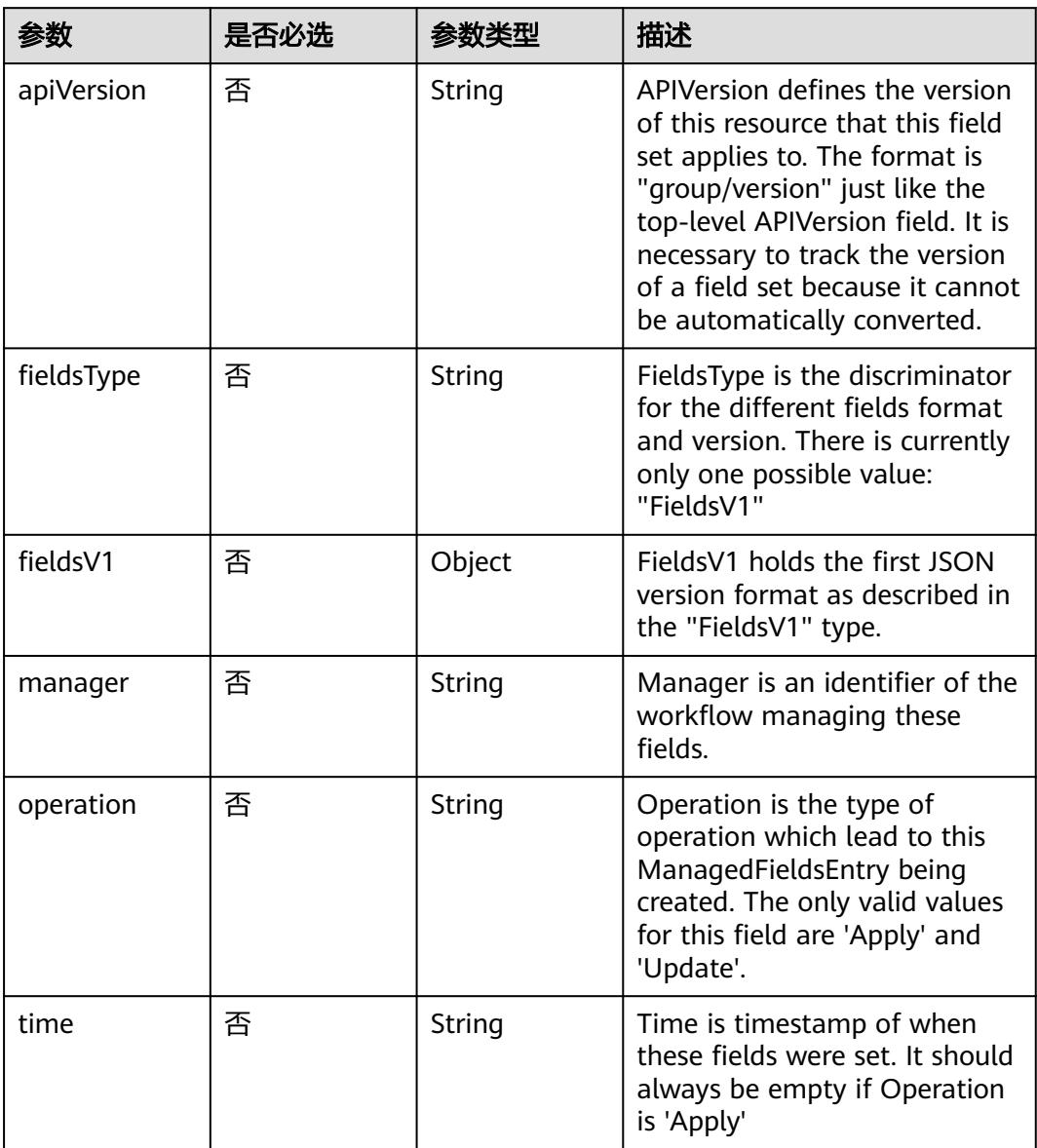

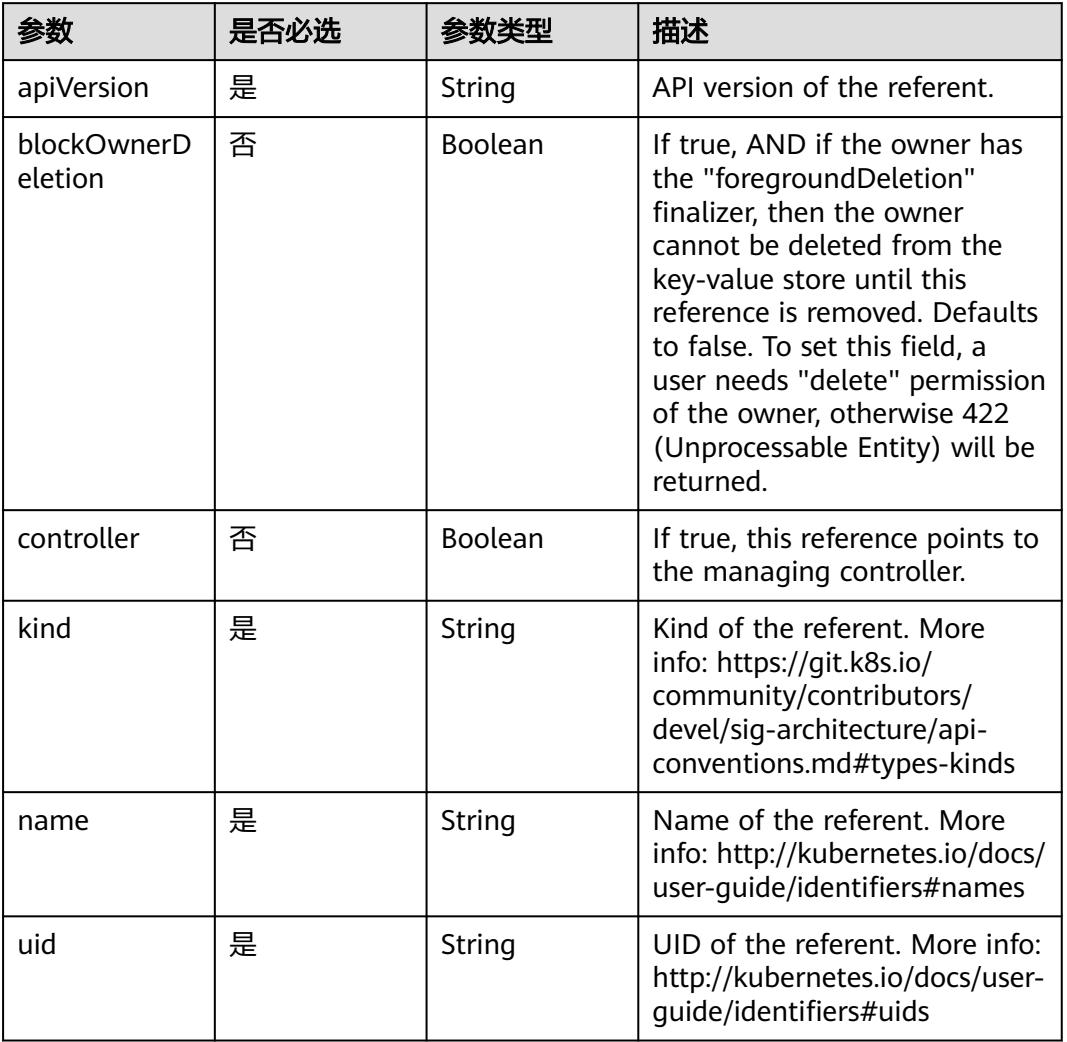

## <span id="page-79-0"></span>表 **4-53** io.k8s.apimachinery.pkg.apis.meta.v1.OwnerReference

## 表 **4-54** spec

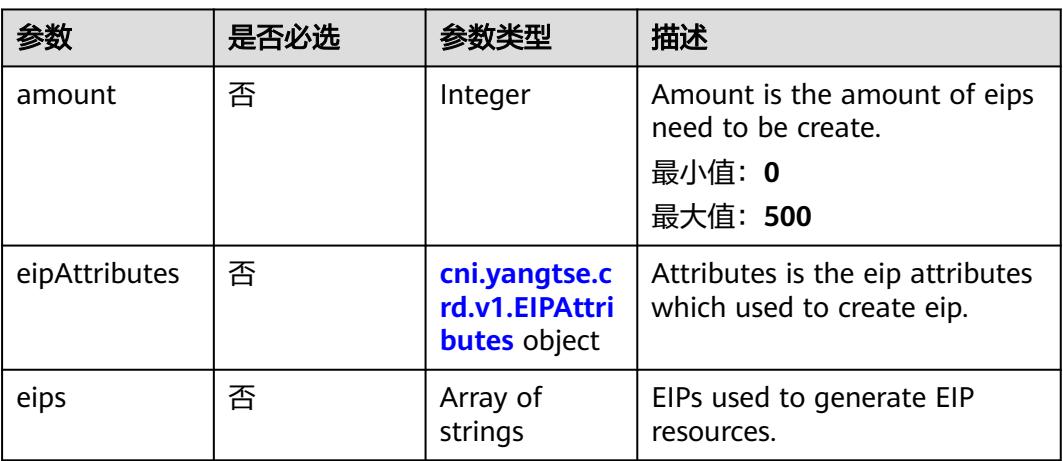

## <span id="page-80-0"></span>表 **4-55** cni.yangtse.crd.v1.EIPAttributes

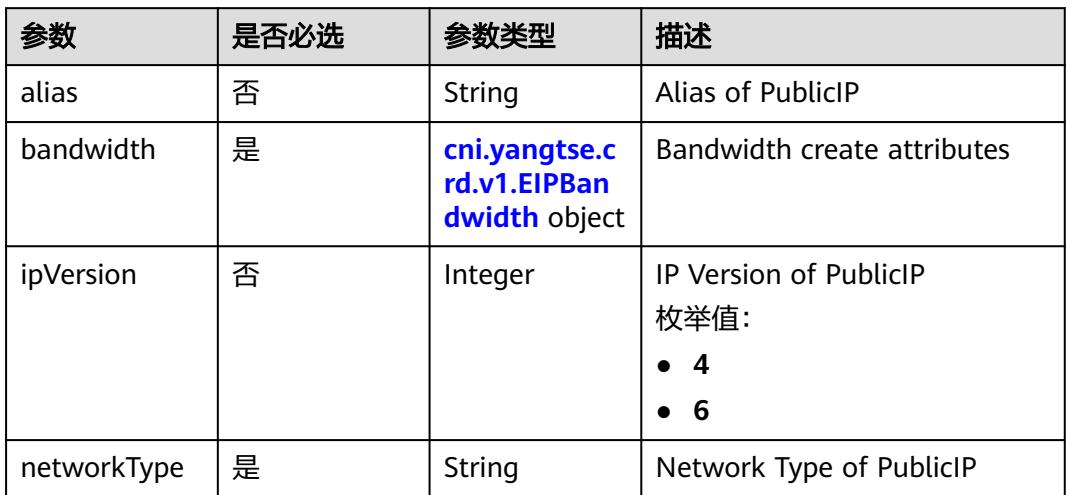

## 表 **4-56** cni.yangtse.crd.v1.EIPBandwidth

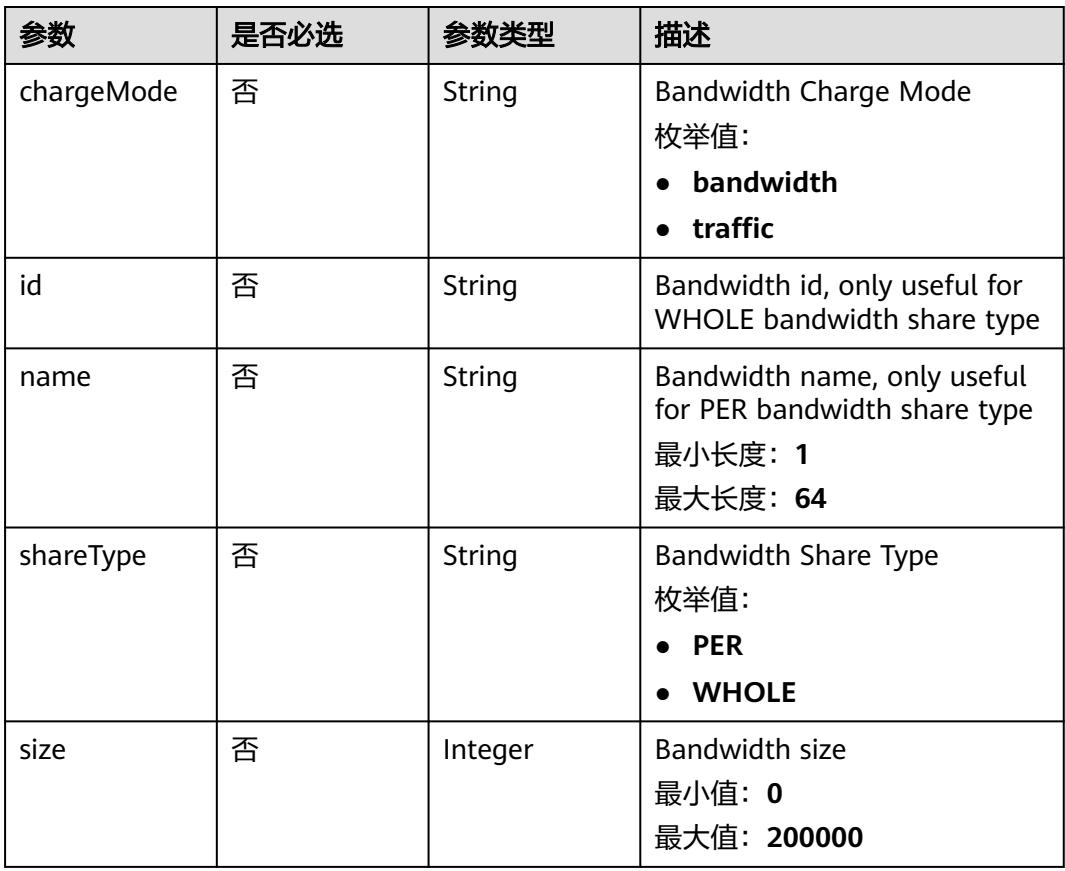

#### 表 **4-57** status

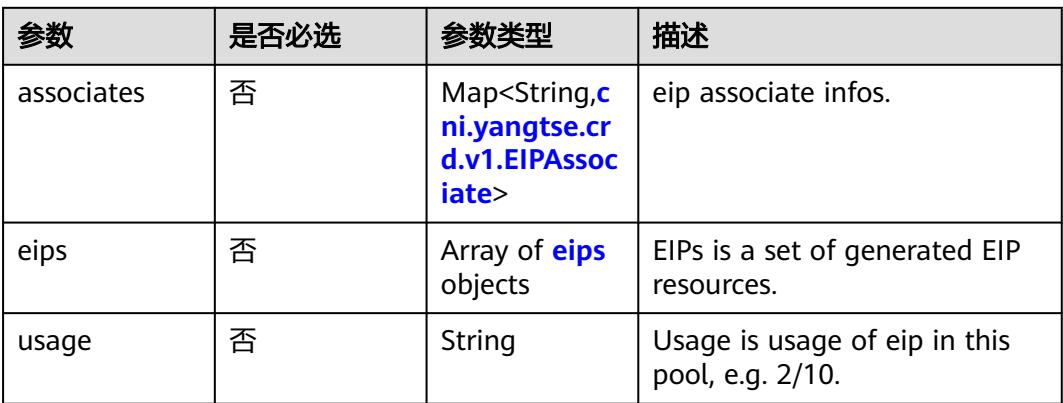

## 表 **4-58** cni.yangtse.crd.v1.EIPAssociate

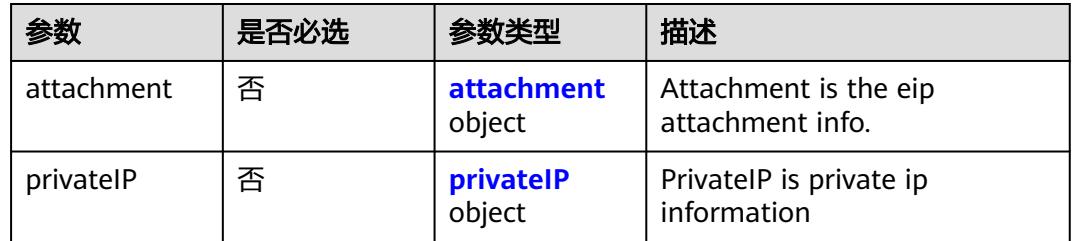

#### 表 **4-59** attachment

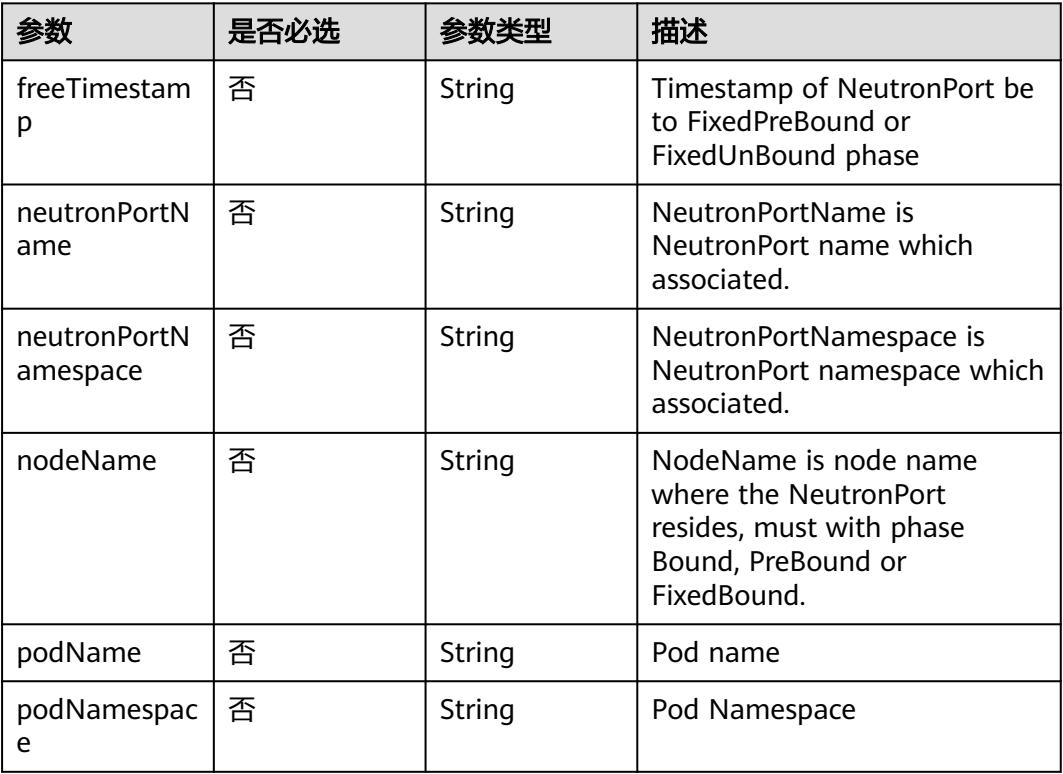

#### <span id="page-82-0"></span>表 **4-60** privateIP

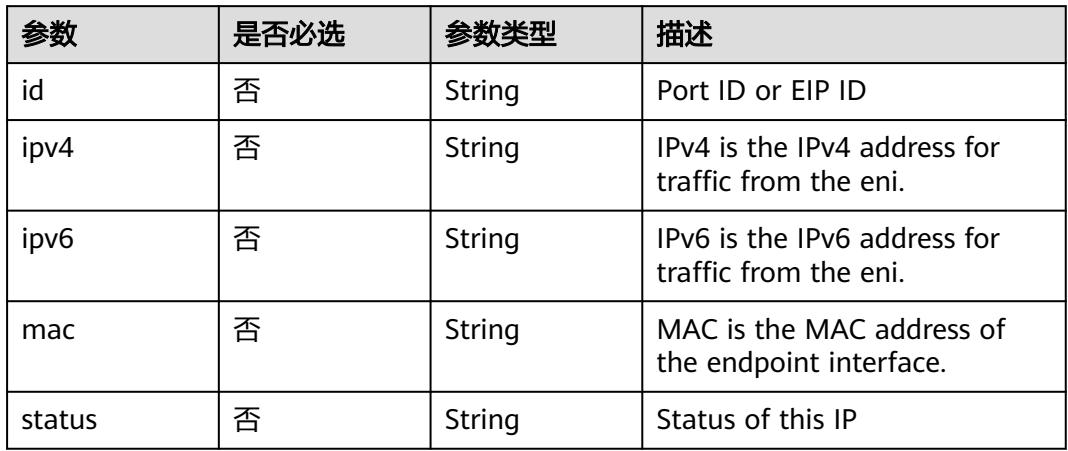

#### 表 **4-61** eips

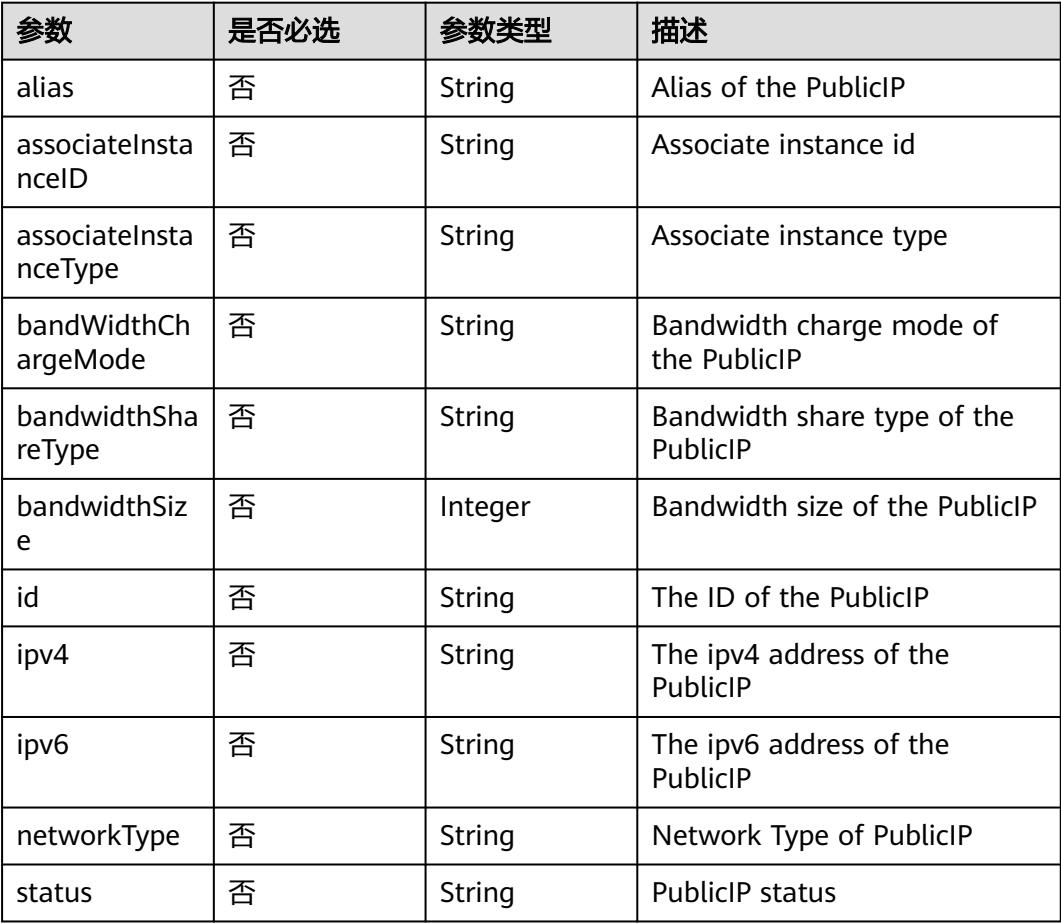

# 响应参数

状态码: **200**

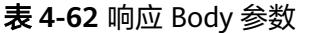

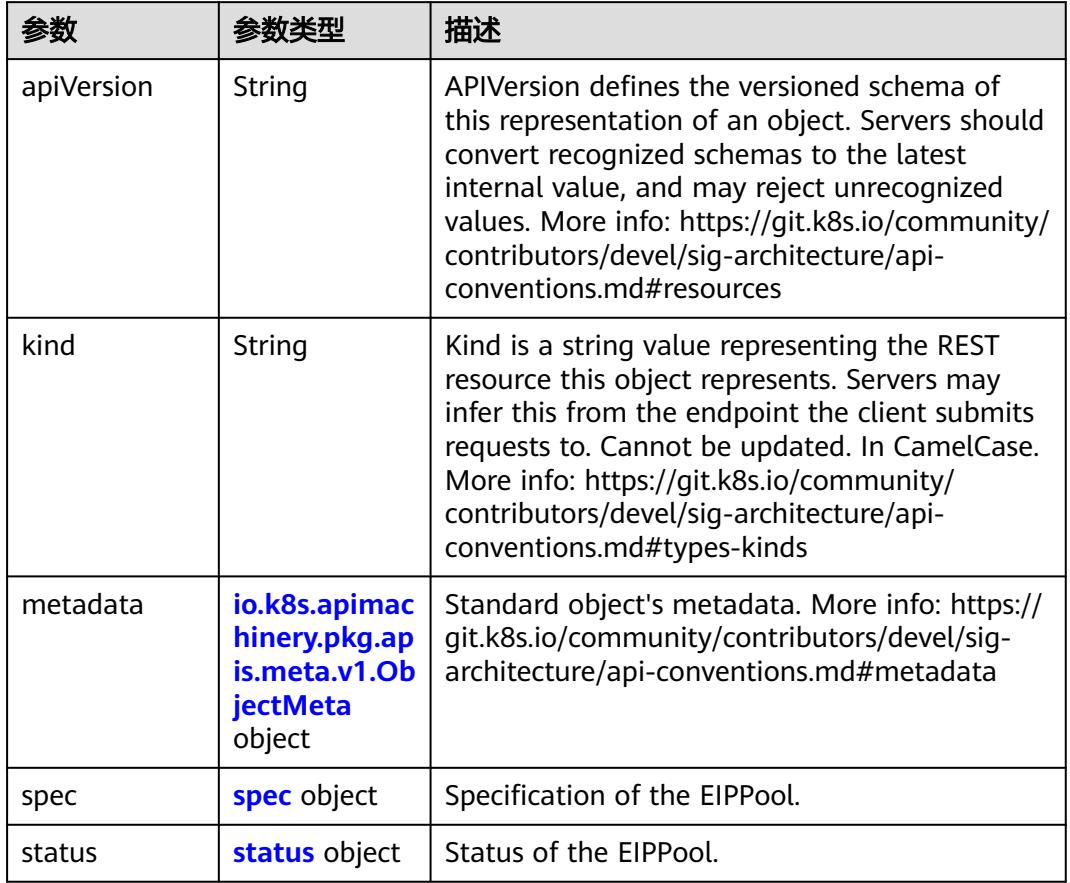

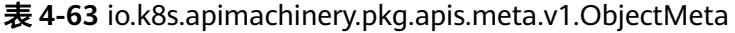

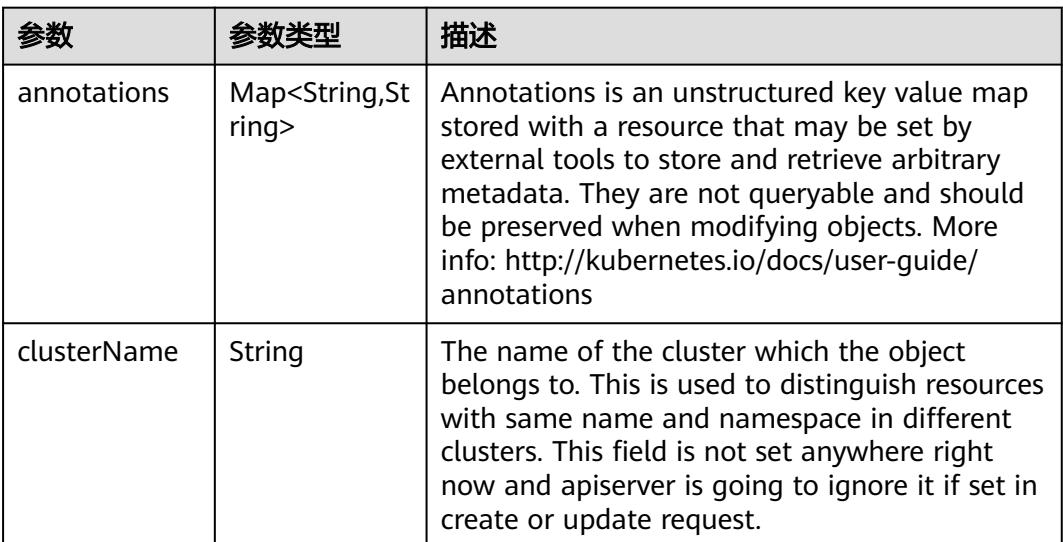

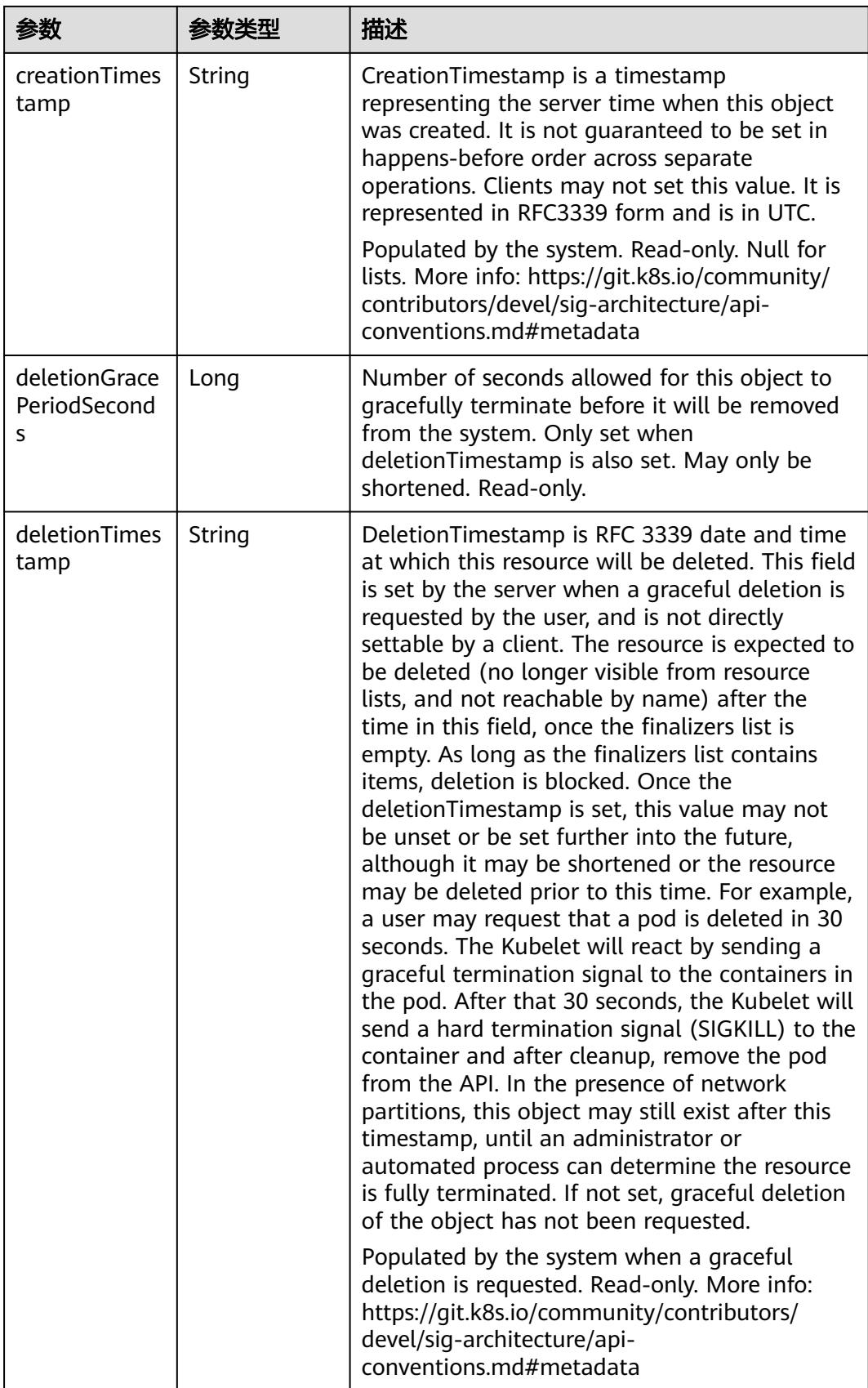

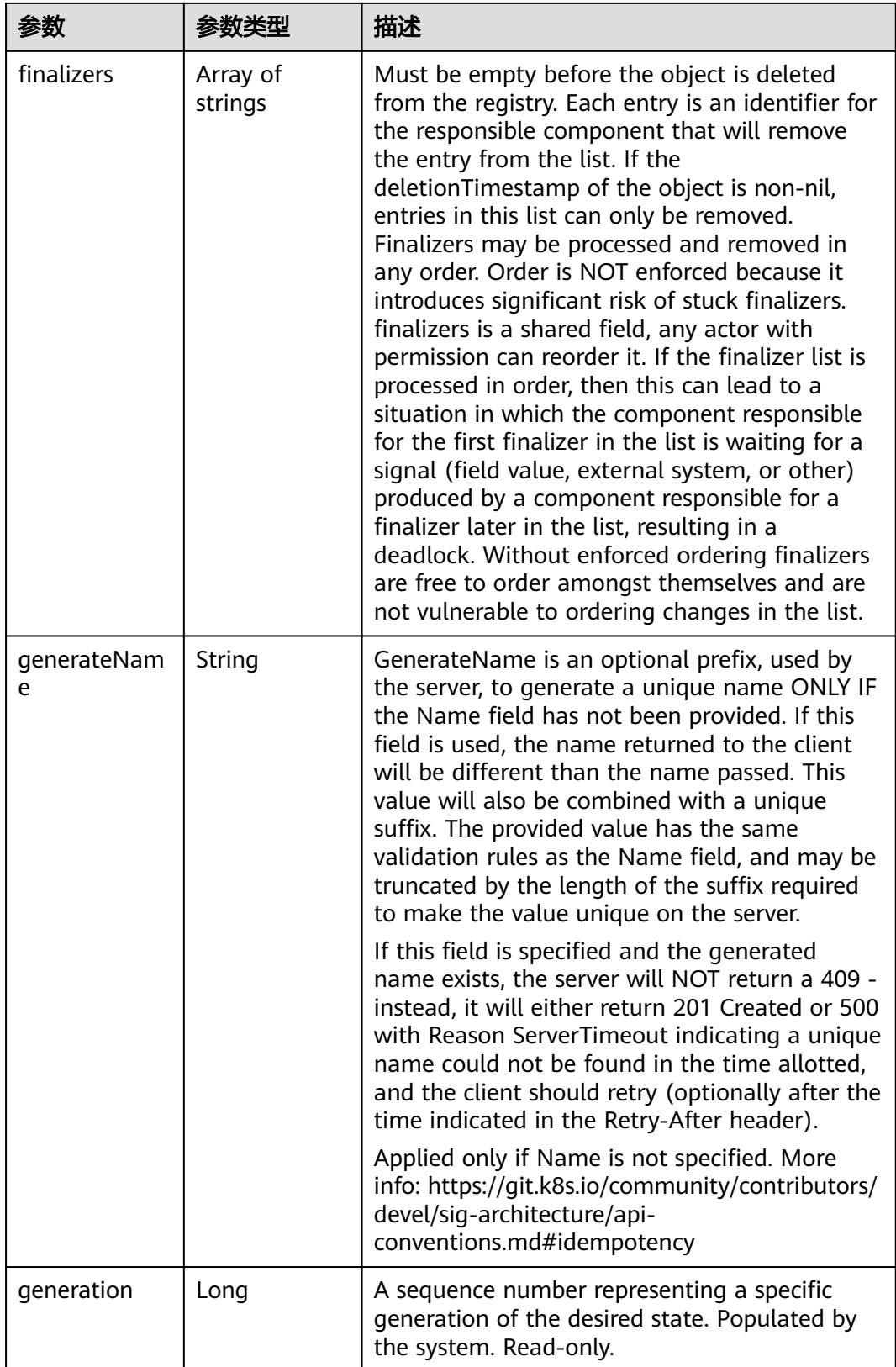

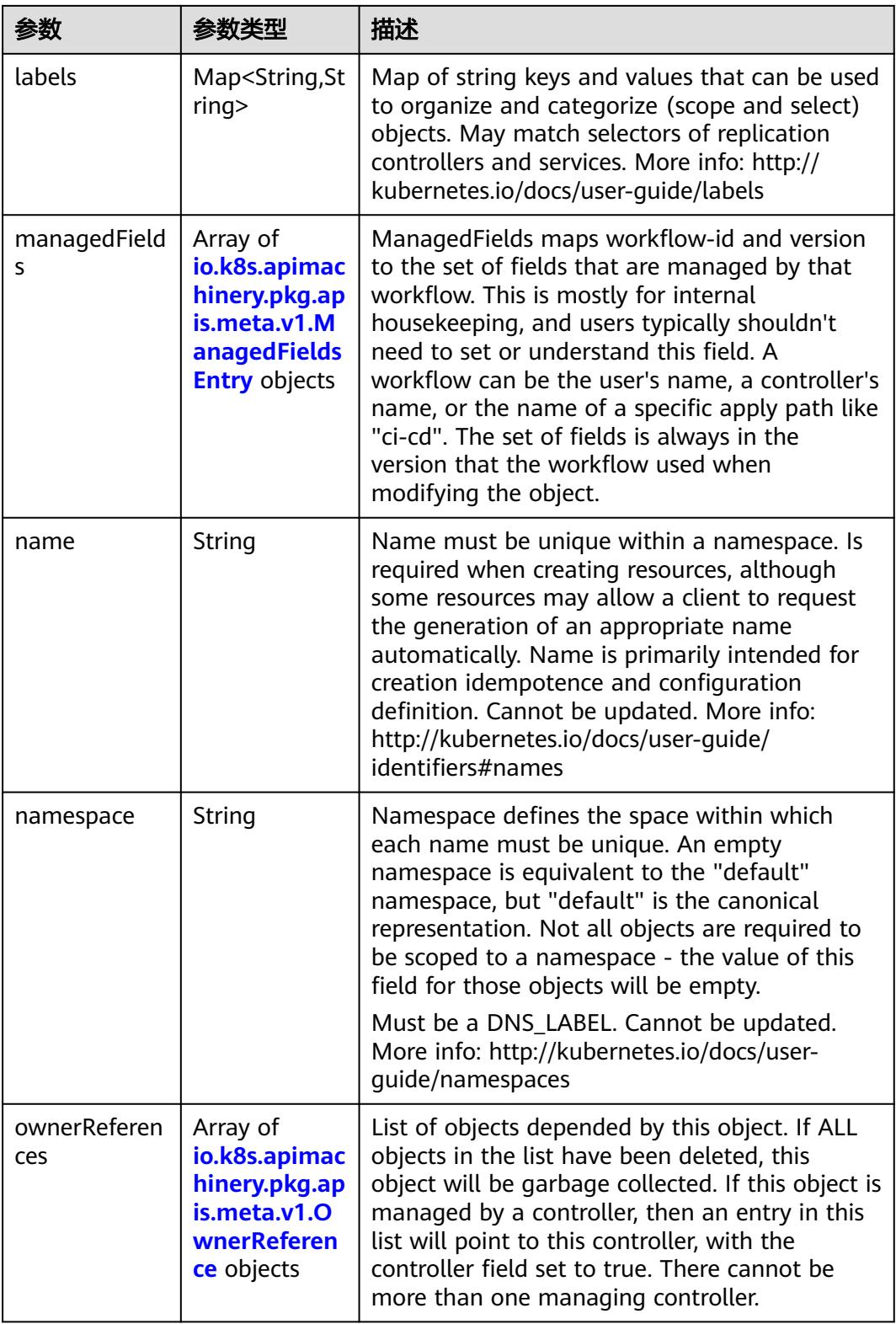

<span id="page-87-0"></span>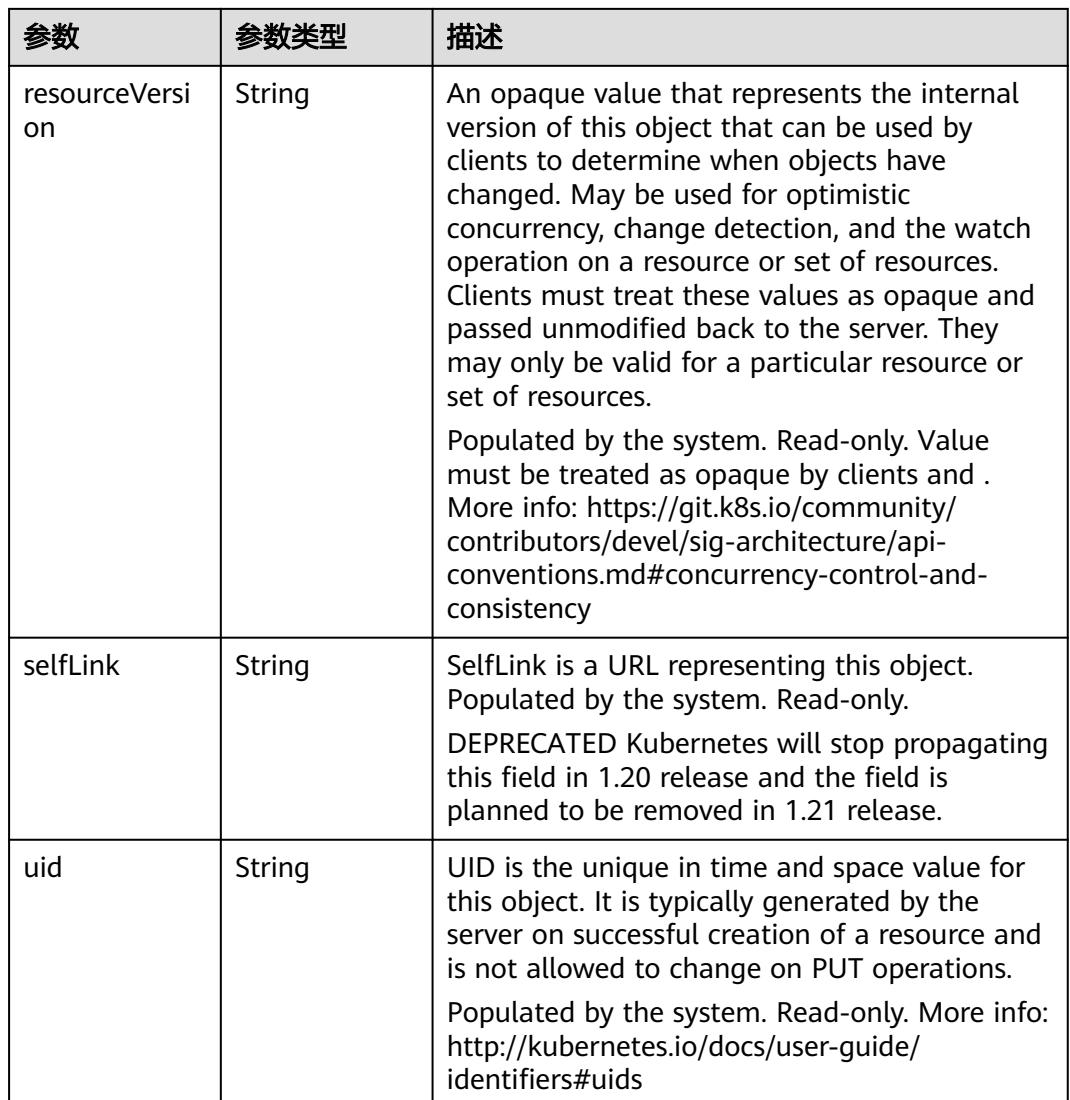

## 表 **4-64** io.k8s.apimachinery.pkg.apis.meta.v1.ManagedFieldsEntry

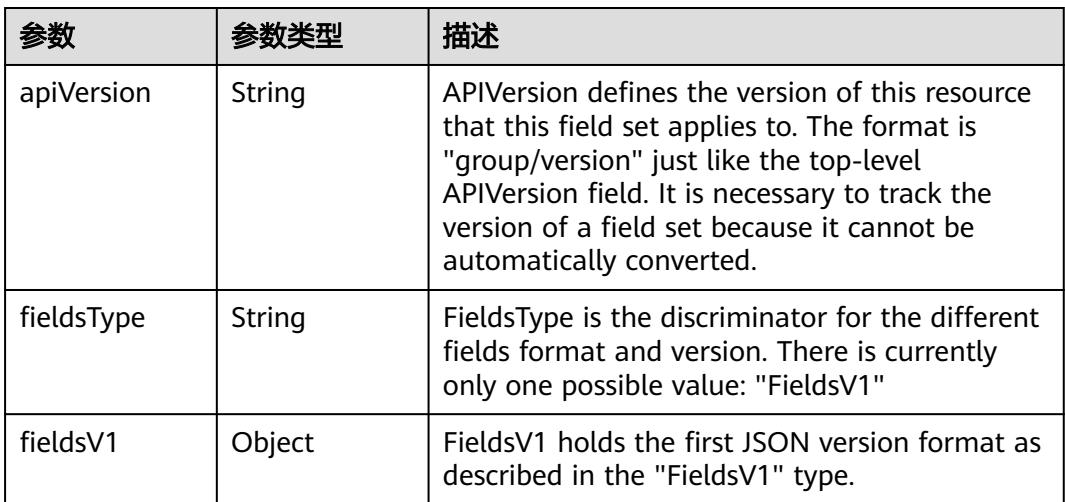

<span id="page-88-0"></span>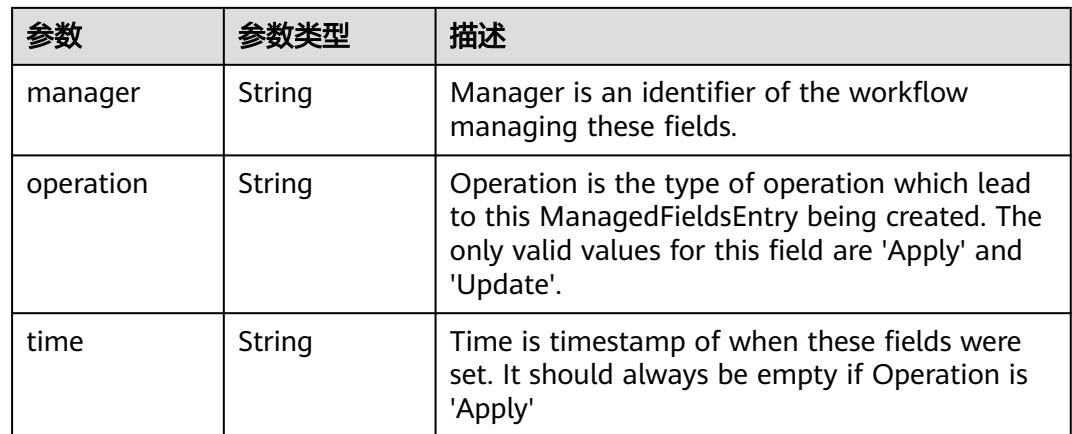

## 表 **4-65** io.k8s.apimachinery.pkg.apis.meta.v1.OwnerReference

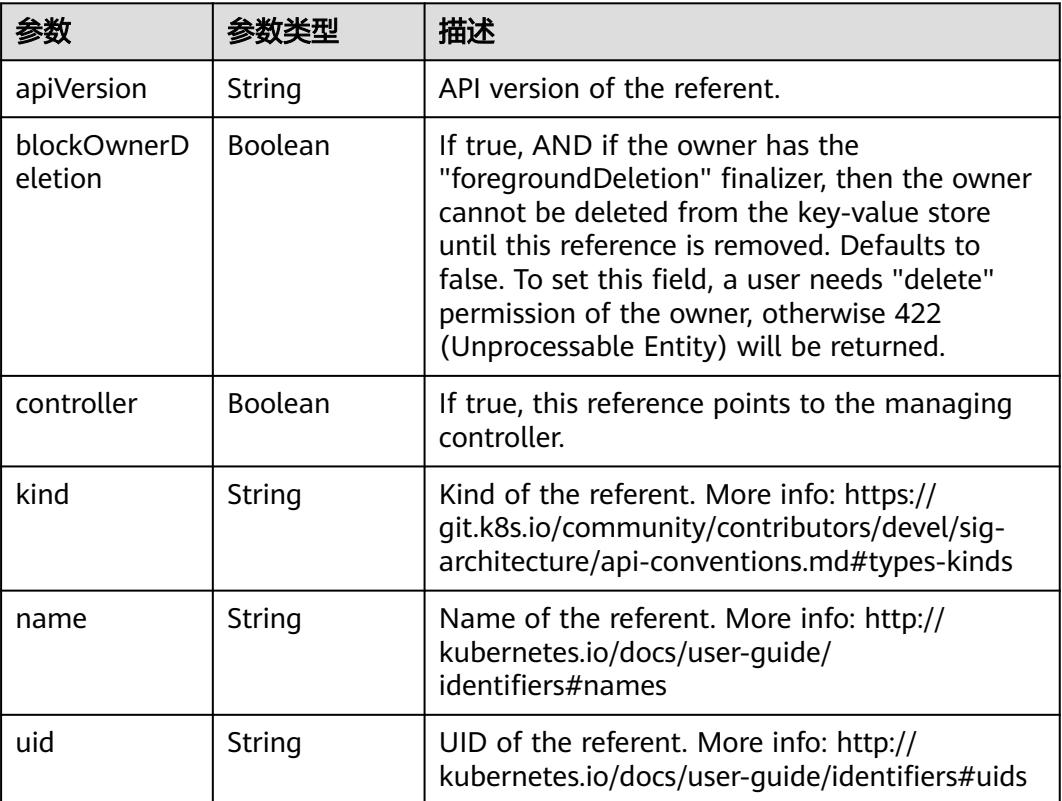

## 表 **4-66** spec

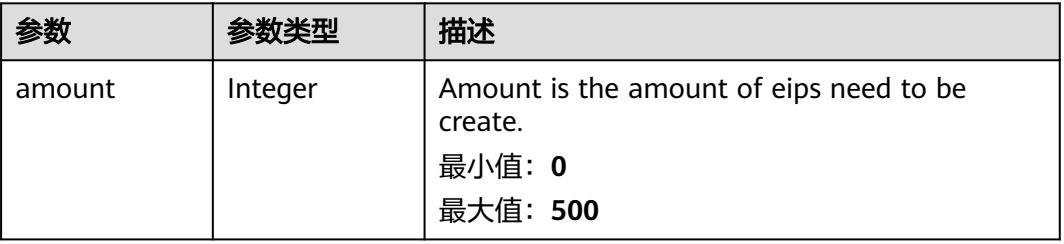

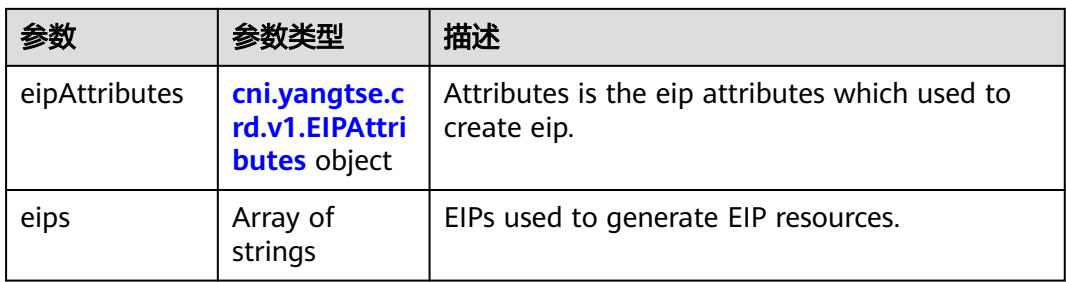

## 表 **4-67** cni.yangtse.crd.v1.EIPAttributes

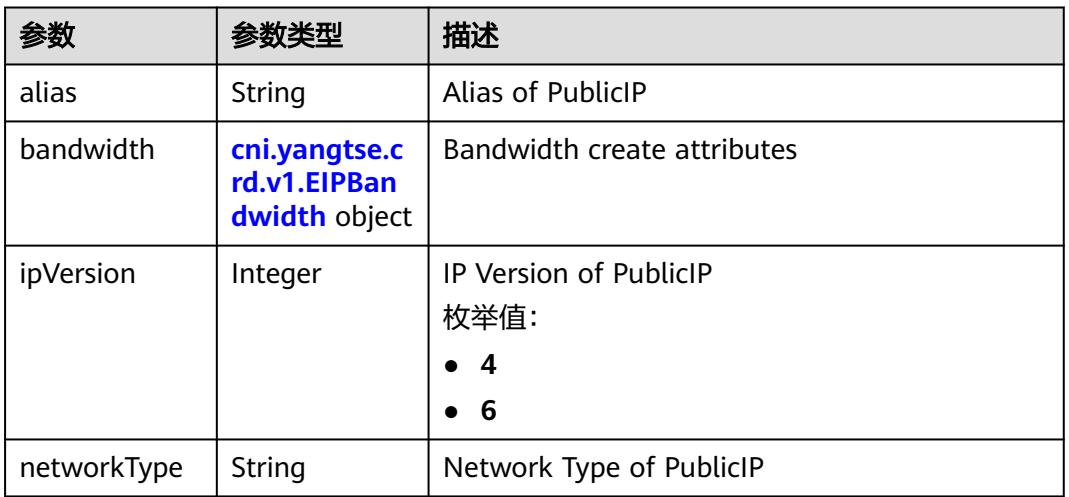

### 表 **4-68** cni.yangtse.crd.v1.EIPBandwidth

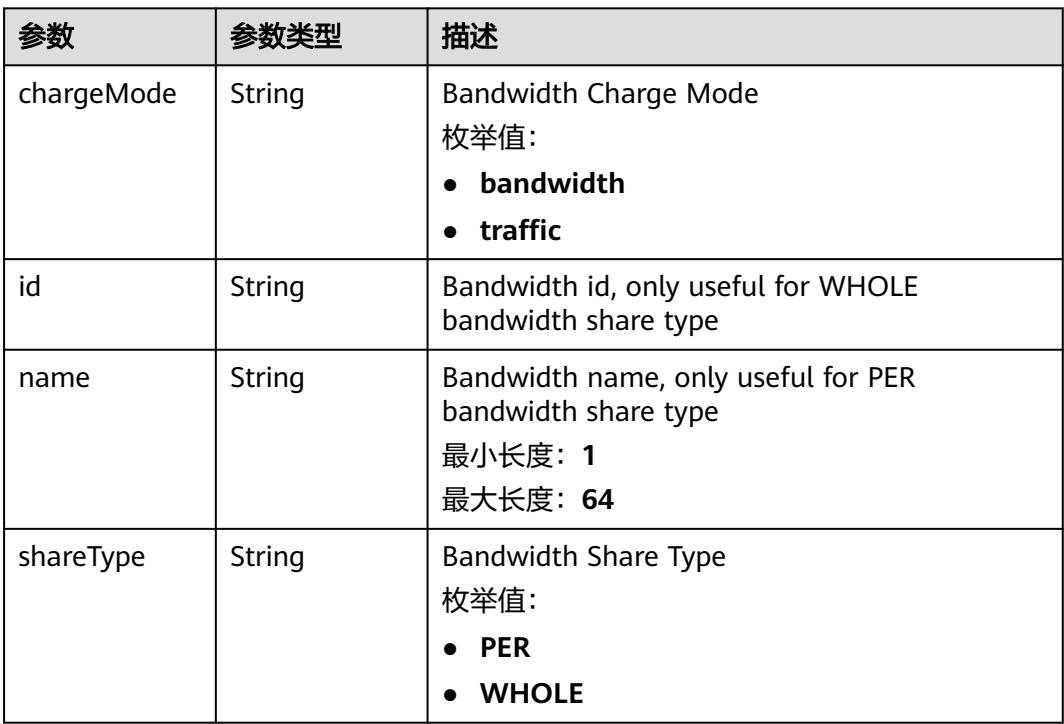

<span id="page-90-0"></span>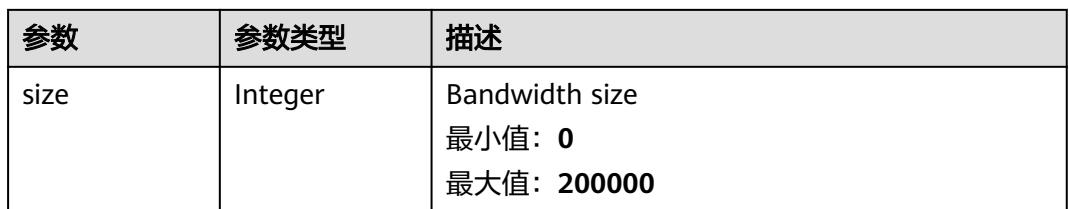

#### 表 **4-69** status

| 参数         | 参数类型                                                                        | 描述                                             |
|------------|-----------------------------------------------------------------------------|------------------------------------------------|
| associates | Map <string,c<br>ni.yangtse.cr<br/>d.v1.EIPAssoc<br/>iate&gt;</string,c<br> | eip associate infos.                           |
| eips       | Array of <b>eips</b><br>objects                                             | EIPs is a set of generated EIP resources.      |
| usage      | String                                                                      | Usage is usage of eip in this pool, e.g. 2/10. |

表 **4-70** cni.yangtse.crd.v1.EIPAssociate

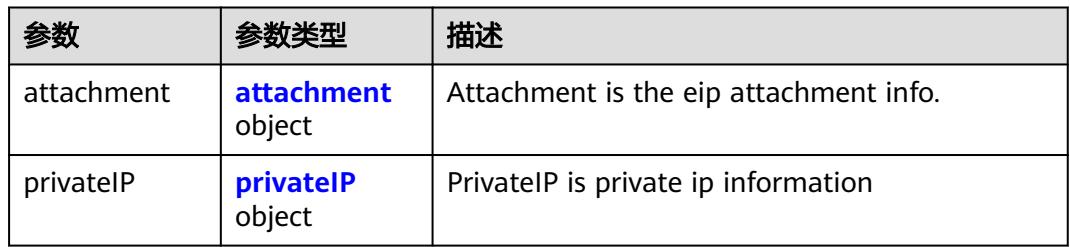

#### 表 **4-71** attachment

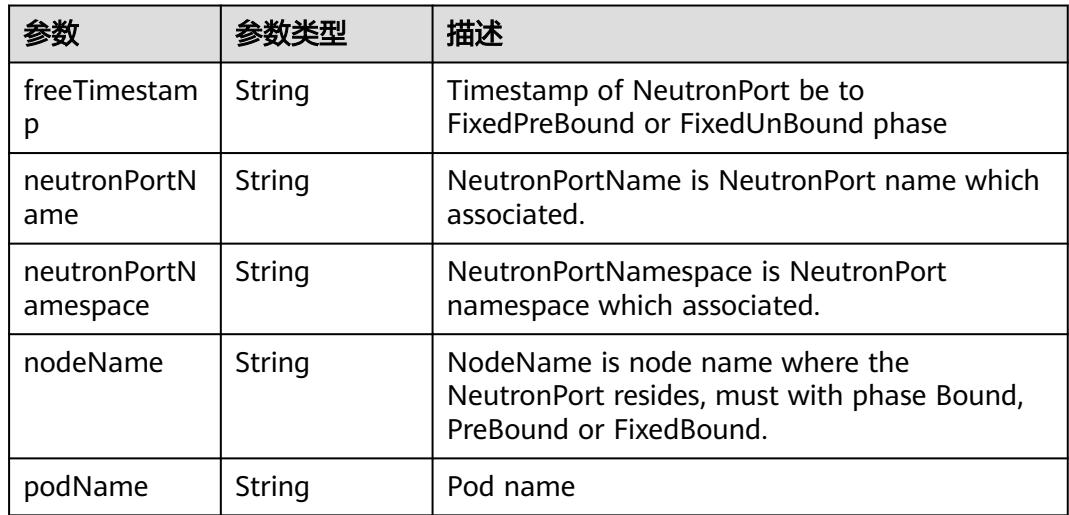

<span id="page-91-0"></span>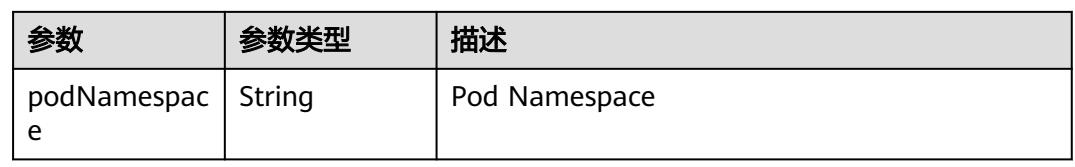

#### 表 **4-72** privateIP

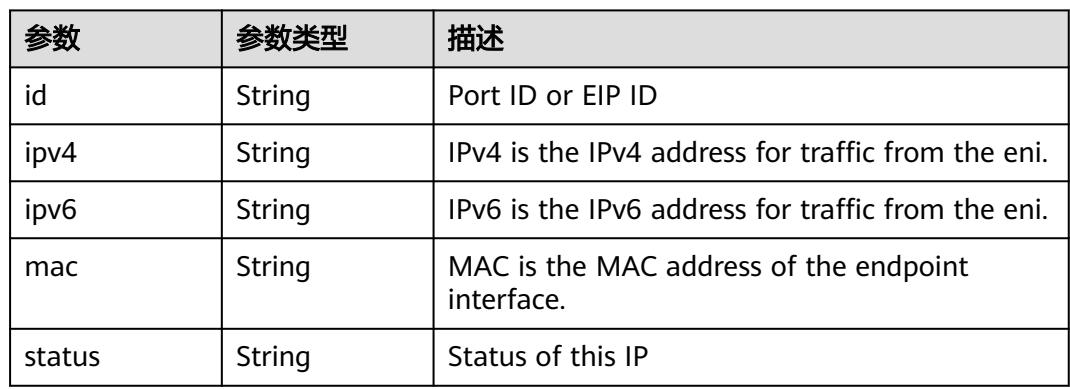

#### 表 **4-73** eips

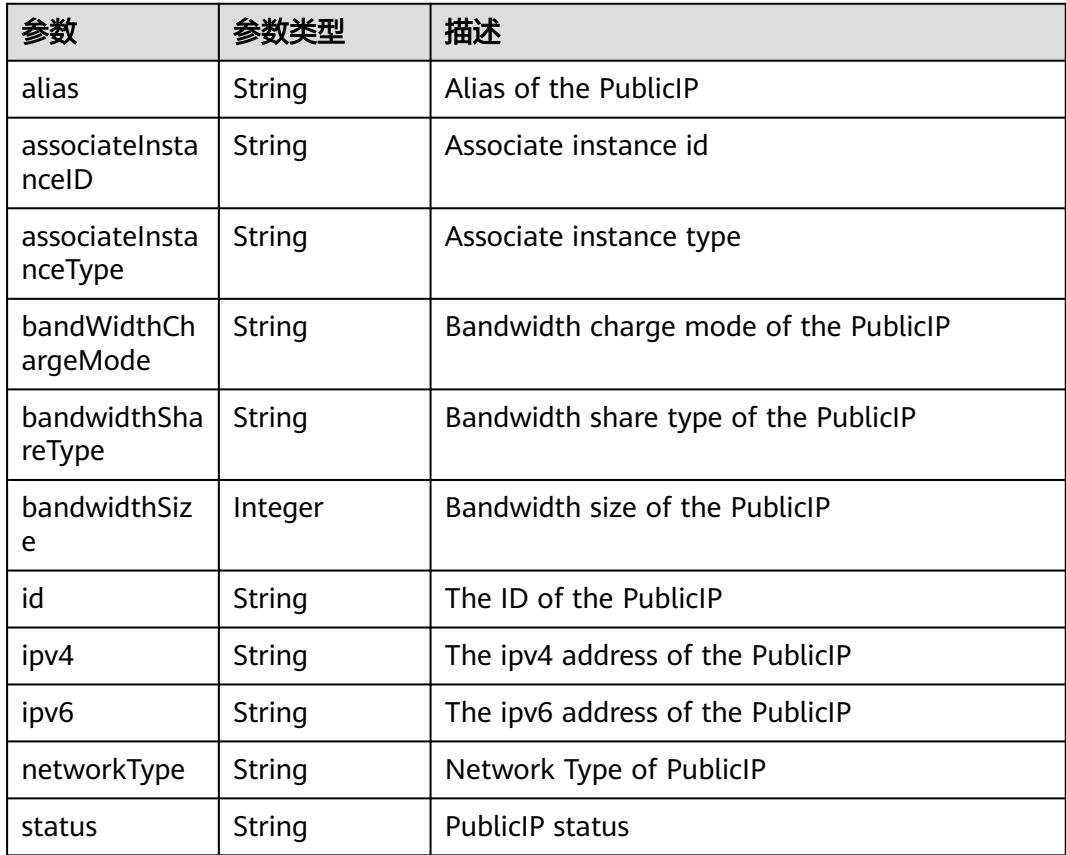

## 状态码: **201**

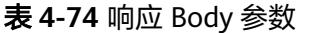

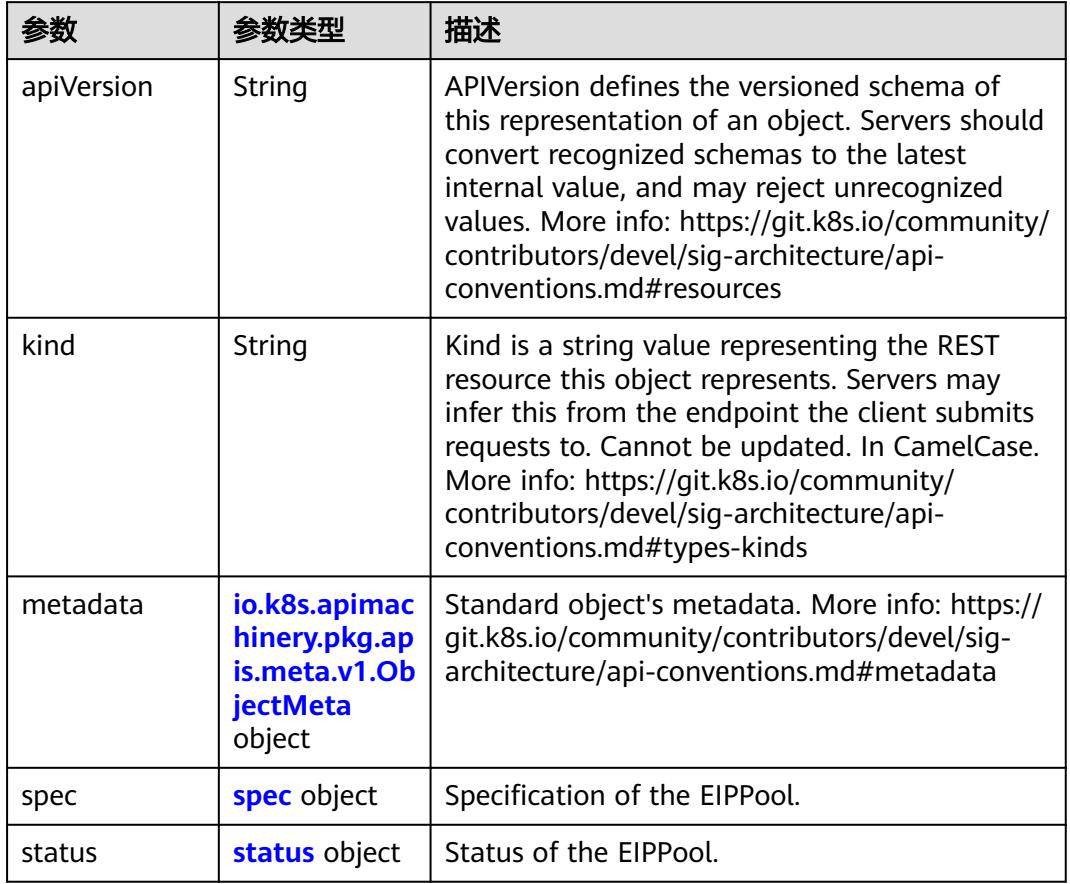

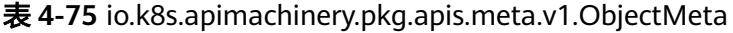

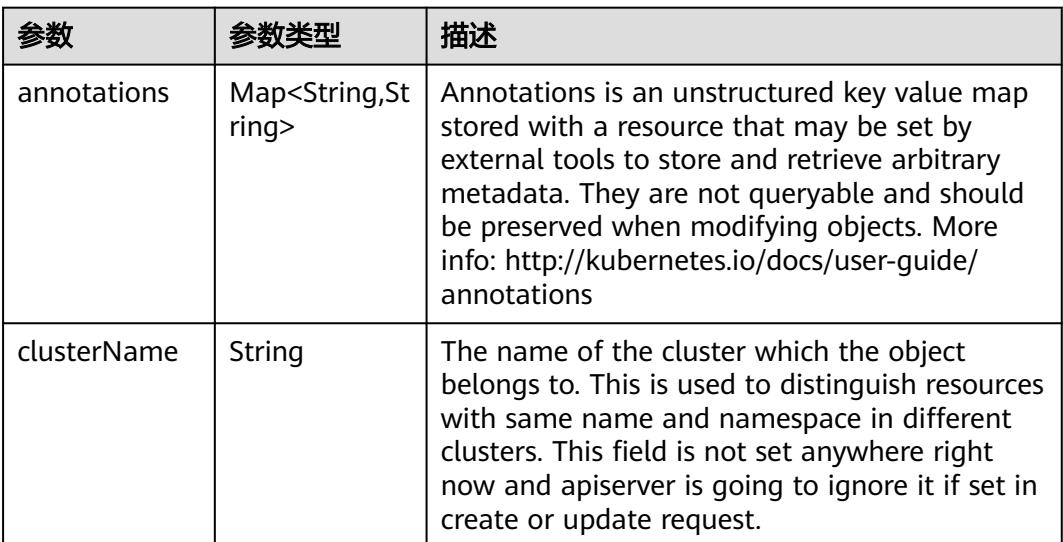

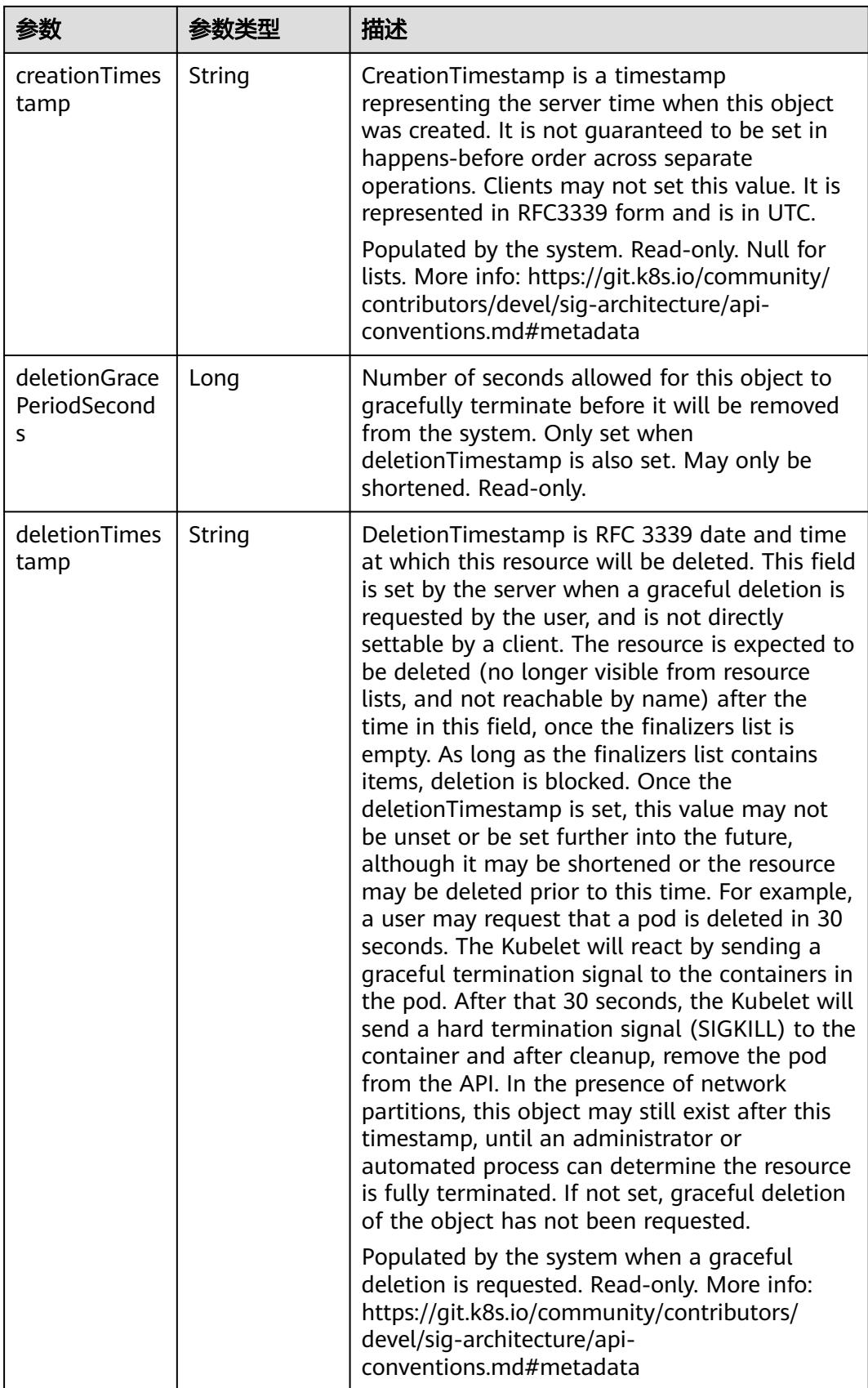

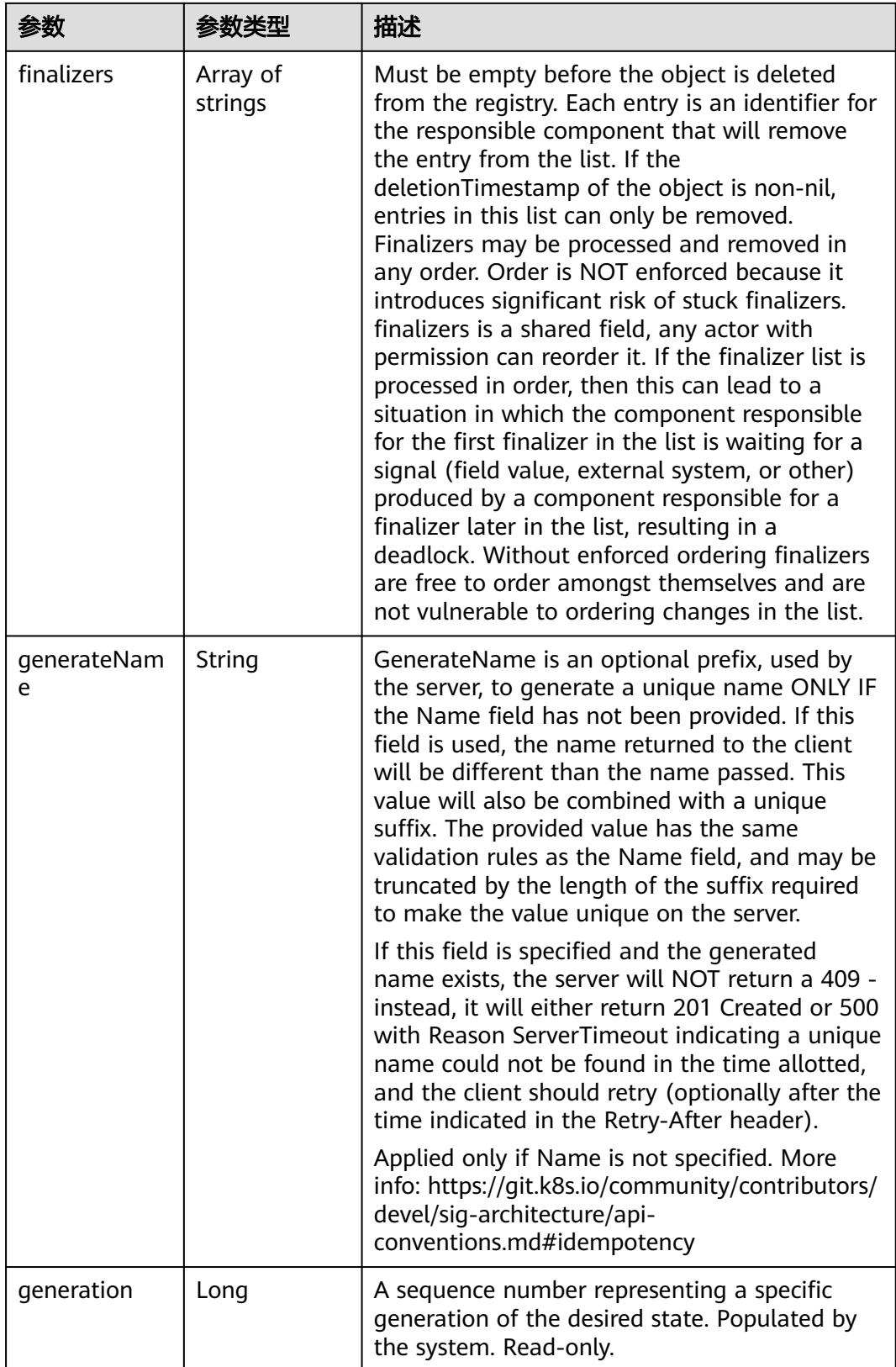

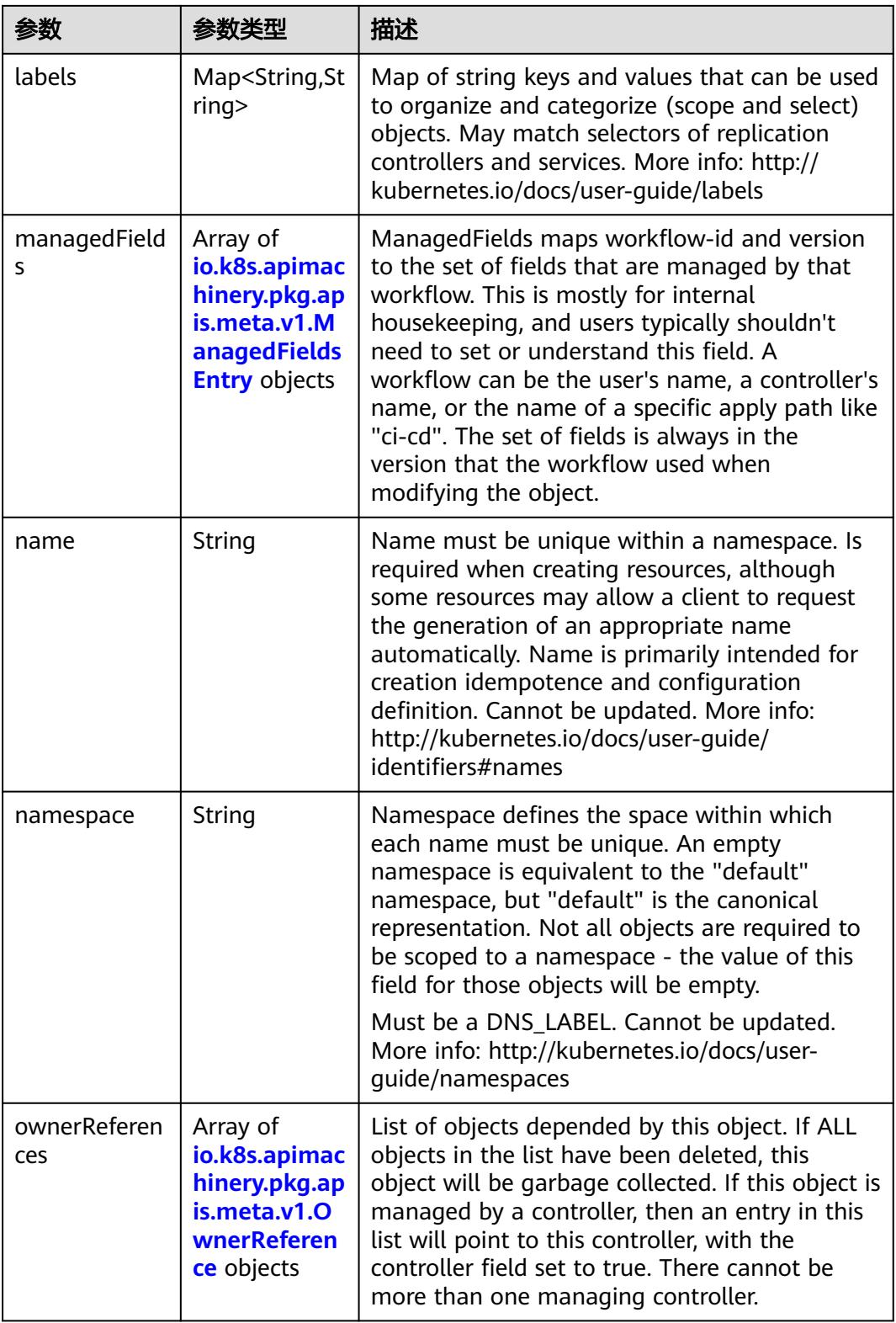

<span id="page-96-0"></span>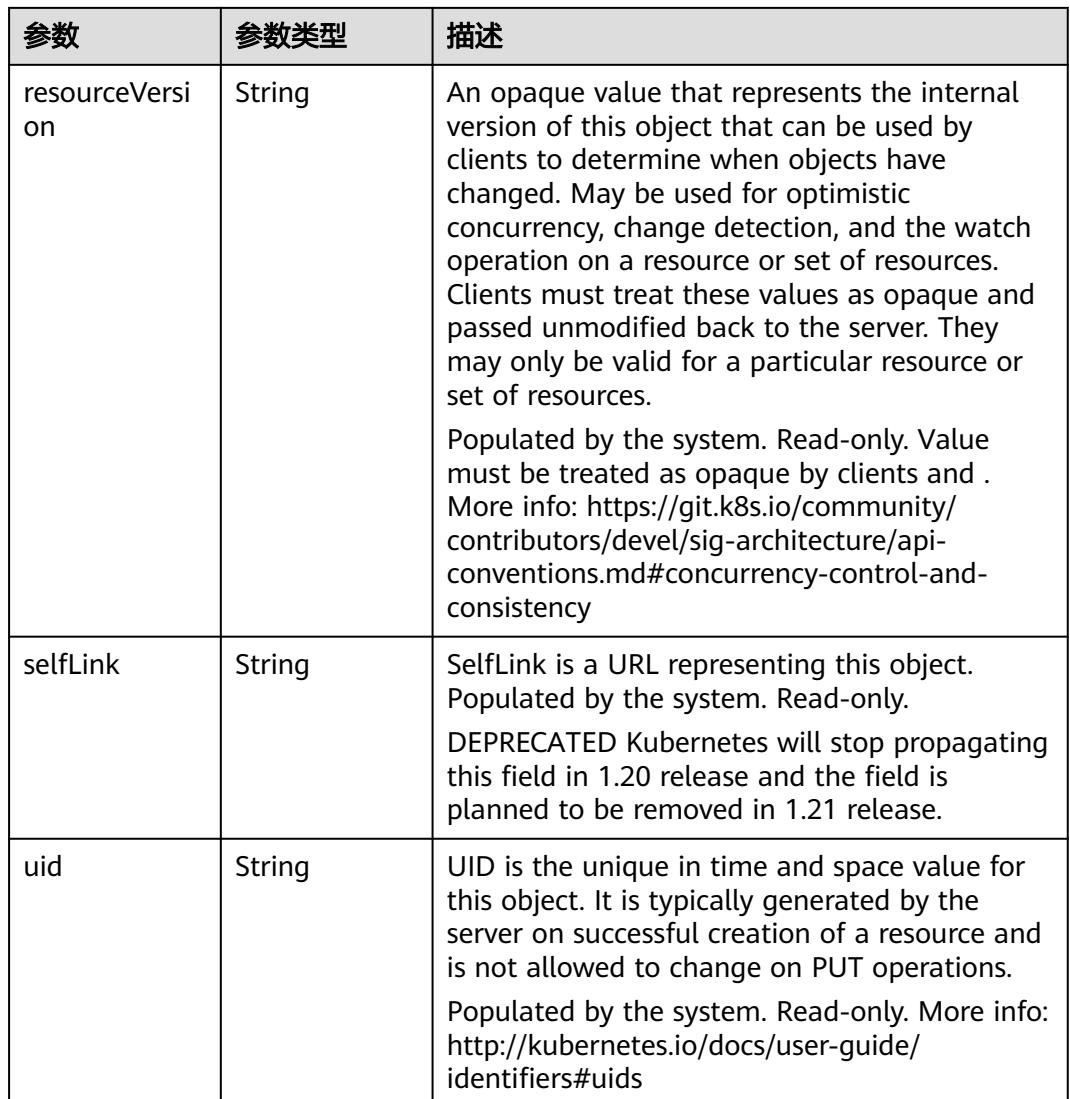

## 表 **4-76** io.k8s.apimachinery.pkg.apis.meta.v1.ManagedFieldsEntry

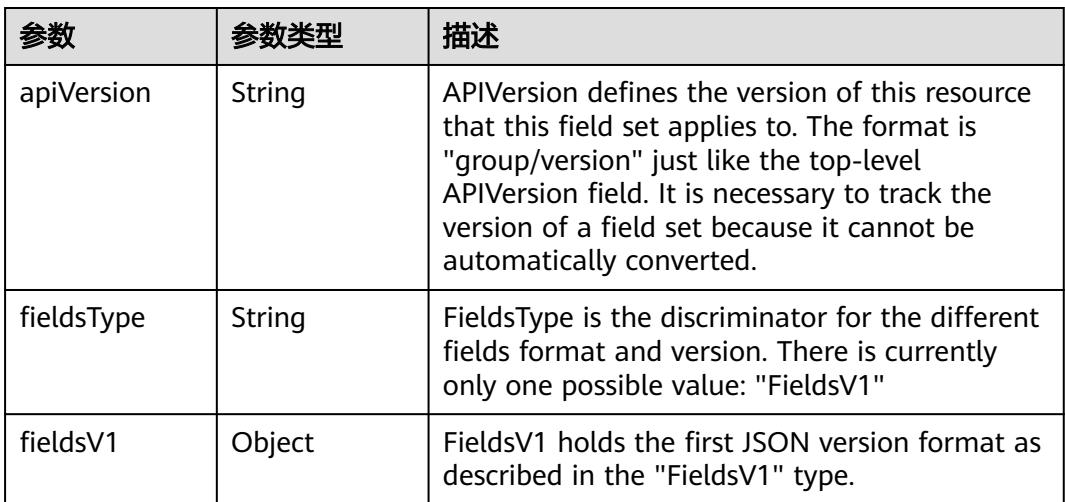

<span id="page-97-0"></span>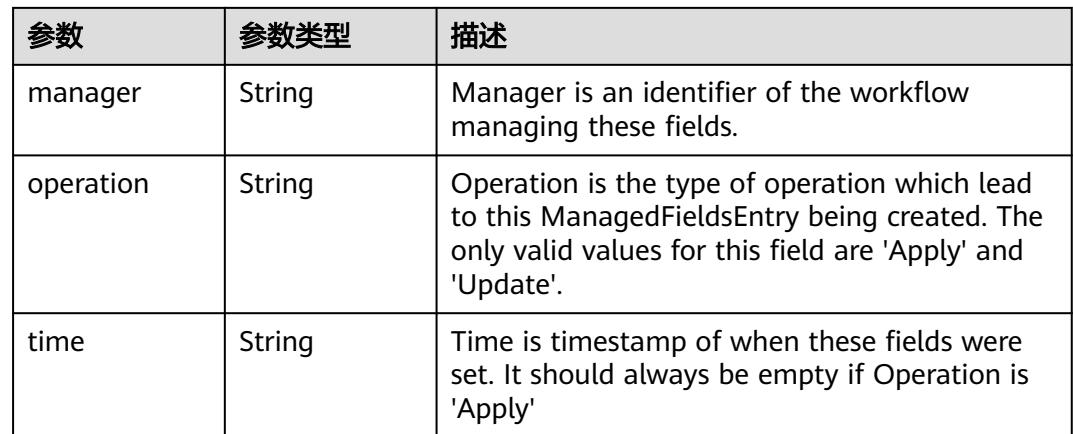

### 表 **4-77** io.k8s.apimachinery.pkg.apis.meta.v1.OwnerReference

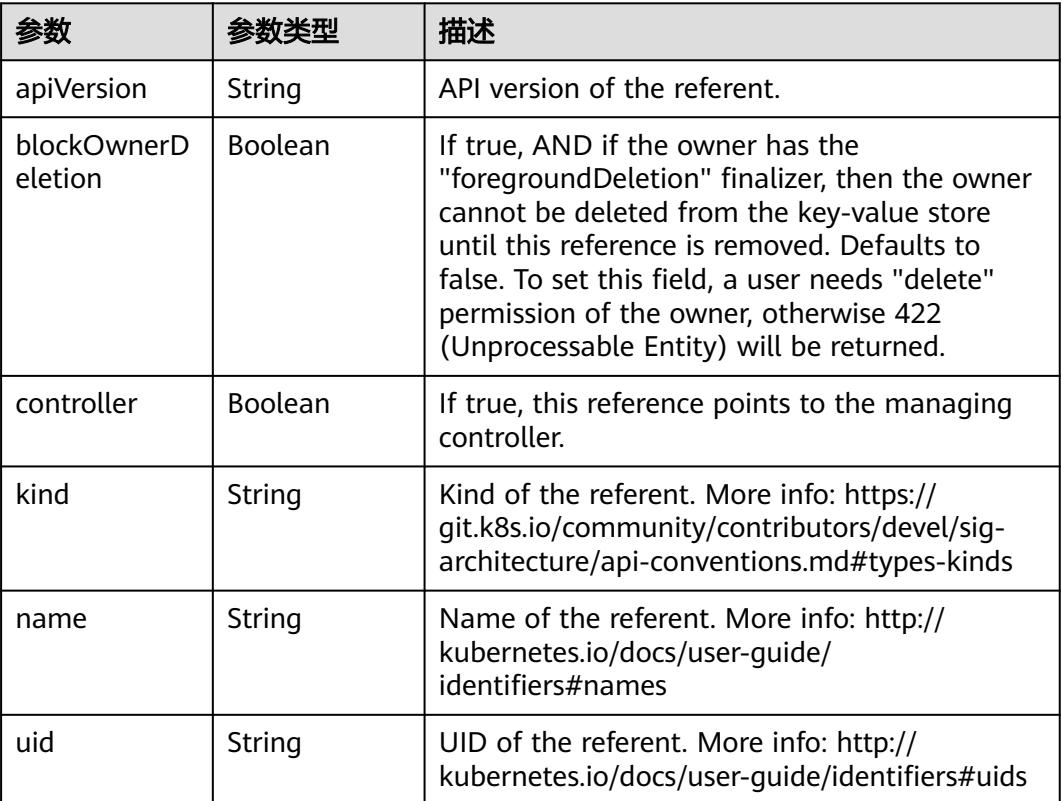

## 表 **4-78** spec

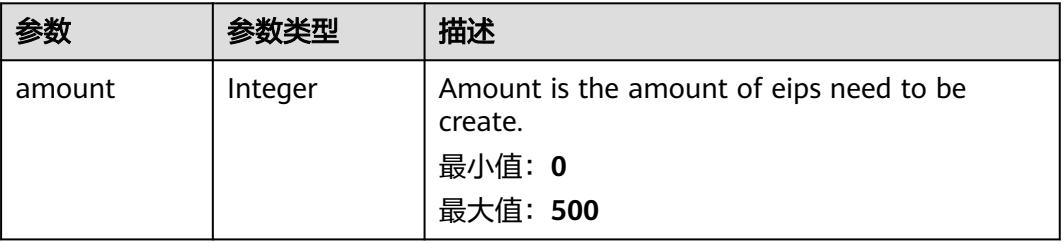

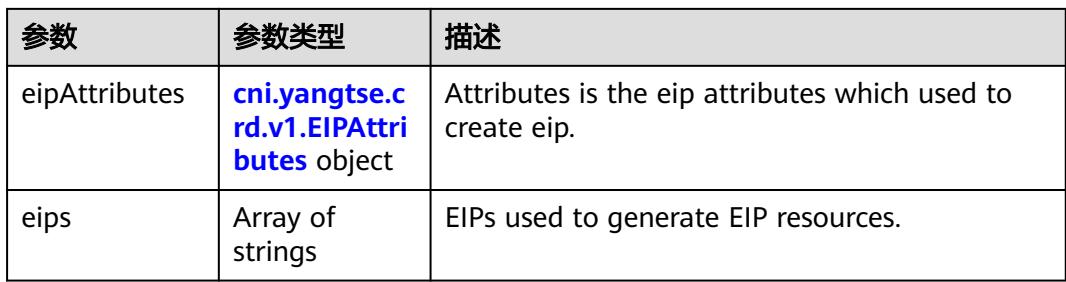

## 表 **4-79** cni.yangtse.crd.v1.EIPAttributes

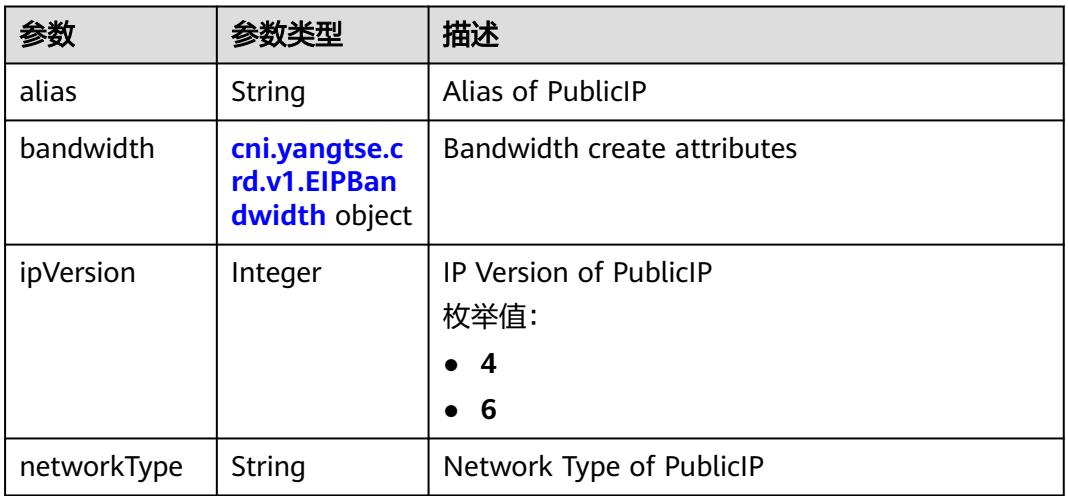

## 表 **4-80** cni.yangtse.crd.v1.EIPBandwidth

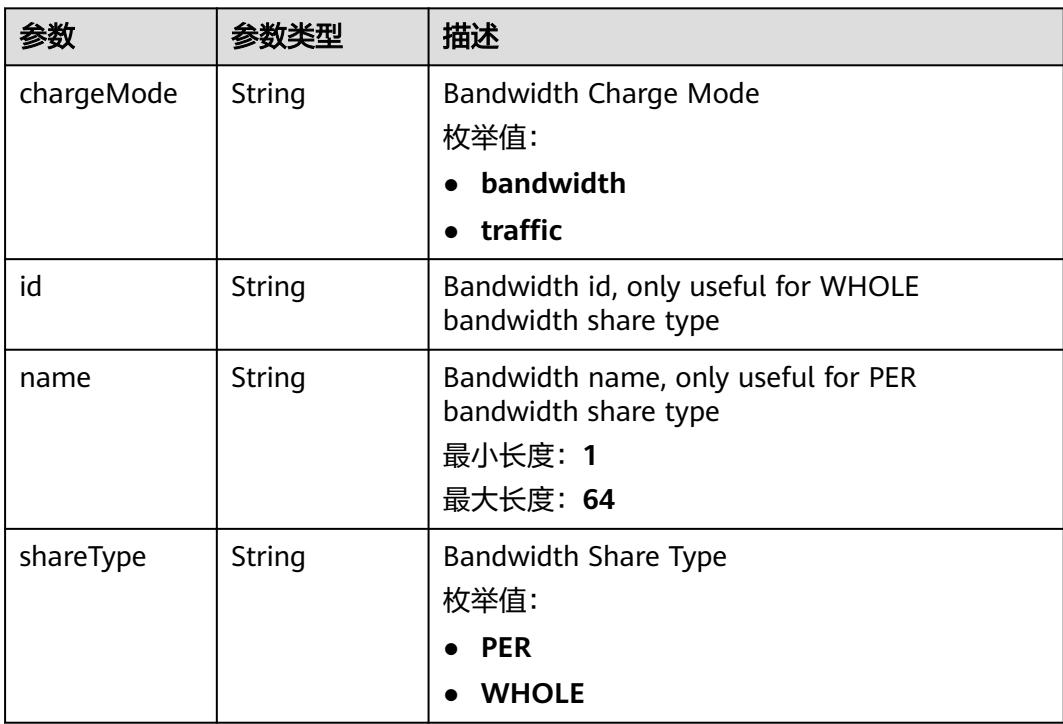

<span id="page-99-0"></span>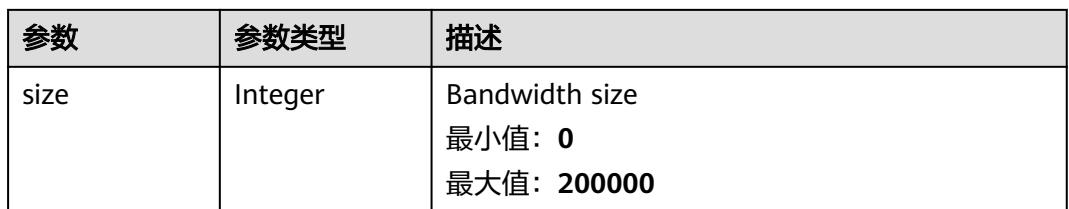

#### 表 **4-81** status

| 参数         | 参数类型                                                                        | 描述                                             |
|------------|-----------------------------------------------------------------------------|------------------------------------------------|
| associates | Map <string,c<br>ni.yangtse.cr<br/>d.v1.EIPAssoc<br/>iate&gt;</string,c<br> | eip associate infos.                           |
| eips       | Array of <b>eips</b><br>objects                                             | EIPs is a set of generated EIP resources.      |
| usage      | String                                                                      | Usage is usage of eip in this pool, e.g. 2/10. |

表 **4-82** cni.yangtse.crd.v1.EIPAssociate

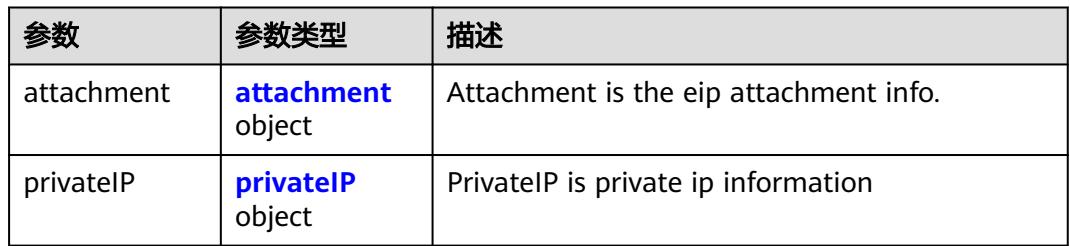

#### 表 **4-83** attachment

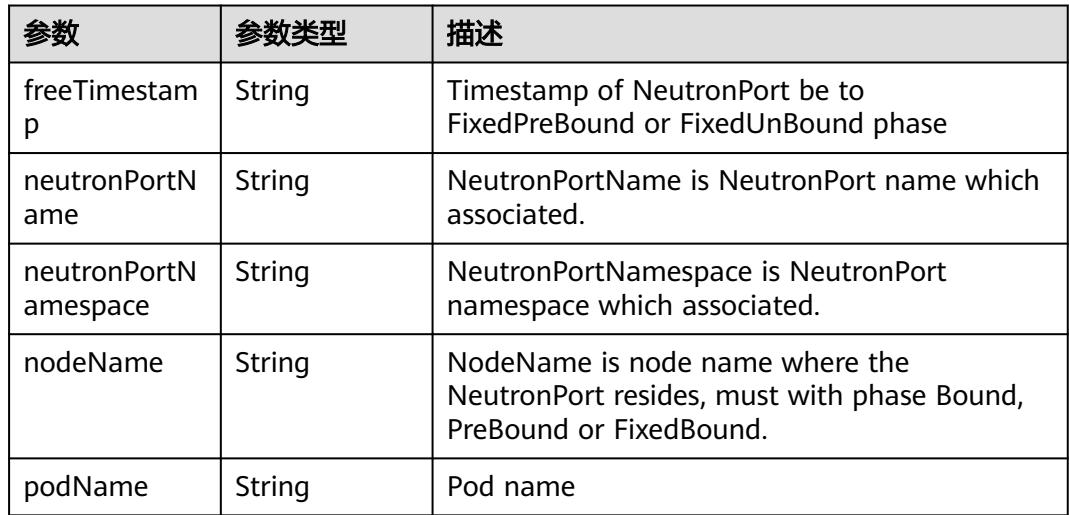

<span id="page-100-0"></span>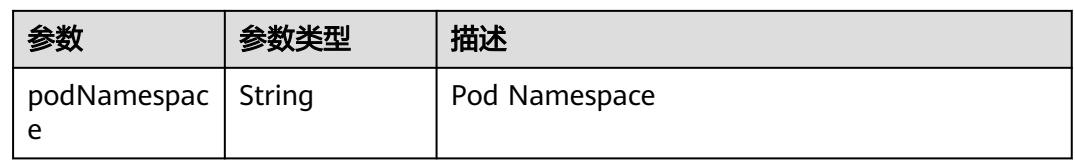

#### 表 **4-84** privateIP

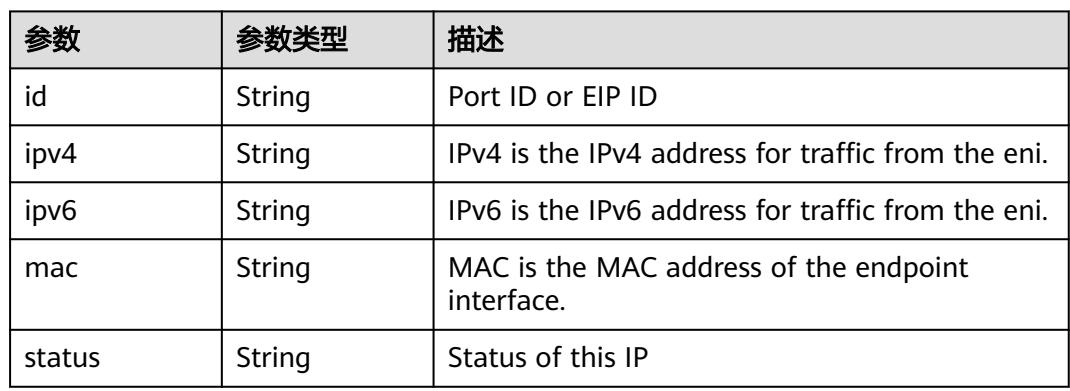

#### 表 **4-85** eips

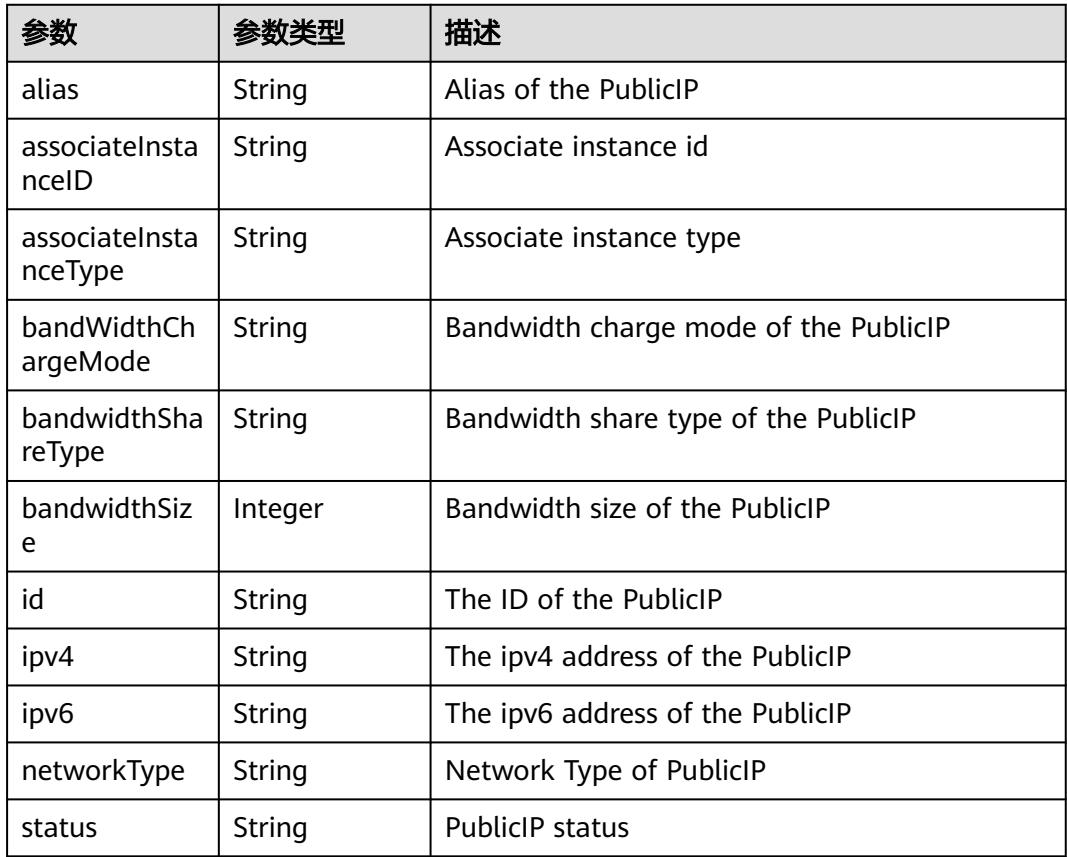

## 状态码: **202**

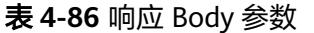

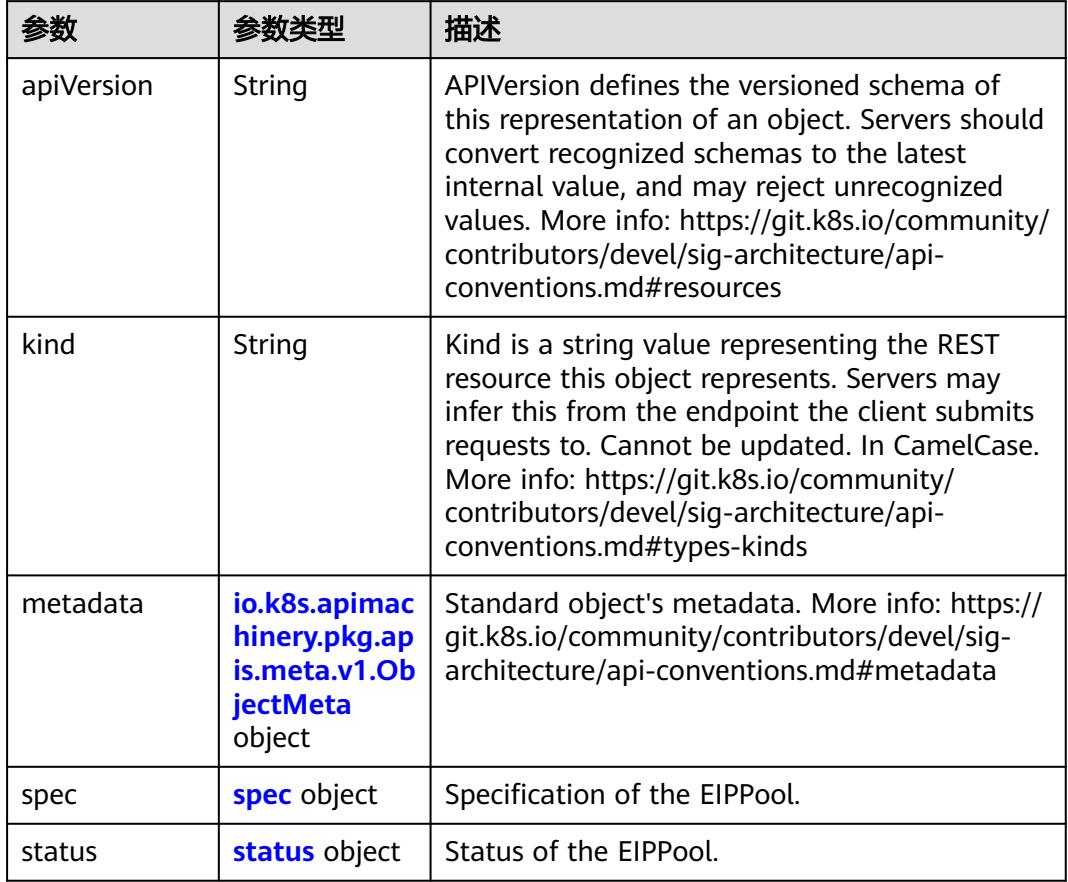

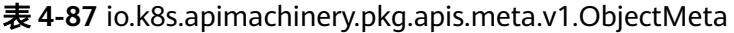

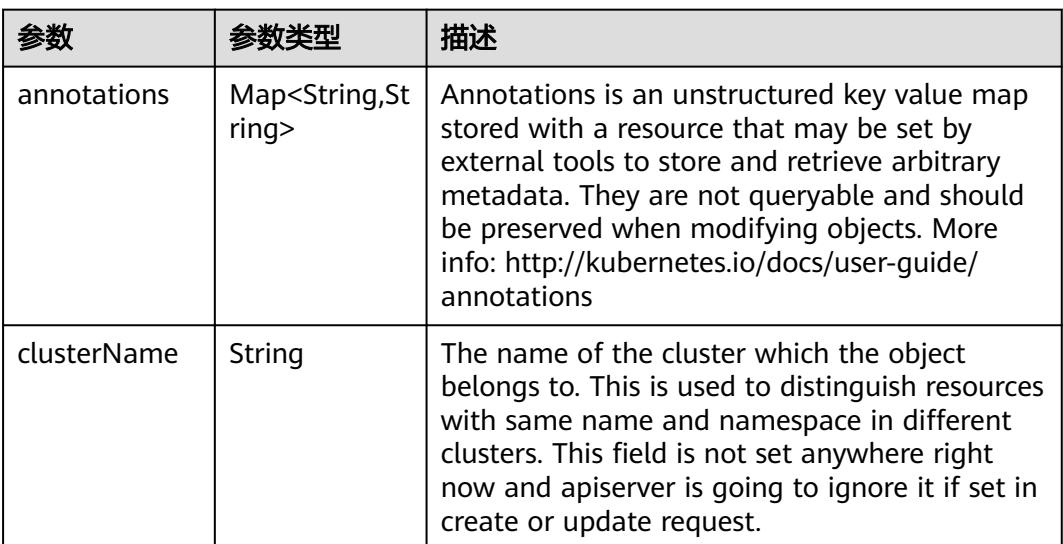

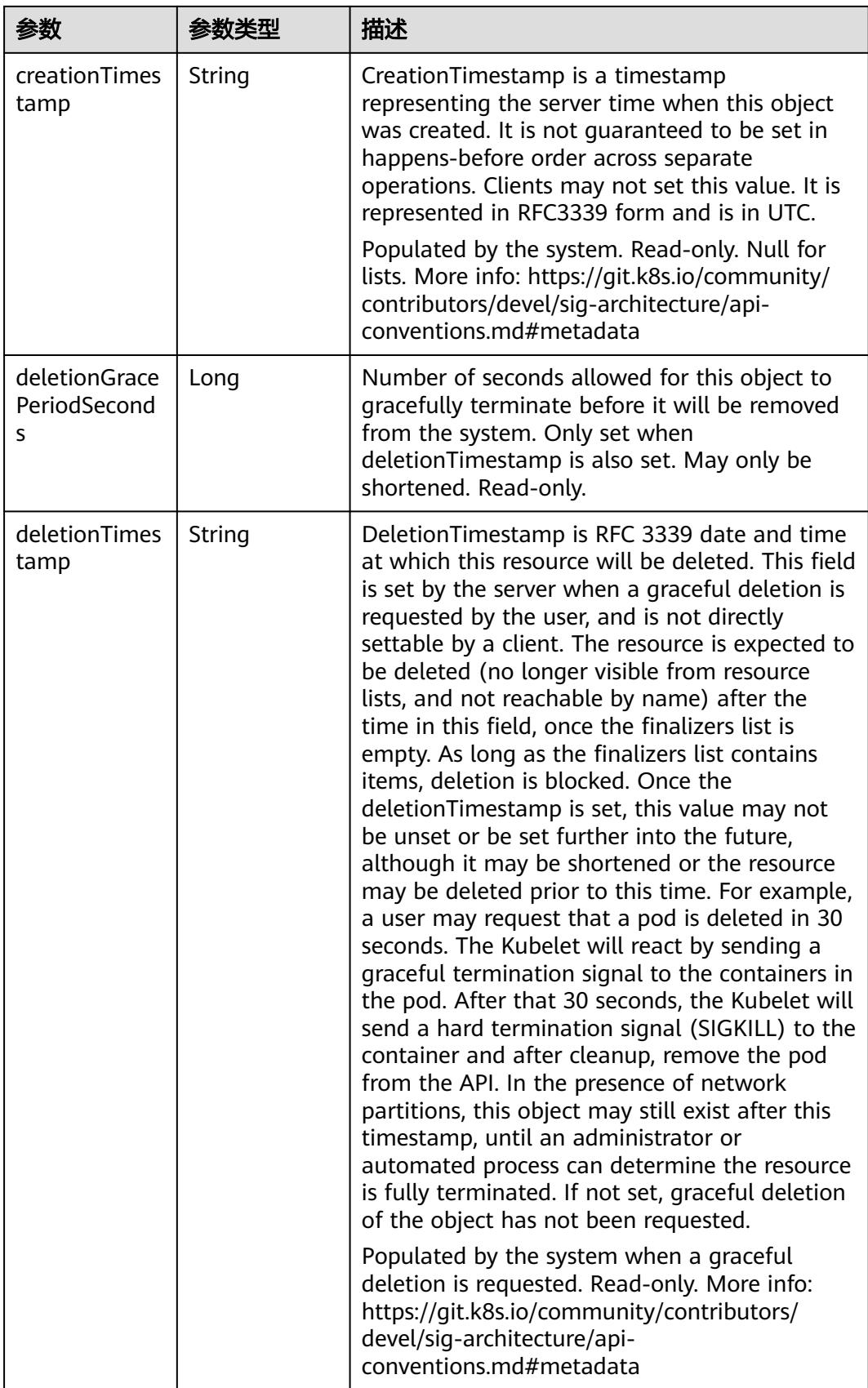

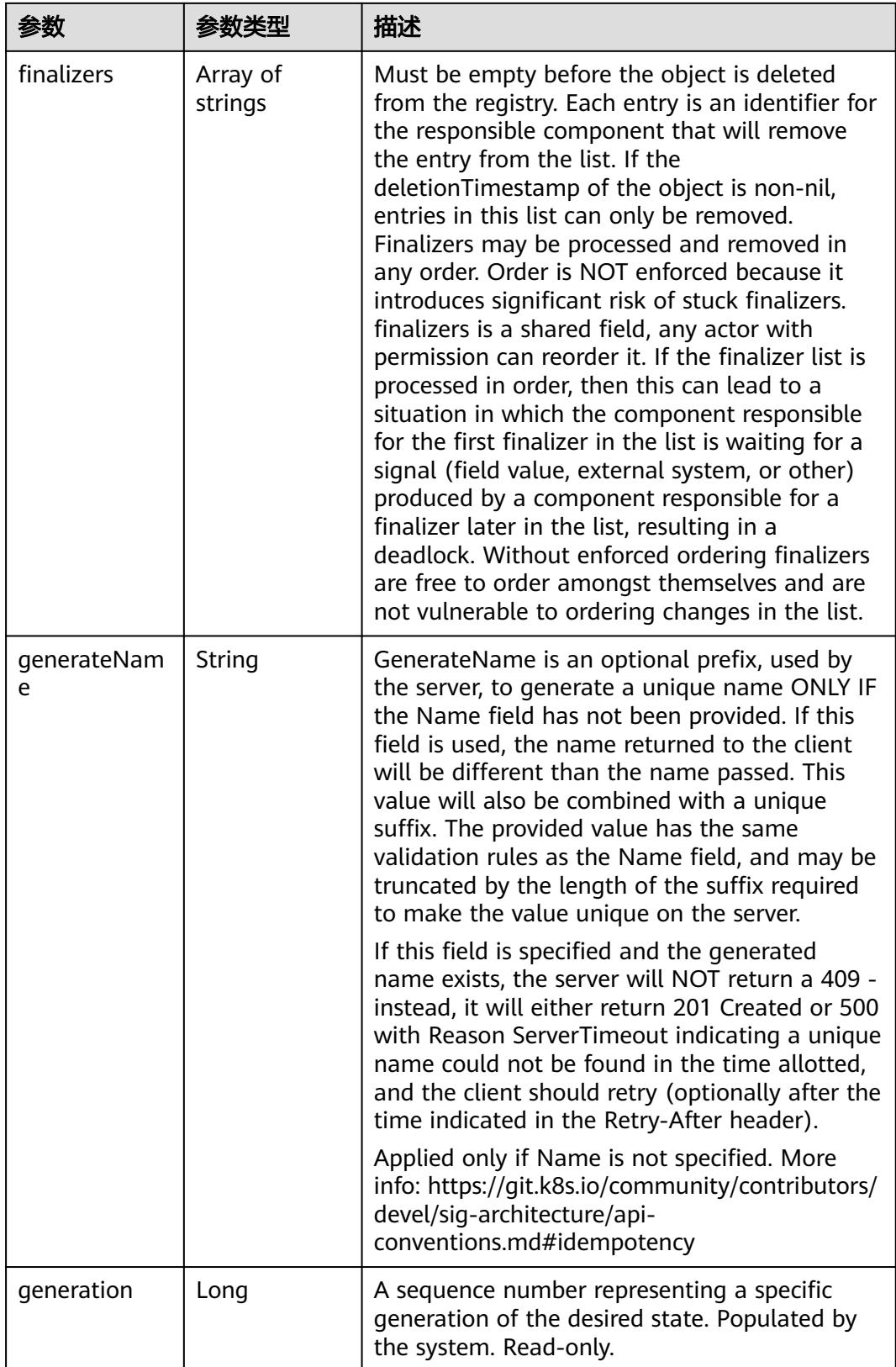

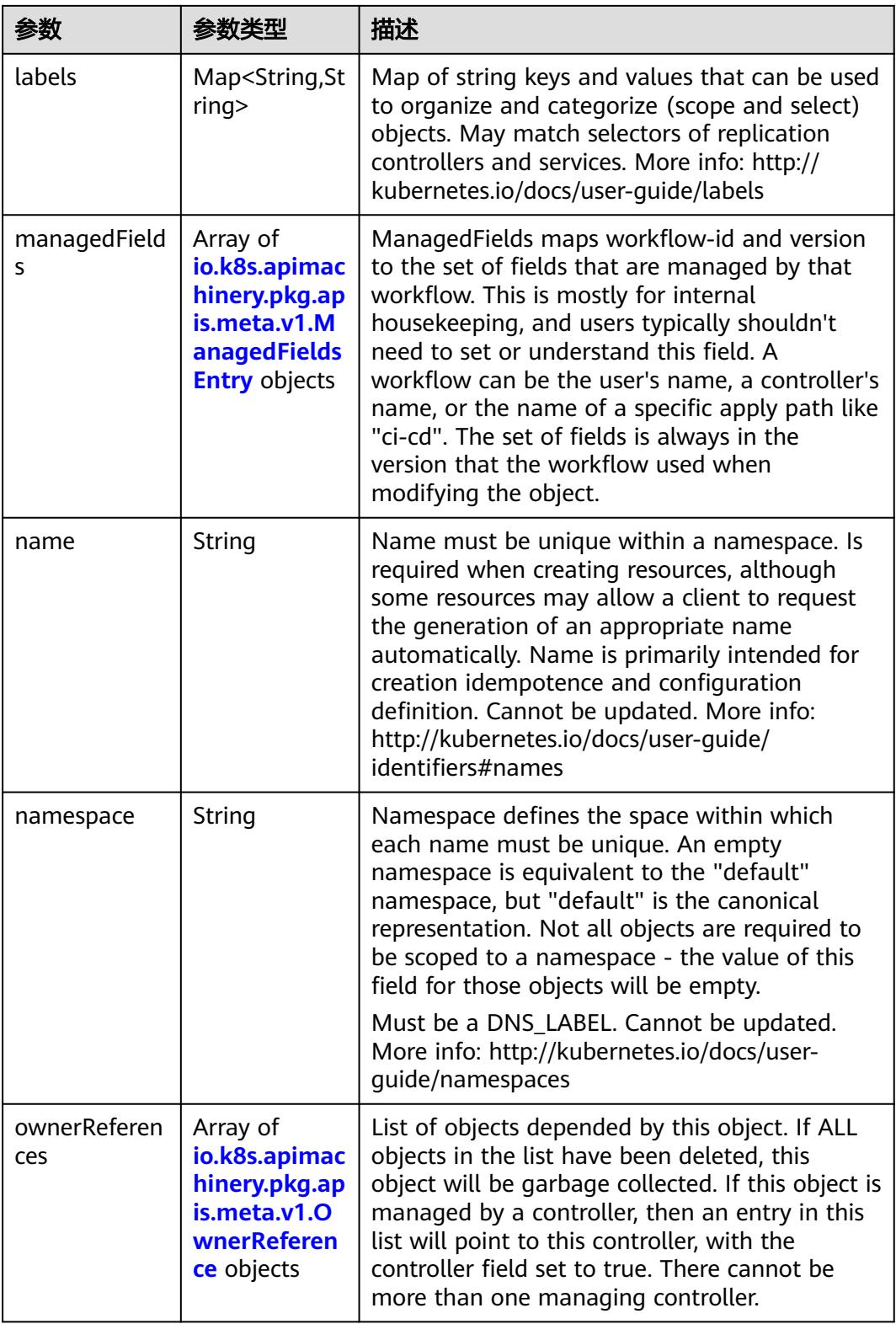

<span id="page-105-0"></span>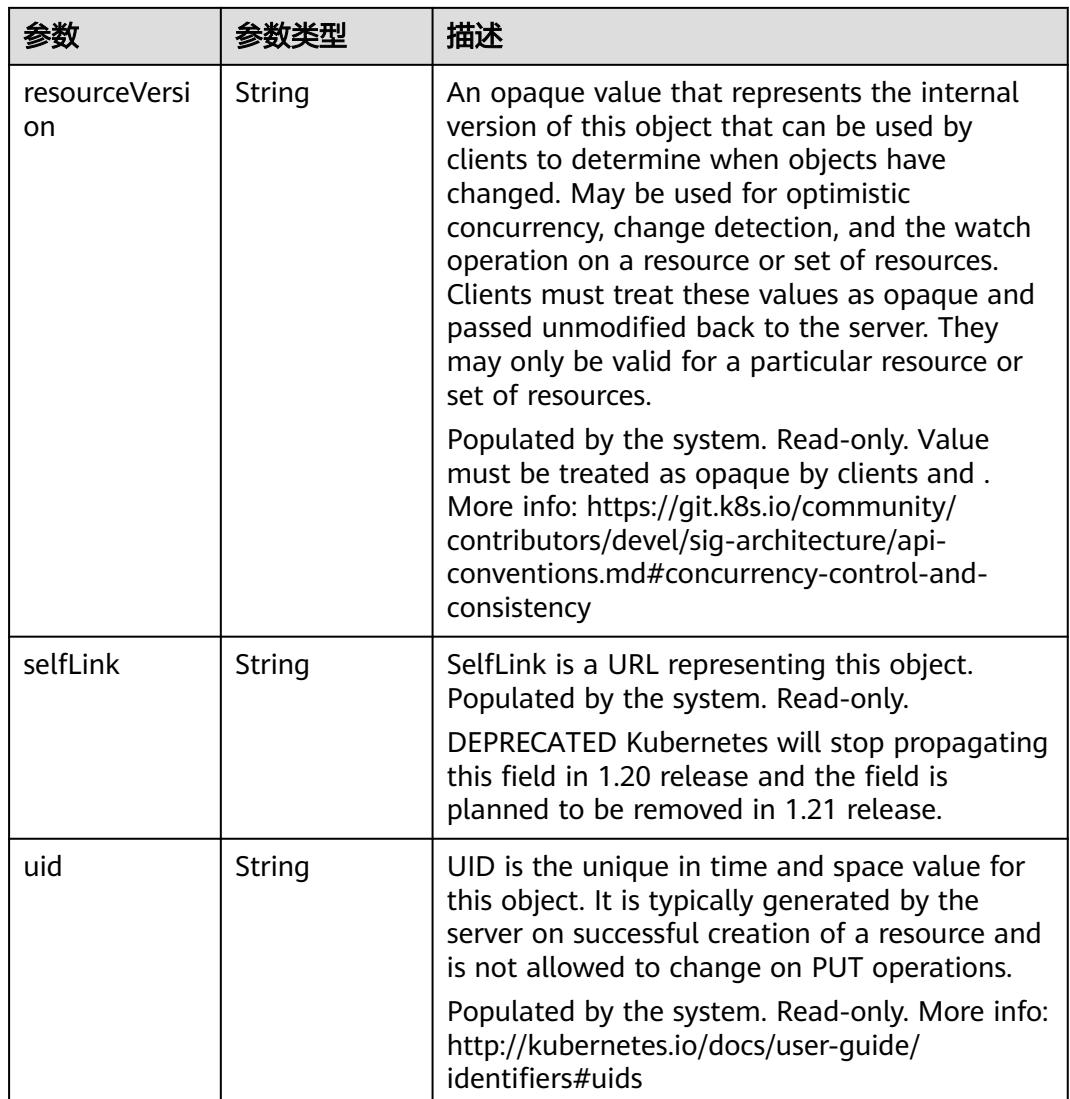

## 表 **4-88** io.k8s.apimachinery.pkg.apis.meta.v1.ManagedFieldsEntry

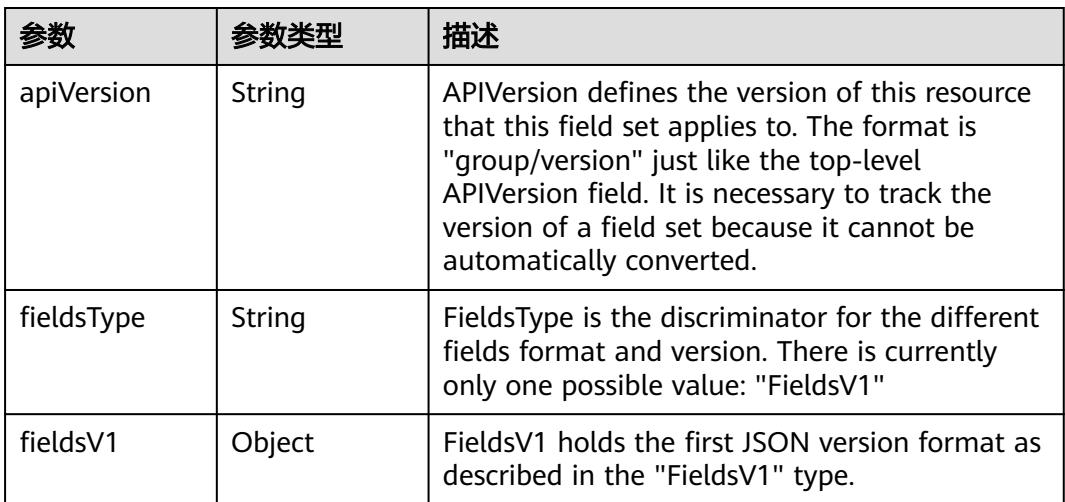

<span id="page-106-0"></span>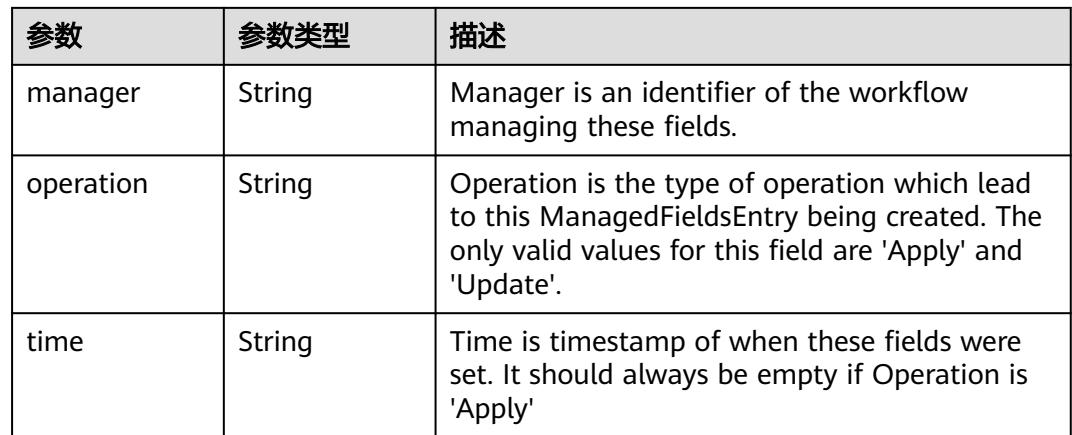

### 表 **4-89** io.k8s.apimachinery.pkg.apis.meta.v1.OwnerReference

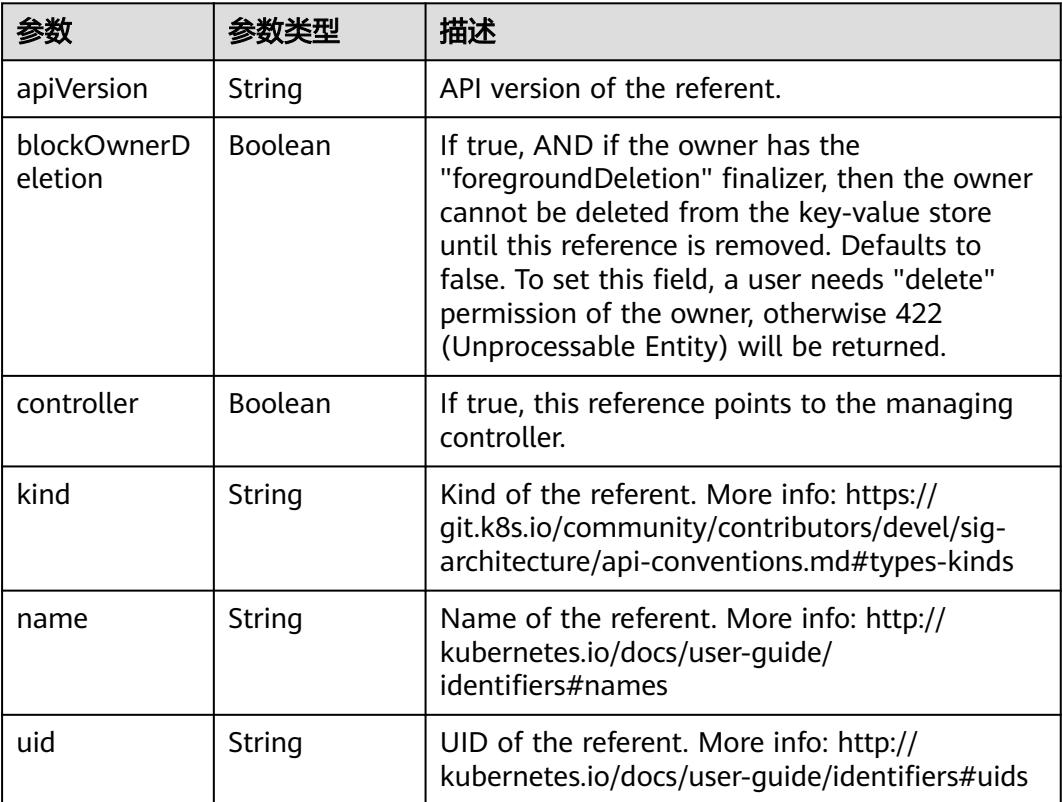

## 表 **4-90** spec

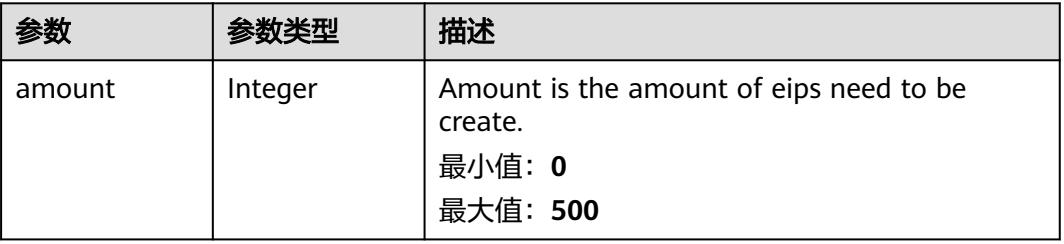

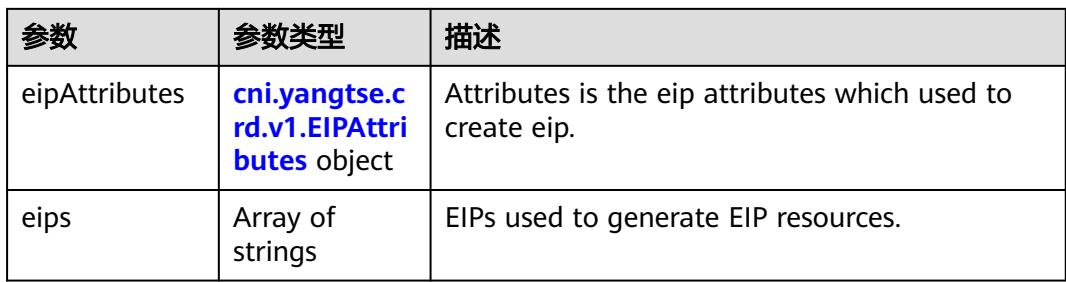

## 表 **4-91** cni.yangtse.crd.v1.EIPAttributes

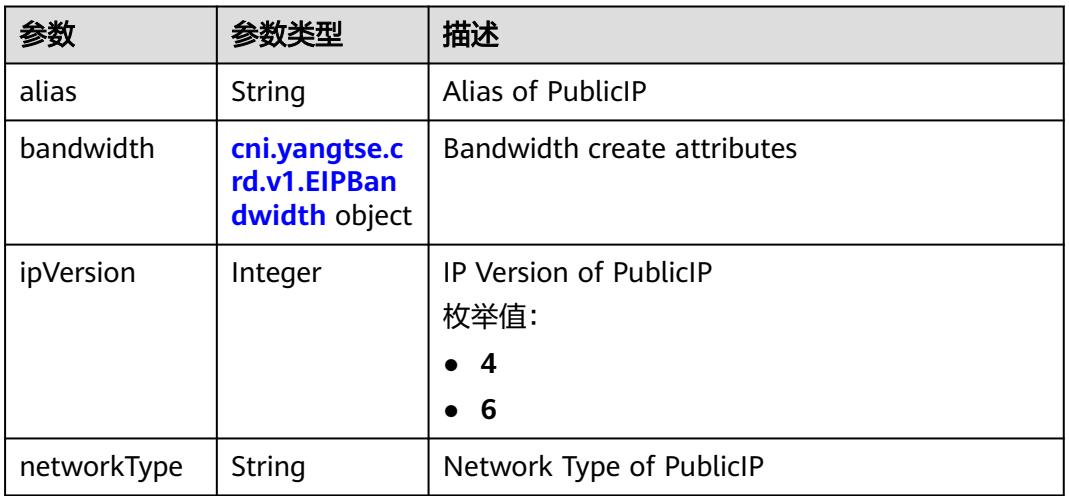

### 表 **4-92** cni.yangtse.crd.v1.EIPBandwidth

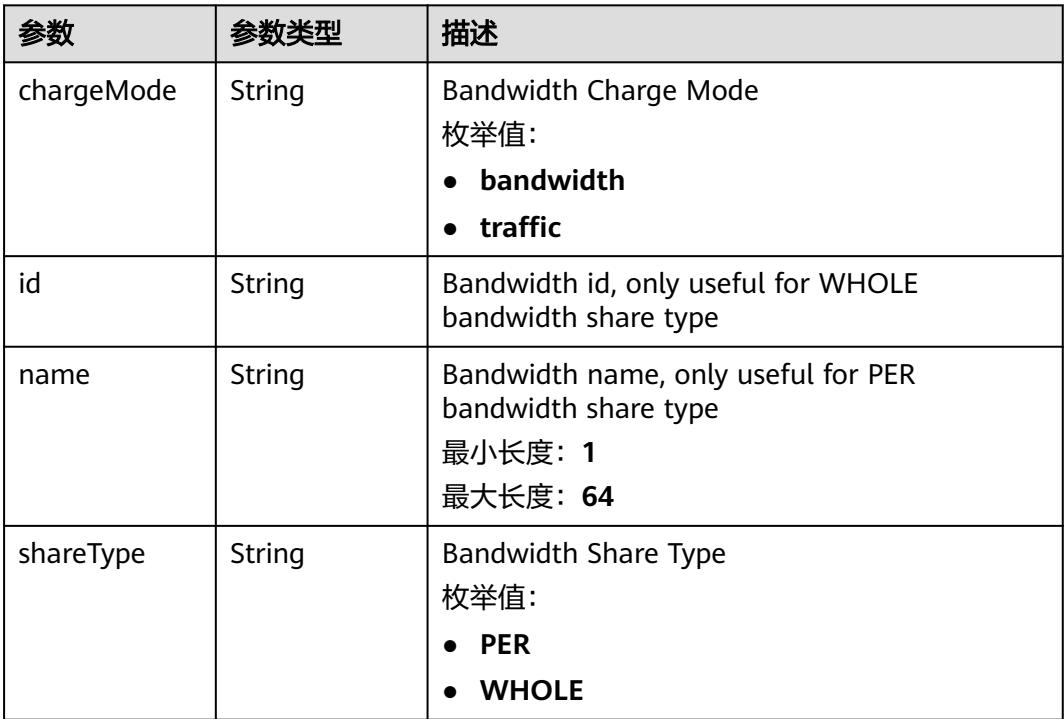
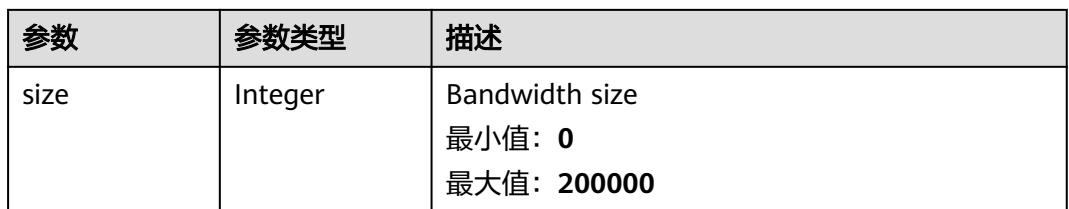

#### 表 **4-93** status

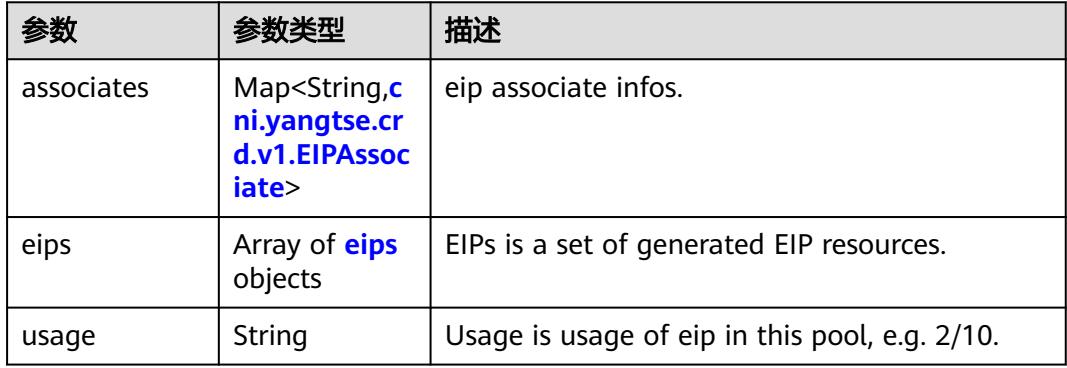

### 表 **4-94** cni.yangtse.crd.v1.EIPAssociate

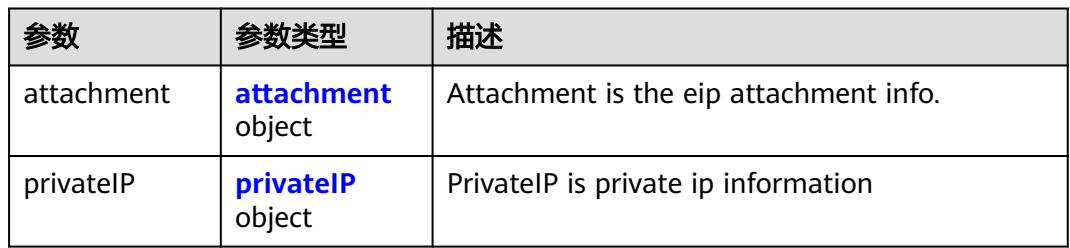

#### 表 **4-95** attachment

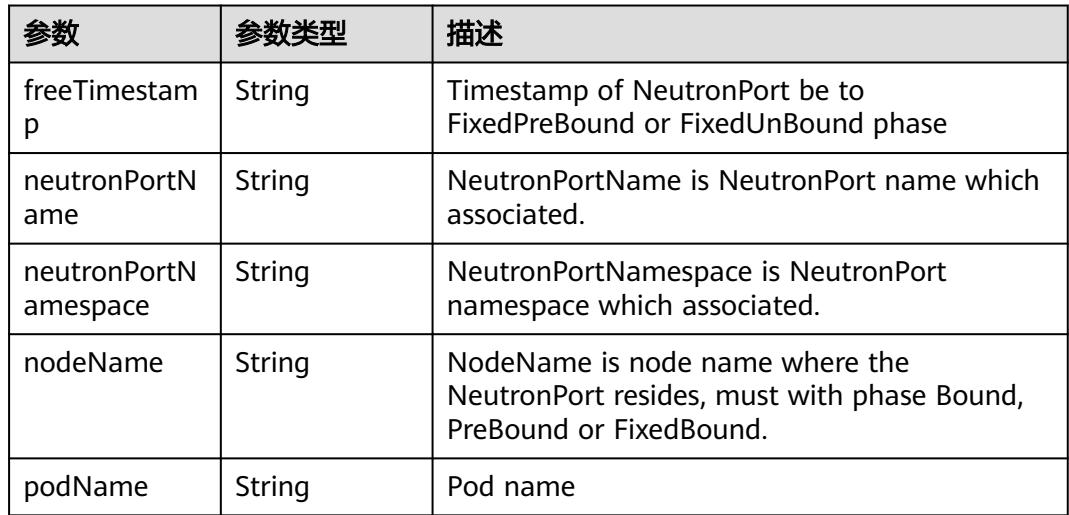

<span id="page-109-0"></span>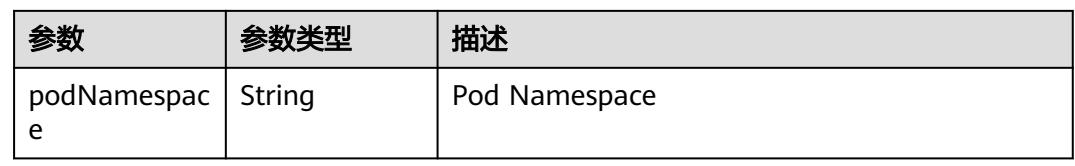

#### 表 **4-96** privateIP

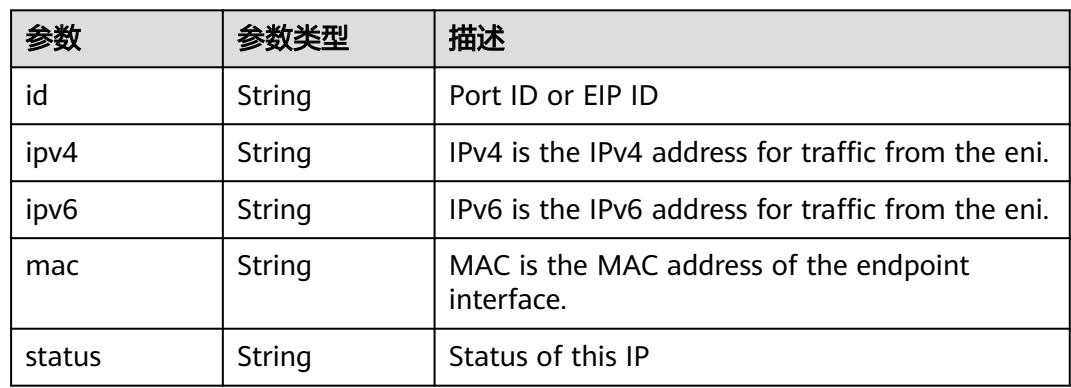

#### 表 **4-97** eips

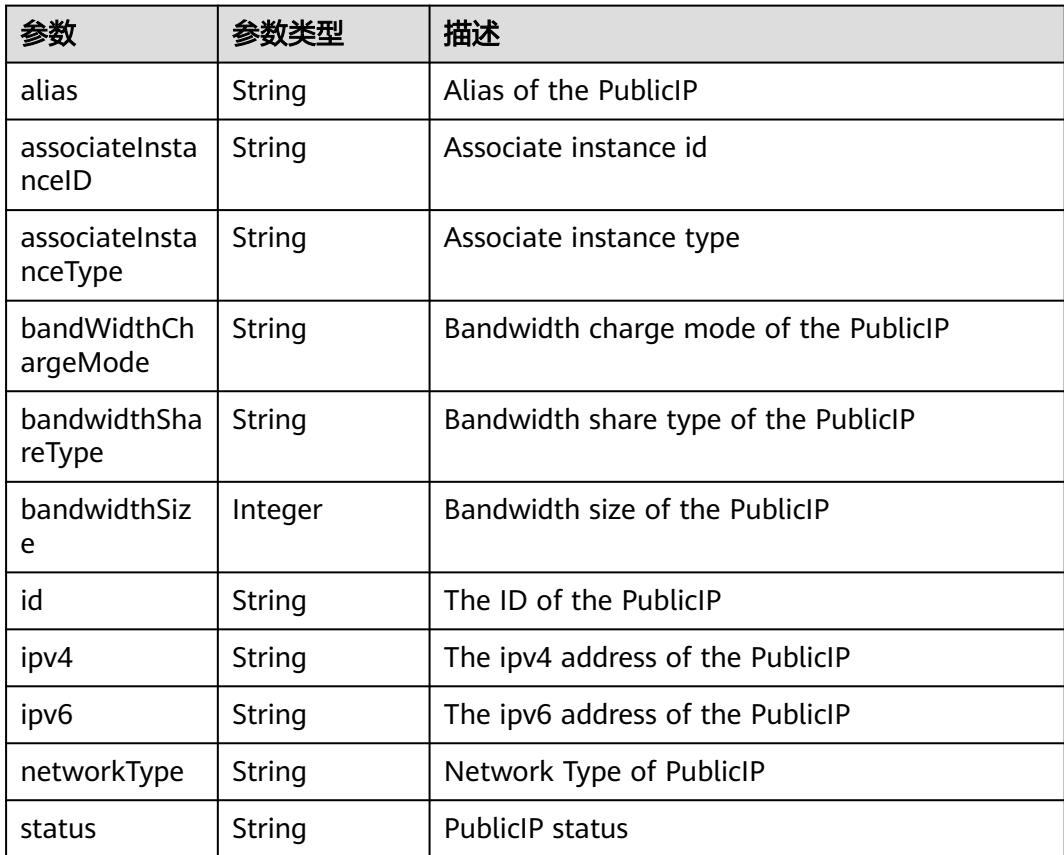

## 请求示例

动态创建独占带宽类型的EIPPool,资源池中EIP数量为2。

```
{
 "apiVersion" : "crd.yangtse.cni/v1",
  "kind" : "EIPPool",
  "metadata" : {
   "name" : "eippool-test"
 },
 "spec" : {
    "amount" : 2,
    "eipAttributes" : {
     "bandwidth" : {
      "chargeMode" : "bandwidth",
       "name" : "eippool-test",
      "shareType" : "PER",
      "size" : 5
     },
     "ipVersion" : 4,
     "networkType" : "5_g-vm"
   }
 }
}
```
## 响应示例

#### 状态码: **201**

Created

```
{
  "apiVersion" : "crd.yangtse.cni/v1",
  "kind" : "EIPPool",
  "metadata" : {
 "creationTimestamp" : "2023-04-23T06:36:06Z",
 "generation" : 1,
   "name" : "eippool-test",
   "namespace" : "auto-test-namespace",
   "resourceVersion" : "290279663",
 "selfLink" : "/apis/crd.yangtse.cni/v1/namespaces/auto-test-namespace/eippools/eippool-test",
 "uid" : "446b63bb-c1f1-4eb2-8bdf-b77823881d37"
 },
 "spec" : {
   "amount" : 2,
   "eipAttributes" : {
 "bandwidth" : {
 "chargeMode" : "bandwidth",
      "name" : "eippool-test",
      "shareType" : "PER",
      "size" : 5
 },
 "ipVersion" : 4,
     "networkType" : "5_g-vm"
   }
 }
}
```
## 状态码

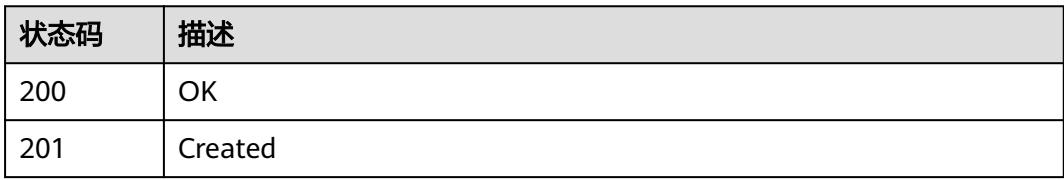

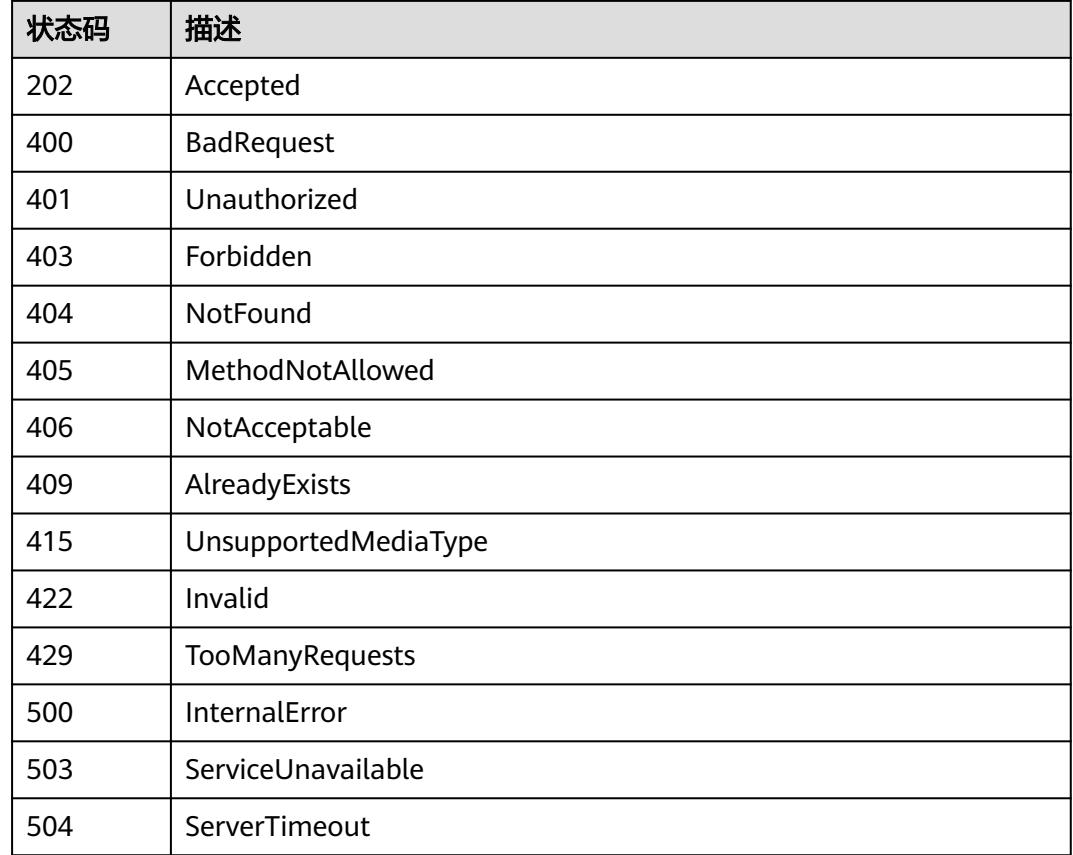

# **4.2.3** 删除指定的 **EIPPool**

## 功能介绍

删除指定的EIPPool。

## 调用方法

请参[见如何调用](#page-11-0)**API**。

### **URI**

DELETE /apis/crd.yangtse.cni/v1/namespaces/{namespace}/eippools/{name}

#### 表 **4-98** 路径参数

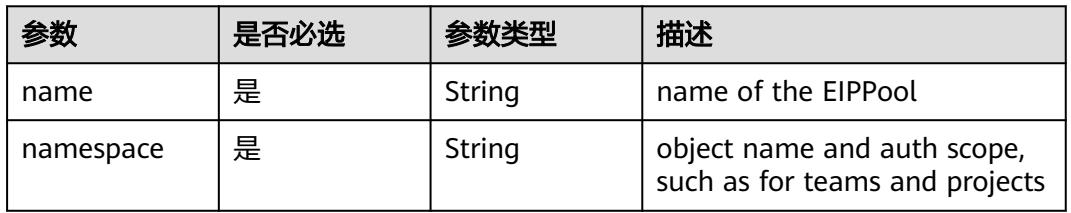

### 表 **4-99** Query 参数

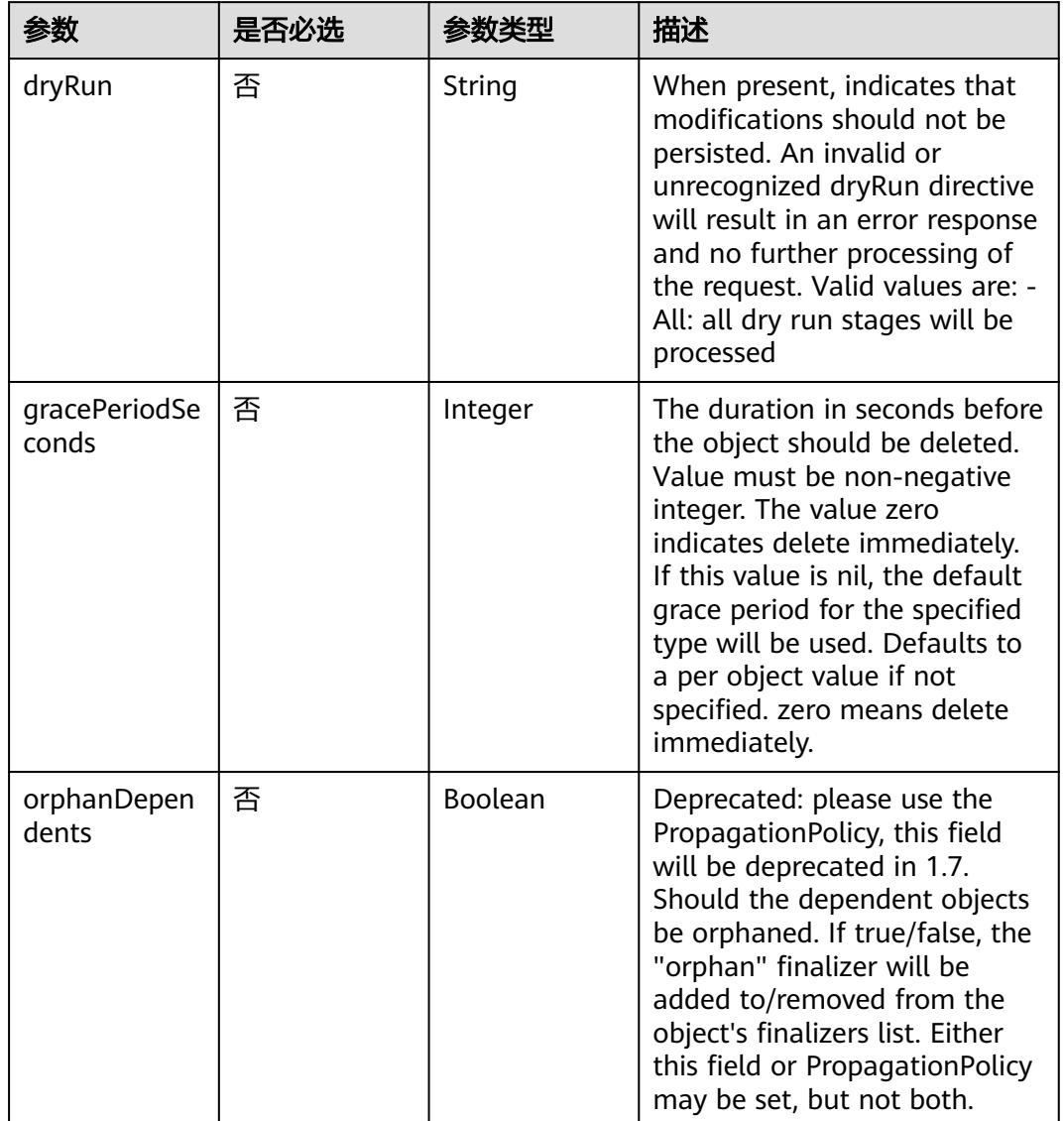

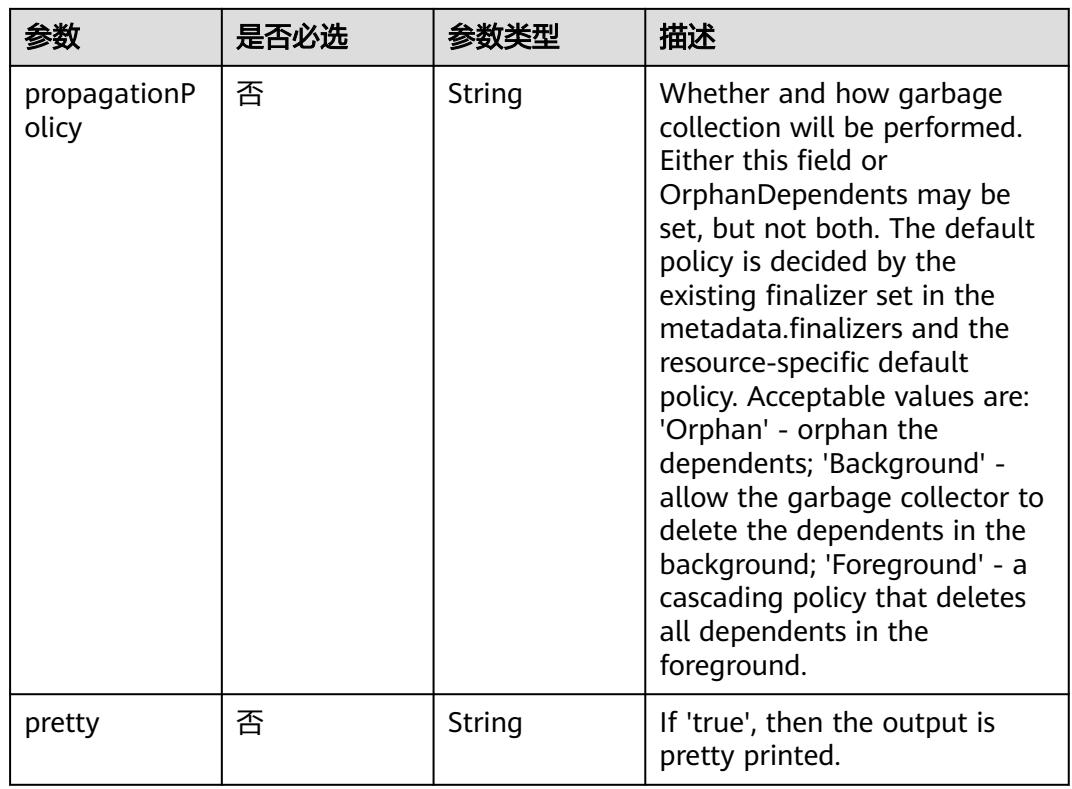

## 请求参数

## 表 **4-100** 请求 Header 参数

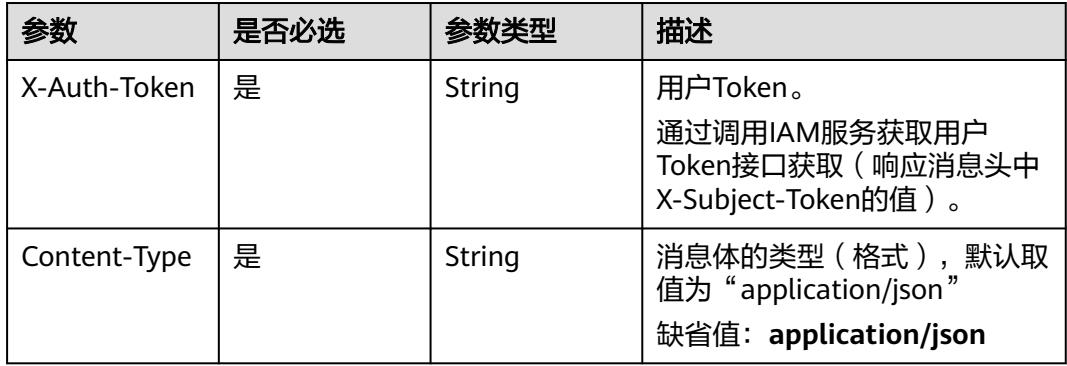

### 表 **4-101** 请求 Body 参数

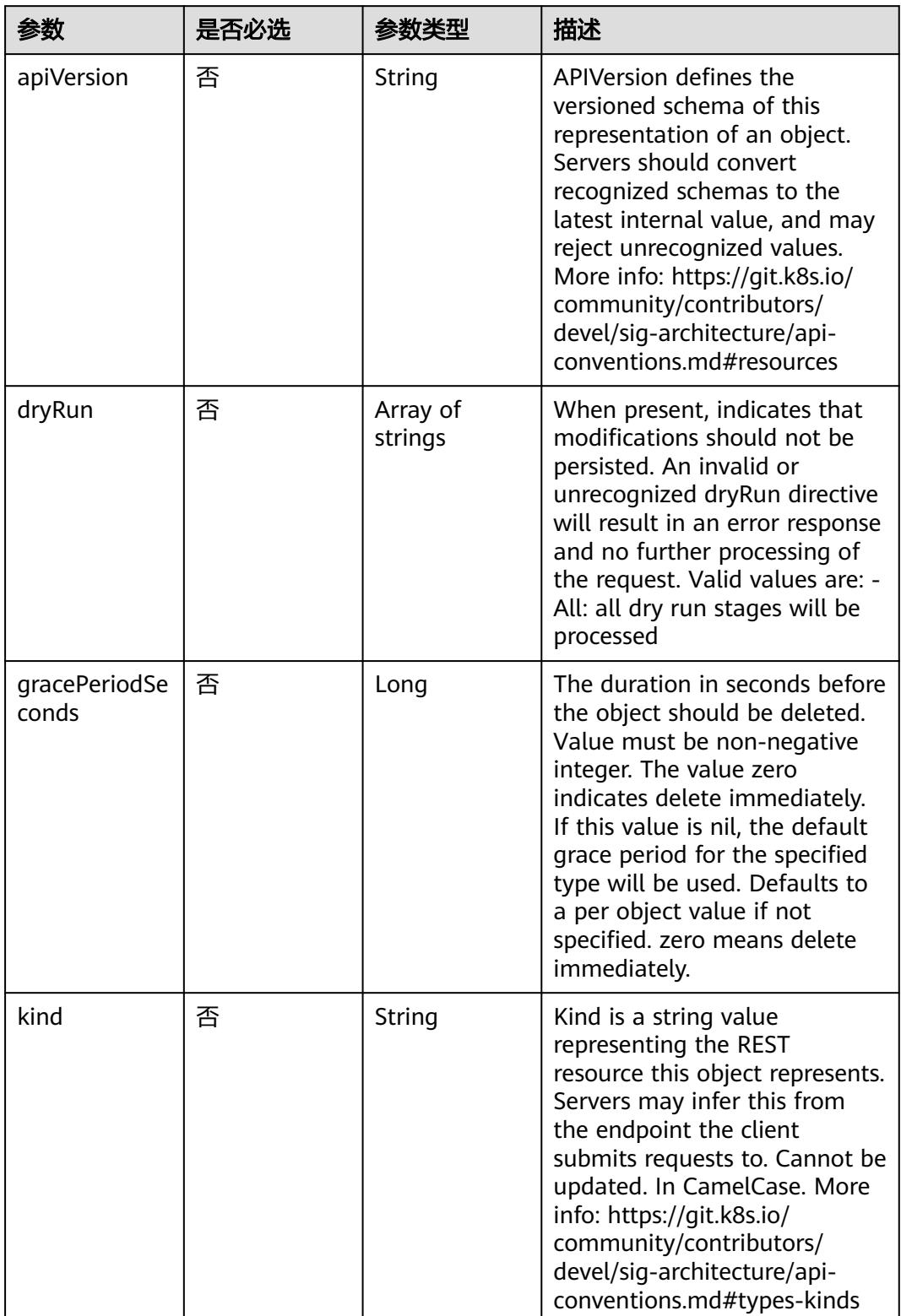

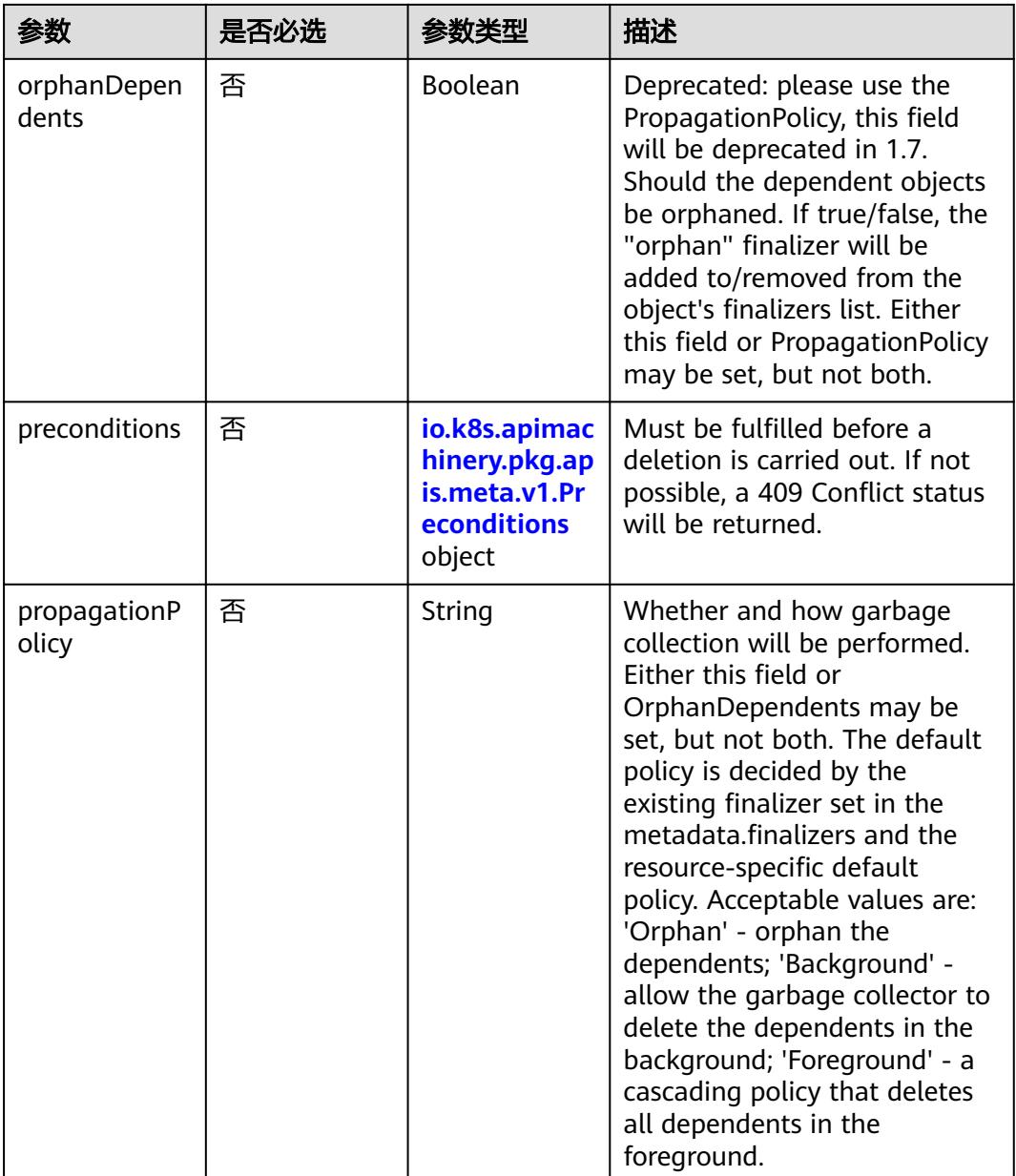

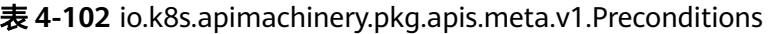

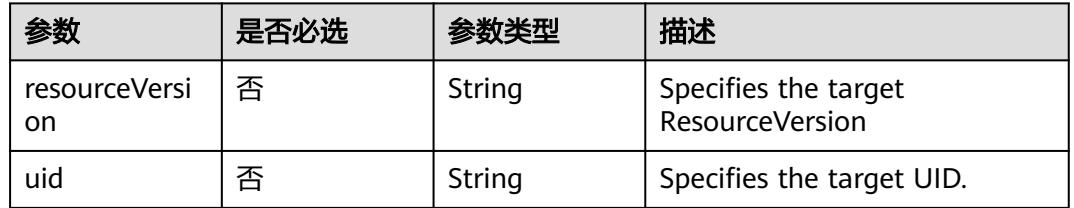

## 响应参数

状态码: **200**

### 表 **4-103** 响应 Body 参数

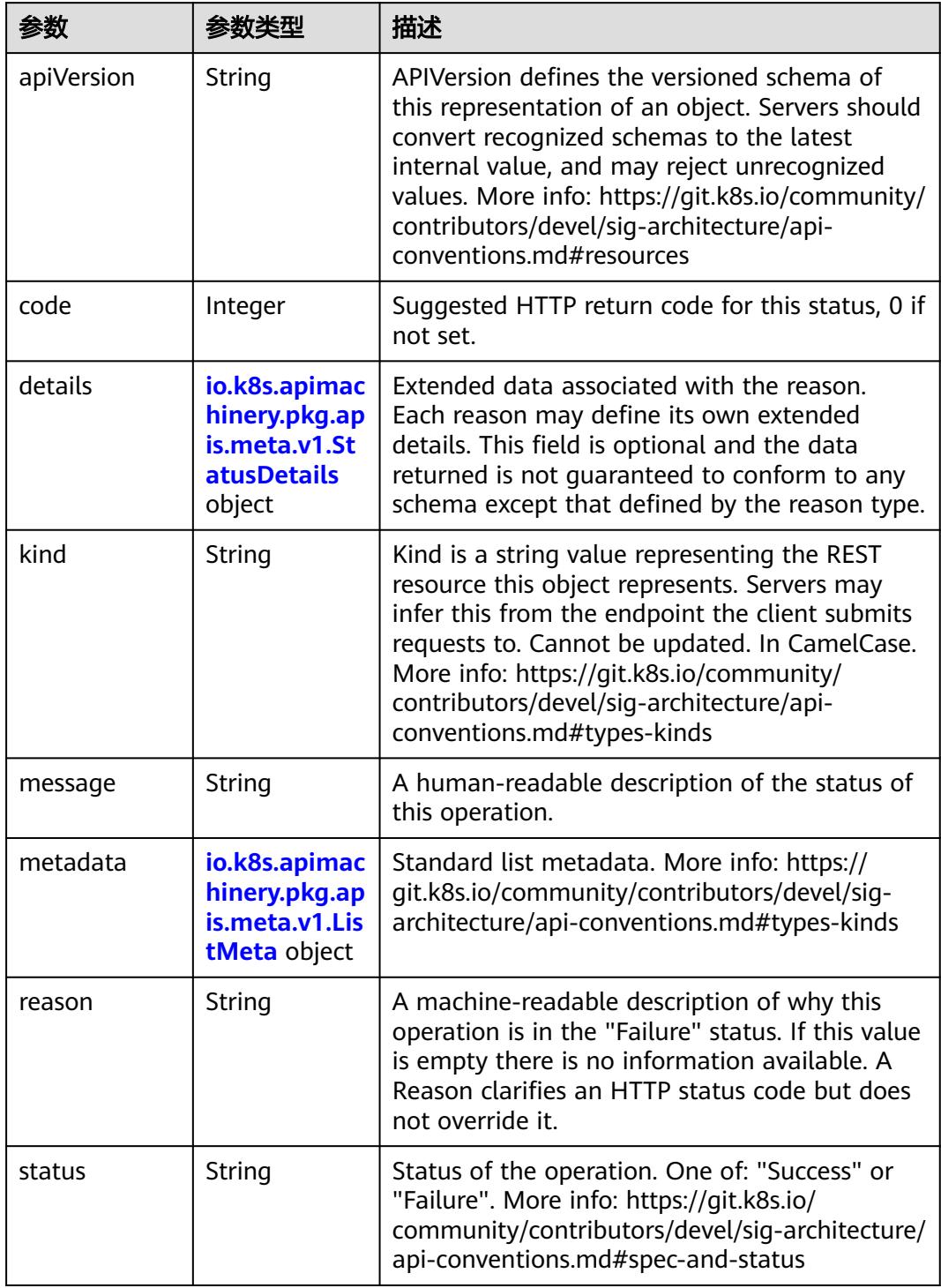

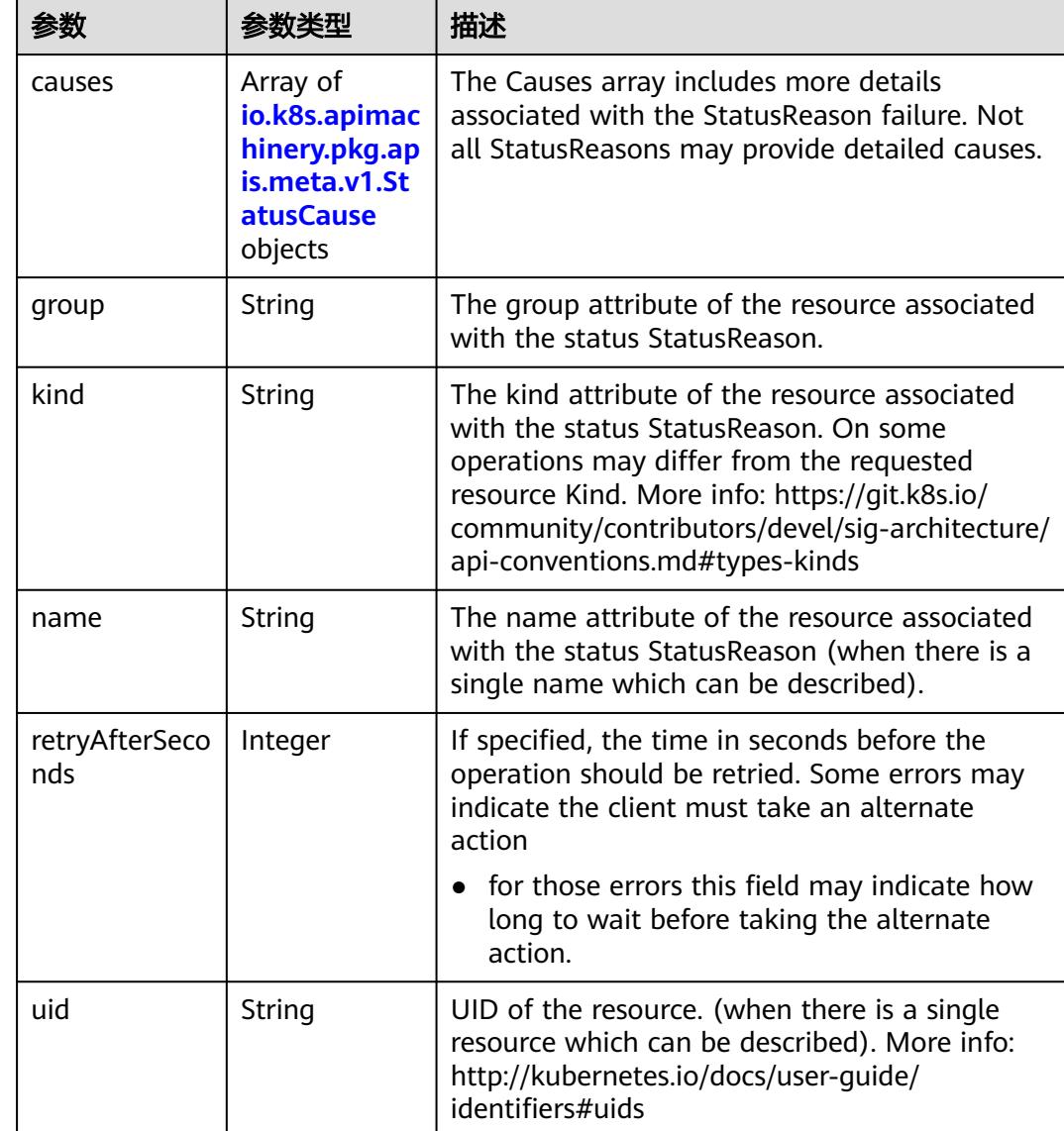

<span id="page-117-0"></span>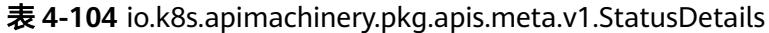

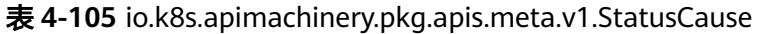

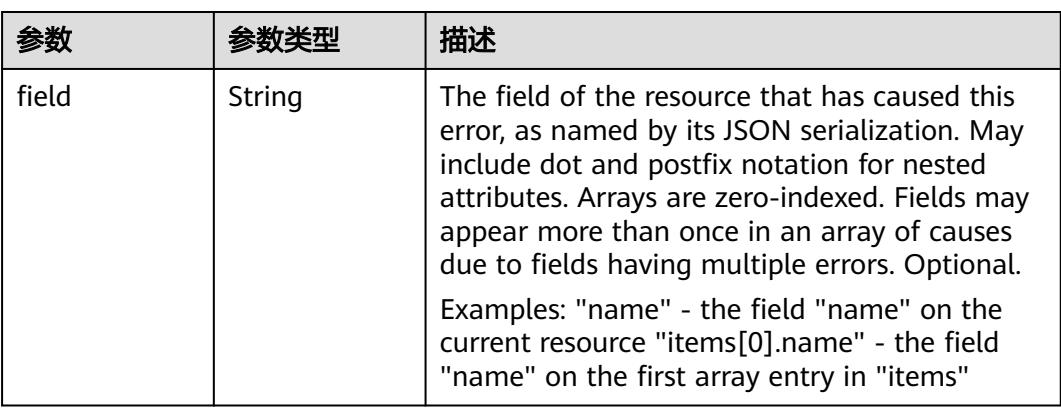

<span id="page-118-0"></span>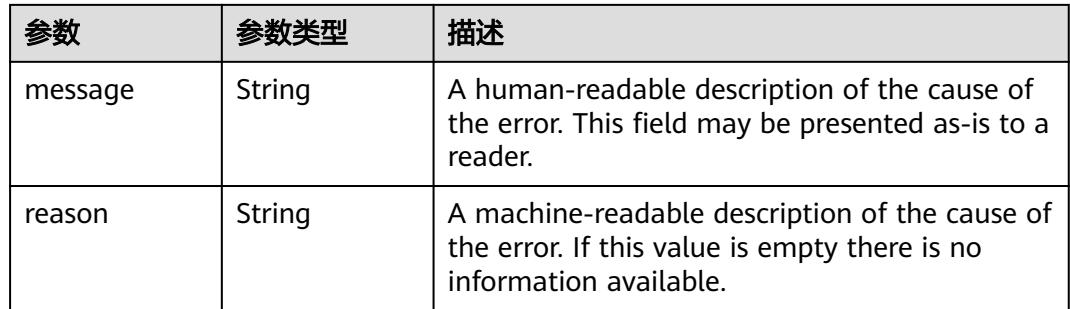

## 表 **4-106** io.k8s.apimachinery.pkg.apis.meta.v1.ListMeta

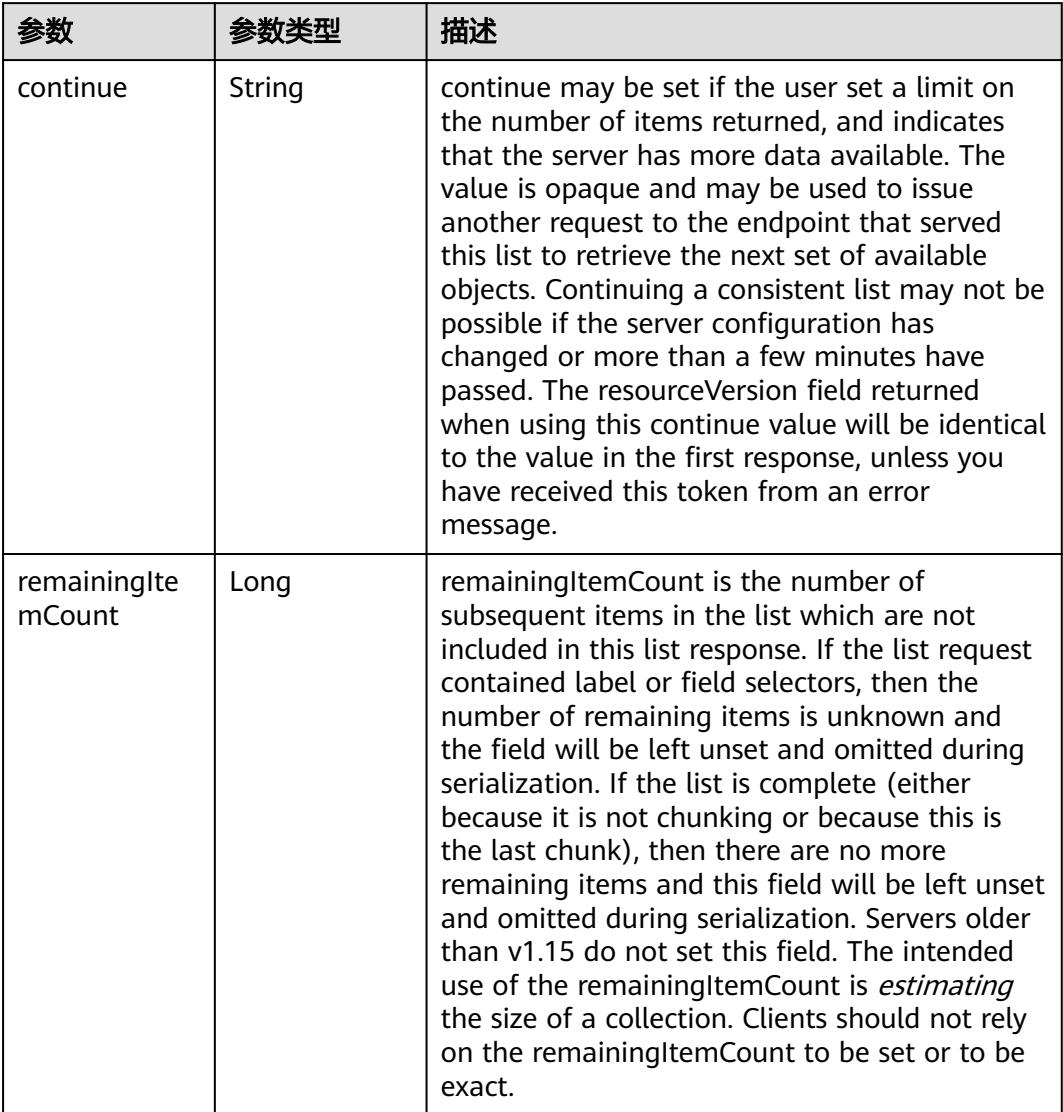

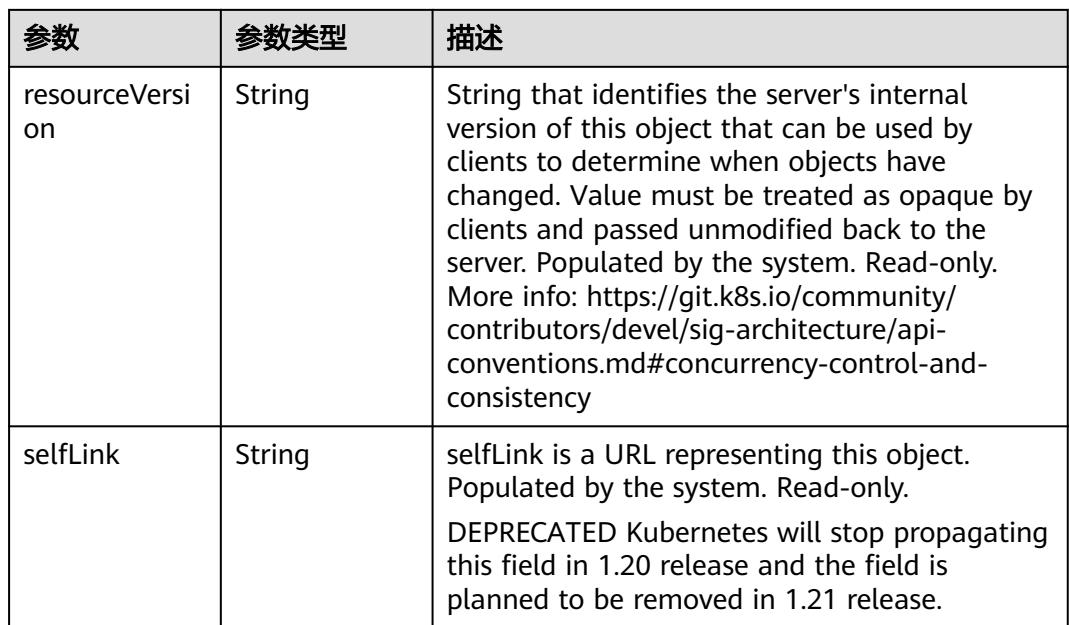

## 状态码: **202**

表 **4-107** 响应 Body 参数

| 参数         | 参数举型                                                                            | 描述                                                                                                    |
|------------|---------------------------------------------------------------------------------|----------------------------------------------------------------------------------------------------|
| apiVersion | String                                                                          | APIVersion defines the versioned schema of<br>this representation of an object. Servers should<br>convert recognized schemas to the latest<br>internal value, and may reject unrecognized<br>values. More info: https://git.k8s.io/community/<br>contributors/devel/sig-architecture/api-<br>conventions.md#resources  |
| code       | Integer                                                                         | Suggested HTTP return code for this status, 0 if<br>not set.                                                                                                    |
| details    | io.k8s.apimac<br>hinery.pkg.ap<br>is.meta.v1.St<br><b>atusDetails</b><br>object | Extended data associated with the reason.<br>Each reason may define its own extended<br>details. This field is optional and the data<br>returned is not guaranteed to conform to any<br>schema except that defined by the reason type.                                                                                 |
| kind       | String                                                                          | Kind is a string value representing the REST<br>resource this object represents. Servers may<br>infer this from the endpoint the client submits<br>requests to. Cannot be updated. In CamelCase.<br>More info: https://git.k8s.io/community/<br>contributors/devel/sig-architecture/api-<br>conventions.md#types-kinds |
| message    | String                                                                          | A human-readable description of the status of<br>this operation.                                                                                                    |

<span id="page-120-0"></span>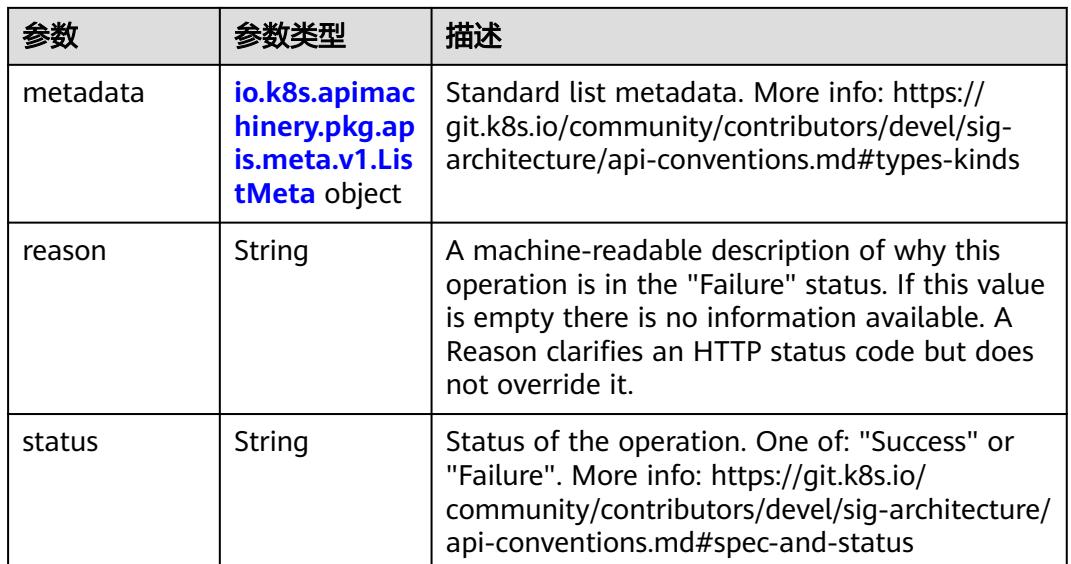

## 表 **4-108** io.k8s.apimachinery.pkg.apis.meta.v1.StatusDetails

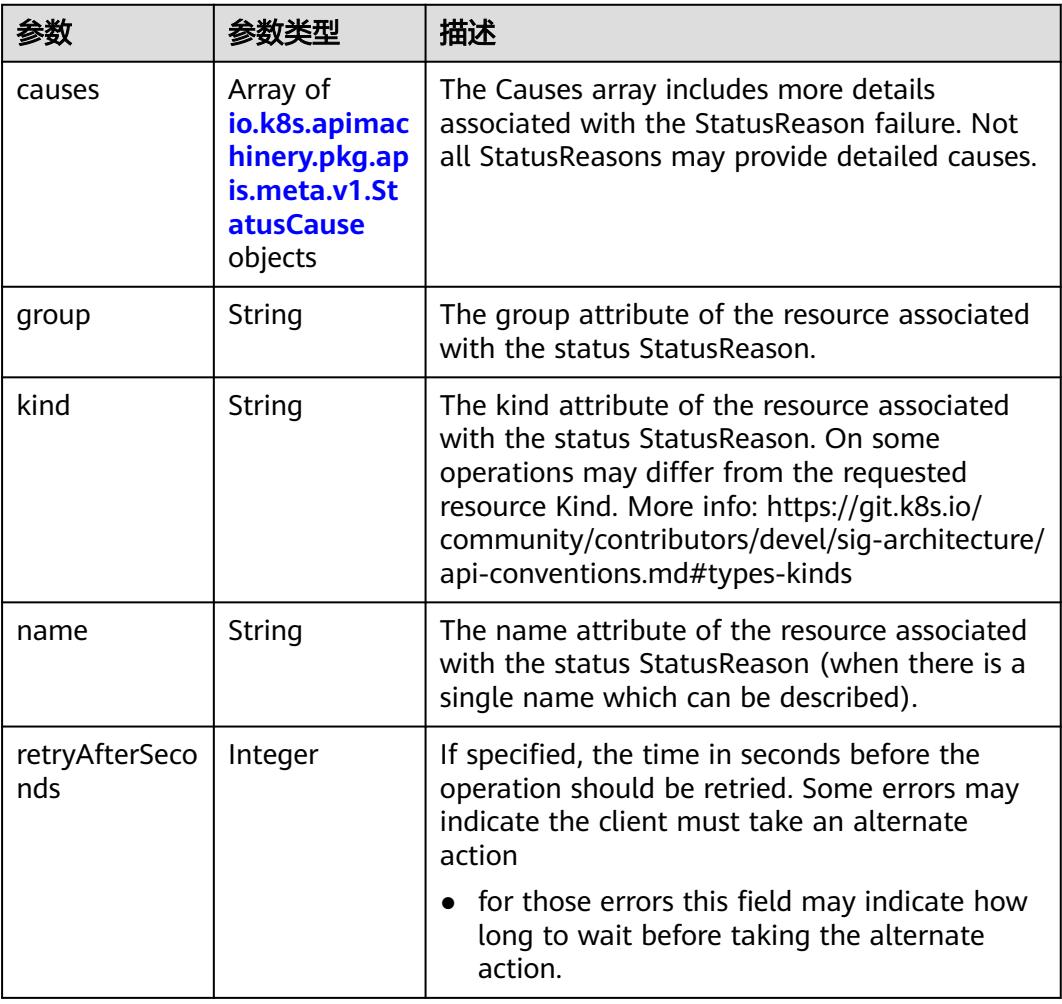

<span id="page-121-0"></span>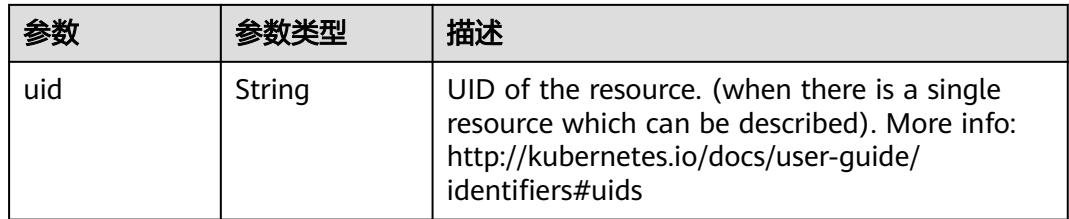

### 表 **4-109** io.k8s.apimachinery.pkg.apis.meta.v1.StatusCause

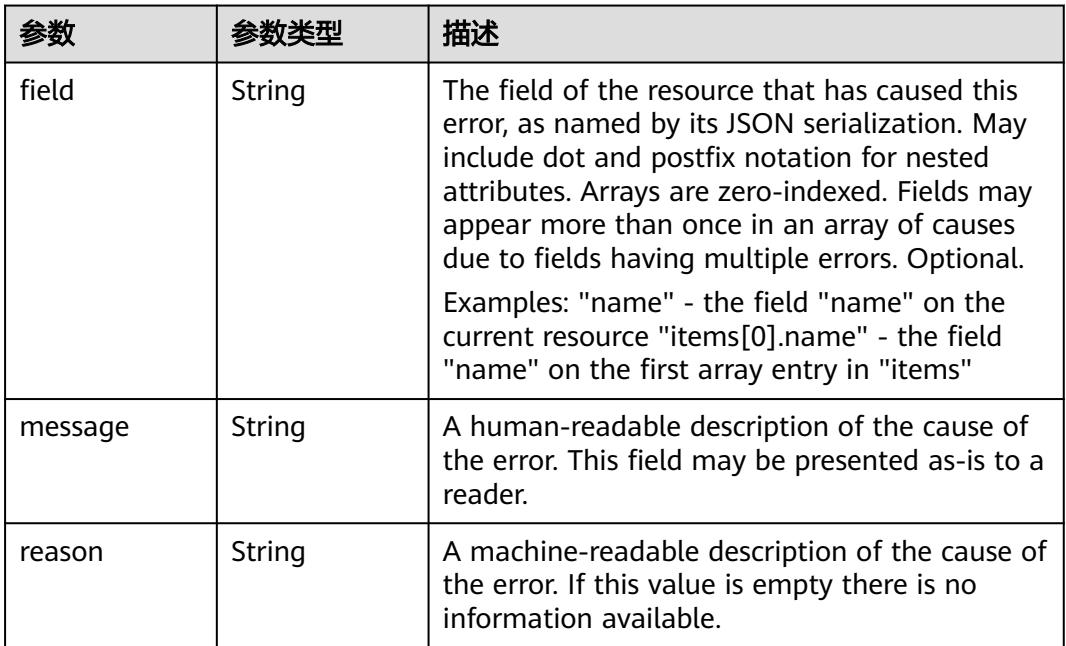

## 表 **4-110** io.k8s.apimachinery.pkg.apis.meta.v1.ListMeta

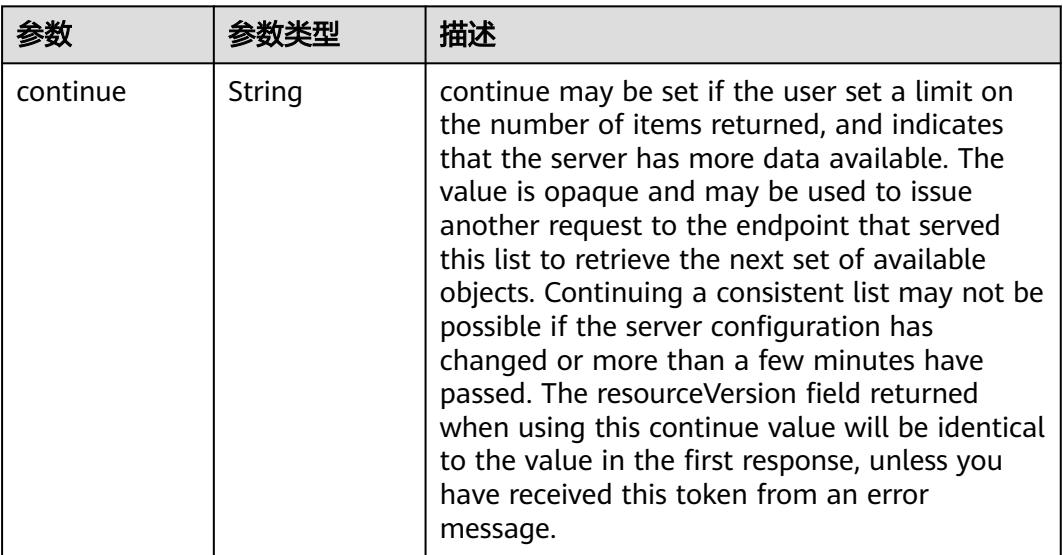

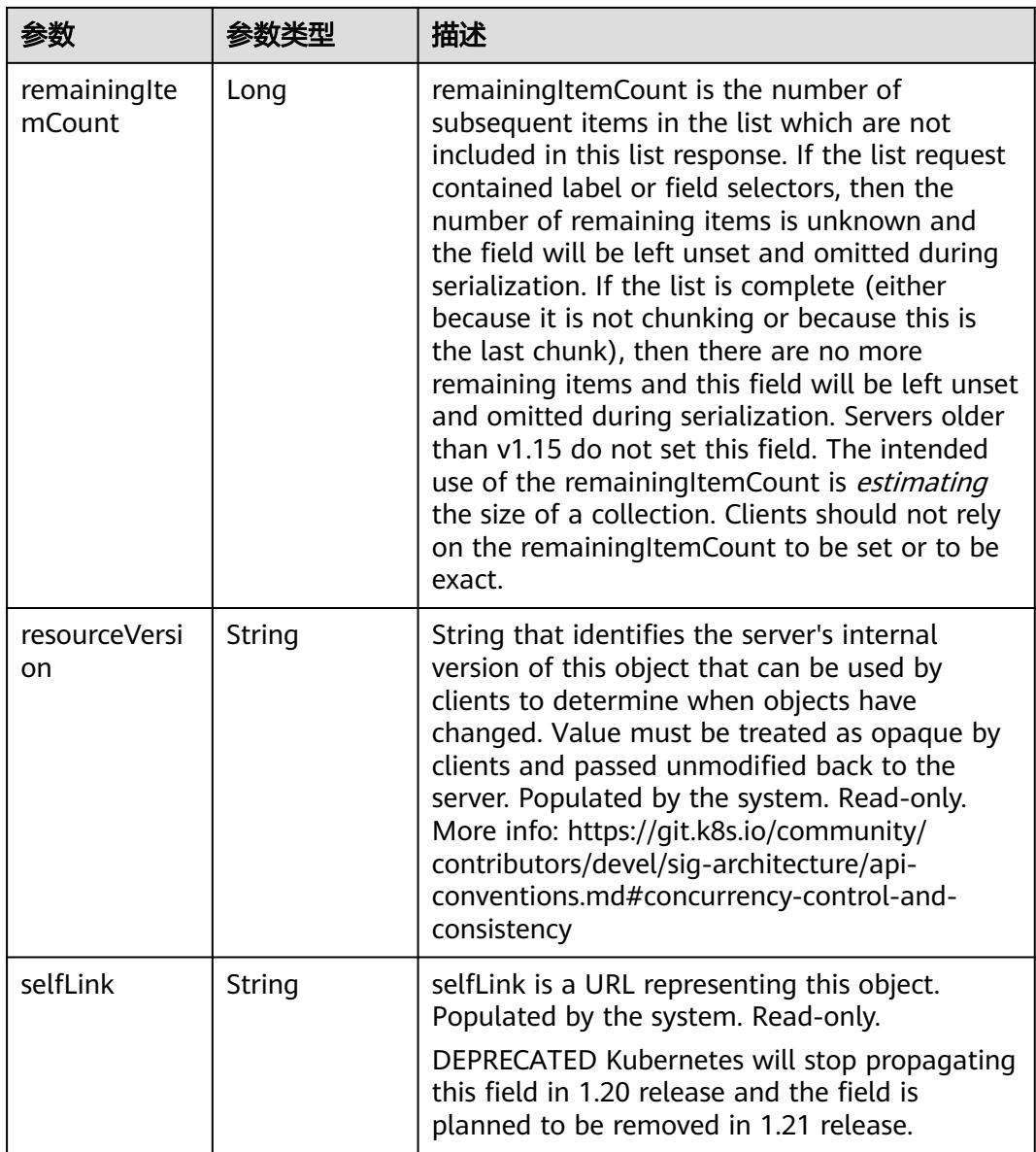

## 请求示例

#### 删除指定的EIPPool

```
{
  "apiVersion" : "v1",
 "gracePeriodSeconds" : 0,
 "kind" : "DeleteOptions",
 "propagationPolicy" : "Orphan"
}
```
## 响应示例

## 状态码: **200**

**OK** 

{

"apiVersion" : "crd.yangtse.cni/v1",

```
 "kind" : "EIPPool",
  "metadata" : {
   "creationTimestamp" : "2022-09-07T01:22:50Z",
   "deletionGracePeriodSeconds" : 0,
   "deletionTimestamp" : "2022-09-07T01:22:59Z",
   "finalizers" : [ "yangtse.io/eip-pool" ],
 "generation" : 1,
 "name" : "eippool-test",
 "namespace" : "namespace-test",
 "resourceVersion" : "42396258",
   "selfLink" : "/apis/crd.yangtse.cni/v1/namespaces/namespace-test/eippools/eippool-test",
   "uid" : "e4dc5432-1d9b-4fcb-8840-ee445b6511ae"
 },
 "spec" : {
   "amount" : 1,
   "eipAttributes" : {
     "bandwidth" : {
      "chargeMode" : "bandwidth",
      "name" : "eip-test",
      "shareType" : "PER",
      "size" : 5
     },
    "ipVersion" : 4, "networkType" : "5_g-vm"
   }
  },
  "status" : {
 "eips" : [ {
 "alias" : "eip-test",
     "bandWidthChargeMode" : "bandwidth",
     "bandwidthShareType" : "PER",
     "bandwidthSize" : 5,
     "id" : "034a0bae-81f7-46f4-b933-3273adc32b54",
     "ipv4" : "100.85.221.2",
 "networkType" : "5_g-vm",
 "status" : "DOWN"
   } ],
    "usage" : "0/1"
  }
}
```
## 状态码

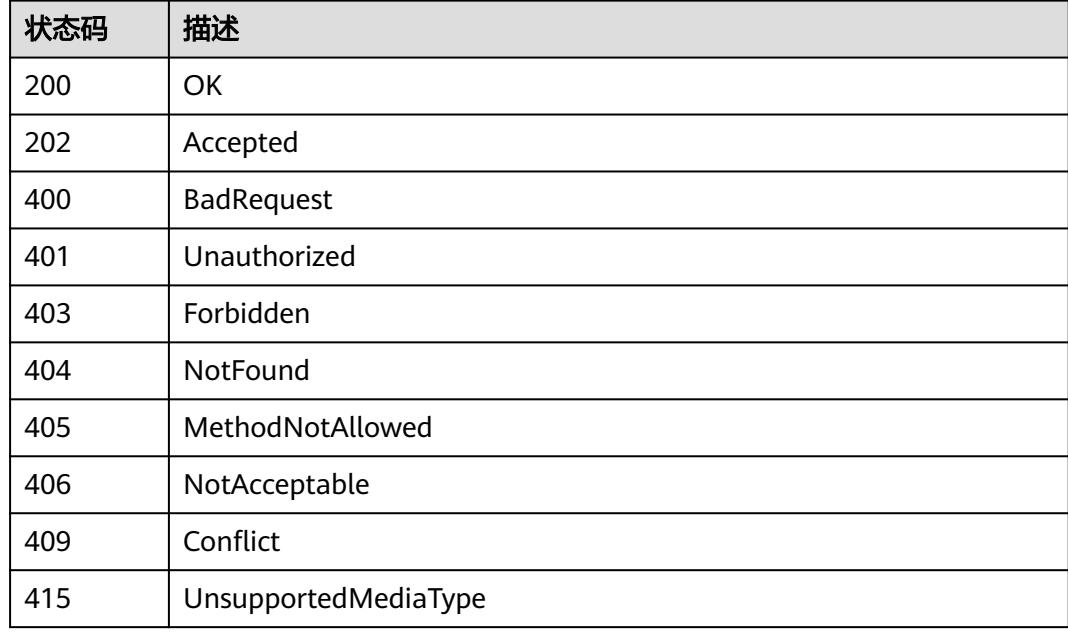

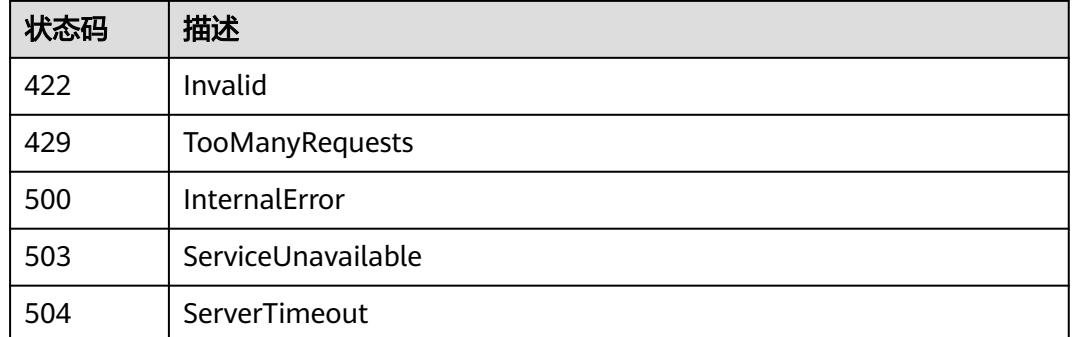

# **4.2.4** 查询指定的 **EIPPool**

## 功能介绍

查询指定的EIPPool的详细信息。

## 调用方法

请参[见如何调用](#page-11-0)**API**。

### **URI**

GET /apis/crd.yangtse.cni/v1/namespaces/{namespace}/eippools/{name}

#### 表 **4-111** 路径参数

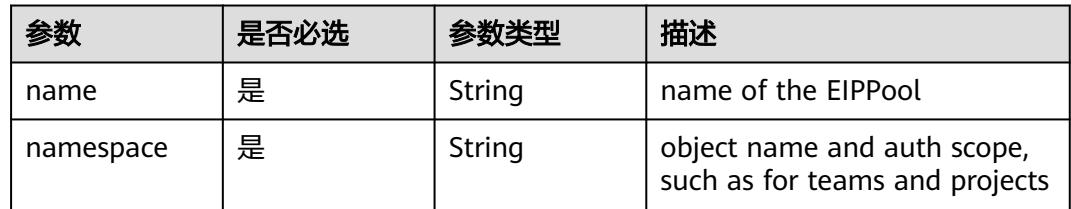

### 表 **4-112** Query 参数

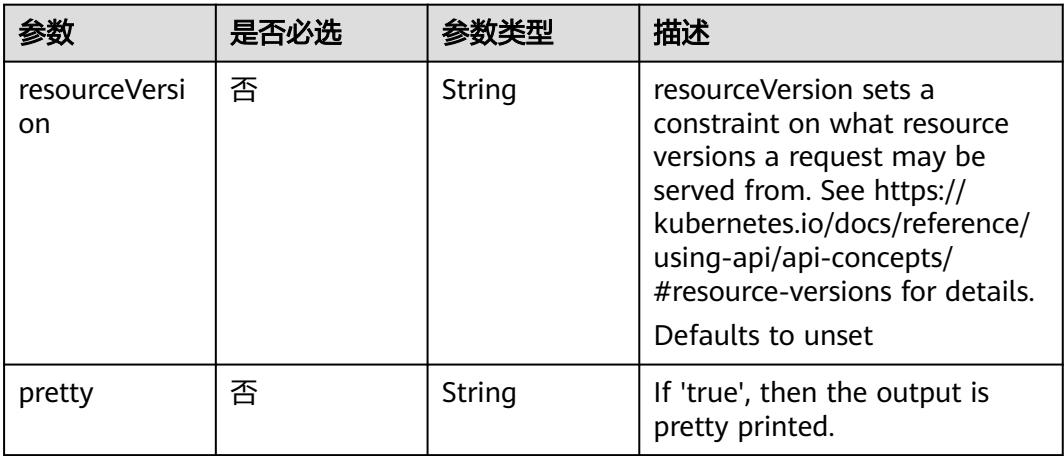

## 请求参数

#### 表 **4-113** 请求 Header 参数

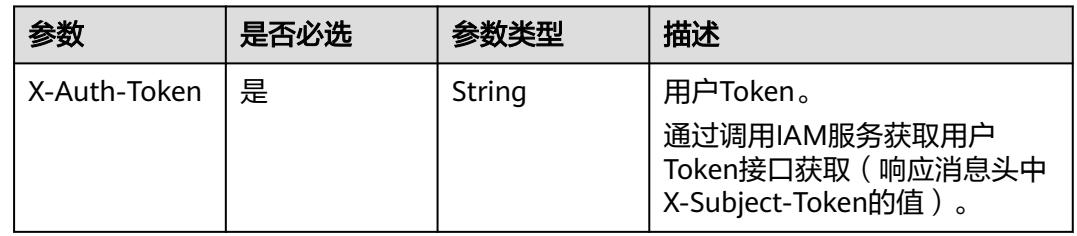

## 响应参数

## 状态码: **200**

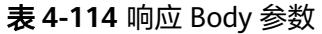

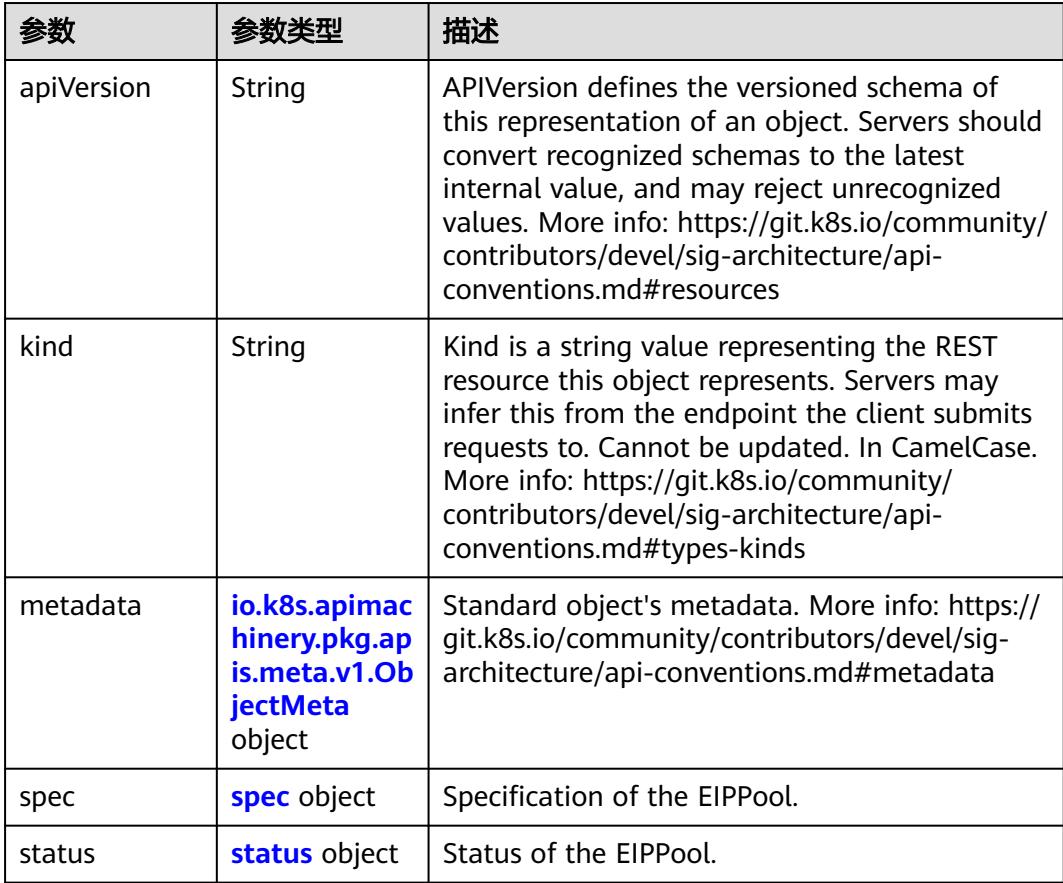

| 参数                                 | 参数类型                                 | 描述                                                                                                    |
|------------------------------------|--------------------------------------|----------------------------------------------------------------------------------------------------|
| annotations                        | Map <string, st<br="">rinq</string,> | Annotations is an unstructured key value map<br>stored with a resource that may be set by<br>external tools to store and retrieve arbitrary<br>metadata. They are not queryable and should<br>be preserved when modifying objects. More<br>info: http://kubernetes.io/docs/user-quide/<br>annotations                                                                                                    |
| clusterName                        | String                               | The name of the cluster which the object<br>belongs to. This is used to distinguish resources<br>with same name and namespace in different<br>clusters. This field is not set anywhere right<br>now and apiserver is going to ignore it if set in<br>create or update request.                                                                                                    |
| creationTimes<br>tamp              | String                               | CreationTimestamp is a timestamp<br>representing the server time when this object<br>was created. It is not quaranteed to be set in<br>happens-before order across separate<br>operations. Clients may not set this value. It is<br>represented in RFC3339 form and is in UTC.<br>Populated by the system. Read-only. Null for<br>lists. More info: https://git.k8s.io/community/<br>contributors/devel/sig-architecture/api- |
| deletionGrace<br>PeriodSecond<br>S | Long                                 | conventions.md#metadata<br>Number of seconds allowed for this object to<br>gracefully terminate before it will be removed<br>from the system. Only set when<br>deletionTimestamp is also set. May only be<br>shortened. Read-only.                                                                                                    |

<span id="page-126-0"></span>表 **4-115** io.k8s.apimachinery.pkg.apis.meta.v1.ObjectMeta

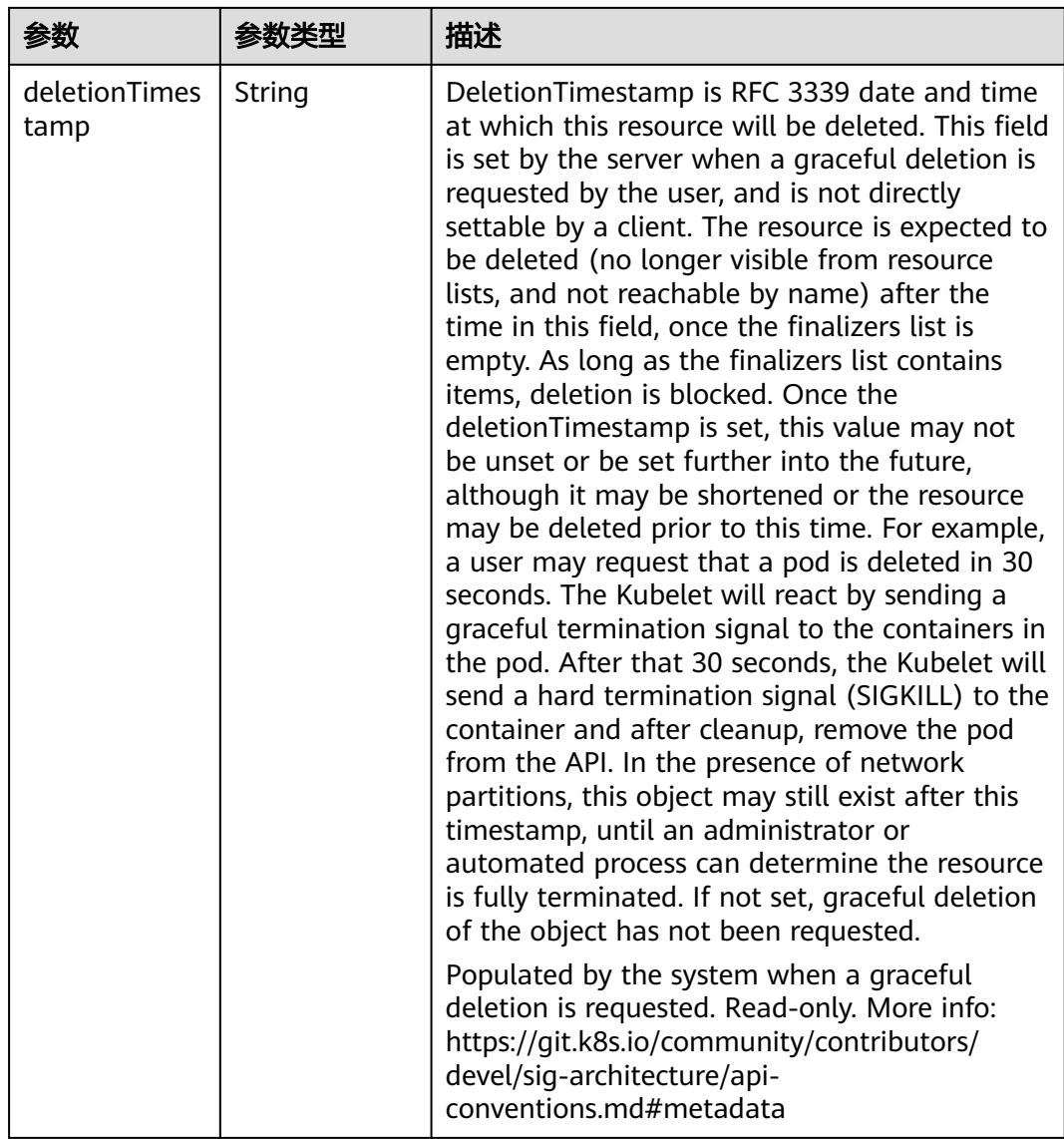

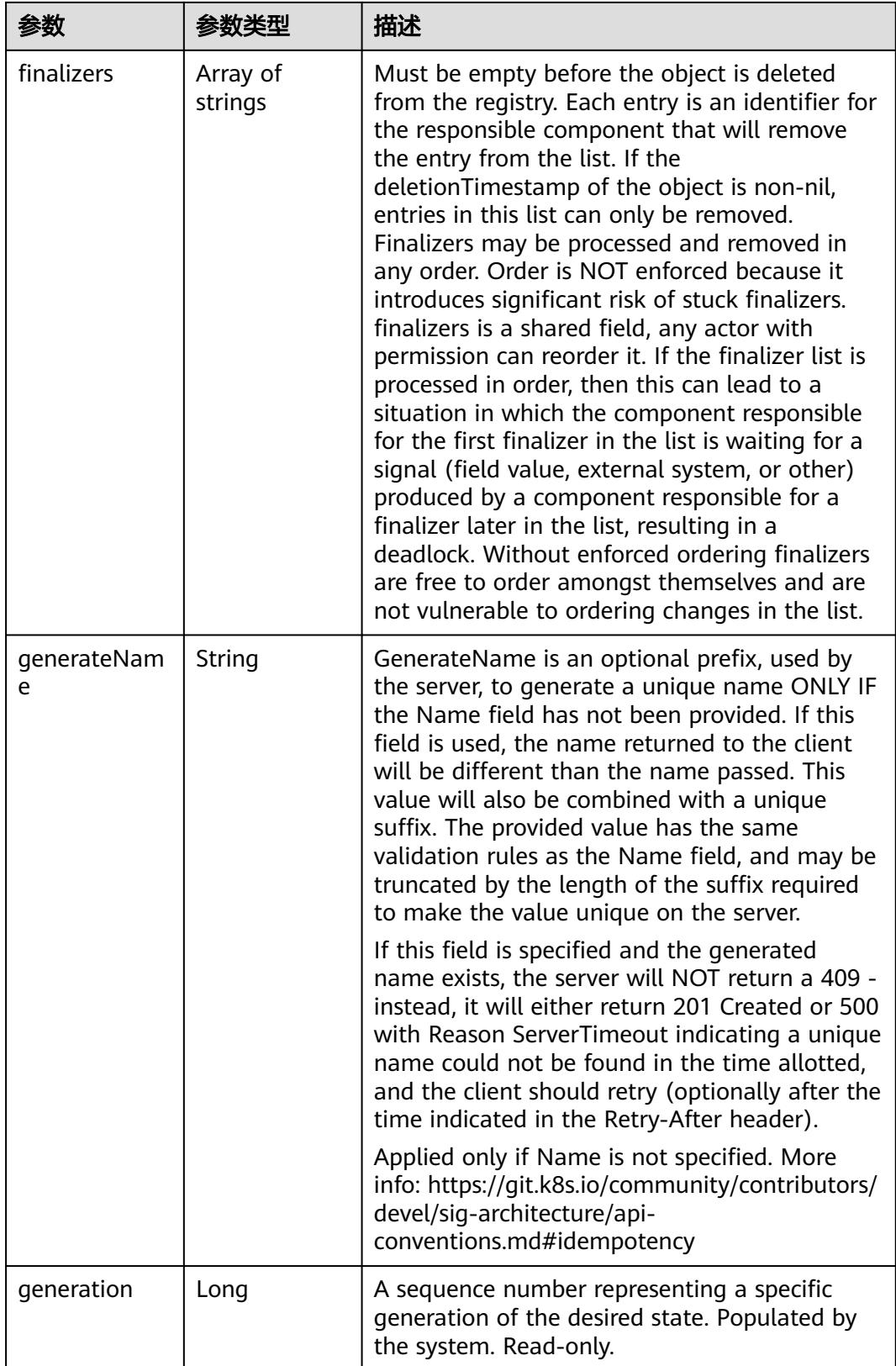

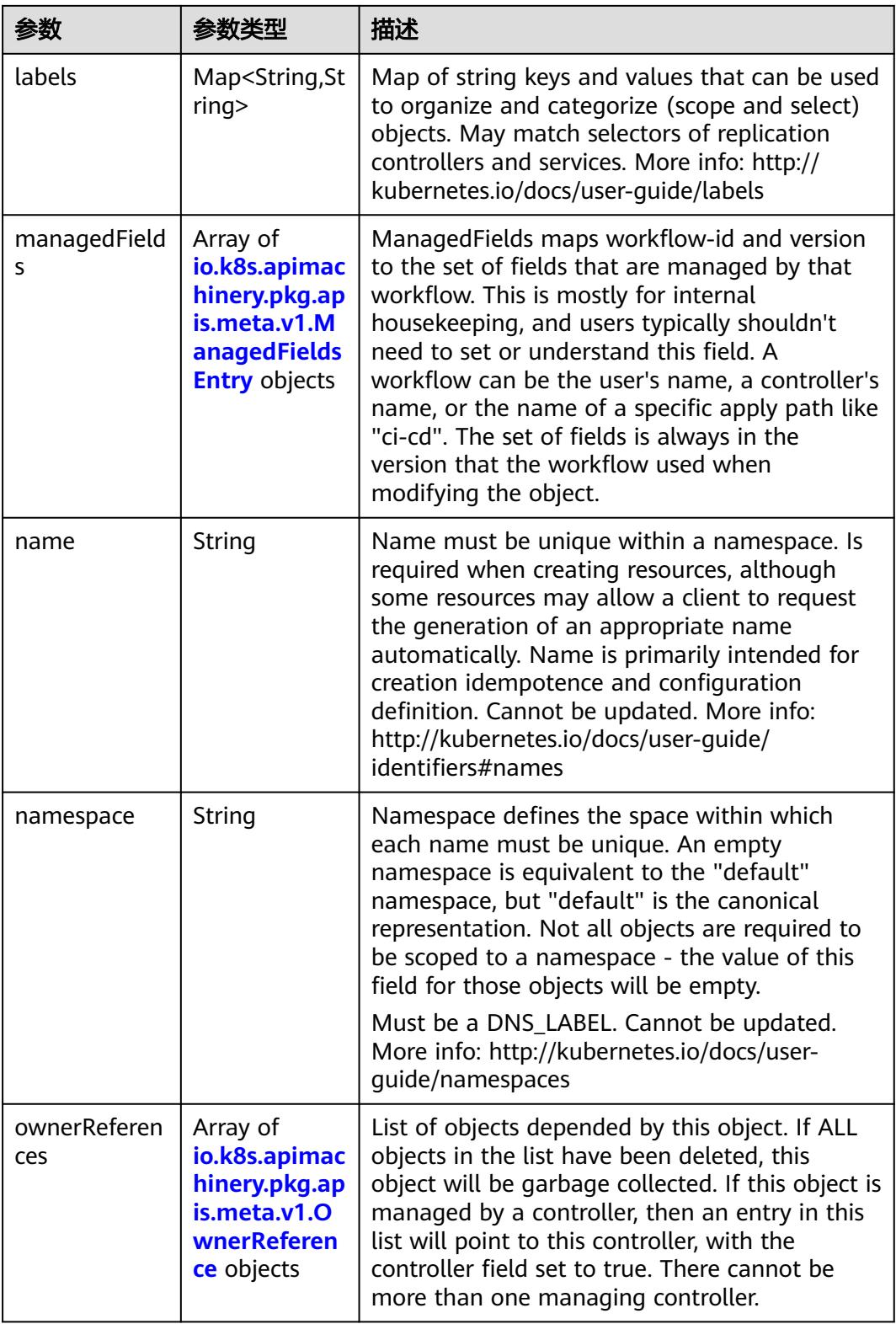

<span id="page-130-0"></span>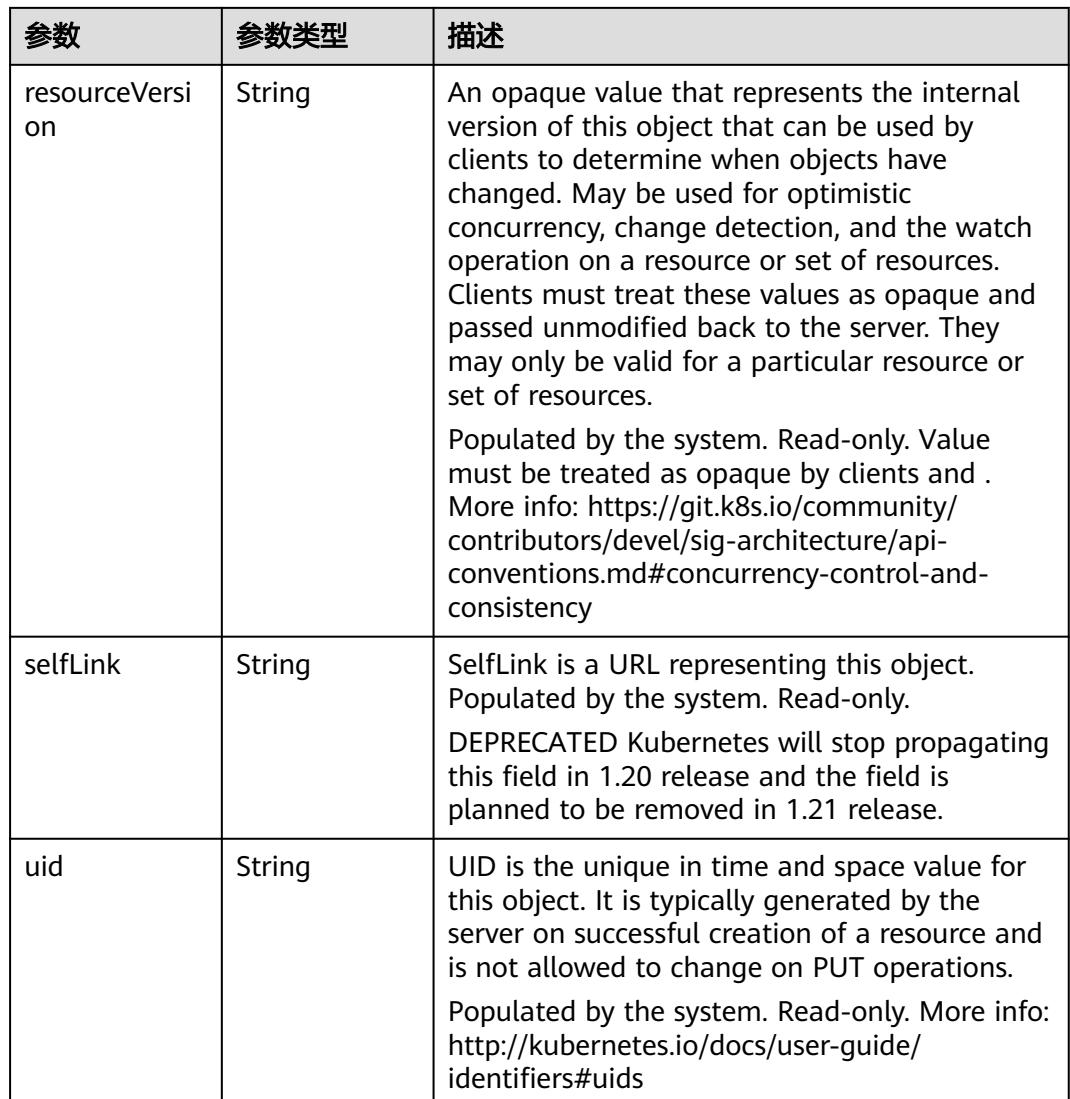

### 表 **4-116** io.k8s.apimachinery.pkg.apis.meta.v1.ManagedFieldsEntry

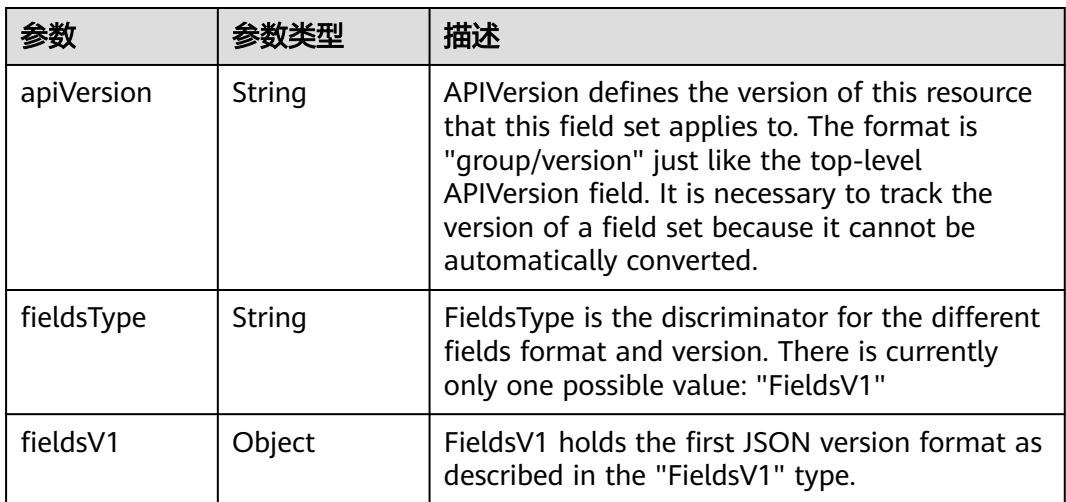

<span id="page-131-0"></span>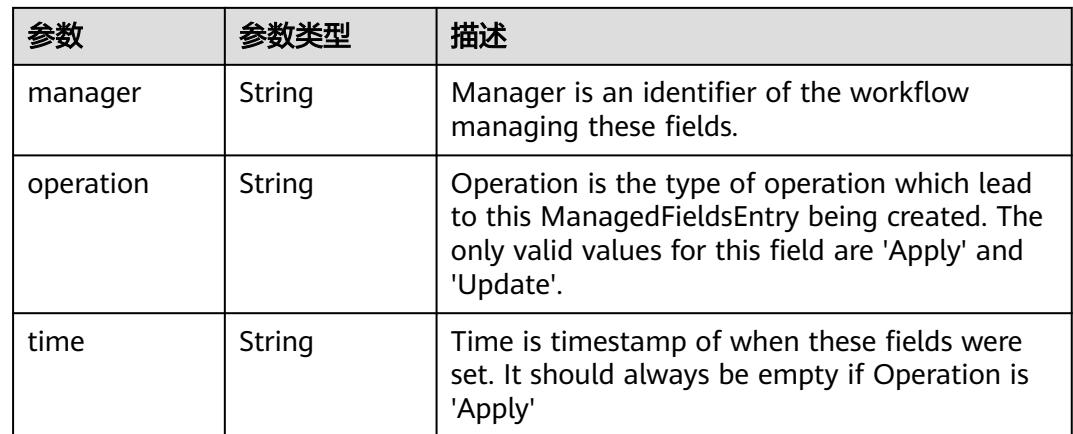

#### 表 **4-117** io.k8s.apimachinery.pkg.apis.meta.v1.OwnerReference

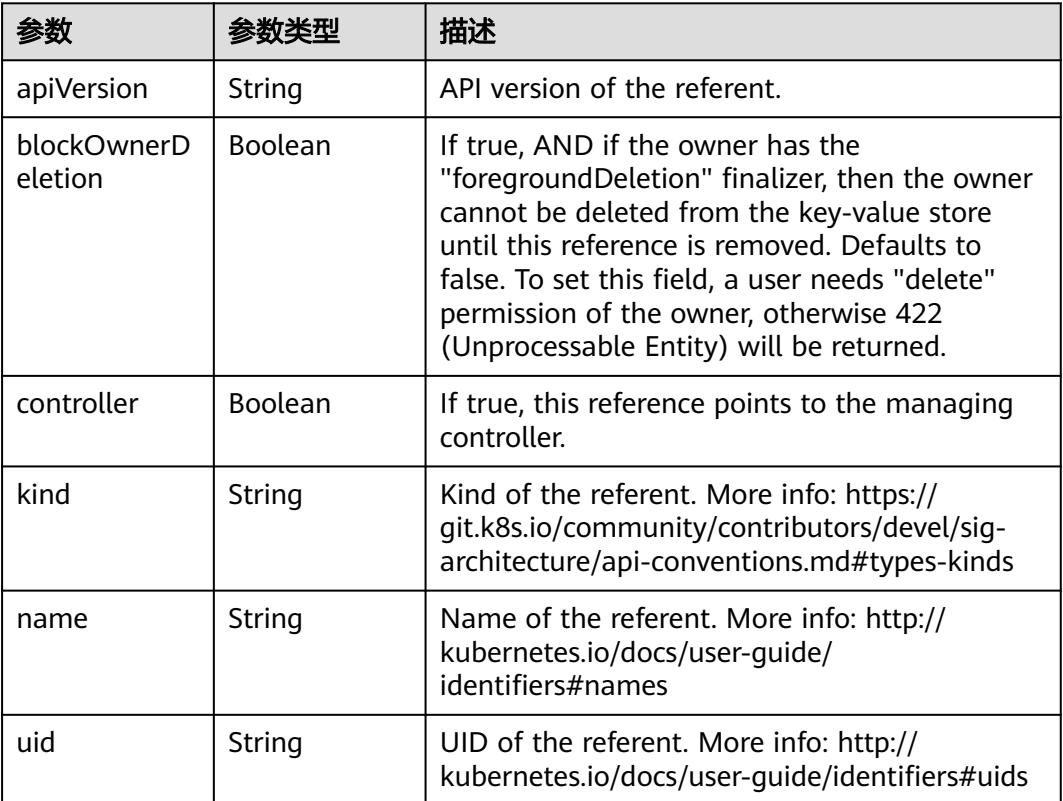

### 表 **4-118** spec

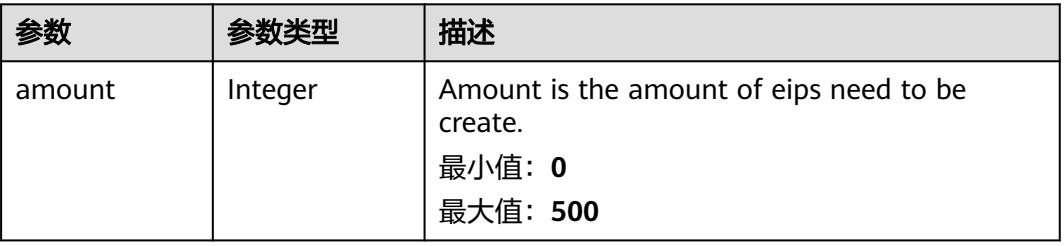

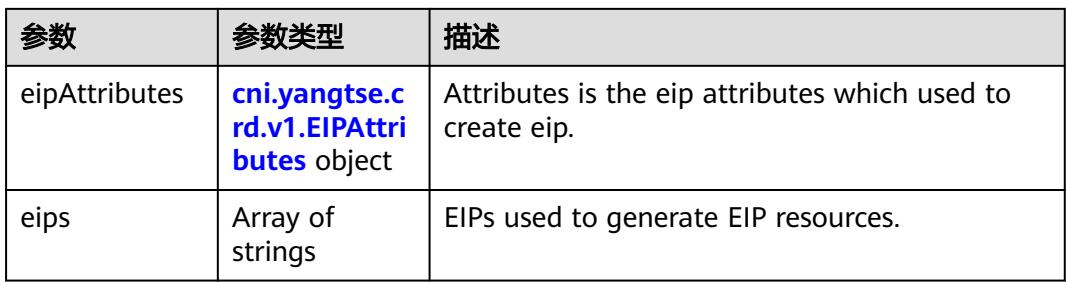

## 表 **4-119** cni.yangtse.crd.v1.EIPAttributes

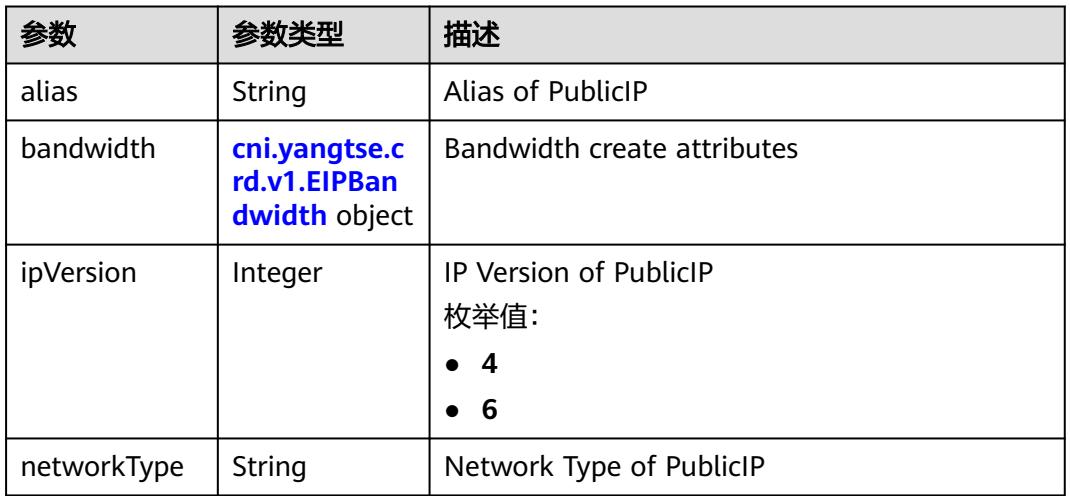

### 表 **4-120** cni.yangtse.crd.v1.EIPBandwidth

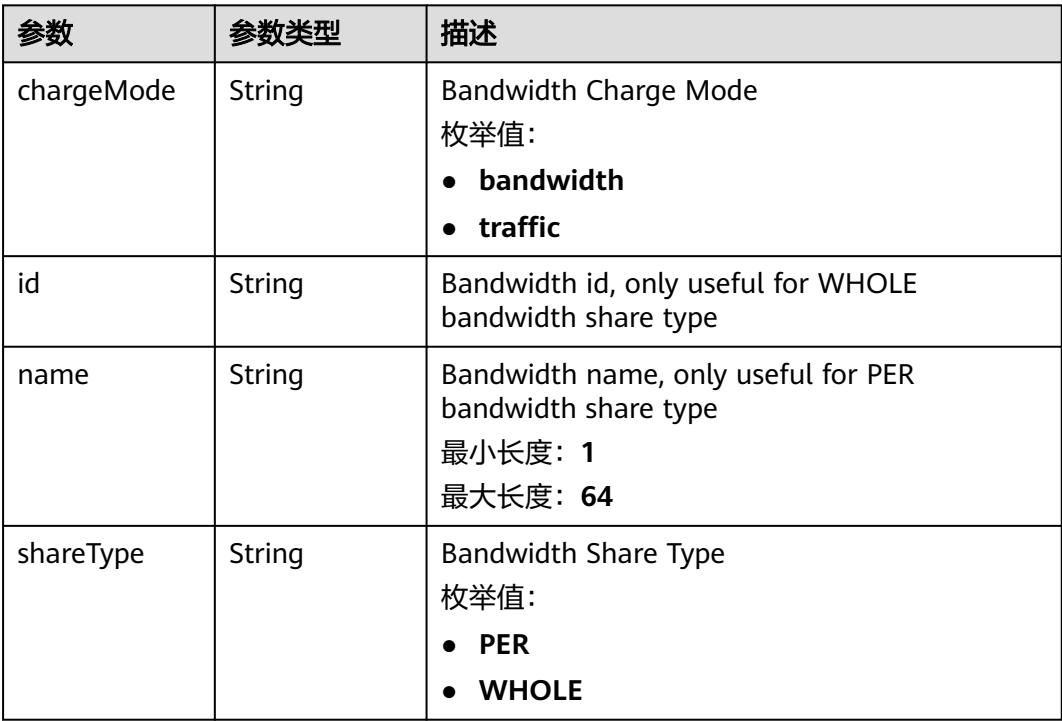

<span id="page-133-0"></span>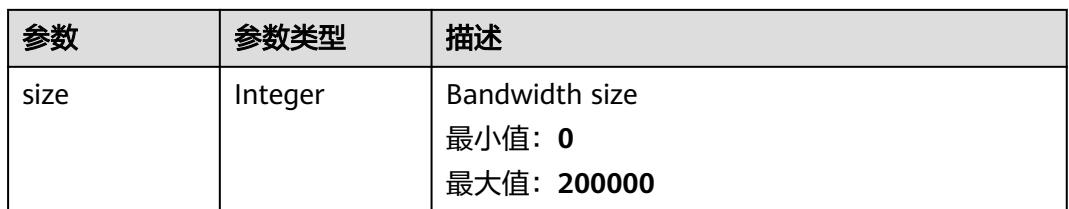

#### 表 **4-121** status

| 参数         | 参数类型                                                                        | 描述                                             |
|------------|-----------------------------------------------------------------------------|------------------------------------------------|
| associates | Map <string,c<br>ni.yangtse.cr<br/>d.v1.EIPAssoc<br/>iate&gt;</string,c<br> | eip associate infos.                           |
| eips       | Array of <b>eips</b><br>objects                                             | EIPs is a set of generated EIP resources.      |
| usage      | String                                                                      | Usage is usage of eip in this pool, e.g. 2/10. |

表 **4-122** cni.yangtse.crd.v1.EIPAssociate

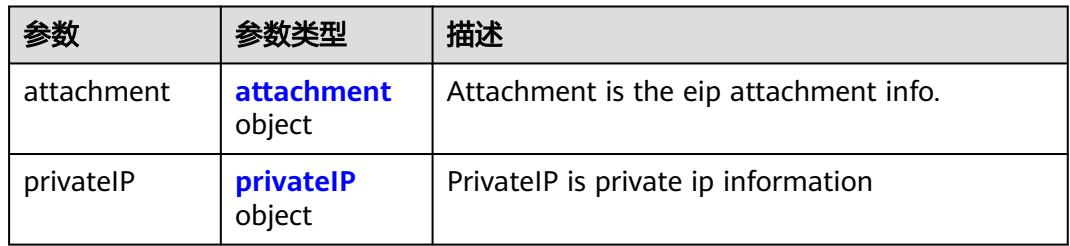

#### 表 **4-123** attachment

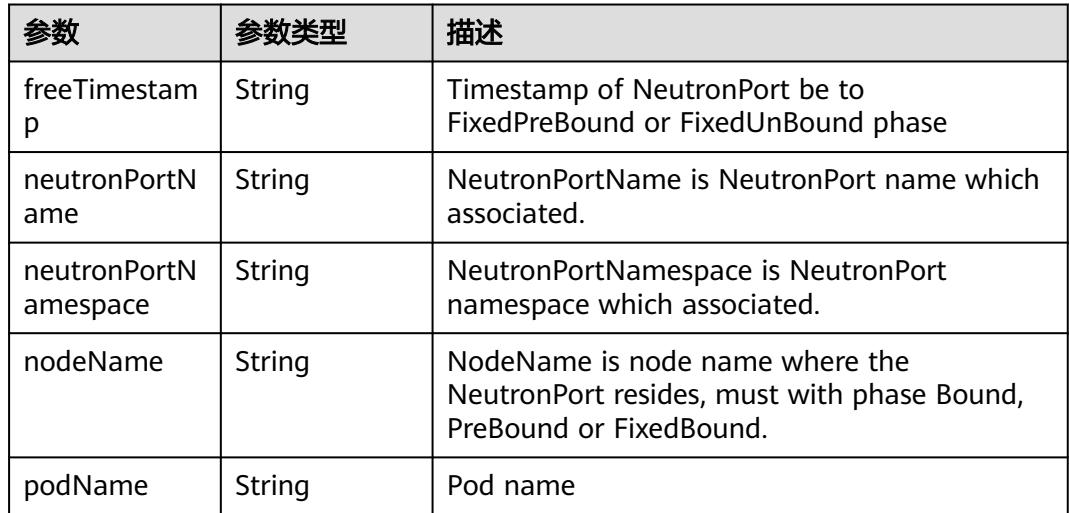

<span id="page-134-0"></span>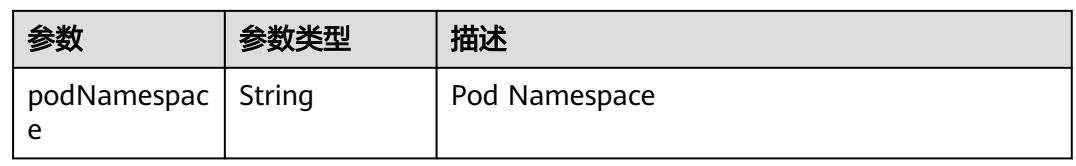

### 表 **4-124** privateIP

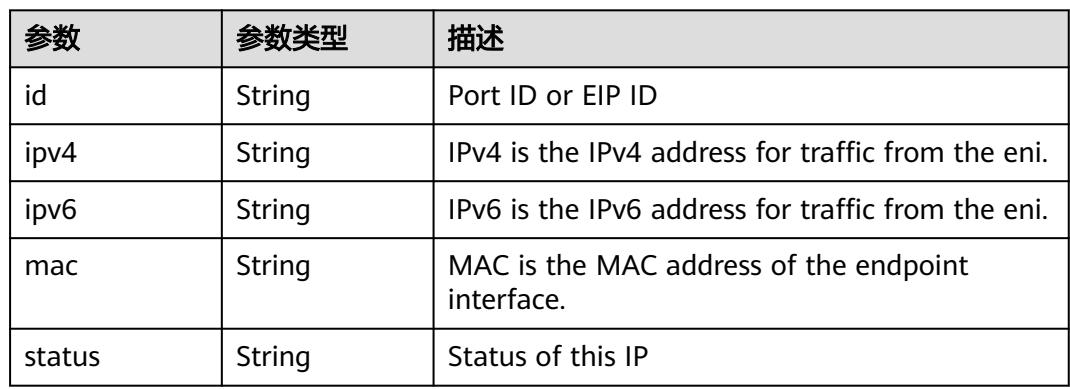

### 表 **4-125** eips

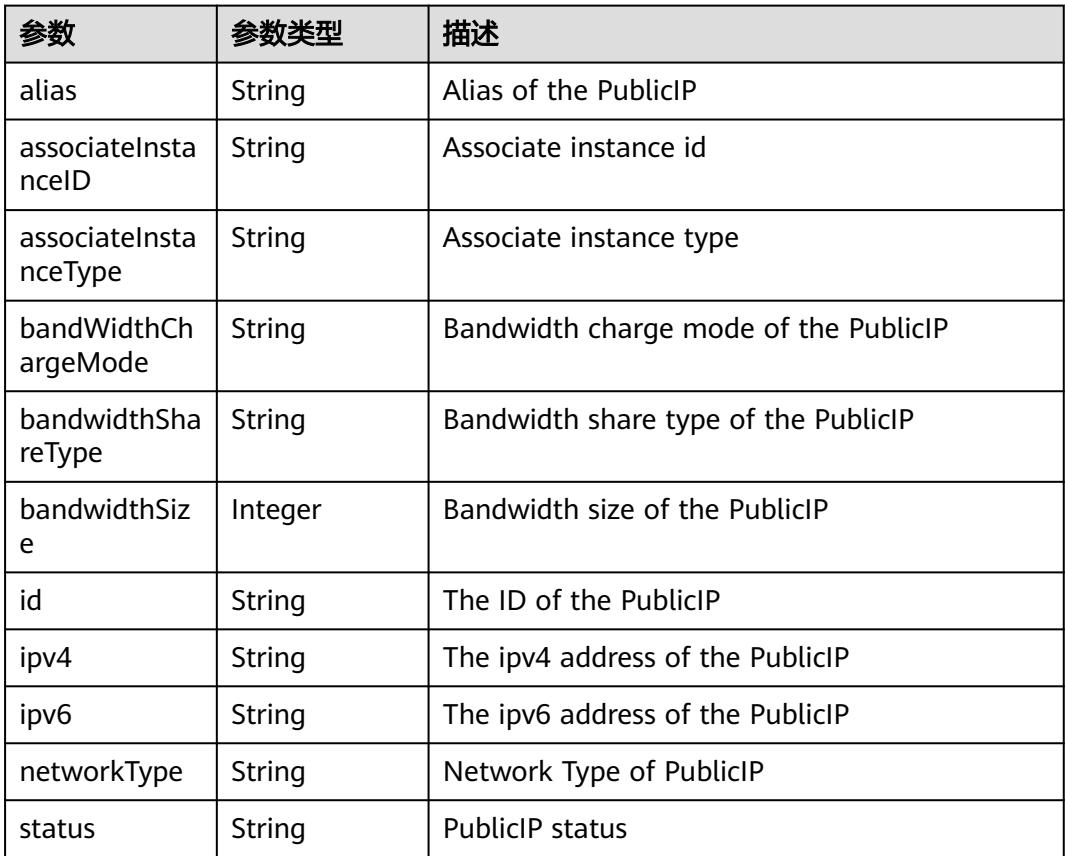

## 请求示例

无

## 响应示例

状态码: **200**

OK

```
{
  "apiVersion" : "crd.yangtse.cni/v1",
  "kind" : "EIPPool",
  "metadata" : {
   "creationTimestamp" : "2022-09-07T01:22:50Z",
   "finalizers" : [ "yangtse.io/eip-pool" ],
   "generation" : 1,
   "name" : "eippool-test",
   "namespace" : "namespace-test",
   "resourceVersion" : "42396258",
   "selfLink" : "/apis/crd.yangtse.cni/v1/namespaces/namespace-test/eippools/eippool-test",
   "uid" : "e4dc5432-1d9b-4fcb-8840-ee445b6511ae"
 },
 "spec" : {
    "amount" : 1,
   "eipAttributes" : {
 "bandwidth" : {
 "chargeMode" : "bandwidth",
      "name" : "eip-test",
      "shareType" : "PER",
      "size" : 5
     },
     "ipVersion" : 4,
   "networkType" : "5_g-vm"
 }
 },
 "status" : {
 "eips" : [ {
   "alias" : "eip-test",
     "bandWidthChargeMode" : "bandwidth",
     "bandwidthShareType" : "PER",
     "bandwidthSize" : 5,
     "id" : "034a0bae-81f7-46f4-b933-3273adc32b54",
     "ipv4" : "100.85.221.2",
     "networkType" : "5_g-vm",
     "status" : "DOWN"
   } ],
    "usage" : "0/1"
  }
}
```
## 状态码

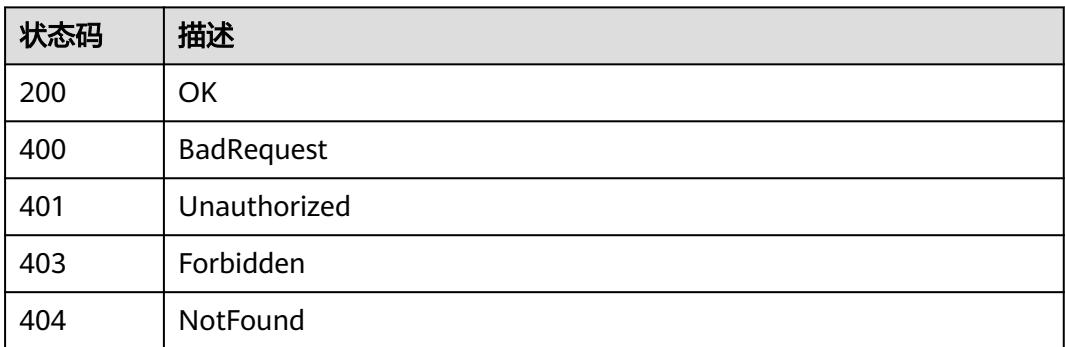

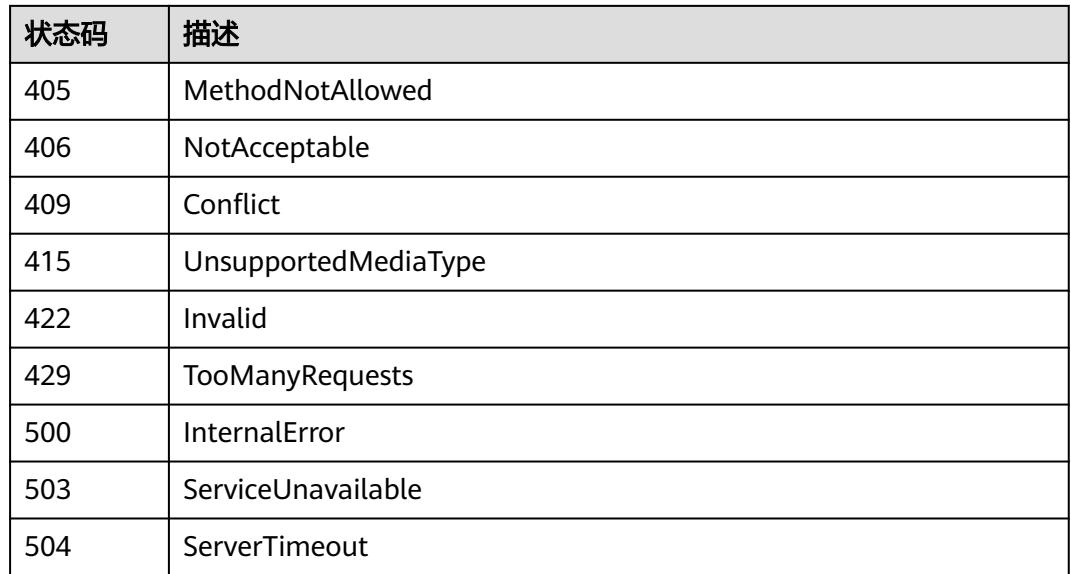

# **4.2.5** 更新 **EIPPool**

## 功能介绍

更新EIPPool。

## 调用方法

请参[见如何调用](#page-11-0)**API**。

### **URI**

PATCH /apis/crd.yangtse.cni/v1/namespaces/{namespace}/eippools/{name}

#### 表 **4-126** 路径参数

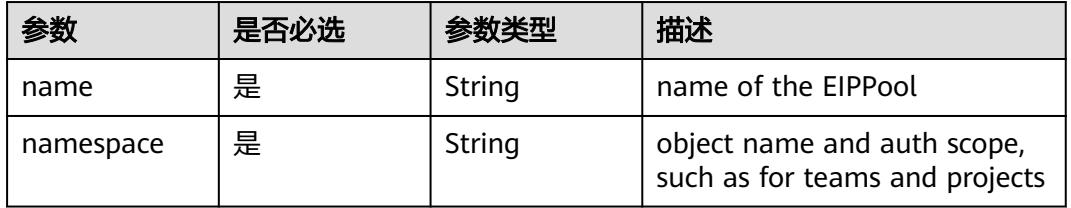

### 表 **4-127** Query 参数

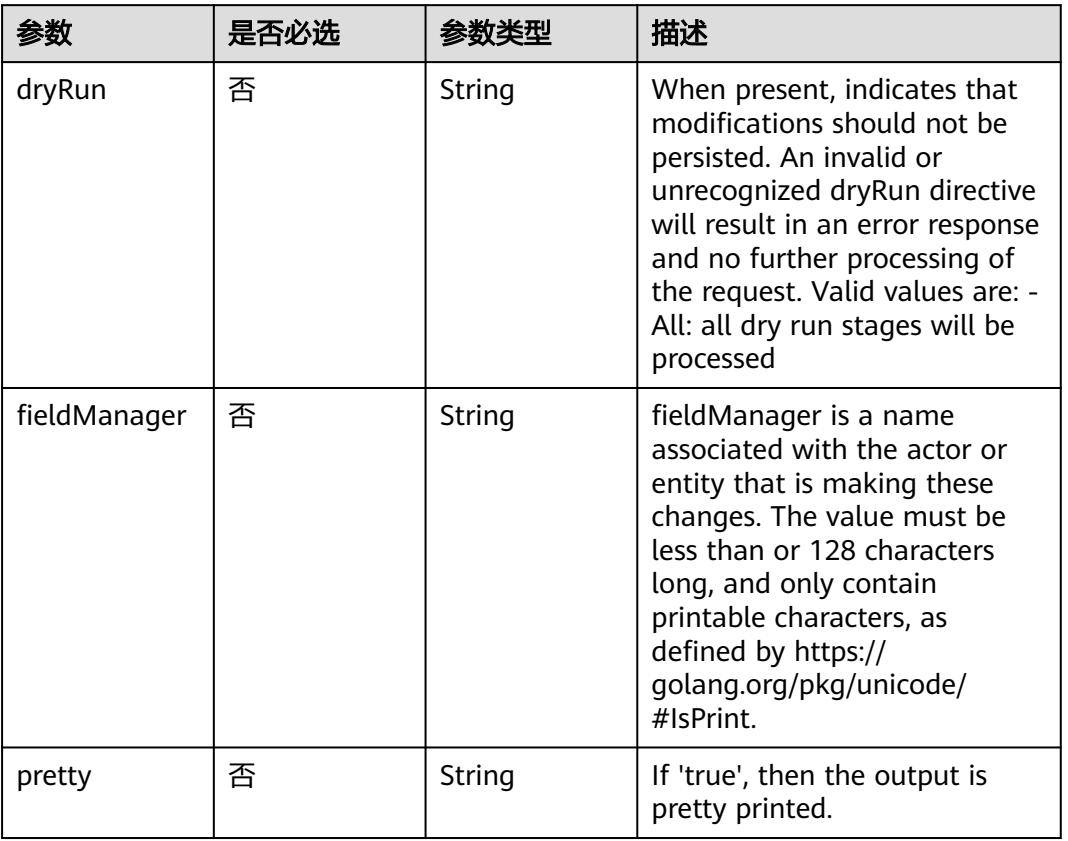

## 请求参数

## 表 **4-128** 请求 Header 参数

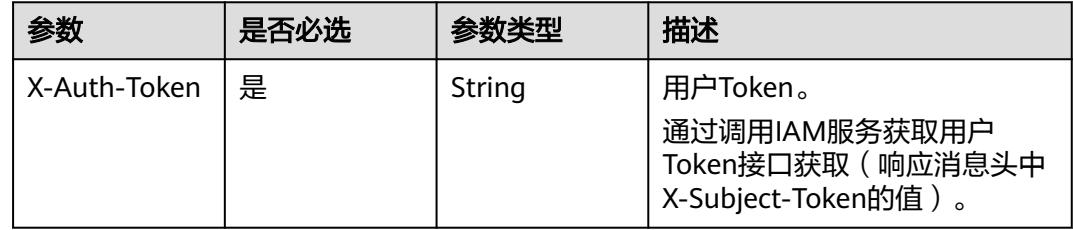

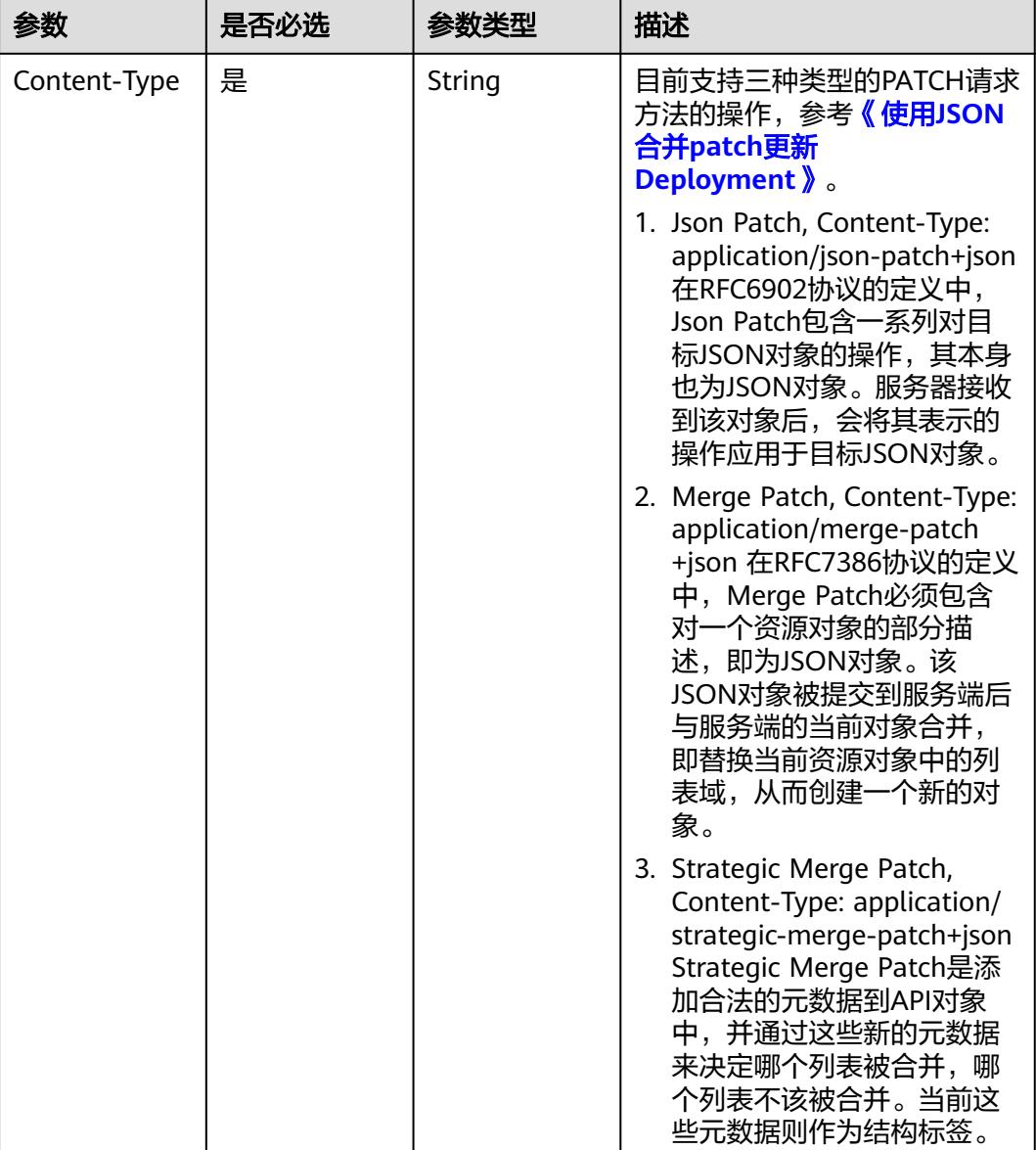

### 表 **4-129** 请求 Body 参数

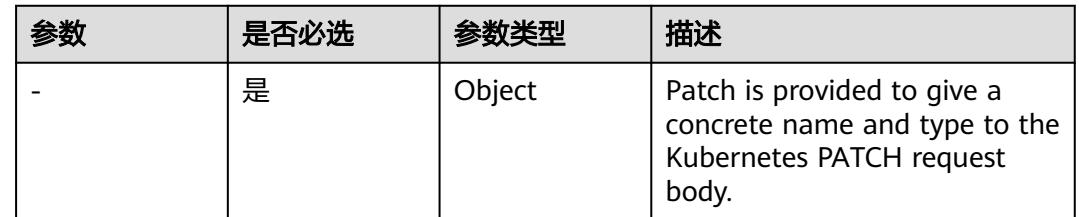

## 响应参数

状态码: **200**

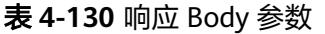

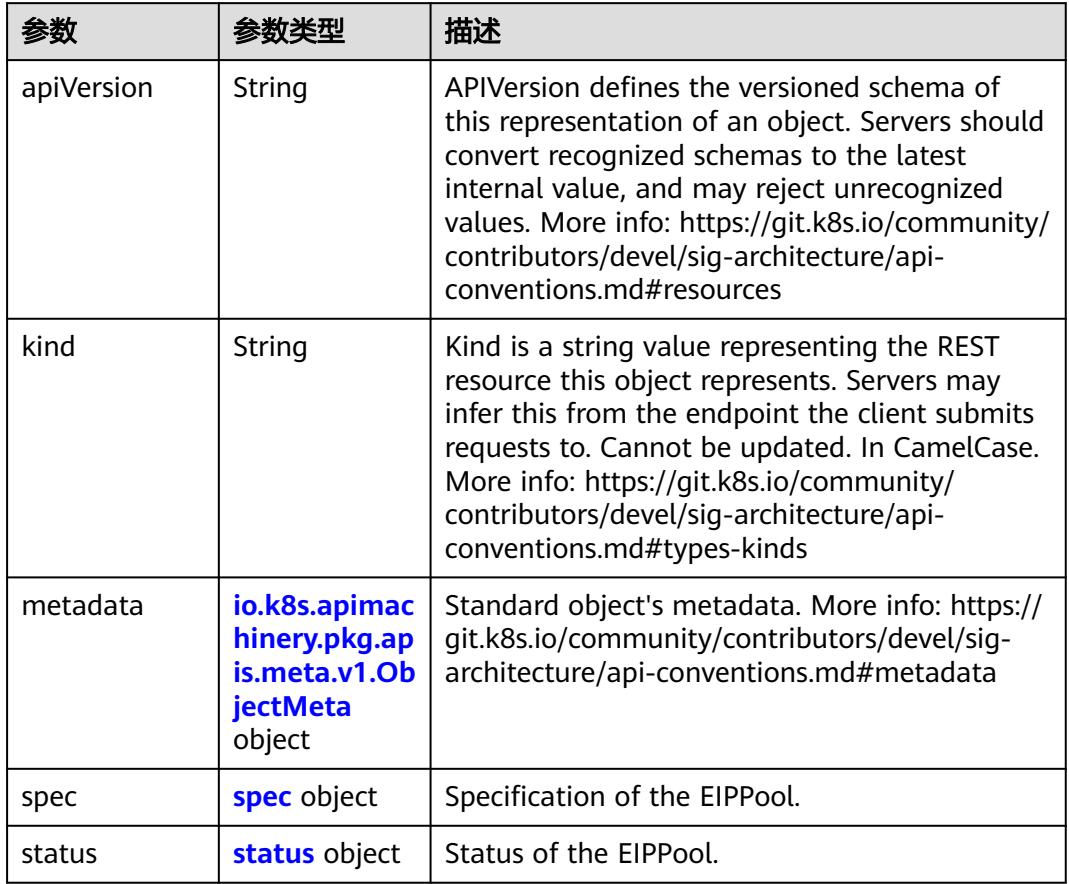

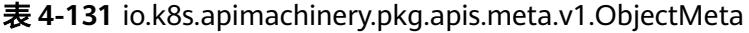

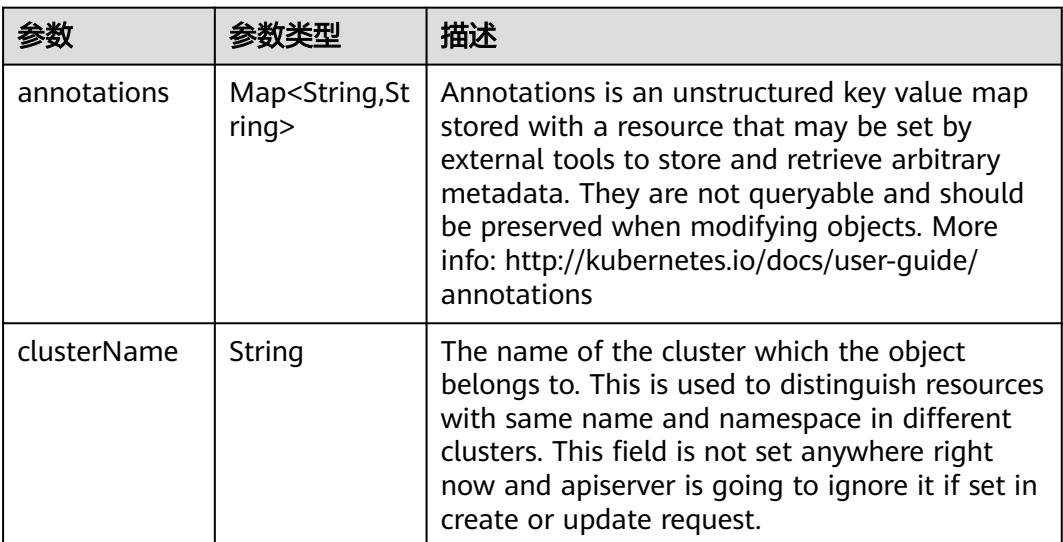

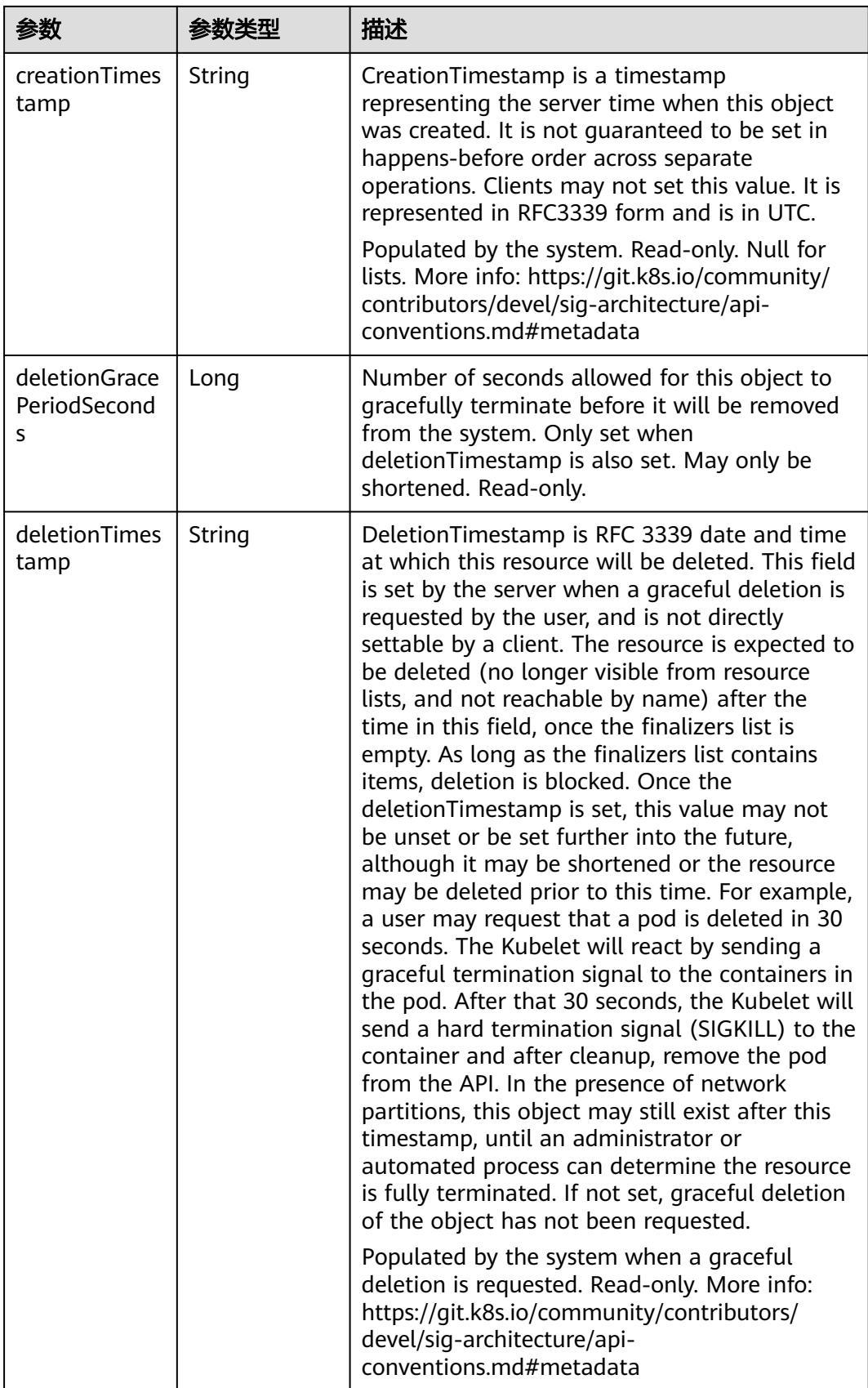

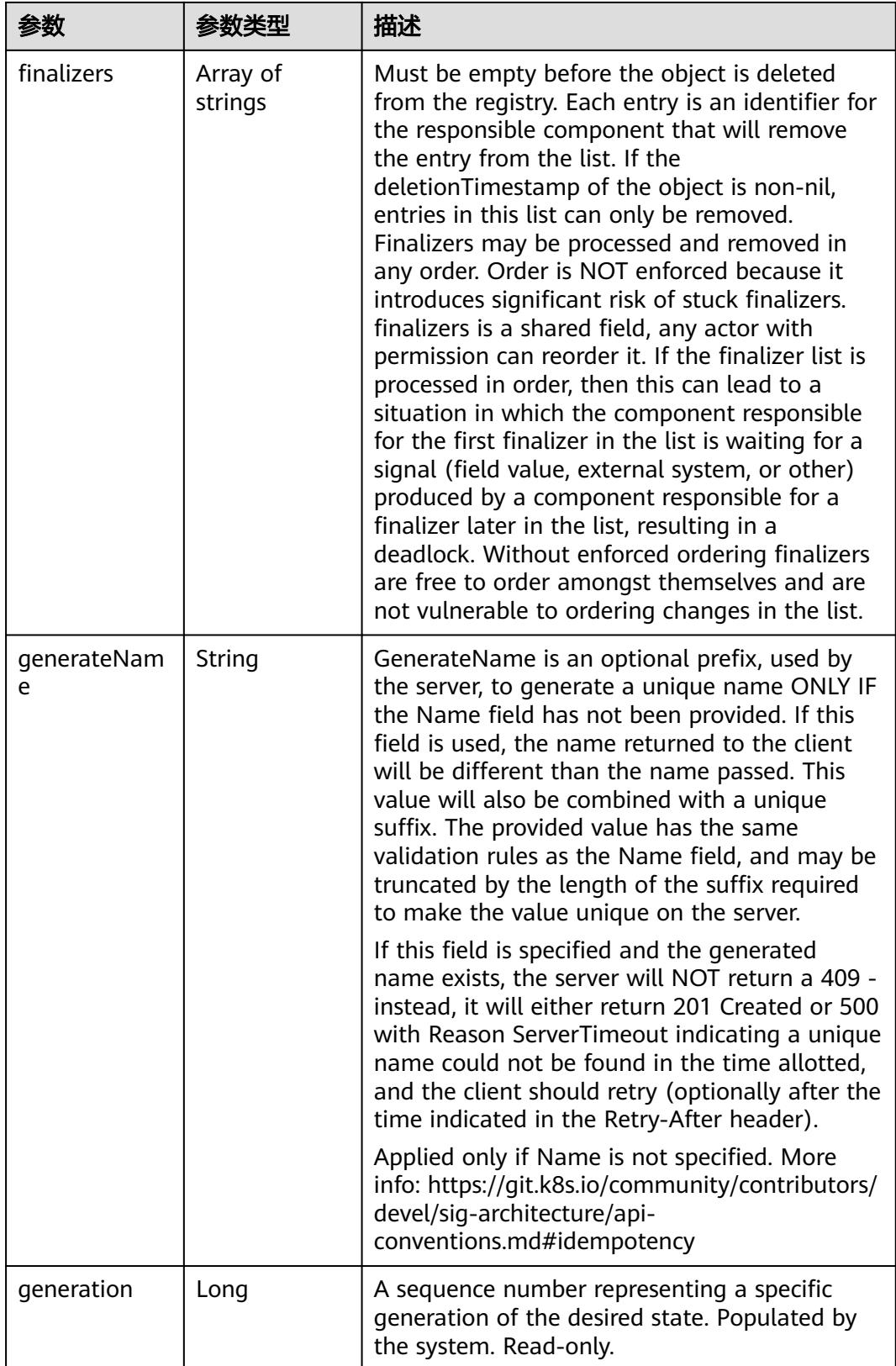

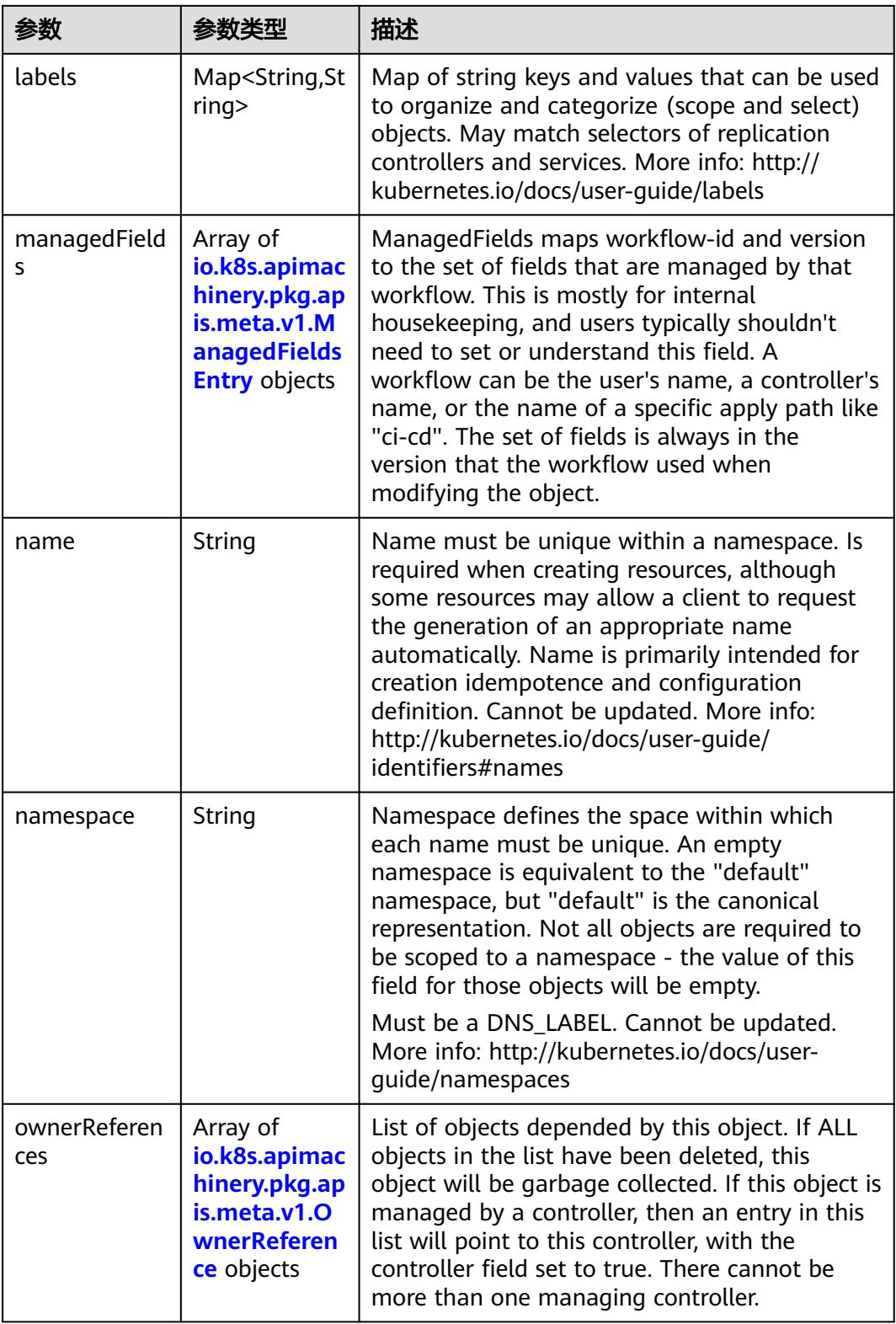

<span id="page-143-0"></span>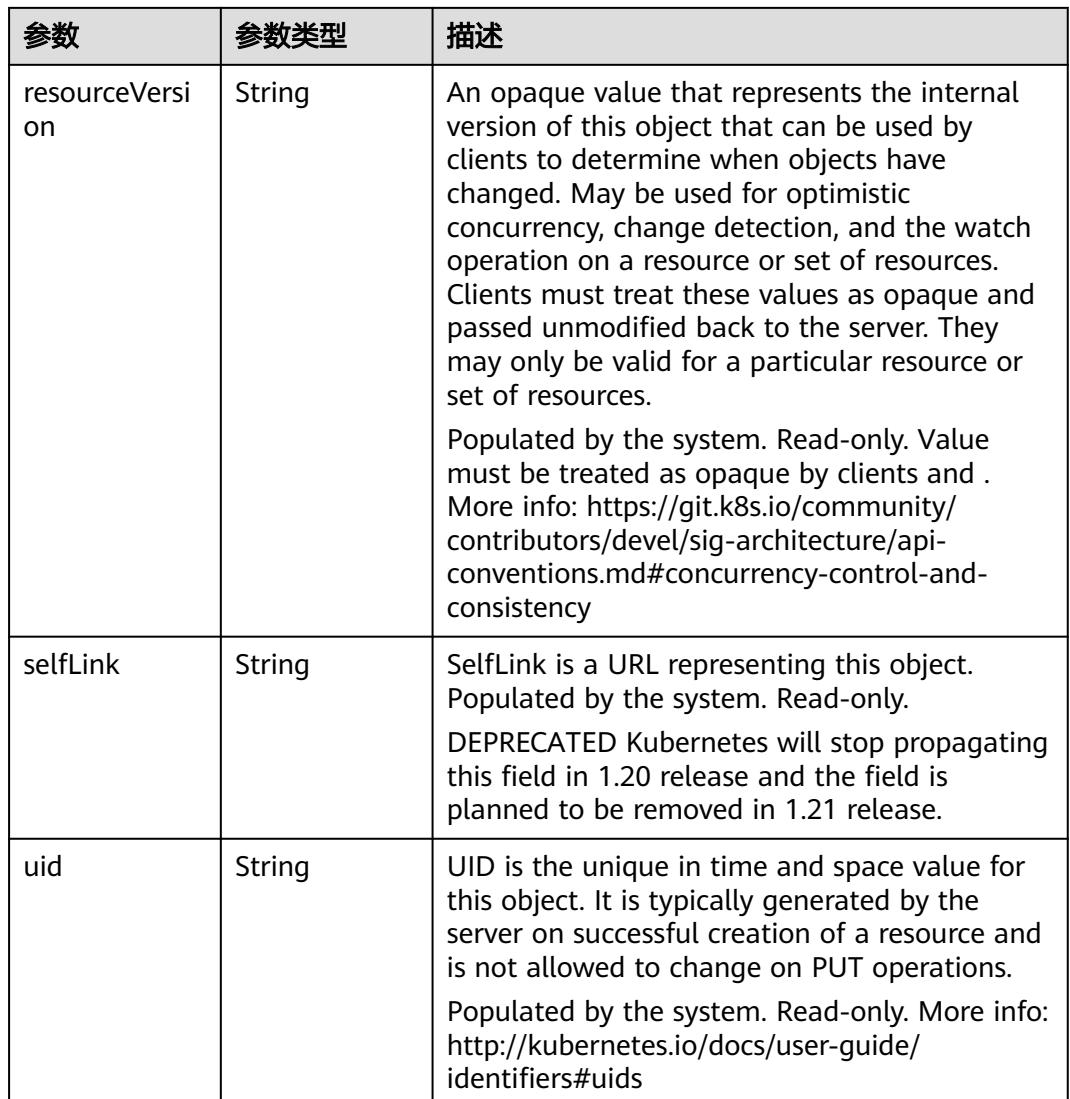

### 表 **4-132** io.k8s.apimachinery.pkg.apis.meta.v1.ManagedFieldsEntry

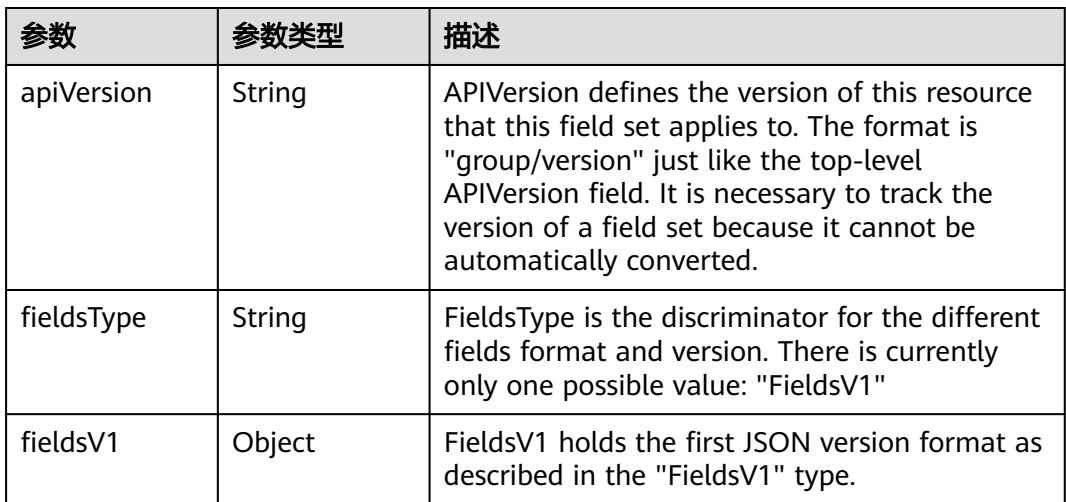
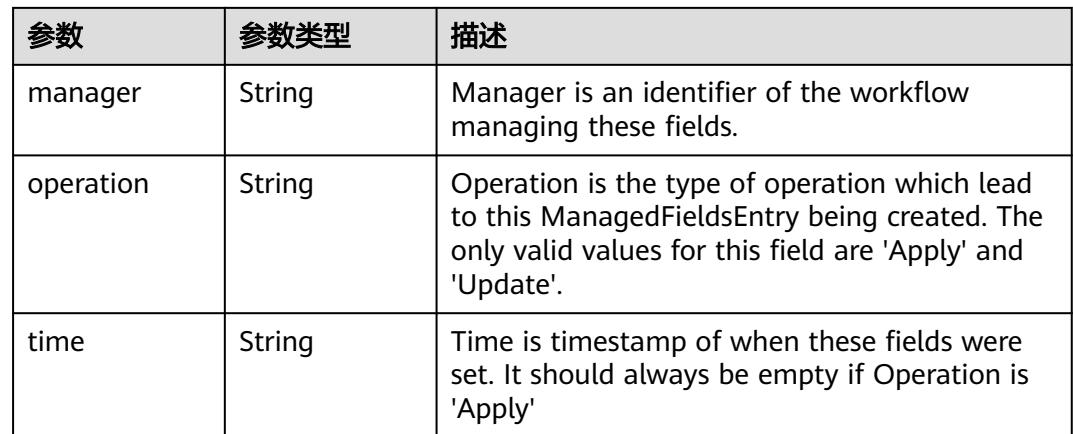

### 表 **4-133** io.k8s.apimachinery.pkg.apis.meta.v1.OwnerReference

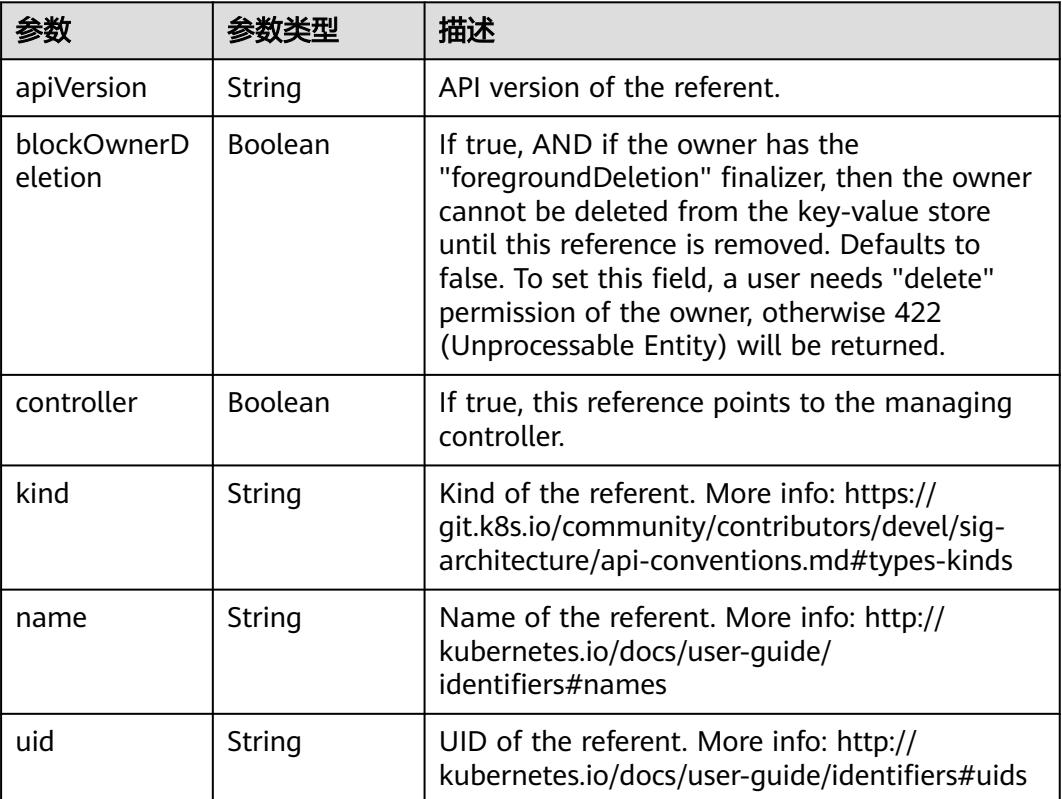

#### 表 **4-134** spec

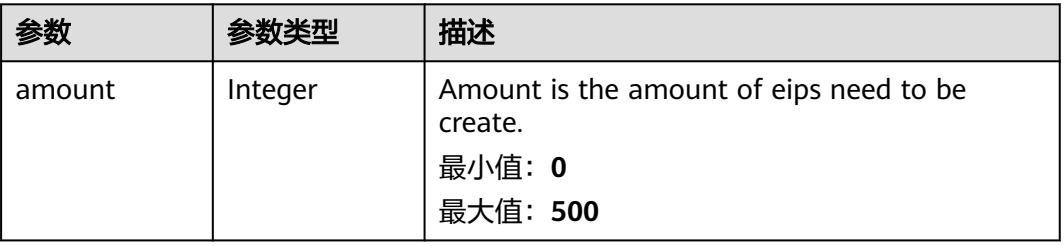

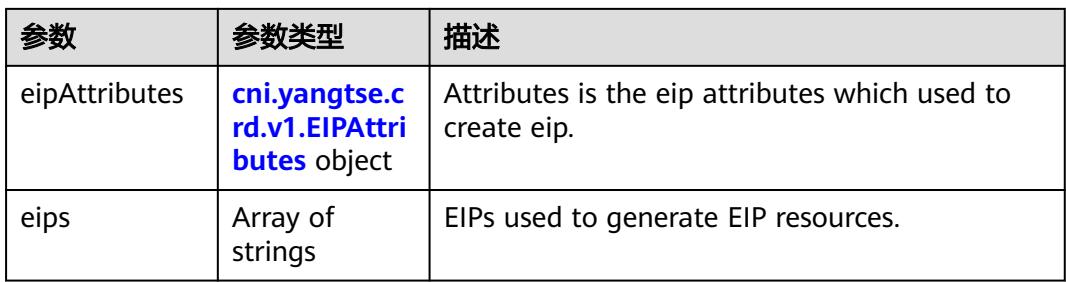

# 表 **4-135** cni.yangtse.crd.v1.EIPAttributes

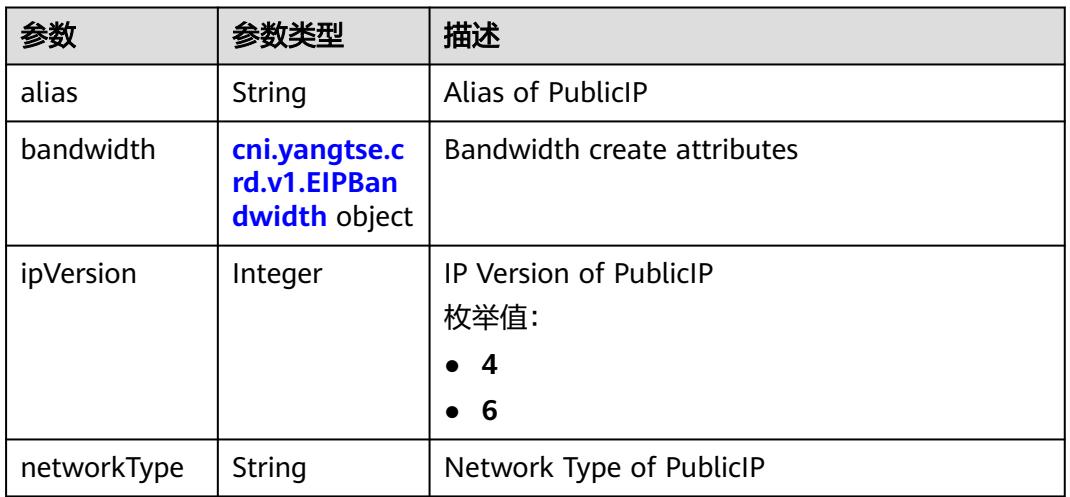

# 表 **4-136** cni.yangtse.crd.v1.EIPBandwidth

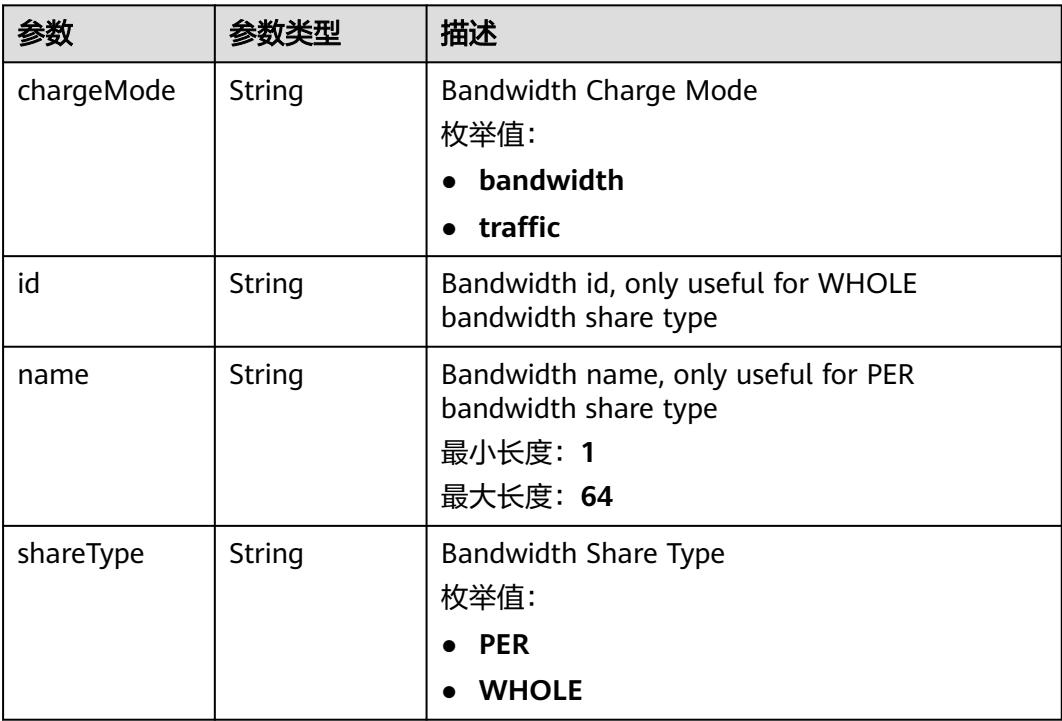

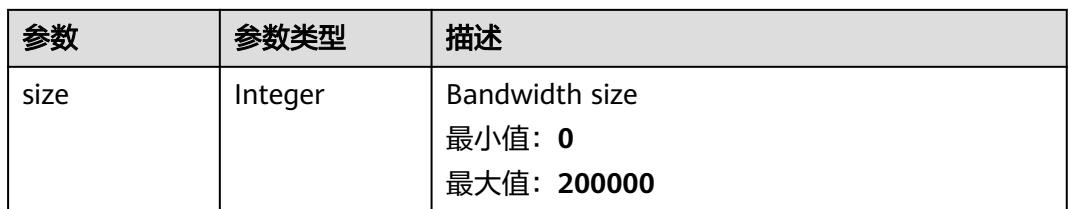

#### 表 **4-137** status

| 参数         | 参数类型                                                                        | 描述                                             |
|------------|-----------------------------------------------------------------------------|------------------------------------------------|
| associates | Map <string,c<br>ni.yangtse.cr<br/>d.v1.EIPAssoc<br/>iate&gt;</string,c<br> | eip associate infos.                           |
| eips       | Array of <b>eips</b><br>objects                                             | EIPs is a set of generated EIP resources.      |
| usage      | String                                                                      | Usage is usage of eip in this pool, e.g. 2/10. |

表 **4-138** cni.yangtse.crd.v1.EIPAssociate

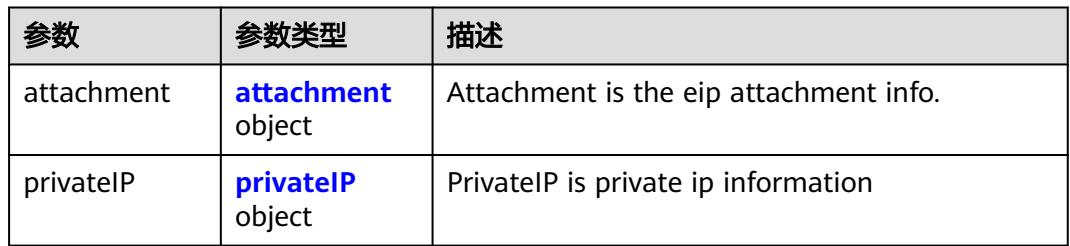

### 表 **4-139** attachment

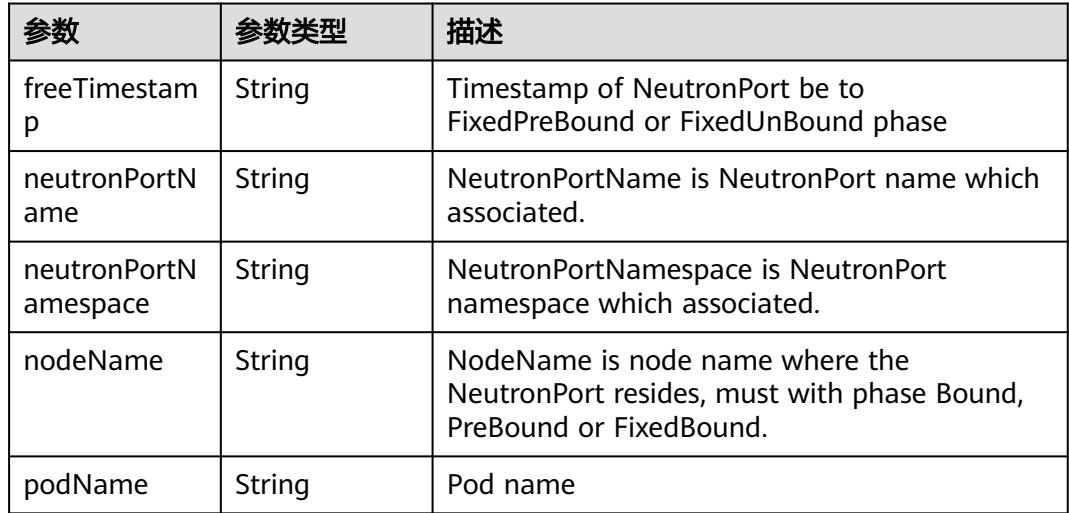

<span id="page-147-0"></span>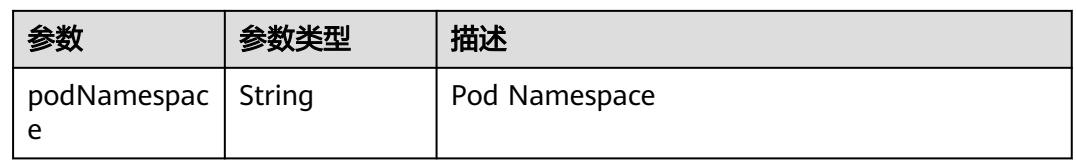

#### 表 **4-140** privateIP

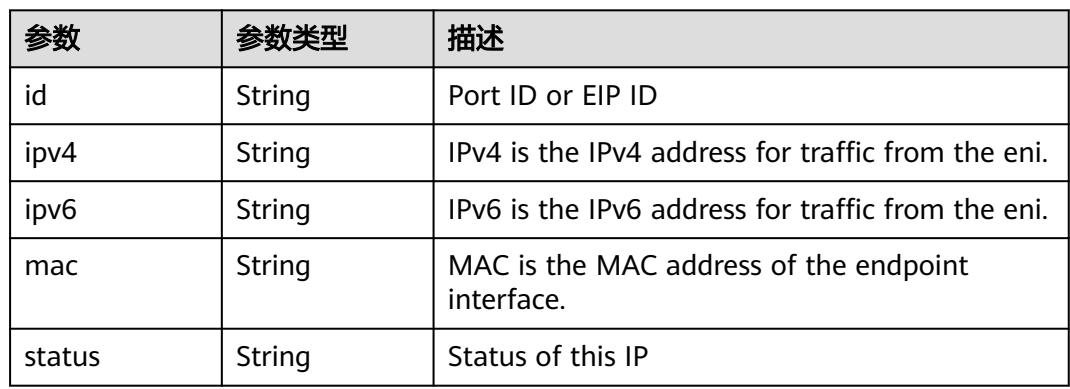

#### 表 **4-141** eips

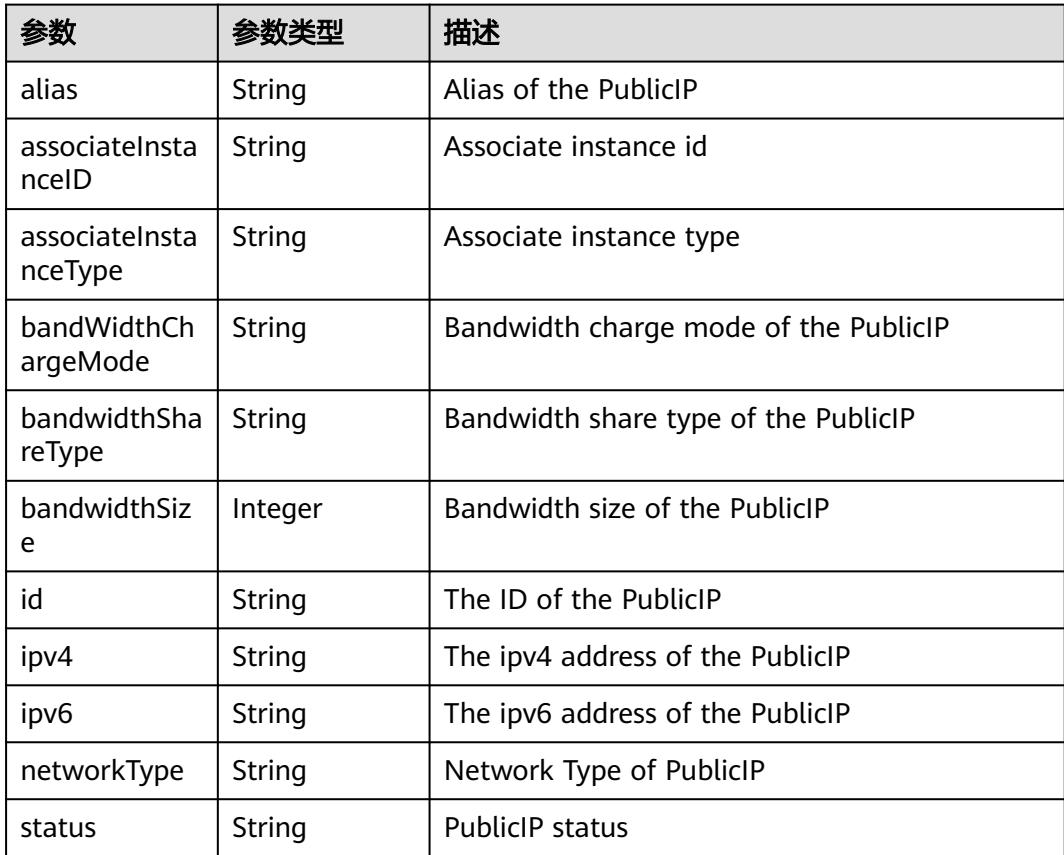

# 请求示例

更新EIPPool中的labels值为"some-key":"some-value"。

```
{
  "metadata" : {
    "labels" : {
     "some-key" : "some-value"
   }
 }
}
```
# 响应示例

#### 状态码: **200**

OK

```
{
  "apiVersion" : "crd.yangtse.cni/v1",
  "kind" : "EIPPool",
  "metadata" : {
   "creationTimestamp" : "2022-09-07T01:22:50Z",
   "finalizers" : [ "yangtse.io/eip-pool" ],
   "generation" : 1,
   "labels" : {
     "some-key" : "some-value"
 },
 "name" : "eippool-test",
   "namespace" : "namespace-test",
   "resourceVersion" : "42396258",
   "selfLink" : "/apis/crd.yangtse.cni/v1/namespaces/namespace-test/eippools/eippool-test",
   "uid" : "e4dc5432-1d9b-4fcb-8840-ee445b6511ae"
  },
  "spec" : {
   "amount" : 1,
   "eipAttributes" : {
 "bandwidth" : {
 "chargeMode" : "bandwidth",
      "name" : "eip-test",
      "shareType" : "PER",
      "size" : 5
 },
 "ipVersion" : 4,
     "networkType" : "5_g-vm"
   }
 },
 "status" : {
   "eips" : [ {
     "alias" : "eip-test",
     "bandWidthChargeMode" : "bandwidth",
     "bandwidthShareType" : "PER",
     "bandwidthSize" : 5,
     "id" : "034a0bae-81f7-46f4-b933-3273adc32b54",
     "ipv4" : "100.85.221.2",
     "networkType" : "5_g-vm",
     "status" : "DOWN"
   } ],
   "usage" : "0/1"
 }
}
```
# 状态码

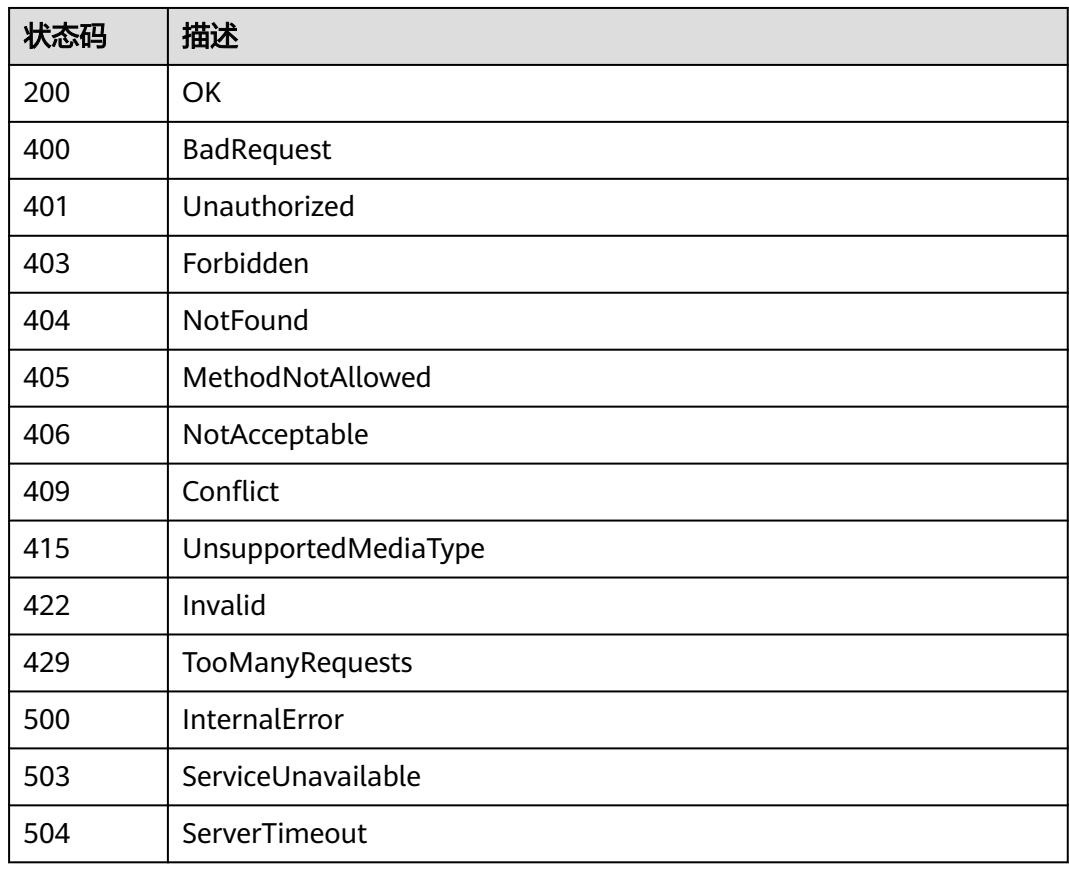

# **4.2.6** 替换 **EIPPool**

# 功能介绍

替换EIPPool。

# 调用方法

请参[见如何调用](#page-11-0)**API**。

# **URI**

PUT /apis/crd.yangtse.cni/v1/namespaces/{namespace}/eippools/{name}

## 表 **4-142** 路径参数

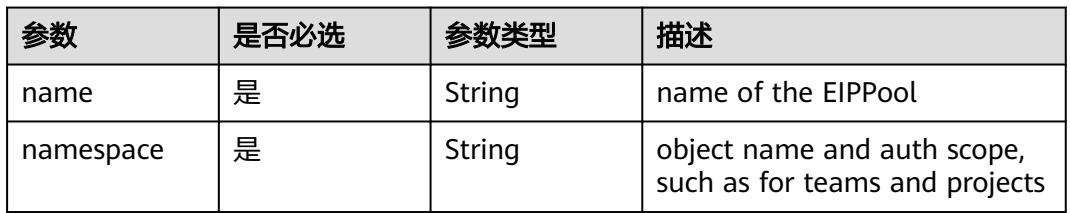

#### 表 **4-143** Query 参数

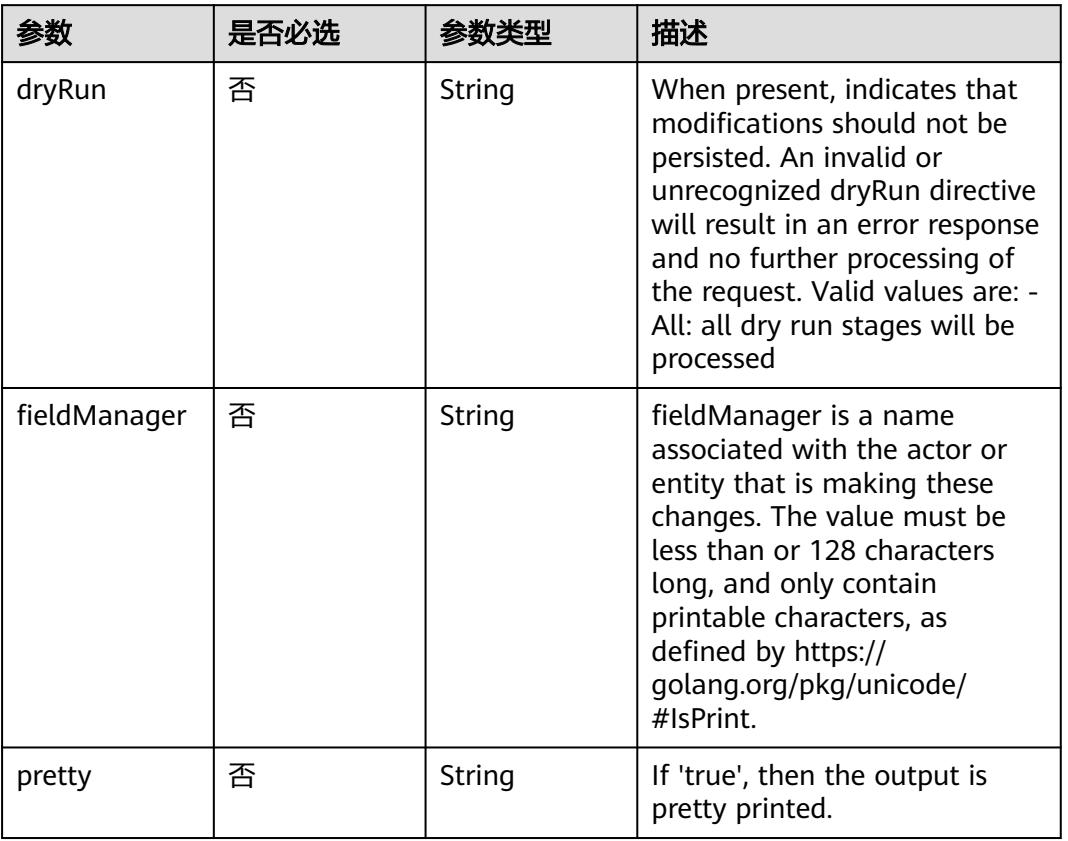

# 请求参数

# 表 **4-144** 请求 Header 参数

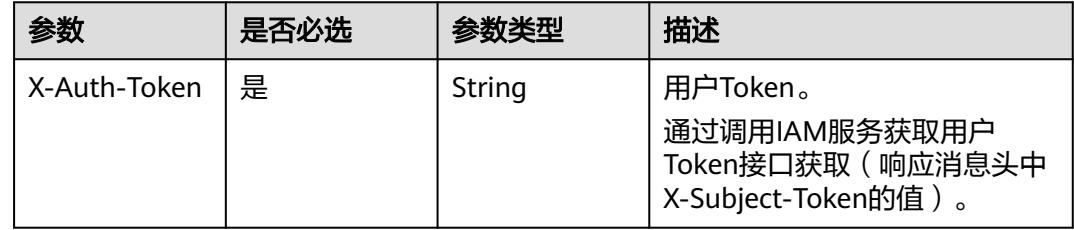

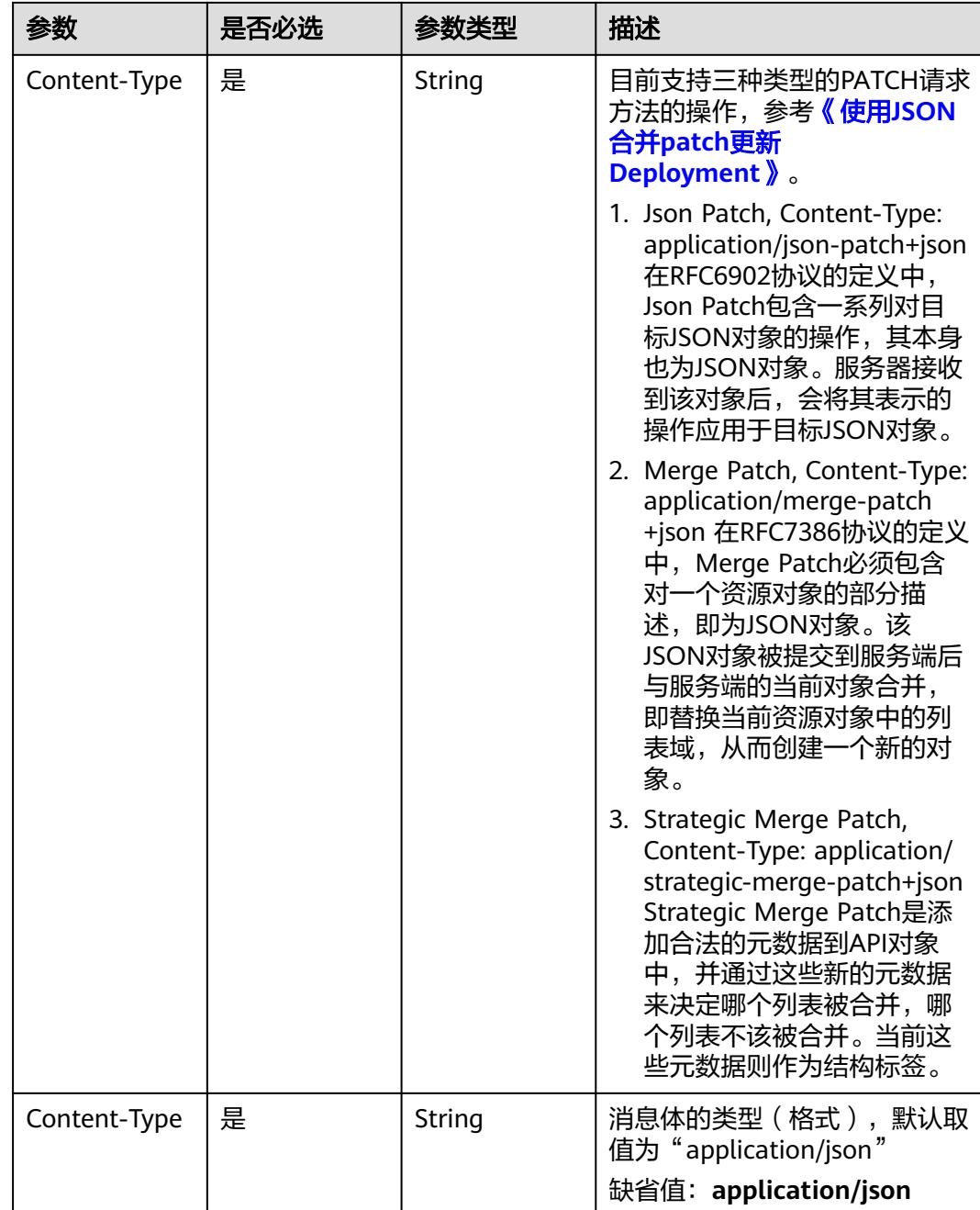

#### 表 **4-145** 请求 Body 参数

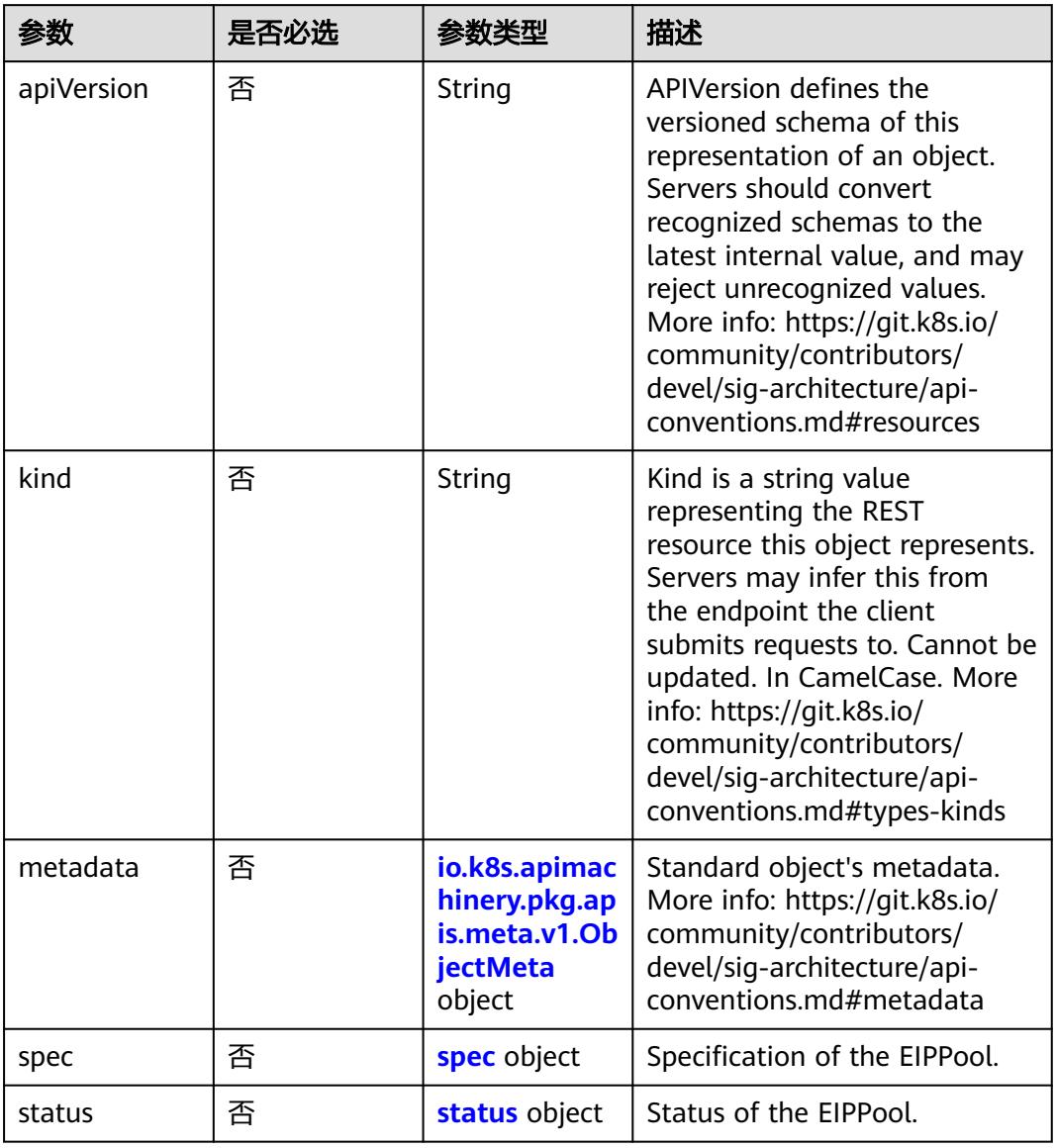

### 表 **4-146** io.k8s.apimachinery.pkg.apis.meta.v1.ObjectMeta

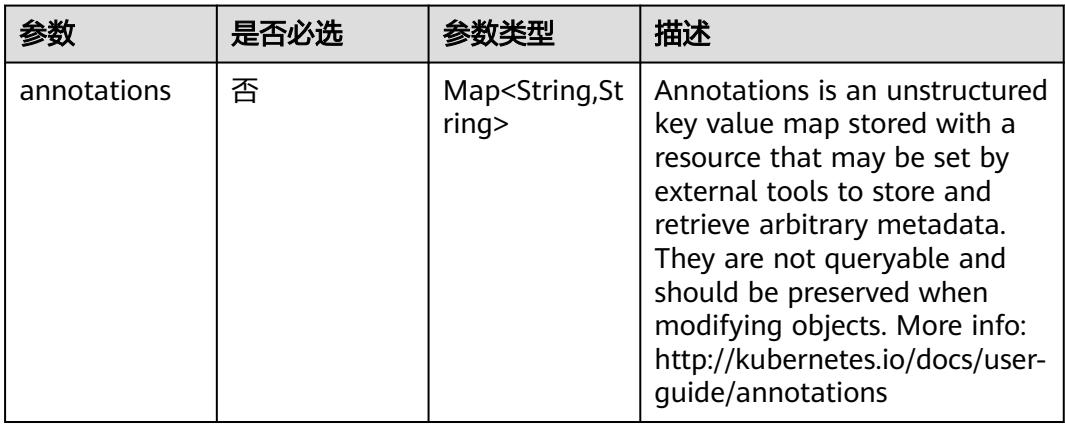

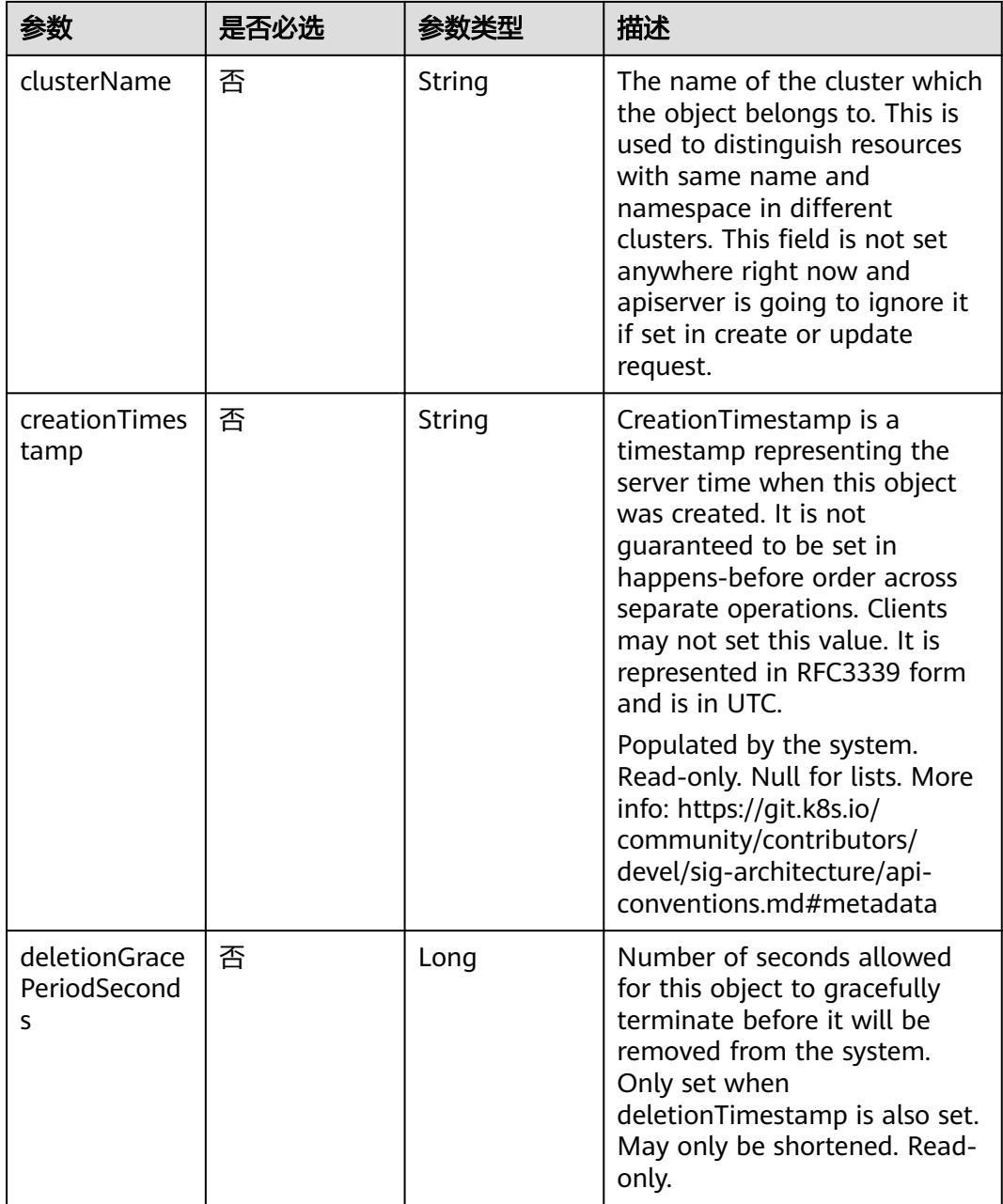

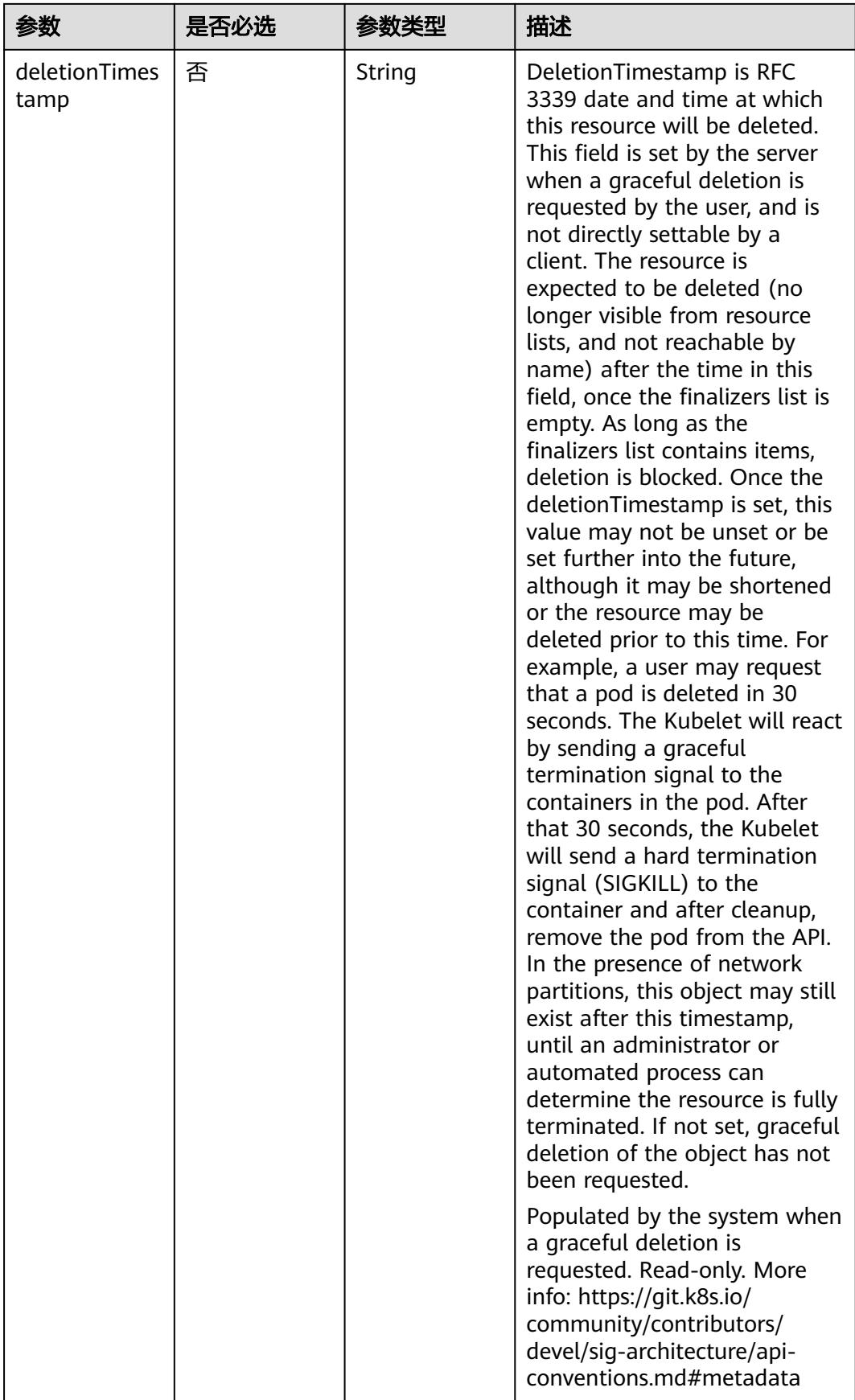

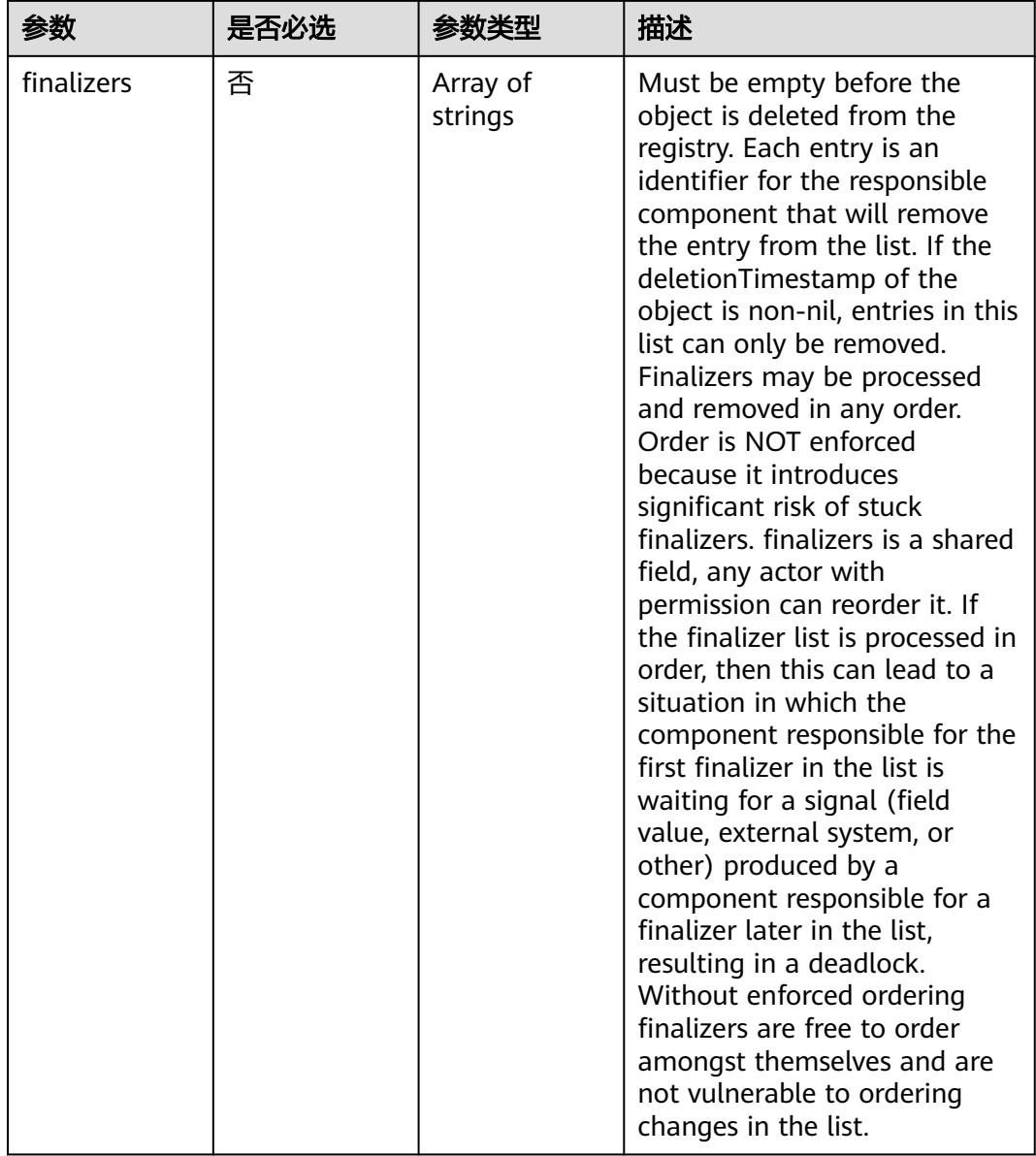

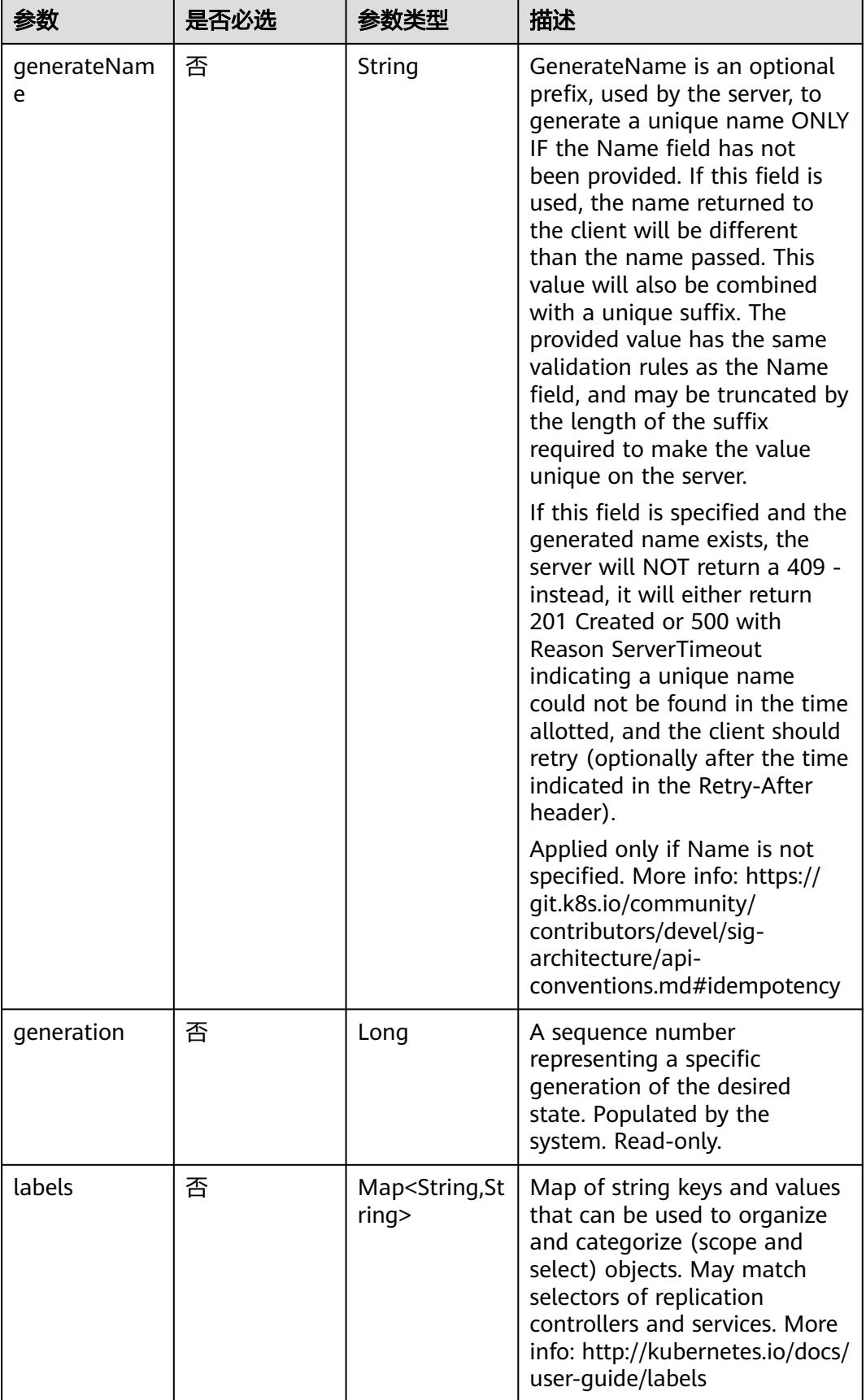

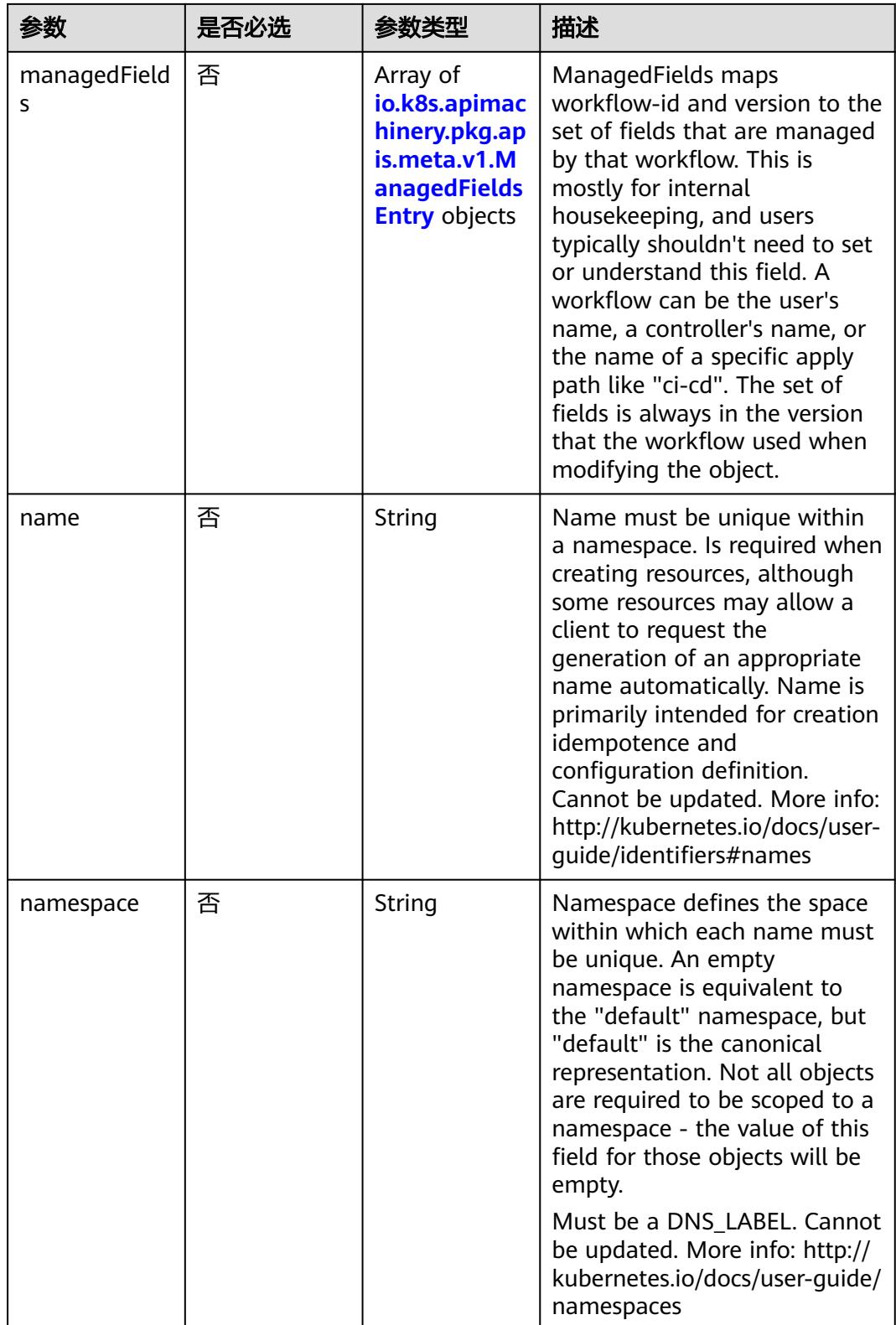

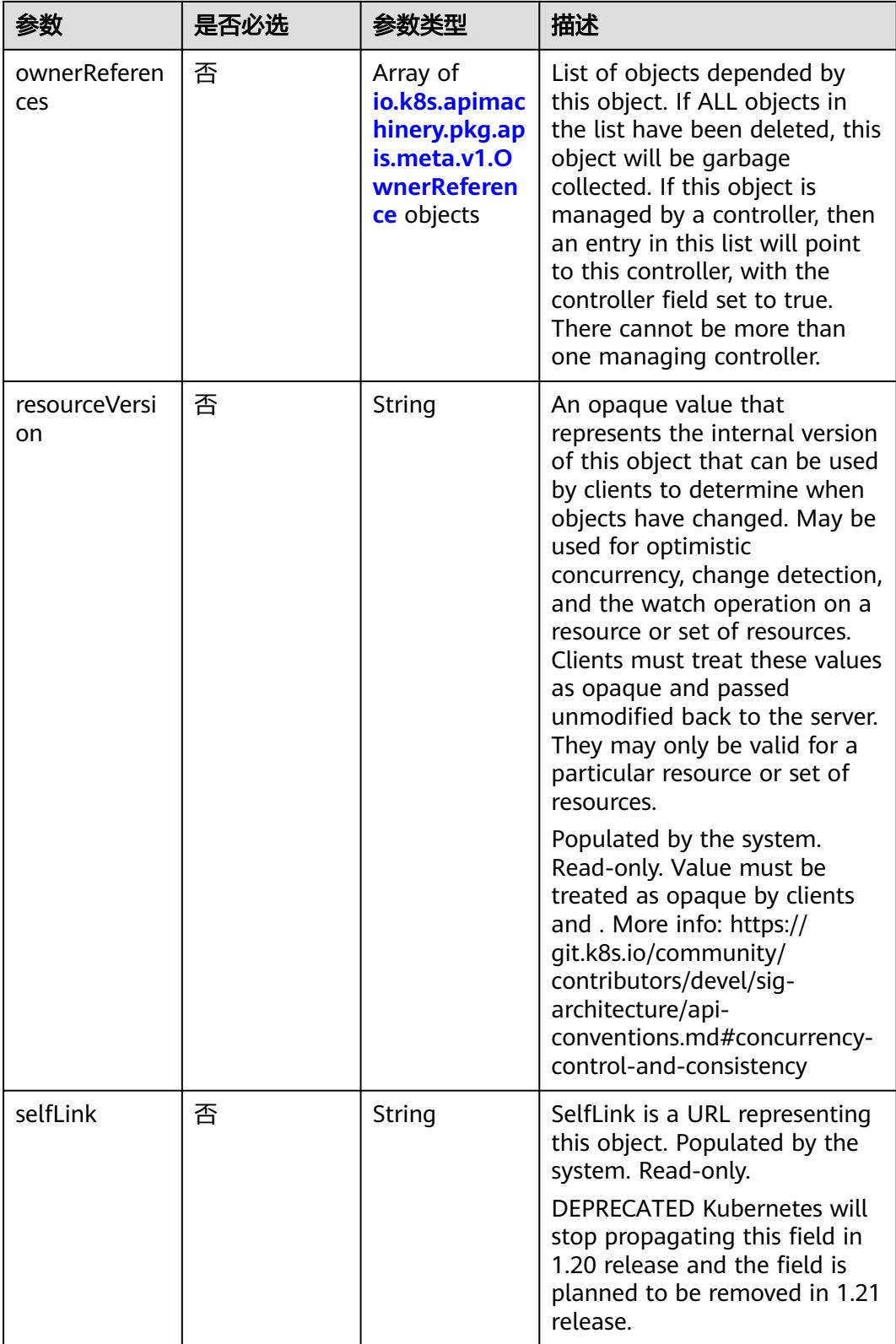

<span id="page-159-0"></span>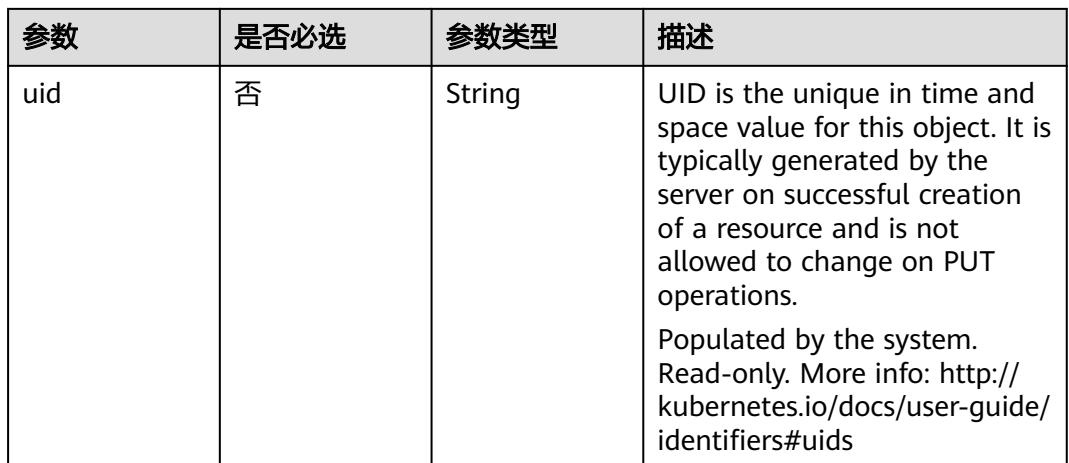

# 表 **4-147** io.k8s.apimachinery.pkg.apis.meta.v1.ManagedFieldsEntry

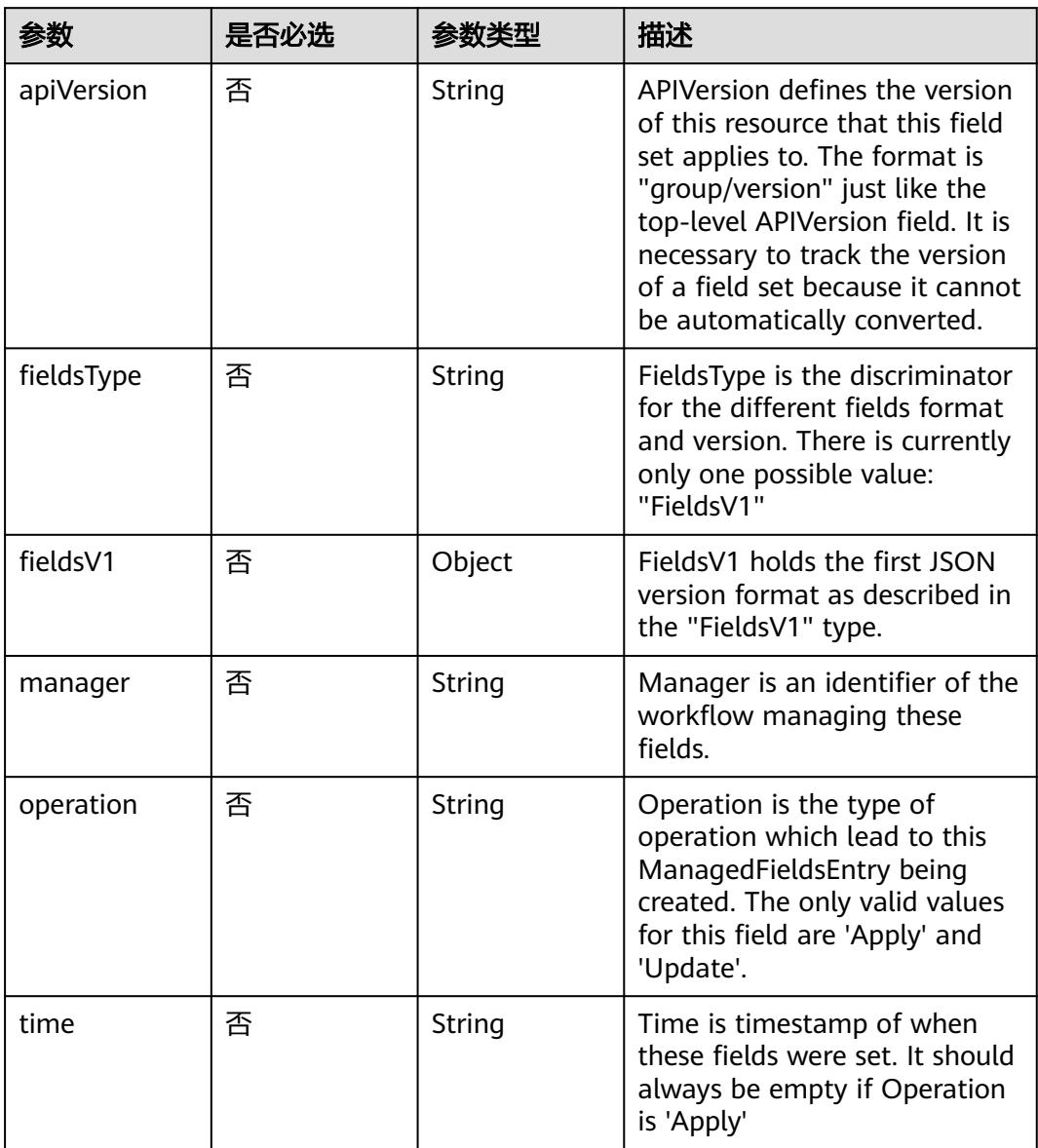

| 参数                     | 是否必选 | 参数类型    | 描述                                                                                                    |
|------------------------|------|---------|----------------------------------------------------------------------------------------------------|
| apiVersion             | 是    | String  | API version of the referent.                                                                                                    |
| blockOwnerD<br>eletion | 否    | Boolean | If true, AND if the owner has<br>the "foregroundDeletion"<br>finalizer, then the owner<br>cannot be deleted from the<br>key-value store until this<br>reference is removed. Defaults<br>to false. To set this field, a<br>user needs "delete" permission<br>of the owner, otherwise 422<br>(Unprocessable Entity) will be<br>returned. |
| controller             | 否    | Boolean | If true, this reference points to<br>the managing controller.                                                                                                    |
| kind                   | 是    | String  | Kind of the referent. More<br>info: https://git.k8s.io/<br>community/contributors/<br>devel/sig-architecture/api-<br>conventions.md#types-kinds                                                                                                    |
| name                   | 是    | String  | Name of the referent. More<br>info: http://kubernetes.io/docs/<br>user-guide/identifiers#names                                                                                                    |
| uid                    | 是    | String  | UID of the referent. More info:<br>http://kubernetes.io/docs/user-<br>guide/identifiers#uids                                                                                                    |

<span id="page-160-0"></span>表 **4-148** io.k8s.apimachinery.pkg.apis.meta.v1.OwnerReference

# 表 **4-149** spec

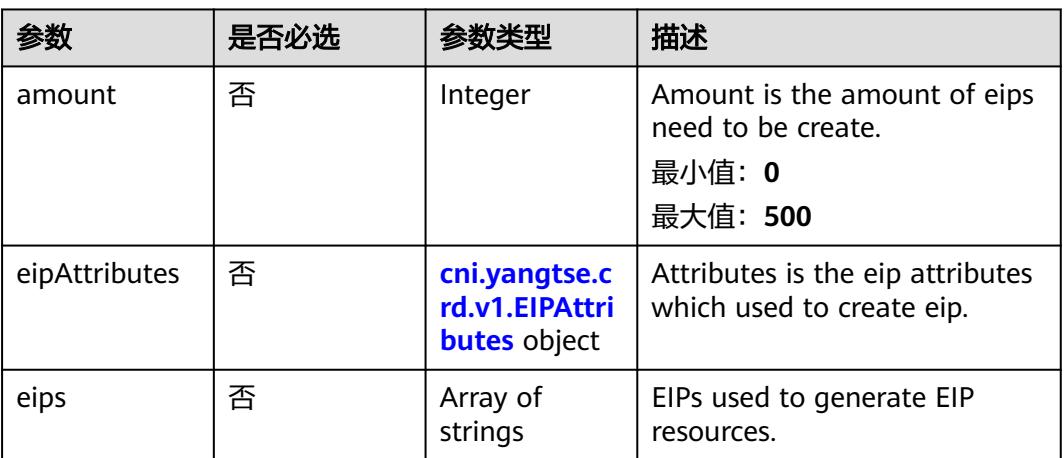

# <span id="page-161-0"></span>表 **4-150** cni.yangtse.crd.v1.EIPAttributes

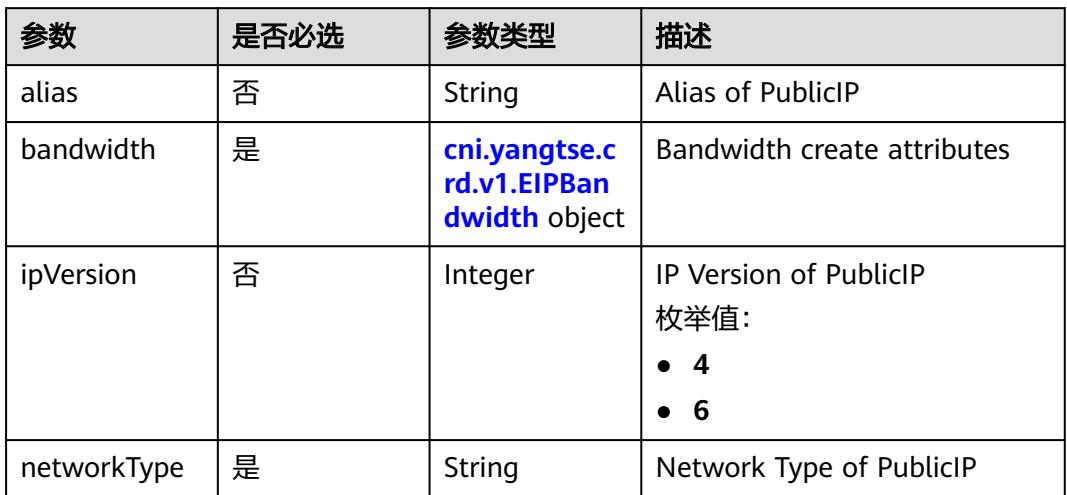

# 表 **4-151** cni.yangtse.crd.v1.EIPBandwidth

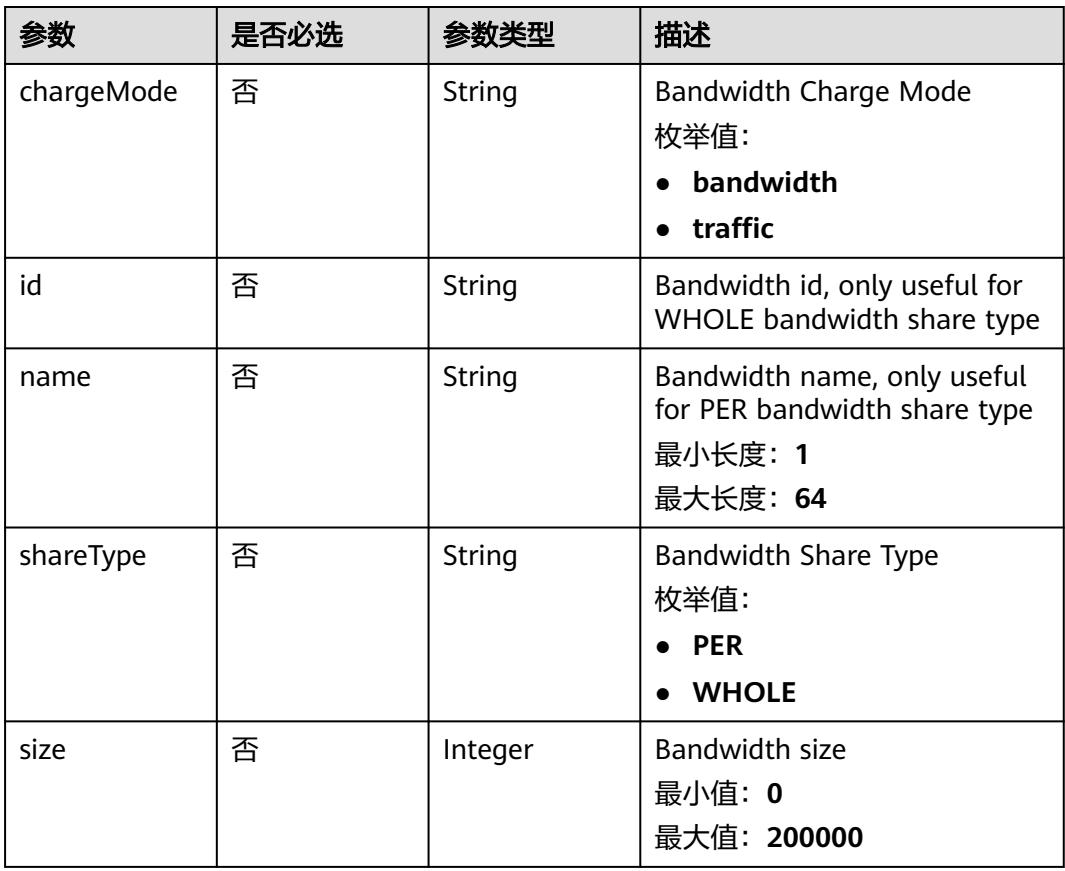

#### <span id="page-162-0"></span>表 **4-152** status

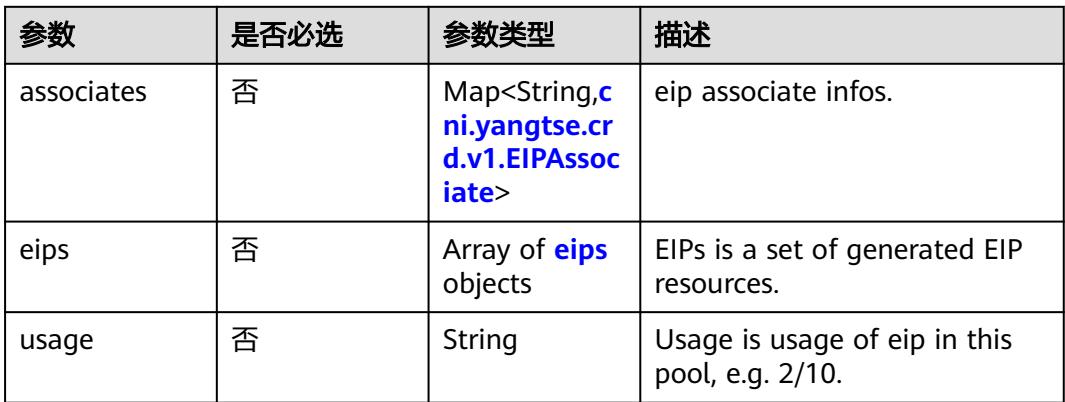

# 表 **4-153** cni.yangtse.crd.v1.EIPAssociate

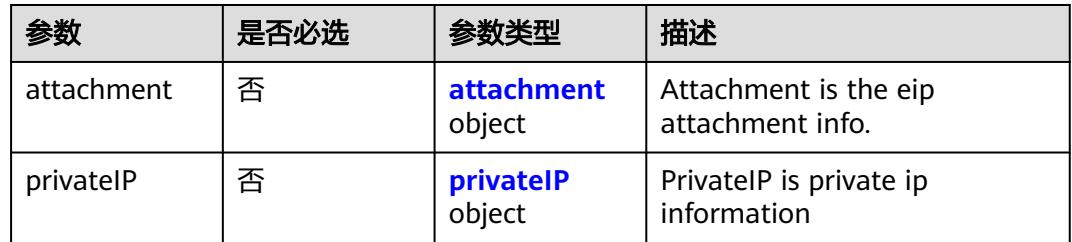

#### 表 **4-154** attachment

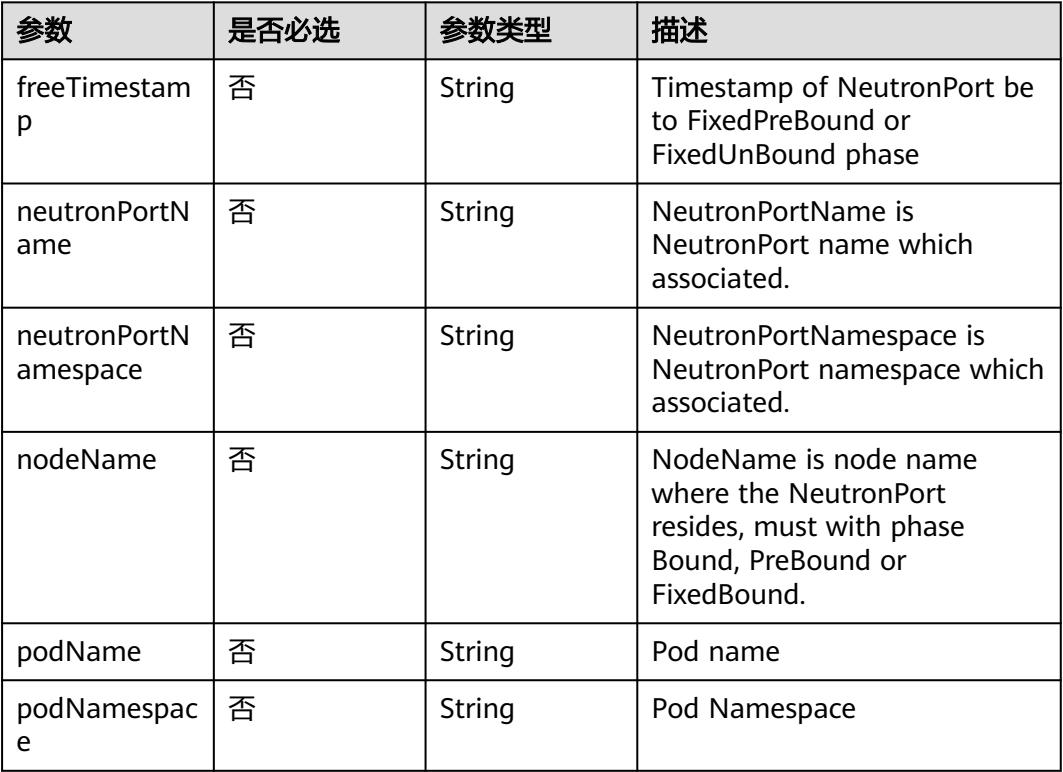

#### <span id="page-163-0"></span>表 **4-155** privateIP

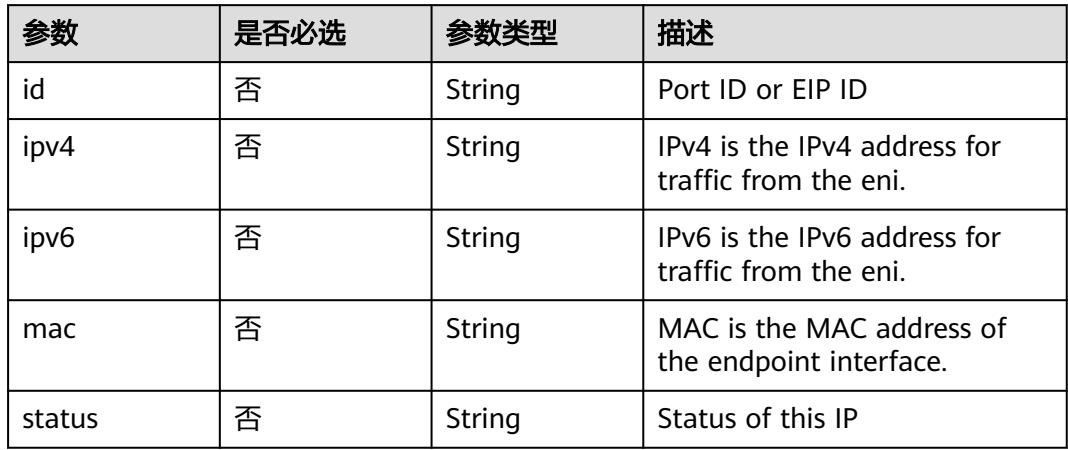

### 表 **4-156** eips

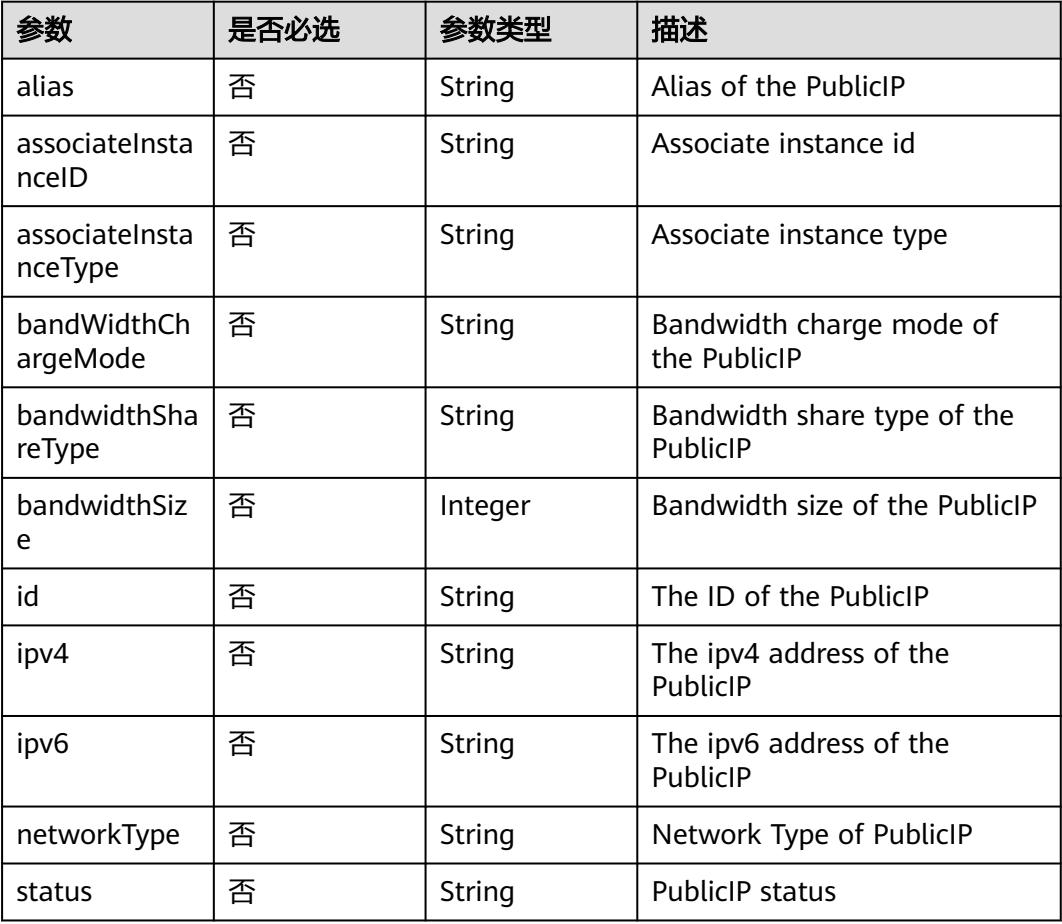

# 响应参数

状态码: **200**

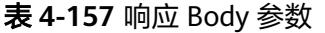

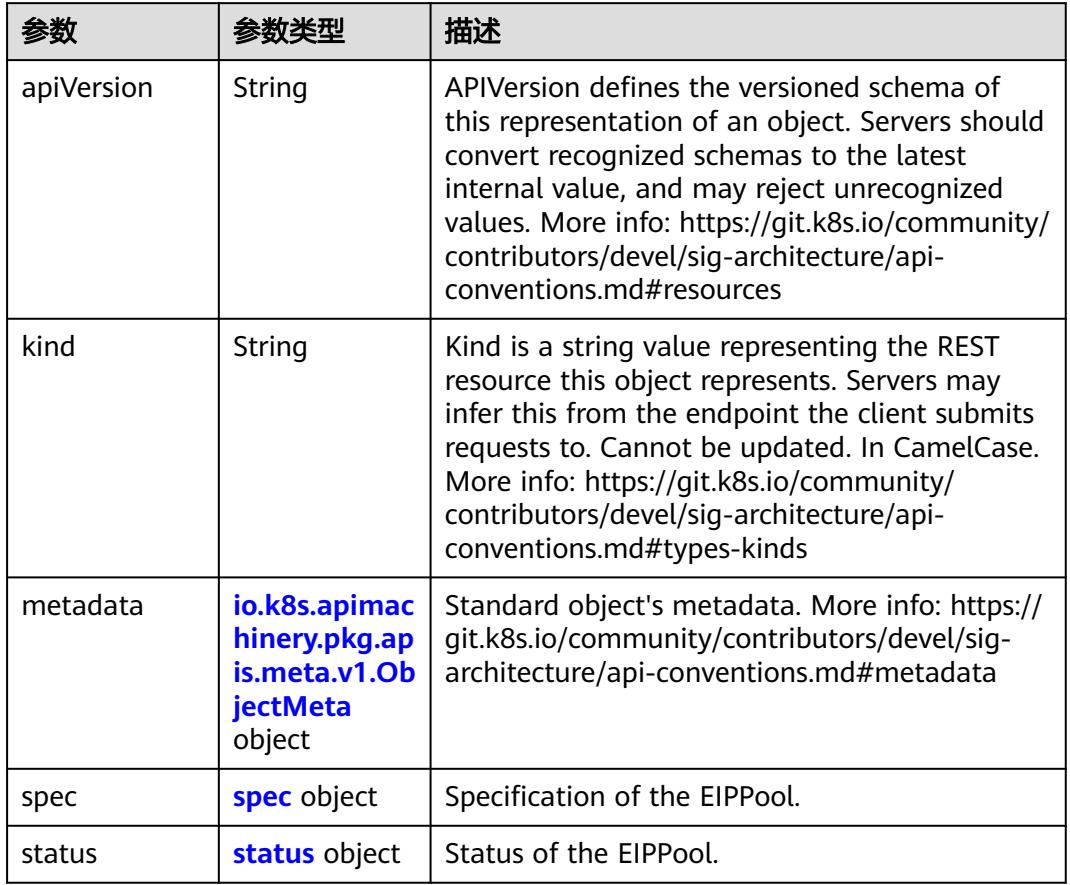

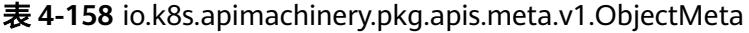

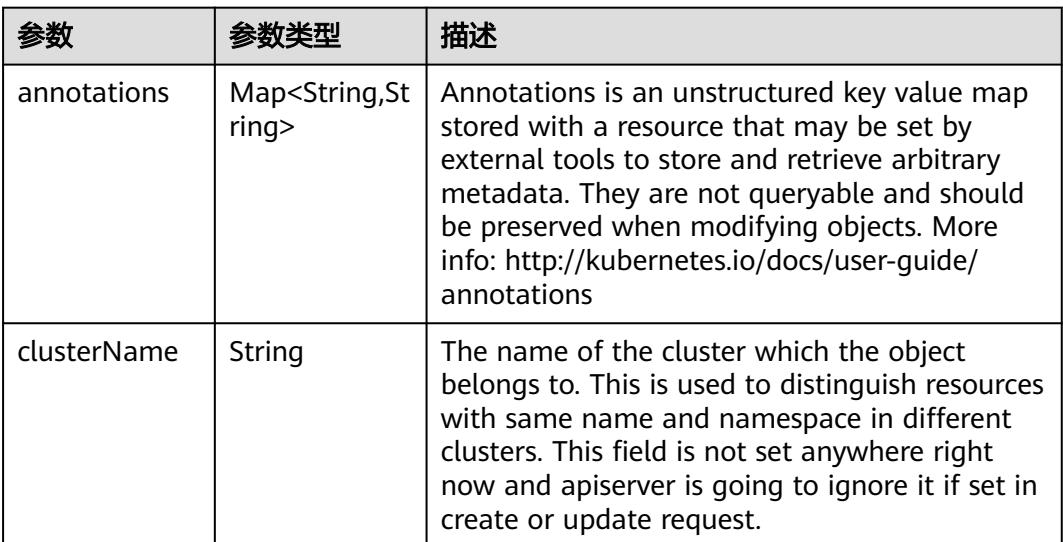

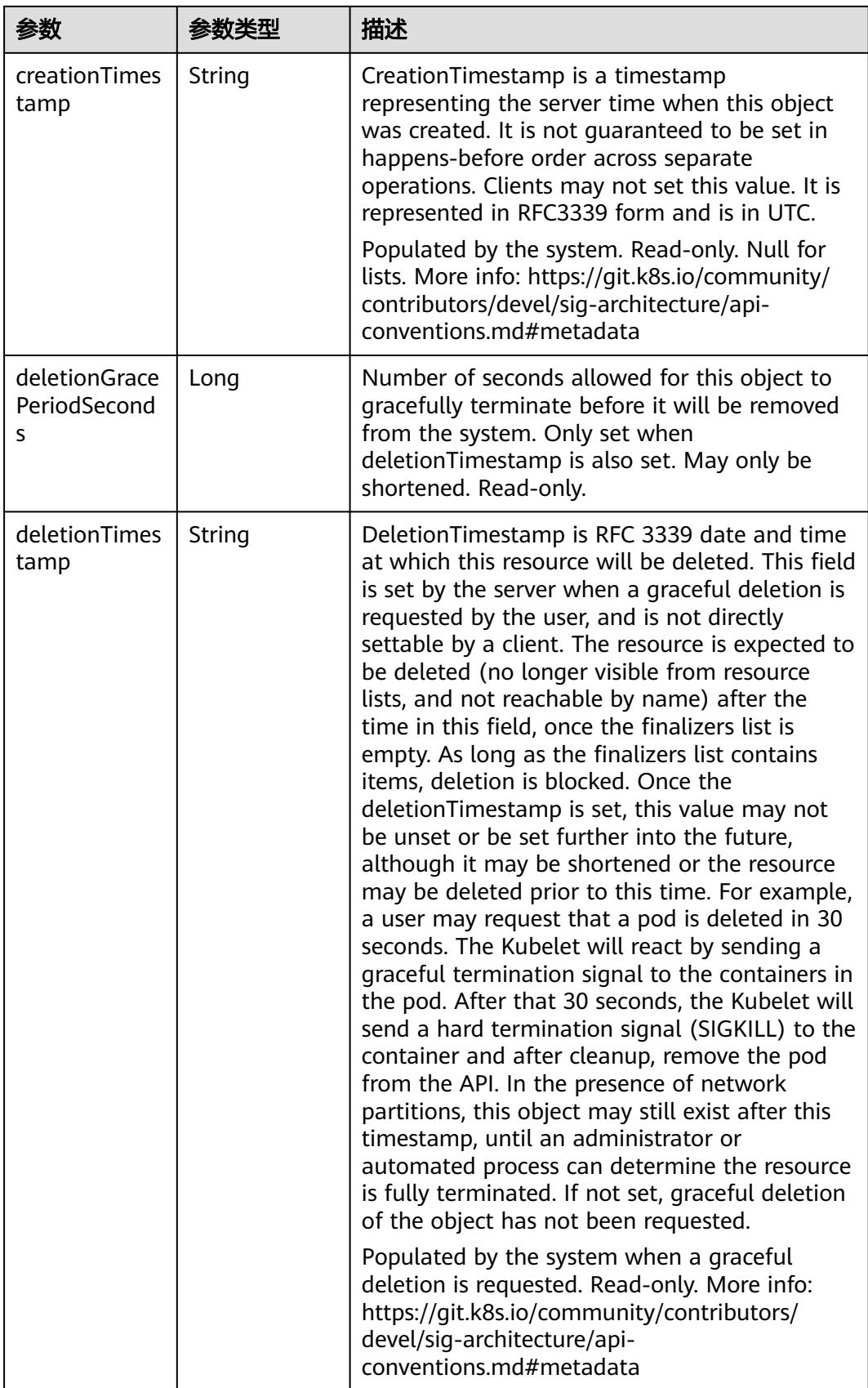

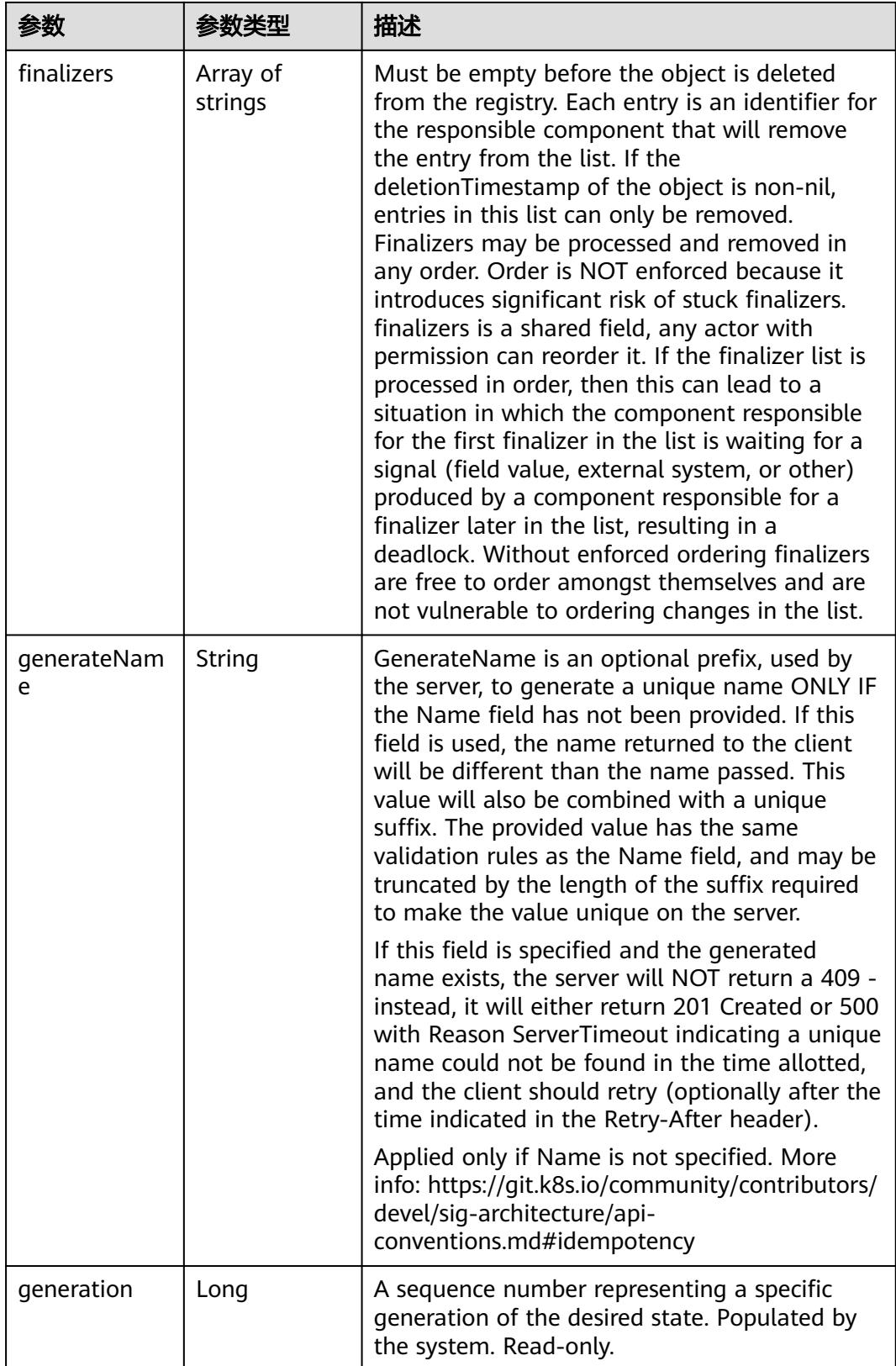

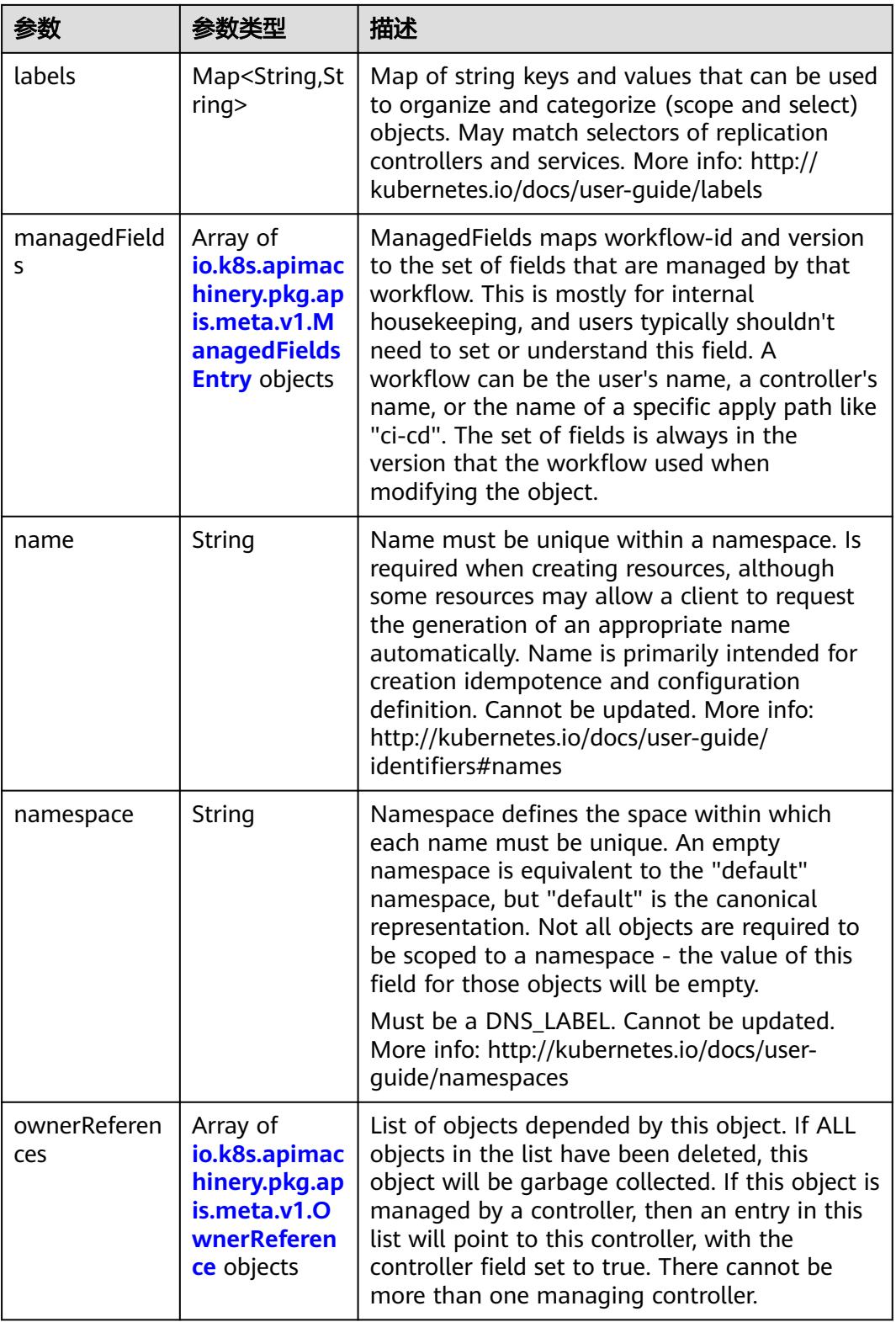

<span id="page-168-0"></span>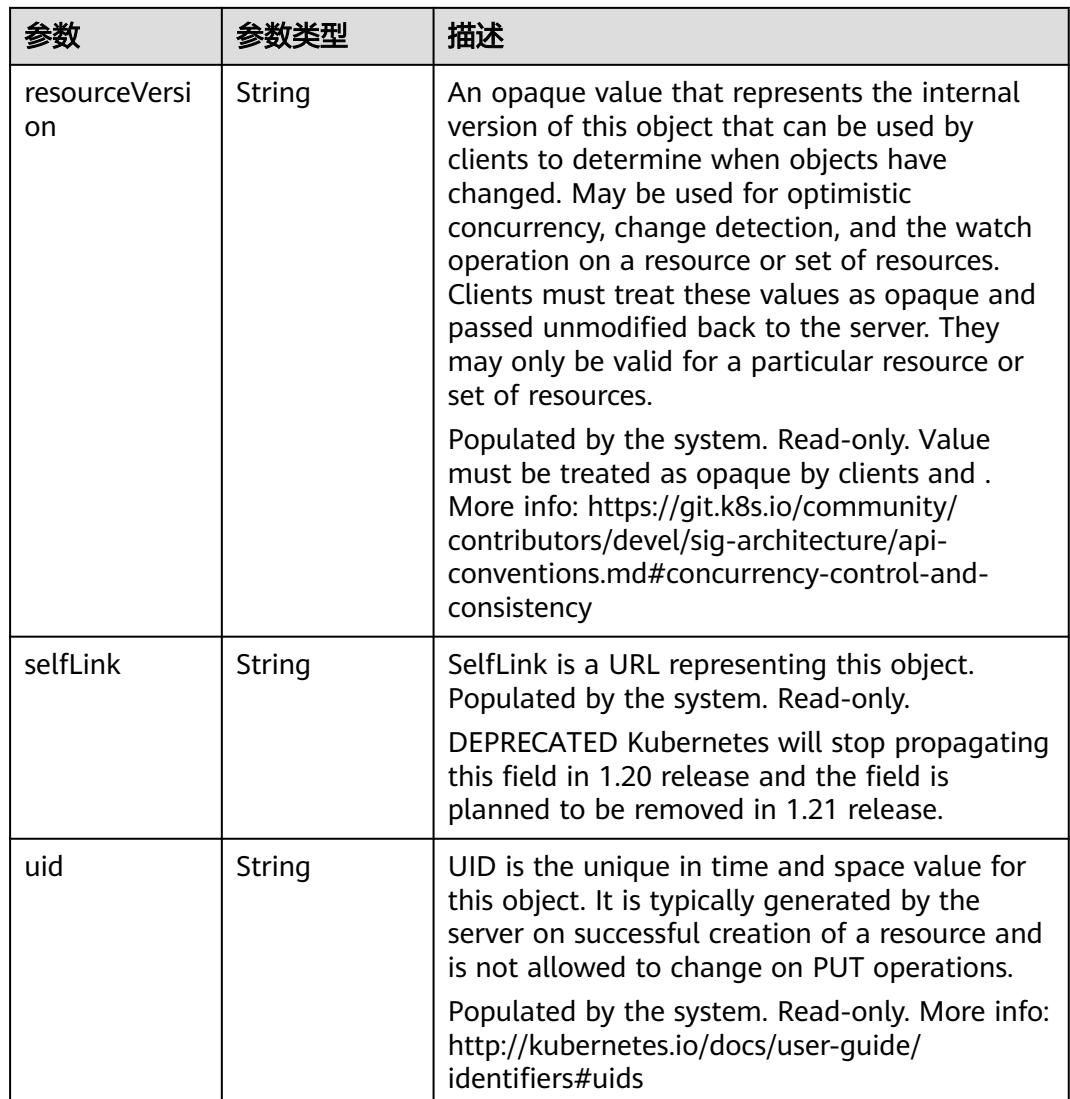

# 表 **4-159** io.k8s.apimachinery.pkg.apis.meta.v1.ManagedFieldsEntry

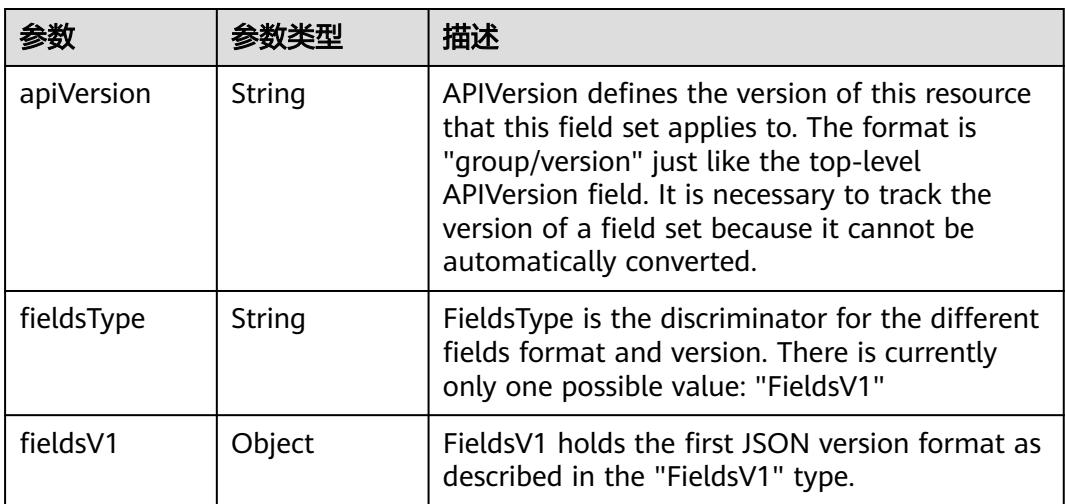

<span id="page-169-0"></span>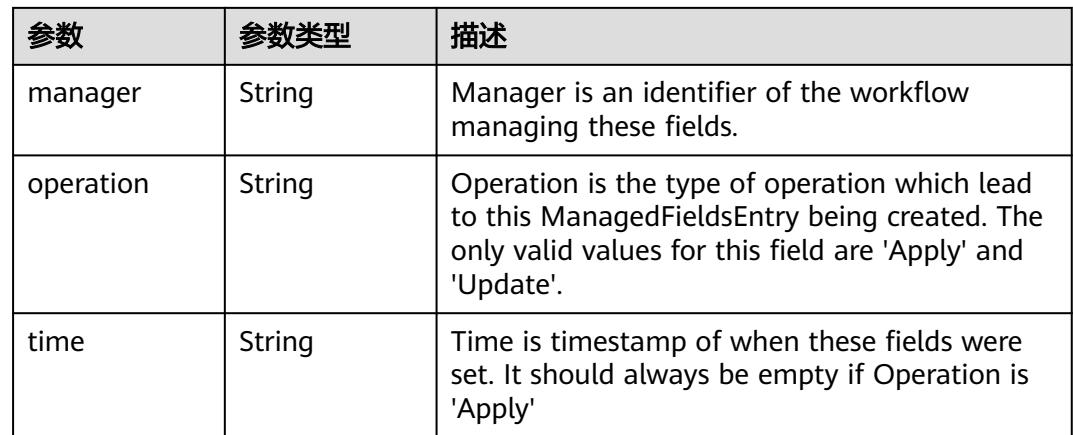

### 表 **4-160** io.k8s.apimachinery.pkg.apis.meta.v1.OwnerReference

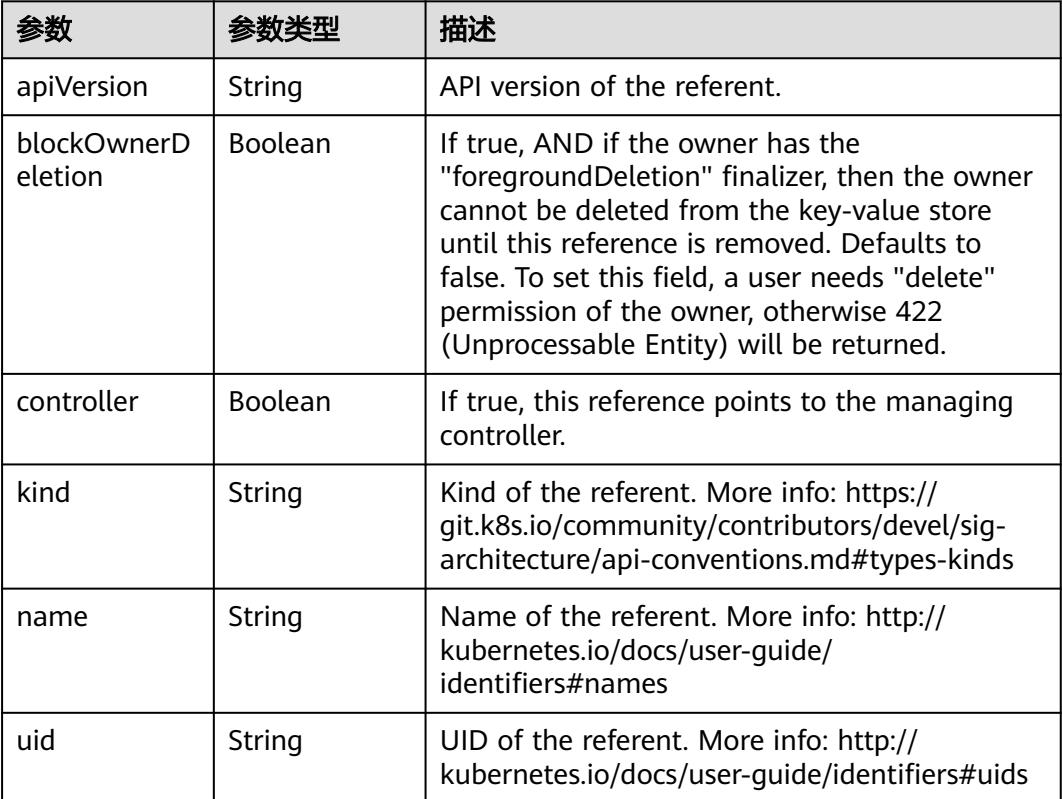

# 表 **4-161** spec

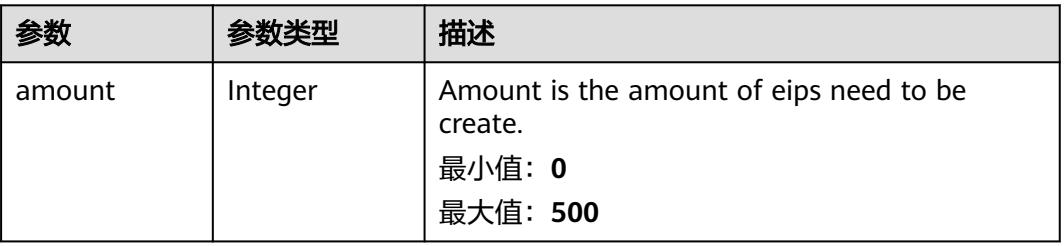

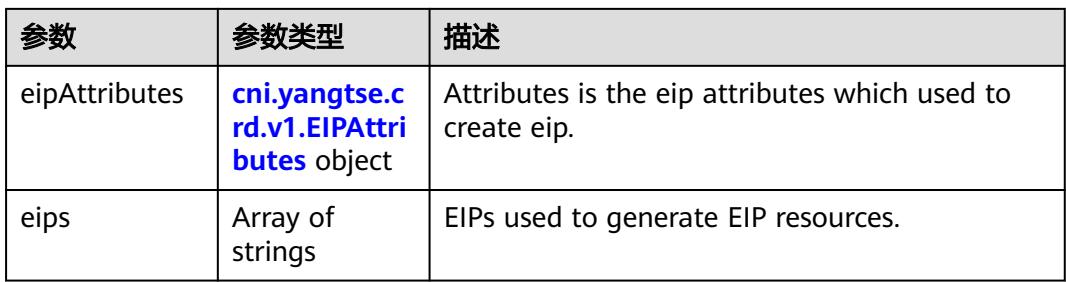

# 表 **4-162** cni.yangtse.crd.v1.EIPAttributes

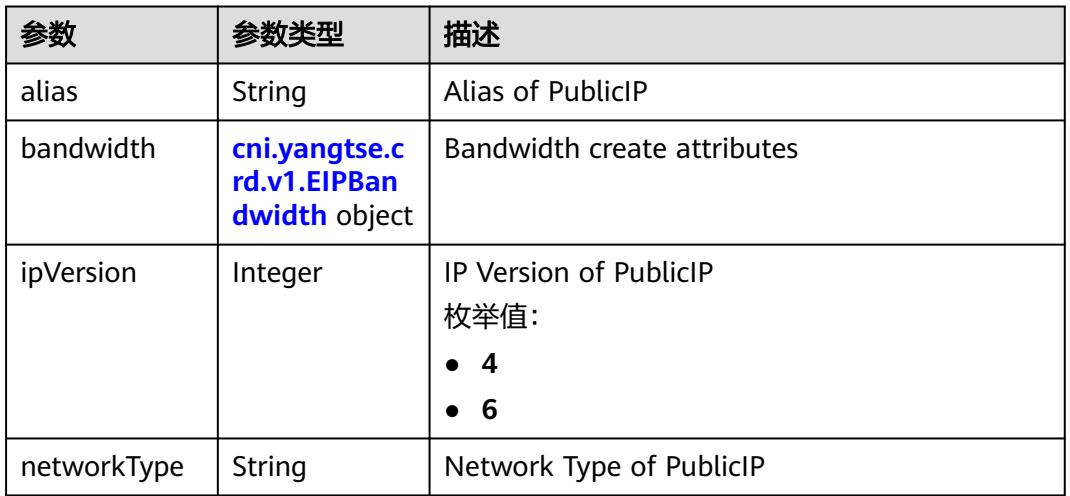

# 表 **4-163** cni.yangtse.crd.v1.EIPBandwidth

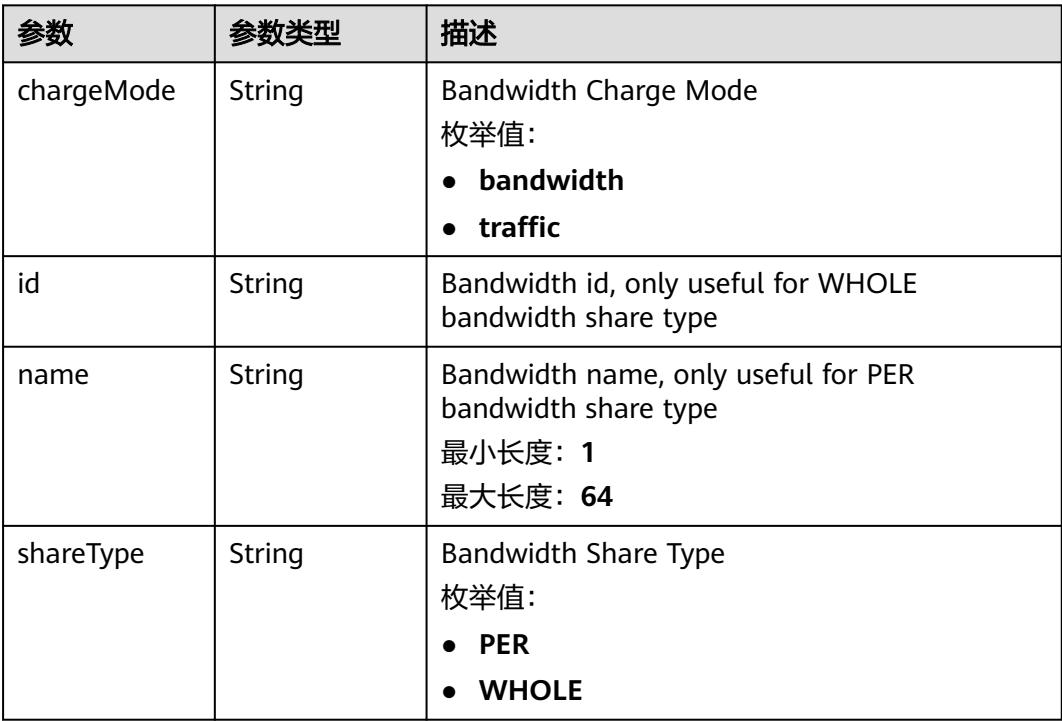

<span id="page-171-0"></span>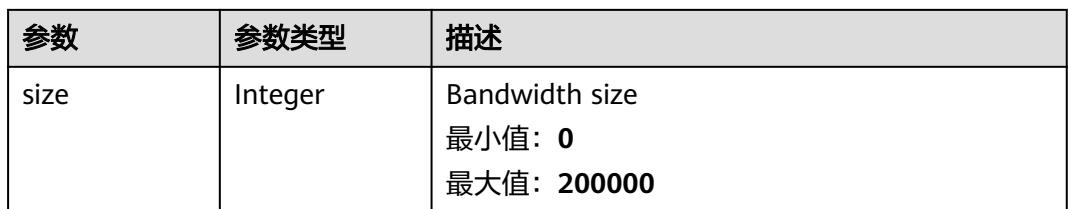

#### 表 **4-164** status

| 参数         | 参数类型                                                                        | 描述                                             |
|------------|-----------------------------------------------------------------------------|------------------------------------------------|
| associates | Map <string,c<br>ni.yangtse.cr<br/>d.v1.EIPAssoc<br/>iate&gt;</string,c<br> | eip associate infos.                           |
| eips       | Array of <b>eips</b><br>objects                                             | EIPs is a set of generated EIP resources.      |
| usage      | String                                                                      | Usage is usage of eip in this pool, e.g. 2/10. |

表 **4-165** cni.yangtse.crd.v1.EIPAssociate

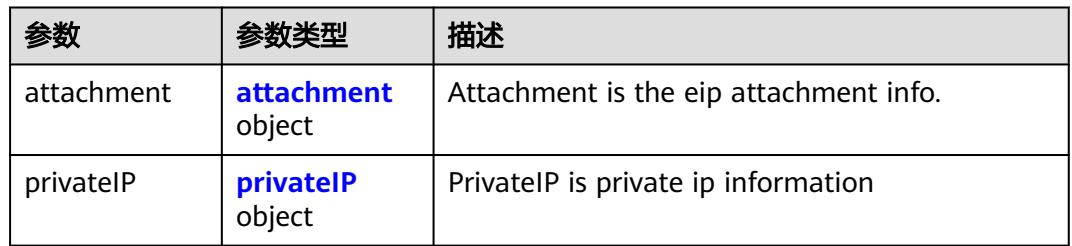

### 表 **4-166** attachment

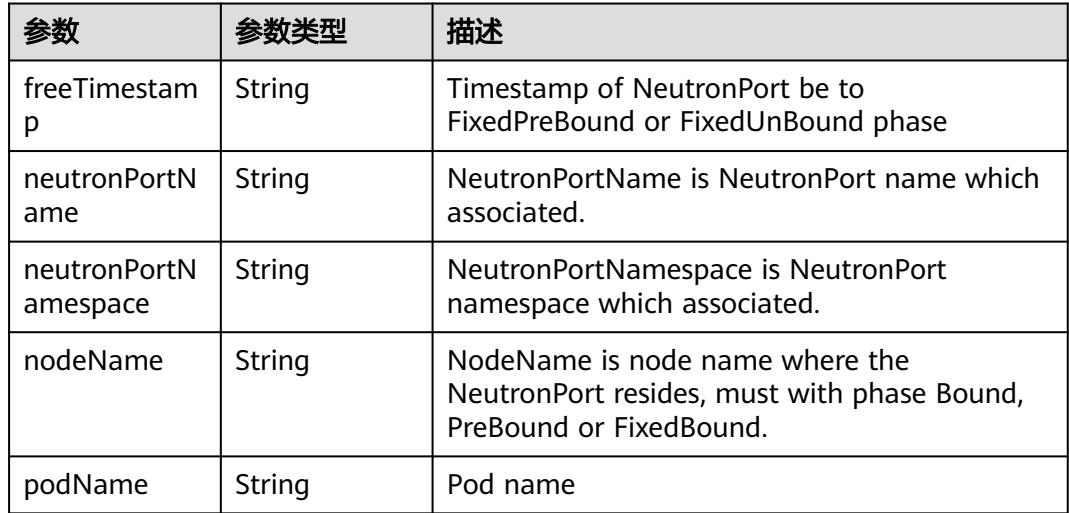

<span id="page-172-0"></span>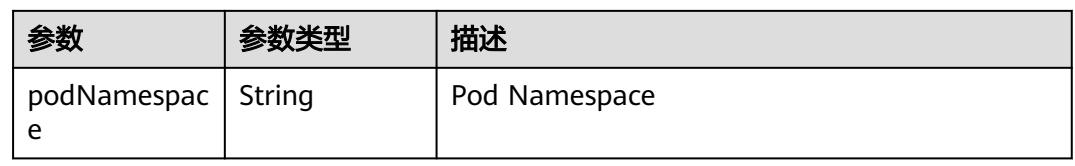

#### 表 **4-167** privateIP

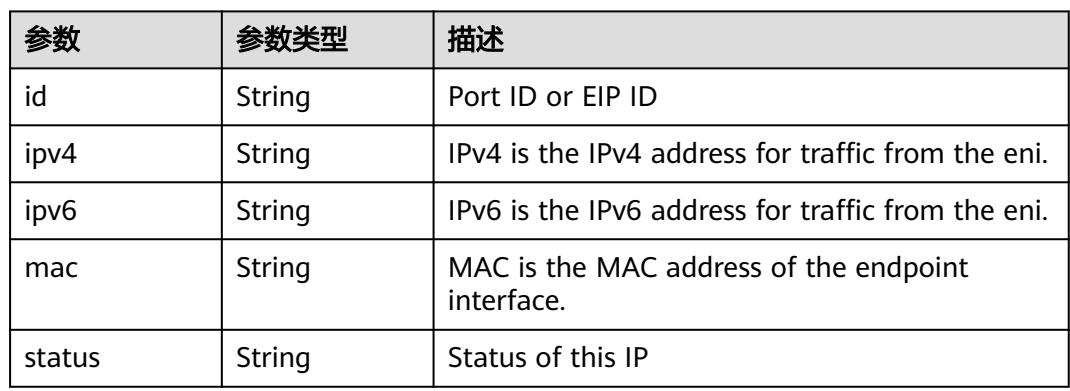

#### 表 **4-168** eips

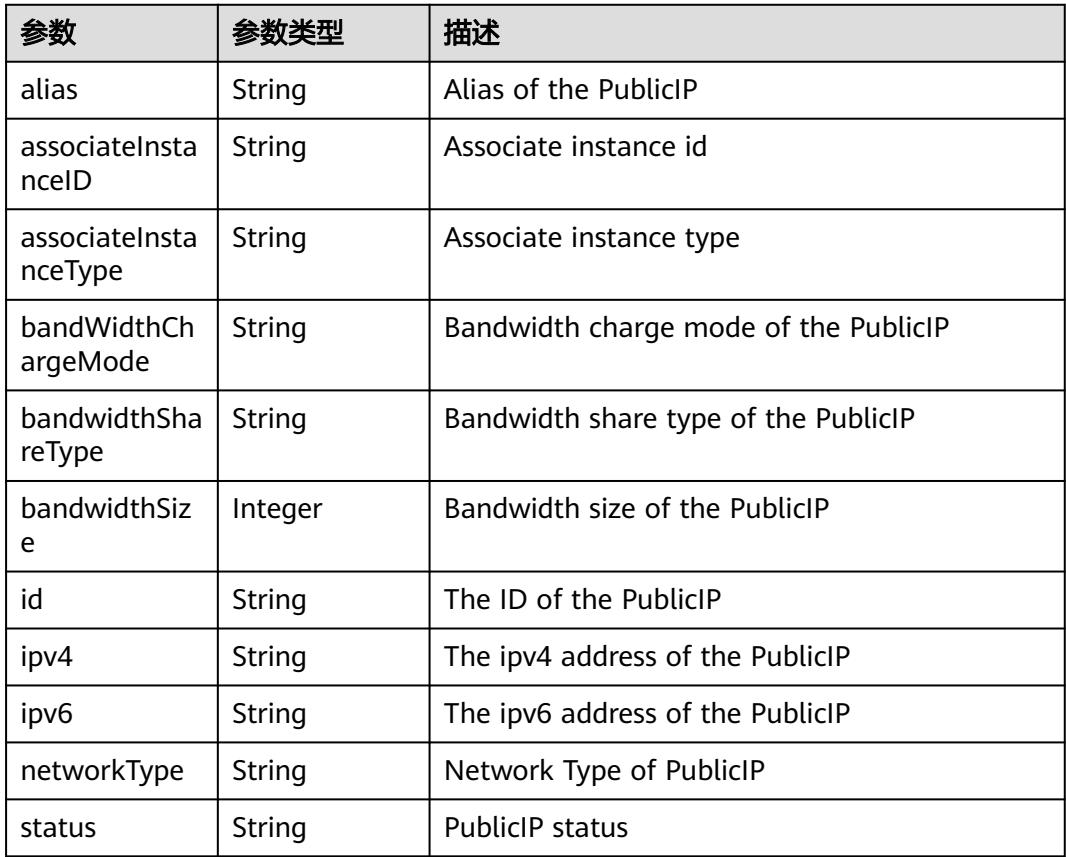

# 状态码: **201**

# 表 **4-169** 响应 Body 参数

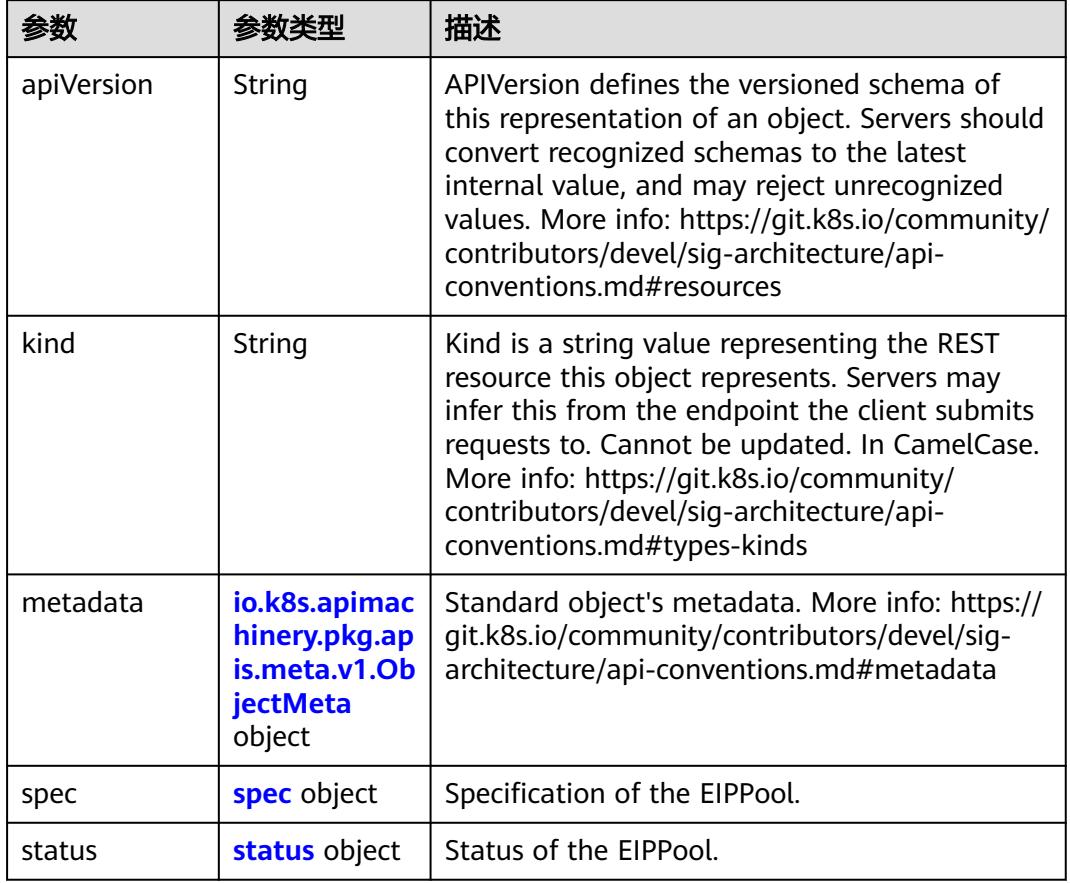

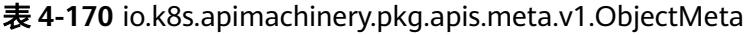

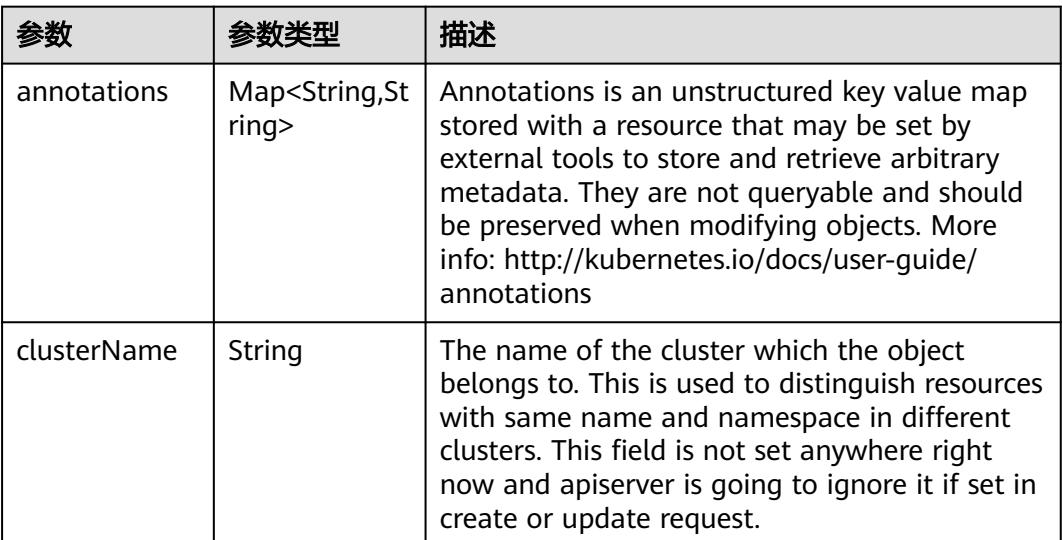

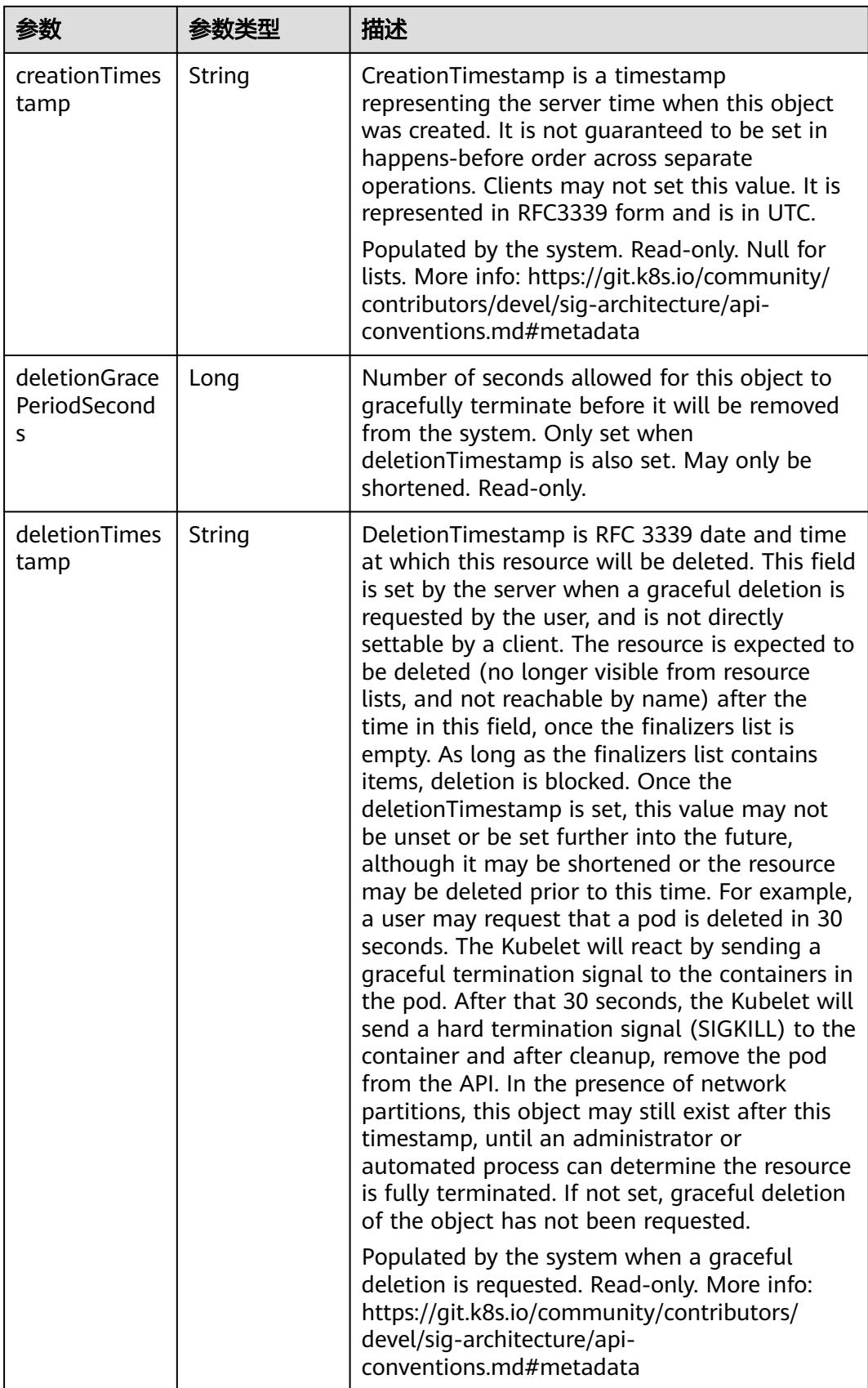

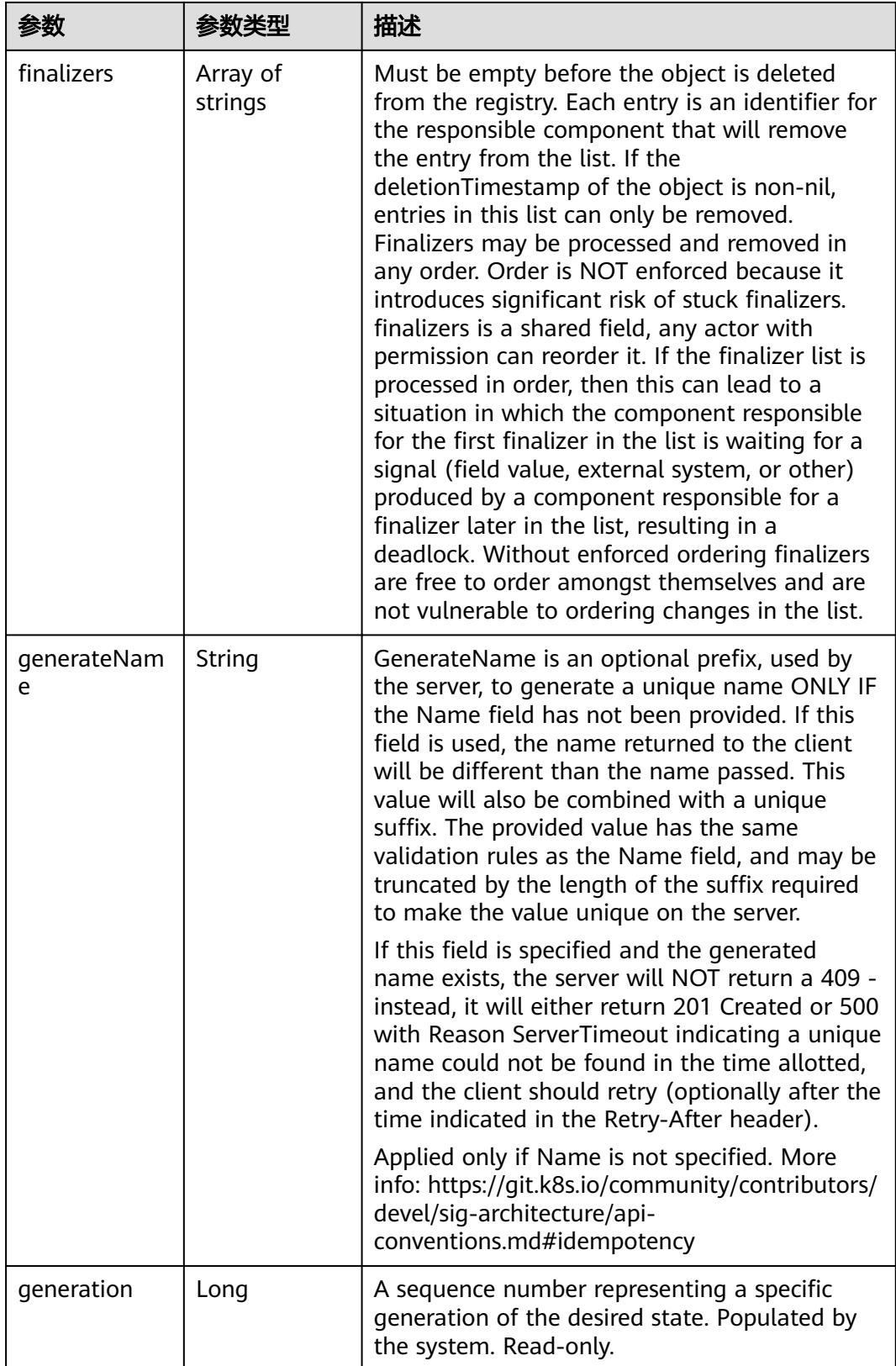

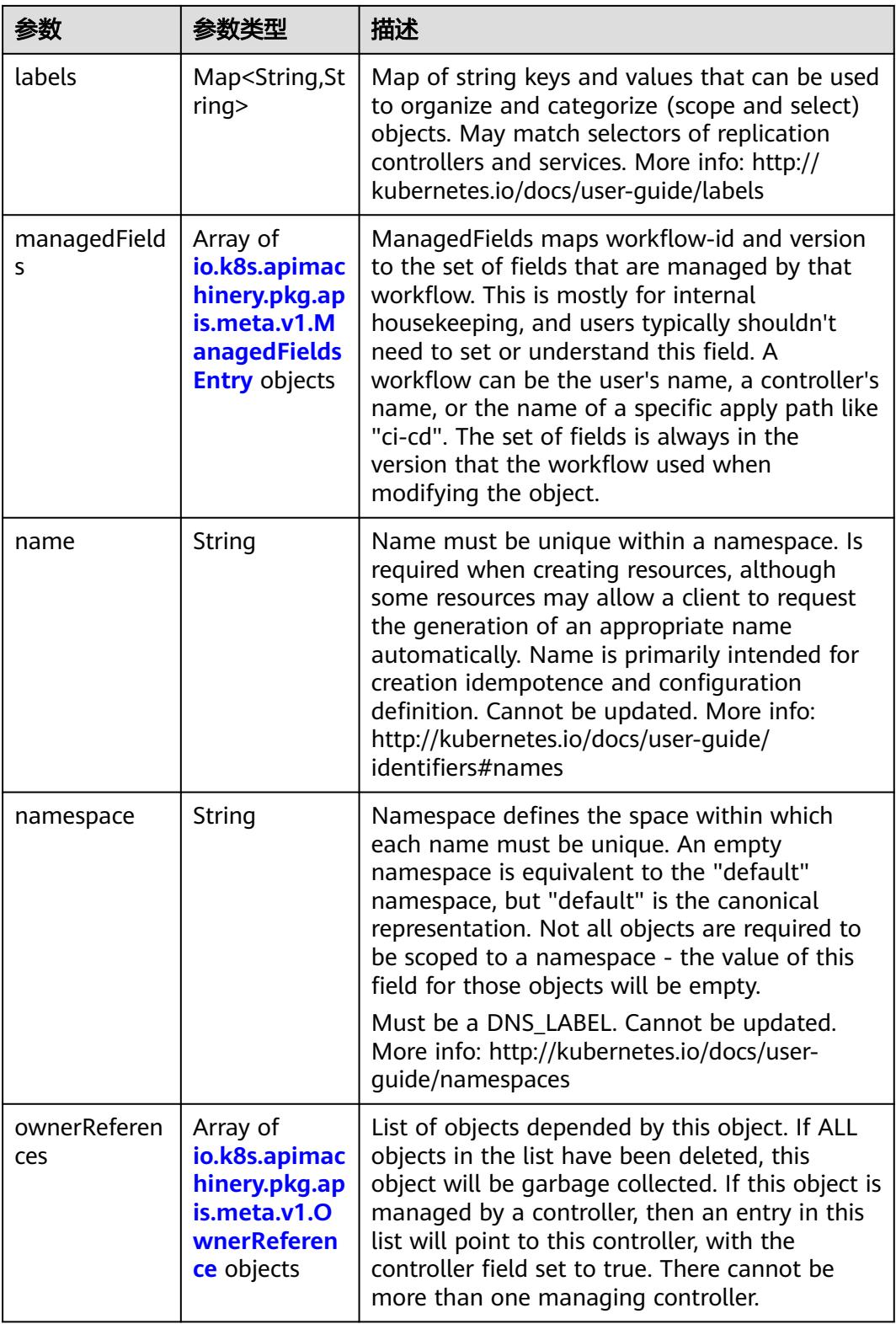

<span id="page-177-0"></span>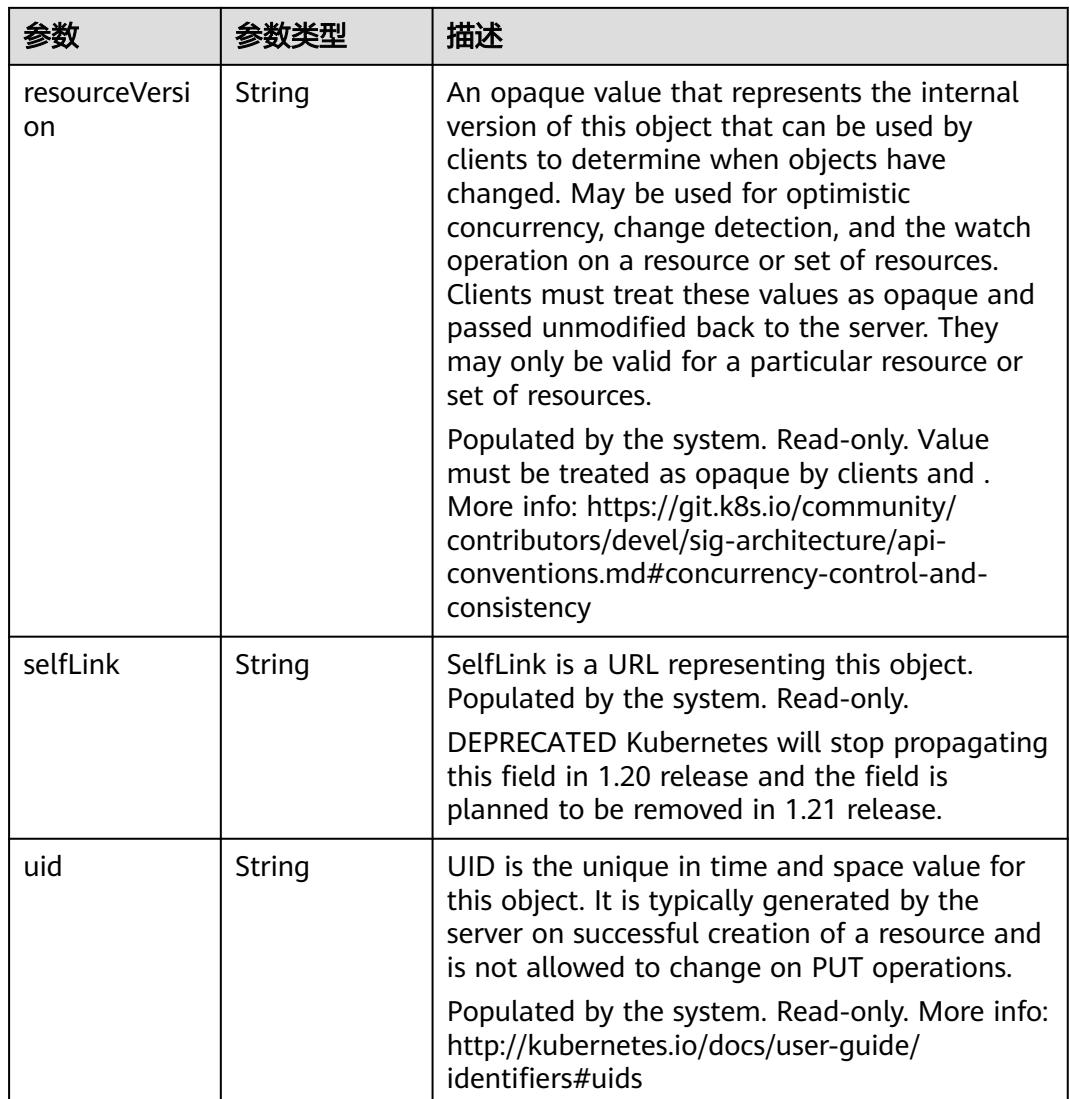

# 表 **4-171** io.k8s.apimachinery.pkg.apis.meta.v1.ManagedFieldsEntry

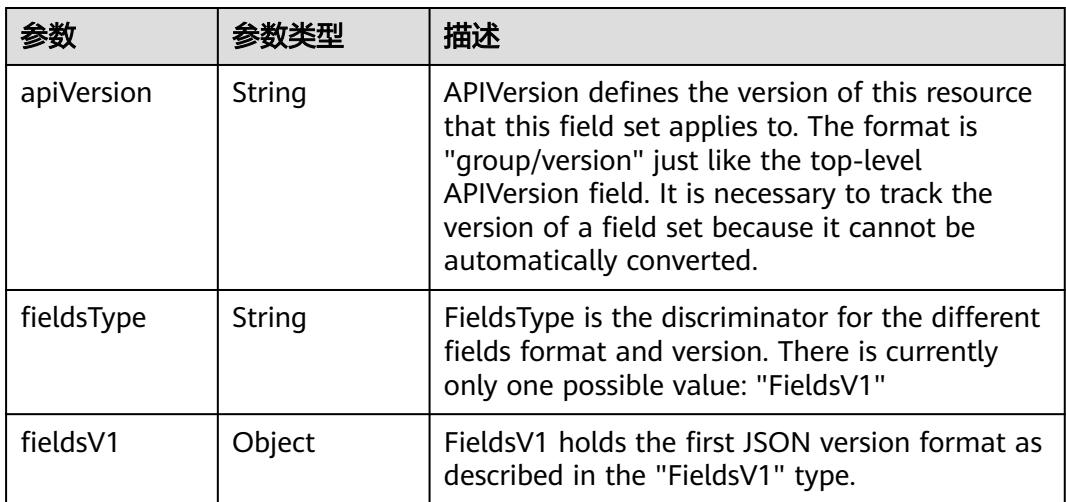

<span id="page-178-0"></span>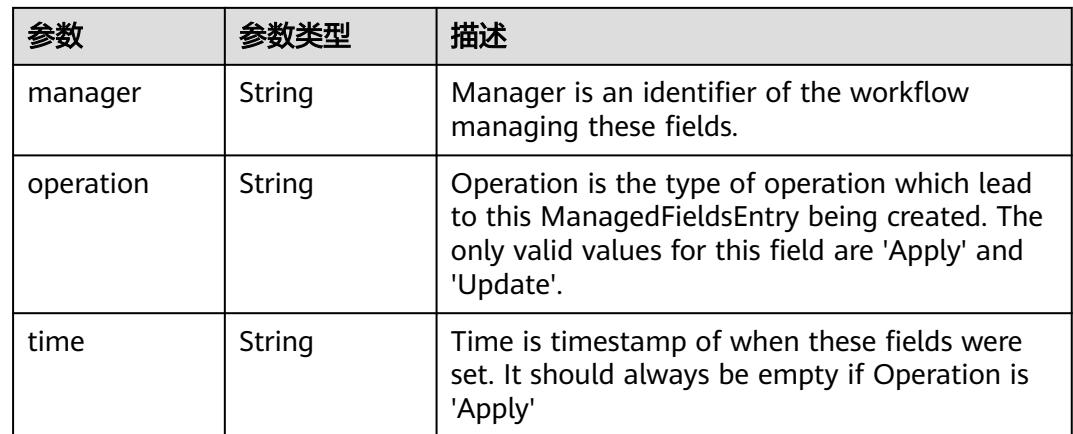

### 表 **4-172** io.k8s.apimachinery.pkg.apis.meta.v1.OwnerReference

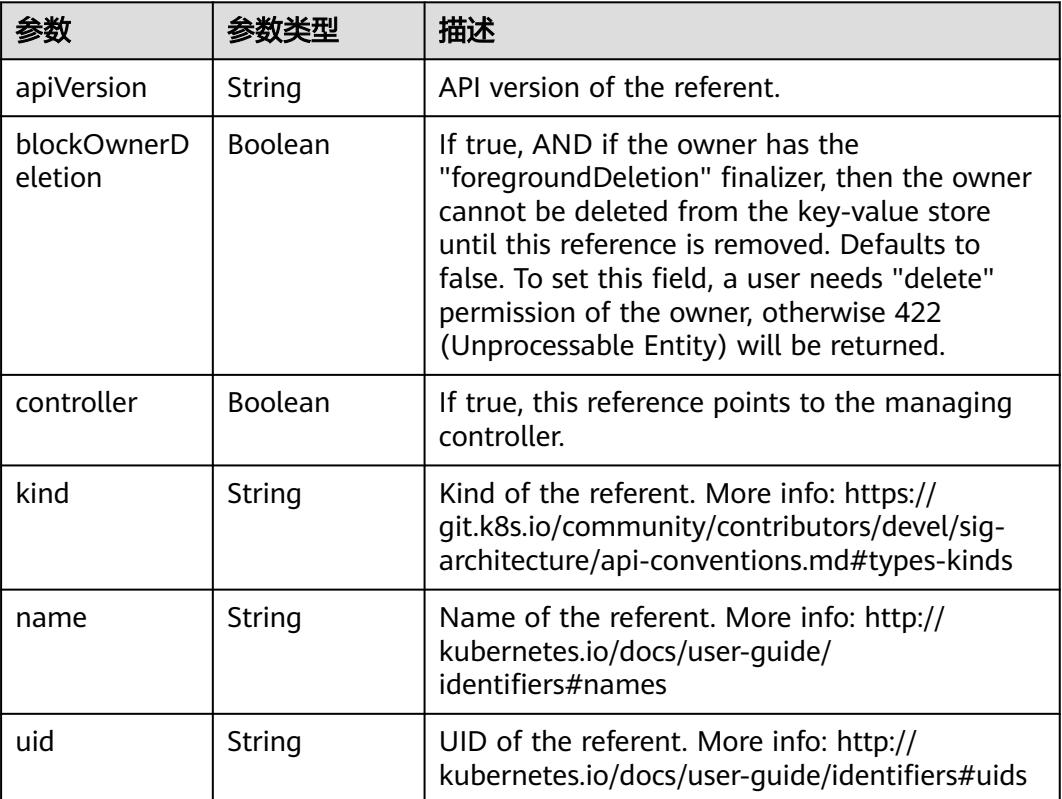

# 表 **4-173** spec

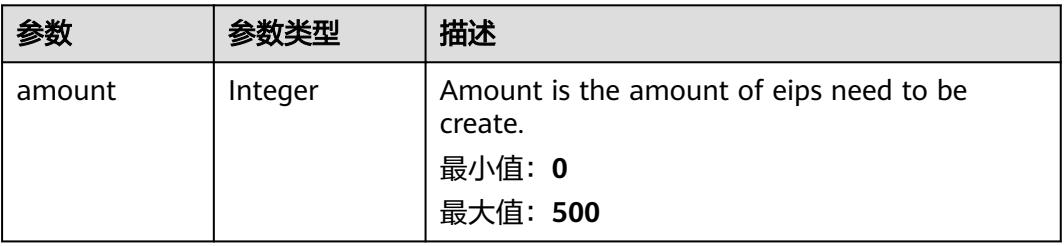

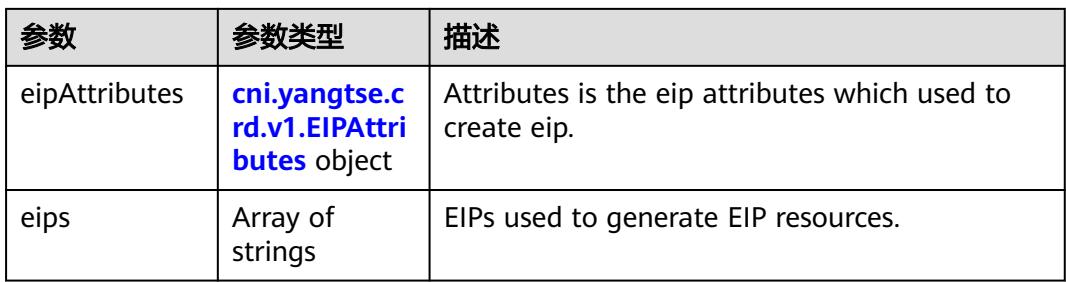

# 表 **4-174** cni.yangtse.crd.v1.EIPAttributes

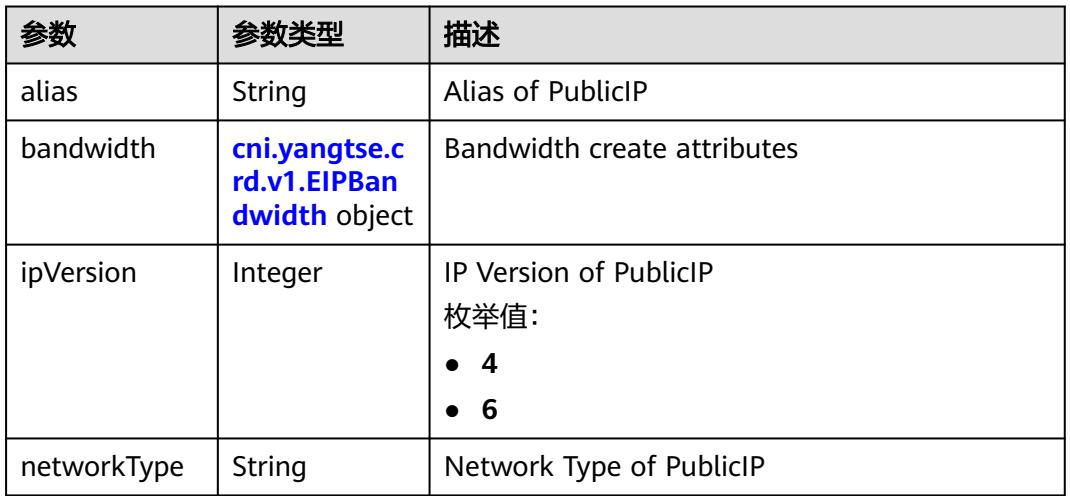

# 表 **4-175** cni.yangtse.crd.v1.EIPBandwidth

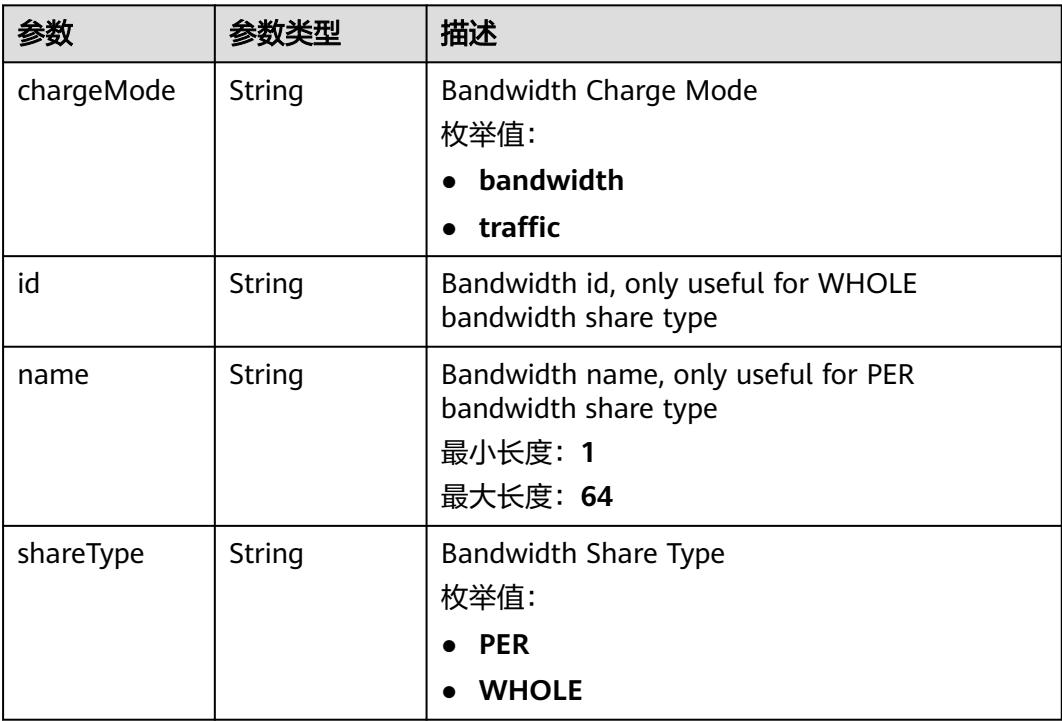
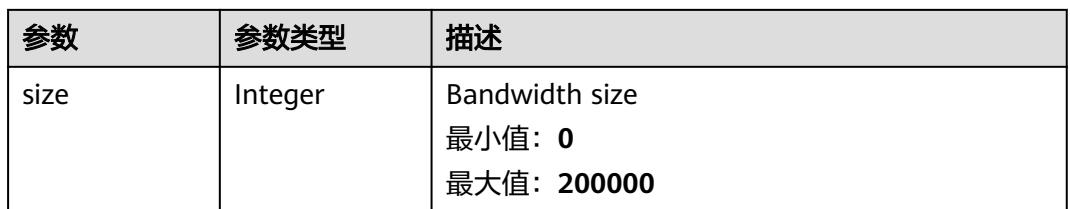

### 表 **4-176** status

| 参数         | 参数类型                                                                        | 描述                                             |
|------------|-----------------------------------------------------------------------------|------------------------------------------------|
| associates | Map <string,c<br>ni.yangtse.cr<br/>d.v1.EIPAssoc<br/>iate&gt;</string,c<br> | eip associate infos.                           |
| eips       | Array of <b>eips</b><br>objects                                             | EIPs is a set of generated EIP resources.      |
| usage      | String                                                                      | Usage is usage of eip in this pool, e.g. 2/10. |

表 **4-177** cni.yangtse.crd.v1.EIPAssociate

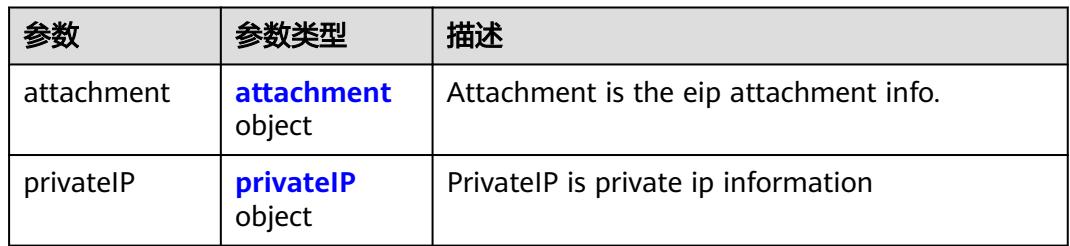

### 表 **4-178** attachment

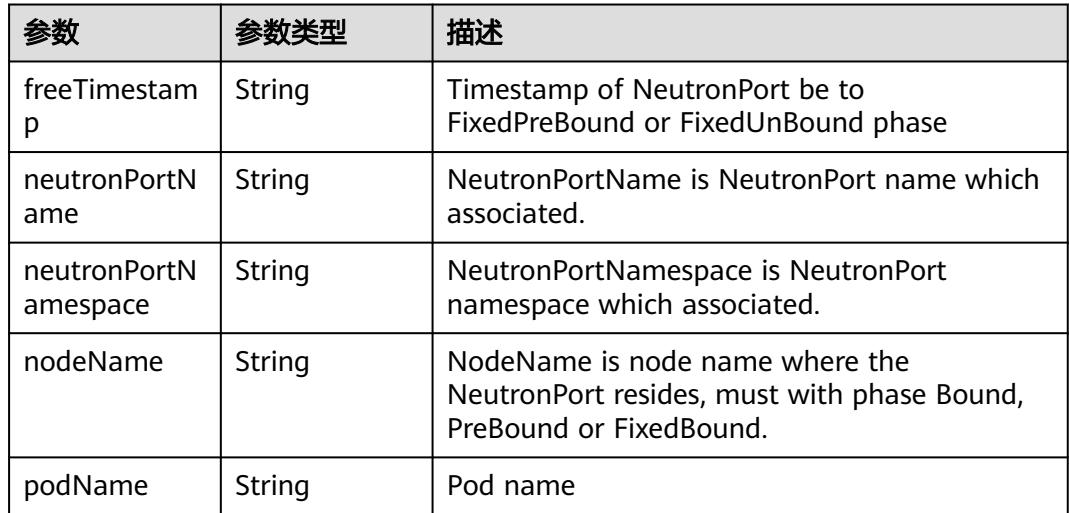

<span id="page-181-0"></span>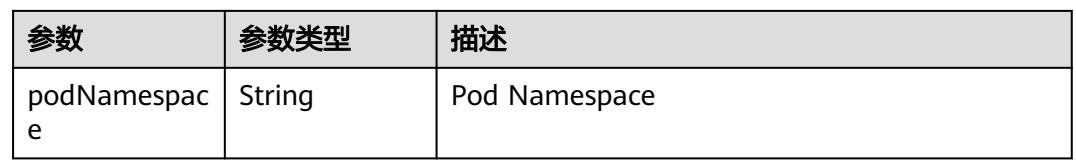

#### 表 **4-179** privateIP

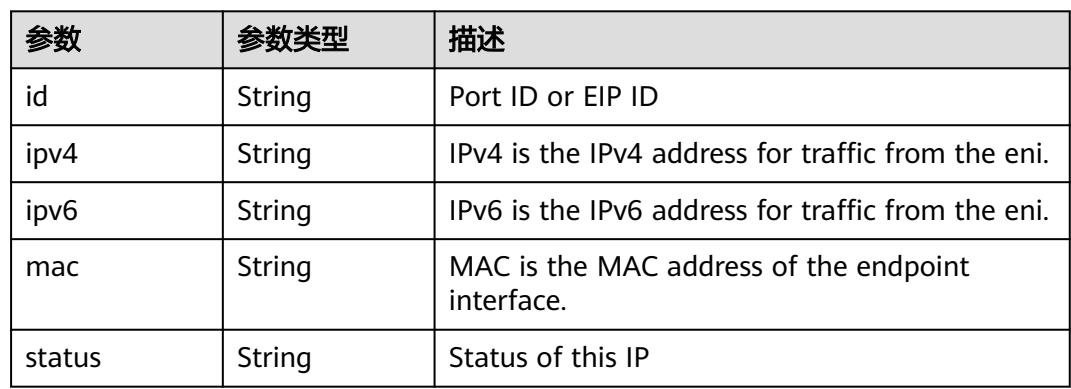

### 表 **4-180** eips

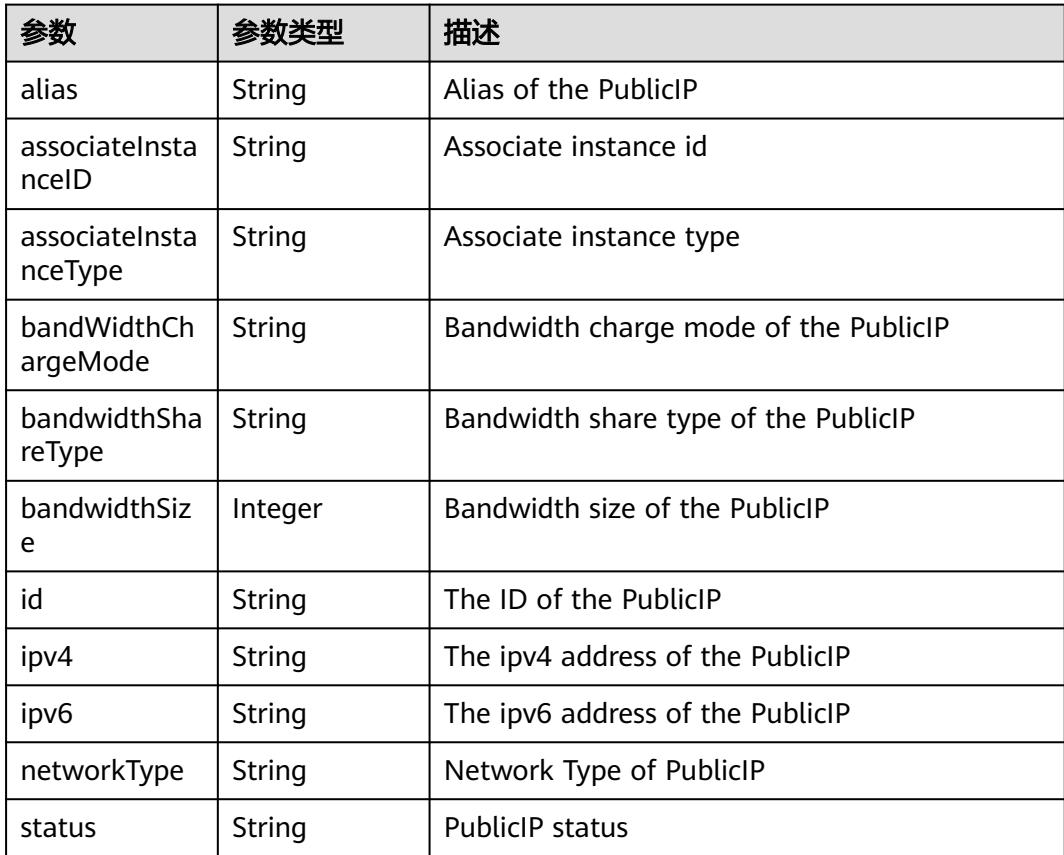

# 请求示例

将已创建EIPPool中的label值替换为"some-key" : "some-value"。

```
{
  "apiVersion" : "crd.yangtse.cni/v1",
  "kind" : "EIPPool",
  "metadata" : {
    "creationTimestamp" : "2022-09-07T01:22:50Z",
   "finalizers" : [ "yangtse.io/eip-pool" ],
    "generation" : 1,
   "labels" : {
    "some-key" : "some-value"
 },
 "name" : "eippool-test",
   "namespace" : "namespace-test",
   "resourceVersion" : "42396258",
    "selfLink" : "/apis/crd.yangtse.cni/v1/namespaces/namespace-test/eippools/eippool-test",
    "uid" : "e4dc5432-1d9b-4fcb-8840-ee445b6511ae"
  },
   "spec" : {
    "amount" : 1,
    "eipAttributes" : {
     "bandwidth" : {
      "chargeMode" : "bandwidth",
      "name" : "eip-test",
      "shareType" : "PER",
      "size" : 5
     },
     "ipVersion" : 4,
     "networkType" : "5_g-vm"
   }
  },
  "status" : {
 "eips" : [ {
 "alias" : "eip-test",
     "bandWidthChargeMode" : "bandwidth",
     "bandwidthShareType" : "PER",
     "bandwidthSize" : 5,
     "id" : "034a0bae-81f7-46f4-b933-3273adc32b54",
     "ipv4" : "100.85.221.2",
     "networkType" : "5_g-vm",
     "status" : "DOWN"
   } ],
    "usage" : "0/1"
 }
}
```
## 响应示例

#### 状态码: **200**

#### **OK**

{

```
 "apiVersion" : "crd.yangtse.cni/v1",
  "kind" : "EIPPool",
  "metadata" : {
   "creationTimestamp" : "2022-09-07T01:22:50Z",
   "finalizers" : [ "yangtse.io/eip-pool" ],
   "generation" : 1,
   "labels" : {
    "some-key" : "some-value"
 },
 "name" : "eippool-test",
   "namespace" : "namespace-test",
   "resourceVersion" : "42396258",
   "selfLink" : "/apis/crd.yangtse.cni/v1/namespaces/namespace-test/eippools/eippool-test",
```

```
 "uid" : "e4dc5432-1d9b-4fcb-8840-ee445b6511ae"
 },
  "spec" : {
   "amount" : 1,
   "eipAttributes" : {
    "bandwidth" : {
     "chargeMode" : "bandwidth",
 "name" : "eip-test",
 "shareType" : "PER",
 "size" : 5
 },
 "ipVersion" : 4,
    "networkType" : "5_g-vm"
 }
 },
  "status" : {
 "eips" : [ {
 "alias" : "eip-test",
 "bandWidthChargeMode" : "bandwidth",
 "bandwidthShareType" : "PER",
 "bandwidthSize" : 5,
 "id" : "034a0bae-81f7-46f4-b933-3273adc32b54",
 "ipv4" : "100.85.221.2",
 "networkType" : "5_g-vm",
    "status" : "DOWN"
   } ],
   "usage" : "0/1"
 }
```
## 状态码

}

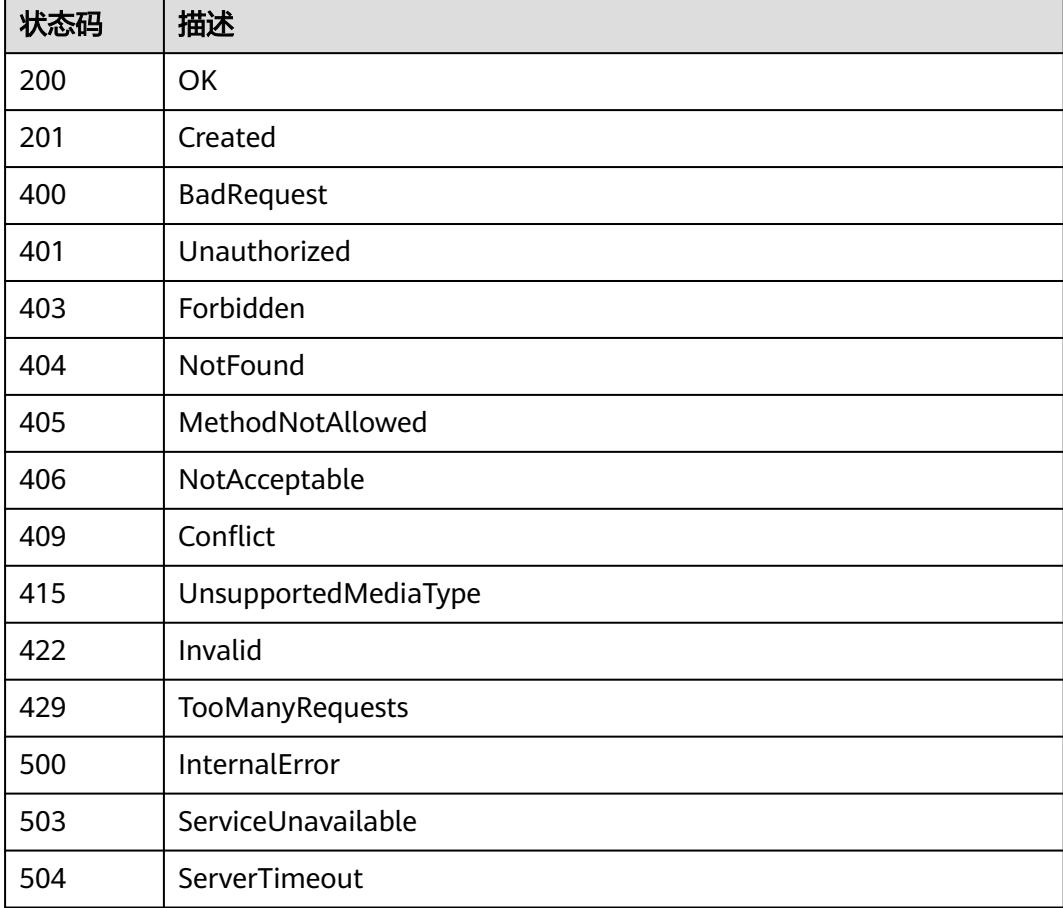

# **4.2.7** 查询指定的 **EIPPool**

# 功能介绍

查询指定的EIPPool的详细信息。

## 调用方法

请参[见如何调用](#page-11-0)**API**。

## **URI**

GET /apis/crd.yangtse.cni/v1/namespaces/{namespace}/eippools/{name}/status

### 表 **4-181** 路径参数

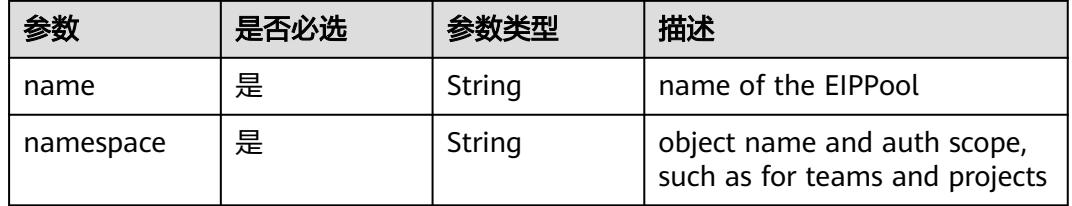

### 表 **4-182** Query 参数

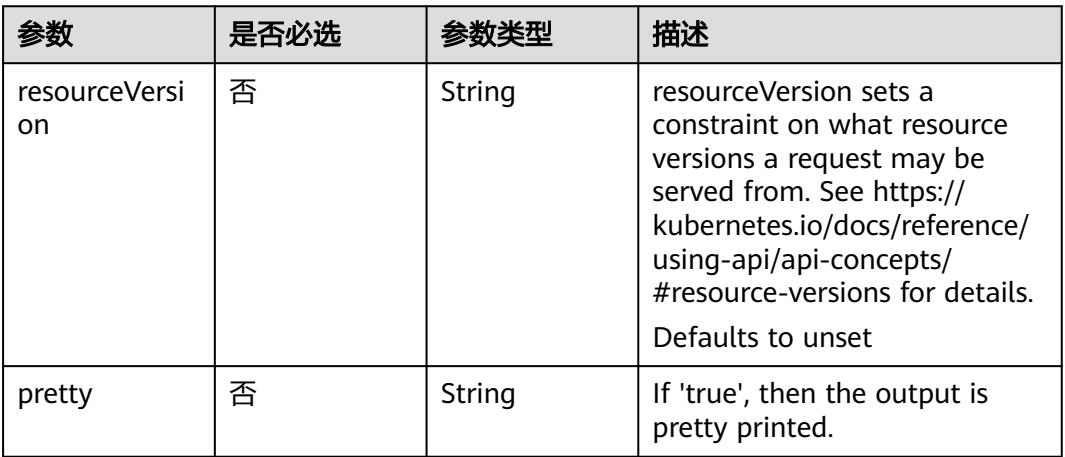

# 请求参数

### 表 **4-183** 请求 Header 参数

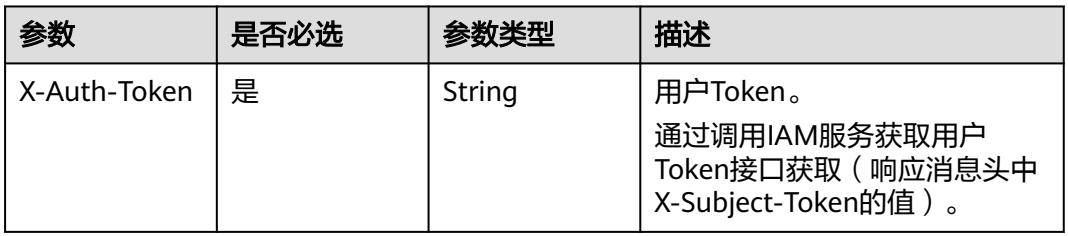

# 响应参数

### 状态码: **200**

### 表 **4-184** 响应 Body 参数

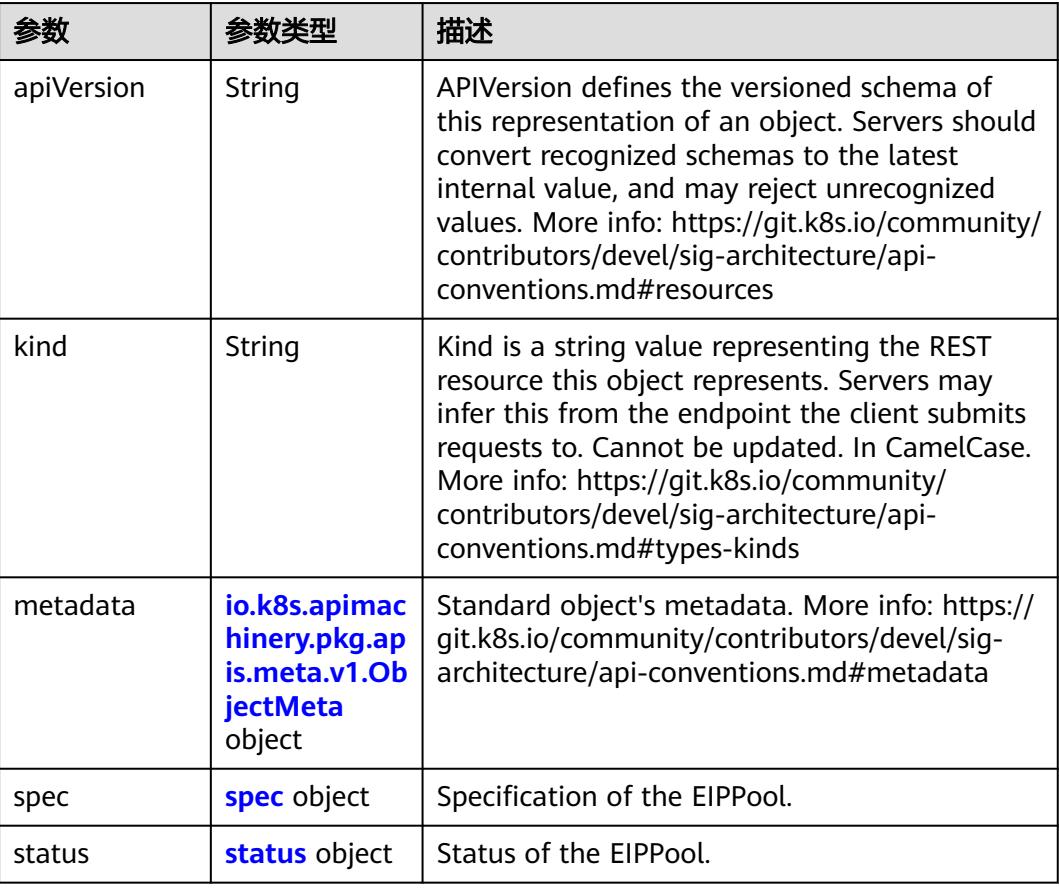

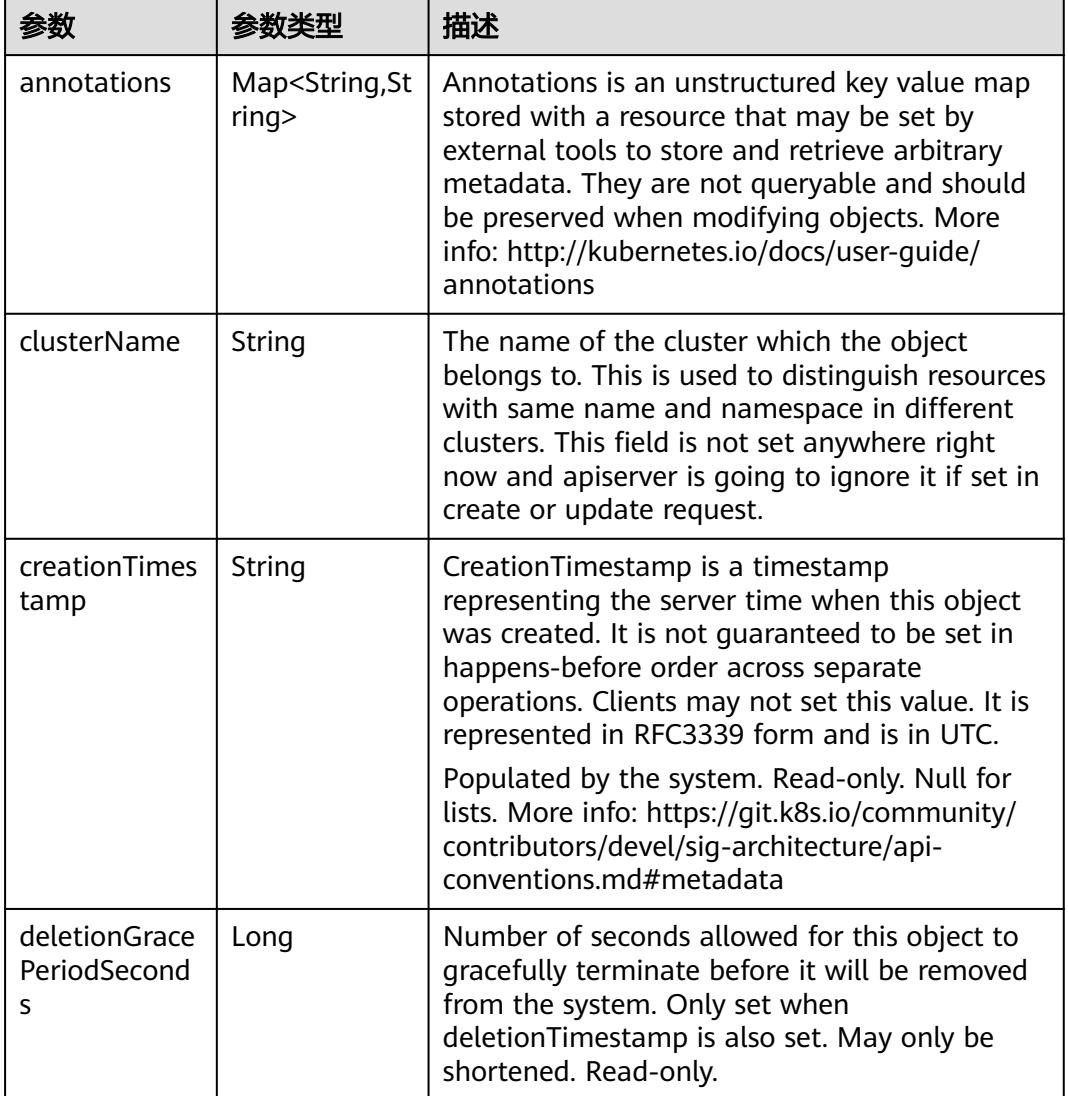

<span id="page-186-0"></span>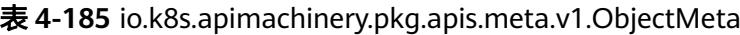

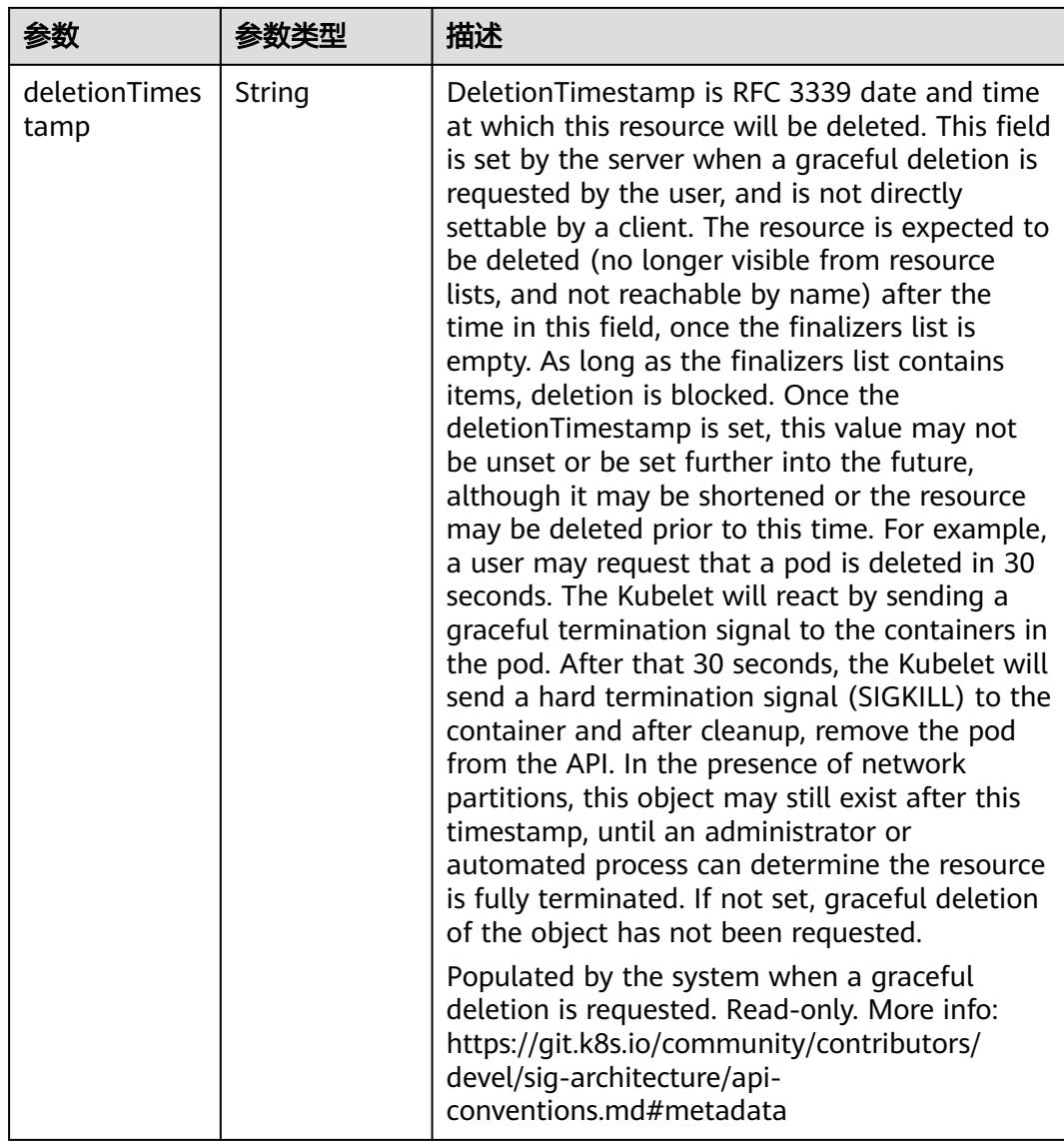

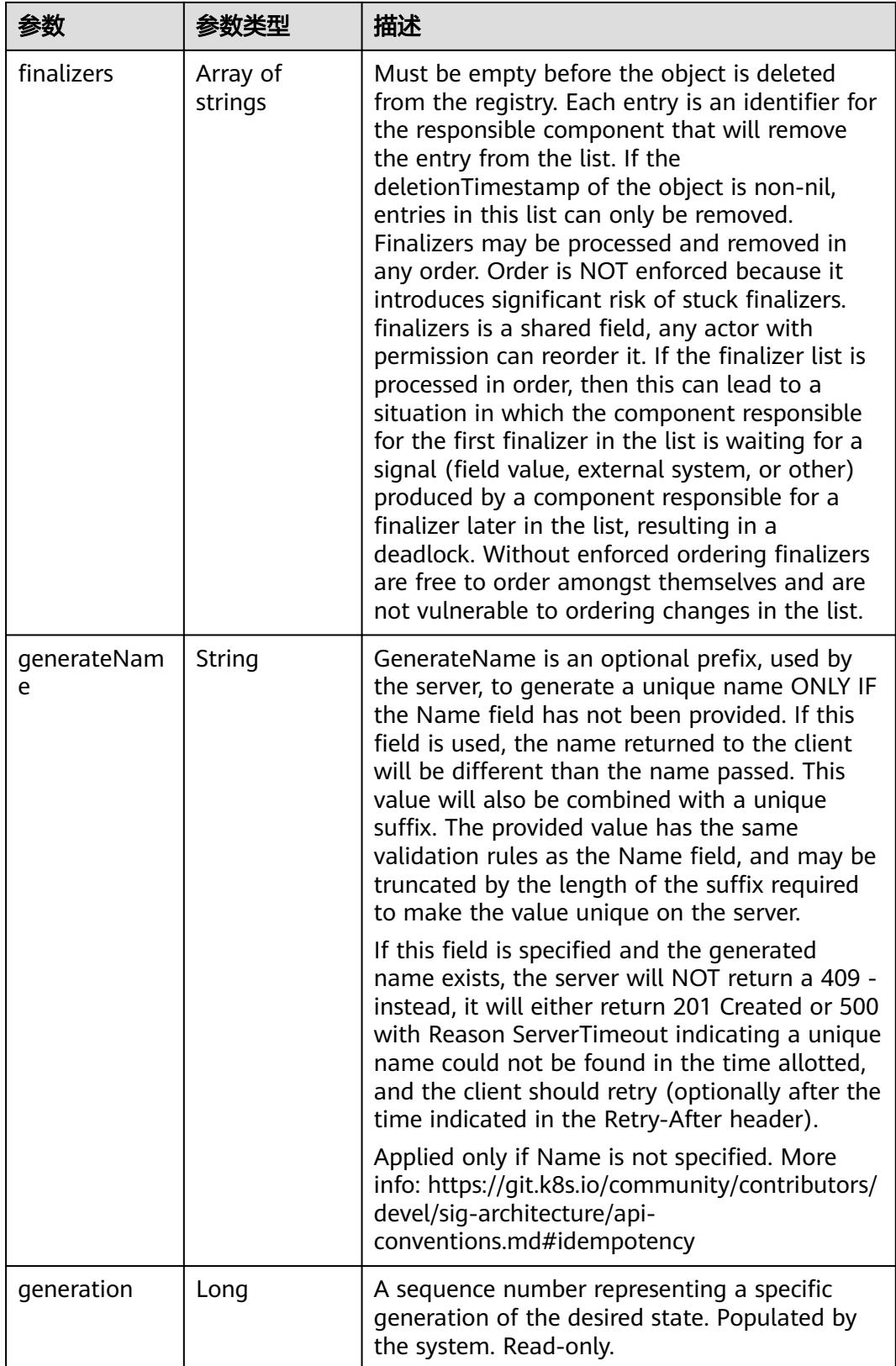

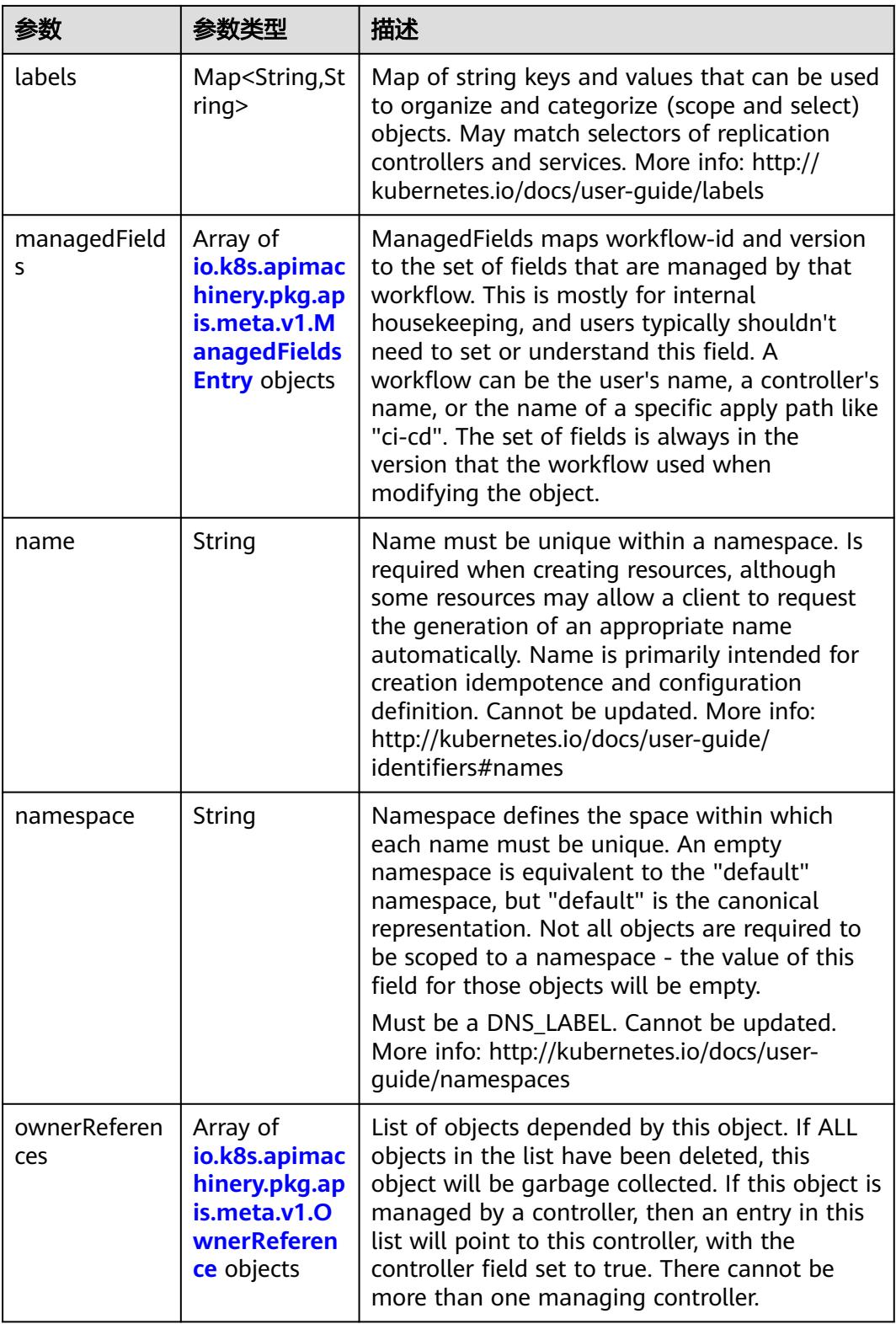

<span id="page-190-0"></span>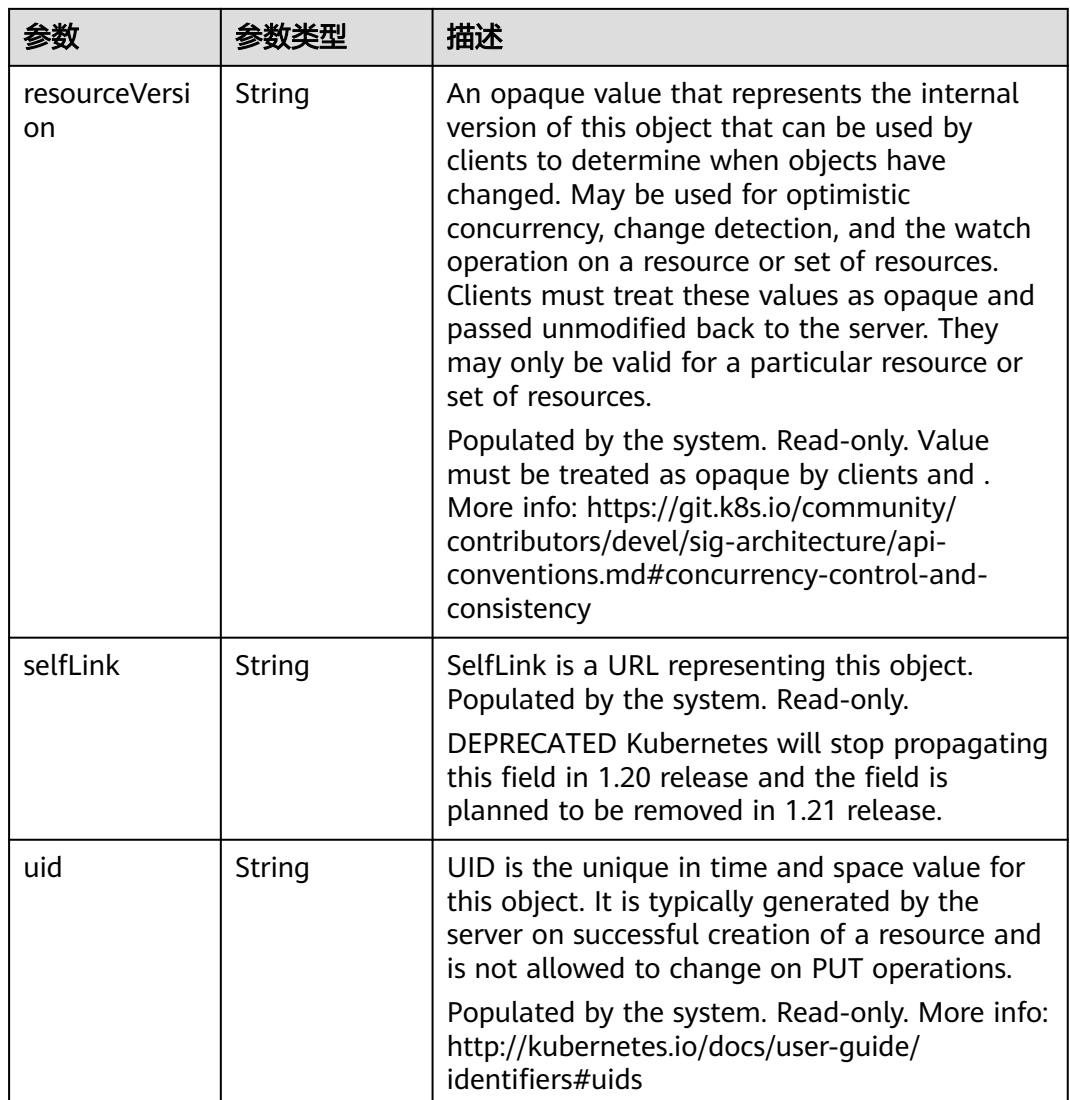

### 表 **4-186** io.k8s.apimachinery.pkg.apis.meta.v1.ManagedFieldsEntry

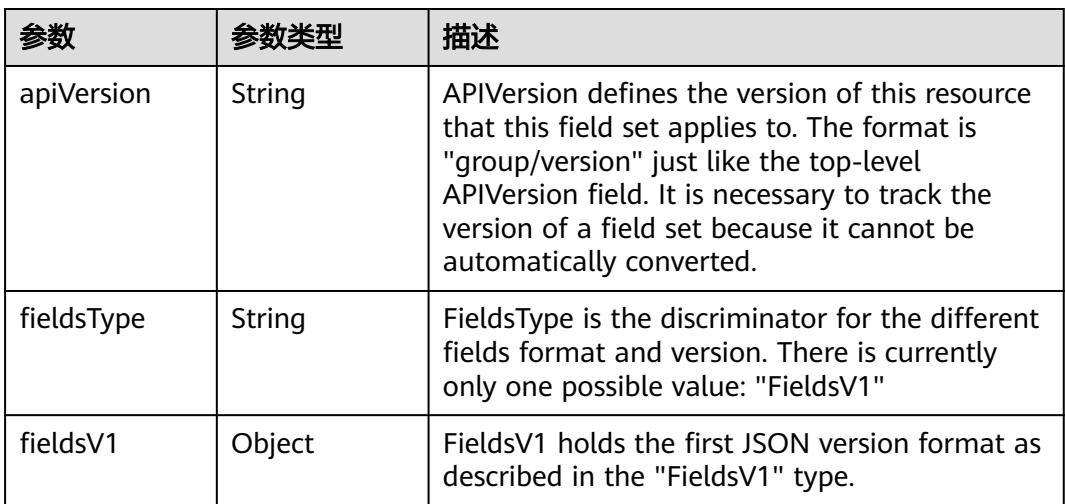

<span id="page-191-0"></span>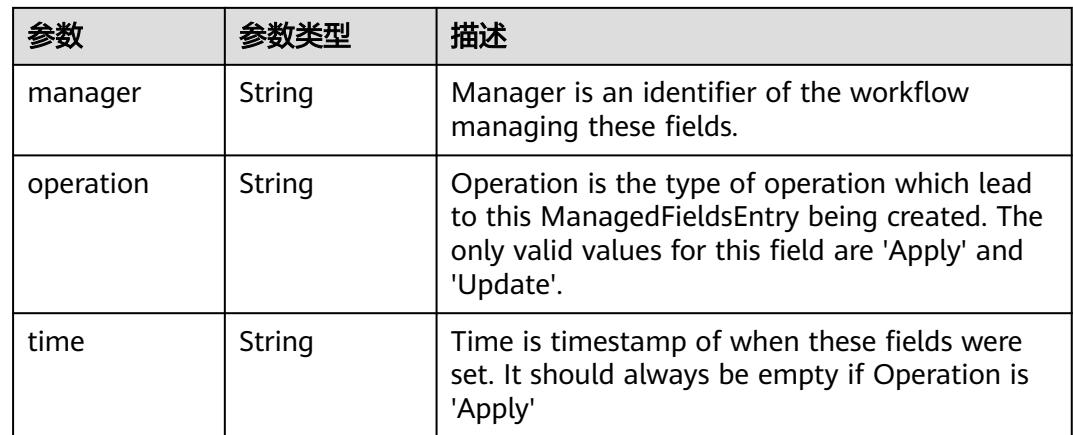

### 表 **4-187** io.k8s.apimachinery.pkg.apis.meta.v1.OwnerReference

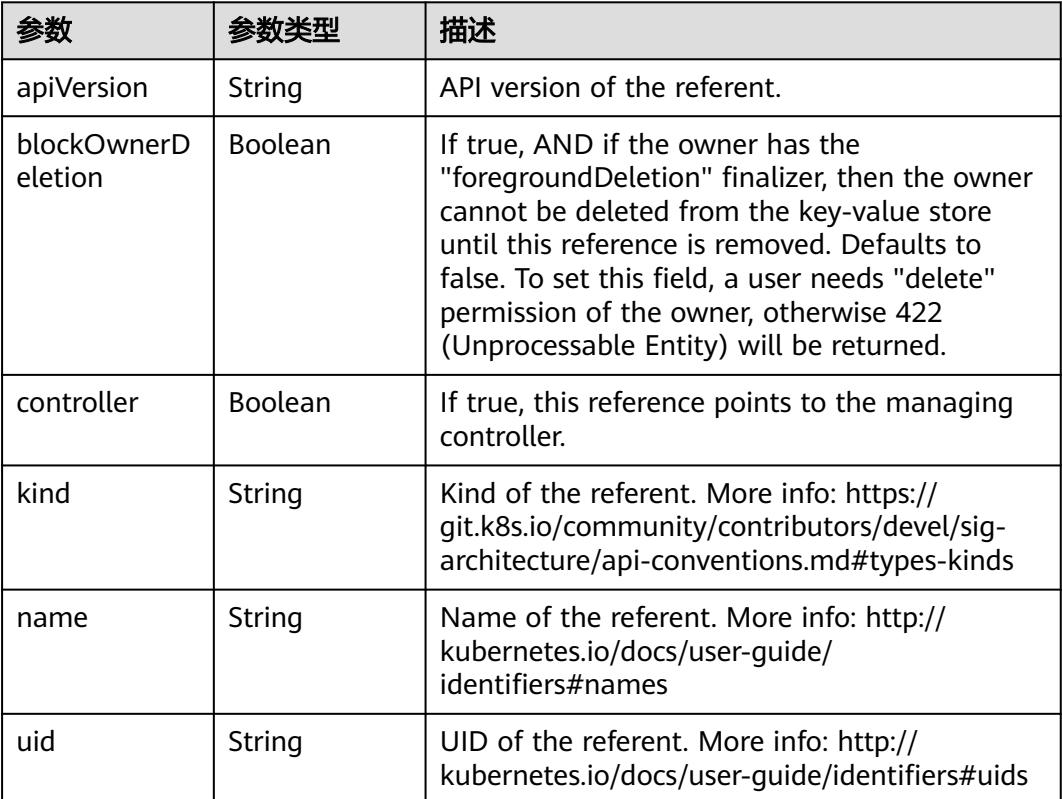

### 表 **4-188** spec

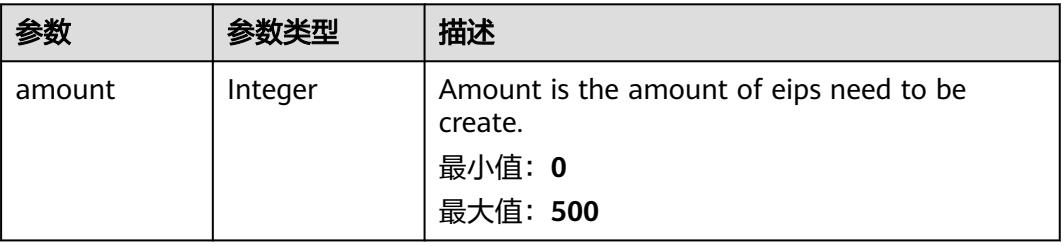

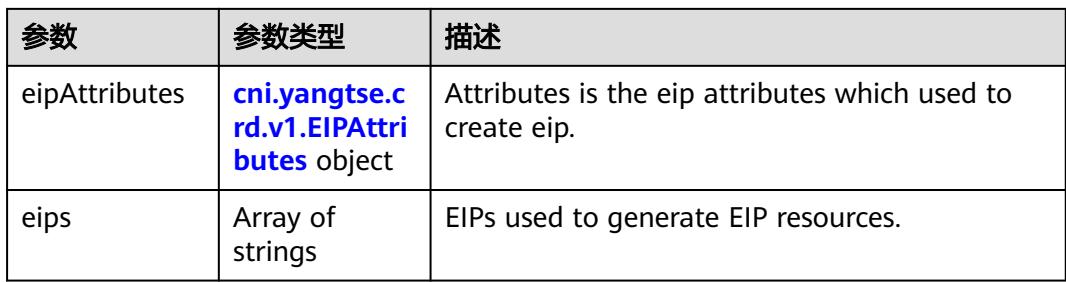

## 表 **4-189** cni.yangtse.crd.v1.EIPAttributes

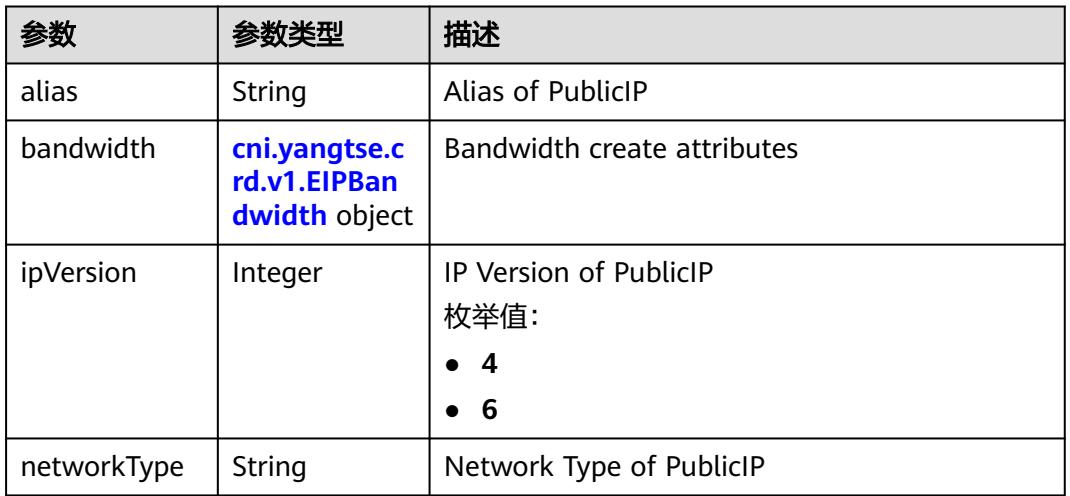

### 表 **4-190** cni.yangtse.crd.v1.EIPBandwidth

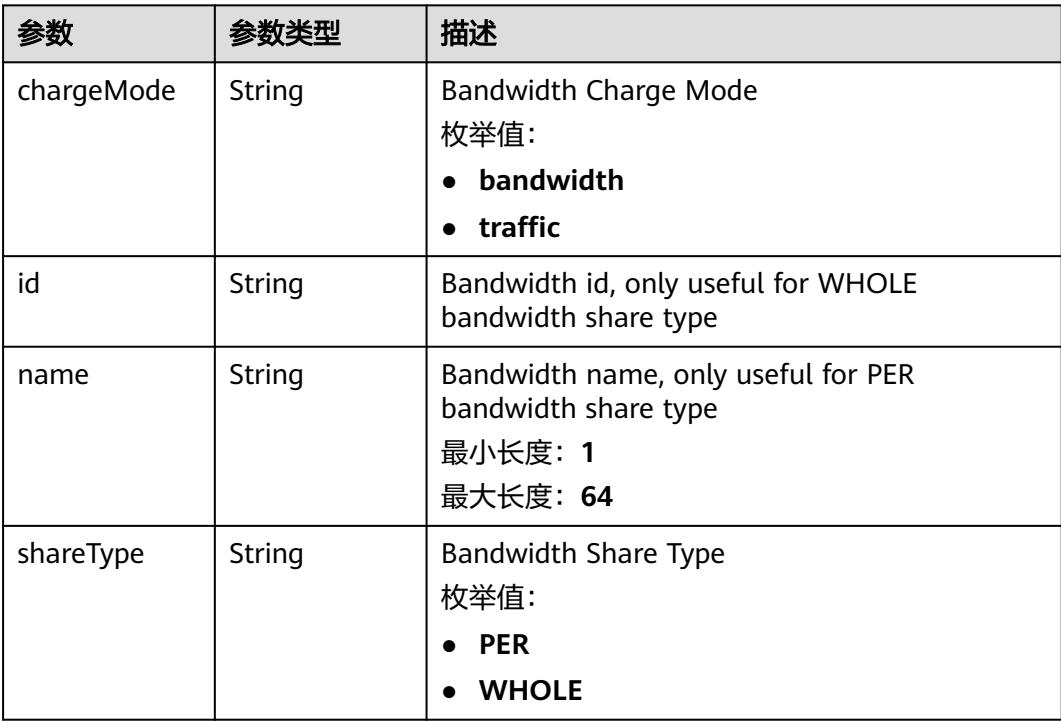

<span id="page-193-0"></span>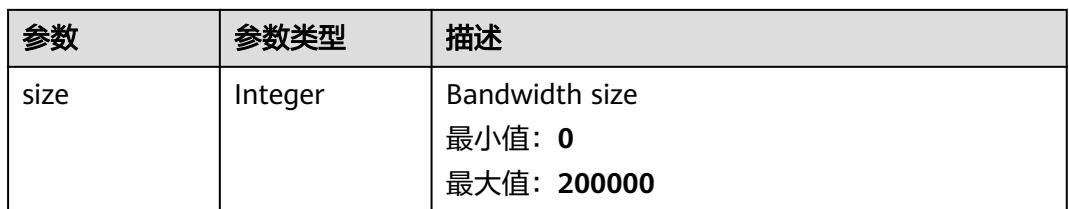

### 表 **4-191** status

| 参数         | 参数类型                                                                        | 描述                                             |
|------------|-----------------------------------------------------------------------------|------------------------------------------------|
| associates | Map <string,c<br>ni.yangtse.cr<br/>d.v1.EIPAssoc<br/>iate&gt;</string,c<br> | eip associate infos.                           |
| eips       | Array of <b>eips</b><br>objects                                             | EIPs is a set of generated EIP resources.      |
| usage      | String                                                                      | Usage is usage of eip in this pool, e.g. 2/10. |

表 **4-192** cni.yangtse.crd.v1.EIPAssociate

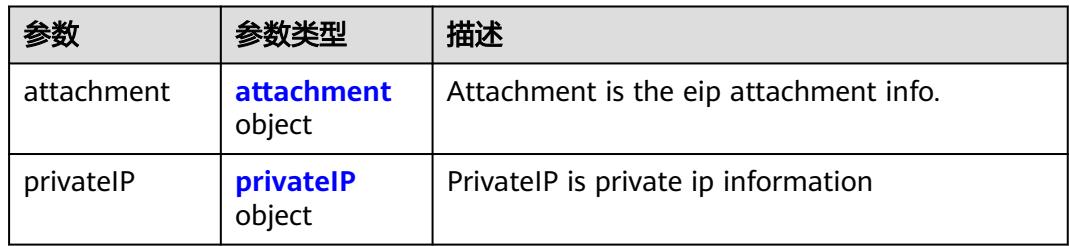

### 表 **4-193** attachment

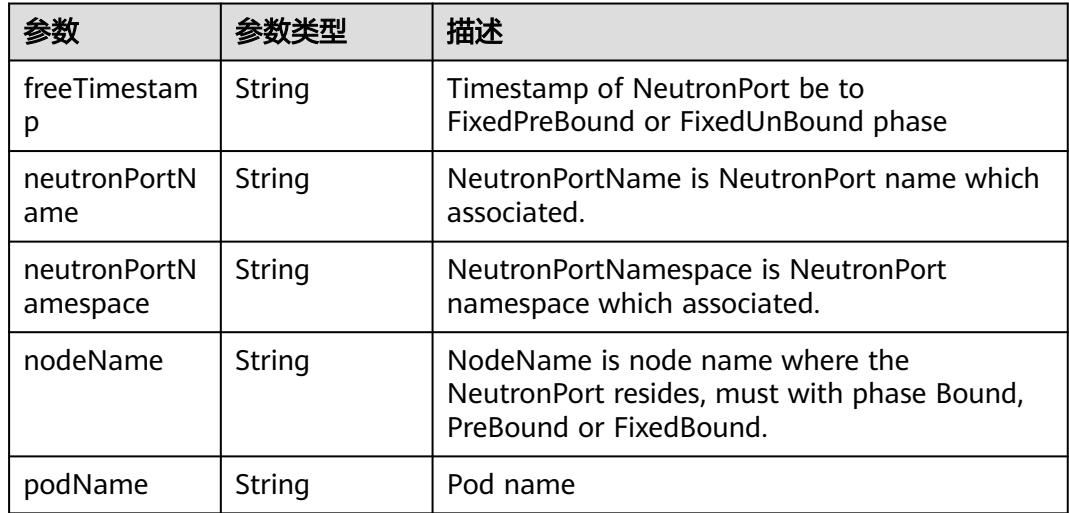

<span id="page-194-0"></span>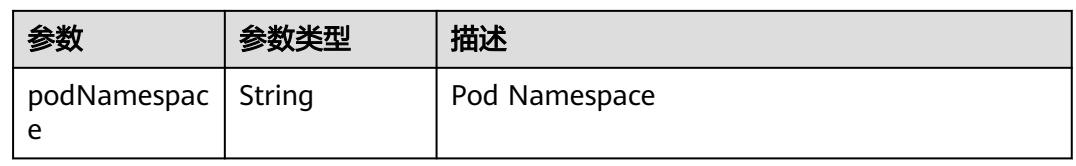

#### 表 **4-194** privateIP

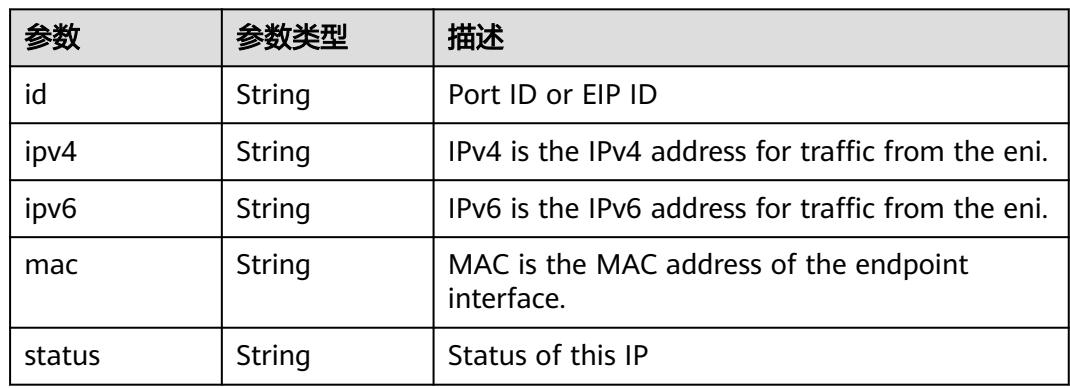

### 表 **4-195** eips

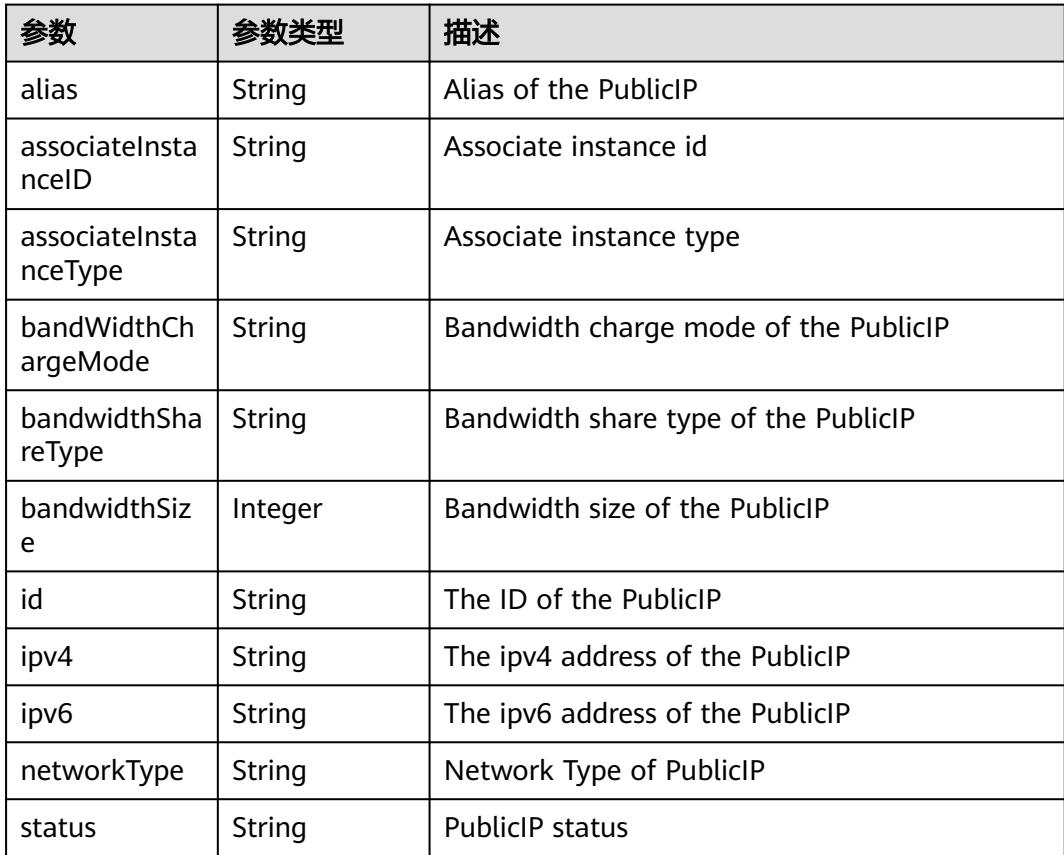

## 请求示例

无

## 响应示例

状态码: **200**

**OK** 

```
{
  "apiVersion" : "crd.yangtse.cni/v1",
  "kind" : "EIPPool",
  "metadata" : {
   "creationTimestamp" : "2022-09-07T01:22:50Z",
   "finalizers" : [ "yangtse.io/eip-pool" ],
   "generation": 1,
   "name" : "eippool-test",
   "namespace" : "namespace-test",
   "resourceVersion" : "42396258",
   "selfLink" : "/apis/crd.yangtse.cni/v1/namespaces/namespace-test/eippools/eippool-test",
   "uid" : "e4dc5432-1d9b-4fcb-8840-ee445b6511ae"
 },
 "spec" : {
    "amount" : 1,
   "eipAttributes" : {
 "bandwidth" : {
 "chargeMode" : "bandwidth",
      "name" : "eip-test",
      "shareType" : "PER",
      "size" : 5
     },
     "ipVersion" : 4,
   "networkType" : "5_g-vm"
 }
 },
 "status" : {
 "eips" : [ {
   "alias" : "eip-test",
     "bandWidthChargeMode" : "bandwidth",
     "bandwidthShareType" : "PER",
     "bandwidthSize" : 5,
     "id" : "034a0bae-81f7-46f4-b933-3273adc32b54",
     "ipv4" : "100.85.221.2",
     "networkType" : "5_g-vm",
     "status" : "DOWN"
   } ],
    "usage" : "0/1"
  }
}
```
## 状态码

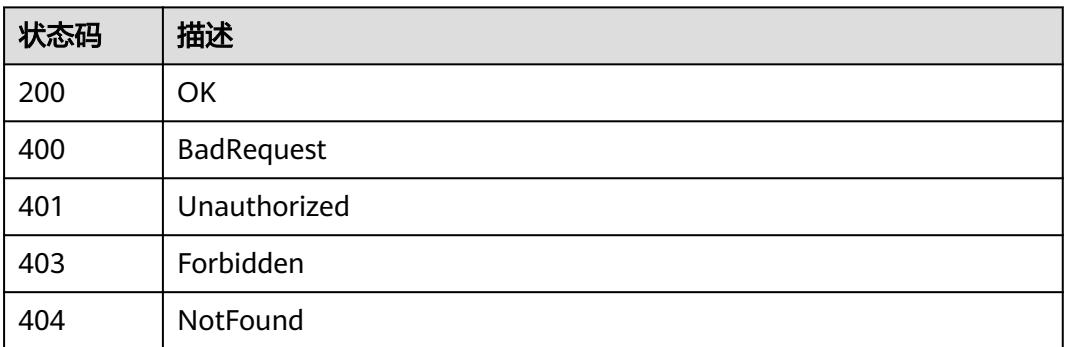

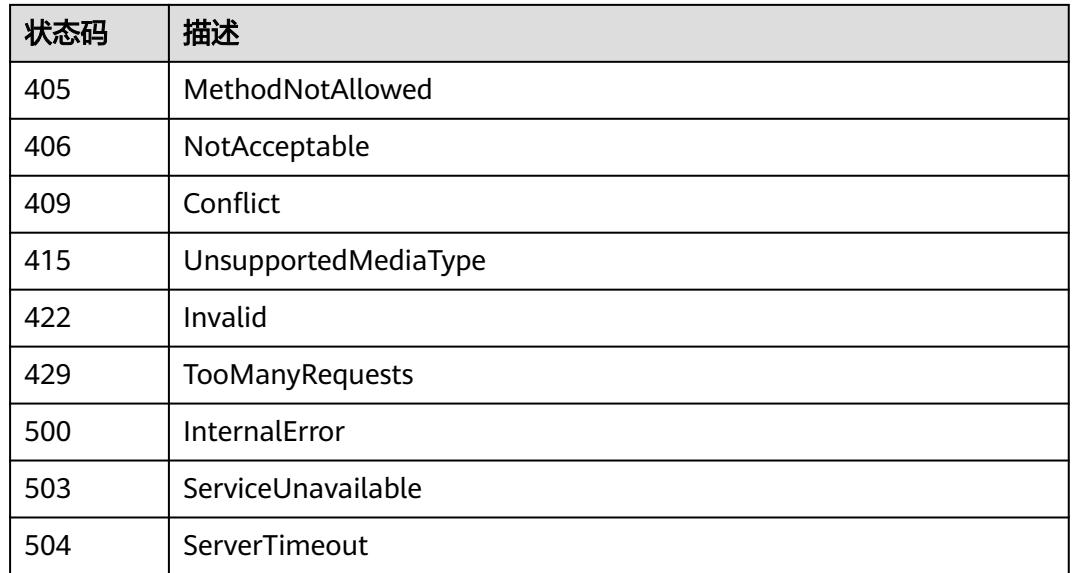

# **4.3 Network**

# **4.3.1** 删除指定 **namespace** 下的 **Networks**

# 功能介绍

删除指定namespace下的所有Network对象。

# 调用方法

请参[见如何调用](#page-11-0)**API**。

## **URI**

DELETE /apis/networking.cci.io/v1beta1/namespaces/{namespace}/networks

### 表 **4-196** 路径参数

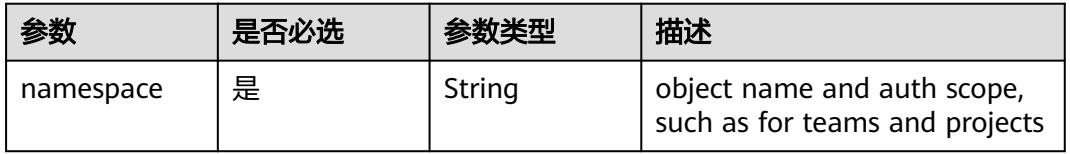

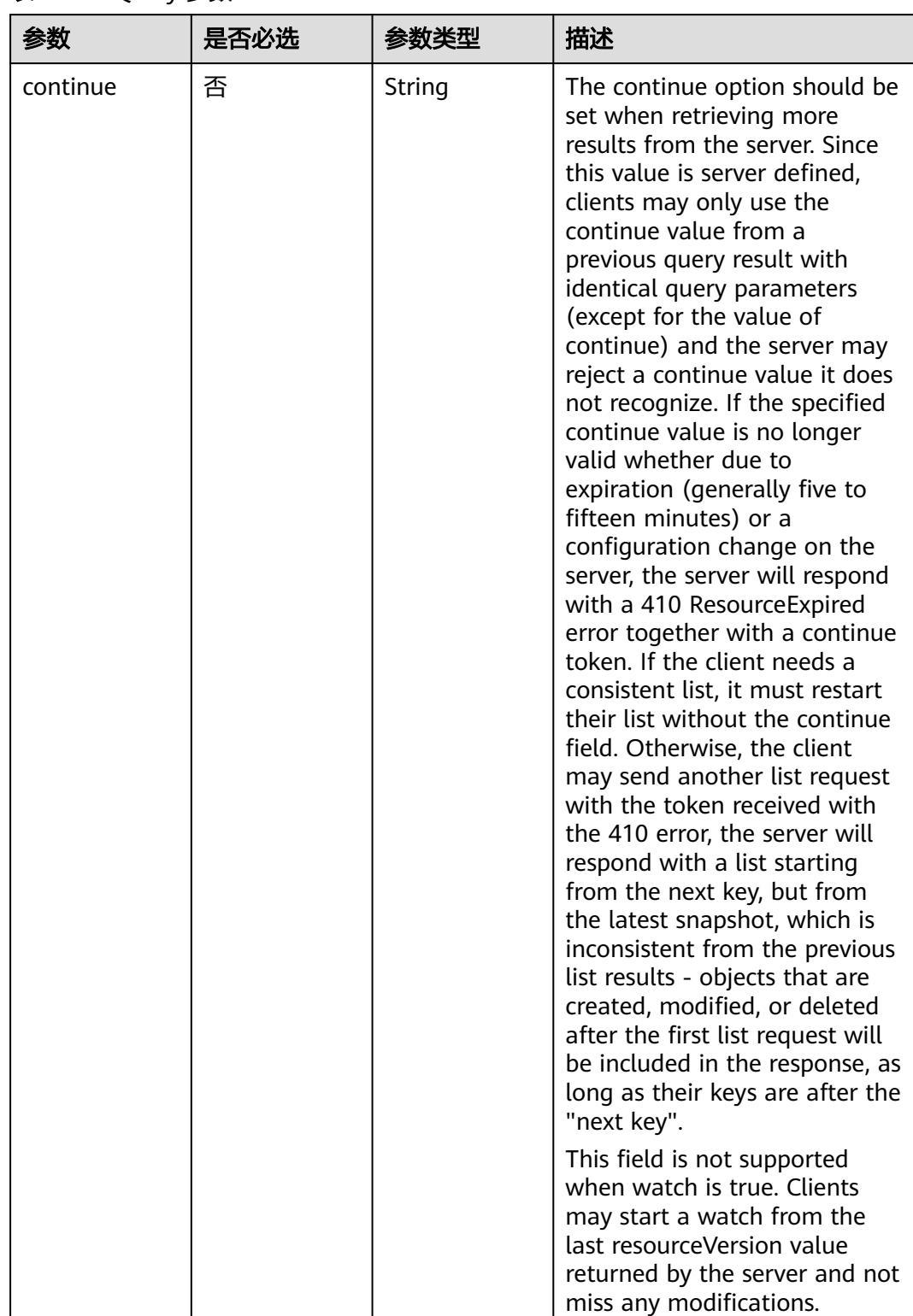

### 表 **4-197** Query 参数

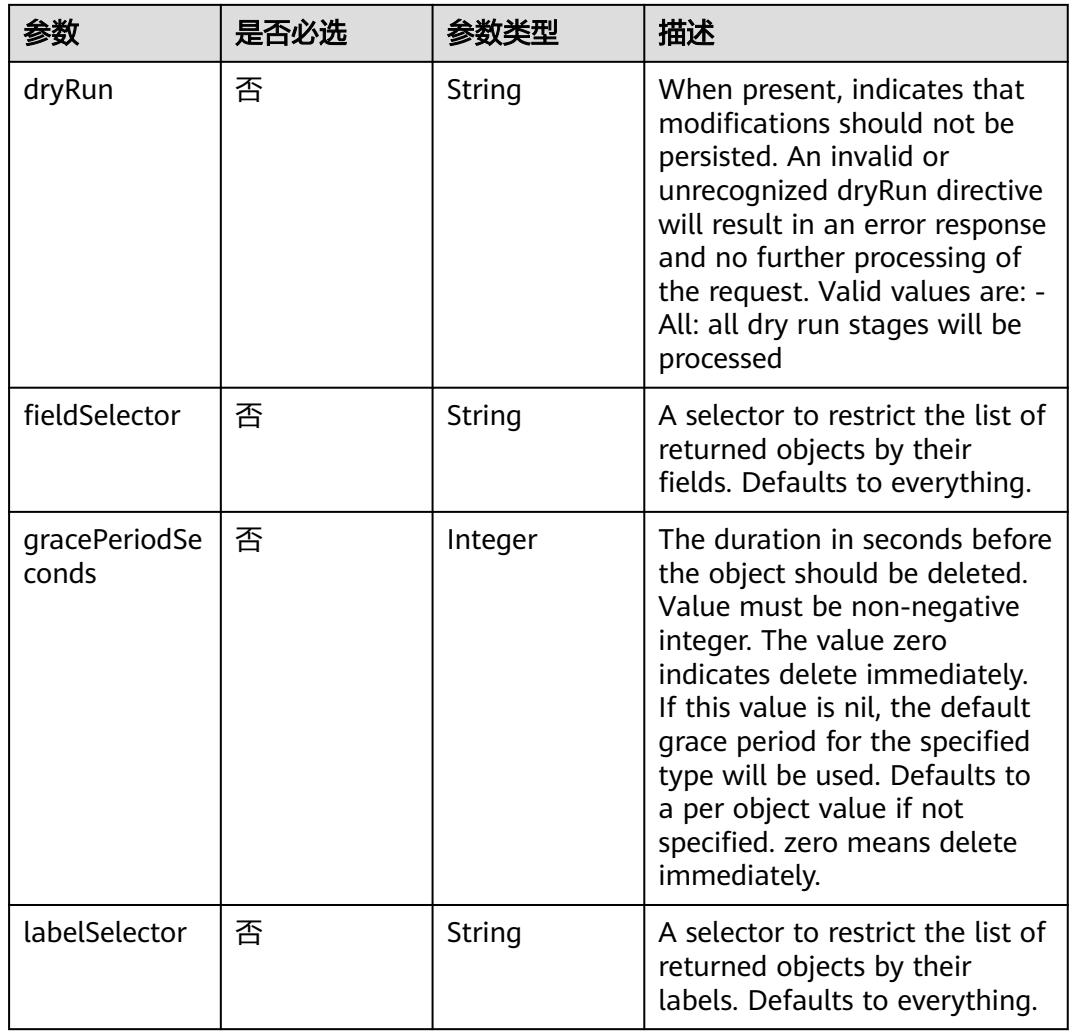

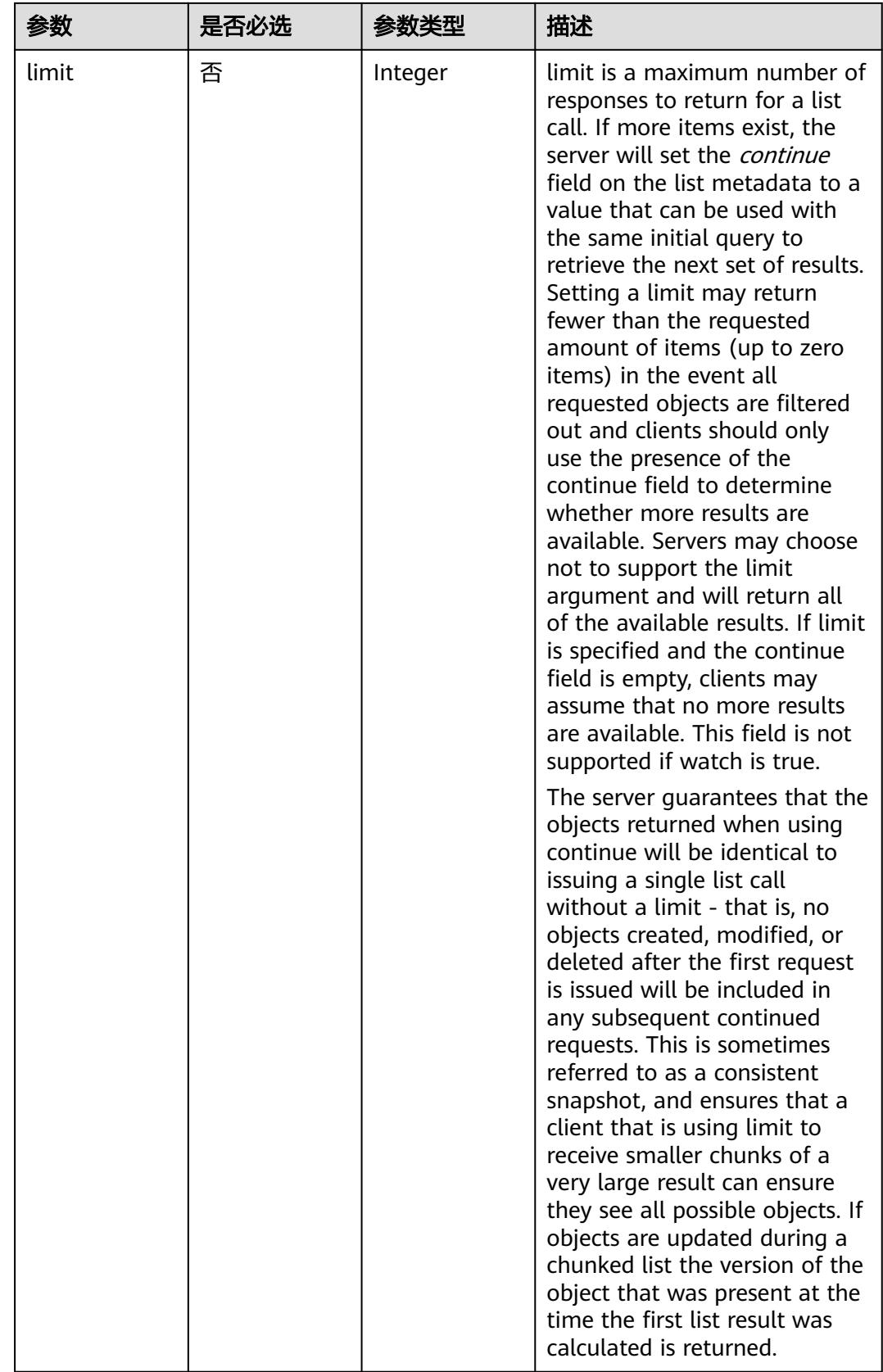

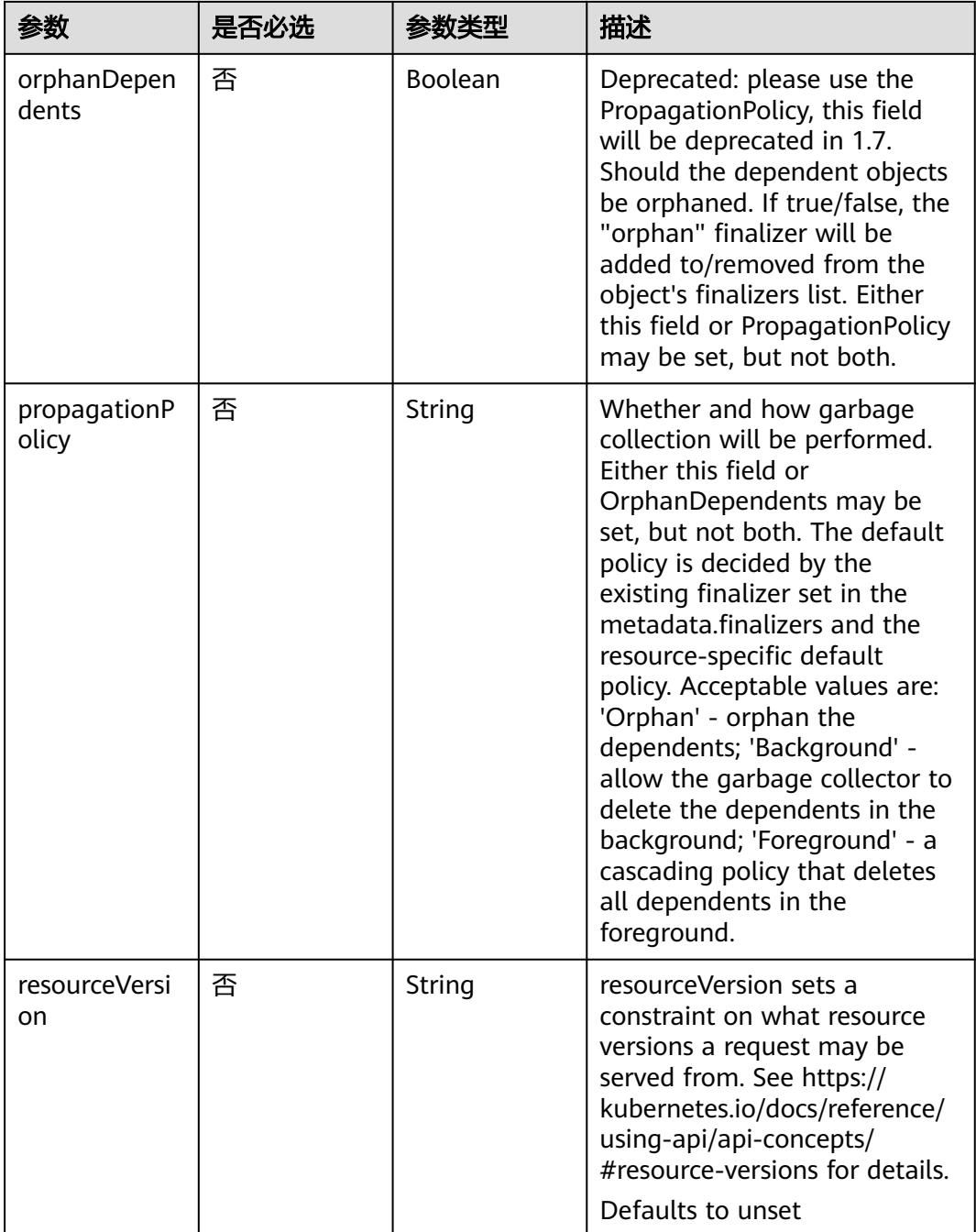

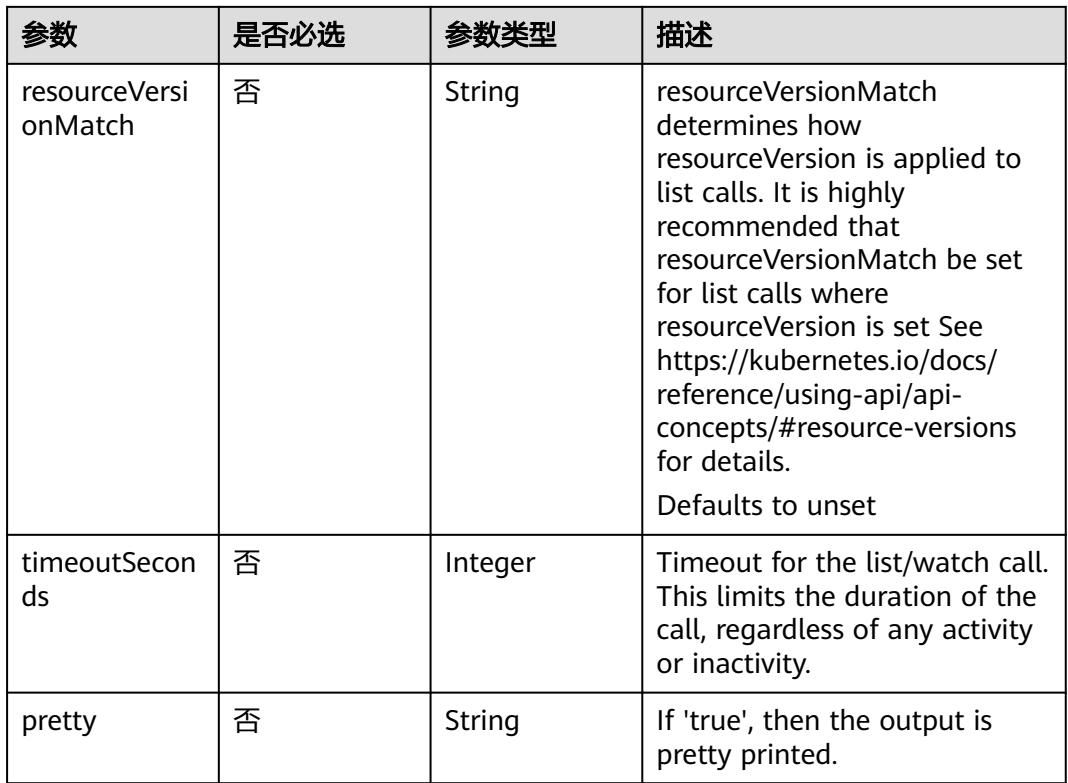

# 请求参数

### 表 **4-198** 请求 Header 参数

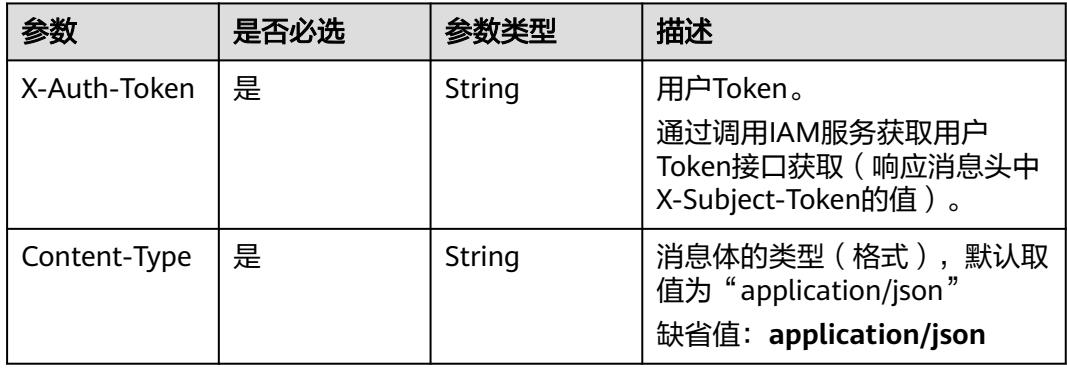

### 表 **4-199** 请求 Body 参数

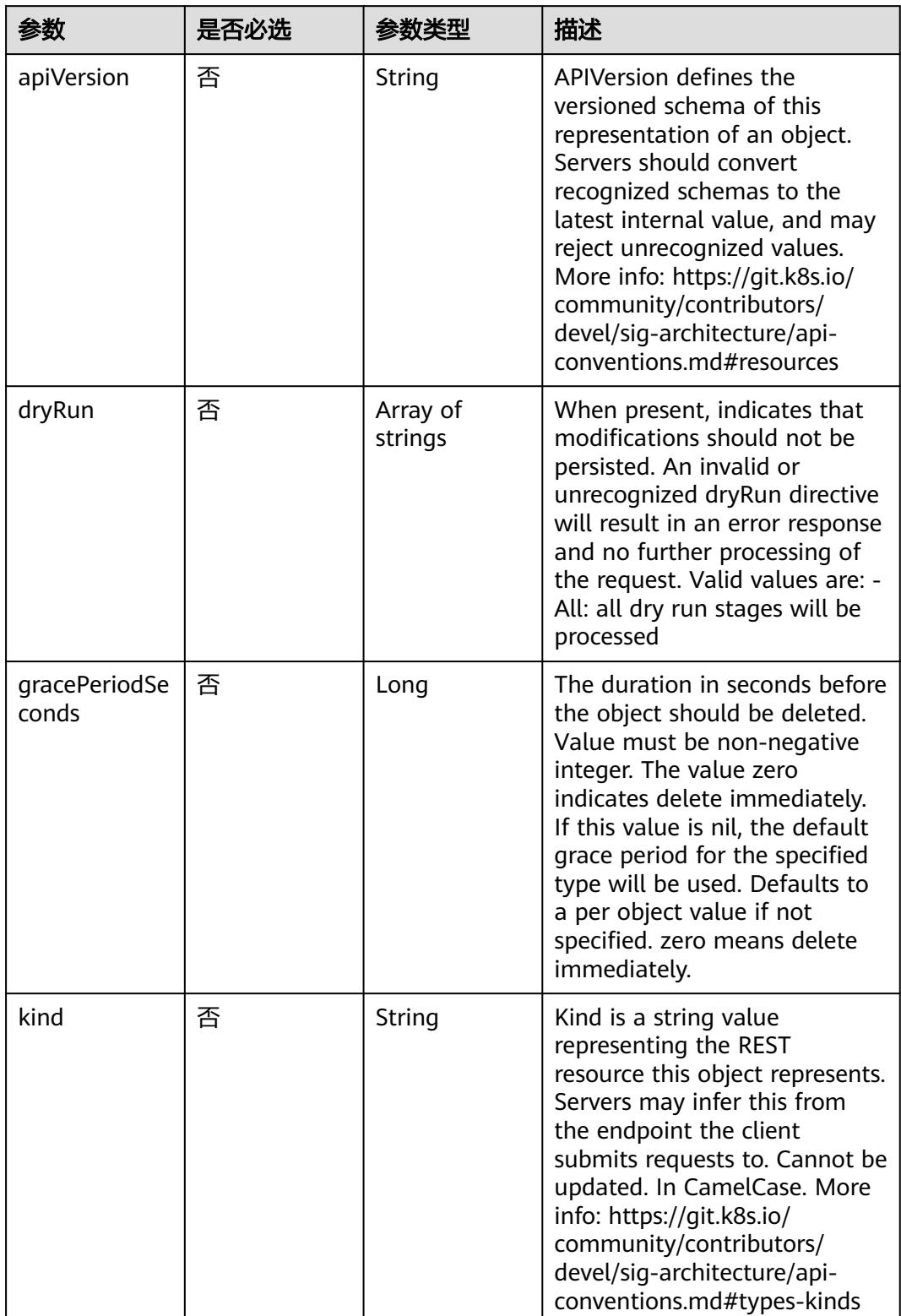

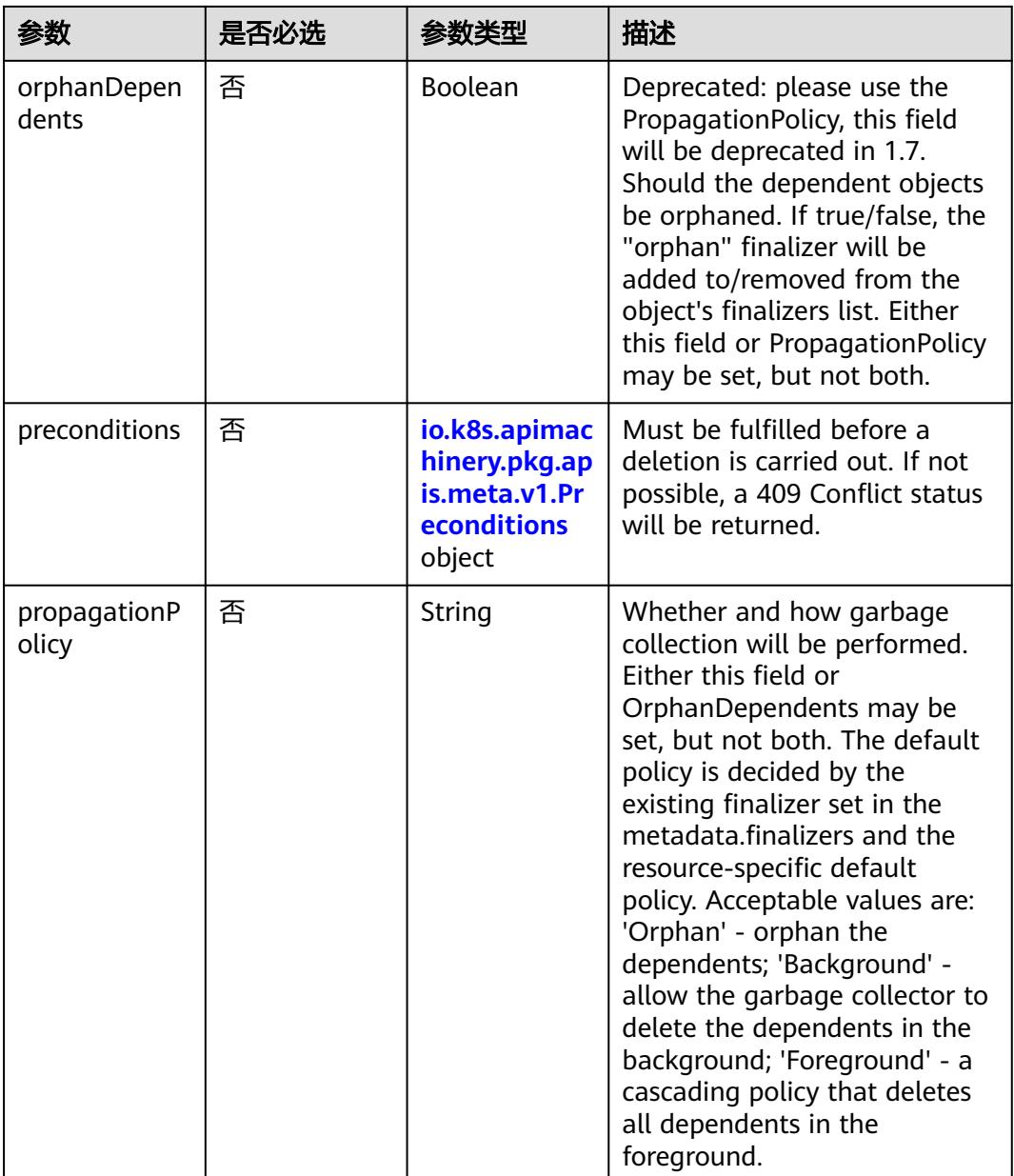

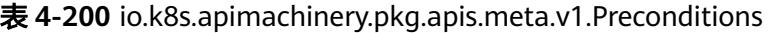

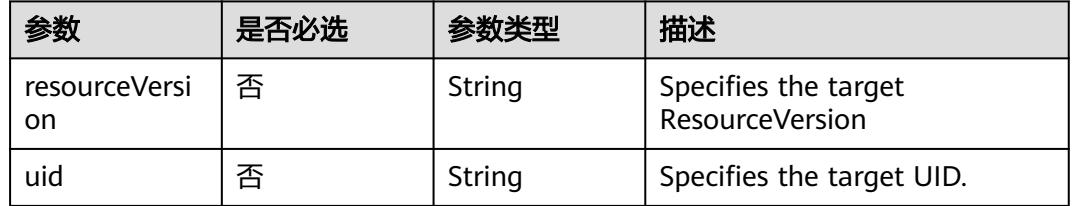

# 响应参数

状态码: **200**

### 表 **4-201** 响应 Body 参数

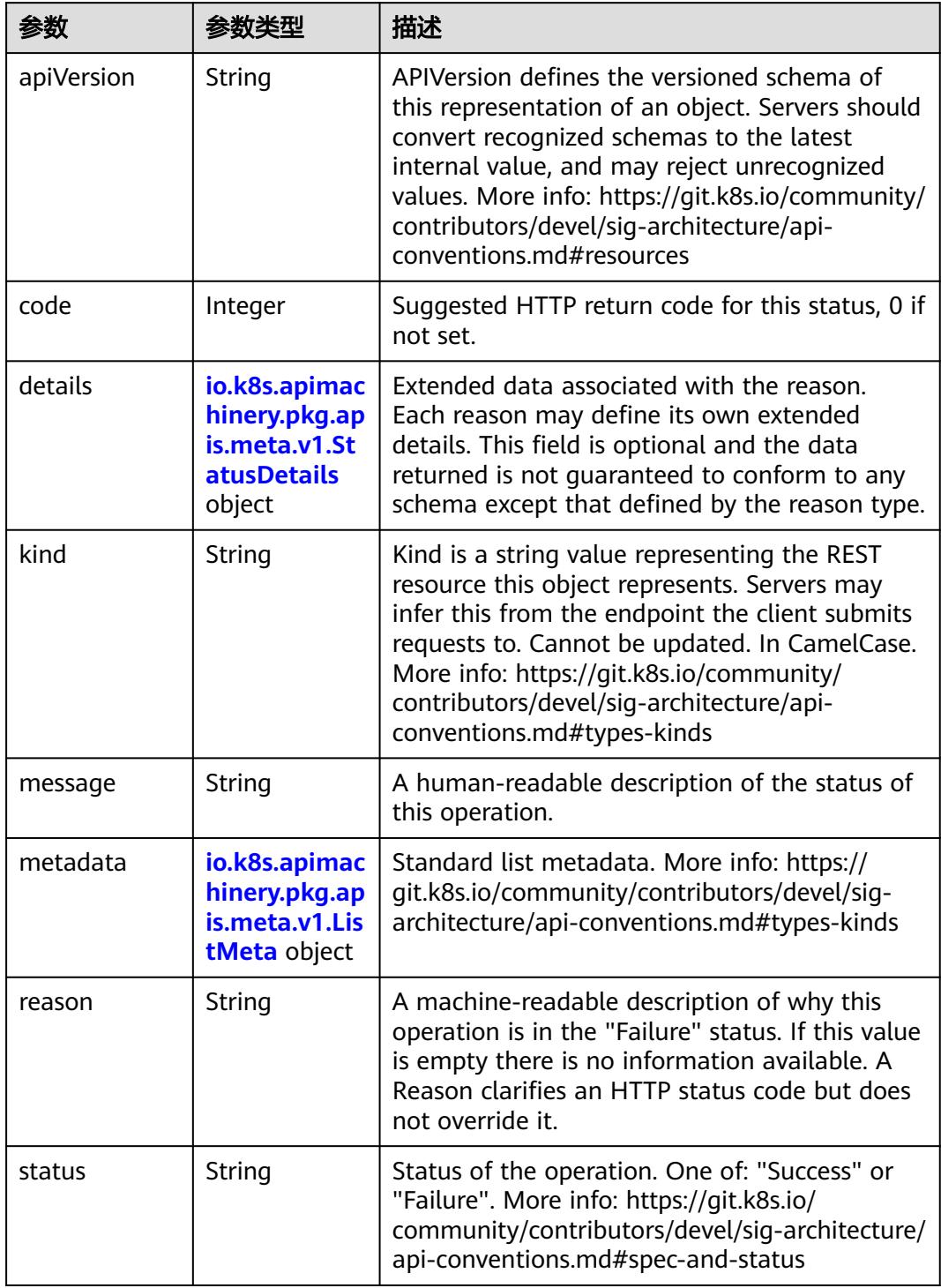

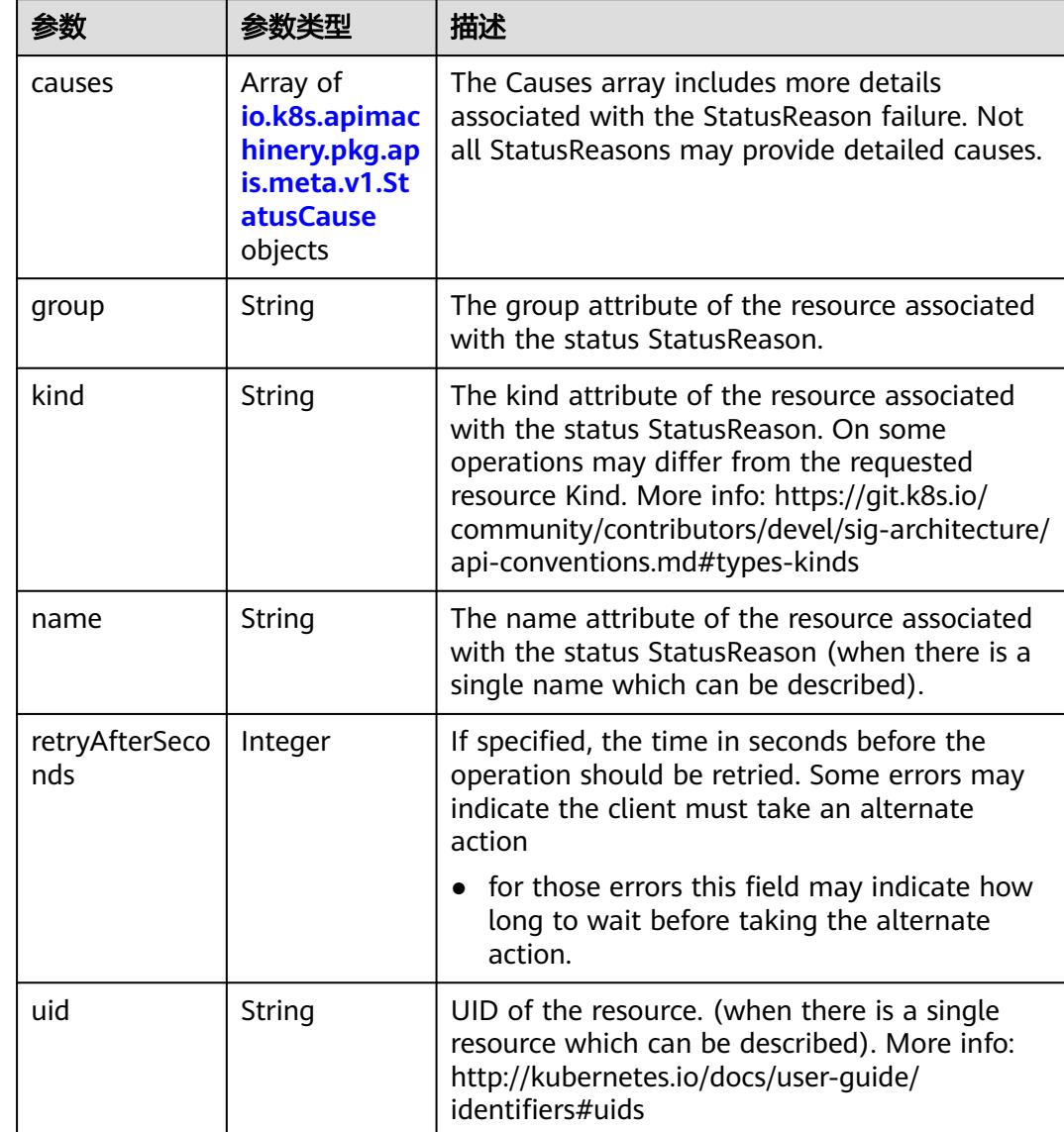

<span id="page-205-0"></span>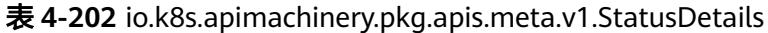

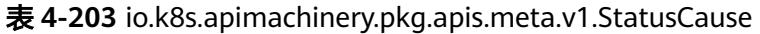

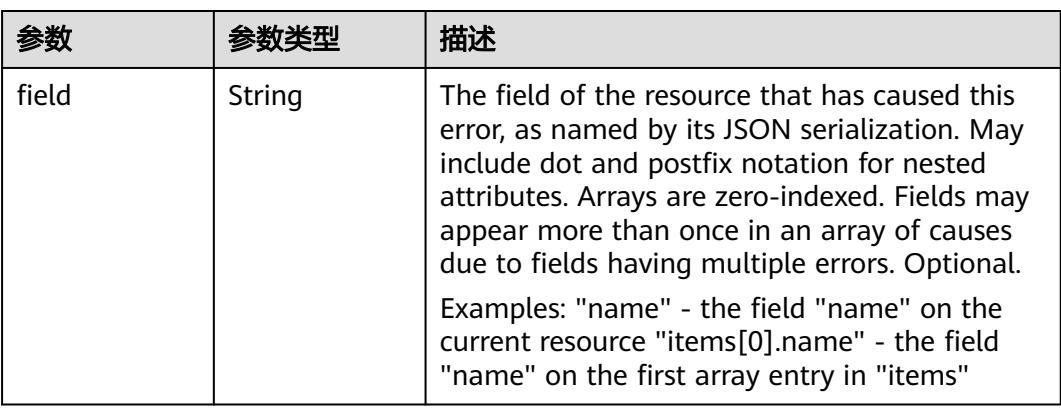

<span id="page-206-0"></span>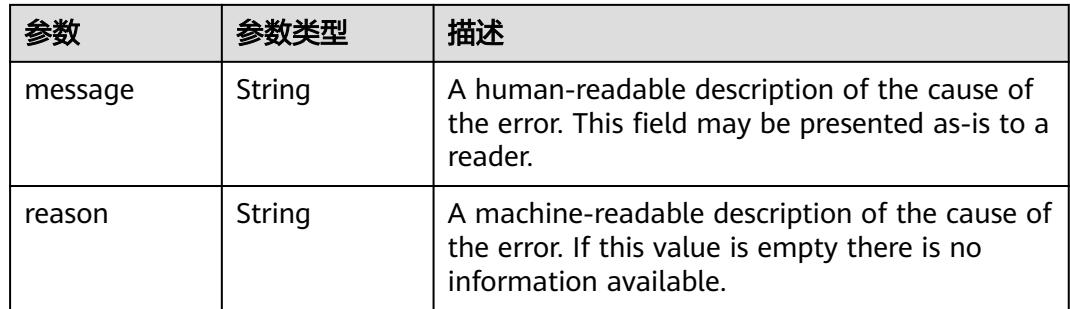

## 表 **4-204** io.k8s.apimachinery.pkg.apis.meta.v1.ListMeta

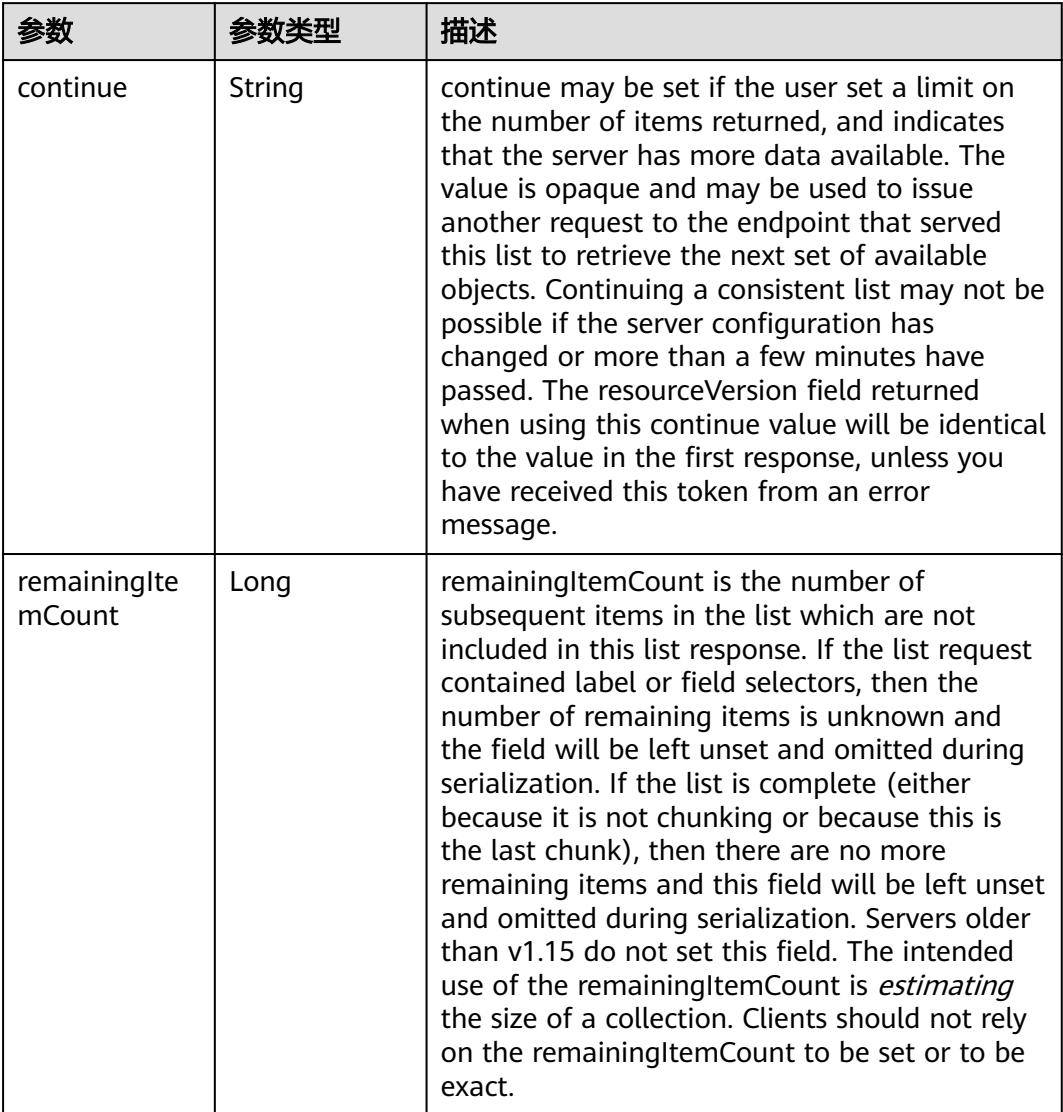

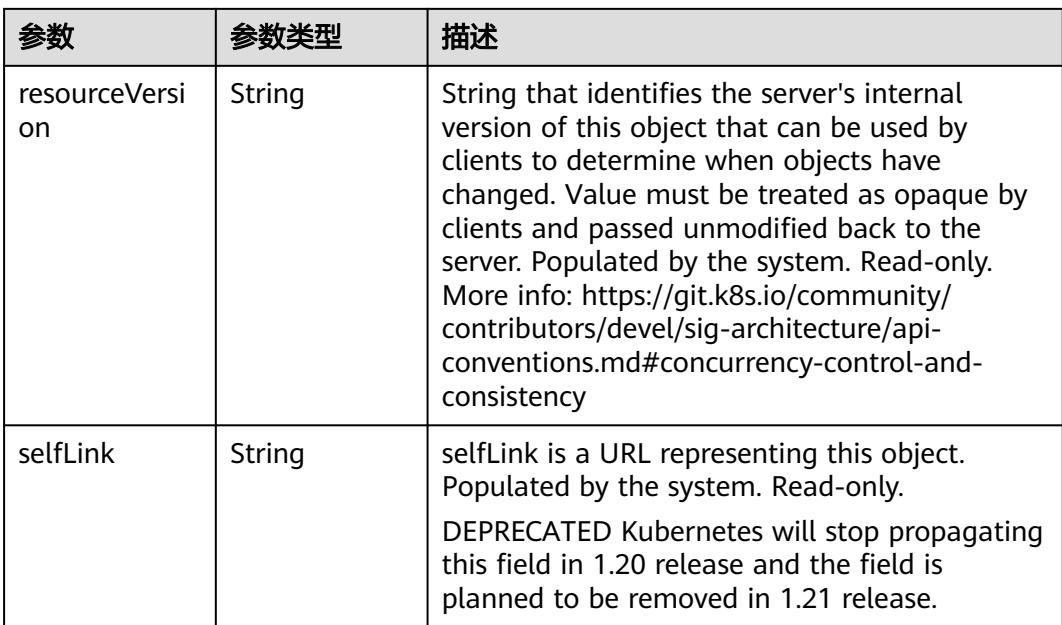

## 请求示例

删除指定namespace下的所有Network对象

```
{
 "apiVersion" : "v1",
 "gracePeriodSeconds" : 0,
 "kind" : "DeleteOptions",
  "propagationPolicy" : "Orphan"
```
# 响应示例

### 状态码: **200**

OK

}

```
{
  "apiVersion" : "v1",
 "code" : 200,
 "kind" : "Status",
 "metadata" : { },
 "status" : "Success"
}
```
# 状态码

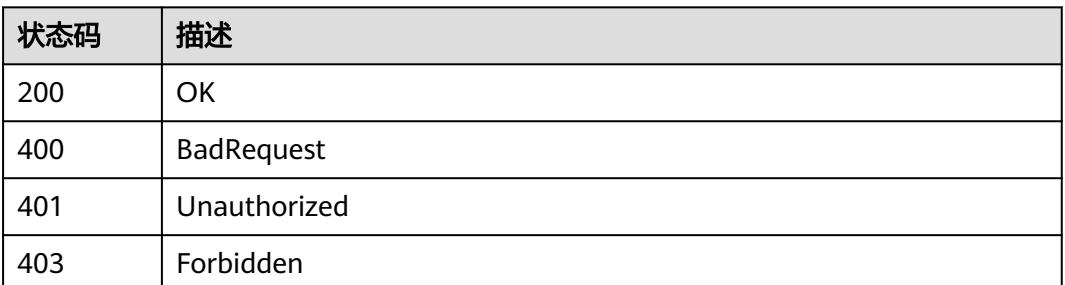

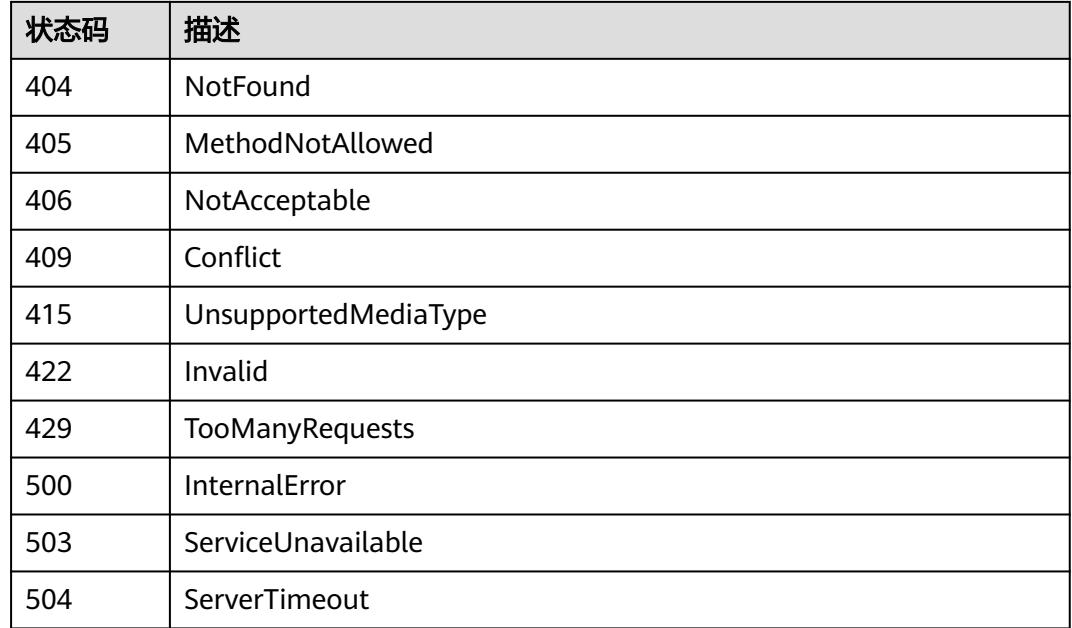

# **4.3.2** 查询指定 **namespace** 下的 **Networks**

# 功能介绍

查询指定namespace下的所有Network对象。

# 调用方法

请参[见如何调用](#page-11-0)**API**。

### **URI**

GET /apis/networking.cci.io/v1beta1/namespaces/{namespace}/networks

### 表 **4-205** 路径参数

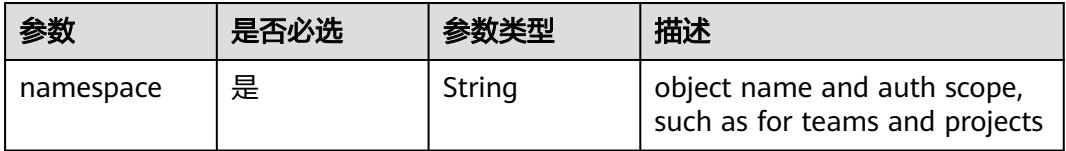

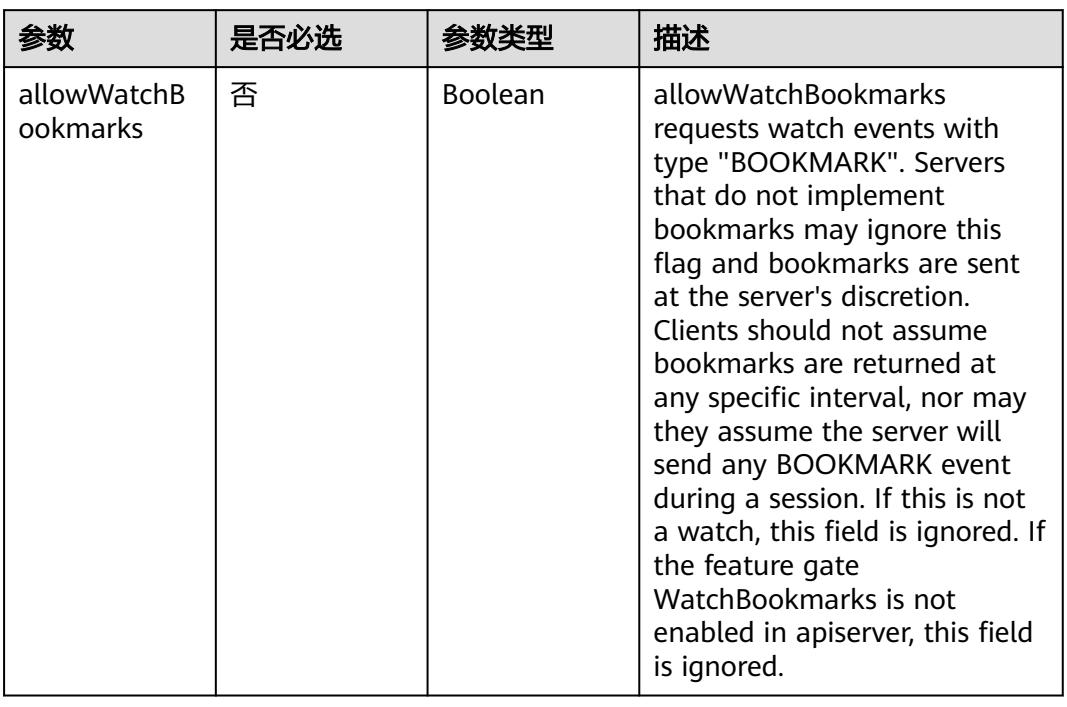

### 表 **4-206** Query 参数

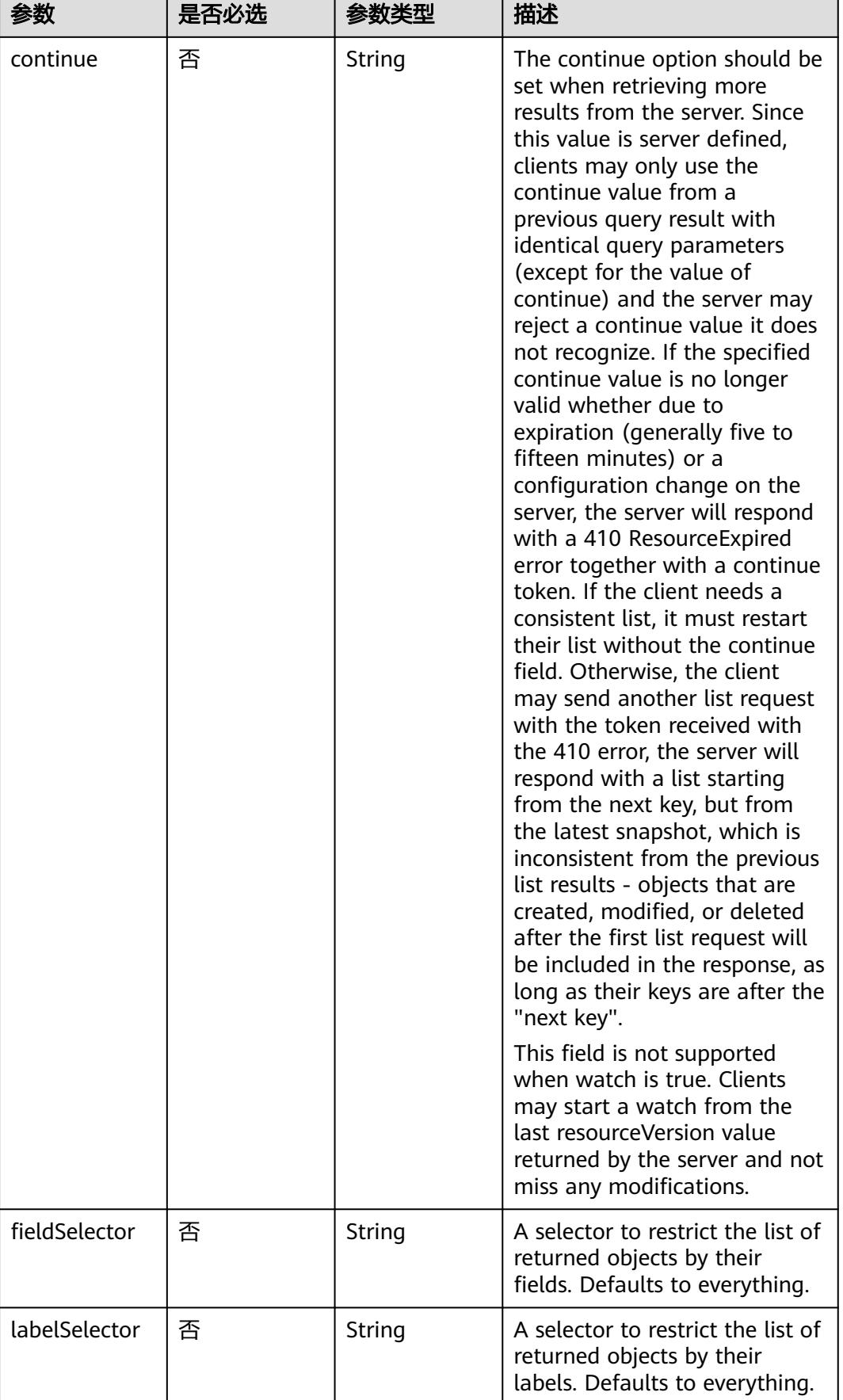

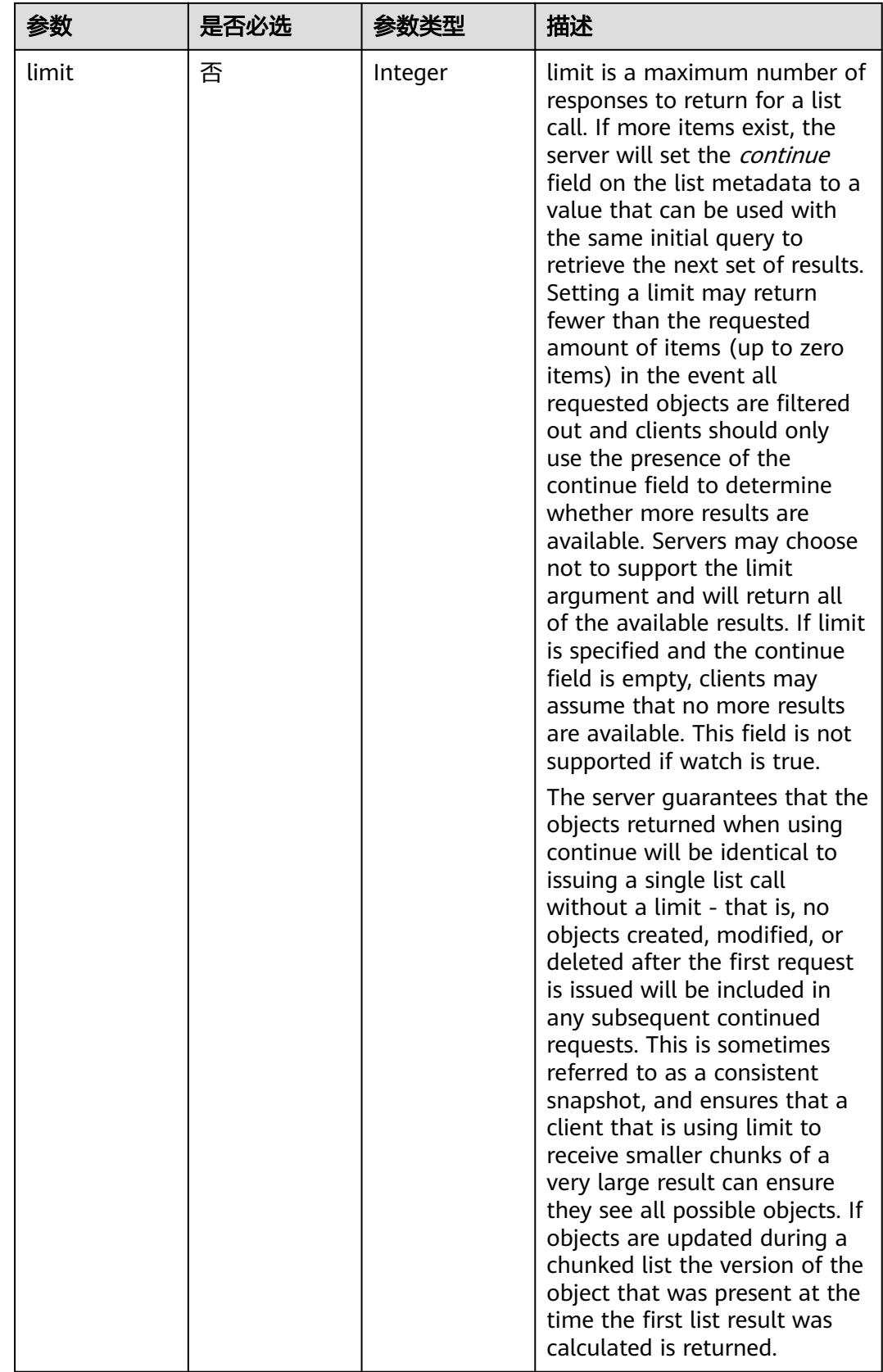

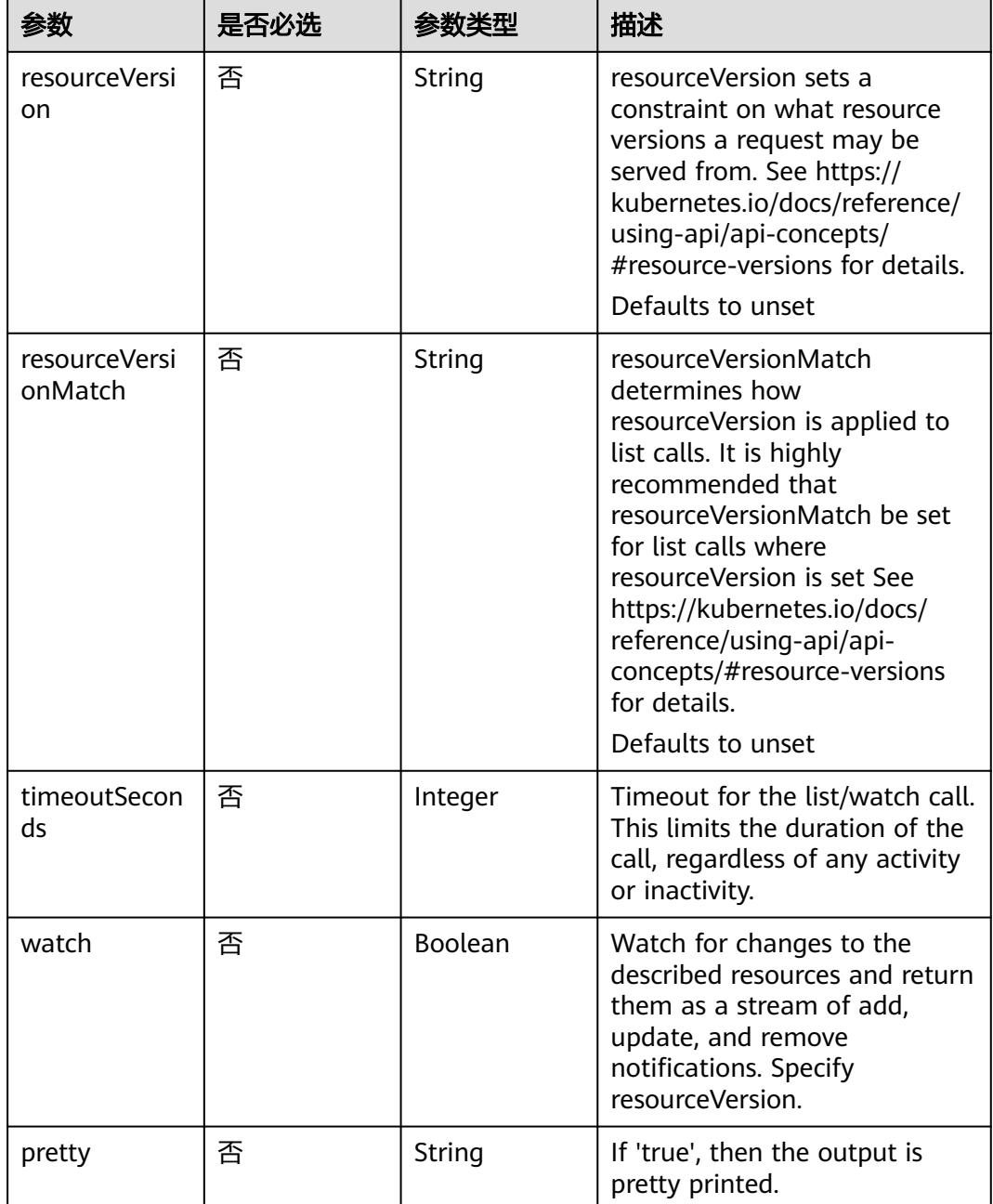

# 请求参数

## 表 **4-207** 请求 Header 参数

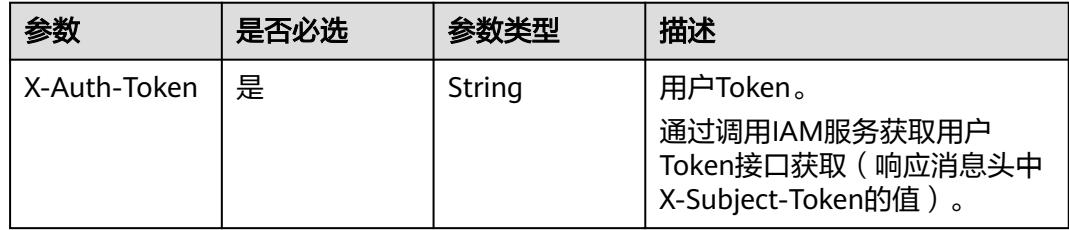

## 响应参数

### 状态码: **200**

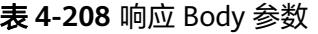

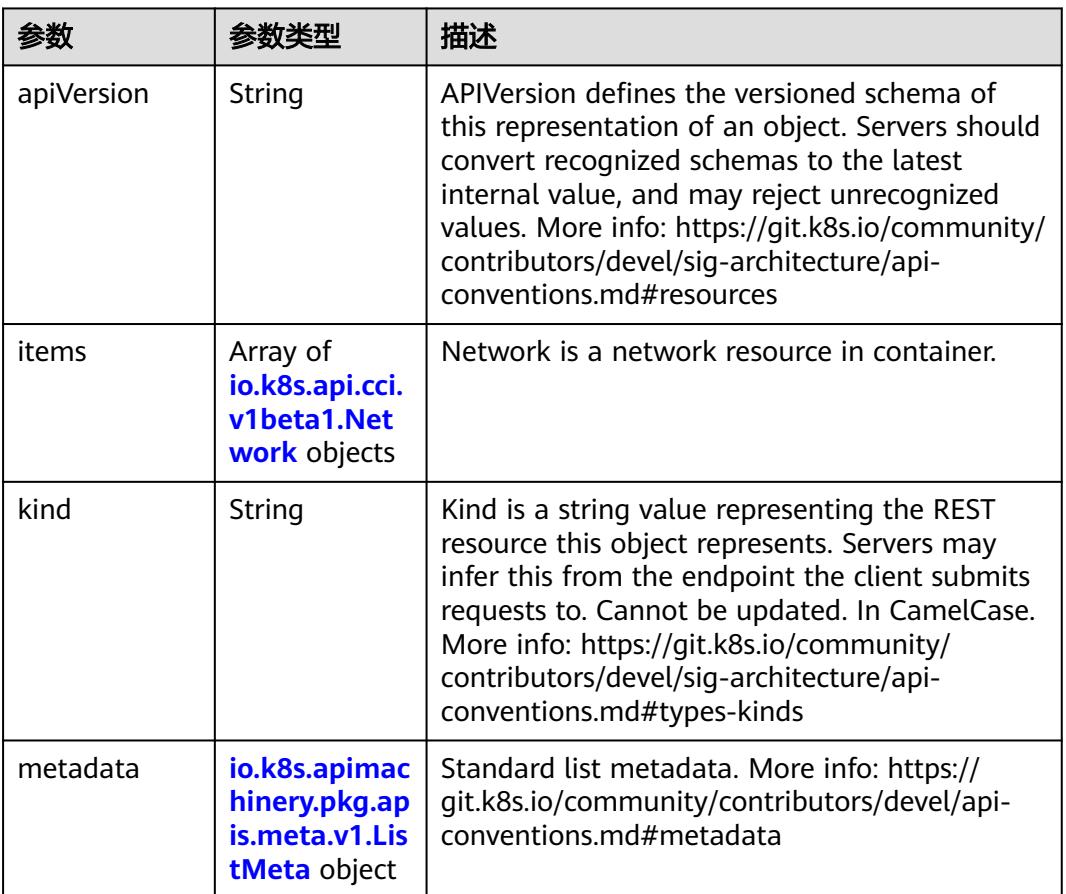

### 表 **4-209** io.k8s.api.cci.v1beta1.Network

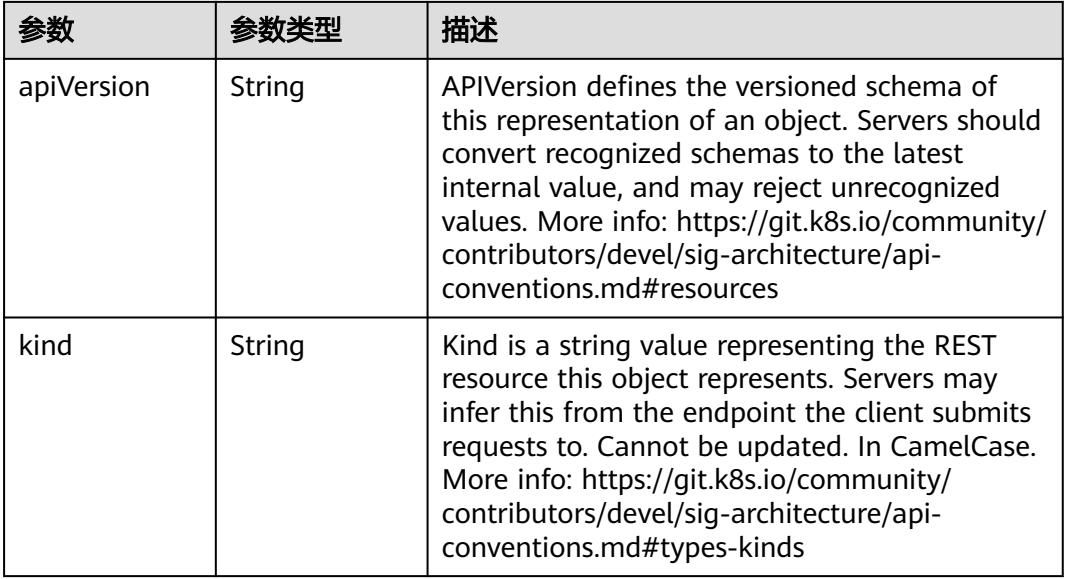

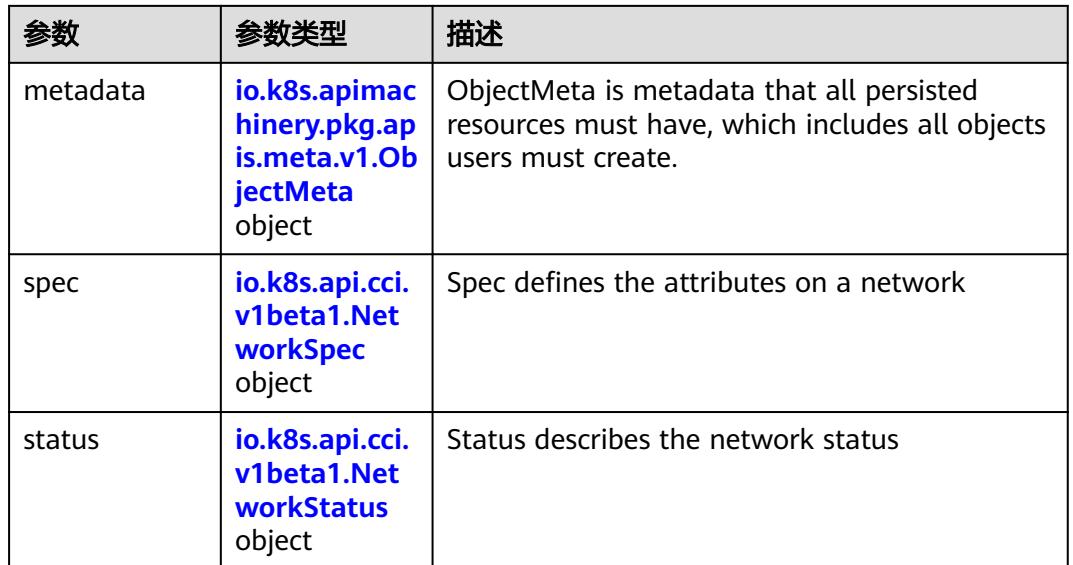

## 表 **4-210** io.k8s.apimachinery.pkg.apis.meta.v1.ObjectMeta

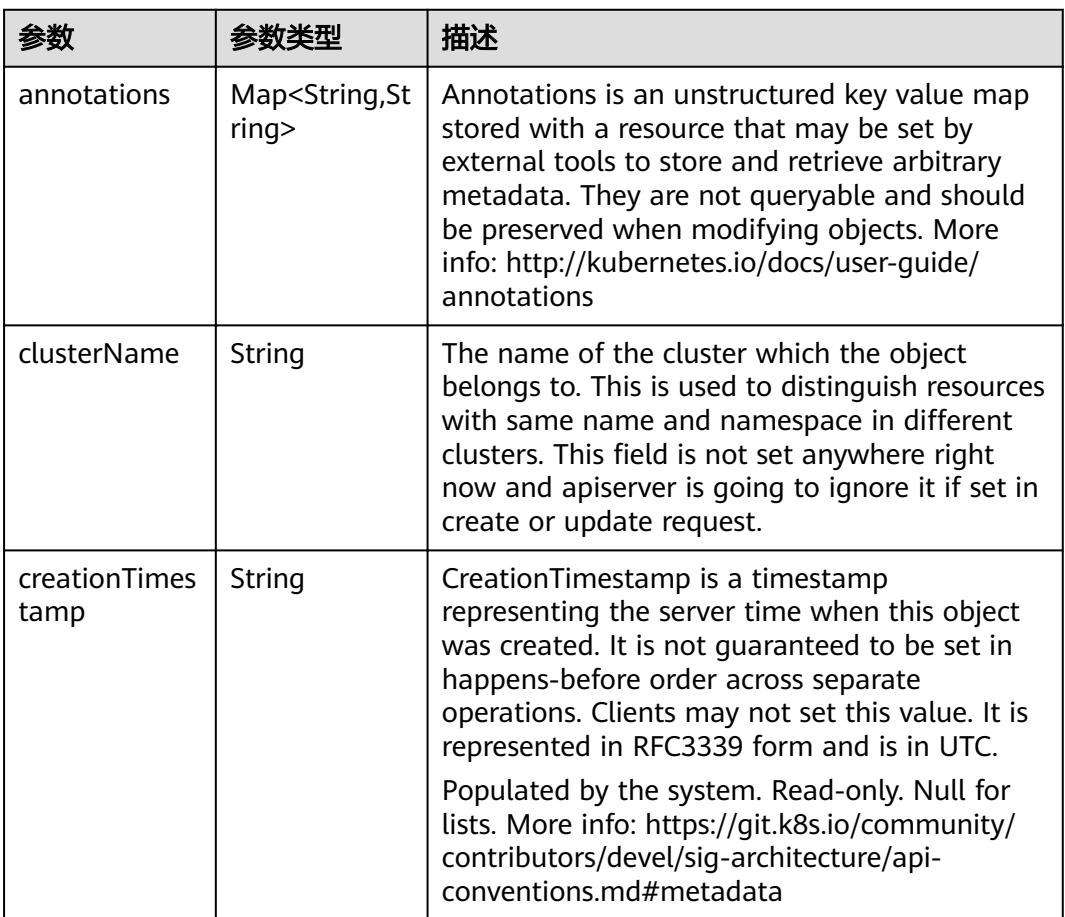

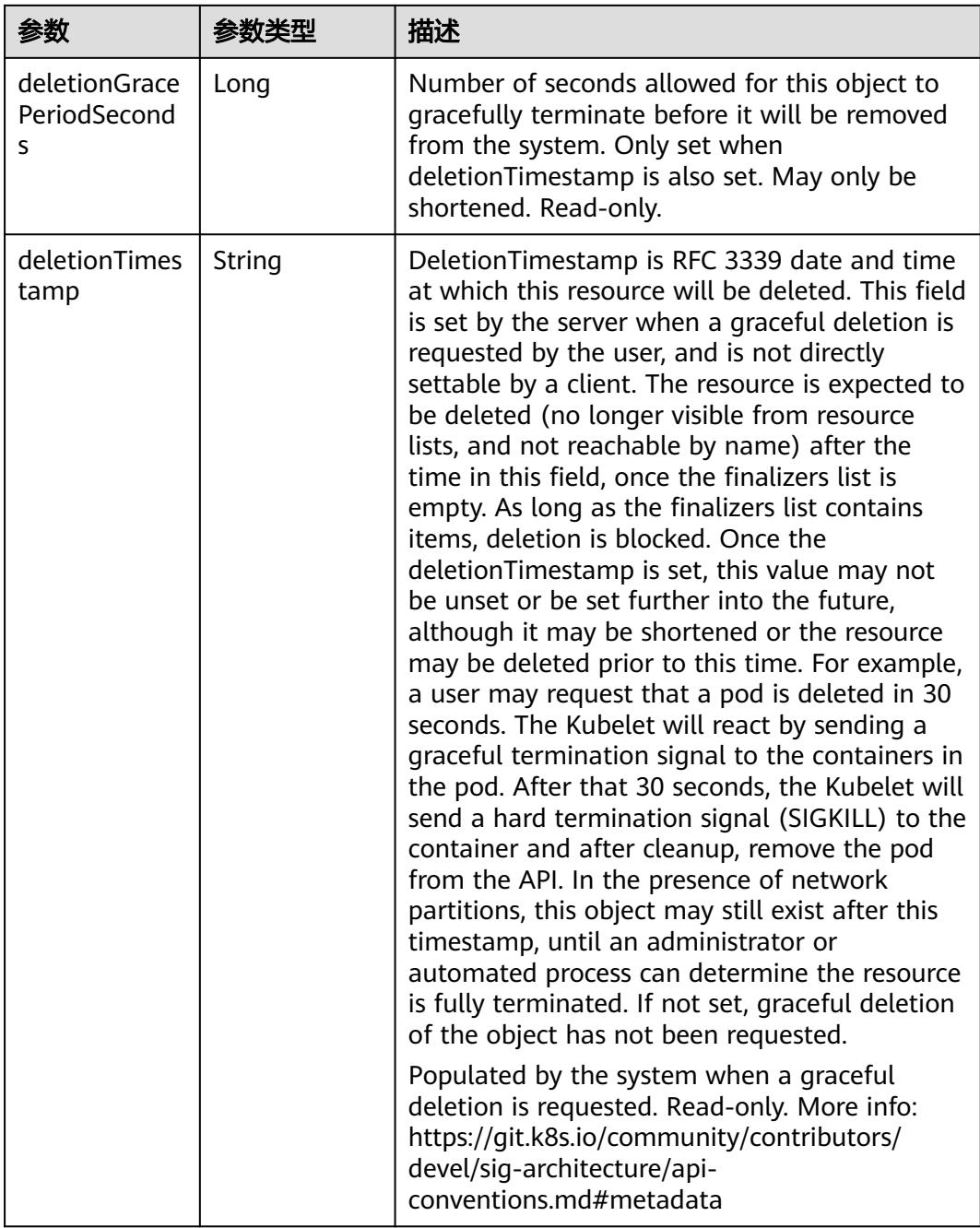
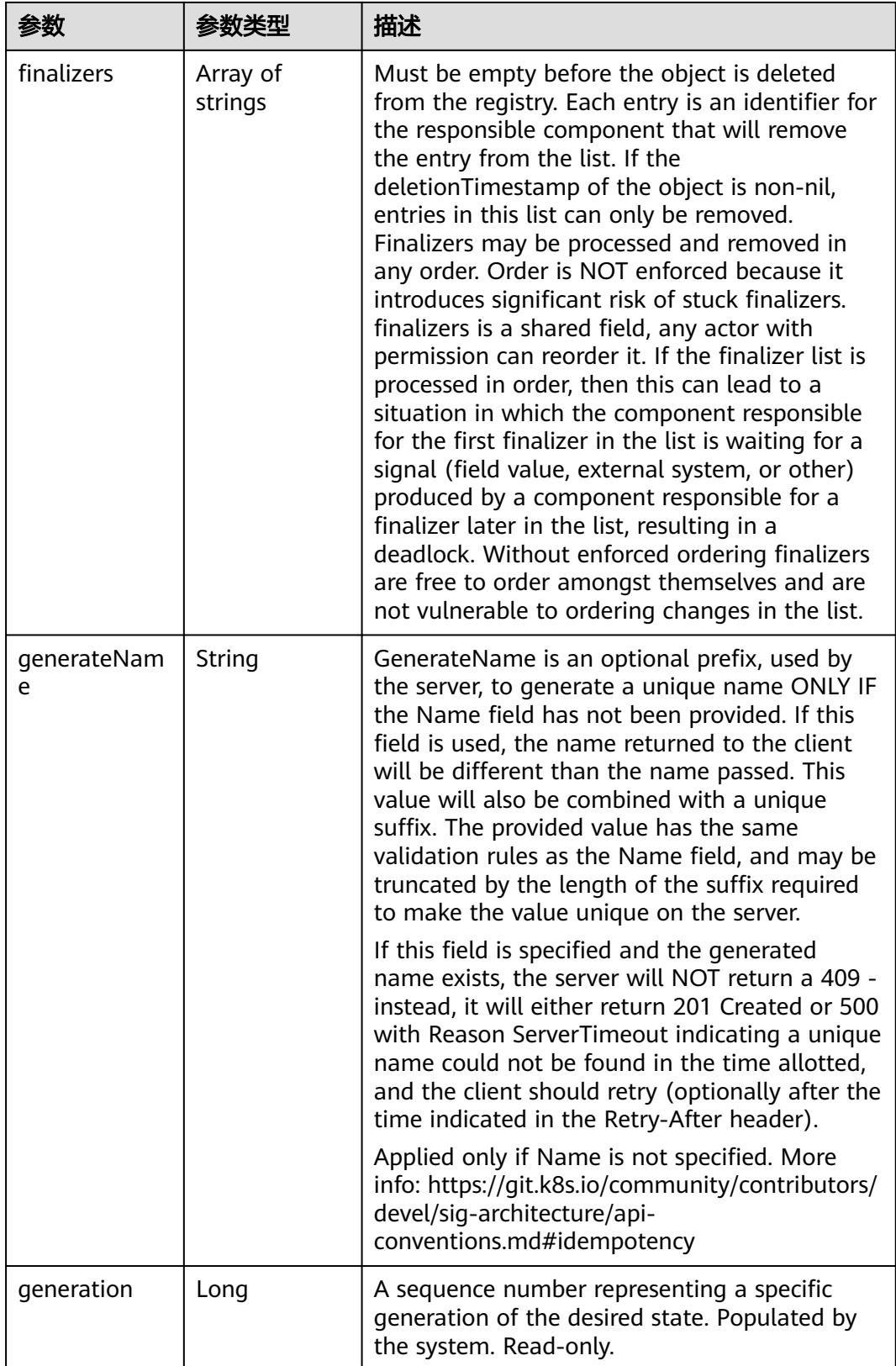

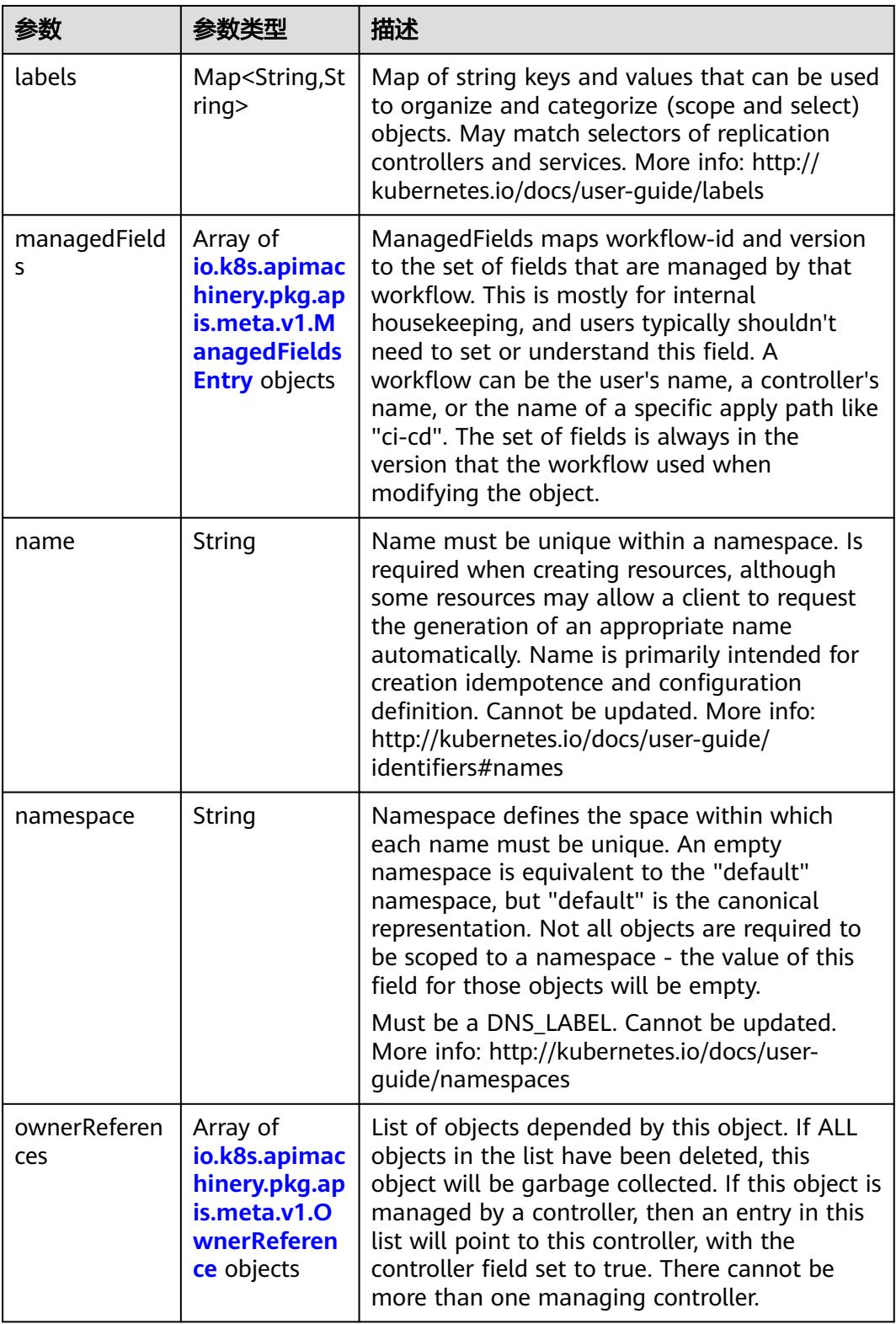

<span id="page-218-0"></span>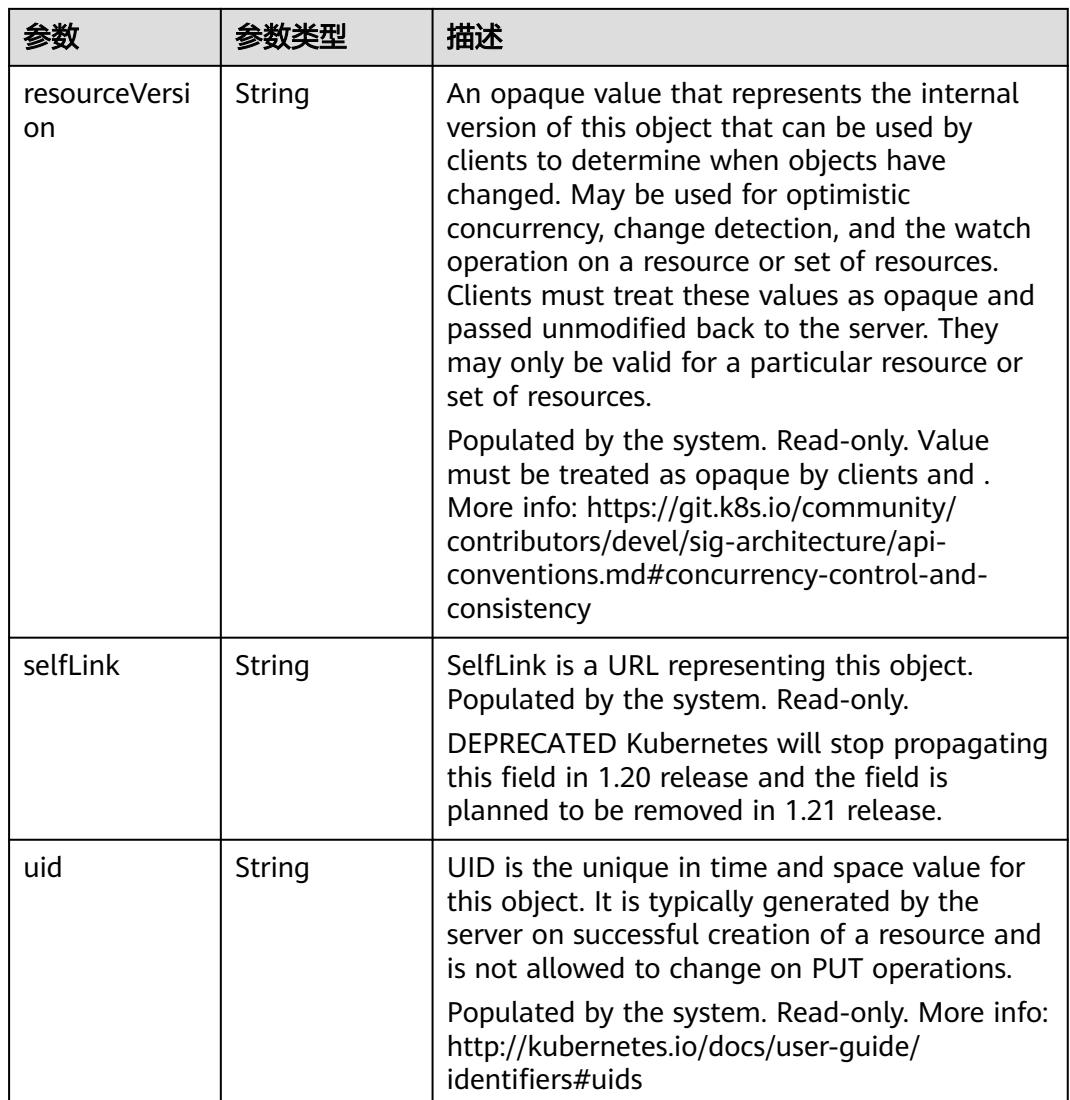

### 表 **4-211** io.k8s.apimachinery.pkg.apis.meta.v1.ManagedFieldsEntry

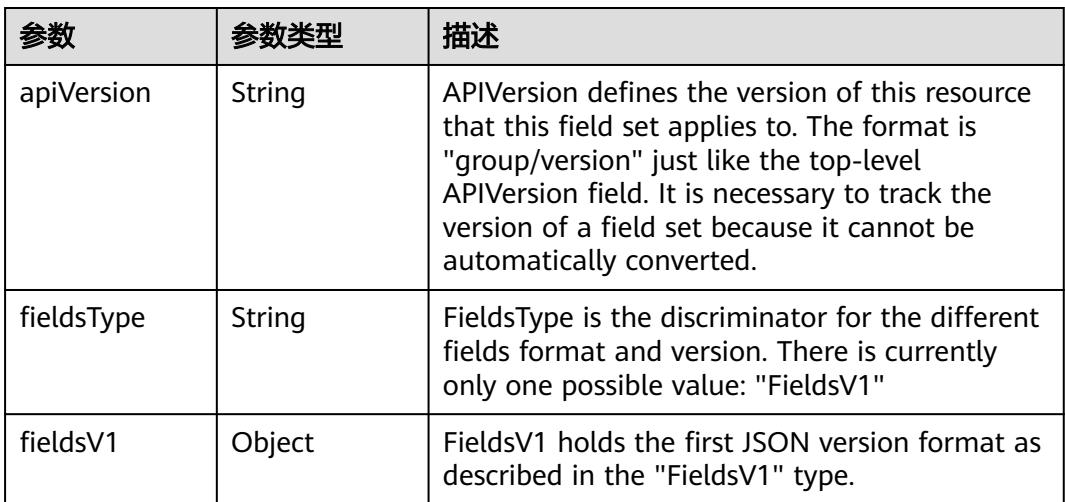

<span id="page-219-0"></span>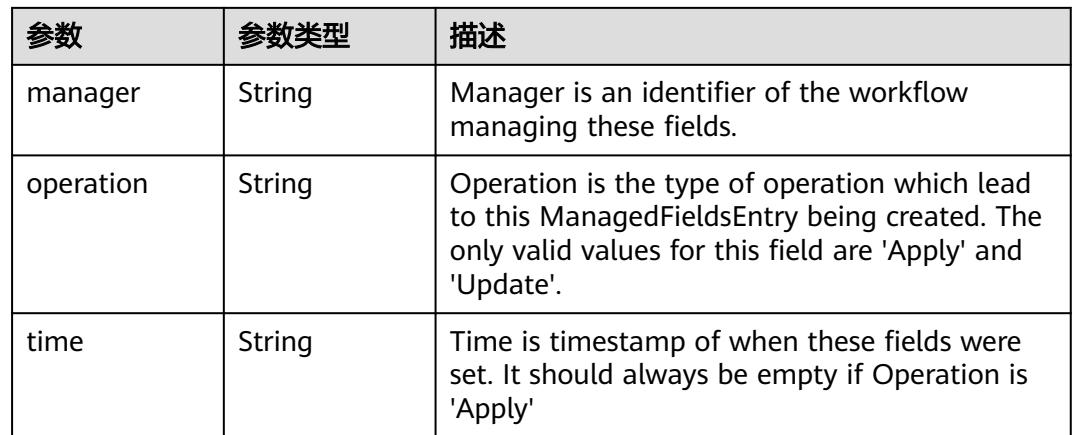

#### 表 **4-212** io.k8s.apimachinery.pkg.apis.meta.v1.OwnerReference

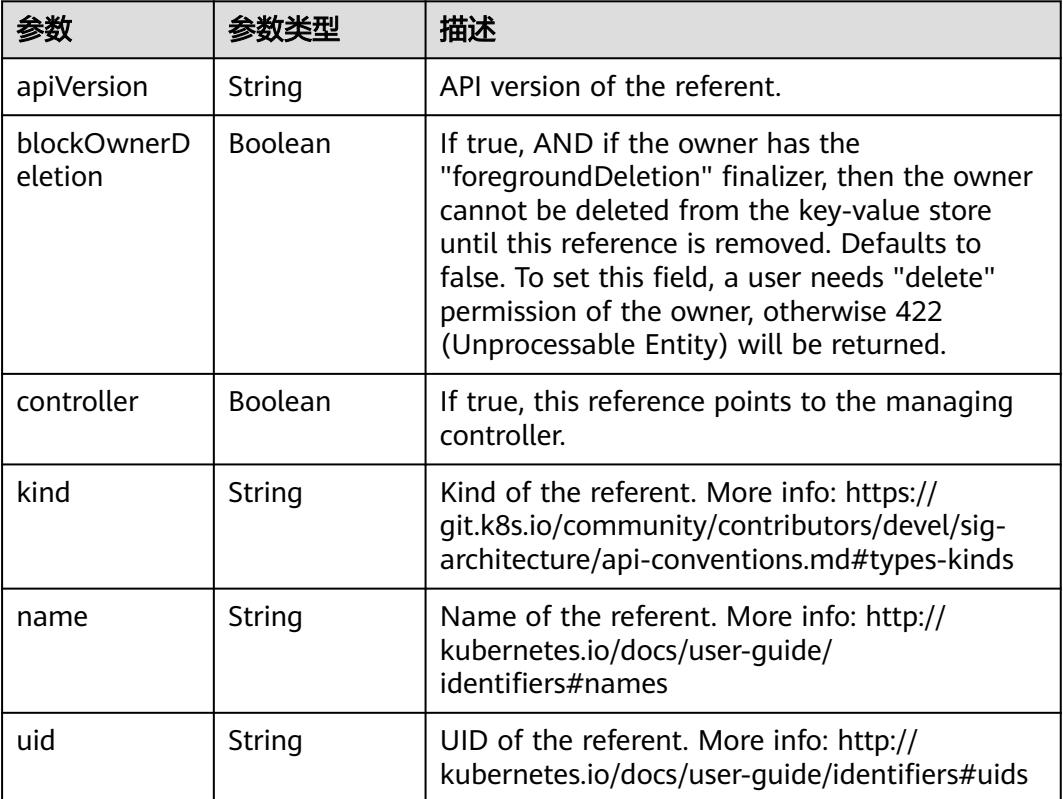

### 表 **4-213** io.k8s.api.cci.v1beta1.NetworkSpec

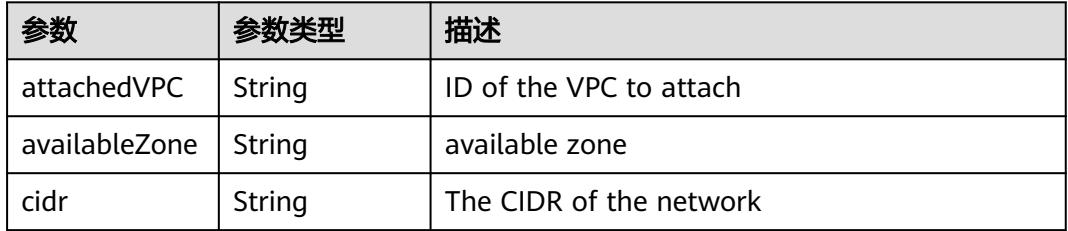

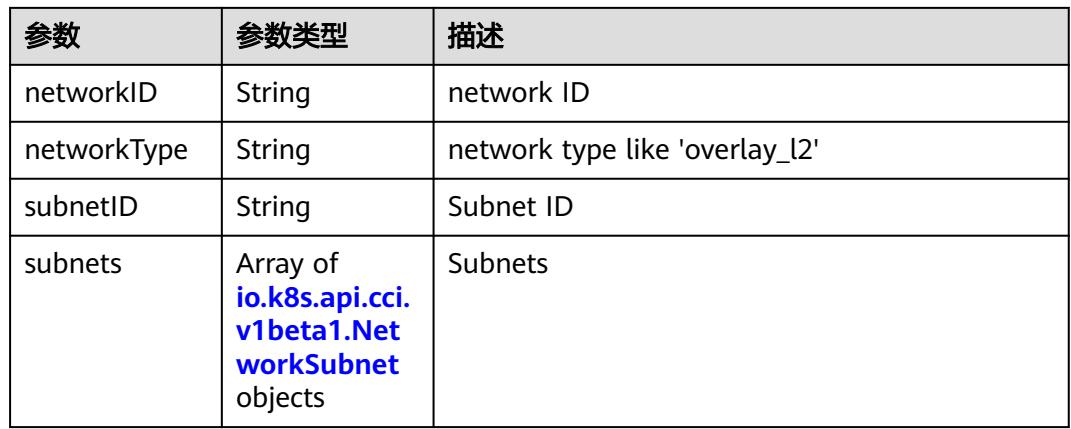

#### 表 **4-214** io.k8s.api.cci.v1beta1.NetworkSubnet

|           | ≪数类型   | 描述                                        |
|-----------|--------|-------------------------------------------|
| cidr      | String | The CIDR of the network                   |
| networkID | String | NetworkID describes the subnet network id |
| subnetID  | String | SubnetID describes the subnet id          |

表 **4-215** io.k8s.api.cci.v1beta1.NetworkStatus

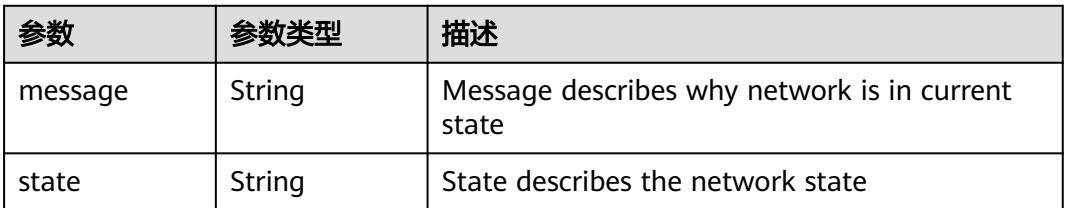

 $\blacksquare$ 

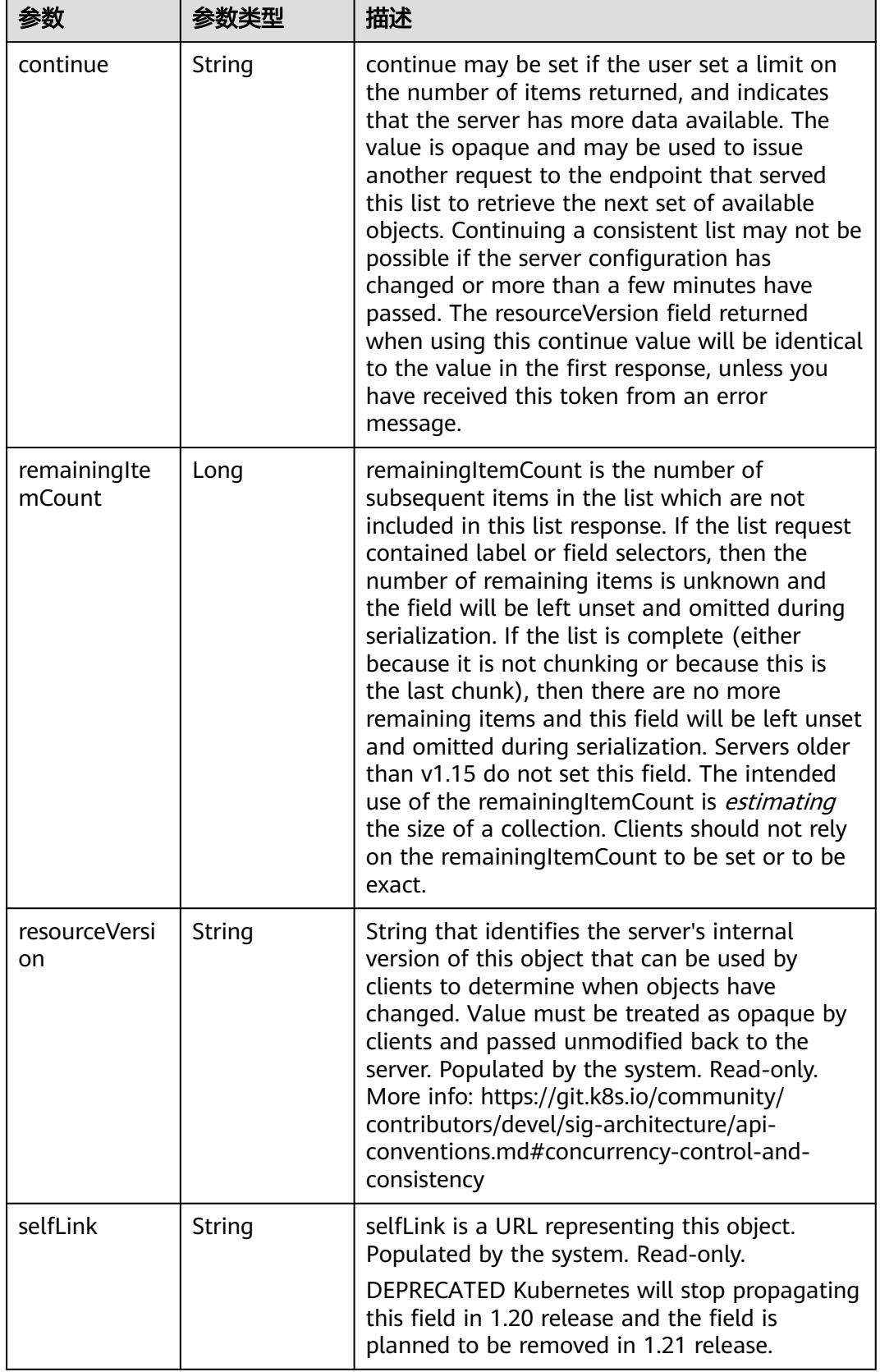

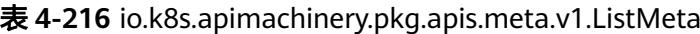

## 请求示例

无

## 响应示例

状态码: **200**

**OK** 

```
{
  "apiVersion" : "networking.cci.io/v1beta1",
  "items" : [ {
   "metadata" : {
     "annotations" : {
      "network.alpha.kubernetes.io/default-security-group" : "19c5d024-aed5-4856-b958-c0f65ce70855",
      "network.alpha.kubernetes.io/domain-id" : "aadb43c0b14c4cafbccfff483d075987",
      "network.alpha.kubernetes.io/project-id" : "51bf52609f2a49c68bfda3398817b376"
     },
     "creationTimestamp" : "2018-09-03T11:21:00Z",
     "name" : "namespace-test-dc1-default-network",
     "namespace" : "namespace-test",
     "resourceVersion" : "5016899",
     "selfLink" : "/apis/networking.cci.io/v1beta1/namespaces/namespace-test/networks/namespace-test-
dc1-default-network",
     "uid" : "6fb85414-af6b-11e8-b6ef-f898ef6c78b4"
   },
    "spec" : {
     "attachedVPC" : "0d4080e5-546a-46c4-86fe-f3e26d685177",
     "availableZone" : "cn-north-4a",
     "cidr" : "192.168.244.0/23",
     "networkID" : "0022e356-f730-4226-802e-9cdaa6e7da17",
     "networkType" : "underlay_neutron",
     "subnetID" : "1ffd839d-e534-4fa8-a59d-42356335bf74"
   },
    "status" : {
     "state" : "Active"
   }
 } ],
 "kind" : "NetworkList",
  "metadata" : {
   "resourceVersion" : "5016953",
   "selfLink" : "/apis/networking.cci.io/v1beta1/namespaces/namespace-test/networks"
  }
}
```
## 状态码

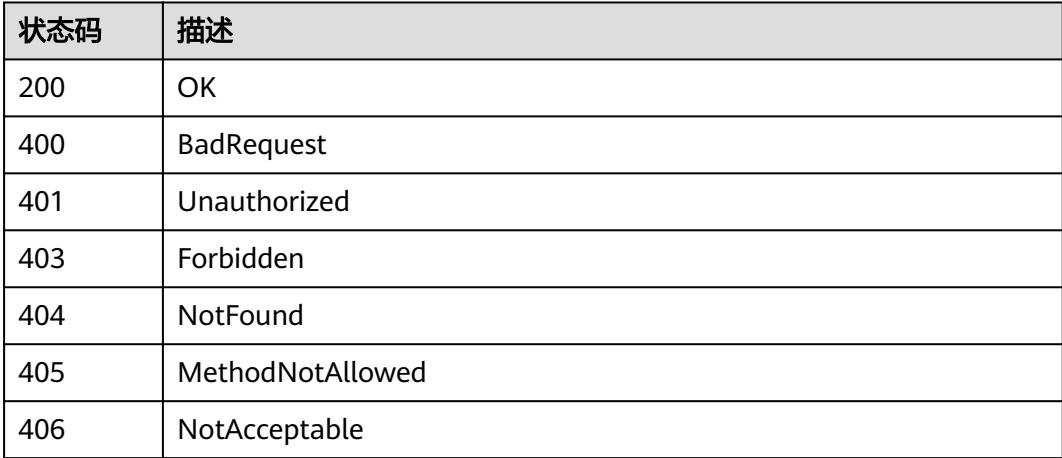

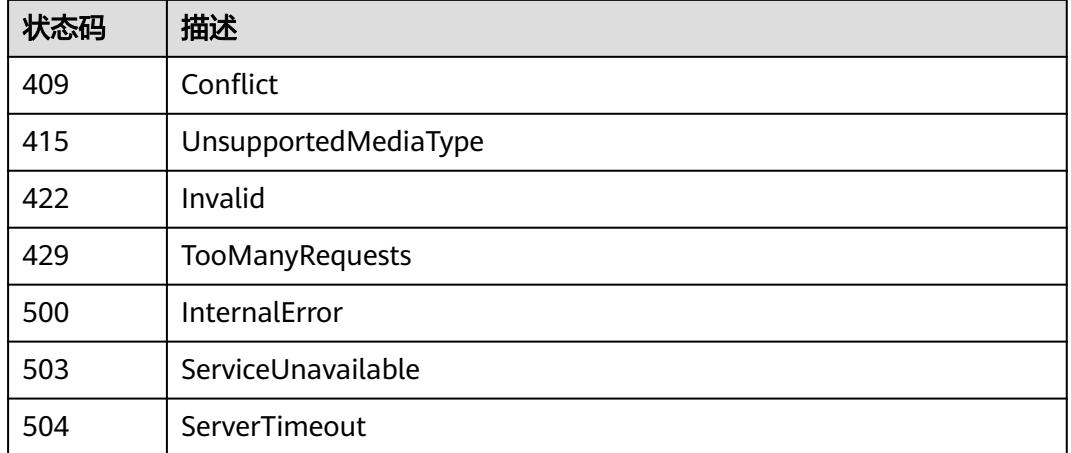

# **4.3.3** 创建 **Network**

## 功能介绍

创建一个Network对象。

Network对象是华为云CCI新增对象,用于定义kubernetes中一个namespace内的网 络。目前CCI支持VPC网络,一个VPC网络类型的network对象对应于华为云虚拟私有 云服务中的一个子网。

CCI的容器网络依赖于华为云底层VPC网络,因此在创建network对象前,需要先调用 虚拟私有云的接口创建或者查询已有子网信息。

#### 说明

须知: 此处VPC和子网的网段不能为10.247.0.0/16,10.247.0.0/16是云容器实例预留给Service的网 段。如果您使用此网段,后续可能会造成IP冲突,导致负载无法创建或服务不可用;如果您不需要通 过Service访问,而是直接访问Pod,则可以使用此网段。

具体如何创建一个Network对象,可以参考**[Namespace](#page-6262-0)**和**Network**

## 调用方法

请参[见如何调用](#page-11-0)**API**。

#### **URI**

POST /apis/networking.cci.io/v1beta1/namespaces/{namespace}/networks

#### 表 **4-217** 路径参数

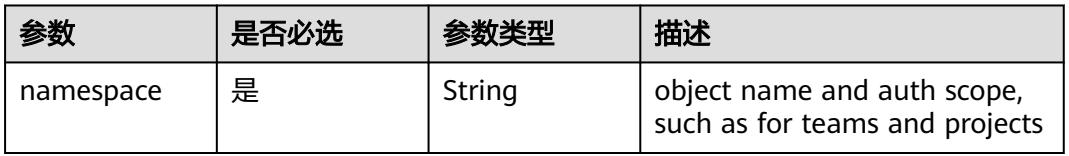

### 表 **4-218** Query 参数

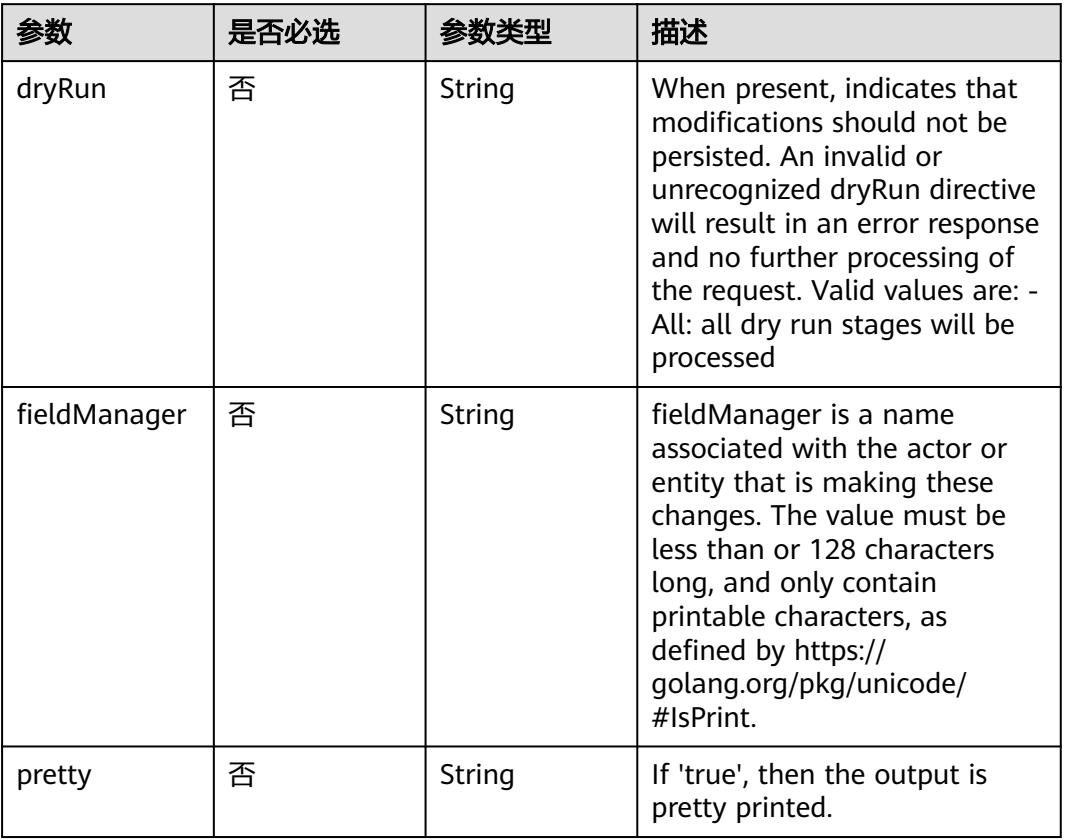

## 请求参数

### 表 **4-219** 请求 Header 参数

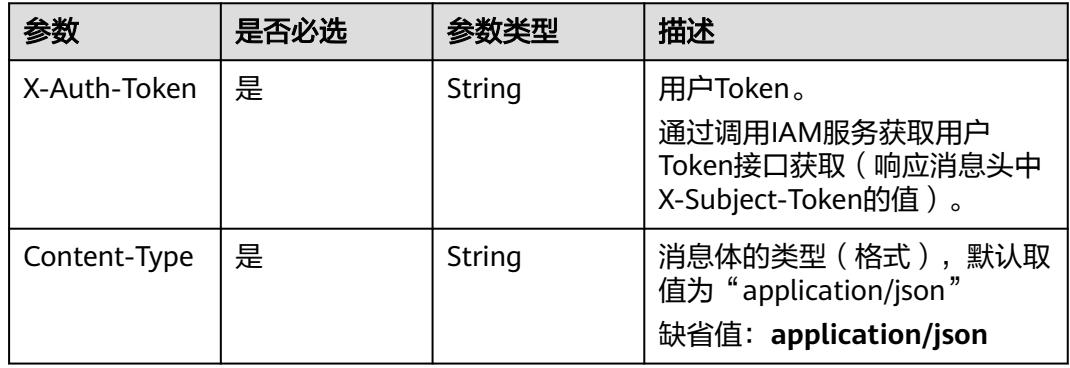

### 表 **4-220** 请求 Body 参数

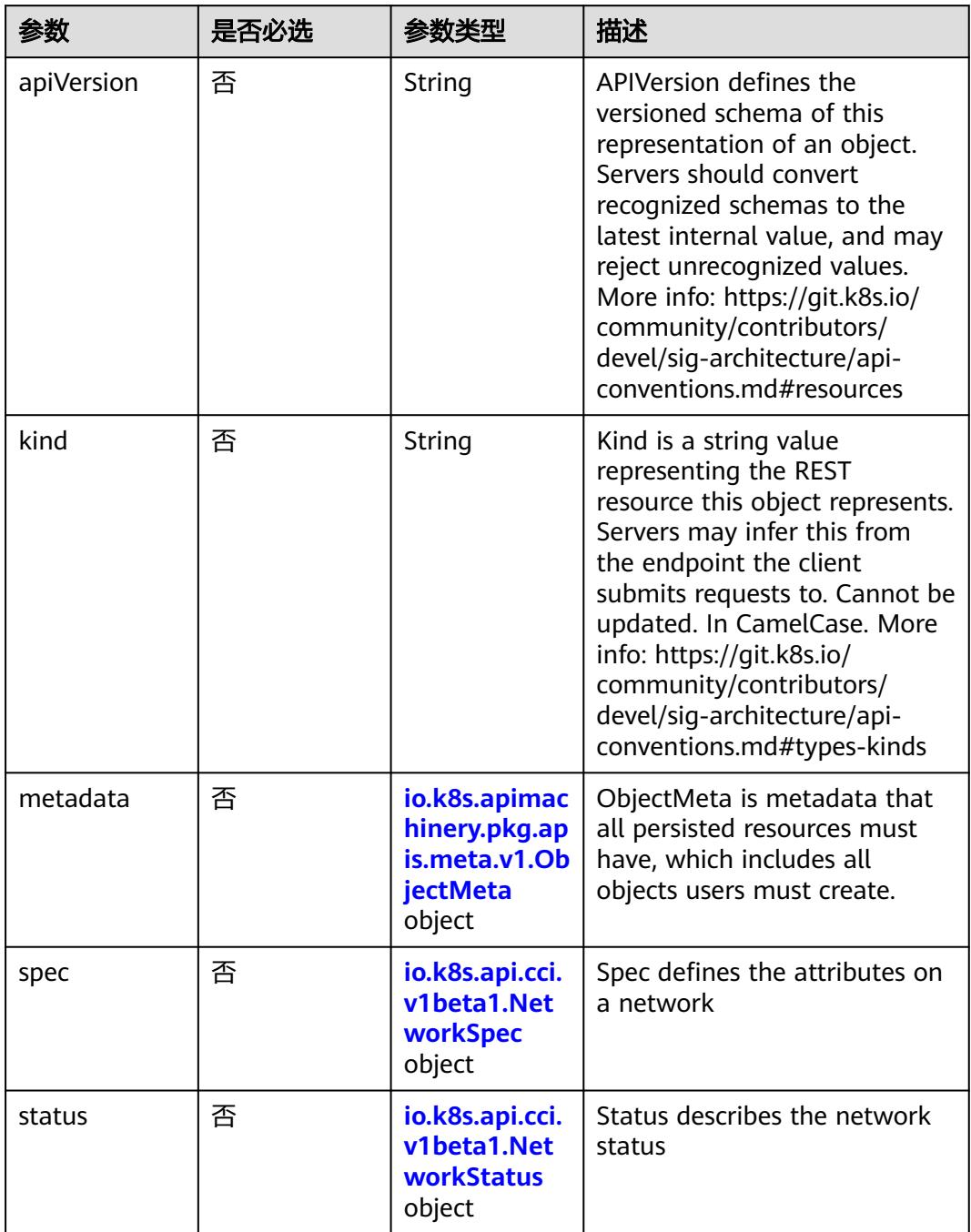

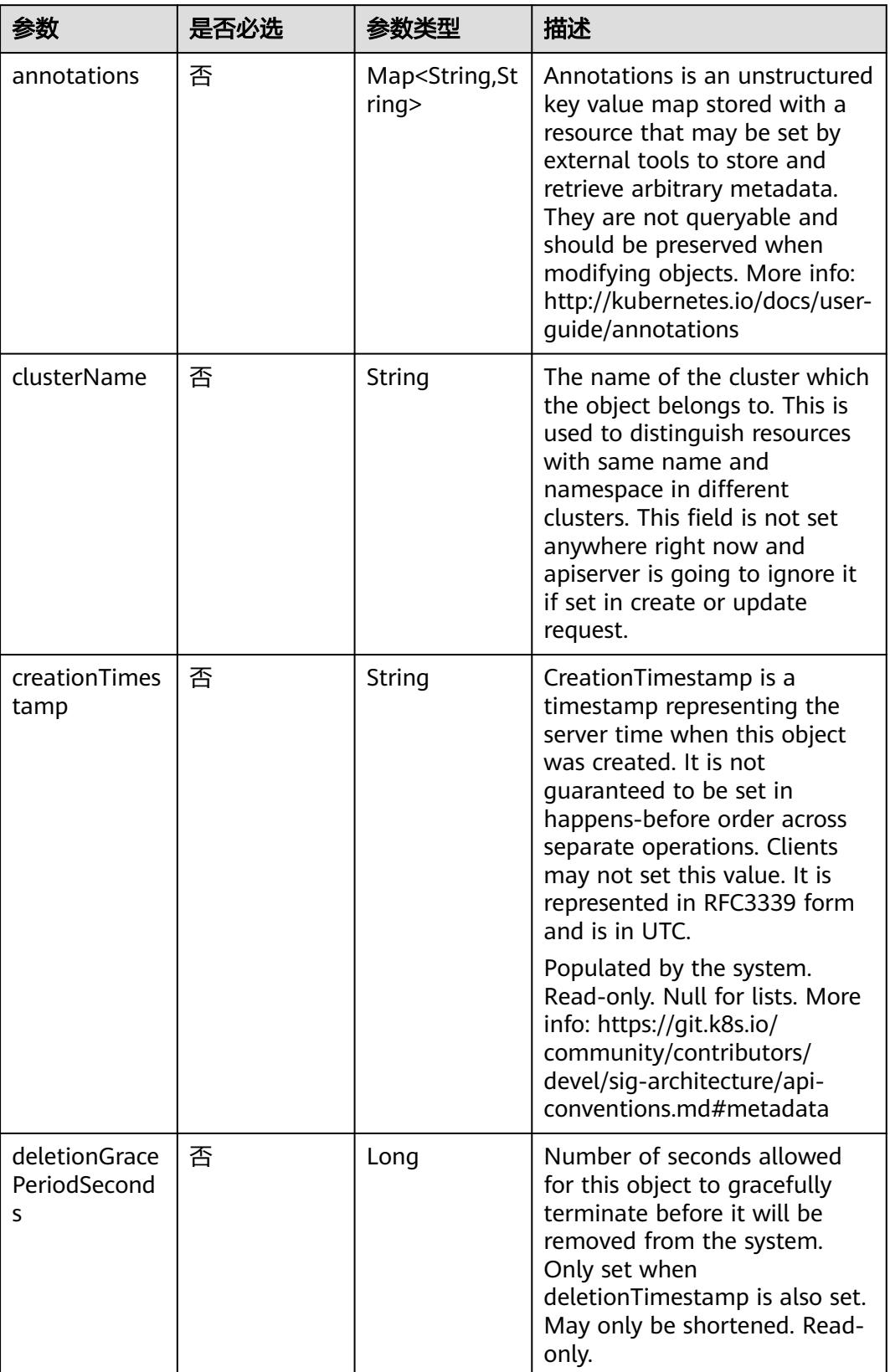

### <span id="page-226-0"></span>表 **4-221** io.k8s.apimachinery.pkg.apis.meta.v1.ObjectMeta

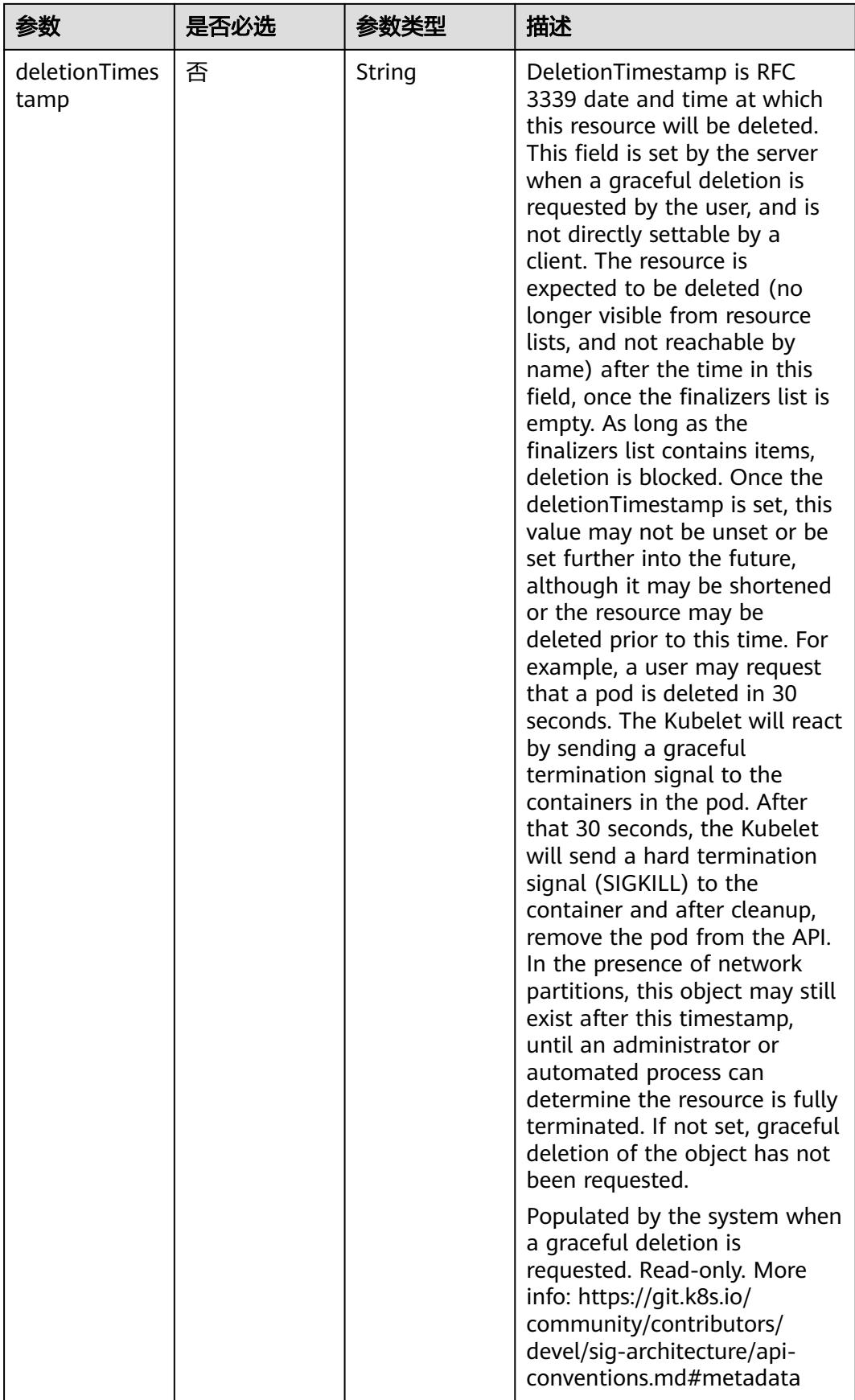

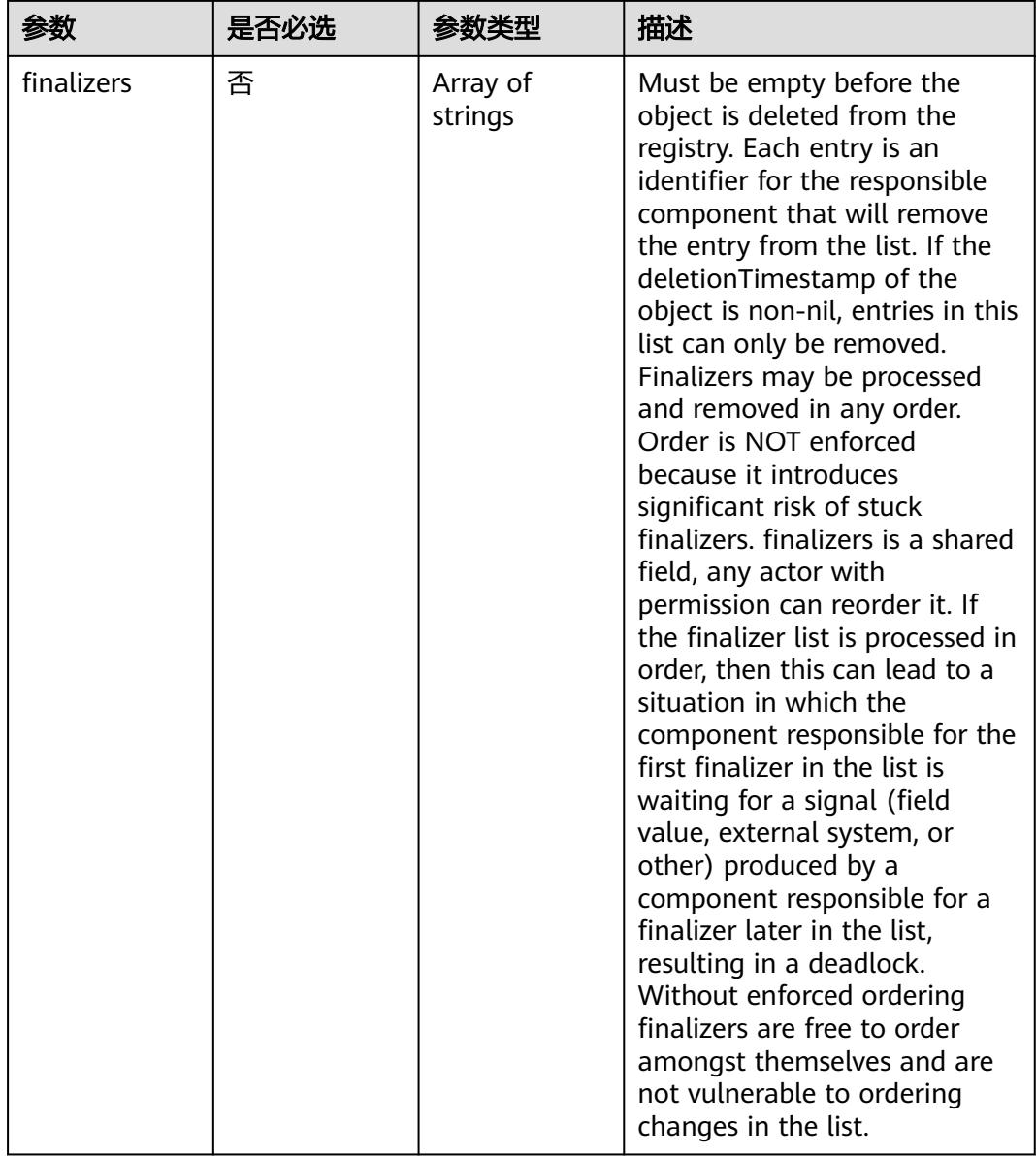

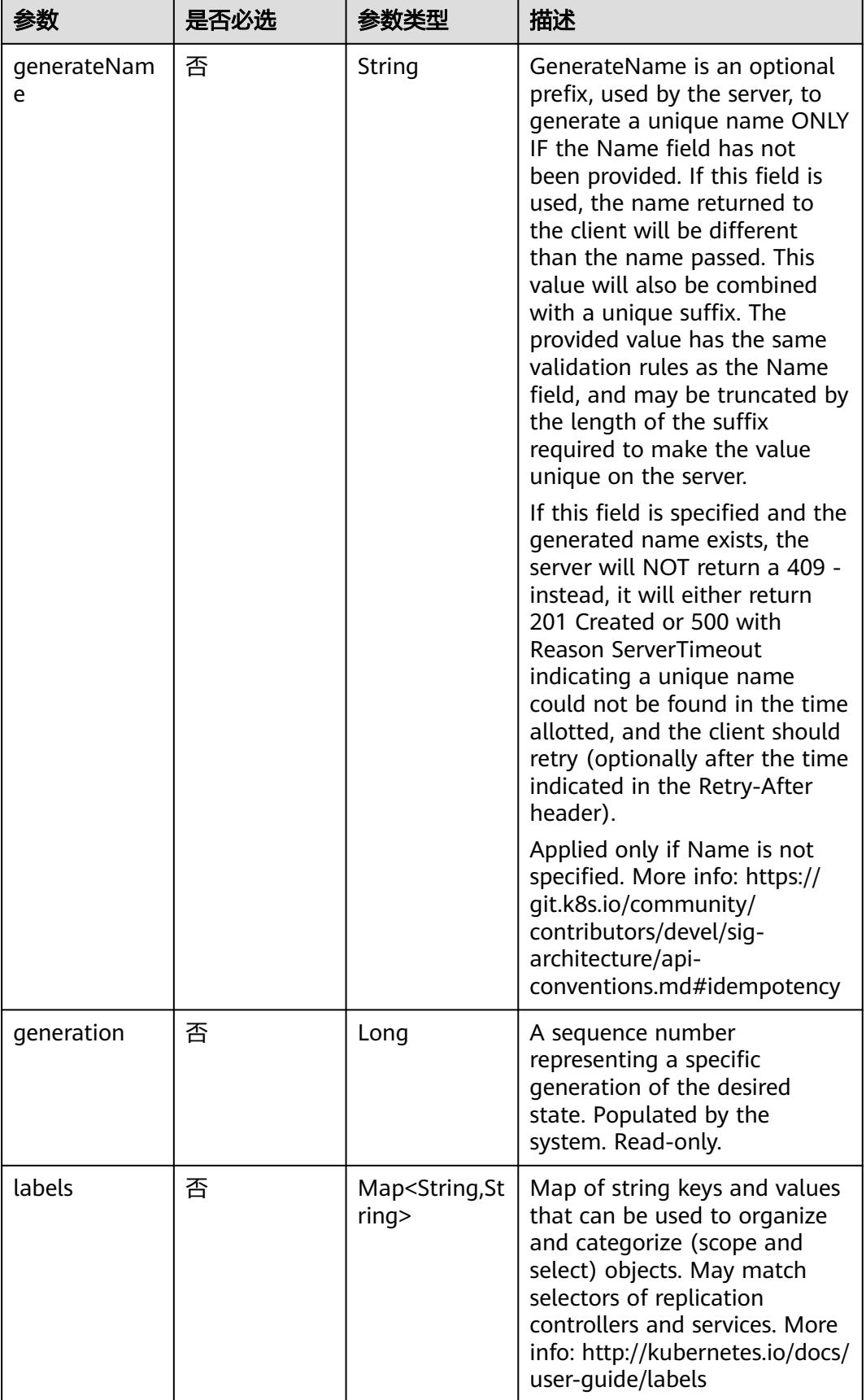

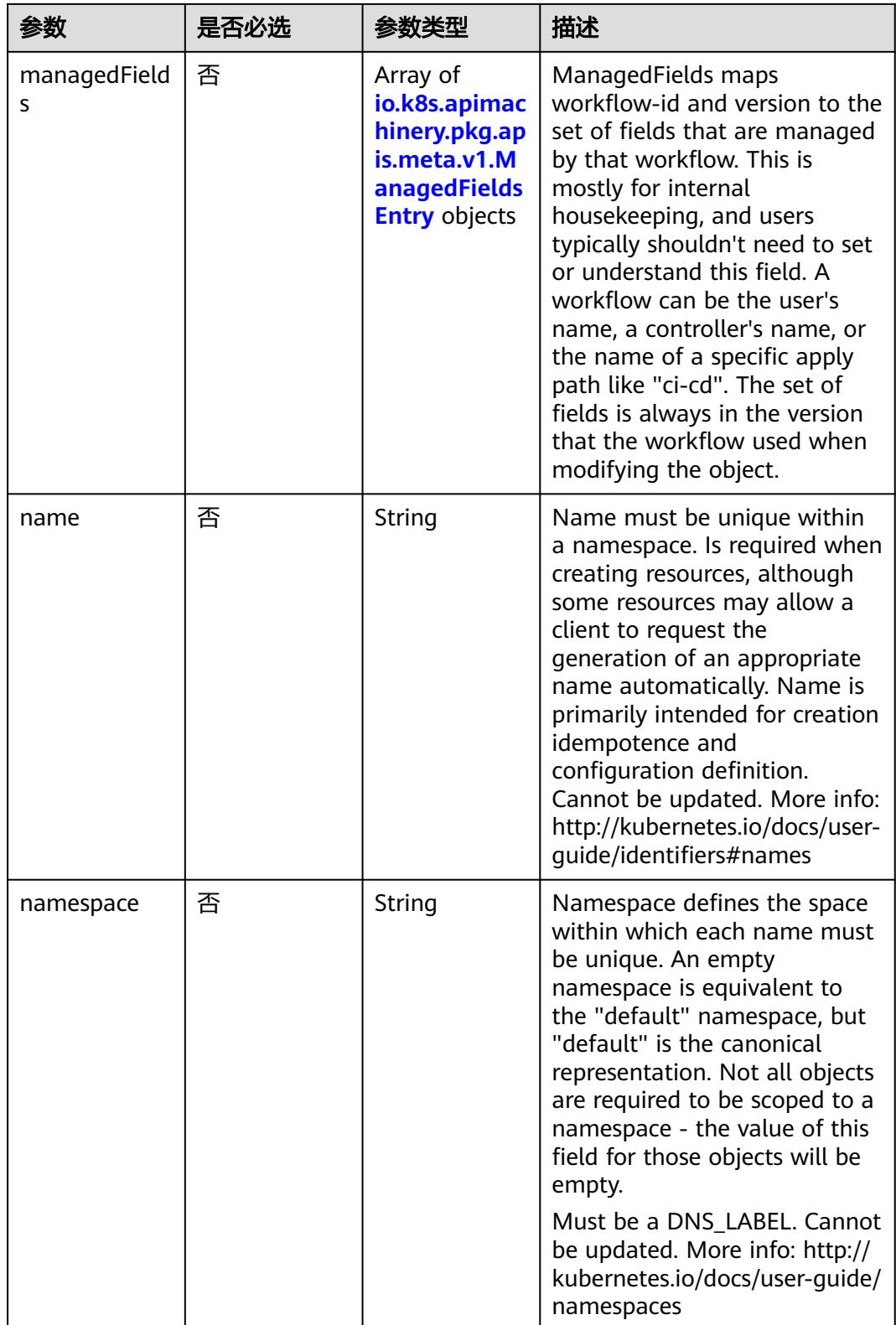

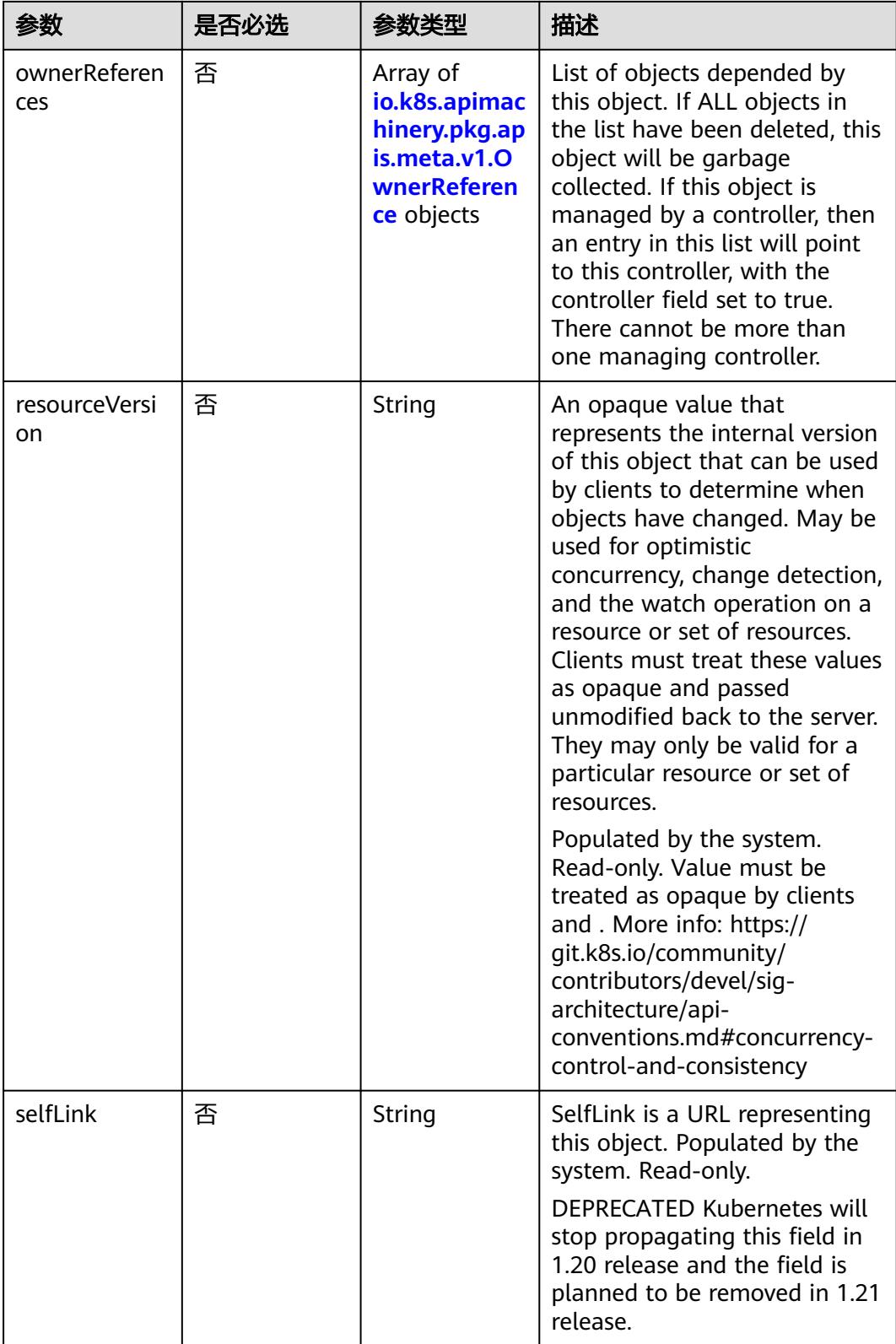

<span id="page-232-0"></span>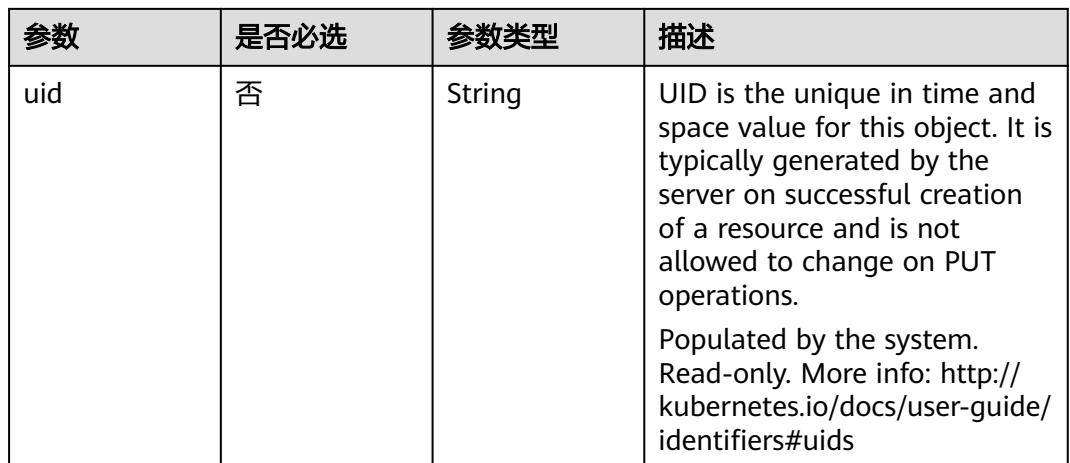

### 表 **4-222** io.k8s.apimachinery.pkg.apis.meta.v1.ManagedFieldsEntry

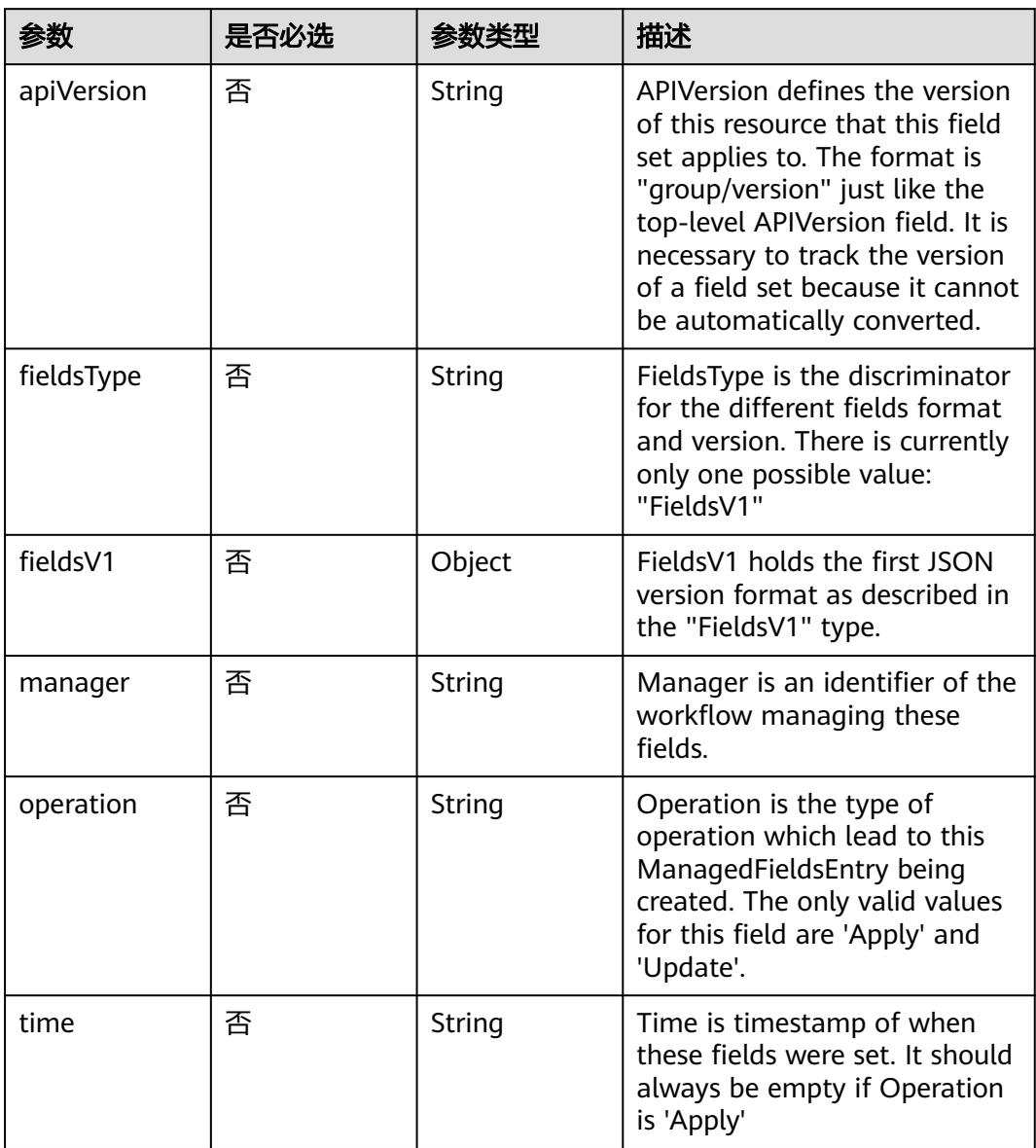

| 参数                     | 是否必选 | 参数类型    | 描述                                                                                                    |
|------------------------|------|---------|----------------------------------------------------------------------------------------------------|
| apiVersion             | 是    | String  | API version of the referent.                                                                                                    |
| blockOwnerD<br>eletion | 否    | Boolean | If true, AND if the owner has<br>the "foregroundDeletion"<br>finalizer, then the owner<br>cannot be deleted from the<br>key-value store until this<br>reference is removed. Defaults<br>to false. To set this field, a<br>user needs "delete" permission<br>of the owner, otherwise 422<br>(Unprocessable Entity) will be<br>returned. |
| controller             | 否    | Boolean | If true, this reference points to<br>the managing controller.                                                                                                    |
| kind                   | 是    | String  | Kind of the referent. More<br>info: https://git.k8s.io/<br>community/contributors/<br>devel/sig-architecture/api-<br>conventions.md#types-kinds                                                                                                    |
| name                   | 是    | String  | Name of the referent. More<br>info: http://kubernetes.io/docs/<br>user-guide/identifiers#names                                                                                                    |
| uid                    | 是    | String  | UID of the referent. More info:<br>http://kubernetes.io/docs/user-<br>guide/identifiers#uids                                                                                                    |

<span id="page-233-0"></span>表 **4-223** io.k8s.apimachinery.pkg.apis.meta.v1.OwnerReference

### 表 **4-224** io.k8s.api.cci.v1beta1.NetworkSpec

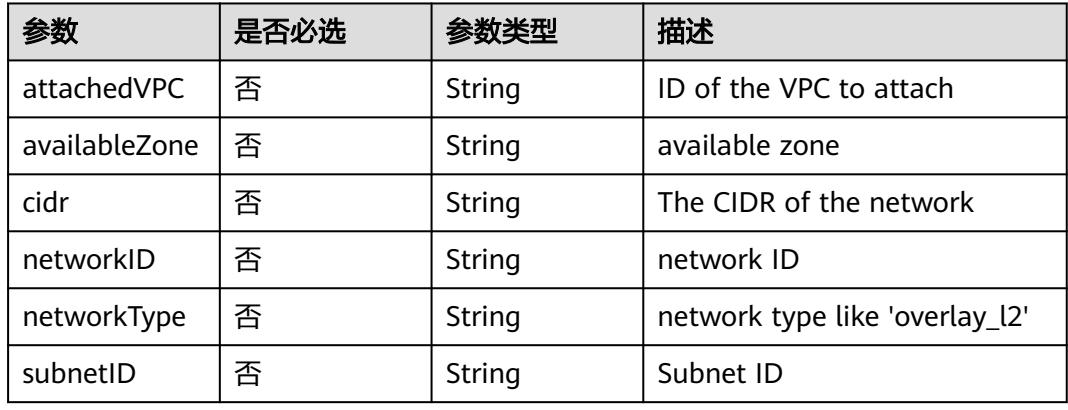

<span id="page-234-0"></span>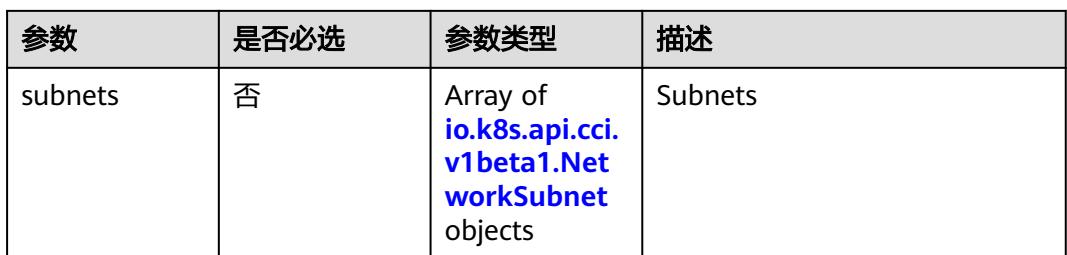

#### 表 **4-225** io.k8s.api.cci.v1beta1.NetworkSubnet

|           | 是否必选 | 参数类型   | 描述                                           |
|-----------|------|--------|----------------------------------------------|
| cidr      | 否    | String | The CIDR of the network                      |
| networkID | 否    | String | NetworkID describes the<br>subnet network id |
| subnetID  | 否    | String | SubnetID describes the subnet<br>id          |

表 **4-226** io.k8s.api.cci.v1beta1.NetworkStatus

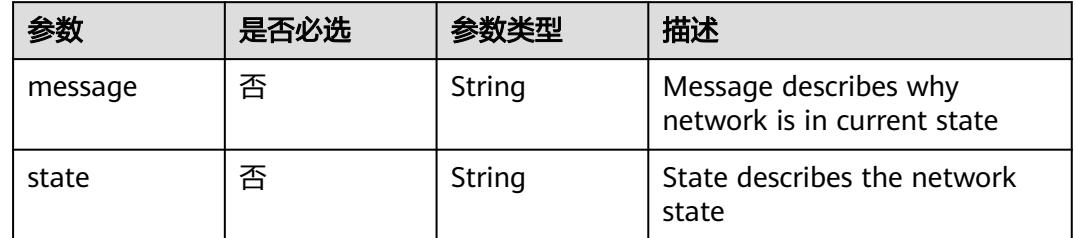

## 响应参数

#### 状态码: **200**

#### 表 **4-227** 响应 Body 参数

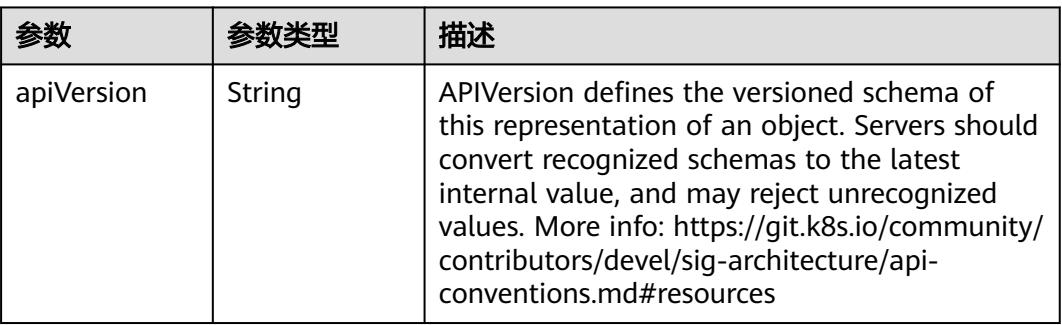

<span id="page-235-0"></span>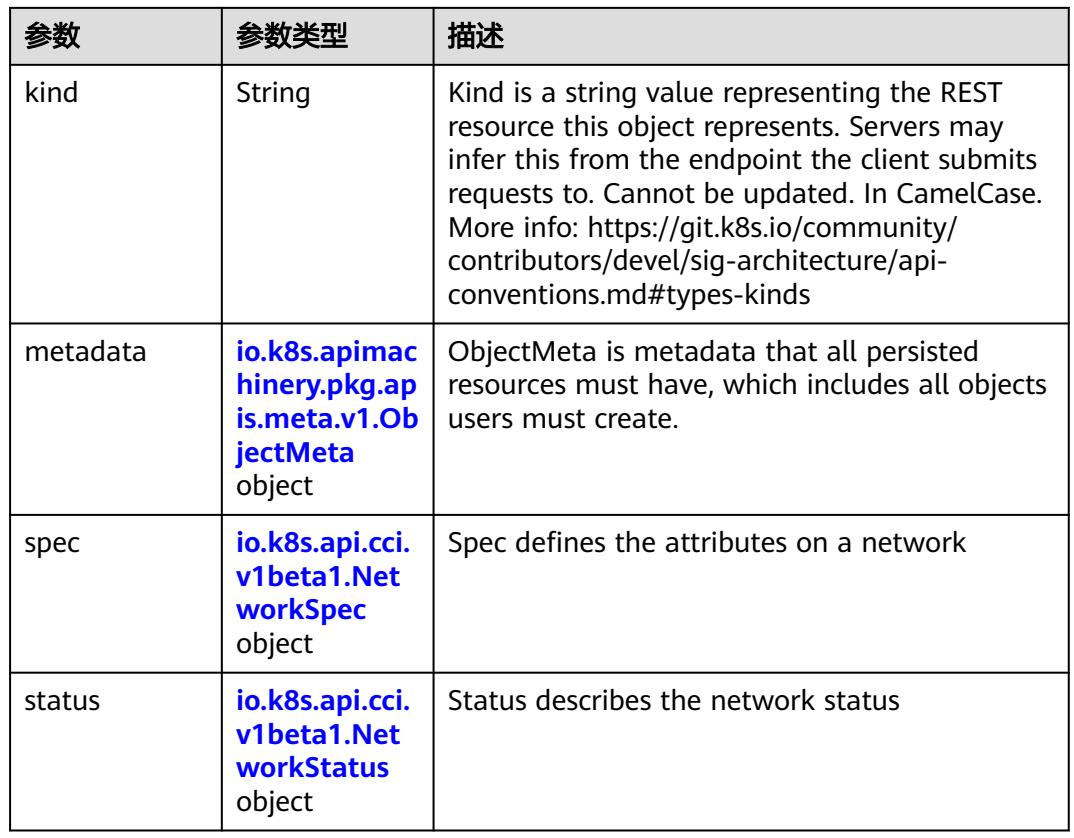

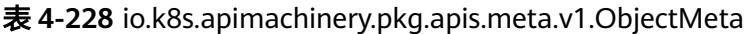

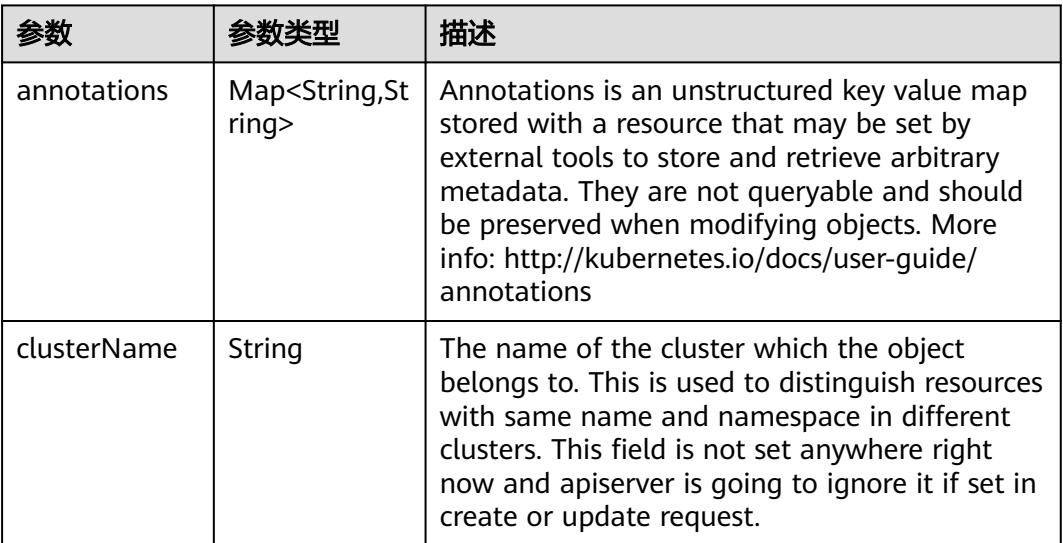

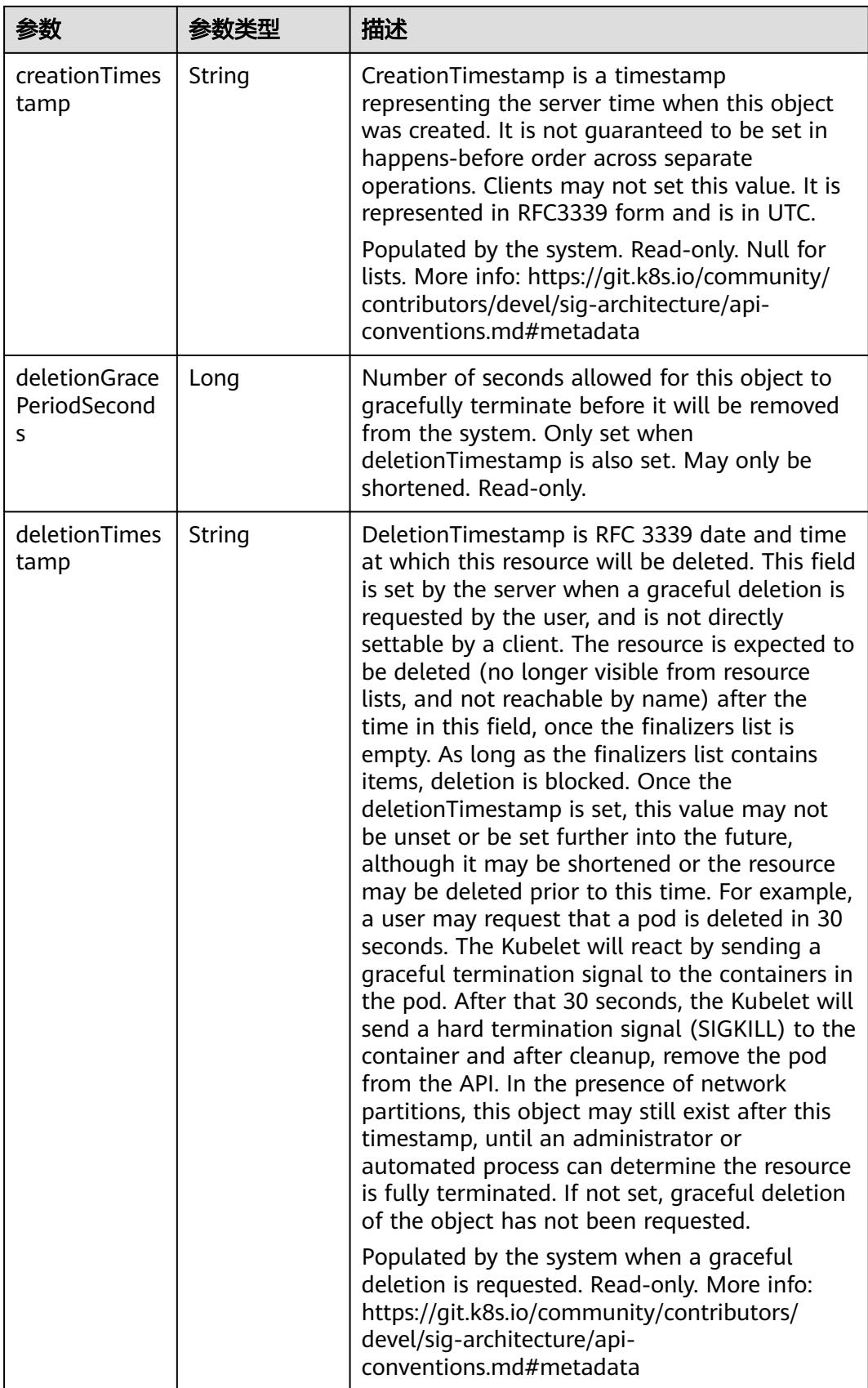

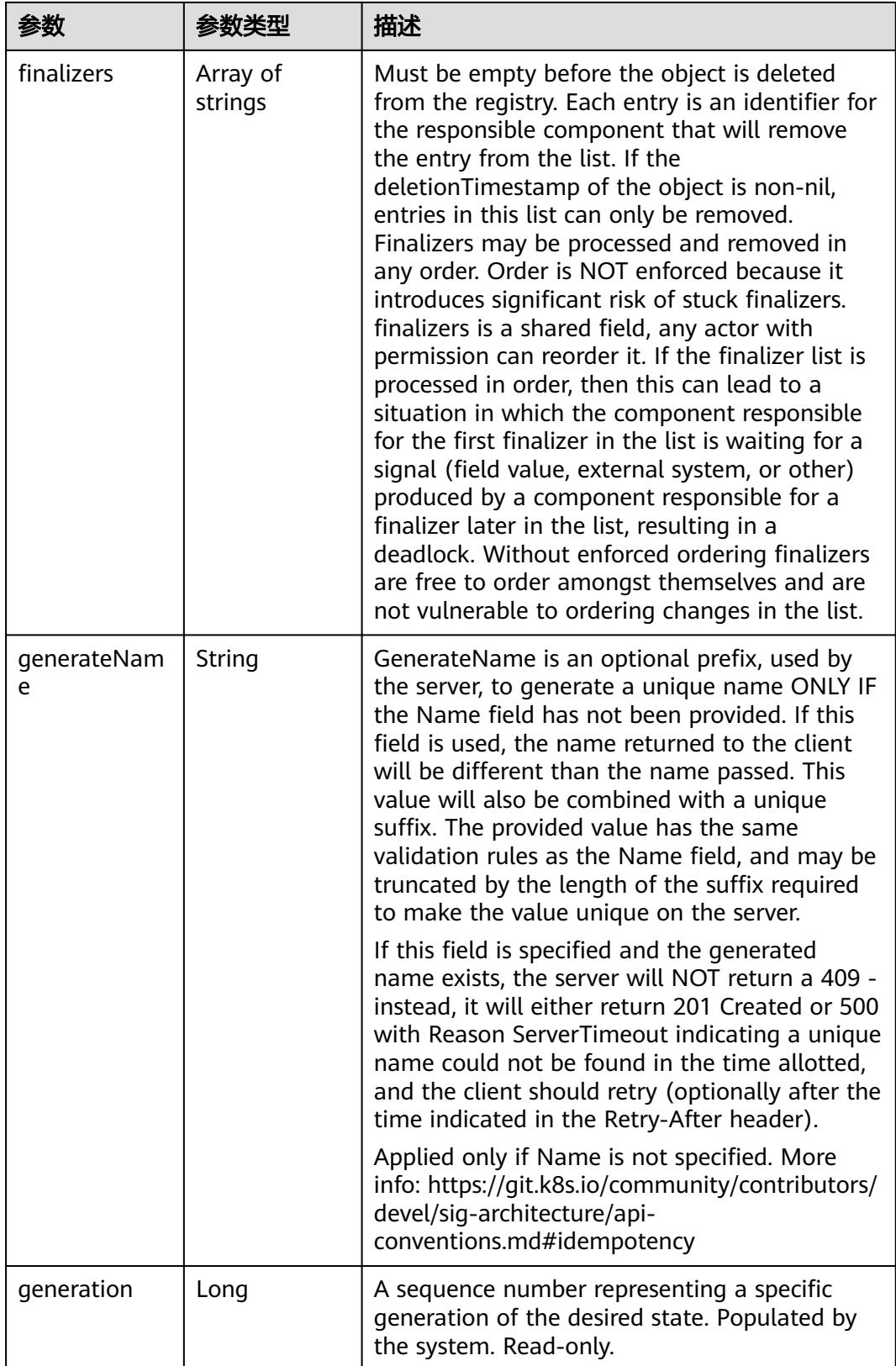

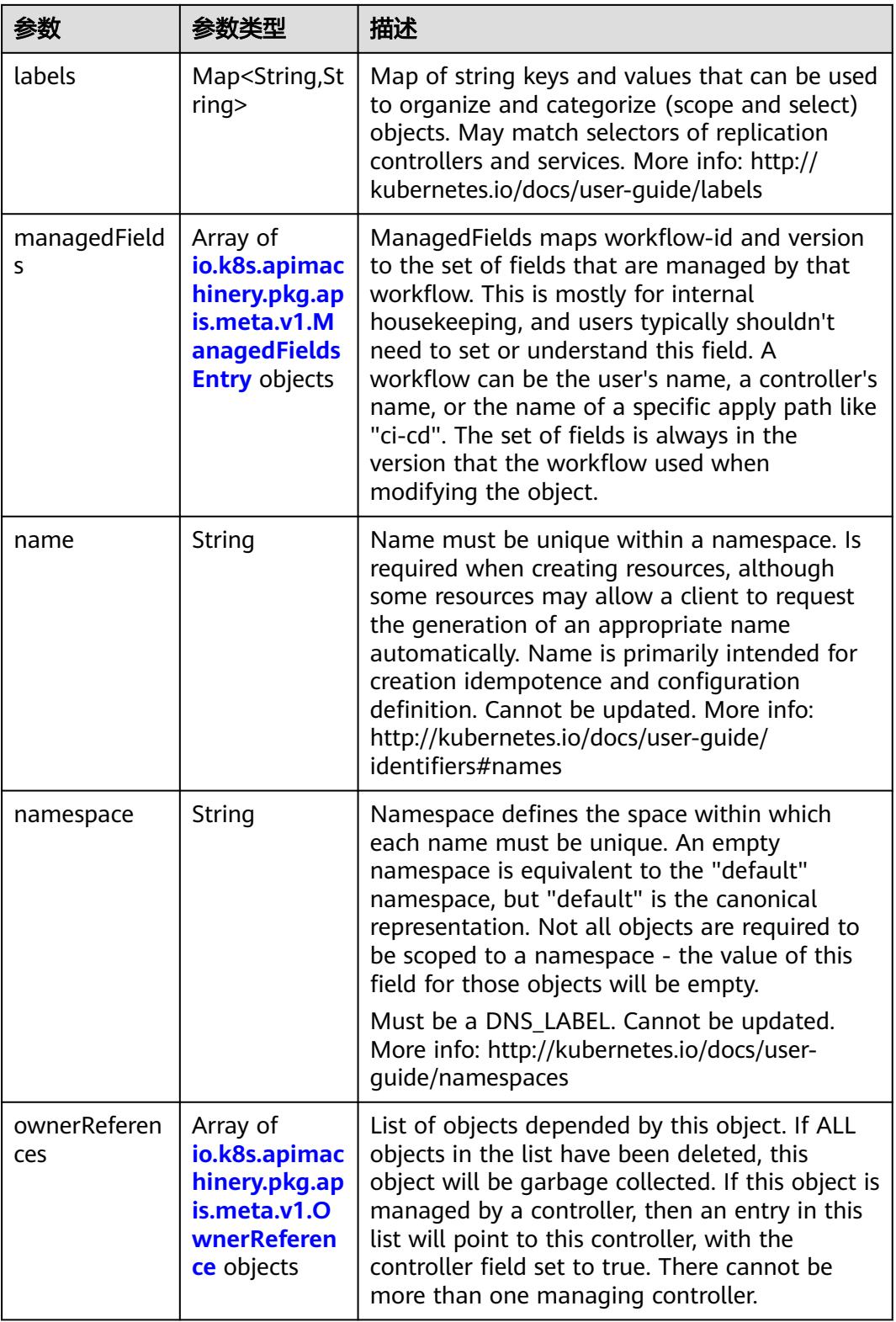

<span id="page-239-0"></span>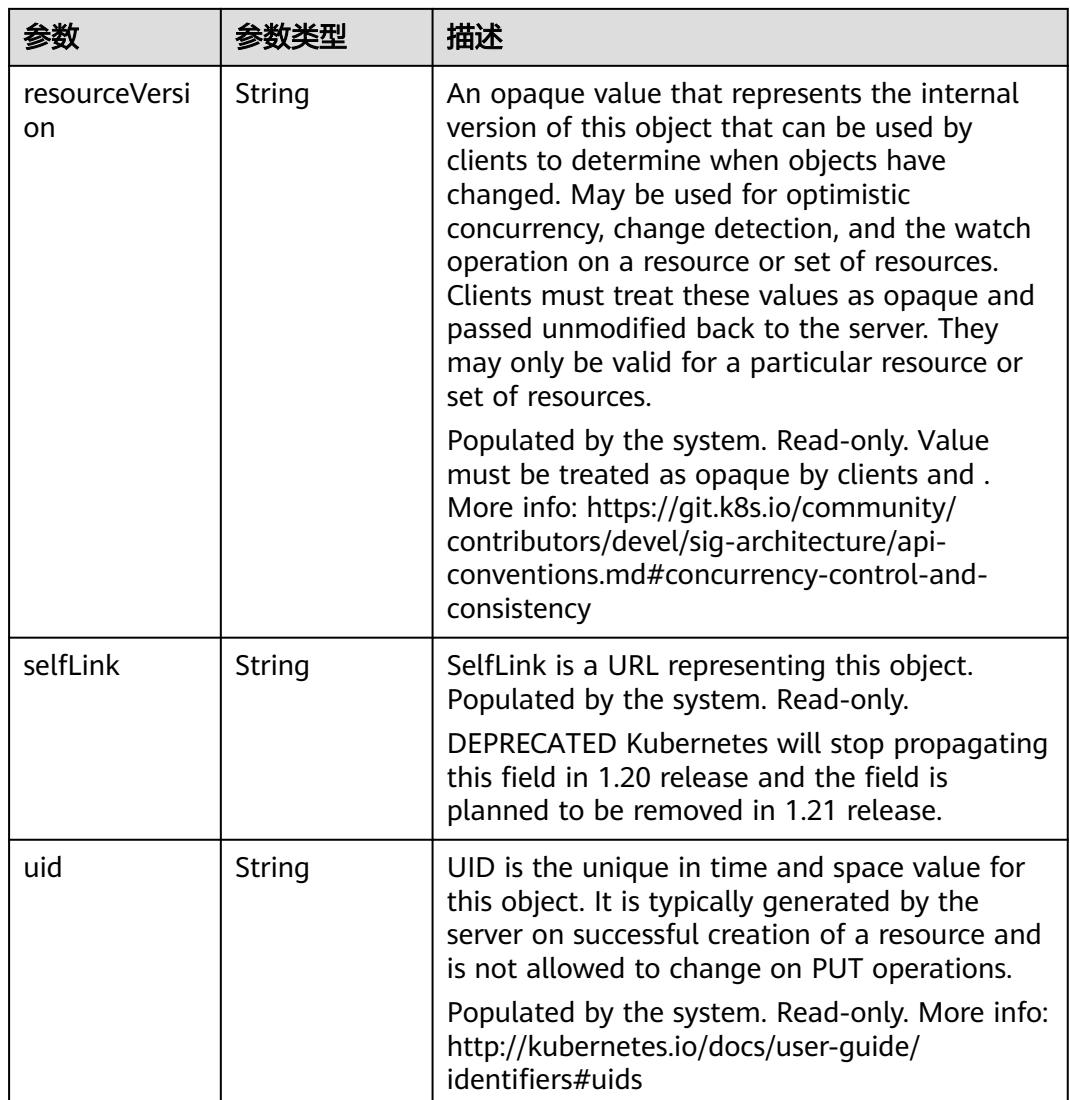

### 表 **4-229** io.k8s.apimachinery.pkg.apis.meta.v1.ManagedFieldsEntry

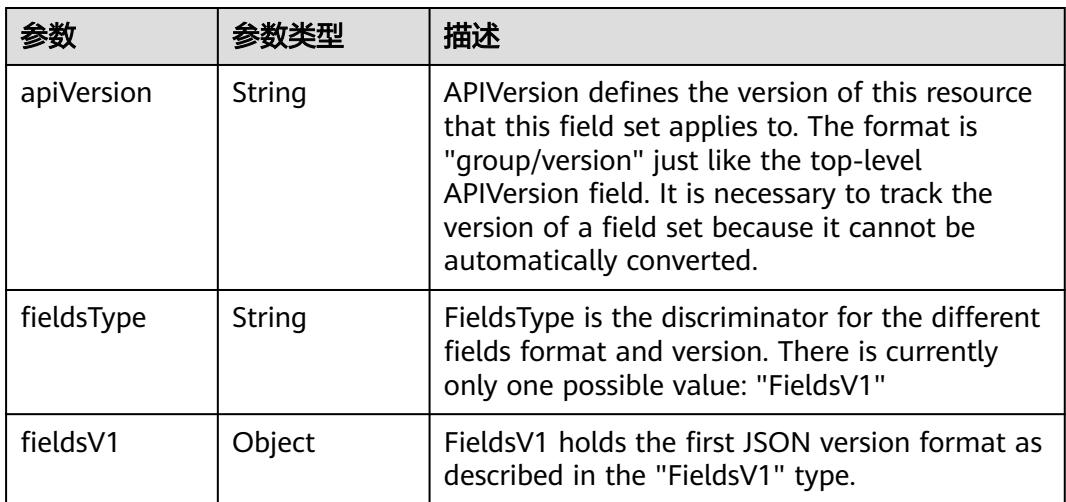

<span id="page-240-0"></span>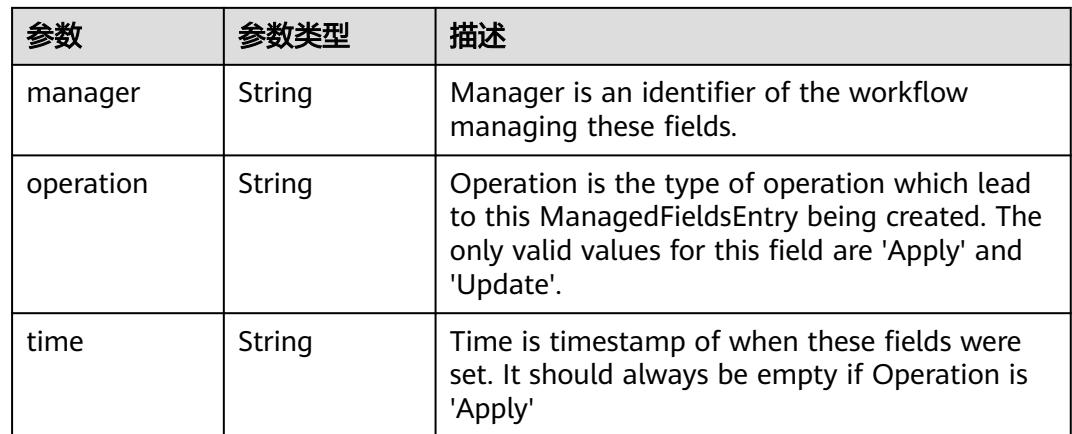

#### 表 **4-230** io.k8s.apimachinery.pkg.apis.meta.v1.OwnerReference

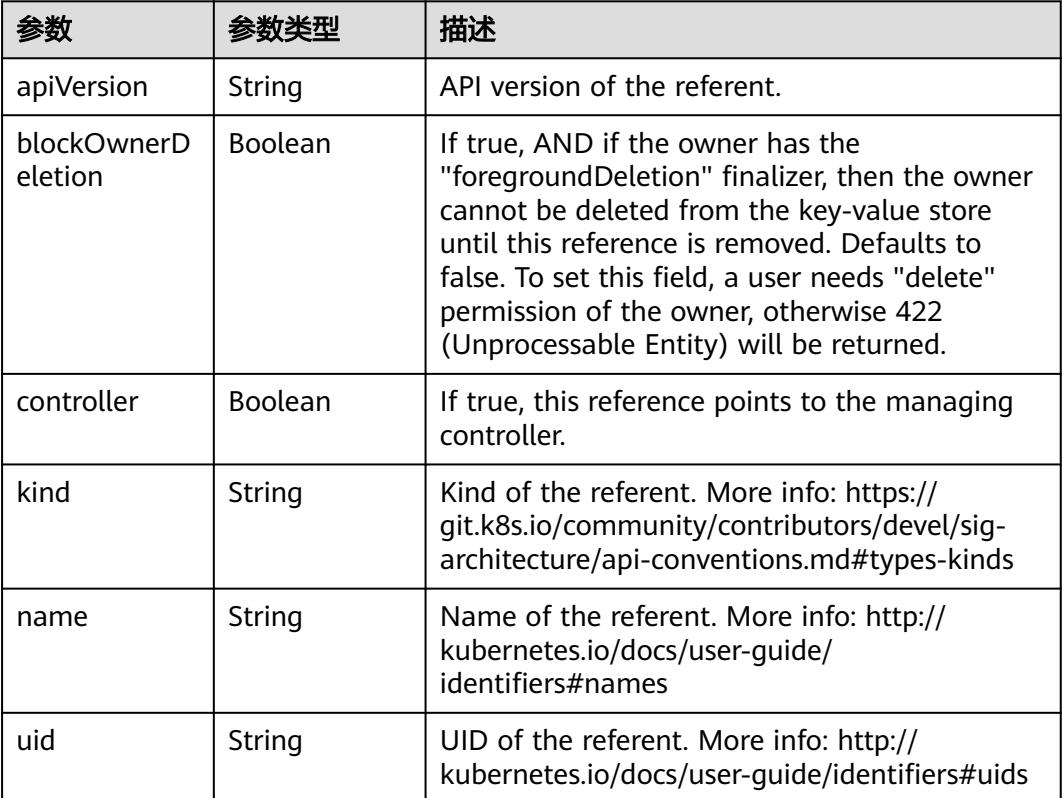

### 表 **4-231** io.k8s.api.cci.v1beta1.NetworkSpec

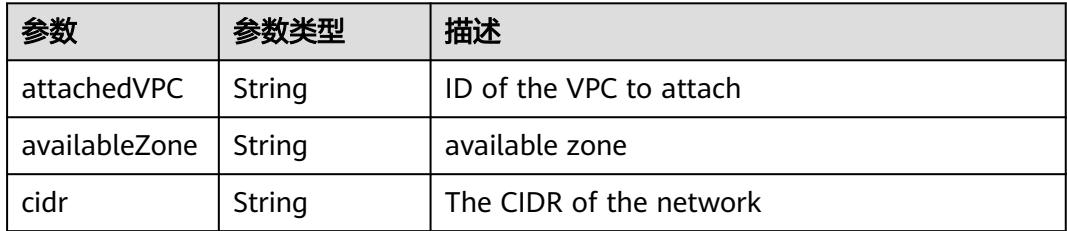

<span id="page-241-0"></span>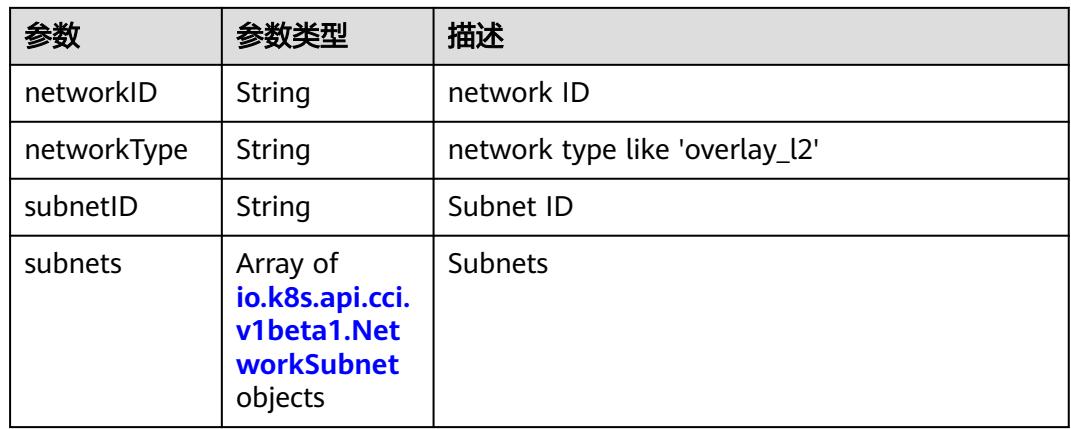

#### 表 **4-232** io.k8s.api.cci.v1beta1.NetworkSubnet

|           | 参数类型   | 描述                                        |
|-----------|--------|-------------------------------------------|
| cidr      | String | The CIDR of the network                   |
| networkID | String | NetworkID describes the subnet network id |
| subnetID  | String | SubnetID describes the subnet id          |

表 **4-233** io.k8s.api.cci.v1beta1.NetworkStatus

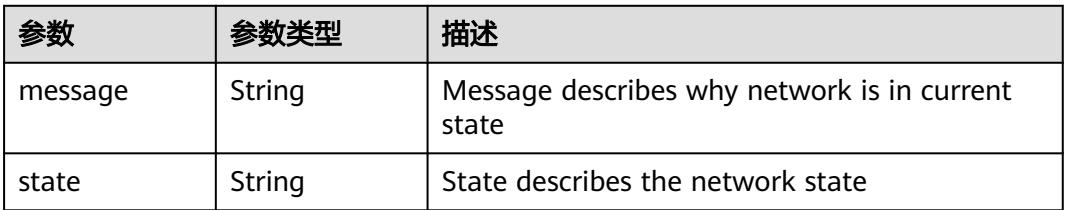

### 状态码: **201**

表 **4-234** 响应 Body 参数

|            |        | 描述                                                                                                    |
|------------|--------|----------------------------------------------------------------------------------------------------|
| apiVersion | String | APIVersion defines the versioned schema of<br>this representation of an object. Servers should<br>convert recognized schemas to the latest<br>internal value, and may reject unrecognized<br>values. More info: https://git.k8s.io/community/<br>contributors/devel/sig-architecture/api-<br>conventions.md#resources |

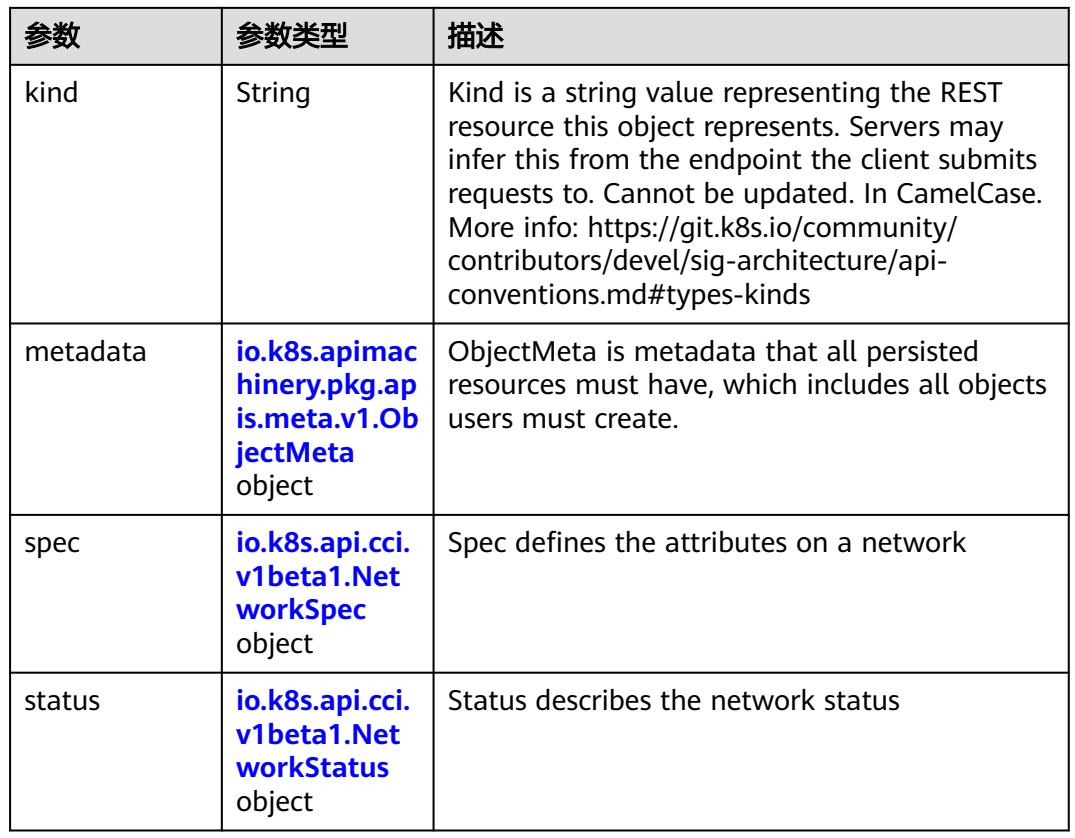

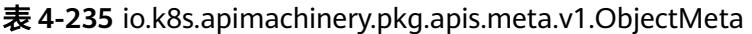

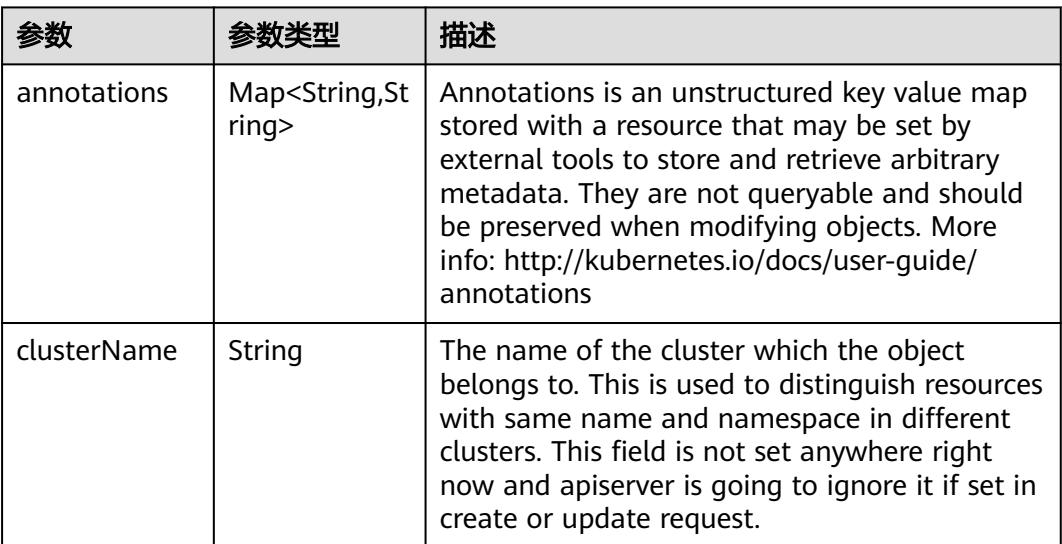

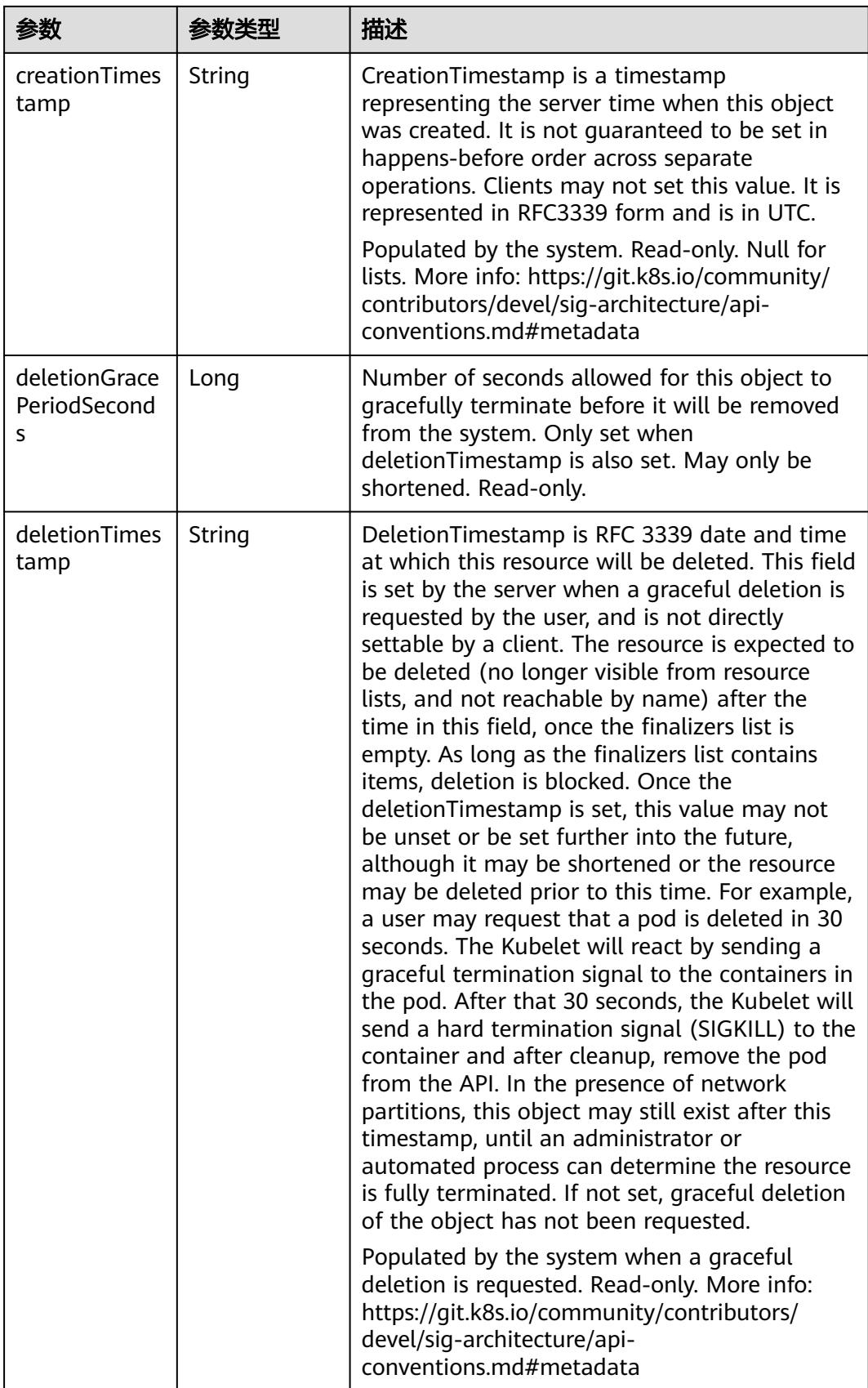

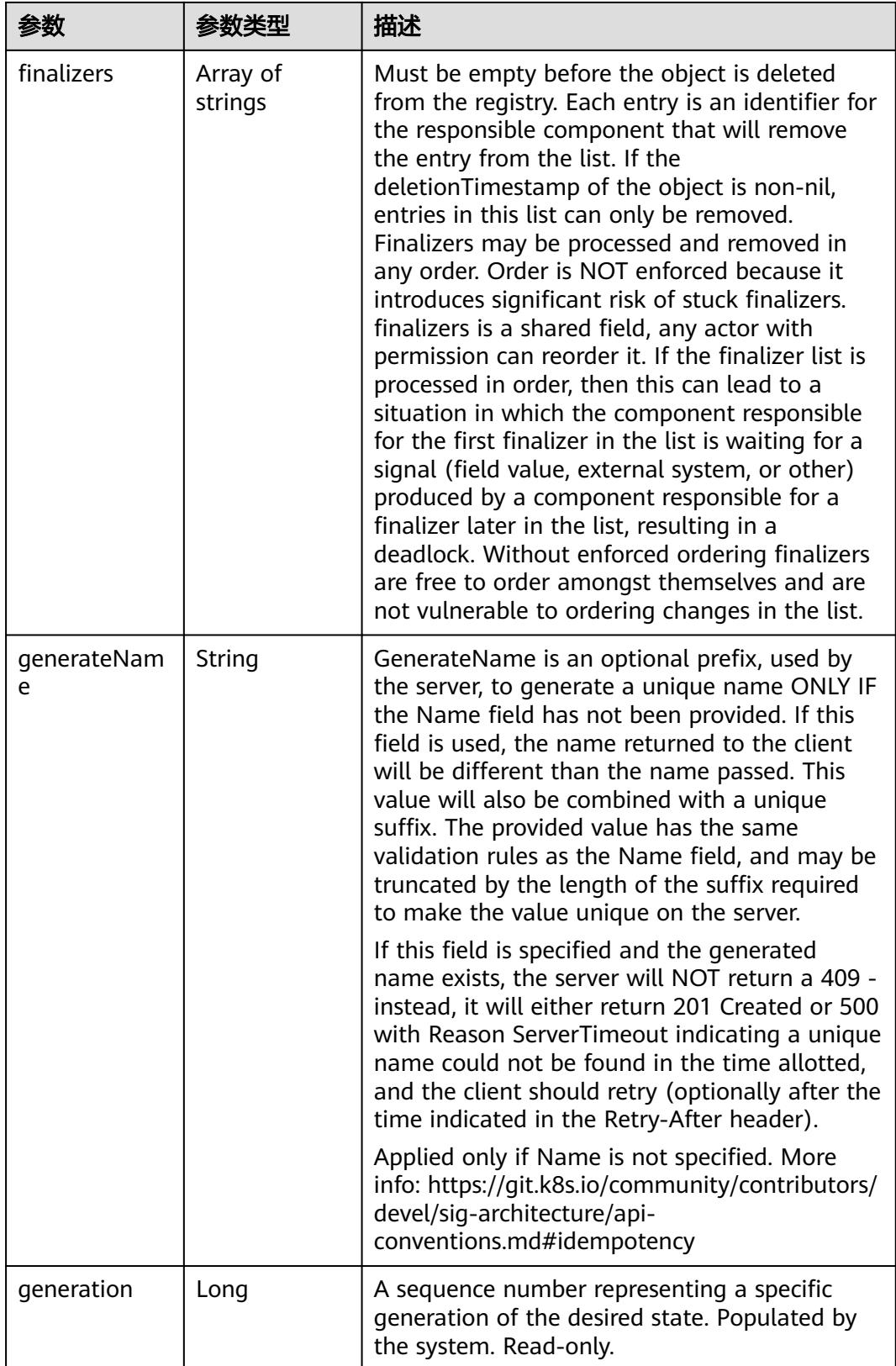

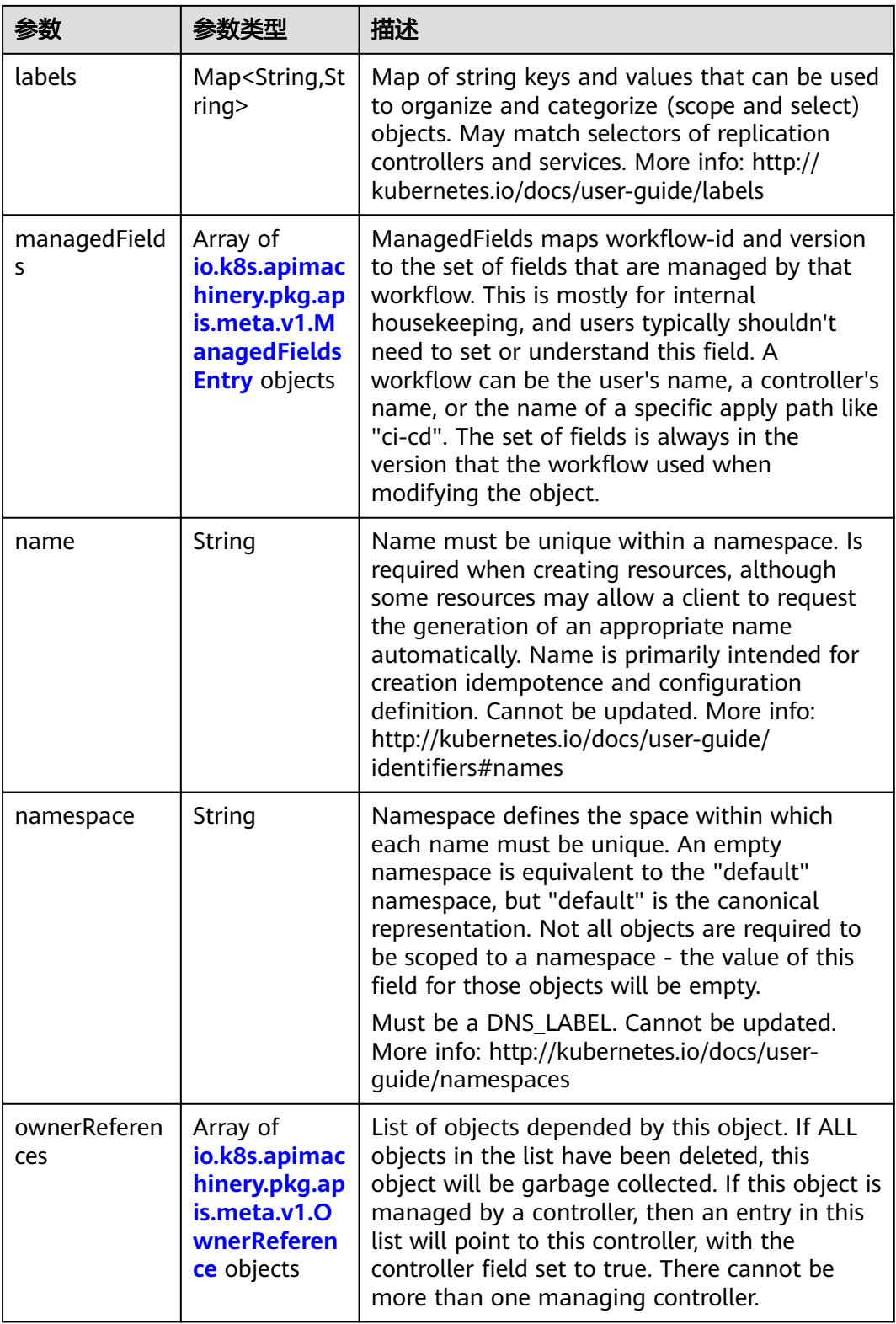

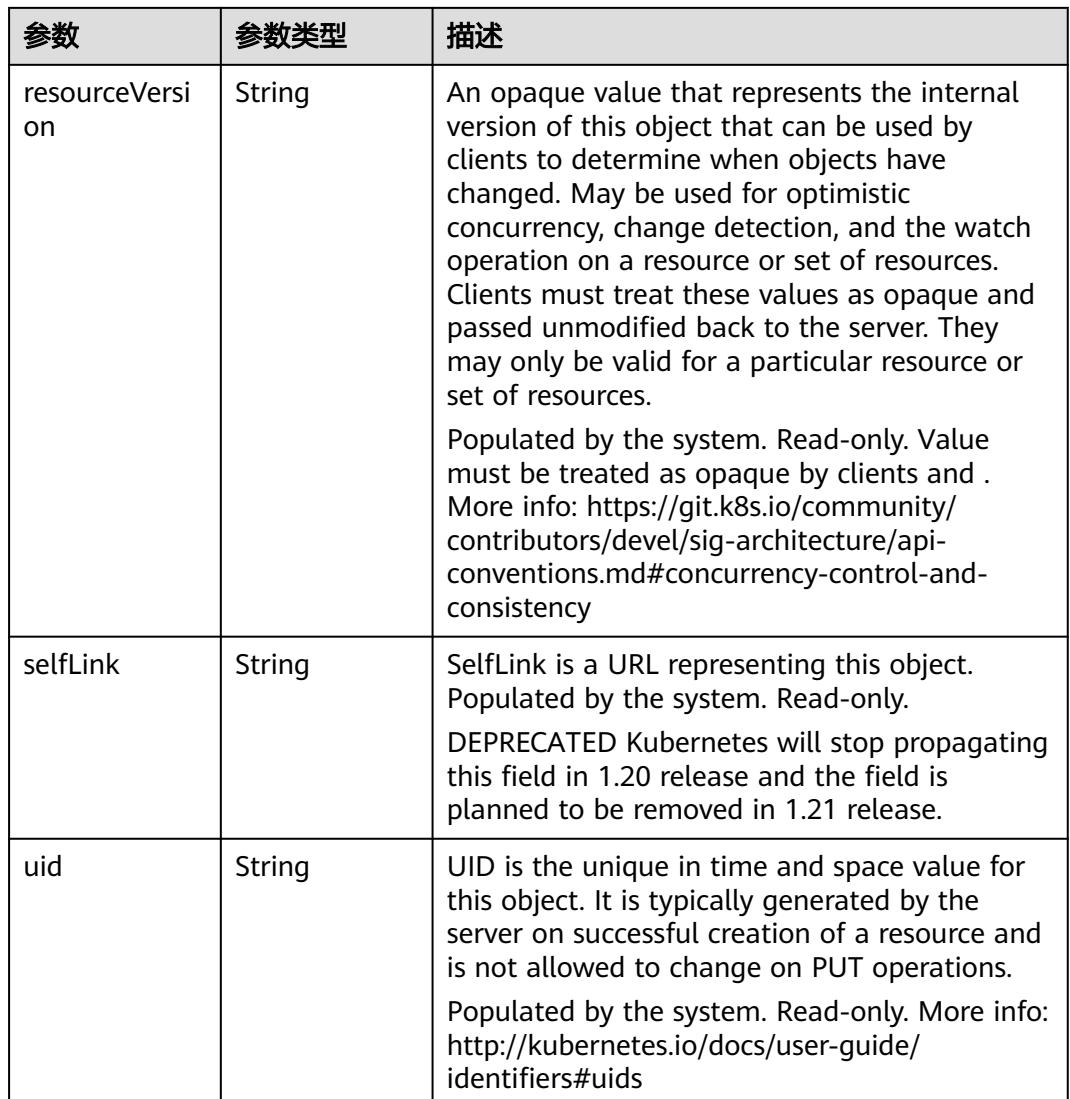

### 表 **4-236** io.k8s.apimachinery.pkg.apis.meta.v1.ManagedFieldsEntry

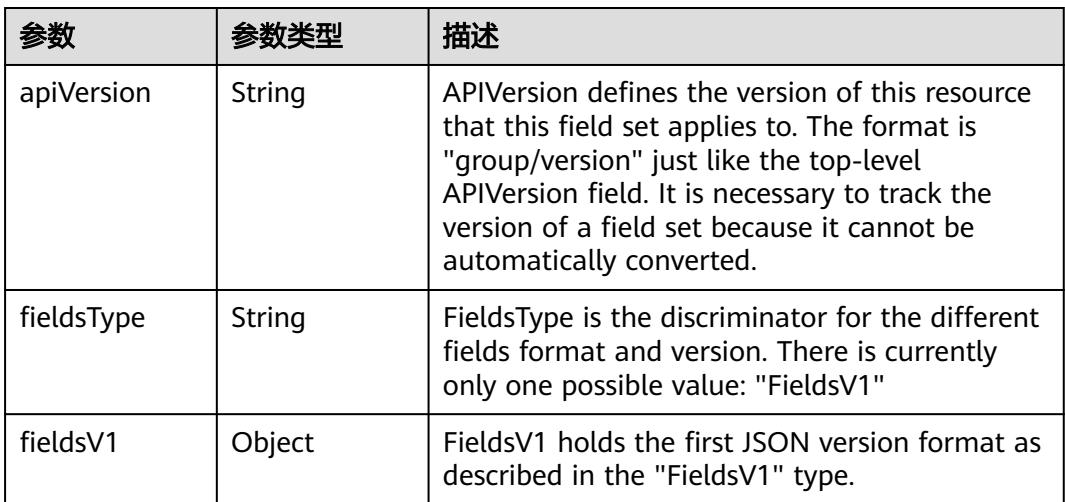

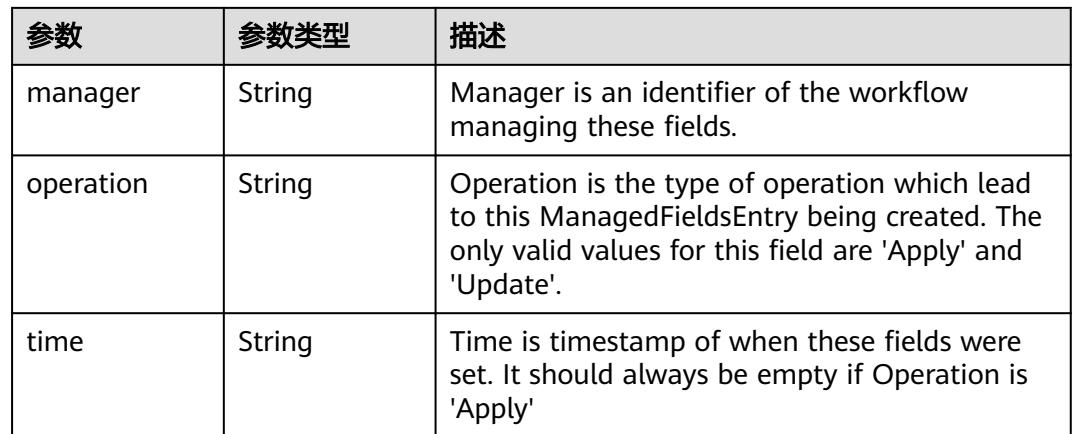

#### 表 **4-237** io.k8s.apimachinery.pkg.apis.meta.v1.OwnerReference

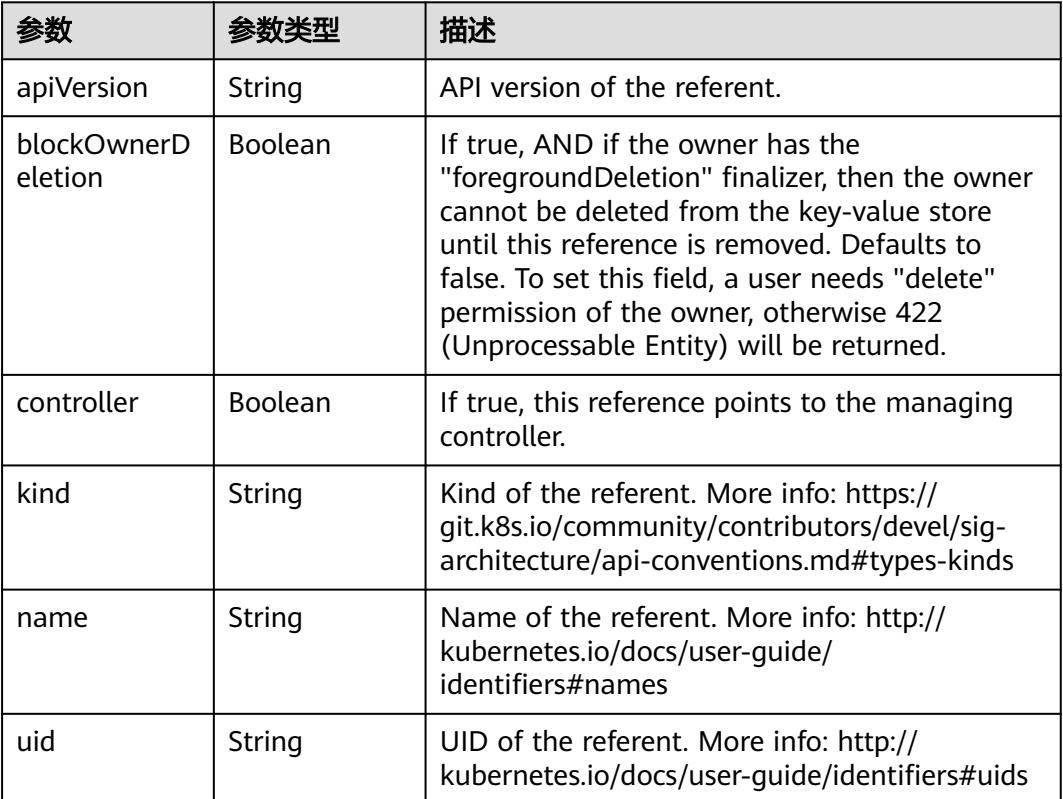

### 表 **4-238** io.k8s.api.cci.v1beta1.NetworkSpec

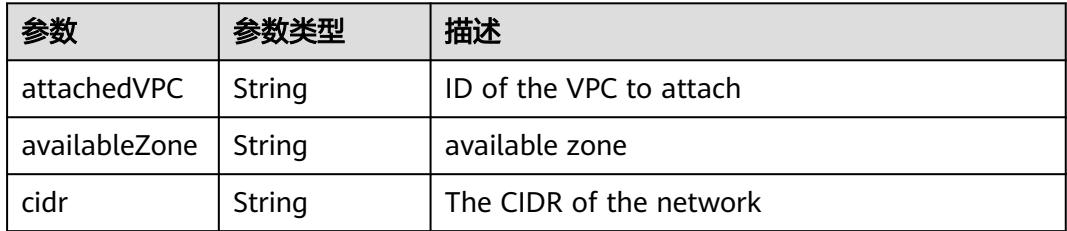

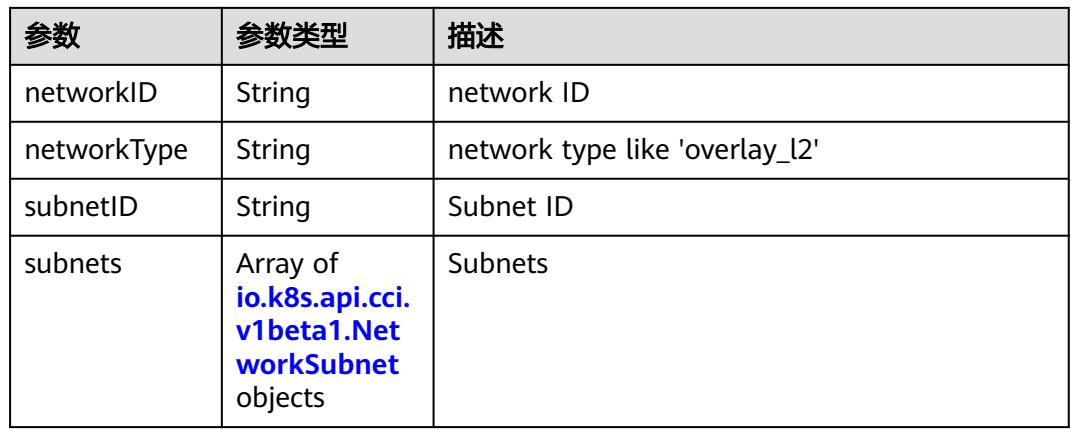

#### 表 **4-239** io.k8s.api.cci.v1beta1.NetworkSubnet

|           | 参数类型   | 描述                                        |
|-----------|--------|-------------------------------------------|
| cidr      | String | The CIDR of the network                   |
| networkID | String | NetworkID describes the subnet network id |
| subnetID  | String | SubnetID describes the subnet id          |

表 **4-240** io.k8s.api.cci.v1beta1.NetworkStatus

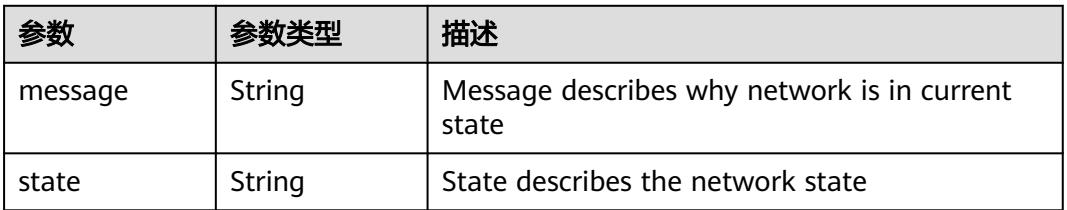

### 状态码: **202**

表 **4-241** 响应 Body 参数

|            |        | 描述                                                                                                    |
|------------|--------|----------------------------------------------------------------------------------------------------|
| apiVersion | String | APIVersion defines the versioned schema of<br>this representation of an object. Servers should<br>convert recognized schemas to the latest<br>internal value, and may reject unrecognized<br>values. More info: https://git.k8s.io/community/<br>contributors/devel/sig-architecture/api-<br>conventions.md#resources |

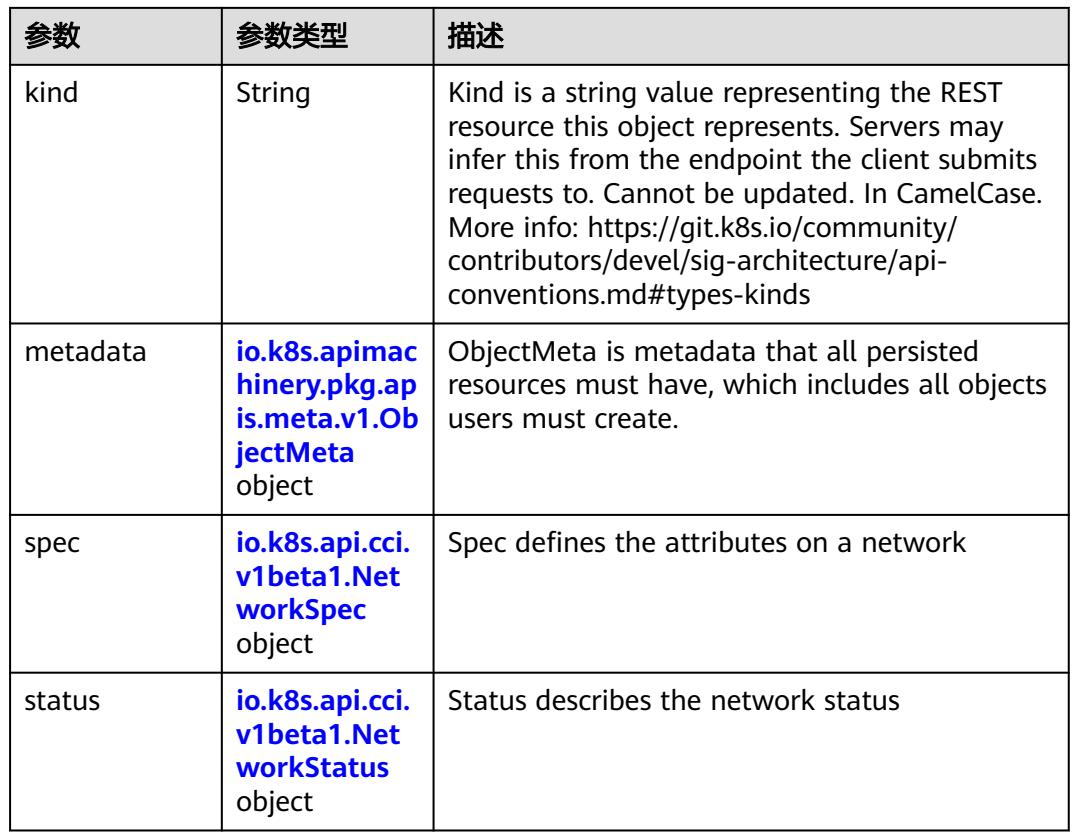

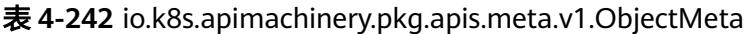

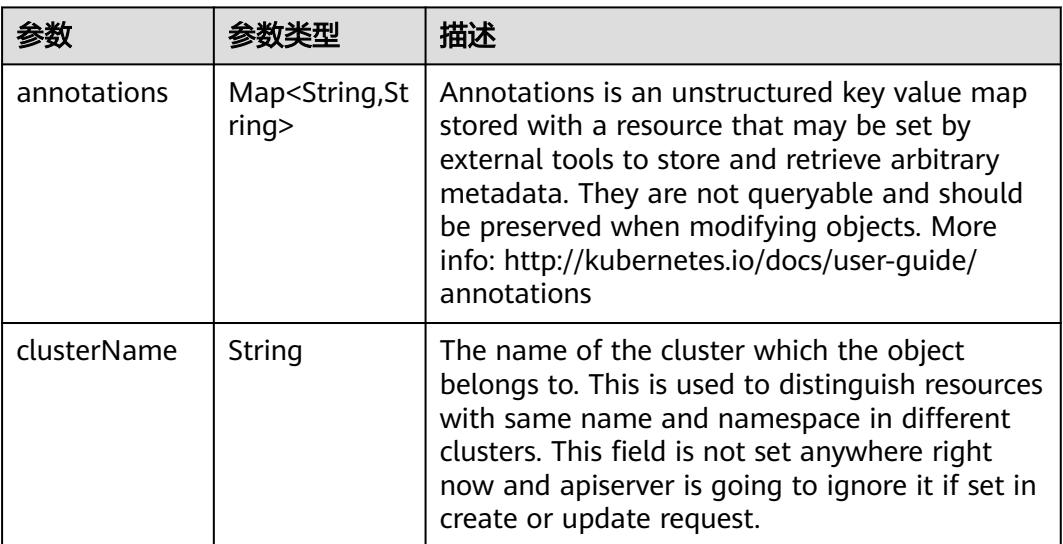

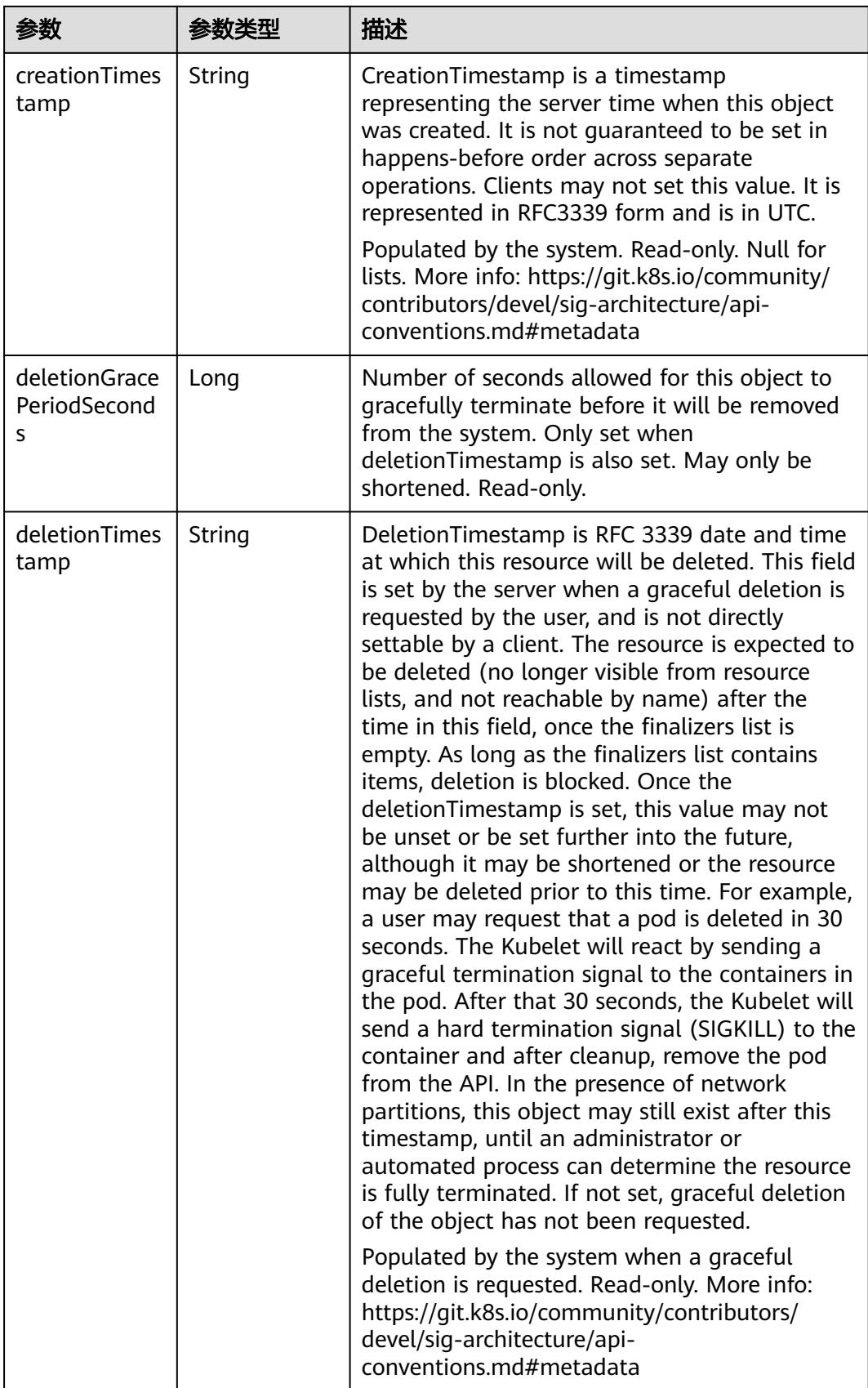

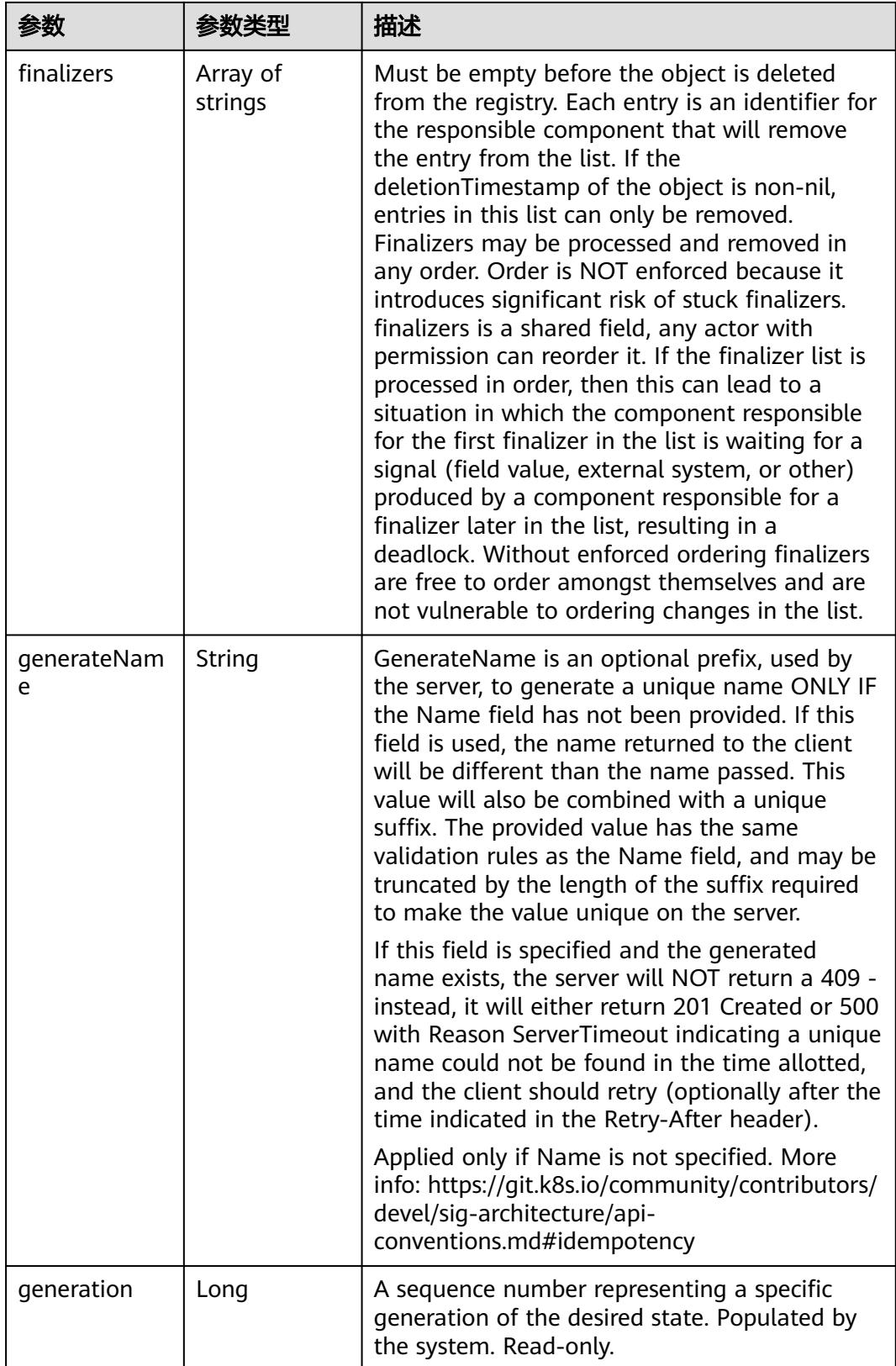
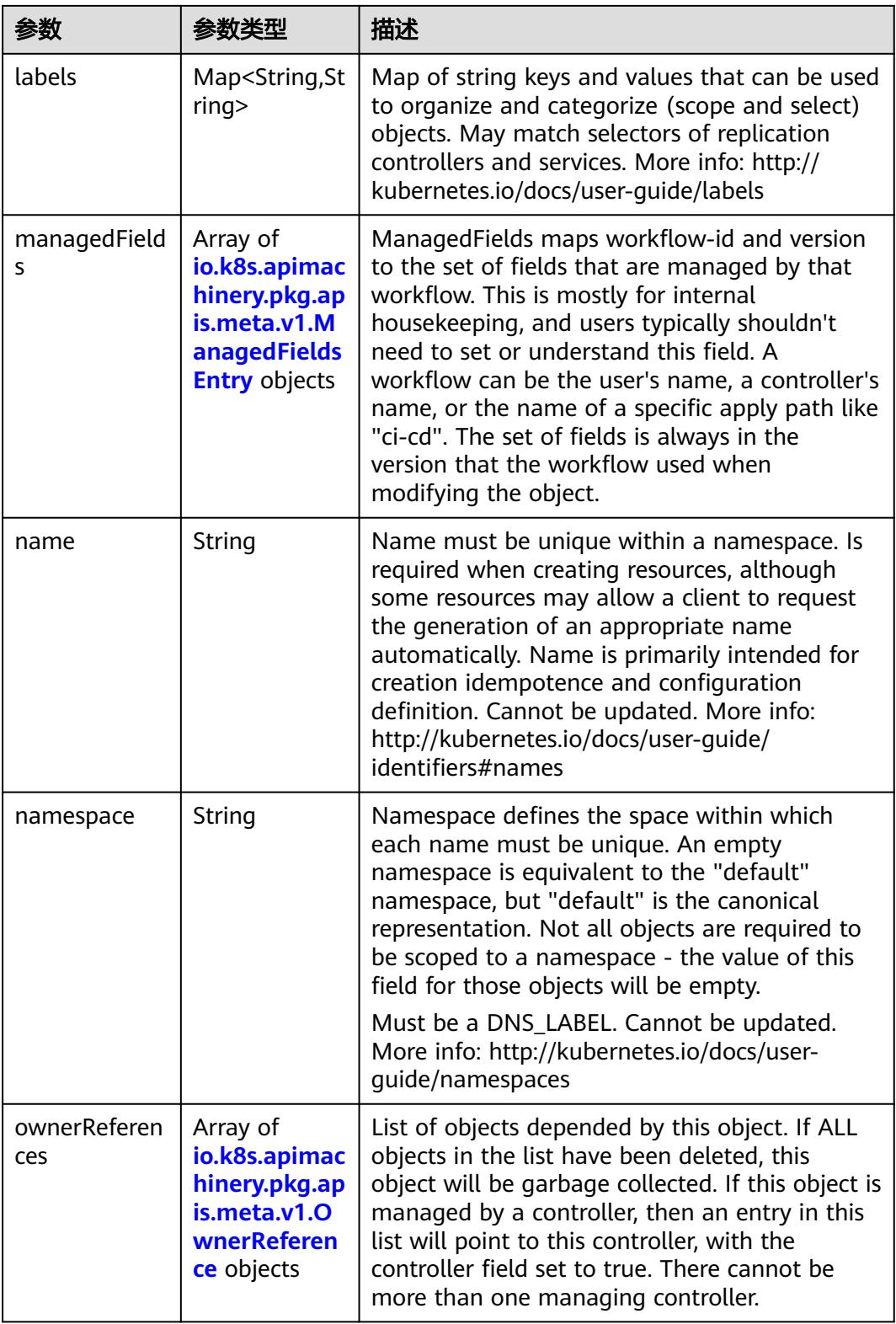

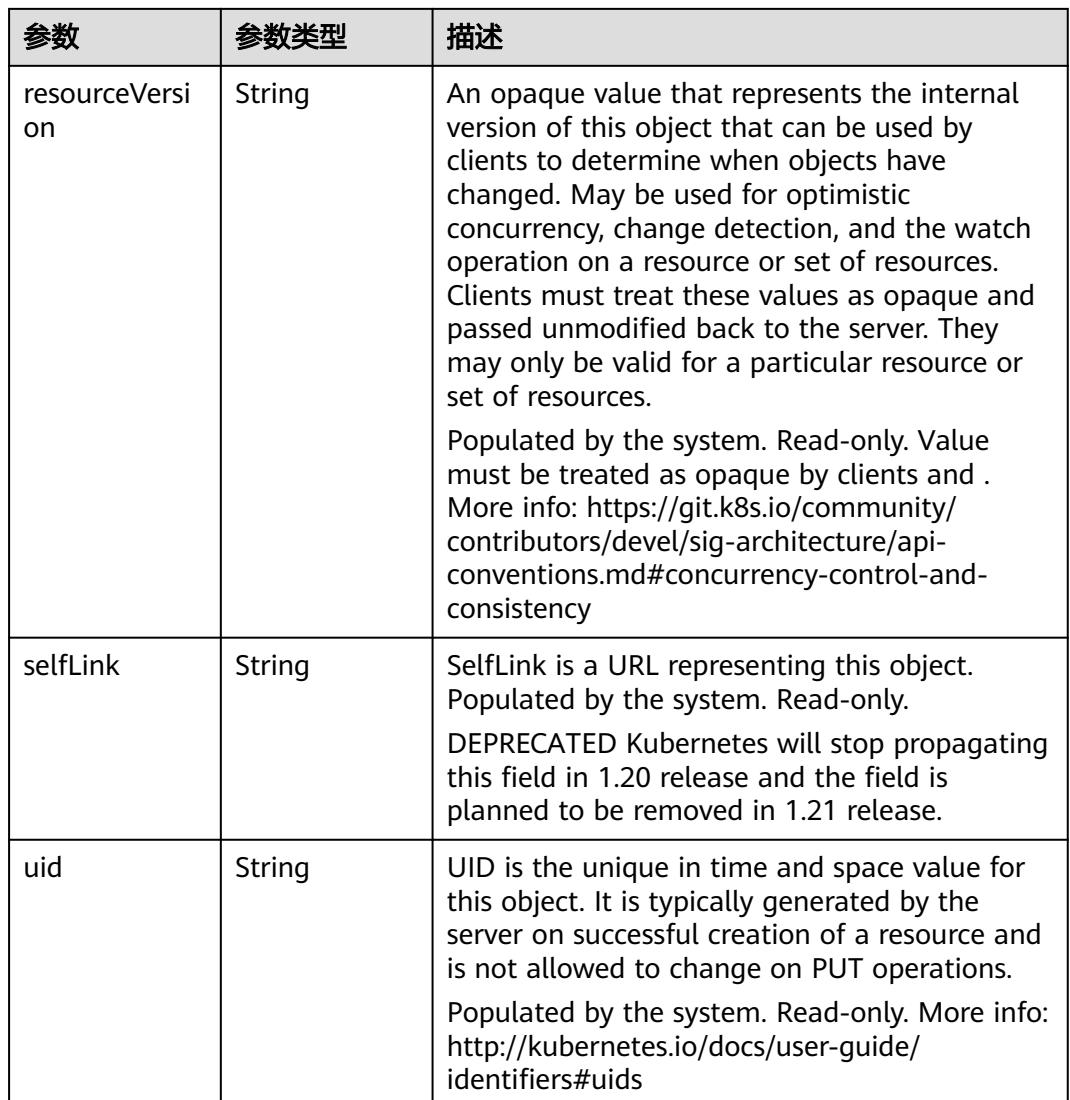

#### 表 **4-243** io.k8s.apimachinery.pkg.apis.meta.v1.ManagedFieldsEntry

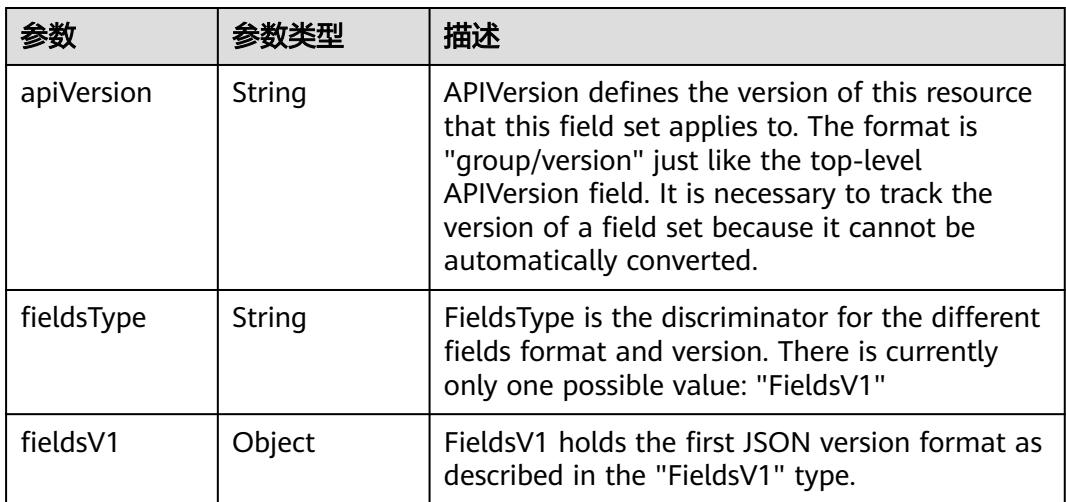

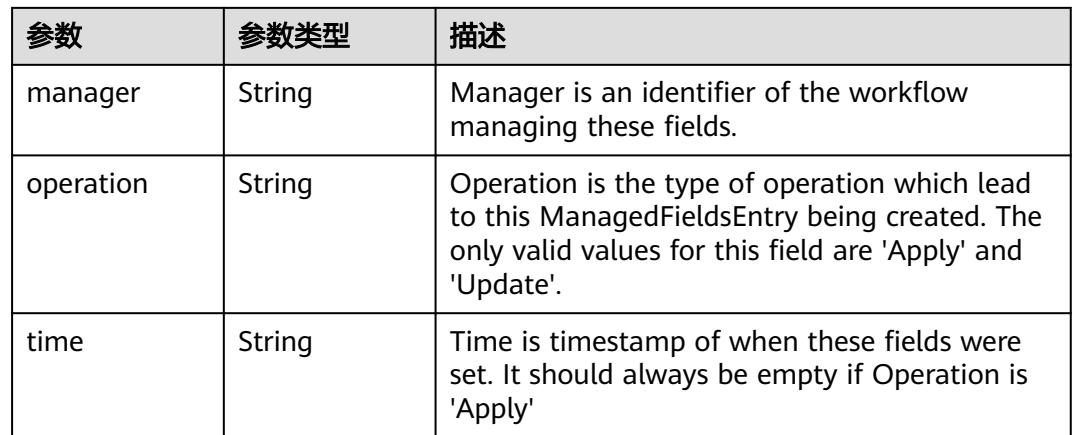

#### 表 **4-244** io.k8s.apimachinery.pkg.apis.meta.v1.OwnerReference

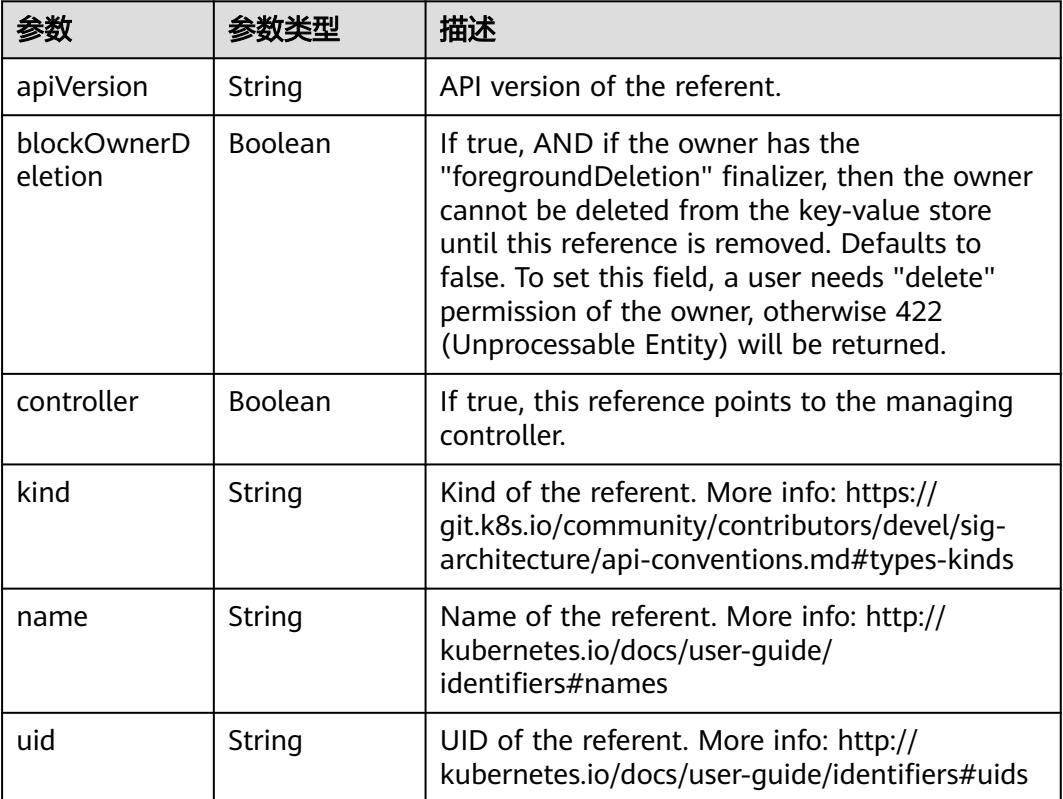

#### 表 **4-245** io.k8s.api.cci.v1beta1.NetworkSpec

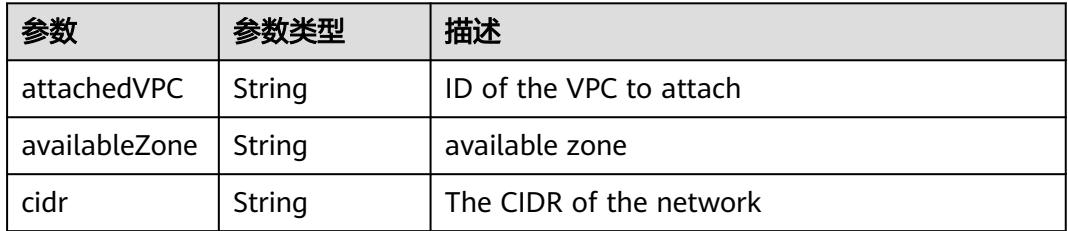

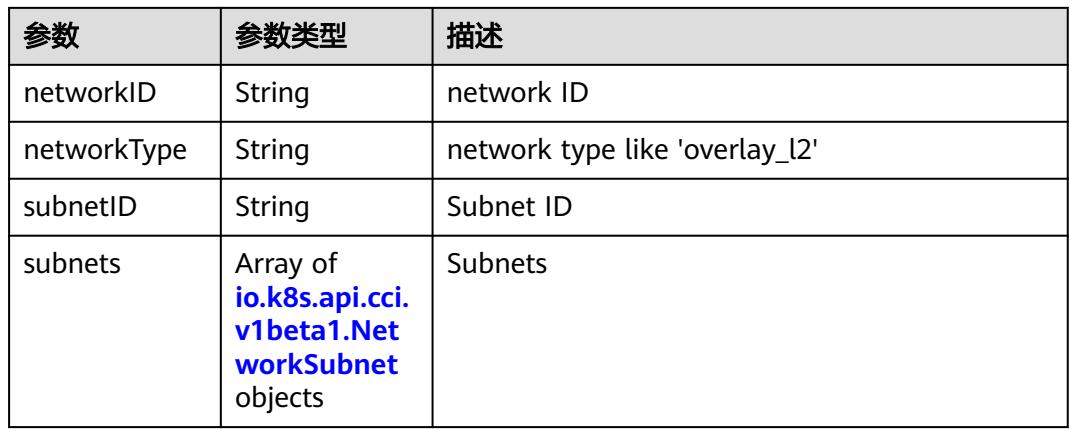

#### 表 **4-246** io.k8s.api.cci.v1beta1.NetworkSubnet

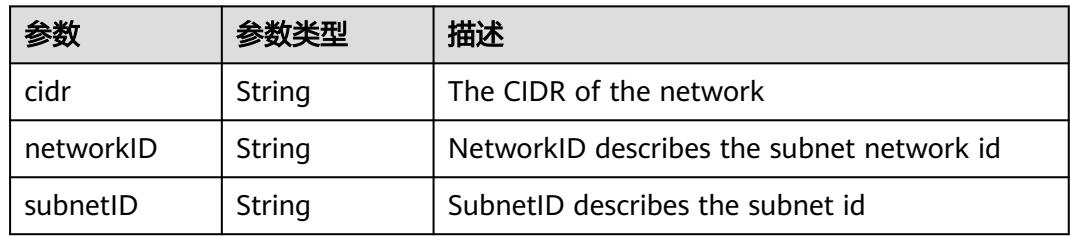

#### 表 **4-247** io.k8s.api.cci.v1beta1.NetworkStatus

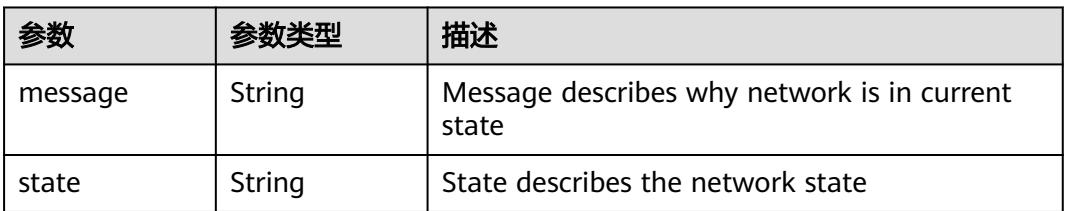

## 请求示例

创建Network,指定账号ID、项目ID和安全组ID,关联VPC和子网网段。 metadata.annotations必选字段数据结构说明

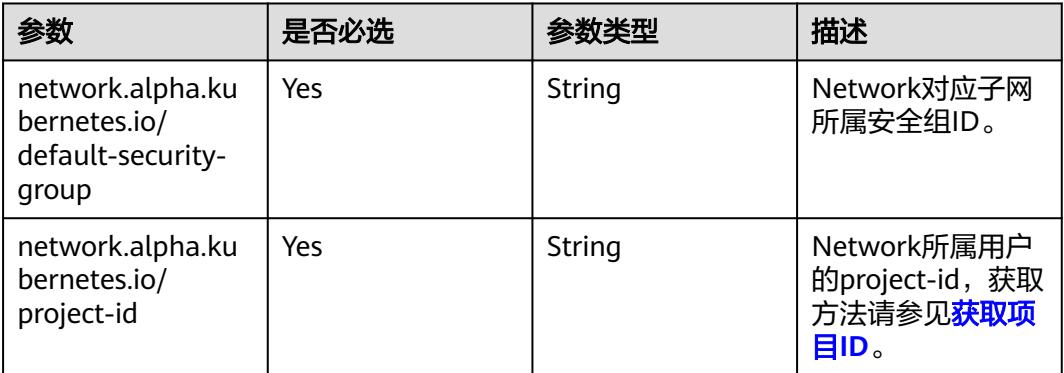

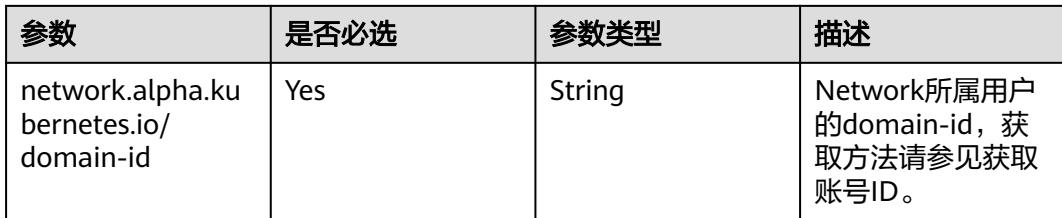

### VPC网络类型

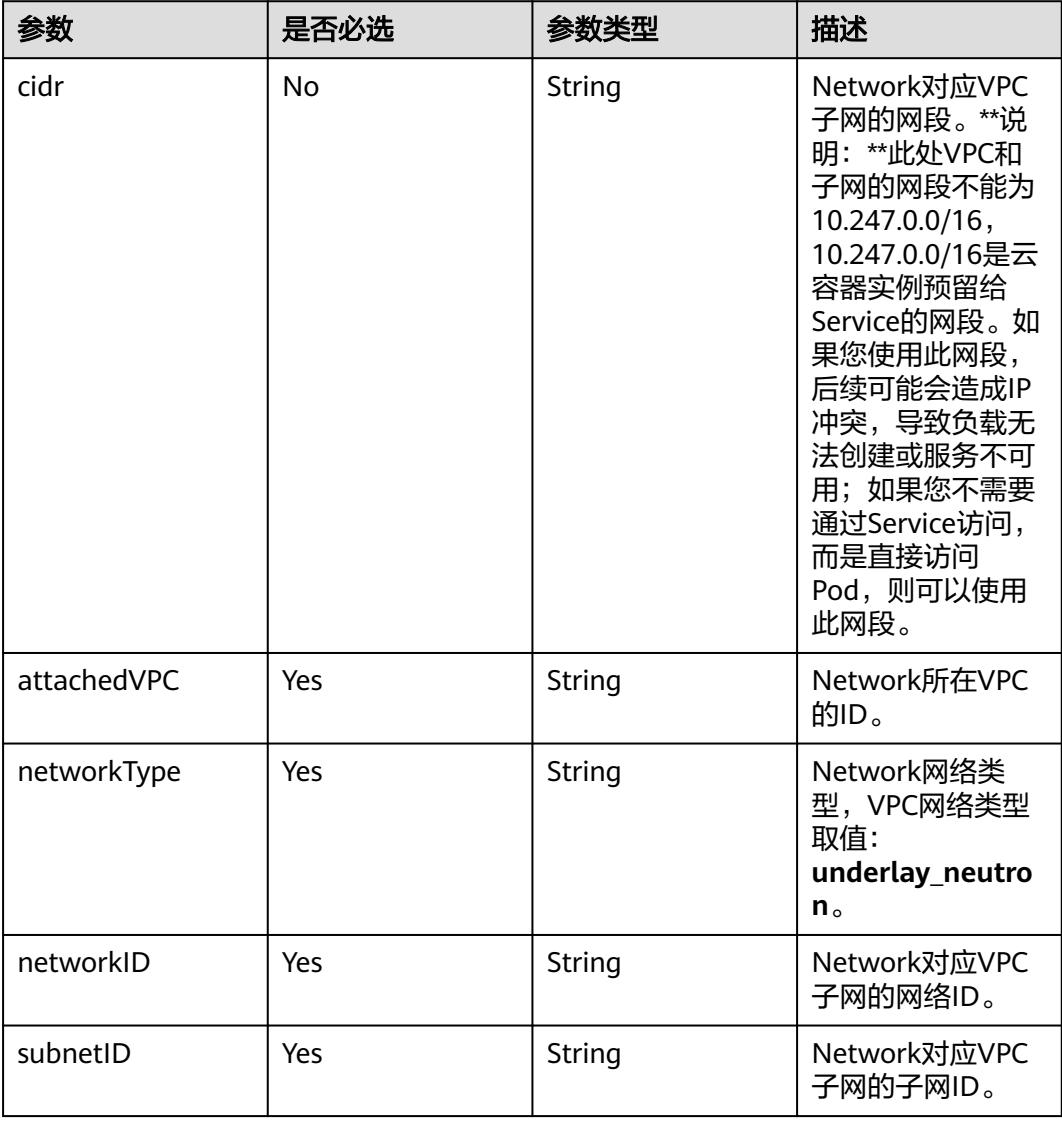

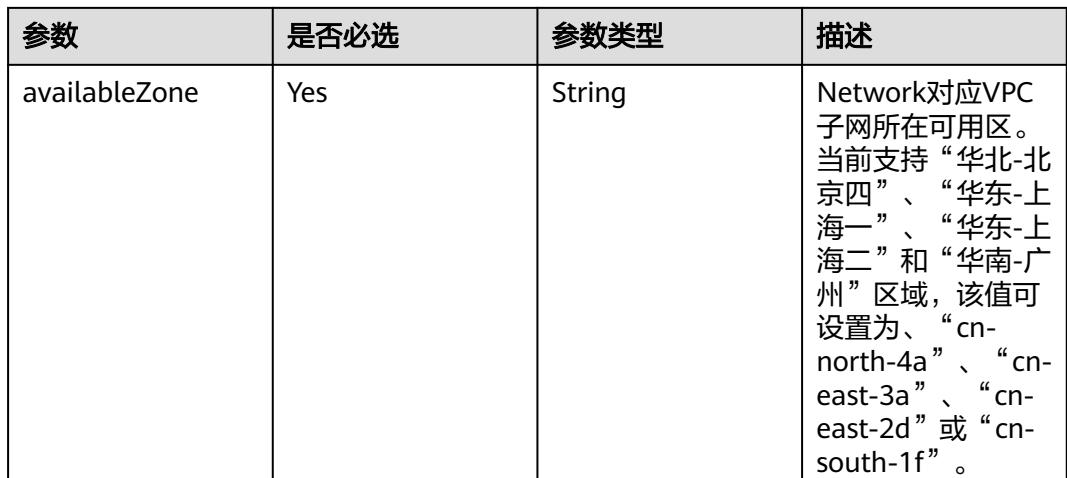

```
 "apiVersion" : "networking.cci.io/v1beta1",
  "kind" : "Network",
  "metadata" : {
   "annotations" : {
     "network.alpha.kubernetes.io/default-security-group" : "security-group-id",
     "network.alpha.kubernetes.io/domain-id" : "domain-id",
     "network.alpha.kubernetes.io/project-id" : "project-id"
   },
    "name" : "test-network",
    "namespace" : "test-ns"
  },
  "spec" : {
 "attachedVPC" : "vpc-id",
 "availableZone" : "cn-north-4a",
   "cidr" : "192.168.0.0/24",
    "networkID" : "network-id",
    "networkType" : "underlay_neutron",
   "subnetID" : "subnet-id"
 }
}
```
## 响应示例

#### 状态码: **200**

#### **OK**

{

{

```
 "apiVersion" : "networking.cci.io/v1beta1",
  "kind" : "Network",
  "metadata" : {
   "annotations" : {
    "network.alpha.kubernetes.io/default-security-group" : "security-group-id",
 "network.alpha.kubernetes.io/domain-id" : "domain-id",
 "network.alpha.kubernetes.io/project-id" : "project-id",
    "network.alpha.kubernetes.io/type" : "underlay_neutron"
   },
   "creationTimestamp" : "2018-08-21T02:35:59Z",
   "name" : "test-network",
   "namespace" : "test-ns",
   "resourceVersion" : "2025736",
   "selfLink" : "/apis/networking.cci.io/v1beta1/namespaces/test-ns/networks/test-network",
   "uid" : "f03452ac-a4ea-11e8-8500-c81fbe371a17"
  },
  "spec" : {
```

```
 "attachedVPC" : "vpc-id",
 "availableZone" : "cn-north-4a",
 "cidr" : "192.168.0.0/24",
 "networkID" : "network-id",
 "networkType" : "underlay_neutron",
 "subnetID" : "subnet-id"
 },
 "status" : {
 "state" : "Initializing"
 }
```
## 状态码

}

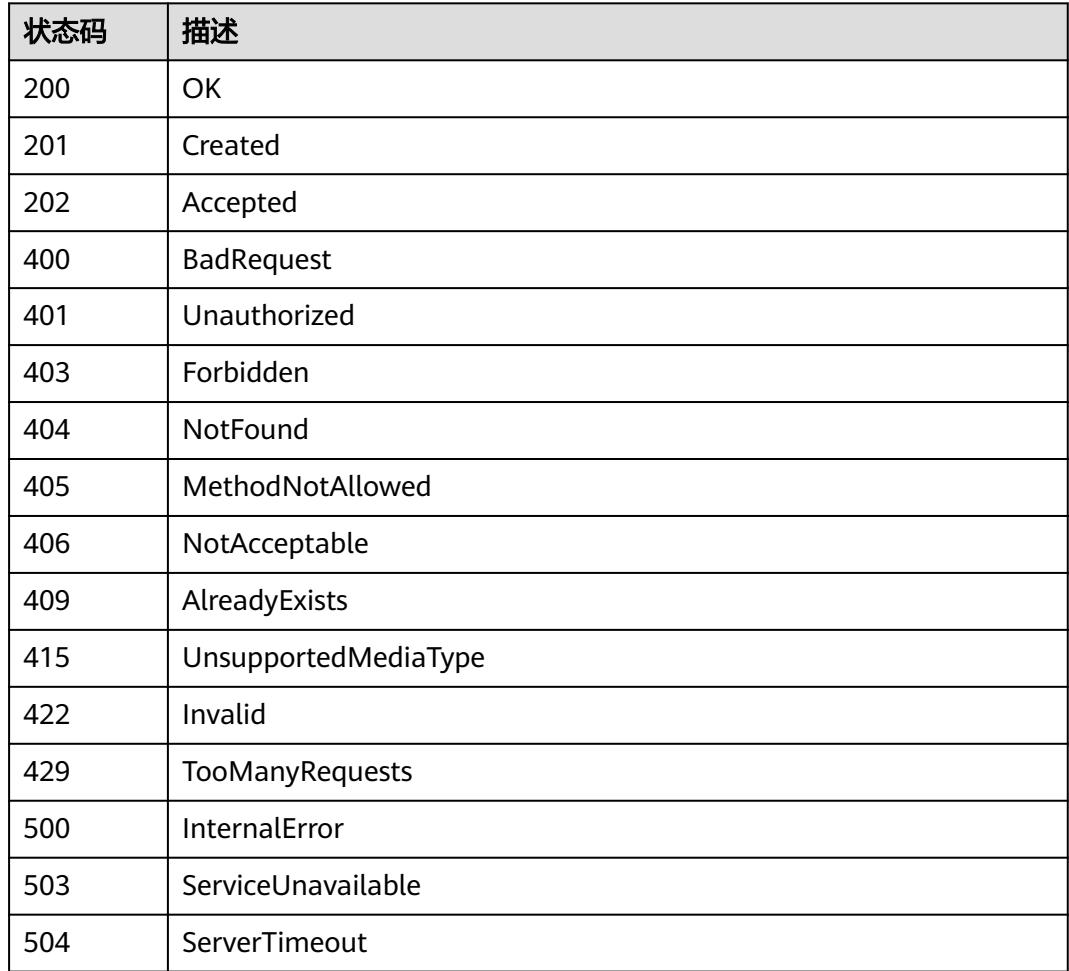

# **4.3.4** 删除 **Network**

## 功能介绍

删除一个指定Network对象。

## 调用方法

请参[见如何调用](#page-11-0)**API**。

### **URI**

DELETE /apis/networking.cci.io/v1beta1/namespaces/{namespace}/networks/ {name}

#### 表 **4-248** 路径参数

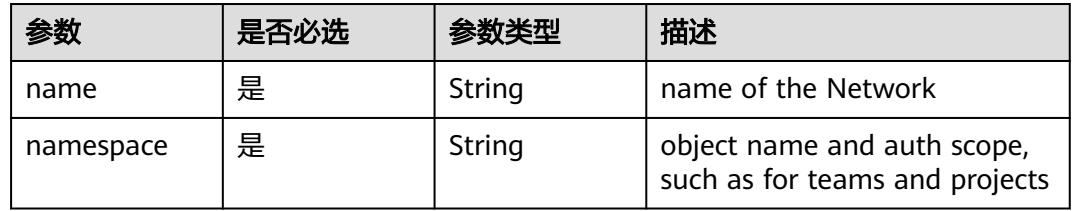

### 表 **4-249** Query 参数

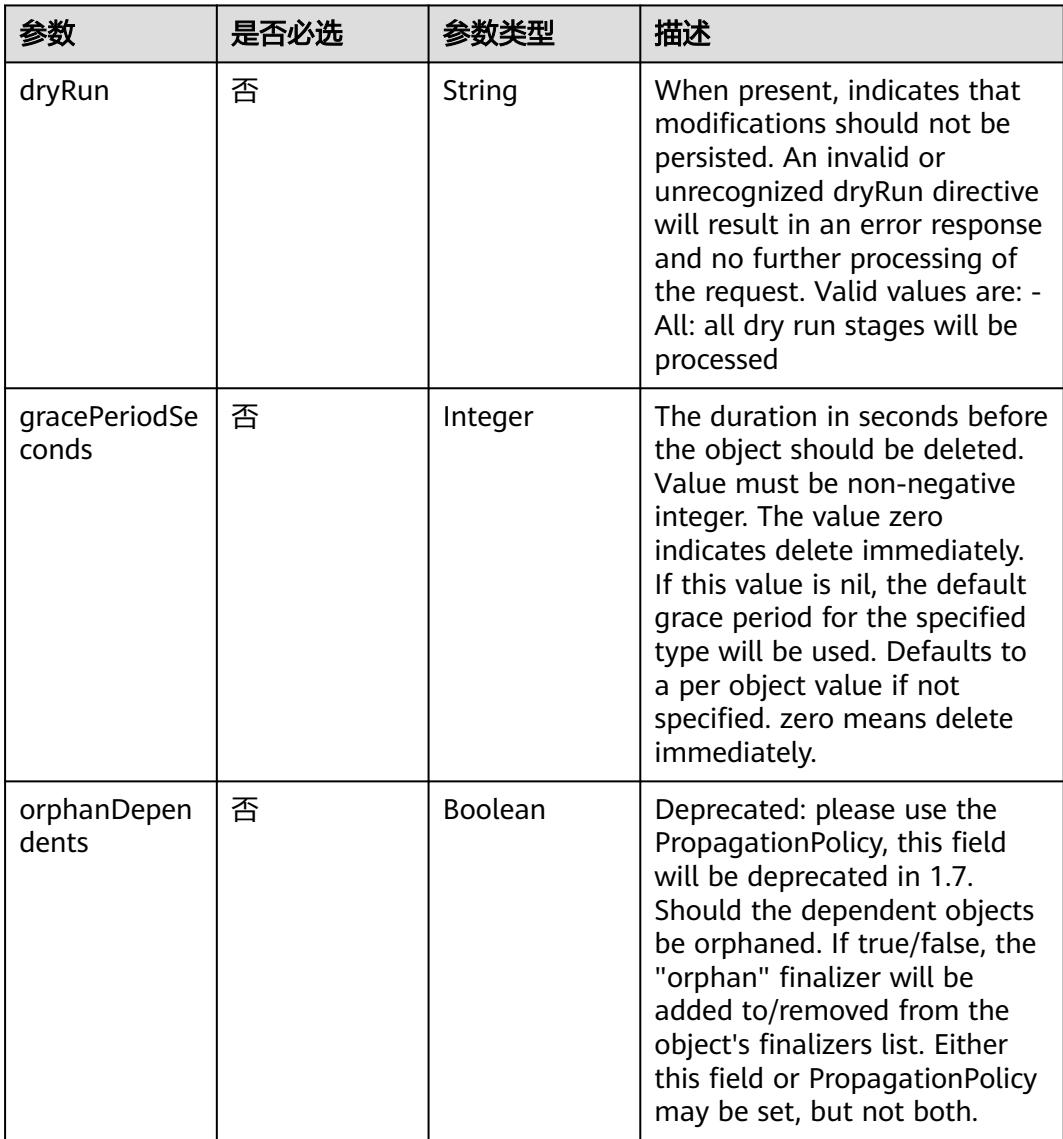

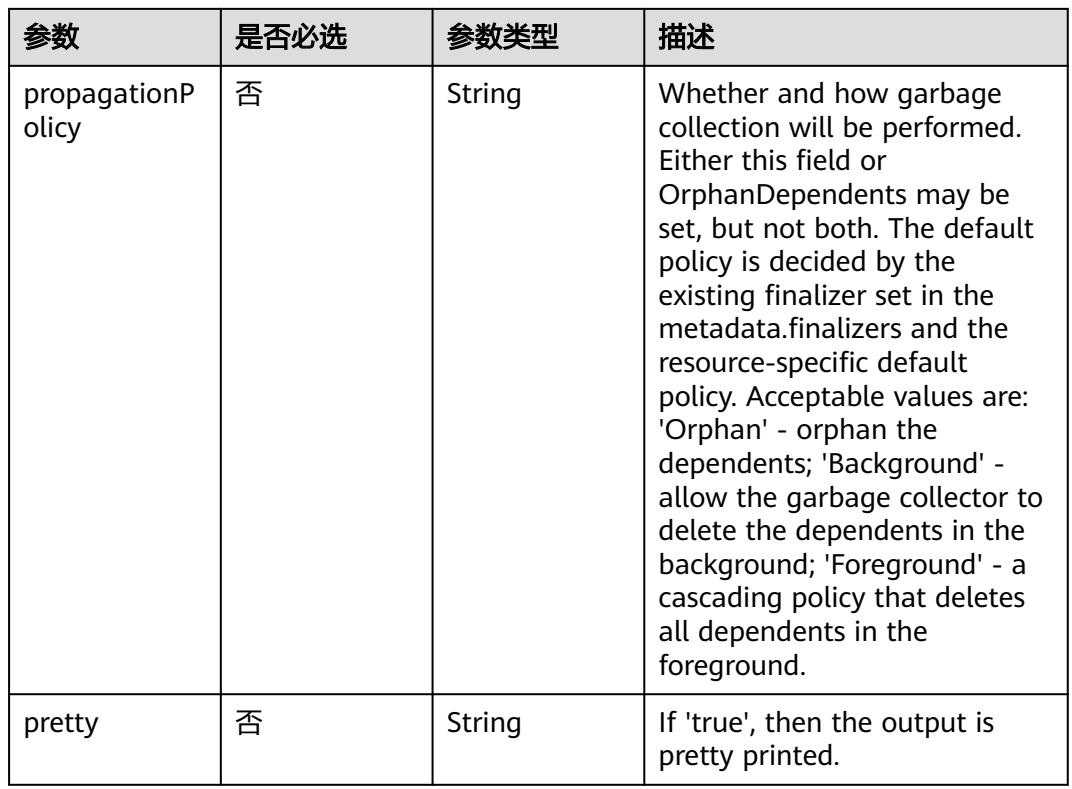

## 请求参数

#### 表 **4-250** 请求 Header 参数

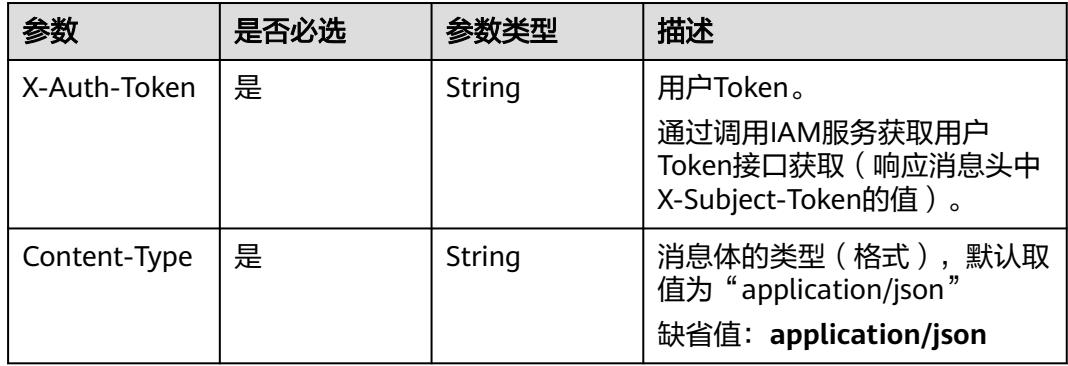

#### 表 **4-251** 请求 Body 参数

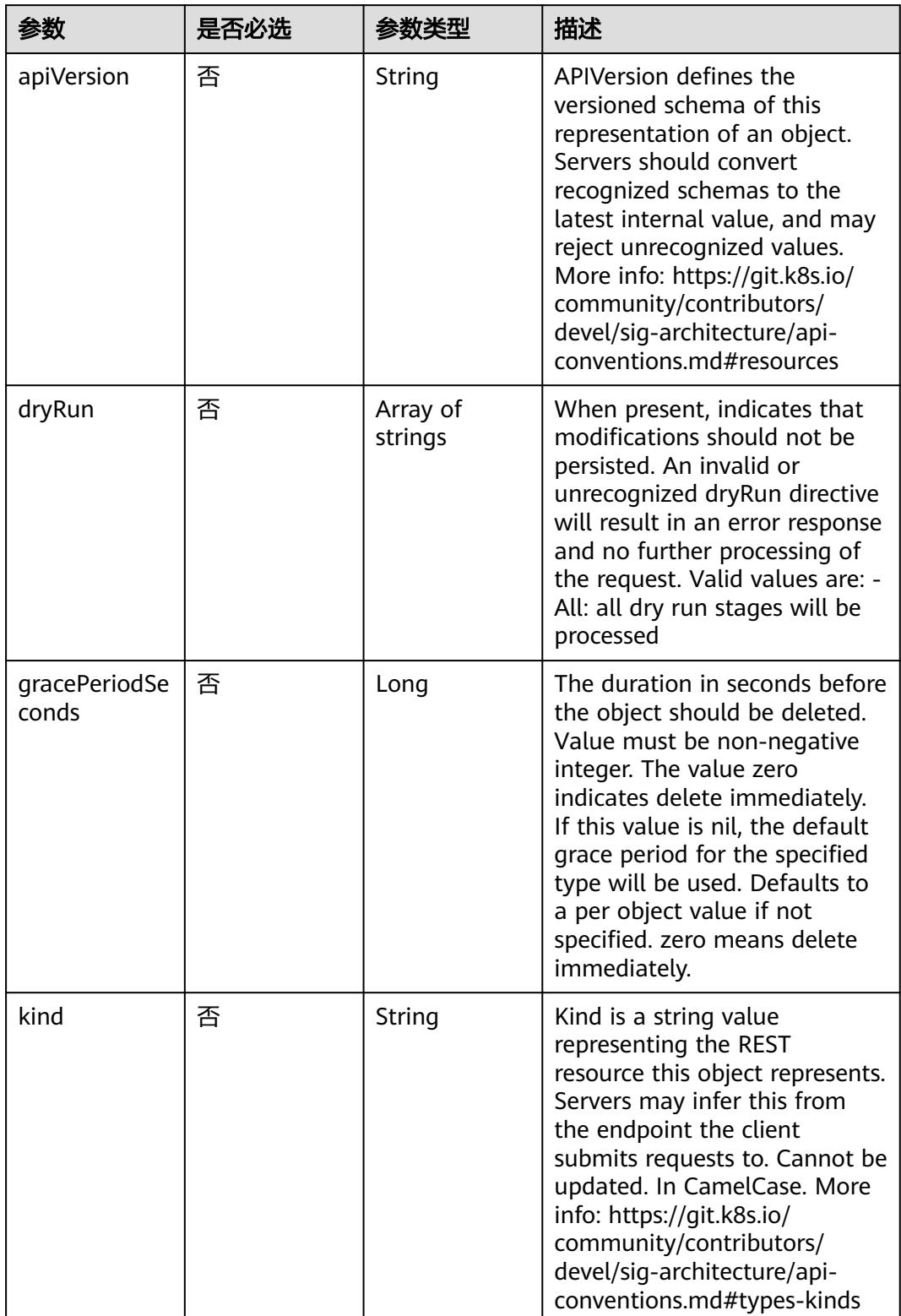

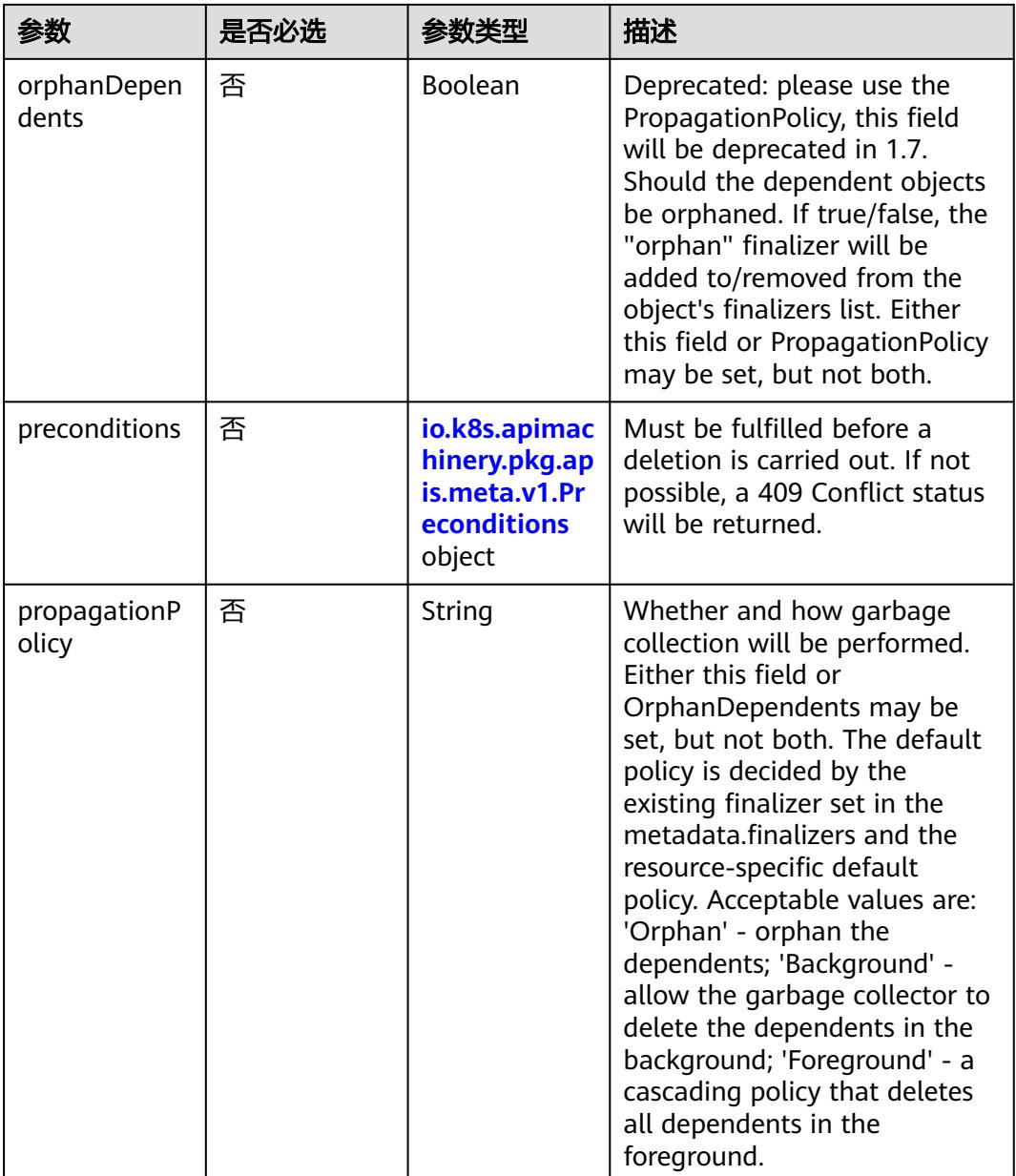

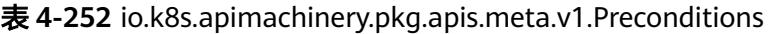

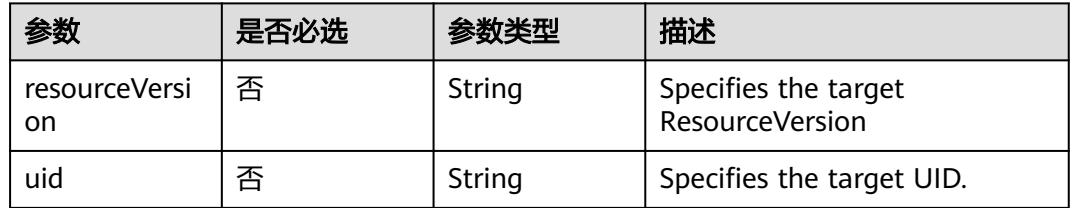

## 响应参数

状态码: **200**

#### 表 **4-253** 响应 Body 参数

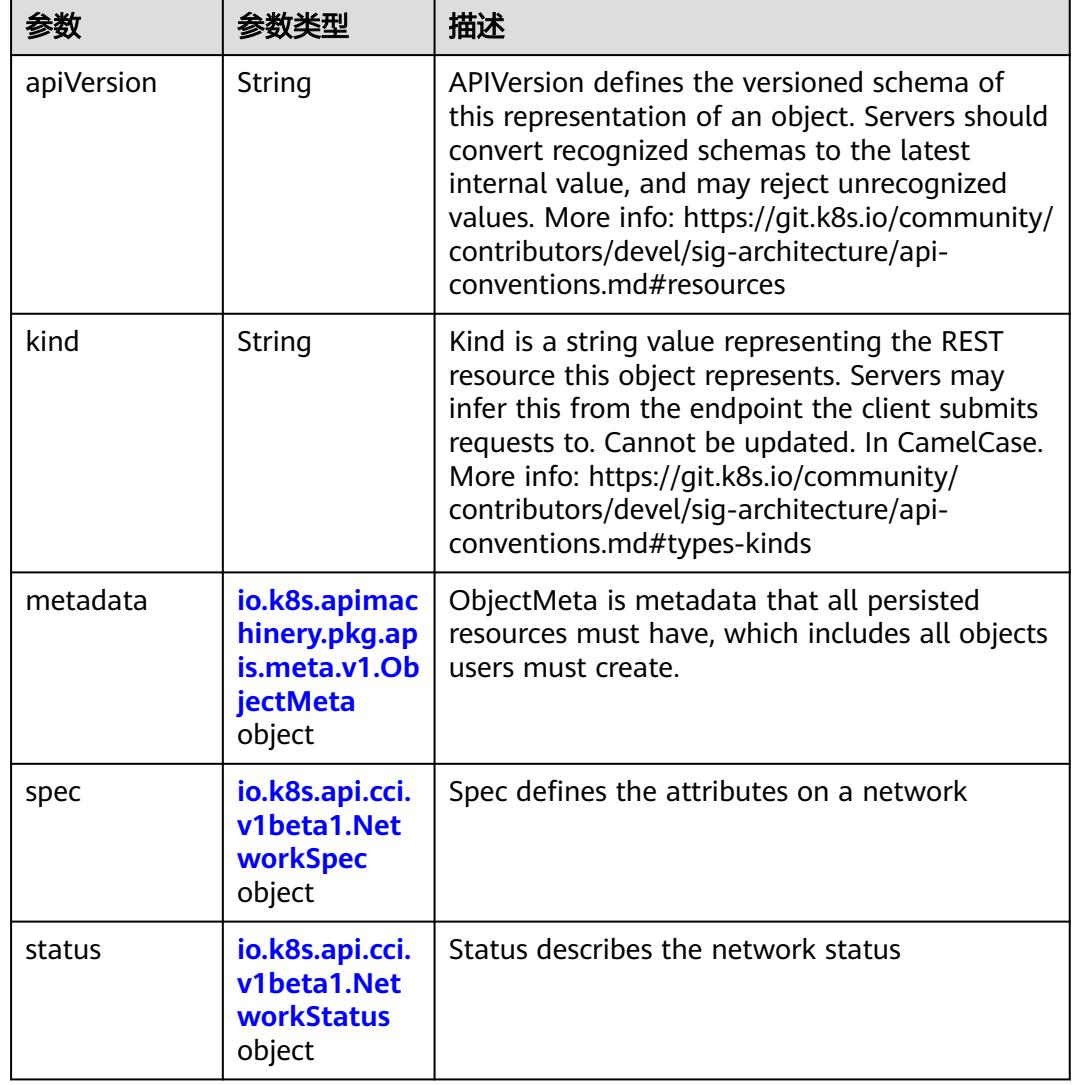

### 表 **4-254** io.k8s.apimachinery.pkg.apis.meta.v1.ObjectMeta

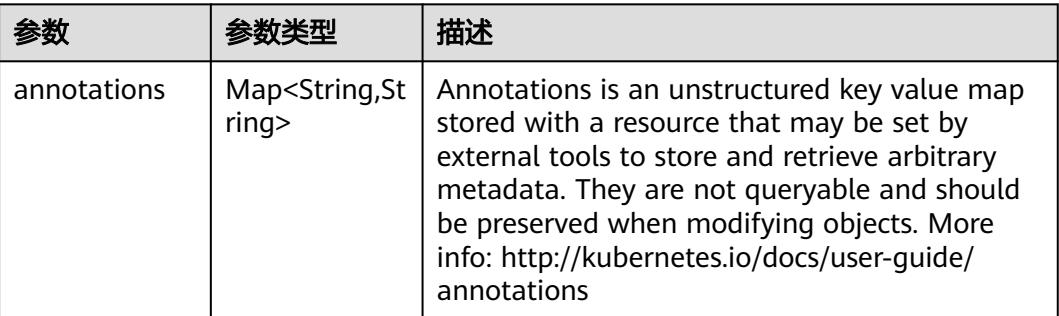

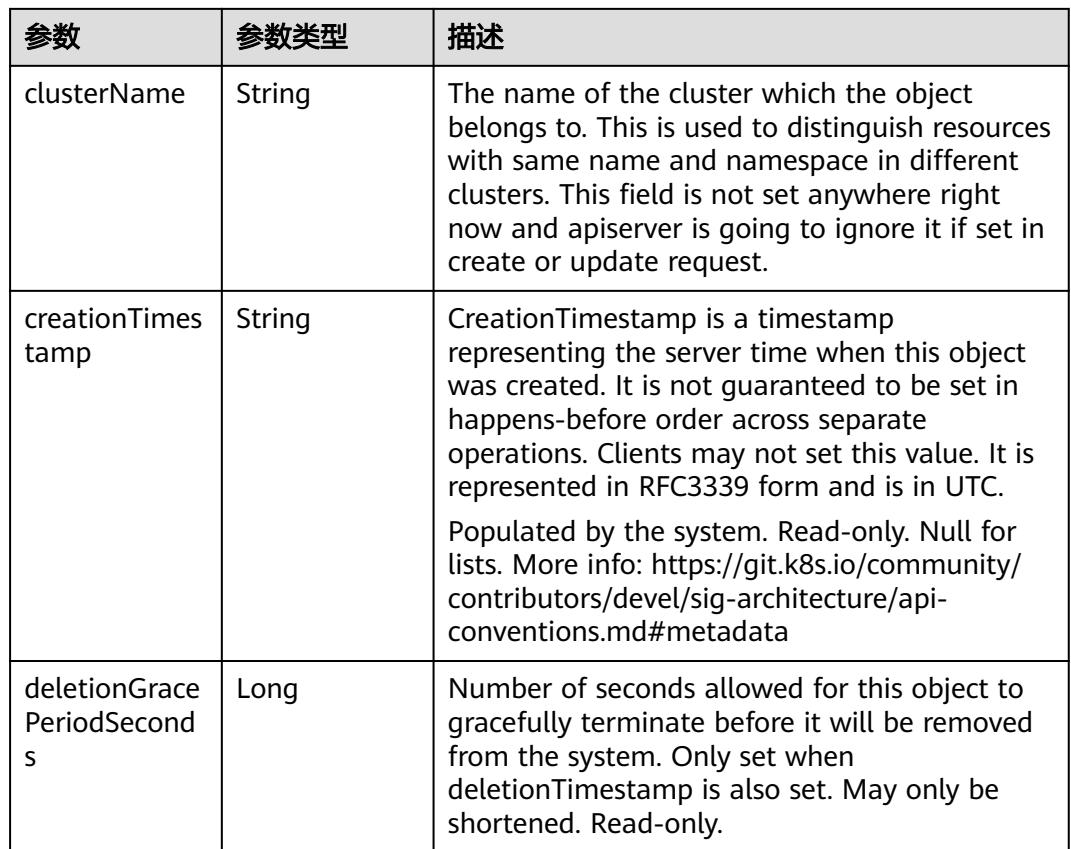

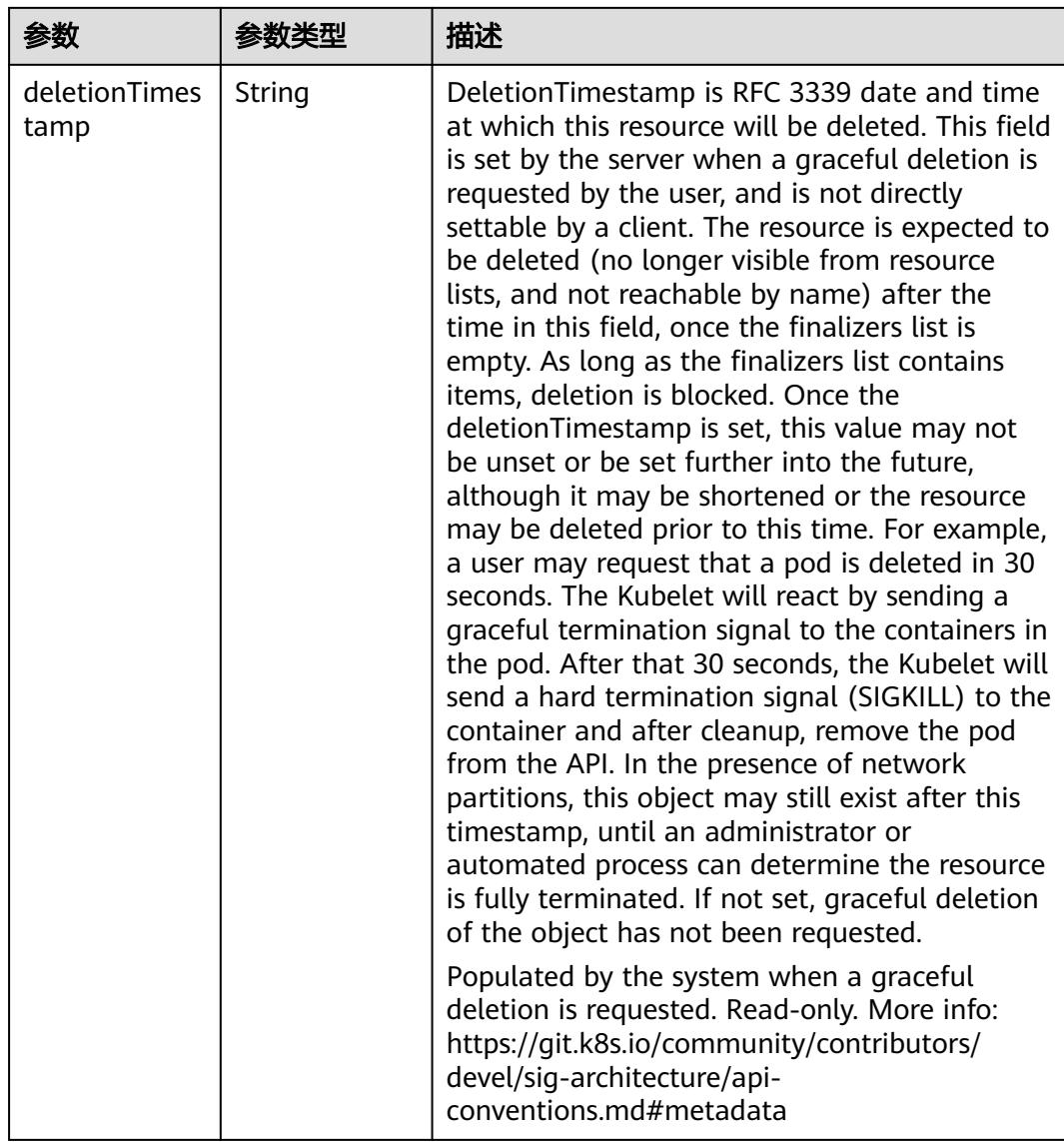

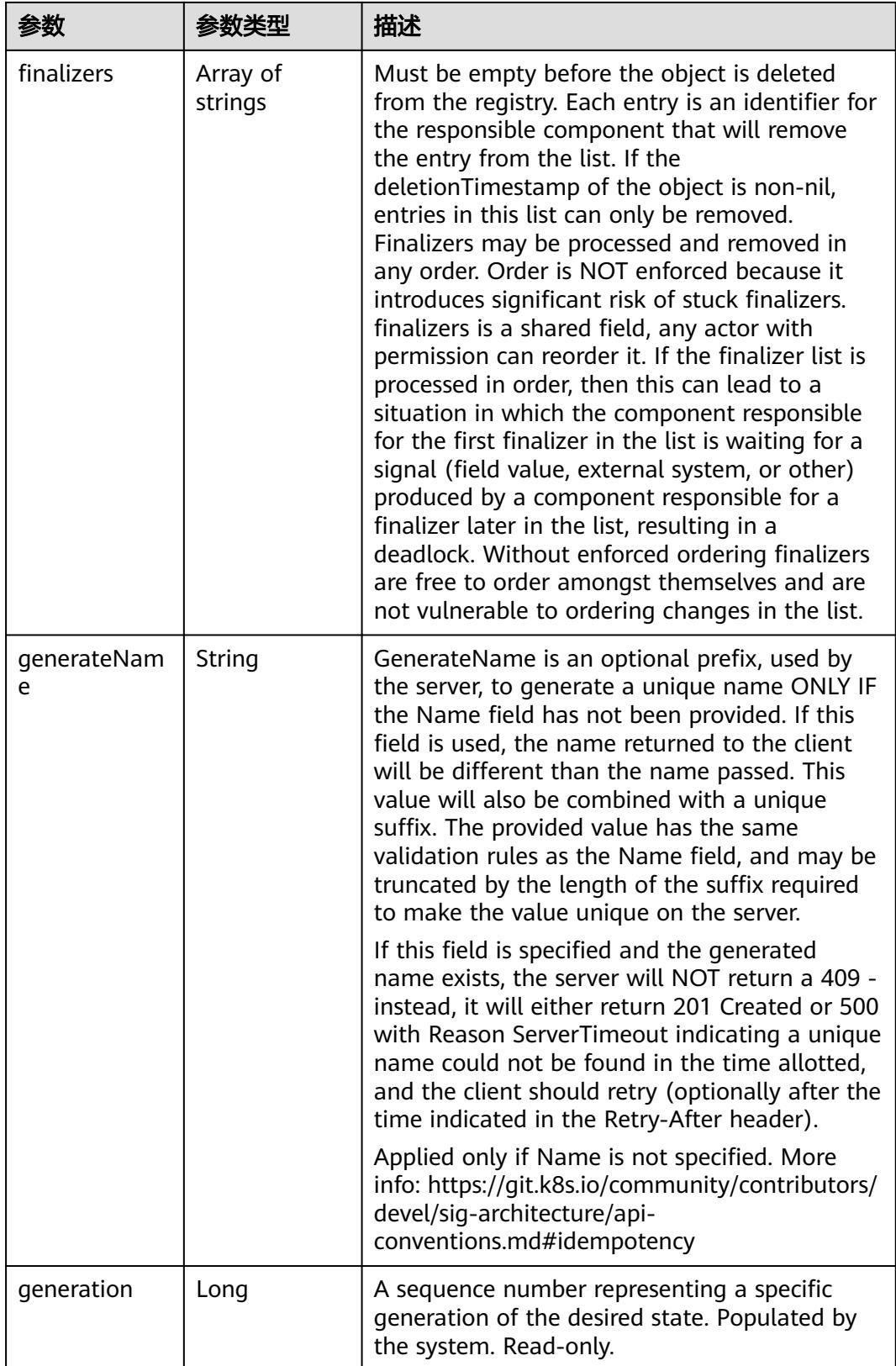

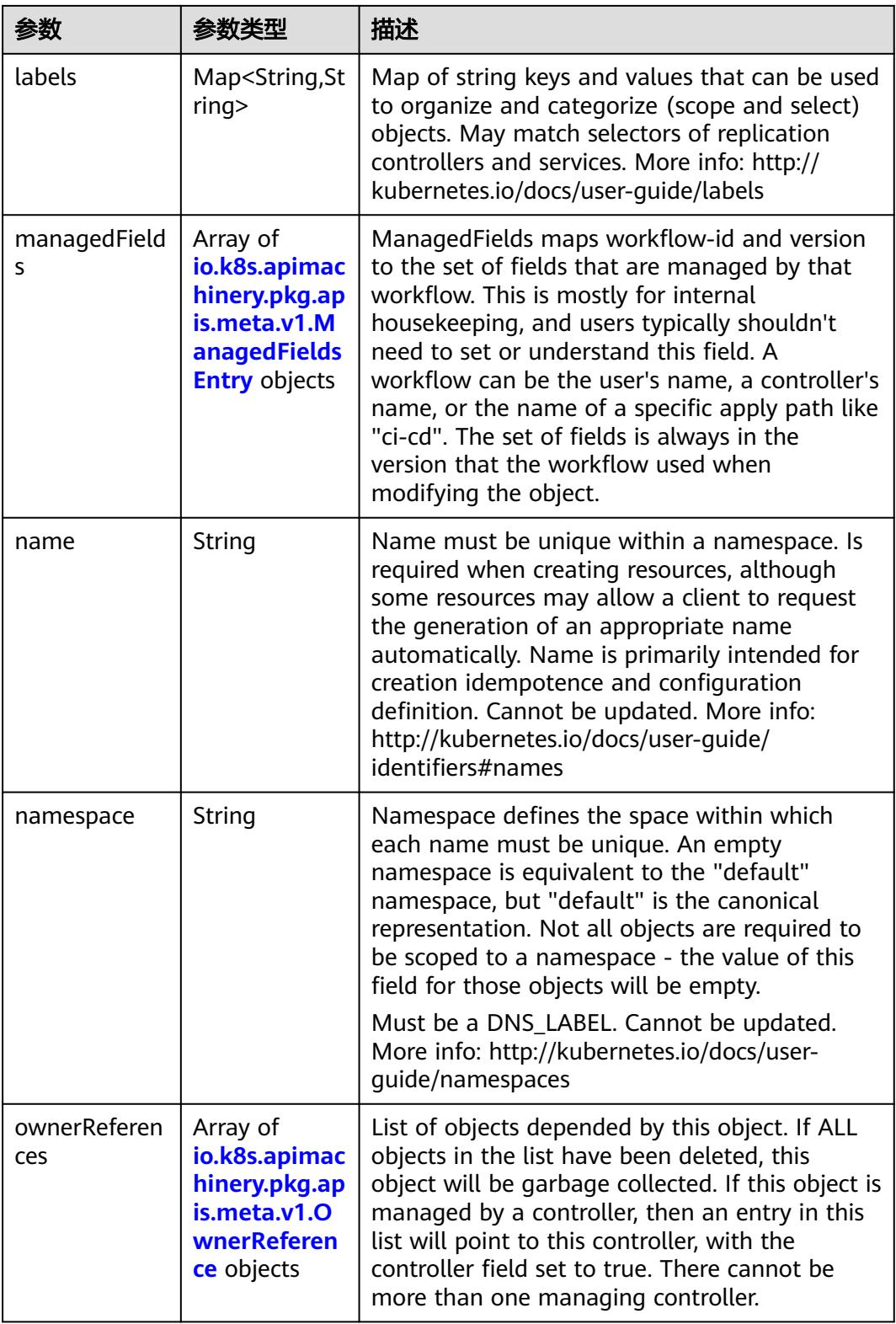

<span id="page-268-0"></span>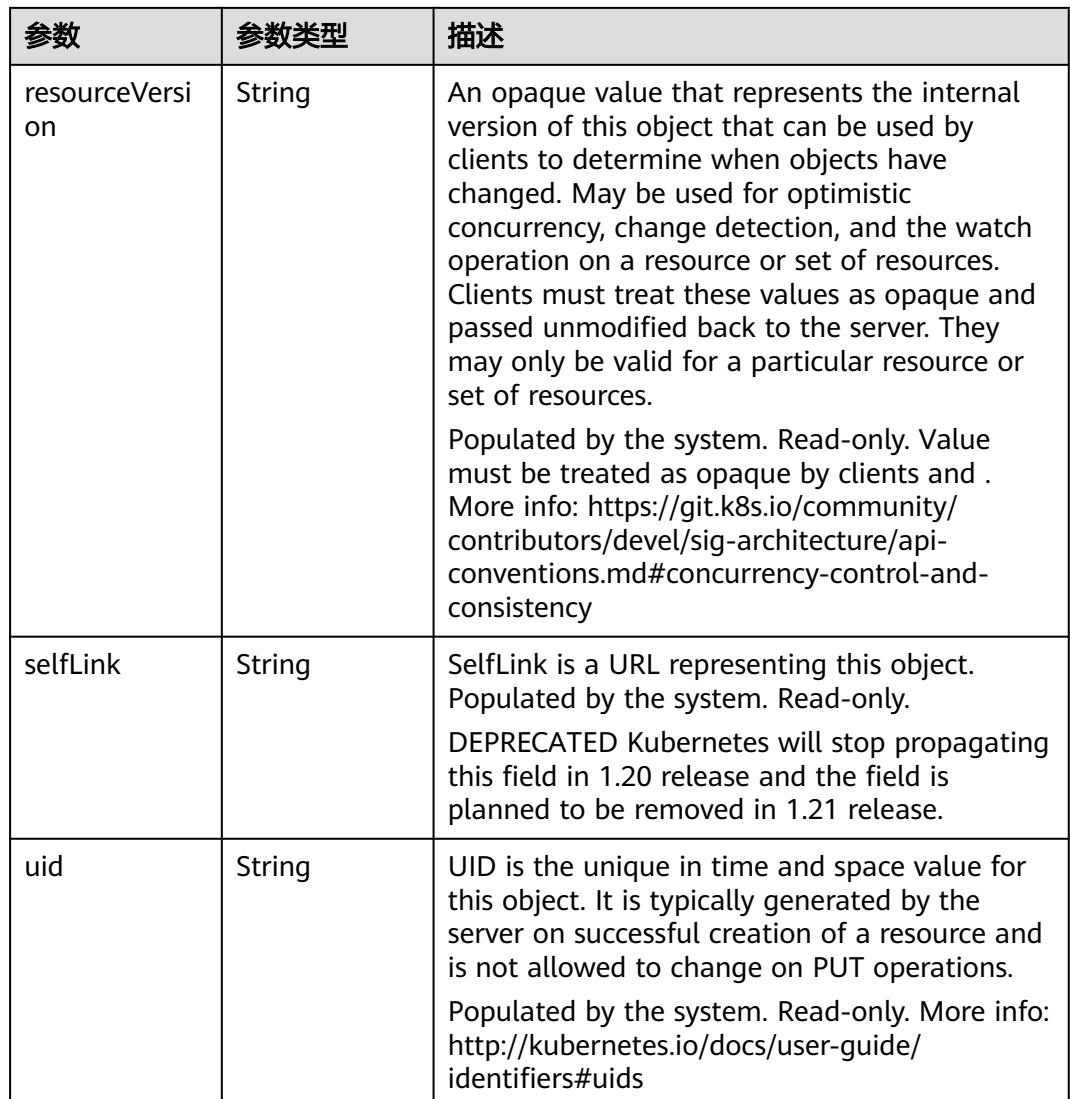

#### 表 **4-255** io.k8s.apimachinery.pkg.apis.meta.v1.ManagedFieldsEntry

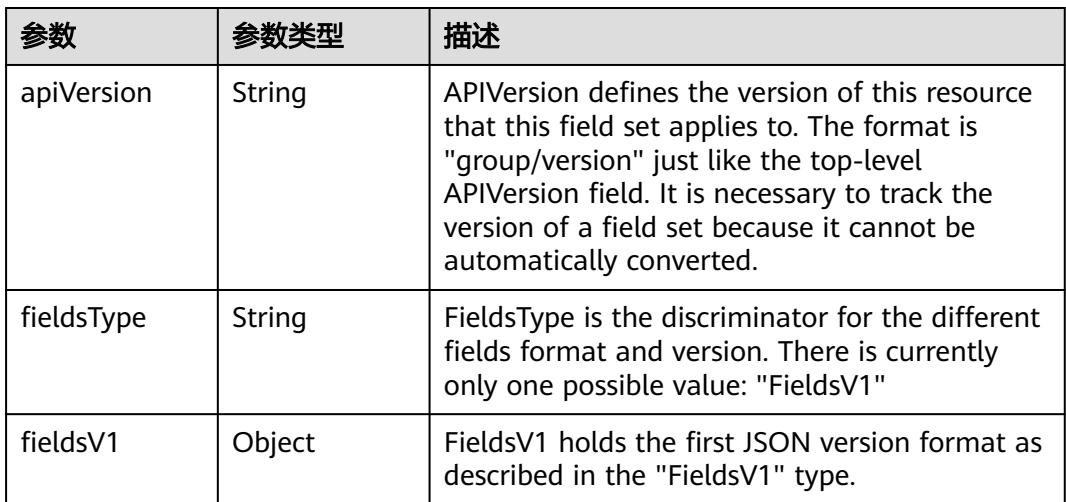

<span id="page-269-0"></span>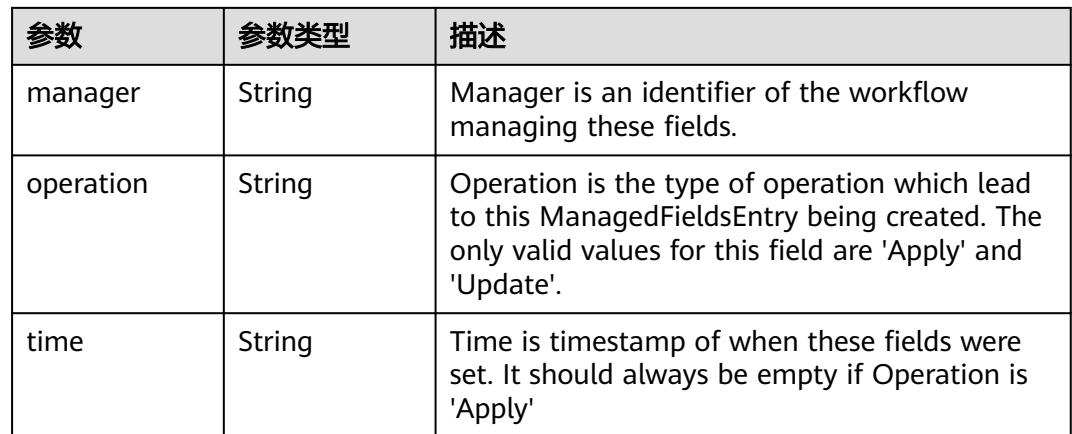

#### 表 **4-256** io.k8s.apimachinery.pkg.apis.meta.v1.OwnerReference

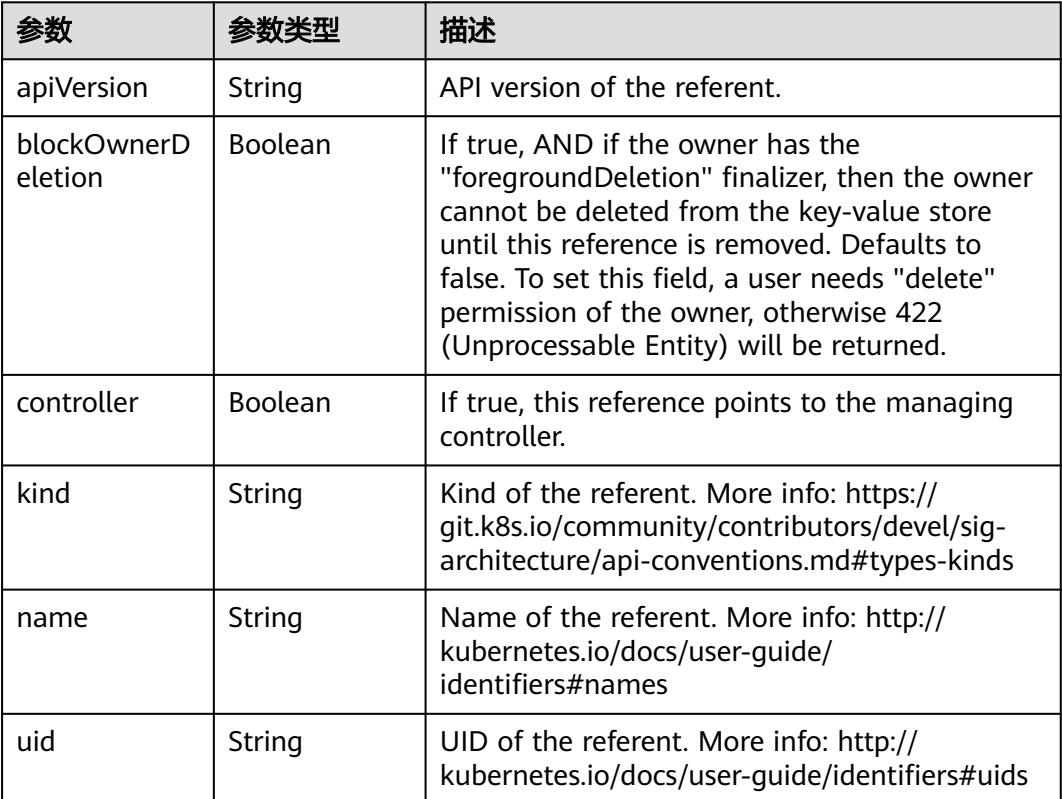

#### 表 **4-257** io.k8s.api.cci.v1beta1.NetworkSpec

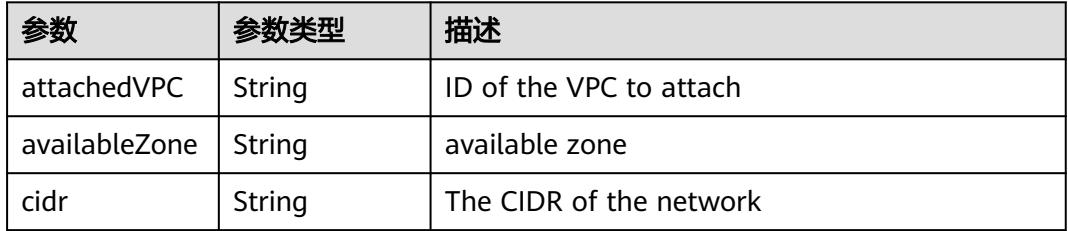

<span id="page-270-0"></span>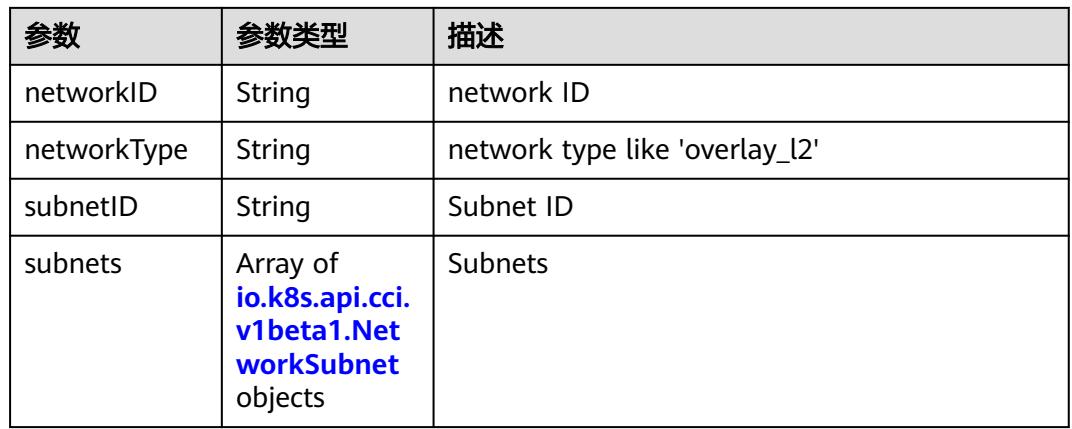

#### 表 **4-258** io.k8s.api.cci.v1beta1.NetworkSubnet

|           | 参数类型   | 描述                                        |
|-----------|--------|-------------------------------------------|
| cidr      | String | The CIDR of the network                   |
| networkID | String | NetworkID describes the subnet network id |
| subnetID  | String | SubnetID describes the subnet id          |

表 **4-259** io.k8s.api.cci.v1beta1.NetworkStatus

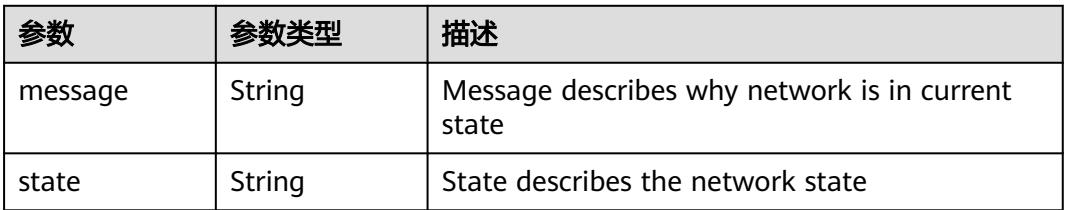

#### 状态码: **202**

表 **4-260** 响应 Body 参数

|            |        | 描述                                                                                                    |
|------------|--------|----------------------------------------------------------------------------------------------------|
| apiVersion | String | APIVersion defines the versioned schema of<br>this representation of an object. Servers should<br>convert recognized schemas to the latest<br>internal value, and may reject unrecognized<br>values. More info: https://git.k8s.io/community/<br>contributors/devel/sig-architecture/api-<br>conventions.md#resources |

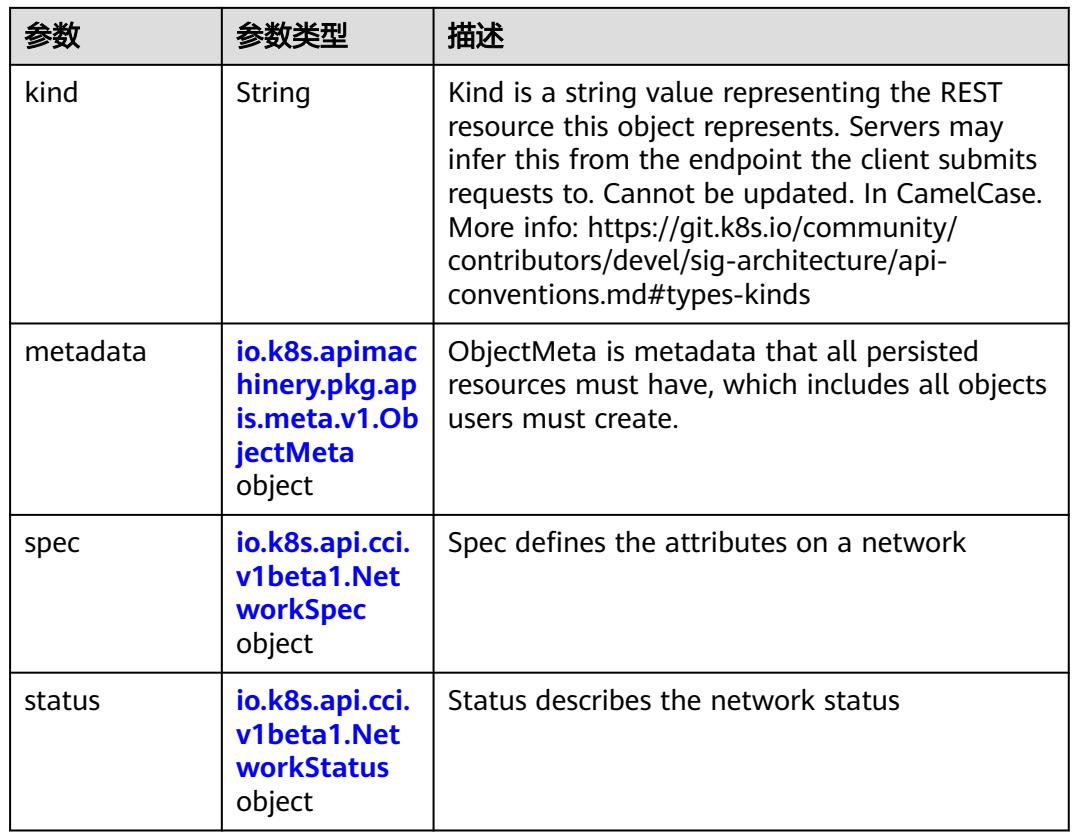

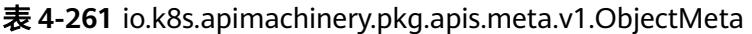

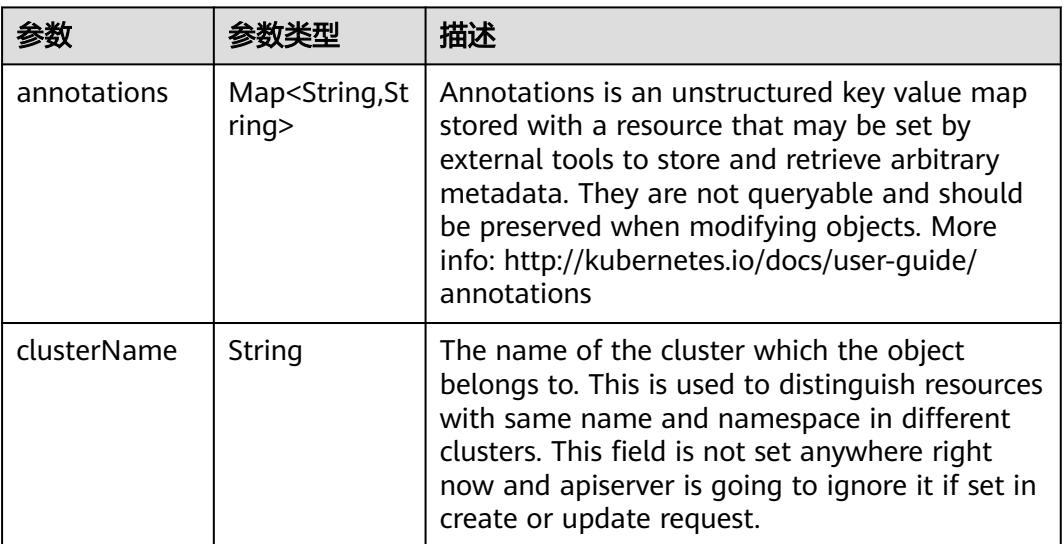

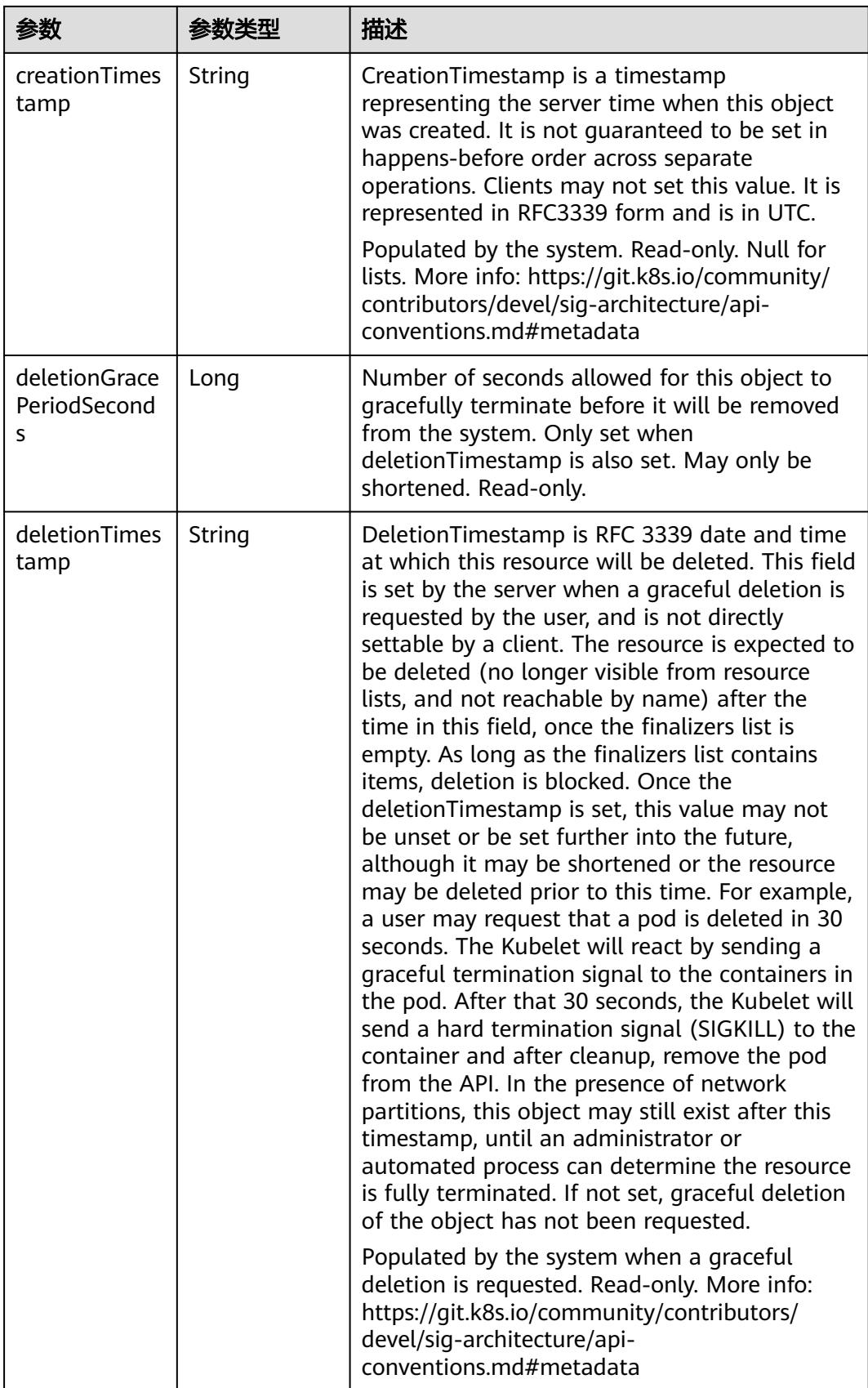

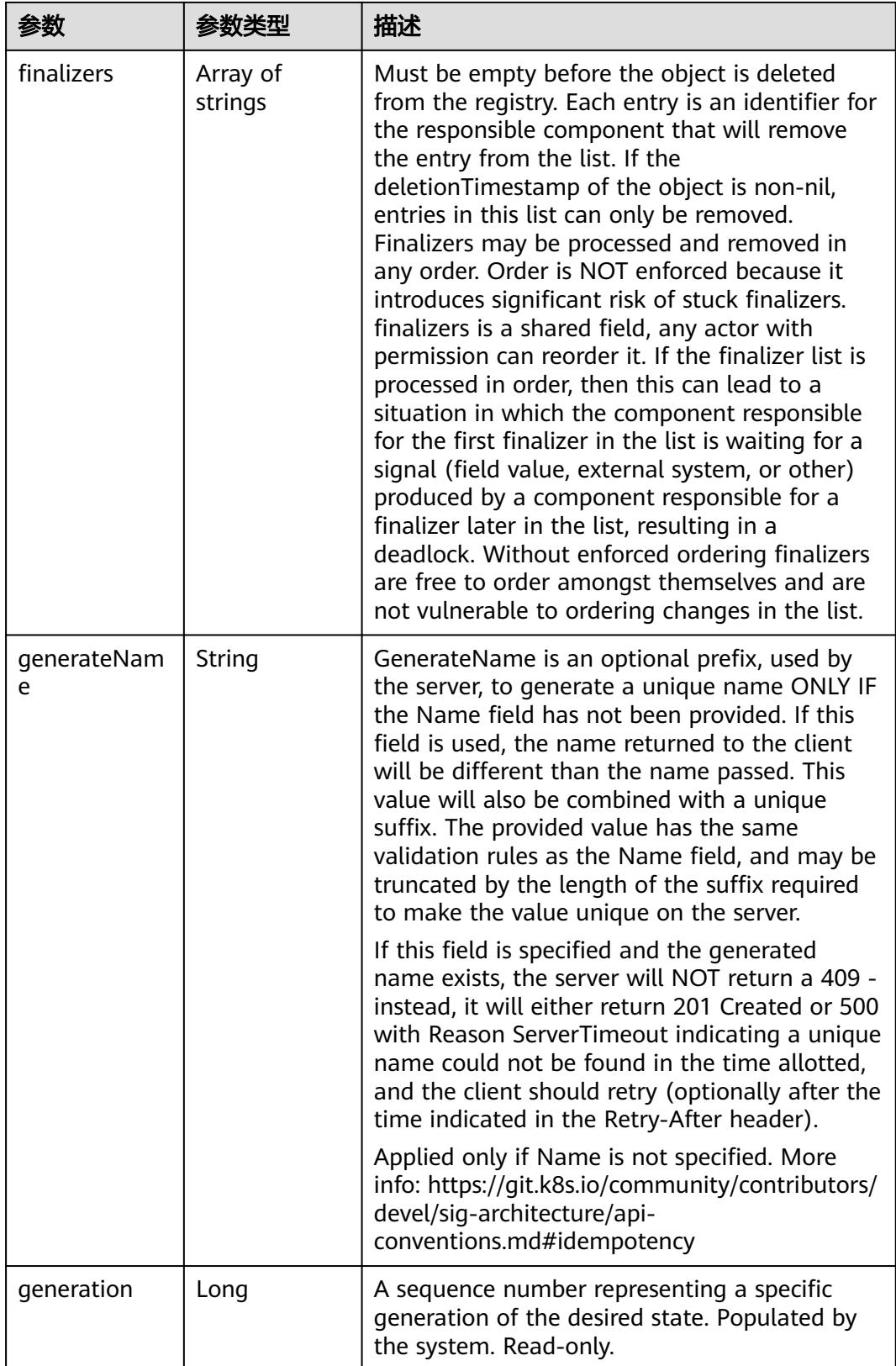

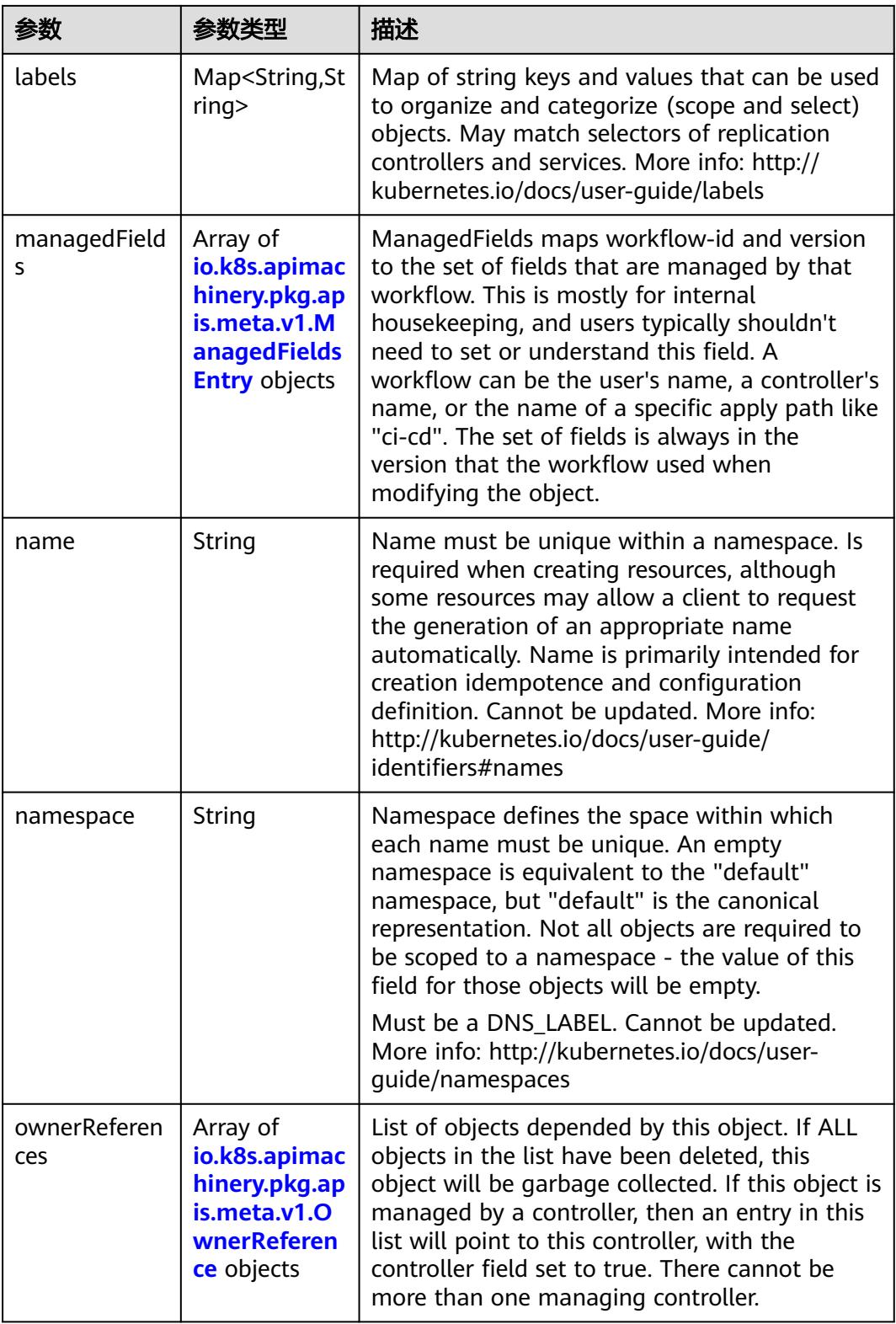

<span id="page-275-0"></span>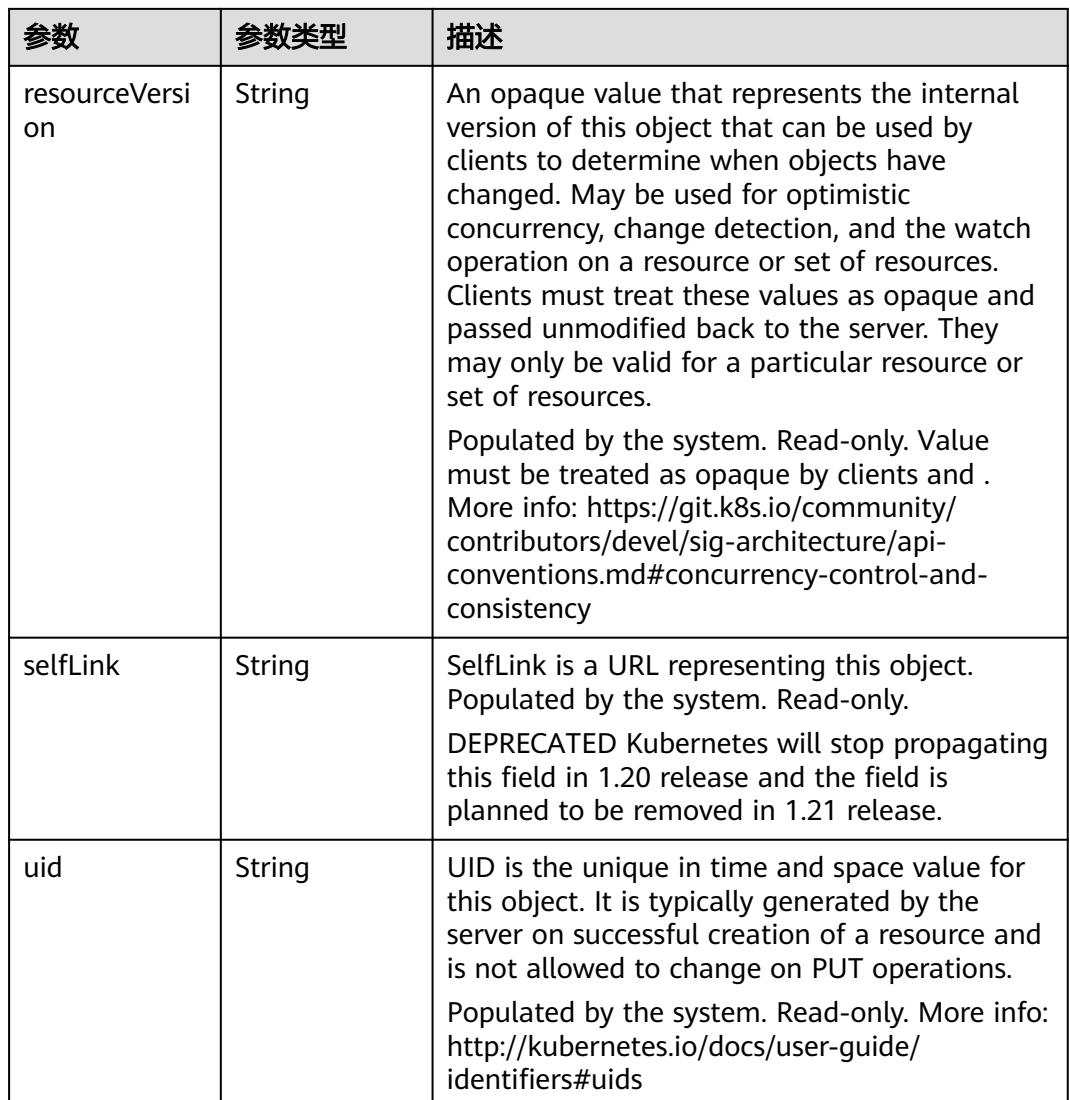

#### 表 **4-262** io.k8s.apimachinery.pkg.apis.meta.v1.ManagedFieldsEntry

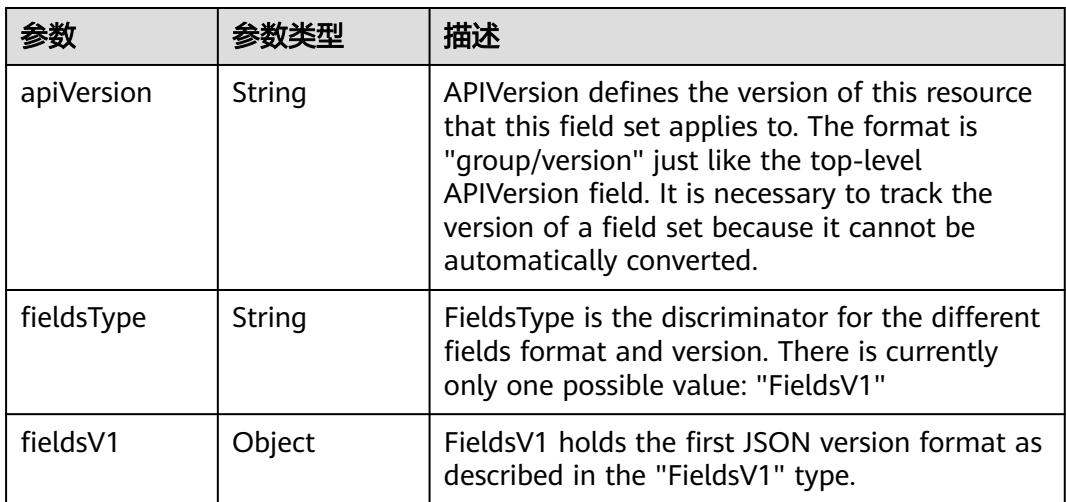

<span id="page-276-0"></span>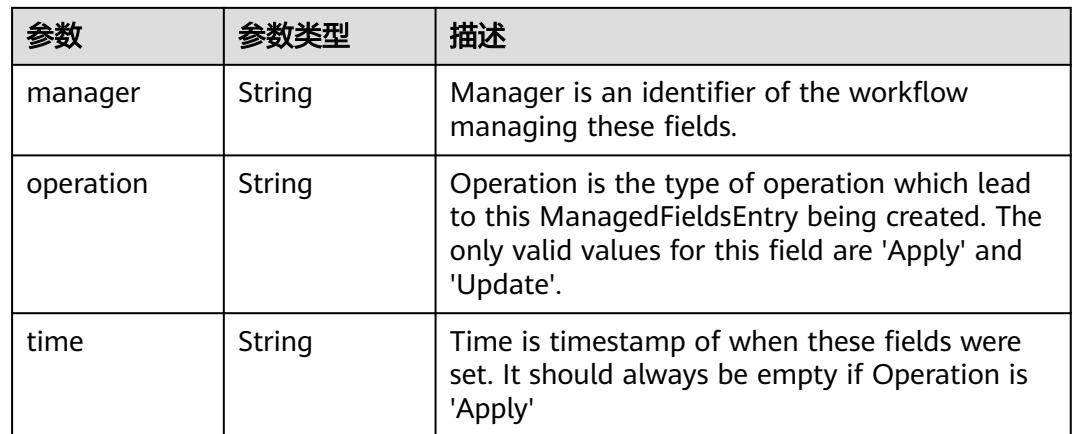

#### 表 **4-263** io.k8s.apimachinery.pkg.apis.meta.v1.OwnerReference

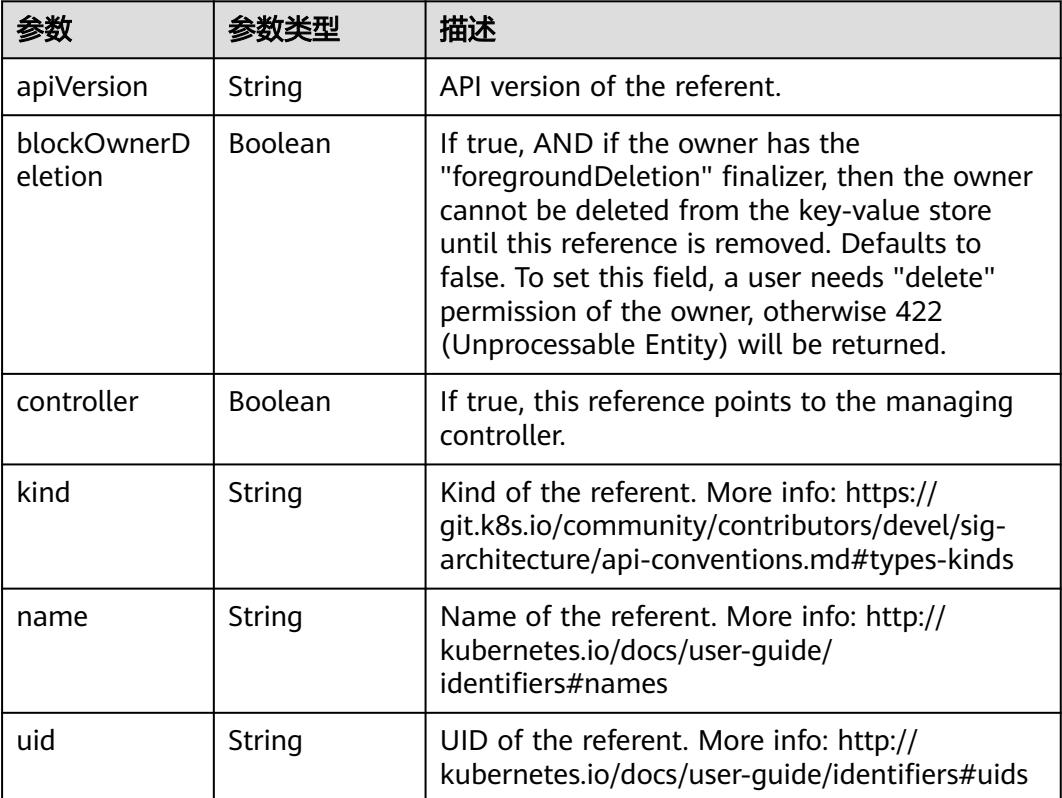

#### 表 **4-264** io.k8s.api.cci.v1beta1.NetworkSpec

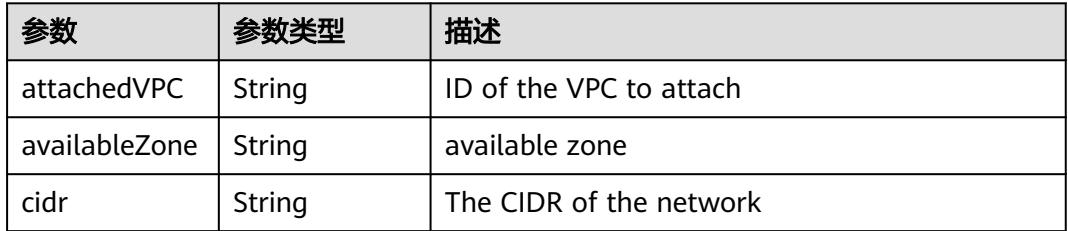

<span id="page-277-0"></span>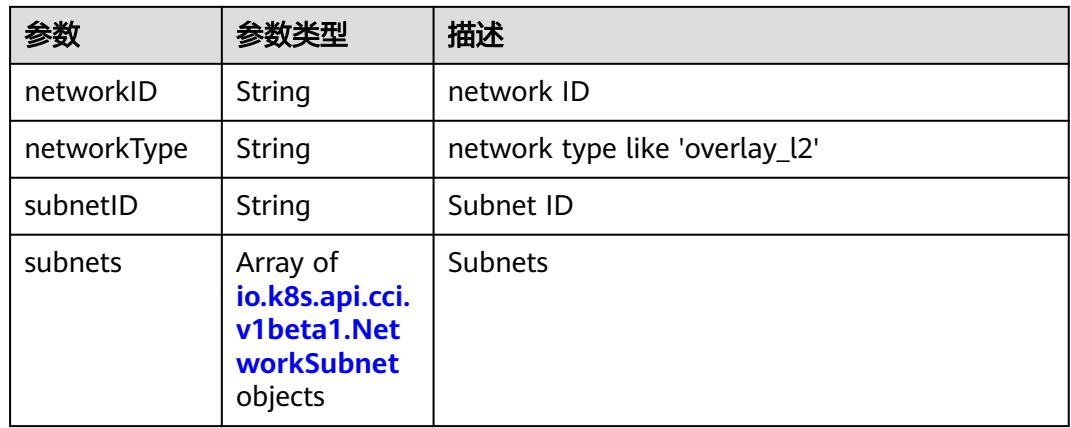

#### 表 **4-265** io.k8s.api.cci.v1beta1.NetworkSubnet

| 参数        | ※数类型   | 描述                                        |
|-----------|--------|-------------------------------------------|
| cidr      | String | The CIDR of the network                   |
| networkID | String | NetworkID describes the subnet network id |
| subnetID  | String | SubnetID describes the subnet id          |

表 **4-266** io.k8s.api.cci.v1beta1.NetworkStatus

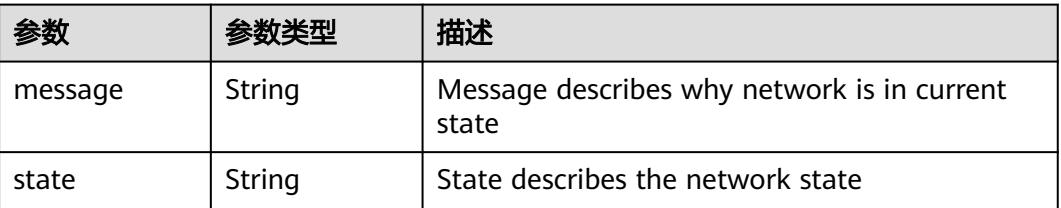

## 请求示例

#### 删除Network。

```
{
  "Kind" : "DeleteOptions",
  "apiVersion" : "v1",
  "gracePeriodSeconds" : 0
}
```
## 响应示例

#### 状态码: **200**

#### OK

```
{
  "apiVersion" : "networking.cci.io/v1beta1",
 "kind" : "Network",
 "metadata" : {
```

```
 "annotations" : {
     "network.alpha.kubernetes.io/default-security-group" : "19c5d024-aed5-4856-b958-c0f65ce70855",
     "network.alpha.kubernetes.io/domain-id" : "aadb43c0b14c4cafbccfff483d075987",
     "network.alpha.kubernetes.io/project-id" : "51bf52609f2a49c68bfda3398817b376"
   },
   "creationTimestamp" : "2018-09-03T11:21:00Z",
   "name" : "namespace-test-dc1-default-network",
   "namespace" : "namespace-test",
   "resourceVersion" : "5016899",
    "selfLink" : "/apis/networking.cci.io/v1beta1/namespaces/namespace-test/networks/namespace-test-dc1-
default-network",
    "uid" : "6fb85414-af6b-11e8-b6ef-f898ef6c78b4"
 },
 "spec" : {
    "attachedVPC" : "0d4080e5-546a-46c4-86fe-f3e26d685177",
   "availableZone" : "cn-north-4a",
   "cidr" : "192.168.244.0/23",
    "networkID" : "0022e356-f730-4226-802e-9cdaa6e7da17",
   "networkType" : "underlay_neutron",
   "subnetID" : "1ffd839d-e534-4fa8-a59d-42356335bf74"
  },
  "status" : {
   "state" : "Active"
  }
}
```
## 状态码

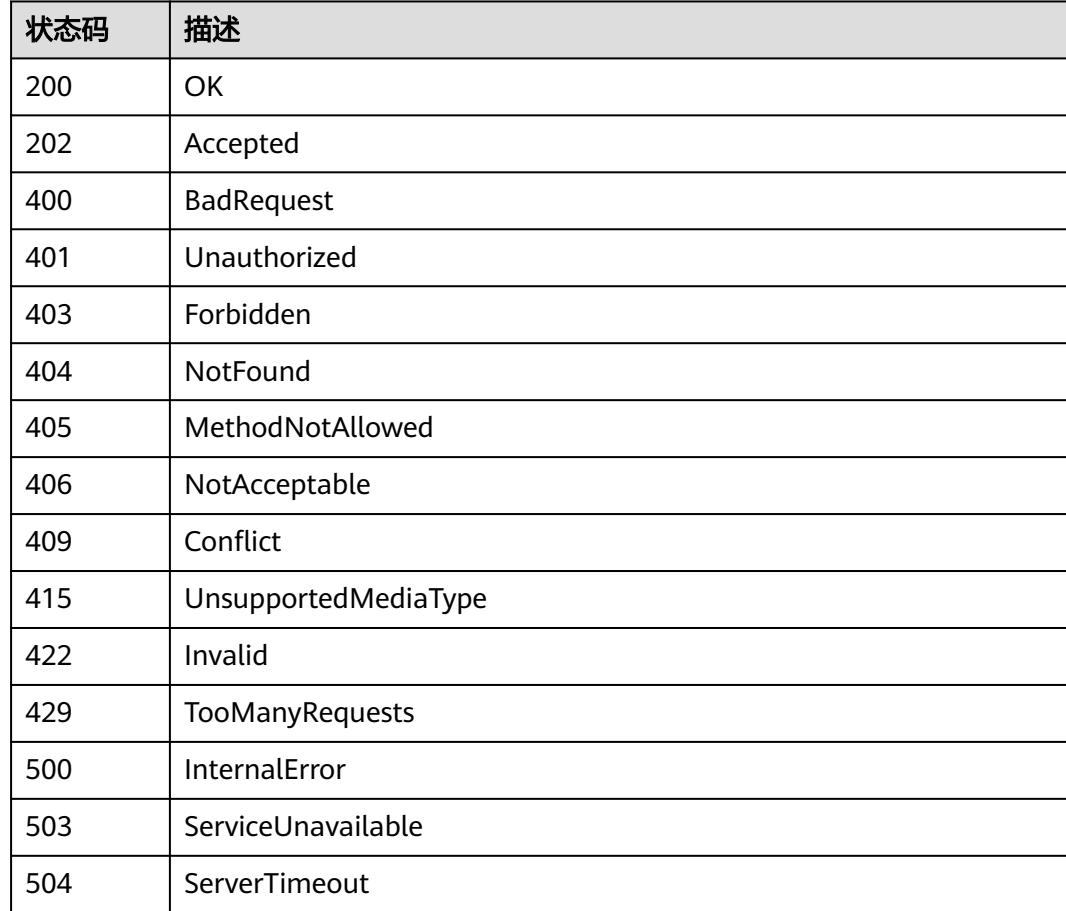

## **4.3.5** 查询 **Network**

## 功能介绍

查询指定Network对象。

## 调用方法

请参[见如何调用](#page-11-0)**API**。

### **URI**

GET /apis/networking.cci.io/v1beta1/namespaces/{namespace}/networks/{name}

#### 表 **4-267** 路径参数

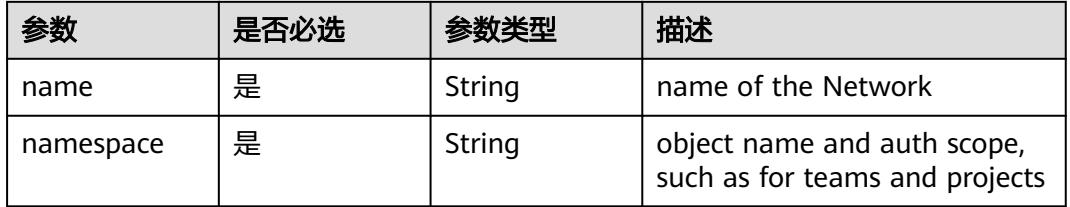

#### 表 **4-268** Query 参数

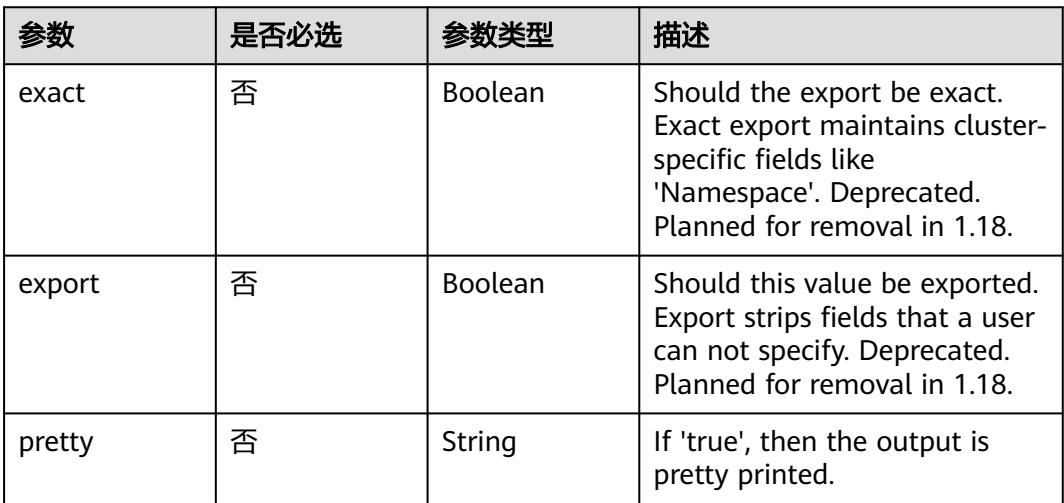

## 请求参数

表 **4-269** 请求 Header 参数

| 参数           | 是否必选 | 参数类型   | 描述                                                                     |
|--------------|------|--------|------------------------------------------------------------------------|
| X-Auth-Token | 是    | String | 用户Token。<br>通过调用IAM服务获取用户<br>Token接口获取 (响应消息头中<br>X-Subject-Token的值 )。 |

## 响应参数

#### 状态码: **200**

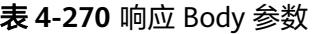

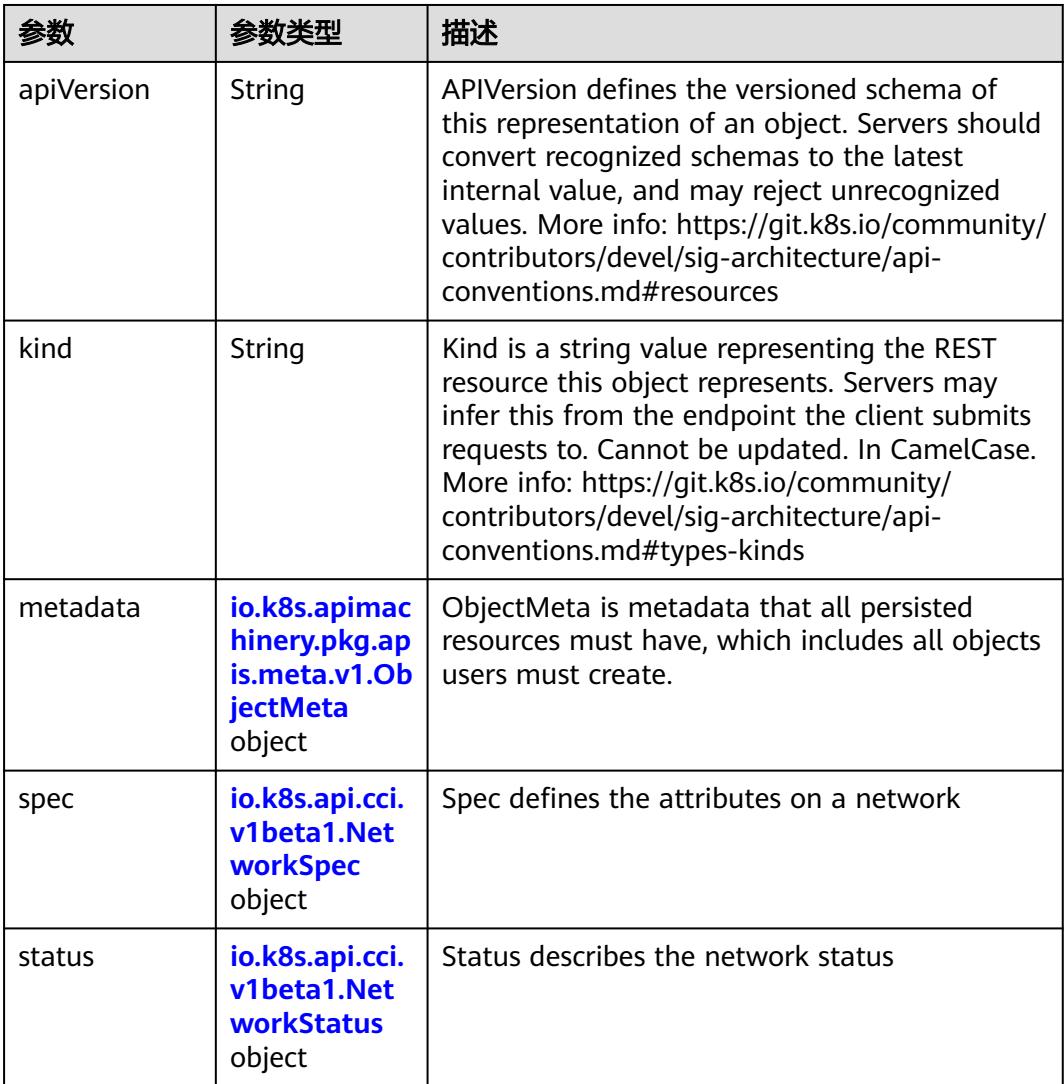

| 参数                                 | 参数类型                                  | 描述                                                                                                    |
|------------------------------------|---------------------------------------|----------------------------------------------------------------------------------------------------|
| annotations                        | Map <string,st<br>ring</string,st<br> | Annotations is an unstructured key value map<br>stored with a resource that may be set by<br>external tools to store and retrieve arbitrary<br>metadata. They are not queryable and should<br>be preserved when modifying objects. More<br>info: http://kubernetes.io/docs/user-quide/<br>annotations                                                                                                    |
| clusterName                        | String                                | The name of the cluster which the object<br>belongs to. This is used to distinguish resources<br>with same name and namespace in different<br>clusters. This field is not set anywhere right<br>now and apiserver is going to ignore it if set in<br>create or update request.                                                                                                    |
| creationTimes<br>tamp              | String                                | CreationTimestamp is a timestamp<br>representing the server time when this object<br>was created. It is not guaranteed to be set in<br>happens-before order across separate<br>operations. Clients may not set this value. It is<br>represented in RFC3339 form and is in UTC.<br>Populated by the system. Read-only. Null for<br>lists. More info: https://git.k8s.io/community/<br>contributors/devel/sig-architecture/api-<br>conventions.md#metadata |
| deletionGrace<br>PeriodSecond<br>S | Long                                  | Number of seconds allowed for this object to<br>gracefully terminate before it will be removed<br>from the system. Only set when<br>deletionTimestamp is also set. May only be<br>shortened. Read-only.                                                                                                    |

<span id="page-281-0"></span>表 **4-271** io.k8s.apimachinery.pkg.apis.meta.v1.ObjectMeta

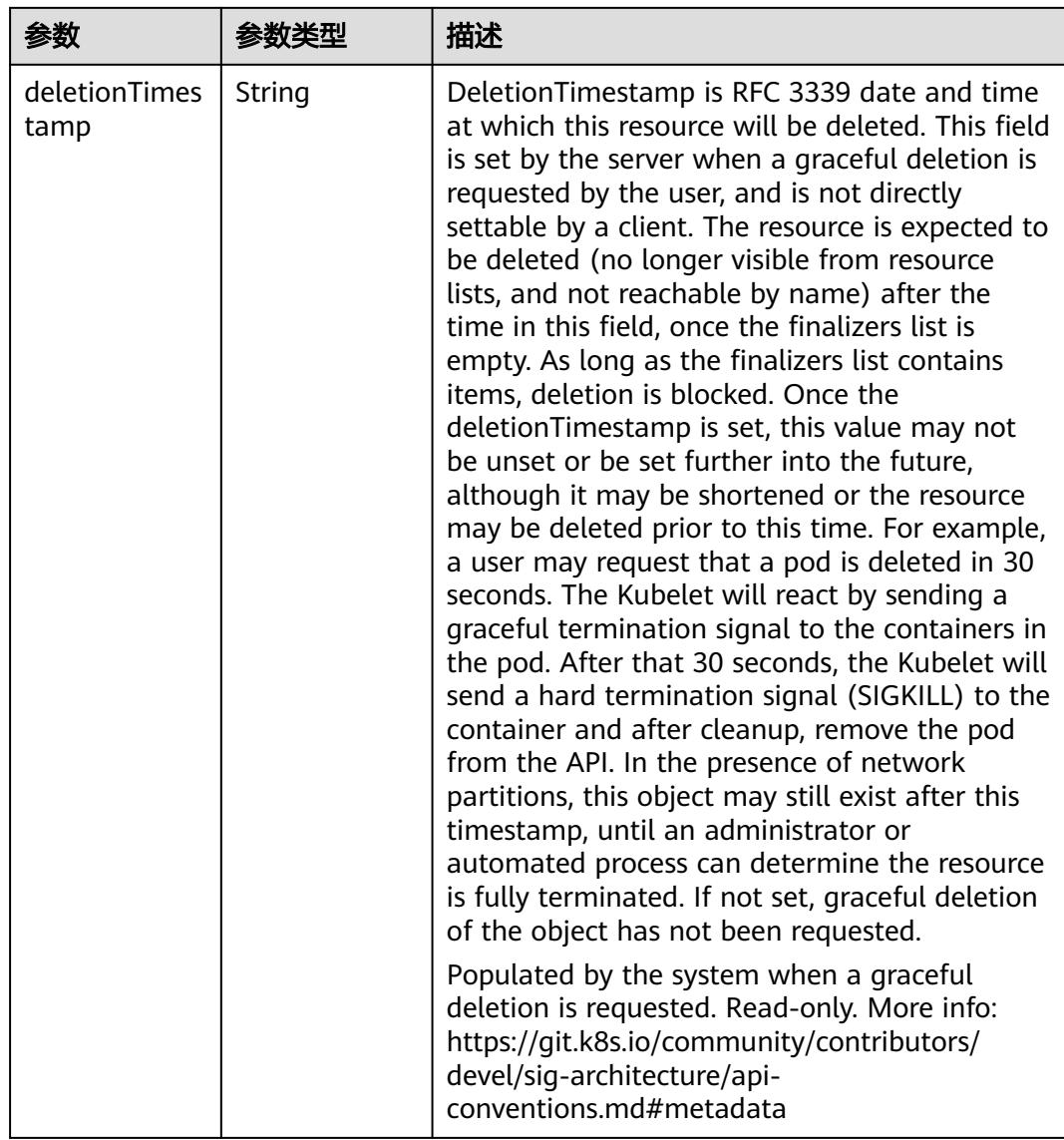

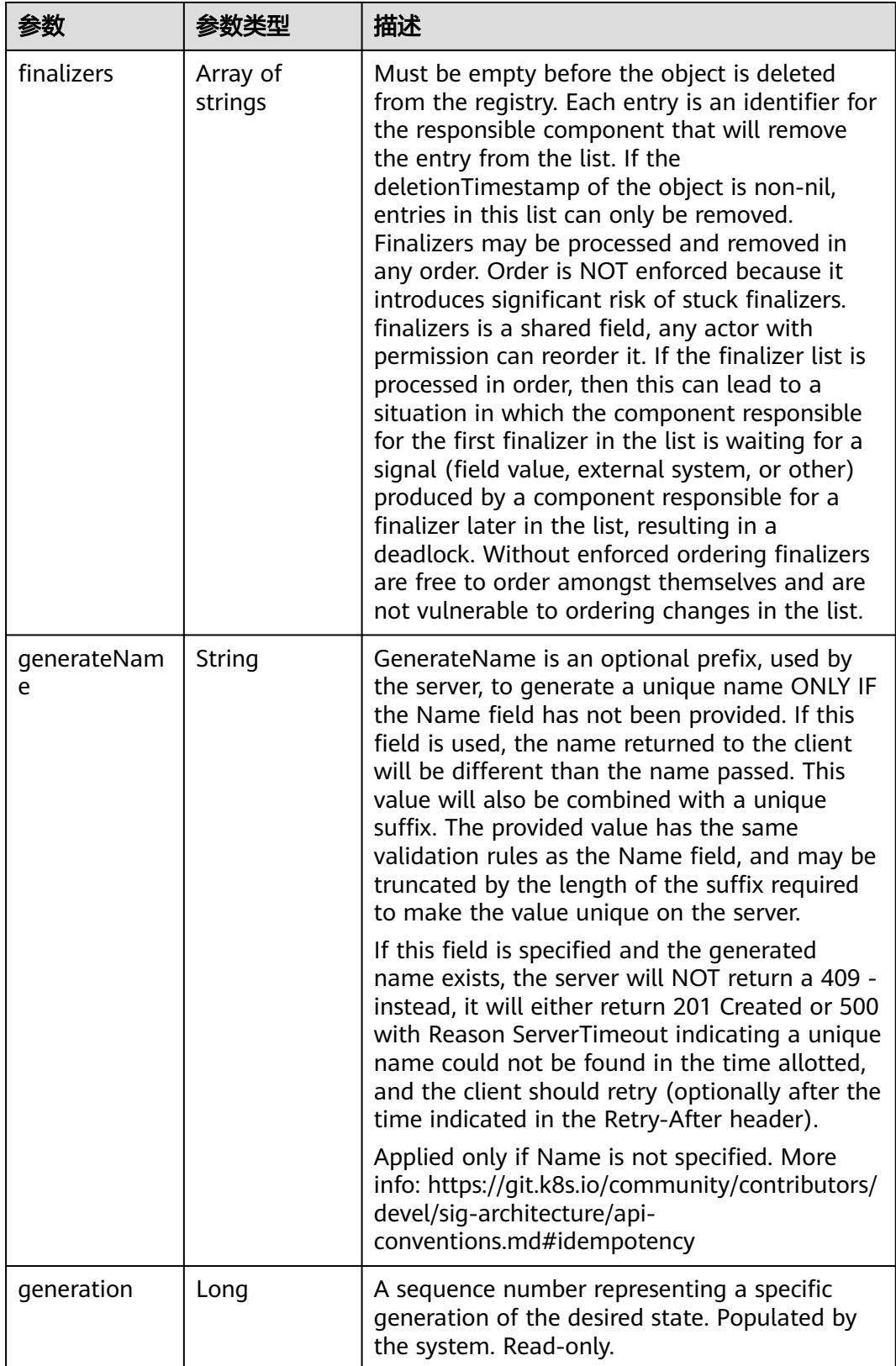

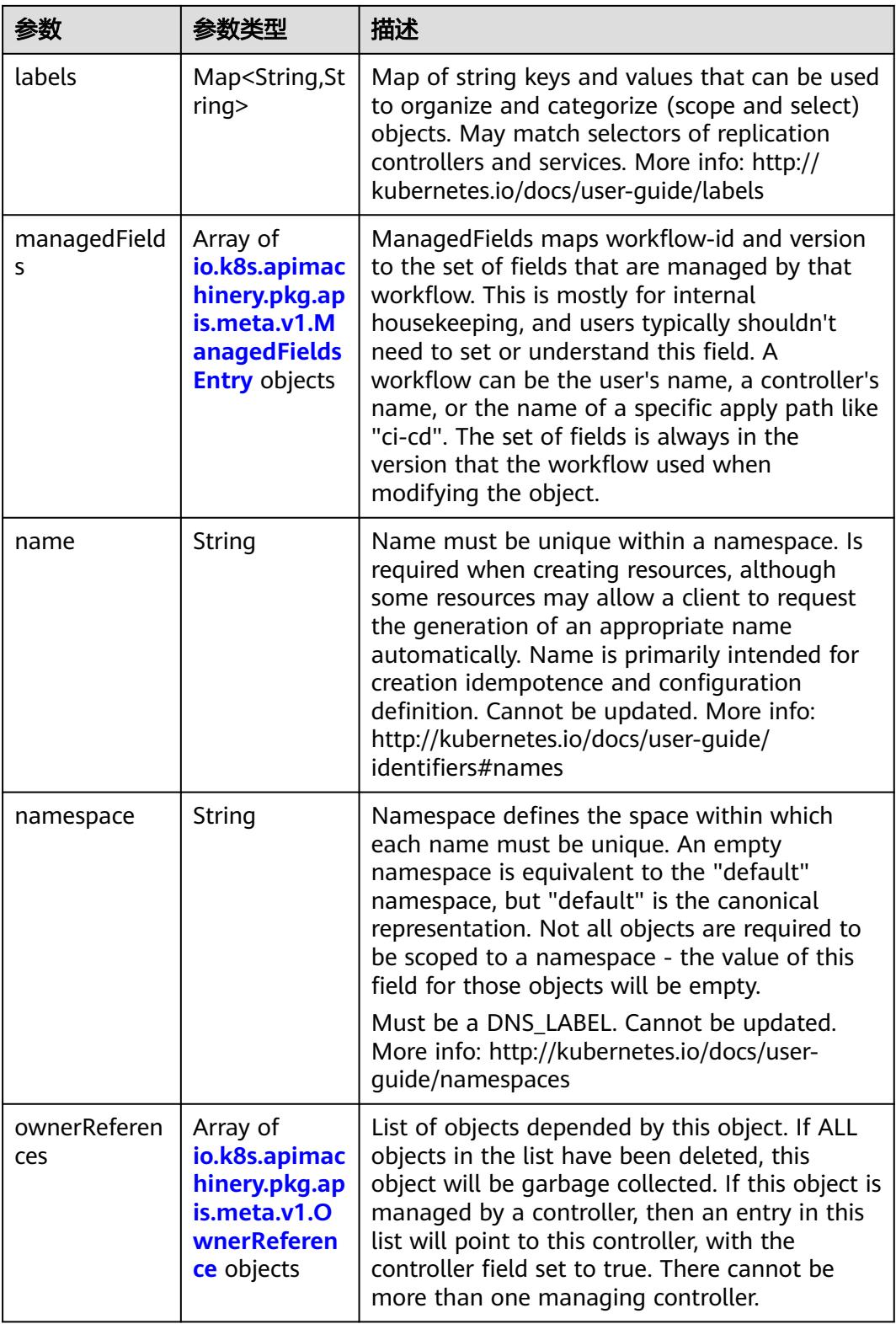

<span id="page-285-0"></span>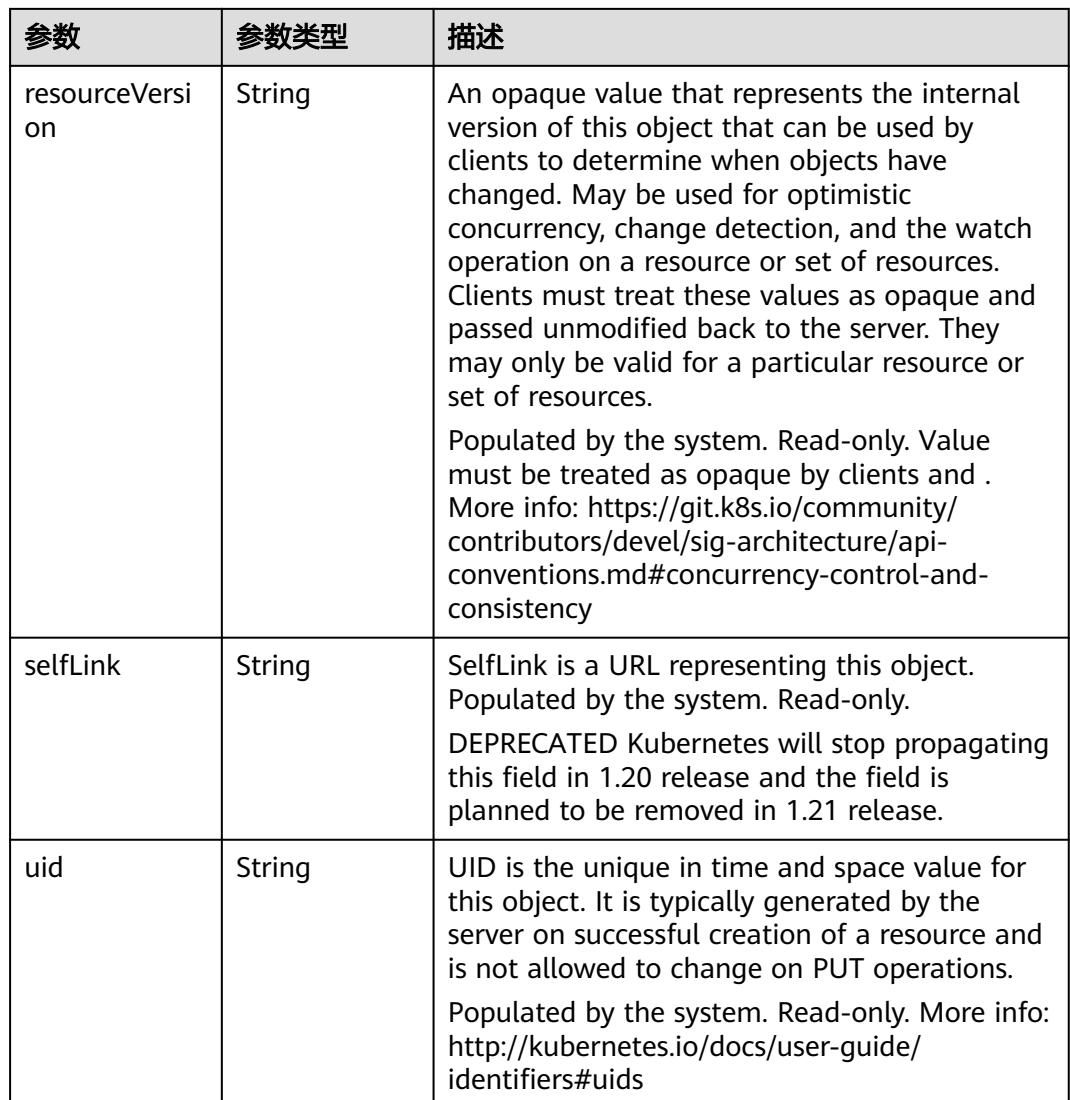

#### 表 **4-272** io.k8s.apimachinery.pkg.apis.meta.v1.ManagedFieldsEntry

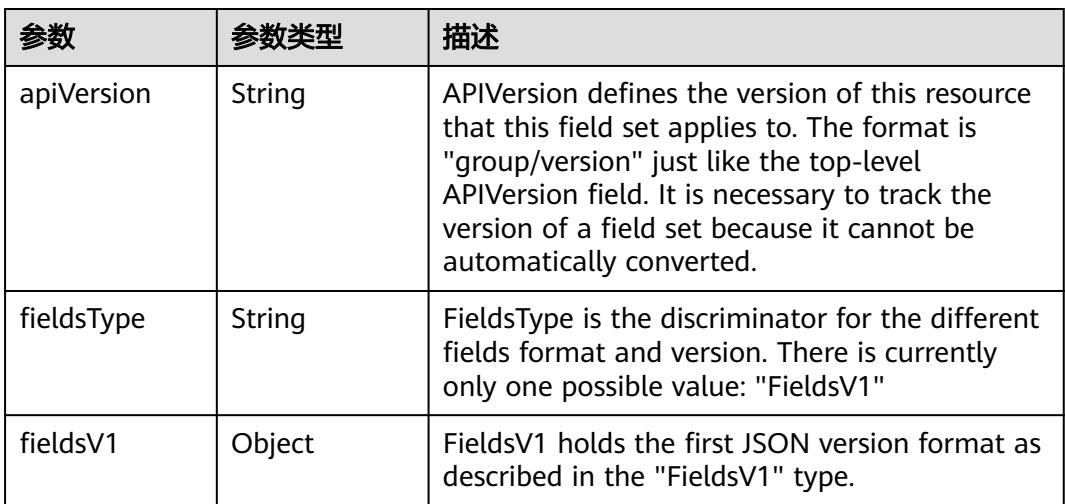

<span id="page-286-0"></span>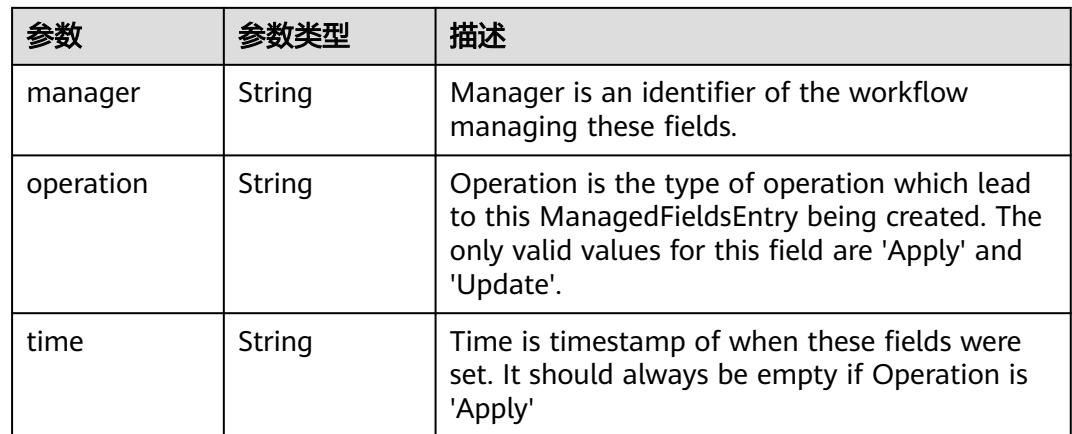

#### 表 **4-273** io.k8s.apimachinery.pkg.apis.meta.v1.OwnerReference

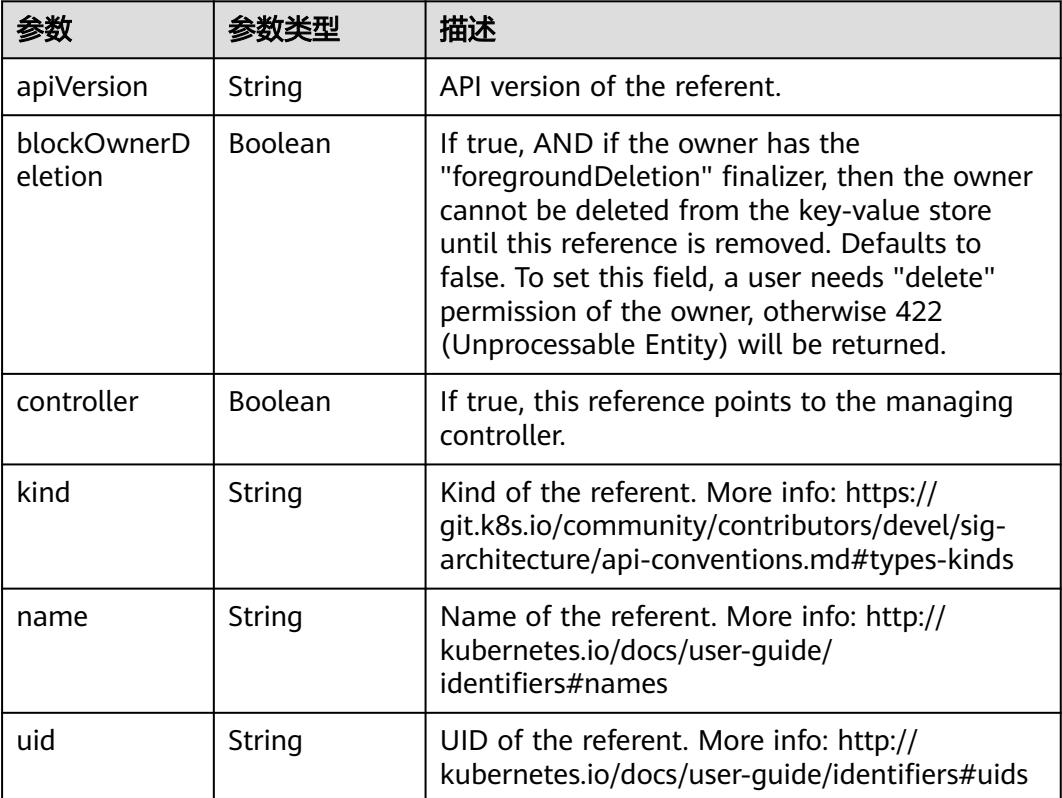

#### 表 **4-274** io.k8s.api.cci.v1beta1.NetworkSpec

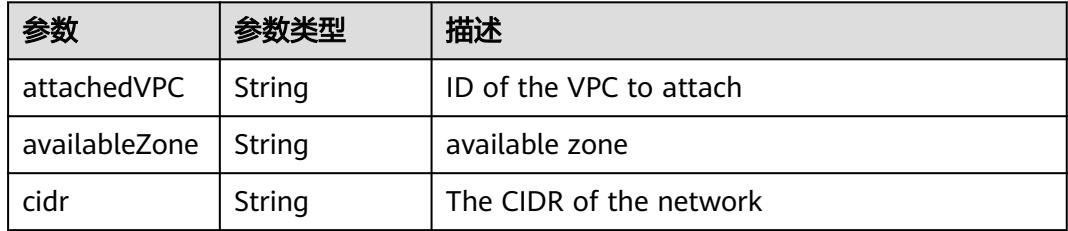

<span id="page-287-0"></span>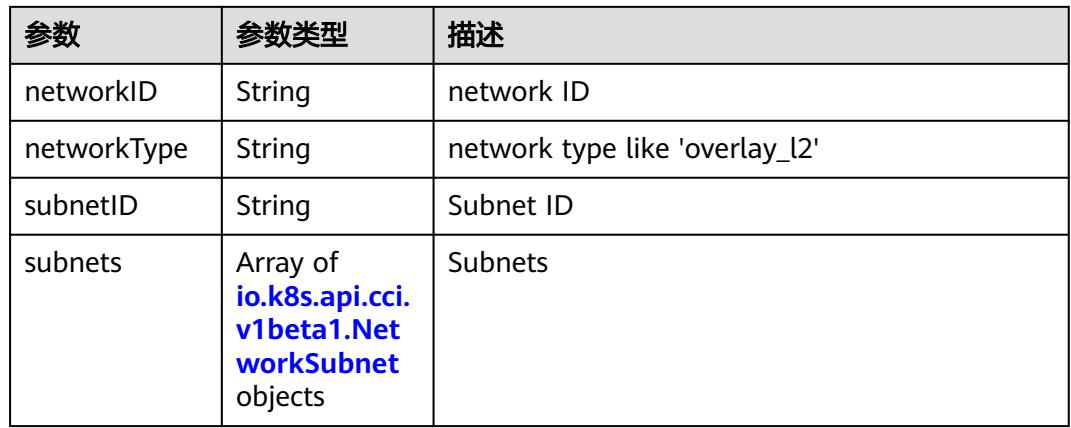

#### 表 **4-275** io.k8s.api.cci.v1beta1.NetworkSubnet

|           |        | 描述                                        |
|-----------|--------|-------------------------------------------|
| cidr      | String | The CIDR of the network                   |
| networkID | String | NetworkID describes the subnet network id |
| subnetID  | String | SubnetID describes the subnet id          |

表 **4-276** io.k8s.api.cci.v1beta1.NetworkStatus

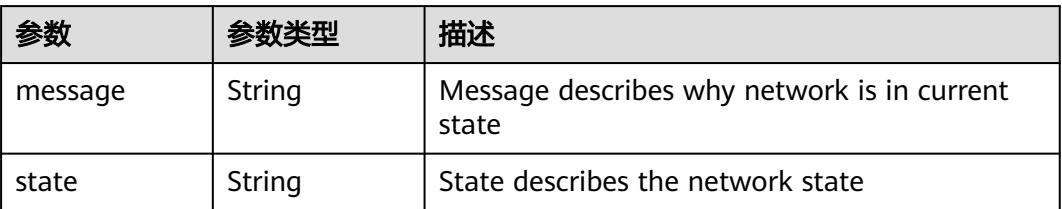

## 请求示例

无

### 响应示例

状态码: **200**

**OK** 

```
{
 "apiVersion" : "networking.cci.io/v1beta1",
  "kind" : "Network",
  "metadata" : {
   "annotations" : {
    "network.alpha.kubernetes.io/default-security-group" : "19c5d024-aed5-4856-b958-c0f65ce70855",
 "network.alpha.kubernetes.io/domain-id" : "aadb43c0b14c4cafbccfff483d075987",
 "network.alpha.kubernetes.io/project-id" : "51bf52609f2a49c68bfda3398817b376"
 },
 "creationTimestamp" : "2018-09-03T11:21:00Z",
```
```
 "name" : "namespace-test-dc1-default-network",
   "namespace" : "namespace-test",
   "resourceVersion" : "5016899",
   "selfLink" : "/apis/networking.cci.io/v1beta1/namespaces/namespace-test/networks/namespace-test-dc1-
default-network",
   "uid" : "6fb85414-af6b-11e8-b6ef-f898ef6c78b4"
  },
  "spec" : {
 "attachedVPC" : "0d4080e5-546a-46c4-86fe-f3e26d685177",
 "availableZone" : "cn-north-4a",
   "cidr" : "192.168.244.0/23",
   "networkID" : "0022e356-f730-4226-802e-9cdaa6e7da17",
   "networkType" : "underlay_neutron",
   "subnetID" : "1ffd839d-e534-4fa8-a59d-42356335bf74"
  },
 "status" : {
 "state" : "Active"
  }
```
# 状态码

}

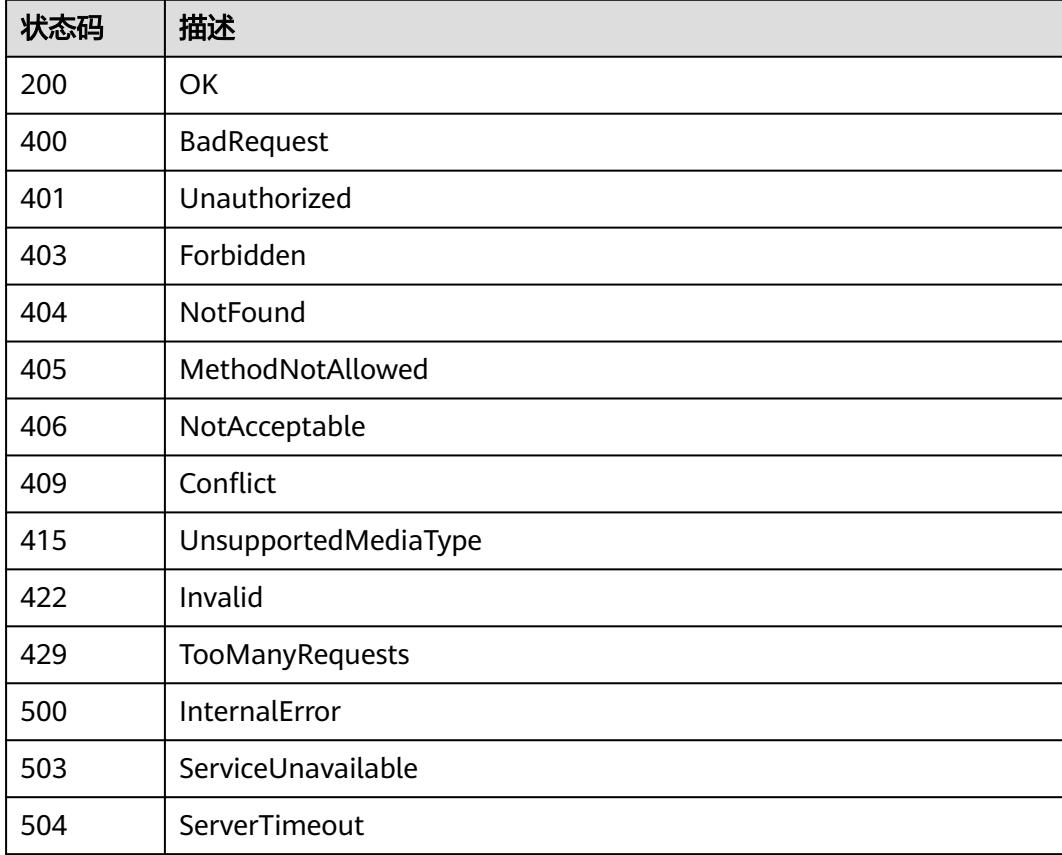

# **4.3.6** 查询 **Network** 状态

## 功能介绍

查询一个指定Network对象的状态。

# 调用方法

请参[见如何调用](#page-11-0)**API**。

#### **URI**

GET /apis/networking.cci.io/v1beta1/namespaces/{namespace}/networks/{name}/ status

#### 表 **4-277** 路径参数

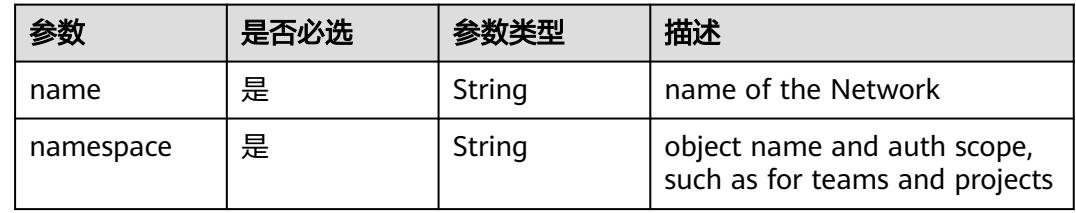

#### 表 **4-278** Query 参数

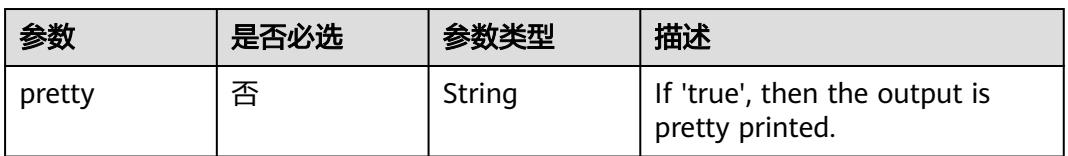

# 请求参数

#### 表 **4-279** 请求 Header 参数

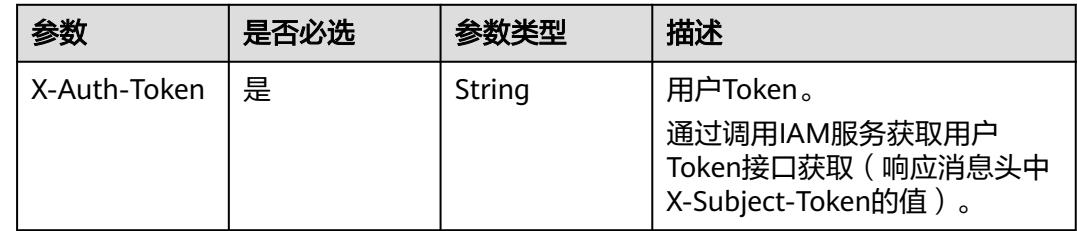

#### 响应参数

状态码: **200**

#### 表 **4-280** 响应 Body 参数

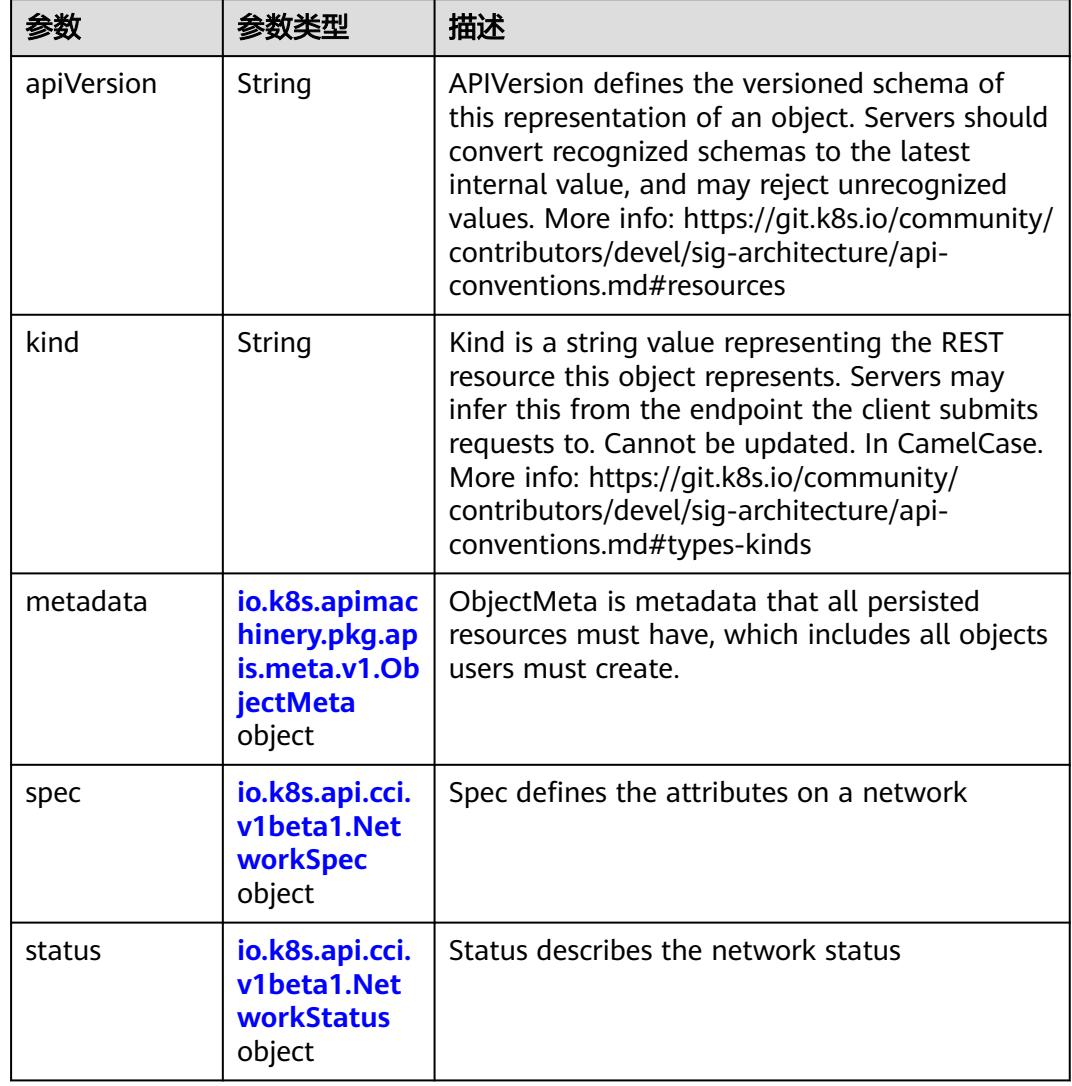

#### 表 **4-281** io.k8s.apimachinery.pkg.apis.meta.v1.ObjectMeta

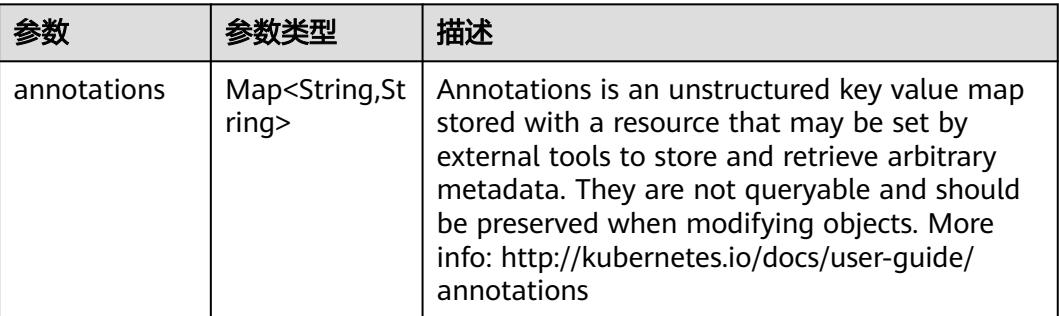

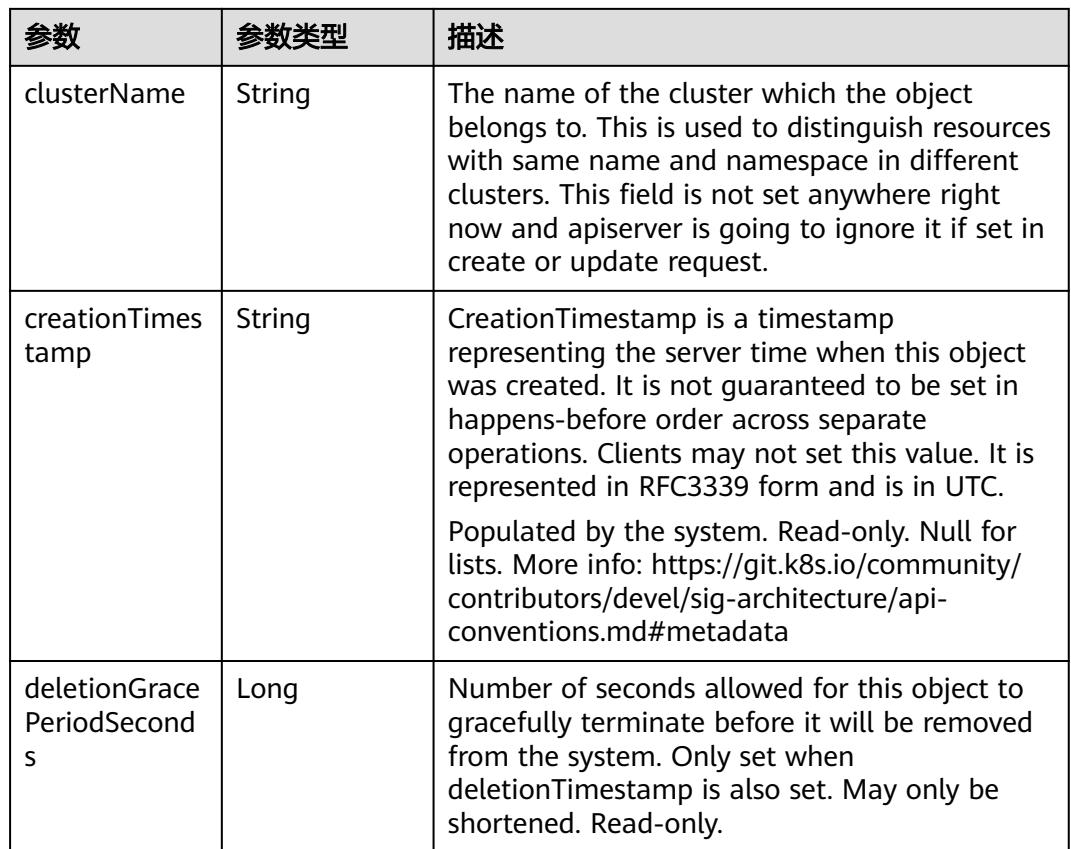

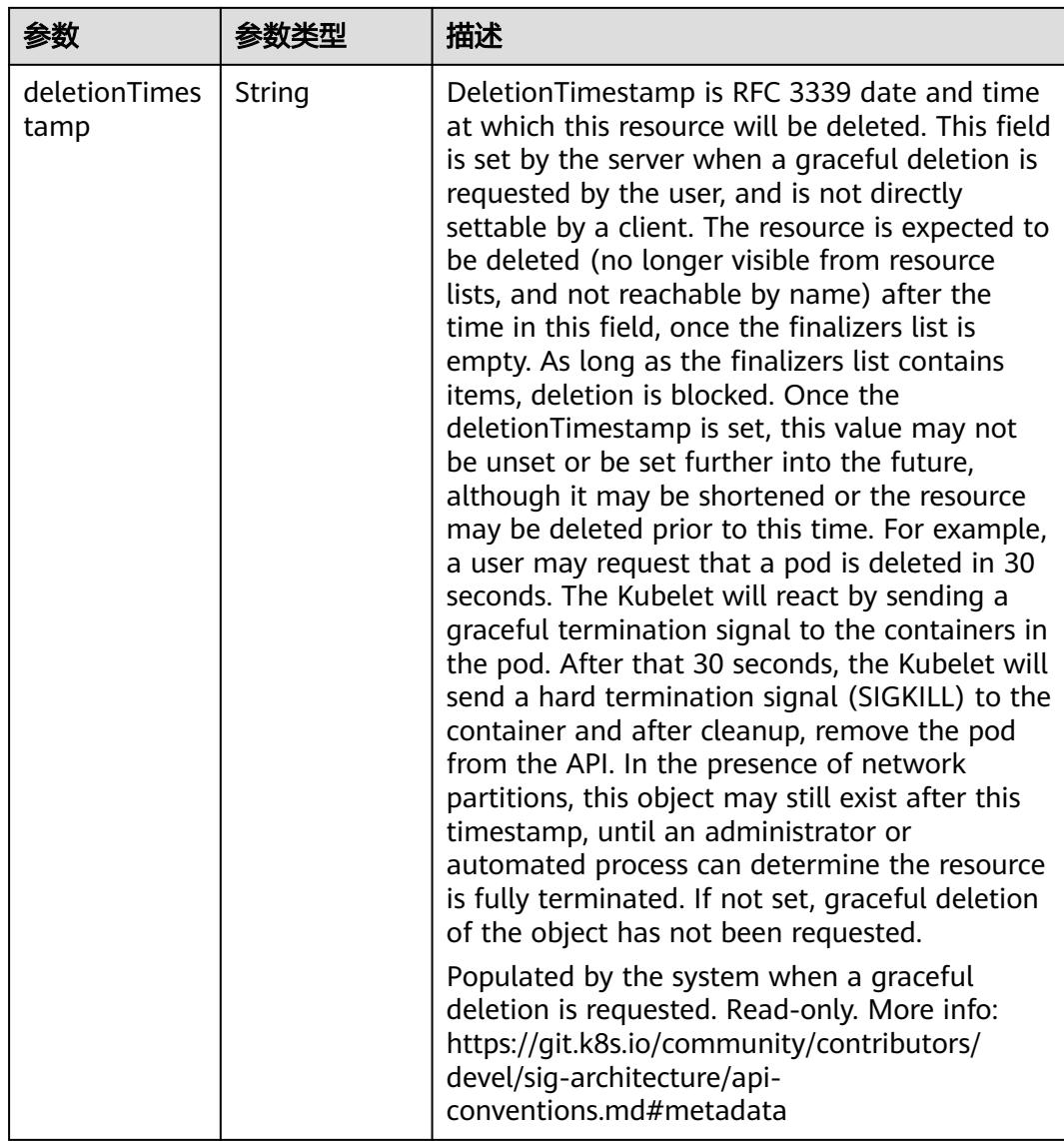

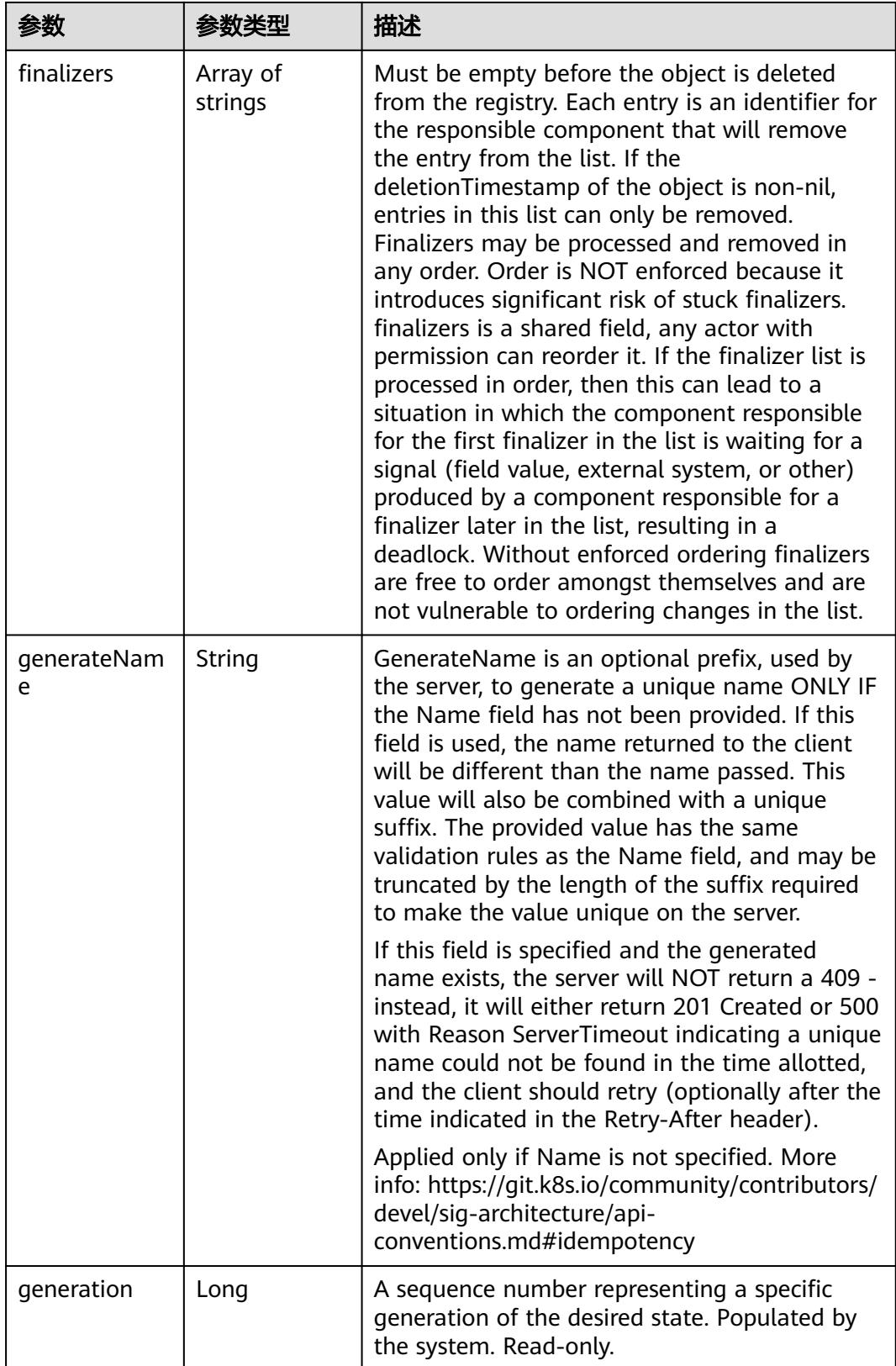

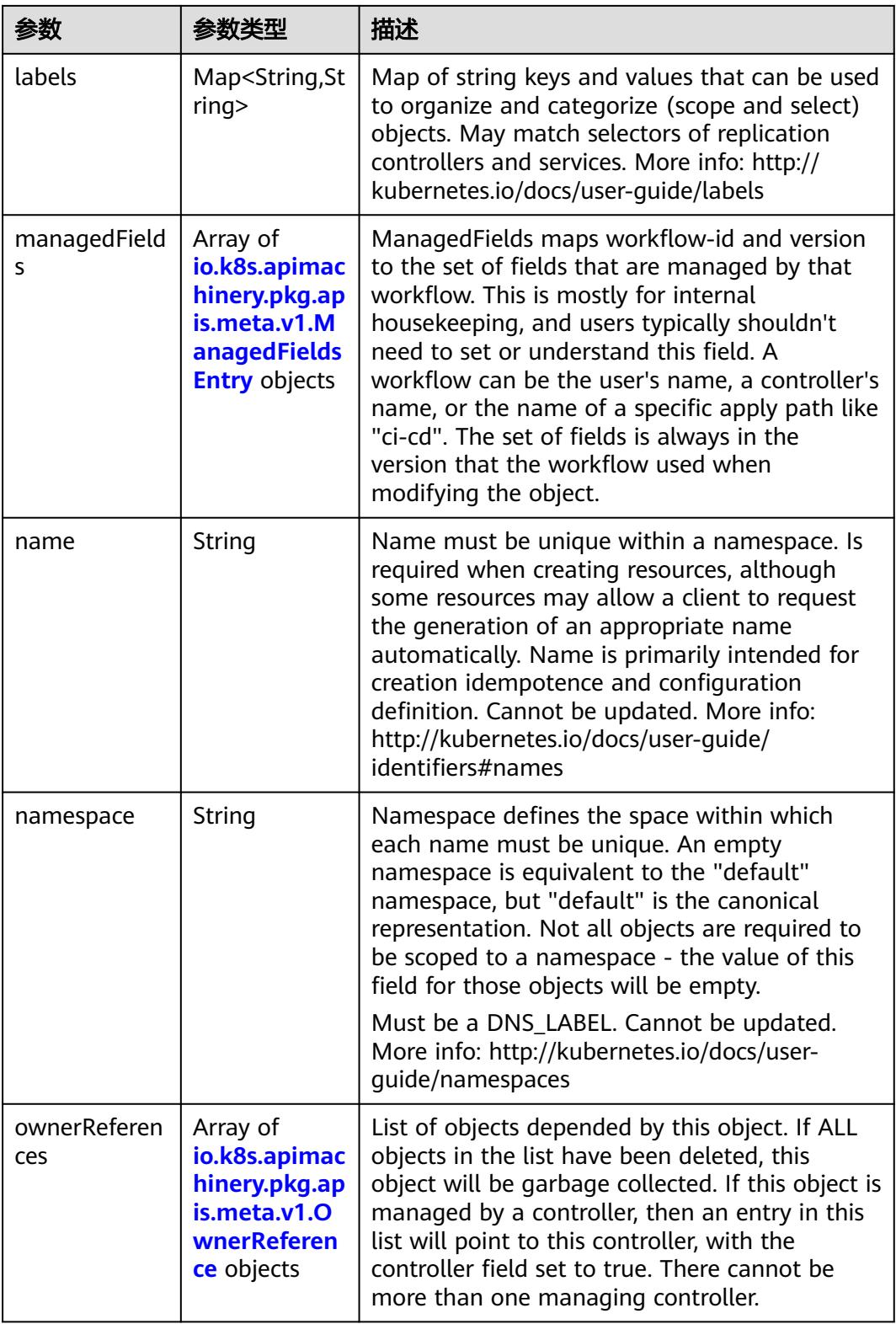

<span id="page-295-0"></span>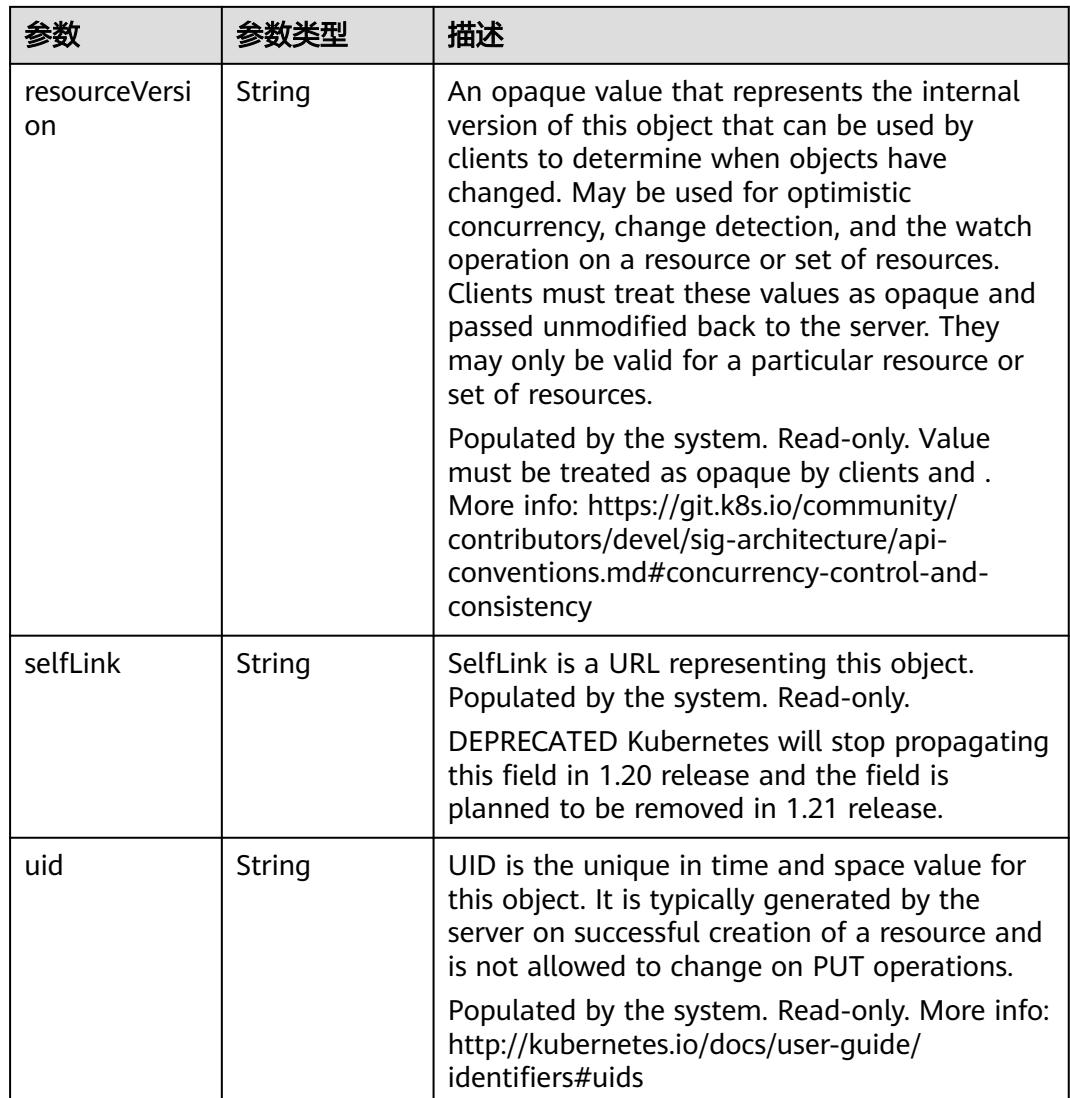

#### 表 **4-282** io.k8s.apimachinery.pkg.apis.meta.v1.ManagedFieldsEntry

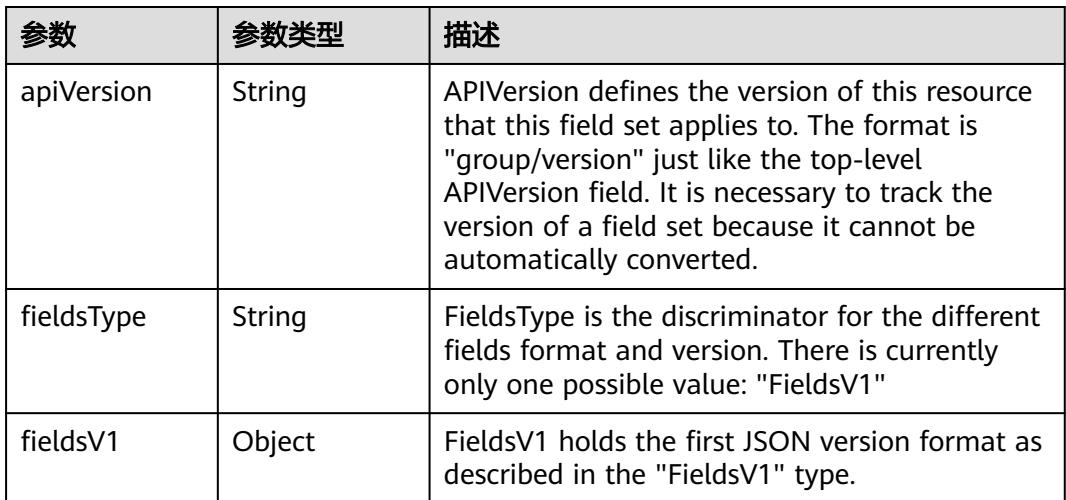

<span id="page-296-0"></span>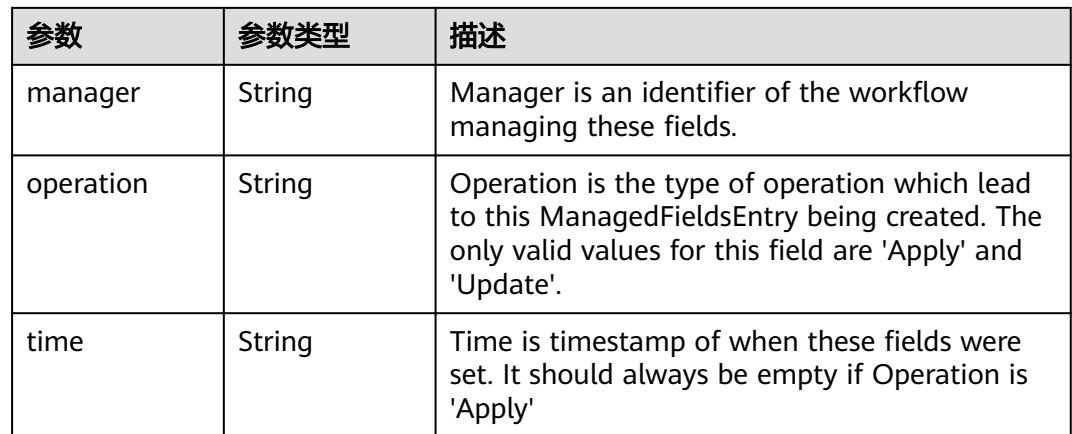

#### 表 **4-283** io.k8s.apimachinery.pkg.apis.meta.v1.OwnerReference

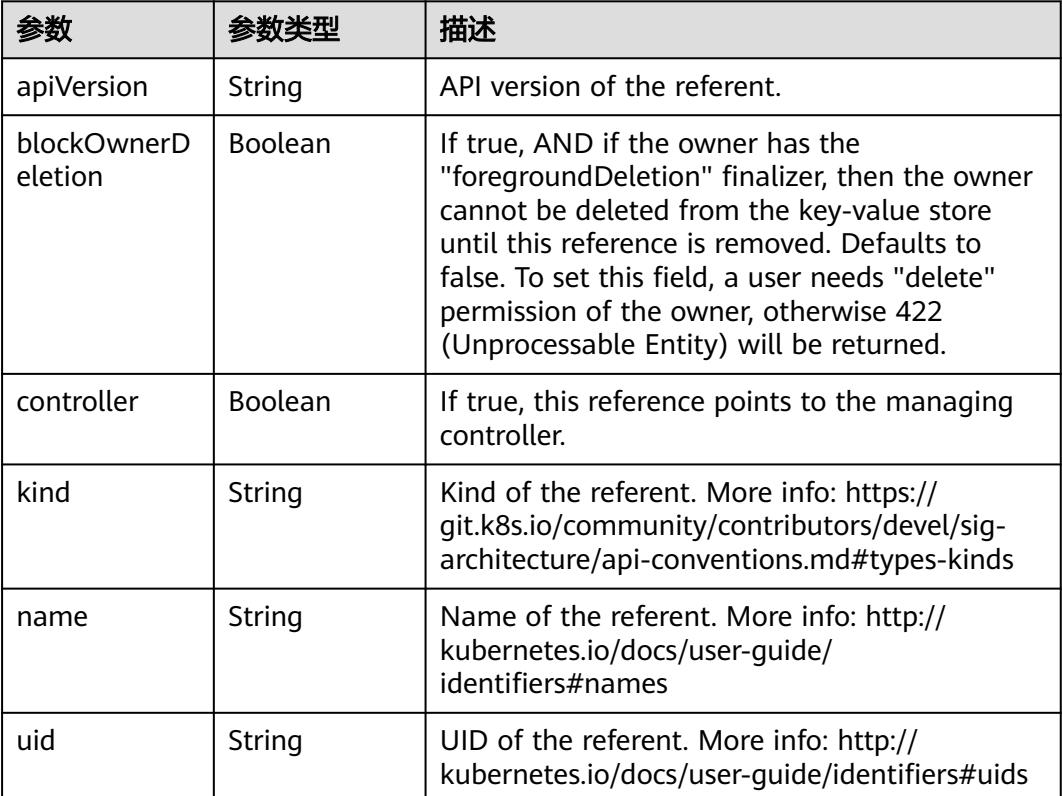

#### 表 **4-284** io.k8s.api.cci.v1beta1.NetworkSpec

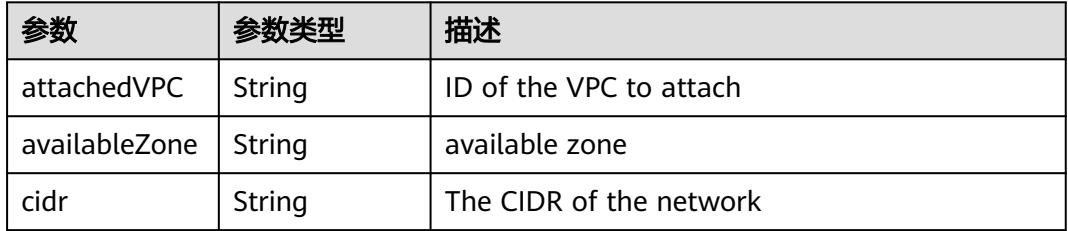

<span id="page-297-0"></span>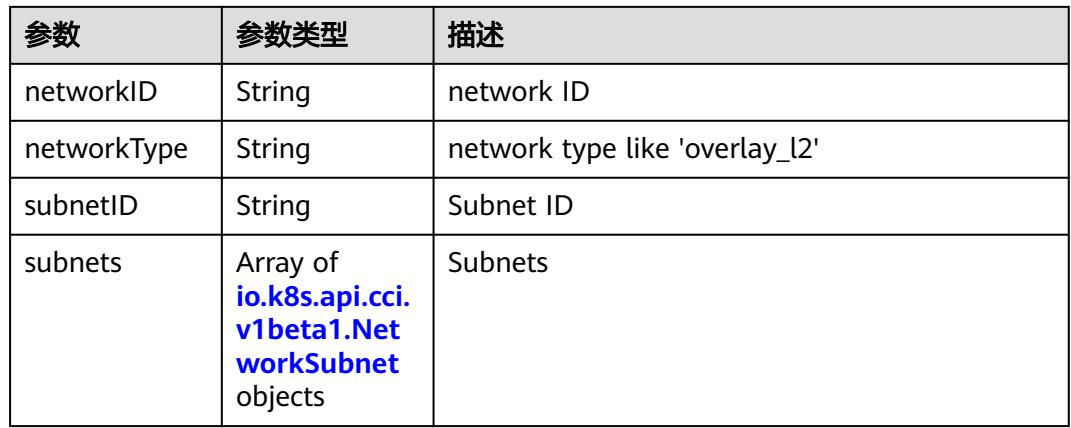

#### 表 **4-285** io.k8s.api.cci.v1beta1.NetworkSubnet

|           |        | 描述                                        |
|-----------|--------|-------------------------------------------|
| cidr      | String | The CIDR of the network                   |
| networkID | String | NetworkID describes the subnet network id |
| subnetID  | String | SubnetID describes the subnet id          |

表 **4-286** io.k8s.api.cci.v1beta1.NetworkStatus

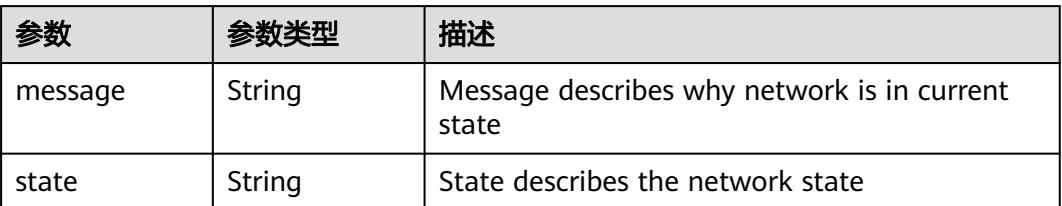

# 请求示例

无

## 响应示例

状态码: **200**

#### **OK**

```
{
 "apiVersion" : "networking.cci.io/v1beta1",
 "kind" : "Network",
  "metadata" : {
   "annotations" : {
    "network.alpha.kubernetes.io/default-security-group" : "security-group-id",
 "network.alpha.kubernetes.io/domain-id" : "domain-id",
 "network.alpha.kubernetes.io/project-id" : "project-id",
    "network.alpha.kubernetes.io/type" : "underlay_neutron"
 },
```

```
 "creationTimestamp" : "2018-08-21T02:35:59Z",
   "name" : "test-network",
   "namespace" : "test-ns",
 "resourceVersion" : "2025736",
 "selfLink" : "/apis/networking.cci.io/v1beta1/namespaces/test-ns/networks/test-network",
   "uid" : "f03452ac-a4ea-11e8-8500-c81fbe371a17"
 },
  "spec" : {
 "attachedVPC" : "vpc-id",
 "availableZone" : "cn-north-4a",
   "cidr" : "192.168.0.0/24",
 "networkID" : "network-id",
 "networkType" : "underlay_neutron",
 "subnetID" : "subnet-id"
 },
 "status" : {
 "state" : "Active"
 }
```
# 状态码

}

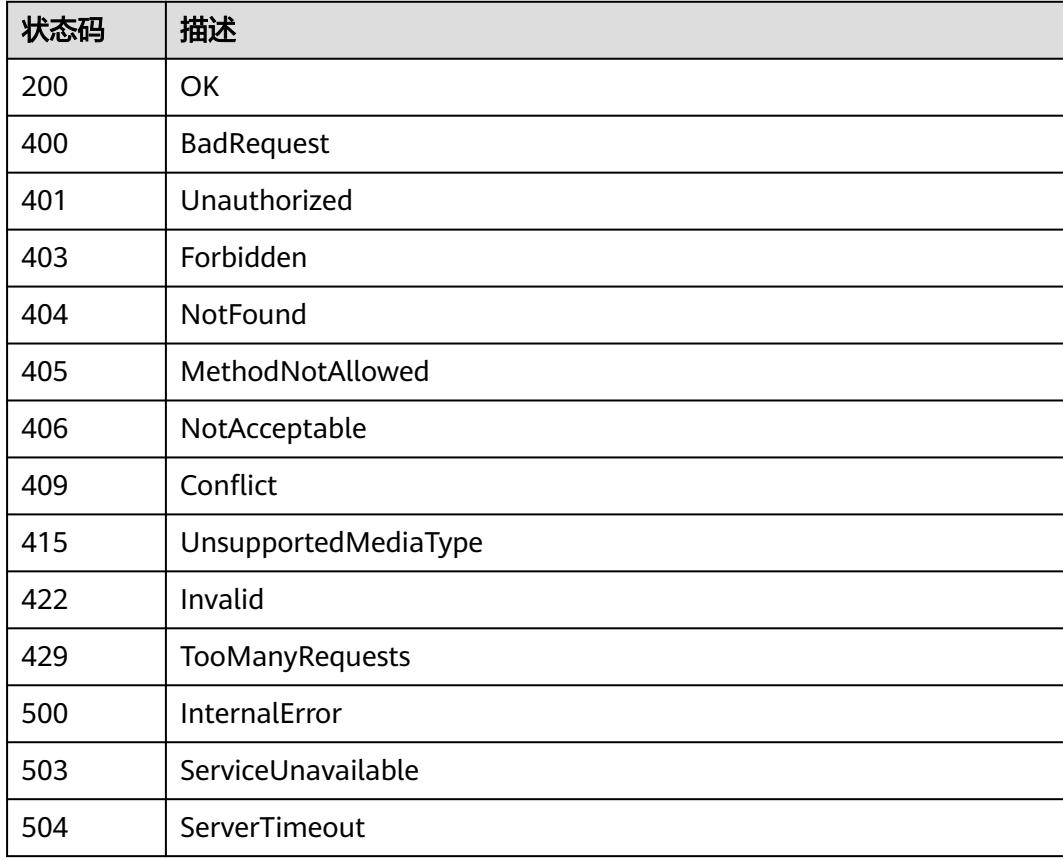

# **5 Kubernetes API**

# **5.1 ConfigMap**

# **5.1.1** 删除指定 **namespace** 下的 **ConfigMaps**

# 功能介绍

删除Namespace下所有ConfigMap。

# 调用方法

请参[见如何调用](#page-11-0)**API**。

#### **URI**

DELETE /api/v1/namespaces/{namespace}/configmaps

#### 表 **5-1** 路径参数

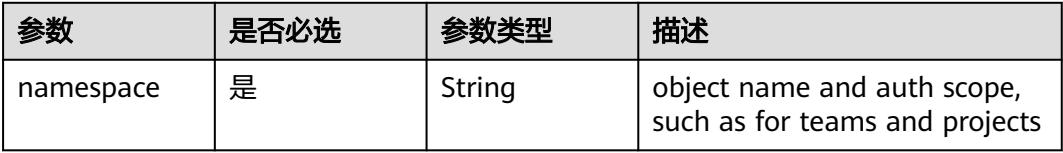

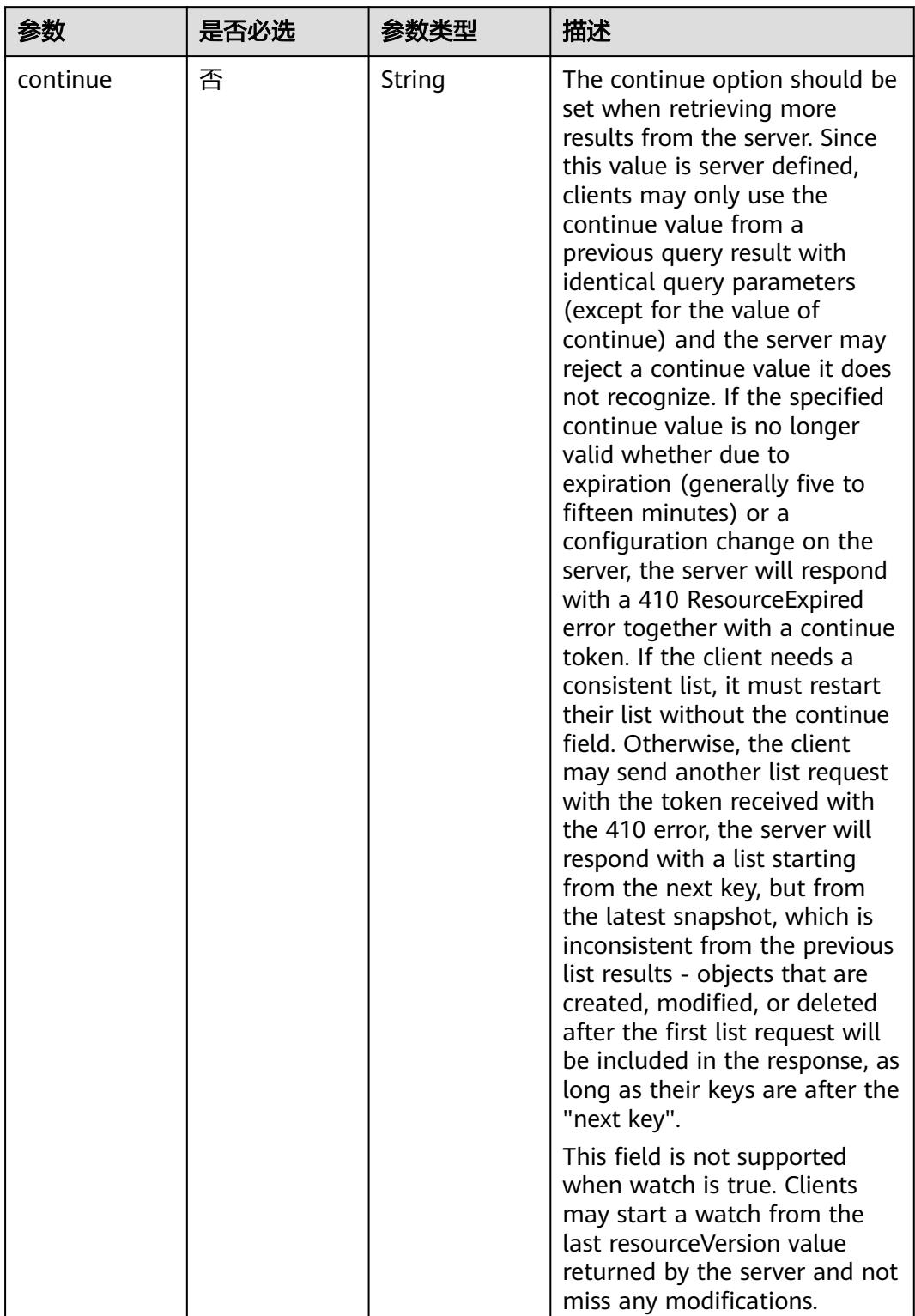

#### 表 **5-2** Query 参数

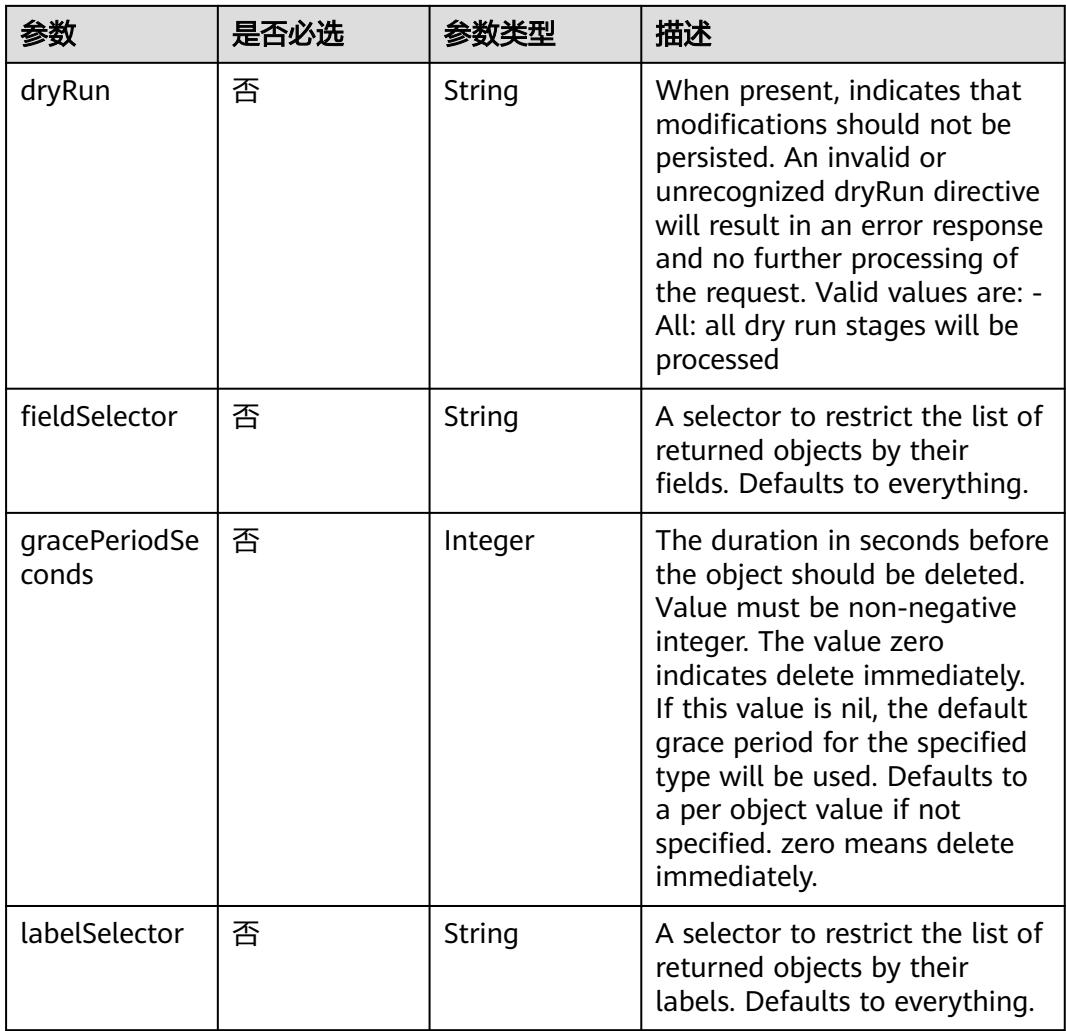

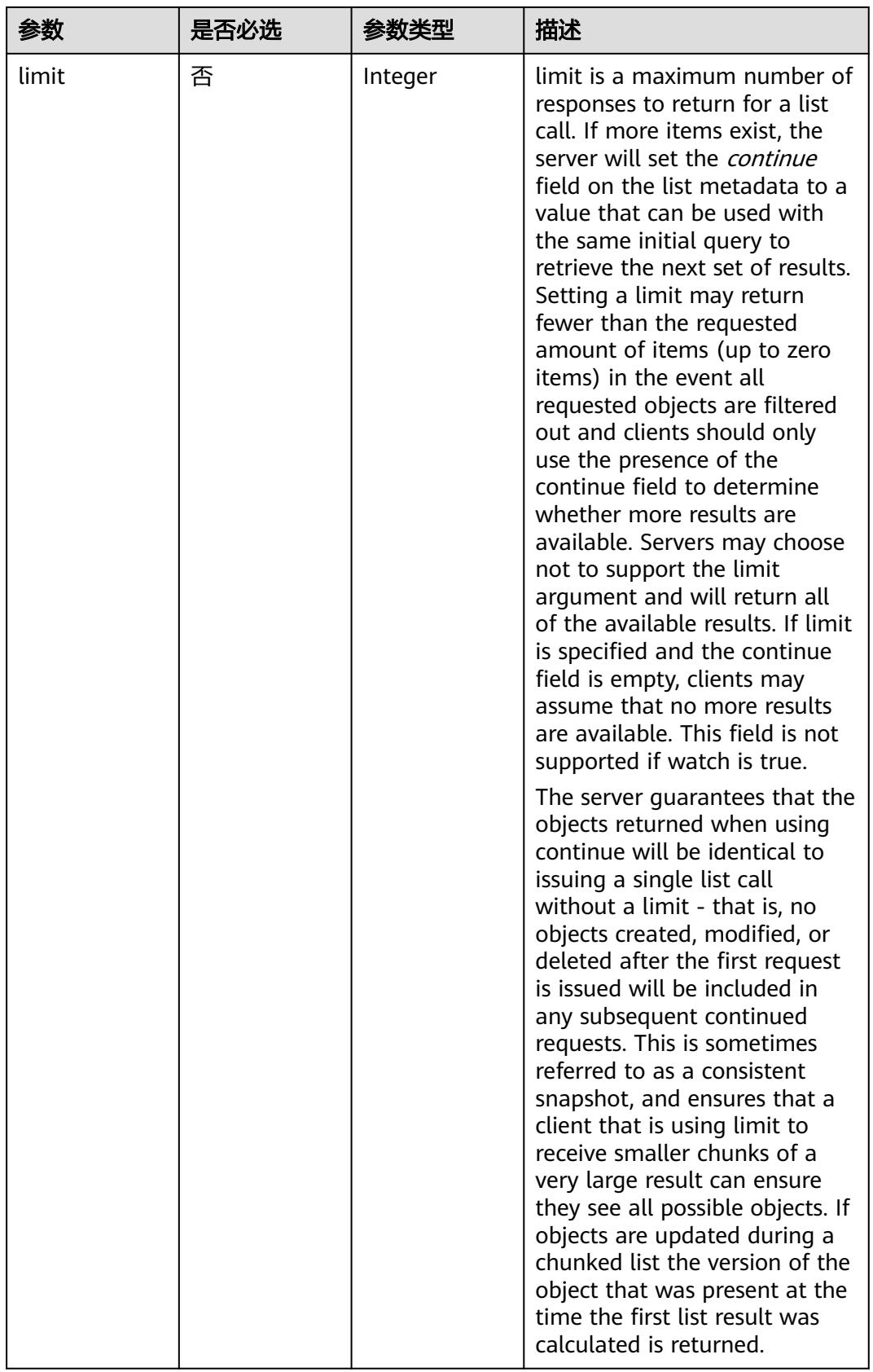

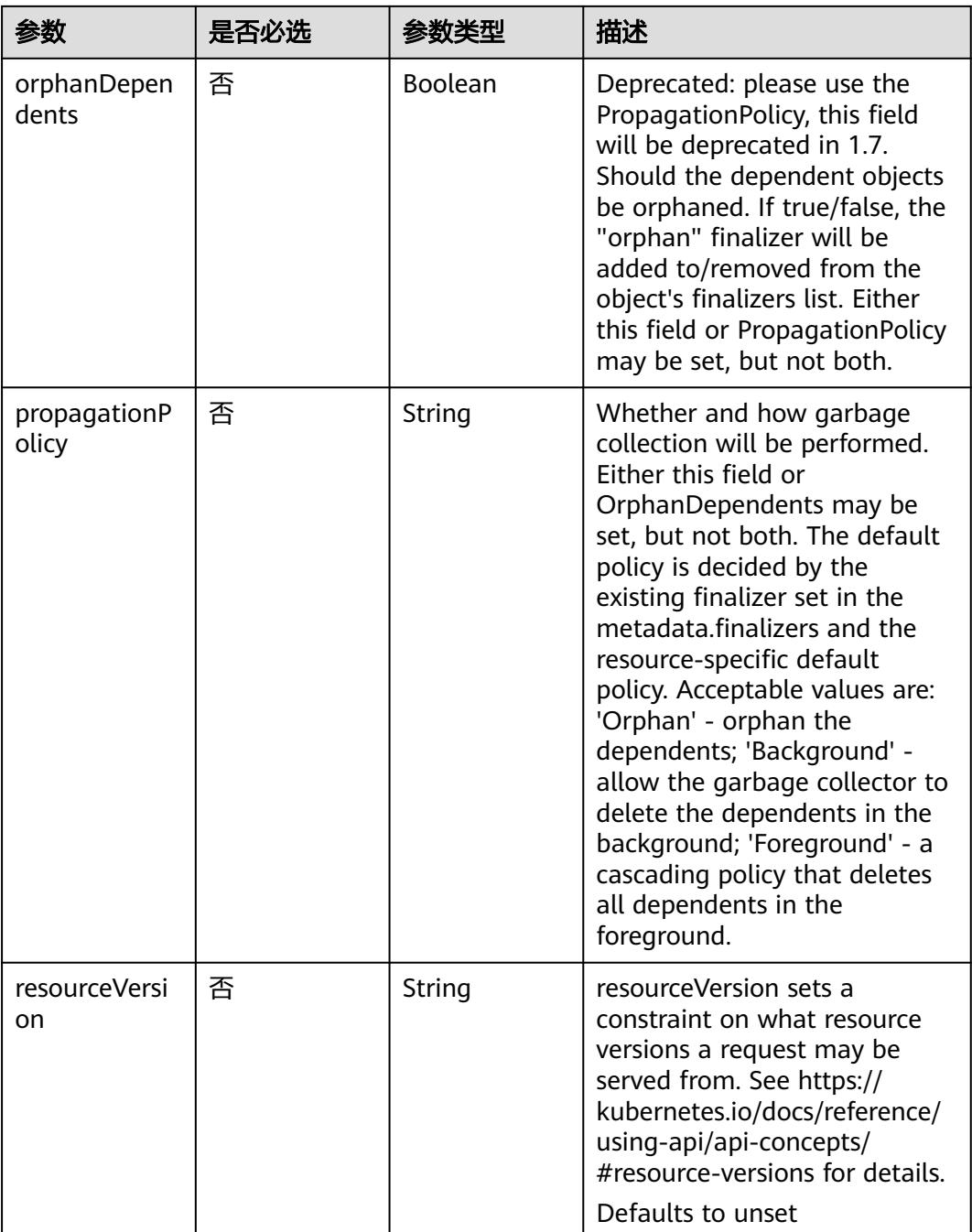

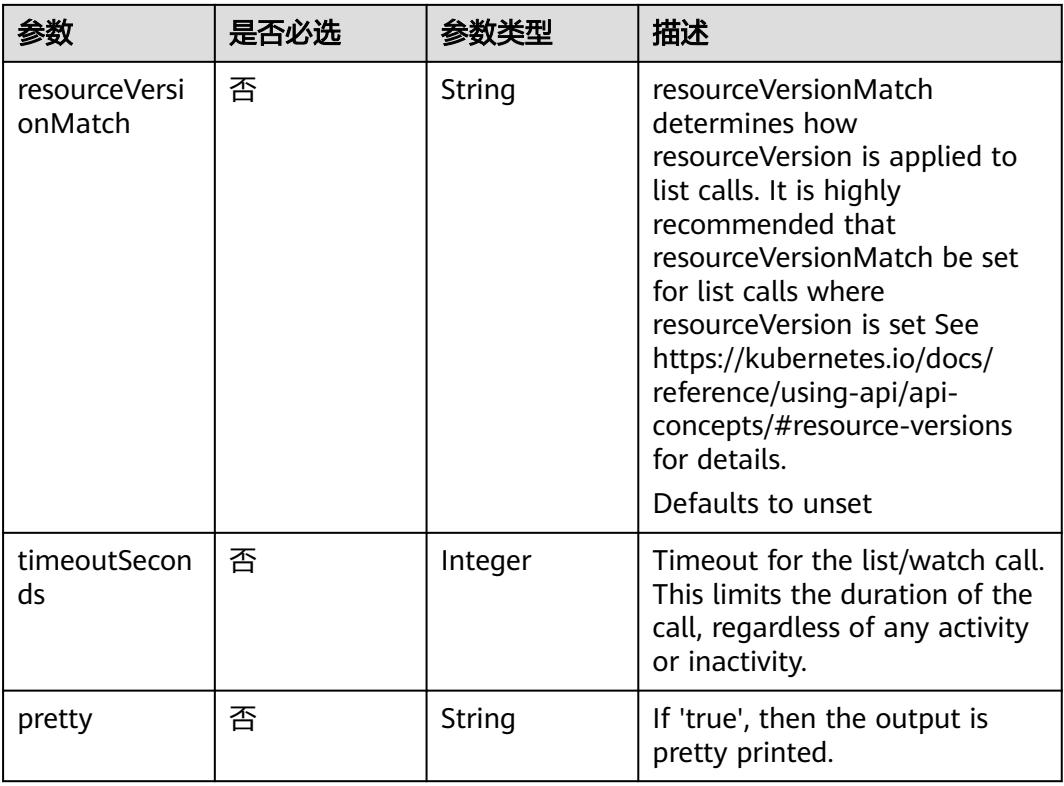

# 请求参数

#### 表 **5-3** 请求 Header 参数

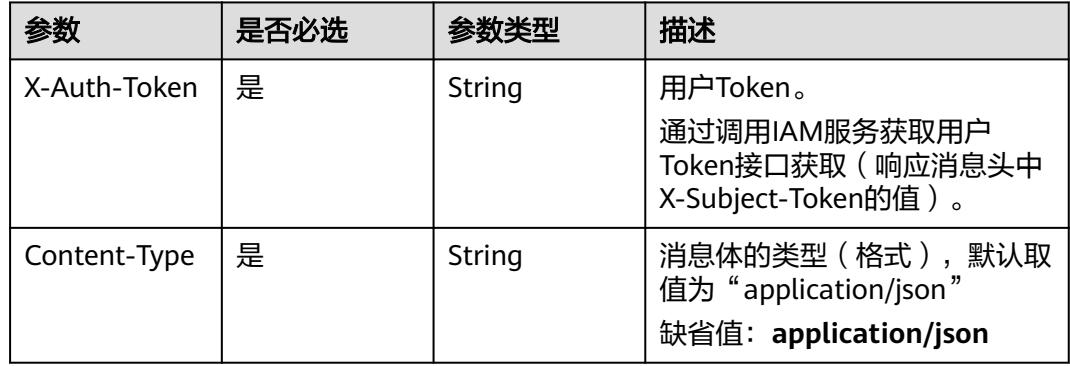

#### 表 **5-4** 请求 Body 参数

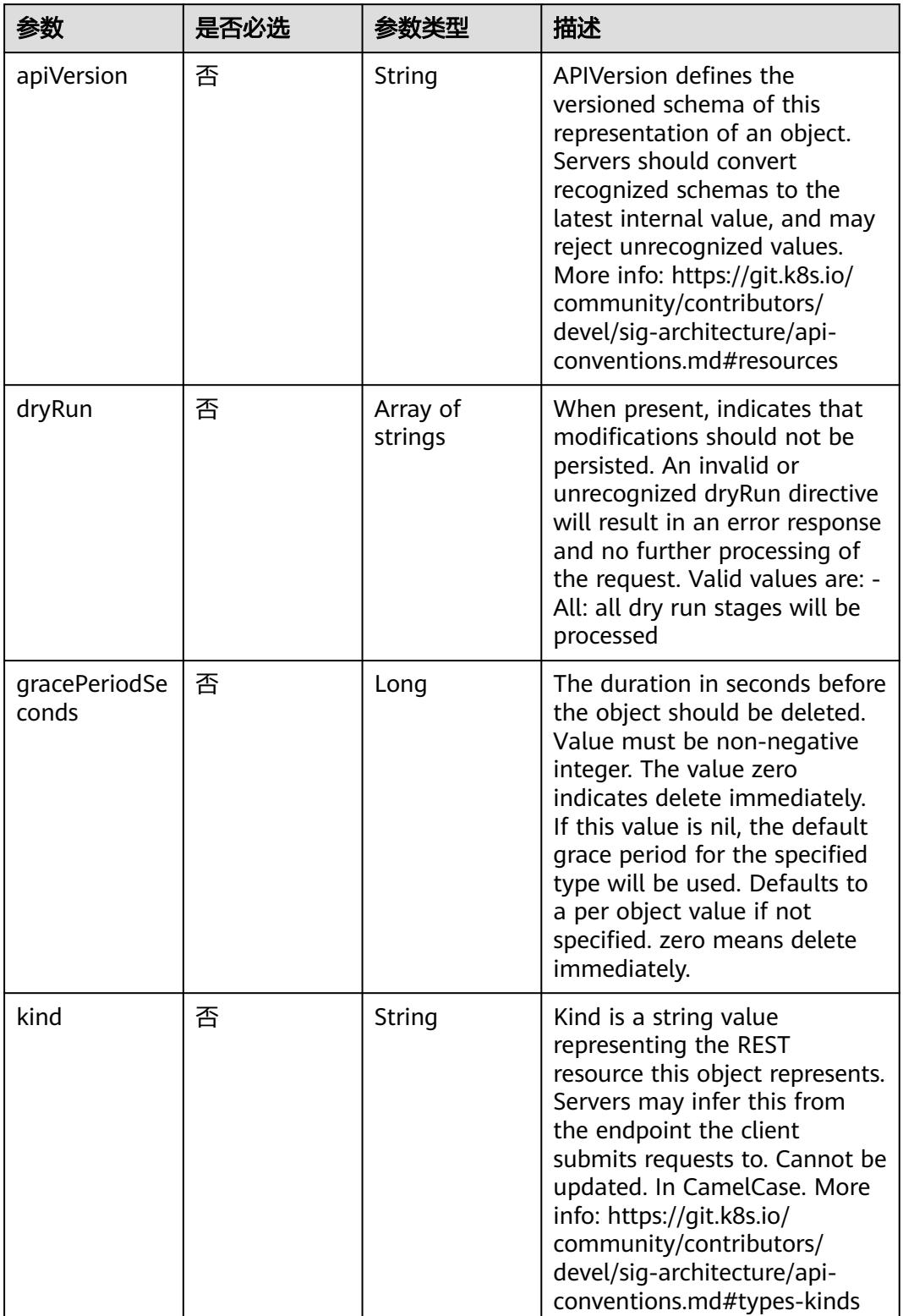

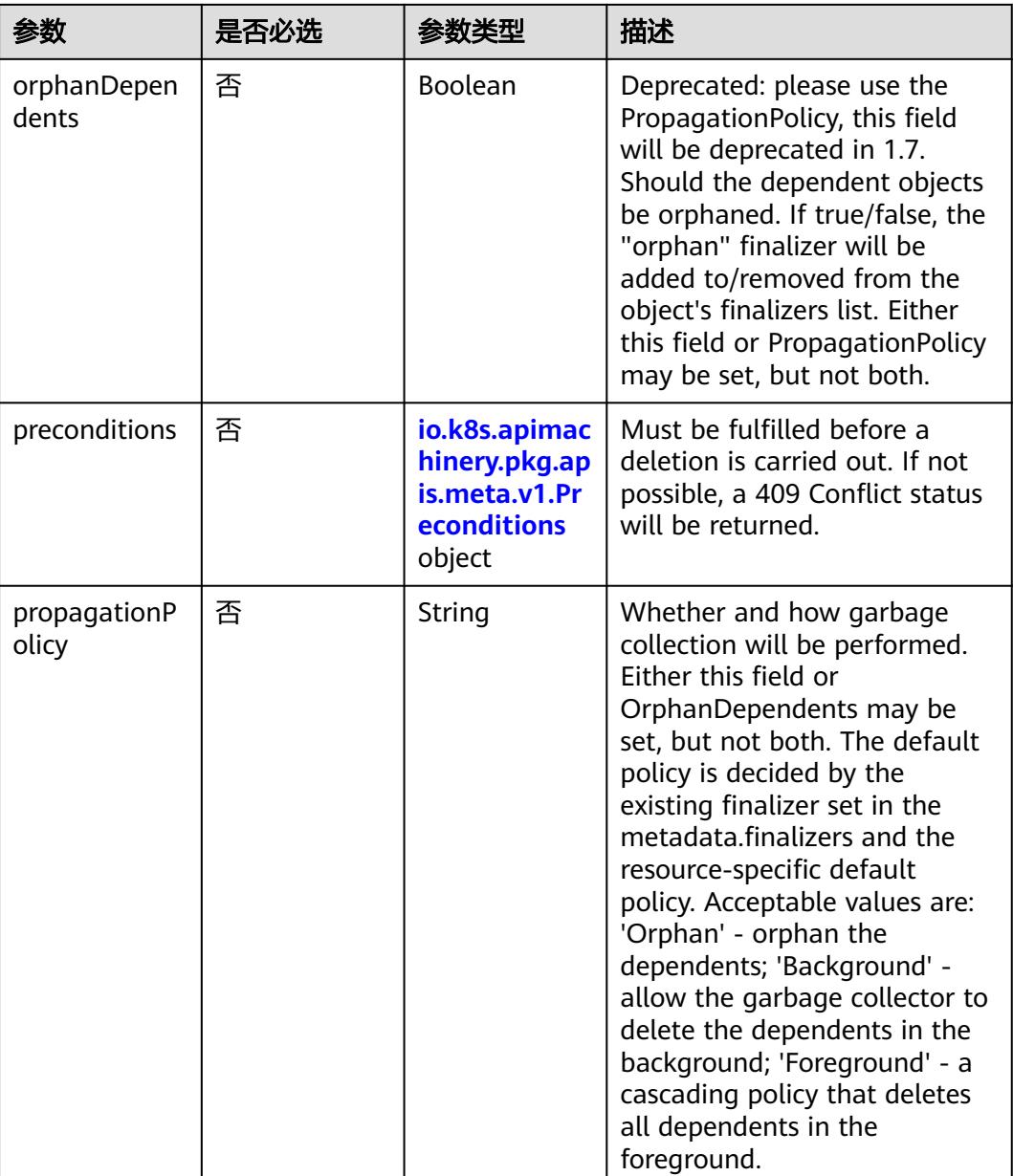

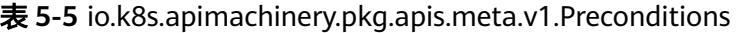

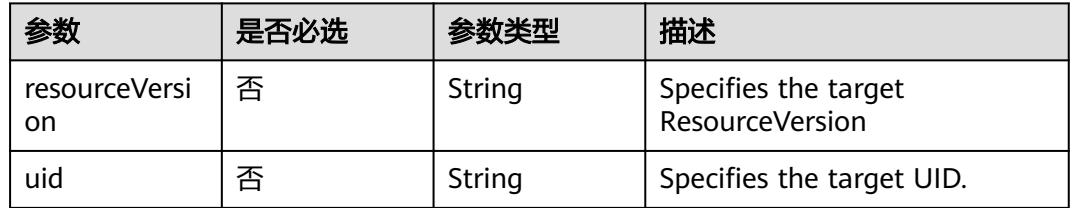

# 响应参数

状态码: **200**

#### 表 **5-6** 响应 Body 参数

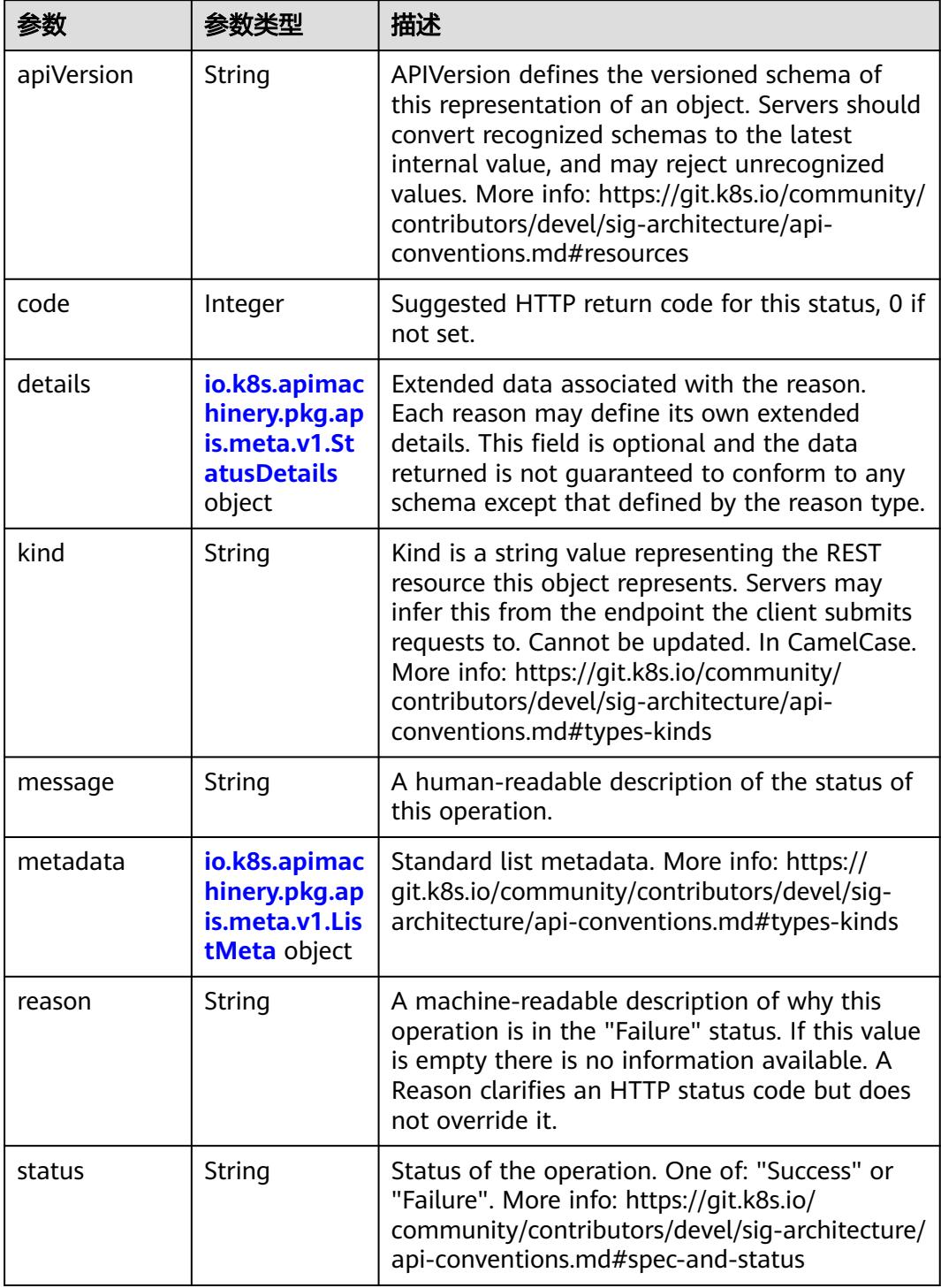

 $\blacksquare$ 

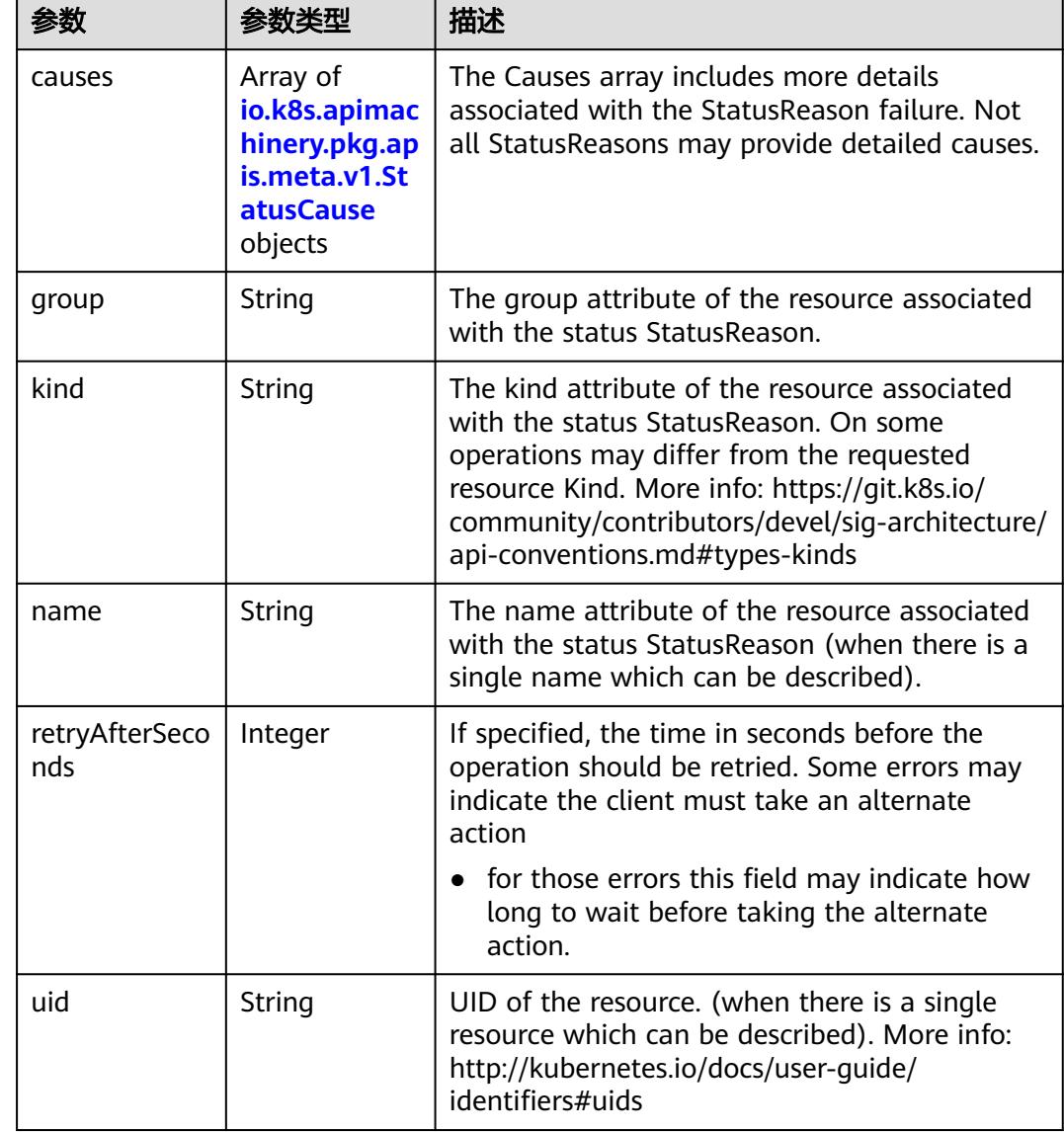

<span id="page-308-0"></span>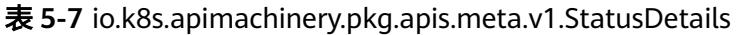

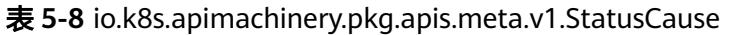

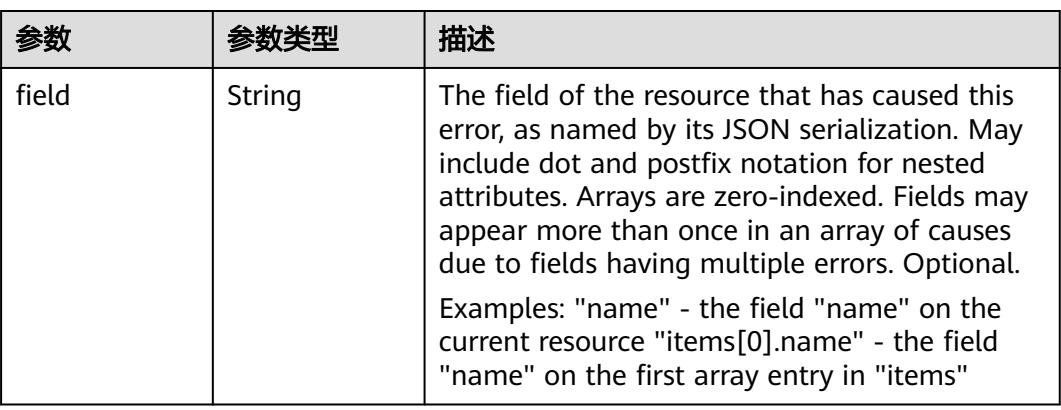

<span id="page-309-0"></span>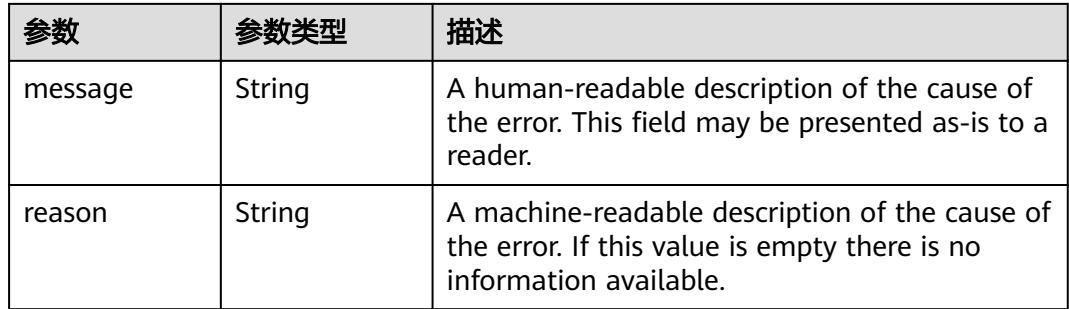

#### 表 **5-9** io.k8s.apimachinery.pkg.apis.meta.v1.ListMeta

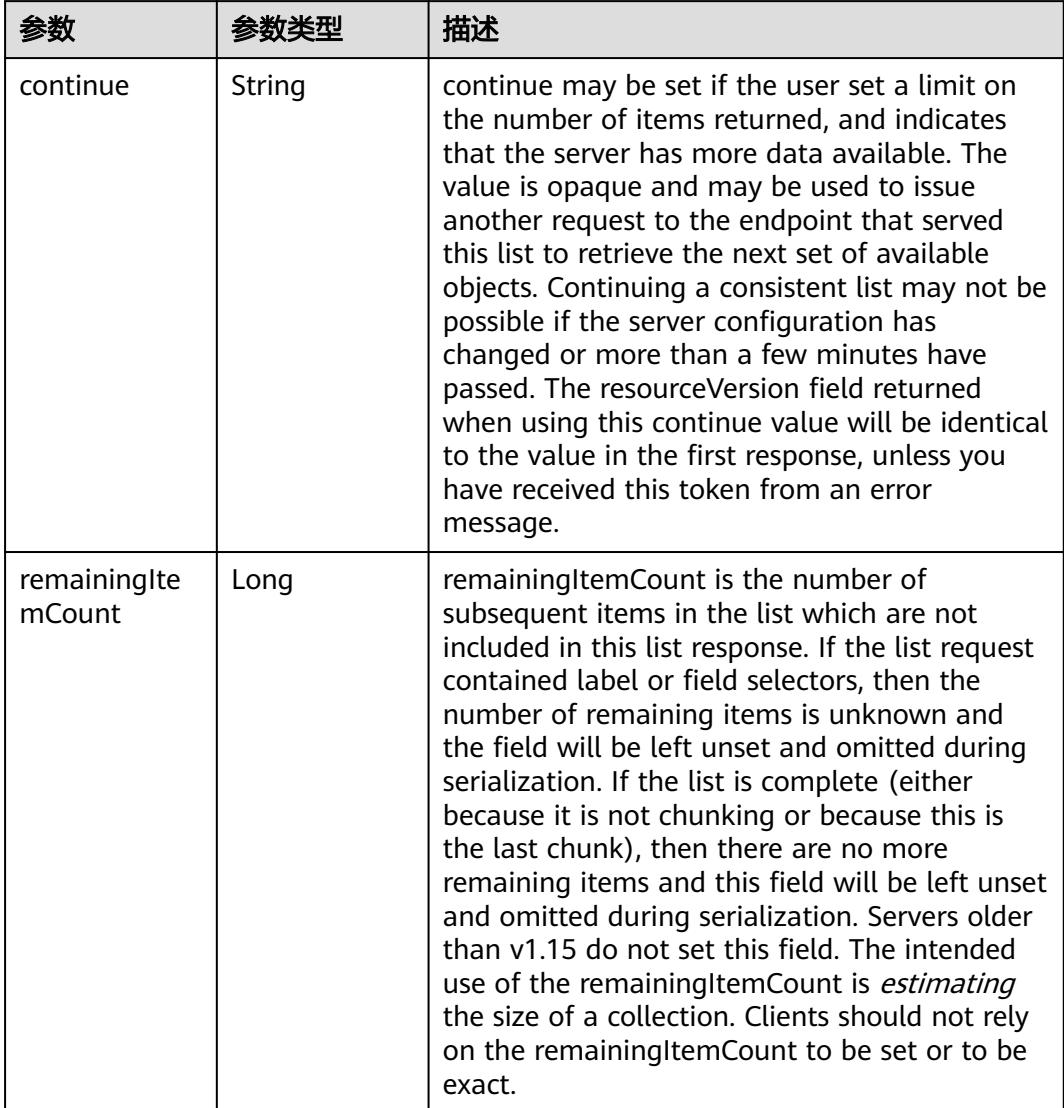

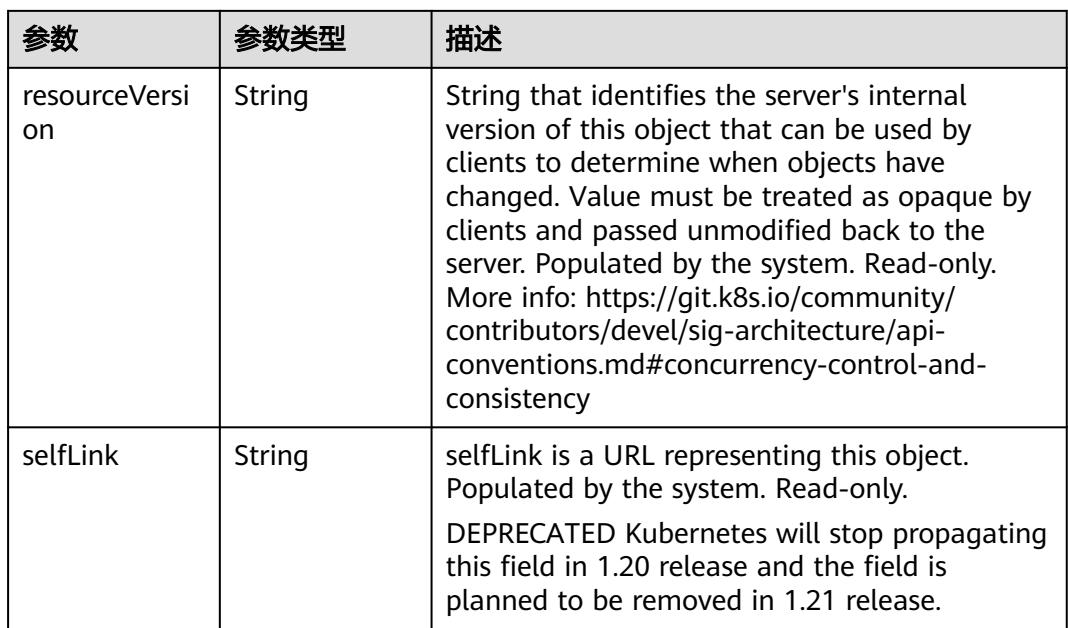

## 请求示例

无

#### 响应示例

状态码: **200**

**OK** 

```
{
  "apiVersion" : "v1",
 "items" : [ {
 "data" : {
     "upstreamNameservers" : "[\"*.*.*.*\"]"
 },
 "metadata" : {
     "creationTimestamp" : "2018-09-03T11:20:54Z",
     "labels" : {
      "addonmanager.kubernetes.io/mode" : "EnsureExists",
      "app" : "kube-dns"
     },
     "name" : "kube-dns",
 "namespace" : "namespace-test",
 "resourceVersion" : "5016780",
 "selfLink" : "/api/v1/namespaces/namespace-test/configmaps/kube-dns",
 "uid" : "6c48d677-af6b-11e8-b6ef-f898ef6c78b4"
   }
 } ],
 "kind" : "ConfigMapList",
  "metadata" : {
   "resourceVersion" : "5174188",
   "selfLink" : "/api/v1/namespaces/namespace-test/configmaps"
  }
}
```
# 状态码

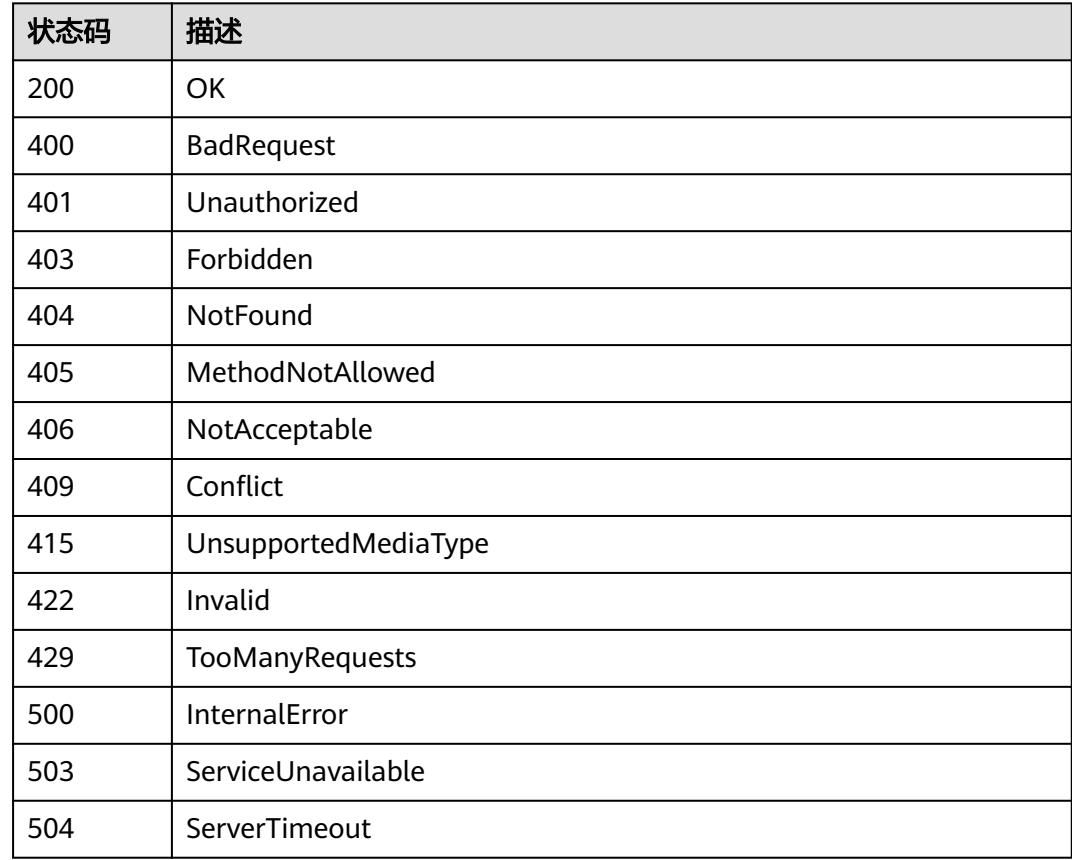

# **5.1.2** 查询指定 **namespace** 下的 **ConfigMaps**

# 功能介绍

查询Namespace下所有ConfigMap的详细信息。

# 调用方法

请参[见如何调用](#page-11-0)**API**。

#### **URI**

GET /api/v1/namespaces/{namespace}/configmaps

#### 表 **5-10** 路径参数

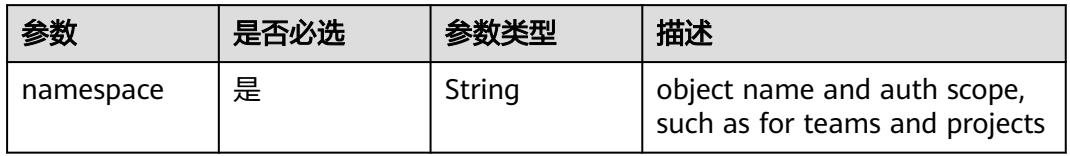

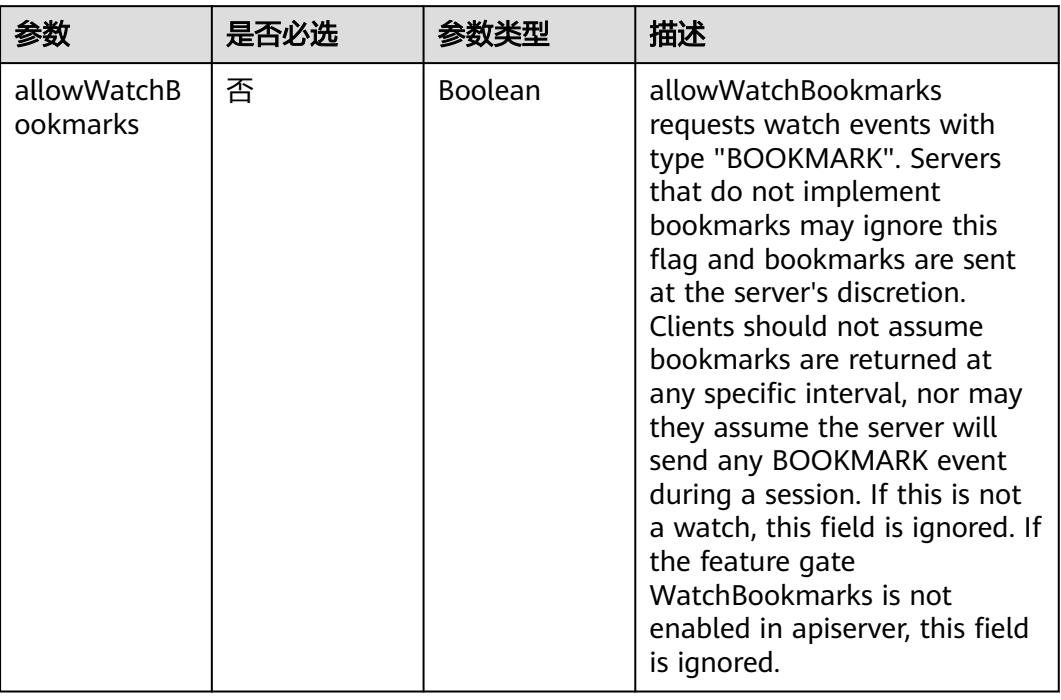

#### 表 **5-11** Query 参数

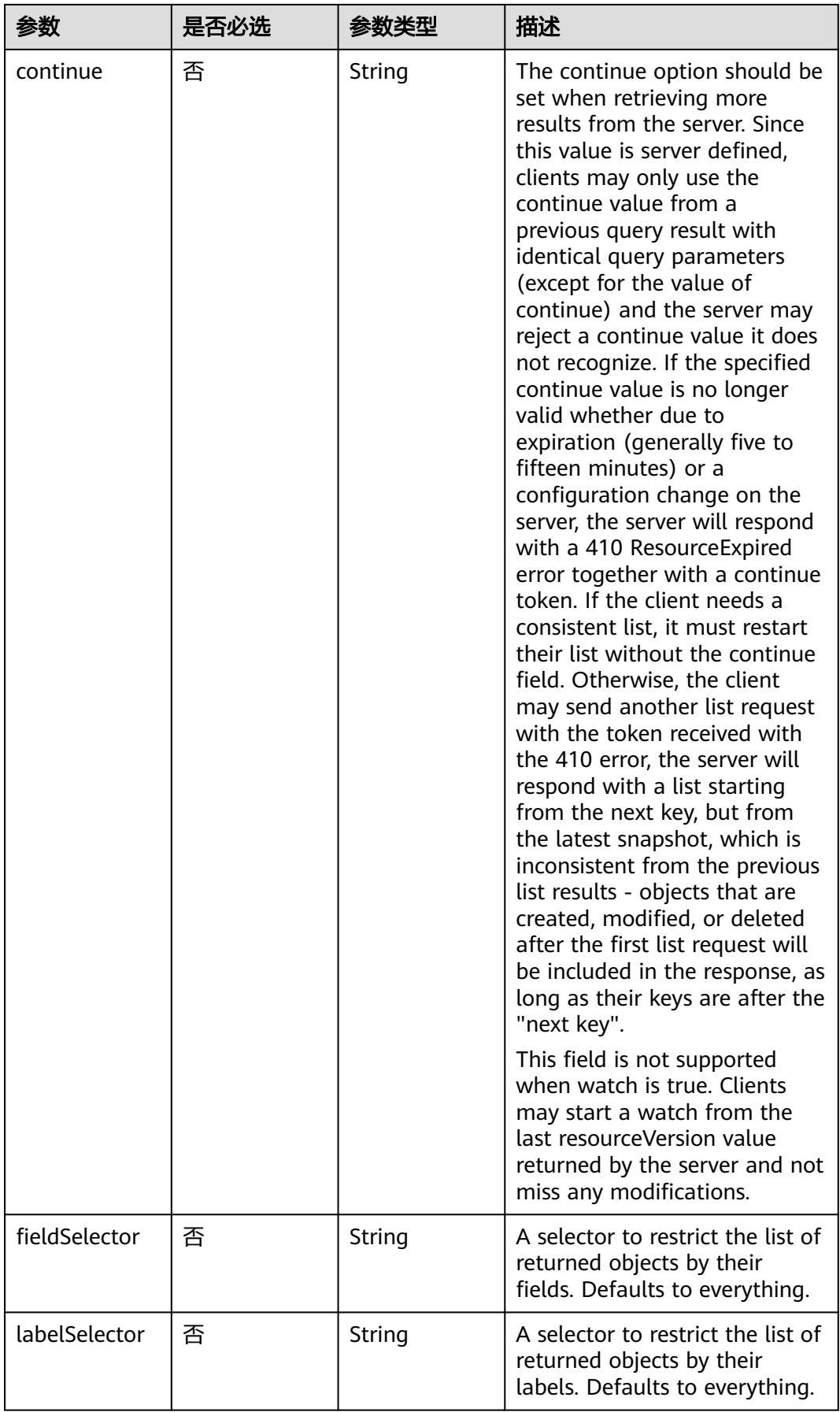

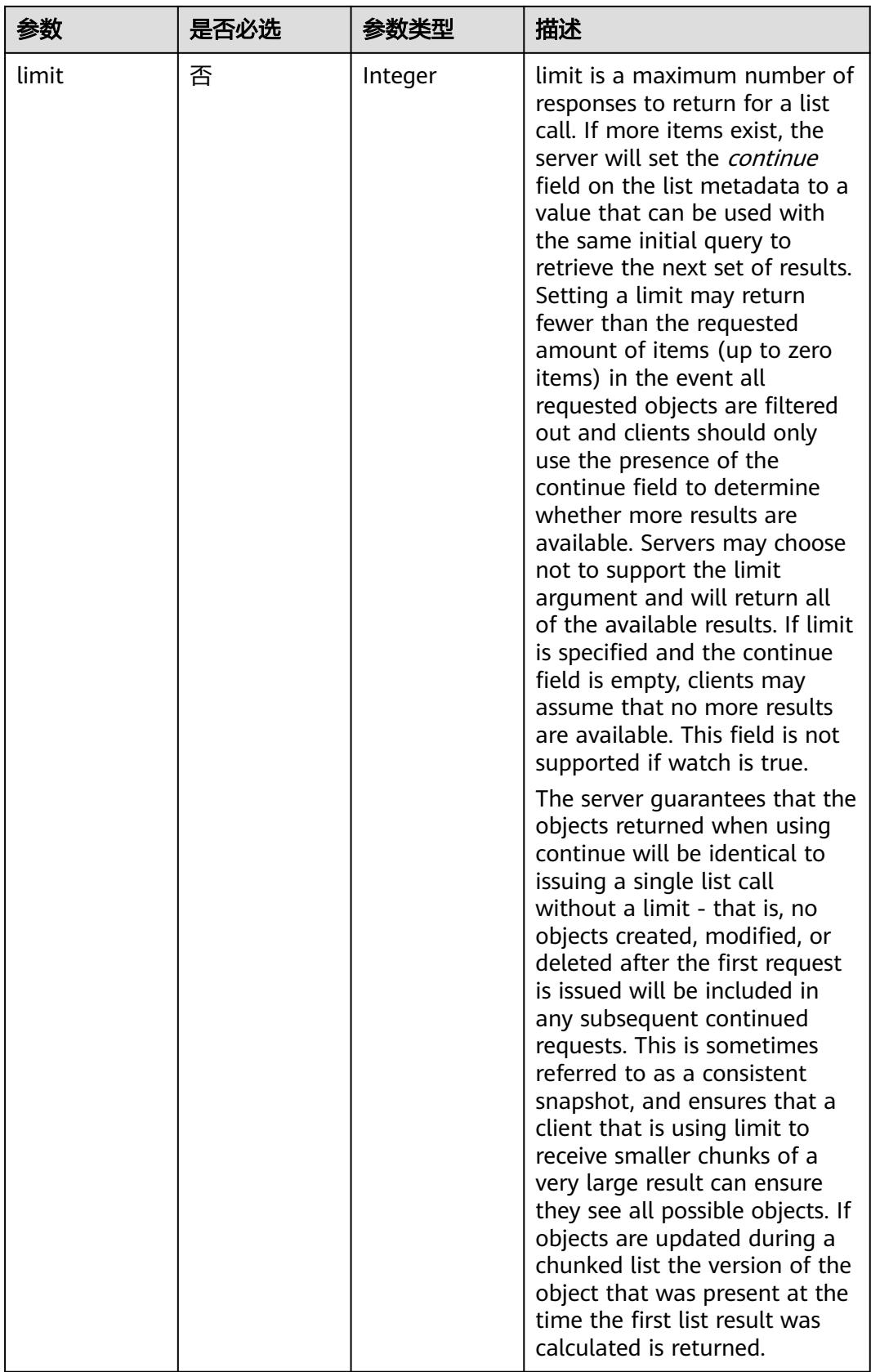

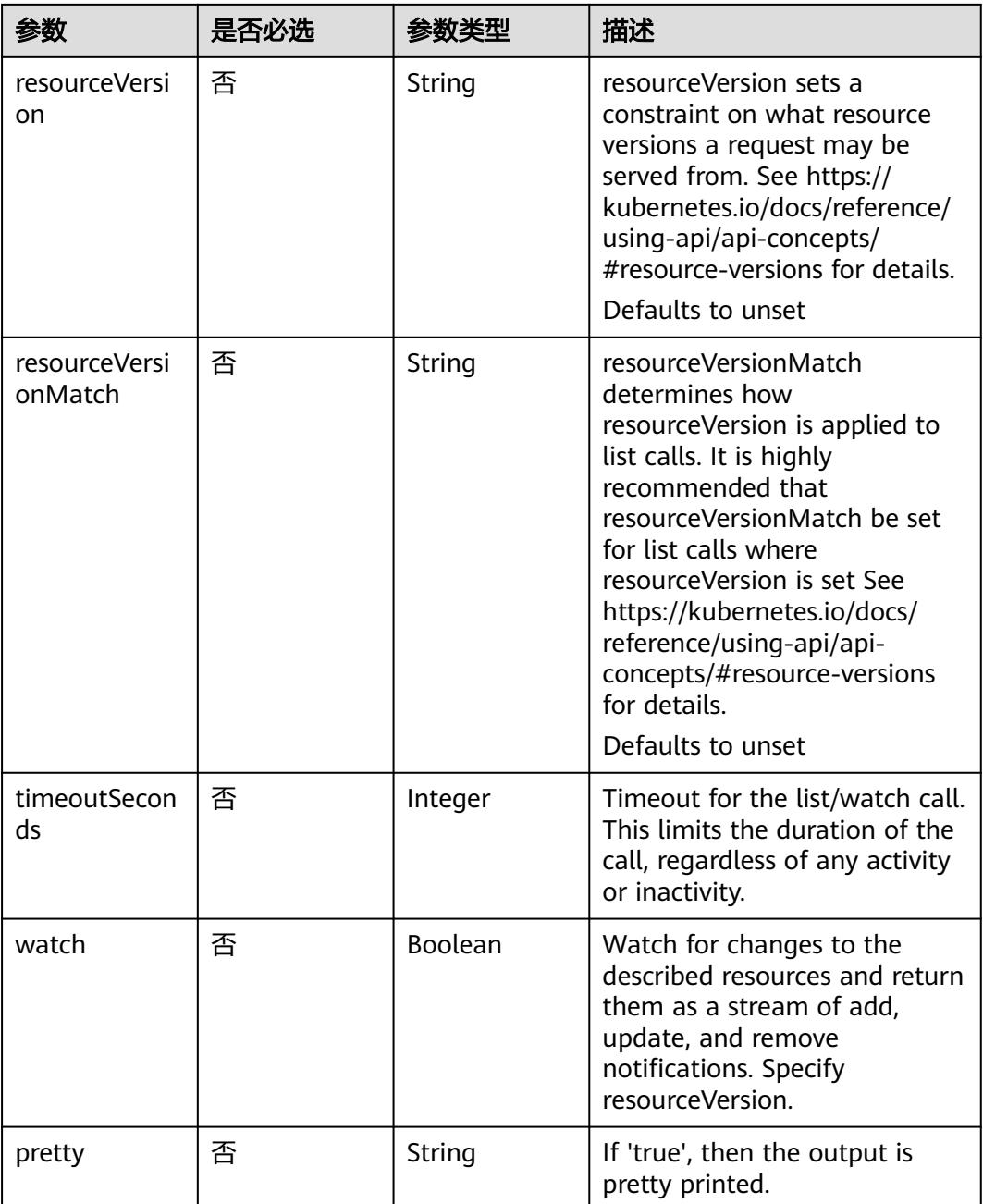

## 请求参数

#### 表 **5-12** 请求 Header 参数

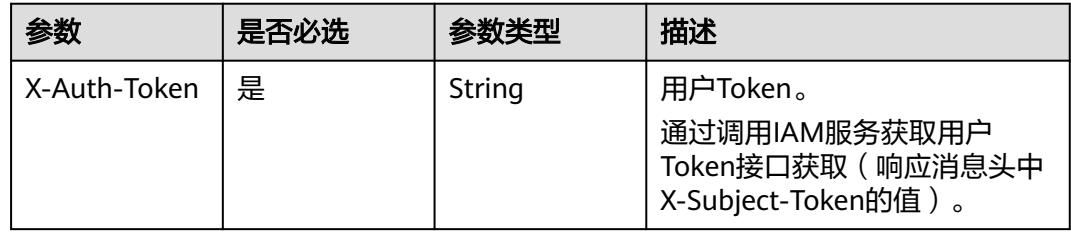

# 响应参数

#### 状态码: **200**

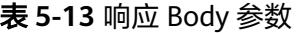

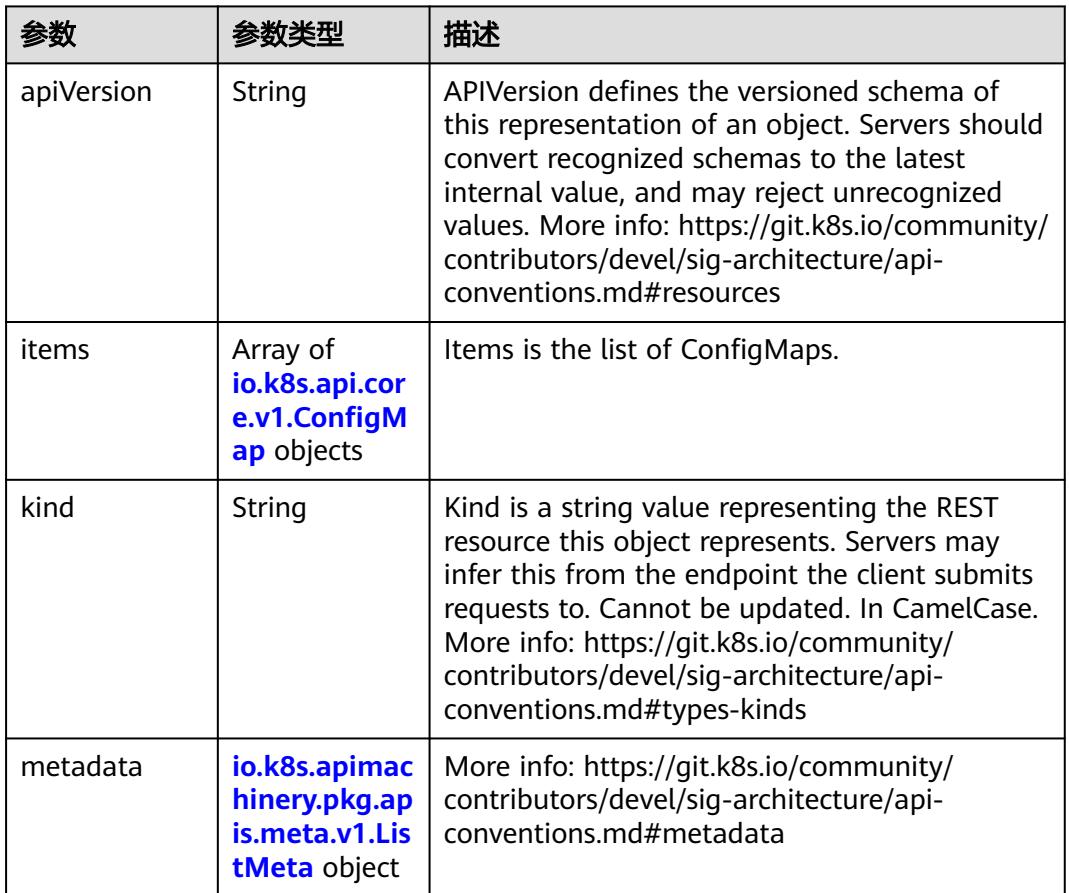

#### 表 **5-14** io.k8s.api.core.v1.ConfigMap

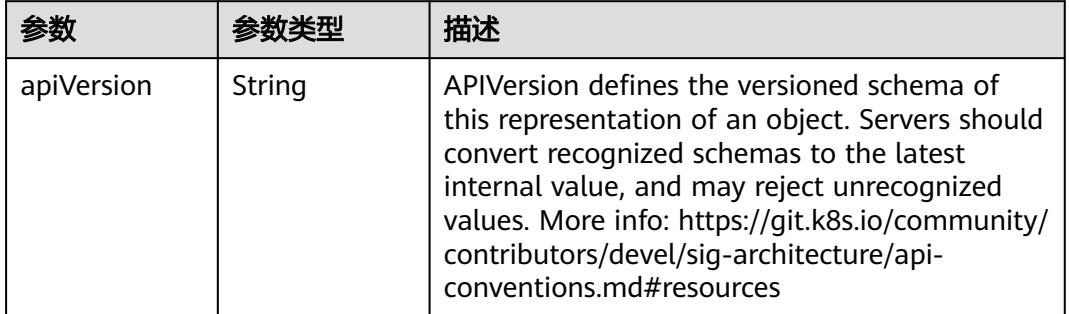

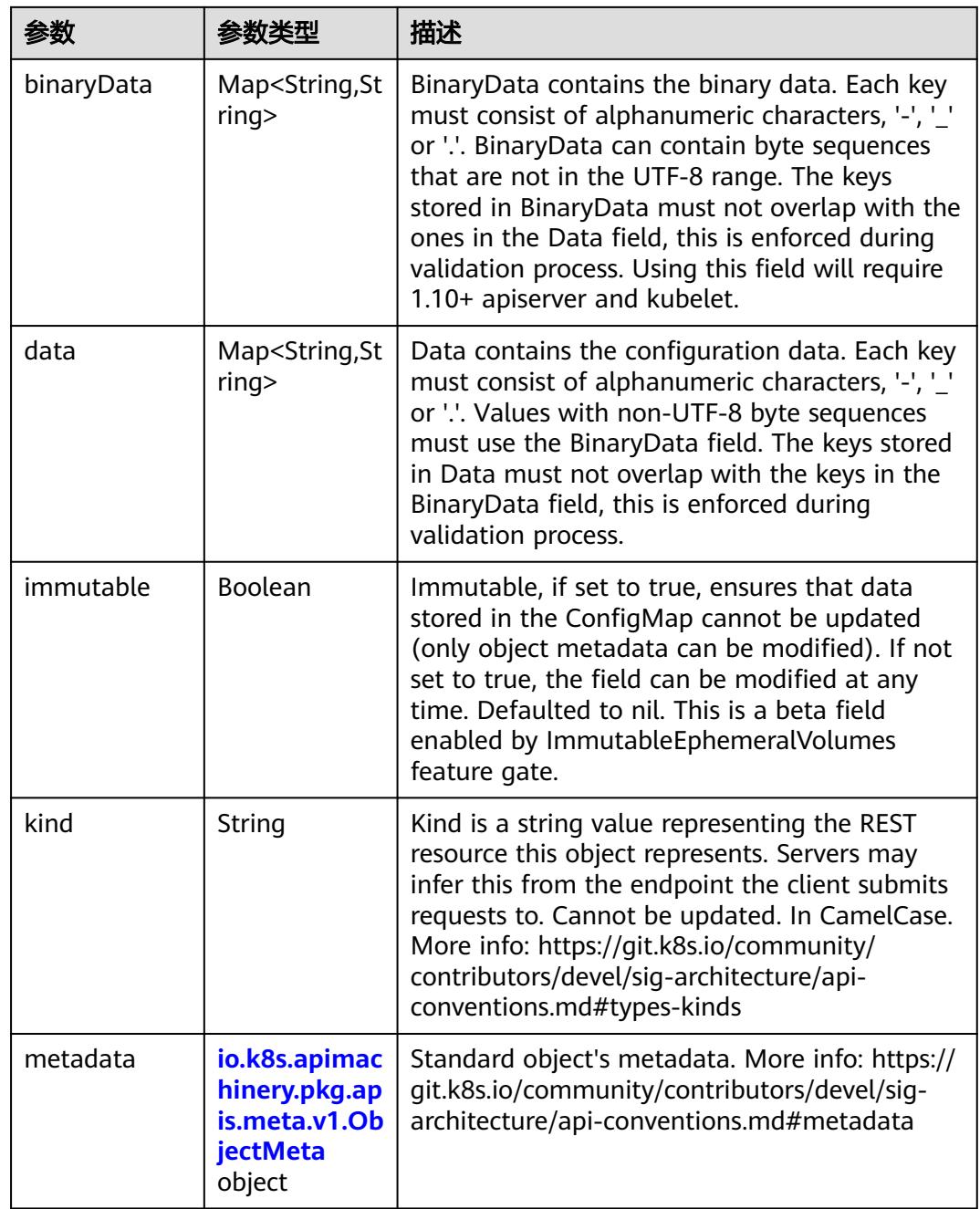

#### 表 **5-15** io.k8s.apimachinery.pkg.apis.meta.v1.ObjectMeta

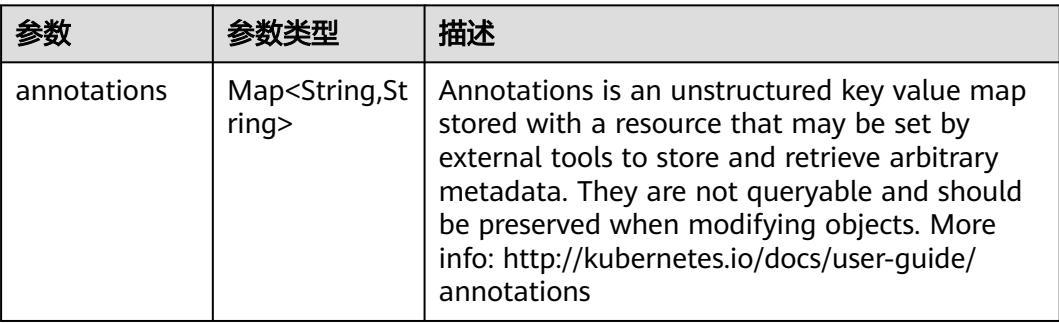

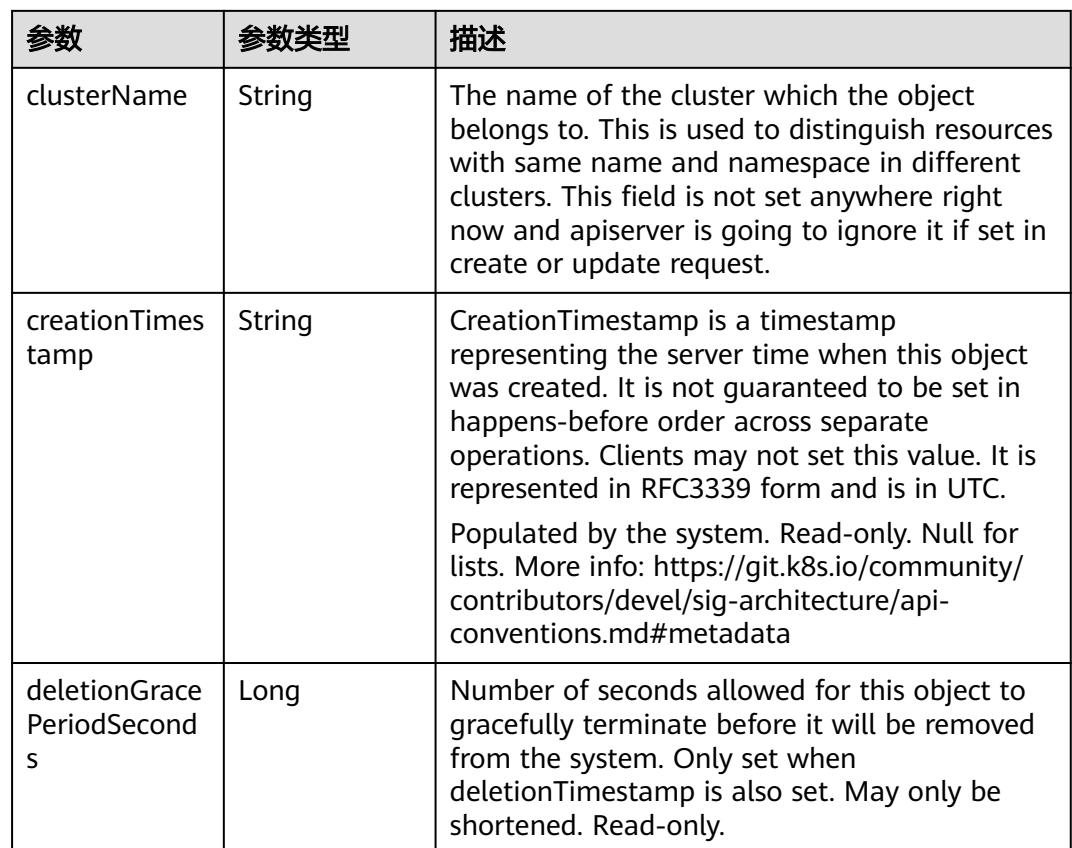

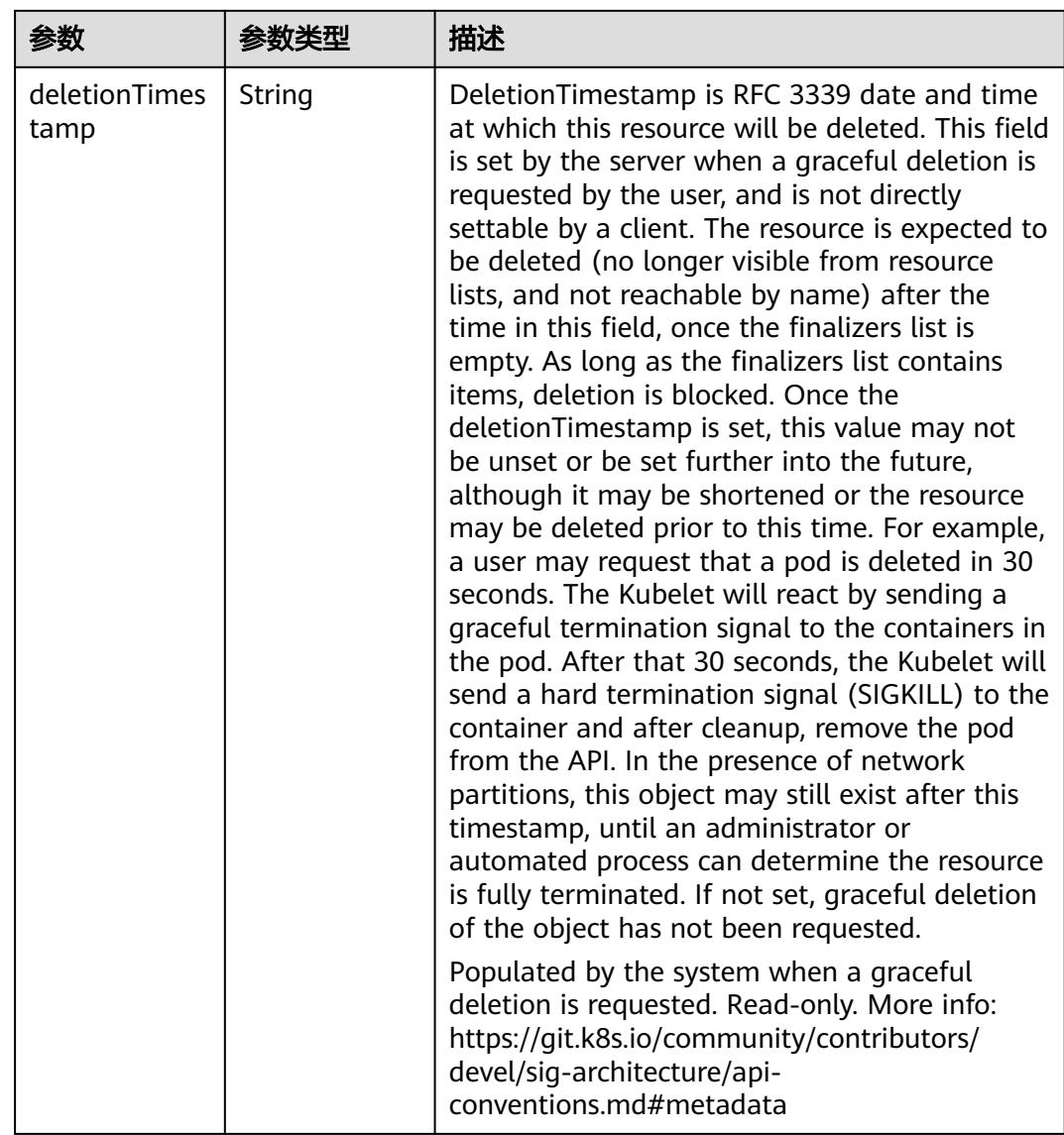

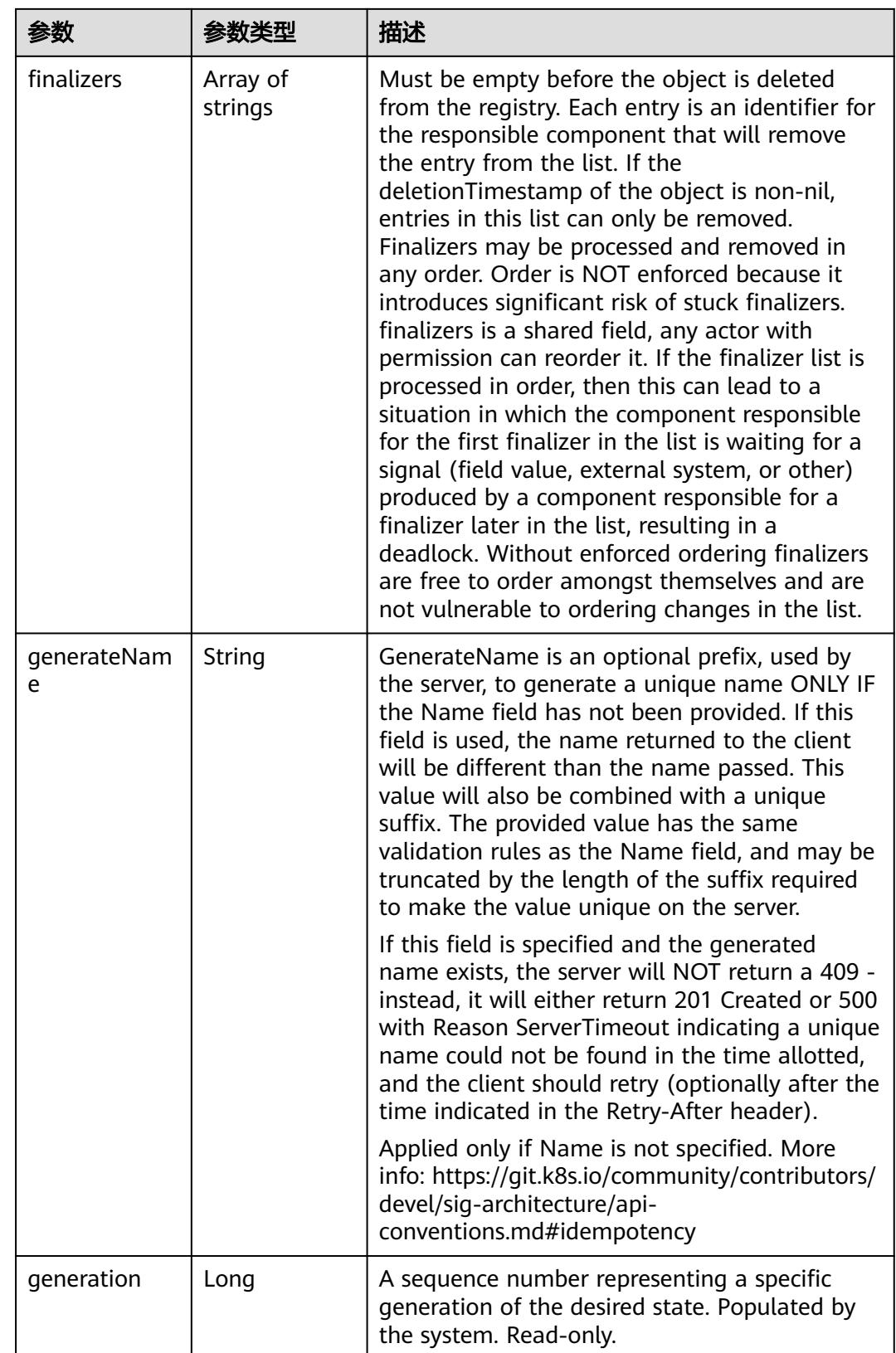

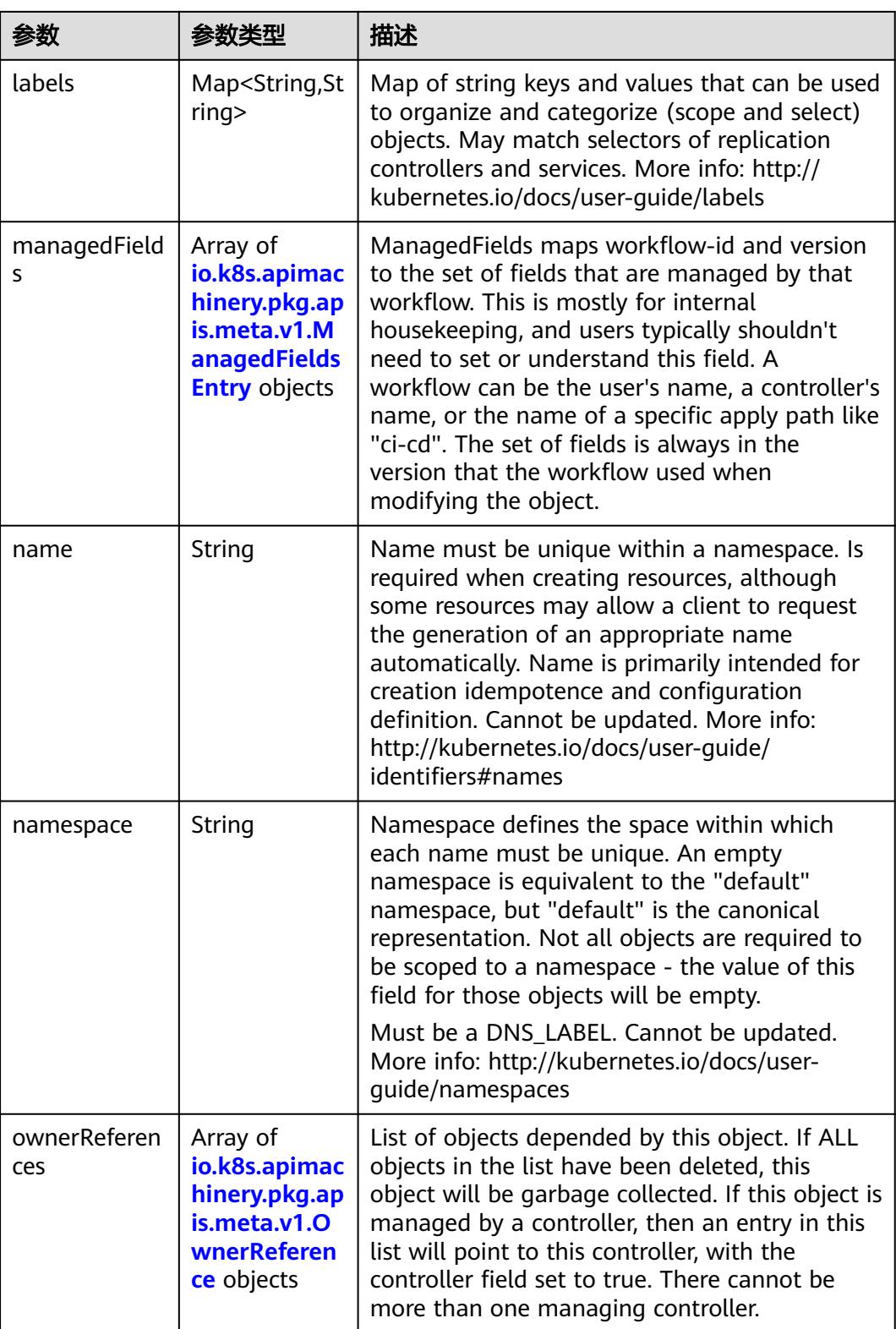

<span id="page-322-0"></span>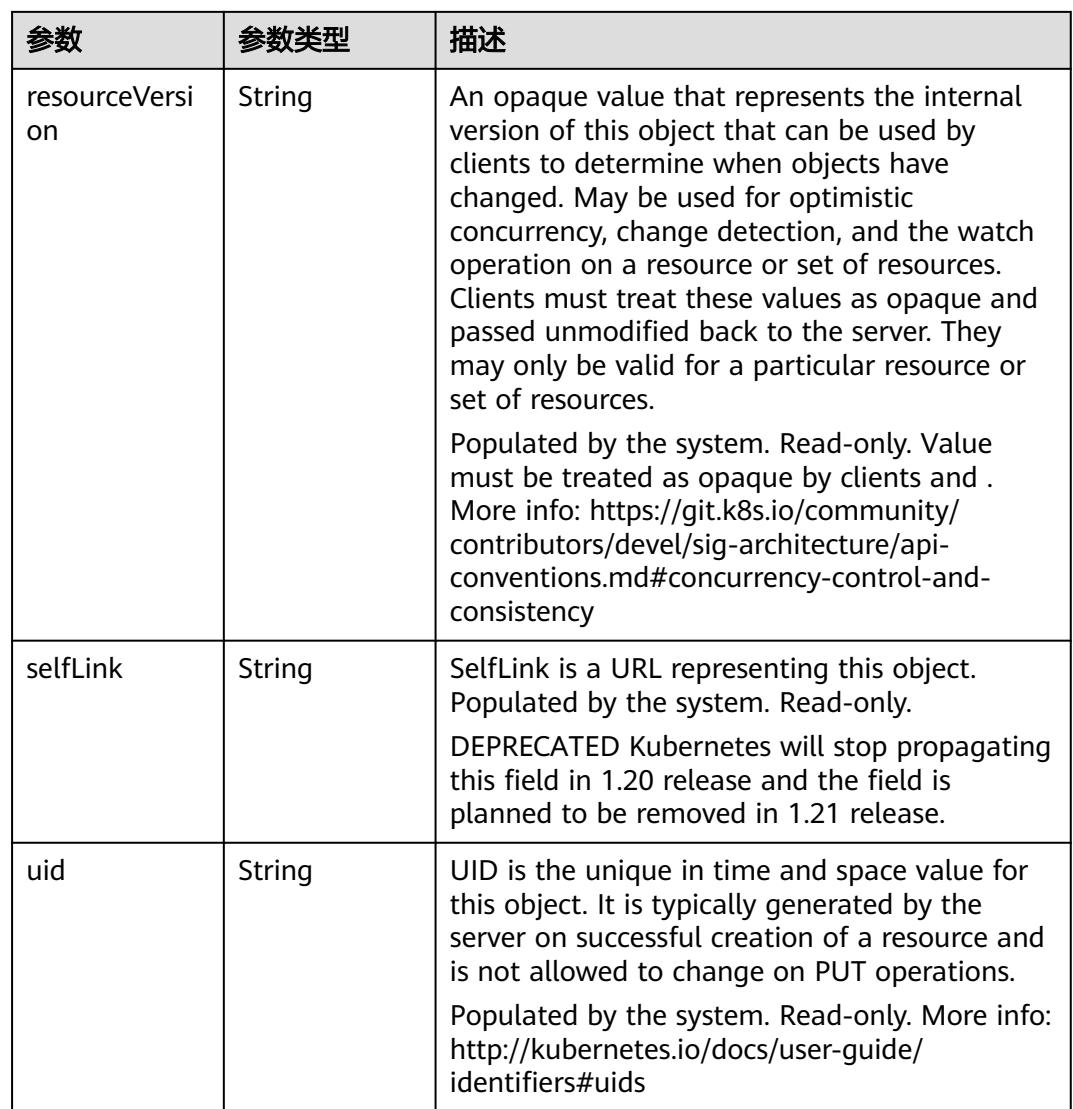

#### 表 **5-16** io.k8s.apimachinery.pkg.apis.meta.v1.ManagedFieldsEntry

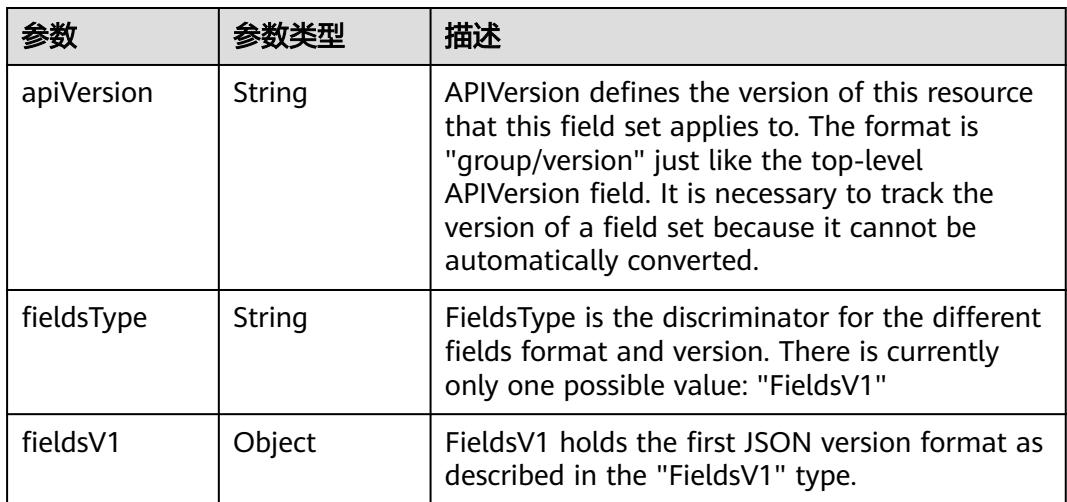

<span id="page-323-0"></span>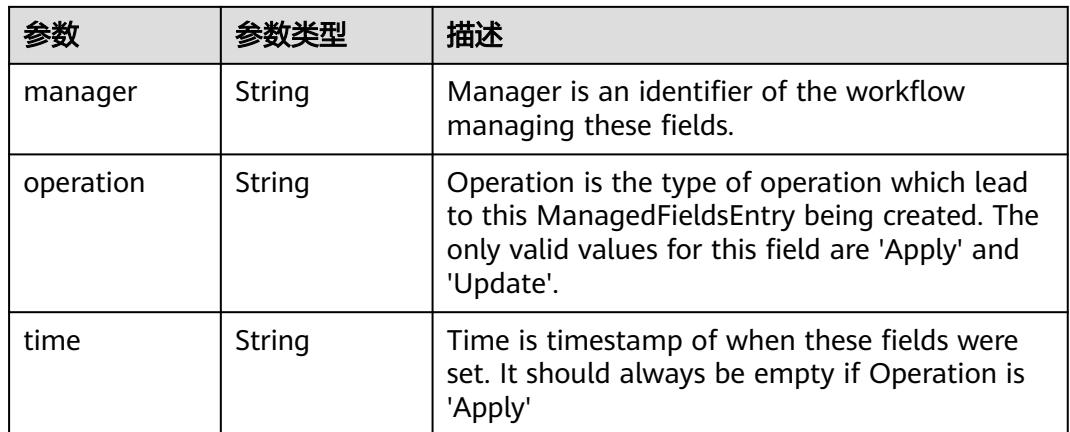

#### 表 **5-17** io.k8s.apimachinery.pkg.apis.meta.v1.OwnerReference

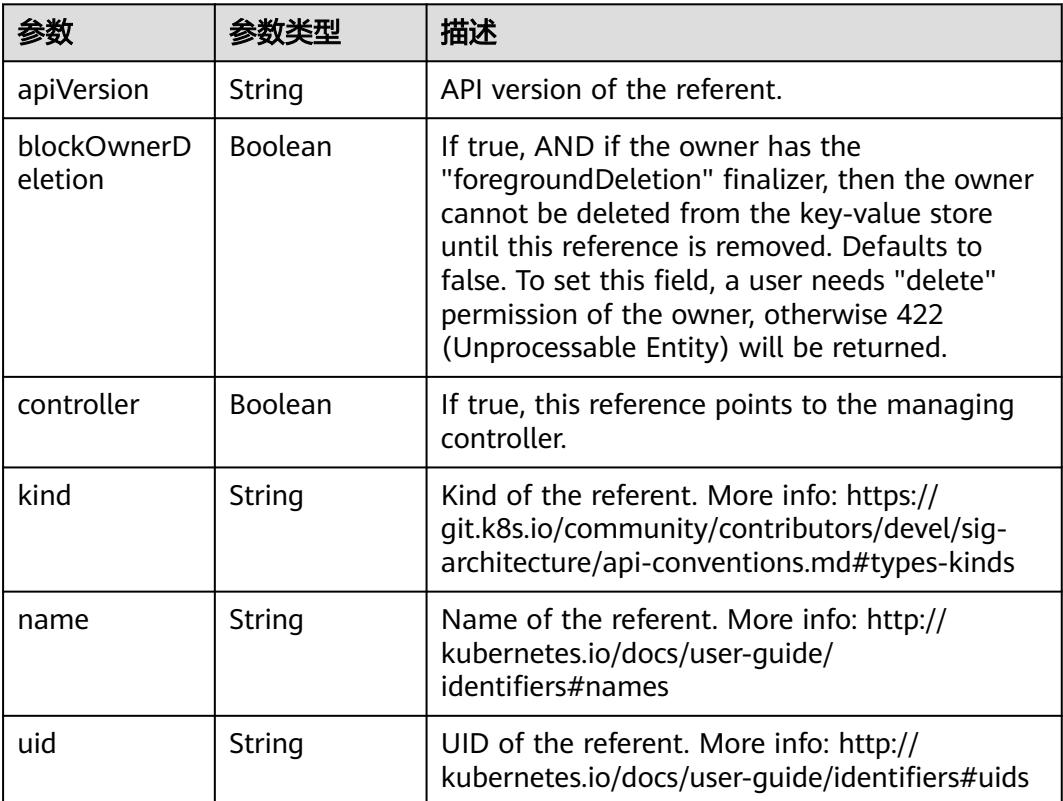
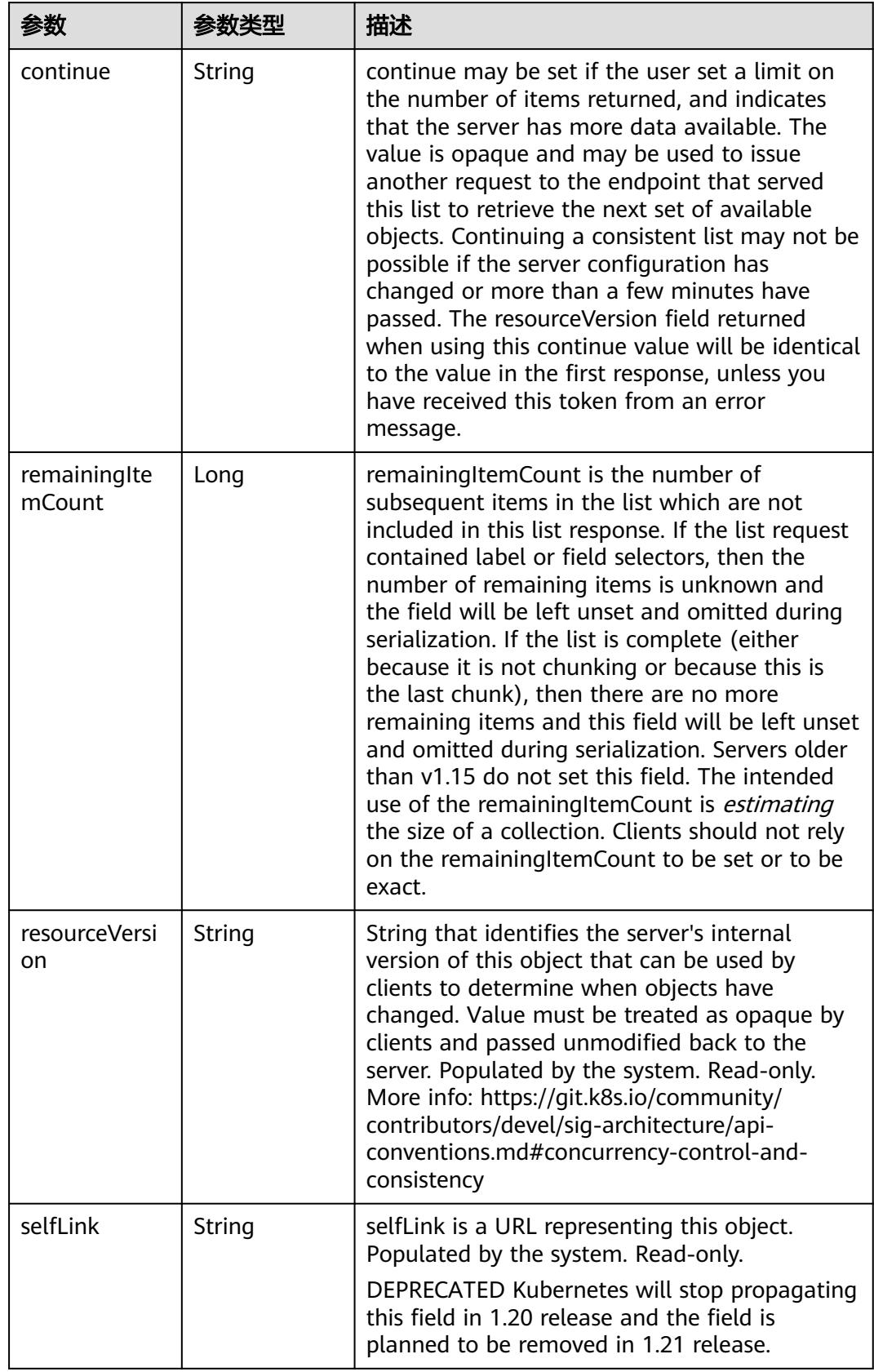

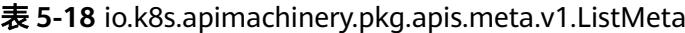

## 请求示例

无

## 响应示例

状态码: **200**

OK

```
{
 "apiVersion" : "v1",
 "items" : [ {
 "data" : {
    "property_1" : "test"
 },
 "metadata" : {
    "creationTimestamp" : "2017-12-13T03:15:57Z",
    "name" : "test-12130306",
 "namespace" : "ns-12130306-s",
 "resourceVersion" : "419081",
 "selfLink" : "/api/v1/namespaces/ns-12130306-s/configmaps/test-12130306",
     "uid" : "efd6d9e0-dfb3-11e7-9c19-fa163e2d897b"
   }
 } ],
 "kind" : "ConfigMapList",
 "metadata" : {
   "resourceVersion" : "419140",
   "selfLink" : "/api/v1/namespaces/ns-12130306-s/configmaps"
  }
}
```
## 状态码

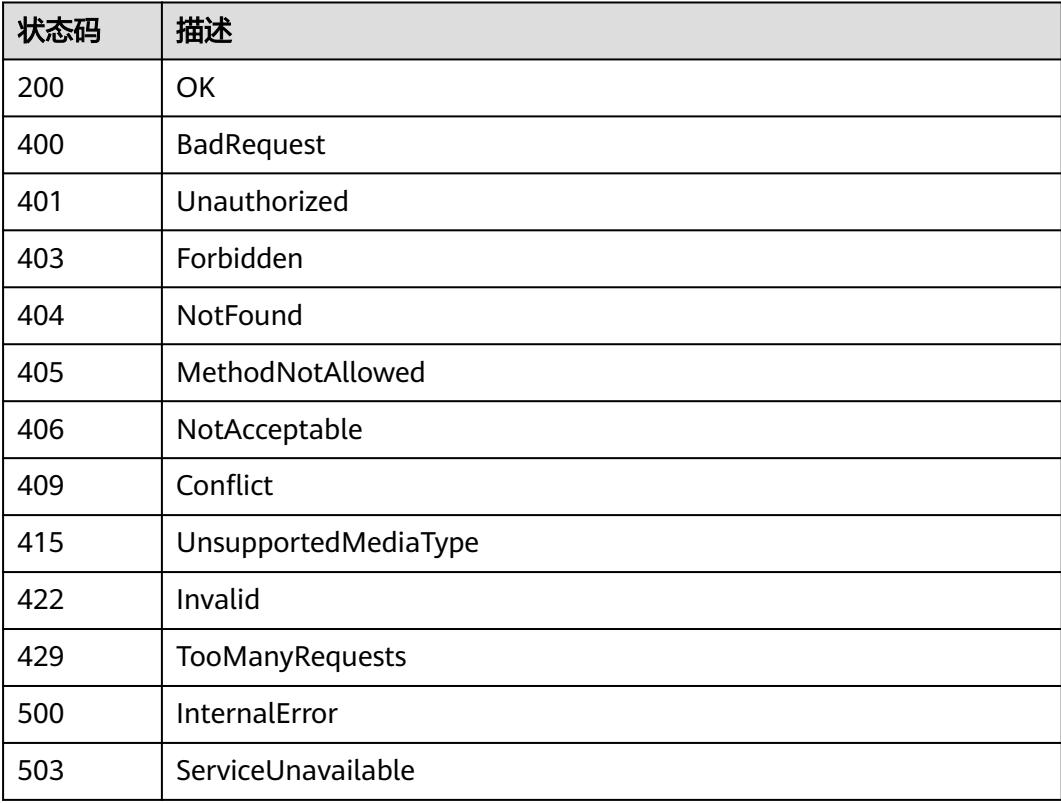

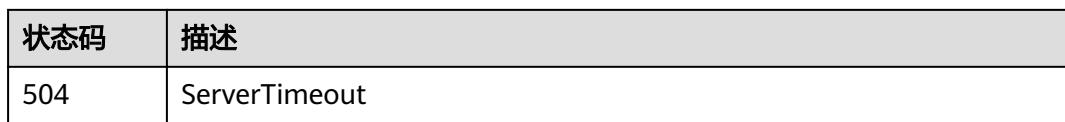

# **5.1.3** 创建 **ConfigMap**

## 功能介绍

创建ConfigMap。

## 调用方法

请参[见如何调用](#page-11-0)**API**。

## **URI**

POST /api/v1/namespaces/{namespace}/configmaps

### 表 **5-19** 路径参数

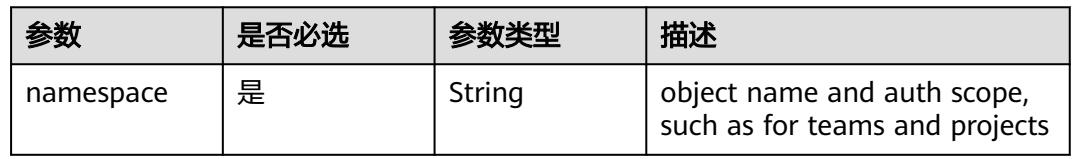

#### 表 **5-20** Query 参数

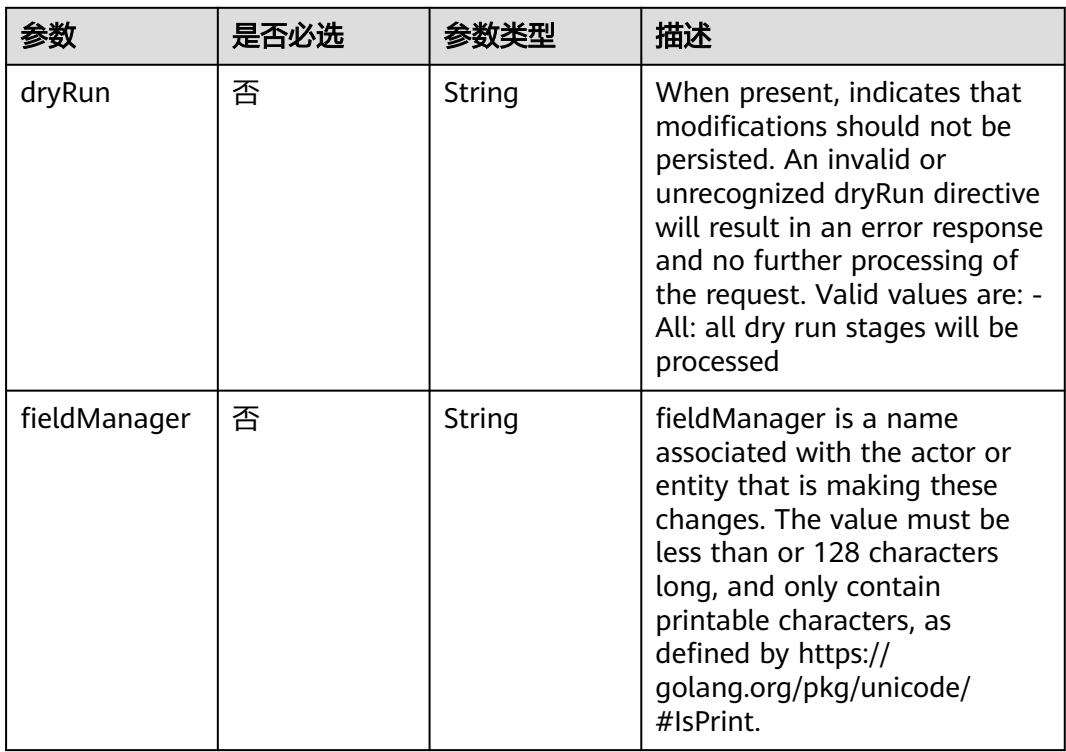

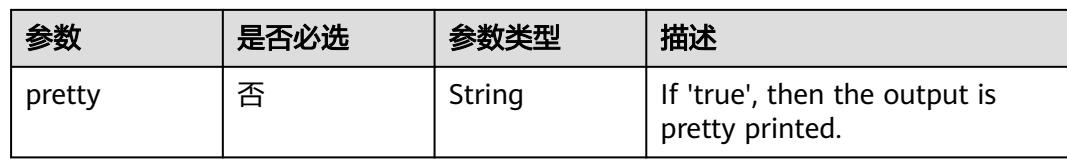

## 请求参数

## 表 **5-21** 请求 Header 参数

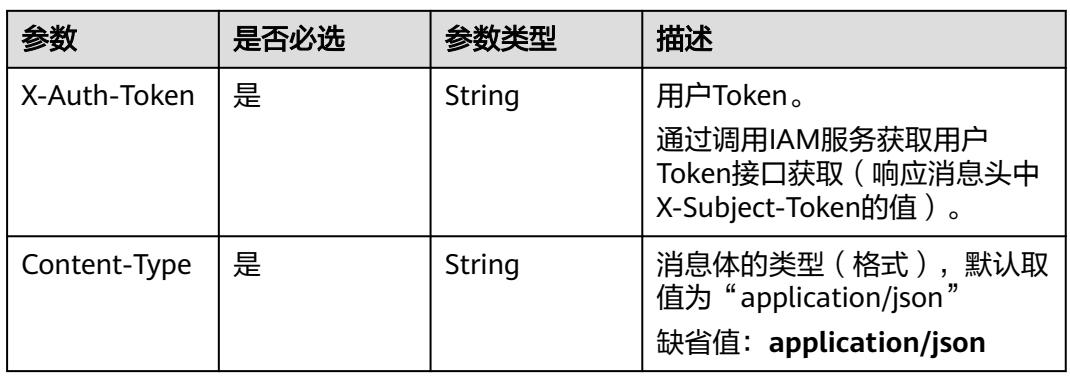

## 表 **5-22** 请求 Body 参数

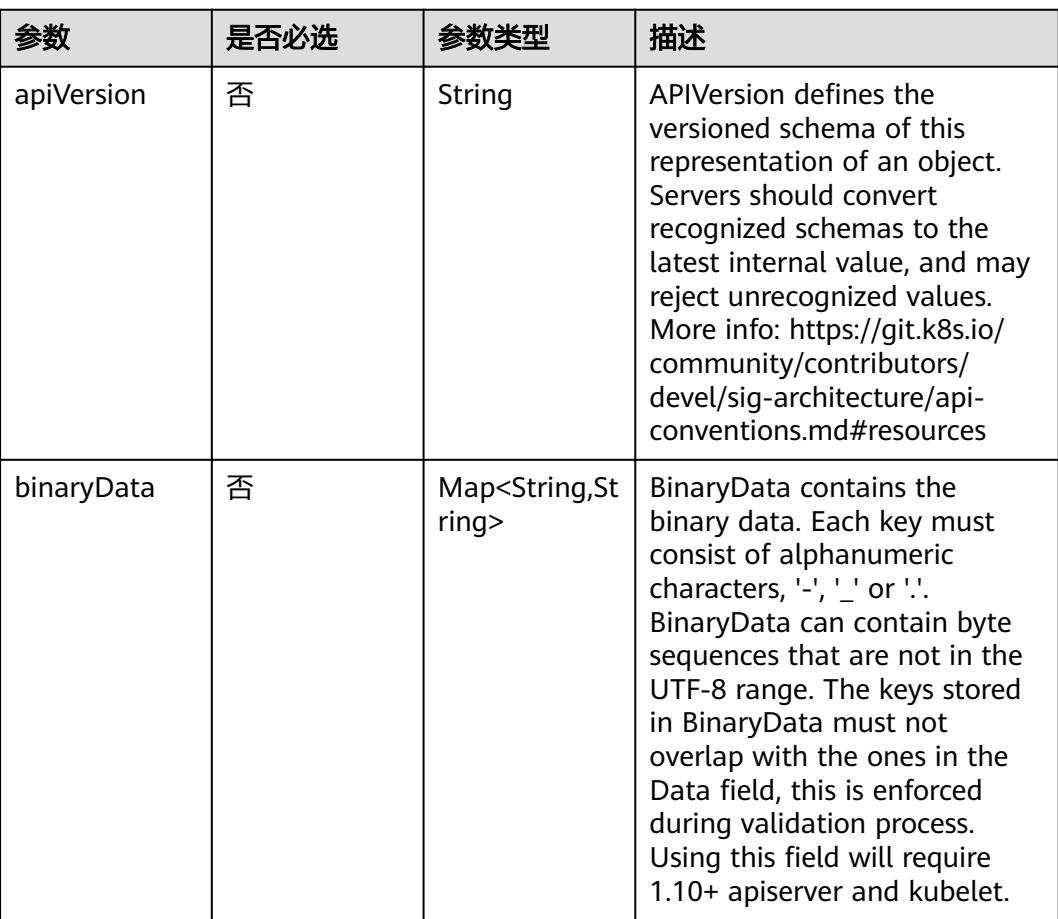

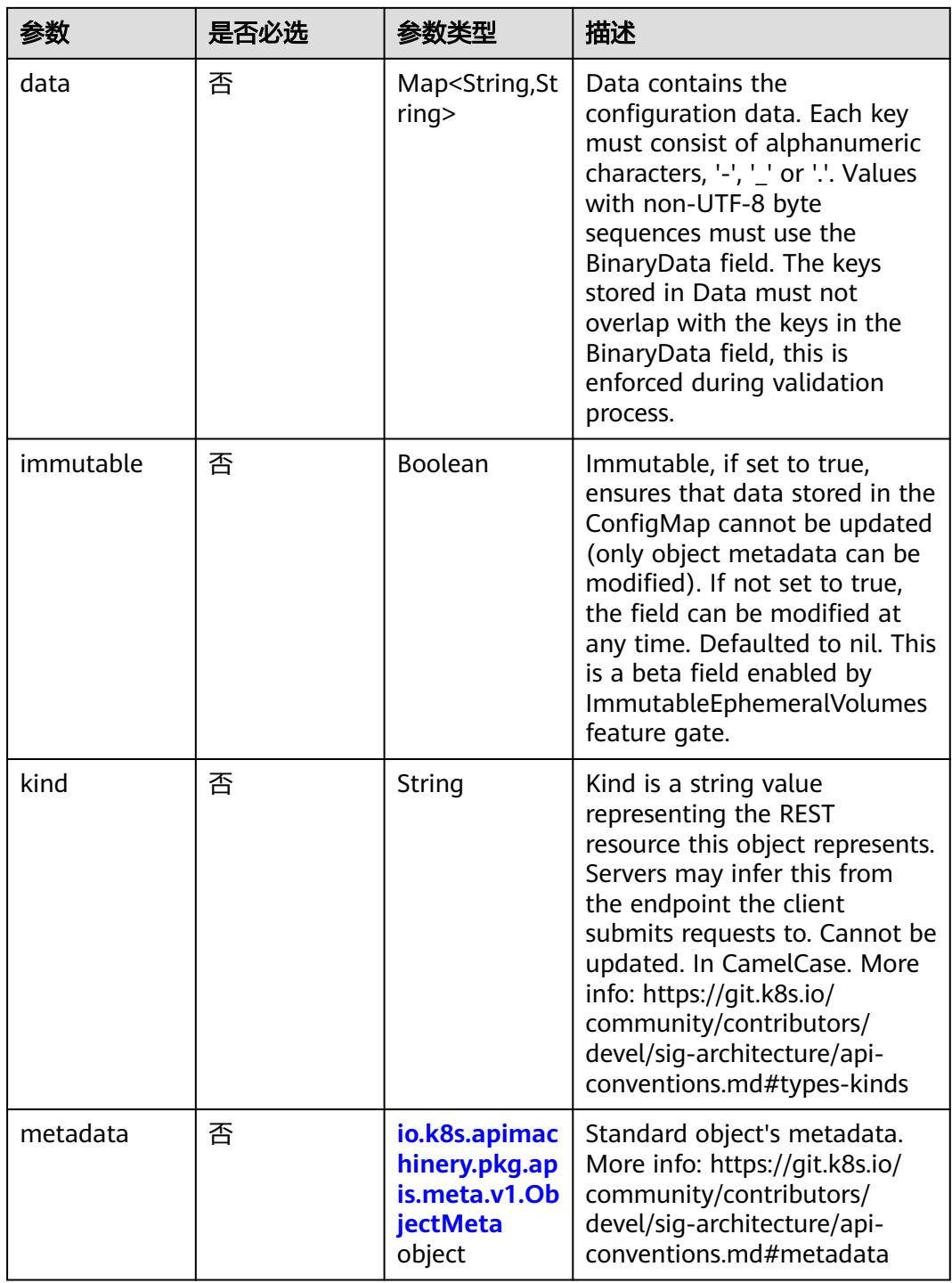

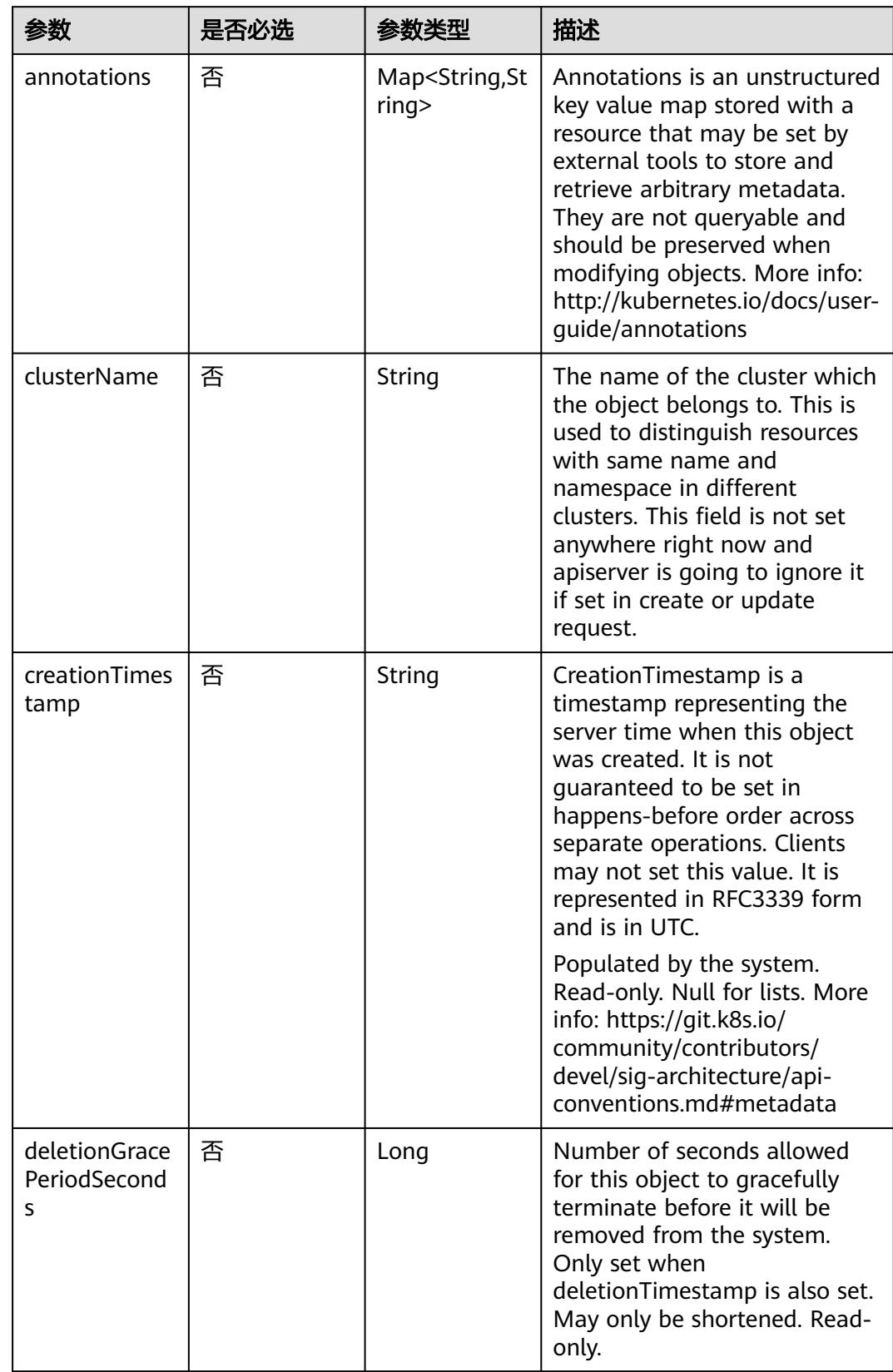

<span id="page-329-0"></span>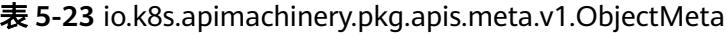

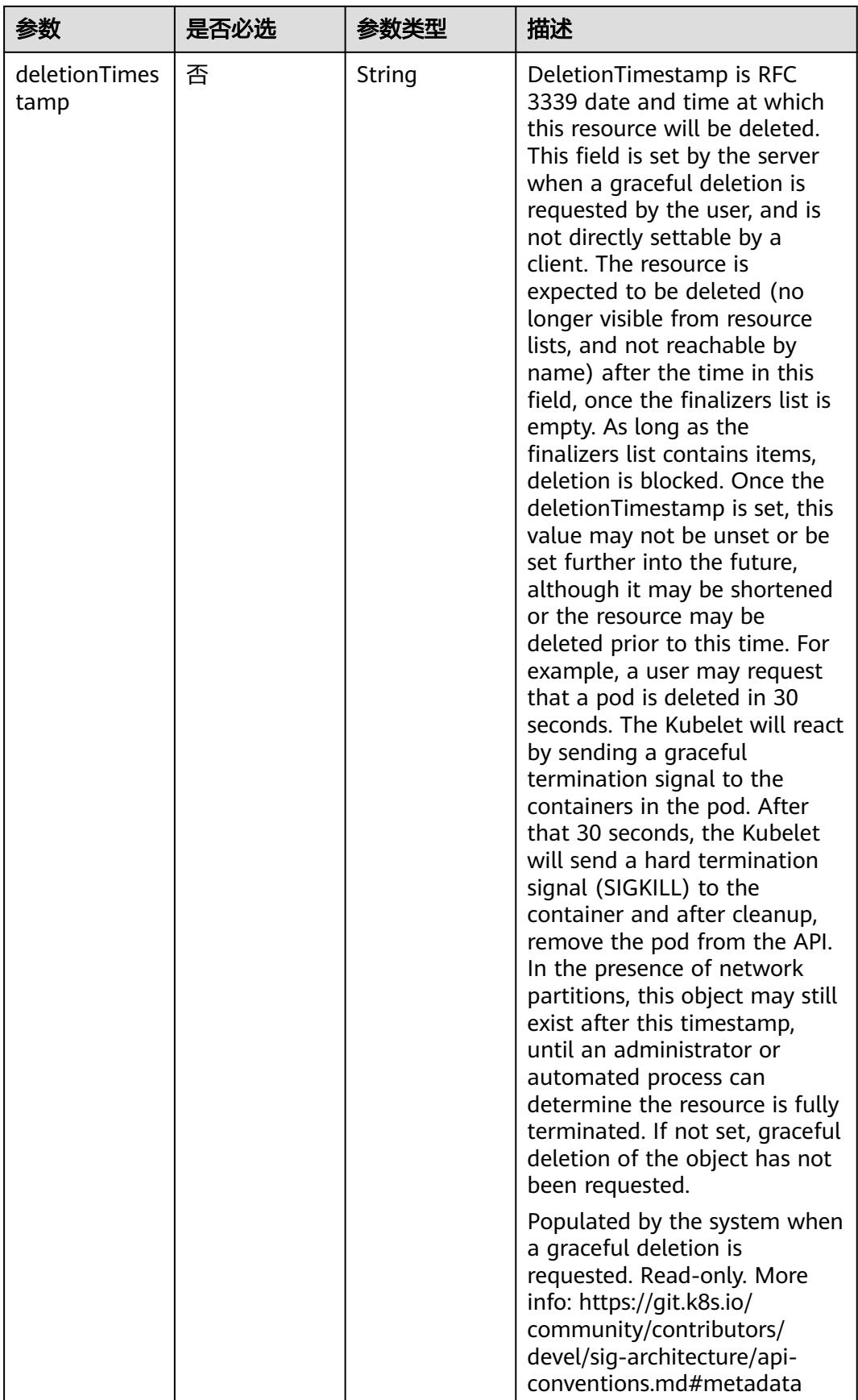

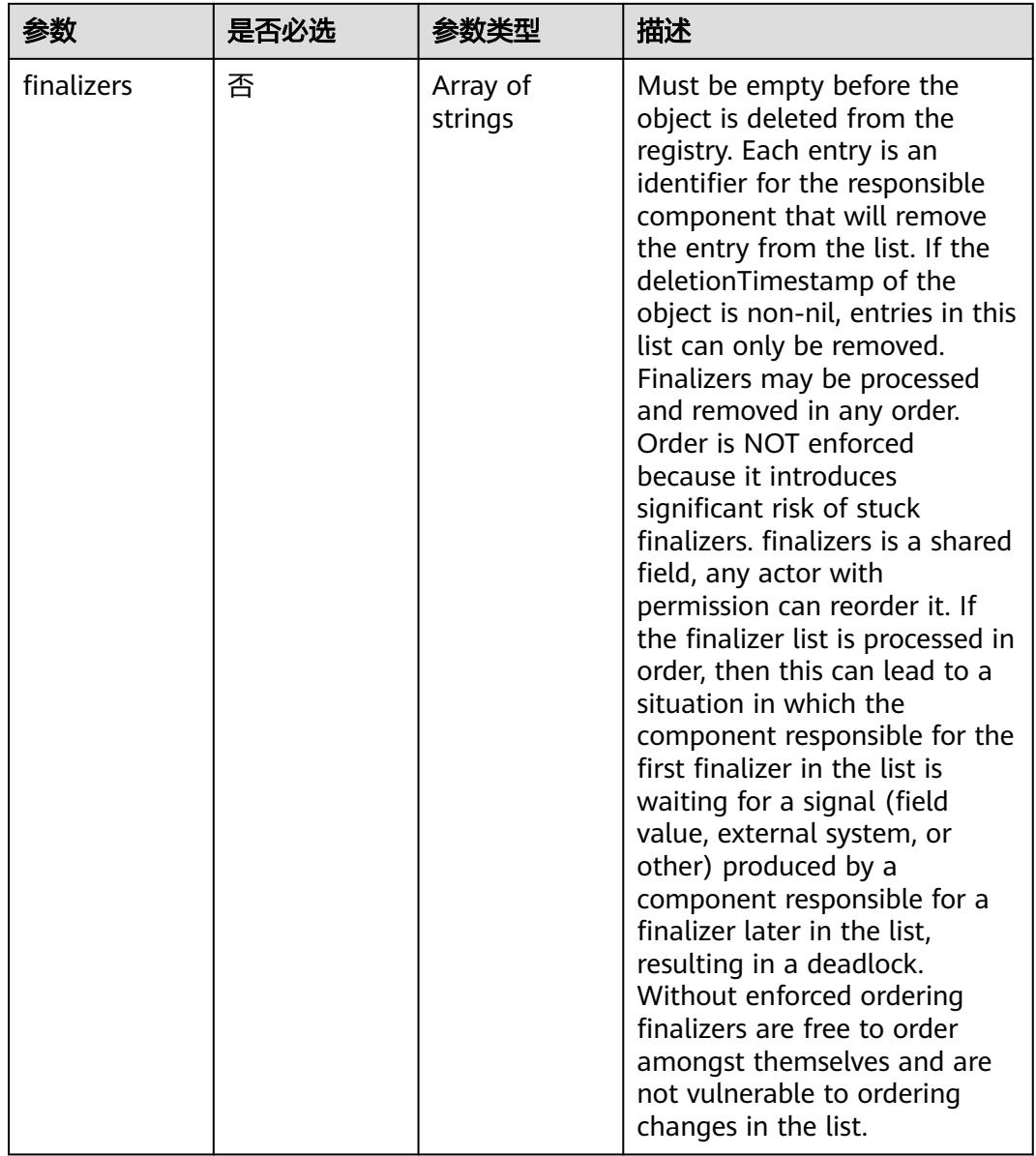

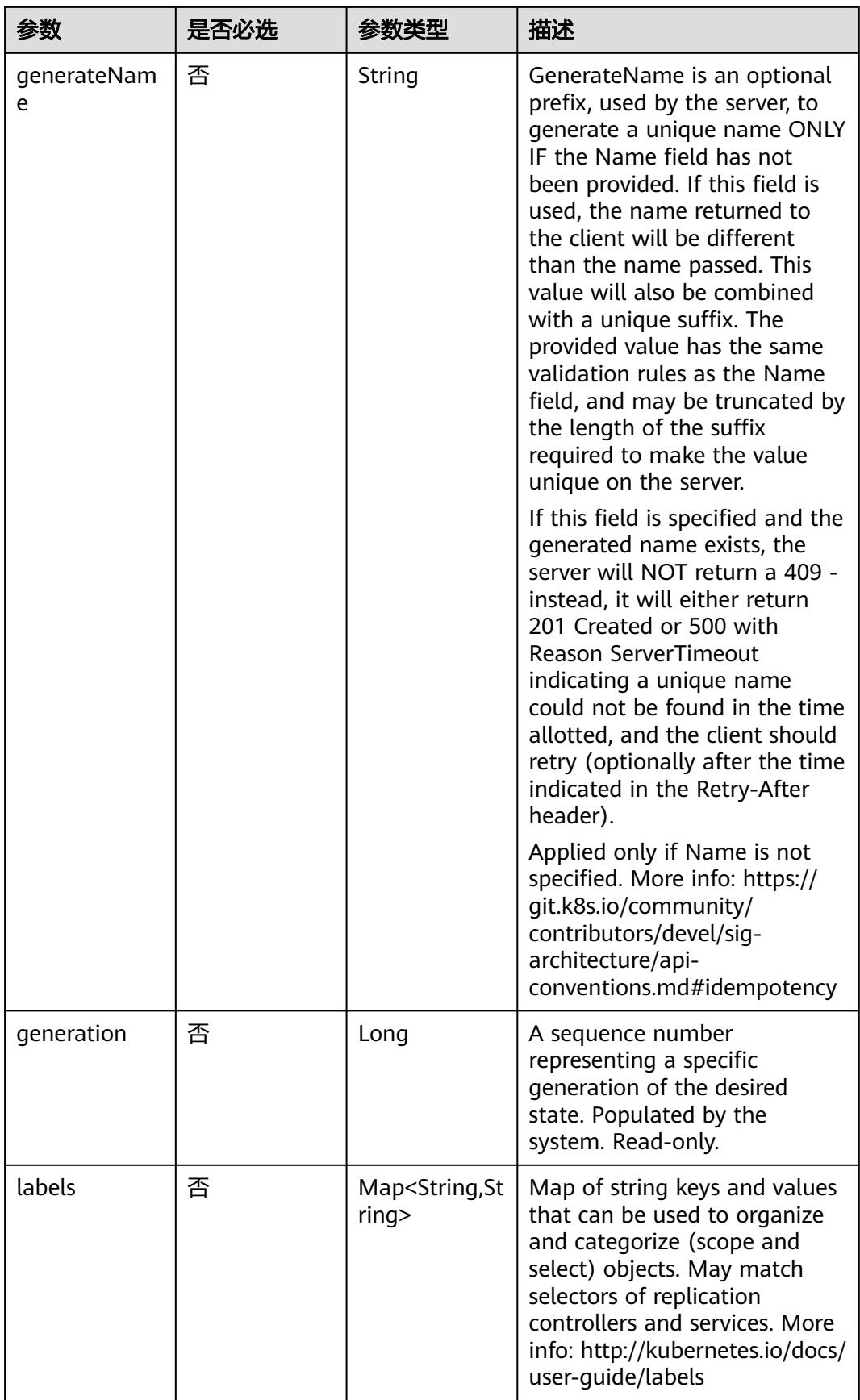

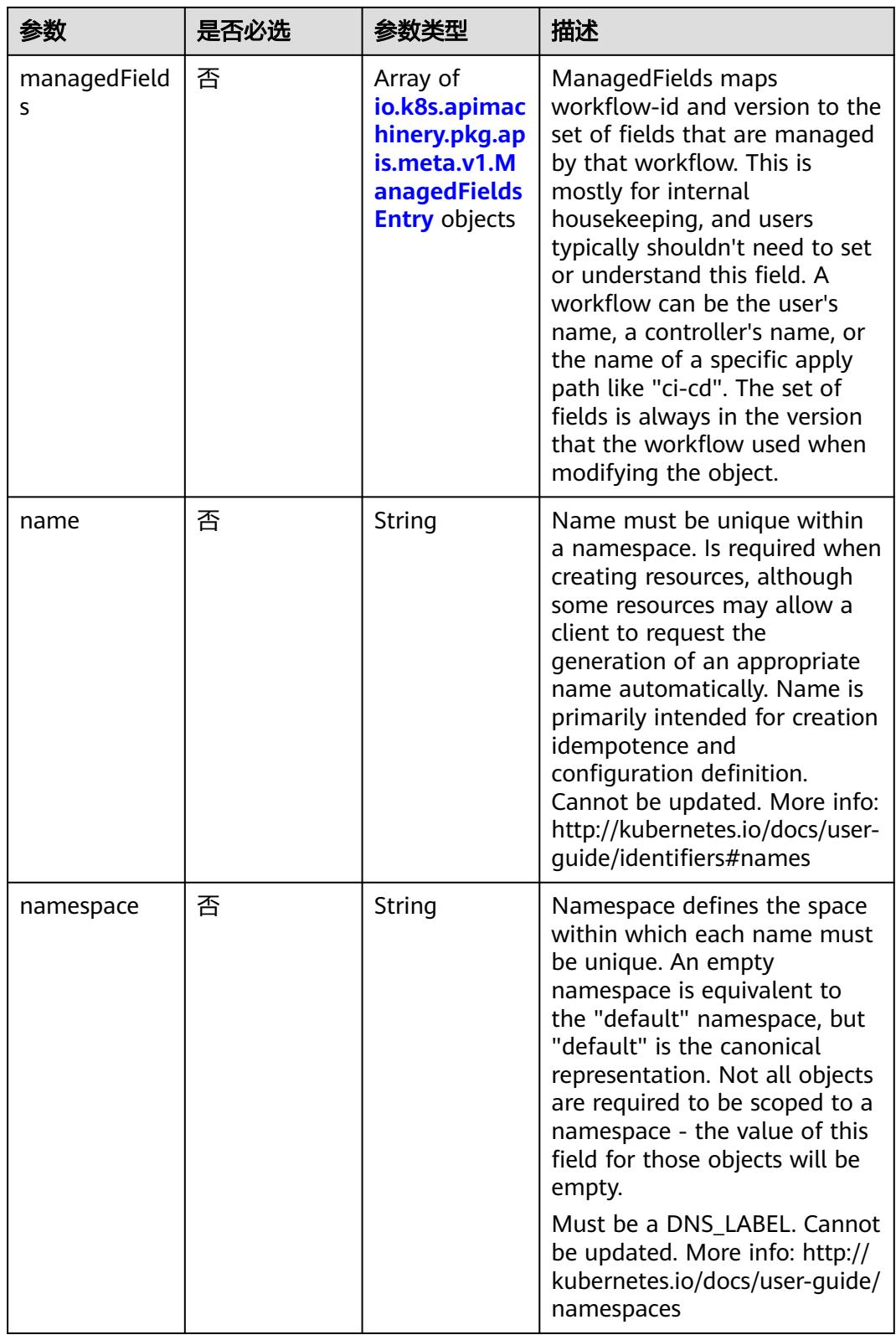

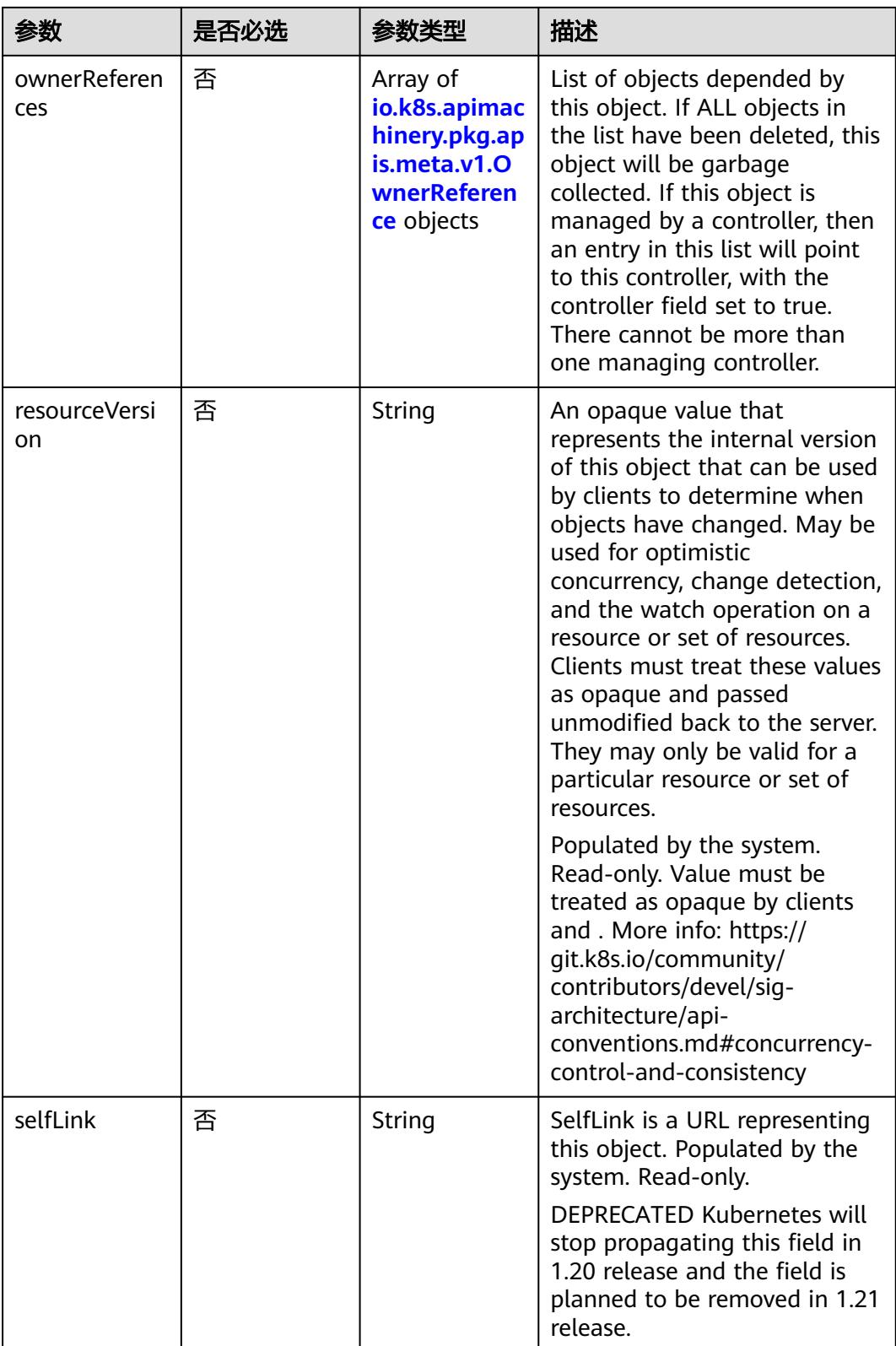

<span id="page-335-0"></span>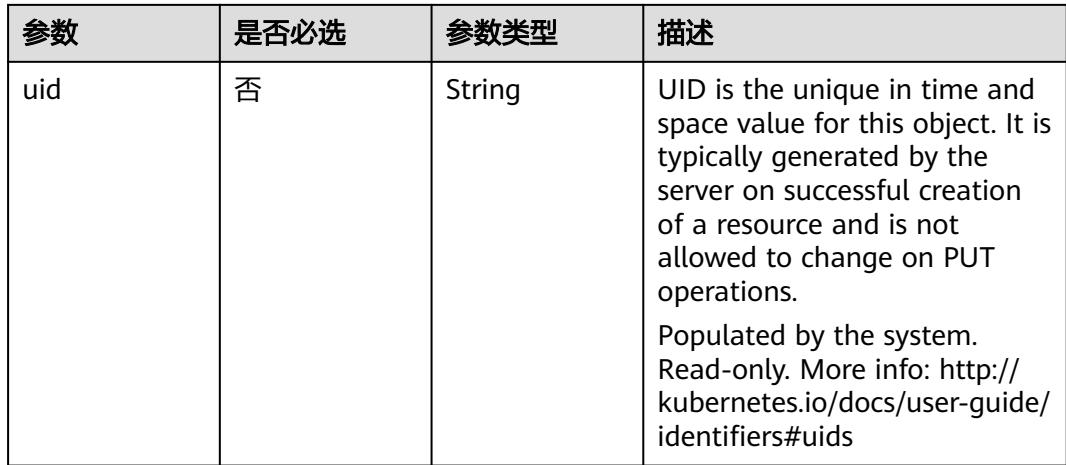

## 表 **5-24** io.k8s.apimachinery.pkg.apis.meta.v1.ManagedFieldsEntry

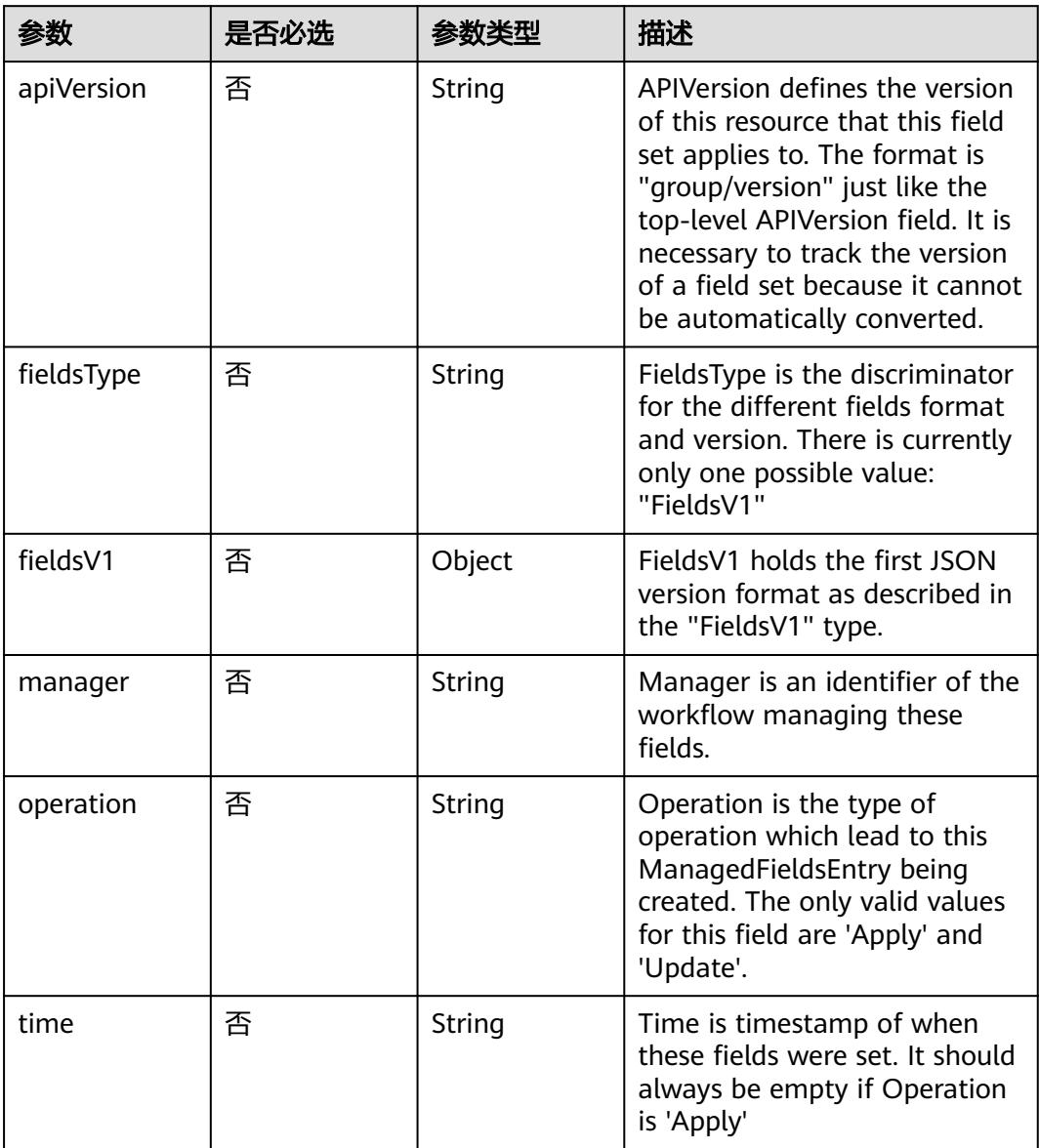

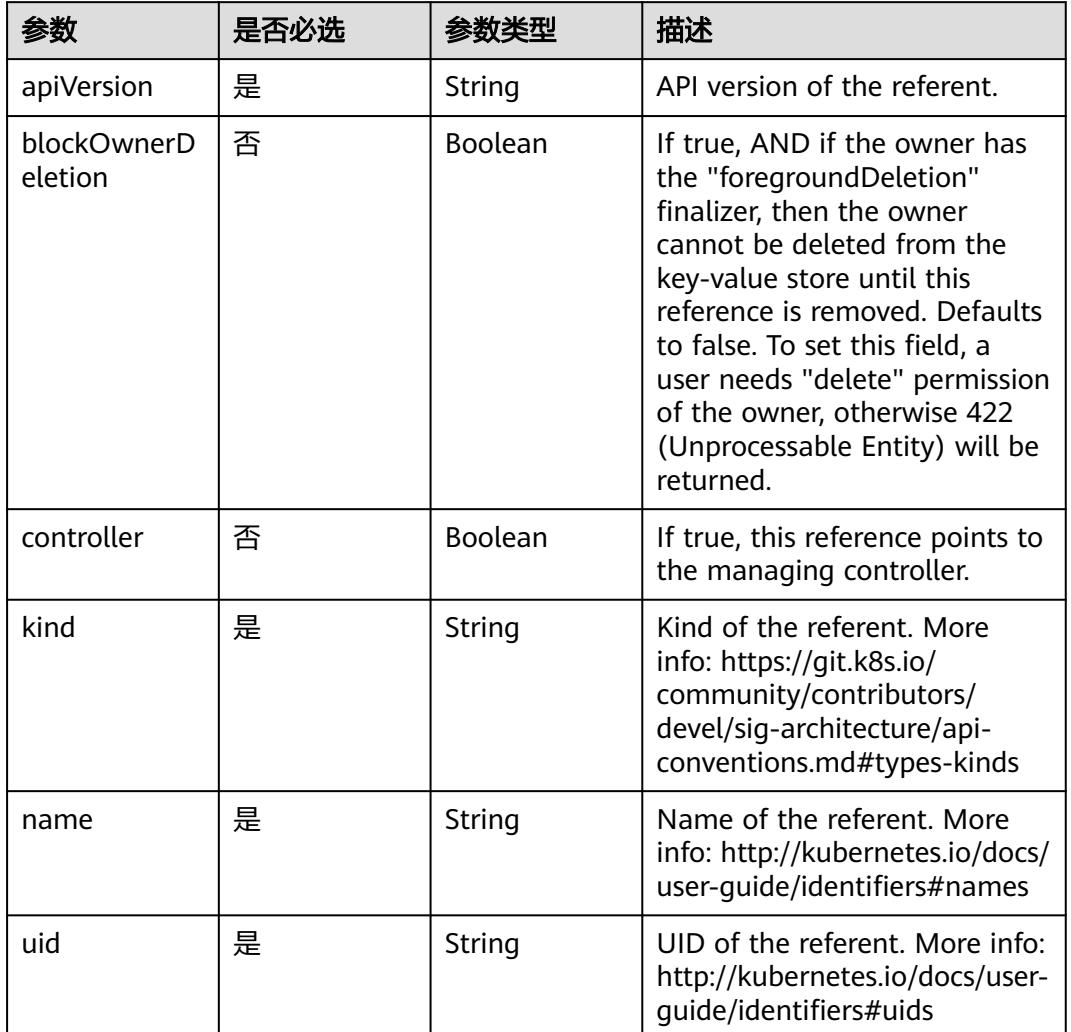

## <span id="page-336-0"></span>表 **5-25** io.k8s.apimachinery.pkg.apis.meta.v1.OwnerReference

## 响应参数

### 状态码: **200**

### 表 **5-26** 响应 Body 参数

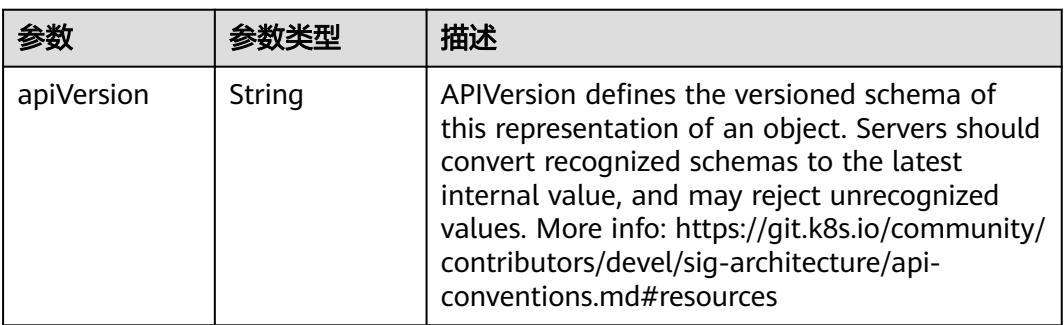

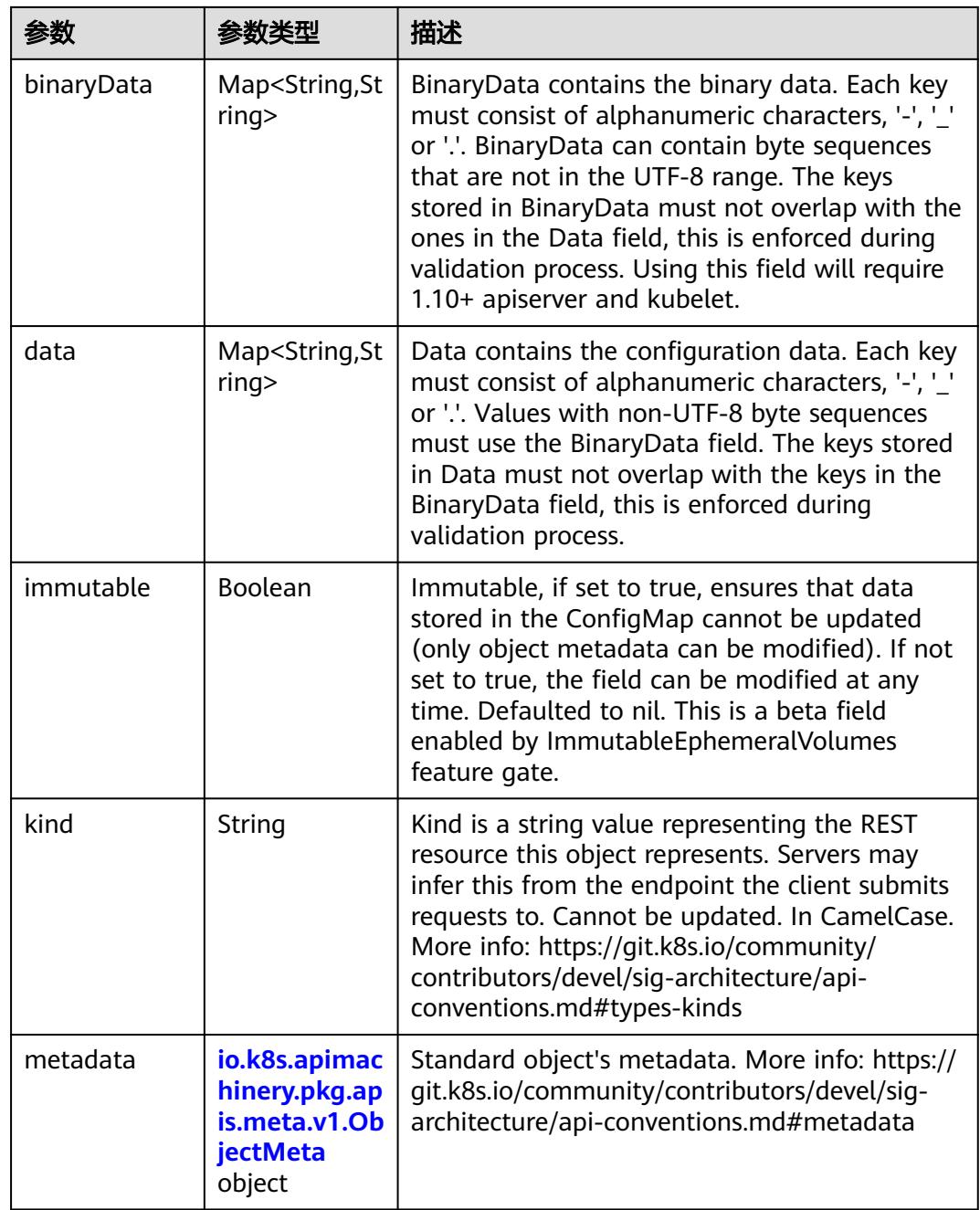

## 表 **5-27** io.k8s.apimachinery.pkg.apis.meta.v1.ObjectMeta

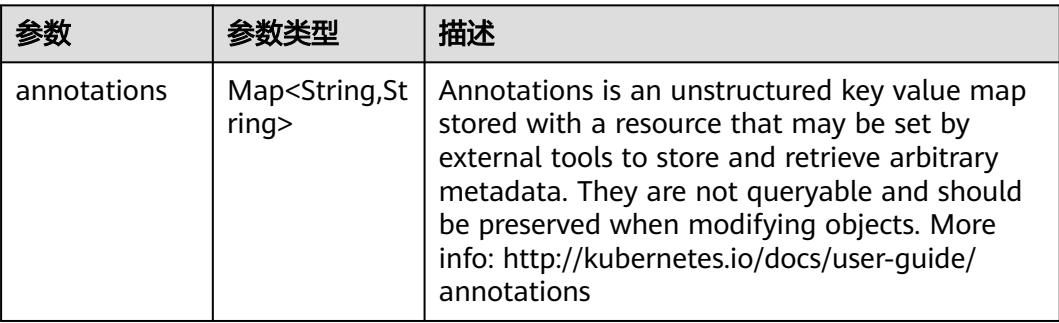

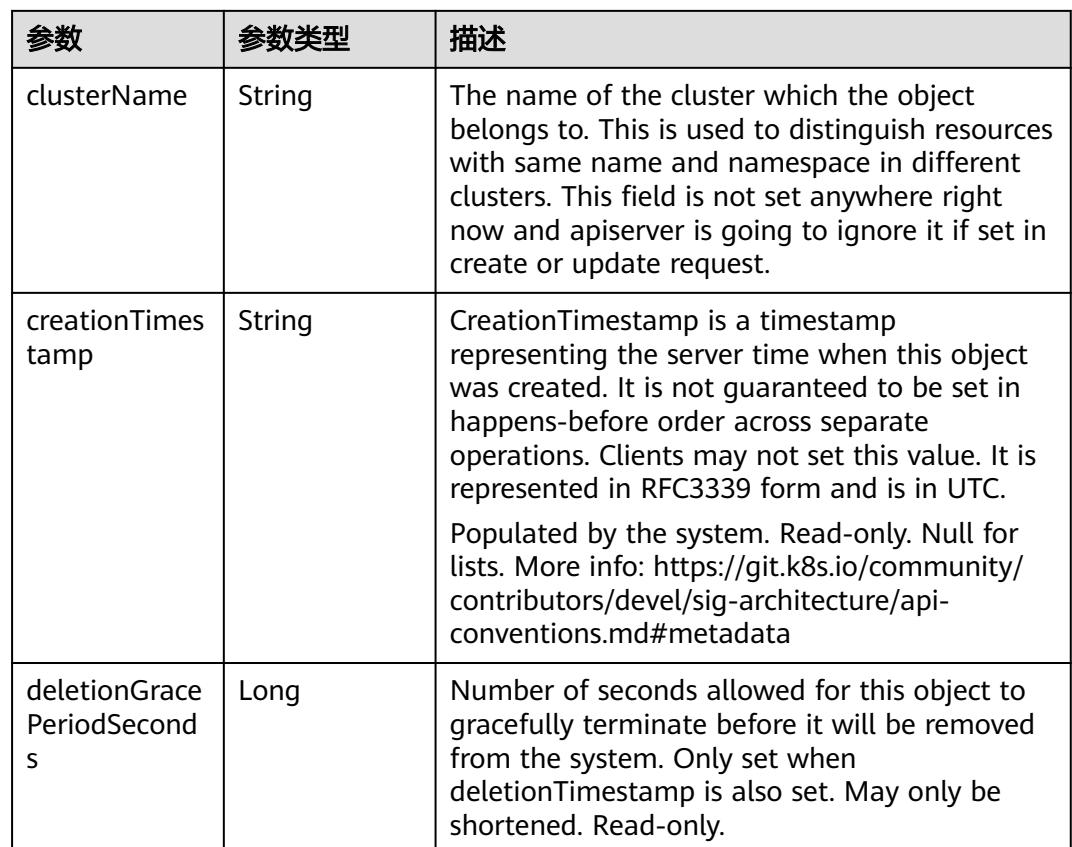

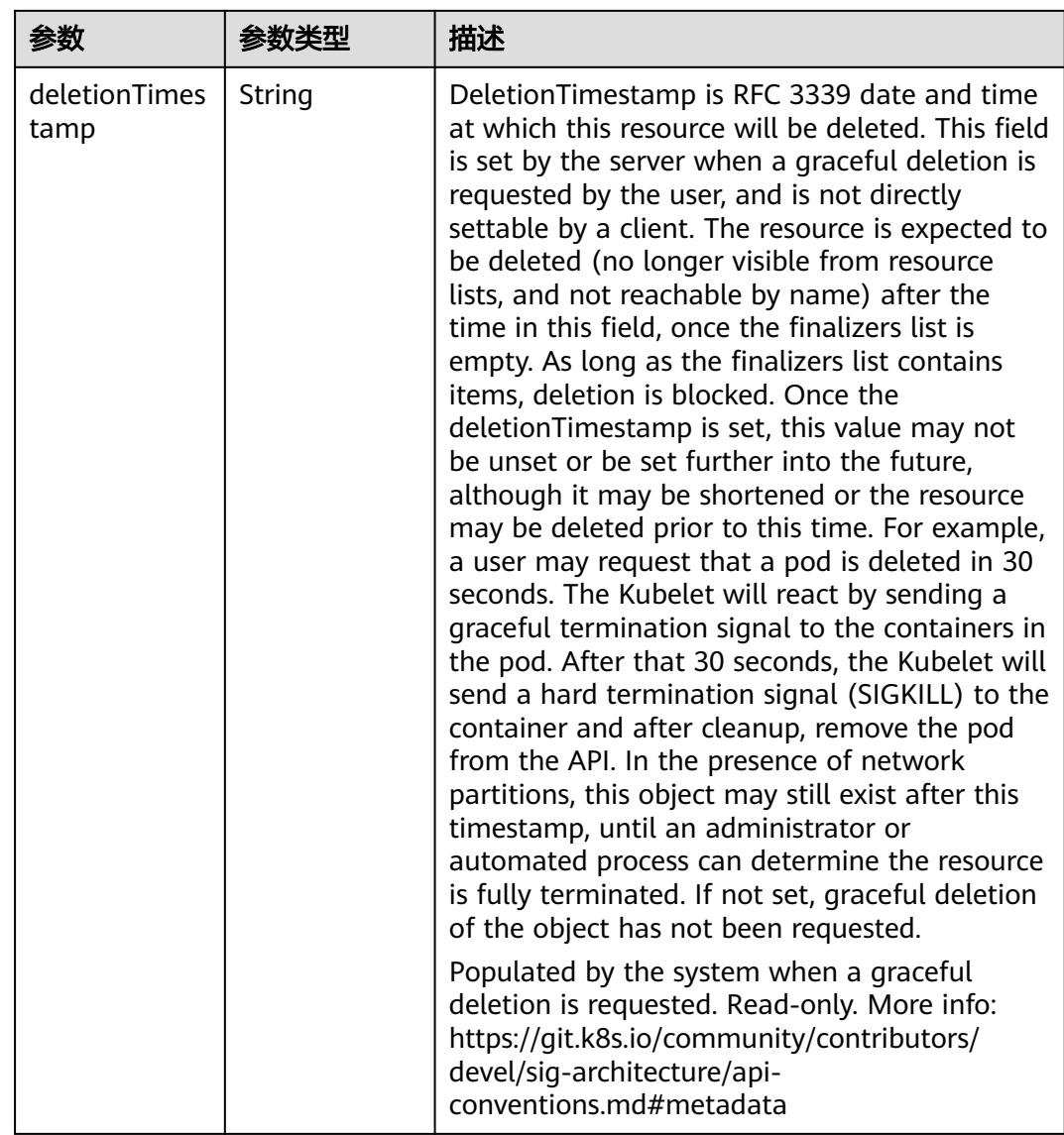

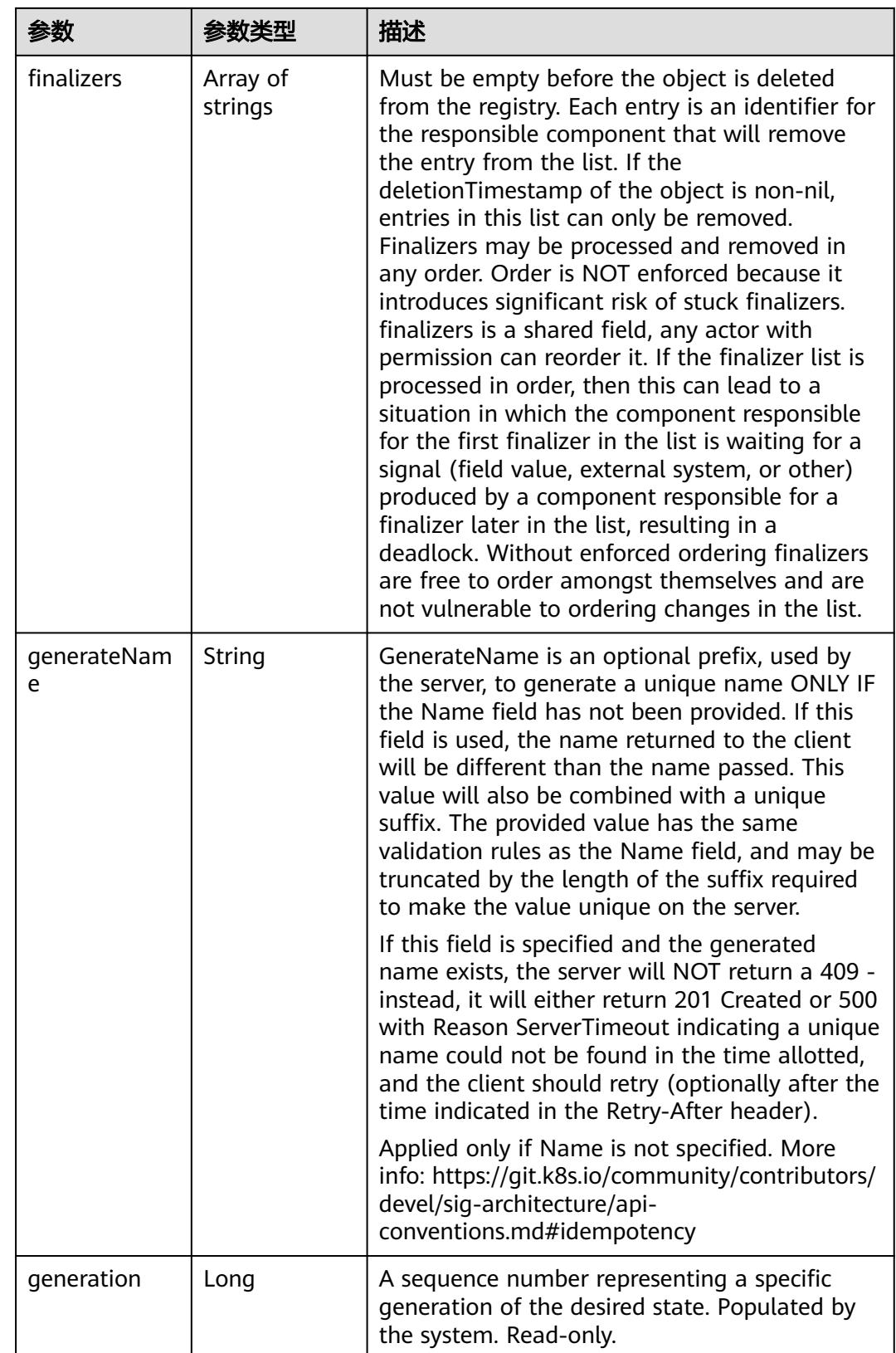

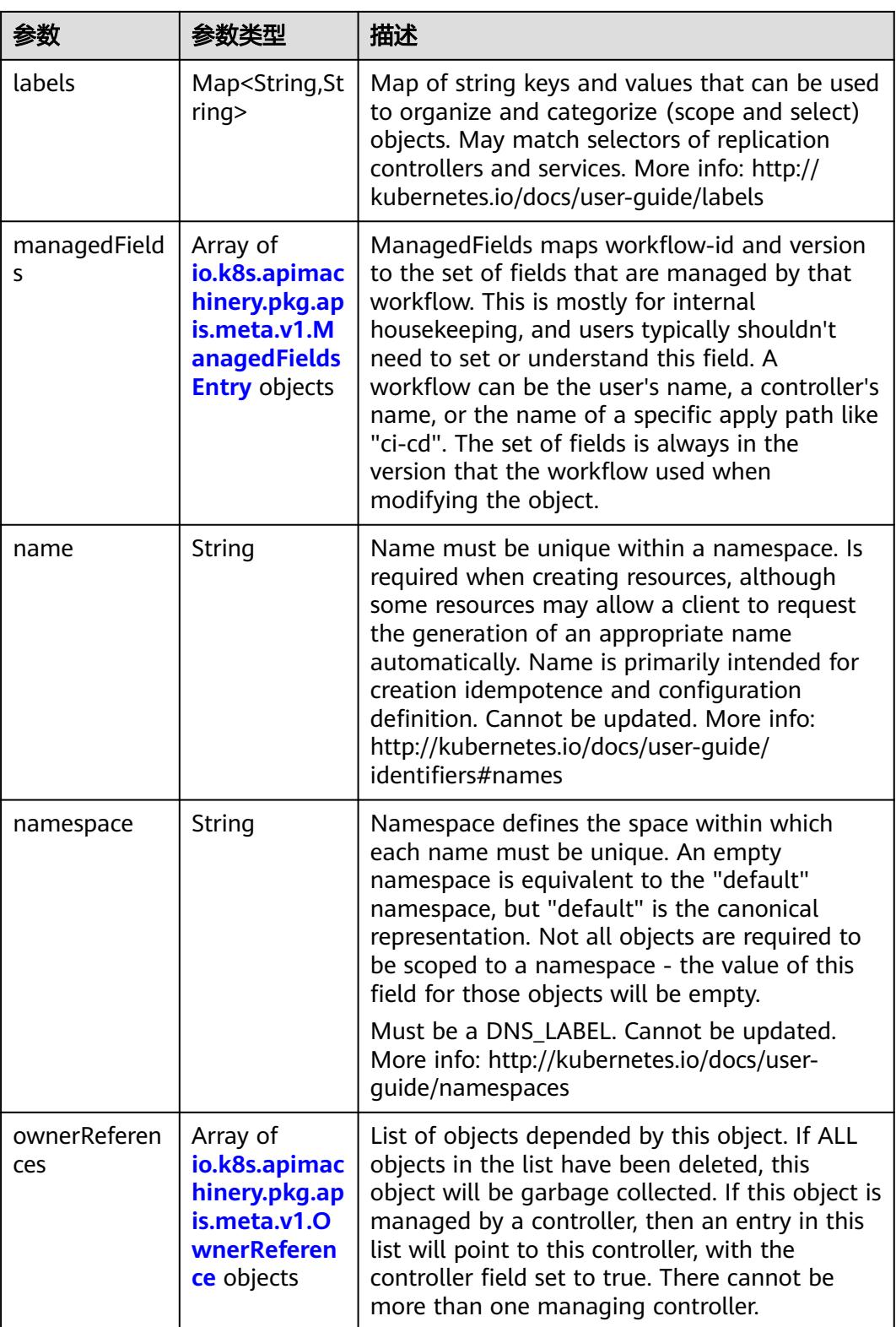

<span id="page-342-0"></span>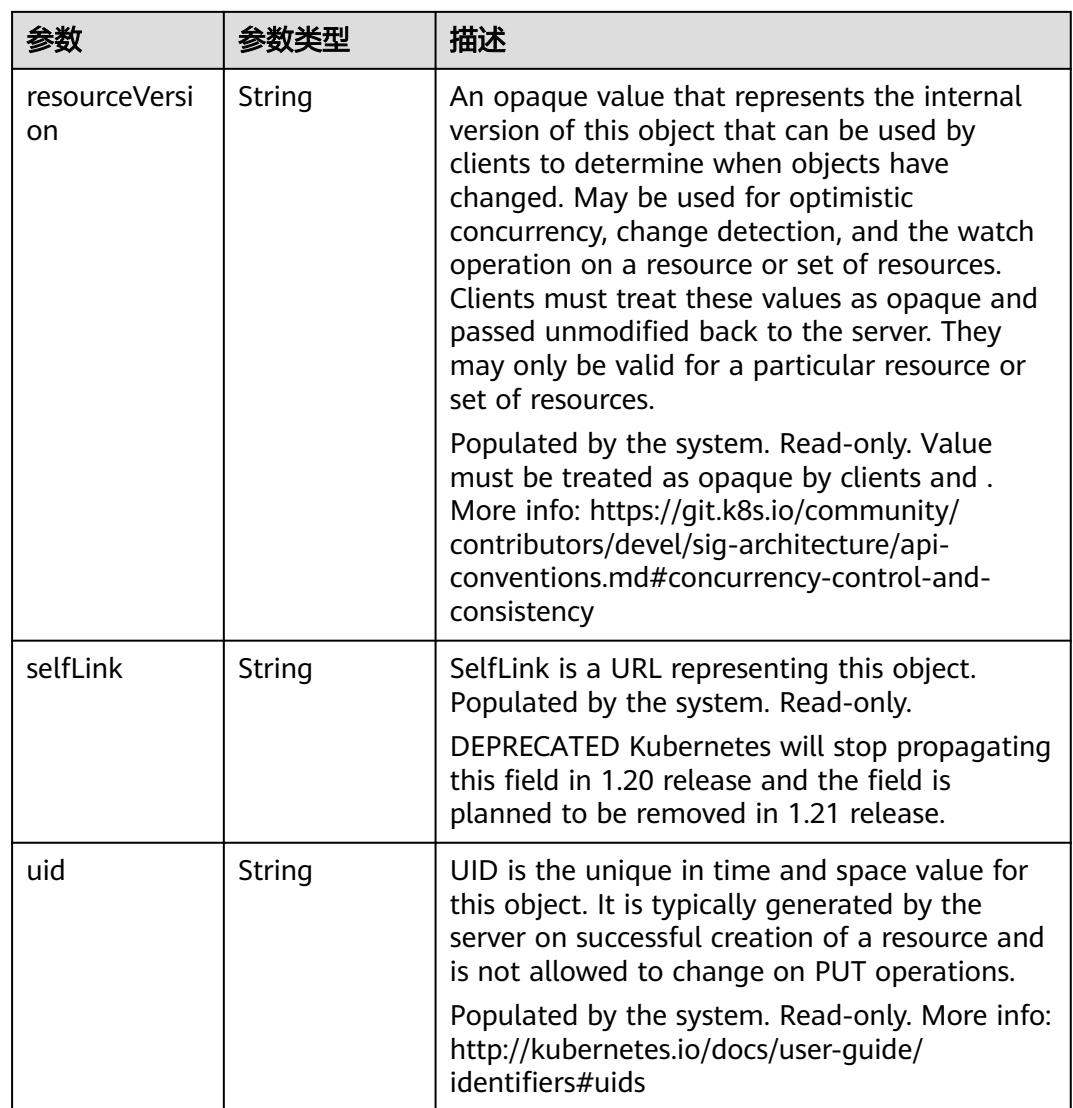

## 表 **5-28** io.k8s.apimachinery.pkg.apis.meta.v1.ManagedFieldsEntry

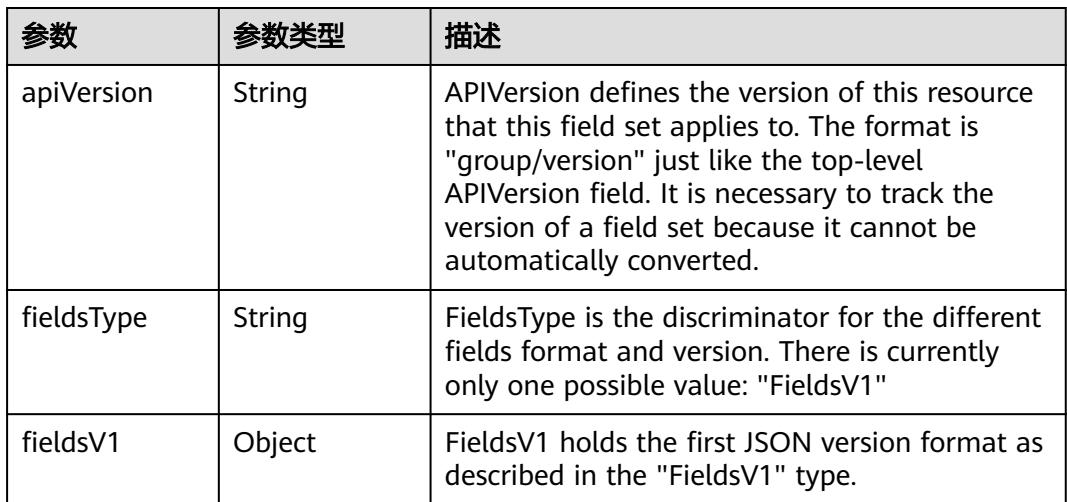

<span id="page-343-0"></span>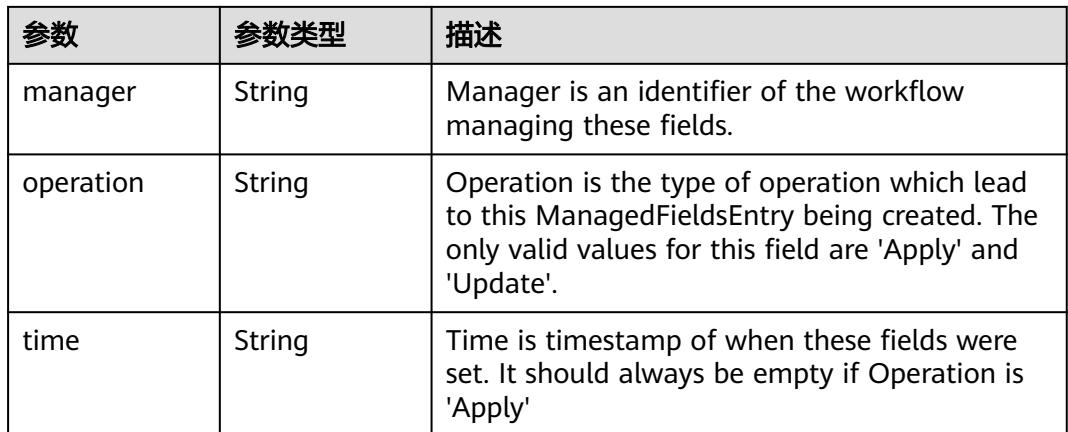

### 表 **5-29** io.k8s.apimachinery.pkg.apis.meta.v1.OwnerReference

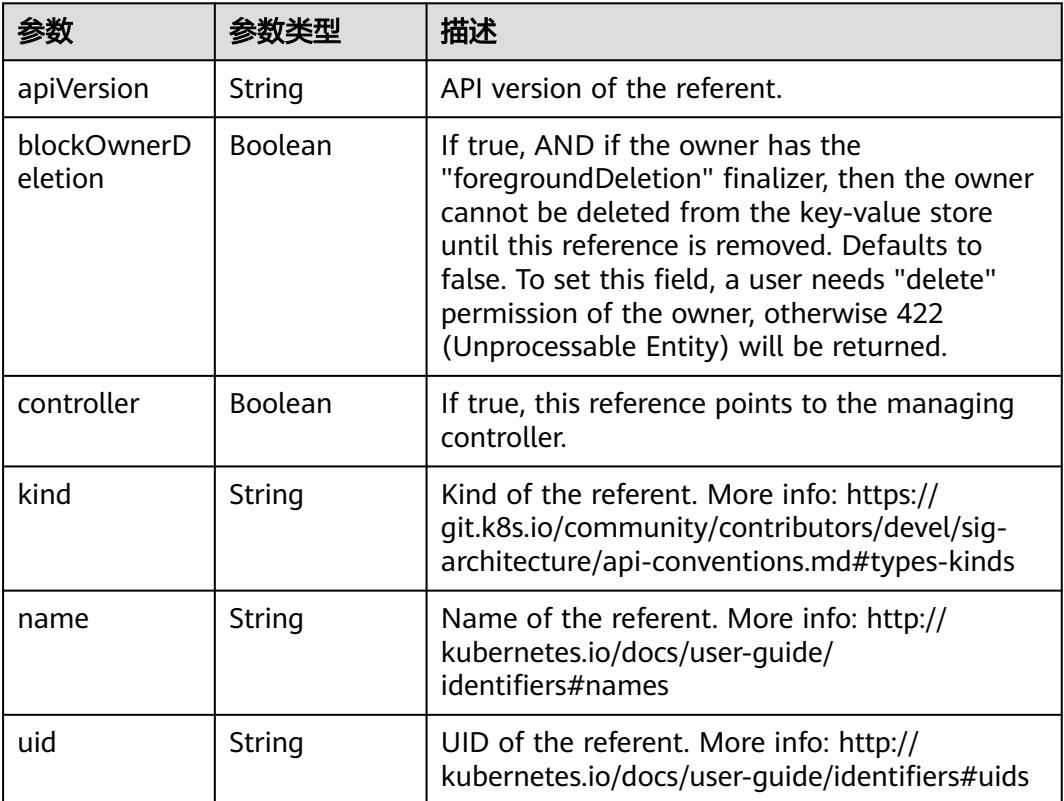

#### 状态码: **201**

## 表 **5-30** 响应 Body 参数

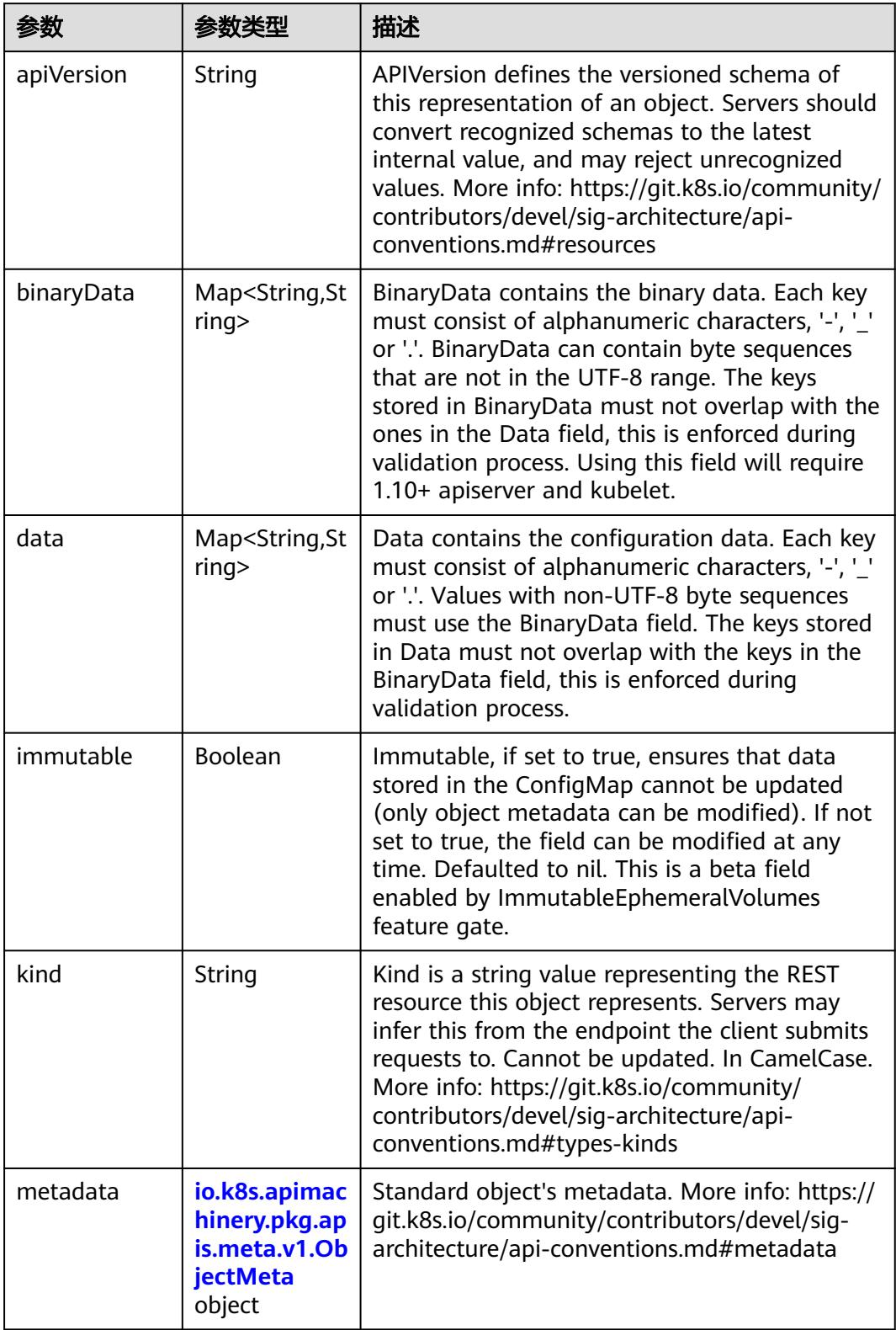

| 参数                                 | 参数类型                                  | 描述                                                                                                    |
|------------------------------------|---------------------------------------|----------------------------------------------------------------------------------------------------|
| annotations                        | Map <string,st<br>ring</string,st<br> | Annotations is an unstructured key value map<br>stored with a resource that may be set by<br>external tools to store and retrieve arbitrary<br>metadata. They are not queryable and should<br>be preserved when modifying objects. More<br>info: http://kubernetes.io/docs/user-quide/<br>annotations                          |
| clusterName                        | String                                | The name of the cluster which the object<br>belongs to. This is used to distinguish resources<br>with same name and namespace in different<br>clusters. This field is not set anywhere right<br>now and apiserver is going to ignore it if set in<br>create or update request.                                                 |
| creationTimes<br>tamp              | String                                | CreationTimestamp is a timestamp<br>representing the server time when this object<br>was created. It is not guaranteed to be set in<br>happens-before order across separate<br>operations. Clients may not set this value. It is<br>represented in RFC3339 form and is in UTC.<br>Populated by the system. Read-only. Null for |
|                                    |                                       | lists. More info: https://git.k8s.io/community/<br>contributors/devel/sig-architecture/api-<br>conventions.md#metadata                                                                                                    |
| deletionGrace<br>PeriodSecond<br>s | Long                                  | Number of seconds allowed for this object to<br>gracefully terminate before it will be removed<br>from the system. Only set when<br>deletionTimestamp is also set. May only be<br>shortened. Read-only.                                                                                                    |

<span id="page-345-0"></span>表 **5-31** io.k8s.apimachinery.pkg.apis.meta.v1.ObjectMeta

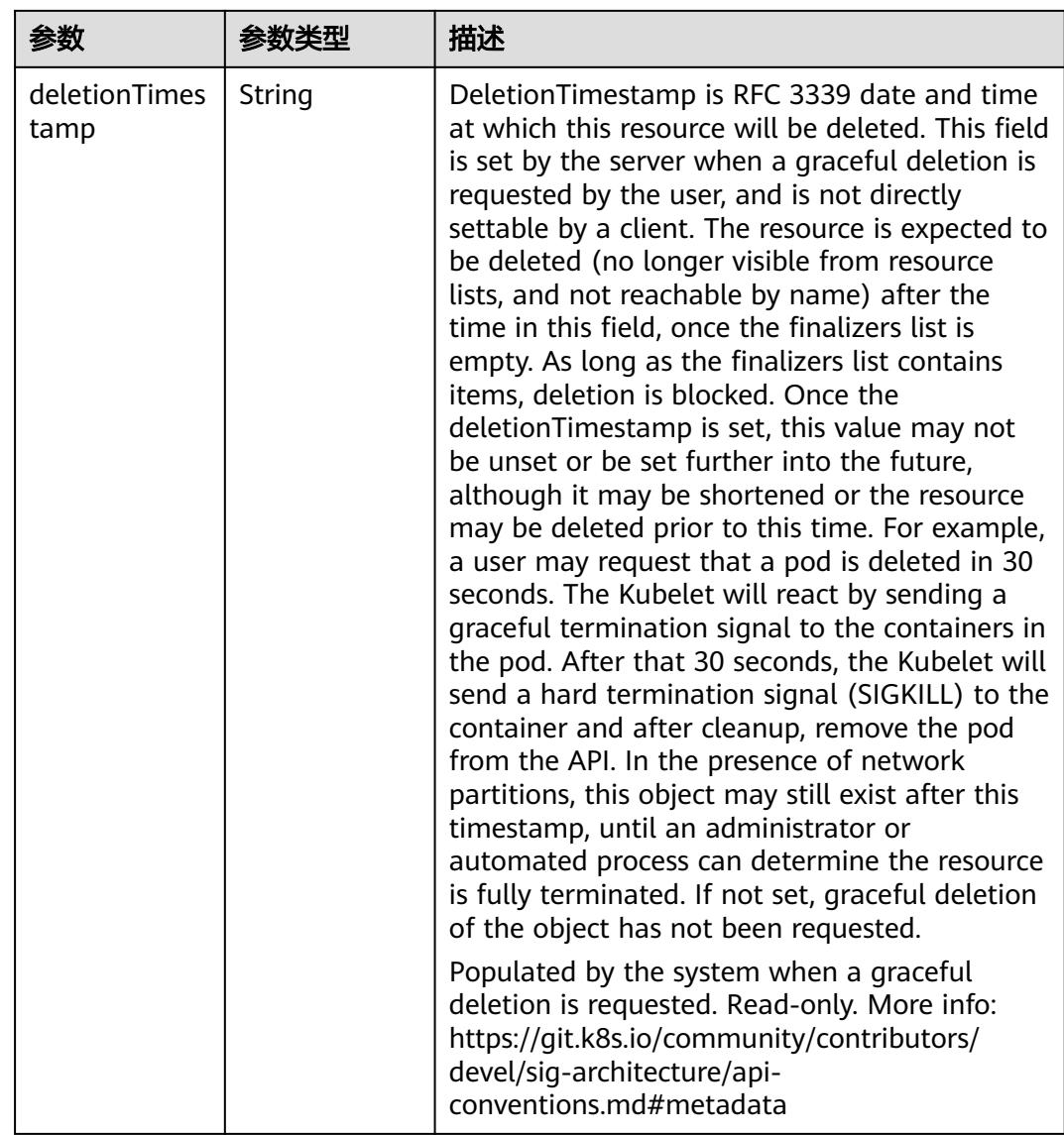

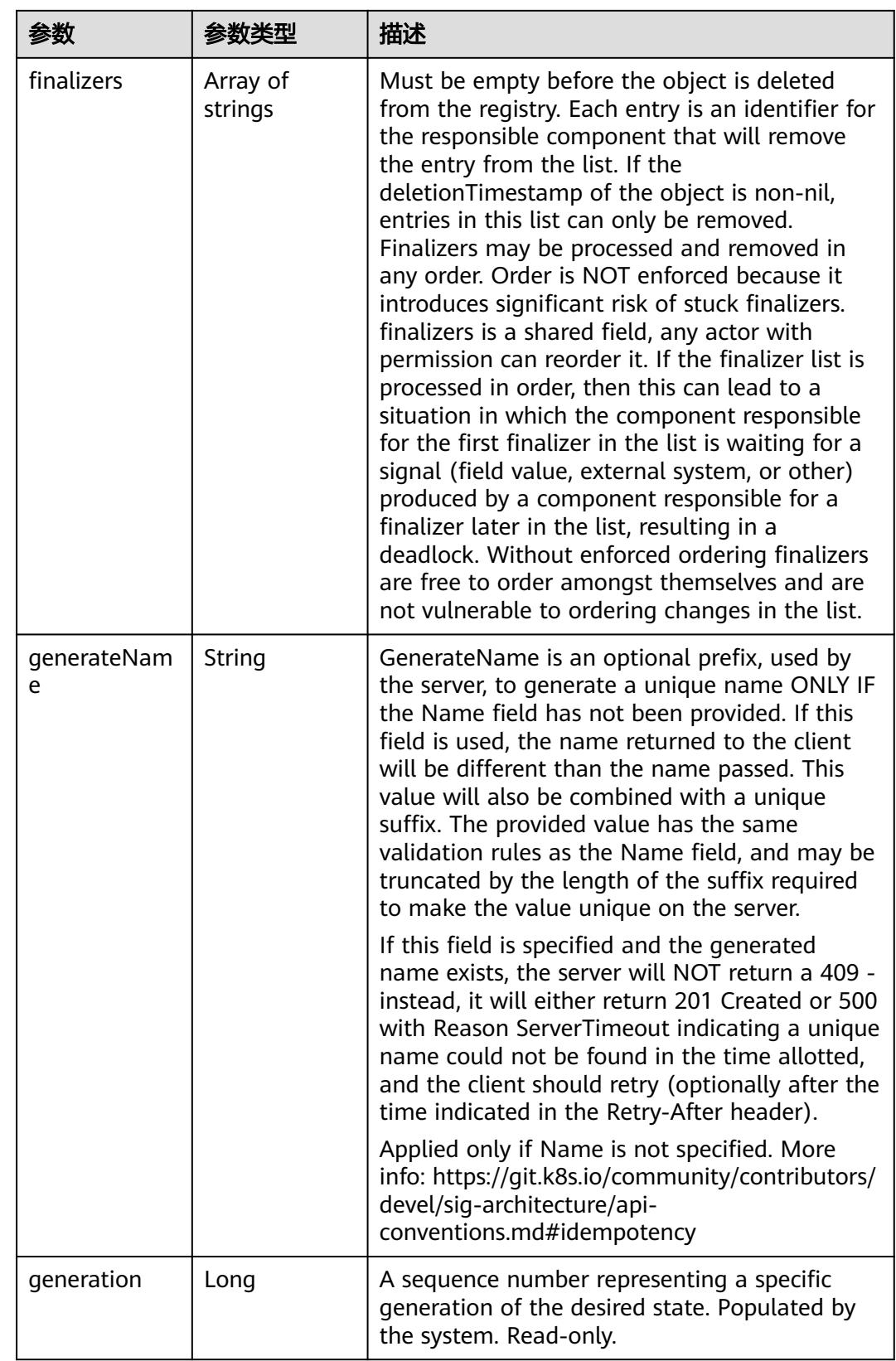

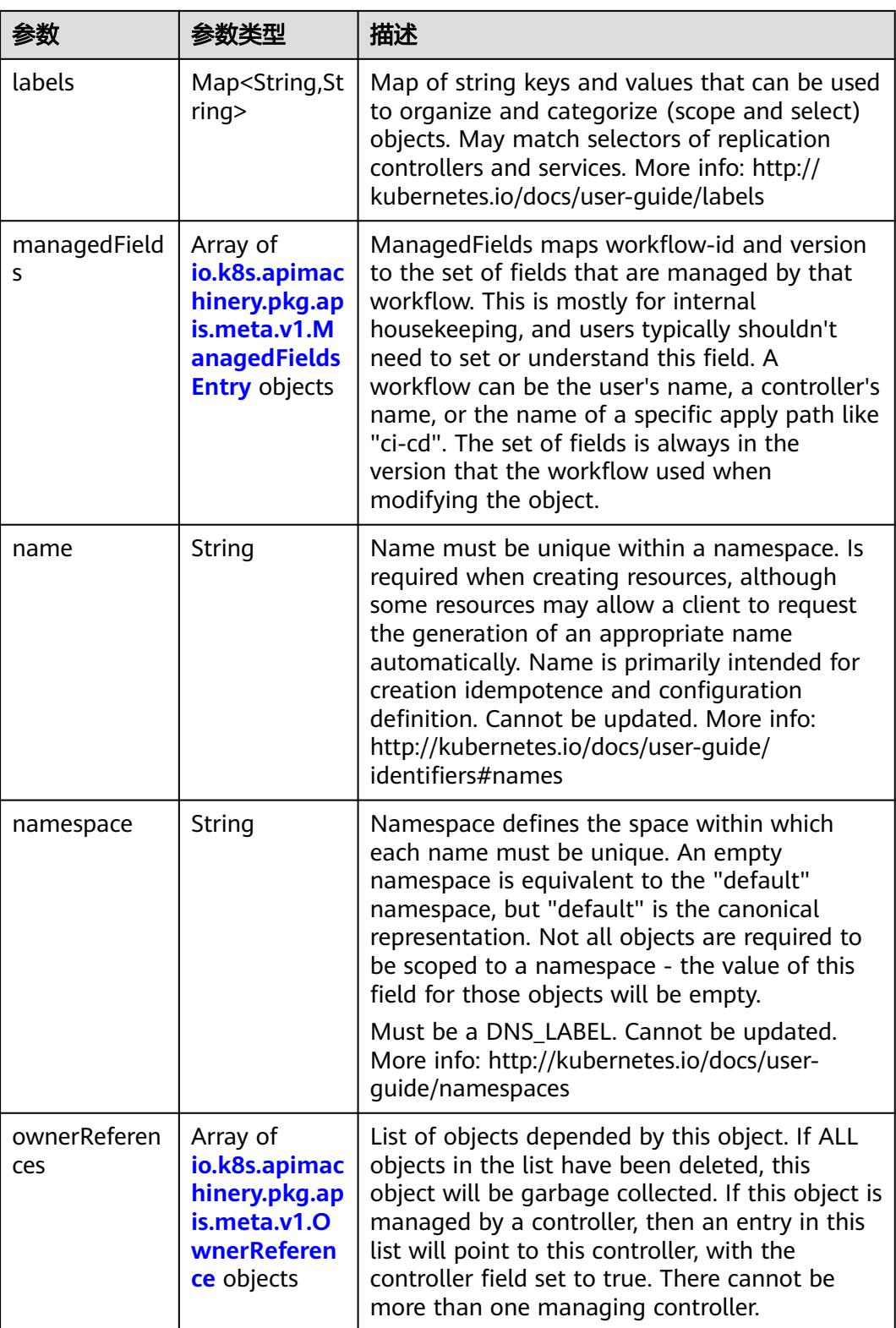

<span id="page-349-0"></span>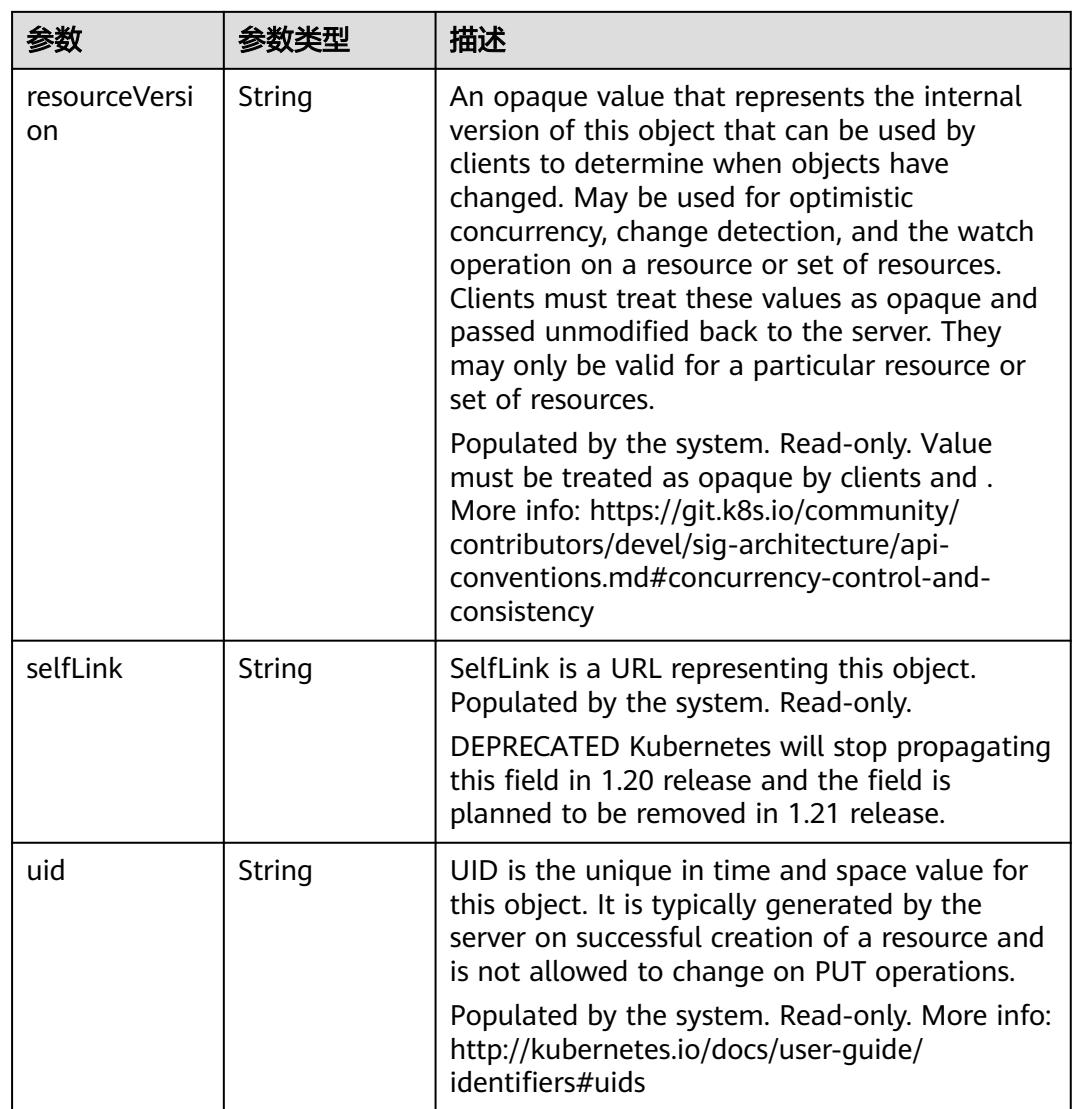

## 表 **5-32** io.k8s.apimachinery.pkg.apis.meta.v1.ManagedFieldsEntry

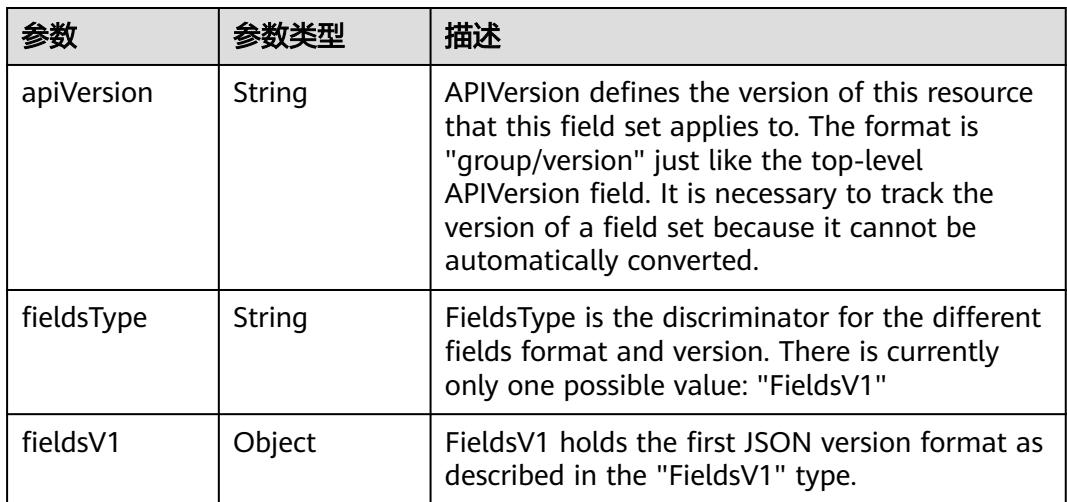

<span id="page-350-0"></span>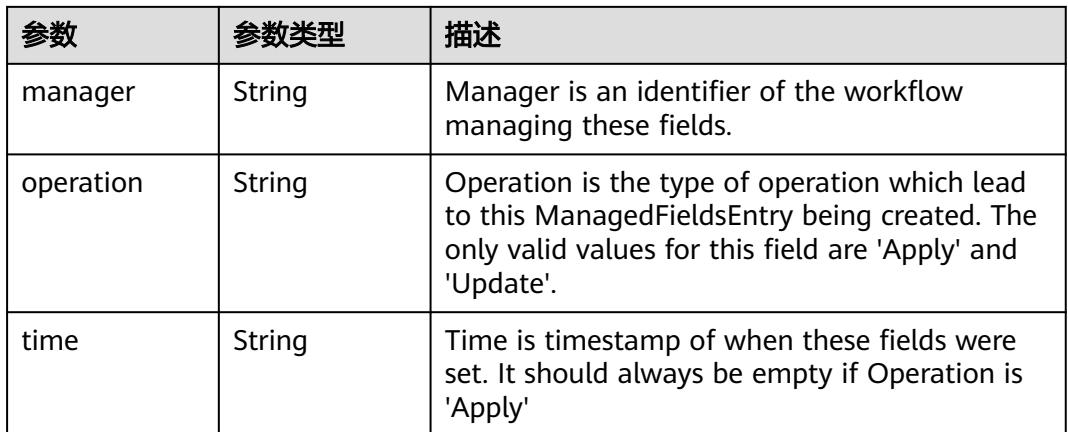

### 表 **5-33** io.k8s.apimachinery.pkg.apis.meta.v1.OwnerReference

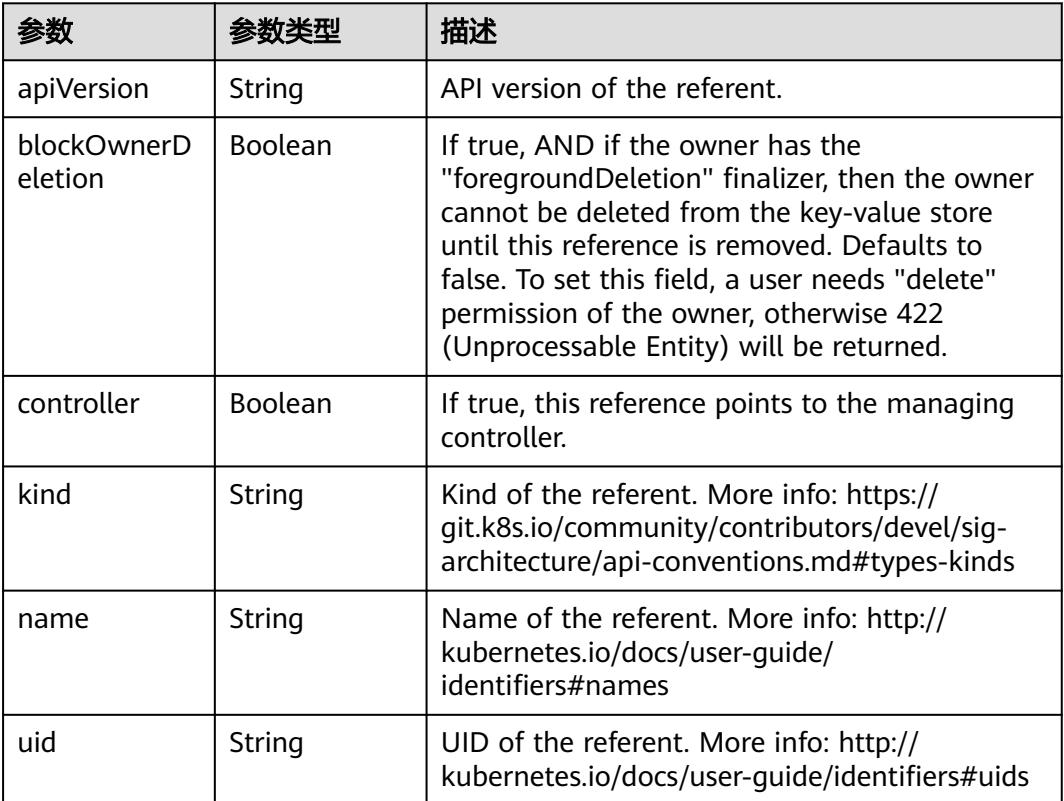

#### 状态码: **202**

## 表 **5-34** 响应 Body 参数

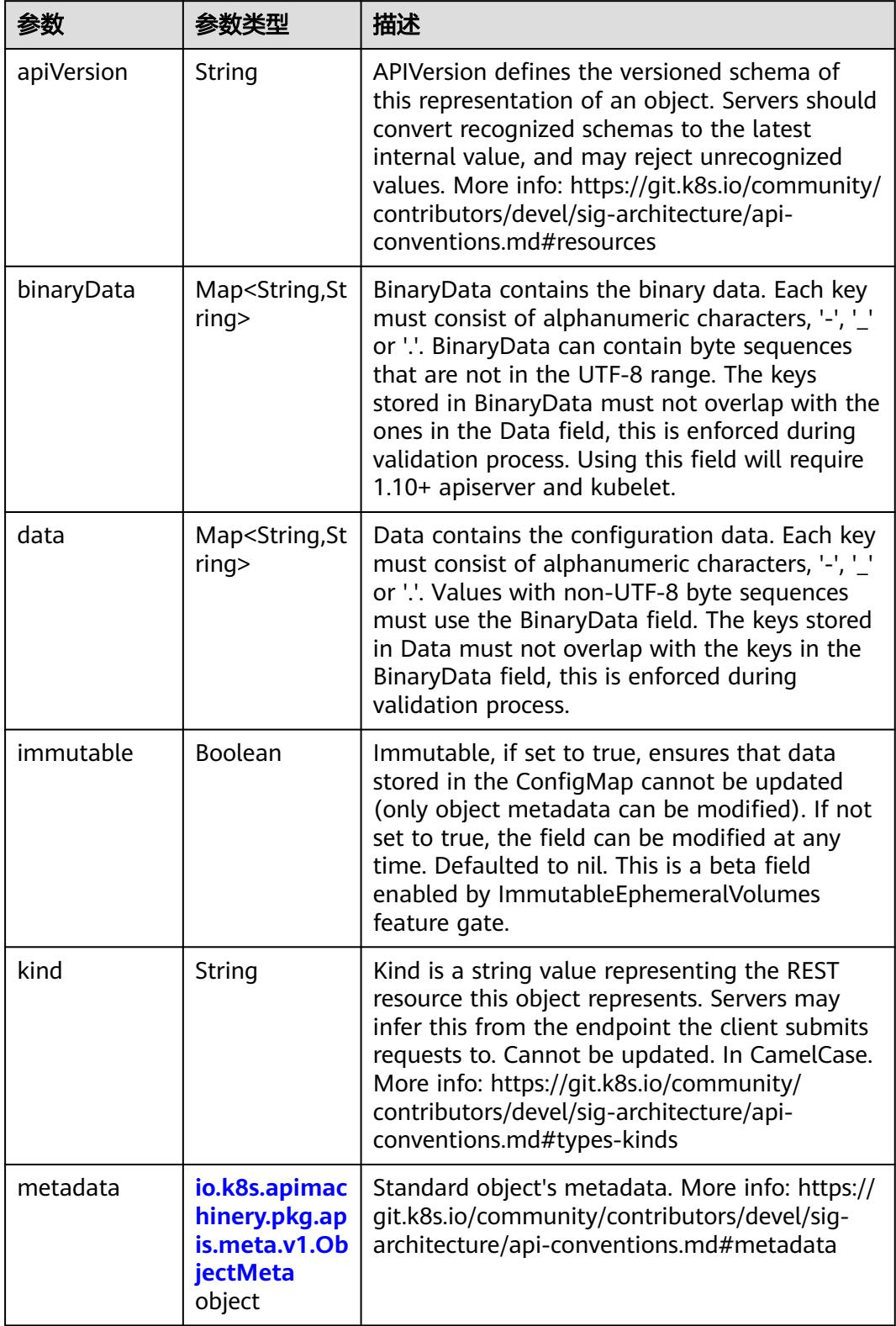

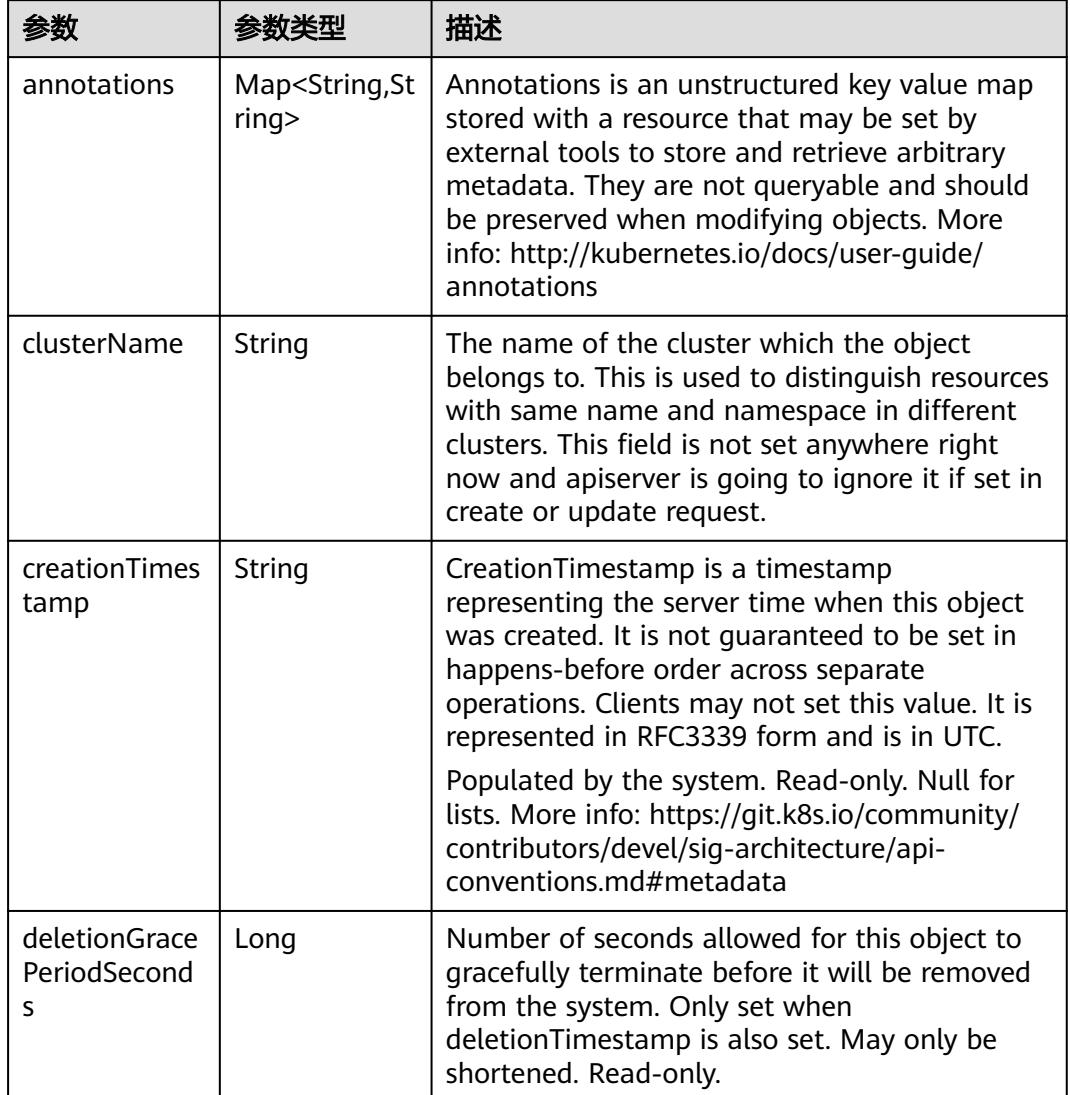

<span id="page-352-0"></span>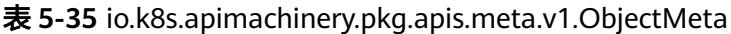

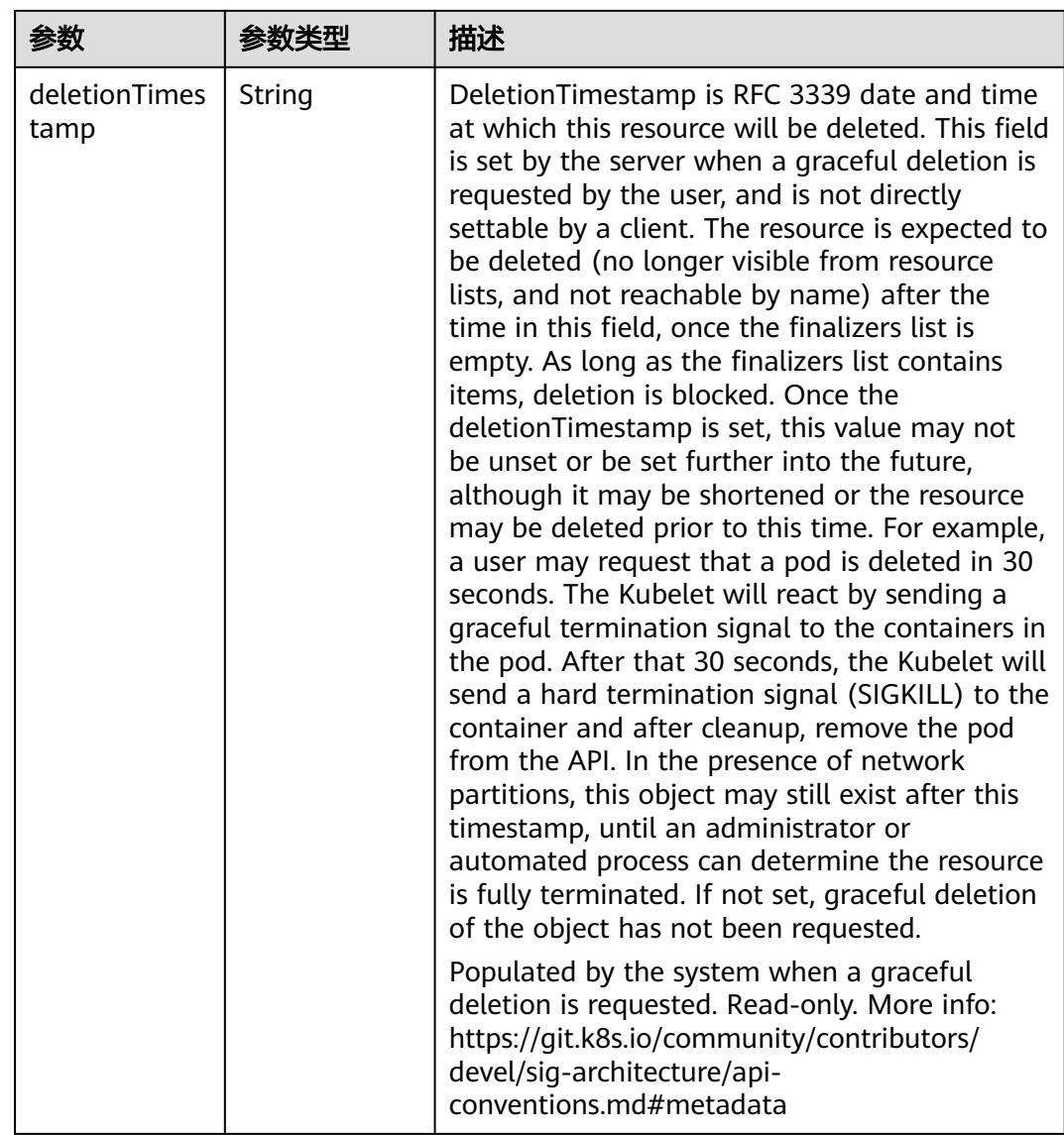

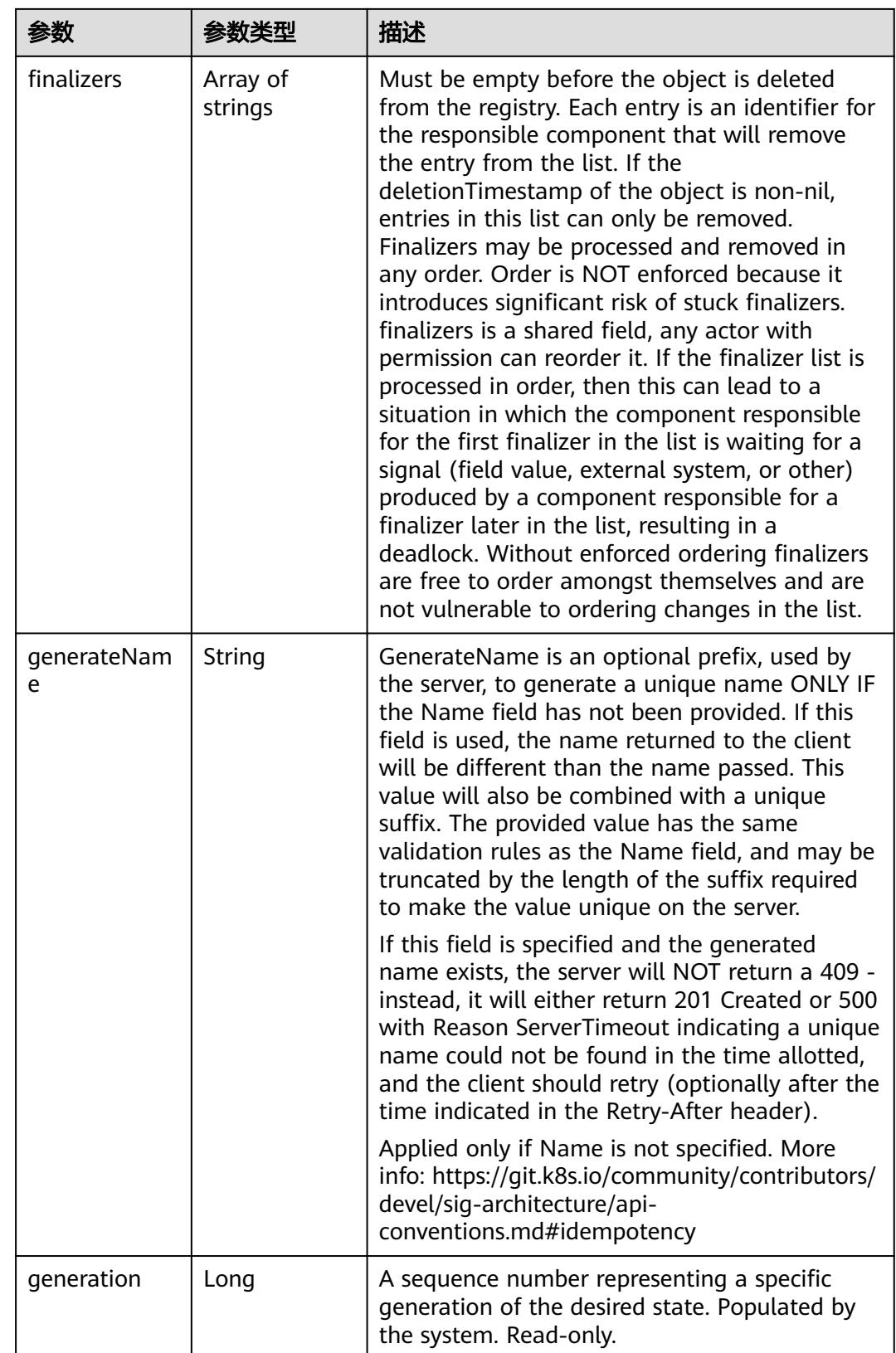

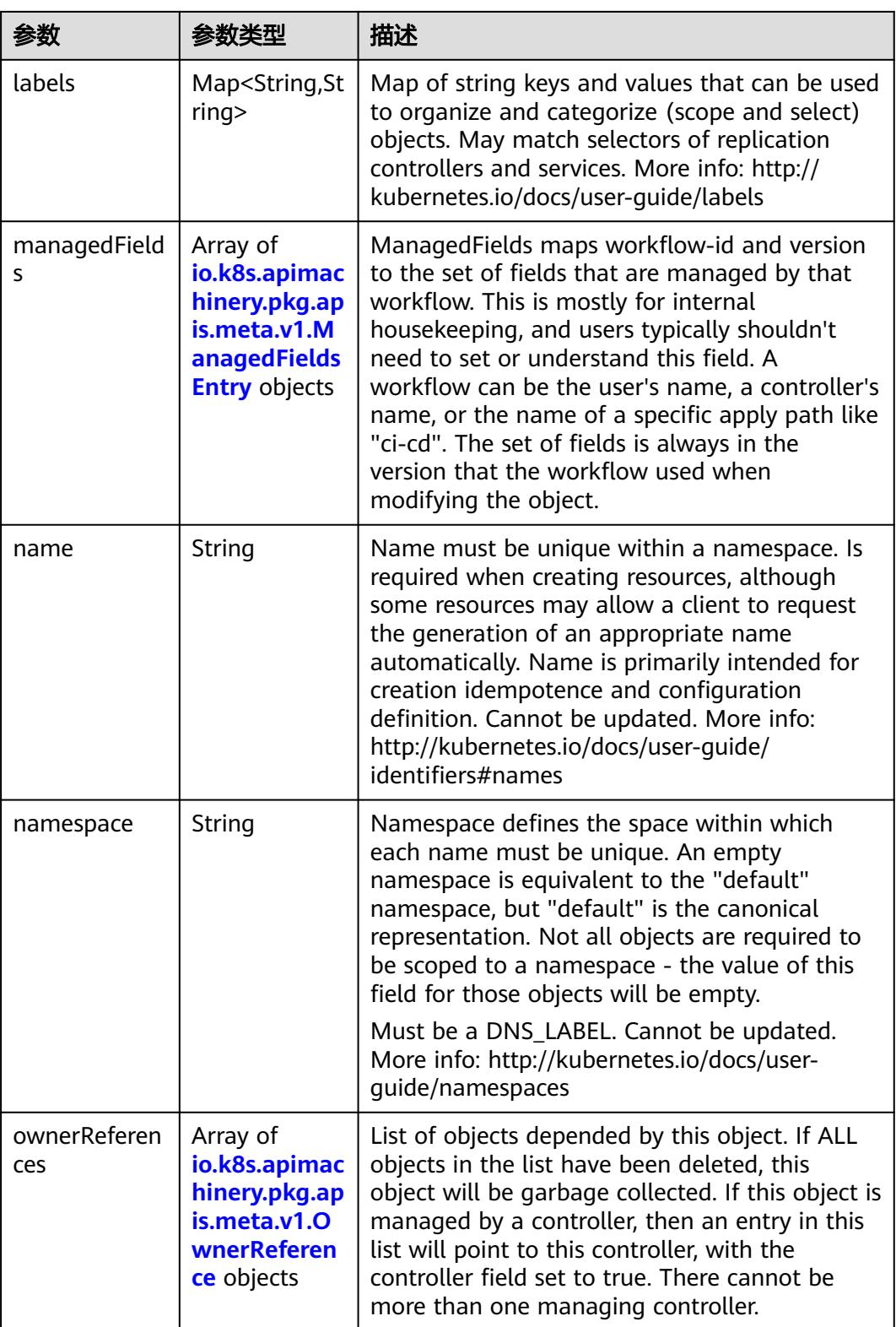

<span id="page-356-0"></span>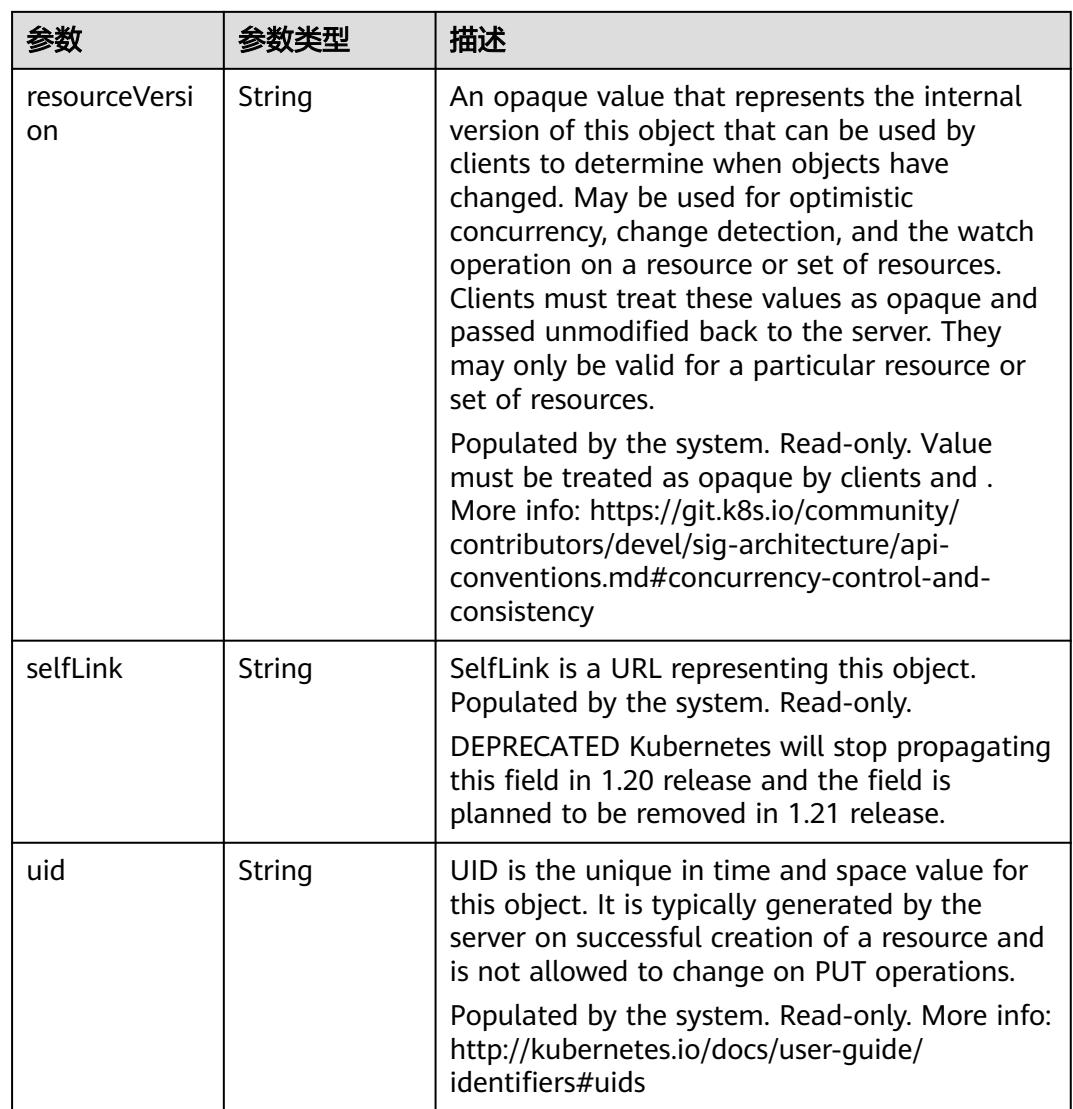

## 表 **5-36** io.k8s.apimachinery.pkg.apis.meta.v1.ManagedFieldsEntry

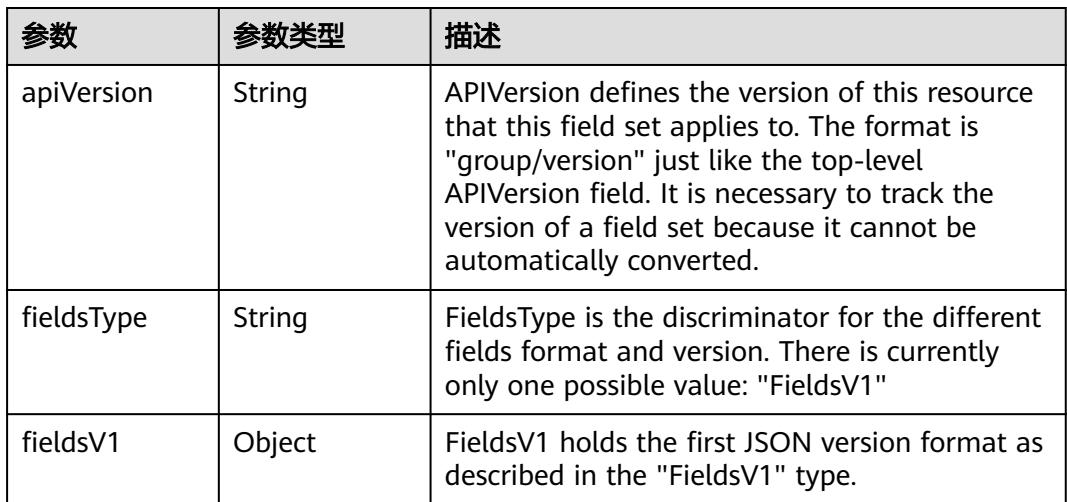

<span id="page-357-0"></span>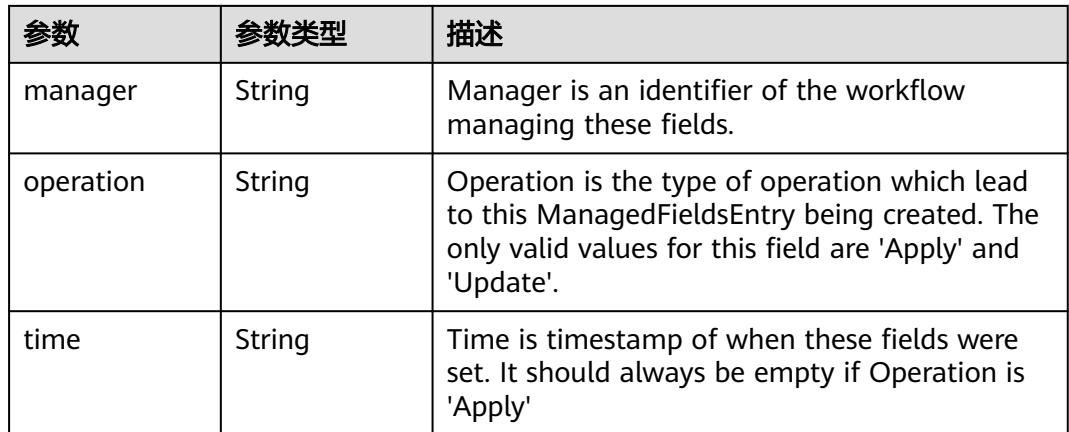

#### 表 **5-37** io.k8s.apimachinery.pkg.apis.meta.v1.OwnerReference

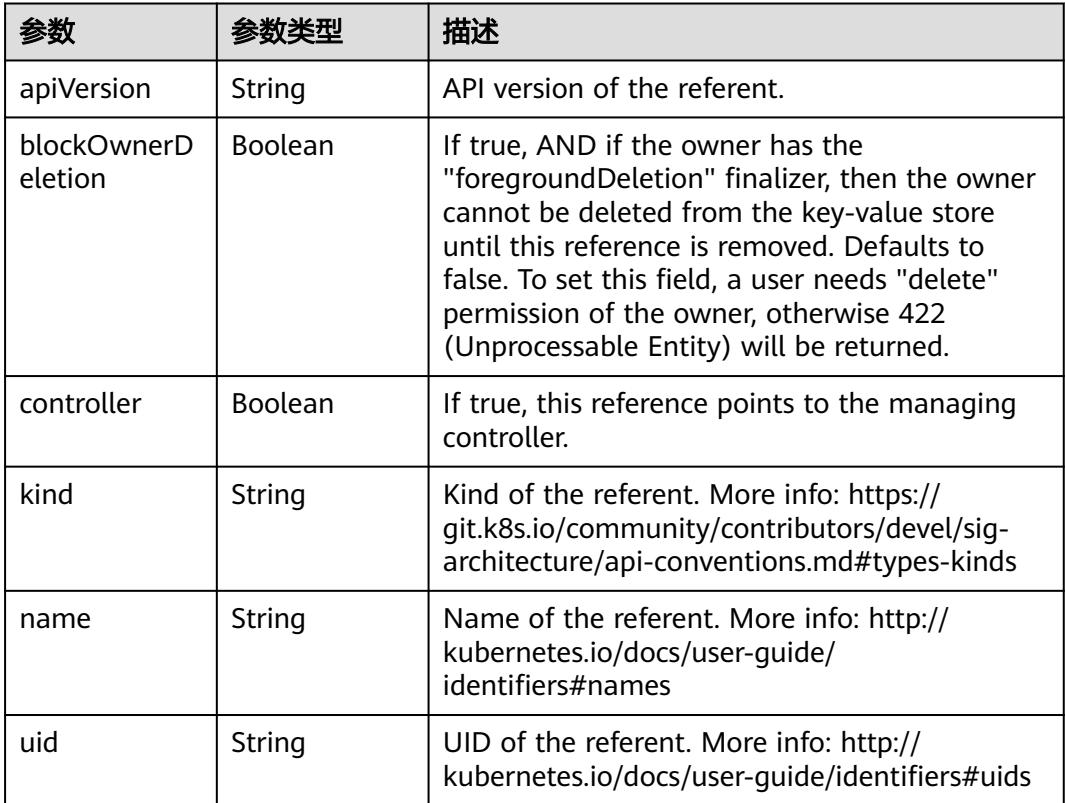

## 请求示例

创建一个名称为"configmap-test"的configmap,配置数据键值。

```
{
 "apiVersion" : "v1",
 "data" : {
   "property_1" : "test"
 },
 "kind" : "ConfigMap",
  "metadata" : {
   "name" : "configmap-test"
```
 } }

## 响应示例

状态码: **200**

**OK** 

}

```
{
  "apiVersion" : "v1",
  "data" : {
   "property_1" : "test"
 },
 "kind" : "ConfigMap",
 "metadata" : {
   "creationTimestamp" : "2018-09-04T03:11:29Z",
   "name" : "configmap-test",
 "namespace" : "namespace-test",
 "resourceVersion" : "5170290",
   "selfLink" : "/api/v1/namespaces/namespace-test/configmaps/configmap-test",
   "uid" : "379519a3-aff0-11e8-8f17-c81fbe371a17"
 }
```
## 状态码

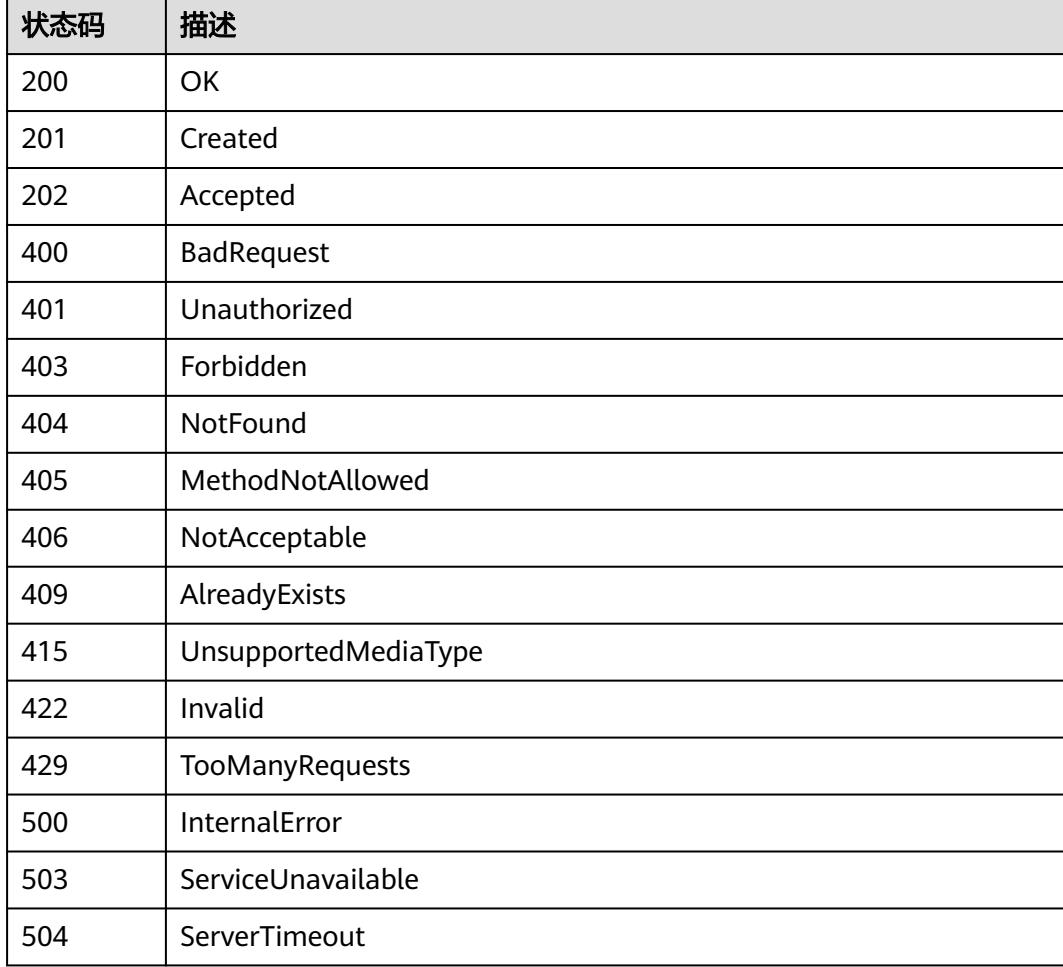

# **5.1.4** 删除 **ConfigMap**

## 功能介绍

删除ConfigMap。

## 调用方法

请参[见如何调用](#page-11-0)**API**。

## **URI**

DELETE /api/v1/namespaces/{namespace}/configmaps/{name}

## 表 **5-38** 路径参数

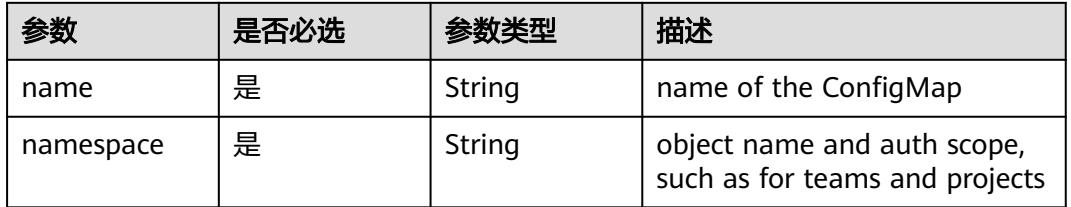

## 表 **5-39** Query 参数

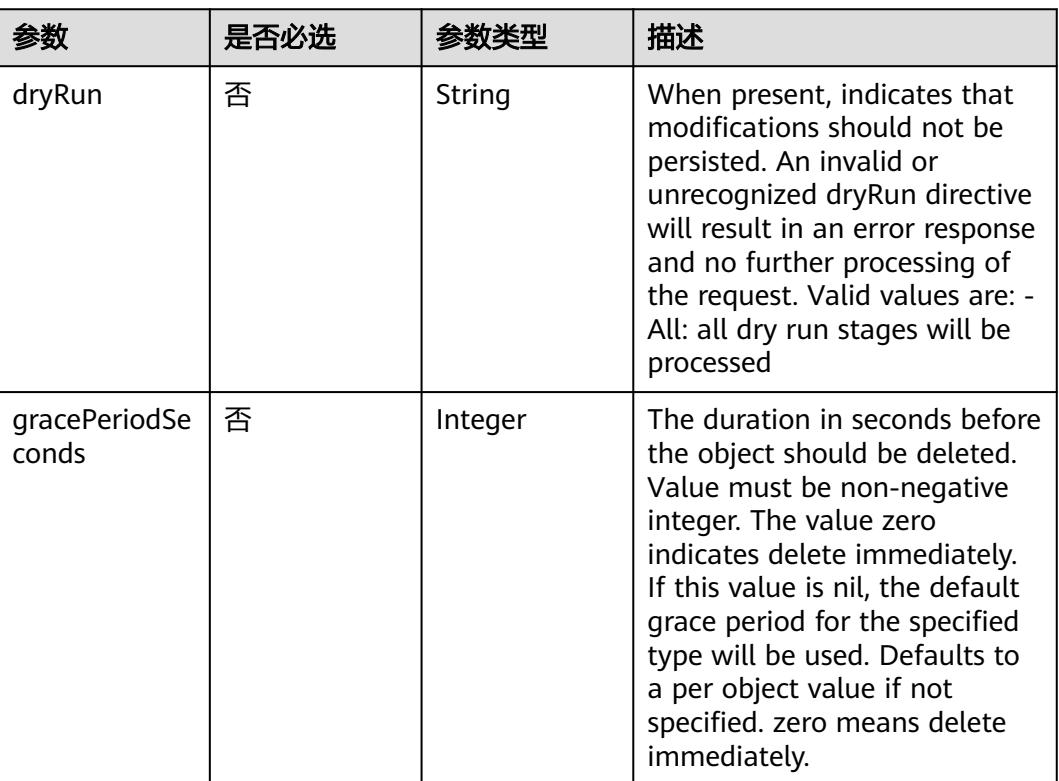
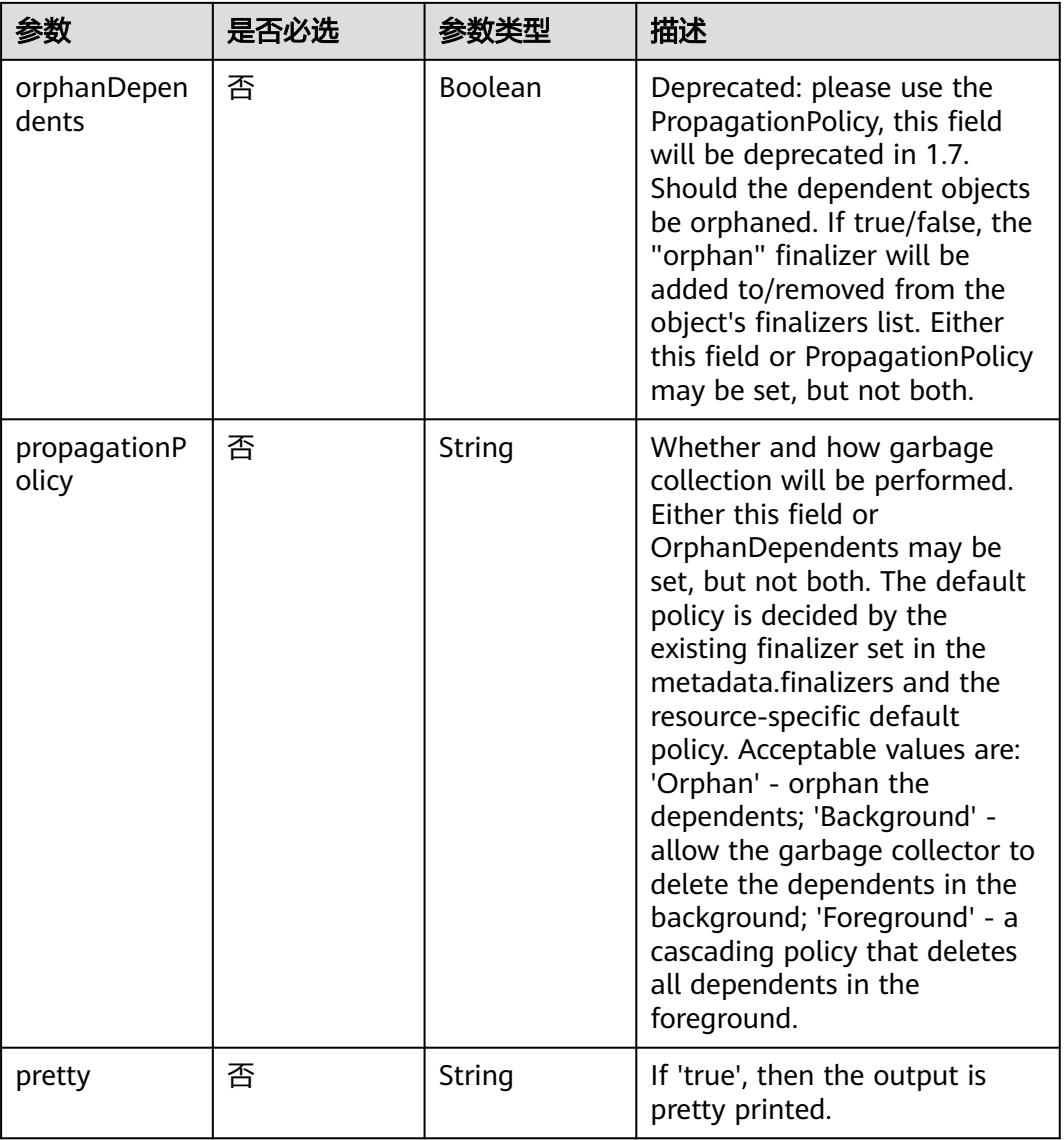

# 请求参数

#### 表 **5-40** 请求 Header 参数

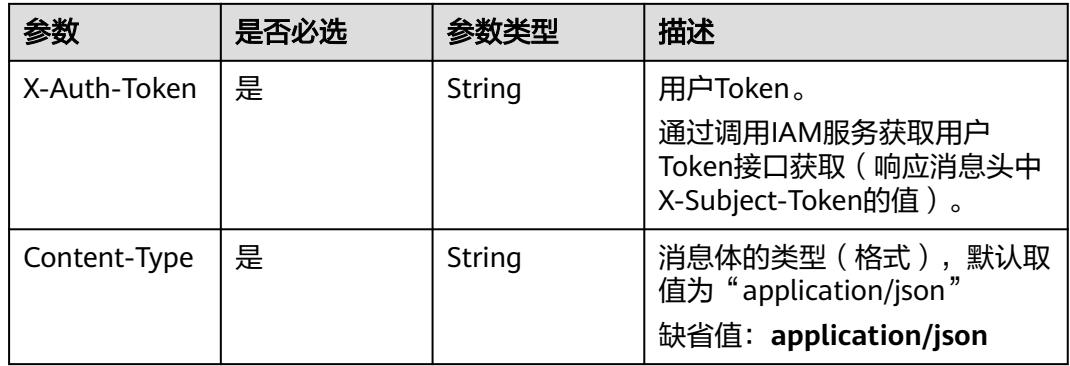

### 表 **5-41** 请求 Body 参数

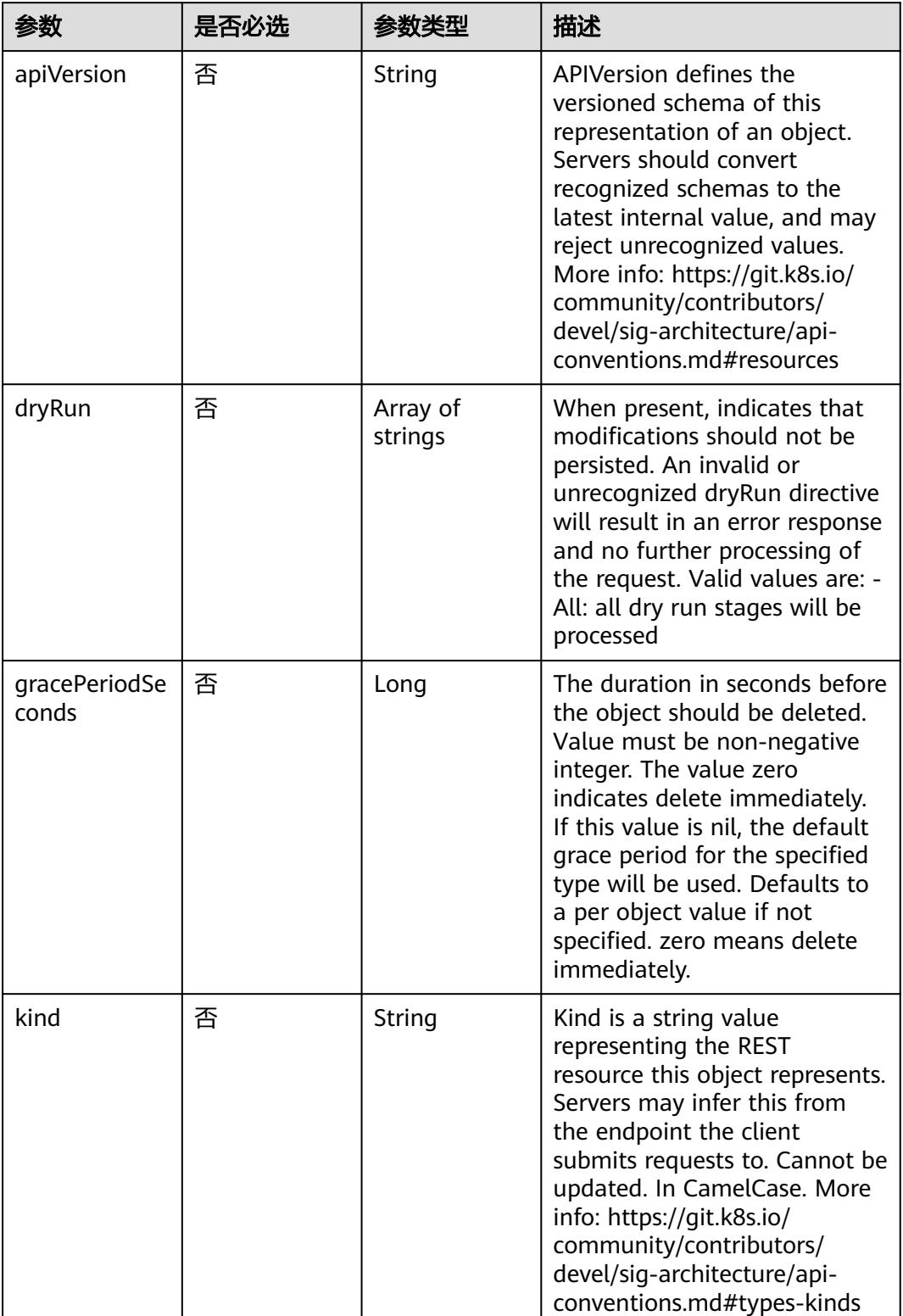

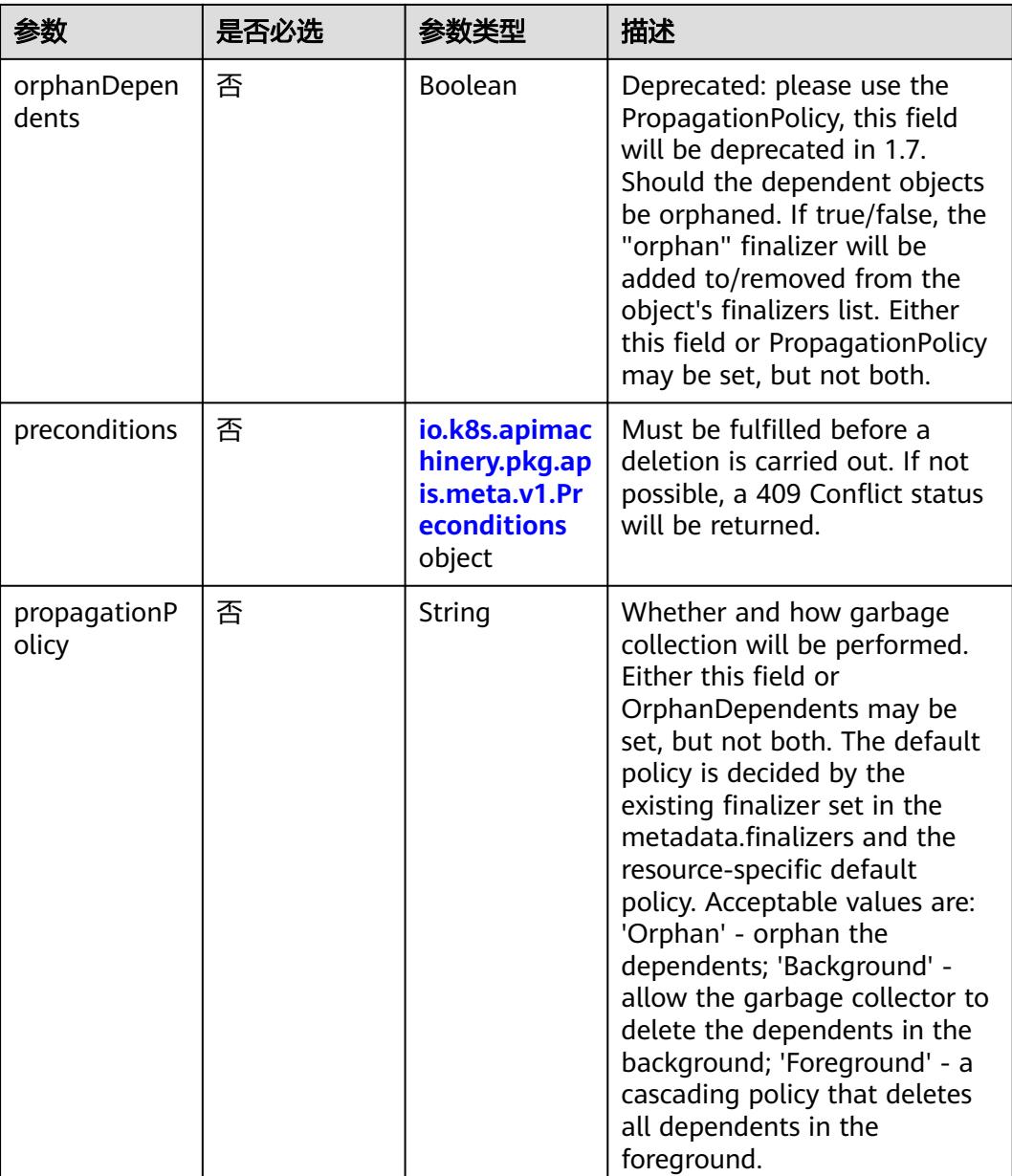

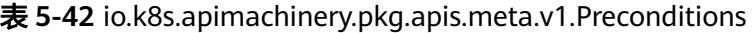

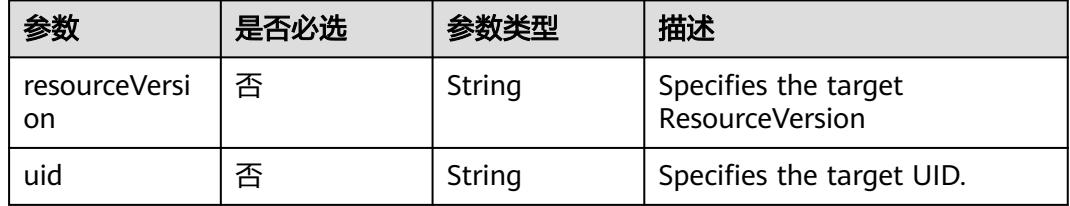

# 响应参数

状态码: **200**

### 表 **5-43** 响应 Body 参数

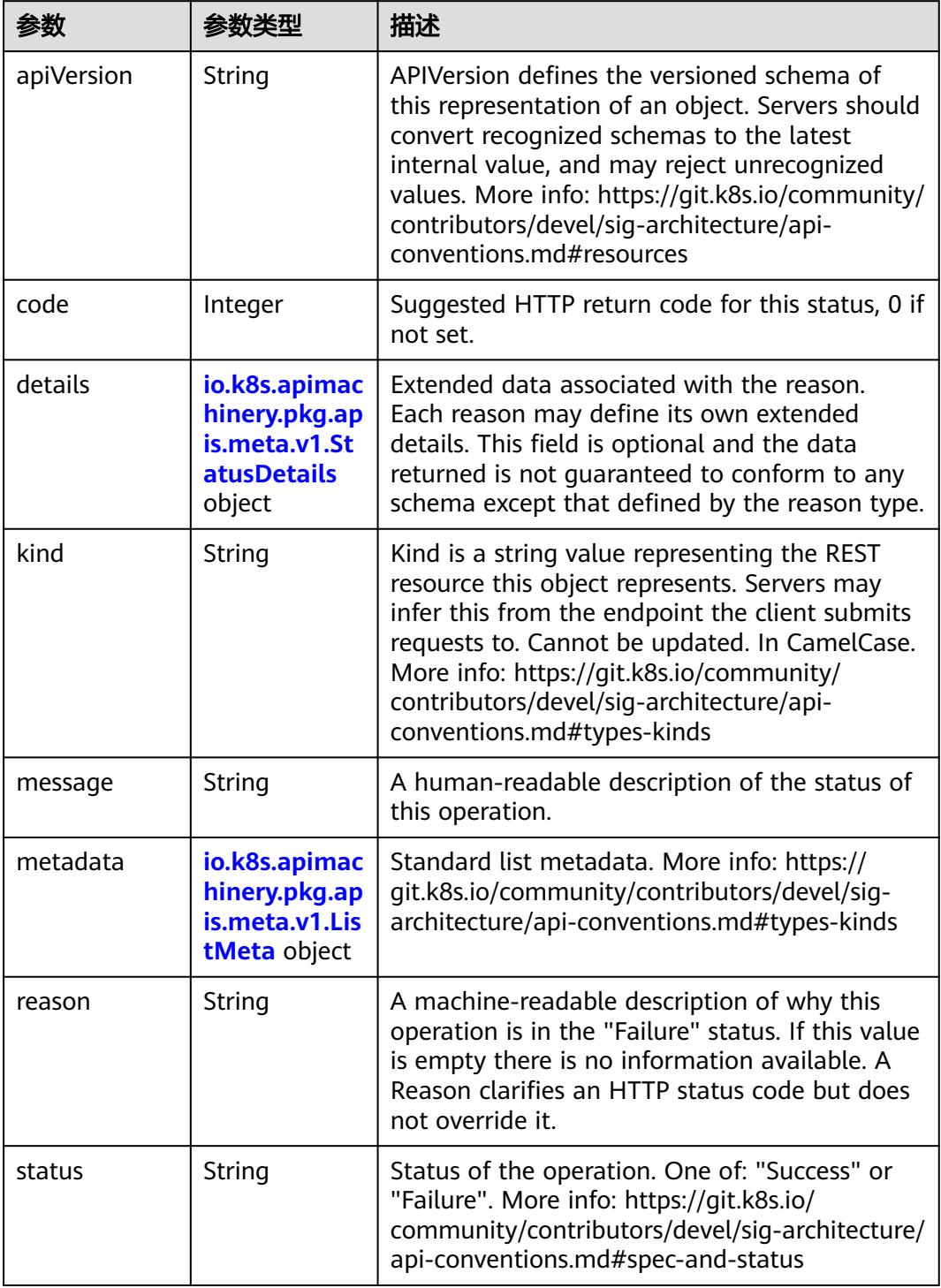

'n

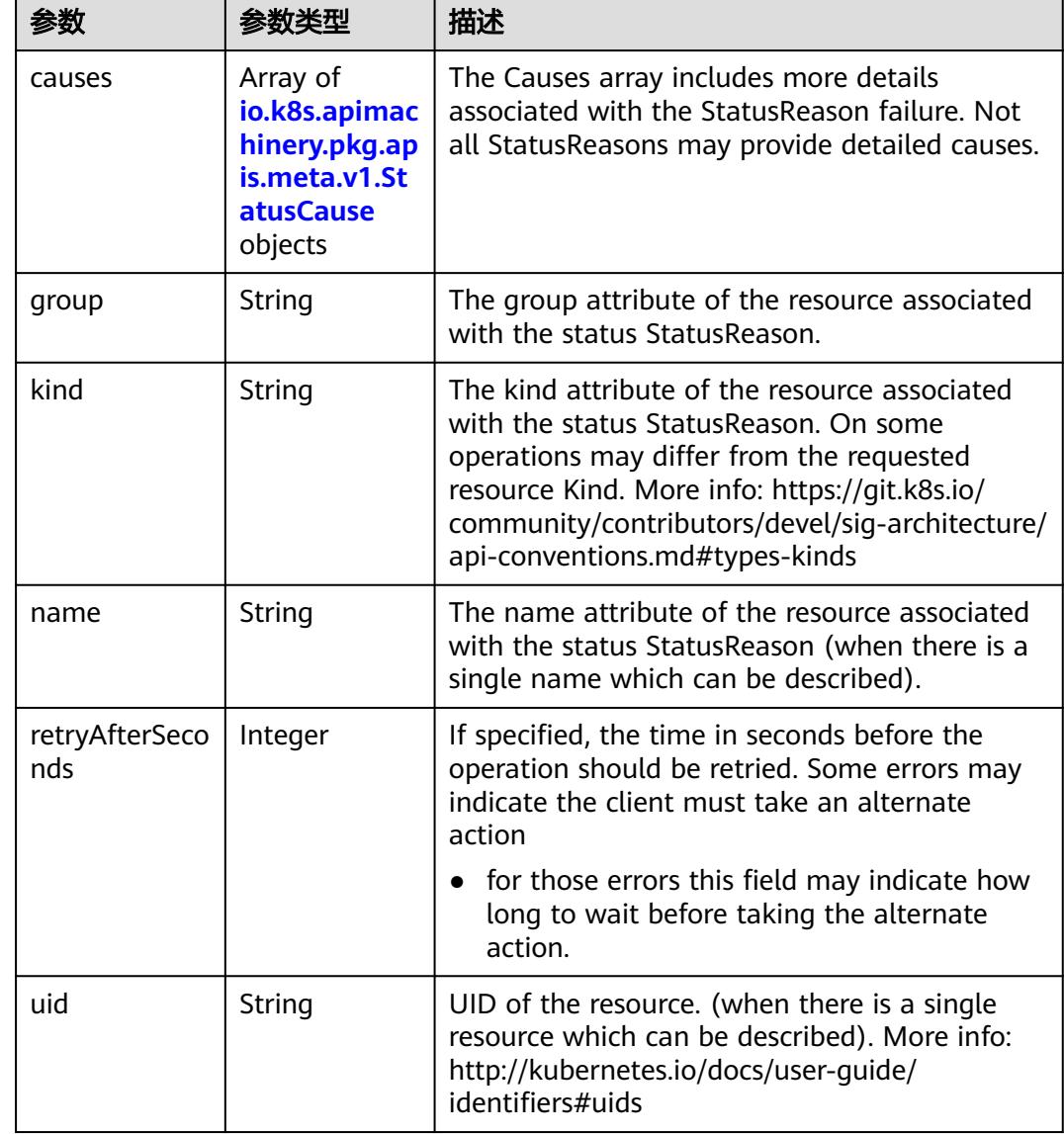

<span id="page-364-0"></span>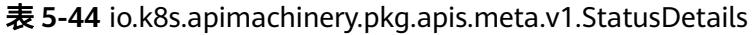

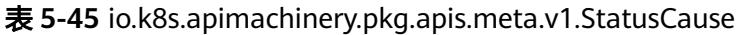

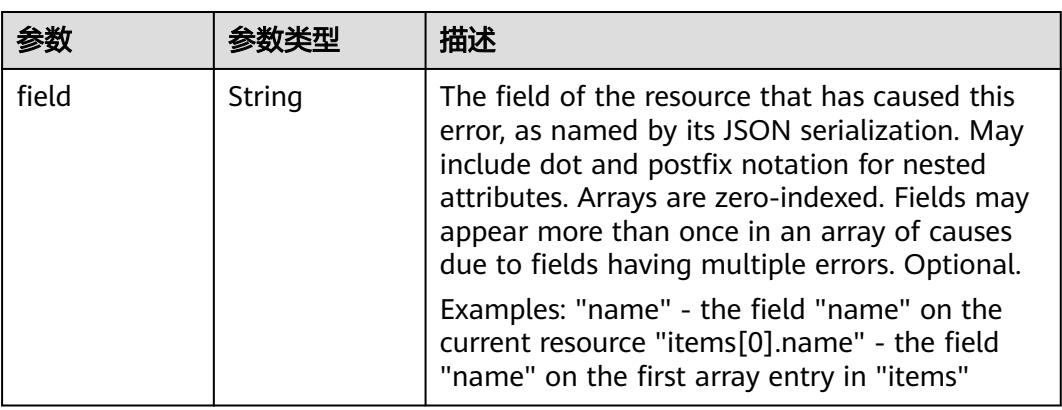

<span id="page-365-0"></span>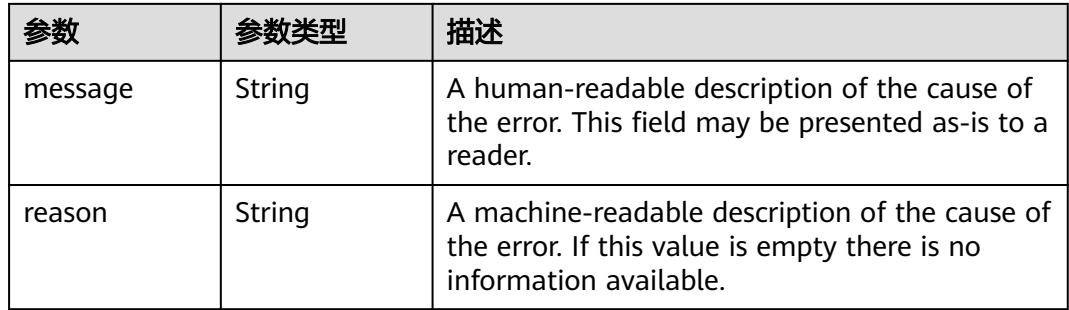

### 表 **5-46** io.k8s.apimachinery.pkg.apis.meta.v1.ListMeta

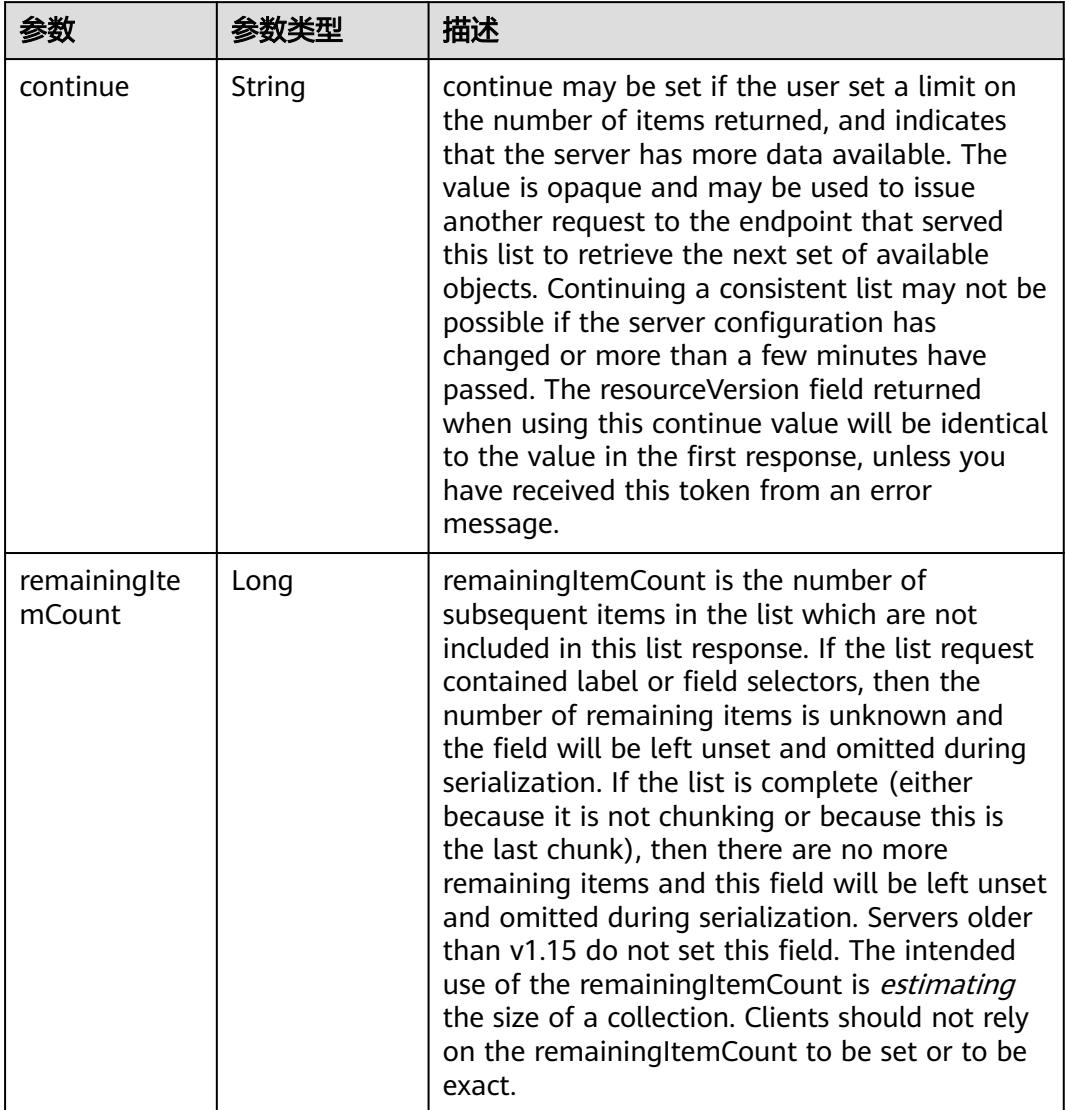

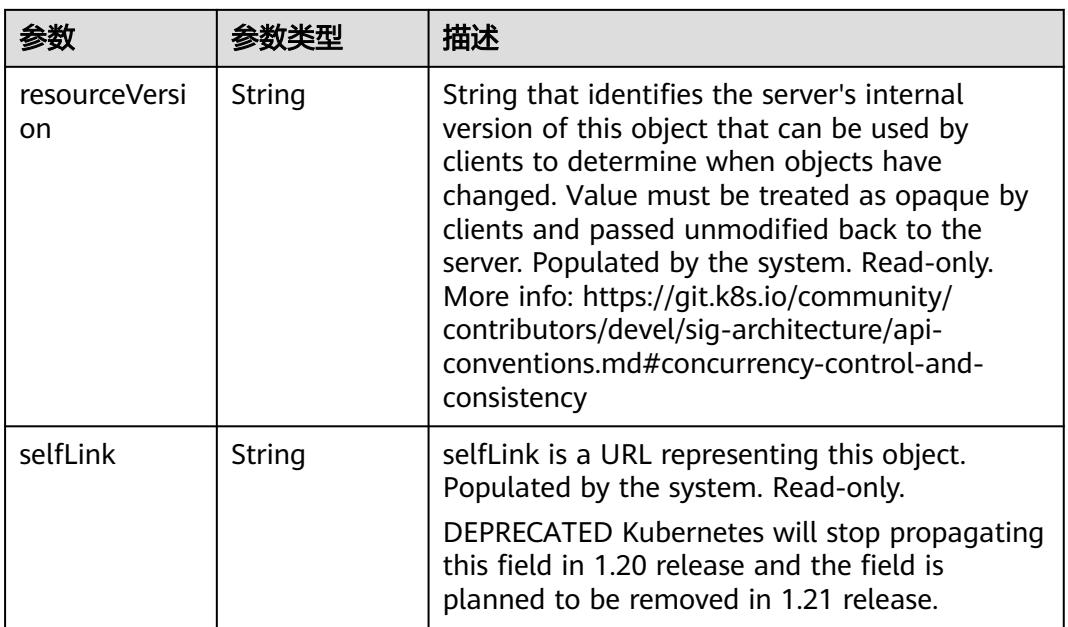

### 状态码: **202**

表 **5-47** 响应 Body 参数

| 参数         | 参数类型                                                                            | 描述                                                                                                    |
|------------|---------------------------------------------------------------------------------|----------------------------------------------------------------------------------------------------|
| apiVersion | String                                                                          | APIVersion defines the versioned schema of<br>this representation of an object. Servers should<br>convert recognized schemas to the latest<br>internal value, and may reject unrecognized<br>values. More info: https://git.k8s.io/community/<br>contributors/devel/sig-architecture/api-<br>conventions.md#resources  |
| code       | Integer                                                                         | Suggested HTTP return code for this status, 0 if<br>not set.                                                                                                    |
| details    | io.k8s.apimac<br>hinery.pkg.ap<br>is.meta.v1.St<br><b>atusDetails</b><br>object | Extended data associated with the reason.<br>Each reason may define its own extended<br>details. This field is optional and the data<br>returned is not guaranteed to conform to any<br>schema except that defined by the reason type.                                                                                 |
| kind       | String                                                                          | Kind is a string value representing the REST<br>resource this object represents. Servers may<br>infer this from the endpoint the client submits<br>requests to. Cannot be updated. In CamelCase.<br>More info: https://git.k8s.io/community/<br>contributors/devel/sig-architecture/api-<br>conventions.md#types-kinds |
| message    | String                                                                          | A human-readable description of the status of<br>this operation.                                                                                                    |

<span id="page-367-0"></span>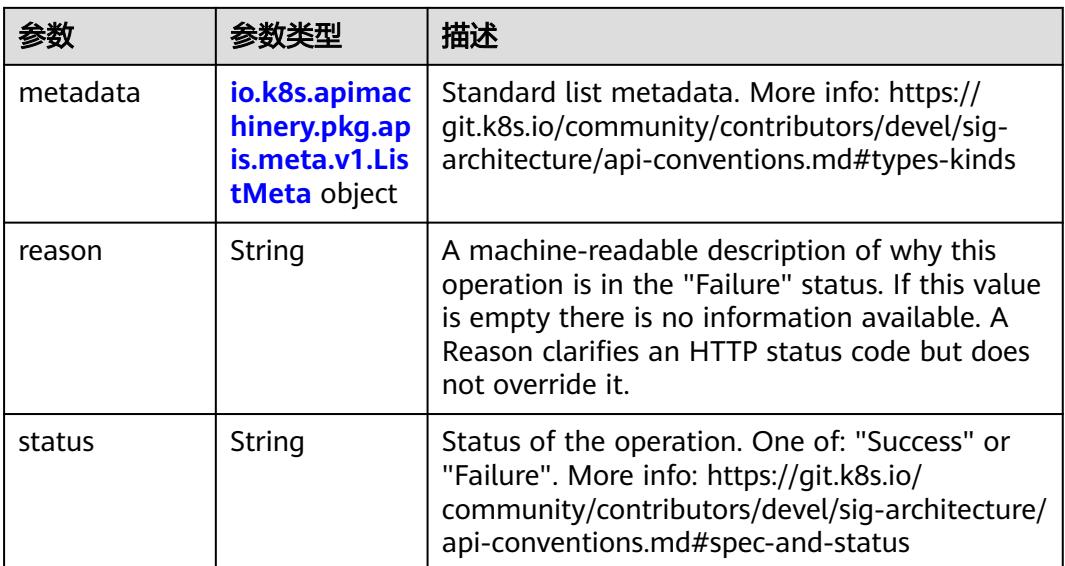

### 表 **5-48** io.k8s.apimachinery.pkg.apis.meta.v1.StatusDetails

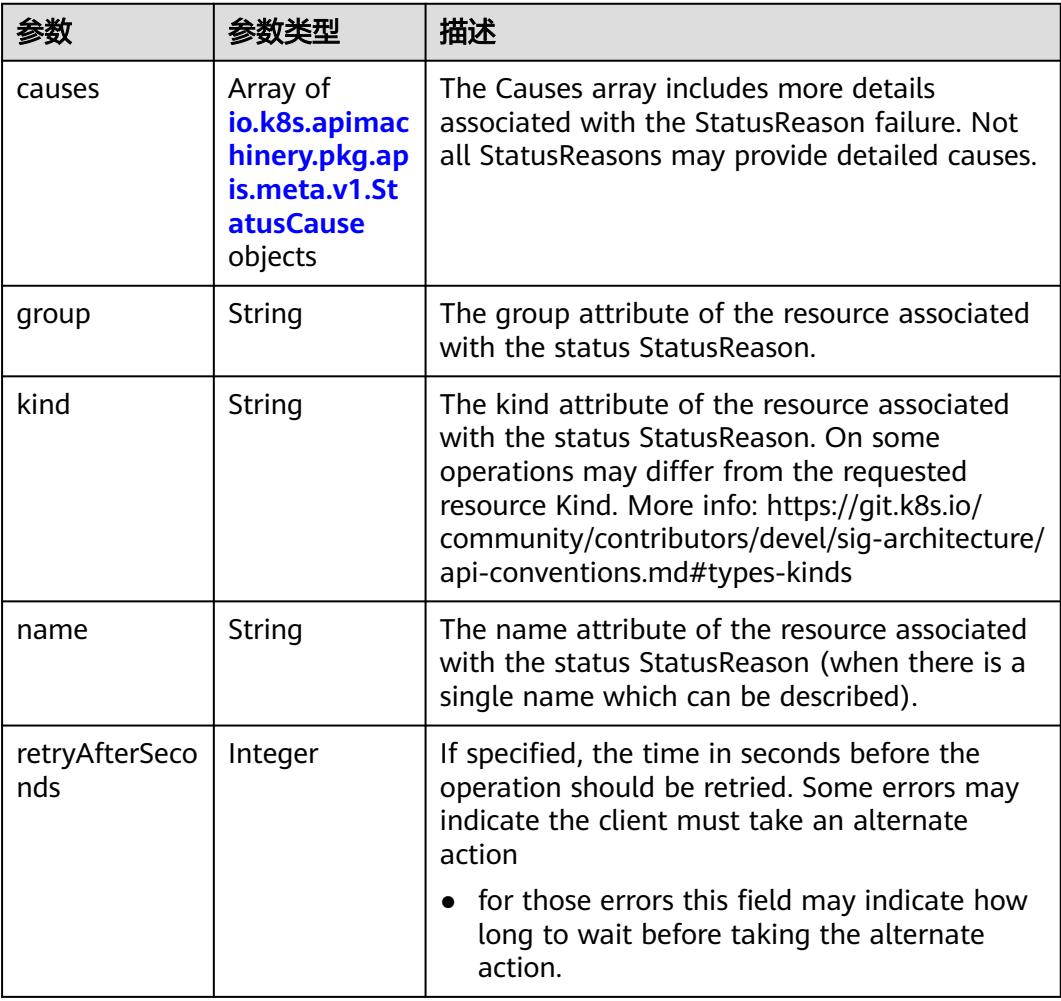

<span id="page-368-0"></span>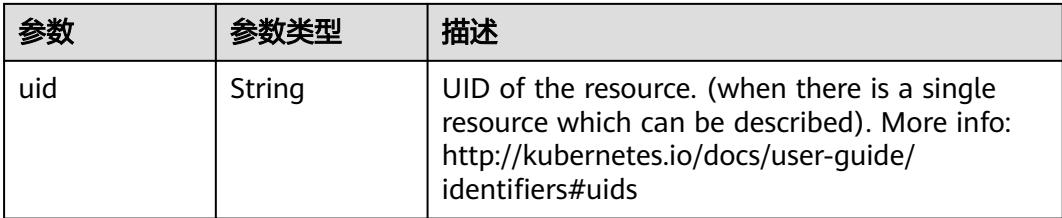

### 表 **5-49** io.k8s.apimachinery.pkg.apis.meta.v1.StatusCause

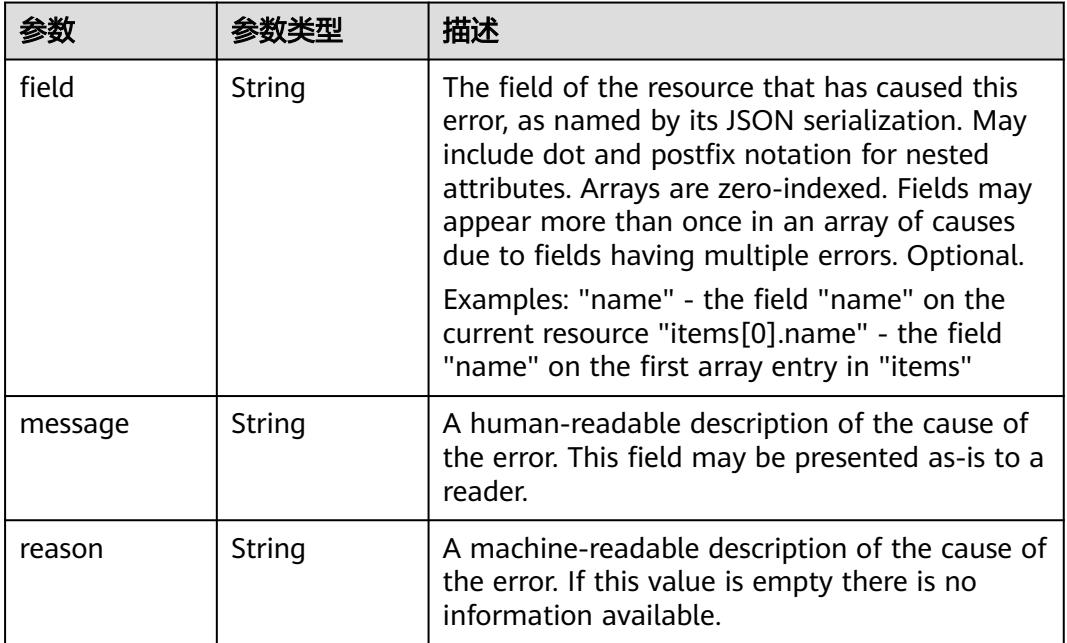

### 表 **5-50** io.k8s.apimachinery.pkg.apis.meta.v1.ListMeta

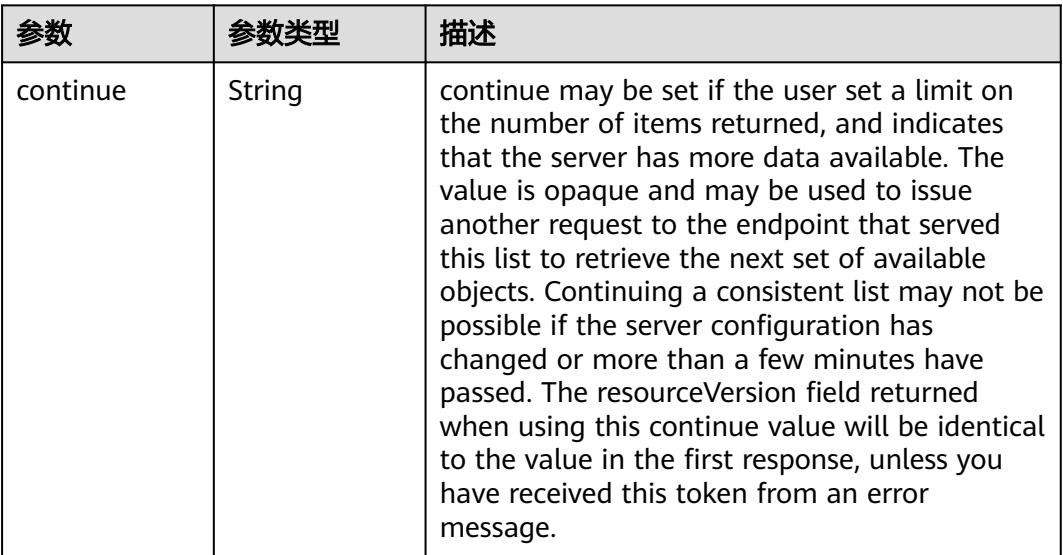

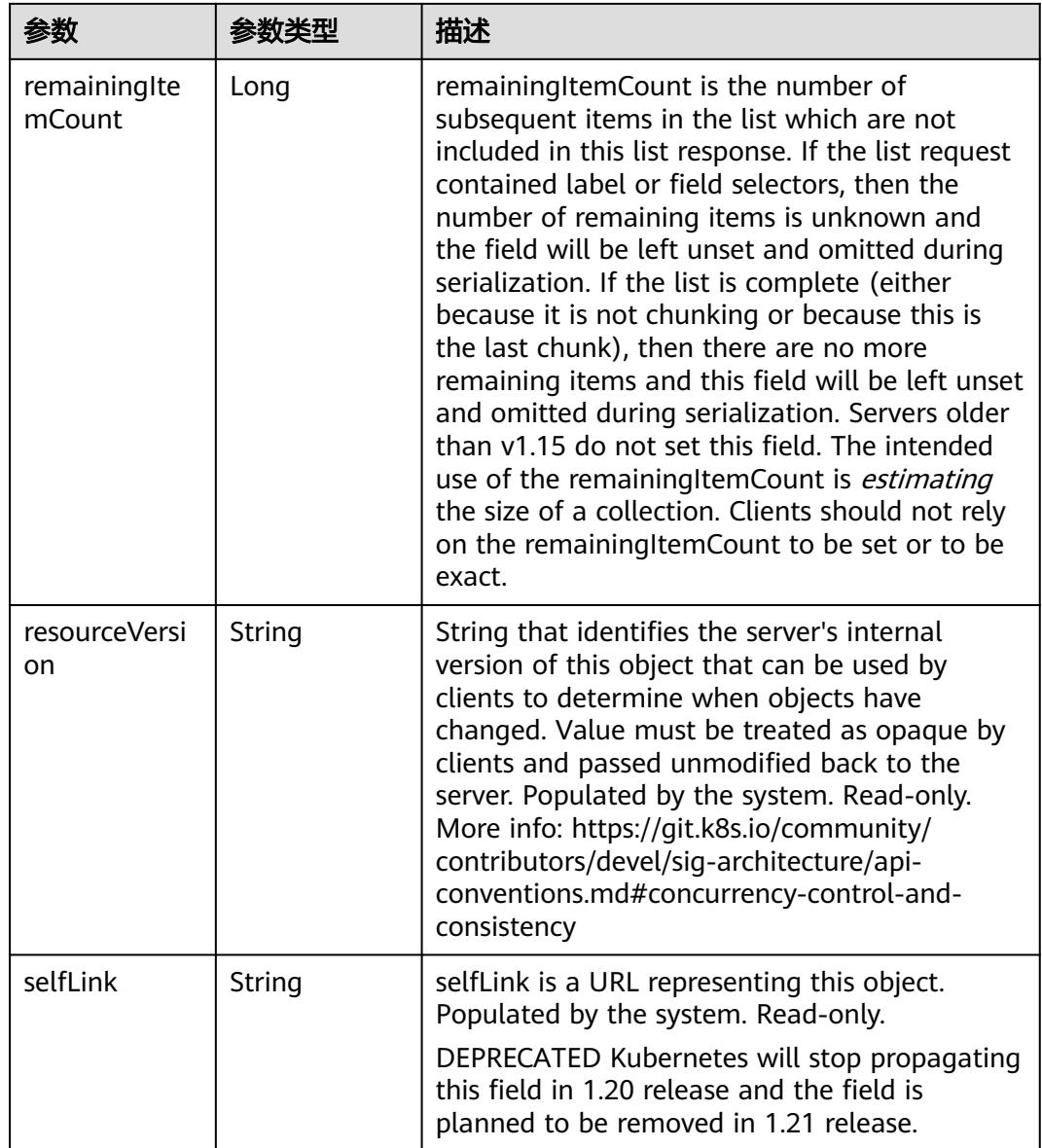

# 请求示例

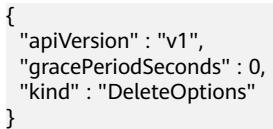

# 响应示例

状态码: **200**

OK

```
{
  "apiVersion" : "v1",
 "code" : 200,
 "details" : {
 "kind" : "configmaps",
```

```
 "name" : "configmap-test",
   "uid" : "379519a3-aff0-11e8-8f17-c81fbe371a17"
 },
 "kind" : "Status",
  "metadata" : { },
  "status" : "Success"
}
```
## 状态码

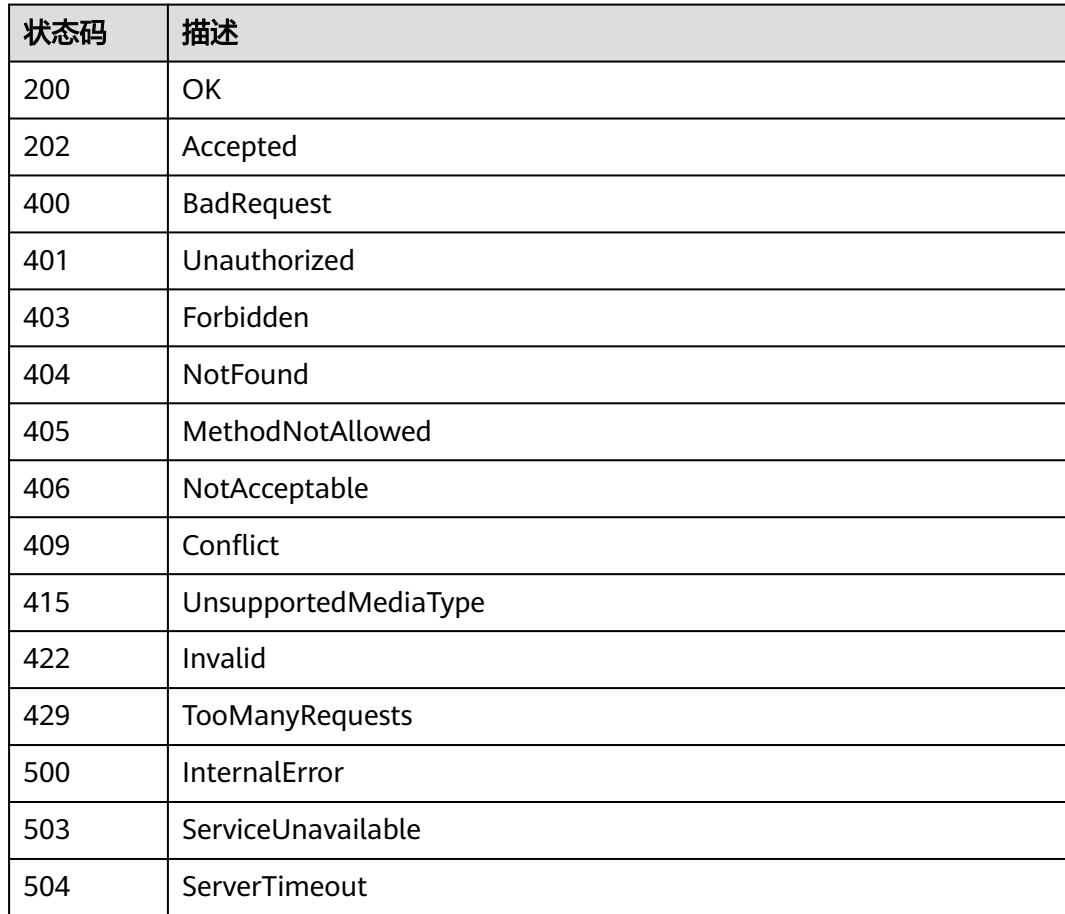

# **5.1.5** 查询 **ConfigMap**

# 功能介绍

查询ConfigMap详细信息。

# 调用方法

请参[见如何调用](#page-11-0)**API**。

### **URI**

GET /api/v1/namespaces/{namespace}/configmaps/{name}

#### 表 **5-51** 路径参数

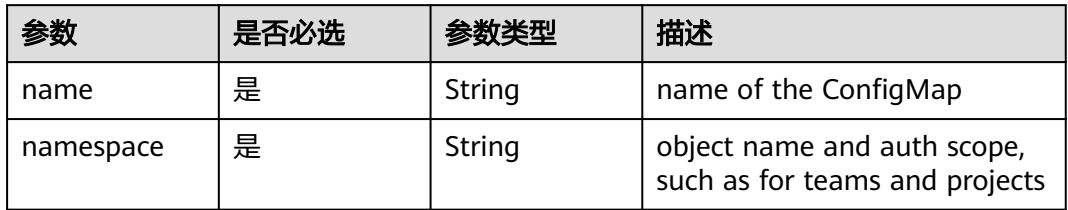

#### 表 **5-52** Query 参数

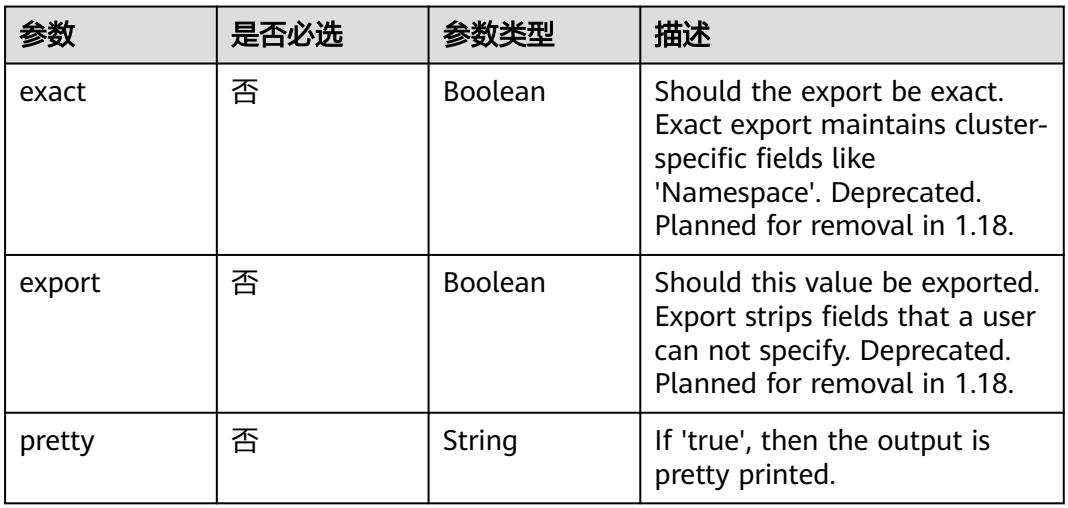

# 请求参数

#### 表 **5-53** 请求 Header 参数

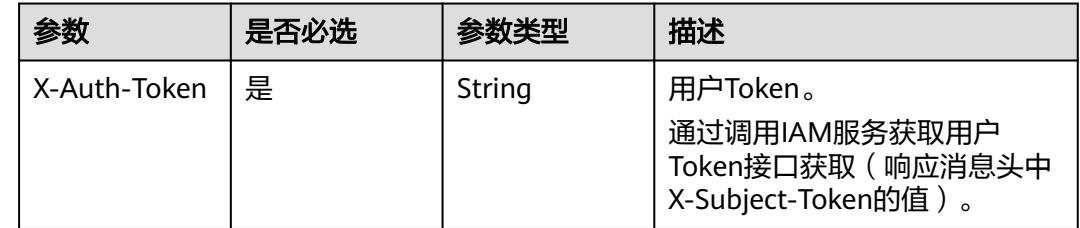

### 响应参数

状态码: **200**

### 表 **5-54** 响应 Body 参数

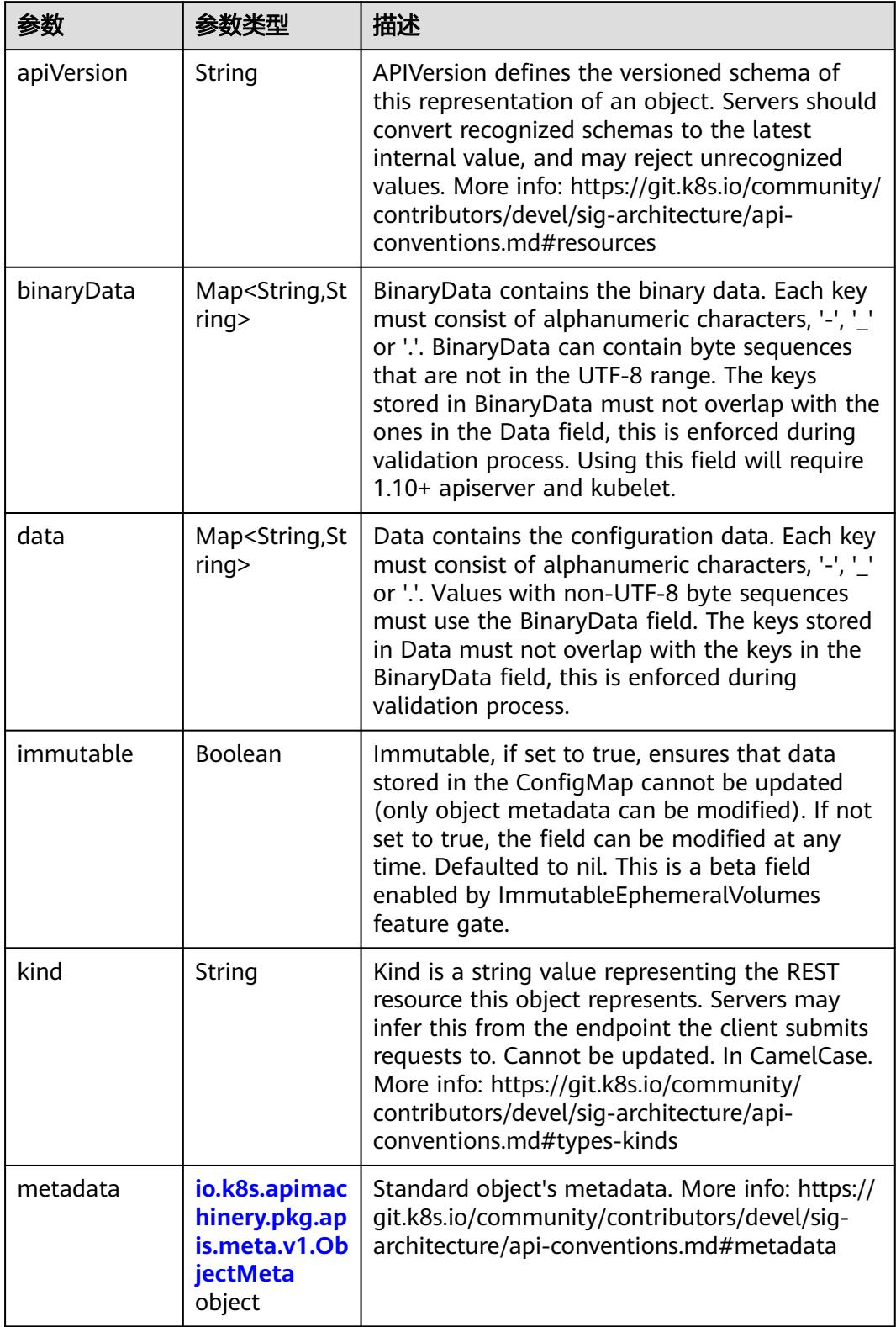

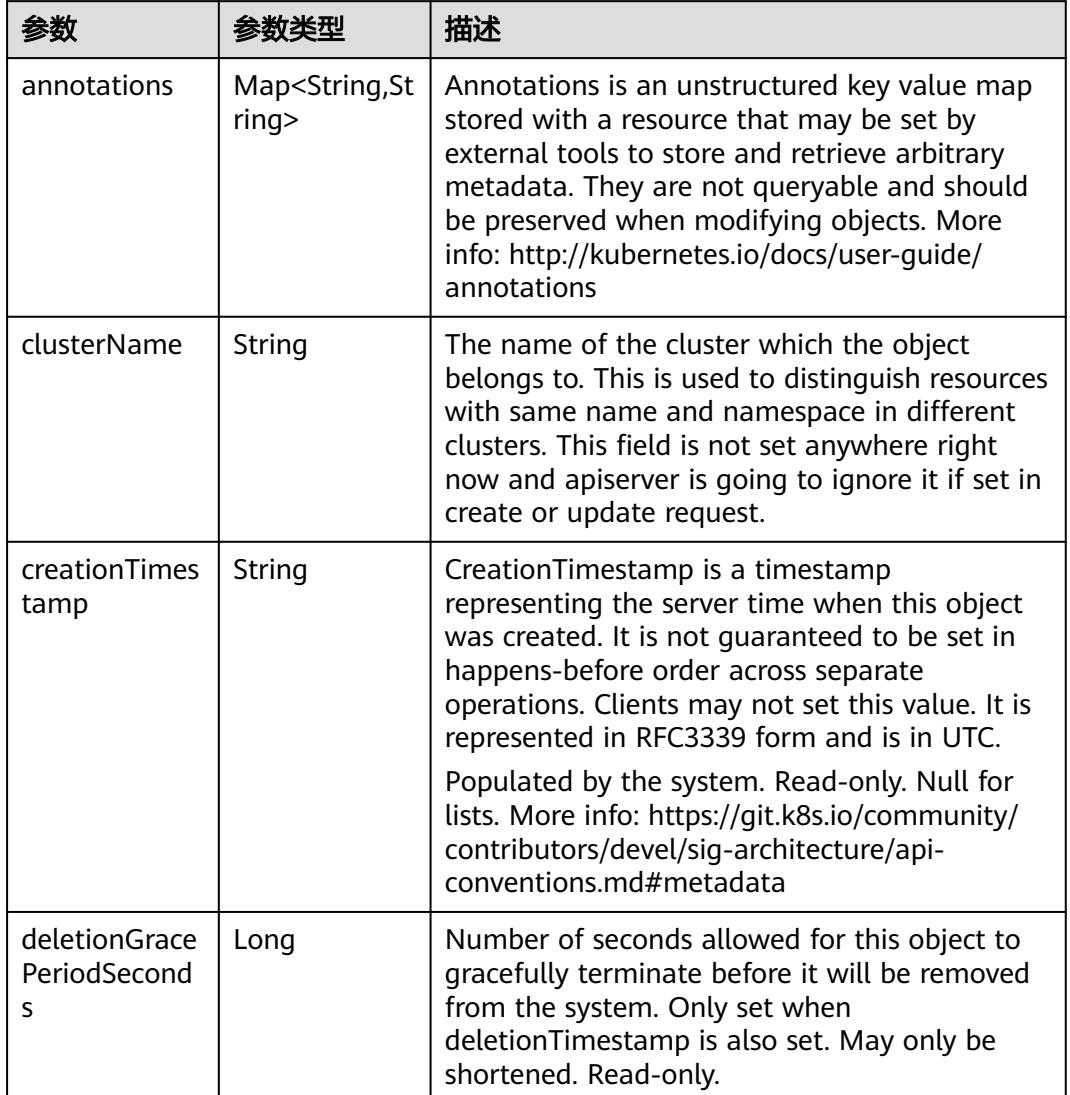

### <span id="page-373-0"></span>表 **5-55** io.k8s.apimachinery.pkg.apis.meta.v1.ObjectMeta

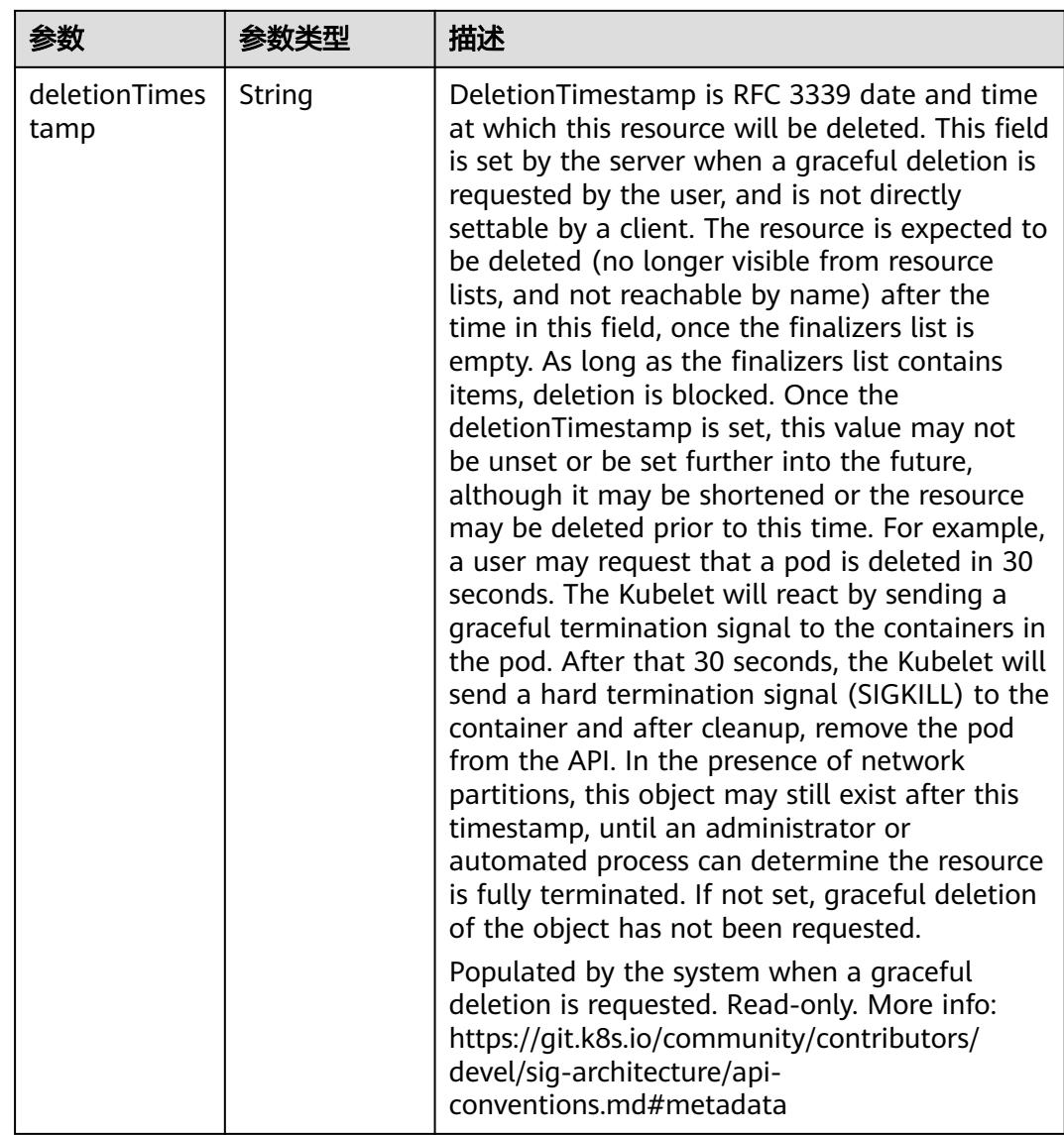

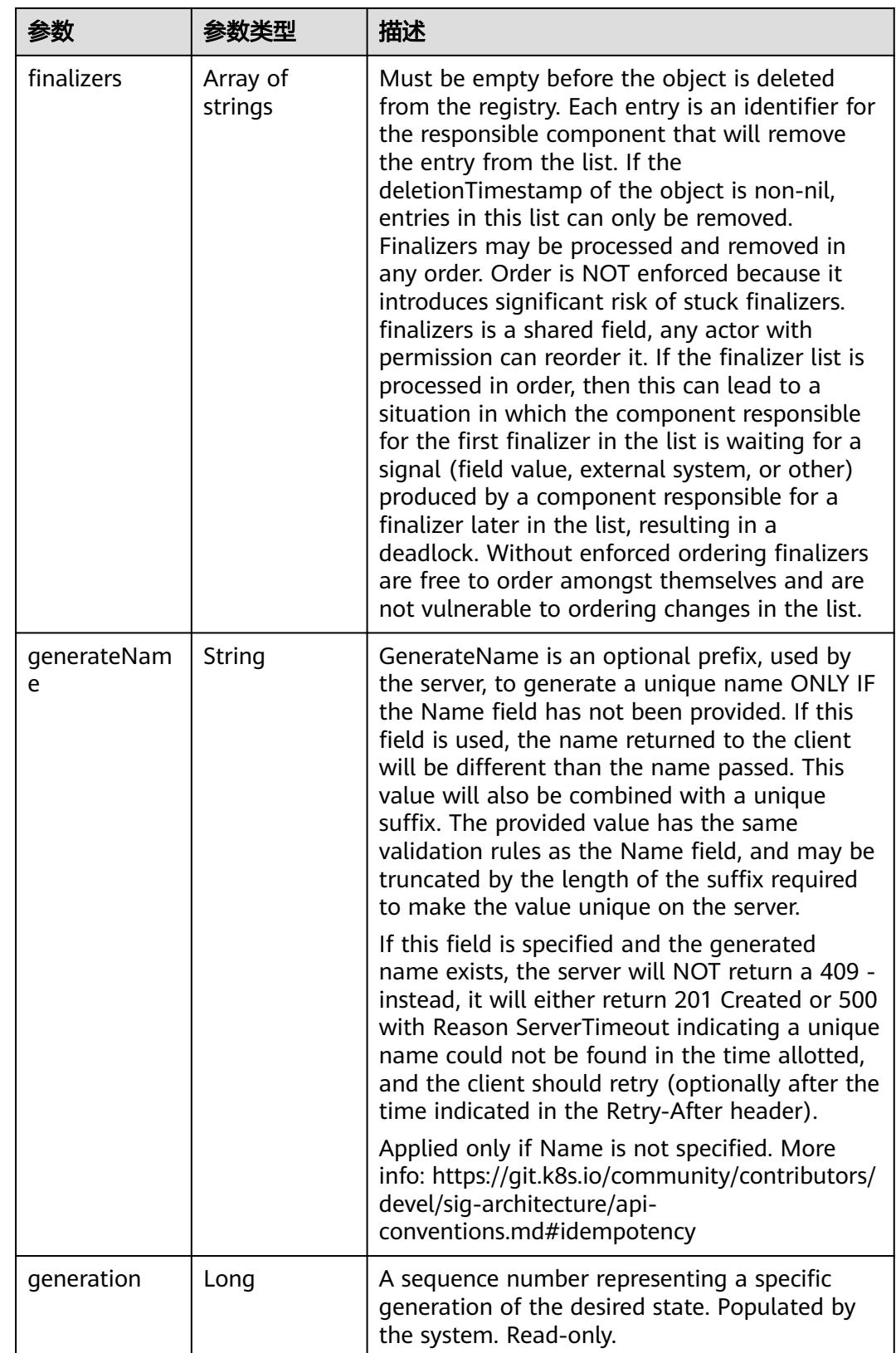

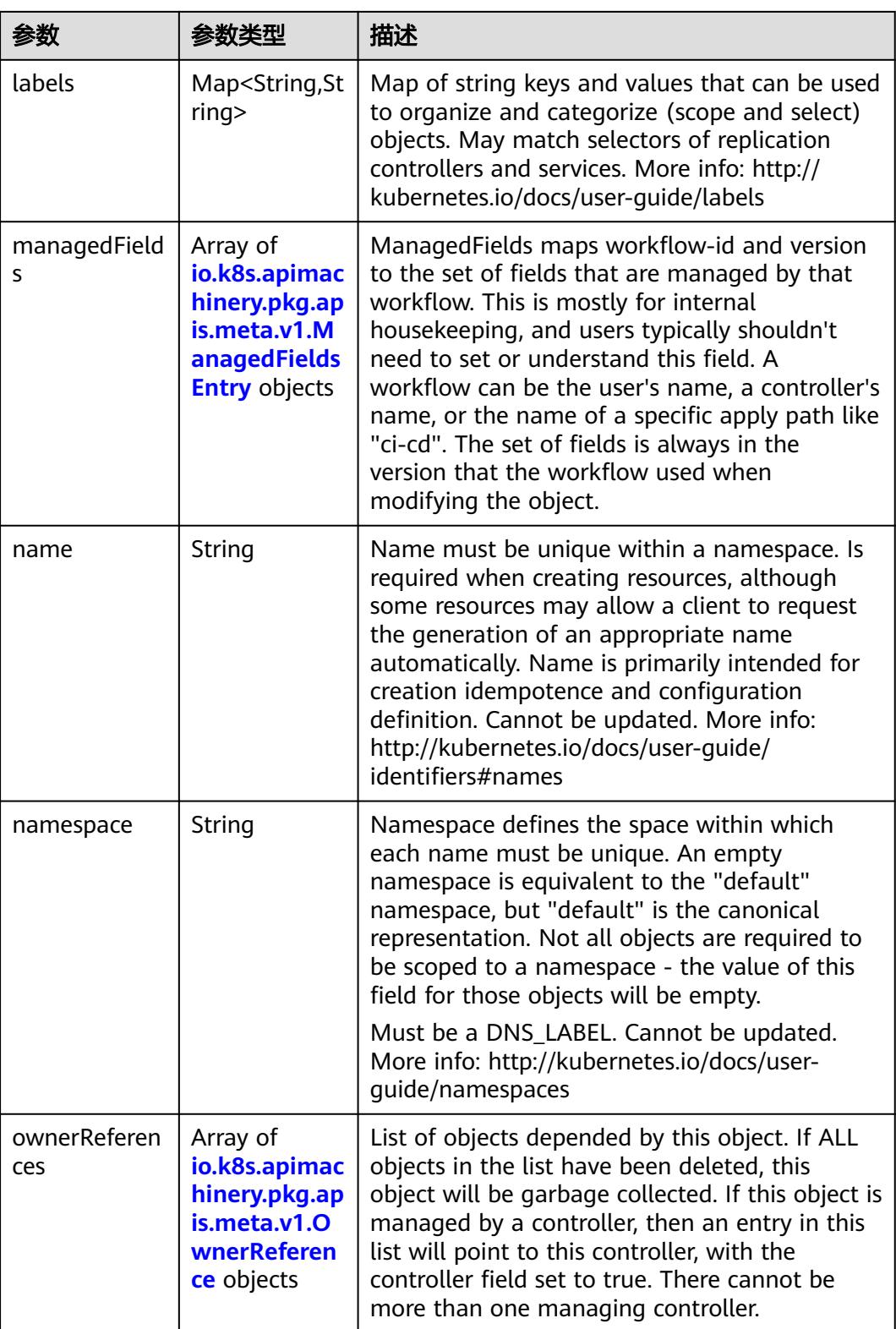

<span id="page-377-0"></span>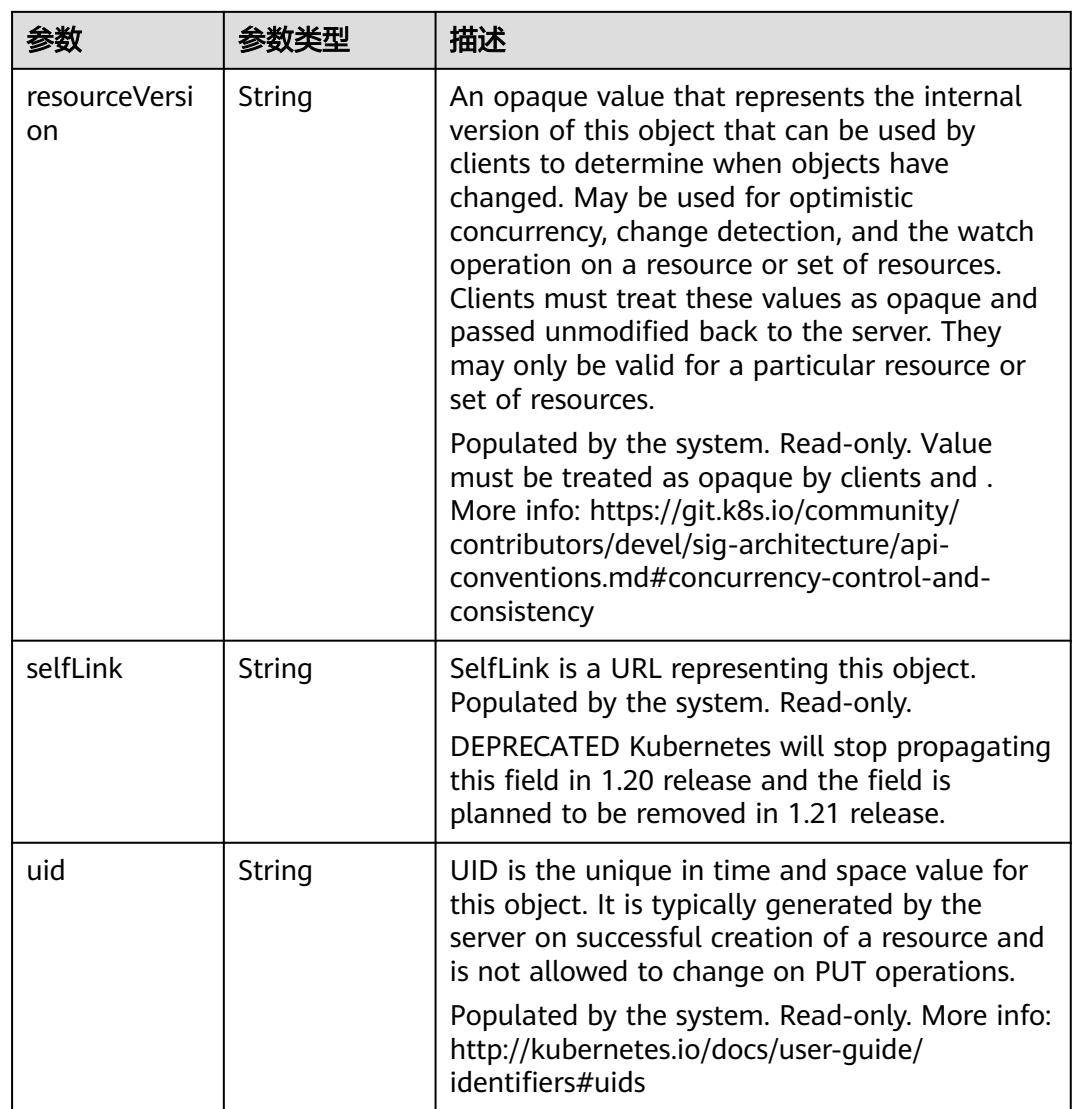

### 表 **5-56** io.k8s.apimachinery.pkg.apis.meta.v1.ManagedFieldsEntry

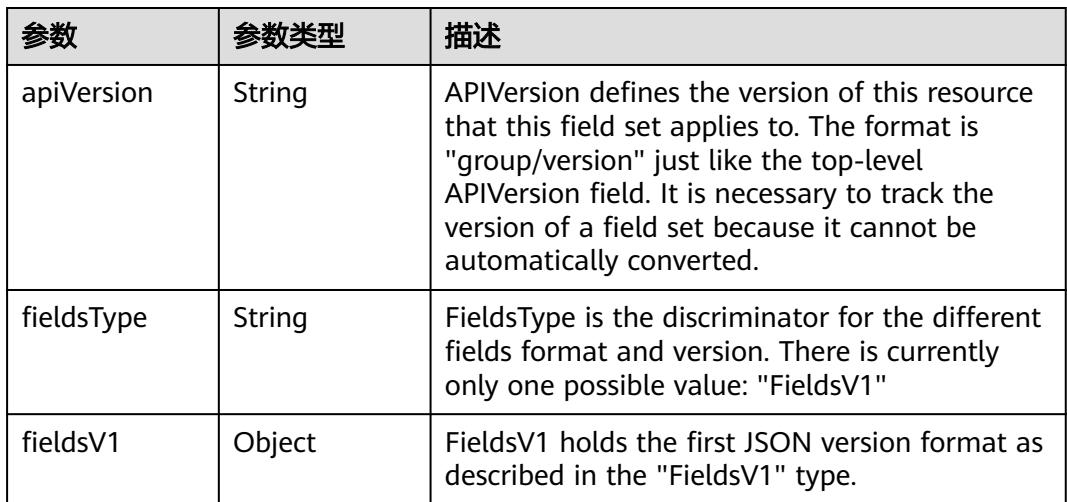

<span id="page-378-0"></span>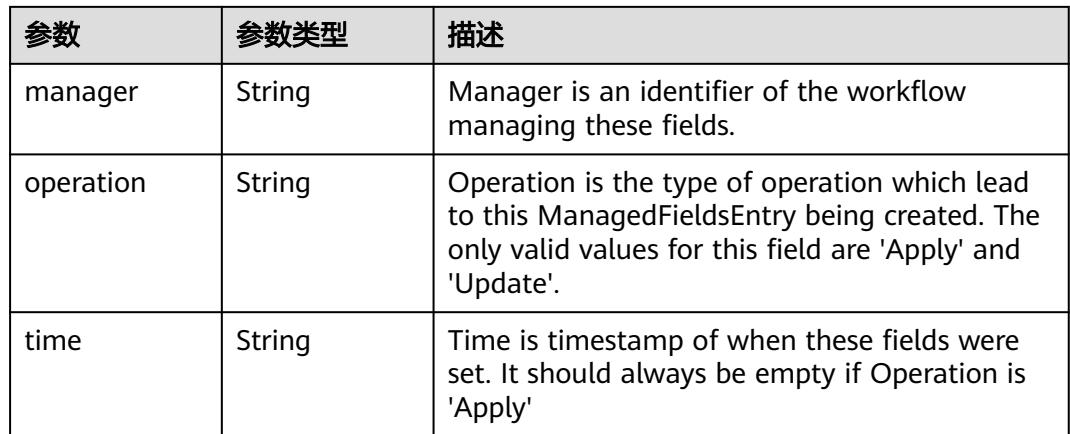

### 表 **5-57** io.k8s.apimachinery.pkg.apis.meta.v1.OwnerReference

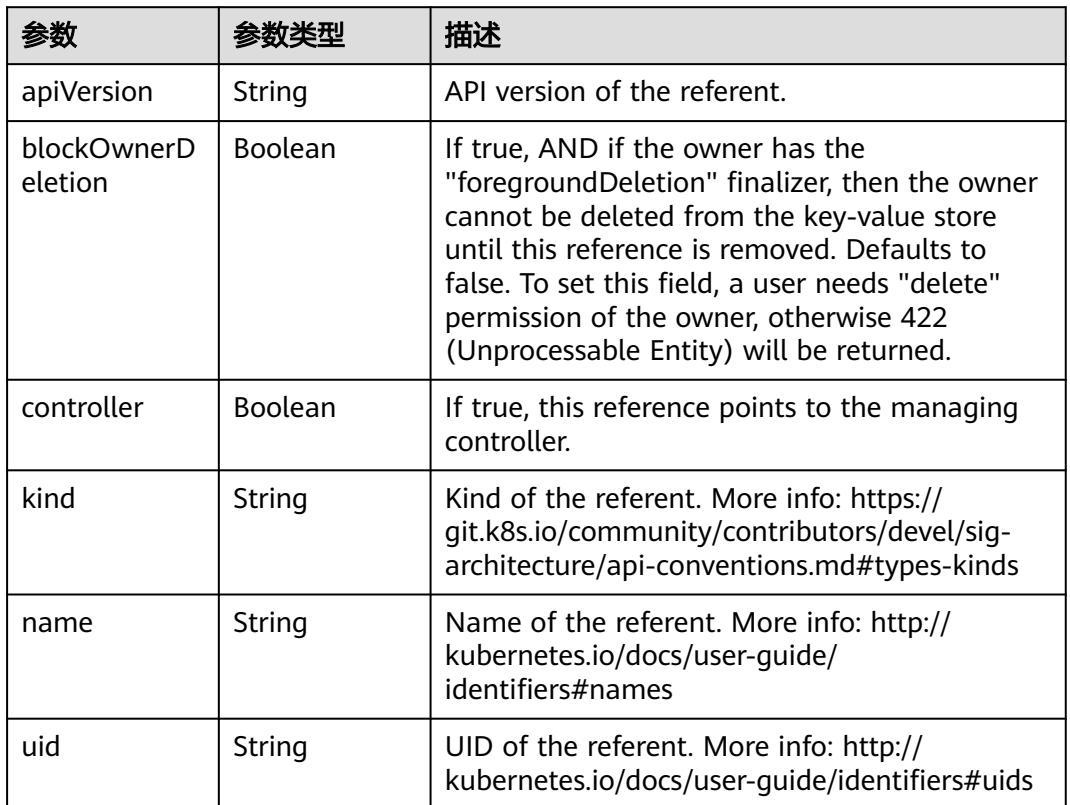

# 请求示例

无

# 响应示例

状态码: **200**

OK

{

"apiVersion" : "v1",

```
 "data" : {
   "property_1" : "new"
 },
 "kind" : "ConfigMap",
  "metadata" : {
   "creationTimestamp" : "2017-12-13T03:15:57Z",
   "name" : "test-12130306",
   "namespace" : "ns-12130306-s",
 "resourceVersion" : "419141",
 "selfLink" : "/api/v1/namespaces/ns-12130306-s/configmaps/test-12130306",
   "uid" : "efd6d9e0-dfb3-11e7-9c19-fa163e2d897b"
 }
```
# 状态码

}

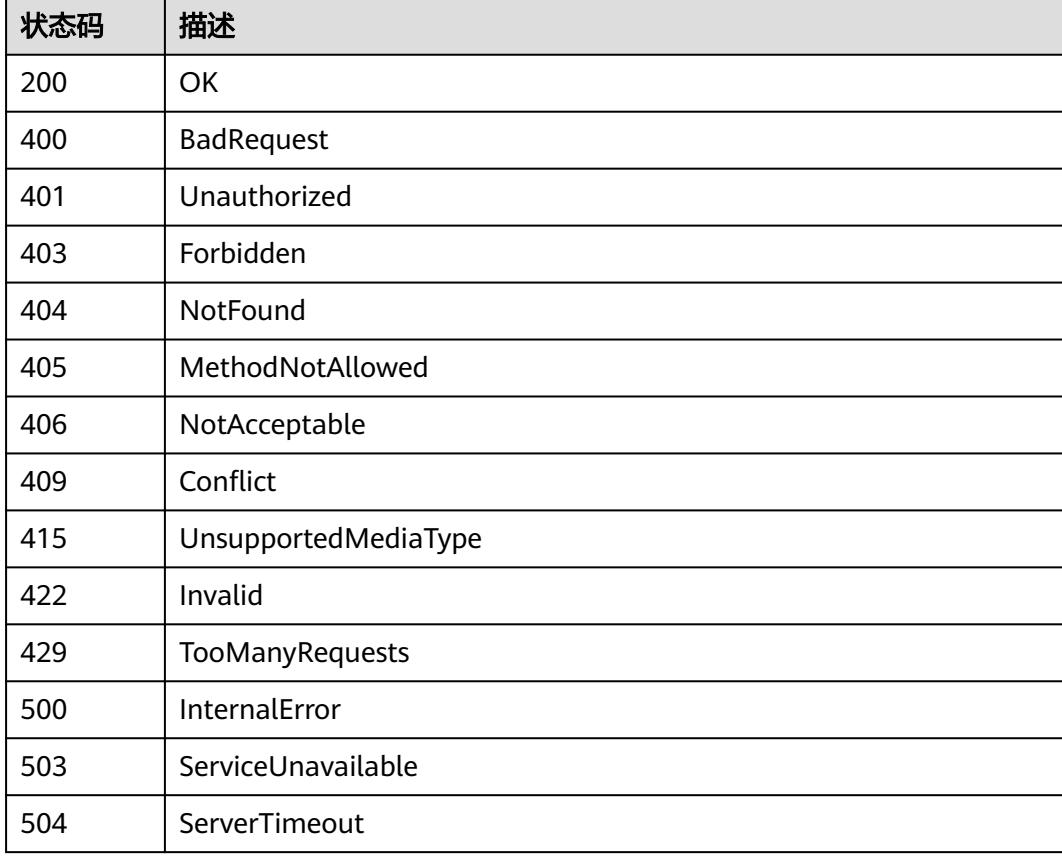

# **5.1.6** 更新 **ConfigMap**

# 功能介绍

更新ConfigMap。

The following fields can be updated:

- metadata.labels
- metadata.annotations
- data

# 调用方法

请参[见如何调用](#page-11-0)**API**。

### **URI**

PATCH /api/v1/namespaces/{namespace}/configmaps/{name}

#### 表 **5-58** 路径参数

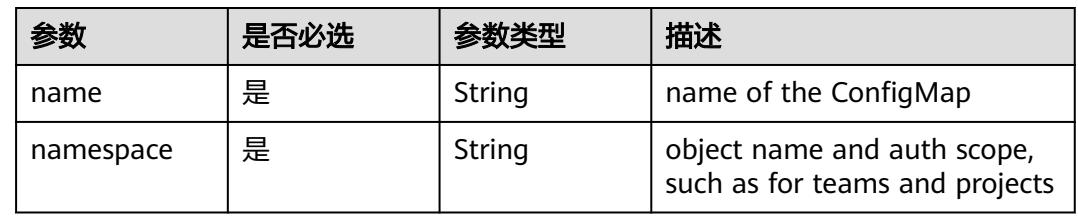

### 表 **5-59** Query 参数

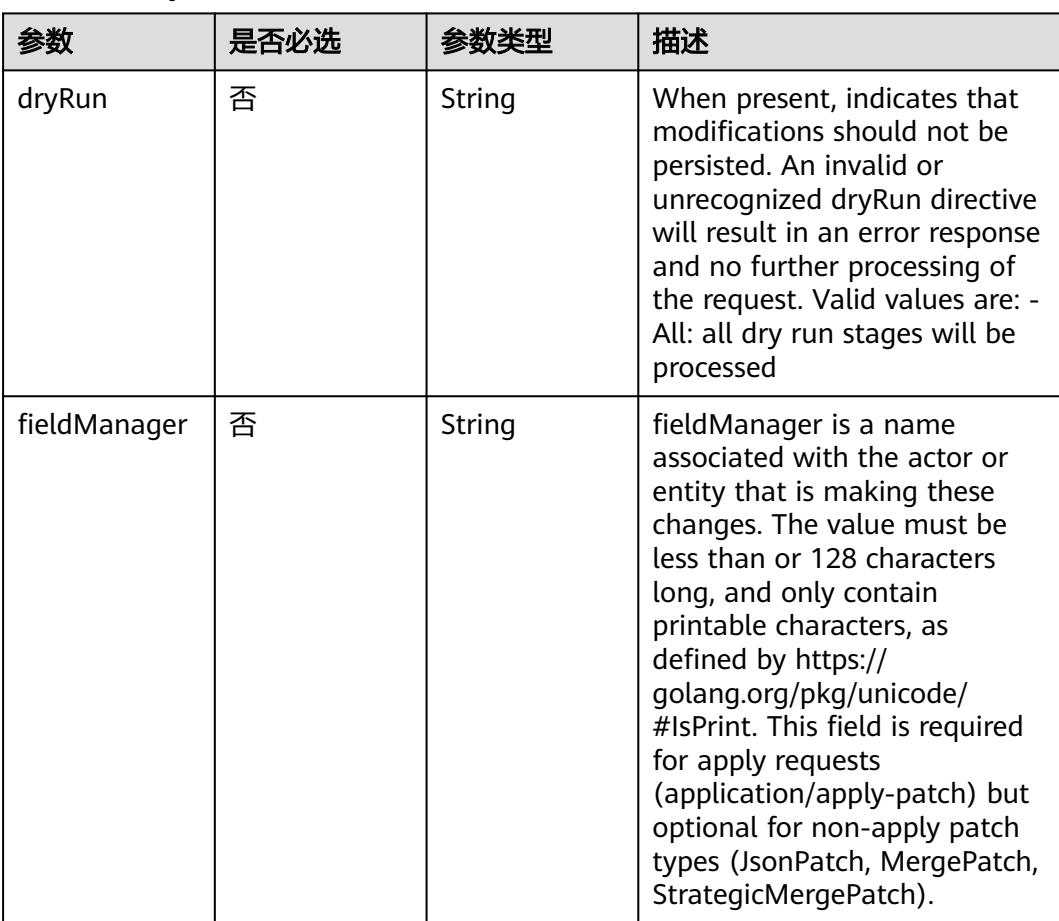

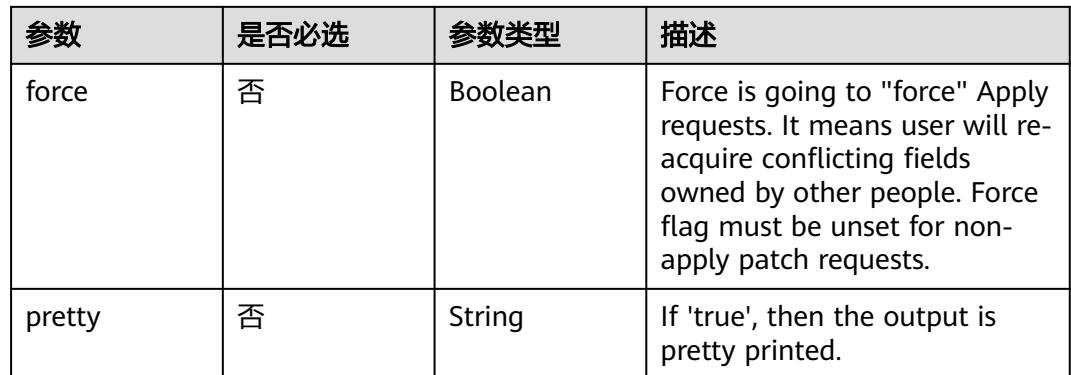

# 请求参数

### 表 **5-60** 请求 Header 参数

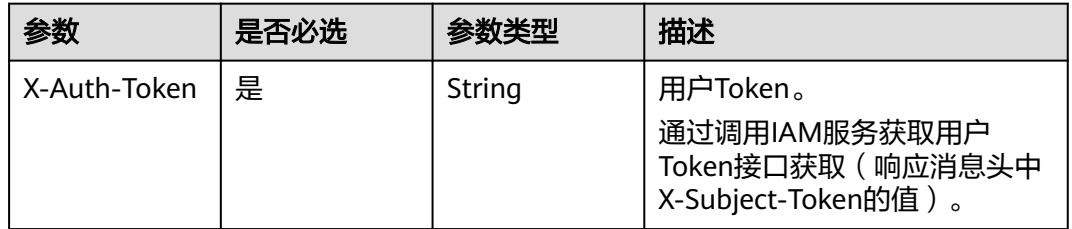

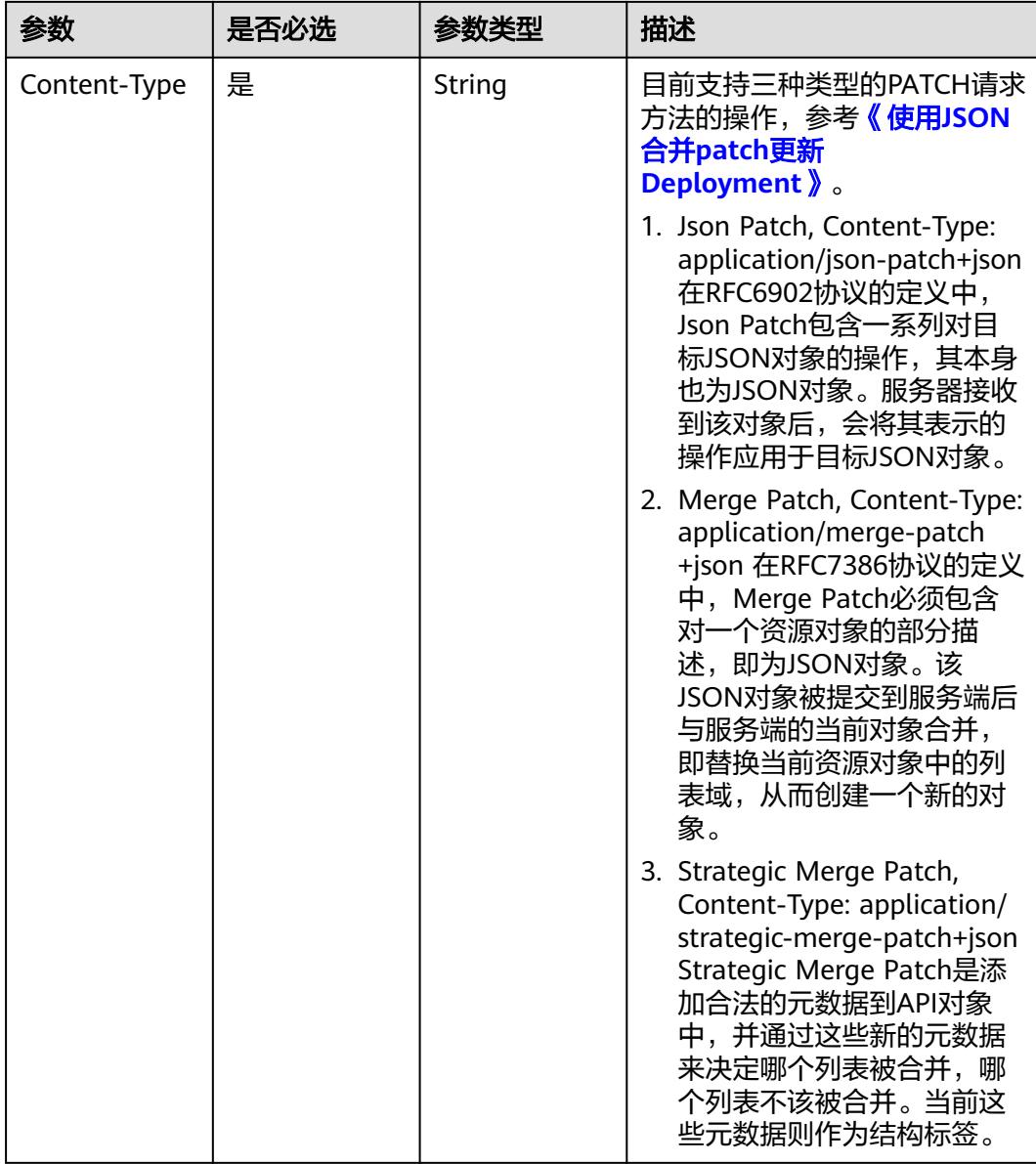

### 表 **5-61** 请求 Body 参数

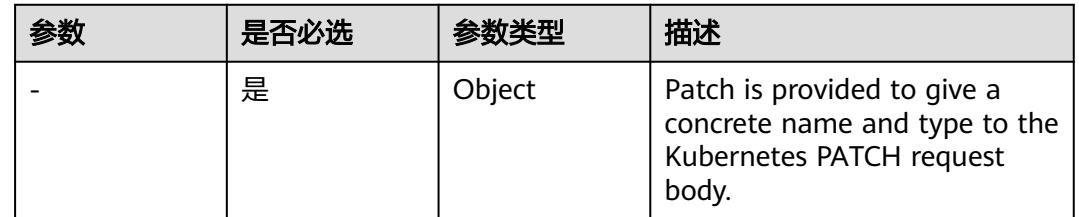

# 响应参数

状态码: **200**

### 表 **5-62** 响应 Body 参数

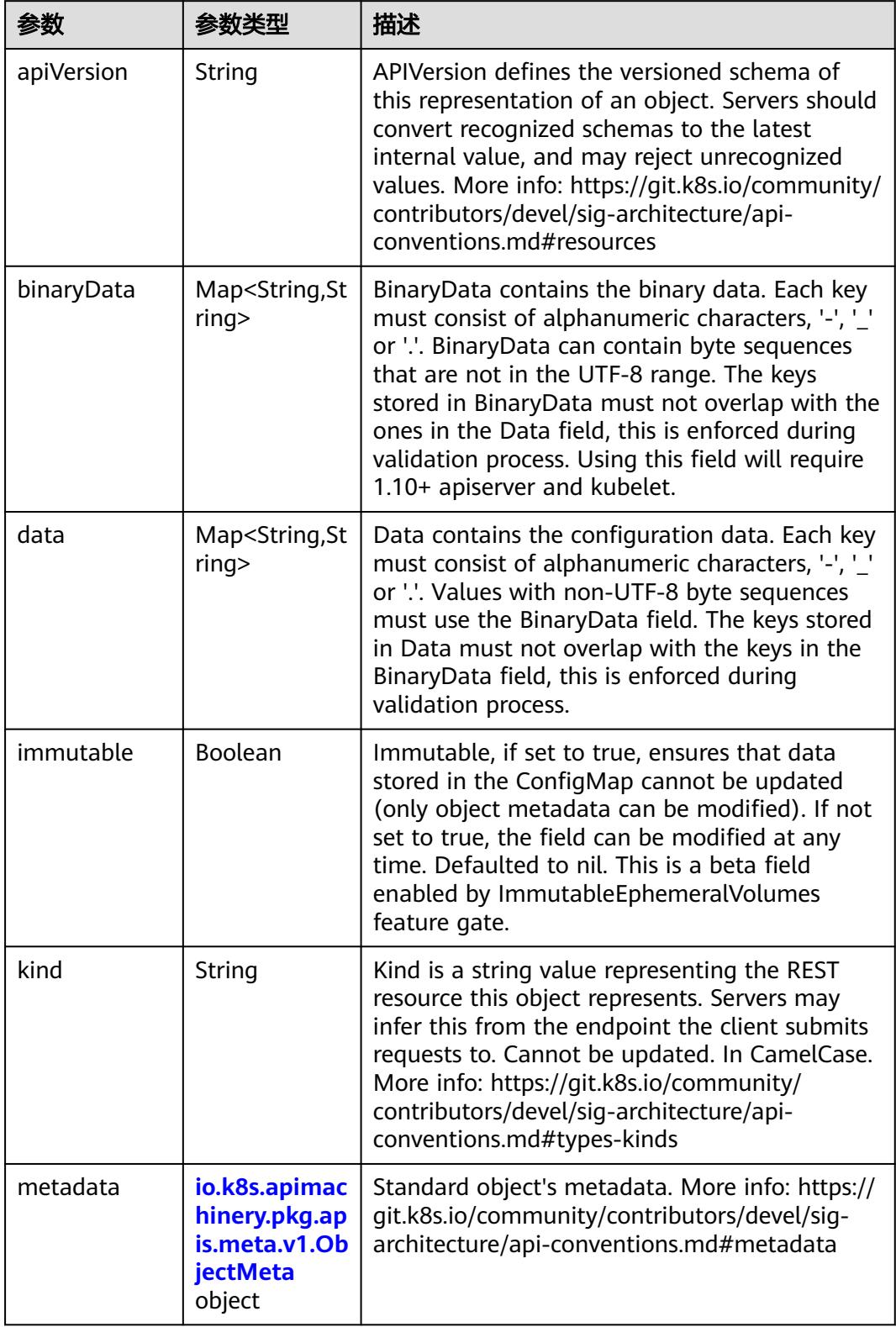

| 参数                                 | 参数类型                                 | 描述                                                                                                    |
|------------------------------------|--------------------------------------|----------------------------------------------------------------------------------------------------|
| annotations                        | Map <string, st<br="">ring</string,> | Annotations is an unstructured key value map<br>stored with a resource that may be set by<br>external tools to store and retrieve arbitrary<br>metadata. They are not queryable and should<br>be preserved when modifying objects. More<br>info: http://kubernetes.io/docs/user-quide/<br>annotations |
| clusterName                        | String                               | The name of the cluster which the object<br>belongs to. This is used to distinguish resources<br>with same name and namespace in different<br>clusters. This field is not set anywhere right<br>now and apiserver is going to ignore it if set in<br>create or update request.                        |
| creationTimes<br>tamp              | String                               | CreationTimestamp is a timestamp<br>representing the server time when this object<br>was created. It is not quaranteed to be set in<br>happens-before order across separate<br>operations. Clients may not set this value. It is<br>represented in RFC3339 form and is in UTC.                        |
|                                    |                                      | Populated by the system. Read-only. Null for<br>lists. More info: https://git.k8s.io/community/<br>contributors/devel/sig-architecture/api-<br>conventions.md#metadata                                                                                                    |
| deletionGrace<br>PeriodSecond<br>S | Long                                 | Number of seconds allowed for this object to<br>gracefully terminate before it will be removed<br>from the system. Only set when<br>deletionTimestamp is also set. May only be<br>shortened. Read-only.                                                                                               |

<span id="page-384-0"></span>表 **5-63** io.k8s.apimachinery.pkg.apis.meta.v1.ObjectMeta

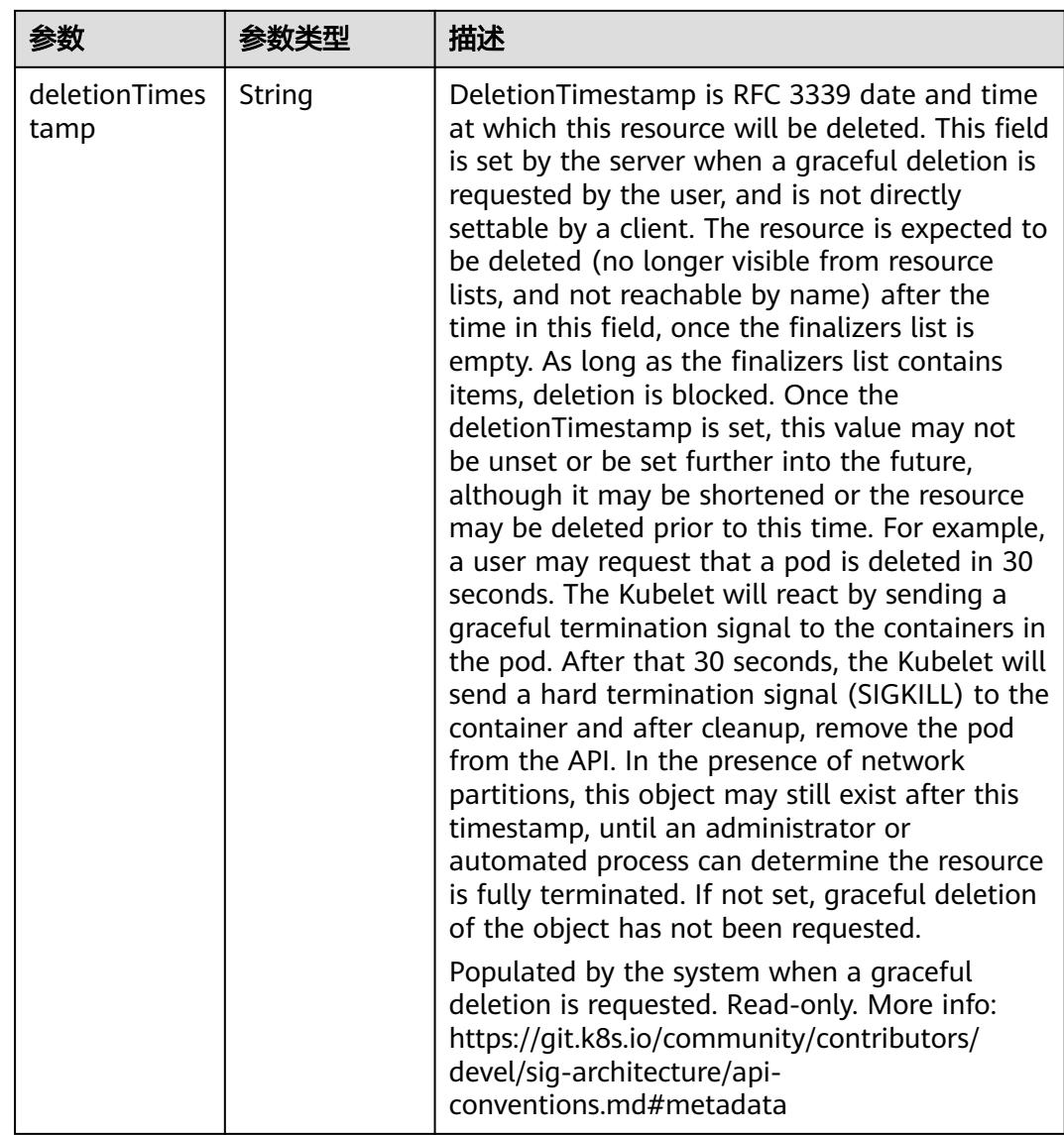

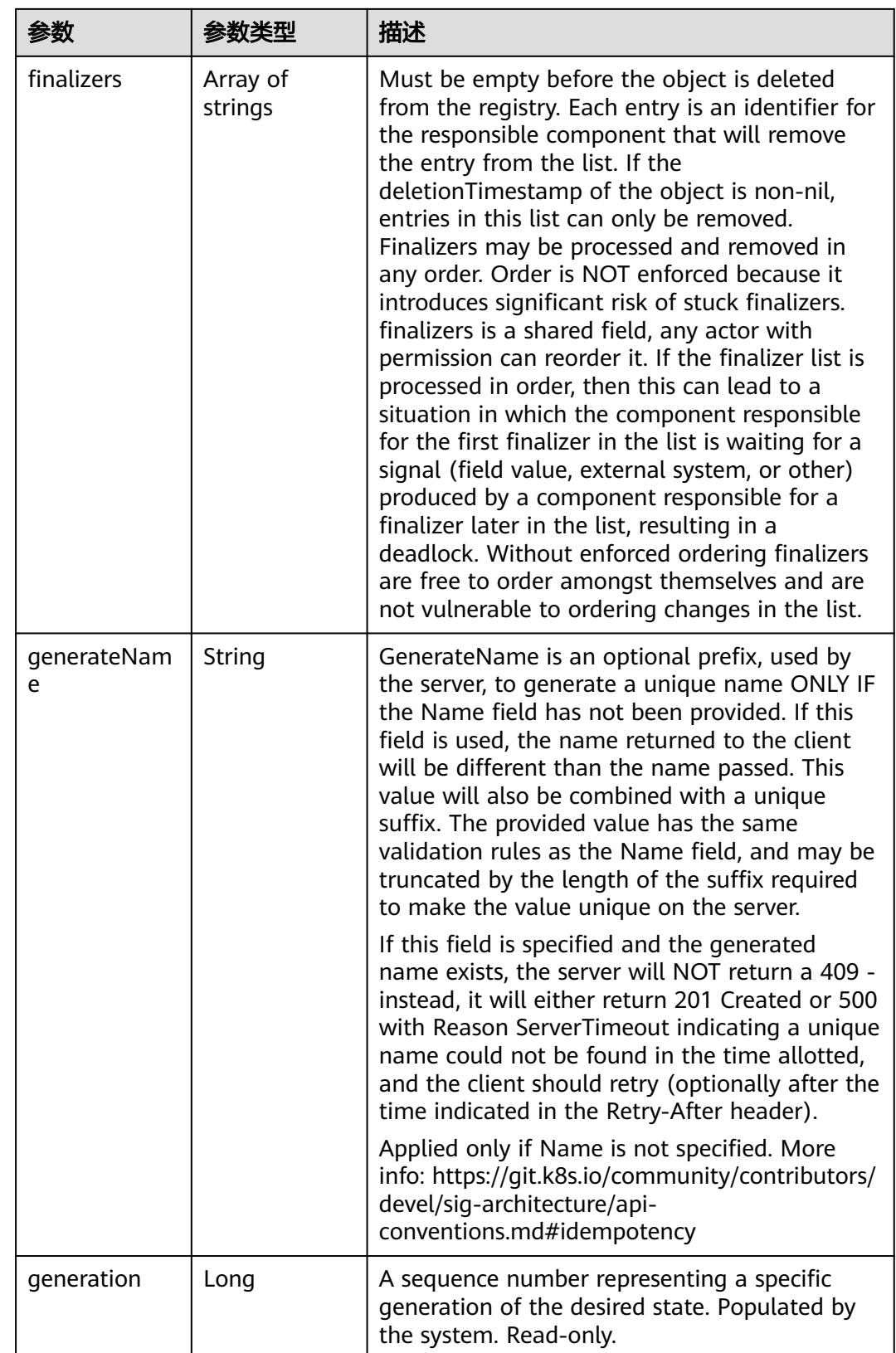

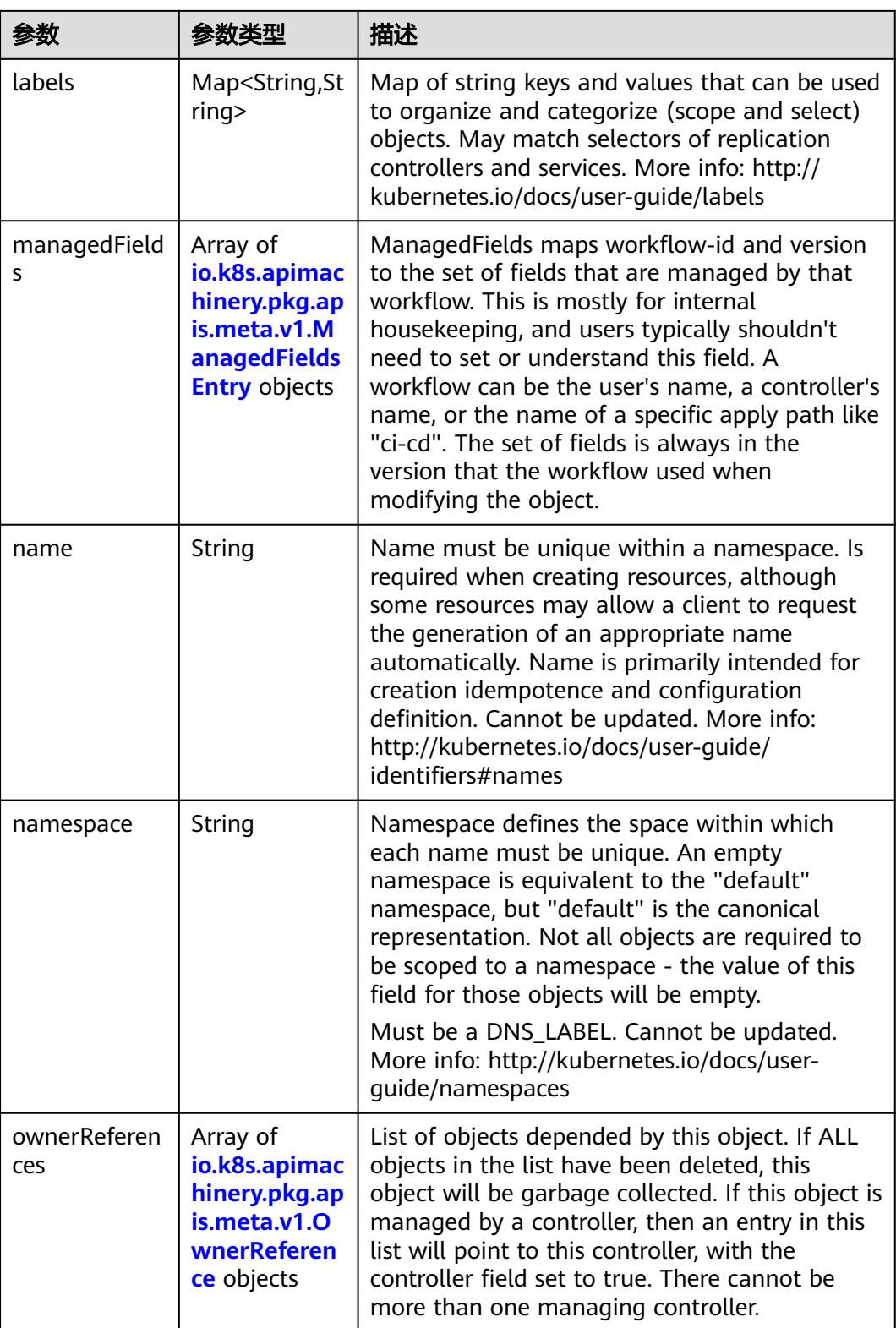

<span id="page-388-0"></span>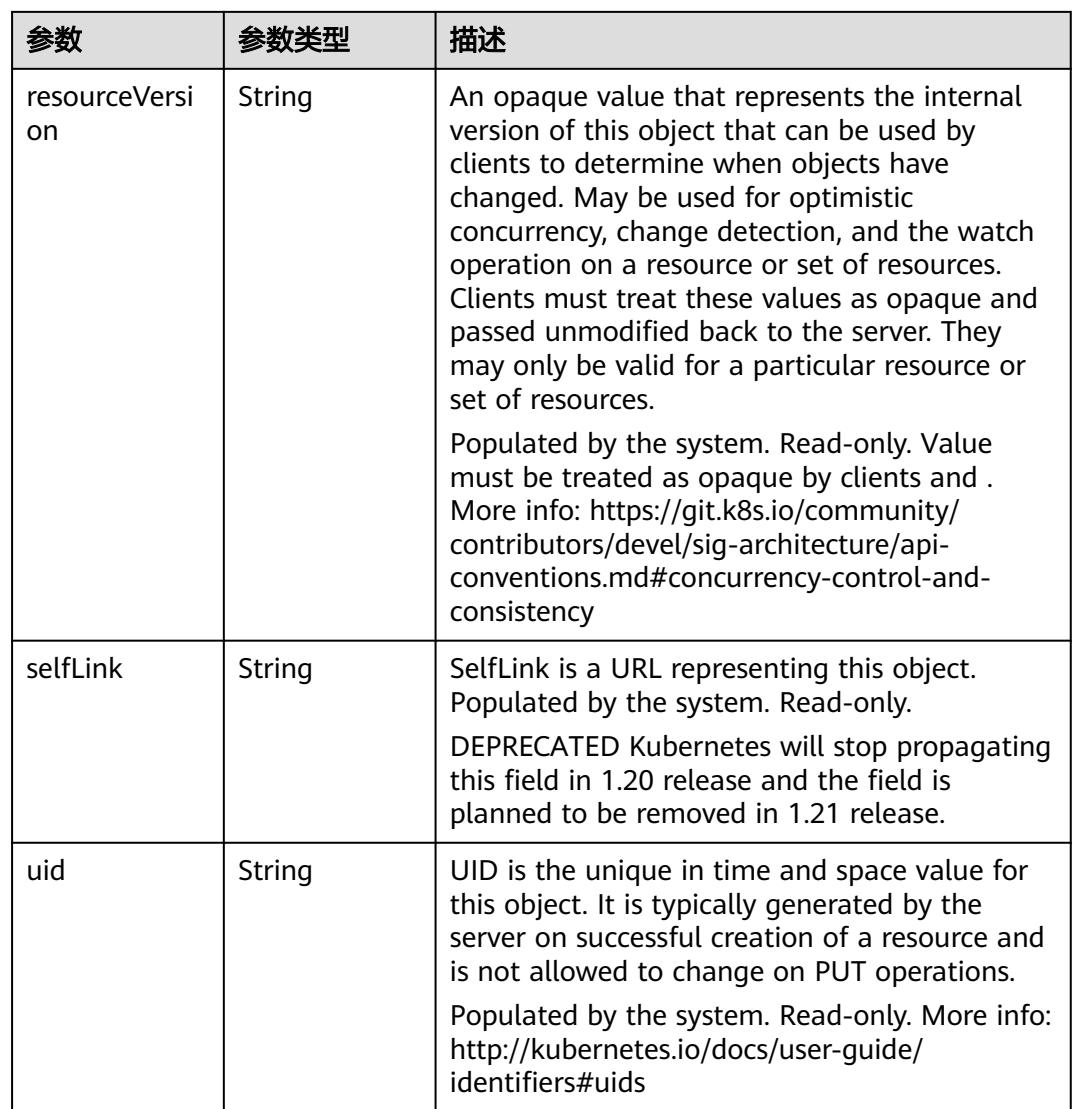

### 表 **5-64** io.k8s.apimachinery.pkg.apis.meta.v1.ManagedFieldsEntry

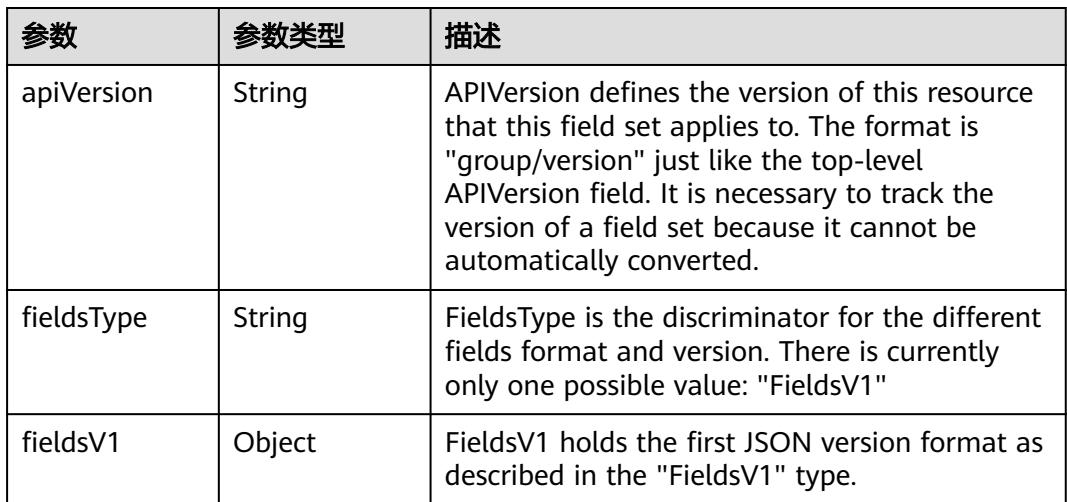

<span id="page-389-0"></span>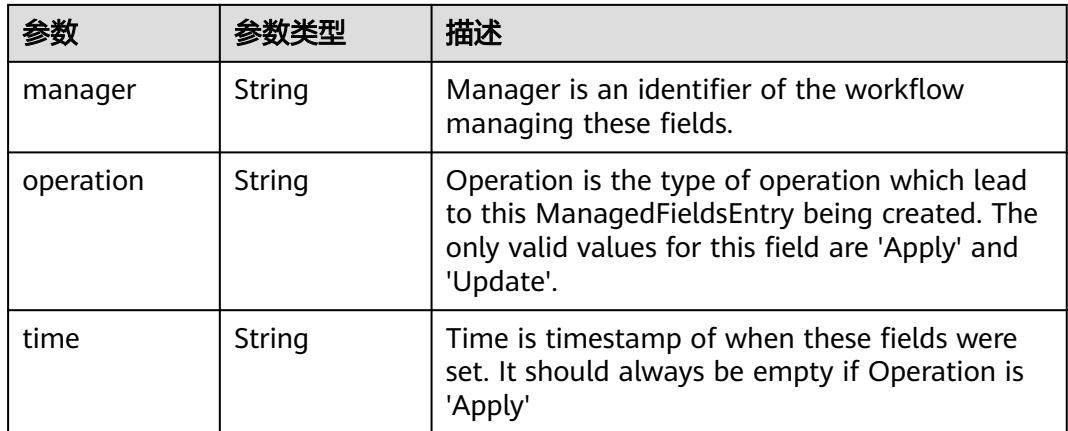

#### 表 **5-65** io.k8s.apimachinery.pkg.apis.meta.v1.OwnerReference

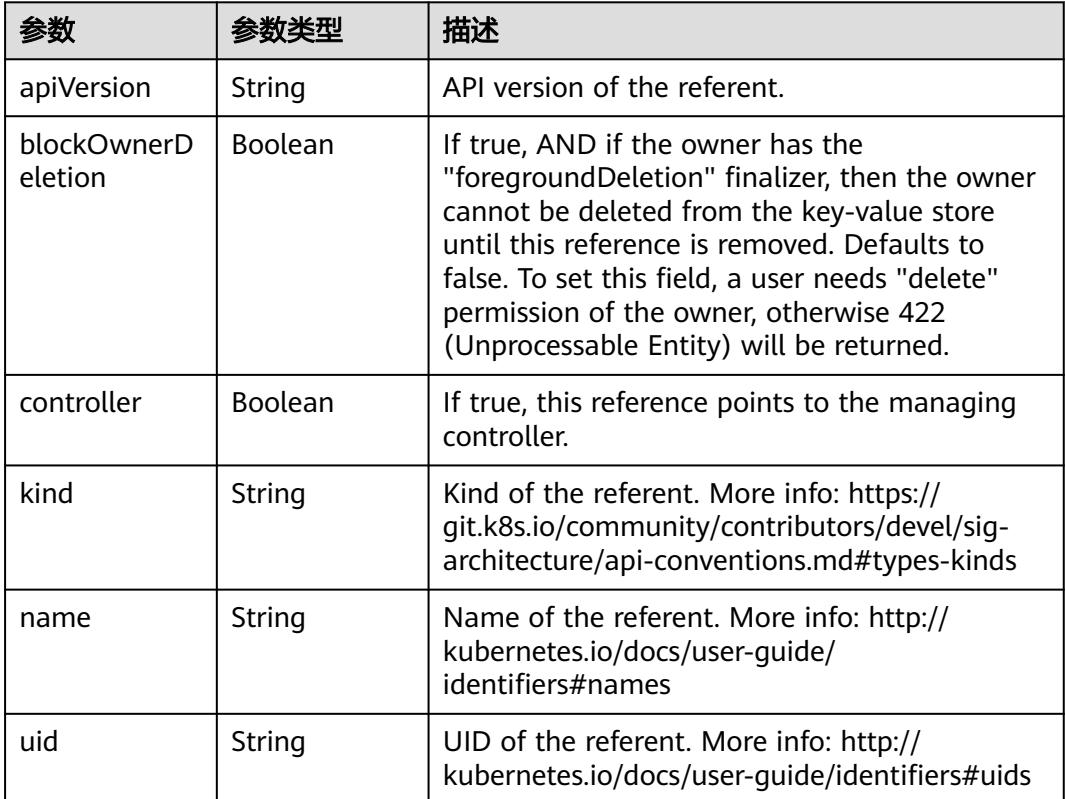

# 请求示例

更新ConfigMap,添加一个property\_2的键值对。

```
{
  "data" : {
   "property_2" : "test"
  }
}
```
## 响应示例

#### 状态码: **200**

#### OK

```
{
  "apiVersion" : "v1",
  "data" : {
 "property_1" : "test",
 "property_2" : "test"
  },
  "kind" : "ConfigMap",
  "metadata" : {
   "creationTimestamp" : "2018-09-04T03:11:29Z",
   "name" : "configmap-test",
   "namespace" : "namespace-test",
 "resourceVersion" : "5171481",
 "selfLink" : "/api/v1/namespaces/namespace-test/configmaps/configmap-test",
   "uid" : "379519a3-aff0-11e8-8f17-c81fbe371a17"
  }
}
```
## 状态码

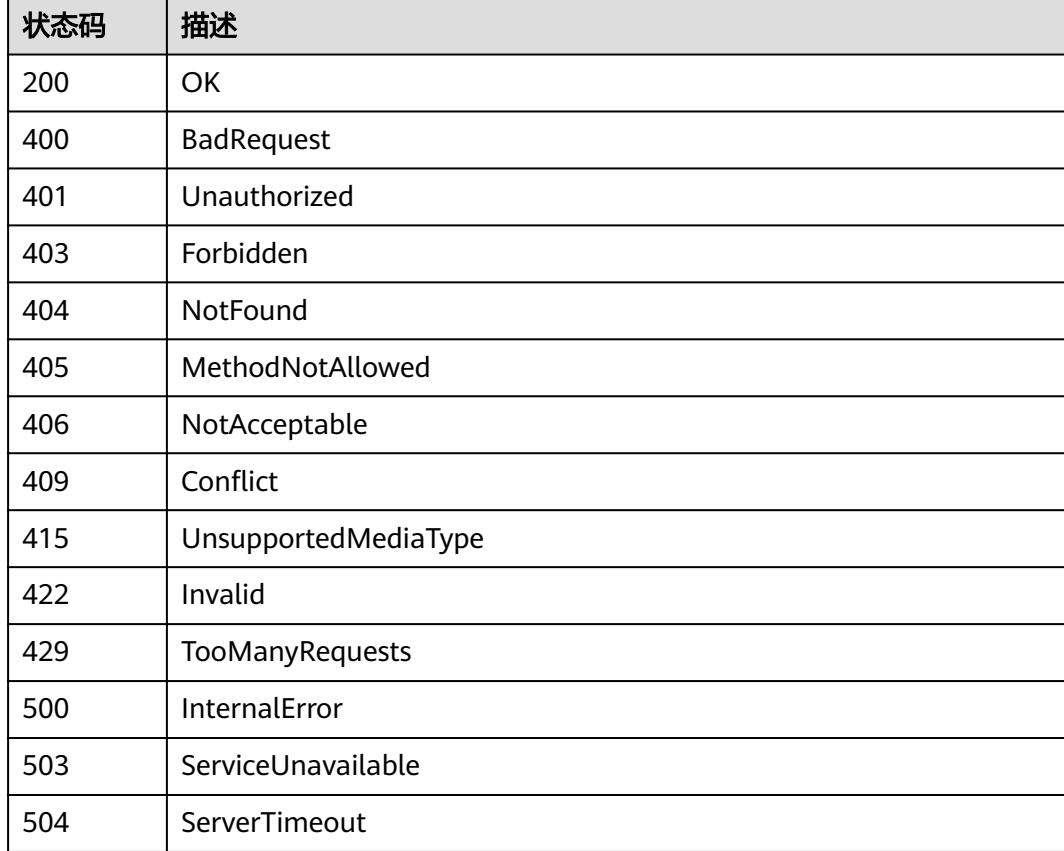

# **5.1.7** 替换 **ConfigMap**

# 功能介绍

替换ConfigMap。

The following fields can be updated:

- metadata.labels
- metadata.annotations
- data

# 调用方法

请参[见如何调用](#page-11-0)**API**。

### **URI**

PUT /api/v1/namespaces/{namespace}/configmaps/{name}

#### 表 **5-66** 路径参数

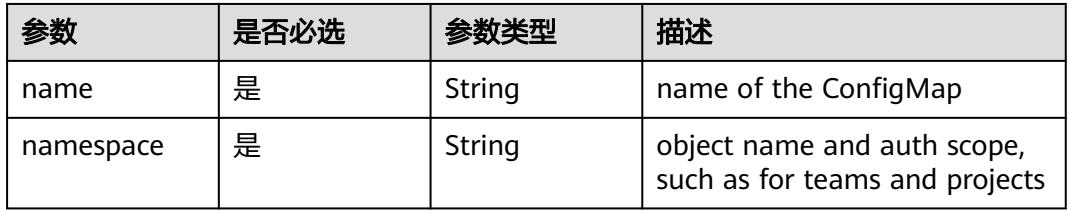

#### 表 **5-67** Query 参数

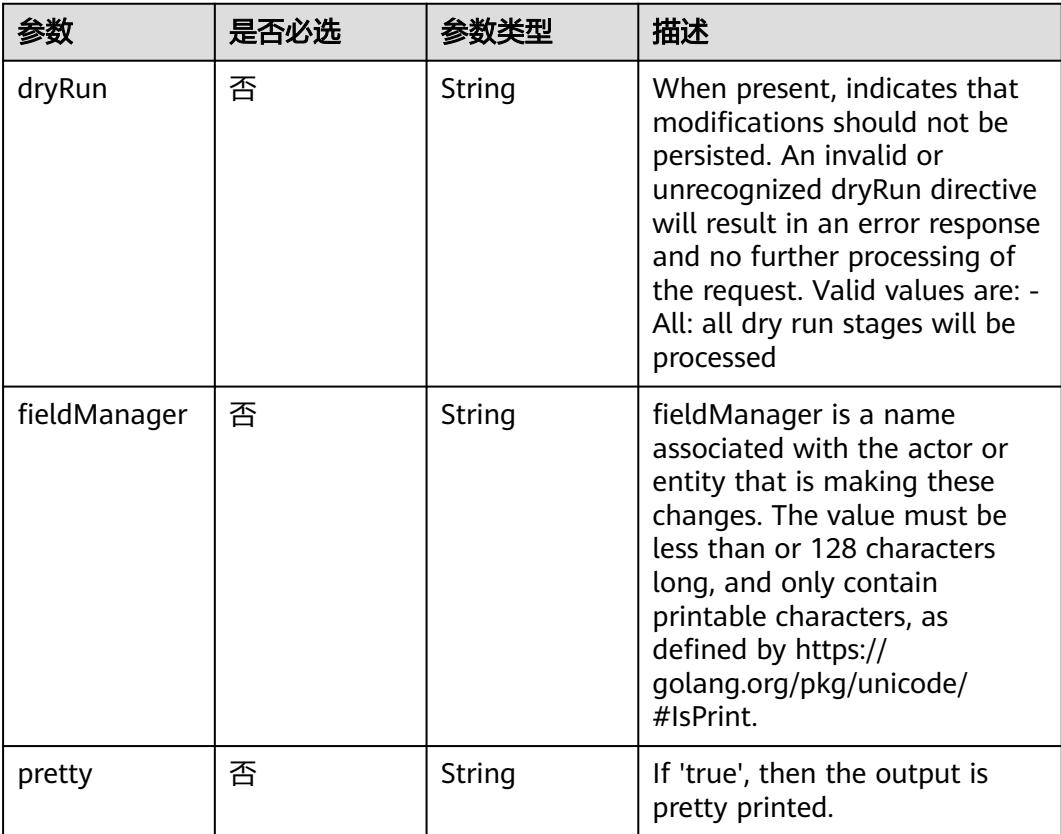

# 请求参数

#### 表 **5-68** 请求 Header 参数

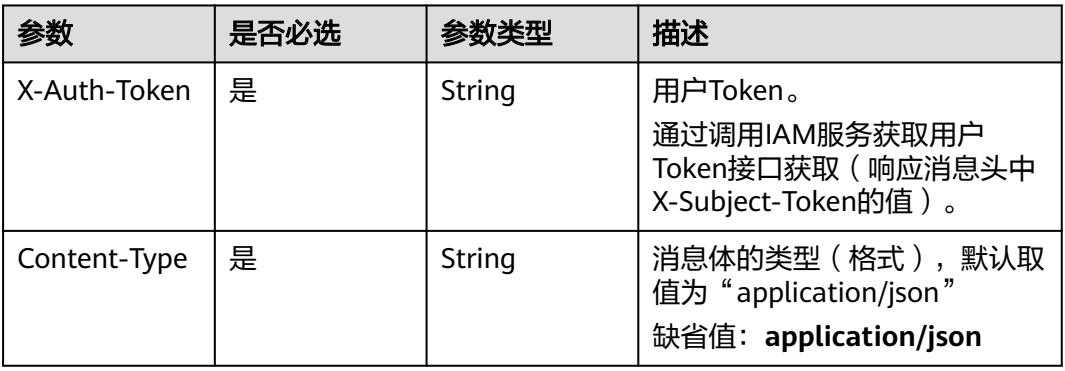

#### 表 **5-69** 请求 Body 参数

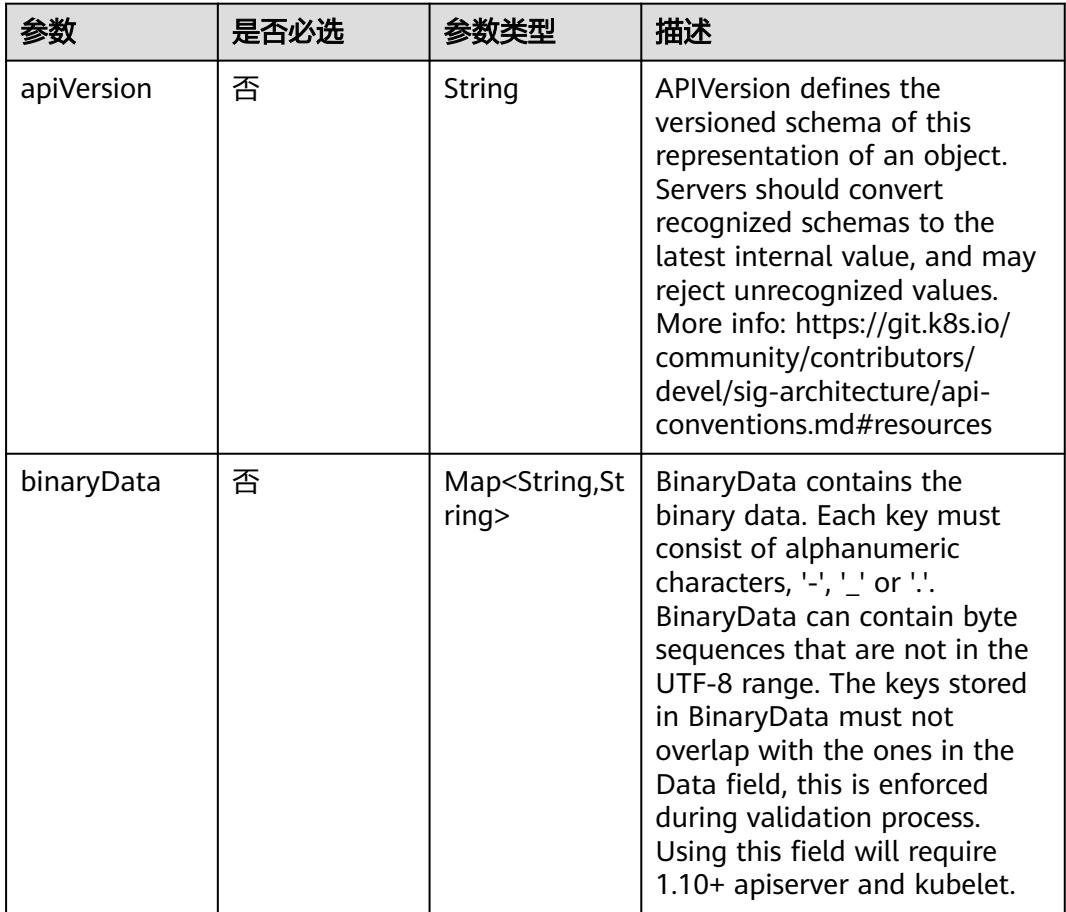

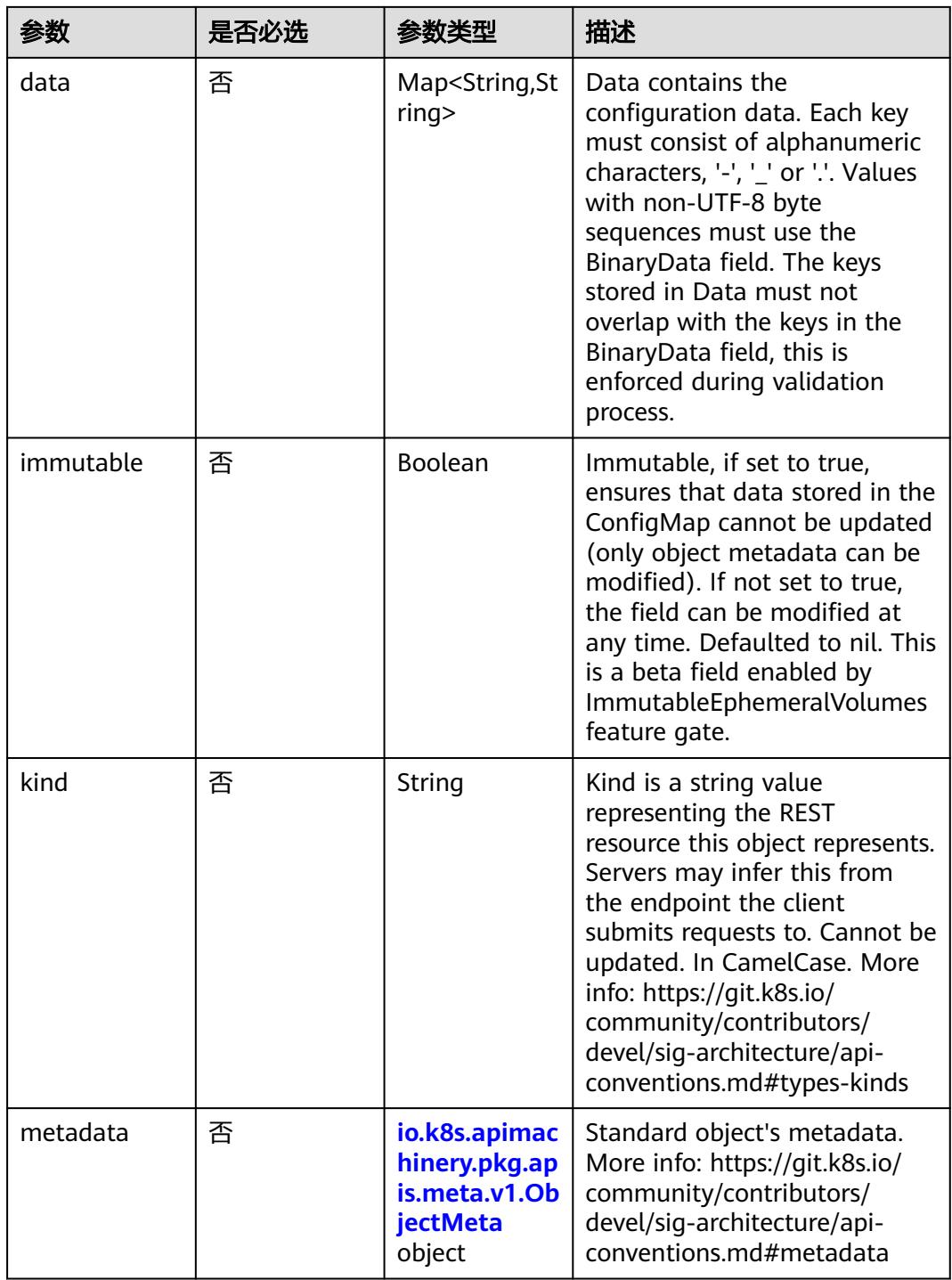

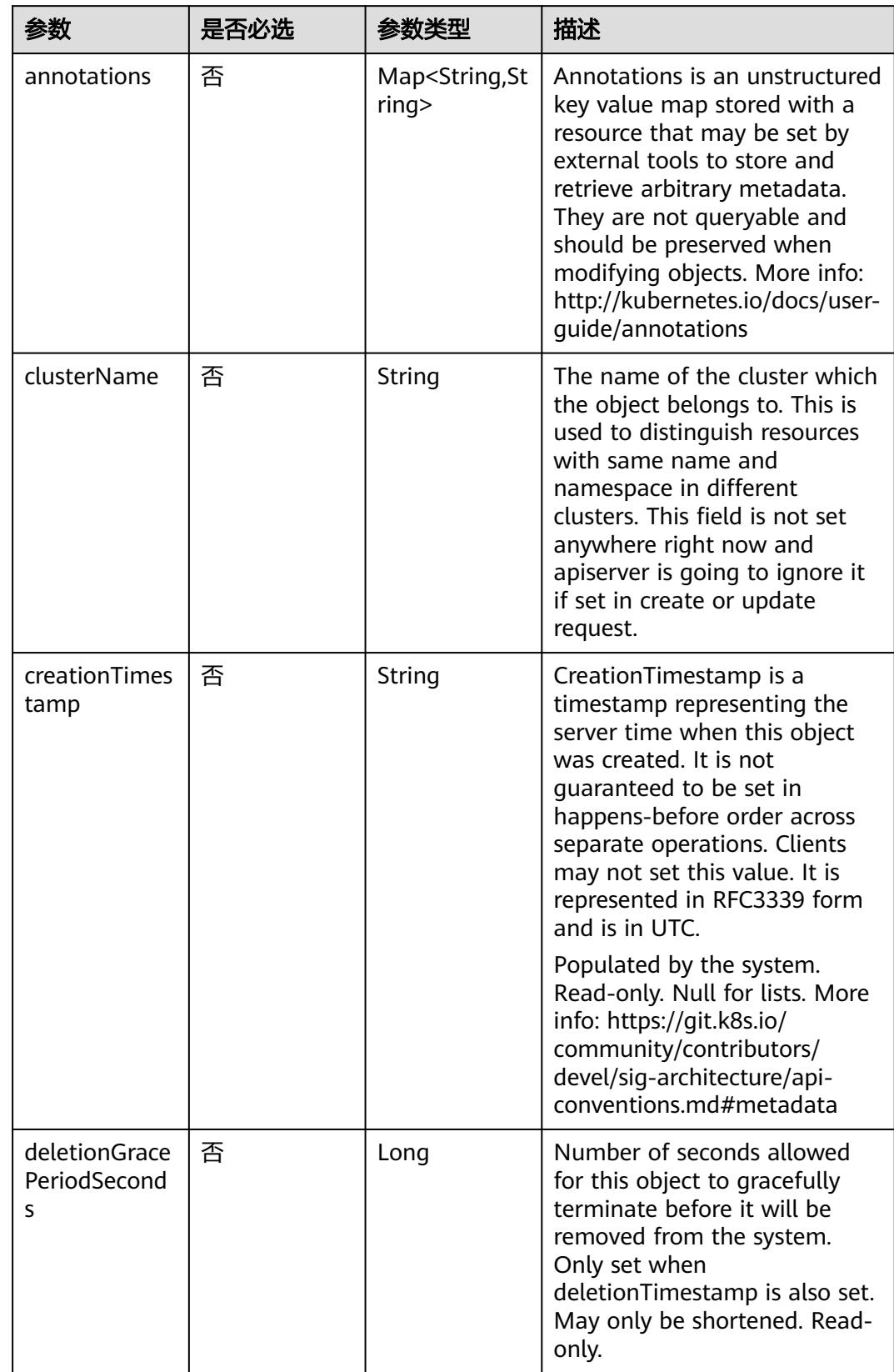

<span id="page-394-0"></span>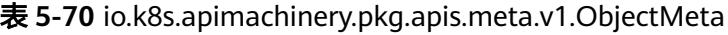

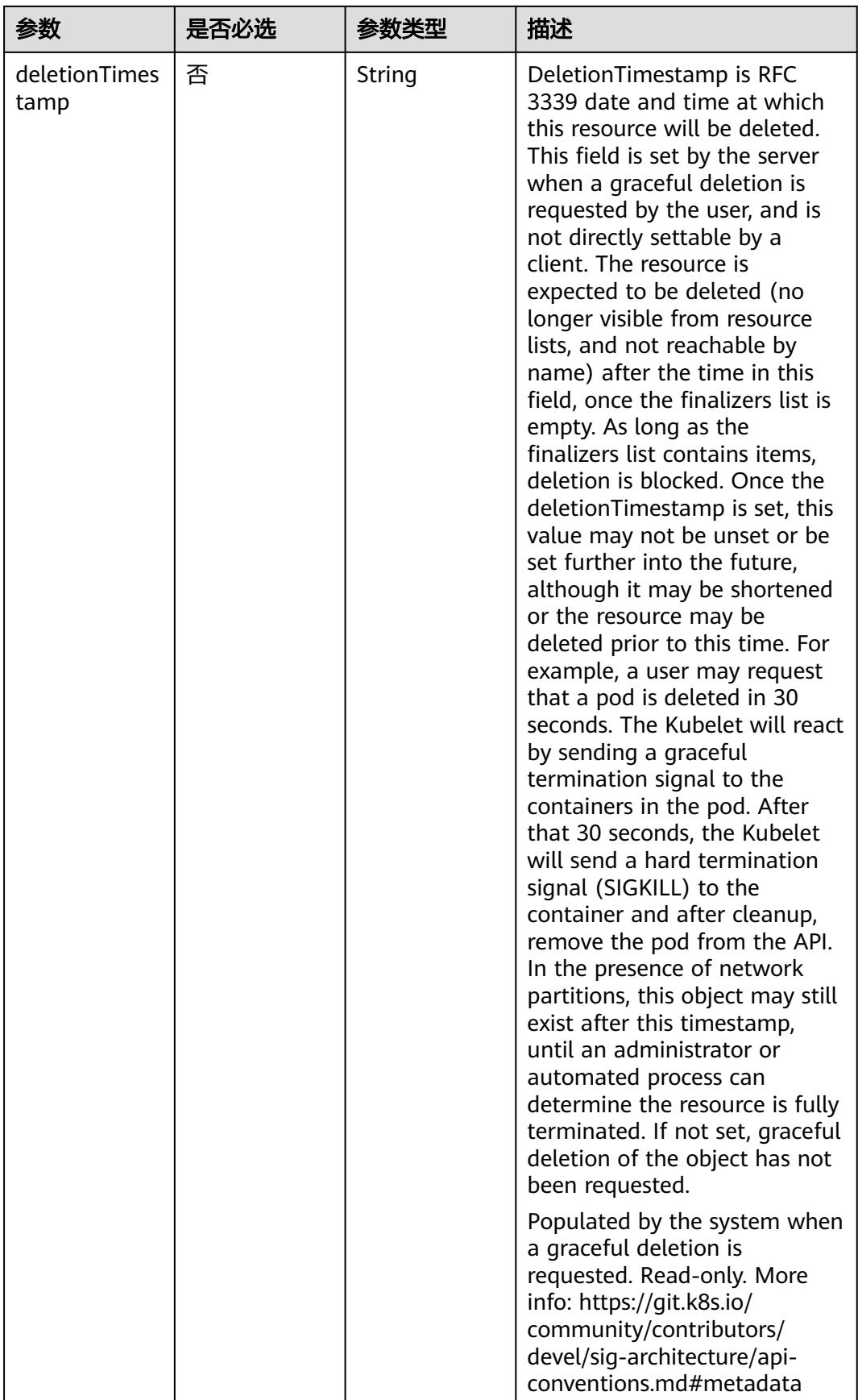
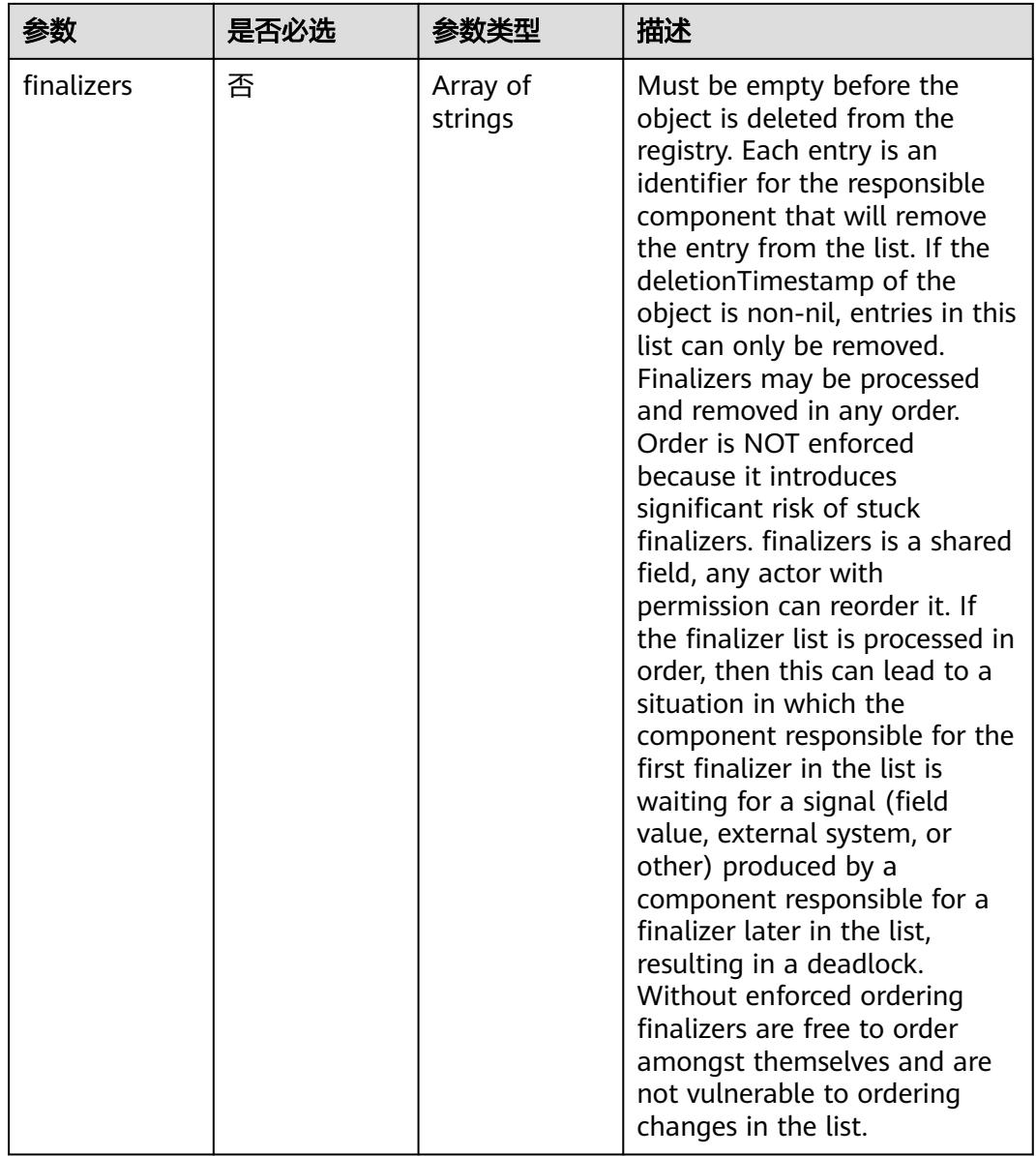

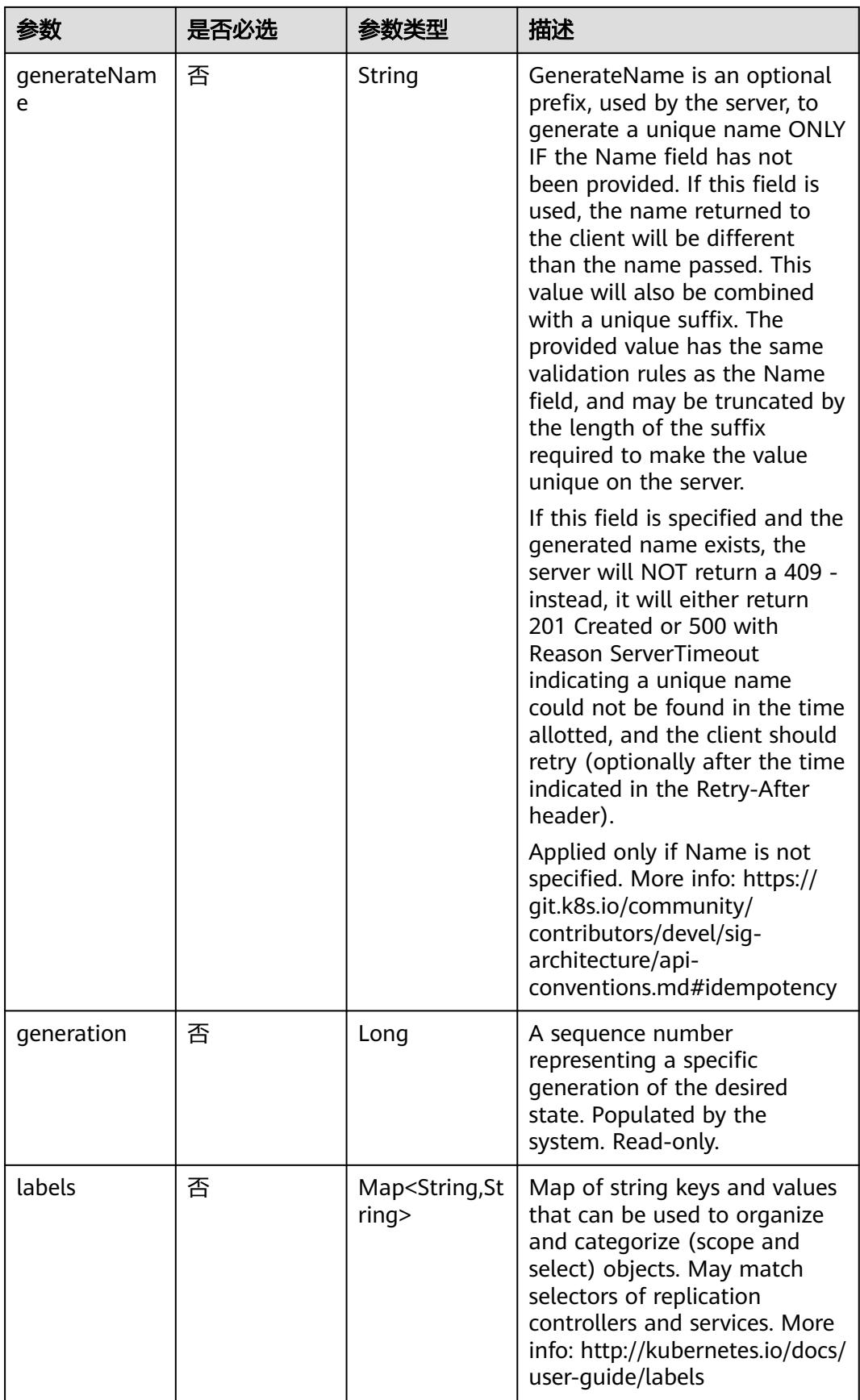

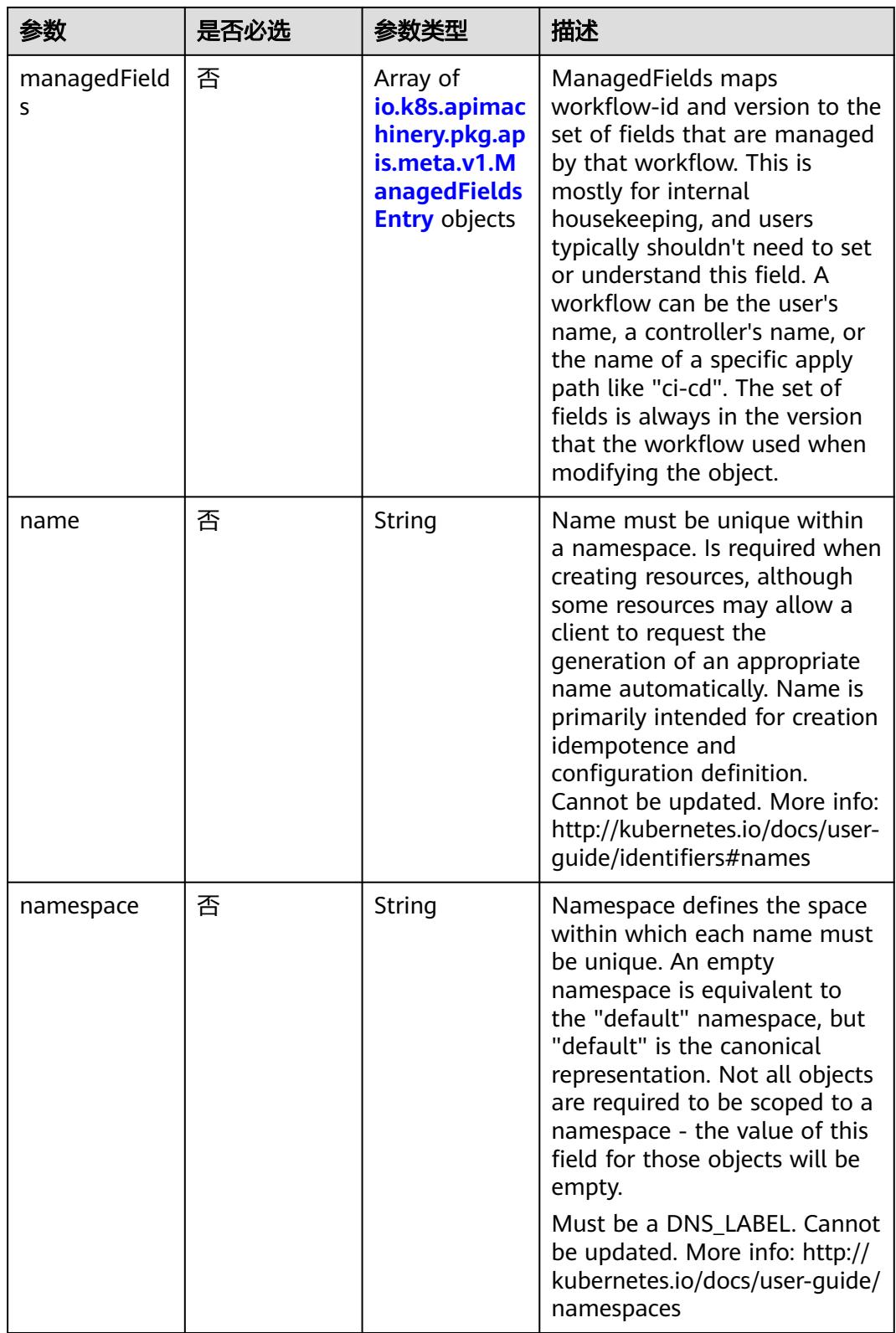

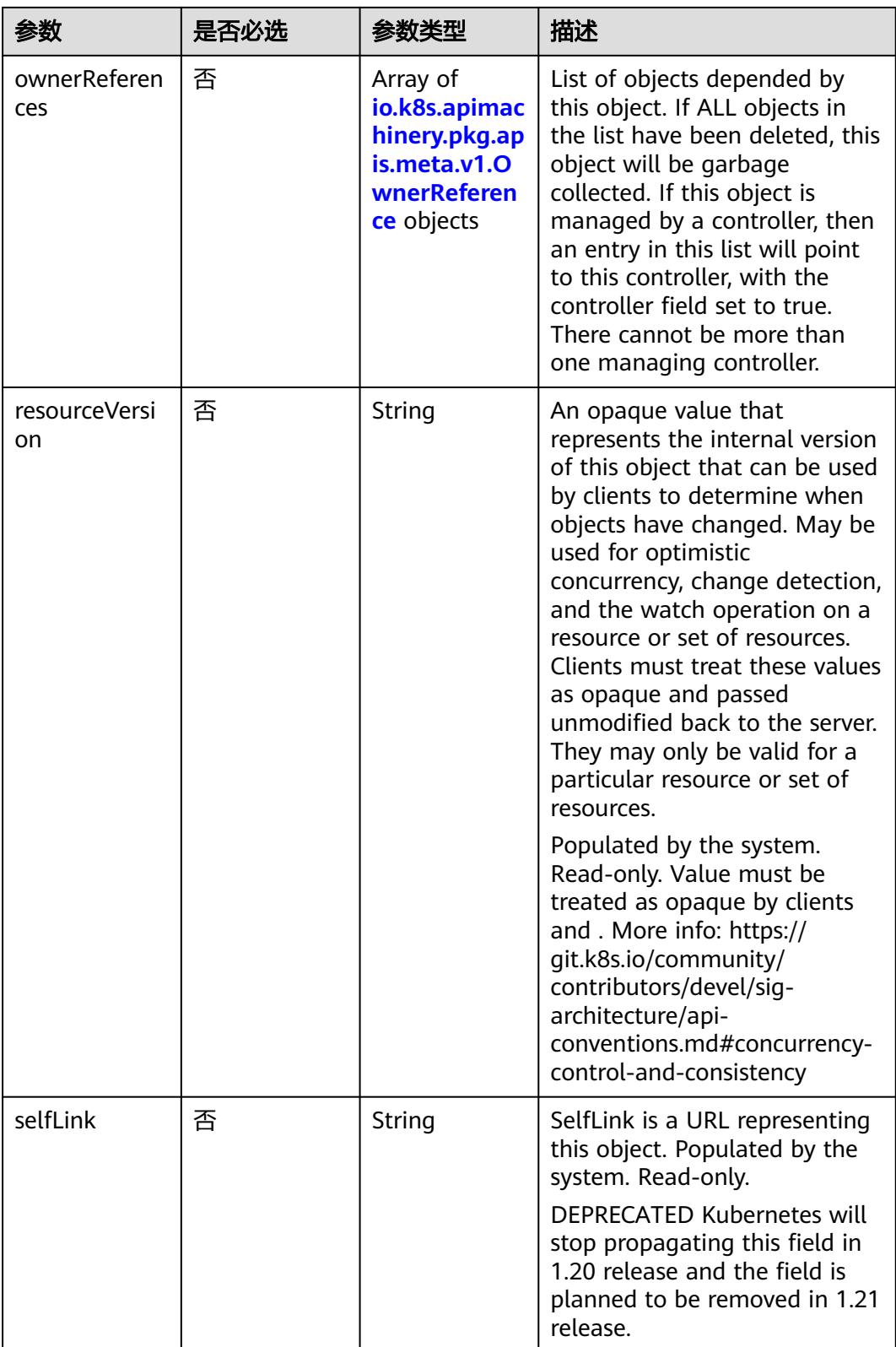

<span id="page-400-0"></span>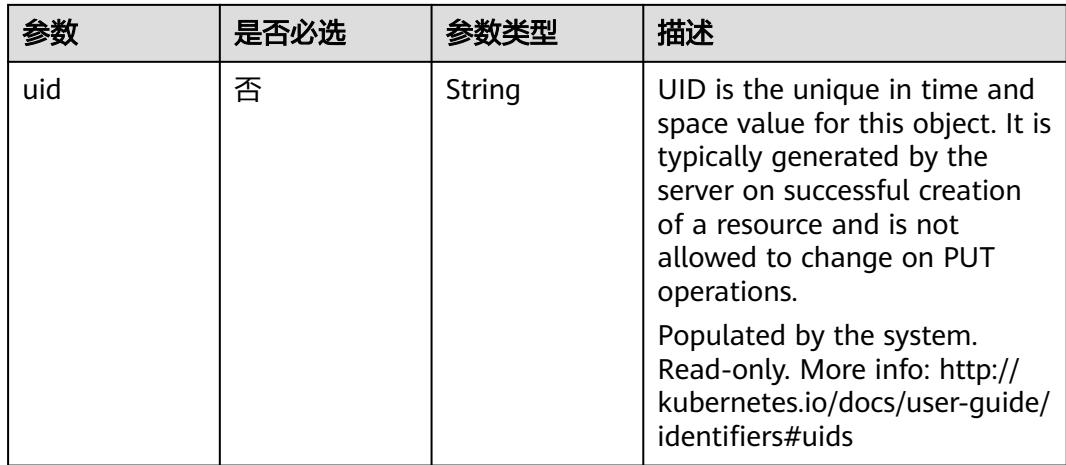

#### 表 **5-71** io.k8s.apimachinery.pkg.apis.meta.v1.ManagedFieldsEntry

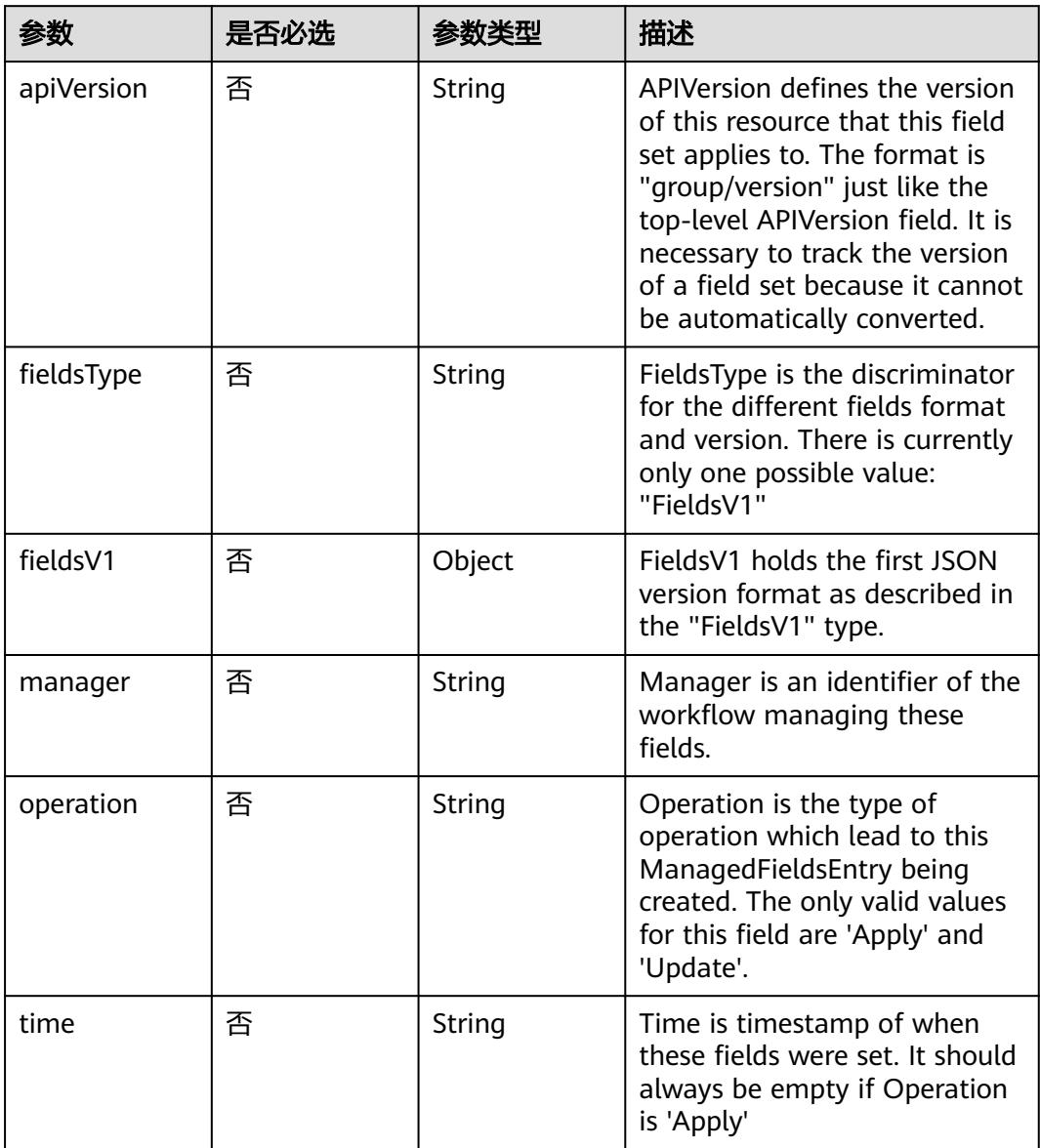

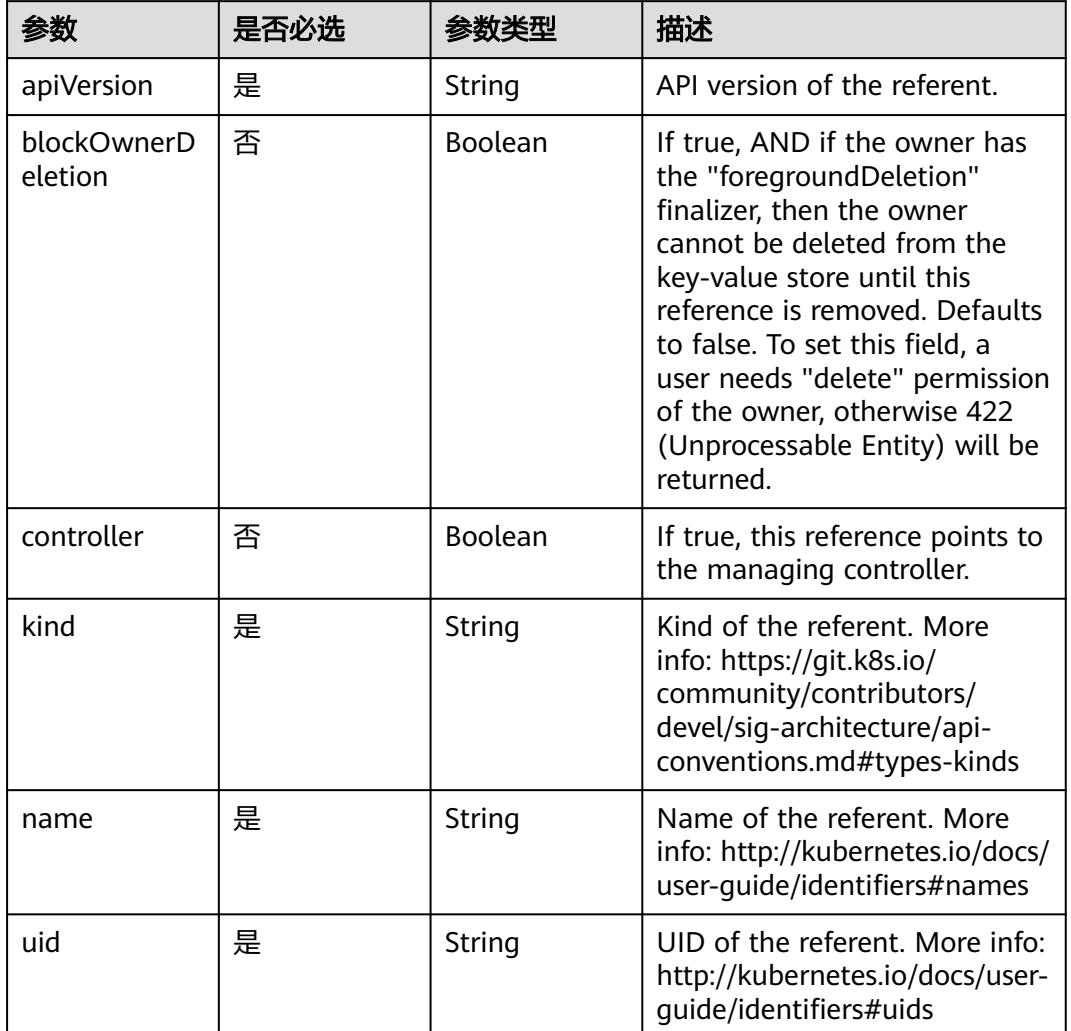

#### <span id="page-401-0"></span>表 **5-72** io.k8s.apimachinery.pkg.apis.meta.v1.OwnerReference

# 响应参数

#### 状态码: **200**

#### 表 **5-73** 响应 Body 参数

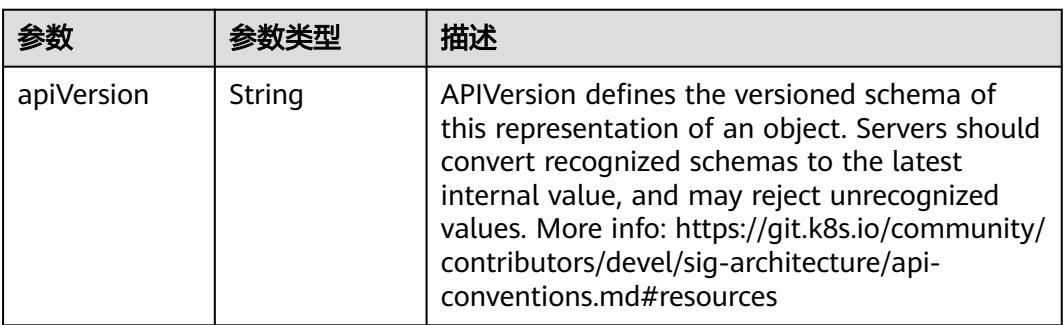

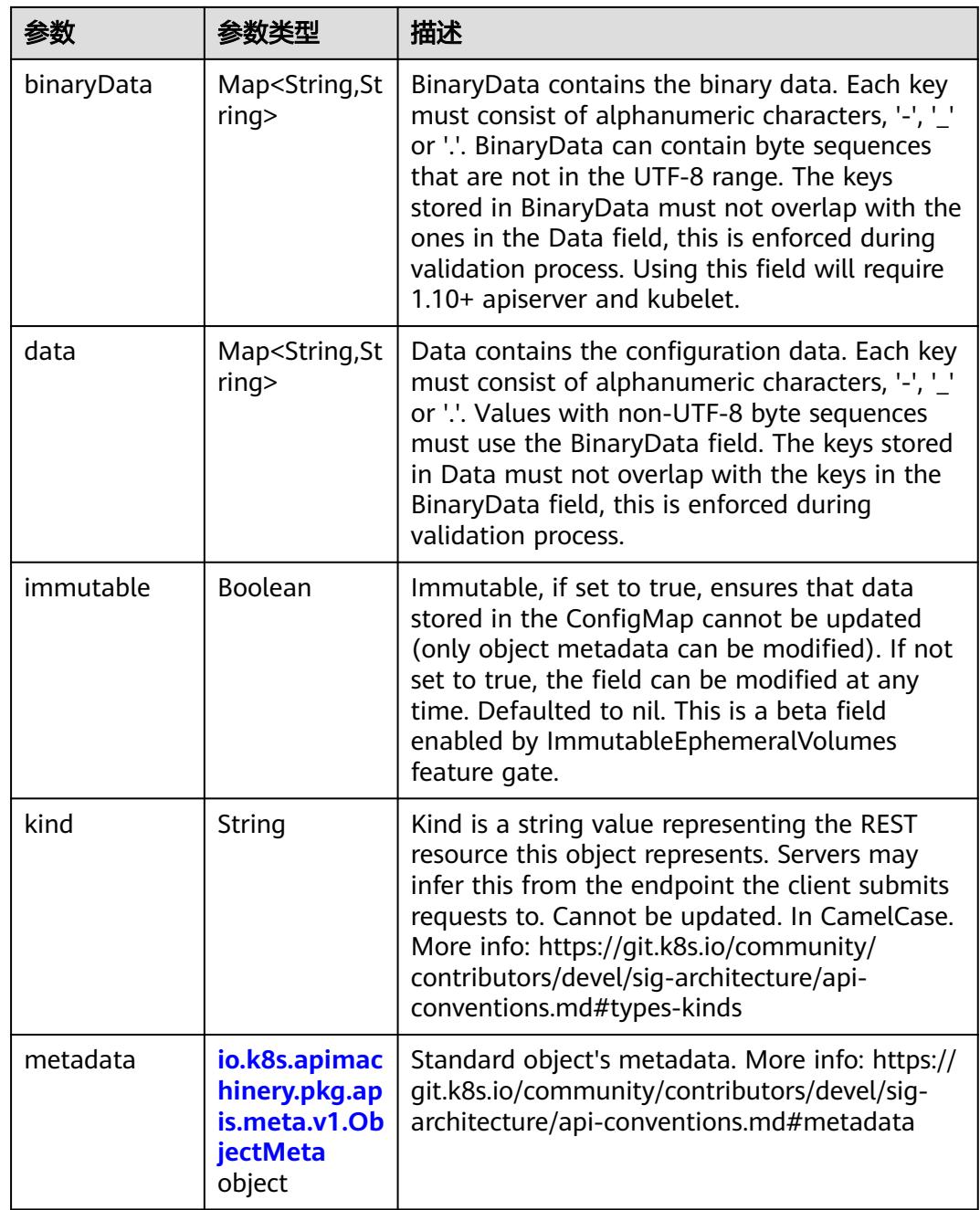

#### 表 **5-74** io.k8s.apimachinery.pkg.apis.meta.v1.ObjectMeta

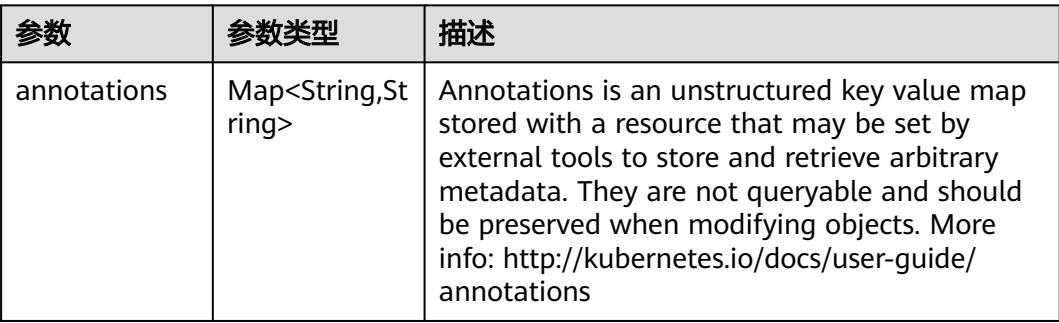

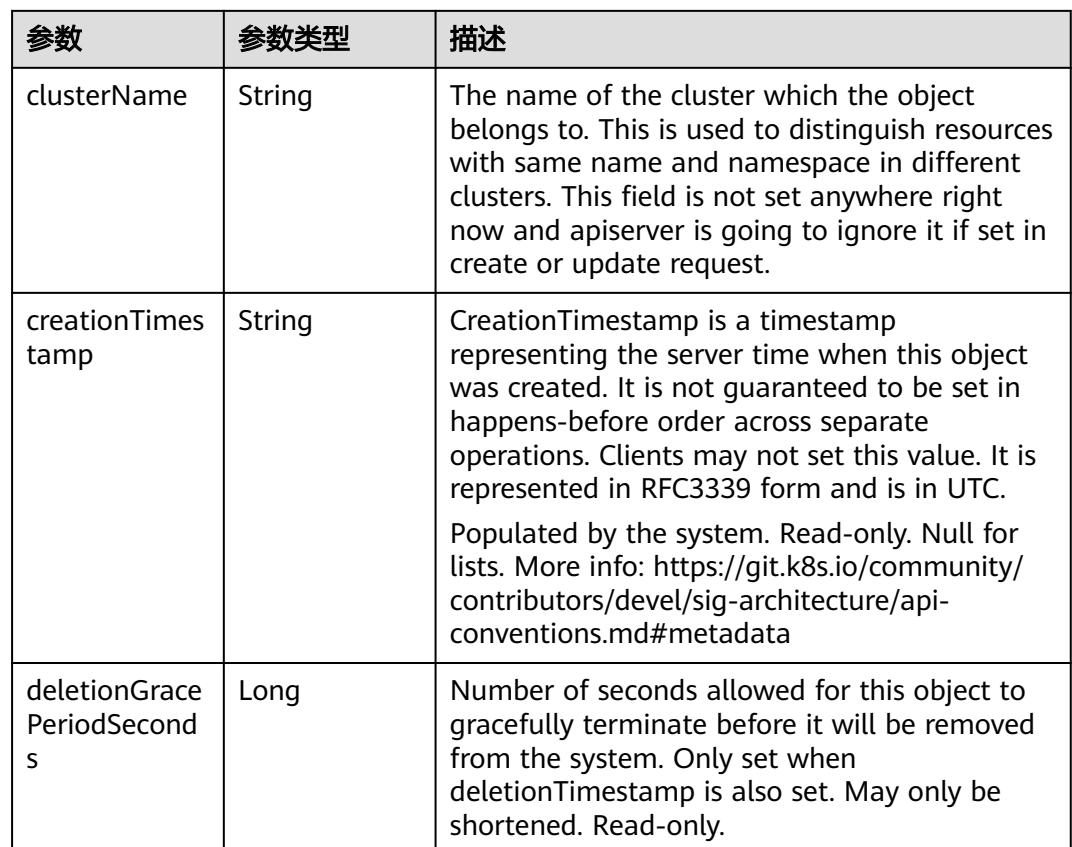

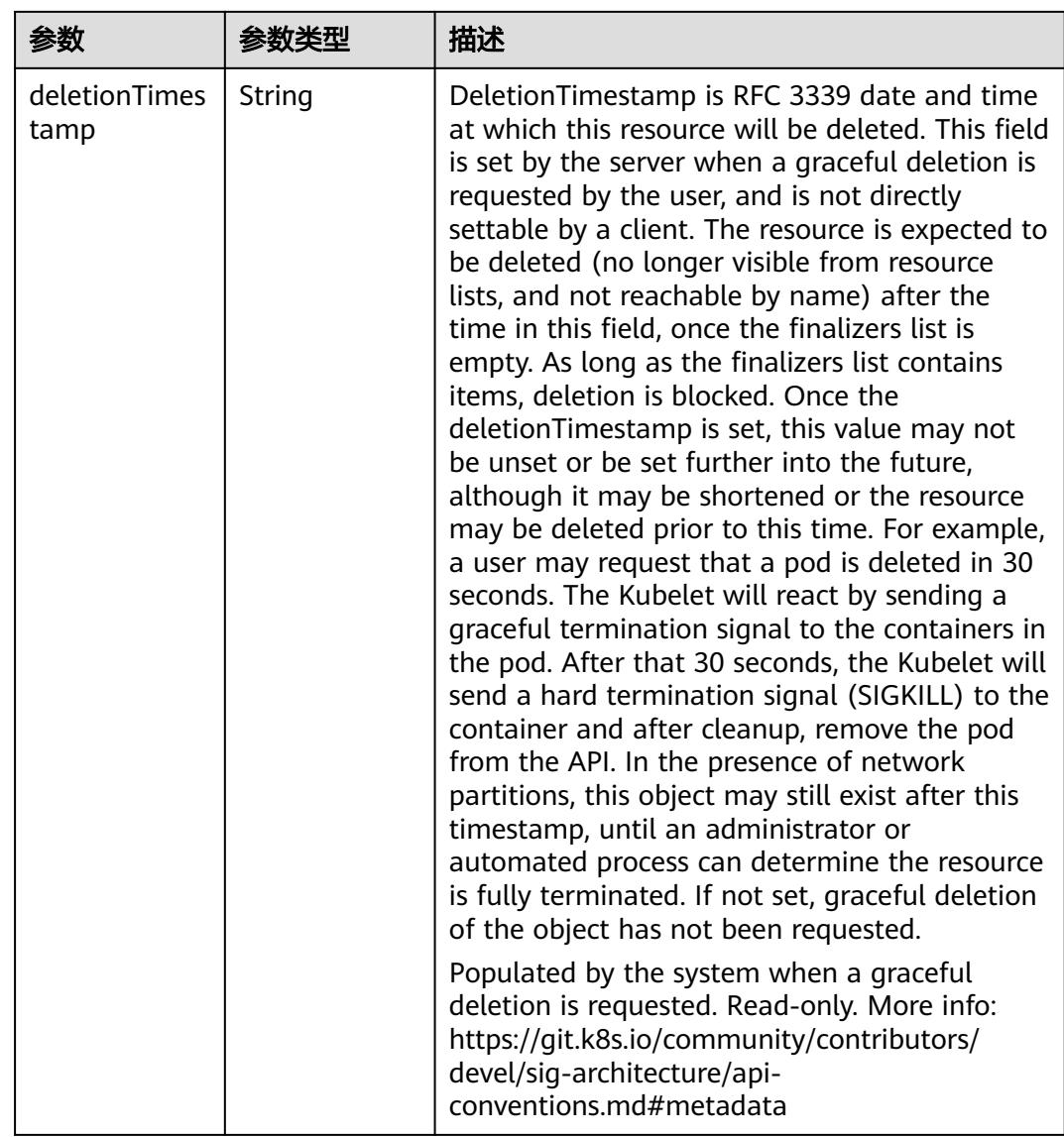

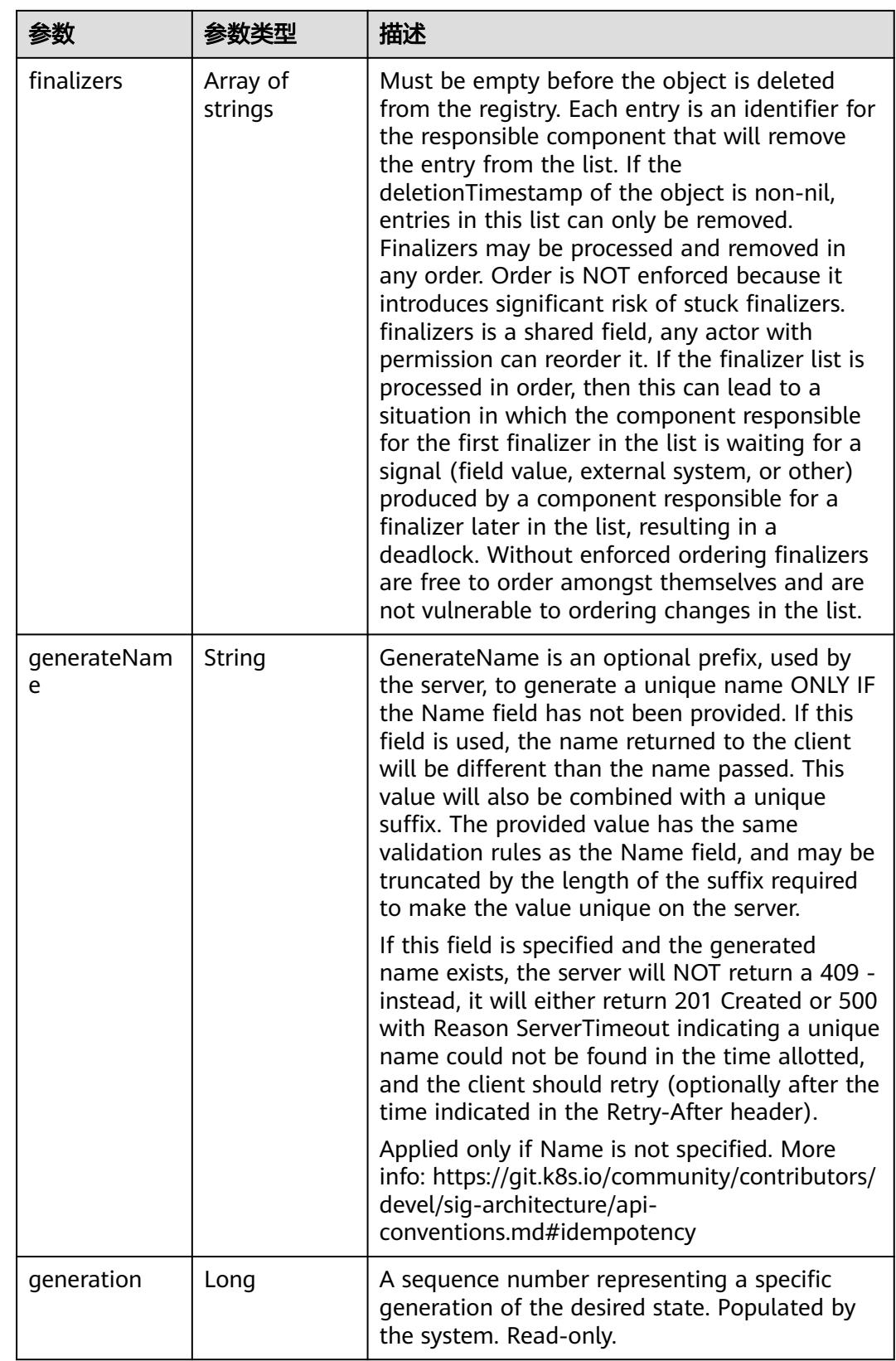

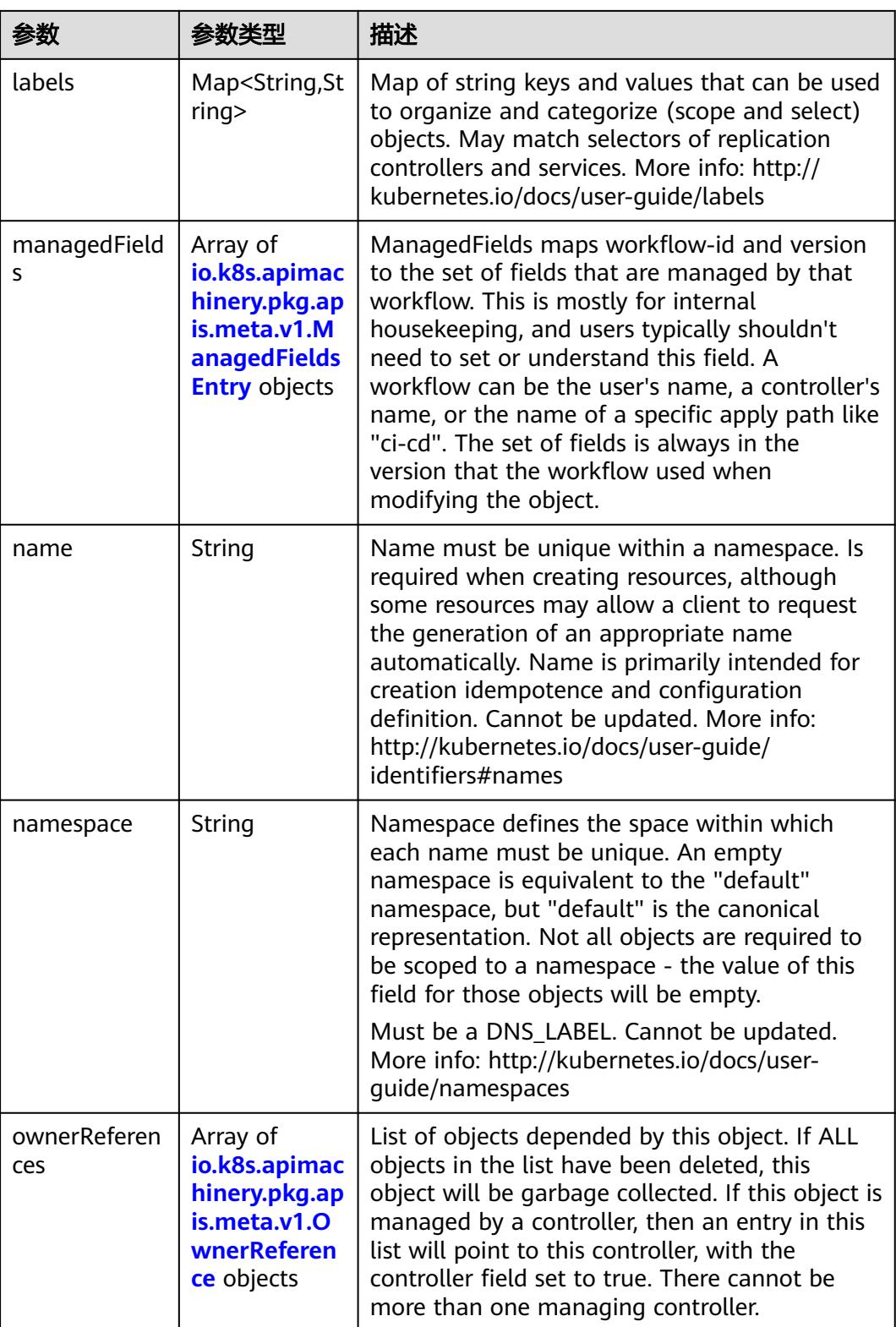

<span id="page-407-0"></span>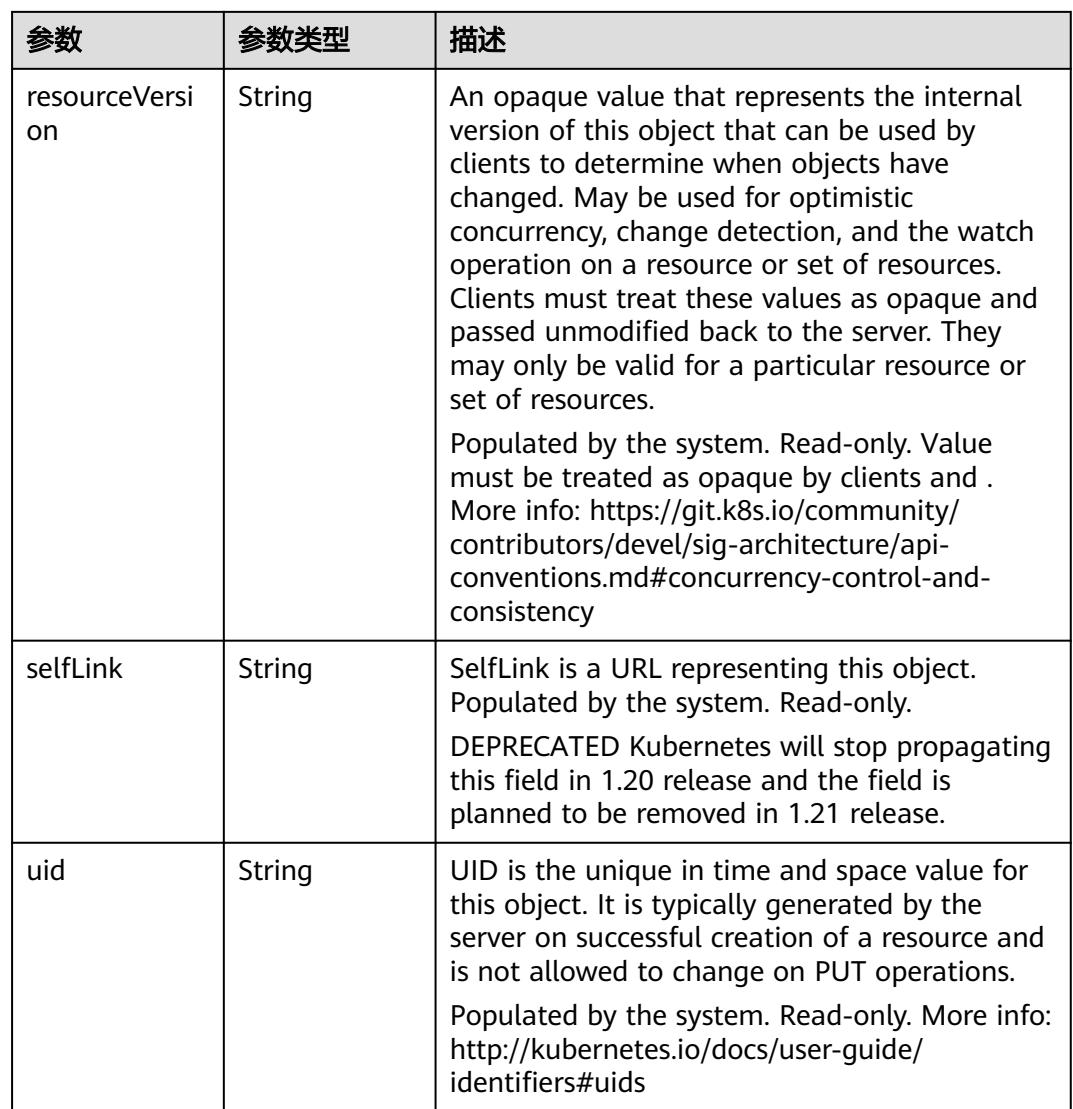

#### 表 **5-75** io.k8s.apimachinery.pkg.apis.meta.v1.ManagedFieldsEntry

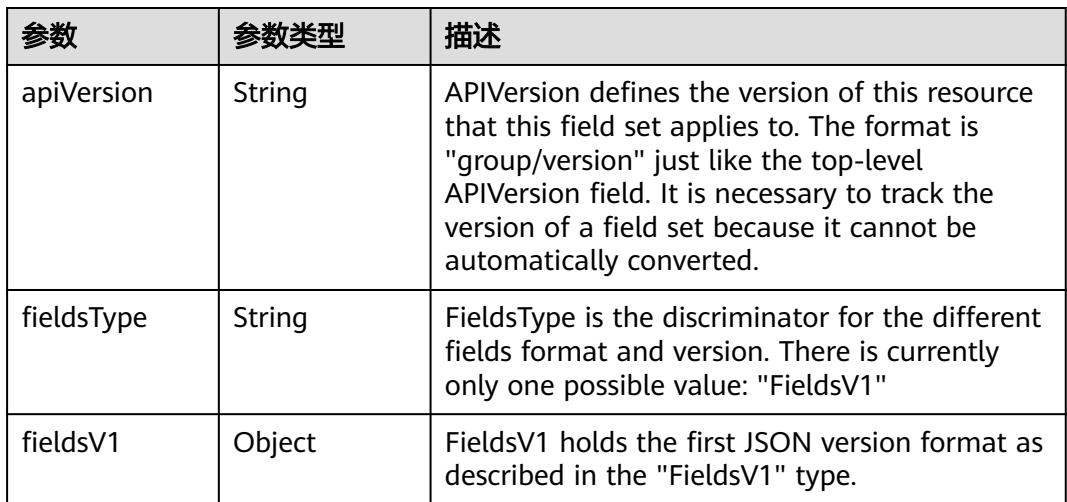

<span id="page-408-0"></span>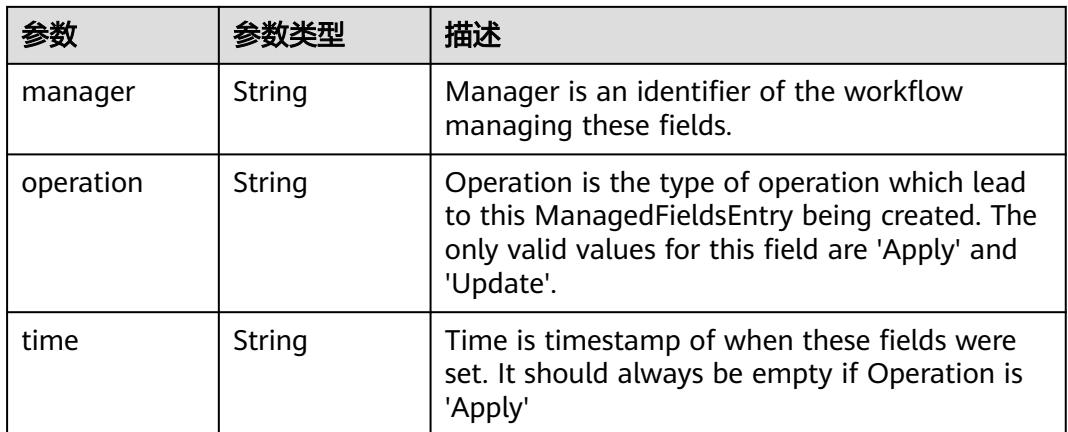

#### 表 **5-76** io.k8s.apimachinery.pkg.apis.meta.v1.OwnerReference

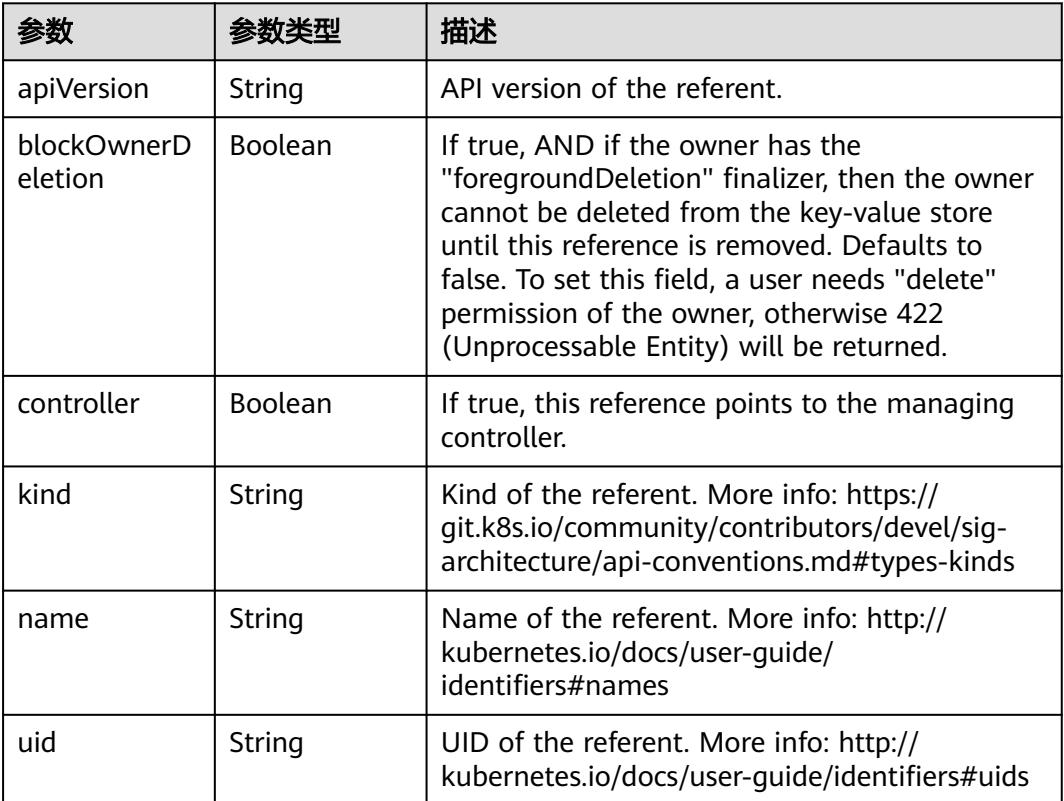

#### 状态码: **201**

### 表 **5-77** 响应 Body 参数

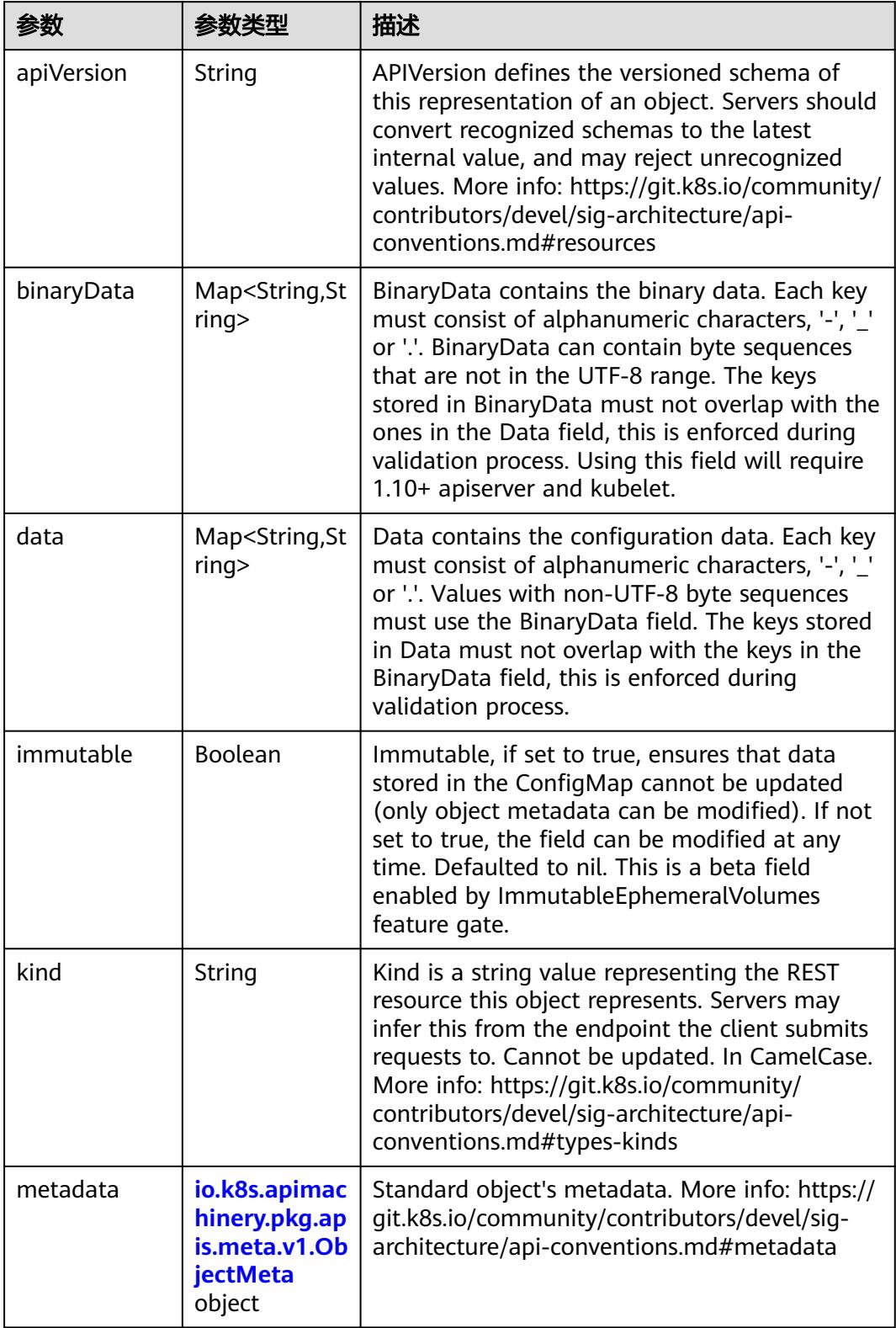

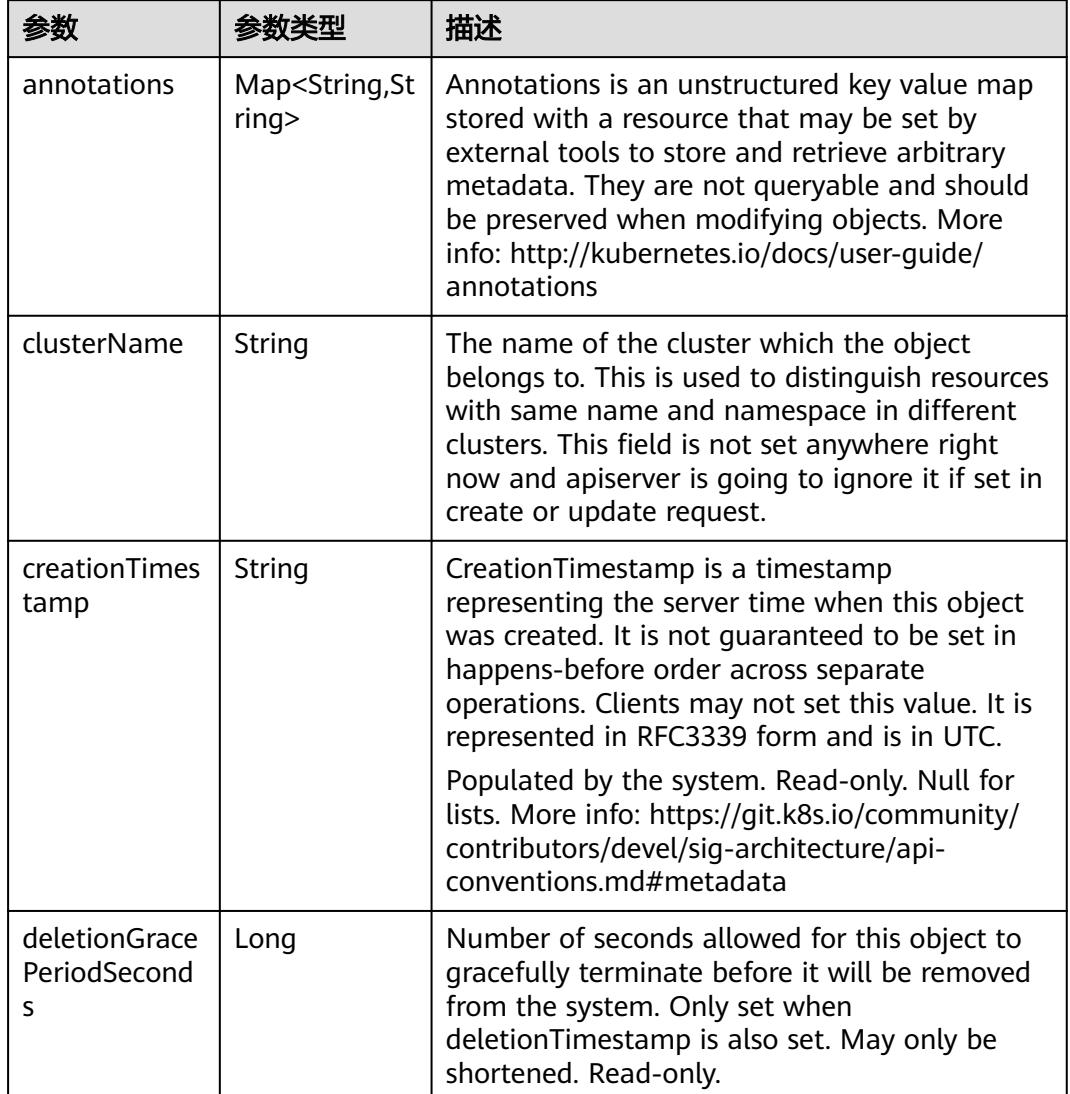

<span id="page-410-0"></span>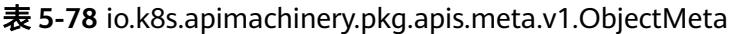

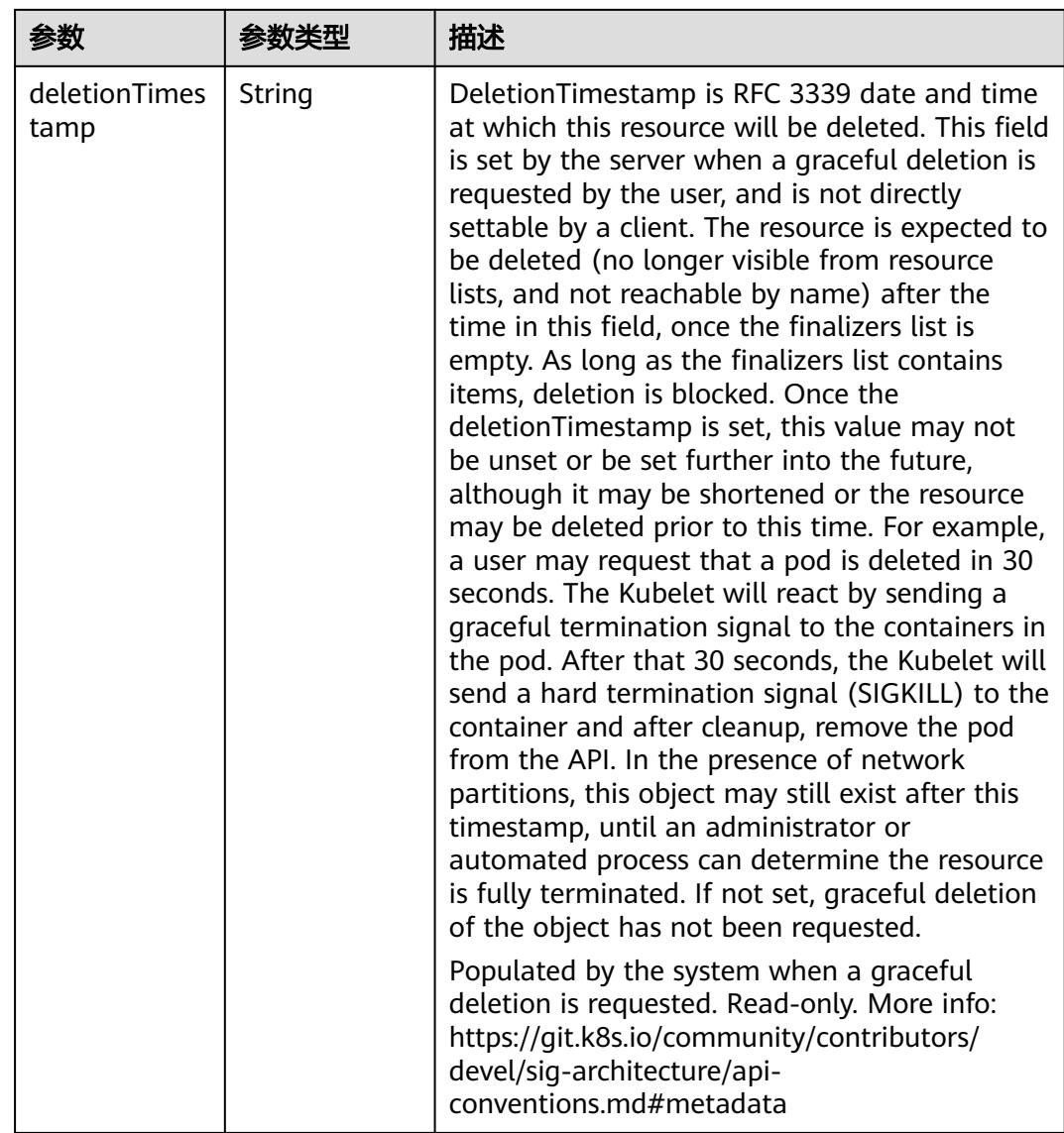

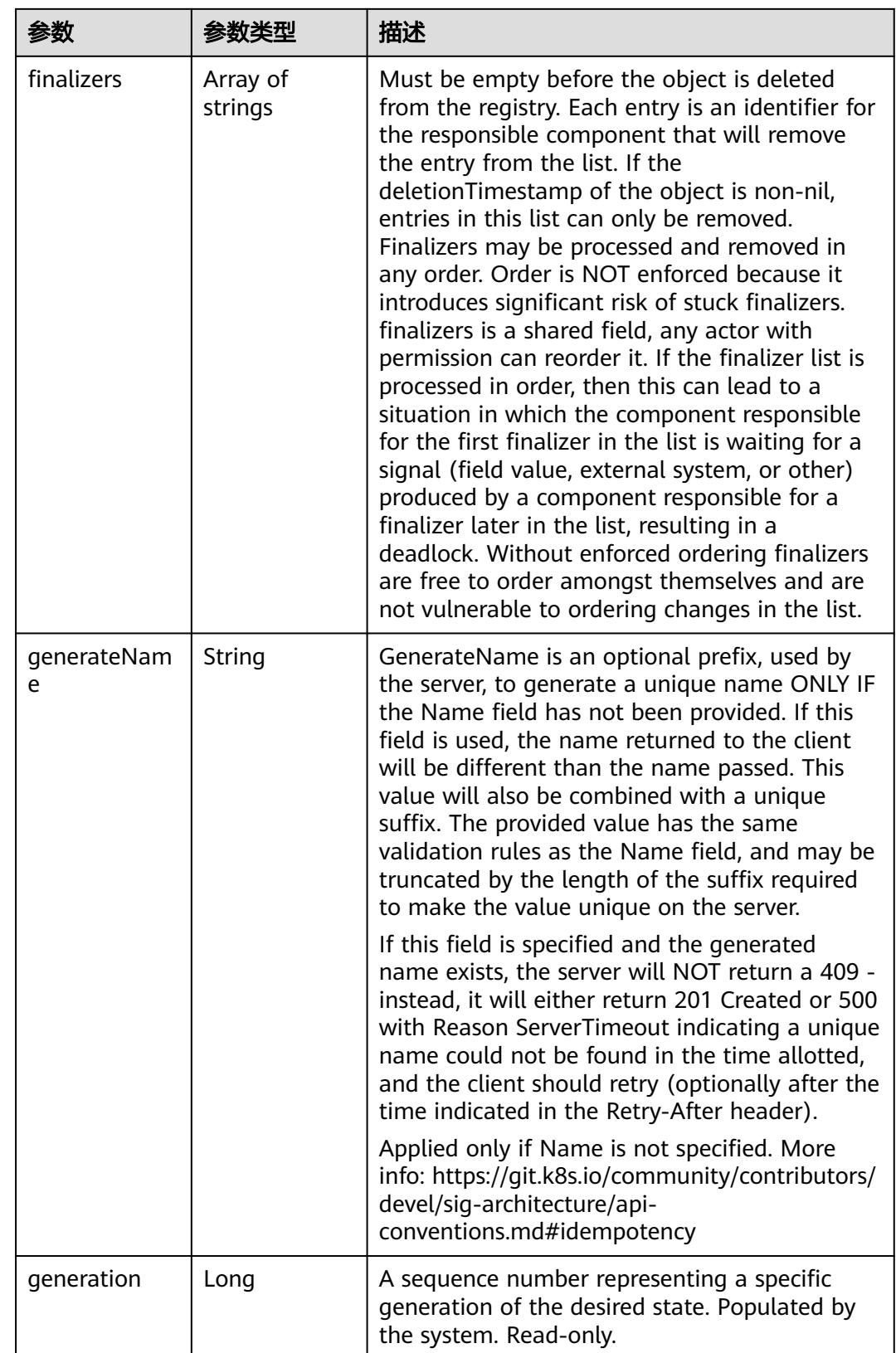

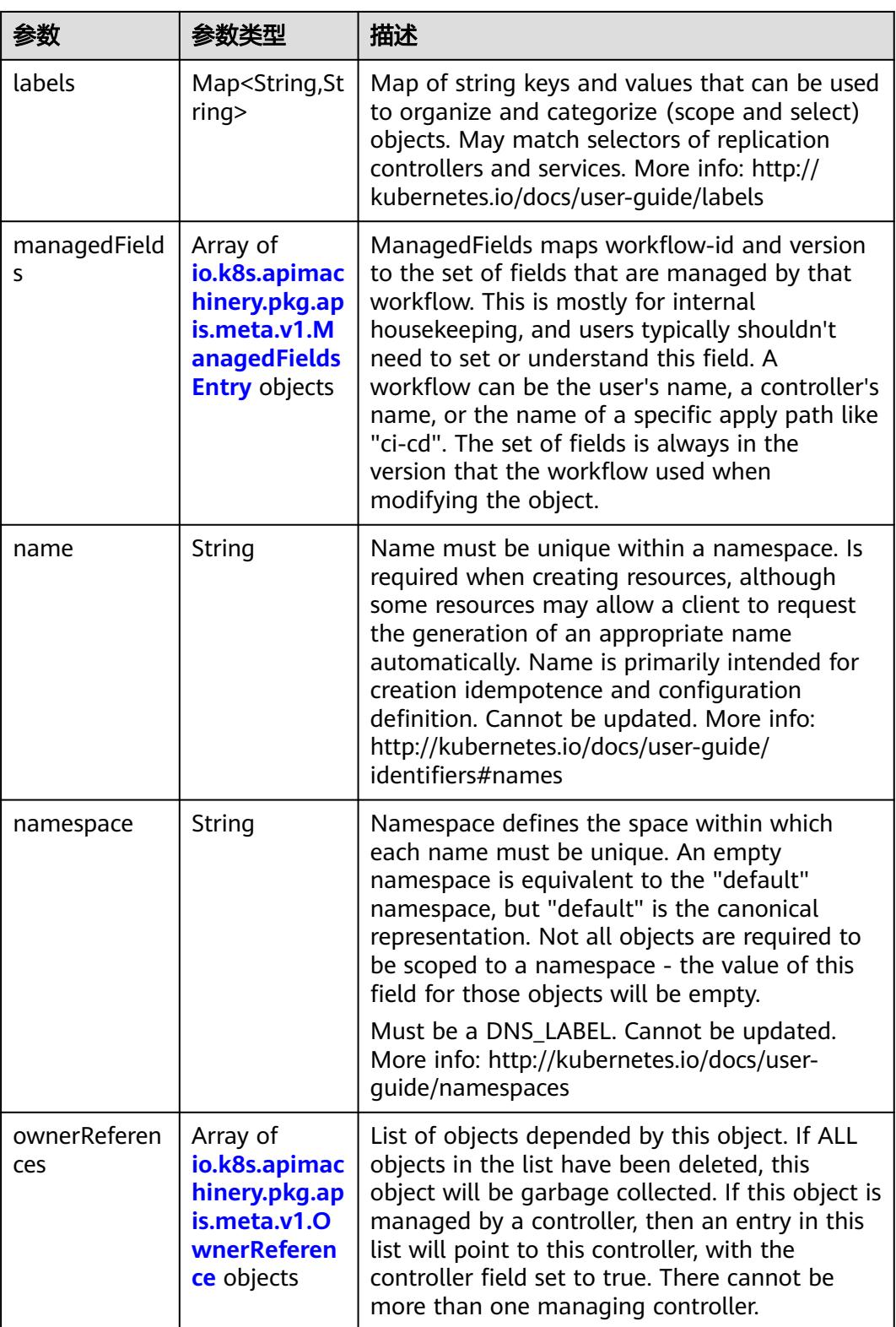

<span id="page-414-0"></span>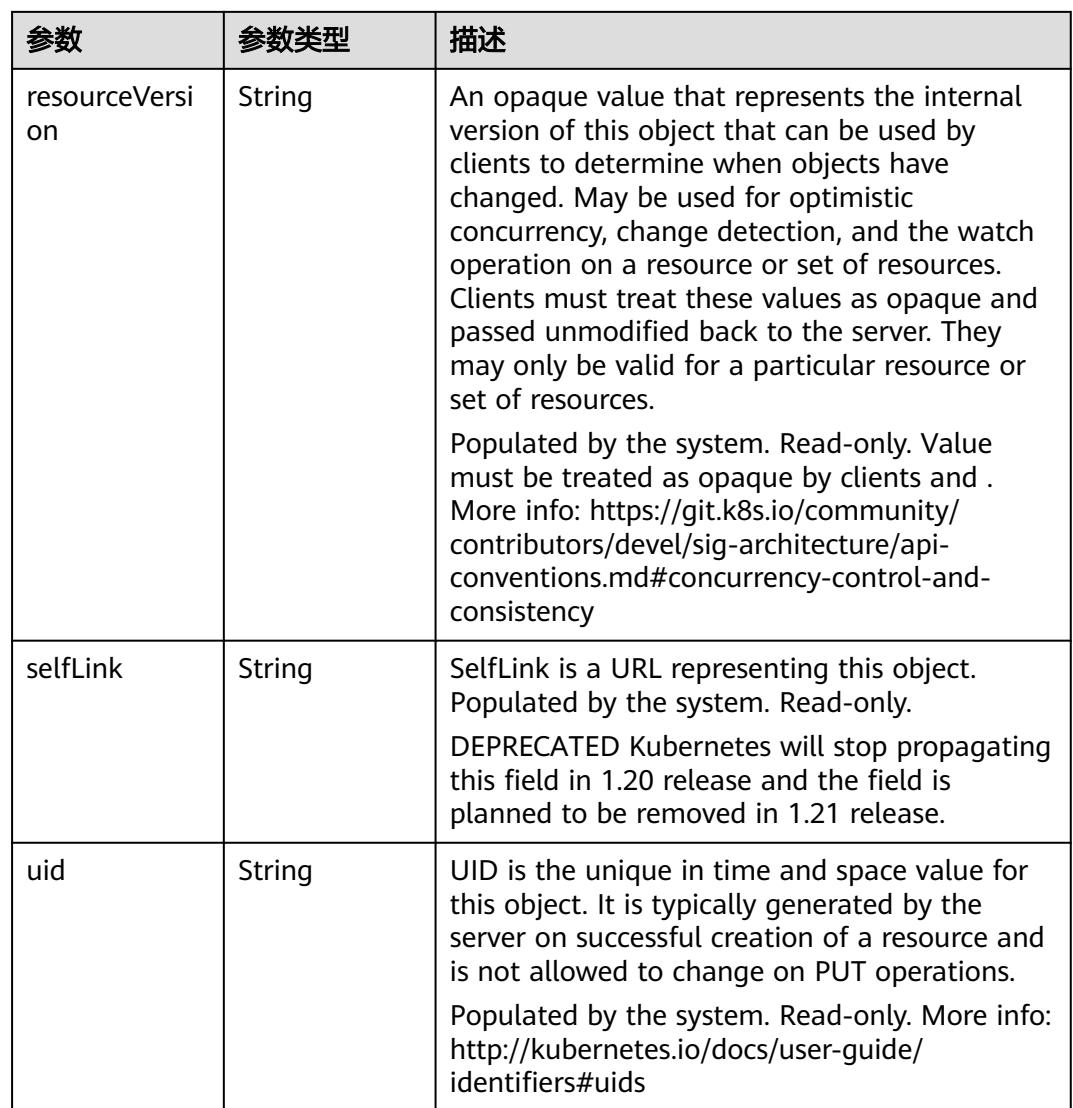

#### 表 **5-79** io.k8s.apimachinery.pkg.apis.meta.v1.ManagedFieldsEntry

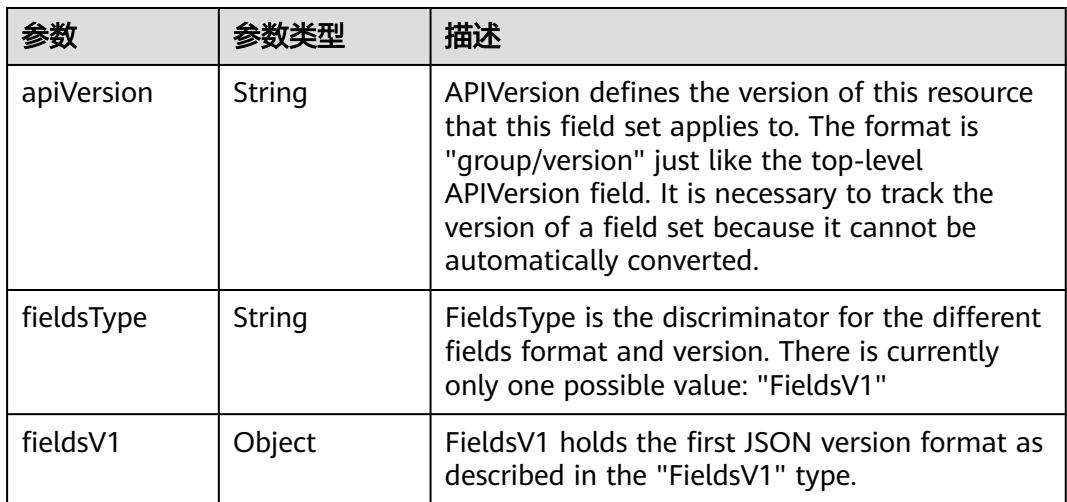

<span id="page-415-0"></span>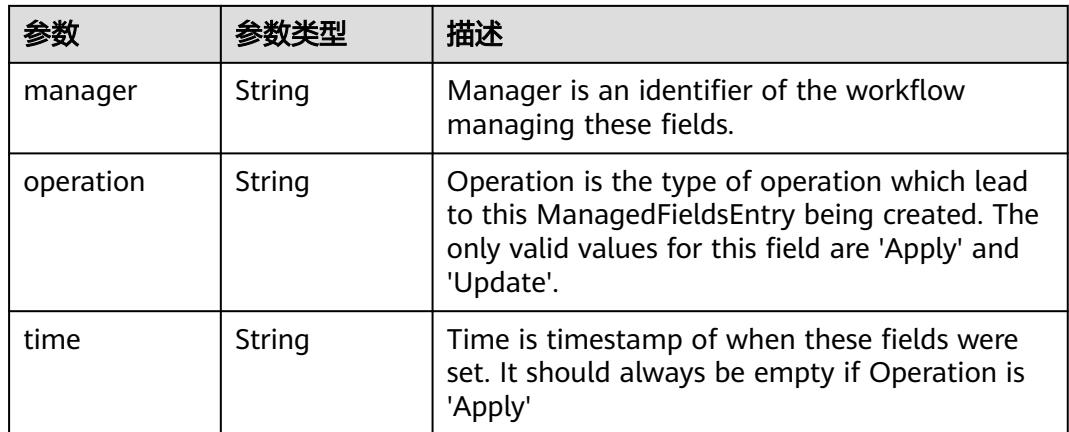

#### 表 **5-80** io.k8s.apimachinery.pkg.apis.meta.v1.OwnerReference

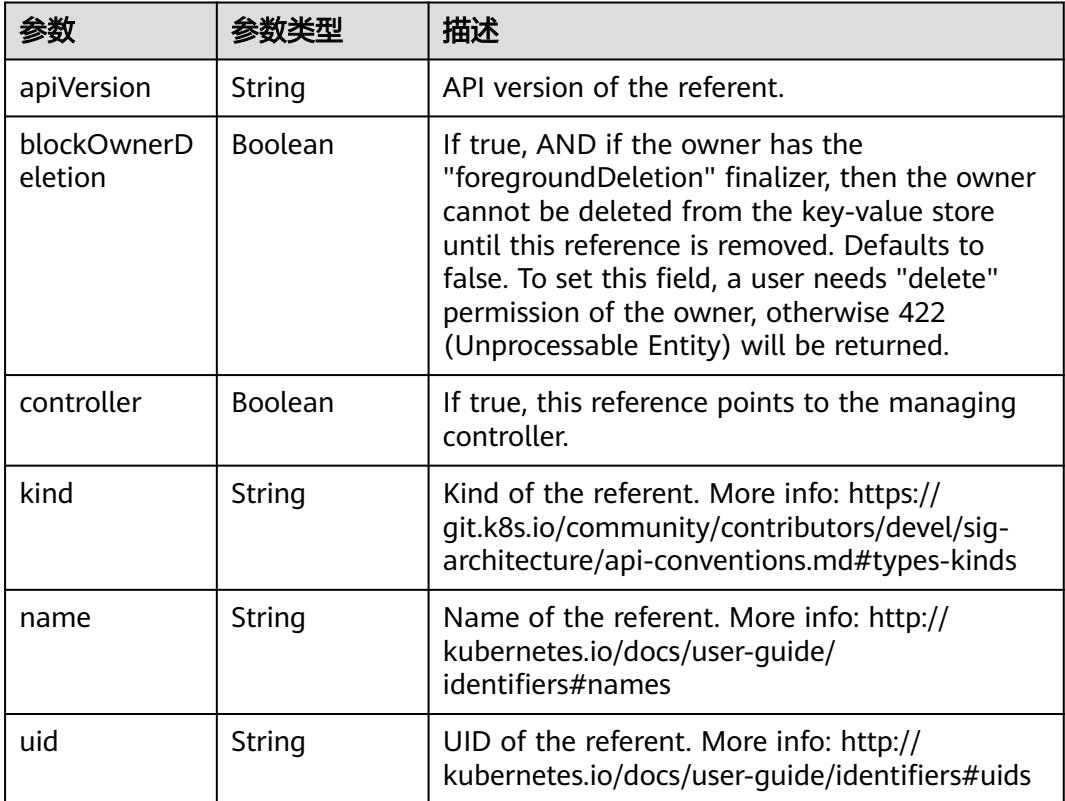

# 请求示例

将已创建ConfigMap中的data数据替换为 "property\_1" : "test2"。

```
{
  "apiVersion" : "v1",
  "data" : {
   "property_1" : "test2"
 },
 "kind" : "ConfigMap",
  "metadata" : {
   "name" : "configmap-test"
```
 } }

## 响应示例

状态码: **200**

#### OK

```
{
  "apiVersion" : "v1",
  "data" : {
   "property_1" : "test2"
 },
 "kind" : "ConfigMap",
 "metadata" : {
   "creationTimestamp" : "2018-09-04T03:11:29Z",
   "name" : "configmap-test",
 "namespace" : "namespace-test",
 "resourceVersion" : "5172849",
   "selfLink" : "/api/v1/namespaces/namespace-test/configmaps/configmap-test",
   "uid" : "379519a3-aff0-11e8-8f17-c81fbe371a17"
  }
}
```
### 状态码

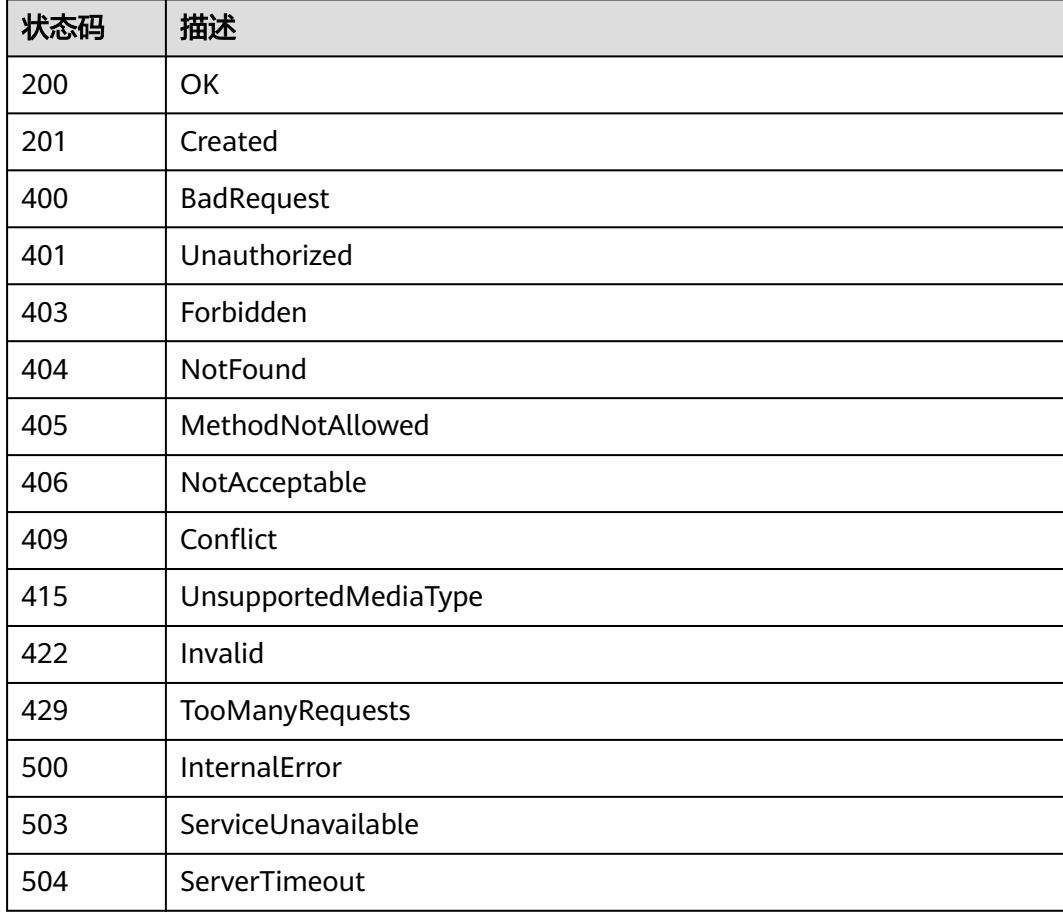

# **5.2 Pod**

# **5.2.1** 删除指定 **namespace** 下的 **Pods**

# 功能介绍

删除Namespace下所有Pod。

# 调用方法

请参[见如何调用](#page-11-0)**API**。

## **URI**

DELETE /api/v1/namespaces/{namespace}/pods

#### 表 **5-81** 路径参数

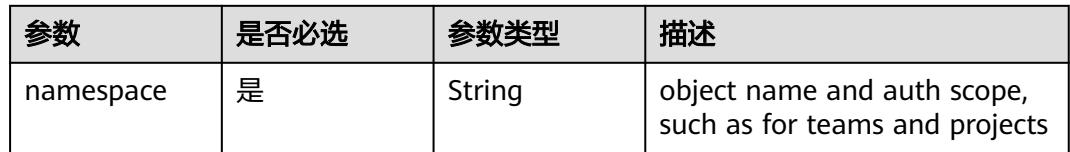

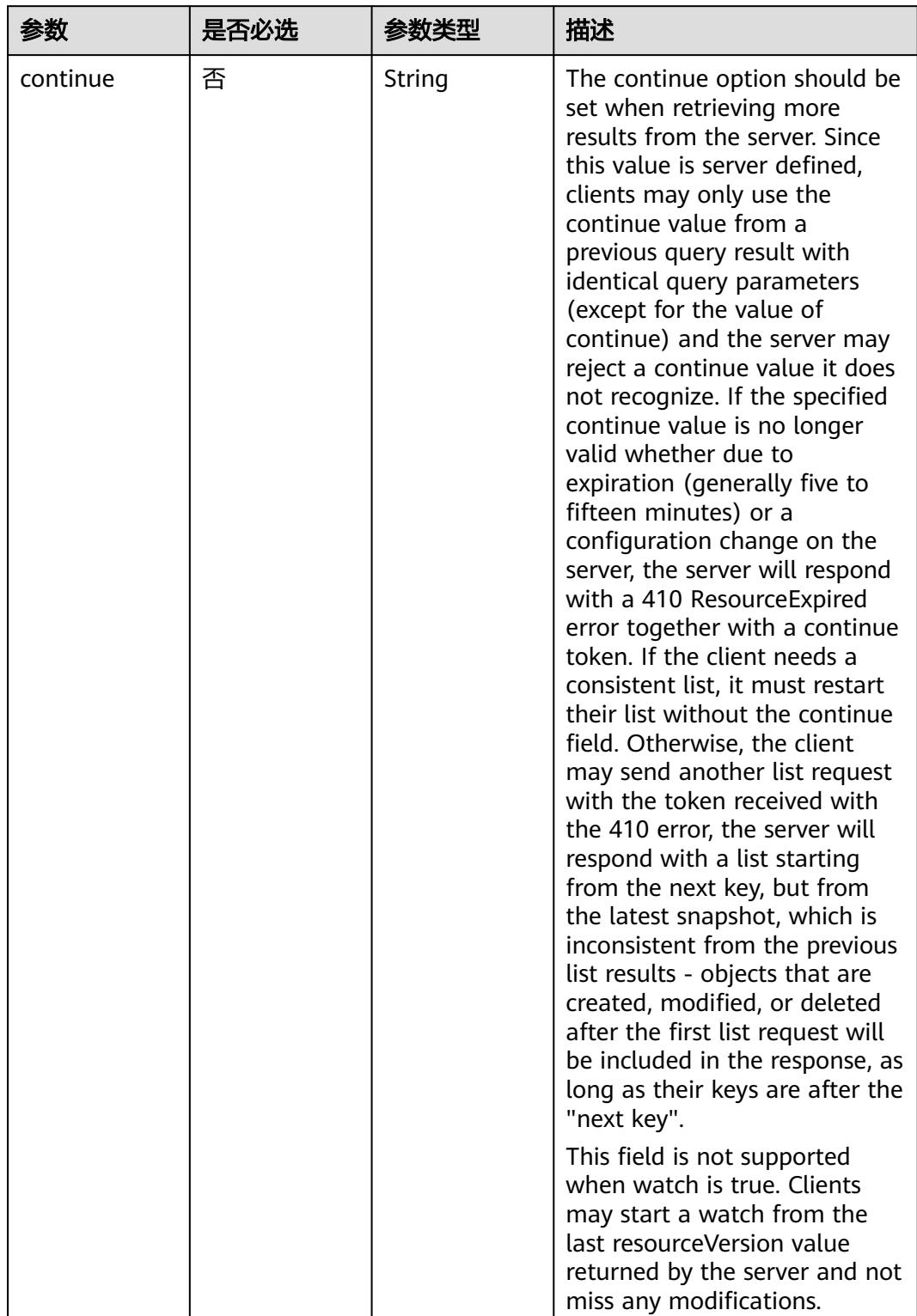

#### 表 **5-82** Query 参数

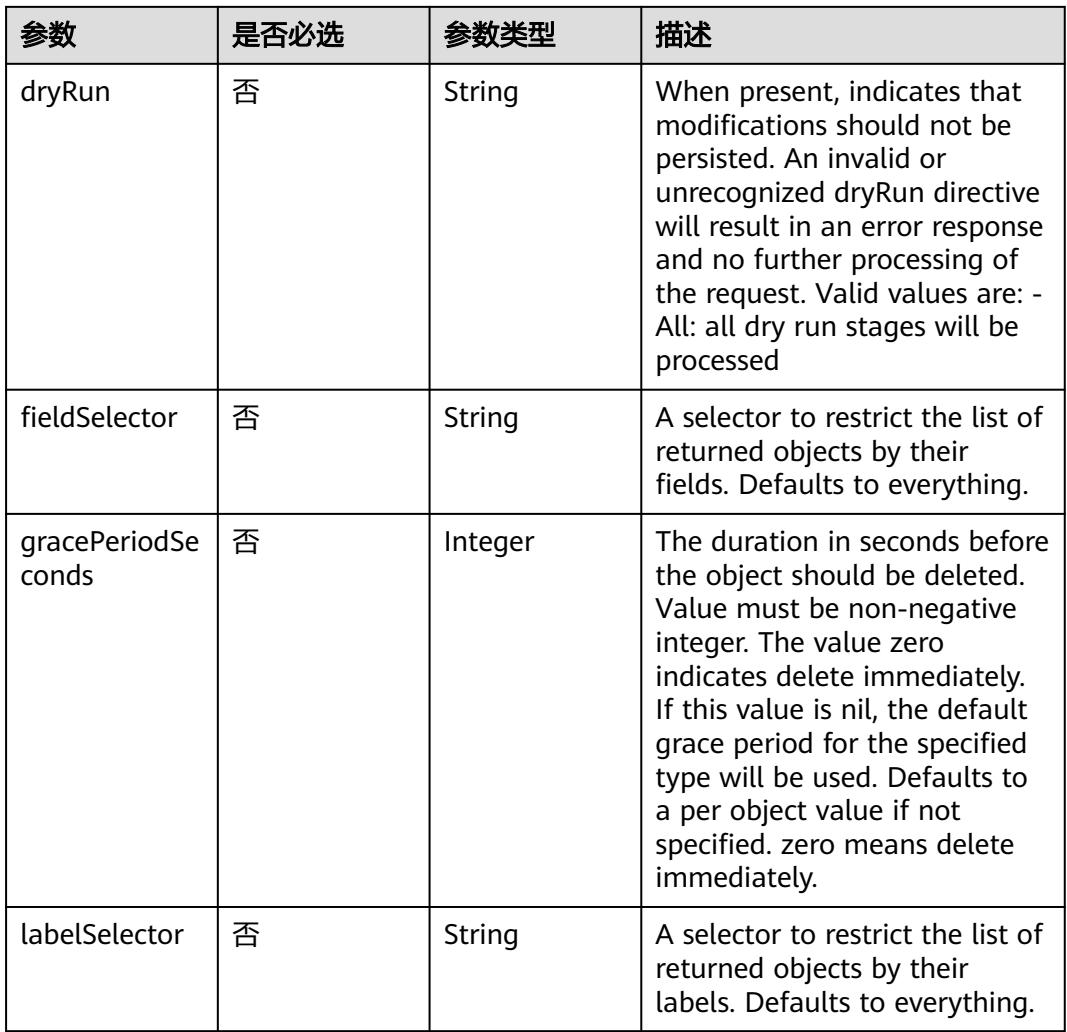

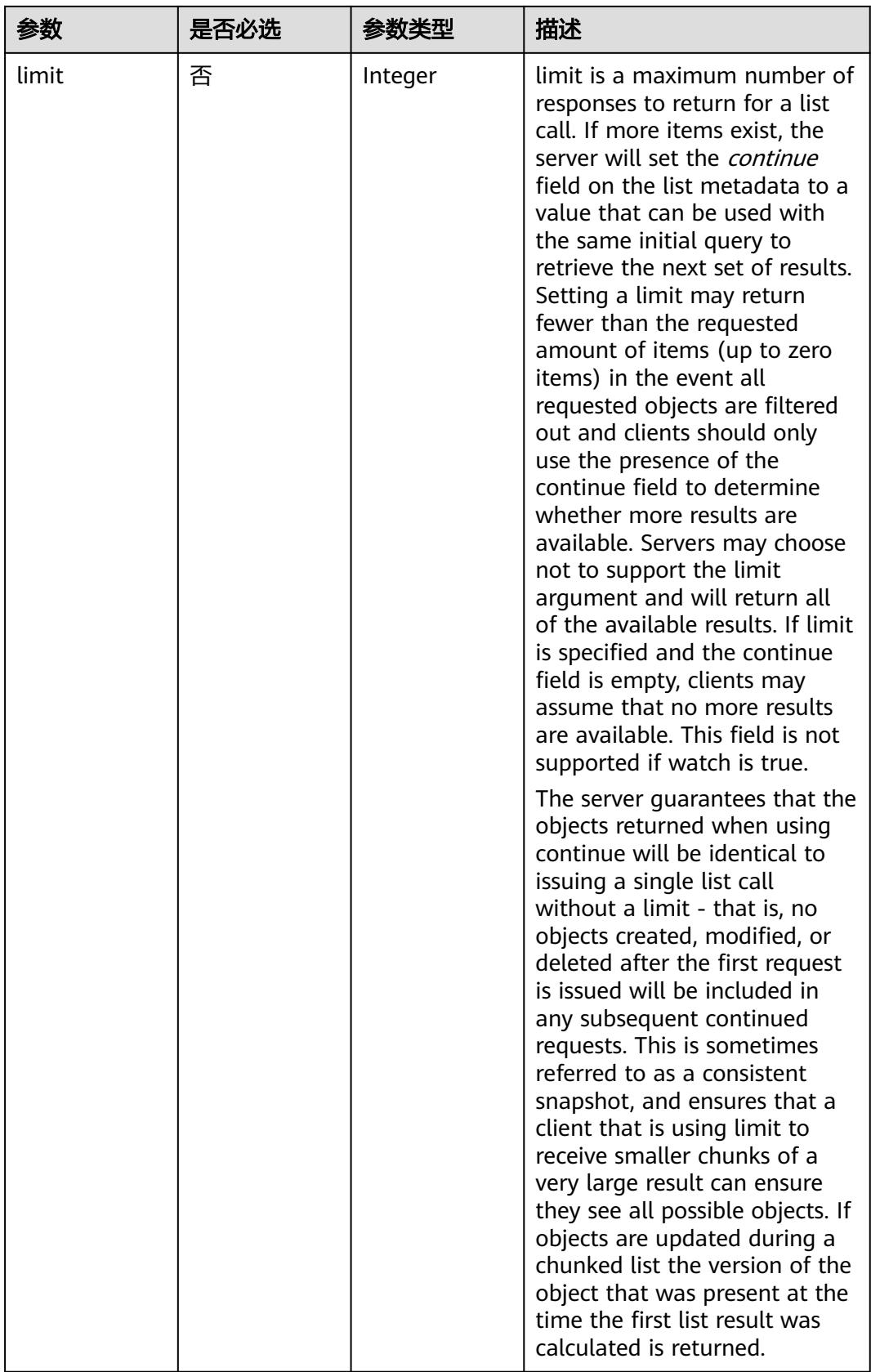

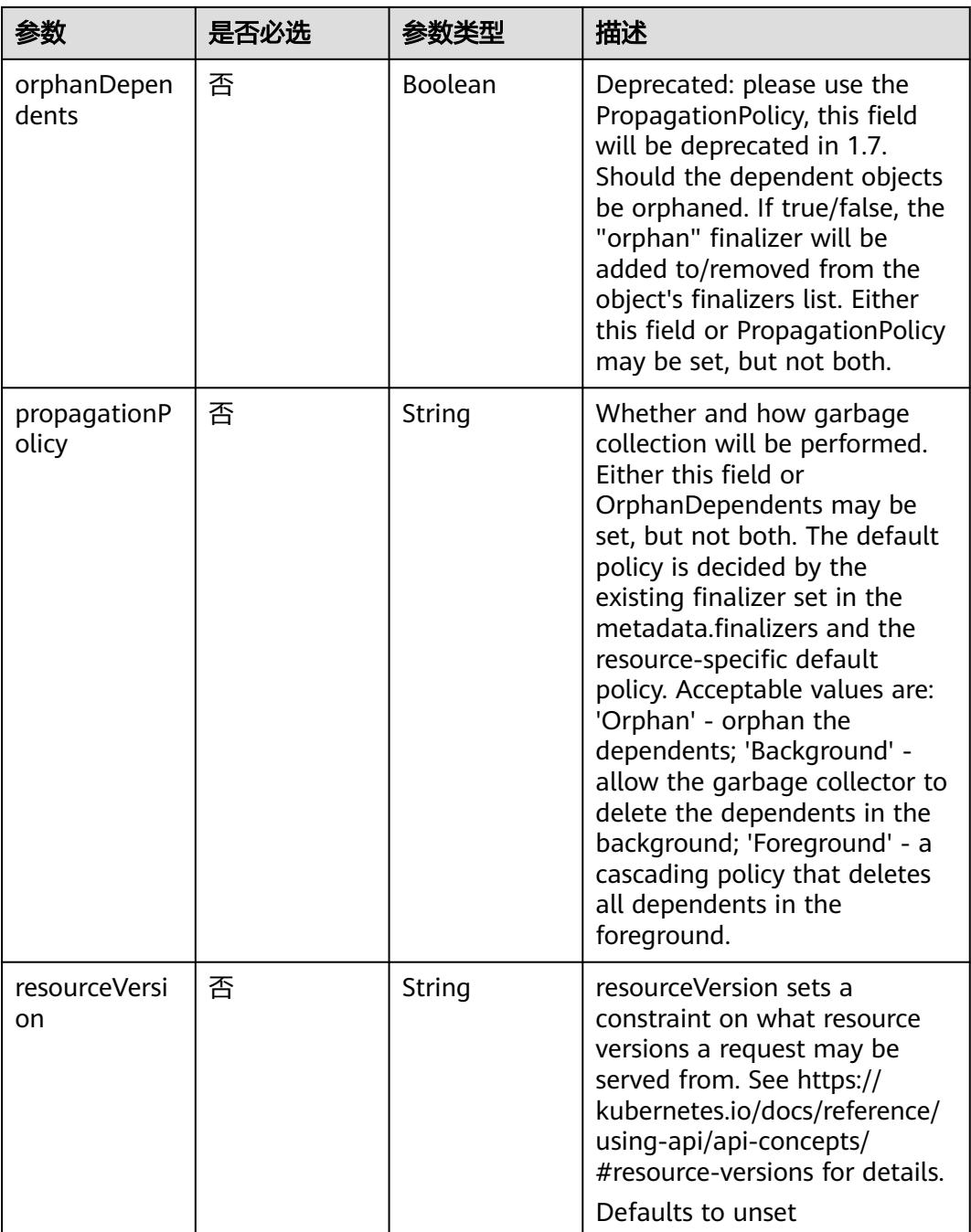

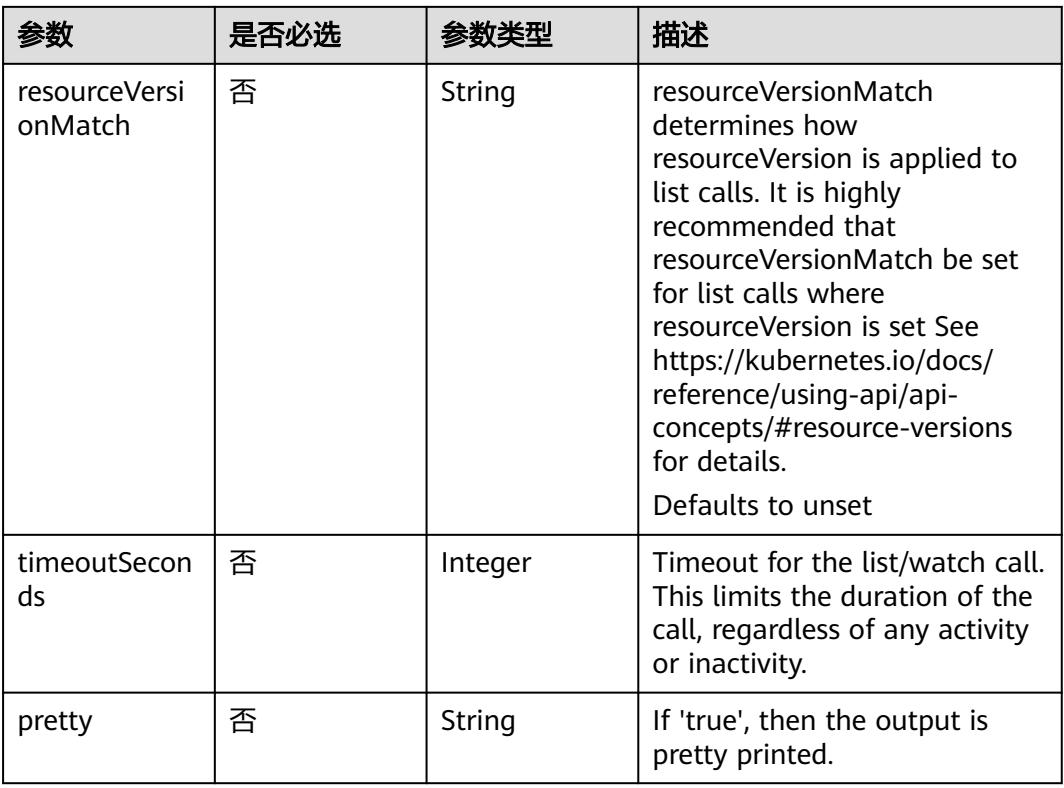

# 请求参数

### 表 **5-83** 请求 Header 参数

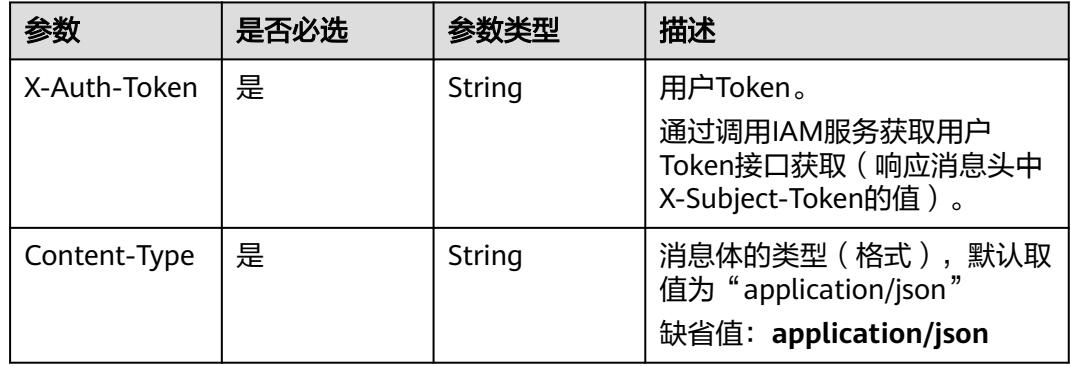

### 表 **5-84** 请求 Body 参数

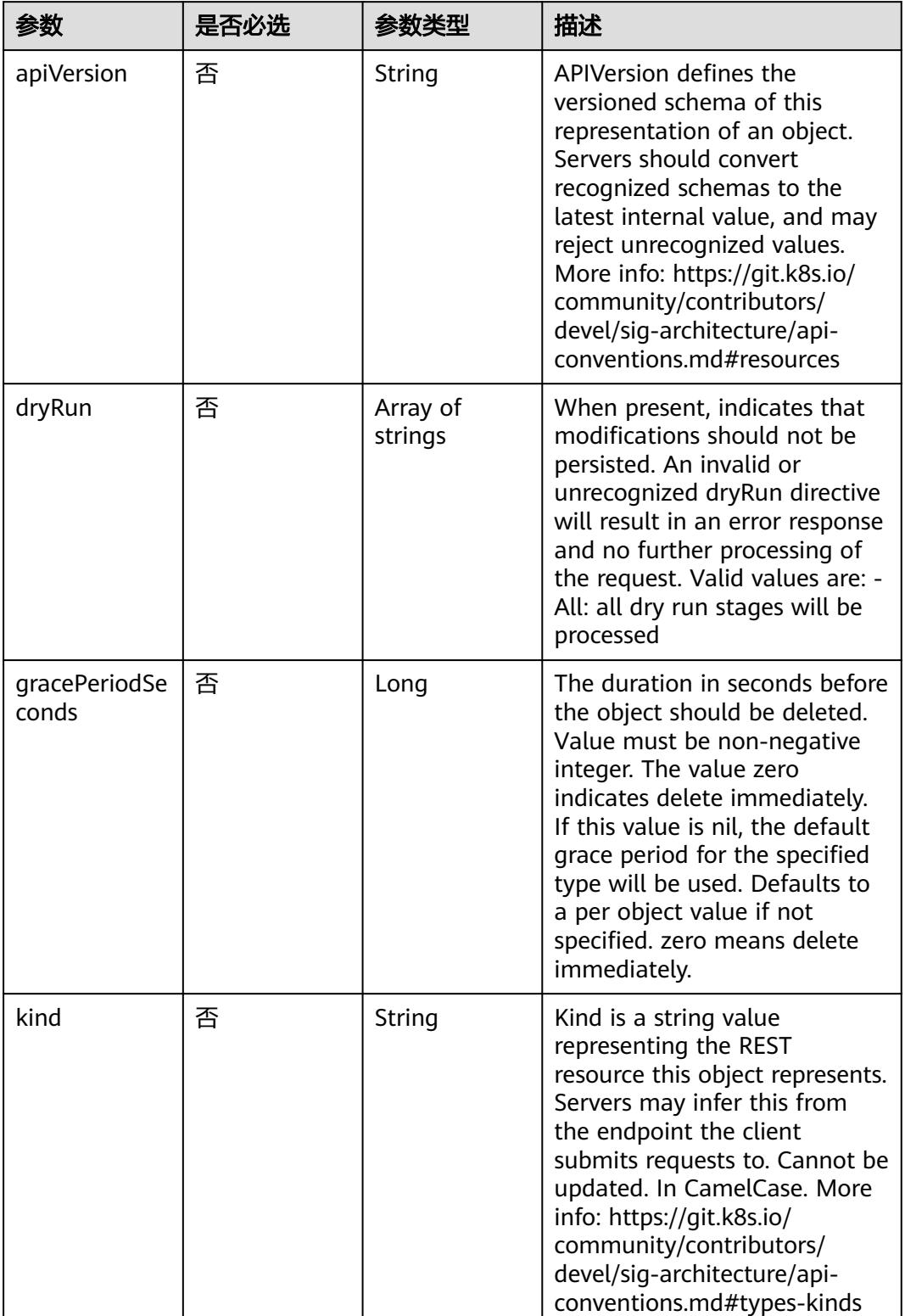

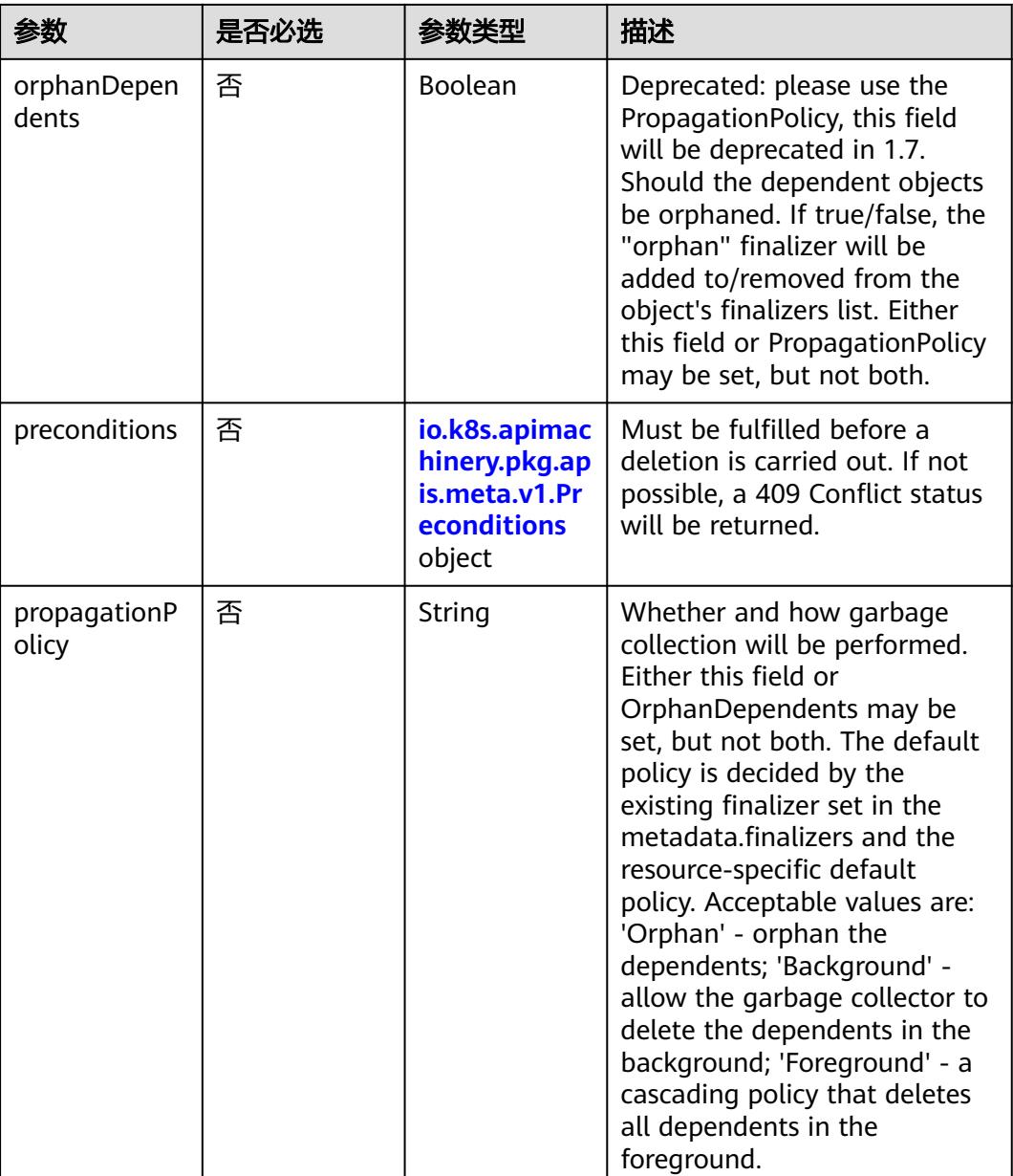

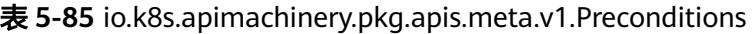

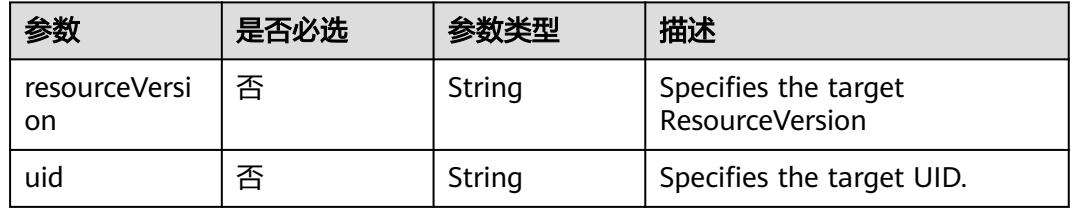

# 响应参数

状态码: **200**

#### 表 **5-86** 响应 Body 参数

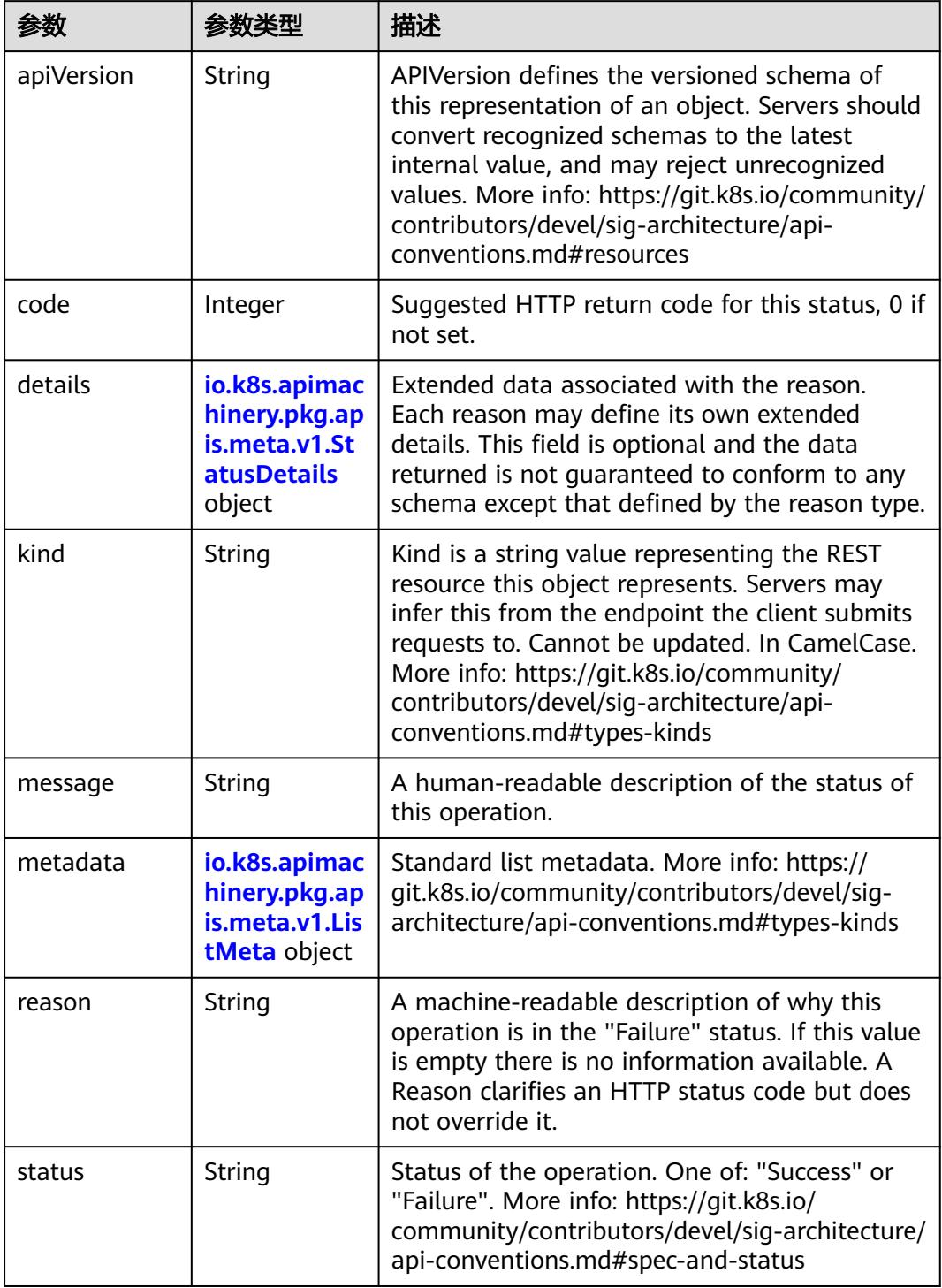

 $\blacksquare$ 

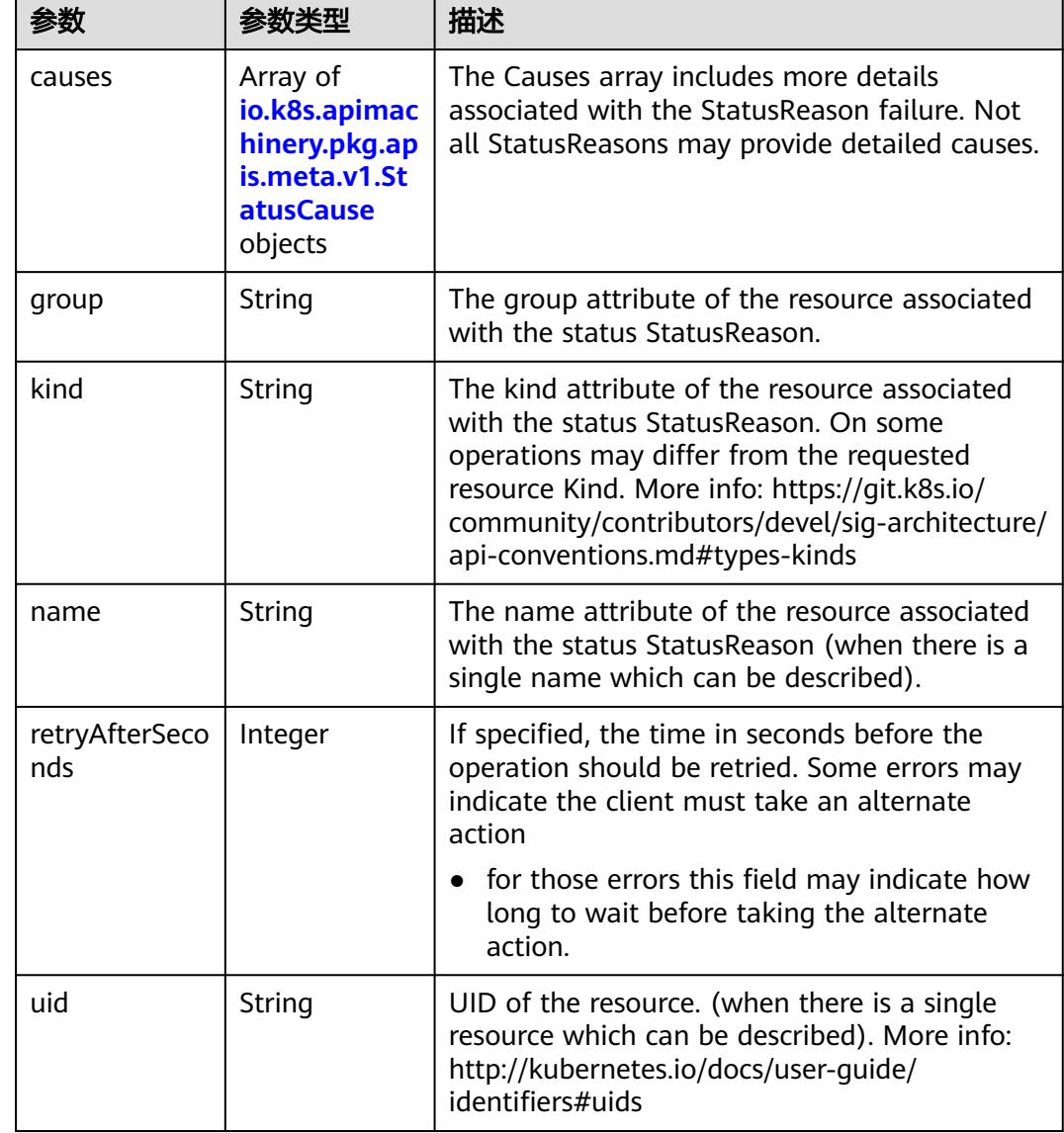

<span id="page-426-0"></span>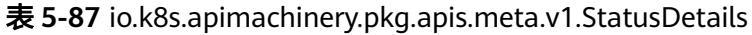

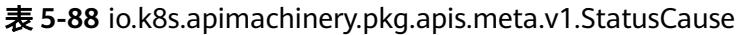

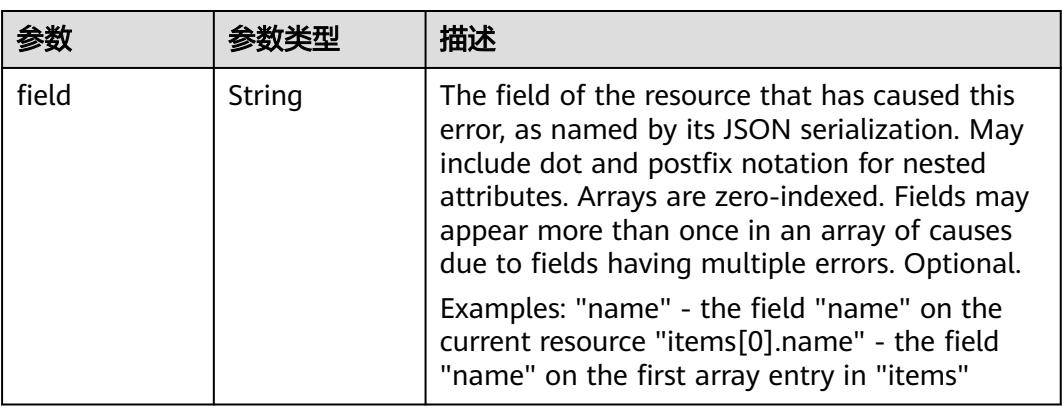

<span id="page-427-0"></span>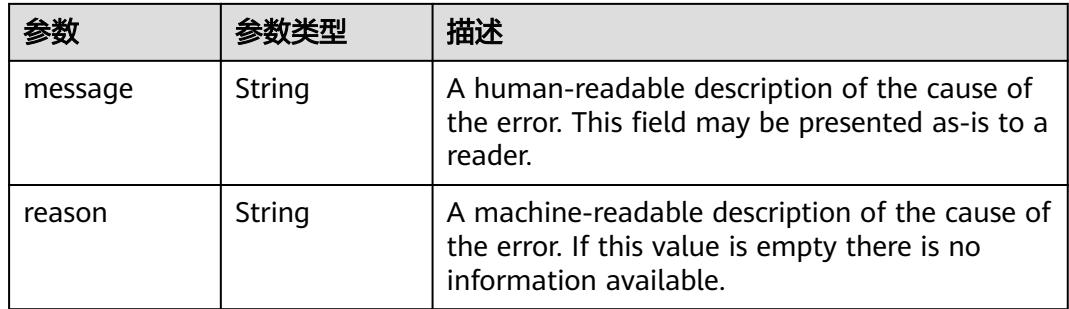

## 表 **5-89** io.k8s.apimachinery.pkg.apis.meta.v1.ListMeta

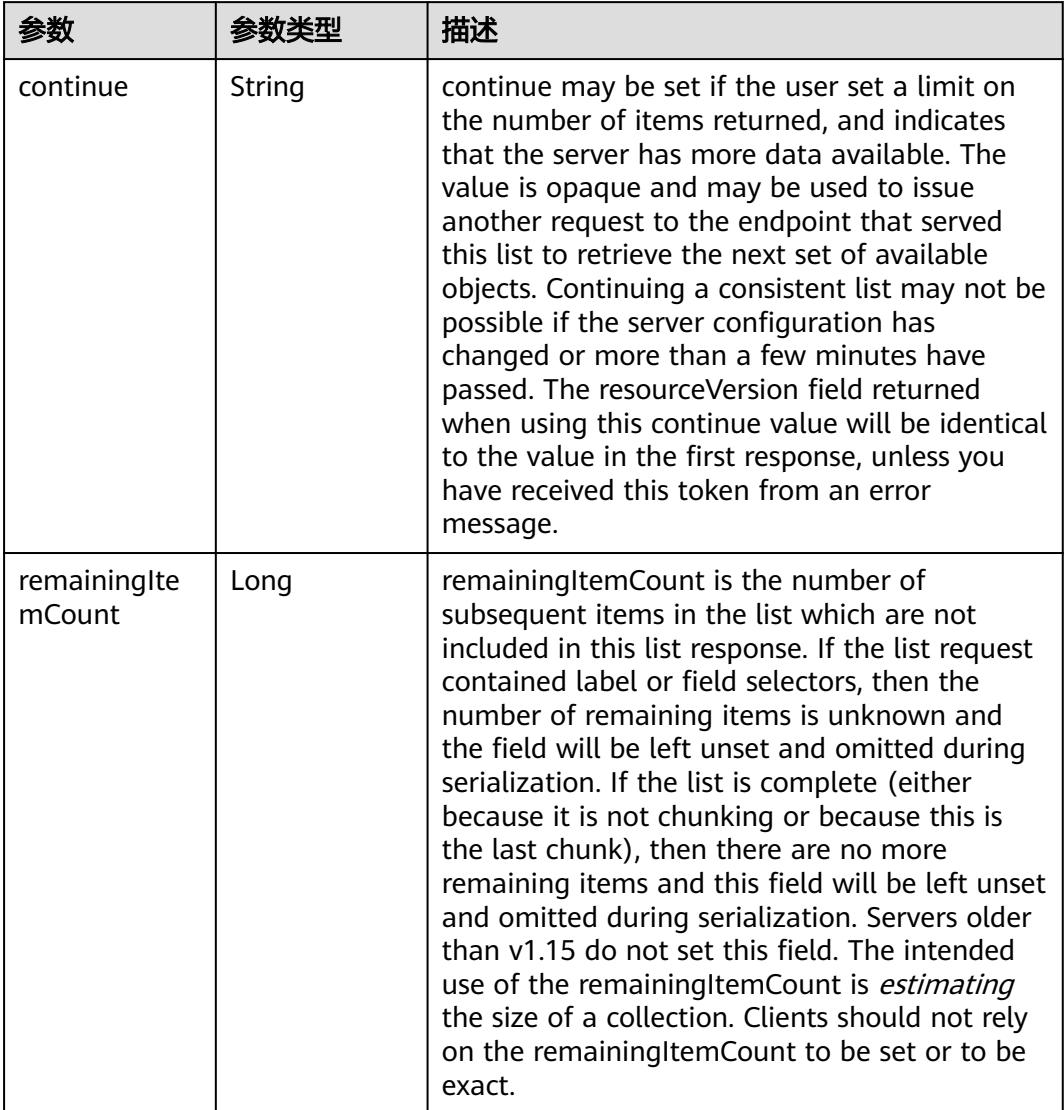

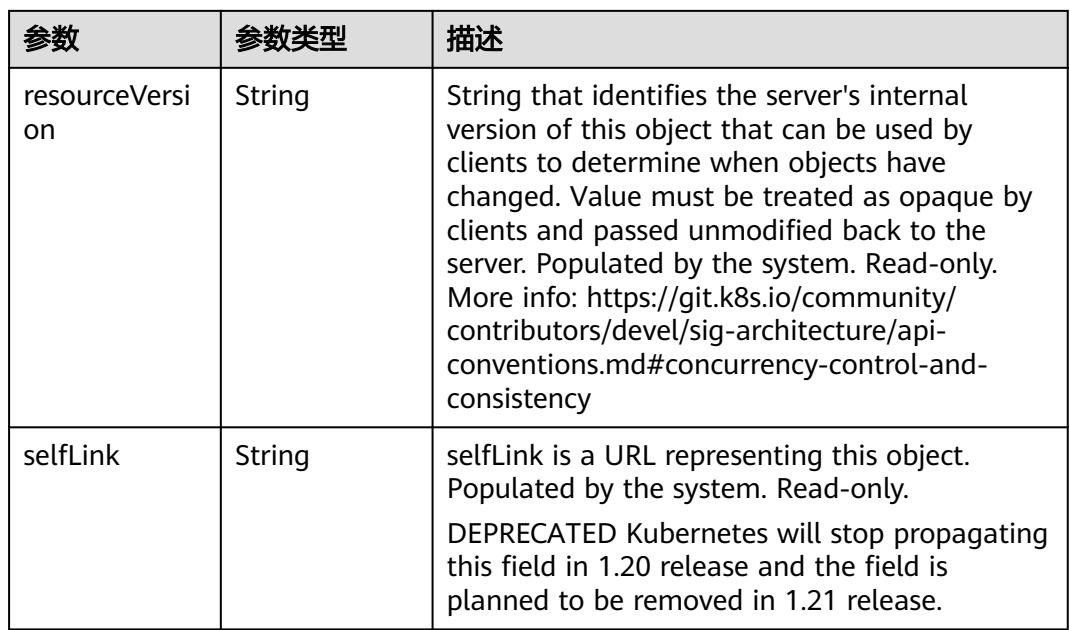

# 请求示例

无

# 响应示例

状态码: **200**

OK

}

```
{
  "apiVersion" : "v1",
 "items" : [ ],
 "kind" : "PodList",
 "metadata" : {
   "resourceVersion" : "5035636",
   "selfLink" : "/api/v1/namespaces/namespace-test/pods"
 }
```
# 状态码

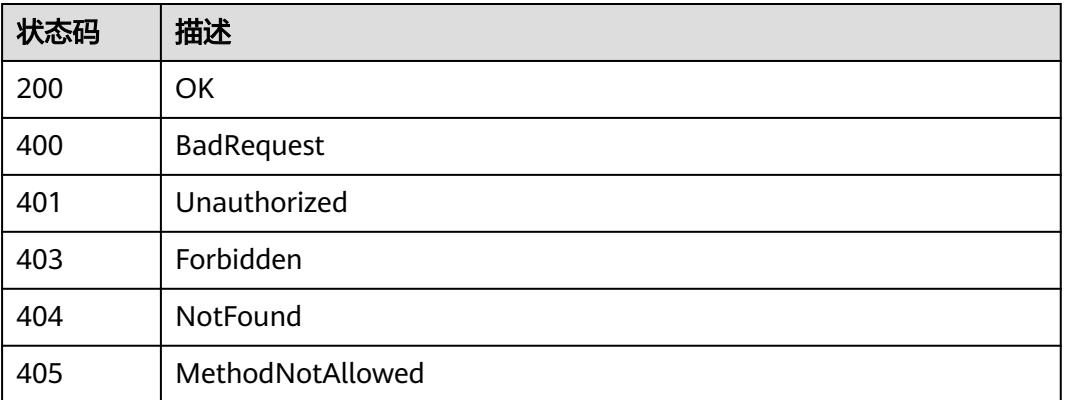

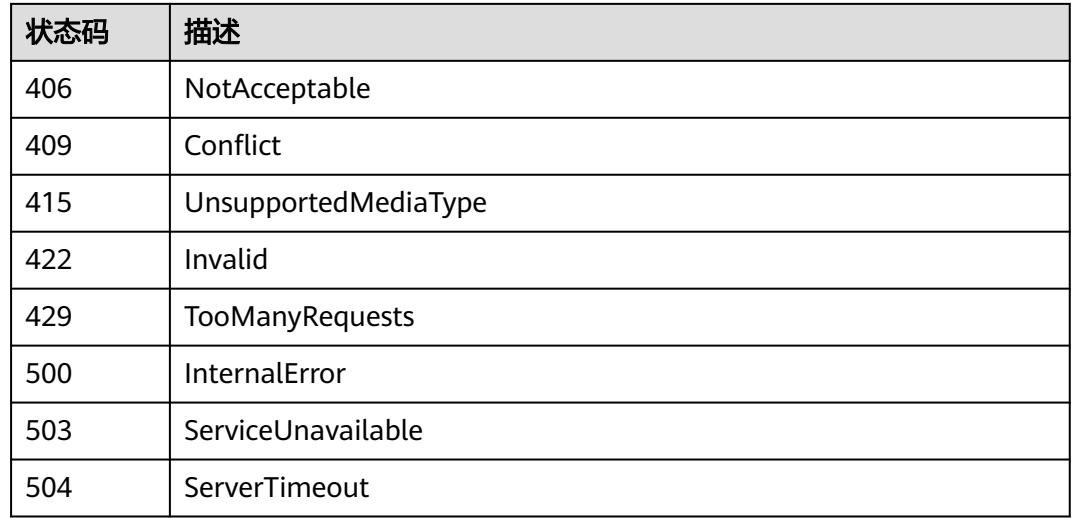

# **5.2.2** 查询指定 **namespace** 下的 **Pods**

# 功能介绍

查询指定namespace下的Pods的详细信息。

# 调用方法

请参[见如何调用](#page-11-0)**API**。

# **URI**

GET /api/v1/namespaces/{namespace}/pods

#### 表 **5-90** 路径参数

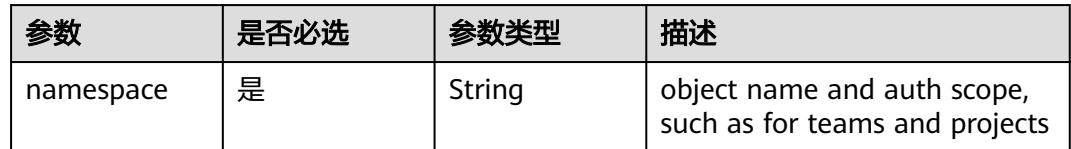

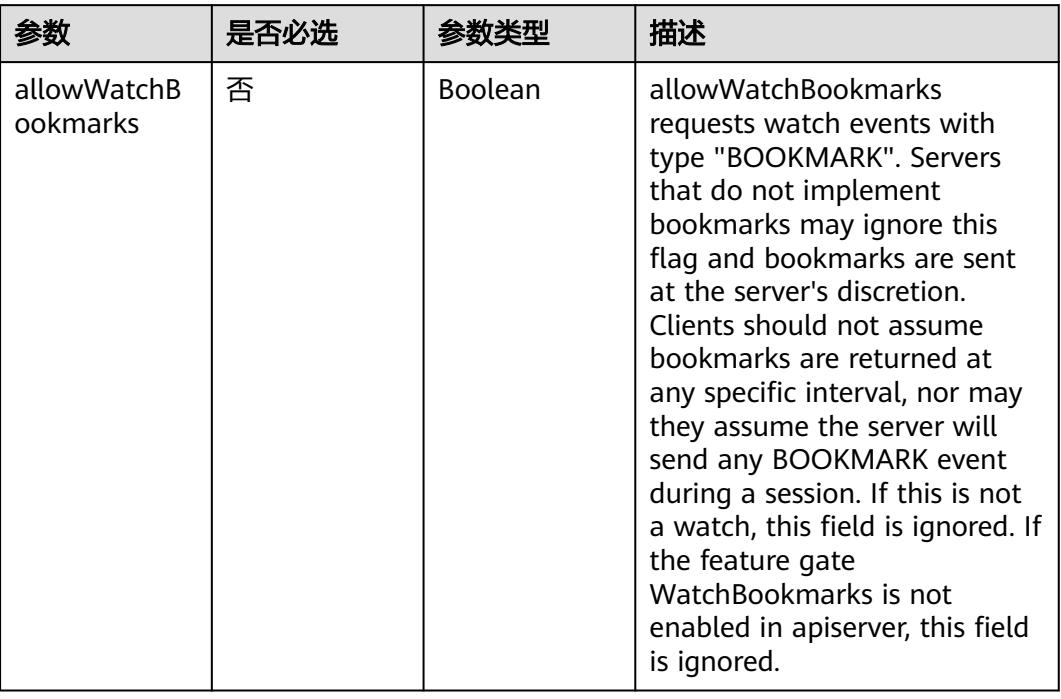

#### 表 **5-91** Query 参数

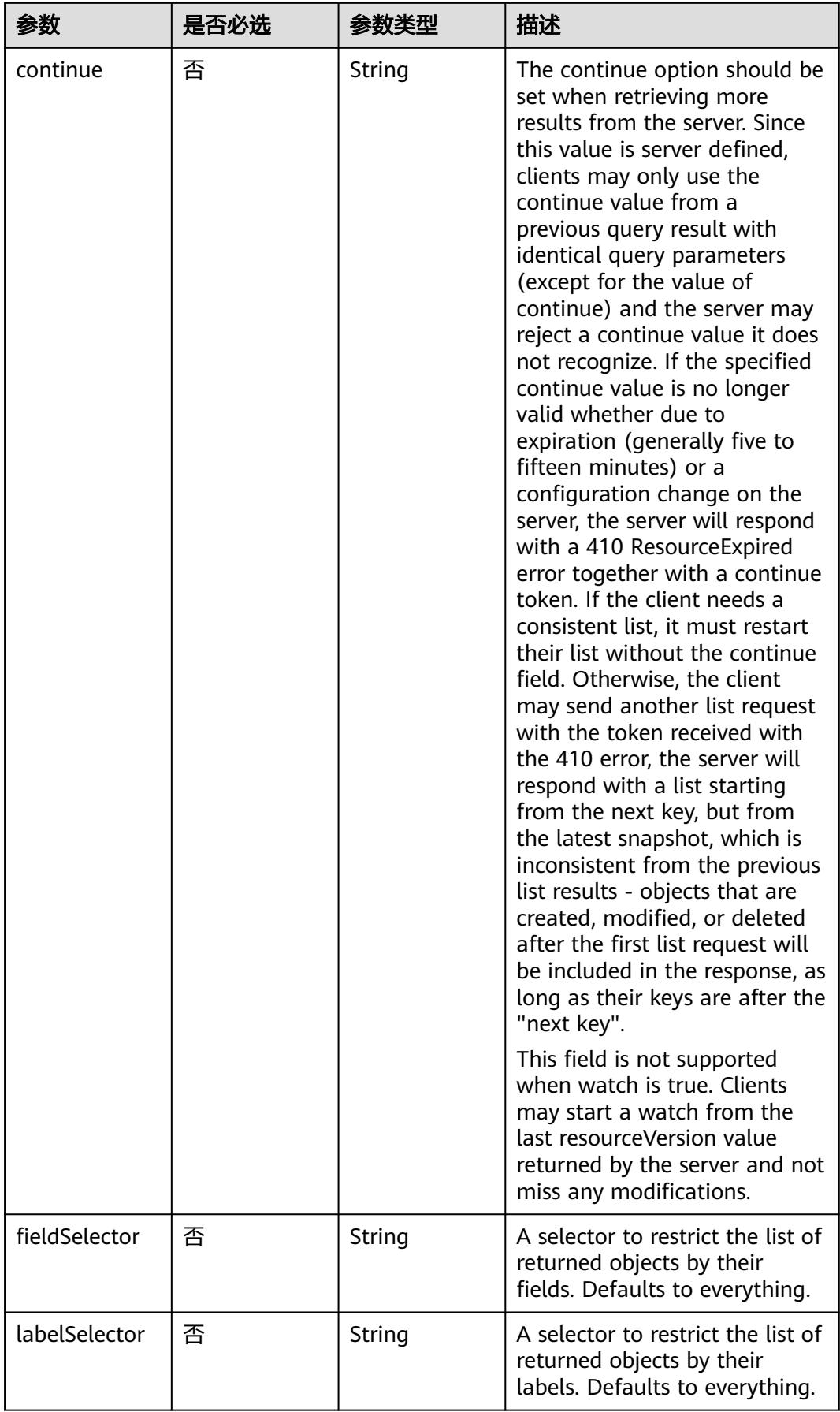
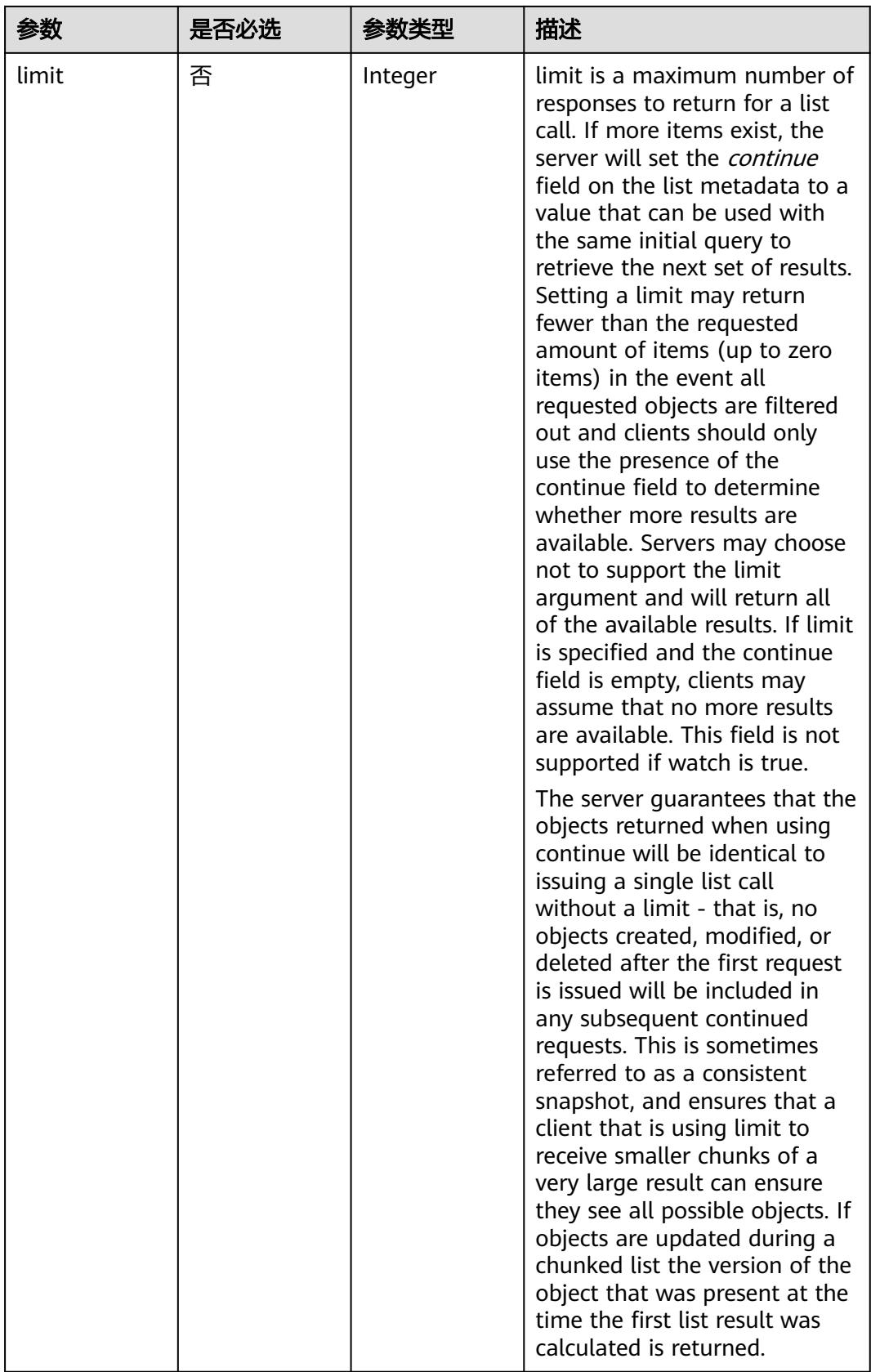

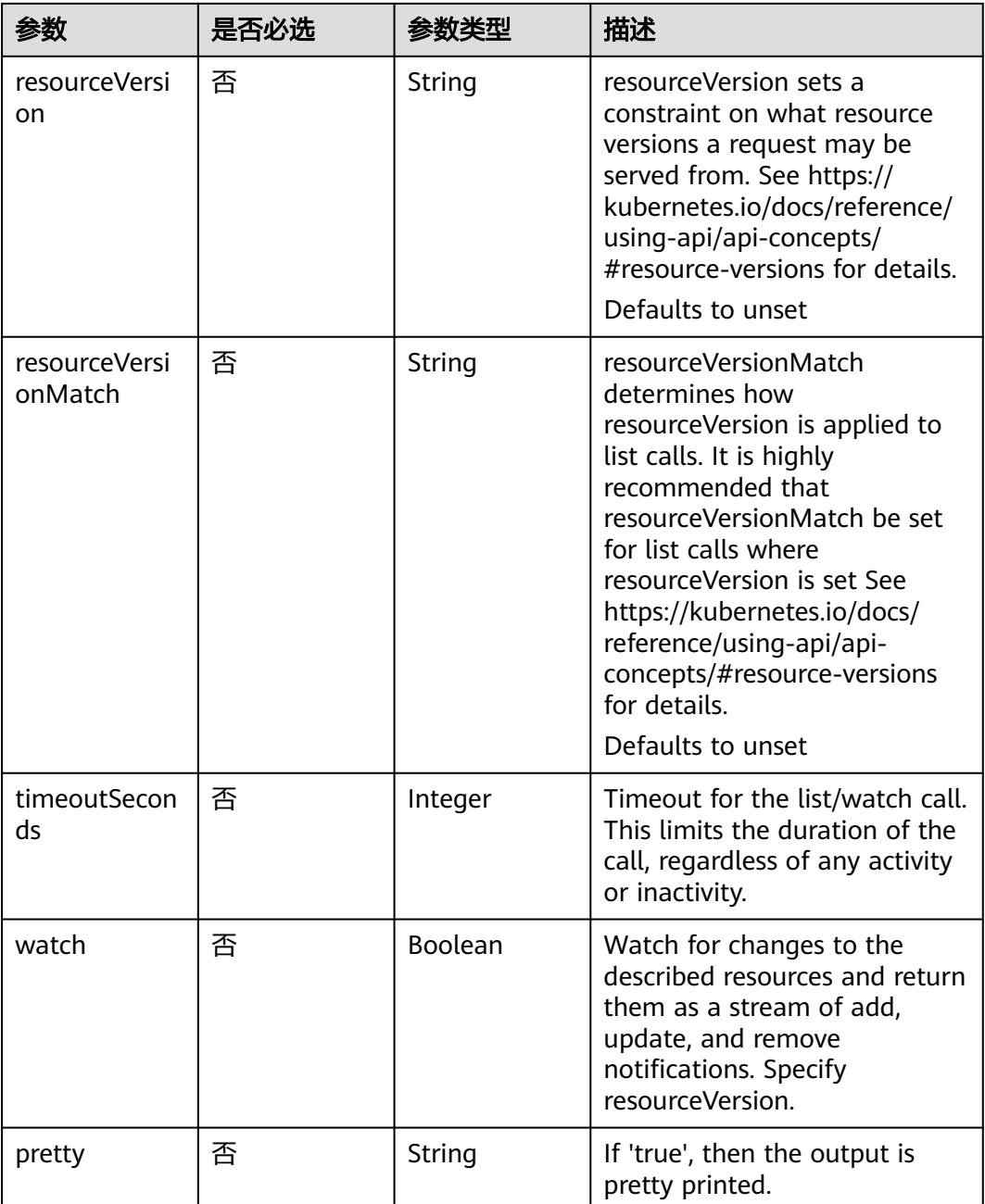

# 请求参数

## 表 **5-92** 请求 Header 参数

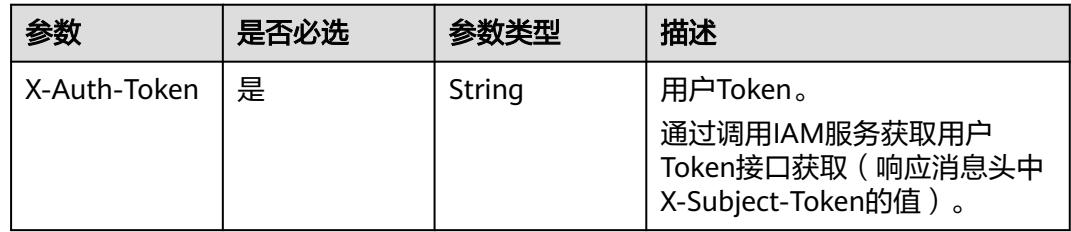

# 响应参数

## 状态码: **200**

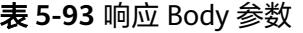

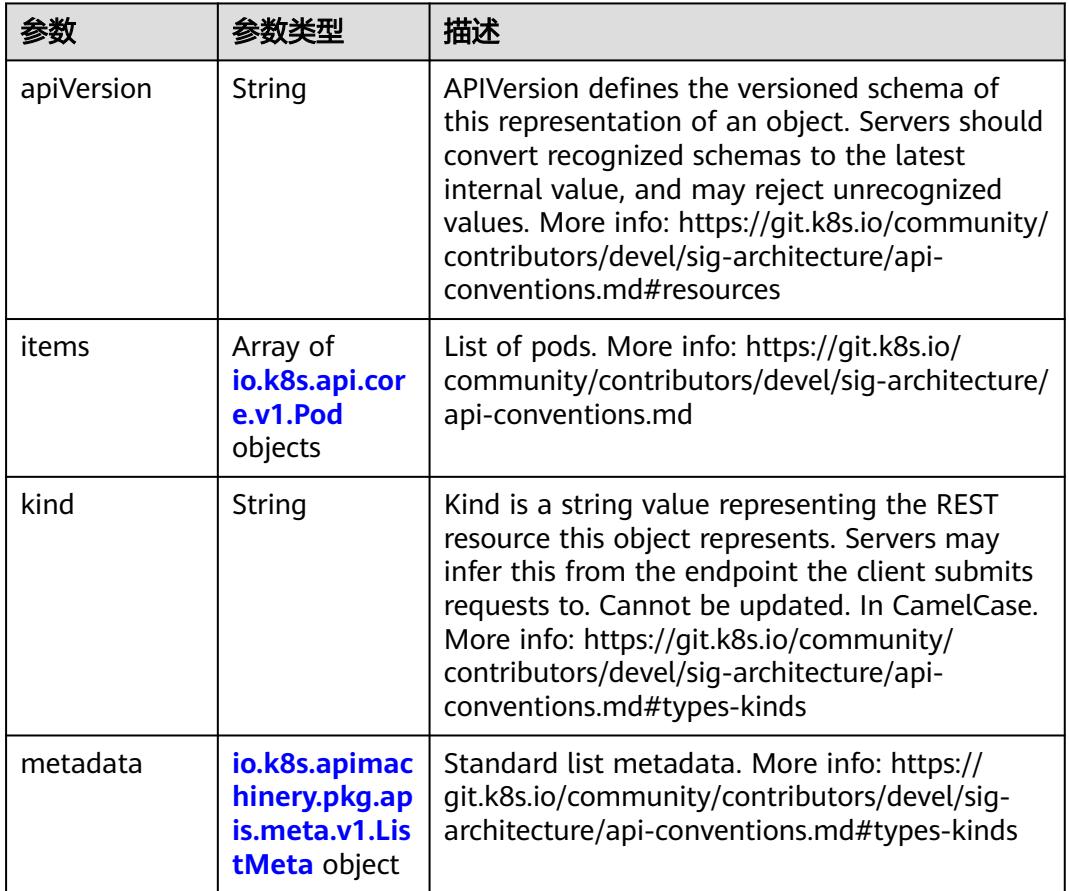

#### 表 **5-94** io.k8s.api.core.v1.Pod

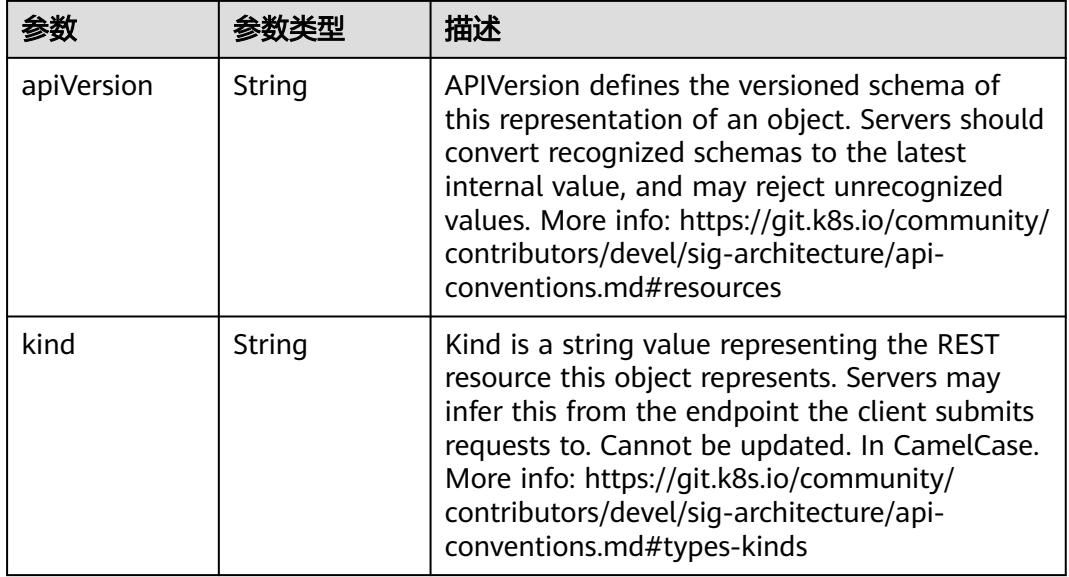

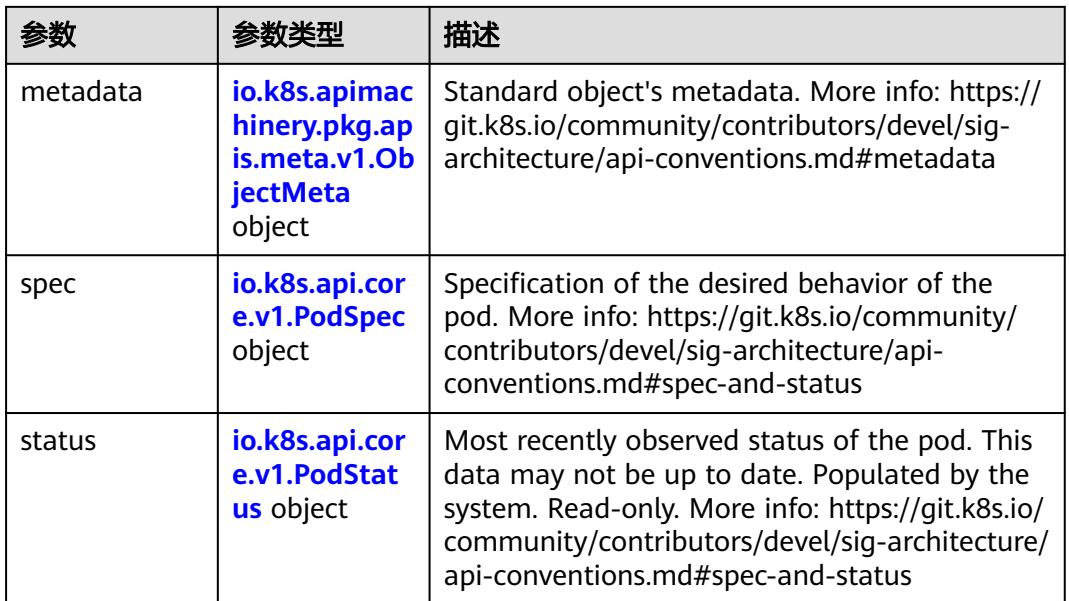

## 表 **5-95** io.k8s.api.core.v1.PodSpec

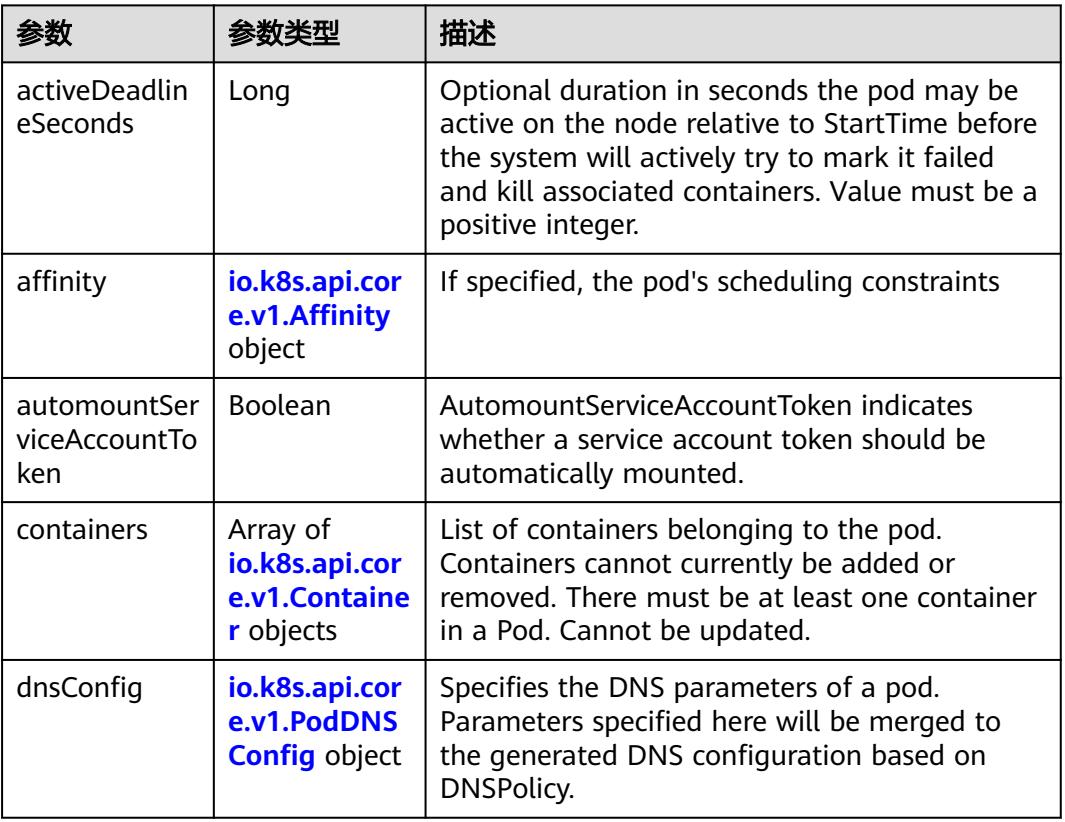

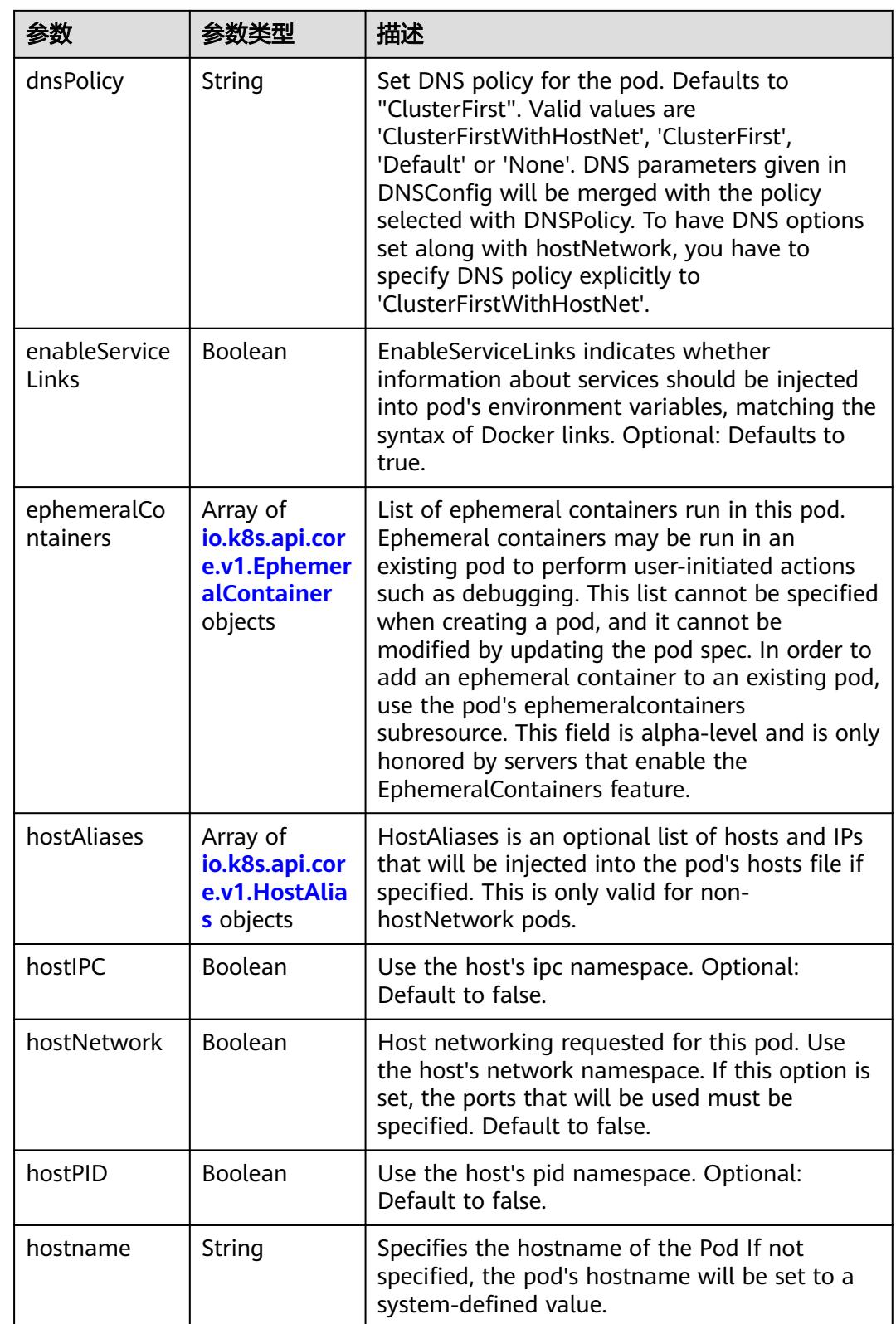

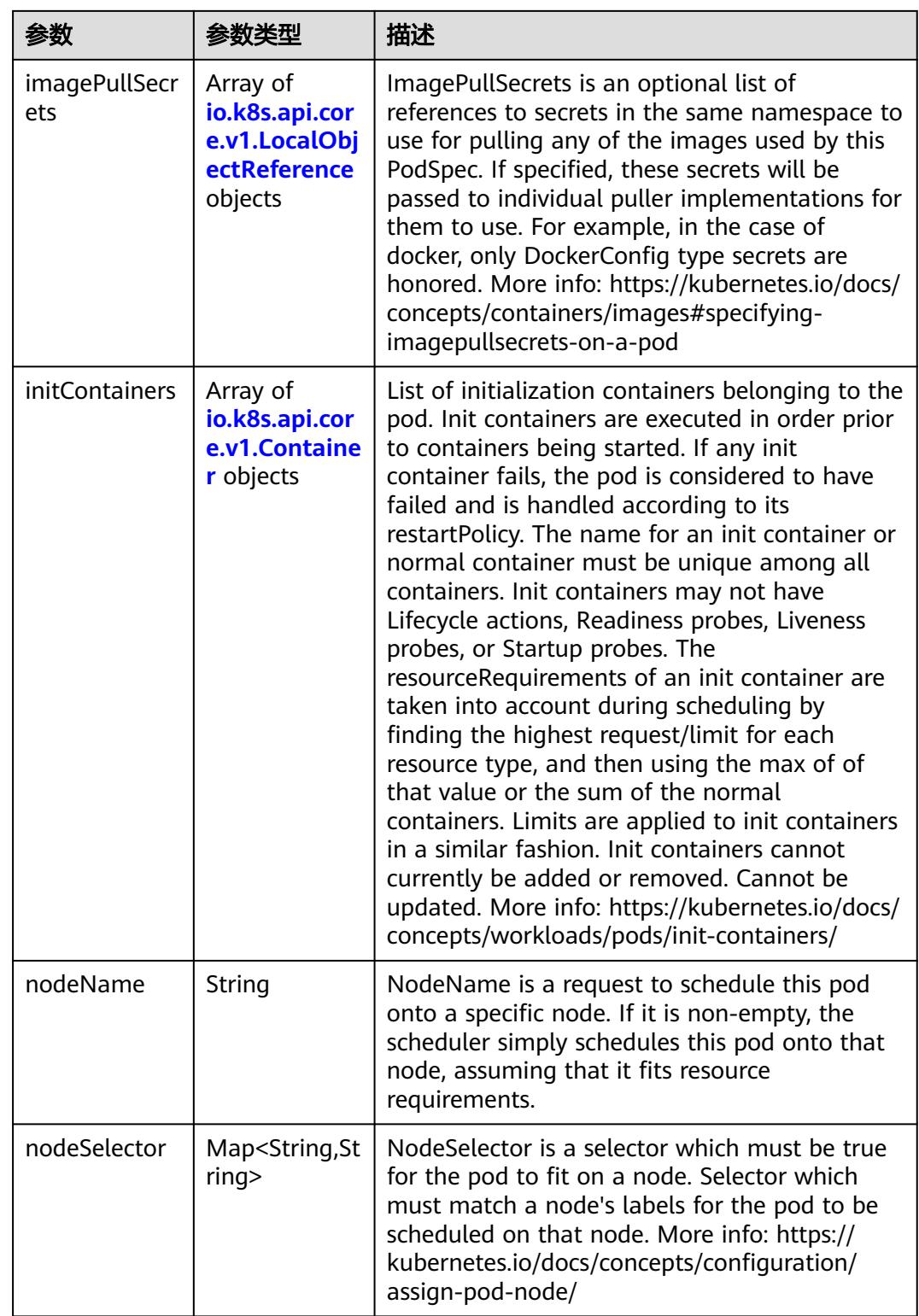

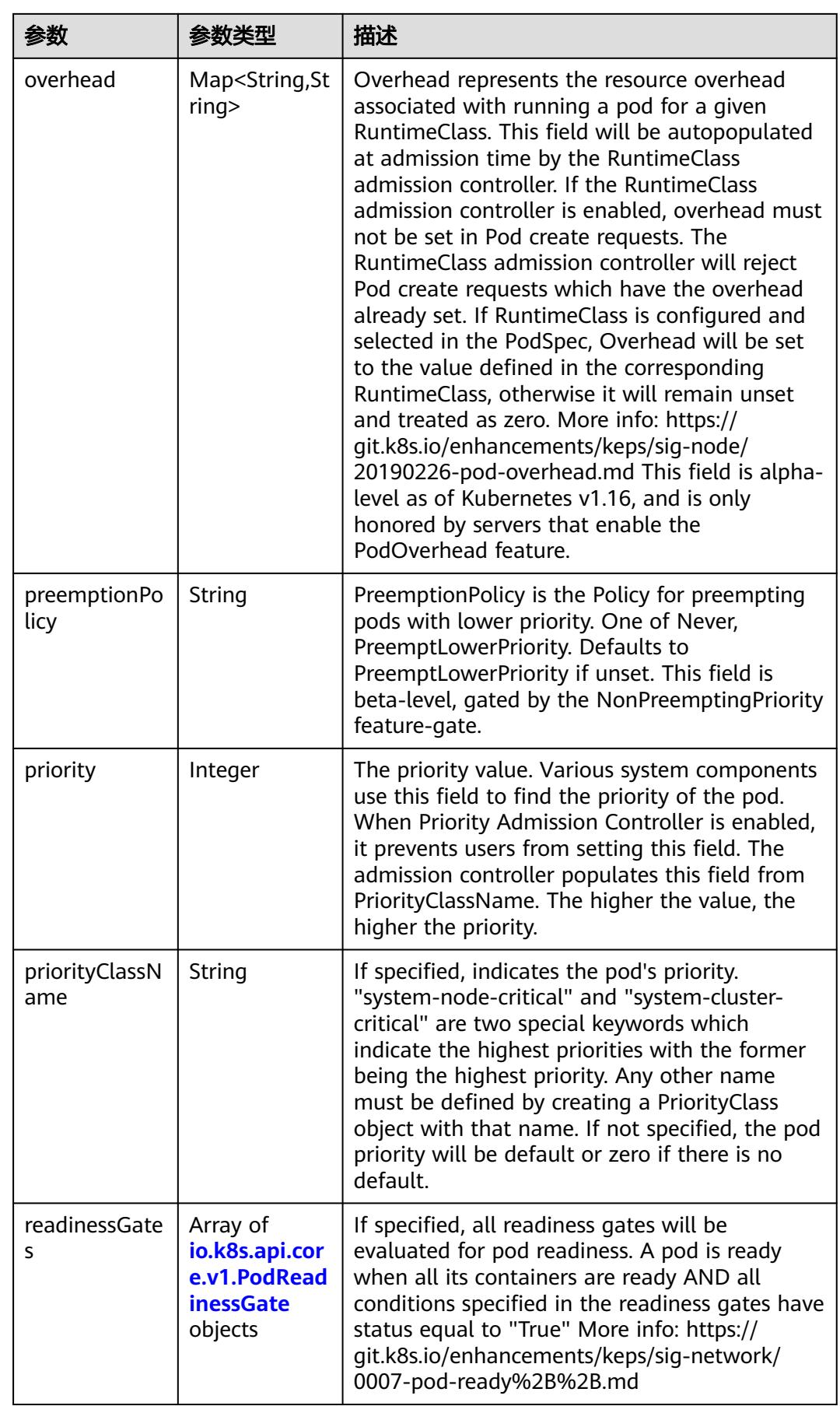

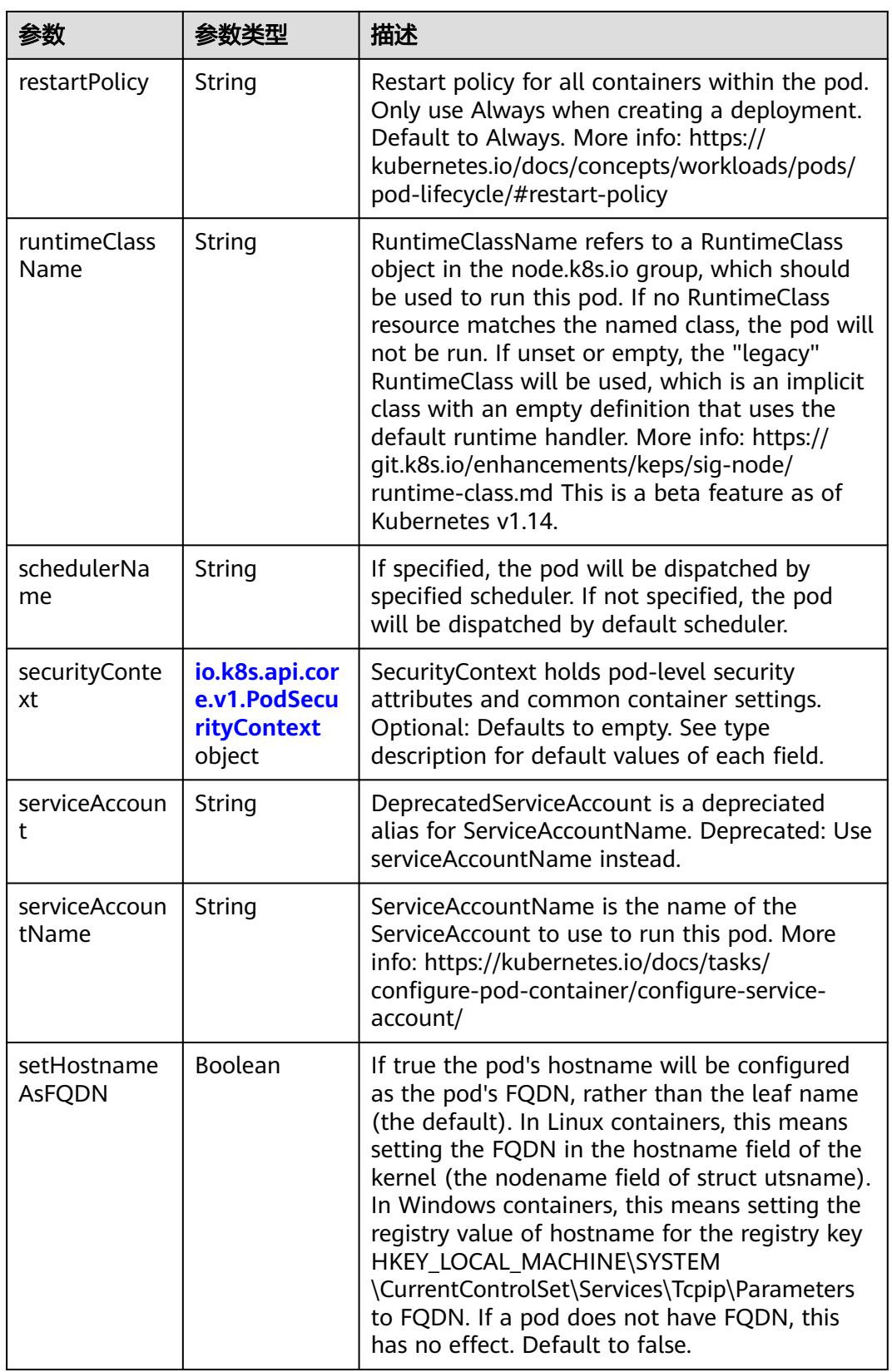

<span id="page-440-0"></span>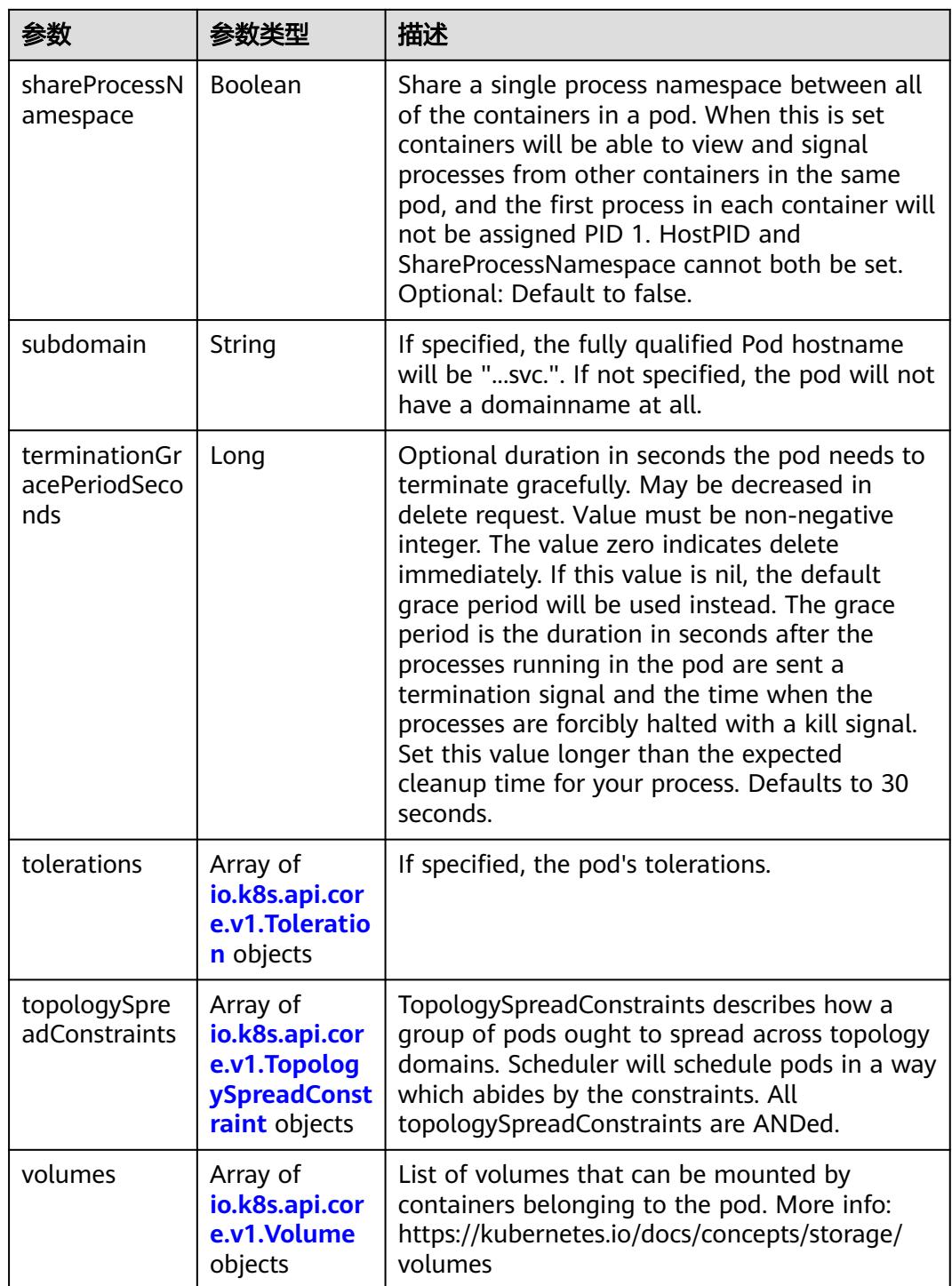

## 表 **5-96** io.k8s.api.core.v1.Affinity

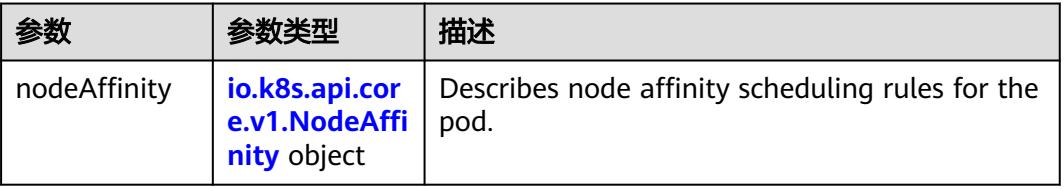

<span id="page-441-0"></span>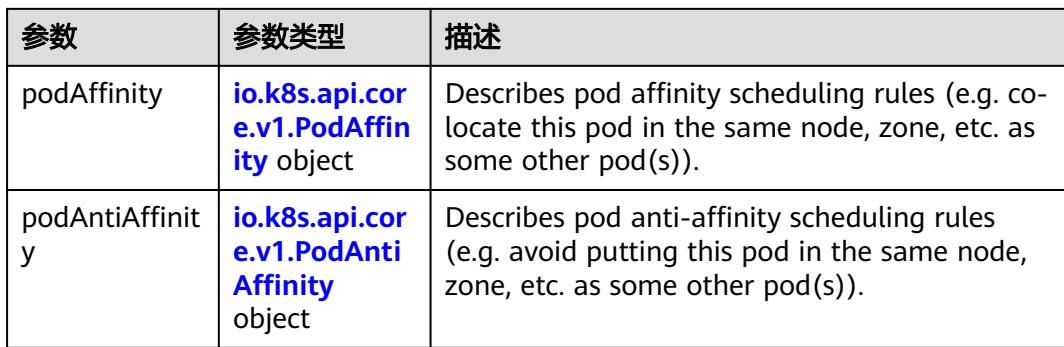

## 表 **5-97** io.k8s.api.core.v1.NodeAffinity

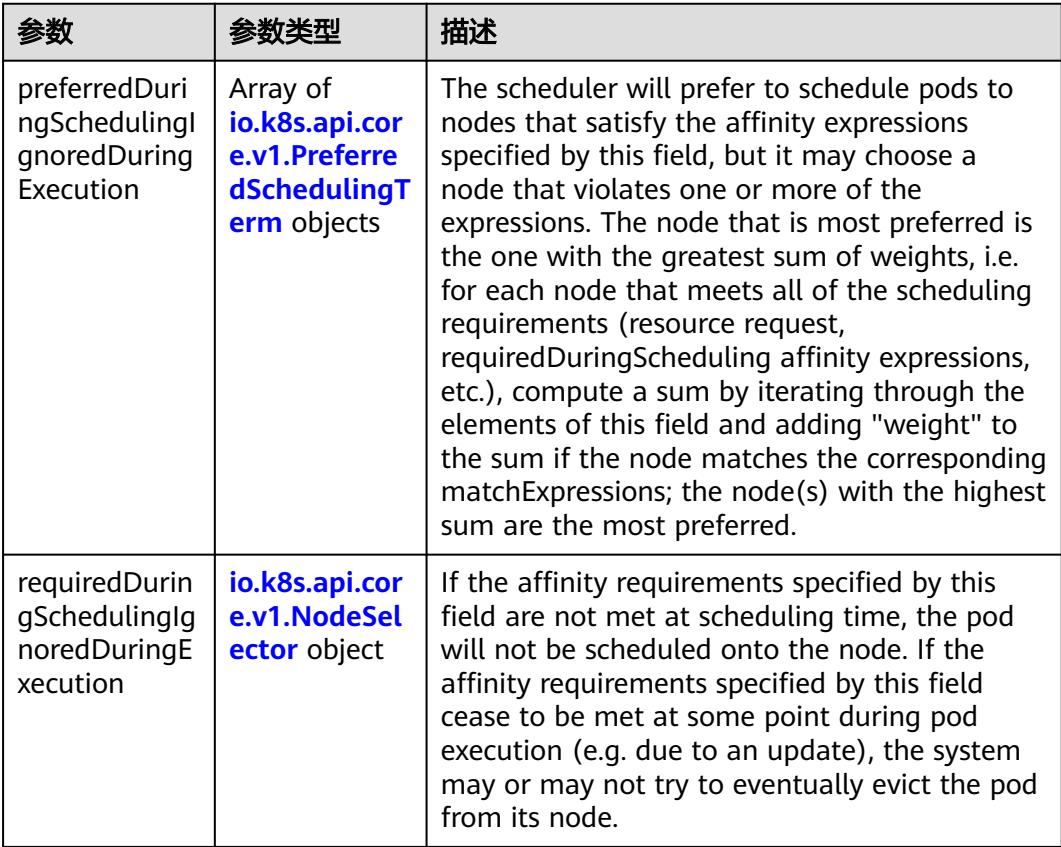

## 表 **5-98** io.k8s.api.core.v1.PreferredSchedulingTerm

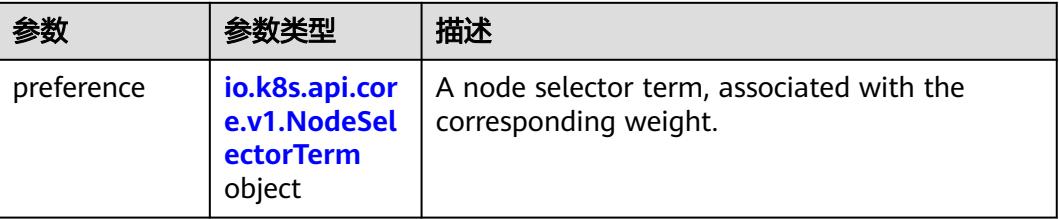

<span id="page-442-0"></span>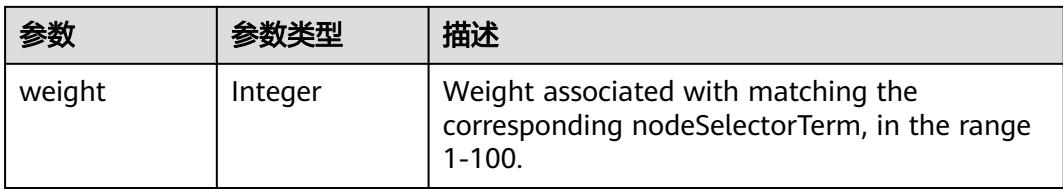

## 表 **5-99** io.k8s.api.core.v1.NodeSelectorTerm

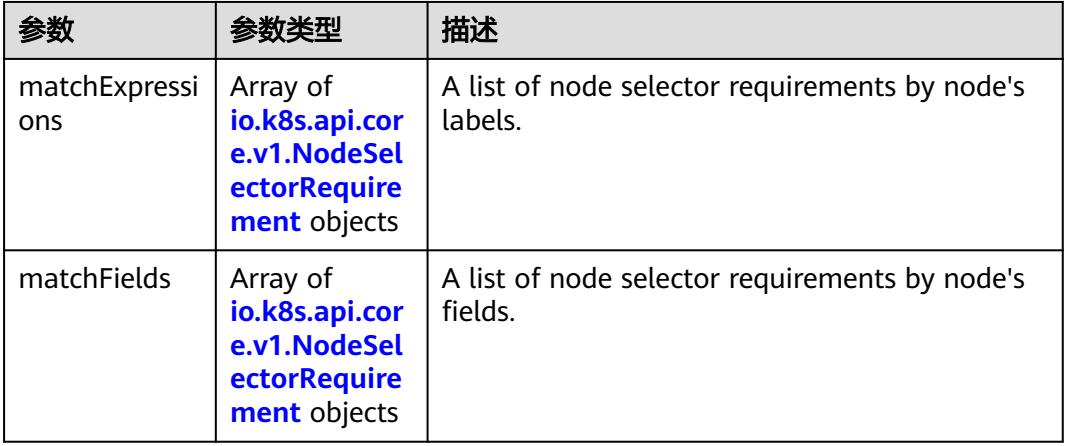

#### 表 **5-100** io.k8s.api.core.v1.NodeSelector

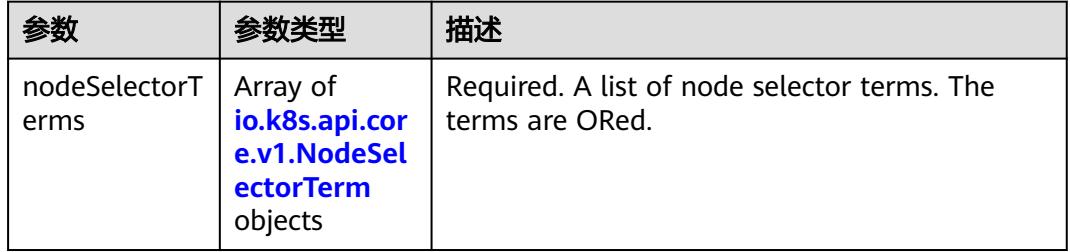

#### 表 **5-101** io.k8s.api.core.v1.NodeSelectorRequirement

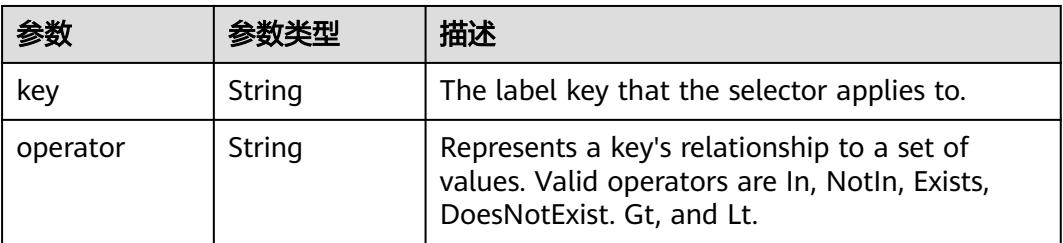

<span id="page-443-0"></span>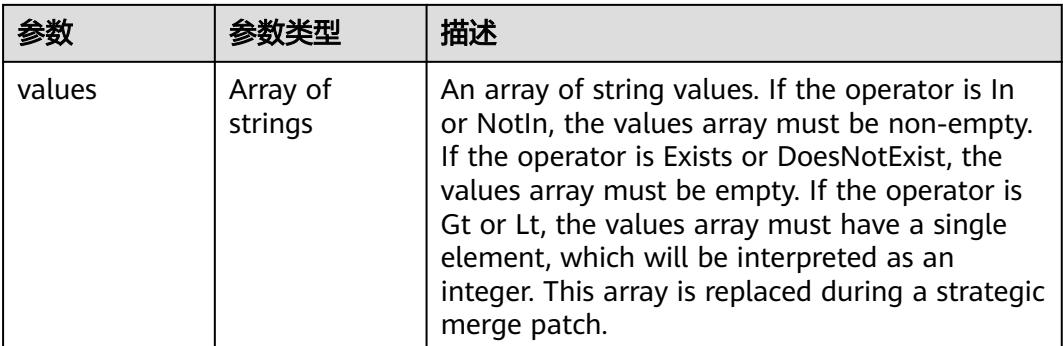

## 表 **5-102** io.k8s.api.core.v1.PodAffinity

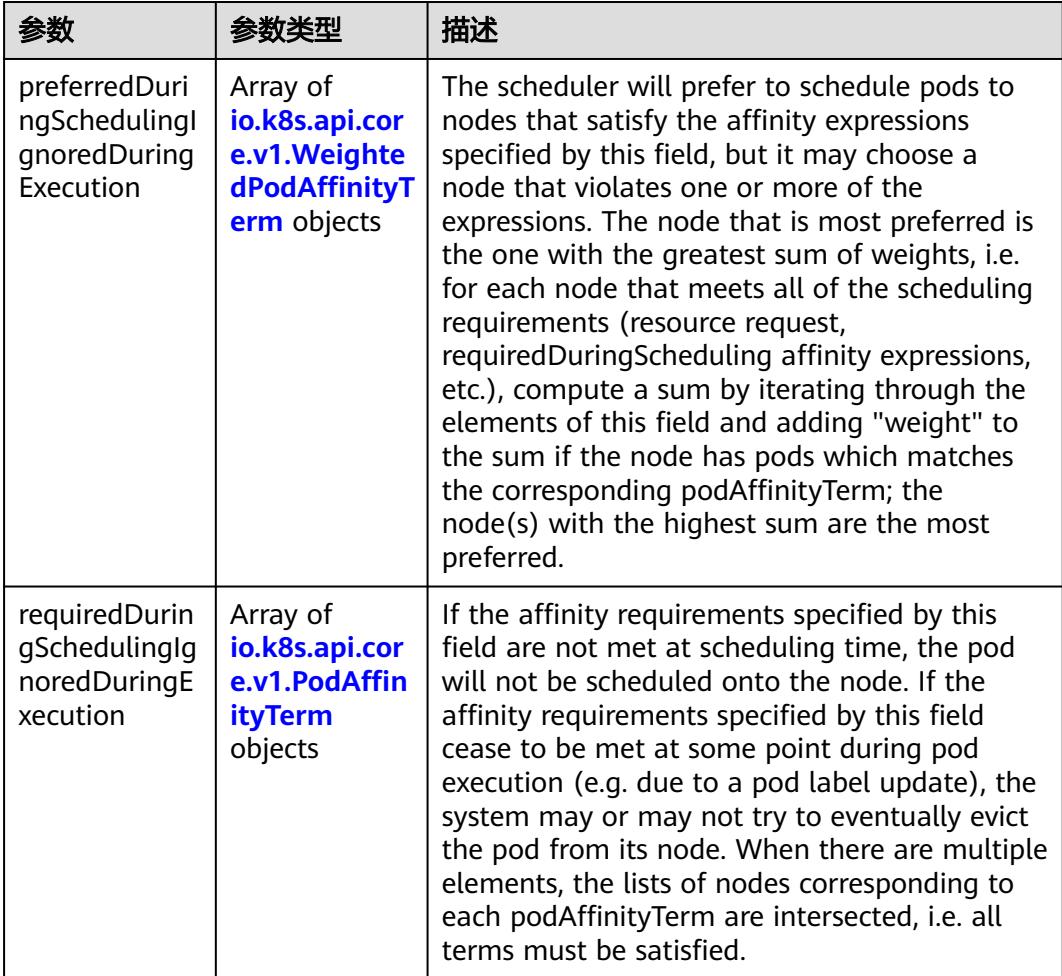

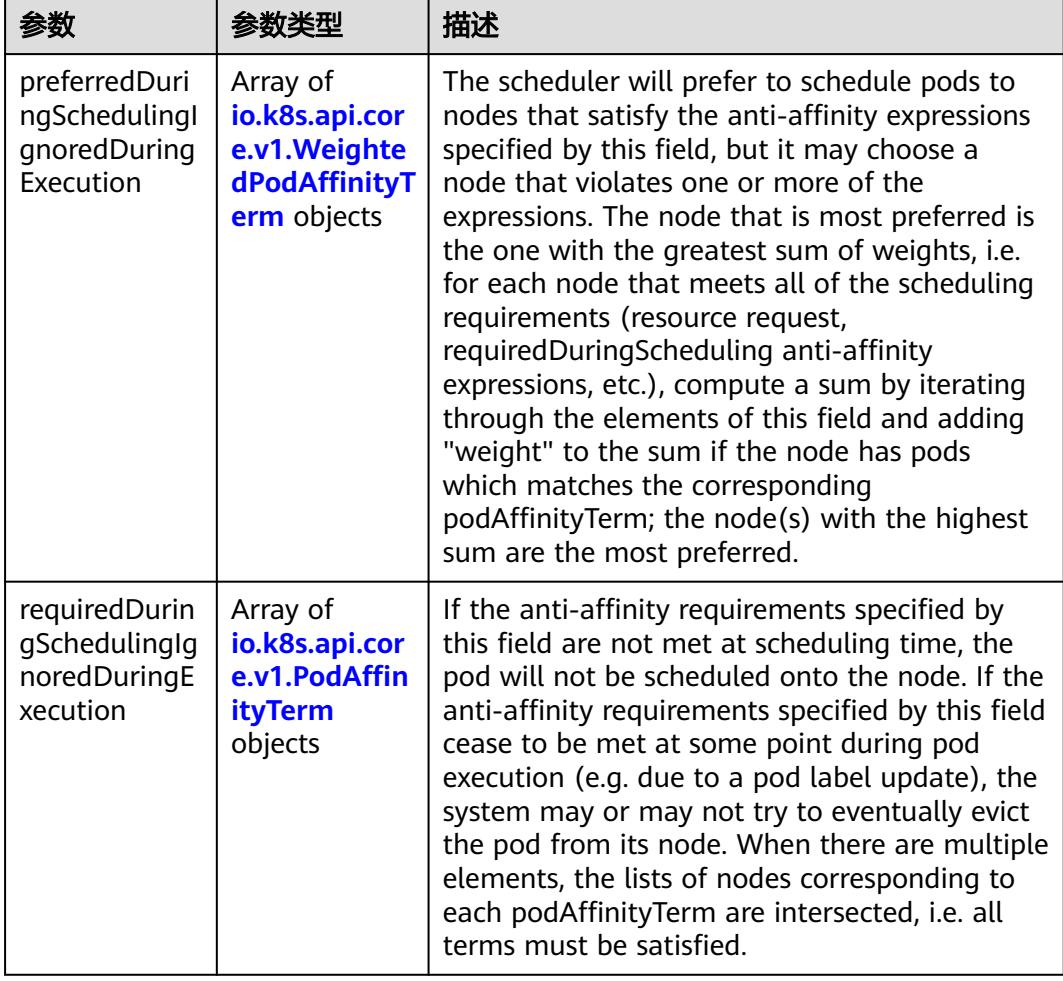

<span id="page-444-0"></span>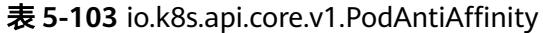

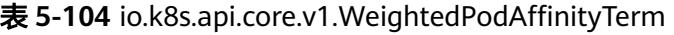

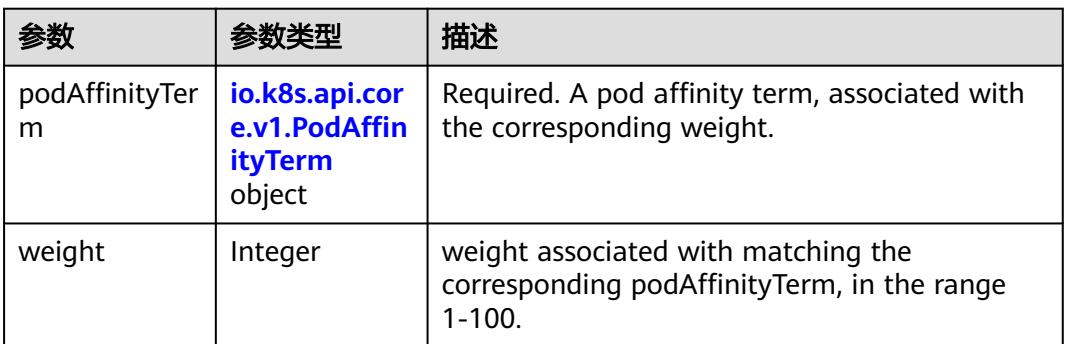

<span id="page-445-0"></span>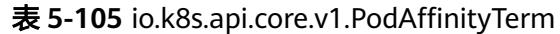

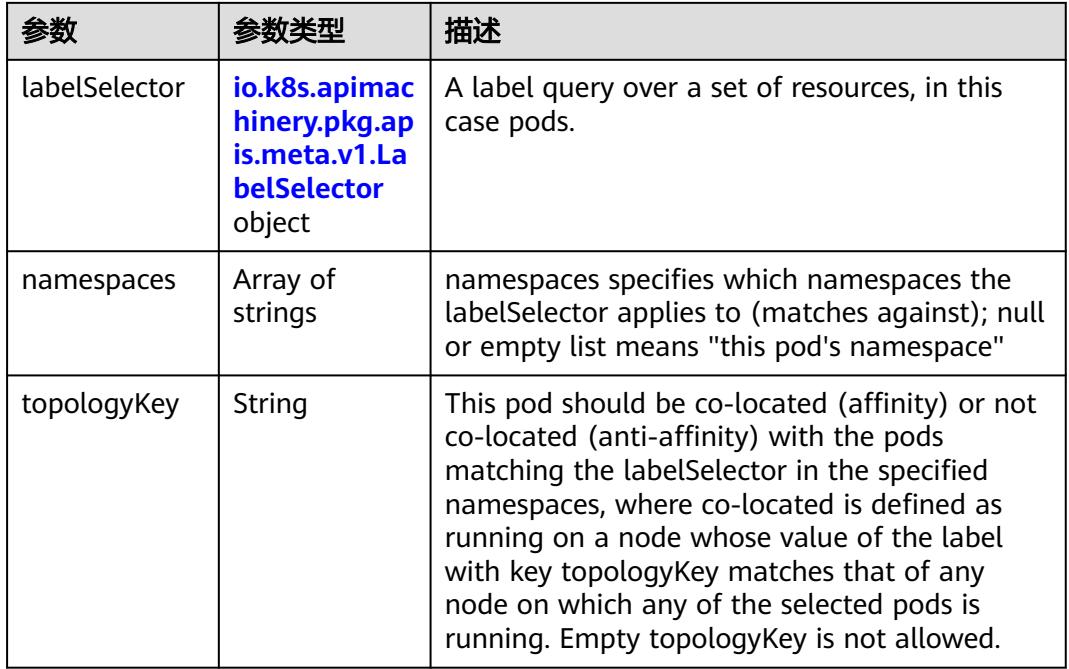

## 表 **5-106** io.k8s.api.core.v1.PodDNSConfig

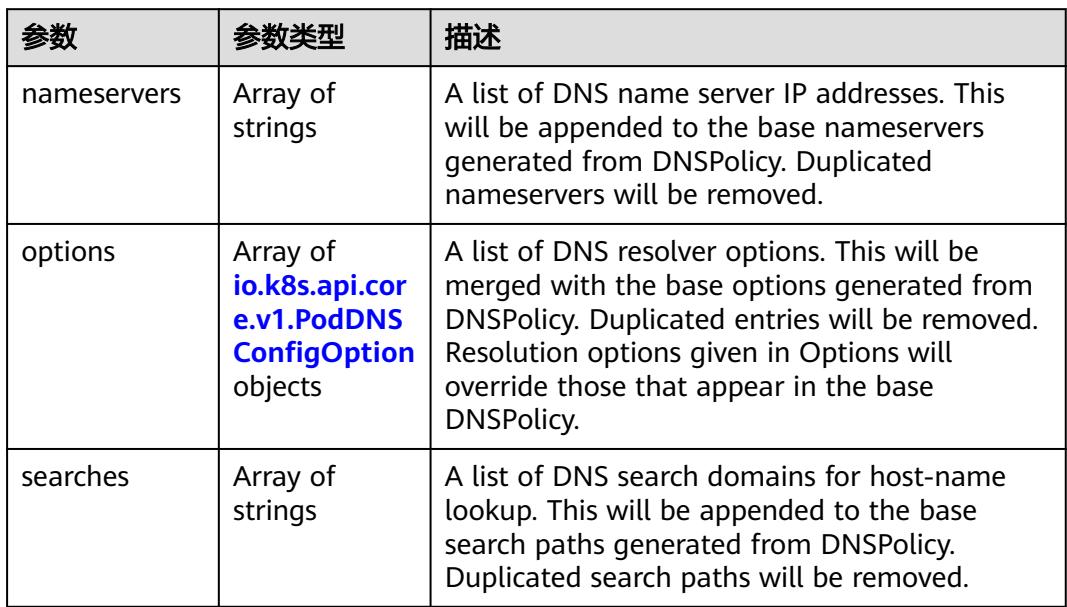

## 表 **5-107** io.k8s.api.core.v1.PodDNSConfigOption

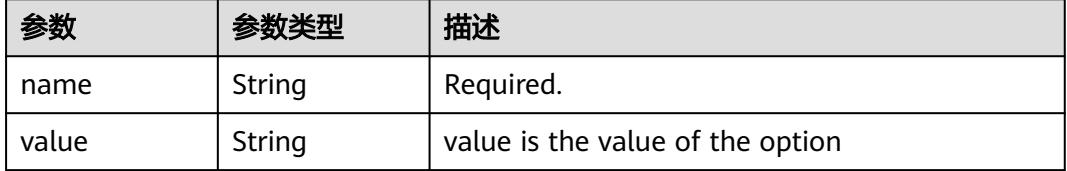

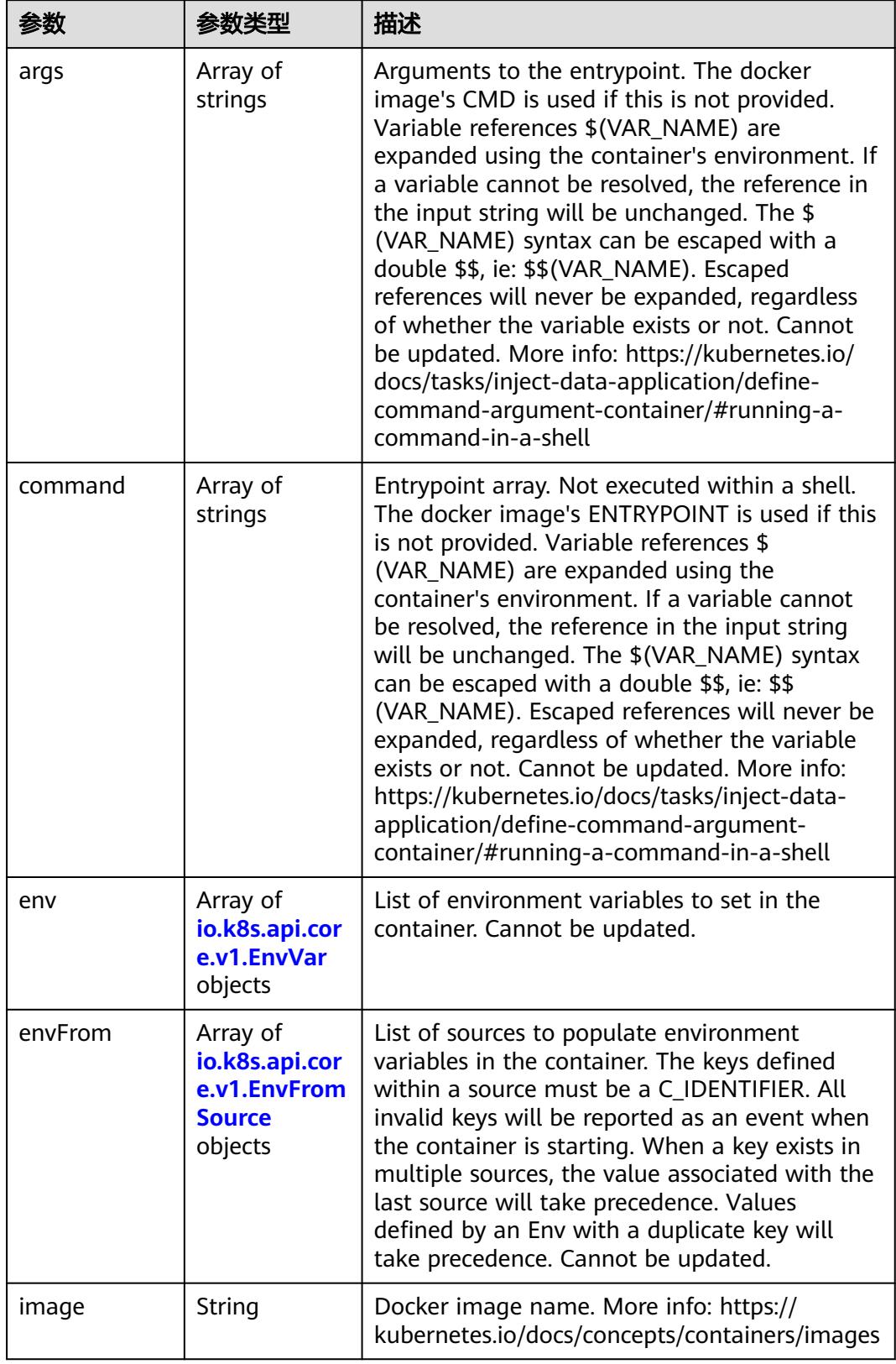

<span id="page-446-0"></span>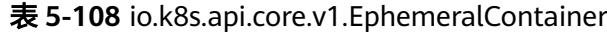

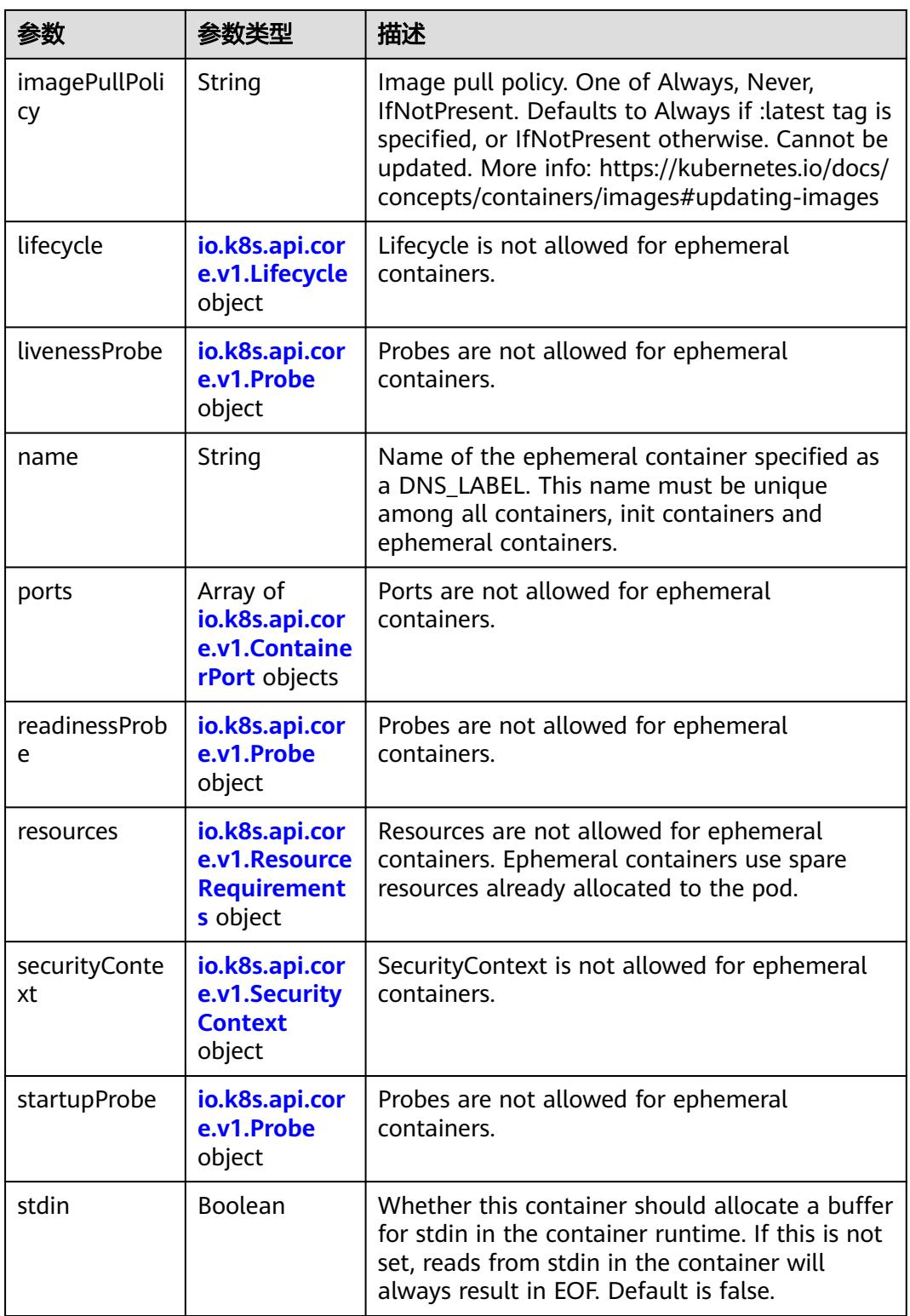

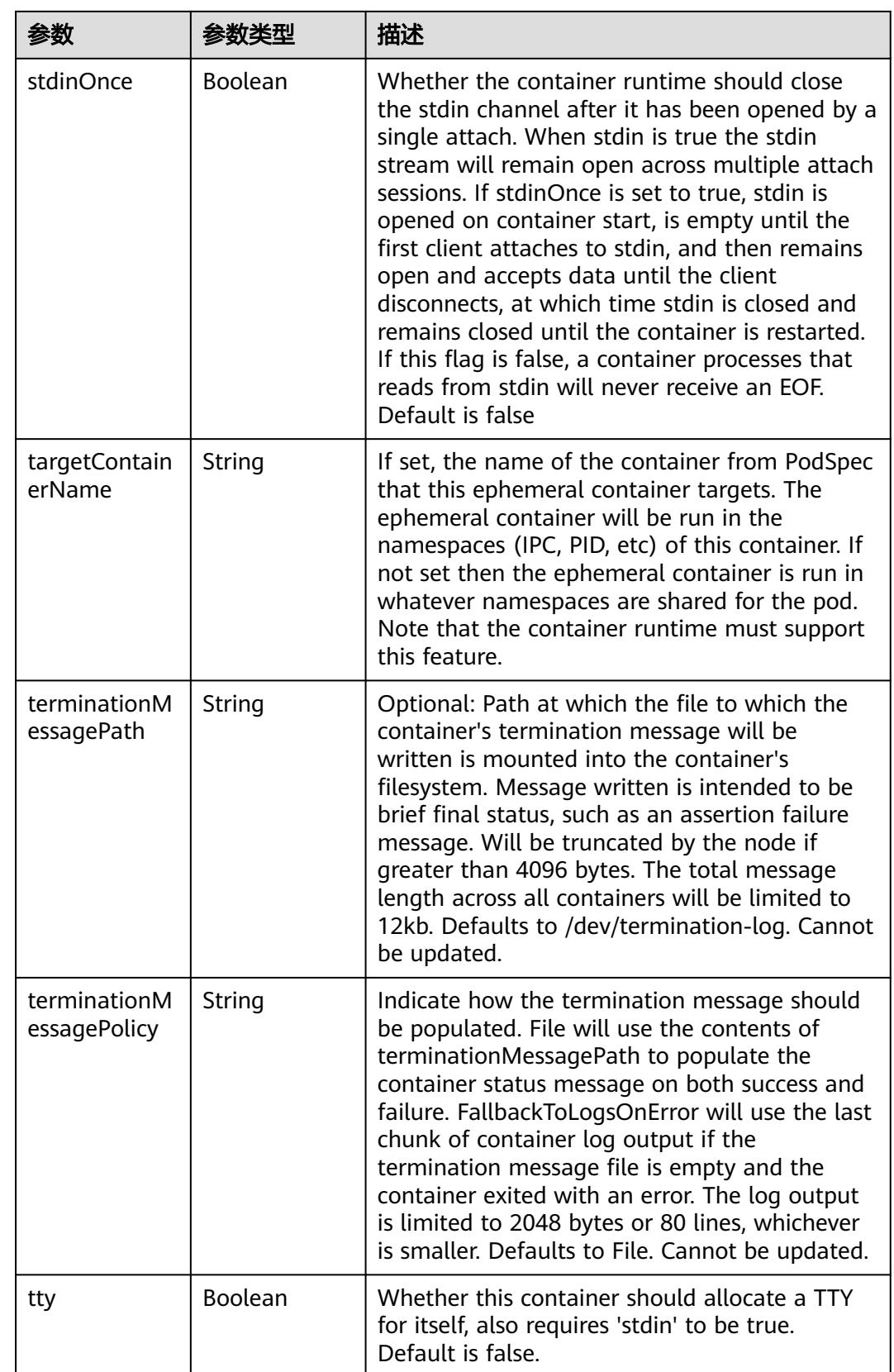

<span id="page-449-0"></span>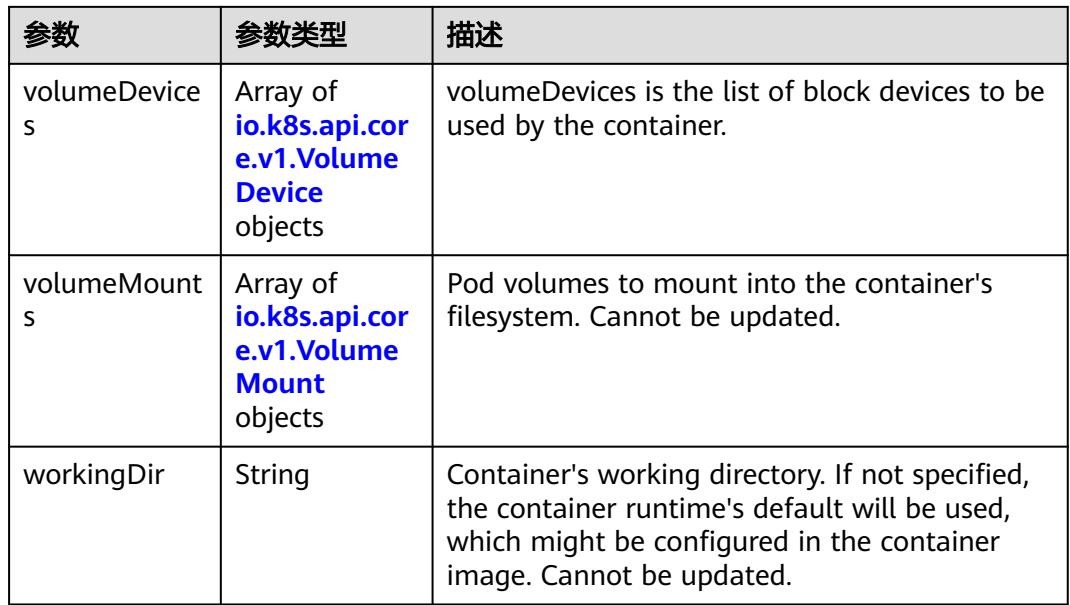

#### 表 **5-109** io.k8s.api.core.v1.HostAlias

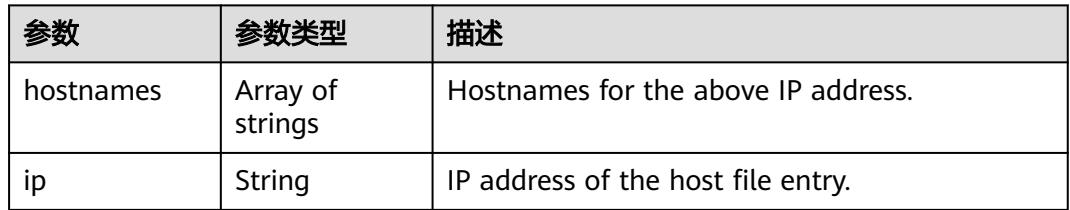

#### 表 **5-110** io.k8s.api.core.v1.LocalObjectReference

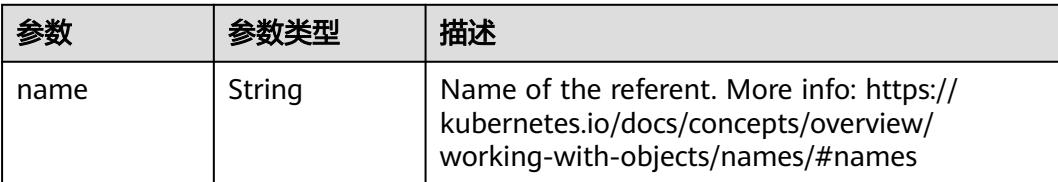

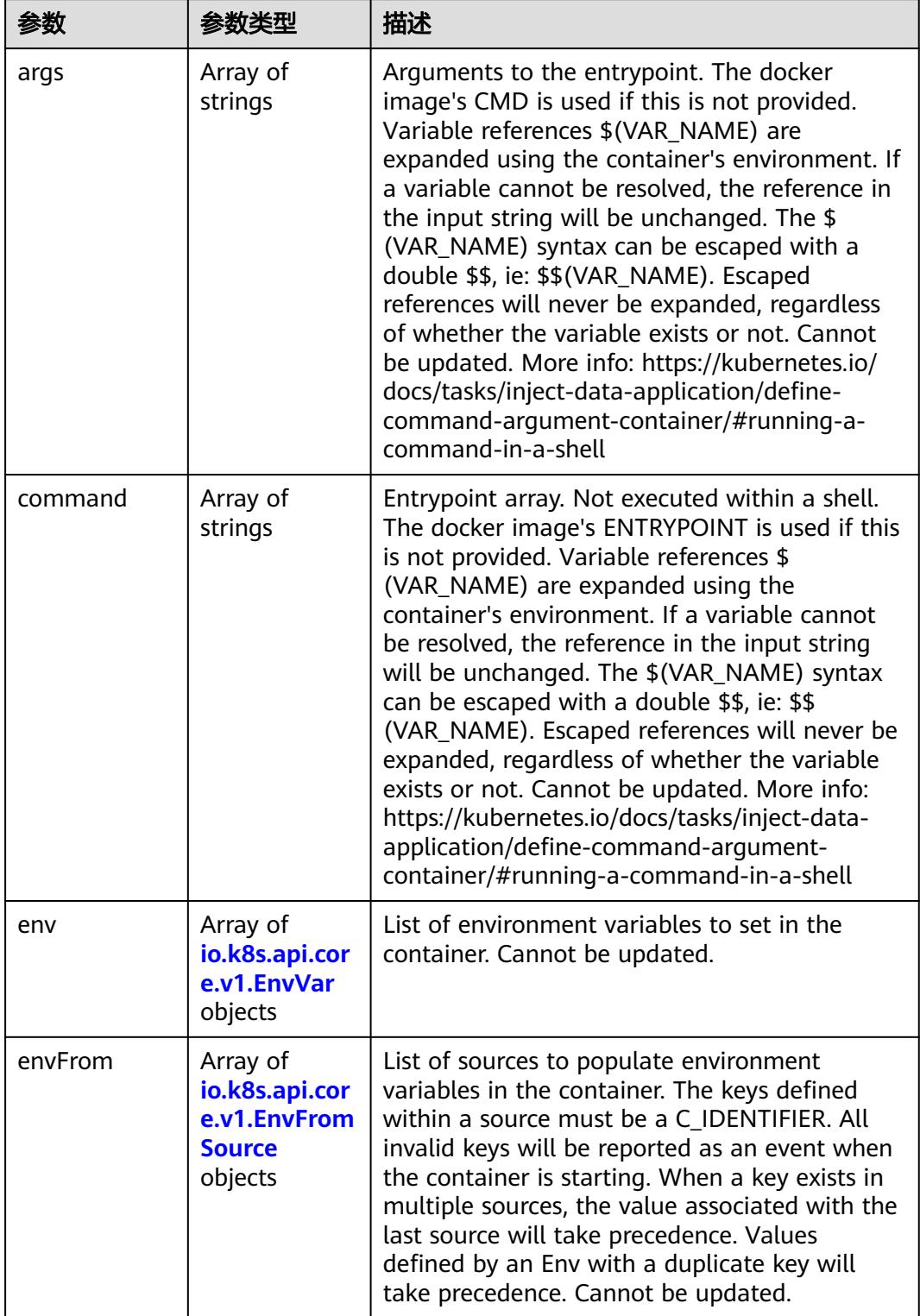

<span id="page-450-0"></span>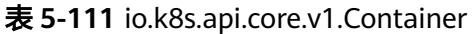

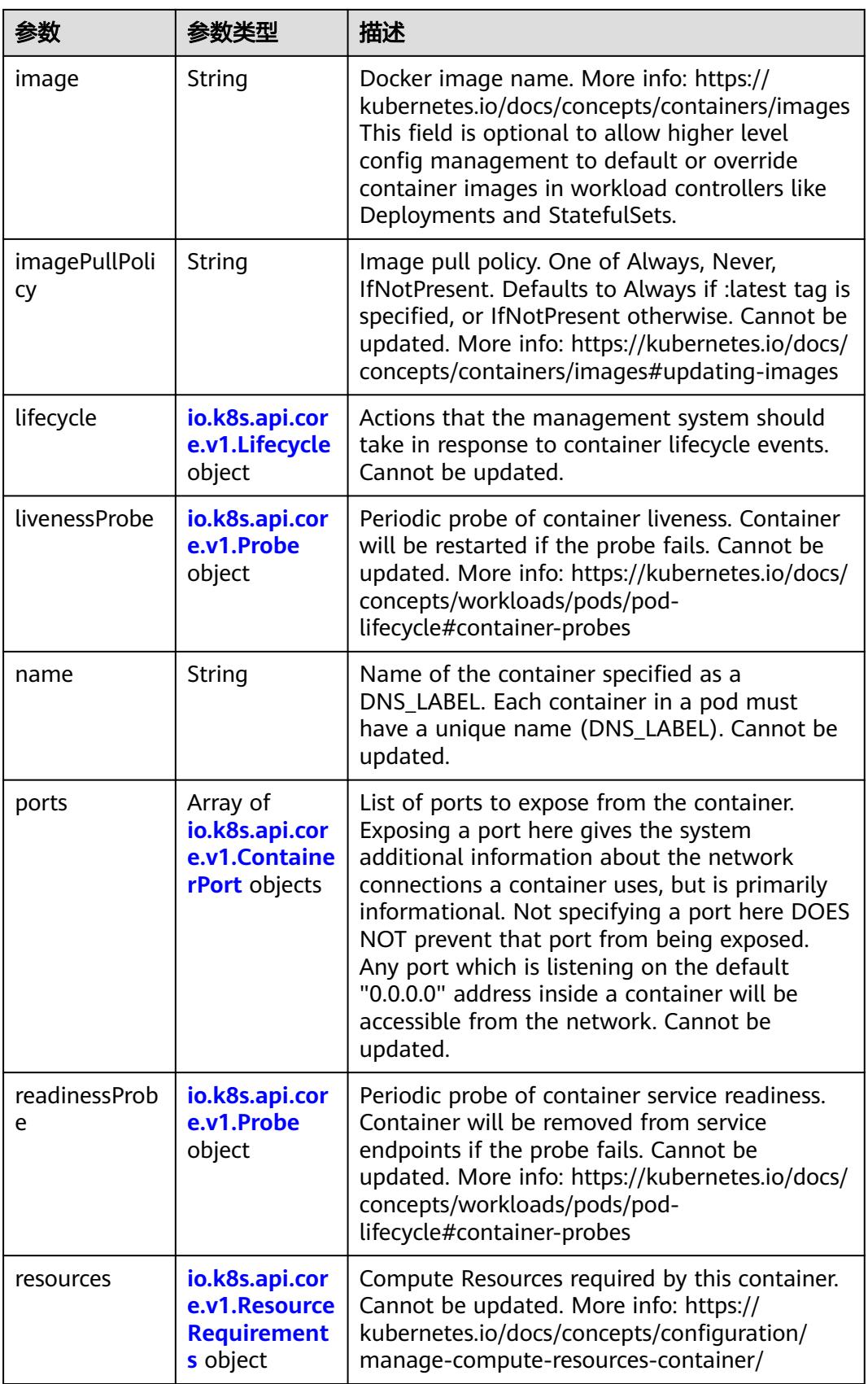

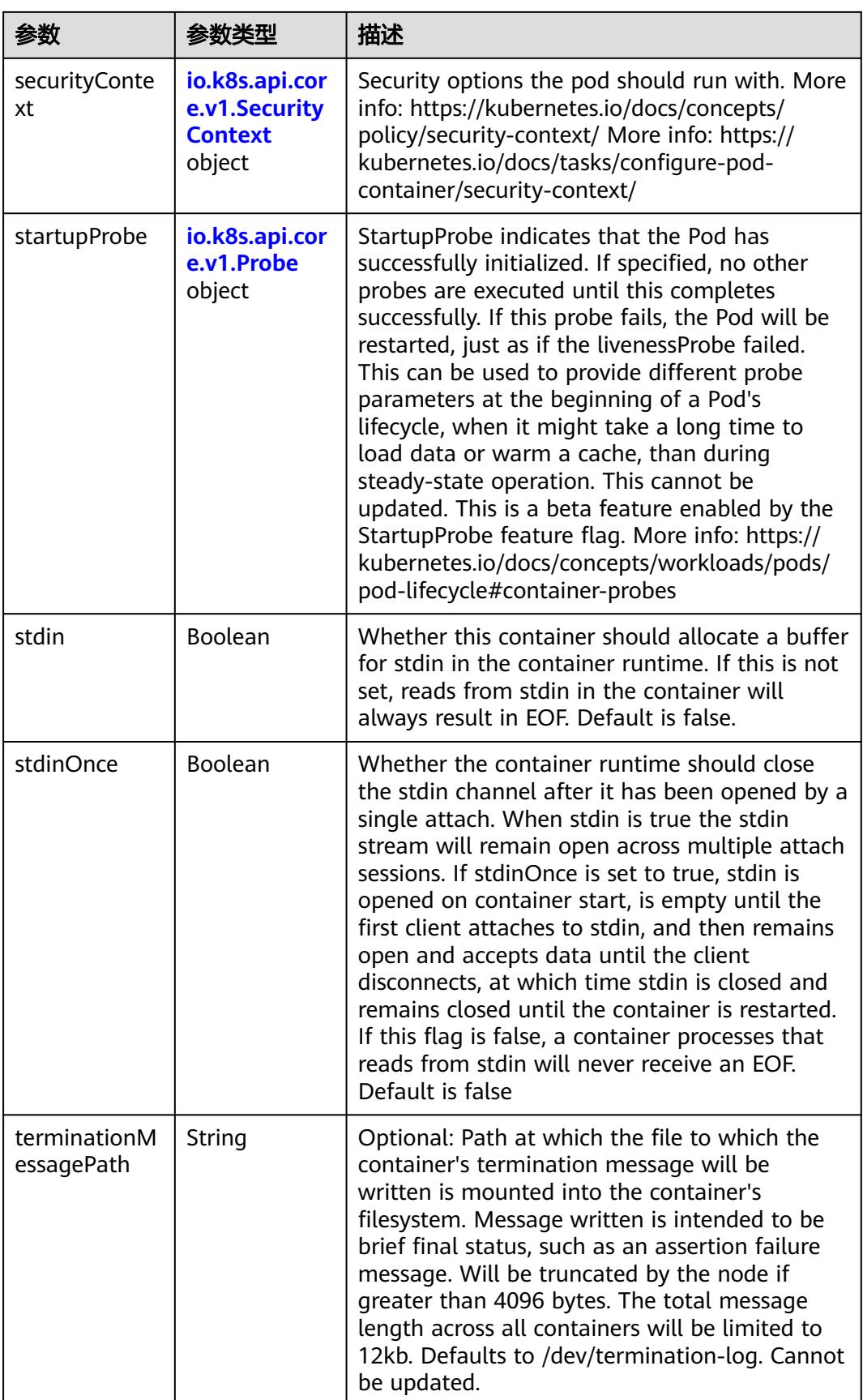

<span id="page-453-0"></span>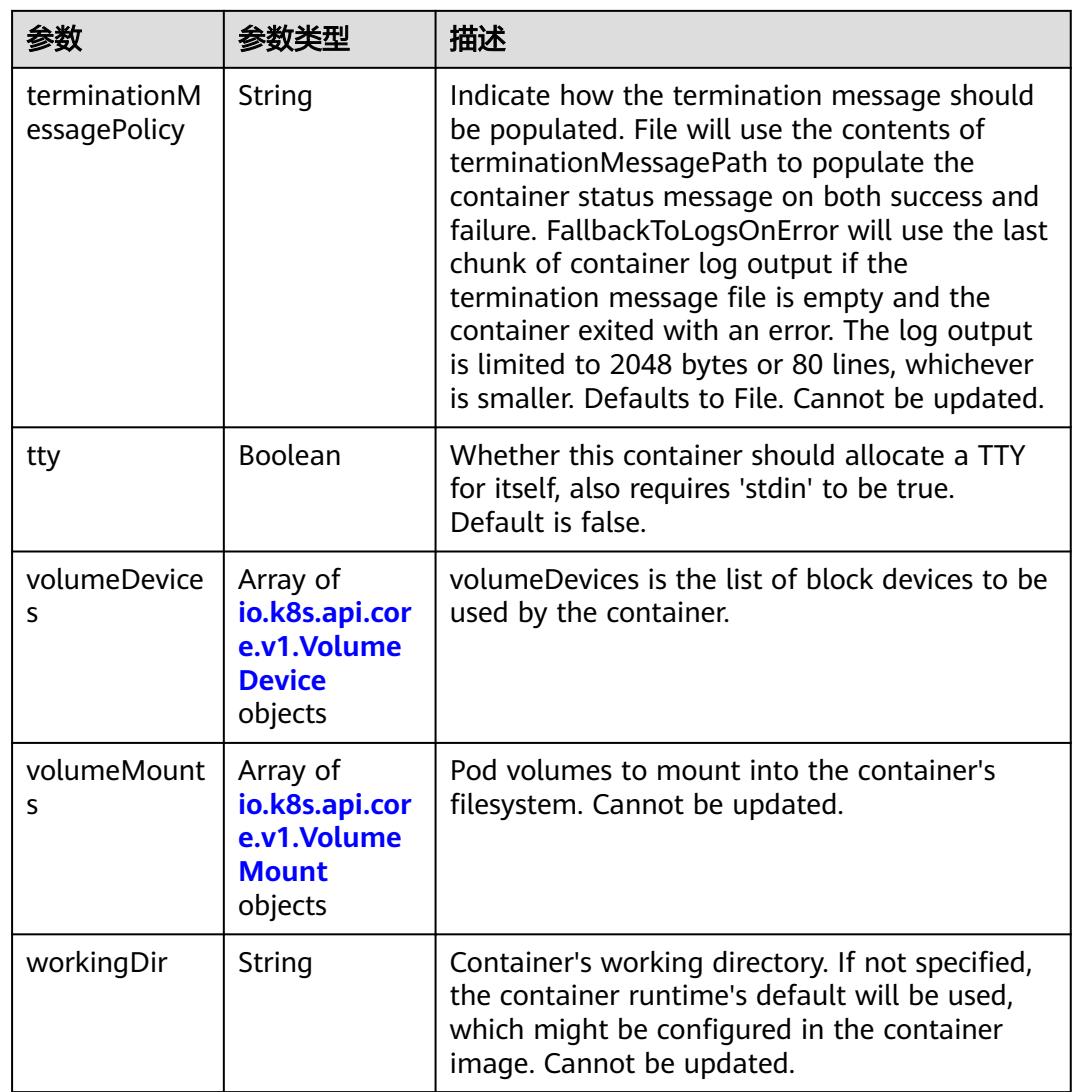

## 表 **5-112** io.k8s.api.core.v1.EnvVar

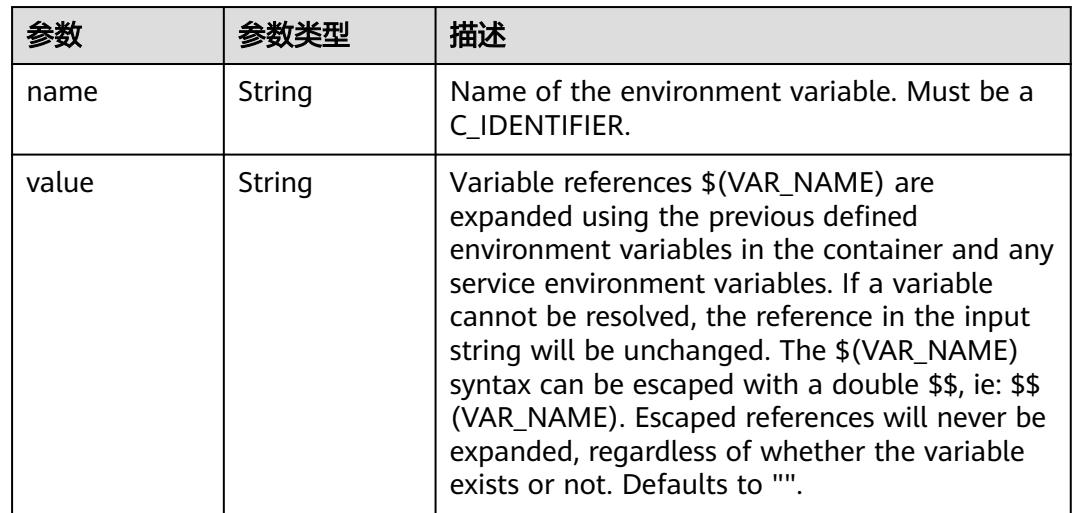

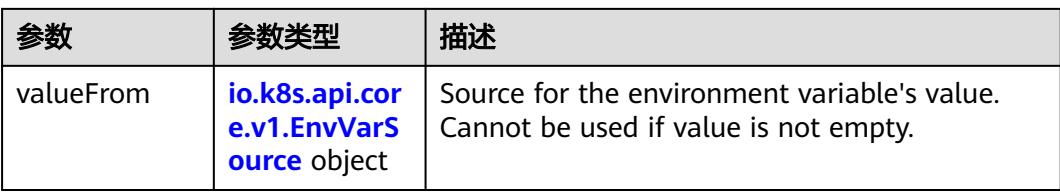

## 表 **5-113** io.k8s.api.core.v1.EnvVarSource

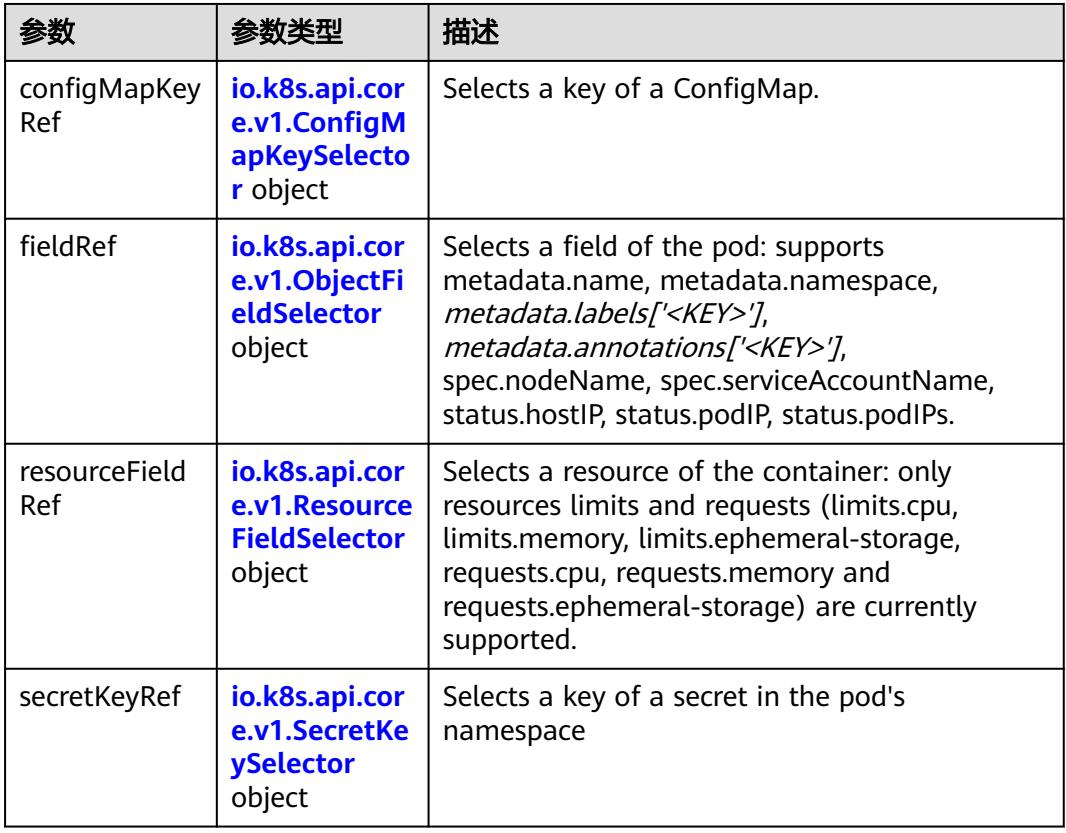

## 表 **5-114** io.k8s.api.core.v1.ConfigMapKeySelector

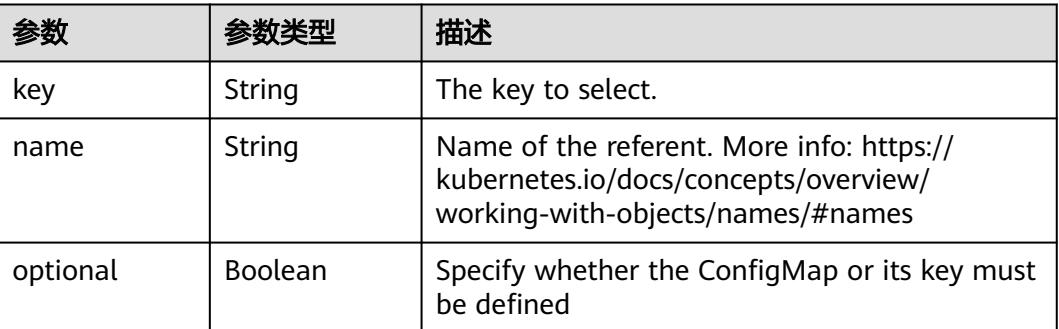

<span id="page-455-0"></span>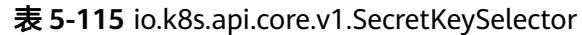

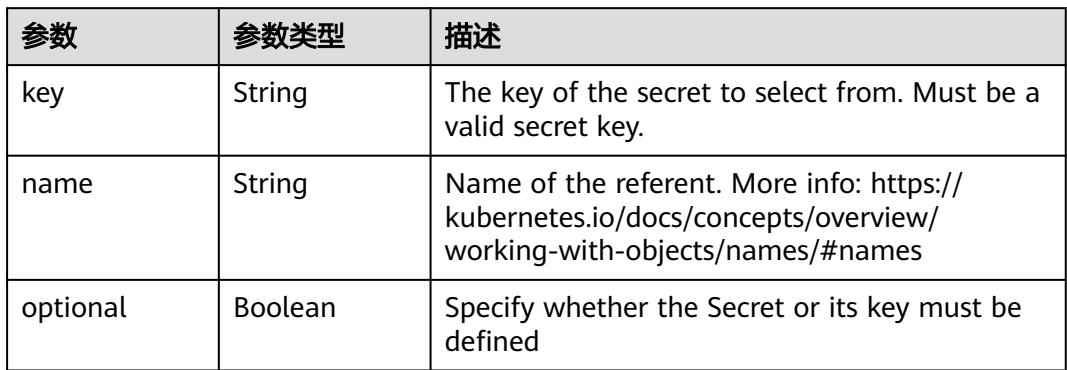

## 表 **5-116** io.k8s.api.core.v1.EnvFromSource

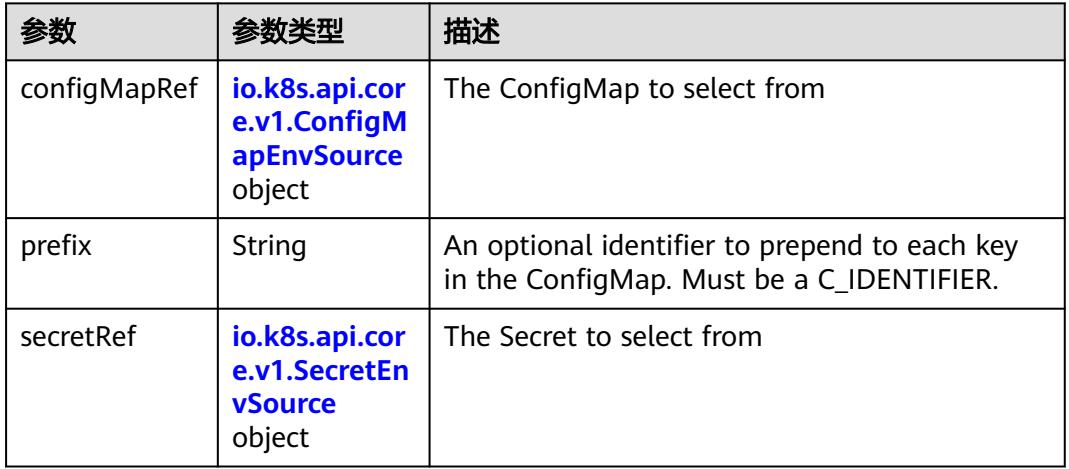

## 表 **5-117** io.k8s.api.core.v1.ConfigMapEnvSource

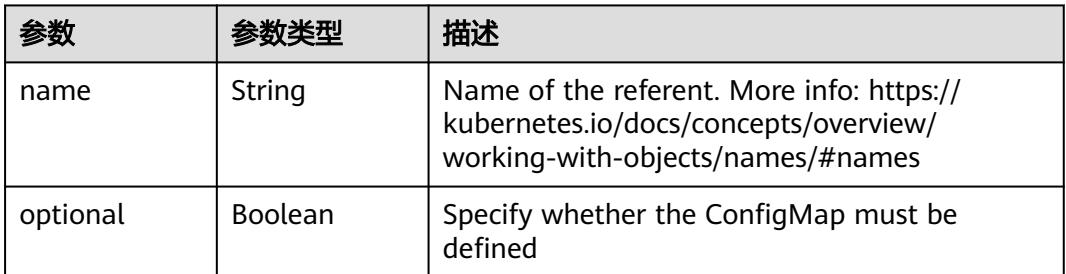

#### 表 **5-118** io.k8s.api.core.v1.SecretEnvSource

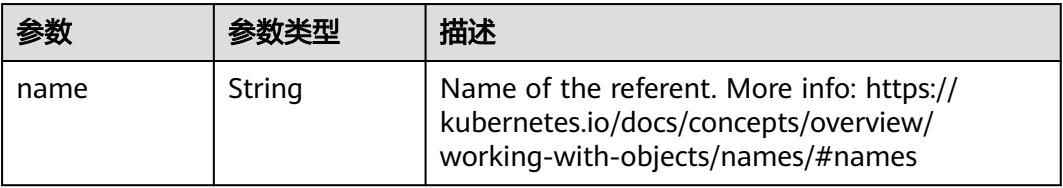

<span id="page-456-0"></span>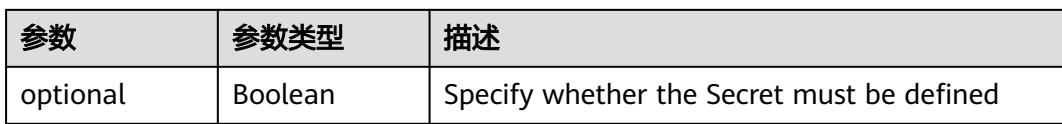

## 表 **5-119** io.k8s.api.core.v1.Lifecycle

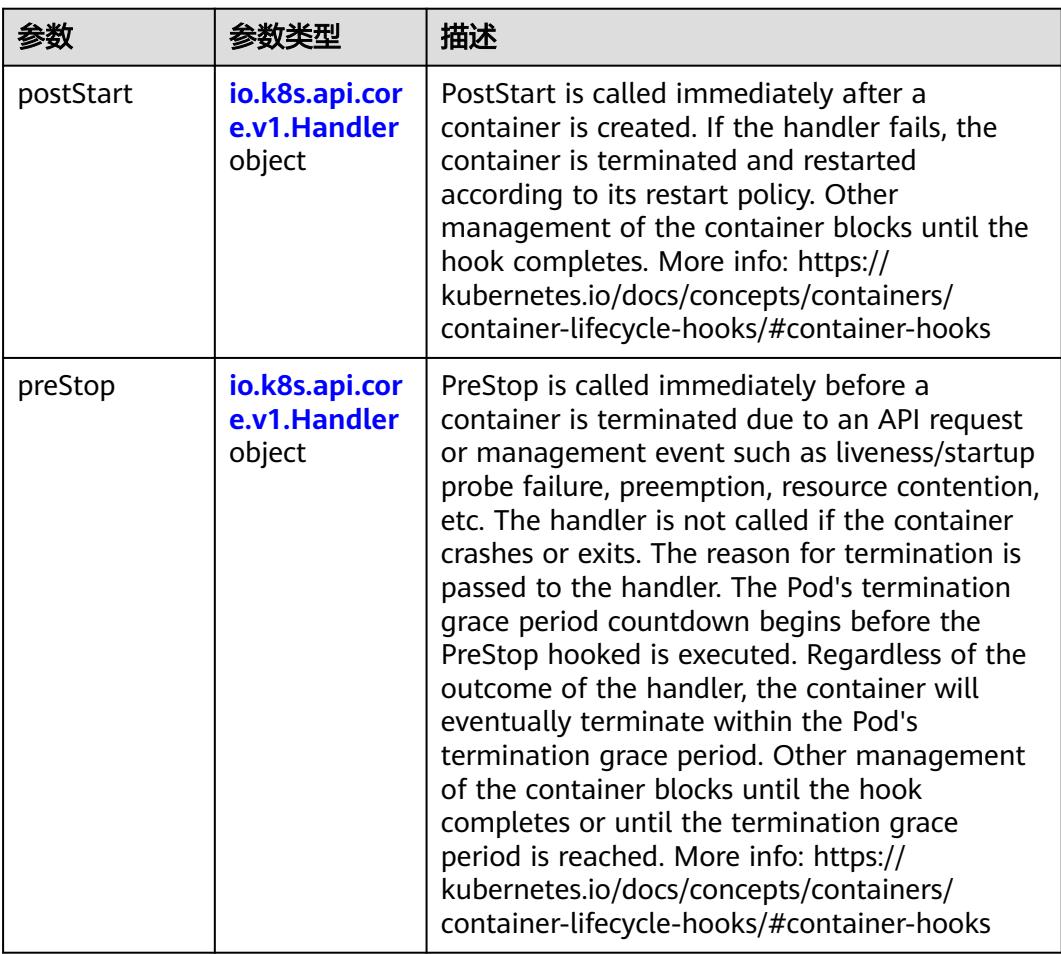

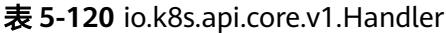

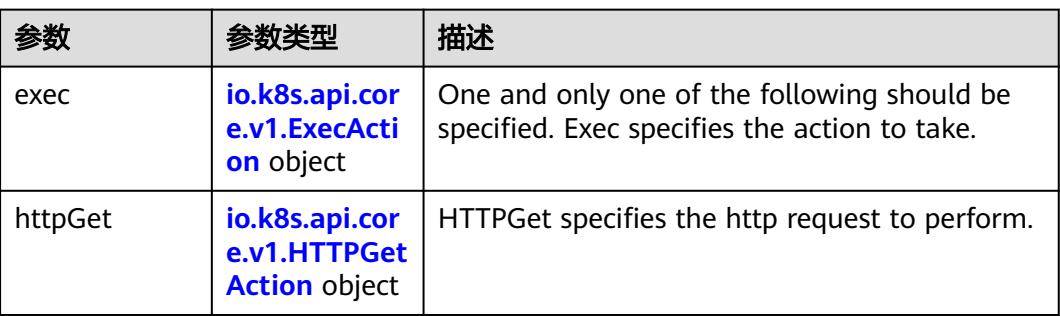

<span id="page-457-0"></span>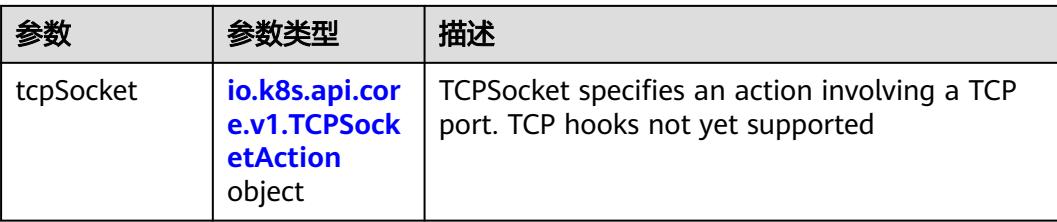

## 表 **5-121** io.k8s.api.core.v1.ContainerPort

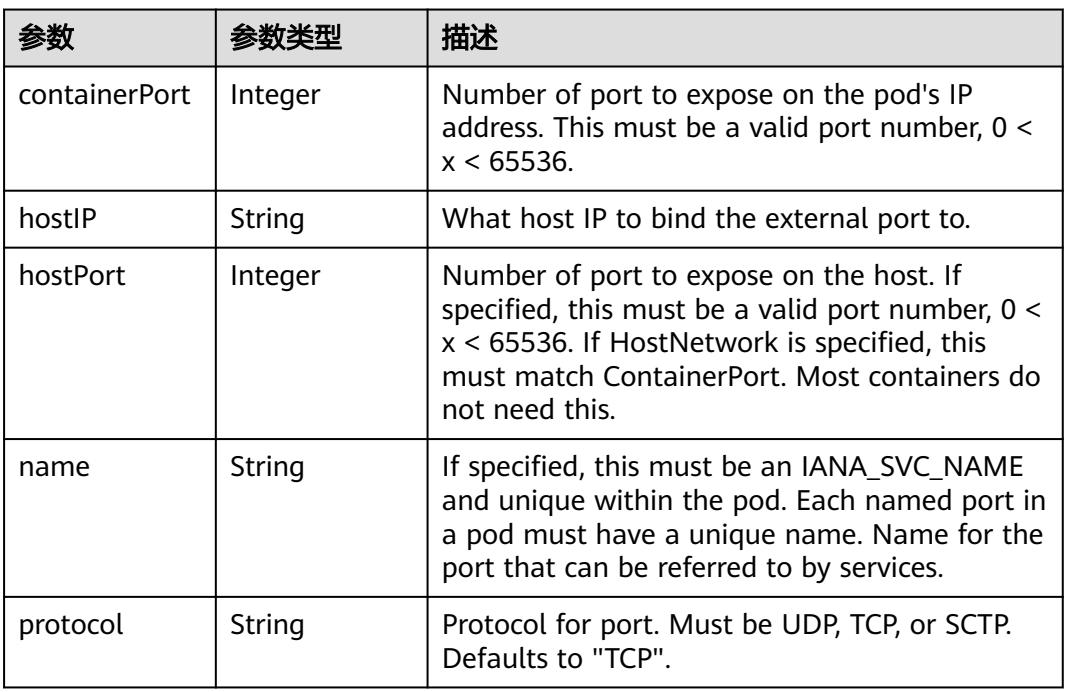

## 表 **5-122** io.k8s.api.core.v1.SecurityContext

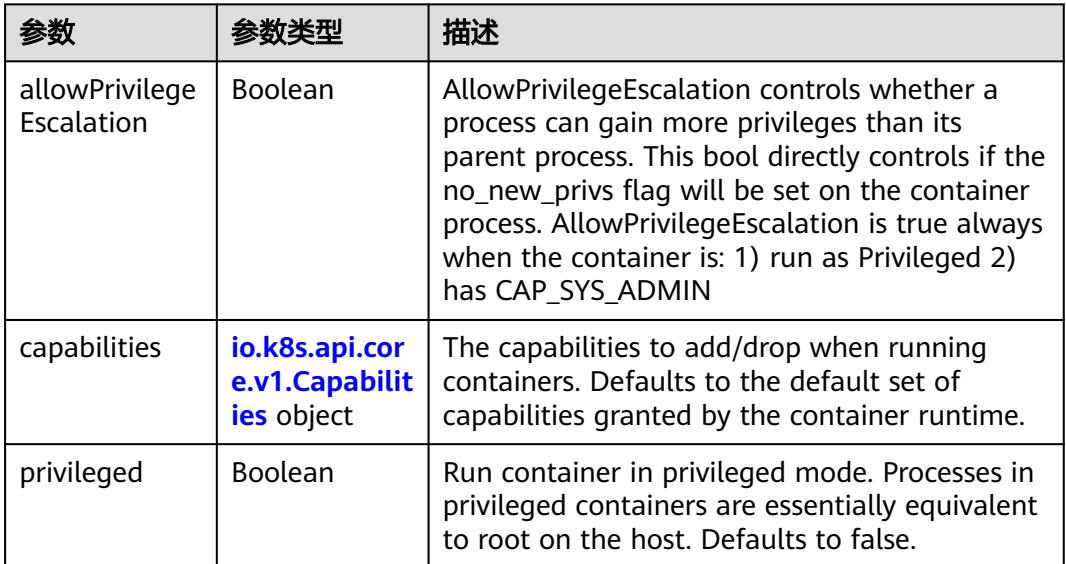

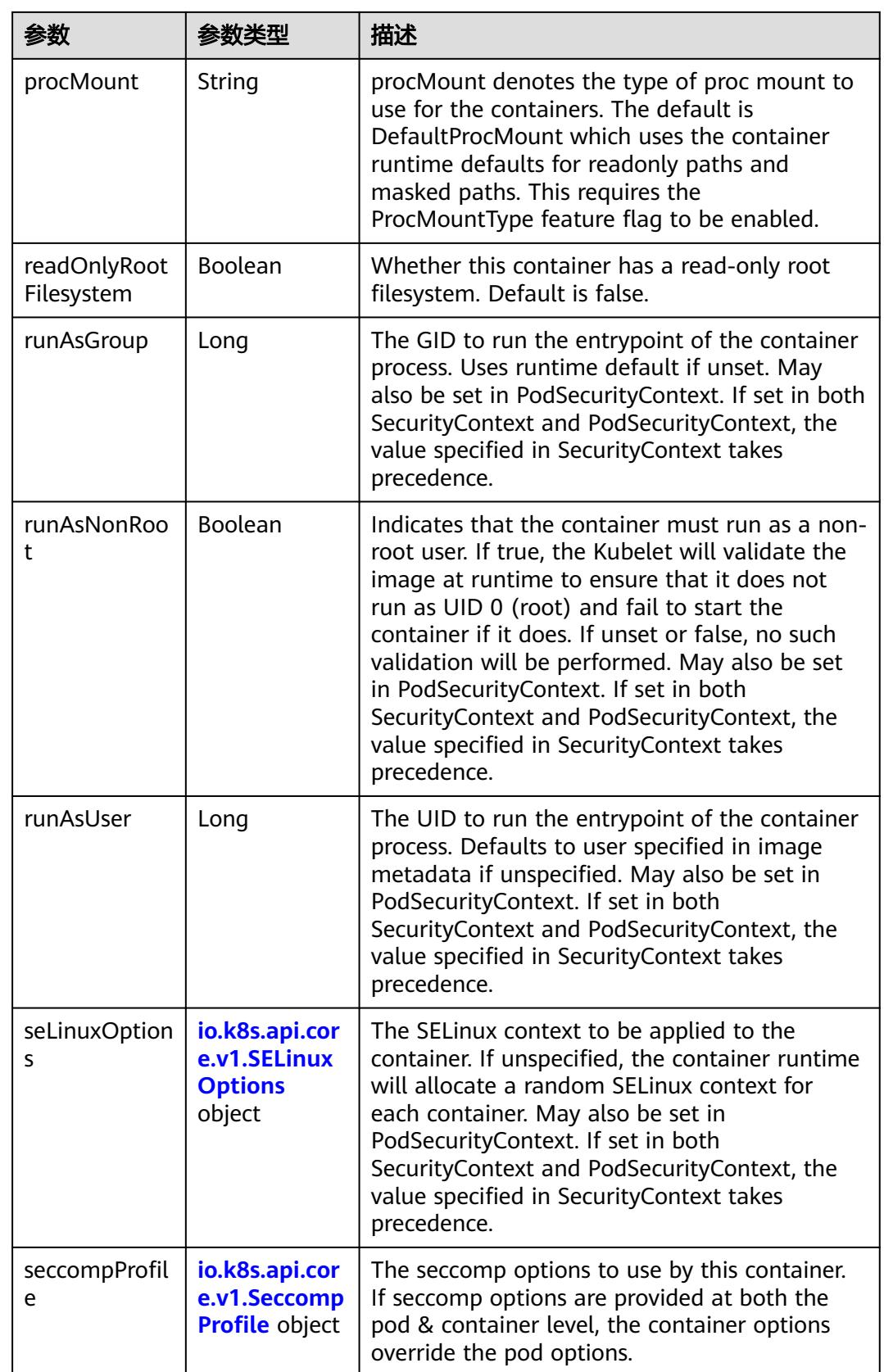

<span id="page-459-0"></span>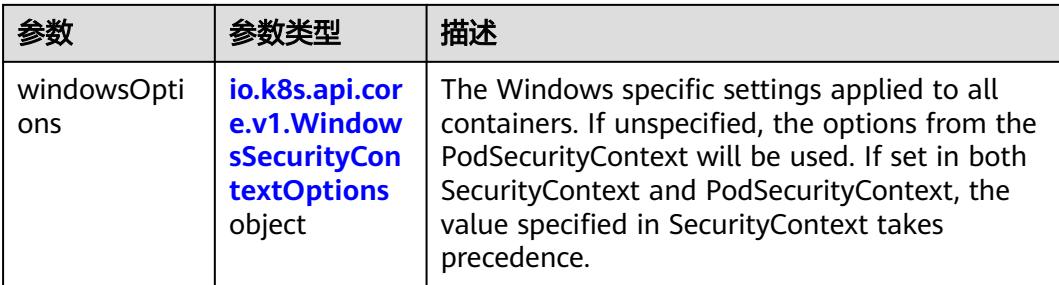

## 表 **5-123** io.k8s.api.core.v1.Capabilities

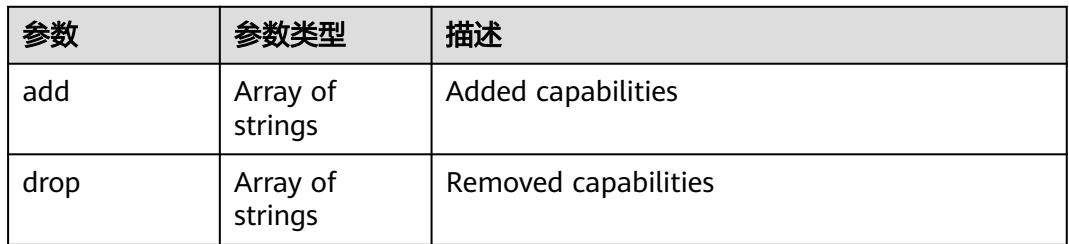

### 表 **5-124** io.k8s.api.core.v1.Probe

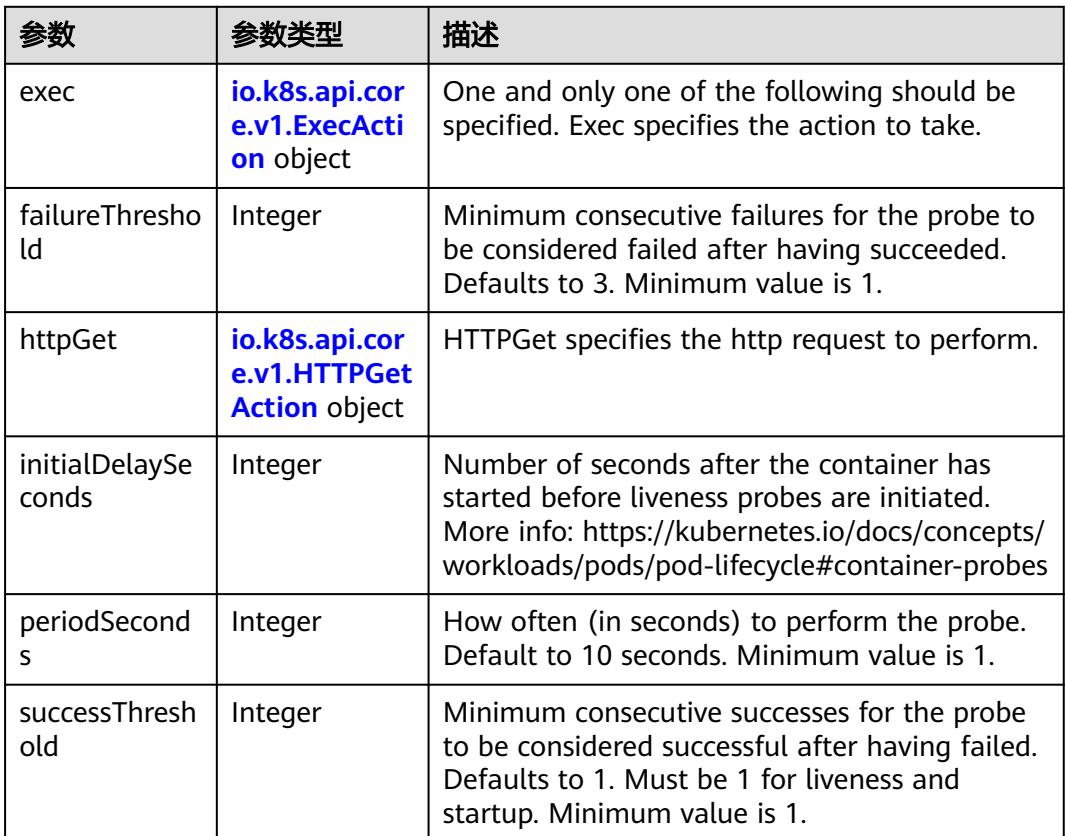

<span id="page-460-0"></span>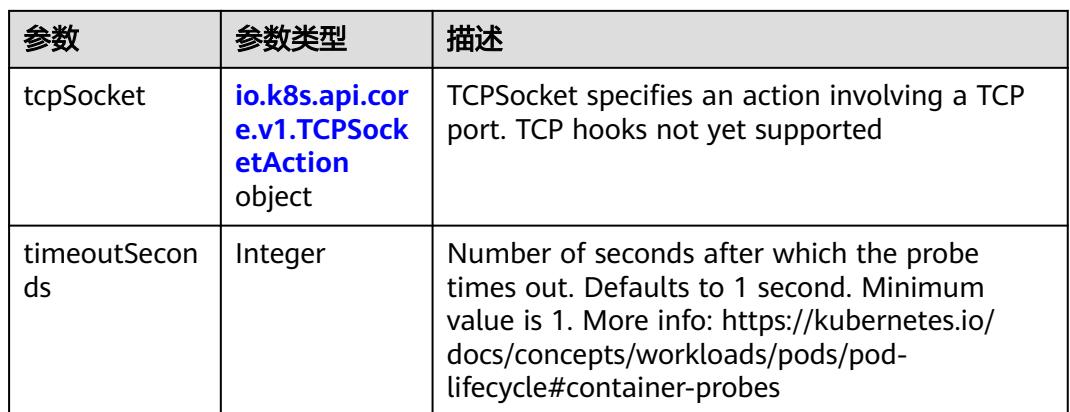

### 表 **5-125** io.k8s.api.core.v1.ExecAction

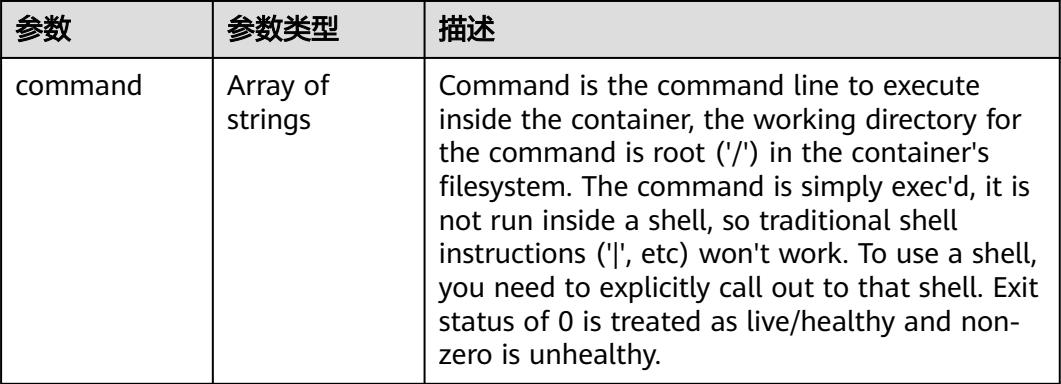

### 表 **5-126** io.k8s.api.core.v1.HTTPGetAction

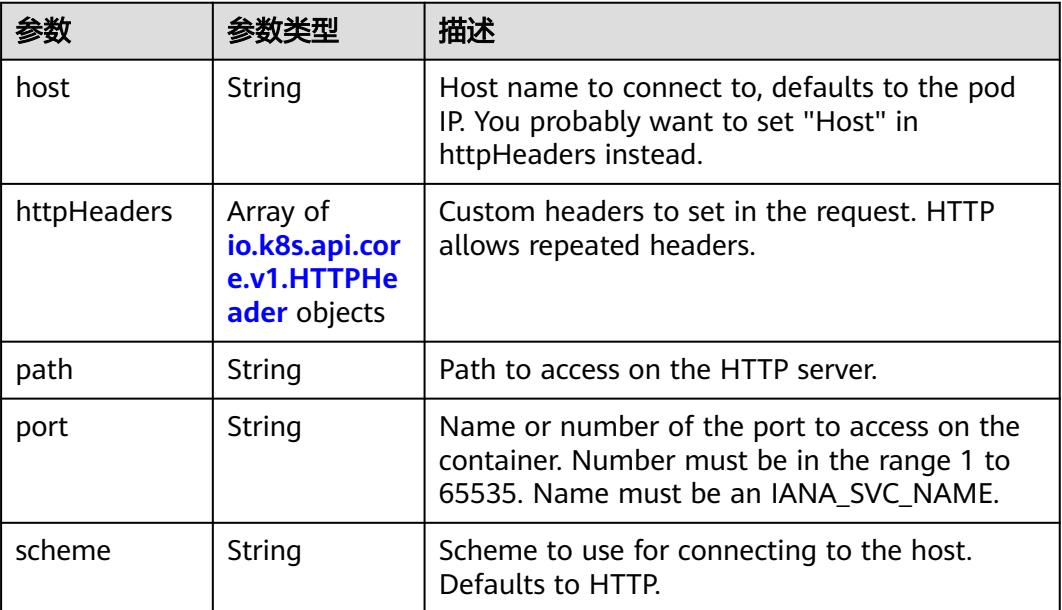

#### <span id="page-461-0"></span>表 **5-127** io.k8s.api.core.v1.HTTPHeader

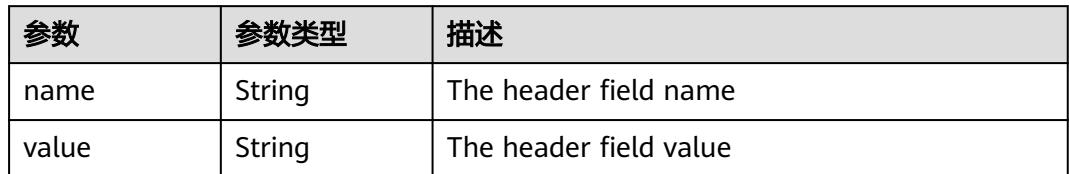

#### 表 **5-128** io.k8s.api.core.v1.TCPSocketAction

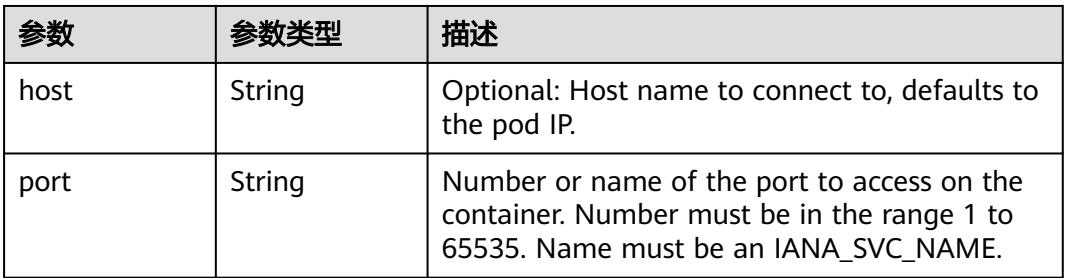

#### 表 **5-129** io.k8s.api.core.v1.VolumeDevice

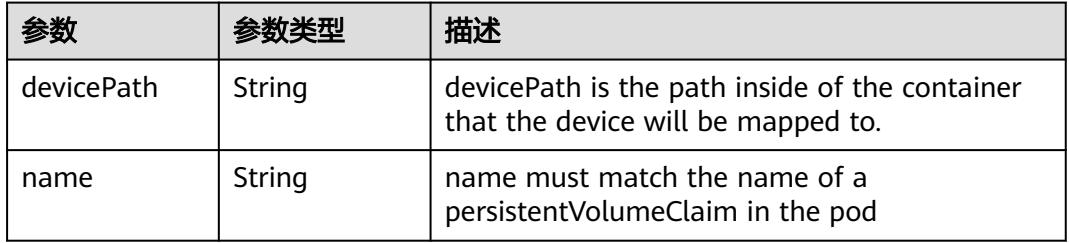

#### 表 **5-130** io.k8s.api.core.v1.VolumeMount

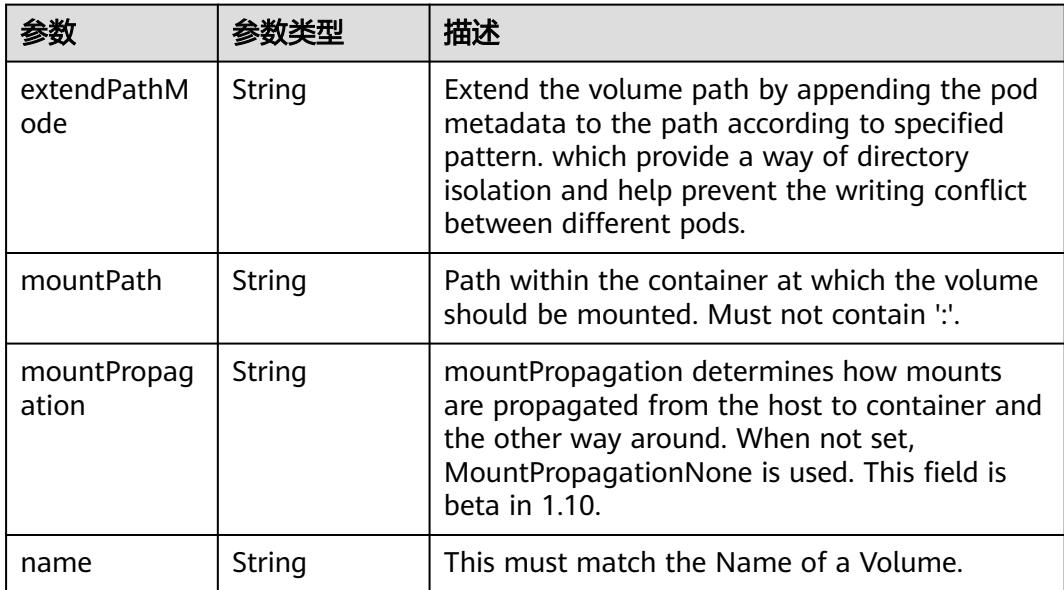

<span id="page-462-0"></span>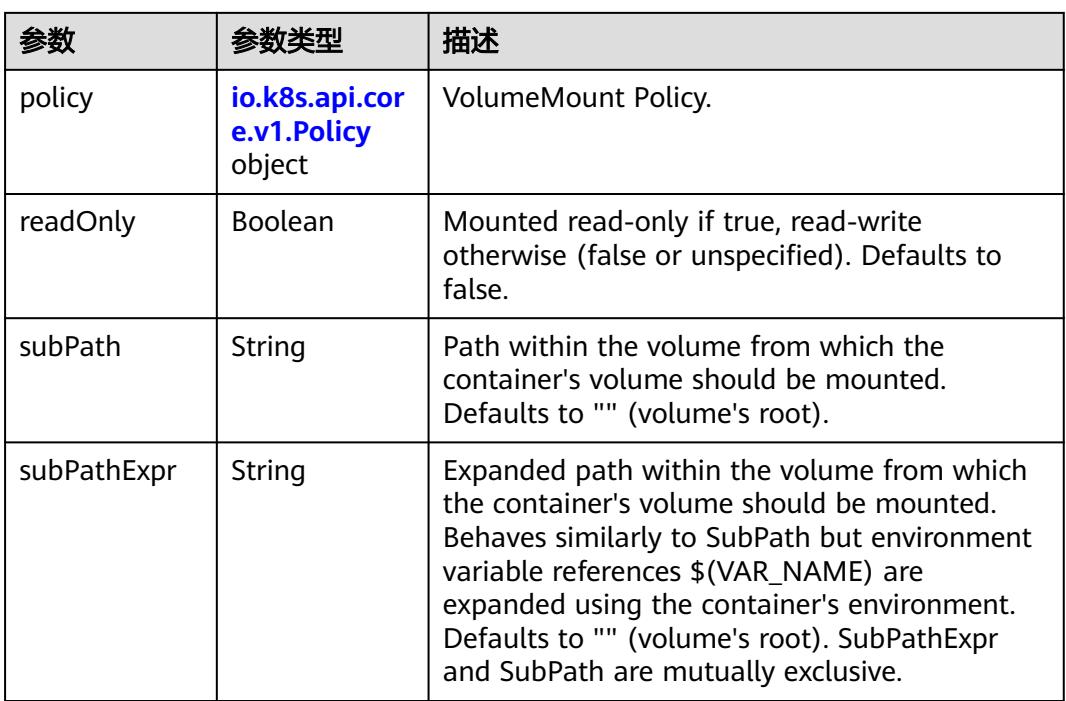

## 表 **5-131** io.k8s.api.core.v1.Policy

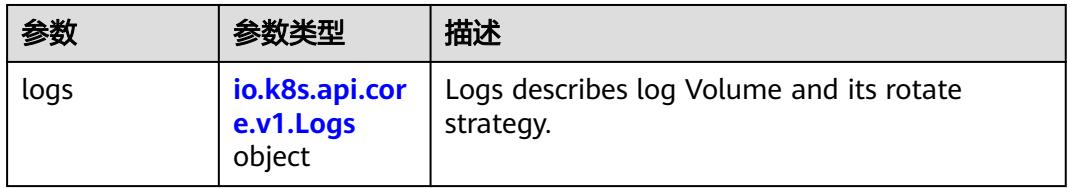

#### 表 **5-132** io.k8s.api.core.v1.Logs

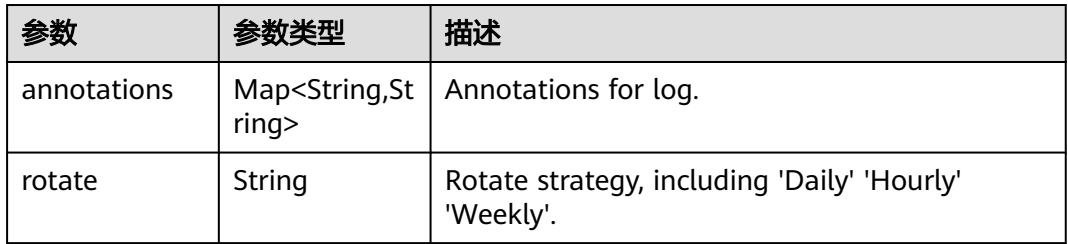

#### 表 **5-133** io.k8s.api.core.v1.PodReadinessGate

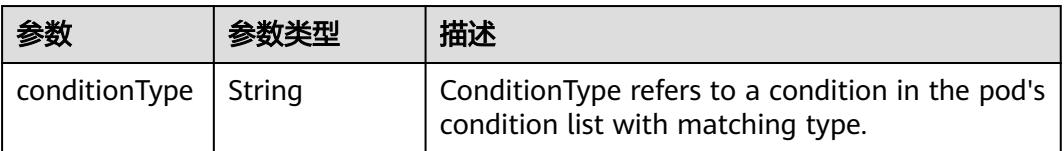

<span id="page-463-0"></span>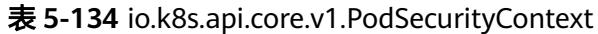

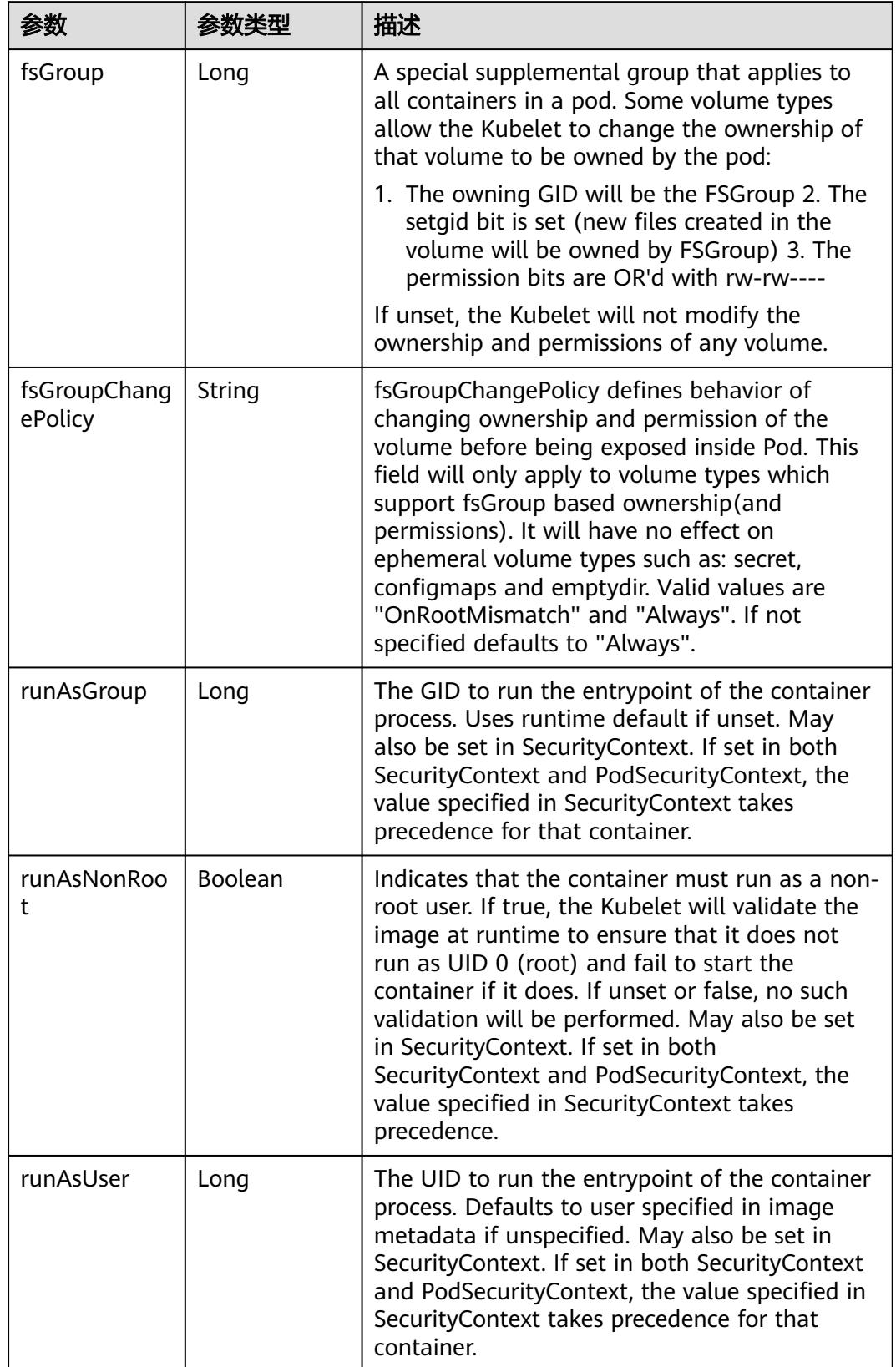

<span id="page-464-0"></span>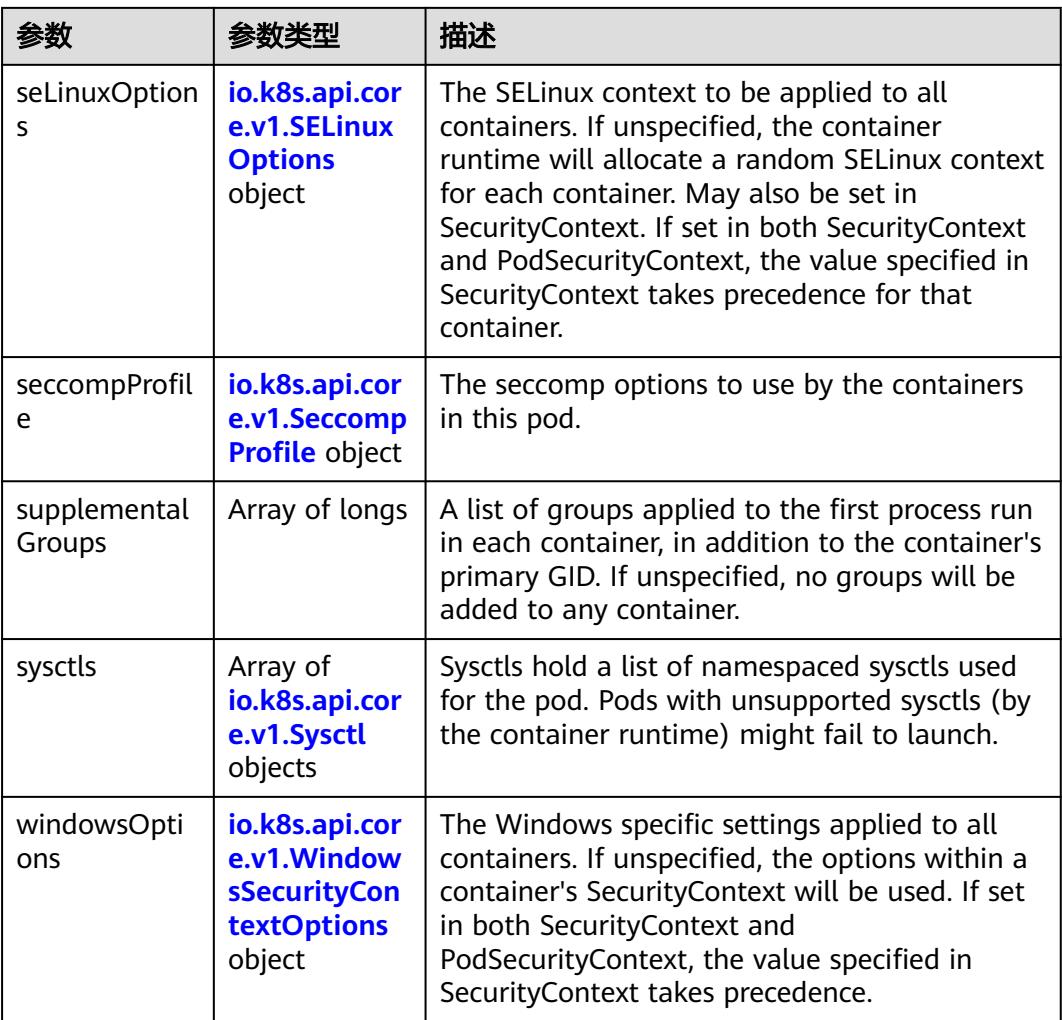

### 表 **5-135** io.k8s.api.core.v1.SELinuxOptions

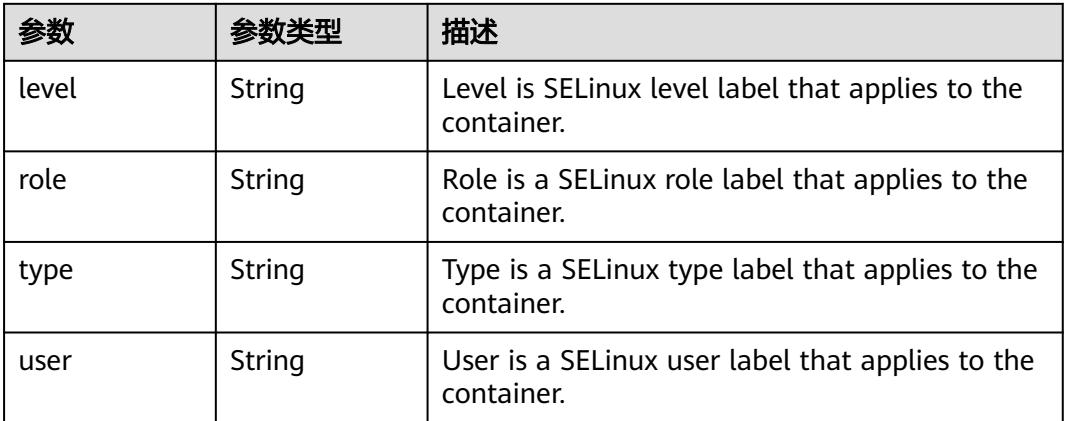

<span id="page-465-0"></span>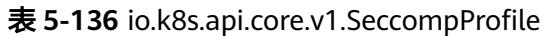

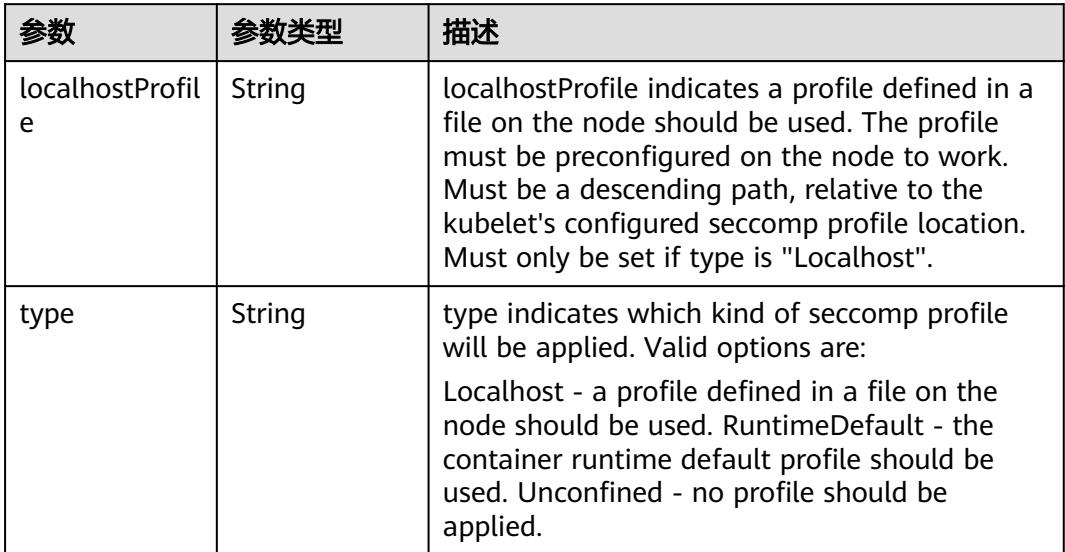

## 表 **5-137** io.k8s.api.core.v1.Sysctl

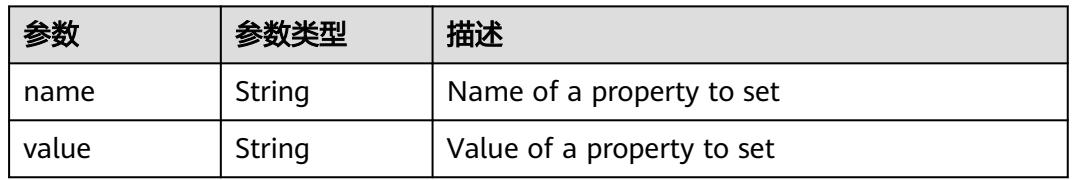

## 表 **5-138** io.k8s.api.core.v1.WindowsSecurityContextOptions

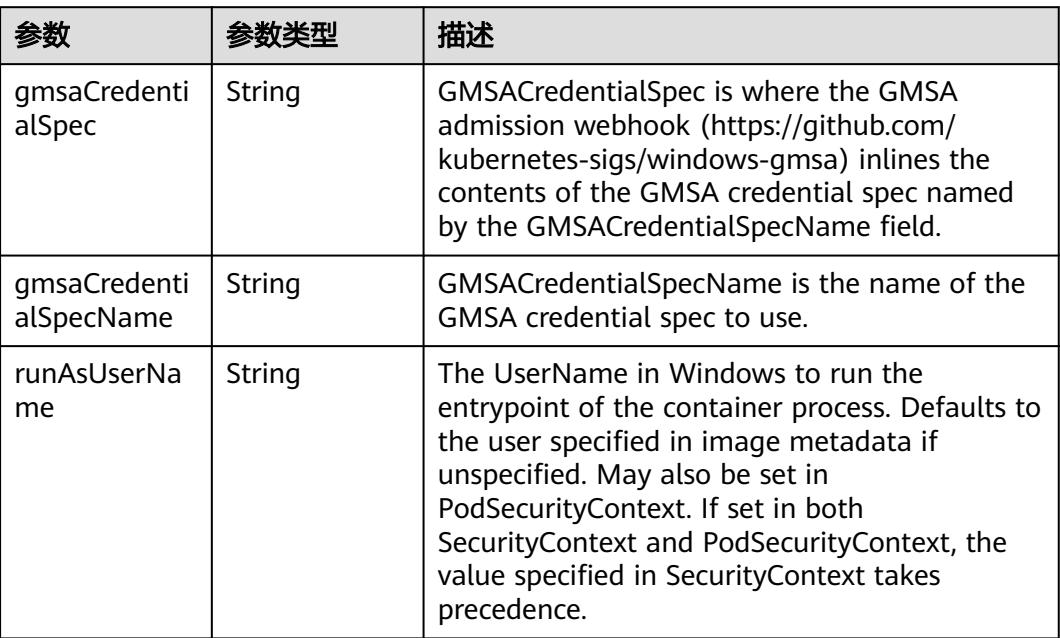

<span id="page-466-0"></span>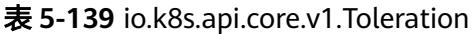

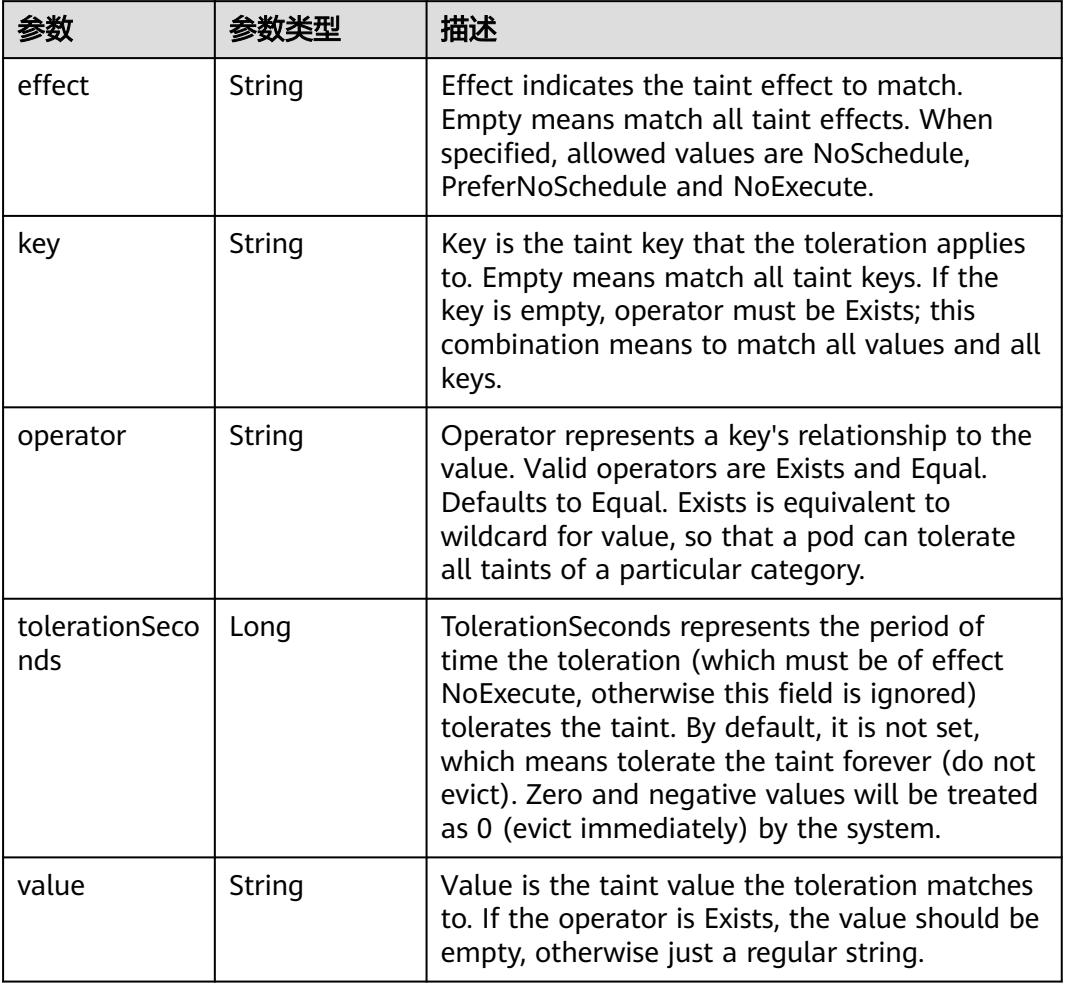

## 表 **5-140** io.k8s.api.core.v1.TopologySpreadConstraint

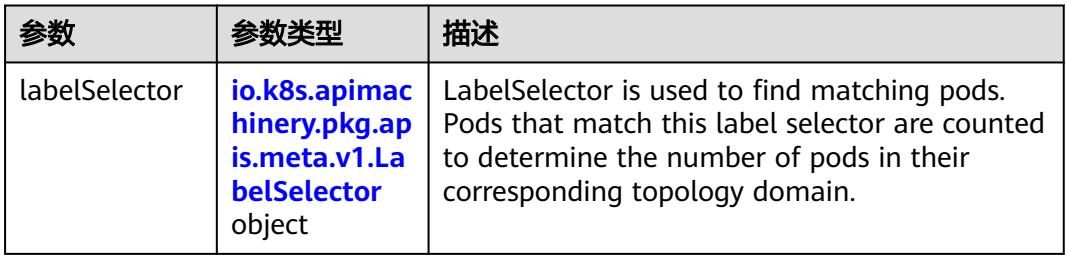

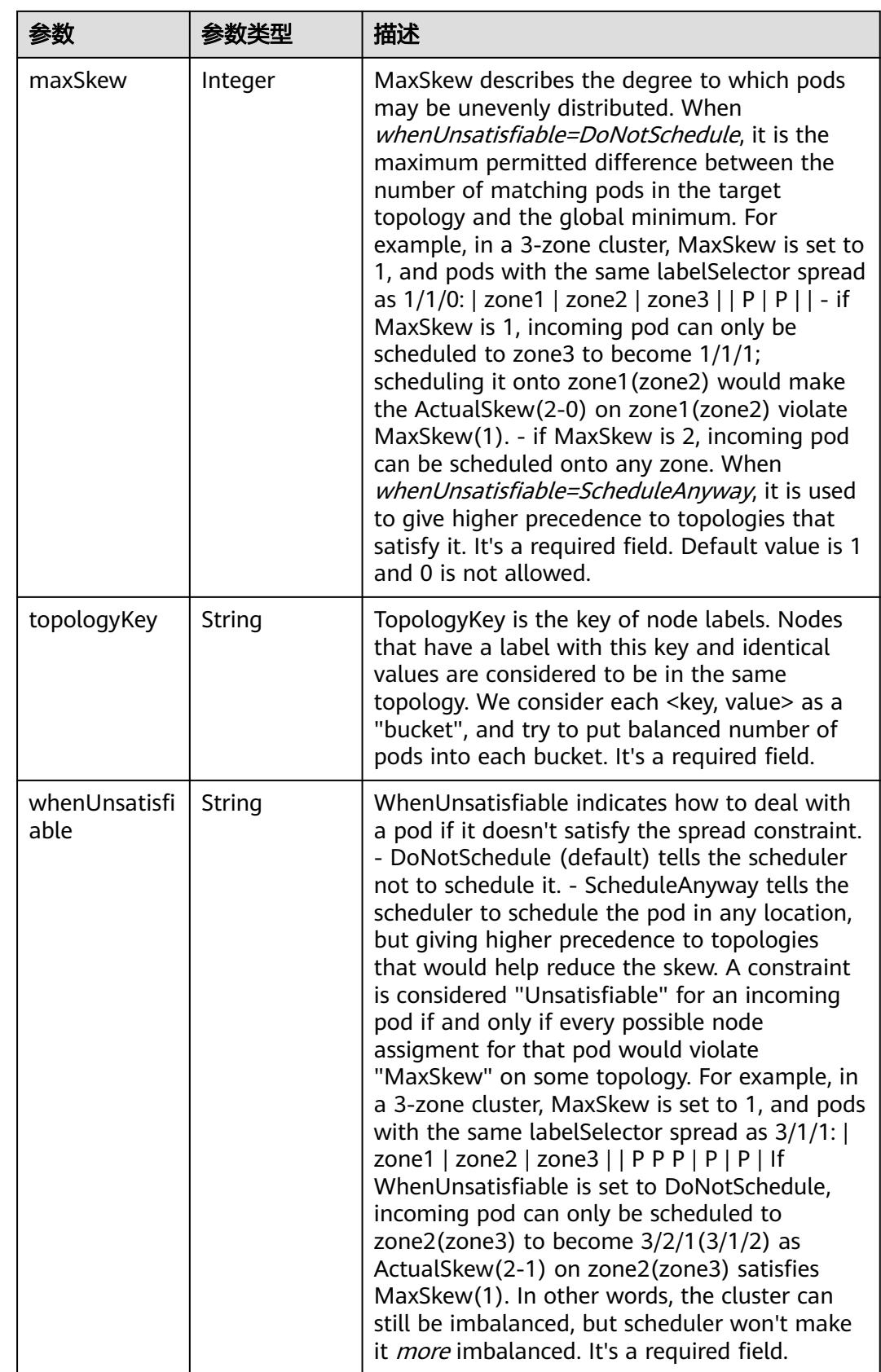
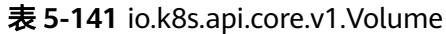

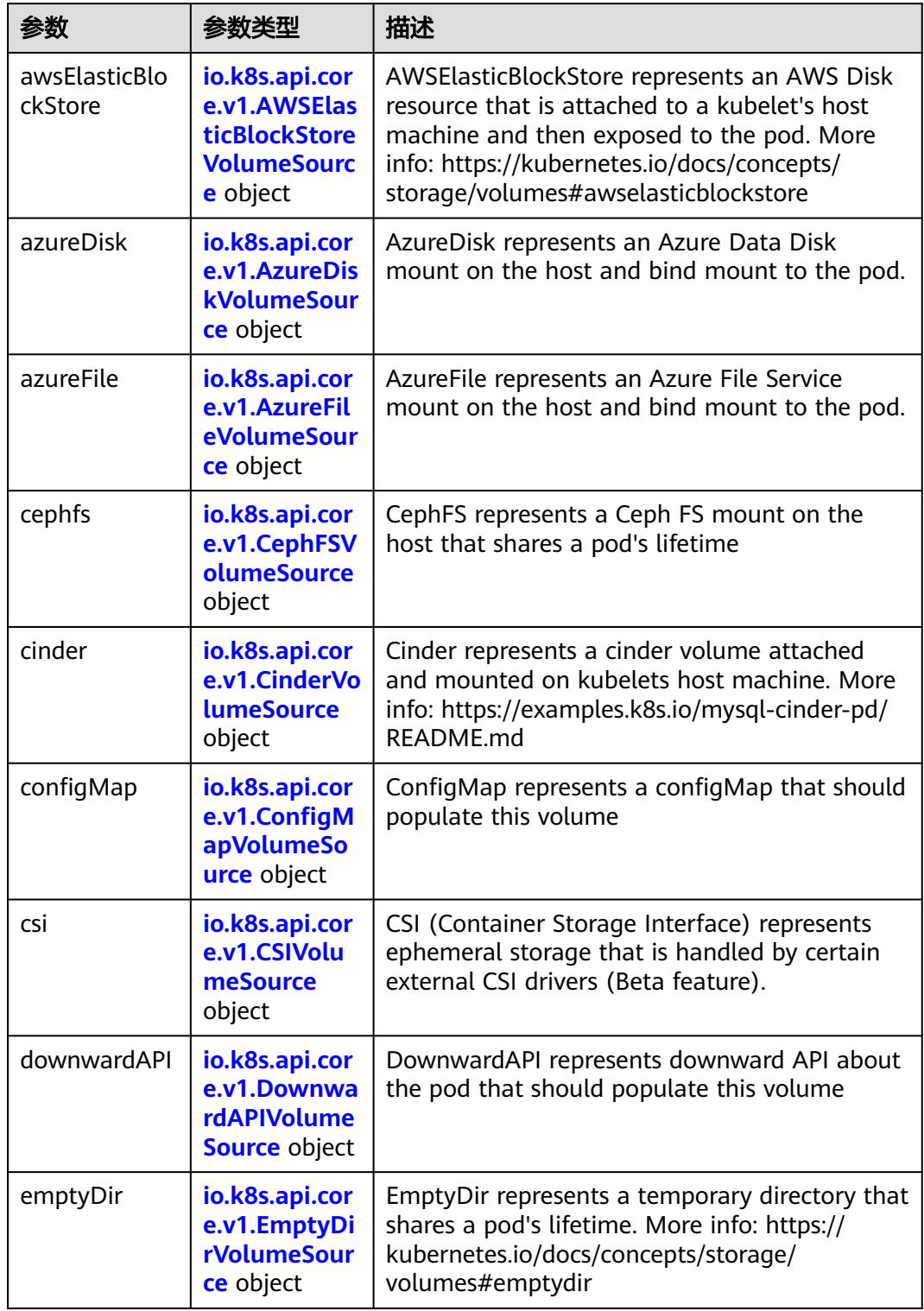

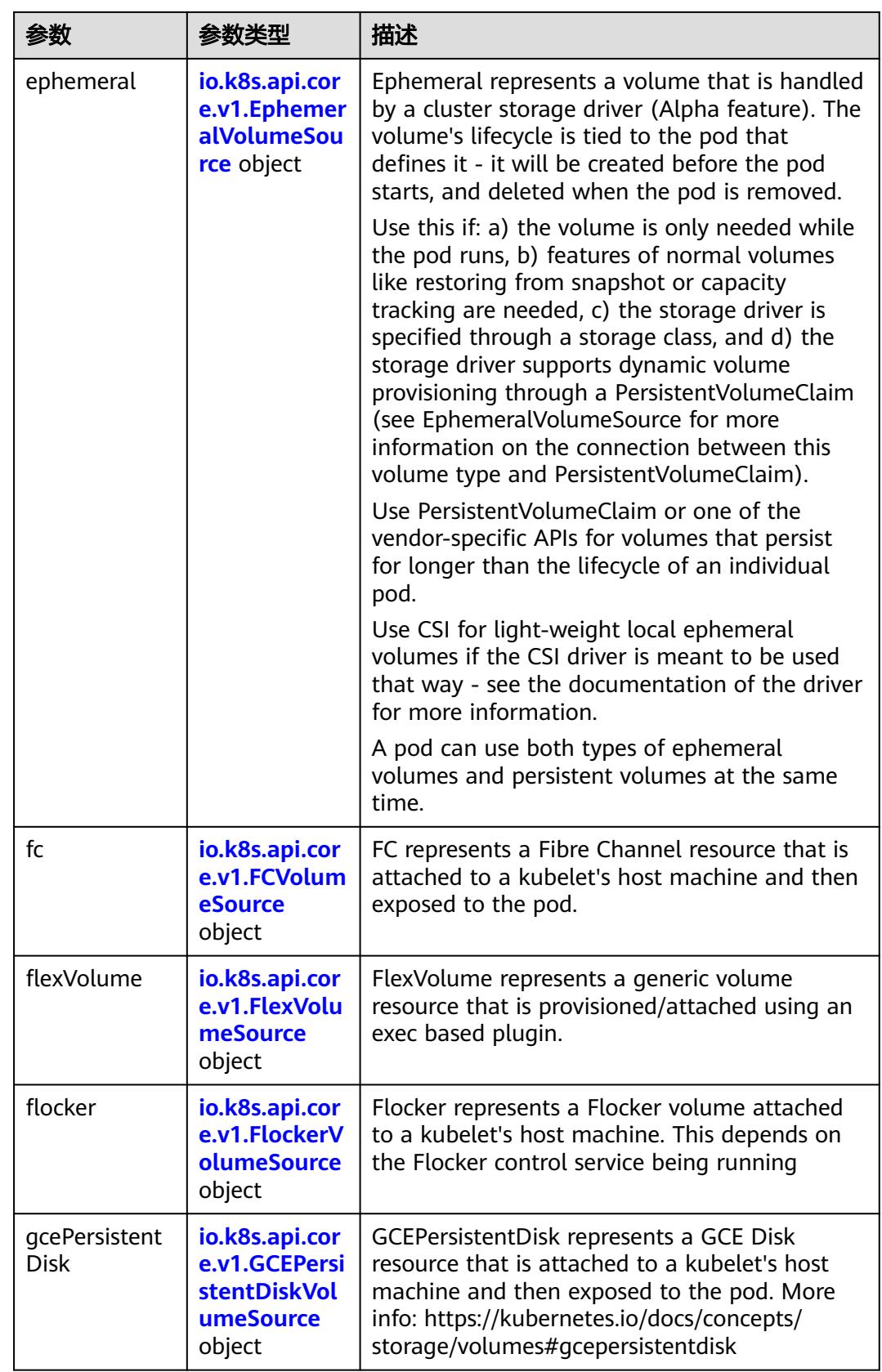

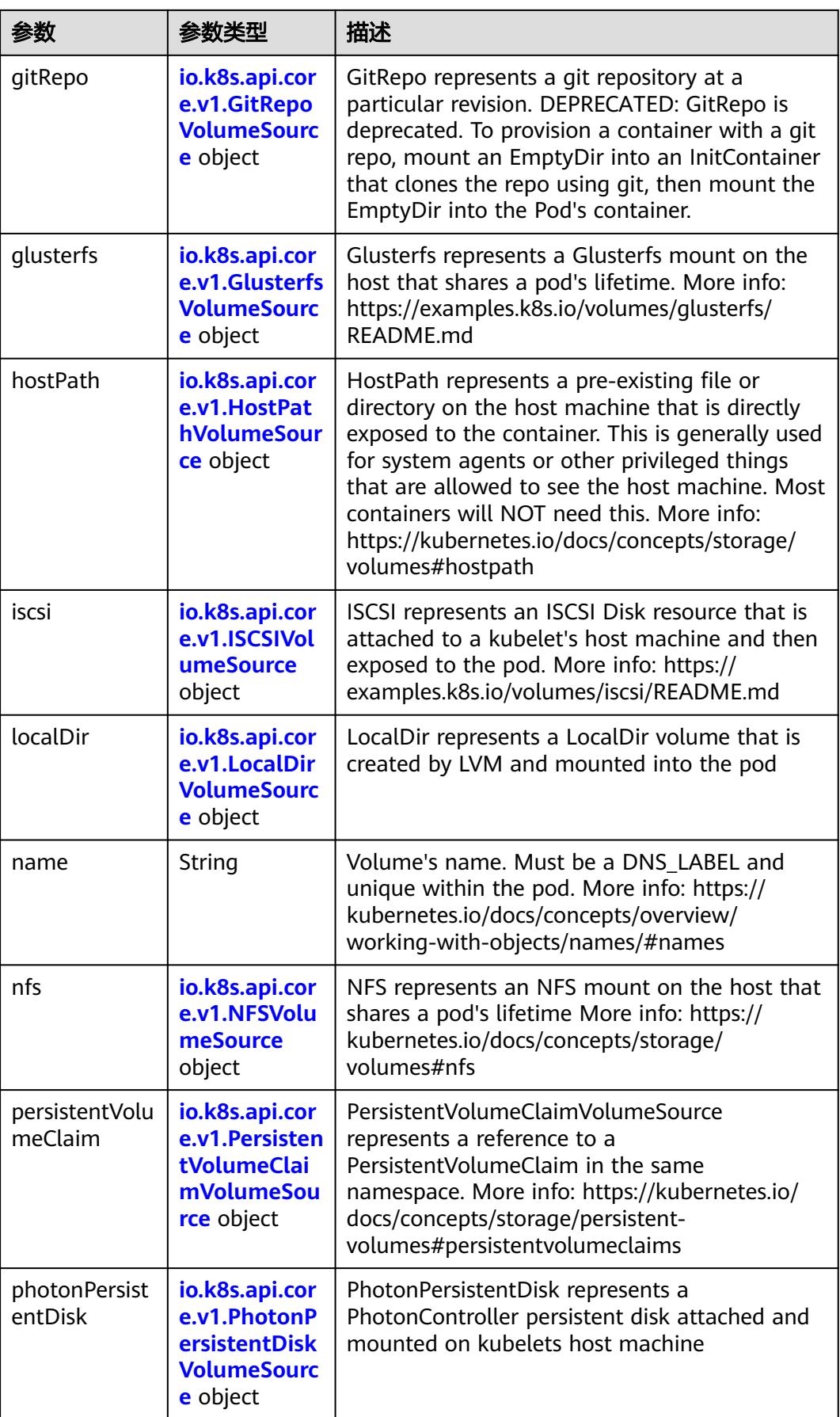

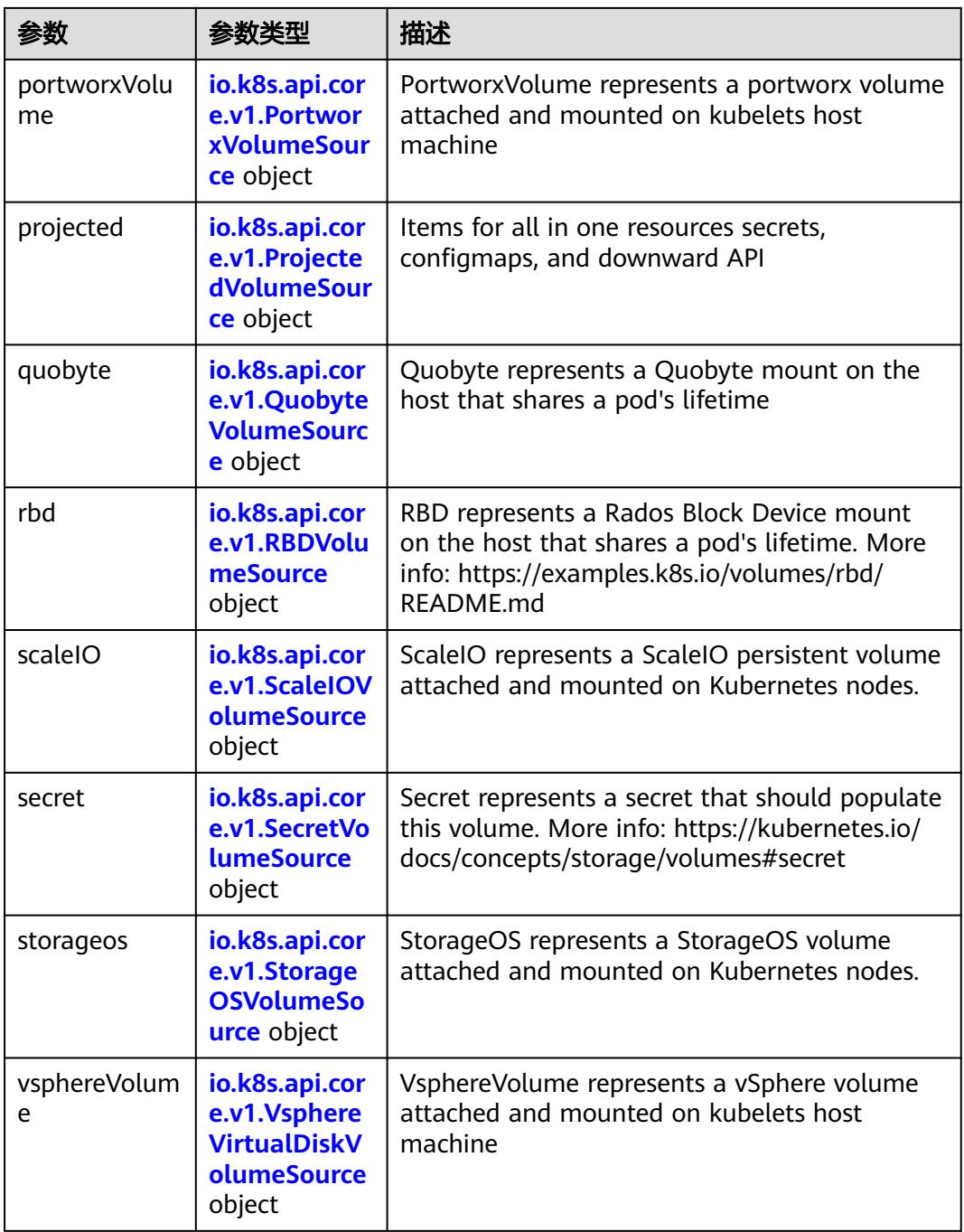

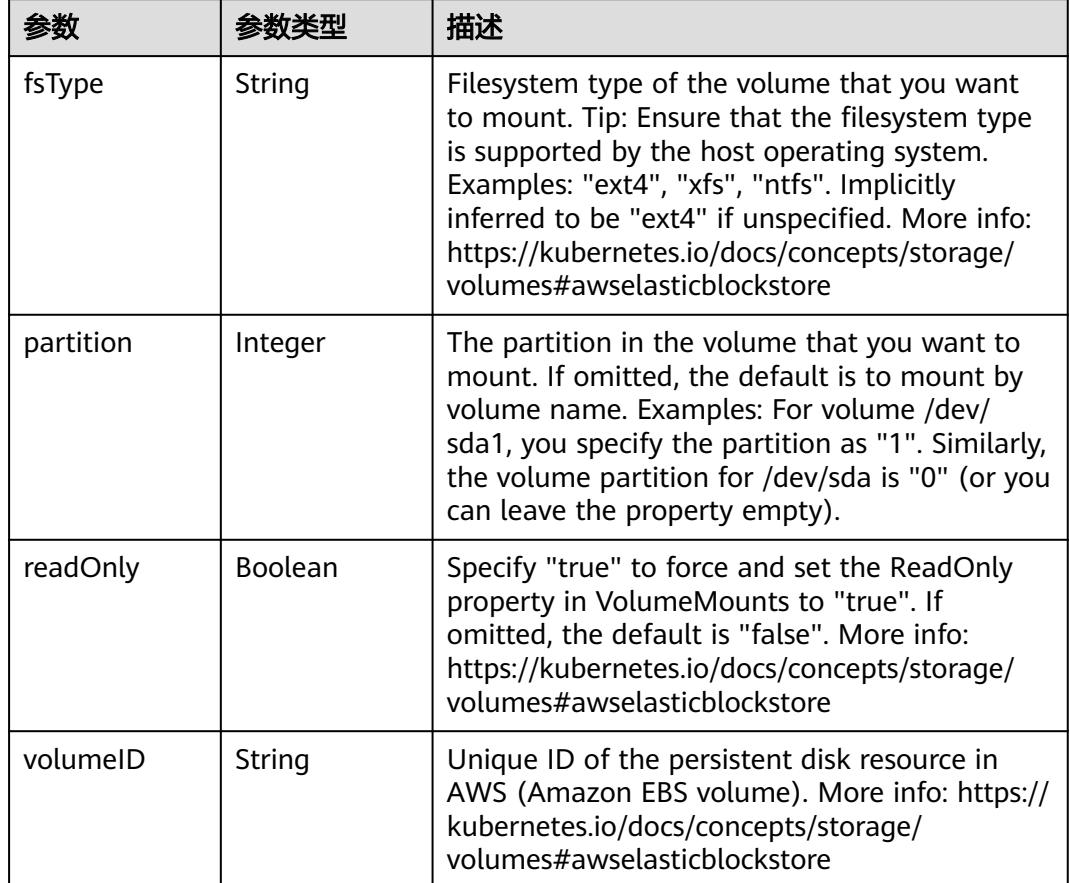

<span id="page-472-0"></span>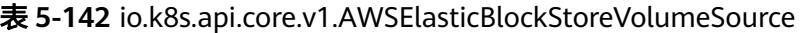

表 **5-143** io.k8s.api.core.v1.AzureDiskVolumeSource

|             |        | 描述                                                                                                    |
|-------------|--------|----------------------------------------------------------------------------------------------------|
| cachingMode | String | Host Caching mode: None, Read Only, Read<br>Write.                                                                                                    |
| diskName    | String | The Name of the data disk in the blob storage                                                                                                    |
| diskURI     | String | The URI the data disk in the blob storage                                                                                                    |
| fsType      | String | Filesystem type to mount. Must be a filesystem<br>type supported by the host operating system.<br>Ex. "ext4", "xfs", "ntfs". Implicitly inferred to be<br>"ext4" if unspecified.                                    |
| kind        | String | Expected values Shared: multiple blob disks per<br>storage account Dedicated: single blob disk per<br>storage account Managed: azure managed<br>data disk (only in managed availability set).<br>defaults to shared |

<span id="page-473-0"></span>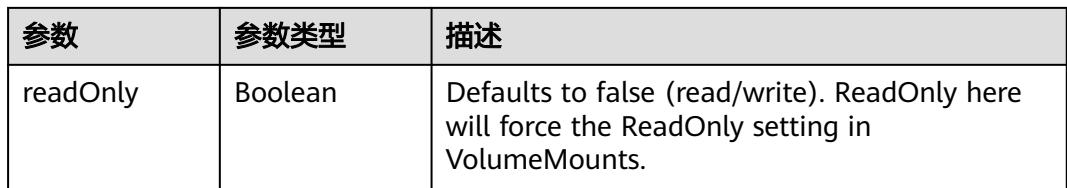

## 表 **5-144** io.k8s.api.core.v1.AzureFileVolumeSource

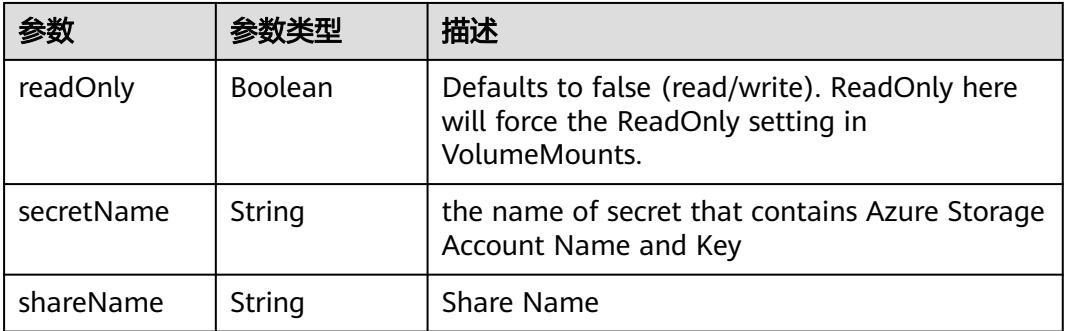

#### 表 **5-145** io.k8s.api.core.v1.CephFSVolumeSource

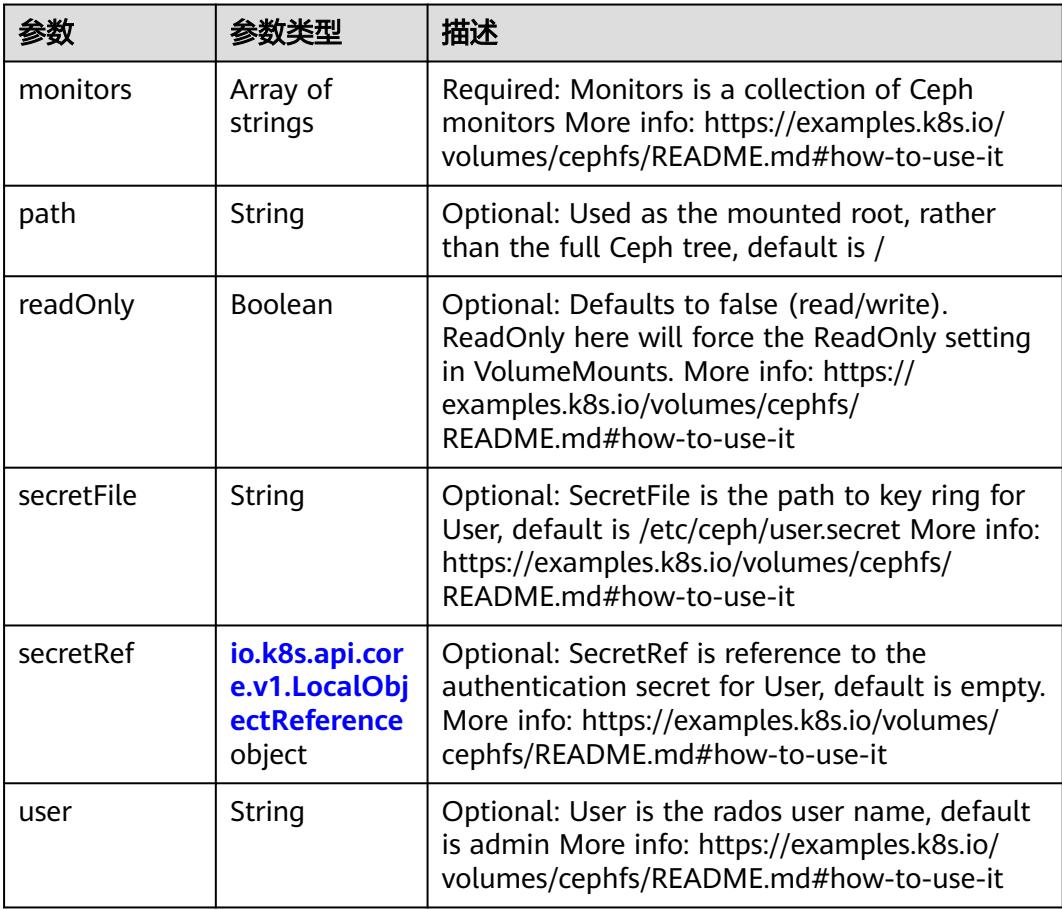

<span id="page-474-0"></span>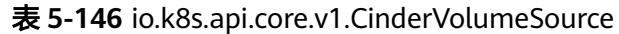

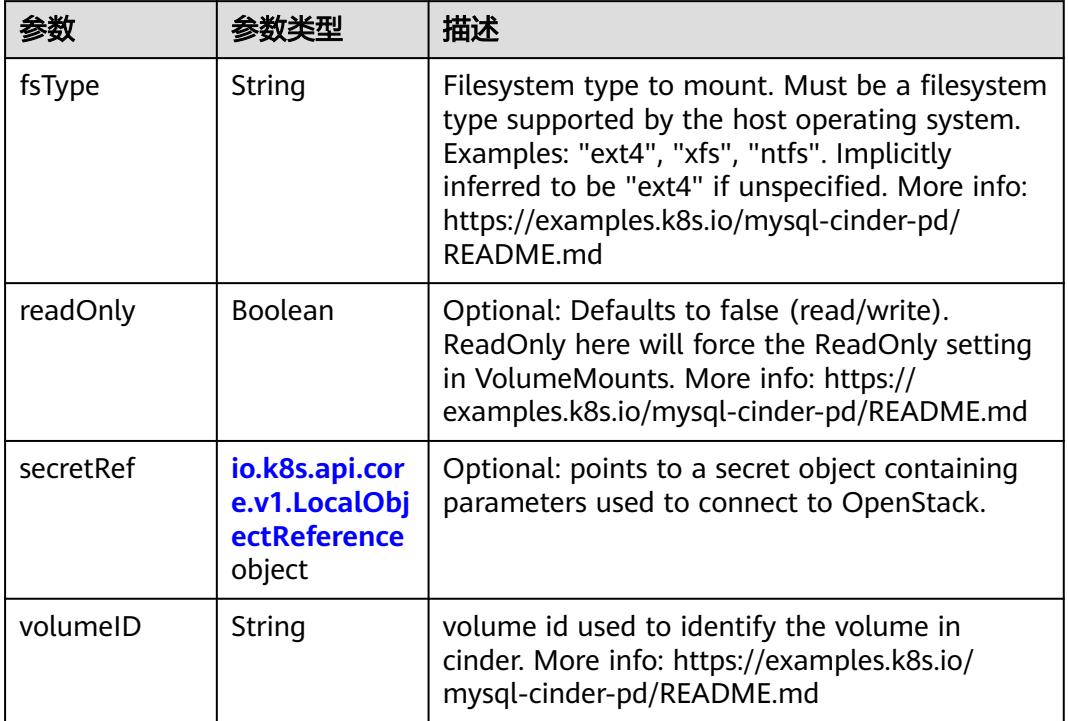

# 表 **5-147** io.k8s.api.core.v1.ConfigMapVolumeSource

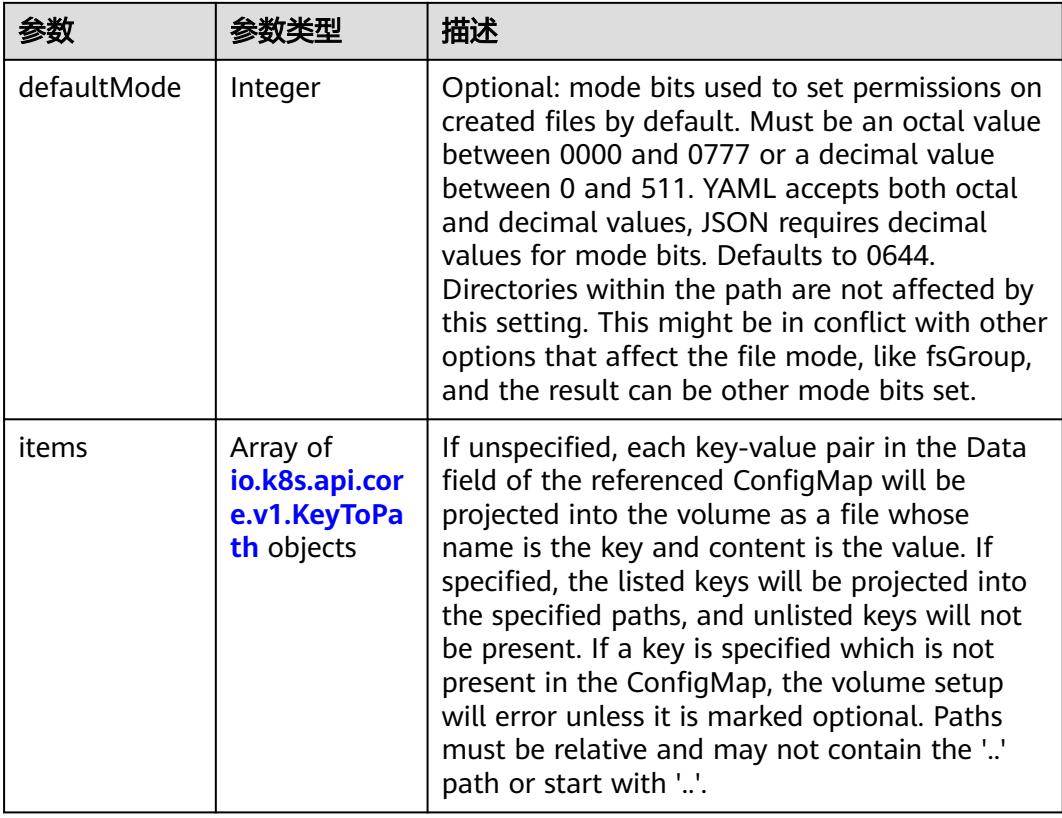

<span id="page-475-0"></span>

|          |                | 描述                                                                                                    |
|----------|----------------|----------------------------------------------------------------------------------------------------|
| name     | String         | Name of the referent. More info: https://<br>kubernetes.io/docs/concepts/overview/<br>working-with-objects/names/#names |
| optional | <b>Boolean</b> | Specify whether the ConfigMap or its keys<br>must be defined                                                            |

表 **5-148** io.k8s.api.core.v1.CSIVolumeSource

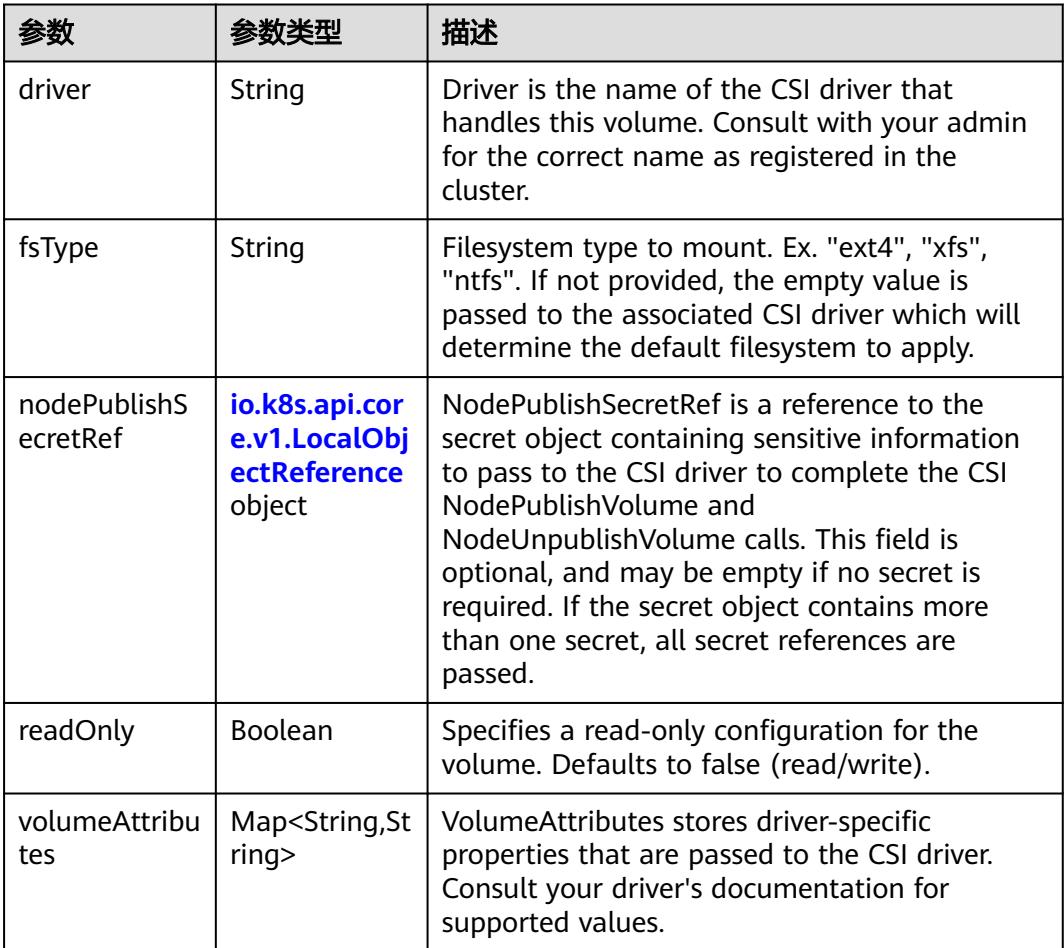

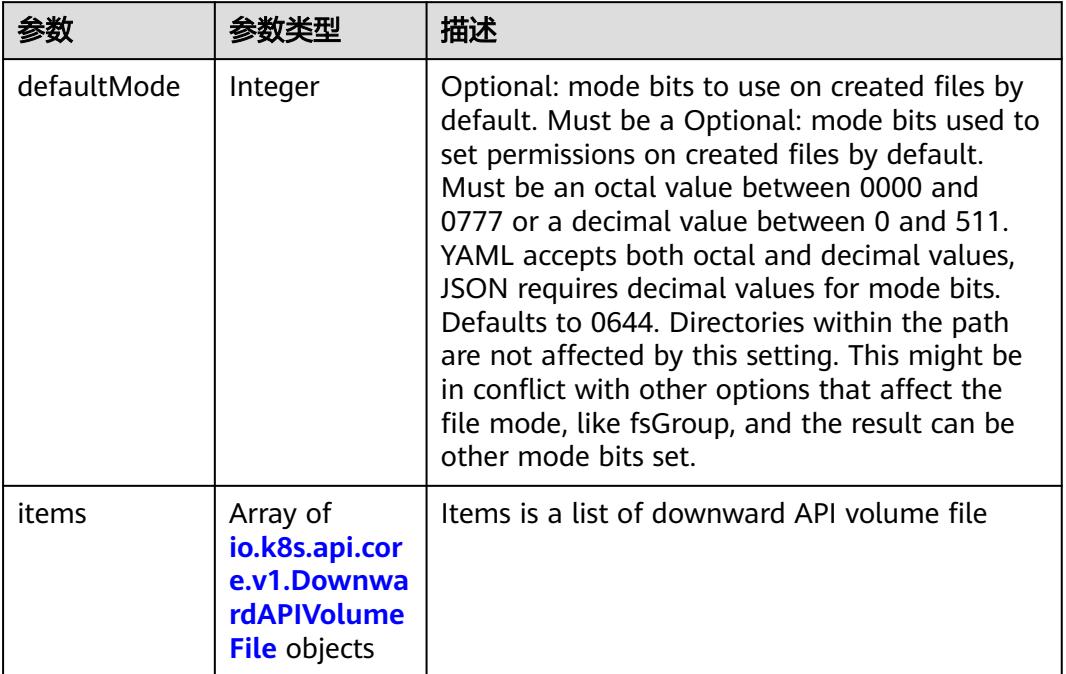

#### <span id="page-476-0"></span>表 **5-149** io.k8s.api.core.v1.DownwardAPIVolumeSource

#### 表 **5-150** io.k8s.api.core.v1.EmptyDirVolumeSource

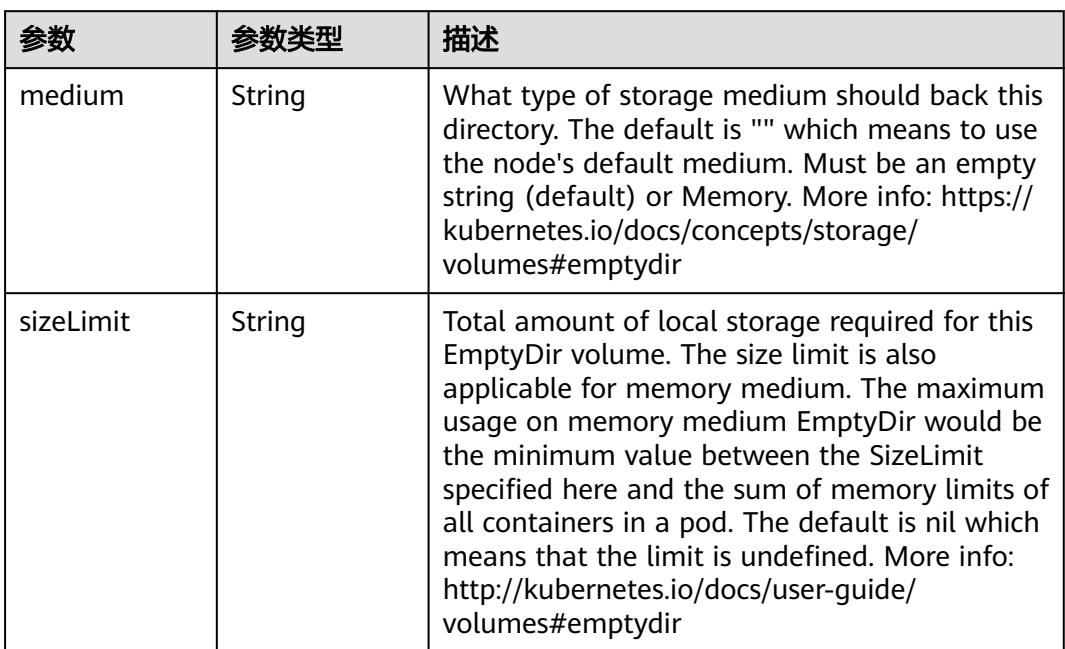

## 表 **5-151** io.k8s.api.core.v1.EphemeralVolumeSource

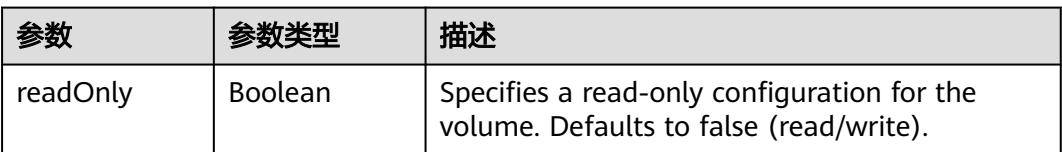

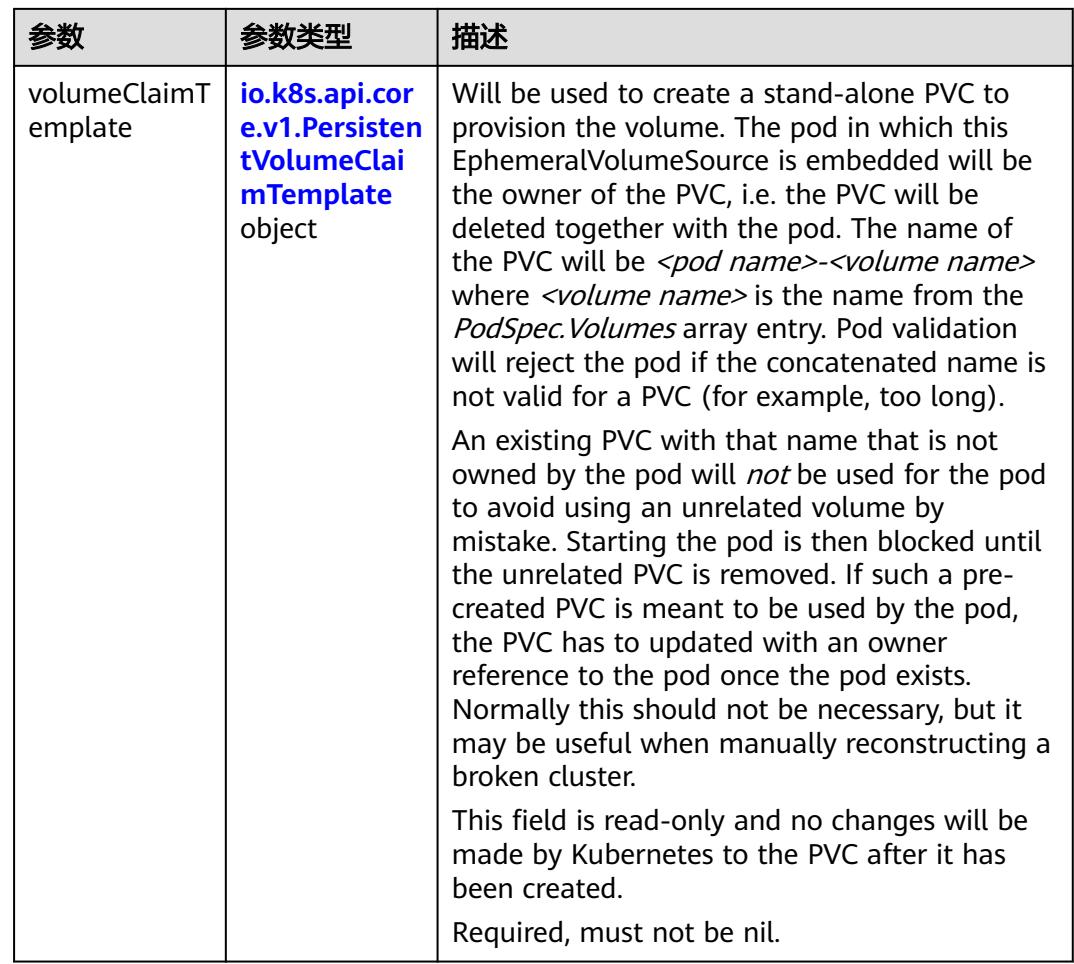

## 表 **5-152** io.k8s.api.core.v1.PersistentVolumeClaimTemplate

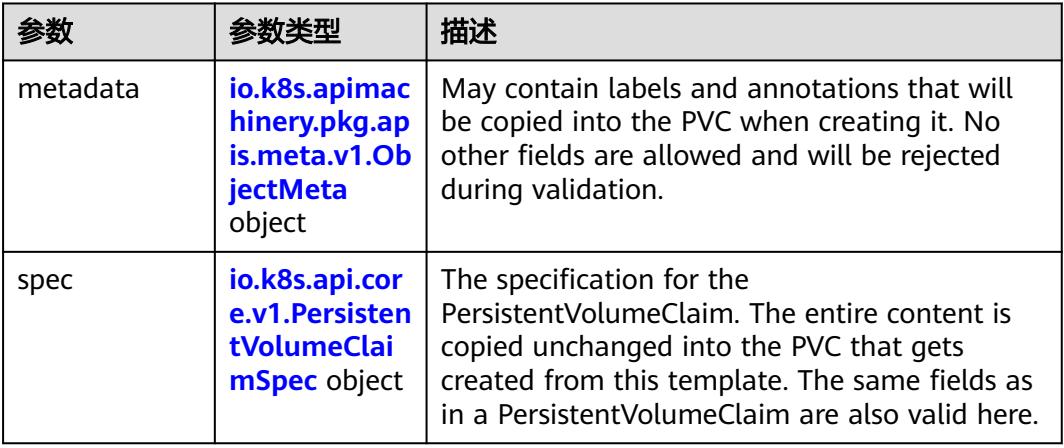

| 参数                                 | 参数类型                                  | 描述                                                                                                    |
|------------------------------------|---------------------------------------|----------------------------------------------------------------------------------------------------|
| annotations                        | Map <string,st<br>ring</string,st<br> | Annotations is an unstructured key value map<br>stored with a resource that may be set by<br>external tools to store and retrieve arbitrary<br>metadata. They are not queryable and should<br>be preserved when modifying objects. More<br>info: http://kubernetes.io/docs/user-quide/<br>annotations |
| clusterName                        | String                                | The name of the cluster which the object<br>belongs to. This is used to distinguish resources<br>with same name and namespace in different<br>clusters. This field is not set anywhere right<br>now and apiserver is going to ignore it if set in<br>create or update request.                        |
| creationTimes<br>tamp              | String                                | CreationTimestamp is a timestamp<br>representing the server time when this object<br>was created. It is not quaranteed to be set in<br>happens-before order across separate<br>operations. Clients may not set this value. It is<br>represented in RFC3339 form and is in UTC.                        |
|                                    |                                       | Populated by the system. Read-only. Null for<br>lists. More info: https://git.k8s.io/community/<br>contributors/devel/sig-architecture/api-<br>conventions.md#metadata                                                                                                    |
| deletionGrace<br>PeriodSecond<br>s | Long                                  | Number of seconds allowed for this object to<br>gracefully terminate before it will be removed<br>from the system. Only set when<br>deletionTimestamp is also set. May only be<br>shortened. Read-only.                                                                                               |

<span id="page-478-0"></span>表 **5-153** io.k8s.apimachinery.pkg.apis.meta.v1.ObjectMeta

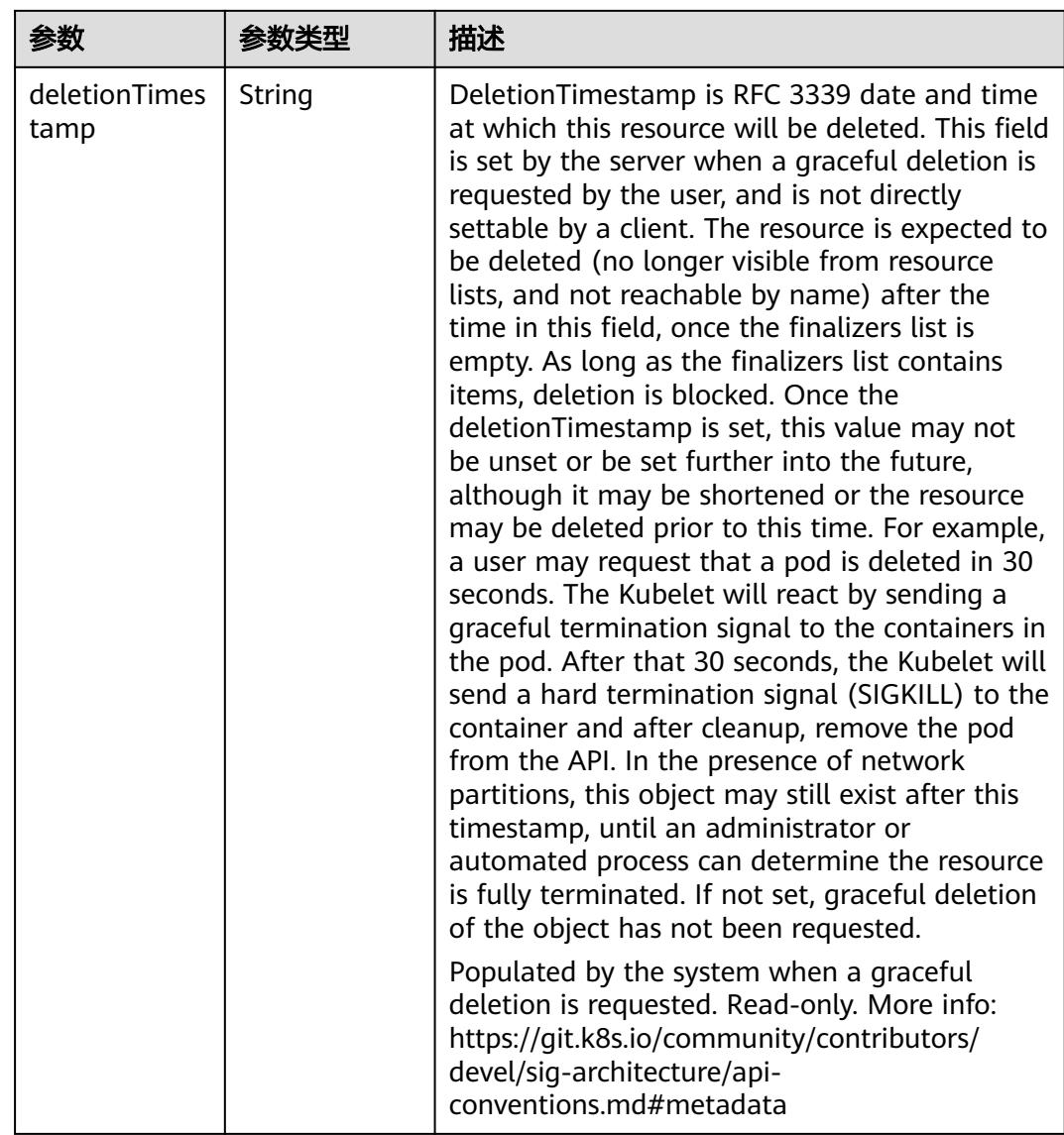

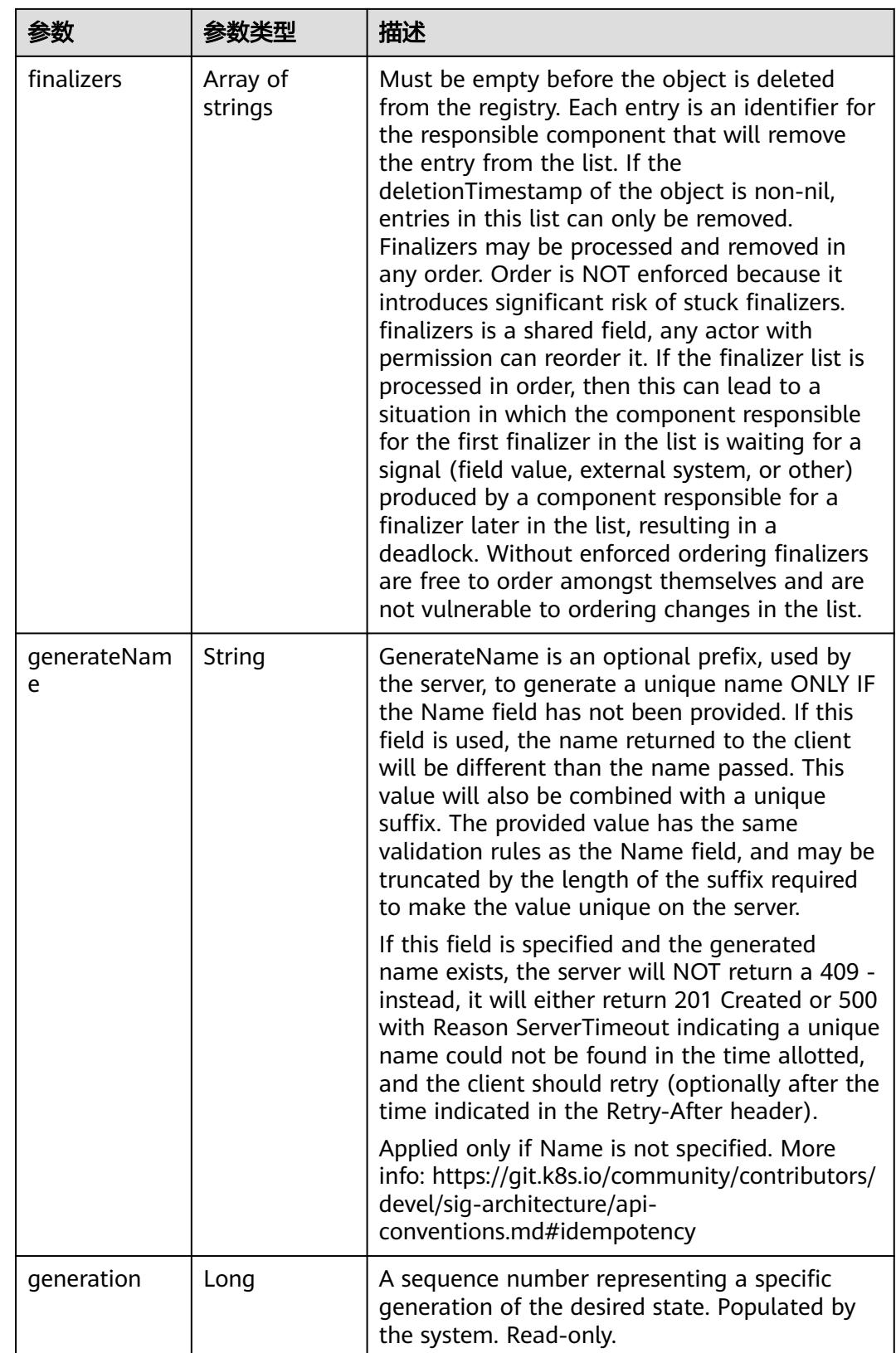

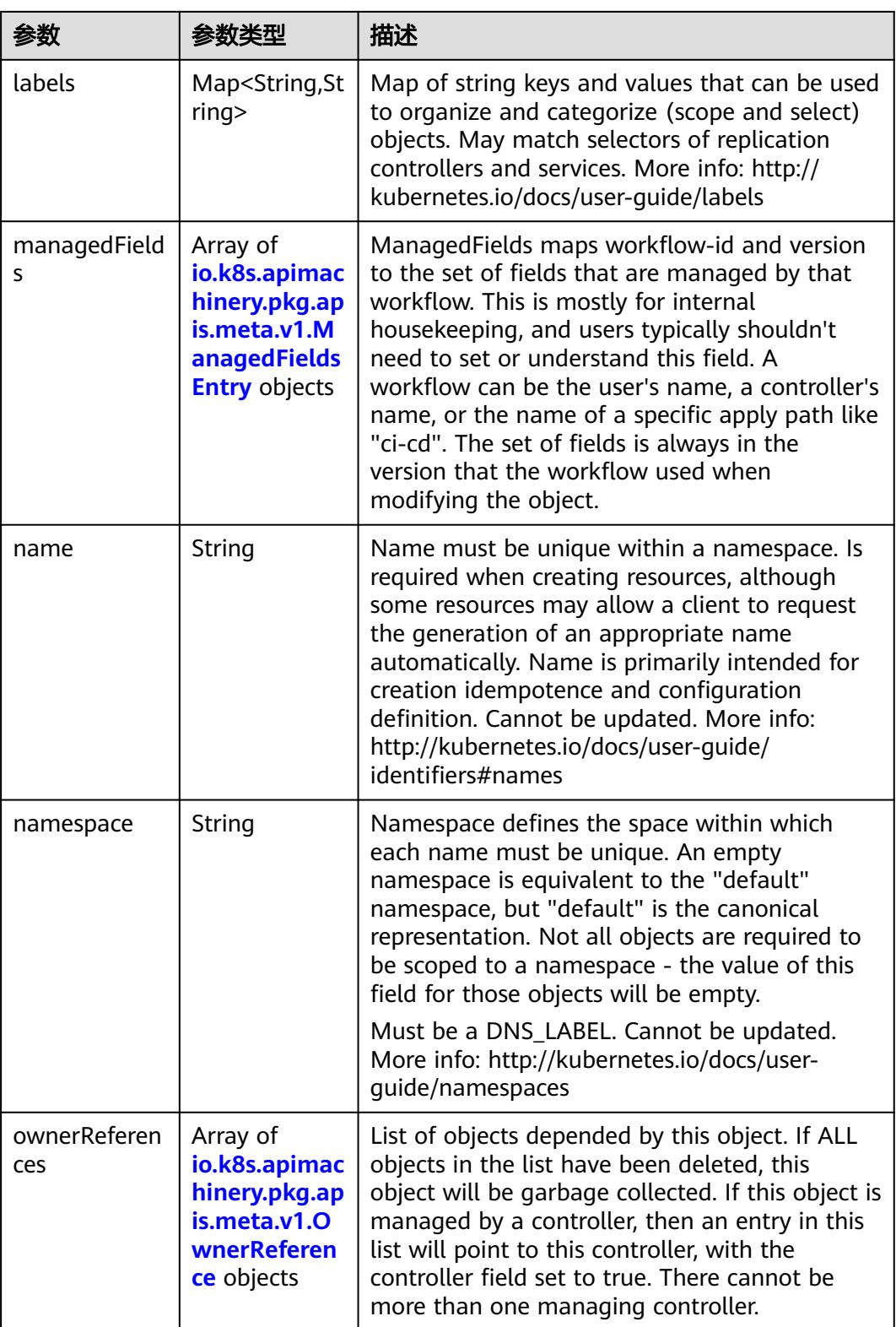

<span id="page-482-0"></span>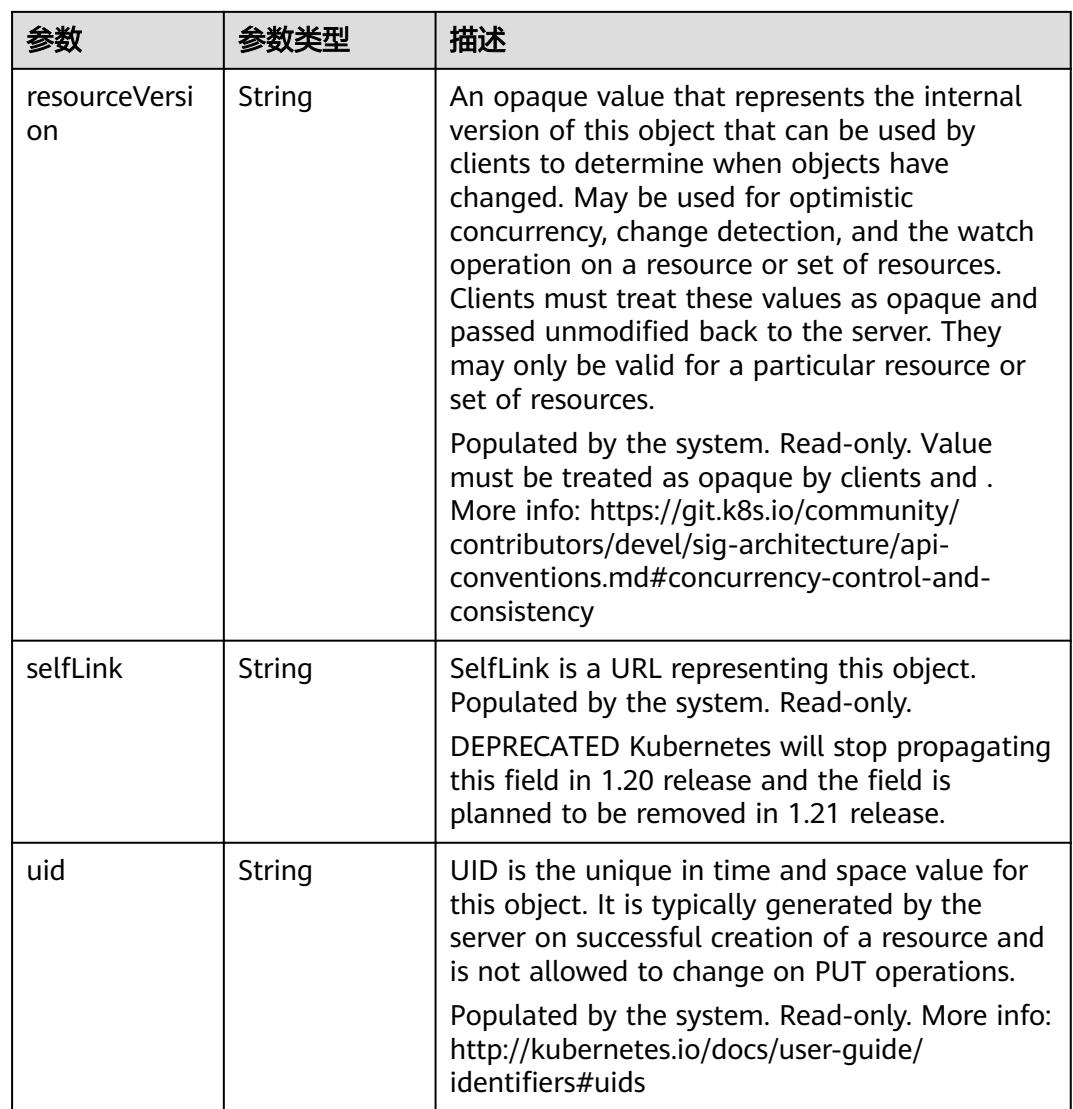

## 表 **5-154** io.k8s.apimachinery.pkg.apis.meta.v1.ManagedFieldsEntry

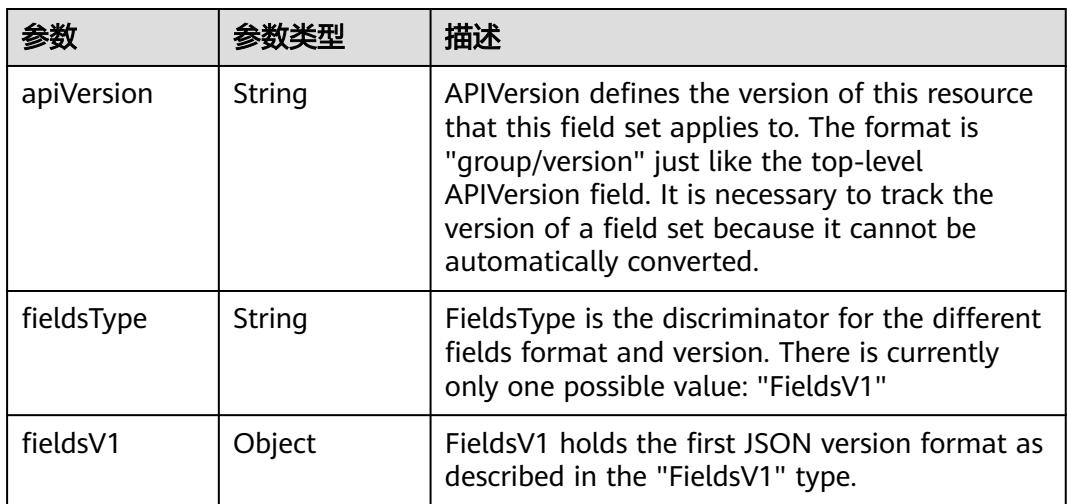

<span id="page-483-0"></span>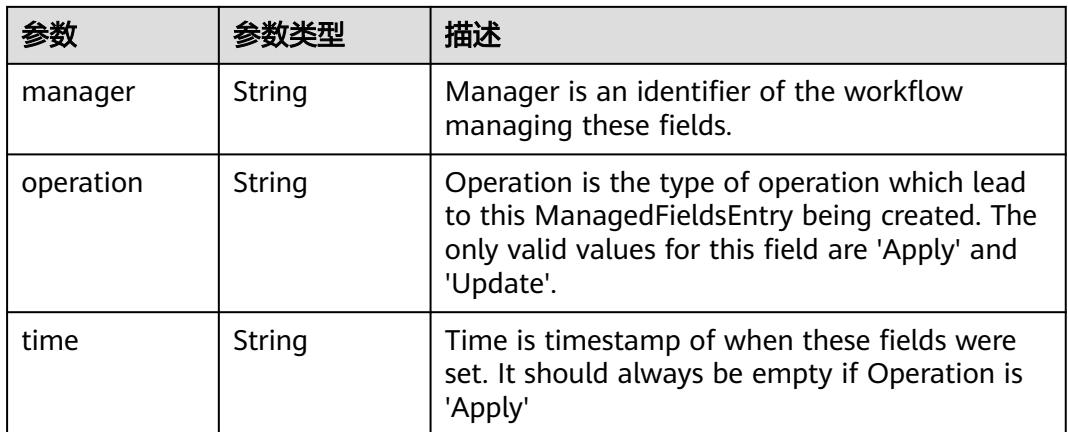

#### 表 **5-155** io.k8s.apimachinery.pkg.apis.meta.v1.OwnerReference

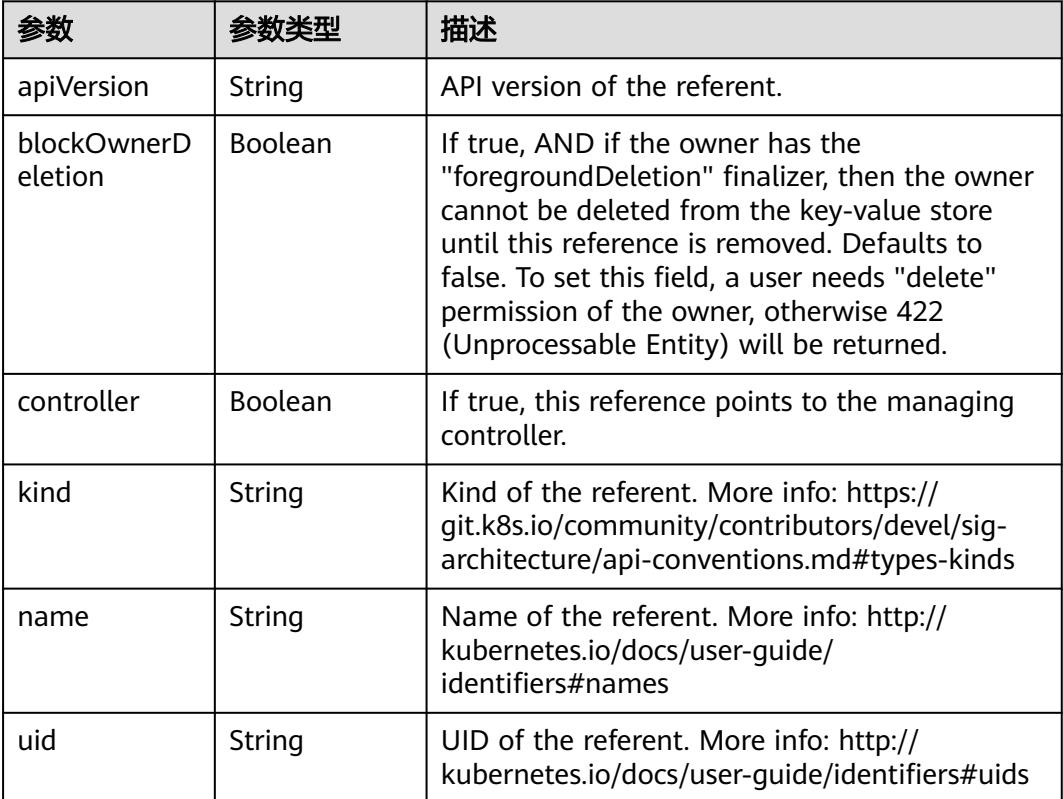

## 表 **5-156** io.k8s.api.core.v1.PersistentVolumeClaimSpec

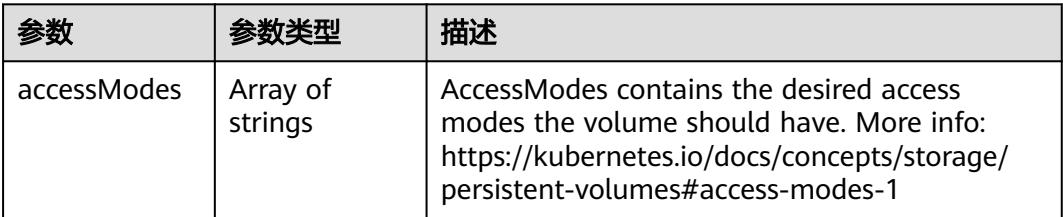

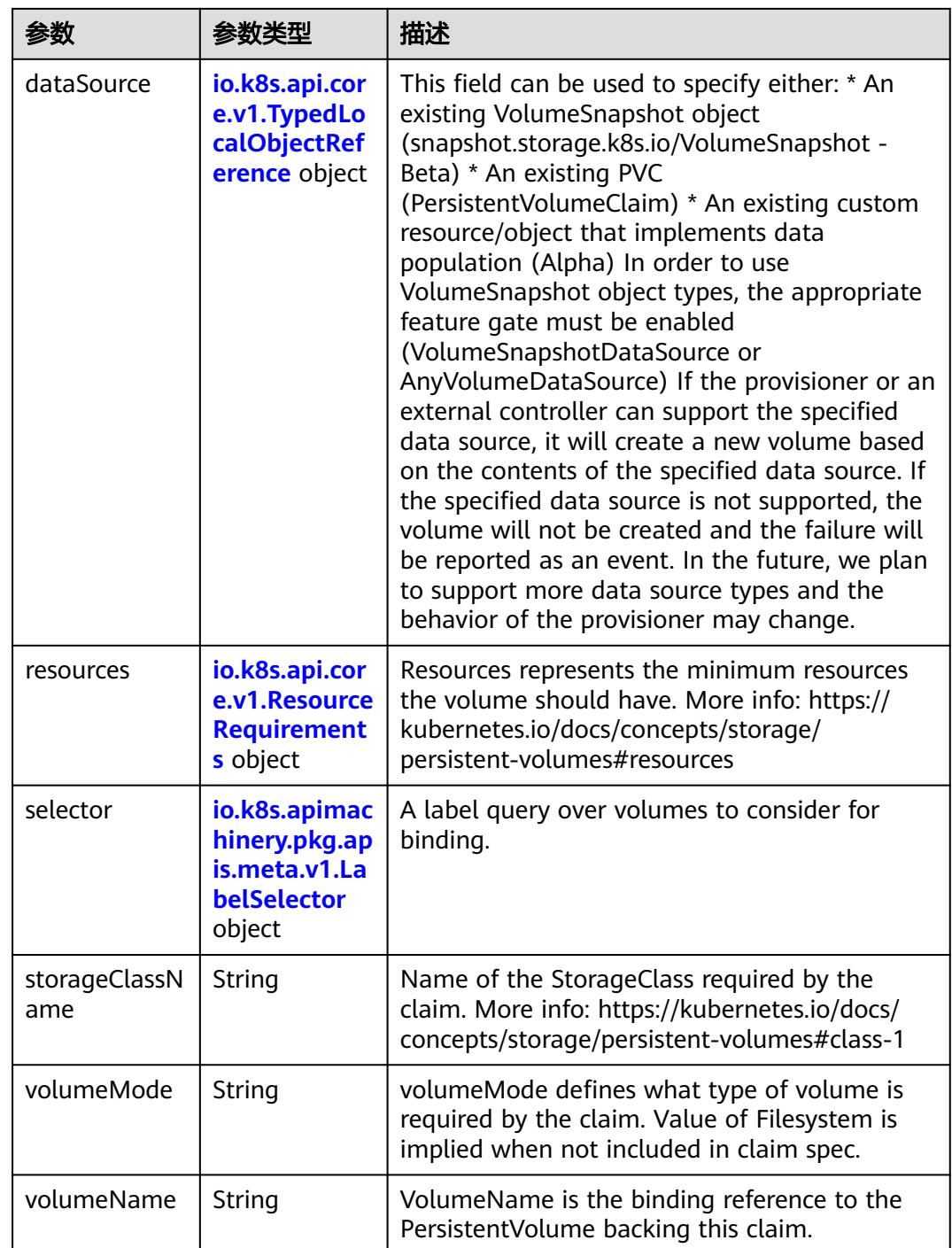

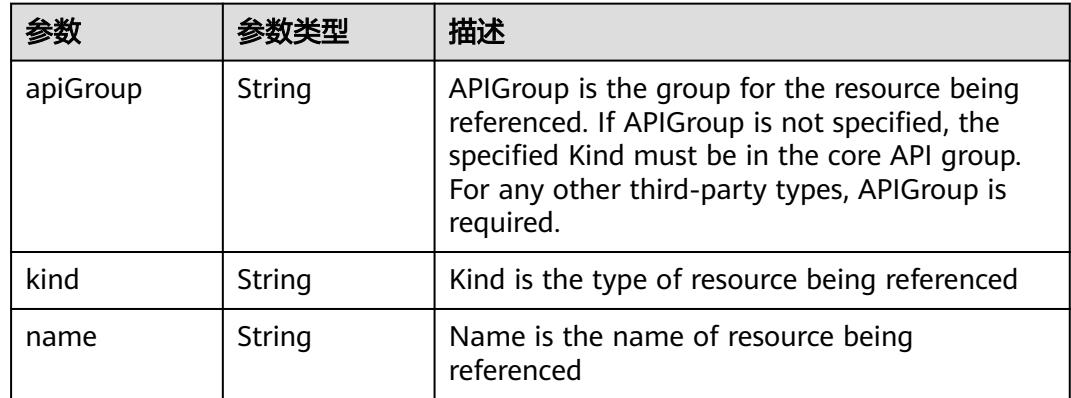

<span id="page-485-0"></span>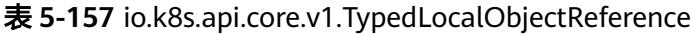

#### 表 **5-158** io.k8s.api.core.v1.ResourceRequirements

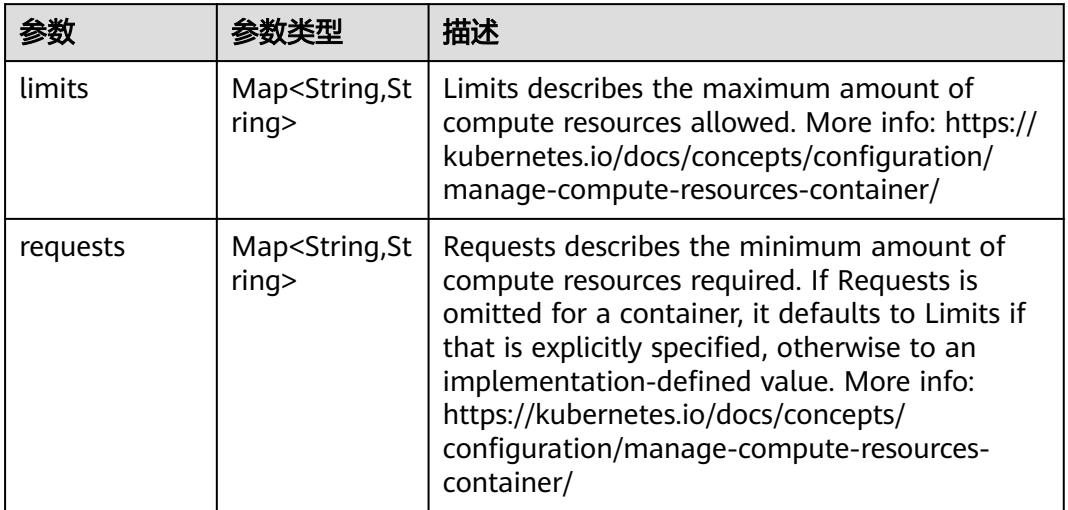

# 表 **5-159** io.k8s.apimachinery.pkg.apis.meta.v1.LabelSelector

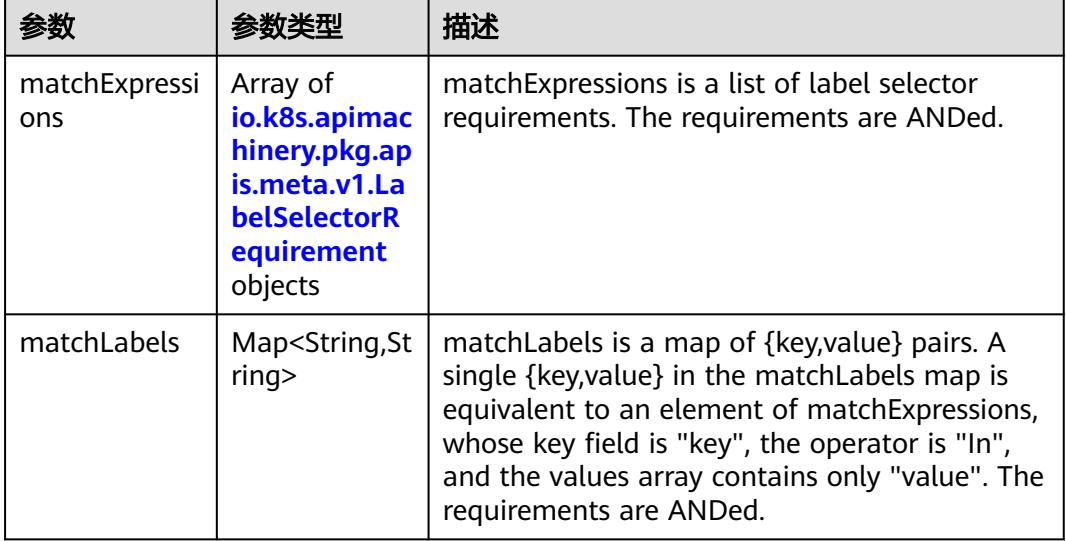

|          |                     | 描述                                                                                                    |
|----------|---------------------|----------------------------------------------------------------------------------------------------|
| key      | String              | key is the label key that the selector applies to.                                                                                                    |
| operator | String              | operator represents a key's relationship to a set<br>of values. Valid operators are In, NotIn, Exists<br>and DoesNotExist.                                                                                                    |
| values   | Array of<br>strings | values is an array of string values. If the<br>operator is In or NotIn, the values array must<br>be non-empty. If the operator is Exists or<br>DoesNotExist, the values array must be empty.<br>This array is replaced during a strategic merge<br>patch. |

<span id="page-486-0"></span>表 **5-160** io.k8s.apimachinery.pkg.apis.meta.v1.LabelSelectorRequirement

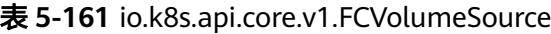

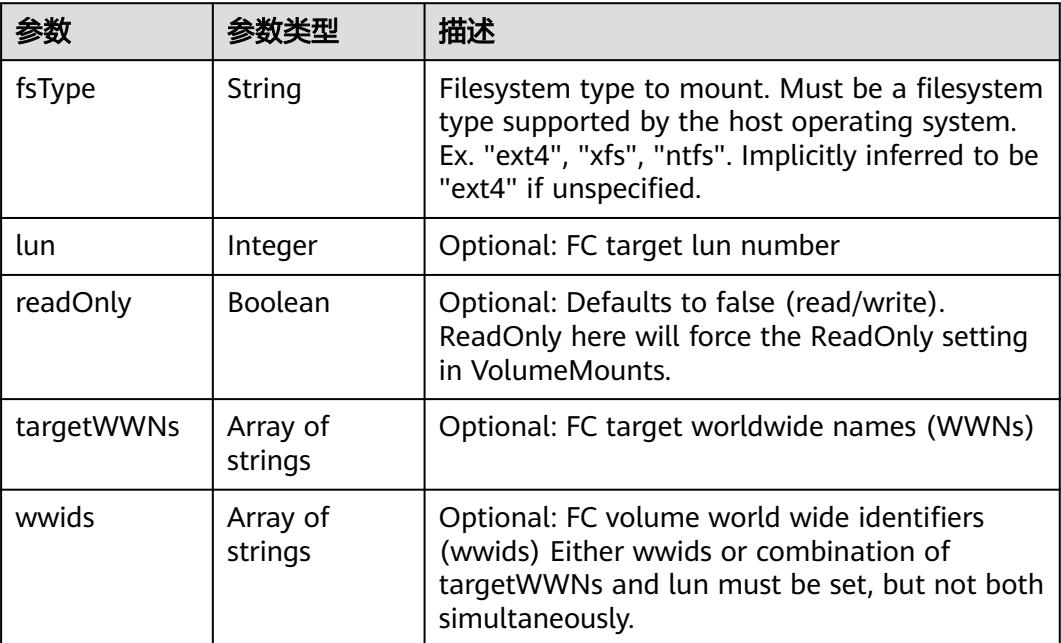

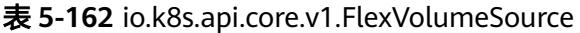

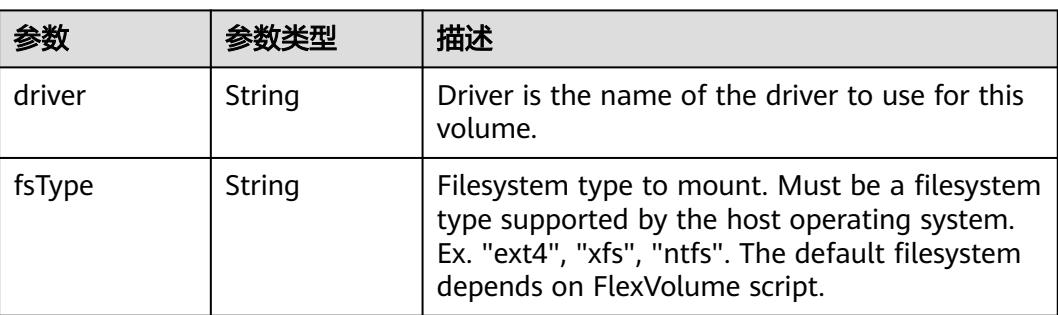

<span id="page-487-0"></span>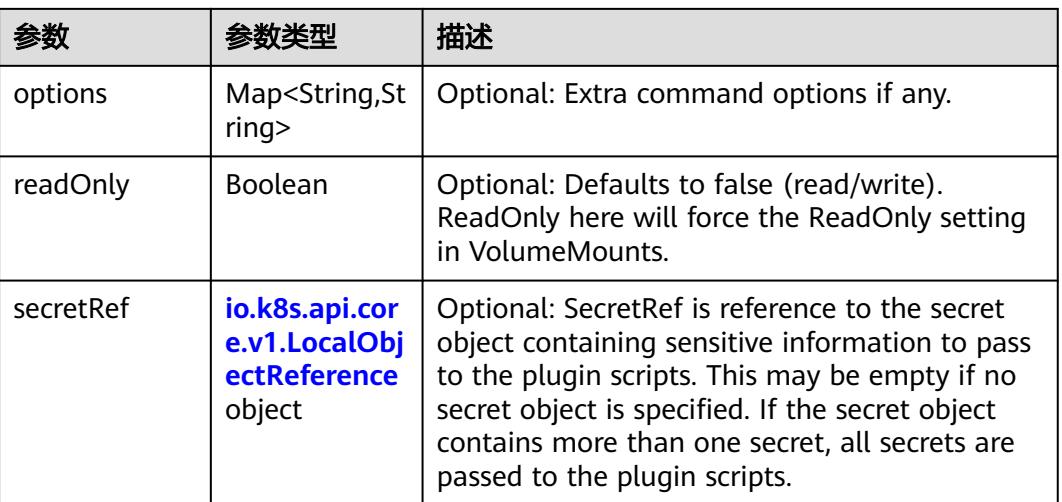

## 表 **5-163** io.k8s.api.core.v1.FlockerVolumeSource

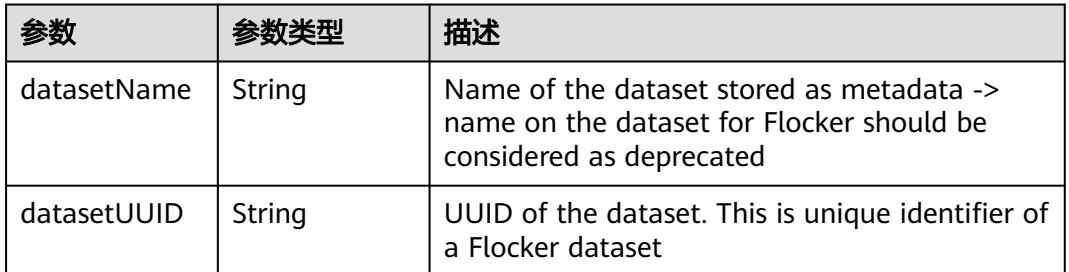

#### 表 **5-164** io.k8s.api.core.v1.GCEPersistentDiskVolumeSource

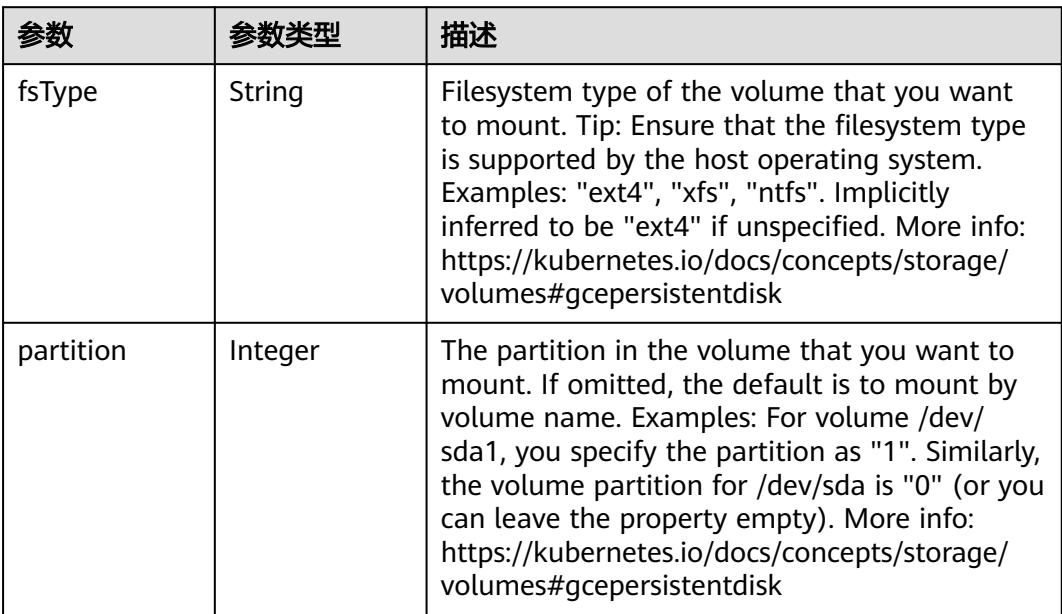

<span id="page-488-0"></span>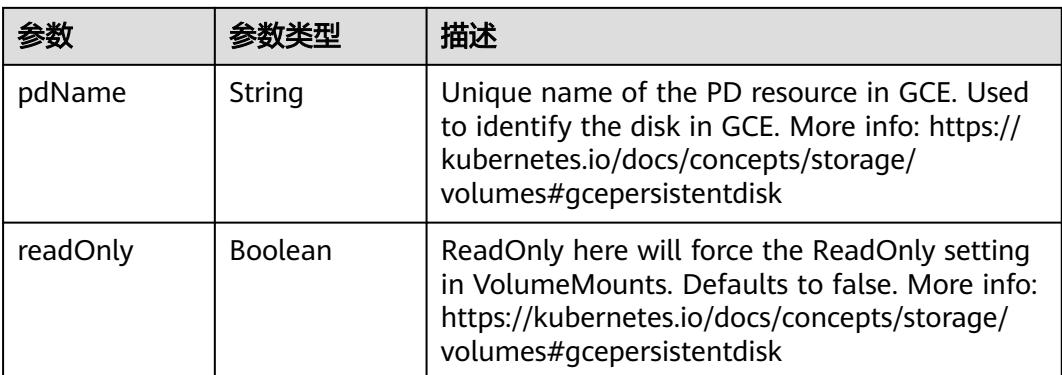

#### 表 **5-165** io.k8s.api.core.v1.GitRepoVolumeSource

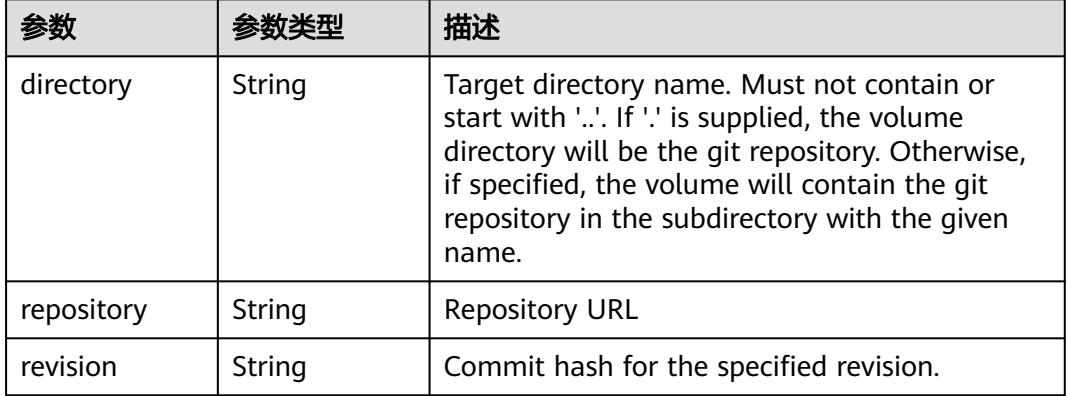

## 表 **5-166** io.k8s.api.core.v1.GlusterfsVolumeSource

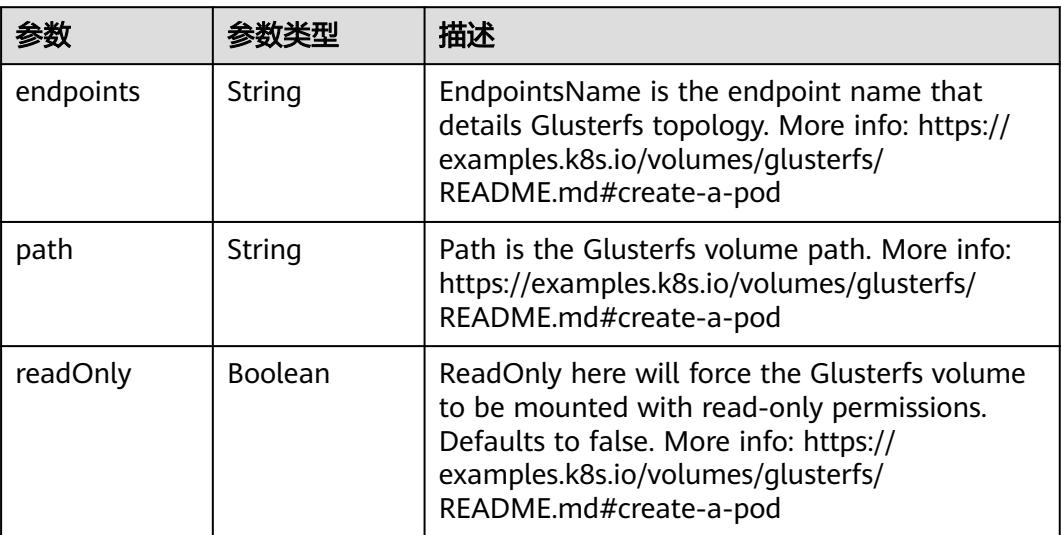

<span id="page-489-0"></span>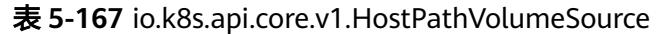

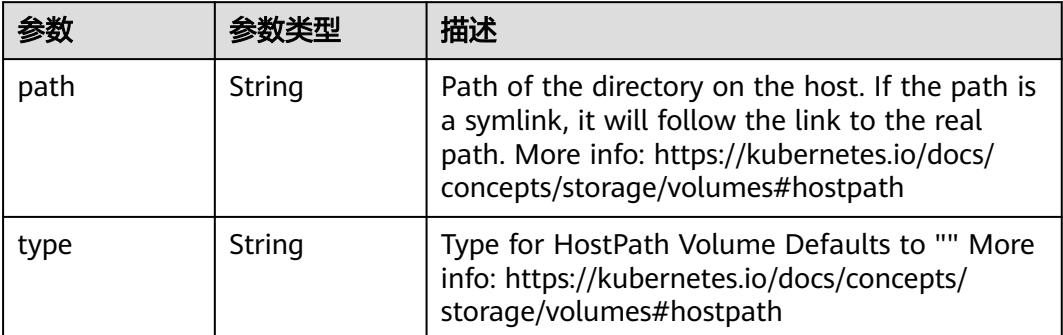

# 表 **5-168** io.k8s.api.core.v1.ISCSIVolumeSource

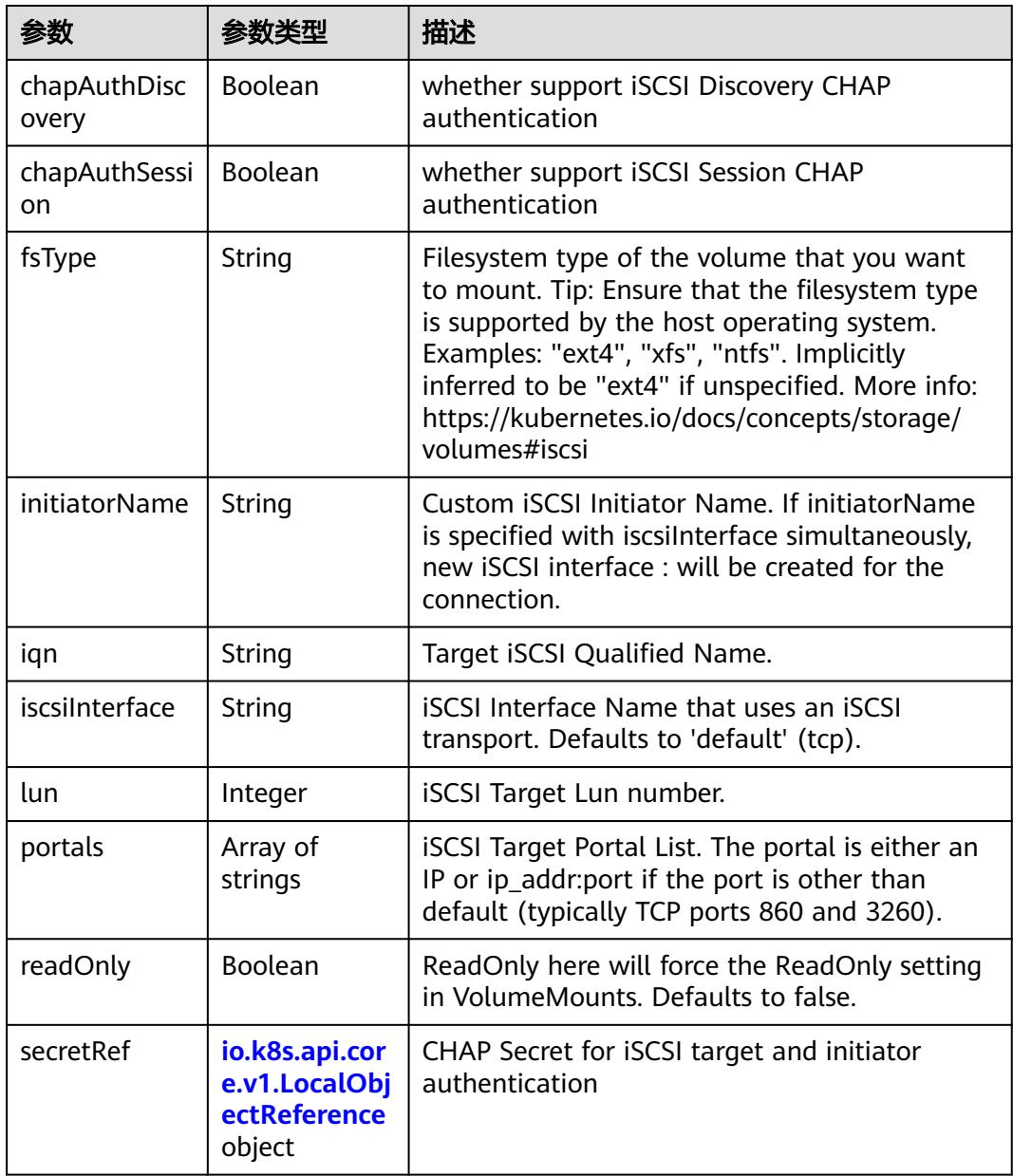

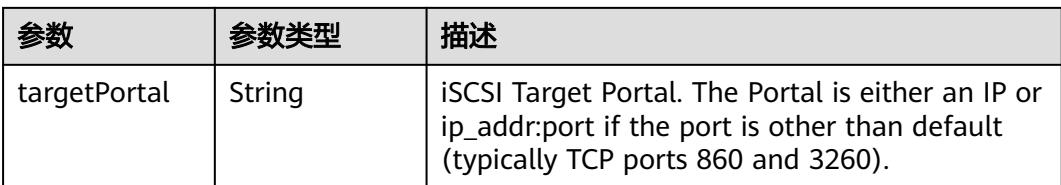

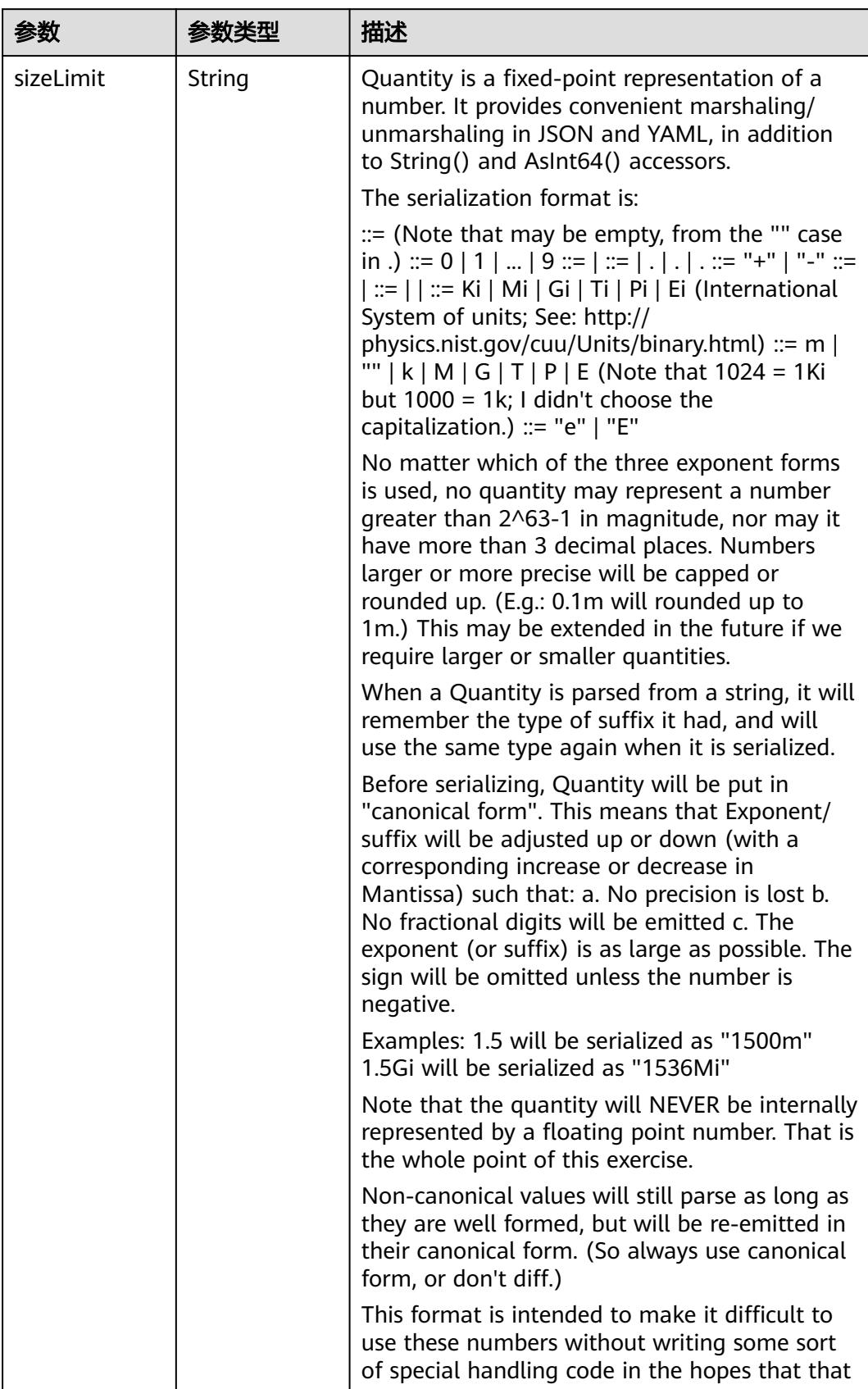

<span id="page-491-0"></span>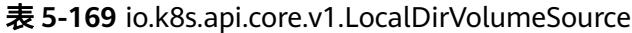

<span id="page-492-0"></span>

| 参数 | 参数类型 | 描述                                                                   |
|----|------|----------------------------------------------------------------------|
|    |      | will cause implementors to also use a fixed<br>point implementation. |

表 **5-170** io.k8s.api.core.v1.NFSVolumeSource

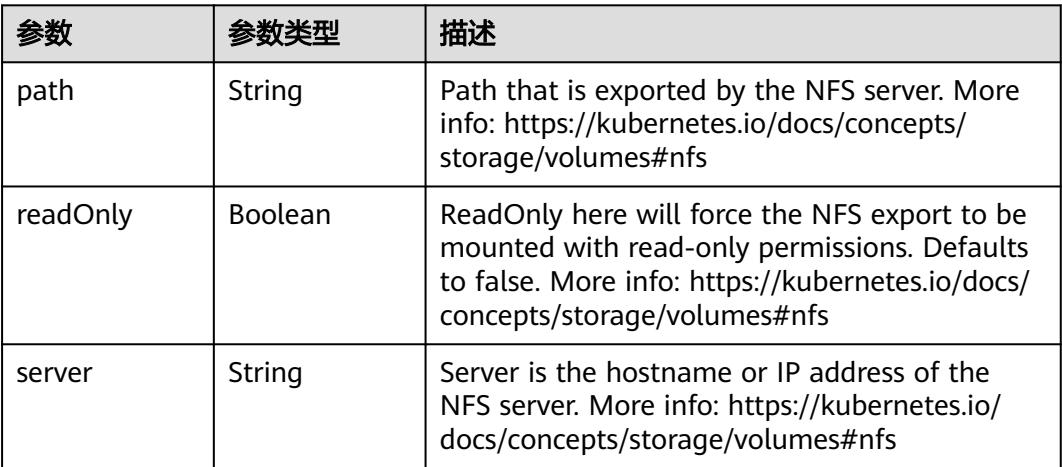

表 **5-171** io.k8s.api.core.v1.PersistentVolumeClaimVolumeSource

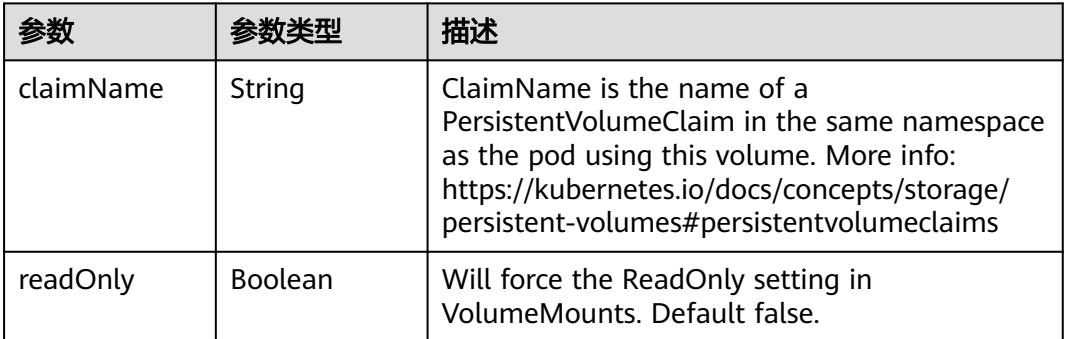

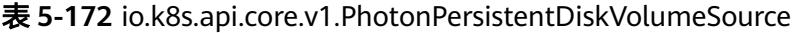

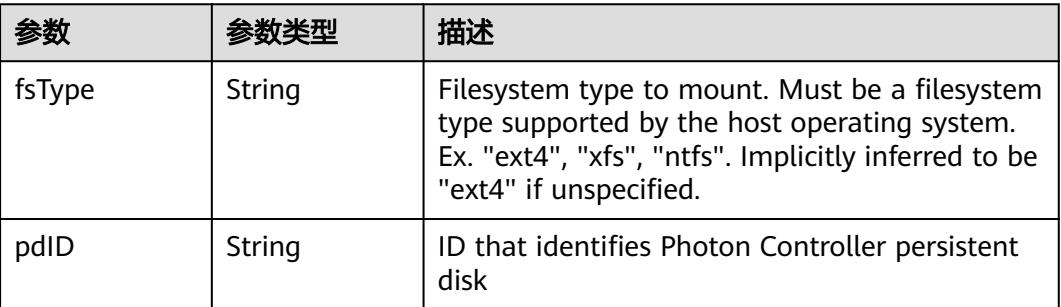

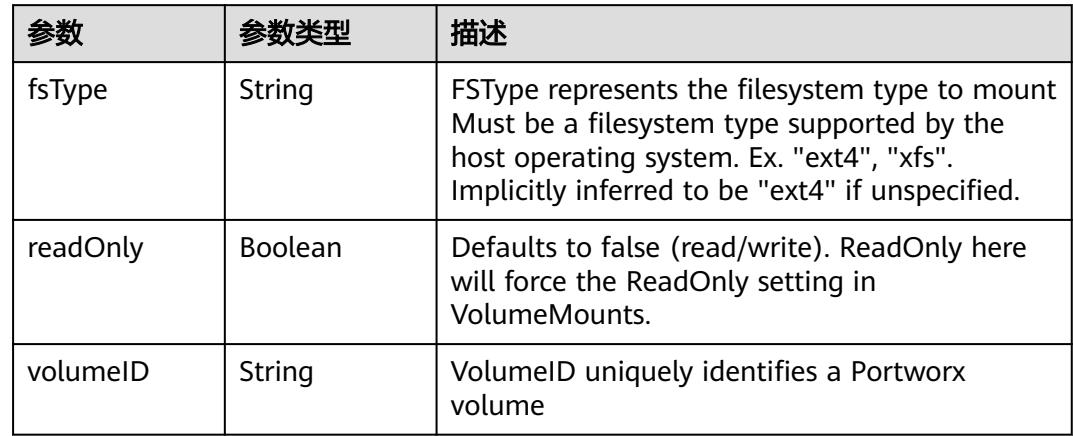

<span id="page-493-0"></span>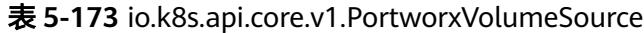

# 表 **5-174** io.k8s.api.core.v1.ProjectedVolumeSource

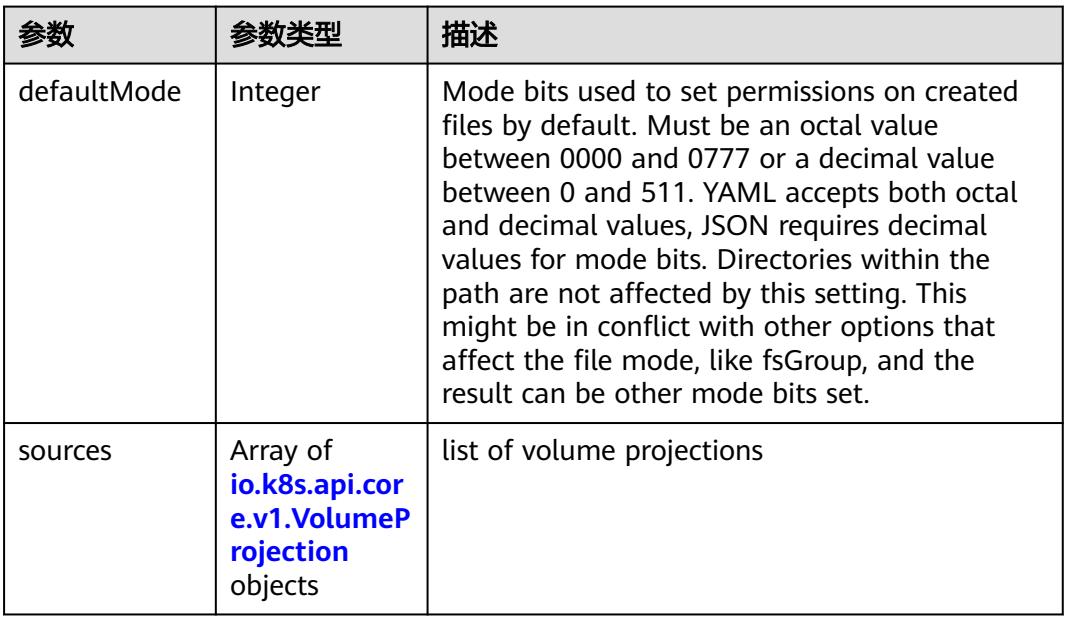

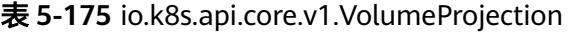

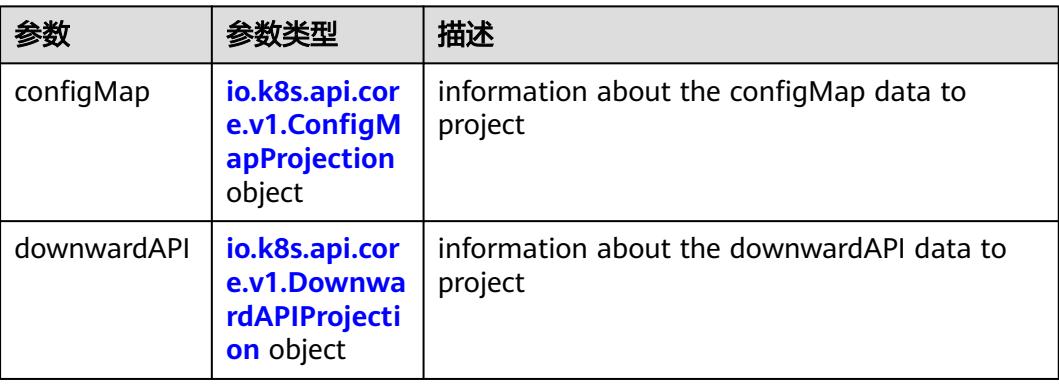

<span id="page-494-0"></span>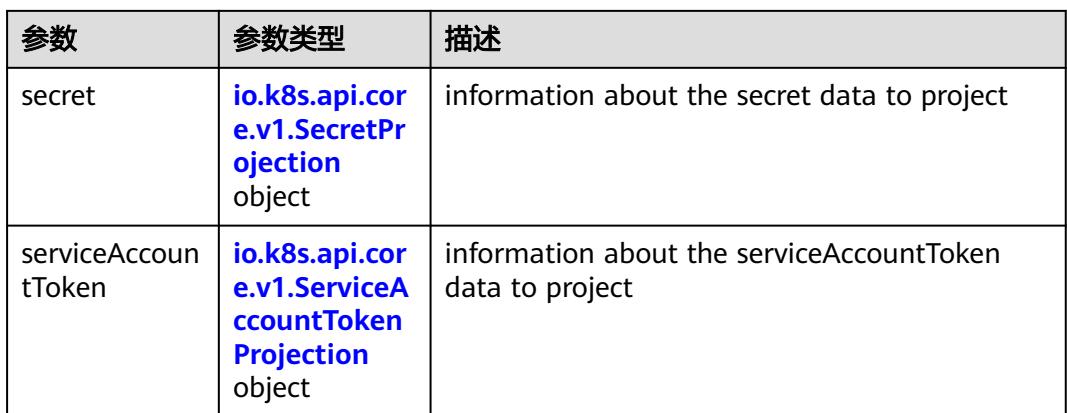

## 表 **5-176** io.k8s.api.core.v1.ConfigMapProjection

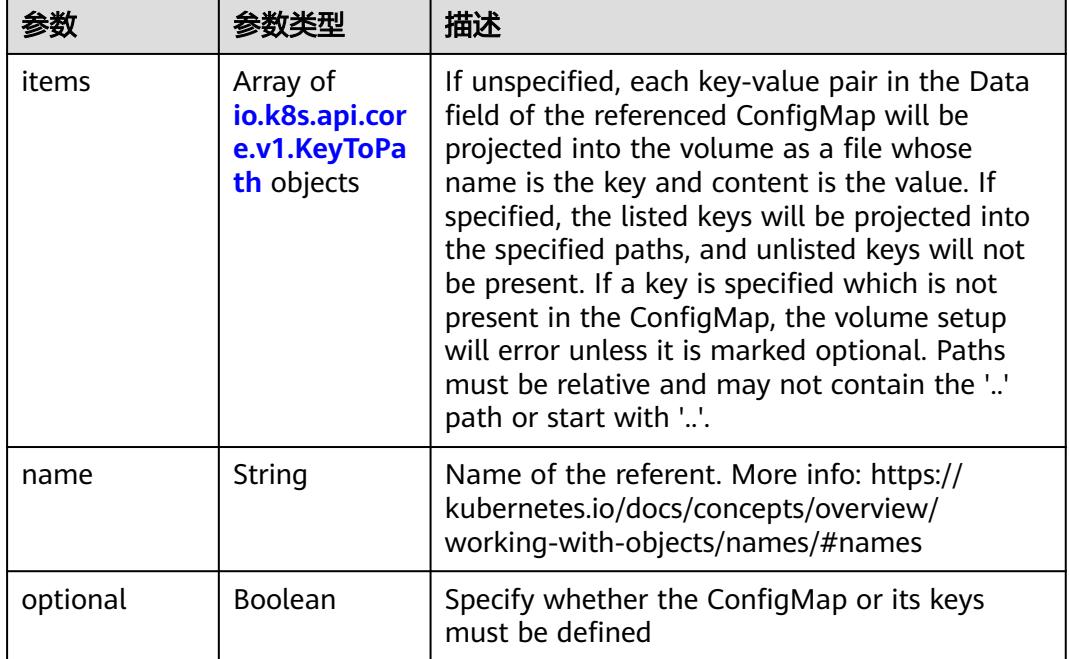

#### 表 **5-177** io.k8s.api.core.v1.DownwardAPIProjection

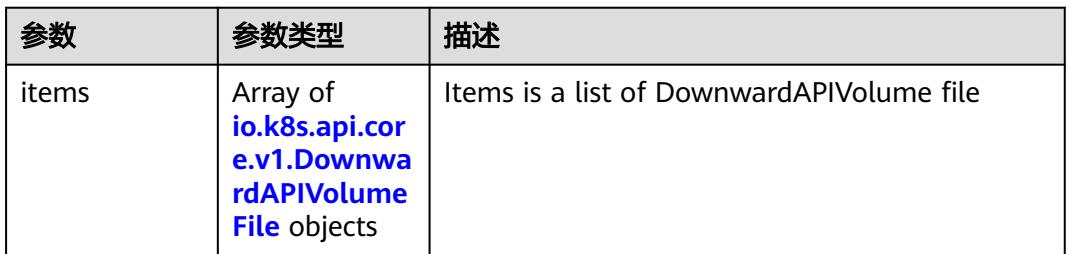

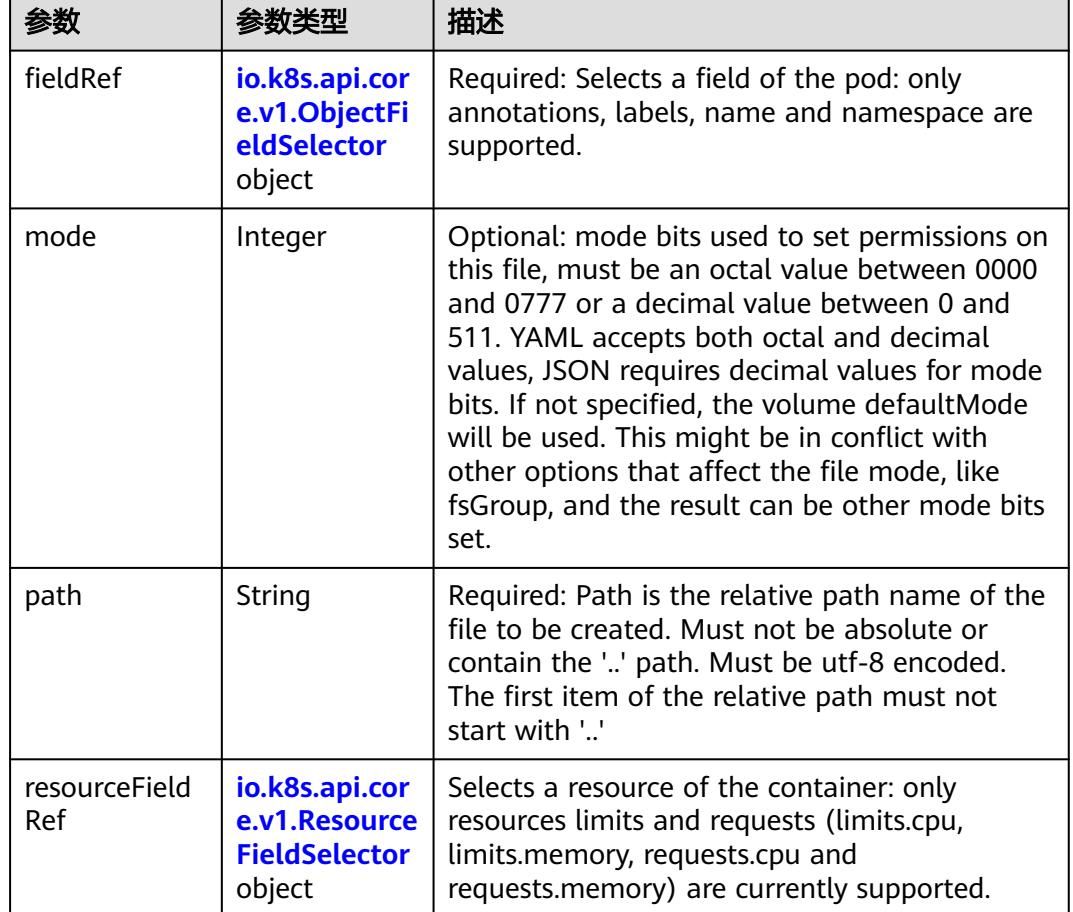

<span id="page-495-0"></span>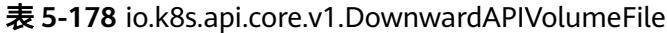

表 **5-179** io.k8s.api.core.v1.ObjectFieldSelector

| 参数         | 参数类型   | 描述                                                                               |
|------------|--------|----------------------------------------------------------------------------------|
| apiVersion | String | Version of the schema the FieldPath is written<br>in terms of, defaults to "v1". |
| fieldPath  | String | Path of the field to select in the specified API<br>version.                     |

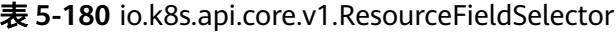

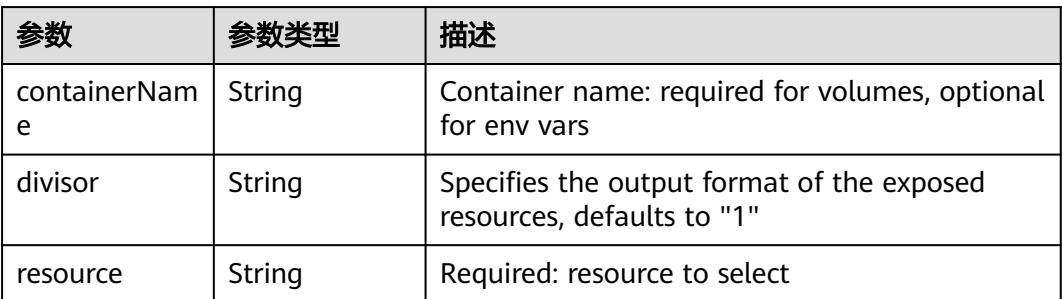

|          |                                                          | 描述                                                                                                    |
|----------|----------------------------------------------------------|----------------------------------------------------------------------------------------------------|
| items    | Array of<br>io.k8s.api.cor<br>e.v1.KeyToPa<br>th objects | If unspecified, each key-value pair in the Data<br>field of the referenced Secret will be projected<br>into the volume as a file whose name is the<br>key and content is the value. If specified, the<br>listed keys will be projected into the specified<br>paths, and unlisted keys will not be present. If<br>a key is specified which is not present in the<br>Secret, the volume setup will error unless it is<br>marked optional. Paths must be relative and<br>may not contain the '' path or start with ''. |
| name     | String                                                   | Name of the referent. More info: https://<br>kubernetes.io/docs/concepts/overview/<br>working-with-objects/names/#names                                                                                                    |
| optional | Boolean                                                  | Specify whether the Secret or its key must be<br>defined                                                                                                    |

<span id="page-496-0"></span>表 **5-181** io.k8s.api.core.v1.SecretProjection

#### 表 **5-182** io.k8s.api.core.v1.ServiceAccountTokenProjection

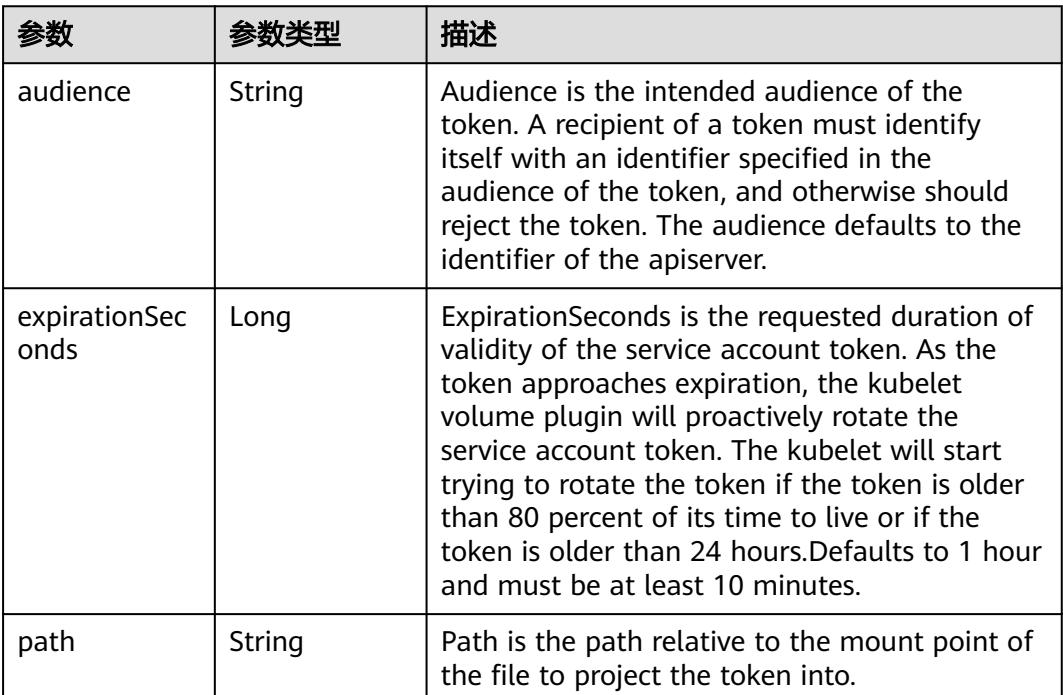

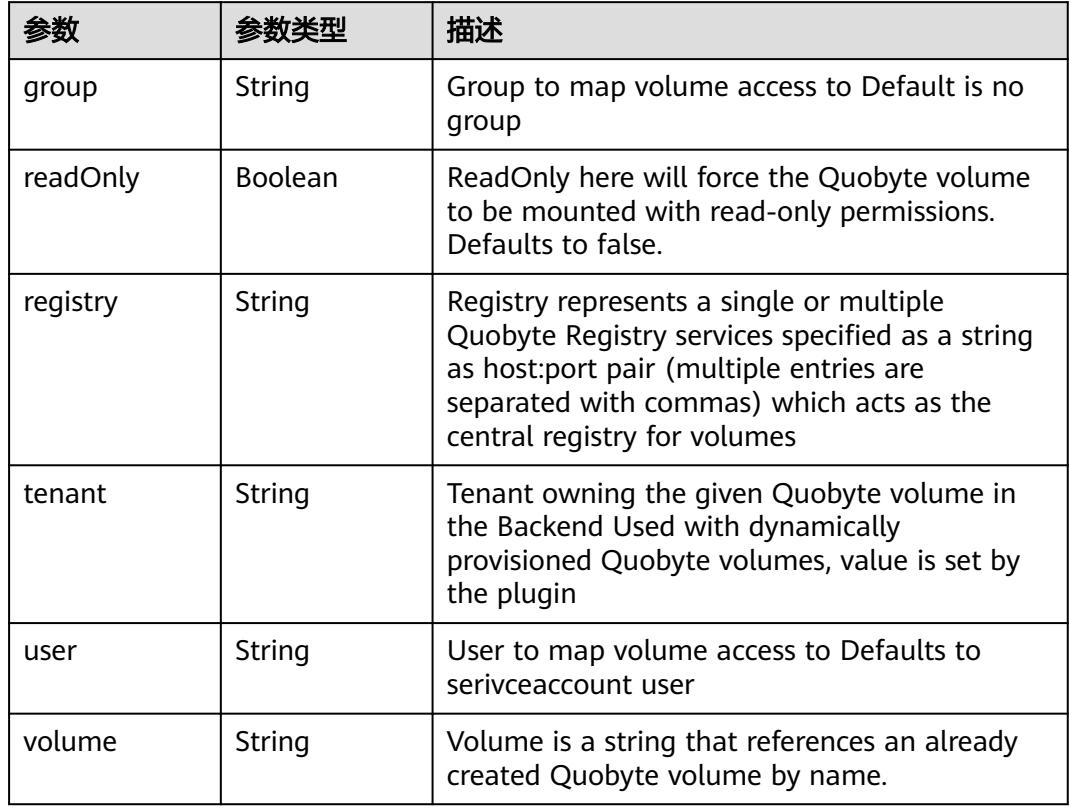

<span id="page-497-0"></span>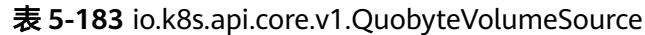

表 **5-184** io.k8s.api.core.v1.RBDVolumeSource

|          |                     | 描述                                                                                                    |
|----------|---------------------|----------------------------------------------------------------------------------------------------|
| fsType   | String              | Filesystem type of the volume that you want<br>to mount. Tip: Ensure that the filesystem type<br>is supported by the host operating system.<br>Examples: "ext4", "xfs", "ntfs". Implicitly<br>inferred to be "ext4" if unspecified. More info:<br>https://kubernetes.io/docs/concepts/storage/<br>volumes#rbd |
| image    | String              | The rados image name. More info: https://<br>examples.k8s.io/volumes/rbd/<br>README.md#how-to-use-it                                                                                                    |
| keyring  | String              | Keyring is the path to key ring for RBDUser.<br>Default is /etc/ceph/keyring. More info: https://<br>examples.k8s.io/volumes/rbd/<br>README.md#how-to-use-it                                                                                                    |
| monitors | Array of<br>strings | A collection of Ceph monitors. More info:<br>https://examples.k8s.io/volumes/rbd/<br>README.md#how-to-use-it                                                                                                    |

<span id="page-498-0"></span>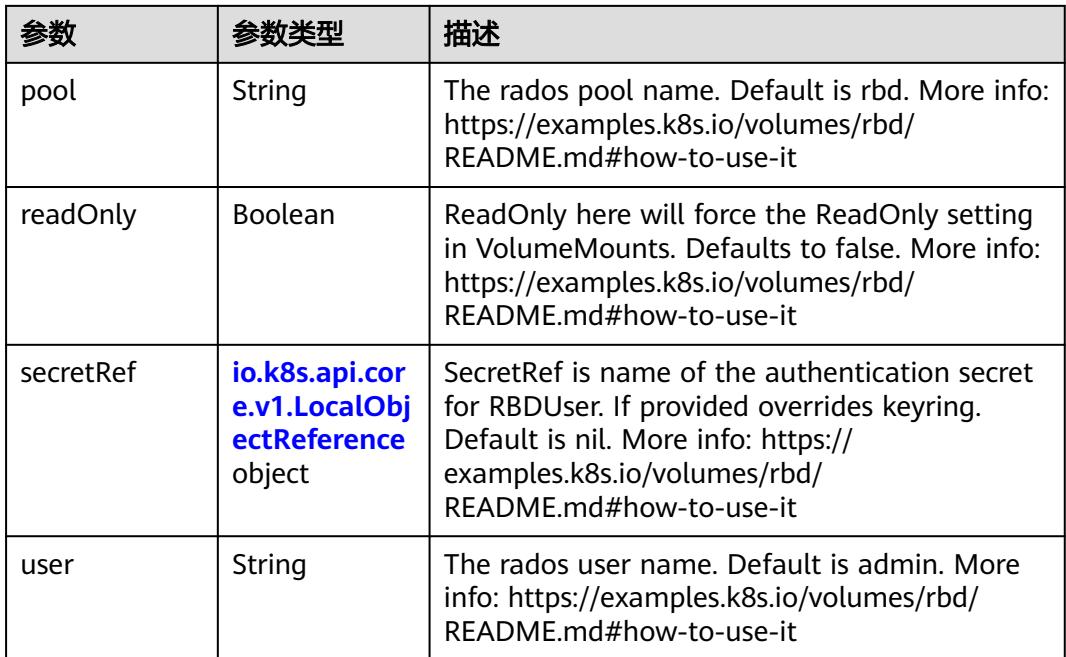

# 表 **5-185** io.k8s.api.core.v1.ScaleIOVolumeSource

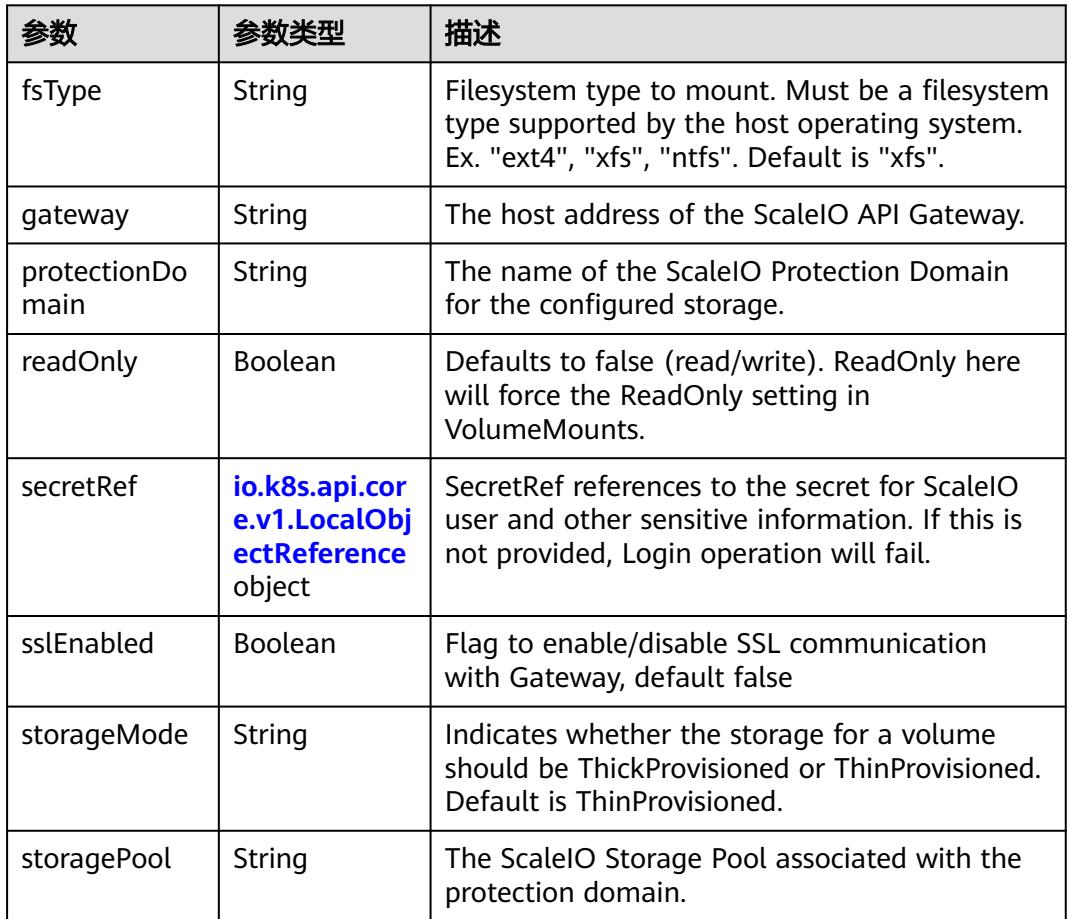

<span id="page-499-0"></span>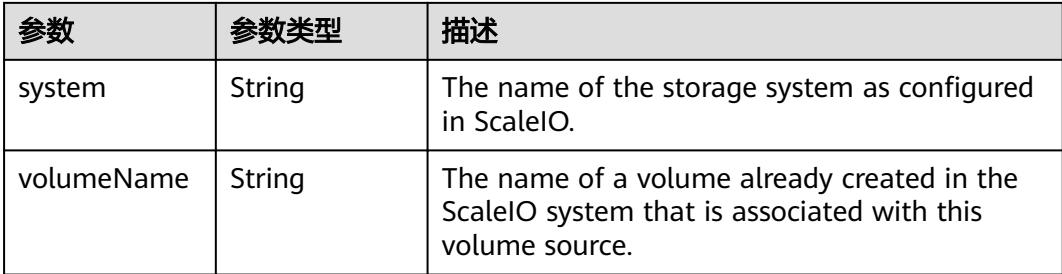

## 表 **5-186** io.k8s.api.core.v1.SecretVolumeSource

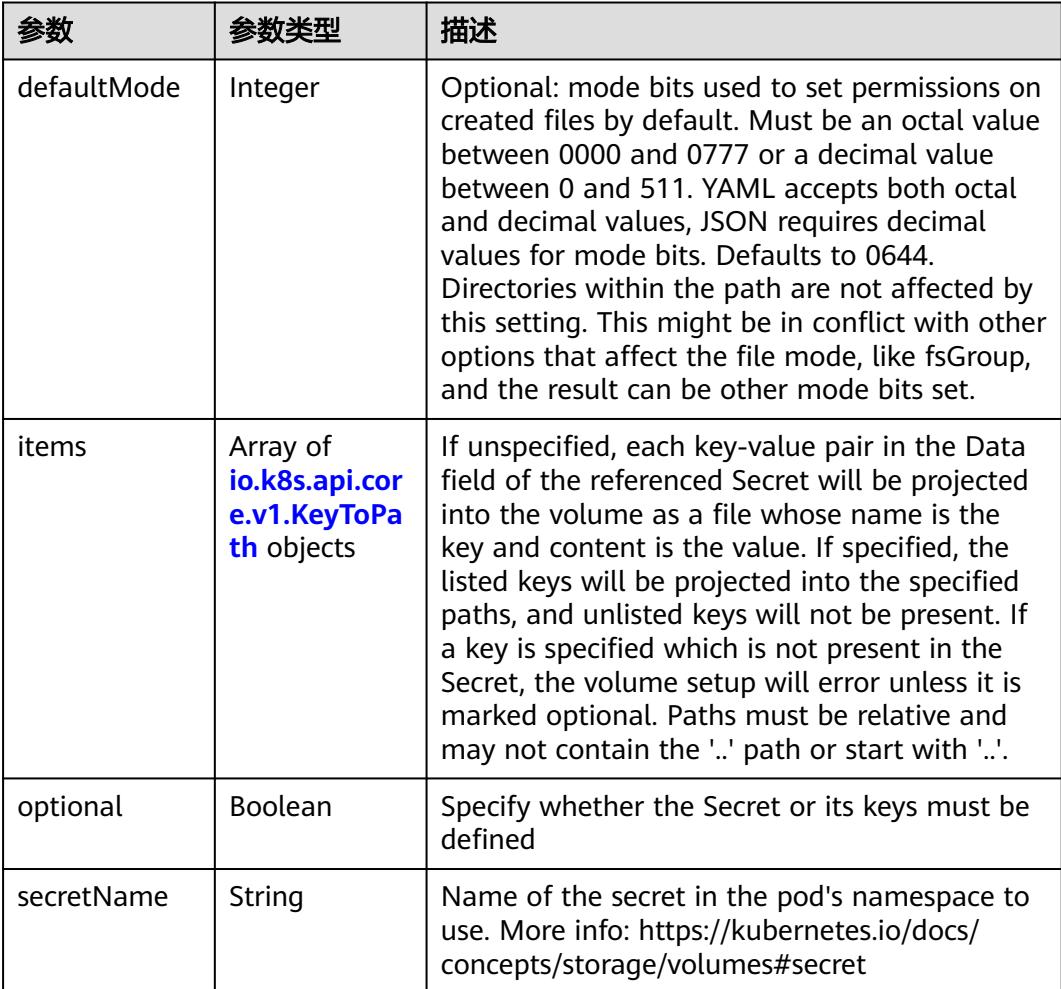

# 表 **5-187** io.k8s.api.core.v1.KeyToPath

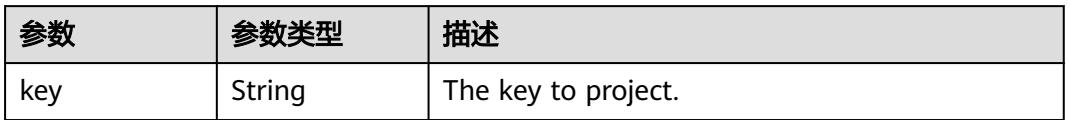

<span id="page-500-0"></span>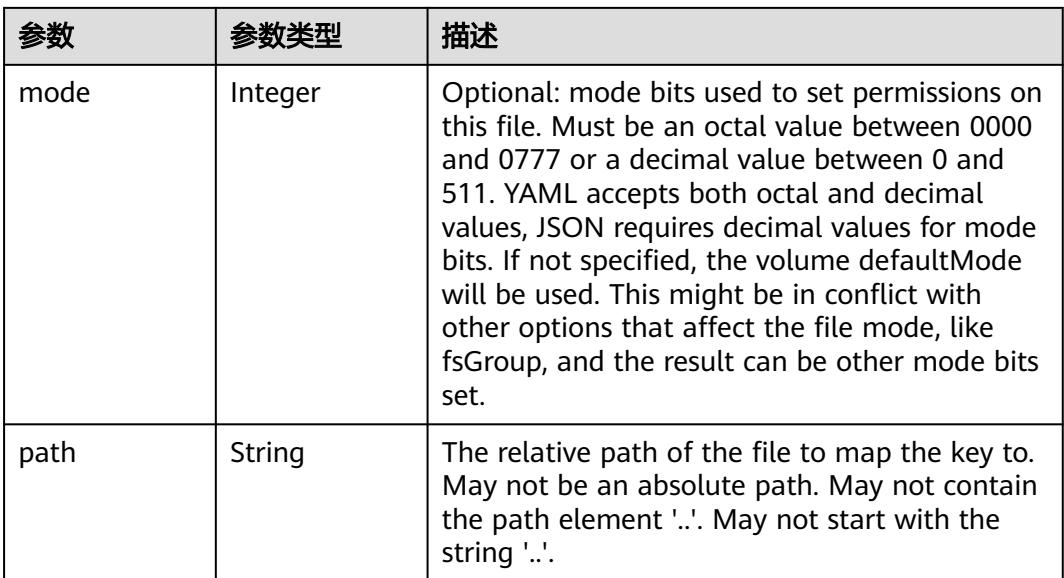

## 表 **5-188** io.k8s.api.core.v1.StorageOSVolumeSource

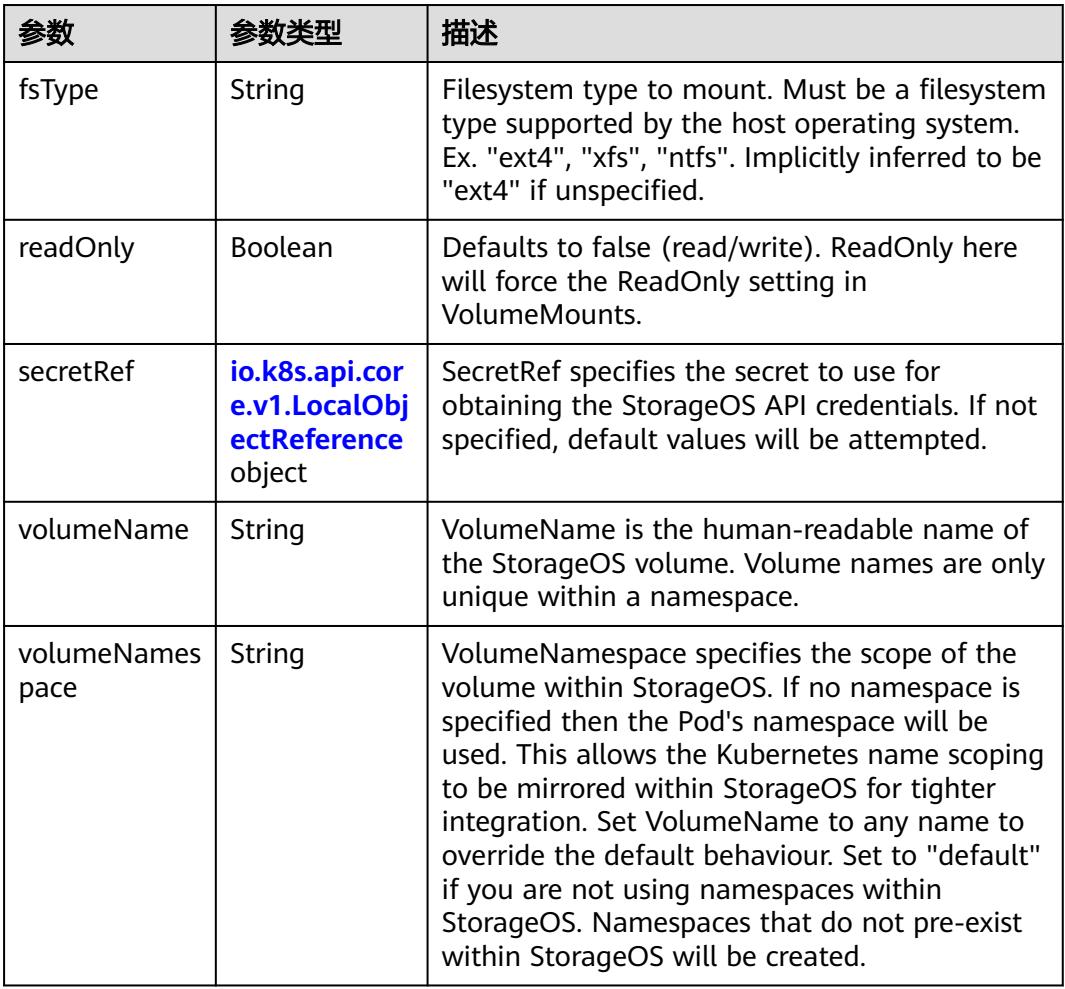

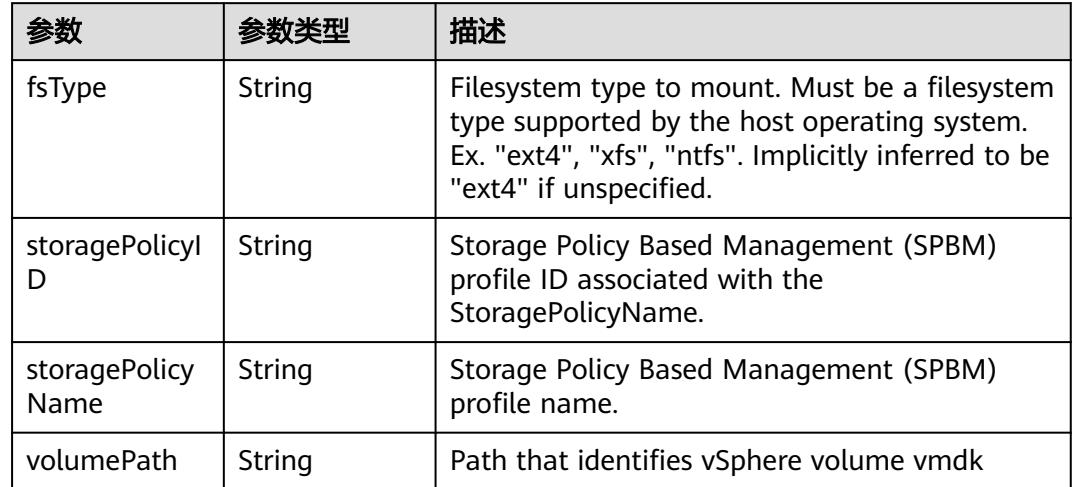

## <span id="page-501-0"></span>表 **5-189** io.k8s.api.core.v1.VsphereVirtualDiskVolumeSource

# 表 **5-190** io.k8s.api.core.v1.PodStatus

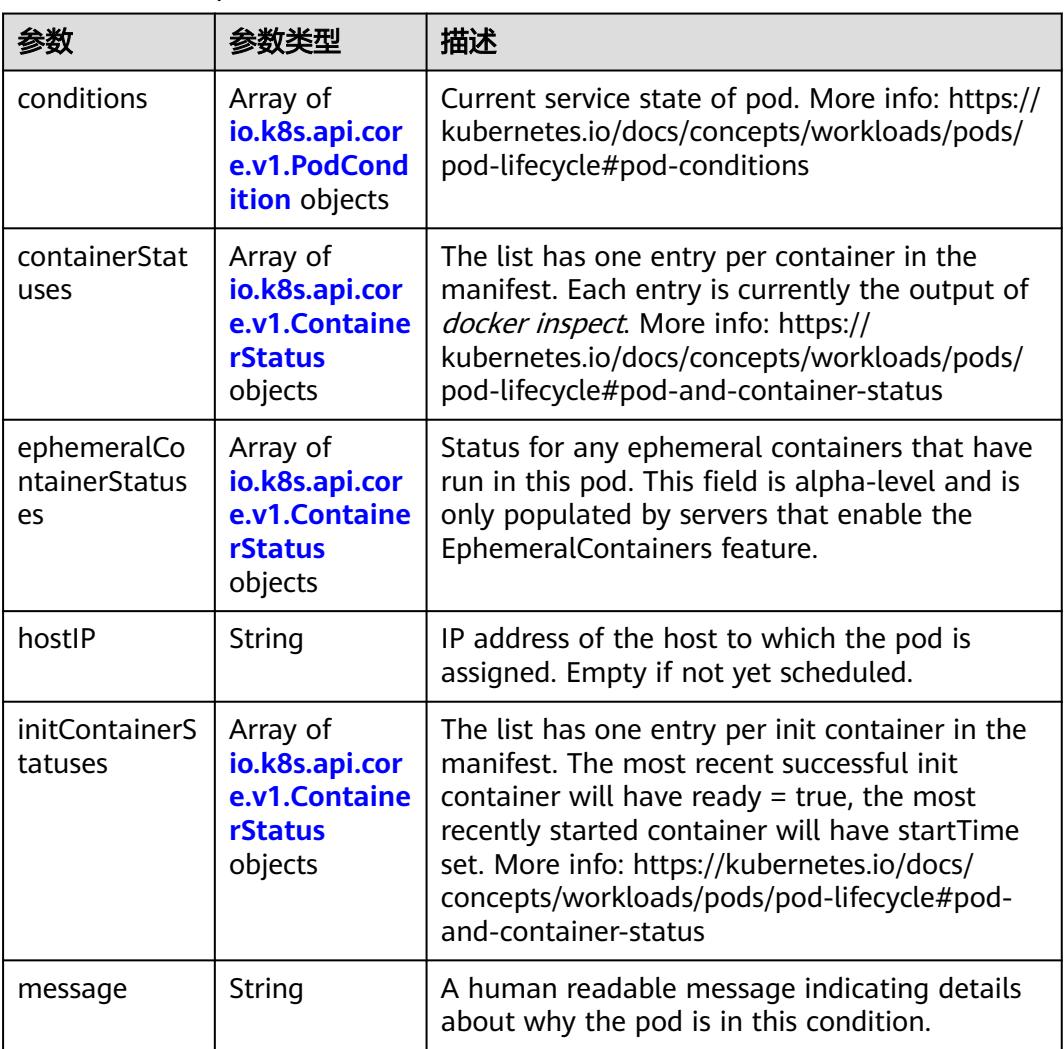

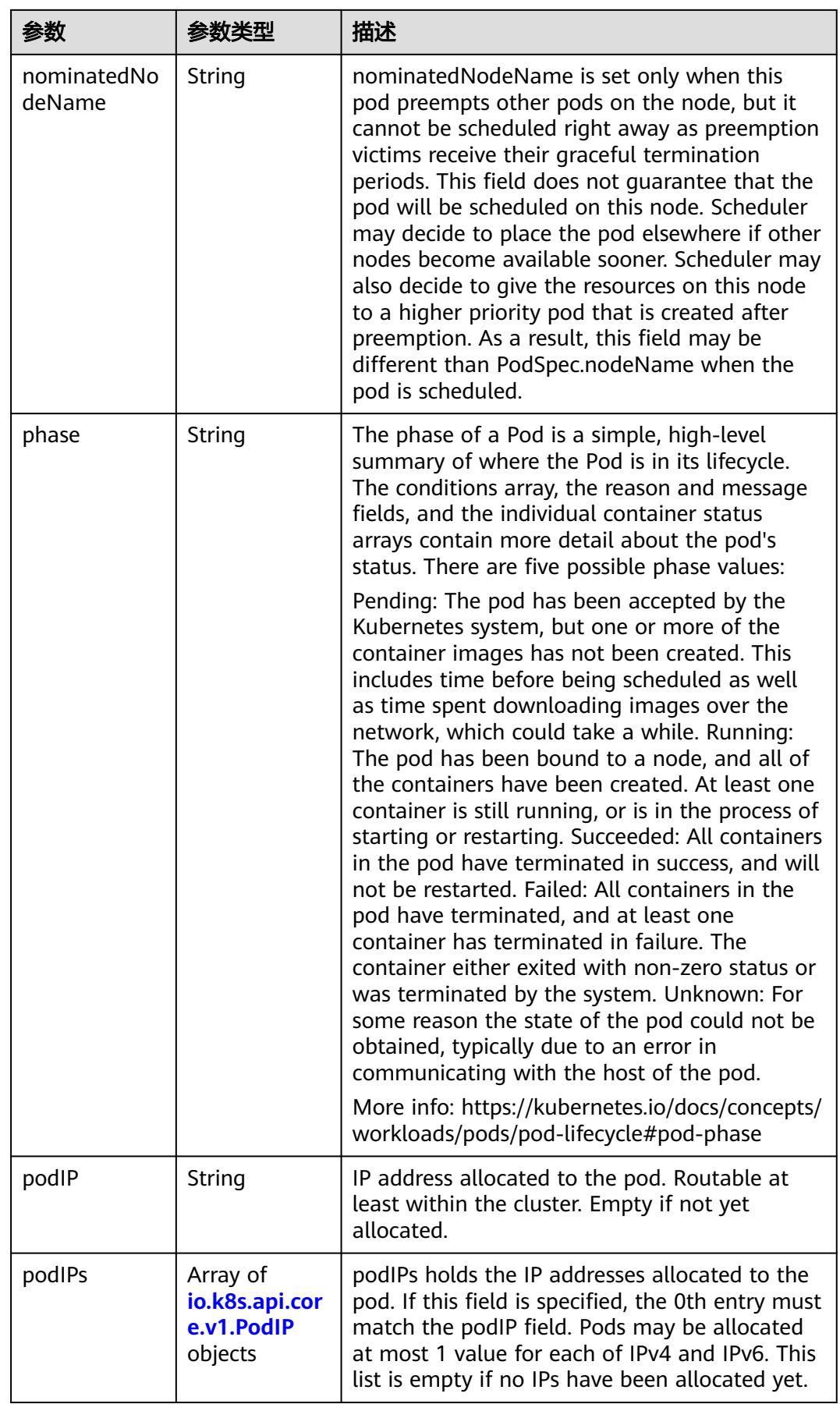

<span id="page-503-0"></span>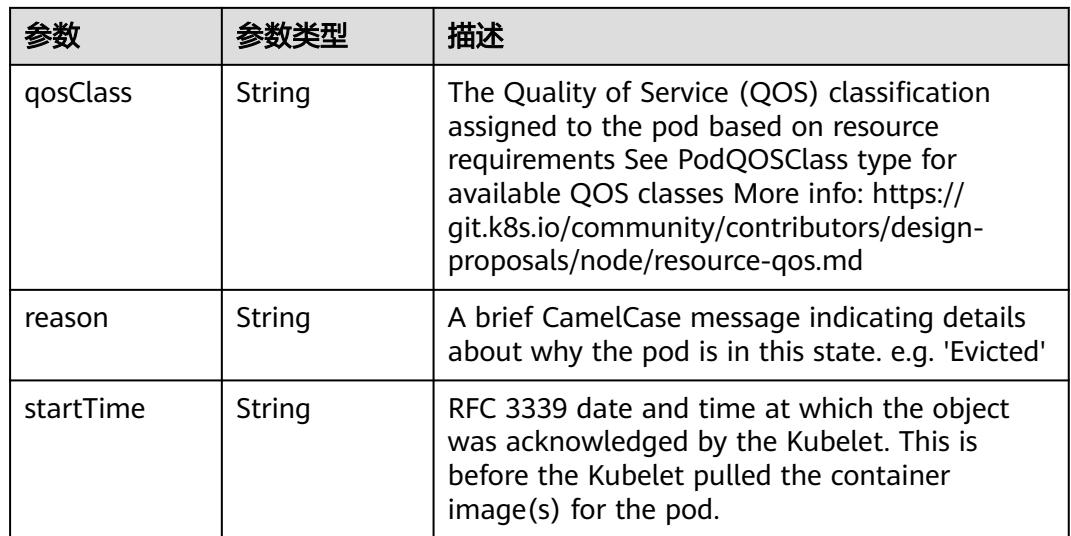

## 表 **5-191** io.k8s.api.core.v1.PodCondition

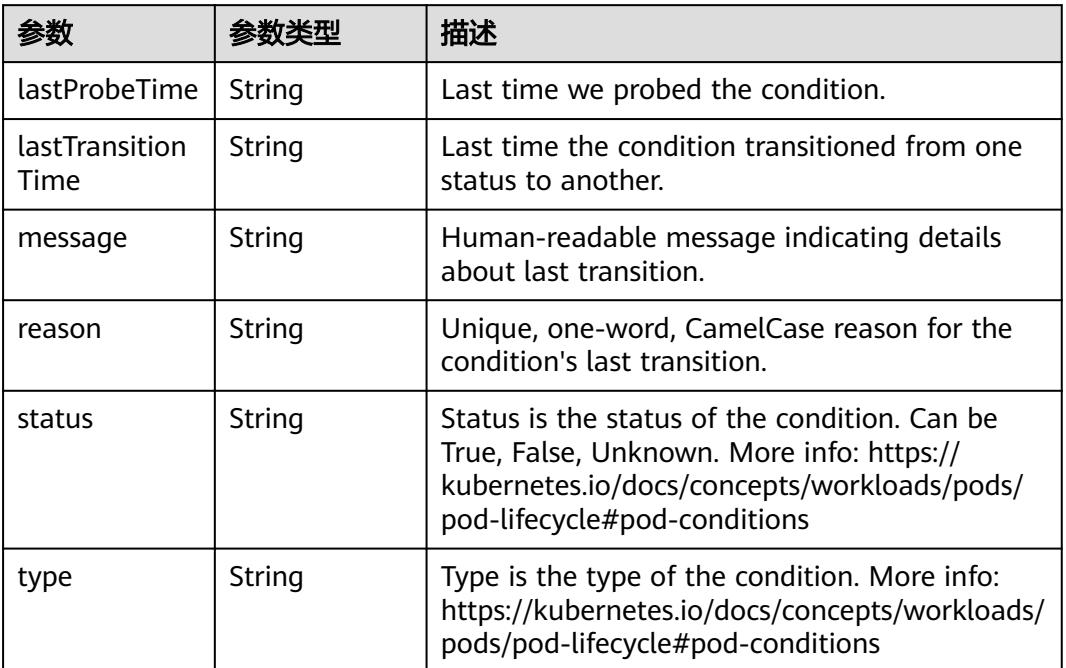

#### 表 **5-192** io.k8s.api.core.v1.ContainerStatus

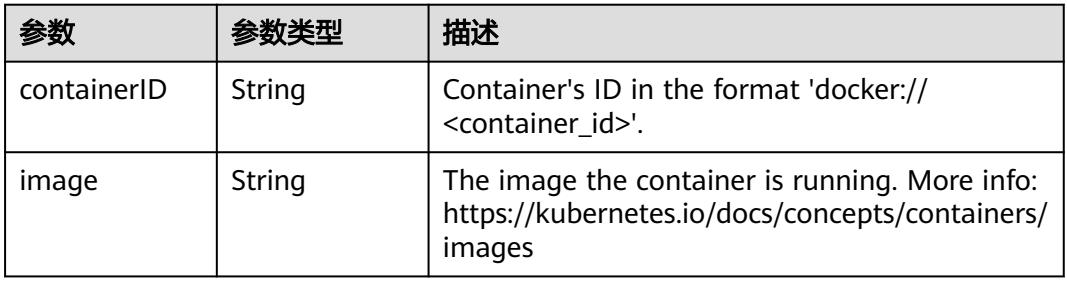
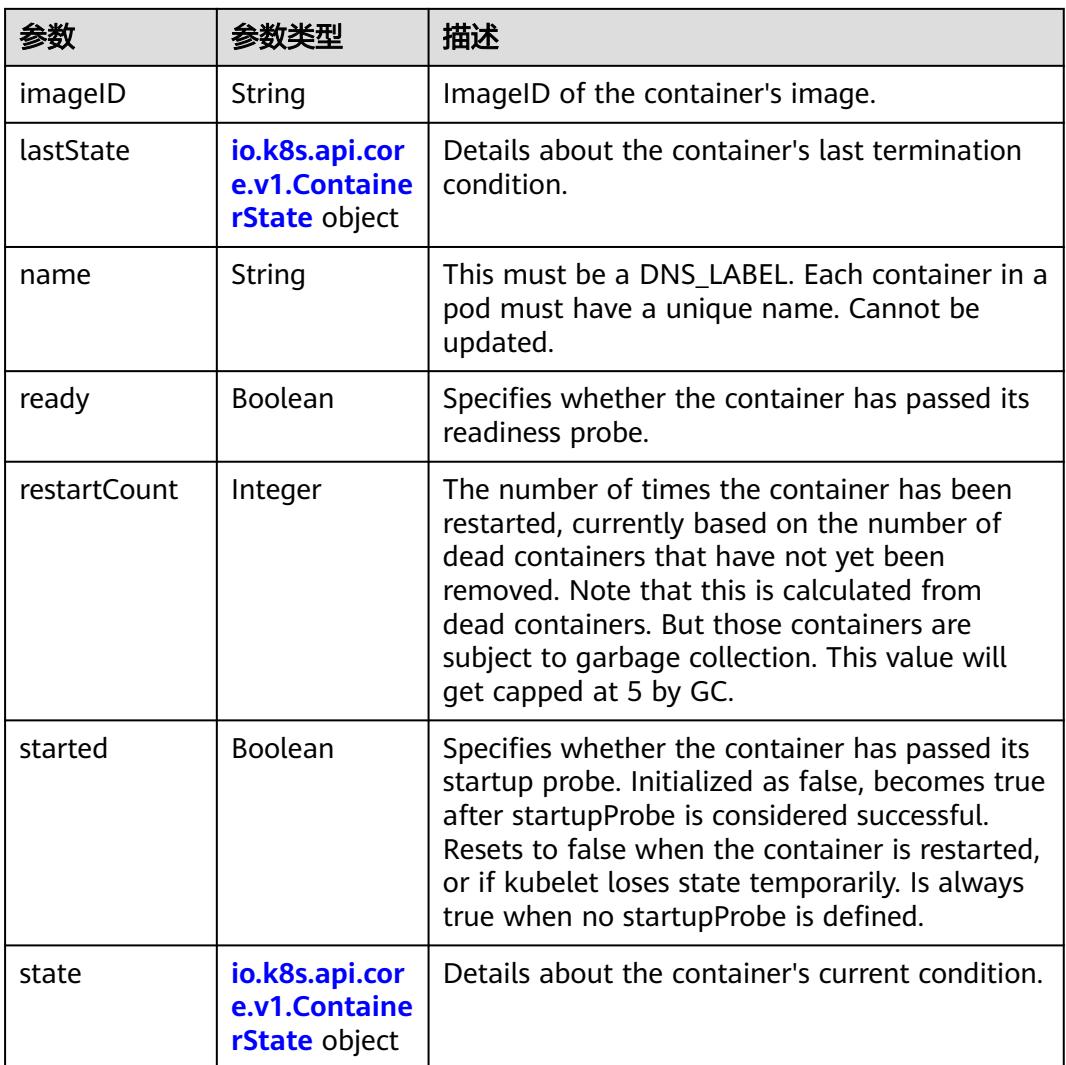

#### 表 **5-193** io.k8s.api.core.v1.ContainerState

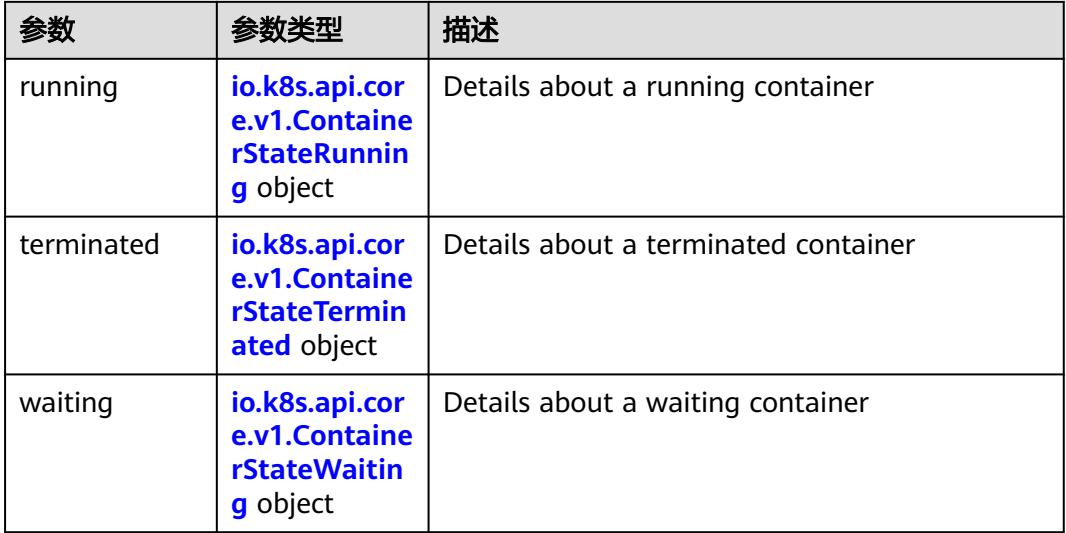

<span id="page-505-0"></span>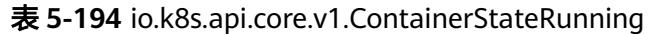

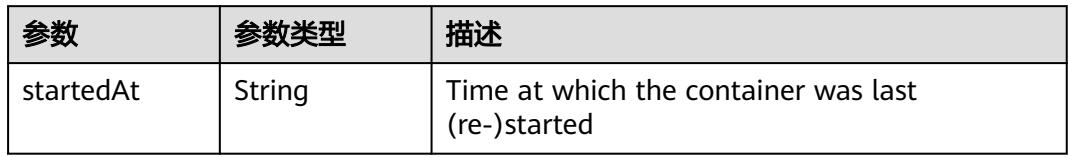

#### 表 **5-195** io.k8s.api.core.v1.ContainerStateTerminated

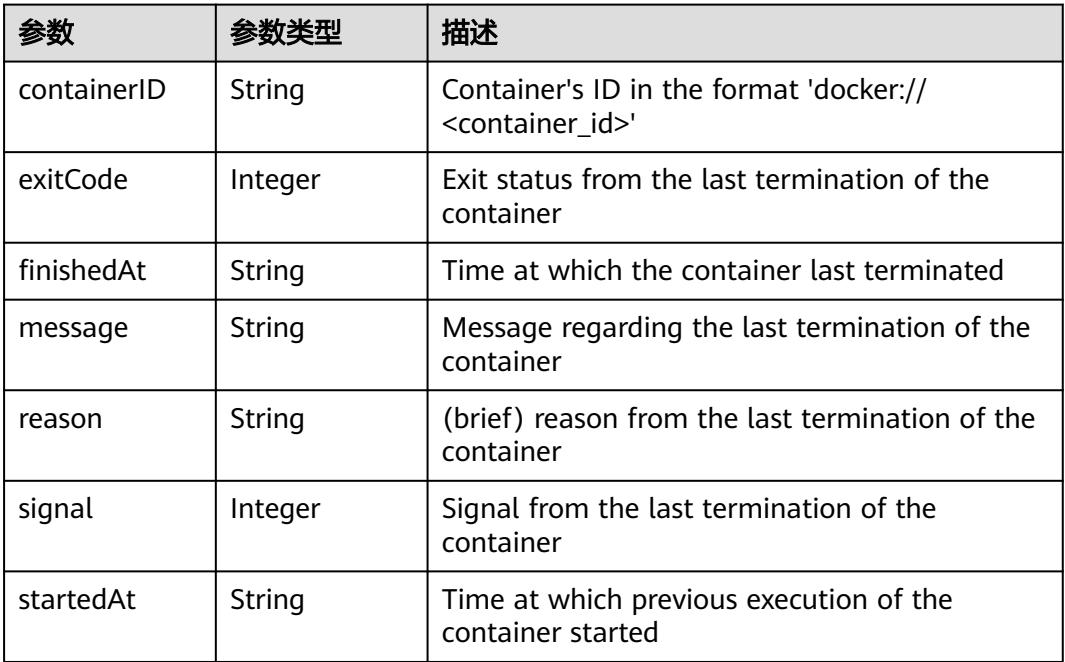

## 表 **5-196** io.k8s.api.core.v1.ContainerStateWaiting

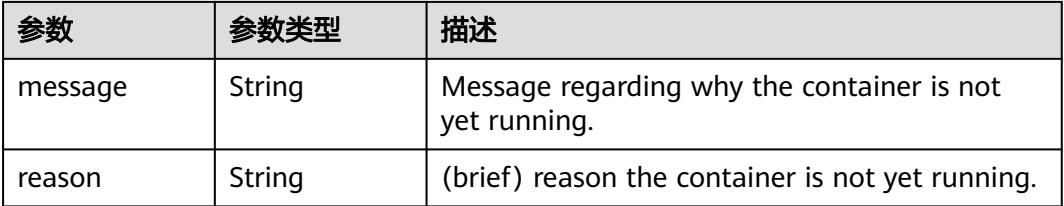

#### 表 **5-197** io.k8s.api.core.v1.PodIP

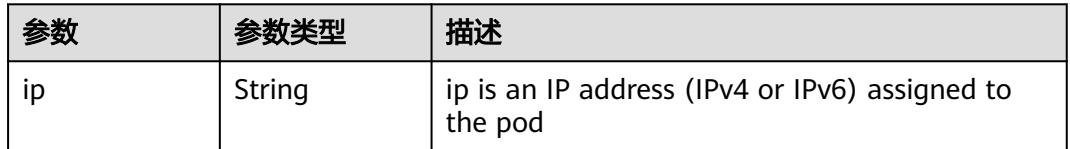

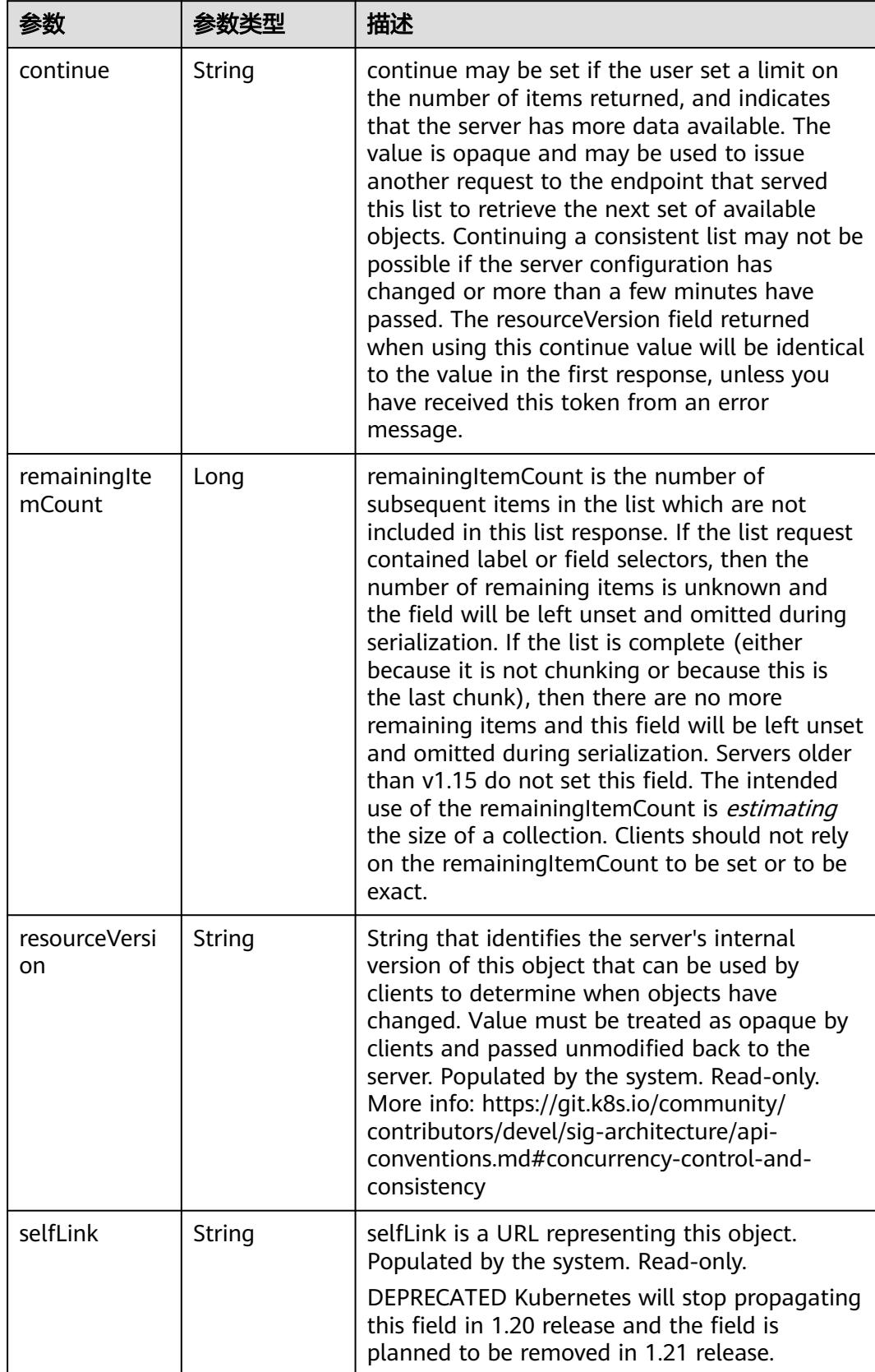

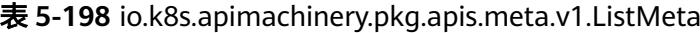

#### 请求示例

无

#### 响应示例

状态码: **200**

#### OK

```
{
  "apiVersion" : "v1",
  "items" : [ {
   "metadata" : {
     "annotations" : {
      "cri.cci.io/container-type" : "secure-container",
      "kubernetes.io/availablezone" : "dc1",
      "network.alpha.kubernetes.io/network" : "[{\"name\":\"namespace-test-dc1-default-network
\",\"interface\":\"eth0\",\"network_plane\":\"default\"}]"
     },
     "creationTimestamp" : "2018-09-03T12:26:12Z",
 "labels" : {
 "name" : "pod-test"
     },
     "name" : "pod-test",
     "namespace" : "namespace-test",
     "resourceVersion" : "5030610",
     "selfLink" : "/api/v1/namespaces/namespace-test/pods/pod-test",
     "uid" : "8b985a27-af74-11e8-9d5d-c88d83be759f"
 },
 "spec" : {
     "containers" : [ {
      "image" : "redis",
      "imagePullPolicy" : "Always",
      "name" : "test",
      "resources" : {
 "limits" : {
 "cpu" : "500m",
         "memory" : "1Gi"
\qquad \qquad \} "requests" : {
         "cpu" : "500m",
         "memory" : "1Gi"
       }
      },
      "terminationMessagePath" : "/dev/termination-log",
      "terminationMessagePolicy" : "File"
     } ],
     "dnsPolicy" : "ClusterFirst",
     "imagePullSecrets" : [ {
      "name" : "imagepull-secret"
\} ],
 "nodeName" : "c0dd6256-195a-e811-90a2-10c17294fcbc",
 "restartPolicy" : "Always",
     "schedulerName" : "default-scheduler",
     "securityContext" : { },
     "tolerations" : [ {
      "effect" : "NoExecute",
      "key" : "node.kubernetes.io/not-ready",
      "operator" : "Exists",
      "tolerationSeconds" : 300
     }, {
      "effect" : "NoExecute",
      "key" : "node.kubernetes.io/unreachable",
      "operator" : "Exists",
      "tolerationSeconds" : 300
    } ]
   },
```

```
 "status" : {
     "conditions" : [ {
      "lastProbeTime" : null,
      "lastTransitionTime" : "2018-09-03T12:26:12Z",
      "status" : "True",
      "type" : "Initialized"
     }, {
      "lastProbeTime" : null,
 "lastTransitionTime" : "2018-09-03T12:26:16Z",
 "status" : "True",
      "type" : "Ready"
     }, {
      "lastProbeTime" : null,
      "lastTransitionTime" : "2018-09-03T12:26:12Z",
 "status" : "True",
 "type" : "PodScheduled"
     } ],
     "containerStatuses" : [ {
      "containerID" : "docker://aee55d8dedb8371f96aa5d5116f69a53bf1cb23afe1802567c24081514d3b048",
      "image" : "redis",
      "imageID" : "docker-pullable://
redis@sha256:3ab7046bd035a47aa06963d8240651d00b57e82dab07ba374ad01f84dfa1230c",
      "lastState" : { },
      "name" : "test",
 "ready" : true,
 "restartCount" : 0,
      "state" : {
       "running" : {
         "startedAt" : "2018-09-03T12:26:16Z"
       }
      }
     } ],
 "phase" : "Running",
 "podIP" : "192.168.245.185",
 "qosClass" : "Guaranteed",
 "startTime" : "2018-09-03T12:26:12Z"
   }
  } ],
  "kind" : "PodList",
  "metadata" : {
   "resourceVersion" : "5032373",
   "selfLink" : "/api/v1/namespaces/namespace-test/pods"
  }
}
```
# 状态码

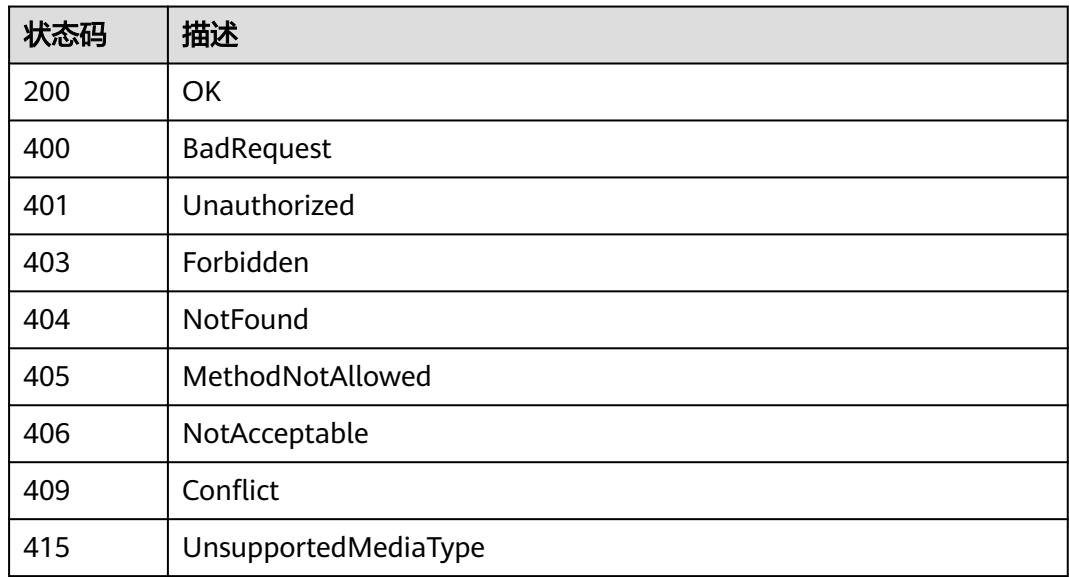

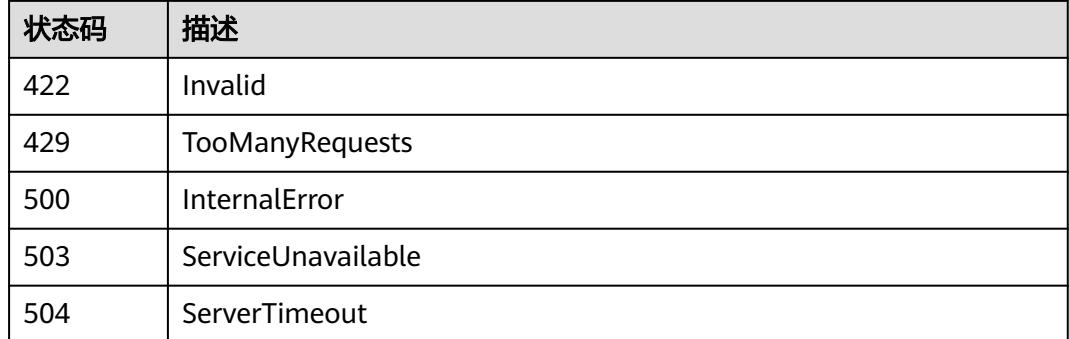

# **5.2.3** 创建 **Pod**

# 功能介绍

创建一个Pod。

#### 说明

说明: Pod的生命周期是短暂的,Pod是用后即焚的实体。在实际使用中,请谨慎单独创建Pod,请 使用Deployment、StatefulSet和Job这些控制器创建应用,从而保障应用高可用。

云容器实例中Pod规格有限制,具体的限制请参见约<mark>束限制</mark>页面的"Pod规格"部分。

当前支持使用Nvidia GPU的驱动版本为418.126和460.106,您应用程序中使用的 CUDA需满足如下表所示的配套关系。CUDA与驱动的配套关系来源于Nvidia官网,详 细信息请参见**[CUDA Compatibility](https://docs.nvidia.com/deploy/cuda-compatibility/index.html)**。

表: NVIDIA GPU驱动与CUDA配套关系

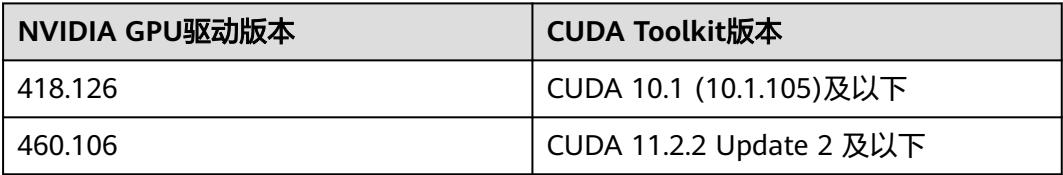

如果选择GPU加速型Pod,您需要设置Pod的**metadata.annotations**中添加**cri.cci.io/ gpu-driver**字段,指定使用哪个版本显卡驱动,取值如下:

- gpu-418.126
- gpu-460.106

# 调用方法

请参[见如何调用](#page-11-0)**API**。

**URI**

POST /api/v1/namespaces/{namespace}/pods

#### 表 **5-199** 路径参数

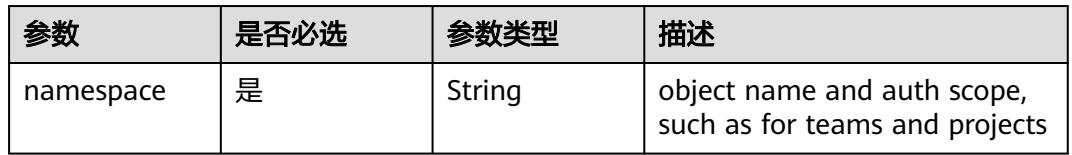

# 表 **5-200** Query 参数

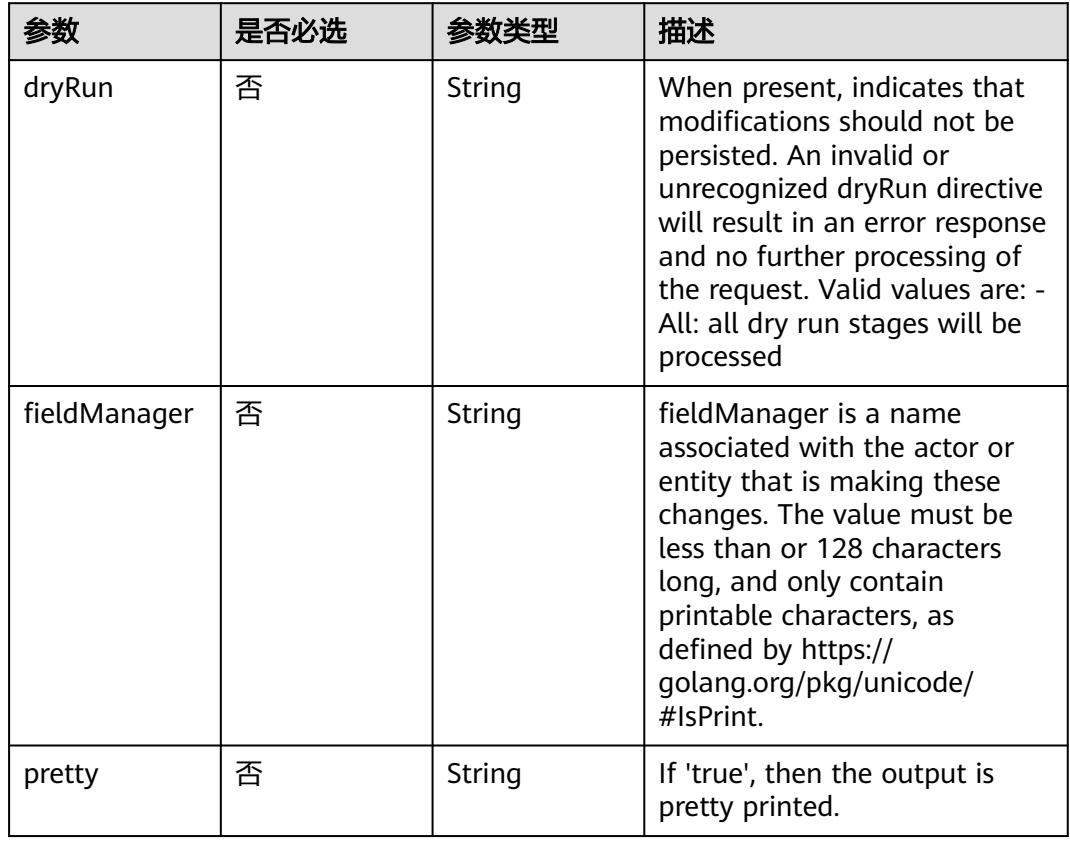

# 请求参数

## 表 **5-201** 请求 Header 参数

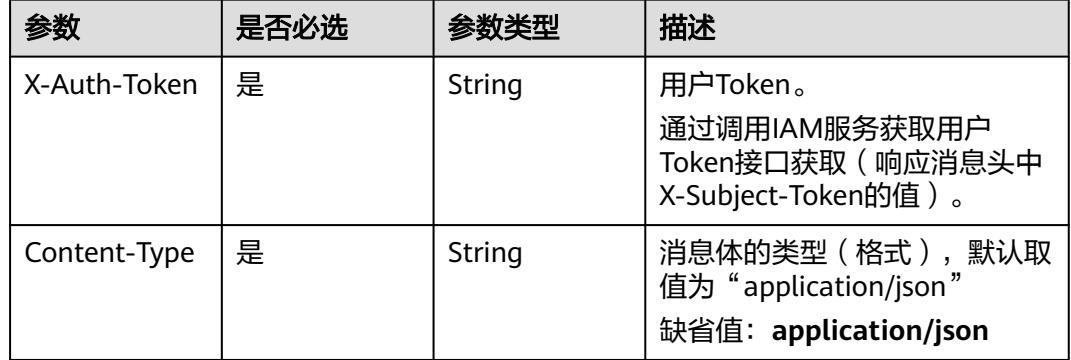

## 表 **5-202** 请求 Body 参数

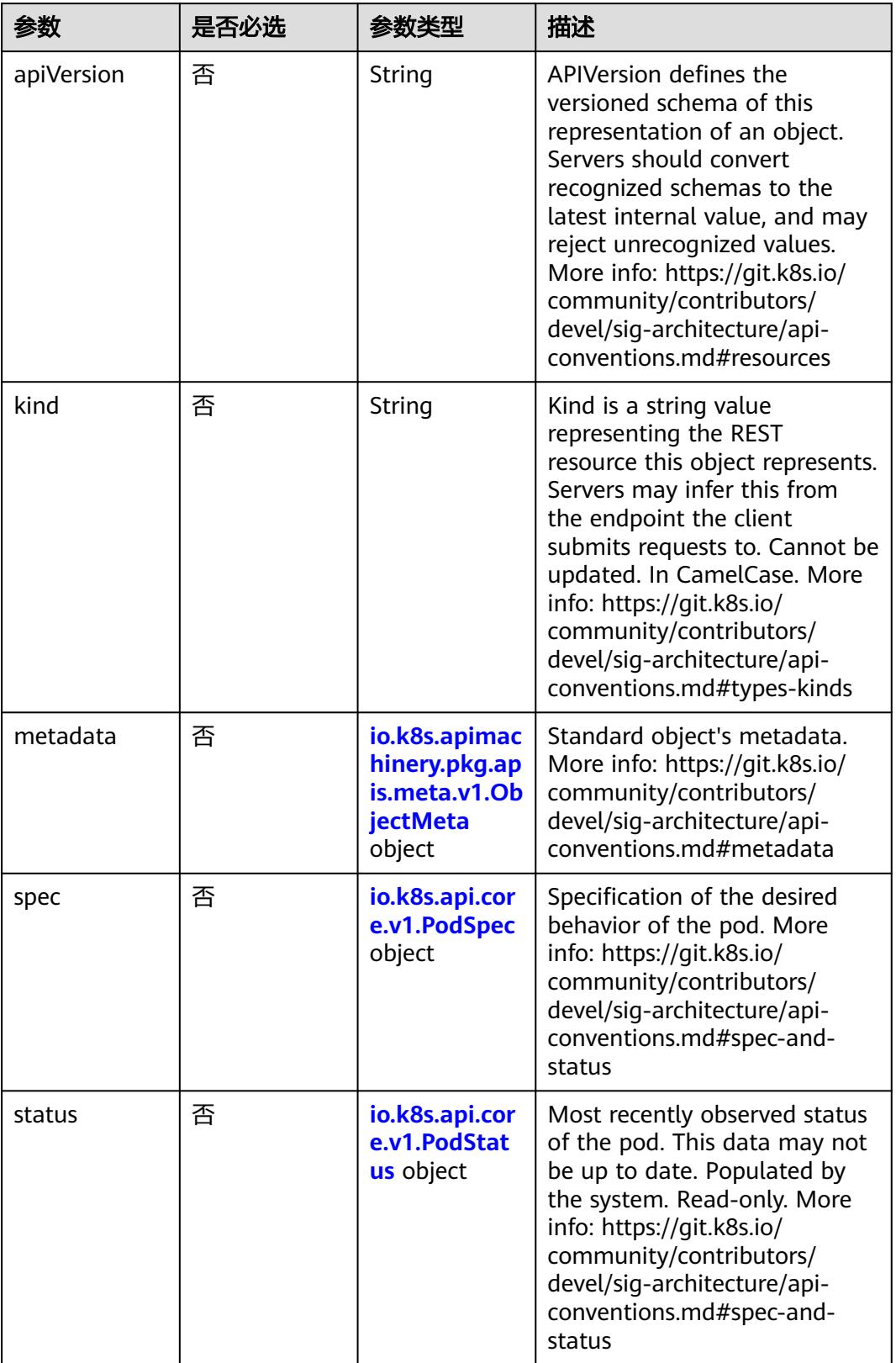

## <span id="page-512-0"></span>表 **5-203** io.k8s.api.core.v1.PodSpec

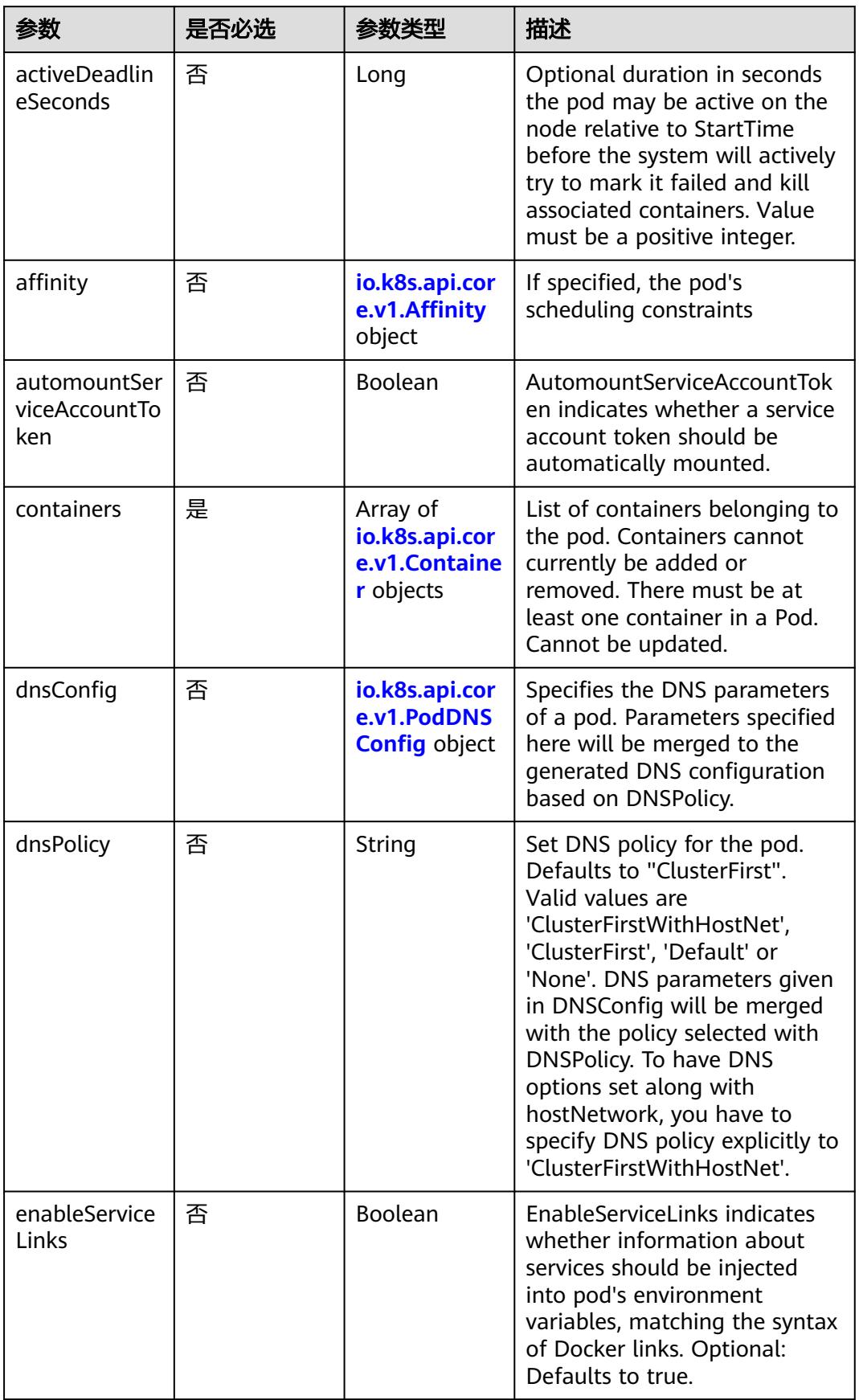

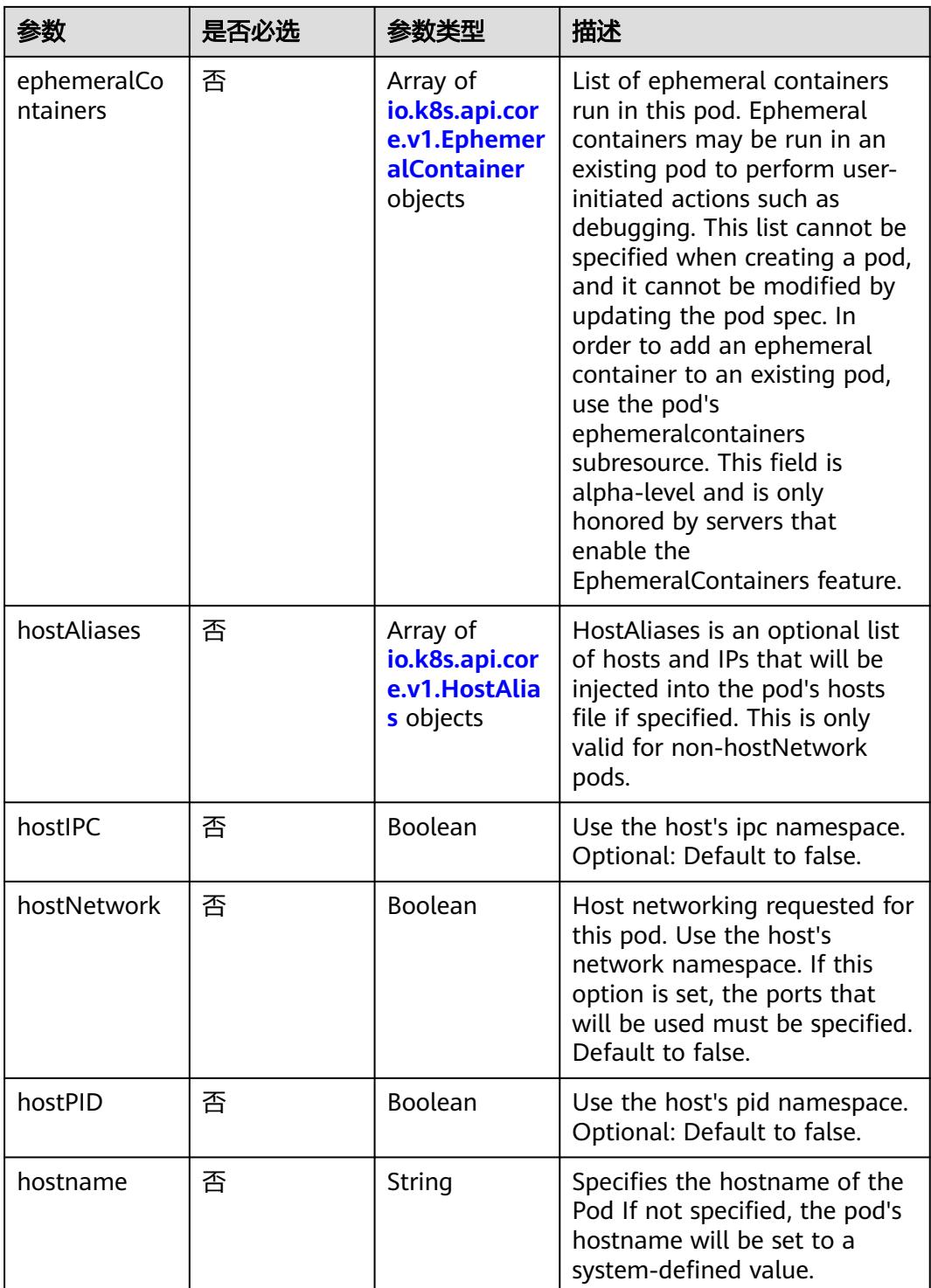

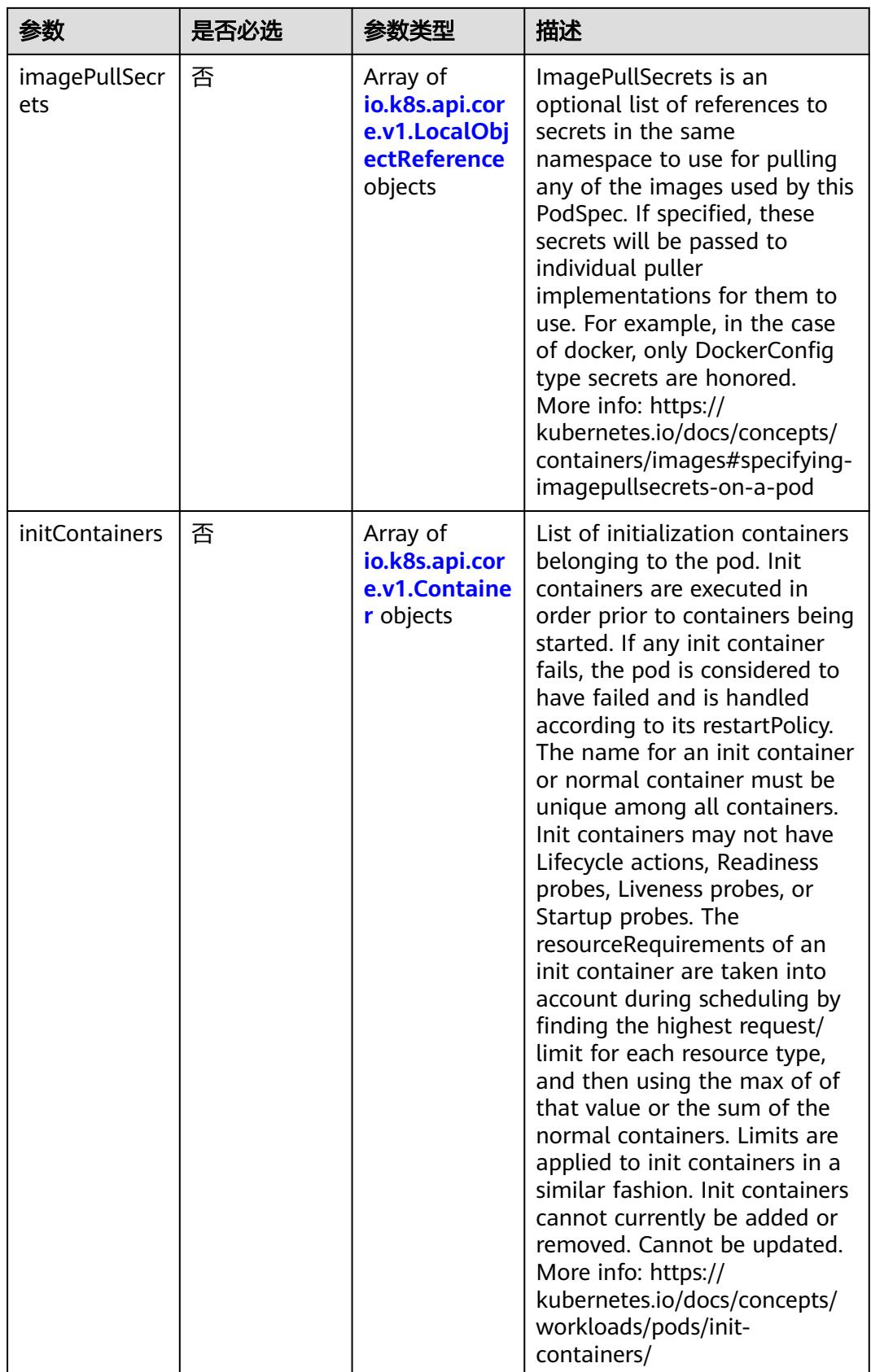

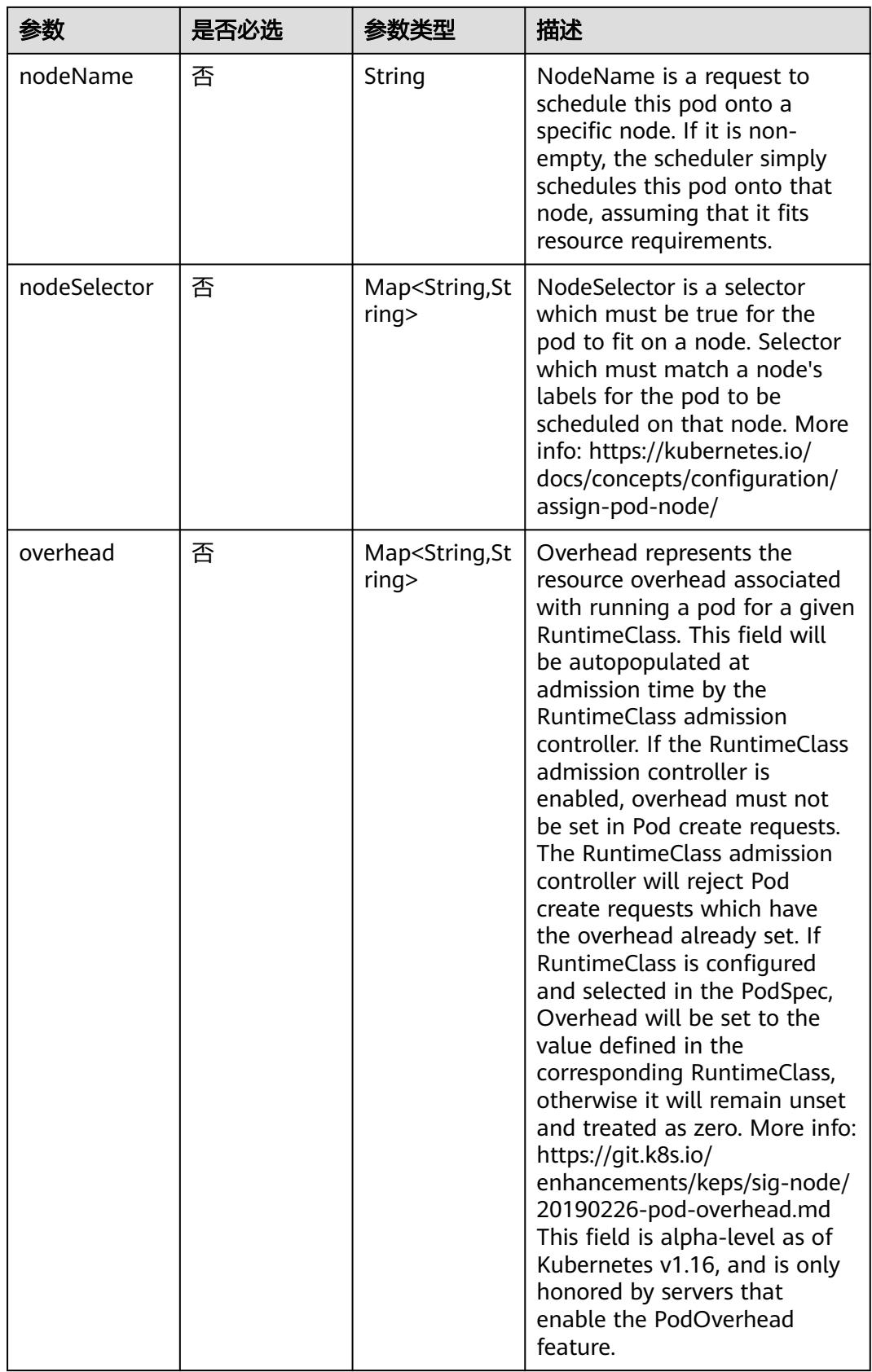

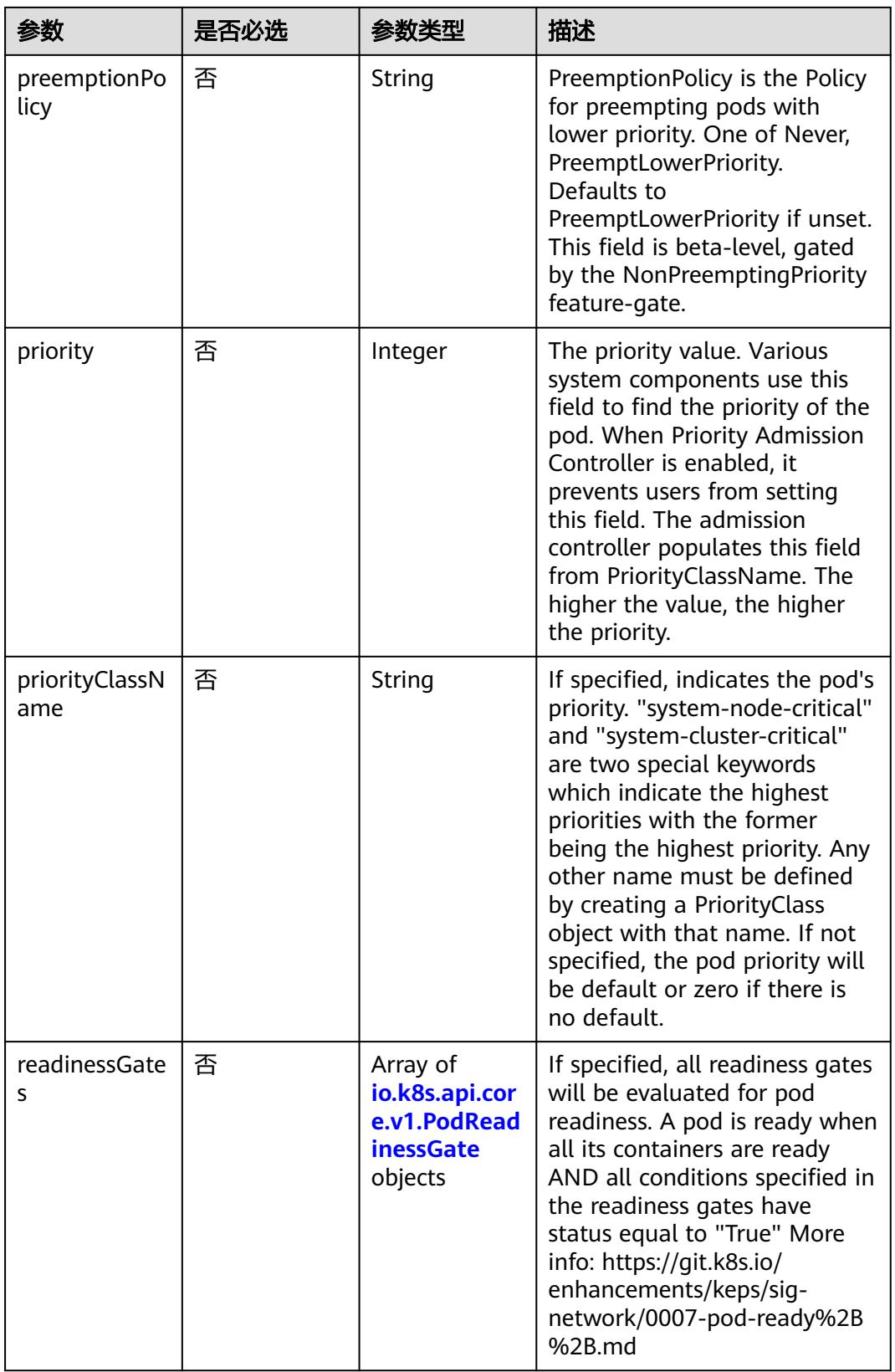

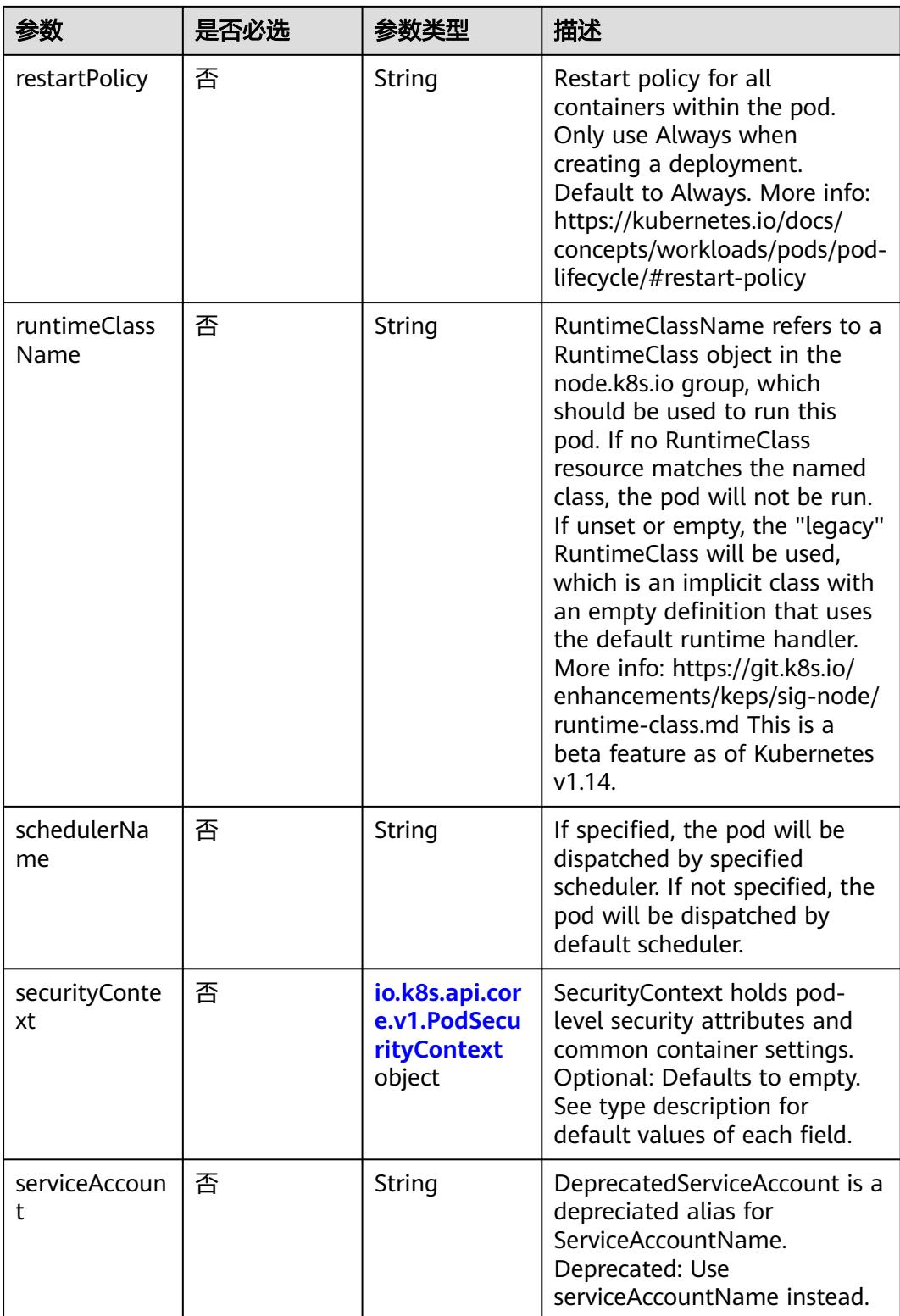

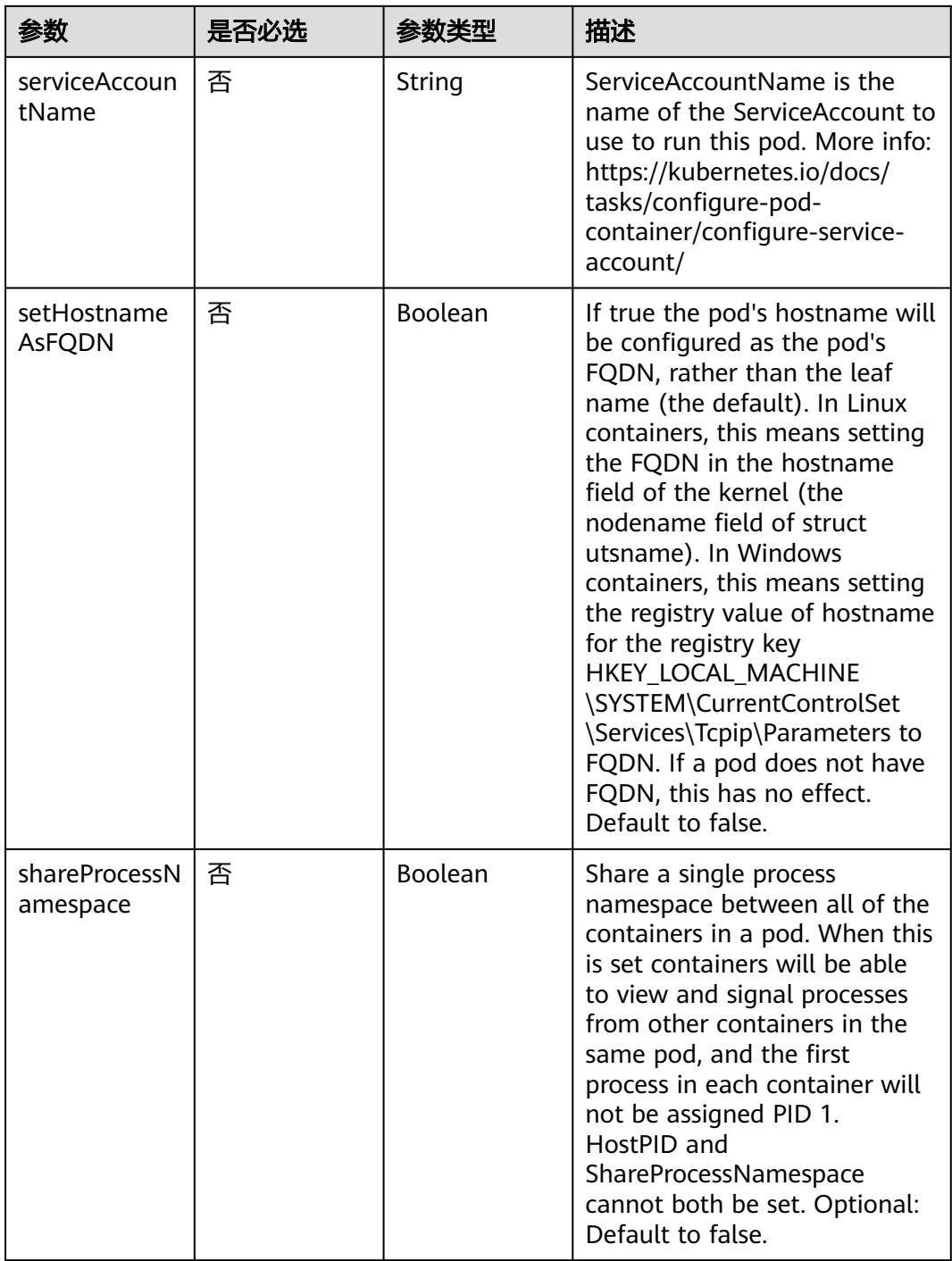

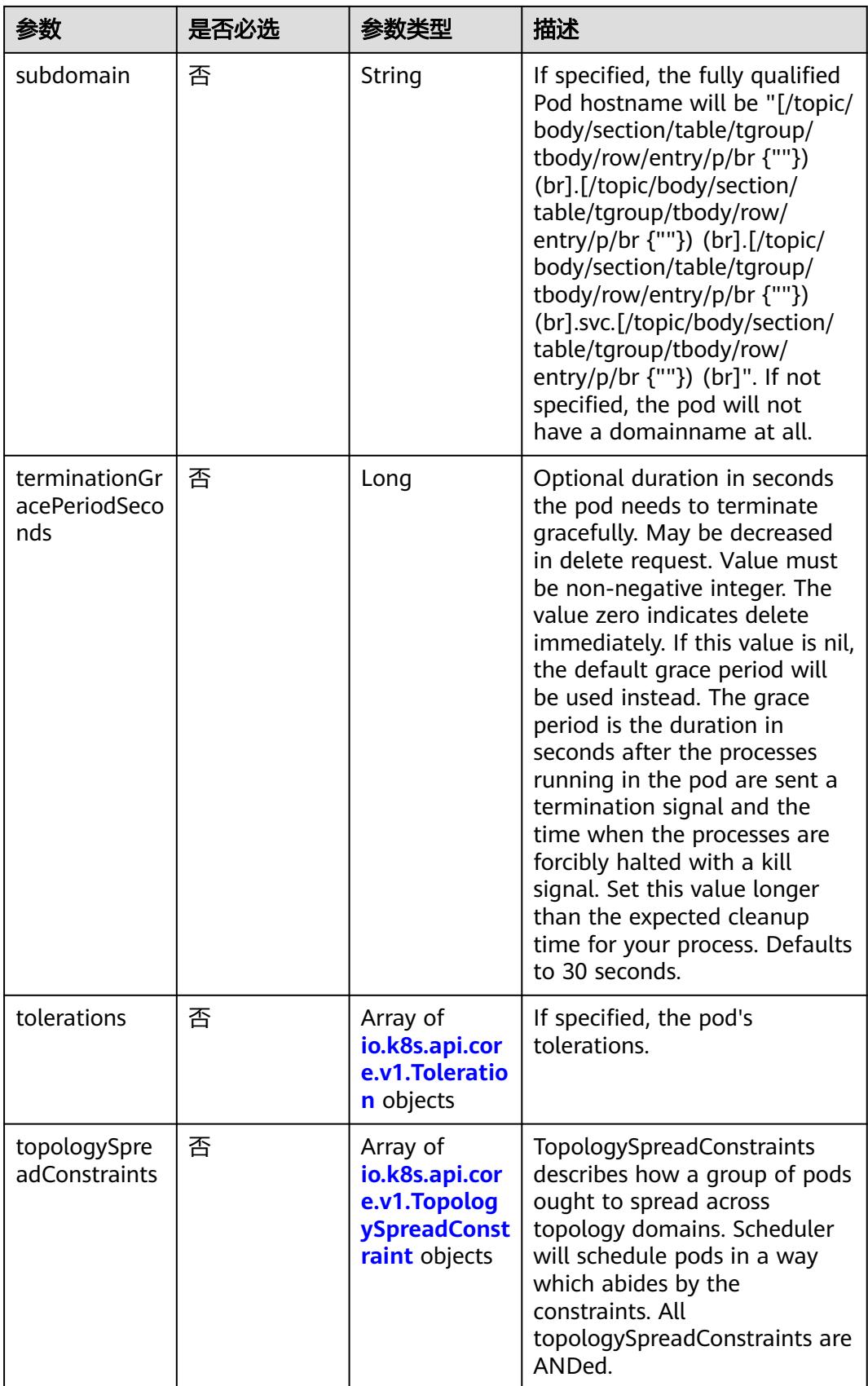

<span id="page-520-0"></span>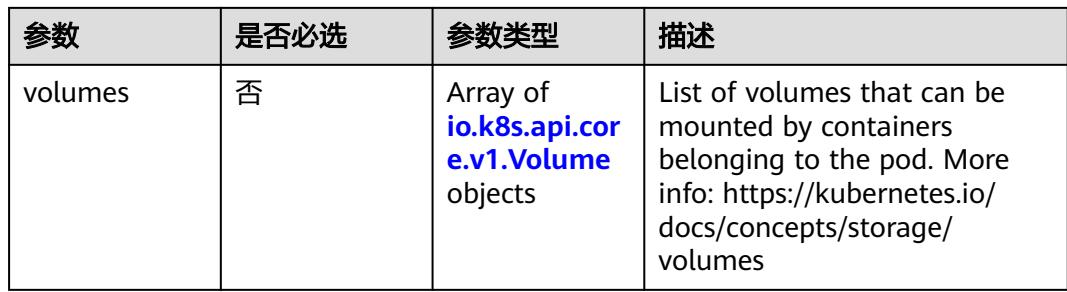

## 表 **5-204** io.k8s.api.core.v1.Affinity

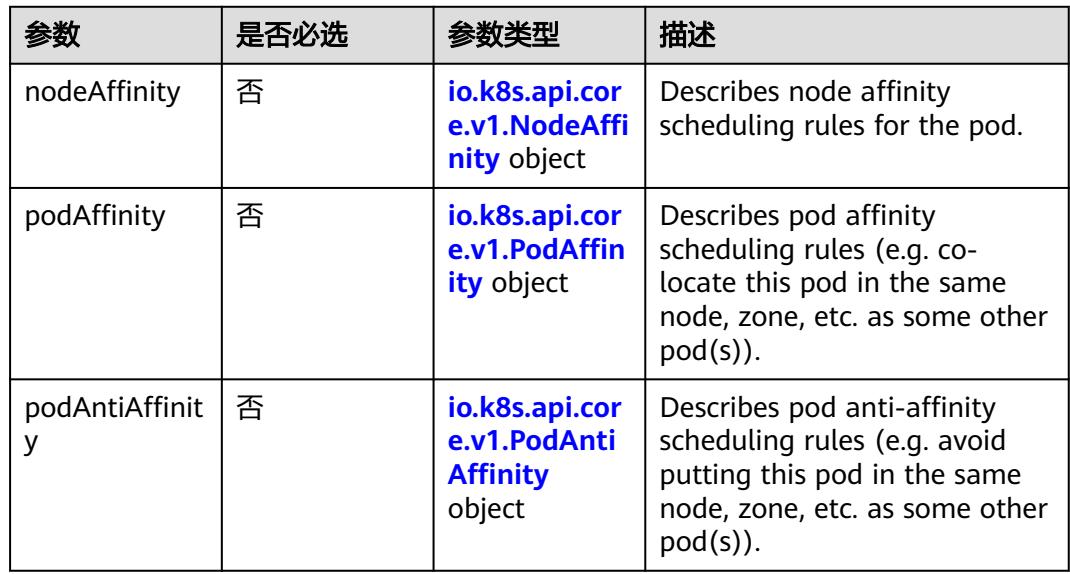

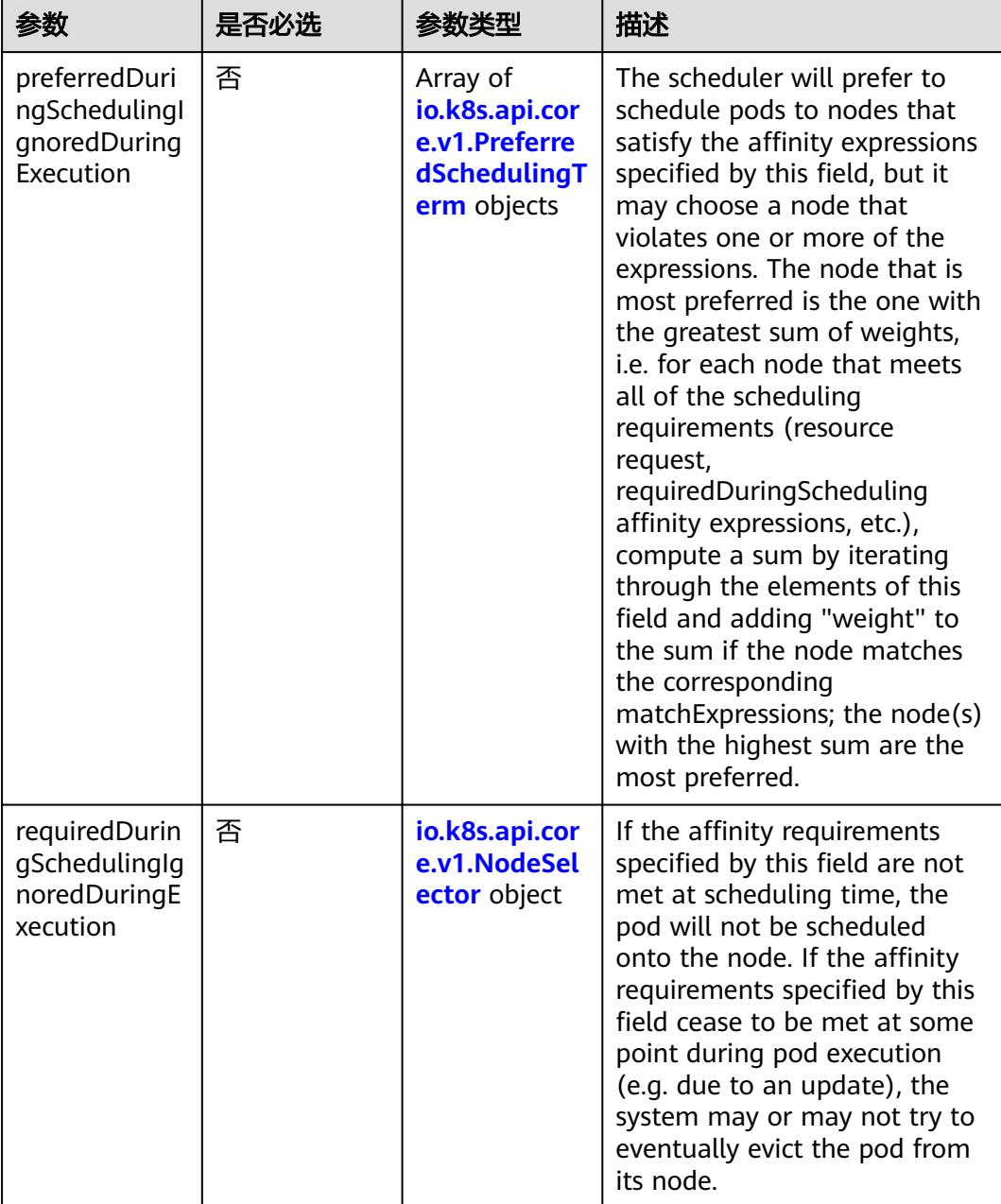

<span id="page-521-0"></span>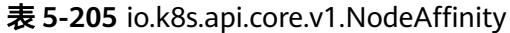

# 表 **5-206** io.k8s.api.core.v1.PreferredSchedulingTerm

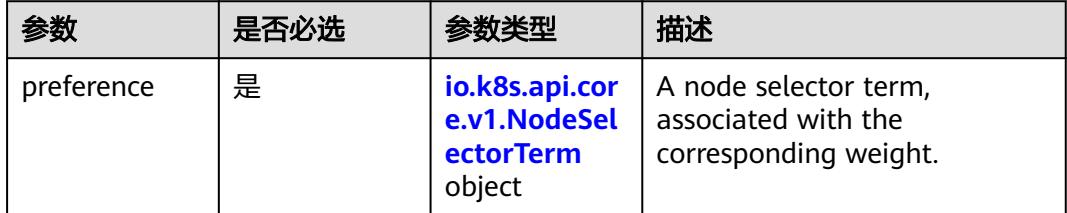

<span id="page-522-0"></span>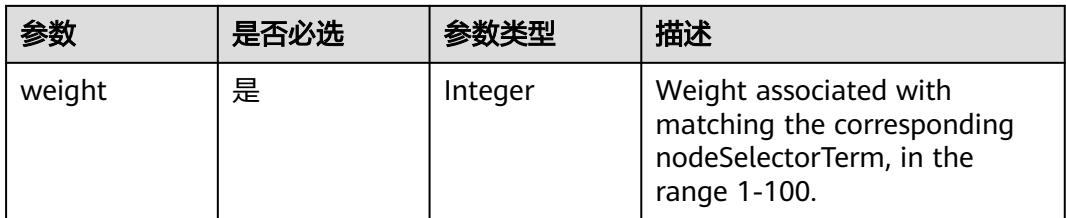

#### 表 **5-207** io.k8s.api.core.v1.NodeSelectorTerm

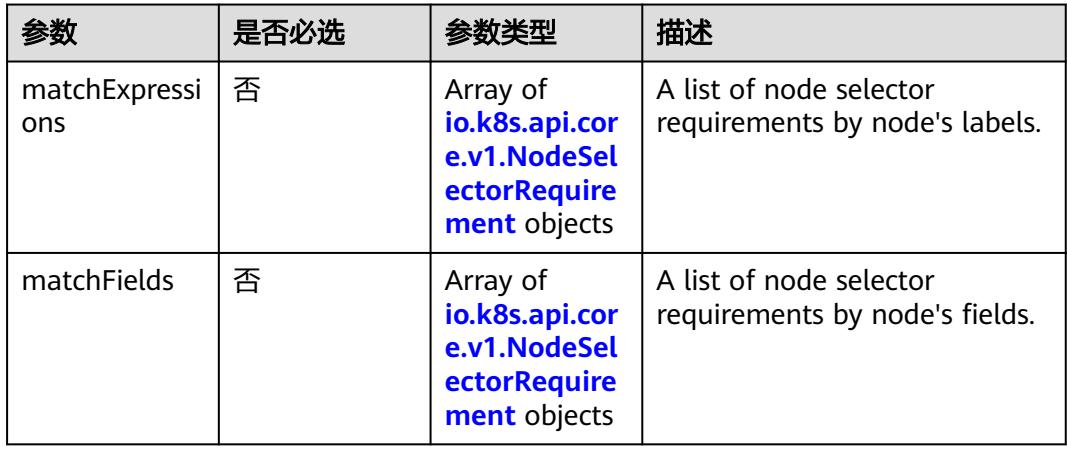

#### 表 **5-208** io.k8s.api.core.v1.NodeSelector

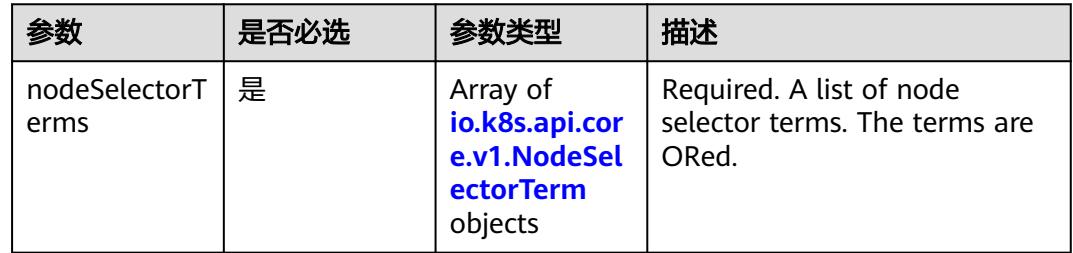

## 表 **5-209** io.k8s.api.core.v1.NodeSelectorRequirement

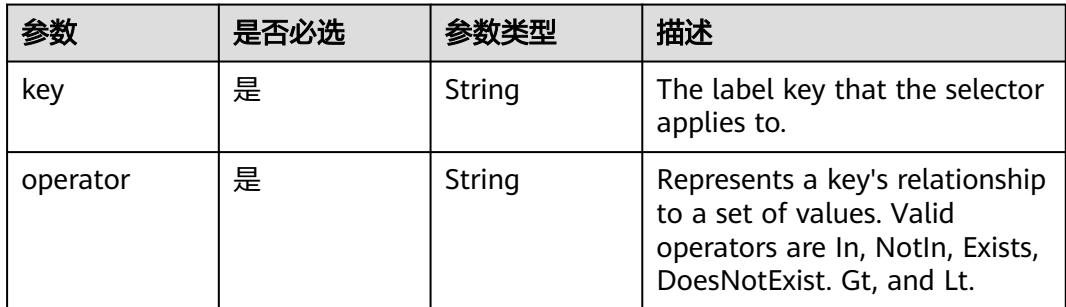

<span id="page-523-0"></span>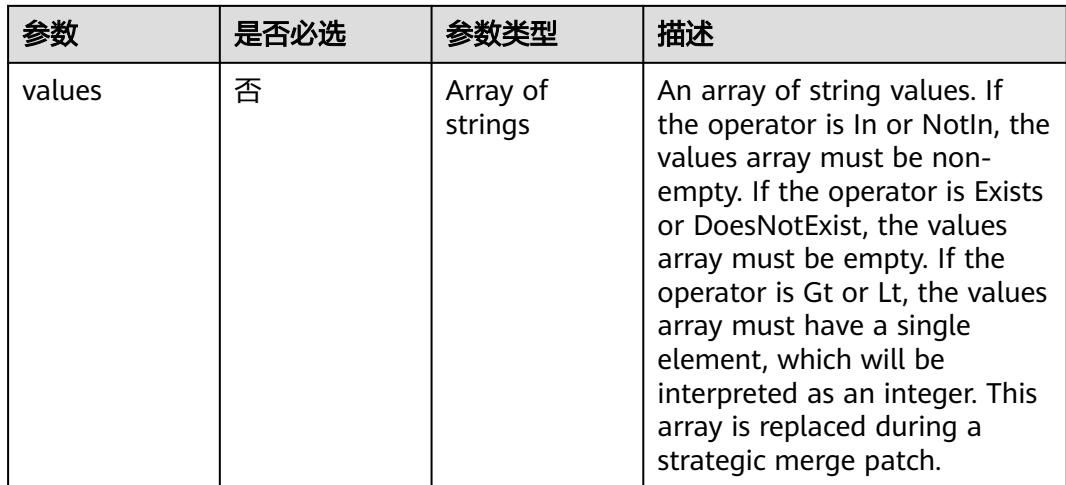

## 表 **5-210** io.k8s.api.core.v1.PodAffinity

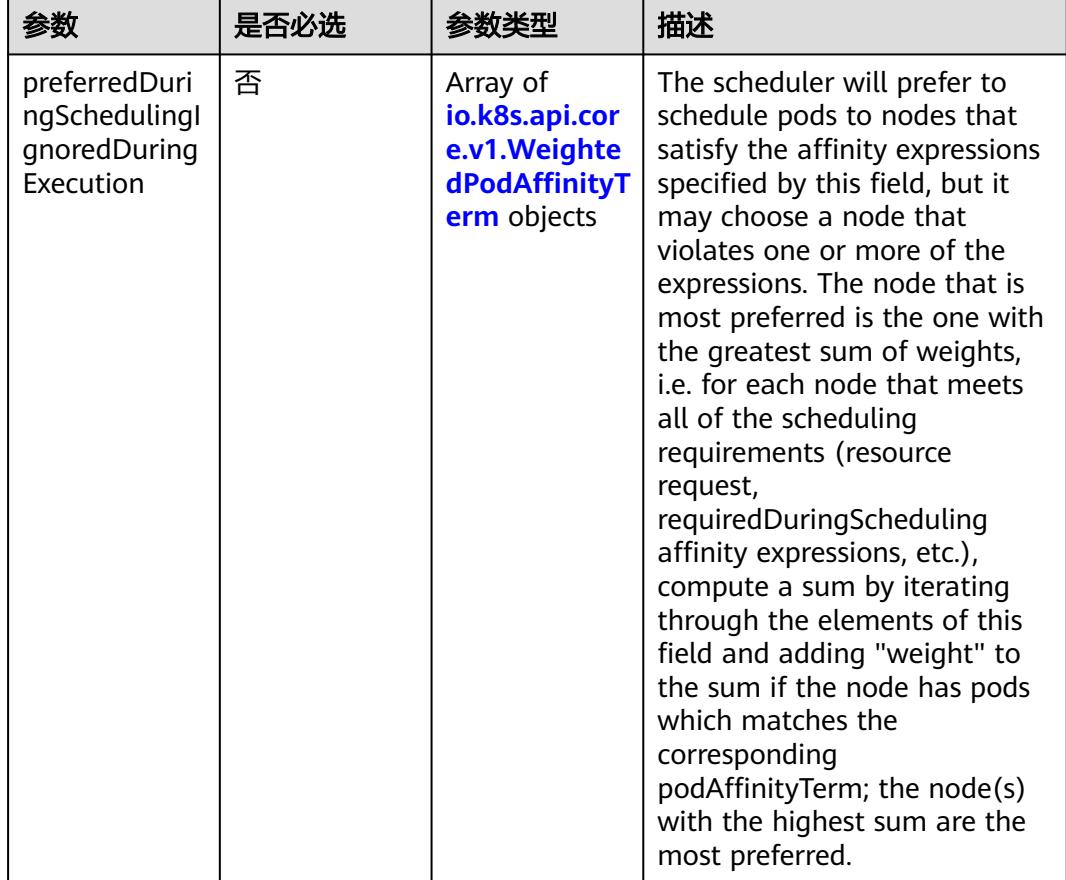

<span id="page-524-0"></span>

| 参数                                                         | 是否必选 | 参数类型                                                                     | 描述                                                                                                    |
|------------------------------------------------------------|------|--------------------------------------------------------------------------|----------------------------------------------------------------------------------------------------|
| requiredDurin<br>gSchedulingIg<br>noredDuringE<br>xecution | 否    | Array of<br>io.k8s.api.cor<br>e.v1.PodAffin<br><b>ityTerm</b><br>objects | If the affinity requirements<br>specified by this field are not<br>met at scheduling time, the<br>pod will not be scheduled<br>onto the node. If the affinity<br>requirements specified by this<br>field cease to be met at some<br>point during pod execution<br>(e.g. due to a pod label<br>update), the system may or<br>may not try to eventually evict<br>the pod from its node. When<br>there are multiple elements,<br>the lists of nodes<br>corresponding to each<br>podAffinityTerm are<br>intersected, i.e. all terms must<br>be satisfied. |

表 **5-211** io.k8s.api.core.v1.PodAntiAffinity

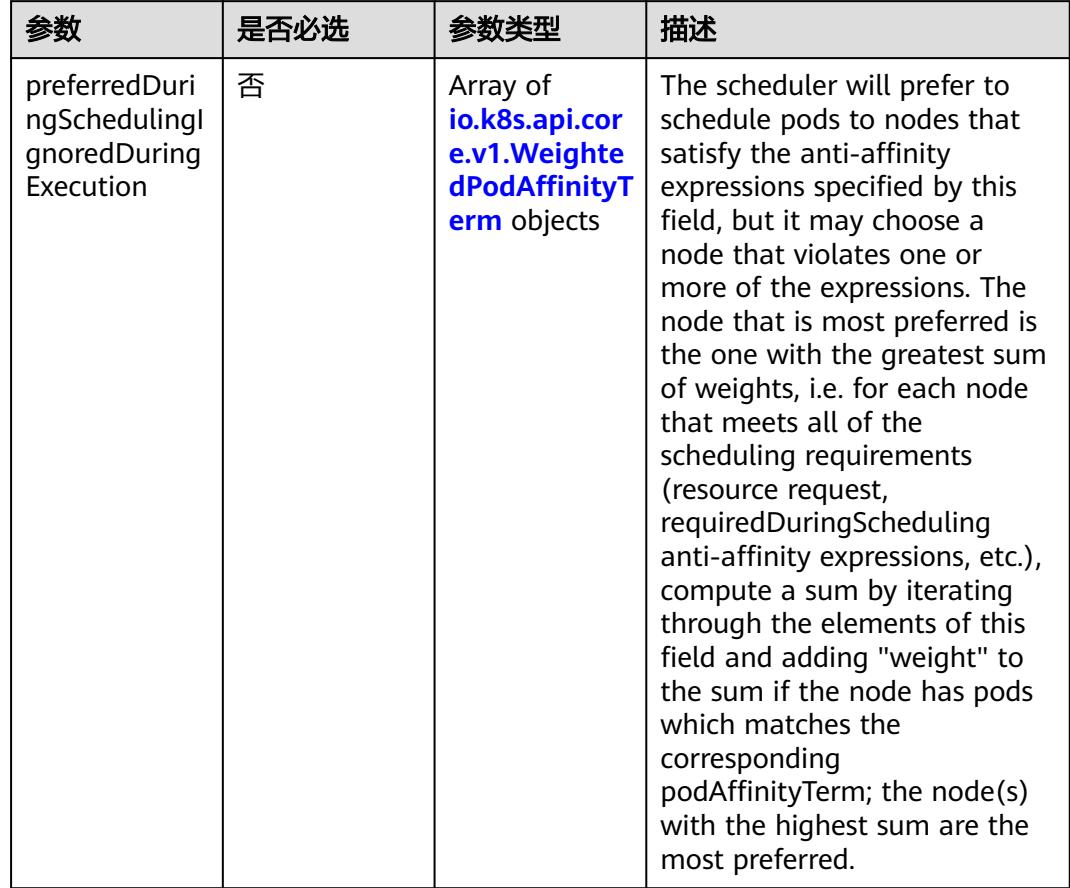

<span id="page-525-0"></span>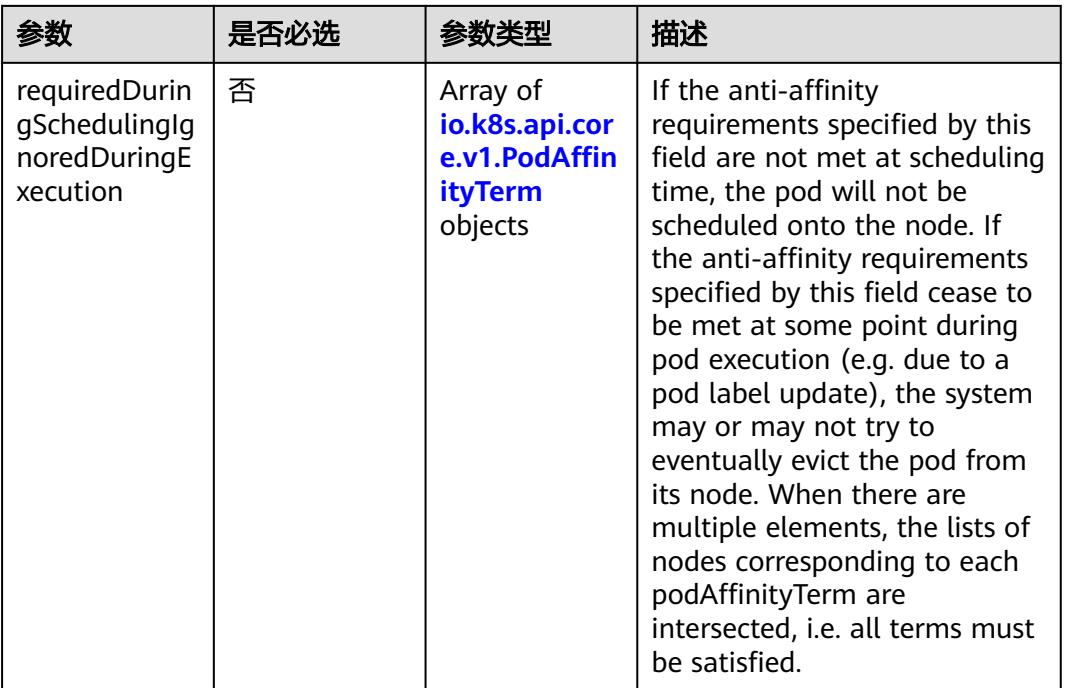

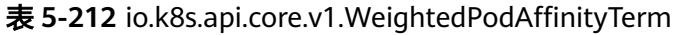

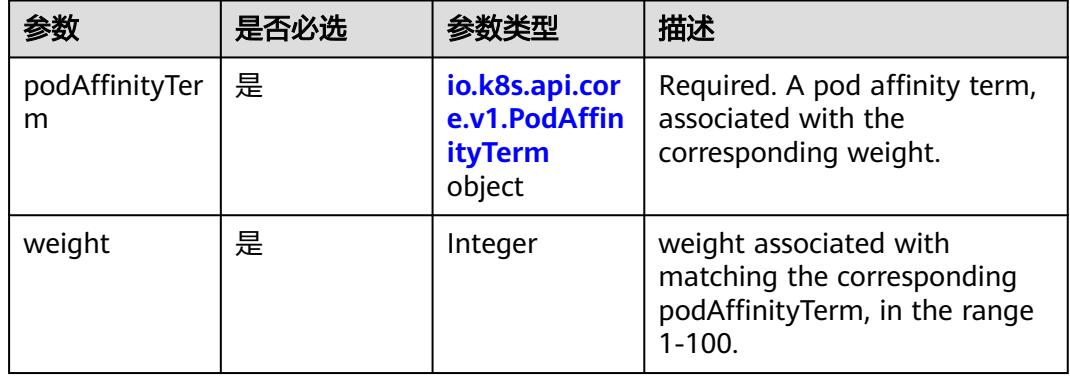

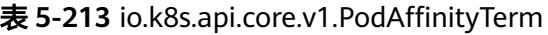

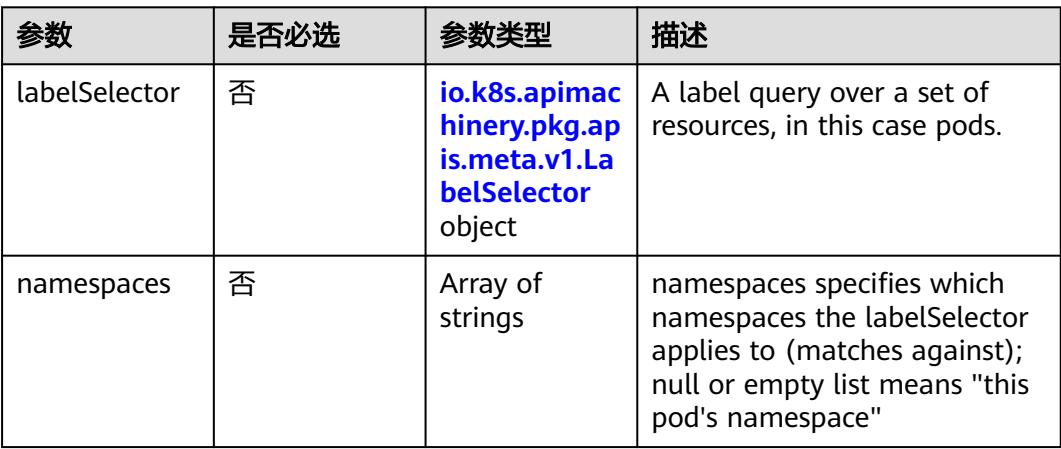

<span id="page-526-0"></span>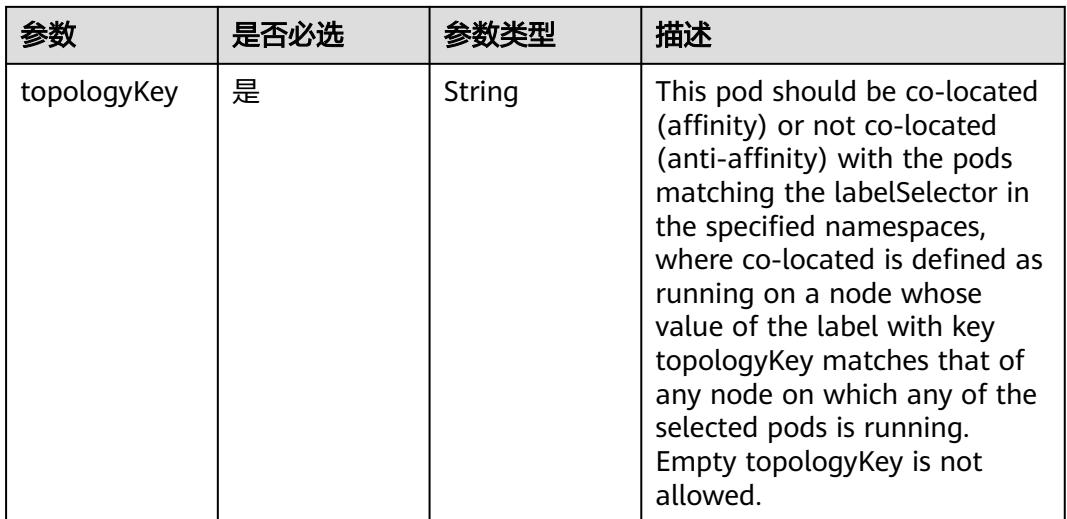

## 表 **5-214** io.k8s.api.core.v1.PodDNSConfig

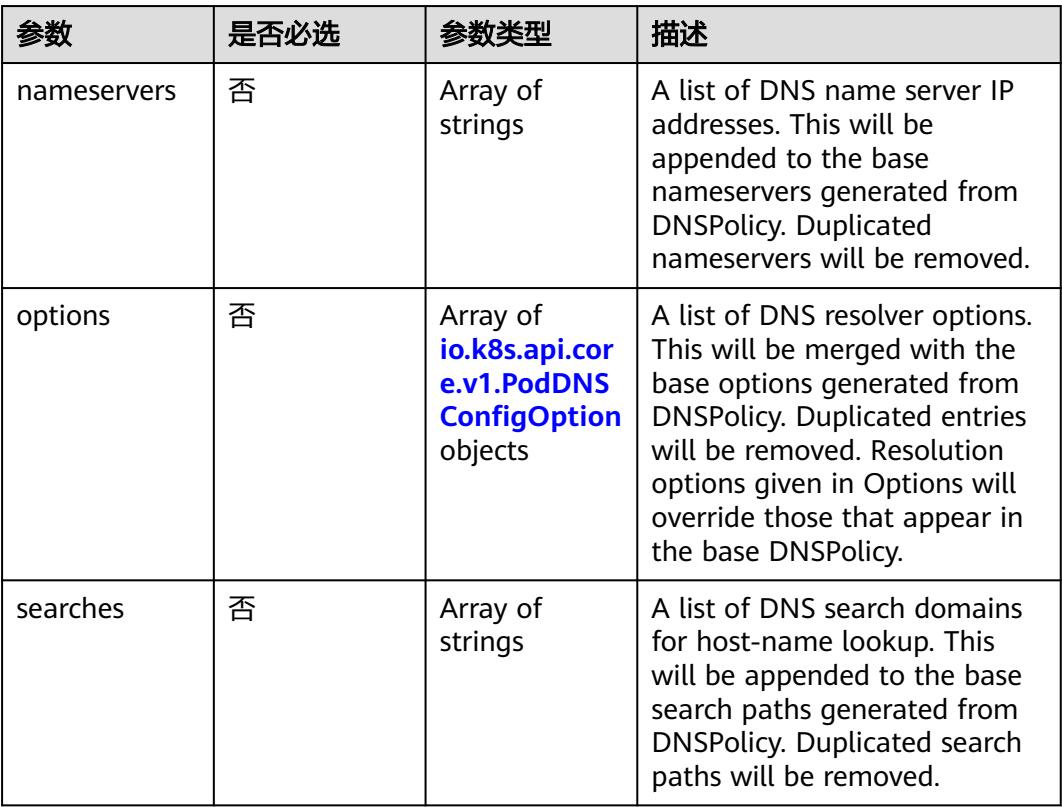

## 表 **5-215** io.k8s.api.core.v1.PodDNSConfigOption

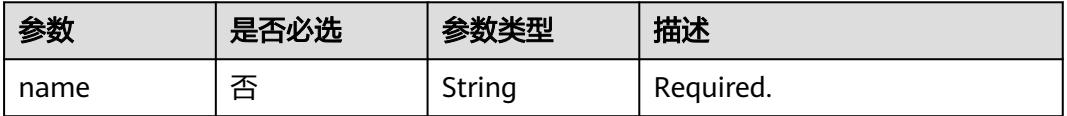

<span id="page-527-0"></span>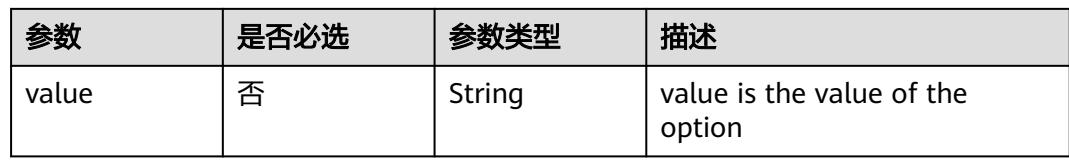

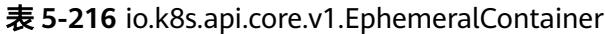

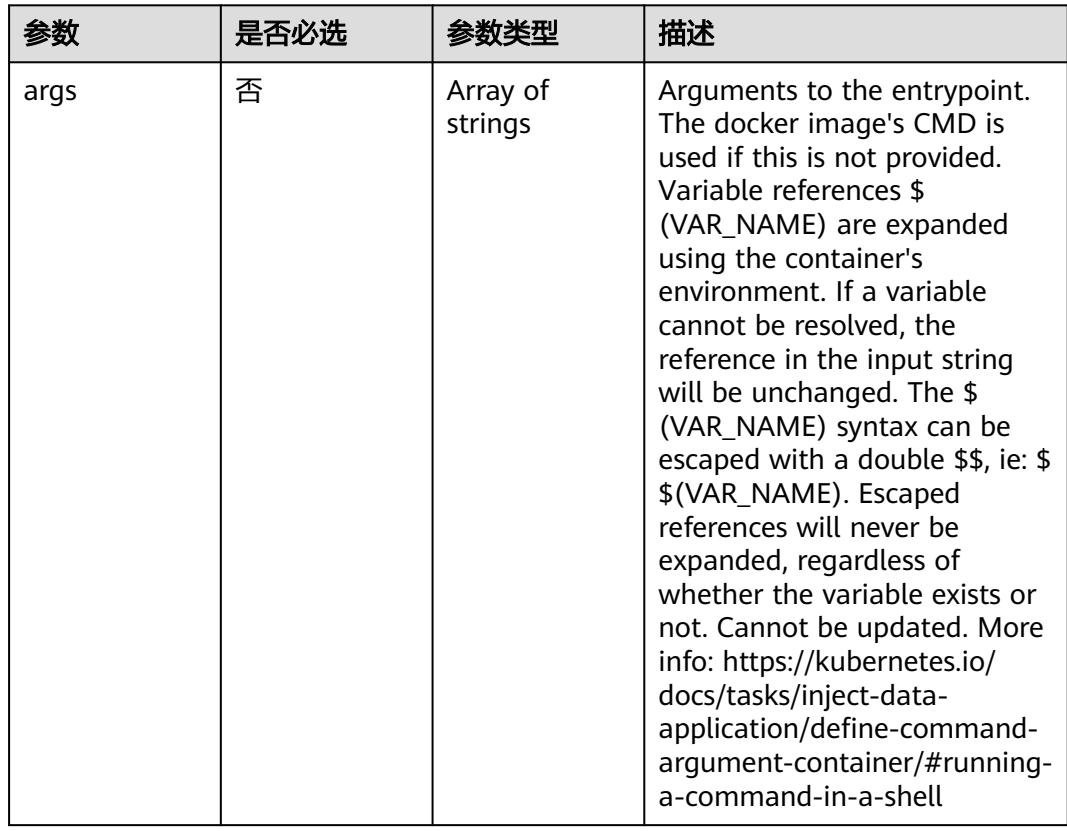

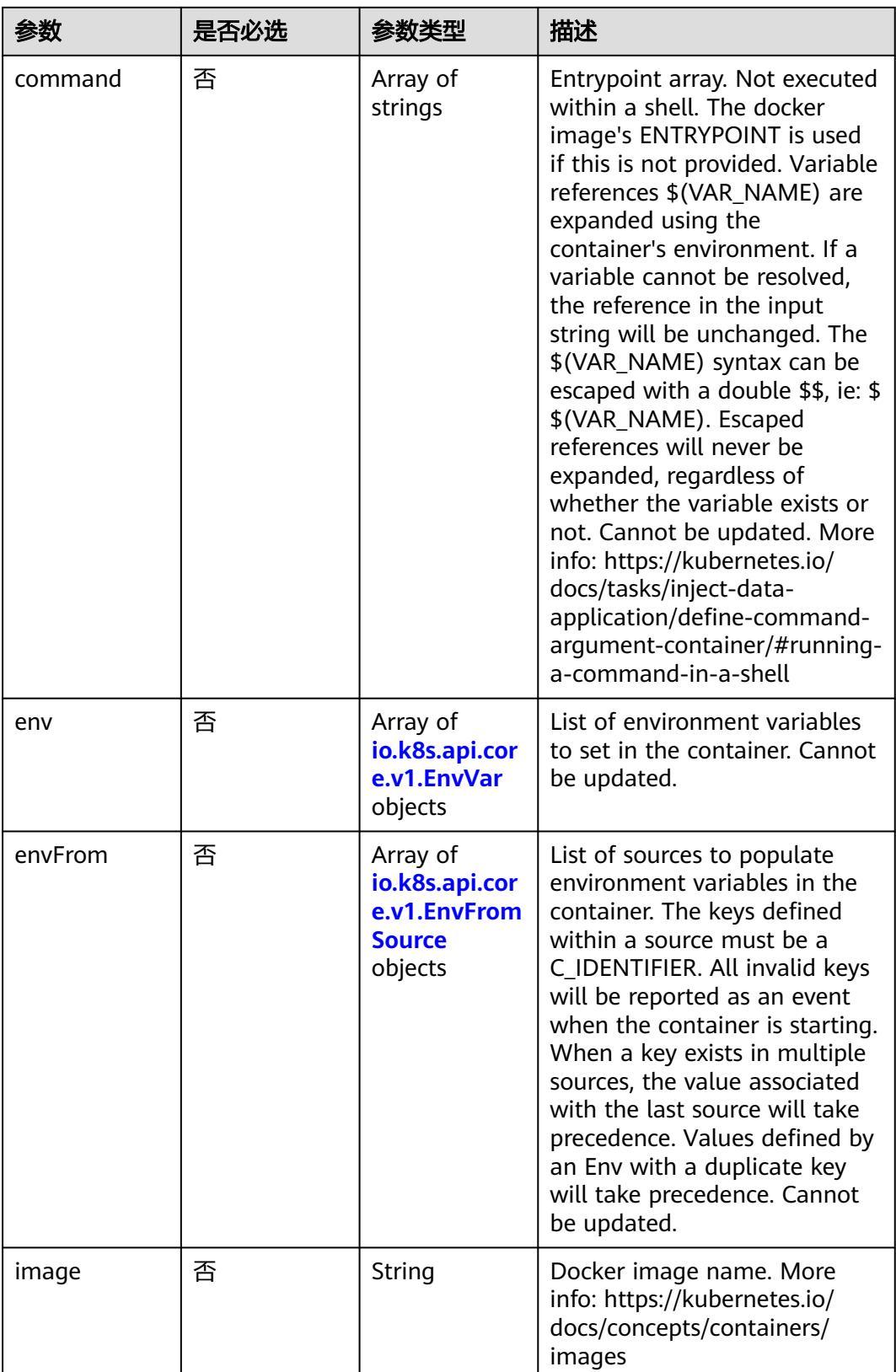

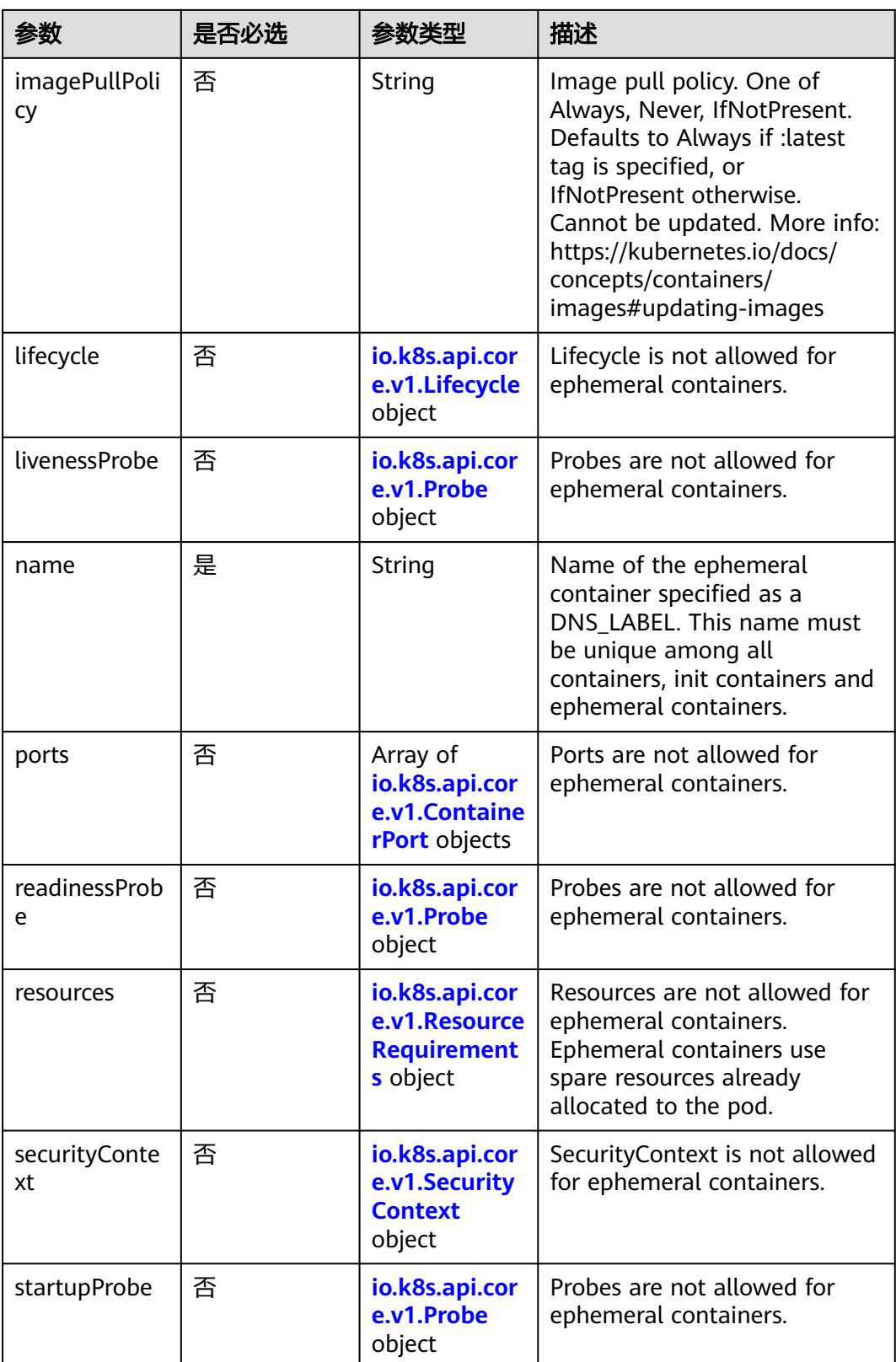

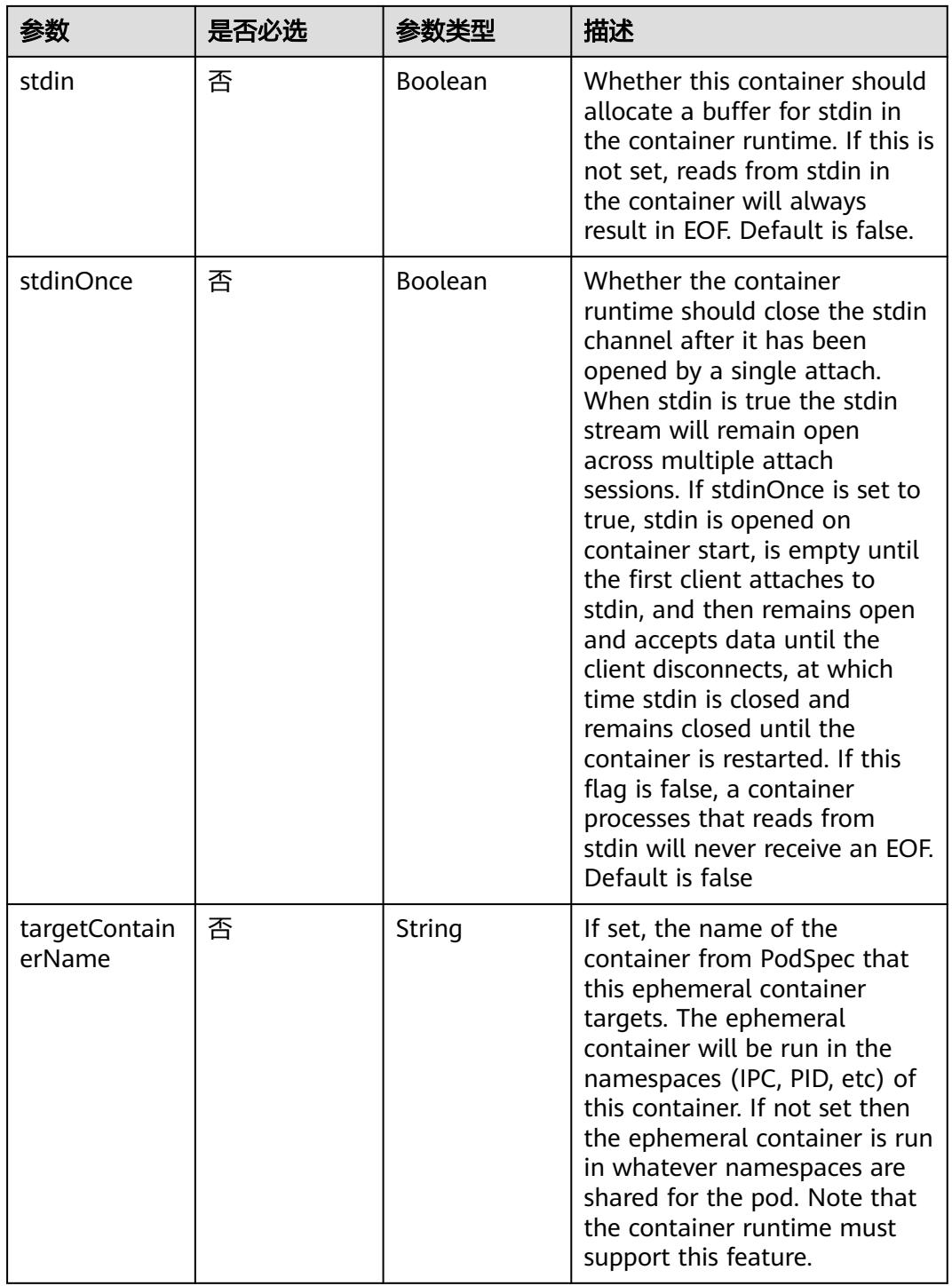

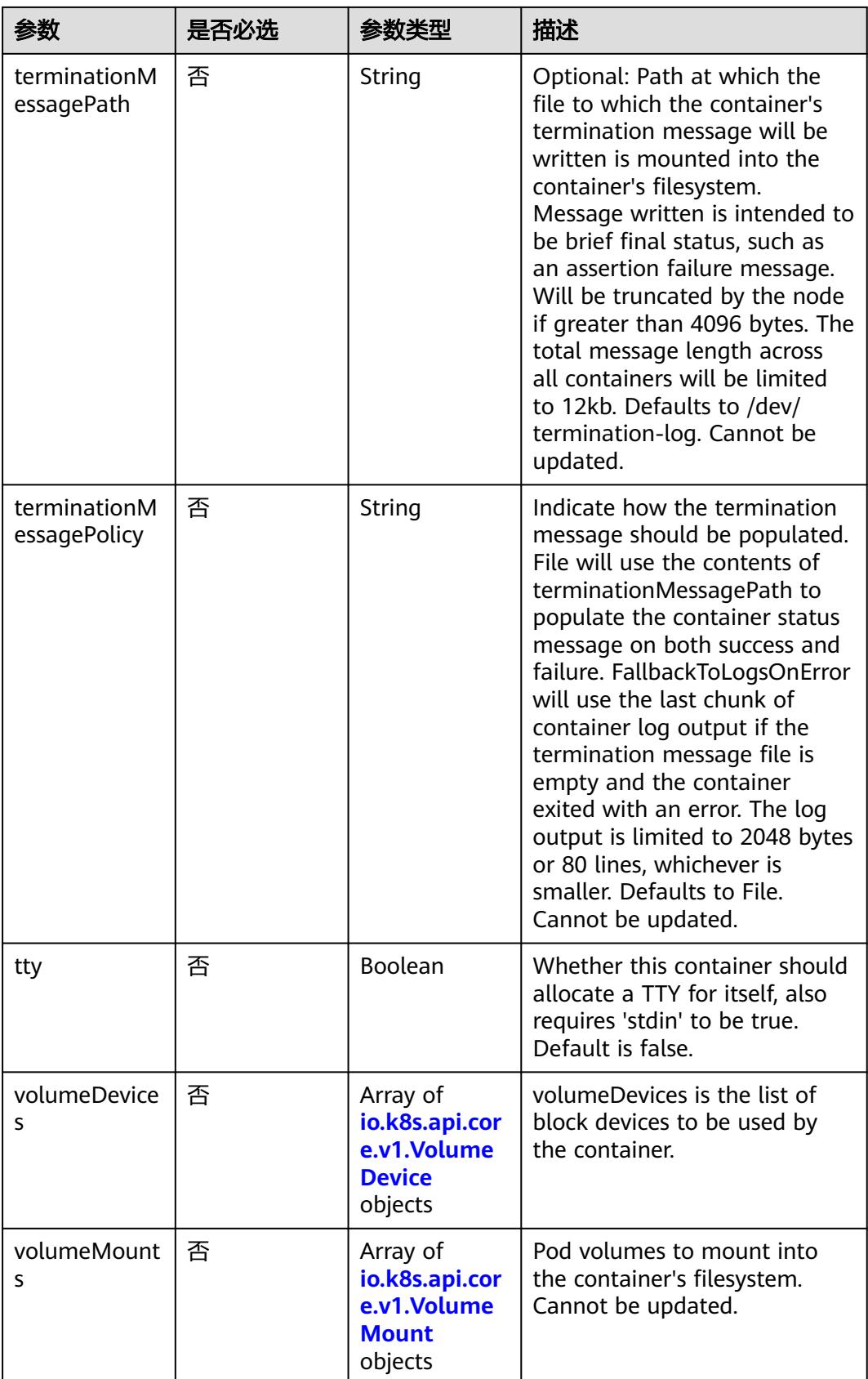

<span id="page-532-0"></span>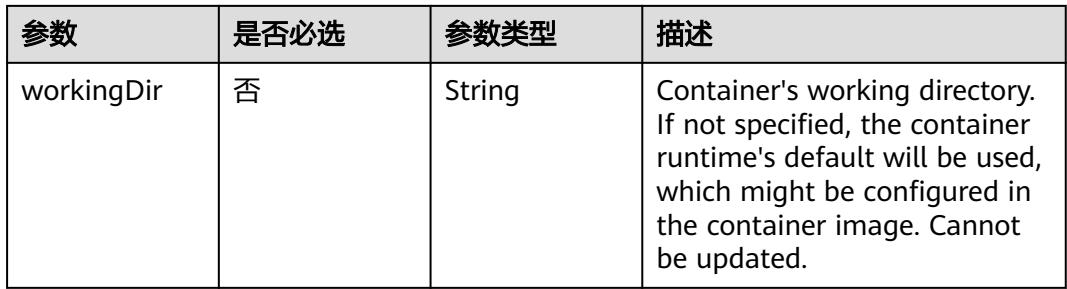

## 表 **5-217** io.k8s.api.core.v1.HostAlias

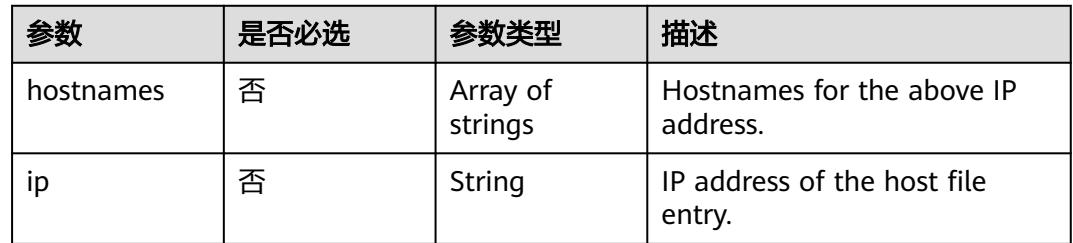

## 表 **5-218** io.k8s.api.core.v1.LocalObjectReference

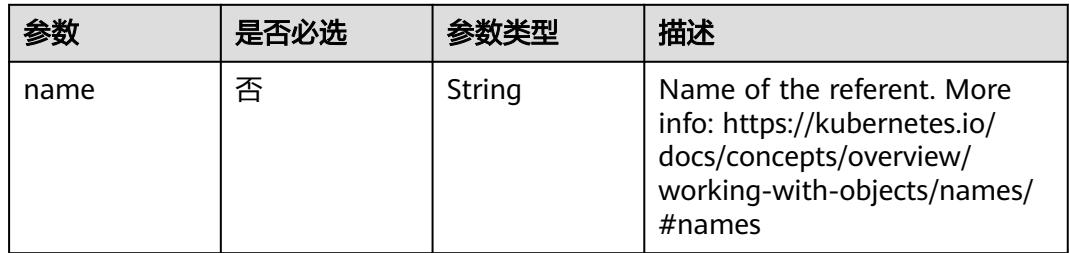

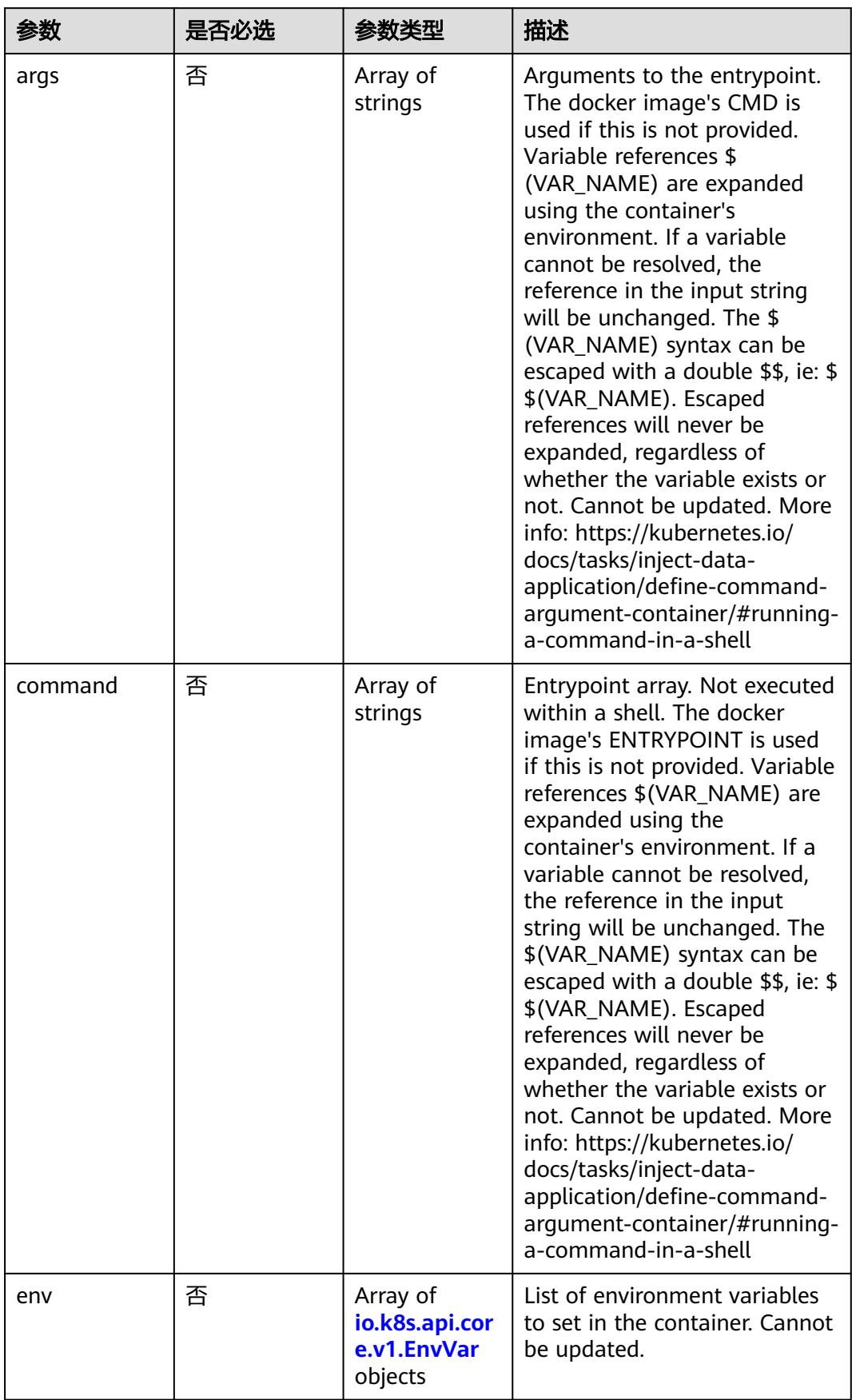

<span id="page-533-0"></span>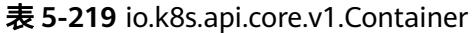

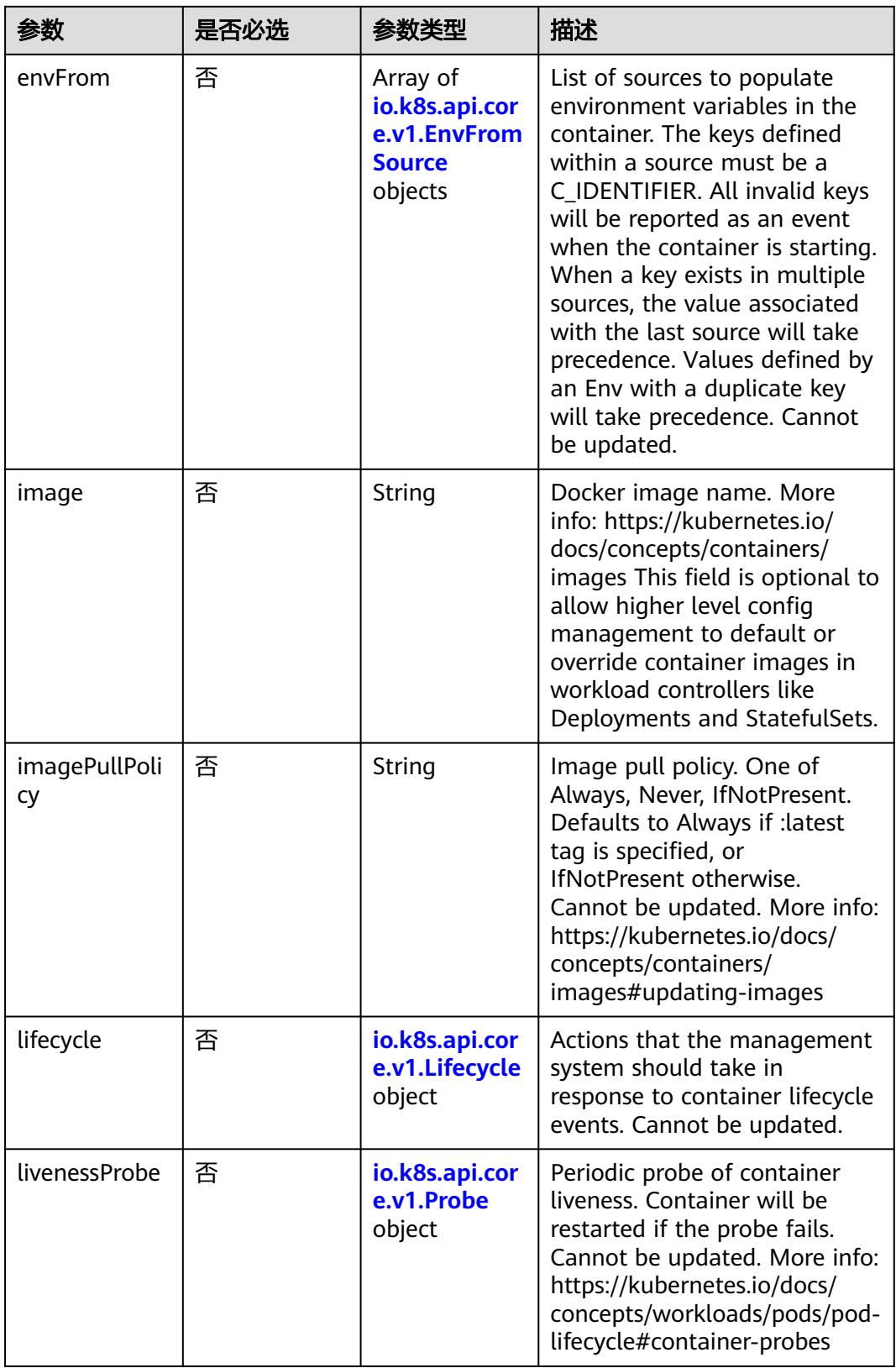

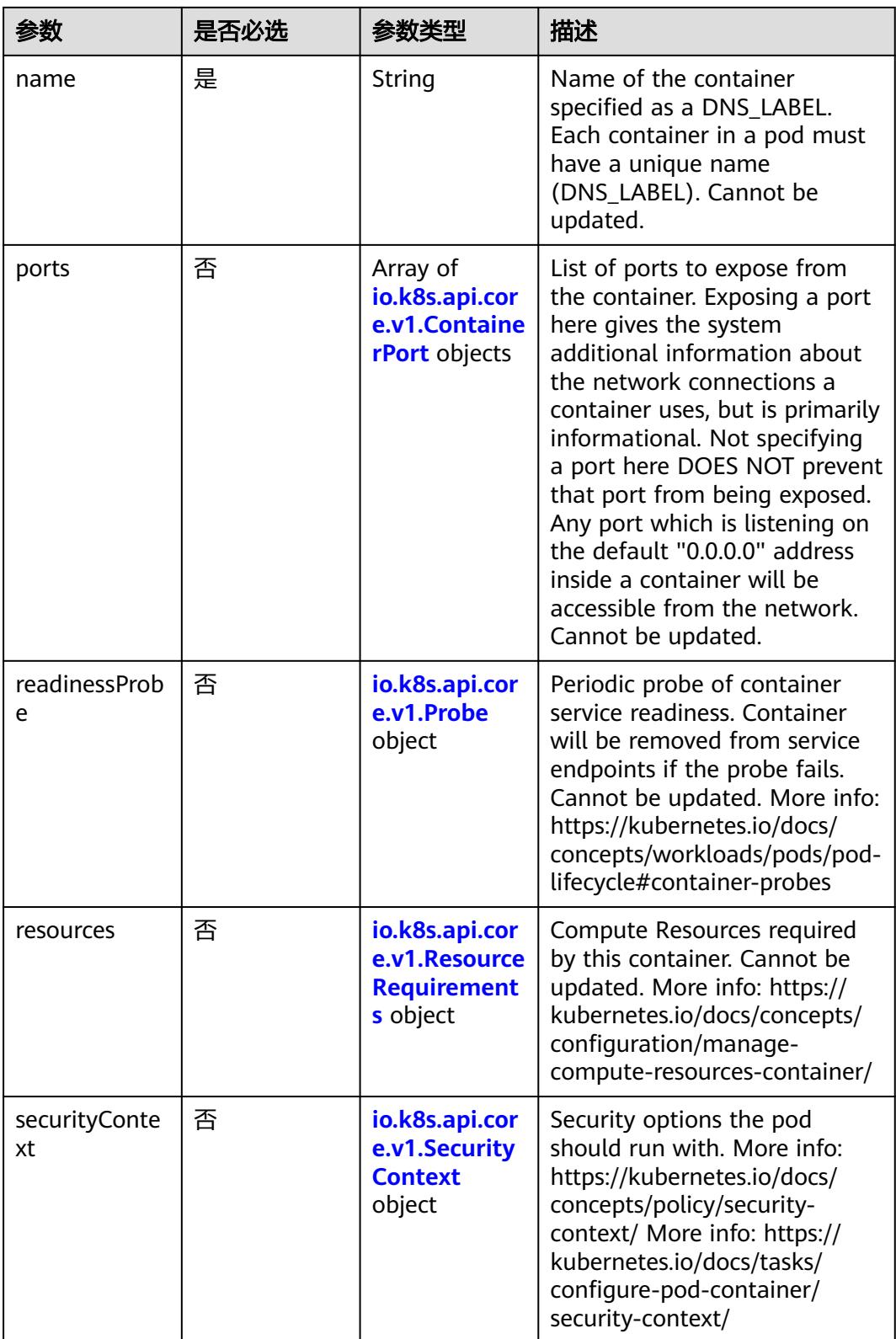

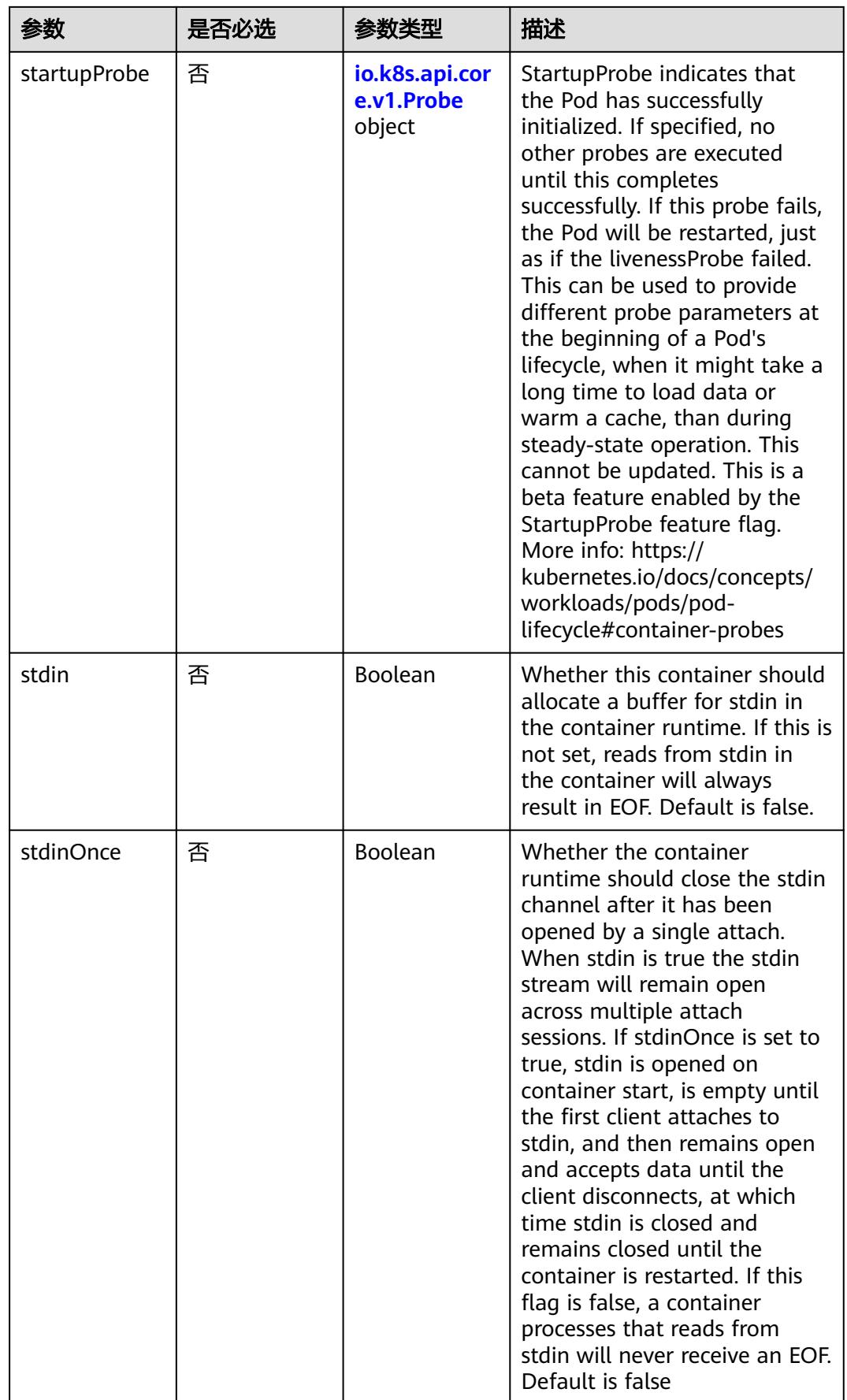

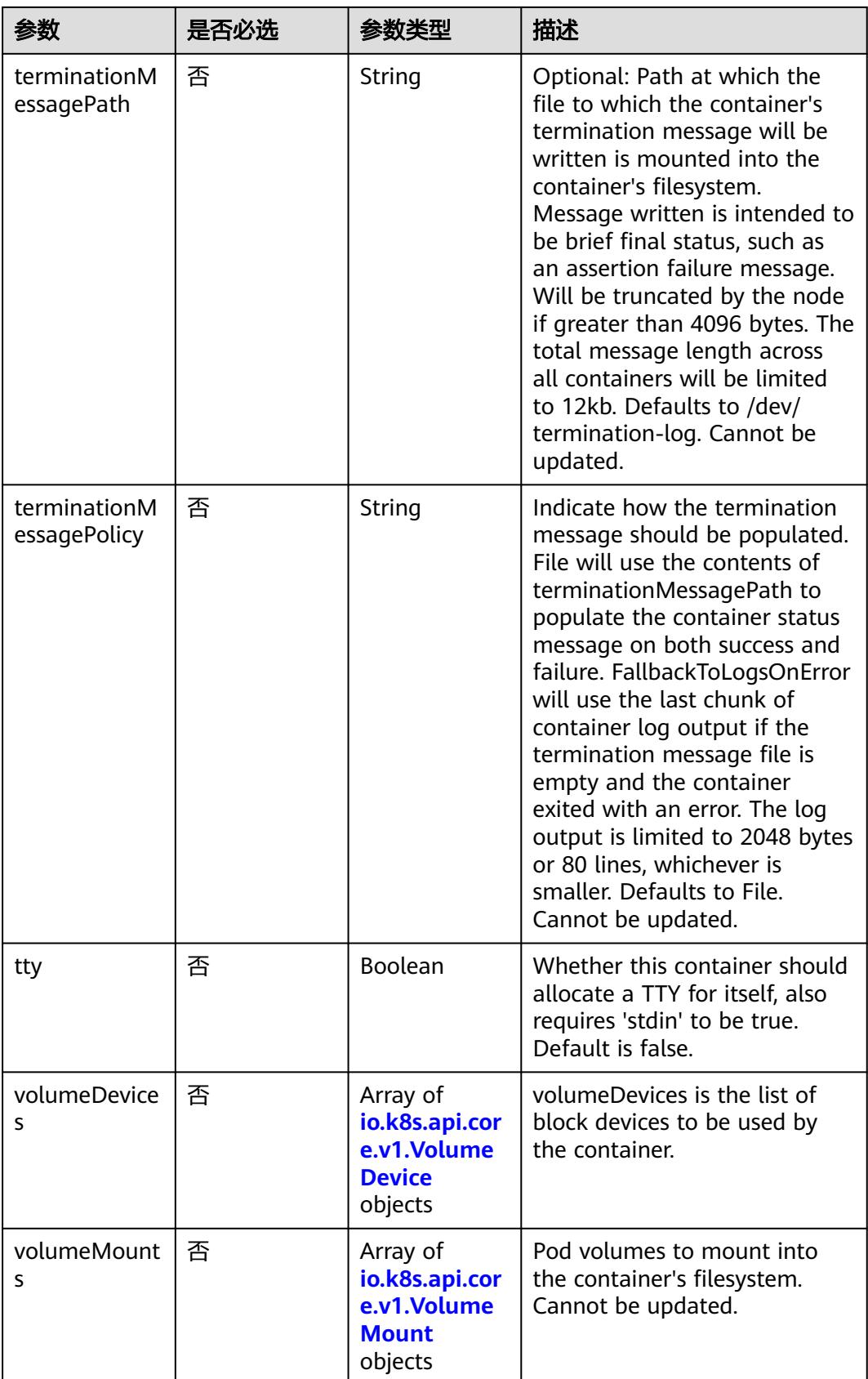

<span id="page-538-0"></span>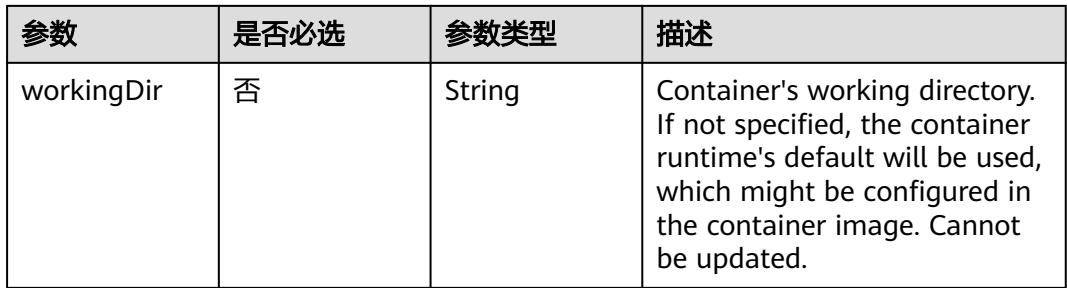

## 表 **5-220** io.k8s.api.core.v1.EnvVar

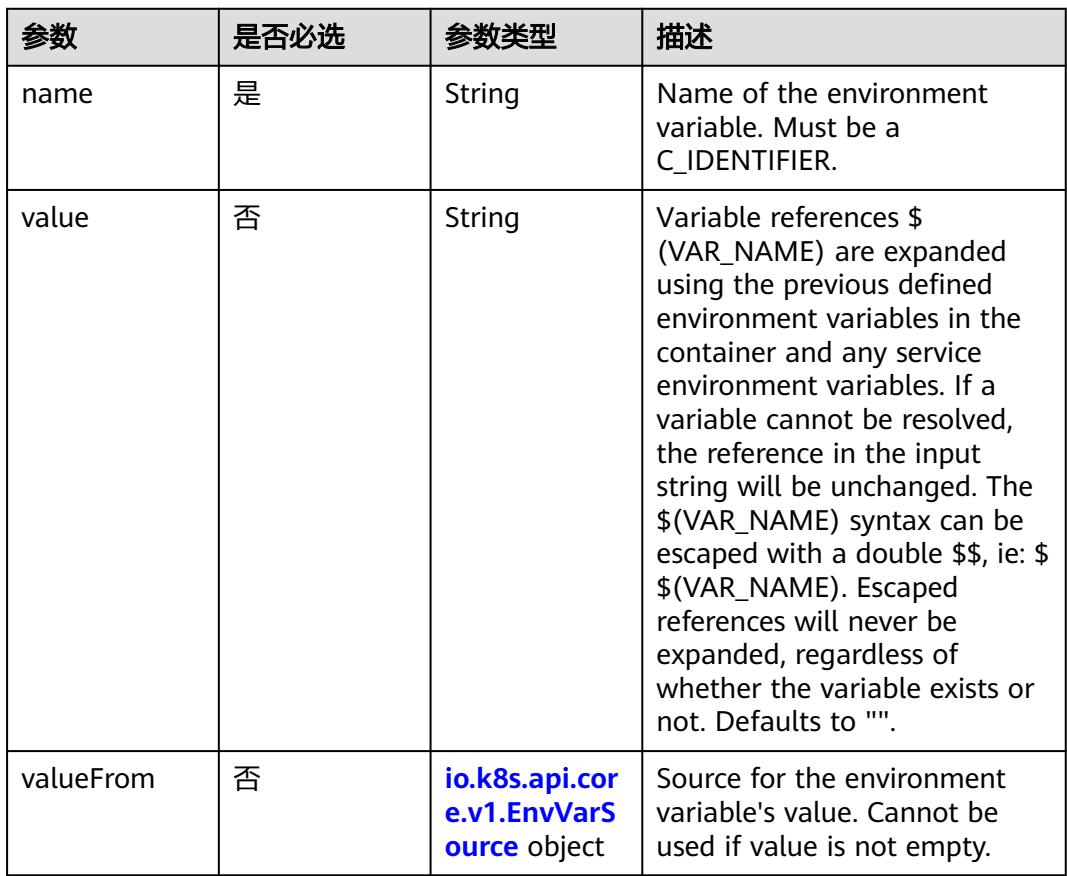

## 表 **5-221** io.k8s.api.core.v1.EnvVarSource

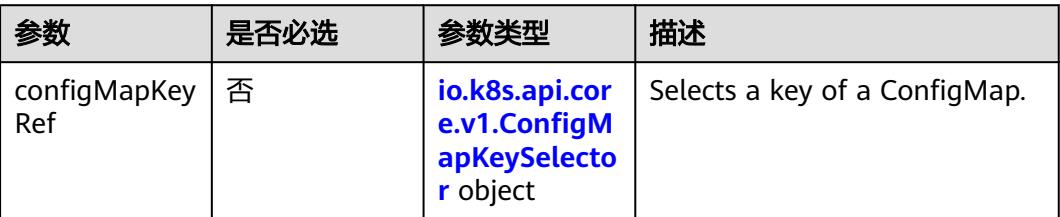

<span id="page-539-0"></span>

| 参数                   | 是否必选 | 参数类型                                                              | 描述                                                                                                    |
|----------------------|------|-------------------------------------------------------------------|----------------------------------------------------------------------------------------------------|
| fieldRef             | 否    | io.k8s.api.cor<br>e.v1.ObjectFi<br>eldSelector<br>object          | Selects a field of the pod:<br>supports metadata.name,<br>metadata.namespace,<br>metadata.labels[' <key>'],<br/>metadata.annotations['<key>'<br/>], spec.nodeName,<br/>spec.serviceAccountName,<br/>status.hostlP, status.podlP,<br/>status.podIPs.</key></key> |
| resourceField<br>Ref | 否    | io.k8s.api.cor<br>e.v1.Resource<br><b>FieldSelector</b><br>object | Selects a resource of the<br>container: only resources limits<br>and requests (limits.cpu,<br>limits.memory,<br>limits.ephemeral-storage,<br>requests.cpu, requests.memory<br>and requests.ephemeral-<br>storage) are currently<br>supported.                   |
| secretKeyRef         | 否    | io.k8s.api.cor<br>e.v1.SecretKe<br>ySelector<br>object            | Selects a key of a secret in the<br>pod's namespace                                                                                                    |

表 **5-222** io.k8s.api.core.v1.ConfigMapKeySelector

| 参数       | 是否必选 | 参数类型           | 描述                                                                                                    |
|----------|------|----------------|----------------------------------------------------------------------------------------------------|
| key      | 是    | String         | The key to select.                                                                                                    |
| name     | 否    | String         | Name of the referent. More<br>info: https://kubernetes.io/<br>docs/concepts/overview/<br>working-with-objects/names/<br>#names |
| optional | 否    | <b>Boolean</b> | Specify whether the<br>ConfigMap or its key must be<br>defined                                                                 |

表 **5-223** io.k8s.api.core.v1.SecretKeySelector

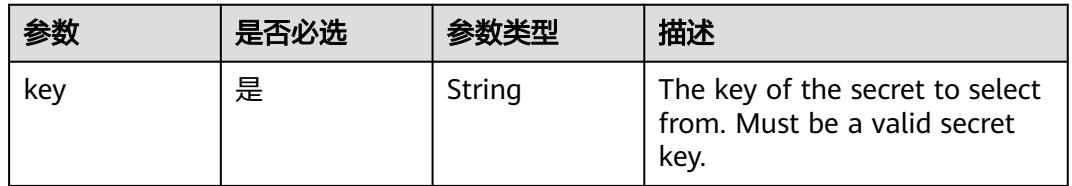
|          | 是否必选 |         | 描述                                                                                                    |
|----------|------|---------|----------------------------------------------------------------------------------------------------|
| name     | 否    | String  | Name of the referent. More<br>info: https://kubernetes.io/<br>docs/concepts/overview/<br>working-with-objects/names/<br>$#$ names |
| optional | 否    | Boolean | Specify whether the Secret or<br>its key must be defined                                                                          |

表 **5-224** io.k8s.api.core.v1.EnvFromSource

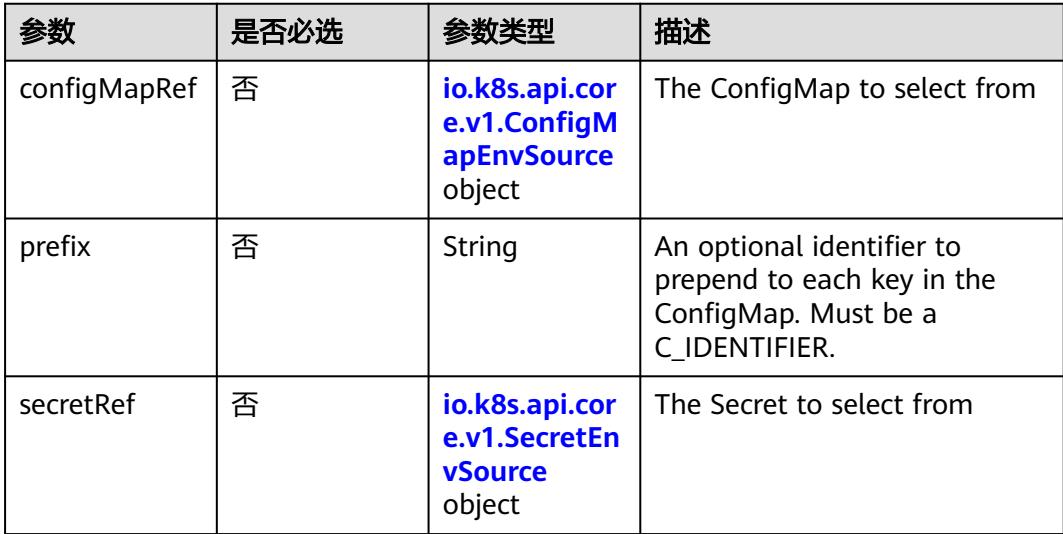

## 表 **5-225** io.k8s.api.core.v1.ConfigMapEnvSource

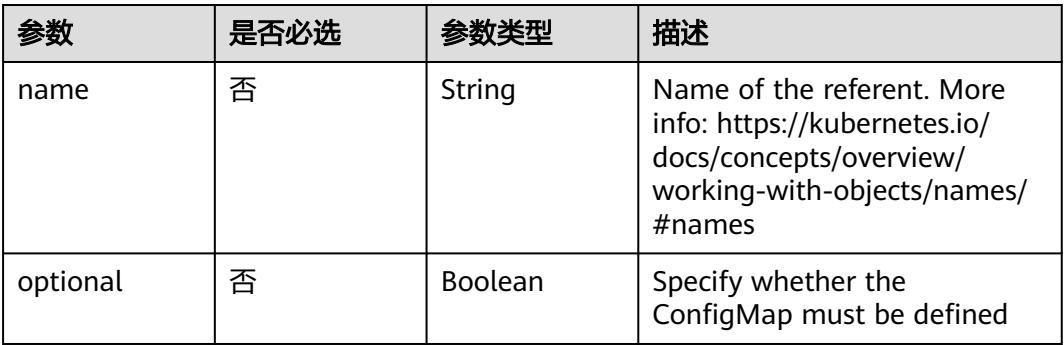

<span id="page-541-0"></span>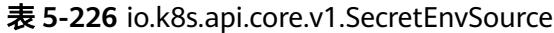

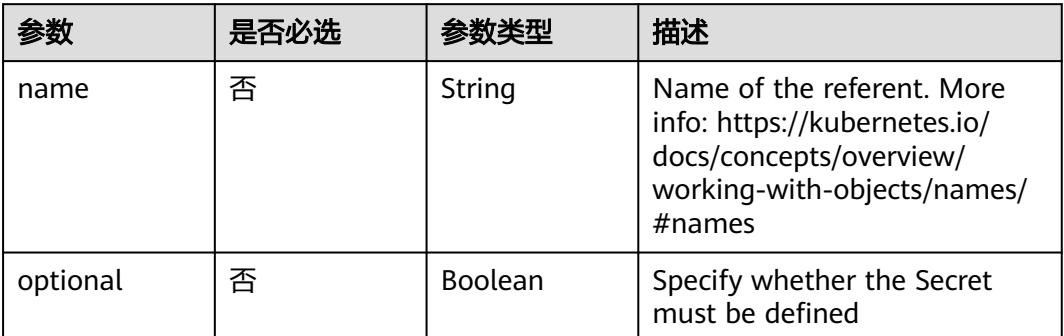

# 表 **5-227** io.k8s.api.core.v1.Lifecycle

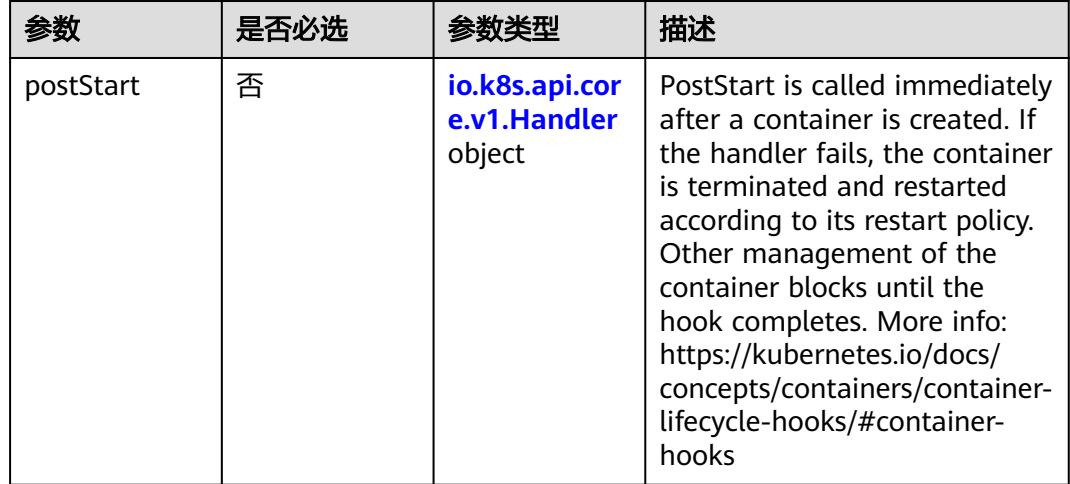

<span id="page-542-0"></span>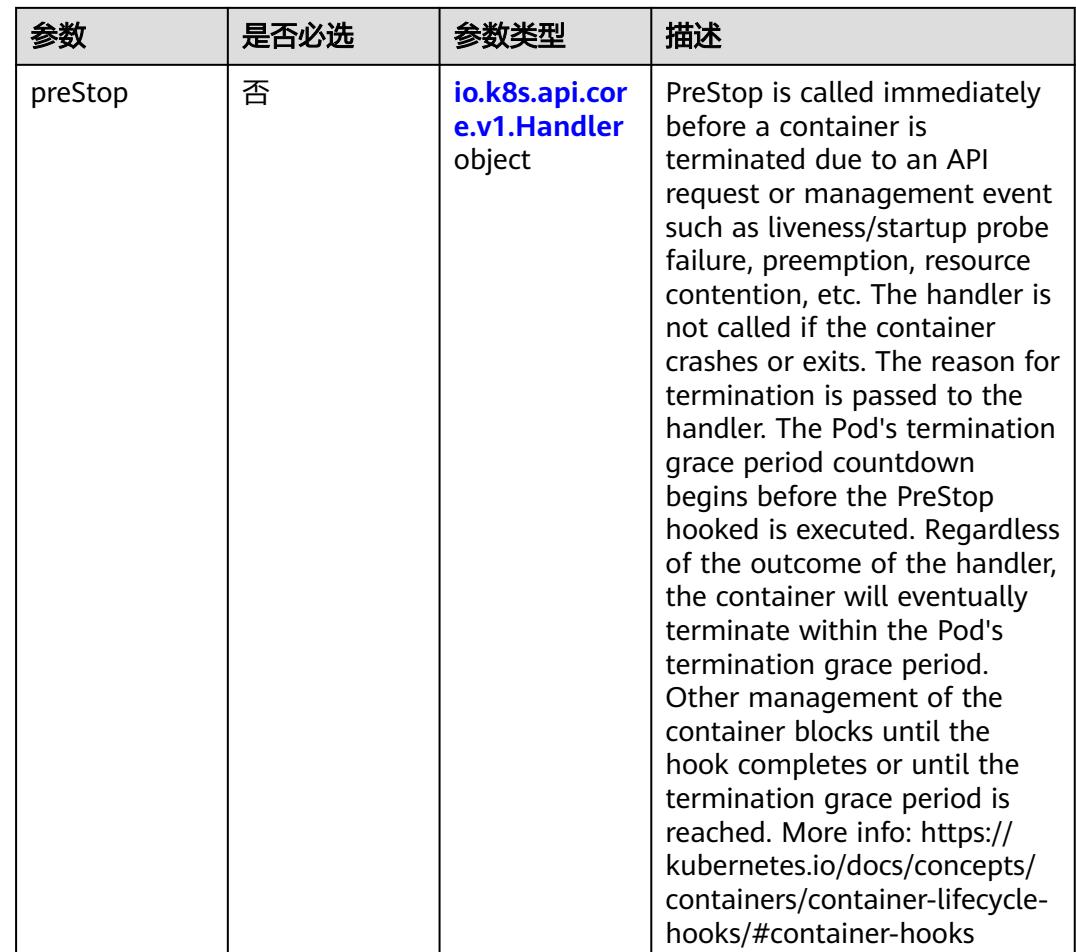

## 表 **5-228** io.k8s.api.core.v1.Handler

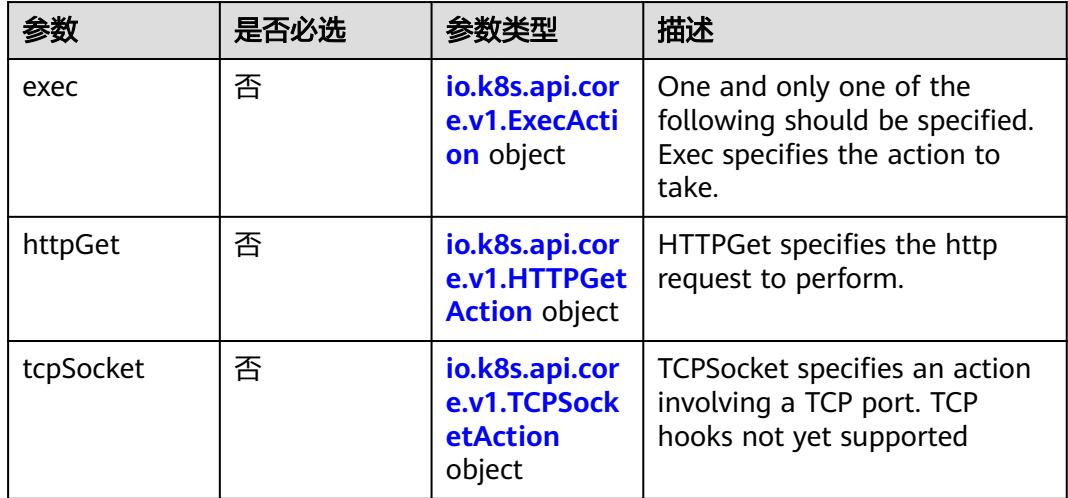

| 参数            | 是否必选 | 参数类型    | 描述                                                                                                    |
|---------------|------|---------|----------------------------------------------------------------------------------------------------|
| containerPort | 是    | Integer | Number of port to expose on<br>the pod's IP address. This must<br>be a valid port number, $0 < x <$<br>65536.                                                                                                    |
| hostlP        | 否    | String  | What host IP to bind the<br>external port to.                                                                                                    |
| hostPort      | 否    | Integer | Number of port to expose on<br>the host. If specified, this must<br>be a valid port number, $0 < x <$<br>65536. If HostNetwork is<br>specified, this must match<br>ContainerPort, Most<br>containers do not need this. |
| name          | 否    | String  | If specified, this must be an<br>IANA_SVC_NAME and unique<br>within the pod. Each named<br>port in a pod must have a<br>unique name. Name for the<br>port that can be referred to by<br>services.                      |
| protocol      | 否    | String  | Protocol for port. Must be<br>UDP, TCP, or SCTP. Defaults to<br>"TCP".                                                                                                    |

表 **5-229** io.k8s.api.core.v1.ContainerPort

# 表 **5-230** io.k8s.api.core.v1.SecurityContext

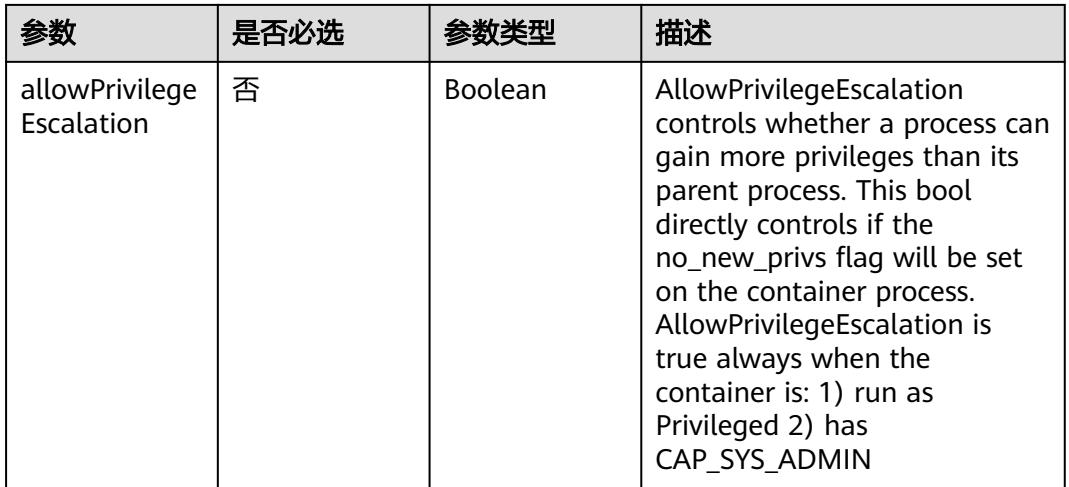

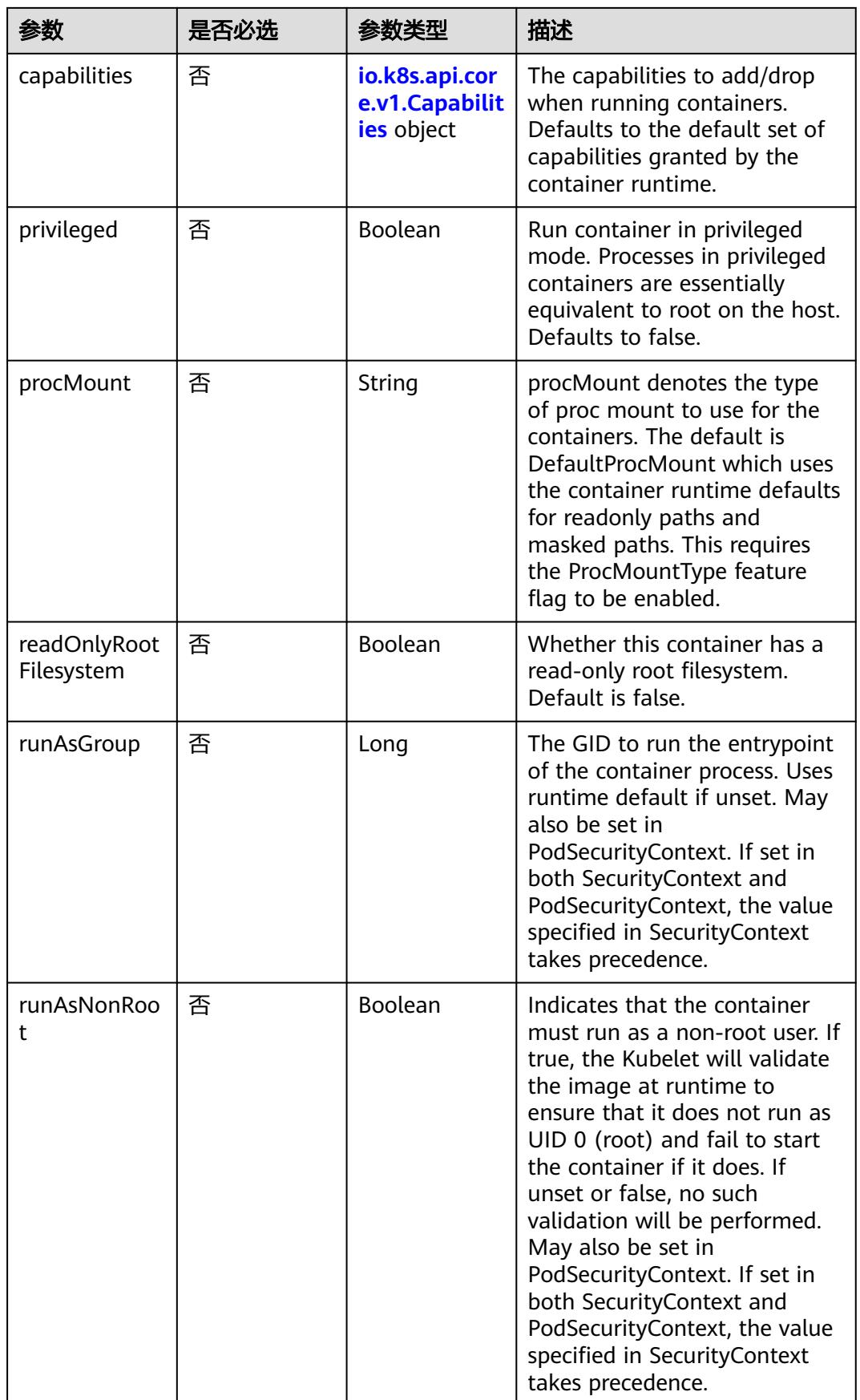

<span id="page-545-0"></span>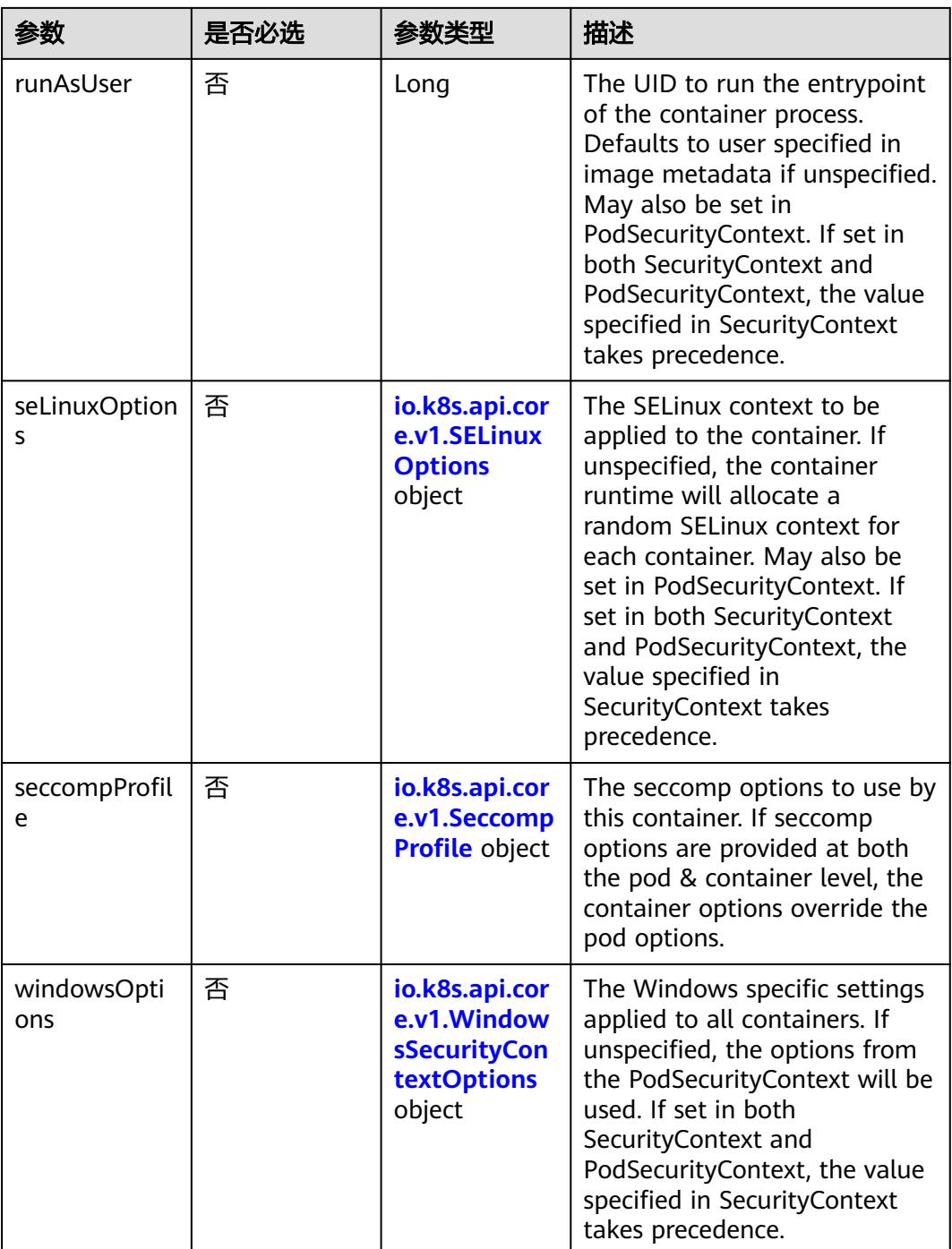

## 表 **5-231** io.k8s.api.core.v1.Capabilities

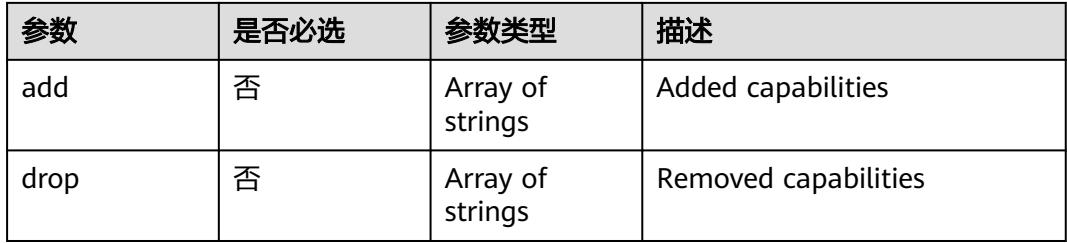

## 表 **5-232** io.k8s.api.core.v1.Probe

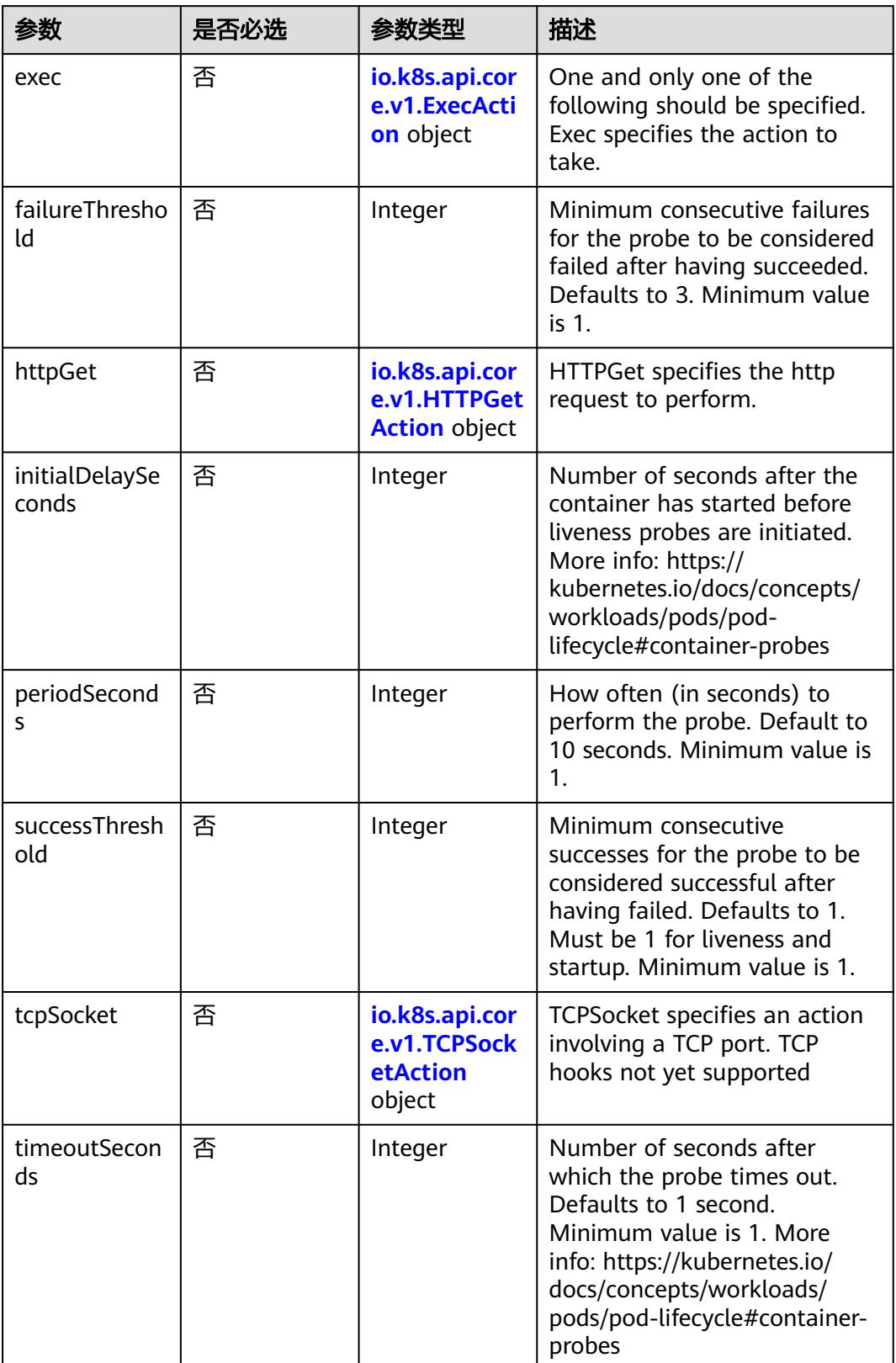

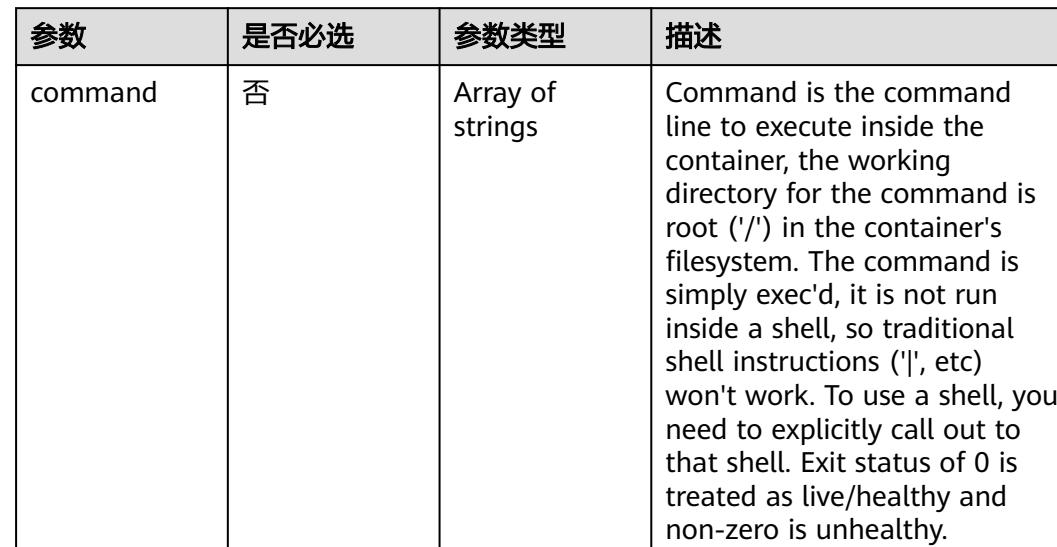

<span id="page-547-0"></span>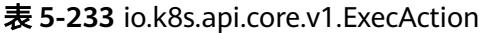

## 表 **5-234** io.k8s.api.core.v1.HTTPGetAction

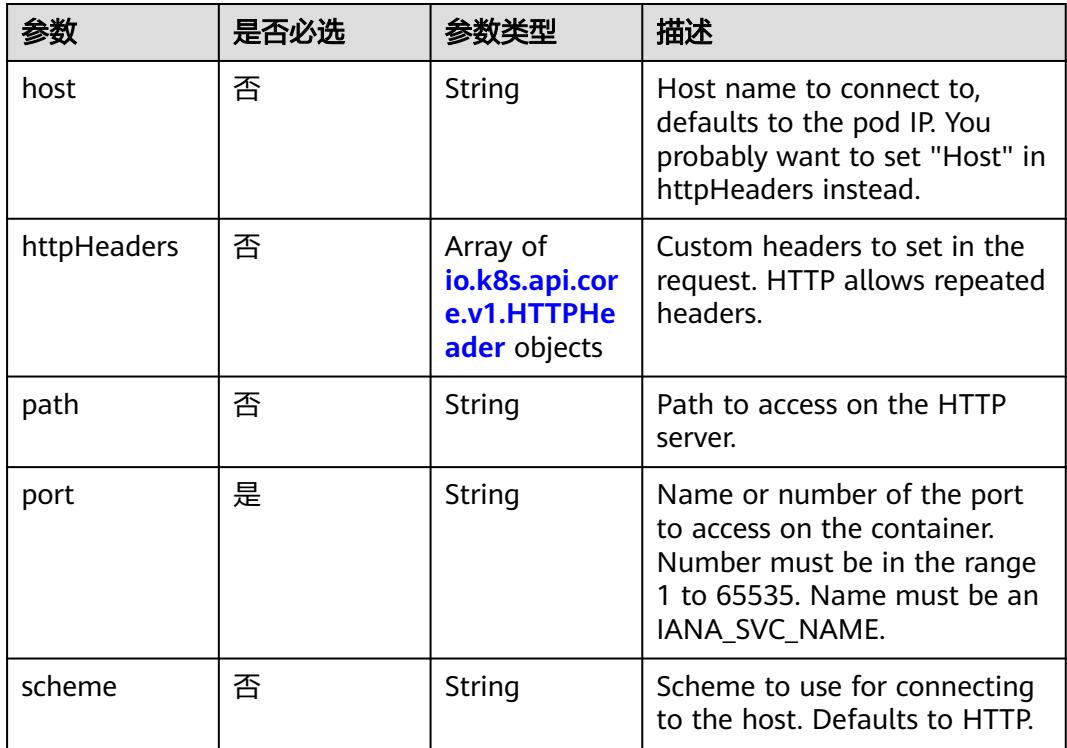

### 表 **5-235** io.k8s.api.core.v1.HTTPHeader

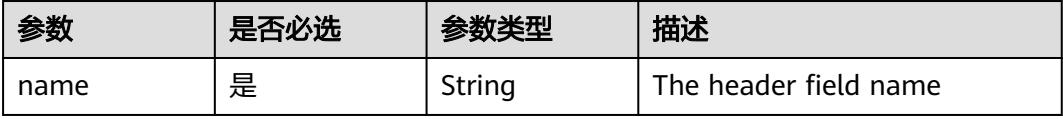

<span id="page-548-0"></span>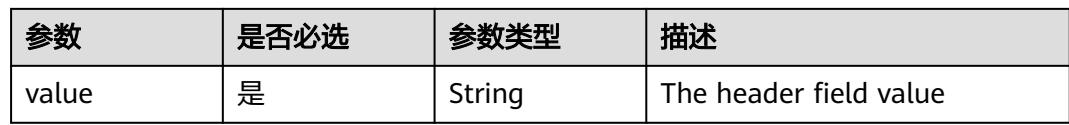

### 表 **5-236** io.k8s.api.core.v1.TCPSocketAction

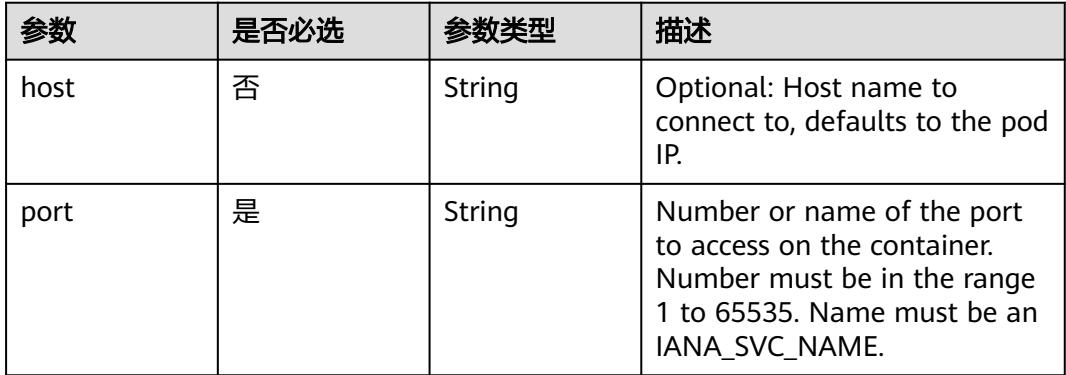

### 表 **5-237** io.k8s.api.core.v1.VolumeDevice

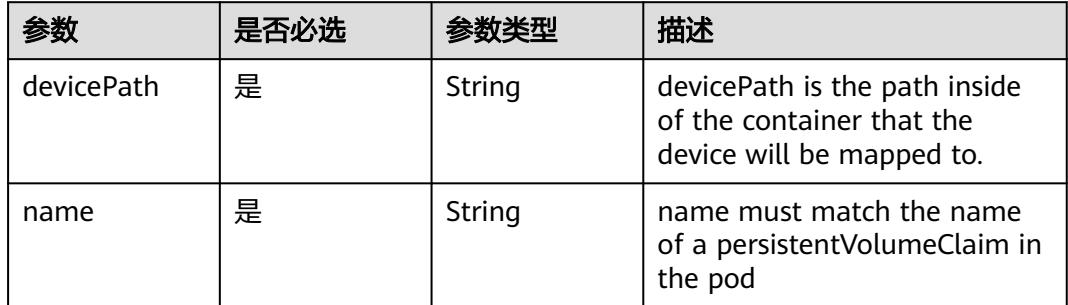

### 表 **5-238** io.k8s.api.core.v1.VolumeMount

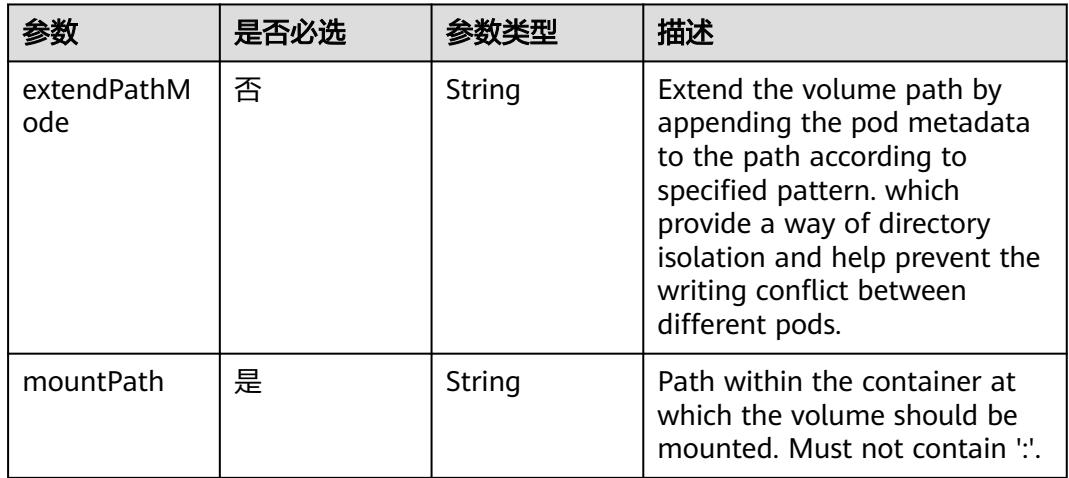

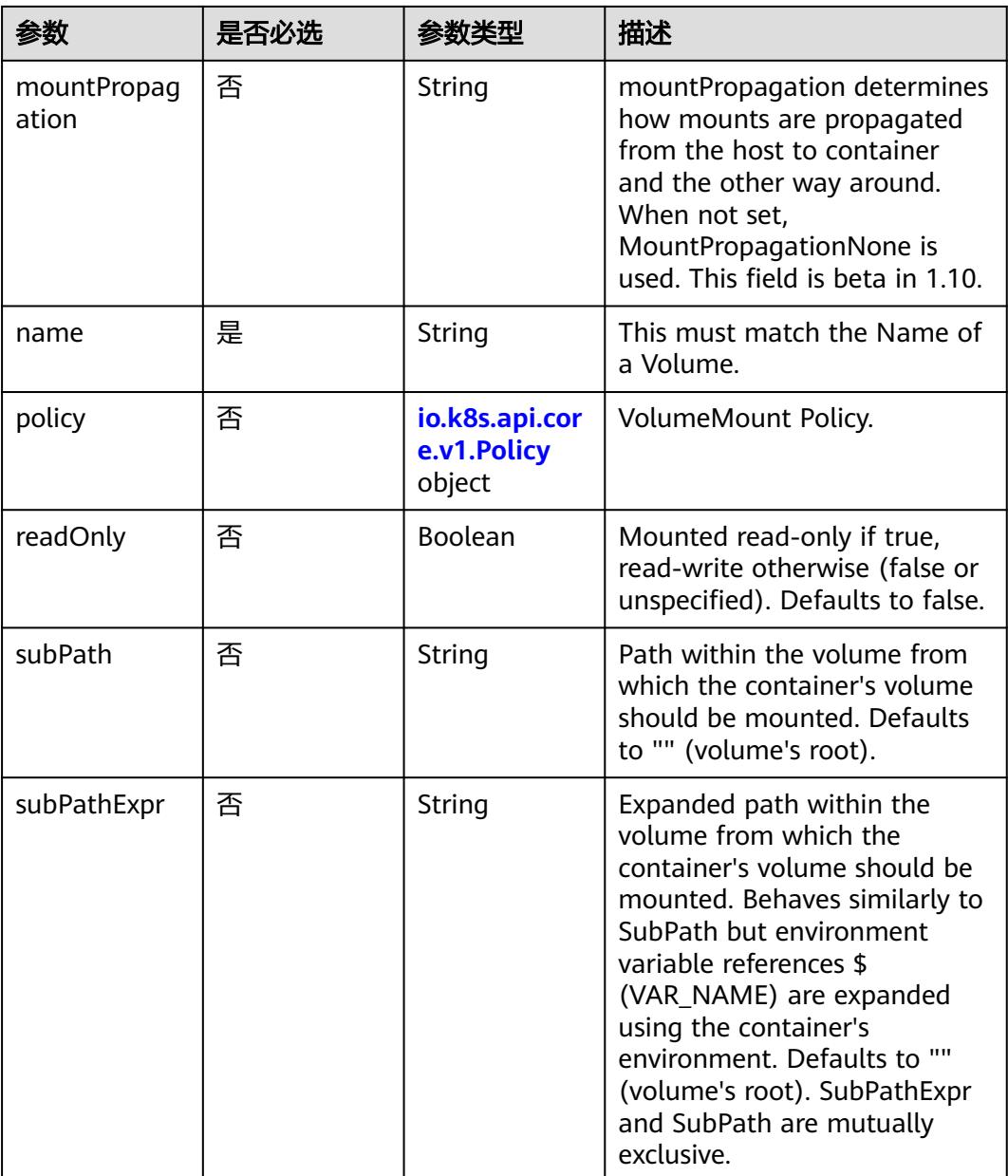

# 表 **5-239** io.k8s.api.core.v1.Policy

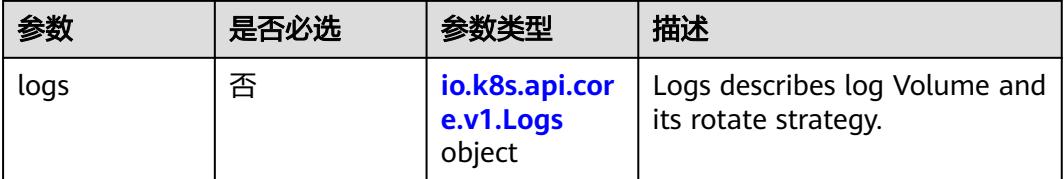

### <span id="page-550-0"></span>表 **5-240** io.k8s.api.core.v1.Logs

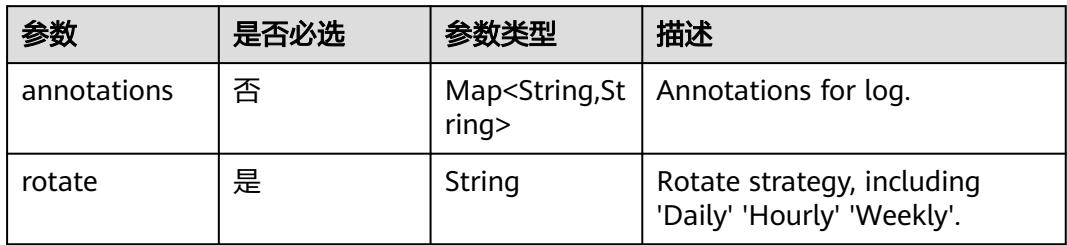

### 表 **5-241** io.k8s.api.core.v1.PodReadinessGate

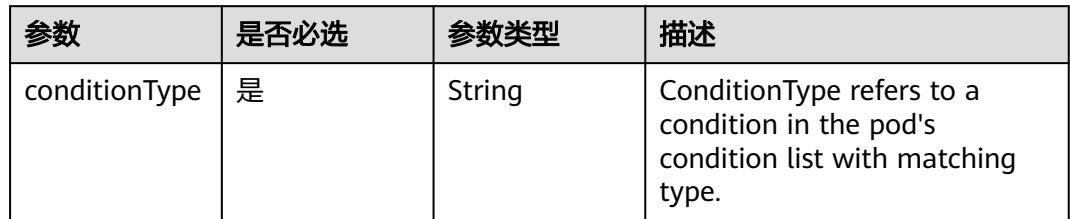

### 表 **5-242** io.k8s.api.core.v1.PodSecurityContext

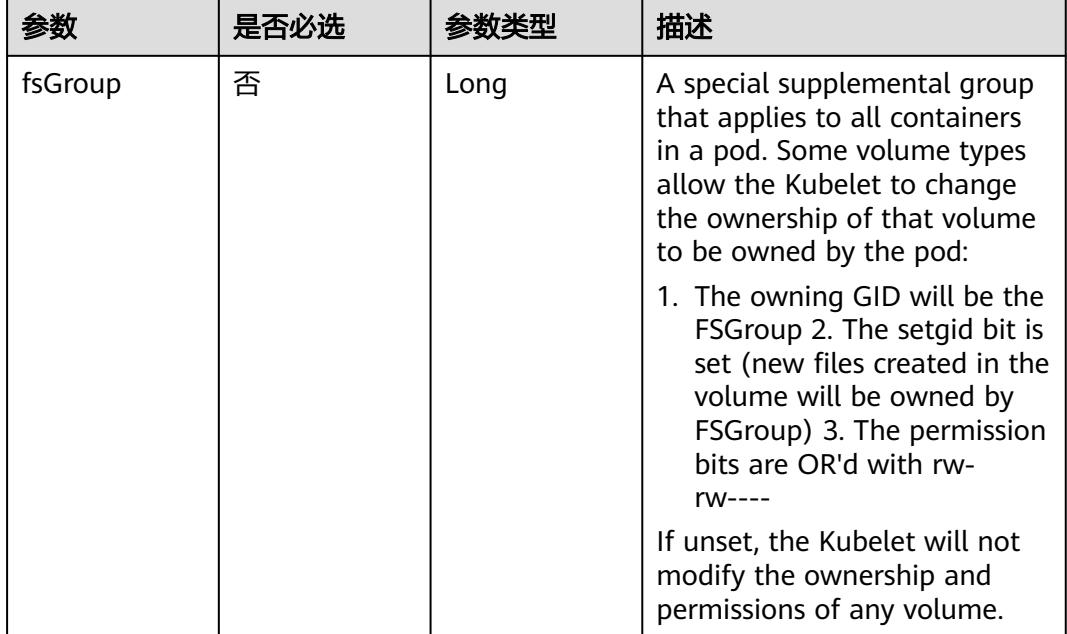

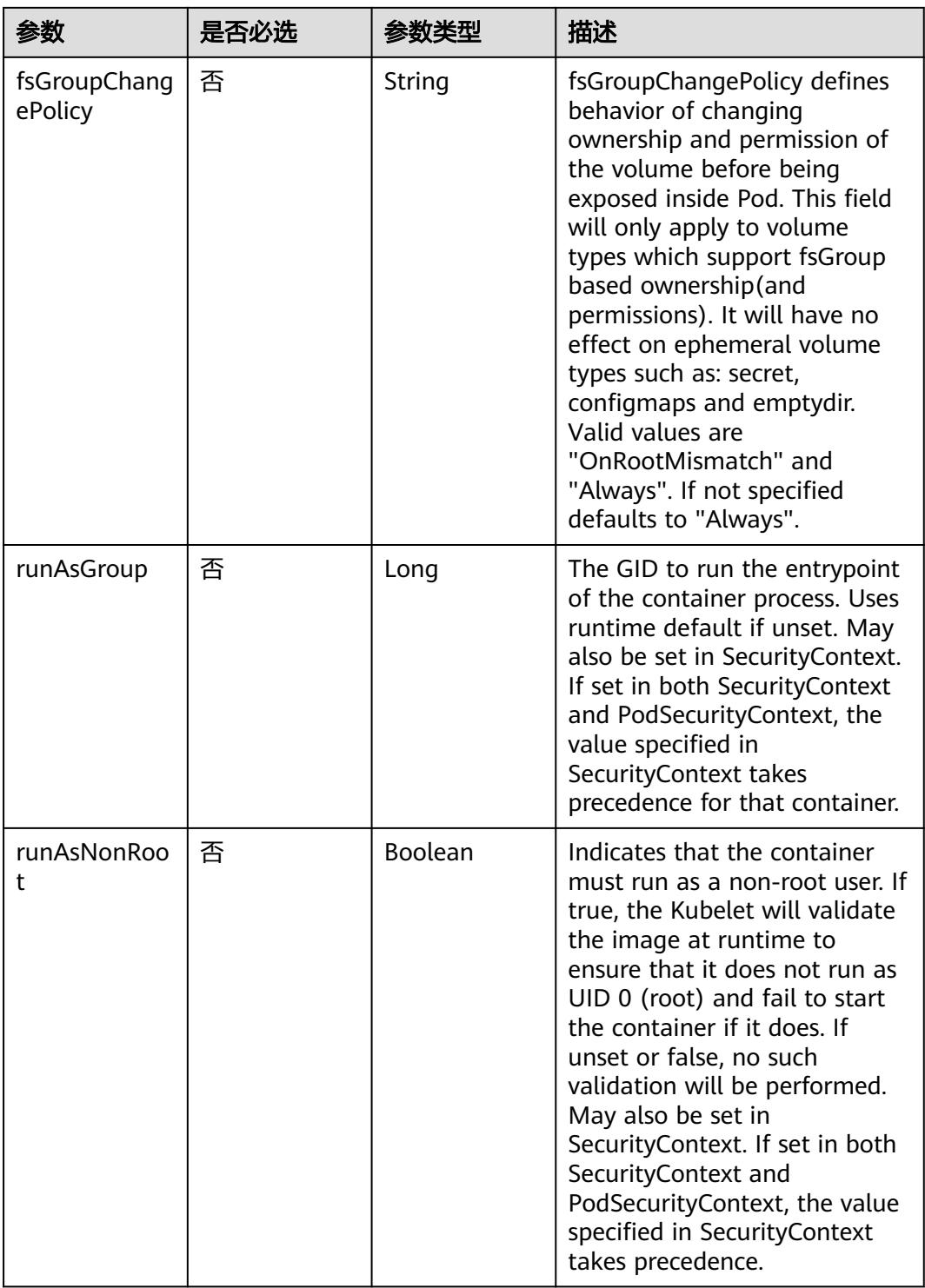

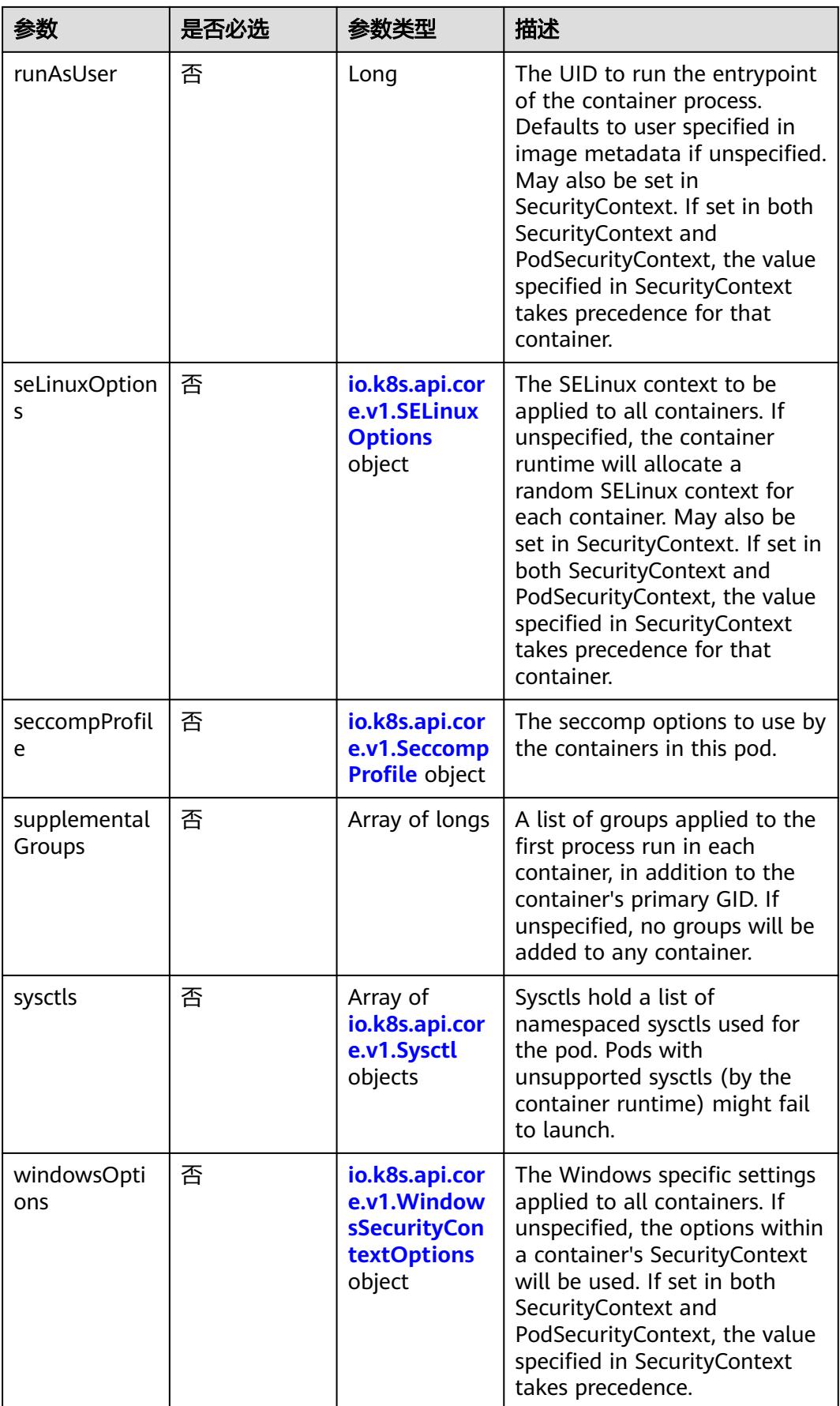

| 参数    | 是否必选 | 参数类型   | 描述                                                             |
|-------|------|--------|----------------------------------------------------------------|
| level | 否    | String | Level is SELinux level label<br>that applies to the container. |
| role  | 否    | String | Role is a SELinux role label<br>that applies to the container. |
| type  | 否    | String | Type is a SELinux type label<br>that applies to the container. |
| user  | 否    | String | User is a SELinux user label<br>that applies to the container. |

<span id="page-553-0"></span>表 **5-243** io.k8s.api.core.v1.SELinuxOptions

表 **5-244** io.k8s.api.core.v1.SeccompProfile

|                      | 是否必选 | 参数类型   | 描述                                                                                                    |
|----------------------|------|--------|----------------------------------------------------------------------------------------------------|
| localhostProfil<br>e | 否    | String | localhostProfile indicates a<br>profile defined in a file on the<br>node should be used. The<br>profile must be preconfigured<br>on the node to work. Must be<br>a descending path, relative to<br>the kubelet's configured<br>seccomp profile location. Must<br>only be set if type is<br>"Localhost". |
| type                 | 是    | String | type indicates which kind of<br>seccomp profile will be<br>applied. Valid options are:<br>Localhost - a profile defined in<br>a file on the node should be<br>used. RuntimeDefault - the<br>container runtime default<br>profile should be used.<br>Unconfined - no profile should<br>be applied.       |

### 表 **5-245** io.k8s.api.core.v1.Sysctl

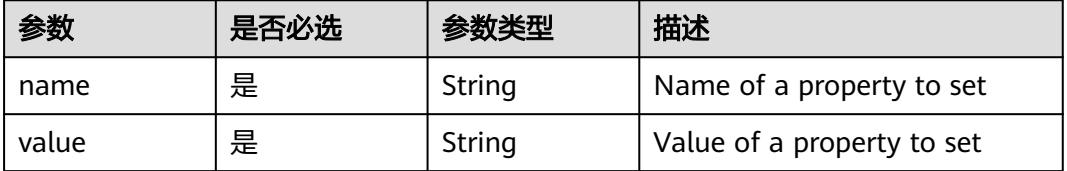

| 参数                         | 是否必选 | 参数类型   | 描述                                                                                                    |
|----------------------------|------|--------|----------------------------------------------------------------------------------------------------|
| gmsaCredenti<br>alSpec     | 否    | String | GMSACredentialSpec is where<br>the GMSA admission webhook<br>(https://github.com/<br>kubernetes-sigs/windows-<br>gmsa) inlines the contents of<br>the GMSA credential spec<br>named by the<br>GMSACredentialSpecName<br>field.                                                                                                |
| gmsaCredenti<br>alSpecName | 否    | String | GMSACredentialSpecName is<br>the name of the GMSA<br>credential spec to use.                                                                                                    |
| runAsUserNa<br>me          | 否    | String | The UserName in Windows to<br>run the entrypoint of the<br>container process. Defaults to<br>the user specified in image<br>metadata if unspecified. May<br>also be set in<br>PodSecurityContext. If set in<br>both SecurityContext and<br>PodSecurityContext, the value<br>specified in SecurityContext<br>takes precedence. |

<span id="page-554-0"></span>表 **5-246** io.k8s.api.core.v1.WindowsSecurityContextOptions

### 表 **5-247** io.k8s.api.core.v1.Toleration

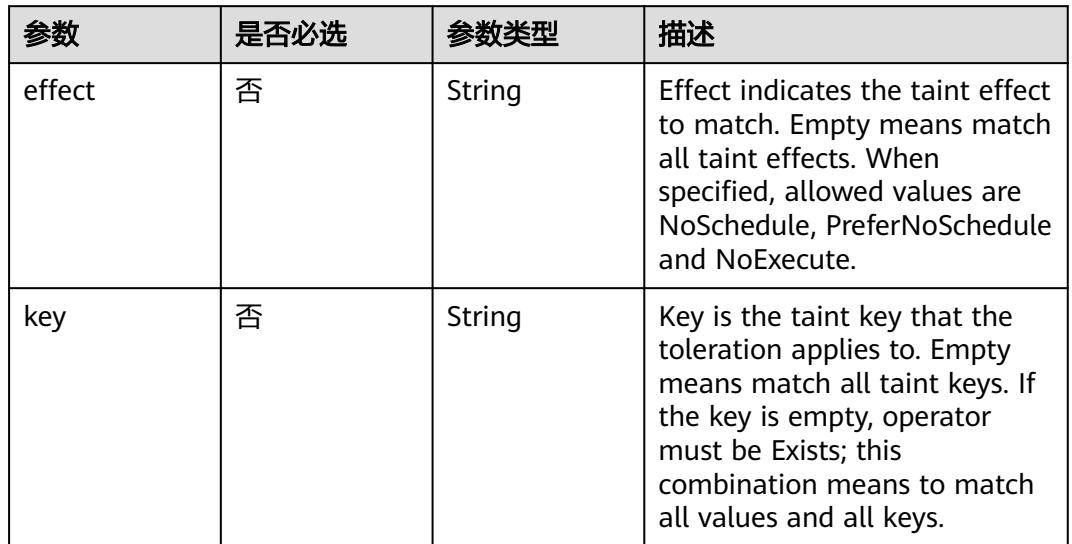

| 参数                    | 是否必选 | 参数类型   | 描述                                                                                                    |
|-----------------------|------|--------|----------------------------------------------------------------------------------------------------|
| operator              | 否    | String | Operator represents a key's<br>relationship to the value. Valid<br>operators are Exists and Equal.<br>Defaults to Equal. Exists is<br>equivalent to wildcard for<br>value, so that a pod can<br>tolerate all taints of a<br>particular category.                                                                                                    |
| tolerationSeco<br>nds | 否    | Long   | TolerationSeconds represents<br>the period of time the<br>toleration (which must be of<br>effect NoExecute, otherwise<br>this field is ignored) tolerates<br>the taint. By default, it is not<br>set, which means tolerate the<br>taint forever (do not evict).<br>Zero and negative values will<br>be treated as 0 (evict<br>immediately) by the system. |
| value                 | 否    | String | Value is the taint value the<br>toleration matches to. If the<br>operator is Exists, the value<br>should be empty, otherwise<br>just a regular string.                                                                                                    |

表 **5-248** io.k8s.api.core.v1.TopologySpreadConstraint

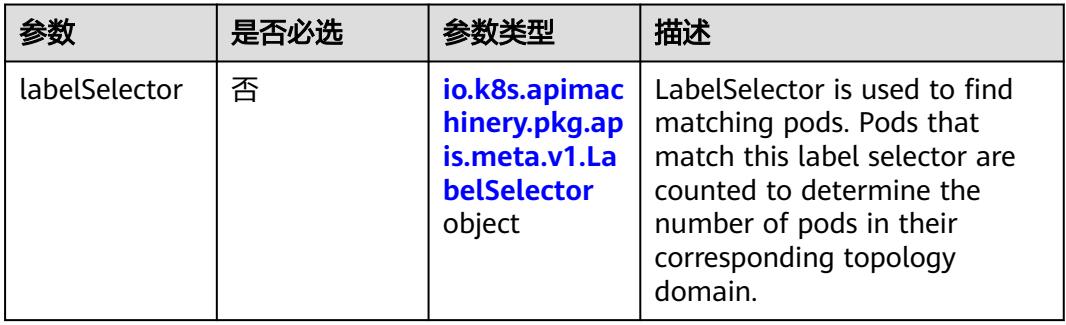

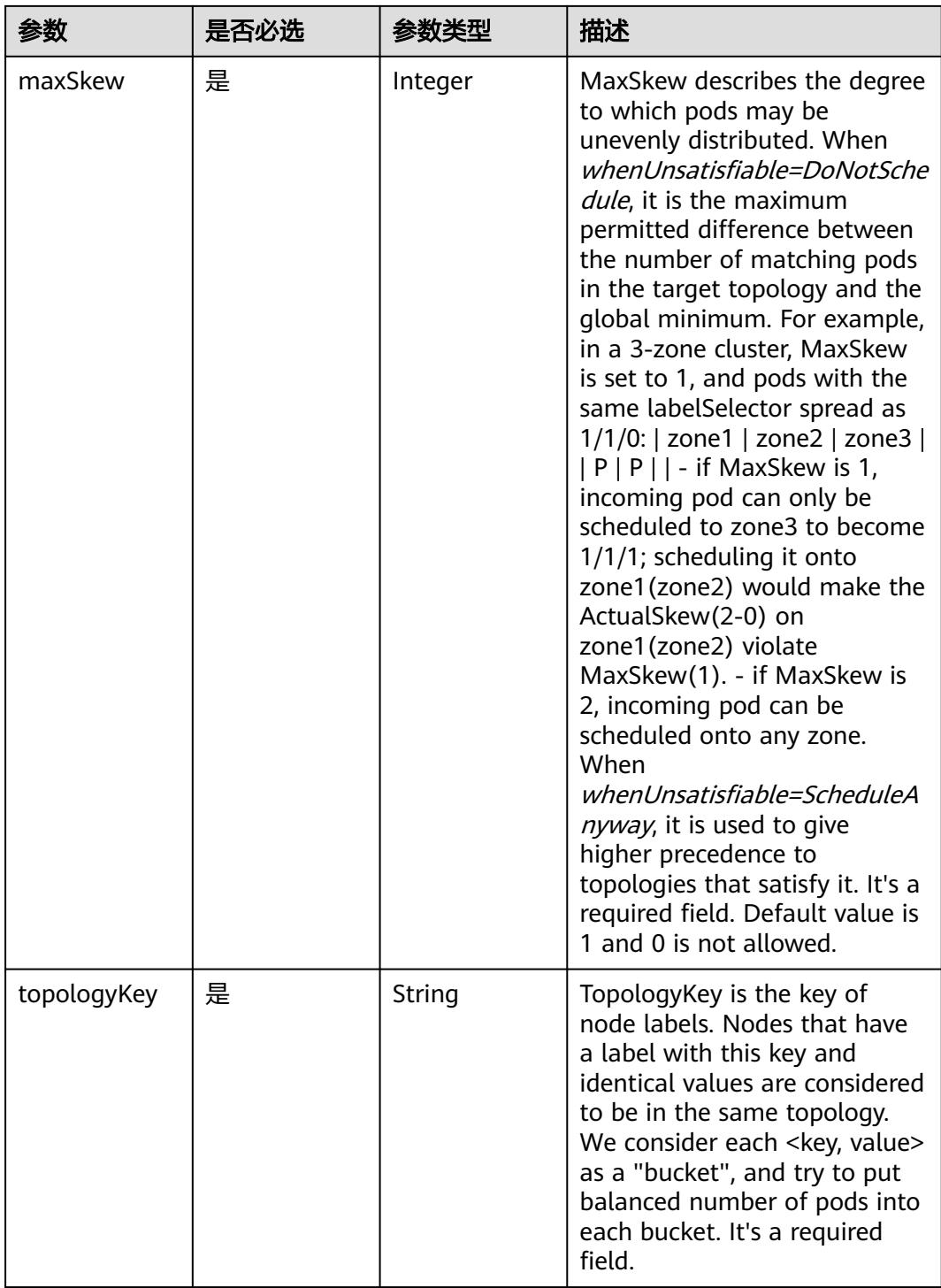

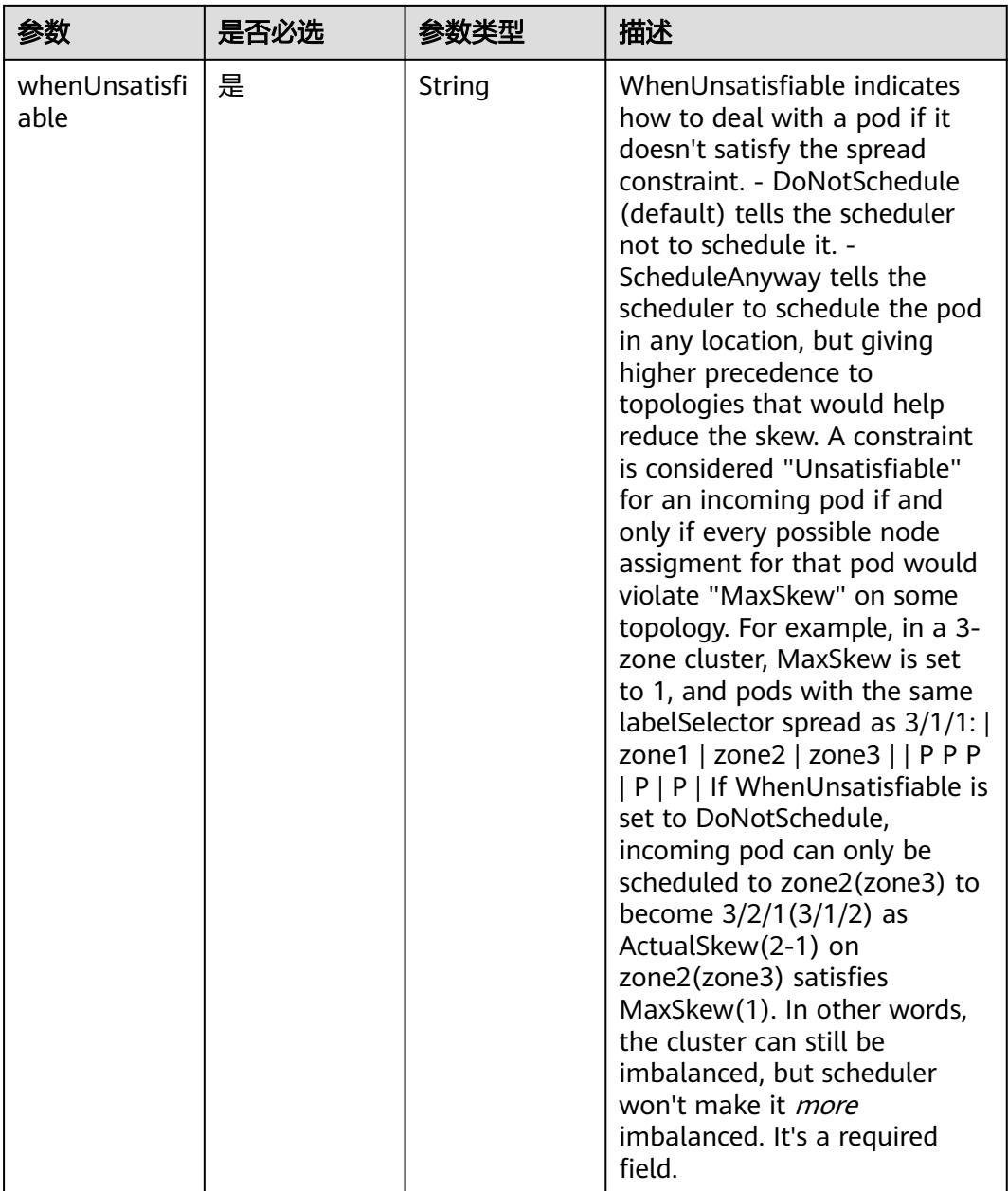

## 表 **5-249** io.k8s.api.core.v1.Volume

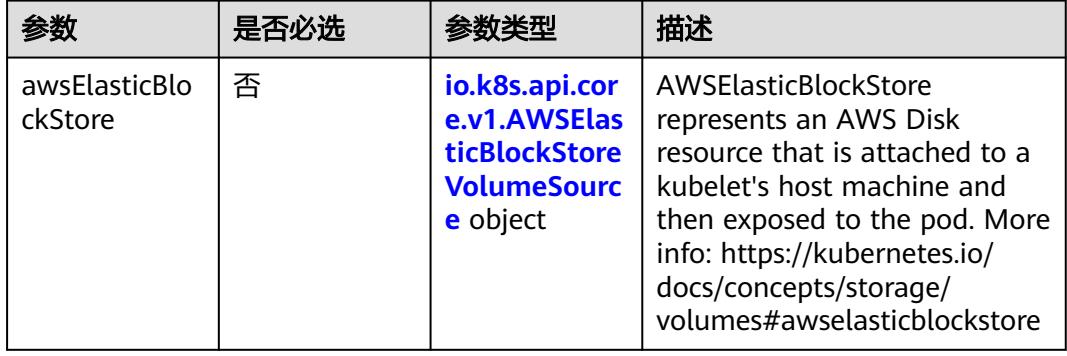

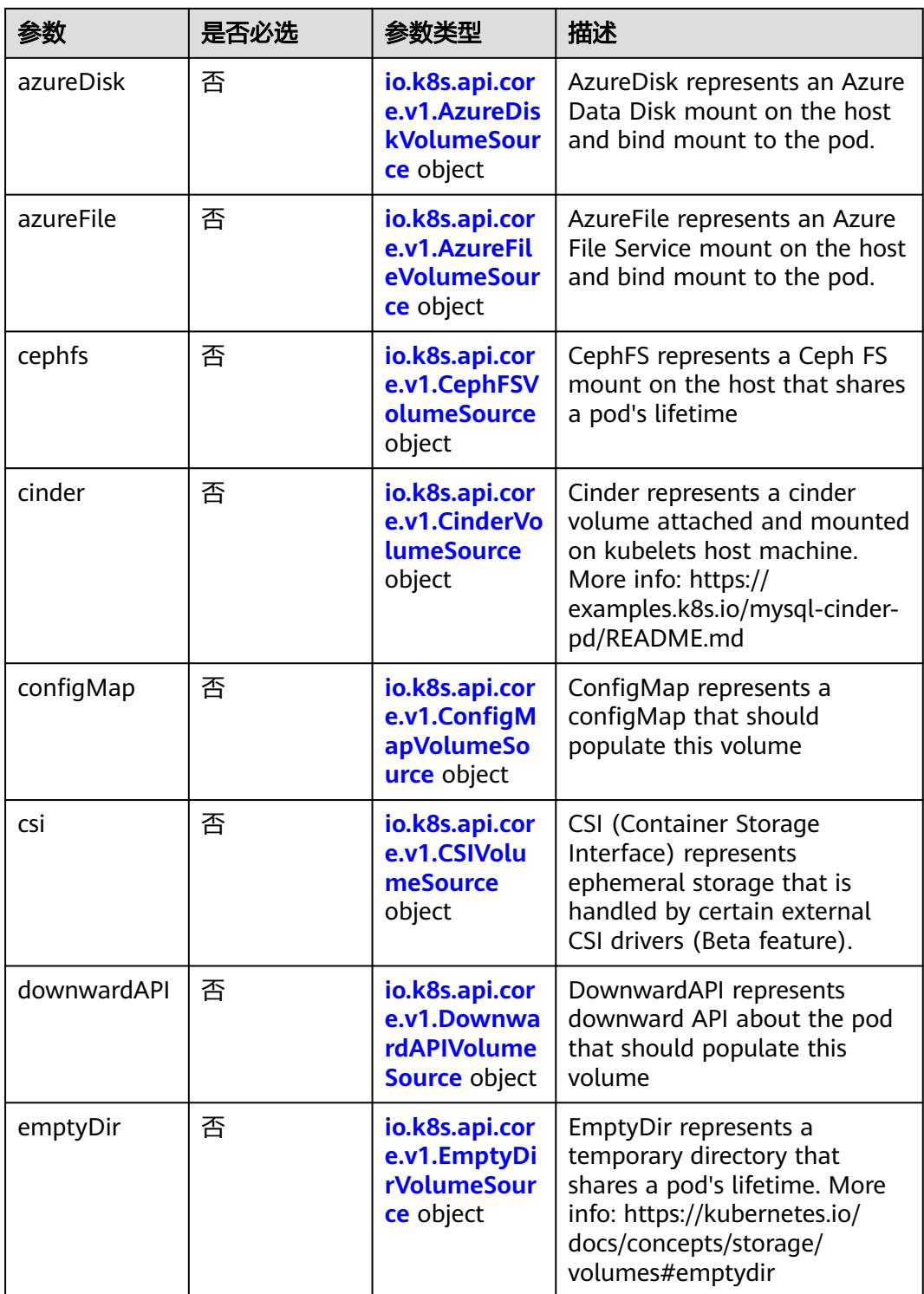

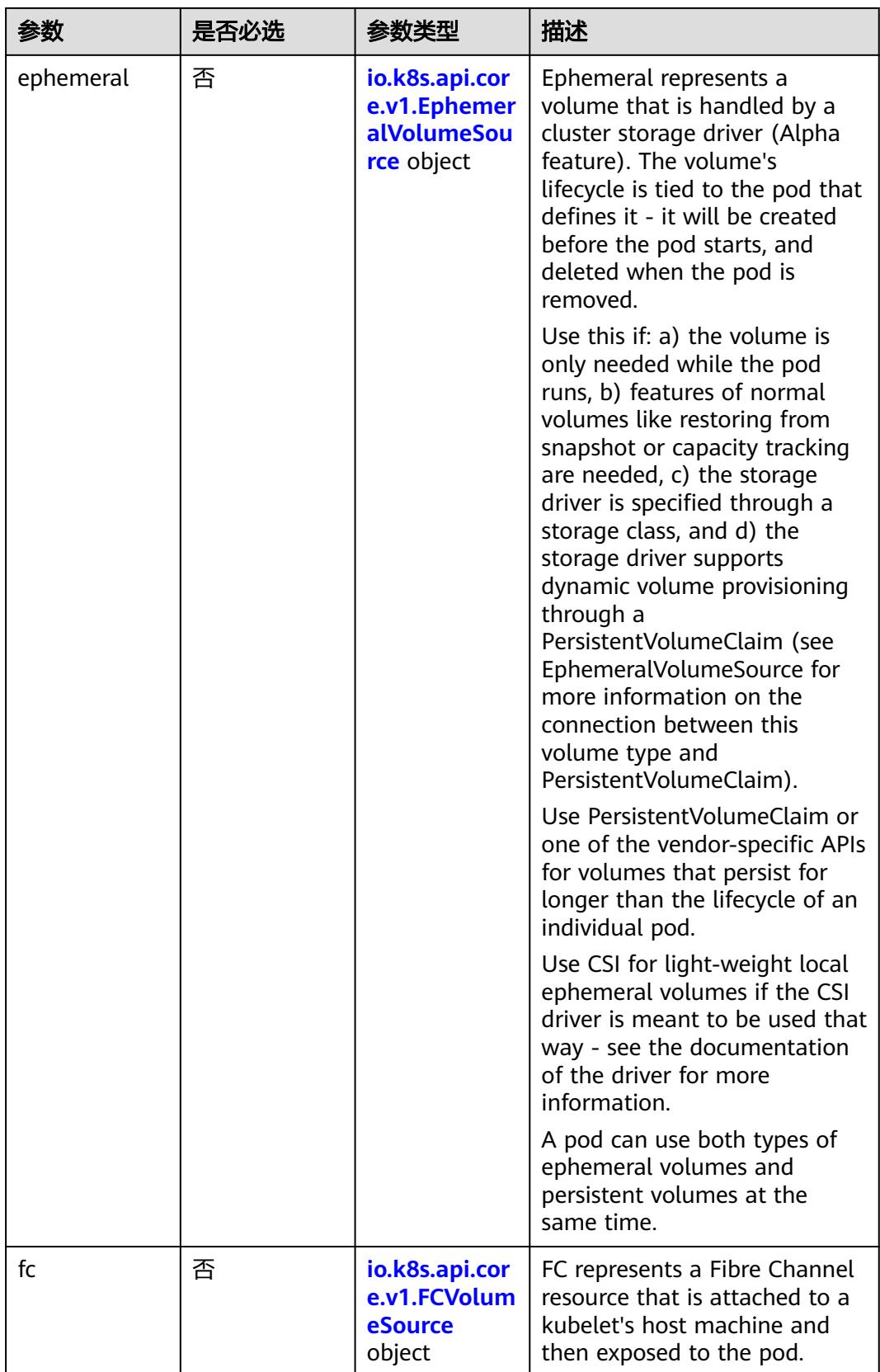

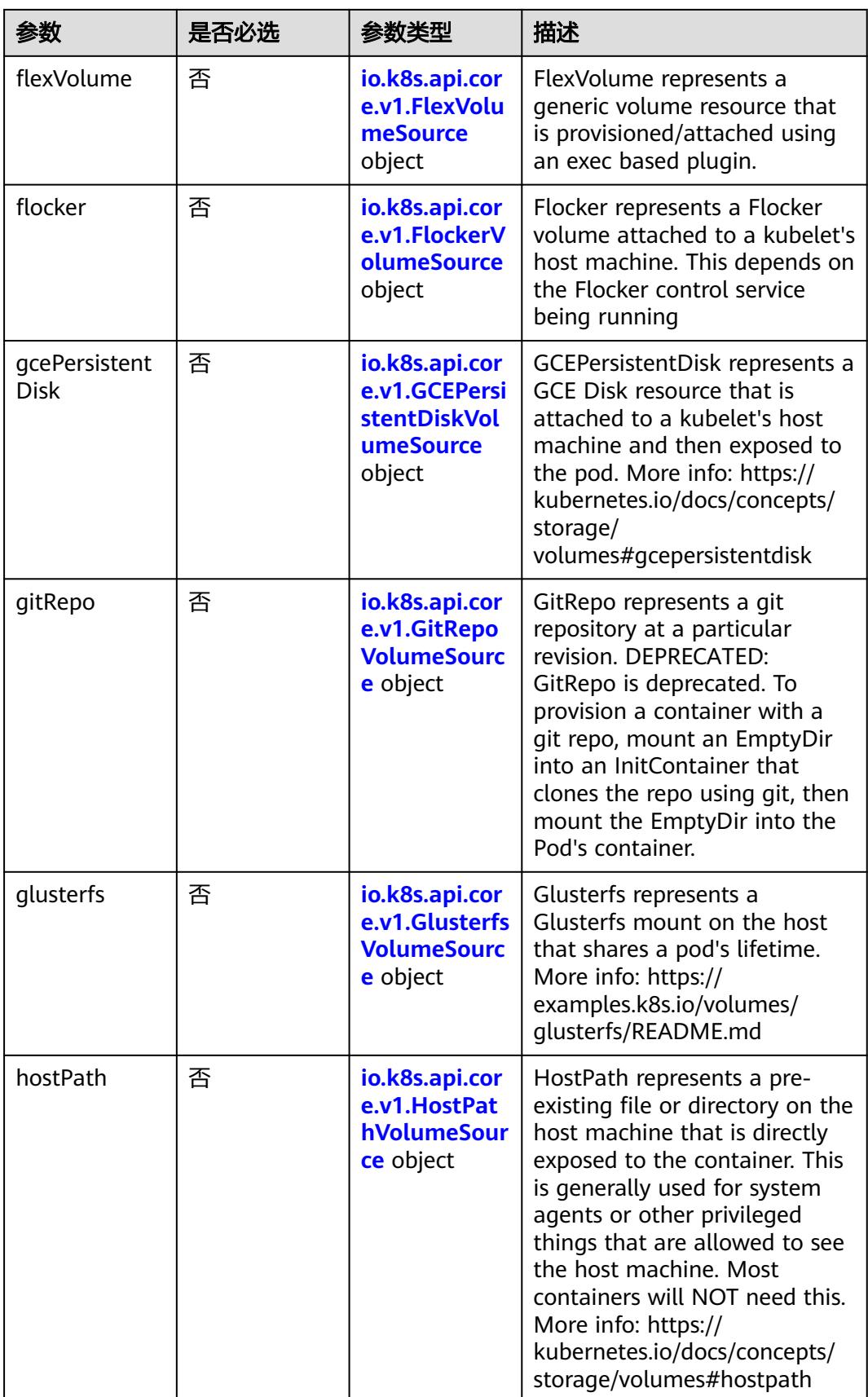

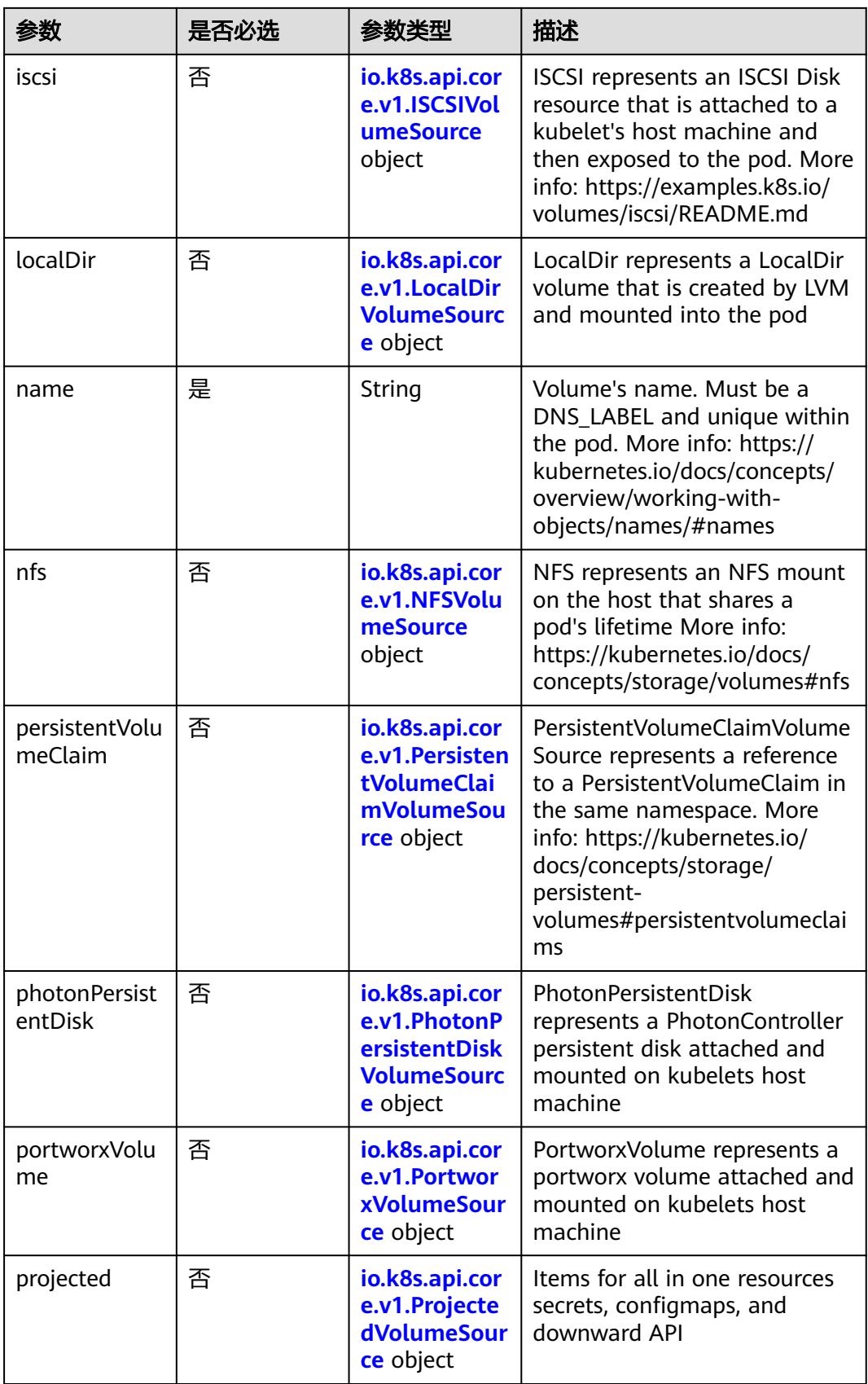

<span id="page-562-0"></span>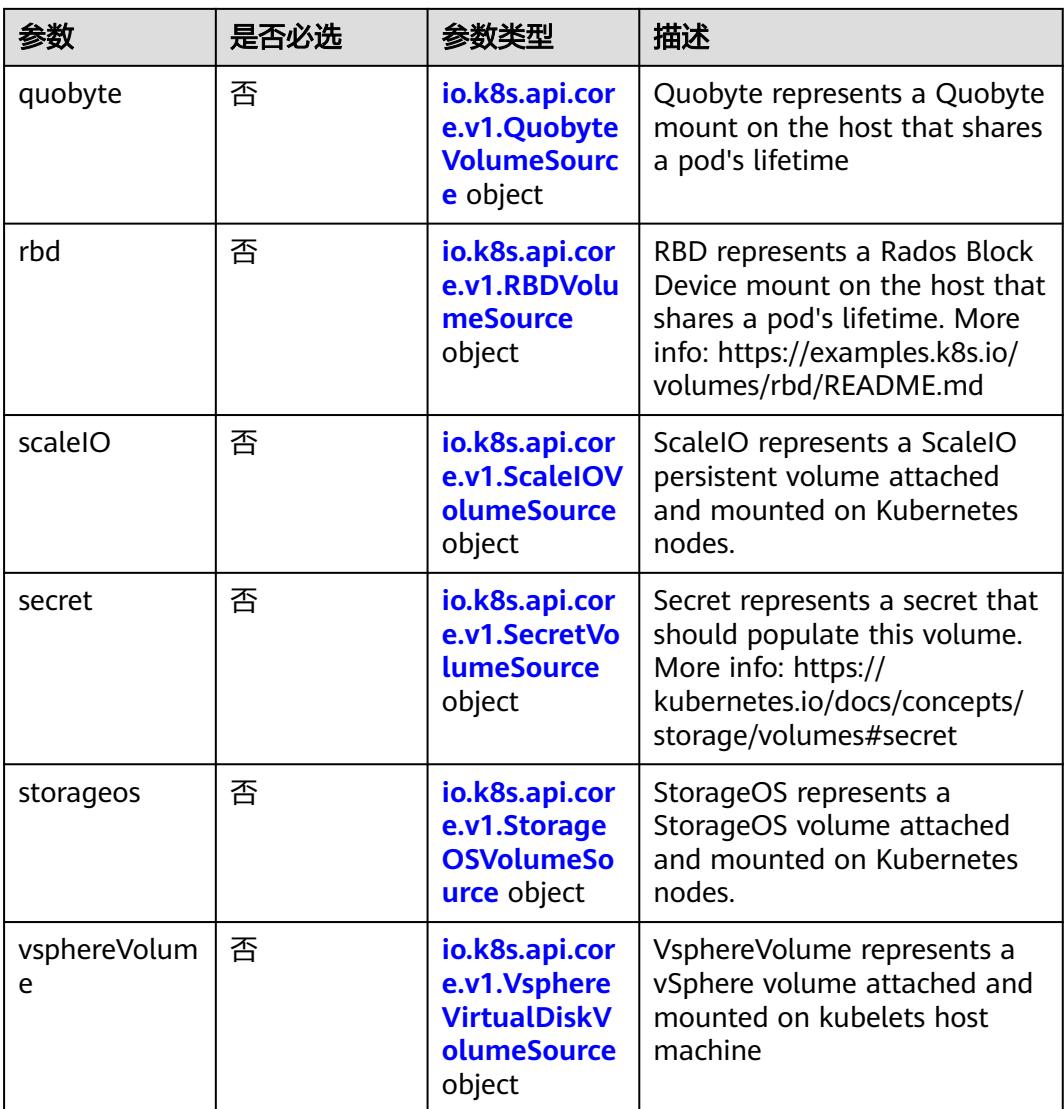

### 表 **5-250** io.k8s.api.core.v1.AWSElasticBlockStoreVolumeSource

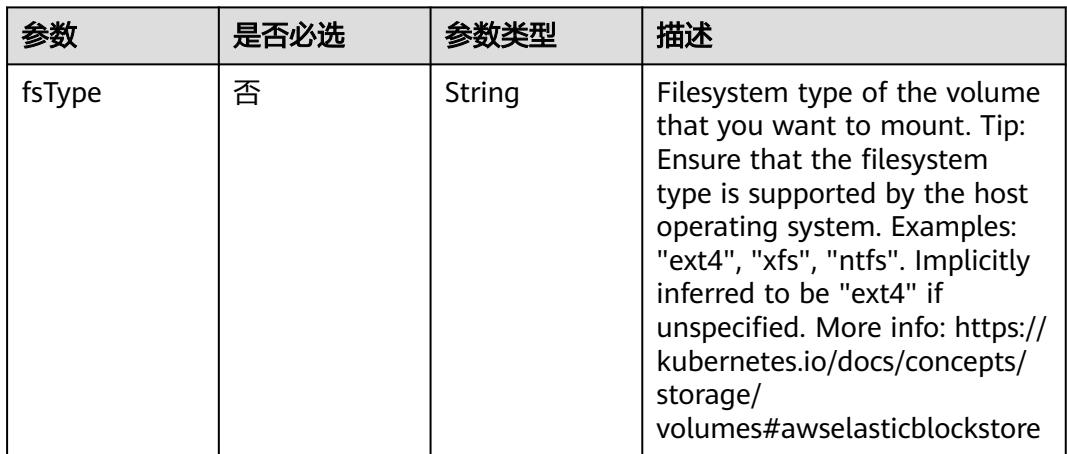

<span id="page-563-0"></span>

| 参数        | 是否必选 | 参数类型    | 描述                                                                                                    |
|-----------|------|---------|----------------------------------------------------------------------------------------------------|
| partition | 否    | Integer | The partition in the volume<br>that you want to mount. If<br>omitted, the default is to<br>mount by volume name.<br>Examples: For volume /dev/<br>sda1, you specify the partition<br>as "1". Similarly, the volume<br>partition for /dev/sda is "0"<br>(or you can leave the property<br>empty). |
| readOnly  | 否    | Boolean | Specify "true" to force and set<br>the ReadOnly property in<br>VolumeMounts to "true". If<br>omitted, the default is "false".<br>More info: https://<br>kubernetes.io/docs/concepts/<br>storage/<br>volumes#awselasticblockstore                                                                 |
| volumeID  | 是    | String  | Unique ID of the persistent<br>disk resource in AWS (Amazon<br>EBS volume). More info:<br>https://kubernetes.io/docs/<br>concepts/storage/<br>volumes#awselasticblockstore                                                                                                    |

表 **5-251** io.k8s.api.core.v1.AzureDiskVolumeSource

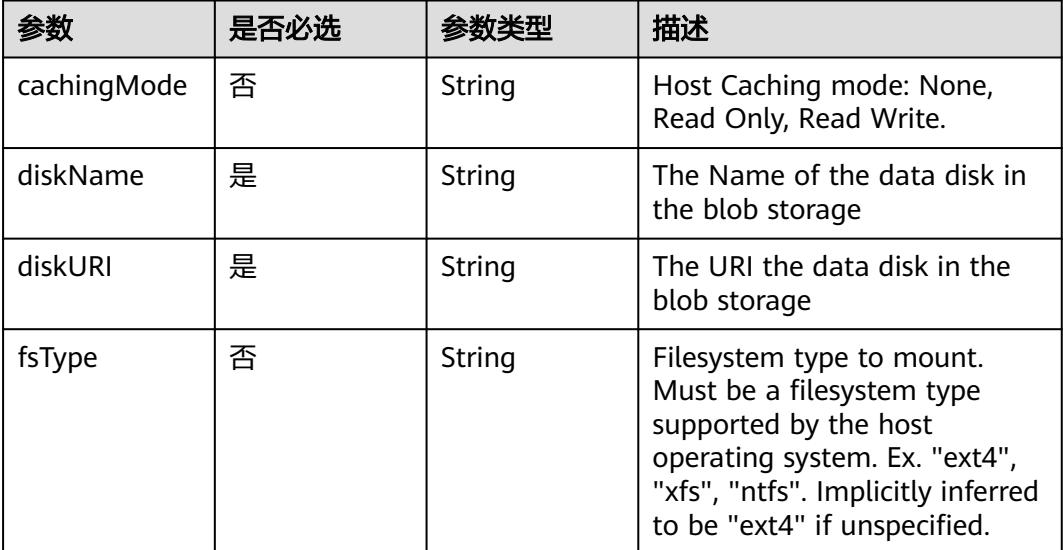

<span id="page-564-0"></span>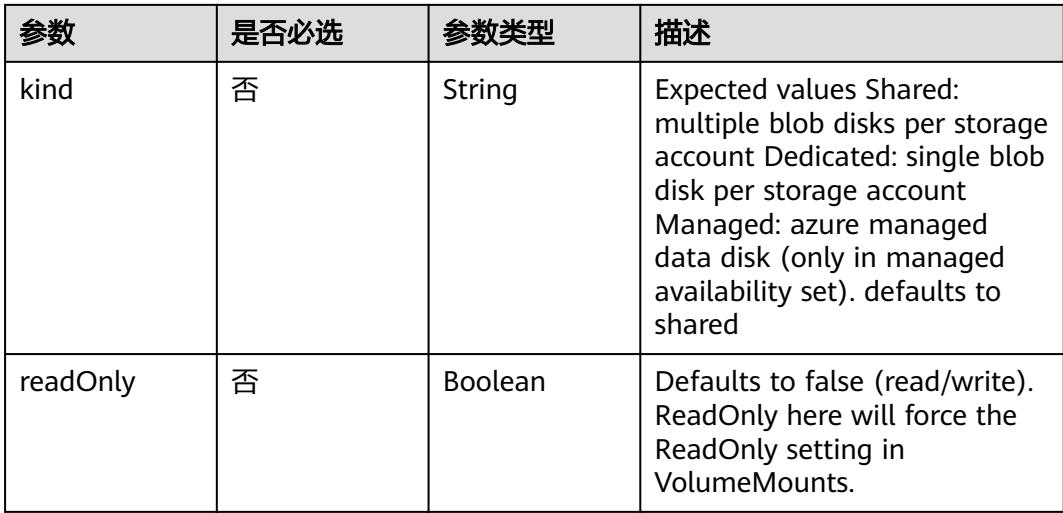

#### 表 **5-252** io.k8s.api.core.v1.AzureFileVolumeSource

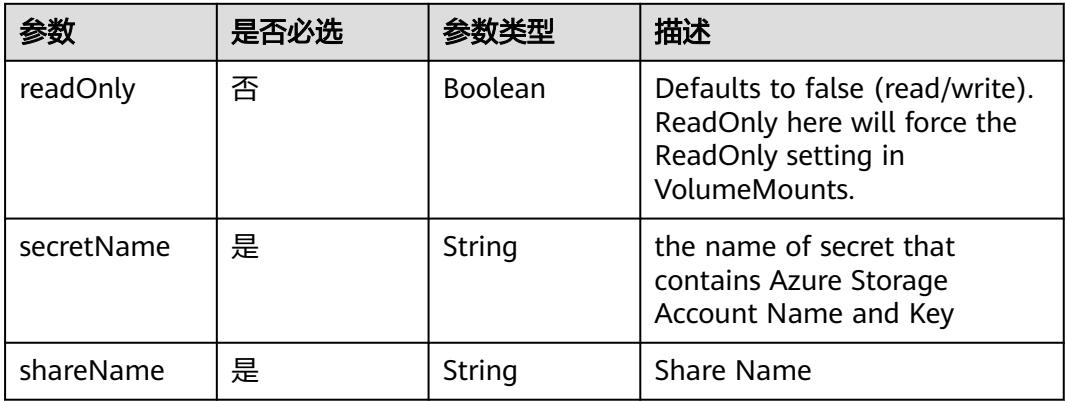

## 表 **5-253** io.k8s.api.core.v1.CephFSVolumeSource

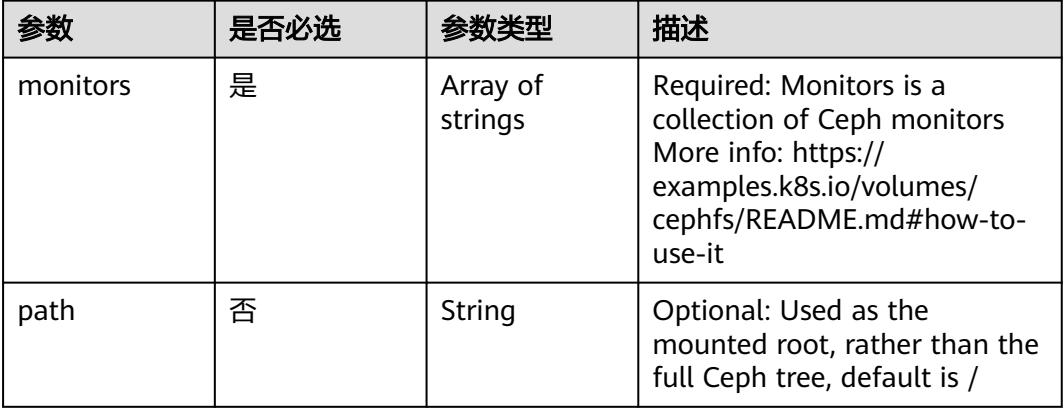

<span id="page-565-0"></span>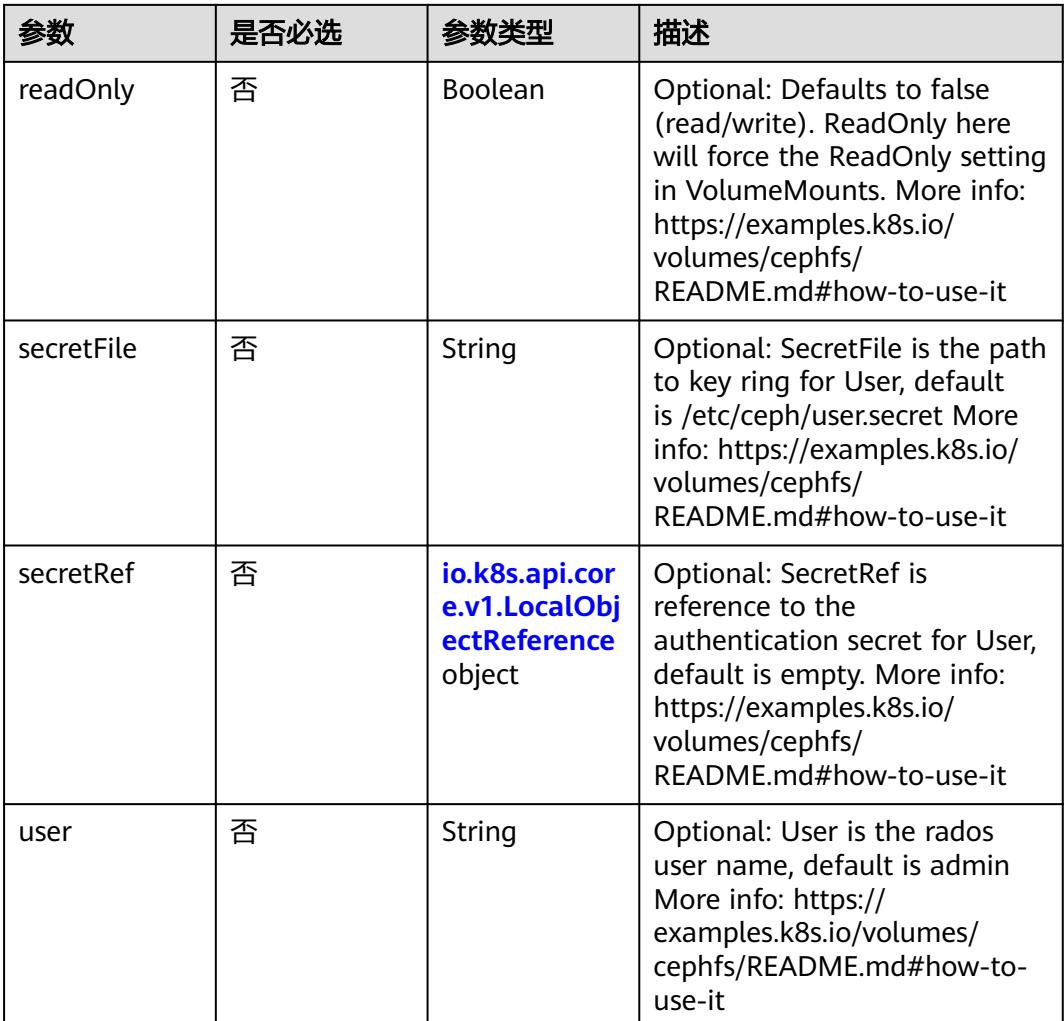

# 表 **5-254** io.k8s.api.core.v1.CinderVolumeSource

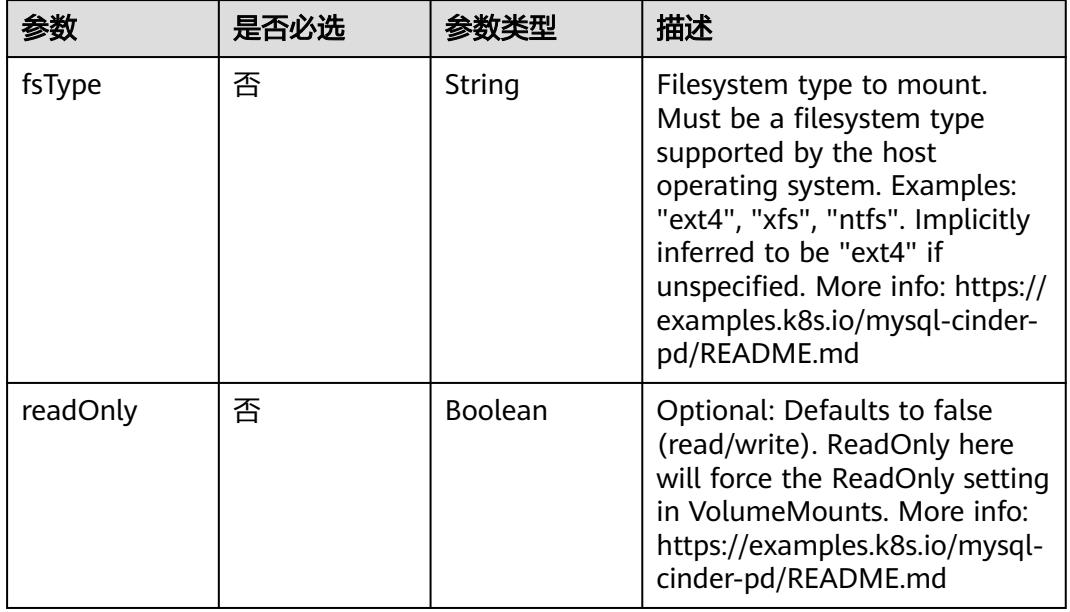

<span id="page-566-0"></span>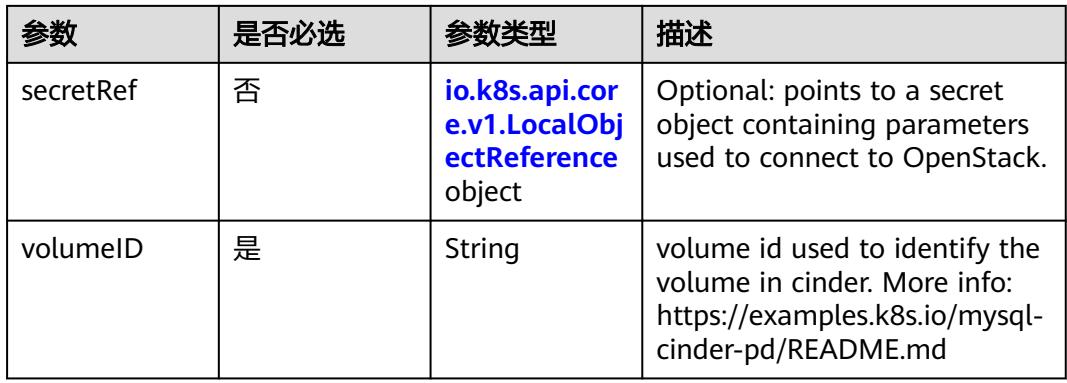

## 表 **5-255** io.k8s.api.core.v1.ConfigMapVolumeSource

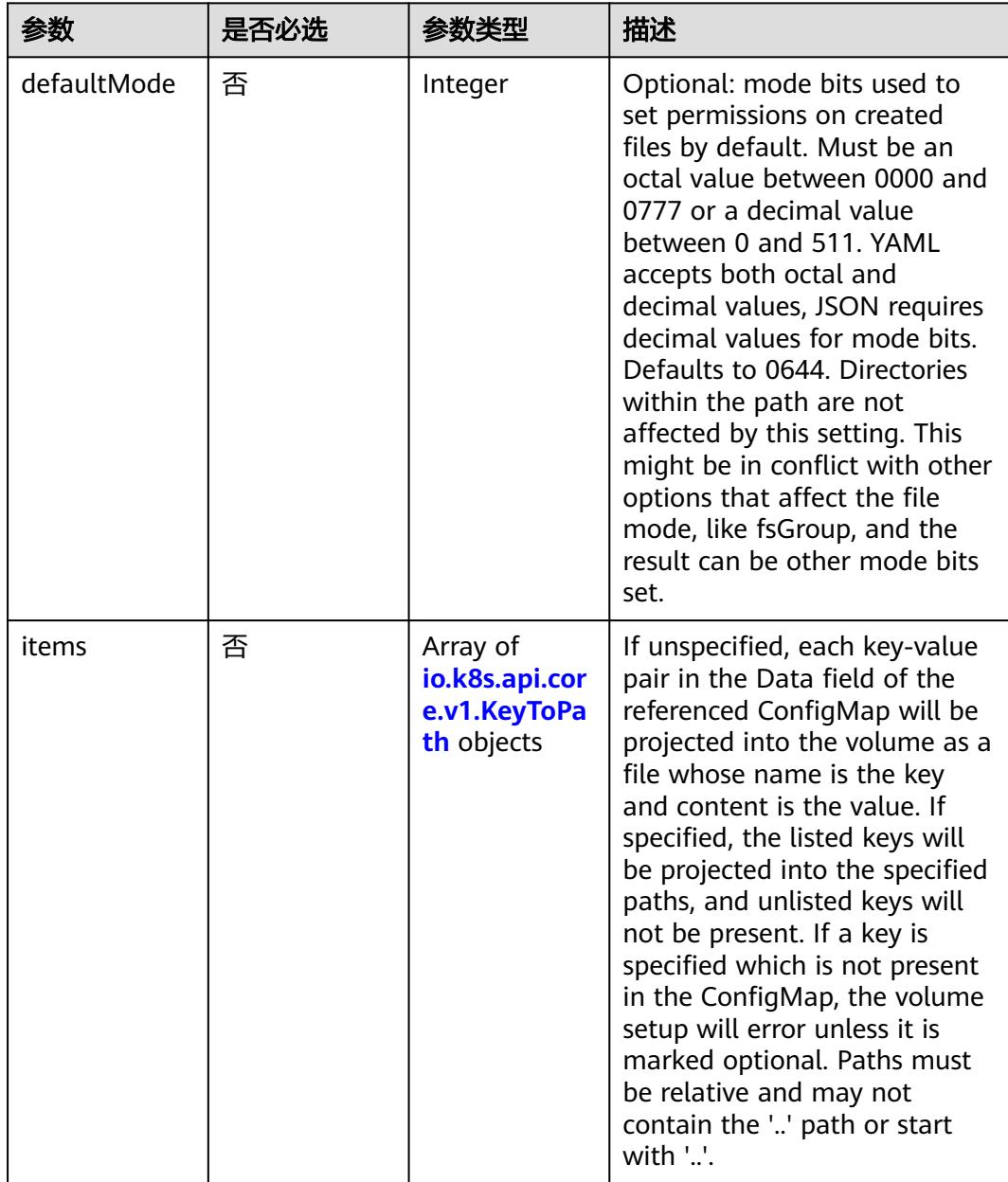

<span id="page-567-0"></span>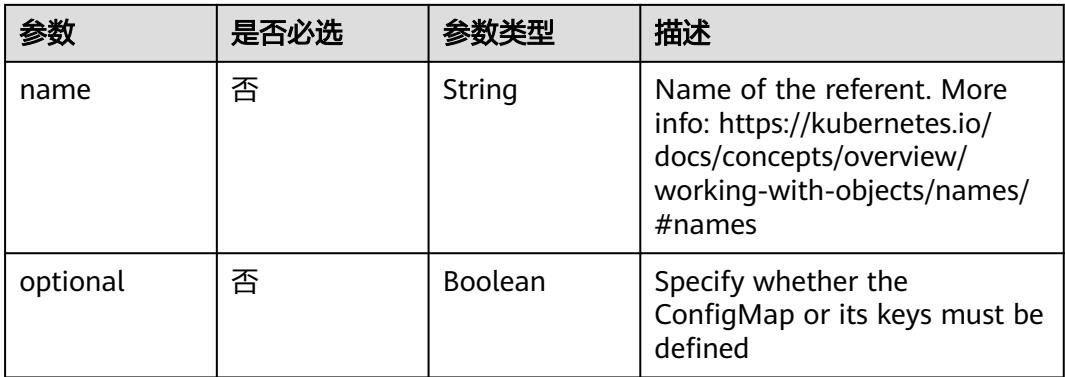

## 表 **5-256** io.k8s.api.core.v1.CSIVolumeSource

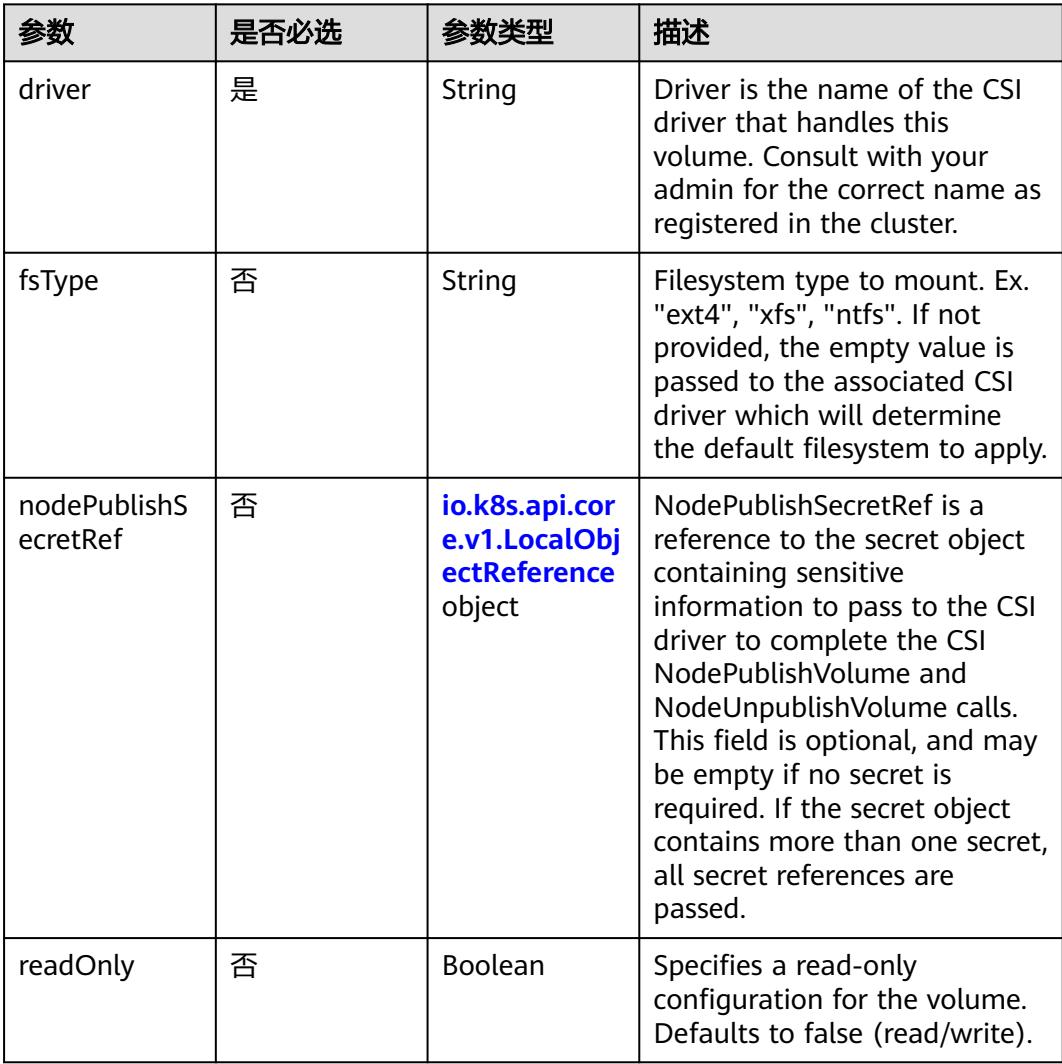

<span id="page-568-0"></span>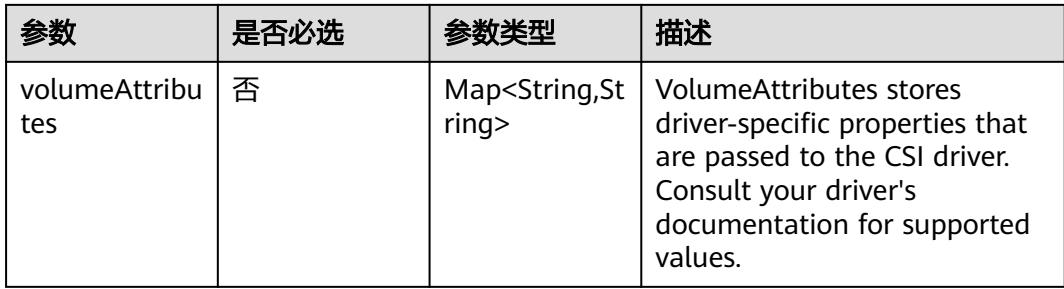

## 表 **5-257** io.k8s.api.core.v1.DownwardAPIVolumeSource

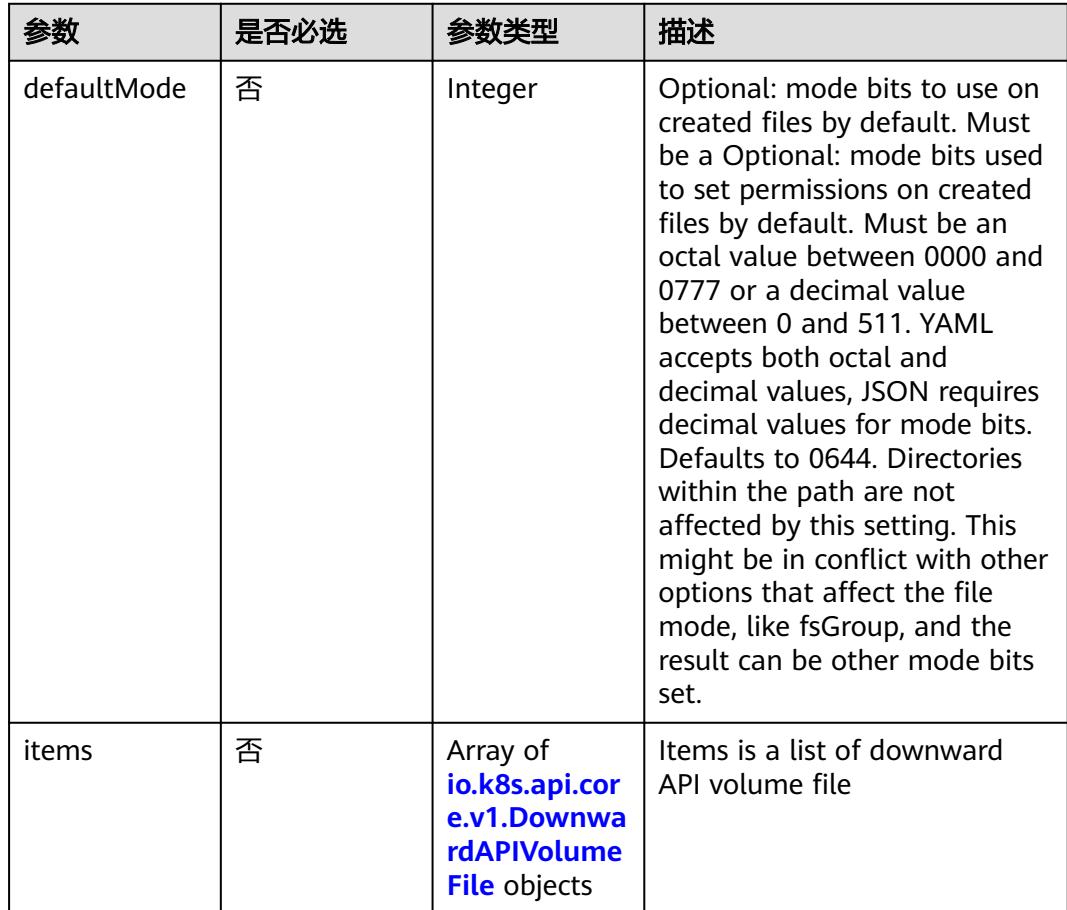

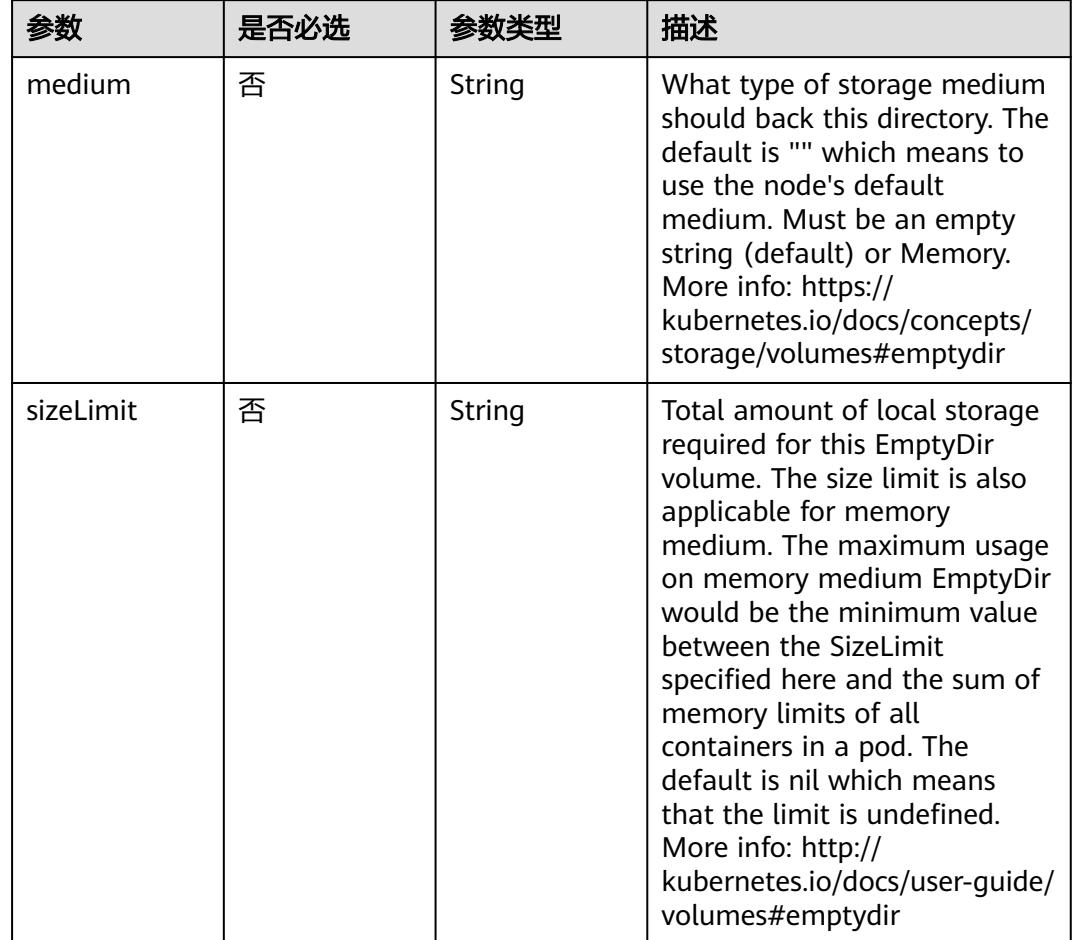

<span id="page-569-0"></span>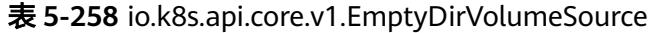

# 表 **5-259** io.k8s.api.core.v1.EphemeralVolumeSource

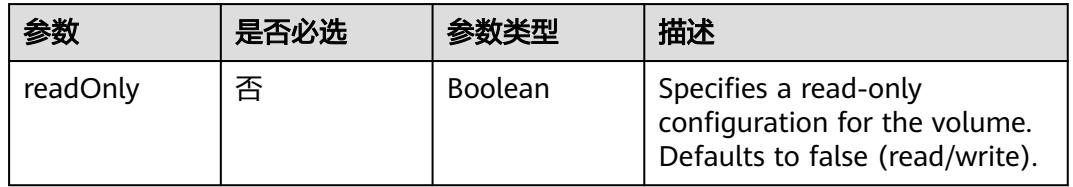

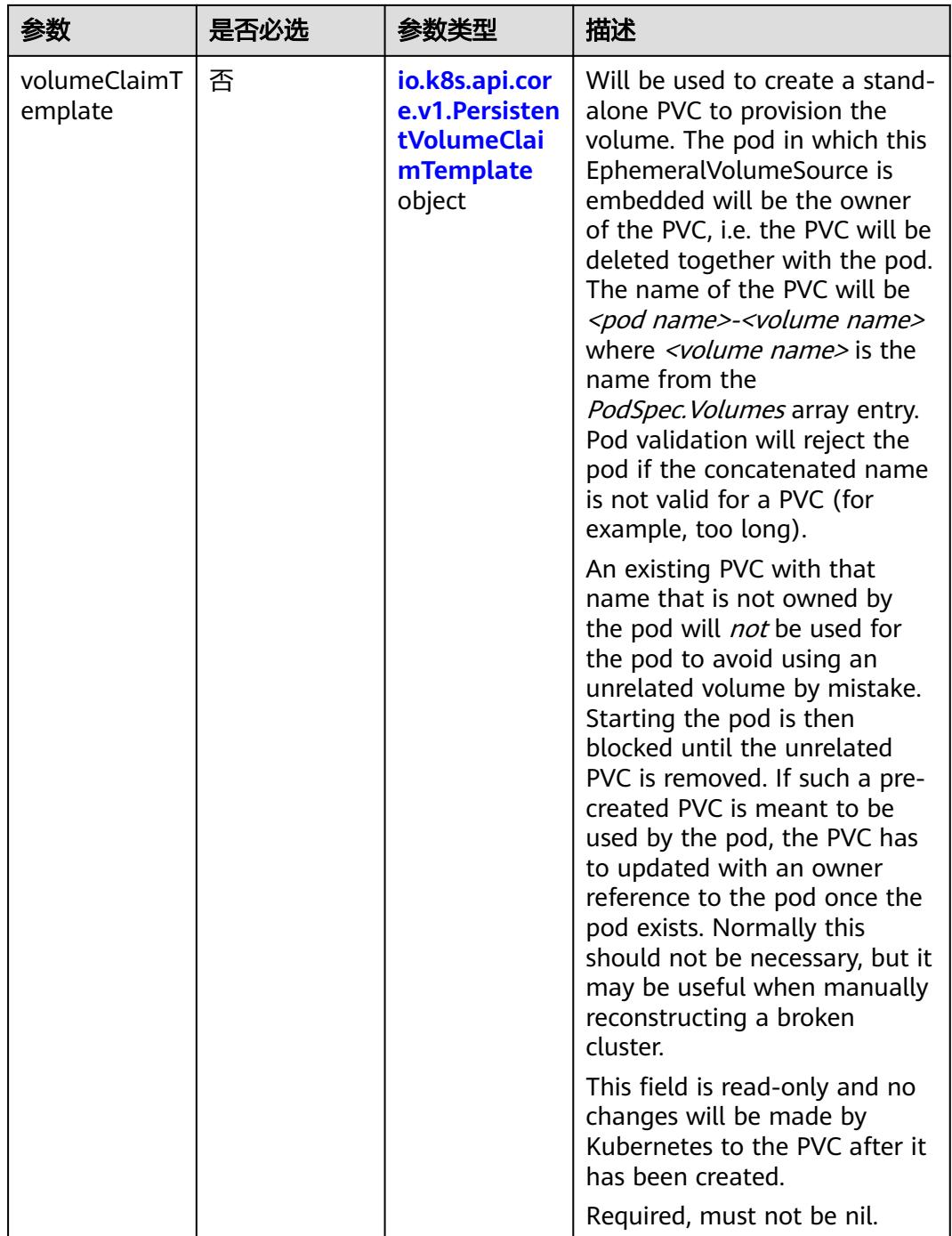

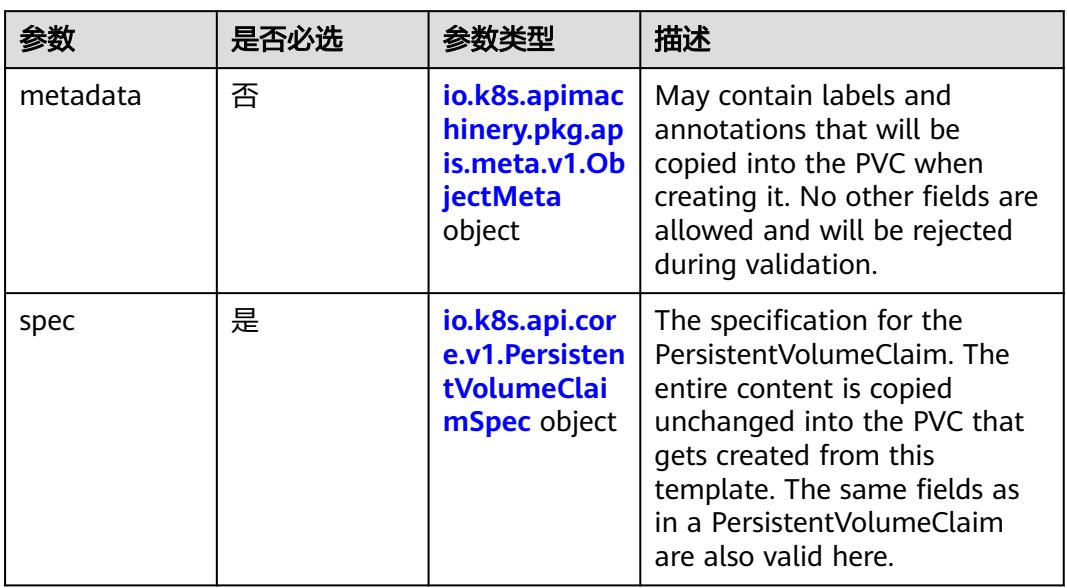

<span id="page-571-0"></span>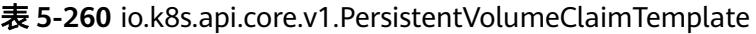

# 表 **5-261** io.k8s.apimachinery.pkg.apis.meta.v1.ObjectMeta

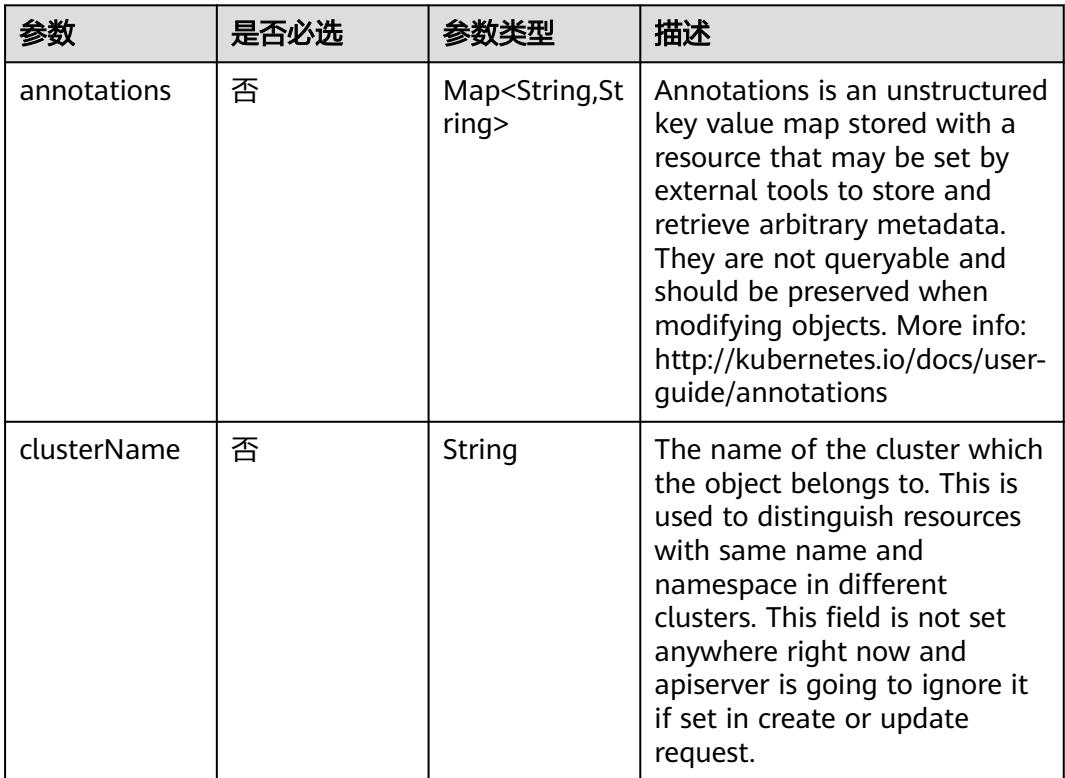

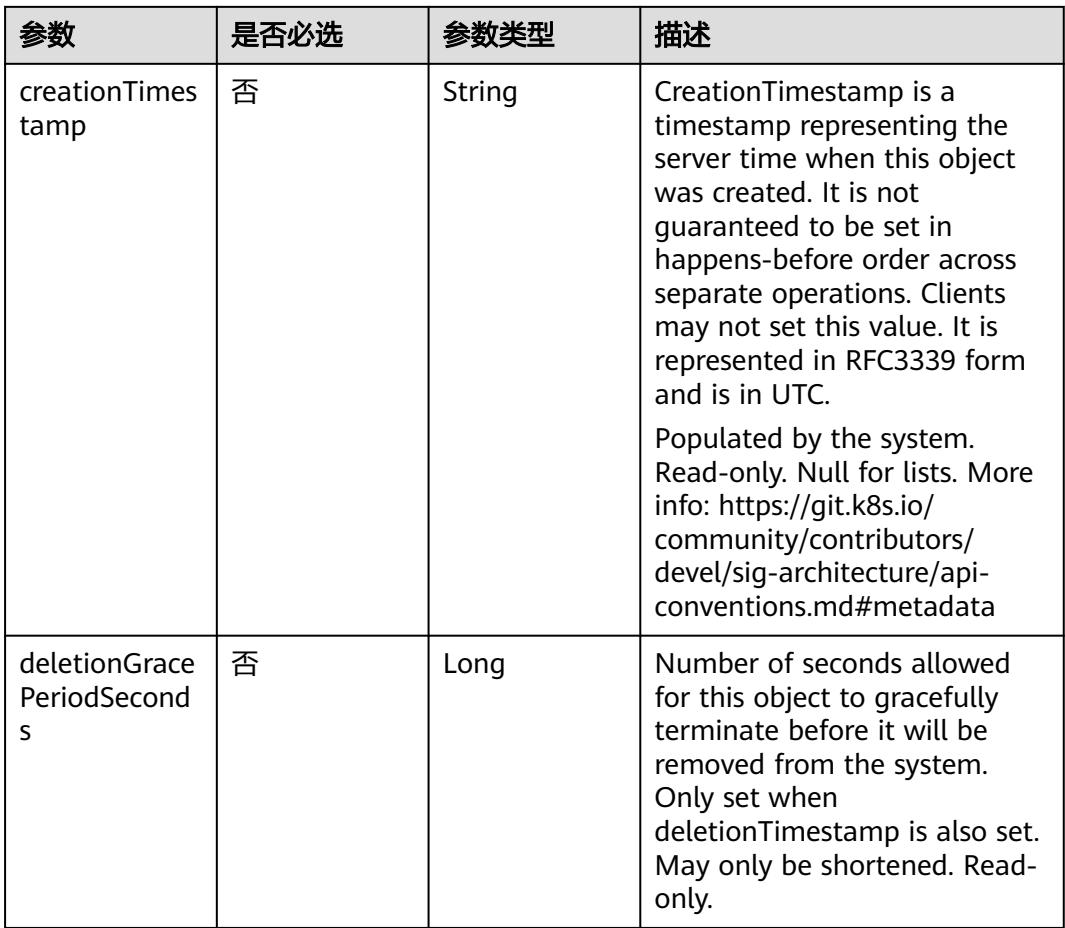

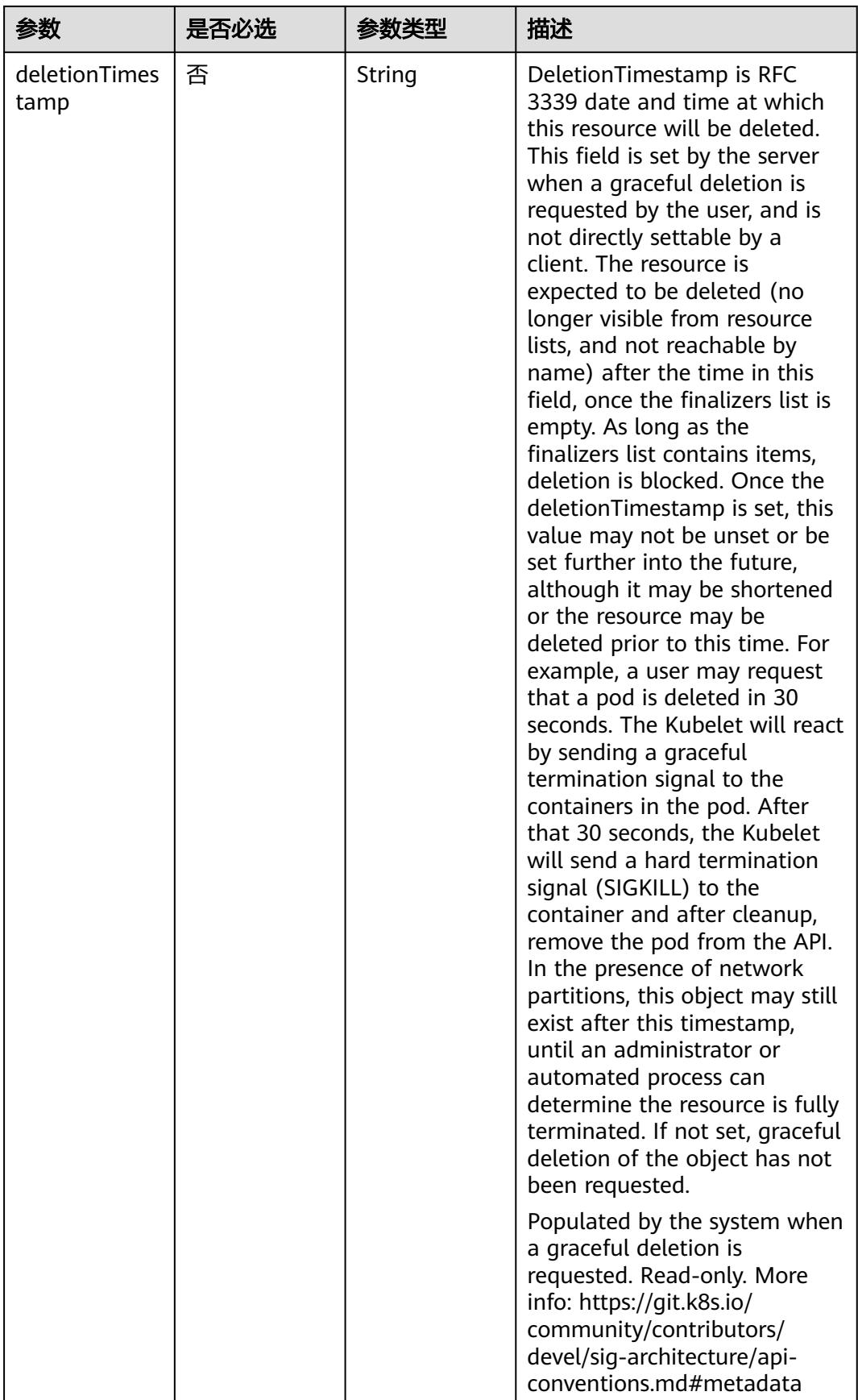

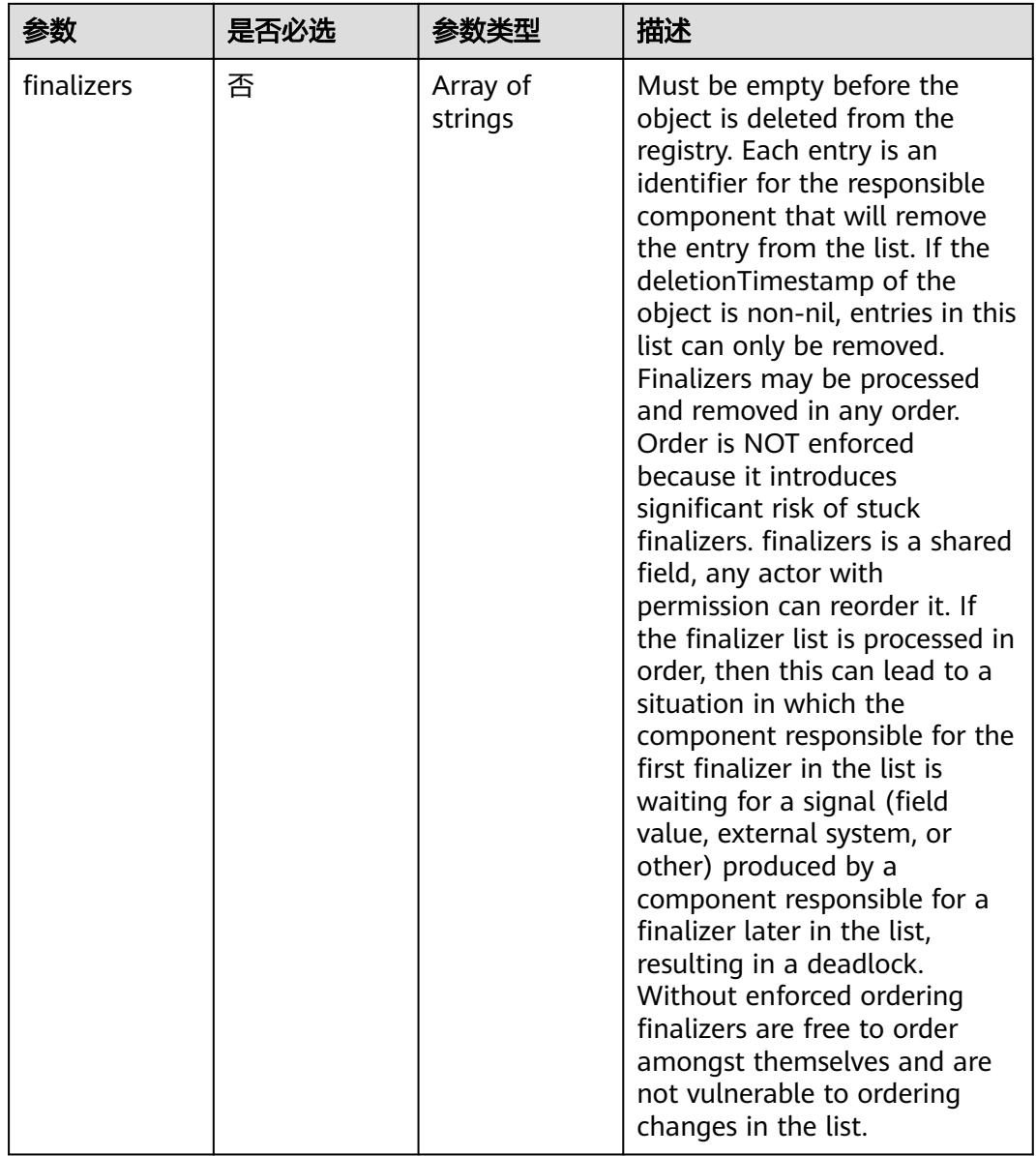

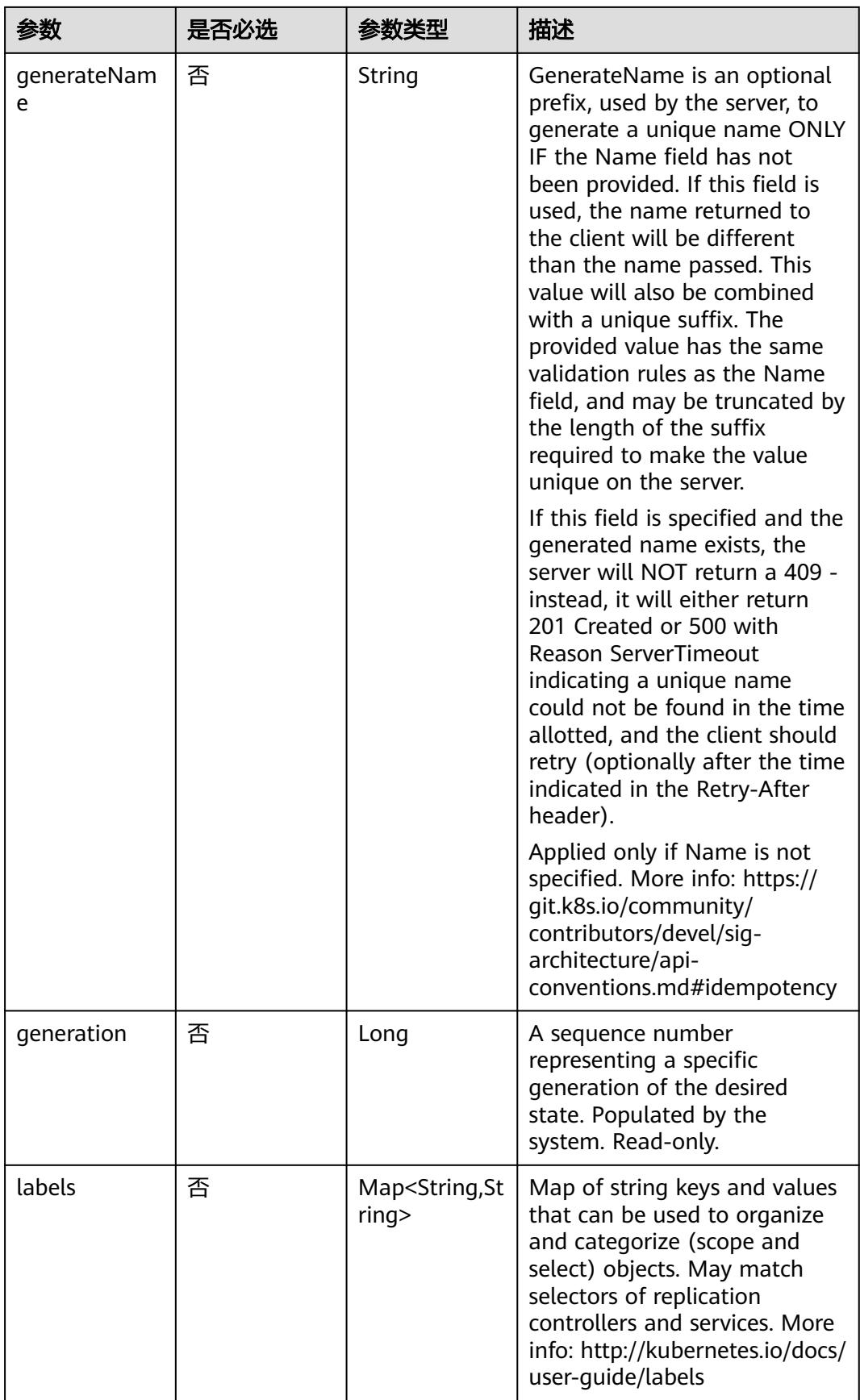
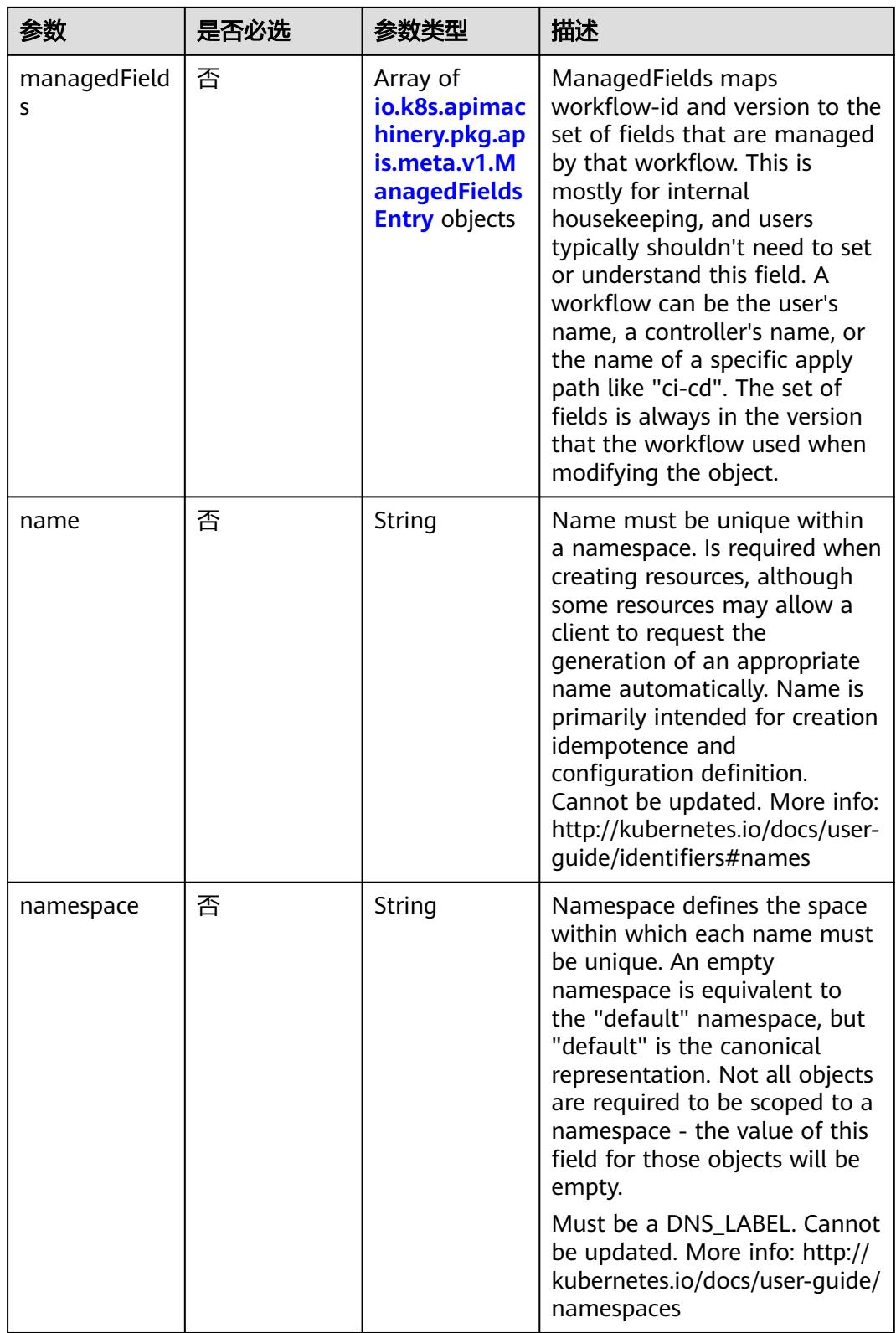

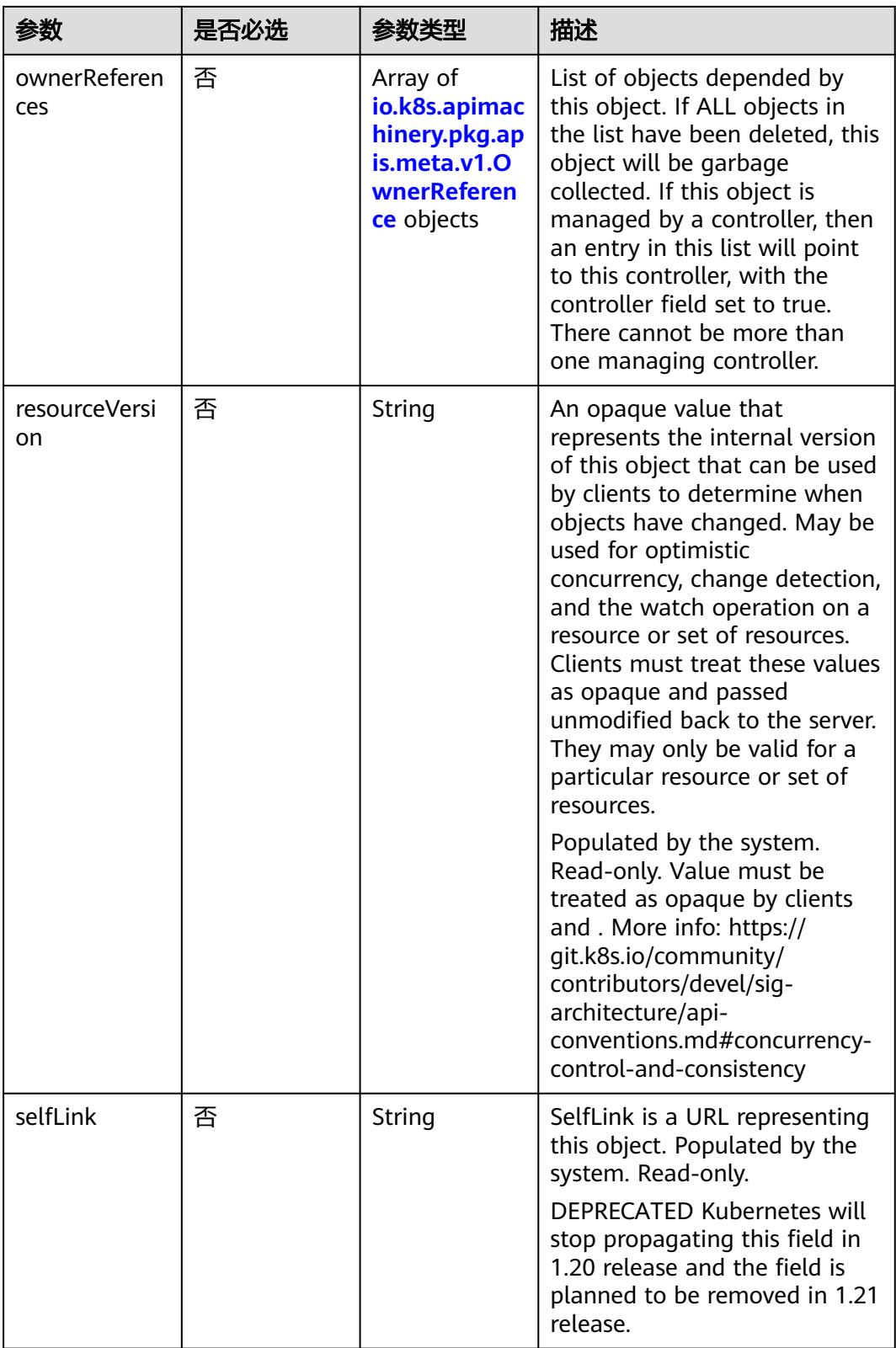

<span id="page-578-0"></span>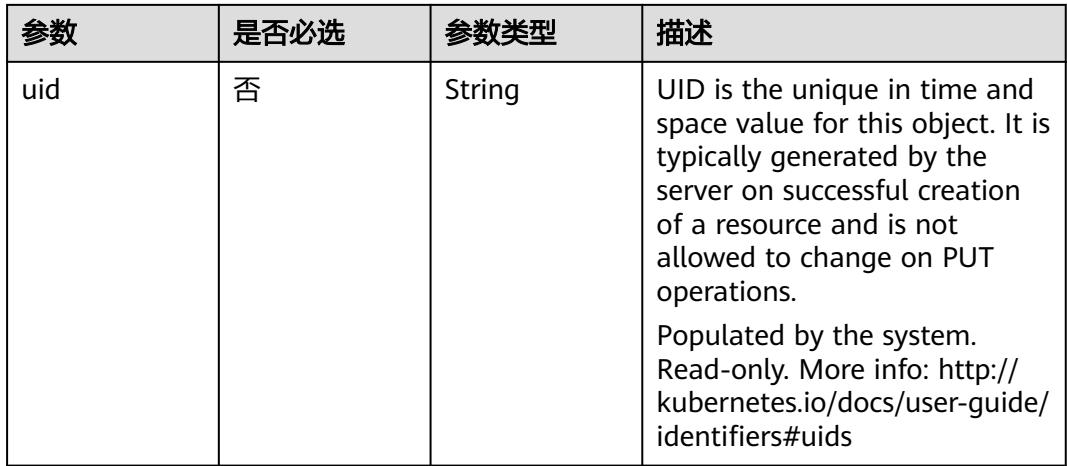

# 表 **5-262** io.k8s.apimachinery.pkg.apis.meta.v1.ManagedFieldsEntry

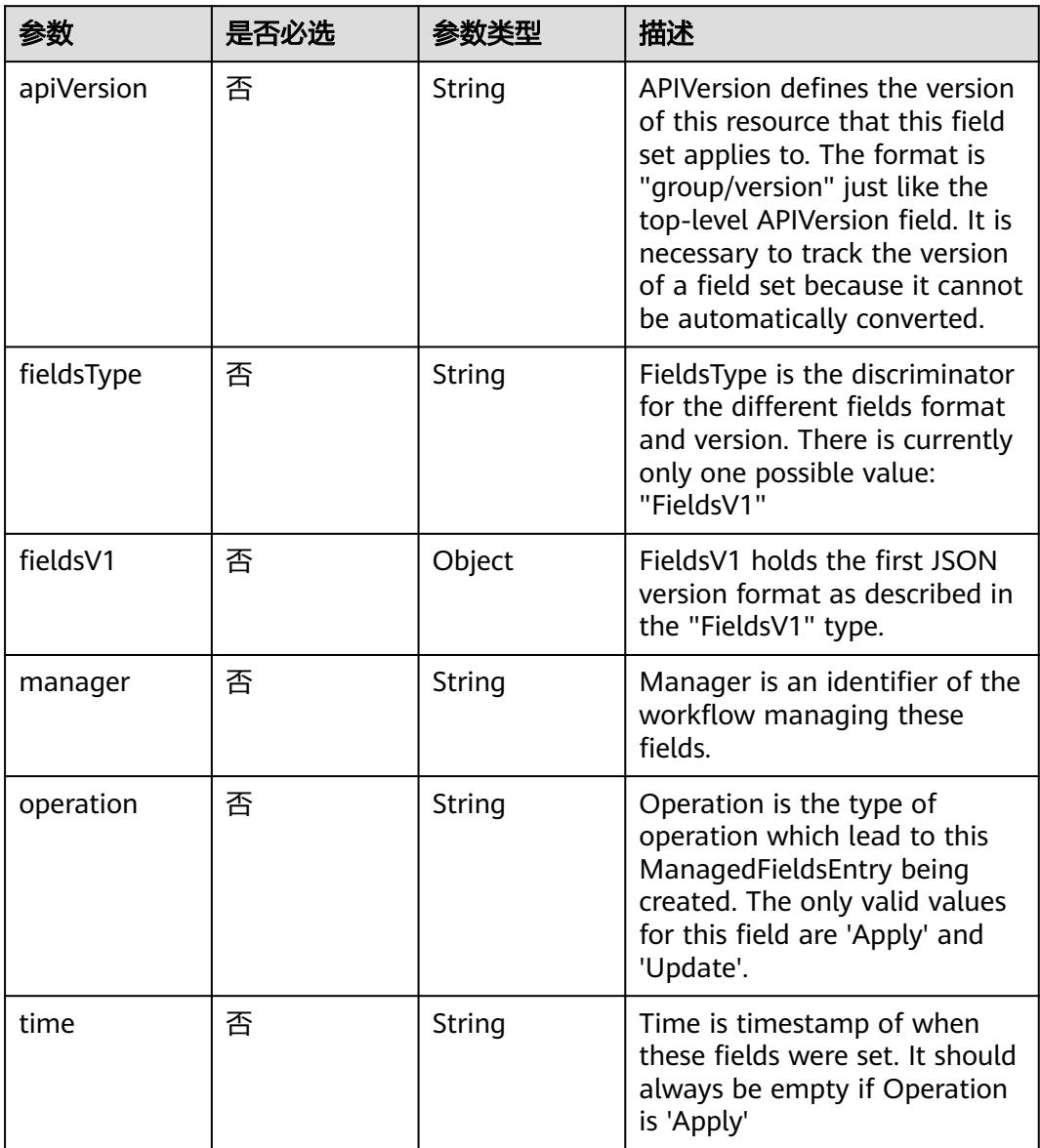

| 参数                     | 是否必选 | 参数类型           | 描述                                                                                                    |
|------------------------|------|----------------|----------------------------------------------------------------------------------------------------|
| apiVersion             | 是    | String         | API version of the referent.                                                                                                    |
| blockOwnerD<br>eletion | 否    | <b>Boolean</b> | If true, AND if the owner has<br>the "foregroundDeletion"<br>finalizer, then the owner<br>cannot be deleted from the<br>key-value store until this<br>reference is removed. Defaults<br>to false. To set this field, a<br>user needs "delete" permission<br>of the owner, otherwise 422<br>(Unprocessable Entity) will be<br>returned. |
| controller             | 否    | Boolean        | If true, this reference points to<br>the managing controller.                                                                                                    |
| kind                   | 是    | String         | Kind of the referent. More<br>info: https://git.k8s.io/<br>community/contributors/<br>devel/sig-architecture/api-<br>conventions.md#types-kinds                                                                                                    |
| name                   | 是    | String         | Name of the referent. More<br>info: http://kubernetes.io/docs/<br>user-quide/identifiers#names                                                                                                    |
| uid                    | 是    | String         | UID of the referent. More info:<br>http://kubernetes.io/docs/user-<br>guide/identifiers#uids                                                                                                    |

<span id="page-579-0"></span>表 **5-263** io.k8s.apimachinery.pkg.apis.meta.v1.OwnerReference

表 **5-264** io.k8s.api.core.v1.PersistentVolumeClaimSpec

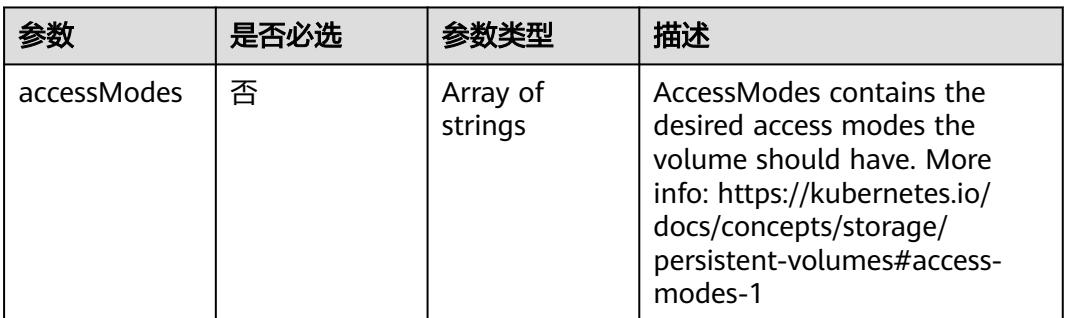

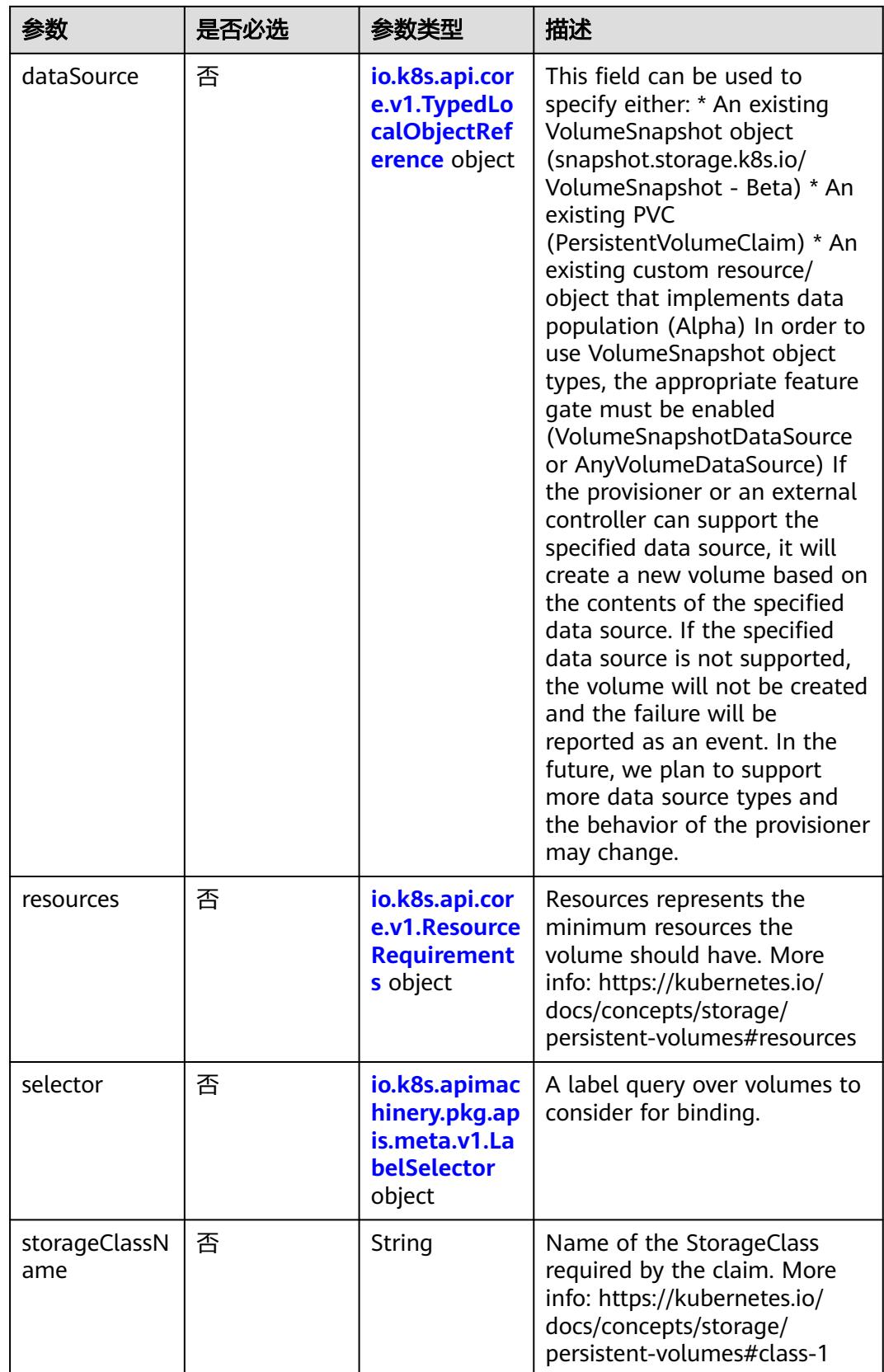

<span id="page-581-0"></span>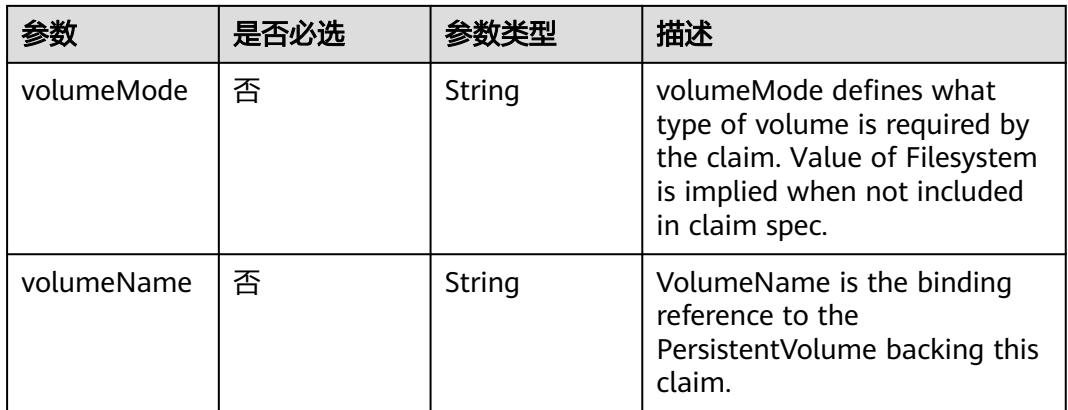

### 表 **5-265** io.k8s.api.core.v1.TypedLocalObjectReference

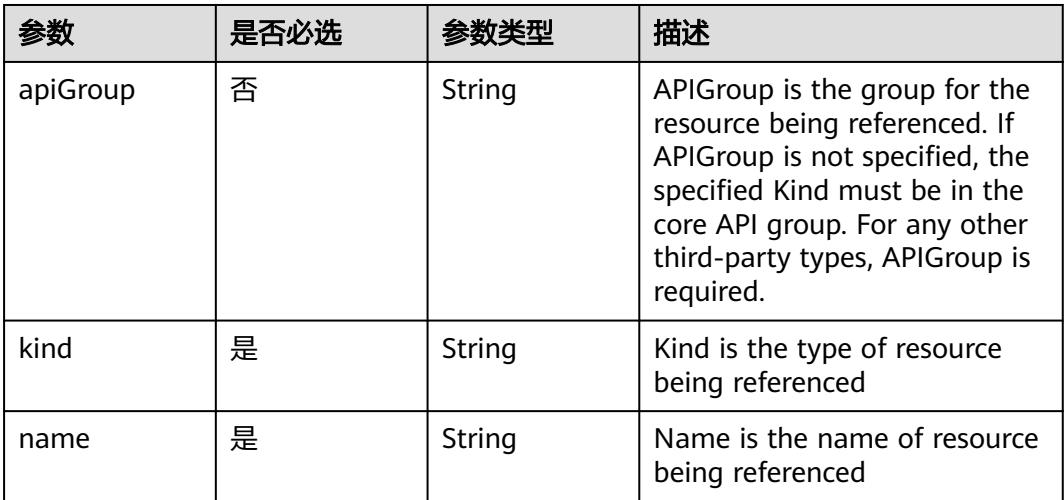

#### 表 **5-266** io.k8s.api.core.v1.ResourceRequirements

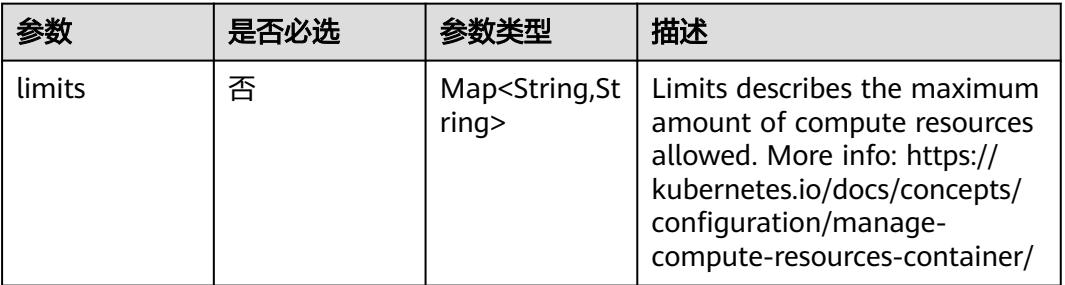

<span id="page-582-0"></span>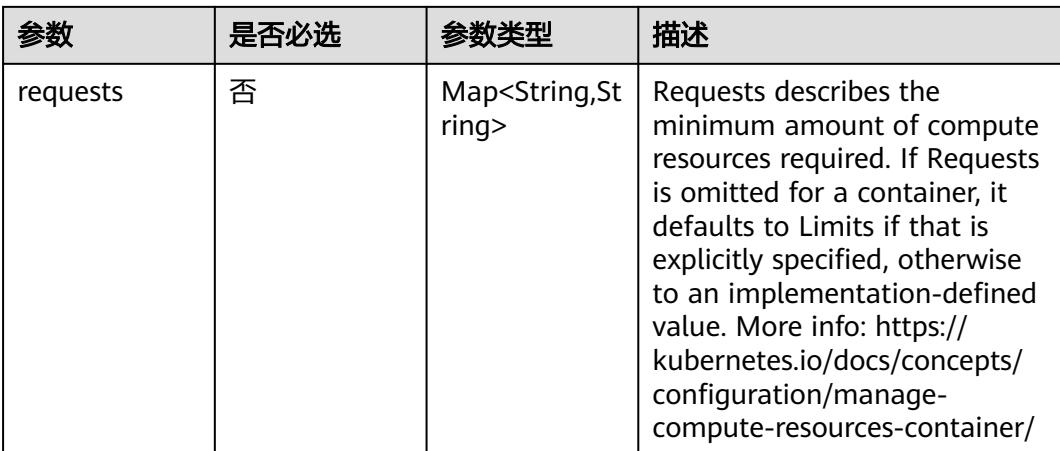

# 表 **5-267** io.k8s.apimachinery.pkg.apis.meta.v1.LabelSelector

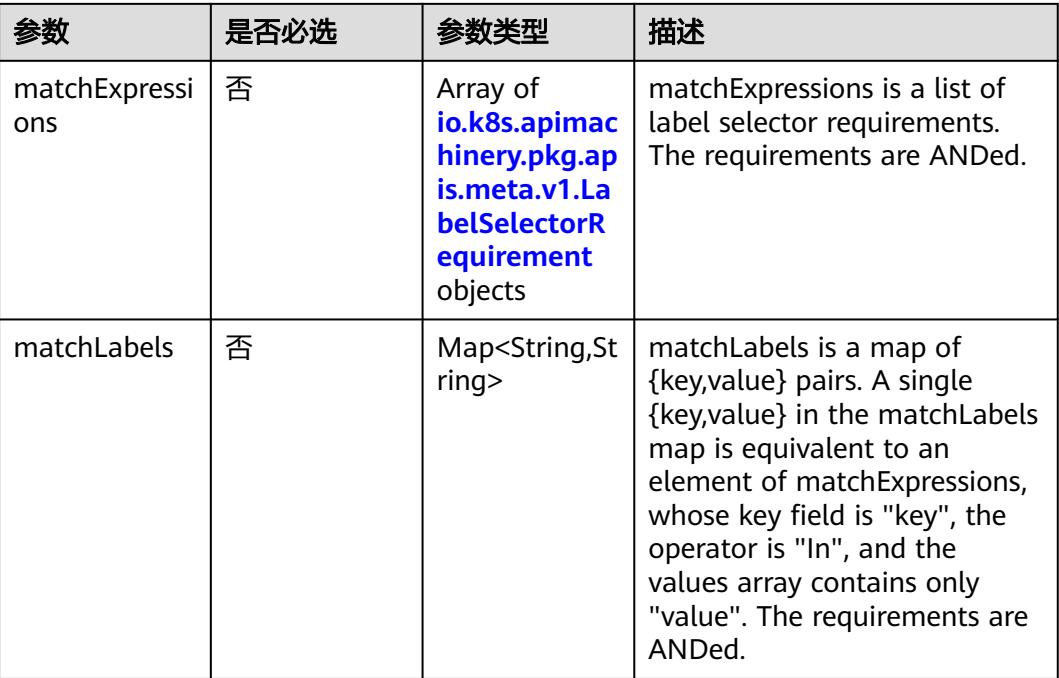

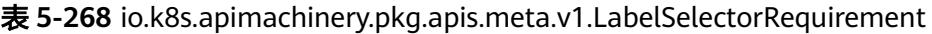

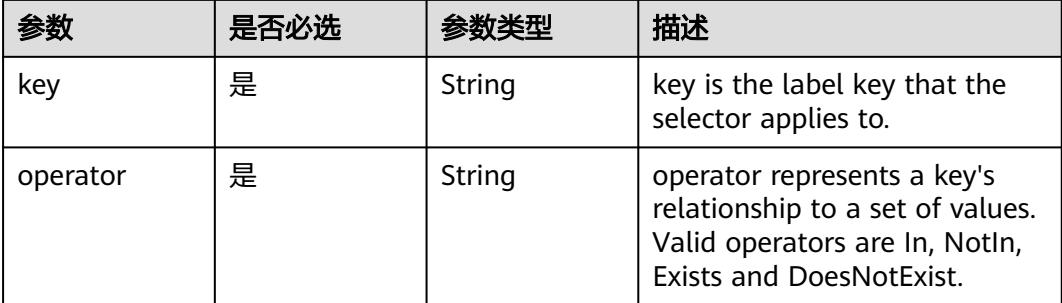

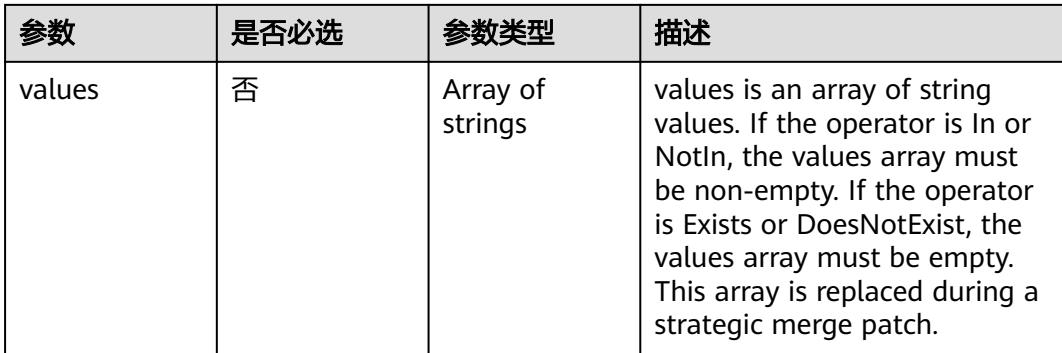

# 表 **5-269** io.k8s.api.core.v1.FCVolumeSource

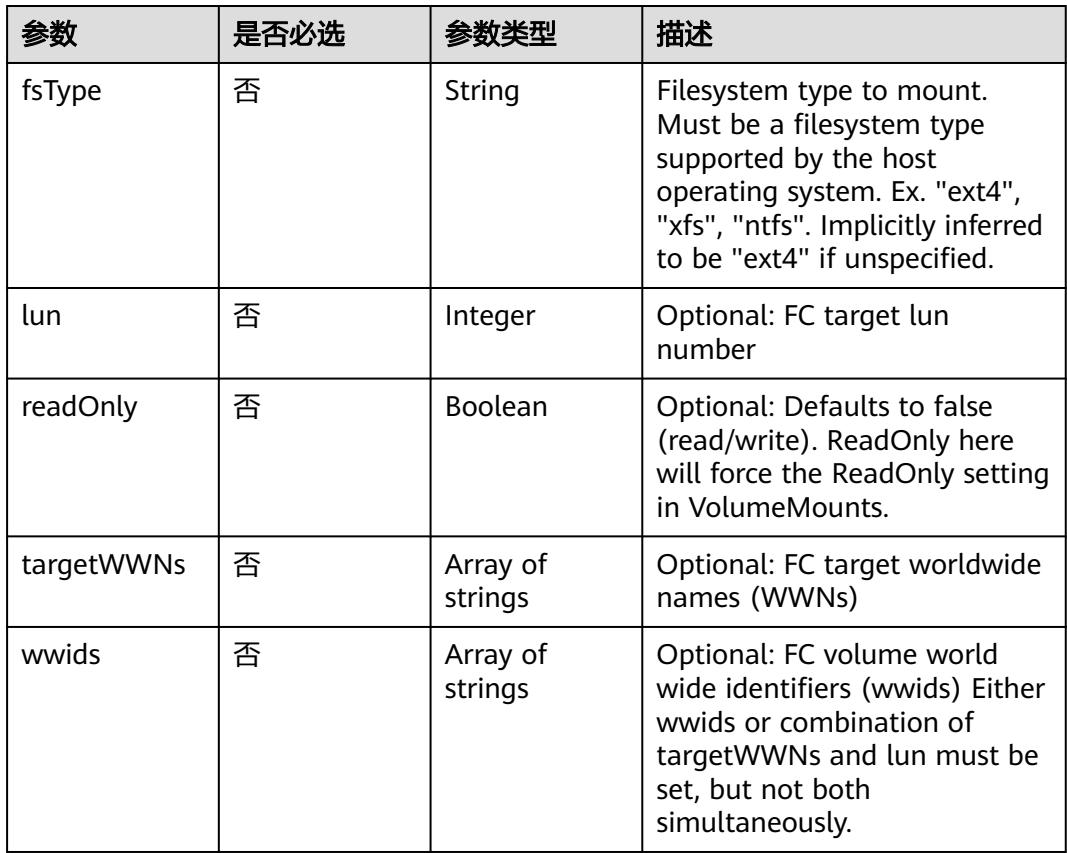

#### 表 **5-270** io.k8s.api.core.v1.FlexVolumeSource

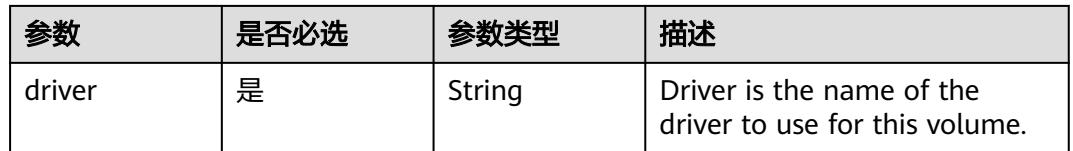

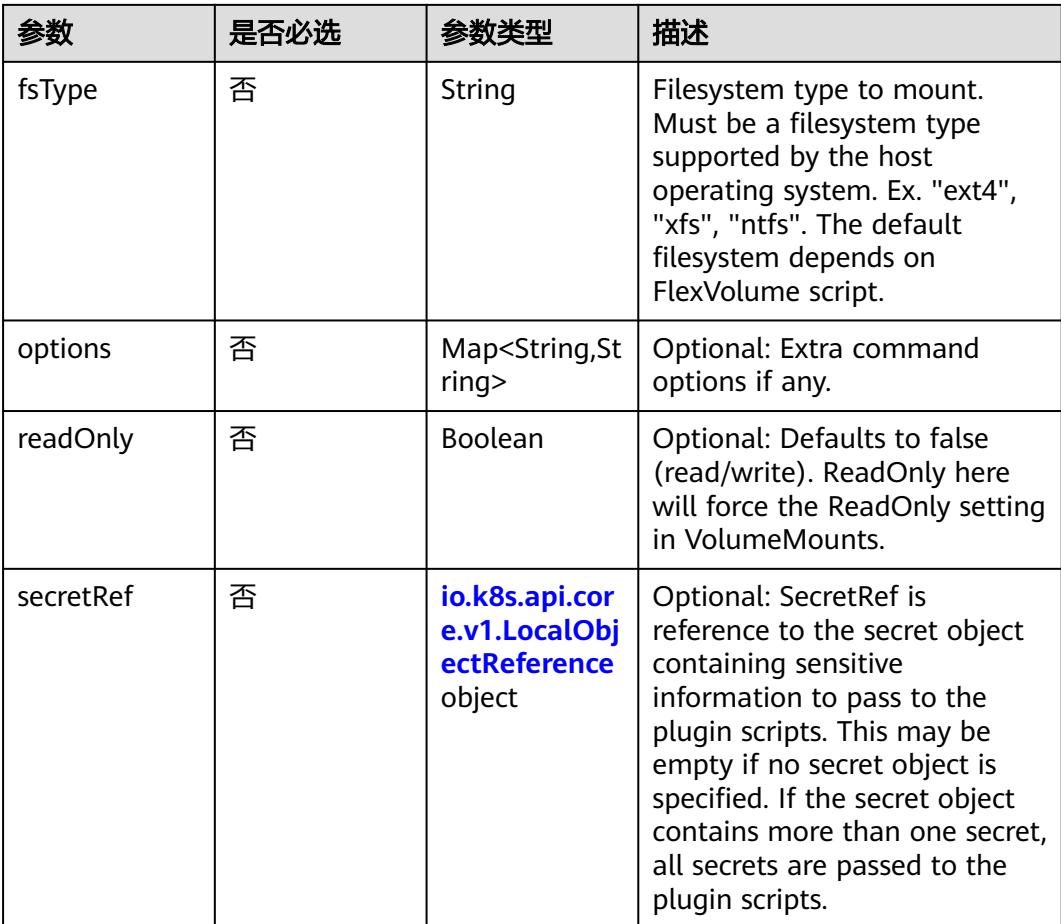

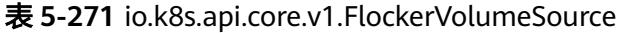

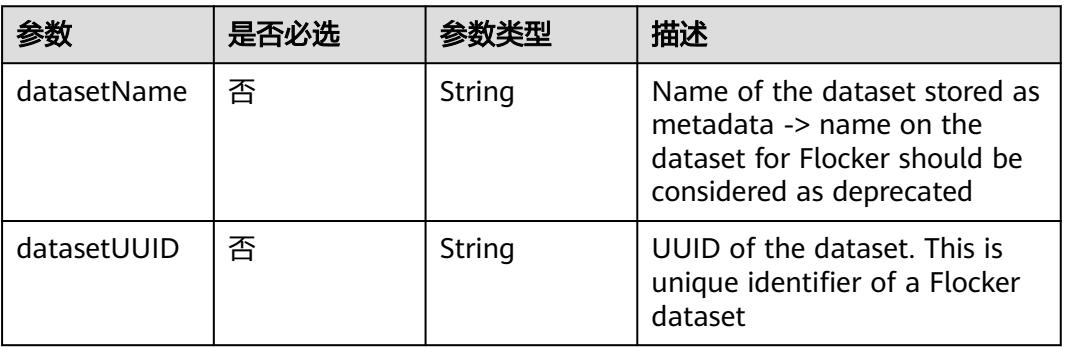

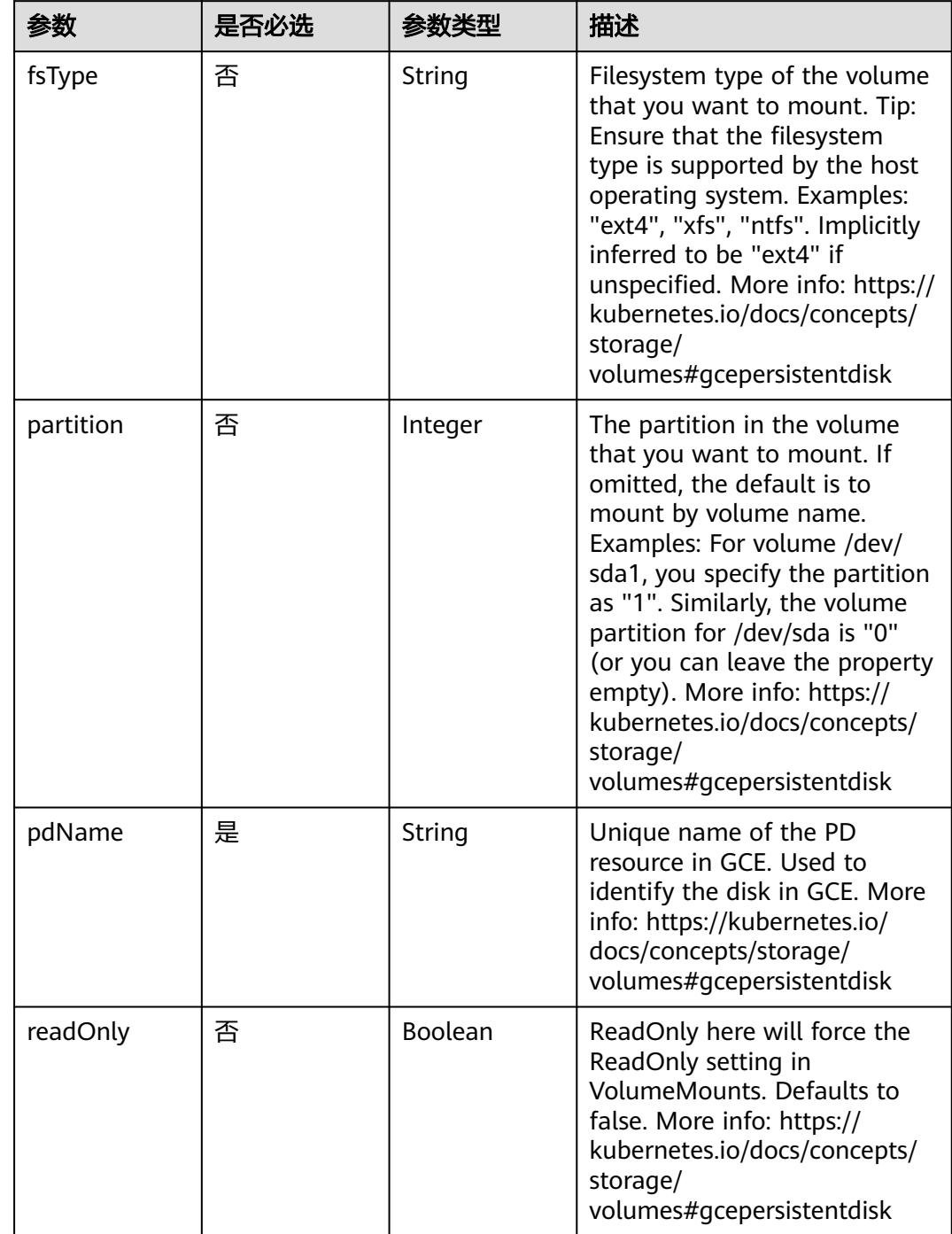

# 表 **5-272** io.k8s.api.core.v1.GCEPersistentDiskVolumeSource

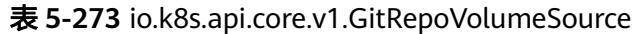

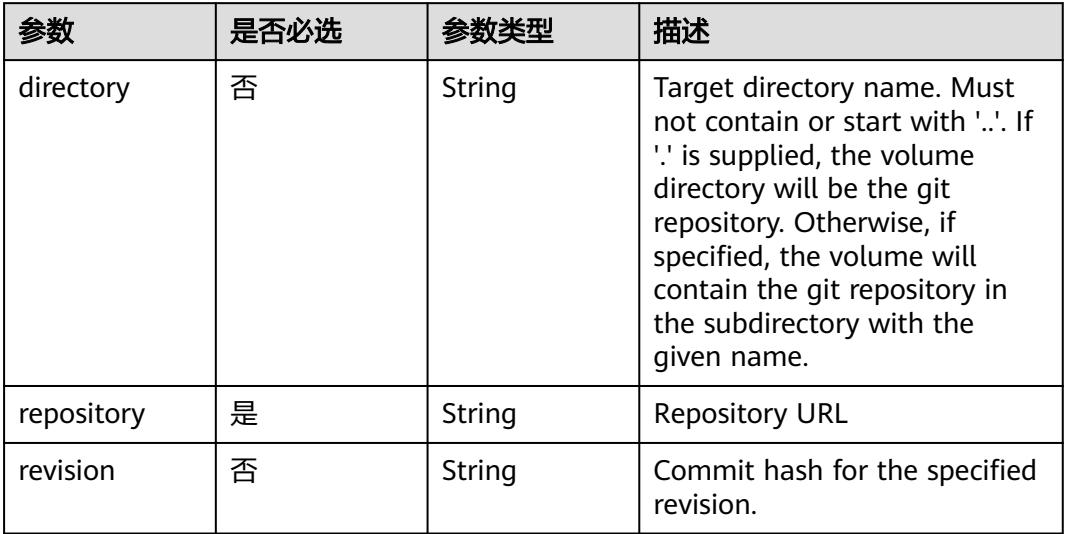

# 表 **5-274** io.k8s.api.core.v1.GlusterfsVolumeSource

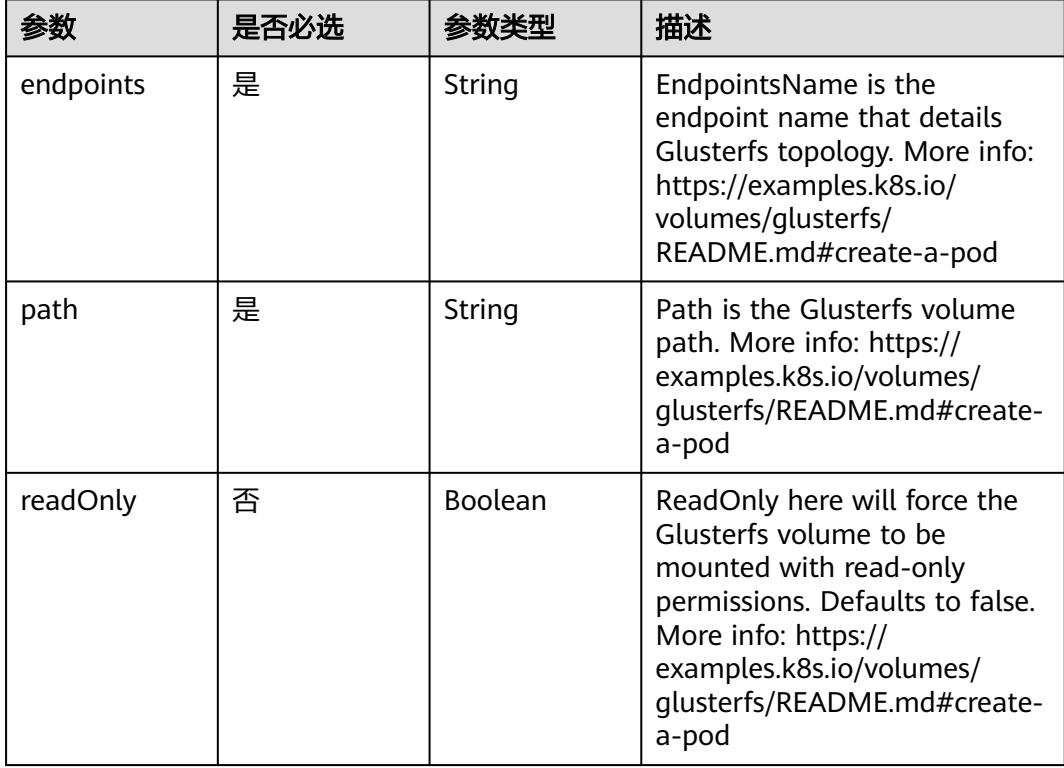

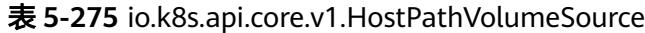

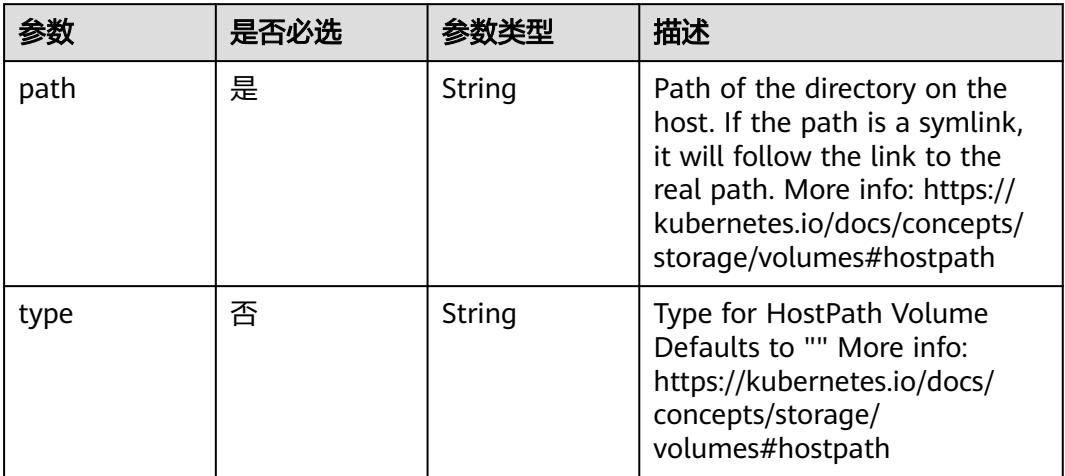

### 表 **5-276** io.k8s.api.core.v1.ISCSIVolumeSource

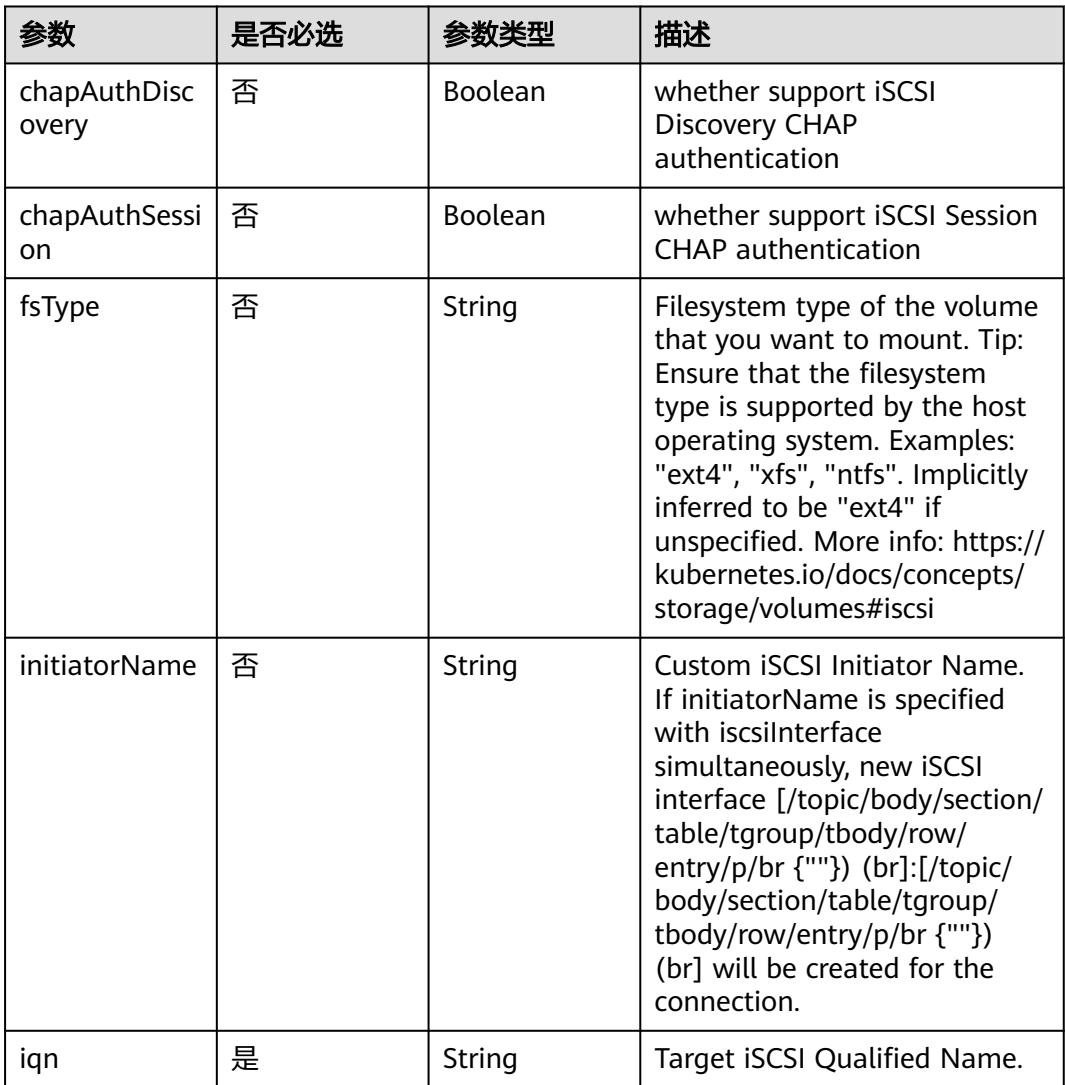

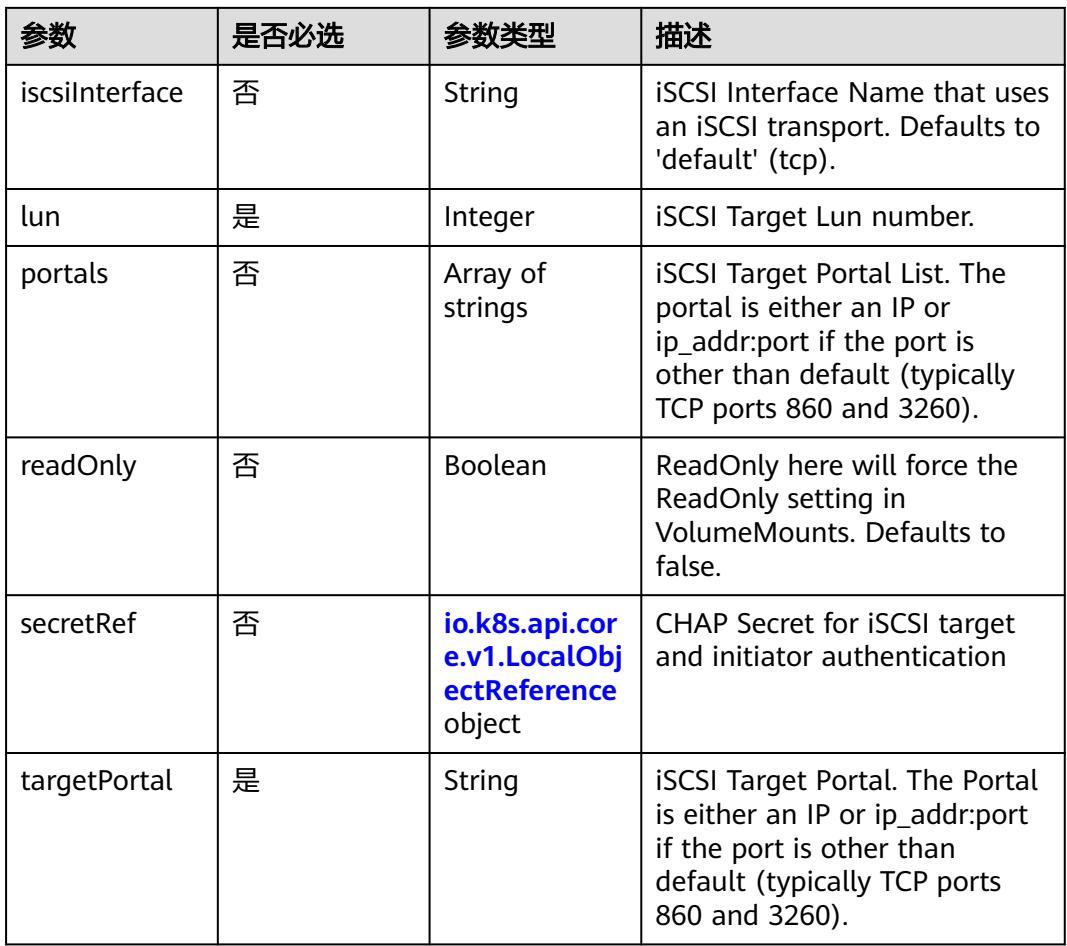

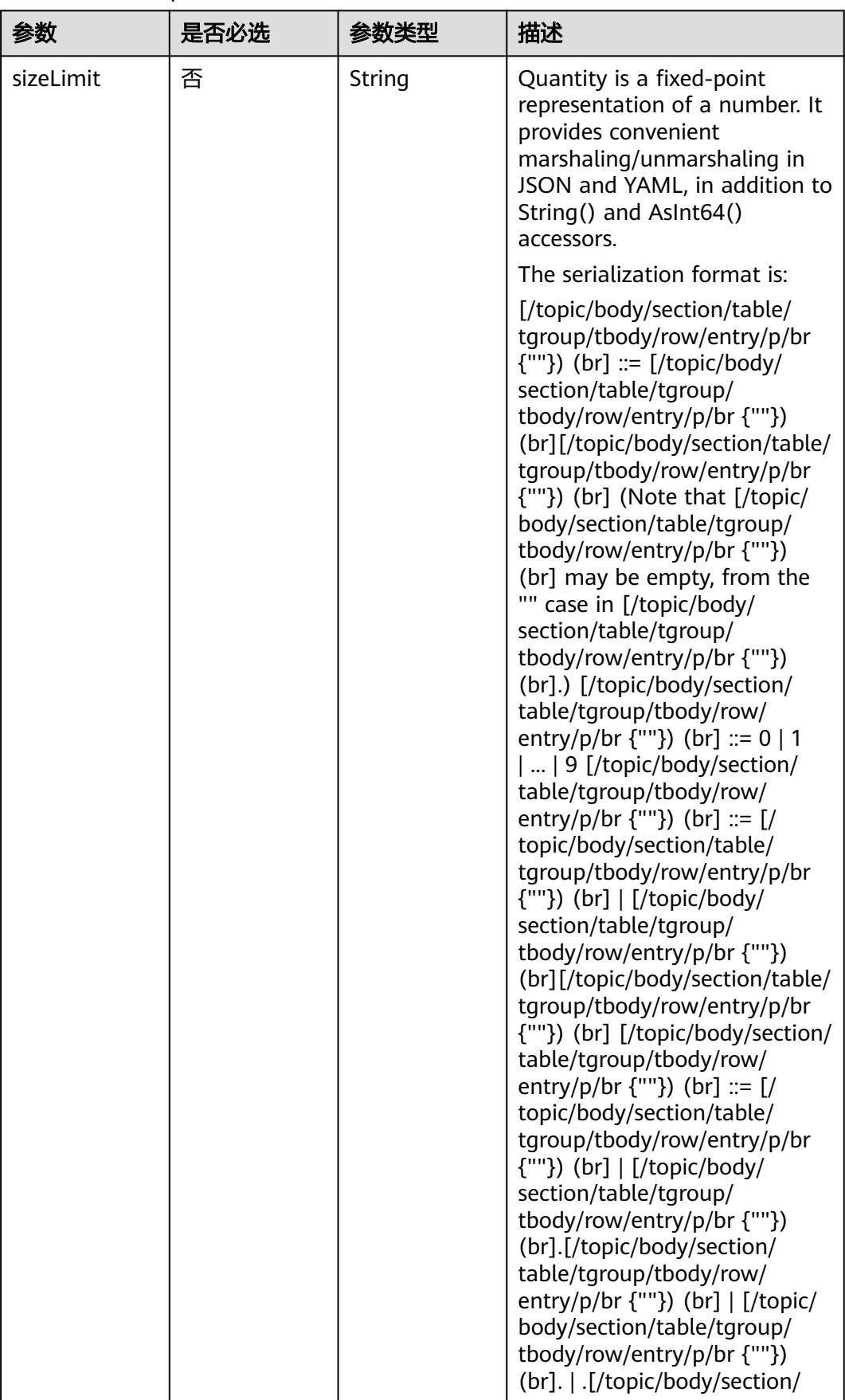

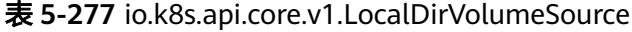

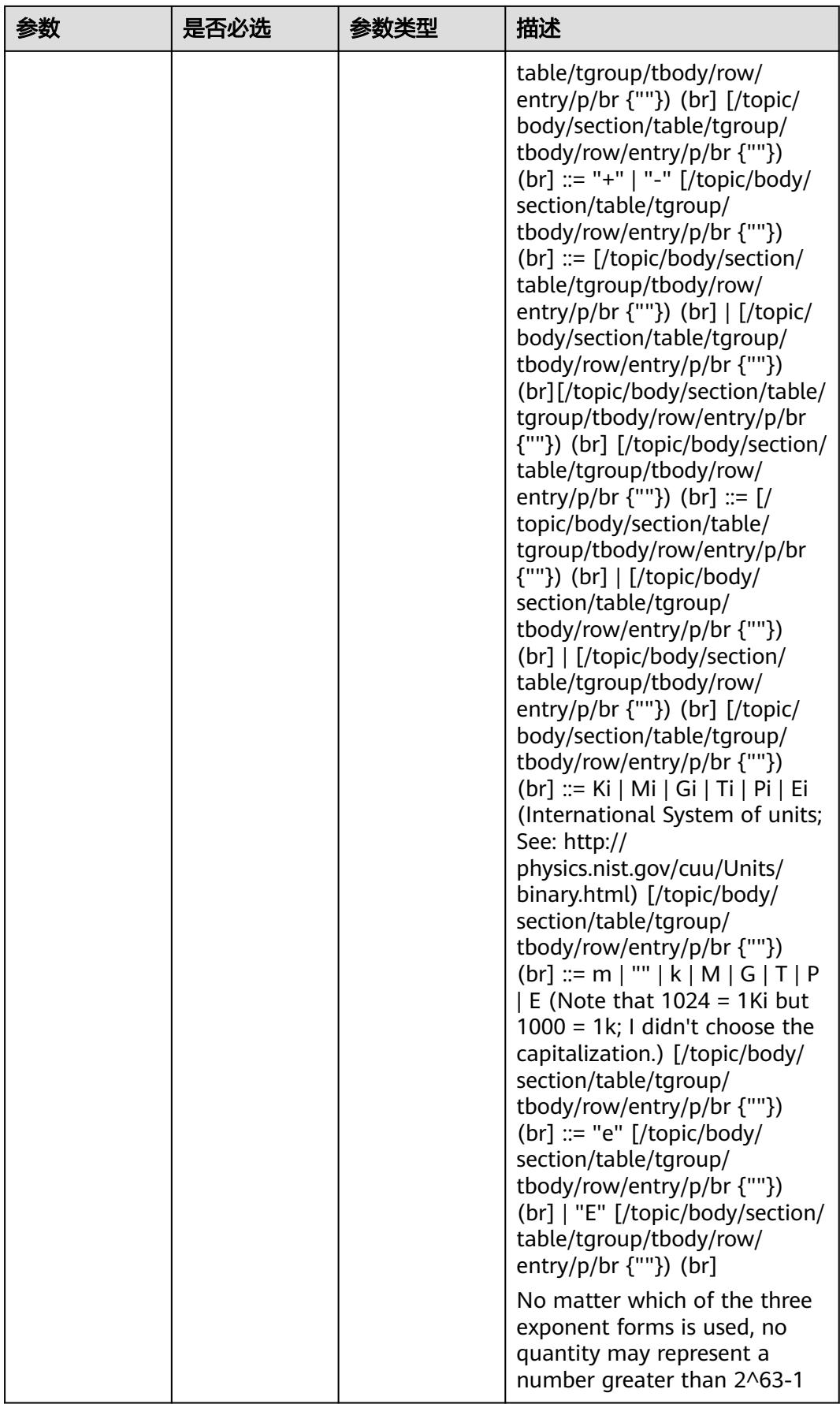

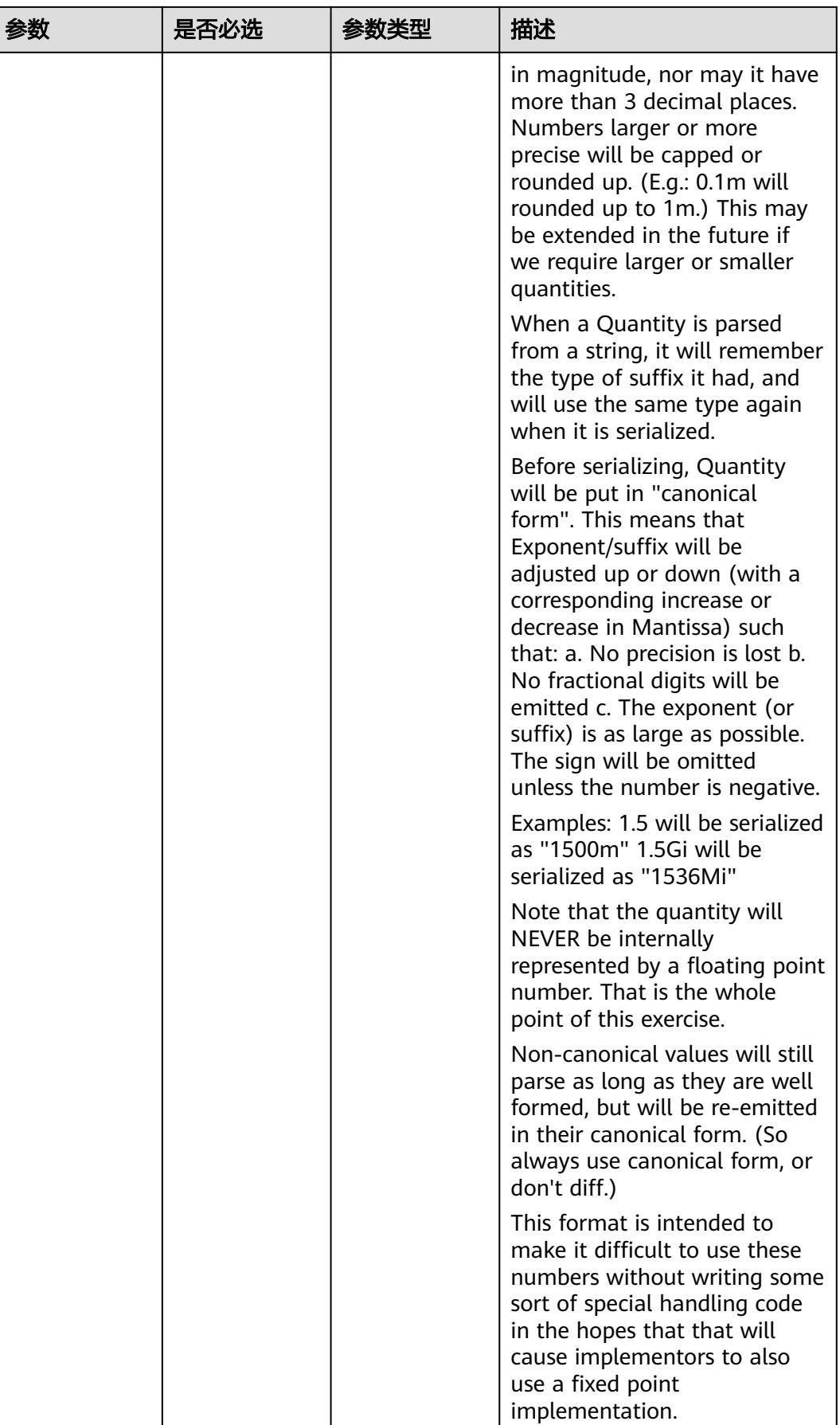

|          | 是否必选 |                | 描述                                                                                                    |
|----------|------|----------------|----------------------------------------------------------------------------------------------------|
| path     | 是    | String         | Path that is exported by the<br>NFS server. More info: https://<br>kubernetes.io/docs/concepts/<br>storage/volumes#nfs                                                                  |
| readOnly | 否    | <b>Boolean</b> | ReadOnly here will force the<br>NFS export to be mounted<br>with read-only permissions.<br>Defaults to false. More info:<br>https://kubernetes.io/docs/<br>concepts/storage/volumes#nfs |
| server   | 是    | String         | Server is the hostname or IP<br>address of the NFS server.<br>More info: https://<br>kubernetes.io/docs/concepts/<br>storage/volumes#nfs                                                |

表 **5-278** io.k8s.api.core.v1.NFSVolumeSource

#### 表 **5-279** io.k8s.api.core.v1.PersistentVolumeClaimVolumeSource

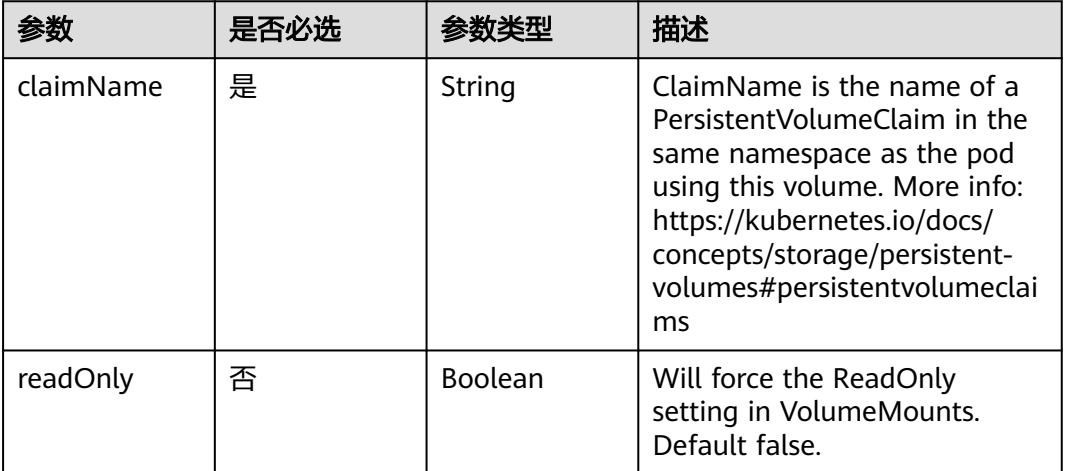

| 参数     | 是否必选 | 参数类型   | 描述                                                                                                    |
|--------|------|--------|----------------------------------------------------------------------------------------------------|
| fsType | 否    | String | Filesystem type to mount.<br>Must be a filesystem type<br>supported by the host<br>operating system. Ex. "ext4",<br>"xfs", "ntfs". Implicitly inferred<br>to be "ext4" if unspecified. |
| pdID   | 是    | String | ID that identifies Photon<br>Controller persistent disk                                                                                                    |

表 **5-280** io.k8s.api.core.v1.PhotonPersistentDiskVolumeSource

#### 表 **5-281** io.k8s.api.core.v1.PortworxVolumeSource

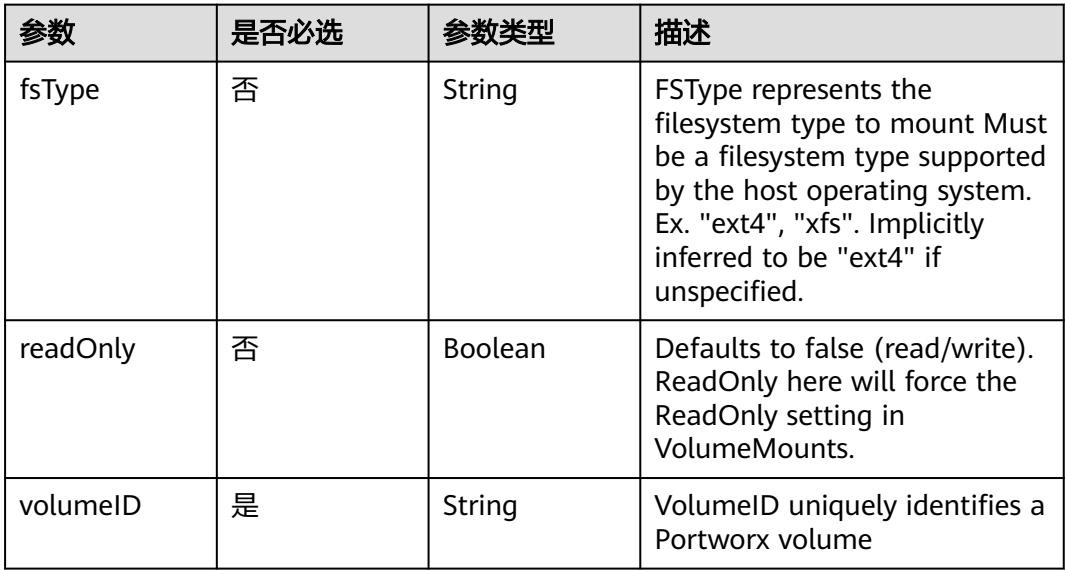

| 参数          | 是否必选 | 参数举型                                                               | 描述                                                                                                    |
|-------------|------|--------------------------------------------------------------------|----------------------------------------------------------------------------------------------------|
| defaultMode | 否    | Integer                                                            | Mode bits used to set<br>permissions on created files by<br>default. Must be an octal<br>value between 0000 and 0777<br>or a decimal value between 0<br>and 511. YAML accepts both<br>octal and decimal values,<br>JSON requires decimal values<br>for mode bits. Directories<br>within the path are not<br>affected by this setting. This<br>might be in conflict with other<br>options that affect the file<br>mode, like fsGroup, and the<br>result can be other mode bits<br>set. |
| sources     | 是    | Array of<br>io.k8s.api.cor<br>e.v1.VolumeP<br>rojection<br>objects | list of volume projections                                                                                                    |

表 **5-282** io.k8s.api.core.v1.ProjectedVolumeSource

表 **5-283** io.k8s.api.core.v1.VolumeProjection

| 参数                      | 是否必选 | 参数类型                                                                          | 描述                                                              |
|-------------------------|------|-------------------------------------------------------------------------------|-----------------------------------------------------------------|
| configMap               | 否    | io.k8s.api.cor<br>e.v1.ConfigM<br>apProjection<br>object                      | information about the<br>configMap data to project              |
| downwardAPI             | 否    | io.k8s.api.cor<br>e.v1.Downwa<br>rdAPIProjecti<br>on object                   | information about the<br>downwardAPI data to project            |
| secret                  | 否    | io.k8s.api.cor<br>e.v1.SecretPr<br>ojection<br>object                         | information about the secret<br>data to project                 |
| serviceAccoun<br>tToken | 否    | io.k8s.api.cor<br>e.v1.ServiceA<br>ccountToken<br><b>Projection</b><br>object | information about the<br>serviceAccountToken data to<br>project |

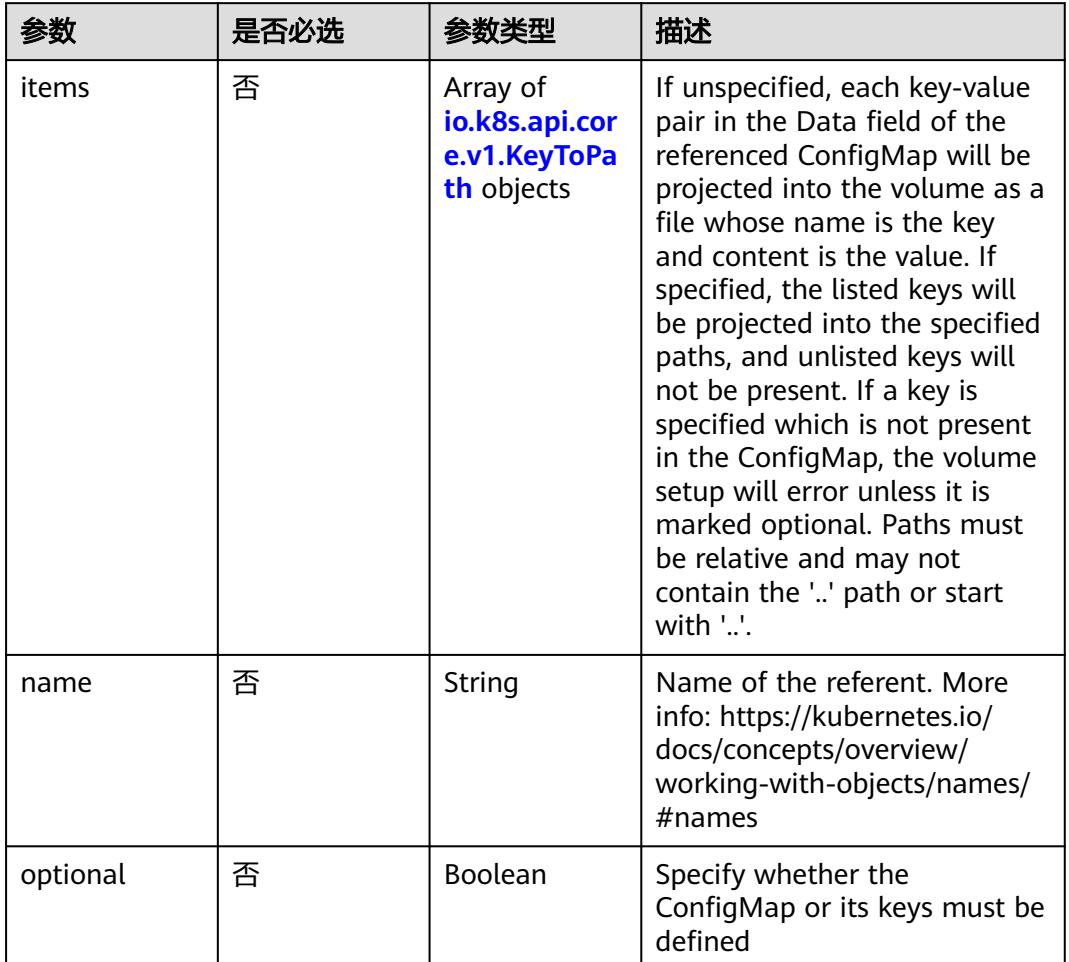

<span id="page-595-0"></span>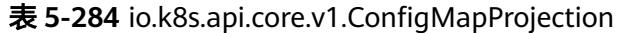

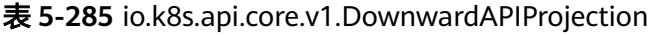

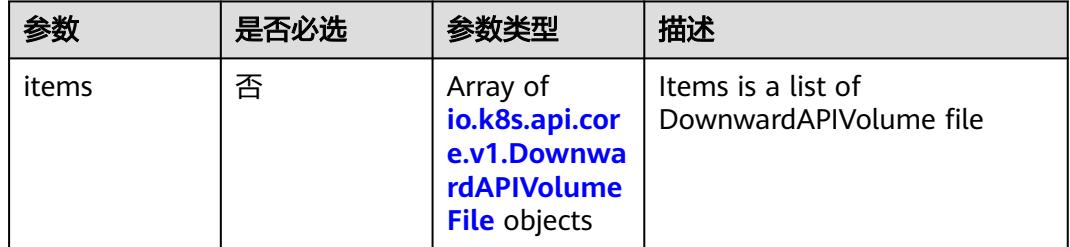

# 表 **5-286** io.k8s.api.core.v1.DownwardAPIVolumeFile

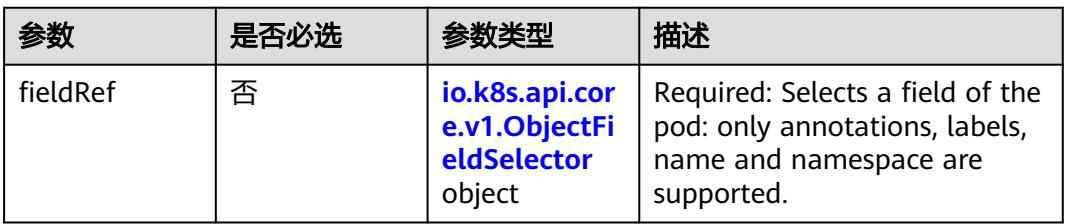

<span id="page-596-0"></span>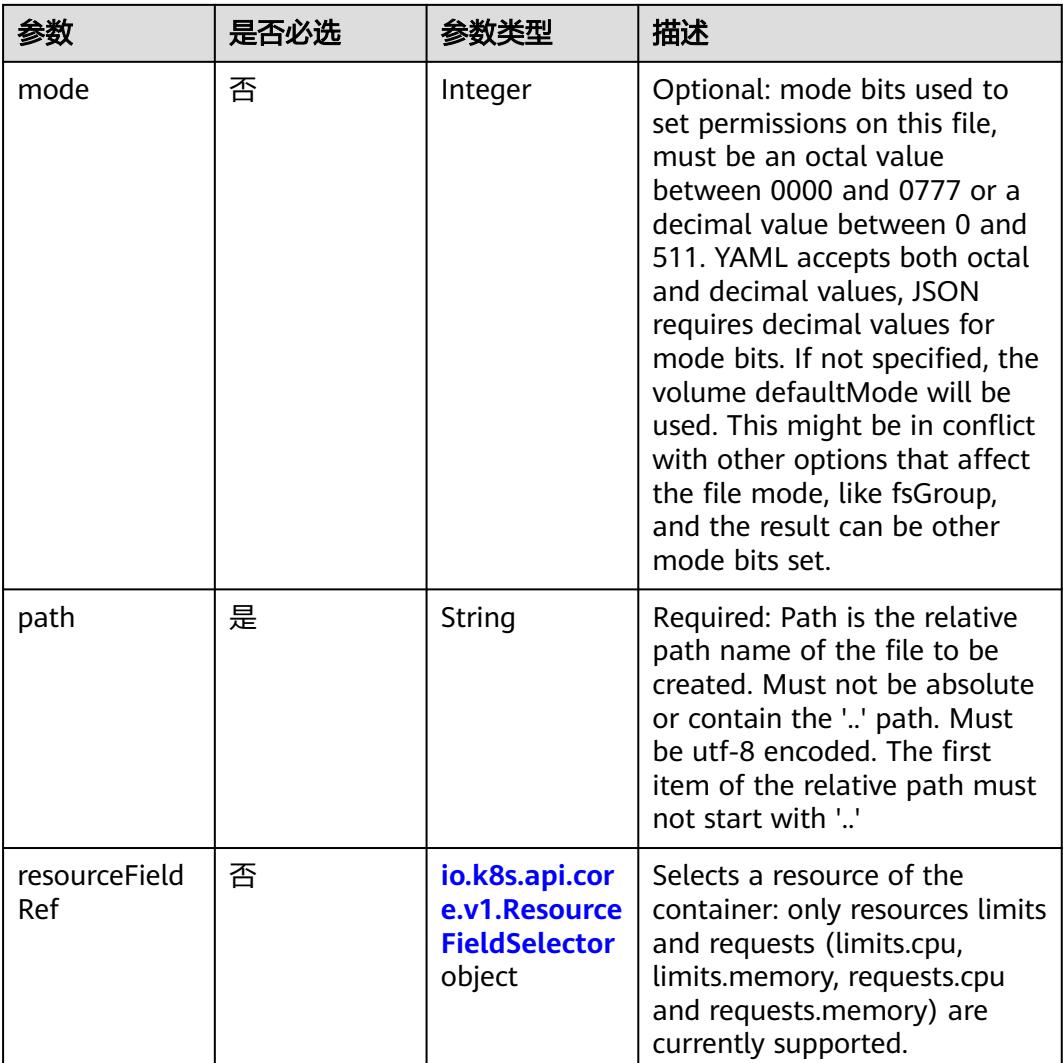

### 表 **5-287** io.k8s.api.core.v1.ObjectFieldSelector

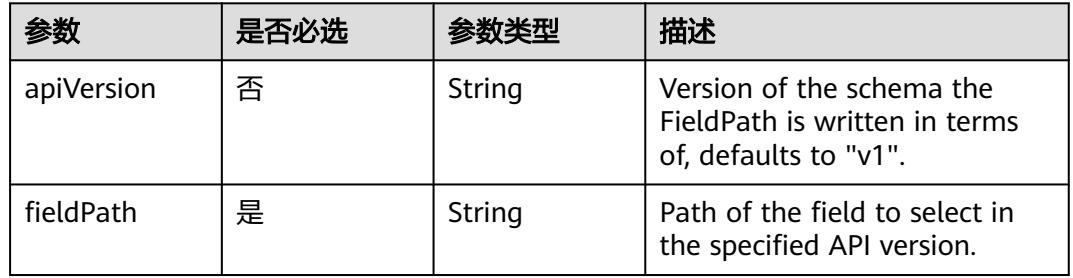

# 表 **5-288** io.k8s.api.core.v1.ResourceFieldSelector

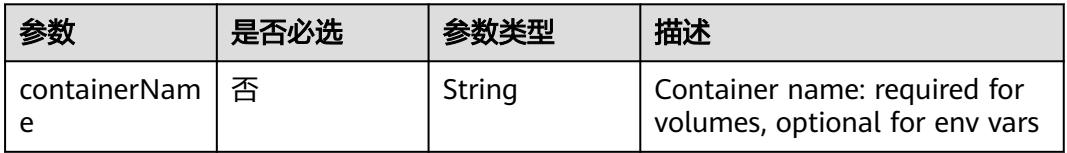

<span id="page-597-0"></span>

| 参数       | 是否必选 | 参数类型   | 描述                                                                          |
|----------|------|--------|-----------------------------------------------------------------------------|
| divisor  | 否    | String | Specifies the output format of<br>the exposed resources,<br>defaults to "1" |
| resource | 是    | String | Required: resource to select                                                |

表 **5-289** io.k8s.api.core.v1.SecretProjection

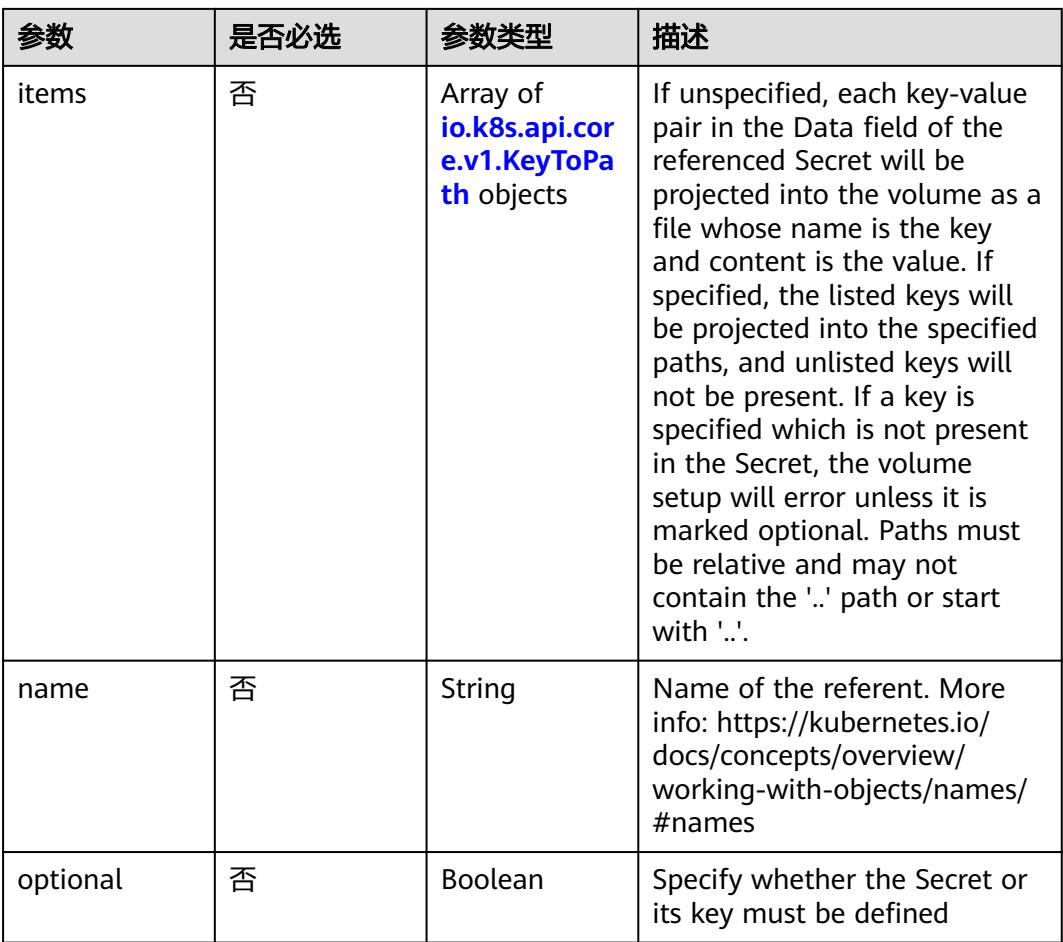

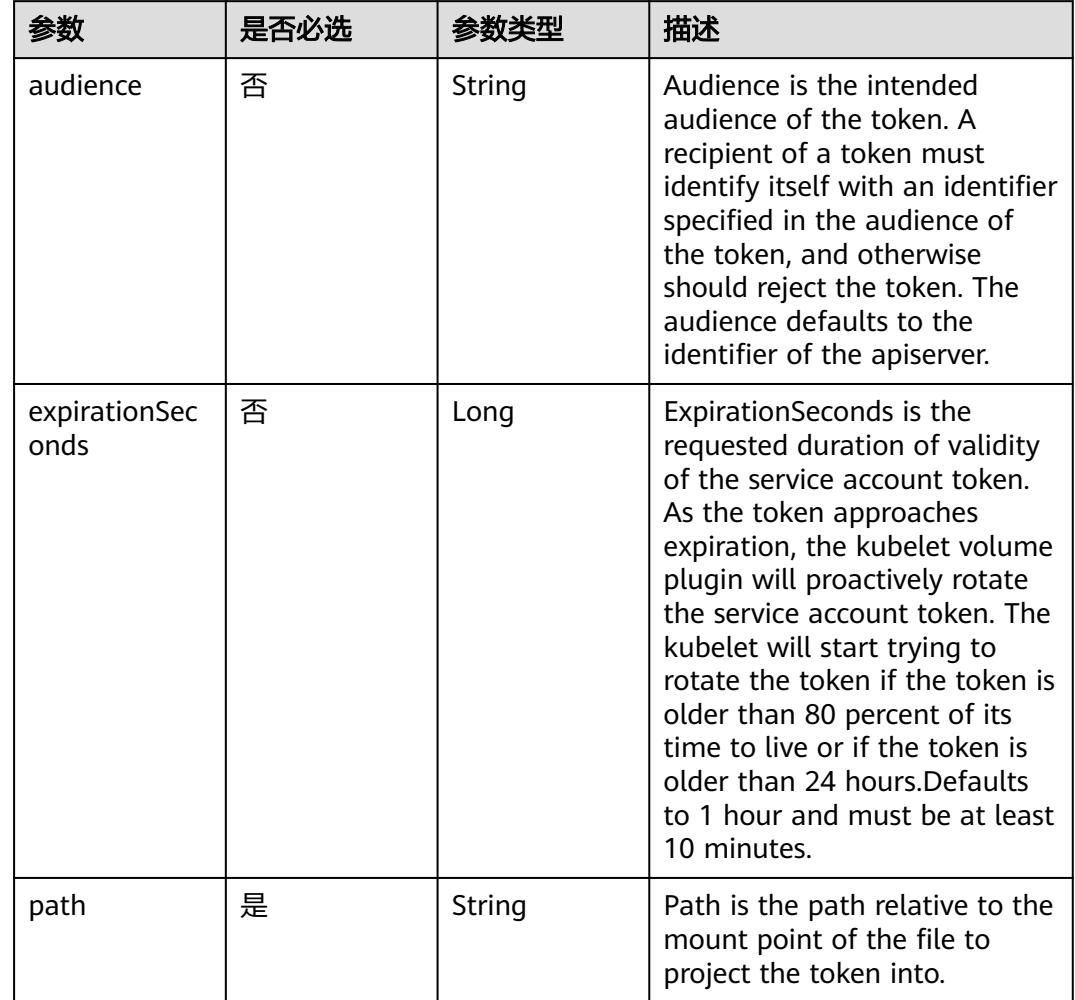

<span id="page-598-0"></span>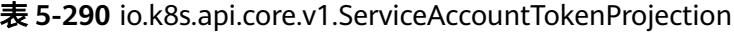

表 **5-291** io.k8s.api.core.v1.QuobyteVolumeSource

| 参数       | 是否必选 | 参数李型           | 描述                                                                                                    |
|----------|------|----------------|----------------------------------------------------------------------------------------------------|
| group    | 否    | String         | Group to map volume access<br>to Default is no group                                                                                                    |
| readOnly | 否    | <b>Boolean</b> | ReadOnly here will force the<br>Quobyte volume to be<br>mounted with read-only<br>permissions. Defaults to false.                                                                                                    |
| registry | 是    | String         | Registry represents a single or<br>multiple Quobyte Registry<br>services specified as a string as<br>host:port pair (multiple entries<br>are separated with commas)<br>which acts as the central<br>registry for volumes |

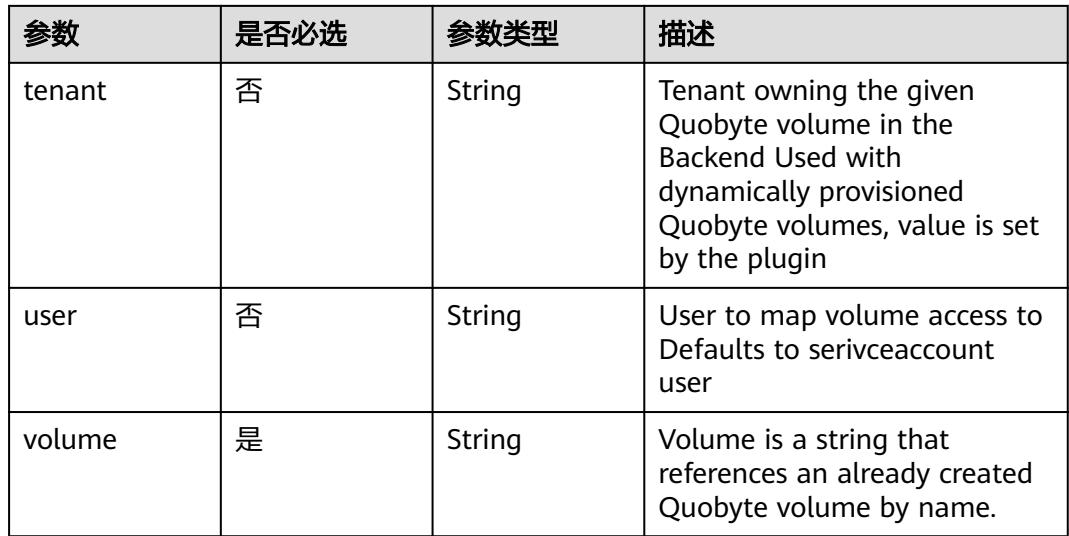

# 表 **5-292** io.k8s.api.core.v1.RBDVolumeSource

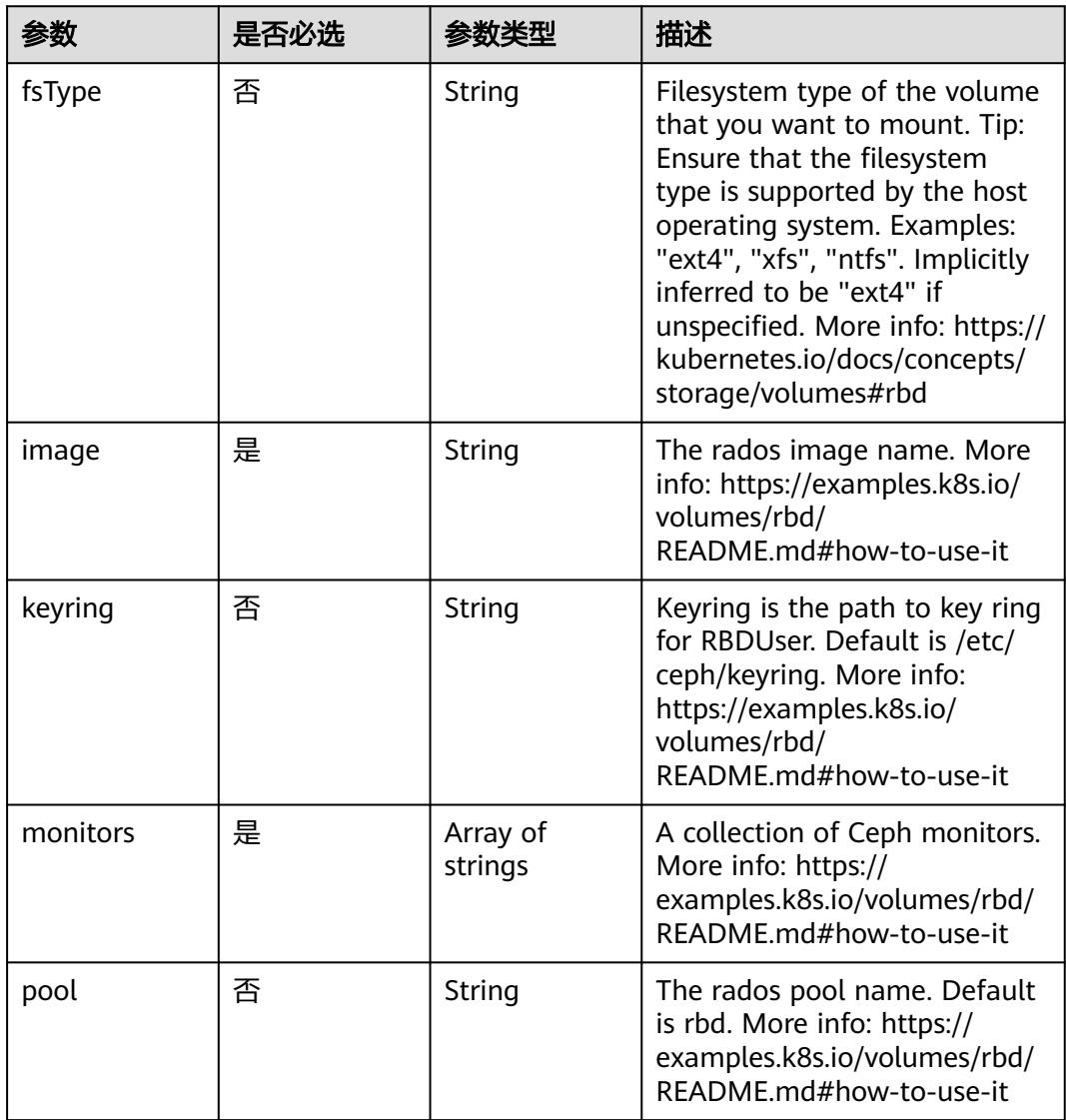

|           | 是否必选 | 参数类型                                                      | 描述                                                                                                    |
|-----------|------|-----------------------------------------------------------|----------------------------------------------------------------------------------------------------|
| readOnly  | 否    | <b>Boolean</b>                                            | ReadOnly here will force the<br>ReadOnly setting in<br>VolumeMounts. Defaults to<br>false. More info: https://<br>examples.k8s.io/volumes/rbd/<br>README.md#how-to-use-it                             |
| secretRef | 否    | io.k8s.api.cor<br>e.v1.LocalObj<br>ectReference<br>object | SecretRef is name of the<br>authentication secret for<br>RBDUser. If provided overrides<br>keyring. Default is nil. More<br>info: https://examples.k8s.io/<br>volumes/rbd/<br>README.md#how-to-use-it |
| user      | 否    | String                                                    | The rados user name. Default<br>is admin. More info: https://<br>examples.k8s.io/volumes/rbd/<br>README.md#how-to-use-it                                                                              |

表 **5-293** io.k8s.api.core.v1.ScaleIOVolumeSource

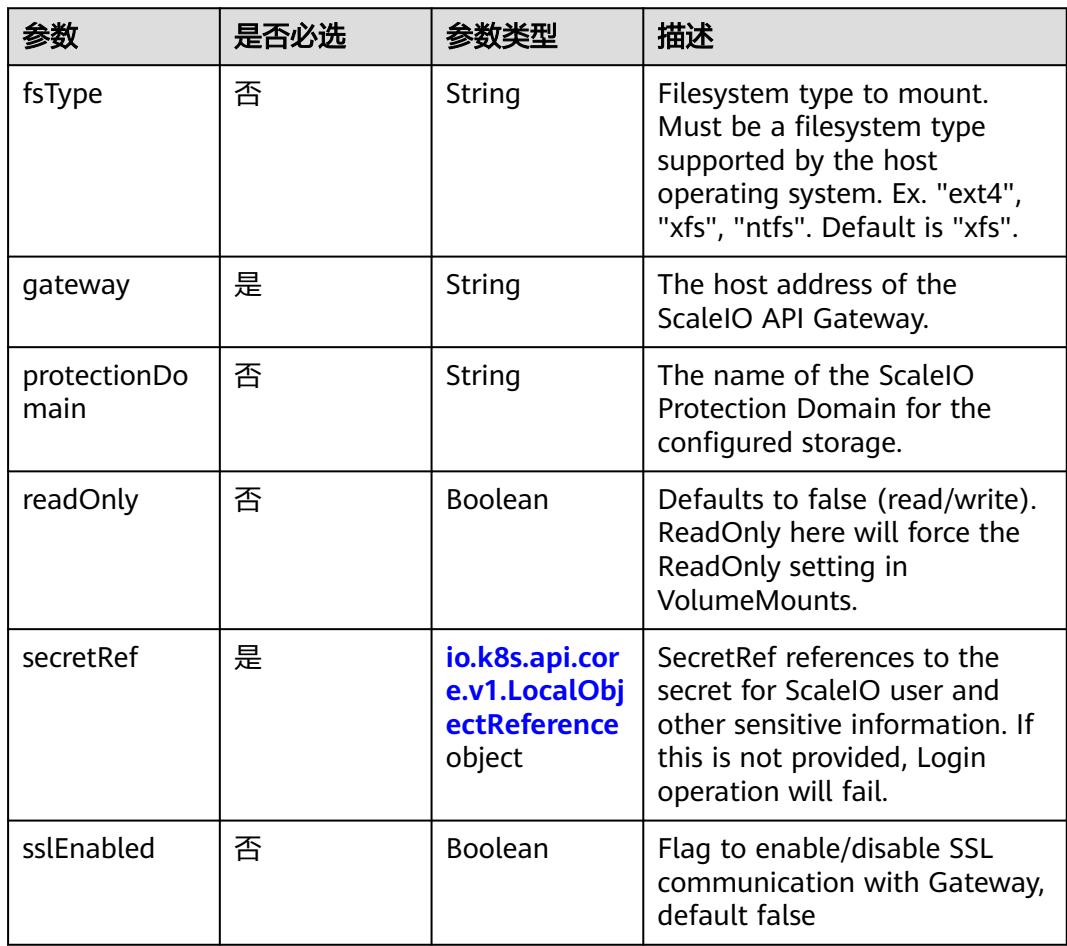

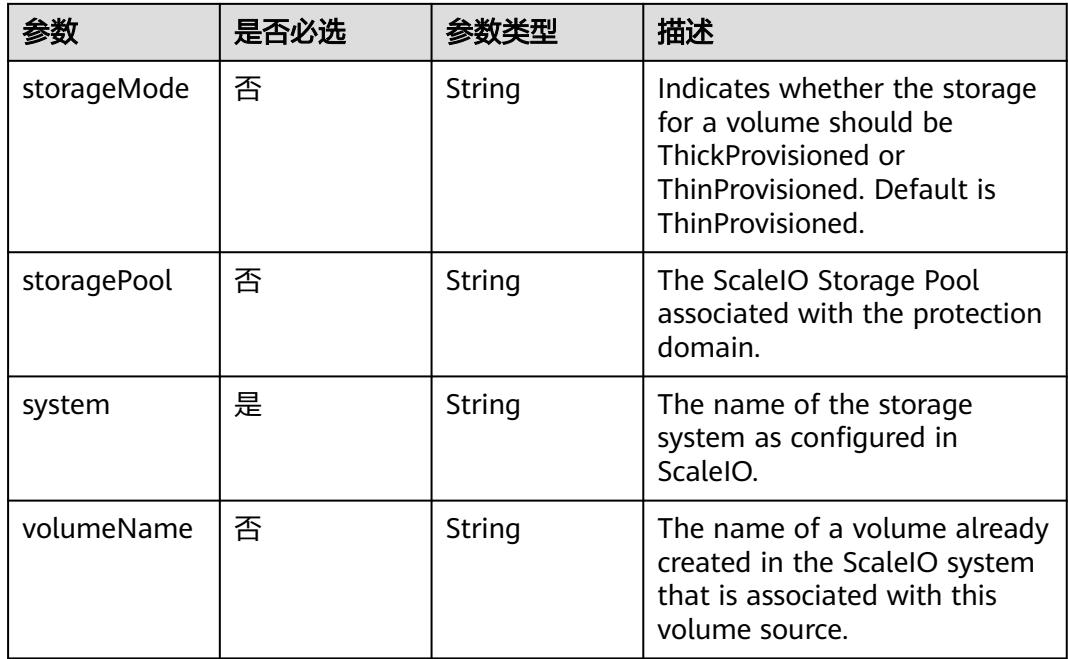

# 表 **5-294** io.k8s.api.core.v1.SecretVolumeSource

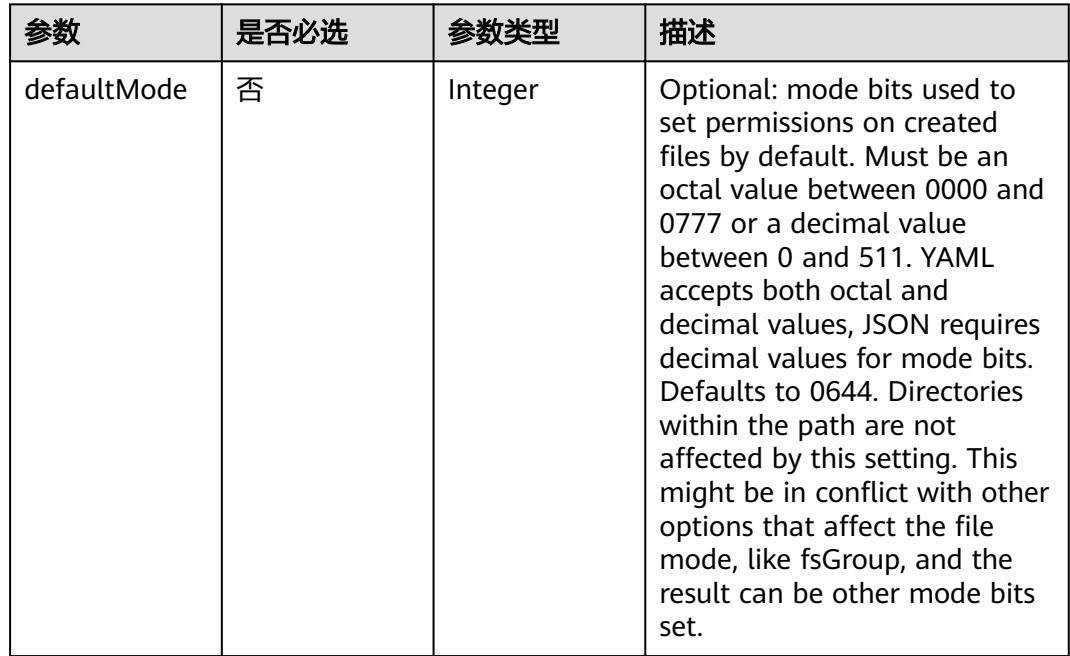

<span id="page-602-0"></span>

| 参数         | 是否必选 | 参数类型                                                     | 描述                                                                                                    |
|------------|------|----------------------------------------------------------|----------------------------------------------------------------------------------------------------|
| items      | 否    | Array of<br>io.k8s.api.cor<br>e.v1.KeyToPa<br>th objects | If unspecified, each key-value<br>pair in the Data field of the<br>referenced Secret will be<br>projected into the volume as a<br>file whose name is the key<br>and content is the value. If<br>specified, the listed keys will<br>be projected into the specified<br>paths, and unlisted keys will<br>not be present. If a key is<br>specified which is not present<br>in the Secret, the volume<br>setup will error unless it is<br>marked optional. Paths must<br>be relative and may not<br>contain the '' path or start<br>with $'.'.$ |
| optional   | 否    | Boolean                                                  | Specify whether the Secret or<br>its keys must be defined                                                                                                    |
| secretName | 否    | String                                                   | Name of the secret in the<br>pod's namespace to use. More<br>info: https://kubernetes.io/<br>docs/concepts/storage/<br>volumes#secret                                                                                                    |

表 **5-295** io.k8s.api.core.v1.KeyToPath

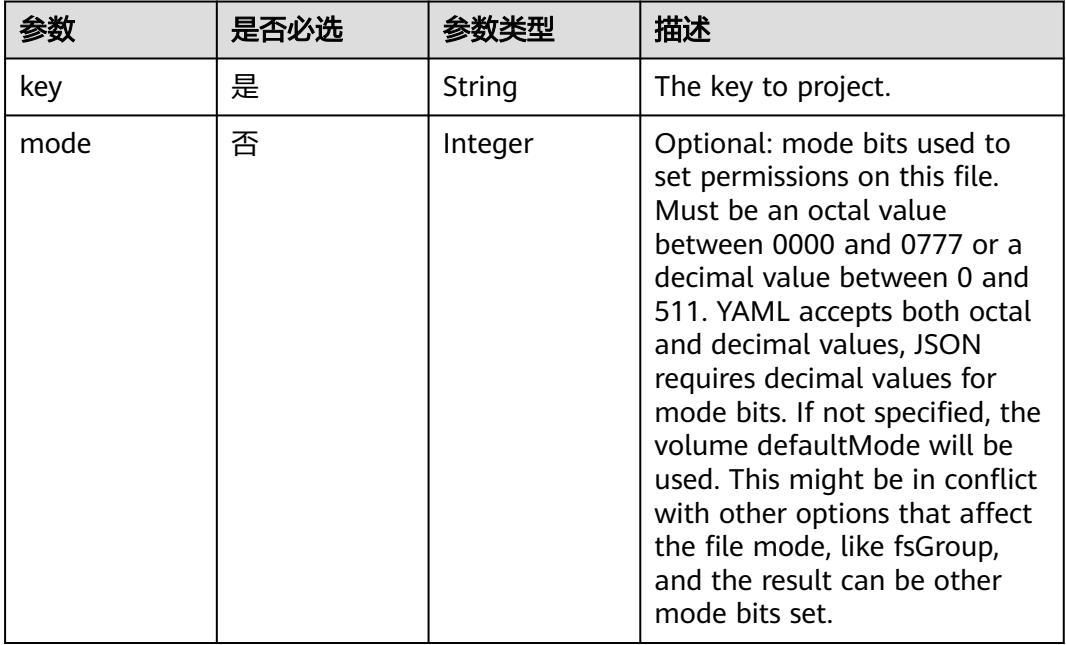

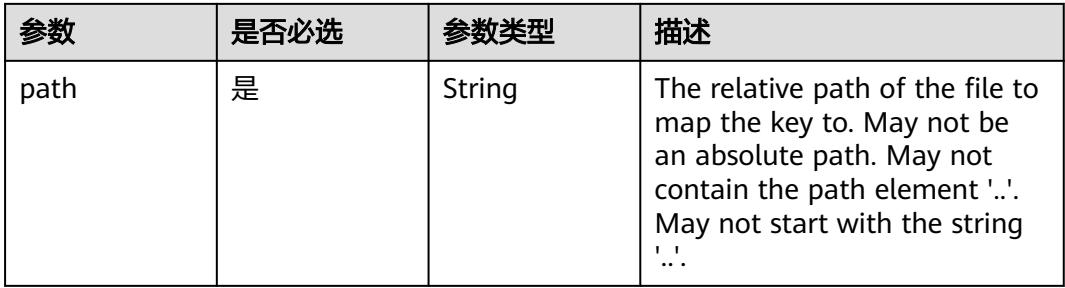

# 表 **5-296** io.k8s.api.core.v1.StorageOSVolumeSource

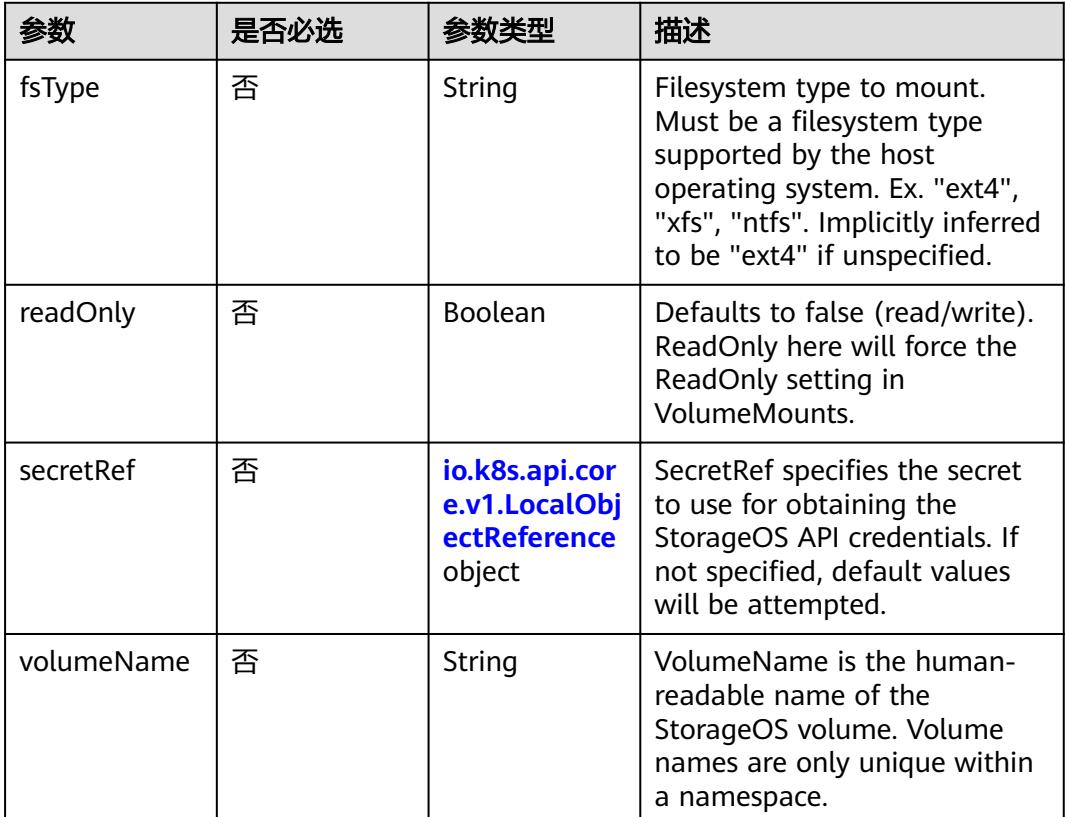

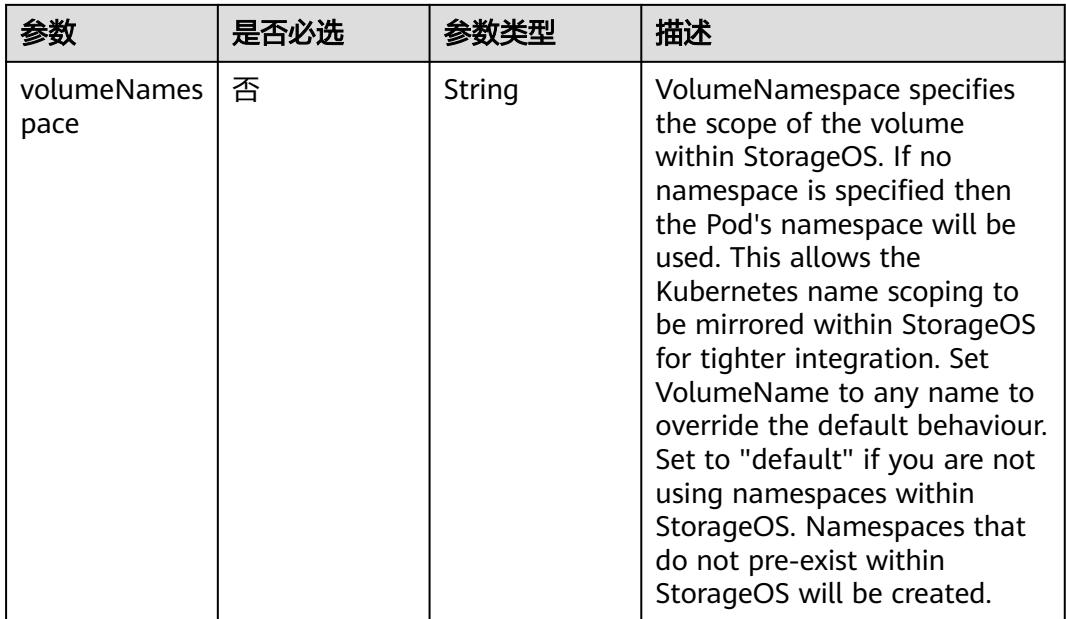

# 表 **5-297** io.k8s.api.core.v1.VsphereVirtualDiskVolumeSource

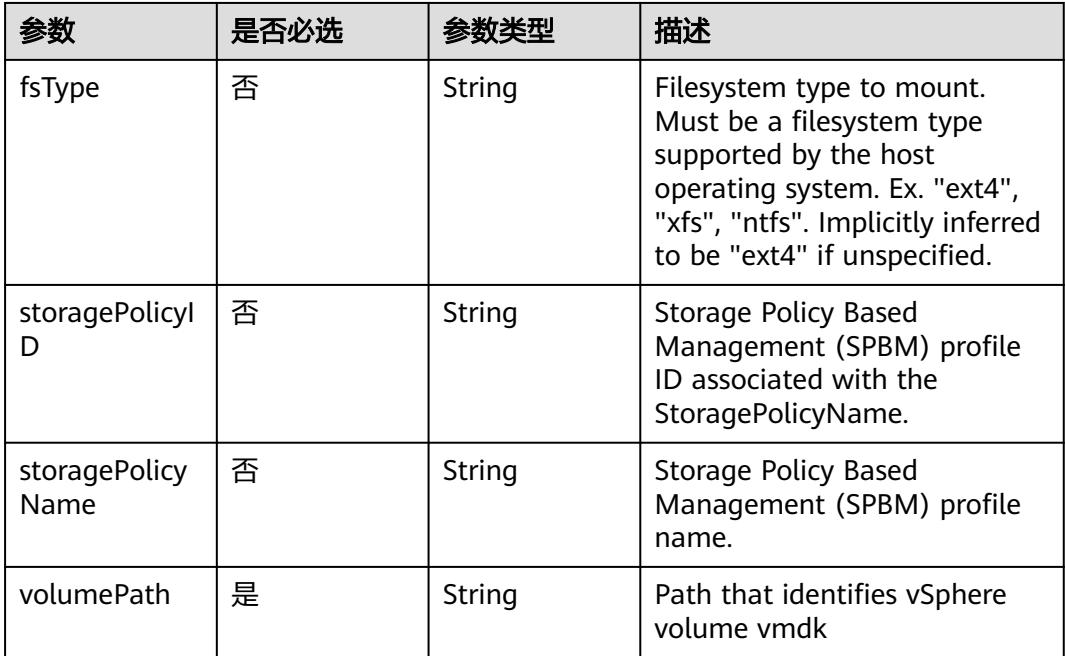

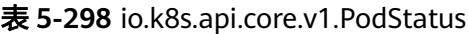

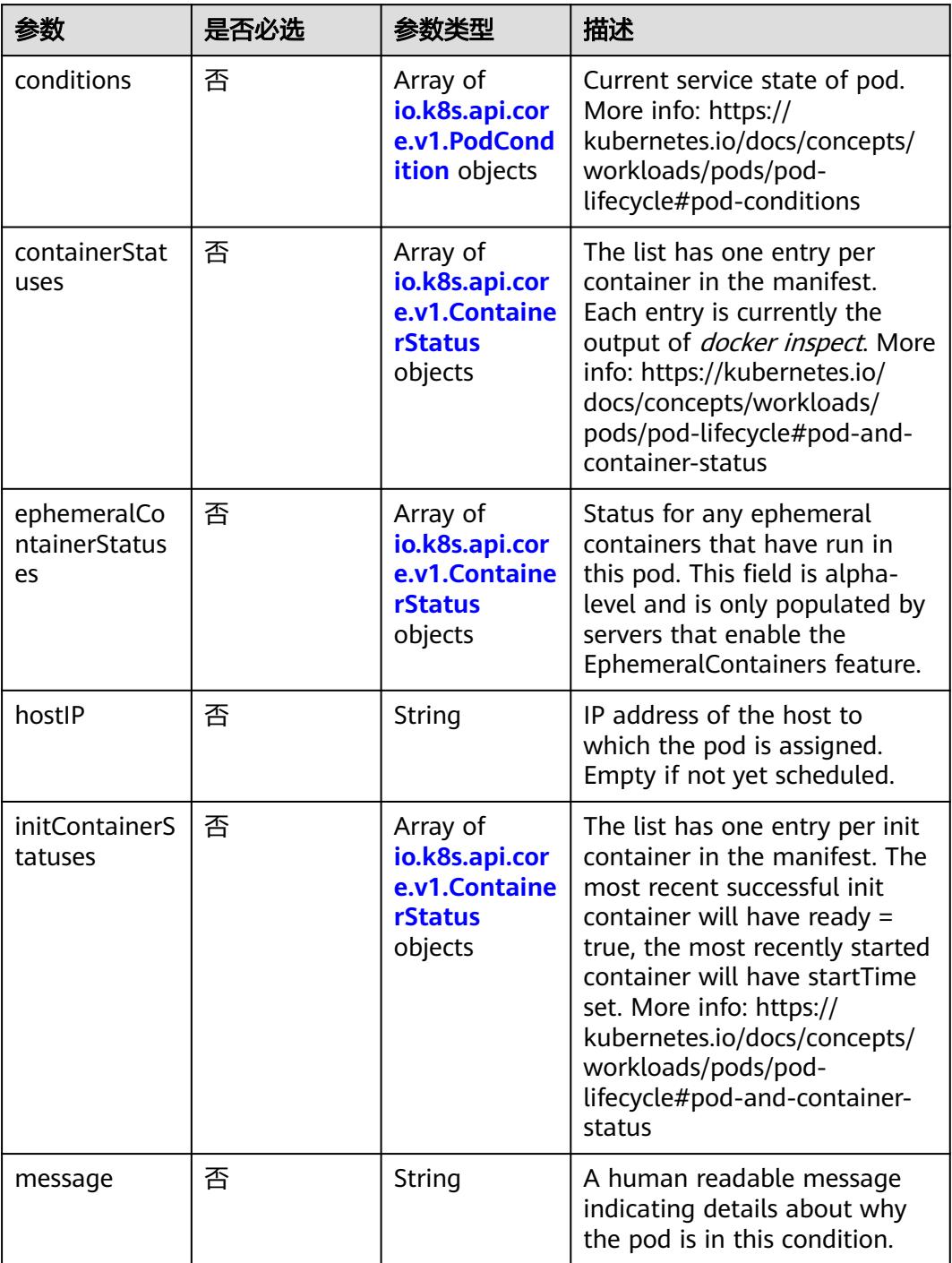

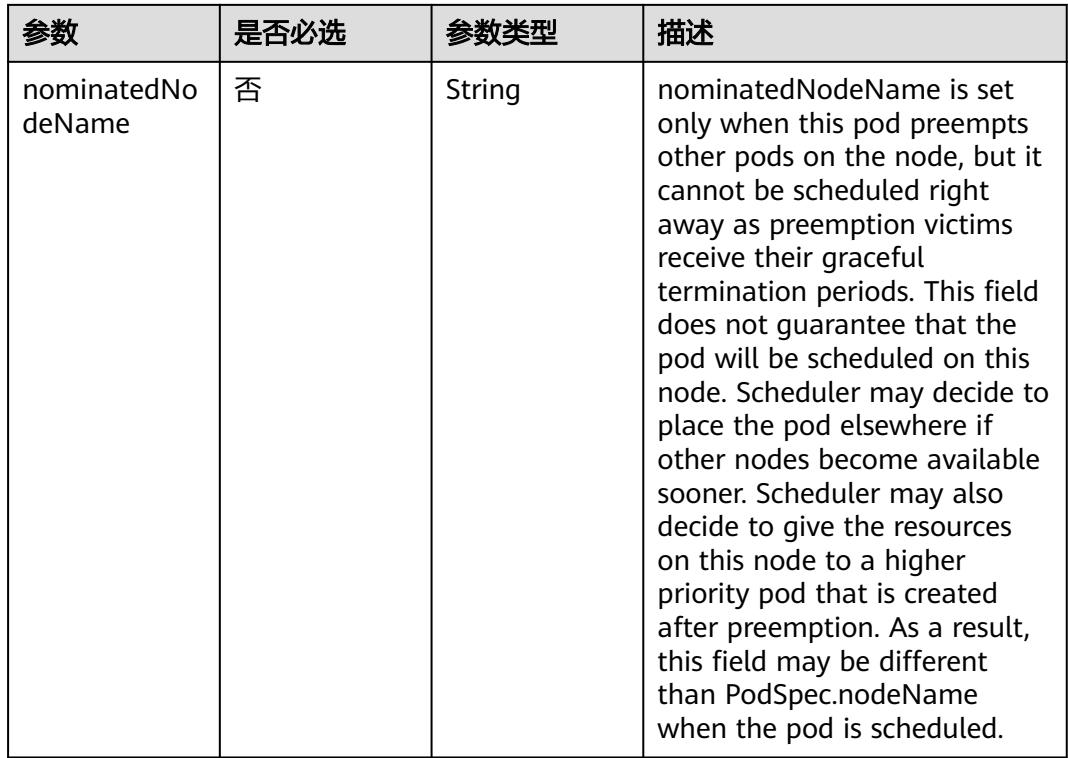

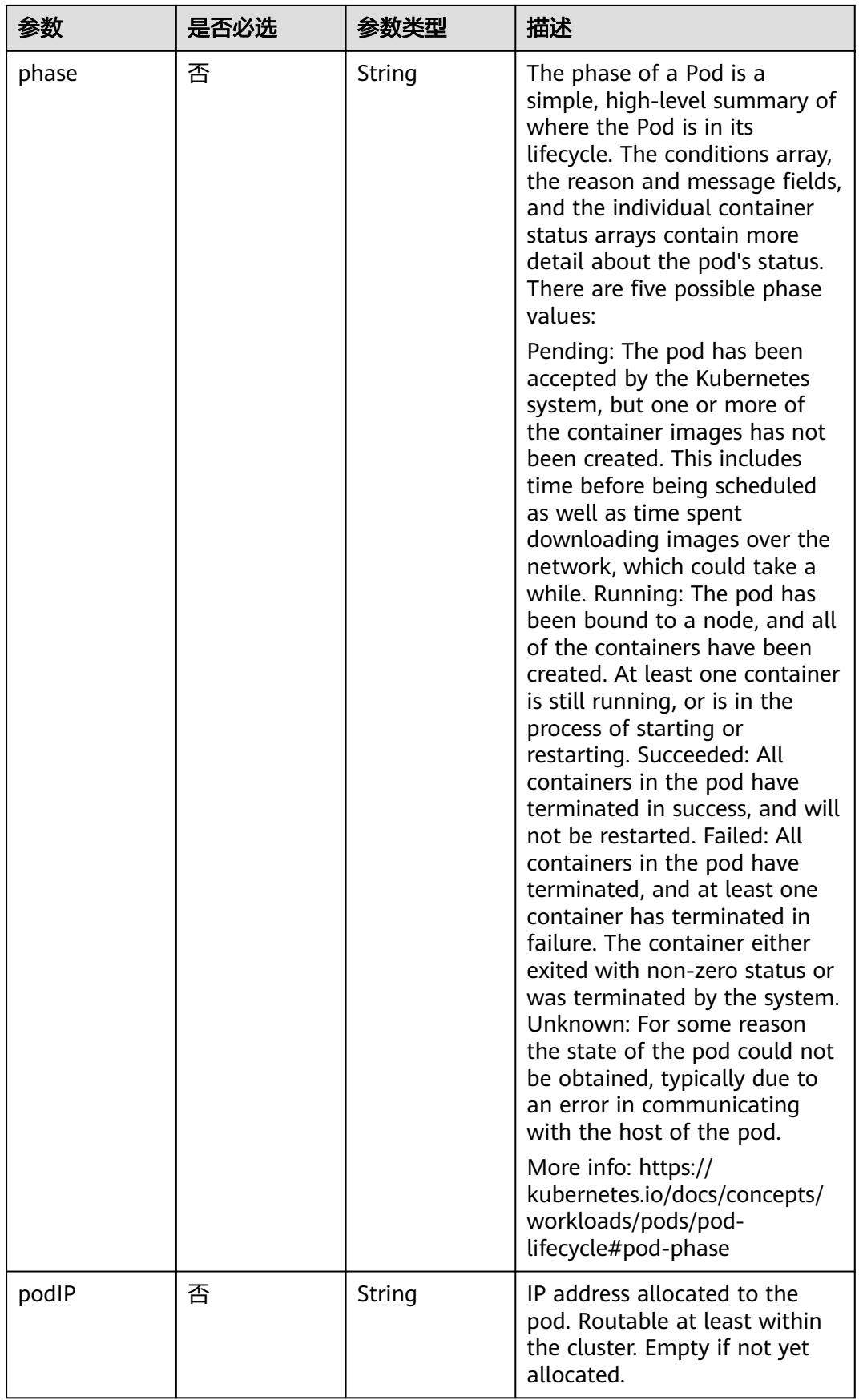

<span id="page-608-0"></span>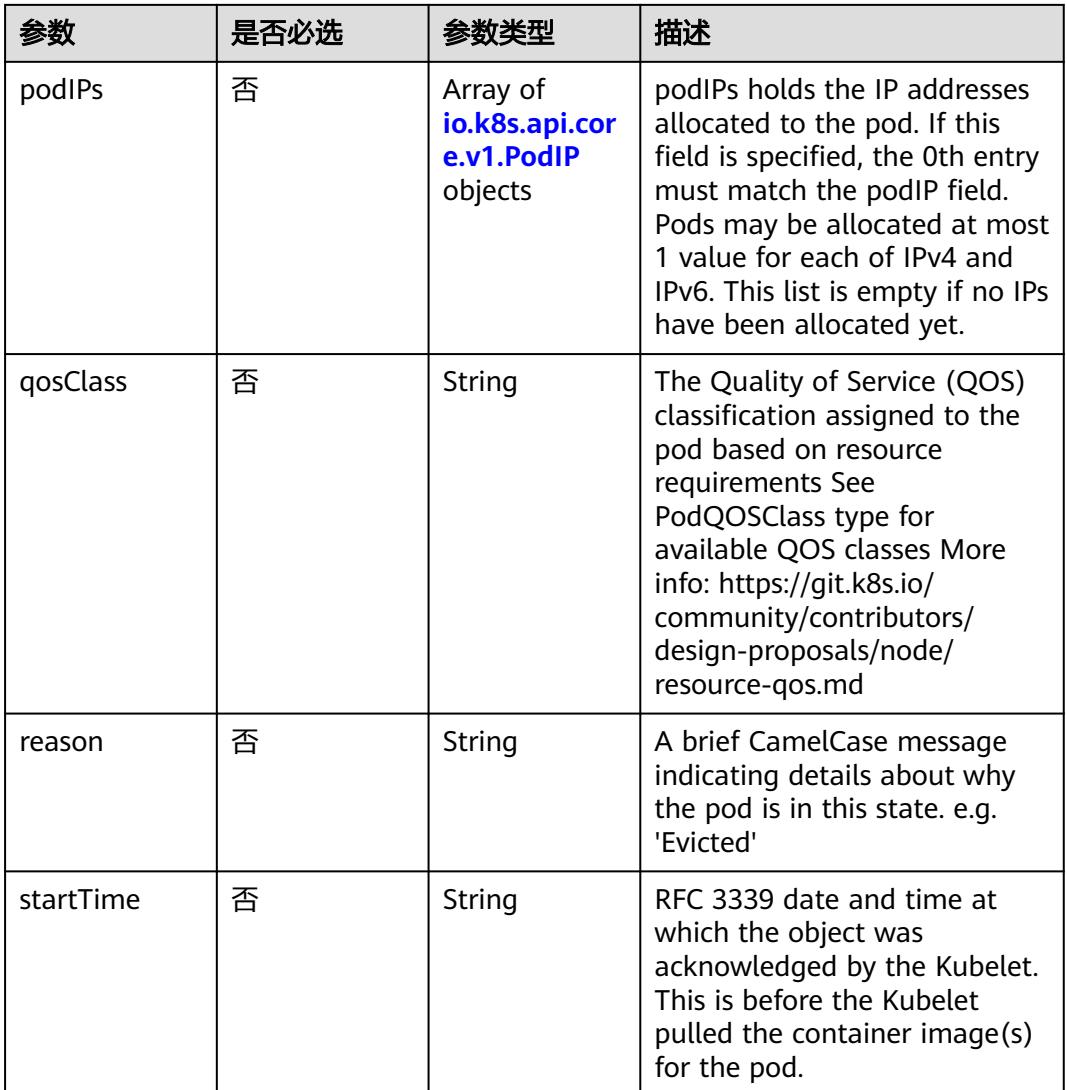

#### 表 **5-299** io.k8s.api.core.v1.PodCondition

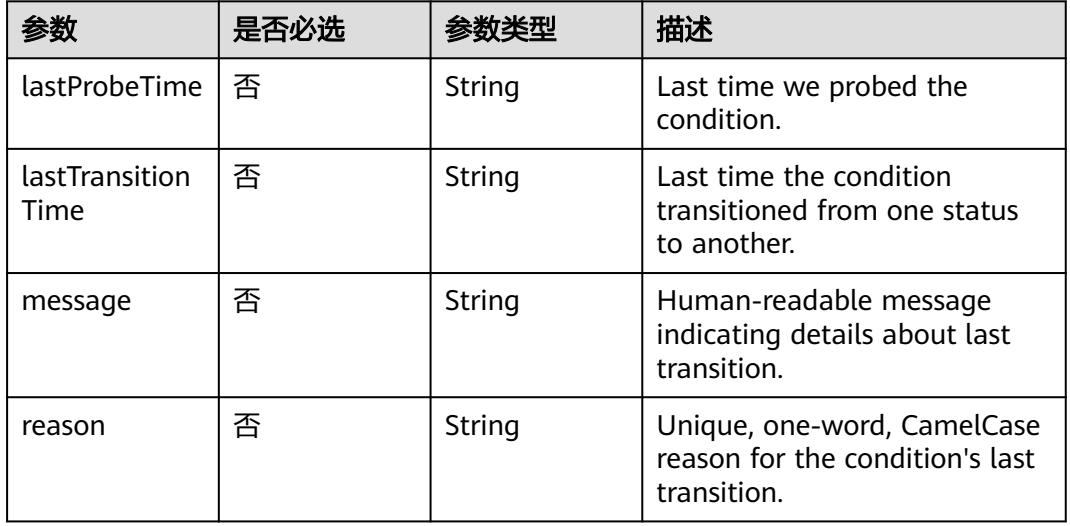

<span id="page-609-0"></span>

|        | 是否必选 |        | 描述                                                                                                    |
|--------|------|--------|----------------------------------------------------------------------------------------------------|
| status | 是    | String | Status is the status of the<br>condition. Can be True, False,<br>Unknown. More info: https://<br>kubernetes.io/docs/concepts/<br>workloads/pods/pod-<br>lifecycle#pod-conditions |
| type   | 是    | String | Type is the type of the<br>condition. More info: https://<br>kubernetes.io/docs/concepts/<br>workloads/pods/pod-<br>lifecycle#pod-conditions                                     |

表 **5-300** io.k8s.api.core.v1.ContainerStatus

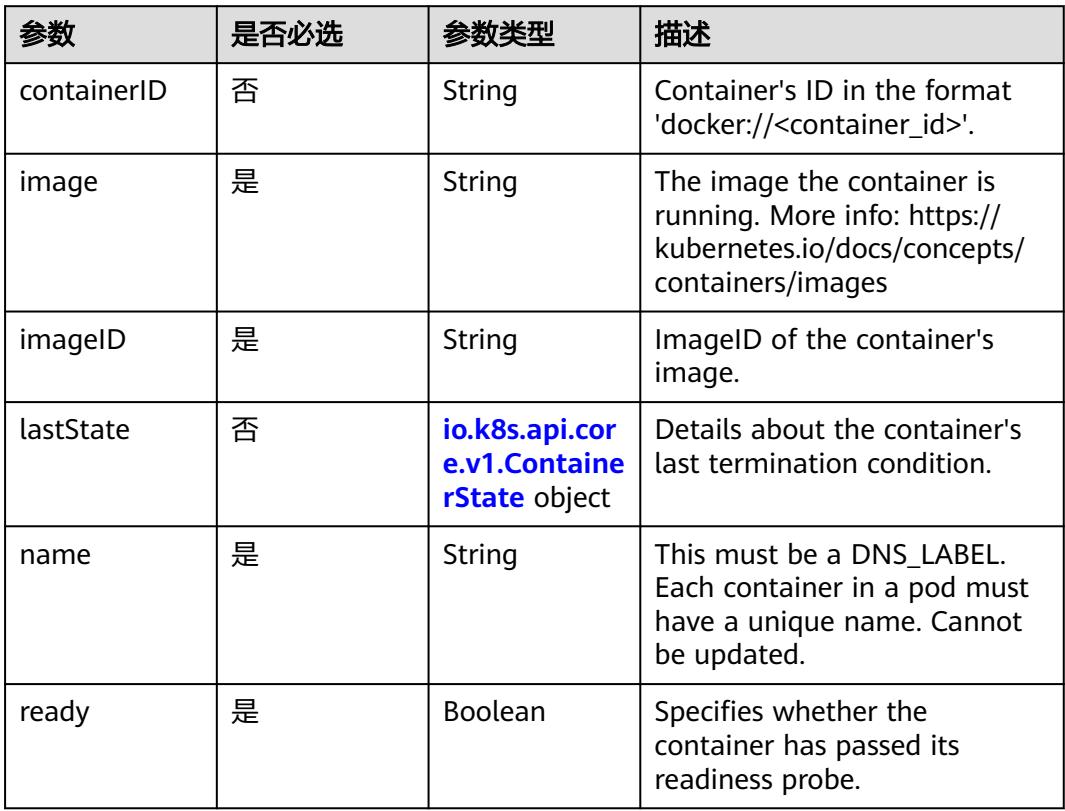

<span id="page-610-0"></span>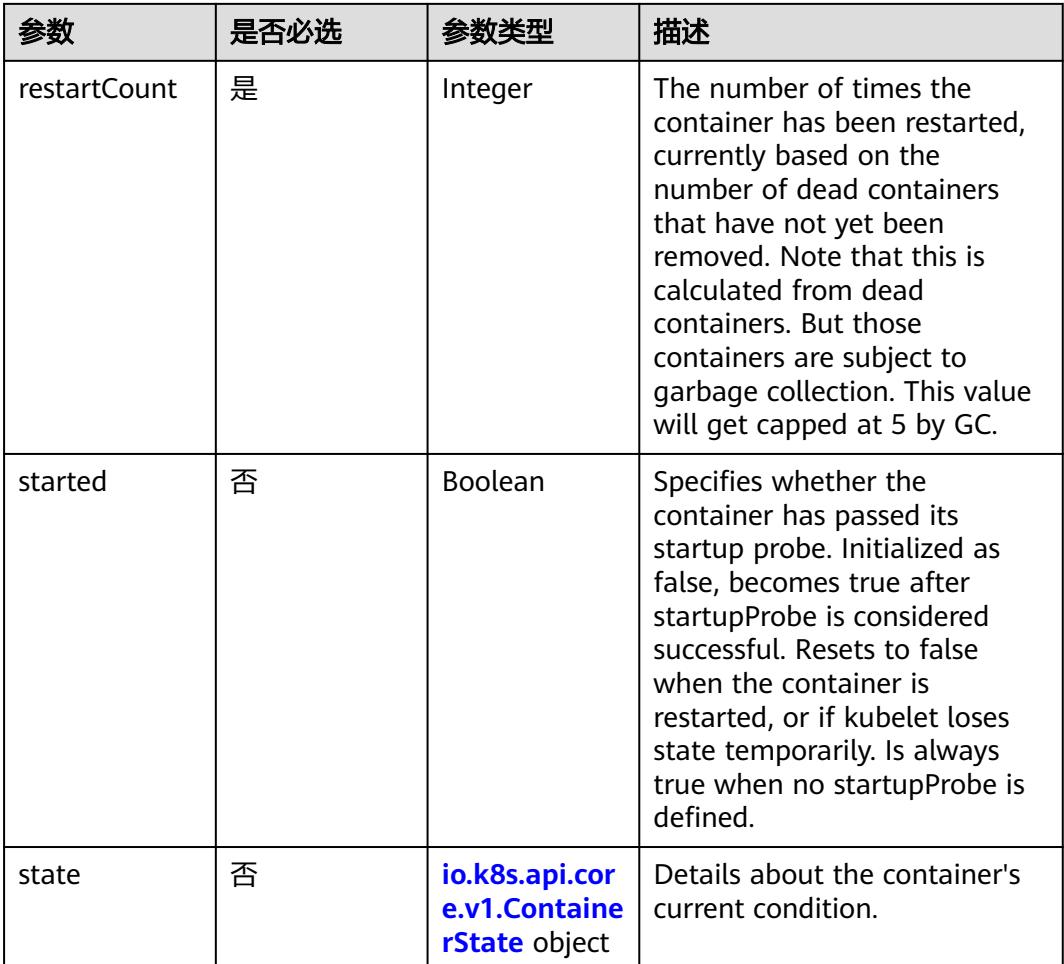

# 表 **5-301** io.k8s.api.core.v1.ContainerState

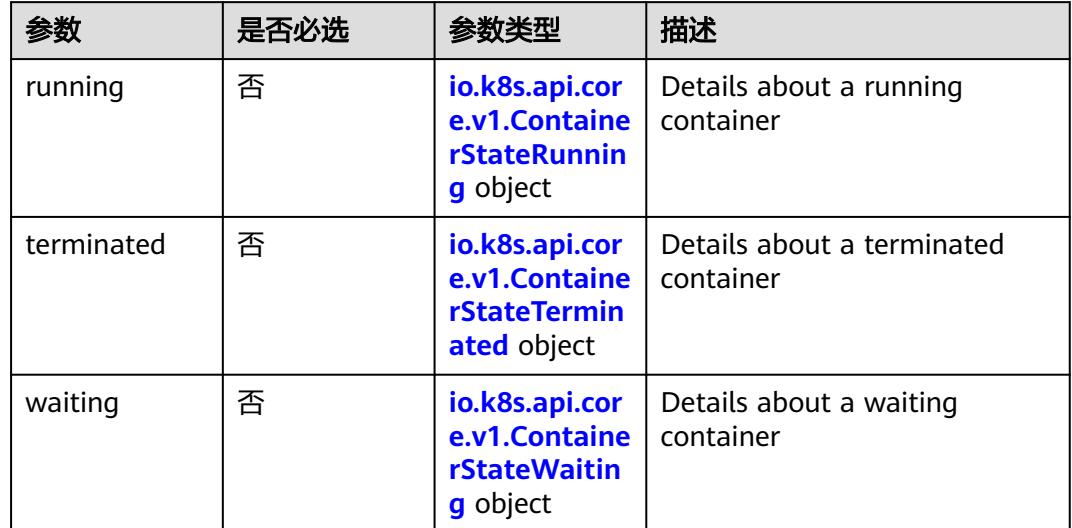

<span id="page-611-0"></span>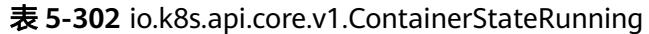

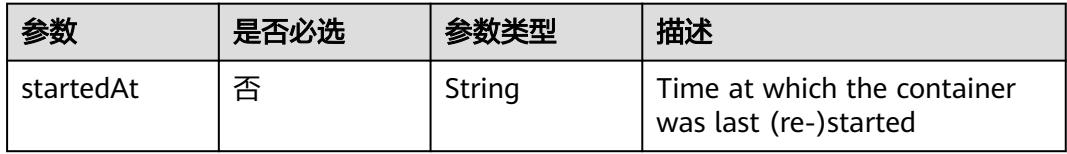

#### 表 **5-303** io.k8s.api.core.v1.ContainerStateTerminated

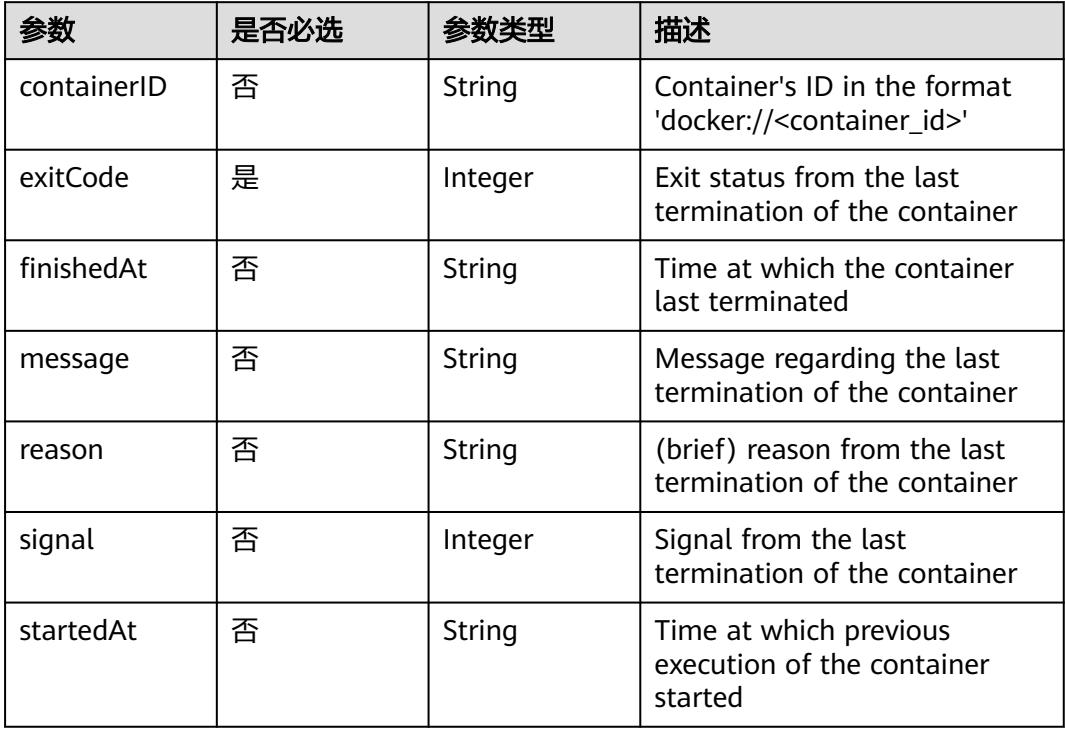

# 表 **5-304** io.k8s.api.core.v1.ContainerStateWaiting

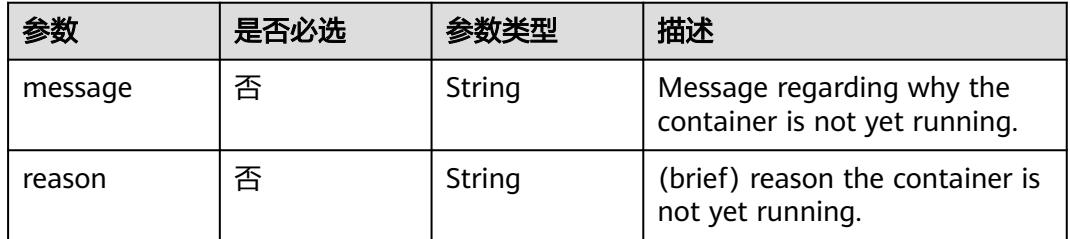

#### 表 **5-305** io.k8s.api.core.v1.PodIP

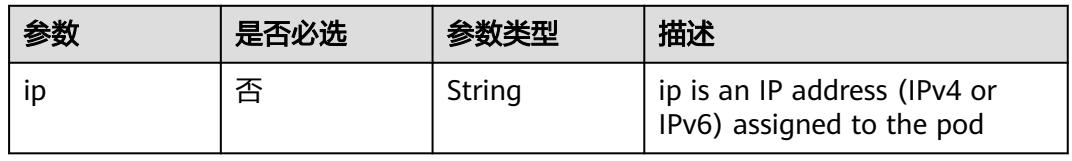
# 响应参数

## 状态码: **200**

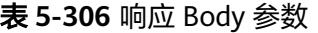

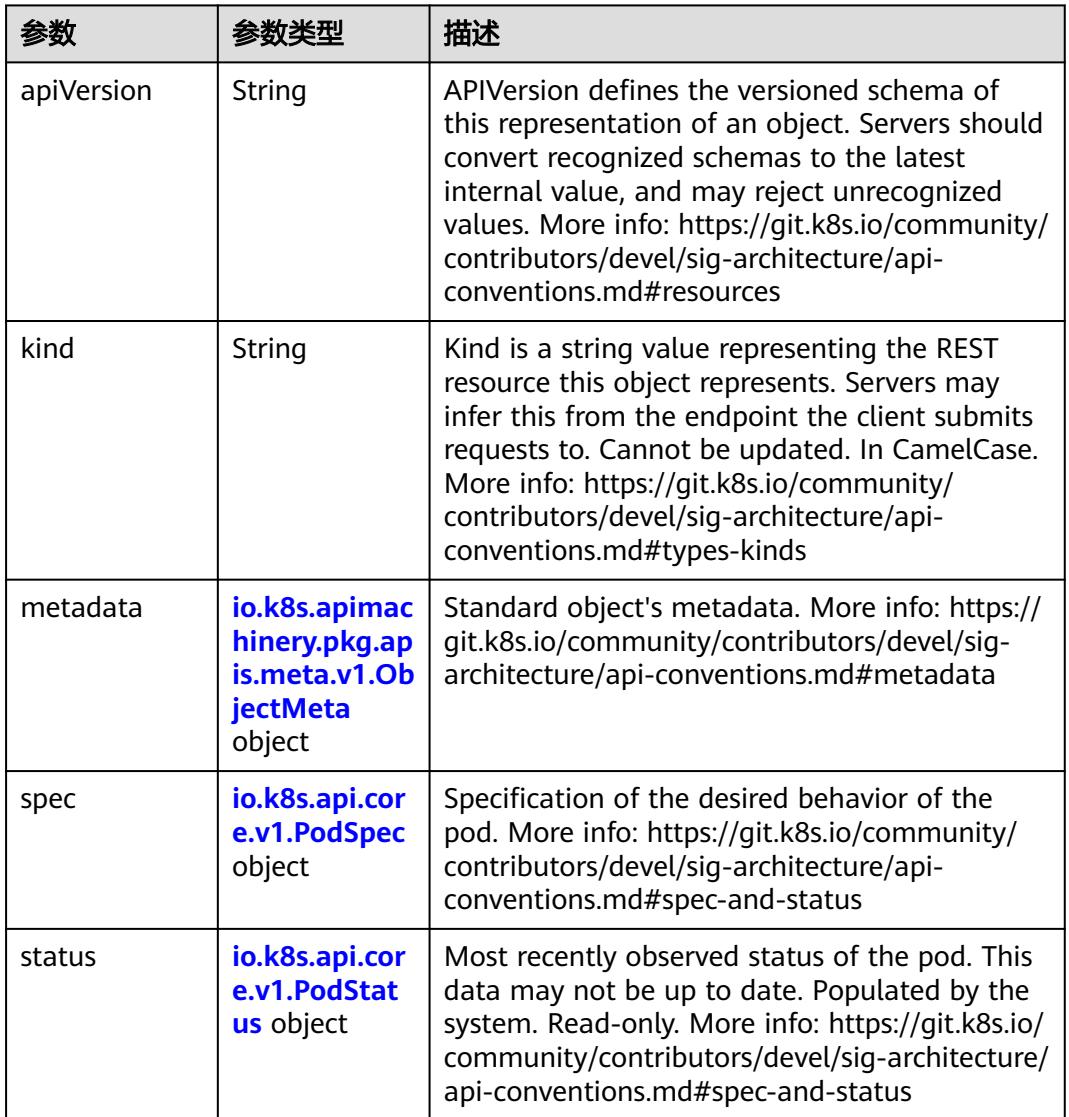

# 表 **5-307** io.k8s.api.core.v1.PodSpec

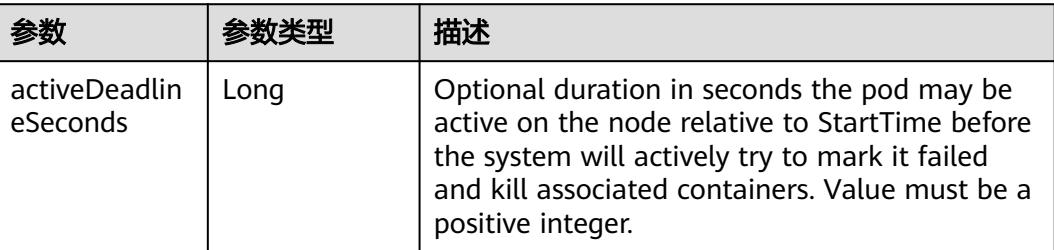

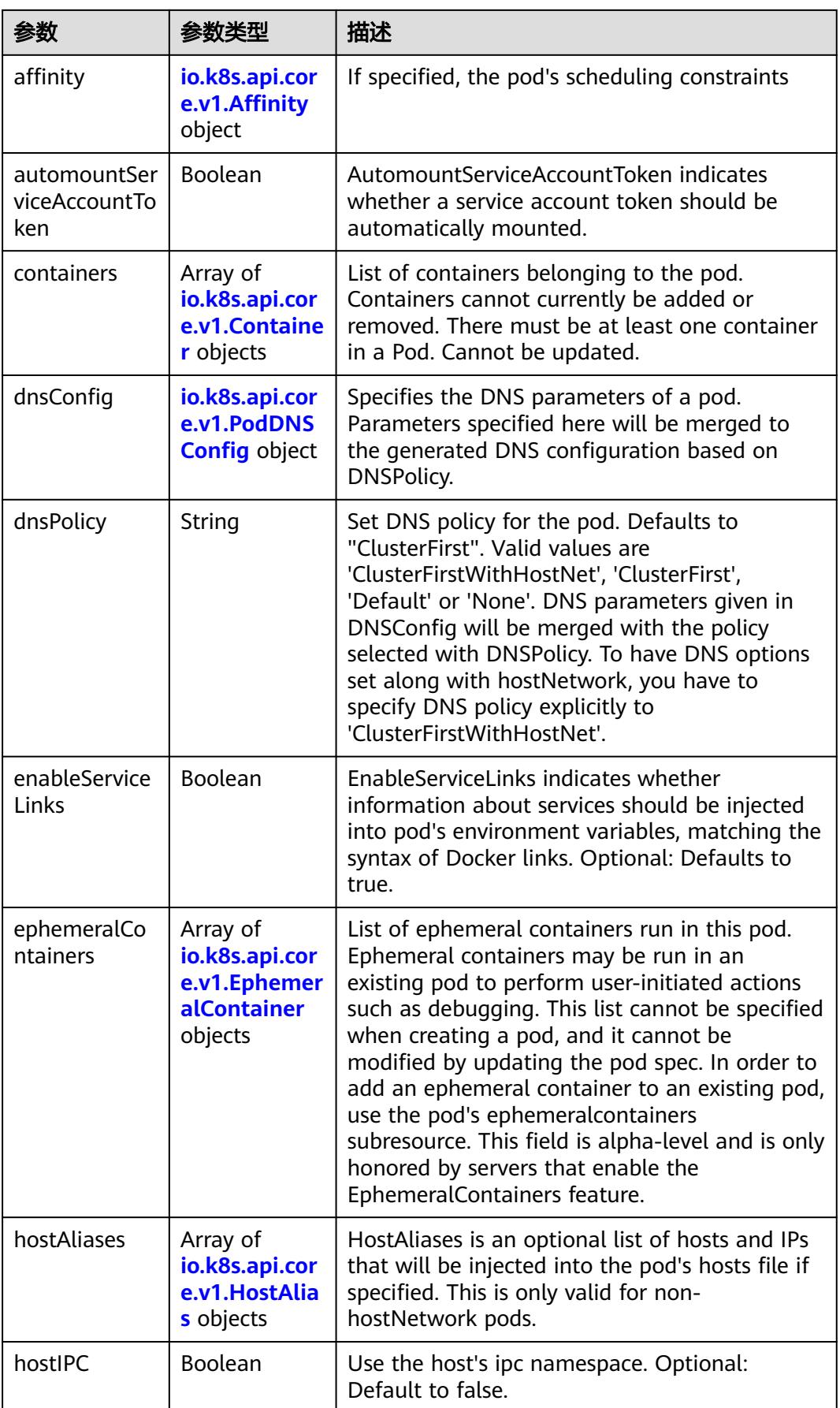

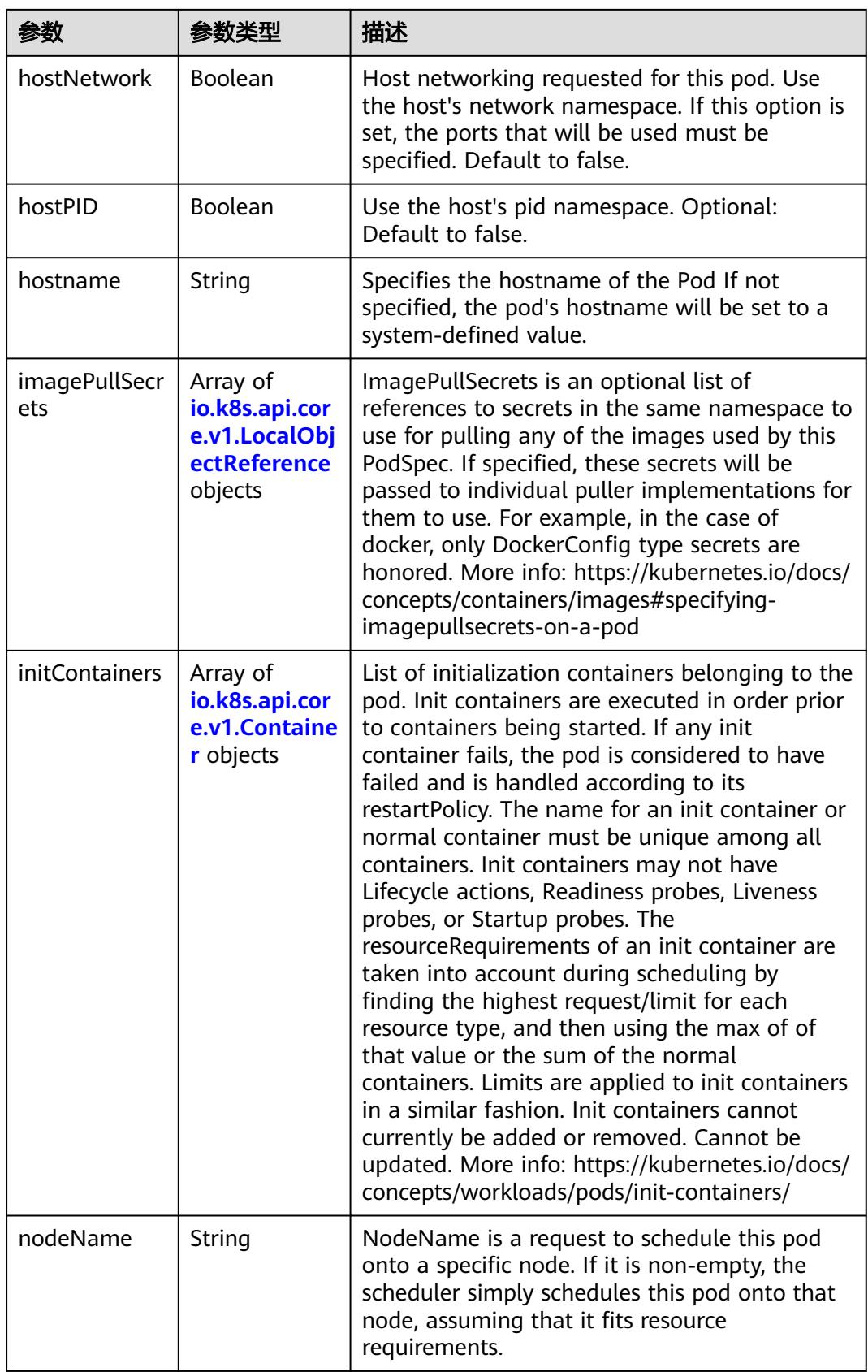

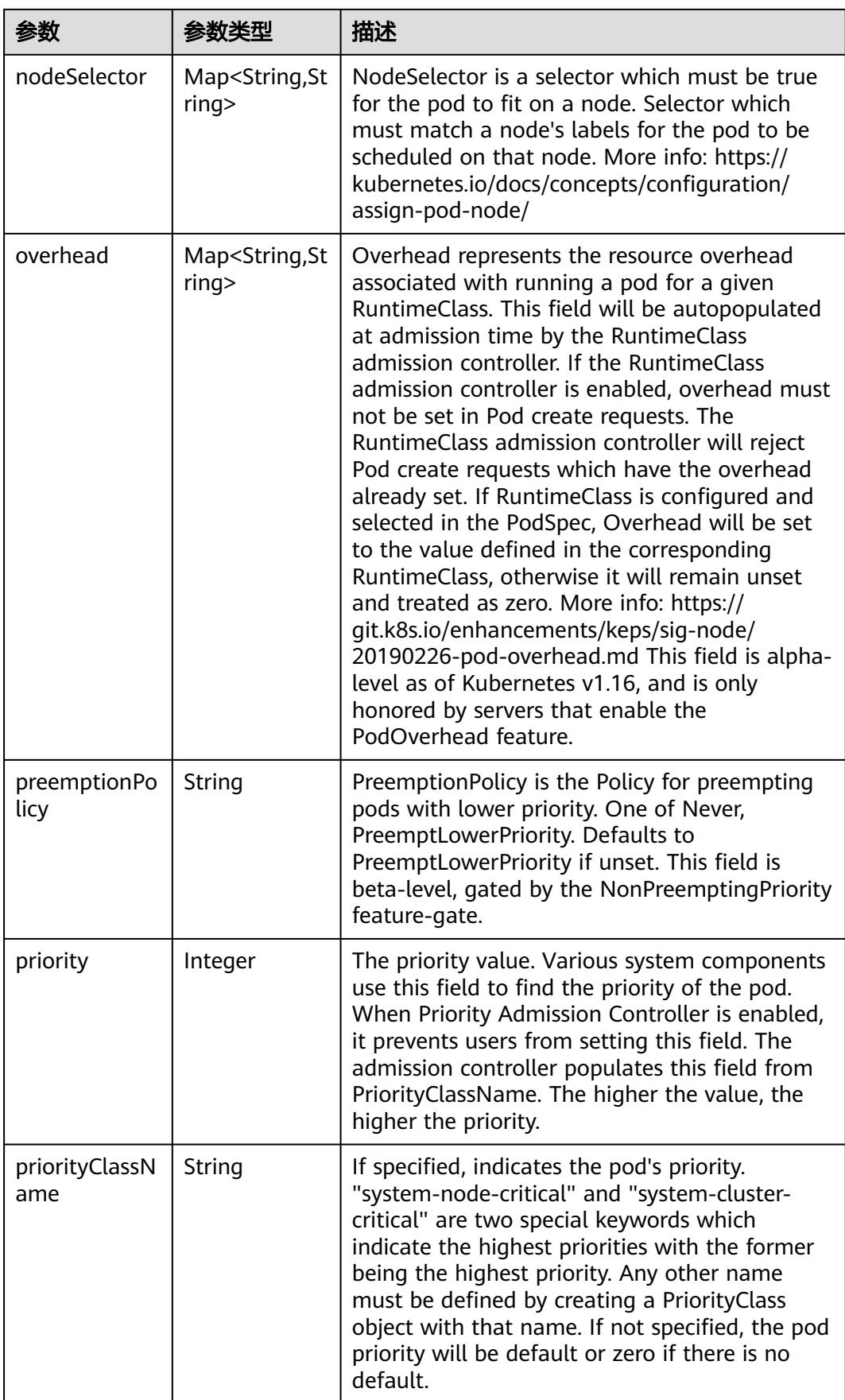

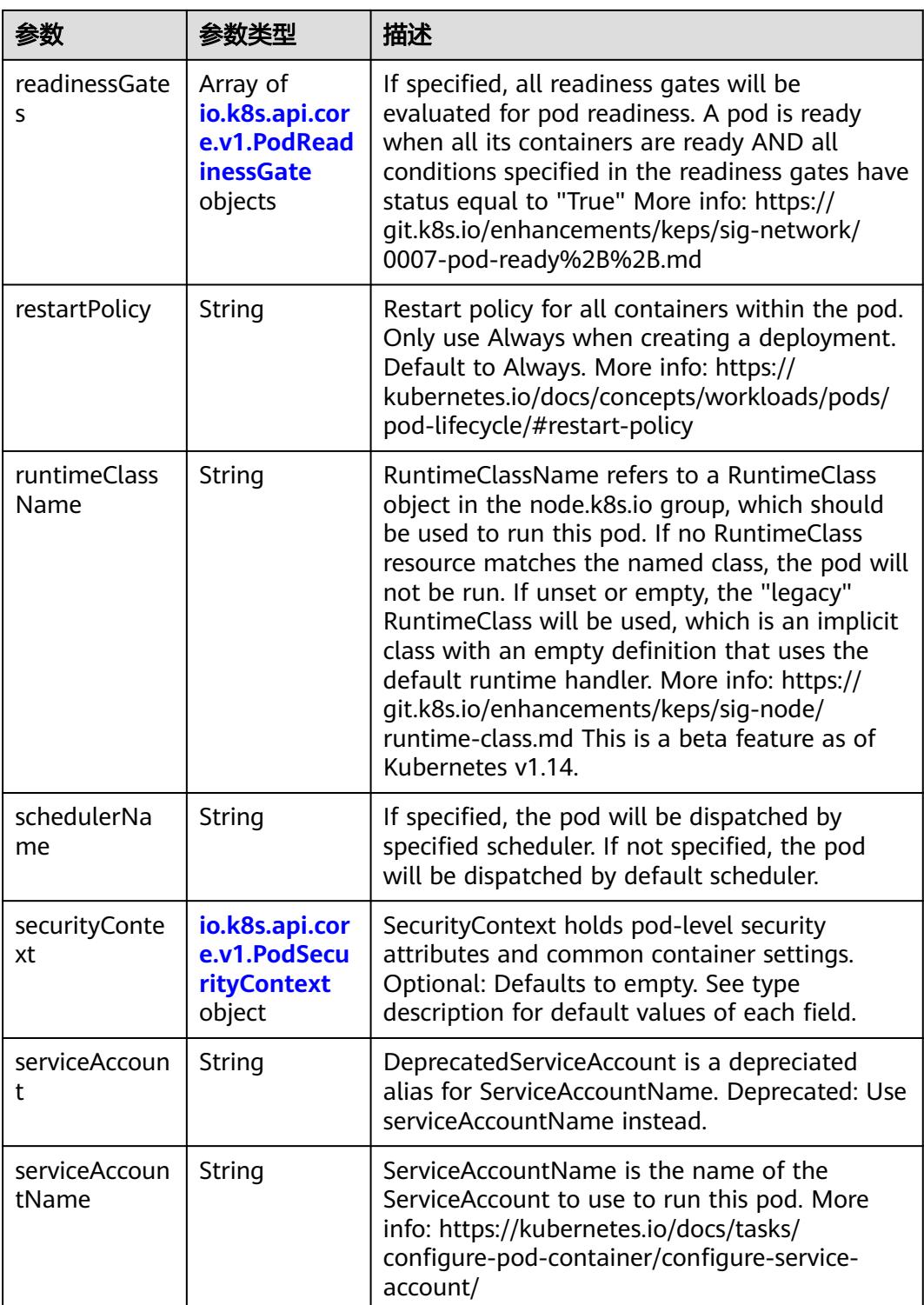

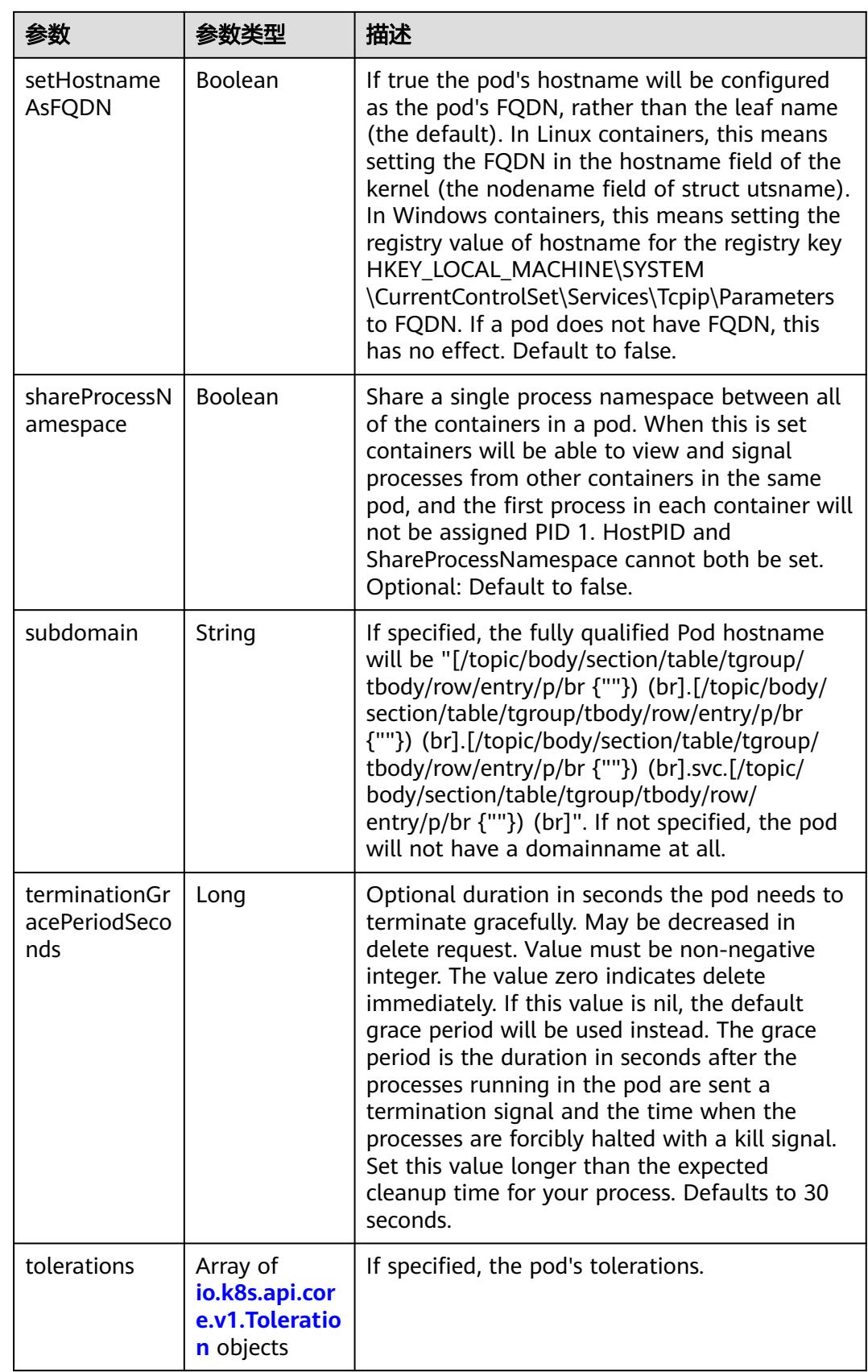

<span id="page-618-0"></span>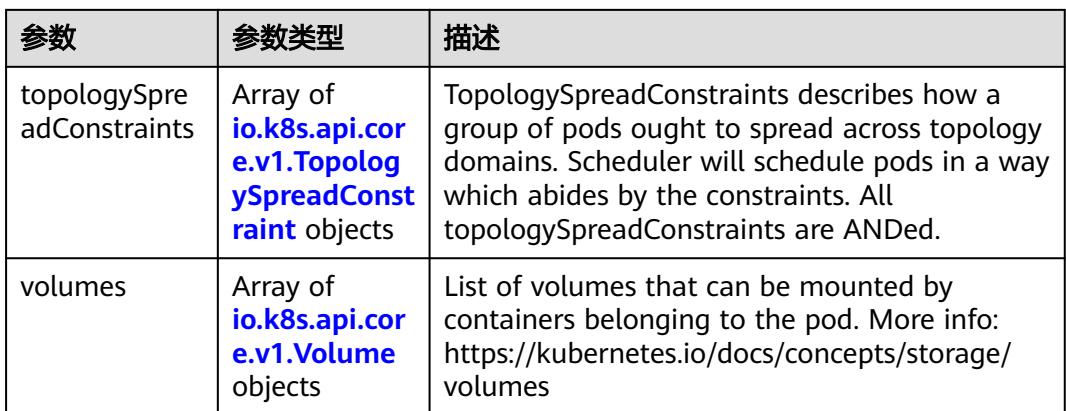

### 表 **5-308** io.k8s.api.core.v1.Affinity

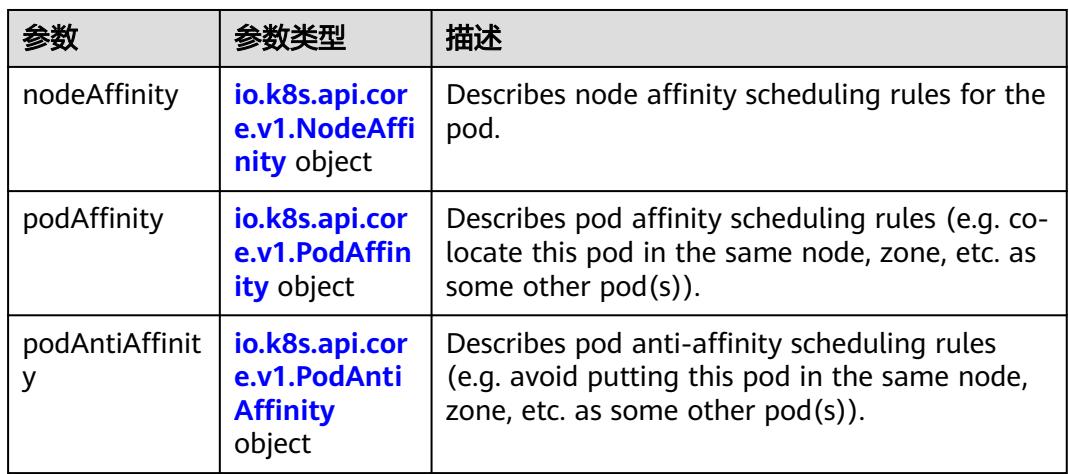

## 表 **5-309** io.k8s.api.core.v1.NodeAffinity

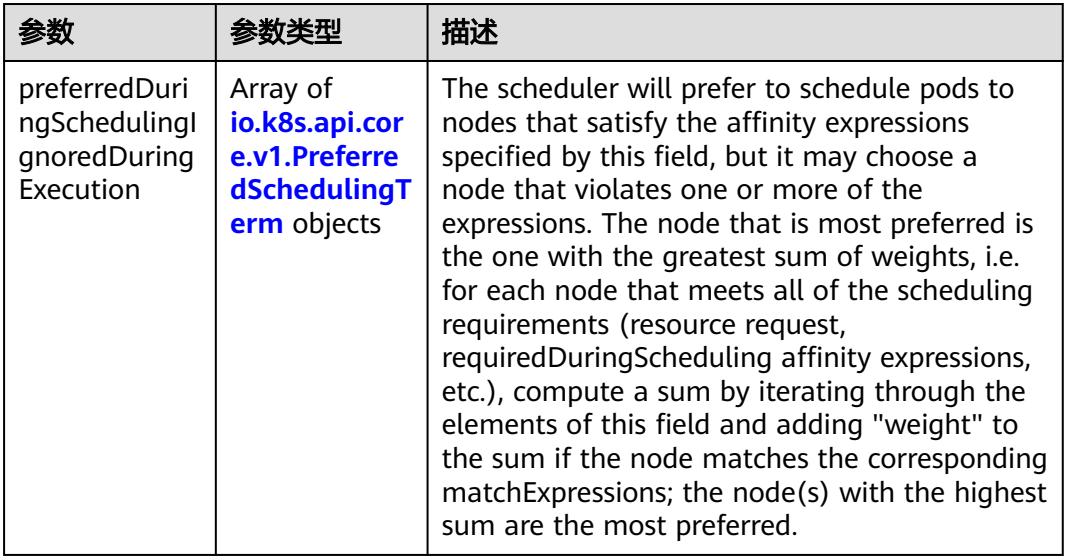

<span id="page-619-0"></span>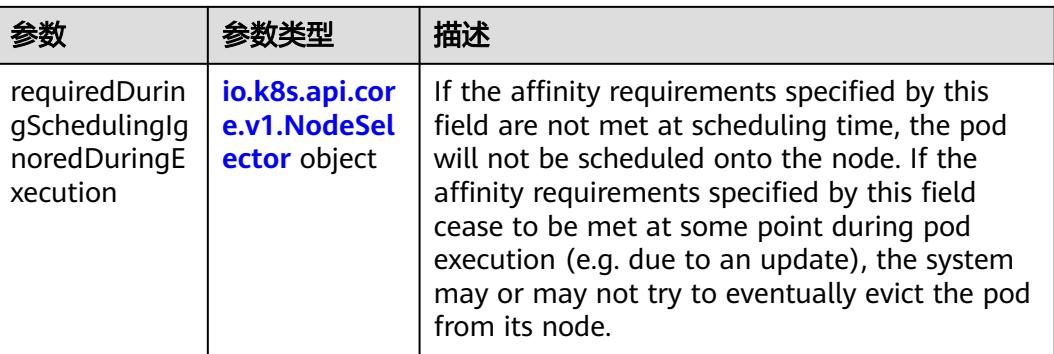

## 表 **5-310** io.k8s.api.core.v1.PreferredSchedulingTerm

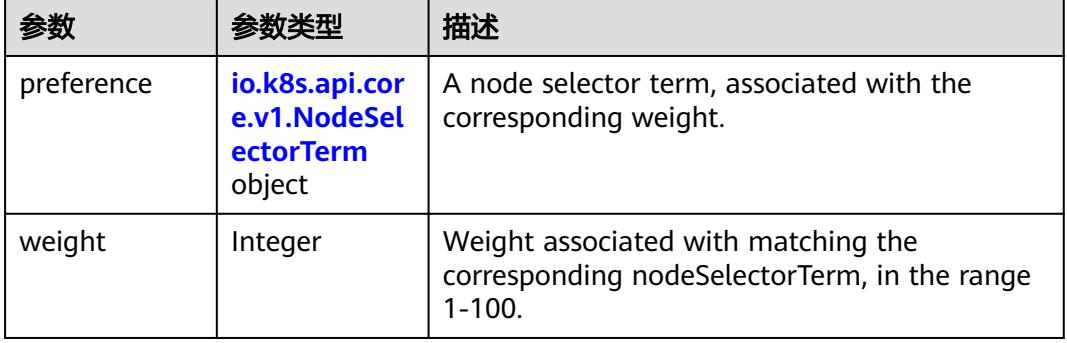

#### 表 **5-311** io.k8s.api.core.v1.NodeSelectorTerm

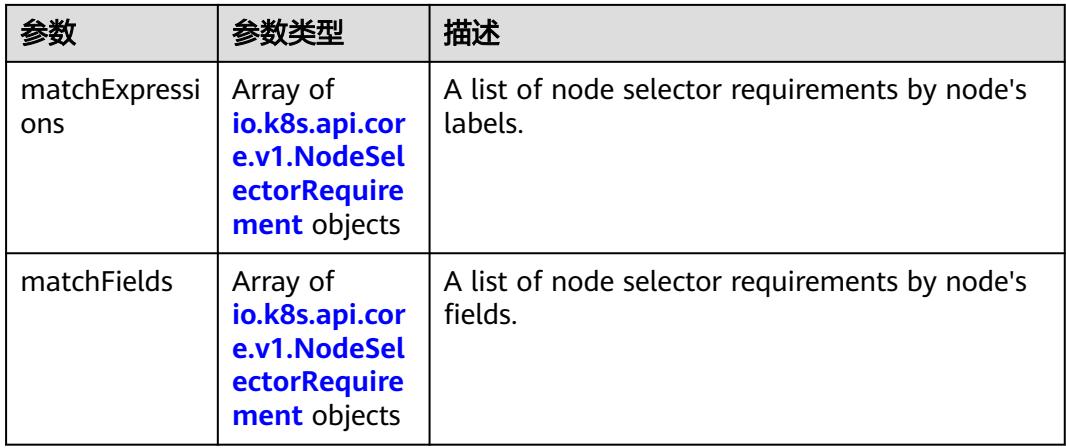

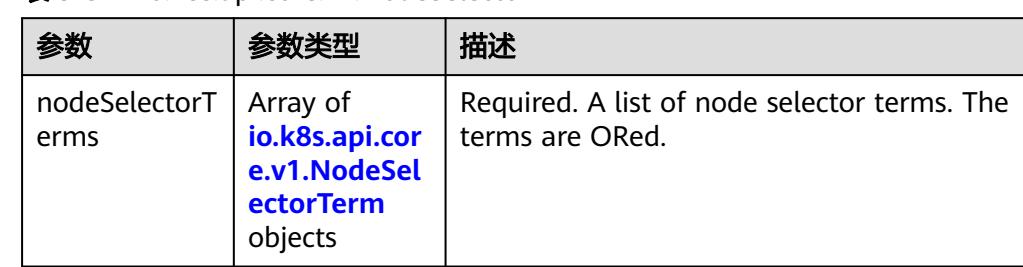

#### <span id="page-620-0"></span>表 **5-312** io.k8s.api.core.v1.NodeSelector

# 表 **5-313** io.k8s.api.core.v1.NodeSelectorRequirement

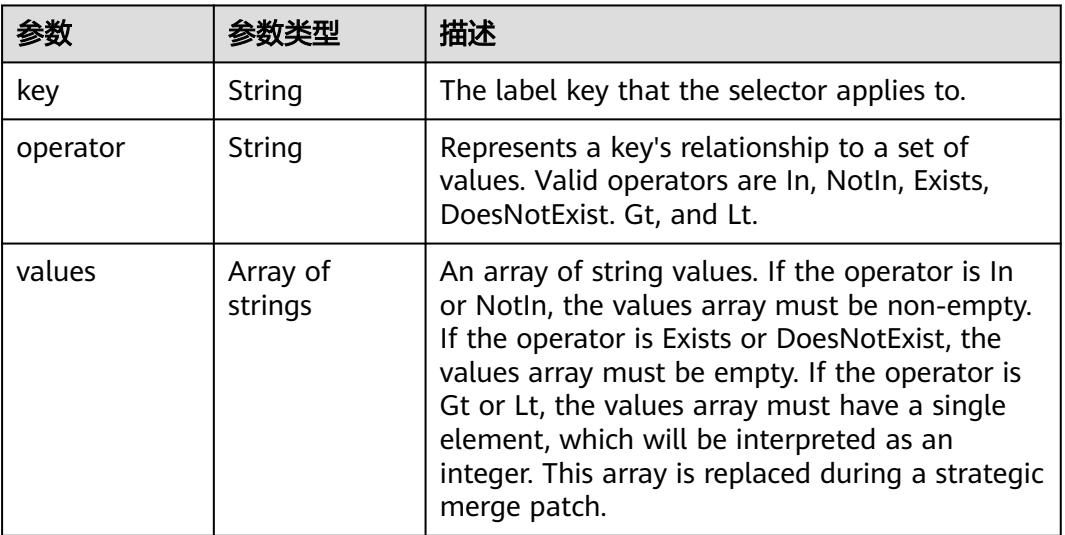

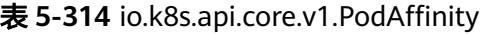

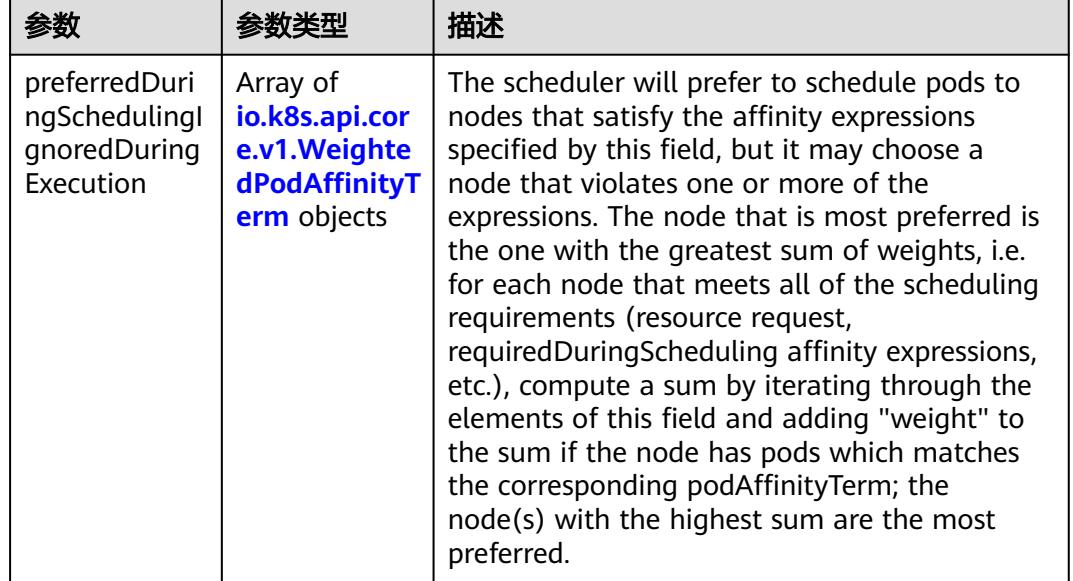

<span id="page-621-0"></span>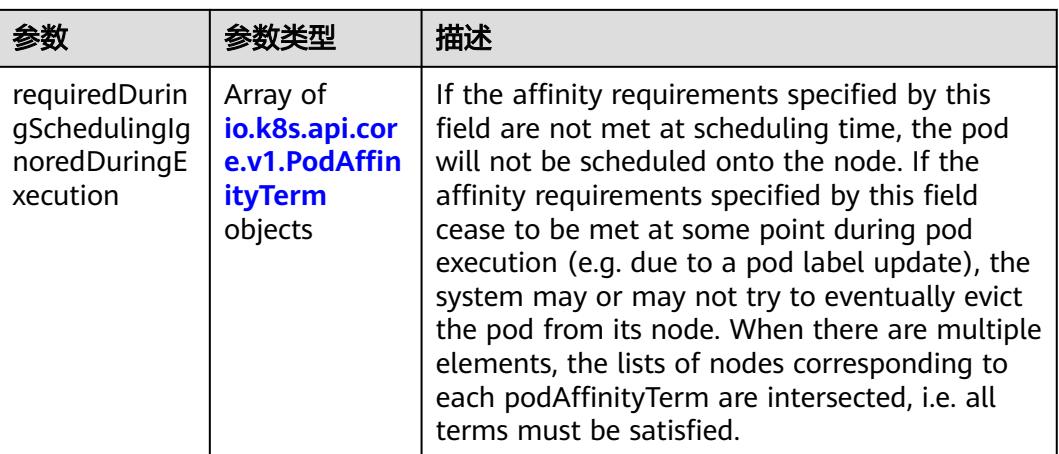

## 表 **5-315** io.k8s.api.core.v1.PodAntiAffinity

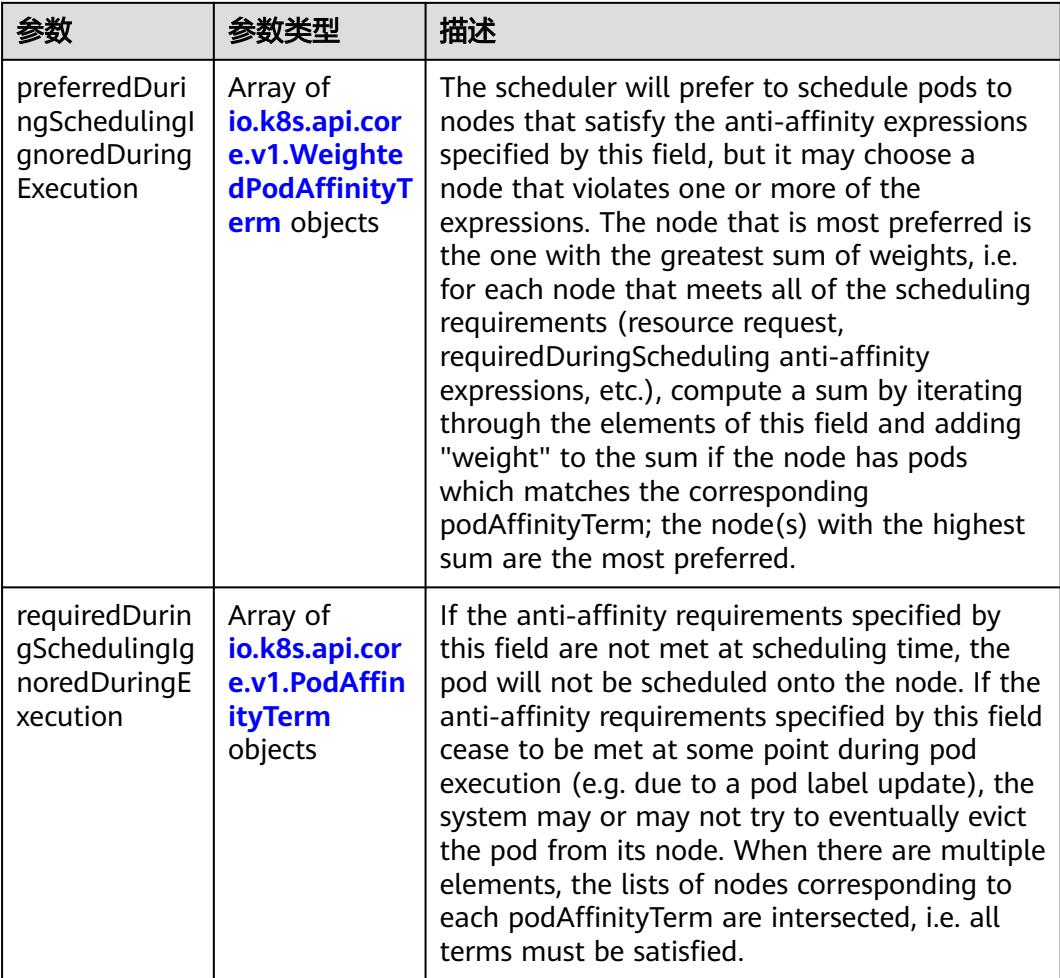

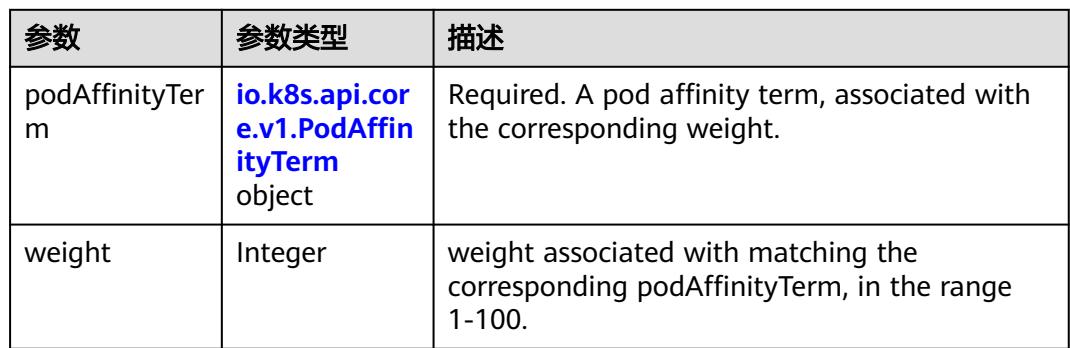

<span id="page-622-0"></span>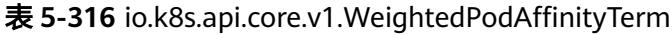

# 表 **5-317** io.k8s.api.core.v1.PodAffinityTerm

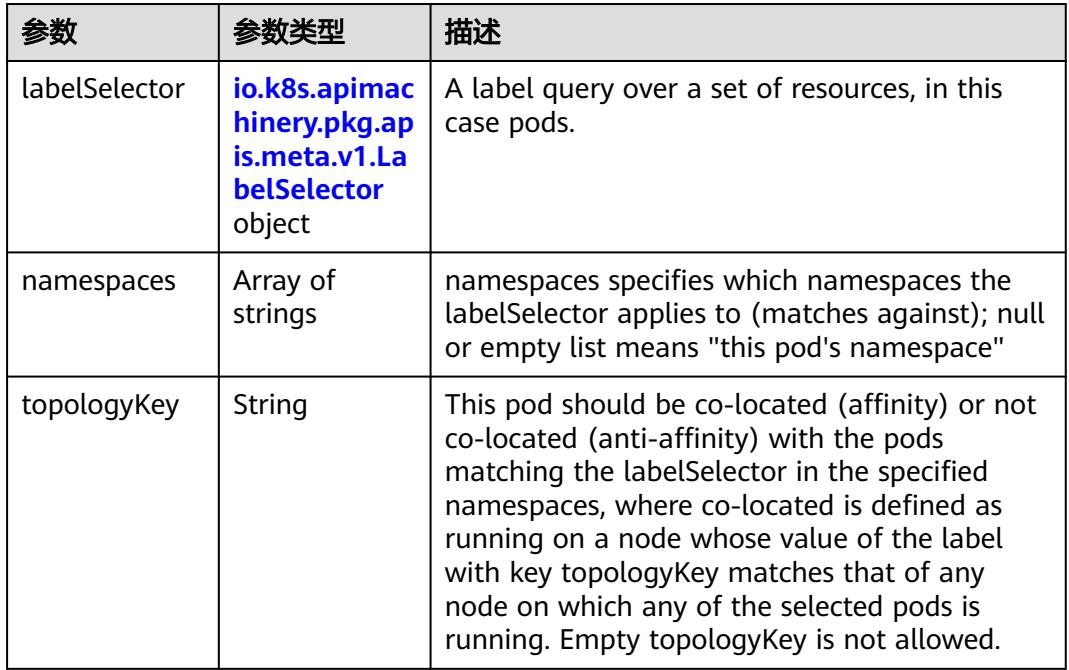

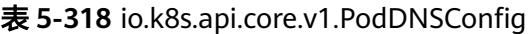

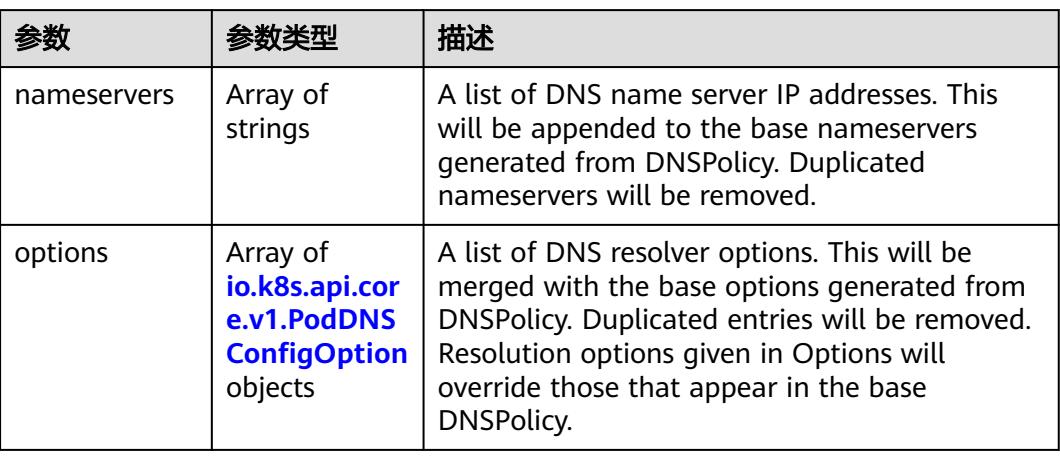

<span id="page-623-0"></span>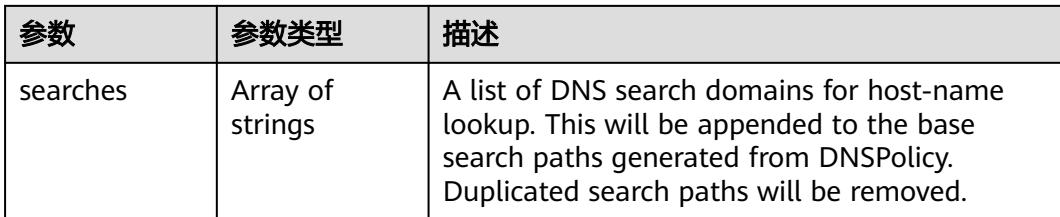

# 表 **5-319** io.k8s.api.core.v1.PodDNSConfigOption

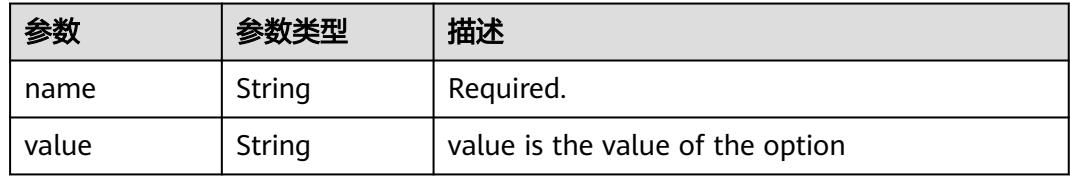

# 表 **5-320** io.k8s.api.core.v1.EphemeralContainer

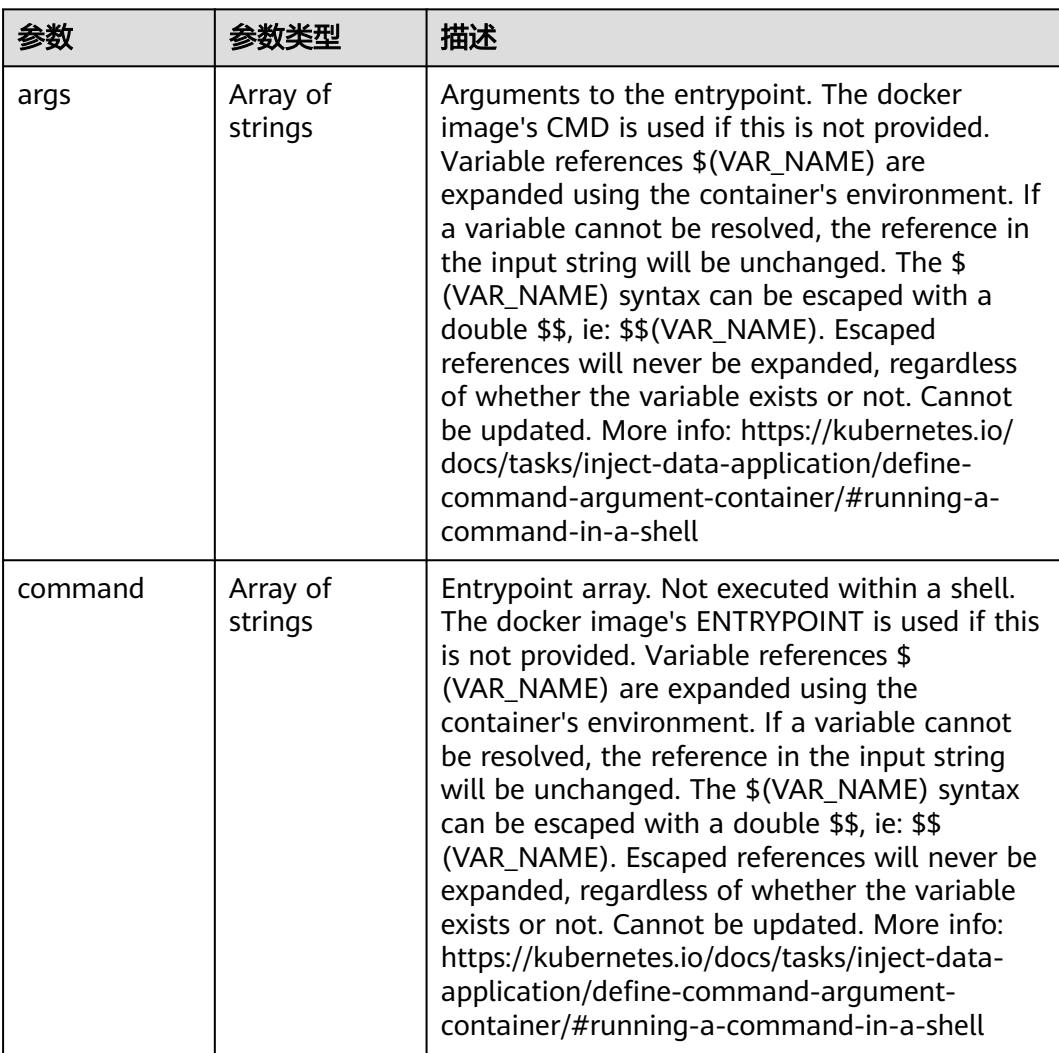

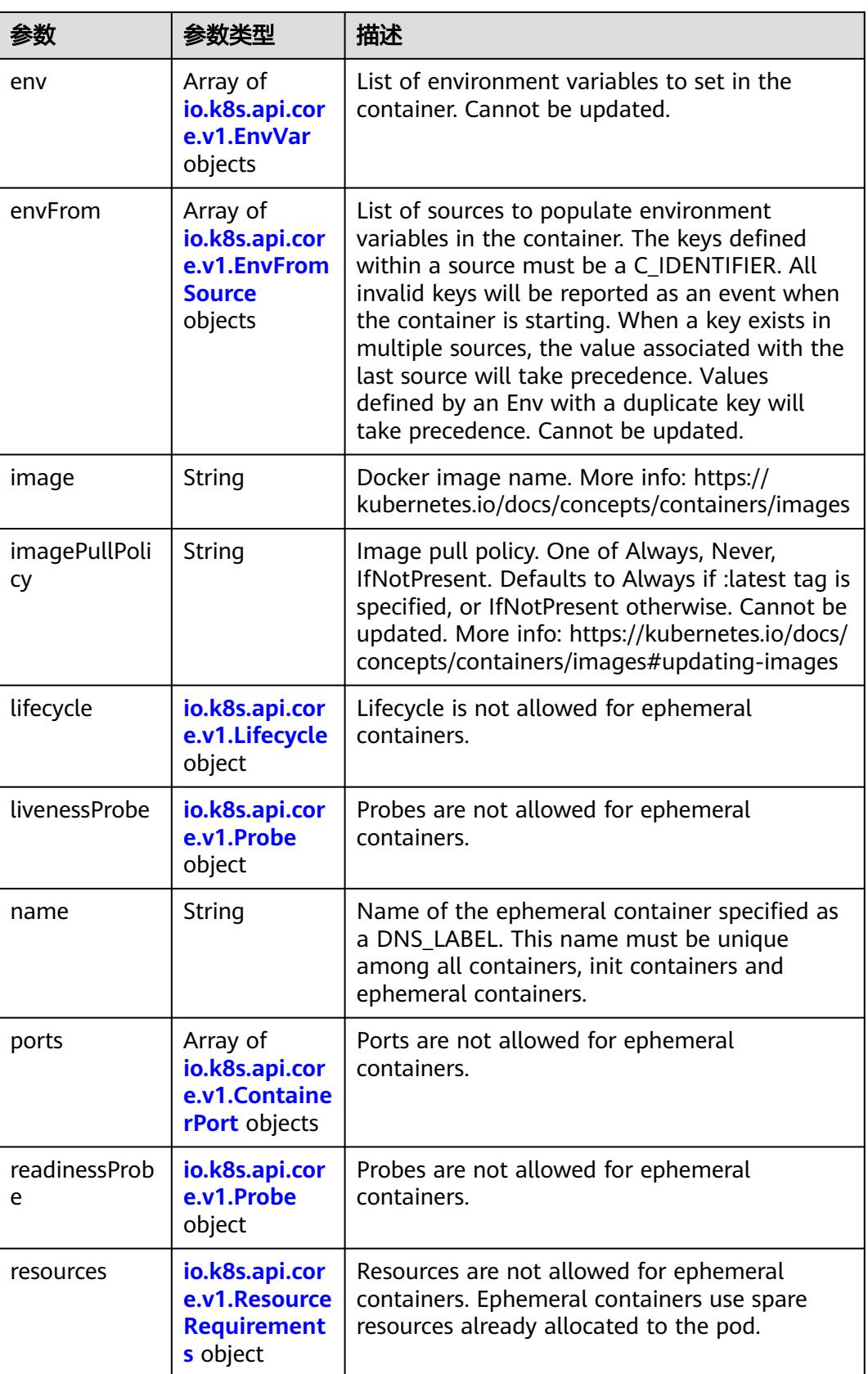

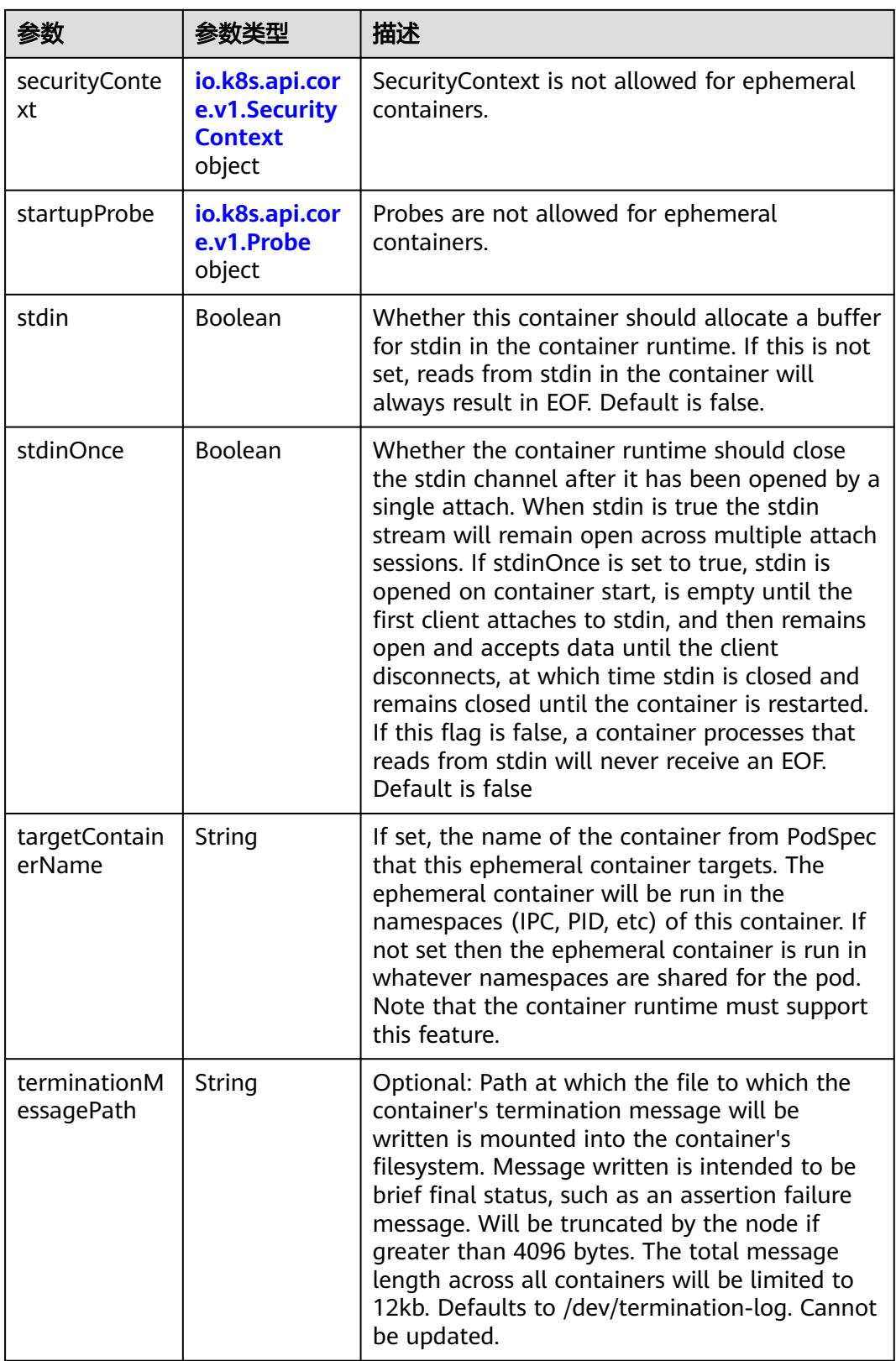

<span id="page-626-0"></span>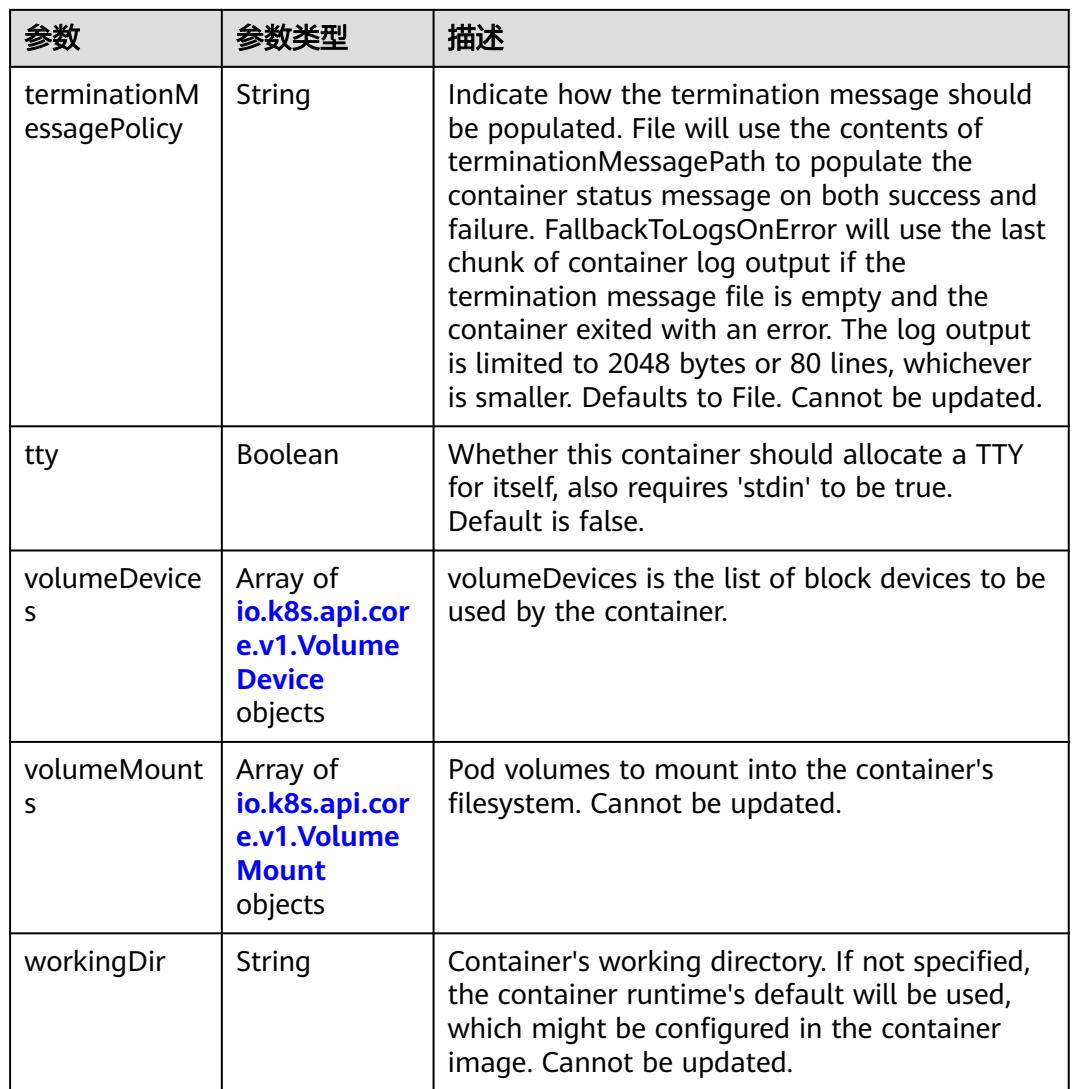

### 表 **5-321** io.k8s.api.core.v1.HostAlias

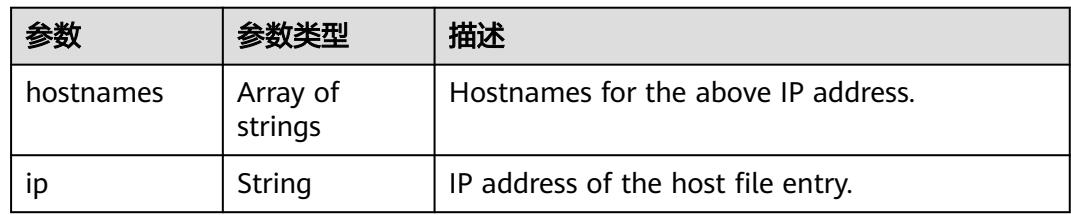

#### 表 **5-322** io.k8s.api.core.v1.LocalObjectReference

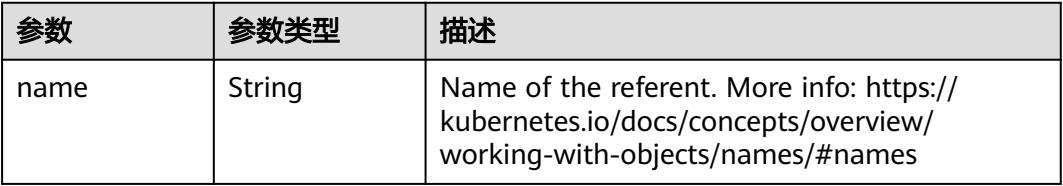

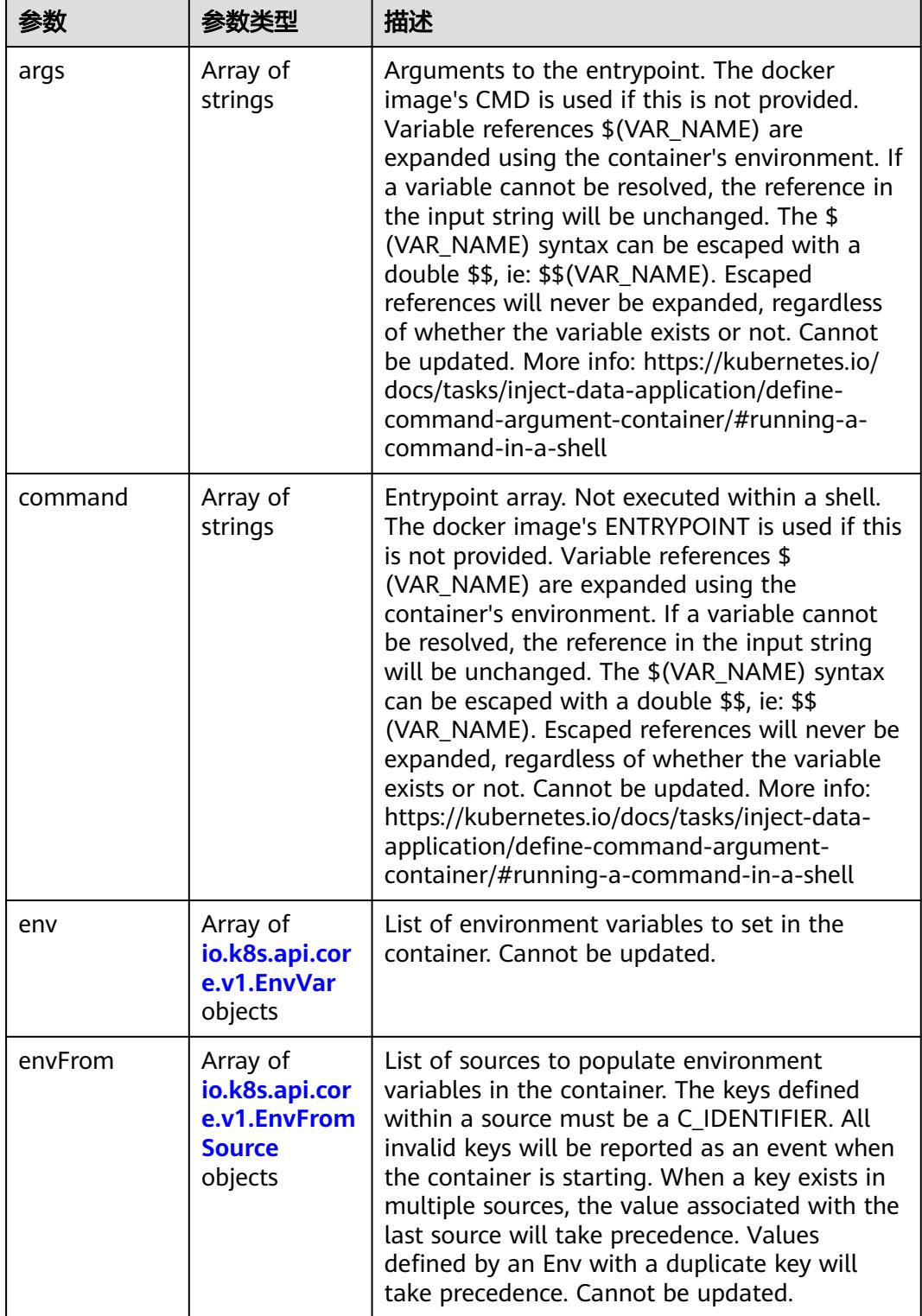

<span id="page-627-0"></span>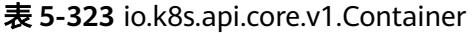

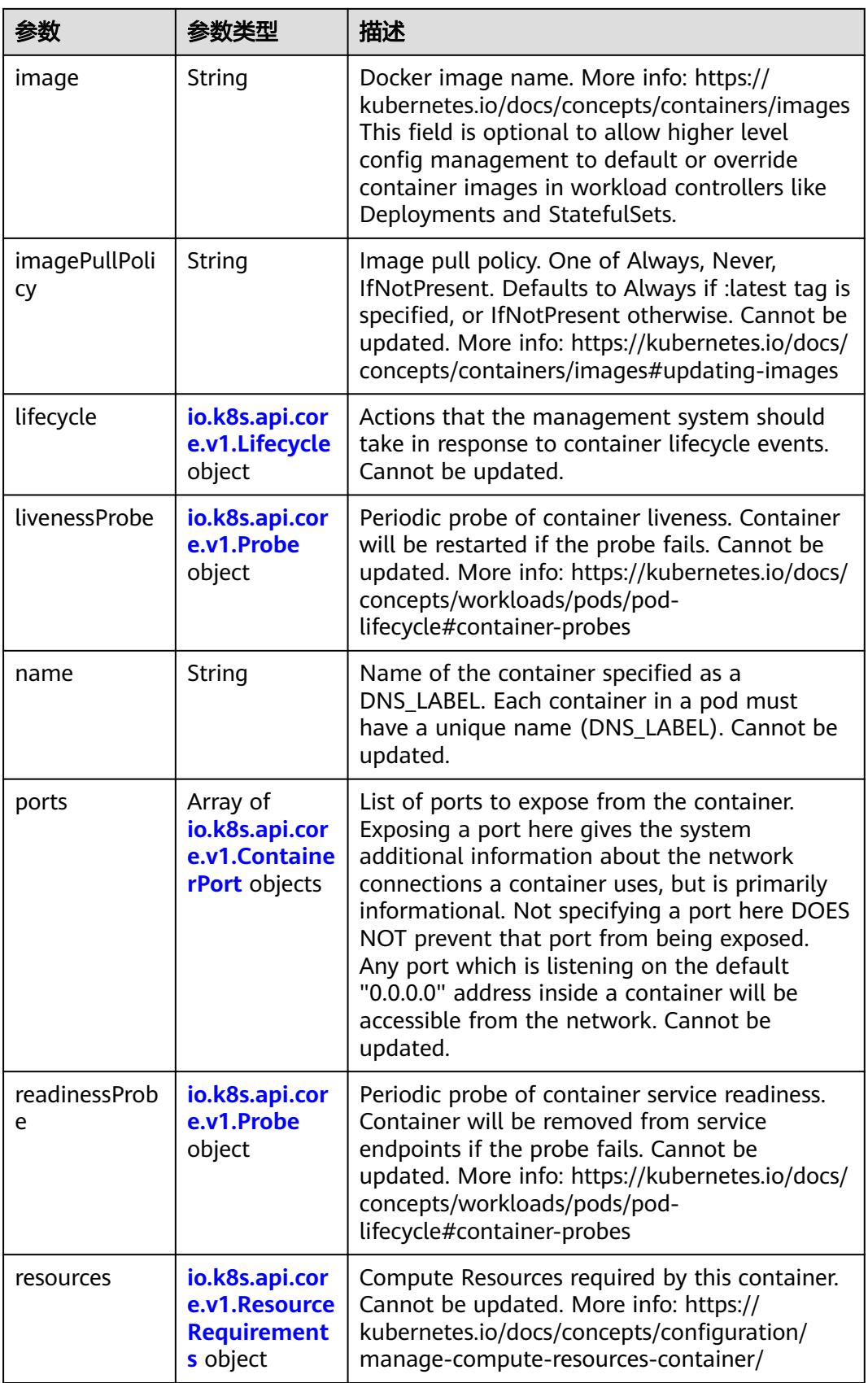

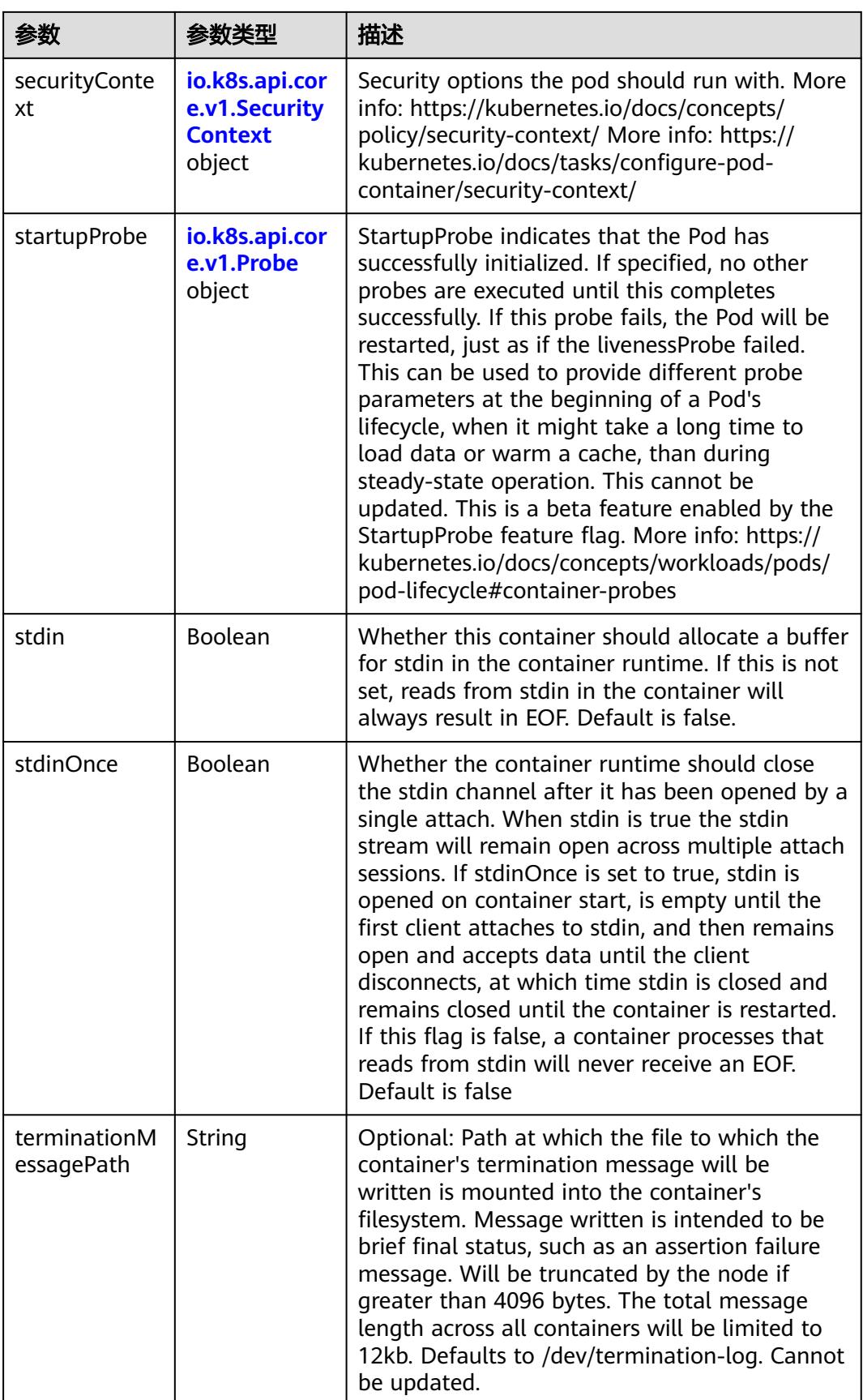

<span id="page-630-0"></span>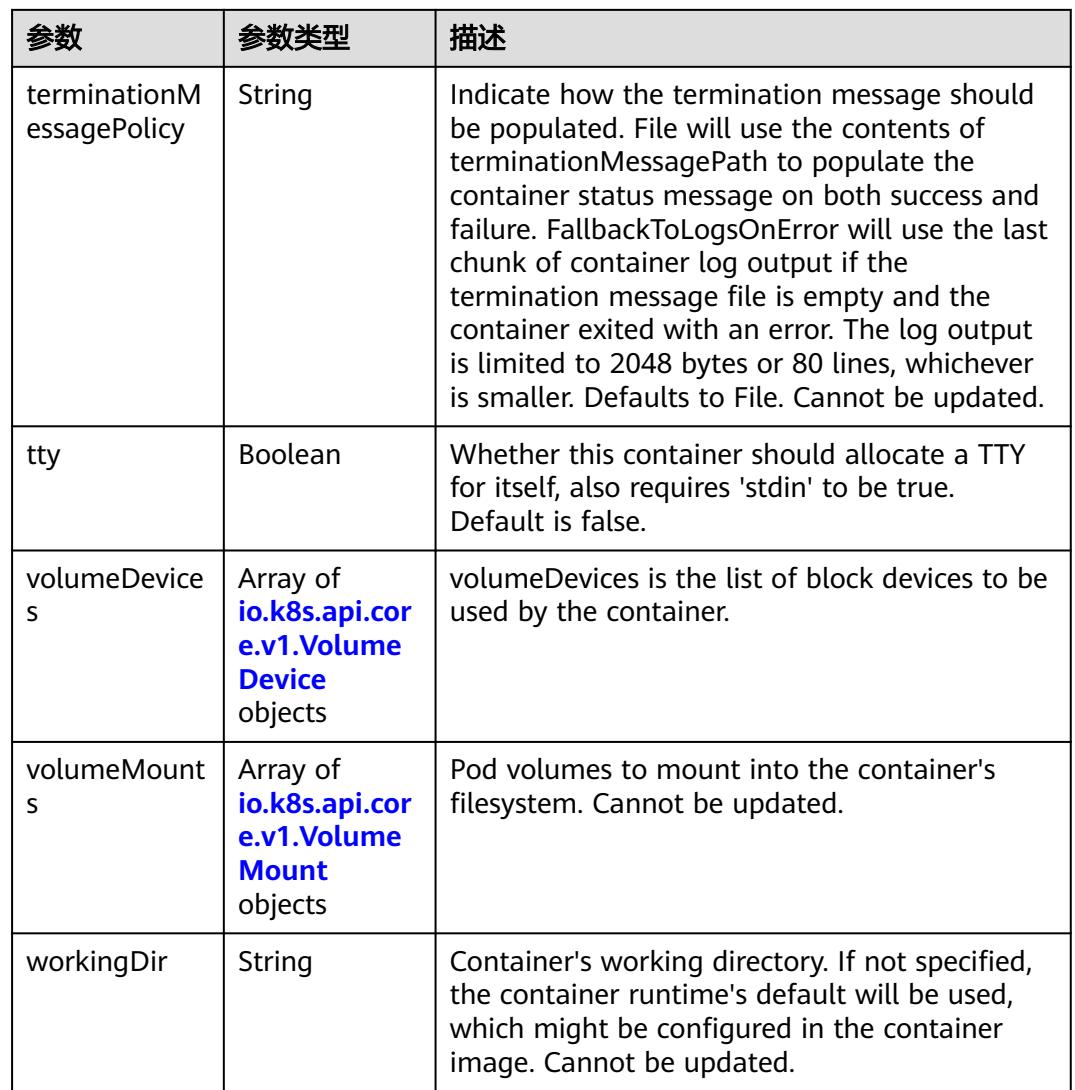

# 表 **5-324** io.k8s.api.core.v1.EnvVar

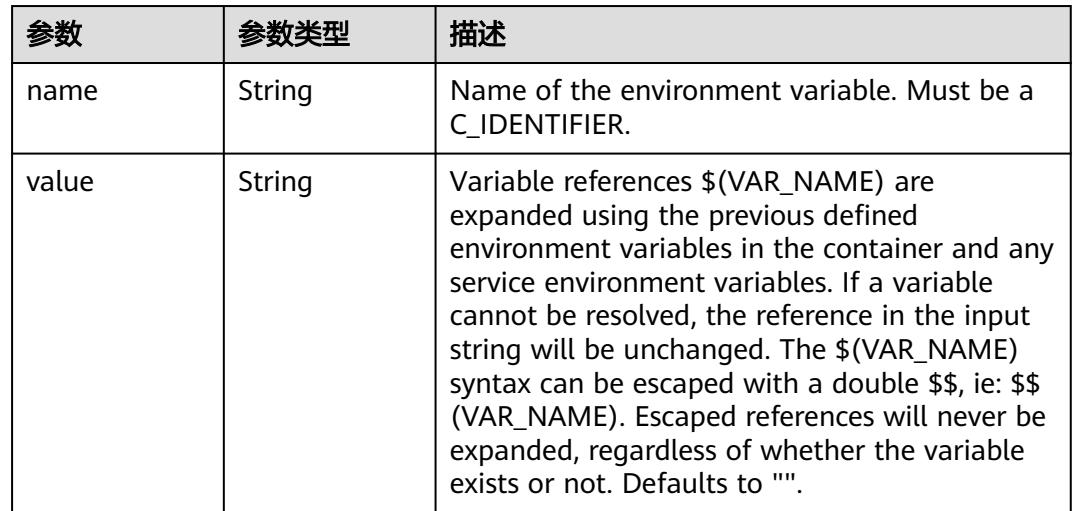

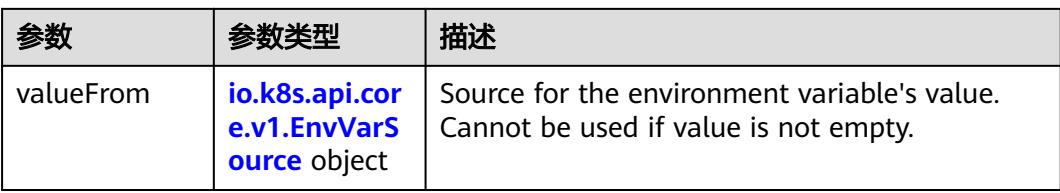

# 表 **5-325** io.k8s.api.core.v1.EnvVarSource

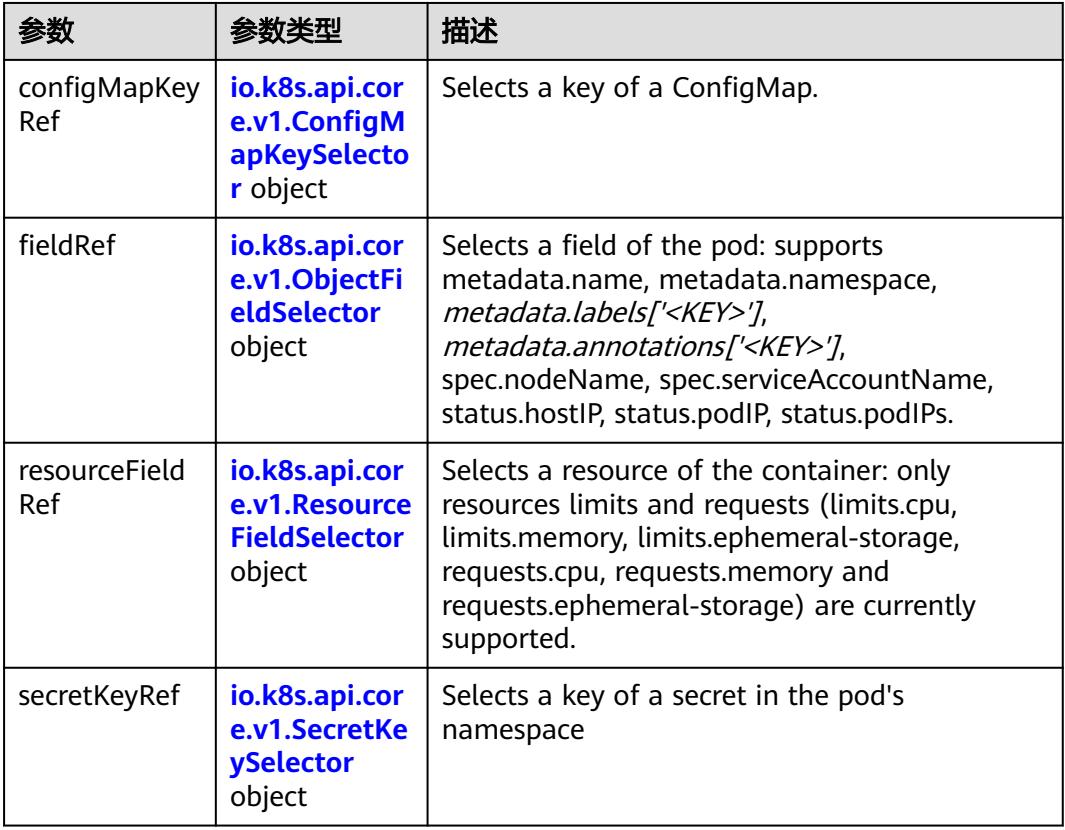

## 表 **5-326** io.k8s.api.core.v1.ConfigMapKeySelector

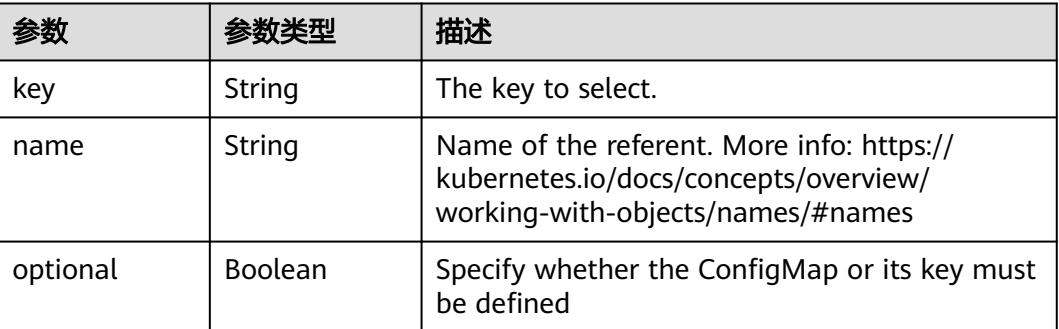

<span id="page-632-0"></span>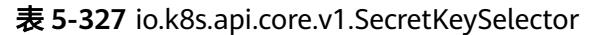

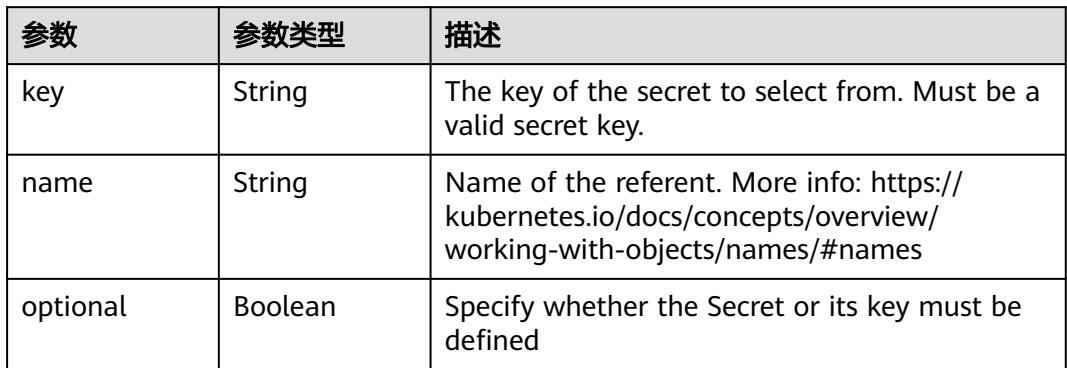

#### 表 **5-328** io.k8s.api.core.v1.EnvFromSource

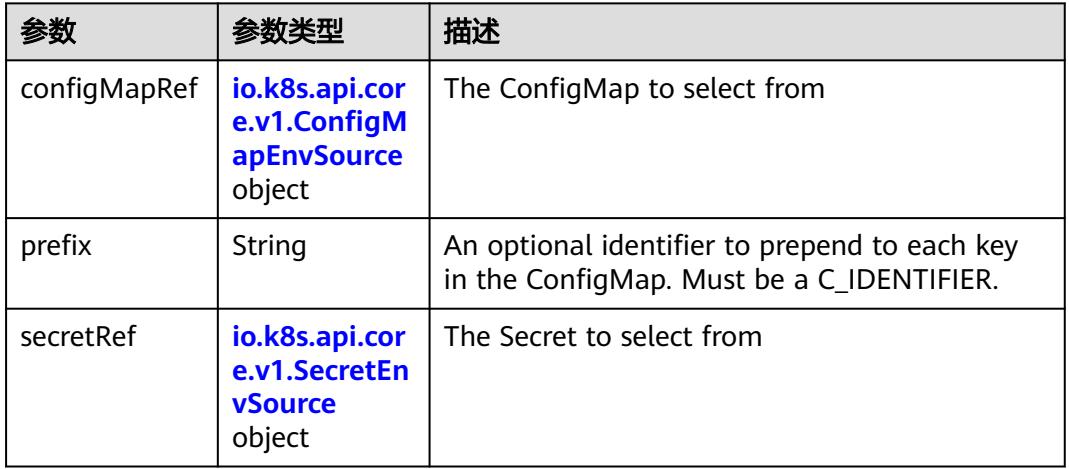

## 表 **5-329** io.k8s.api.core.v1.ConfigMapEnvSource

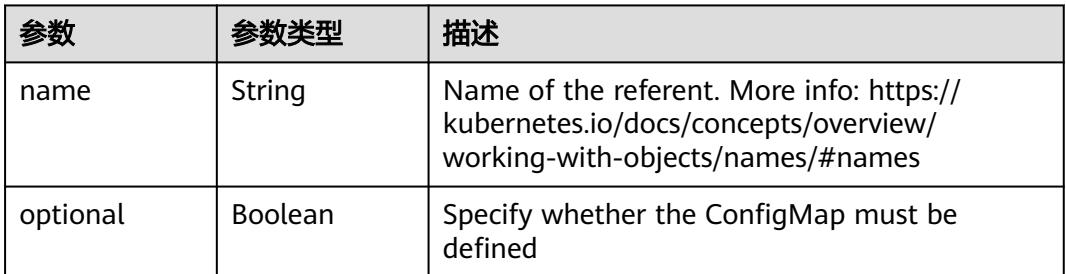

#### 表 **5-330** io.k8s.api.core.v1.SecretEnvSource

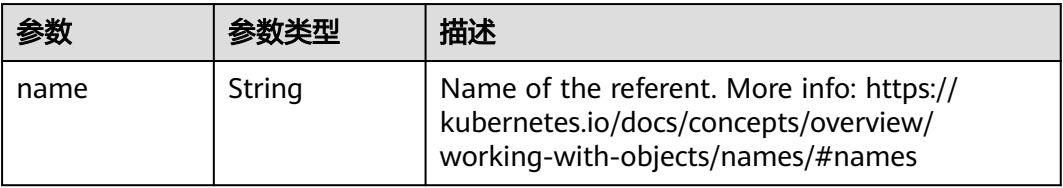

<span id="page-633-0"></span>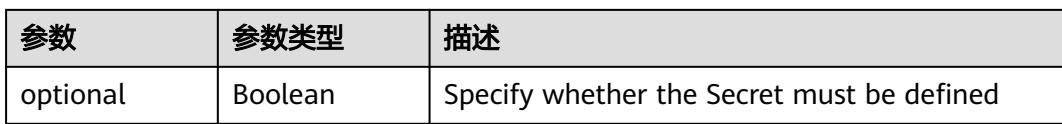

## 表 **5-331** io.k8s.api.core.v1.Lifecycle

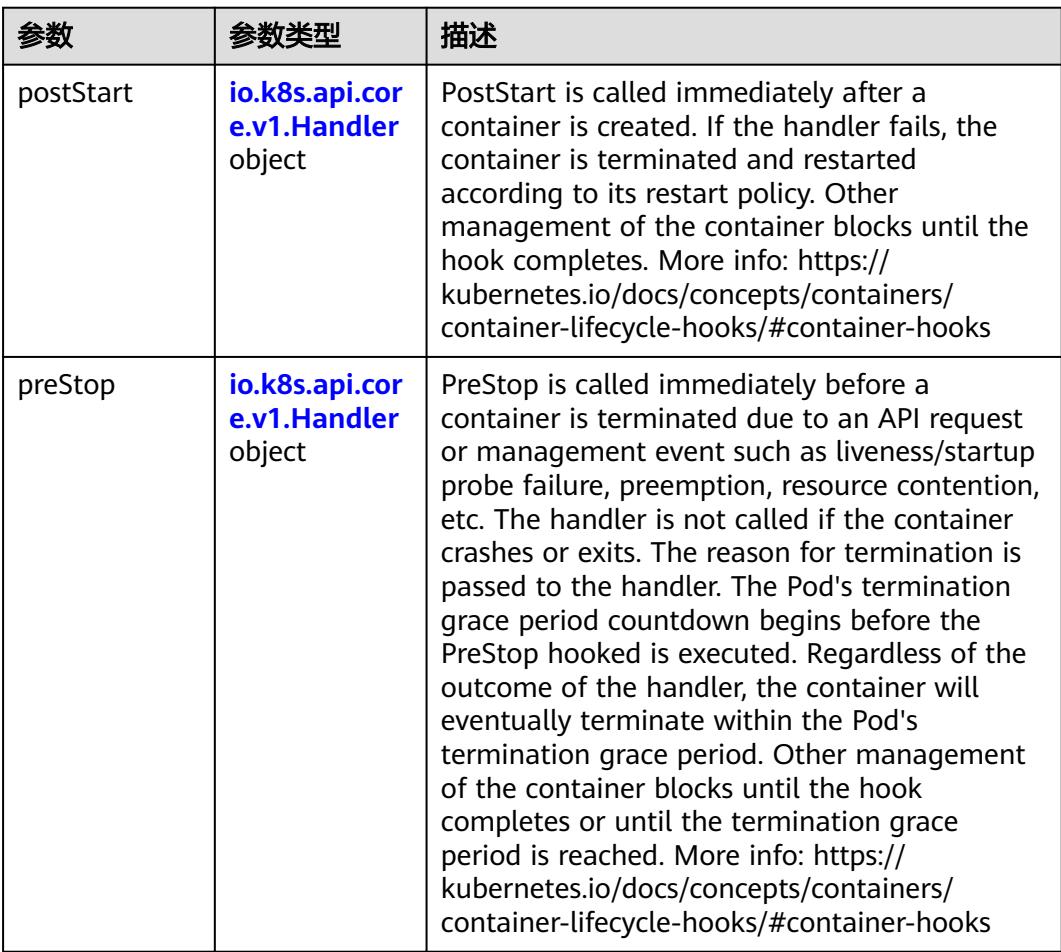

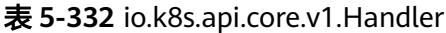

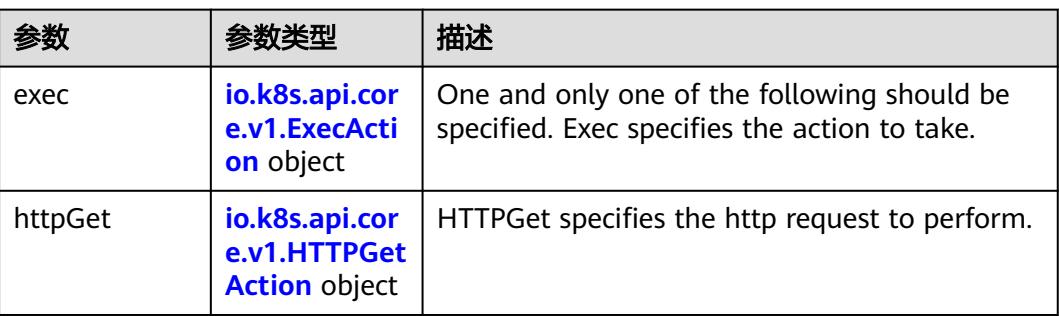

<span id="page-634-0"></span>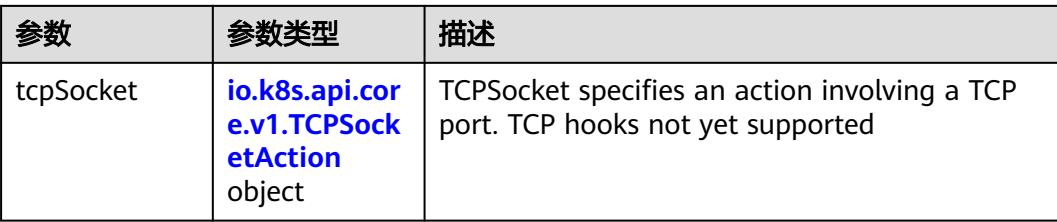

## 表 **5-333** io.k8s.api.core.v1.ContainerPort

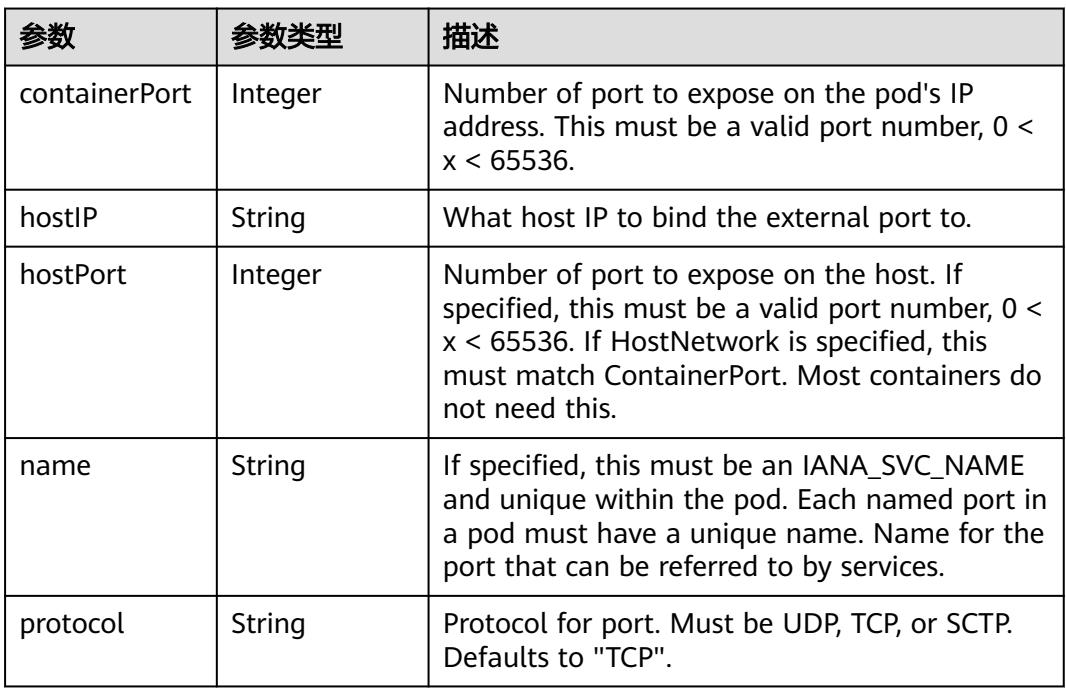

## 表 **5-334** io.k8s.api.core.v1.SecurityContext

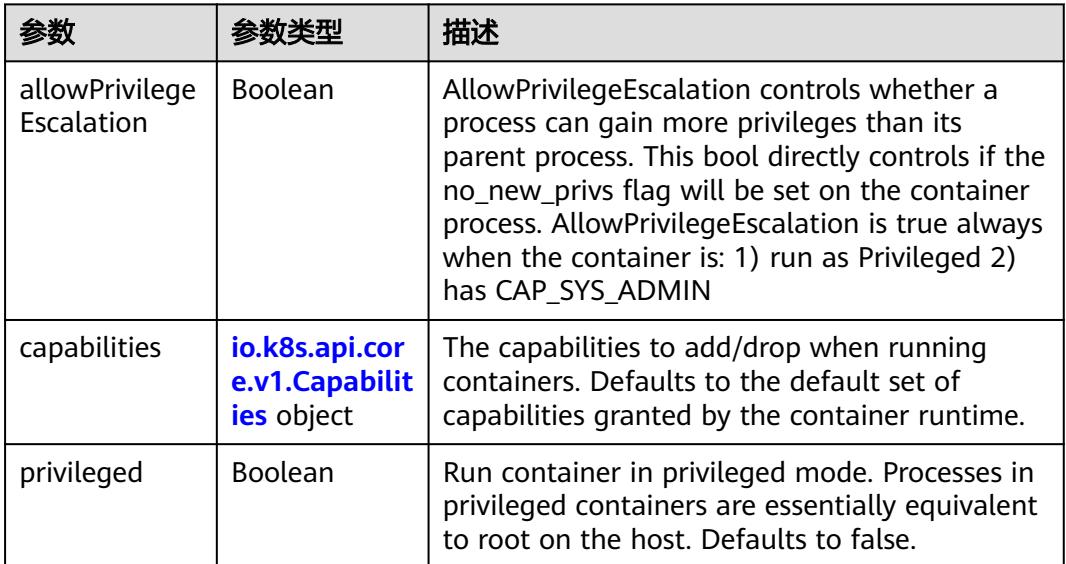

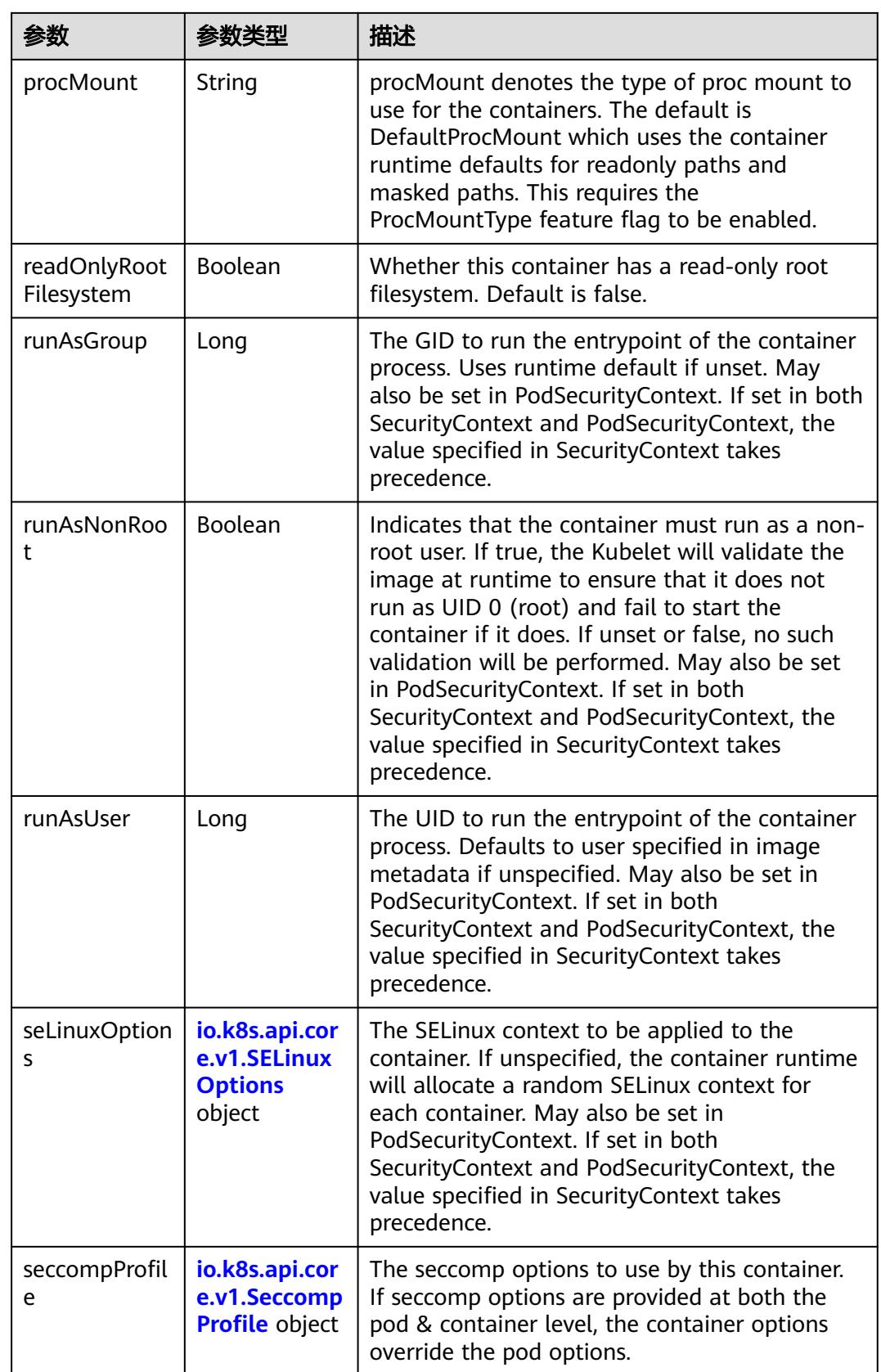

<span id="page-636-0"></span>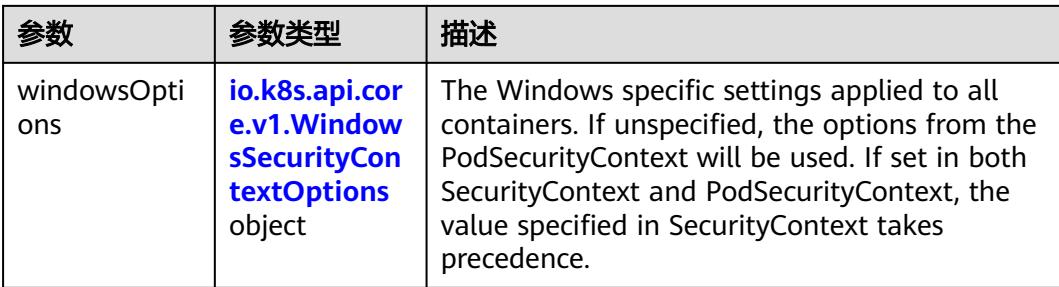

## 表 **5-335** io.k8s.api.core.v1.Capabilities

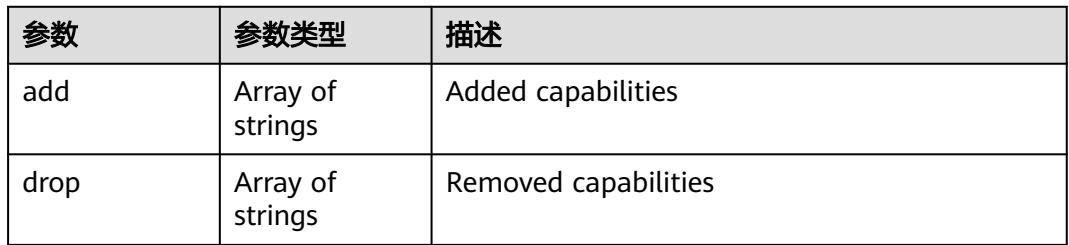

### 表 **5-336** io.k8s.api.core.v1.Probe

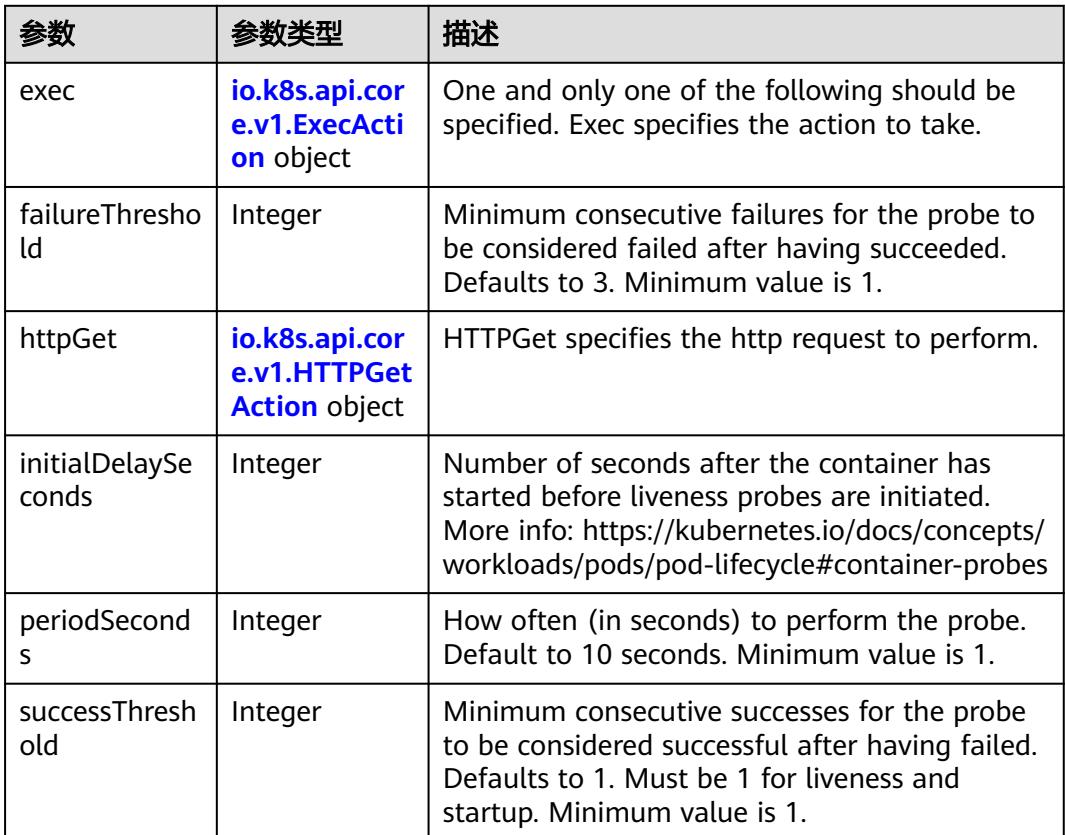

<span id="page-637-0"></span>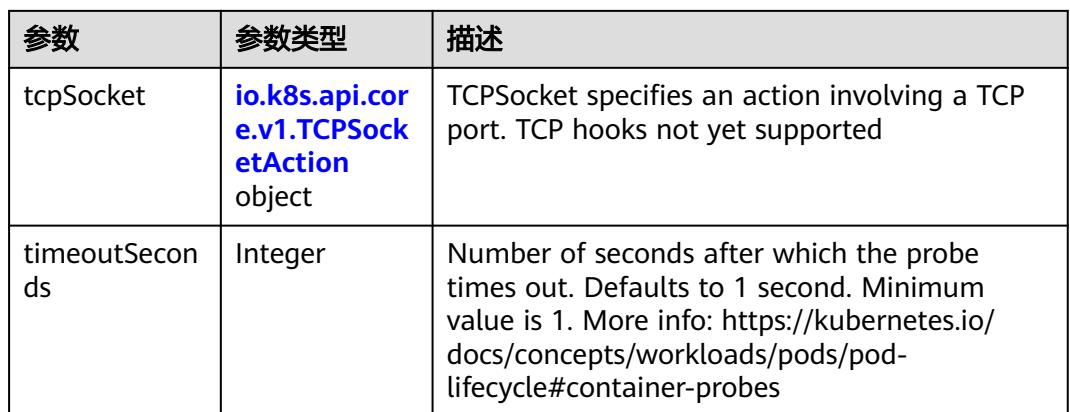

## 表 **5-337** io.k8s.api.core.v1.ExecAction

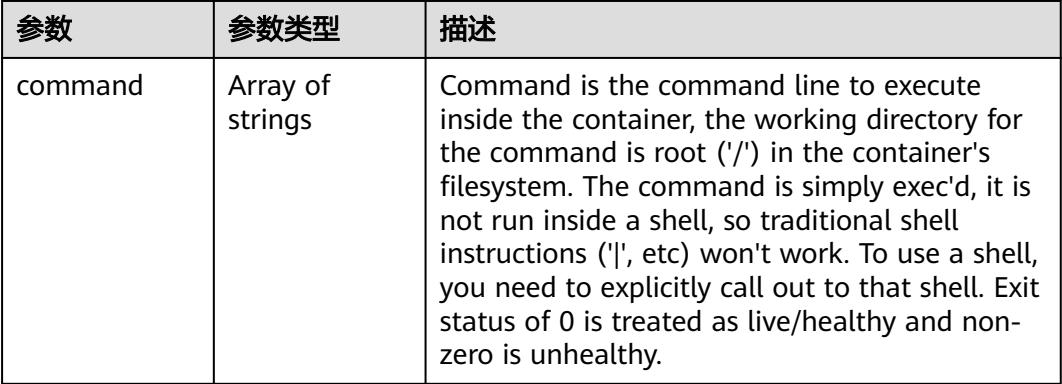

## 表 **5-338** io.k8s.api.core.v1.HTTPGetAction

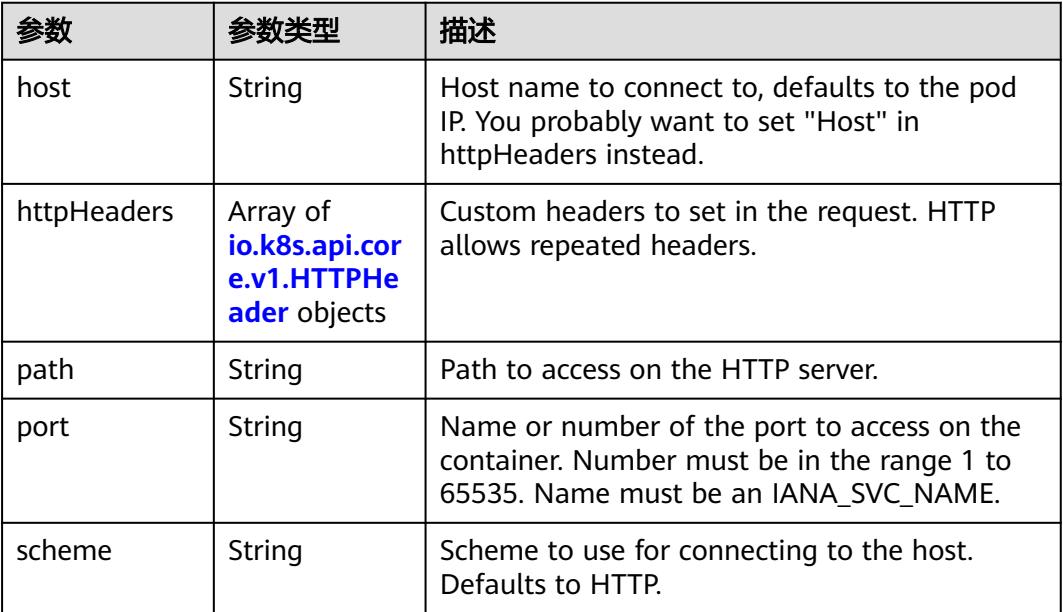

#### <span id="page-638-0"></span>表 **5-339** io.k8s.api.core.v1.HTTPHeader

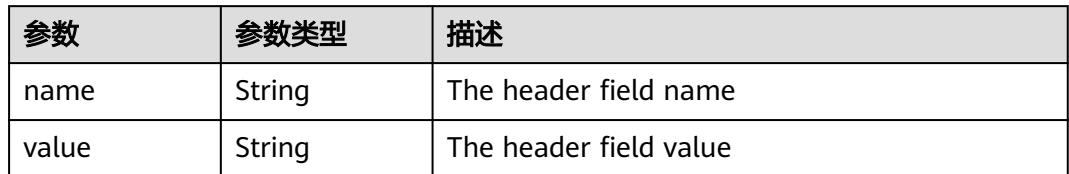

#### 表 **5-340** io.k8s.api.core.v1.TCPSocketAction

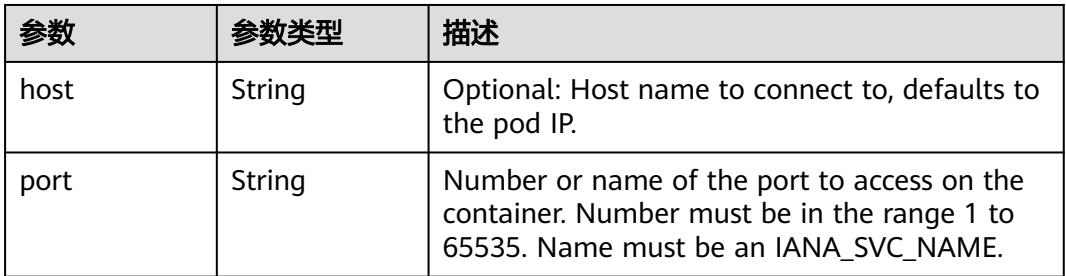

#### 表 **5-341** io.k8s.api.core.v1.VolumeDevice

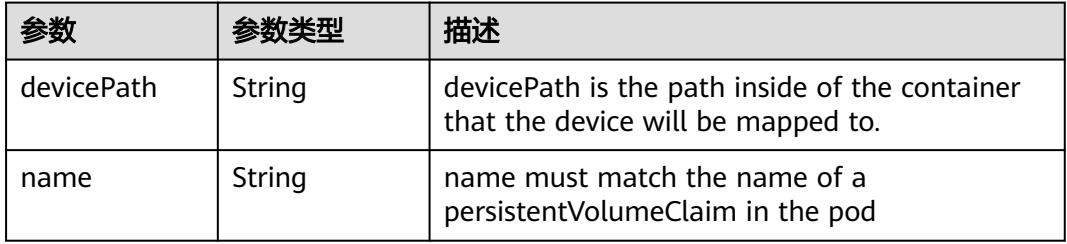

#### 表 **5-342** io.k8s.api.core.v1.VolumeMount

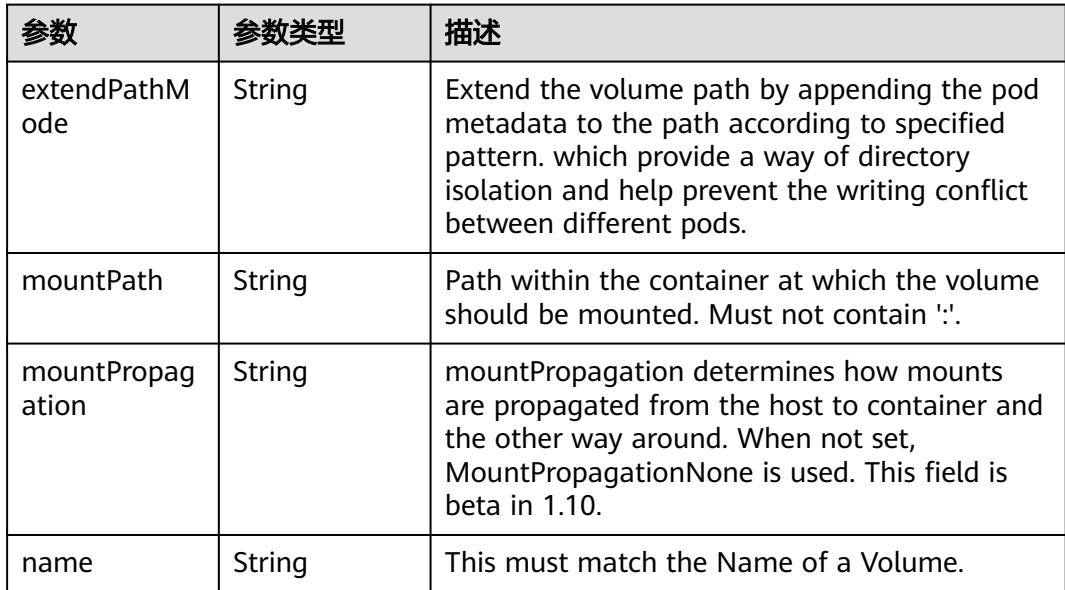

<span id="page-639-0"></span>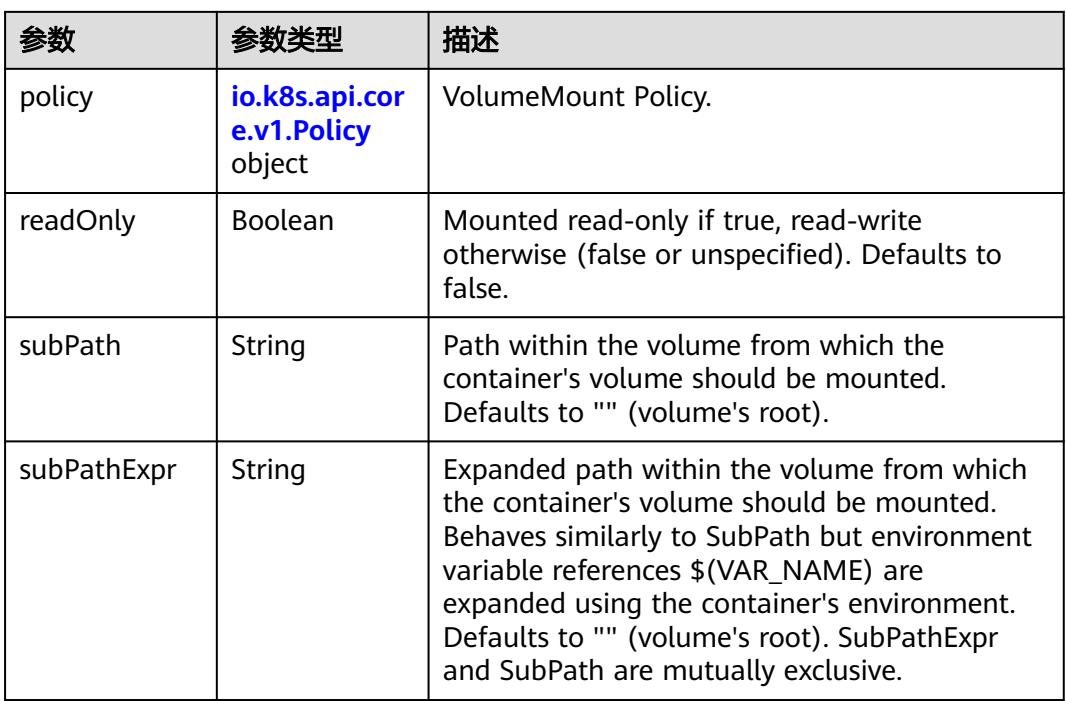

## 表 **5-343** io.k8s.api.core.v1.Policy

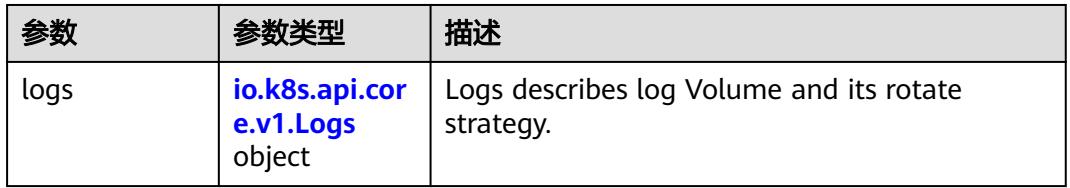

#### 表 **5-344** io.k8s.api.core.v1.Logs

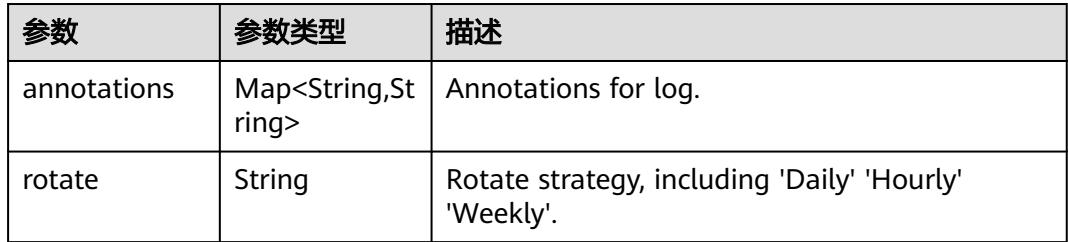

#### 表 **5-345** io.k8s.api.core.v1.PodReadinessGate

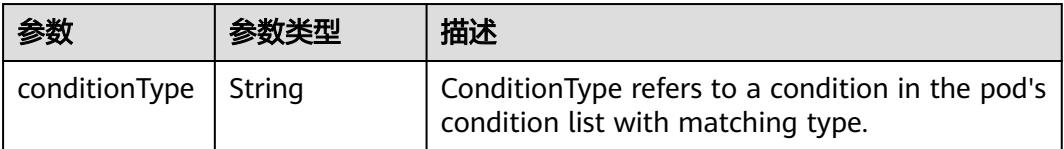

<span id="page-640-0"></span>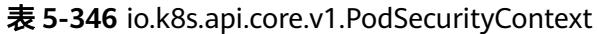

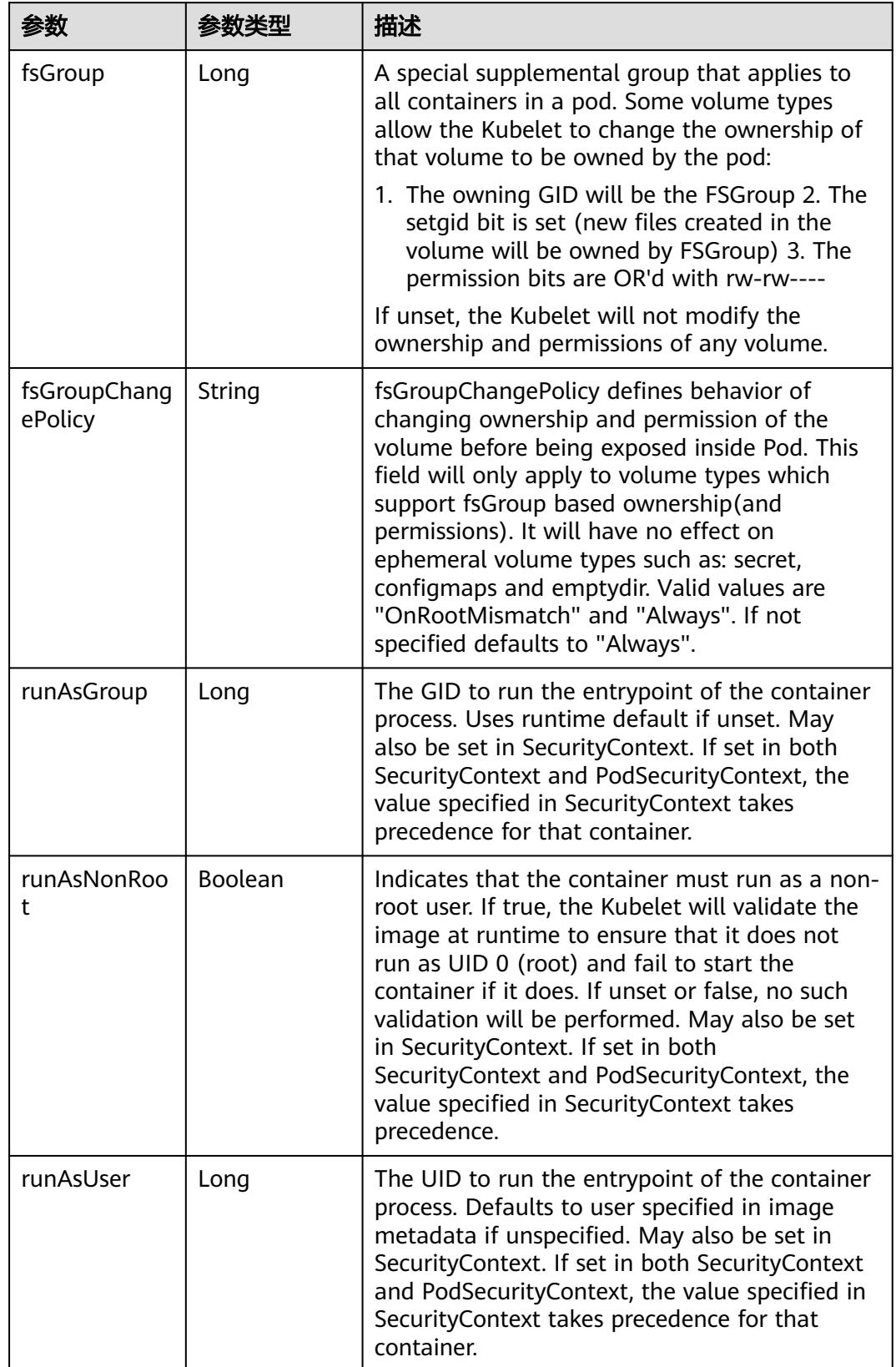

<span id="page-641-0"></span>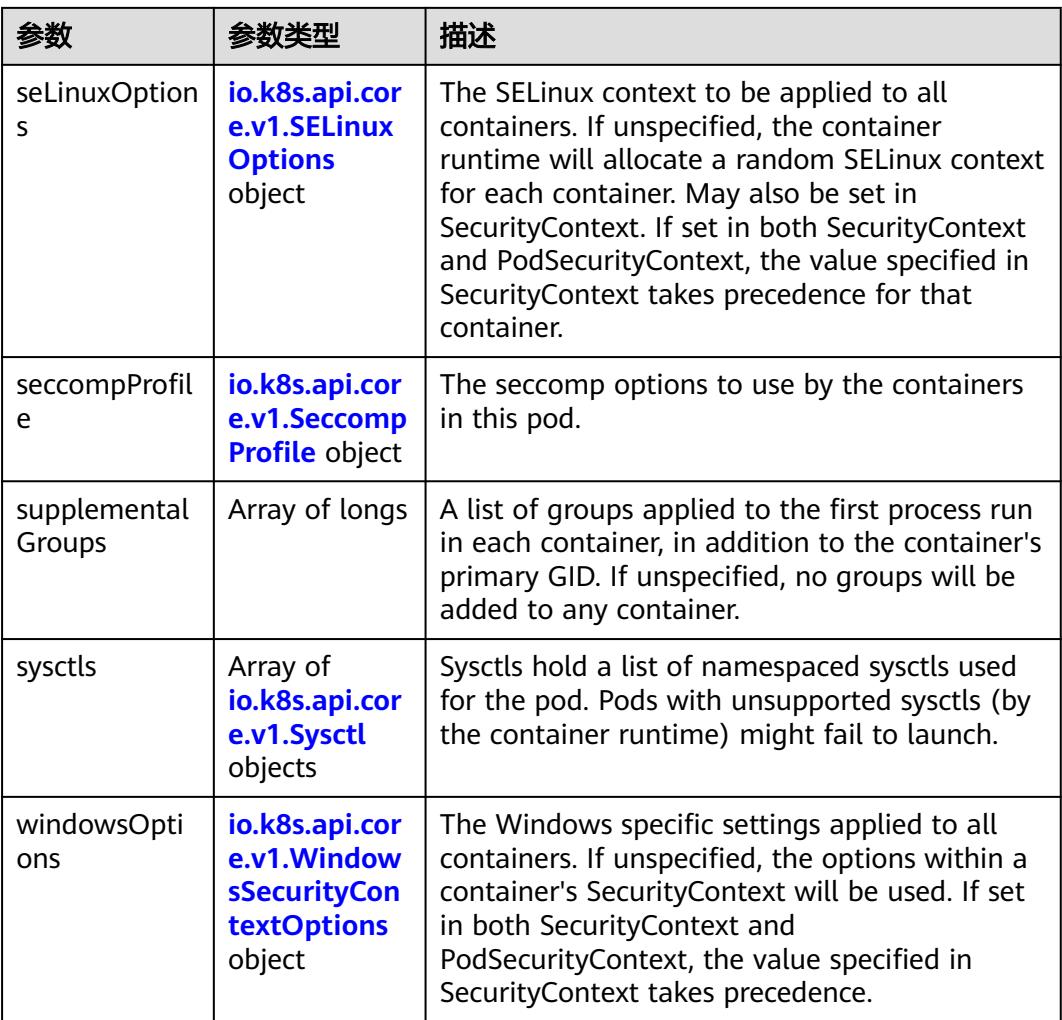

### 表 **5-347** io.k8s.api.core.v1.SELinuxOptions

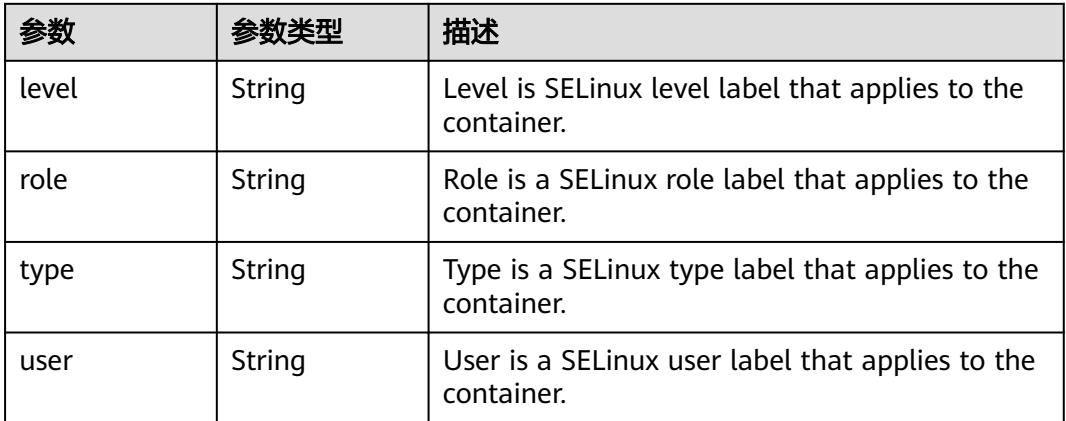

<span id="page-642-0"></span>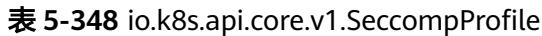

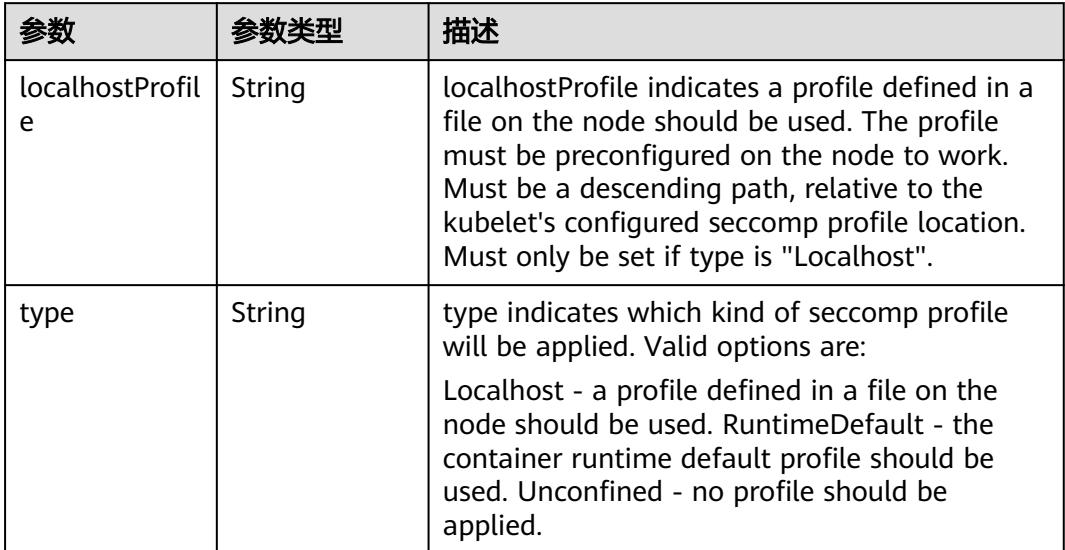

# 表 **5-349** io.k8s.api.core.v1.Sysctl

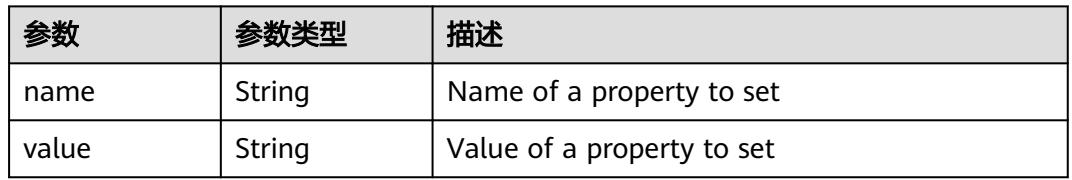

# 表 **5-350** io.k8s.api.core.v1.WindowsSecurityContextOptions

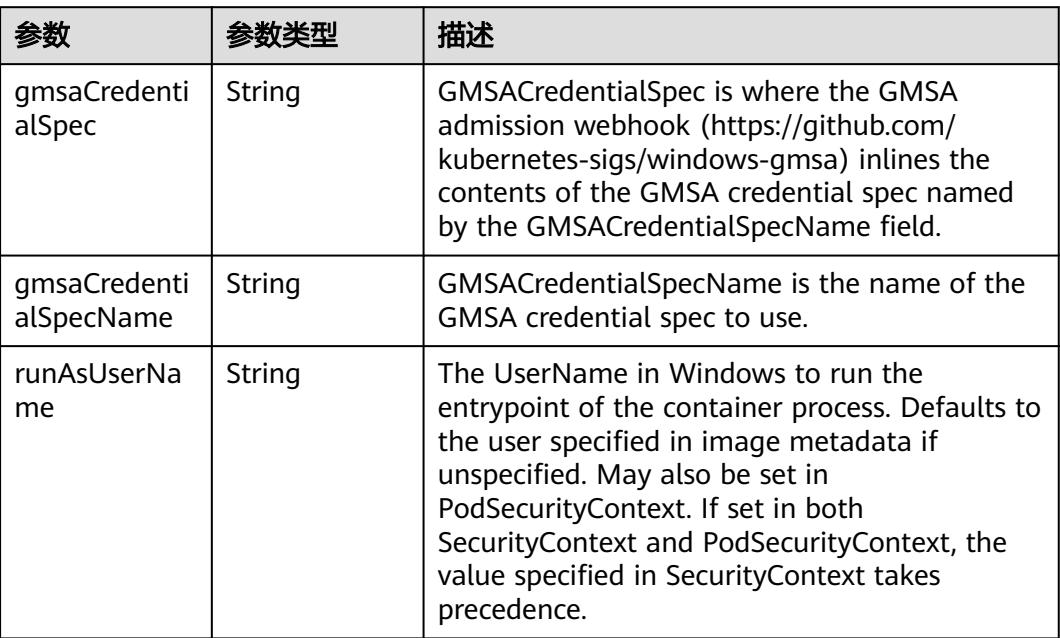

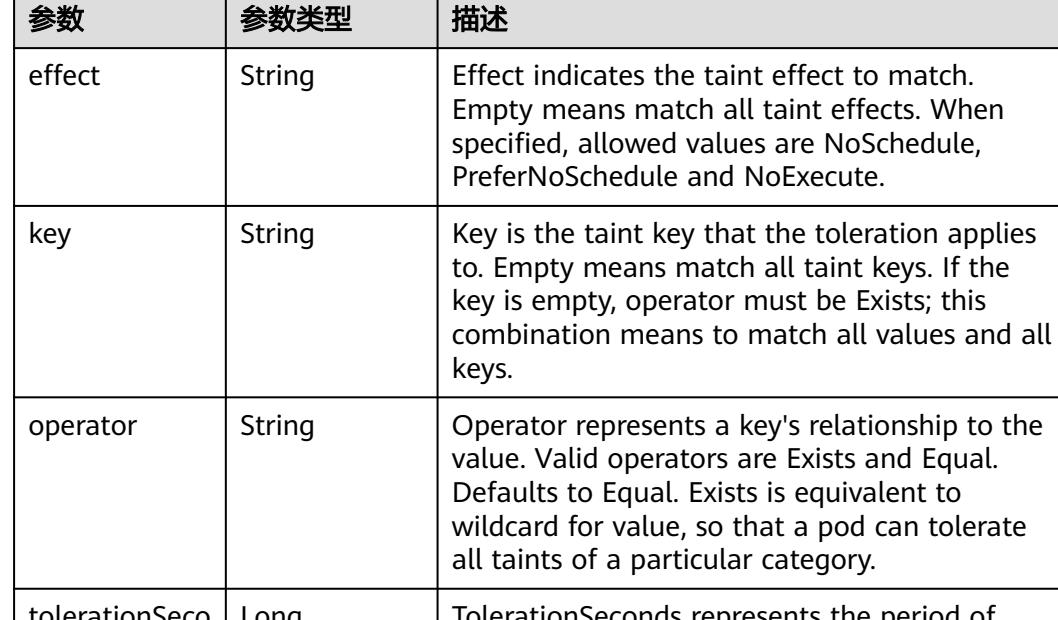

#### <span id="page-643-0"></span>表 **5-351** io.k8s.api.core.v1.Toleration

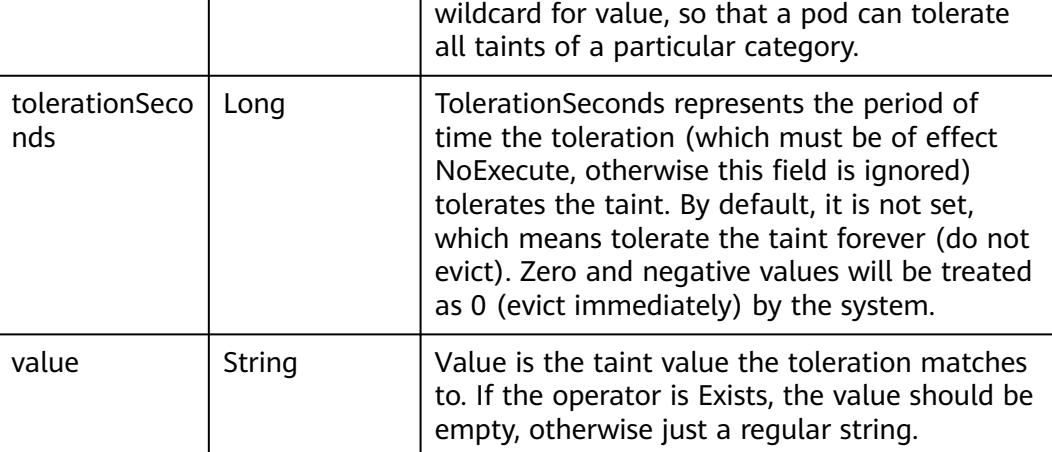

#### 表 **5-352** io.k8s.api.core.v1.TopologySpreadConstraint

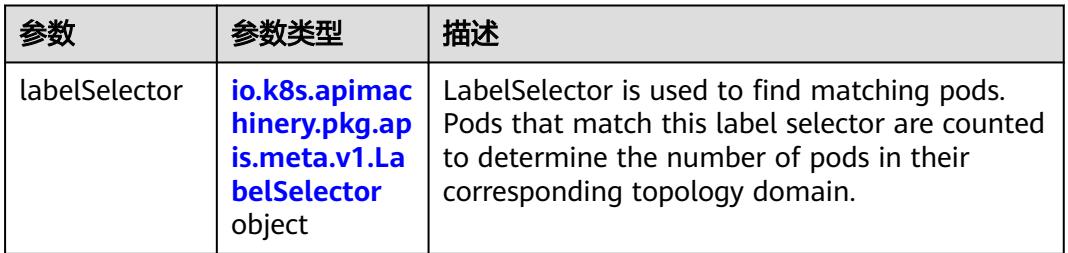

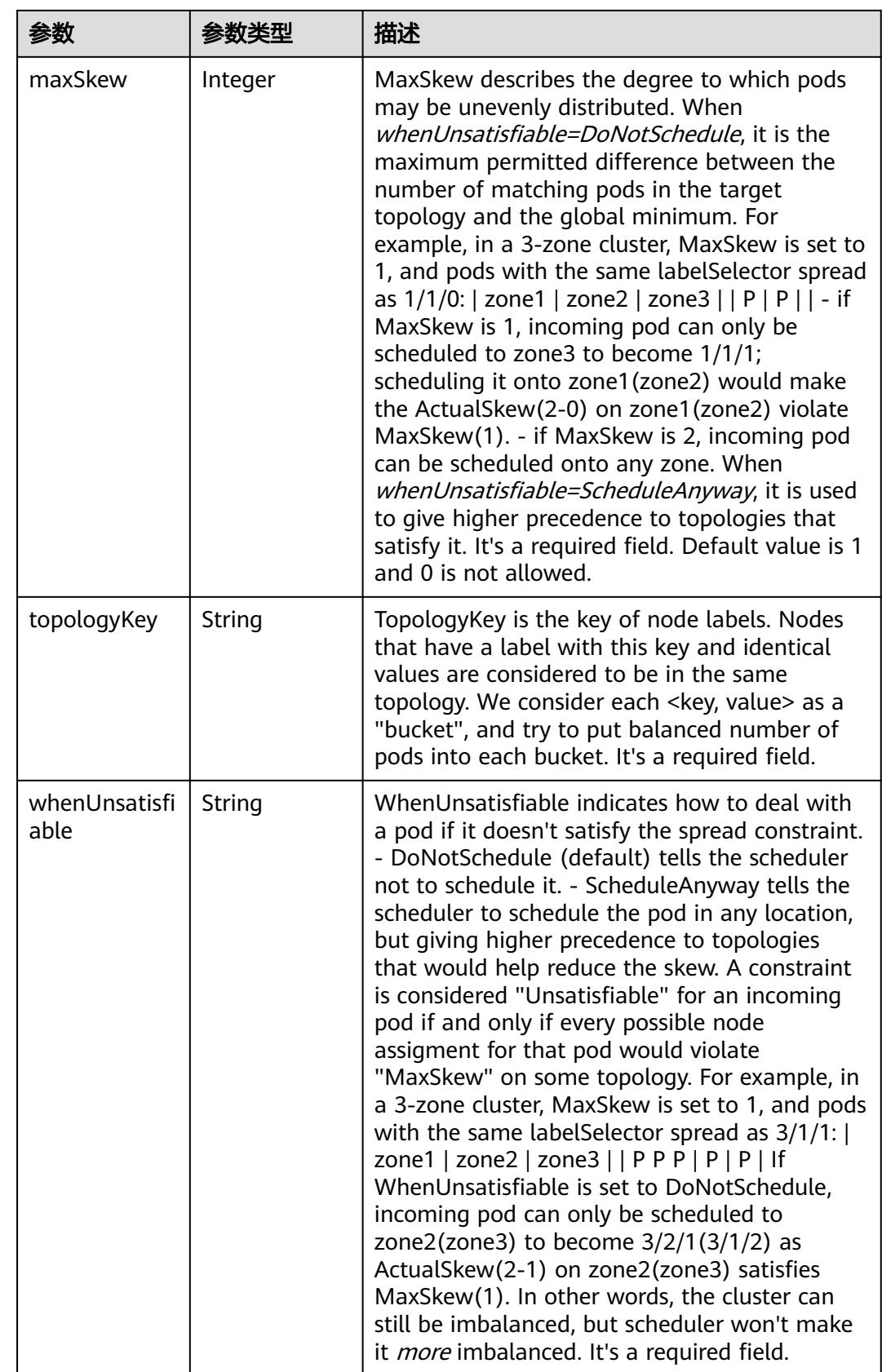

## <span id="page-645-0"></span>表 **5-353** io.k8s.api.core.v1.Volume

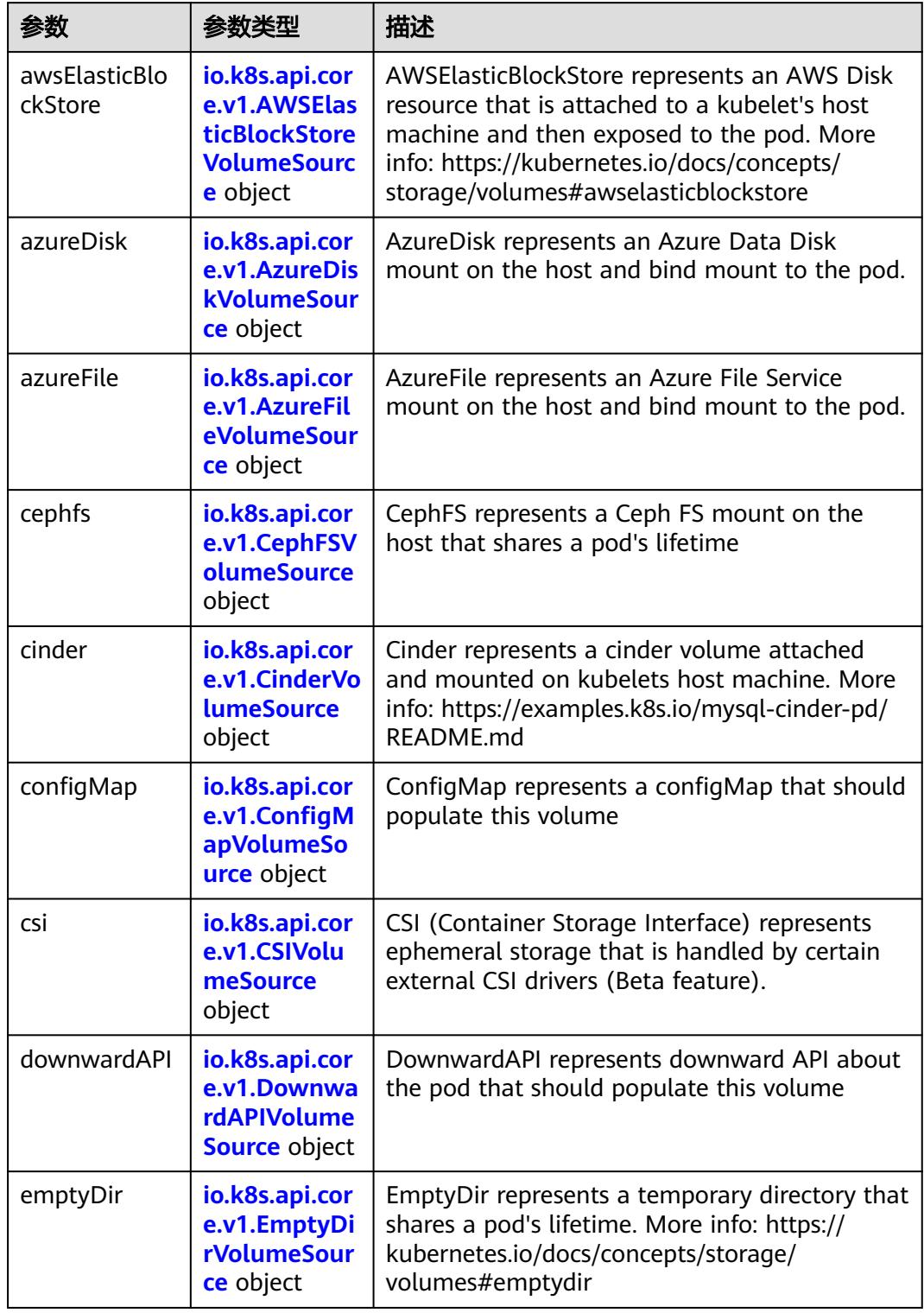

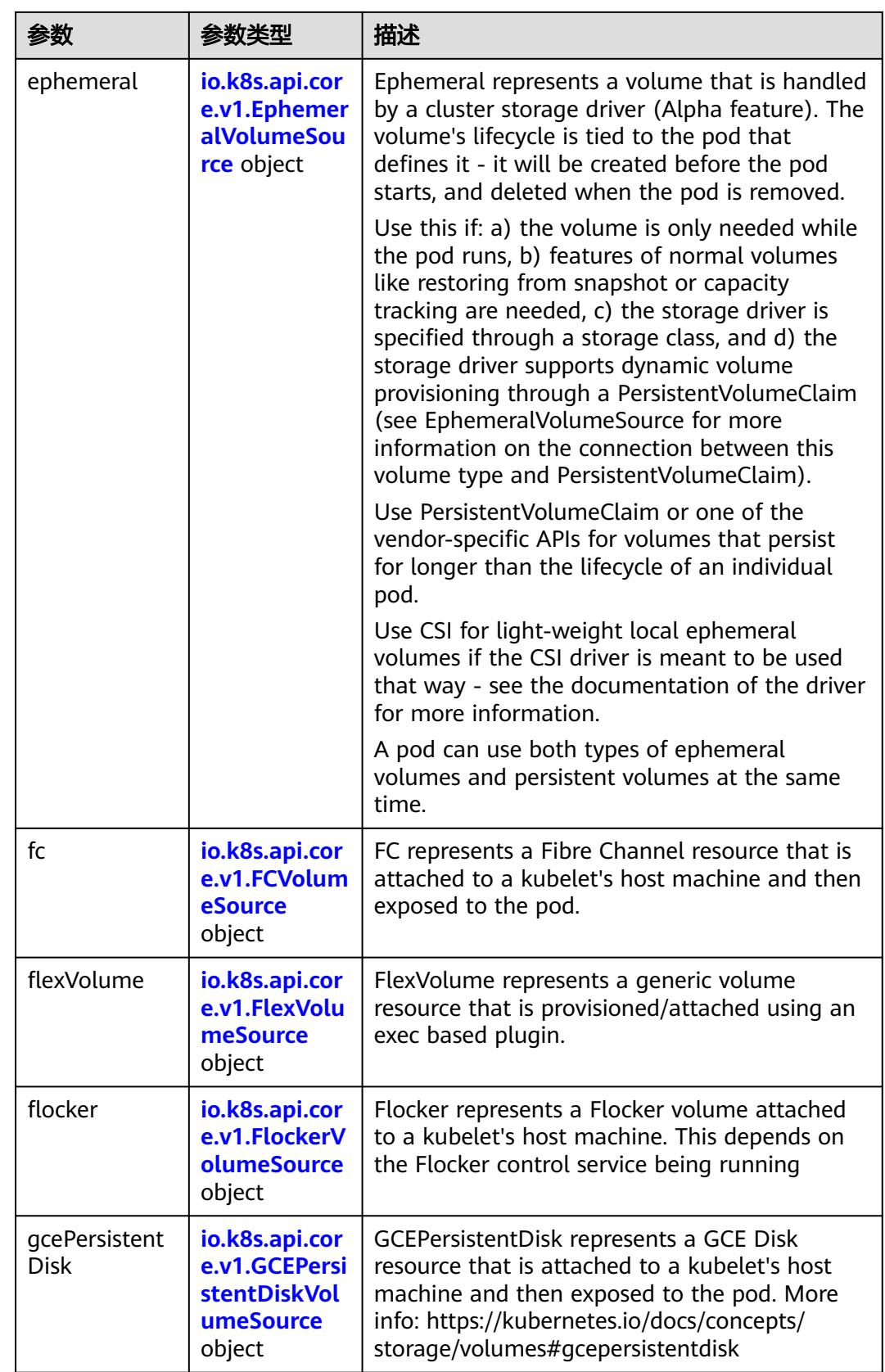

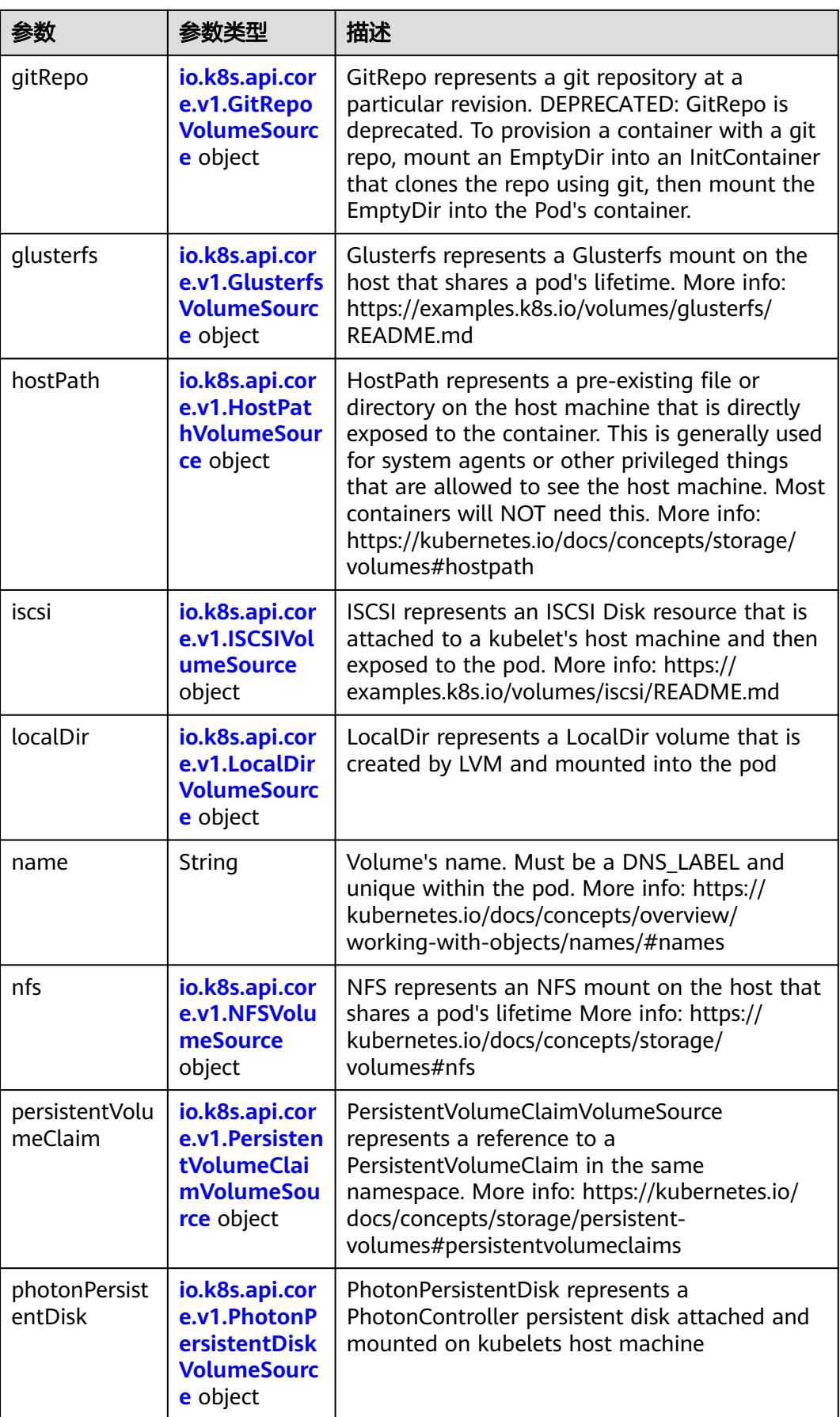
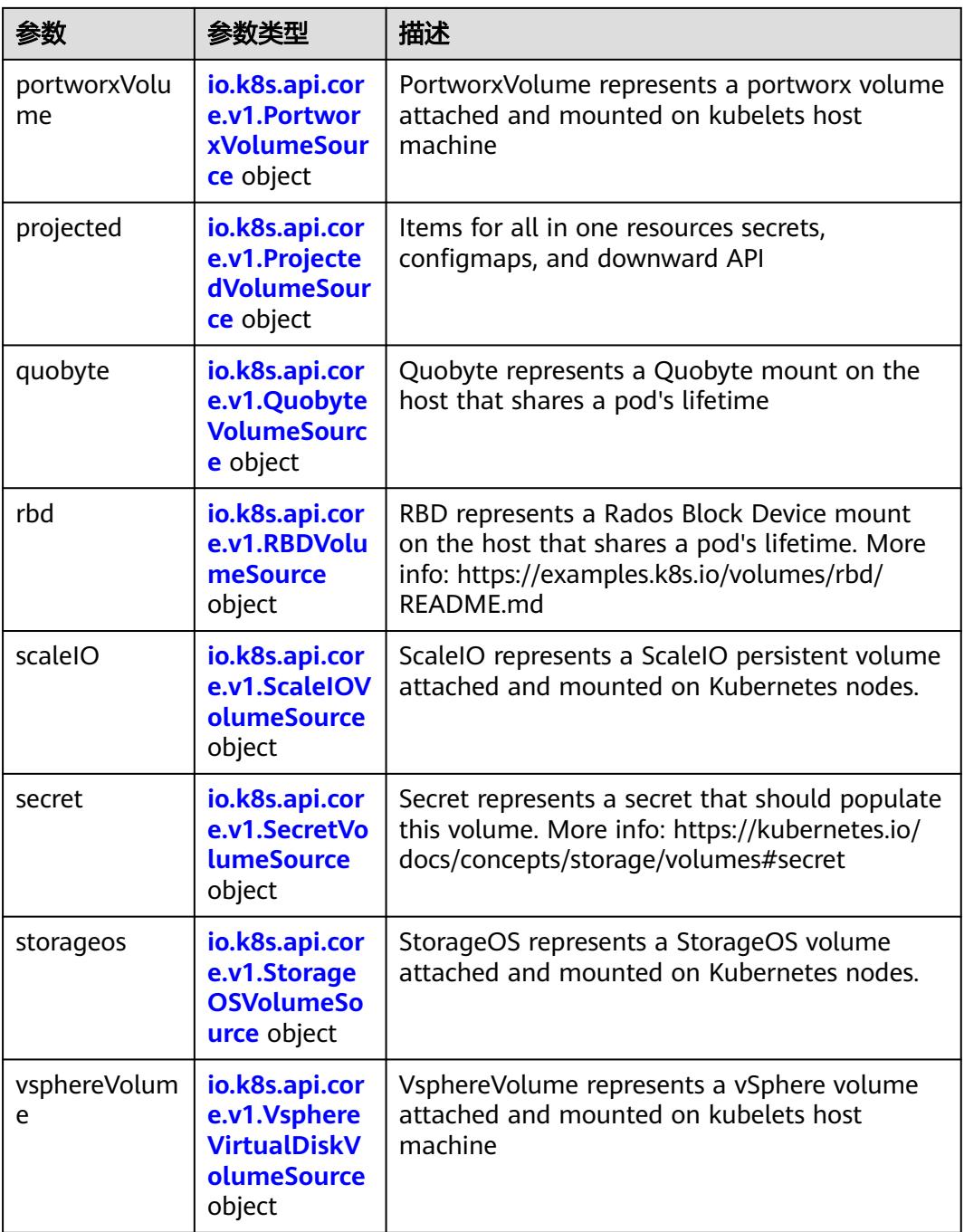

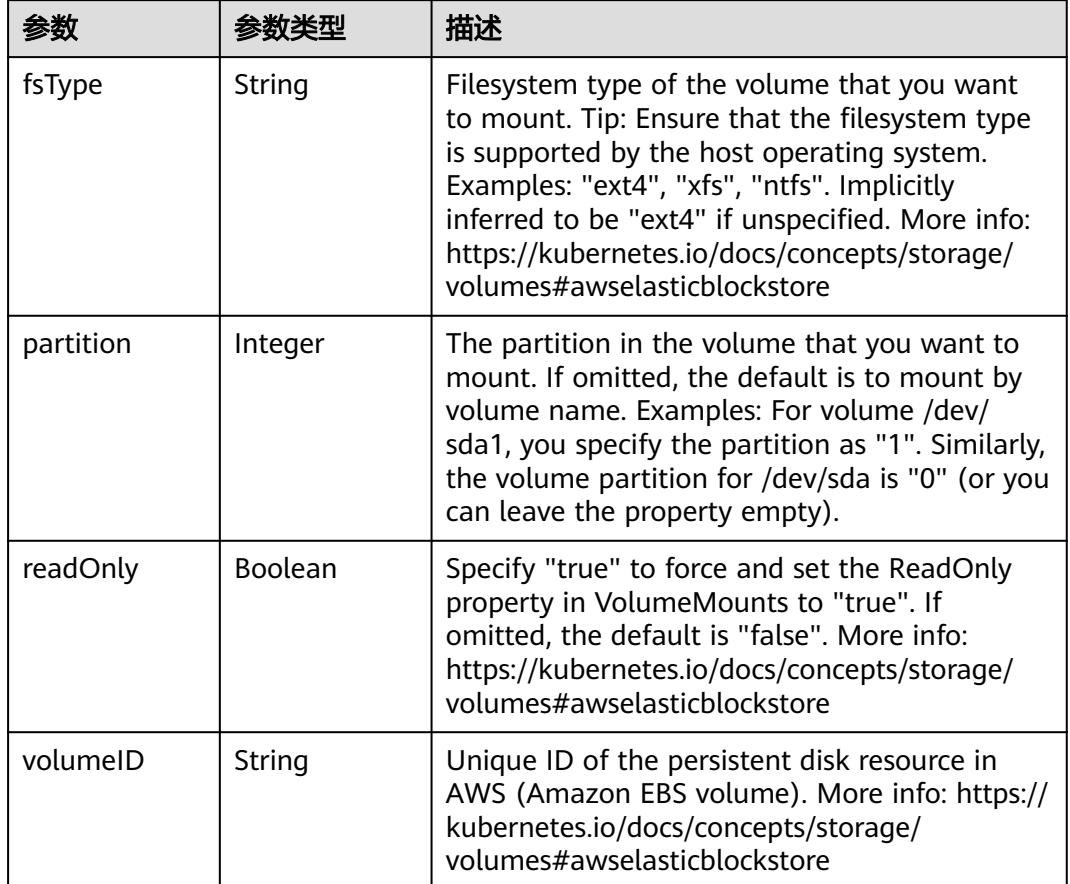

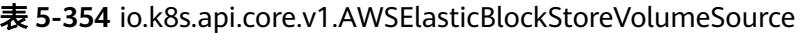

表 **5-355** io.k8s.api.core.v1.AzureDiskVolumeSource

| 参数          |        | 描述                                                                                                    |
|-------------|--------|----------------------------------------------------------------------------------------------------|
| cachingMode | String | Host Caching mode: None, Read Only, Read<br>Write.                                                                                                    |
| diskName    | String | The Name of the data disk in the blob storage                                                                                                    |
| diskURI     | String | The URI the data disk in the blob storage                                                                                                    |
| fsType      | String | Filesystem type to mount. Must be a filesystem<br>type supported by the host operating system.<br>Ex. "ext4", "xfs", "ntfs". Implicitly inferred to be<br>"ext4" if unspecified.                                    |
| kind        | String | Expected values Shared: multiple blob disks per<br>storage account Dedicated: single blob disk per<br>storage account Managed: azure managed<br>data disk (only in managed availability set).<br>defaults to shared |

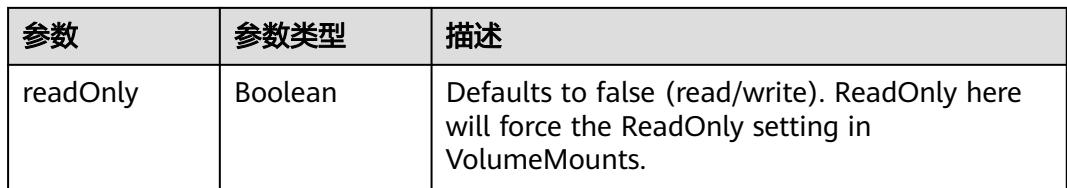

# 表 **5-356** io.k8s.api.core.v1.AzureFileVolumeSource

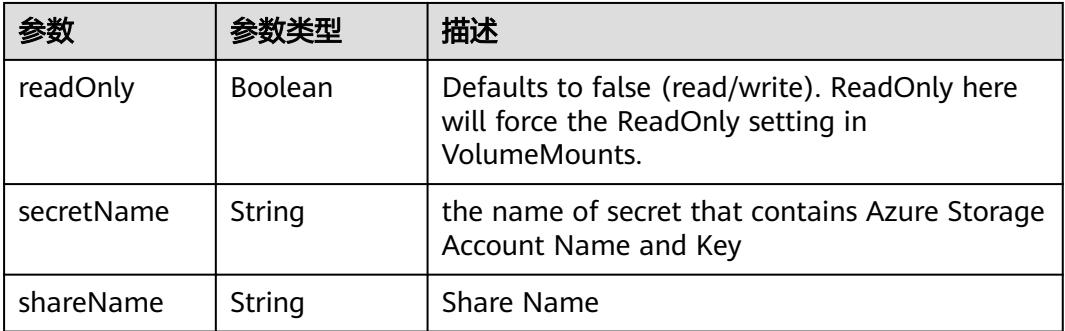

### 表 **5-357** io.k8s.api.core.v1.CephFSVolumeSource

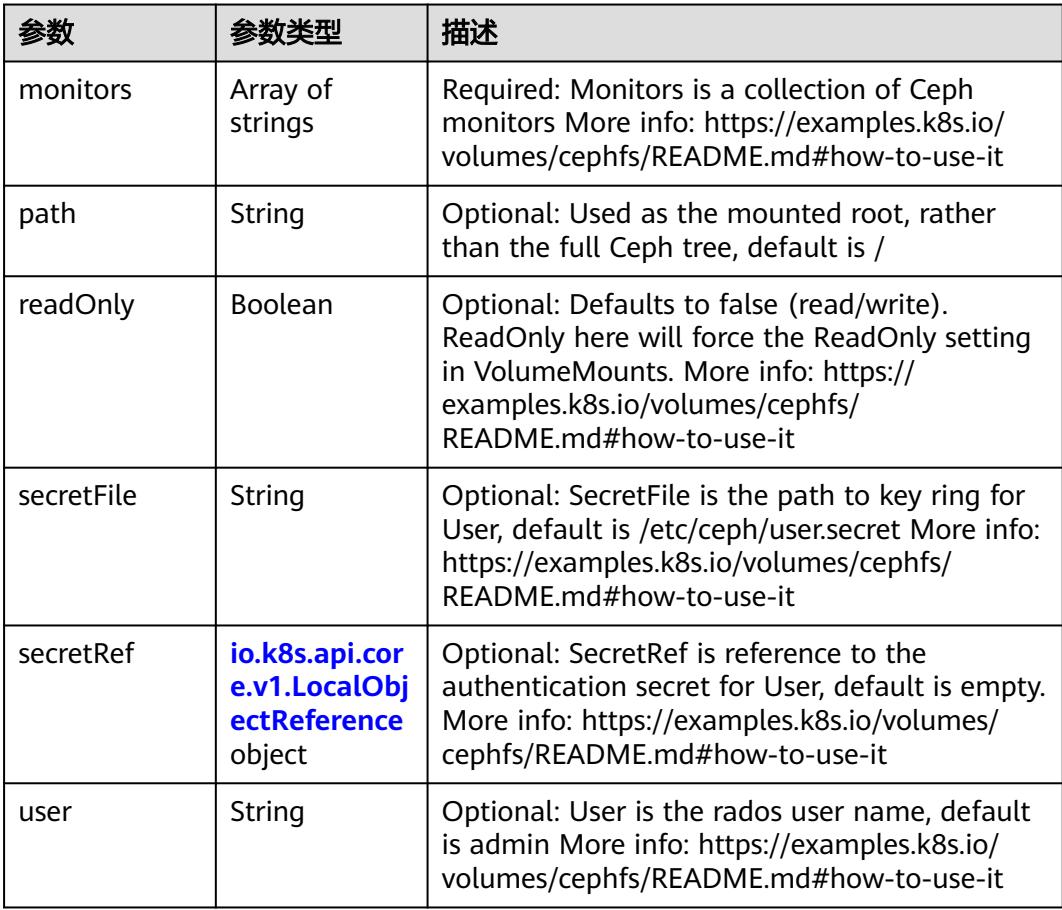

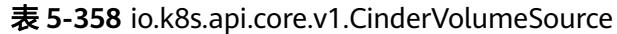

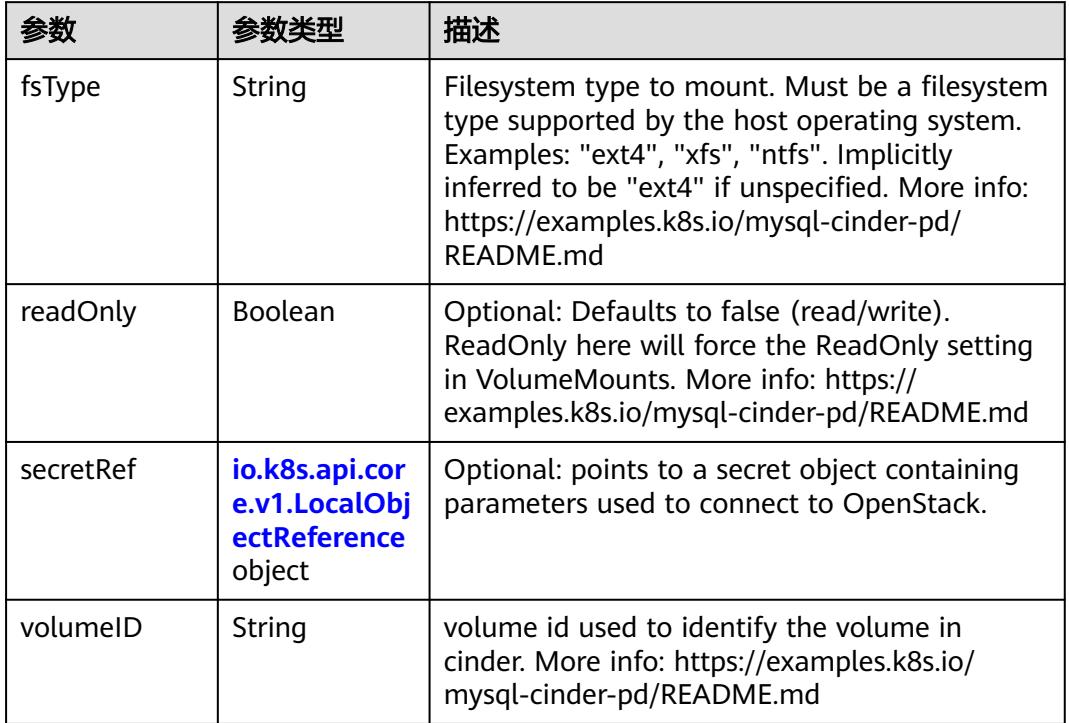

# 表 **5-359** io.k8s.api.core.v1.ConfigMapVolumeSource

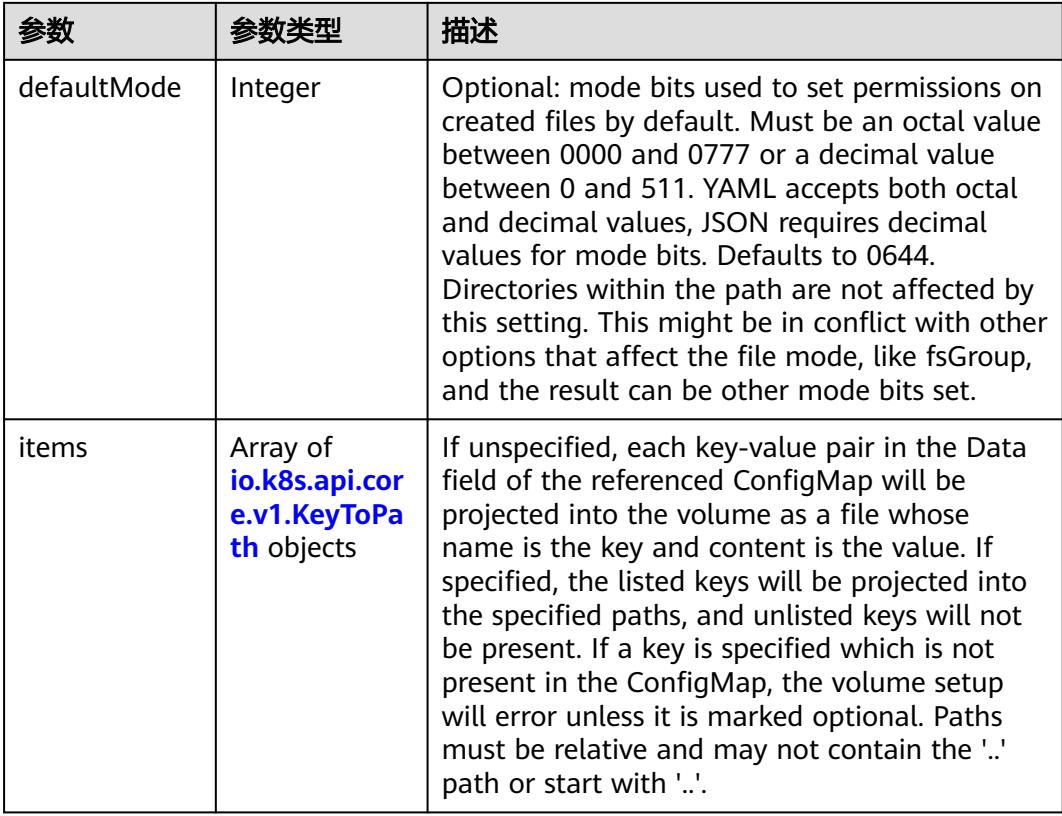

|          |                | 描述                                                                                                    |
|----------|----------------|----------------------------------------------------------------------------------------------------|
| name     | String         | Name of the referent. More info: https://<br>kubernetes.io/docs/concepts/overview/<br>working-with-objects/names/#names |
| optional | <b>Boolean</b> | Specify whether the ConfigMap or its keys<br>must be defined                                                            |

表 **5-360** io.k8s.api.core.v1.CSIVolumeSource

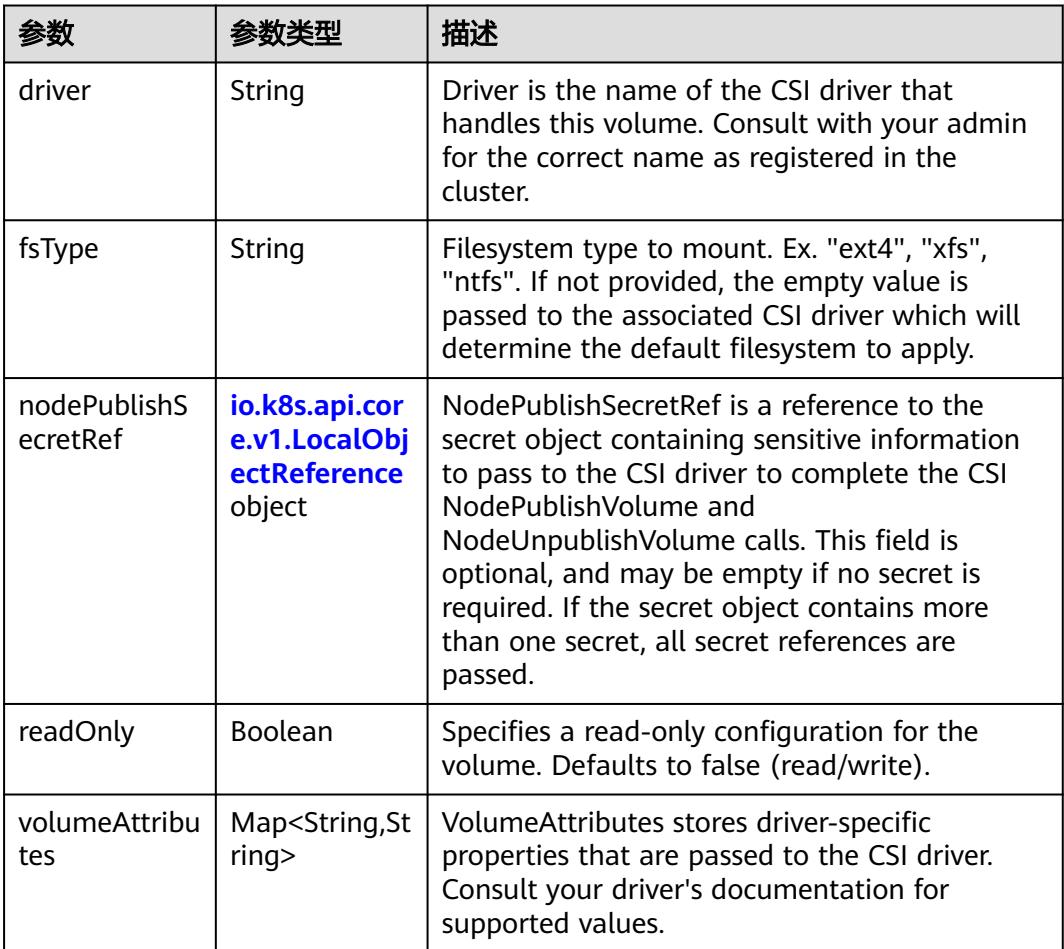

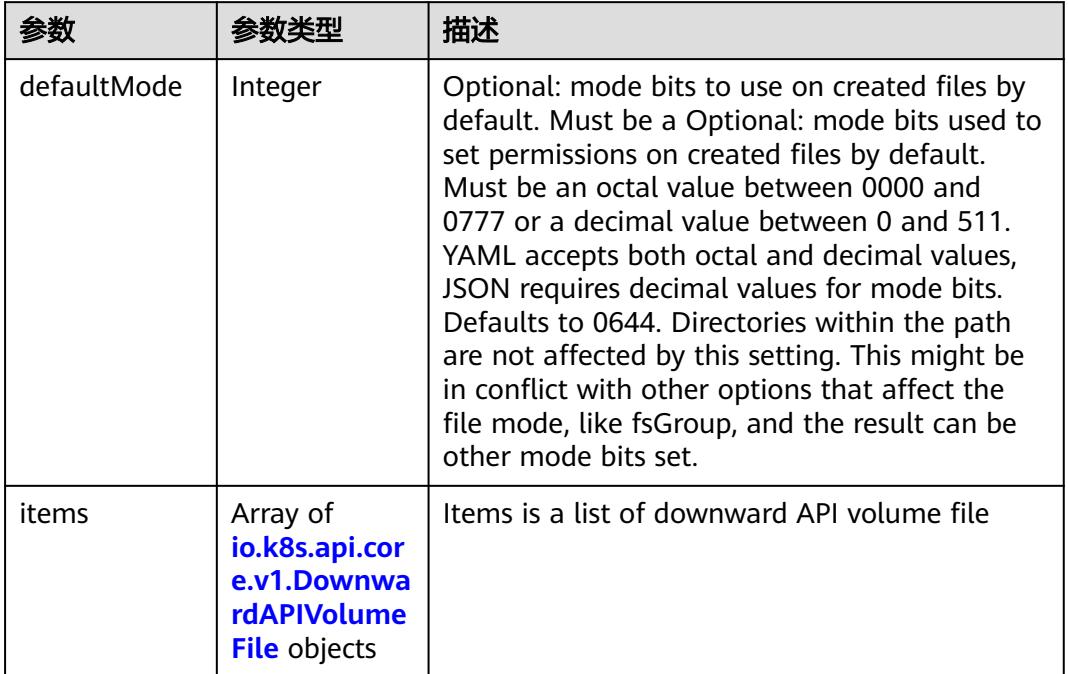

#### 表 **5-361** io.k8s.api.core.v1.DownwardAPIVolumeSource

#### 表 **5-362** io.k8s.api.core.v1.EmptyDirVolumeSource

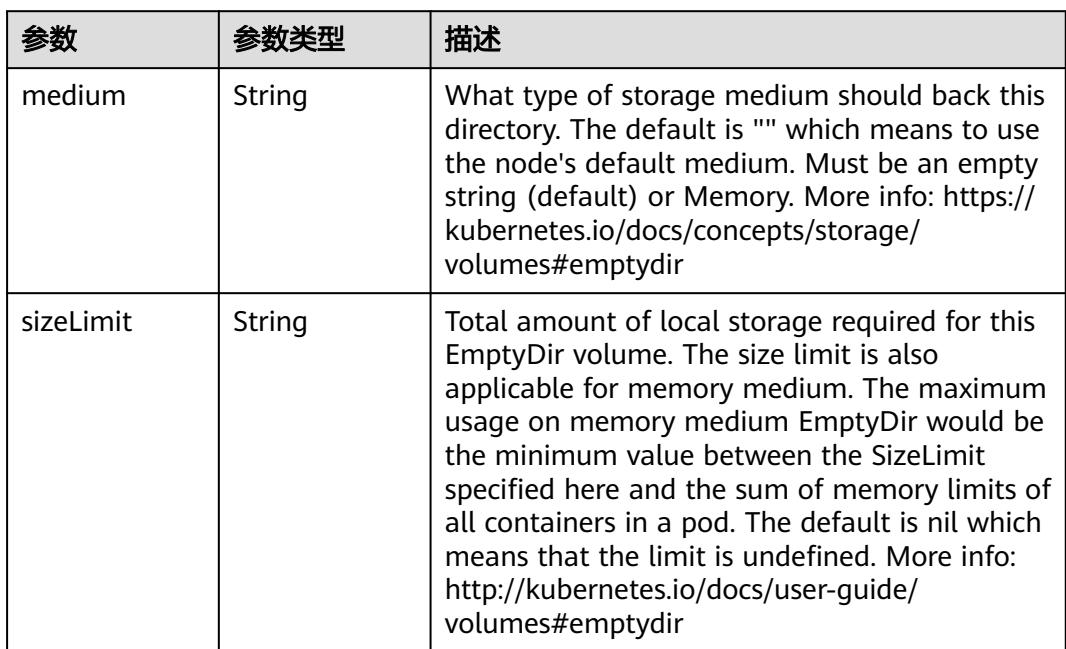

## 表 **5-363** io.k8s.api.core.v1.EphemeralVolumeSource

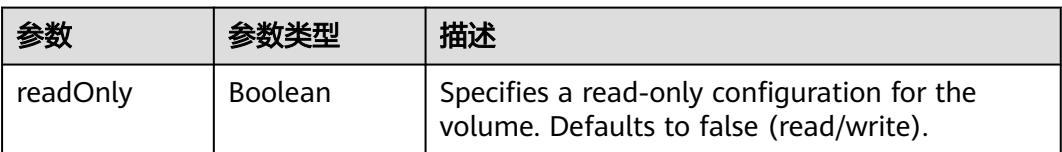

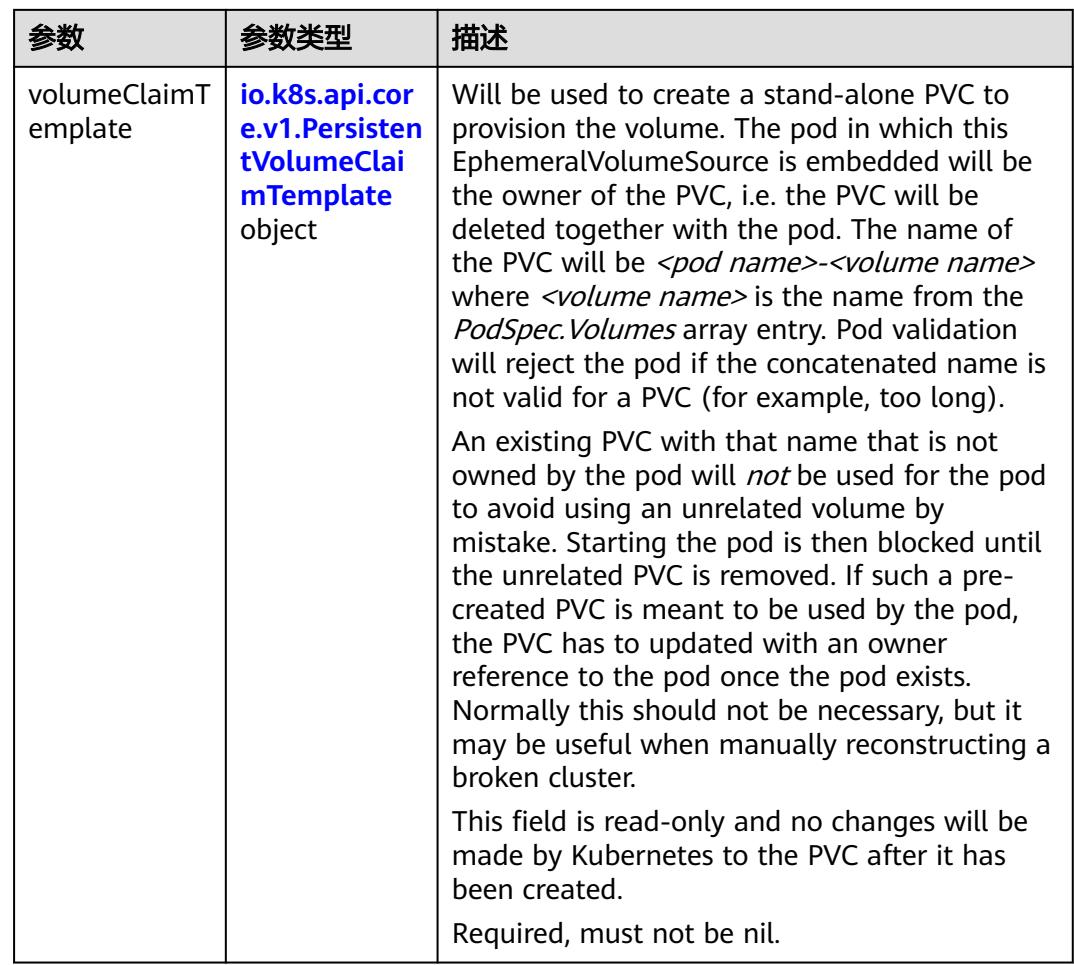

## 表 **5-364** io.k8s.api.core.v1.PersistentVolumeClaimTemplate

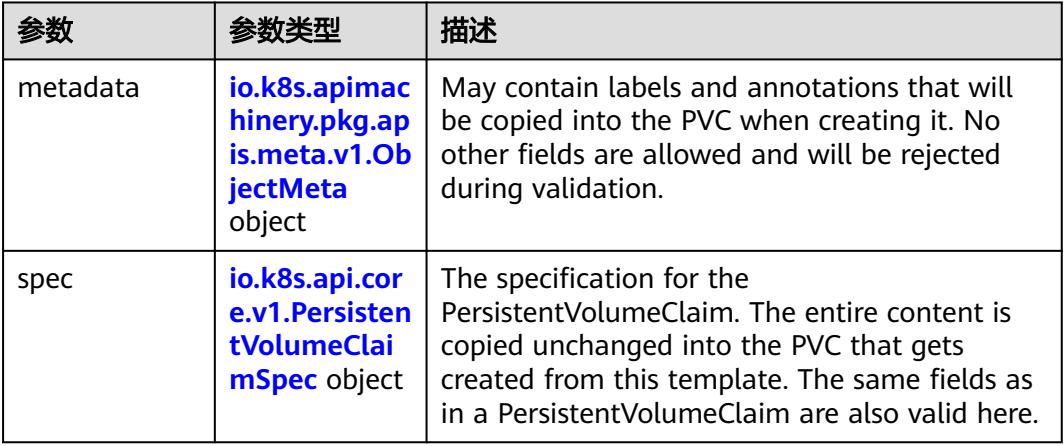

| 参数                                 | 参数类型                                  | 描述                                                                                                    |
|------------------------------------|---------------------------------------|----------------------------------------------------------------------------------------------------|
| annotations                        | Map <string,st<br>ring</string,st<br> | Annotations is an unstructured key value map<br>stored with a resource that may be set by<br>external tools to store and retrieve arbitrary<br>metadata. They are not queryable and should<br>be preserved when modifying objects. More<br>info: http://kubernetes.io/docs/user-quide/<br>annotations |
| clusterName                        | String                                | The name of the cluster which the object<br>belongs to. This is used to distinguish resources<br>with same name and namespace in different<br>clusters. This field is not set anywhere right<br>now and apiserver is going to ignore it if set in<br>create or update request.                        |
| creationTimes<br>tamp              | String                                | CreationTimestamp is a timestamp<br>representing the server time when this object<br>was created. It is not quaranteed to be set in<br>happens-before order across separate<br>operations. Clients may not set this value. It is<br>represented in RFC3339 form and is in UTC.                        |
|                                    |                                       | Populated by the system. Read-only. Null for<br>lists. More info: https://git.k8s.io/community/<br>contributors/devel/sig-architecture/api-<br>conventions.md#metadata                                                                                                    |
| deletionGrace<br>PeriodSecond<br>s | Long                                  | Number of seconds allowed for this object to<br>gracefully terminate before it will be removed<br>from the system. Only set when<br>deletionTimestamp is also set. May only be<br>shortened. Read-only.                                                                                               |

<span id="page-655-0"></span>表 **5-365** io.k8s.apimachinery.pkg.apis.meta.v1.ObjectMeta

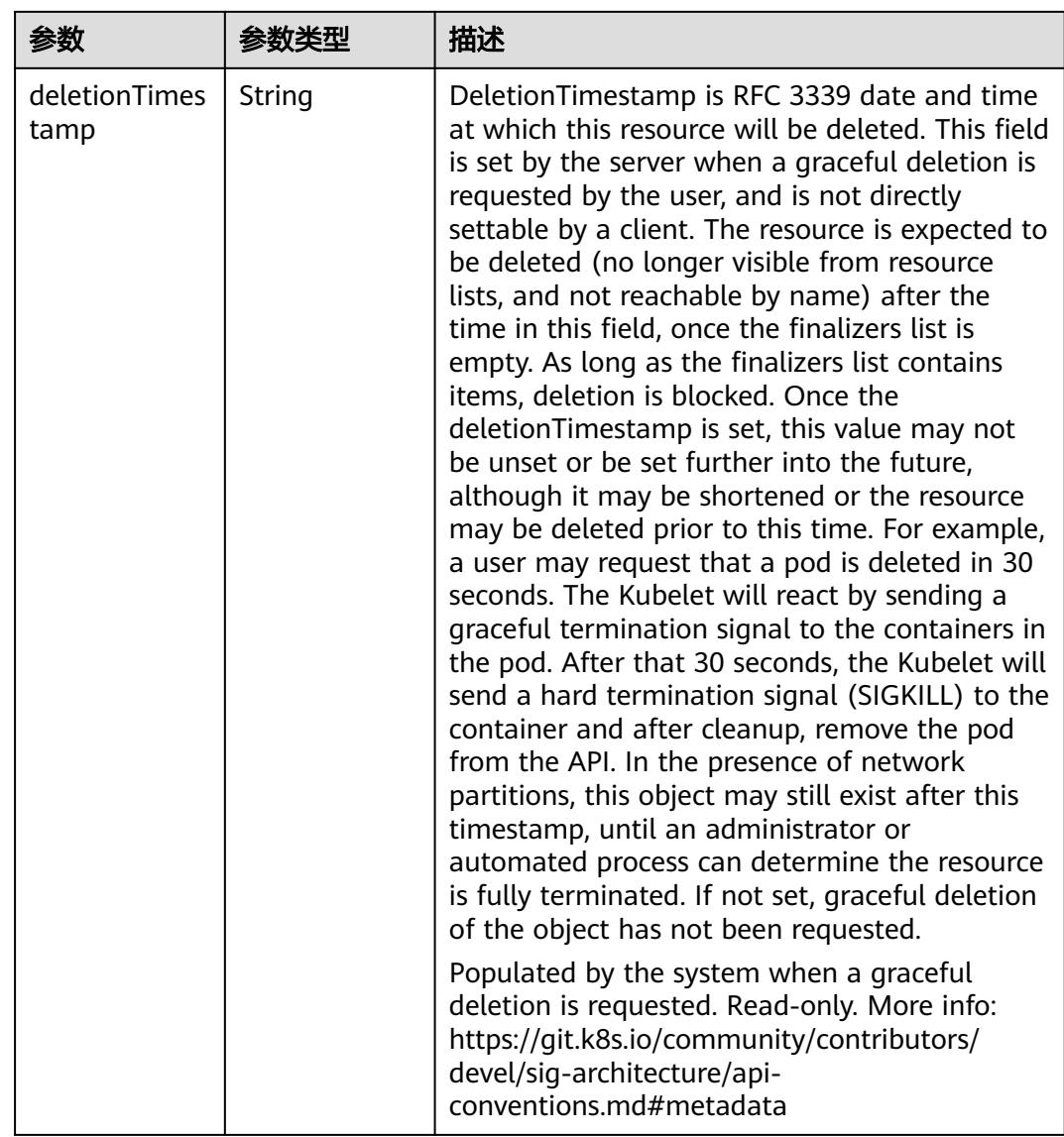

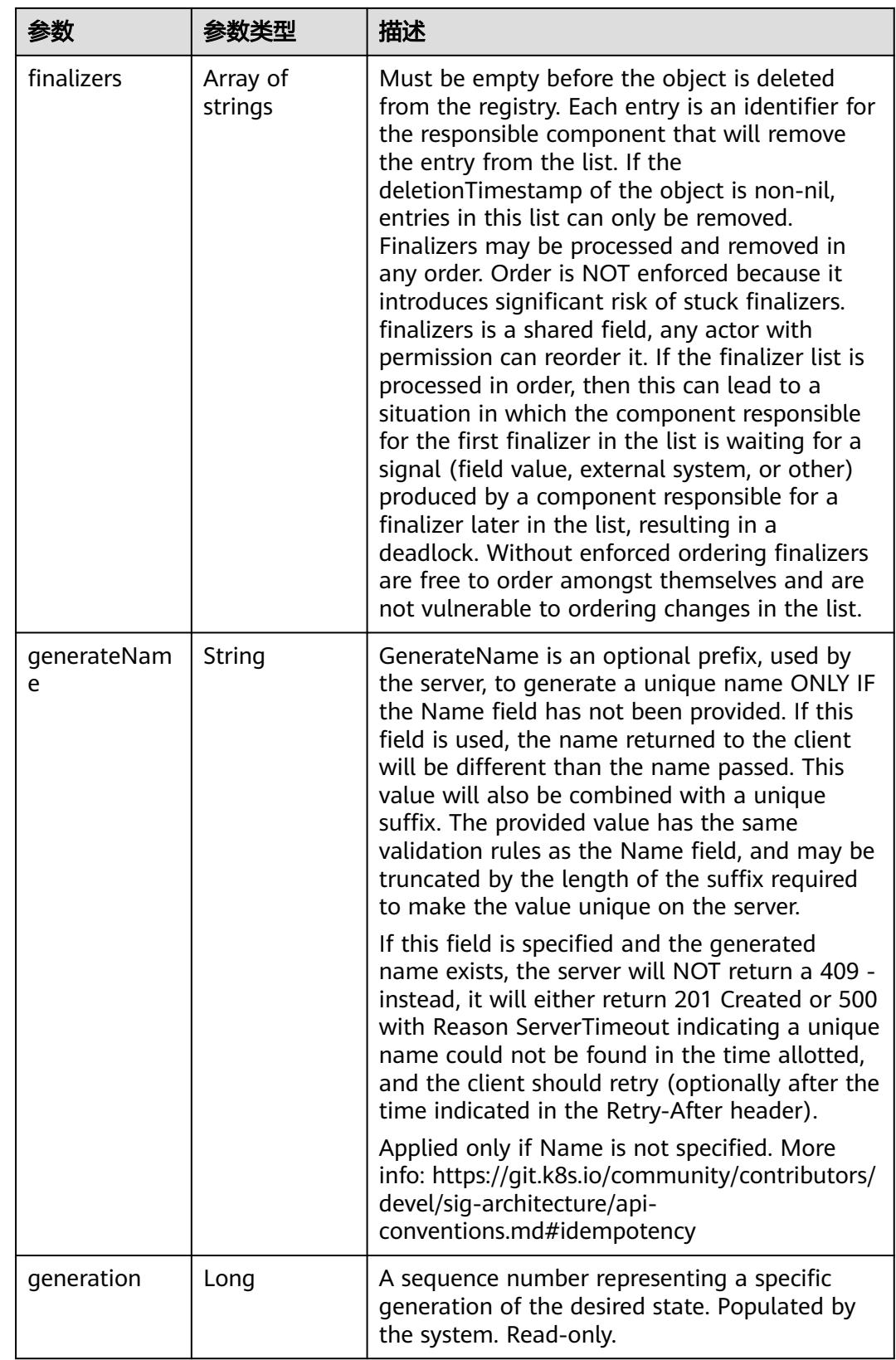

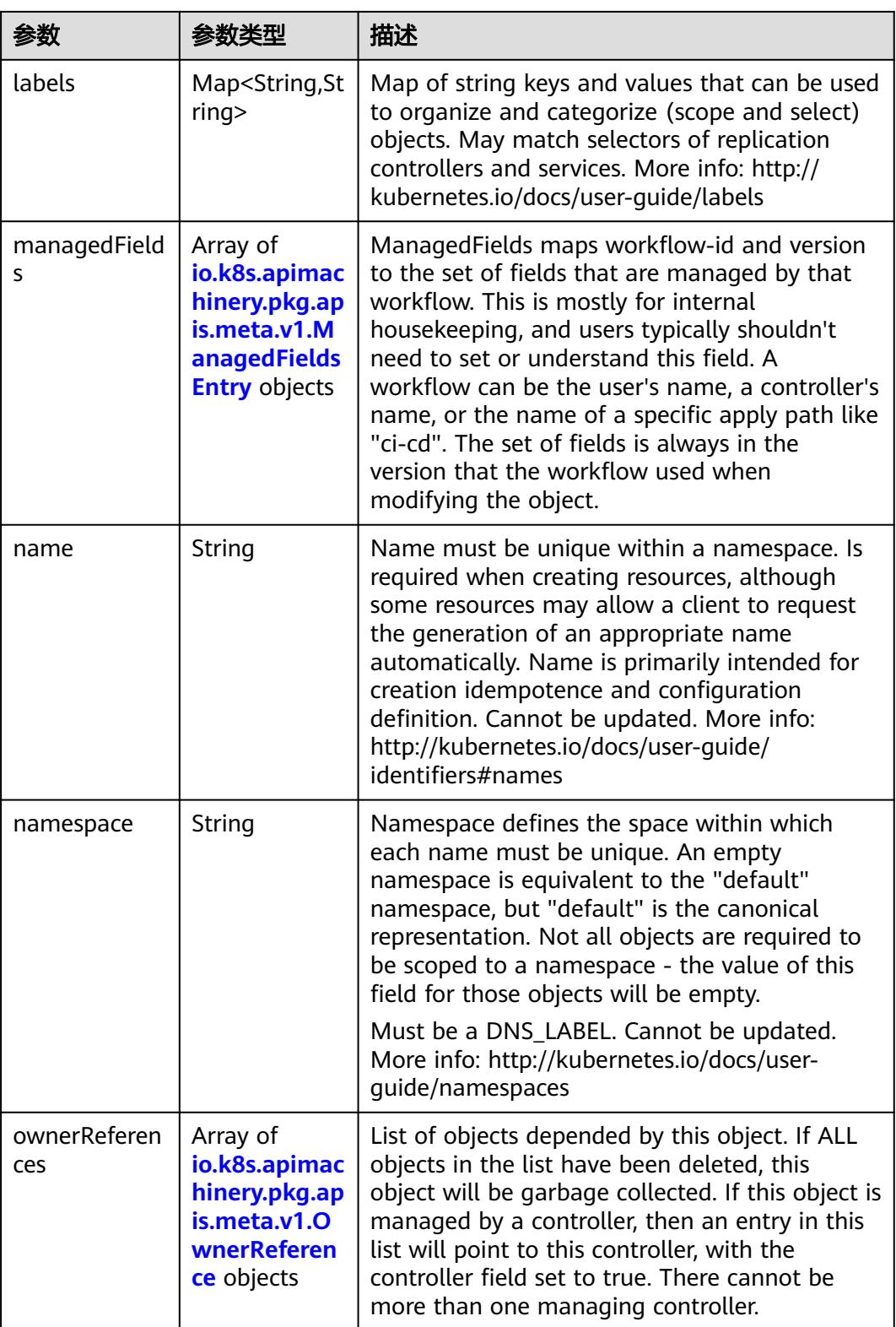

<span id="page-659-0"></span>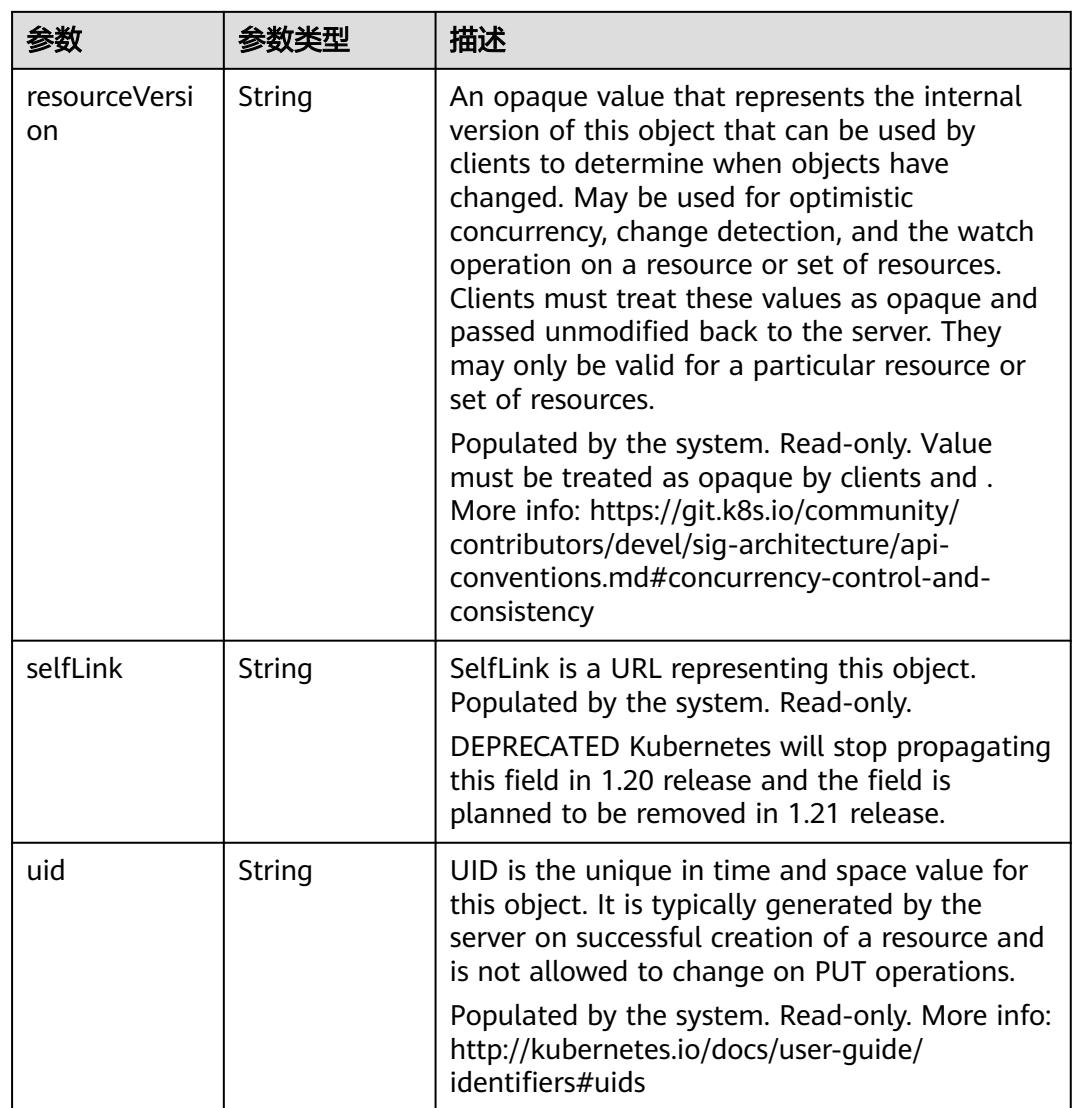

## 表 **5-366** io.k8s.apimachinery.pkg.apis.meta.v1.ManagedFieldsEntry

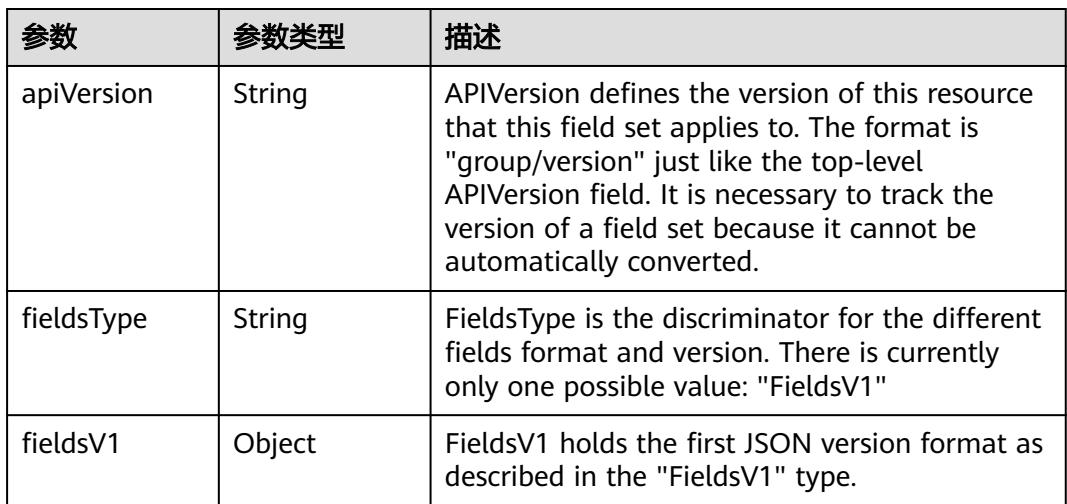

<span id="page-660-0"></span>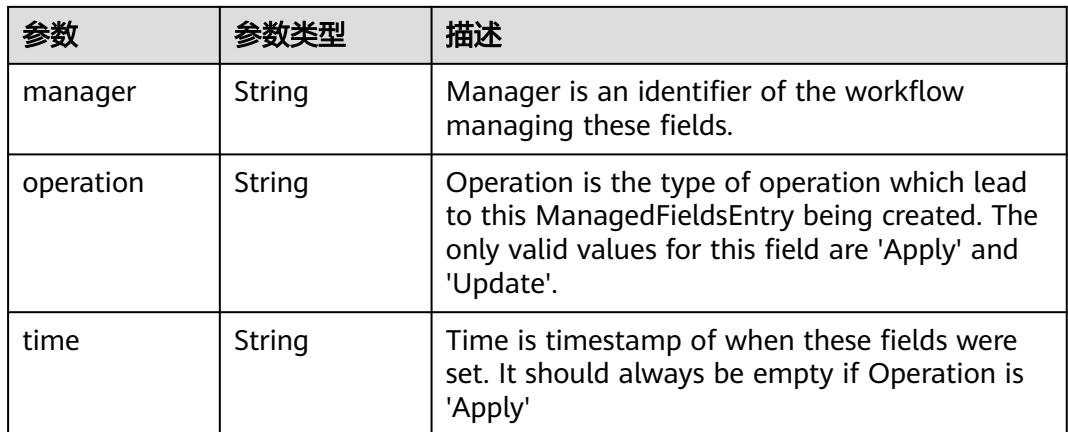

### 表 **5-367** io.k8s.apimachinery.pkg.apis.meta.v1.OwnerReference

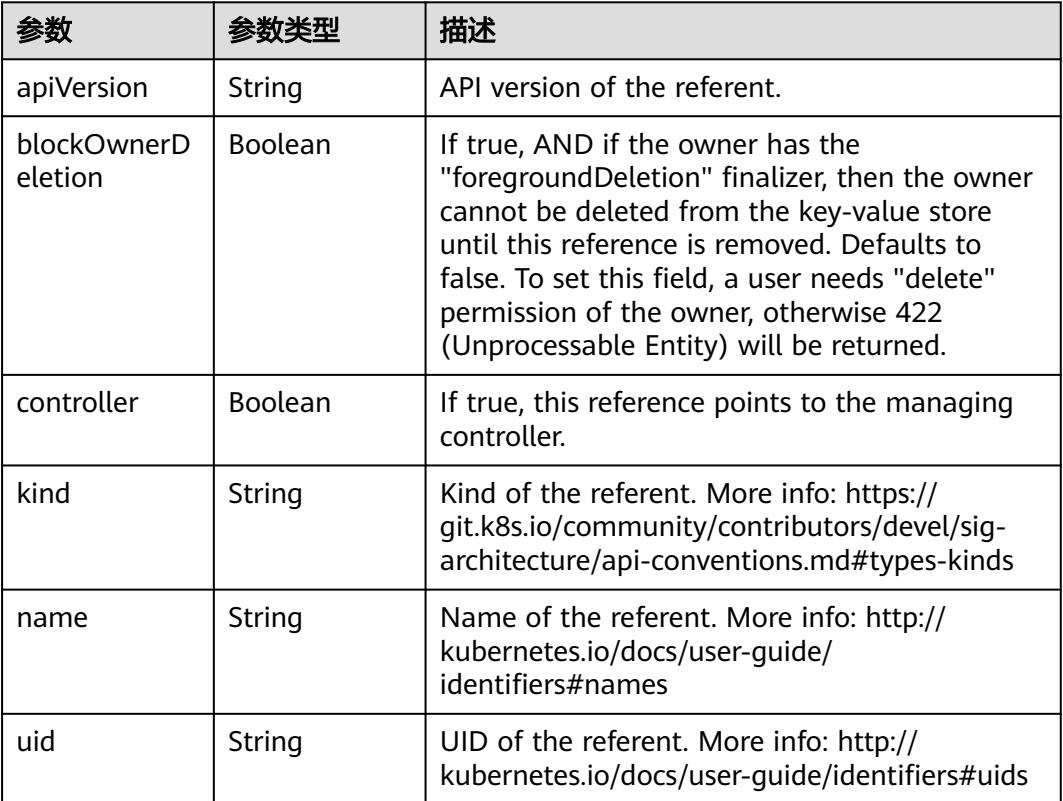

## 表 **5-368** io.k8s.api.core.v1.PersistentVolumeClaimSpec

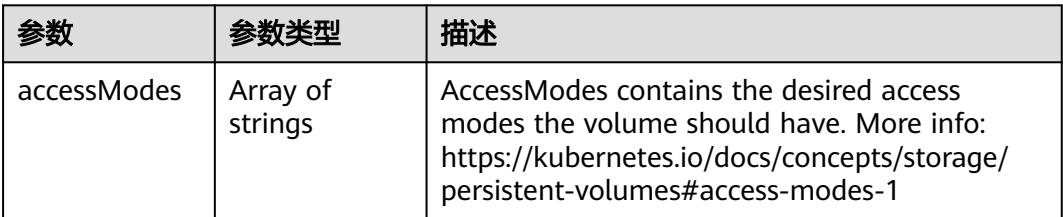

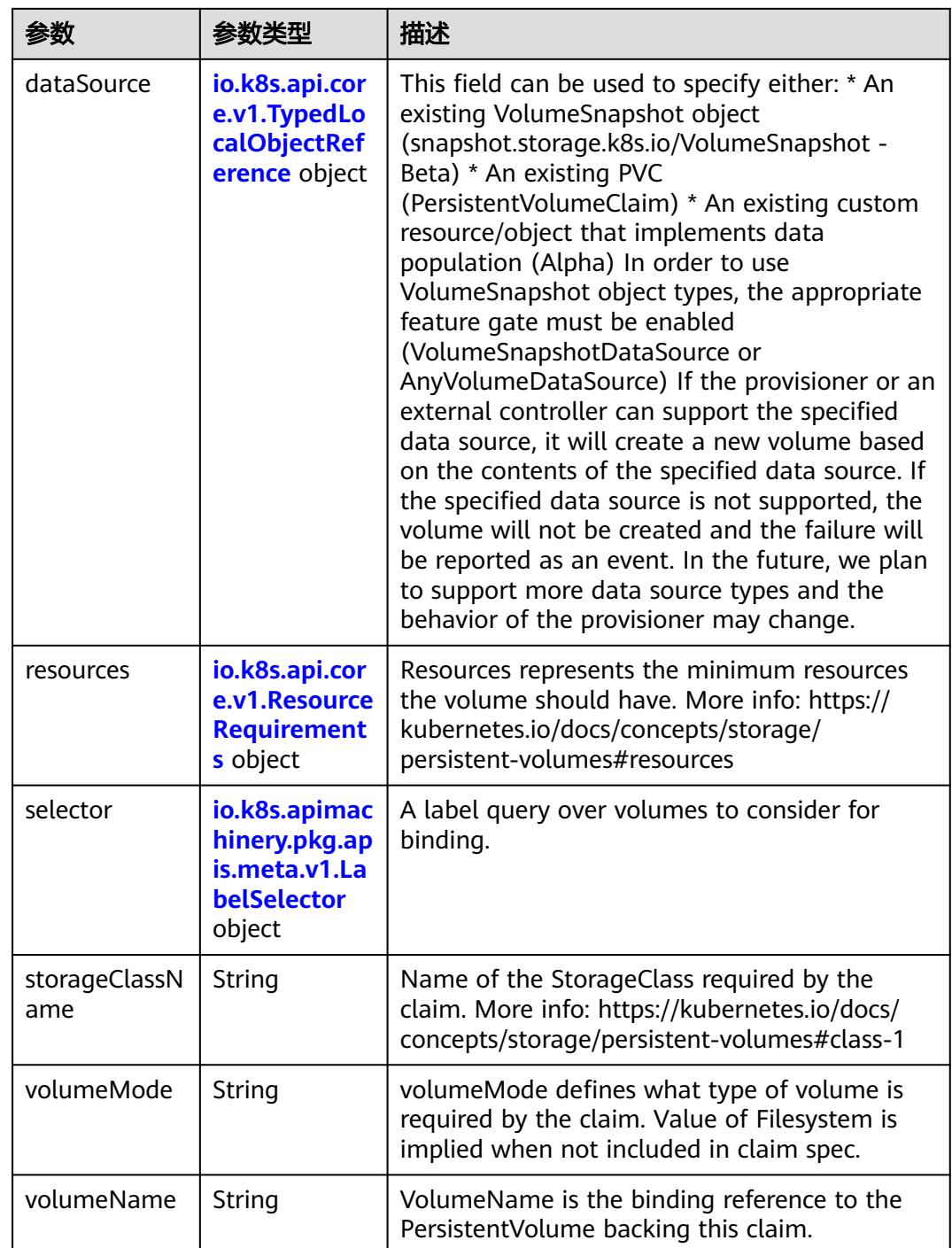

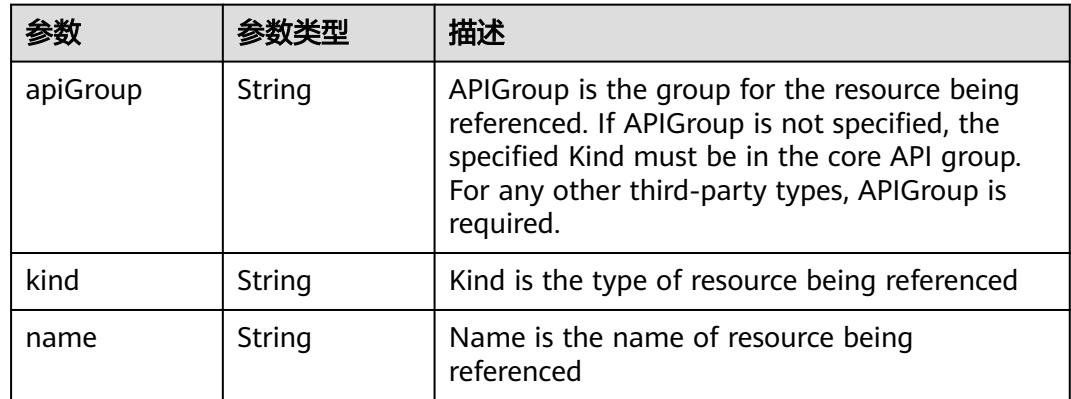

<span id="page-662-0"></span>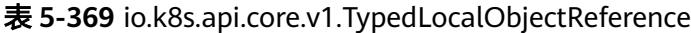

### 表 **5-370** io.k8s.api.core.v1.ResourceRequirements

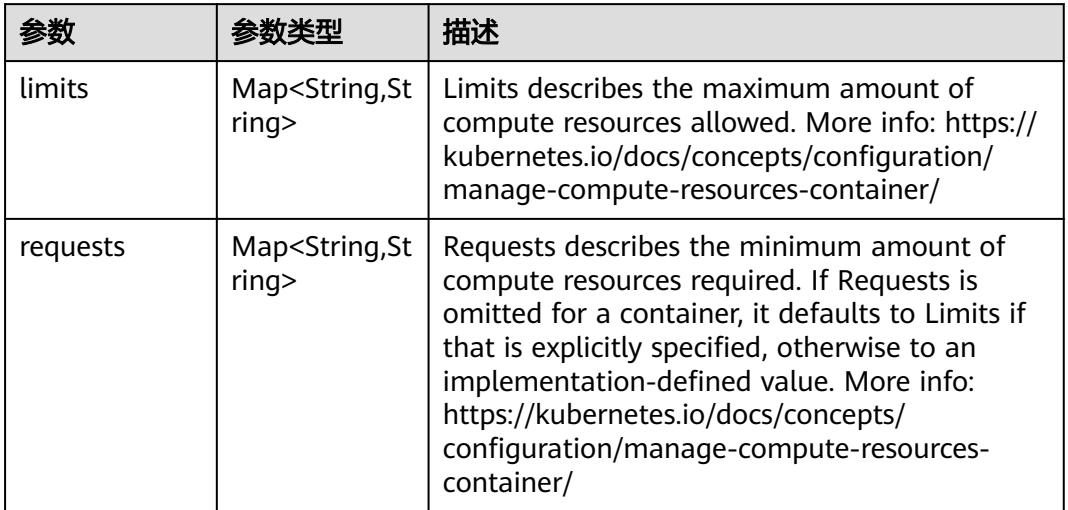

# 表 **5-371** io.k8s.apimachinery.pkg.apis.meta.v1.LabelSelector

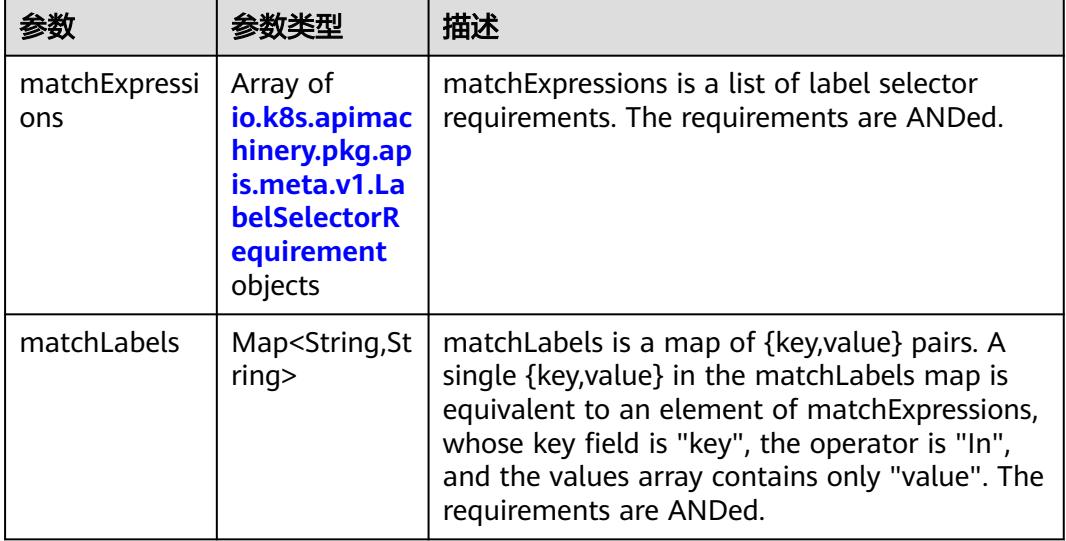

|          |                     | 描述                                                                                                    |
|----------|---------------------|----------------------------------------------------------------------------------------------------|
| key      | String              | key is the label key that the selector applies to.                                                                                                    |
| operator | String              | operator represents a key's relationship to a set<br>of values. Valid operators are In, NotIn, Exists<br>and DoesNotExist.                                                                                                    |
| values   | Array of<br>strings | values is an array of string values. If the<br>operator is In or NotIn, the values array must<br>be non-empty. If the operator is Exists or<br>DoesNotExist, the values array must be empty.<br>This array is replaced during a strategic merge<br>patch. |

<span id="page-663-0"></span>表 **5-372** io.k8s.apimachinery.pkg.apis.meta.v1.LabelSelectorRequirement

表 **5-373** io.k8s.api.core.v1.FCVolumeSource

|            |                     | 描述                                                                                                    |
|------------|---------------------|----------------------------------------------------------------------------------------------------|
| fsType     | String              | Filesystem type to mount. Must be a filesystem<br>type supported by the host operating system.<br>Ex. "ext4", "xfs", "ntfs". Implicitly inferred to be<br>"ext4" if unspecified. |
| lun        | Integer             | Optional: FC target lun number                                                                                                    |
| readOnly   | <b>Boolean</b>      | Optional: Defaults to false (read/write).<br>ReadOnly here will force the ReadOnly setting<br>in VolumeMounts.                                                                   |
| targetWWNs | Array of<br>strings | Optional: FC target worldwide names (WWNs)                                                                                                    |
| wwids      | Array of<br>strings | Optional: FC volume world wide identifiers<br>(wwids) Either wwids or combination of<br>target WWNs and lun must be set, but not both<br>simultaneously.                         |

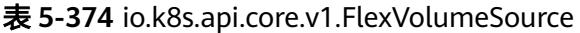

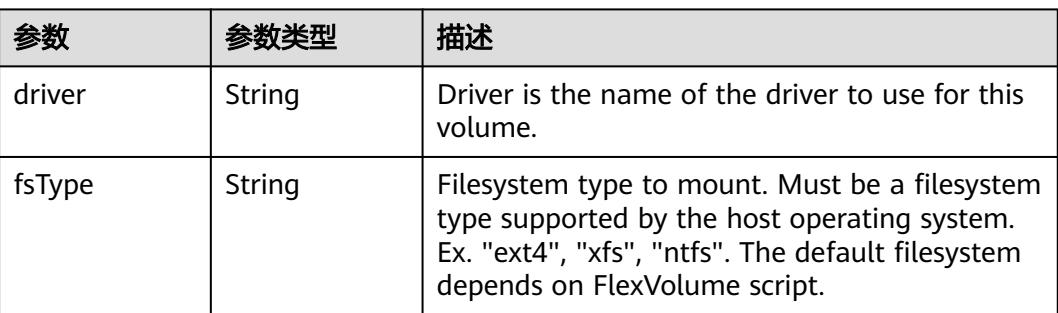

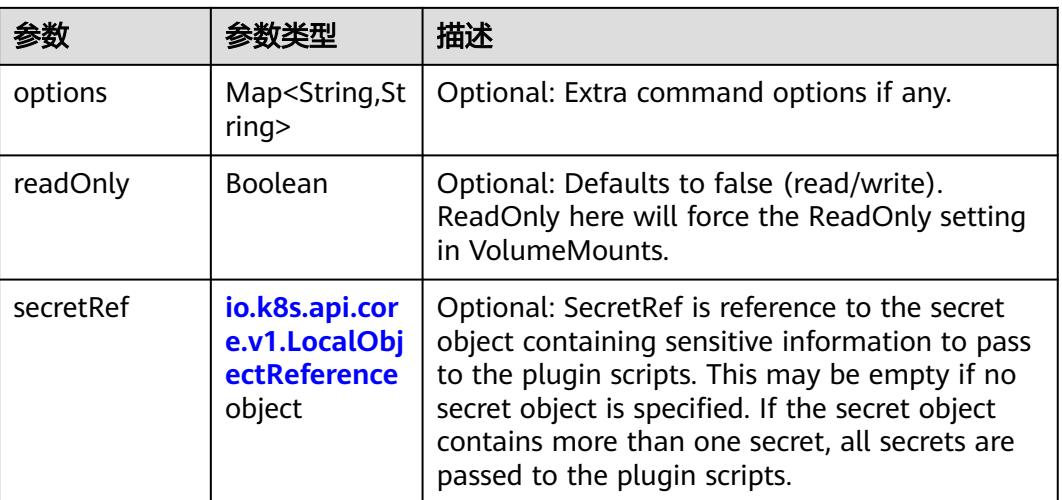

## 表 **5-375** io.k8s.api.core.v1.FlockerVolumeSource

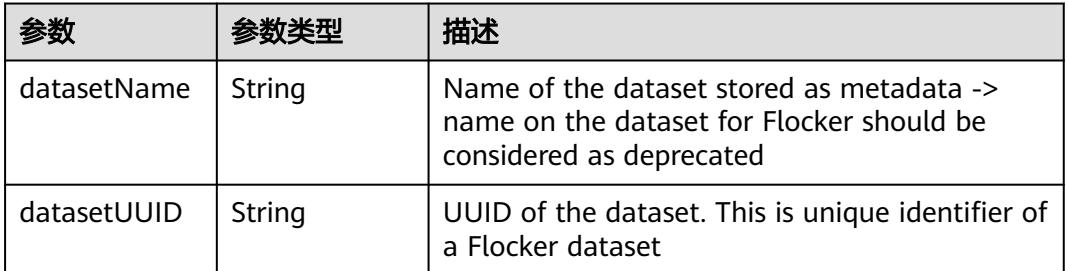

## 表 **5-376** io.k8s.api.core.v1.GCEPersistentDiskVolumeSource

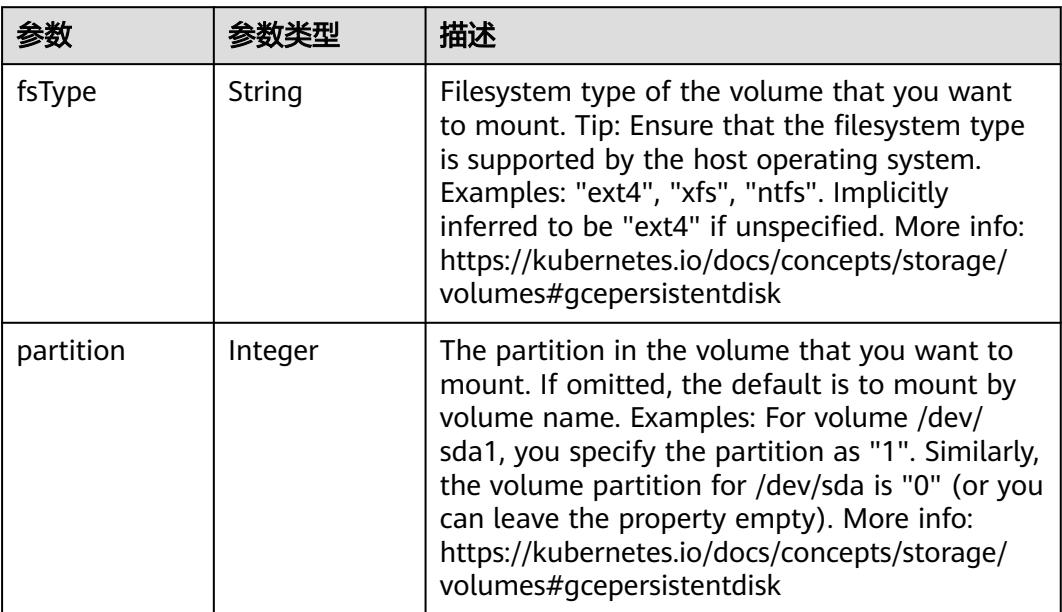

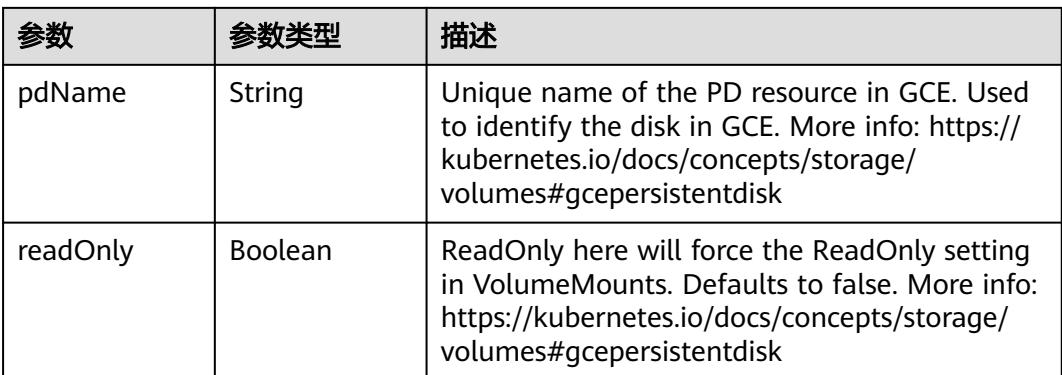

### 表 **5-377** io.k8s.api.core.v1.GitRepoVolumeSource

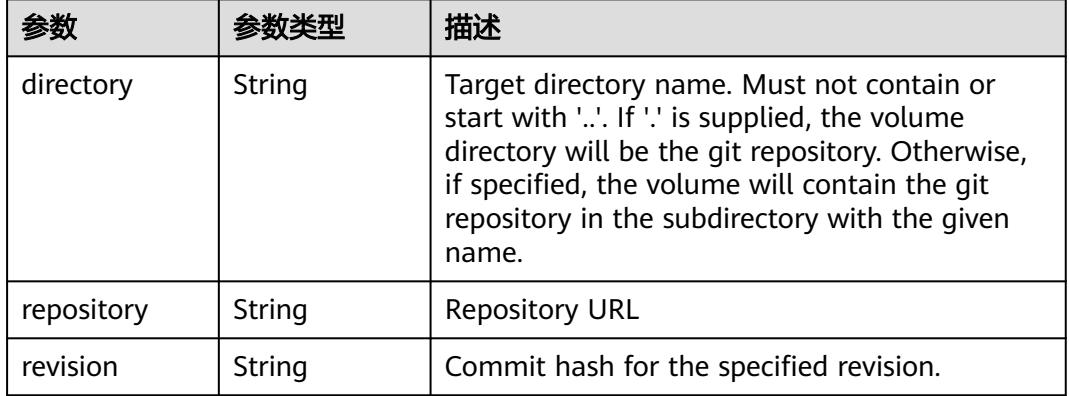

## 表 **5-378** io.k8s.api.core.v1.GlusterfsVolumeSource

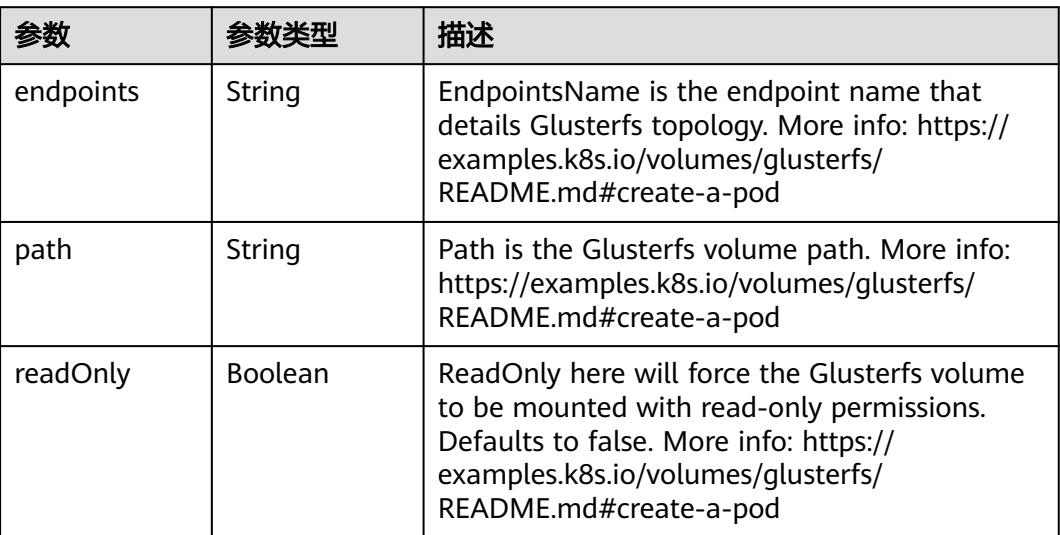

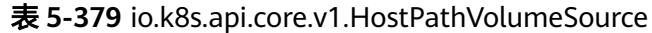

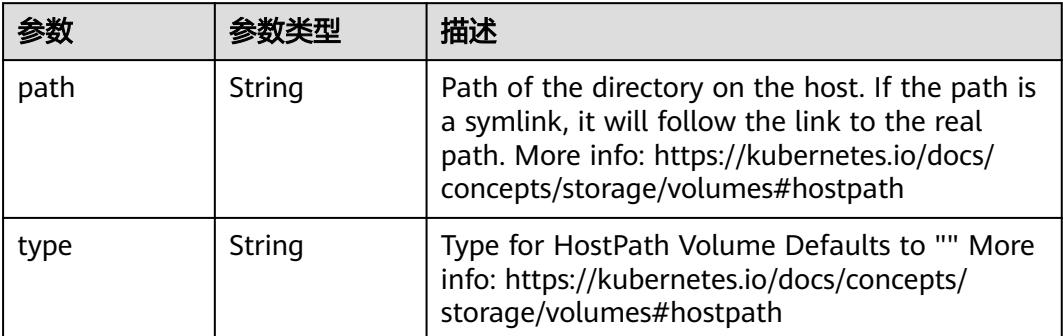

# 表 **5-380** io.k8s.api.core.v1.ISCSIVolumeSource

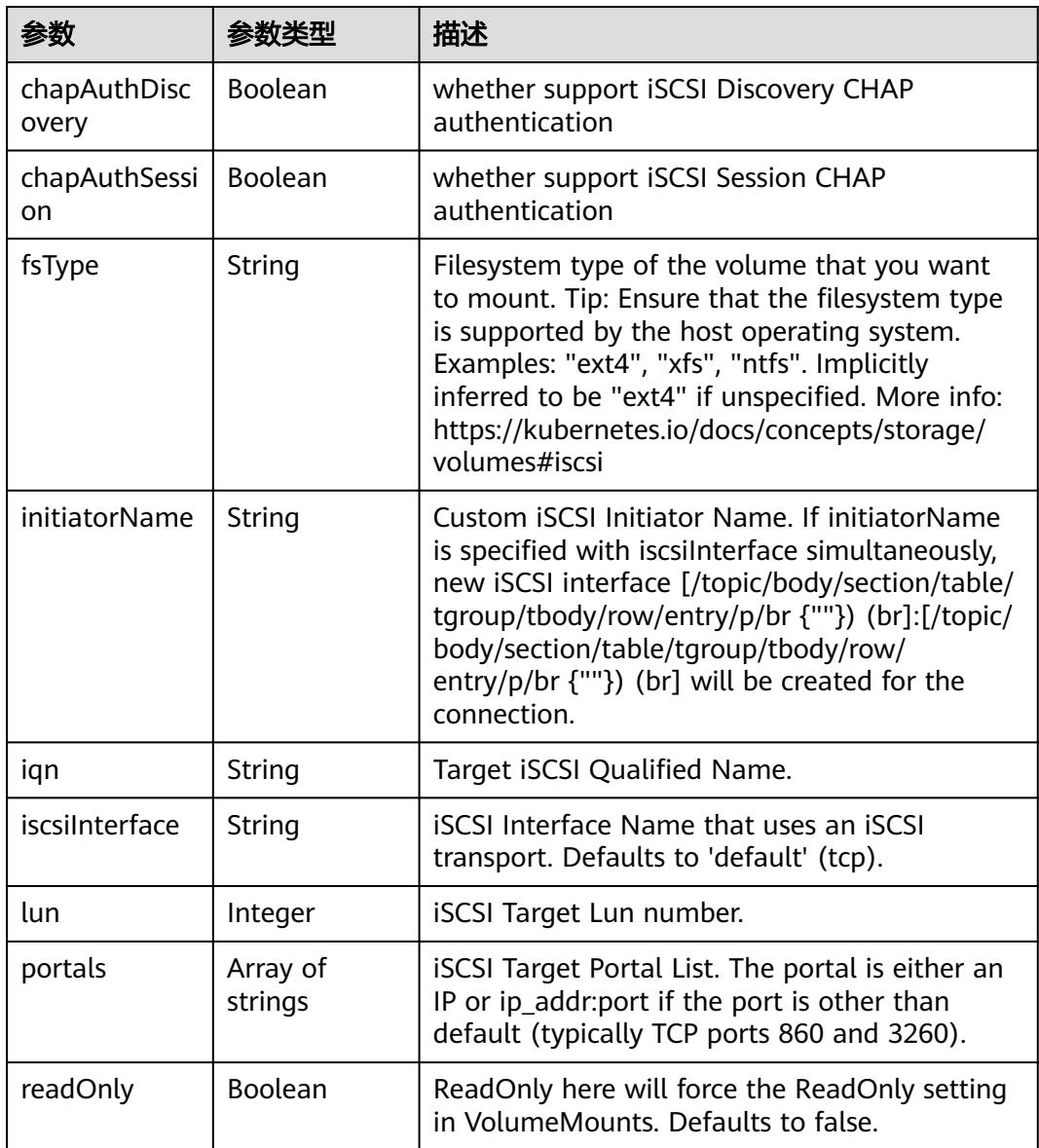

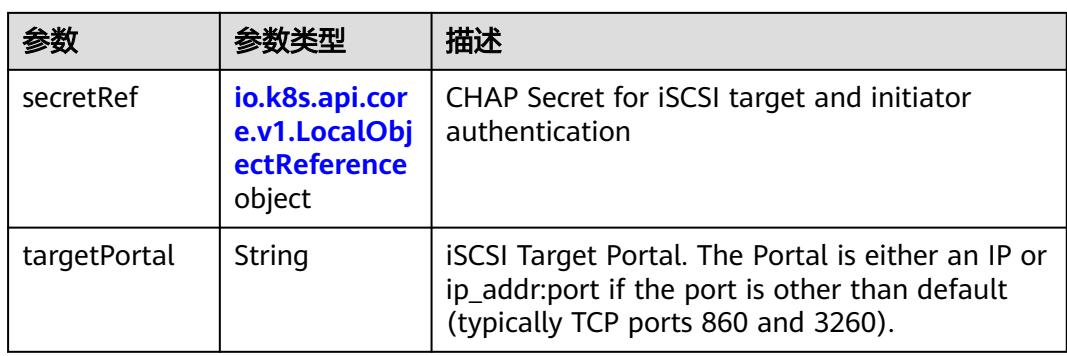

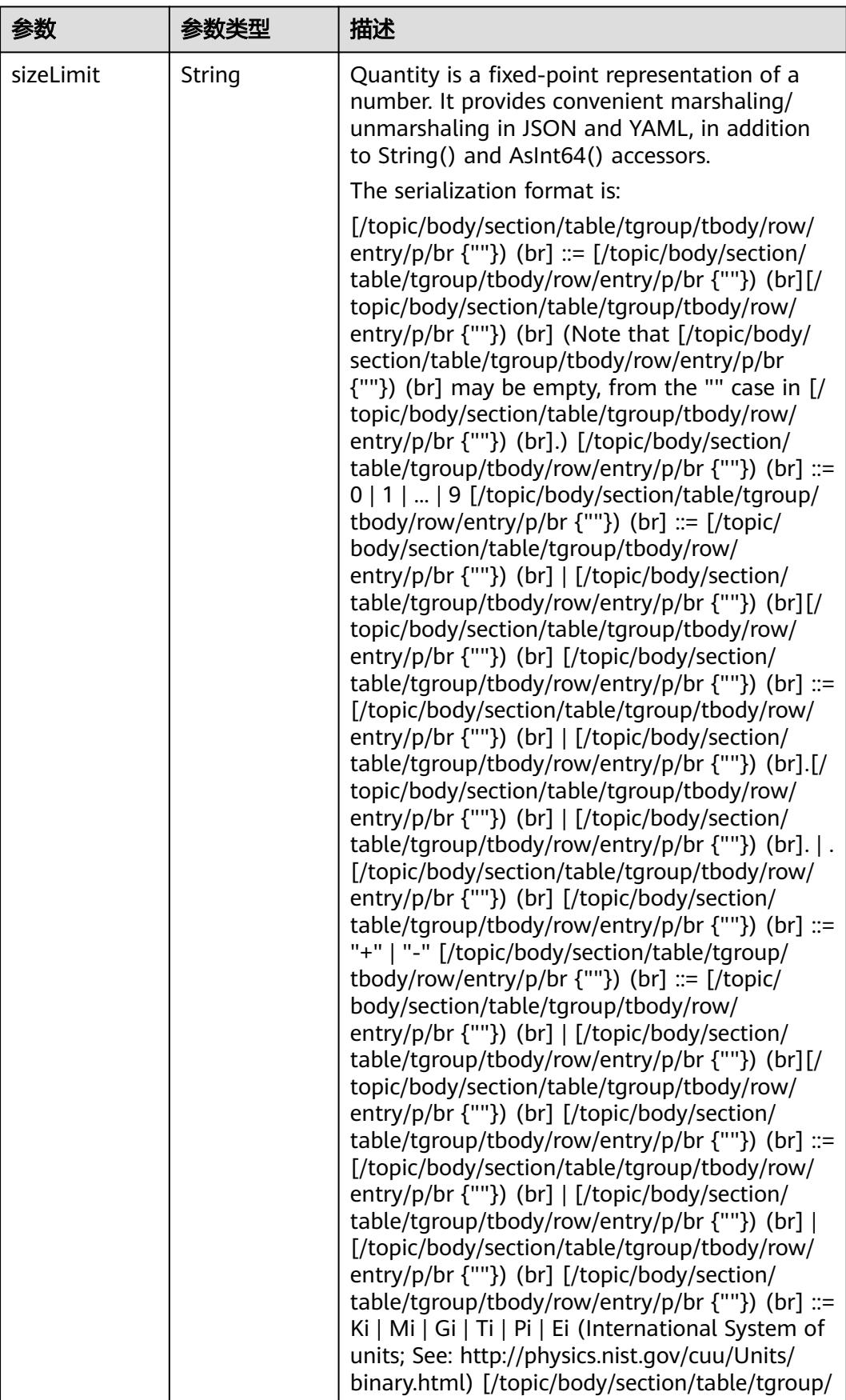

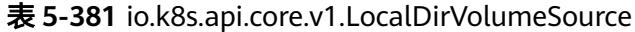

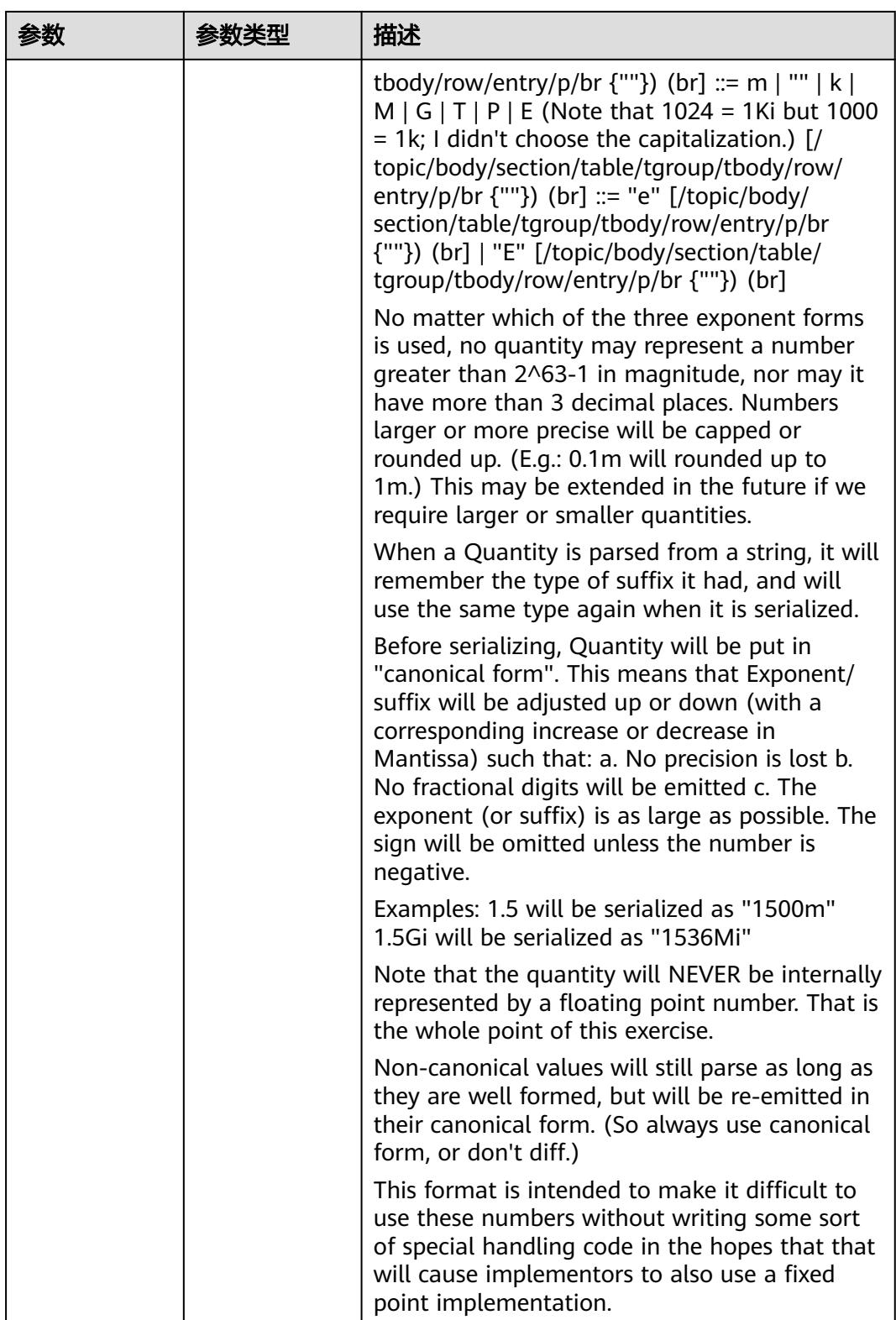

<span id="page-670-0"></span>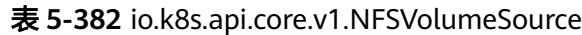

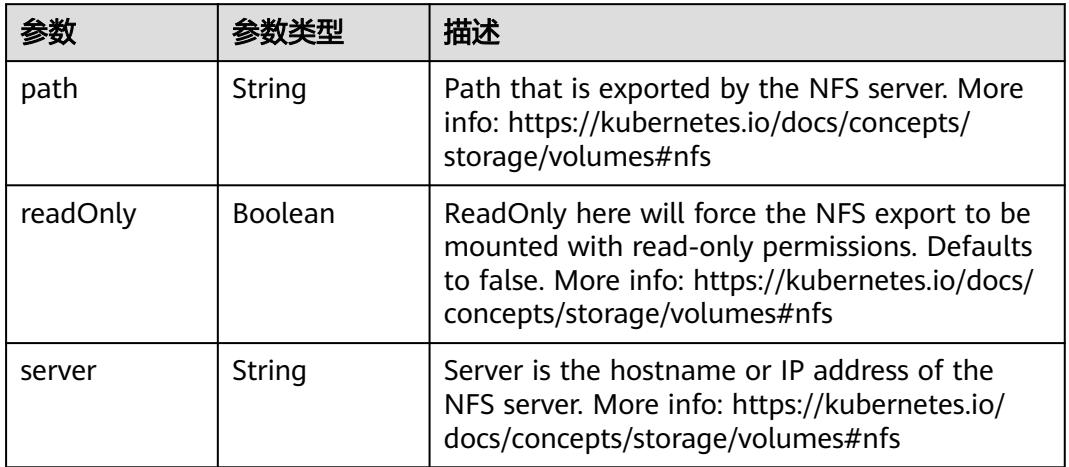

#### 表 **5-383** io.k8s.api.core.v1.PersistentVolumeClaimVolumeSource

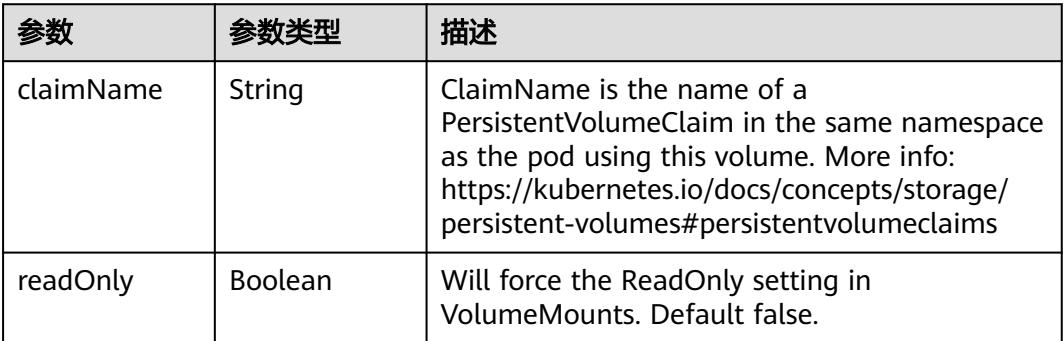

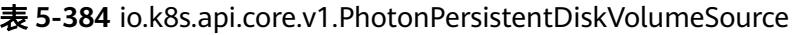

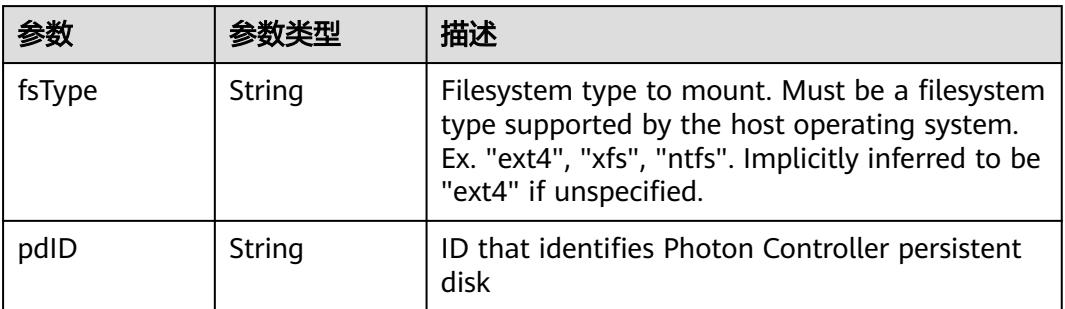

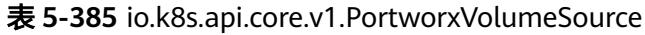

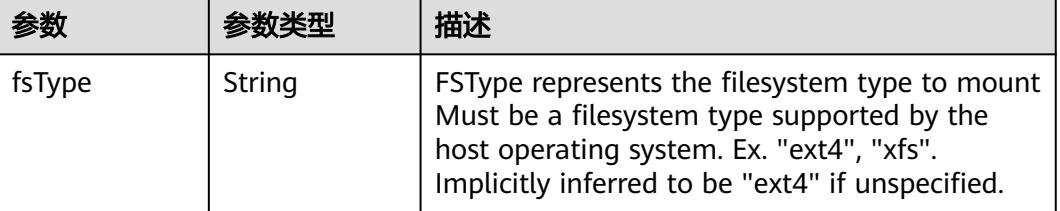

<span id="page-671-0"></span>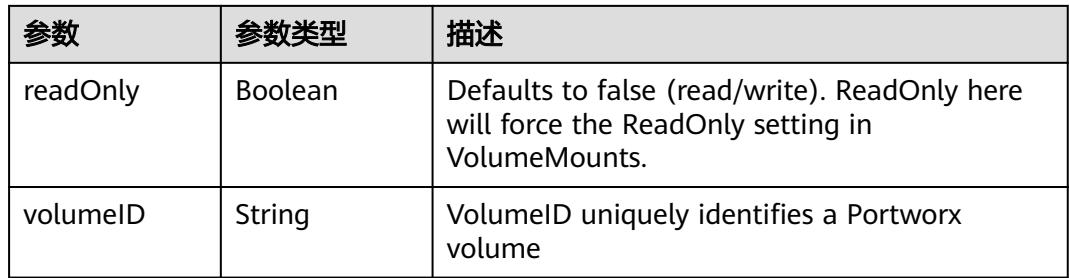

# 表 **5-386** io.k8s.api.core.v1.ProjectedVolumeSource

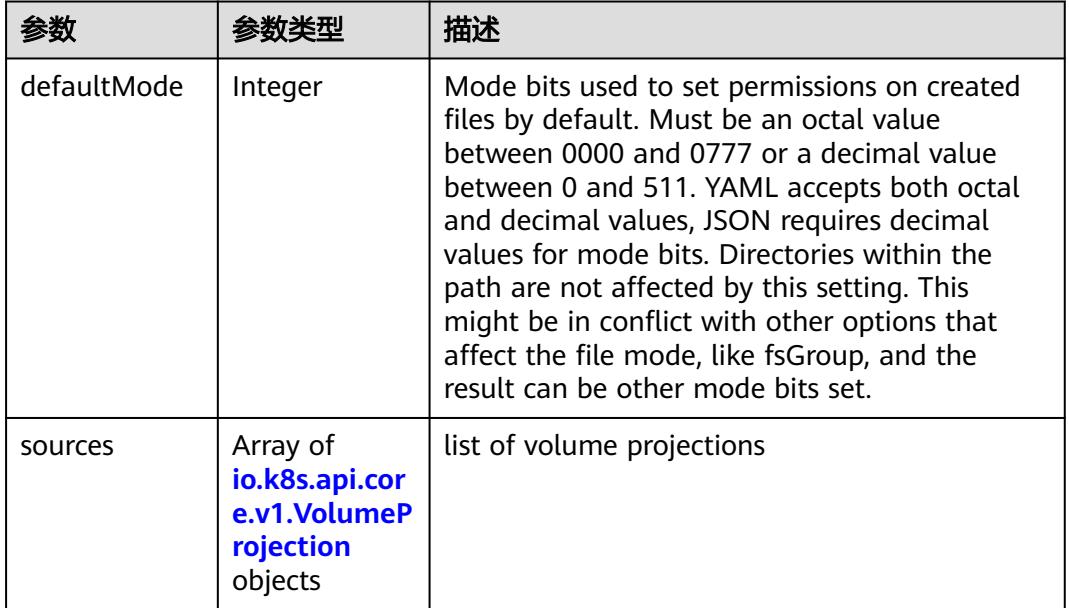

# 表 **5-387** io.k8s.api.core.v1.VolumeProjection

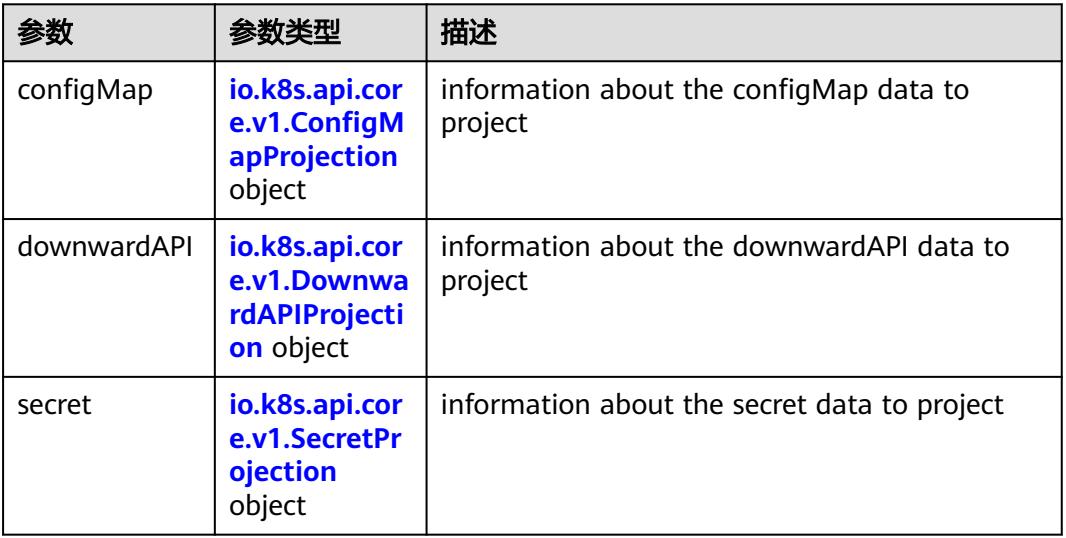

<span id="page-672-0"></span>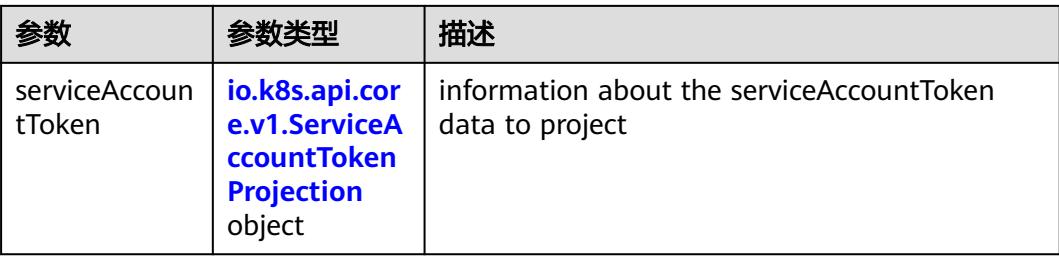

## 表 **5-388** io.k8s.api.core.v1.ConfigMapProjection

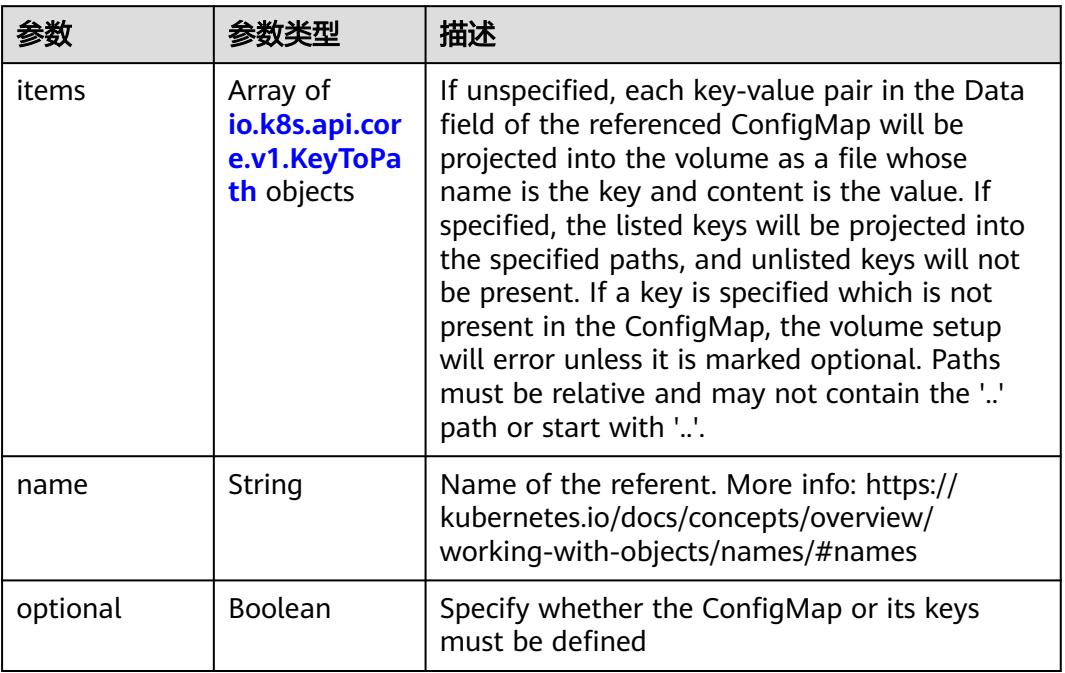

### 表 **5-389** io.k8s.api.core.v1.DownwardAPIProjection

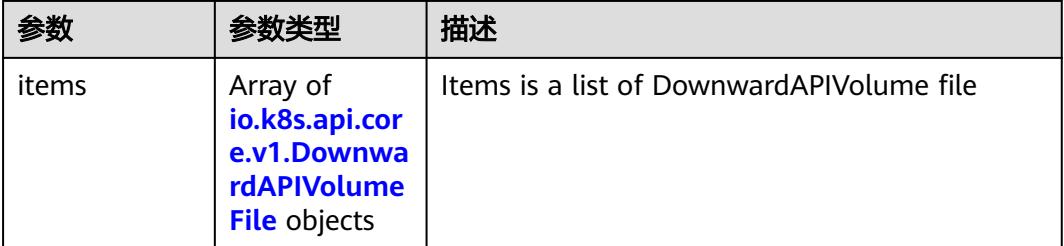

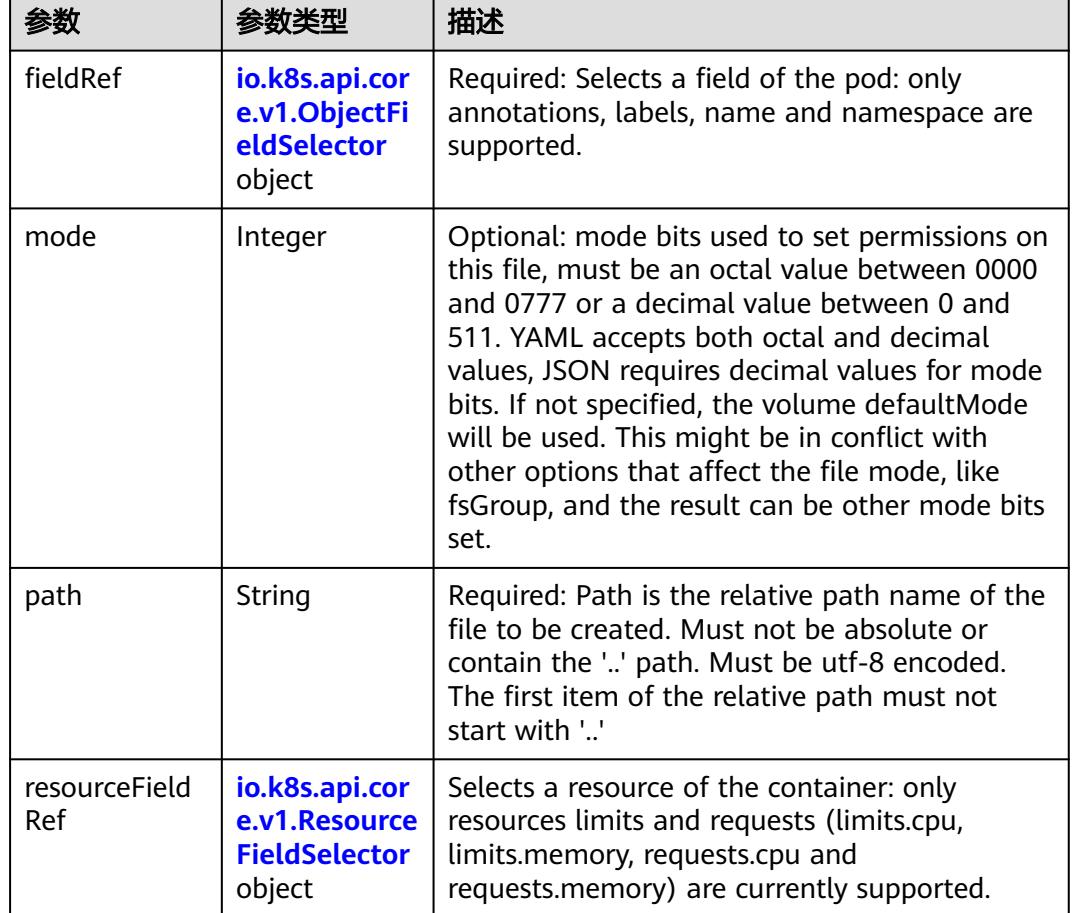

<span id="page-673-0"></span>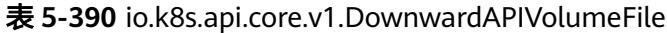

表 **5-391** io.k8s.api.core.v1.ObjectFieldSelector

| 参数         | 参数类型   | 描述                                                                               |
|------------|--------|----------------------------------------------------------------------------------|
| apiVersion | String | Version of the schema the FieldPath is written<br>in terms of, defaults to "v1". |
| fieldPath  | String | Path of the field to select in the specified API<br>version.                     |

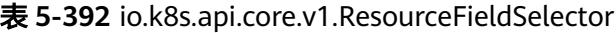

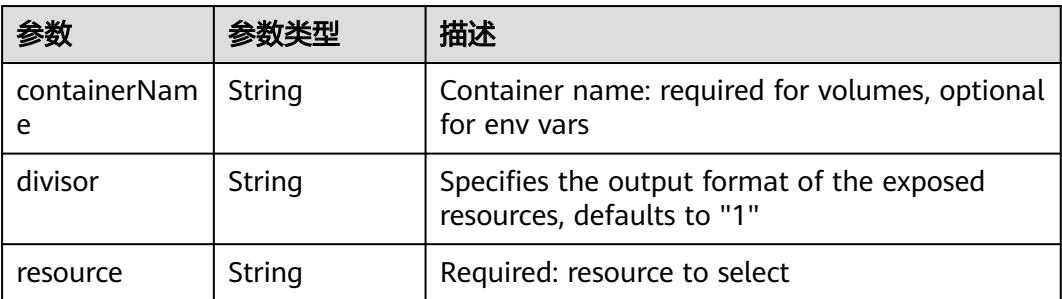

|          |                                                          | 描述                                                                                                    |
|----------|----------------------------------------------------------|----------------------------------------------------------------------------------------------------|
| items    | Array of<br>io.k8s.api.cor<br>e.v1.KeyToPa<br>th objects | If unspecified, each key-value pair in the Data<br>field of the referenced Secret will be projected<br>into the volume as a file whose name is the<br>key and content is the value. If specified, the<br>listed keys will be projected into the specified<br>paths, and unlisted keys will not be present. If<br>a key is specified which is not present in the<br>Secret, the volume setup will error unless it is<br>marked optional. Paths must be relative and<br>may not contain the '' path or start with ''. |
| name     | String                                                   | Name of the referent. More info: https://<br>kubernetes.io/docs/concepts/overview/<br>working-with-objects/names/#names                                                                                                    |
| optional | Boolean                                                  | Specify whether the Secret or its key must be<br>defined                                                                                                    |

<span id="page-674-0"></span>表 **5-393** io.k8s.api.core.v1.SecretProjection

#### 表 **5-394** io.k8s.api.core.v1.ServiceAccountTokenProjection

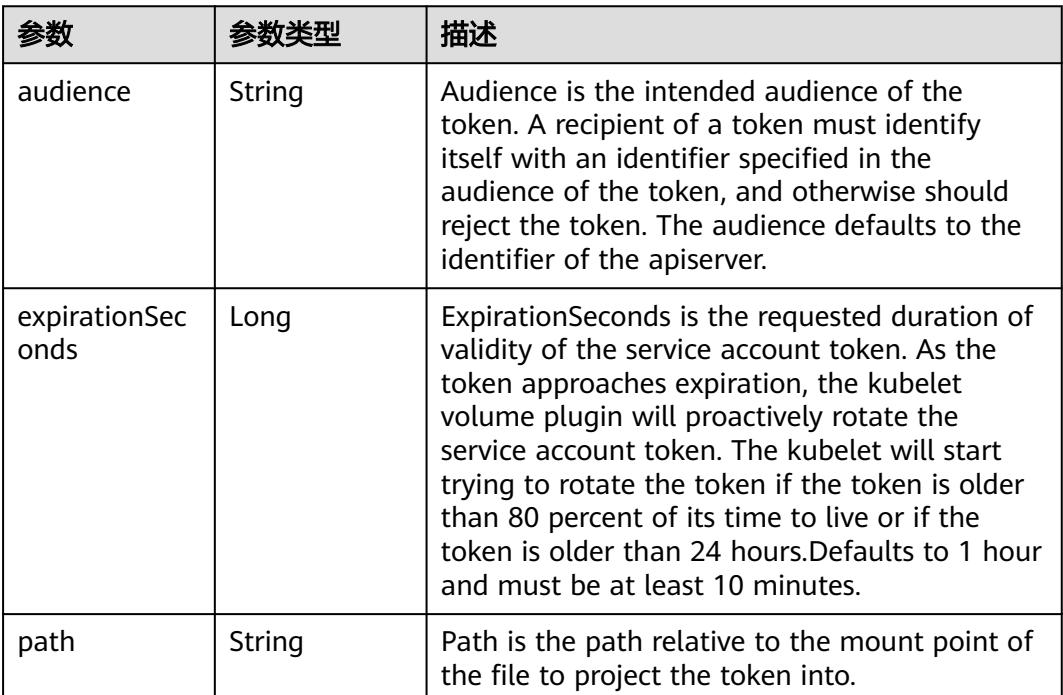

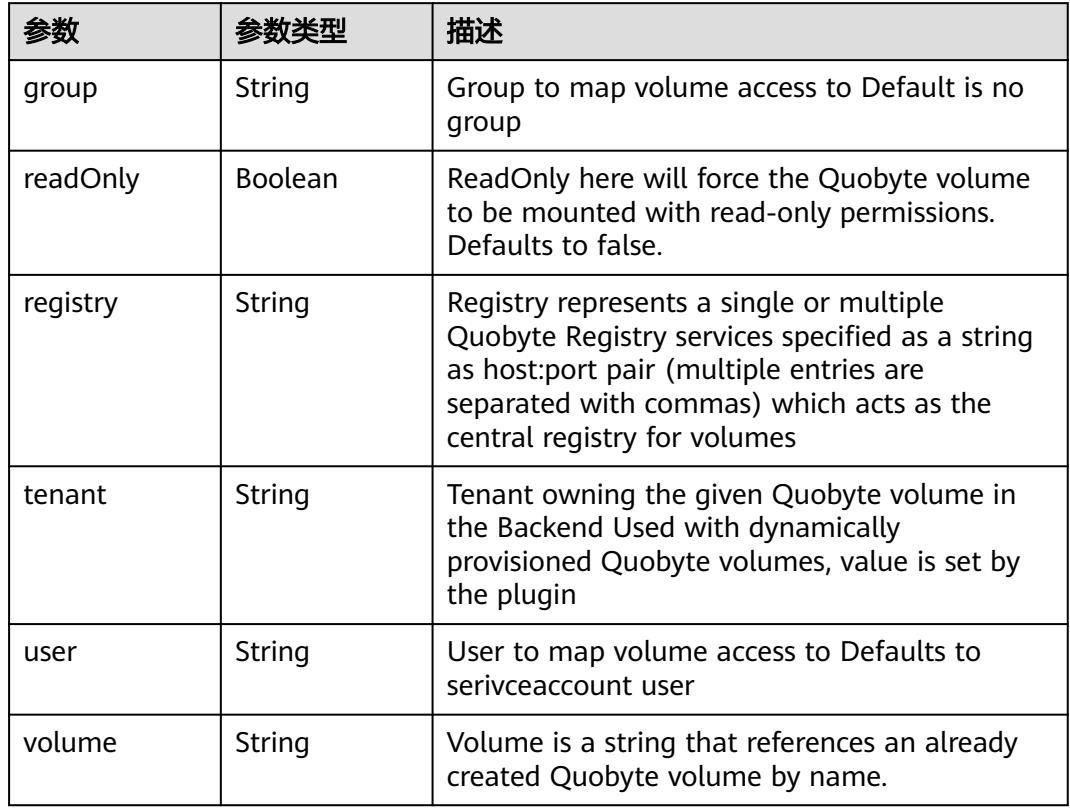

<span id="page-675-0"></span>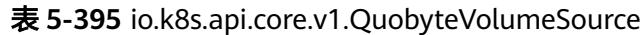

表 **5-396** io.k8s.api.core.v1.RBDVolumeSource

| 参数       | 参数类型                | 描述                                                                                                    |
|----------|---------------------|----------------------------------------------------------------------------------------------------|
| fsType   | String              | Filesystem type of the volume that you want<br>to mount. Tip: Ensure that the filesystem type<br>is supported by the host operating system.<br>Examples: "ext4", "xfs", "ntfs". Implicitly<br>inferred to be "ext4" if unspecified. More info:<br>https://kubernetes.io/docs/concepts/storage/<br>volumes#rbd |
| image    | String              | The rados image name. More info: https://<br>examples.k8s.io/volumes/rbd/<br>README.md#how-to-use-it                                                                                                    |
| keyring  | String              | Keyring is the path to key ring for RBDUser.<br>Default is /etc/ceph/keyring. More info: https://<br>examples.k8s.io/volumes/rbd/<br>README.md#how-to-use-it                                                                                                    |
| monitors | Array of<br>strings | A collection of Ceph monitors. More info:<br>https://examples.k8s.io/volumes/rbd/<br>README.md#how-to-use-it                                                                                                    |

<span id="page-676-0"></span>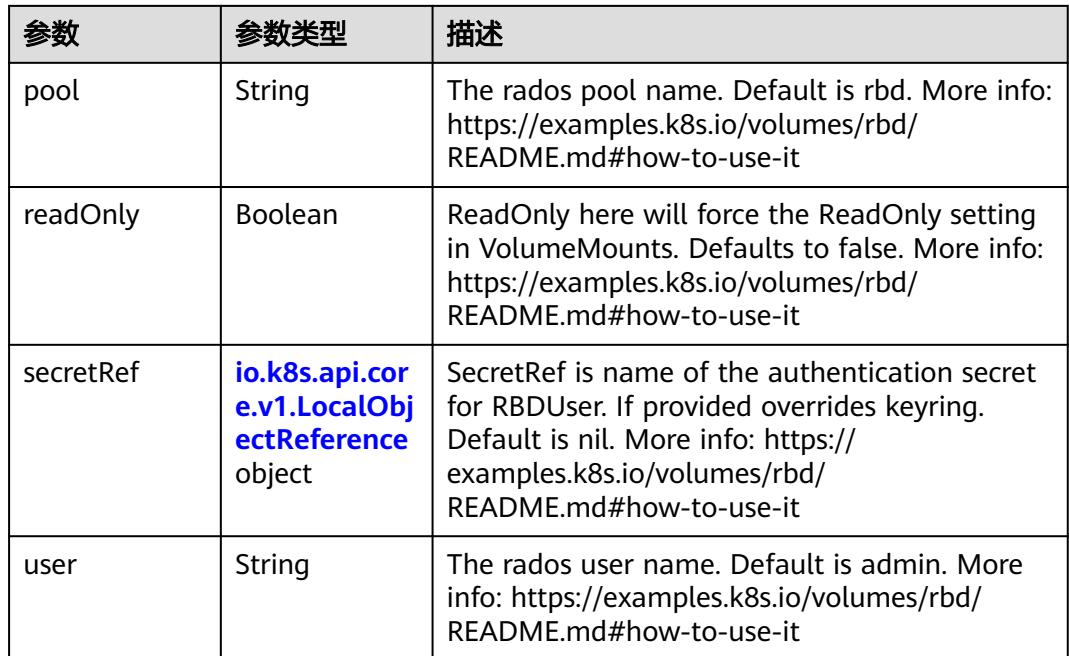

# 表 **5-397** io.k8s.api.core.v1.ScaleIOVolumeSource

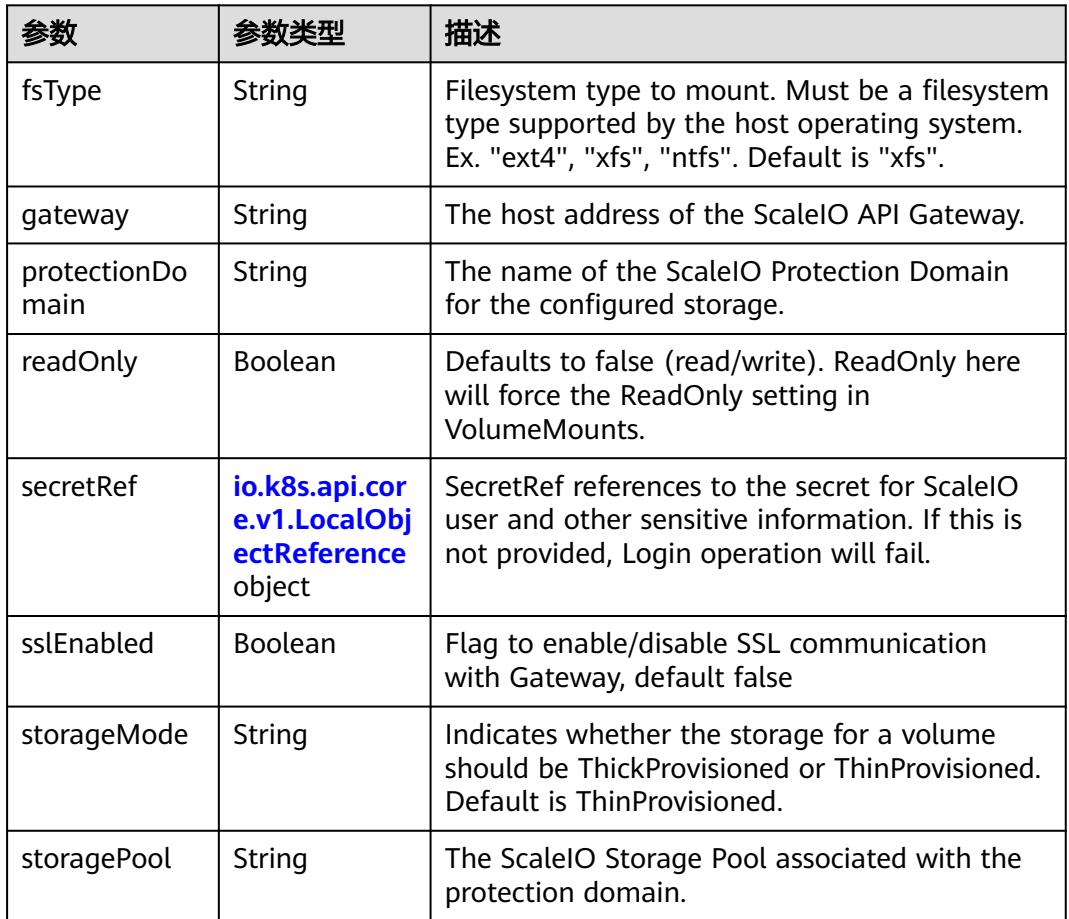

<span id="page-677-0"></span>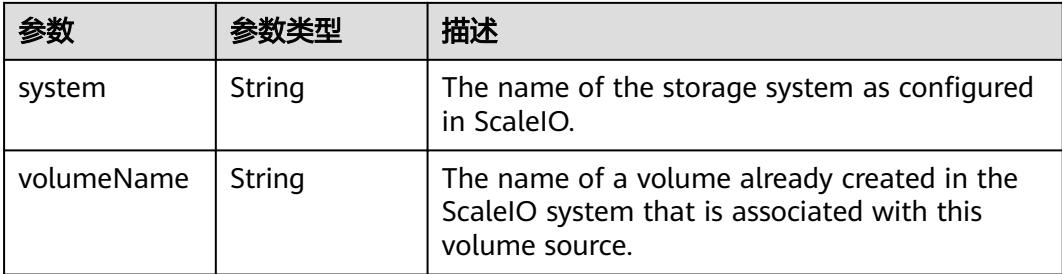

# 表 **5-398** io.k8s.api.core.v1.SecretVolumeSource

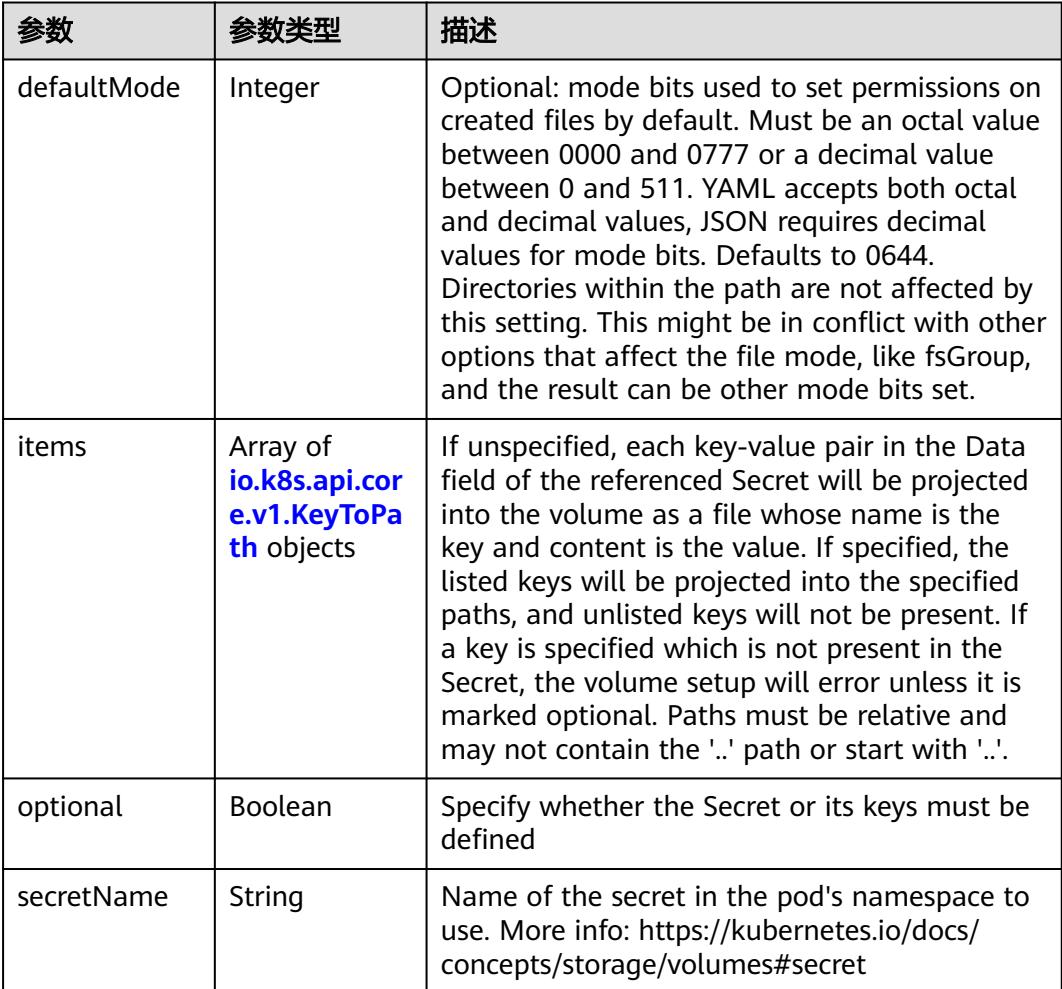

# 表 **5-399** io.k8s.api.core.v1.KeyToPath

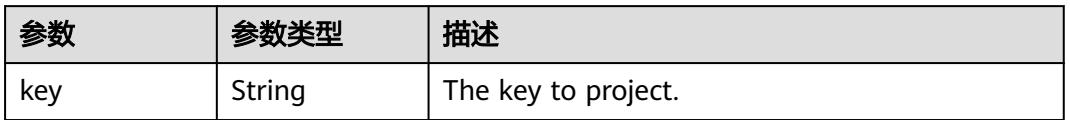

<span id="page-678-0"></span>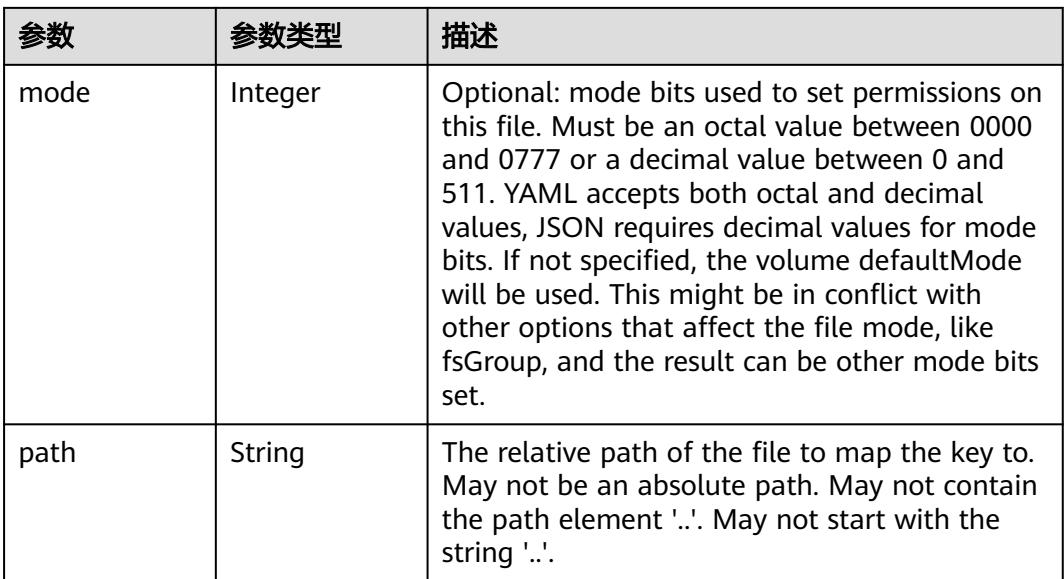

## 表 **5-400** io.k8s.api.core.v1.StorageOSVolumeSource

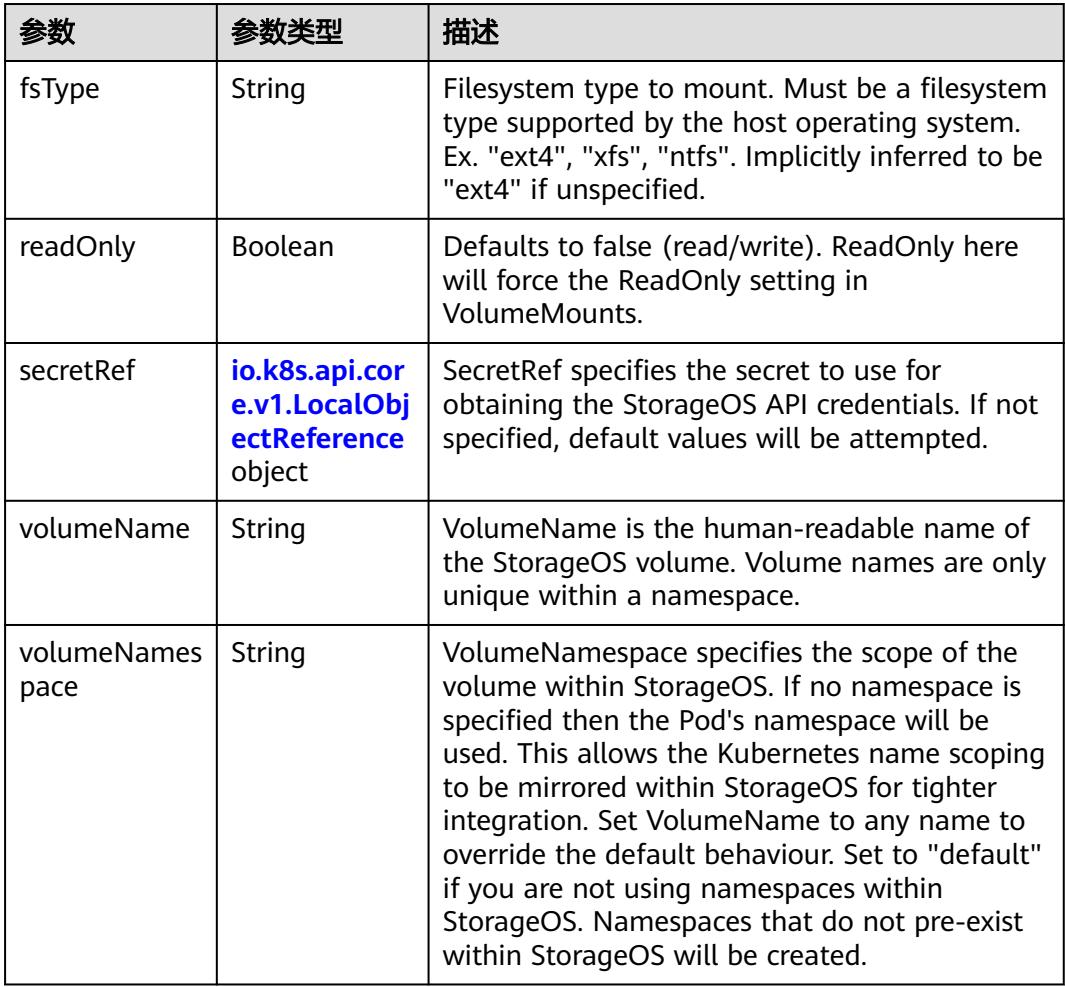

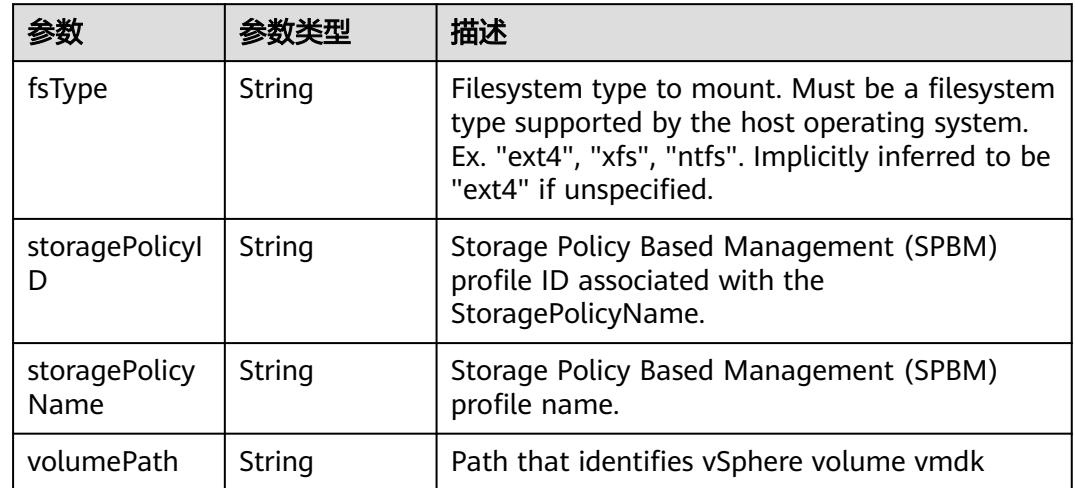

## <span id="page-679-0"></span>表 **5-401** io.k8s.api.core.v1.VsphereVirtualDiskVolumeSource

## 表 **5-402** io.k8s.api.core.v1.PodStatus

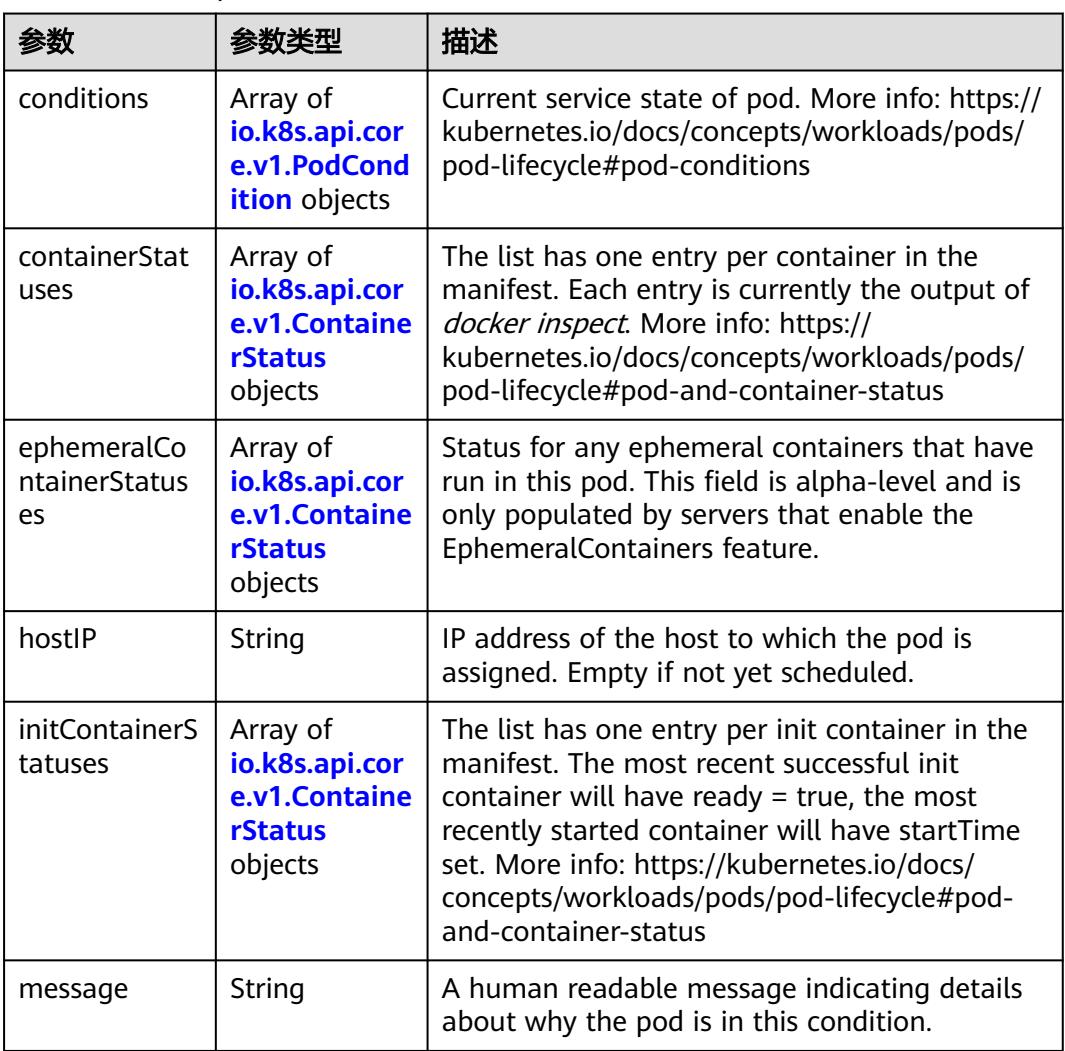

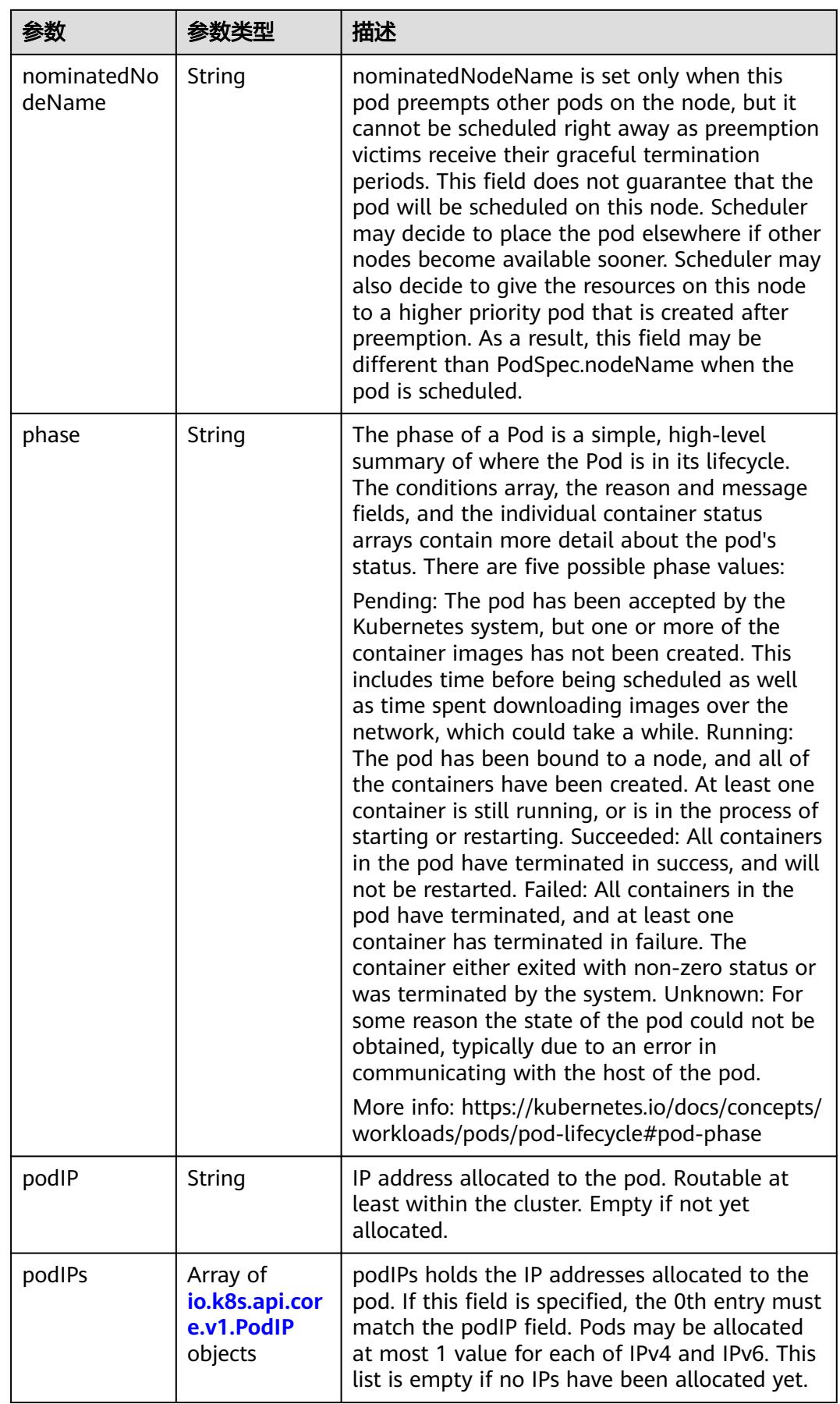

<span id="page-681-0"></span>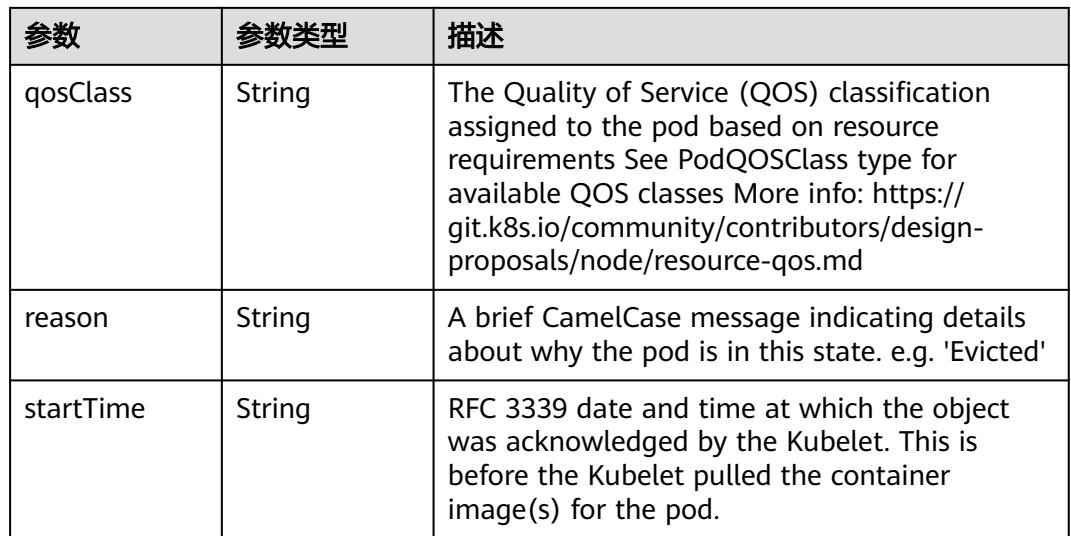

### 表 **5-403** io.k8s.api.core.v1.PodCondition

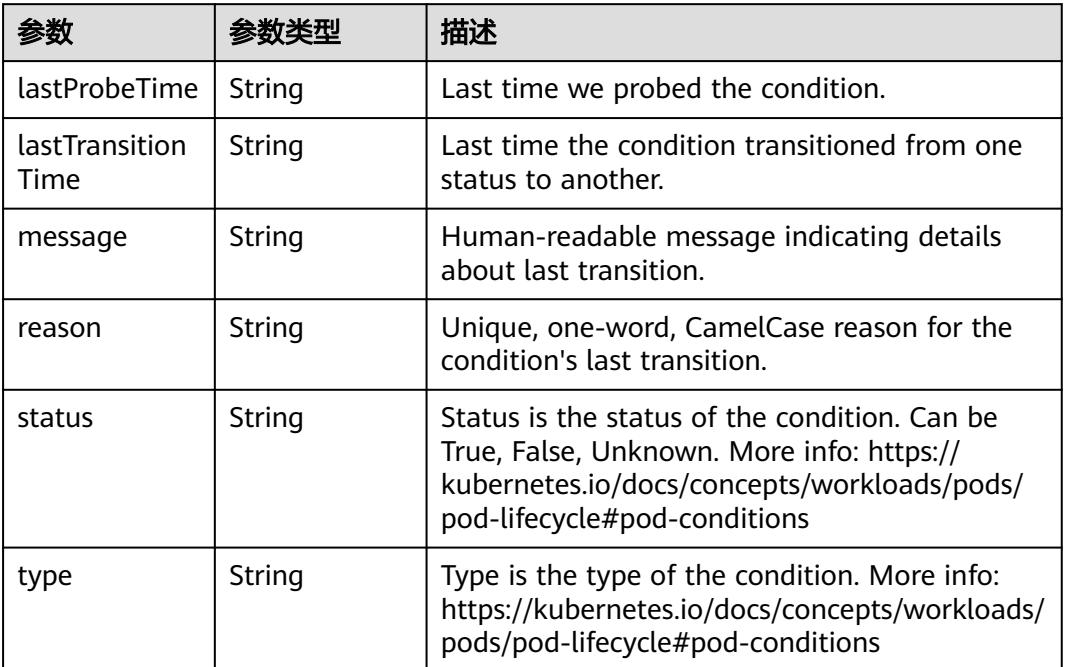

### 表 **5-404** io.k8s.api.core.v1.ContainerStatus

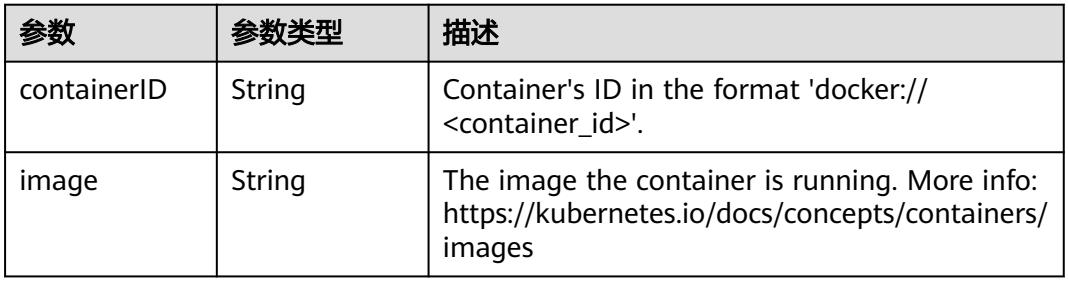

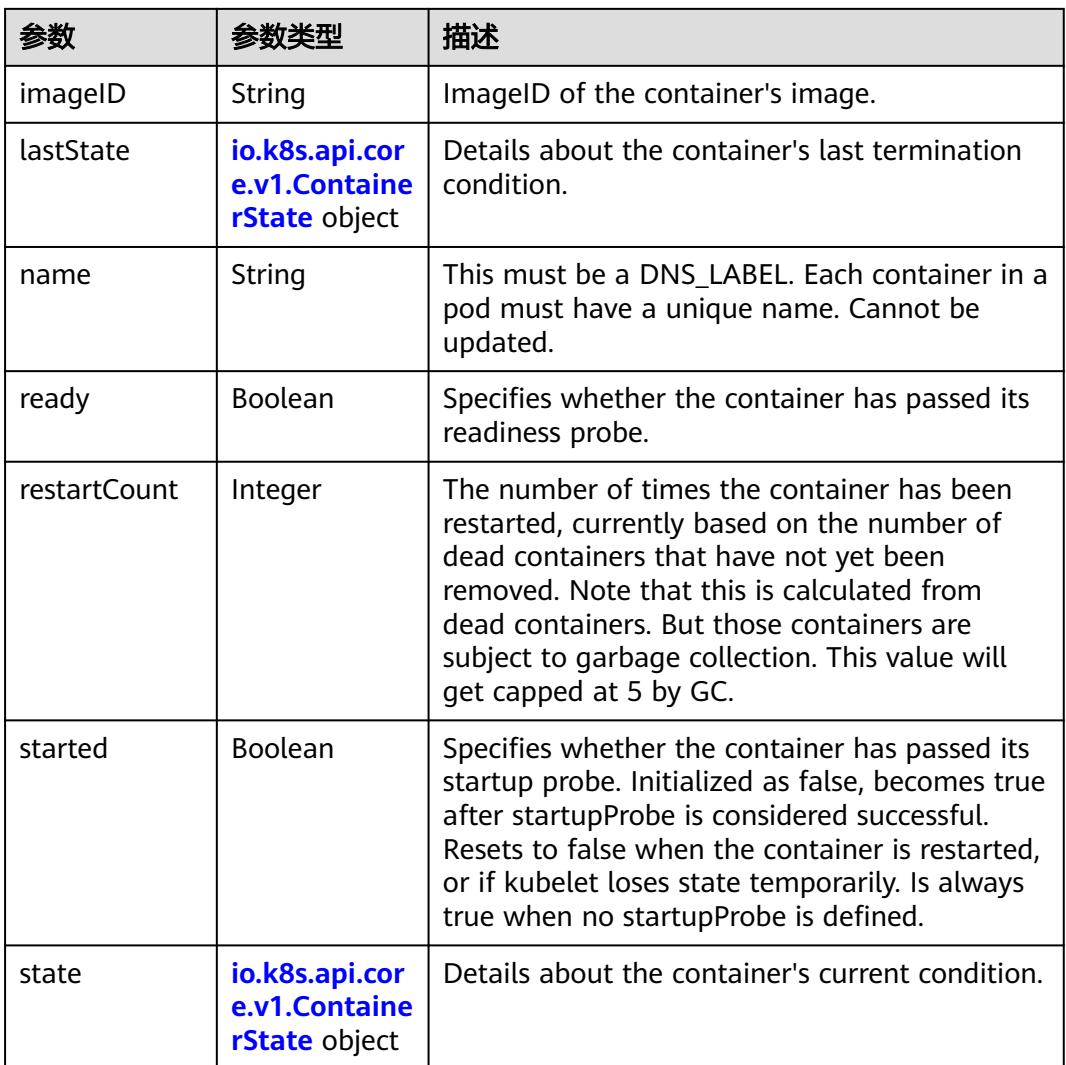

### 表 **5-405** io.k8s.api.core.v1.ContainerState

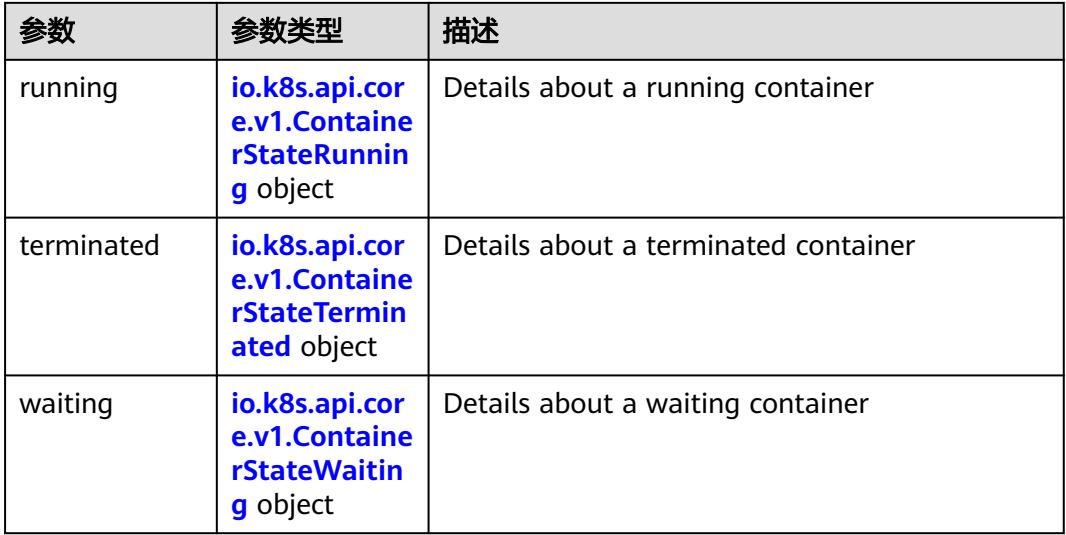

<span id="page-683-0"></span>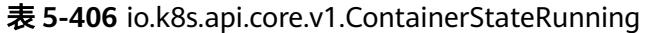

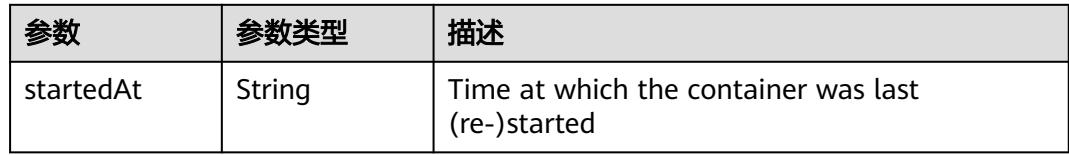

### 表 **5-407** io.k8s.api.core.v1.ContainerStateTerminated

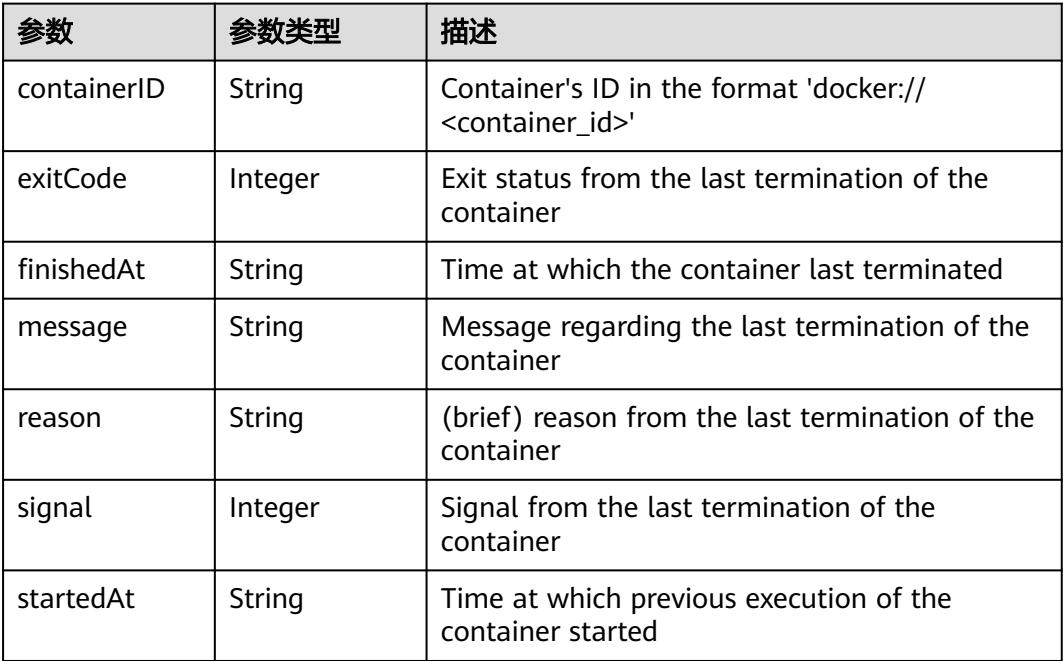

#### 表 **5-408** io.k8s.api.core.v1.ContainerStateWaiting

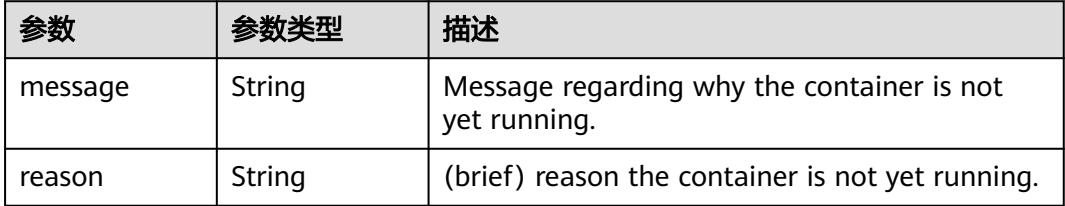

#### 表 **5-409** io.k8s.api.core.v1.PodIP

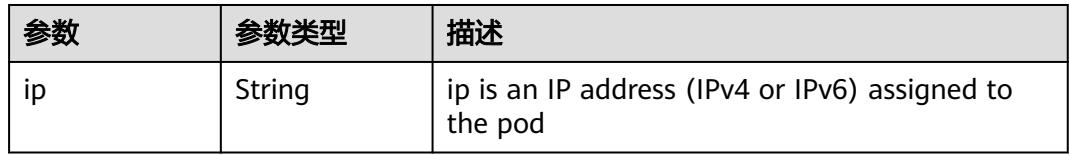

#### 状态码: **201**
## 表 **5-410** 响应 Body 参数

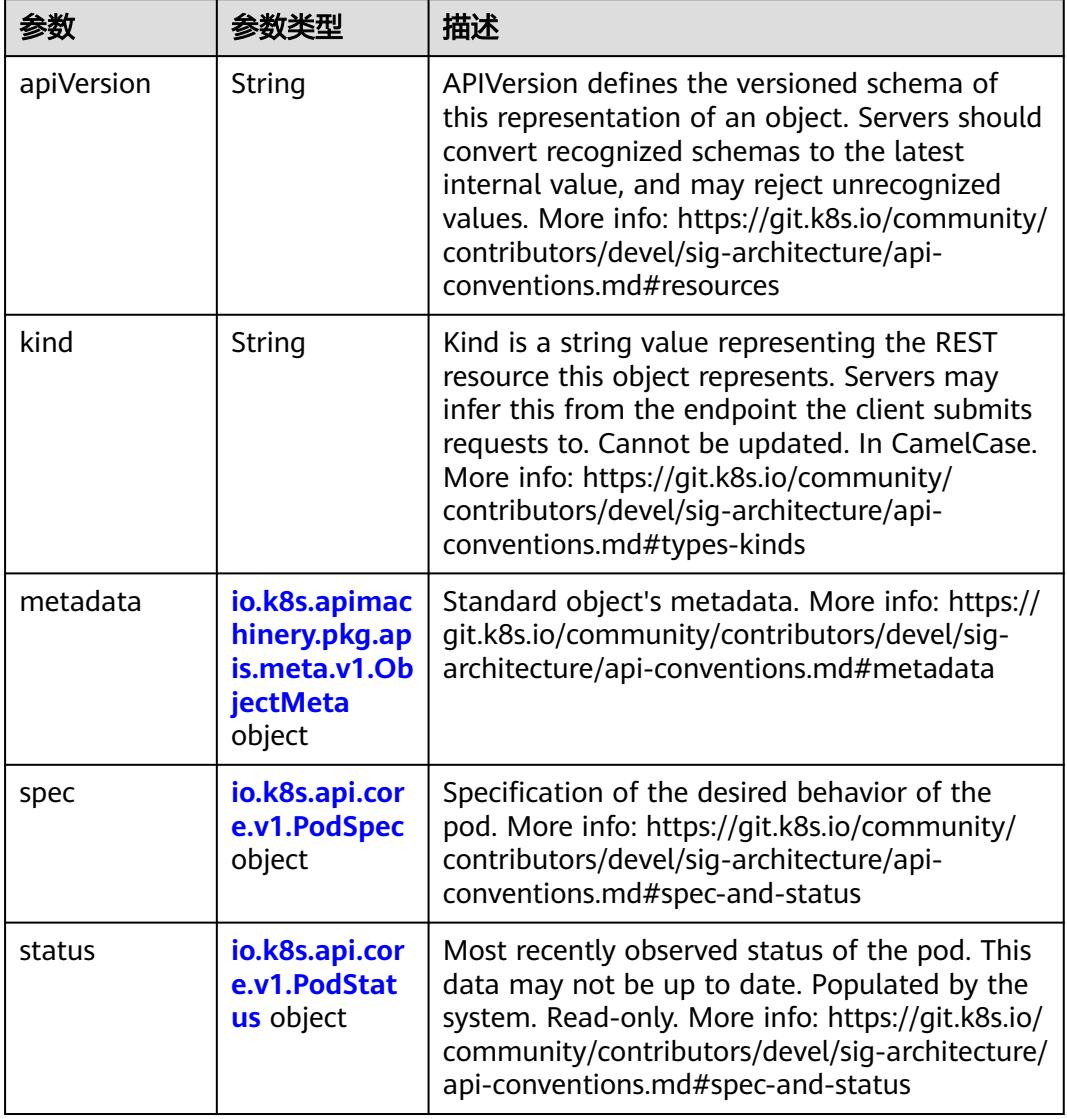

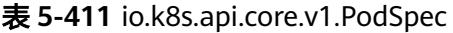

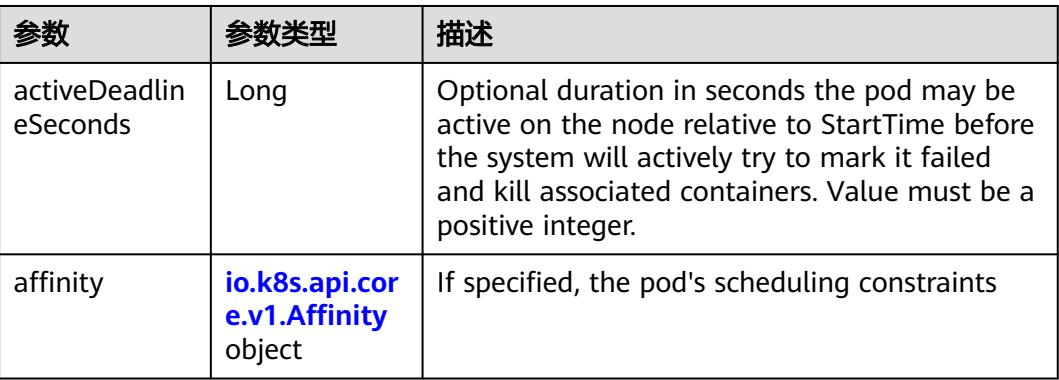

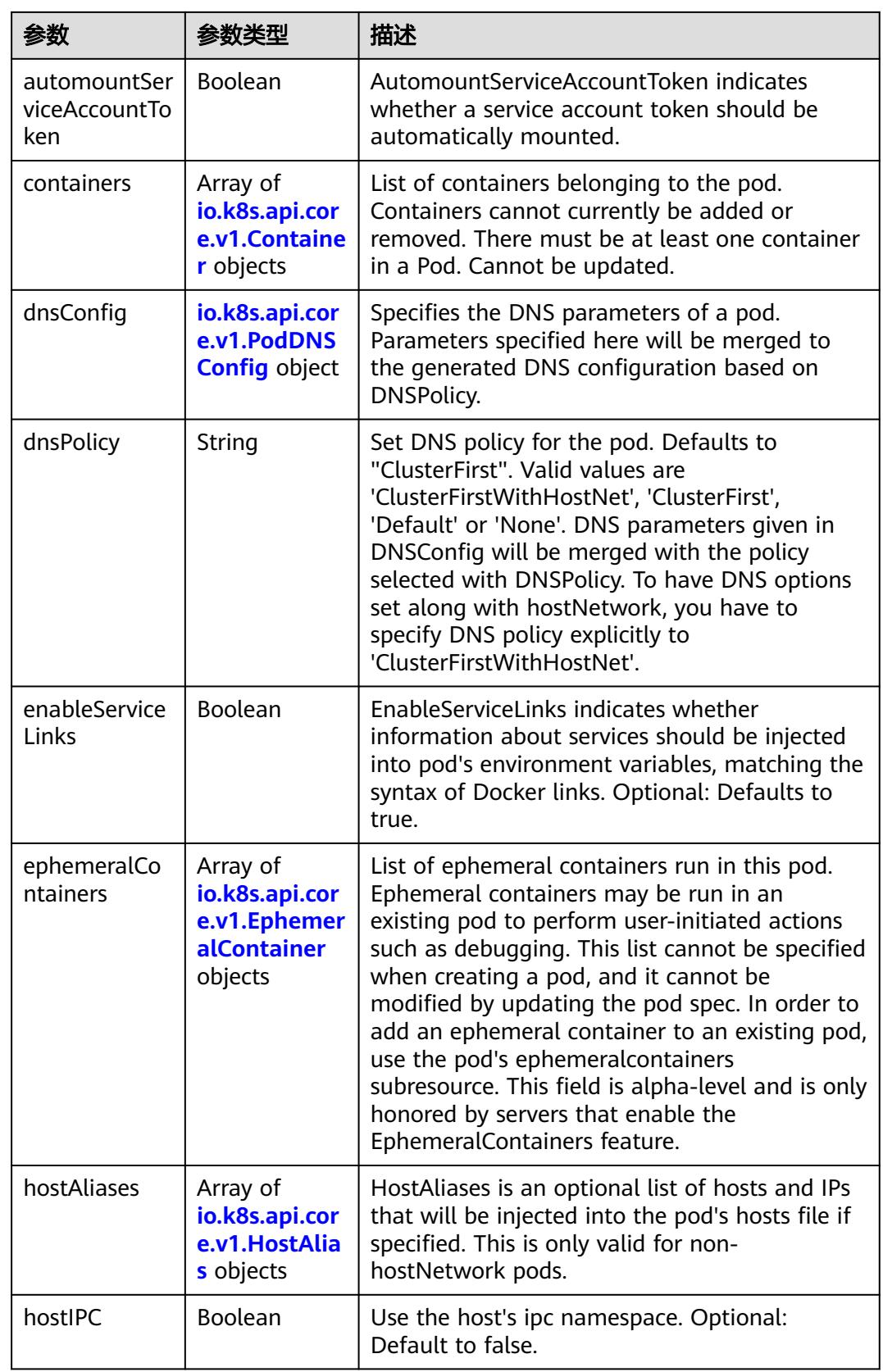

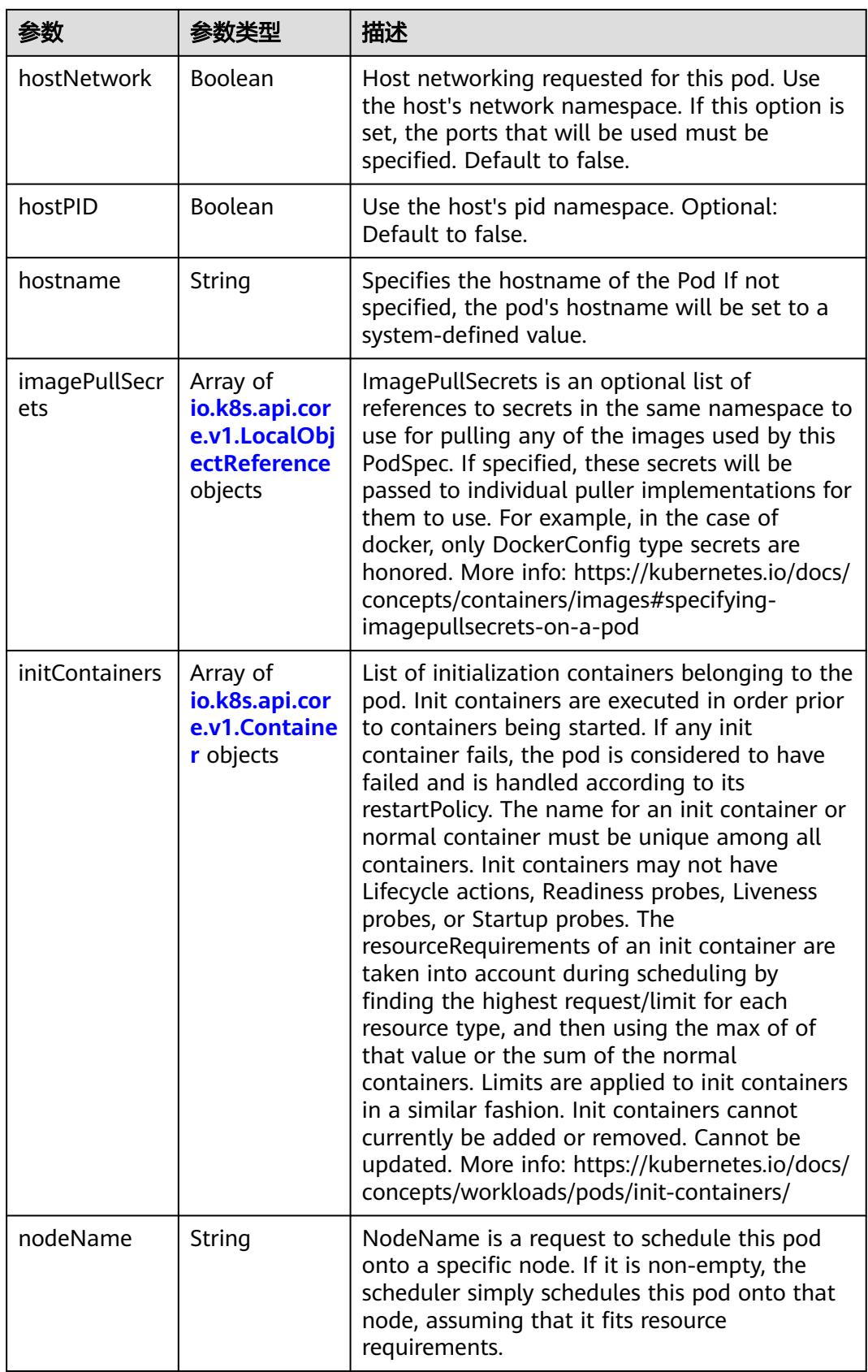

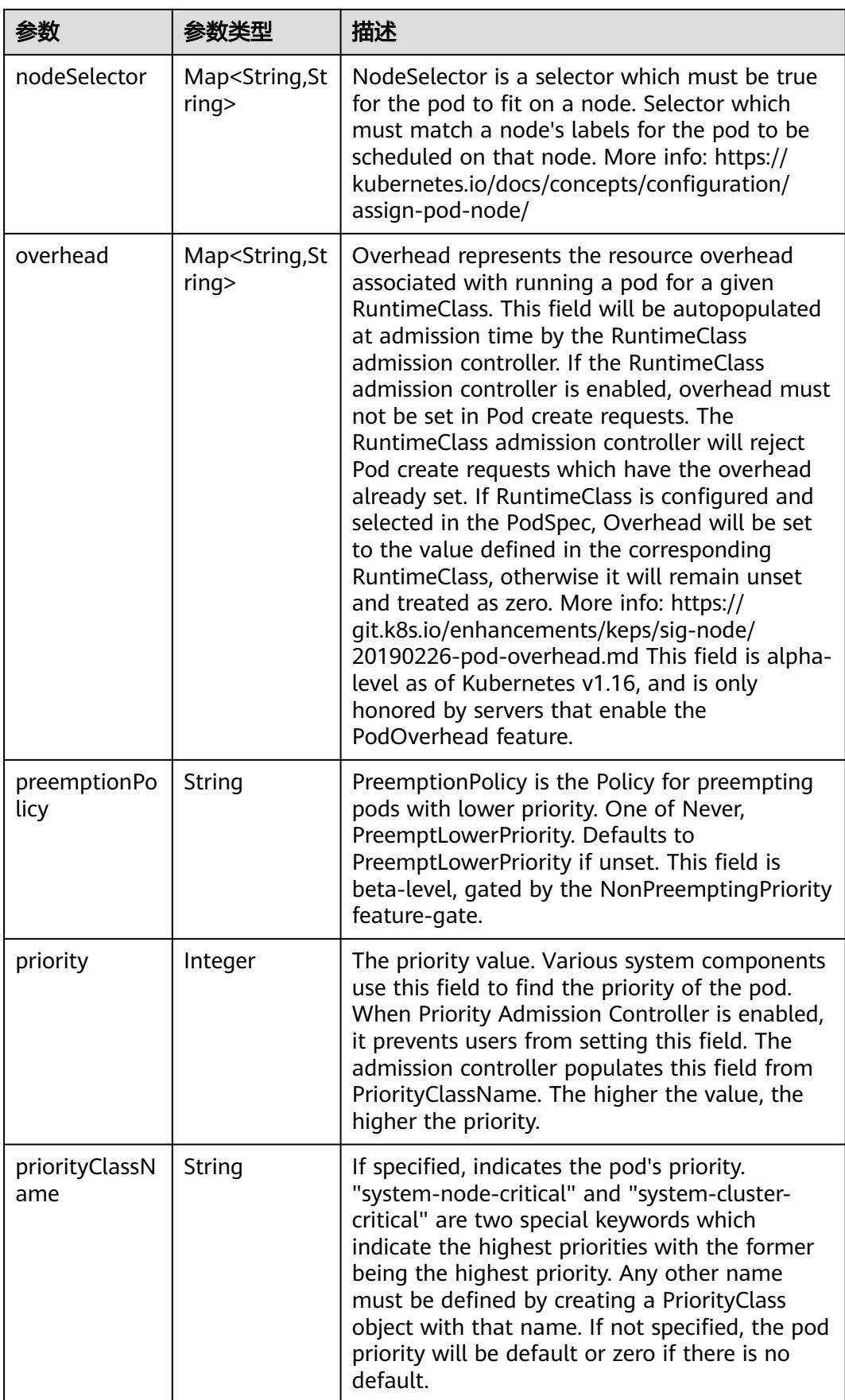

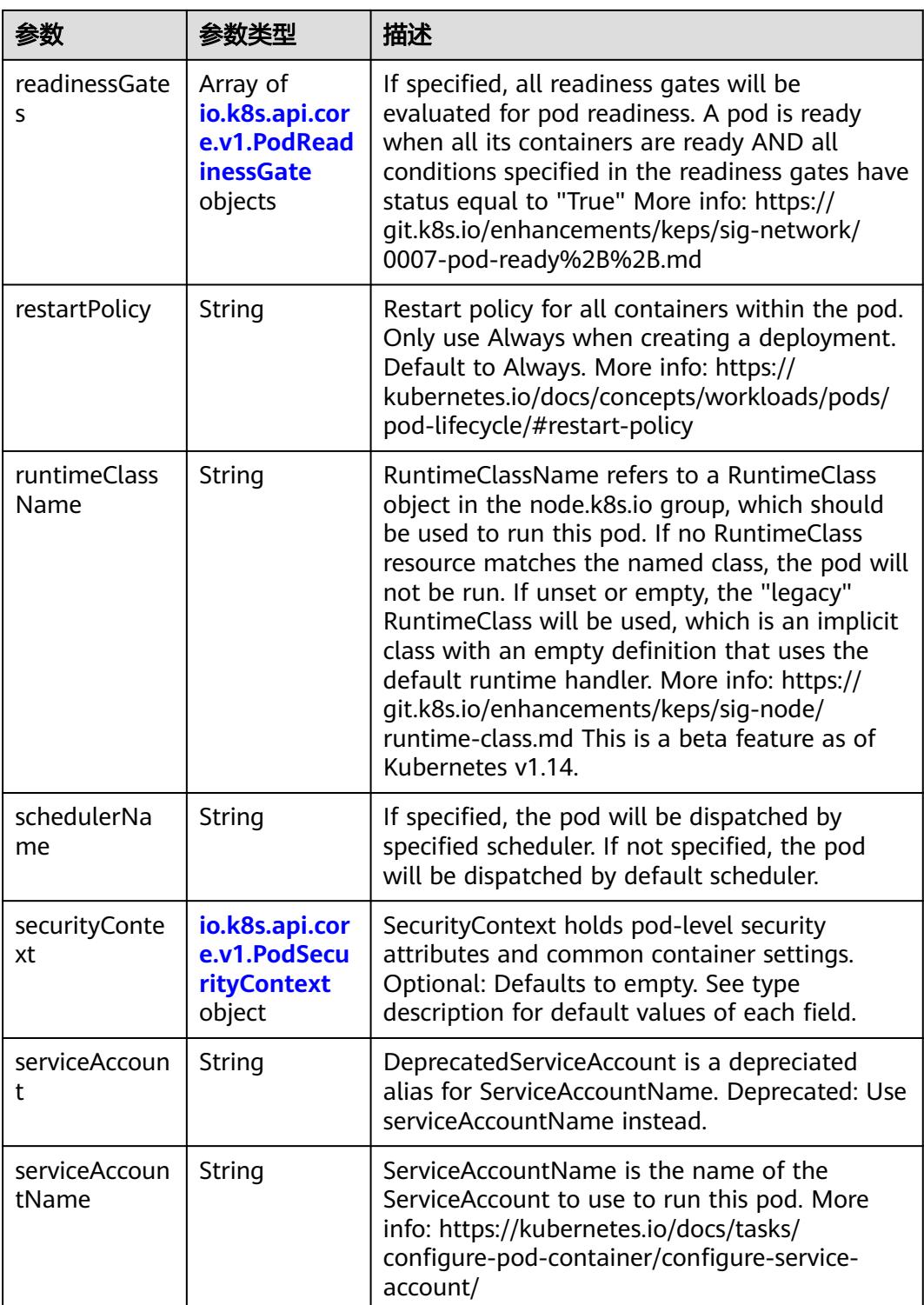

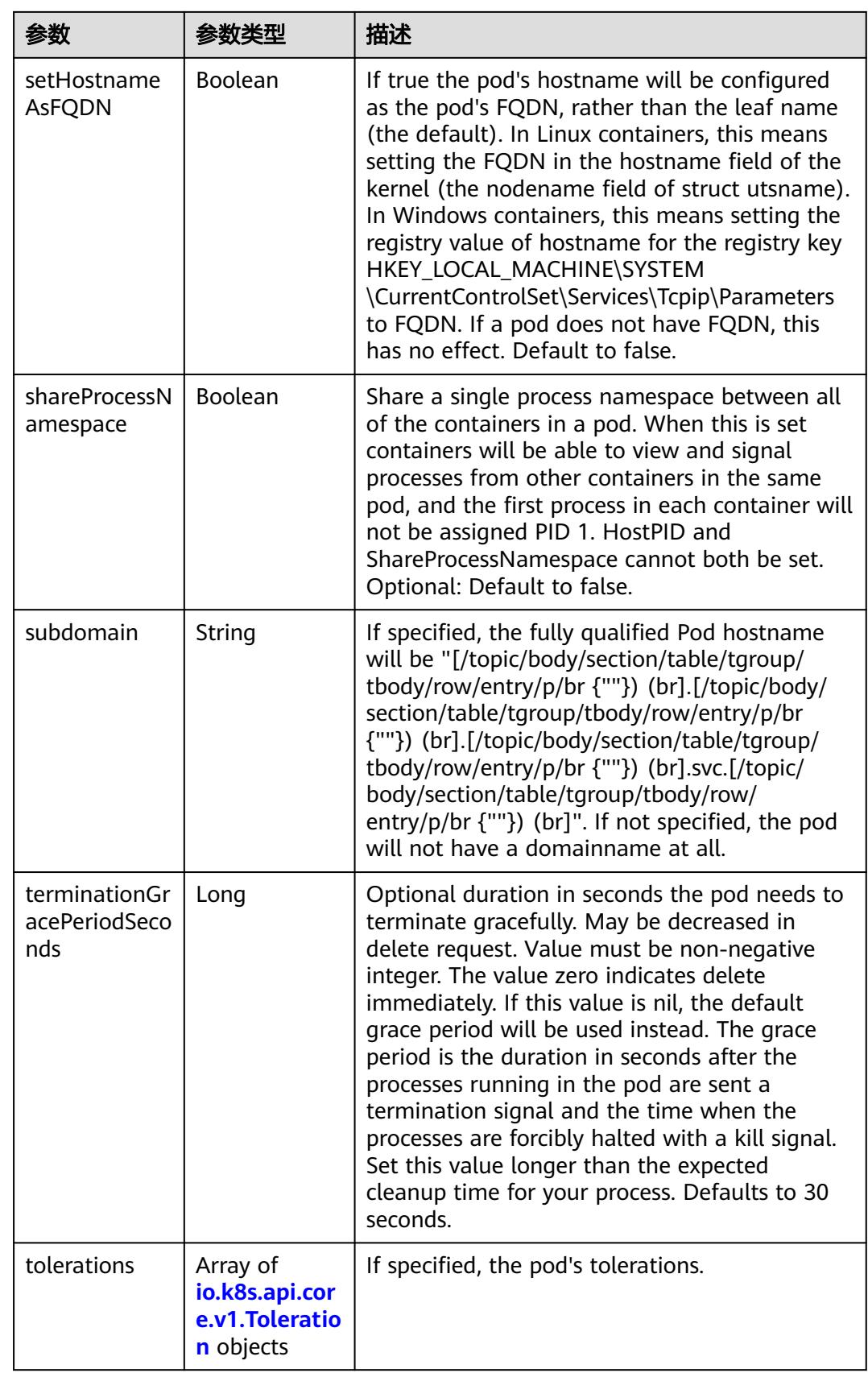

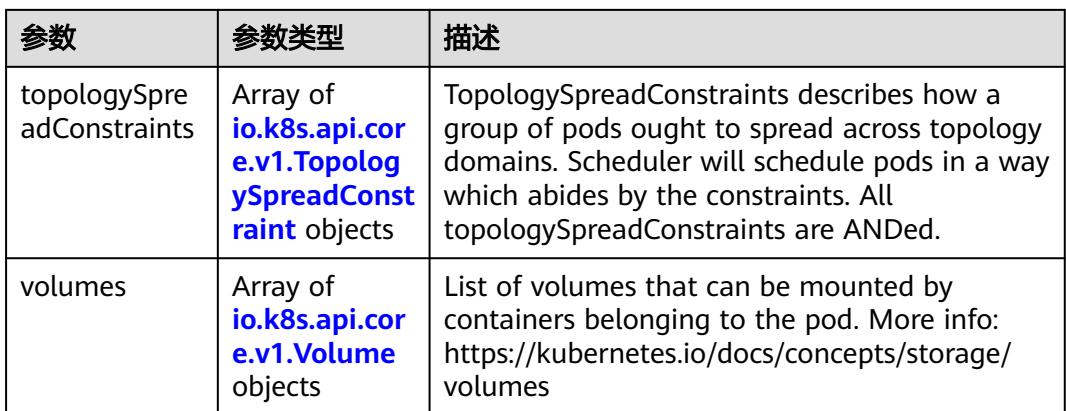

#### 表 **5-412** io.k8s.api.core.v1.Affinity

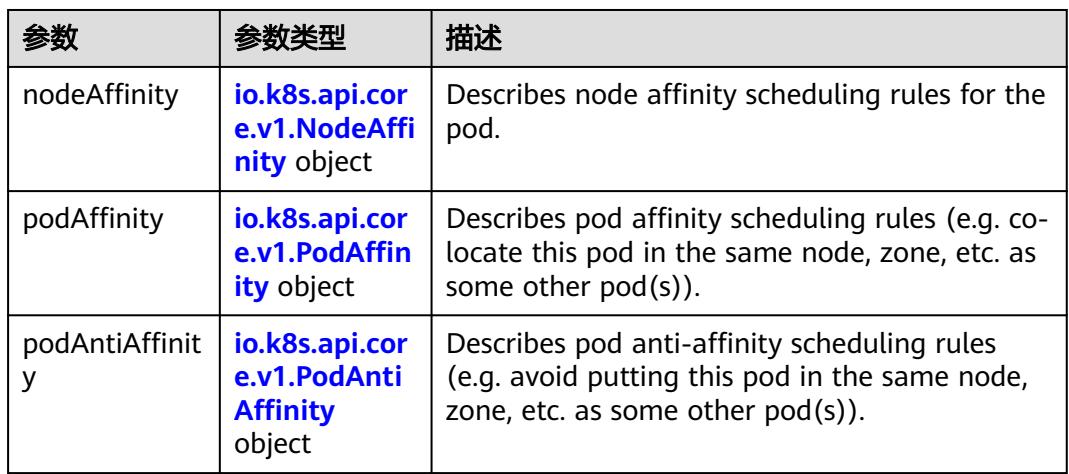

## 表 **5-413** io.k8s.api.core.v1.NodeAffinity

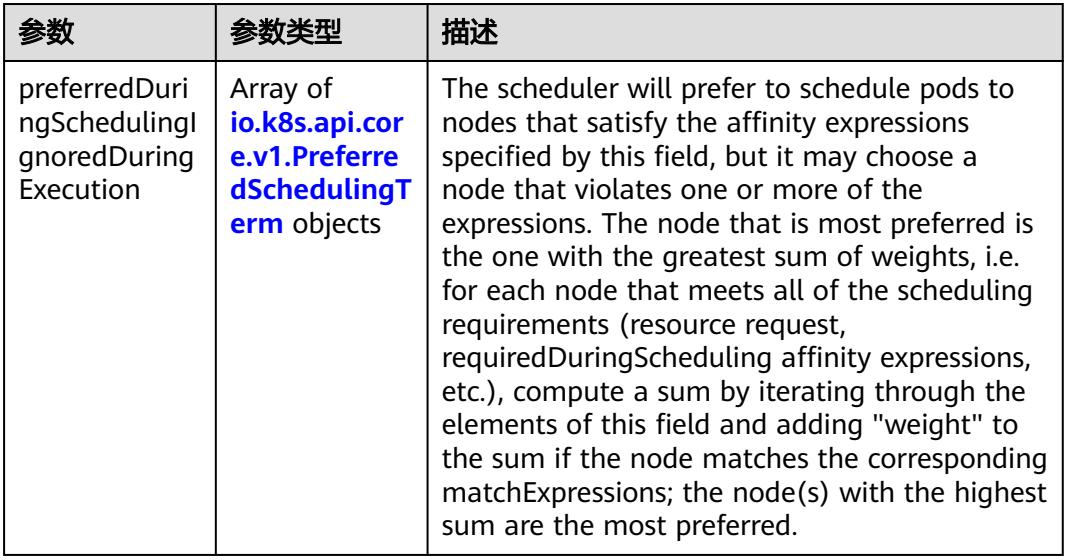

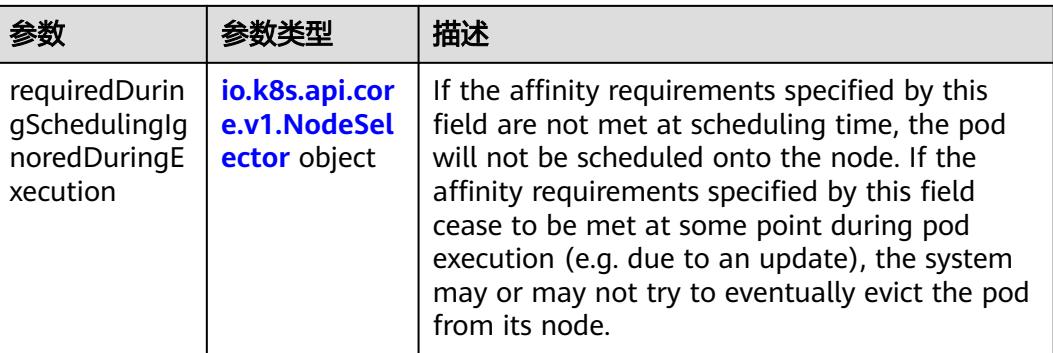

## 表 **5-414** io.k8s.api.core.v1.PreferredSchedulingTerm

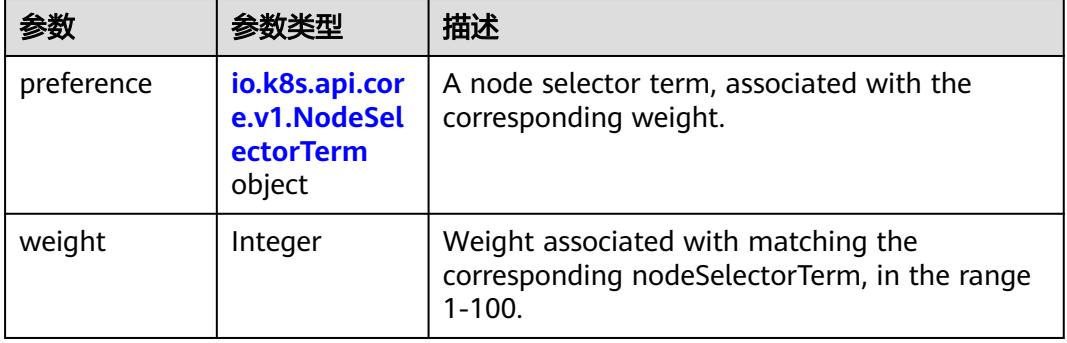

#### 表 **5-415** io.k8s.api.core.v1.NodeSelectorTerm

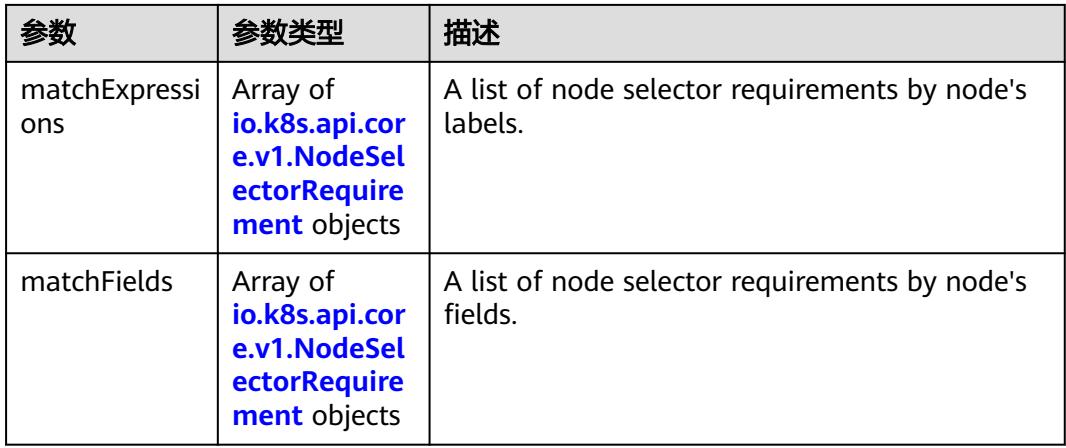

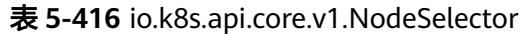

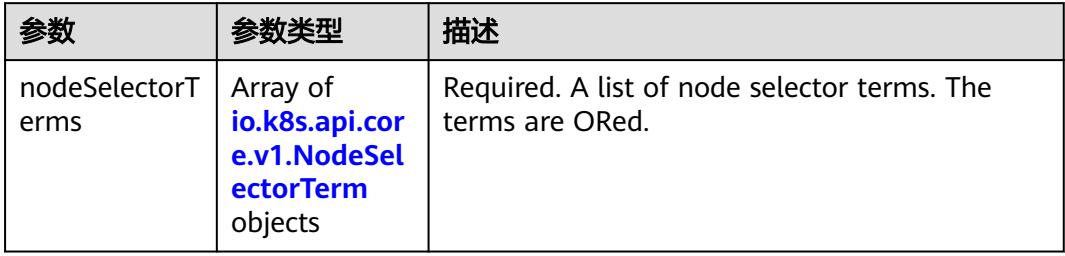

## 表 **5-417** io.k8s.api.core.v1.NodeSelectorRequirement

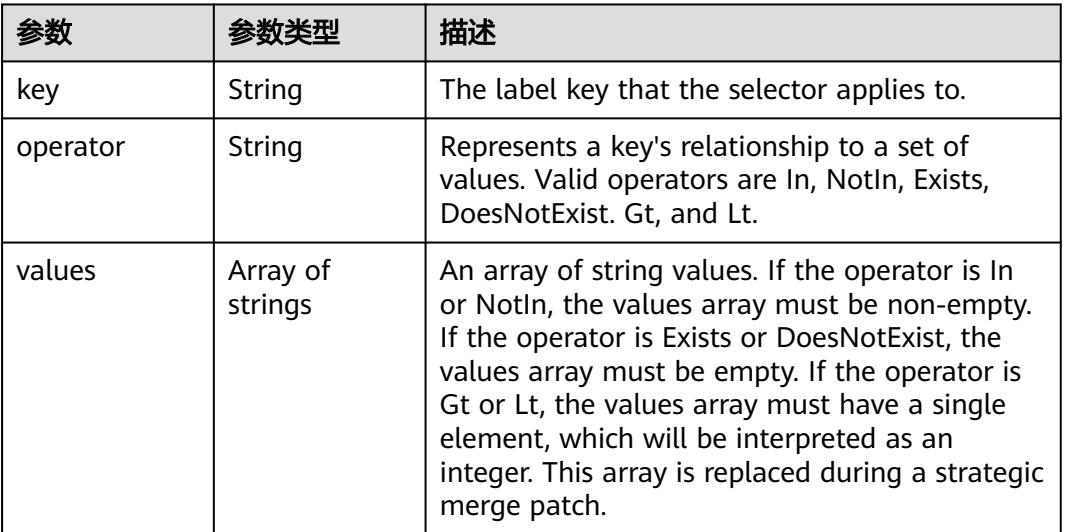

# 表 **5-418** io.k8s.api.core.v1.PodAffinity

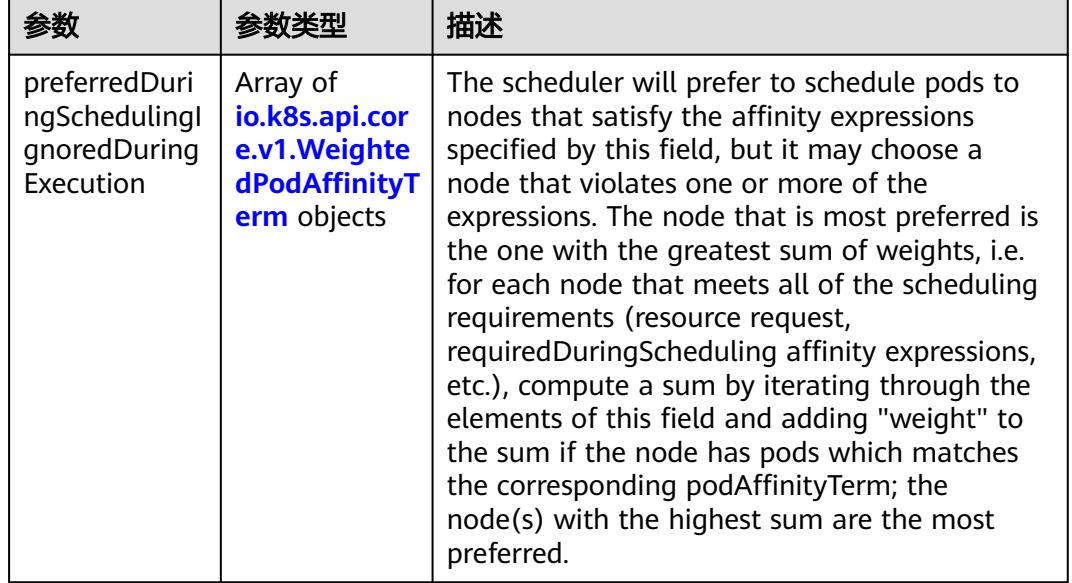

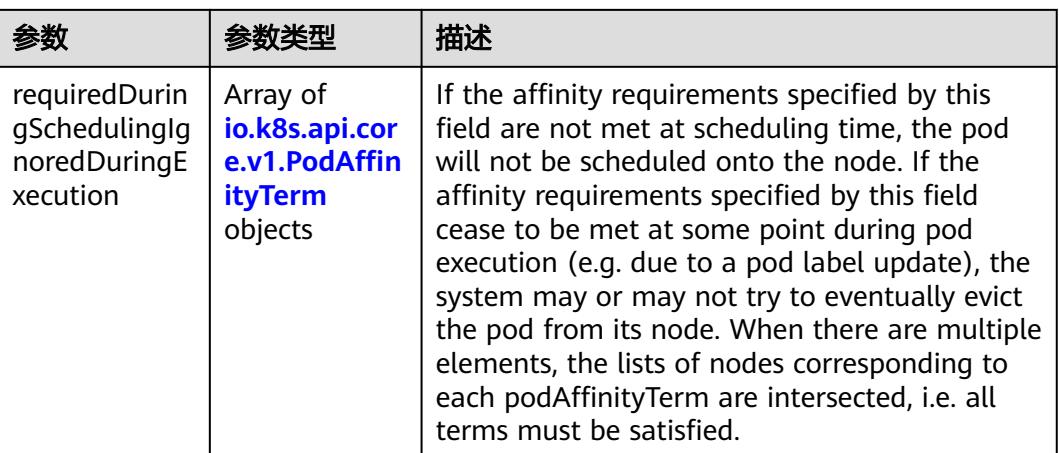

## 表 **5-419** io.k8s.api.core.v1.PodAntiAffinity

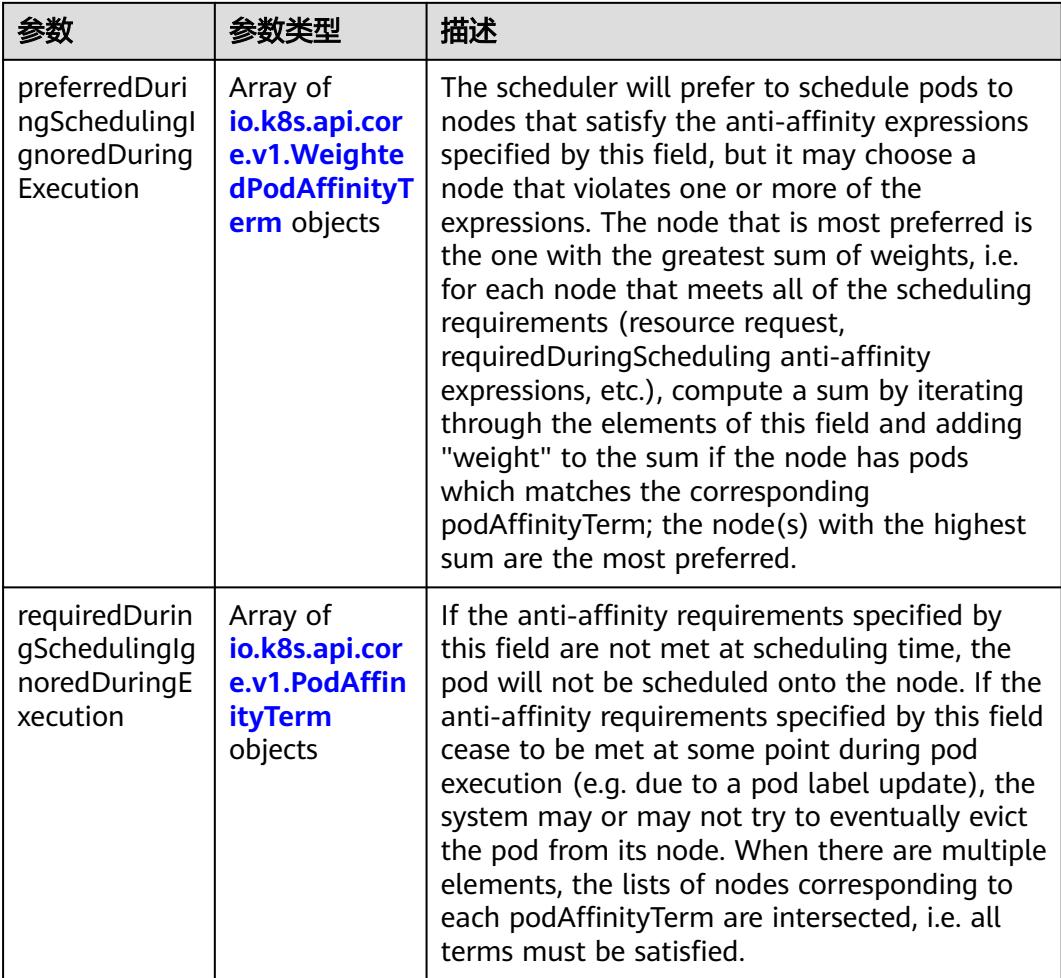

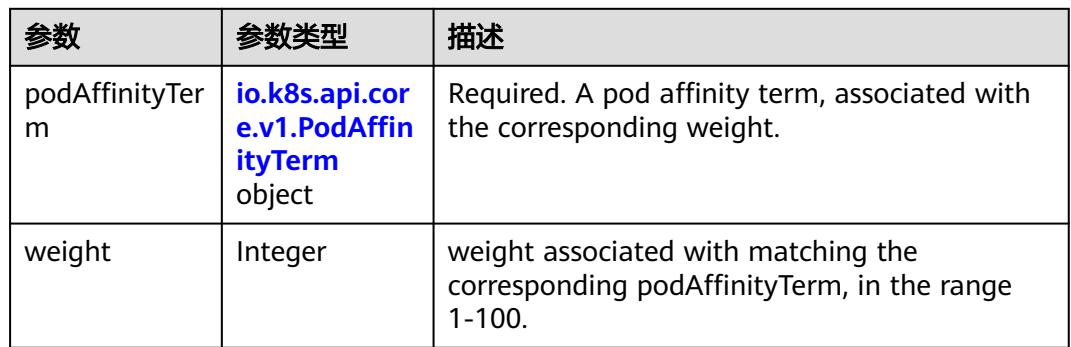

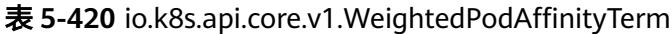

# 表 **5-421** io.k8s.api.core.v1.PodAffinityTerm

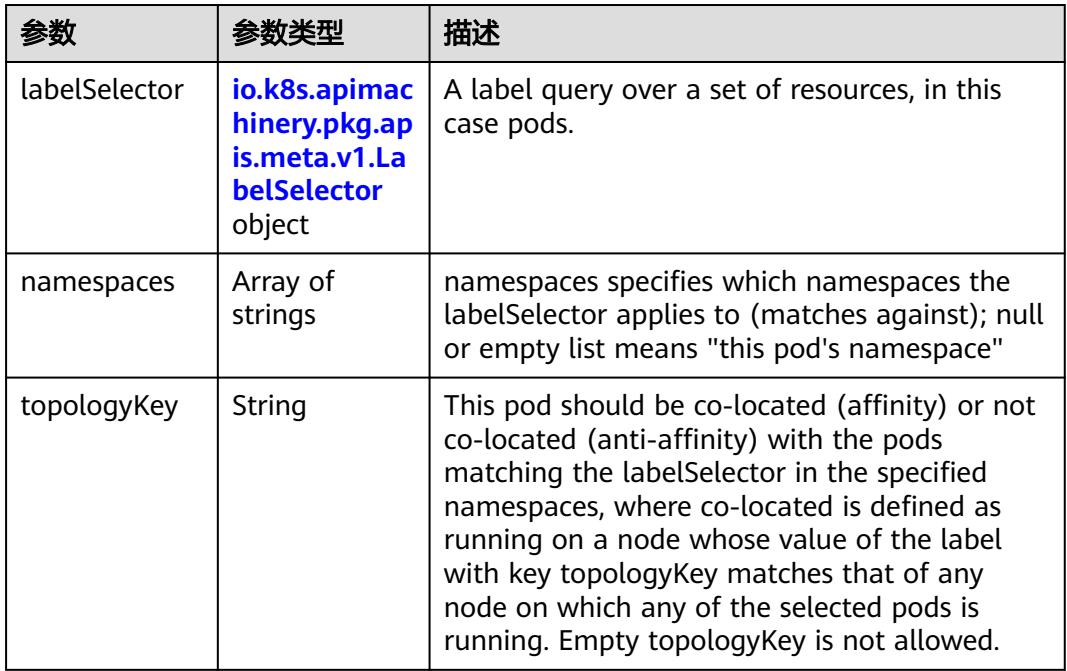

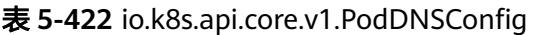

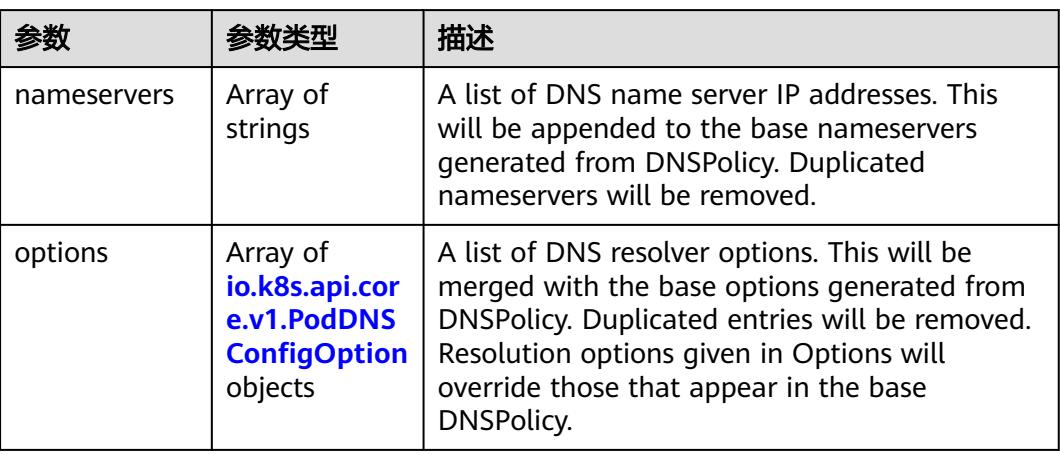

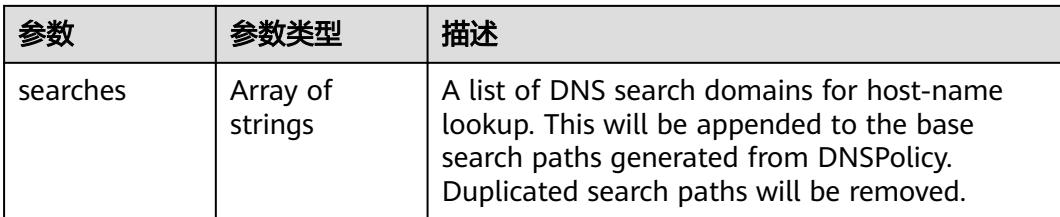

## 表 **5-423** io.k8s.api.core.v1.PodDNSConfigOption

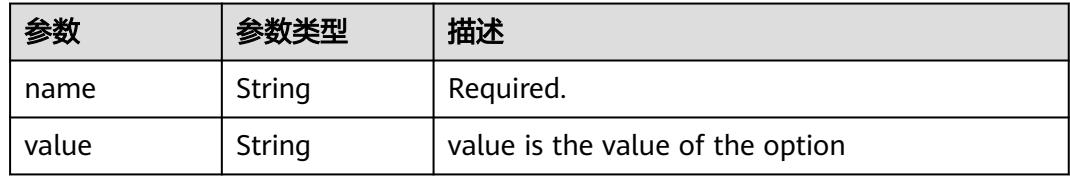

# 表 **5-424** io.k8s.api.core.v1.EphemeralContainer

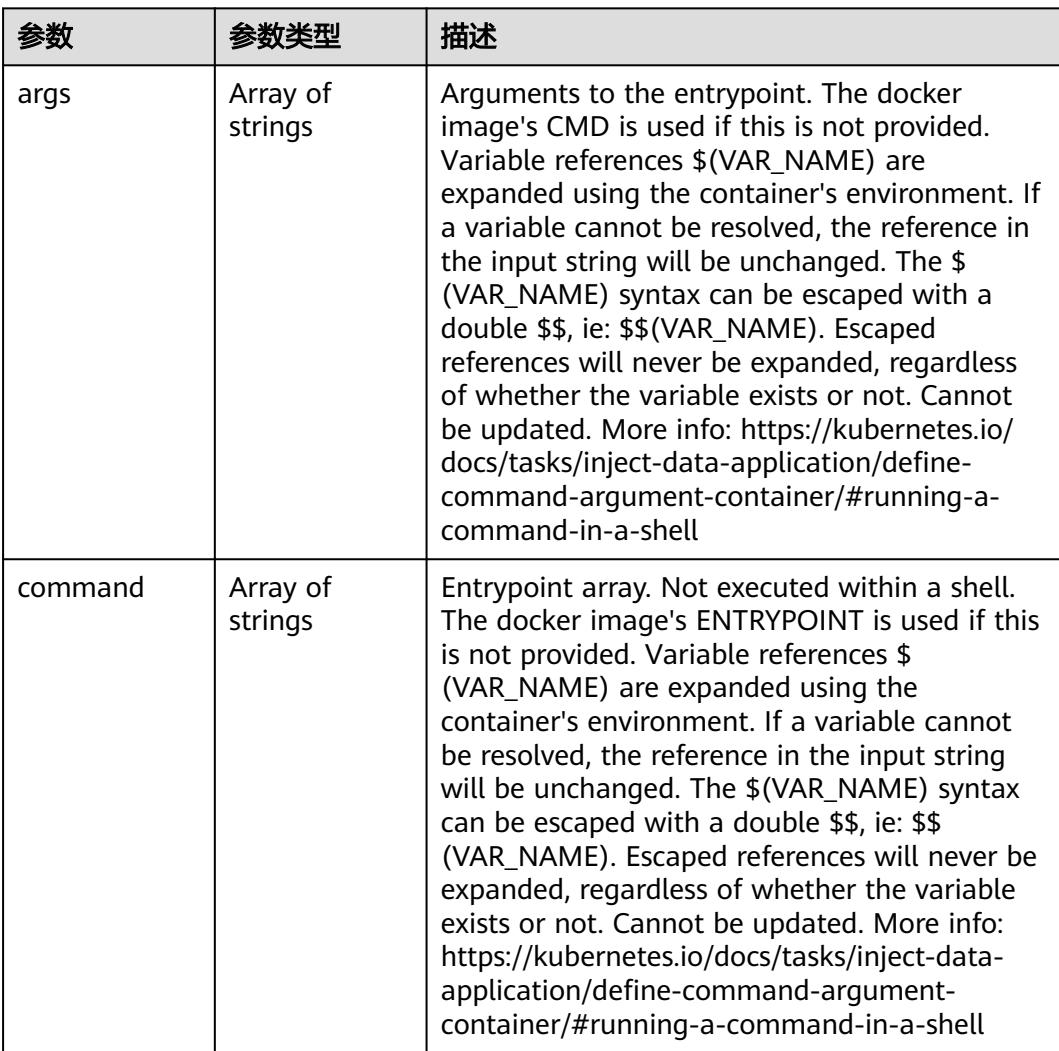

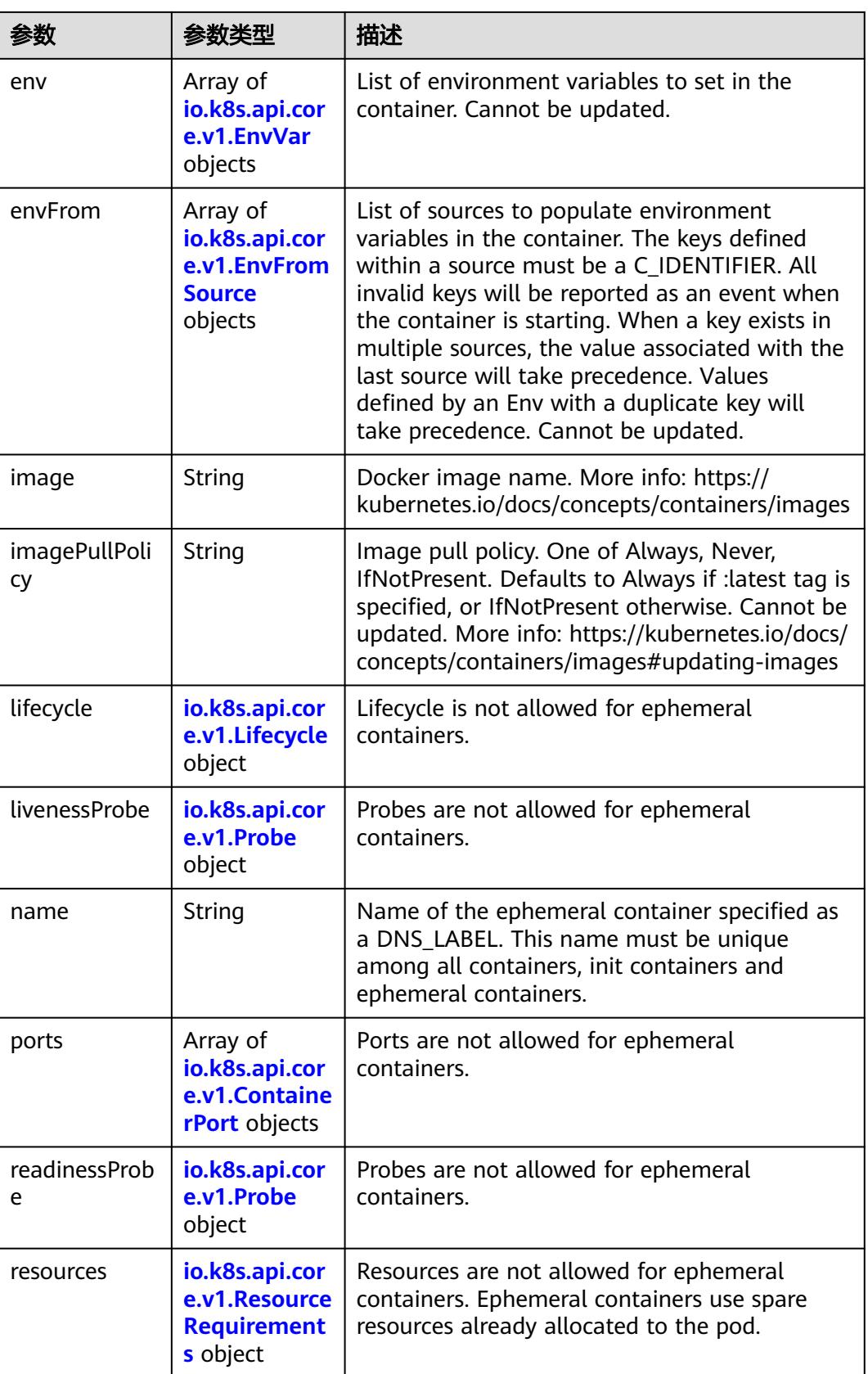

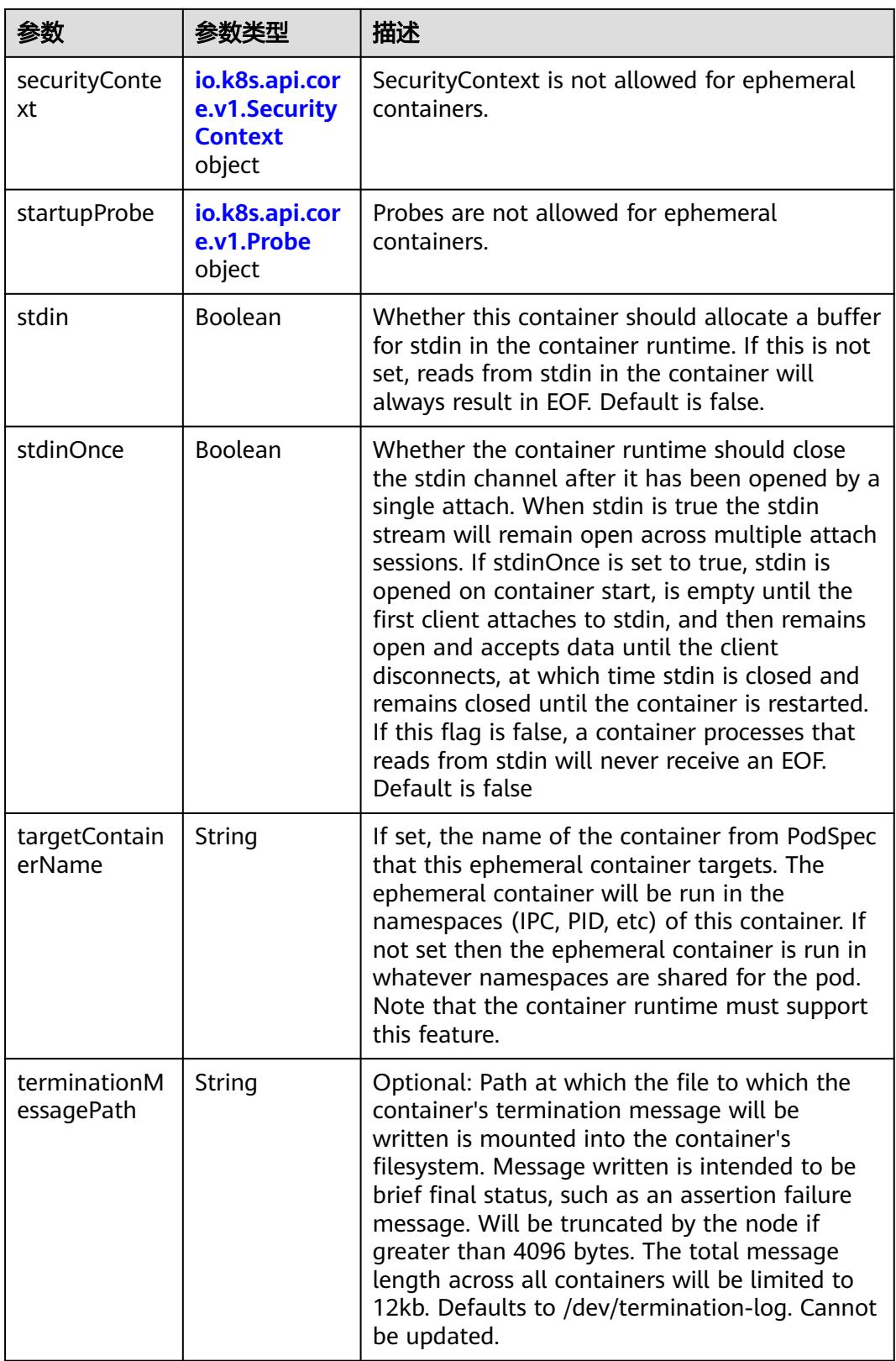

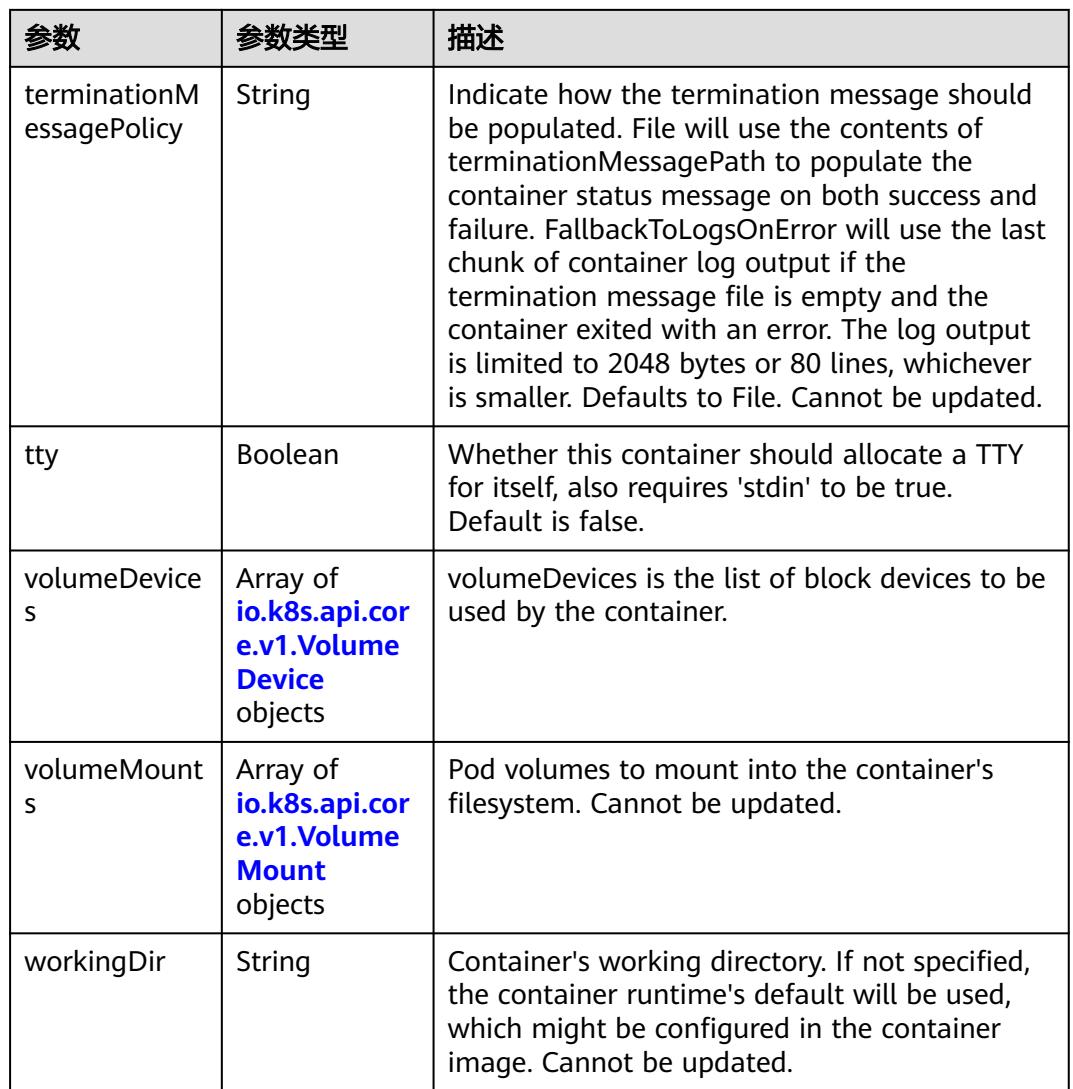

#### 表 **5-425** io.k8s.api.core.v1.HostAlias

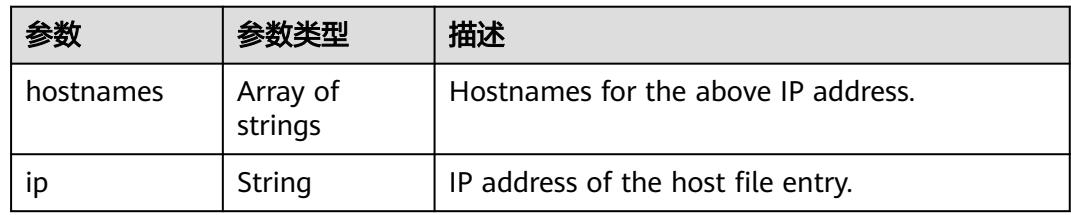

#### 表 **5-426** io.k8s.api.core.v1.LocalObjectReference

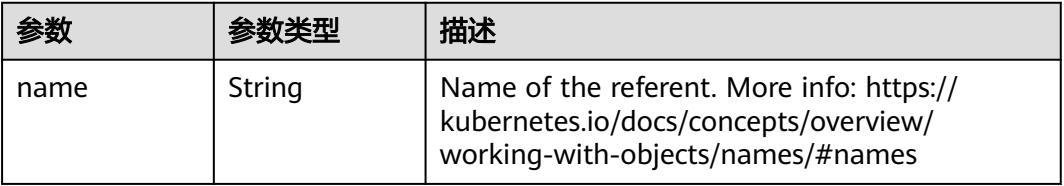

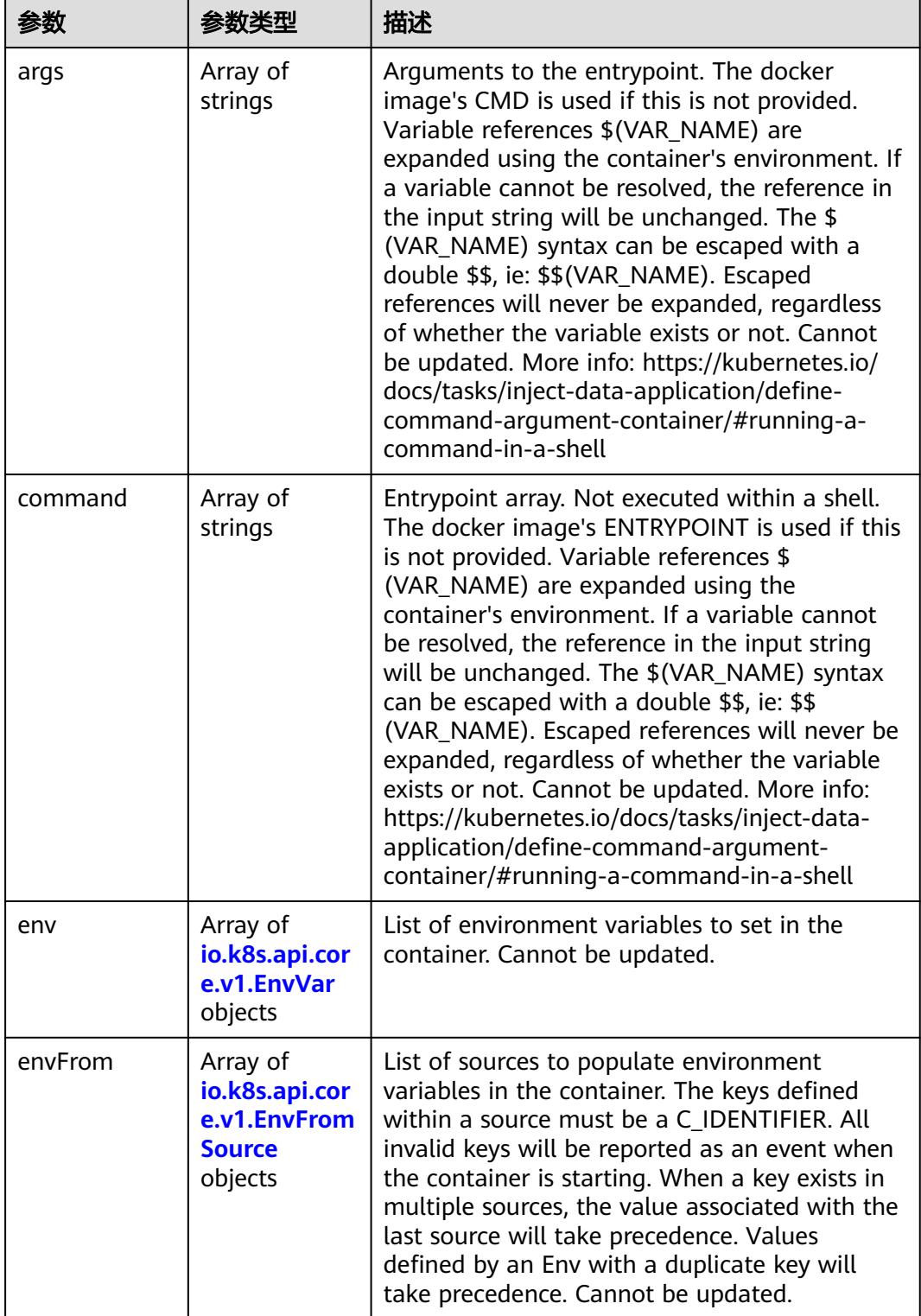

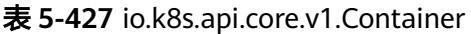

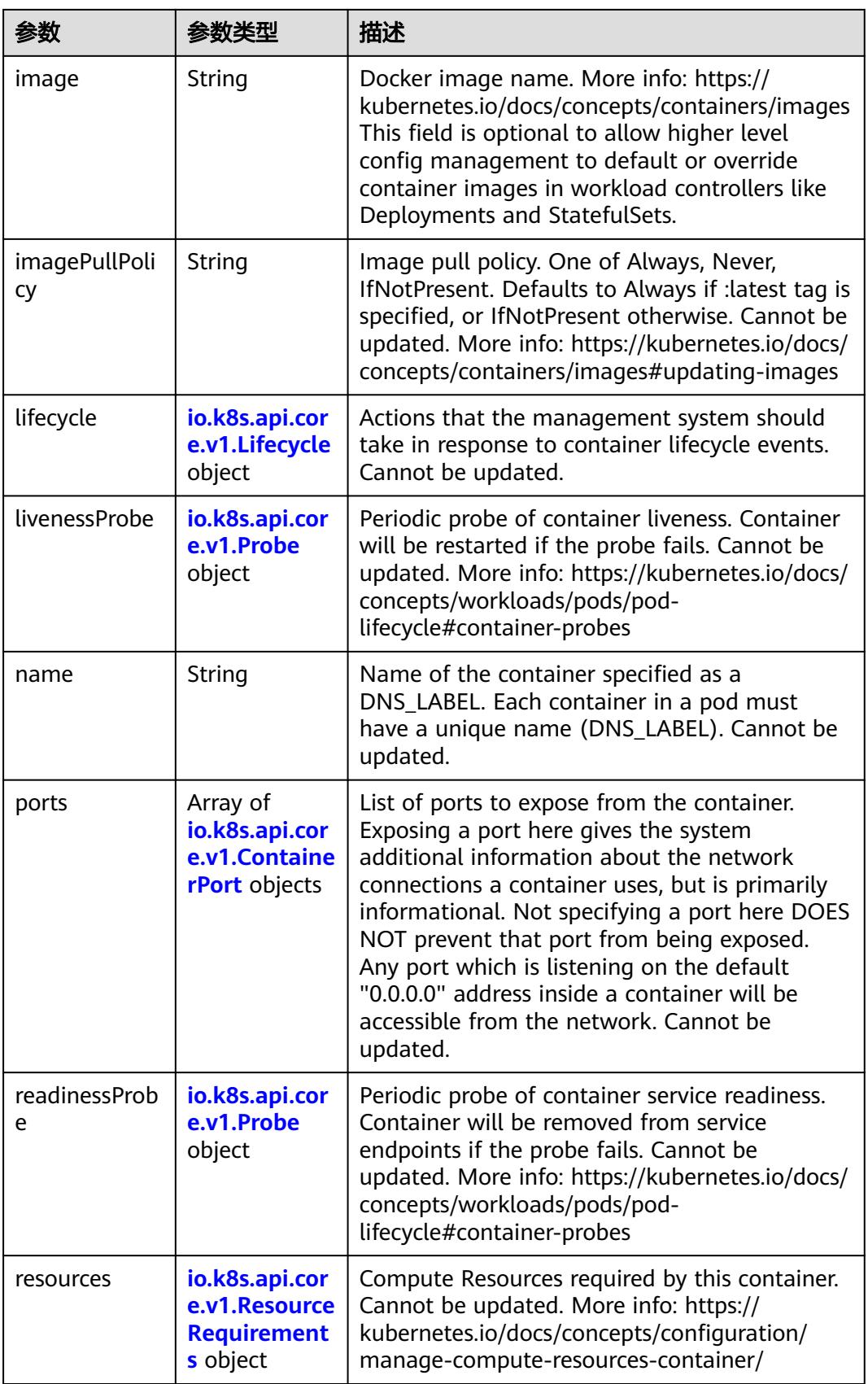

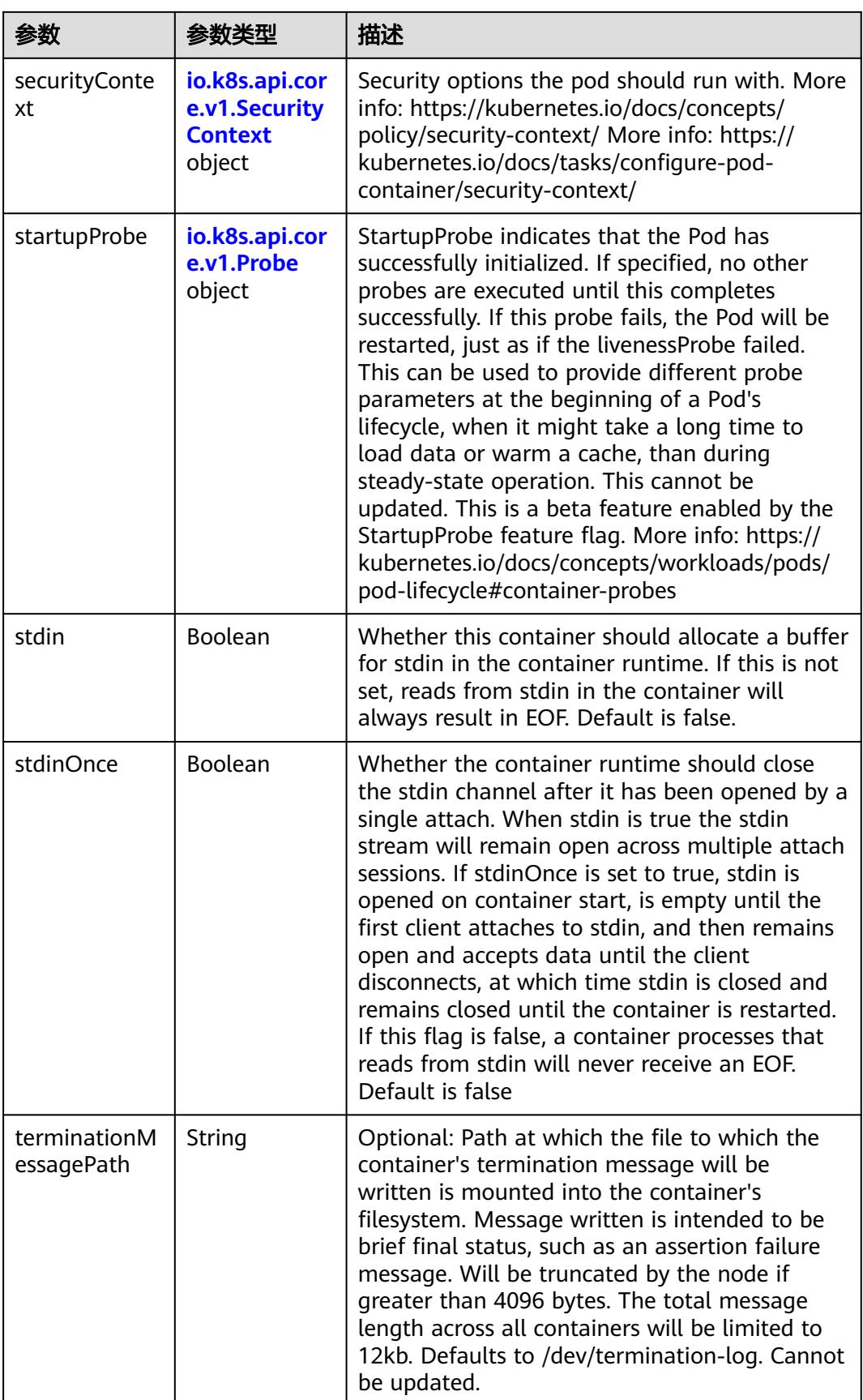

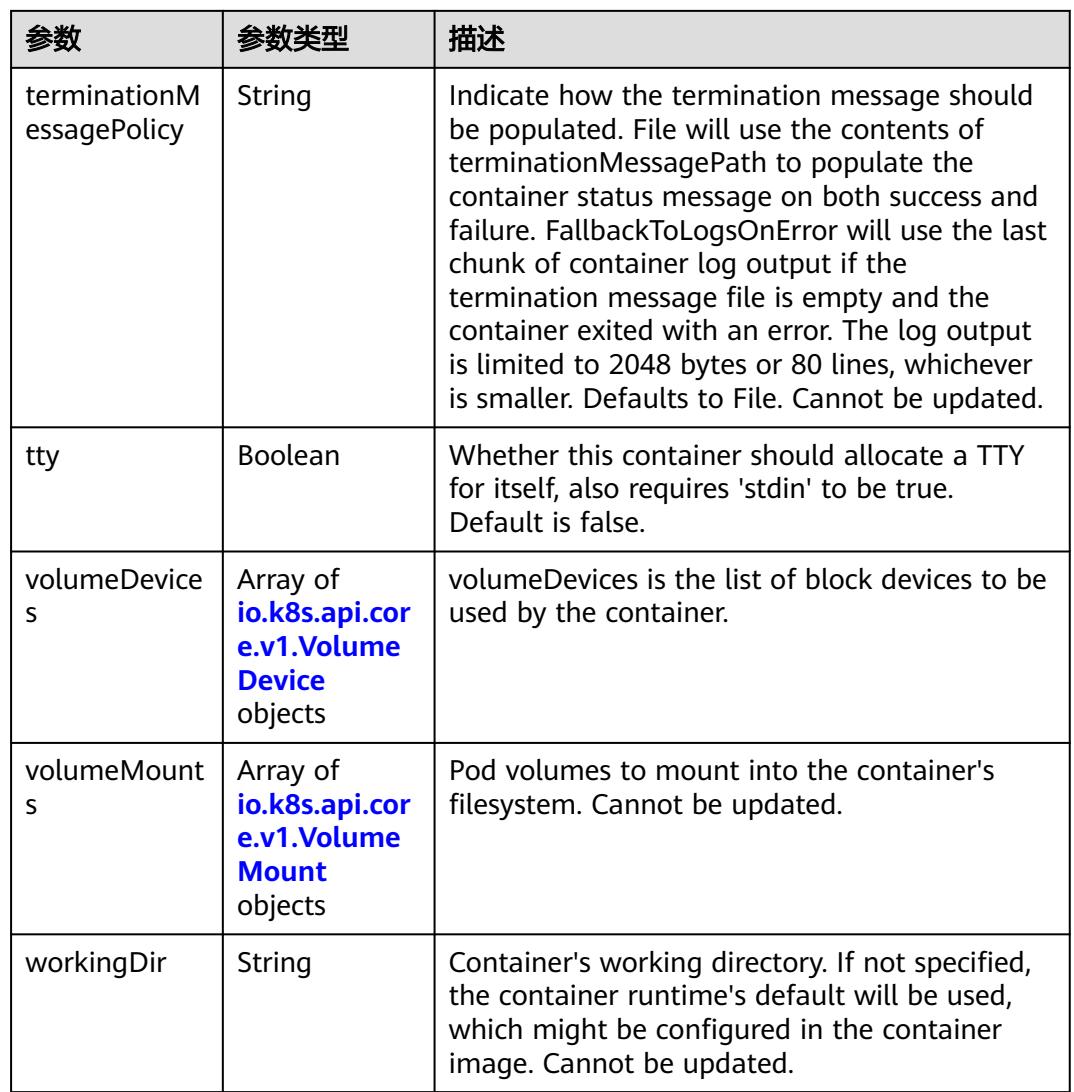

# 表 **5-428** io.k8s.api.core.v1.EnvVar

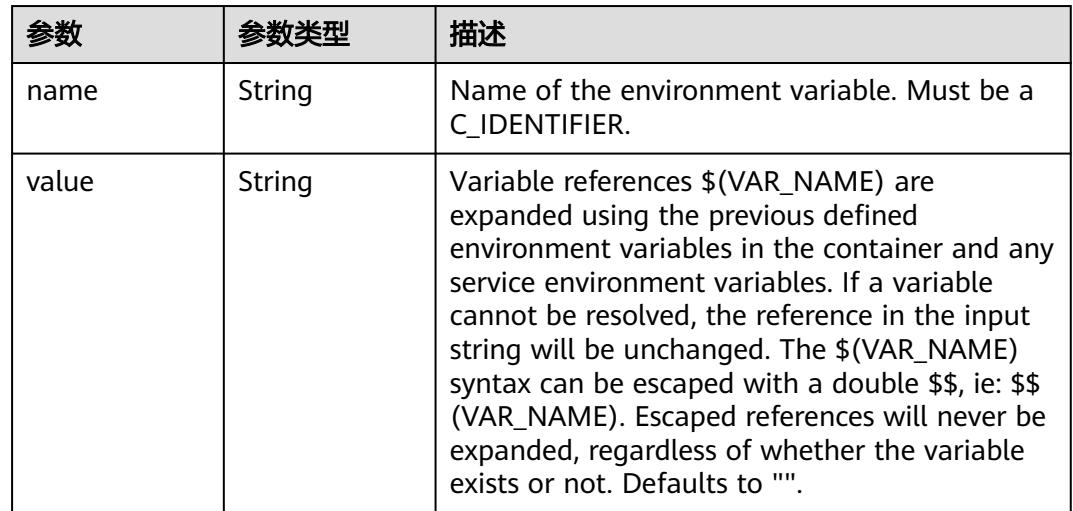

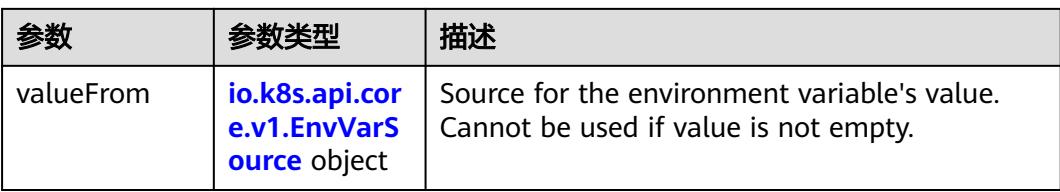

# 表 **5-429** io.k8s.api.core.v1.EnvVarSource

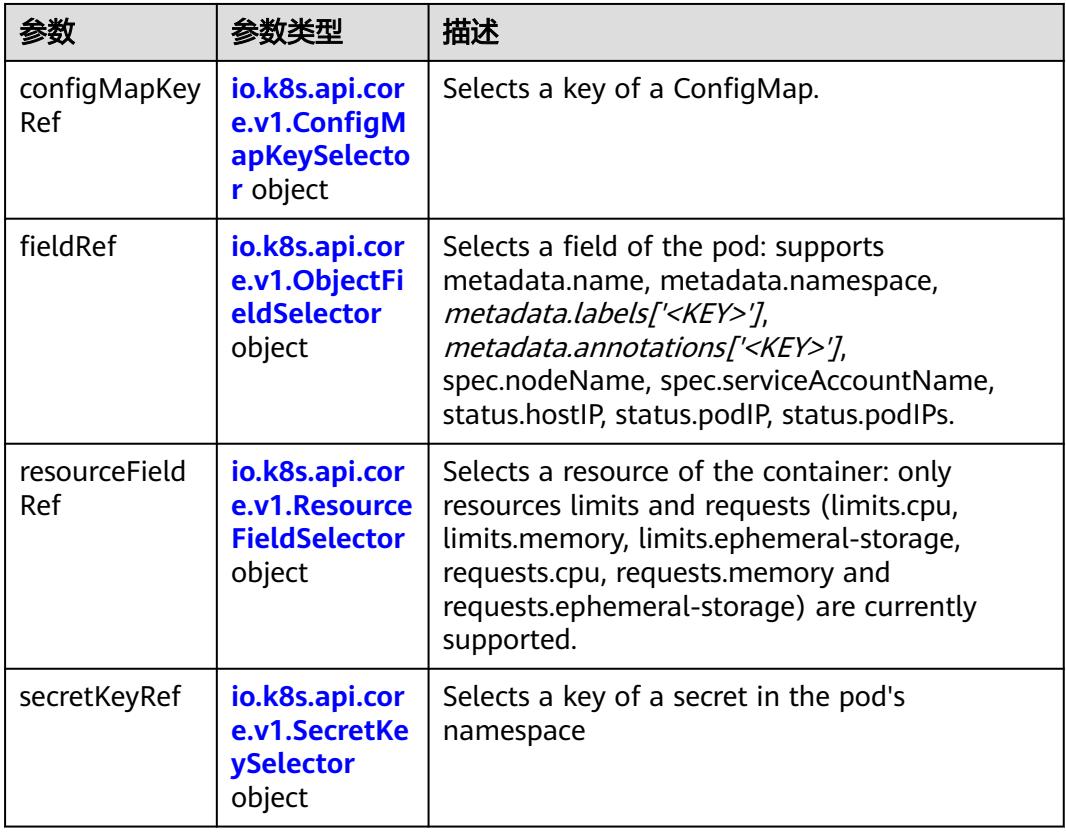

## 表 **5-430** io.k8s.api.core.v1.ConfigMapKeySelector

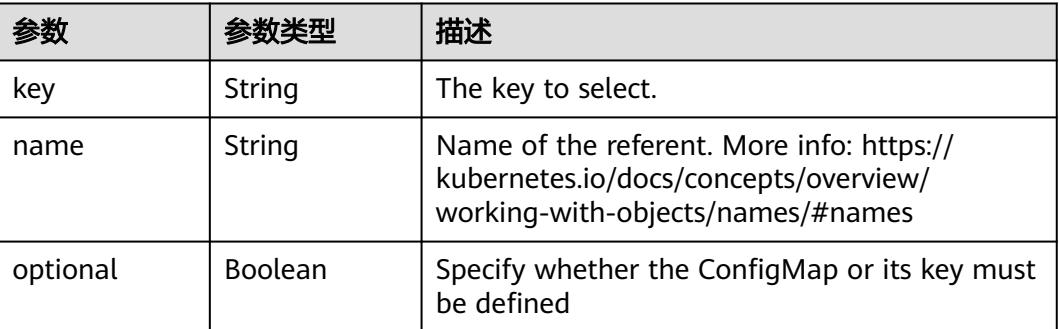

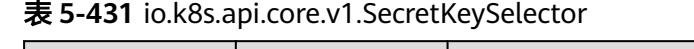

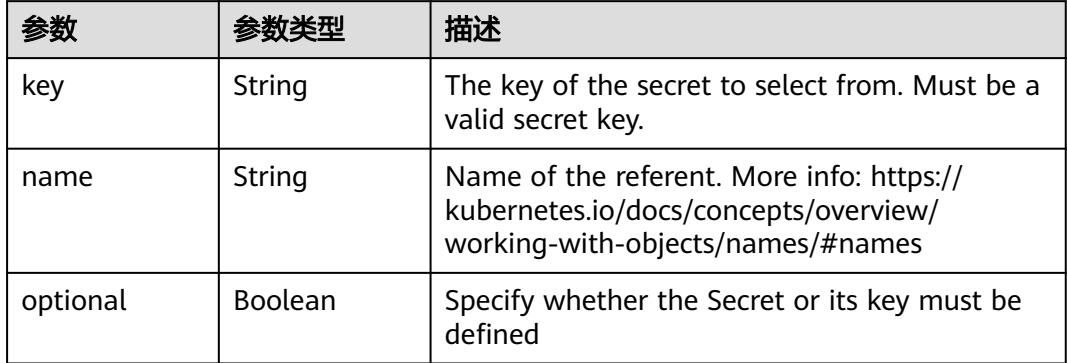

#### 表 **5-432** io.k8s.api.core.v1.EnvFromSource

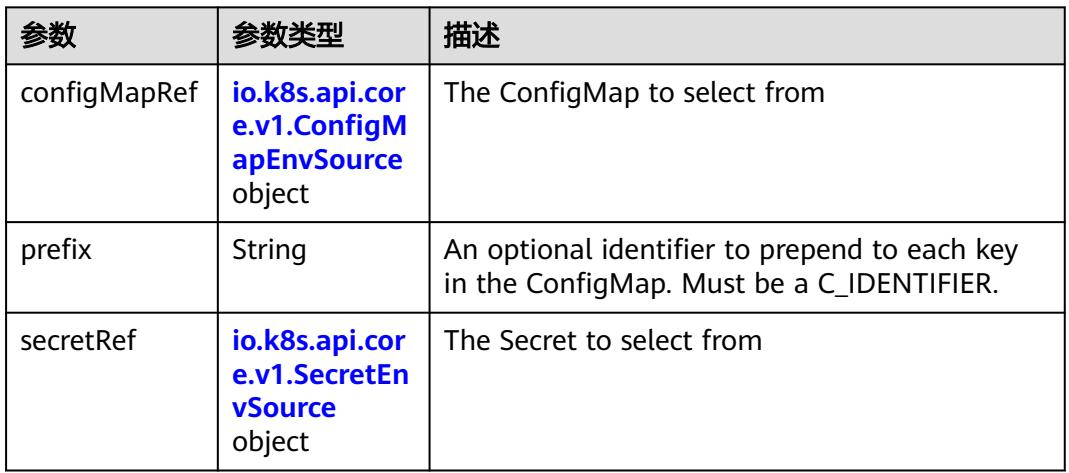

#### 表 **5-433** io.k8s.api.core.v1.ConfigMapEnvSource

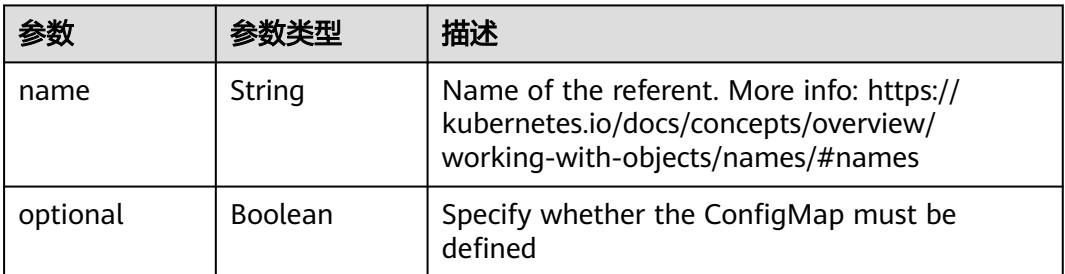

#### 表 **5-434** io.k8s.api.core.v1.SecretEnvSource

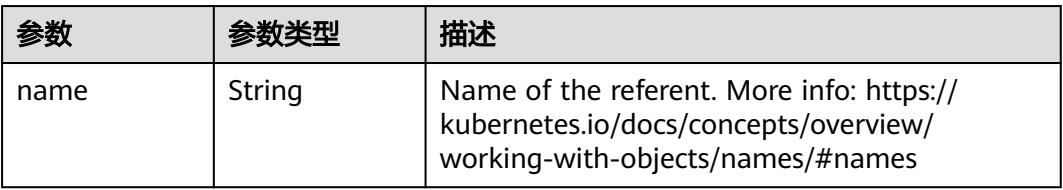

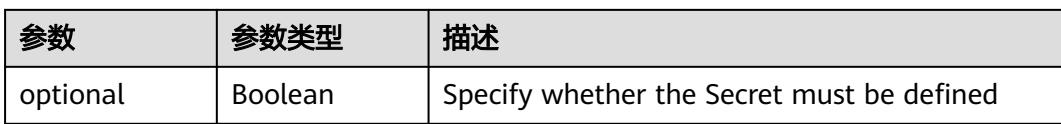

## 表 **5-435** io.k8s.api.core.v1.Lifecycle

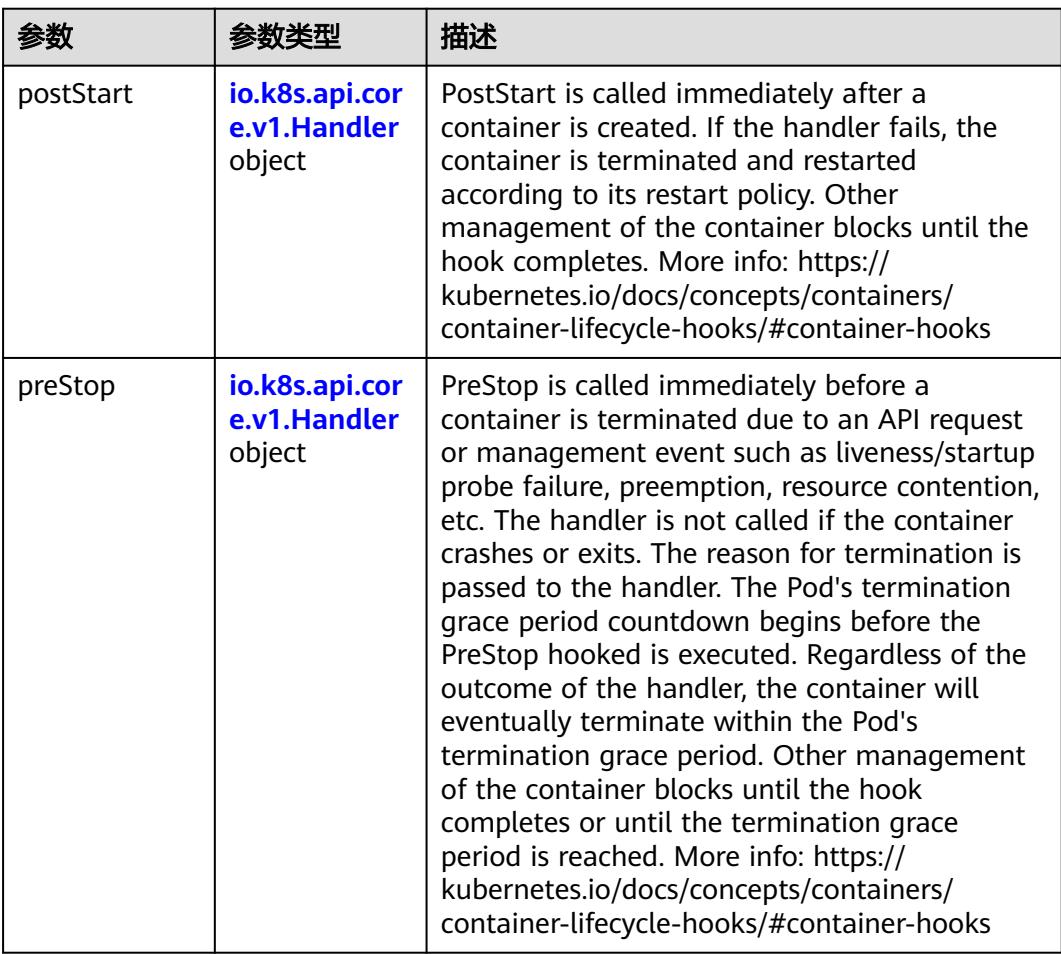

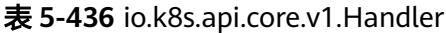

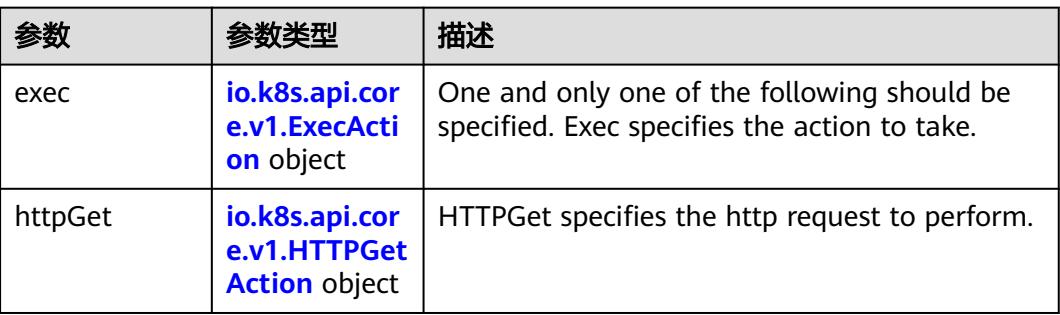

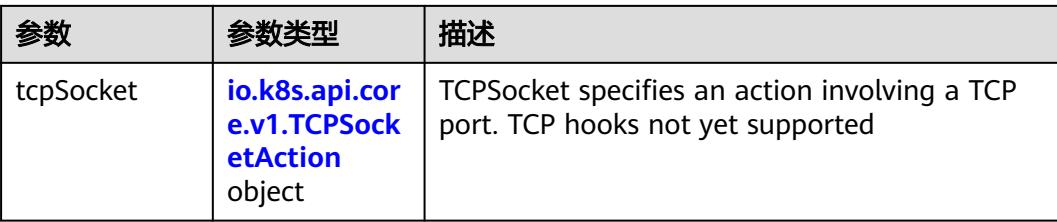

## 表 **5-437** io.k8s.api.core.v1.ContainerPort

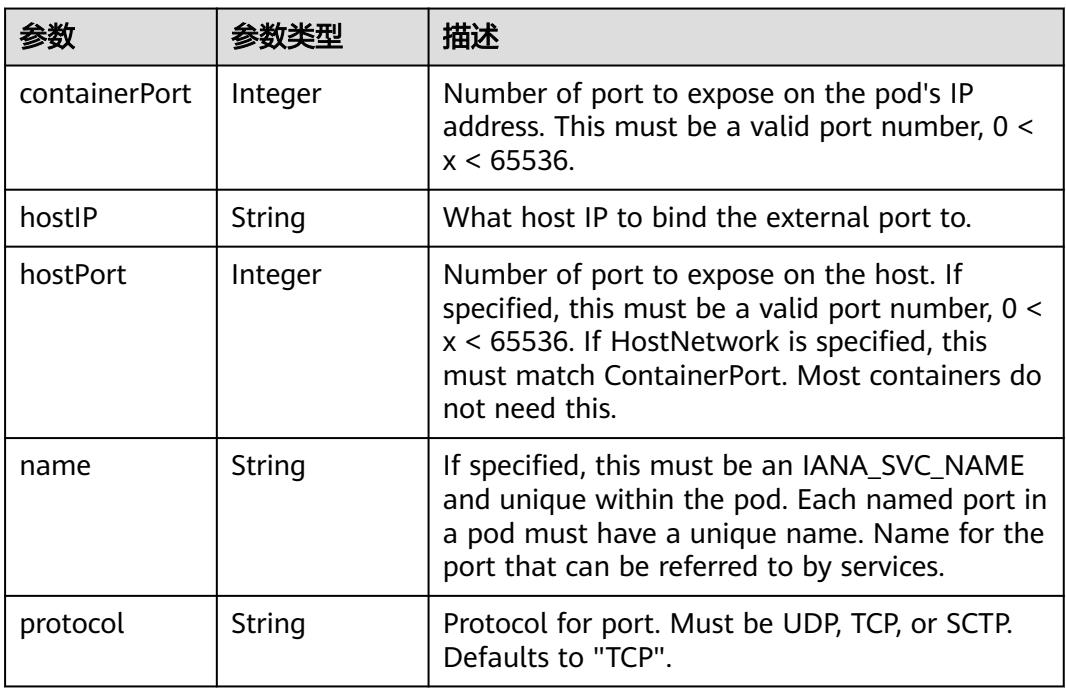

## 表 **5-438** io.k8s.api.core.v1.SecurityContext

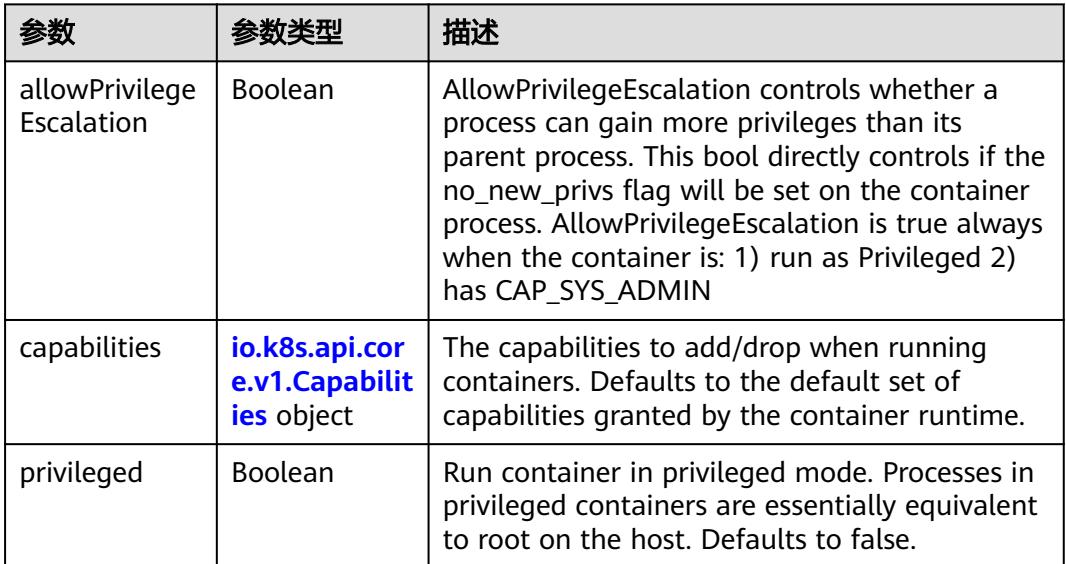

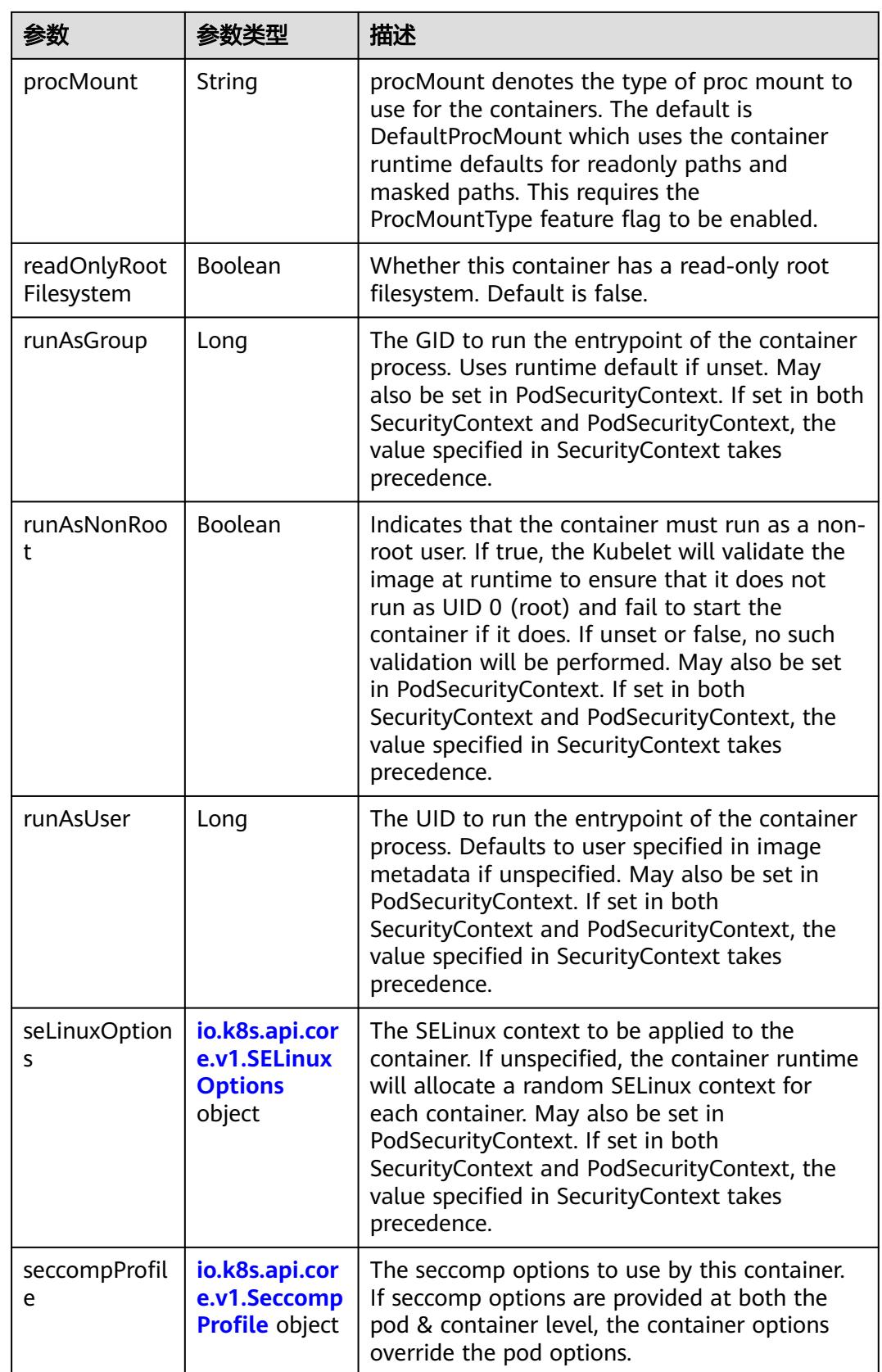

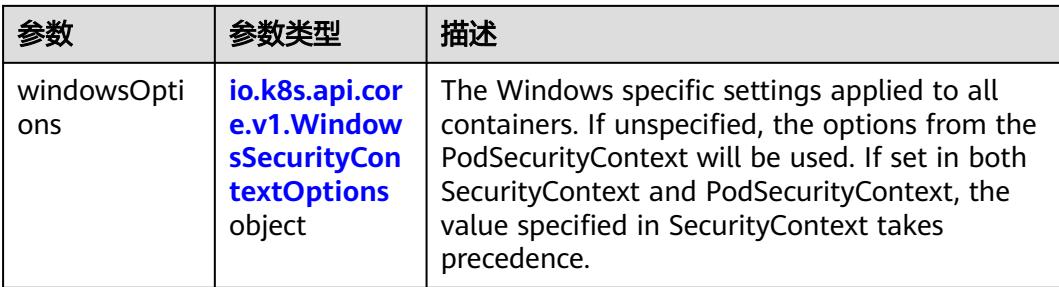

## 表 **5-439** io.k8s.api.core.v1.Capabilities

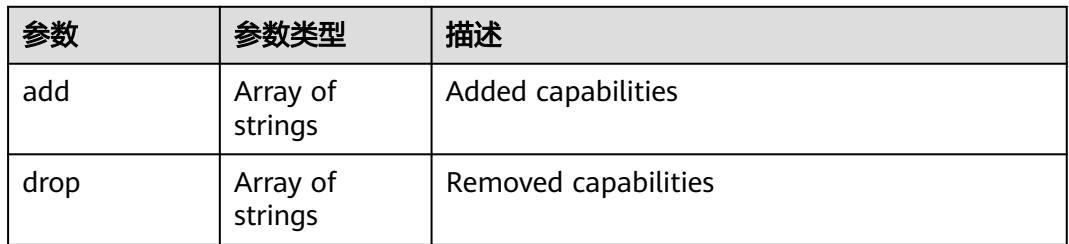

#### 表 **5-440** io.k8s.api.core.v1.Probe

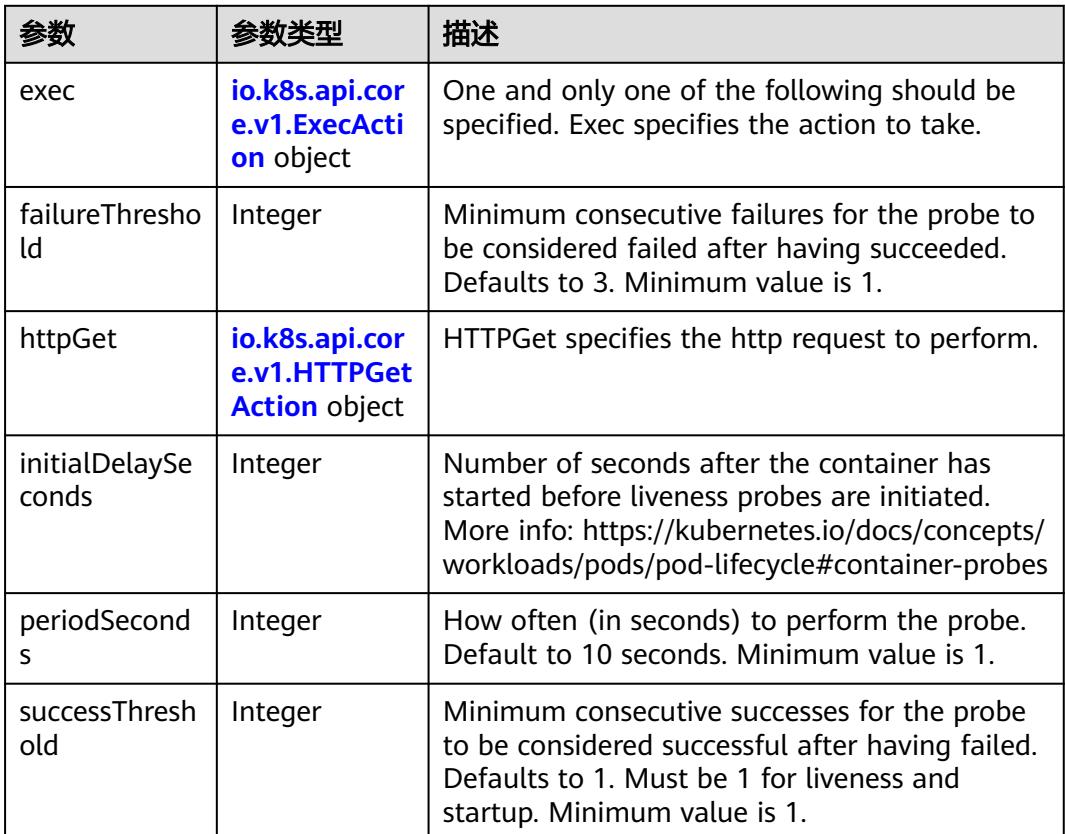

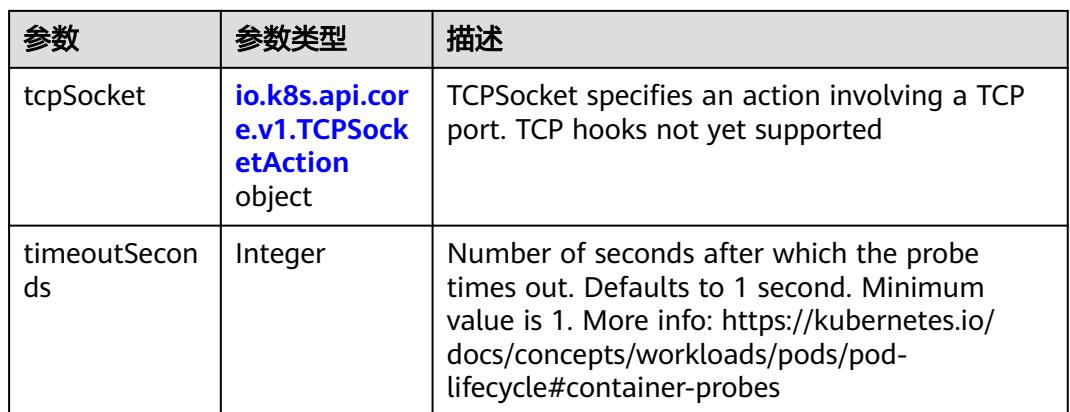

## 表 **5-441** io.k8s.api.core.v1.ExecAction

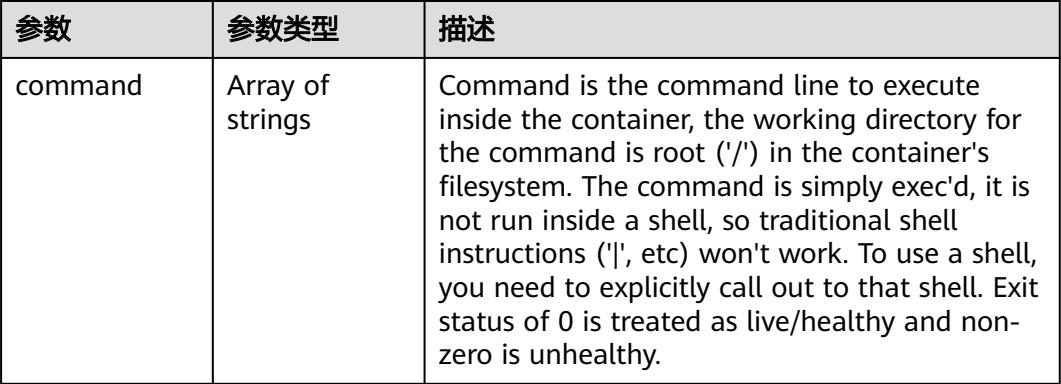

## 表 **5-442** io.k8s.api.core.v1.HTTPGetAction

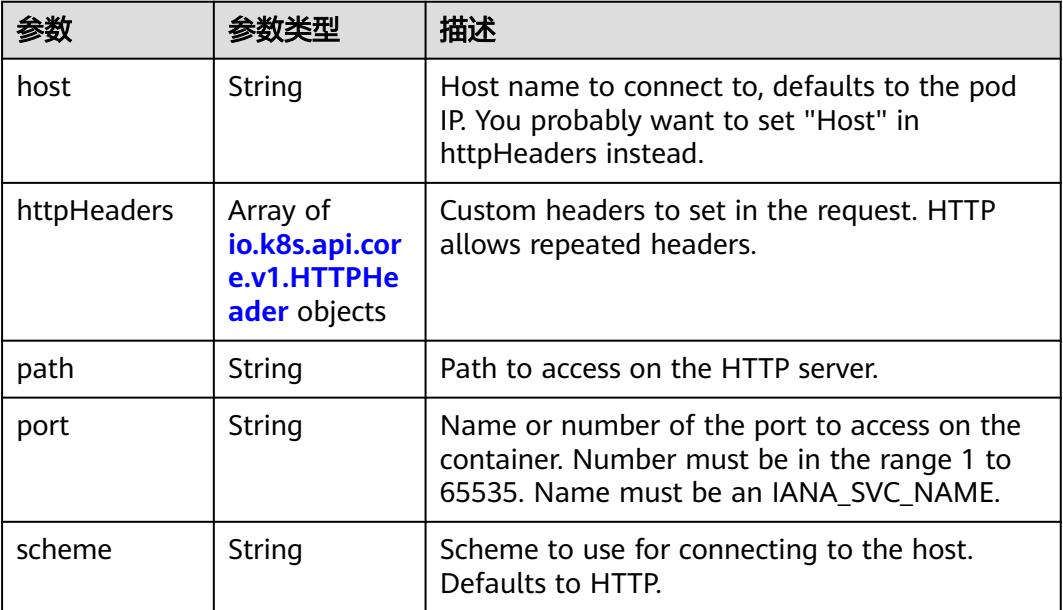

#### 表 **5-443** io.k8s.api.core.v1.HTTPHeader

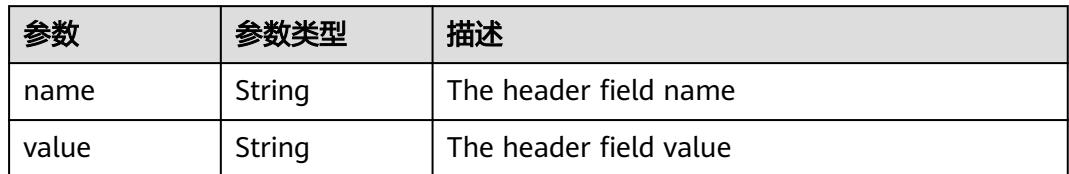

#### 表 **5-444** io.k8s.api.core.v1.TCPSocketAction

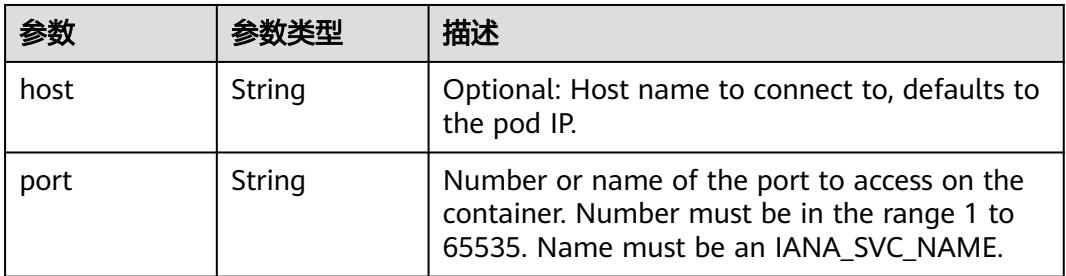

#### 表 **5-445** io.k8s.api.core.v1.VolumeDevice

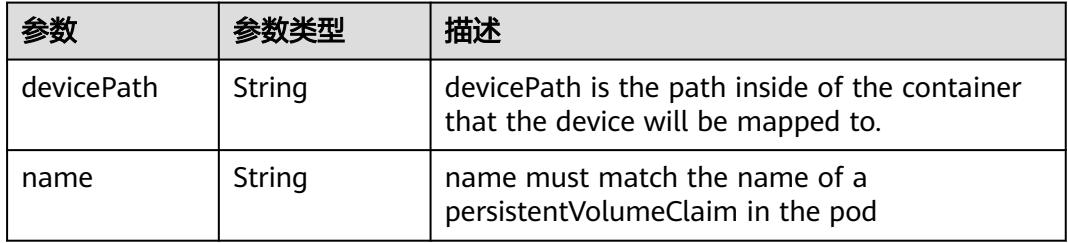

#### 表 **5-446** io.k8s.api.core.v1.VolumeMount

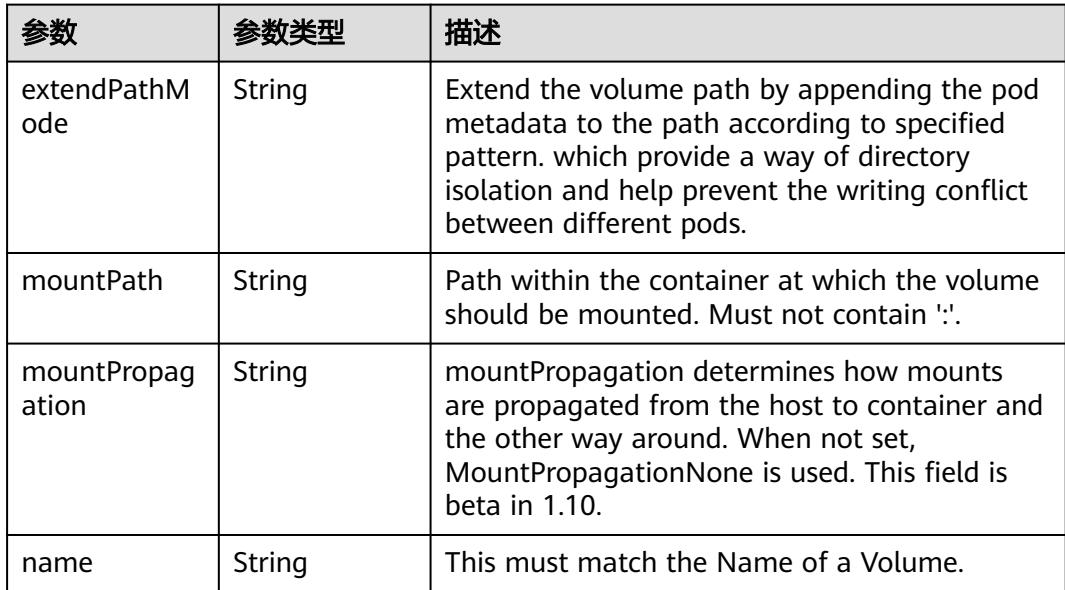

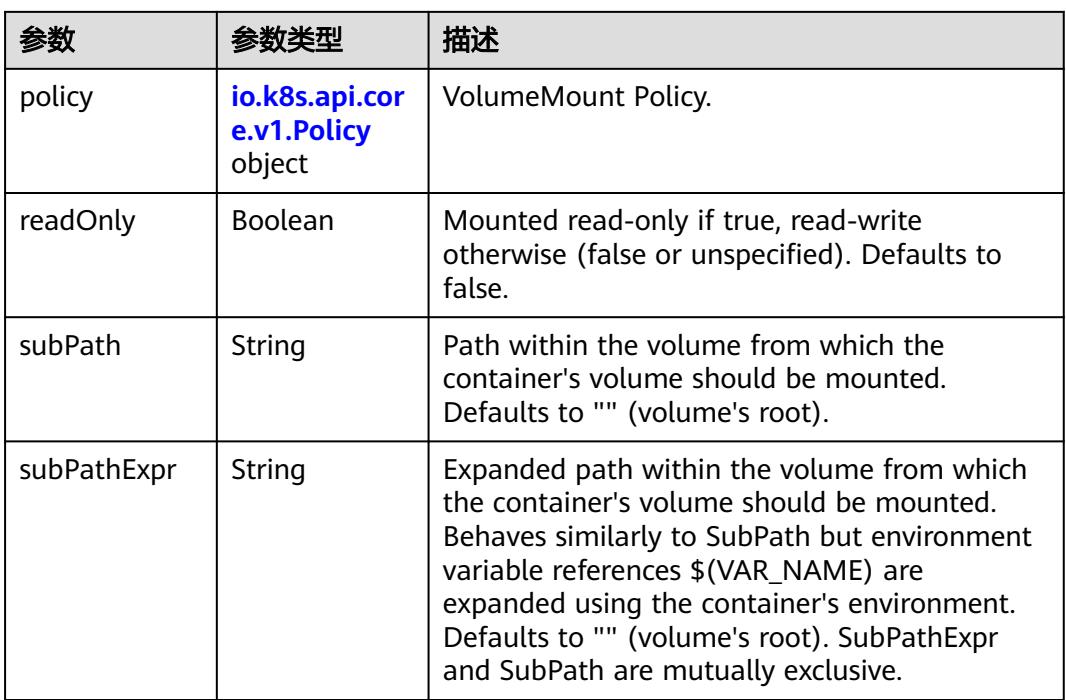

## 表 **5-447** io.k8s.api.core.v1.Policy

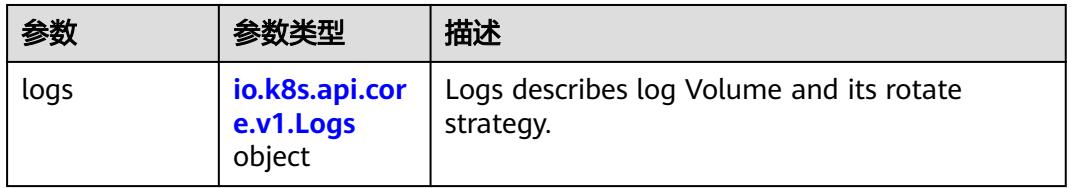

#### 表 **5-448** io.k8s.api.core.v1.Logs

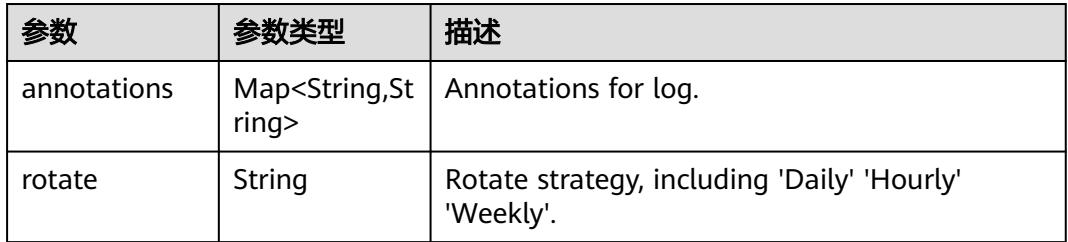

#### 表 **5-449** io.k8s.api.core.v1.PodReadinessGate

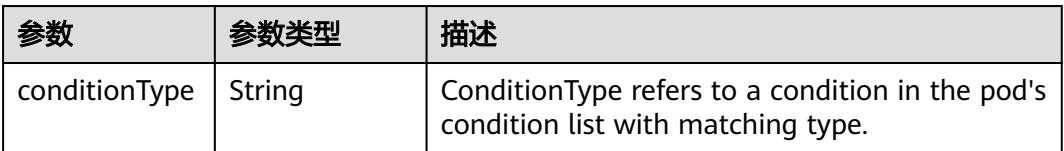

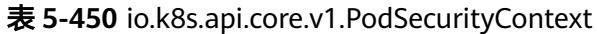

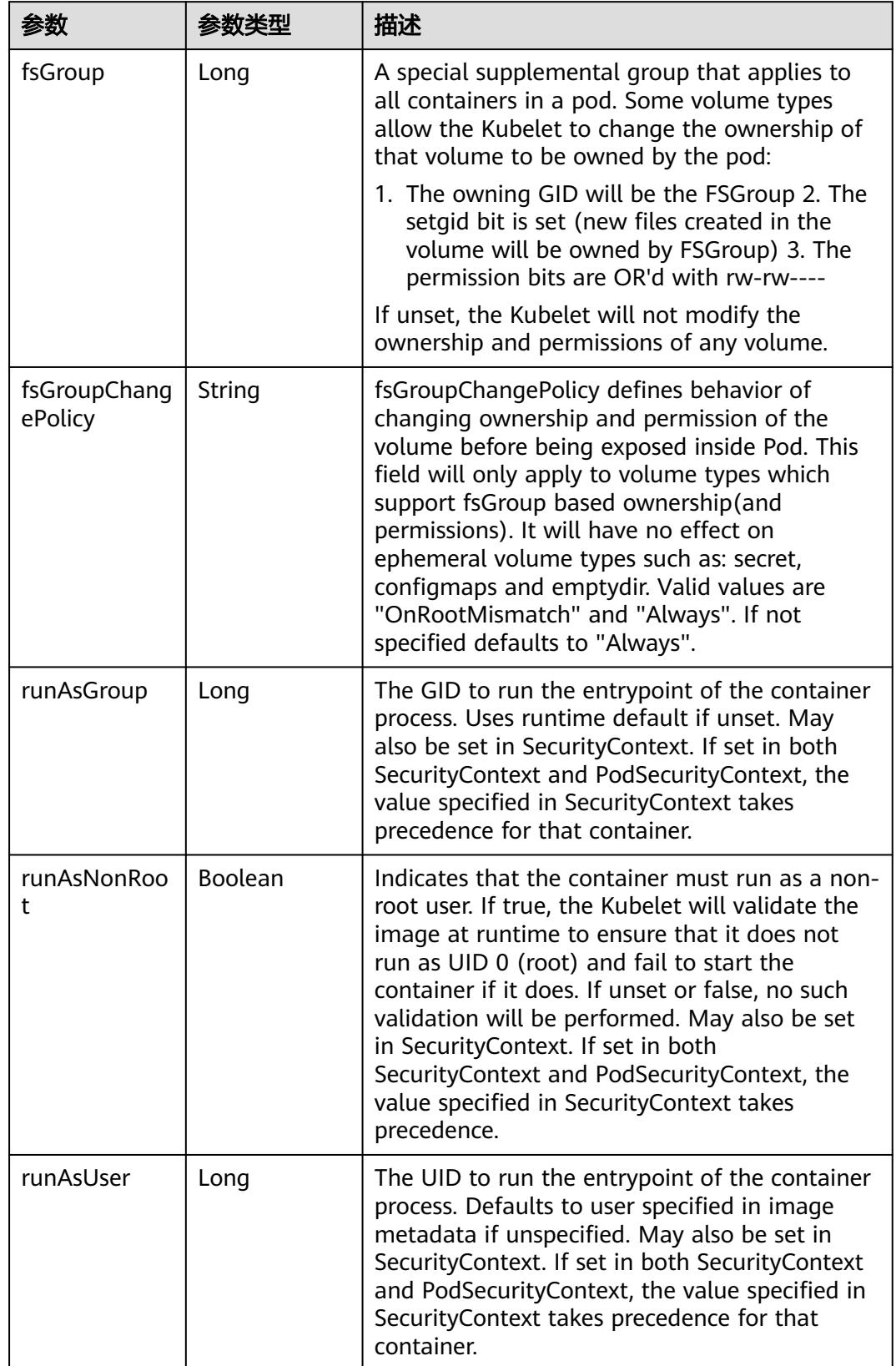

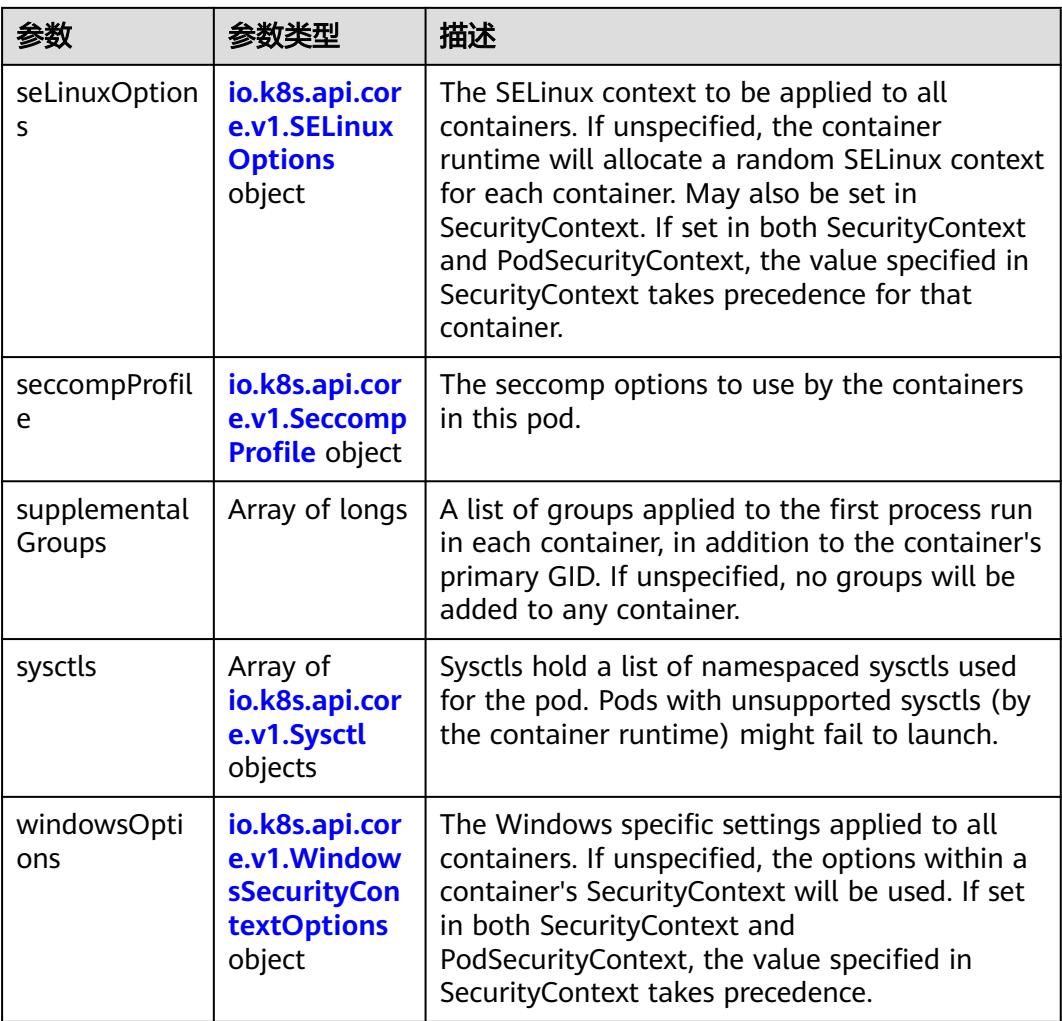

#### 表 **5-451** io.k8s.api.core.v1.SELinuxOptions

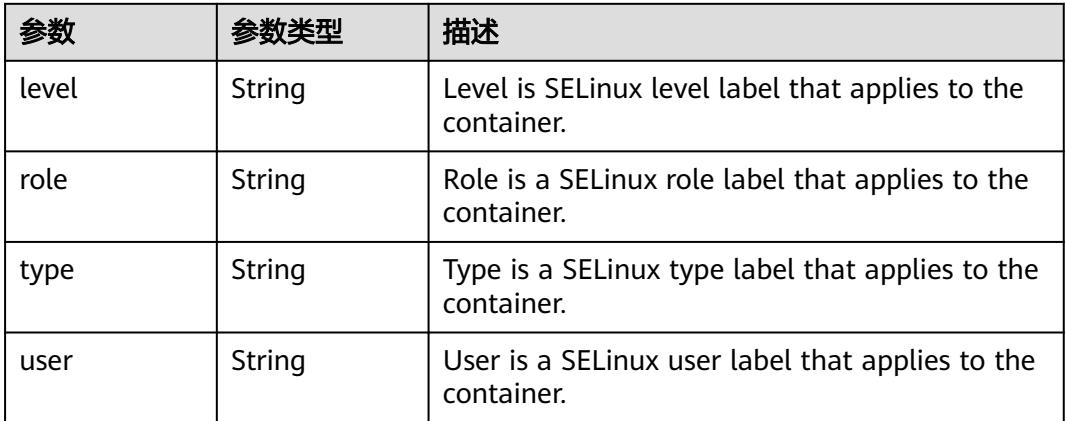

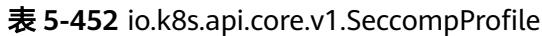

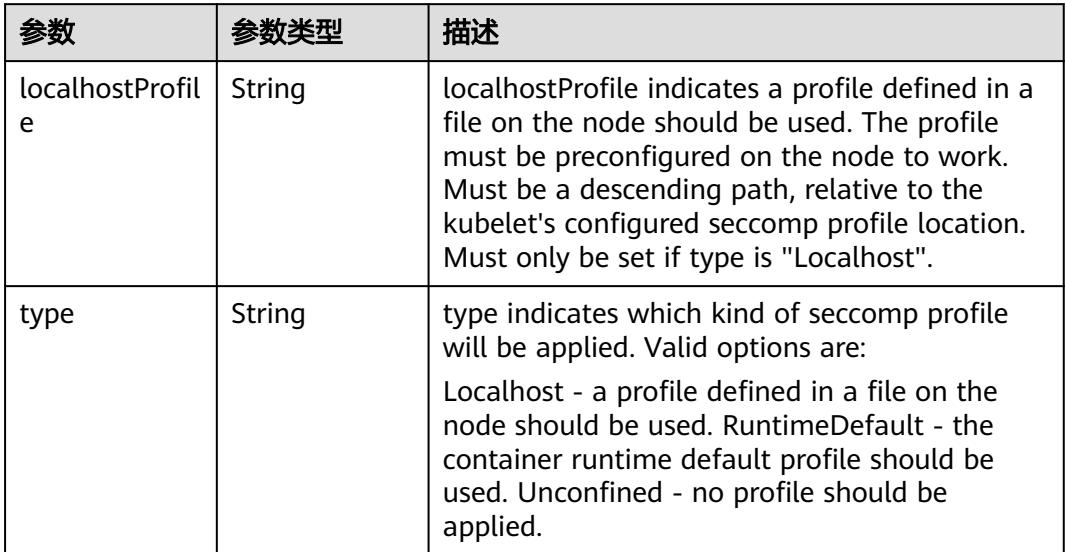

# 表 **5-453** io.k8s.api.core.v1.Sysctl

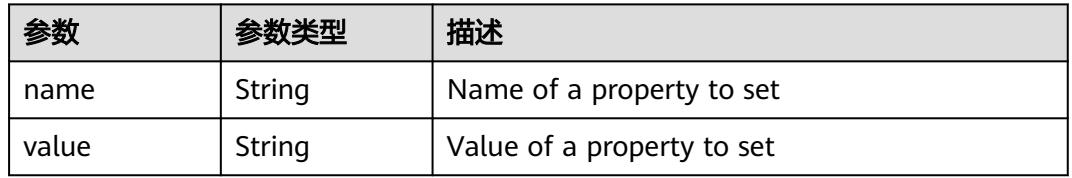

# 表 **5-454** io.k8s.api.core.v1.WindowsSecurityContextOptions

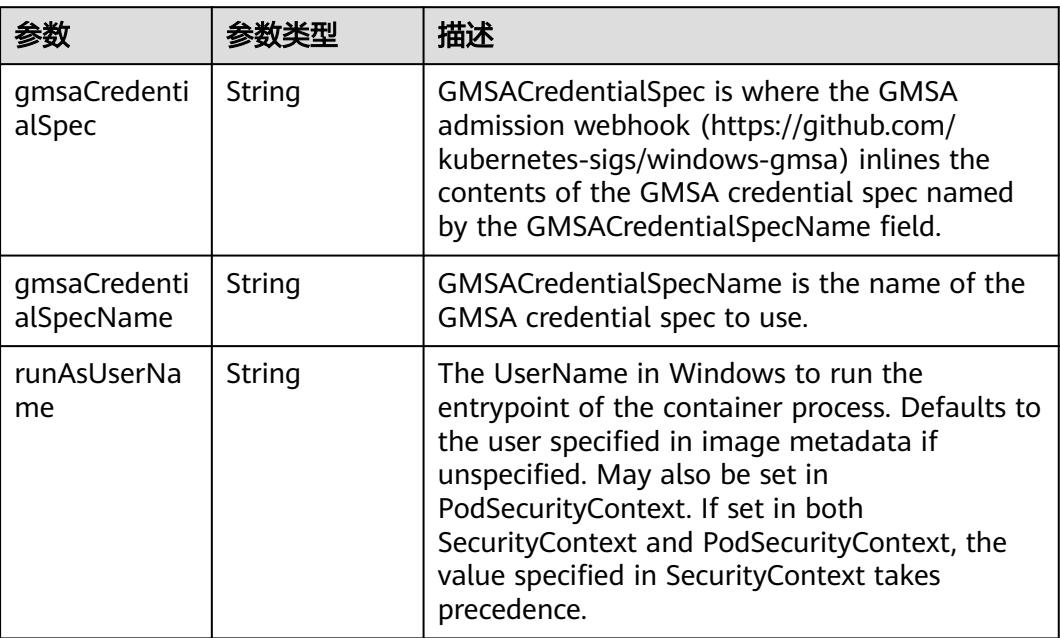

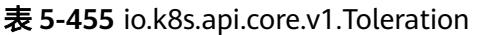

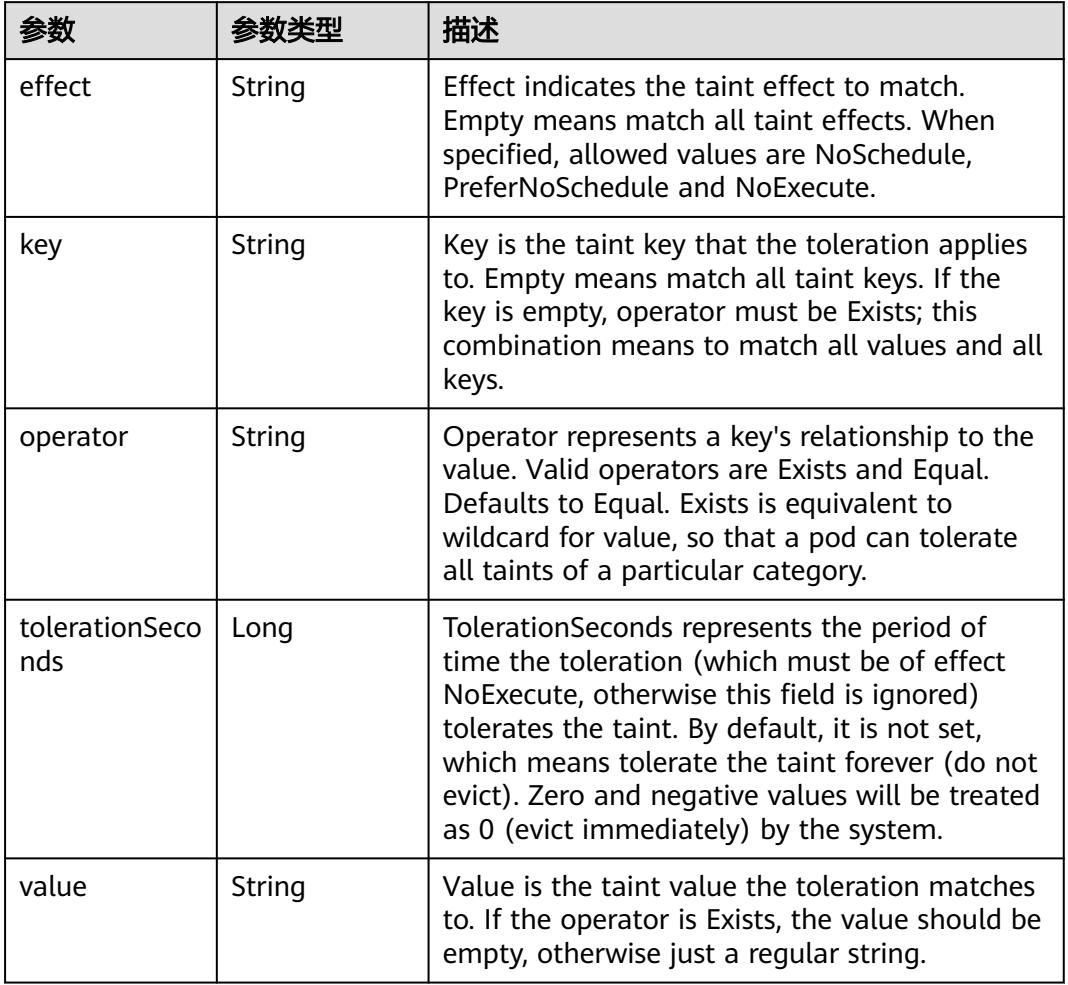

# 表 **5-456** io.k8s.api.core.v1.TopologySpreadConstraint

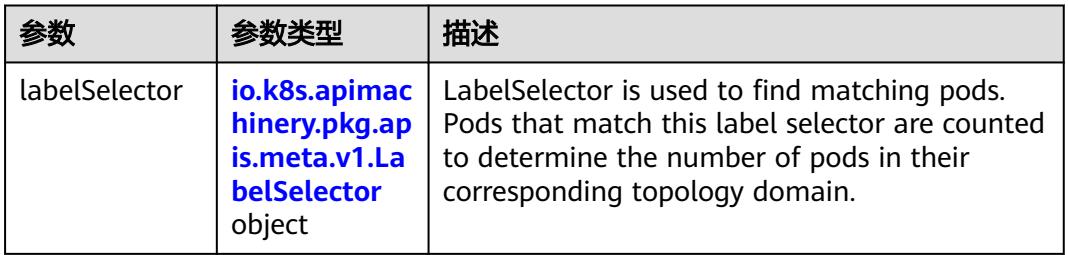

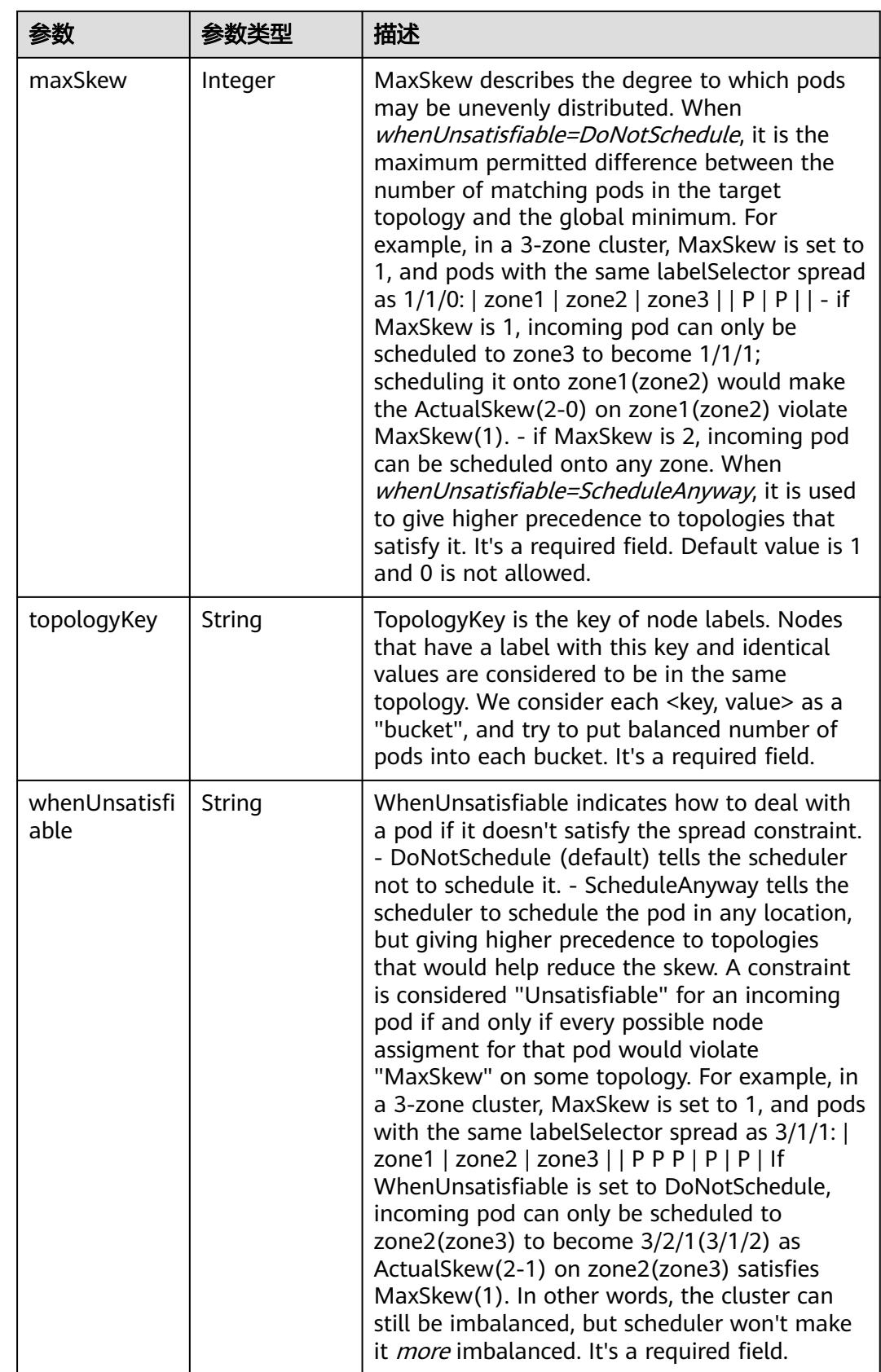

## 表 **5-457** io.k8s.api.core.v1.Volume

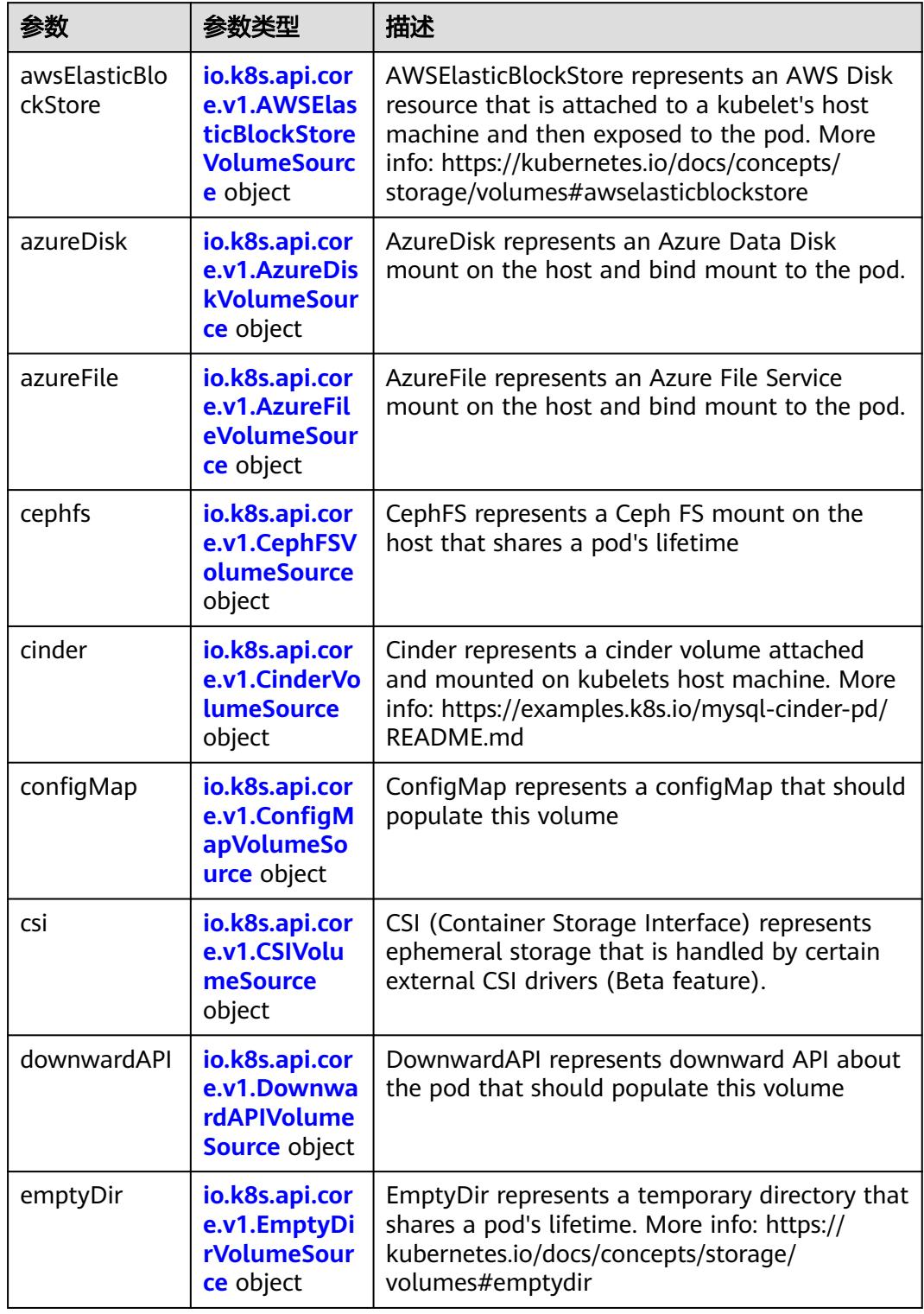

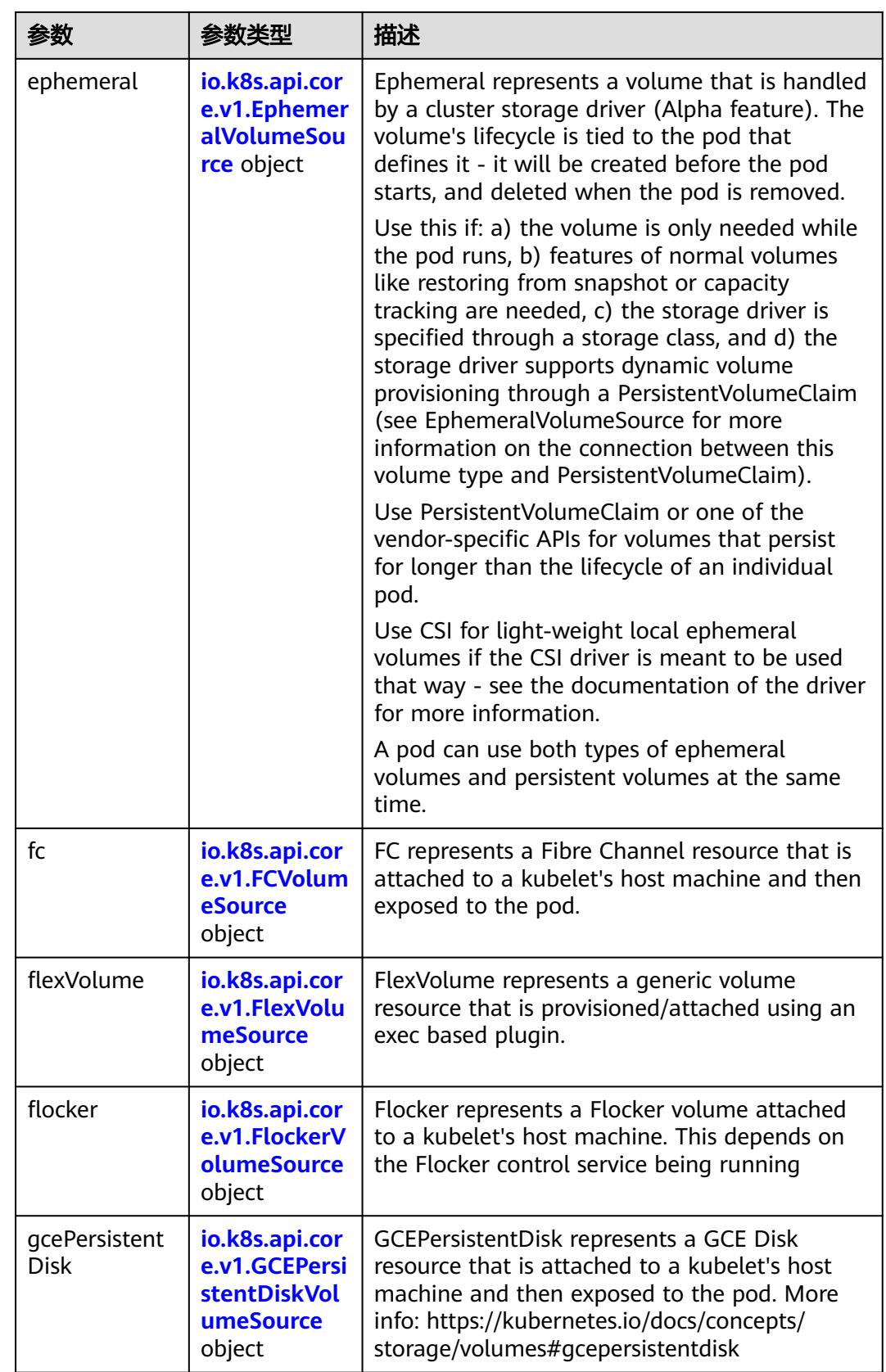

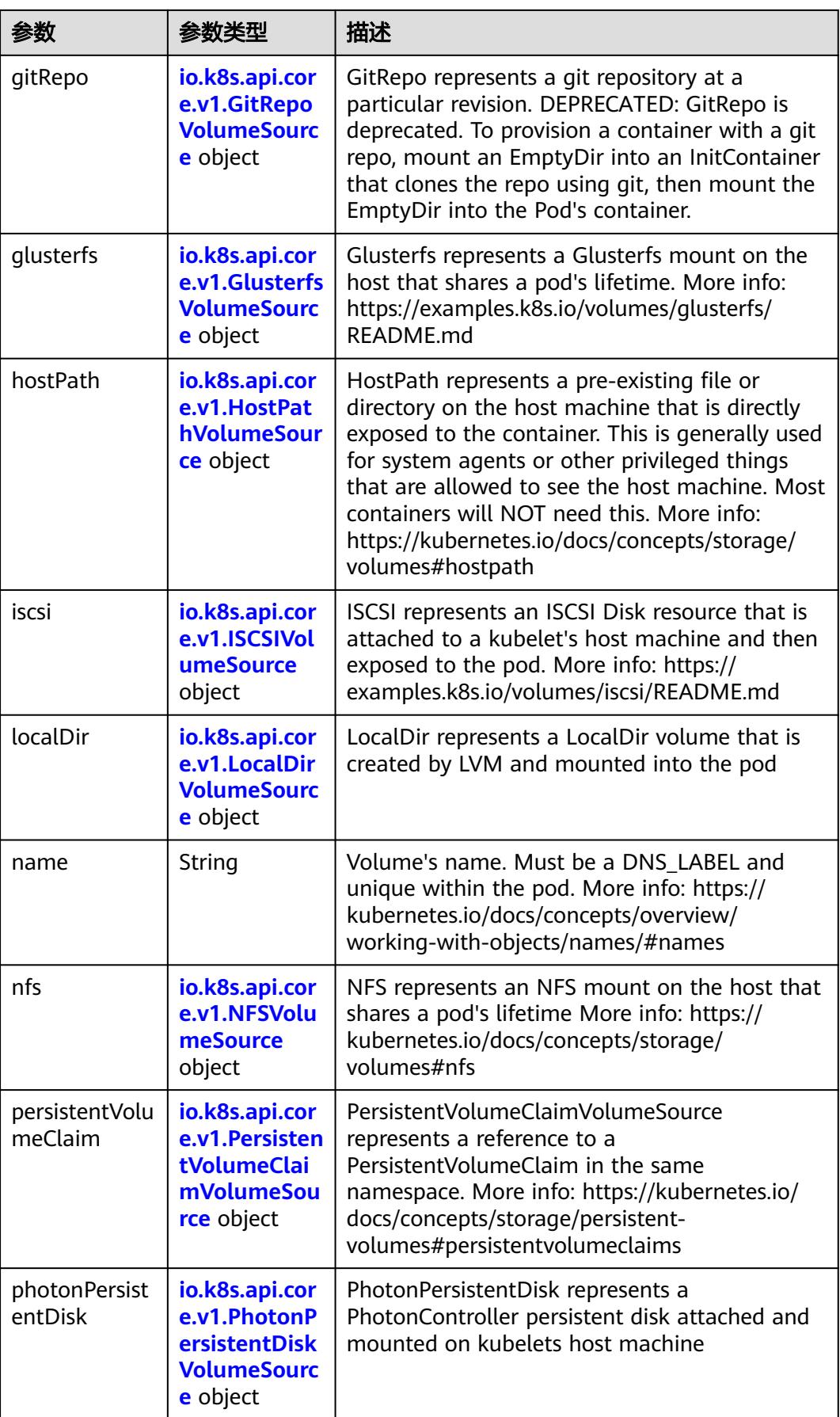
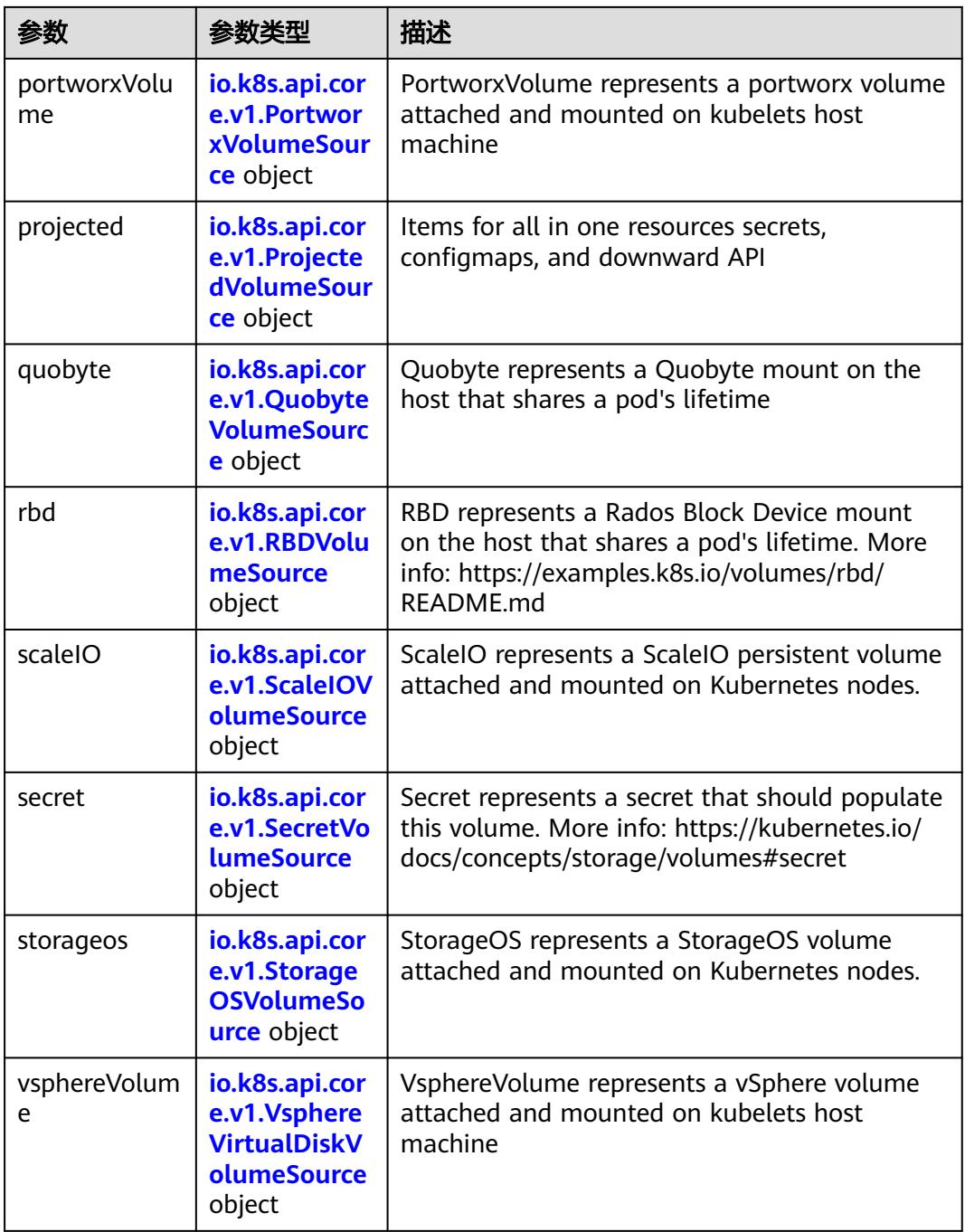

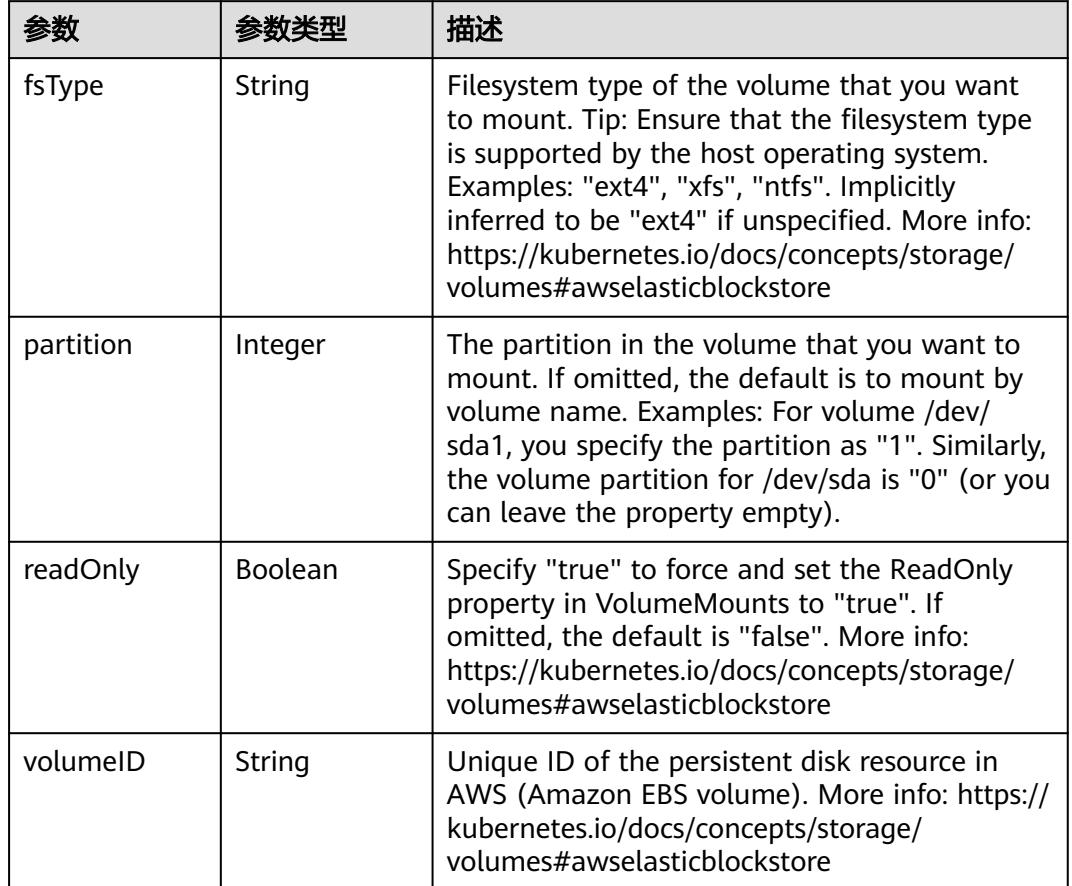

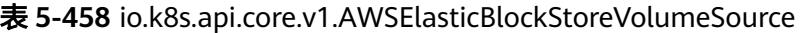

表 **5-459** io.k8s.api.core.v1.AzureDiskVolumeSource

|             |        | 描述                                                                                                    |
|-------------|--------|----------------------------------------------------------------------------------------------------|
| cachingMode | String | Host Caching mode: None, Read Only, Read<br>Write.                                                                                                    |
| diskName    | String | The Name of the data disk in the blob storage                                                                                                    |
| diskURI     | String | The URI the data disk in the blob storage                                                                                                    |
| fsType      | String | Filesystem type to mount. Must be a filesystem<br>type supported by the host operating system.<br>Ex. "ext4", "xfs", "ntfs". Implicitly inferred to be<br>"ext4" if unspecified.                                    |
| kind        | String | Expected values Shared: multiple blob disks per<br>storage account Dedicated: single blob disk per<br>storage account Managed: azure managed<br>data disk (only in managed availability set).<br>defaults to shared |

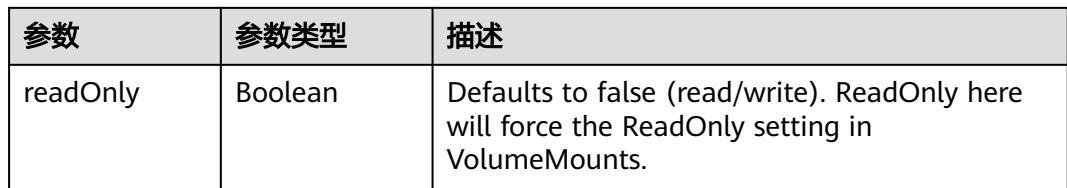

# 表 **5-460** io.k8s.api.core.v1.AzureFileVolumeSource

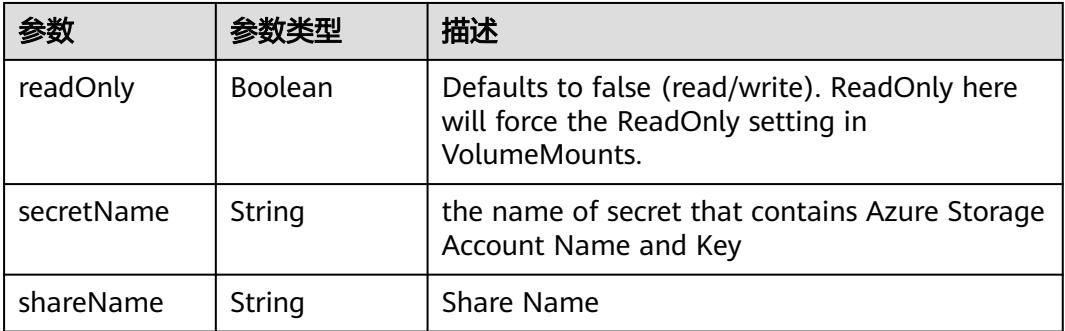

## 表 **5-461** io.k8s.api.core.v1.CephFSVolumeSource

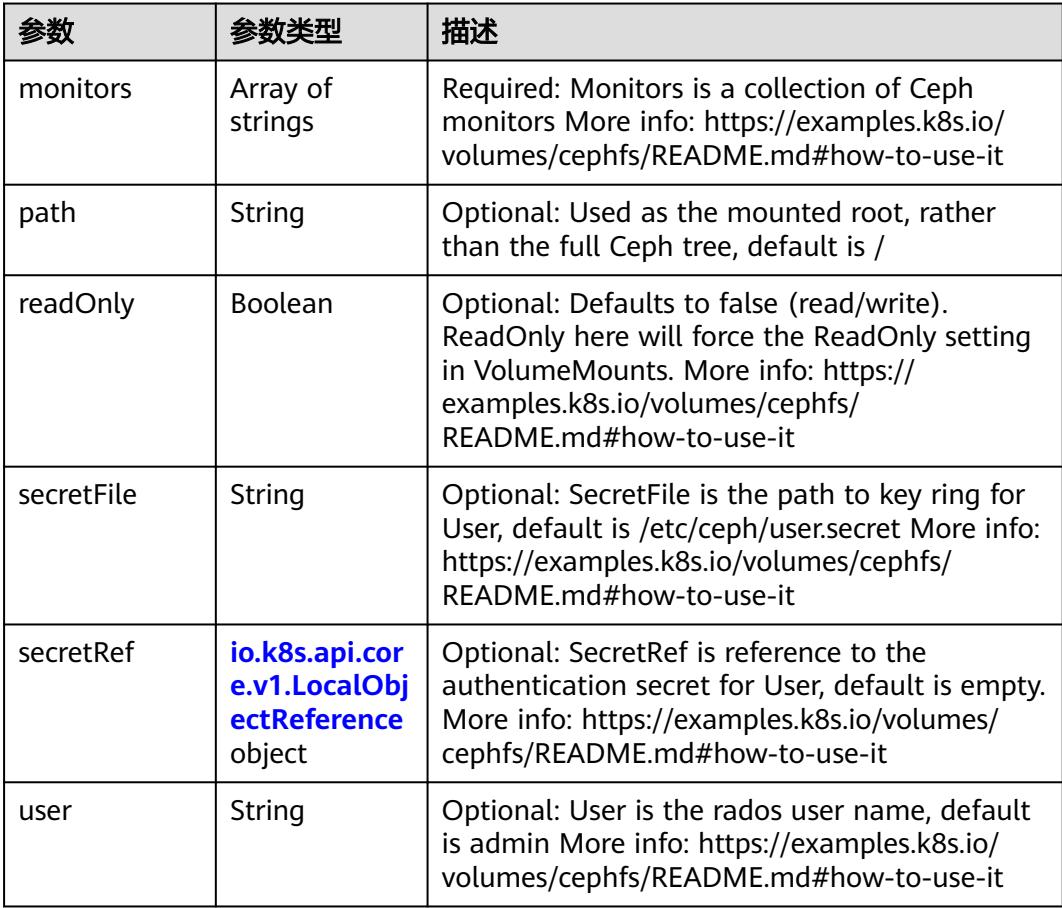

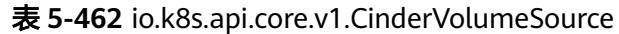

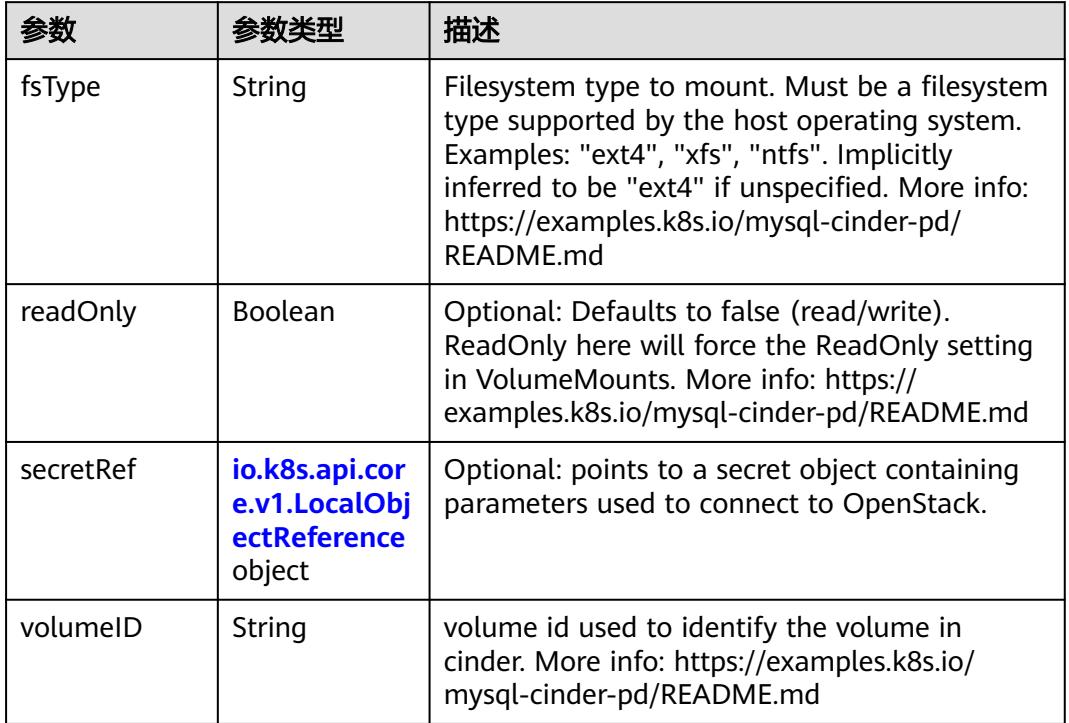

# 表 **5-463** io.k8s.api.core.v1.ConfigMapVolumeSource

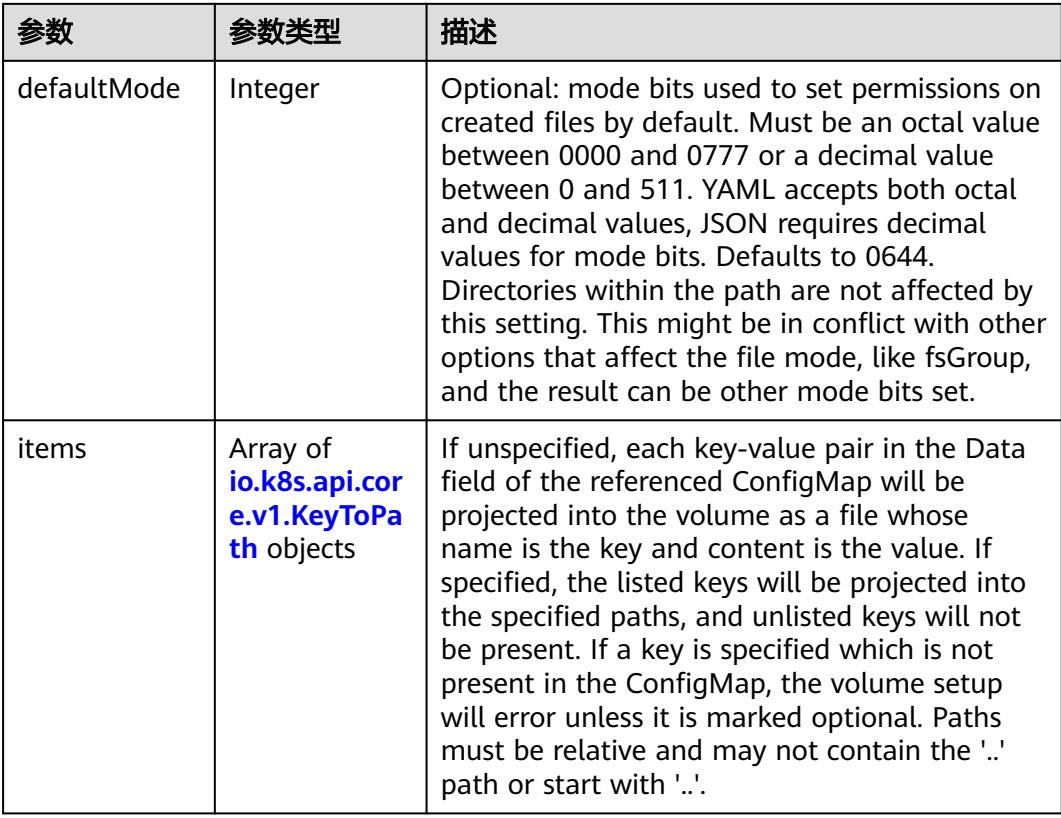

|          |                | 描述                                                                                                    |
|----------|----------------|----------------------------------------------------------------------------------------------------|
| name     | String         | Name of the referent. More info: https://<br>kubernetes.io/docs/concepts/overview/<br>working-with-objects/names/#names |
| optional | <b>Boolean</b> | Specify whether the ConfigMap or its keys<br>must be defined                                                            |

表 **5-464** io.k8s.api.core.v1.CSIVolumeSource

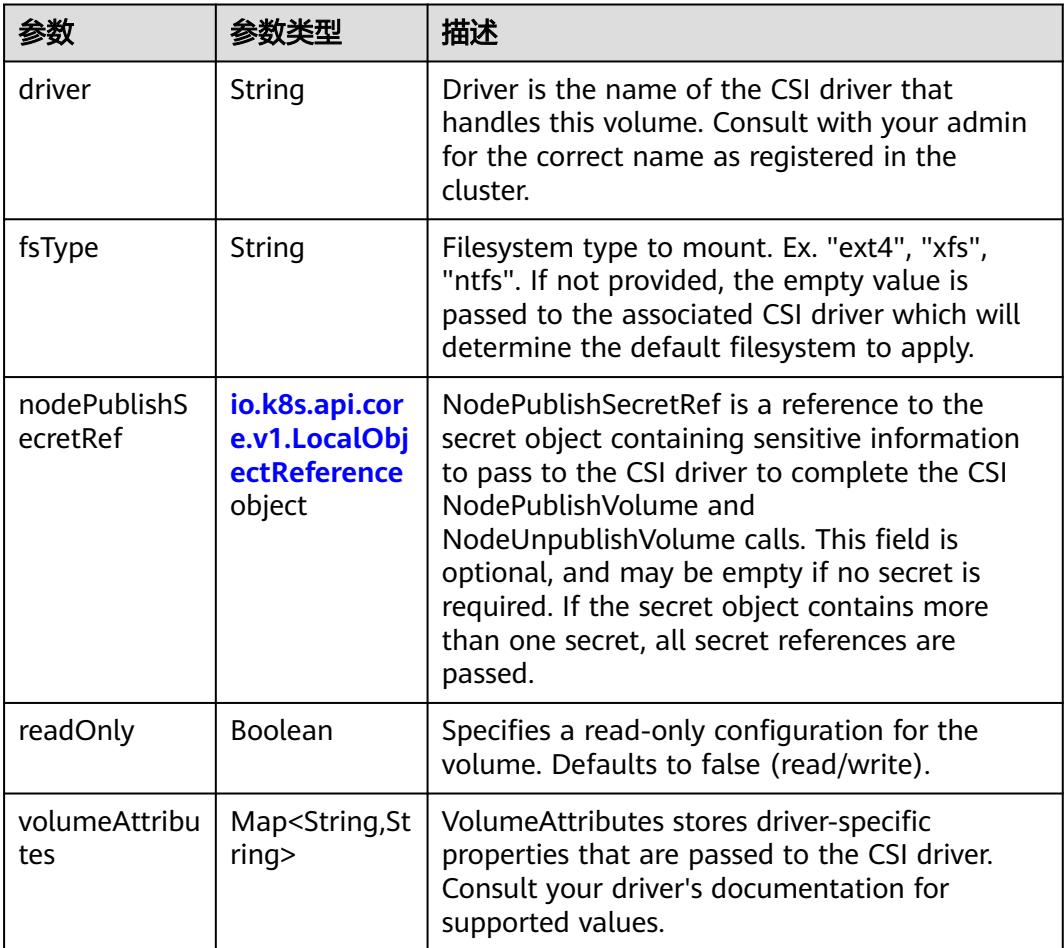

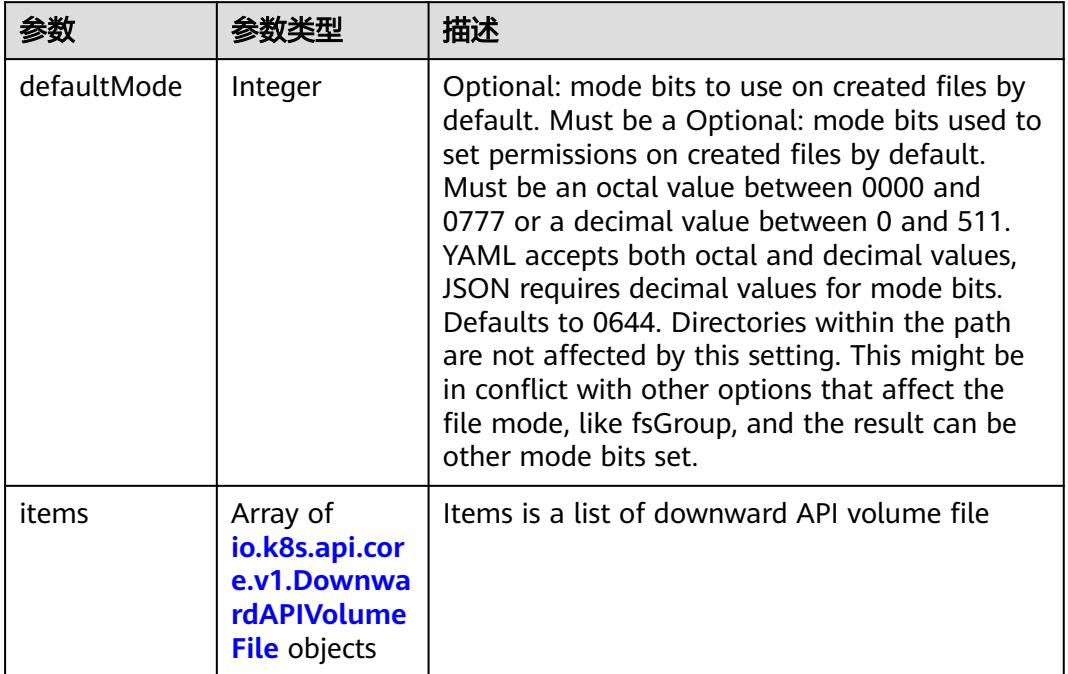

#### 表 **5-465** io.k8s.api.core.v1.DownwardAPIVolumeSource

#### 表 **5-466** io.k8s.api.core.v1.EmptyDirVolumeSource

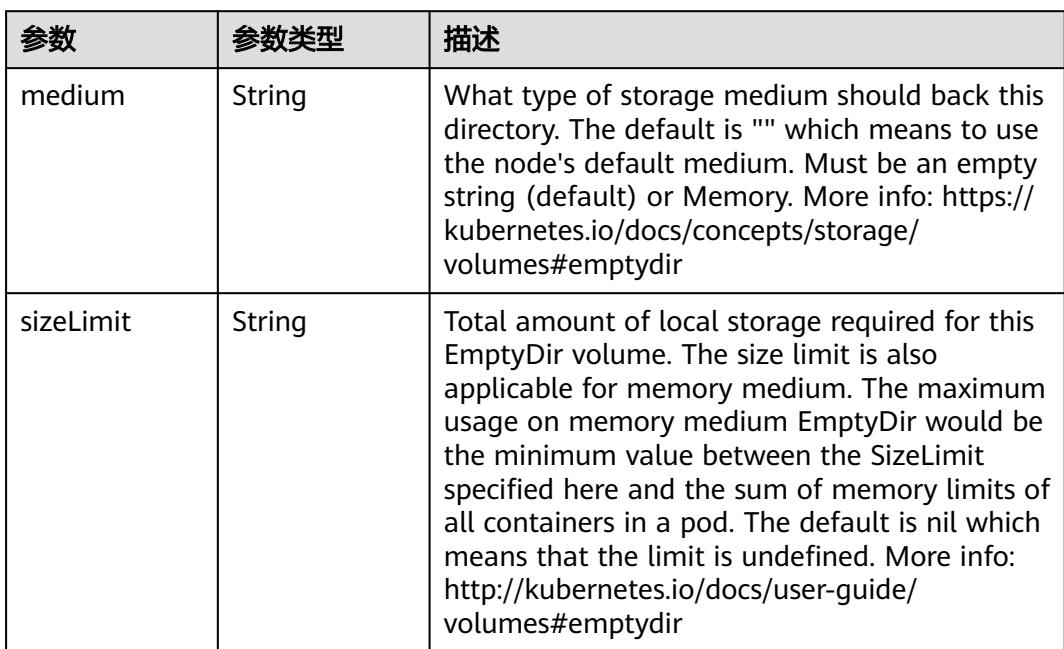

## 表 **5-467** io.k8s.api.core.v1.EphemeralVolumeSource

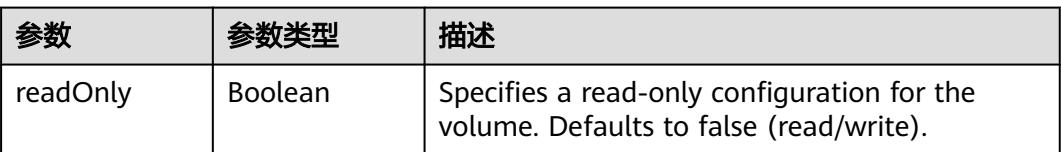

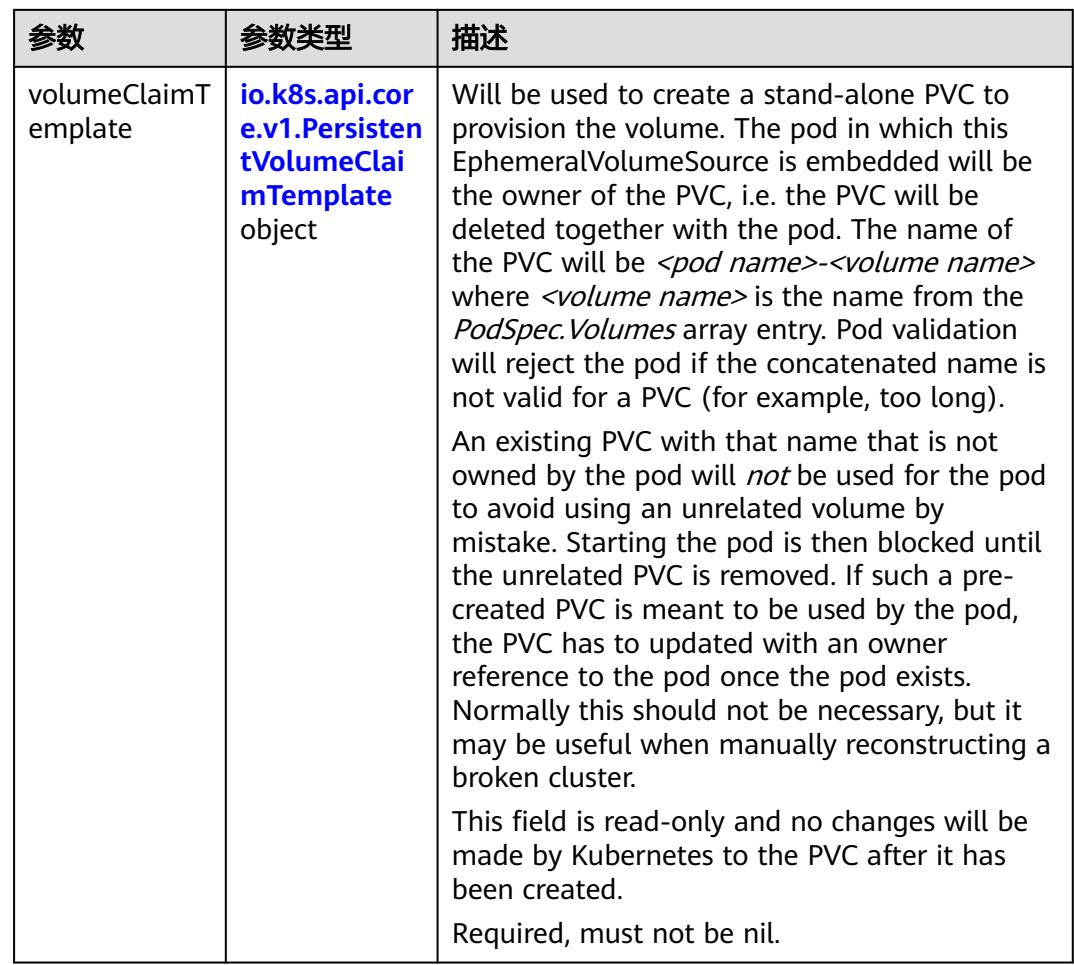

## 表 **5-468** io.k8s.api.core.v1.PersistentVolumeClaimTemplate

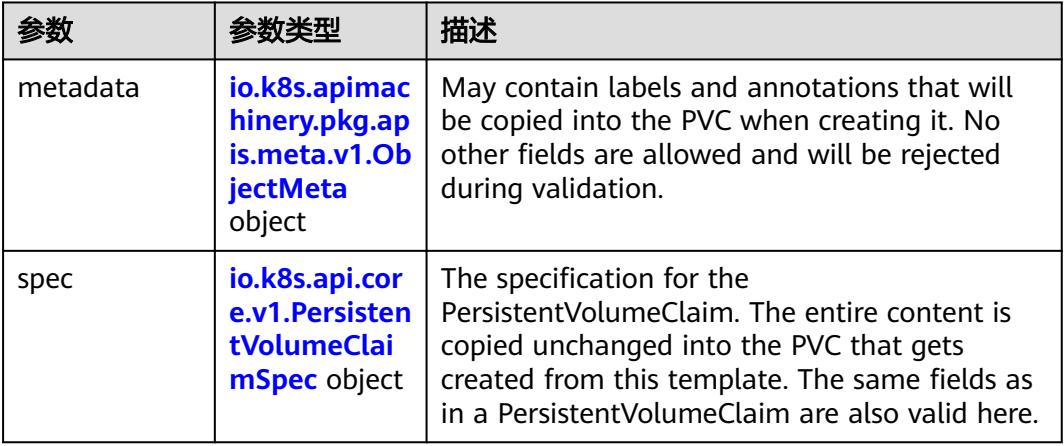

| 参数                                 | 参数类型                                  | 描述                                                                                                    |
|------------------------------------|---------------------------------------|----------------------------------------------------------------------------------------------------|
| annotations                        | Map <string,st<br>ring</string,st<br> | Annotations is an unstructured key value map<br>stored with a resource that may be set by<br>external tools to store and retrieve arbitrary<br>metadata. They are not queryable and should<br>be preserved when modifying objects. More<br>info: http://kubernetes.io/docs/user-quide/<br>annotations |
| clusterName                        | String                                | The name of the cluster which the object<br>belongs to. This is used to distinguish resources<br>with same name and namespace in different<br>clusters. This field is not set anywhere right<br>now and apiserver is going to ignore it if set in<br>create or update request.                        |
| creationTimes<br>tamp              | String                                | CreationTimestamp is a timestamp<br>representing the server time when this object<br>was created. It is not quaranteed to be set in<br>happens-before order across separate<br>operations. Clients may not set this value. It is<br>represented in RFC3339 form and is in UTC.                        |
|                                    |                                       | Populated by the system. Read-only. Null for<br>lists. More info: https://git.k8s.io/community/<br>contributors/devel/sig-architecture/api-<br>conventions.md#metadata                                                                                                    |
| deletionGrace<br>PeriodSecond<br>S | Long                                  | Number of seconds allowed for this object to<br>gracefully terminate before it will be removed<br>from the system. Only set when<br>deletionTimestamp is also set. May only be<br>shortened. Read-only.                                                                                               |

表 **5-469** io.k8s.apimachinery.pkg.apis.meta.v1.ObjectMeta

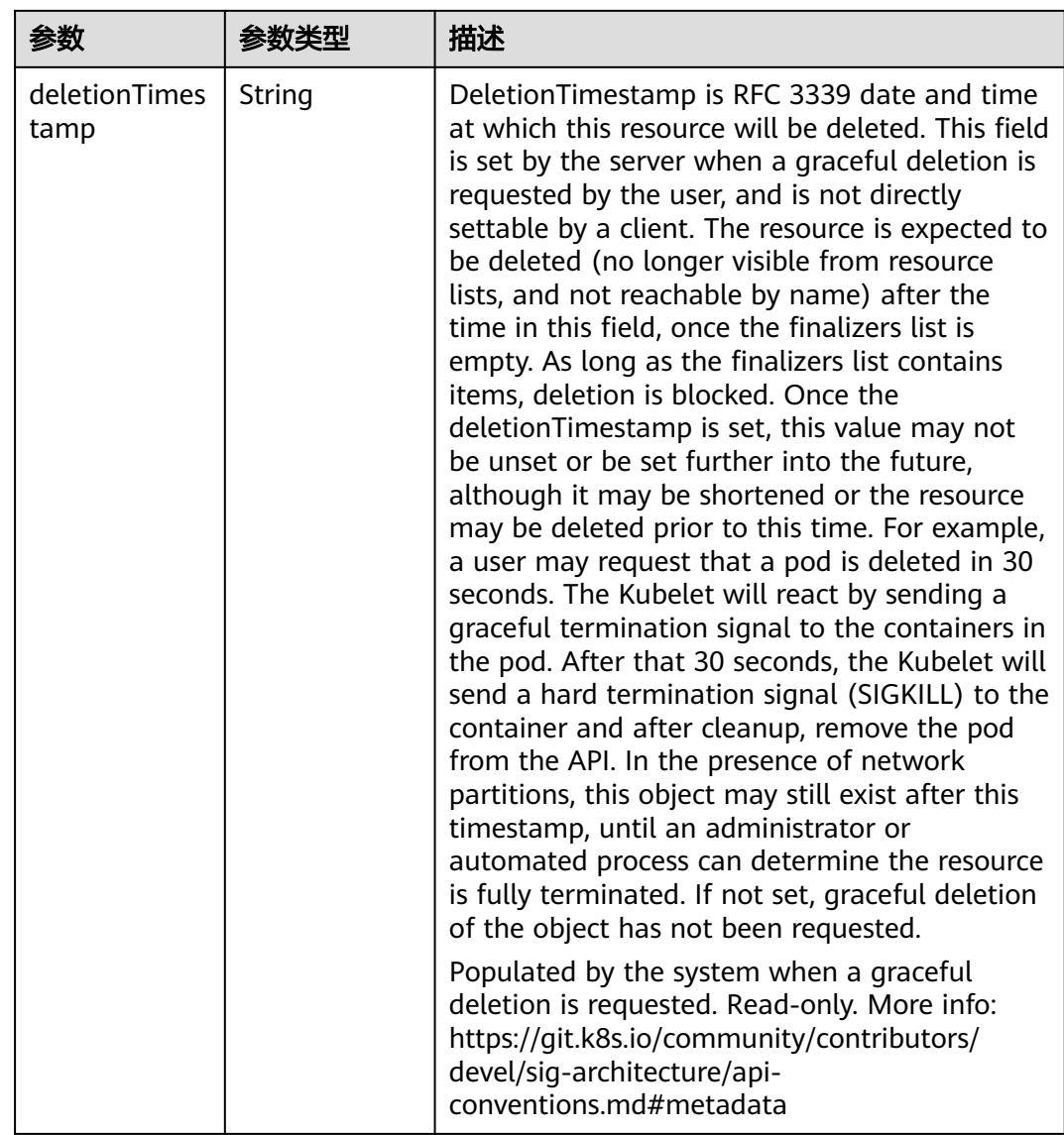

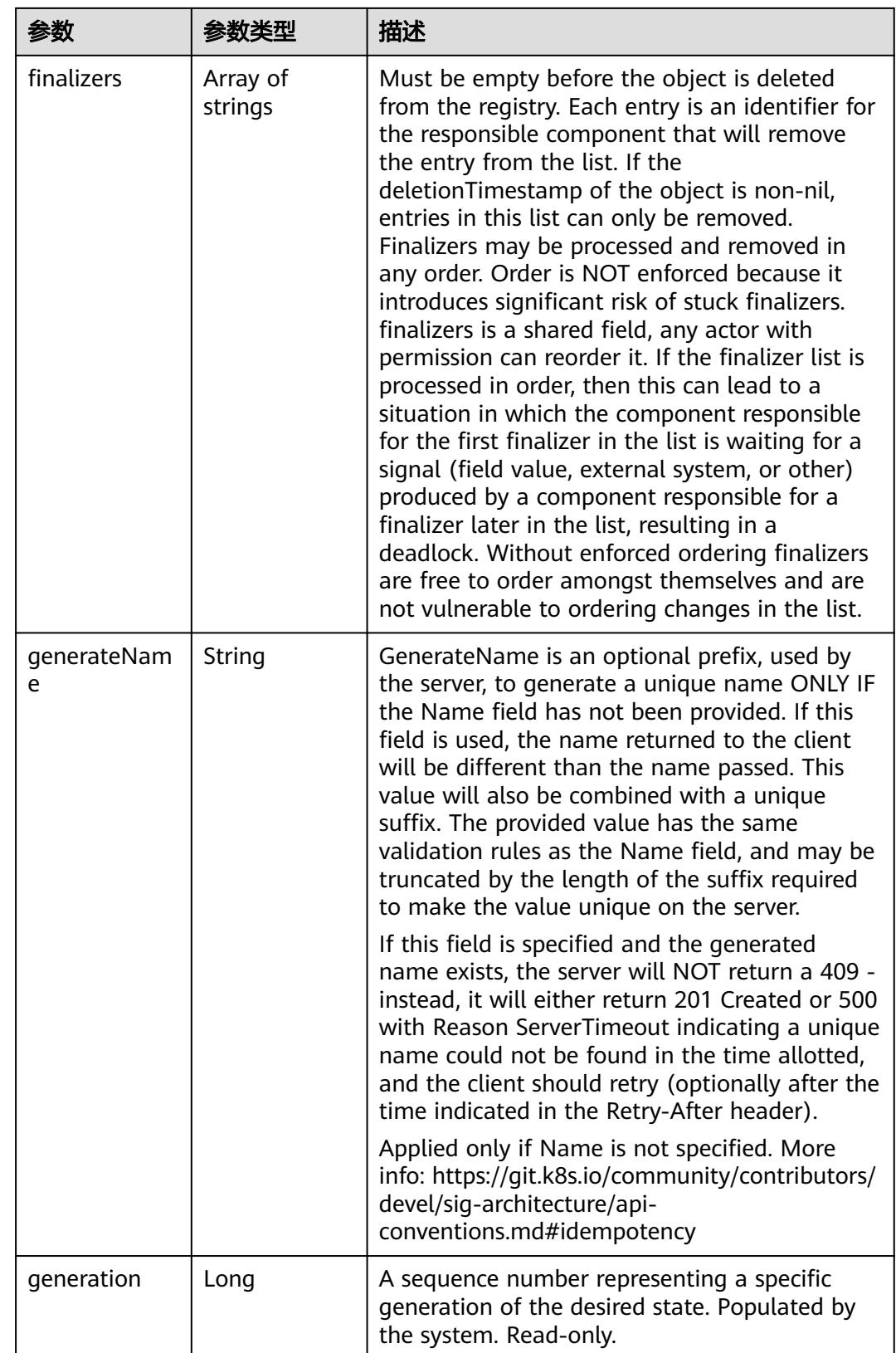

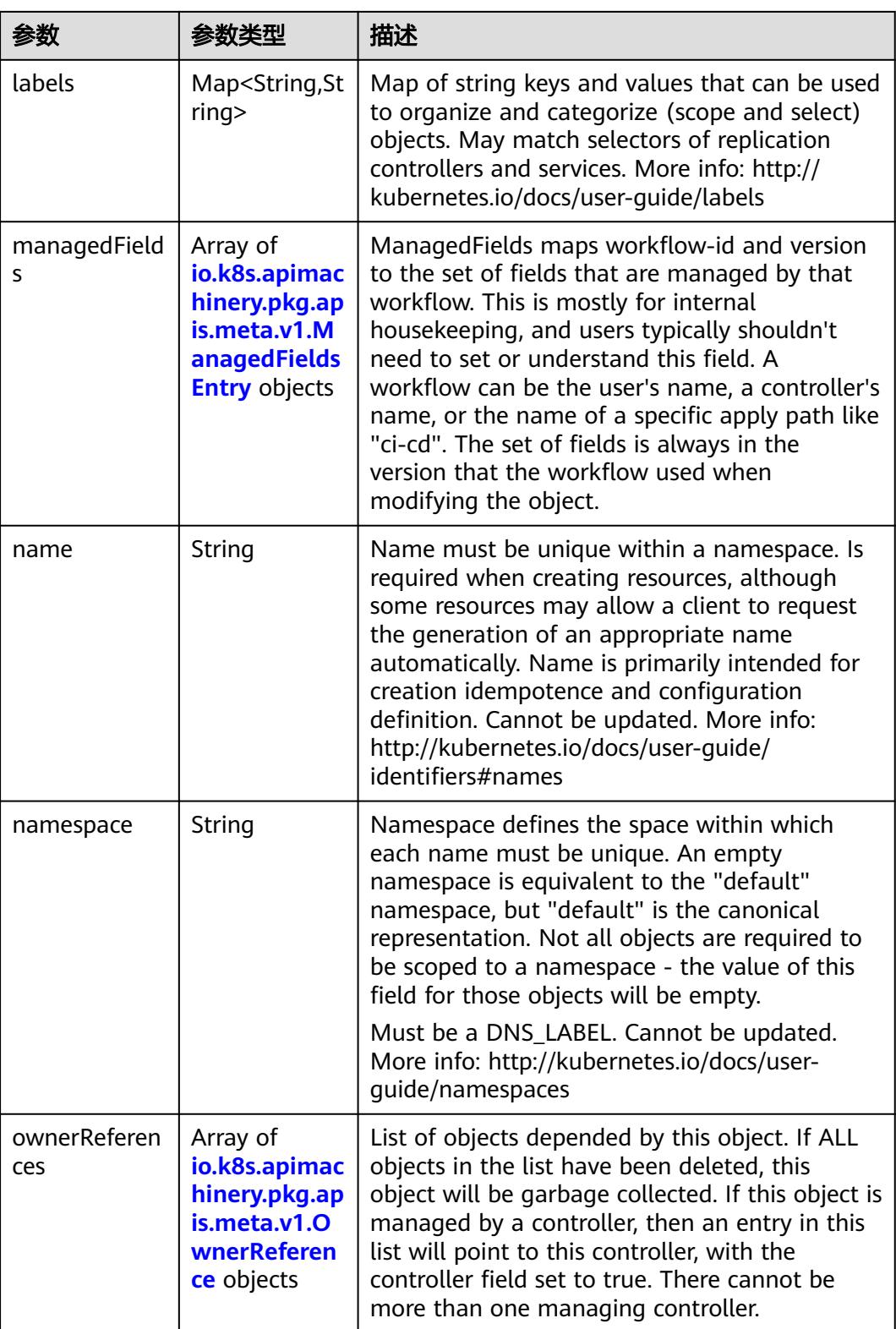

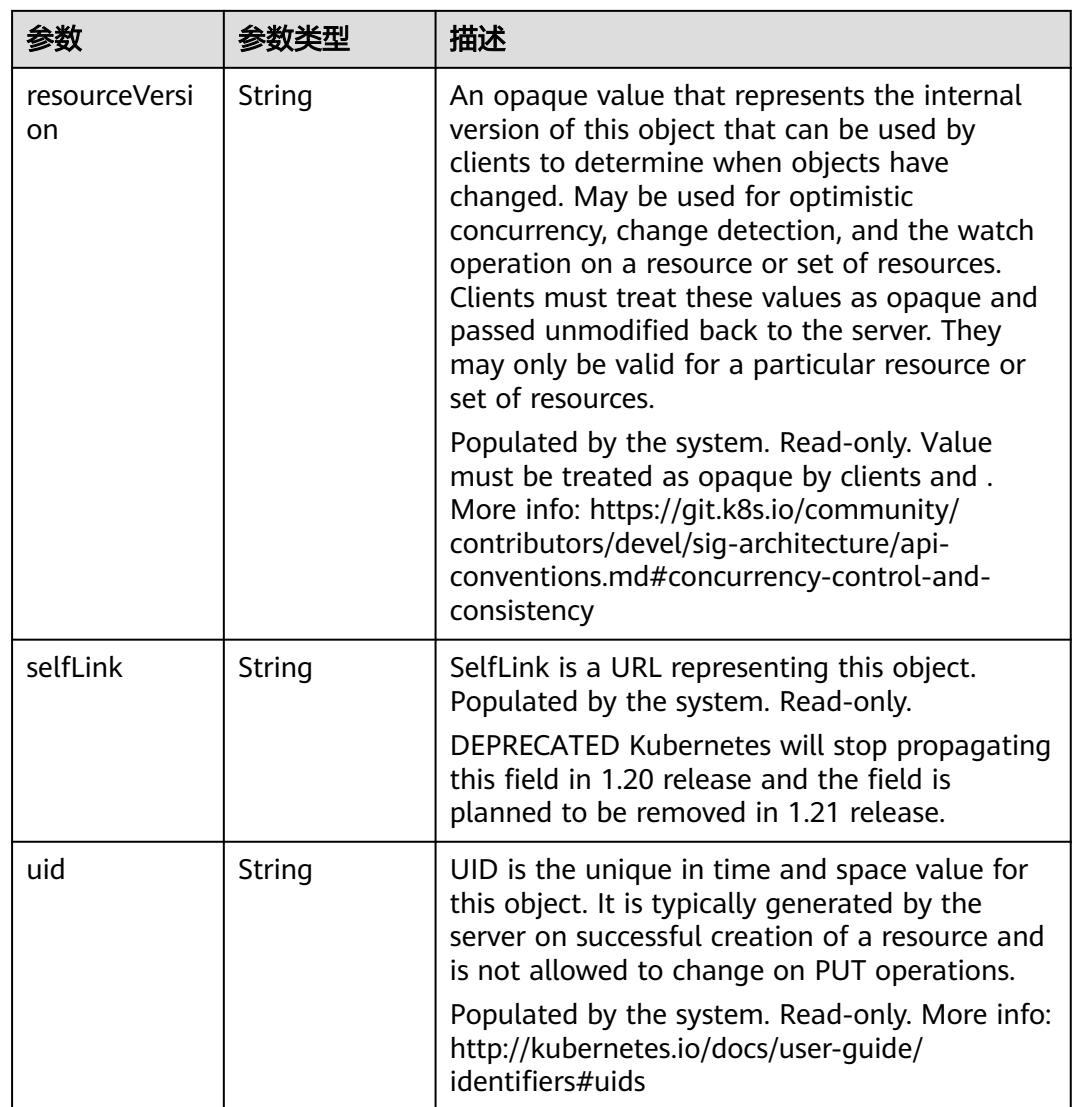

## 表 **5-470** io.k8s.apimachinery.pkg.apis.meta.v1.ManagedFieldsEntry

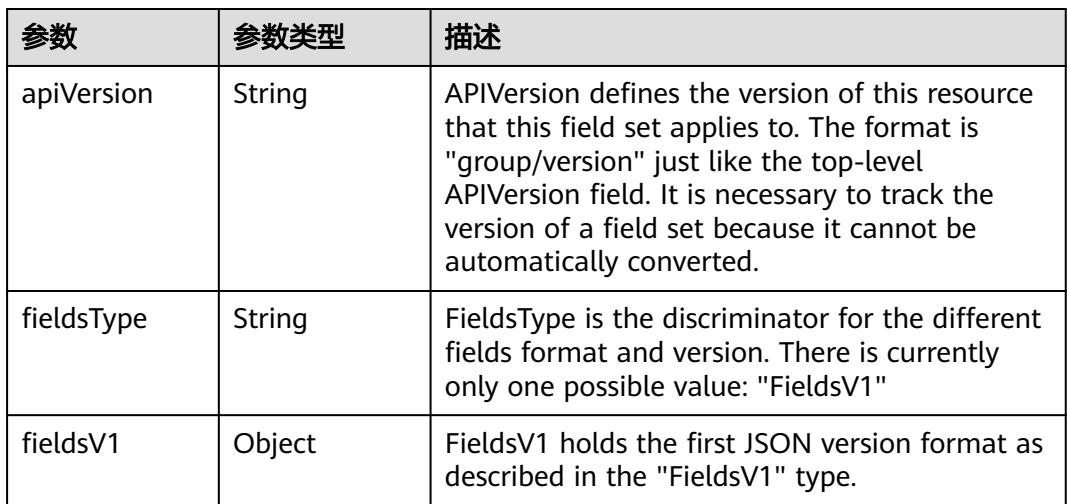

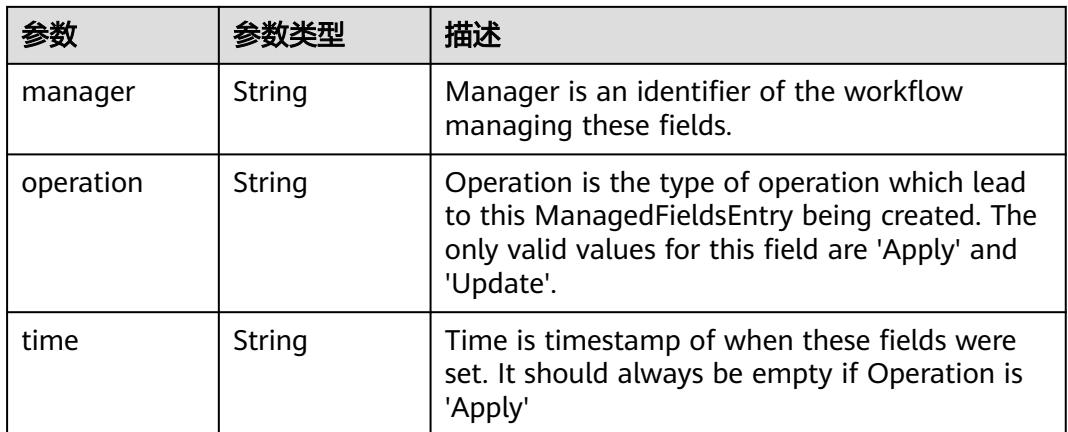

## 表 **5-471** io.k8s.apimachinery.pkg.apis.meta.v1.OwnerReference

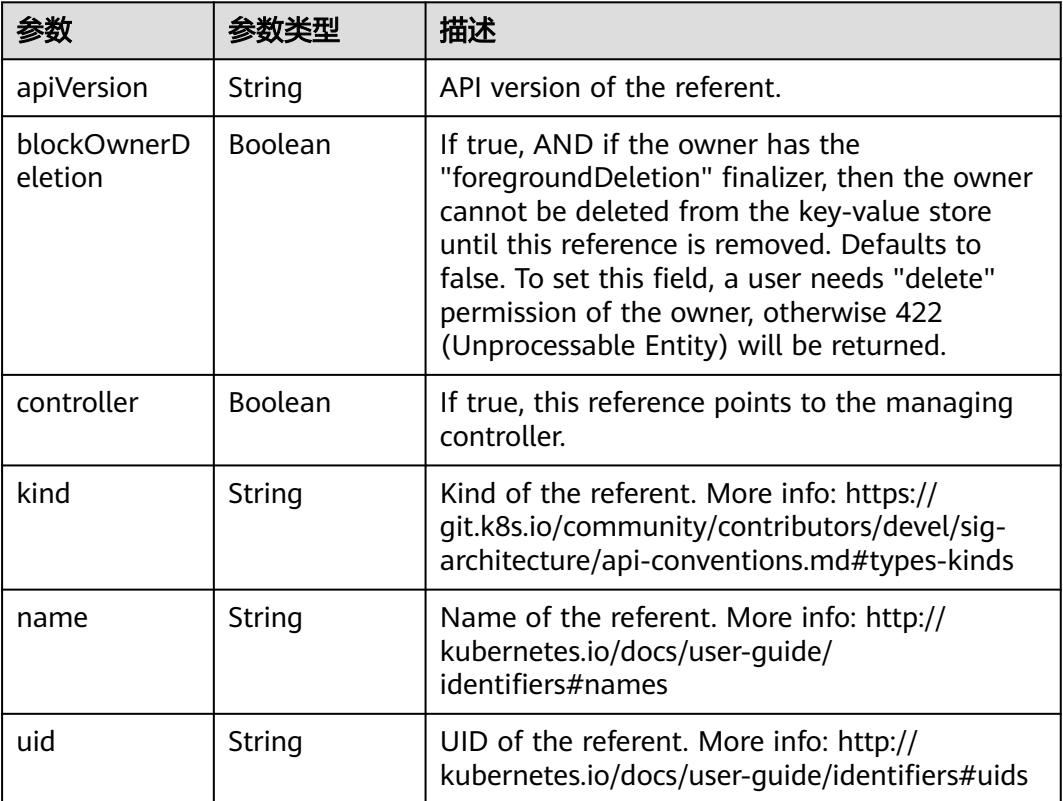

## 表 **5-472** io.k8s.api.core.v1.PersistentVolumeClaimSpec

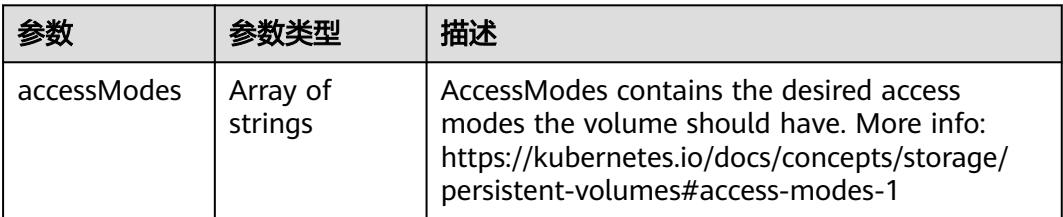

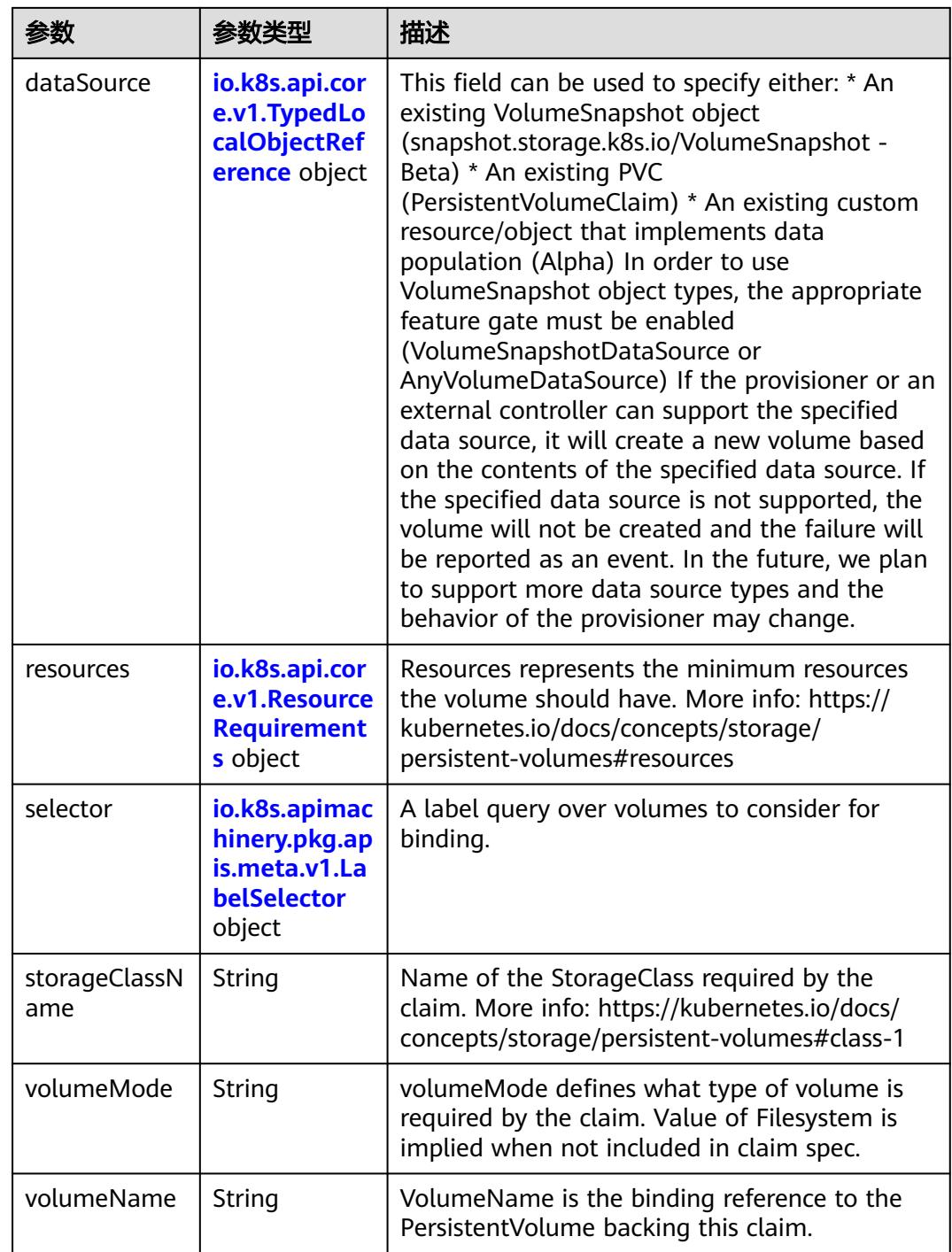

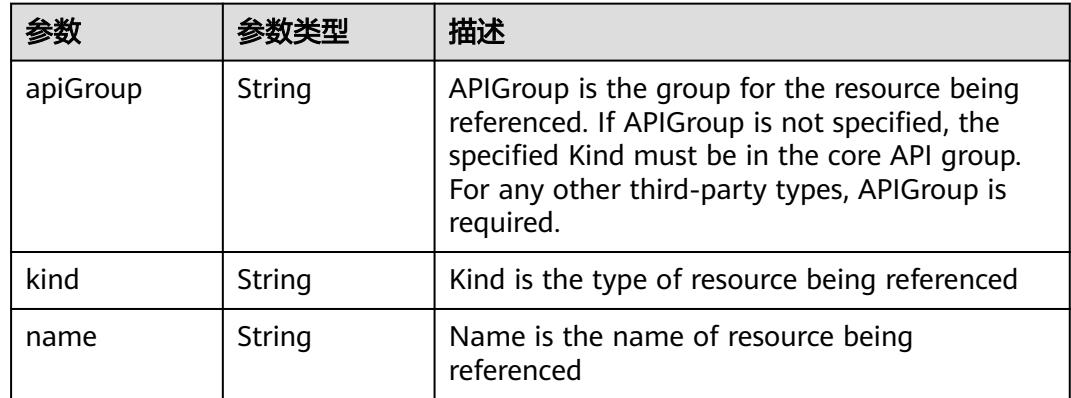

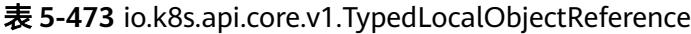

## 表 **5-474** io.k8s.api.core.v1.ResourceRequirements

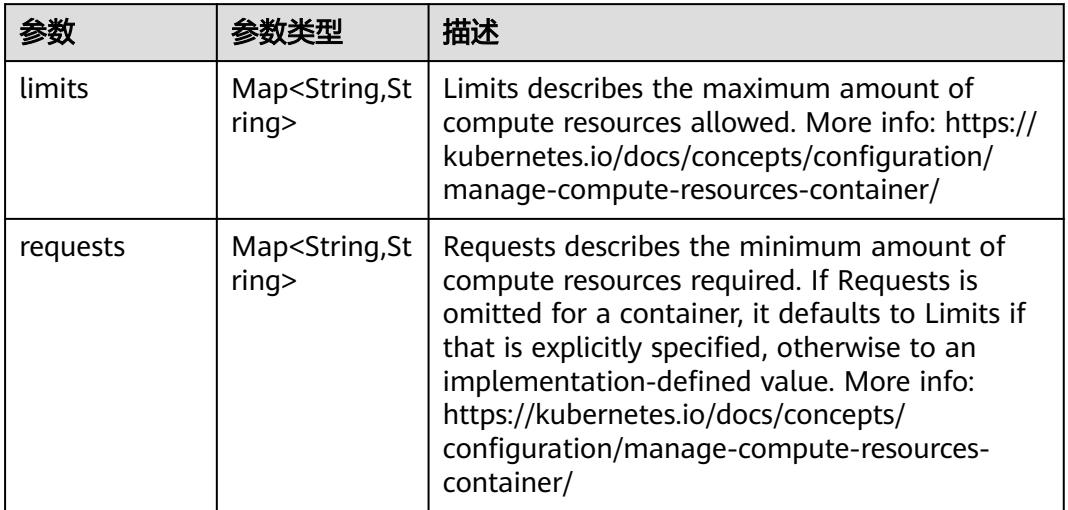

# 表 **5-475** io.k8s.apimachinery.pkg.apis.meta.v1.LabelSelector

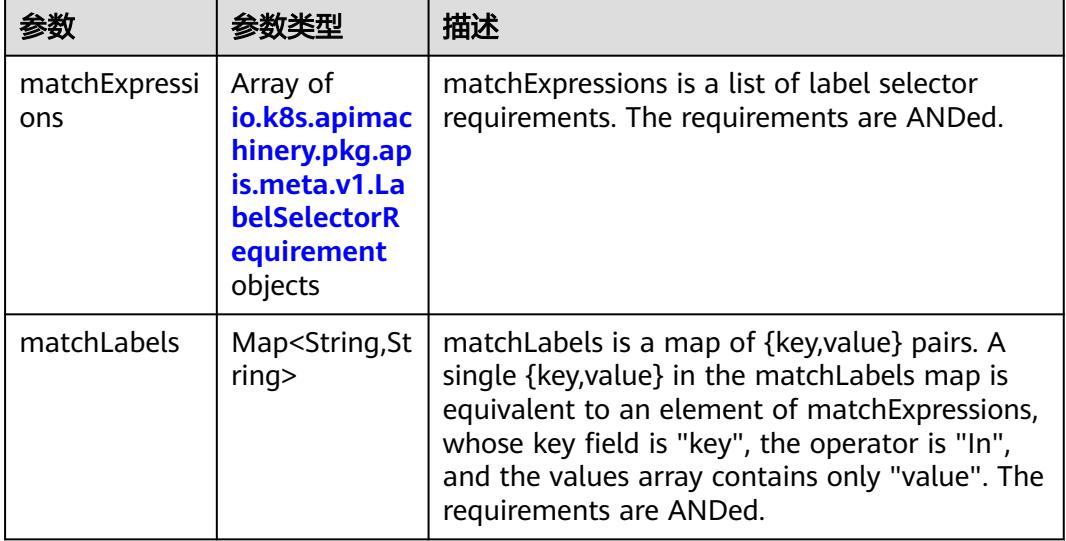

|          |                     | 描述                                                                                                    |
|----------|---------------------|----------------------------------------------------------------------------------------------------|
| key      | String              | key is the label key that the selector applies to.                                                                                                    |
| operator | String              | operator represents a key's relationship to a set<br>of values. Valid operators are In, NotIn, Exists<br>and DoesNotExist.                                                                                                    |
| values   | Array of<br>strings | values is an array of string values. If the<br>operator is In or NotIn, the values array must<br>be non-empty. If the operator is Exists or<br>DoesNotExist, the values array must be empty.<br>This array is replaced during a strategic merge<br>patch. |

表 **5-476** io.k8s.apimachinery.pkg.apis.meta.v1.LabelSelectorRequirement

表 **5-477** io.k8s.api.core.v1.FCVolumeSource

| 参数         | 参数类型                | 描述                                                                                                    |
|------------|---------------------|----------------------------------------------------------------------------------------------------|
| fsType     | String              | Filesystem type to mount. Must be a filesystem<br>type supported by the host operating system.<br>Ex. "ext4", "xfs", "ntfs". Implicitly inferred to be<br>"ext4" if unspecified. |
| lun        | Integer             | Optional: FC target lun number                                                                                                    |
| readOnly   | <b>Boolean</b>      | Optional: Defaults to false (read/write).<br>ReadOnly here will force the ReadOnly setting<br>in VolumeMounts.                                                                   |
| targetWWNs | Array of<br>strings | Optional: FC target worldwide names (WWNs)                                                                                                    |
| wwids      | Array of<br>strings | Optional: FC volume world wide identifiers<br>(wwids) Either wwids or combination of<br>targetWWNs and lun must be set, but not both<br>simultaneously.                          |

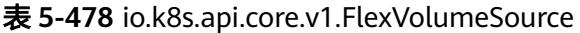

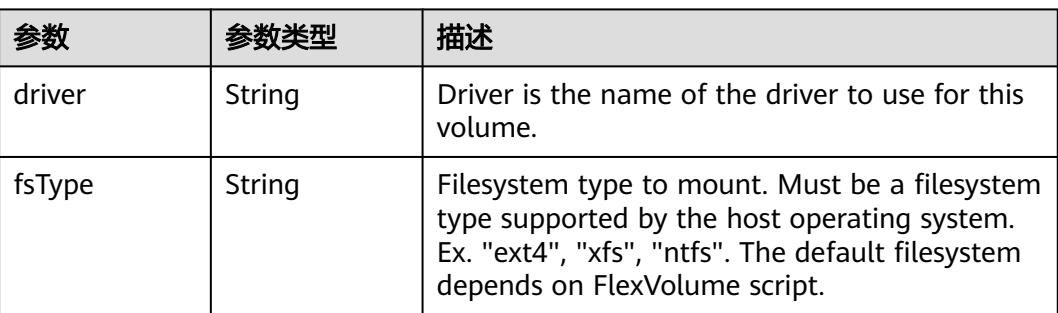

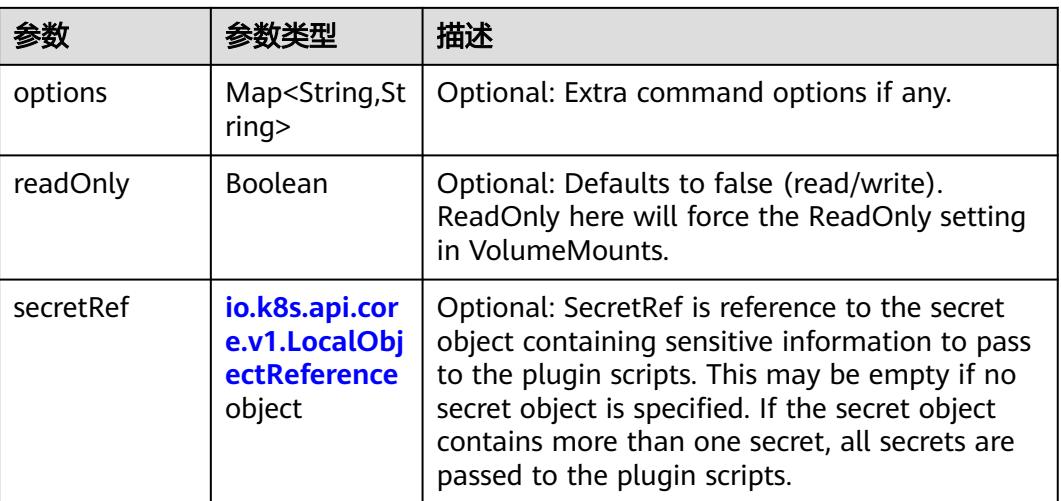

## 表 **5-479** io.k8s.api.core.v1.FlockerVolumeSource

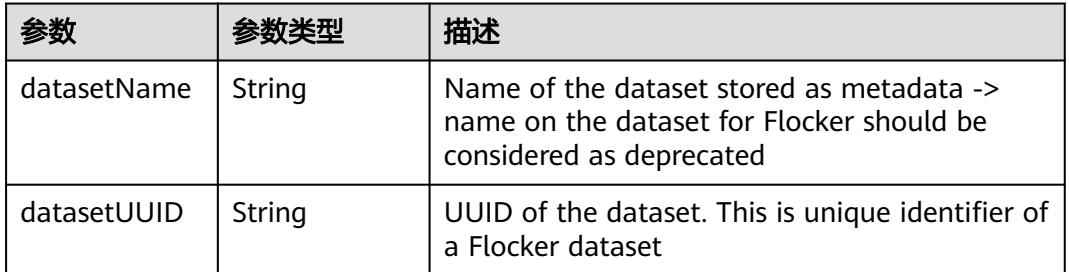

## 表 **5-480** io.k8s.api.core.v1.GCEPersistentDiskVolumeSource

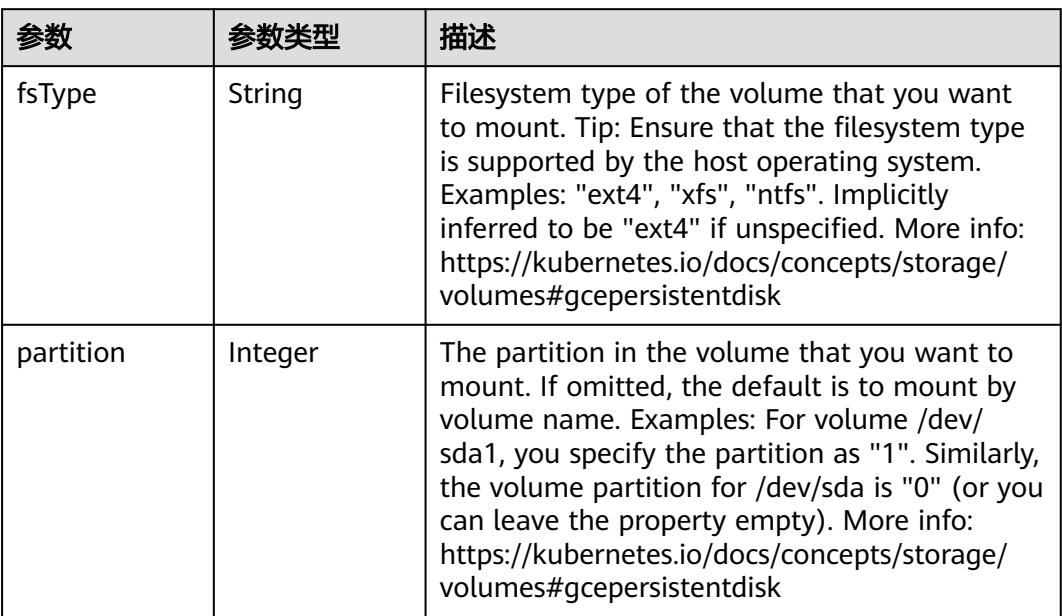

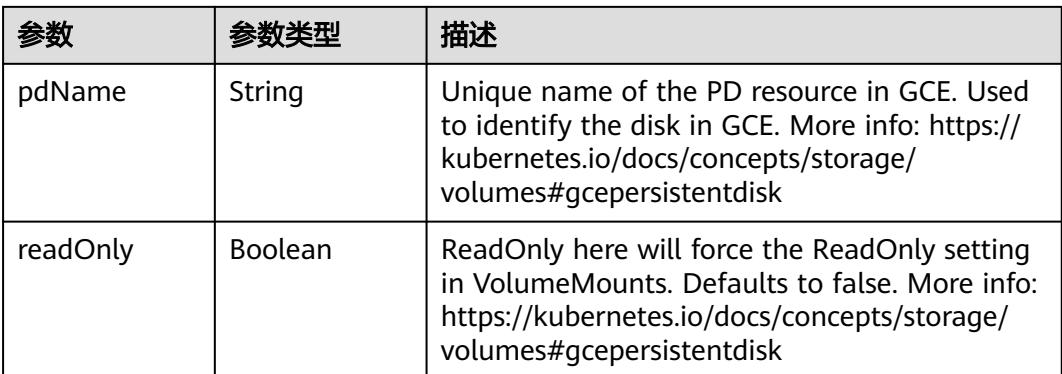

#### 表 **5-481** io.k8s.api.core.v1.GitRepoVolumeSource

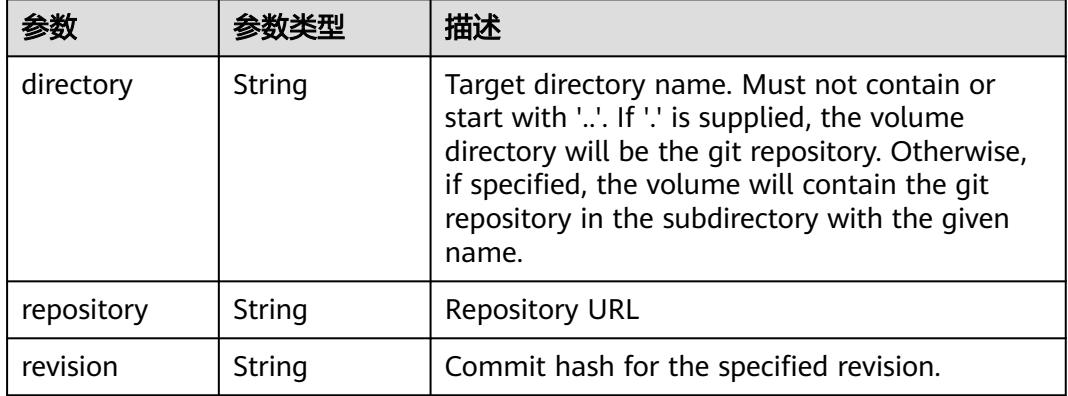

#### 表 **5-482** io.k8s.api.core.v1.GlusterfsVolumeSource

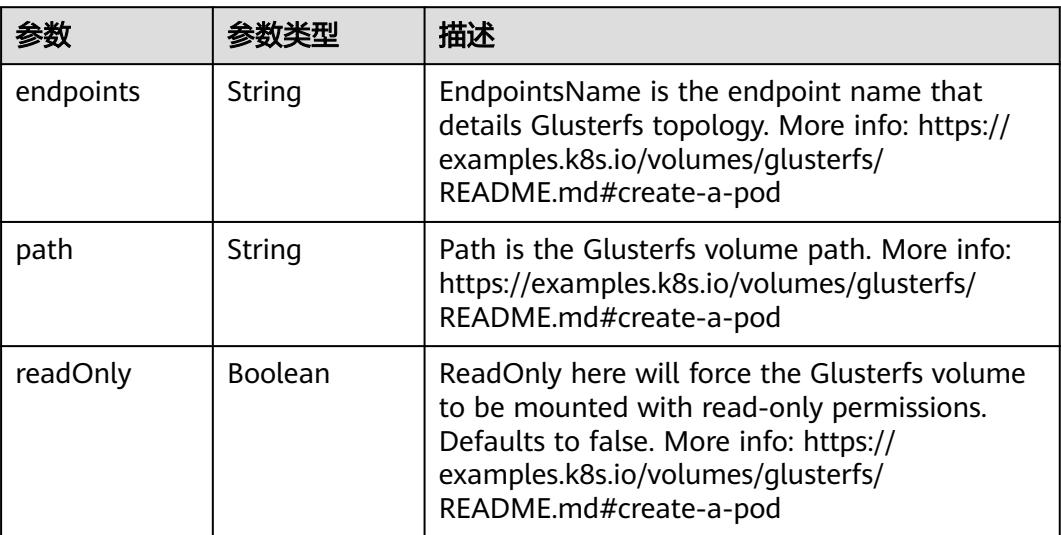

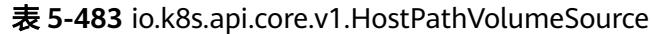

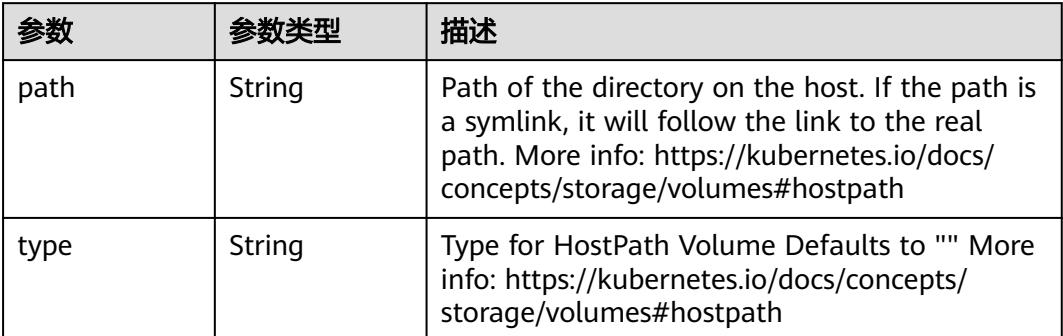

# 表 **5-484** io.k8s.api.core.v1.ISCSIVolumeSource

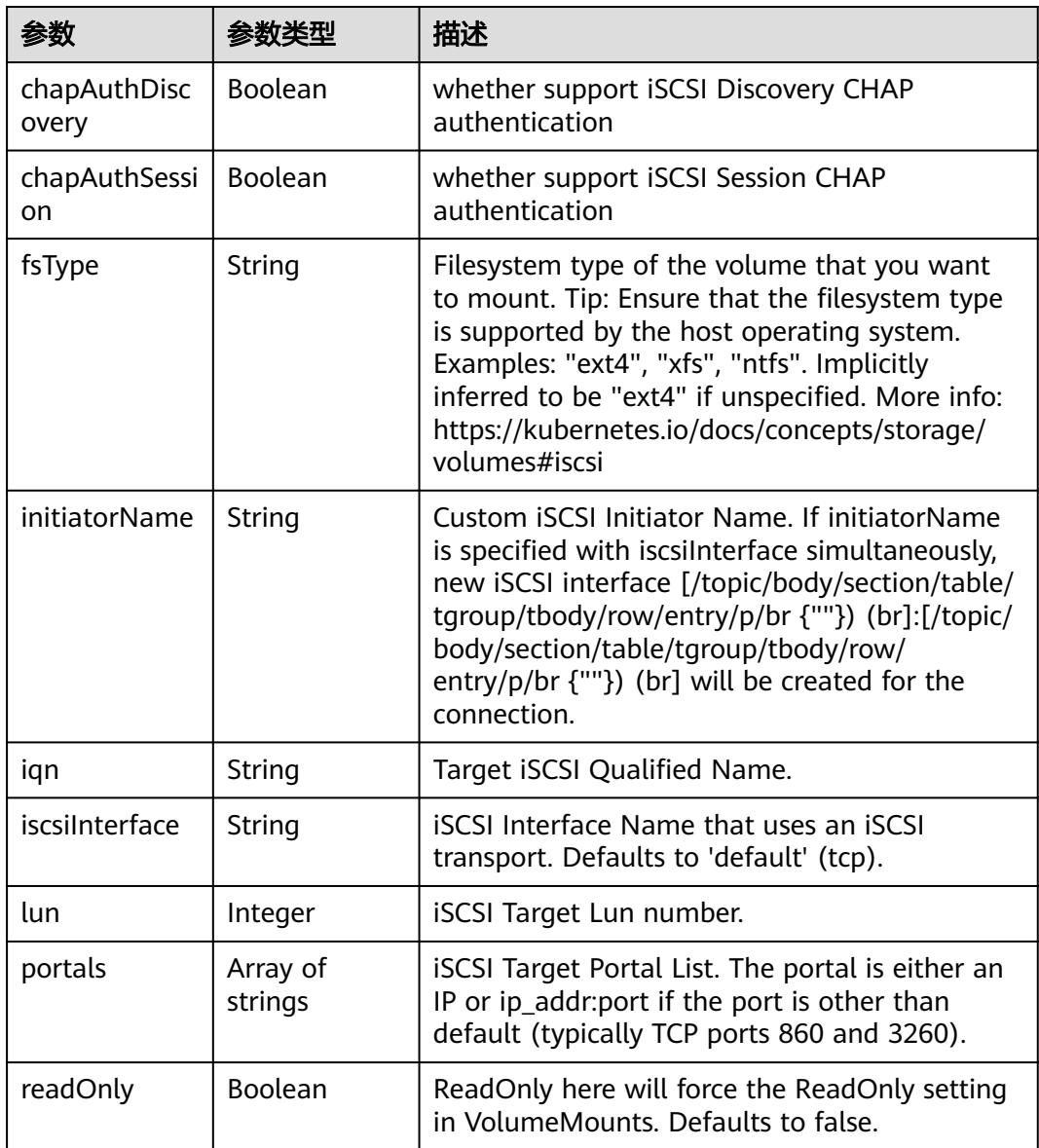

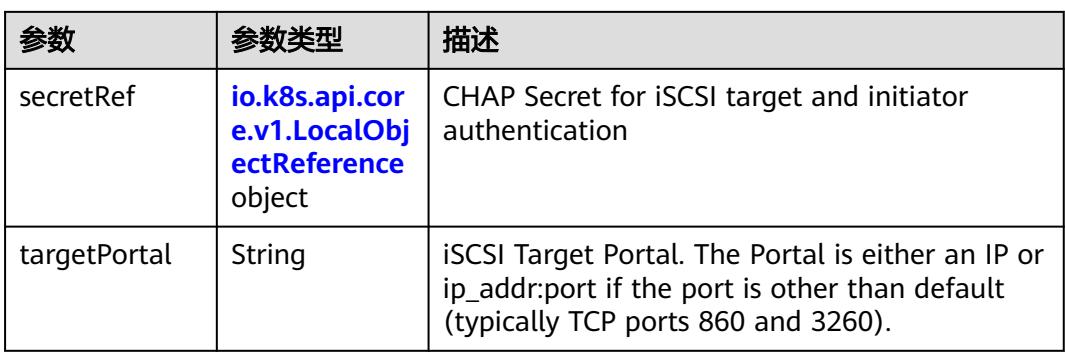

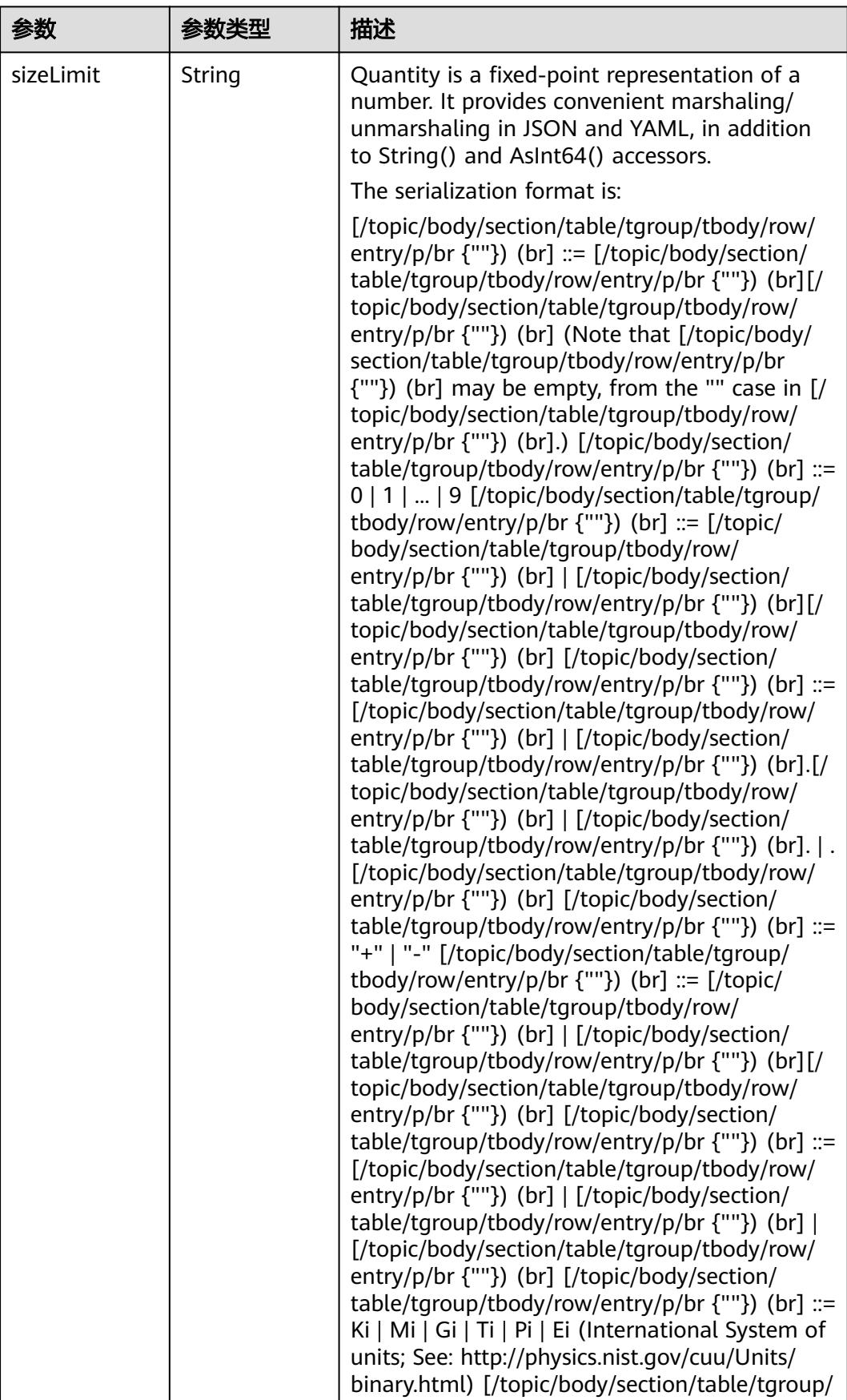

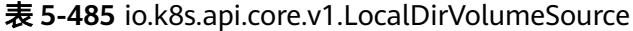

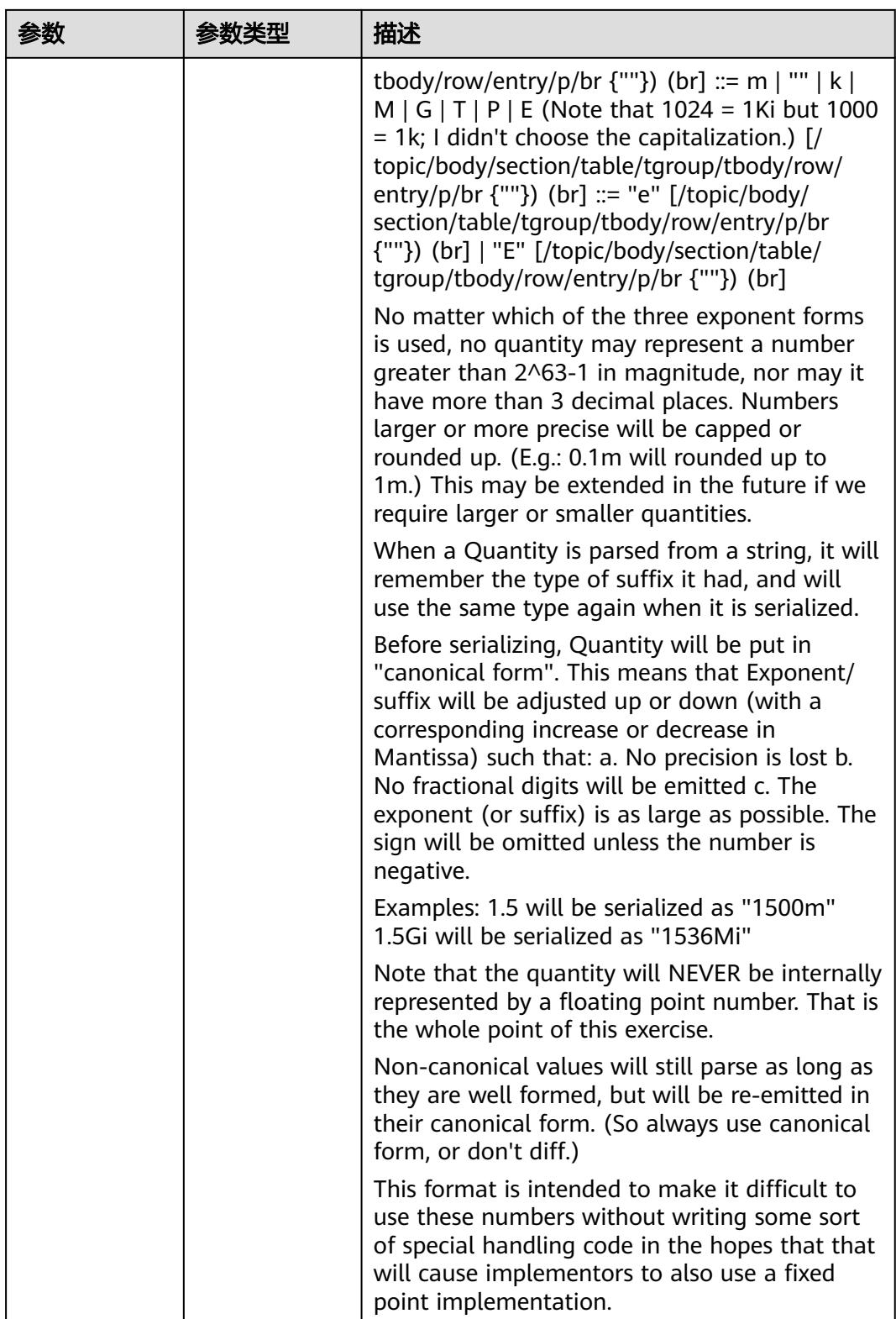

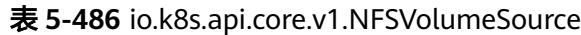

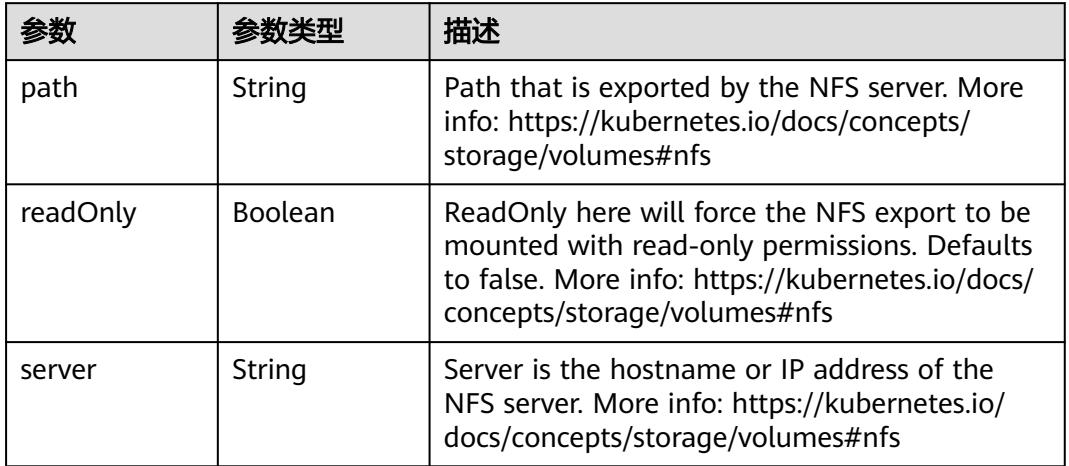

#### 表 **5-487** io.k8s.api.core.v1.PersistentVolumeClaimVolumeSource

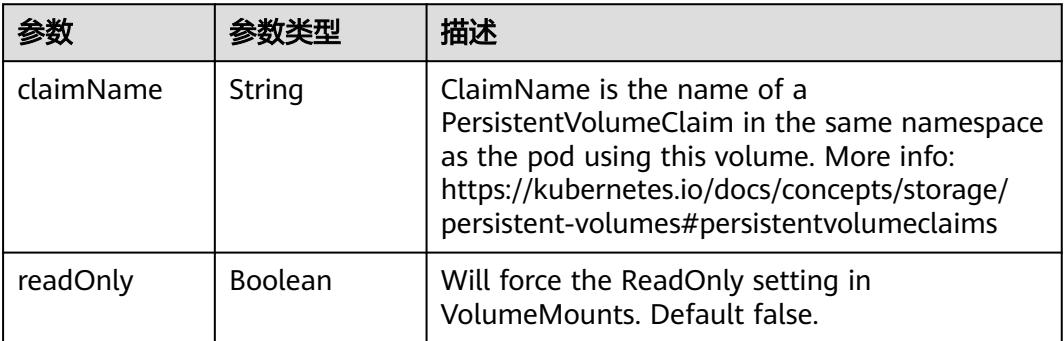

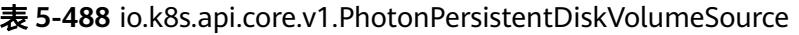

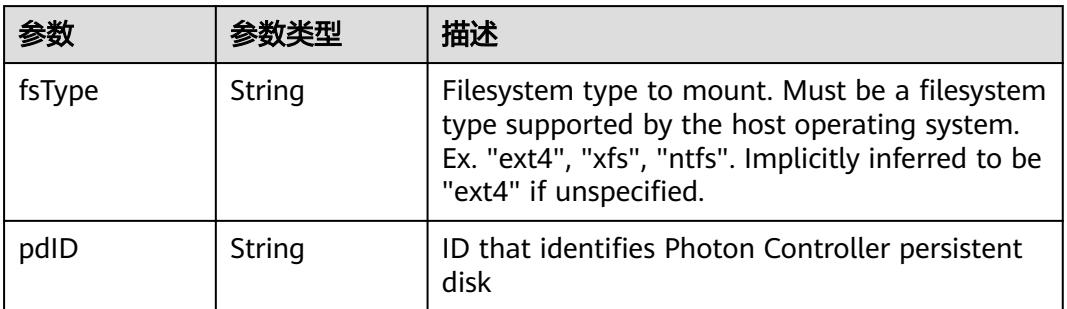

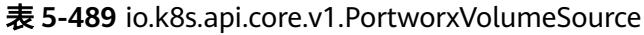

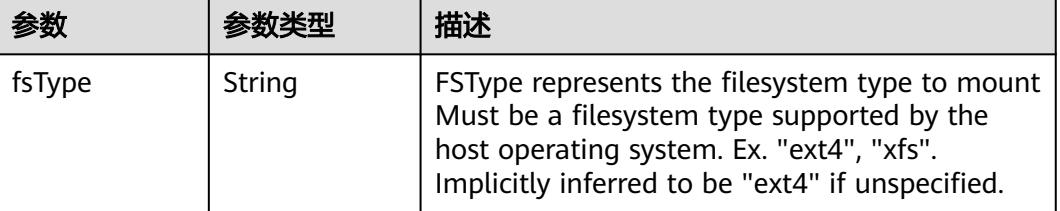

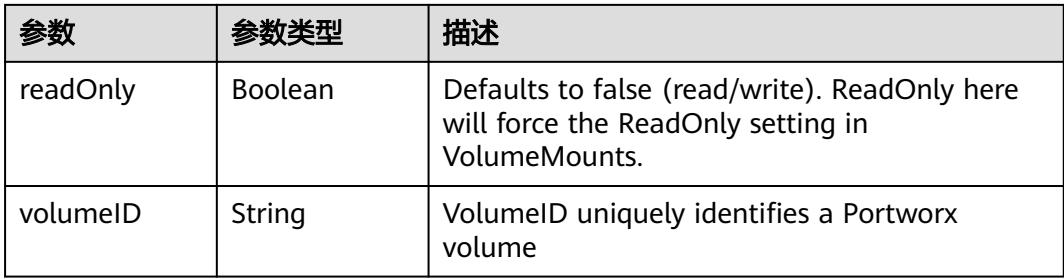

# 表 **5-490** io.k8s.api.core.v1.ProjectedVolumeSource

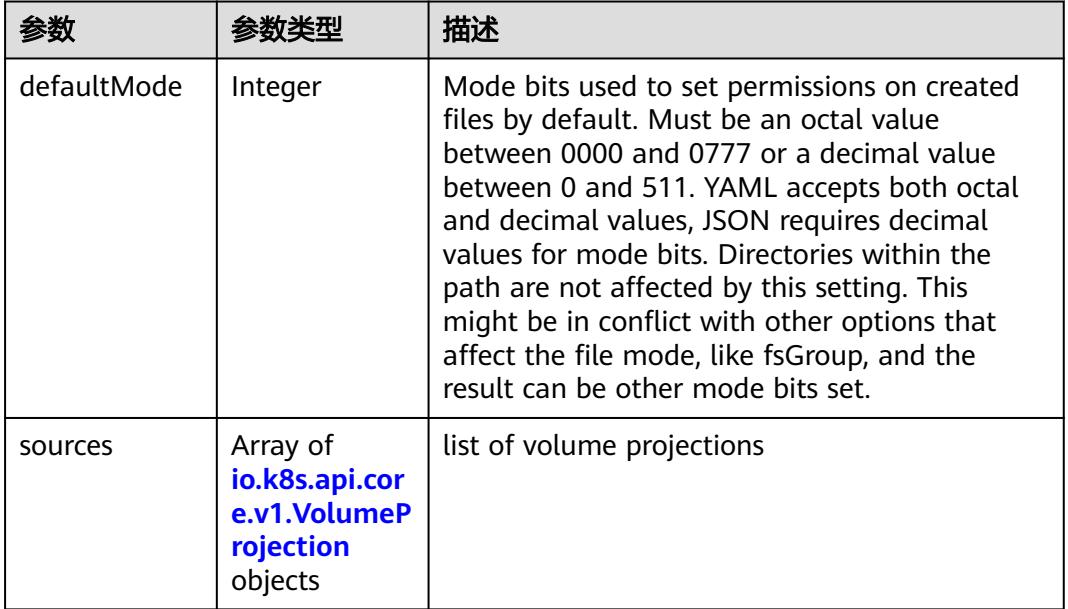

# 表 **5-491** io.k8s.api.core.v1.VolumeProjection

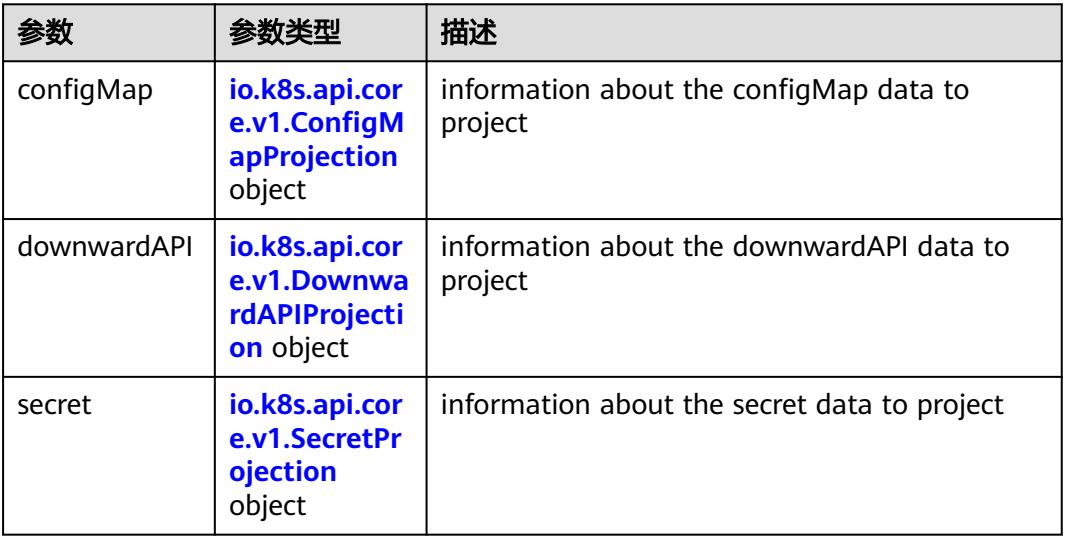

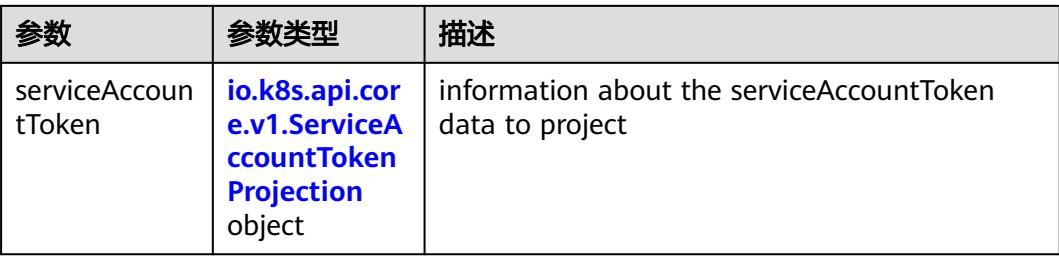

## 表 **5-492** io.k8s.api.core.v1.ConfigMapProjection

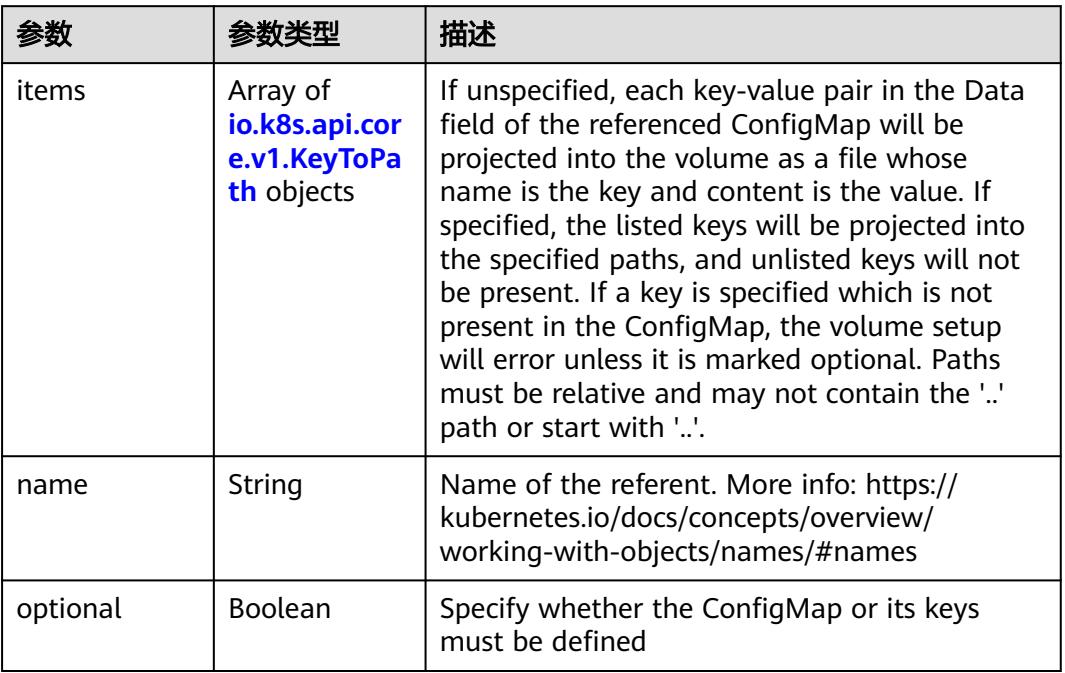

## 表 **5-493** io.k8s.api.core.v1.DownwardAPIProjection

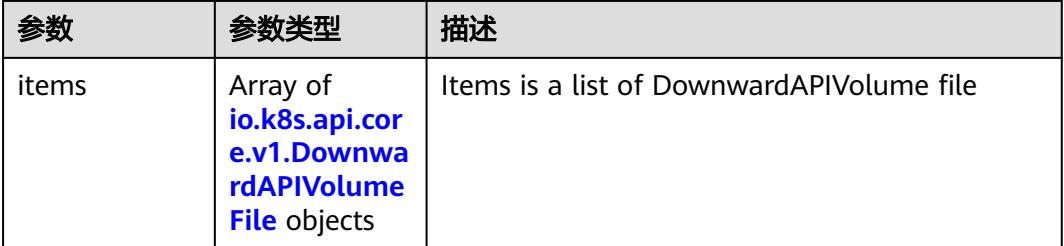

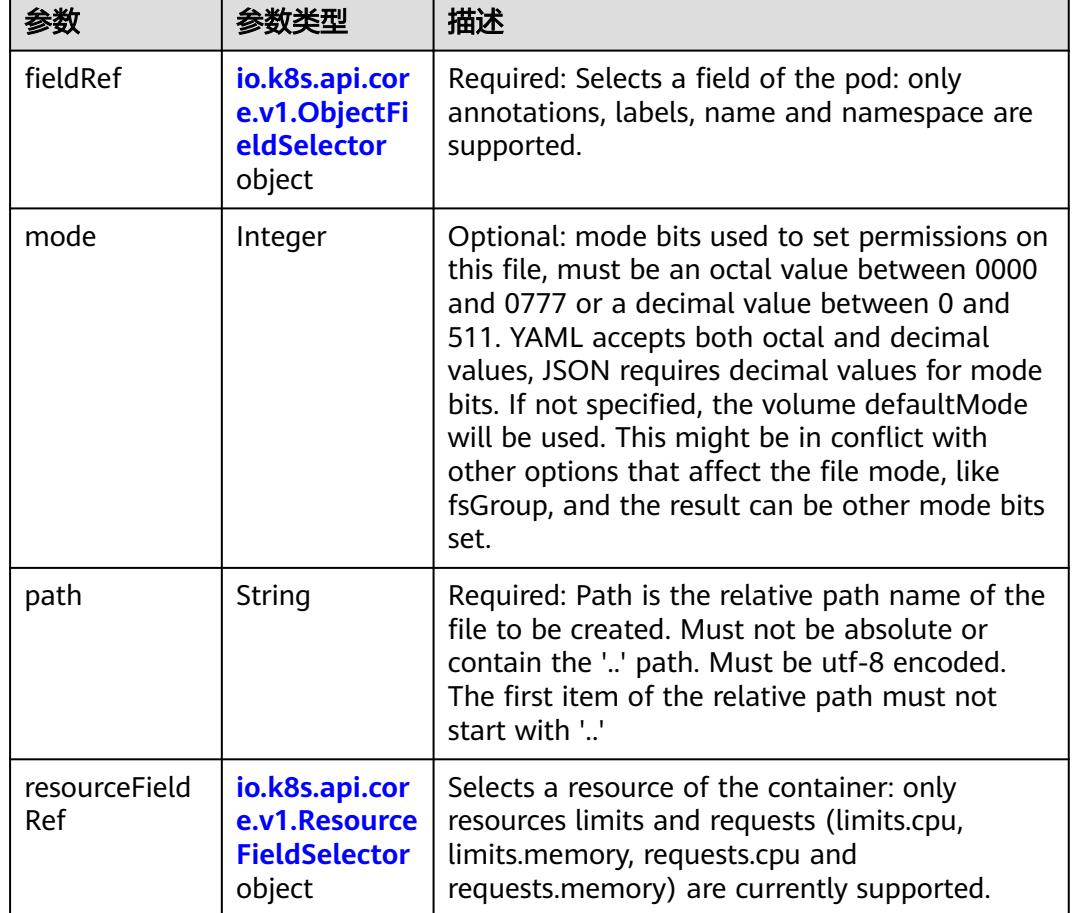

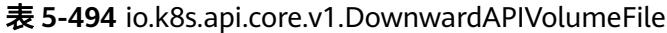

# 表 **5-495** io.k8s.api.core.v1.ObjectFieldSelector

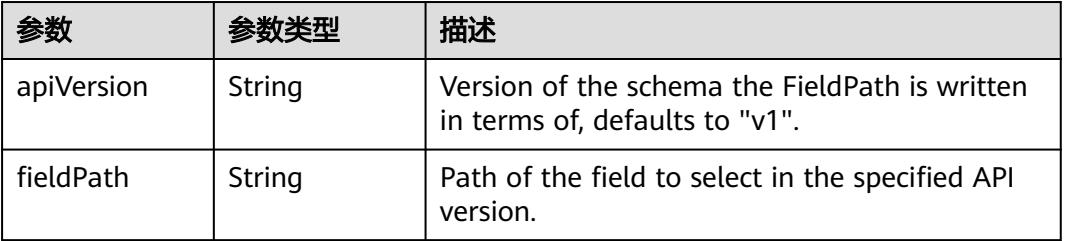

## 表 **5-496** io.k8s.api.core.v1.ResourceFieldSelector

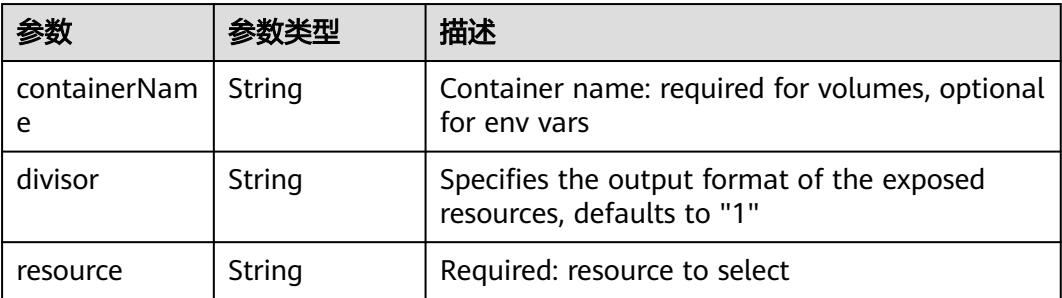

|          |                                                          | 描述                                                                                                    |
|----------|----------------------------------------------------------|----------------------------------------------------------------------------------------------------|
| items    | Array of<br>io.k8s.api.cor<br>e.v1.KeyToPa<br>th objects | If unspecified, each key-value pair in the Data<br>field of the referenced Secret will be projected<br>into the volume as a file whose name is the<br>key and content is the value. If specified, the<br>listed keys will be projected into the specified<br>paths, and unlisted keys will not be present. If<br>a key is specified which is not present in the<br>Secret, the volume setup will error unless it is<br>marked optional. Paths must be relative and<br>may not contain the '' path or start with ''. |
| name     | String                                                   | Name of the referent. More info: https://<br>kubernetes.io/docs/concepts/overview/<br>working-with-objects/names/#names                                                                                                    |
| optional | Boolean                                                  | Specify whether the Secret or its key must be<br>defined                                                                                                    |

表 **5-497** io.k8s.api.core.v1.SecretProjection

#### 表 **5-498** io.k8s.api.core.v1.ServiceAccountTokenProjection

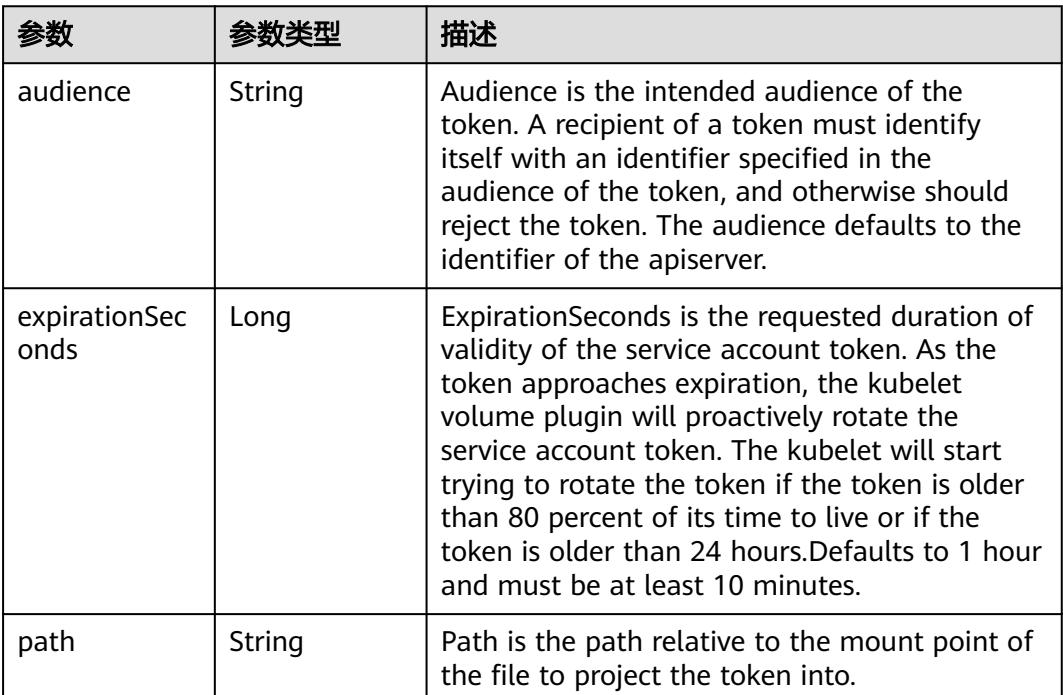

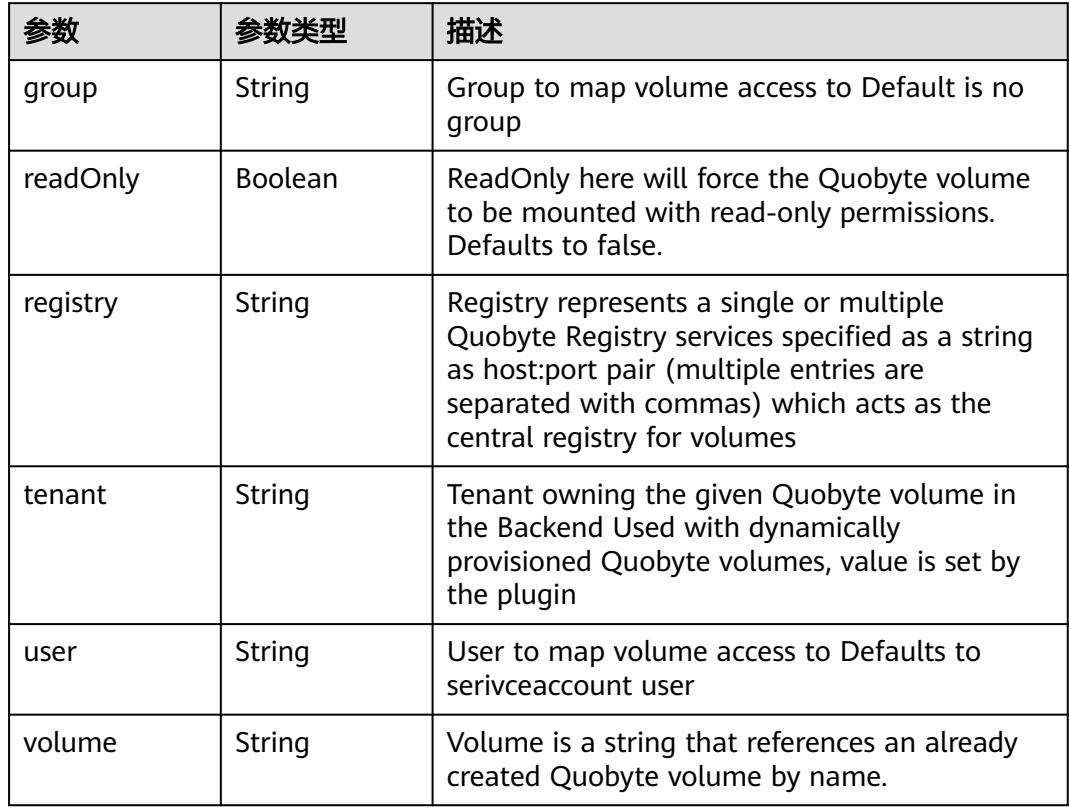

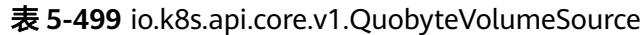

表 **5-500** io.k8s.api.core.v1.RBDVolumeSource

| 参数       |                     | 描述                                                                                                    |
|----------|---------------------|----------------------------------------------------------------------------------------------------|
| fsType   | String              | Filesystem type of the volume that you want<br>to mount. Tip: Ensure that the filesystem type<br>is supported by the host operating system.<br>Examples: "ext4", "xfs", "ntfs". Implicitly<br>inferred to be "ext4" if unspecified. More info:<br>https://kubernetes.io/docs/concepts/storage/<br>volumes#rbd |
| image    | String              | The rados image name. More info: https://<br>examples.k8s.io/volumes/rbd/<br>README.md#how-to-use-it                                                                                                    |
| keyring  | String              | Keyring is the path to key ring for RBDUser.<br>Default is /etc/ceph/keyring. More info: https://<br>examples.k8s.io/volumes/rbd/<br>README.md#how-to-use-it                                                                                                    |
| monitors | Array of<br>strings | A collection of Ceph monitors. More info:<br>https://examples.k8s.io/volumes/rbd/<br>README.md#how-to-use-it                                                                                                    |

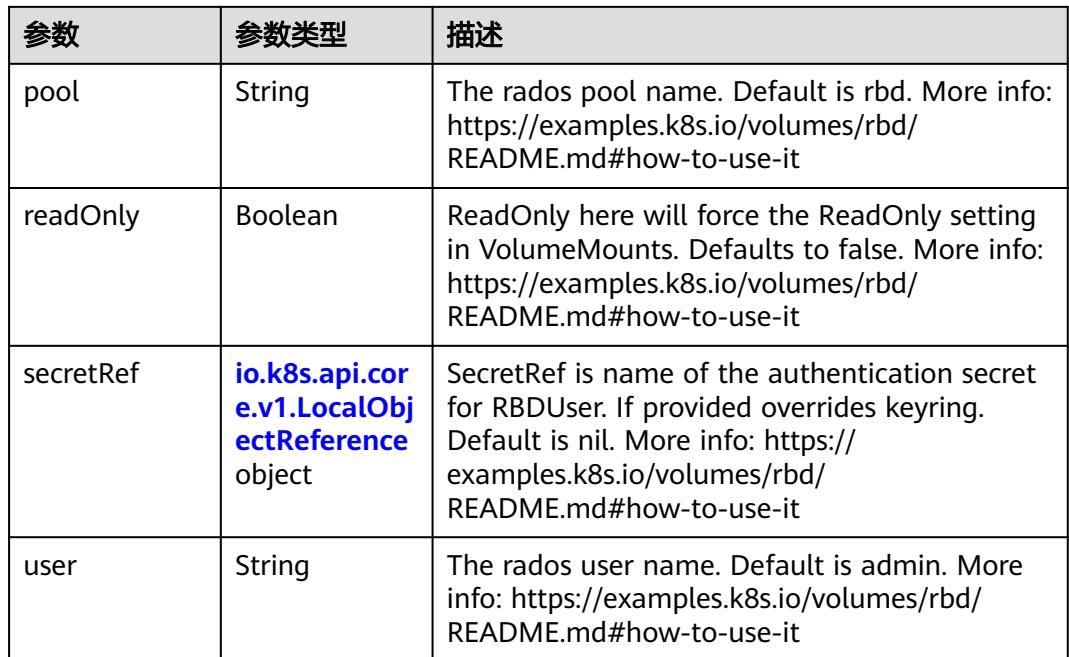

# 表 **5-501** io.k8s.api.core.v1.ScaleIOVolumeSource

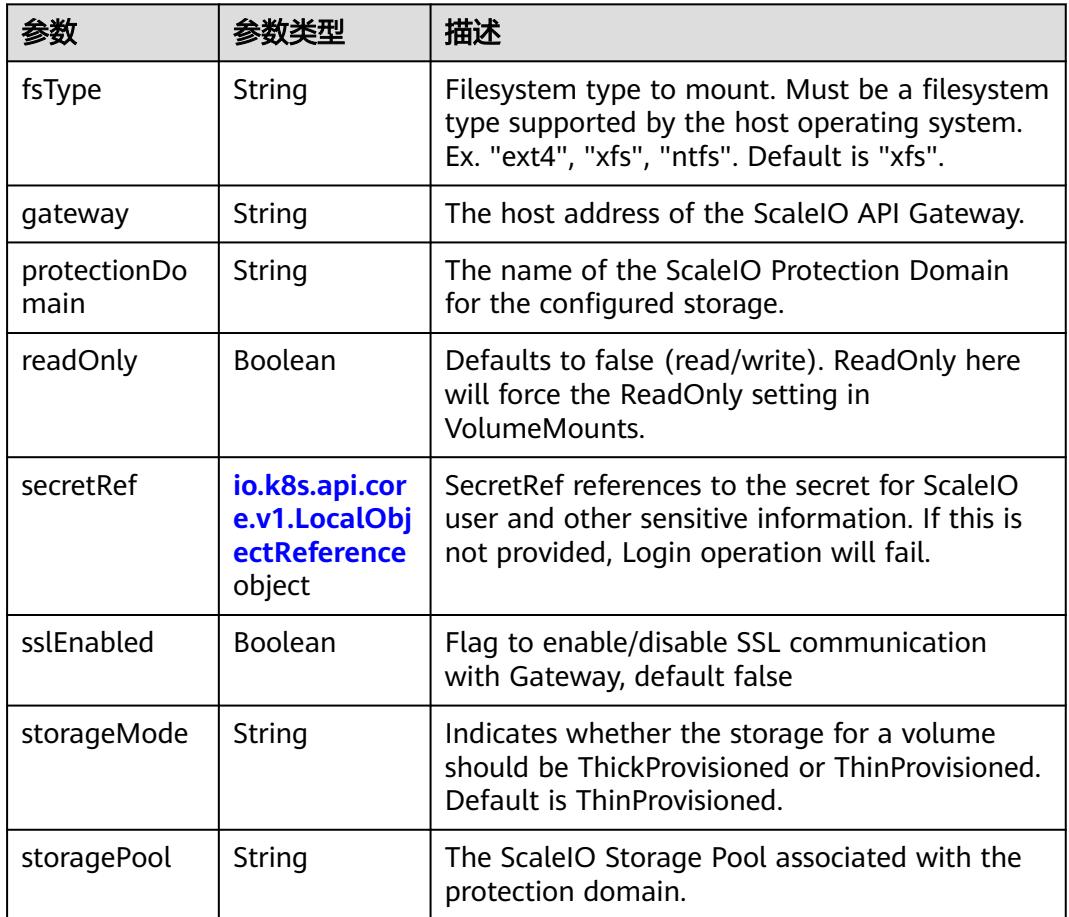

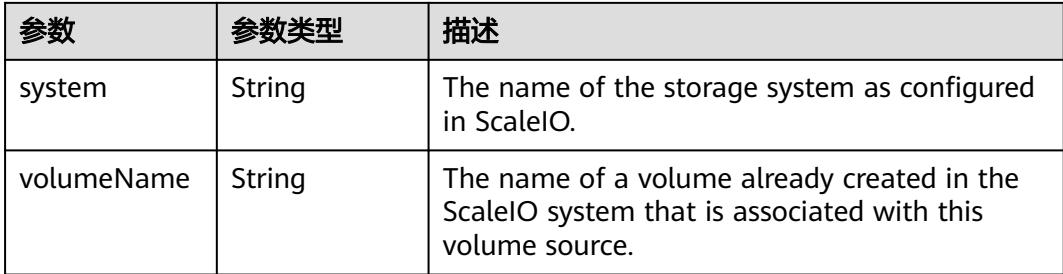

# 表 **5-502** io.k8s.api.core.v1.SecretVolumeSource

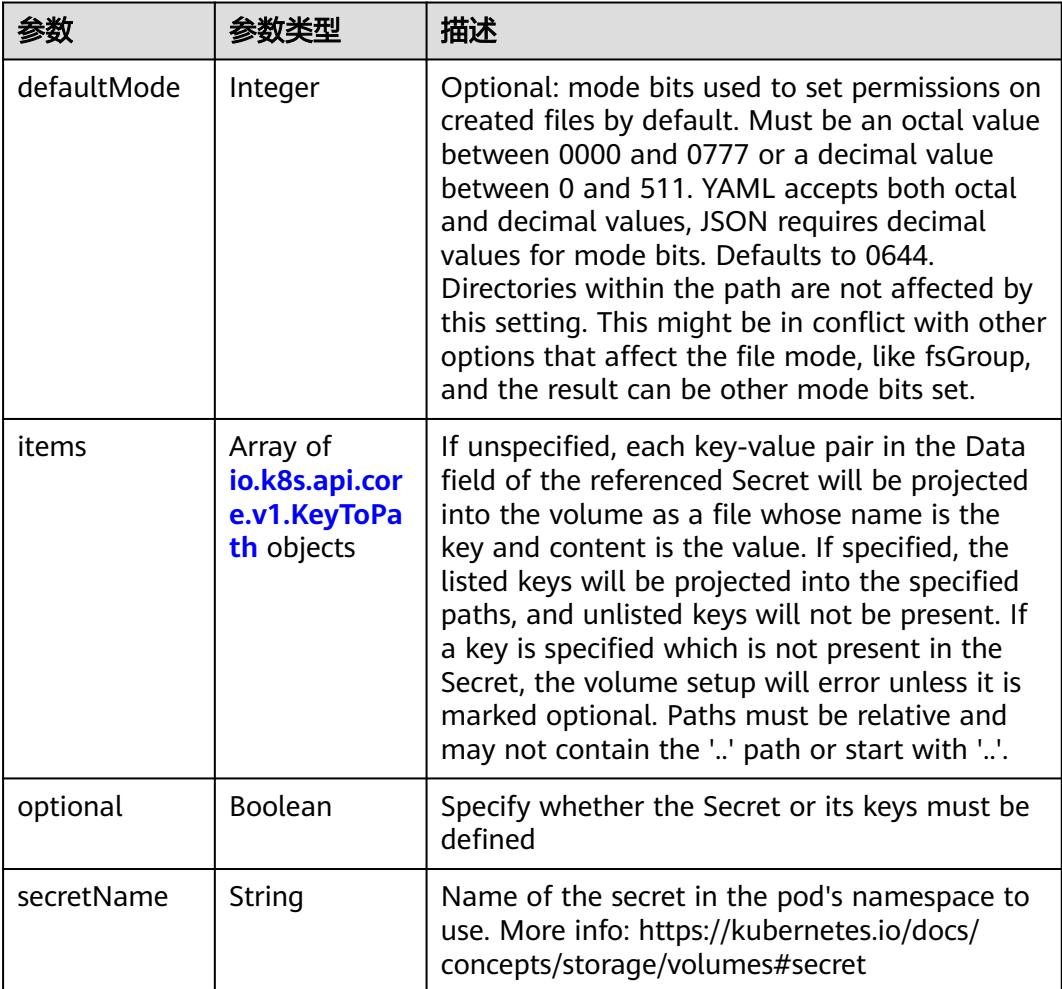

# 表 **5-503** io.k8s.api.core.v1.KeyToPath

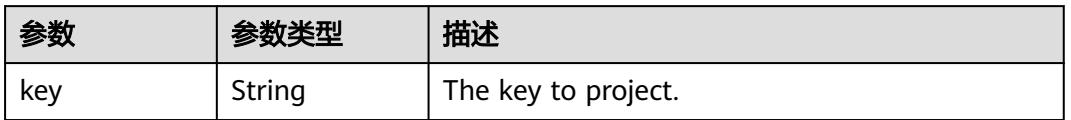

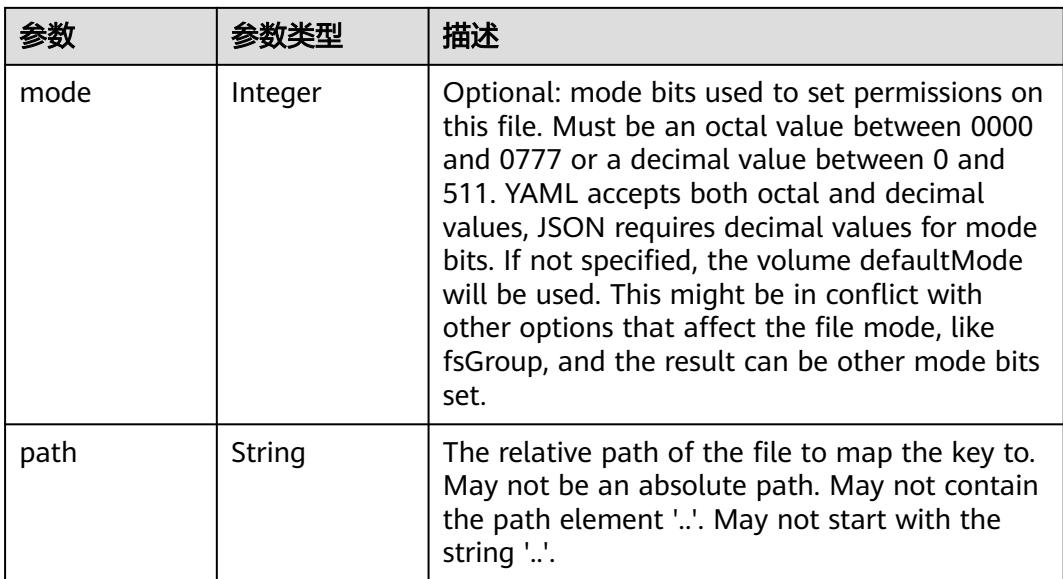

## 表 **5-504** io.k8s.api.core.v1.StorageOSVolumeSource

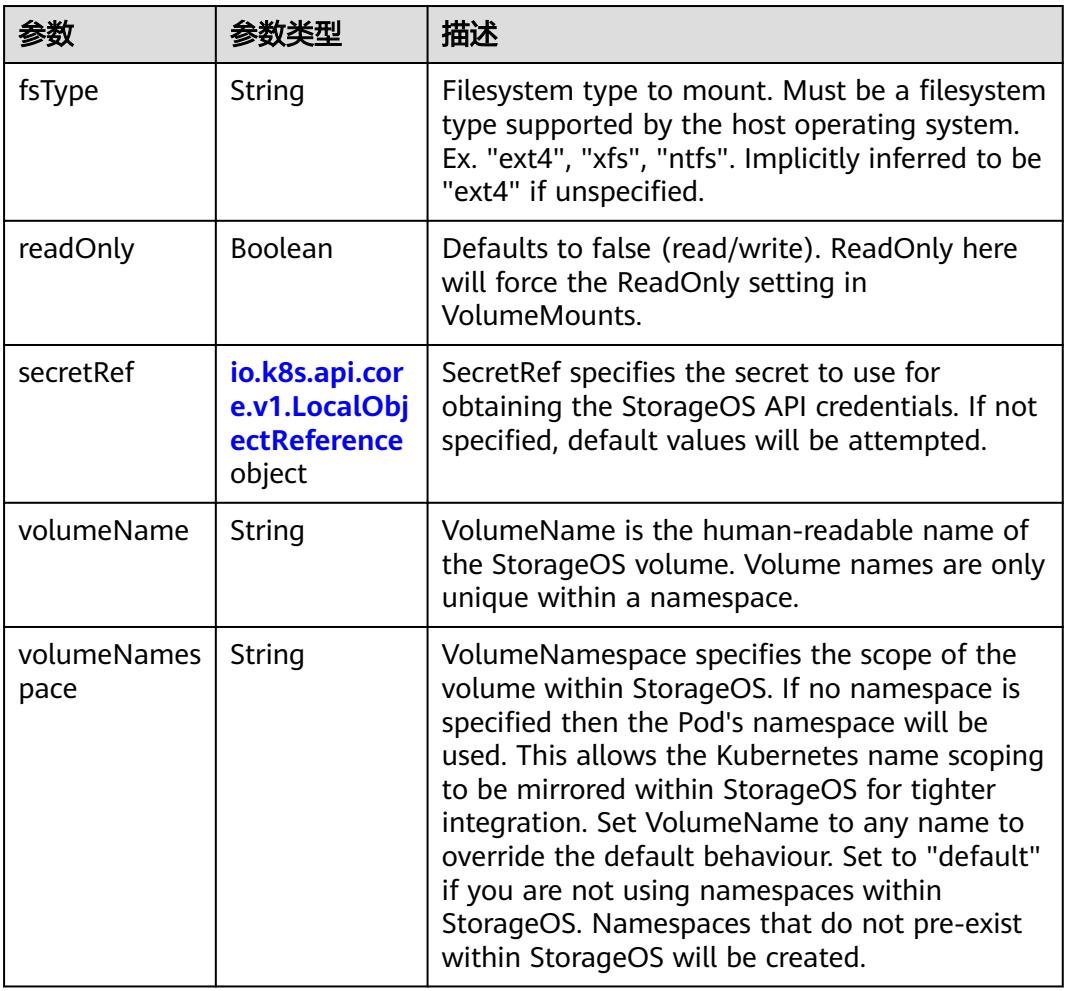

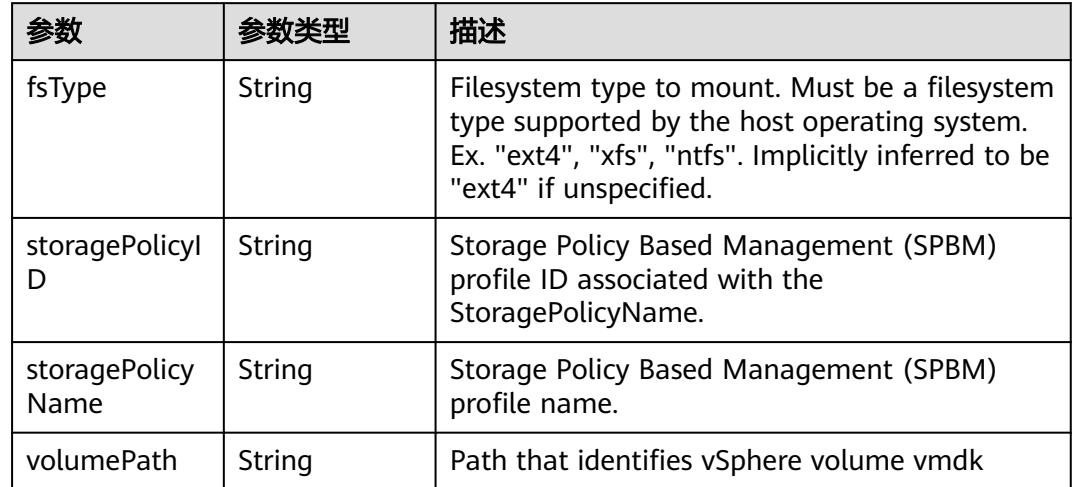

## 表 **5-505** io.k8s.api.core.v1.VsphereVirtualDiskVolumeSource

#### 表 **5-506** io.k8s.api.core.v1.PodStatus

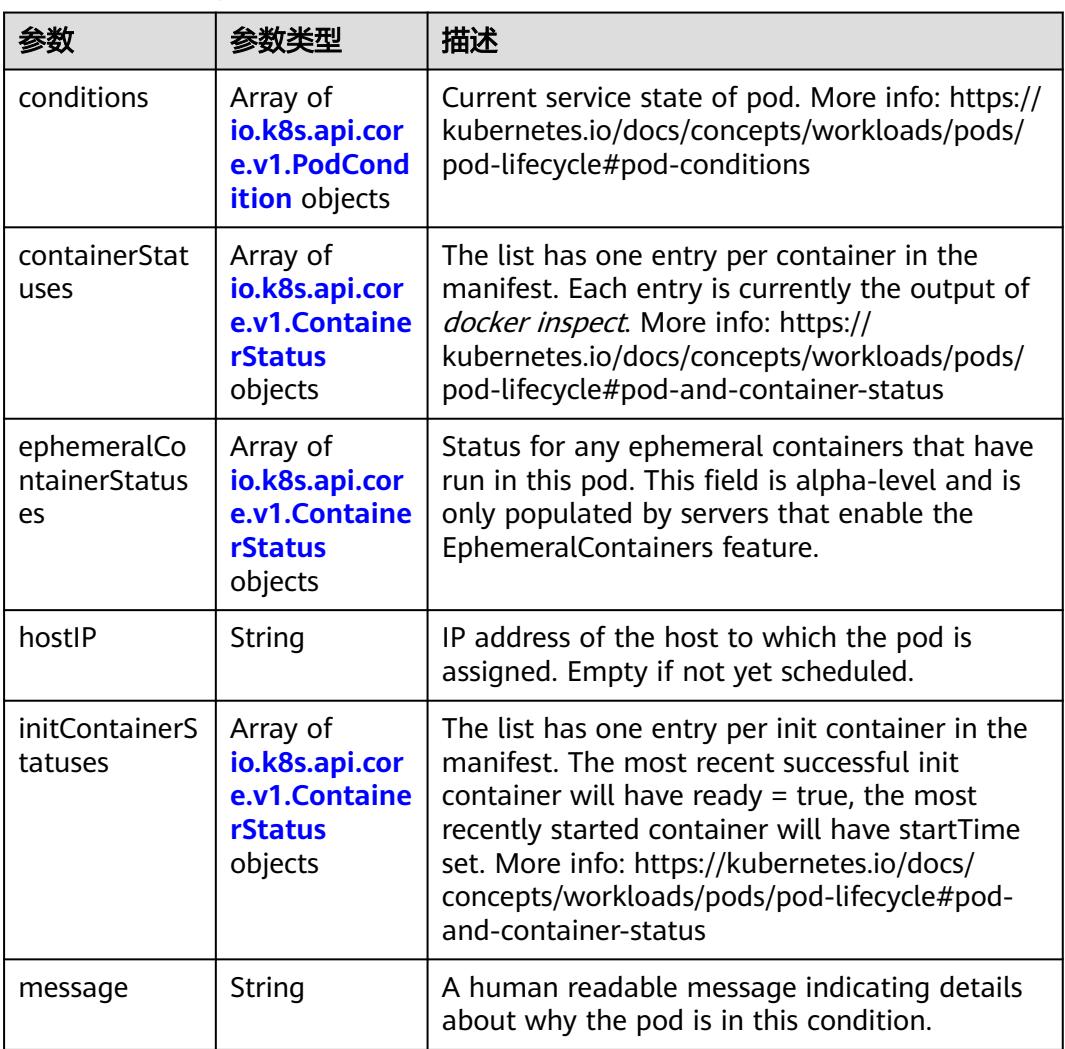

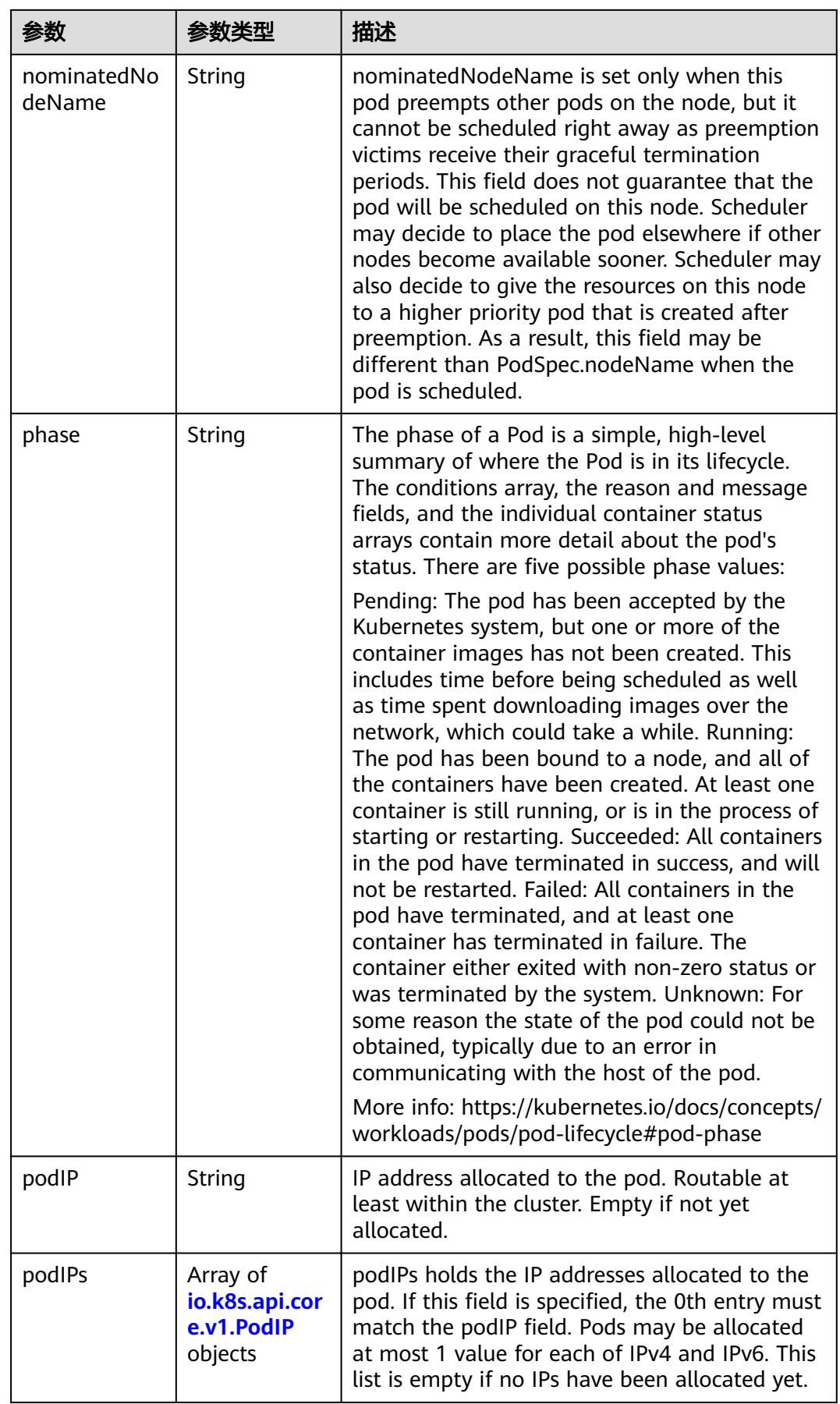

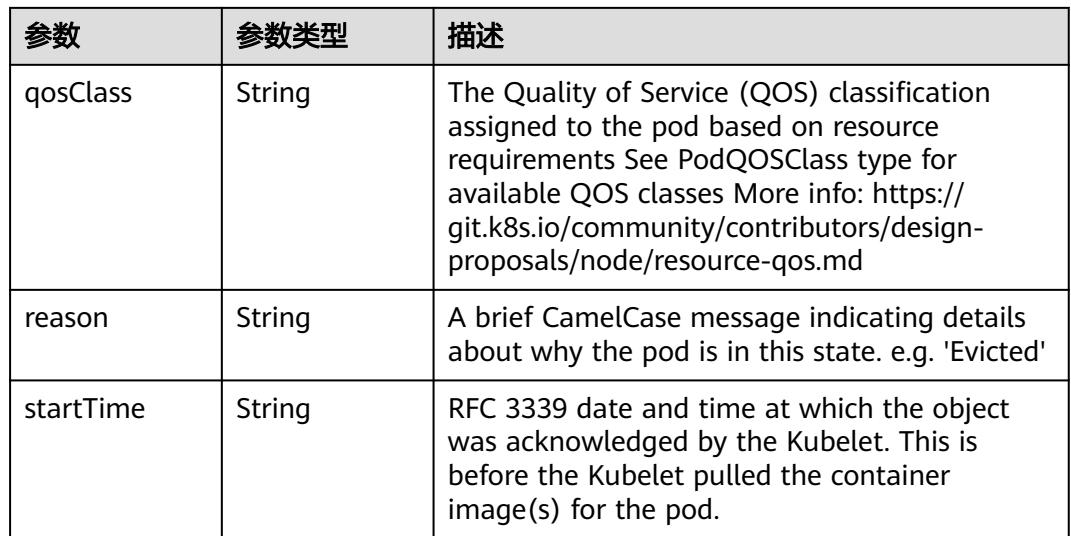

# 表 **5-507** io.k8s.api.core.v1.PodCondition

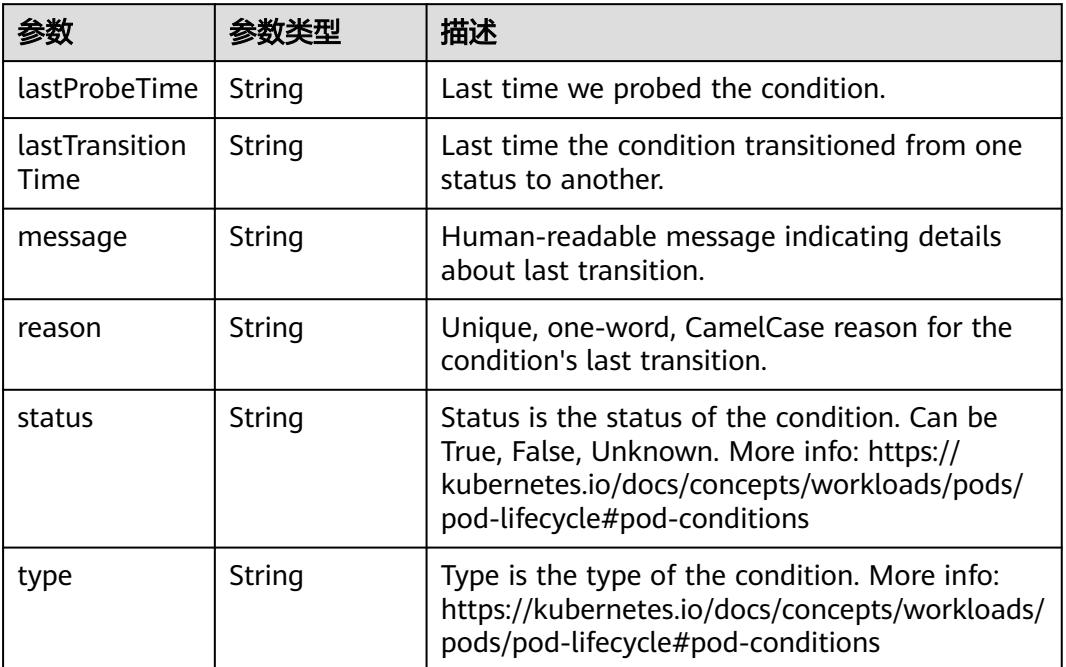

## 表 **5-508** io.k8s.api.core.v1.ContainerStatus

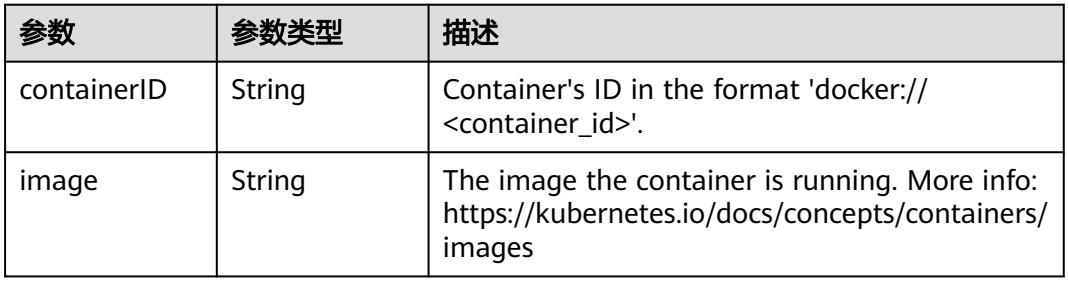

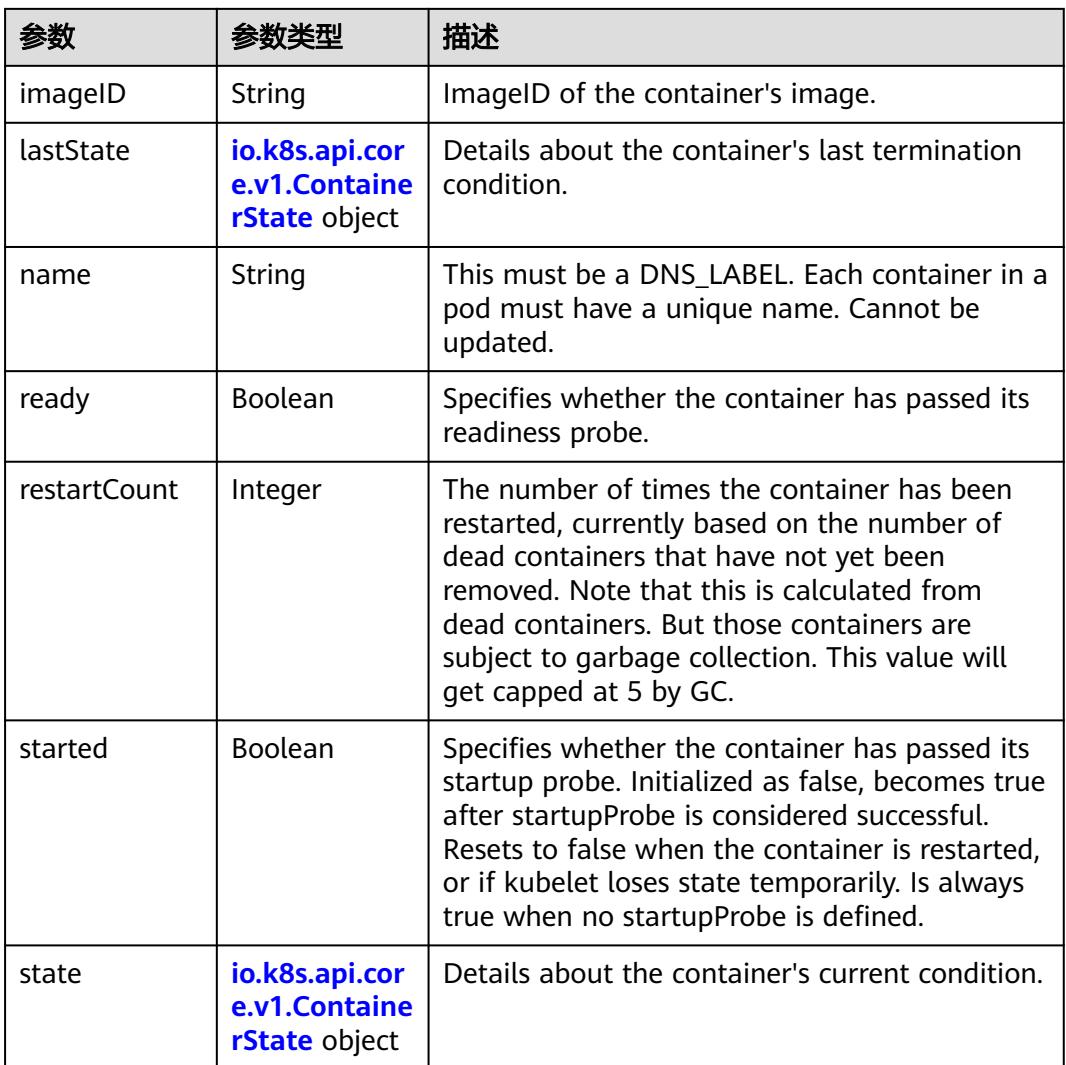

#### 表 **5-509** io.k8s.api.core.v1.ContainerState

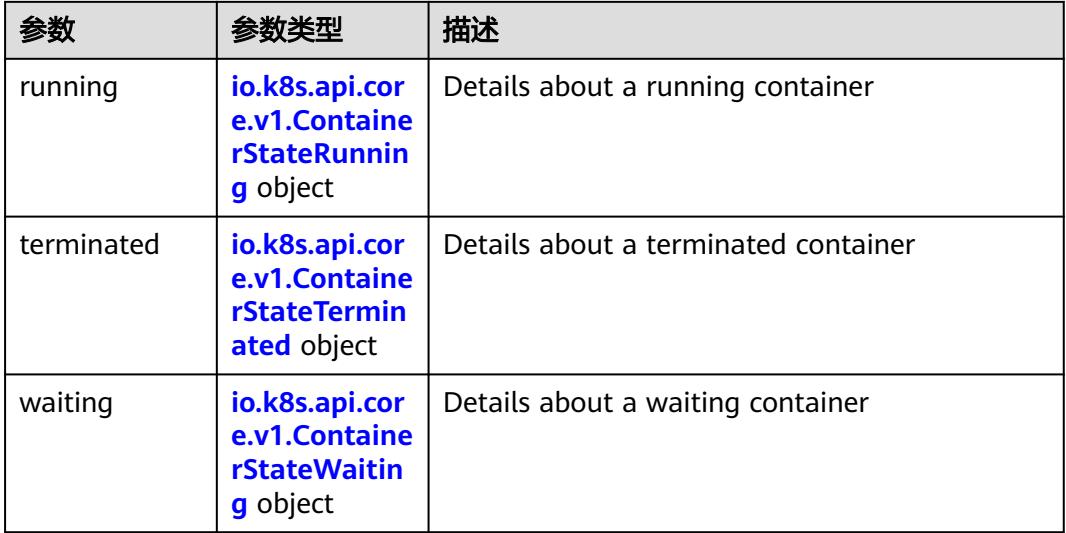

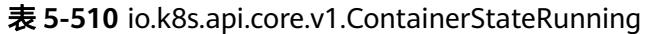

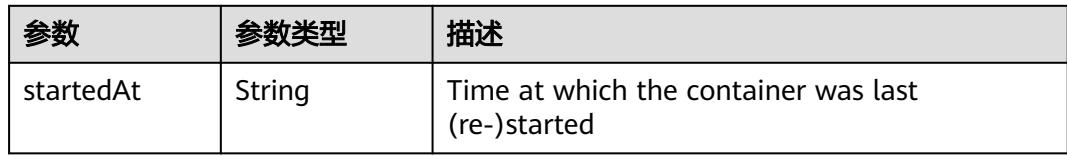

## 表 **5-511** io.k8s.api.core.v1.ContainerStateTerminated

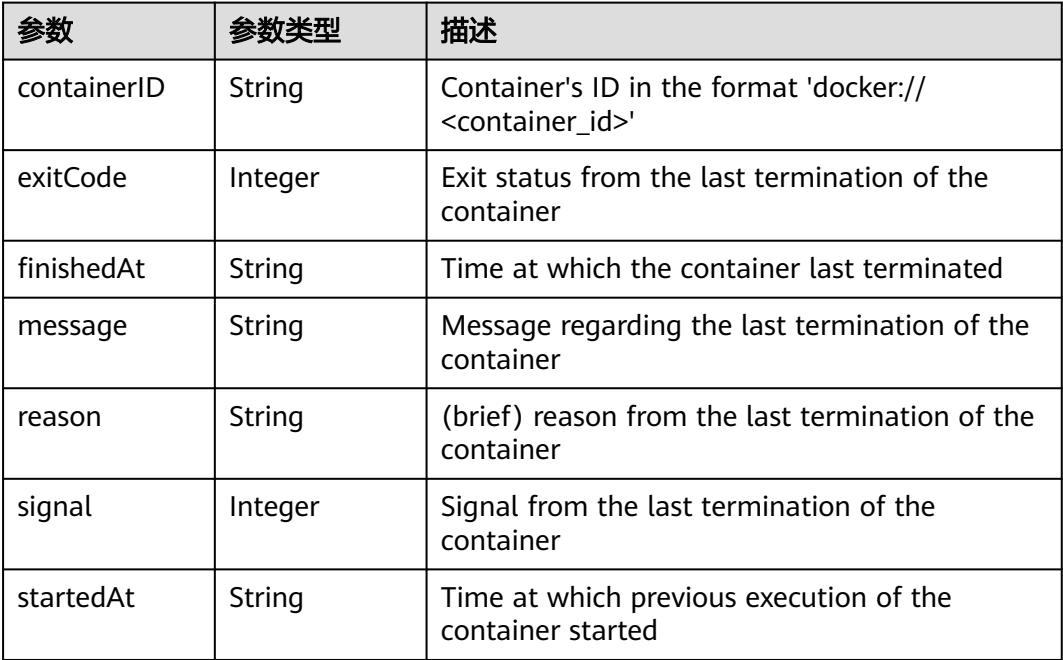

#### 表 **5-512** io.k8s.api.core.v1.ContainerStateWaiting

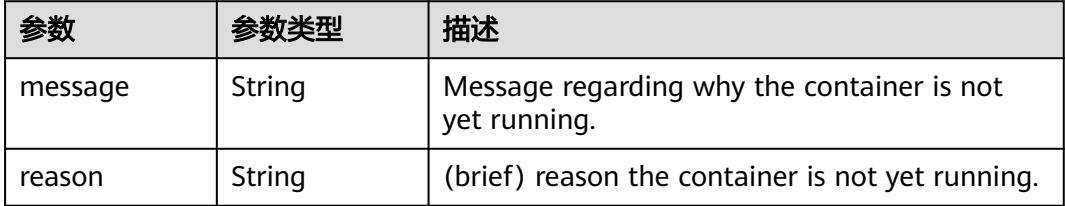

#### 表 **5-513** io.k8s.api.core.v1.PodIP

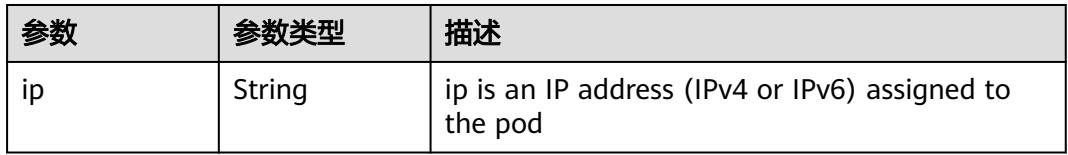

## 状态码: **202**
#### 表 **5-514** 响应 Body 参数

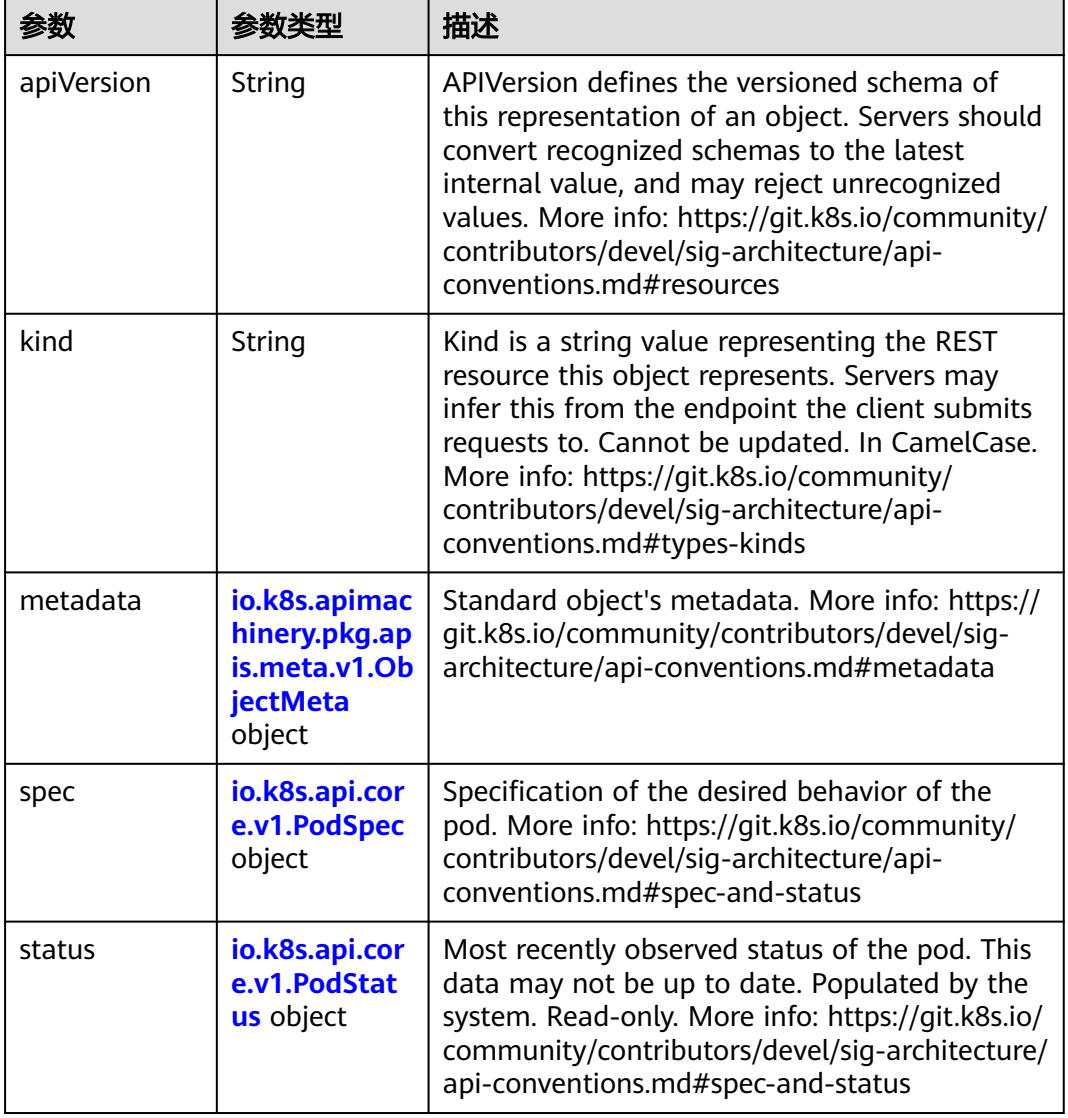

### 表 **5-515** io.k8s.api.core.v1.PodSpec

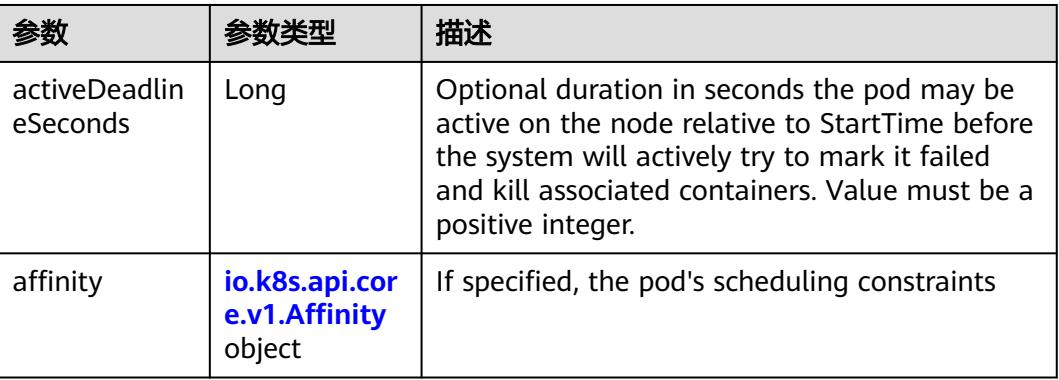

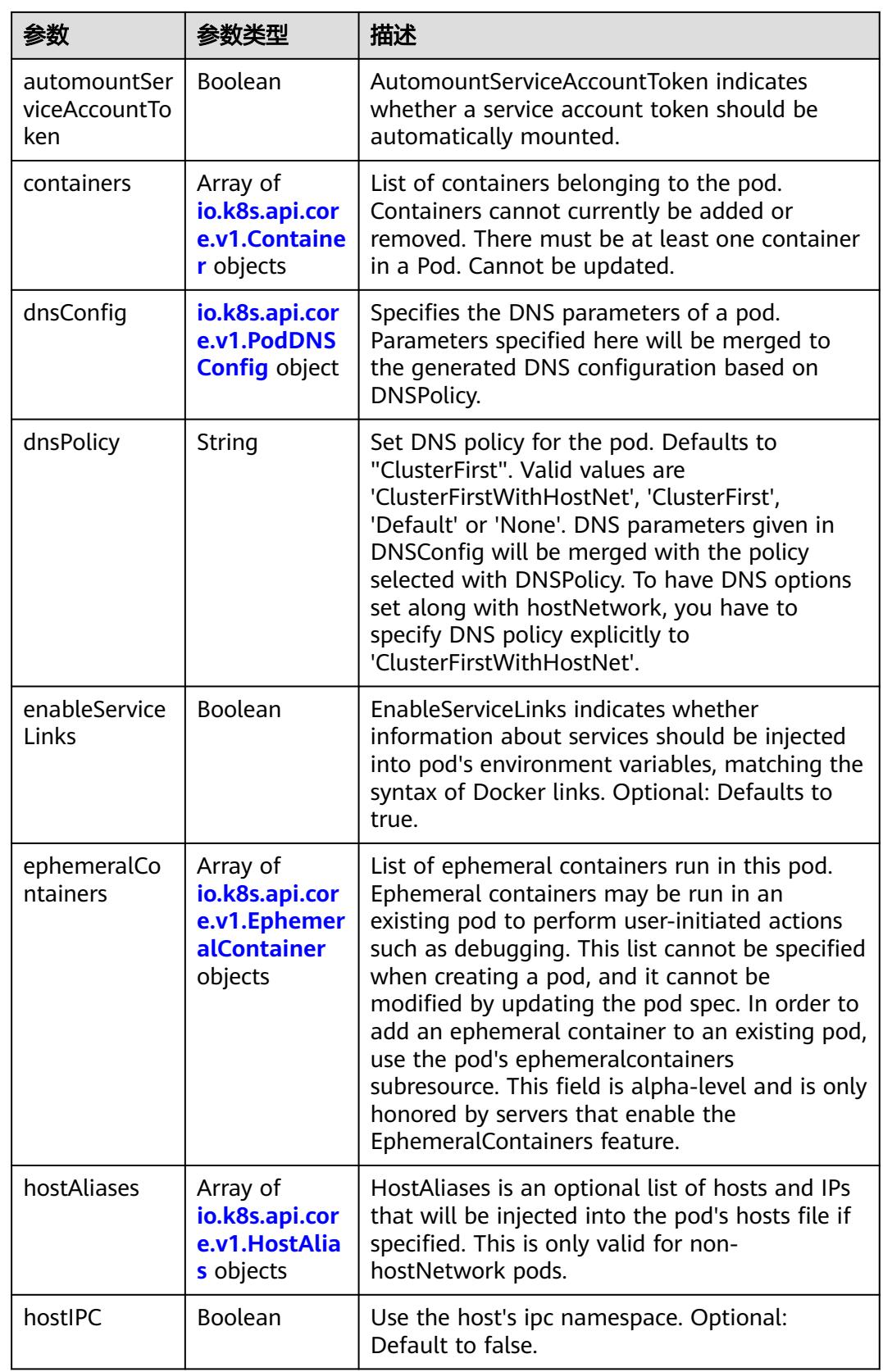

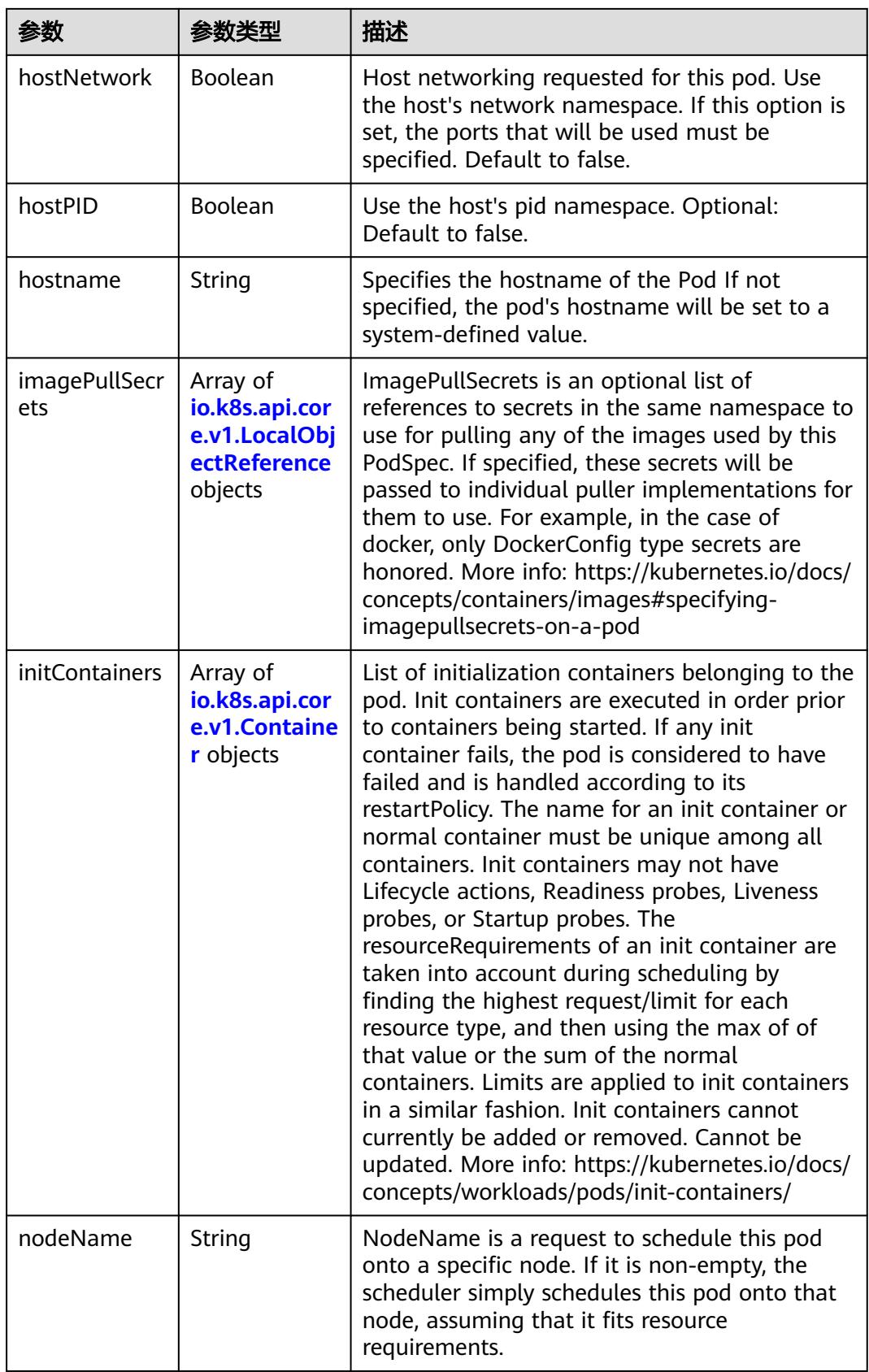

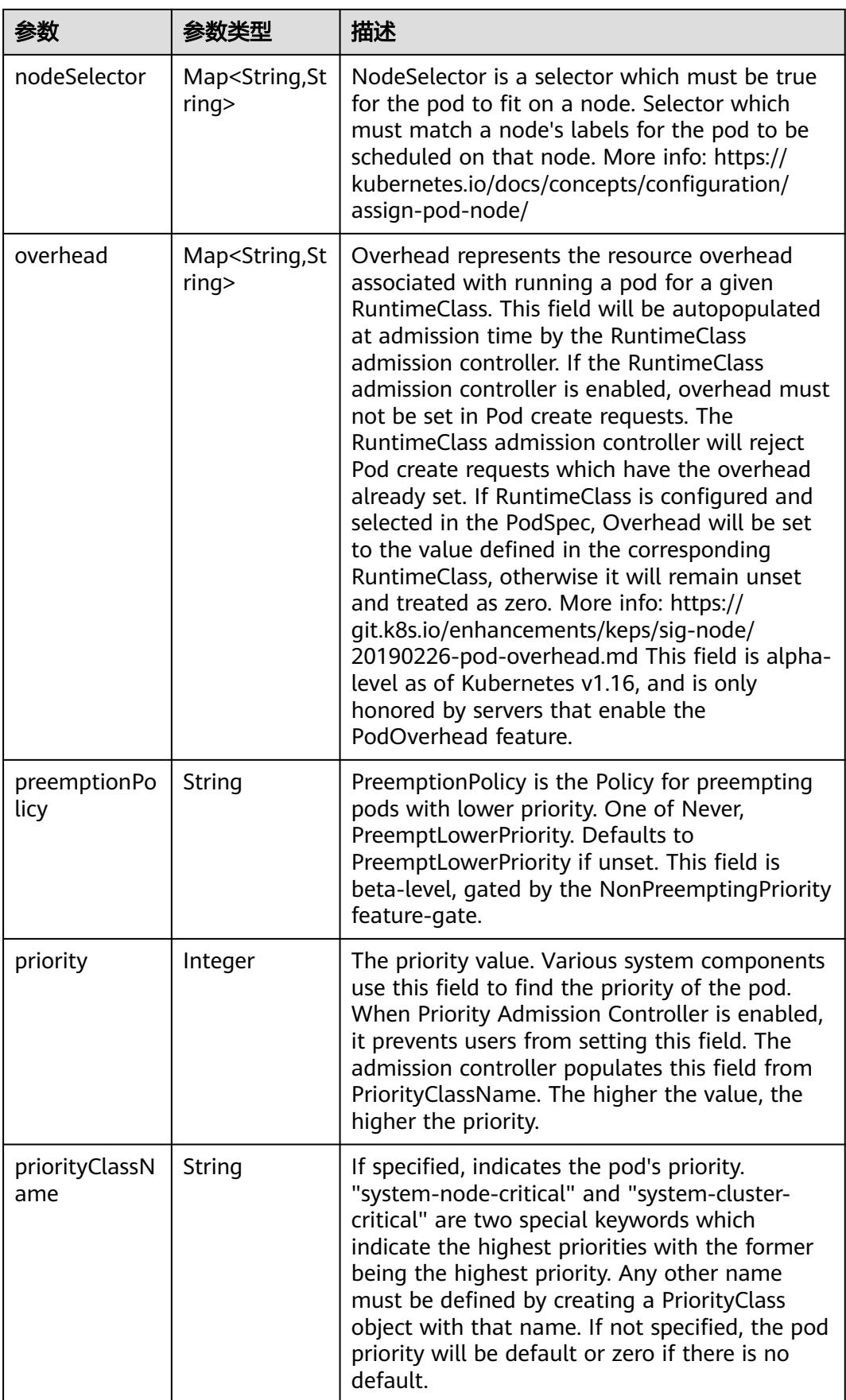

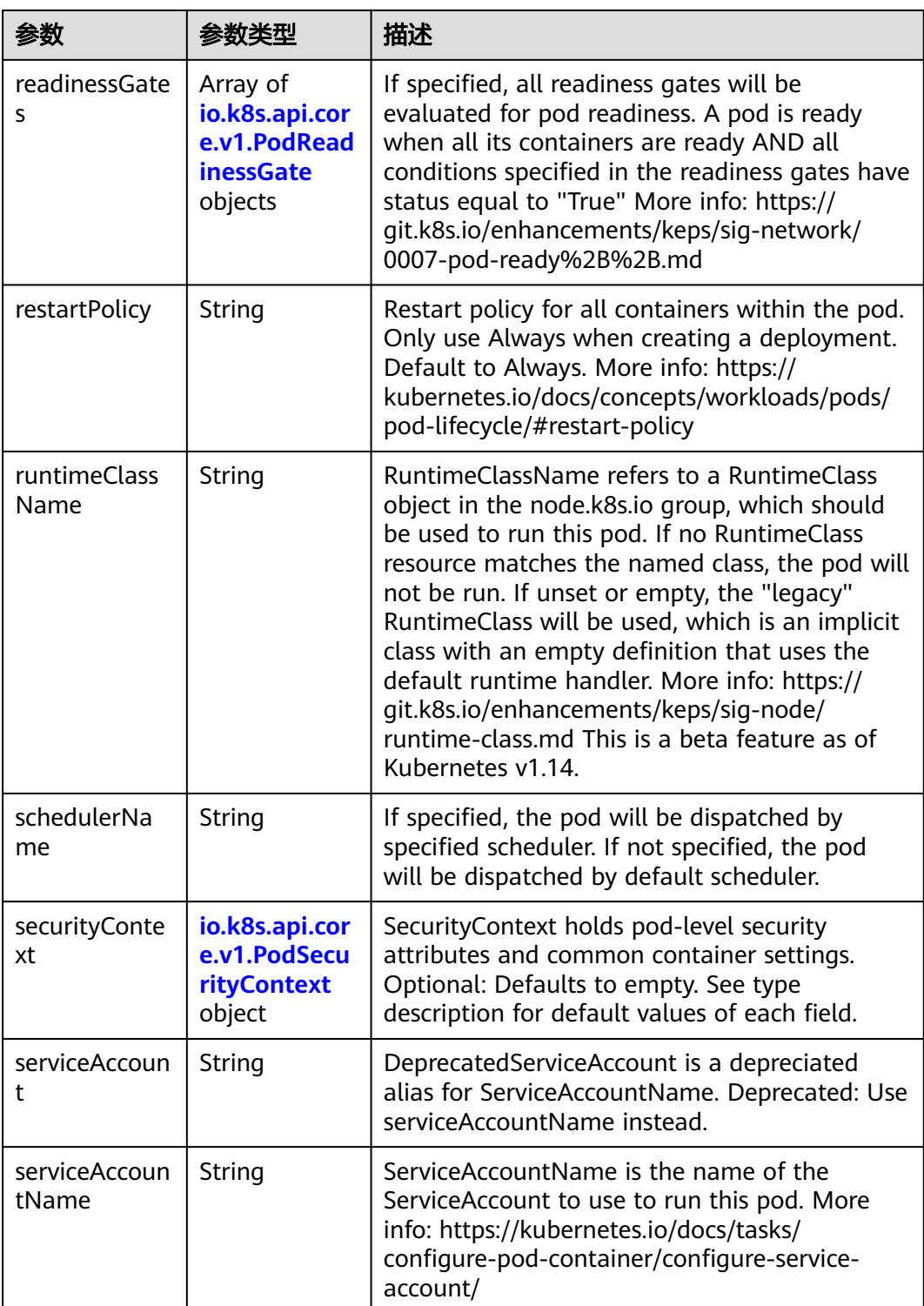

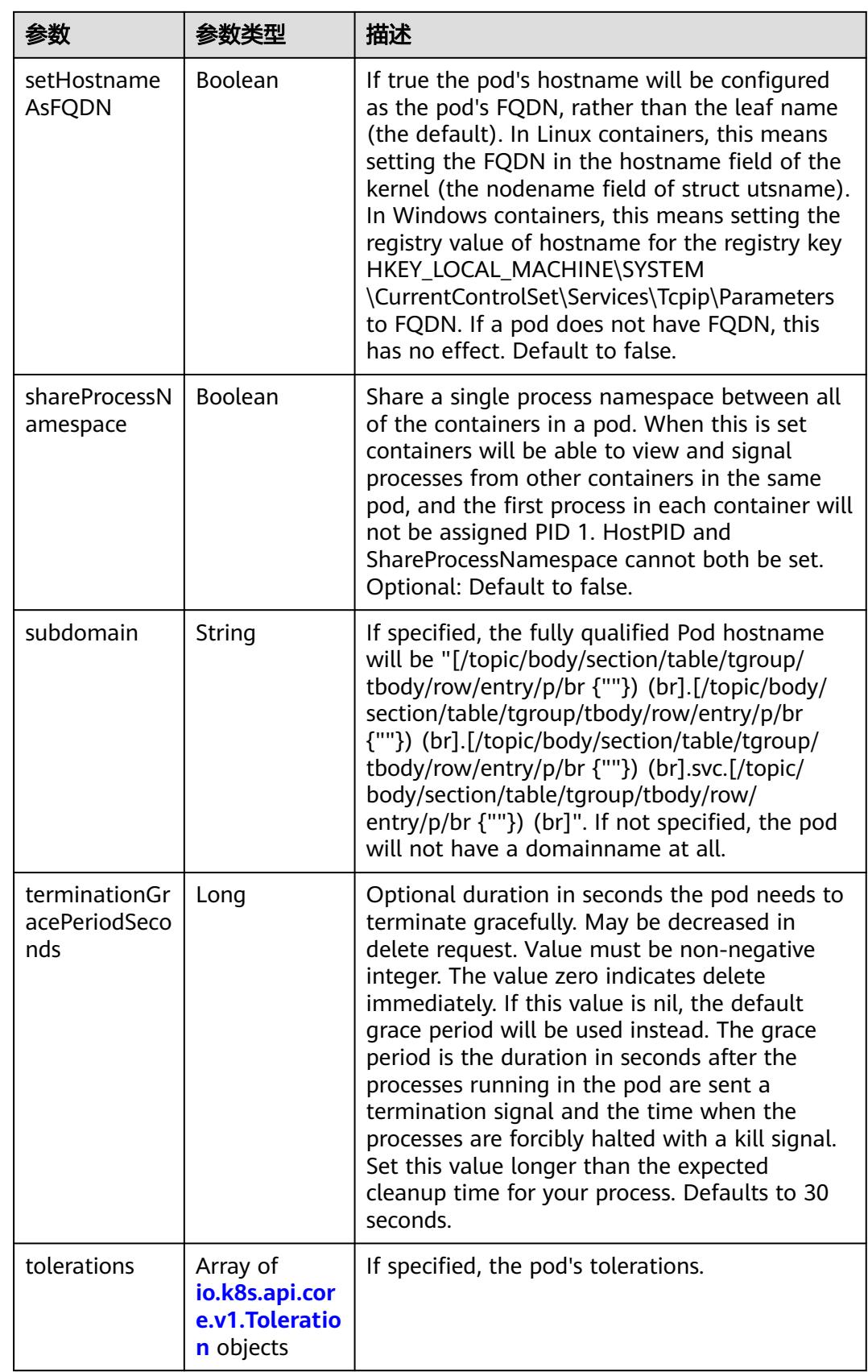

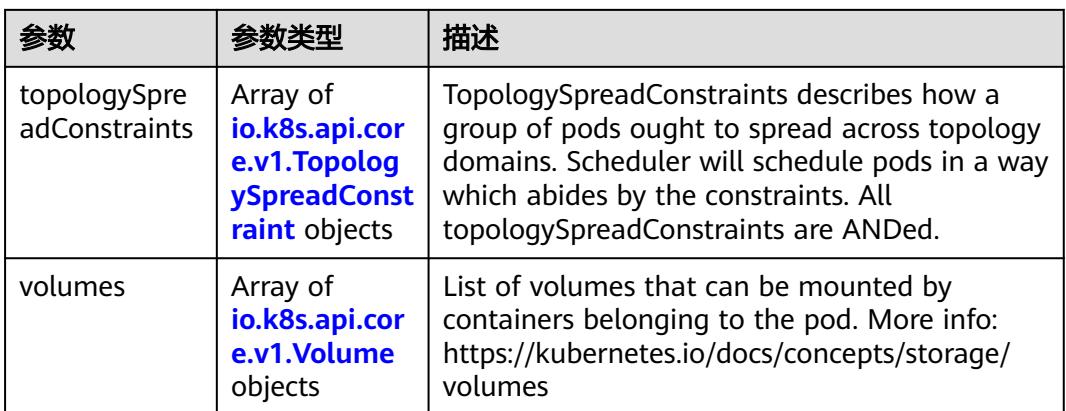

## 表 **5-516** io.k8s.api.core.v1.Affinity

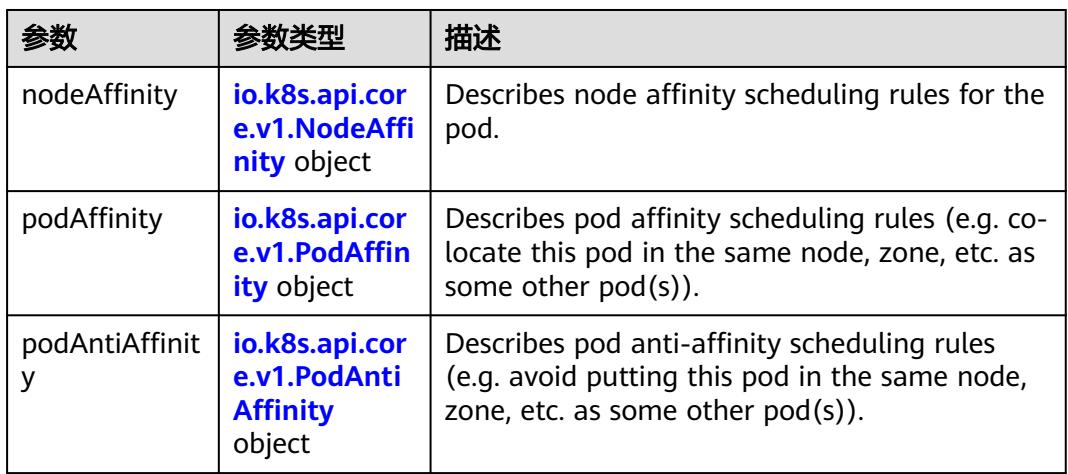

## 表 **5-517** io.k8s.api.core.v1.NodeAffinity

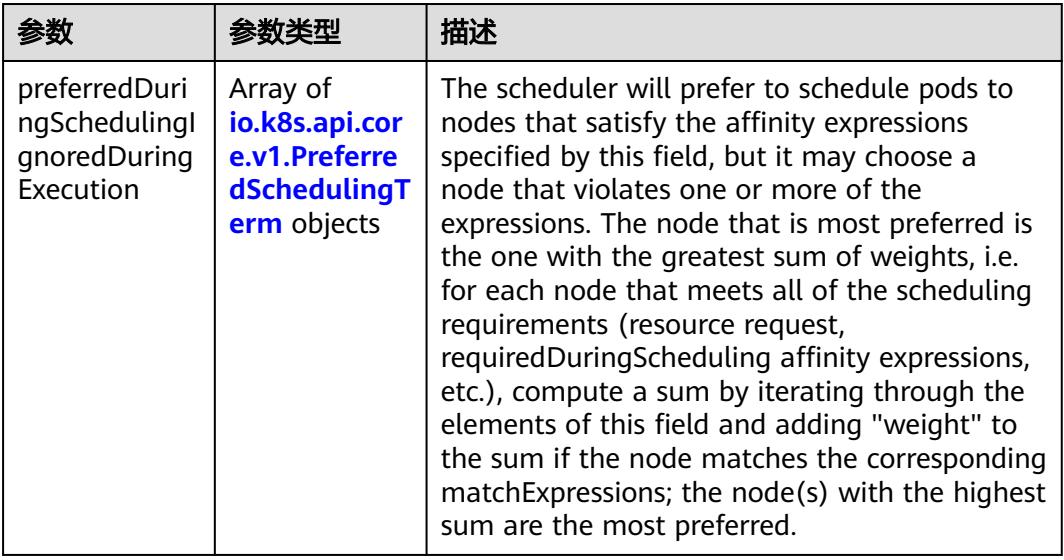

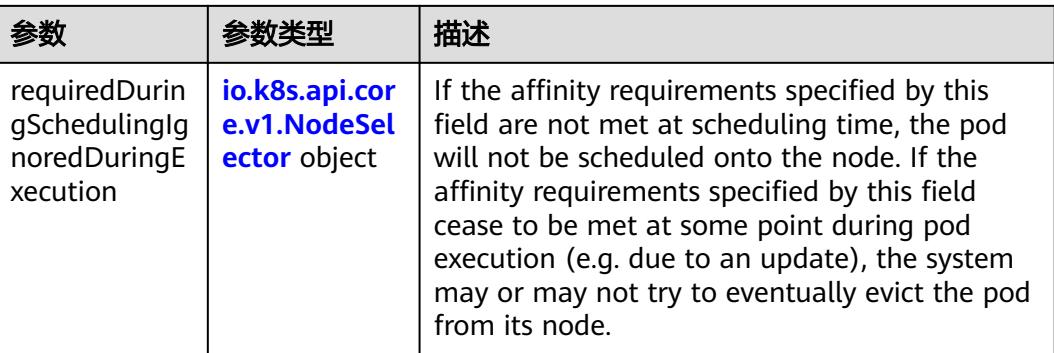

## 表 **5-518** io.k8s.api.core.v1.PreferredSchedulingTerm

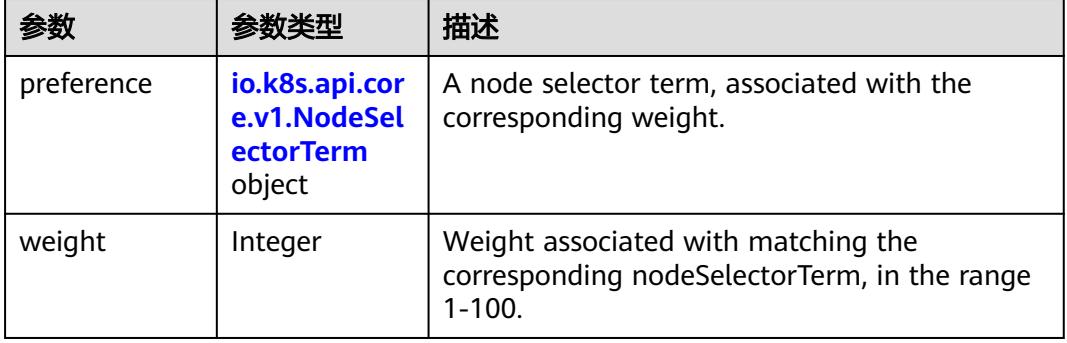

### 表 **5-519** io.k8s.api.core.v1.NodeSelectorTerm

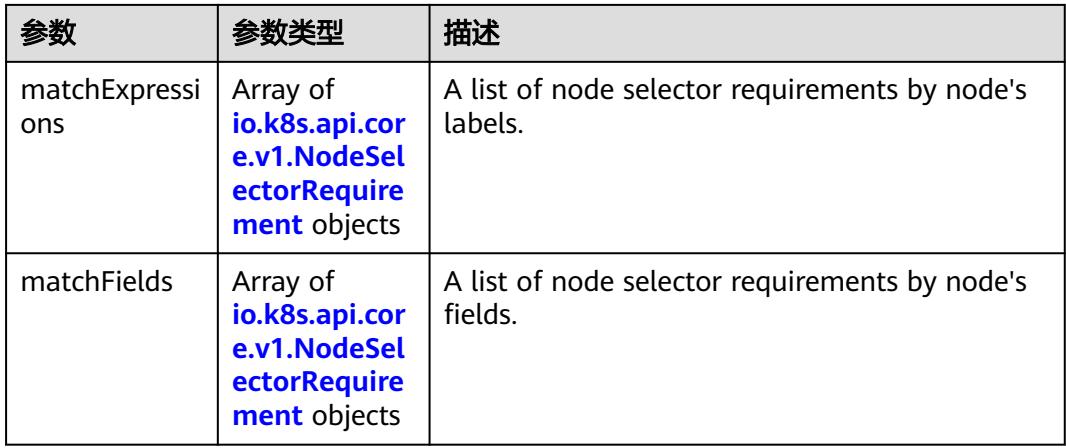

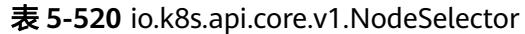

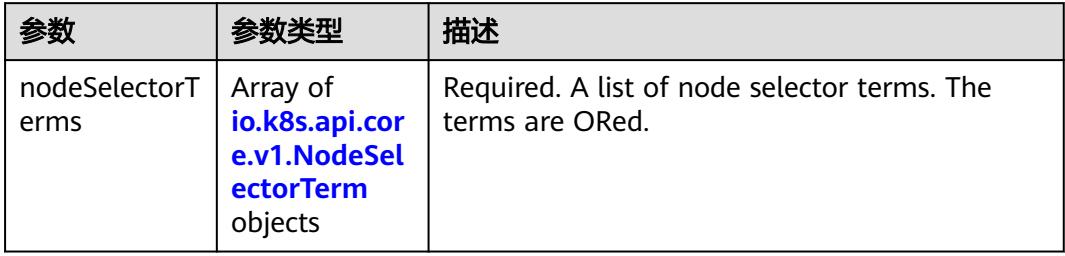

# 表 **5-521** io.k8s.api.core.v1.NodeSelectorRequirement

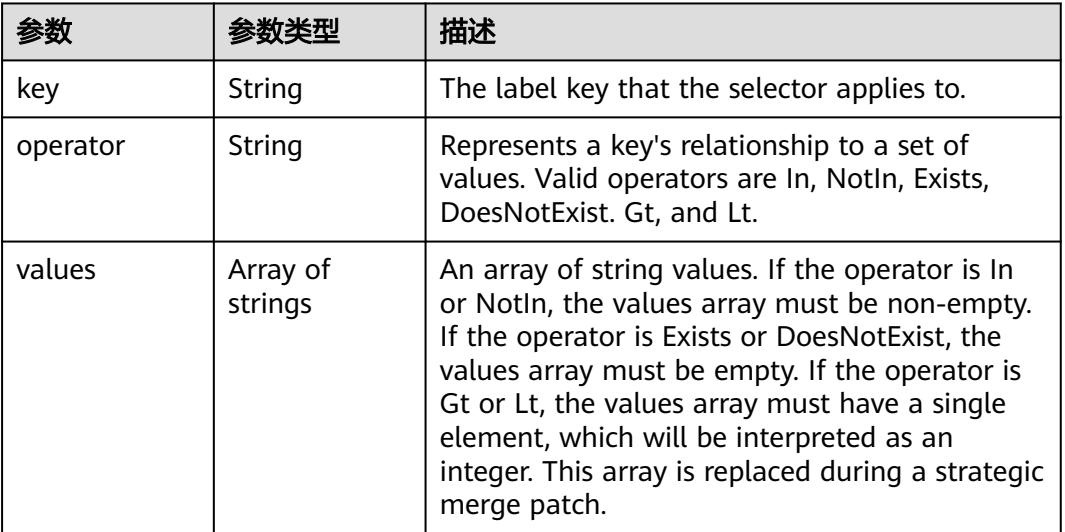

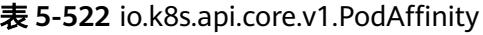

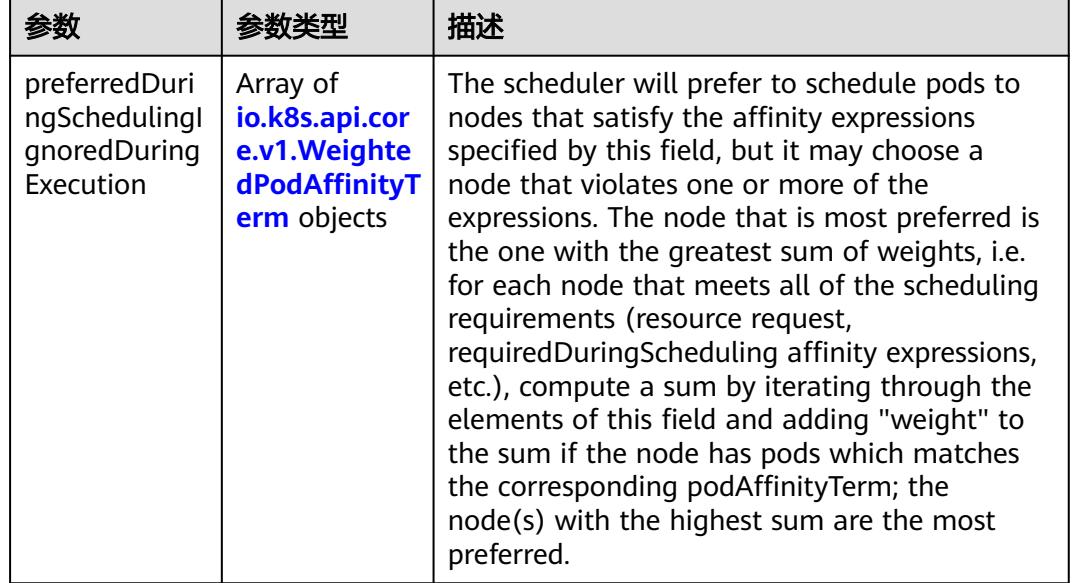

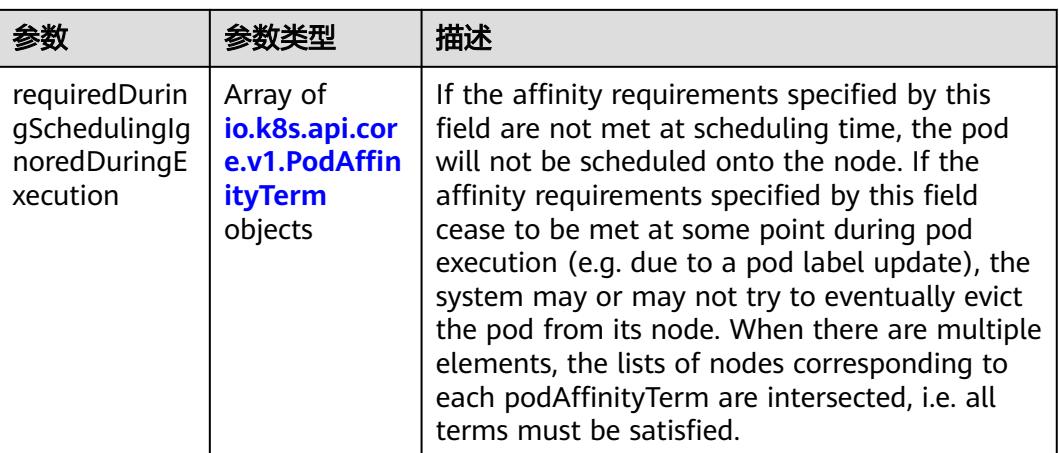

## 表 **5-523** io.k8s.api.core.v1.PodAntiAffinity

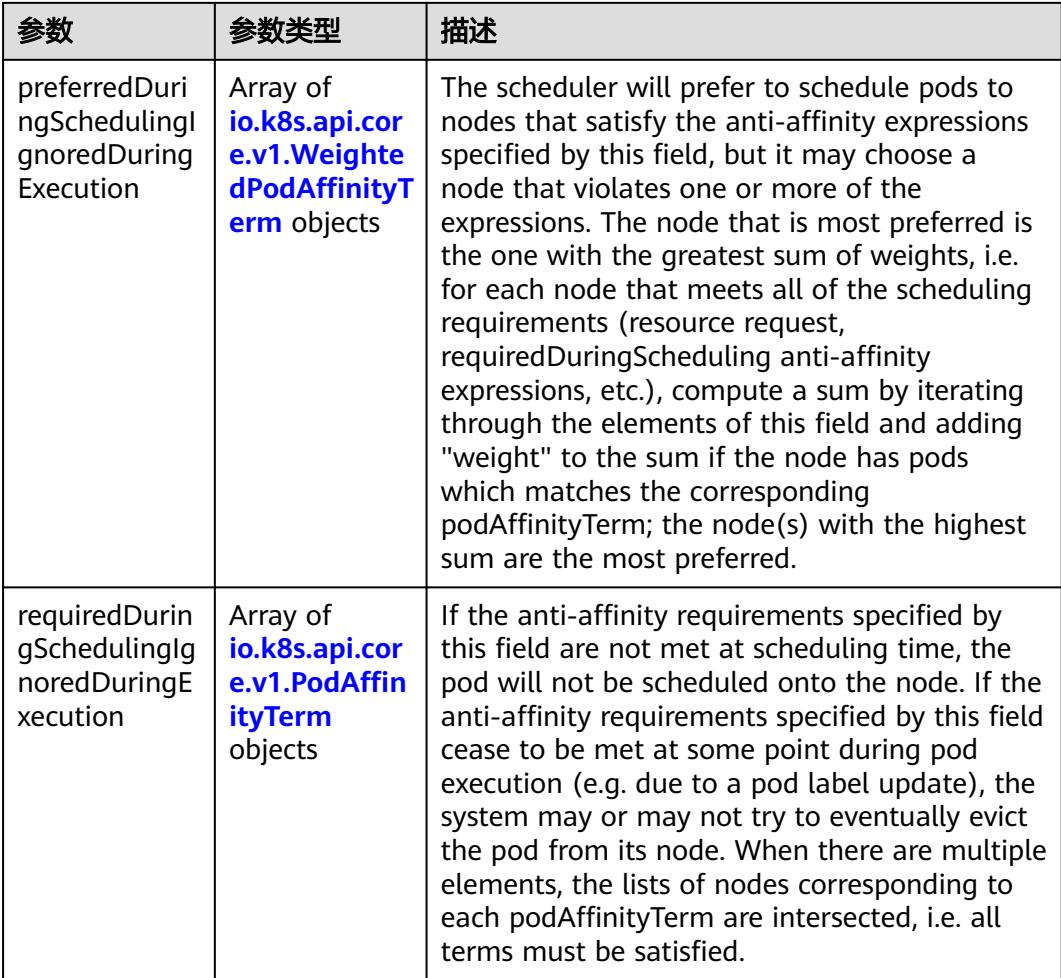

| 参数                  | 参数类型                                                        | 描述                                                                                               |
|---------------------|-------------------------------------------------------------|--------------------------------------------------------------------------------------------------|
| podAffinityTer<br>m | io.k8s.api.cor<br>e.v1.PodAffin<br><b>ityTerm</b><br>object | Required. A pod affinity term, associated with<br>the corresponding weight.                      |
| weight              | Integer                                                     | weight associated with matching the<br>corresponding podAffinityTerm, in the range<br>$1 - 100.$ |

表 **5-524** io.k8s.api.core.v1.WeightedPodAffinityTerm

## 表 **5-525** io.k8s.api.core.v1.PodAffinityTerm

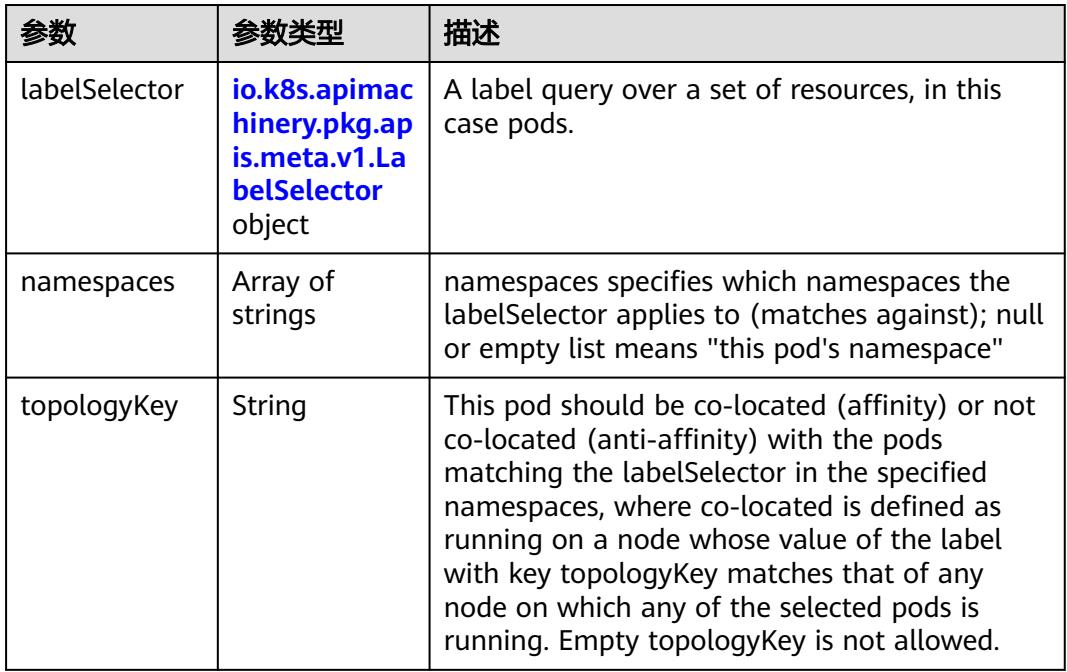

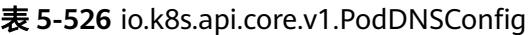

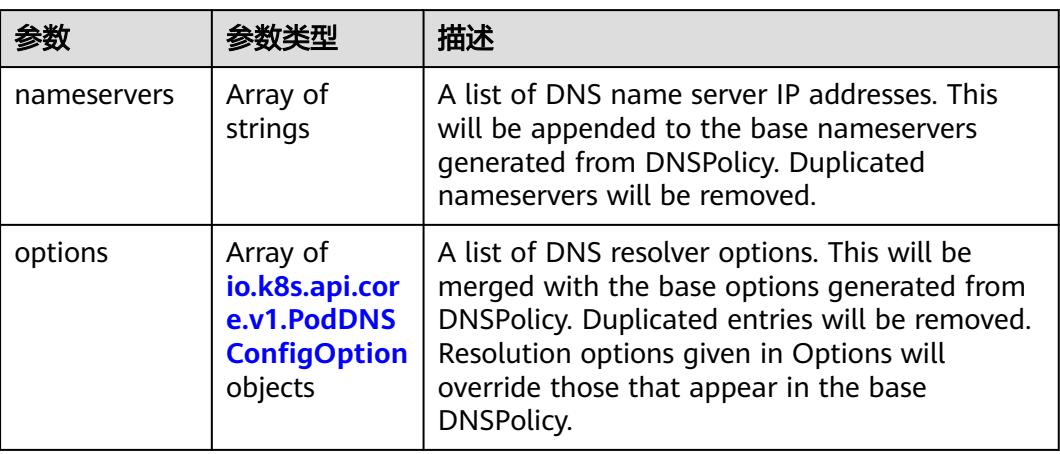

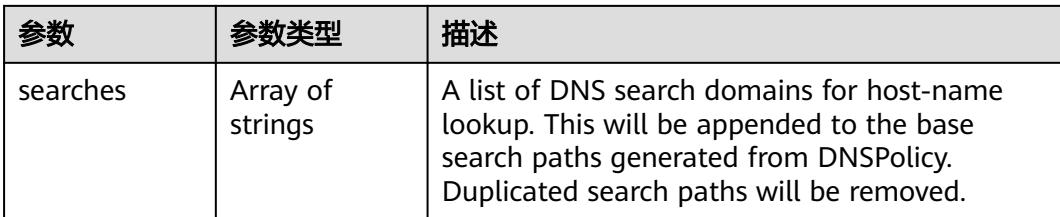

# 表 **5-527** io.k8s.api.core.v1.PodDNSConfigOption

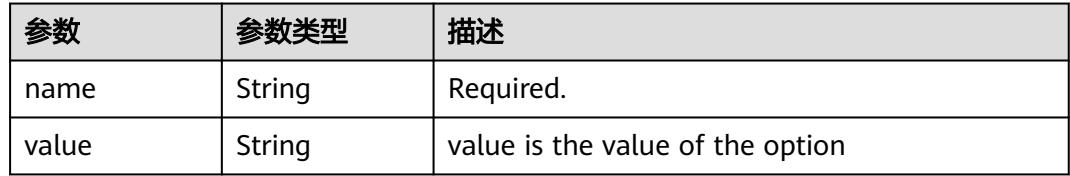

# 表 **5-528** io.k8s.api.core.v1.EphemeralContainer

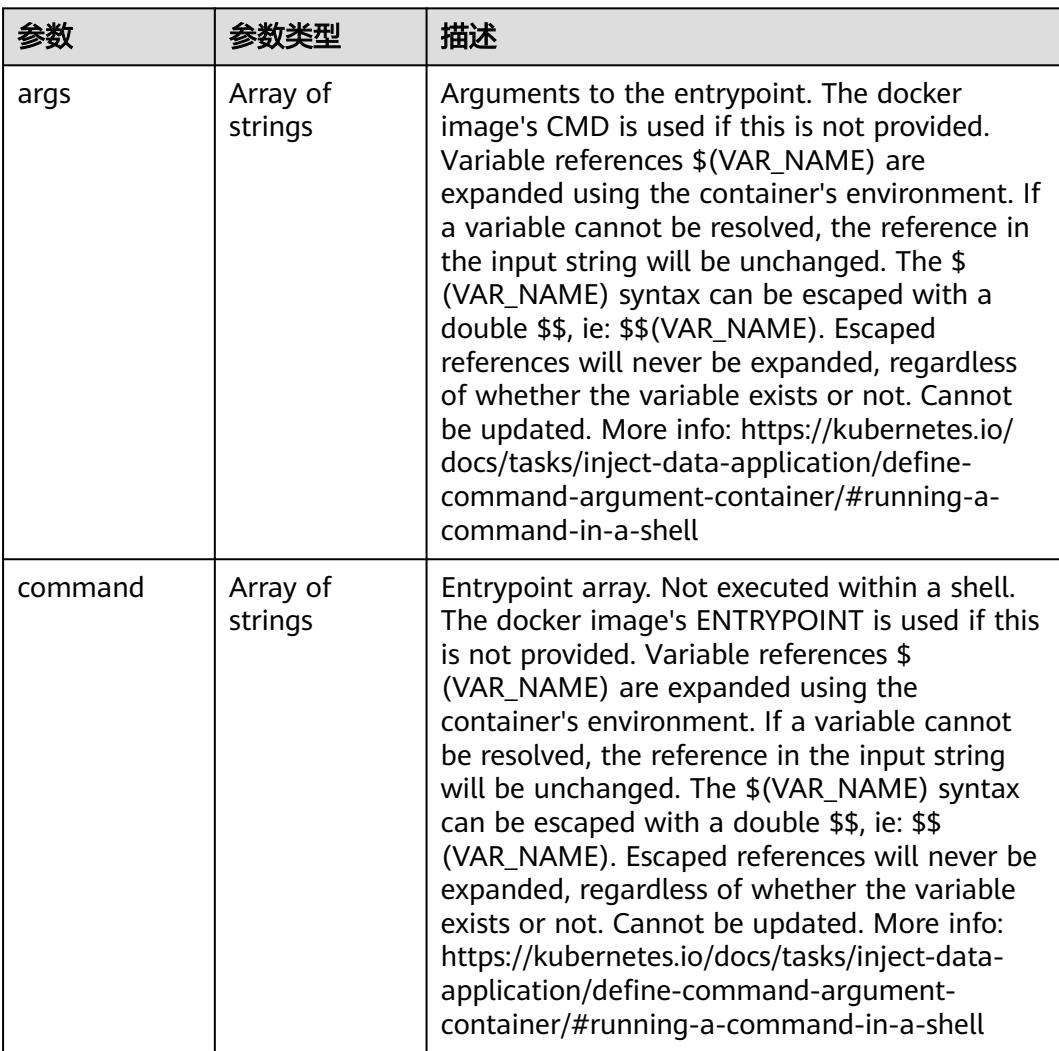

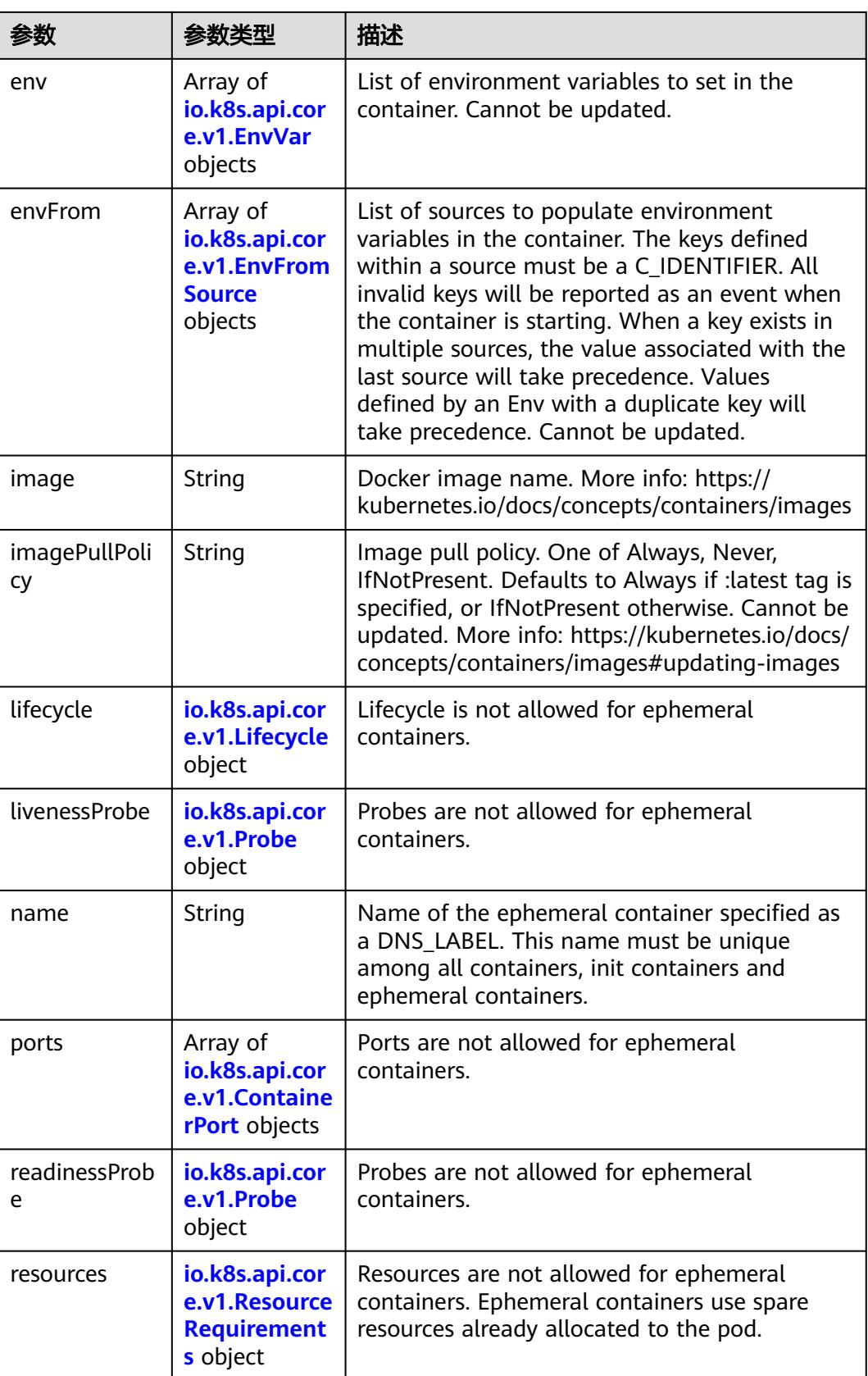

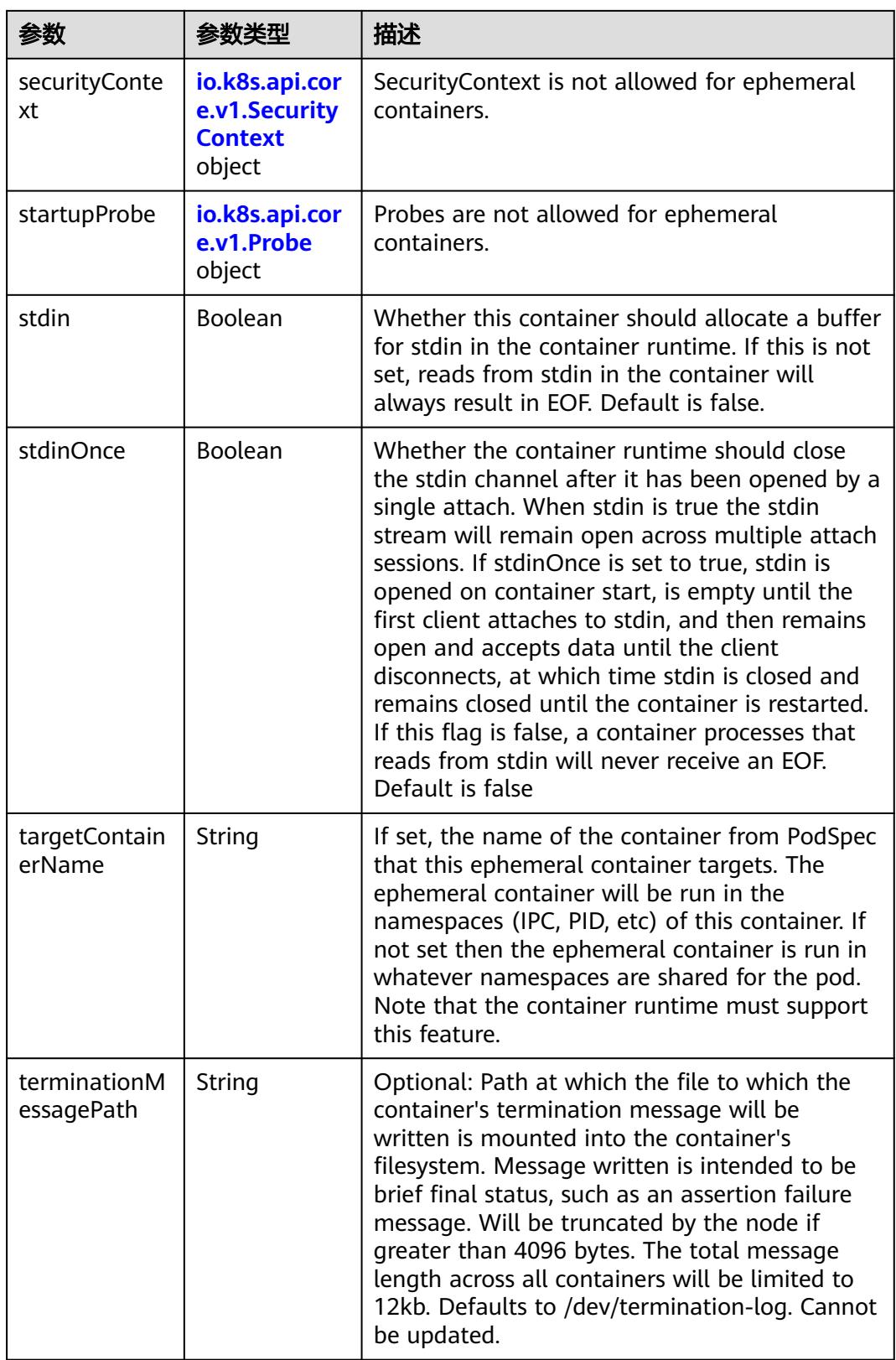

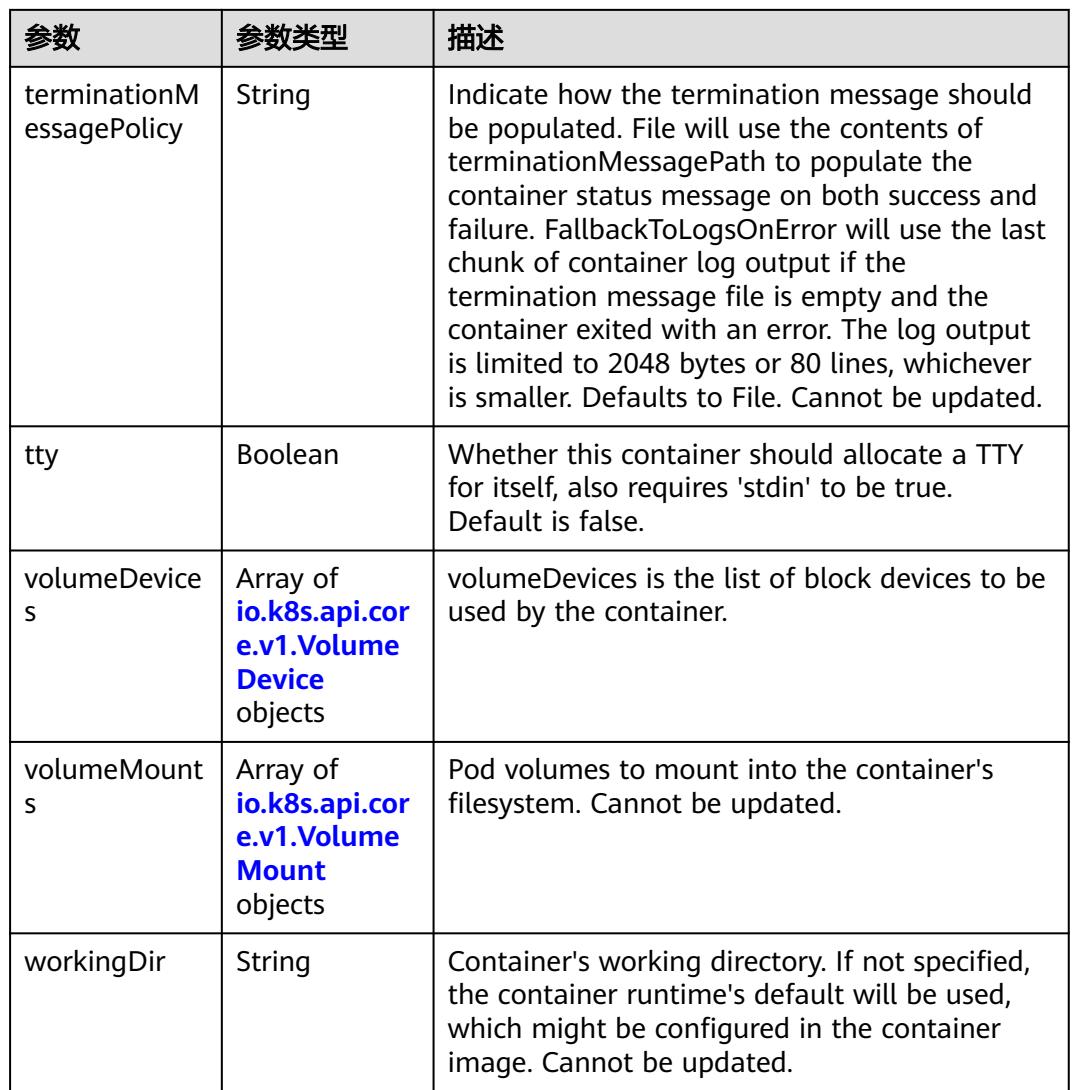

### 表 **5-529** io.k8s.api.core.v1.HostAlias

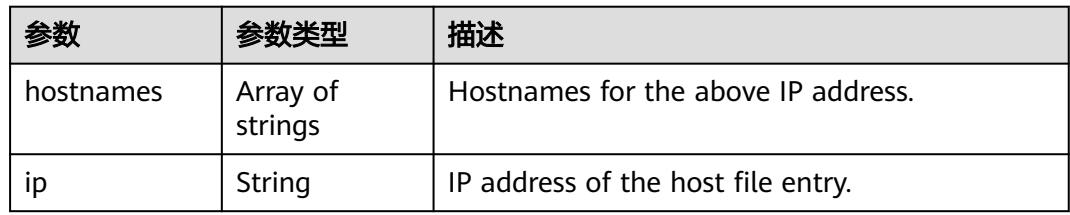

### 表 **5-530** io.k8s.api.core.v1.LocalObjectReference

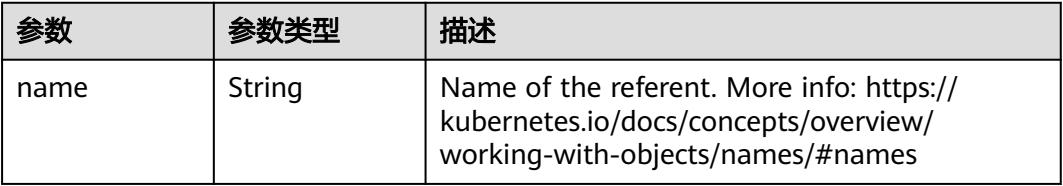

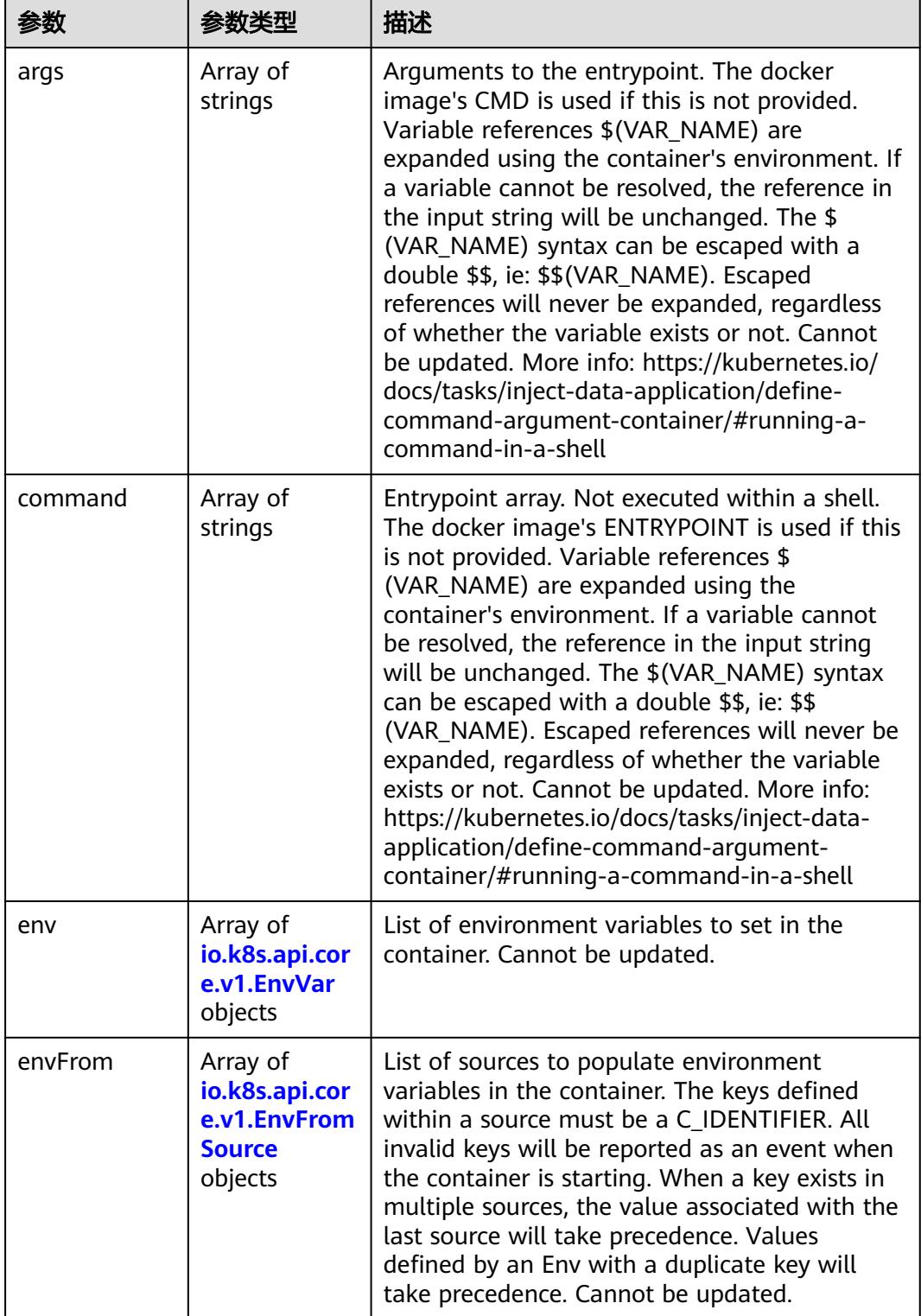

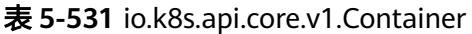

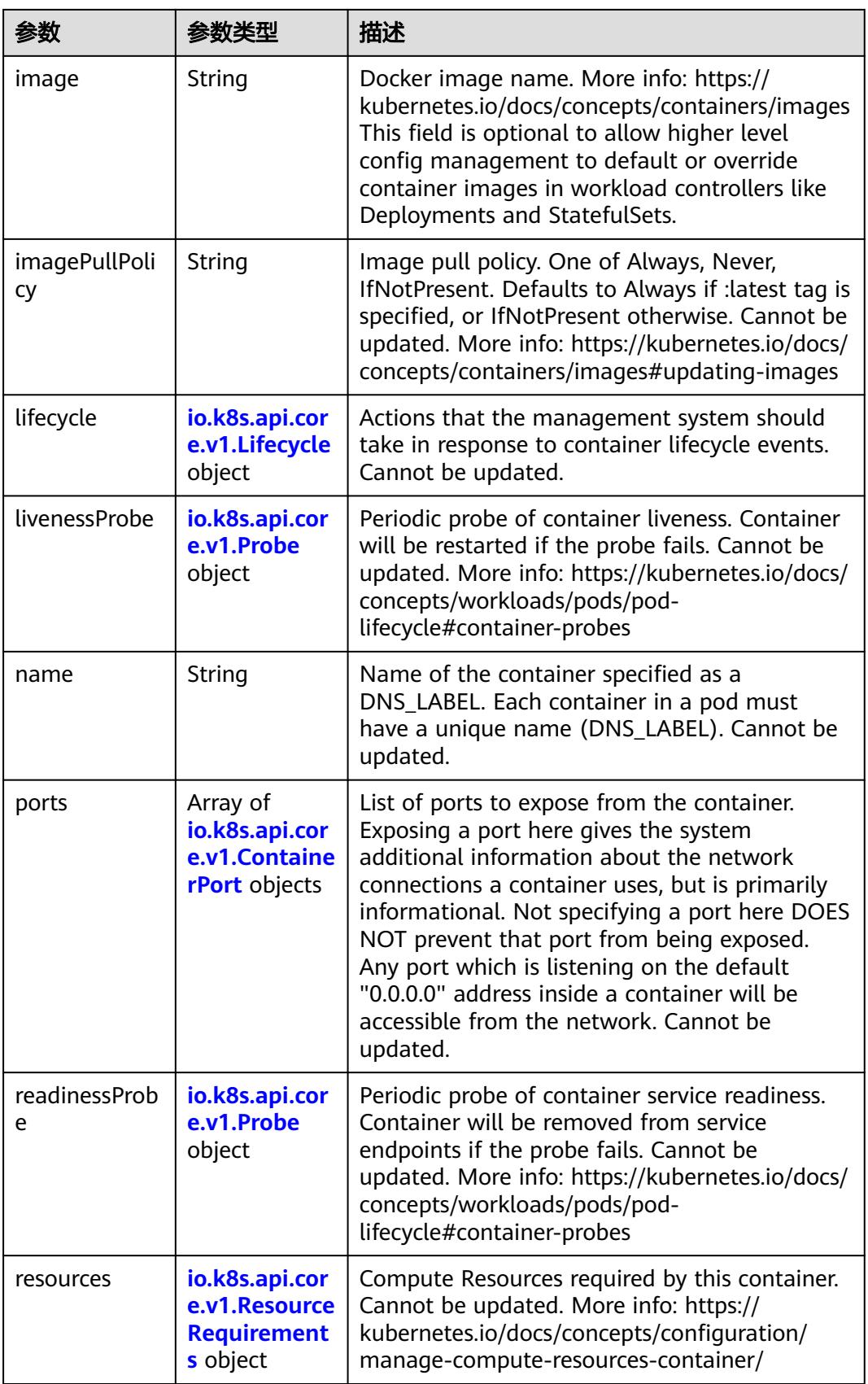

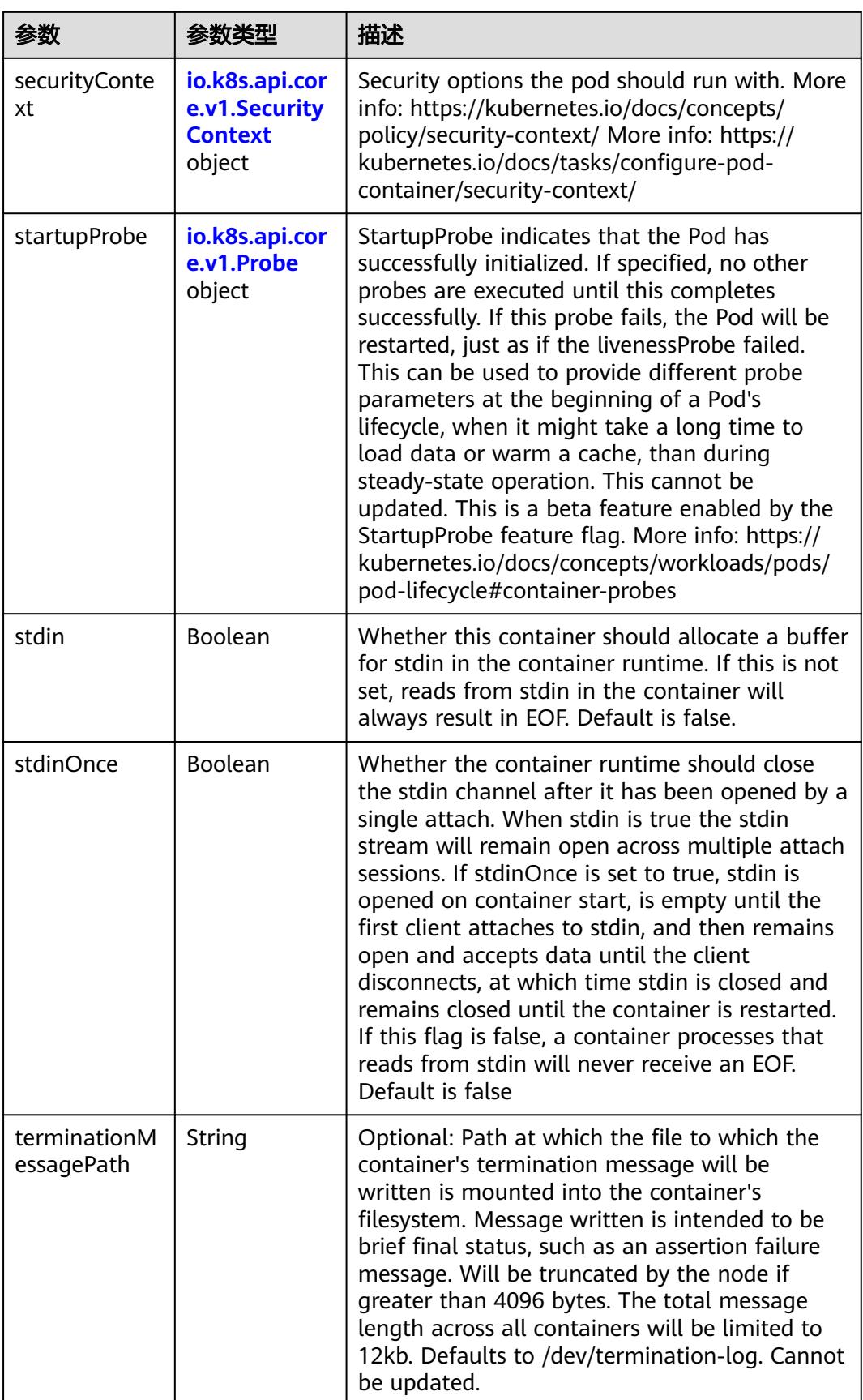

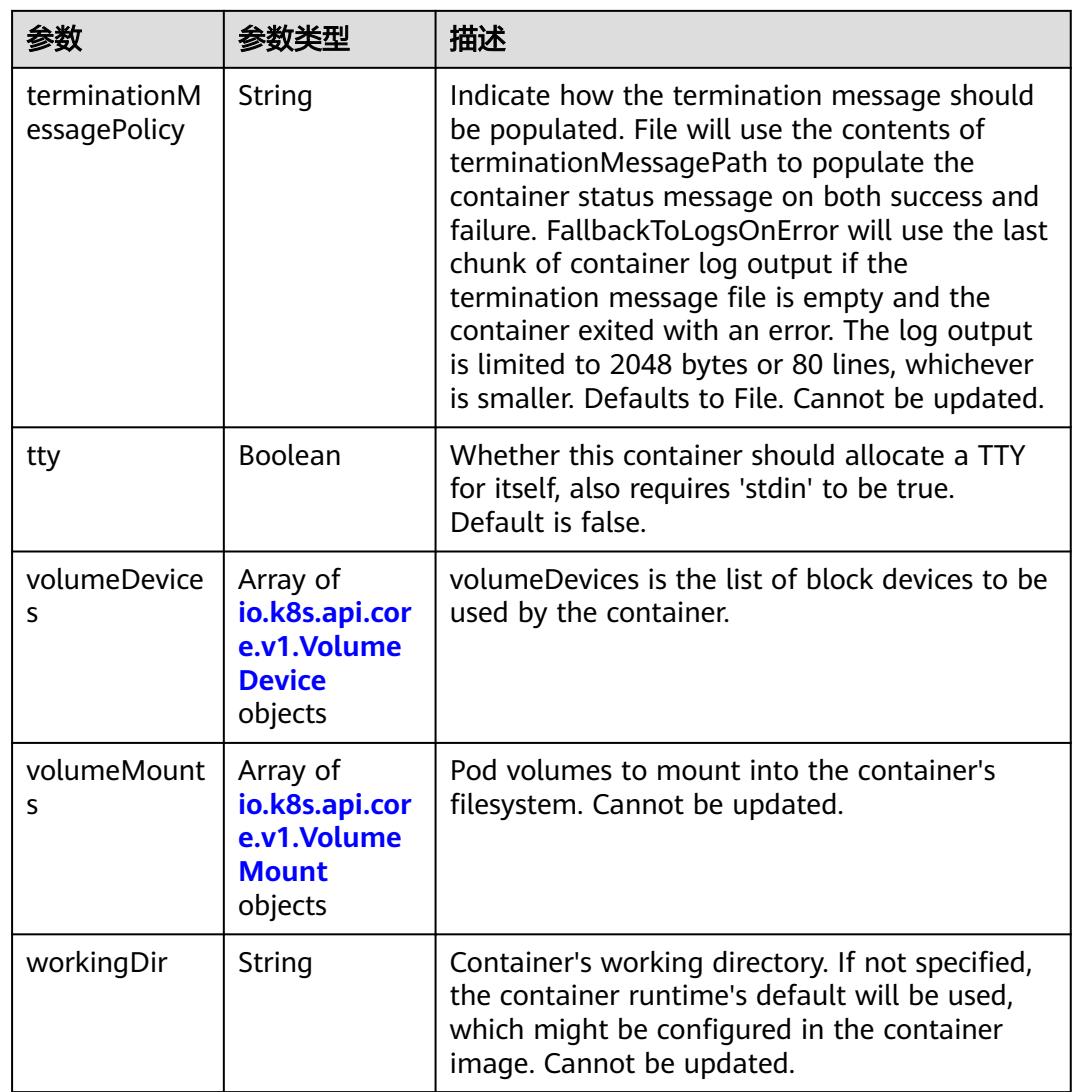

# 表 **5-532** io.k8s.api.core.v1.EnvVar

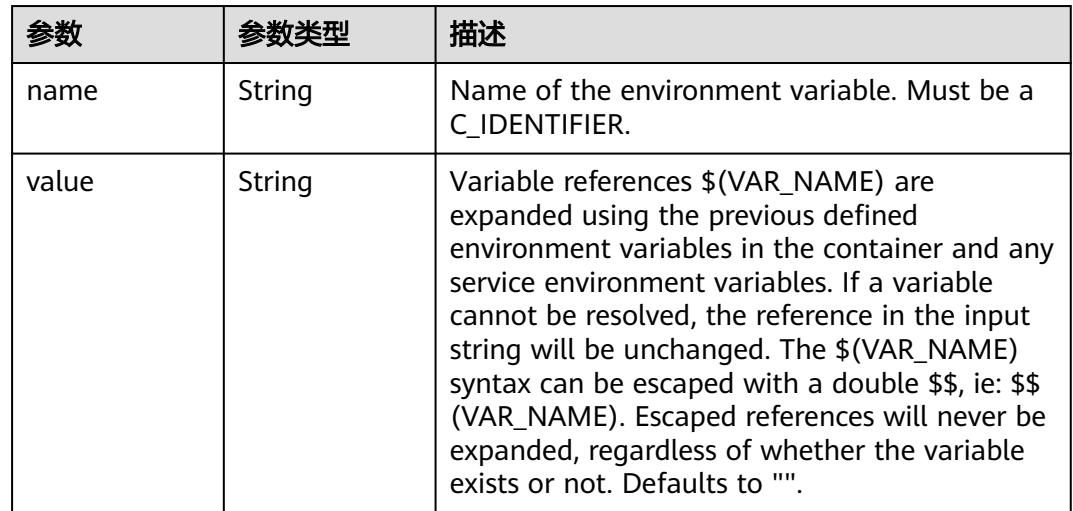

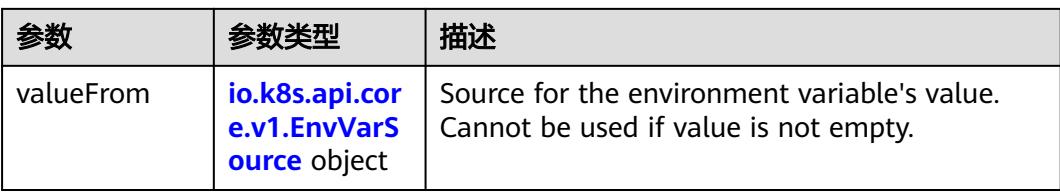

# 表 **5-533** io.k8s.api.core.v1.EnvVarSource

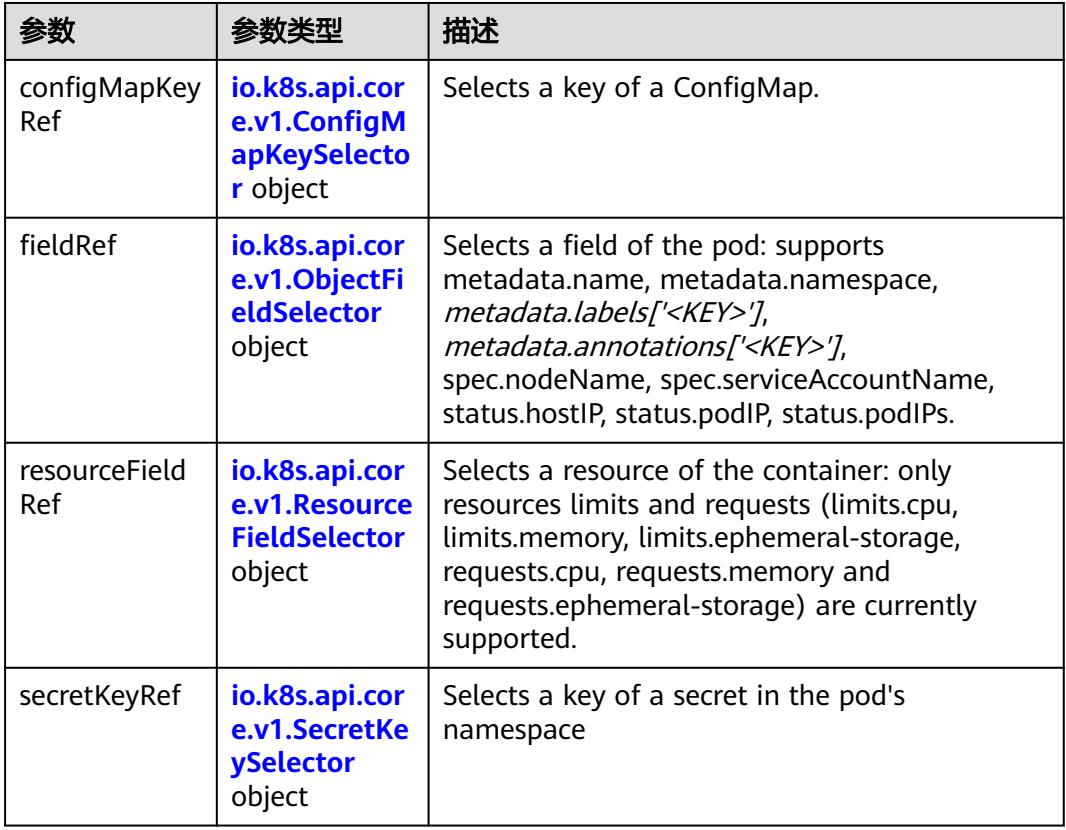

## 表 **5-534** io.k8s.api.core.v1.ConfigMapKeySelector

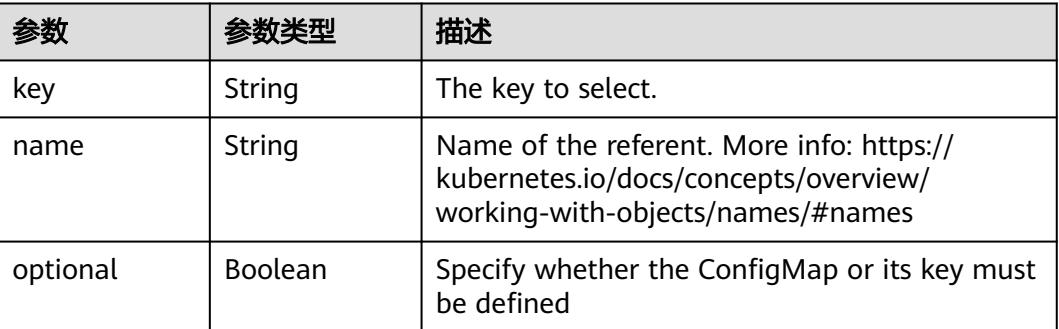

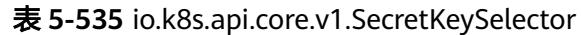

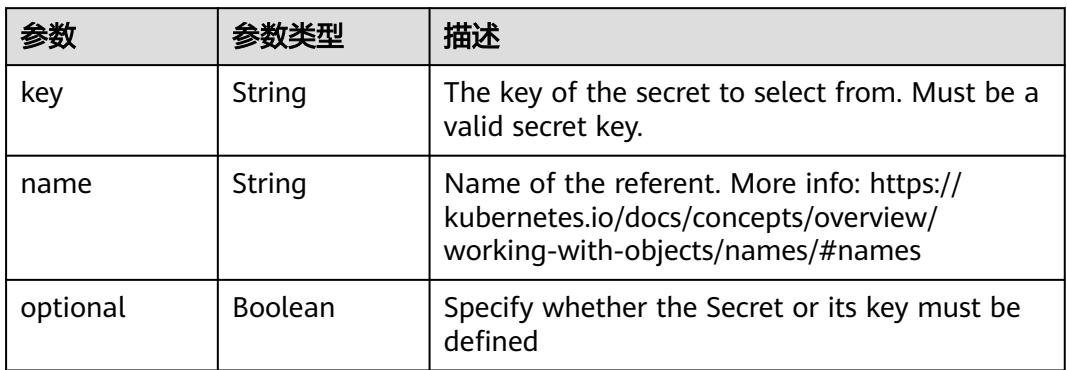

## 表 **5-536** io.k8s.api.core.v1.EnvFromSource

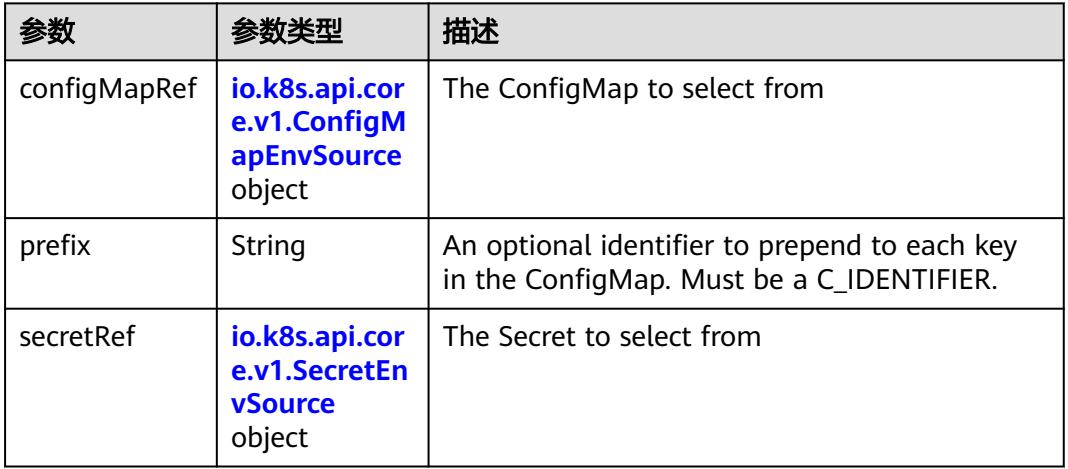

## 表 **5-537** io.k8s.api.core.v1.ConfigMapEnvSource

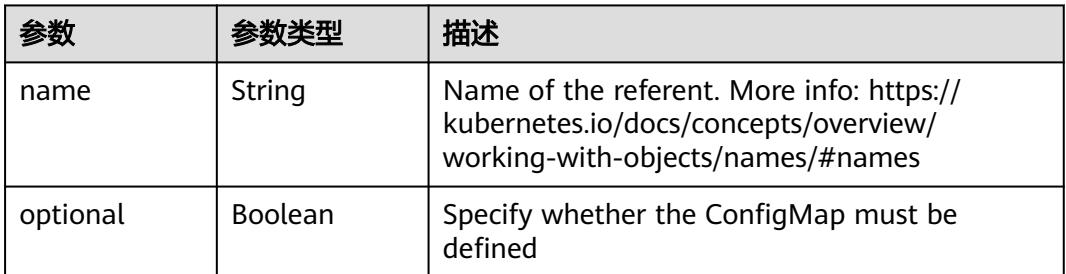

### 表 **5-538** io.k8s.api.core.v1.SecretEnvSource

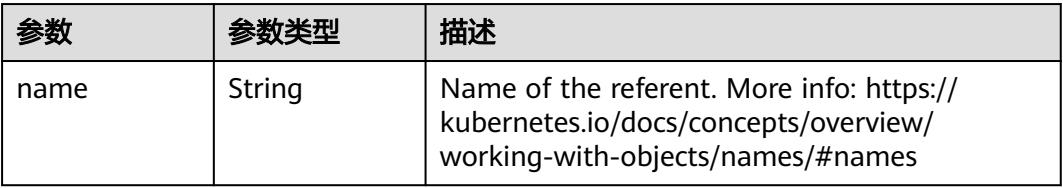

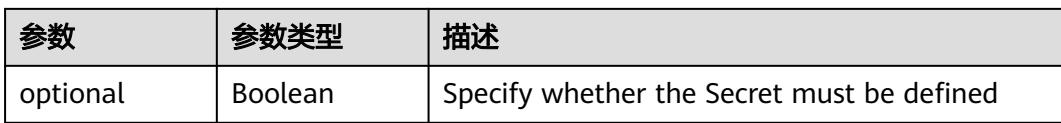

## 表 **5-539** io.k8s.api.core.v1.Lifecycle

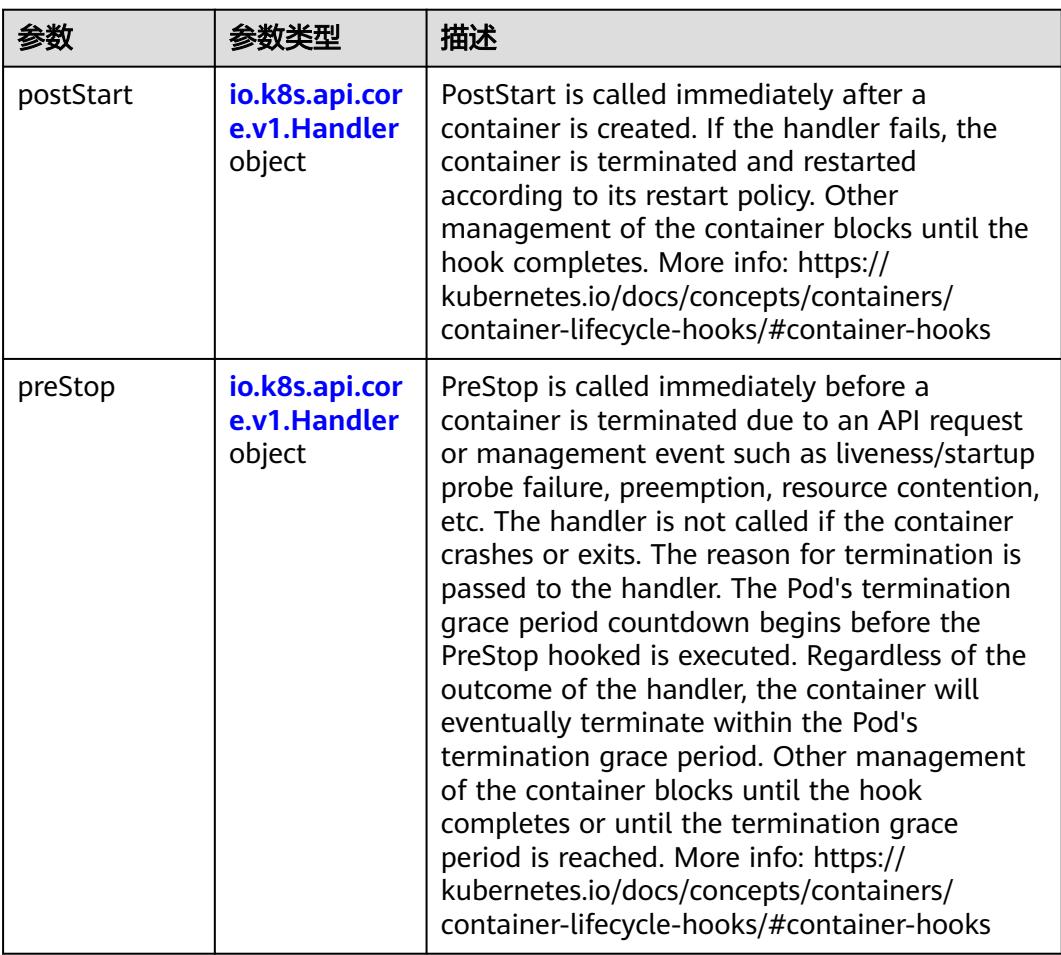

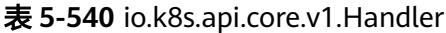

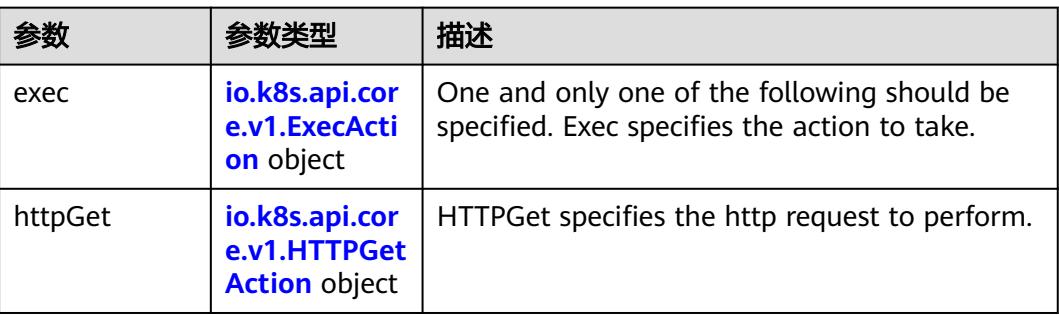

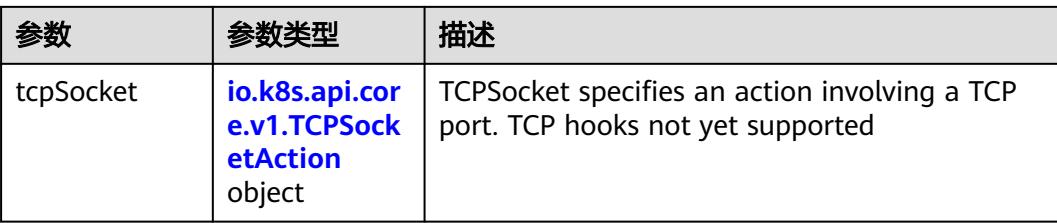

# 表 **5-541** io.k8s.api.core.v1.ContainerPort

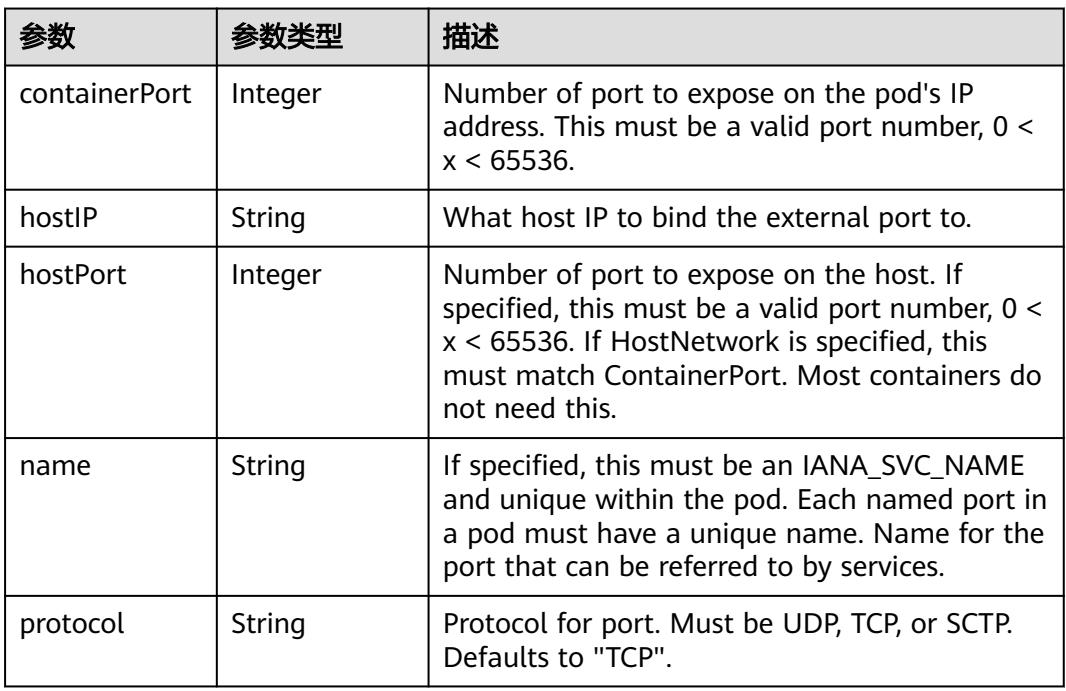

# 表 **5-542** io.k8s.api.core.v1.SecurityContext

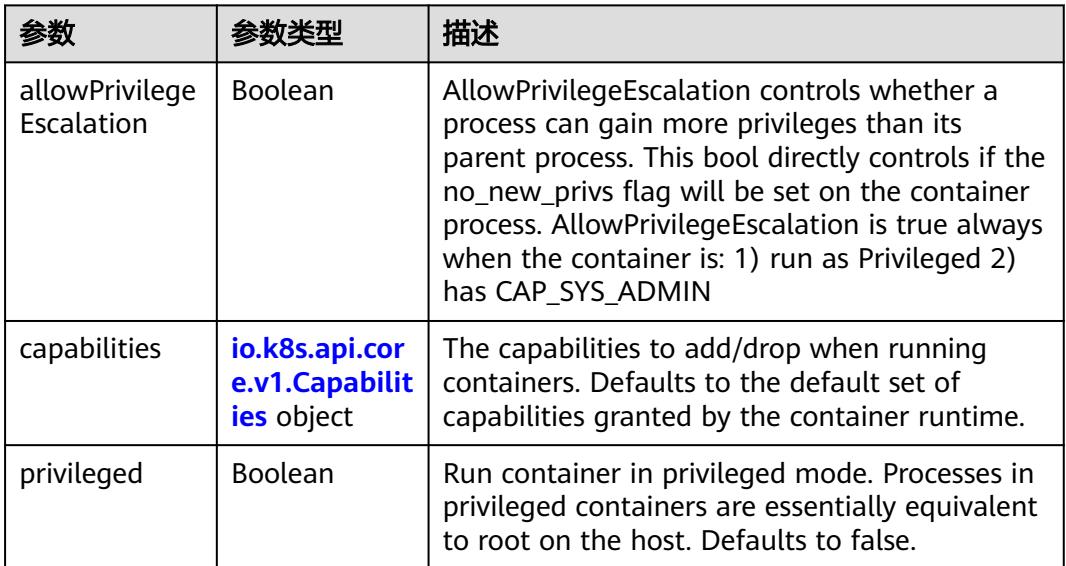

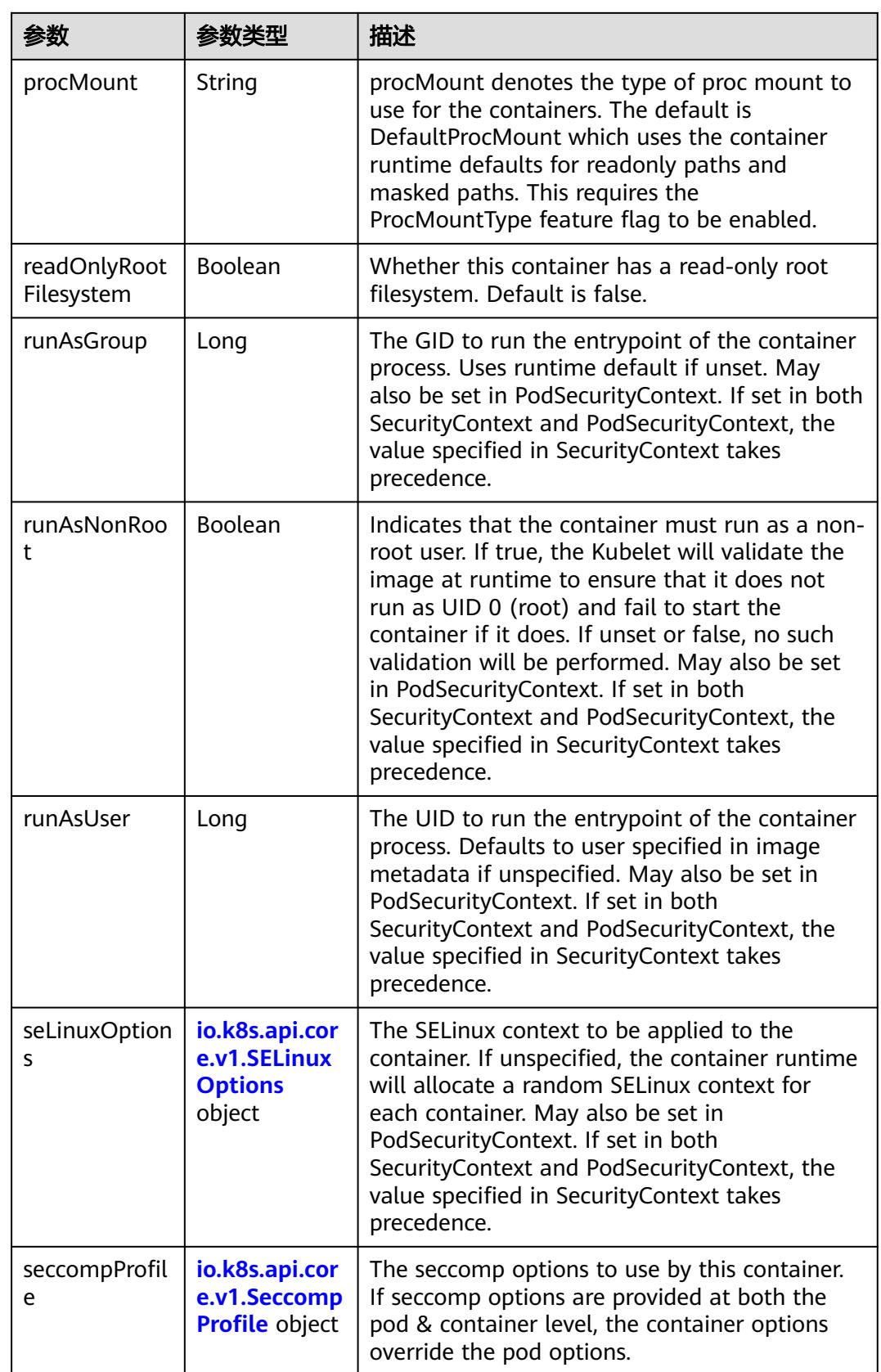

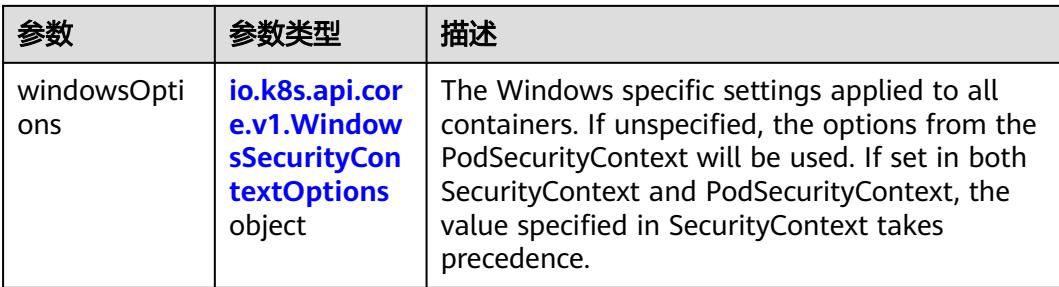

## 表 **5-543** io.k8s.api.core.v1.Capabilities

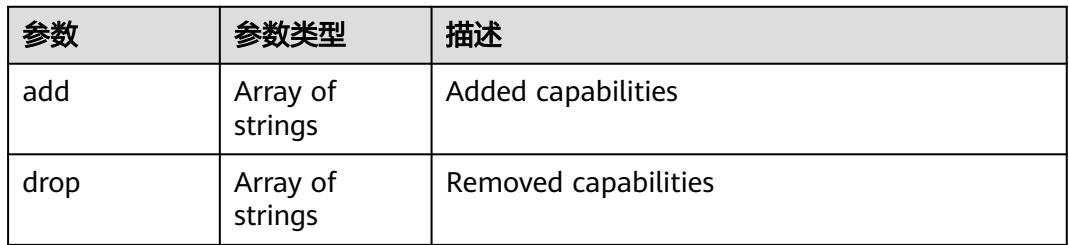

### 表 **5-544** io.k8s.api.core.v1.Probe

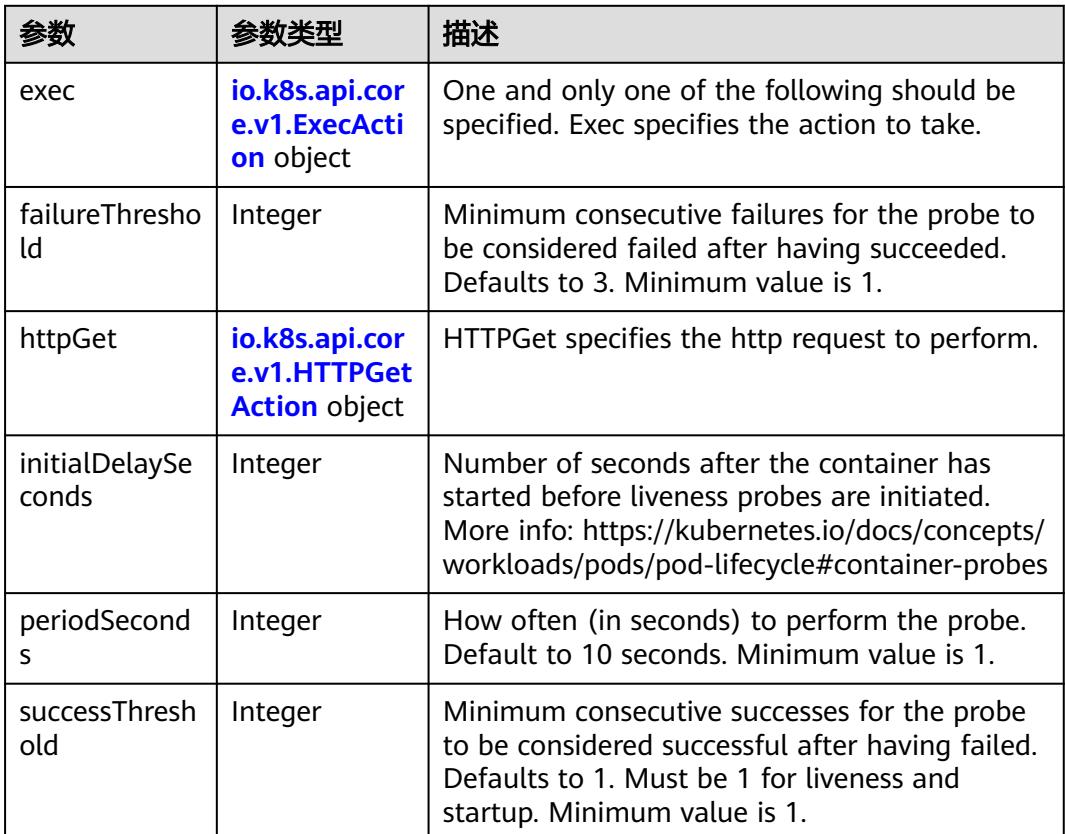

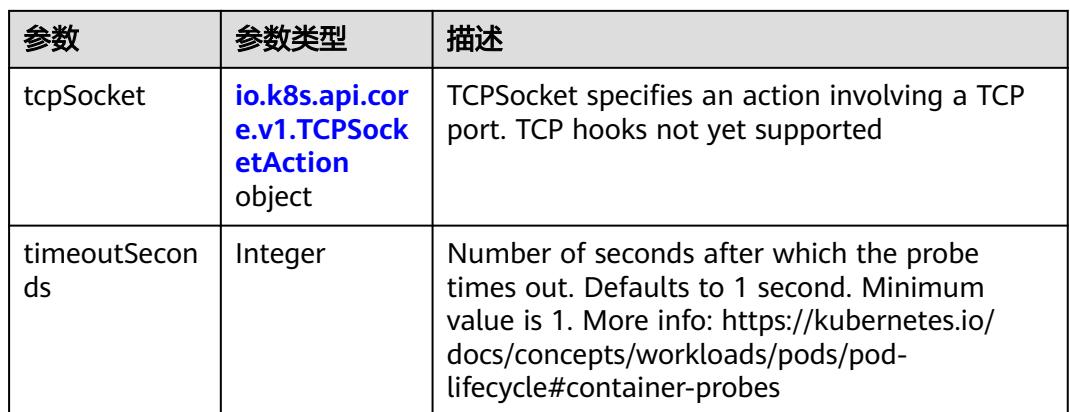

## 表 **5-545** io.k8s.api.core.v1.ExecAction

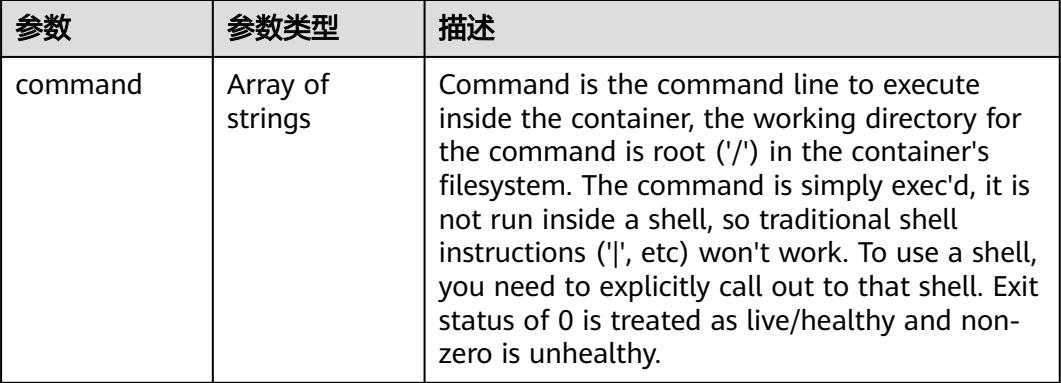

## 表 **5-546** io.k8s.api.core.v1.HTTPGetAction

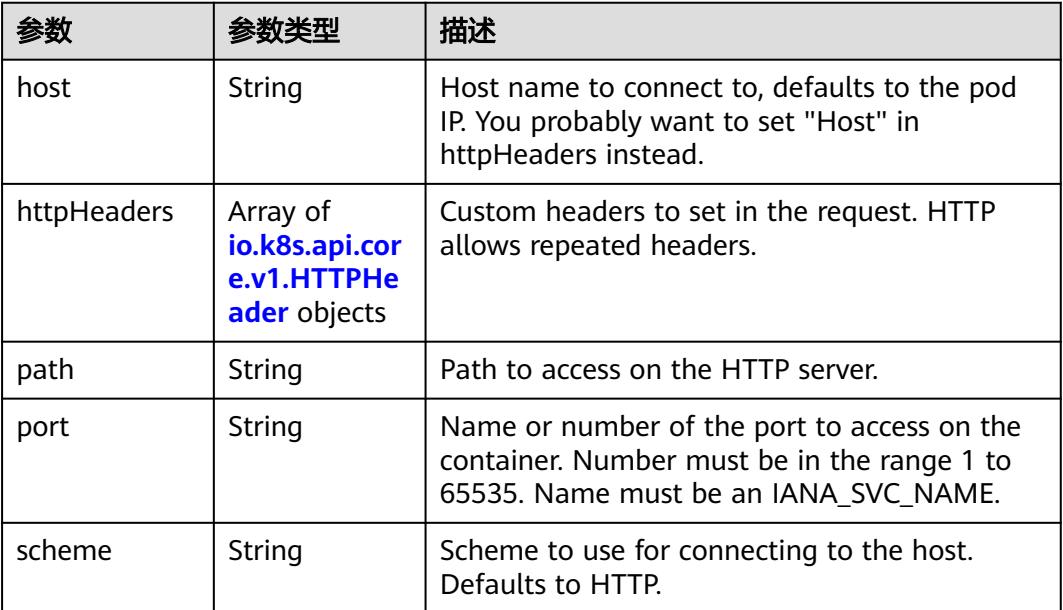

#### 表 **5-547** io.k8s.api.core.v1.HTTPHeader

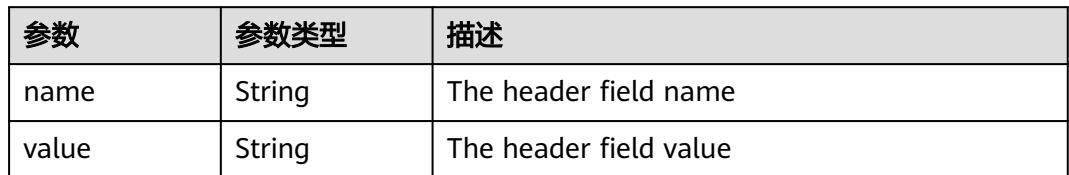

#### 表 **5-548** io.k8s.api.core.v1.TCPSocketAction

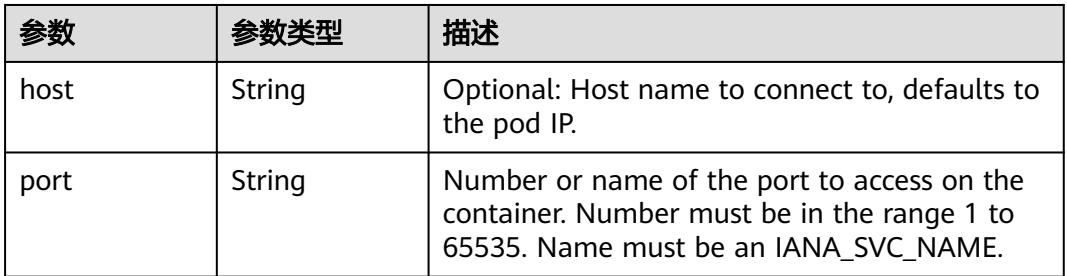

#### 表 **5-549** io.k8s.api.core.v1.VolumeDevice

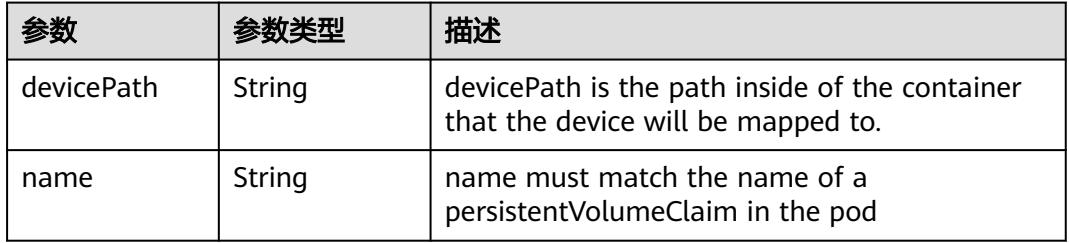

### 表 **5-550** io.k8s.api.core.v1.VolumeMount

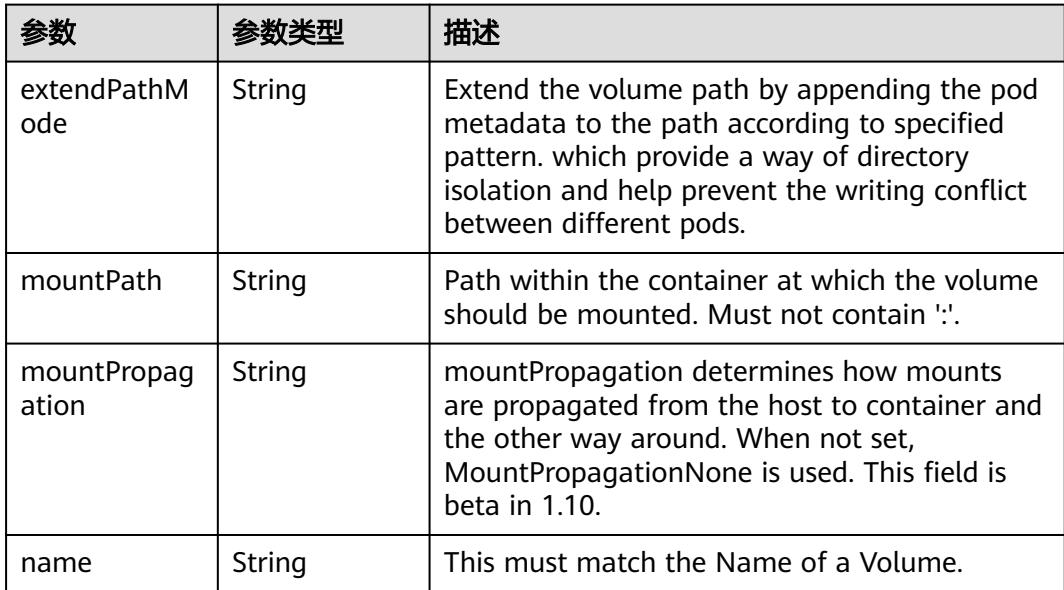

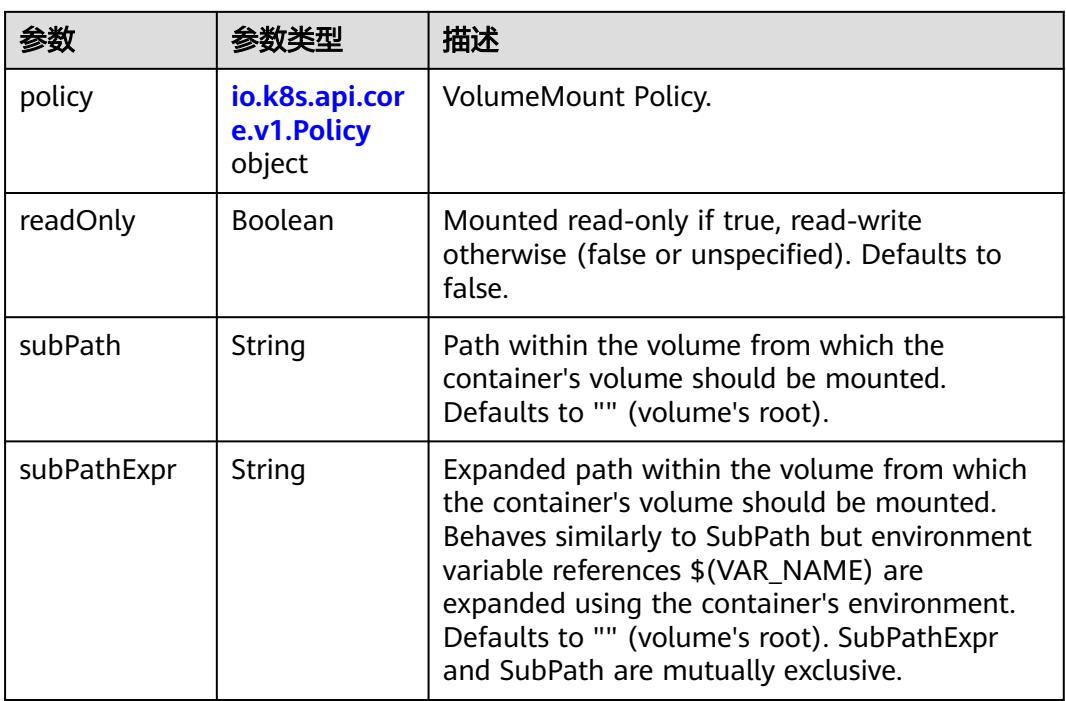

## 表 **5-551** io.k8s.api.core.v1.Policy

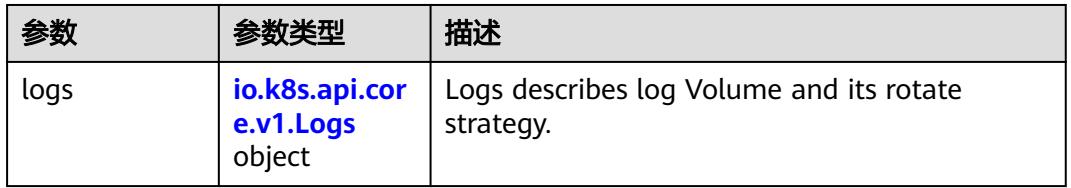

### 表 **5-552** io.k8s.api.core.v1.Logs

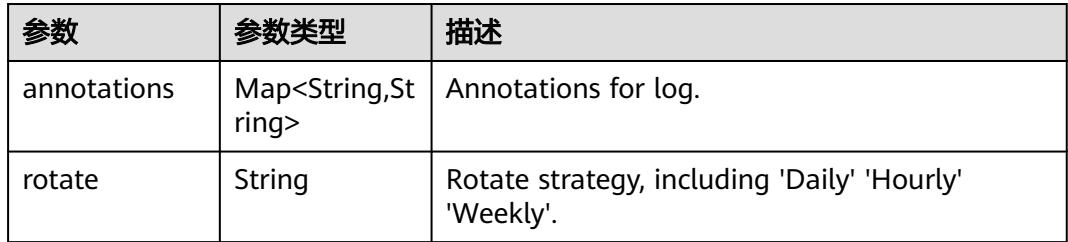

#### 表 **5-553** io.k8s.api.core.v1.PodReadinessGate

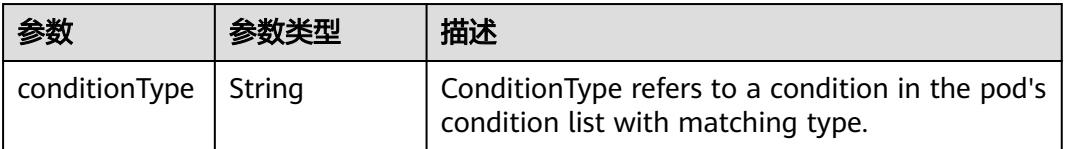

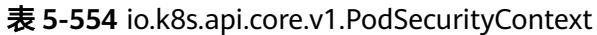

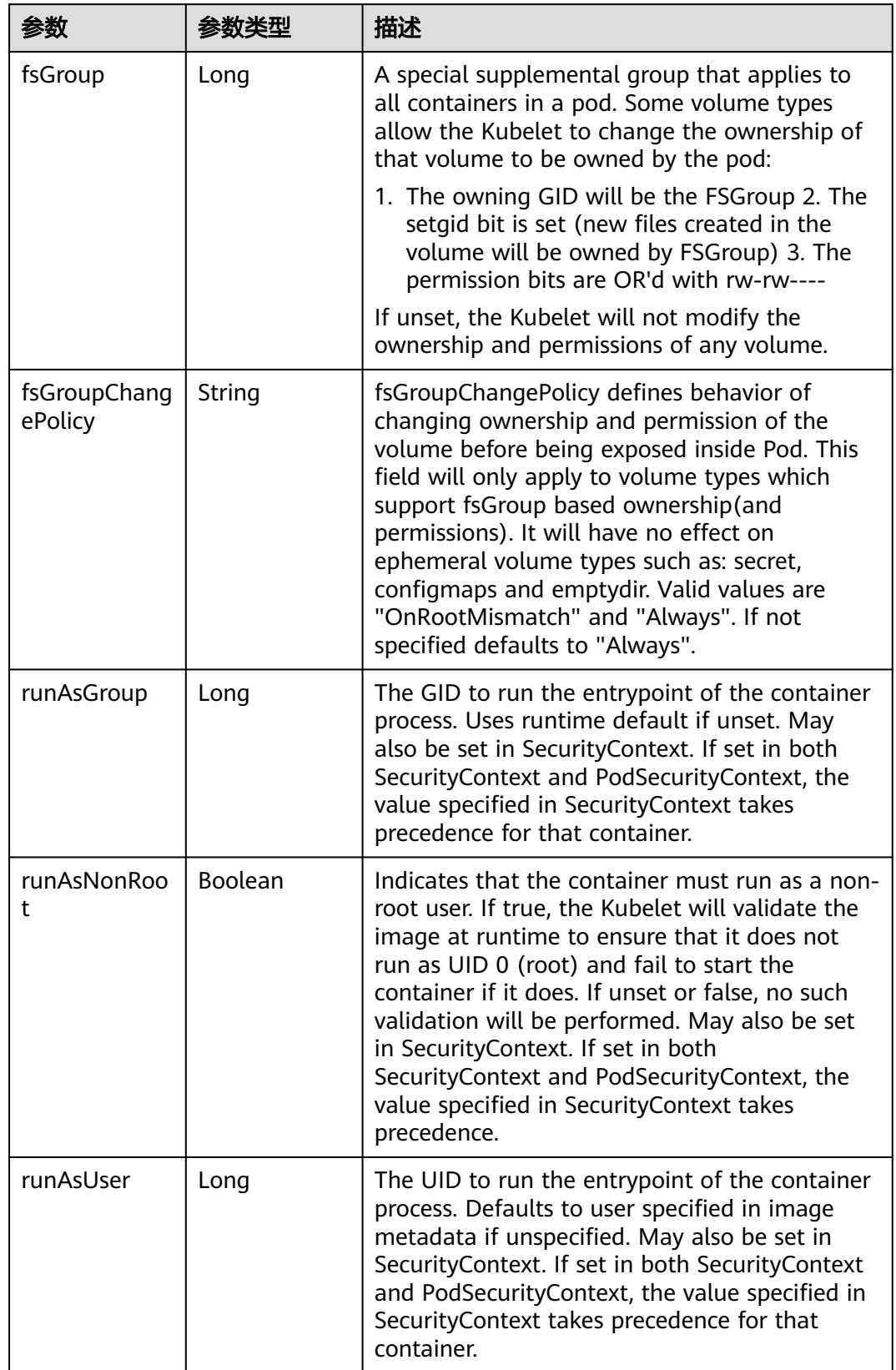

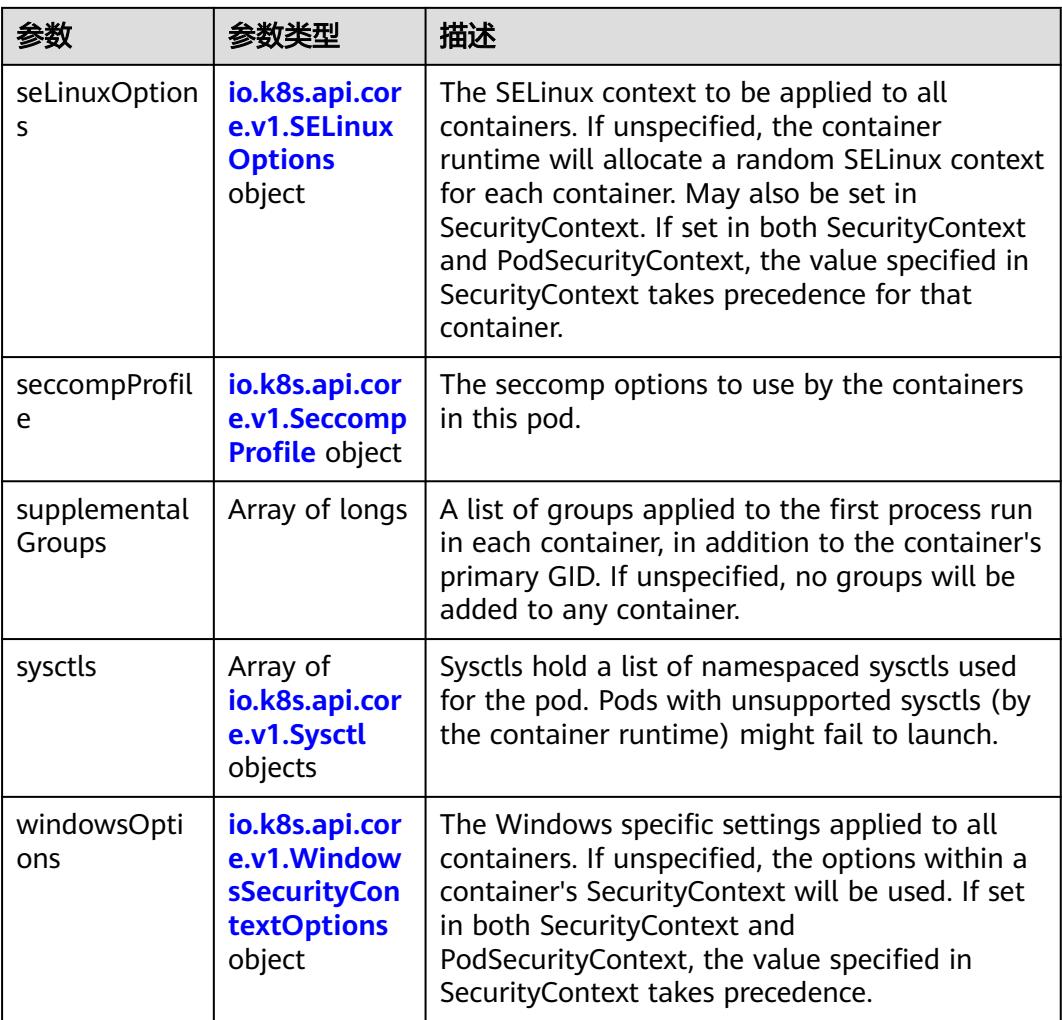

## 表 **5-555** io.k8s.api.core.v1.SELinuxOptions

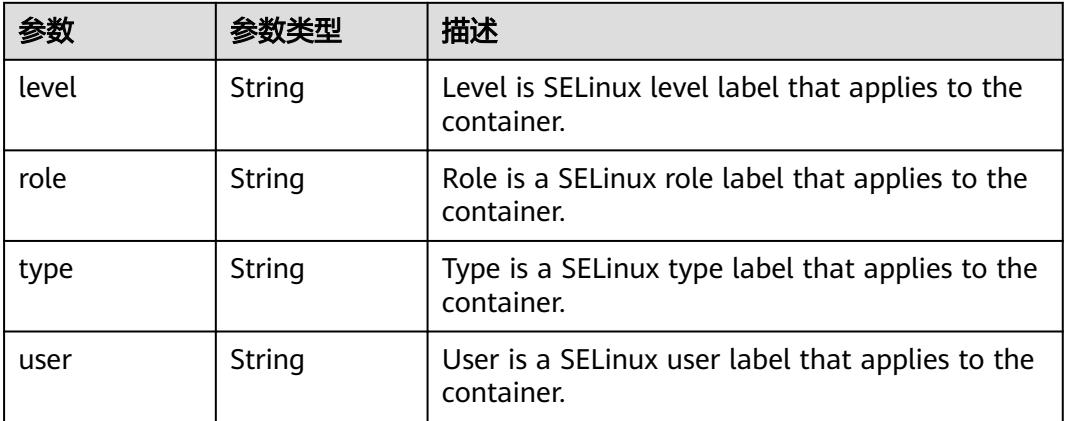

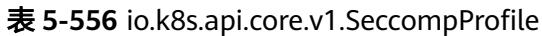

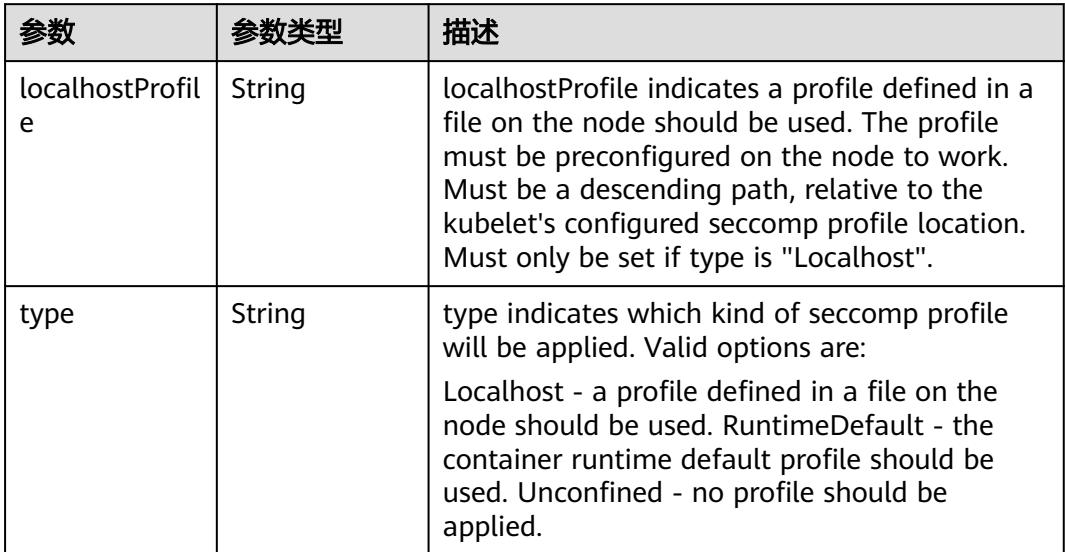

# 表 **5-557** io.k8s.api.core.v1.Sysctl

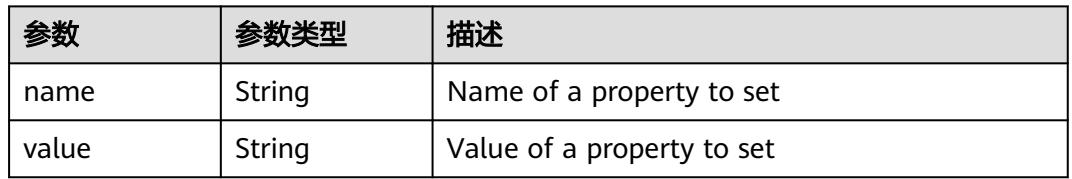

# 表 **5-558** io.k8s.api.core.v1.WindowsSecurityContextOptions

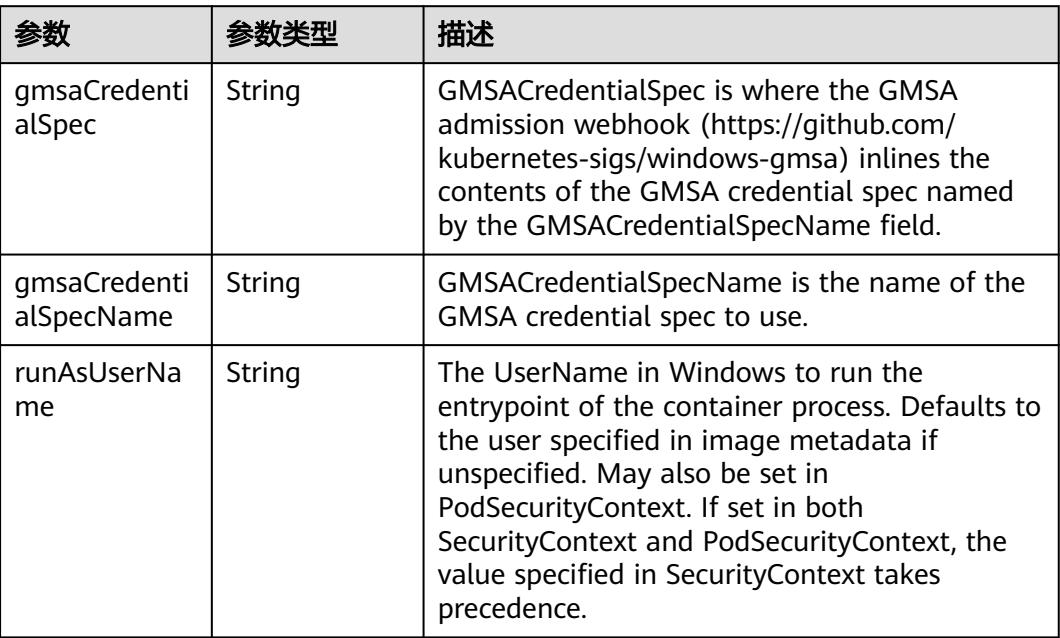

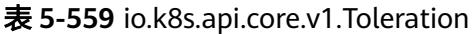

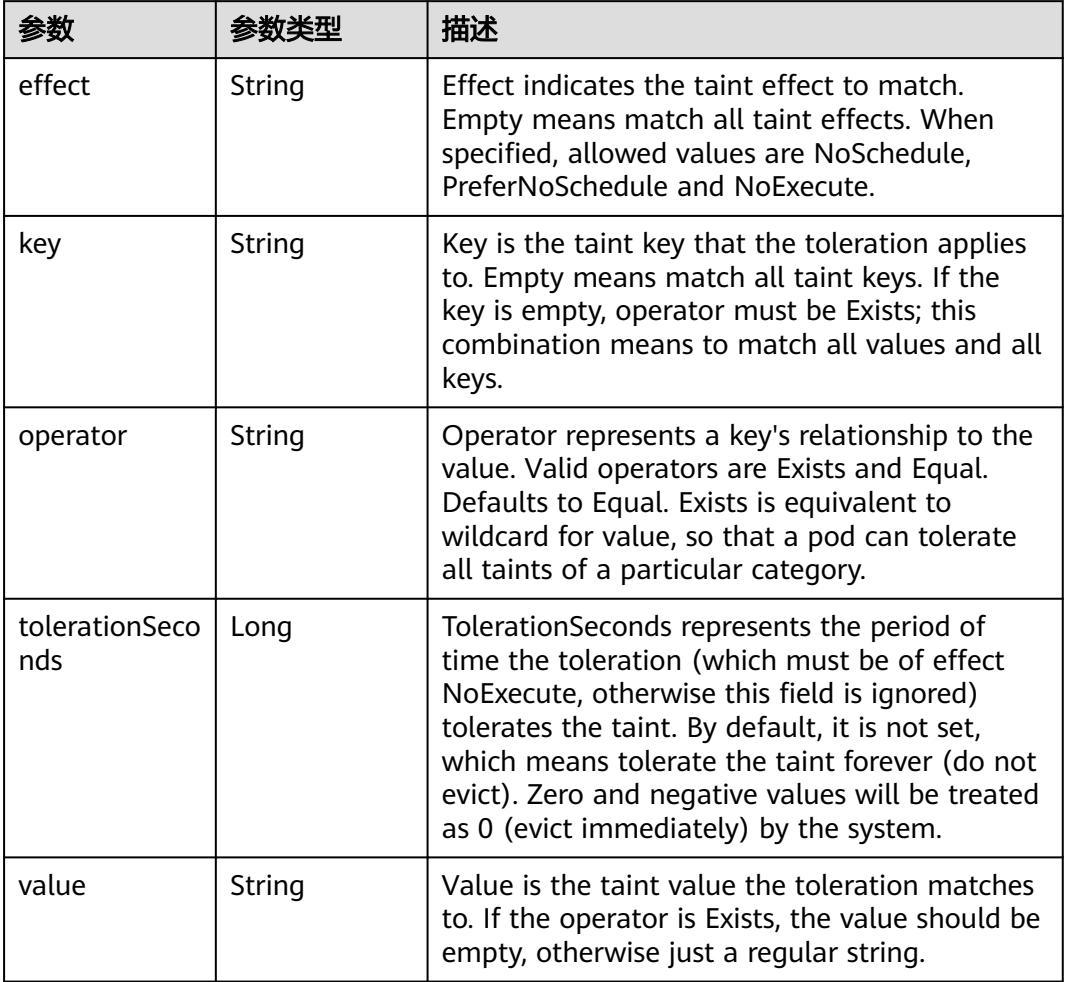

# 表 **5-560** io.k8s.api.core.v1.TopologySpreadConstraint

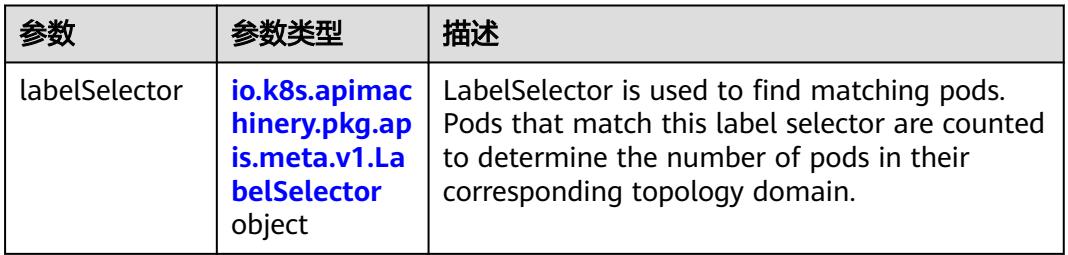

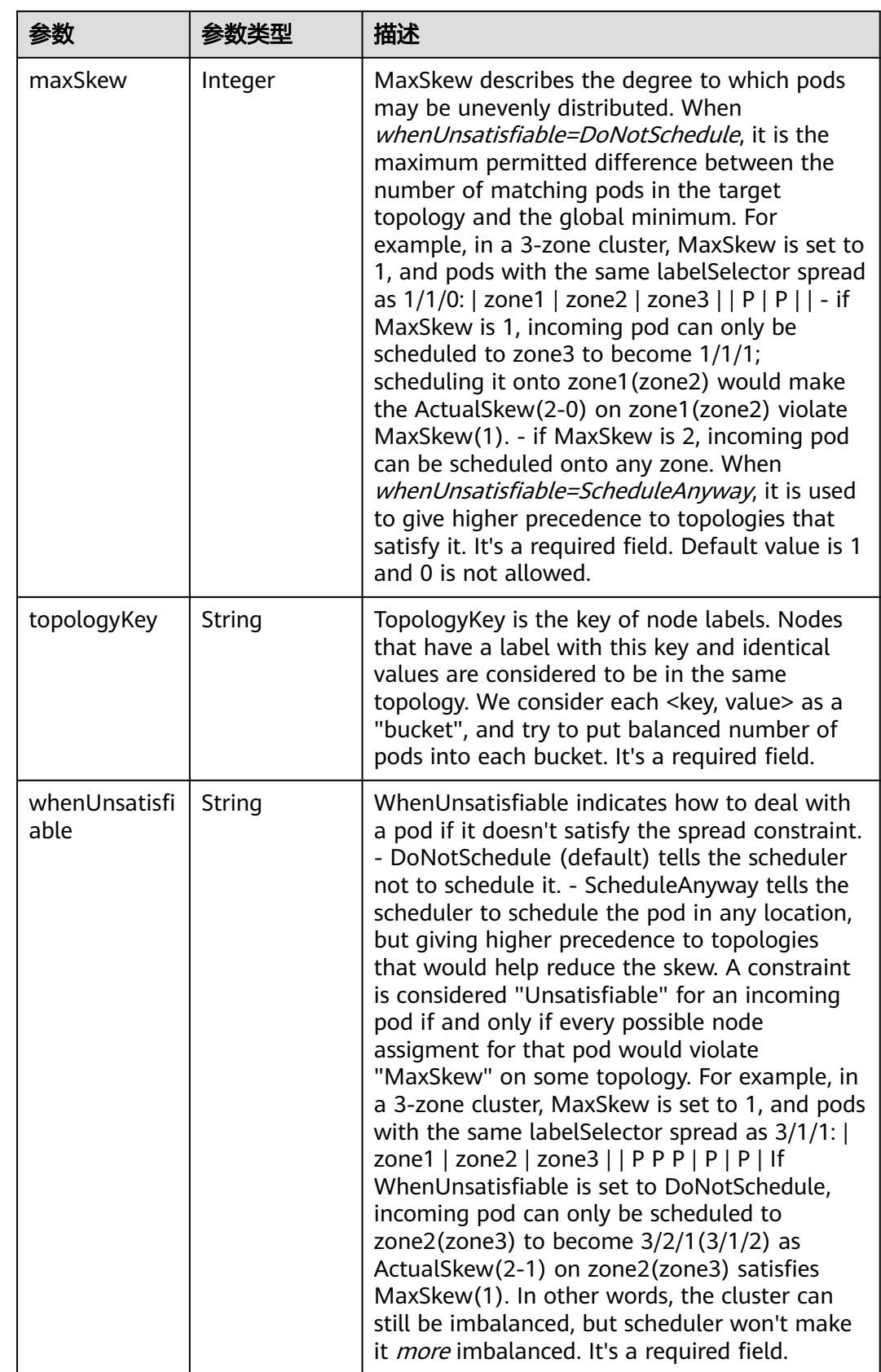

## 表 **5-561** io.k8s.api.core.v1.Volume

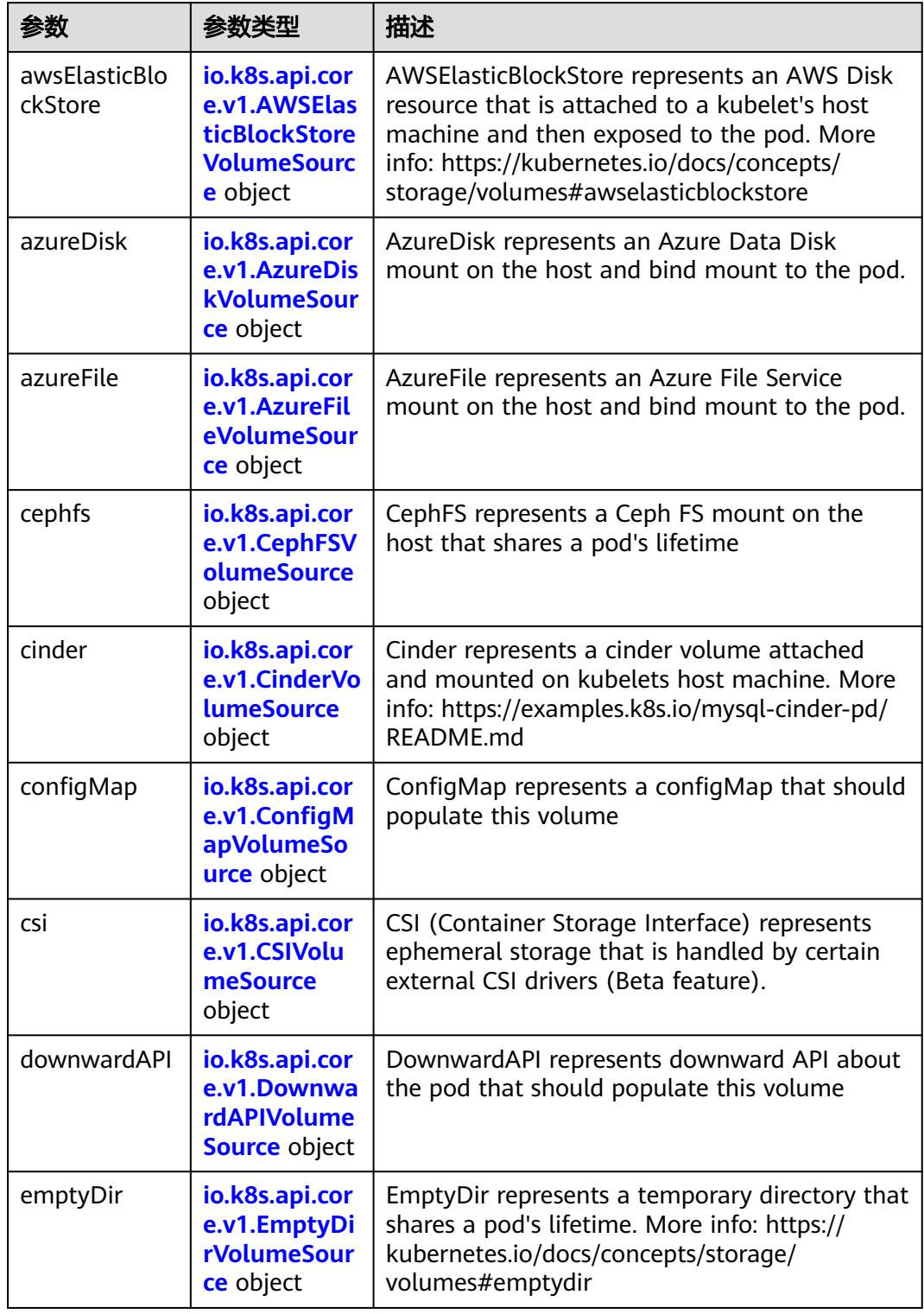

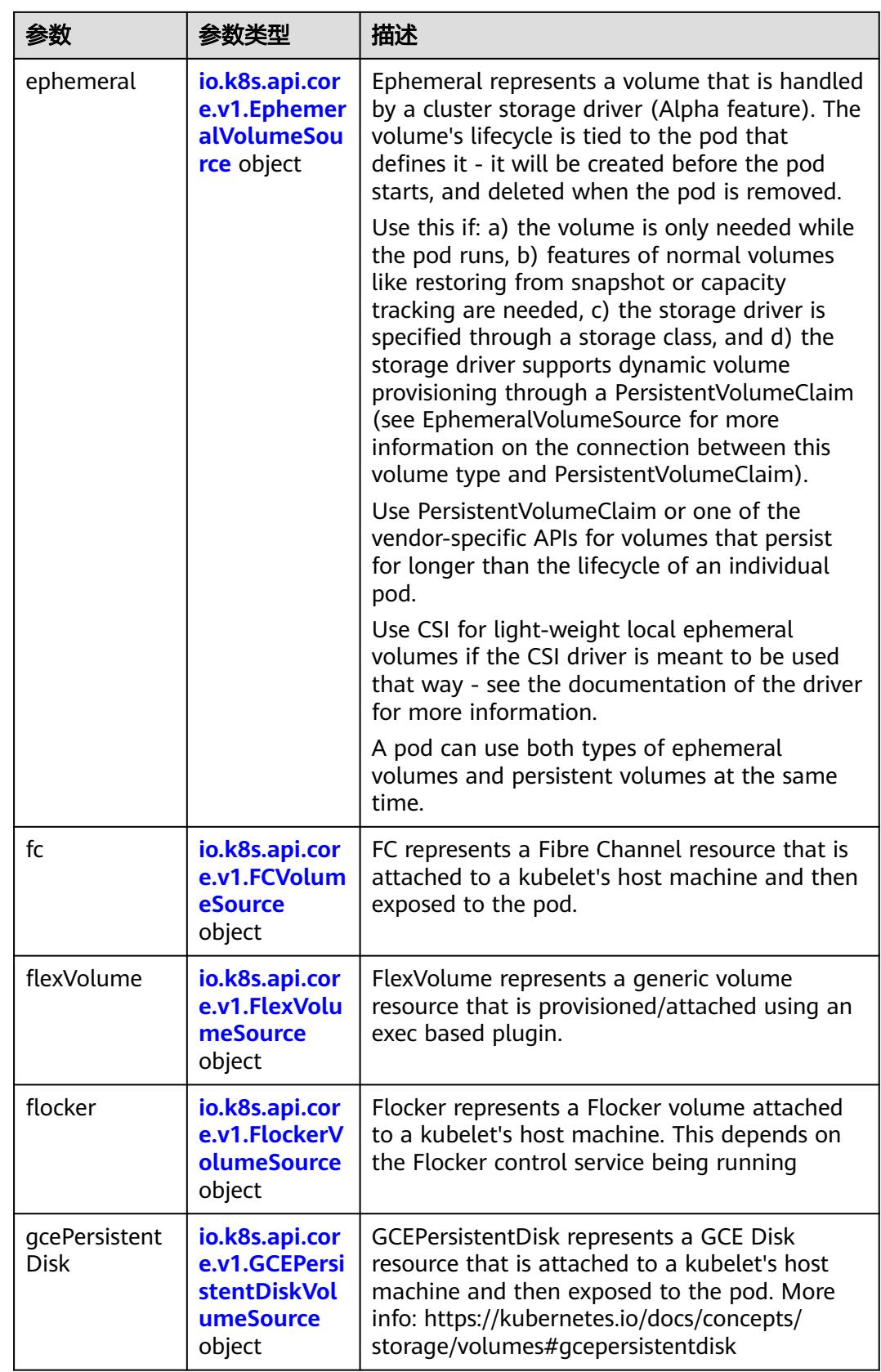

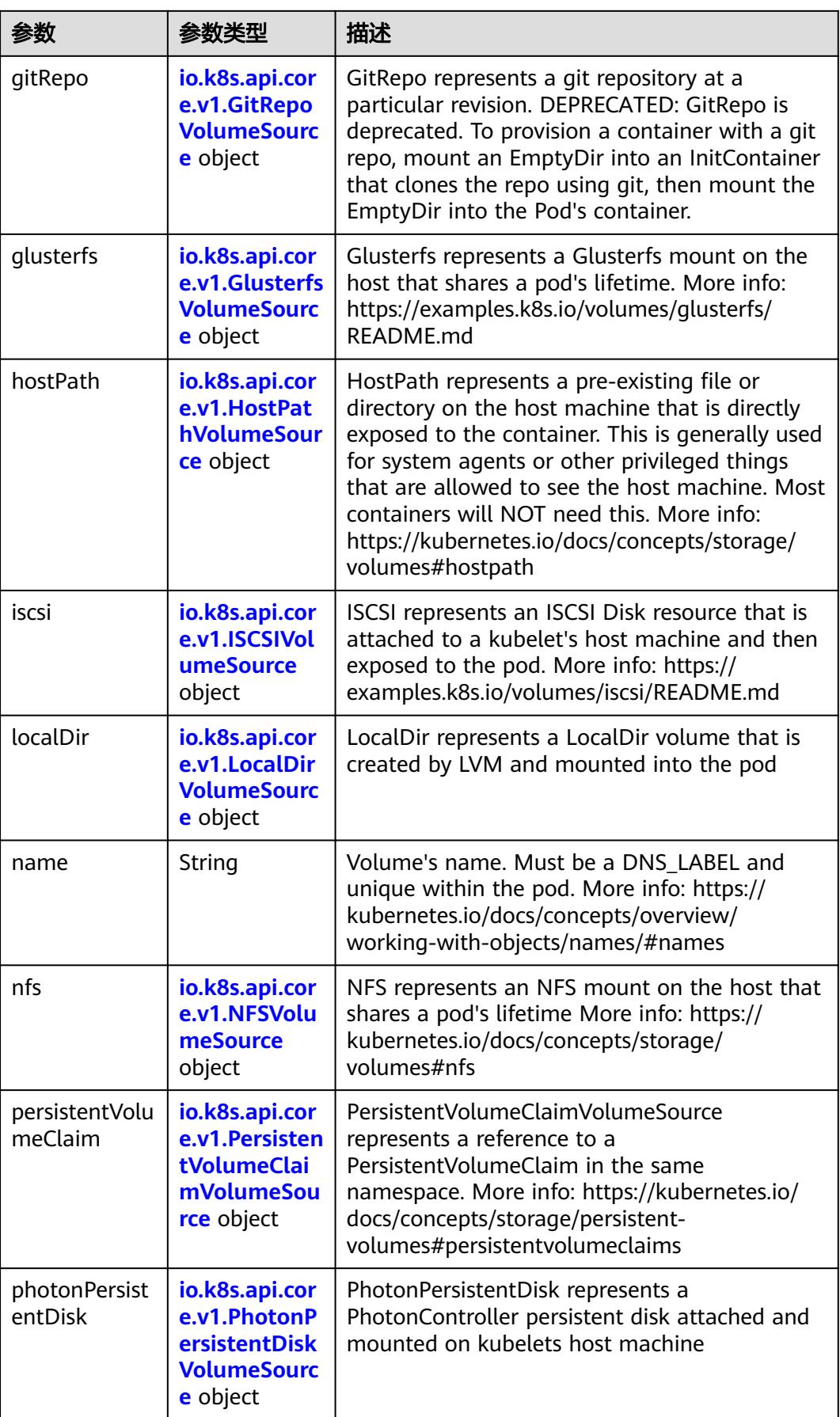
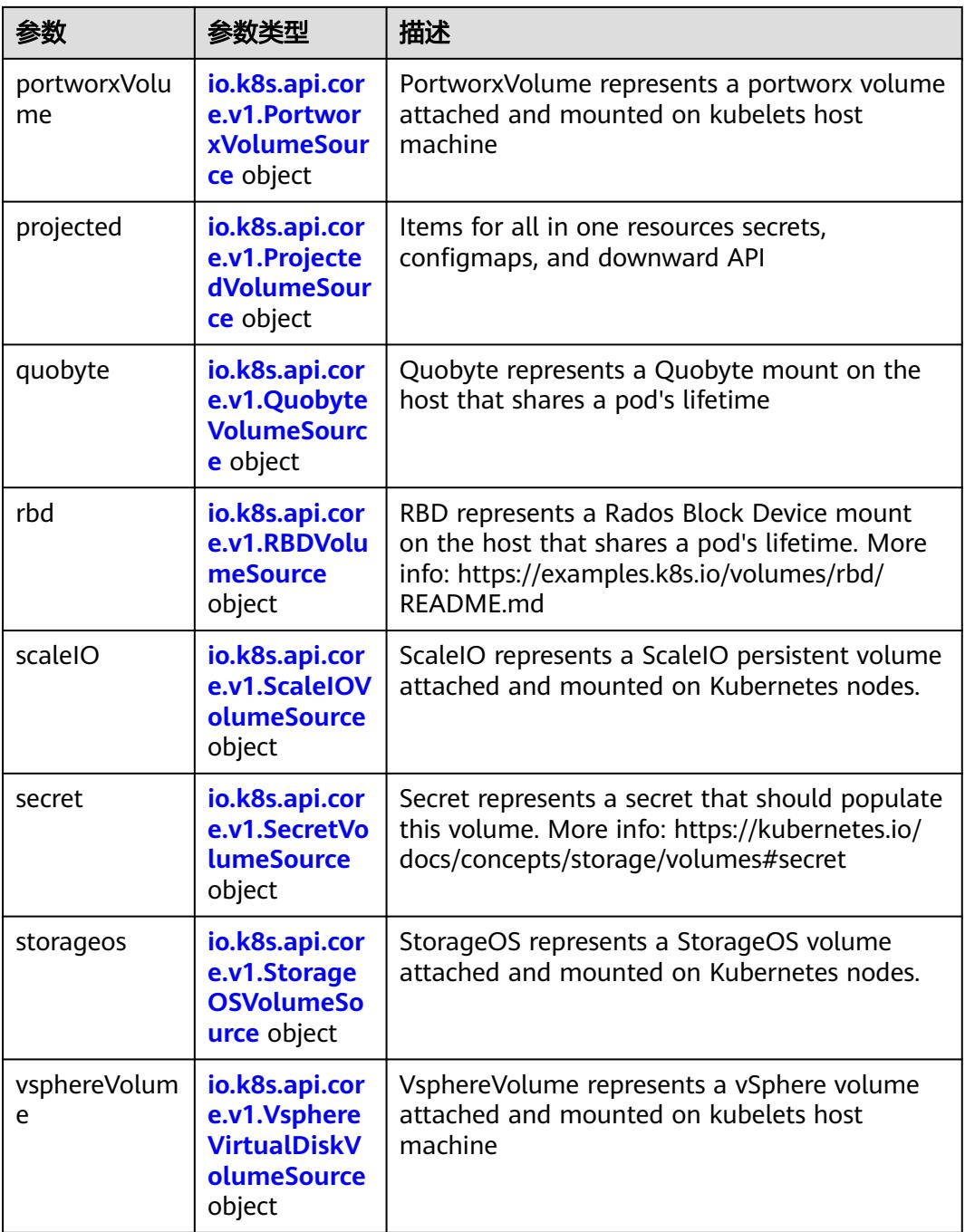

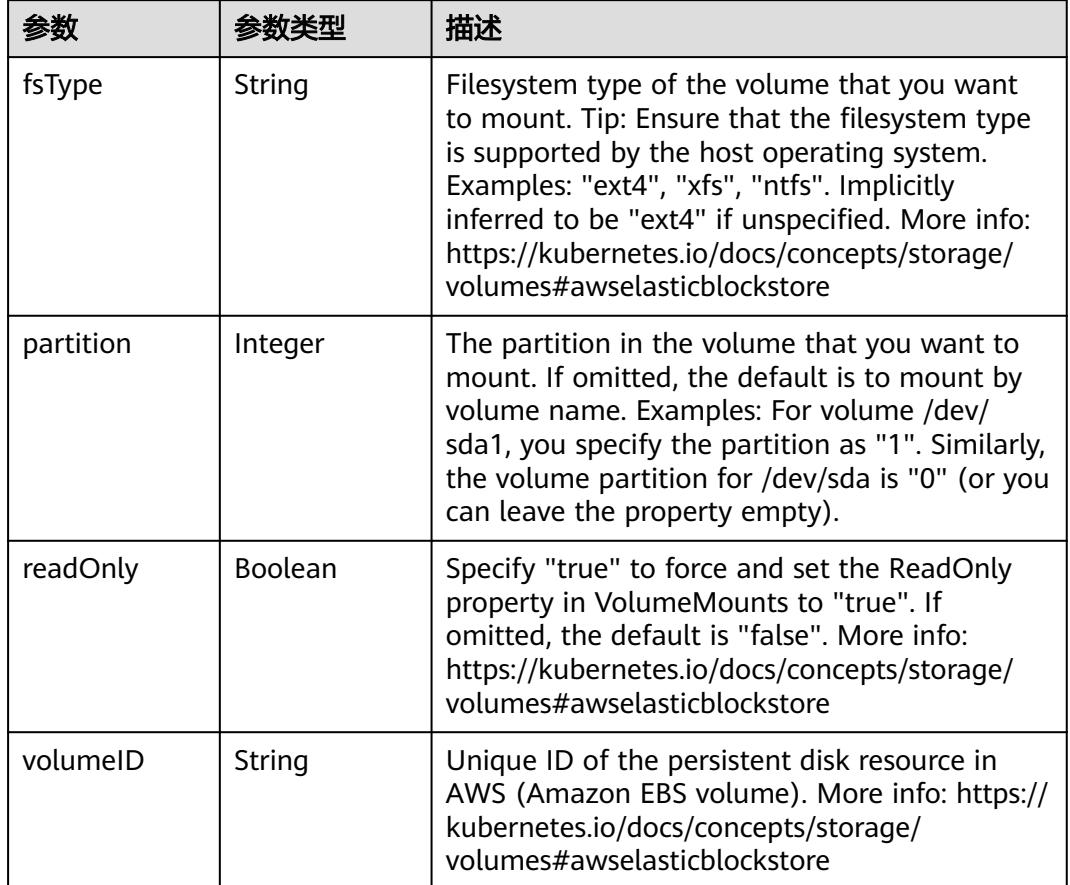

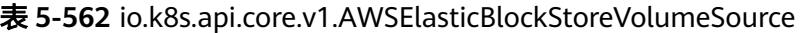

表 **5-563** io.k8s.api.core.v1.AzureDiskVolumeSource

|             |        | 描述                                                                                                    |
|-------------|--------|----------------------------------------------------------------------------------------------------|
| cachingMode | String | Host Caching mode: None, Read Only, Read<br>Write.                                                                                                    |
| diskName    | String | The Name of the data disk in the blob storage                                                                                                    |
| diskURI     | String | The URI the data disk in the blob storage                                                                                                    |
| fsType      | String | Filesystem type to mount. Must be a filesystem<br>type supported by the host operating system.<br>Ex. "ext4", "xfs", "ntfs". Implicitly inferred to be<br>"ext4" if unspecified.                                    |
| kind        | String | Expected values Shared: multiple blob disks per<br>storage account Dedicated: single blob disk per<br>storage account Managed: azure managed<br>data disk (only in managed availability set).<br>defaults to shared |

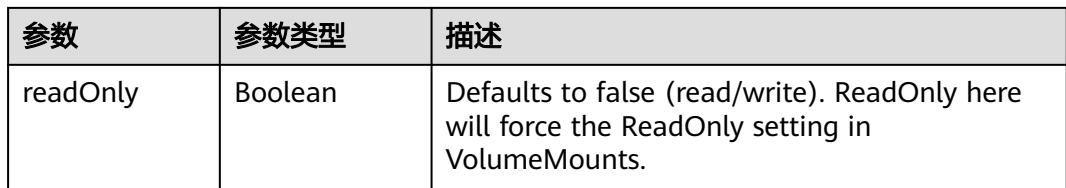

# 表 **5-564** io.k8s.api.core.v1.AzureFileVolumeSource

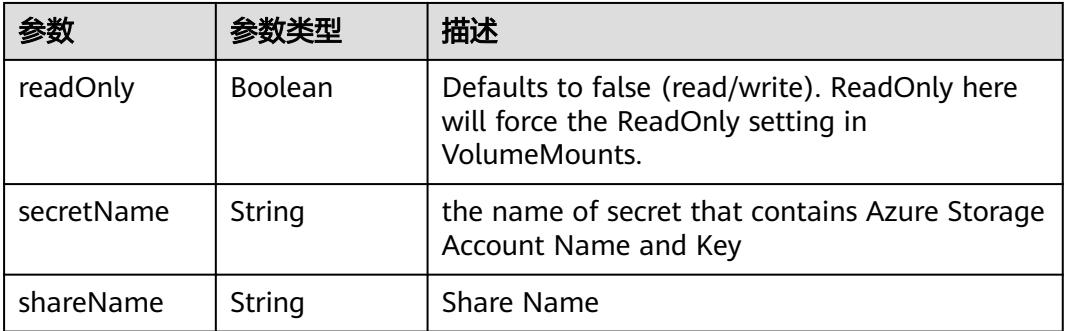

### 表 **5-565** io.k8s.api.core.v1.CephFSVolumeSource

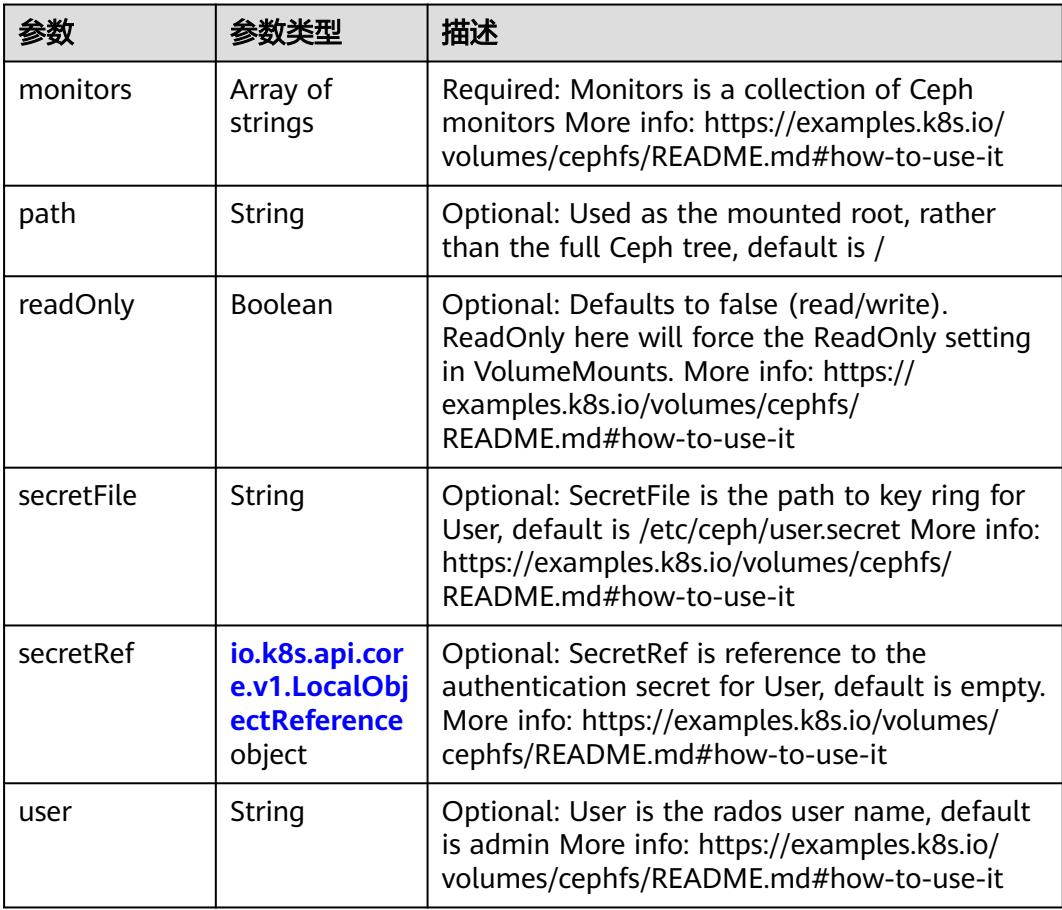

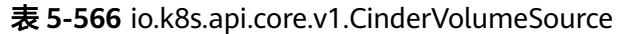

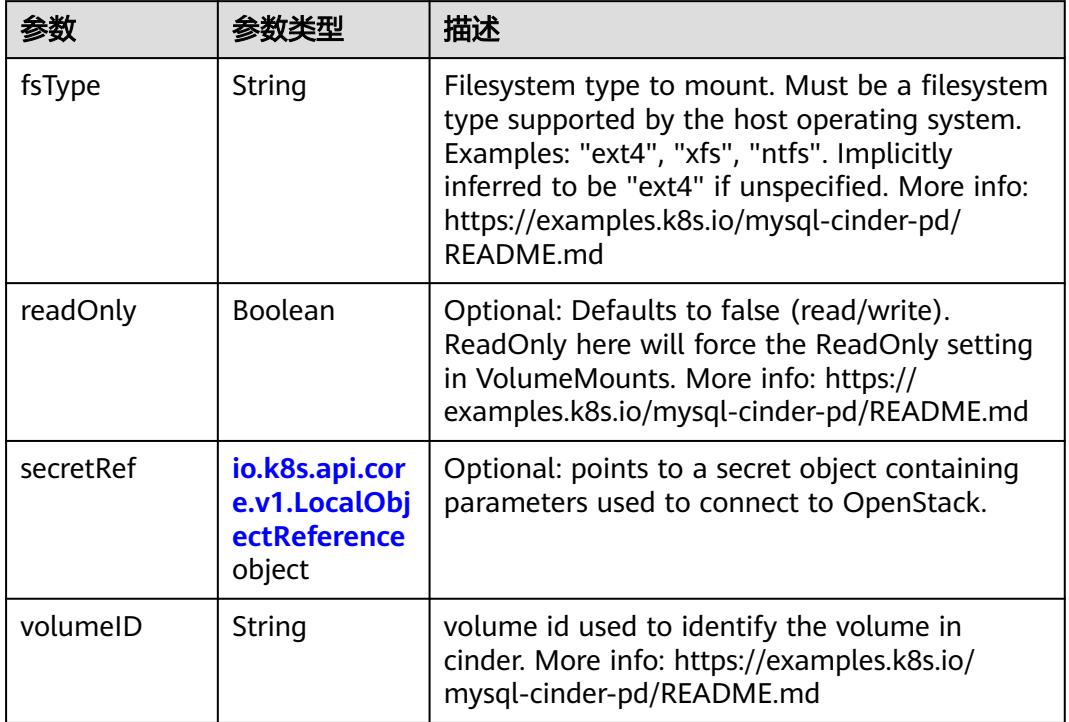

# 表 **5-567** io.k8s.api.core.v1.ConfigMapVolumeSource

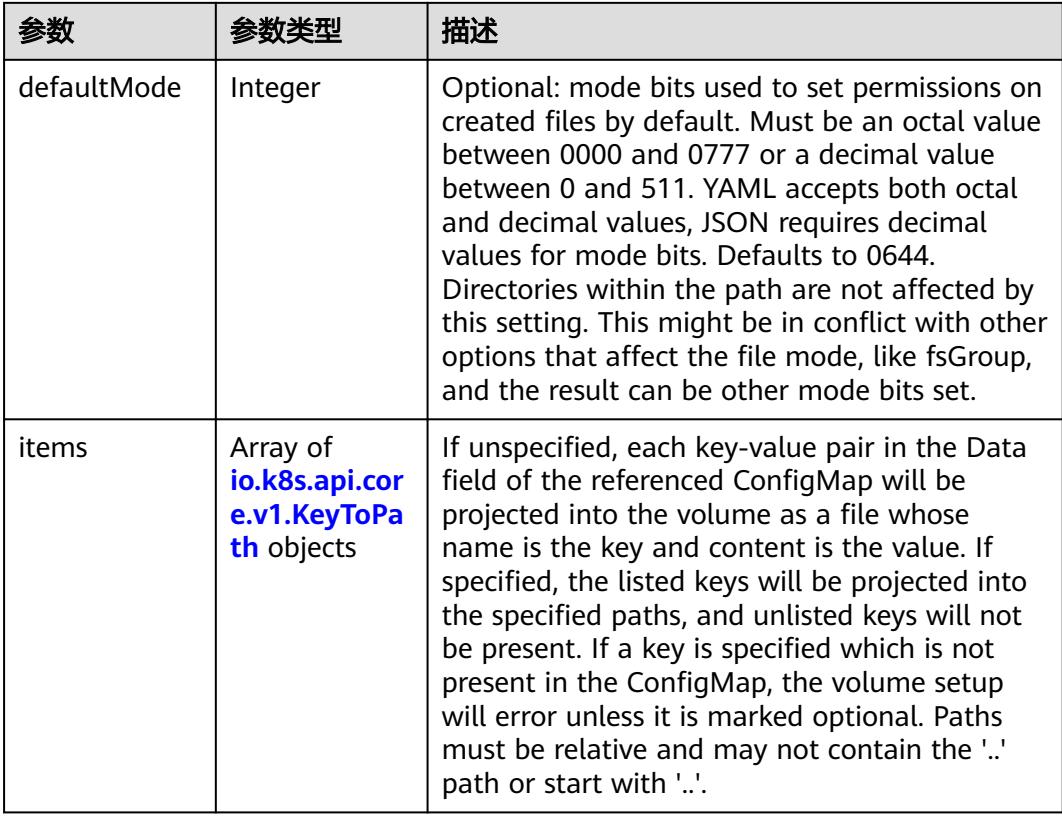

|          |                | 描述                                                                                                    |
|----------|----------------|----------------------------------------------------------------------------------------------------|
| name     | String         | Name of the referent. More info: https://<br>kubernetes.io/docs/concepts/overview/<br>working-with-objects/names/#names |
| optional | <b>Boolean</b> | Specify whether the ConfigMap or its keys<br>must be defined                                                            |

表 **5-568** io.k8s.api.core.v1.CSIVolumeSource

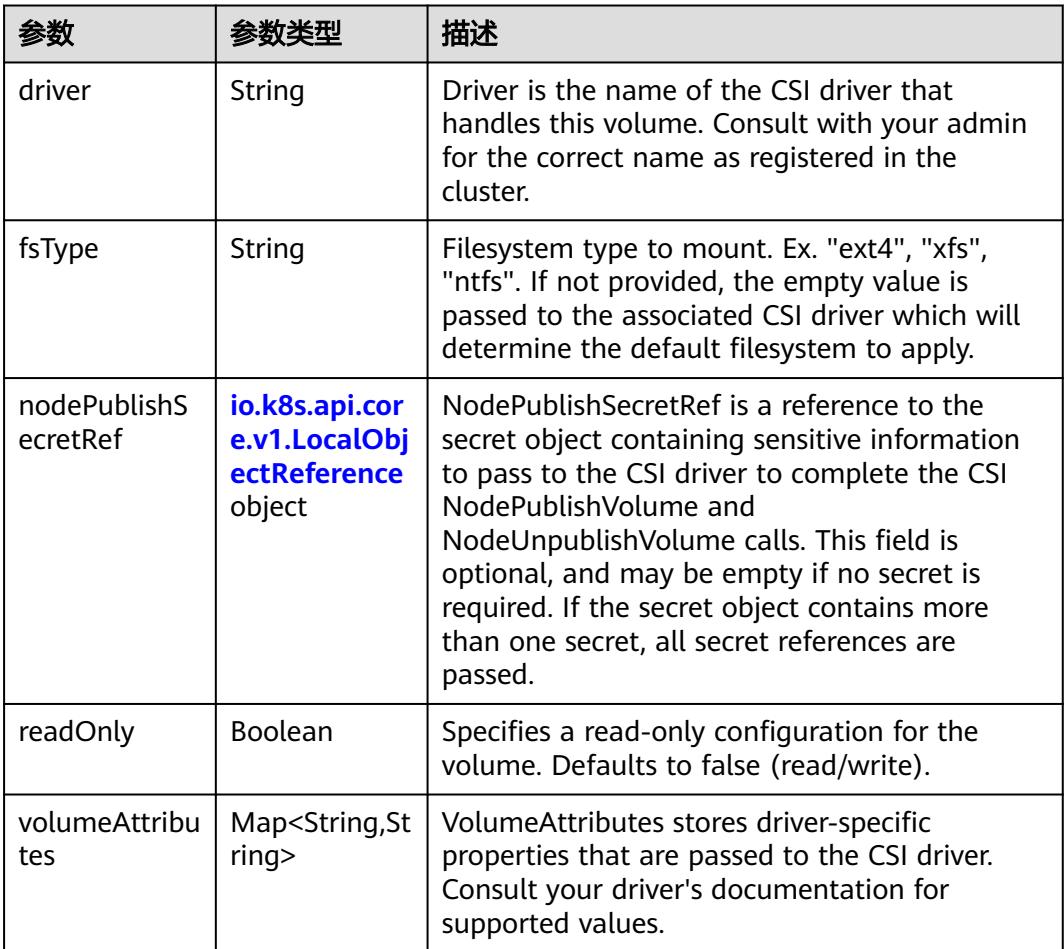

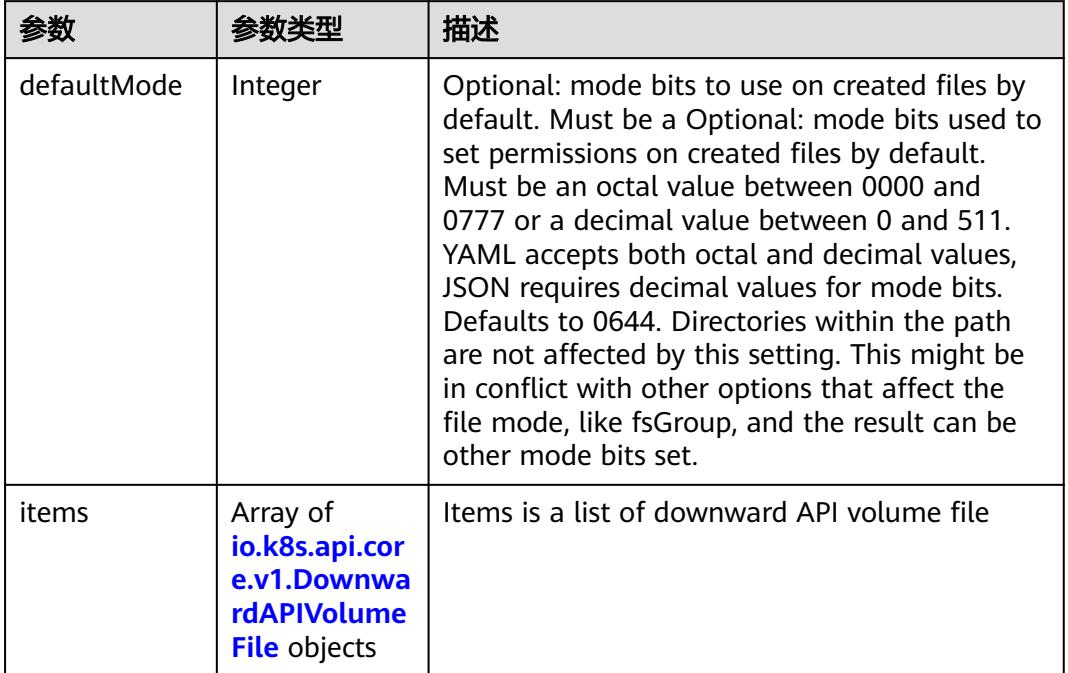

#### 表 **5-569** io.k8s.api.core.v1.DownwardAPIVolumeSource

#### 表 **5-570** io.k8s.api.core.v1.EmptyDirVolumeSource

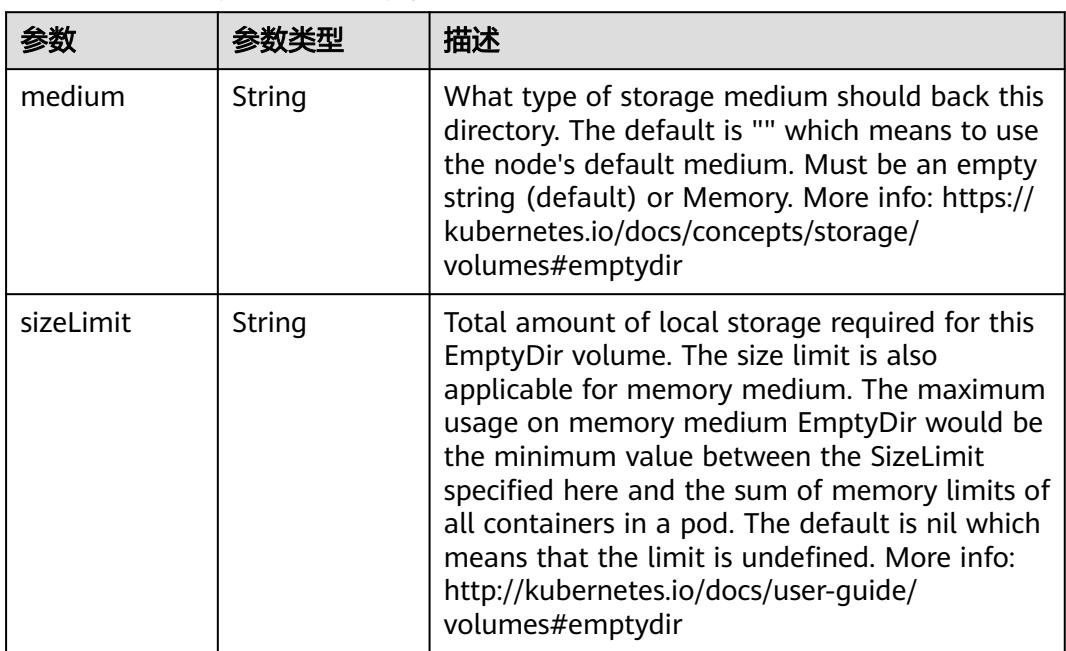

## 表 **5-571** io.k8s.api.core.v1.EphemeralVolumeSource

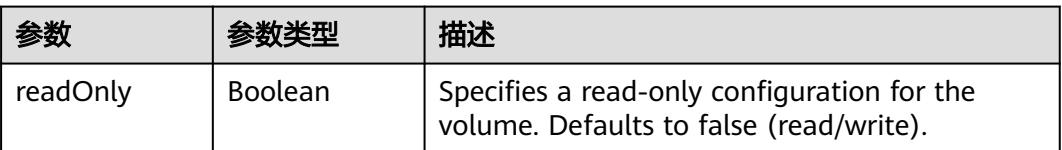

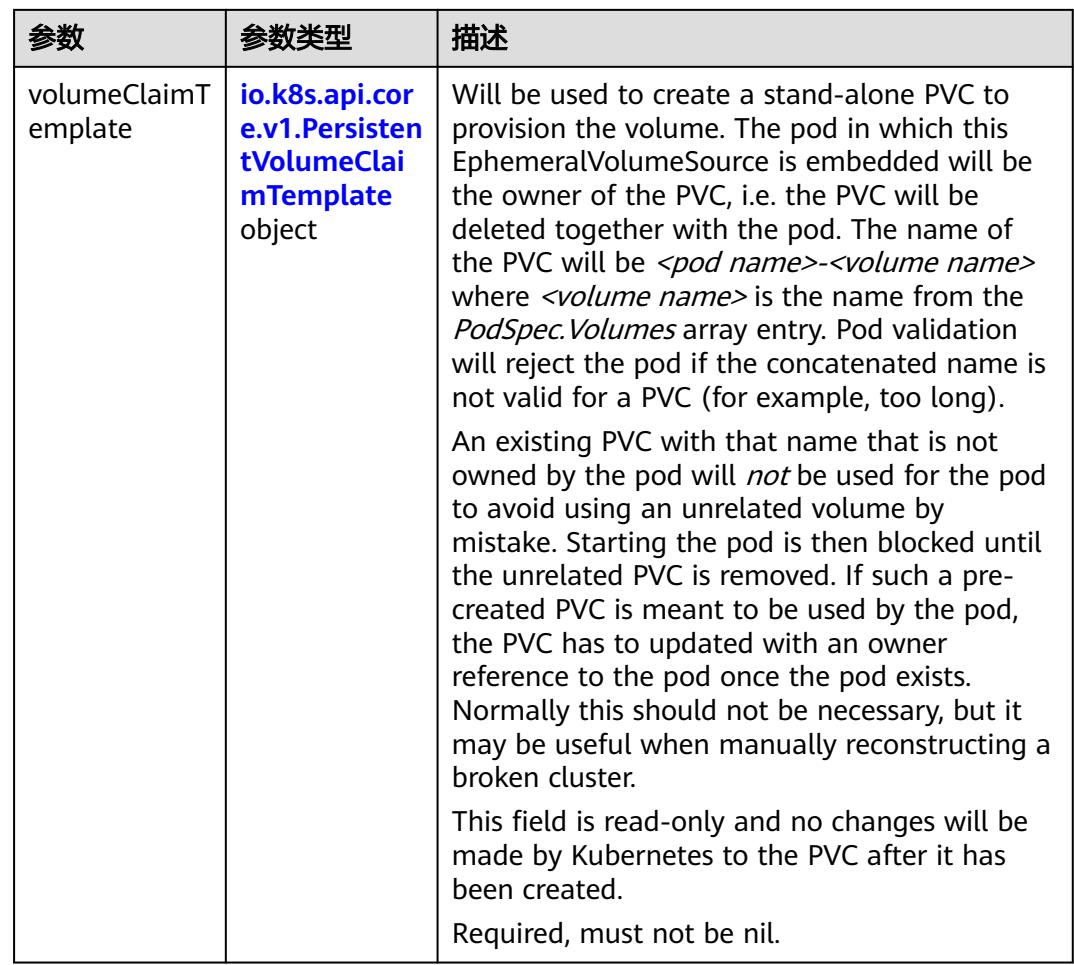

## 表 **5-572** io.k8s.api.core.v1.PersistentVolumeClaimTemplate

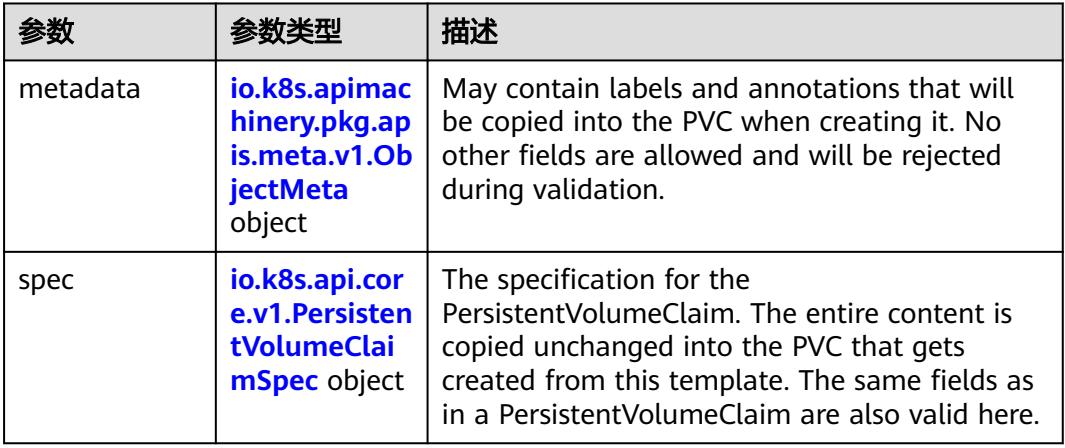

| 参数                                 | 参数类型                                  | 描述                                                                                                    |
|------------------------------------|---------------------------------------|----------------------------------------------------------------------------------------------------|
| annotations                        | Map <string,st<br>ring</string,st<br> | Annotations is an unstructured key value map<br>stored with a resource that may be set by<br>external tools to store and retrieve arbitrary<br>metadata. They are not queryable and should<br>be preserved when modifying objects. More<br>info: http://kubernetes.io/docs/user-quide/<br>annotations                          |
| clusterName                        | String                                | The name of the cluster which the object<br>belongs to. This is used to distinguish resources<br>with same name and namespace in different<br>clusters. This field is not set anywhere right<br>now and apiserver is going to ignore it if set in<br>create or update request.                                                 |
| creationTimes<br>tamp              | String                                | CreationTimestamp is a timestamp<br>representing the server time when this object<br>was created. It is not quaranteed to be set in<br>happens-before order across separate<br>operations. Clients may not set this value. It is<br>represented in RFC3339 form and is in UTC.<br>Populated by the system. Read-only. Null for |
|                                    |                                       | lists. More info: https://git.k8s.io/community/<br>contributors/devel/sig-architecture/api-<br>conventions.md#metadata                                                                                                    |
| deletionGrace<br>PeriodSecond<br>s | Long                                  | Number of seconds allowed for this object to<br>gracefully terminate before it will be removed<br>from the system. Only set when<br>deletionTimestamp is also set. May only be<br>shortened. Read-only.                                                                                                    |

表 **5-573** io.k8s.apimachinery.pkg.apis.meta.v1.ObjectMeta

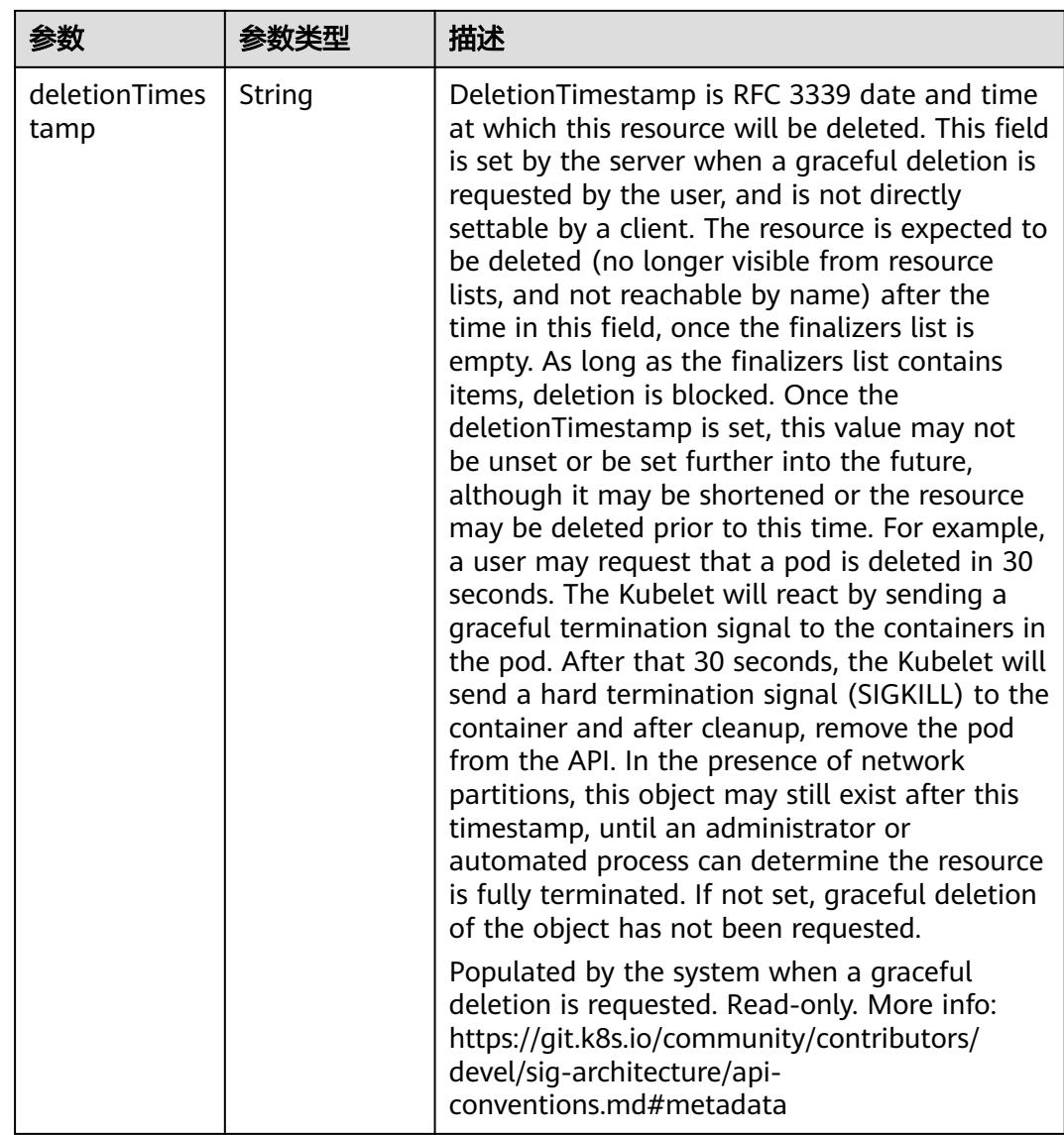

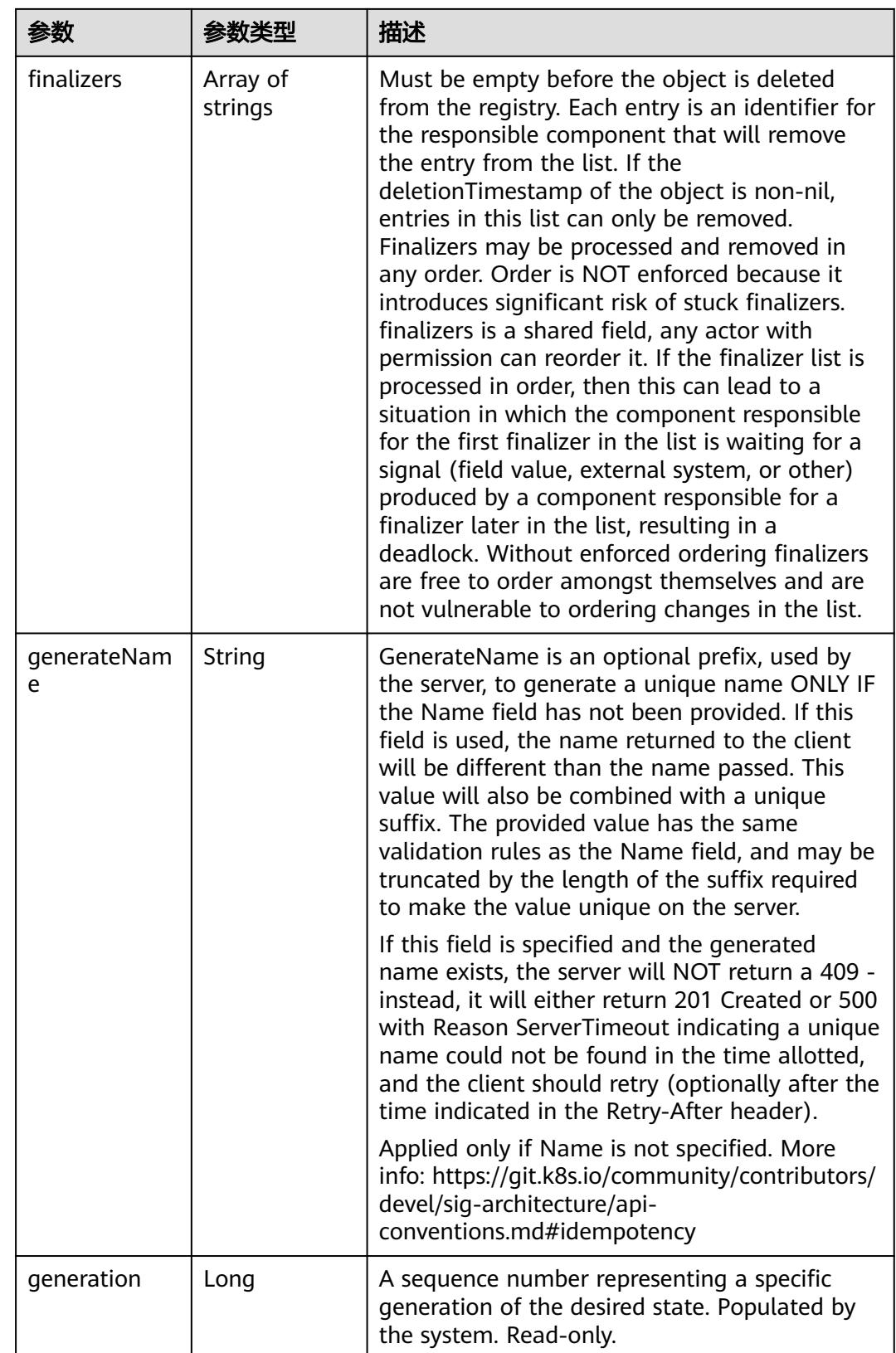

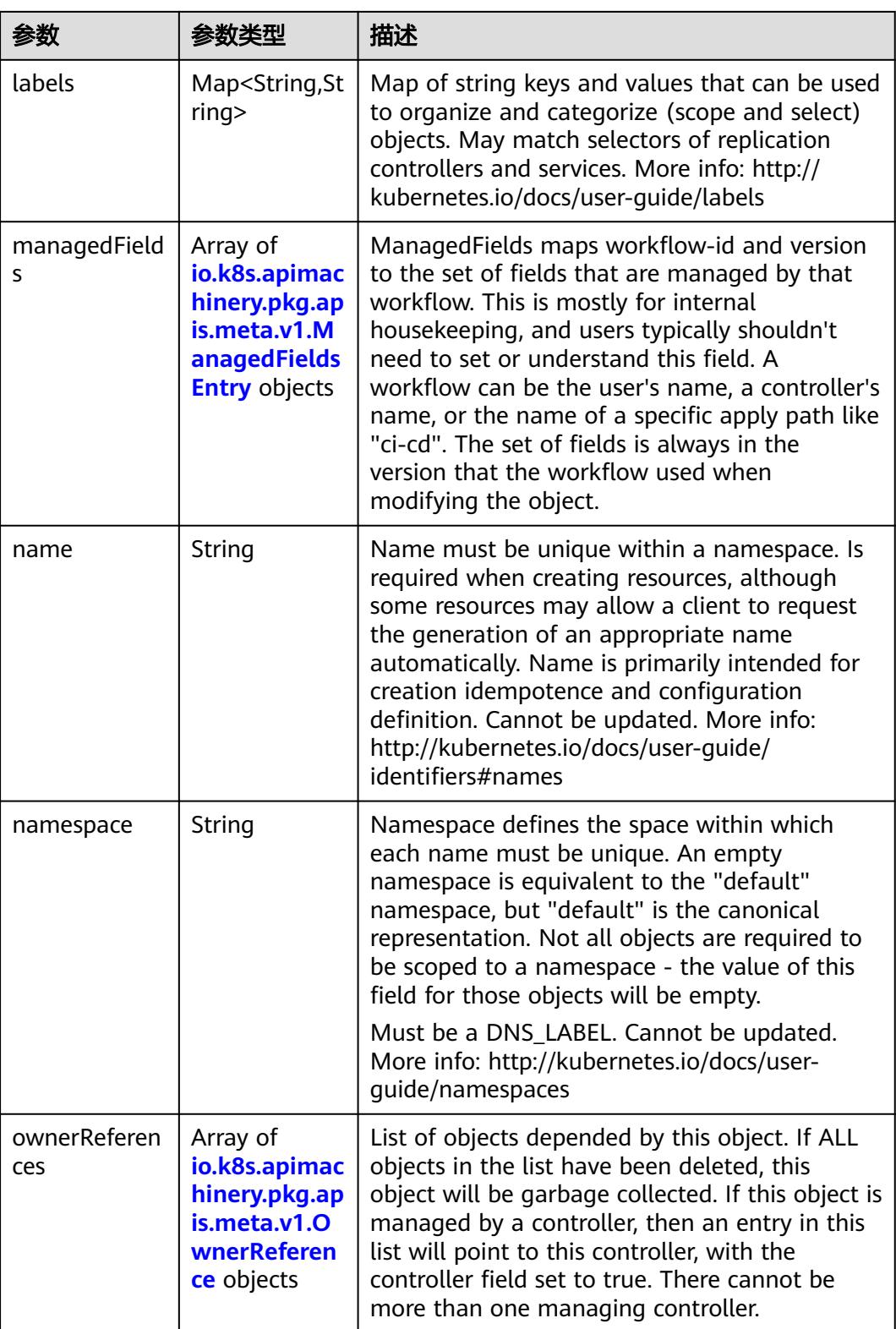

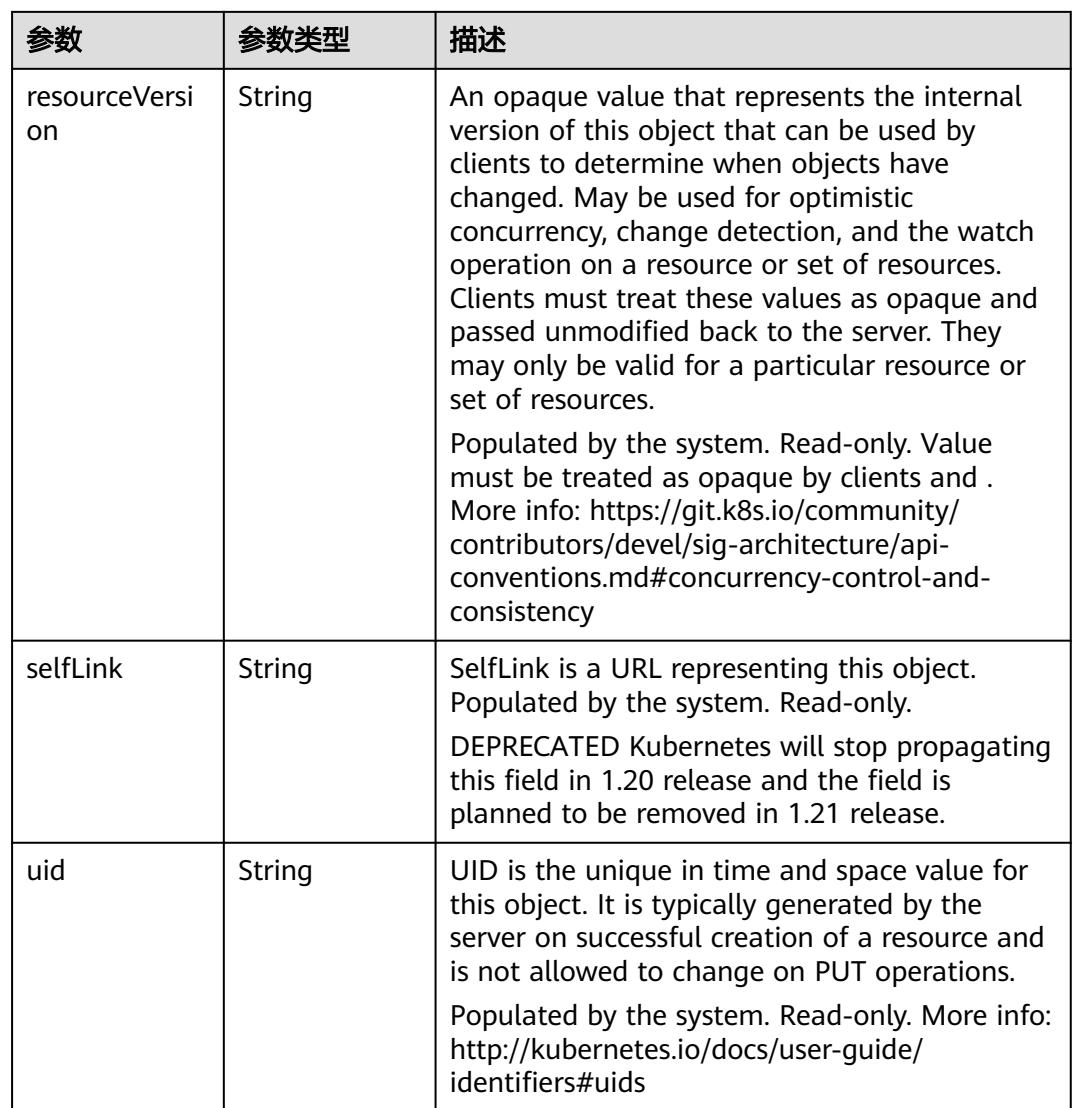

## 表 **5-574** io.k8s.apimachinery.pkg.apis.meta.v1.ManagedFieldsEntry

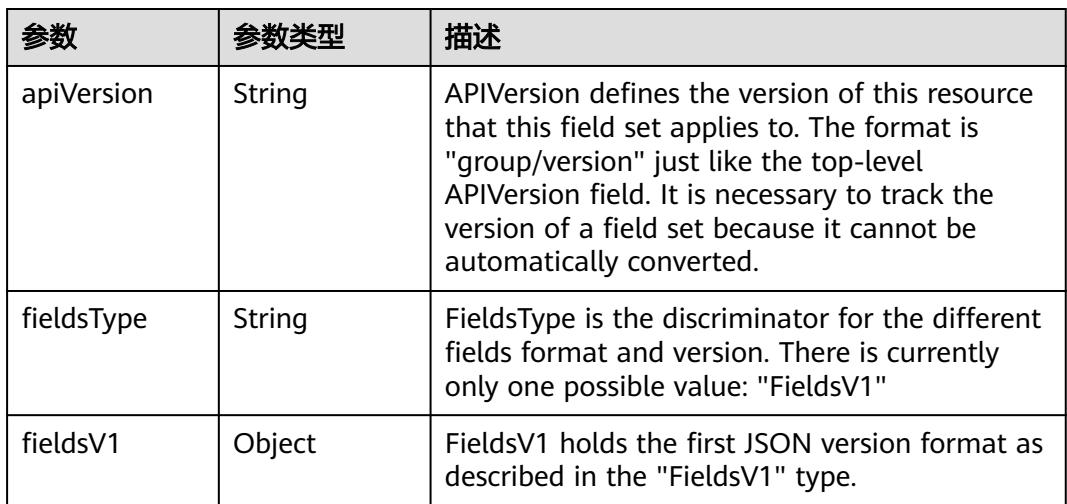

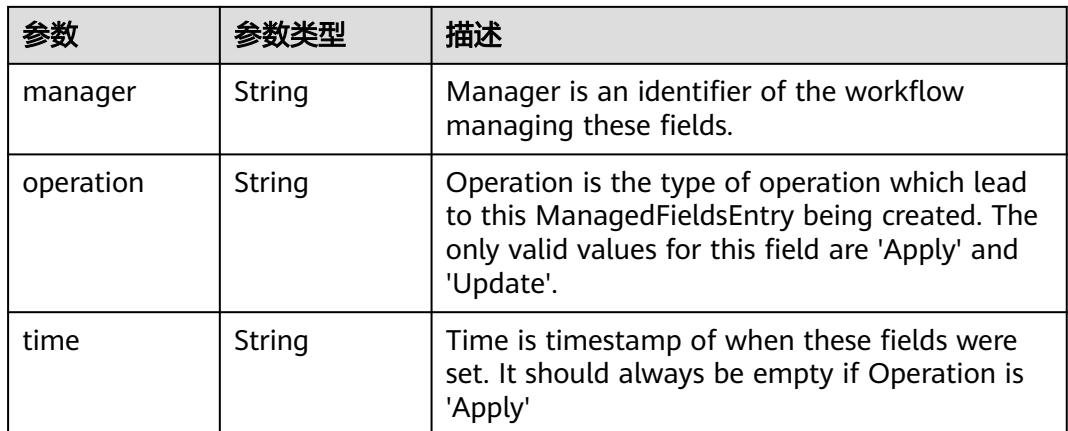

### 表 **5-575** io.k8s.apimachinery.pkg.apis.meta.v1.OwnerReference

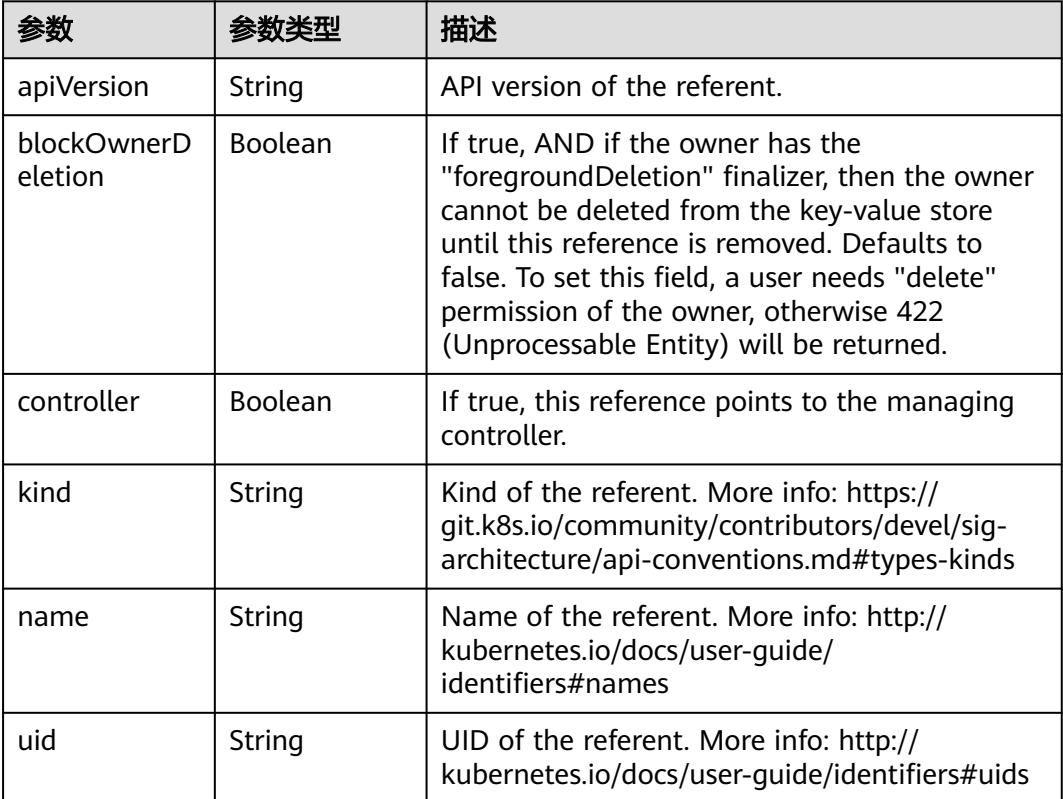

## 表 **5-576** io.k8s.api.core.v1.PersistentVolumeClaimSpec

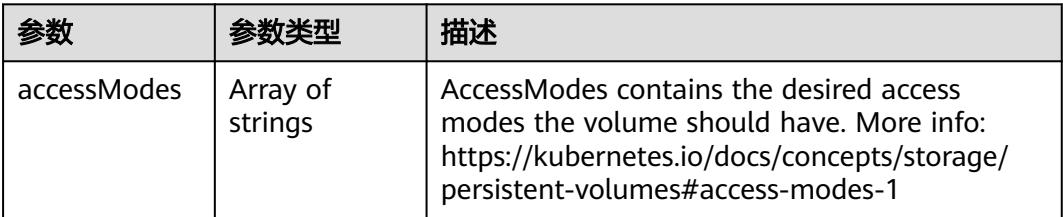

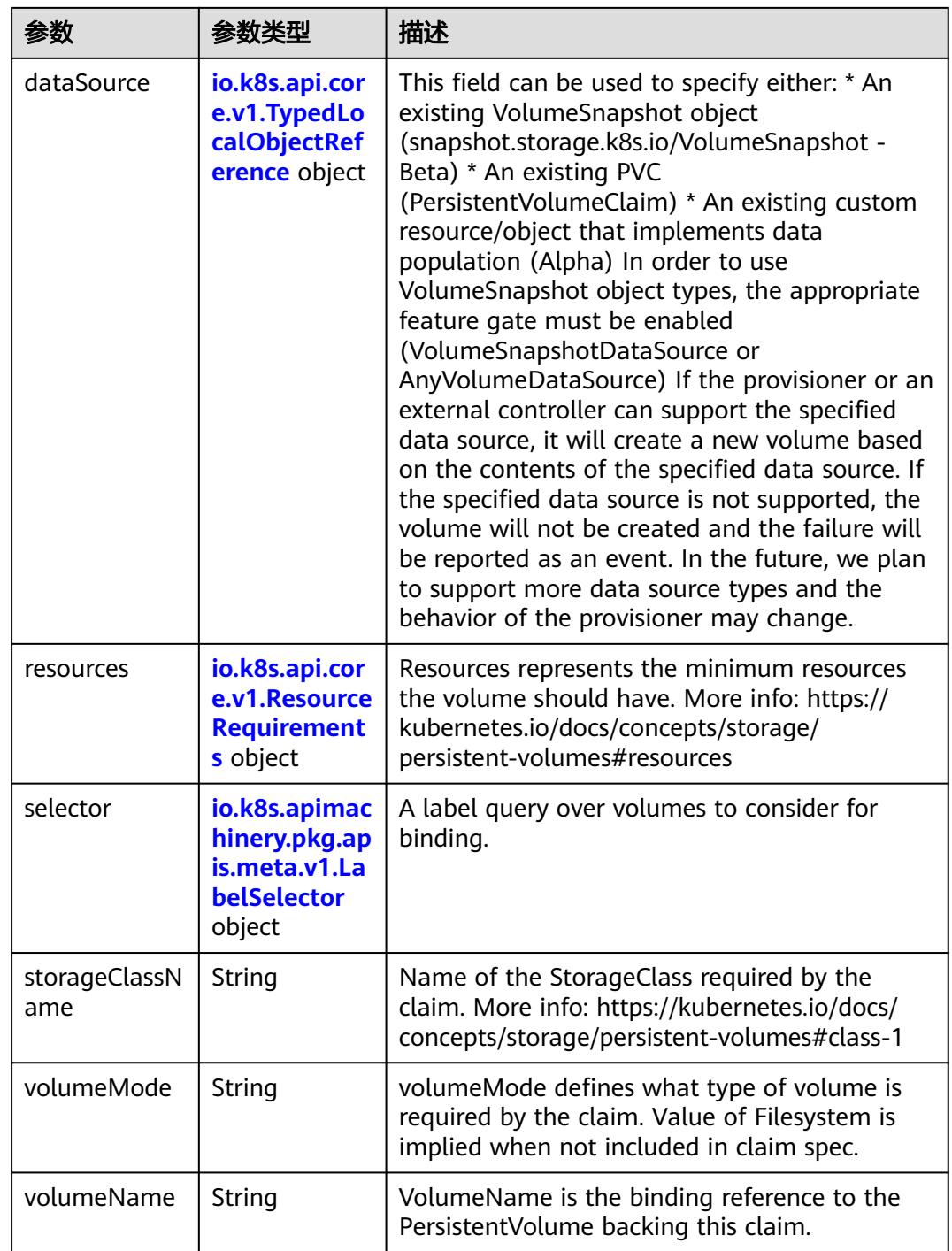

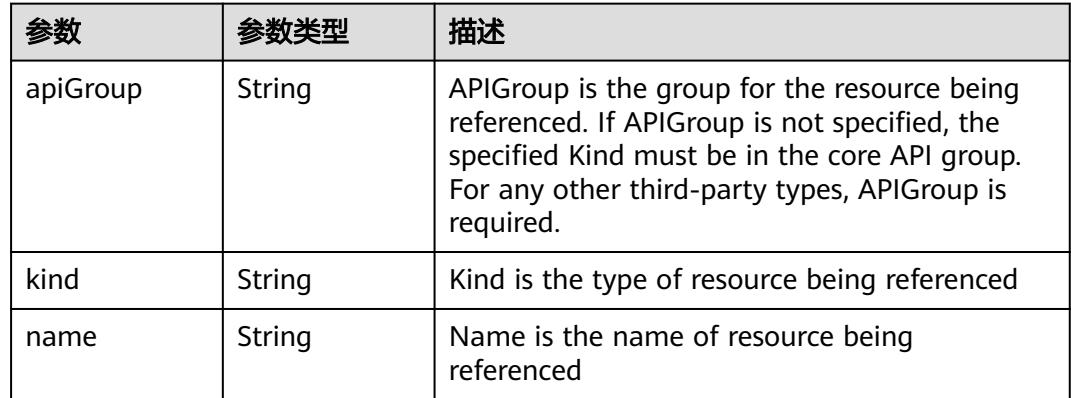

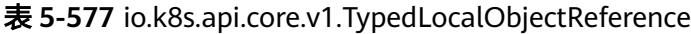

### 表 **5-578** io.k8s.api.core.v1.ResourceRequirements

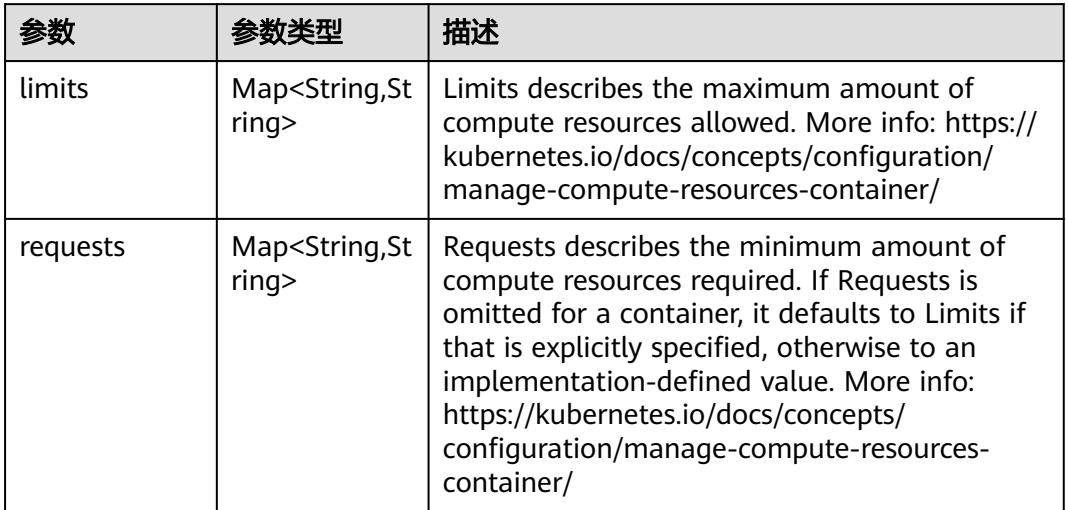

# 表 **5-579** io.k8s.apimachinery.pkg.apis.meta.v1.LabelSelector

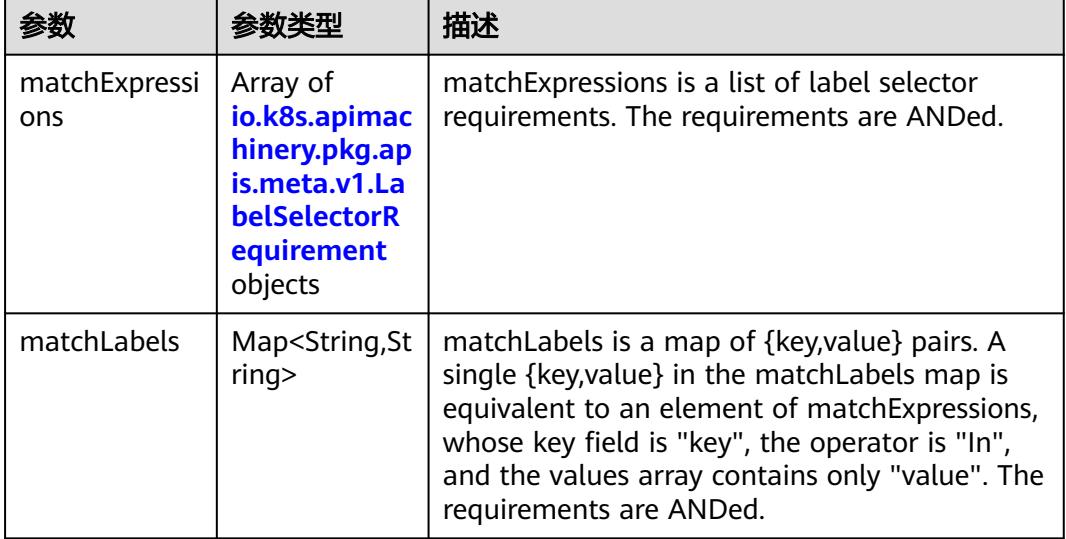

|          |                     | 描述                                                                                                    |
|----------|---------------------|----------------------------------------------------------------------------------------------------|
| key      | String              | key is the label key that the selector applies to.                                                                                                    |
| operator | String              | operator represents a key's relationship to a set<br>of values. Valid operators are In, NotIn, Exists<br>and DoesNotExist.                                                                                                    |
| values   | Array of<br>strings | values is an array of string values. If the<br>operator is In or NotIn, the values array must<br>be non-empty. If the operator is Exists or<br>DoesNotExist, the values array must be empty.<br>This array is replaced during a strategic merge<br>patch. |

表 **5-580** io.k8s.apimachinery.pkg.apis.meta.v1.LabelSelectorRequirement

表 **5-581** io.k8s.api.core.v1.FCVolumeSource

| 参数         |                     | 描述                                                                                                    |
|------------|---------------------|----------------------------------------------------------------------------------------------------|
| fsType     | String              | Filesystem type to mount. Must be a filesystem<br>type supported by the host operating system.<br>Ex. "ext4", "xfs", "ntfs". Implicitly inferred to be<br>"ext4" if unspecified. |
| lun        | Integer             | Optional: FC target lun number                                                                                                    |
| readOnly   | Boolean             | Optional: Defaults to false (read/write).<br>ReadOnly here will force the ReadOnly setting<br>in VolumeMounts.                                                                   |
| targetWWNs | Array of<br>strings | Optional: FC target worldwide names (WWNs)                                                                                                    |
| wwids      | Array of<br>strings | Optional: FC volume world wide identifiers<br>(wwids) Either wwids or combination of<br>target WWNs and lun must be set, but not both<br>simultaneously.                         |

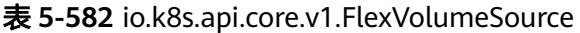

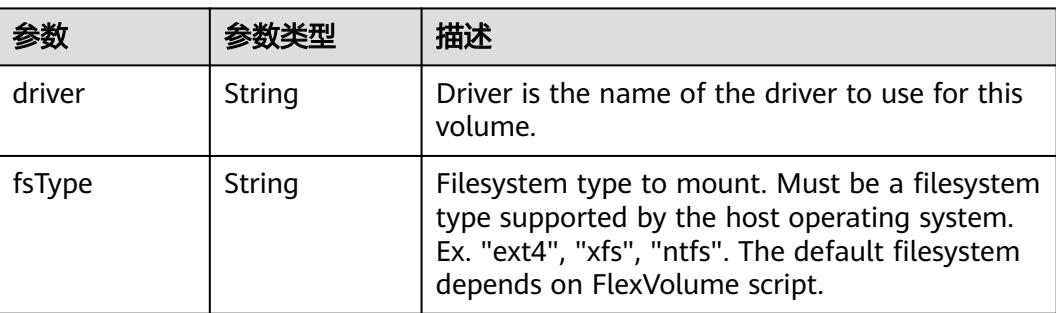

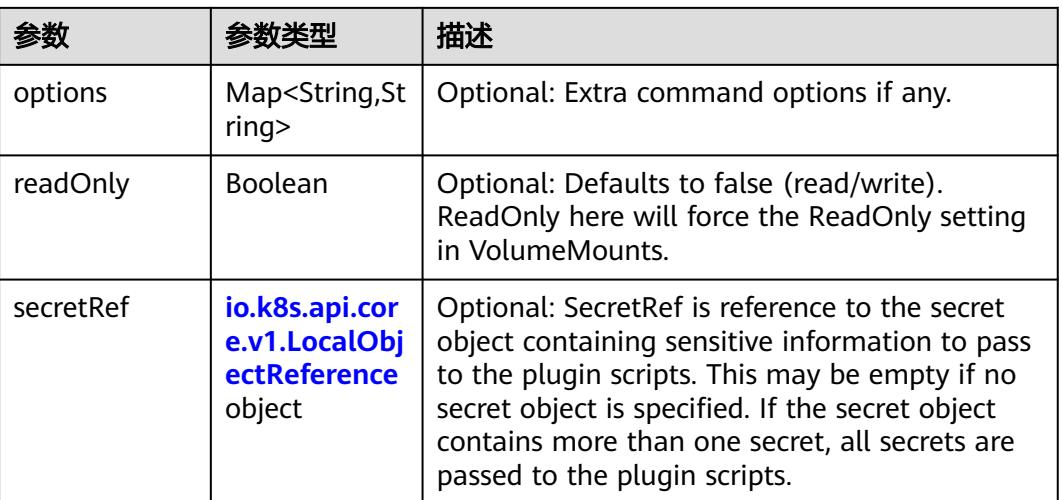

## 表 **5-583** io.k8s.api.core.v1.FlockerVolumeSource

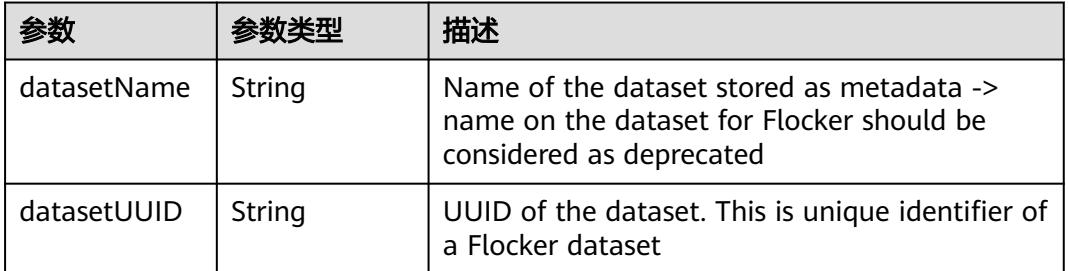

#### 表 **5-584** io.k8s.api.core.v1.GCEPersistentDiskVolumeSource

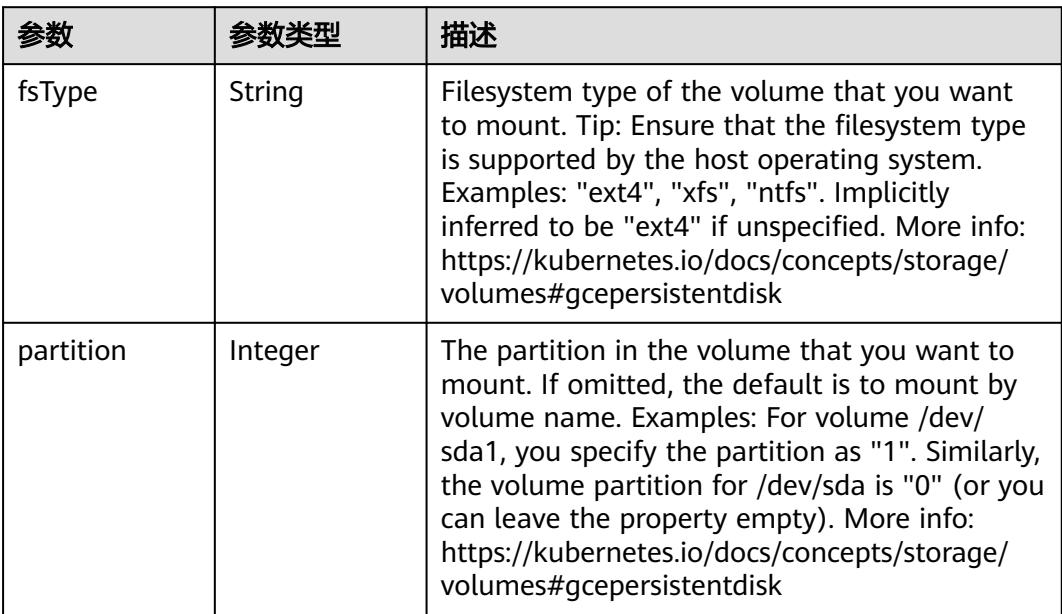

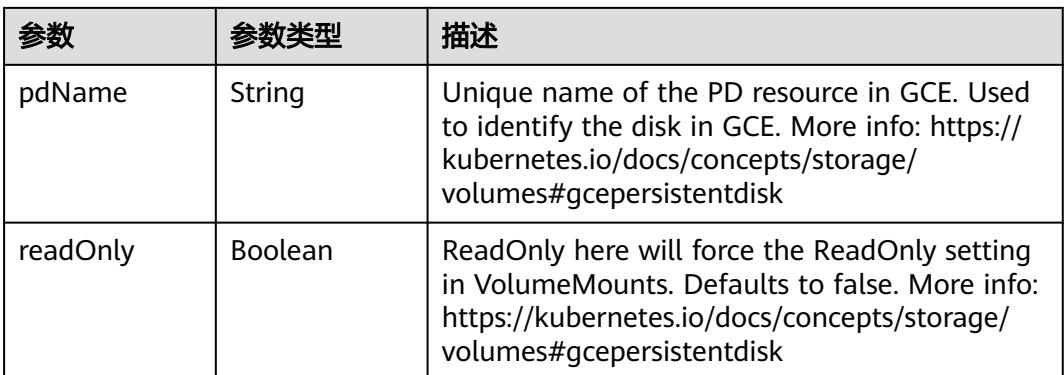

#### 表 **5-585** io.k8s.api.core.v1.GitRepoVolumeSource

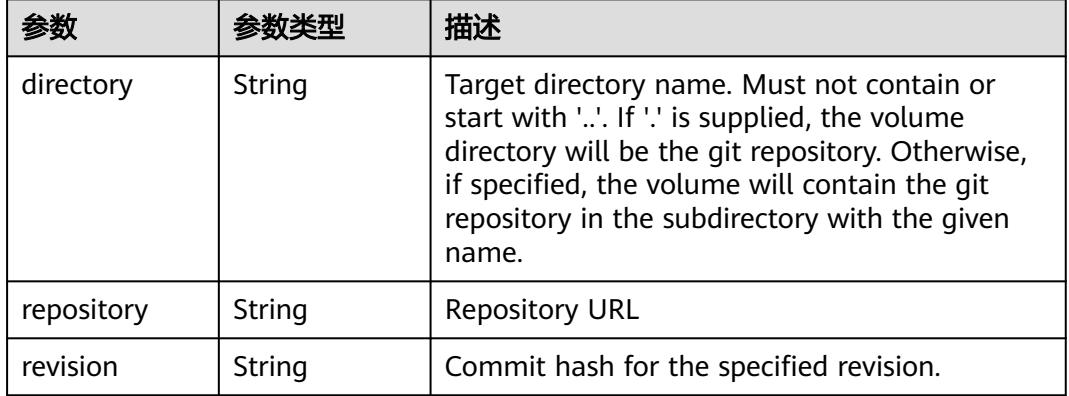

#### 表 **5-586** io.k8s.api.core.v1.GlusterfsVolumeSource

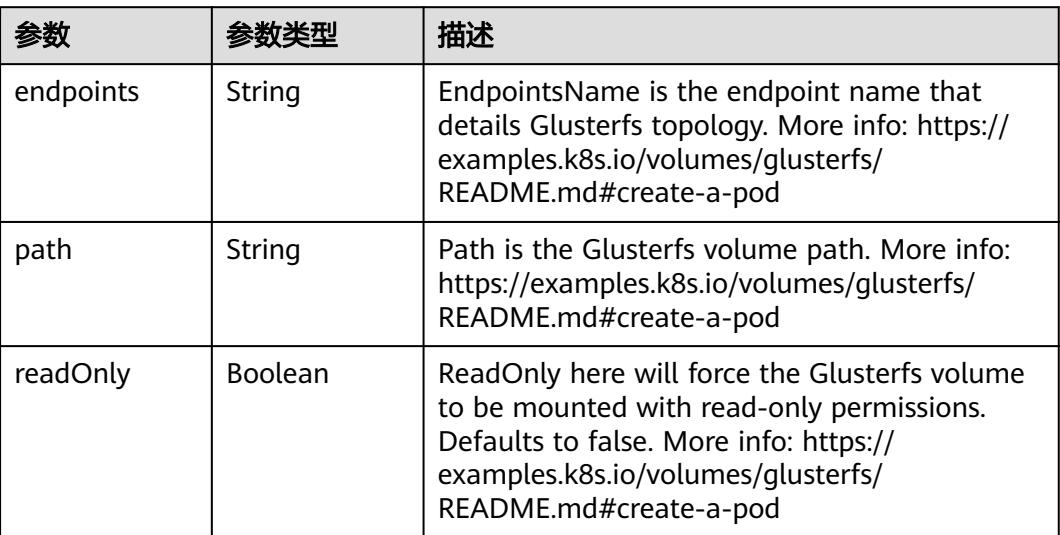

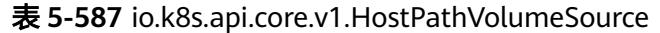

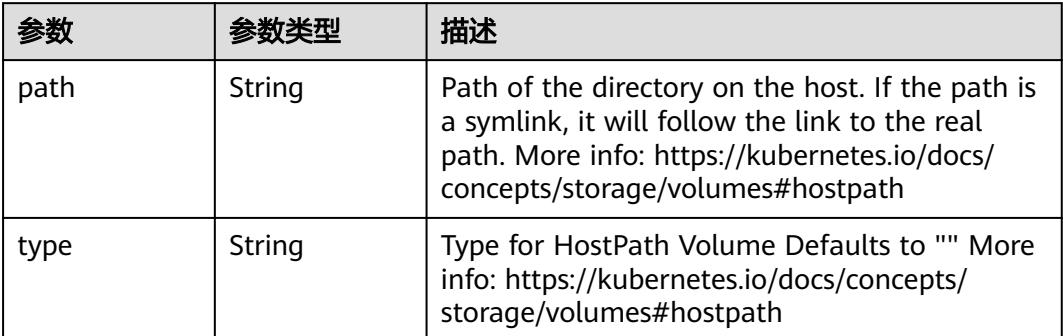

# 表 **5-588** io.k8s.api.core.v1.ISCSIVolumeSource

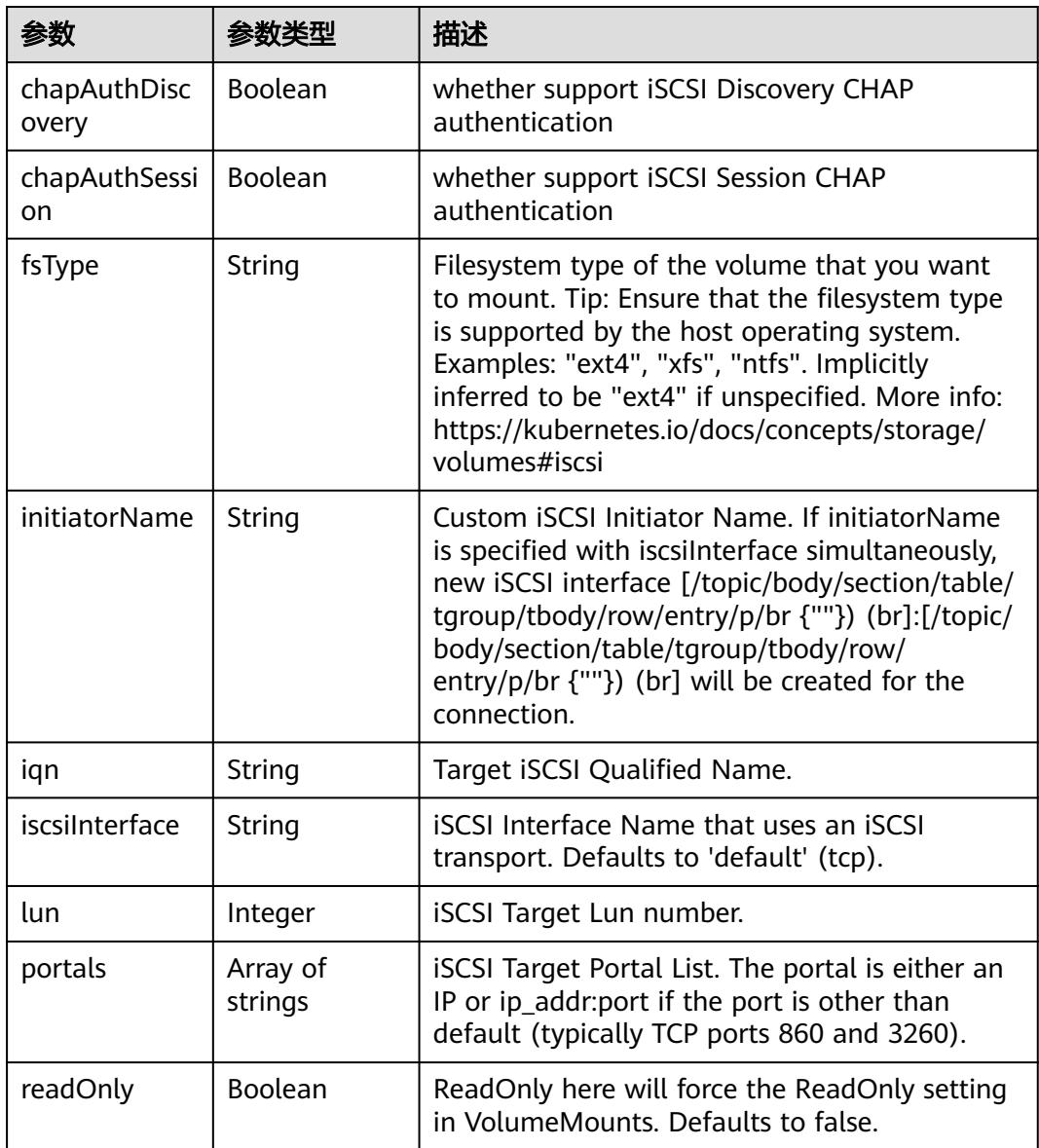

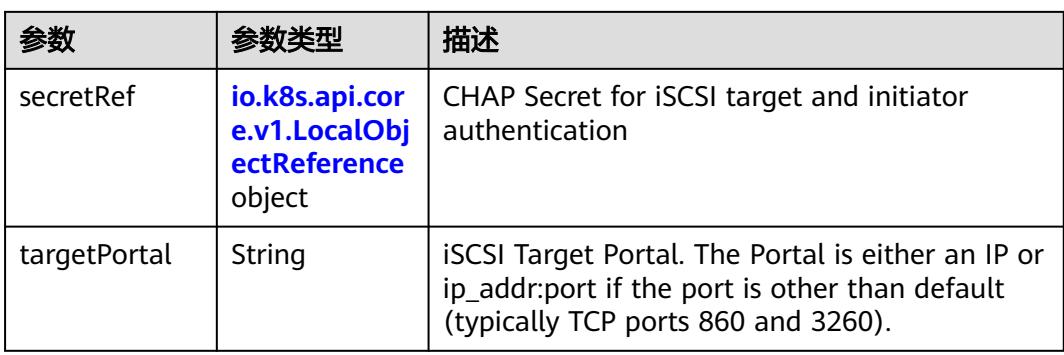

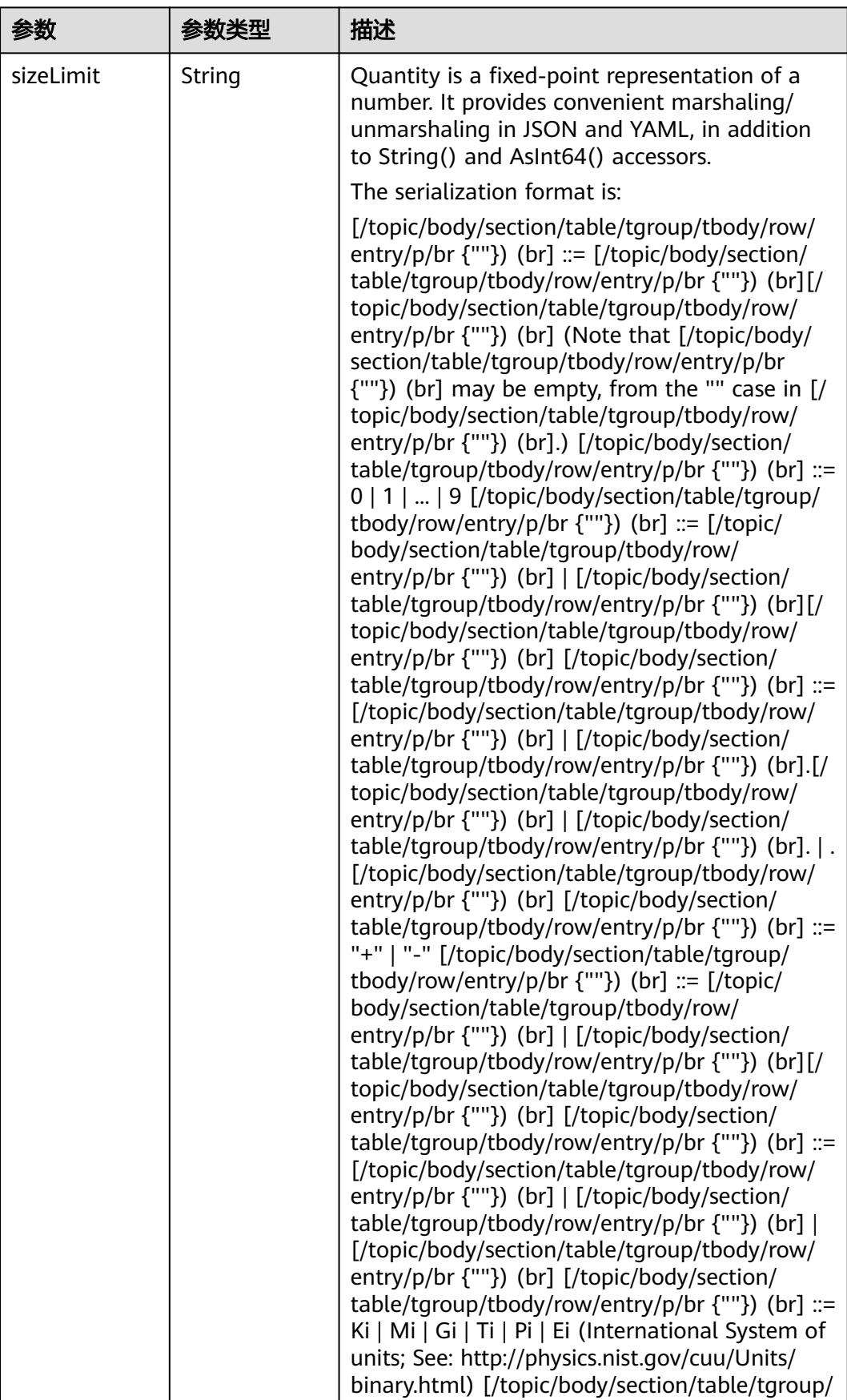

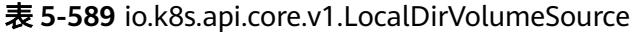

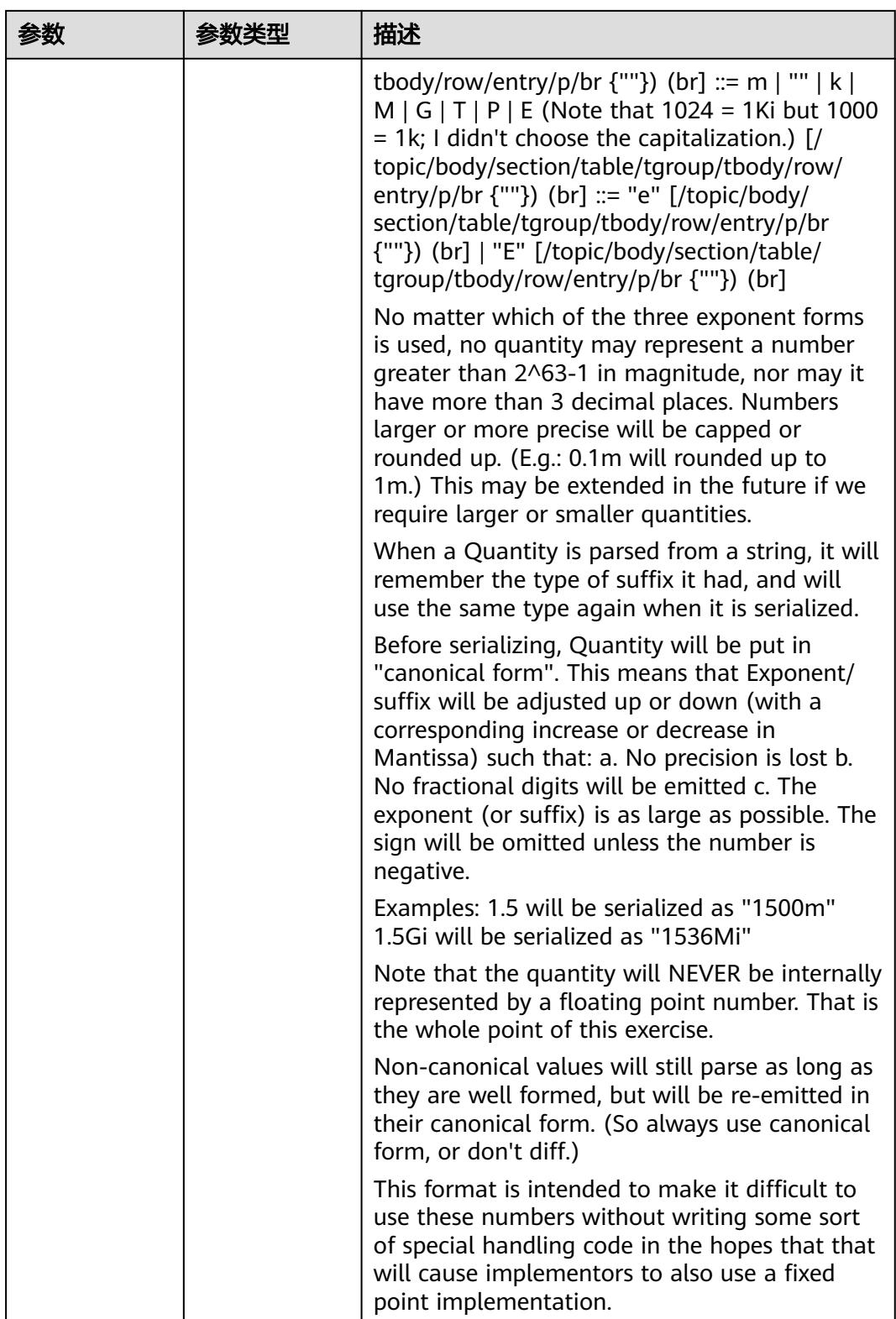

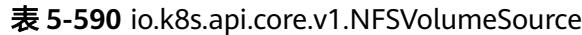

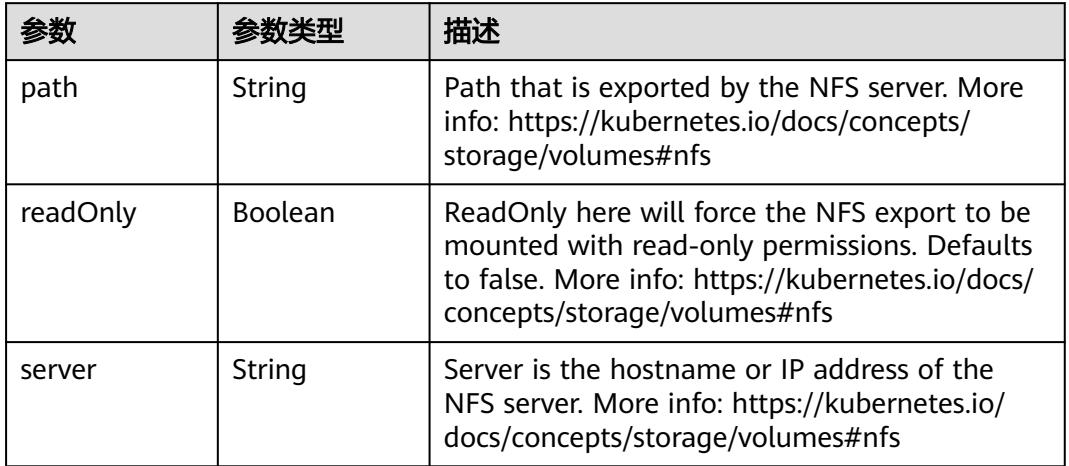

#### 表 **5-591** io.k8s.api.core.v1.PersistentVolumeClaimVolumeSource

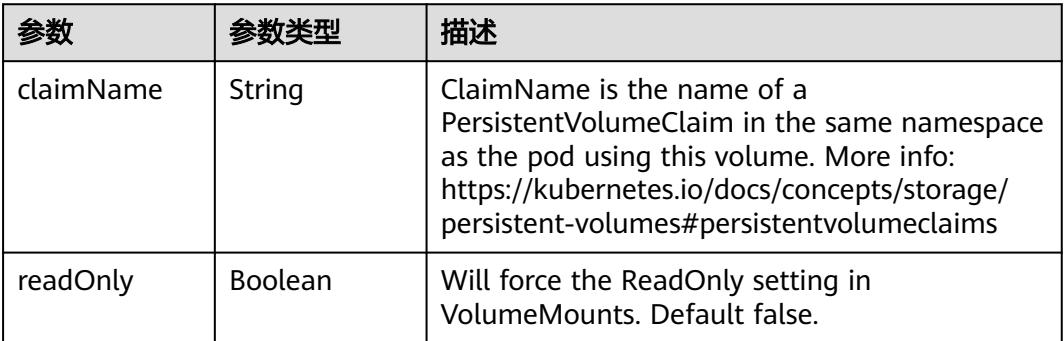

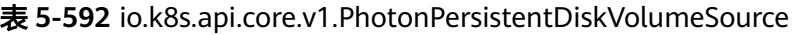

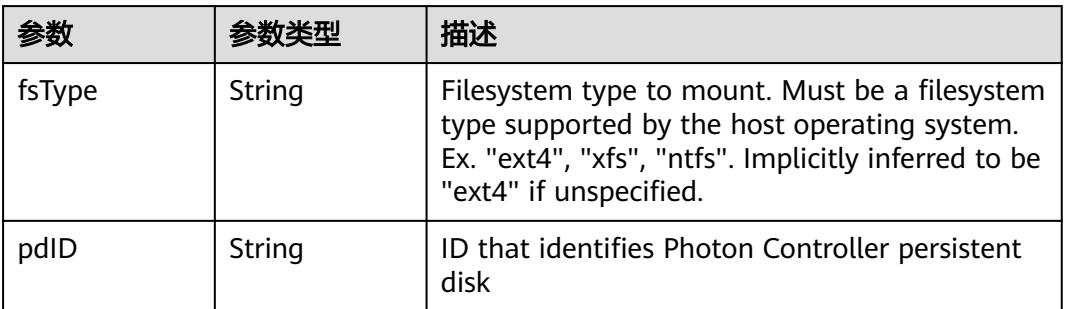

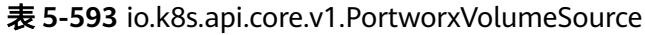

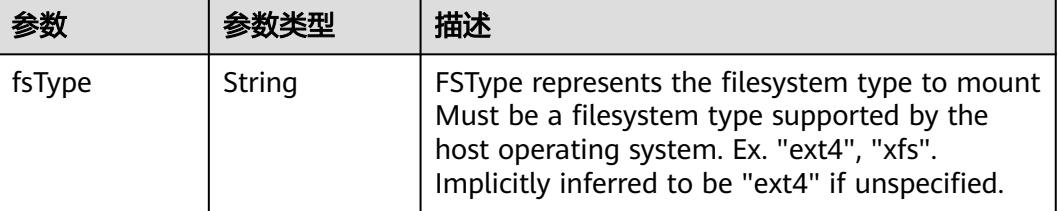

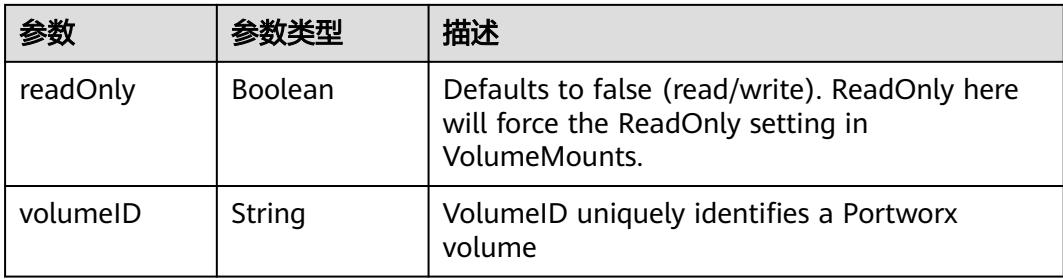

# 表 **5-594** io.k8s.api.core.v1.ProjectedVolumeSource

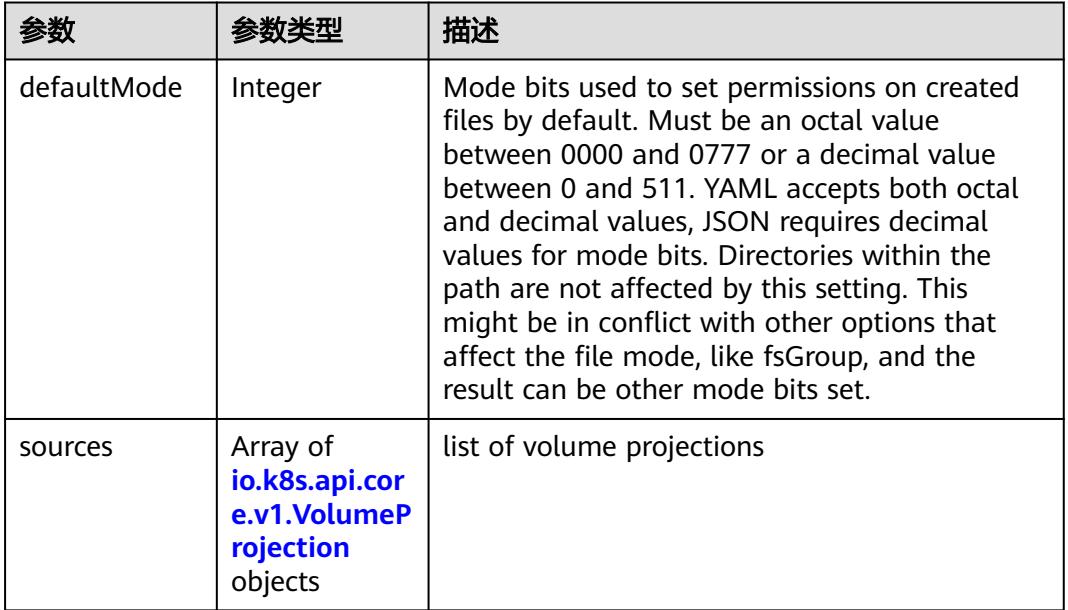

# 表 **5-595** io.k8s.api.core.v1.VolumeProjection

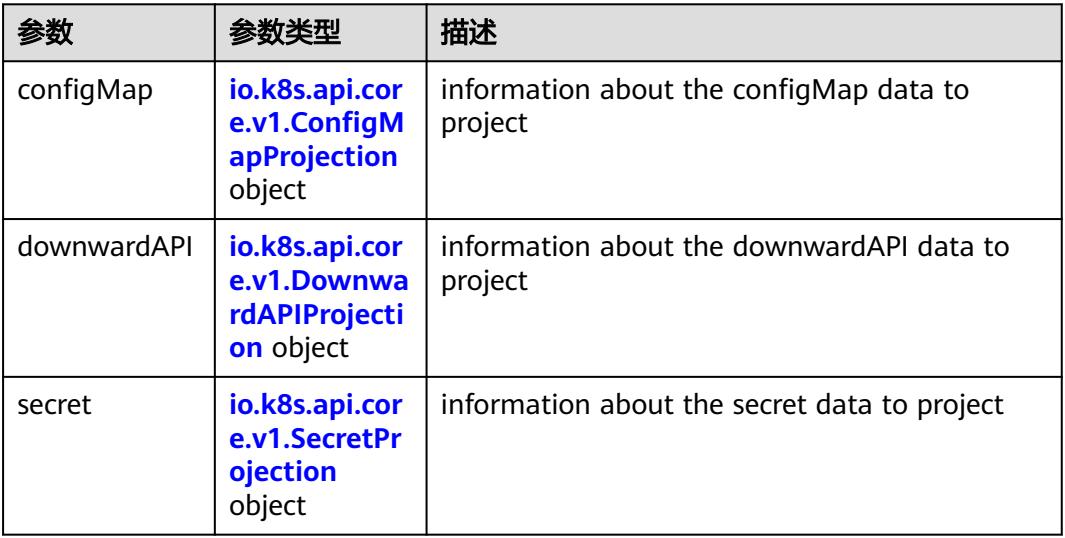

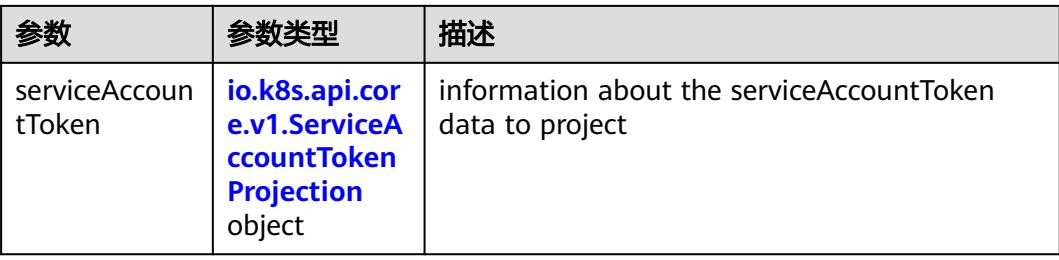

## 表 **5-596** io.k8s.api.core.v1.ConfigMapProjection

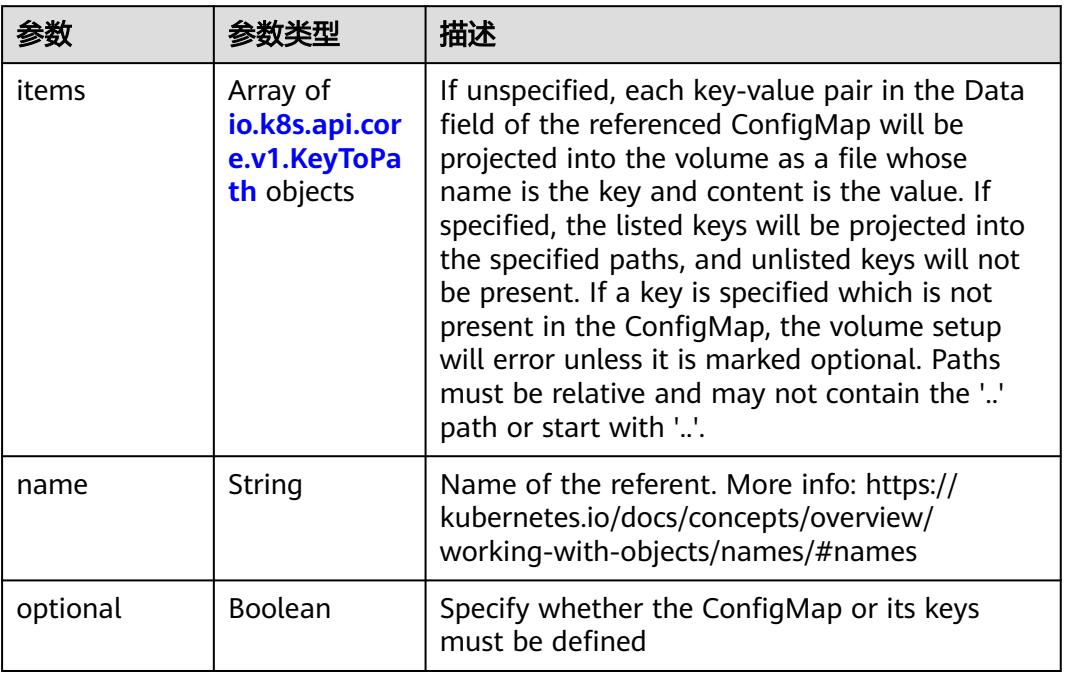

#### 表 **5-597** io.k8s.api.core.v1.DownwardAPIProjection

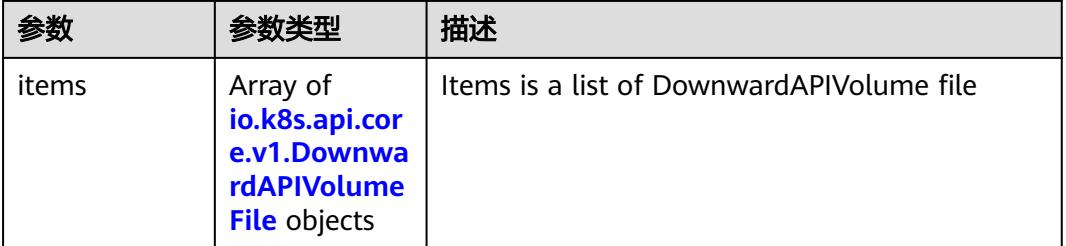

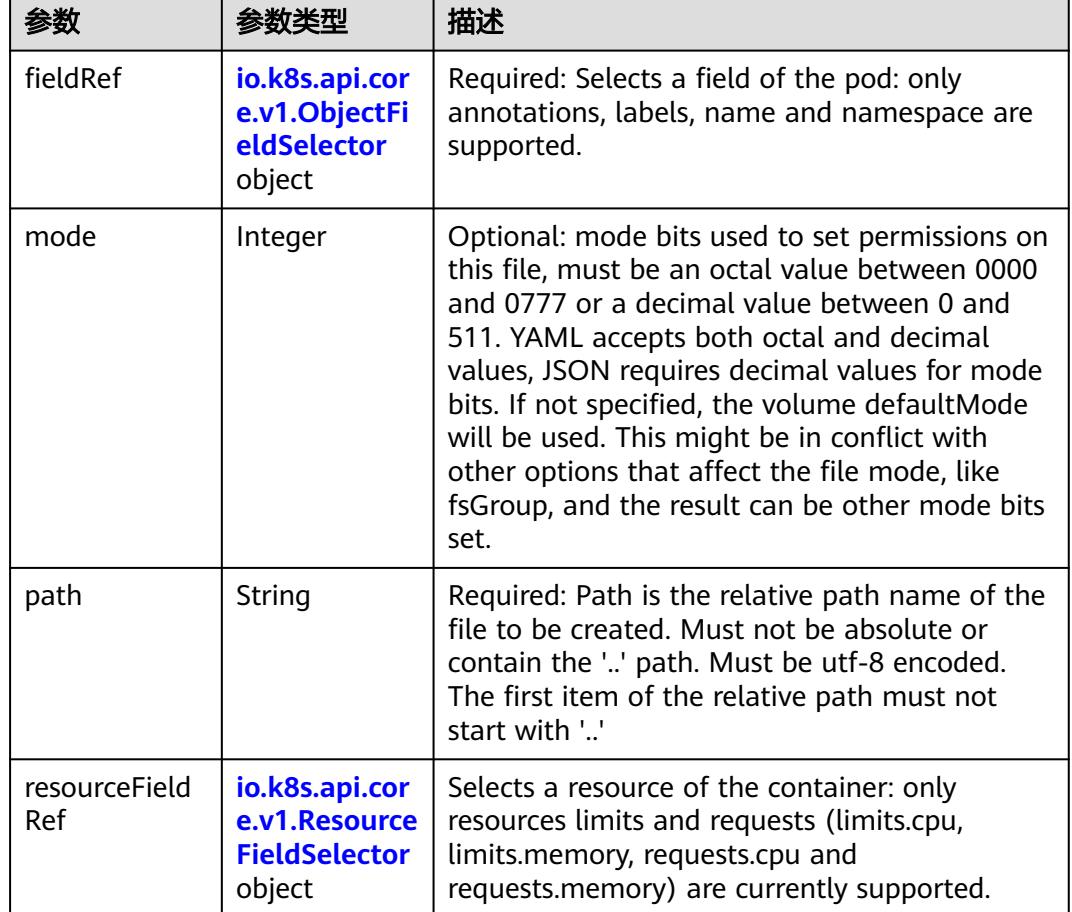

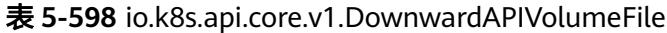

# 表 **5-599** io.k8s.api.core.v1.ObjectFieldSelector

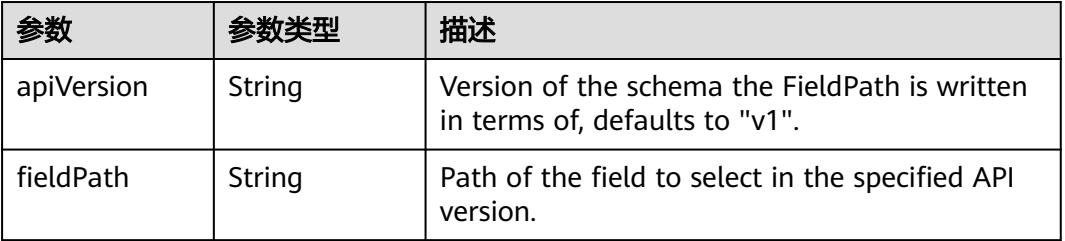

### 表 **5-600** io.k8s.api.core.v1.ResourceFieldSelector

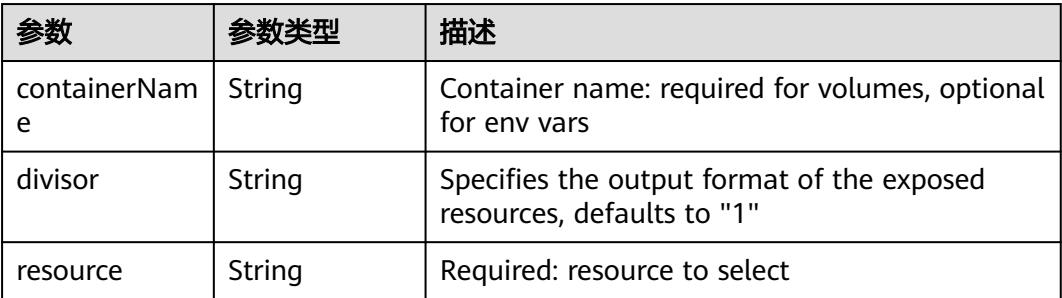

|          |                                                          | 描述                                                                                                    |
|----------|----------------------------------------------------------|----------------------------------------------------------------------------------------------------|
| items    | Array of<br>io.k8s.api.cor<br>e.v1.KeyToPa<br>th objects | If unspecified, each key-value pair in the Data<br>field of the referenced Secret will be projected<br>into the volume as a file whose name is the<br>key and content is the value. If specified, the<br>listed keys will be projected into the specified<br>paths, and unlisted keys will not be present. If<br>a key is specified which is not present in the<br>Secret, the volume setup will error unless it is<br>marked optional. Paths must be relative and<br>may not contain the '' path or start with ''. |
| name     | String                                                   | Name of the referent. More info: https://<br>kubernetes.io/docs/concepts/overview/<br>working-with-objects/names/#names                                                                                                    |
| optional | <b>Boolean</b>                                           | Specify whether the Secret or its key must be<br>defined                                                                                                    |

表 **5-601** io.k8s.api.core.v1.SecretProjection

#### 表 **5-602** io.k8s.api.core.v1.ServiceAccountTokenProjection

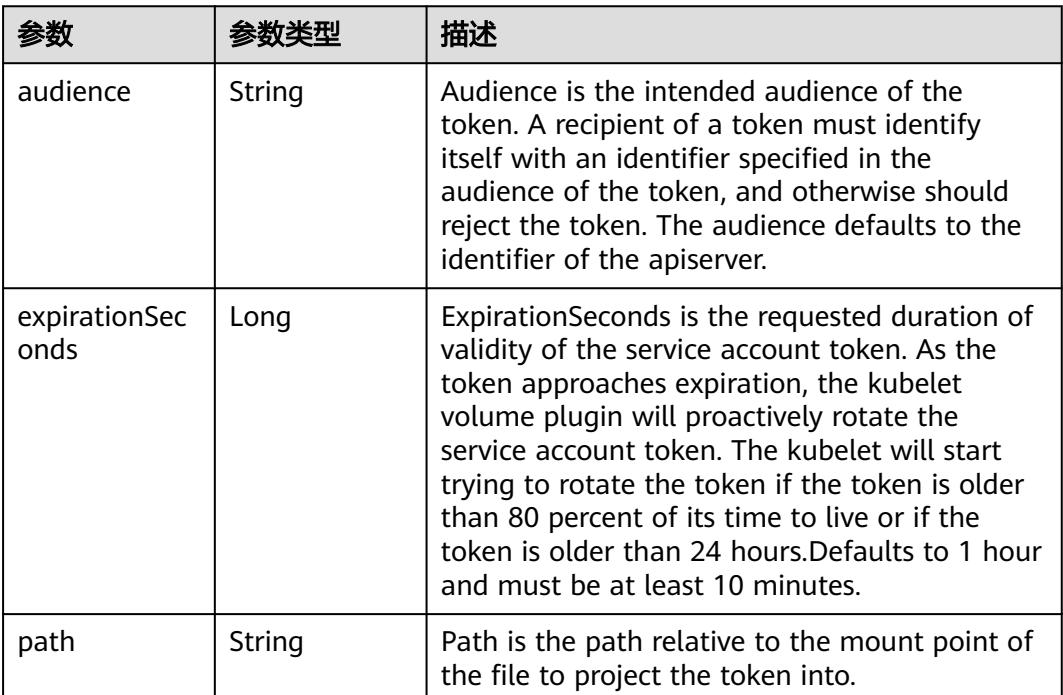

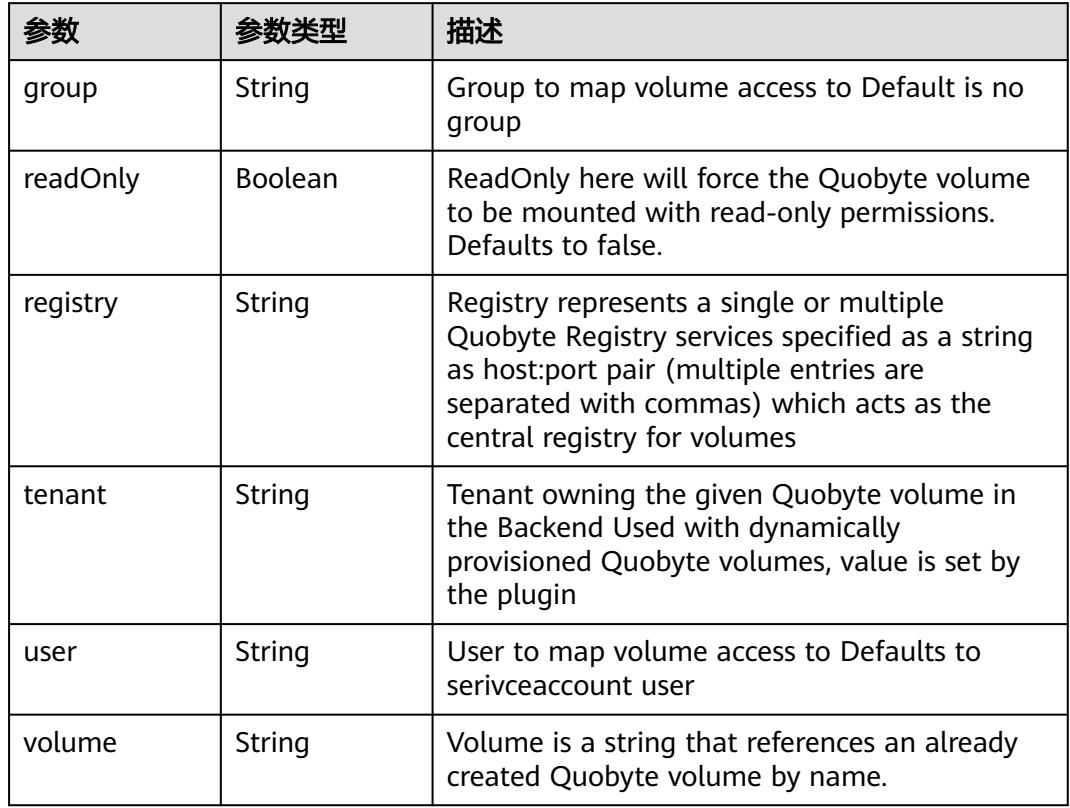

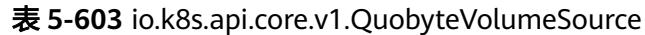

表 **5-604** io.k8s.api.core.v1.RBDVolumeSource

| 参数       | 参数类型                | 描述                                                                                                    |
|----------|---------------------|----------------------------------------------------------------------------------------------------|
| fsType   | String              | Filesystem type of the volume that you want<br>to mount. Tip: Ensure that the filesystem type<br>is supported by the host operating system.<br>Examples: "ext4", "xfs", "ntfs". Implicitly<br>inferred to be "ext4" if unspecified. More info:<br>https://kubernetes.io/docs/concepts/storage/<br>volumes#rbd |
| image    | String              | The rados image name. More info: https://<br>examples.k8s.io/volumes/rbd/<br>README.md#how-to-use-it                                                                                                    |
| keyring  | String              | Keyring is the path to key ring for RBDUser.<br>Default is /etc/ceph/keyring. More info: https://<br>examples.k8s.io/volumes/rbd/<br>README.md#how-to-use-it                                                                                                    |
| monitors | Array of<br>strings | A collection of Ceph monitors. More info:<br>https://examples.k8s.io/volumes/rbd/<br>README.md#how-to-use-it                                                                                                    |

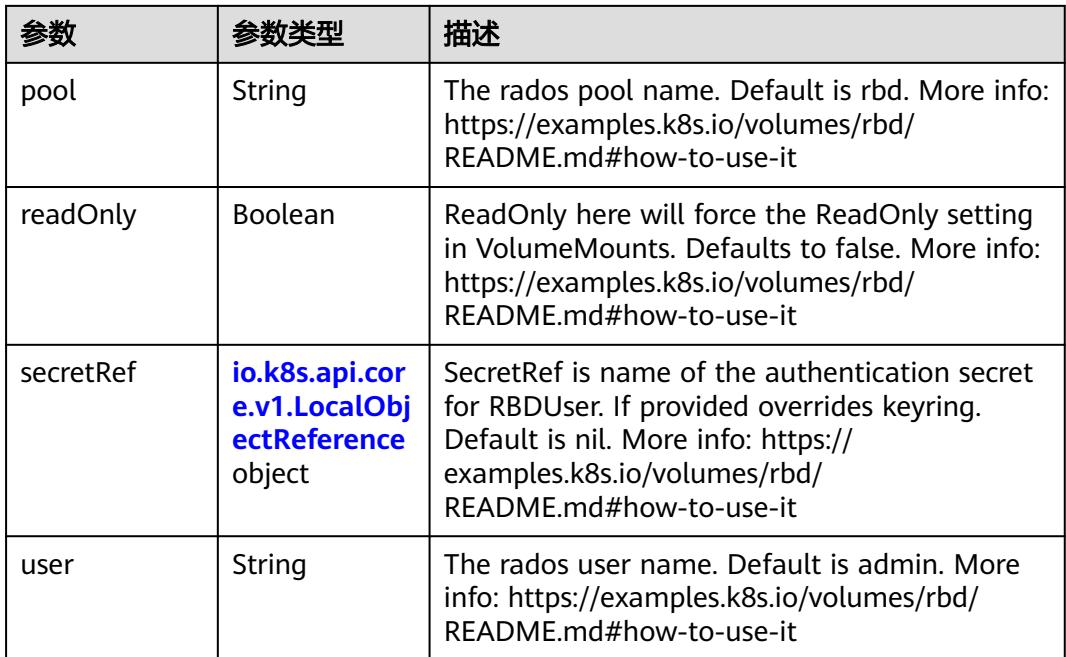

# 表 **5-605** io.k8s.api.core.v1.ScaleIOVolumeSource

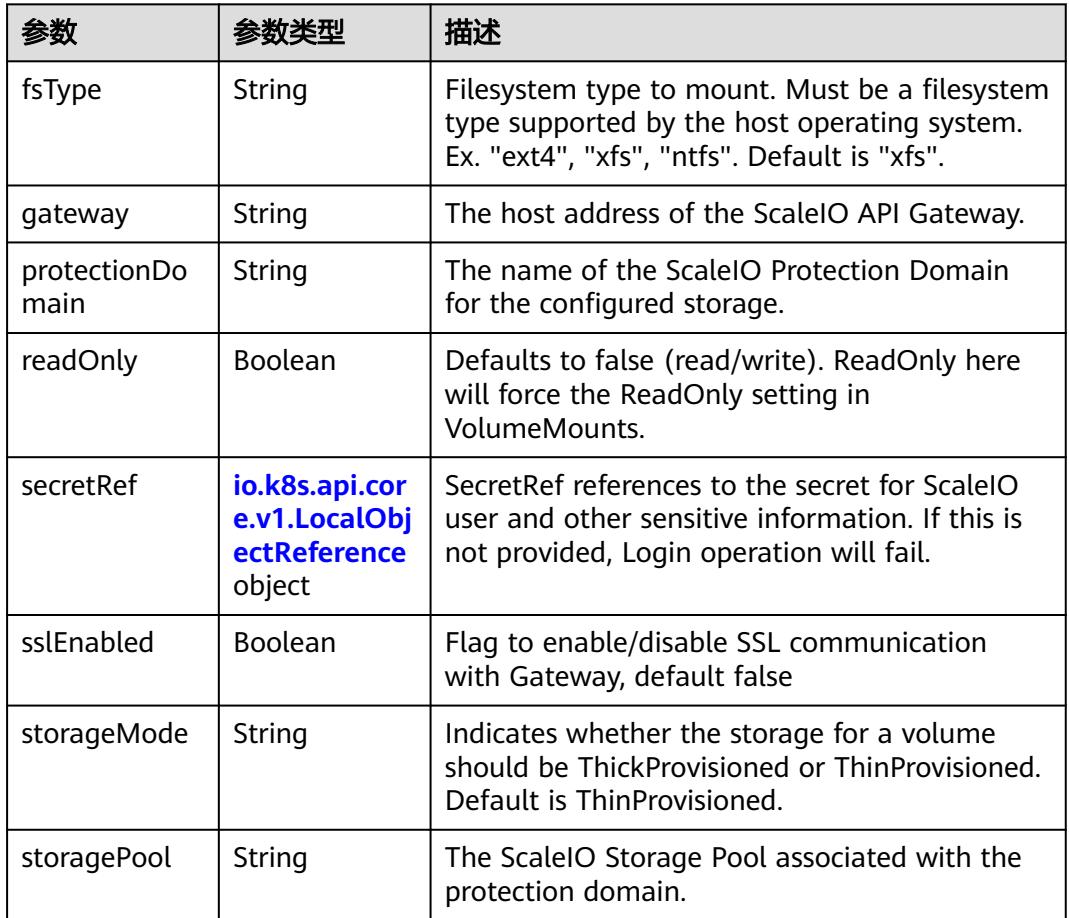

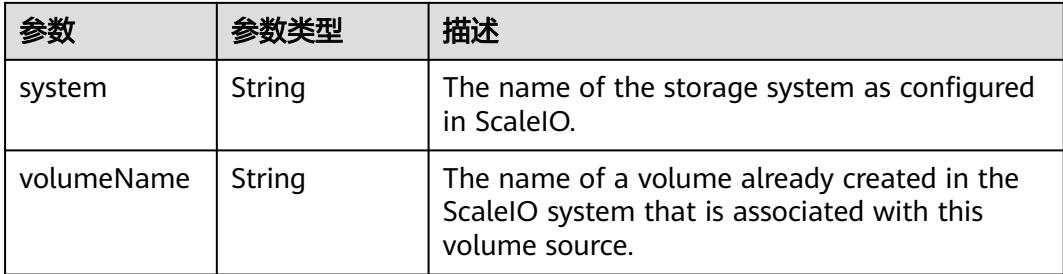

## 表 **5-606** io.k8s.api.core.v1.SecretVolumeSource

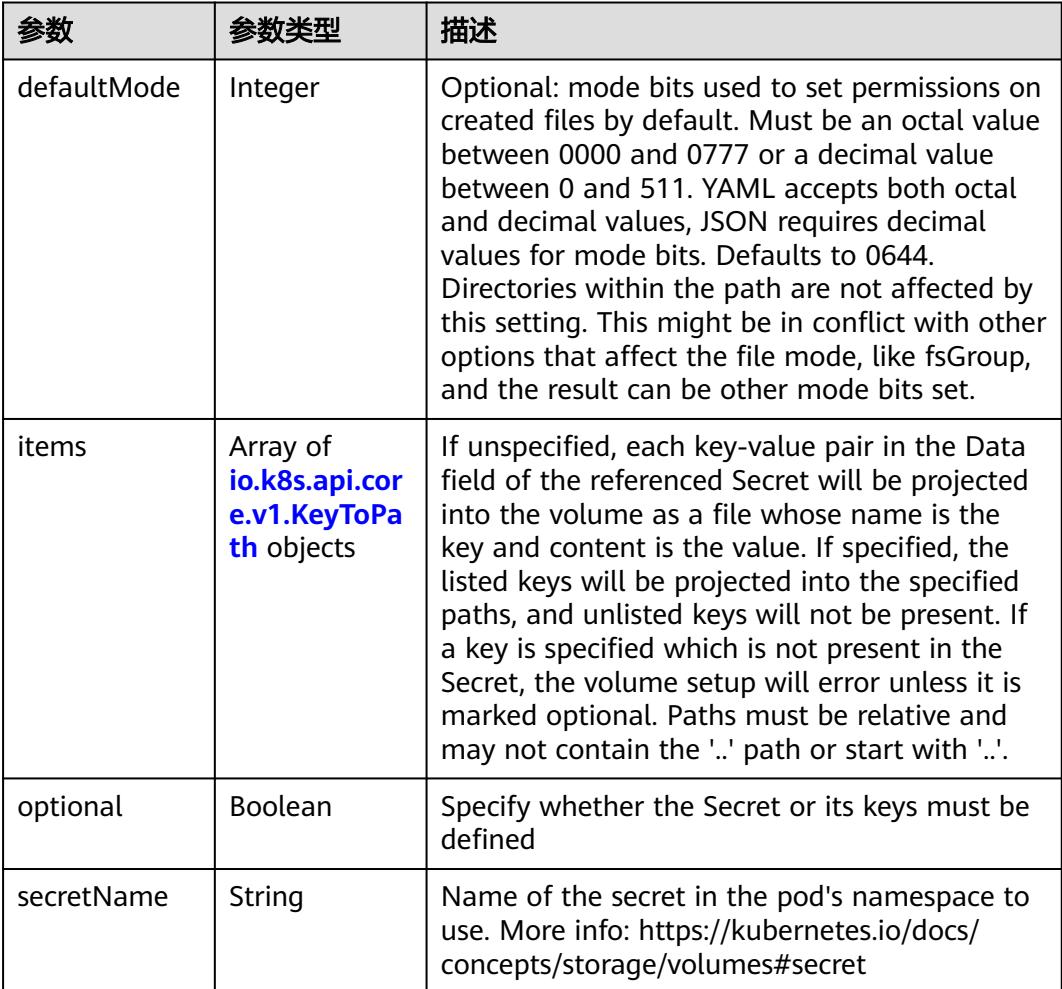

# 表 **5-607** io.k8s.api.core.v1.KeyToPath

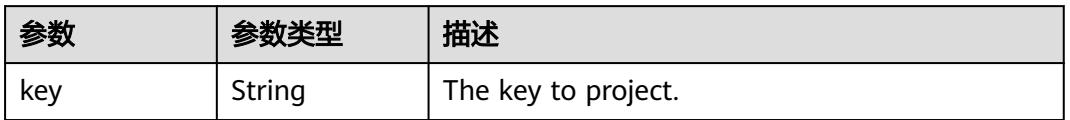

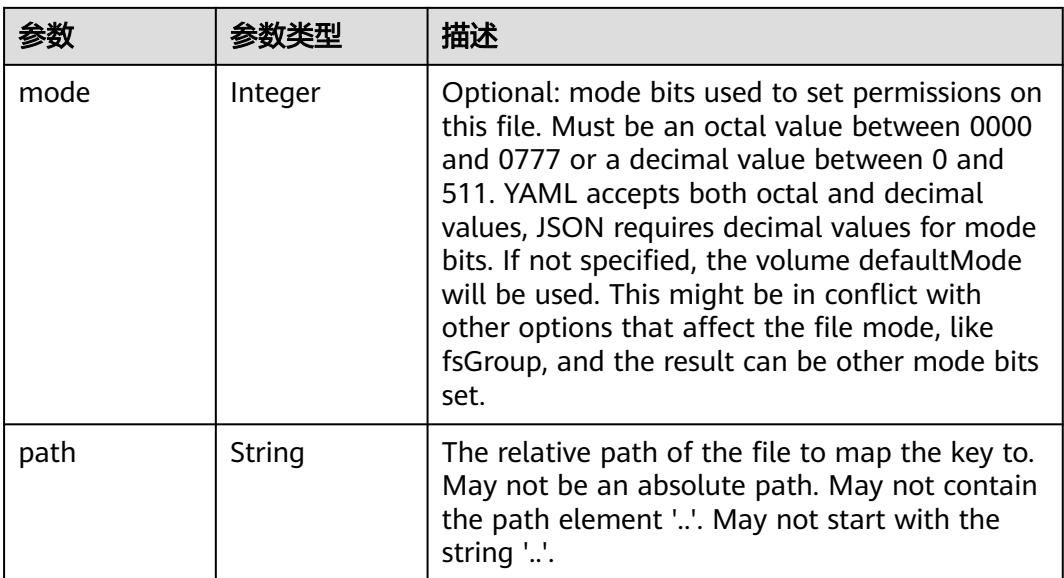

## 表 **5-608** io.k8s.api.core.v1.StorageOSVolumeSource

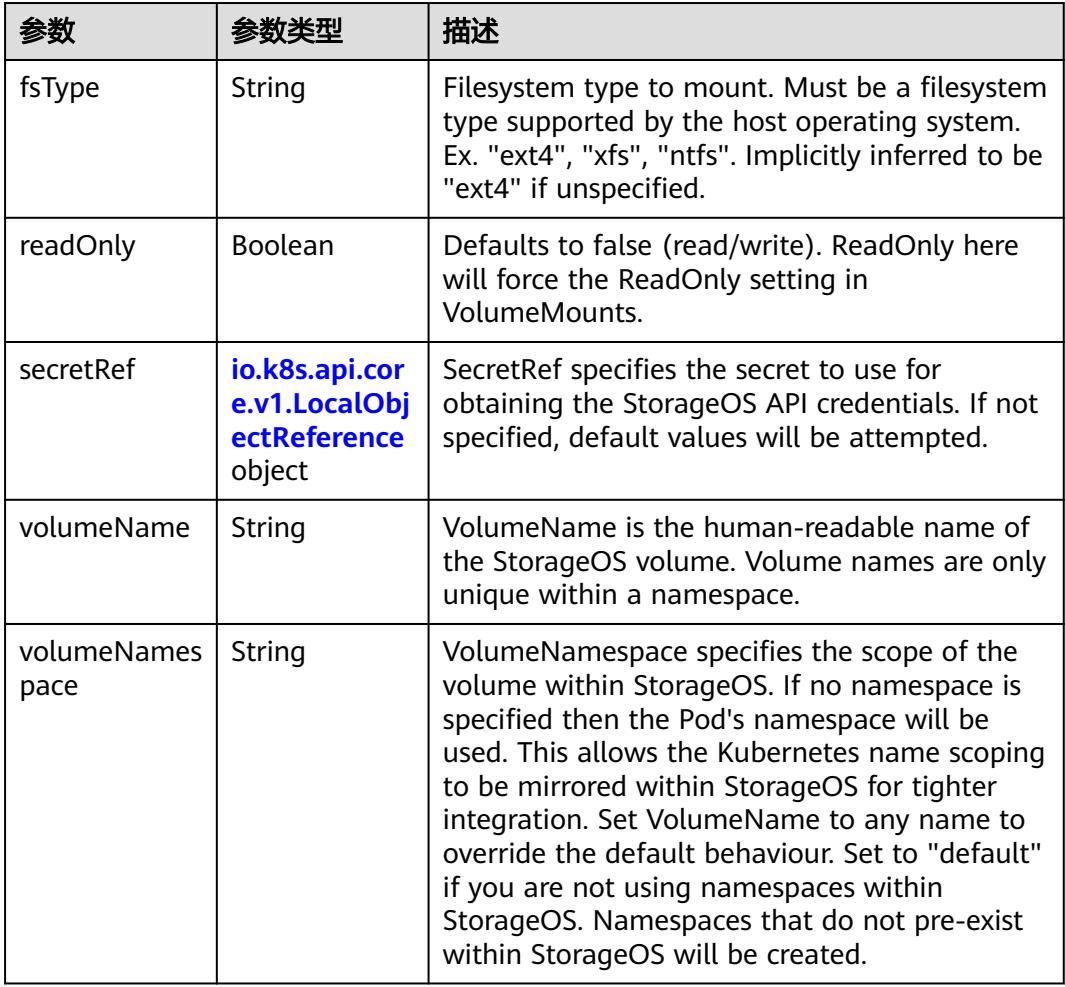

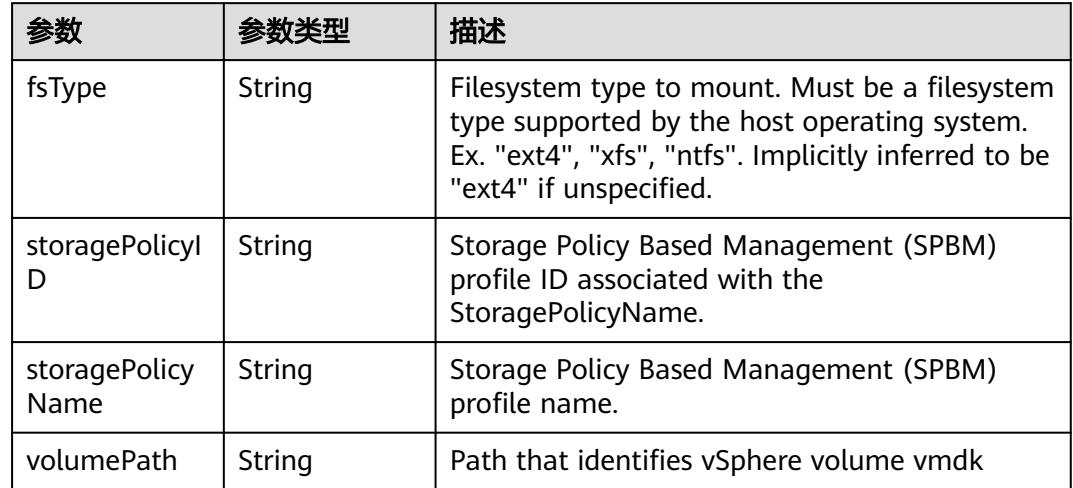

## 表 **5-609** io.k8s.api.core.v1.VsphereVirtualDiskVolumeSource

# 表 **5-610** io.k8s.api.core.v1.PodStatus

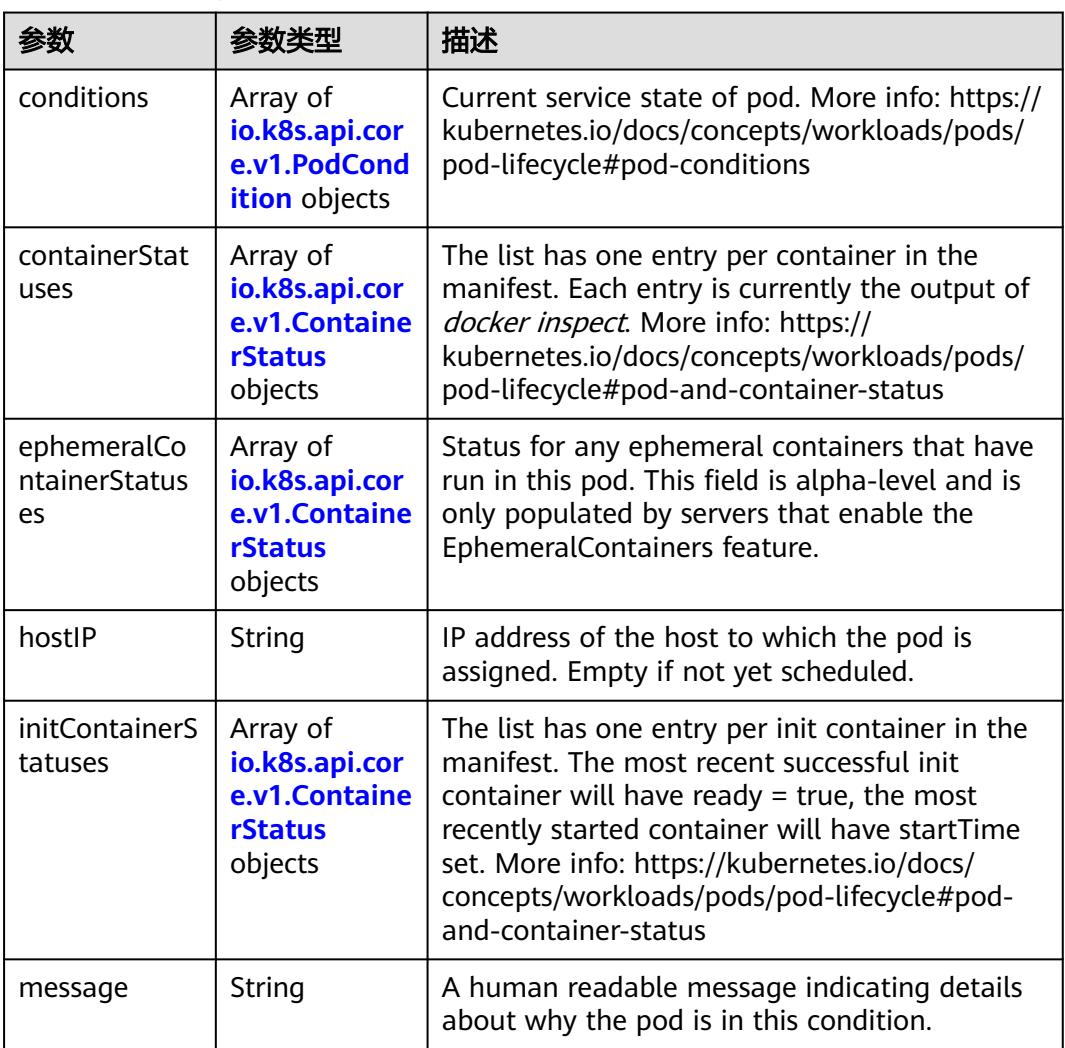

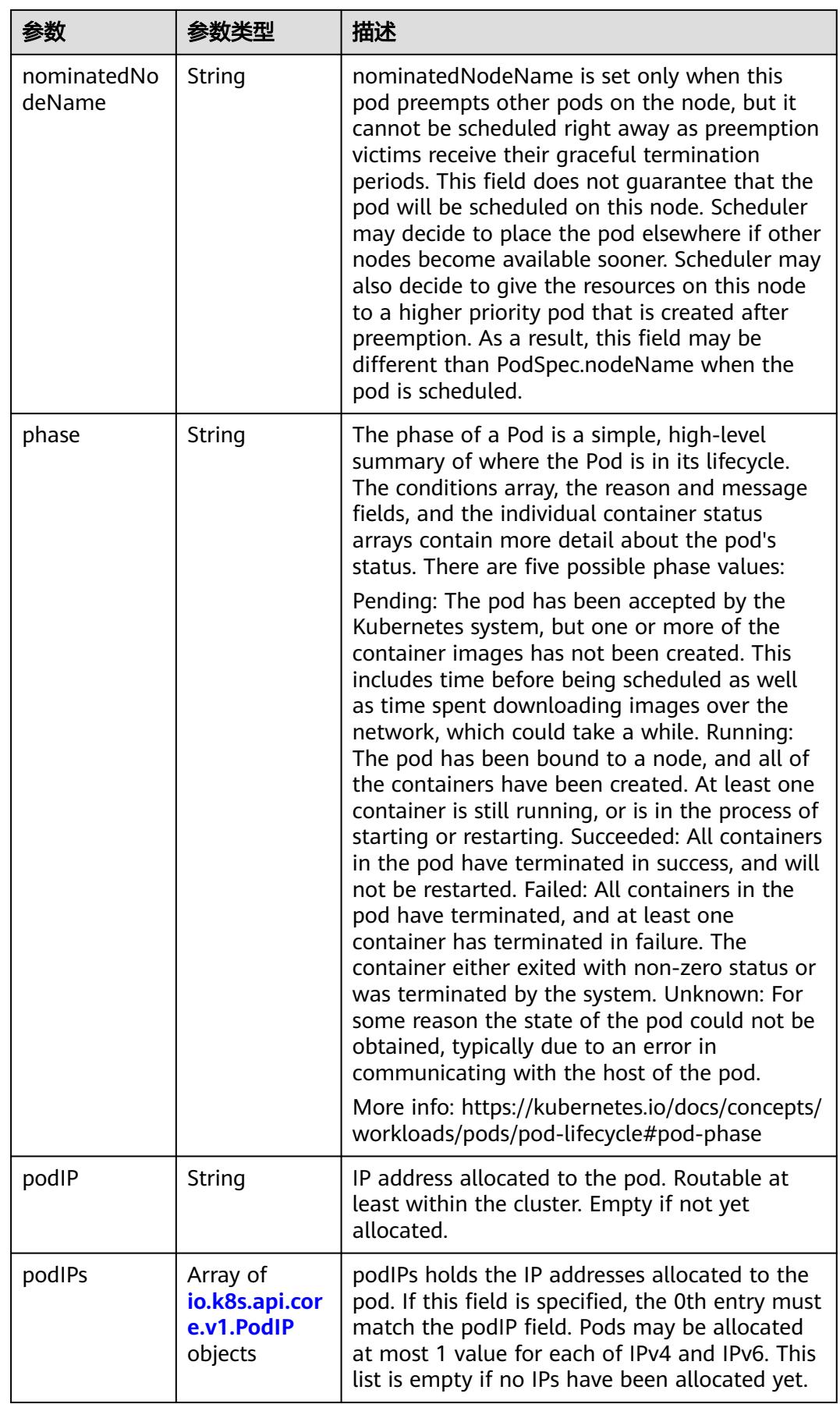

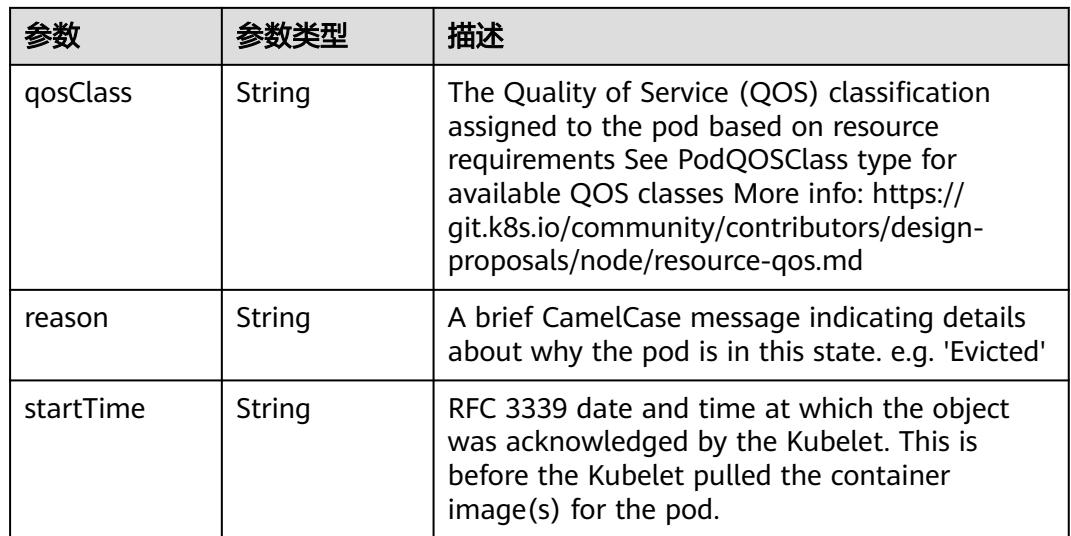

## 表 **5-611** io.k8s.api.core.v1.PodCondition

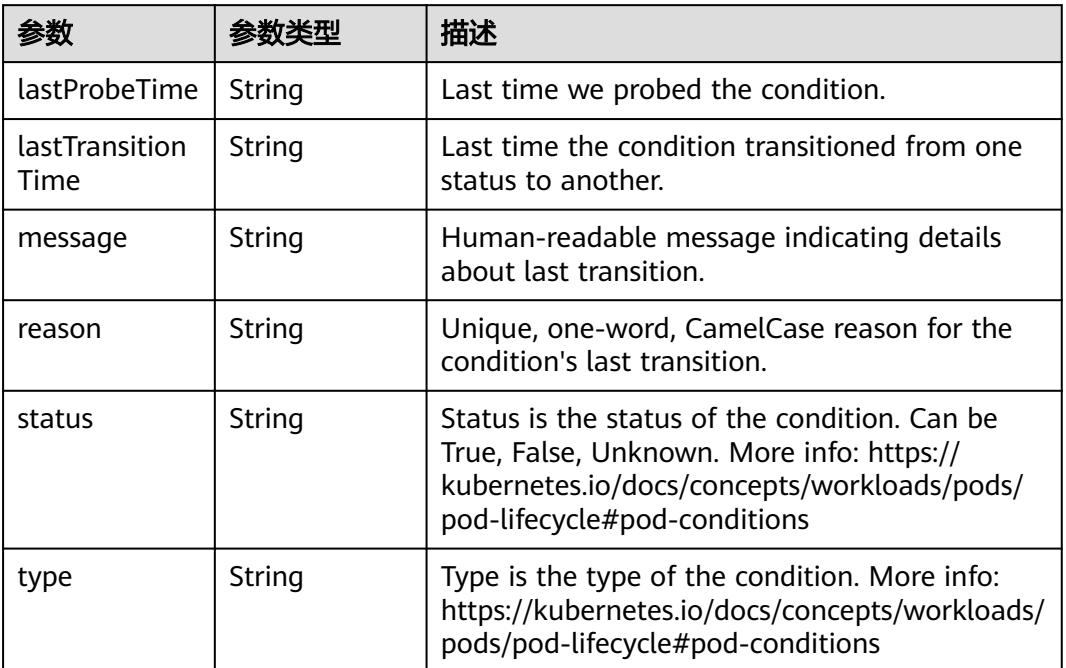

### 表 **5-612** io.k8s.api.core.v1.ContainerStatus

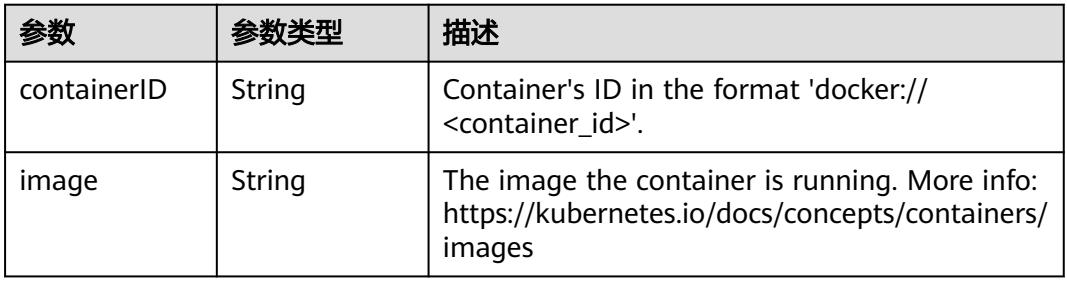

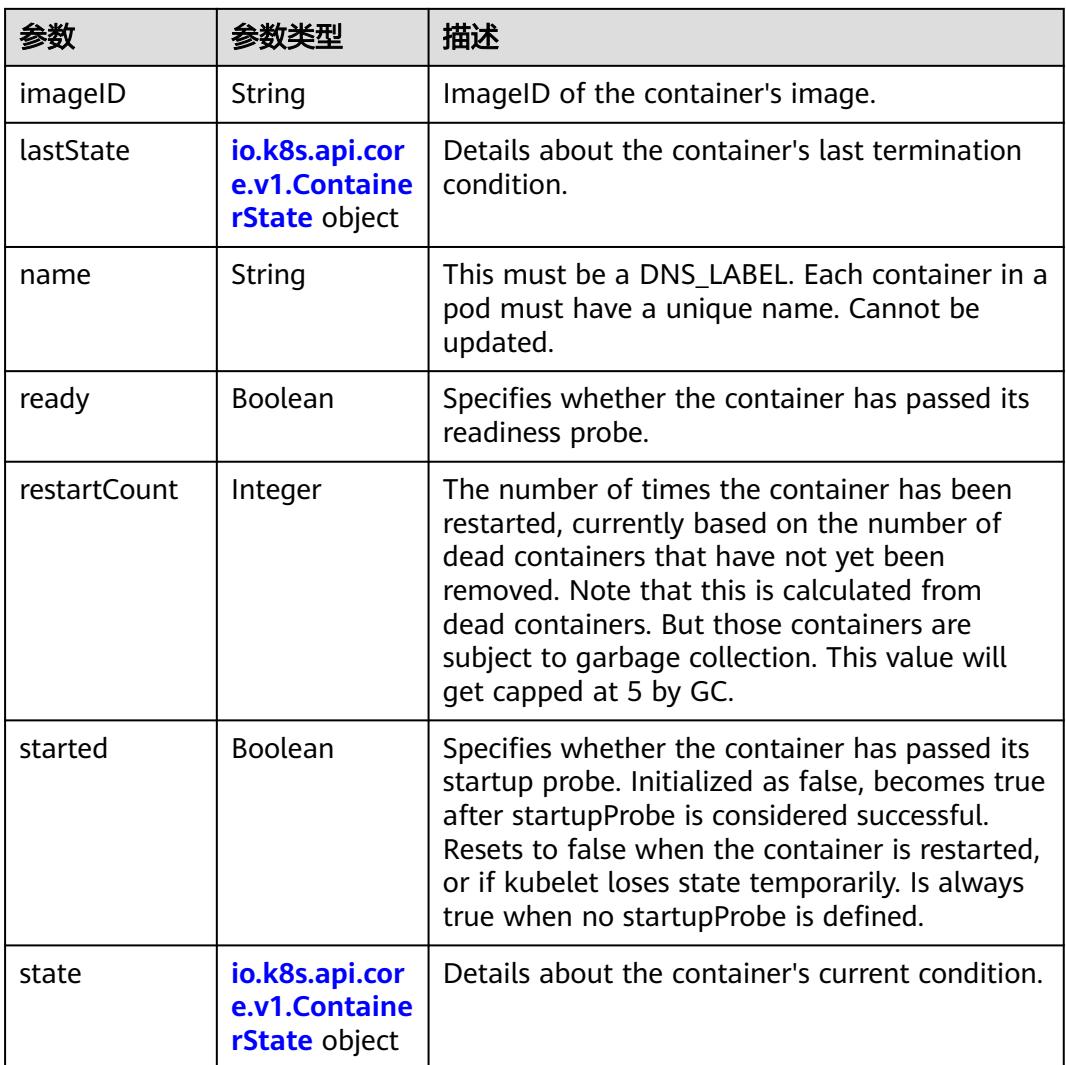

#### 表 **5-613** io.k8s.api.core.v1.ContainerState

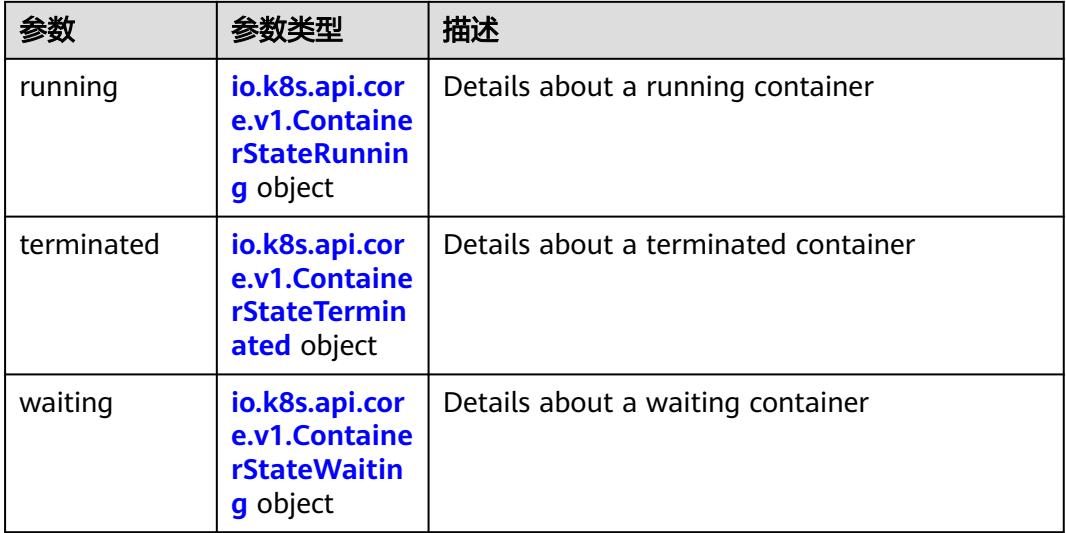

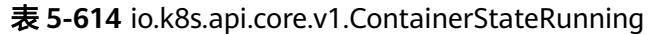

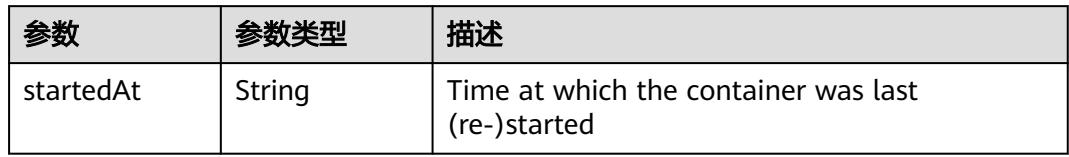

### 表 **5-615** io.k8s.api.core.v1.ContainerStateTerminated

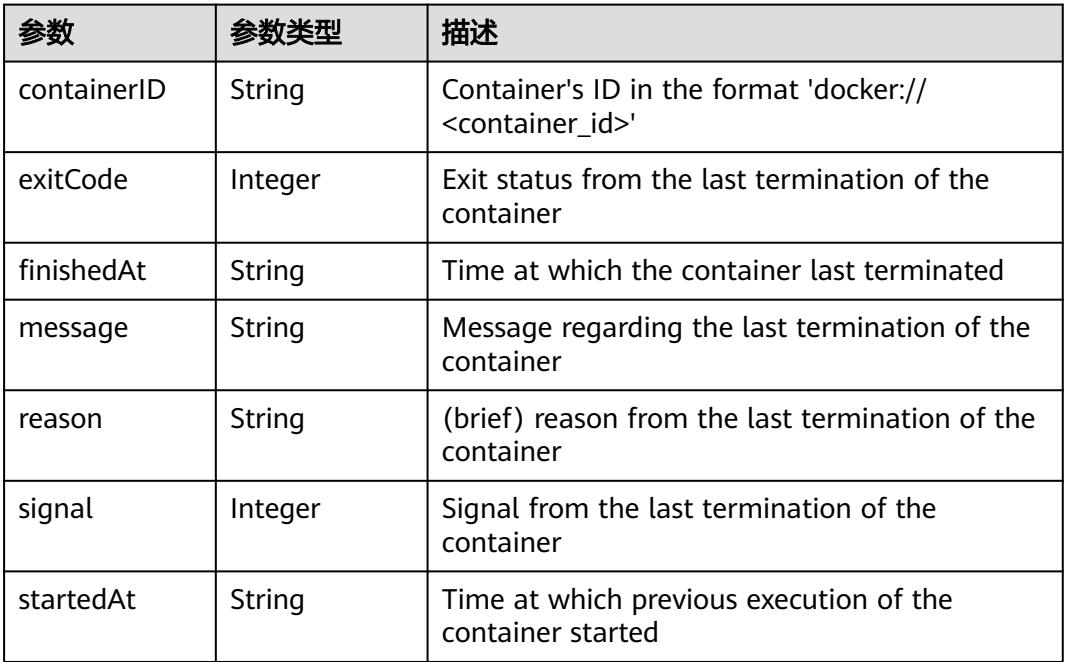

# 表 **5-616** io.k8s.api.core.v1.ContainerStateWaiting

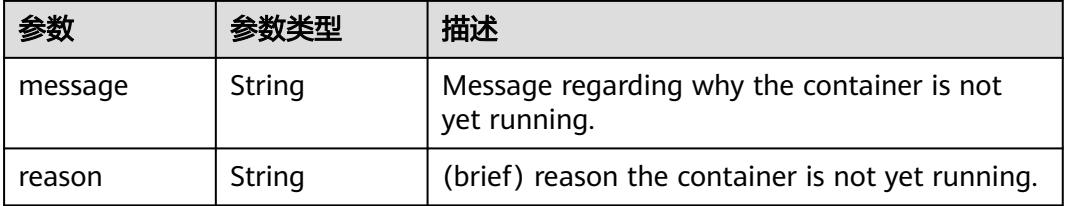

### 表 **5-617** io.k8s.api.core.v1.PodIP

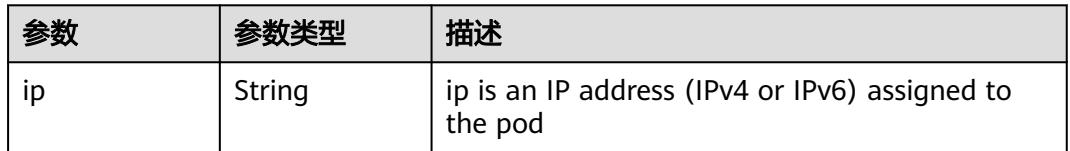
```
云容器实例
```

```
请求示例
```
● 创建普通Pod,使用redis镜像,Pod资源占用CPU为0.5,内存为1024Mi。

```
{
  "apiVersion" : "v1",
 "kind" : "Pod",
 "metadata" : {
   "labels" : {
     "name" : "pod-test"
   },
    "name" : "pod-test"
 },
 "spec" : {
    "containers" : [ {
     "image" : "redis",
     "imagePullPolicy" : "Always",
     "name" : "test",
     "resources" : {
      "limits" : {
        "cpu" : "0.5",
        "memory" : "1024Mi"
 },
 "requests" : {
 "cpu" : "0.5",
 "memory" : "1024Mi"
      }
     }
   } ],
    "imagePullSecrets" : [ {
     "name" : "imagepull-secret"
   } ],
    "priority" : 0,
    "restartPolicy" : "Always"
  }
}
```
创建GPU型Pod,使用qpu-418.126版本显示驱动,使用redis镜像,Pod资源占用 CPU为4,内存为32Gi。

说明

说明: "华北-北京四"区域,仅支持NVIDIA TeslaV100 32G显卡。"华东-上海一"可支持 NVIDIA TeslaV100 32G、NVIDIA TeslaV100 16G显卡。

```
{
  "apiVersion" : "v1",
  "kind" : "Pod",
  "metadata" : {
   "annotations" : {
     "cri.cci.io/gpu-driver" : "gpu-418.126"
   },
 "labels" : {
 "name" : "pod-test"
 },
 "name" : "pod-test"
  },
   "spec" : {
   "containers" : [ {
 "image" : "redis",
 "imagePullPolicy" : "Always",
     "name" : "test",
     "resources" : {
      "limits" : {
 "cpu" : "4",
 "memory" : "32Gi",
        "nvidia.com/gpu-tesla-v100-16GB" : "1"
      },
      "requests" : {
       "cpu" : "4",
       "memory" : "32Gi",
```

```
 "nvidia.com/gpu-tesla-v100-16GB" : "1"
      }
    }
 } ],
 "imagePullSecrets" : [ {
    "name" : "imagepull-secret"
   } ],
   "priority" : 0,
   "restartPolicy" : "Always"
 }
```
}

通过LVM方式创建本地卷的Pod,容器内卷的挂载路径为"/tmp/log"。

```
{
  "apiVersion" : "v1",
  "kind" : "Pod",
  "metadata" : {
   "labels" : {
    "app" : "localvolume"
   },
   "name" : "localvolume",
   "namespace" : "cci-namespace-12192721"
  },
   "spec" : {
    "containers" : [ {
     "command" : [ "/bin/sh", "-c", "sleep 10000" ],
     "image" : "100.79.1.215:20202/paas_cci_test/redis:v1",
     "imagePullPolicy" : "Always",
 "lifecycle" : { },
 "name" : "container-0",
     "resources" : {
 "limits" : {
 "cpu" : "500m",
       "memory" : "1024Mi"
      },
      "requests" : {
       "cpu" : "500m",
        "memory" : "1024Mi"
      }
 },
 "terminationMessagePath" : "/dev/termination-log",
 "terminationMessagePolicy" : "File",
 "volumeMounts" : [ {
    "volumeMounts" : [ {<br>"mountPath" : "/tmp/log",
      "name" : "innerevs123"
    } ]
  \overline{)} "dnsPolicy" : "Default",
   "imagePullSecrets" : [ {
     "name" : "imagepull-secret"
   } ],
    "nodeSelector" : {
     "node.cci.io/allowed-on-poc-dedicated-node" : "sina"
   },
 "restartPolicy" : "Always",
 "schedulerName" : "default-scheduler",
   "tolerations" : [ {
     "effect" : "NoSchedule",
     "key" : "node.cci.io/allowed-on-poc-dedicated-node",
 "operator" : "Equal",
 "value" : "sina"
   } ],
    "volumes" : [ {
 "emptyDir" : {
 "sizeLimit" : "100Gi"
 },
 "name" : "innerevs123"
   } ]
 }
}
```
## 响应示例

#### 状态码: **201**

```
Created
```

```
{
  "apiVersion" : "v1",
  "kind" : "Pod",
  "metadata" : {
   "annotations" : {
    "cri.cci.io/container-type" : "secure-container"
 },
 "creationTimestamp" : "2022-08-30T03:14:15Z",
   "finalizers" : [ "billing.kubernetes.io/podbilling-finalizer" ],
   "labels" : {
     "name" : "pod-test",
     "tenant.kubernetes.io/domain-id" : "xxxxxxxxxxxxxxxxxxxxxxxxxxxxxxxx"
   },
   "name" : "pod-test",
   "namespace" : "test",
   "resourceVersion" : "33742743",
   "selfLink" : "/api/v1/namespaces/test/pods/pod-test",
   "uid" : "c0f9820e-188c-4612-be69-b9c65c8bdb5a"
  },
  "spec" : {
 "containers" : [ {
 "image" : "redis",
    mage : callet ;<br>"imagePullPolicy" : "Always",
     "name" : "test",
     "resources" : {
      "limits" : {
        "cpu" : "500m",
        "memory" : "1Gi"
      },
      "requests" : {
        "cpu" : "500m",
        "memory" : "1Gi"
      }
     },
 "terminationMessagePath" : "/dev/termination-log",
 "terminationMessagePolicy" : "File"
 } ],
 "dnsPolicy" : "Default",
   "enableServiceLinks" : false,
   "imagePullSecrets" : [ {
    "name" : "imagepull-secret"
 } ],
 "nodeSelector" : {
     "node.cci.io/default-cpu-choice" : "true",
     "node.cci.io/flavor" : "general-computing"
   },
   "priority" : 0,
   "restartPolicy" : "Always",
   "runtimeClassName" : "kata",
   "schedulerName" : "volcano",
   "securityContext" : { },
   "terminationGracePeriodSeconds" : 30,
   "tolerations" : [ {
     "effect" : "NoExecute",
     "key" : "node.kubernetes.io/not-ready",
     "operator" : "Exists",
     "tolerationSeconds" : 300
 }, {
 "effect" : "NoExecute",
     "key" : "node.kubernetes.io/unreachable",
     "operator" : "Exists",
     "tolerationSeconds" : 300
   }, {
```

```
 "effect" : "NoSchedule",
 "key" : "node.cci.io/occupied",
 "operator" : "Equal",
 "value" : "default"
 }, {
 "effect" : "NoSchedule",
 "key" : "node.cci.io/allowed-on-shared-node",
 "operator" : "Exists"
 }, {
 "effect" : "NoSchedule",
 "key" : "node.kubernetes.io/memory-pressure",
 "operator" : "Exists"
   } ]
 },
 "status" : {
 "phase" : "Pending",
 "qosClass" : "Guaranteed"
 }
}
```
## 状态码

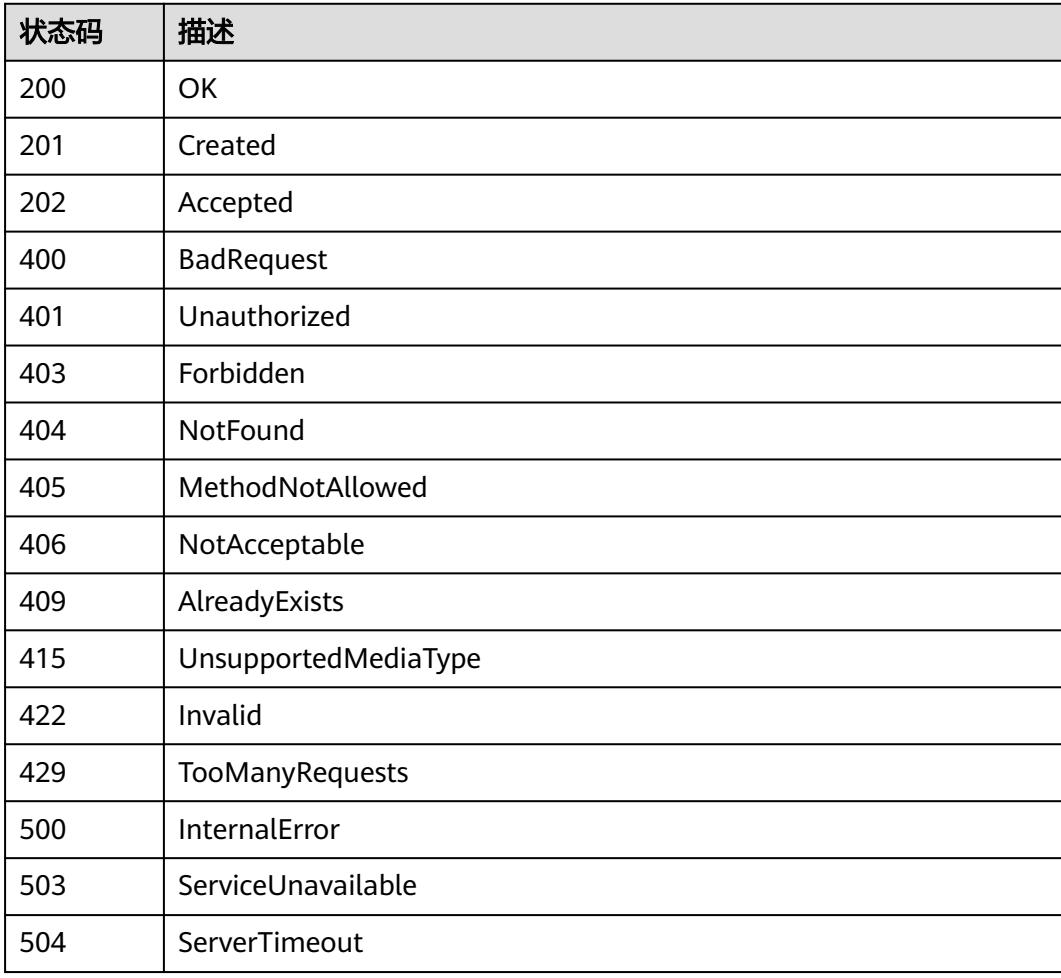

# **5.2.4** 删除 **Pod**

## 功能介绍

删除Pod,删除前持续10s。

## 调用方法

请参[见如何调用](#page-11-0)**API**。

## **URI**

DELETE /api/v1/namespaces/{namespace}/pods/{name}

## 表 **5-618** 路径参数

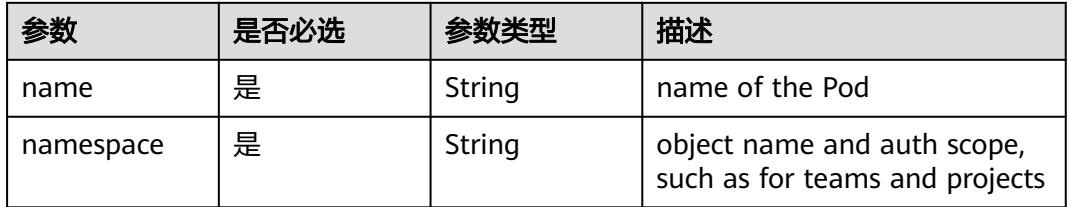

#### 表 **5-619** Query 参数

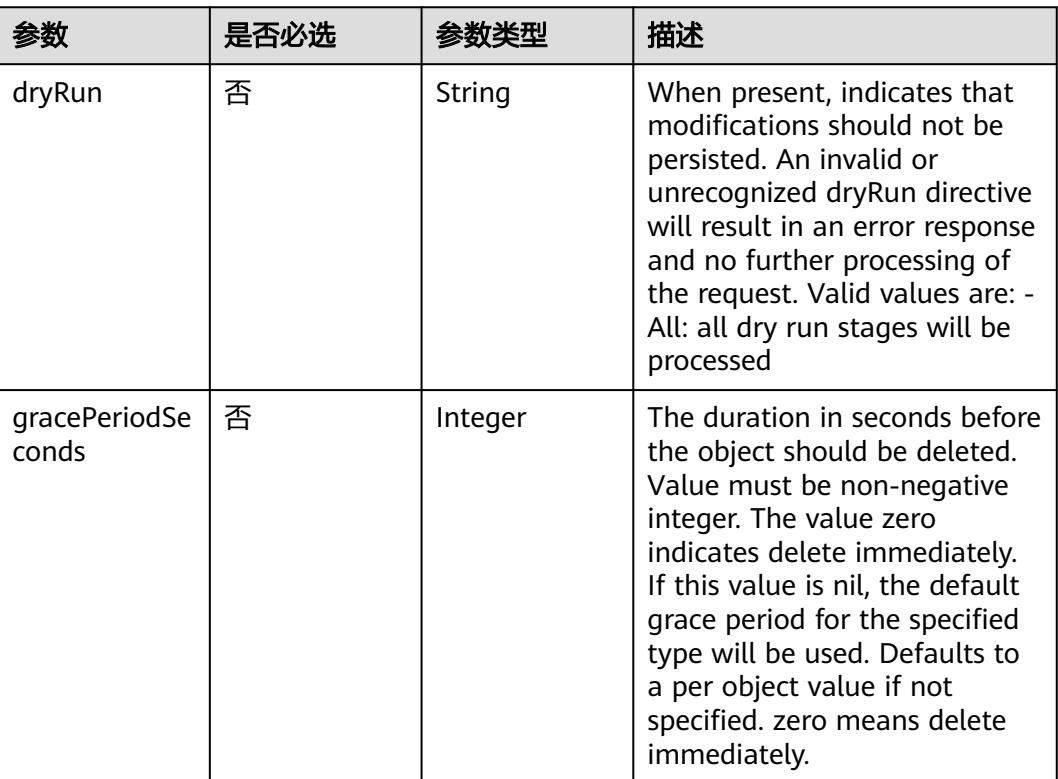

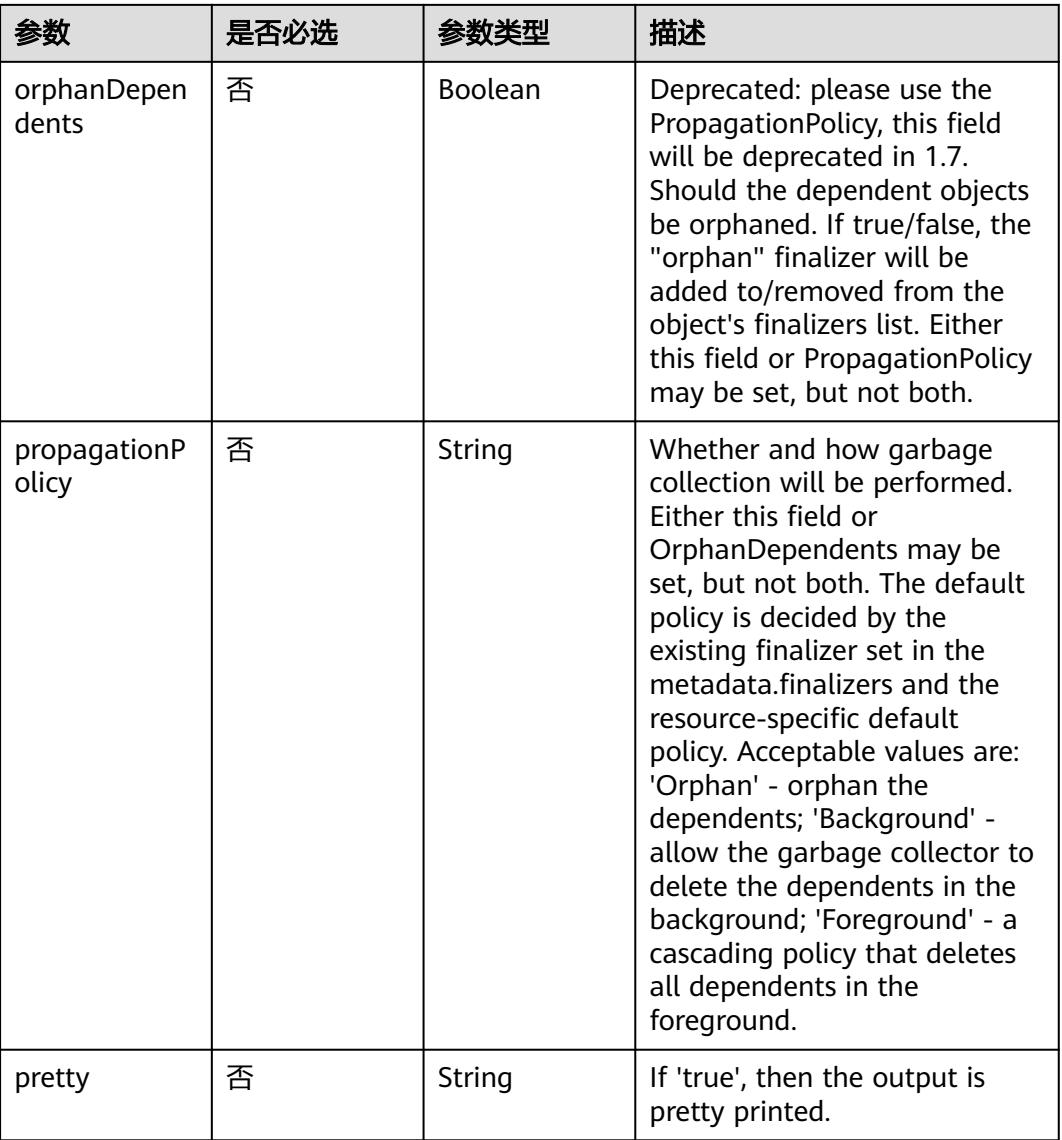

## 请求参数

#### 表 **5-620** 请求 Header 参数

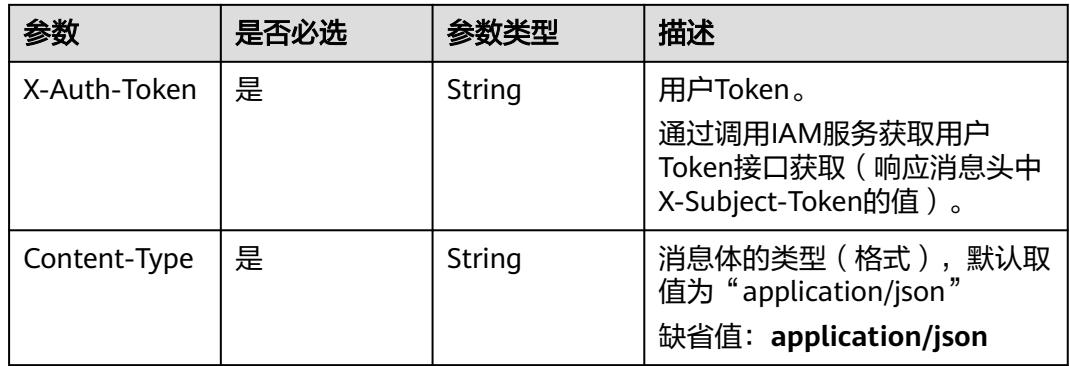

## 表 **5-621** 请求 Body 参数

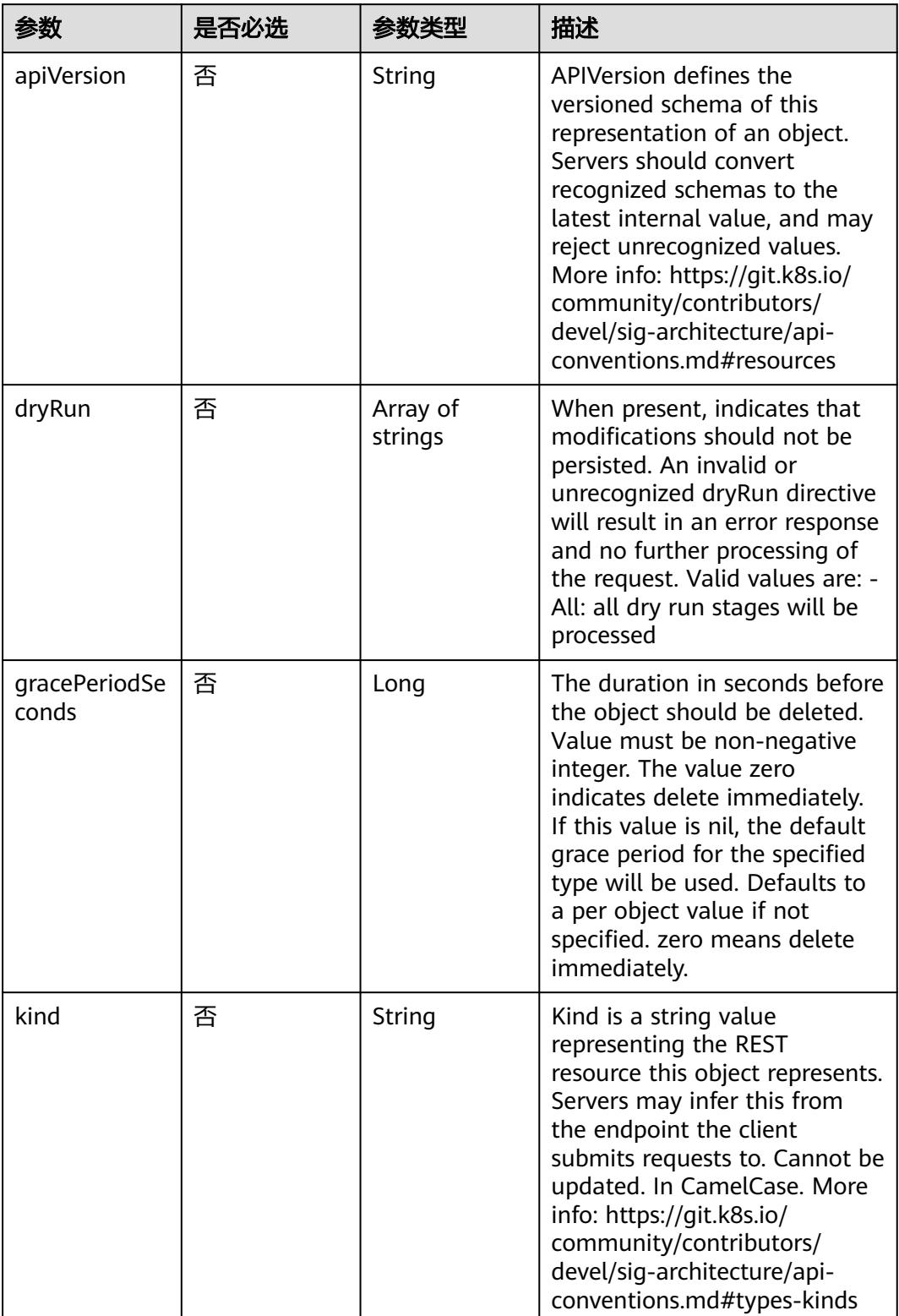

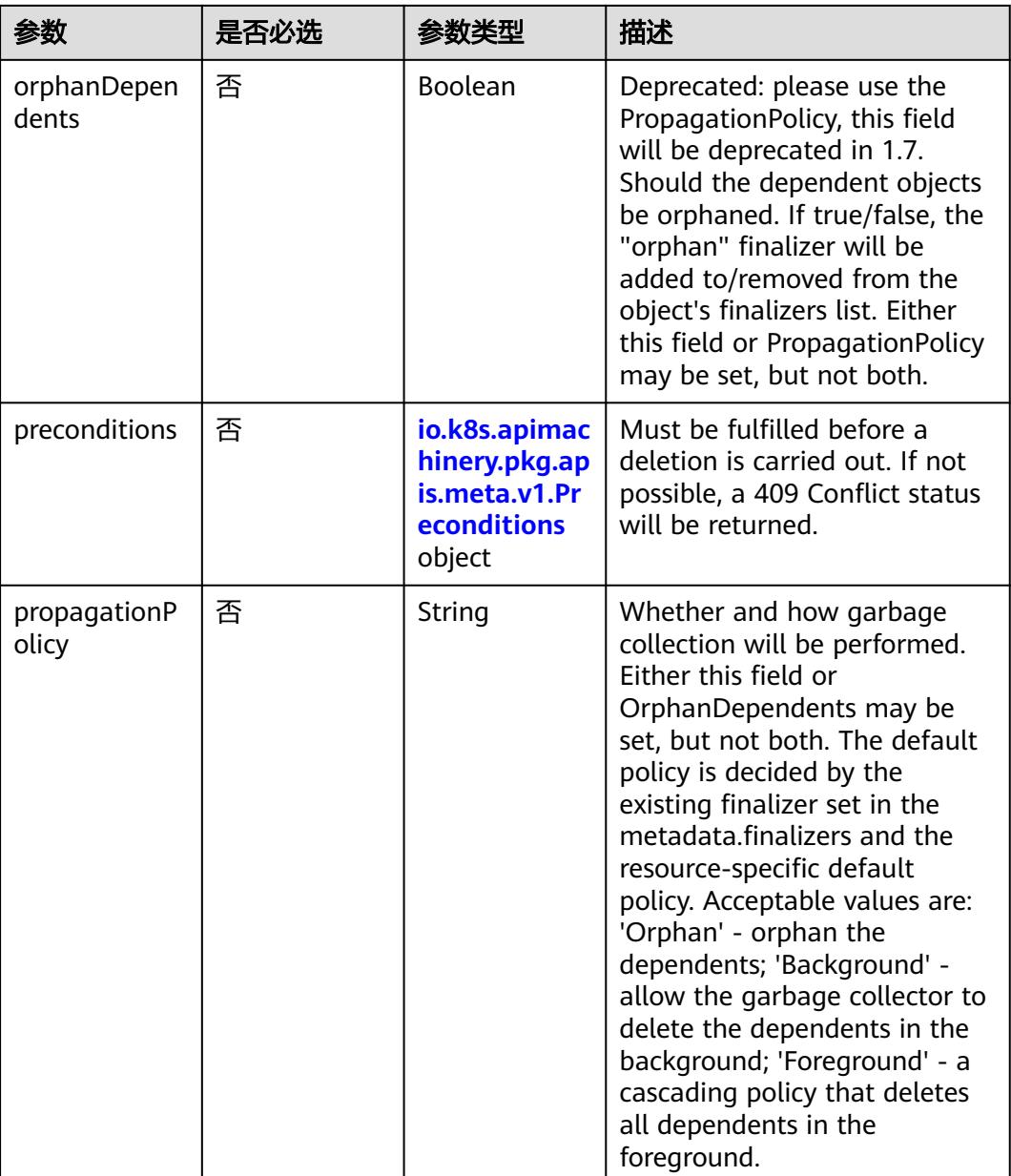

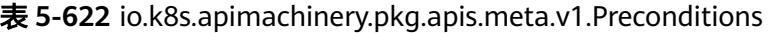

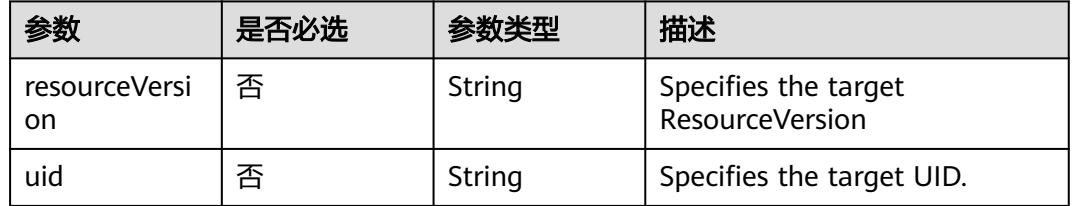

## 响应参数

状态码: **200**

#### 表 **5-623** 响应 Body 参数

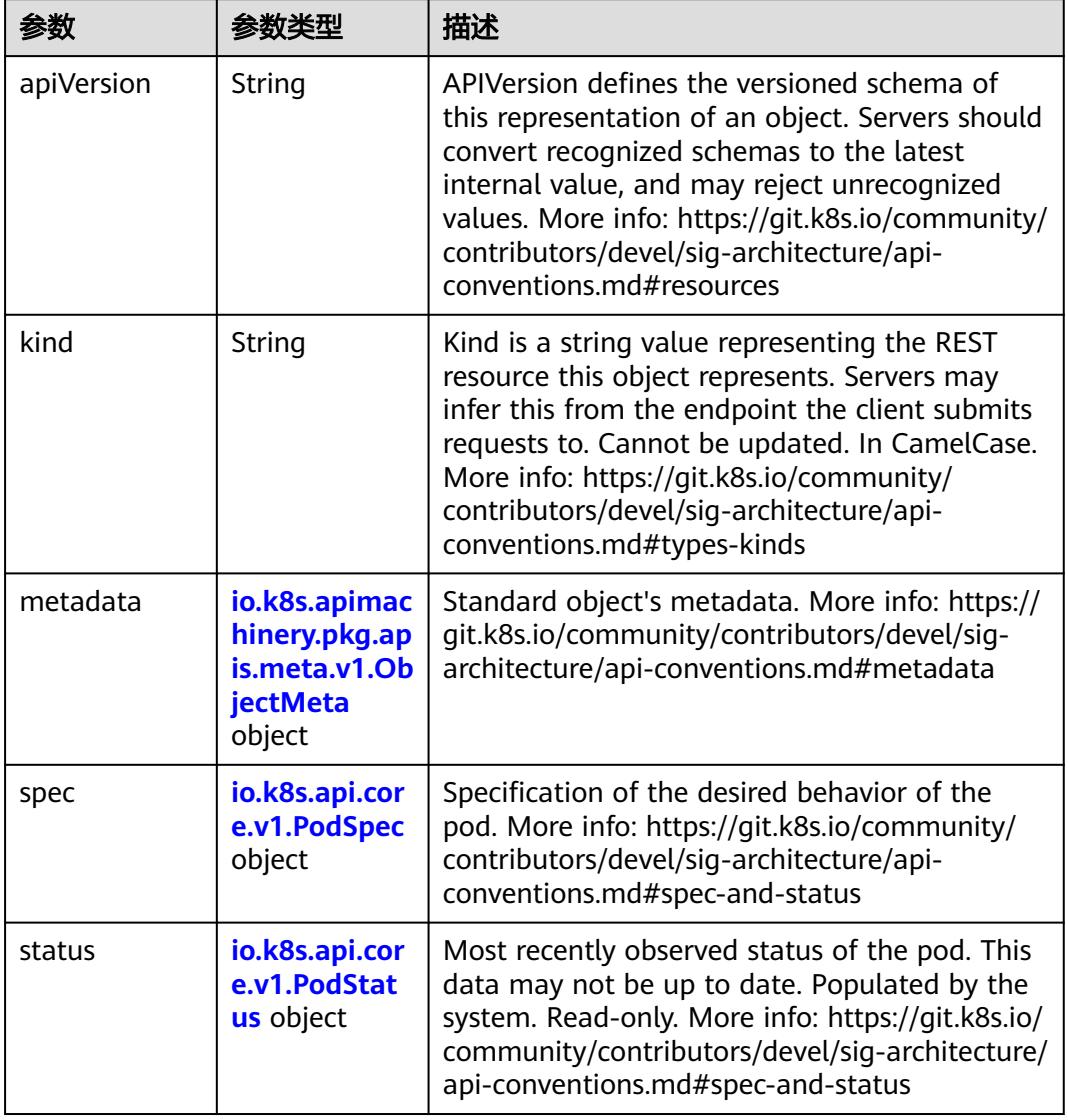

#### 表 **5-624** io.k8s.api.core.v1.PodSpec

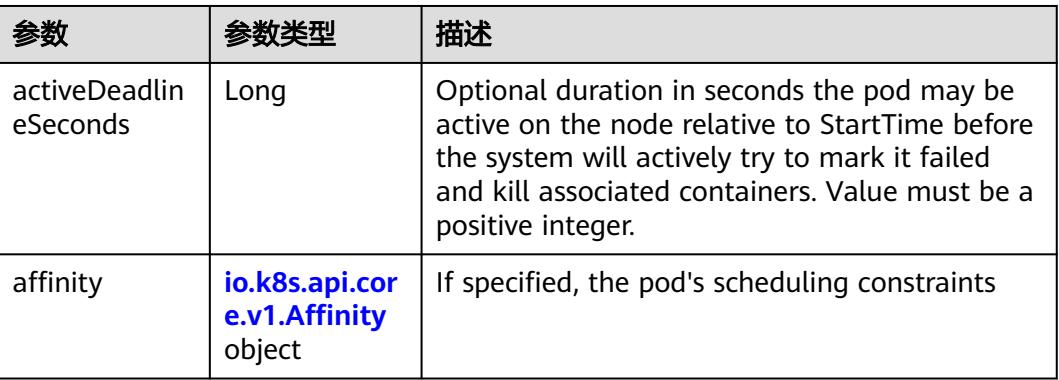

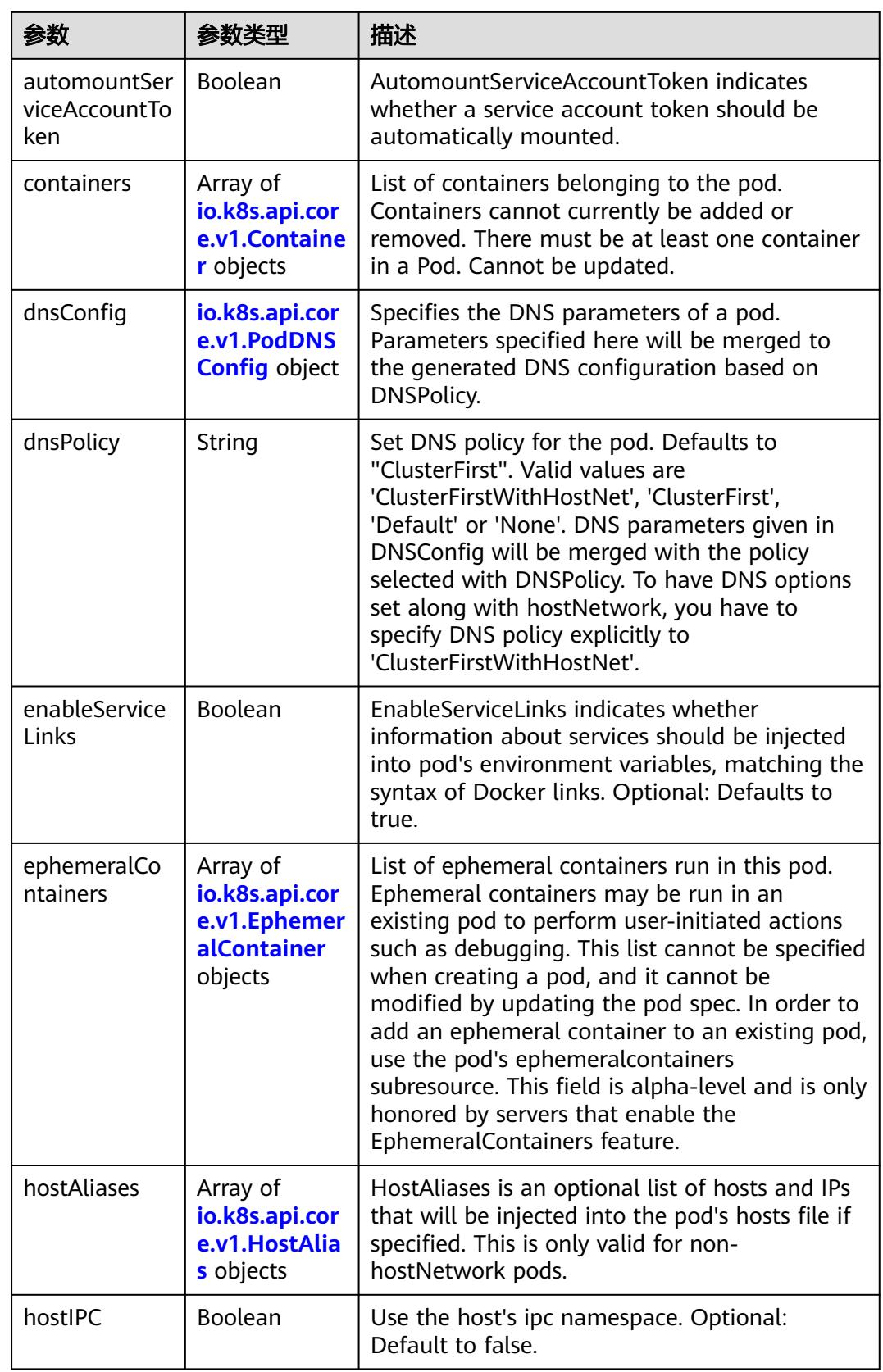

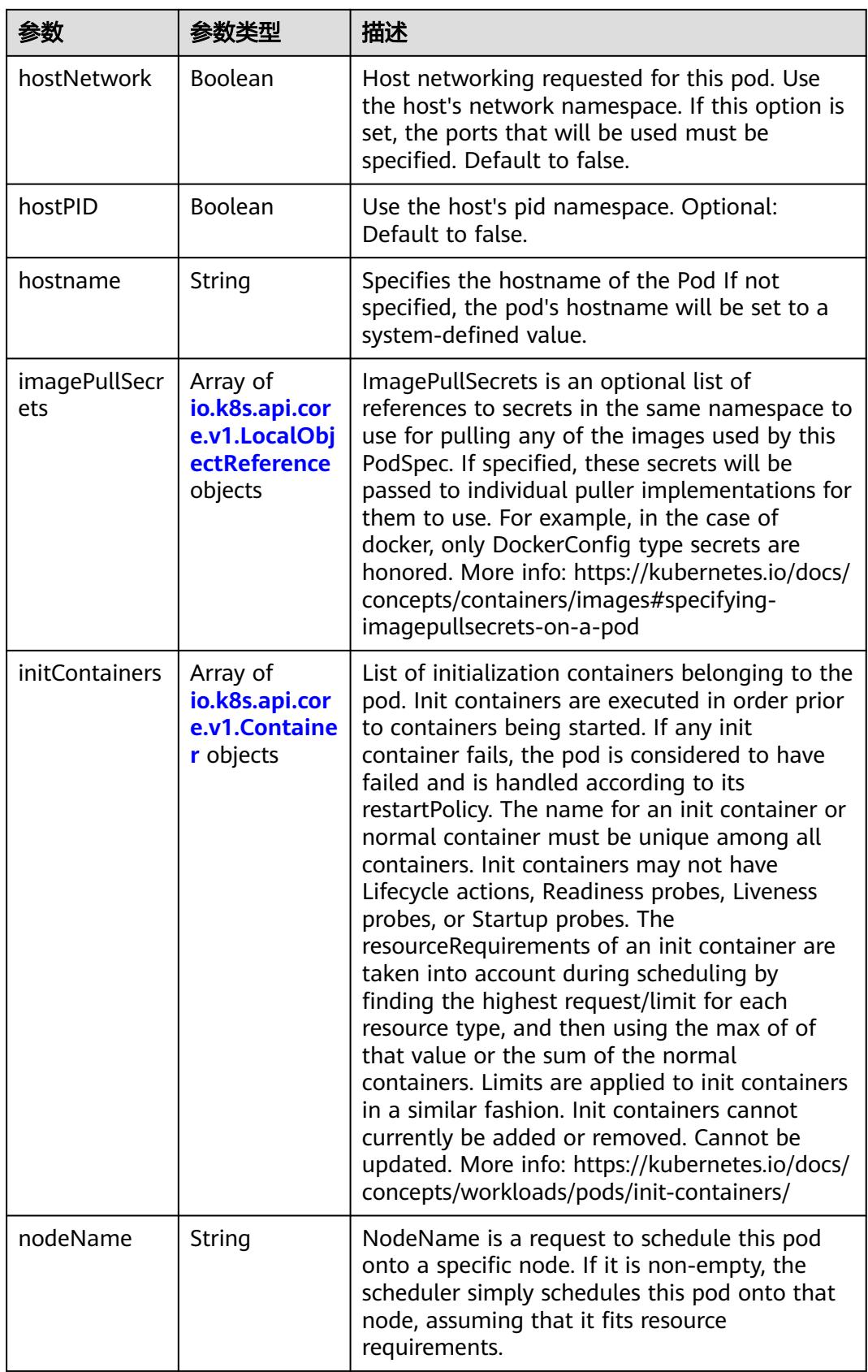

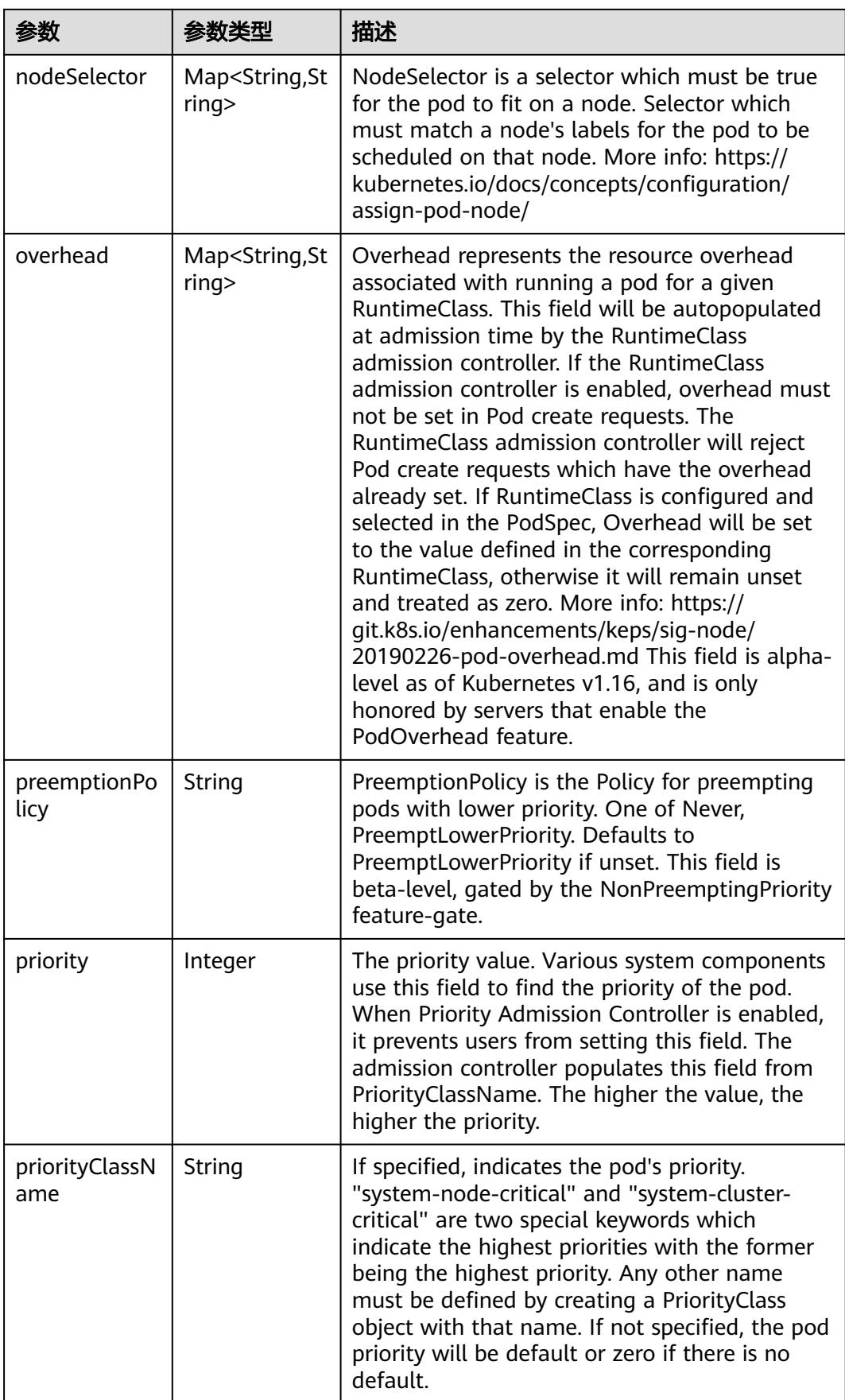

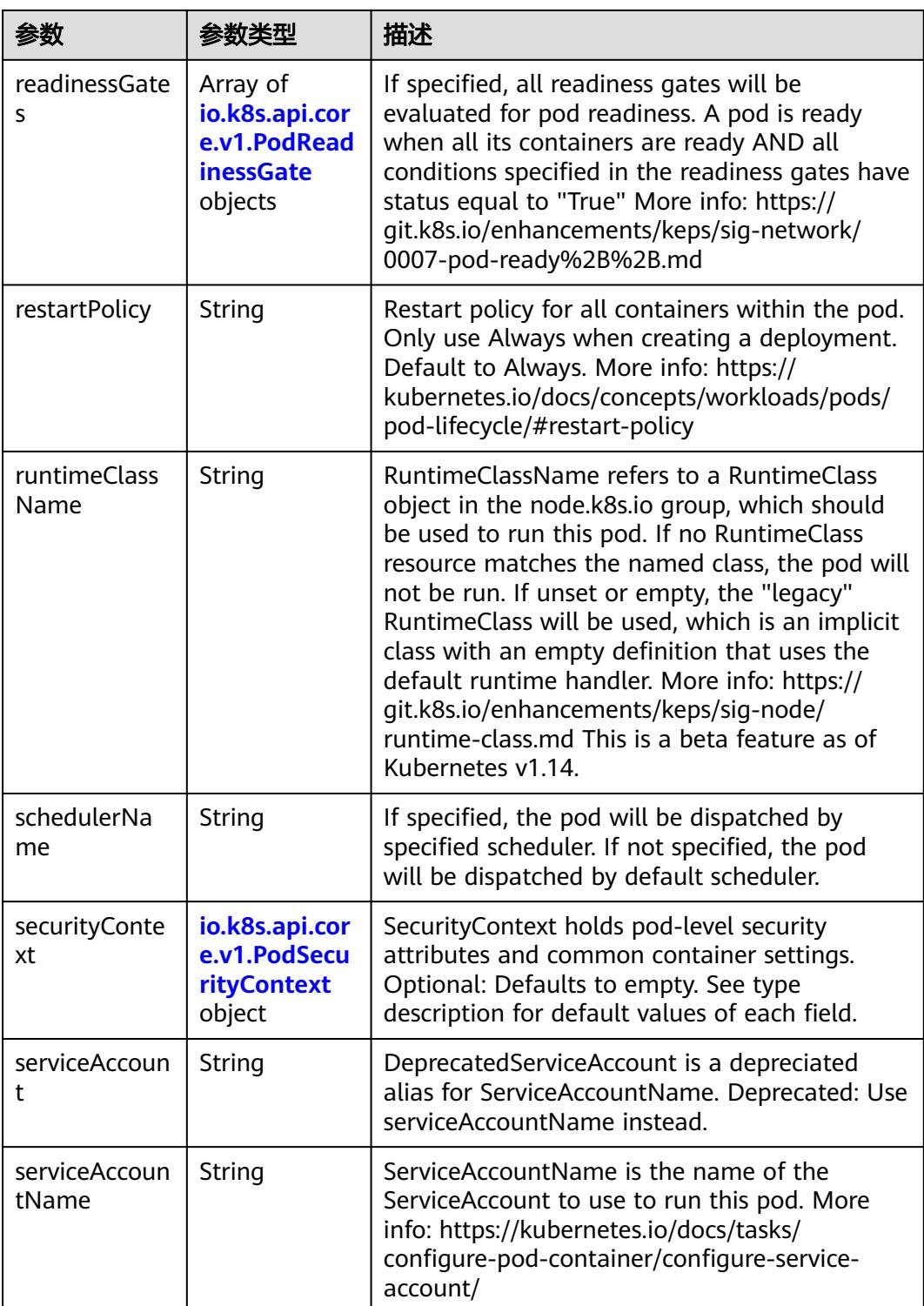

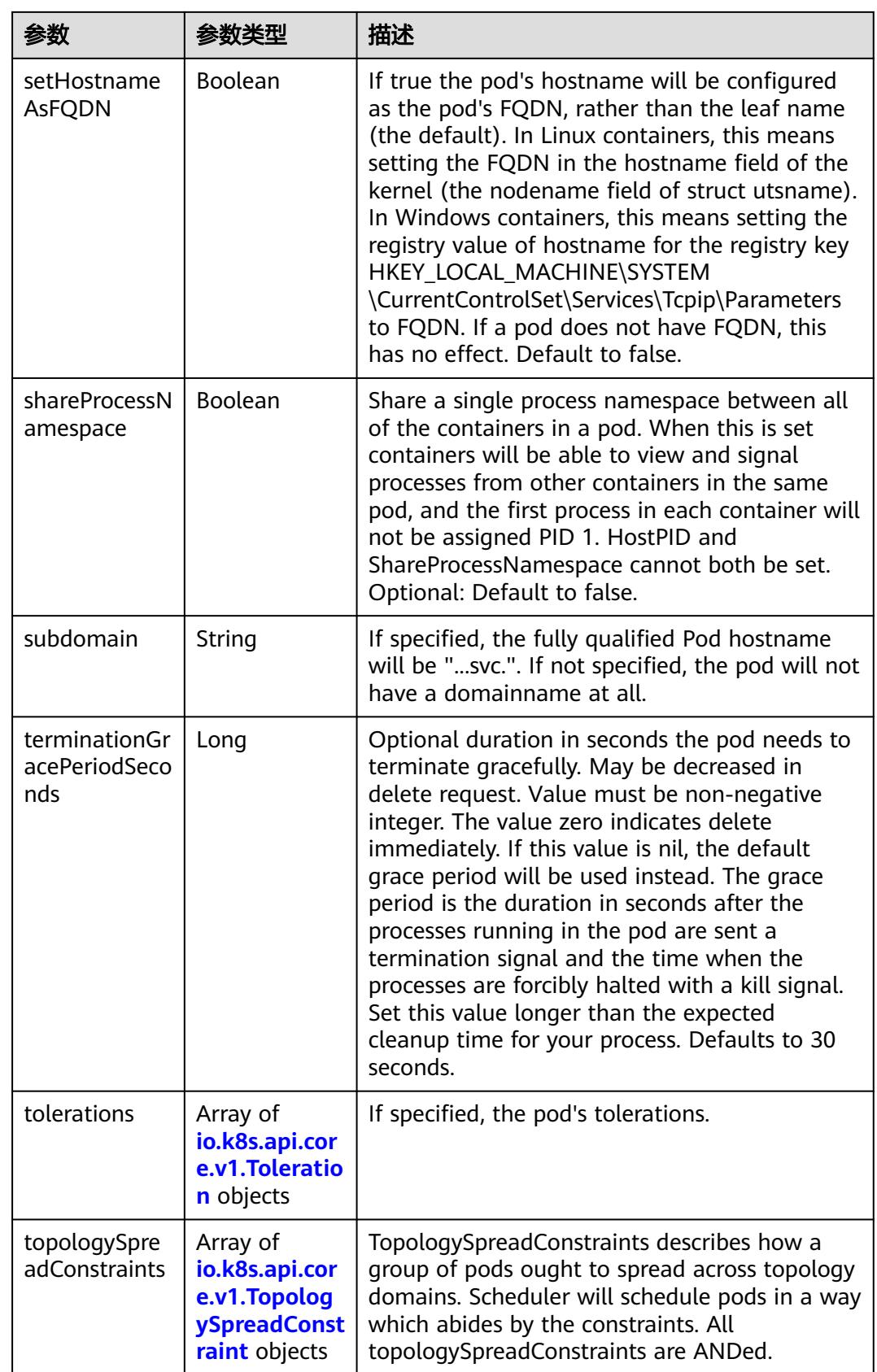

<span id="page-842-0"></span>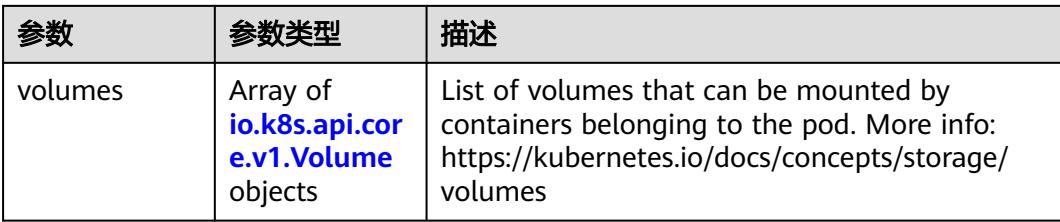

## 表 **5-625** io.k8s.api.core.v1.Affinity

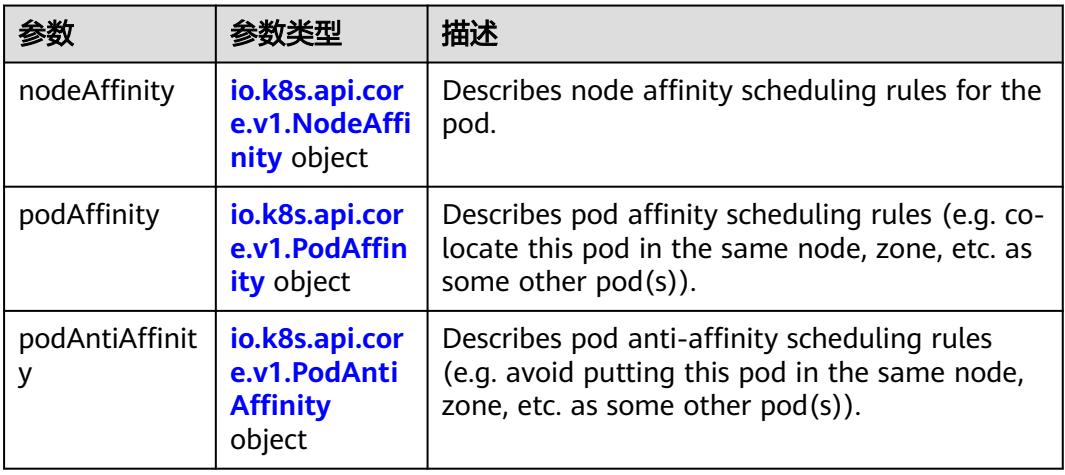

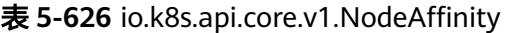

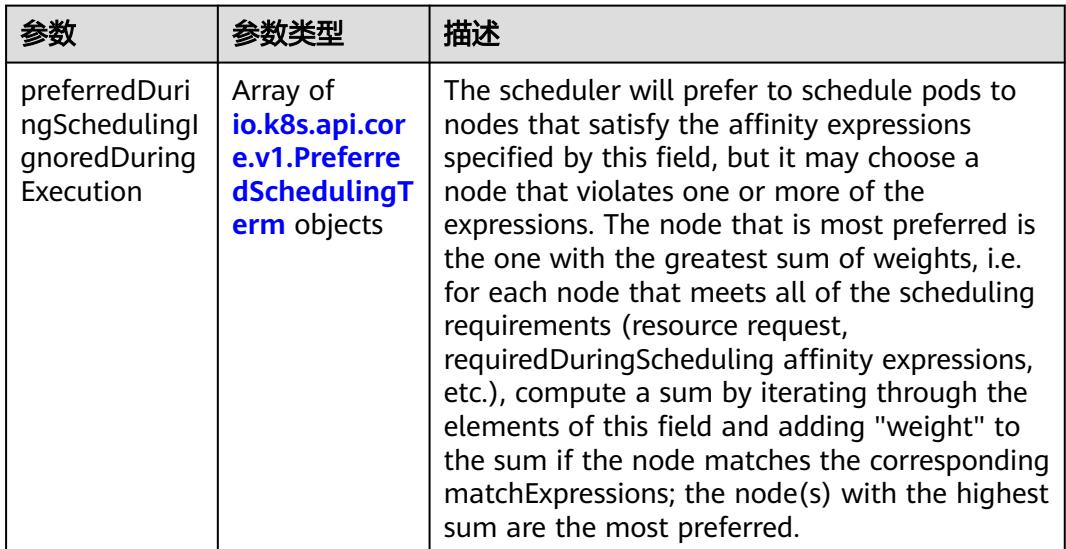

<span id="page-843-0"></span>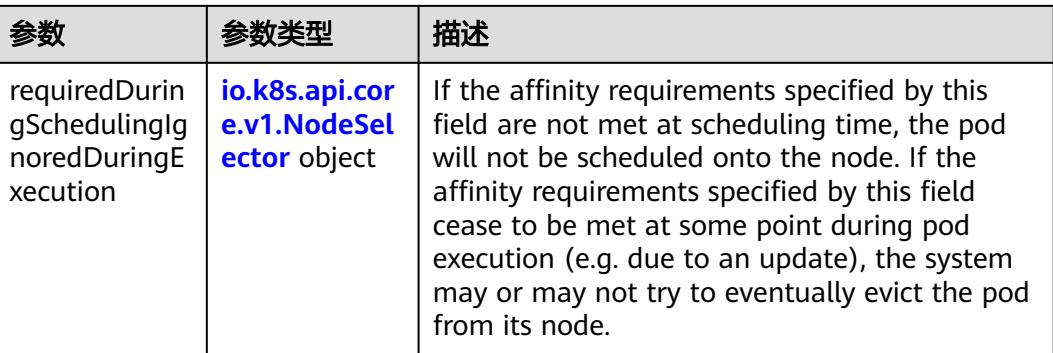

## 表 **5-627** io.k8s.api.core.v1.PreferredSchedulingTerm

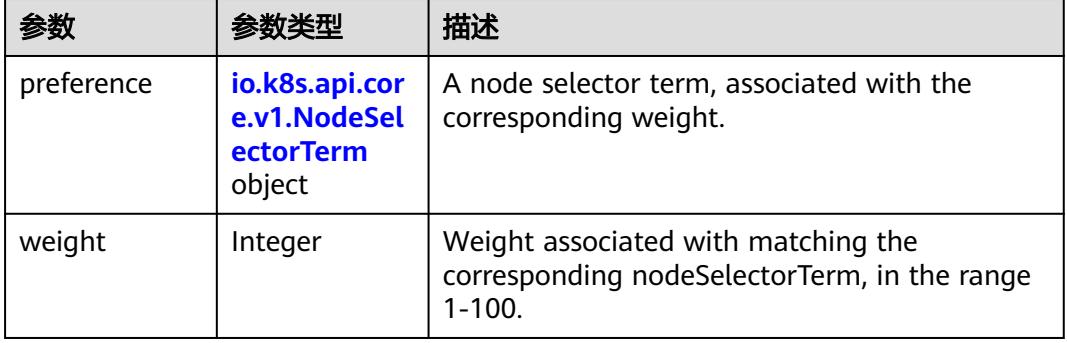

#### 表 **5-628** io.k8s.api.core.v1.NodeSelectorTerm

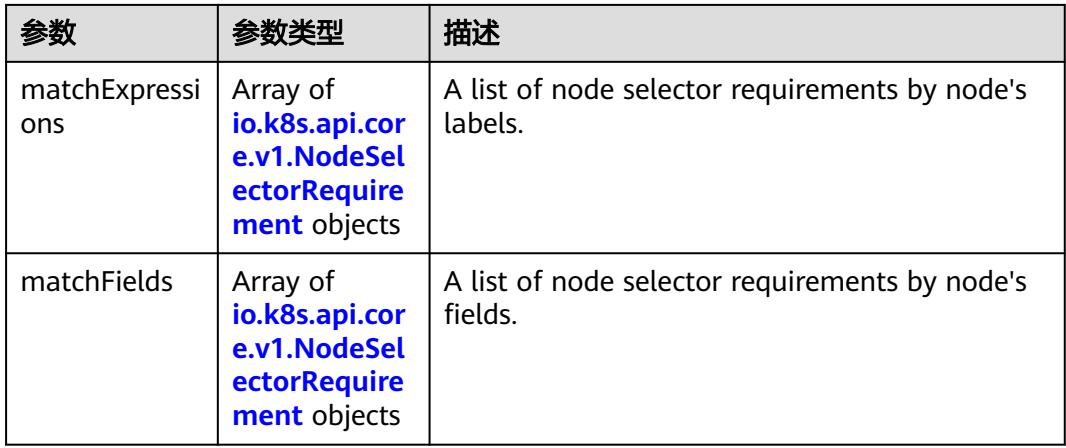

<span id="page-844-0"></span>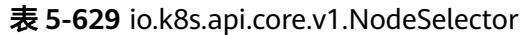

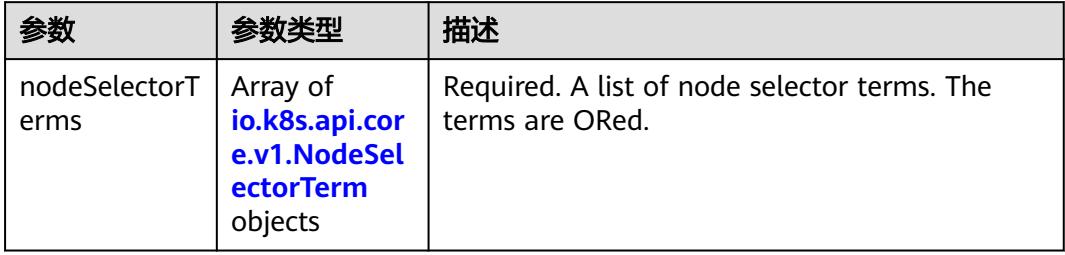

## 表 **5-630** io.k8s.api.core.v1.NodeSelectorRequirement

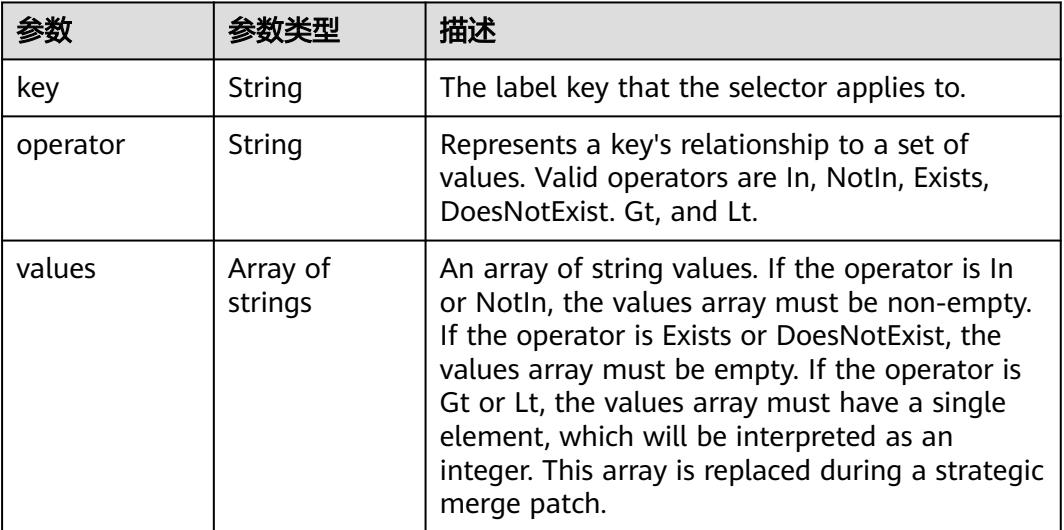

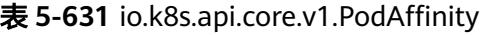

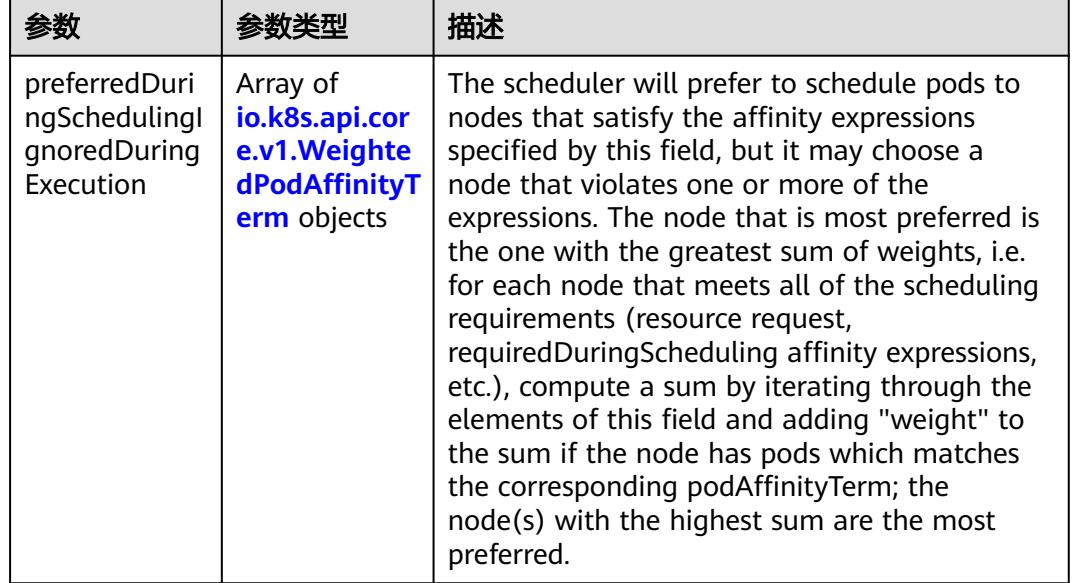

<span id="page-845-0"></span>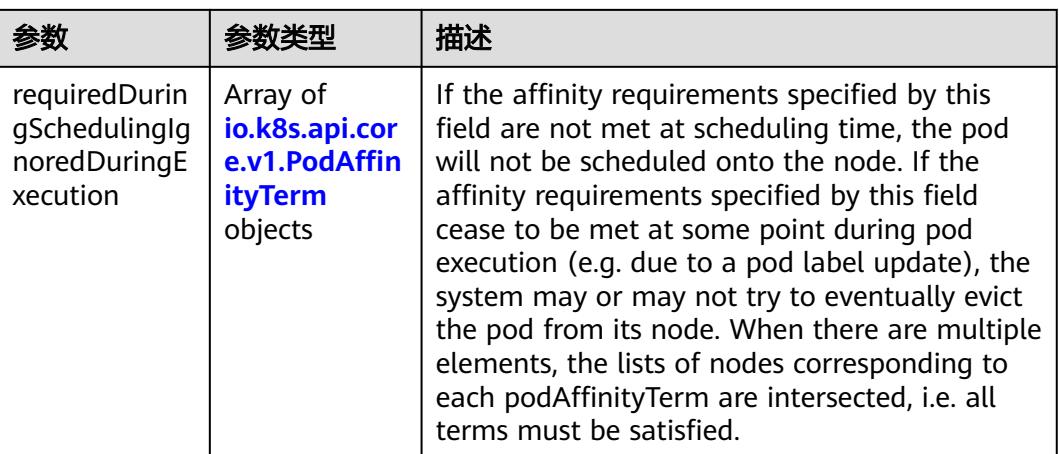

## 表 **5-632** io.k8s.api.core.v1.PodAntiAffinity

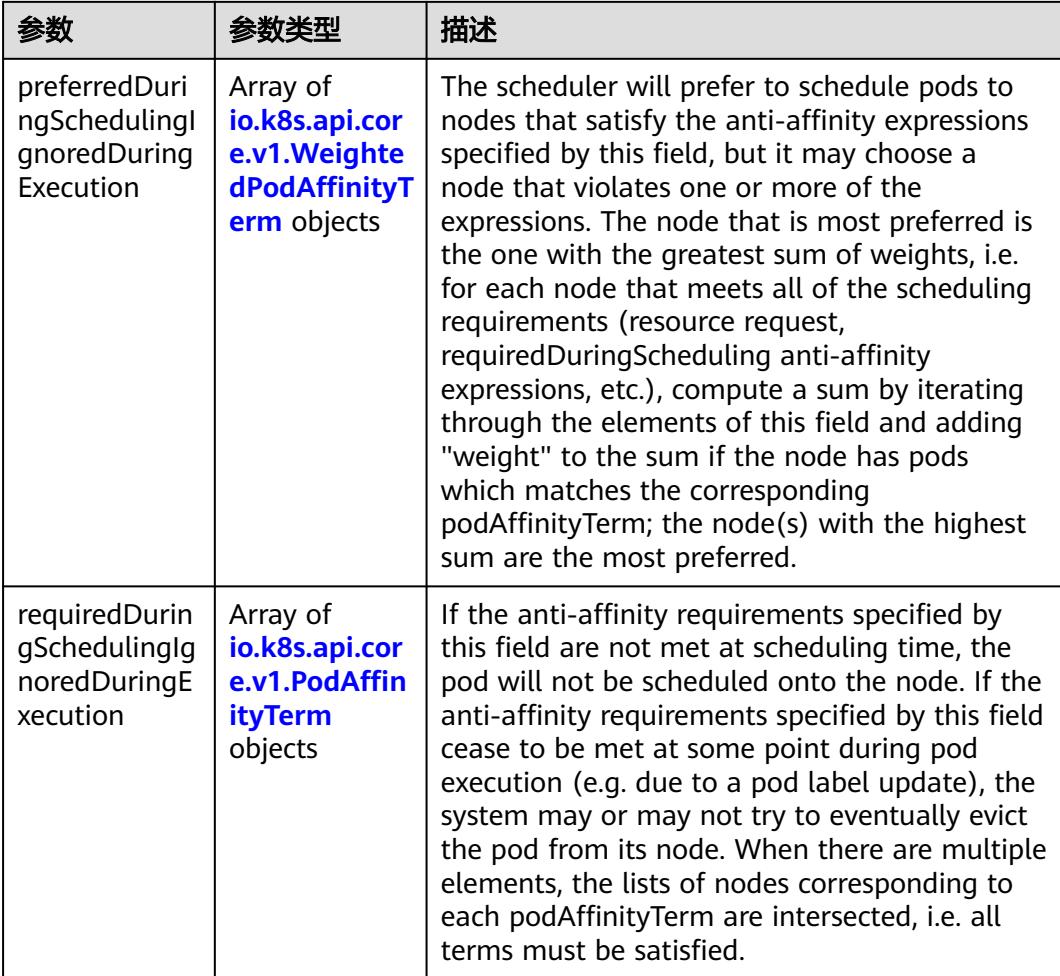

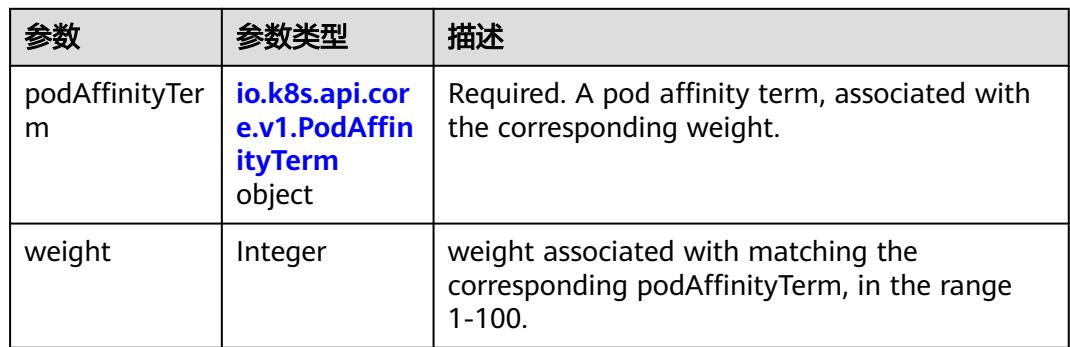

<span id="page-846-0"></span>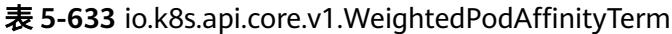

## 表 **5-634** io.k8s.api.core.v1.PodAffinityTerm

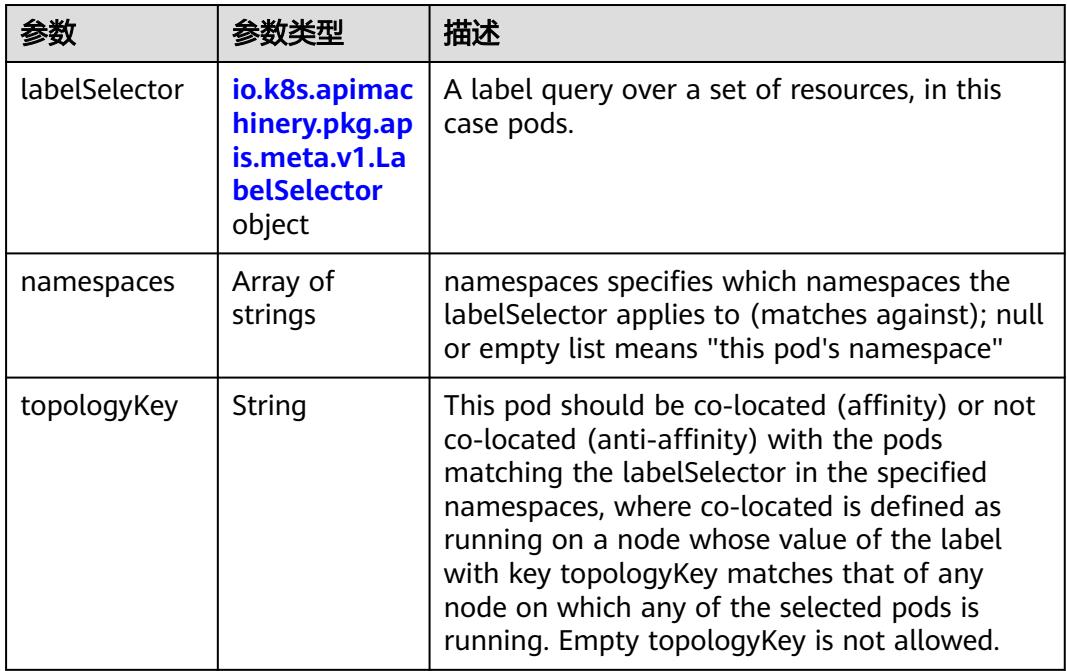

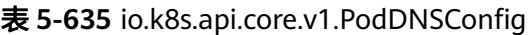

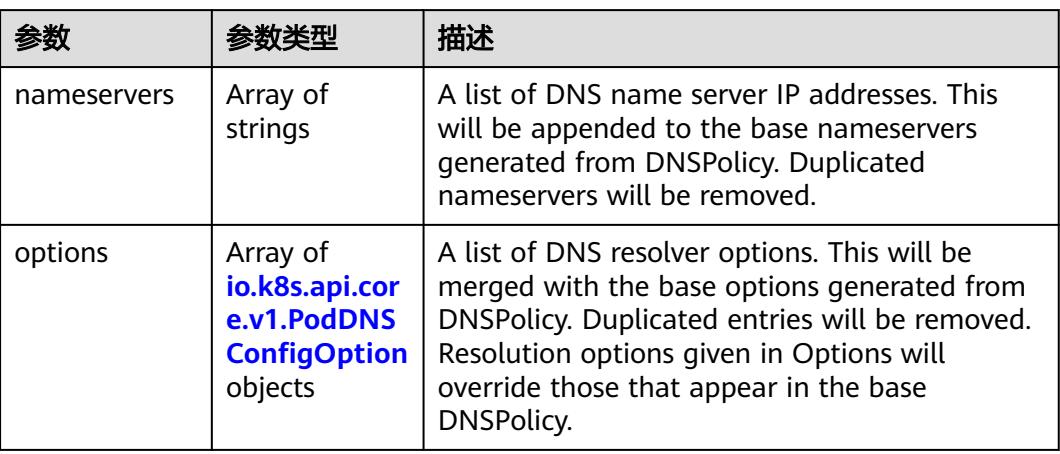

<span id="page-847-0"></span>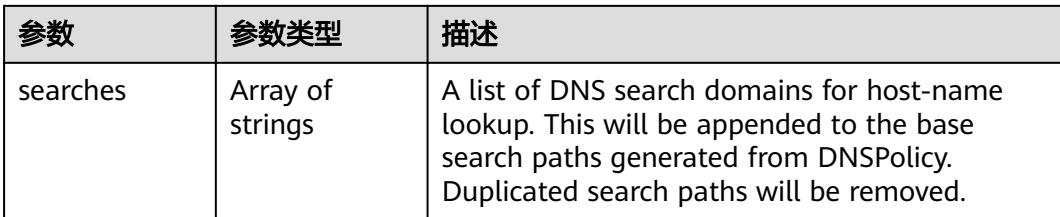

## 表 **5-636** io.k8s.api.core.v1.PodDNSConfigOption

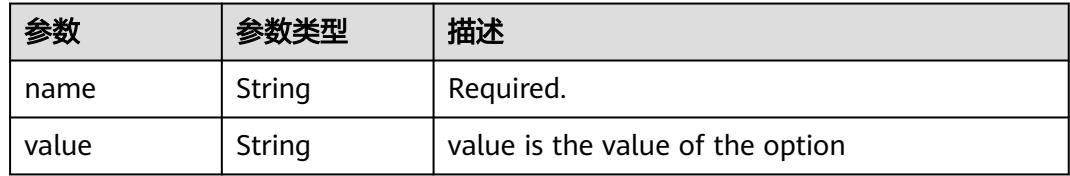

## 表 **5-637** io.k8s.api.core.v1.EphemeralContainer

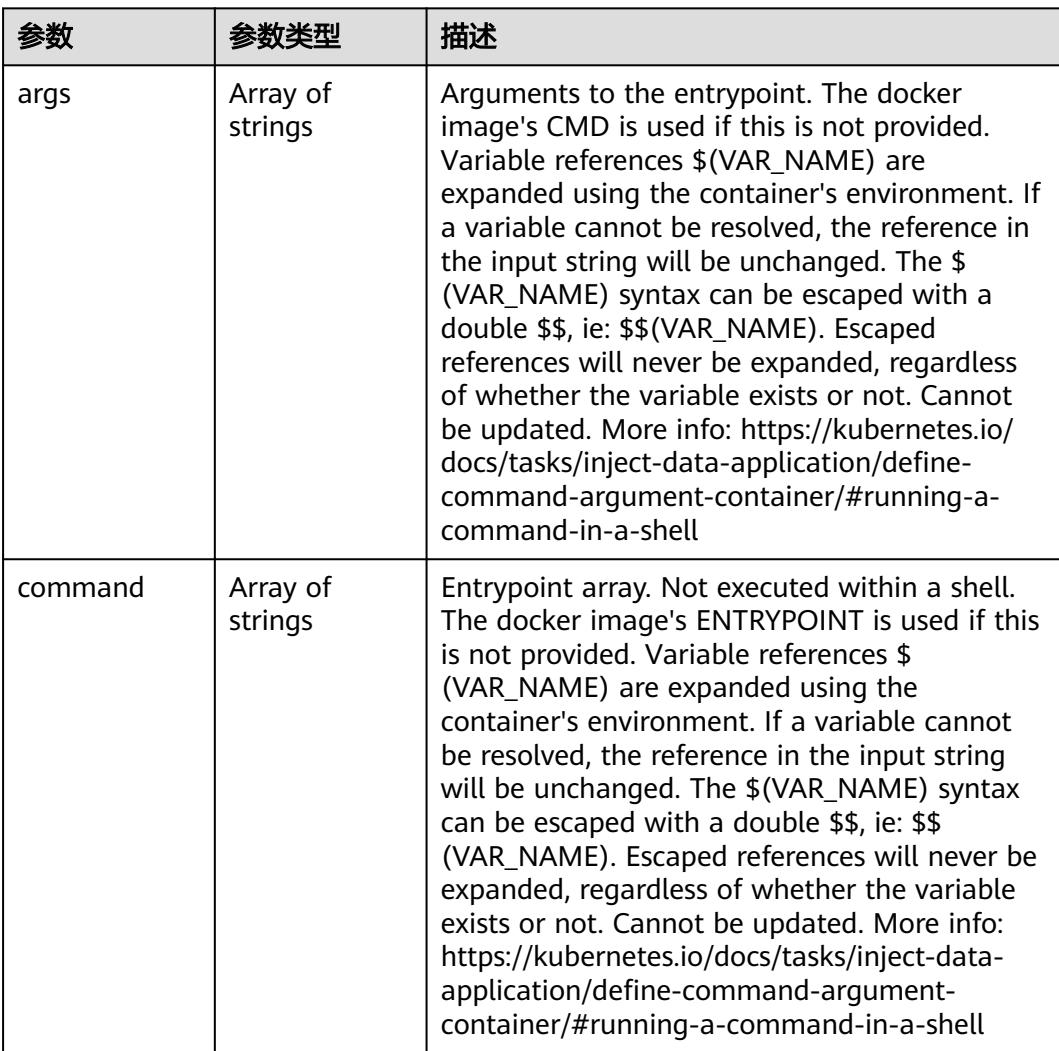

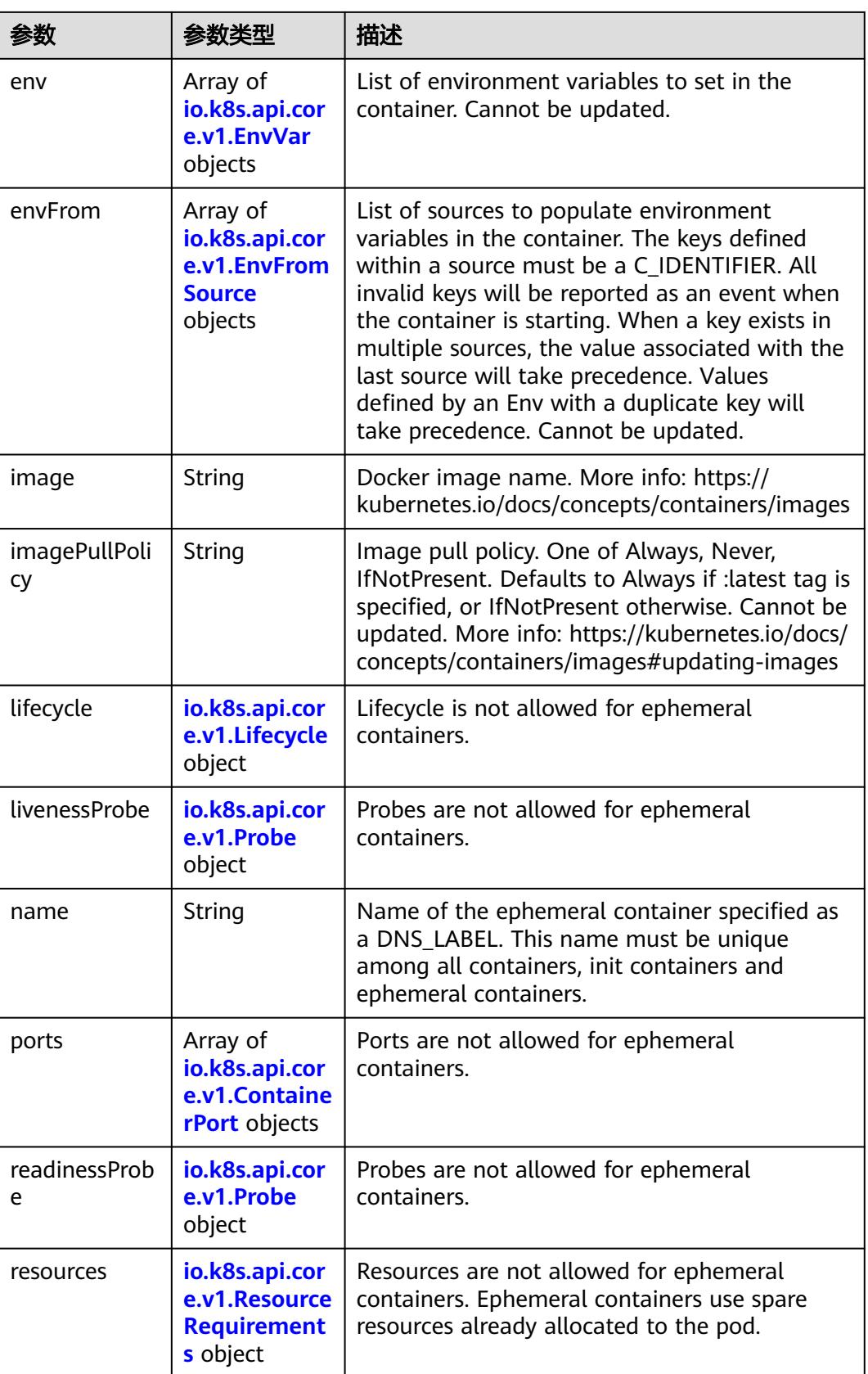

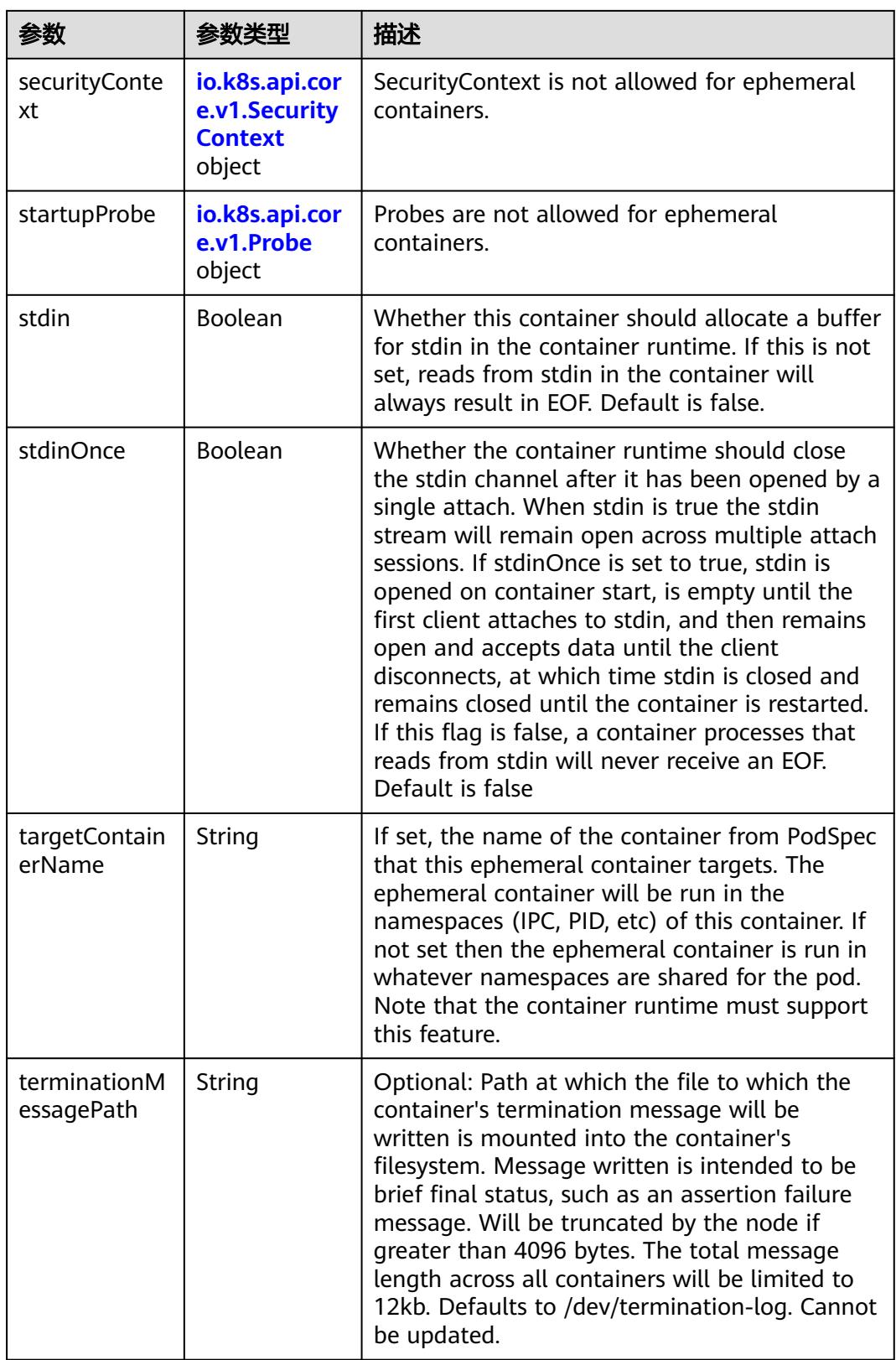

<span id="page-850-0"></span>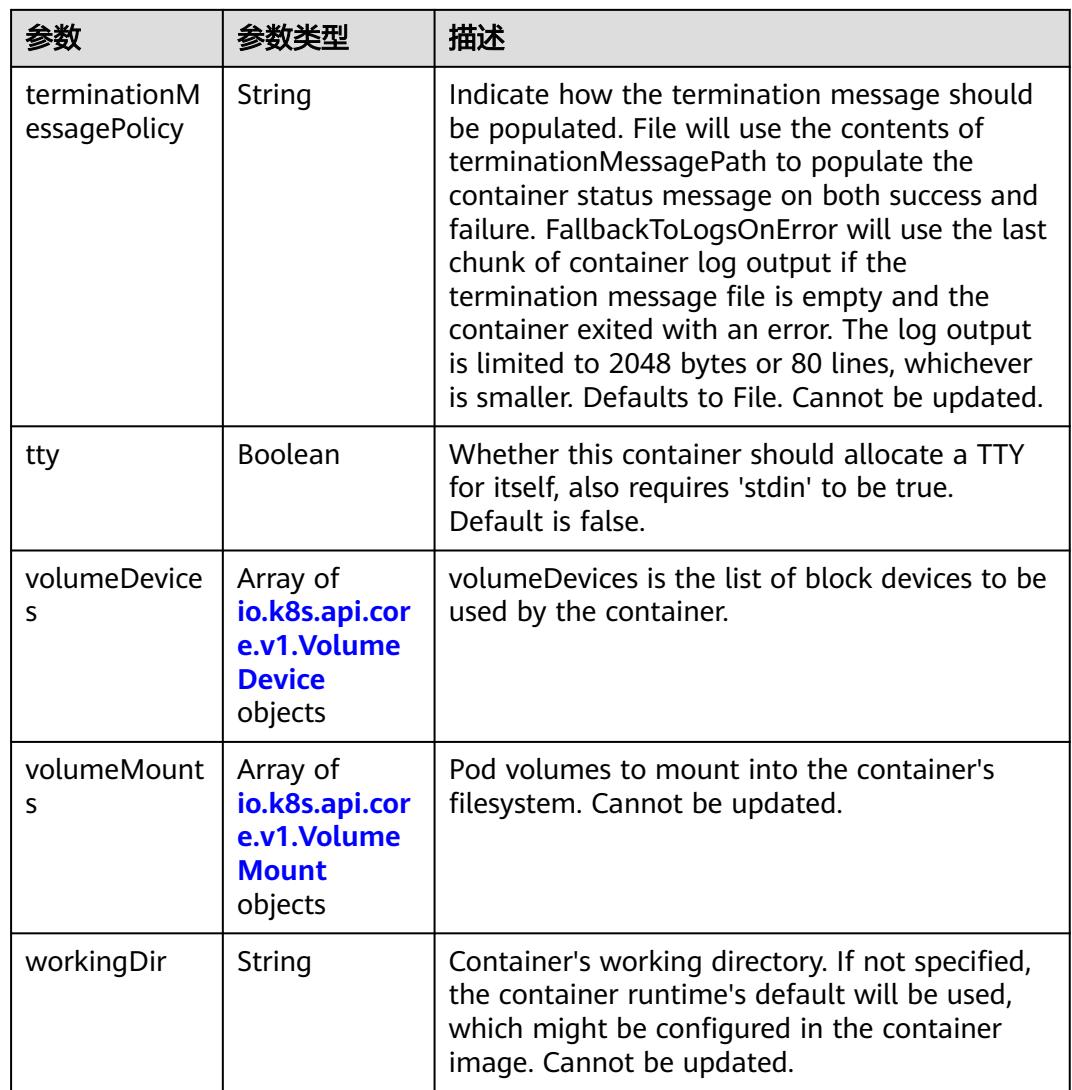

#### 表 **5-638** io.k8s.api.core.v1.HostAlias

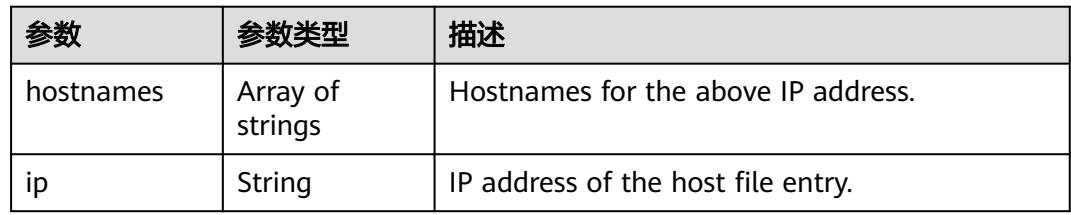

#### 表 **5-639** io.k8s.api.core.v1.LocalObjectReference

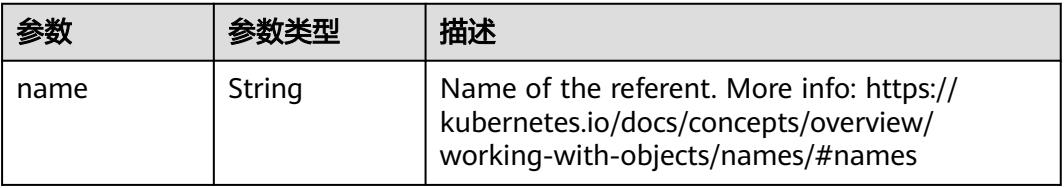

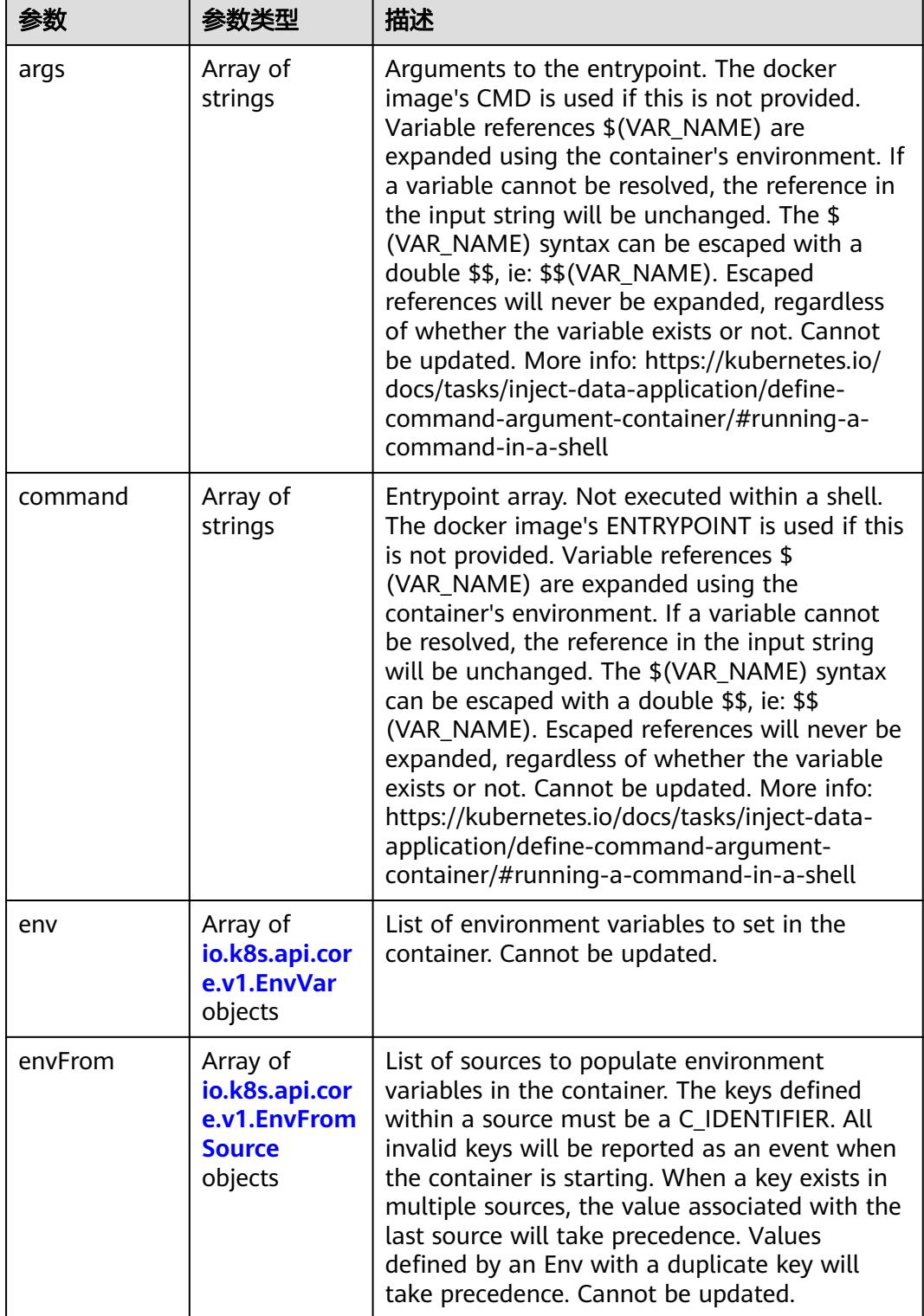

<span id="page-851-0"></span>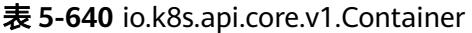

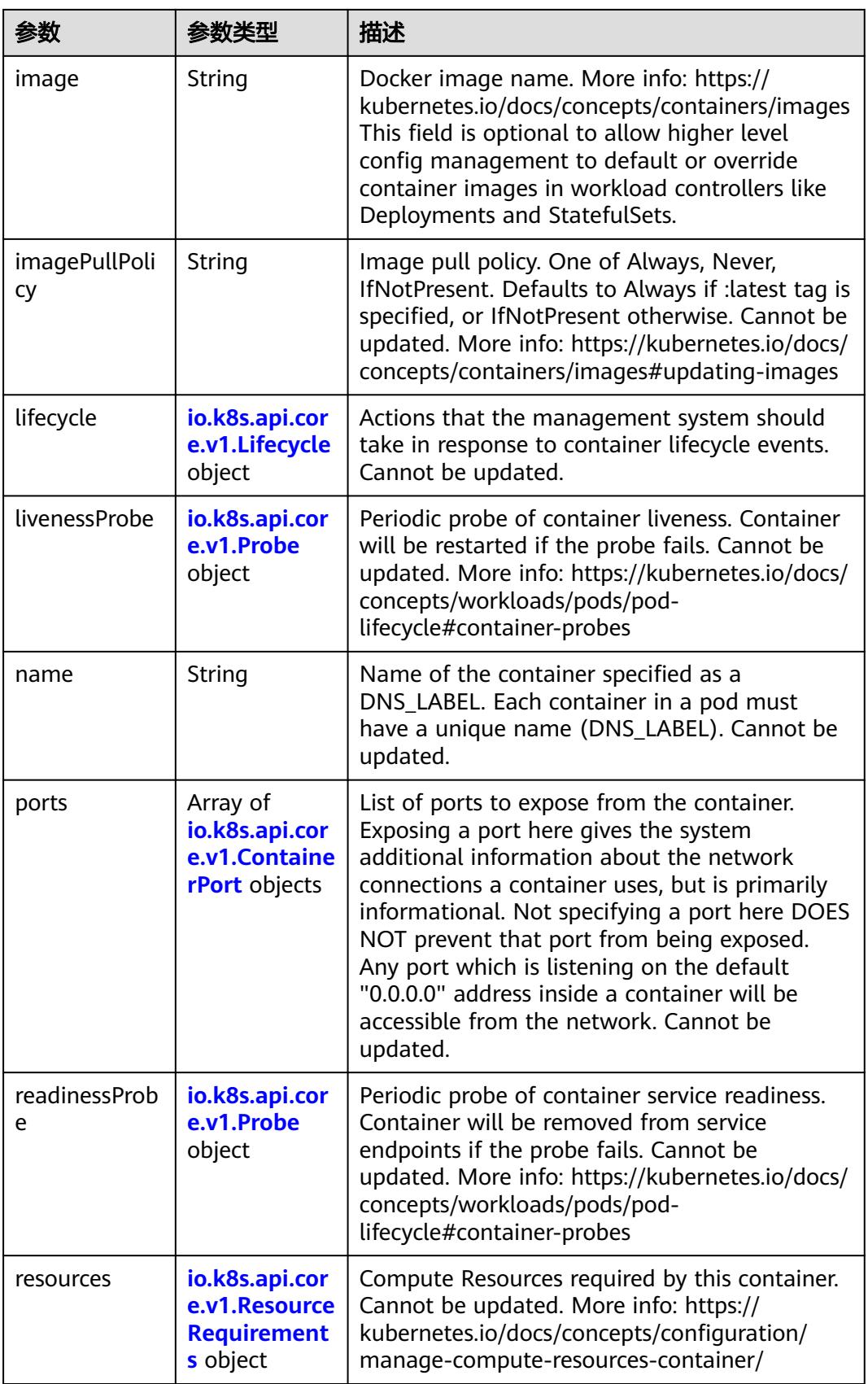

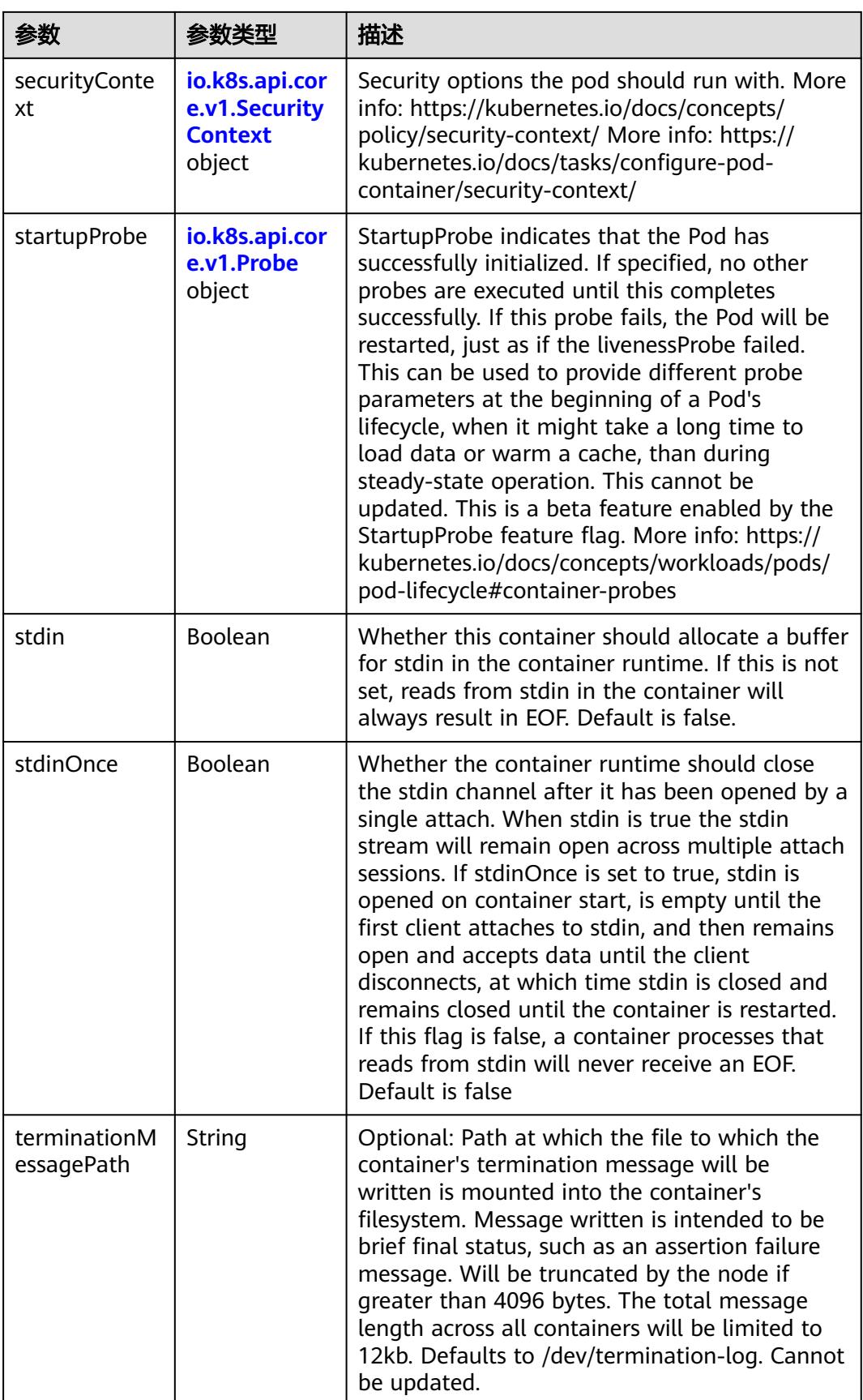

<span id="page-854-0"></span>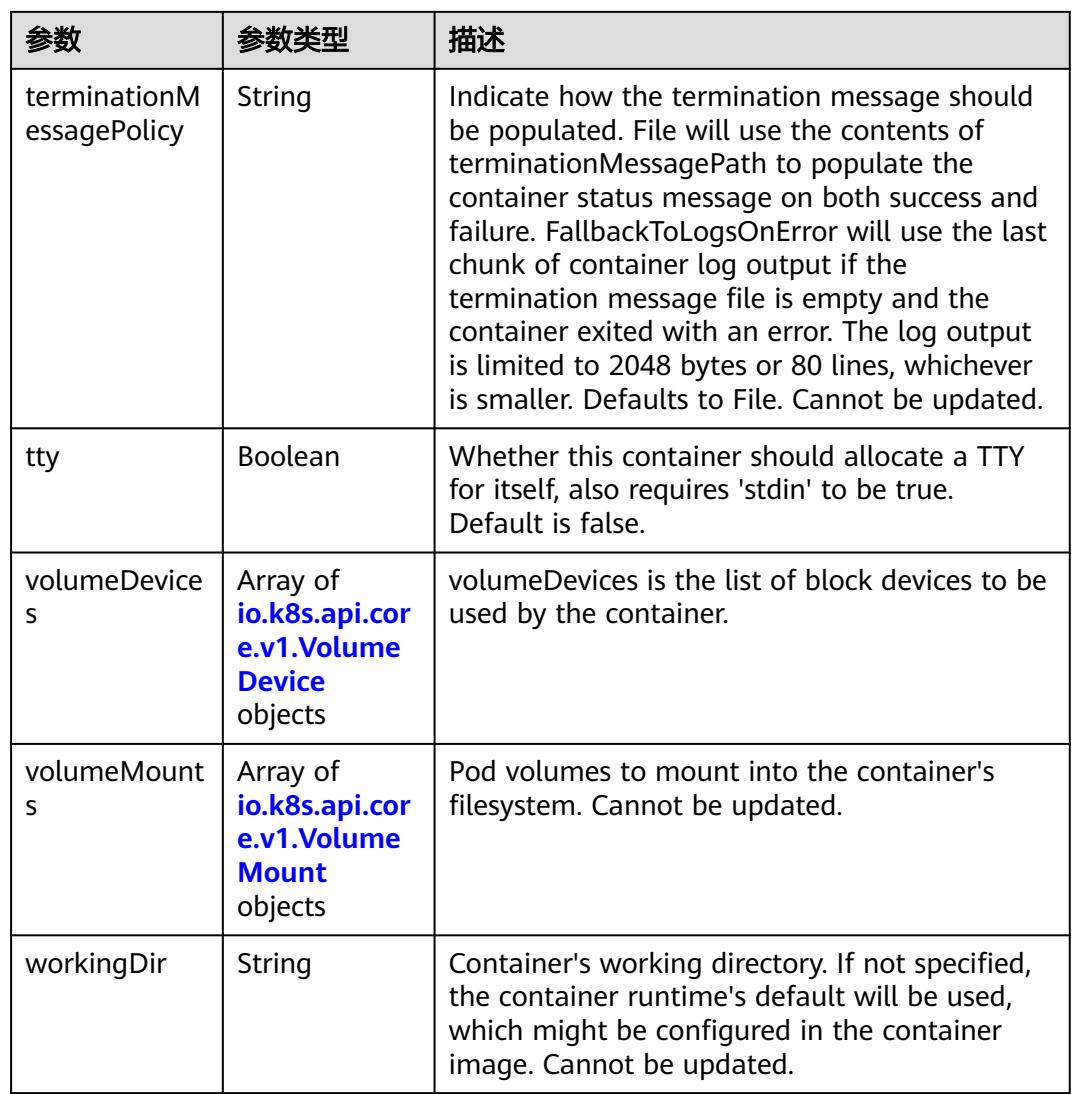

## 表 **5-641** io.k8s.api.core.v1.EnvVar

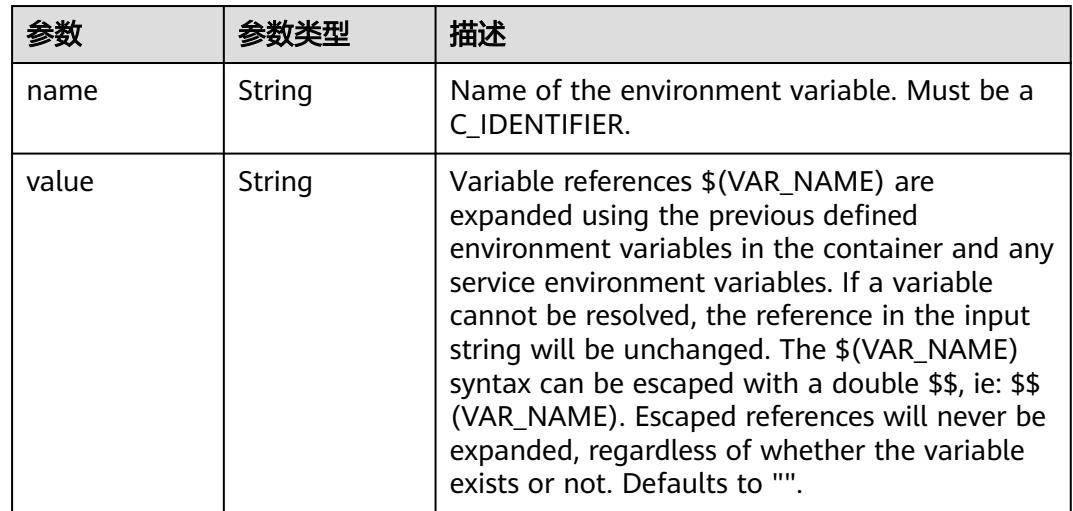

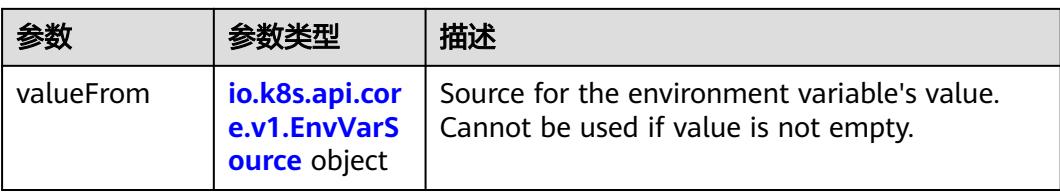

## 表 **5-642** io.k8s.api.core.v1.EnvVarSource

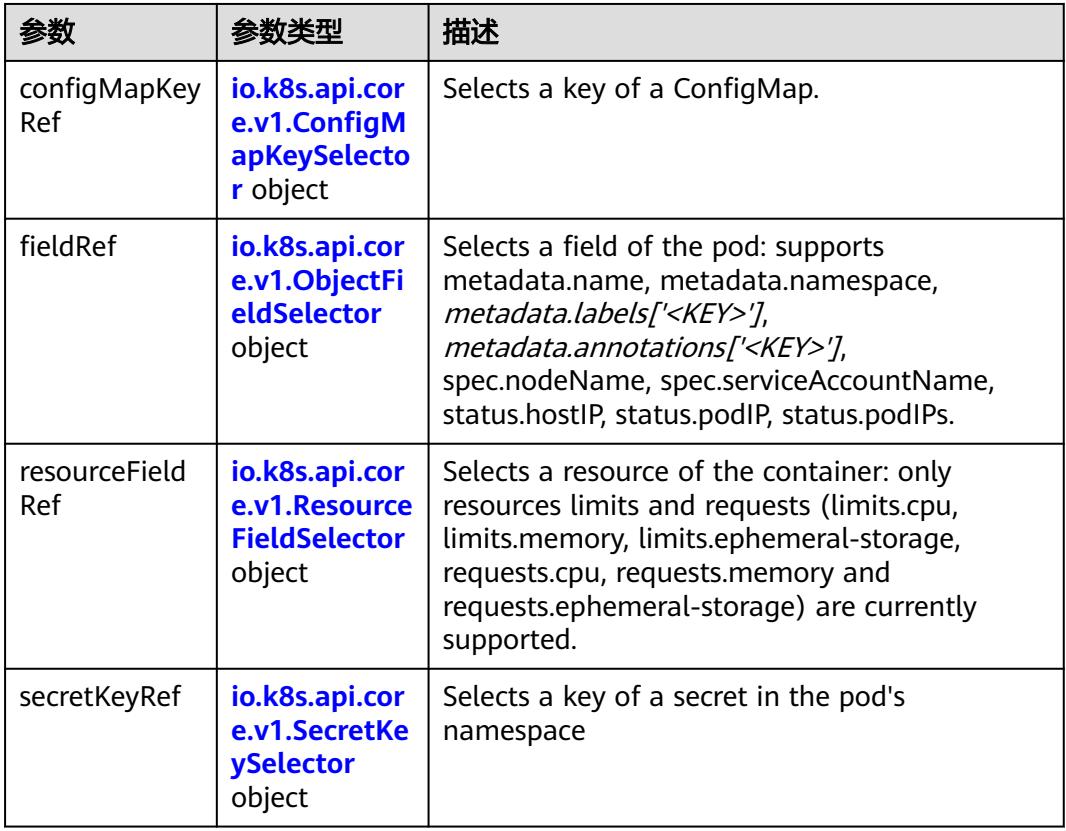

## 表 **5-643** io.k8s.api.core.v1.ConfigMapKeySelector

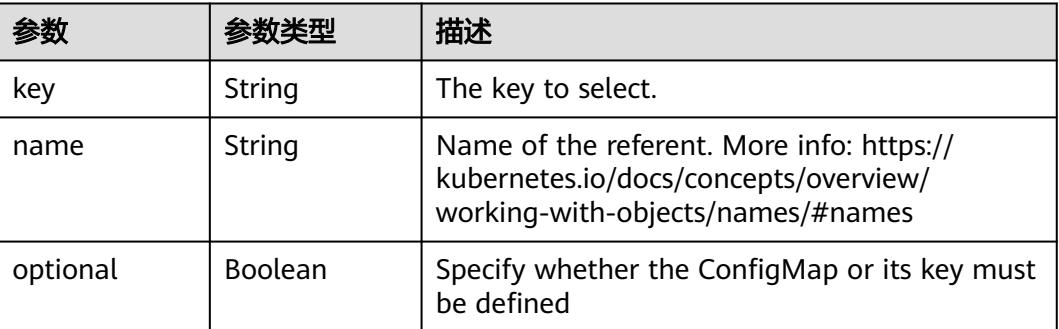

<span id="page-856-0"></span>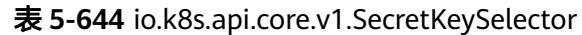

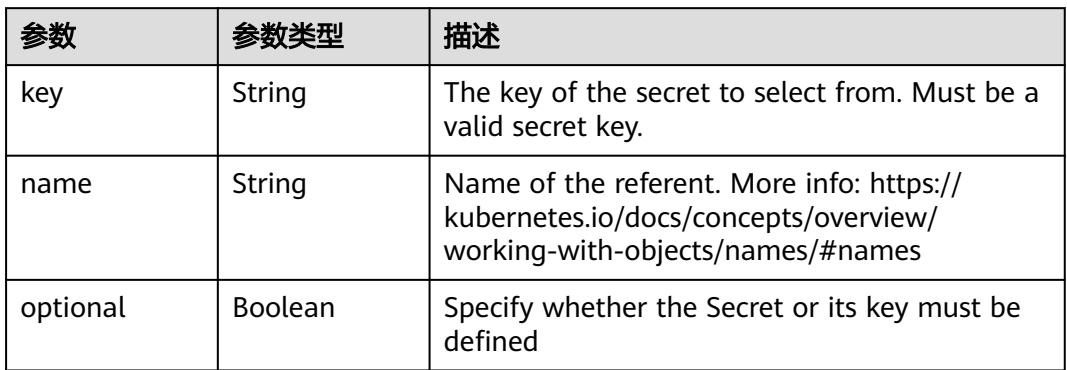

#### 表 **5-645** io.k8s.api.core.v1.EnvFromSource

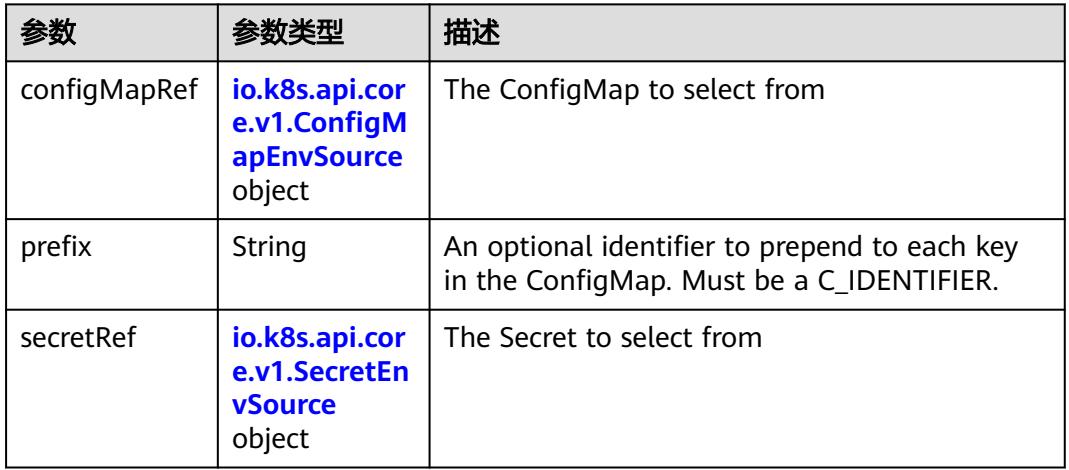

#### 表 **5-646** io.k8s.api.core.v1.ConfigMapEnvSource

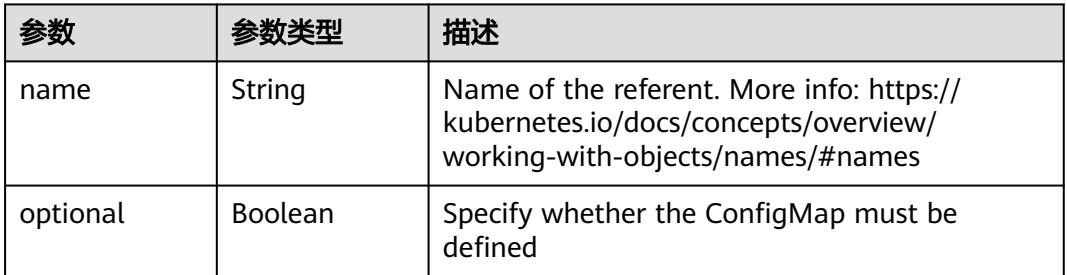

#### 表 **5-647** io.k8s.api.core.v1.SecretEnvSource

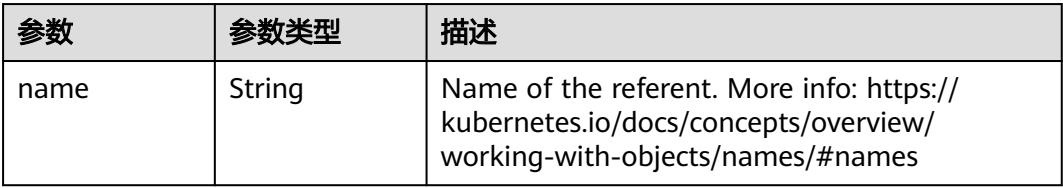

<span id="page-857-0"></span>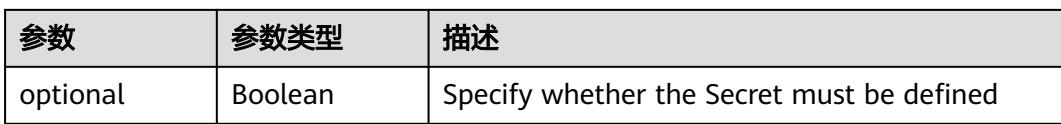

## 表 **5-648** io.k8s.api.core.v1.Lifecycle

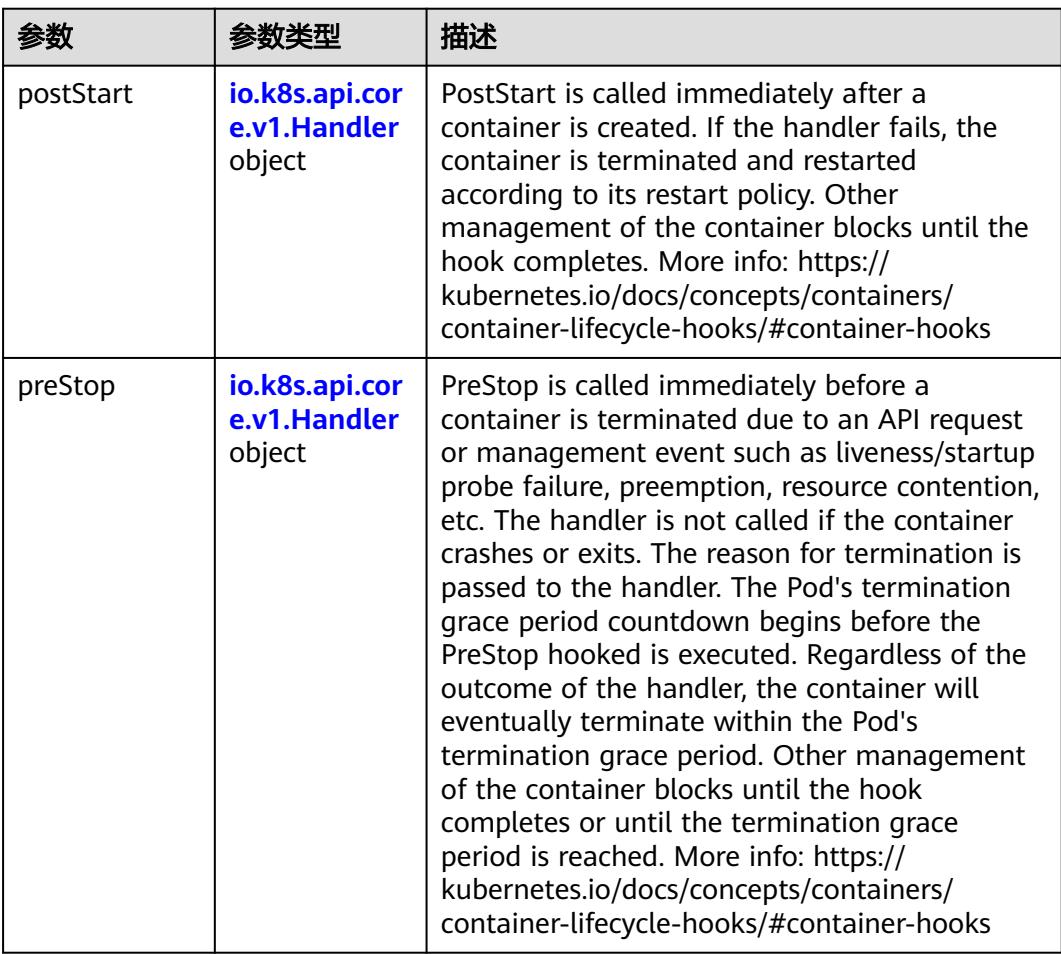

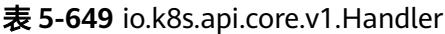

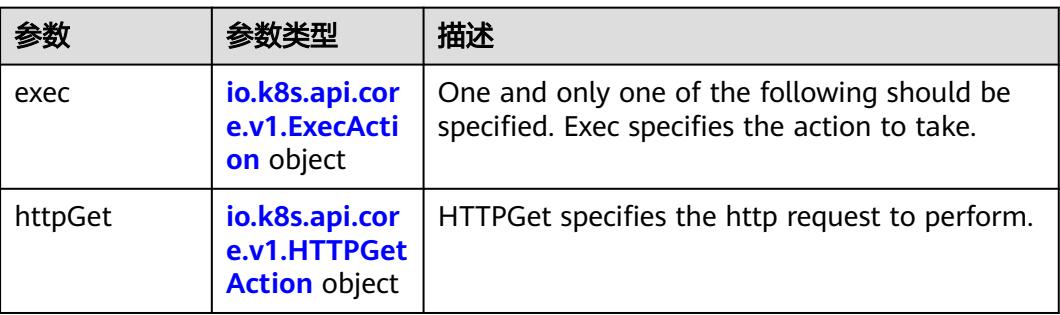

<span id="page-858-0"></span>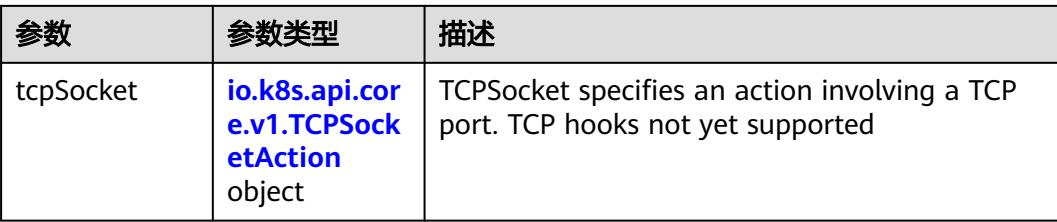

## 表 **5-650** io.k8s.api.core.v1.ContainerPort

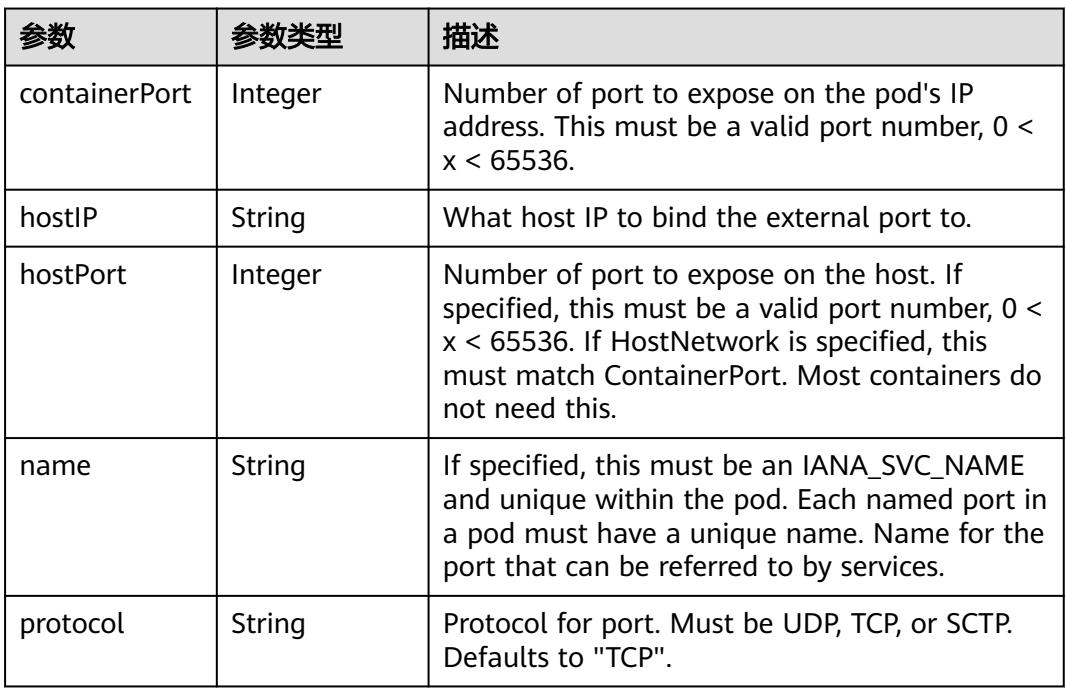

## 表 **5-651** io.k8s.api.core.v1.SecurityContext

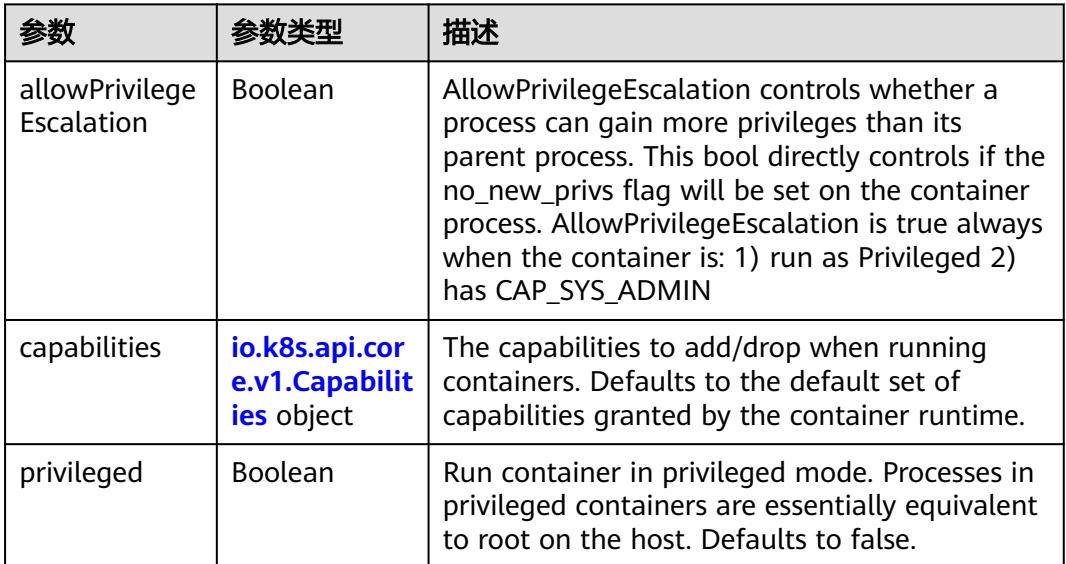

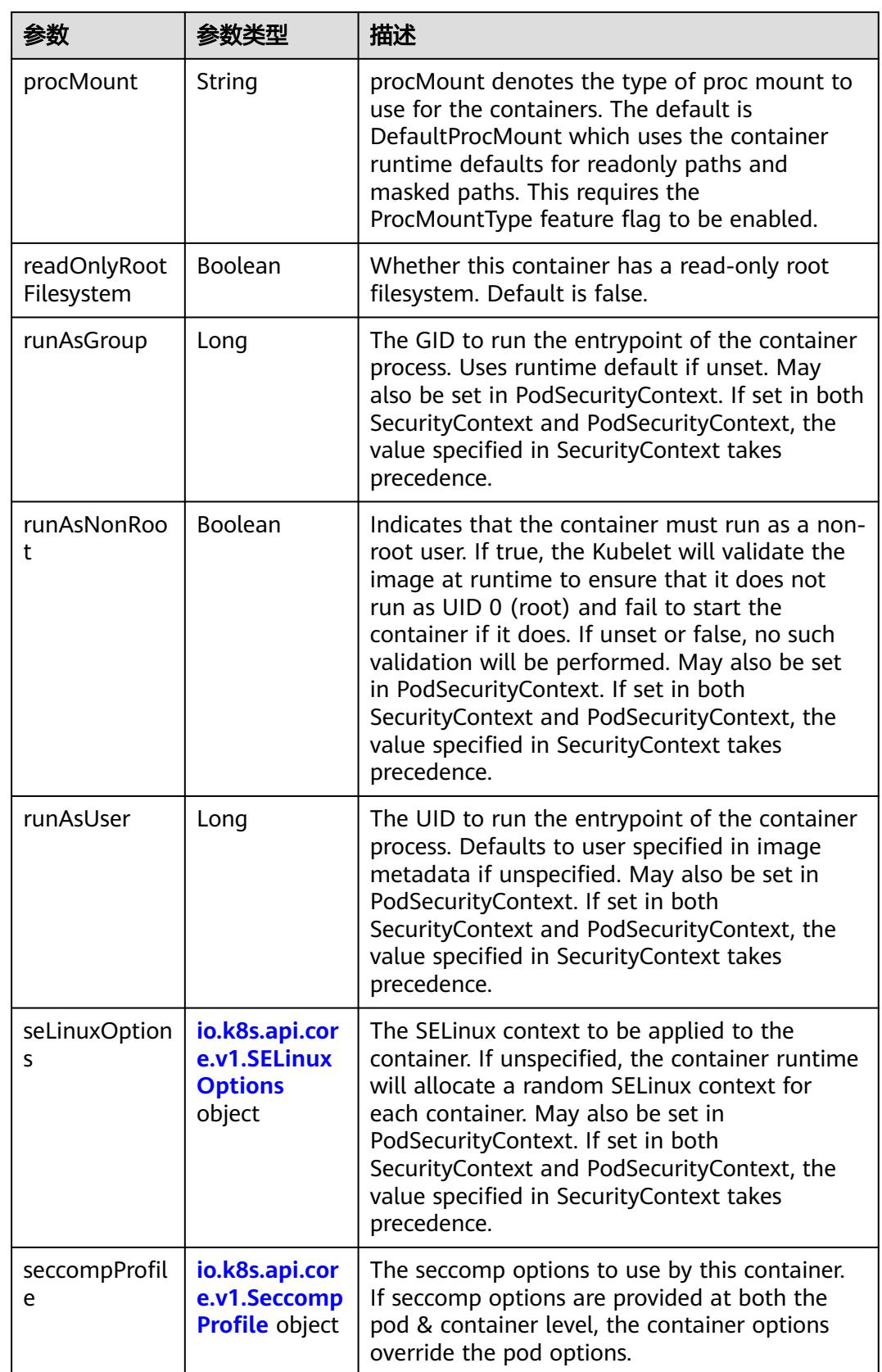

<span id="page-860-0"></span>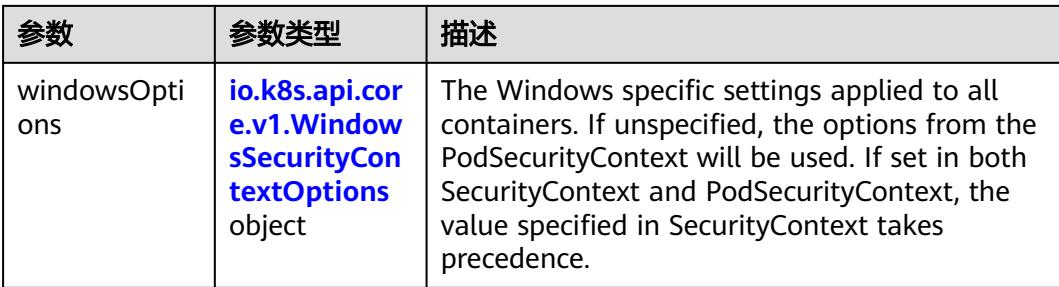

## 表 **5-652** io.k8s.api.core.v1.Capabilities

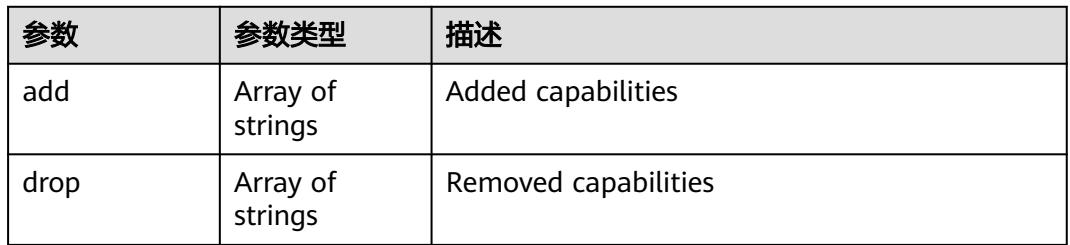

## 表 **5-653** io.k8s.api.core.v1.Probe

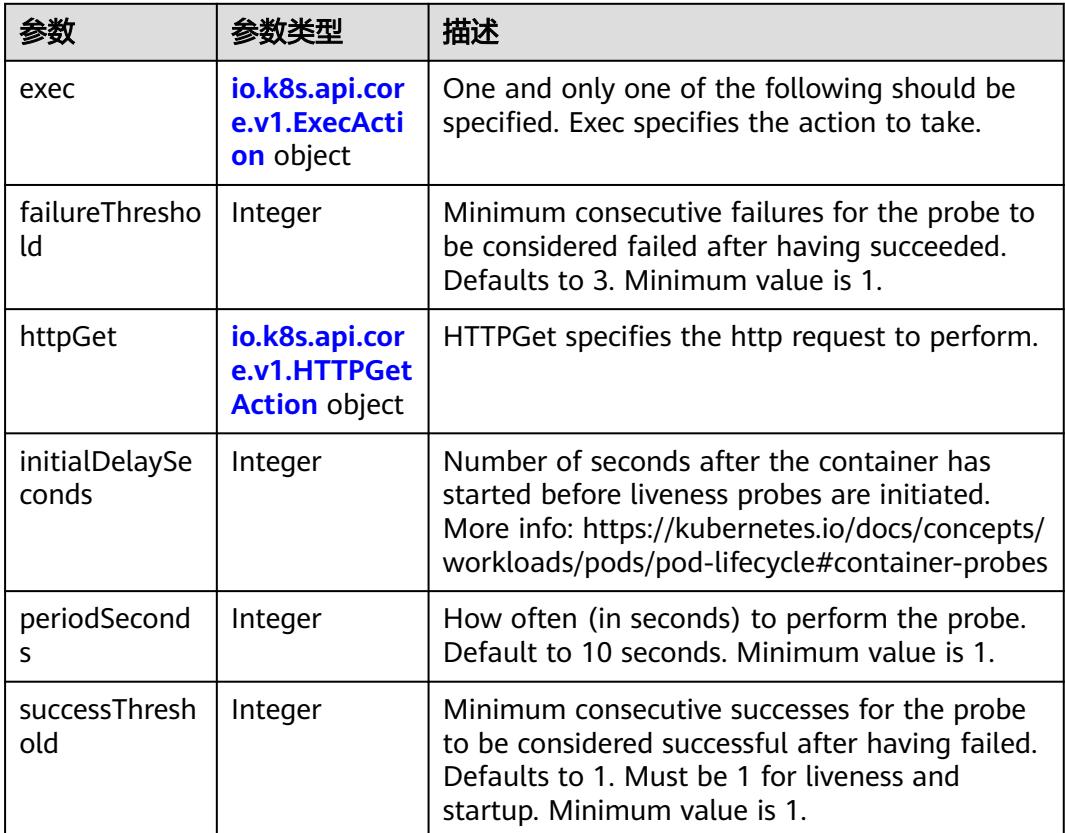

<span id="page-861-0"></span>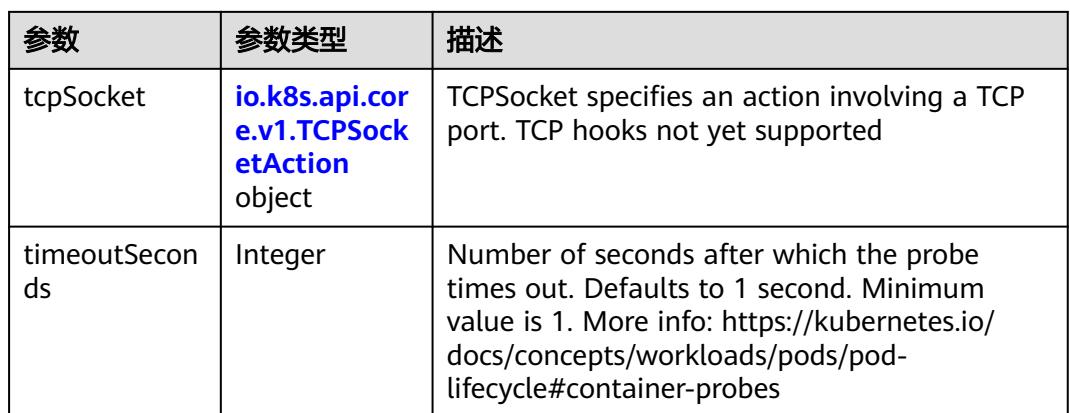

## 表 **5-654** io.k8s.api.core.v1.ExecAction

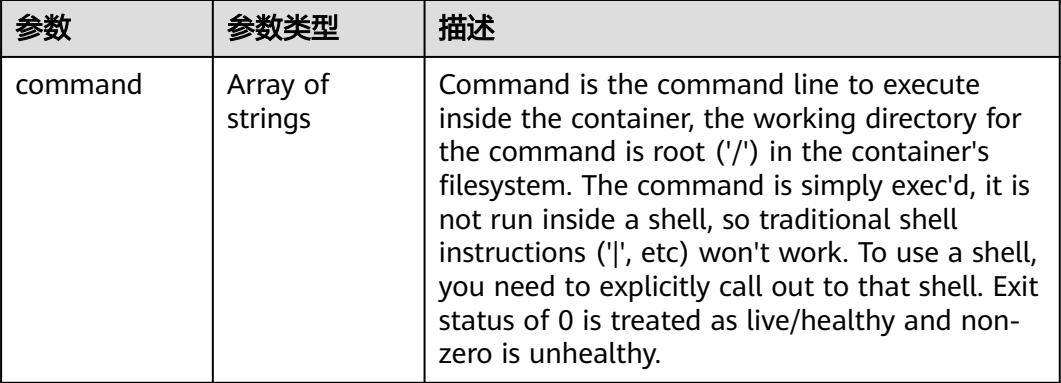

## 表 **5-655** io.k8s.api.core.v1.HTTPGetAction

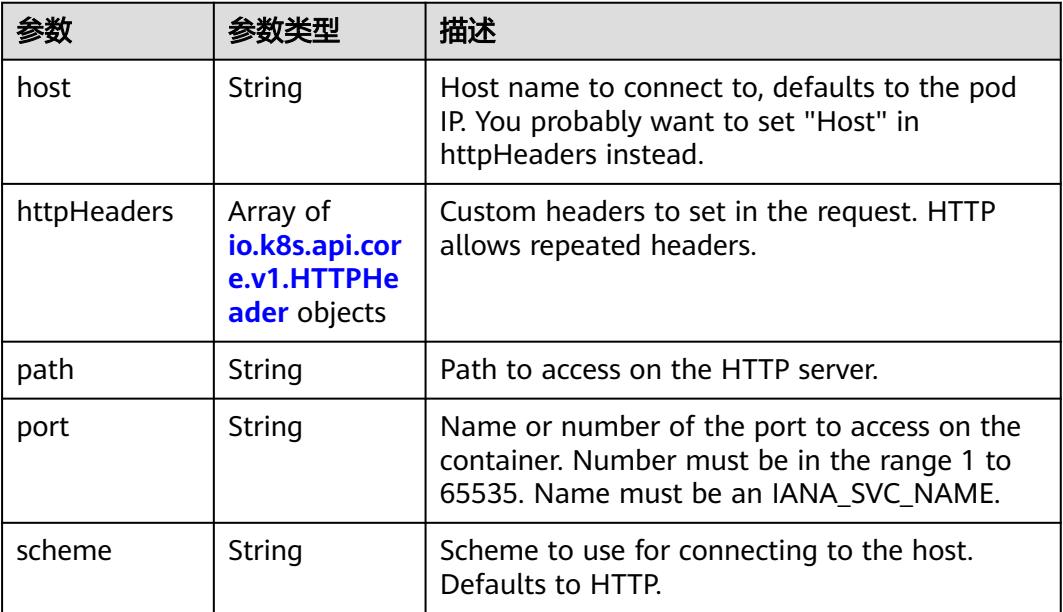

#### <span id="page-862-0"></span>表 **5-656** io.k8s.api.core.v1.HTTPHeader

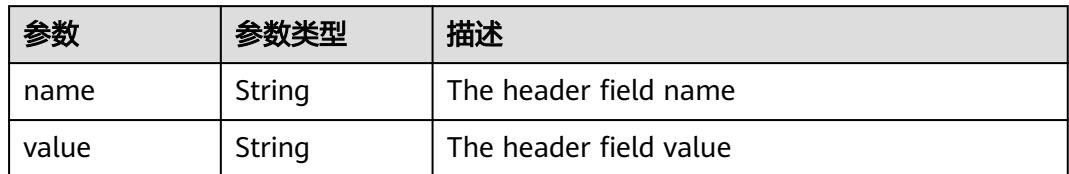

#### 表 **5-657** io.k8s.api.core.v1.TCPSocketAction

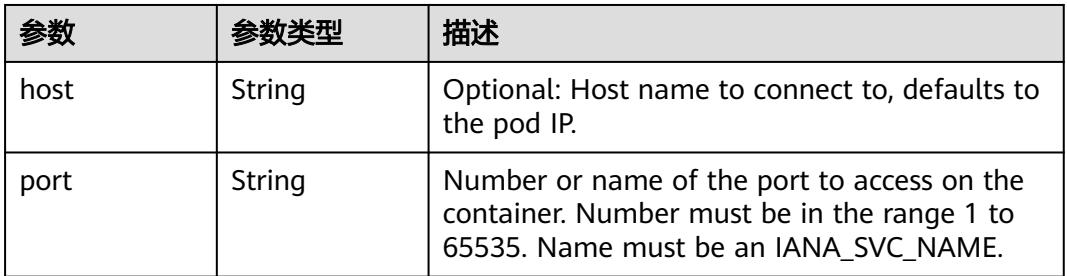

#### 表 **5-658** io.k8s.api.core.v1.VolumeDevice

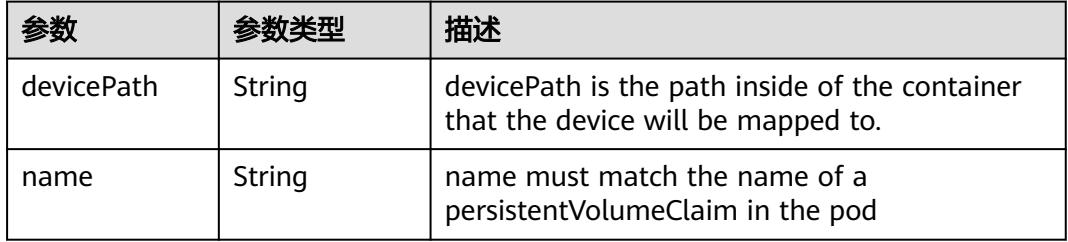

#### 表 **5-659** io.k8s.api.core.v1.VolumeMount

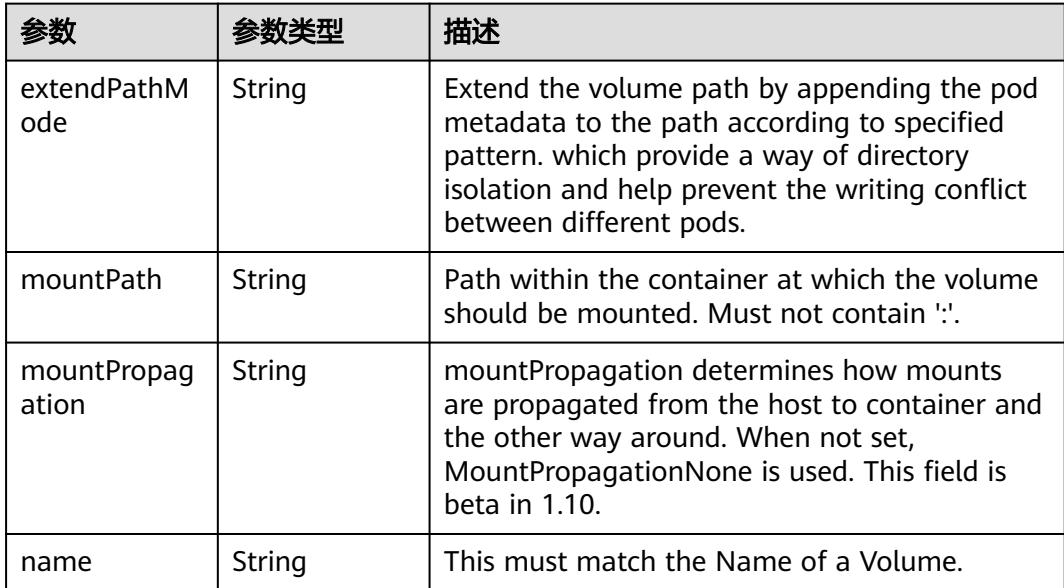

<span id="page-863-0"></span>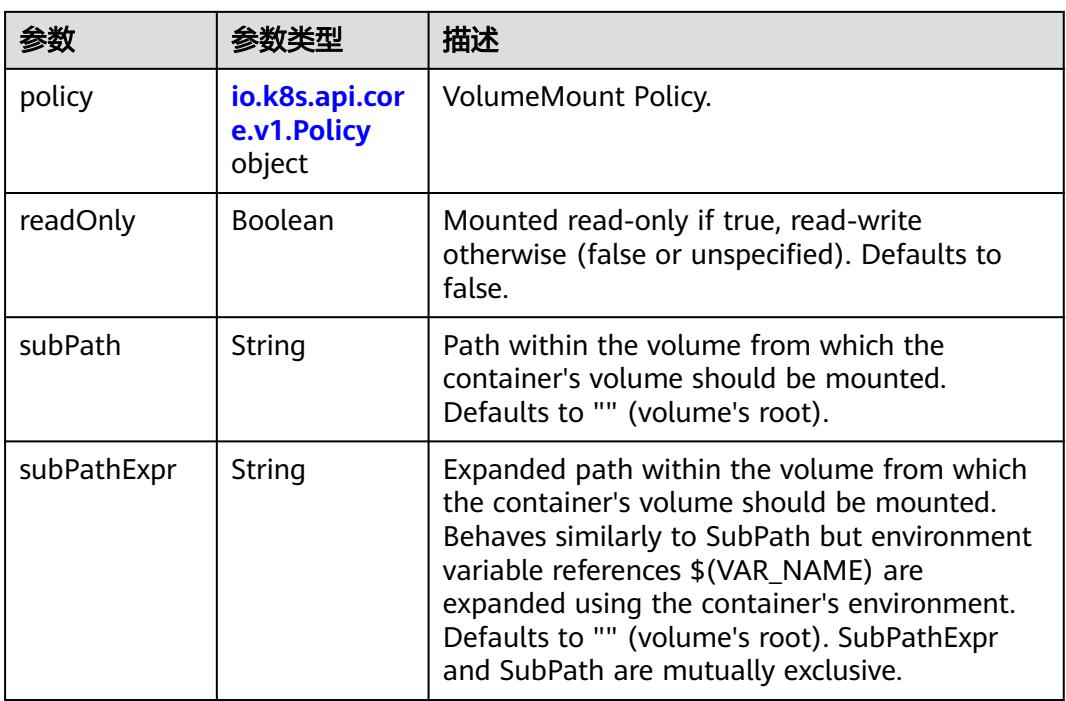

## 表 **5-660** io.k8s.api.core.v1.Policy

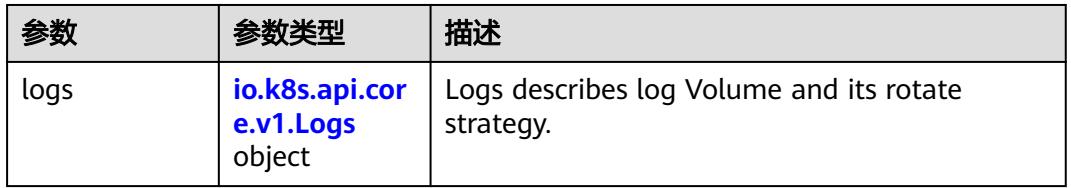

#### 表 **5-661** io.k8s.api.core.v1.Logs

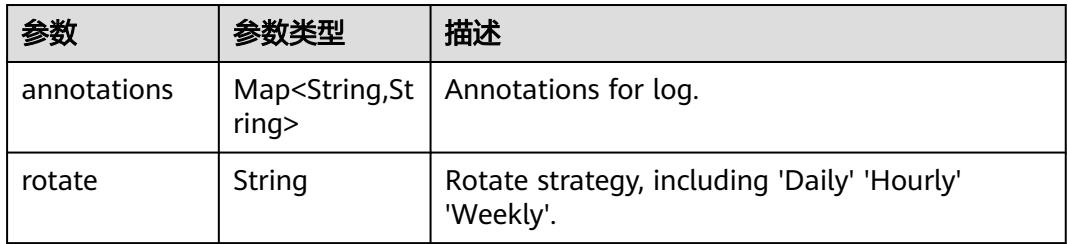

#### 表 **5-662** io.k8s.api.core.v1.PodReadinessGate

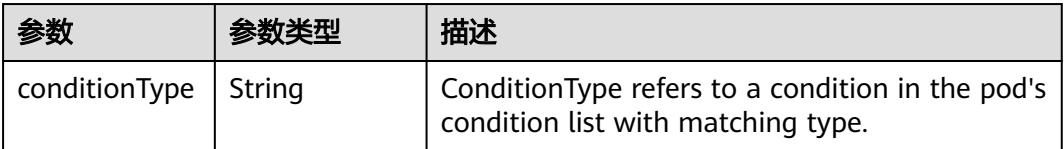
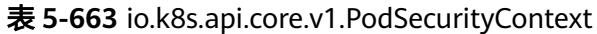

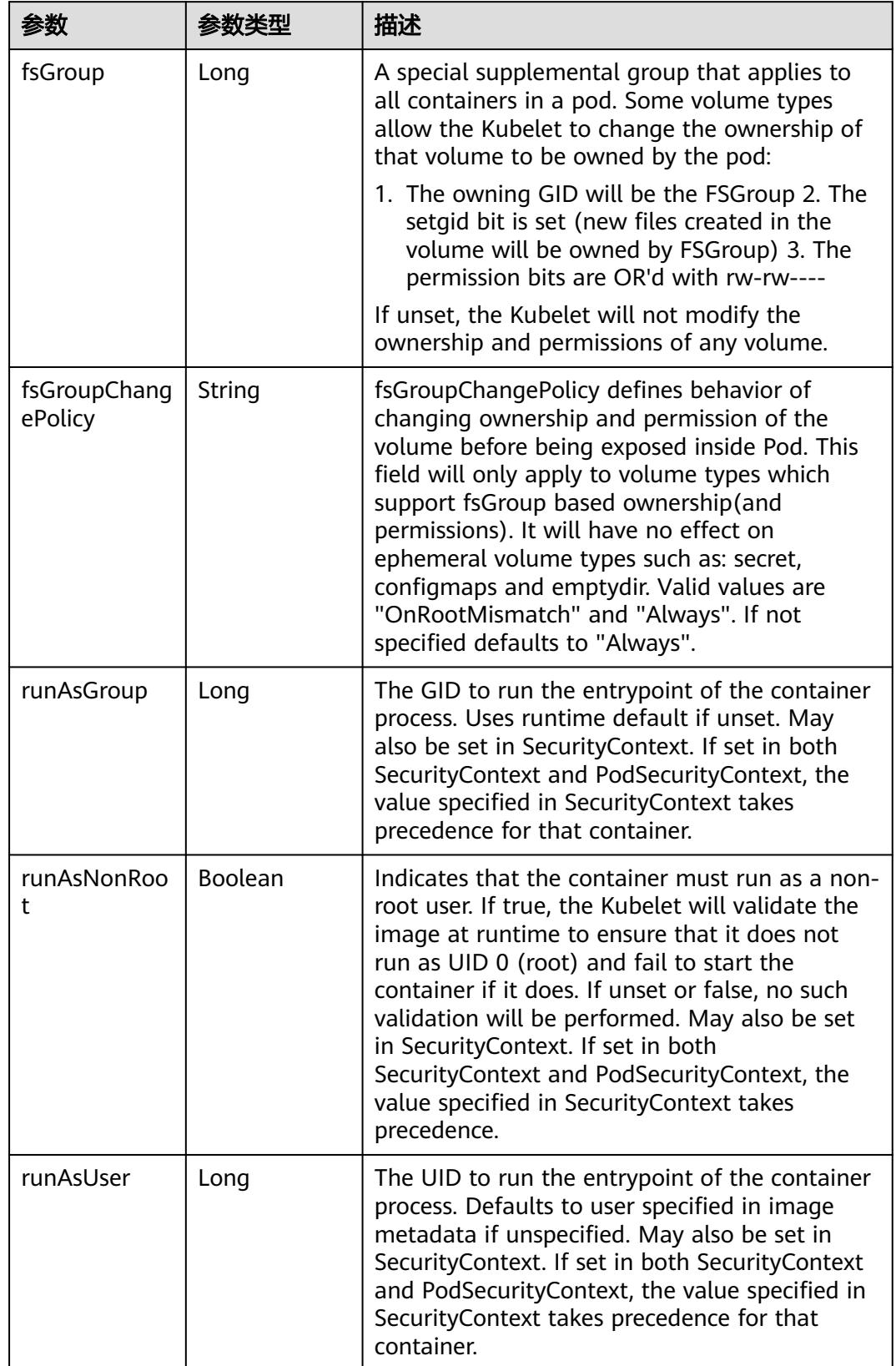

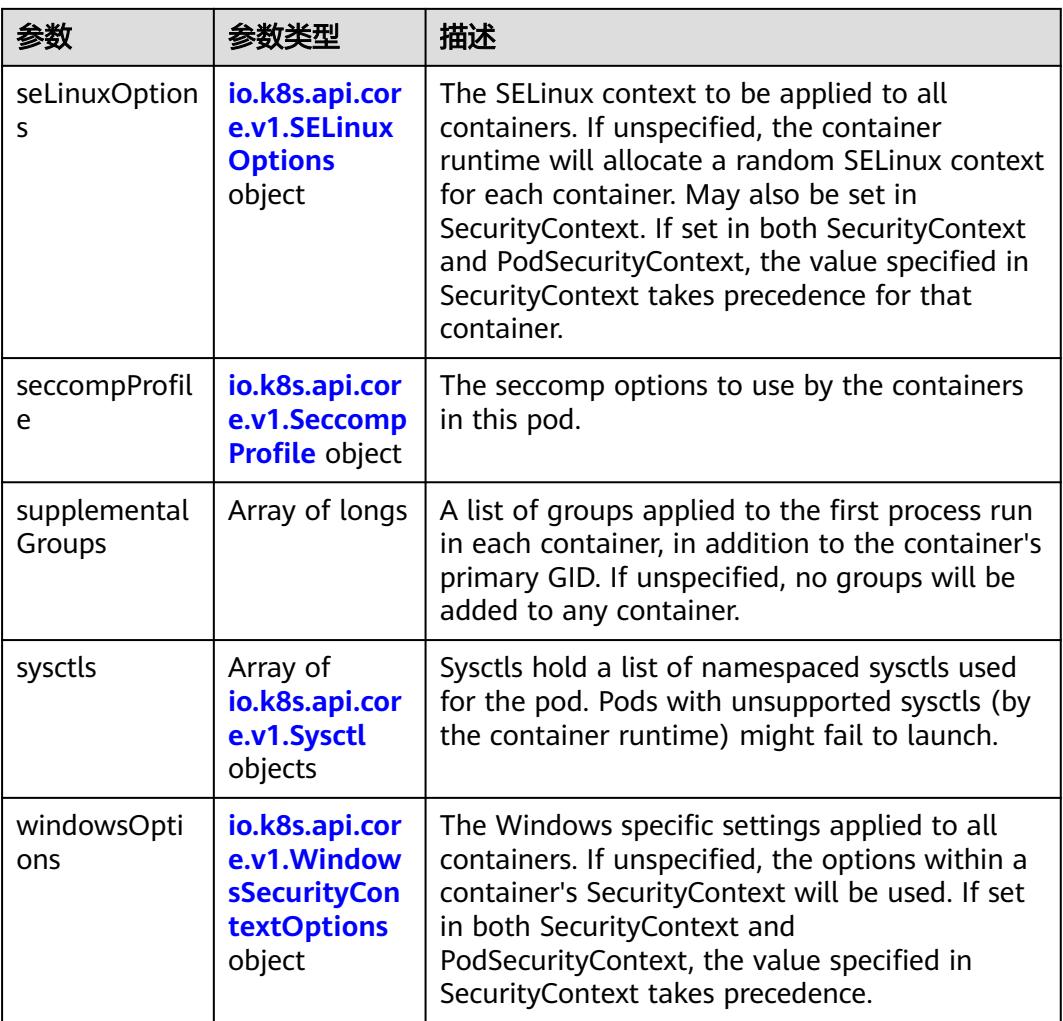

### 表 **5-664** io.k8s.api.core.v1.SELinuxOptions

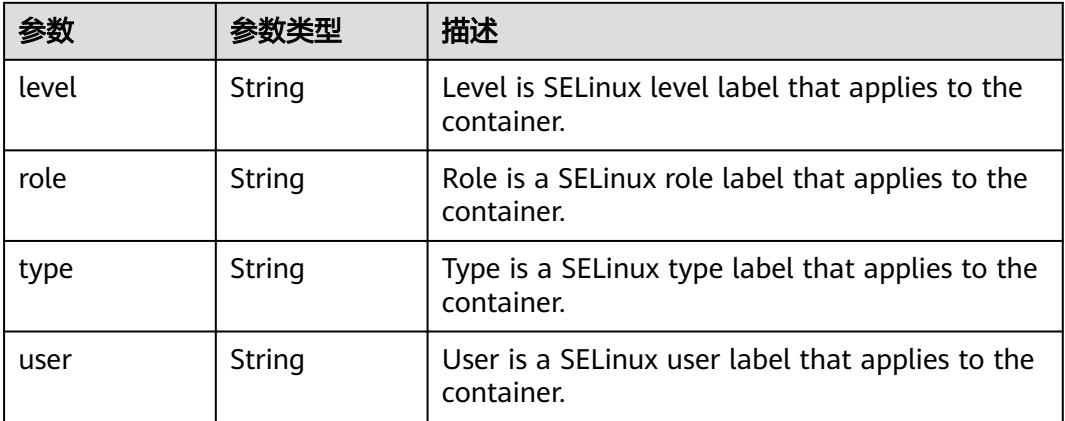

<span id="page-866-0"></span>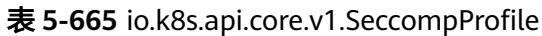

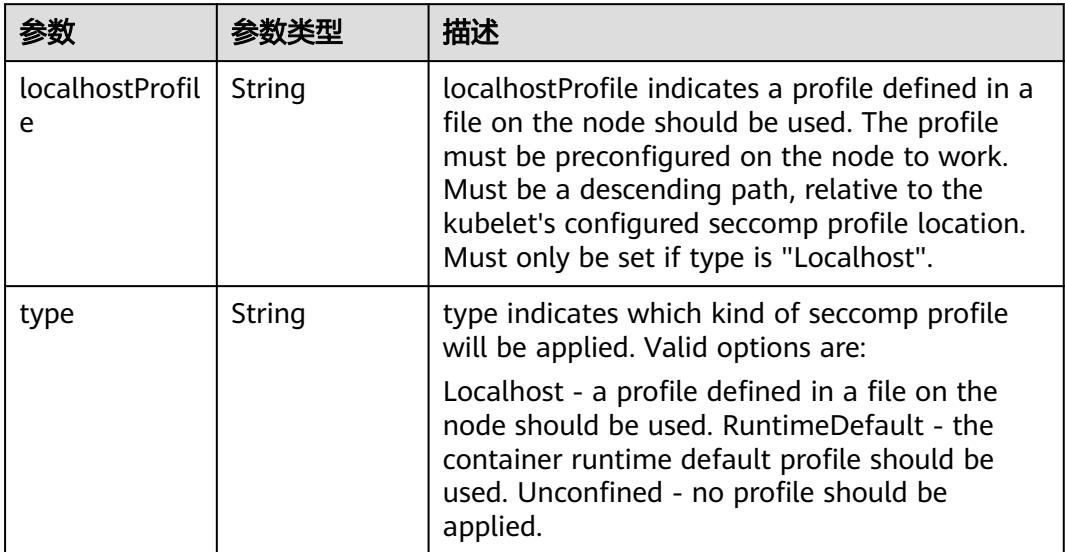

# 表 **5-666** io.k8s.api.core.v1.Sysctl

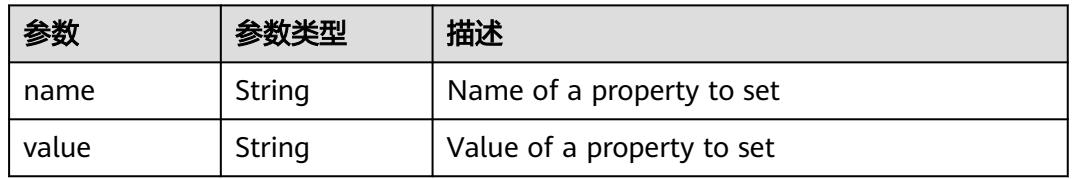

# 表 **5-667** io.k8s.api.core.v1.WindowsSecurityContextOptions

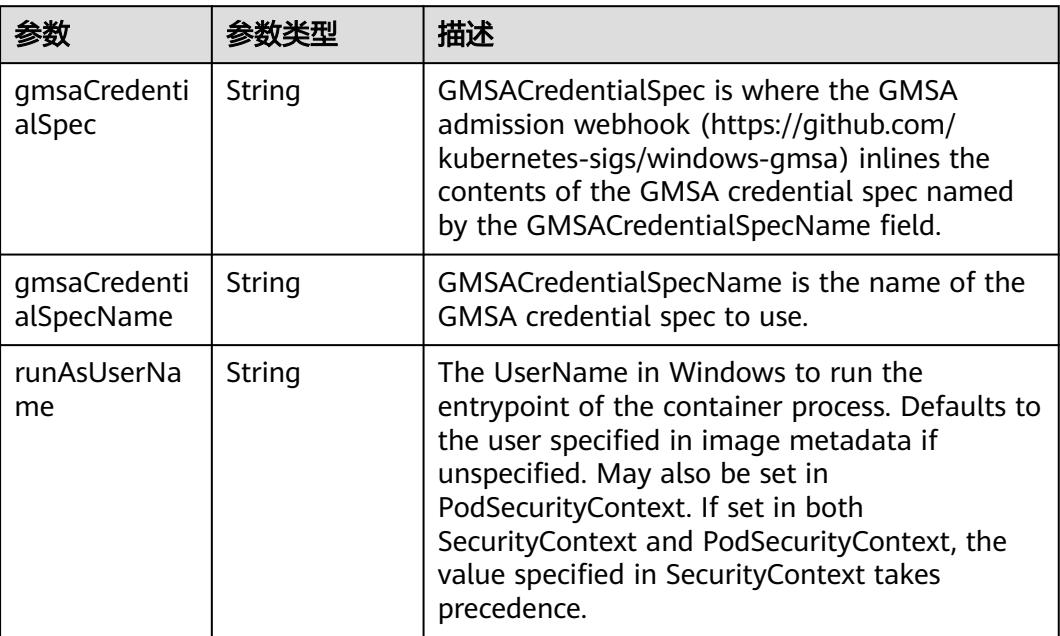

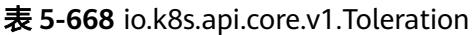

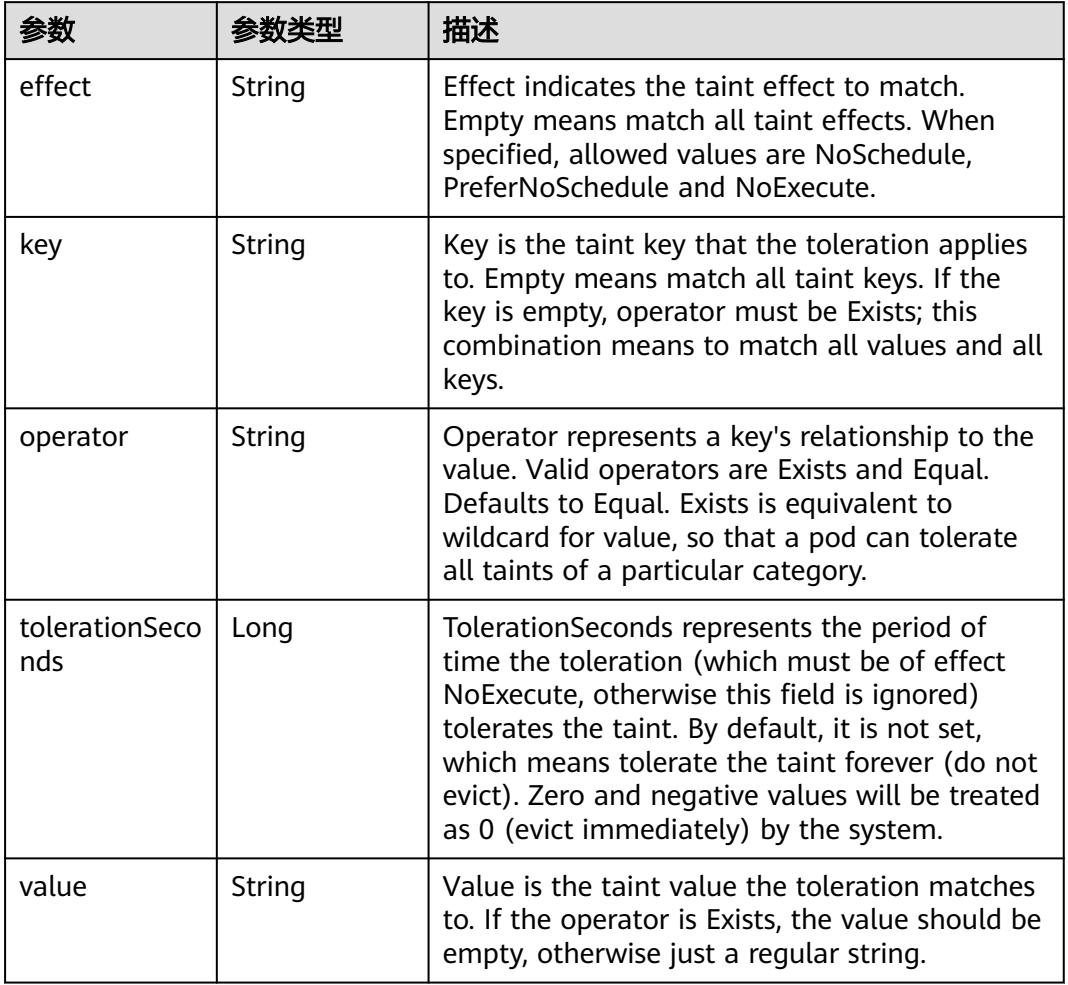

# 表 **5-669** io.k8s.api.core.v1.TopologySpreadConstraint

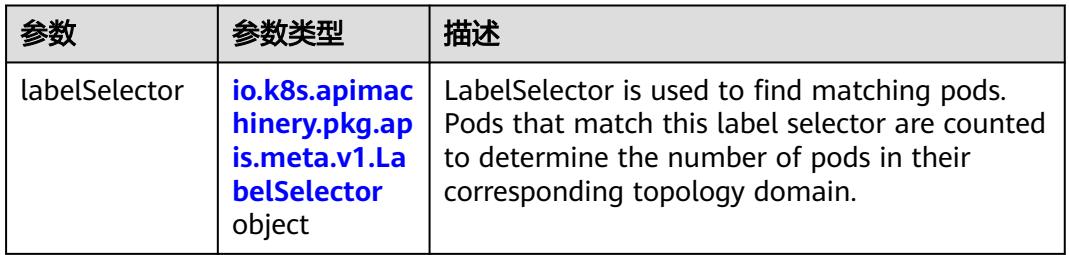

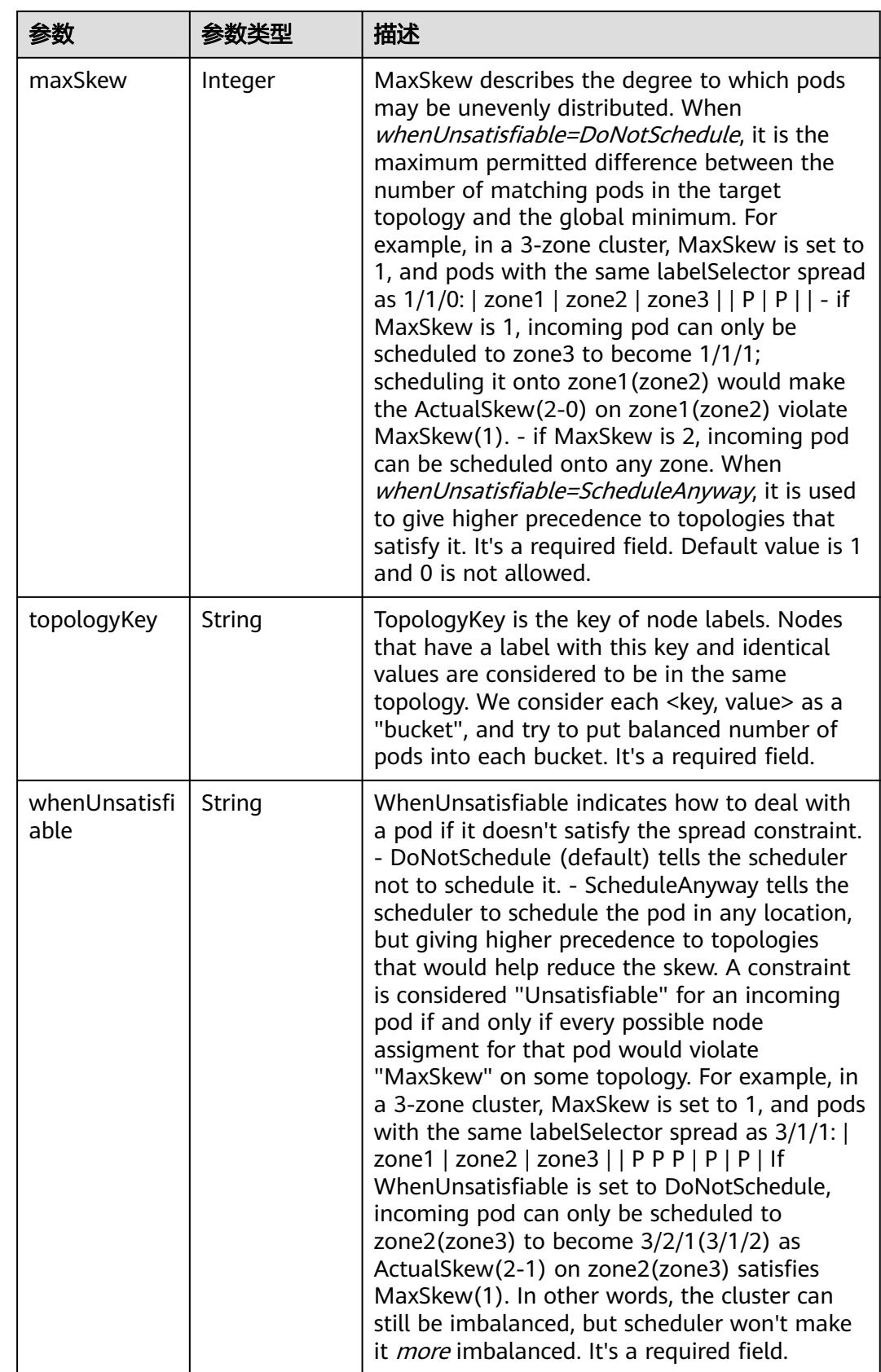

## 表 **5-670** io.k8s.api.core.v1.Volume

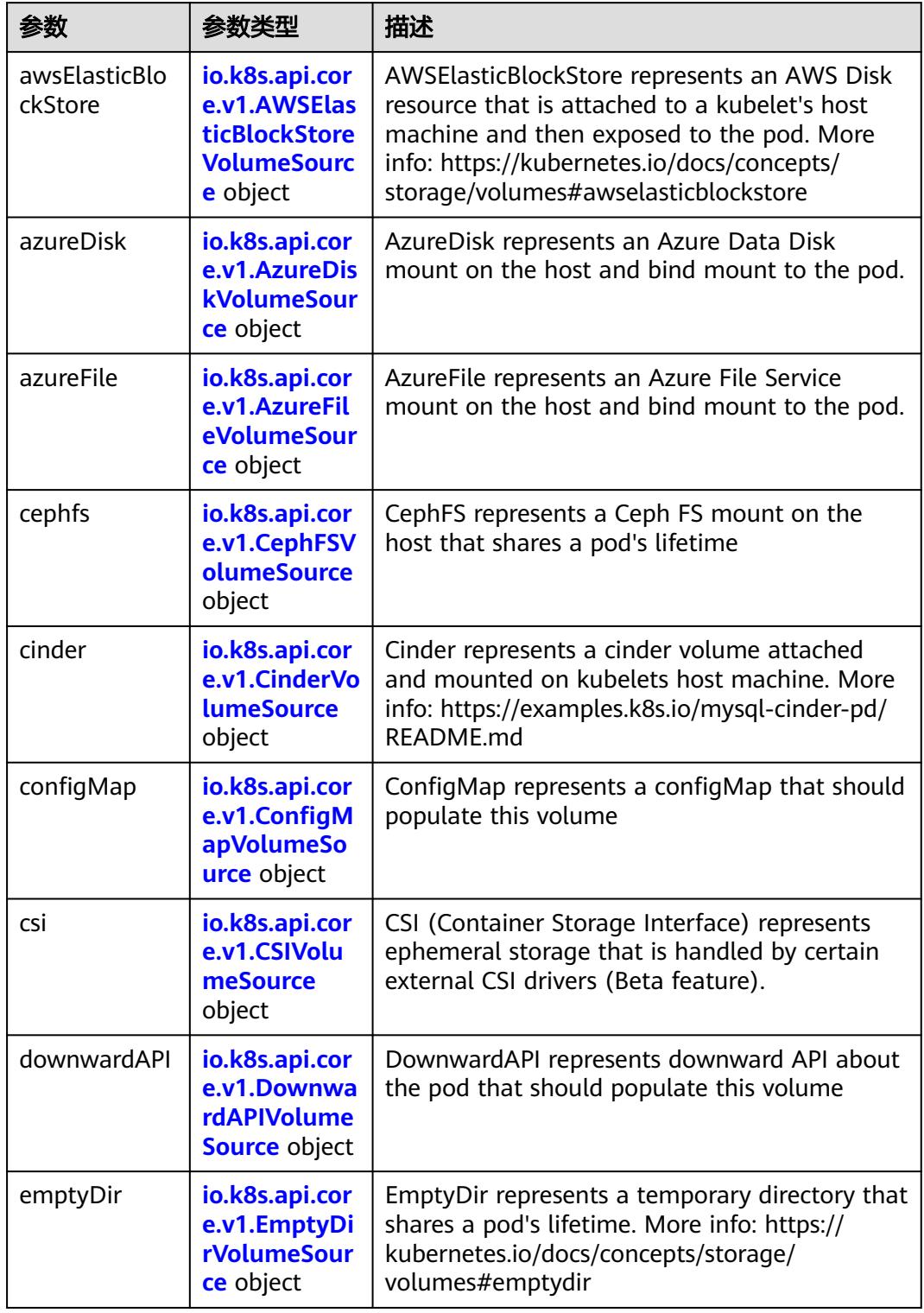

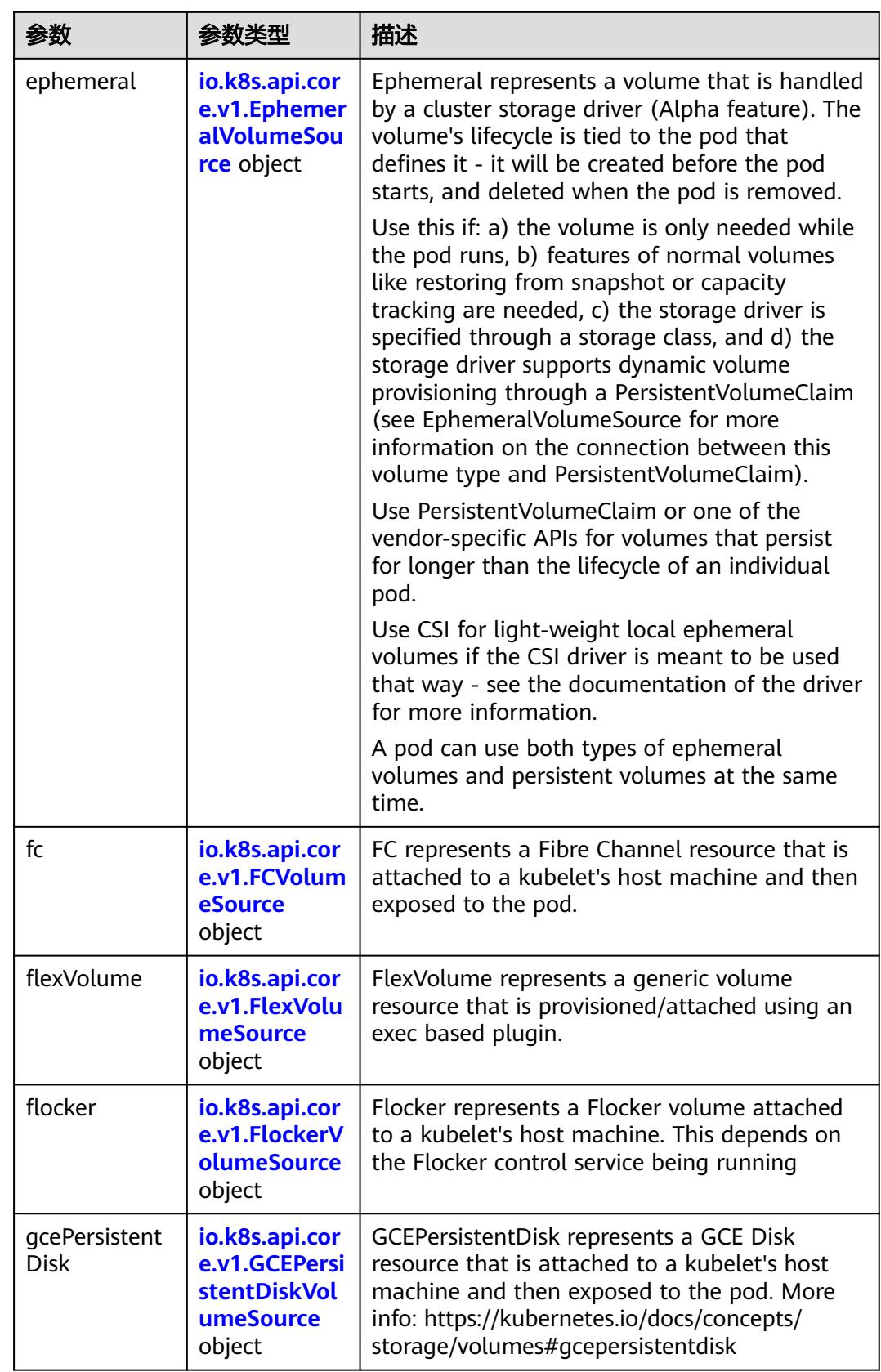

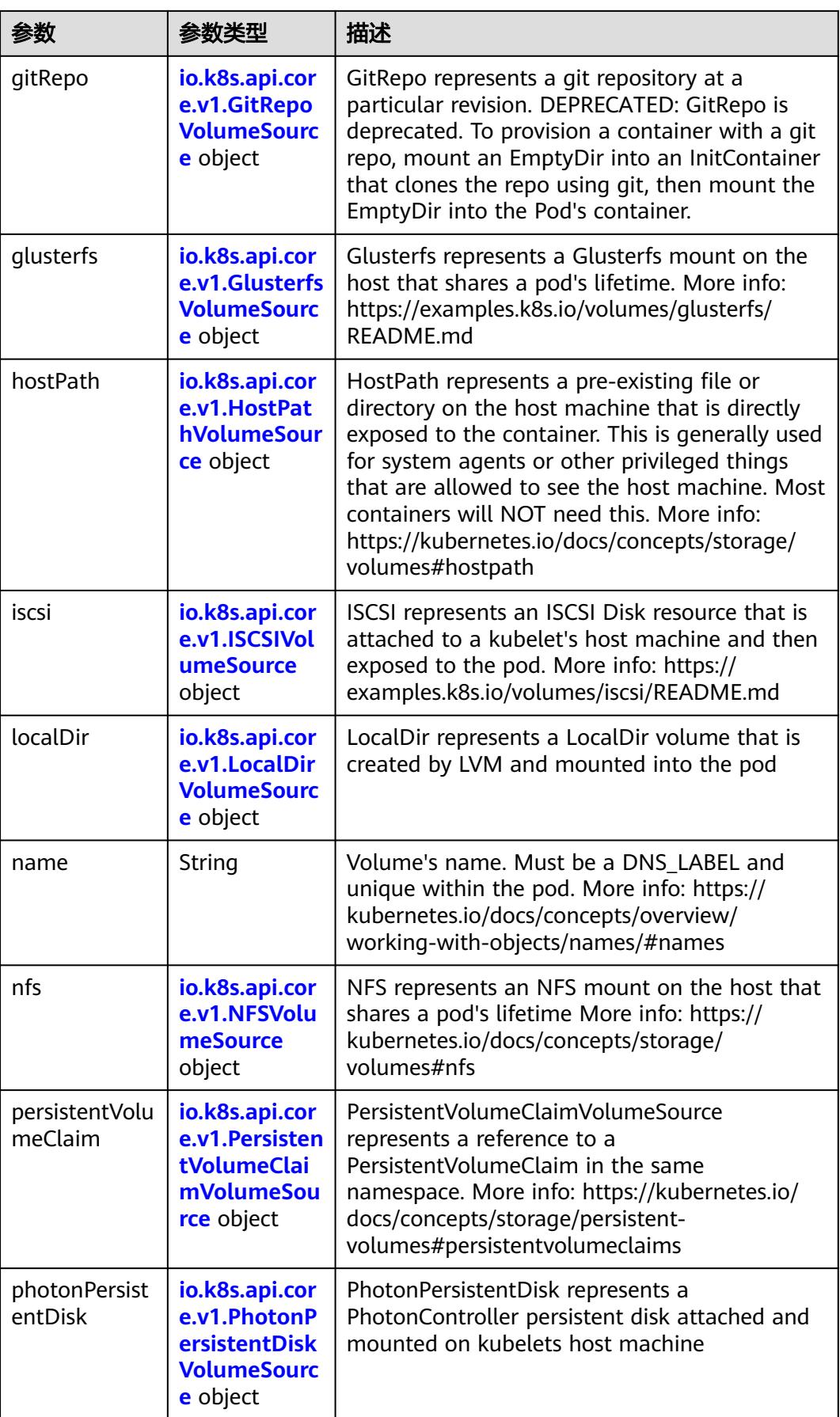

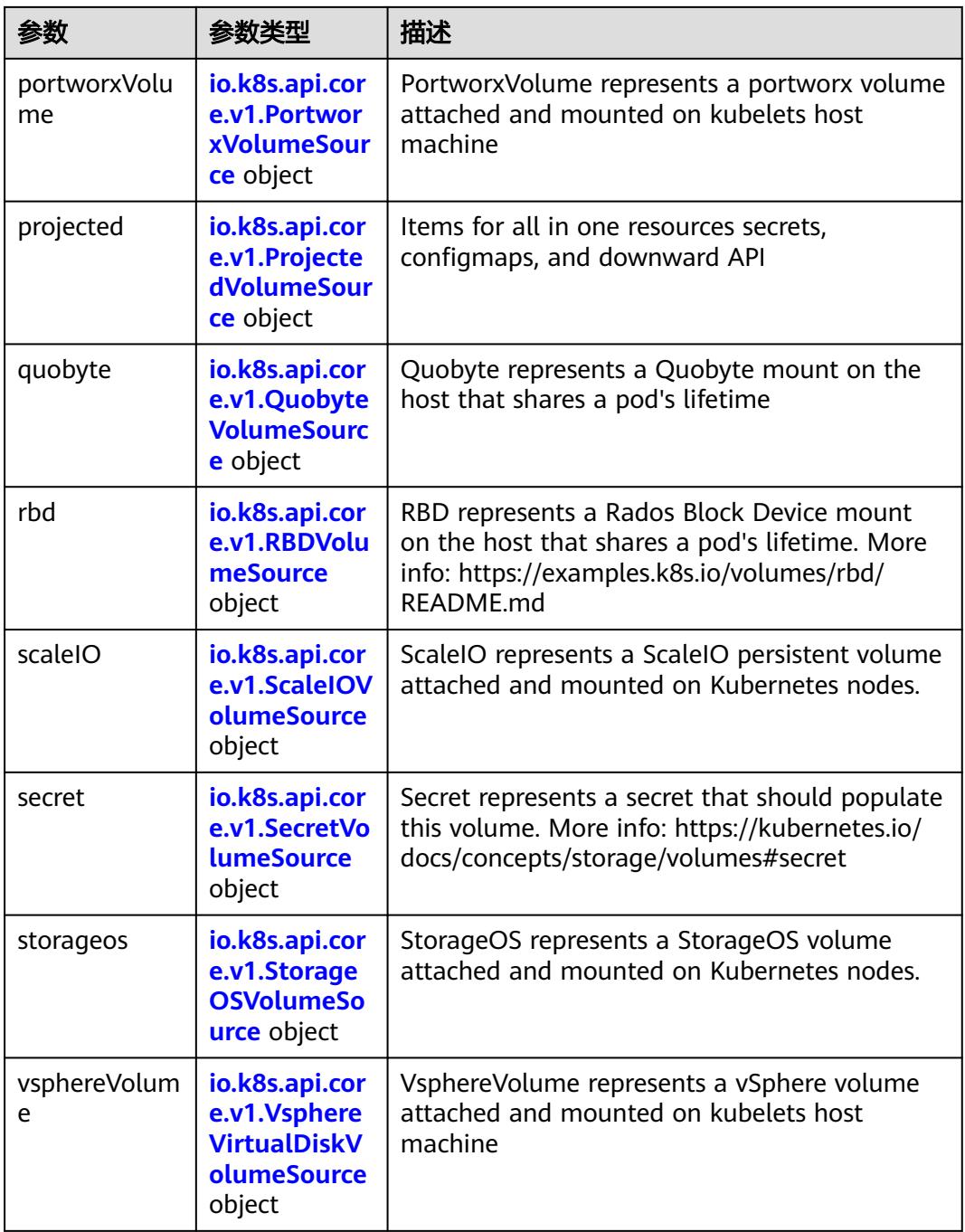

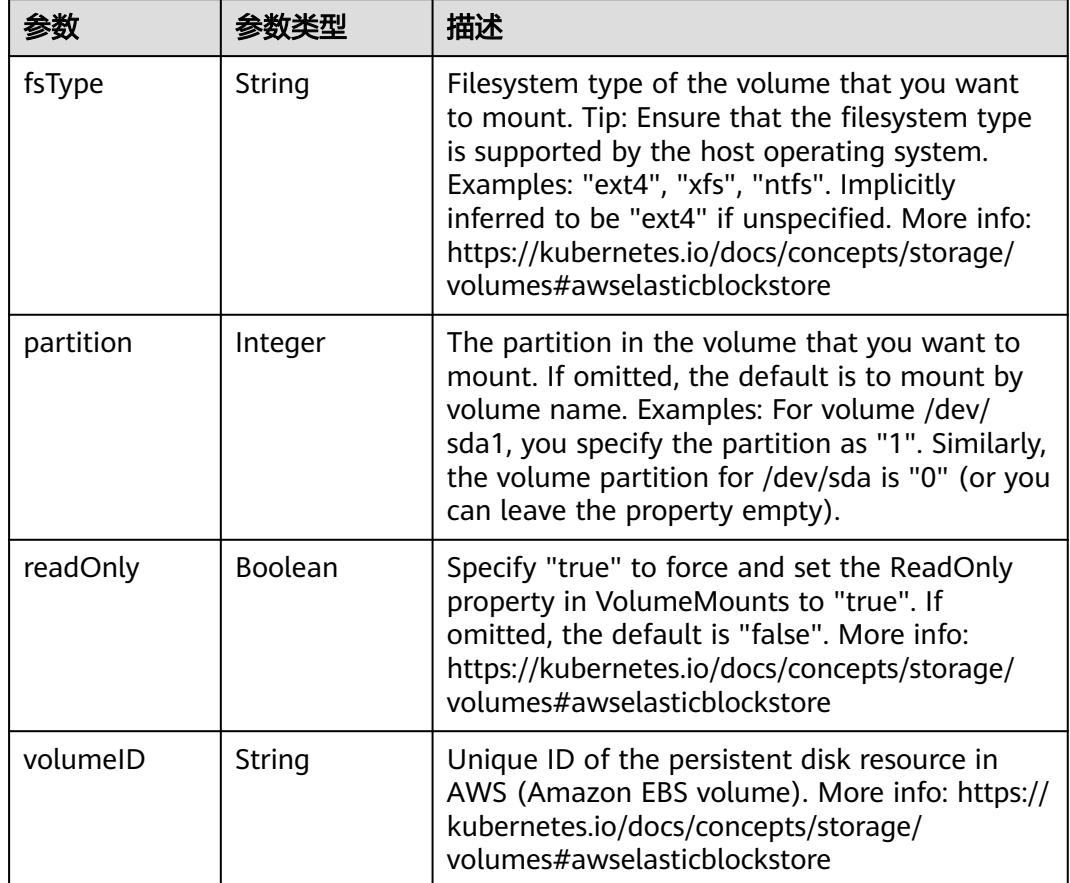

<span id="page-873-0"></span>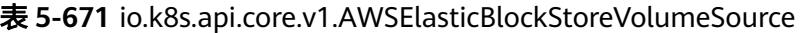

表 **5-672** io.k8s.api.core.v1.AzureDiskVolumeSource

| 参数          |        | 描述                                                                                                    |
|-------------|--------|----------------------------------------------------------------------------------------------------|
| cachingMode | String | Host Caching mode: None, Read Only, Read<br>Write.                                                                                                    |
| diskName    | String | The Name of the data disk in the blob storage                                                                                                    |
| diskURI     | String | The URI the data disk in the blob storage                                                                                                    |
| fsType      | String | Filesystem type to mount. Must be a filesystem<br>type supported by the host operating system.<br>Ex. "ext4", "xfs", "ntfs". Implicitly inferred to be<br>"ext4" if unspecified.                                    |
| kind        | String | Expected values Shared: multiple blob disks per<br>storage account Dedicated: single blob disk per<br>storage account Managed: azure managed<br>data disk (only in managed availability set).<br>defaults to shared |

<span id="page-874-0"></span>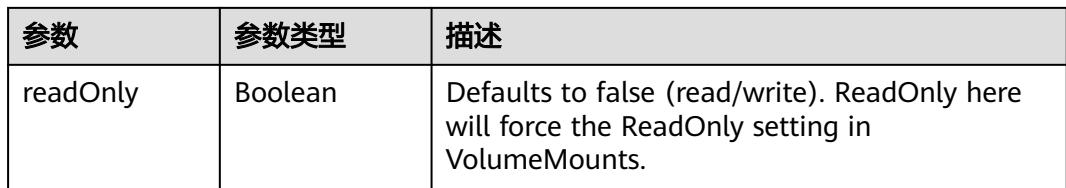

## 表 **5-673** io.k8s.api.core.v1.AzureFileVolumeSource

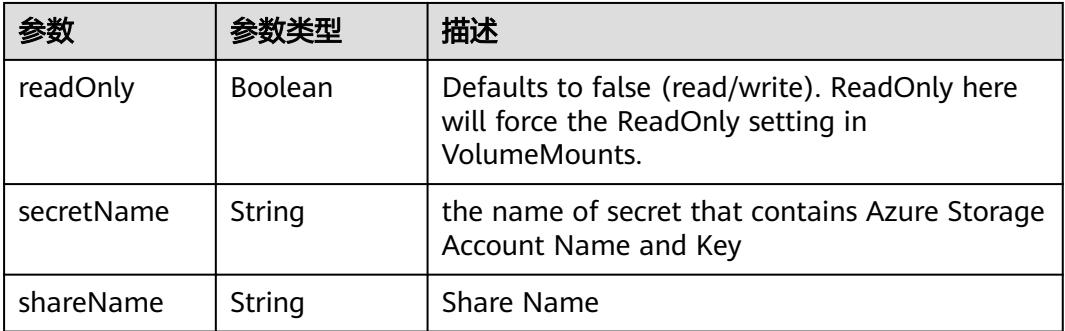

### 表 **5-674** io.k8s.api.core.v1.CephFSVolumeSource

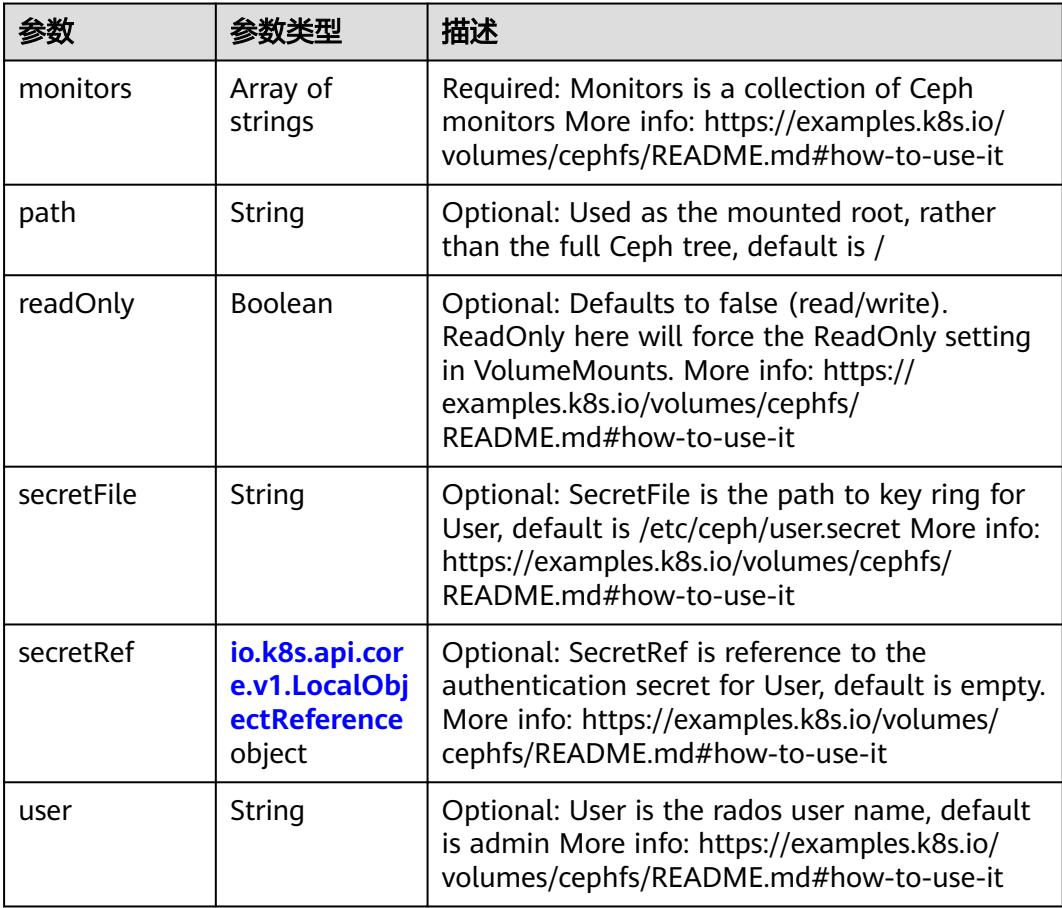

<span id="page-875-0"></span>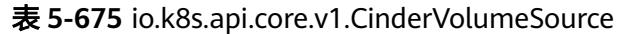

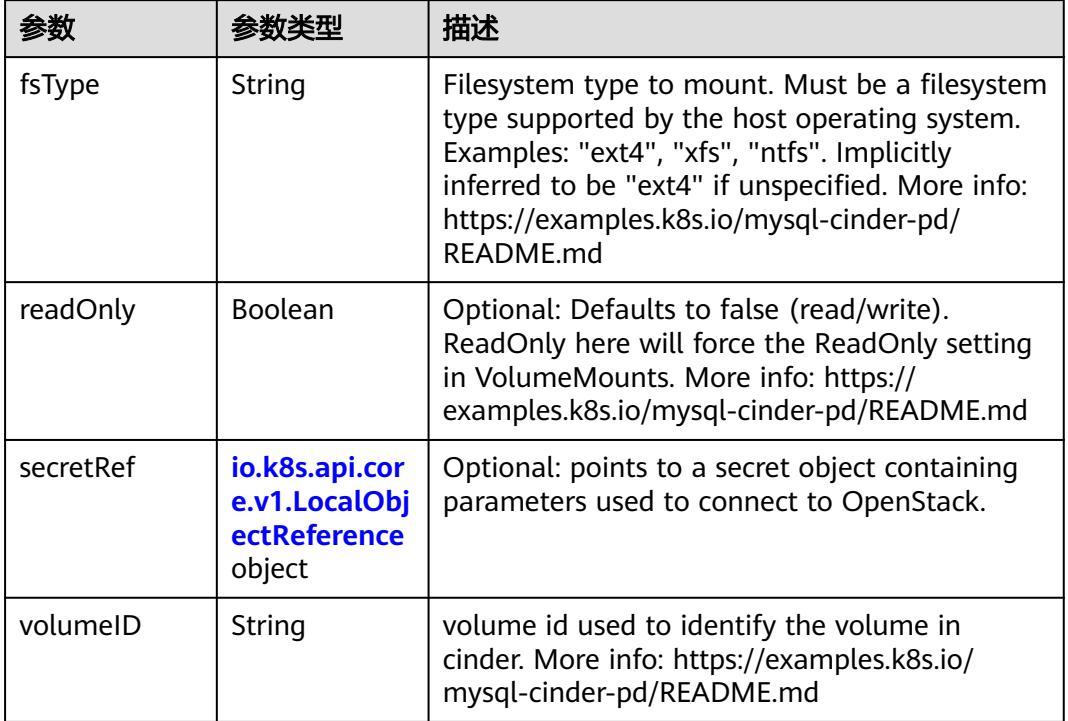

# 表 **5-676** io.k8s.api.core.v1.ConfigMapVolumeSource

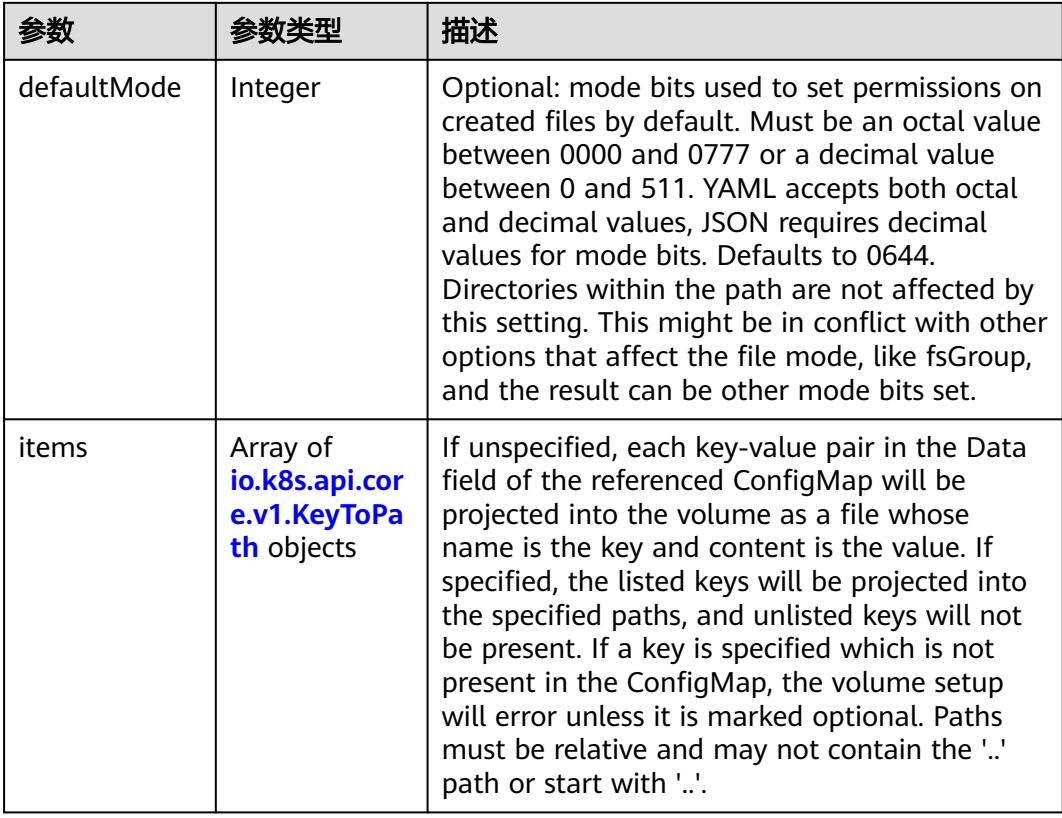

<span id="page-876-0"></span>

|          |                | 描述                                                                                                    |
|----------|----------------|----------------------------------------------------------------------------------------------------|
| name     | String         | Name of the referent. More info: https://<br>kubernetes.io/docs/concepts/overview/<br>working-with-objects/names/#names |
| optional | <b>Boolean</b> | Specify whether the ConfigMap or its keys<br>must be defined                                                            |

表 **5-677** io.k8s.api.core.v1.CSIVolumeSource

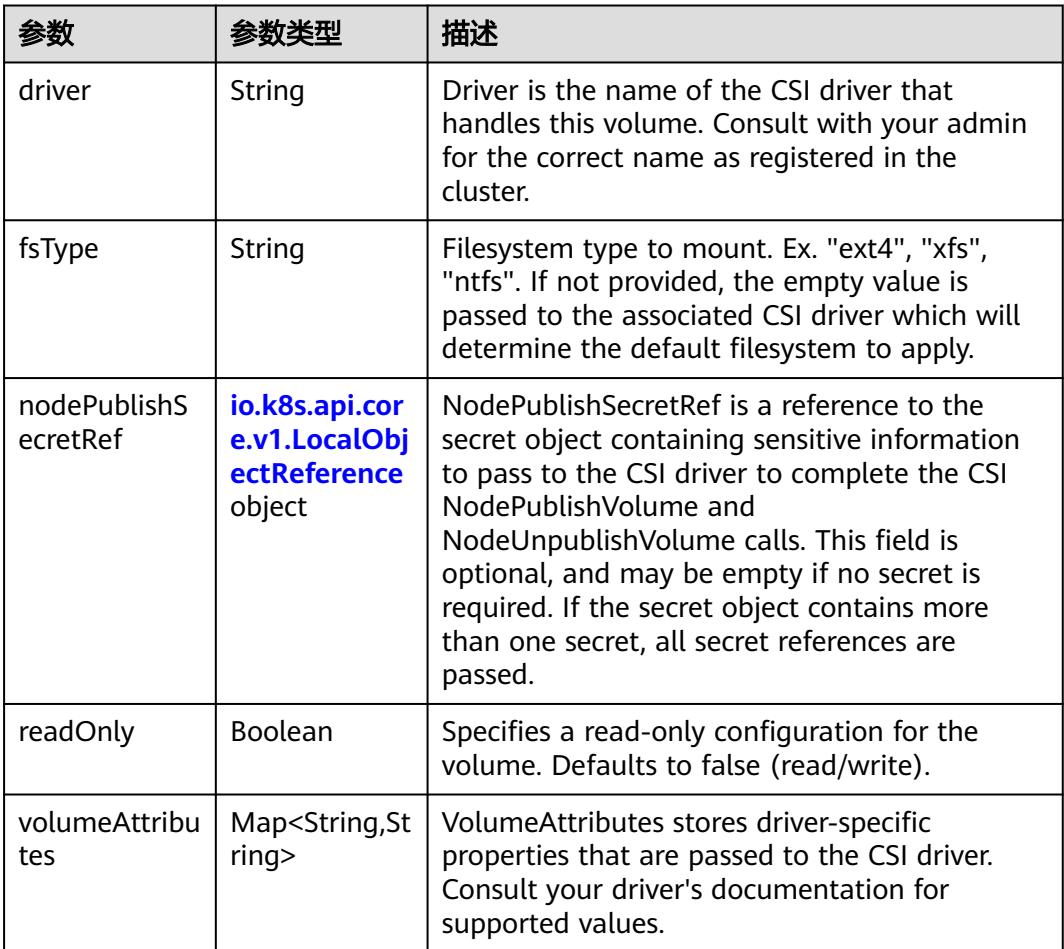

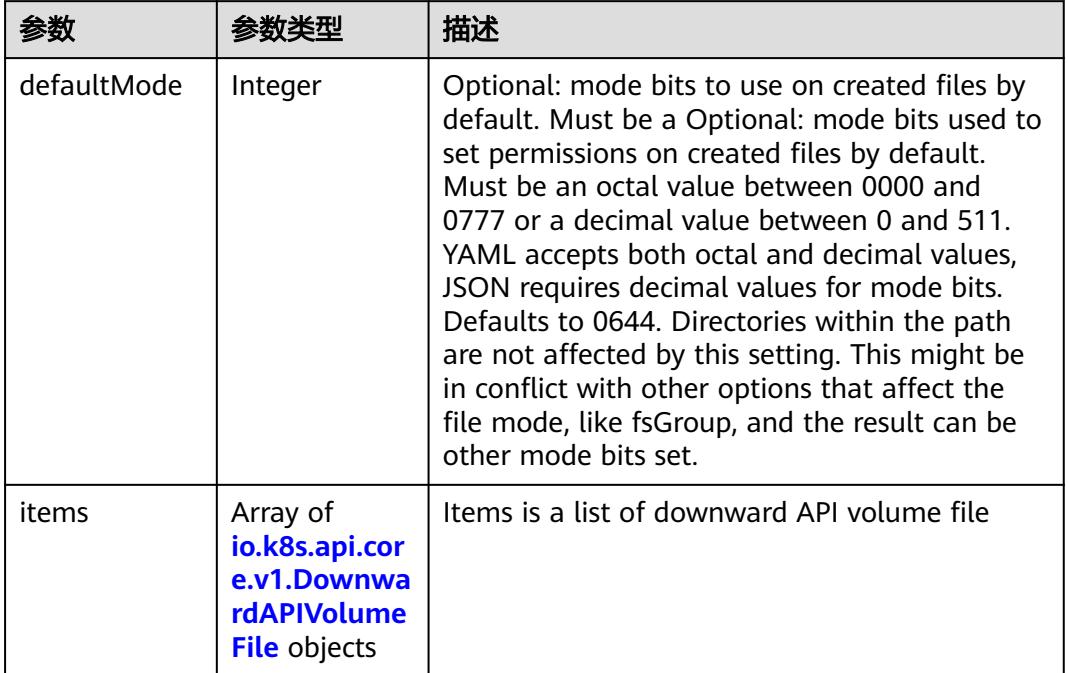

#### <span id="page-877-0"></span>表 **5-678** io.k8s.api.core.v1.DownwardAPIVolumeSource

#### 表 **5-679** io.k8s.api.core.v1.EmptyDirVolumeSource

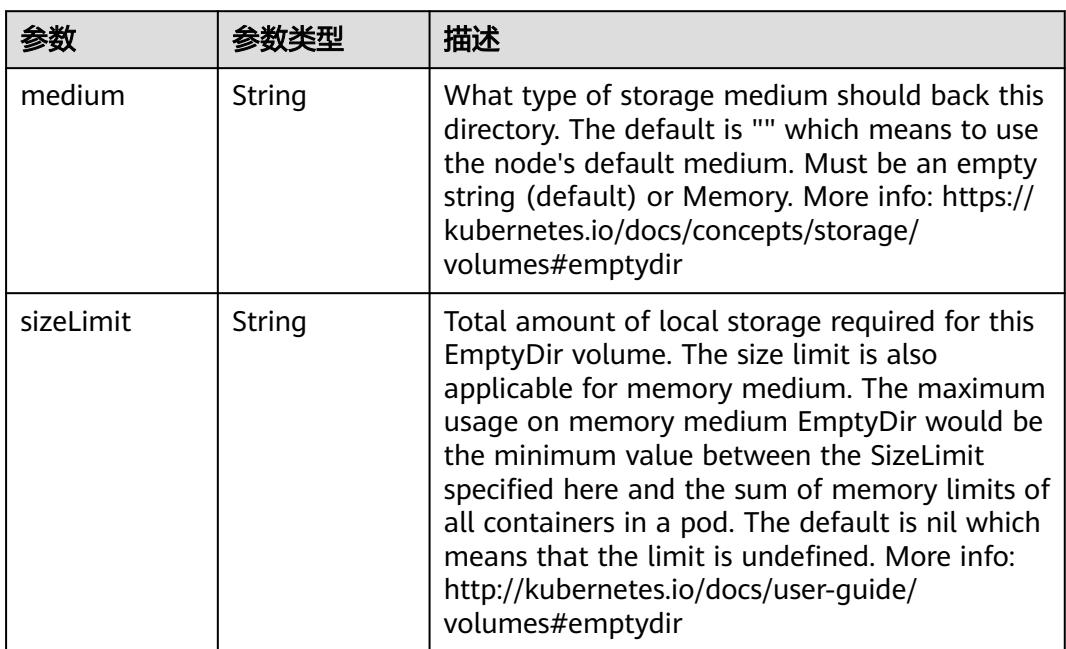

## 表 **5-680** io.k8s.api.core.v1.EphemeralVolumeSource

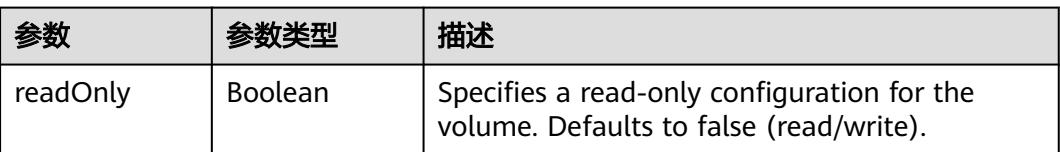

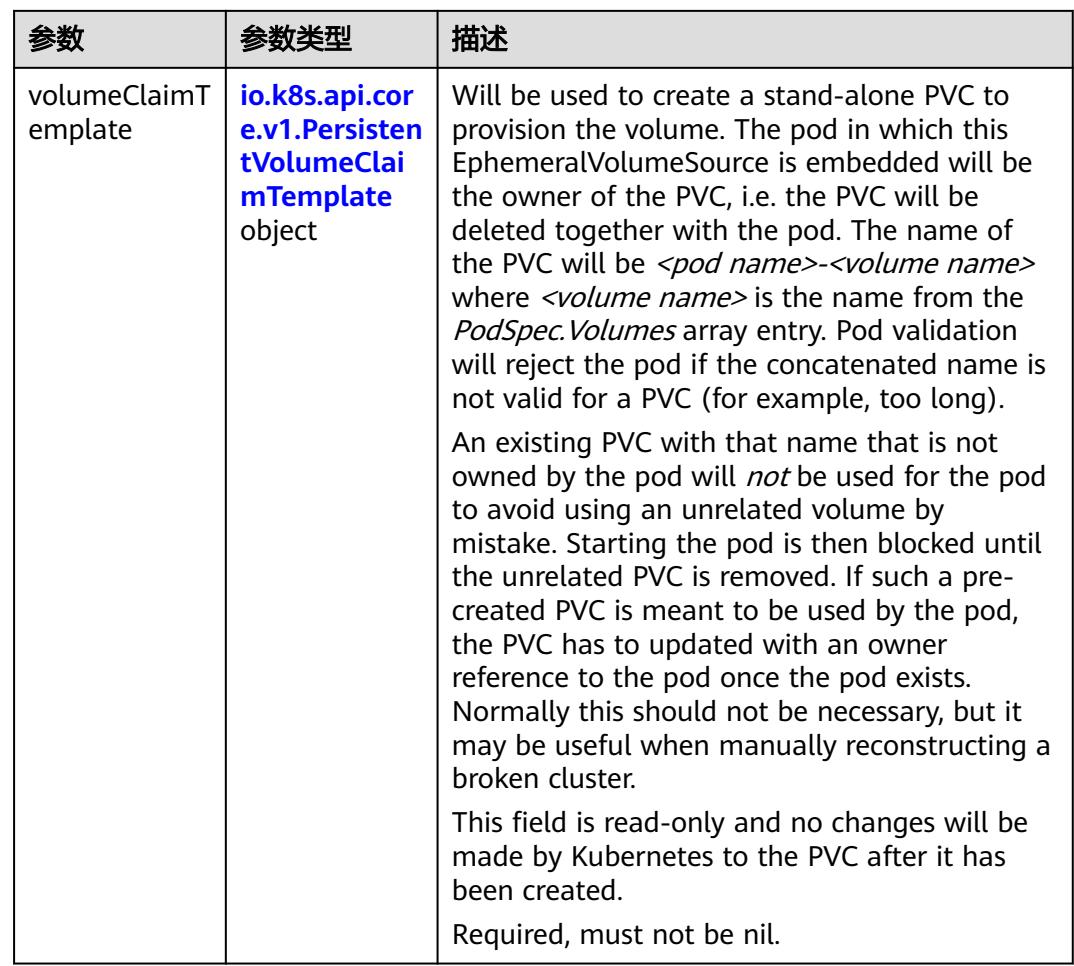

## 表 **5-681** io.k8s.api.core.v1.PersistentVolumeClaimTemplate

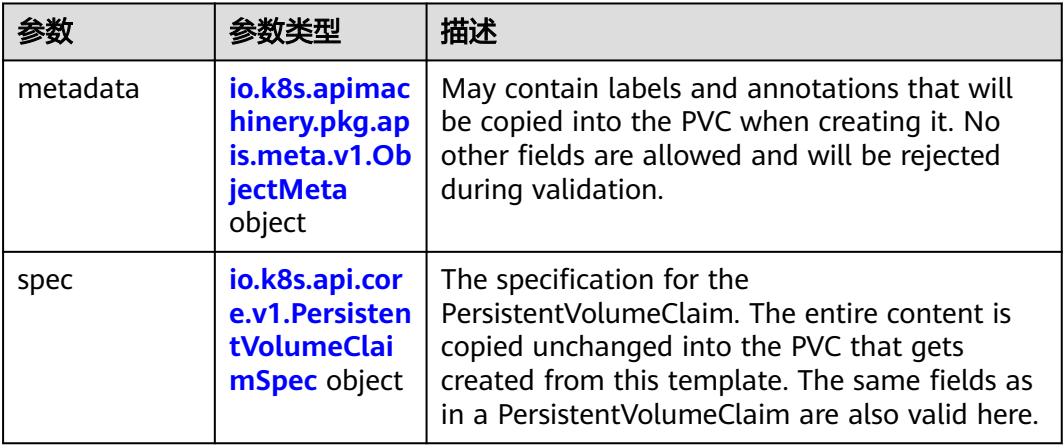

| 参数                                 | 参数类型                                 | 描述                                                                                                    |
|------------------------------------|--------------------------------------|----------------------------------------------------------------------------------------------------|
| annotations                        | Map <string, st<br="">ring</string,> | Annotations is an unstructured key value map<br>stored with a resource that may be set by<br>external tools to store and retrieve arbitrary<br>metadata. They are not queryable and should<br>be preserved when modifying objects. More<br>info: http://kubernetes.io/docs/user-guide/<br>annotations |
| clusterName                        | String                               | The name of the cluster which the object<br>belongs to. This is used to distinguish resources<br>with same name and namespace in different<br>clusters. This field is not set anywhere right<br>now and apiserver is going to ignore it if set in<br>create or update request.                        |
| creationTimes<br>tamp              | String                               | CreationTimestamp is a timestamp<br>representing the server time when this object<br>was created. It is not quaranteed to be set in<br>happens-before order across separate<br>operations. Clients may not set this value. It is<br>represented in RFC3339 form and is in UTC.                        |
|                                    |                                      | Populated by the system. Read-only. Null for<br>lists. More info: https://git.k8s.io/community/<br>contributors/devel/sig-architecture/api-<br>conventions.md#metadata                                                                                                    |
| deletionGrace<br>PeriodSecond<br>s | Long                                 | Number of seconds allowed for this object to<br>gracefully terminate before it will be removed<br>from the system. Only set when<br>deletionTimestamp is also set. May only be<br>shortened. Read-only.                                                                                               |

<span id="page-879-0"></span>表 **5-682** io.k8s.apimachinery.pkg.apis.meta.v1.ObjectMeta

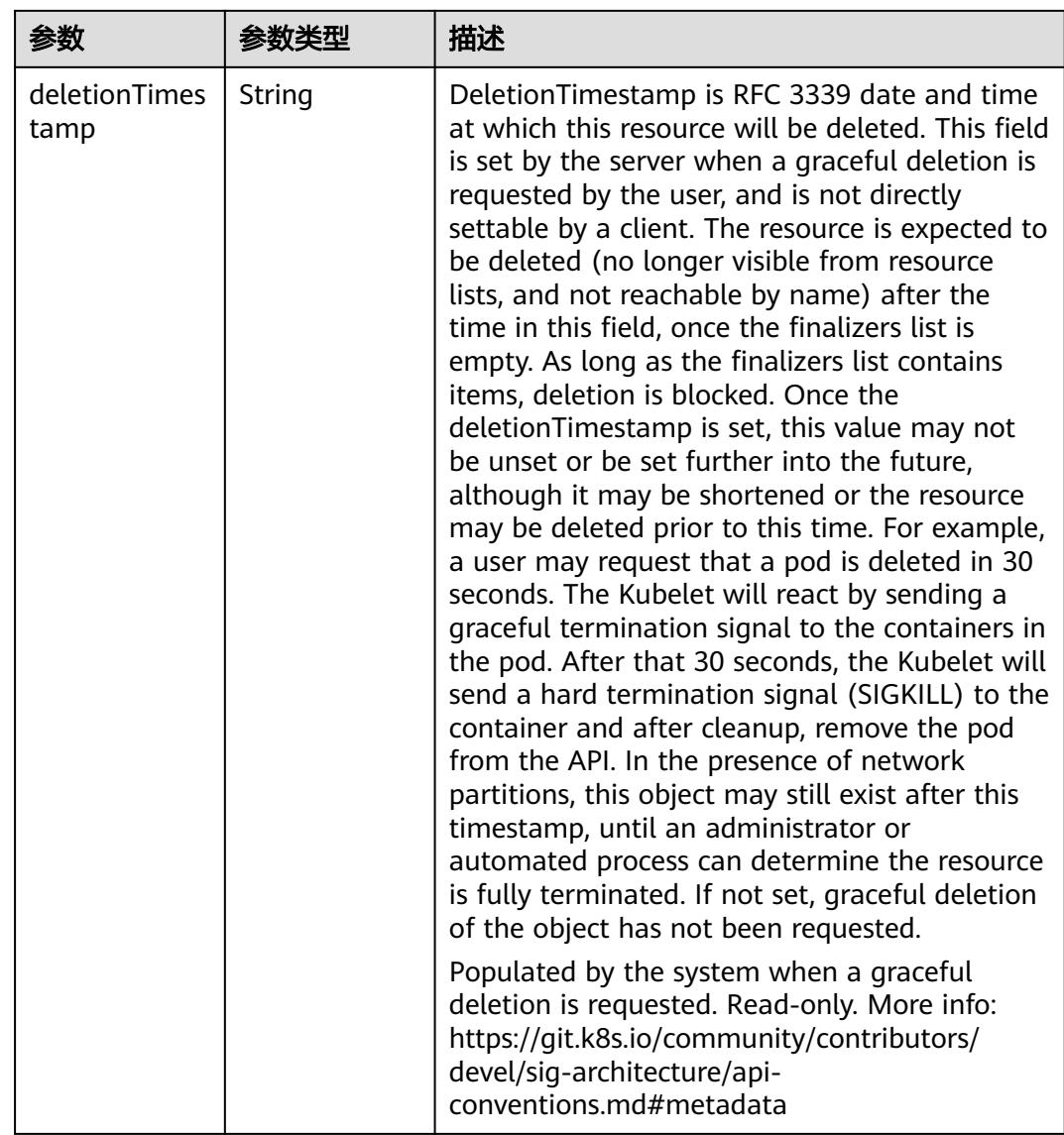

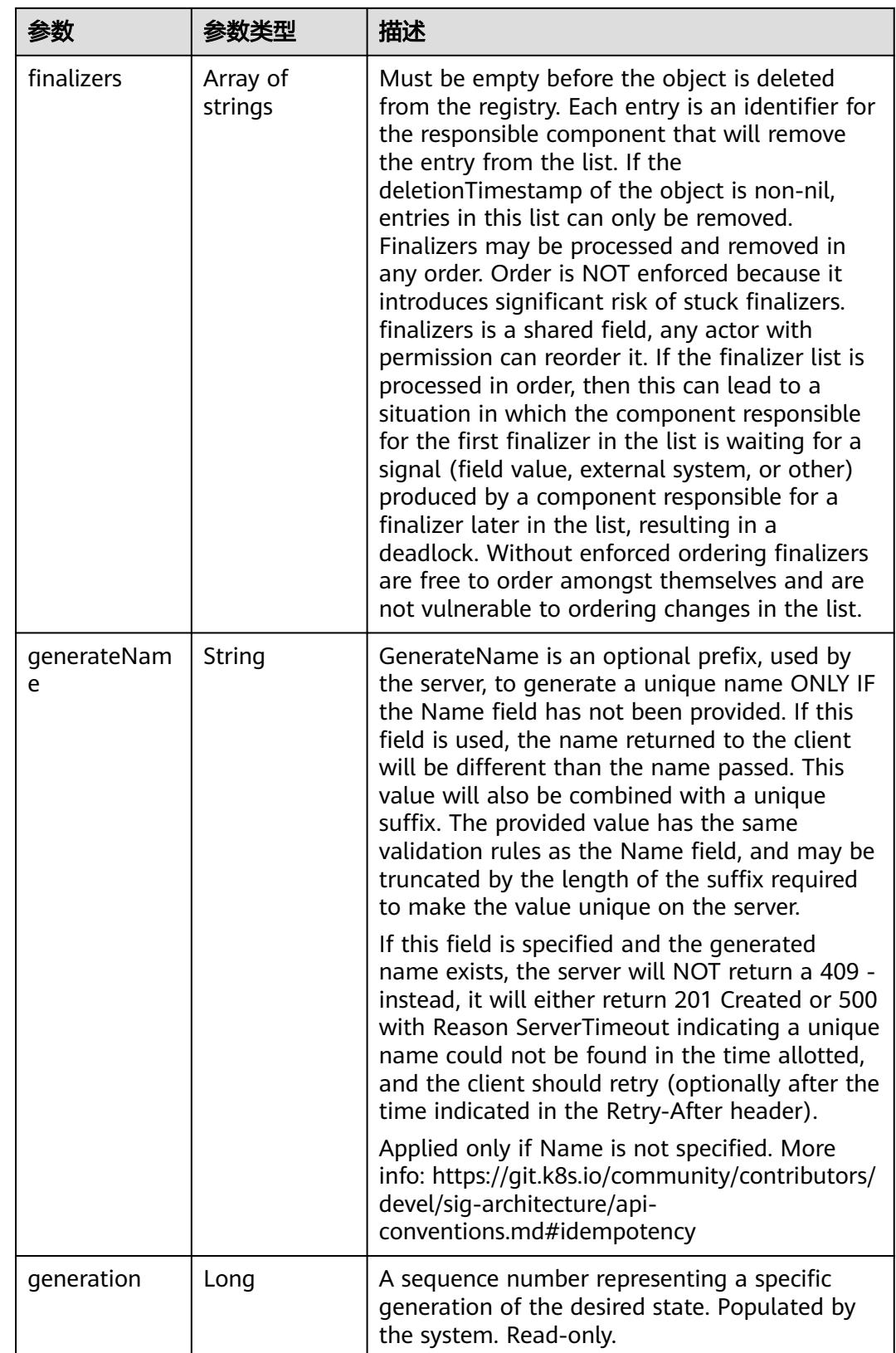

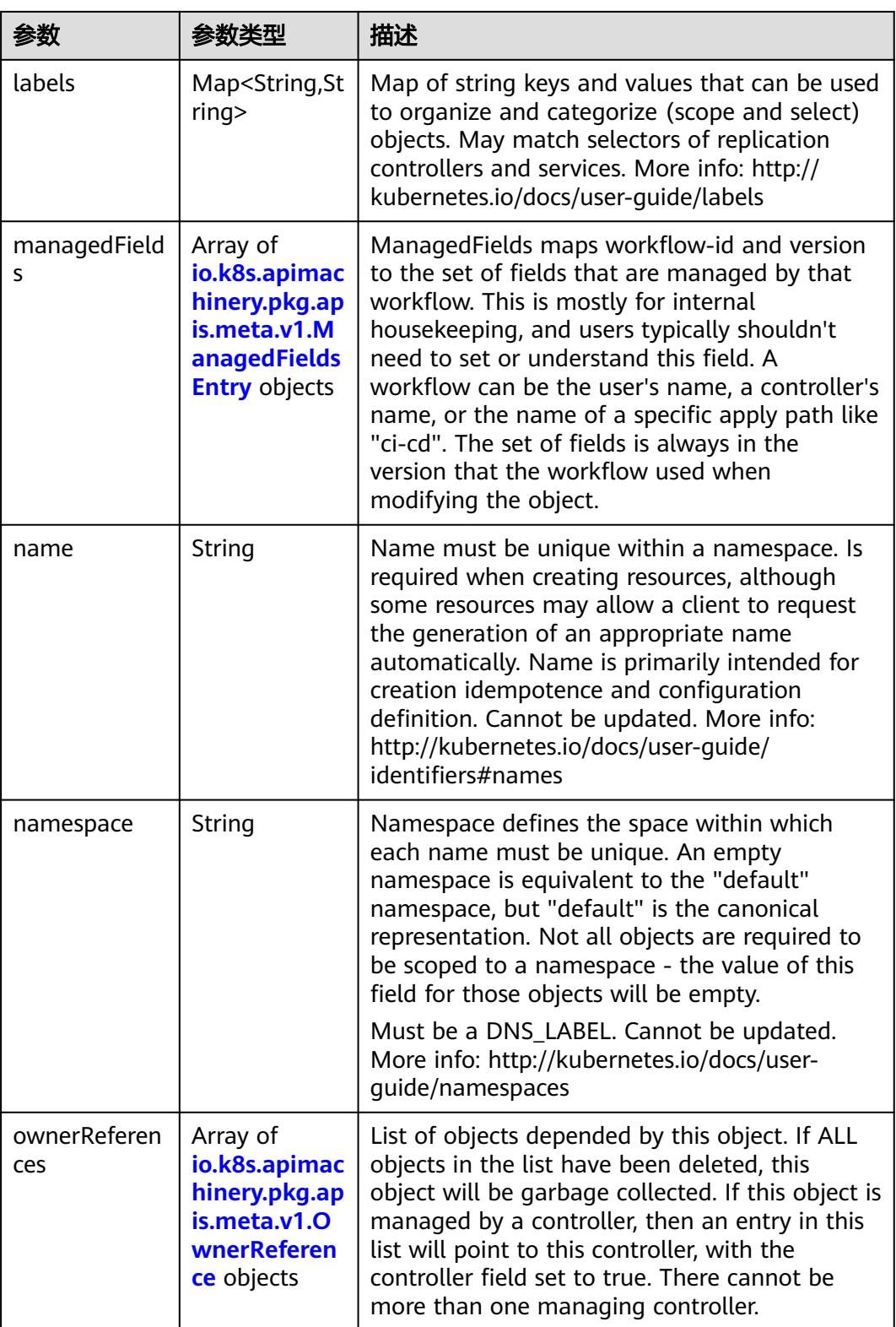

<span id="page-883-0"></span>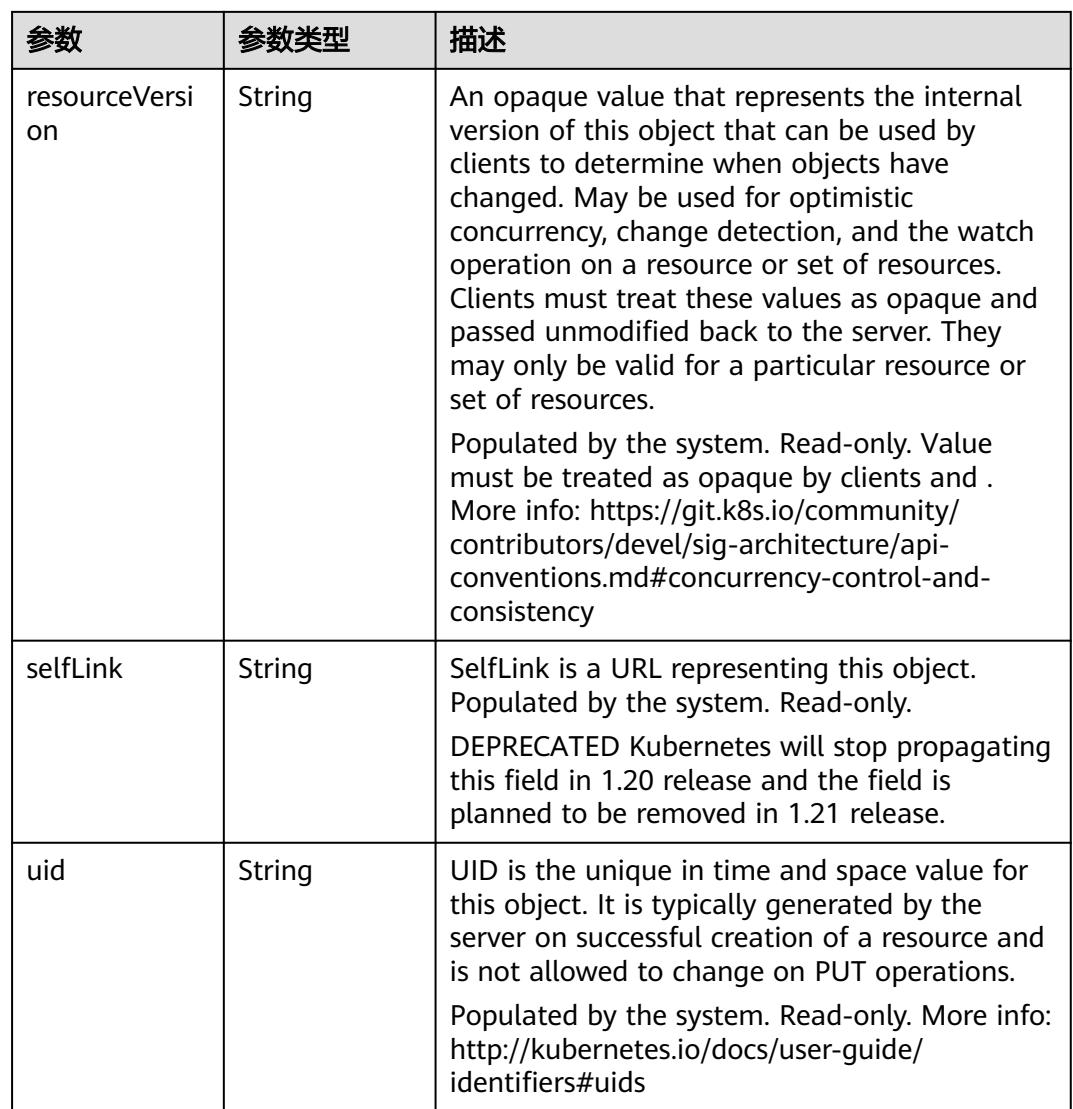

## 表 **5-683** io.k8s.apimachinery.pkg.apis.meta.v1.ManagedFieldsEntry

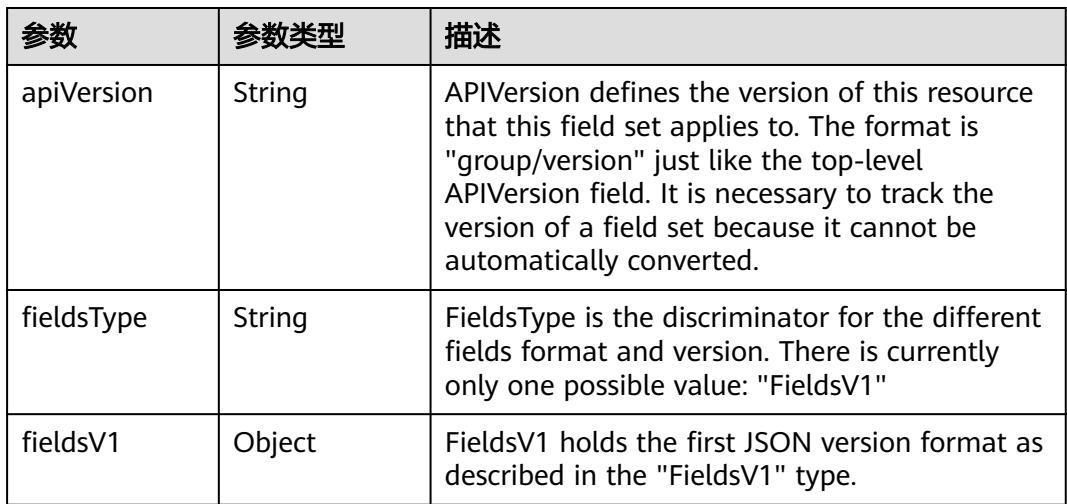

<span id="page-884-0"></span>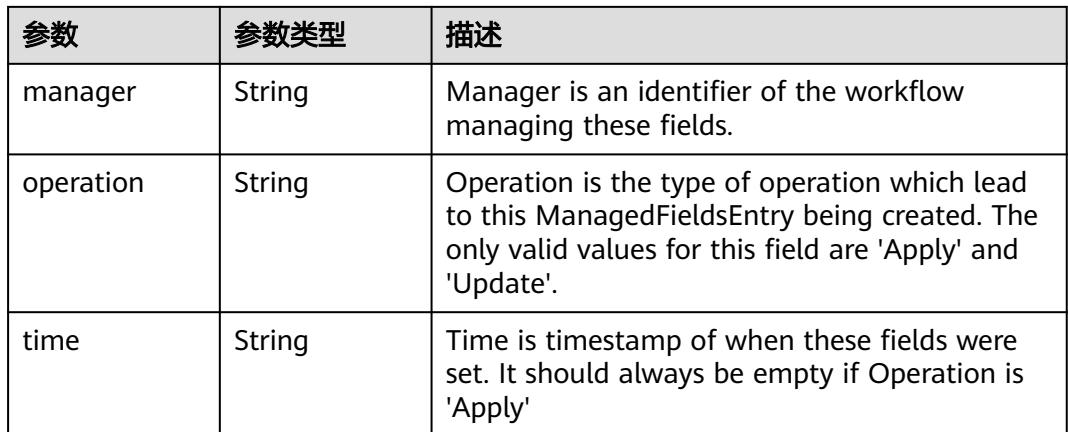

### 表 **5-684** io.k8s.apimachinery.pkg.apis.meta.v1.OwnerReference

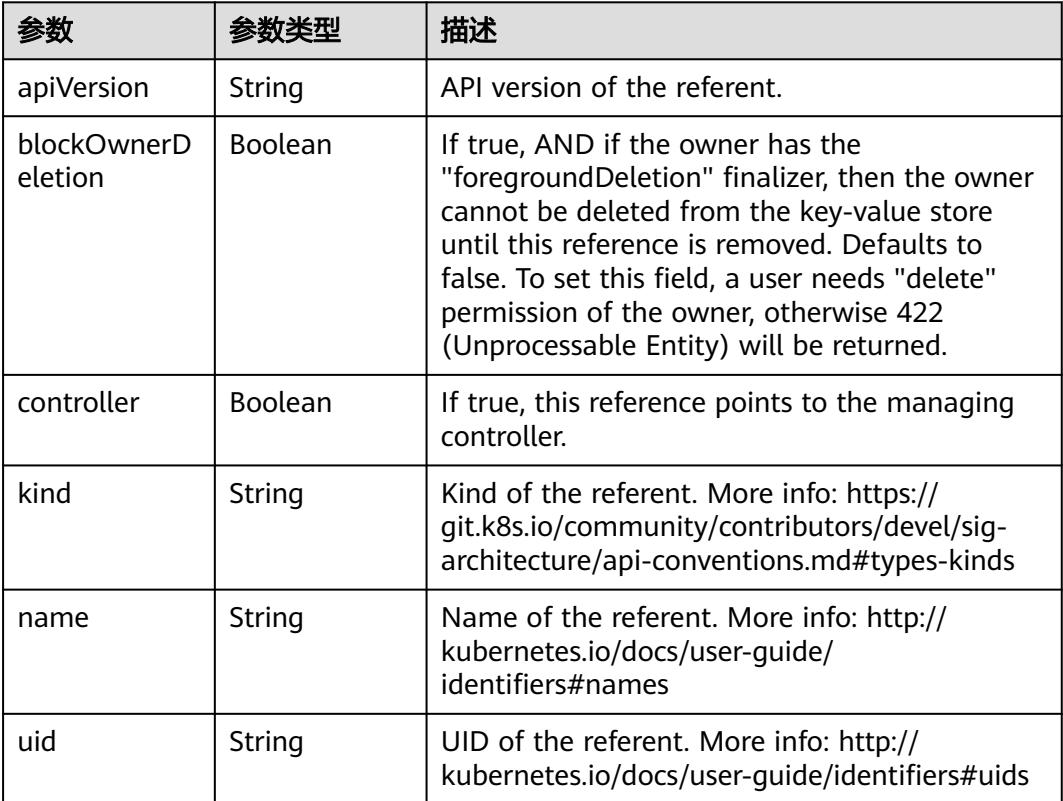

## 表 **5-685** io.k8s.api.core.v1.PersistentVolumeClaimSpec

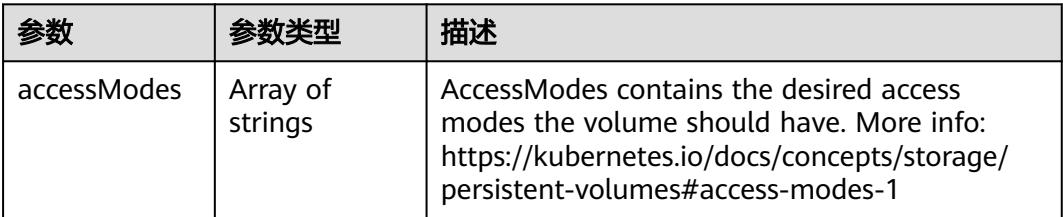

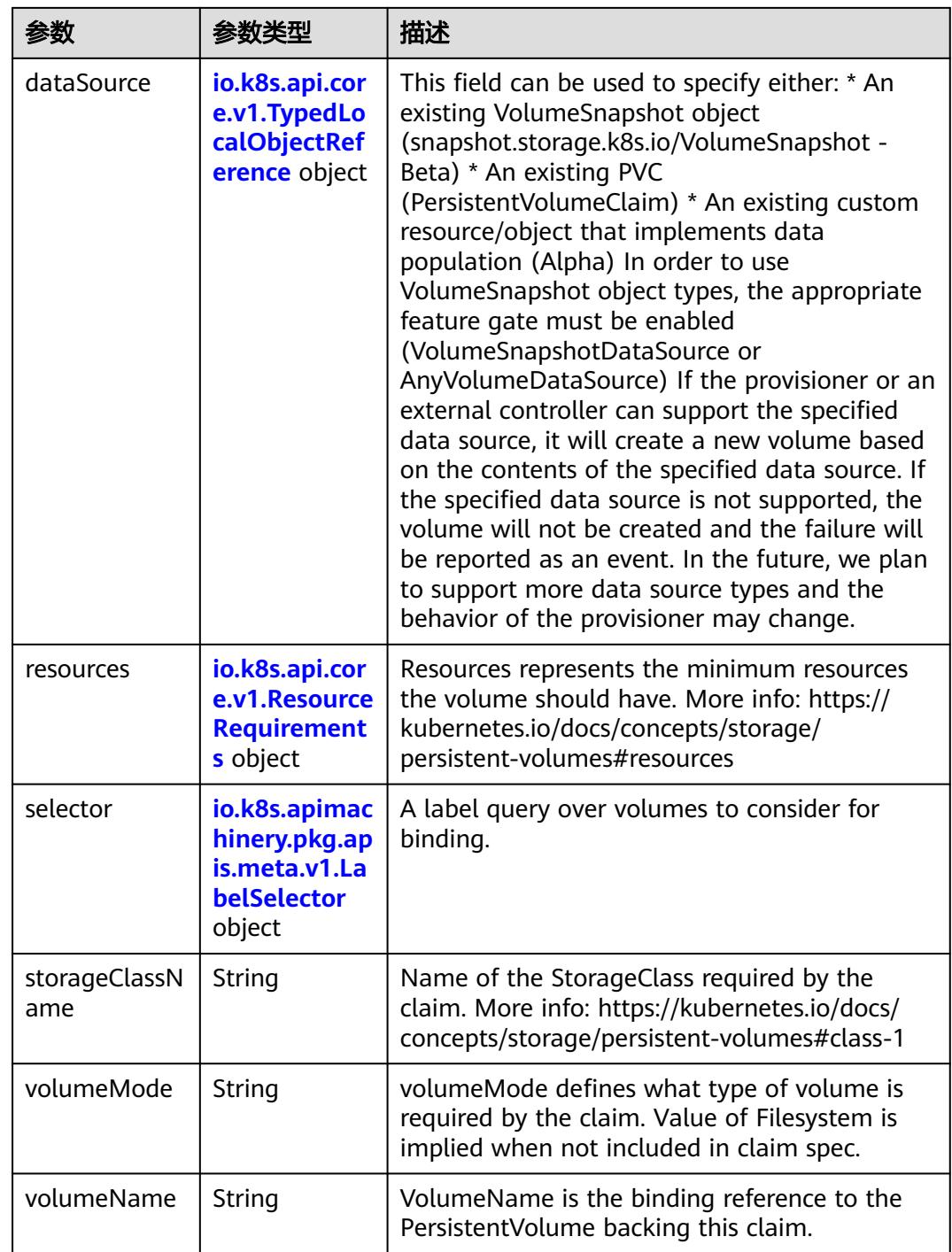

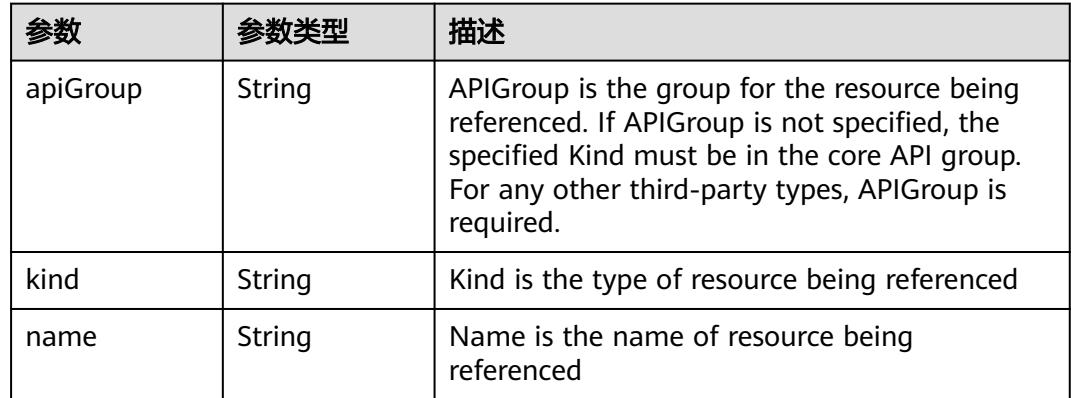

<span id="page-886-0"></span>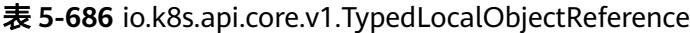

### 表 **5-687** io.k8s.api.core.v1.ResourceRequirements

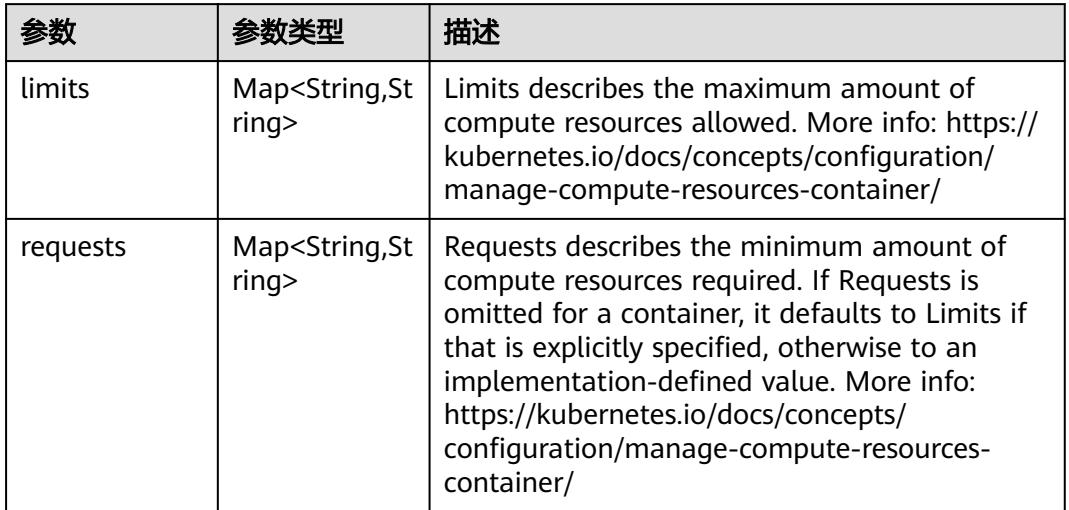

# 表 **5-688** io.k8s.apimachinery.pkg.apis.meta.v1.LabelSelector

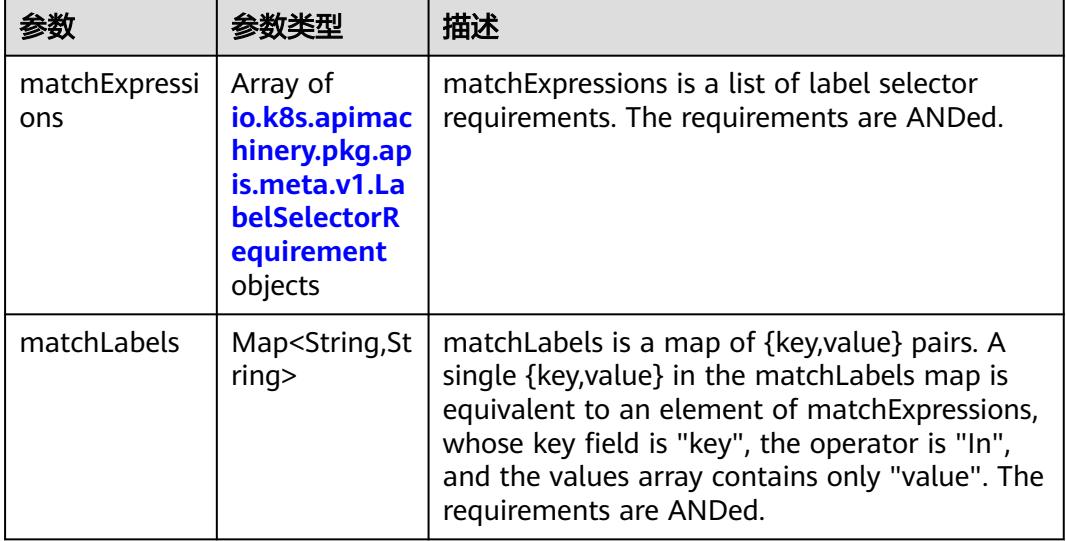

|          |                     | 描述                                                                                                    |
|----------|---------------------|----------------------------------------------------------------------------------------------------|
| key      | String              | key is the label key that the selector applies to.                                                                                                    |
| operator | String              | operator represents a key's relationship to a set<br>of values. Valid operators are In, NotIn, Exists<br>and DoesNotExist.                                                                                                    |
| values   | Array of<br>strings | values is an array of string values. If the<br>operator is In or NotIn, the values array must<br>be non-empty. If the operator is Exists or<br>DoesNotExist, the values array must be empty.<br>This array is replaced during a strategic merge<br>patch. |

<span id="page-887-0"></span>表 **5-689** io.k8s.apimachinery.pkg.apis.meta.v1.LabelSelectorRequirement

表 **5-690** io.k8s.api.core.v1.FCVolumeSource

| 参数         | 参数类型                | 描述                                                                                                    |
|------------|---------------------|----------------------------------------------------------------------------------------------------|
| fsType     | String              | Filesystem type to mount. Must be a filesystem<br>type supported by the host operating system.<br>Ex. "ext4", "xfs", "ntfs". Implicitly inferred to be<br>"ext4" if unspecified. |
| lun        | Integer             | Optional: FC target lun number                                                                                                    |
| readOnly   | Boolean             | Optional: Defaults to false (read/write).<br>ReadOnly here will force the ReadOnly setting<br>in VolumeMounts.                                                                   |
| targetWWNs | Array of<br>strings | Optional: FC target worldwide names (WWNs)                                                                                                    |
| wwids      | Array of<br>strings | Optional: FC volume world wide identifiers<br>(wwids) Either wwids or combination of<br>targetWWNs and lun must be set, but not both<br>simultaneously.                          |

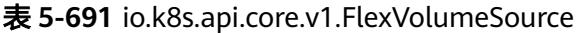

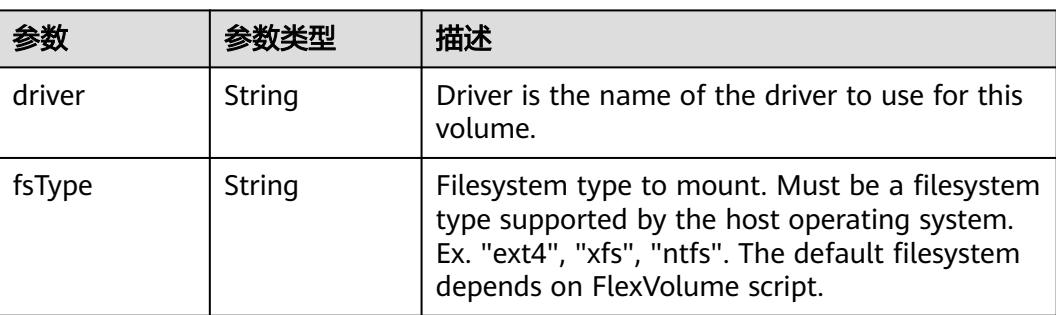

<span id="page-888-0"></span>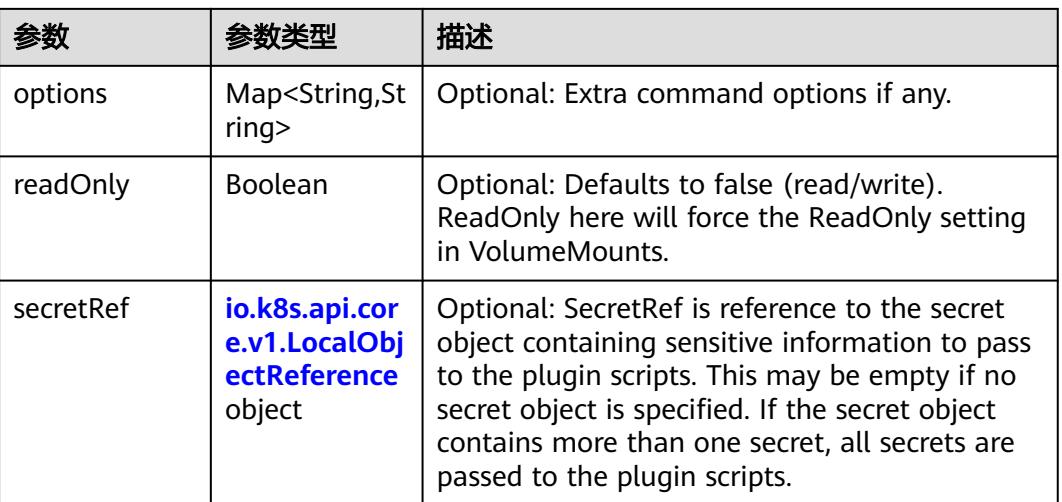

## 表 **5-692** io.k8s.api.core.v1.FlockerVolumeSource

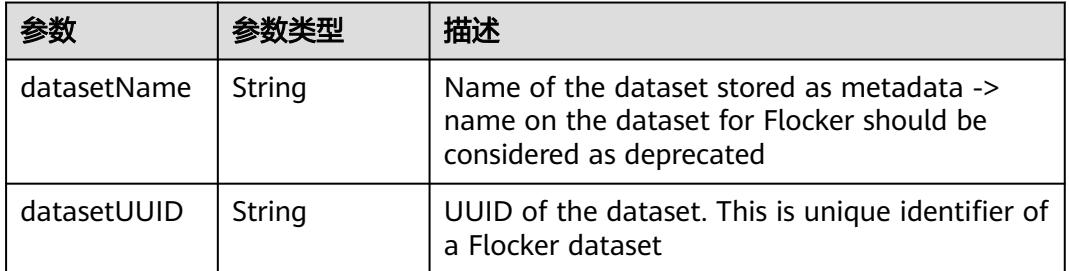

#### 表 **5-693** io.k8s.api.core.v1.GCEPersistentDiskVolumeSource

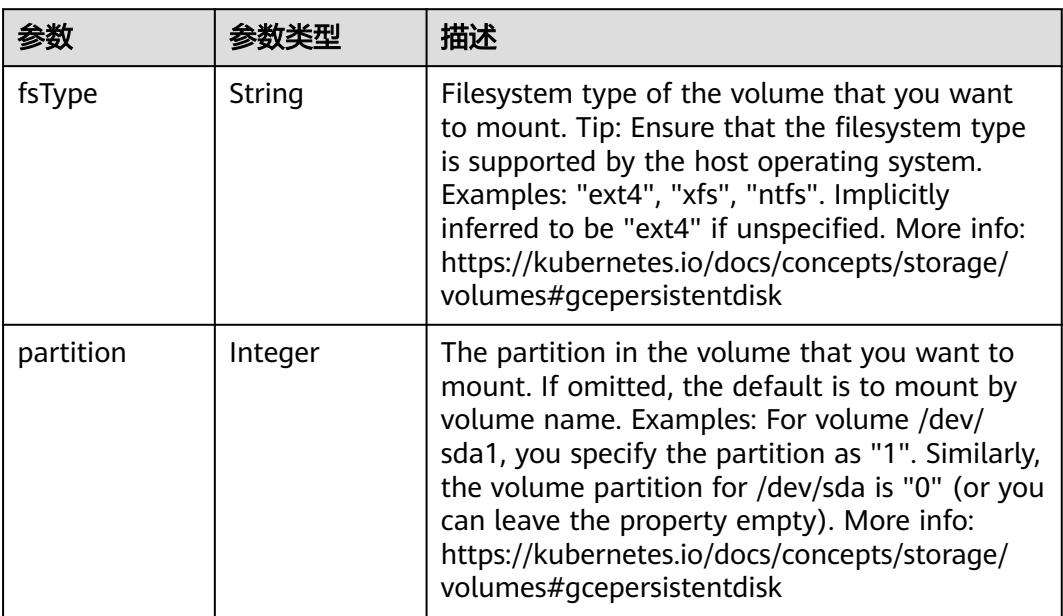

<span id="page-889-0"></span>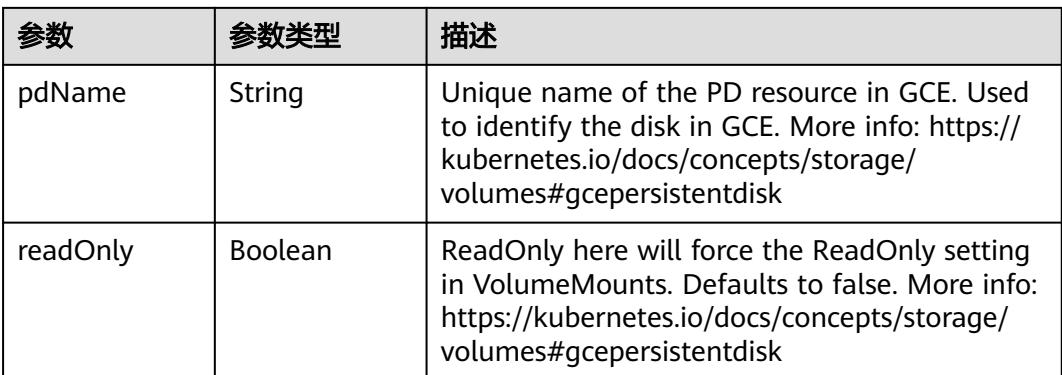

### 表 **5-694** io.k8s.api.core.v1.GitRepoVolumeSource

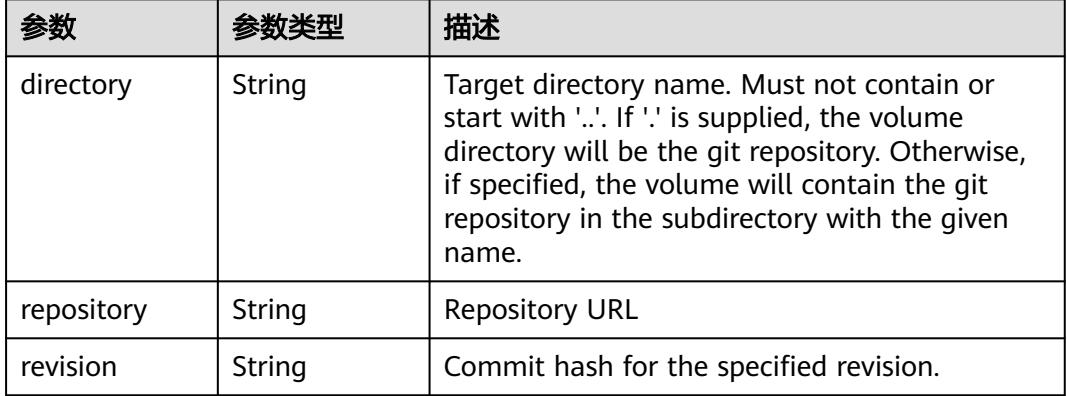

## 表 **5-695** io.k8s.api.core.v1.GlusterfsVolumeSource

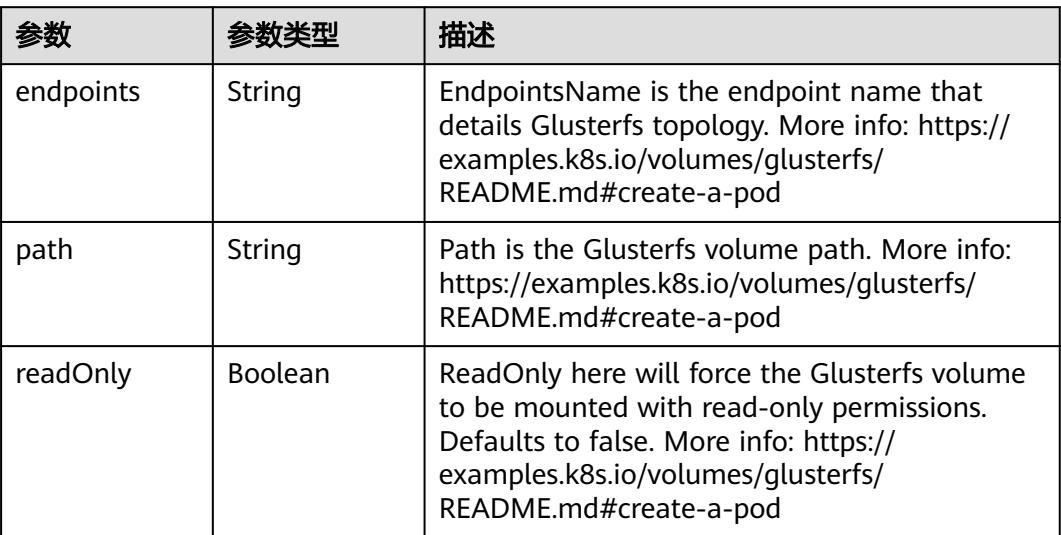

<span id="page-890-0"></span>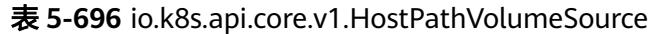

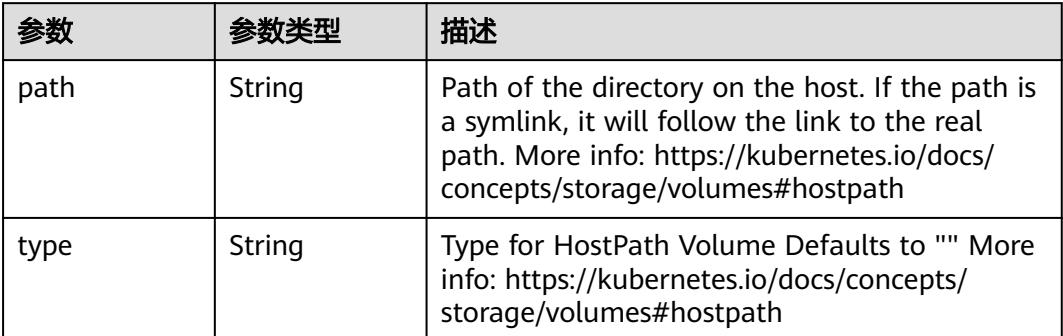

# 表 **5-697** io.k8s.api.core.v1.ISCSIVolumeSource

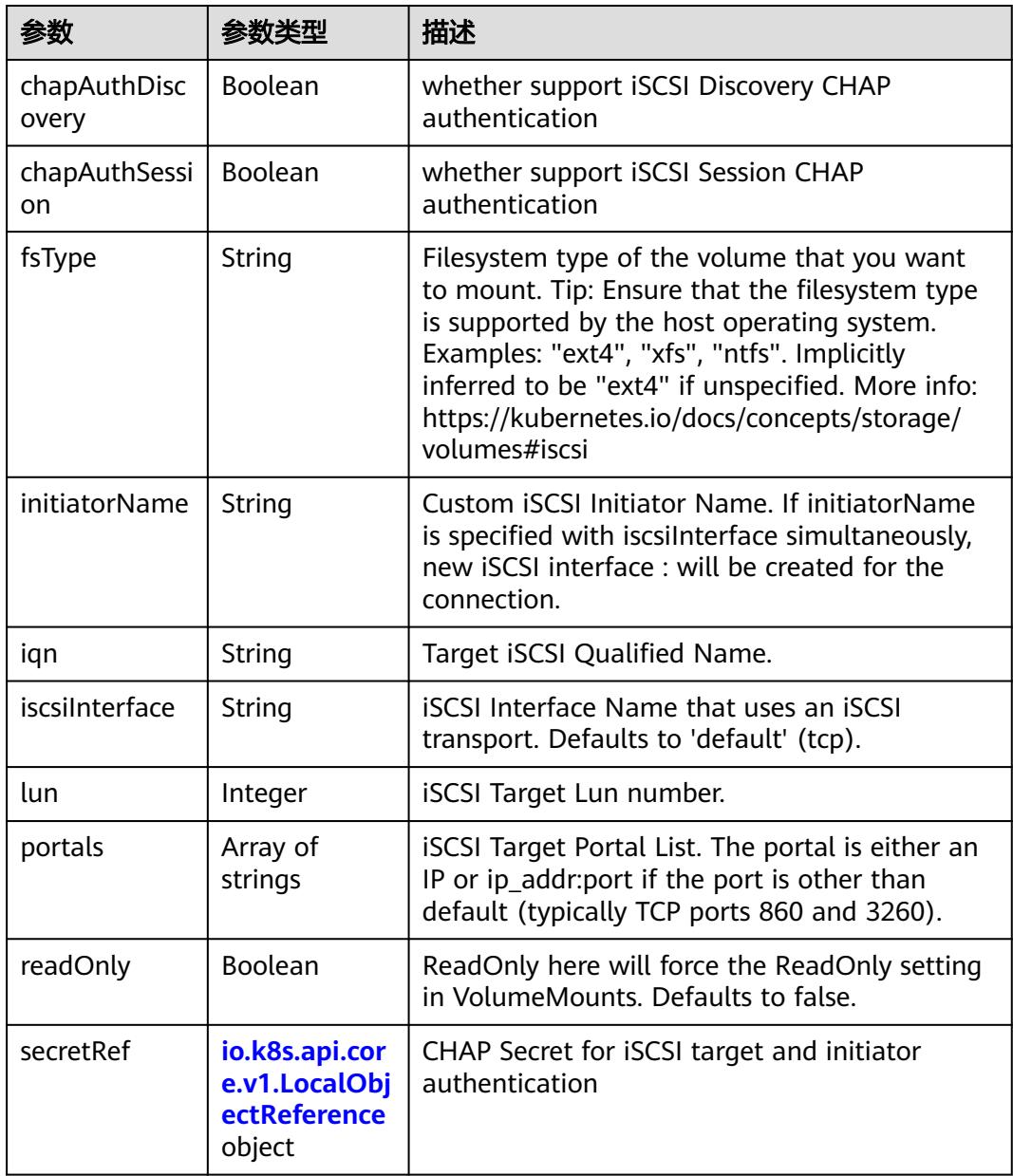

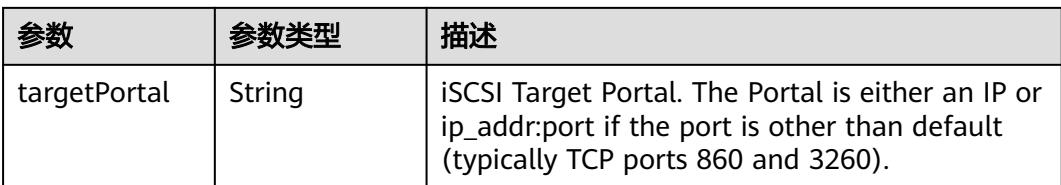

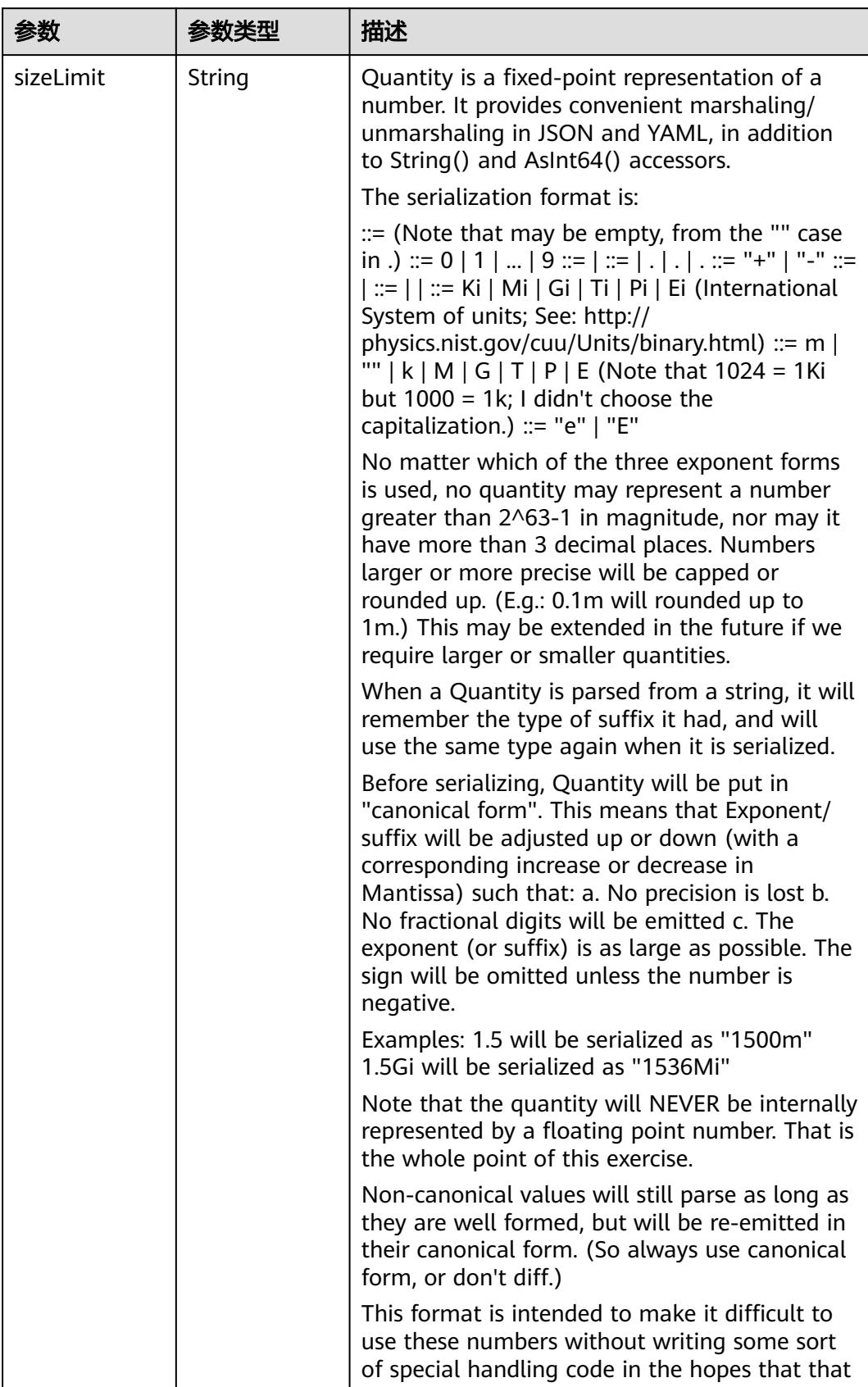

<span id="page-892-0"></span>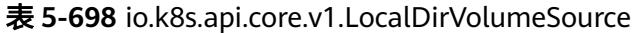

<span id="page-893-0"></span>

| 参数 | *数类型 | 描述                                                                   |
|----|------|----------------------------------------------------------------------|
|    |      | will cause implementors to also use a fixed<br>point implementation. |

表 **5-699** io.k8s.api.core.v1.NFSVolumeSource

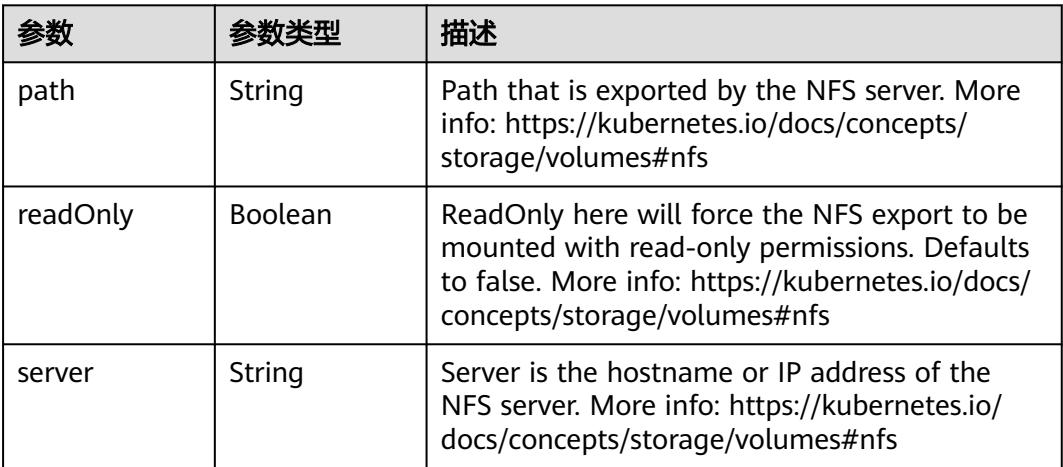

表 **5-700** io.k8s.api.core.v1.PersistentVolumeClaimVolumeSource

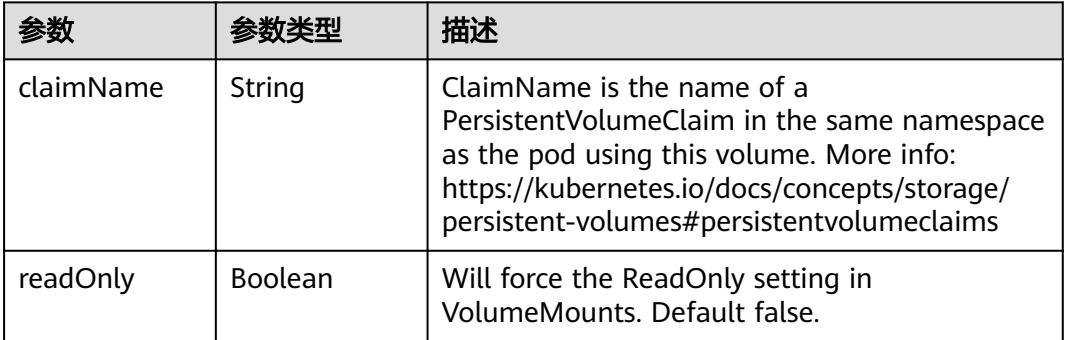

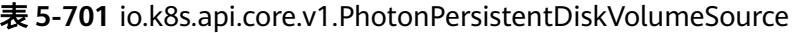

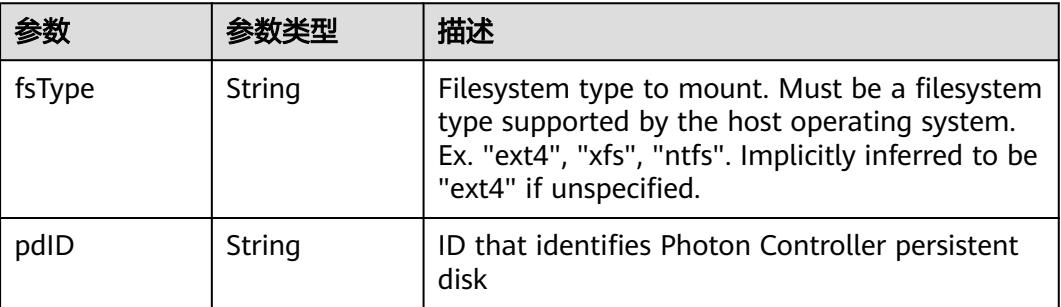

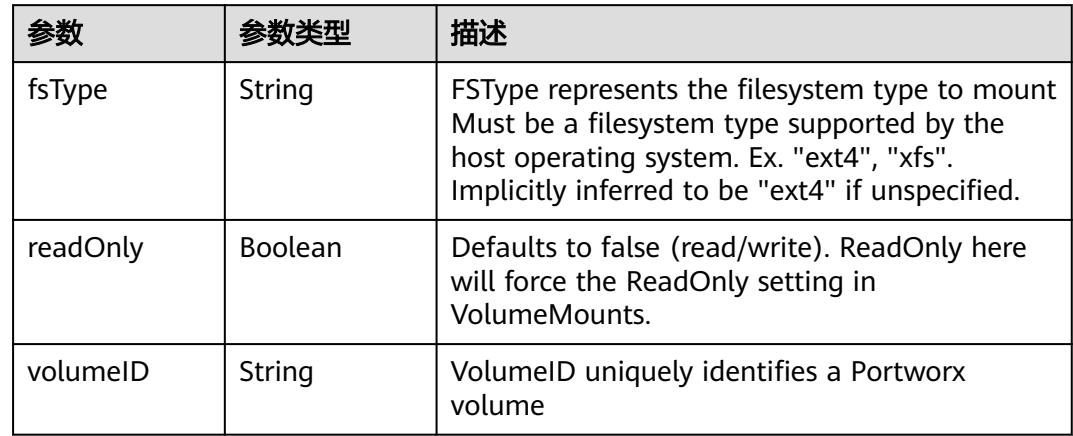

<span id="page-894-0"></span>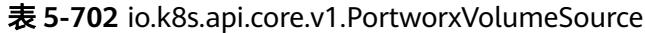

# 表 **5-703** io.k8s.api.core.v1.ProjectedVolumeSource

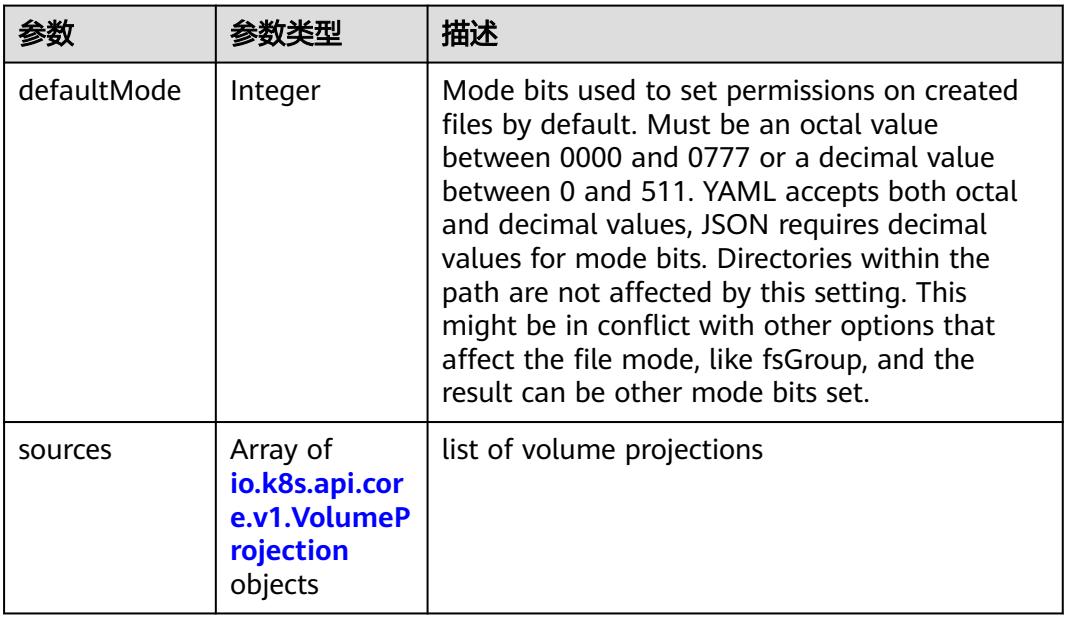

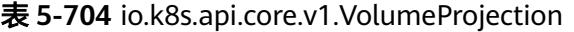

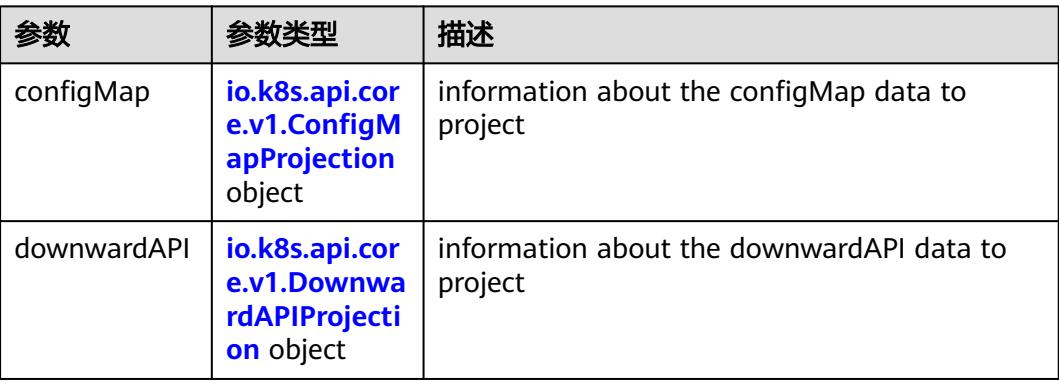

<span id="page-895-0"></span>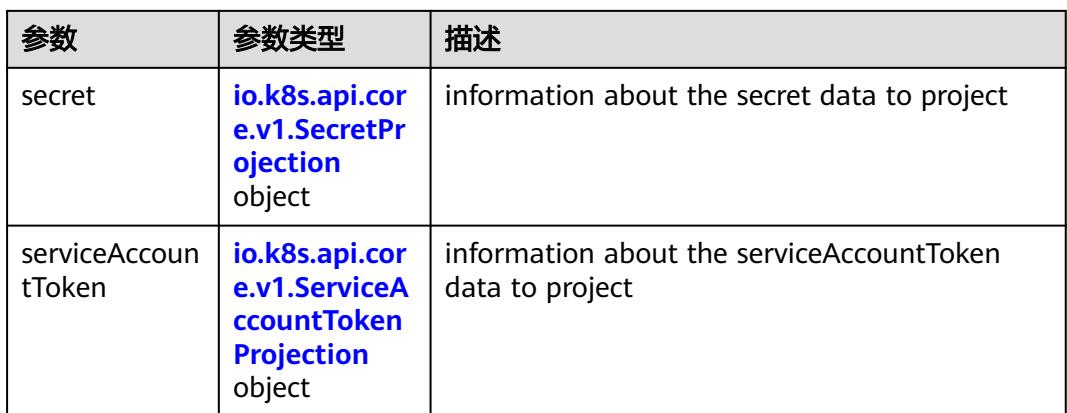

## 表 **5-705** io.k8s.api.core.v1.ConfigMapProjection

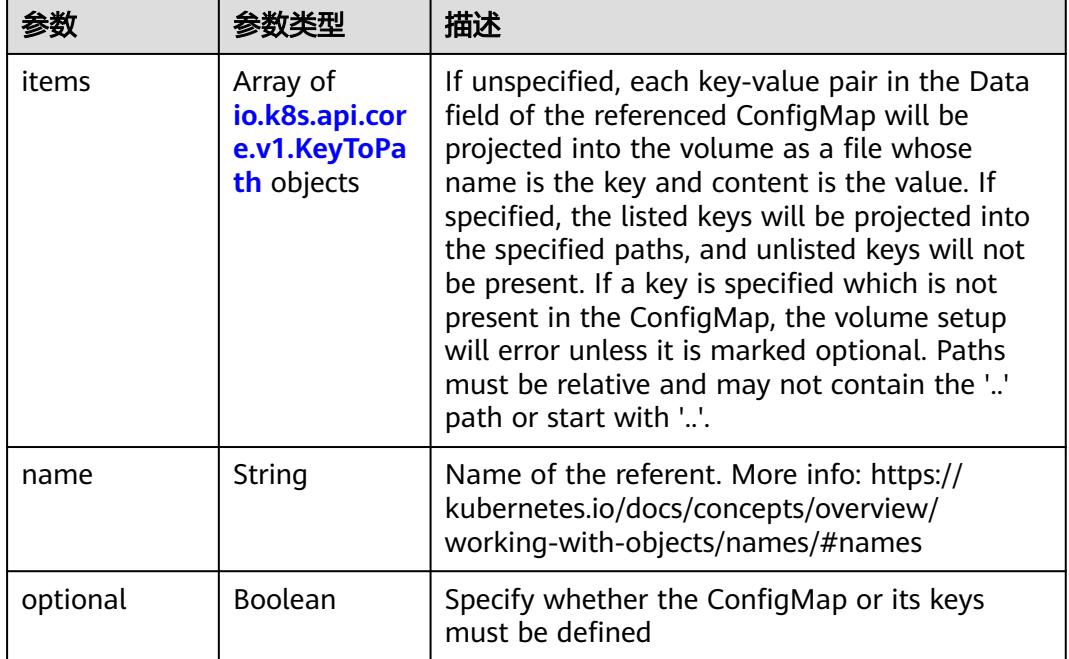

#### 表 **5-706** io.k8s.api.core.v1.DownwardAPIProjection

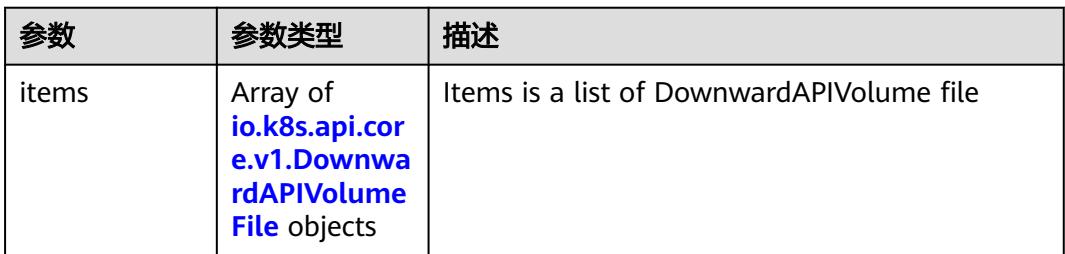

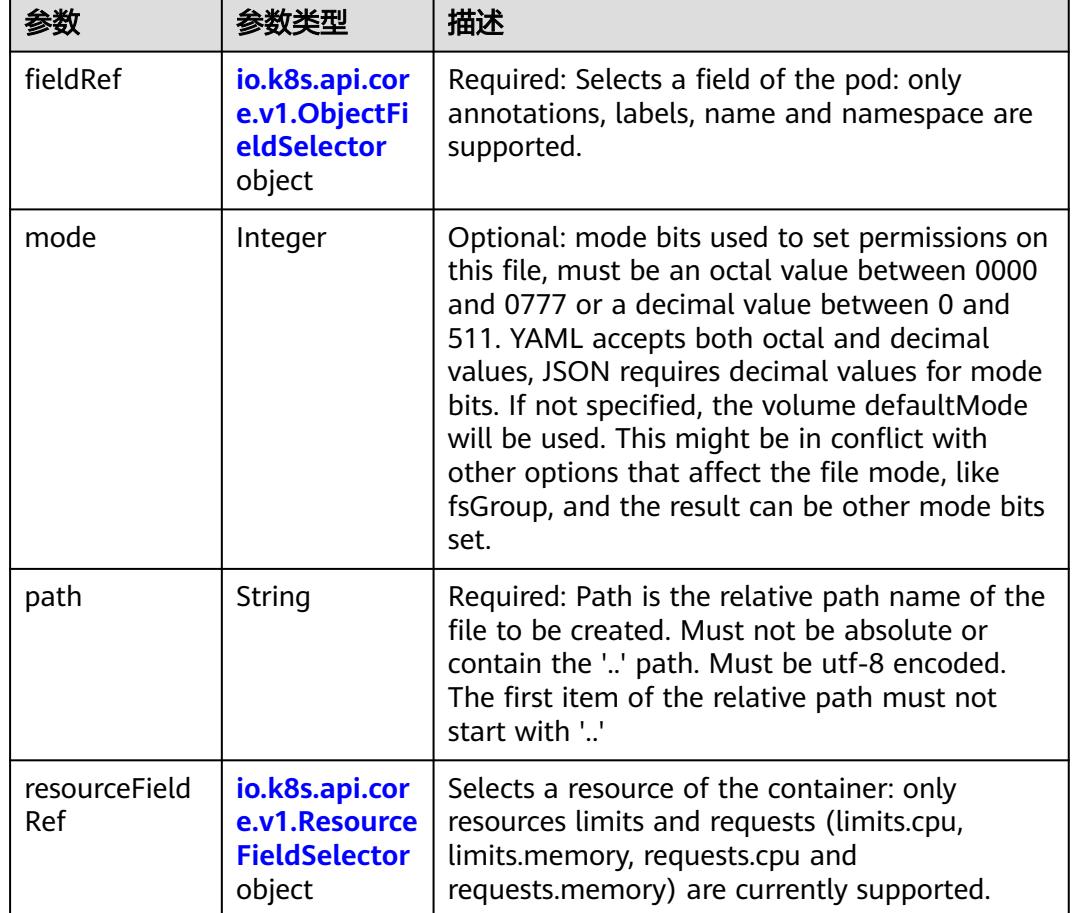

<span id="page-896-0"></span>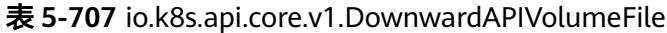

# 表 **5-708** io.k8s.api.core.v1.ObjectFieldSelector

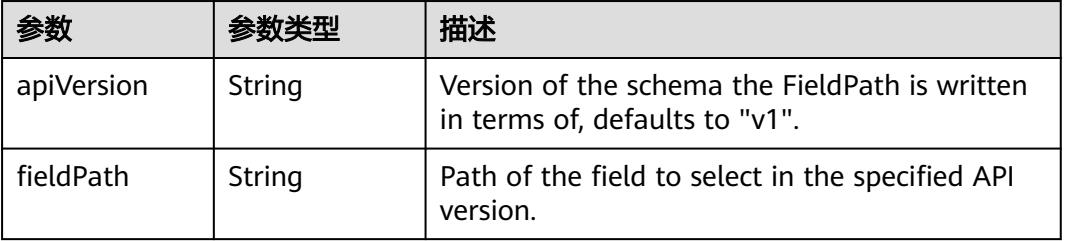

### 表 **5-709** io.k8s.api.core.v1.ResourceFieldSelector

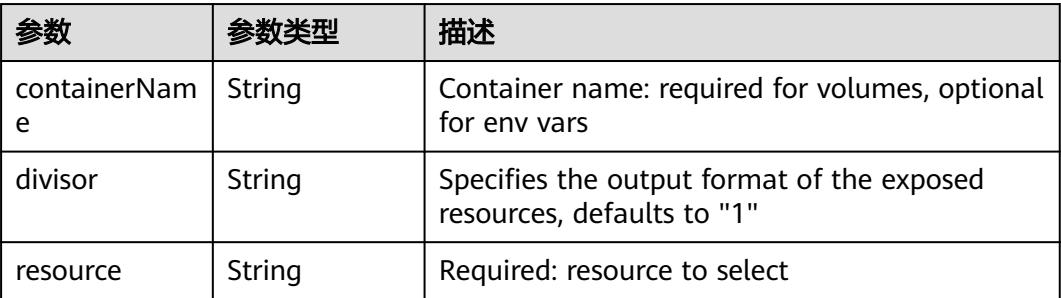

|          |                                                          | 描述                                                                                                    |
|----------|----------------------------------------------------------|----------------------------------------------------------------------------------------------------|
| items    | Array of<br>io.k8s.api.cor<br>e.v1.KeyToPa<br>th objects | If unspecified, each key-value pair in the Data<br>field of the referenced Secret will be projected<br>into the volume as a file whose name is the<br>key and content is the value. If specified, the<br>listed keys will be projected into the specified<br>paths, and unlisted keys will not be present. If<br>a key is specified which is not present in the<br>Secret, the volume setup will error unless it is<br>marked optional. Paths must be relative and<br>may not contain the '' path or start with ''. |
| name     | String                                                   | Name of the referent. More info: https://<br>kubernetes.io/docs/concepts/overview/<br>working-with-objects/names/#names                                                                                                    |
| optional | Boolean                                                  | Specify whether the Secret or its key must be<br>defined                                                                                                    |

<span id="page-897-0"></span>表 **5-710** io.k8s.api.core.v1.SecretProjection

#### 表 **5-711** io.k8s.api.core.v1.ServiceAccountTokenProjection

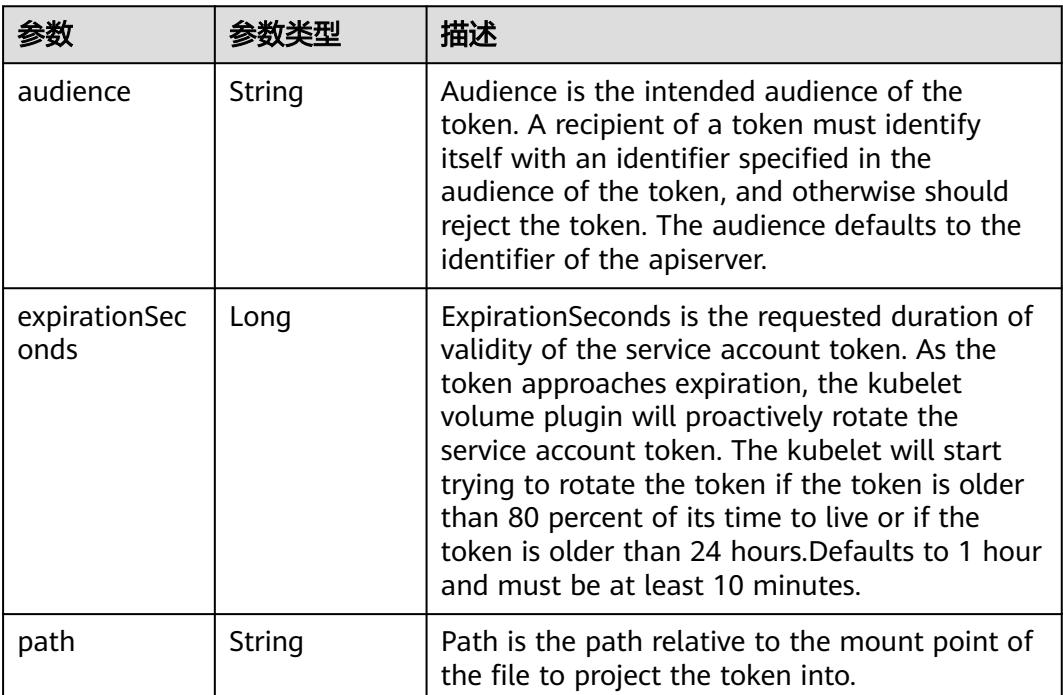

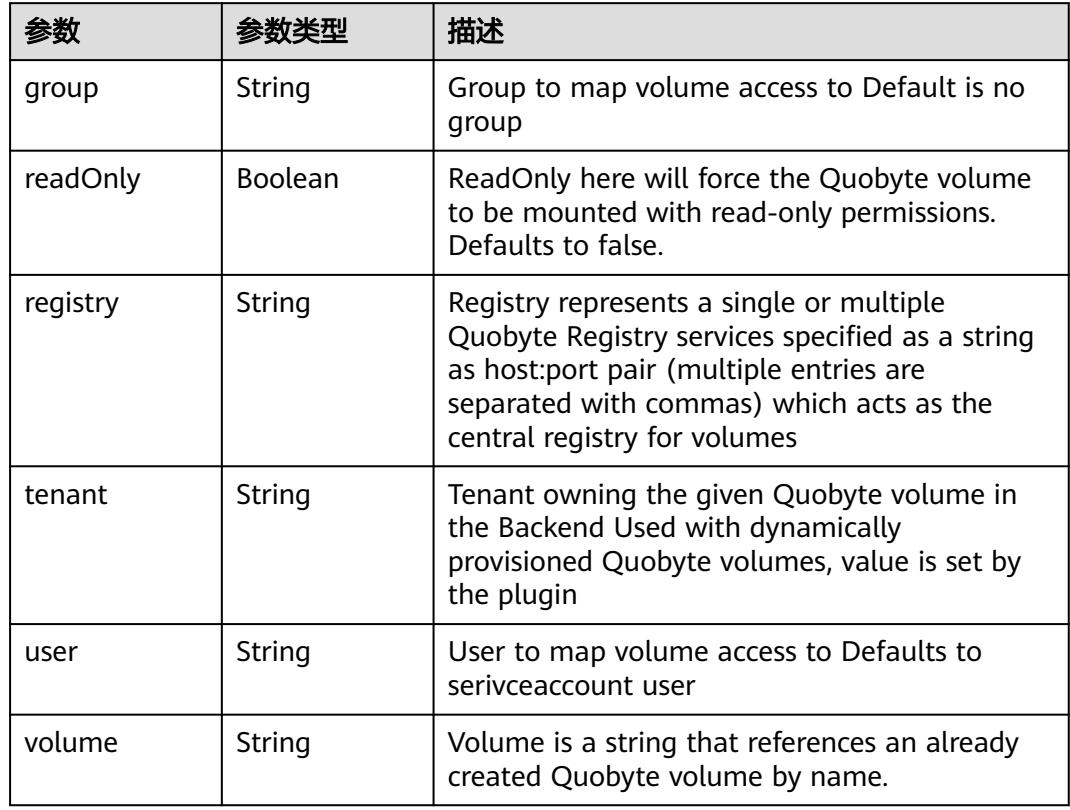

<span id="page-898-0"></span>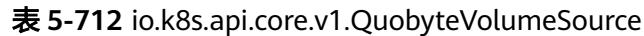

表 **5-713** io.k8s.api.core.v1.RBDVolumeSource

| 参数       |                     | 描述                                                                                                    |
|----------|---------------------|----------------------------------------------------------------------------------------------------|
| fsType   | String              | Filesystem type of the volume that you want<br>to mount. Tip: Ensure that the filesystem type<br>is supported by the host operating system.<br>Examples: "ext4", "xfs", "ntfs". Implicitly<br>inferred to be "ext4" if unspecified. More info:<br>https://kubernetes.io/docs/concepts/storage/<br>volumes#rbd |
| image    | String              | The rados image name. More info: https://<br>examples.k8s.io/volumes/rbd/<br>README.md#how-to-use-it                                                                                                    |
| keyring  | String              | Keyring is the path to key ring for RBDUser.<br>Default is /etc/ceph/keyring. More info: https://<br>examples.k8s.io/volumes/rbd/<br>README.md#how-to-use-it                                                                                                    |
| monitors | Array of<br>strings | A collection of Ceph monitors. More info:<br>https://examples.k8s.io/volumes/rbd/<br>README.md#how-to-use-it                                                                                                    |

<span id="page-899-0"></span>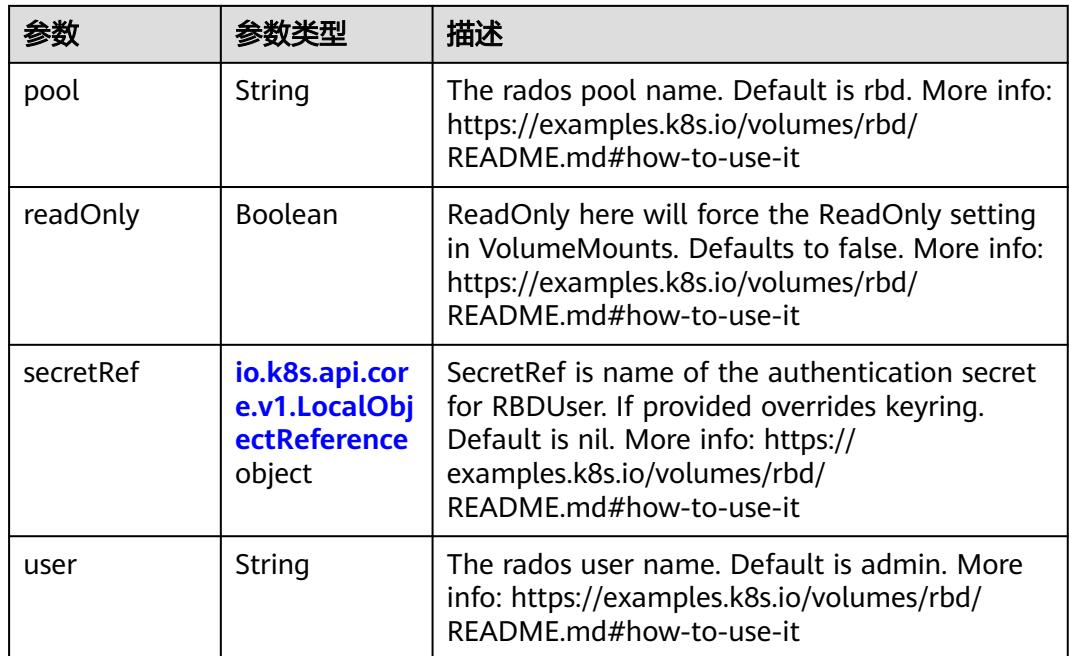

## 表 **5-714** io.k8s.api.core.v1.ScaleIOVolumeSource

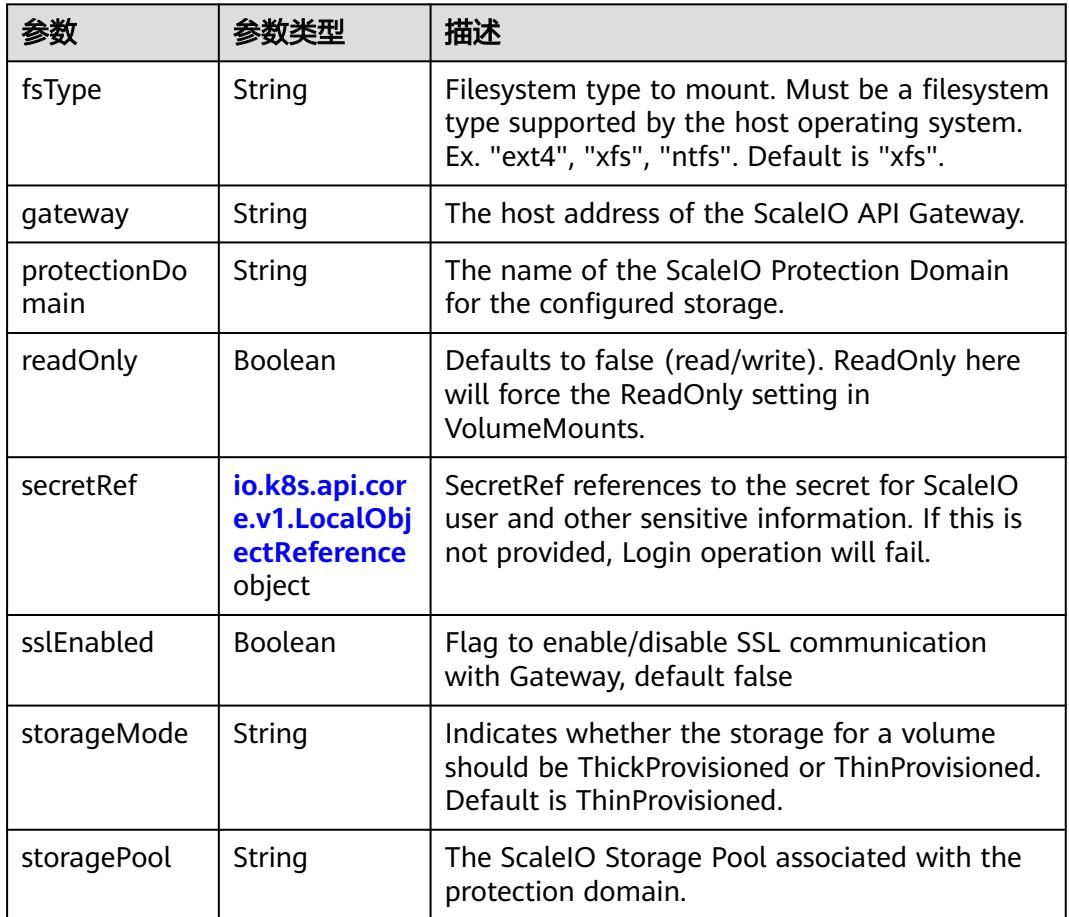
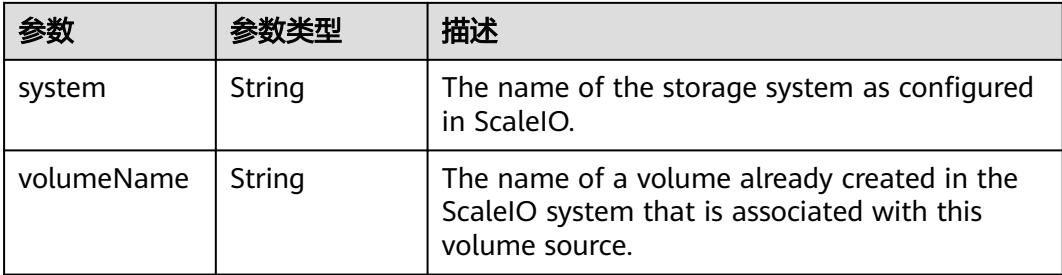

# 表 **5-715** io.k8s.api.core.v1.SecretVolumeSource

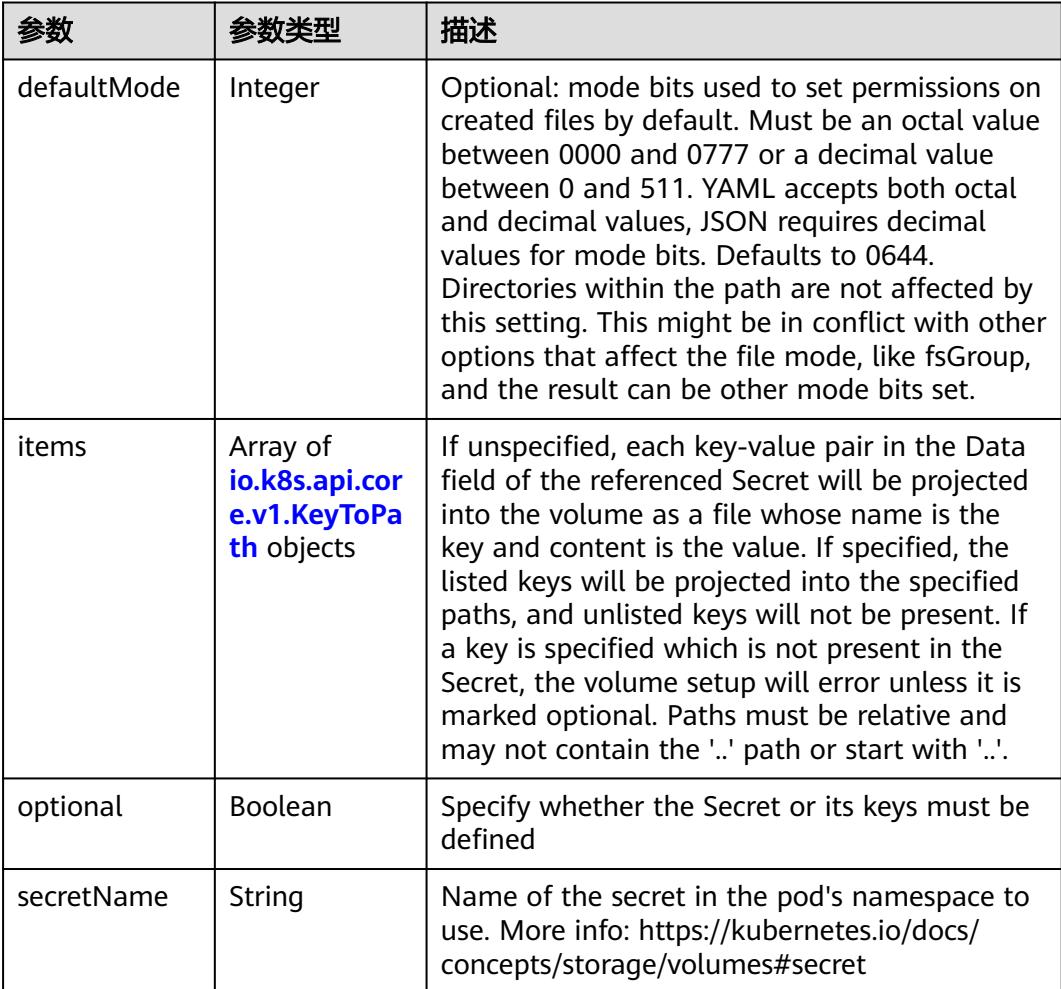

# 表 **5-716** io.k8s.api.core.v1.KeyToPath

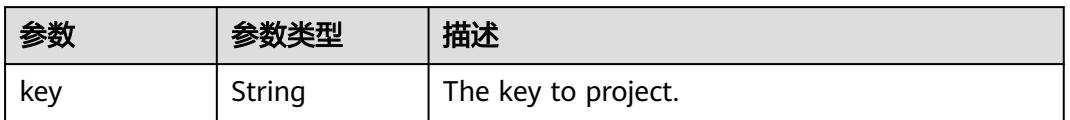

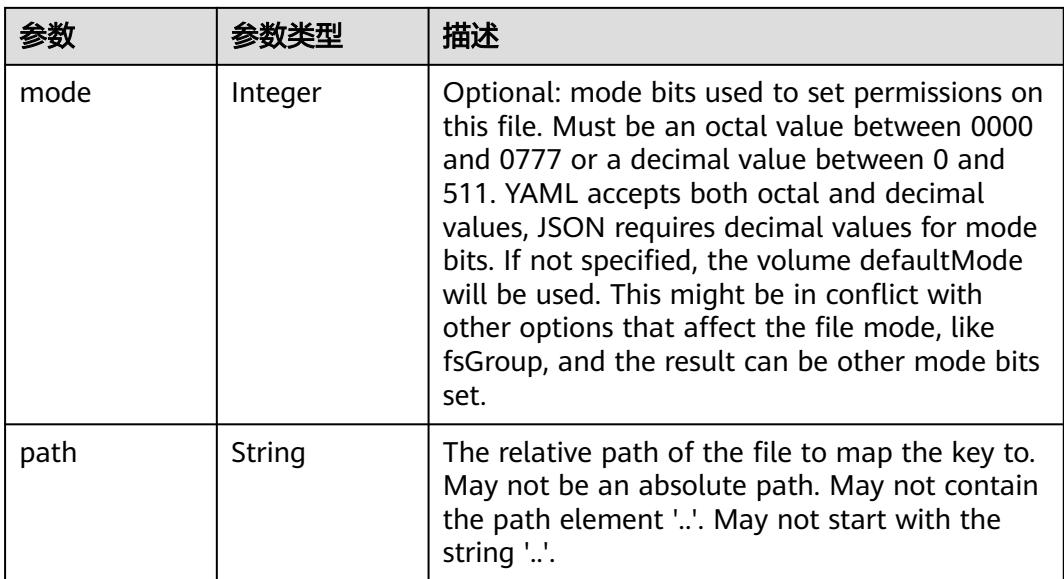

## 表 **5-717** io.k8s.api.core.v1.StorageOSVolumeSource

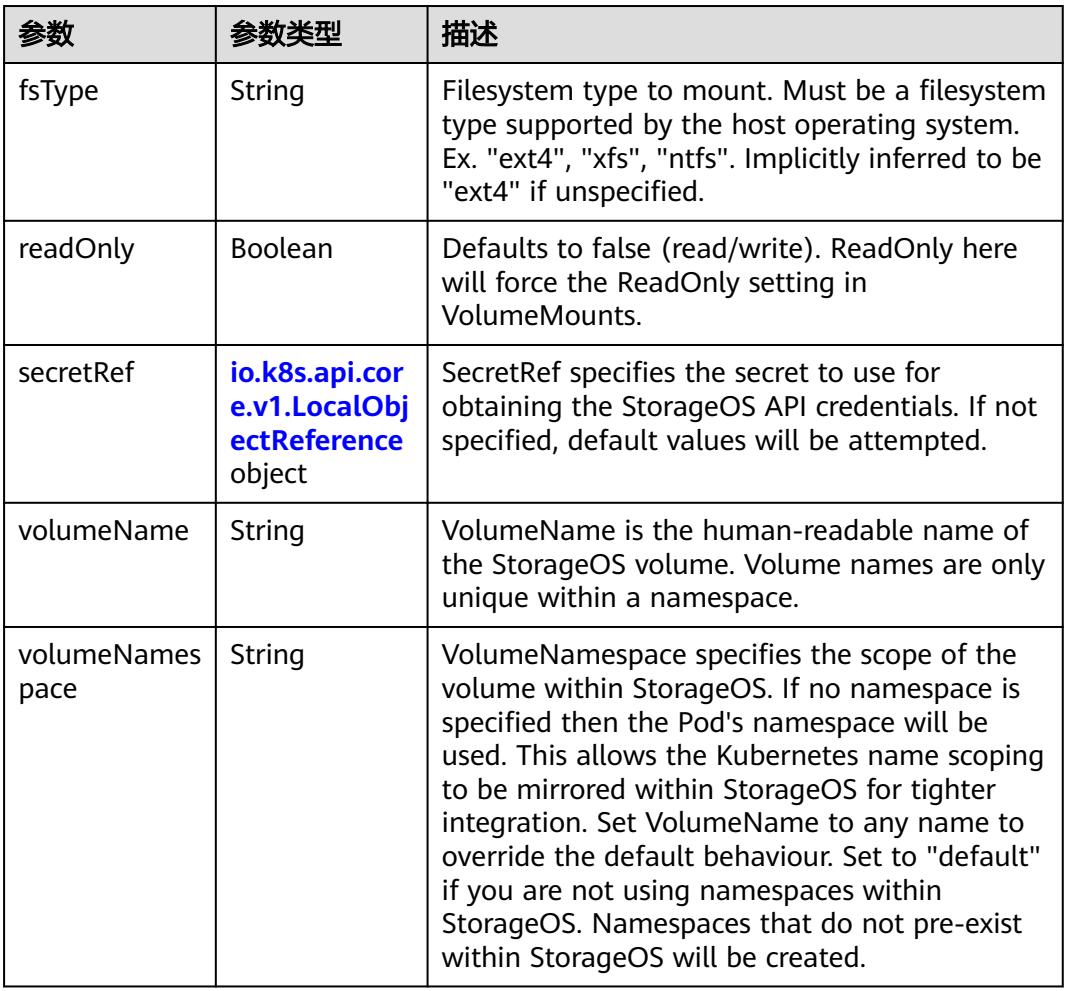

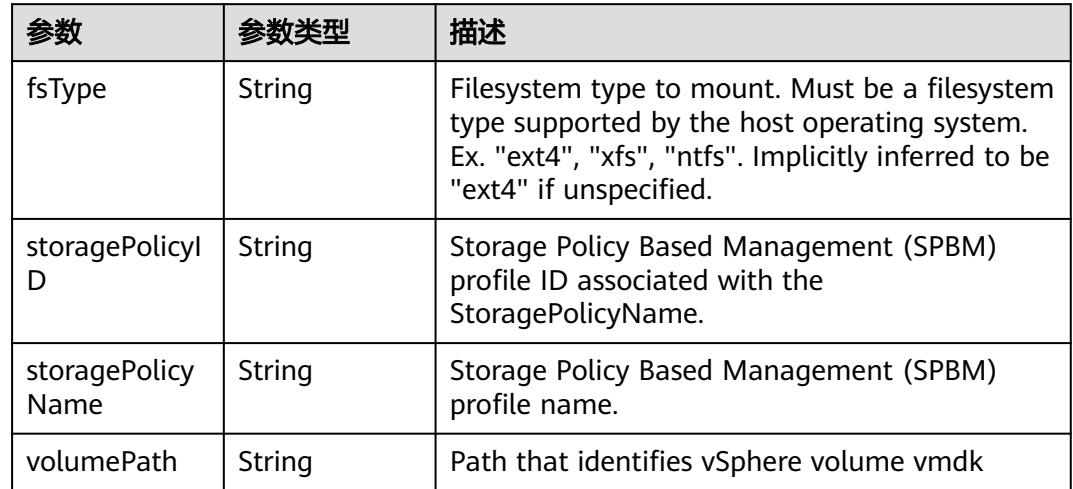

## 表 **5-718** io.k8s.api.core.v1.VsphereVirtualDiskVolumeSource

# 表 **5-719** io.k8s.api.core.v1.PodStatus

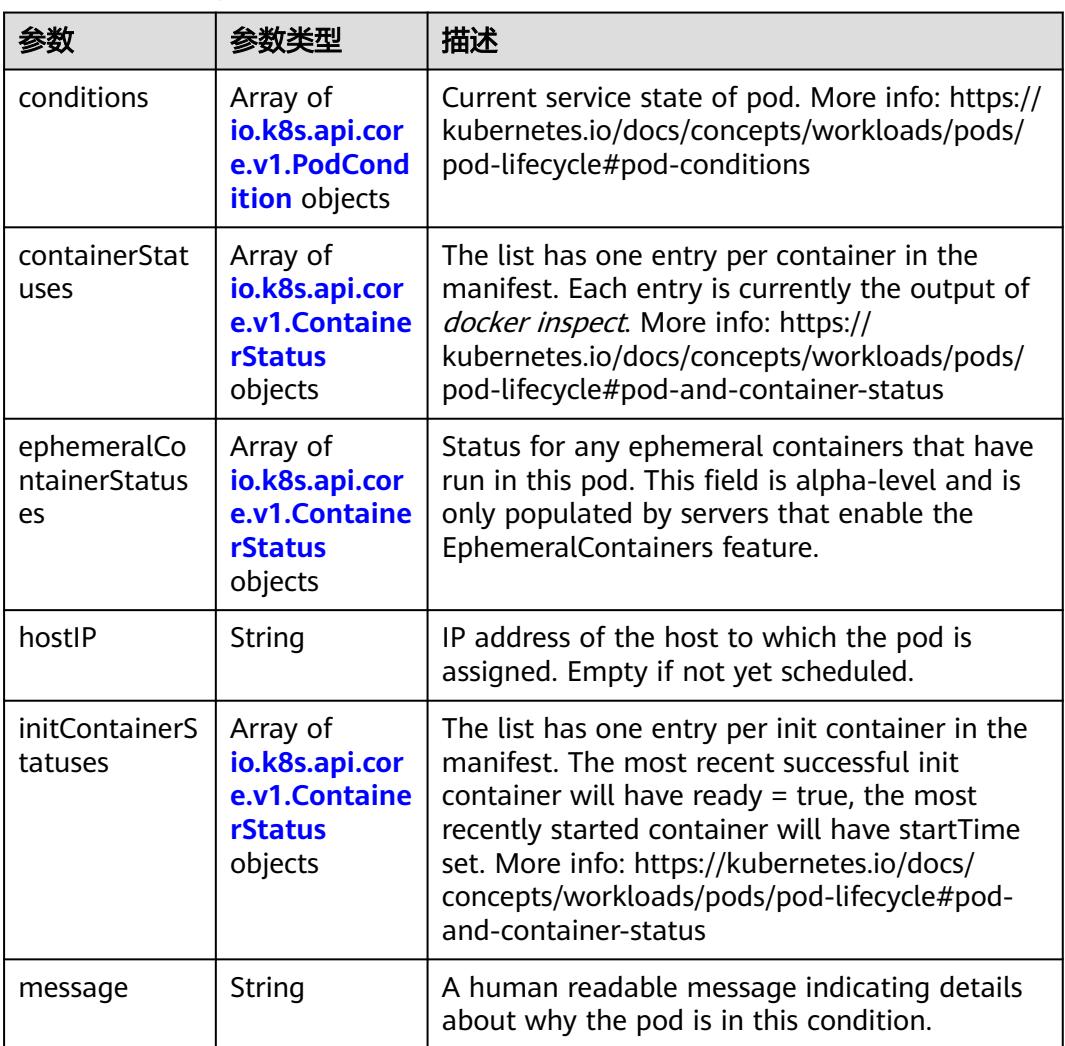

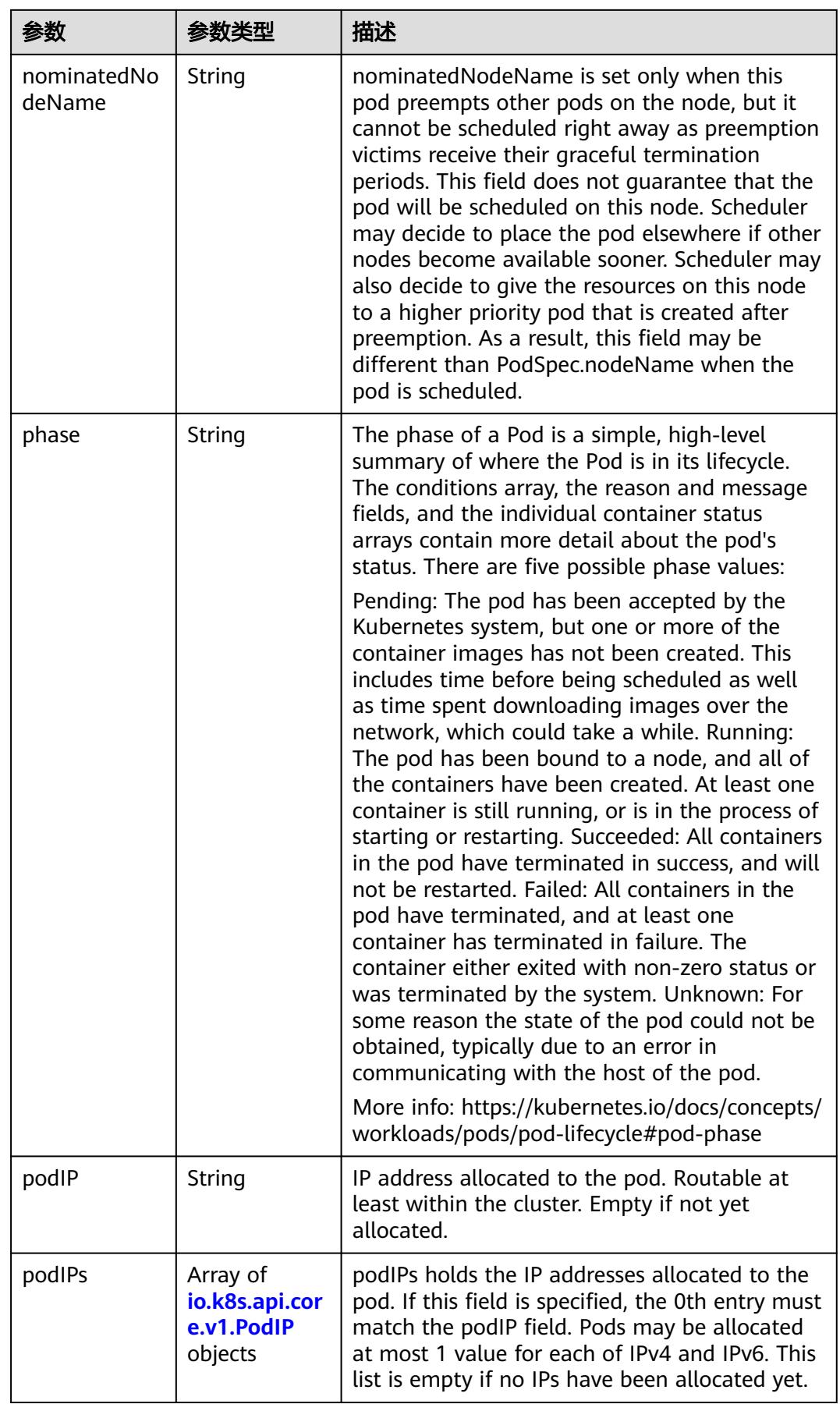

<span id="page-904-0"></span>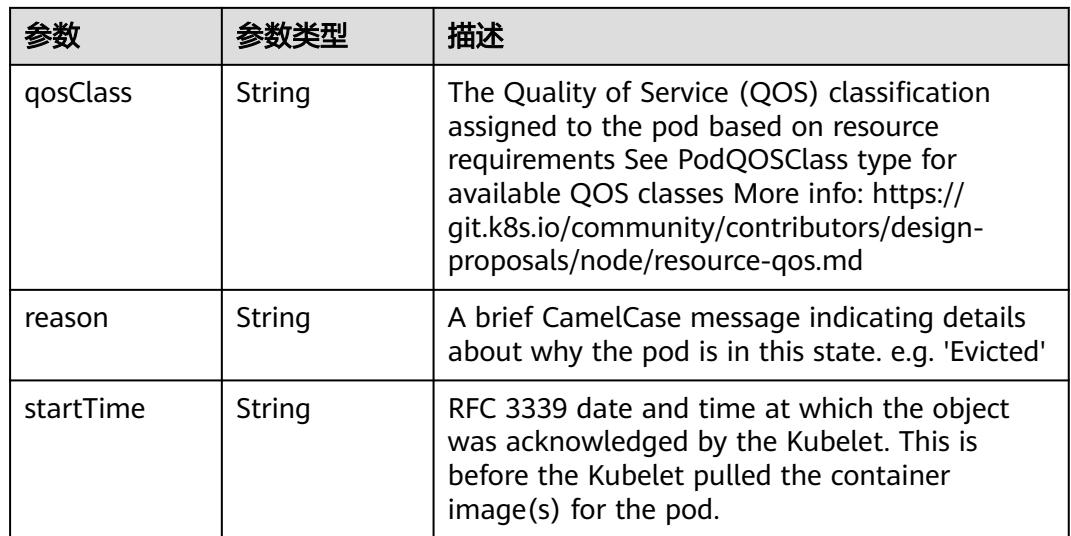

# 表 **5-720** io.k8s.api.core.v1.PodCondition

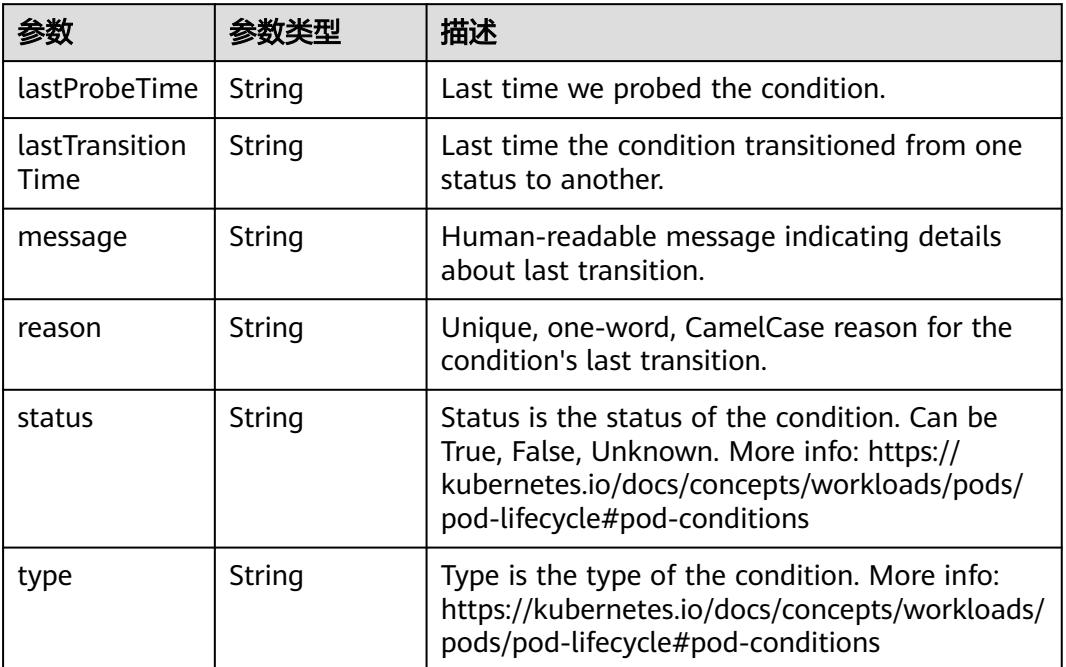

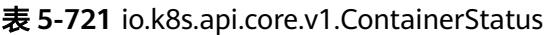

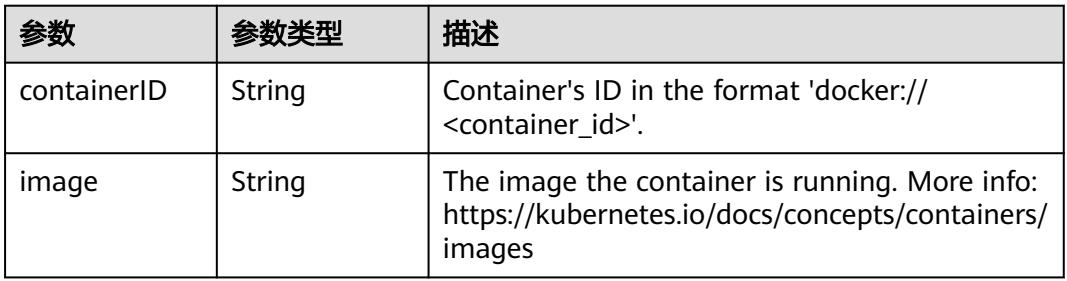

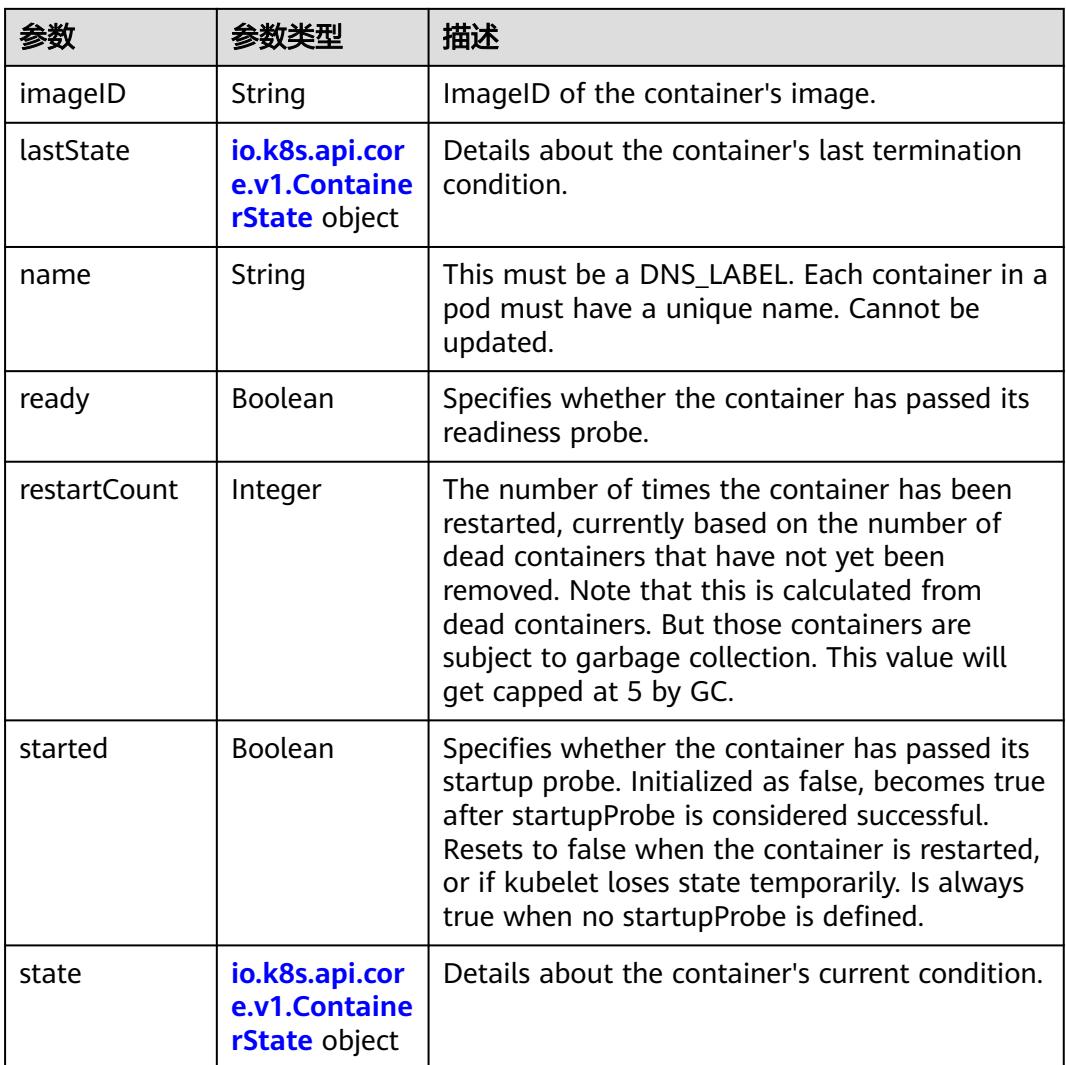

#### 表 **5-722** io.k8s.api.core.v1.ContainerState

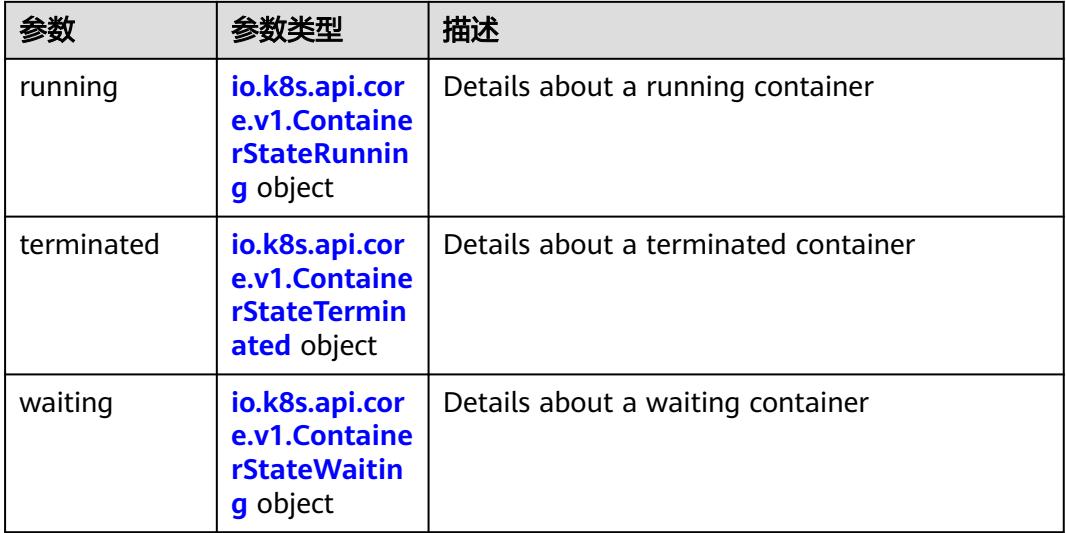

<span id="page-906-0"></span>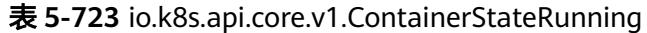

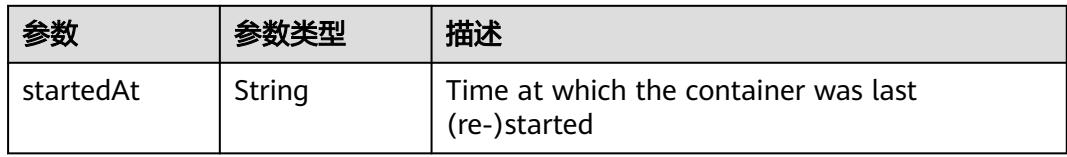

#### 表 **5-724** io.k8s.api.core.v1.ContainerStateTerminated

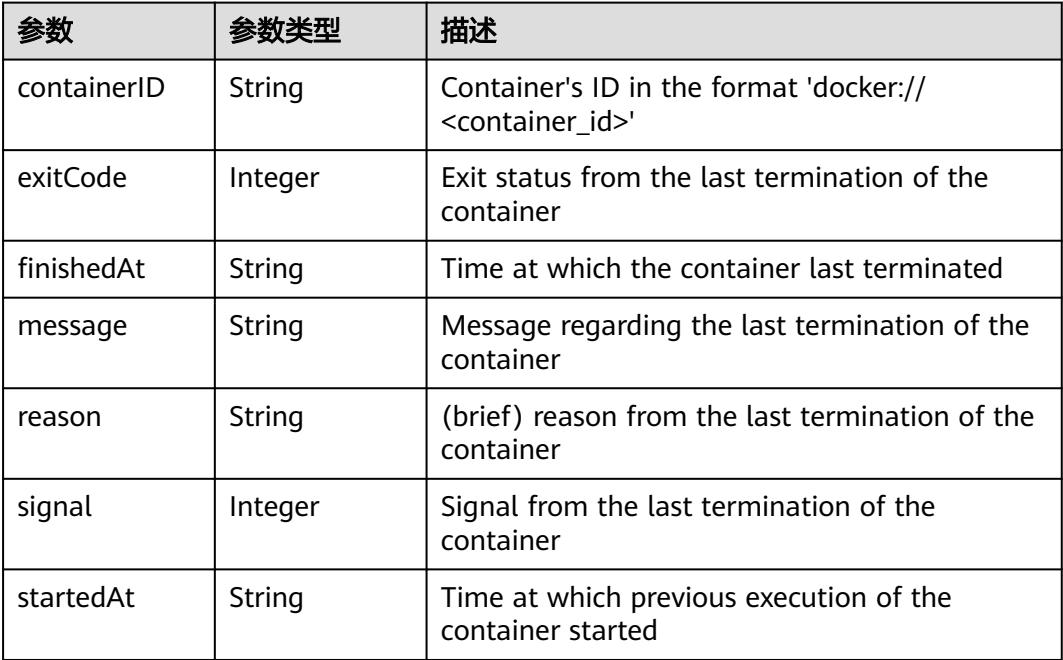

#### 表 **5-725** io.k8s.api.core.v1.ContainerStateWaiting

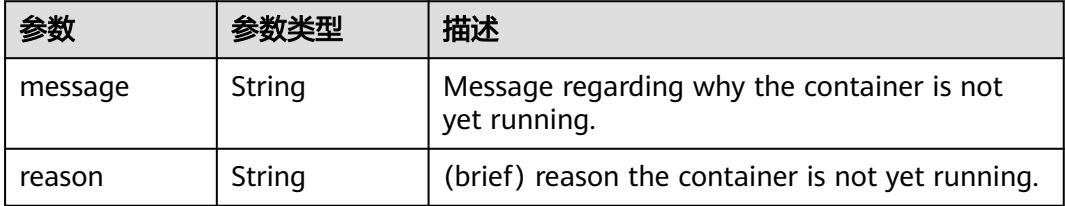

#### 表 **5-726** io.k8s.api.core.v1.PodIP

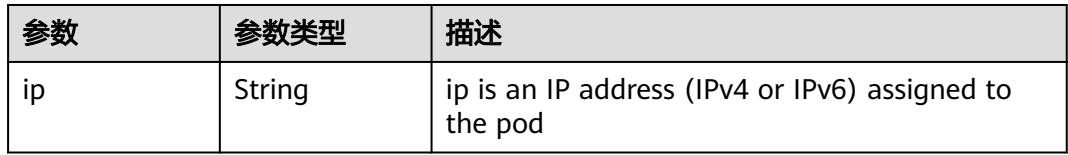

#### 状态码: **202**

## 表 **5-727** 响应 Body 参数

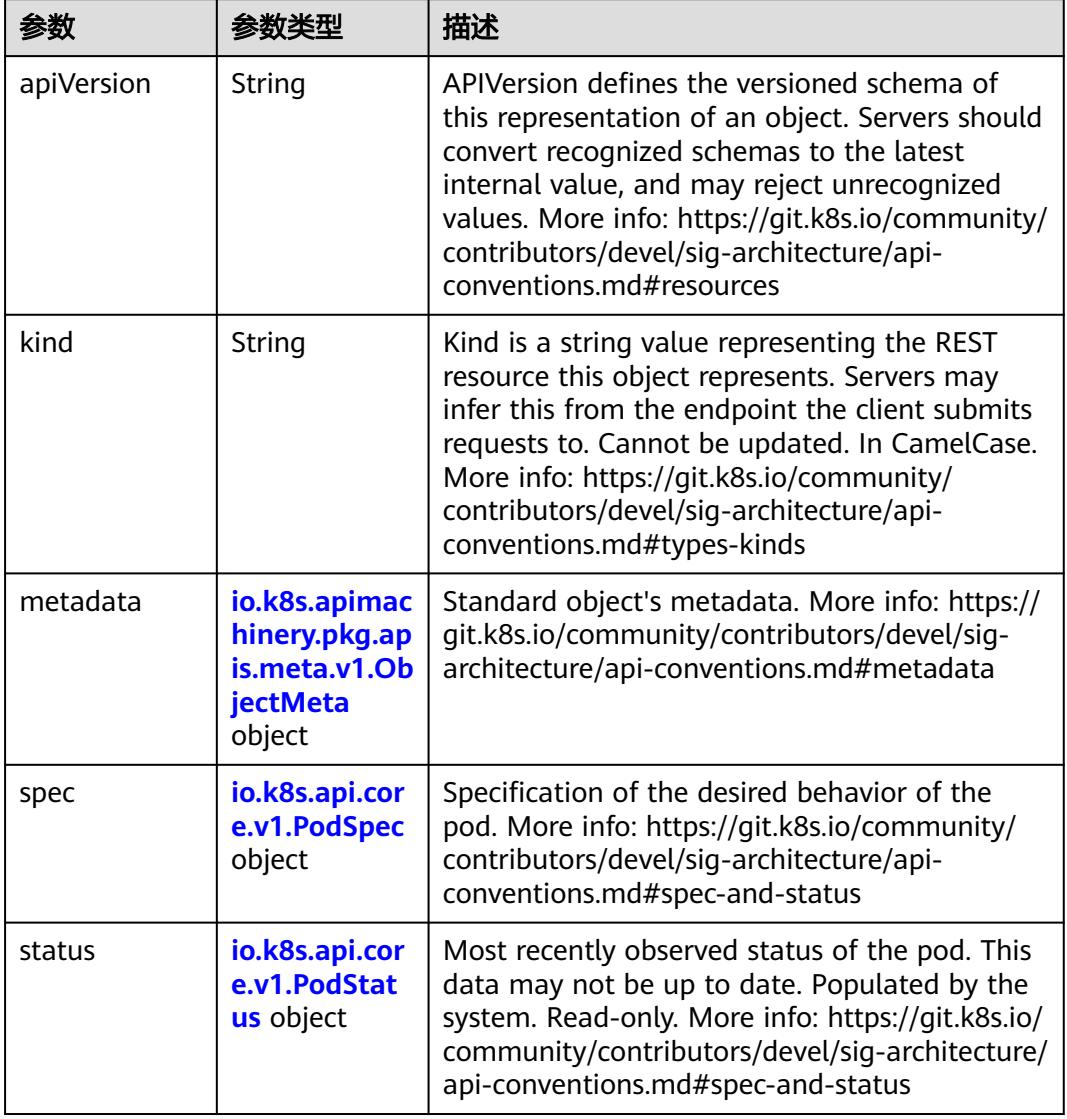

### 表 **5-728** io.k8s.api.core.v1.PodSpec

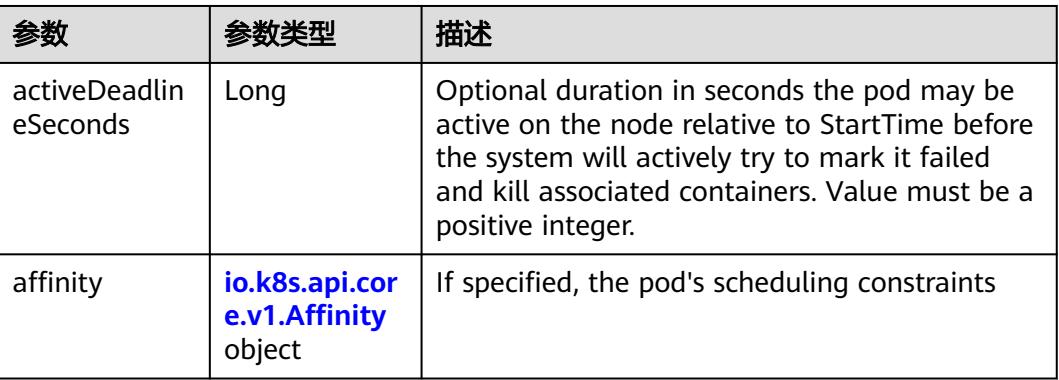

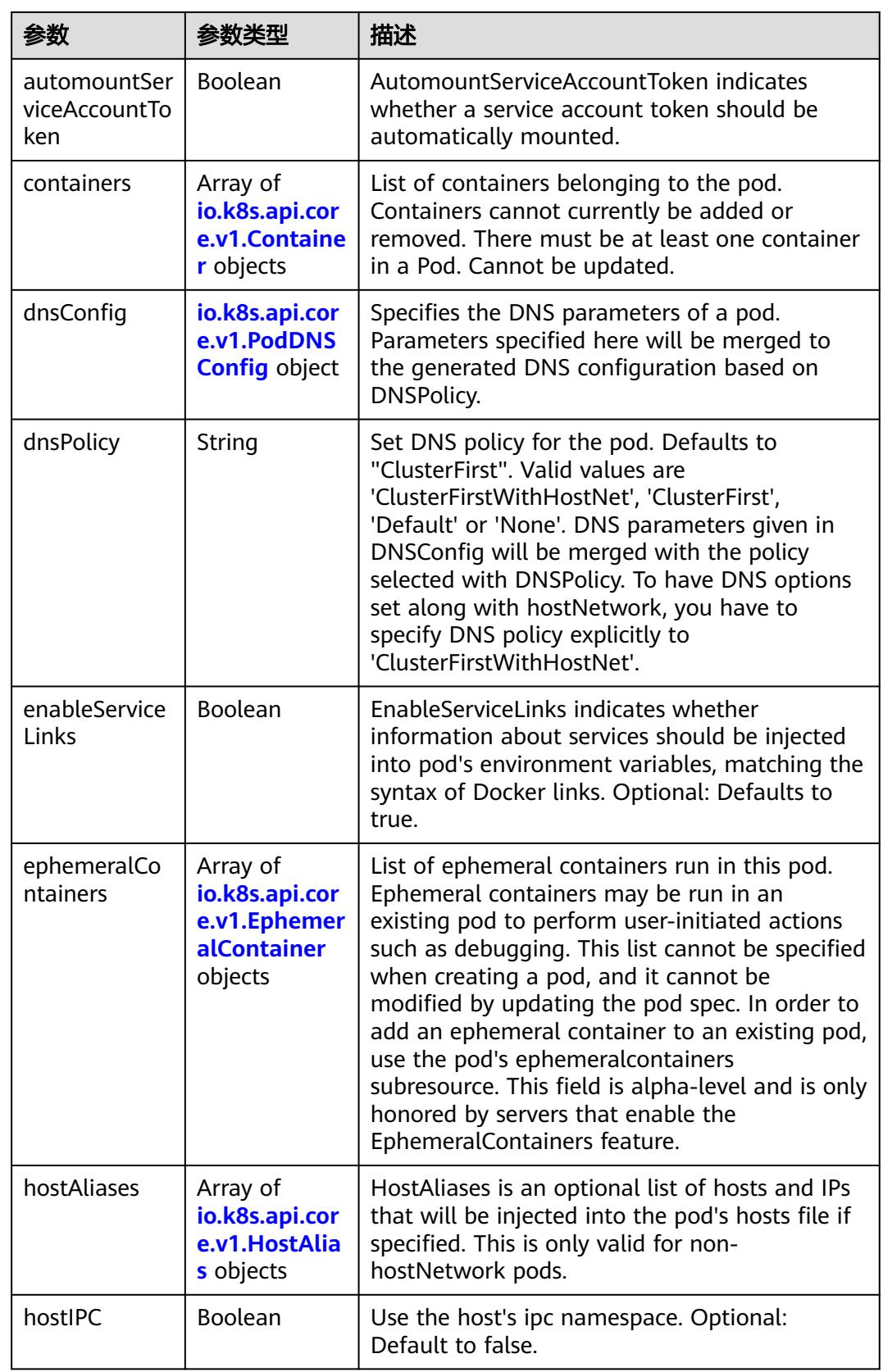

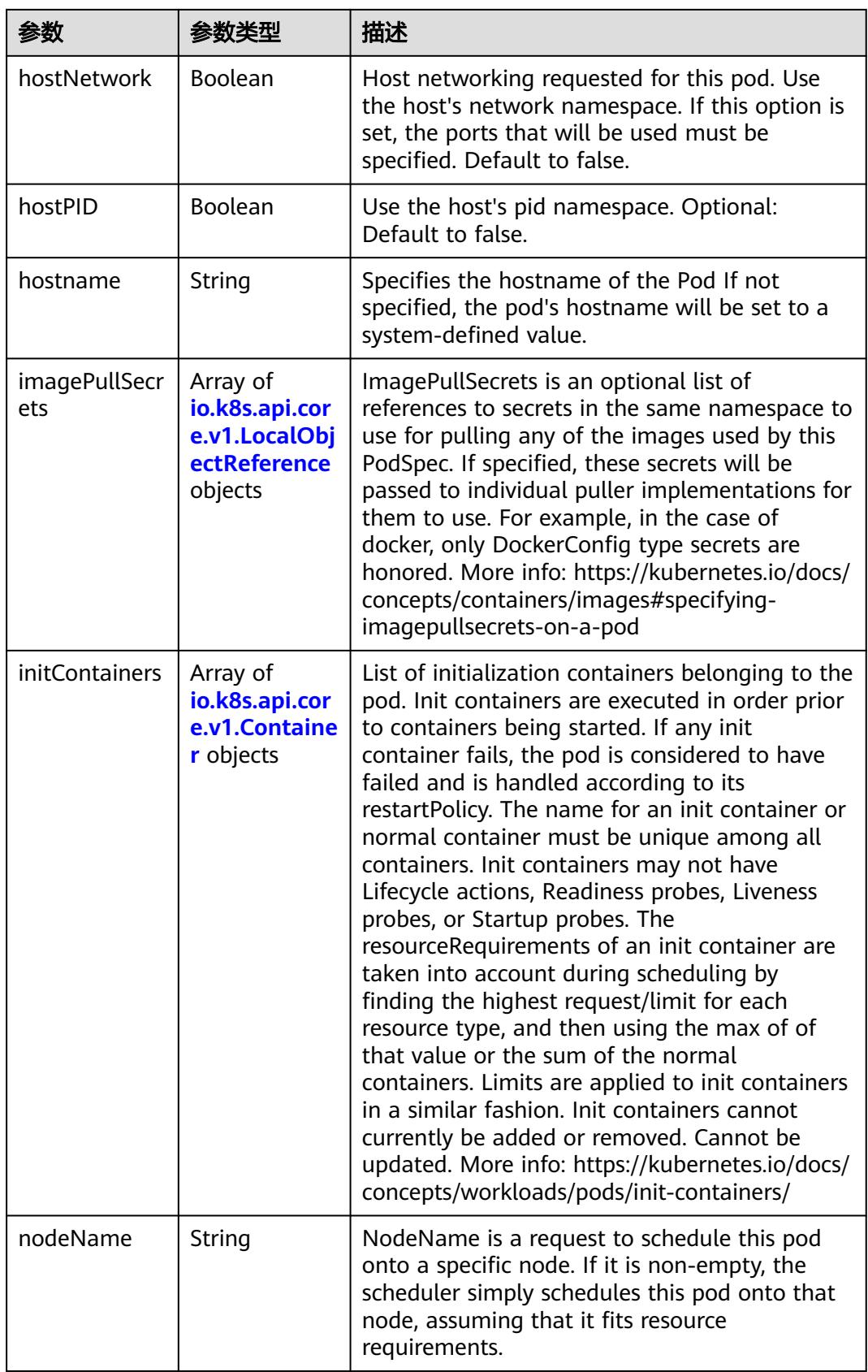

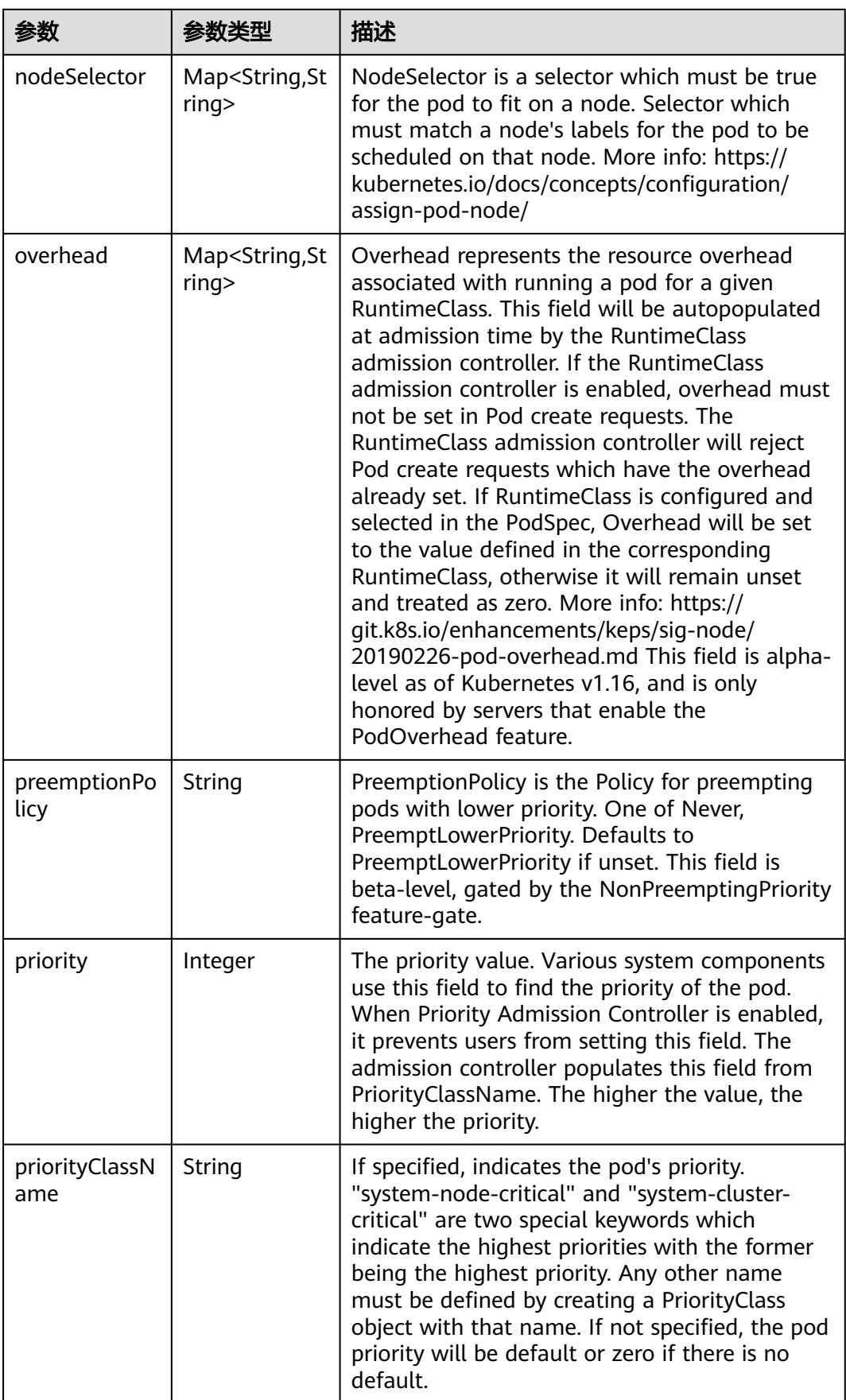

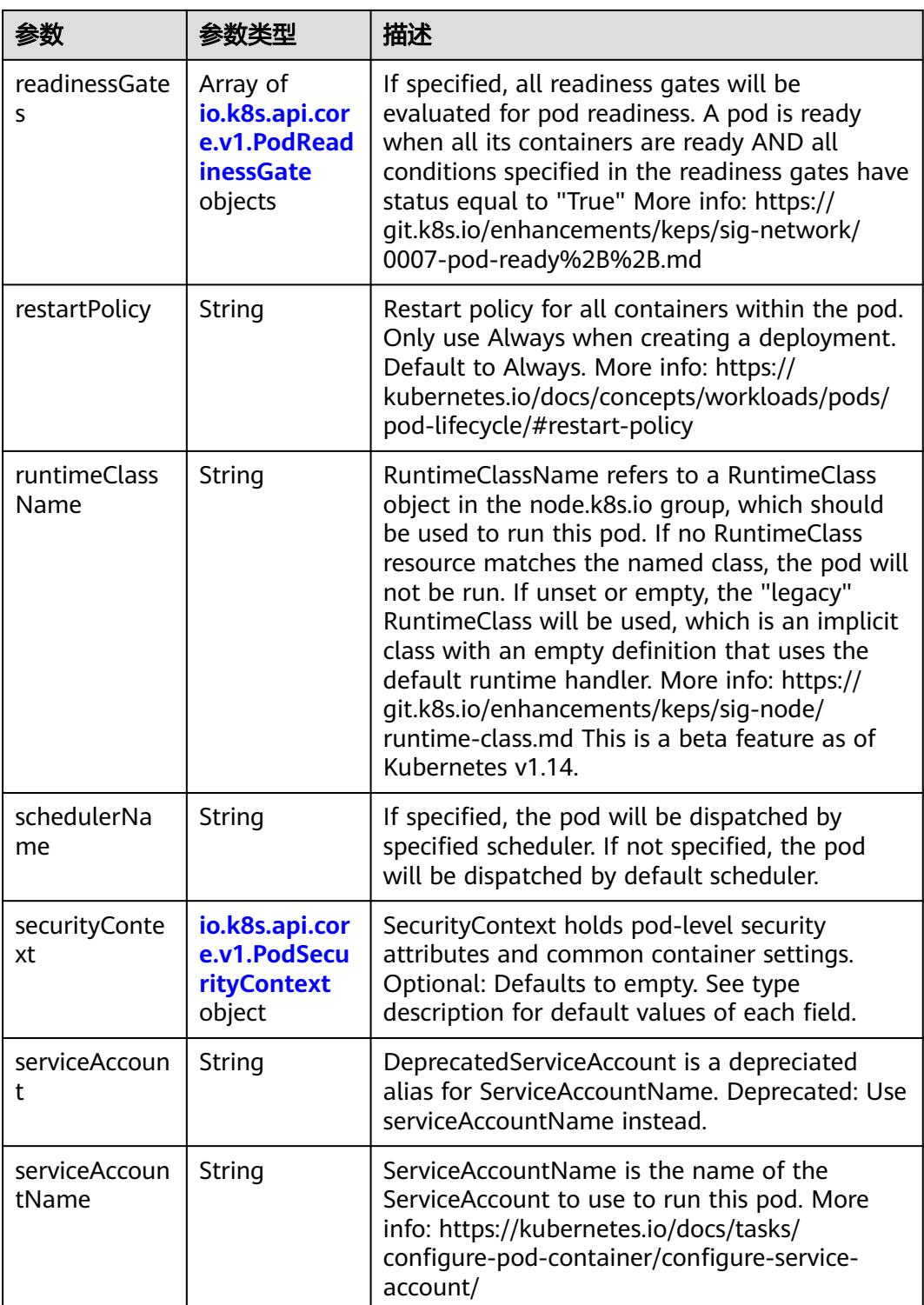

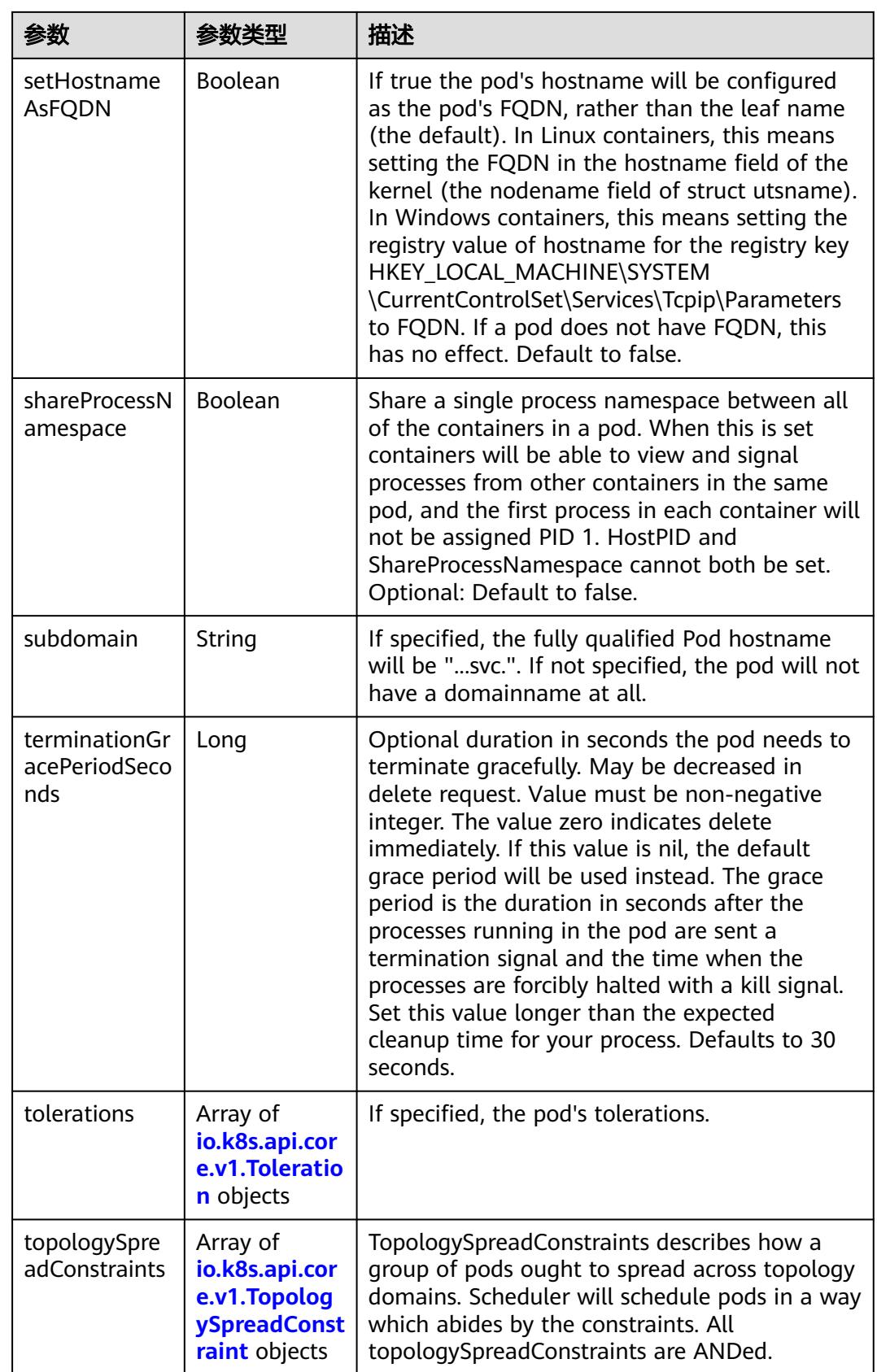

<span id="page-913-0"></span>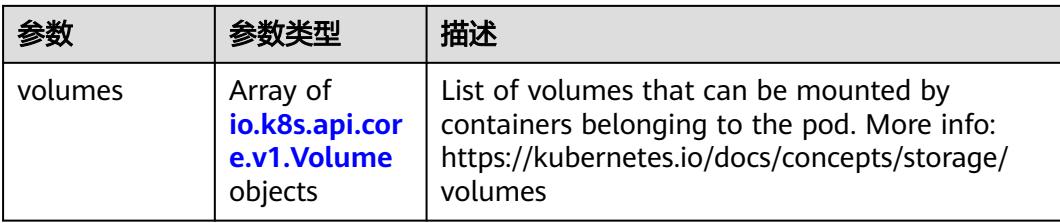

# 表 **5-729** io.k8s.api.core.v1.Affinity

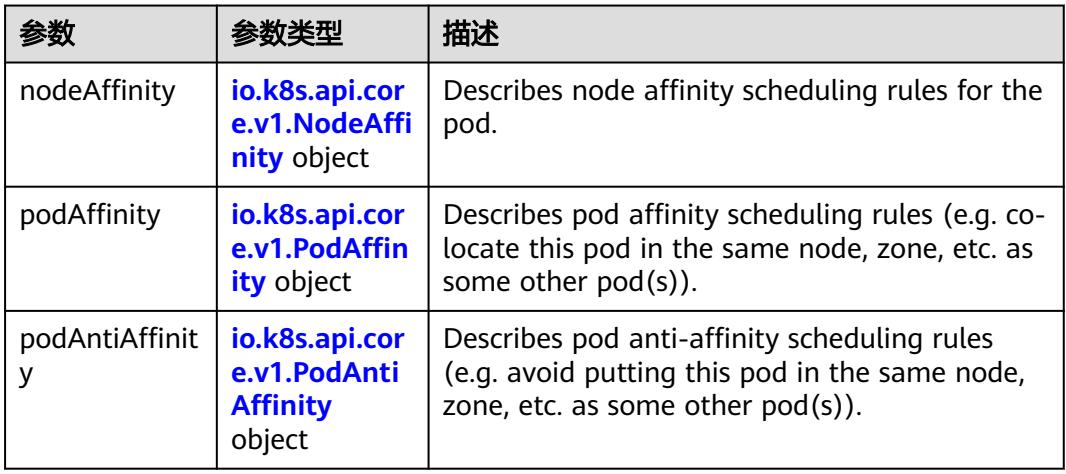

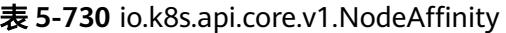

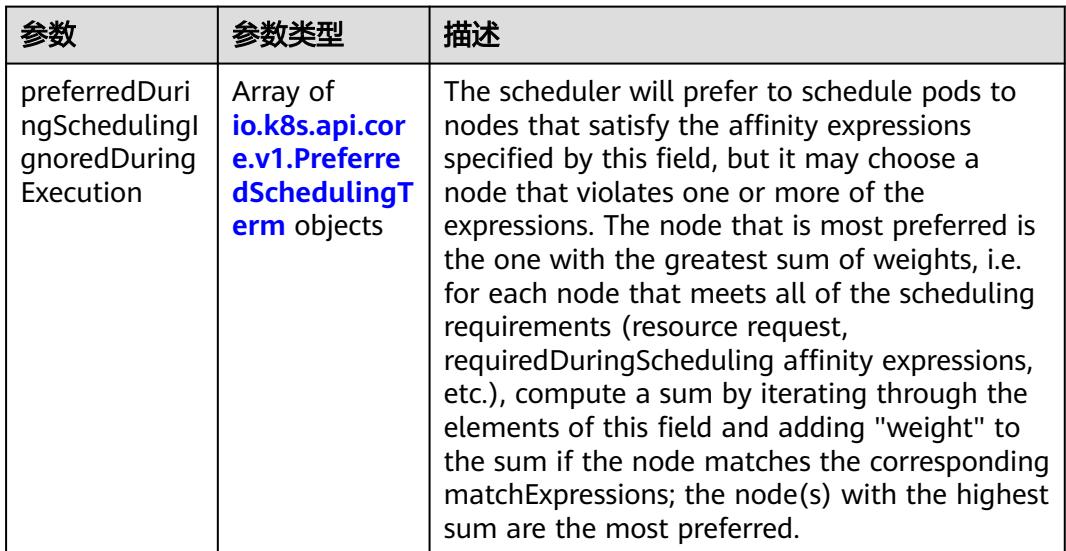

<span id="page-914-0"></span>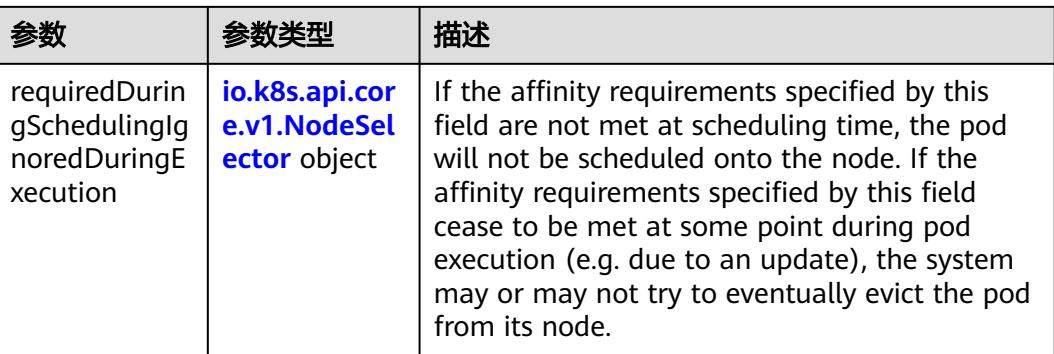

## 表 **5-731** io.k8s.api.core.v1.PreferredSchedulingTerm

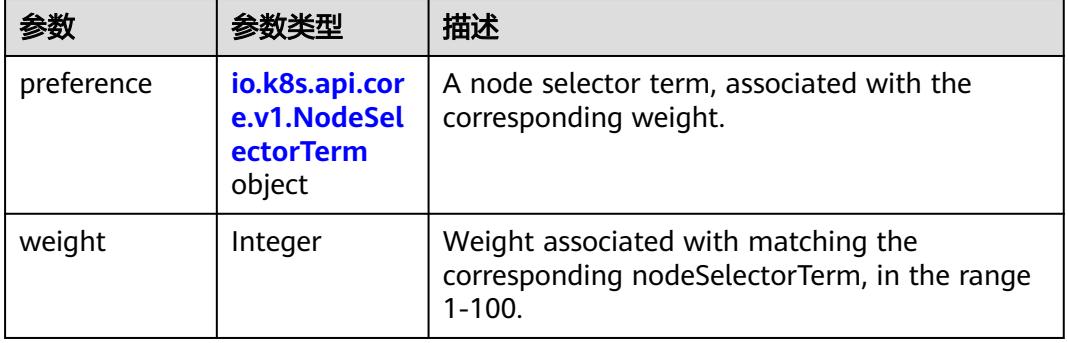

### 表 **5-732** io.k8s.api.core.v1.NodeSelectorTerm

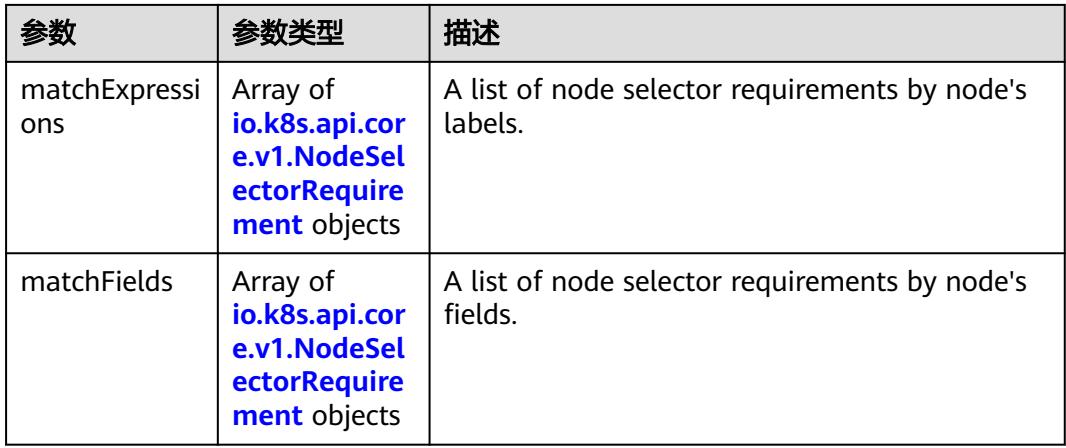

<span id="page-915-0"></span>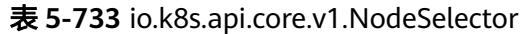

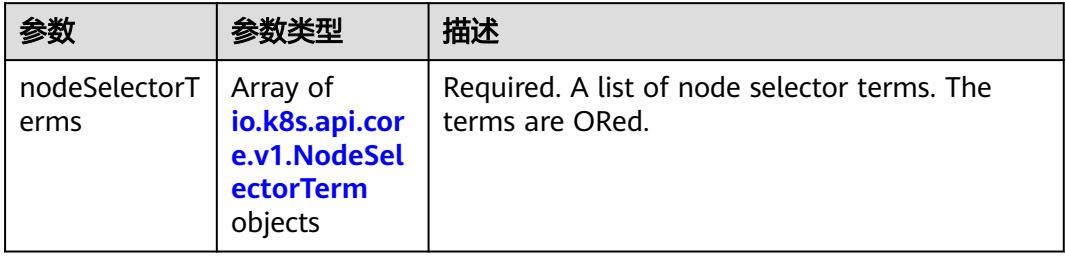

# 表 **5-734** io.k8s.api.core.v1.NodeSelectorRequirement

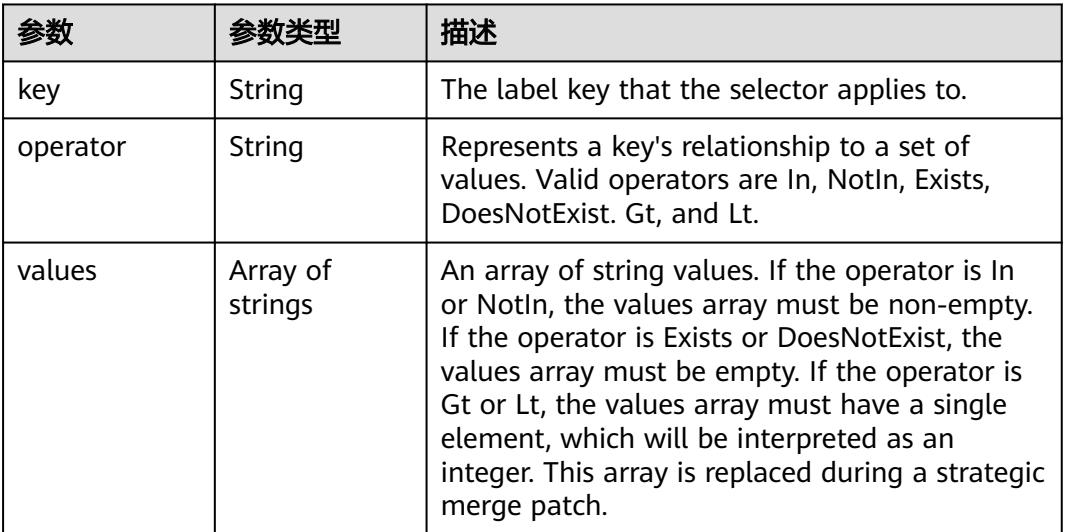

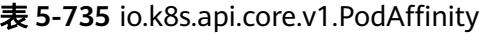

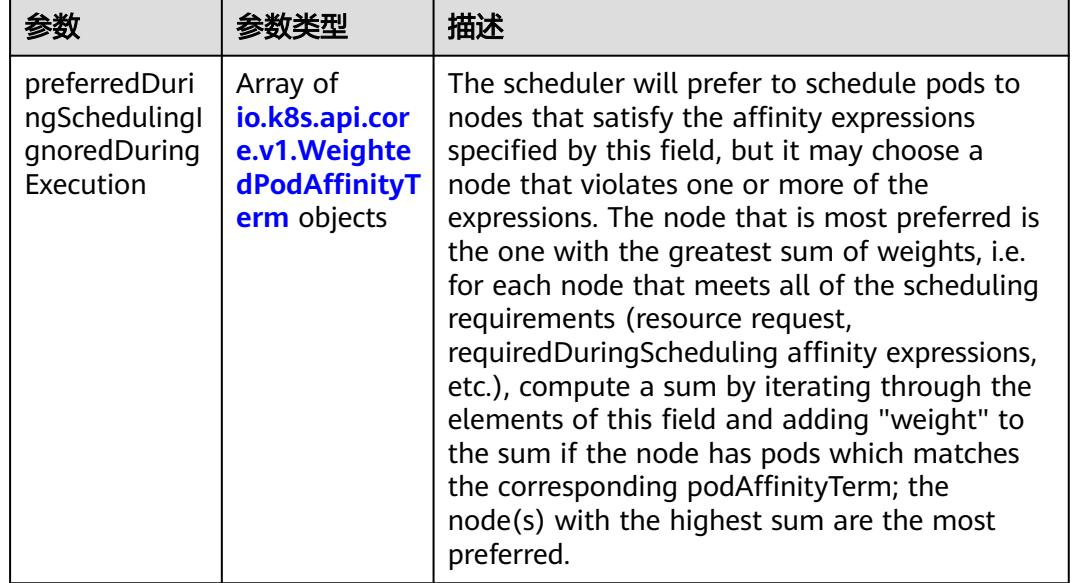

<span id="page-916-0"></span>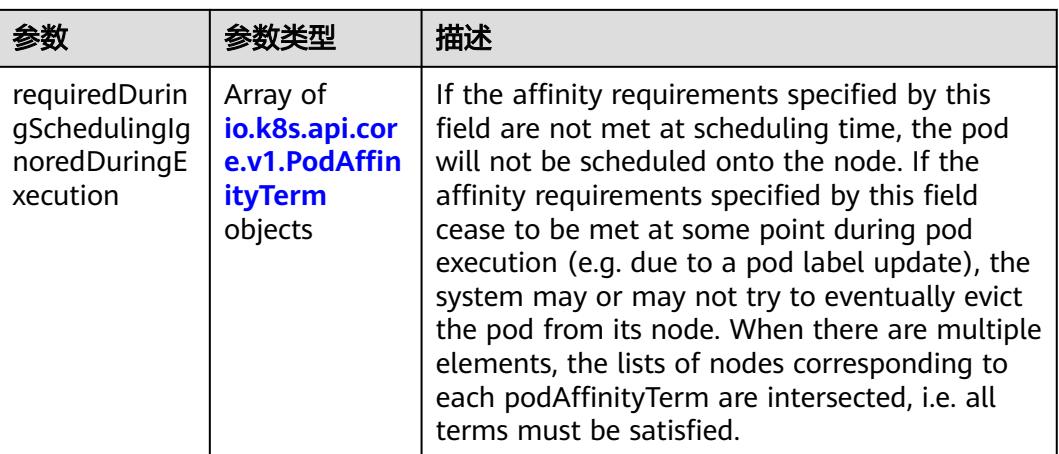

## 表 **5-736** io.k8s.api.core.v1.PodAntiAffinity

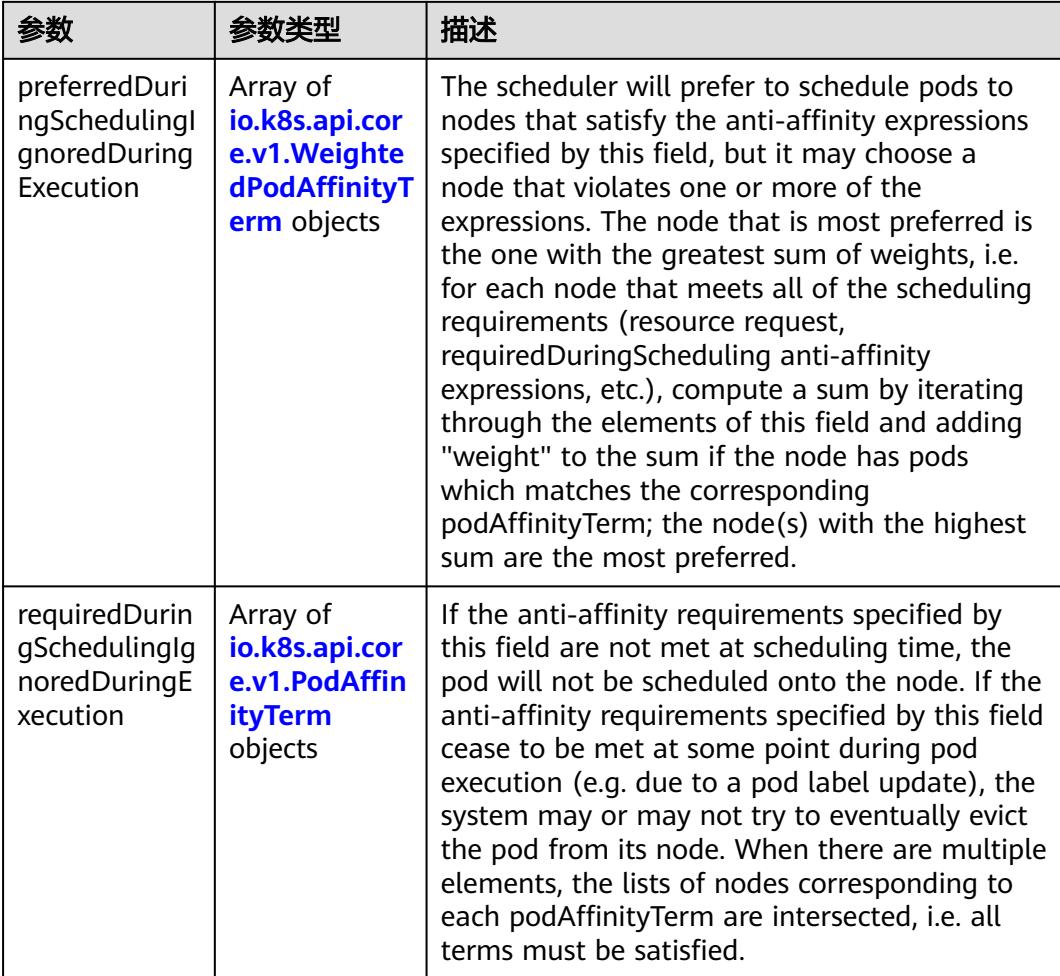

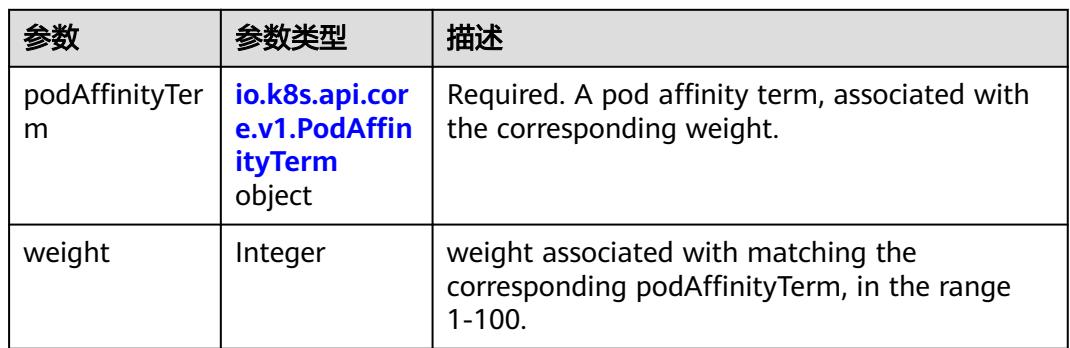

<span id="page-917-0"></span>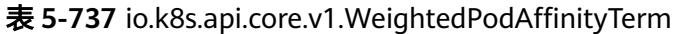

# 表 **5-738** io.k8s.api.core.v1.PodAffinityTerm

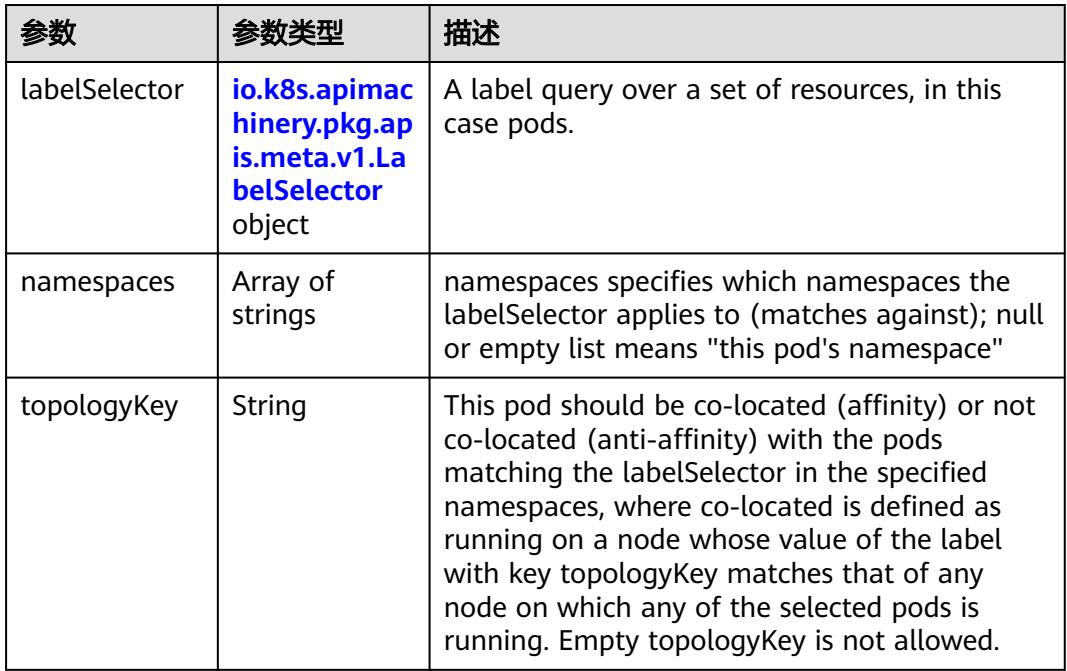

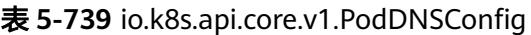

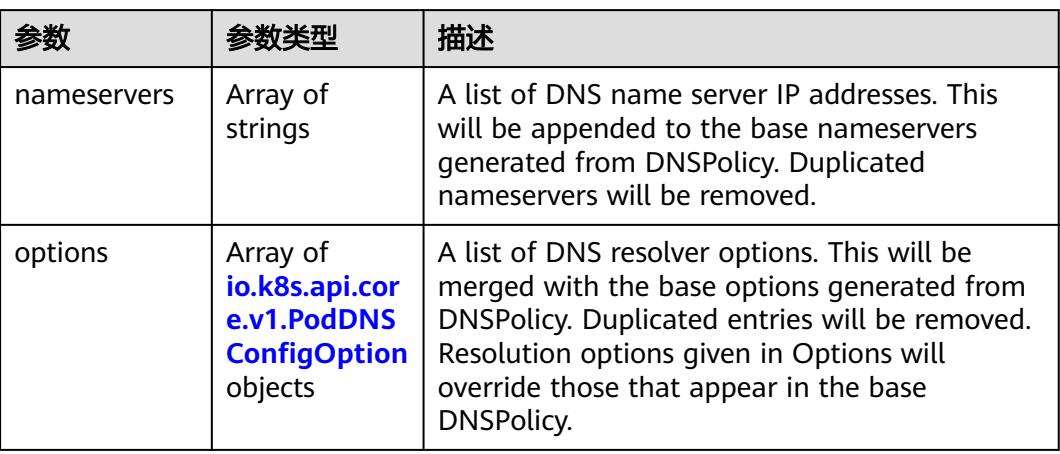

<span id="page-918-0"></span>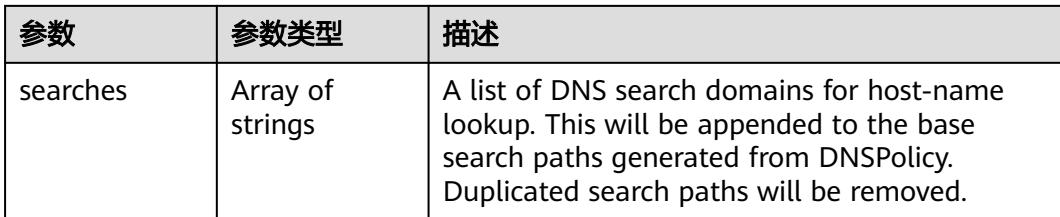

# 表 **5-740** io.k8s.api.core.v1.PodDNSConfigOption

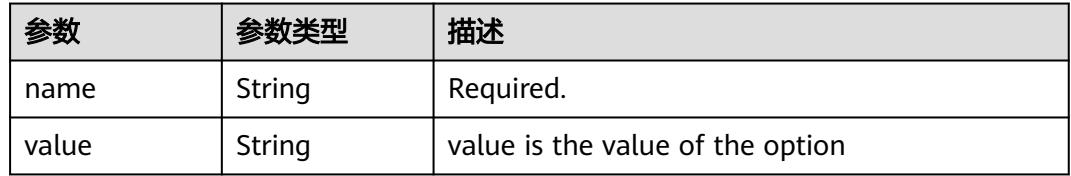

# 表 **5-741** io.k8s.api.core.v1.EphemeralContainer

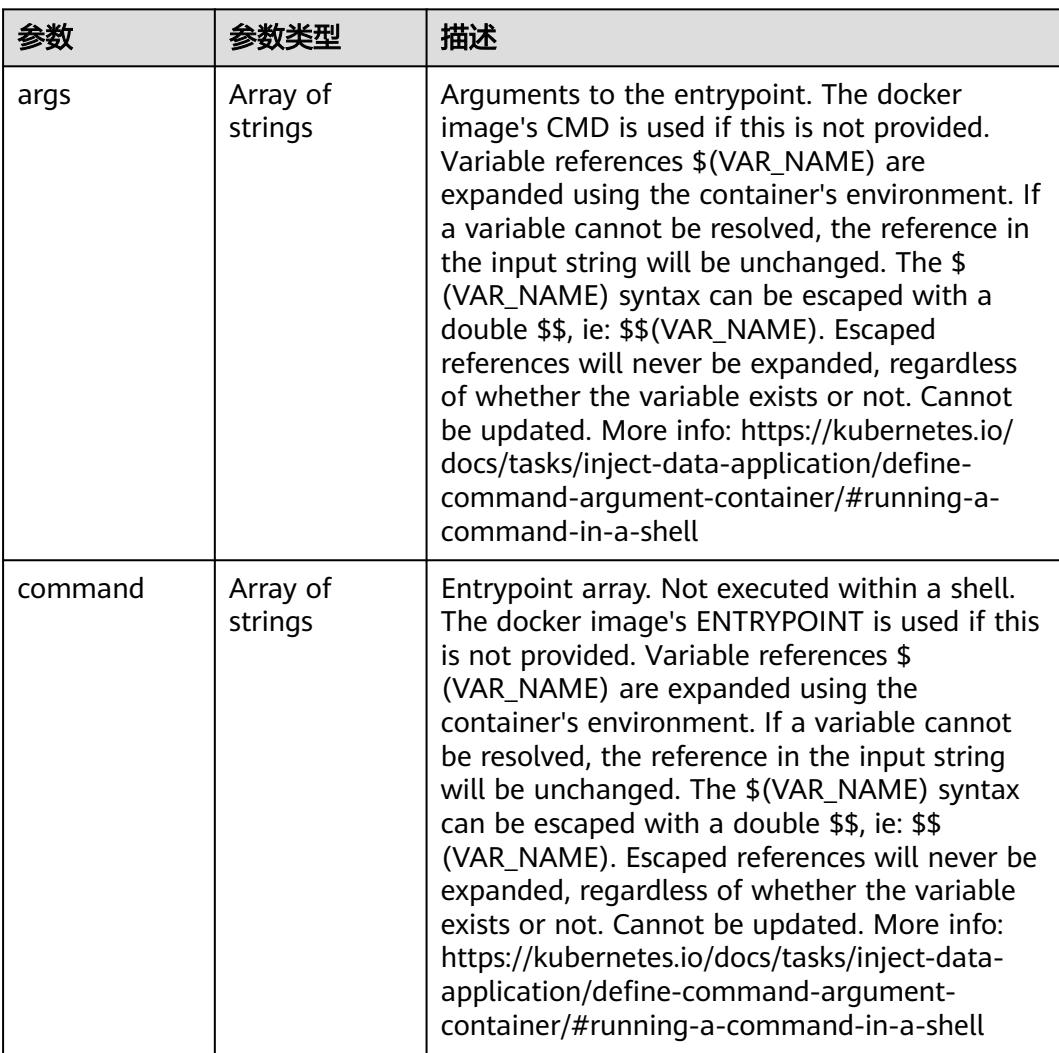

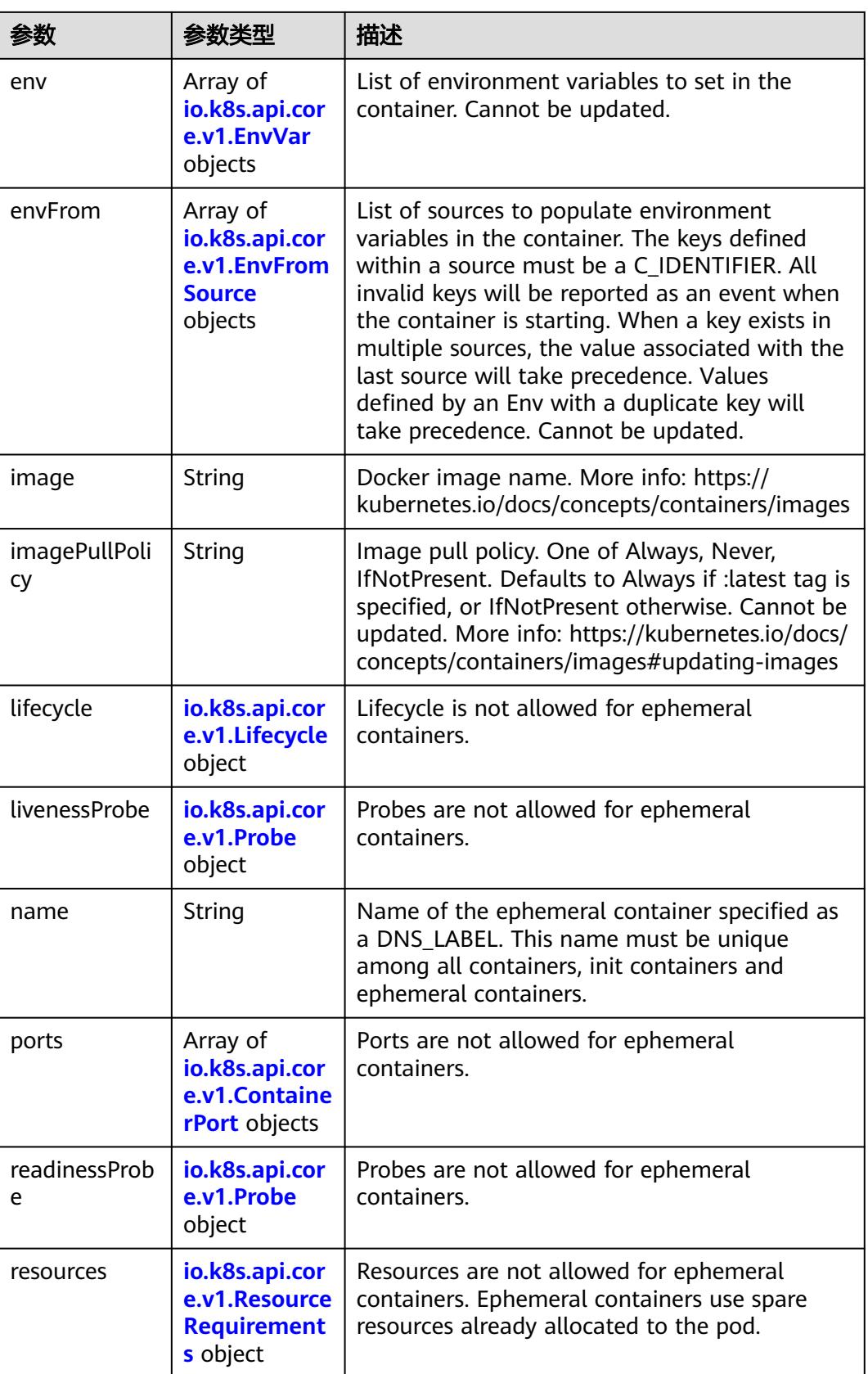

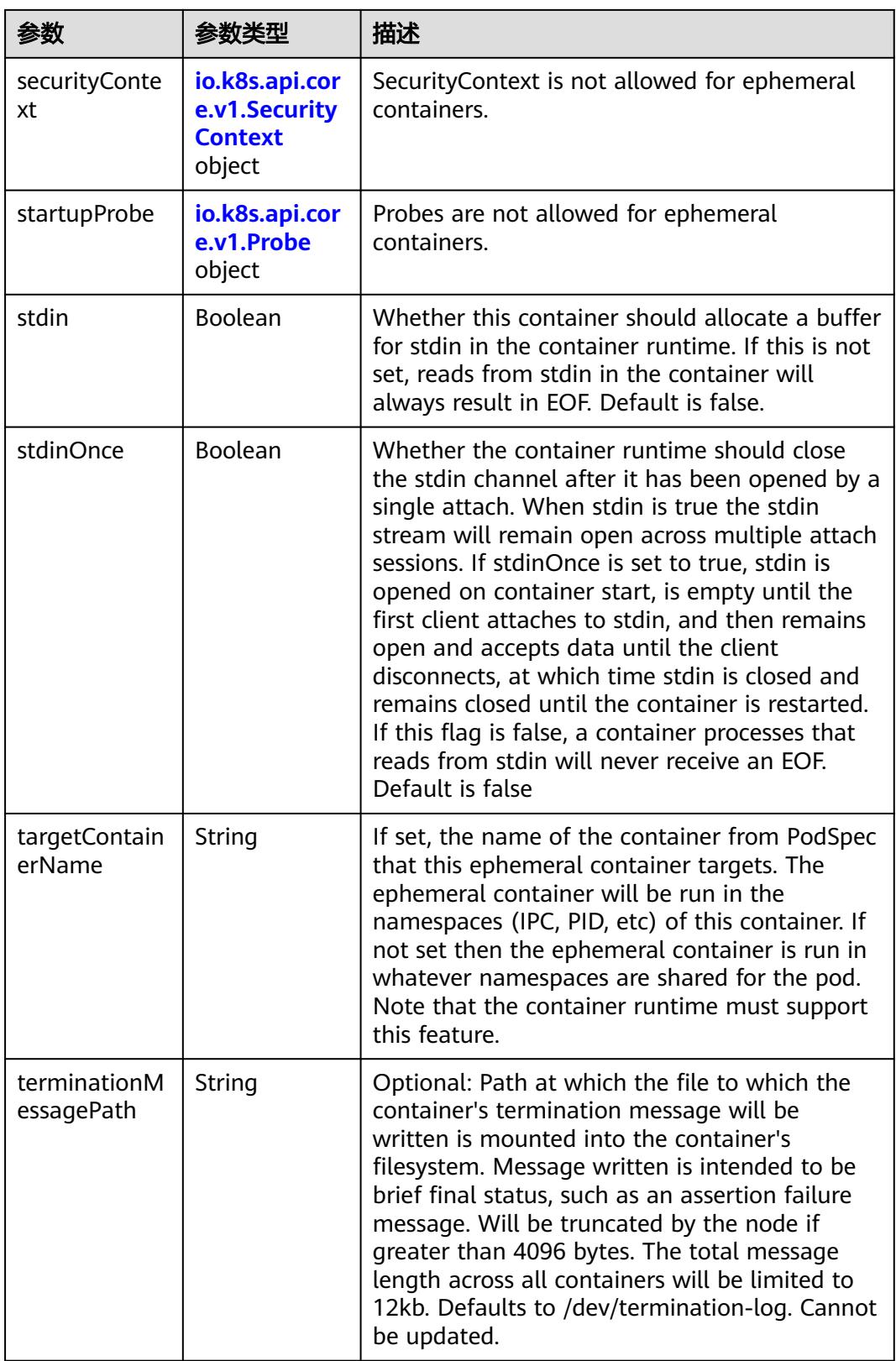

<span id="page-921-0"></span>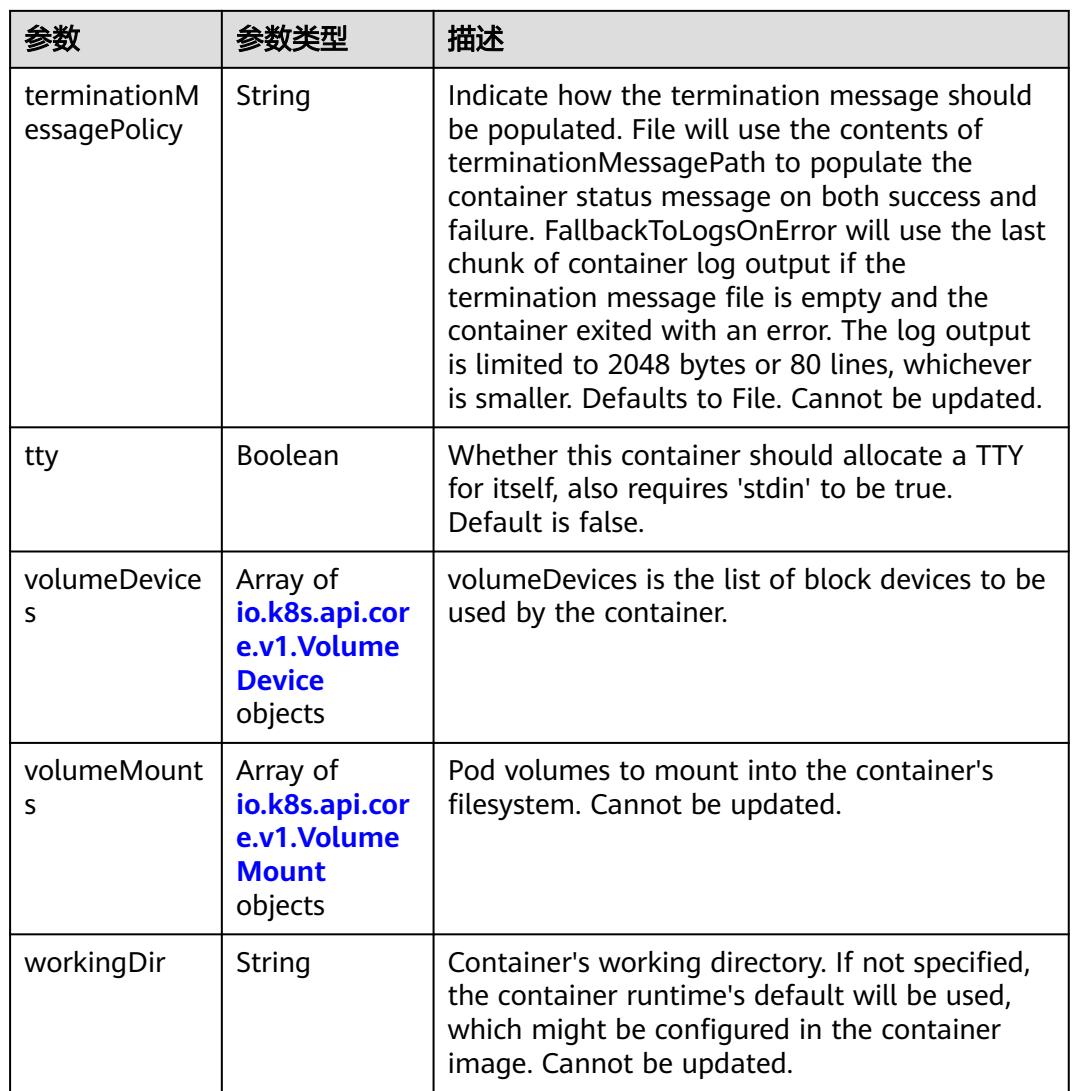

### 表 **5-742** io.k8s.api.core.v1.HostAlias

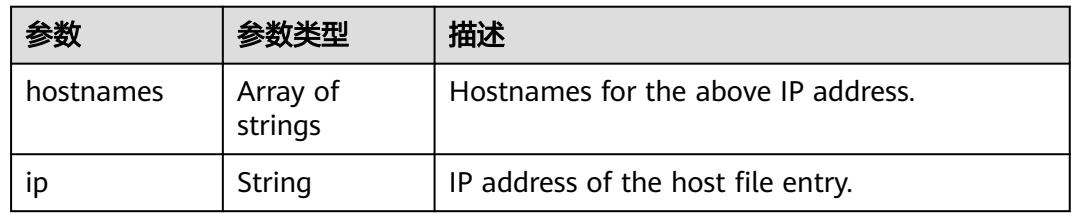

## 表 **5-743** io.k8s.api.core.v1.LocalObjectReference

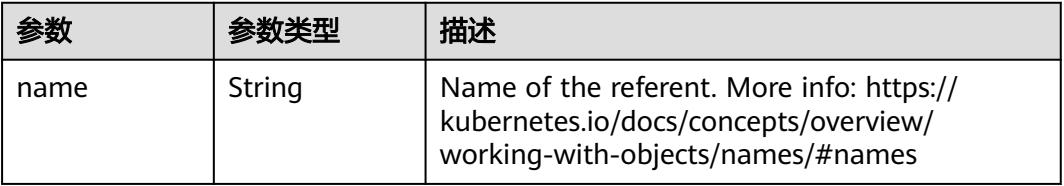

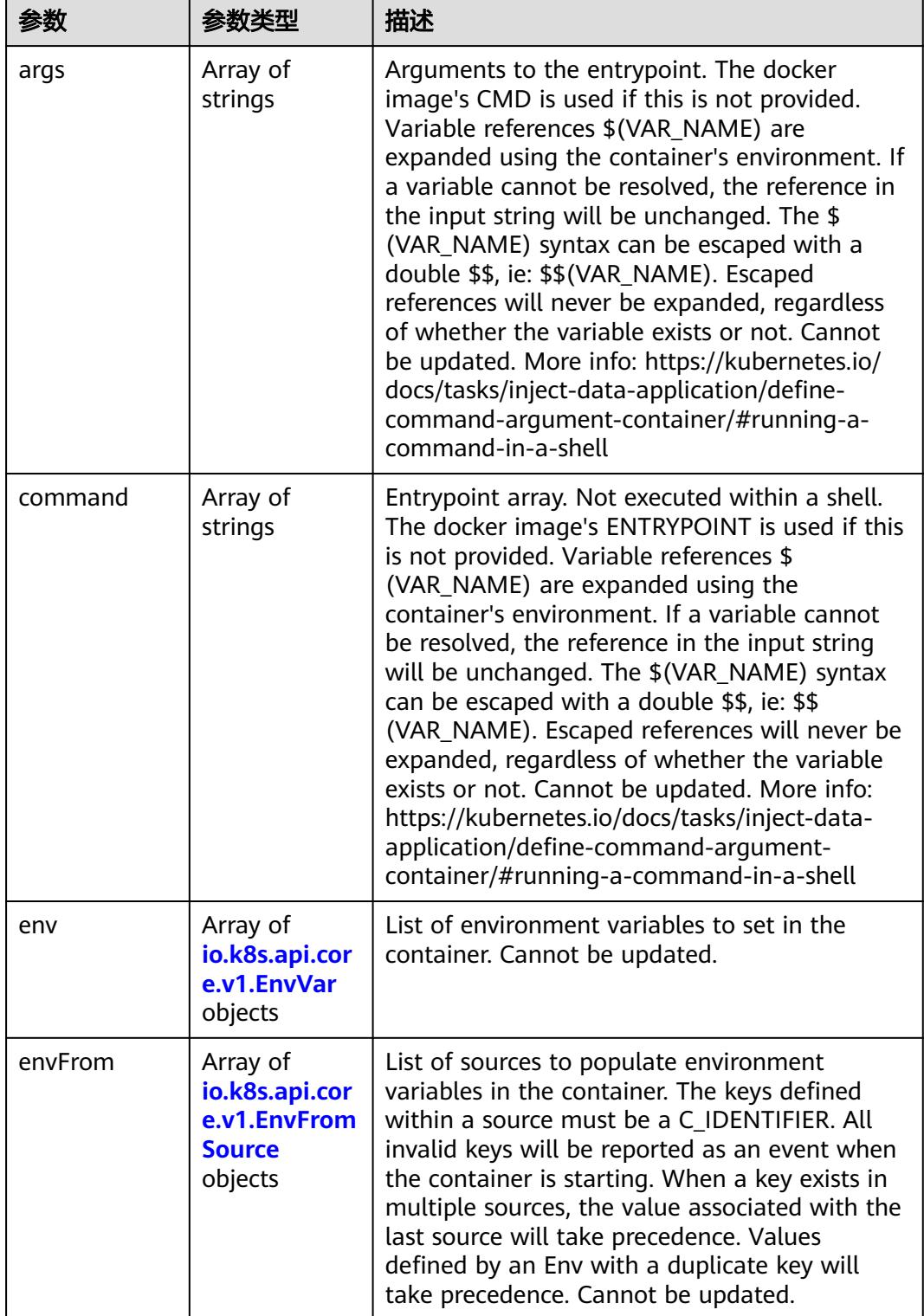

<span id="page-922-0"></span>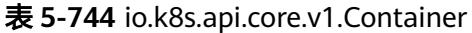

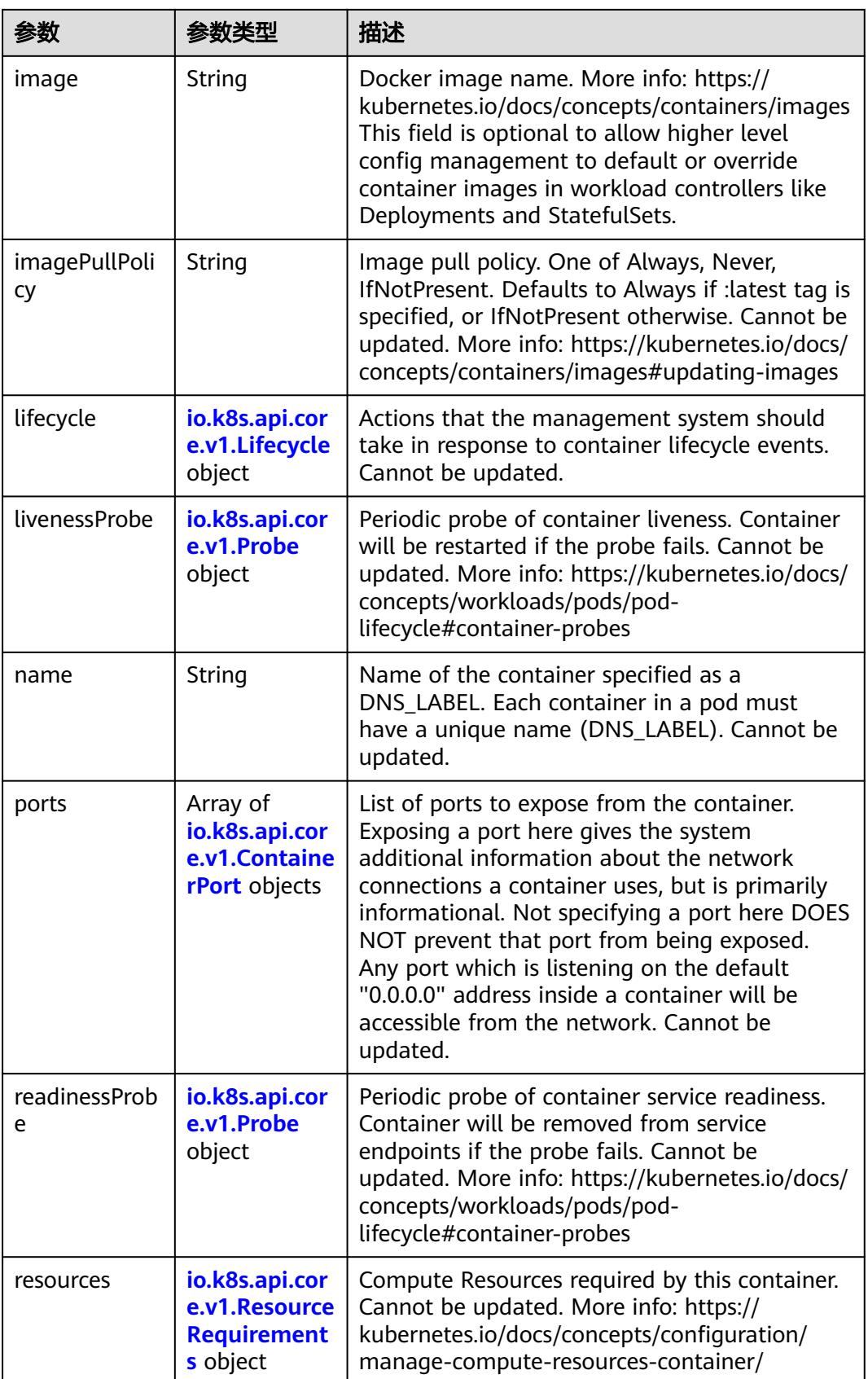

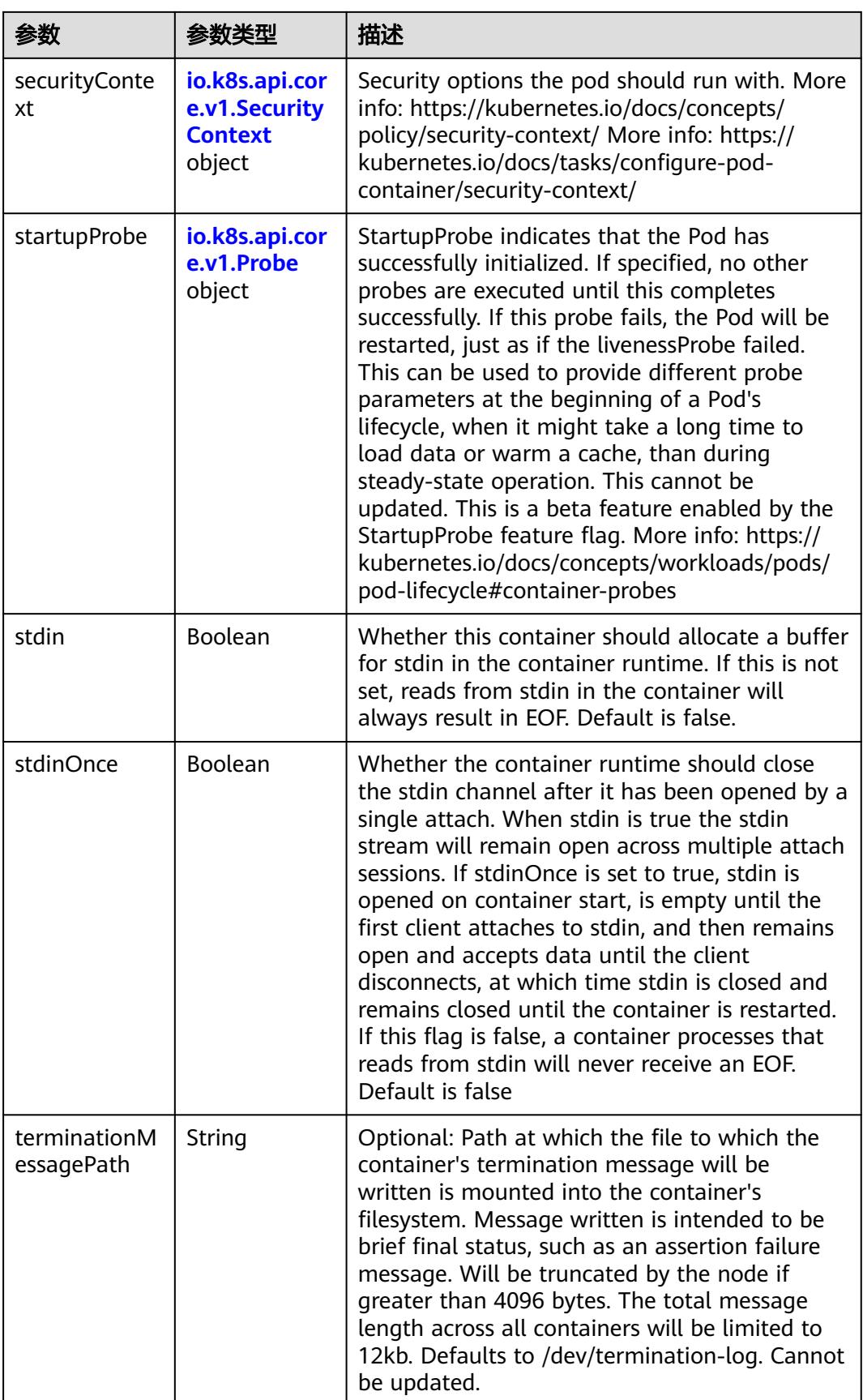

<span id="page-925-0"></span>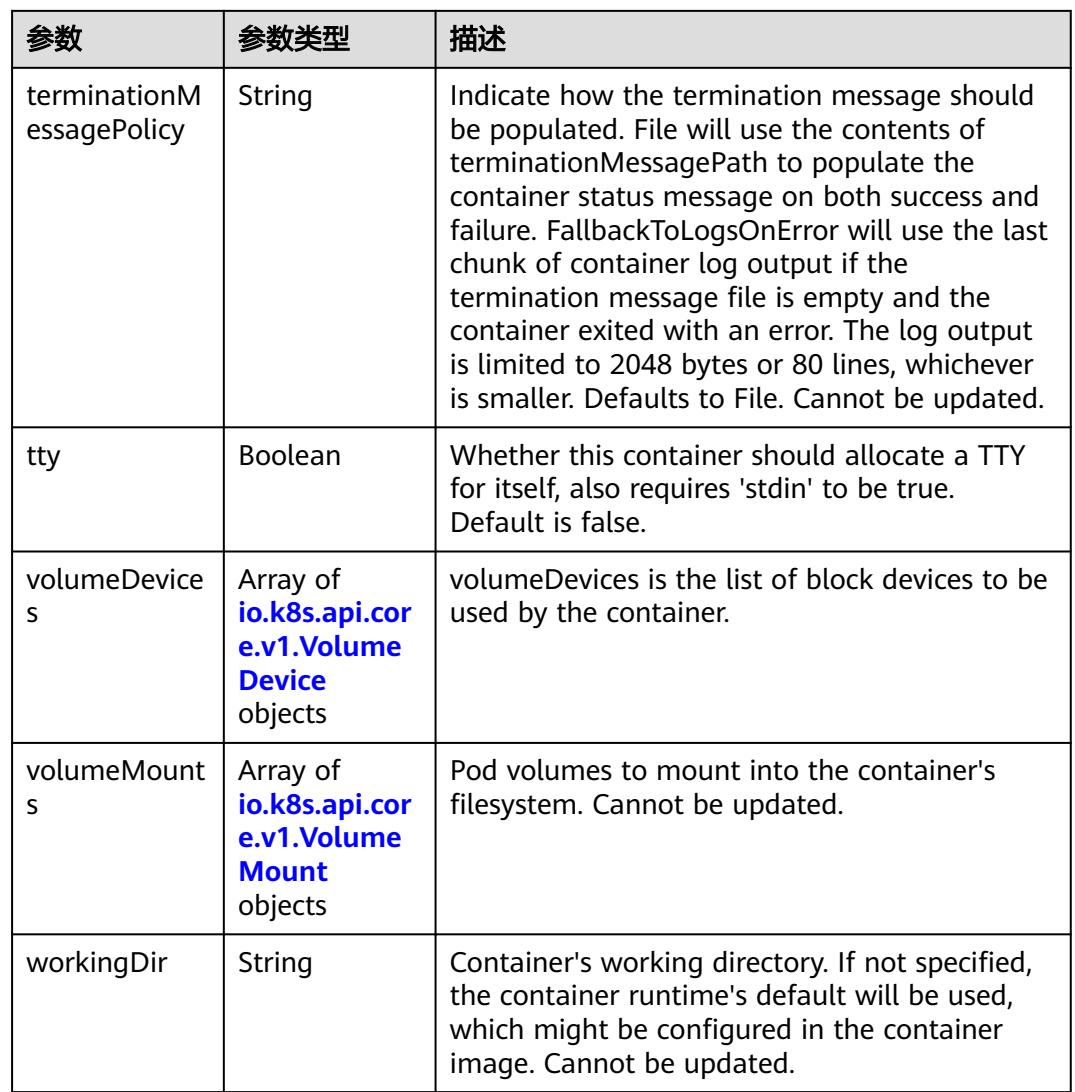

# 表 **5-745** io.k8s.api.core.v1.EnvVar

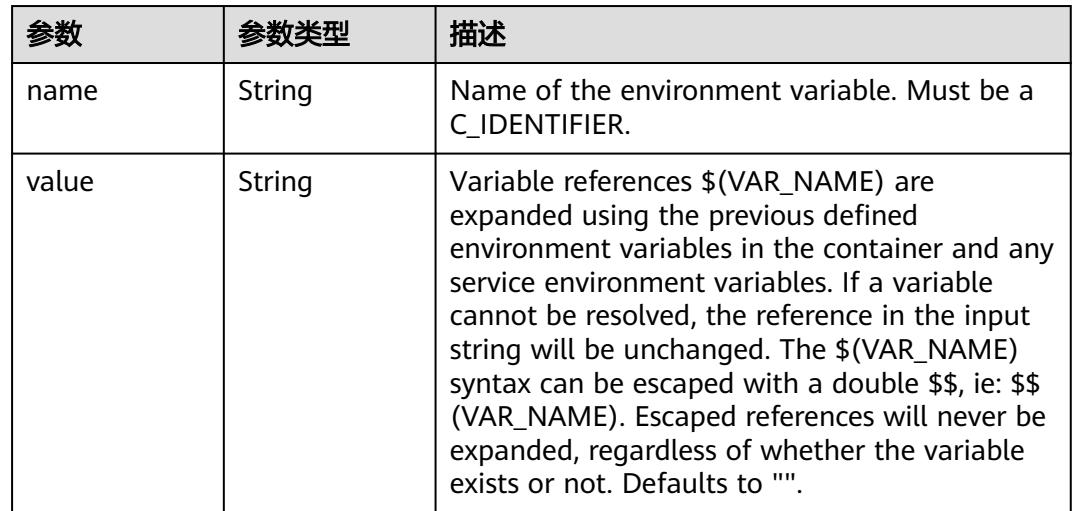

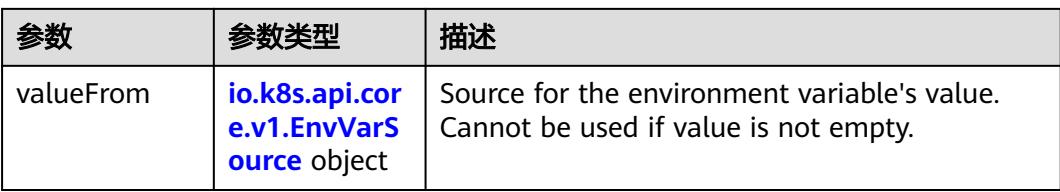

# 表 **5-746** io.k8s.api.core.v1.EnvVarSource

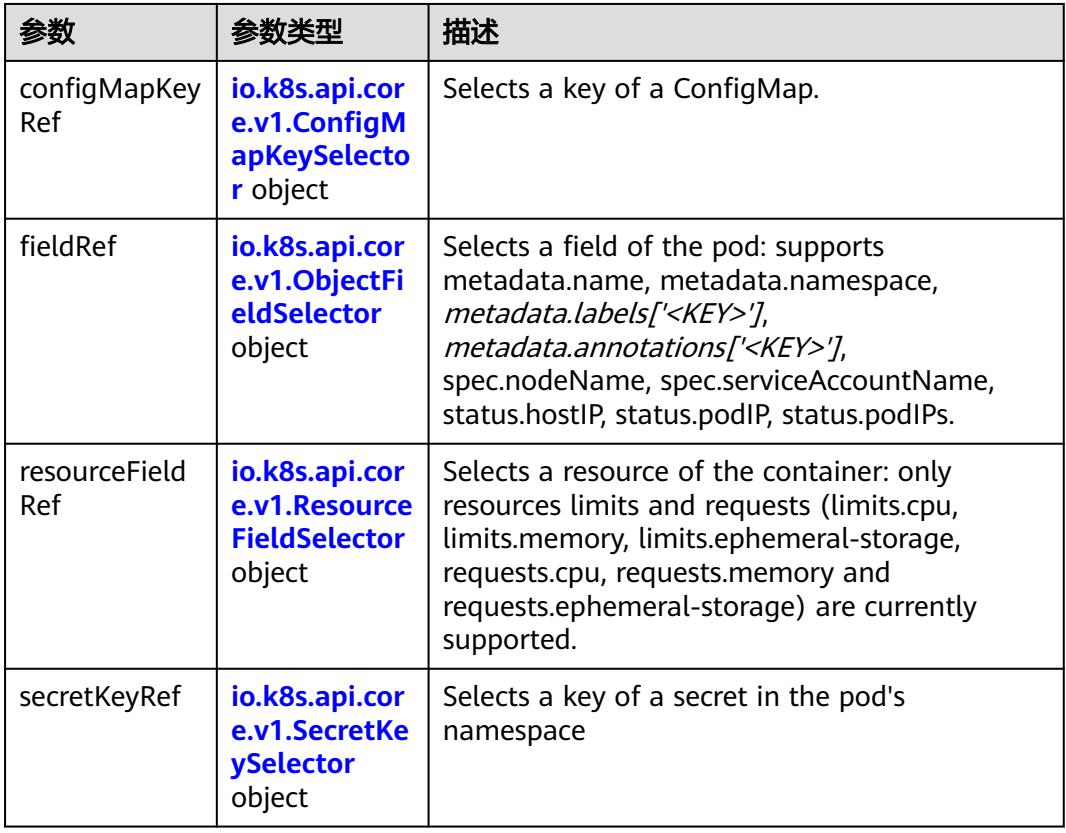

## 表 **5-747** io.k8s.api.core.v1.ConfigMapKeySelector

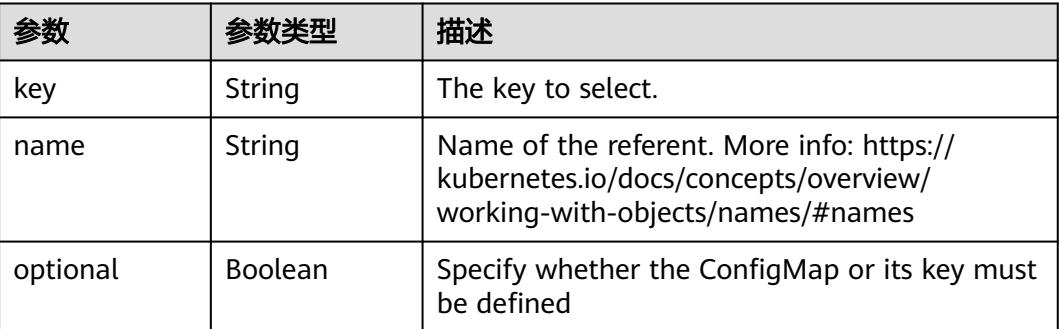

<span id="page-927-0"></span>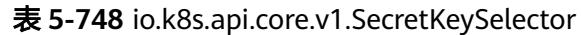

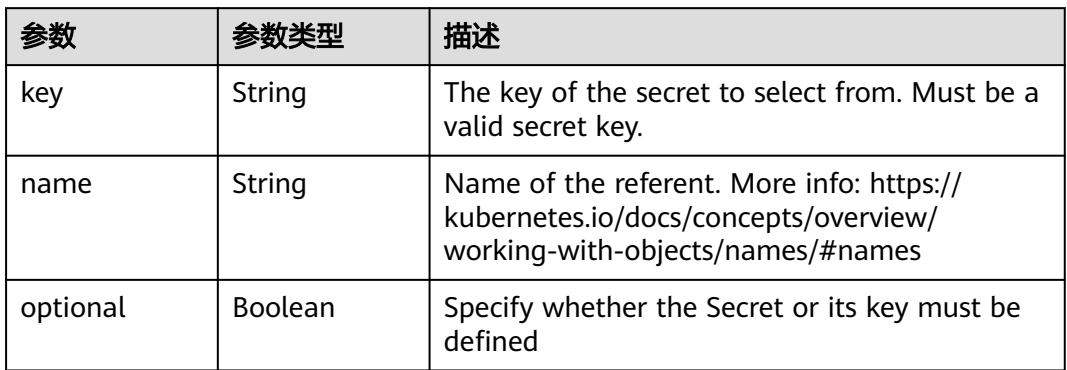

### 表 **5-749** io.k8s.api.core.v1.EnvFromSource

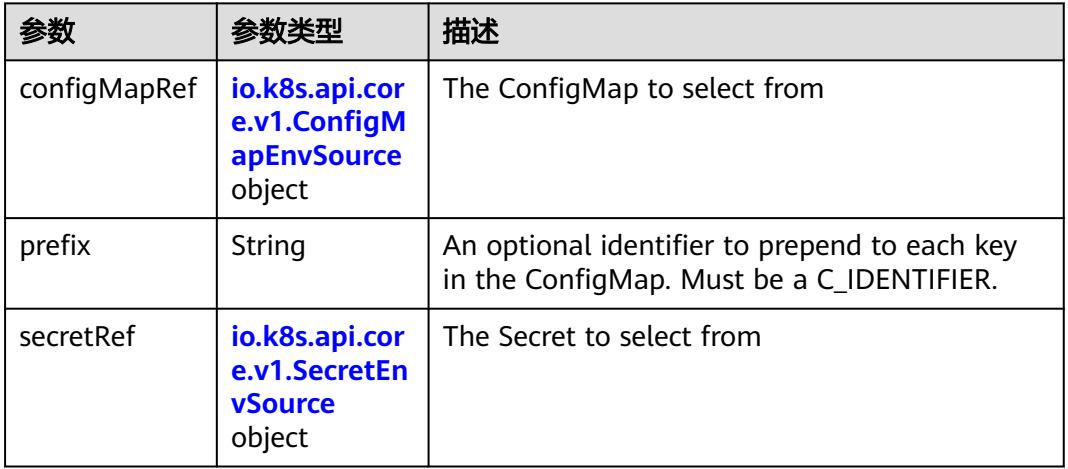

## 表 **5-750** io.k8s.api.core.v1.ConfigMapEnvSource

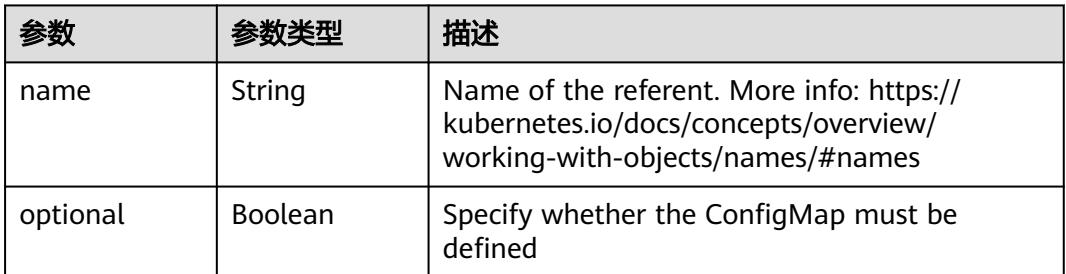

### 表 **5-751** io.k8s.api.core.v1.SecretEnvSource

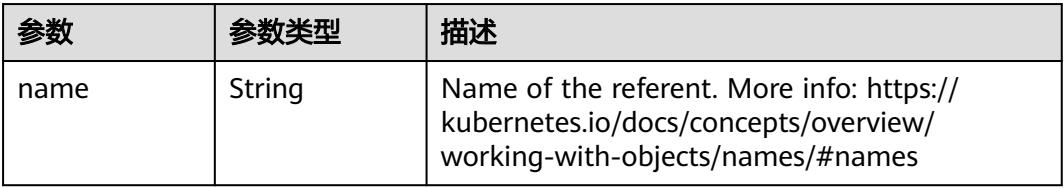

<span id="page-928-0"></span>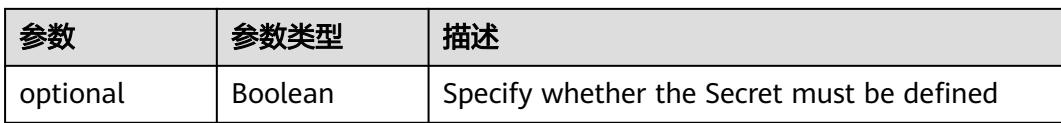

## 表 **5-752** io.k8s.api.core.v1.Lifecycle

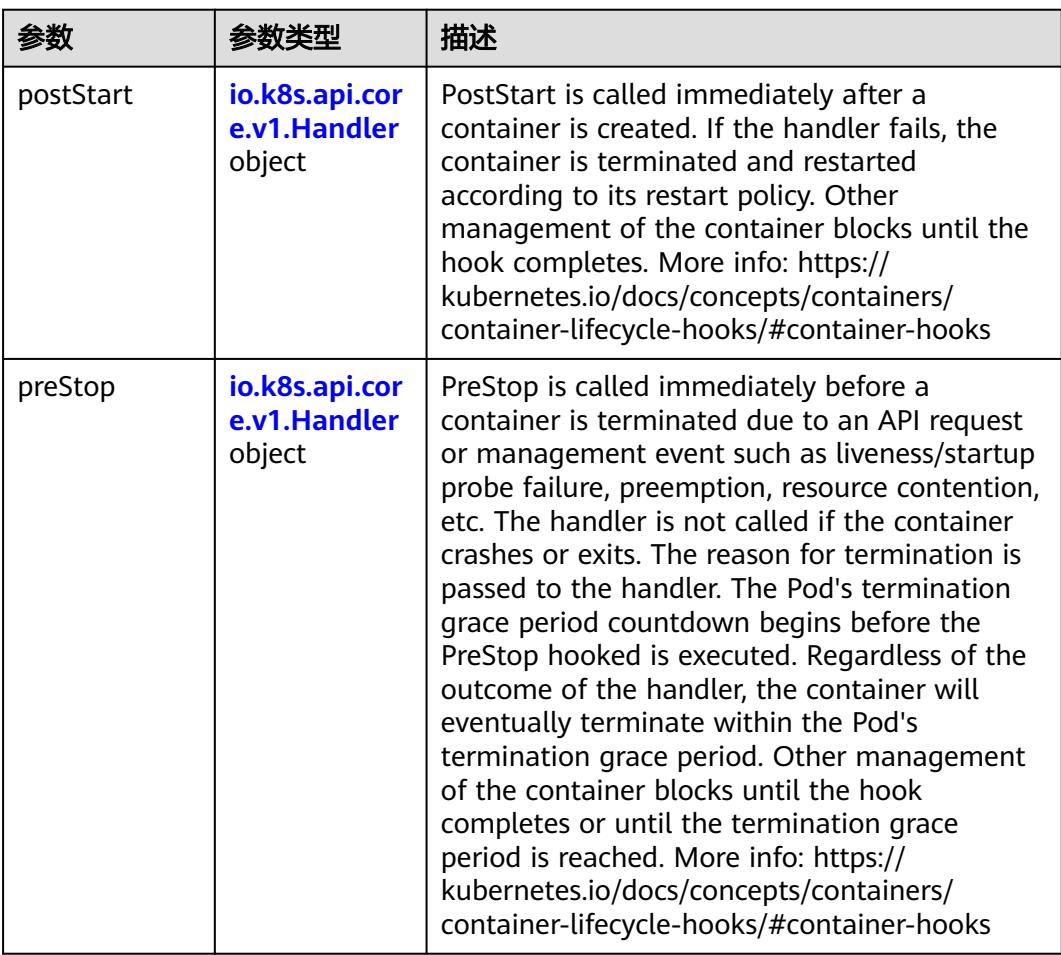

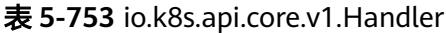

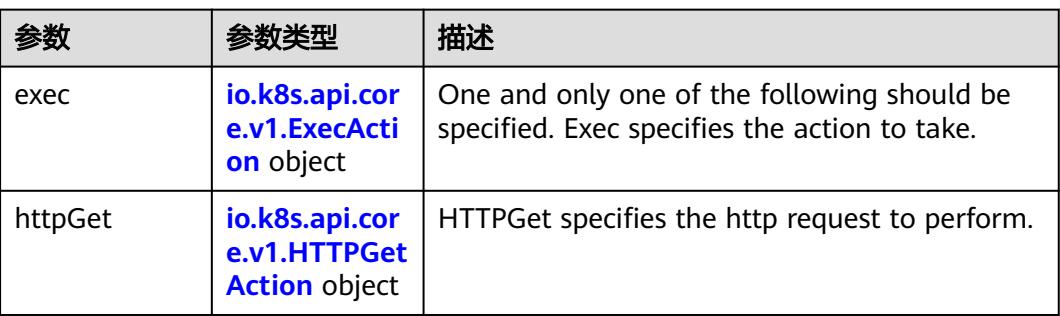

<span id="page-929-0"></span>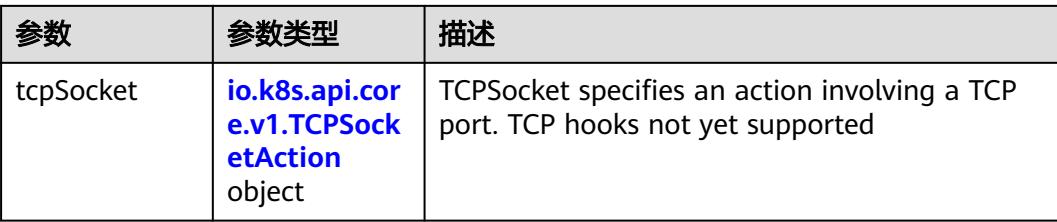

## 表 **5-754** io.k8s.api.core.v1.ContainerPort

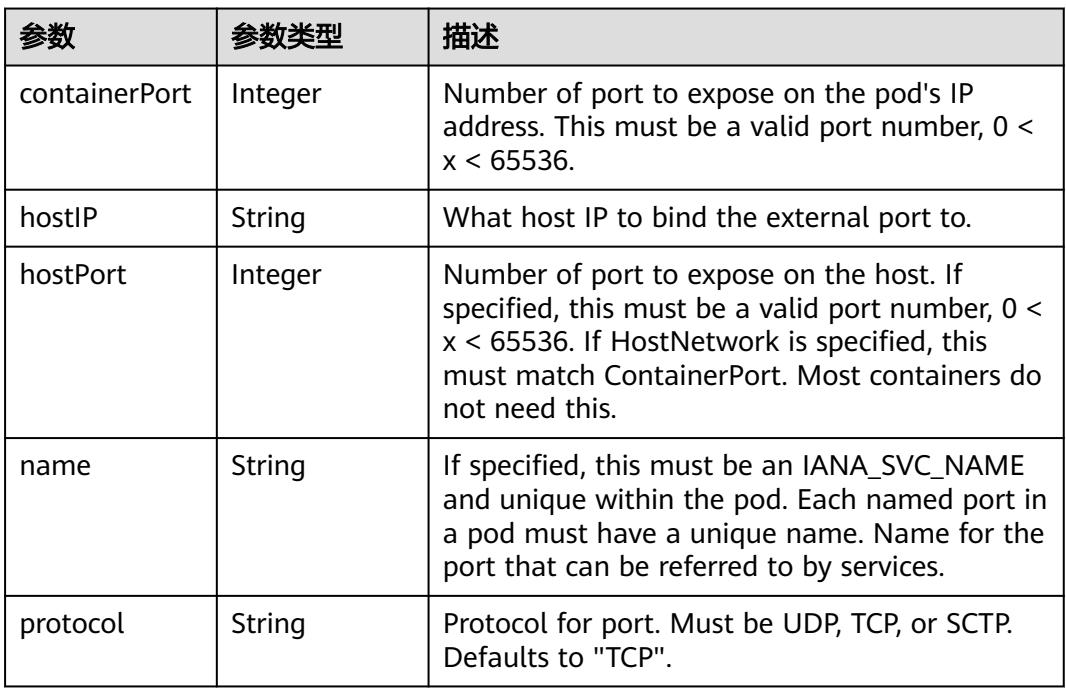

## 表 **5-755** io.k8s.api.core.v1.SecurityContext

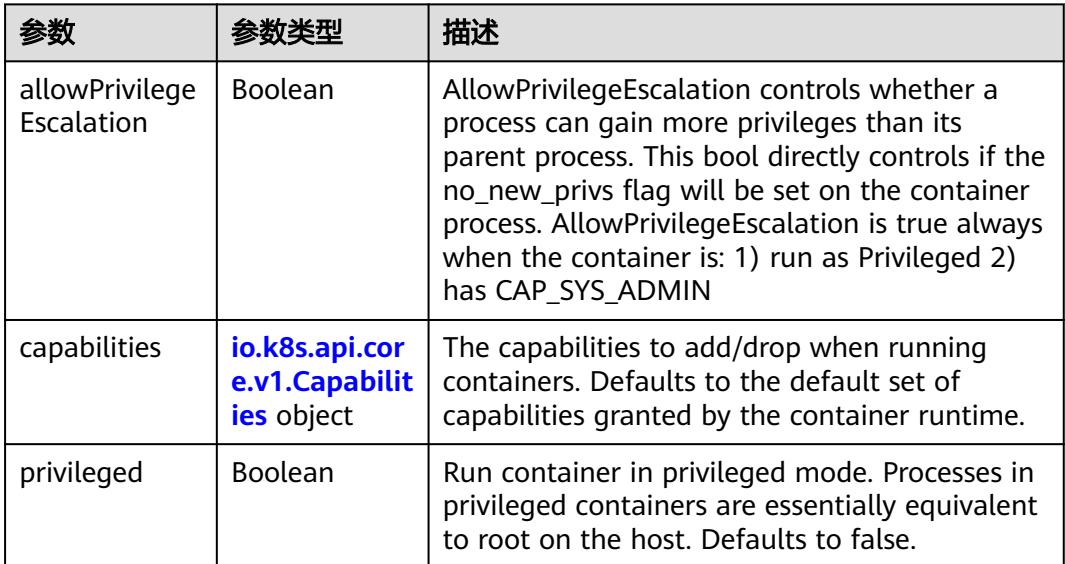

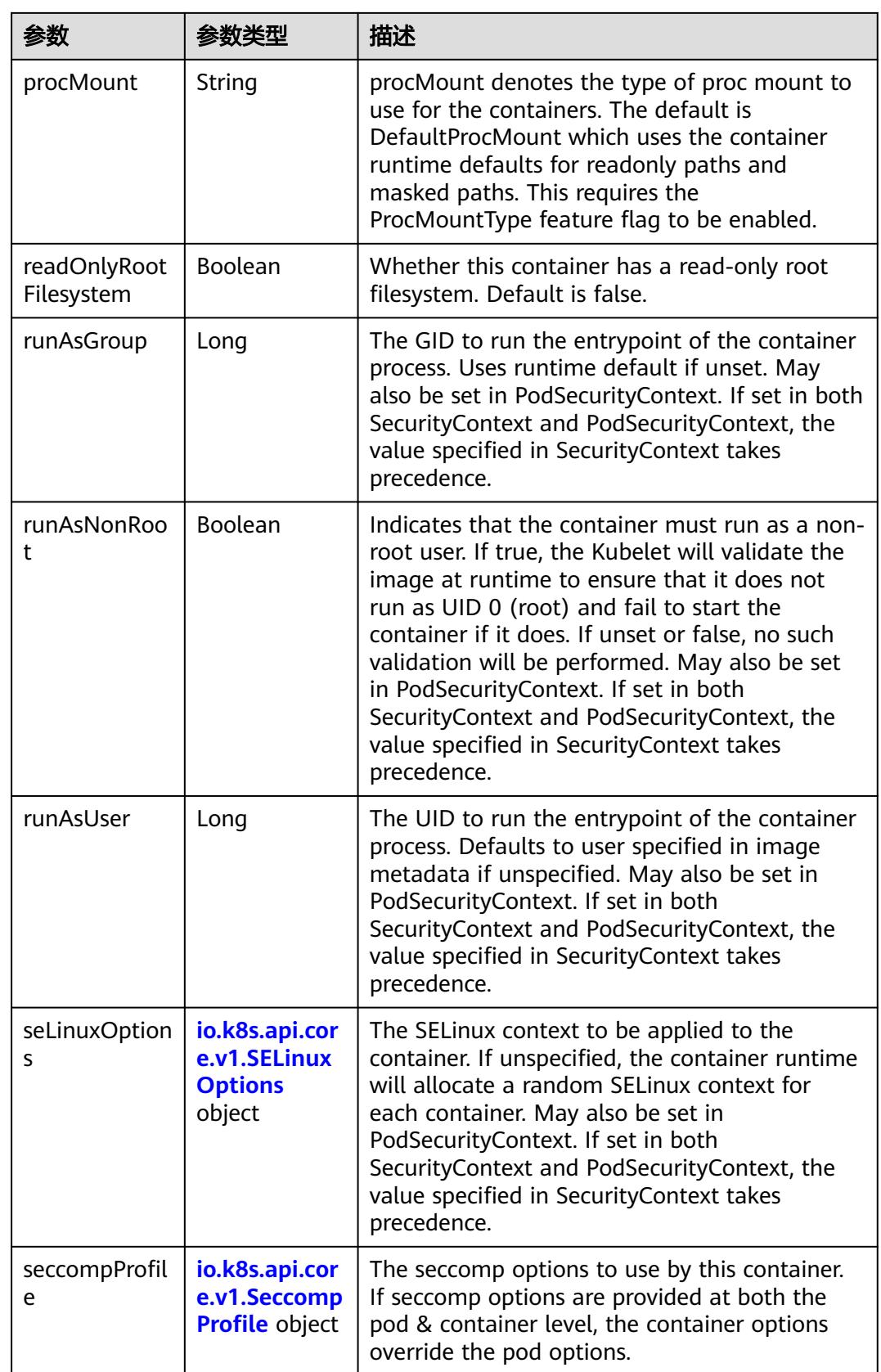

<span id="page-931-0"></span>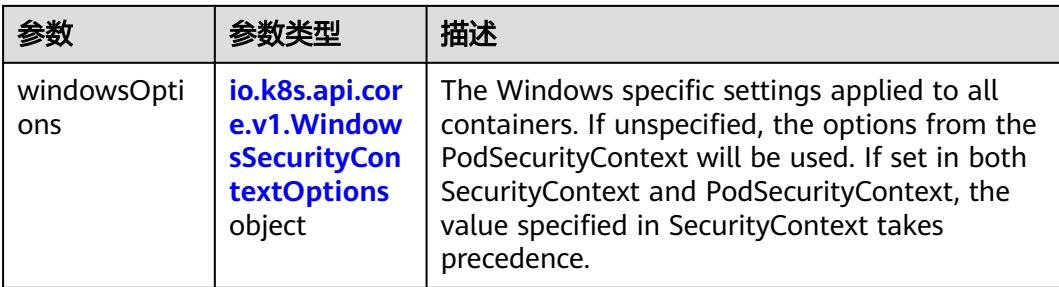

## 表 **5-756** io.k8s.api.core.v1.Capabilities

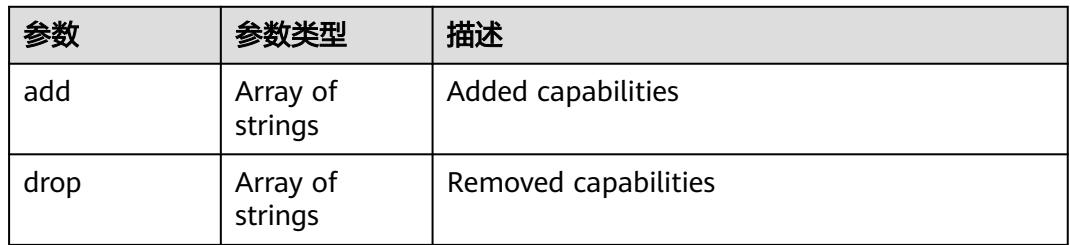

# 表 **5-757** io.k8s.api.core.v1.Probe

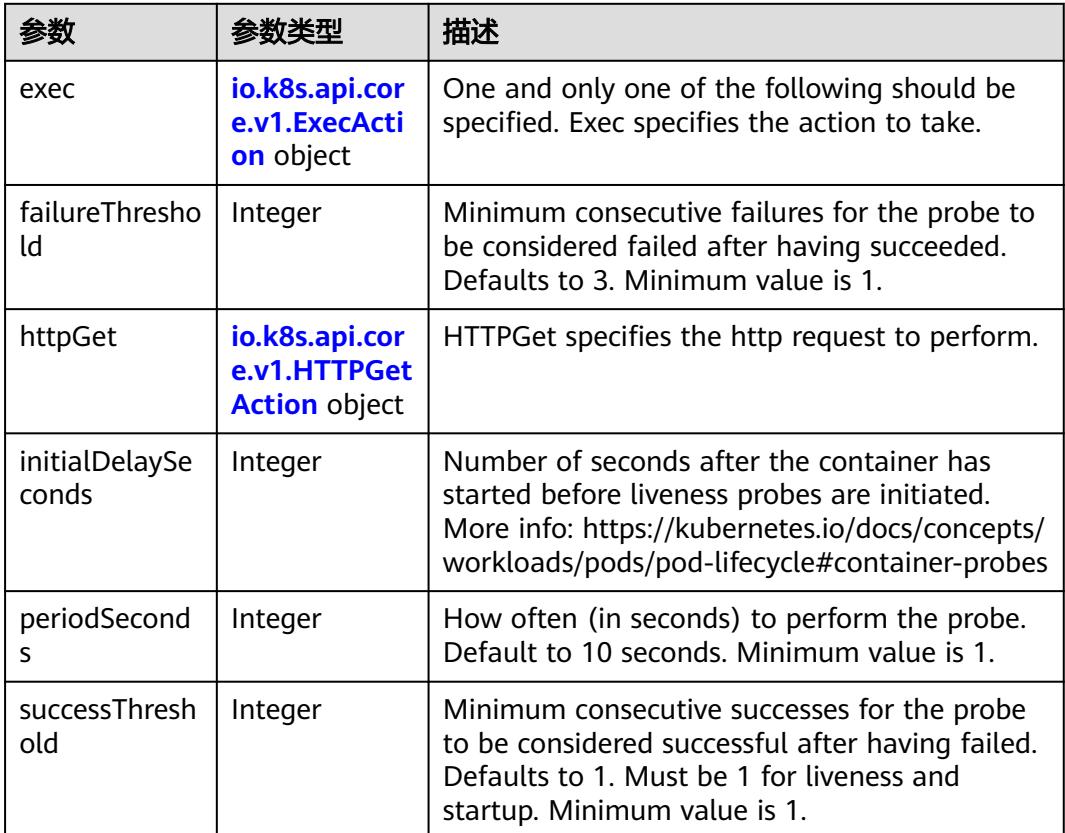

<span id="page-932-0"></span>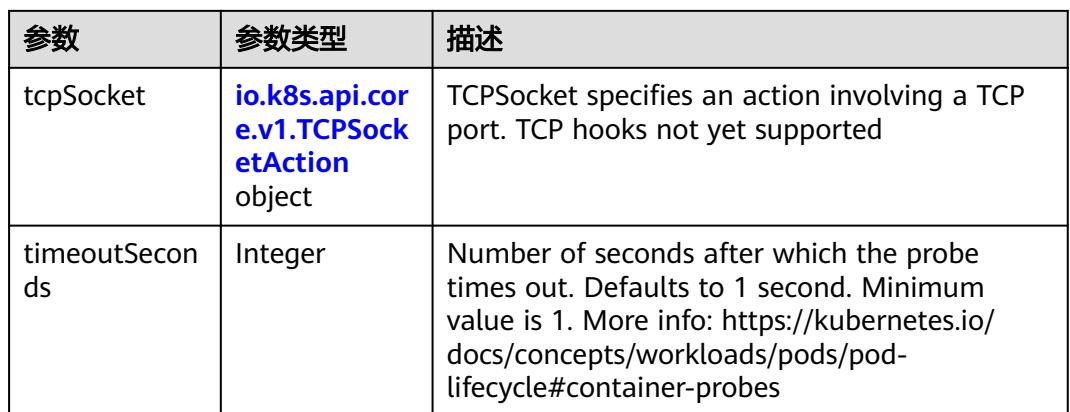

## 表 **5-758** io.k8s.api.core.v1.ExecAction

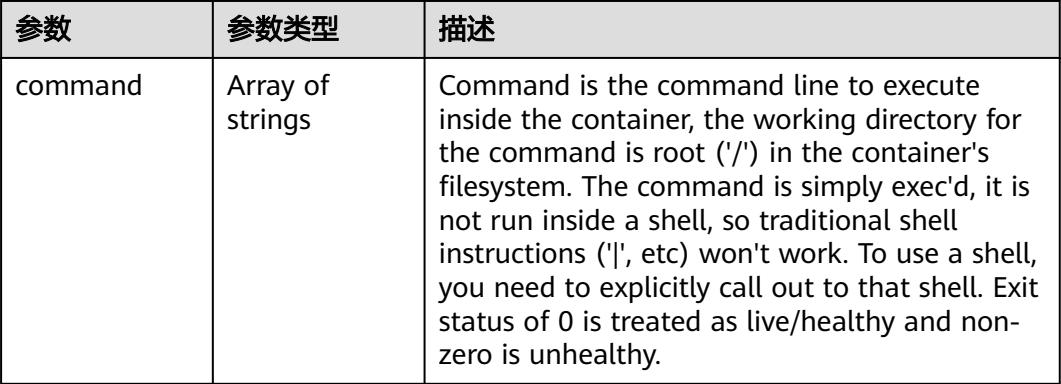

## 表 **5-759** io.k8s.api.core.v1.HTTPGetAction

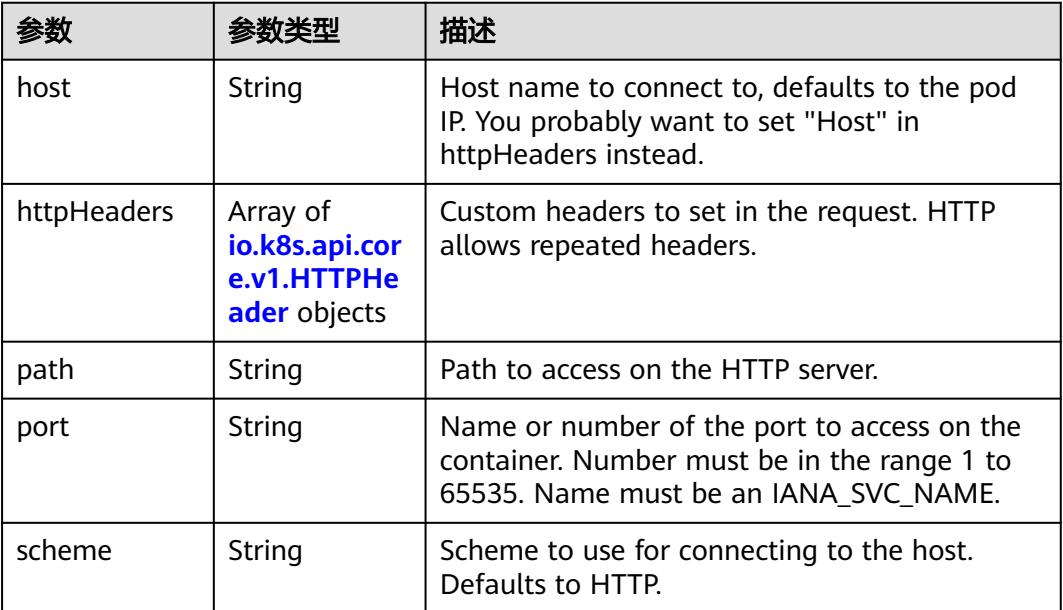

#### <span id="page-933-0"></span>表 **5-760** io.k8s.api.core.v1.HTTPHeader

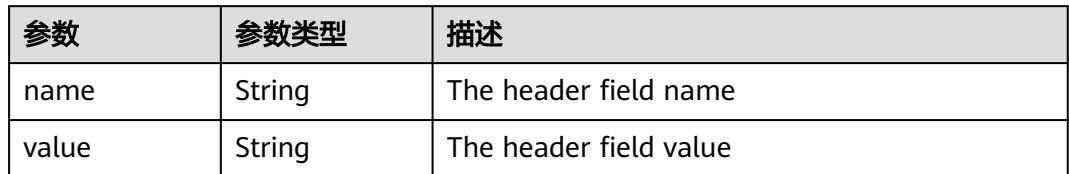

#### 表 **5-761** io.k8s.api.core.v1.TCPSocketAction

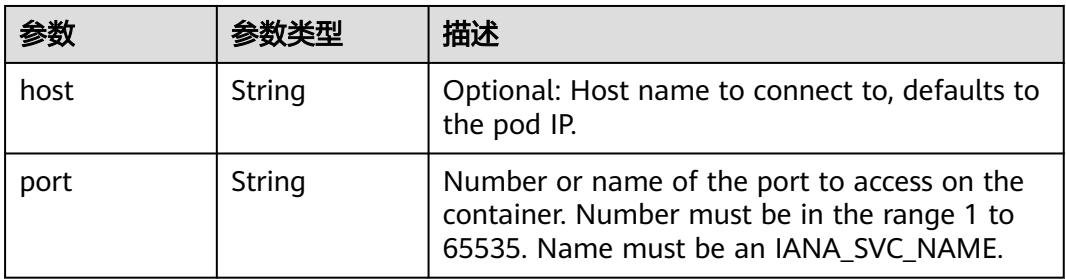

#### 表 **5-762** io.k8s.api.core.v1.VolumeDevice

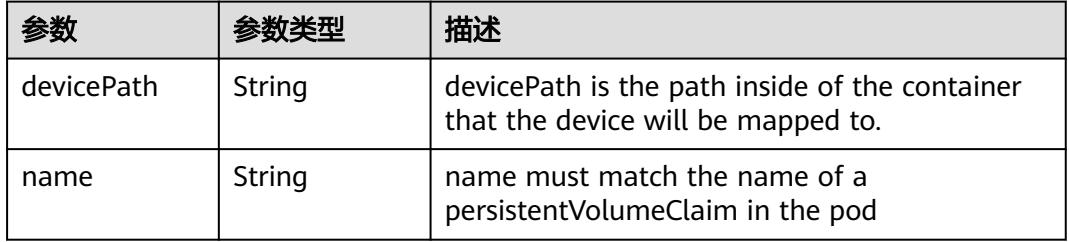

#### 表 **5-763** io.k8s.api.core.v1.VolumeMount

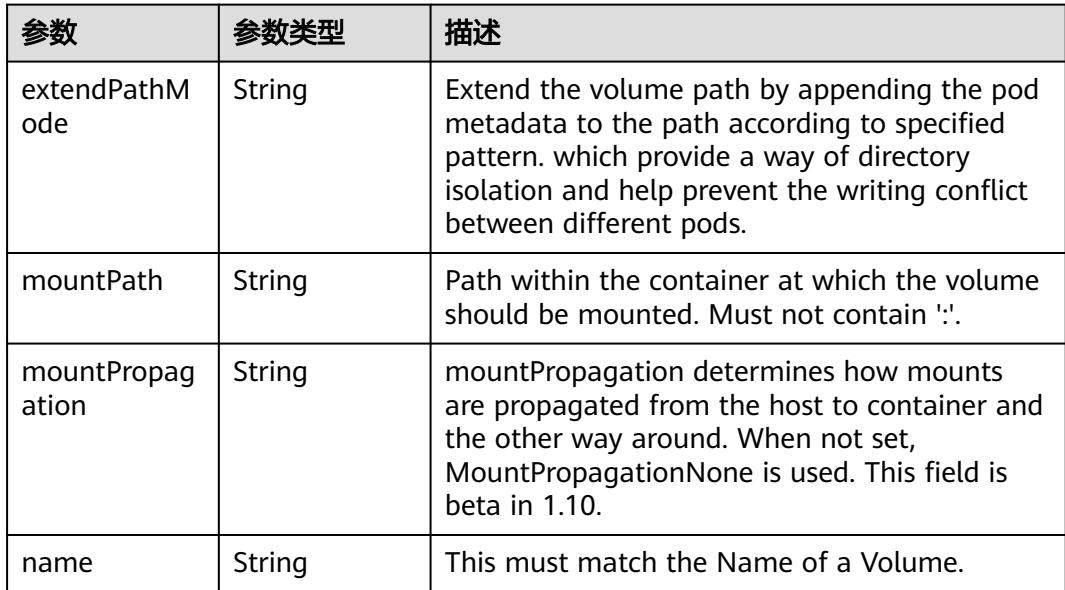

<span id="page-934-0"></span>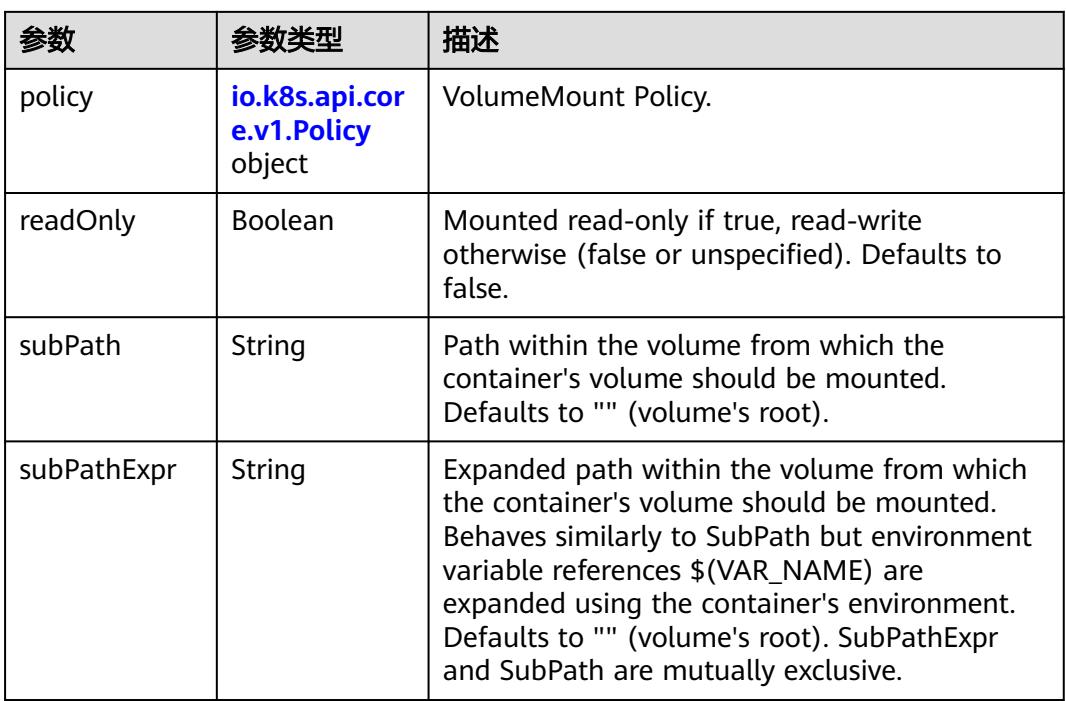

## 表 **5-764** io.k8s.api.core.v1.Policy

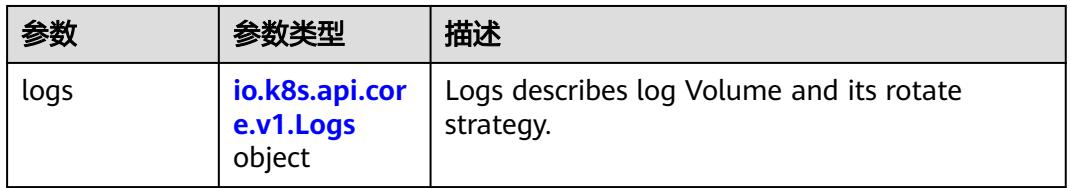

### 表 **5-765** io.k8s.api.core.v1.Logs

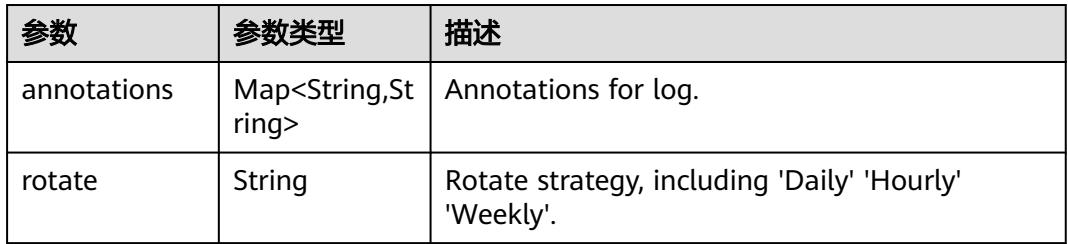

#### 表 **5-766** io.k8s.api.core.v1.PodReadinessGate

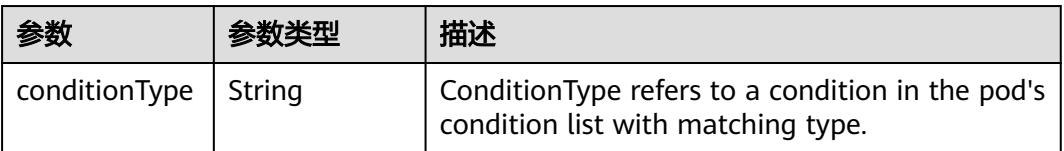

<span id="page-935-0"></span>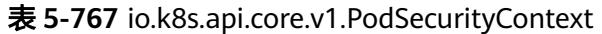

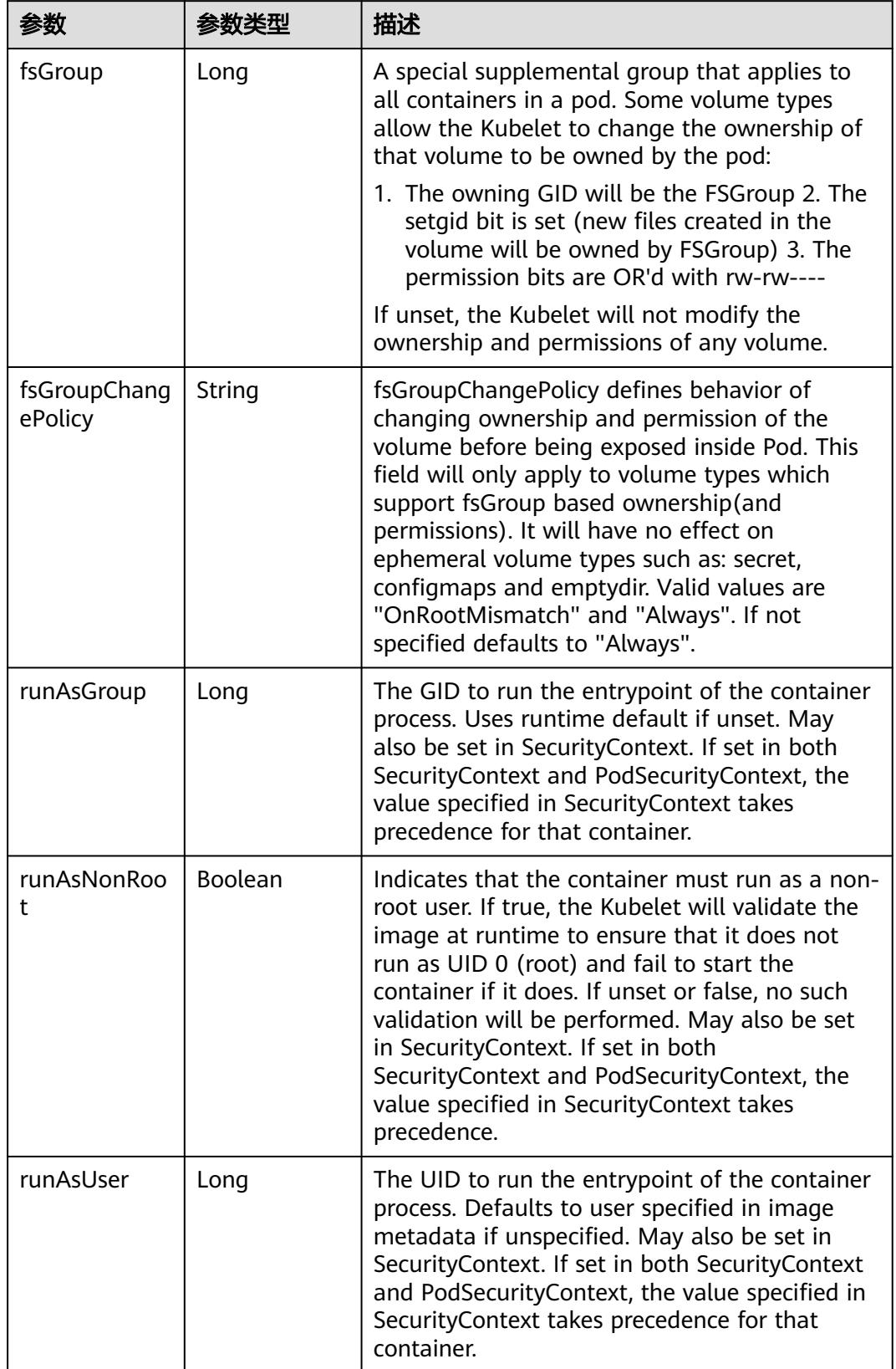
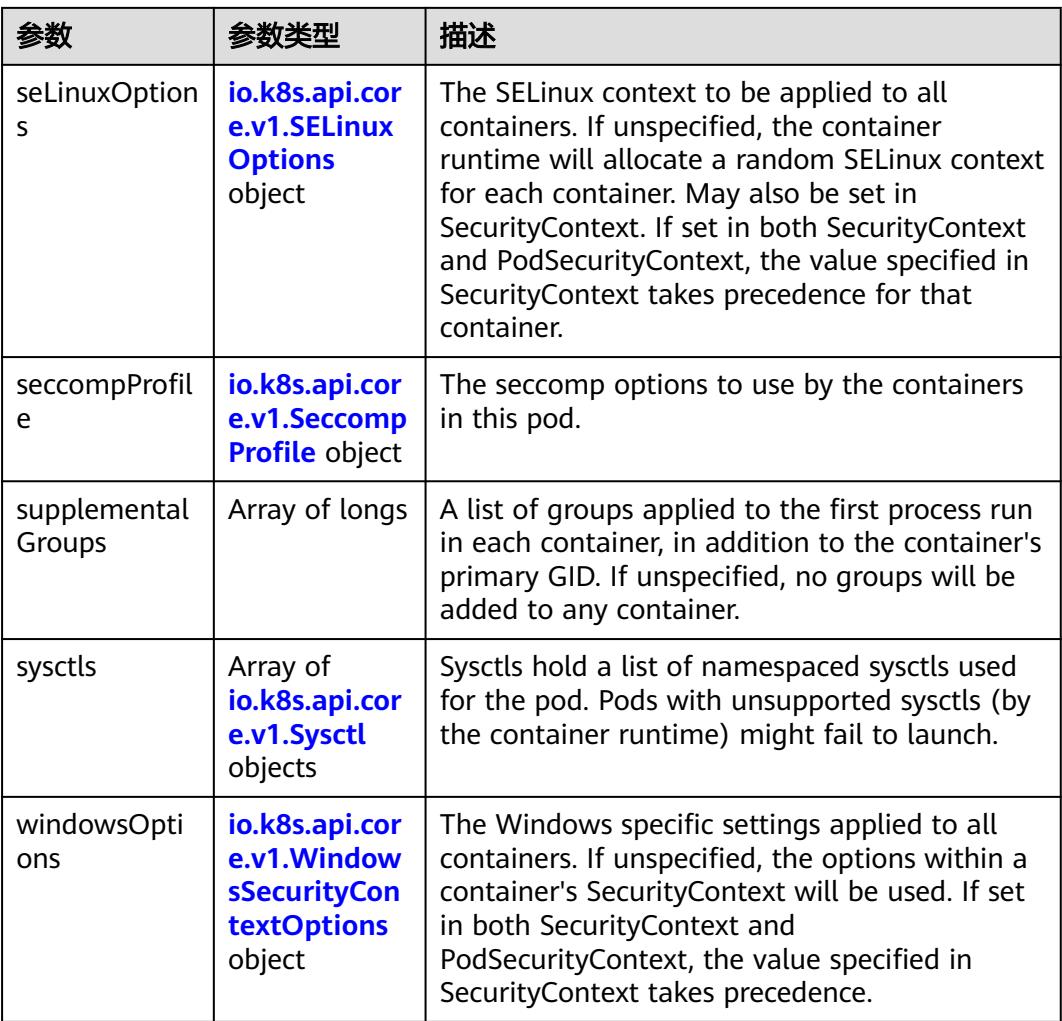

#### 表 **5-768** io.k8s.api.core.v1.SELinuxOptions

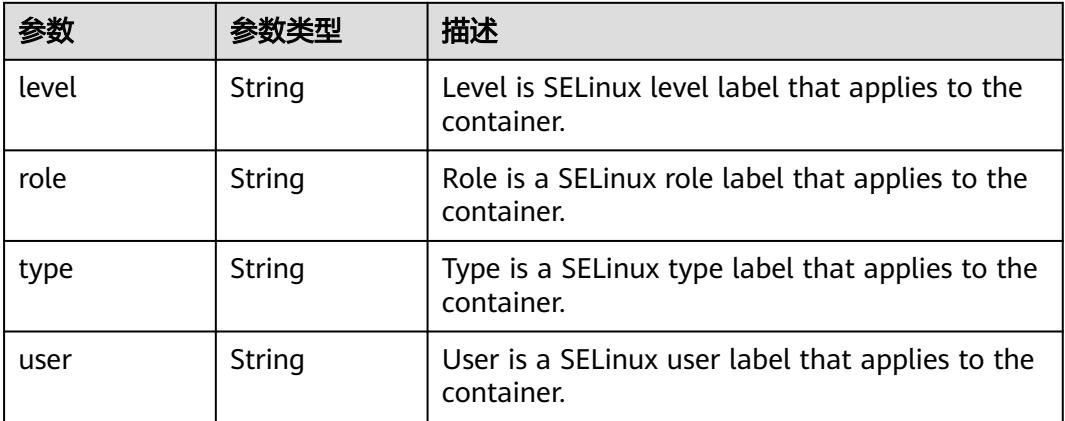

<span id="page-937-0"></span>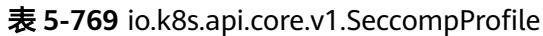

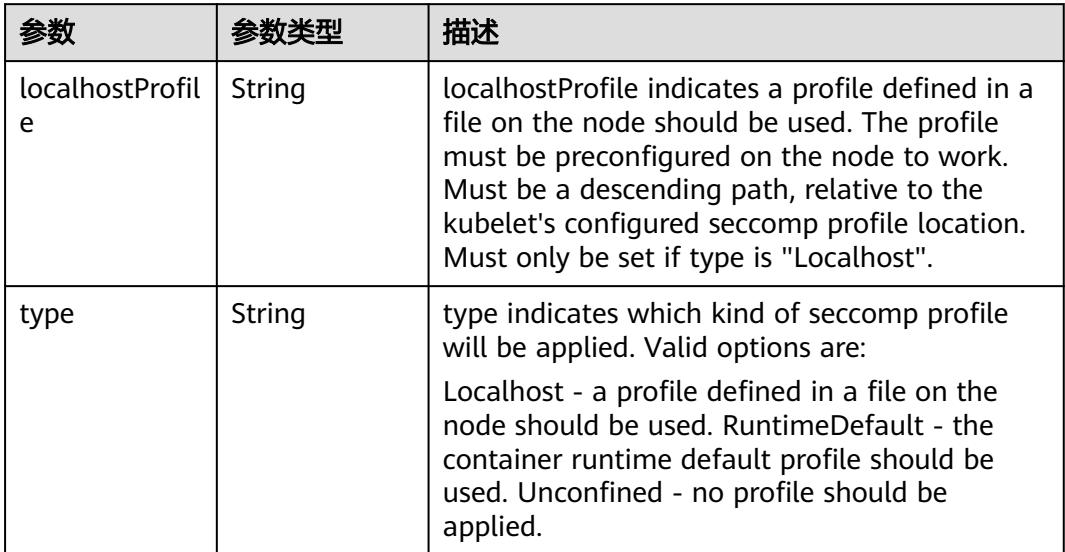

# 表 **5-770** io.k8s.api.core.v1.Sysctl

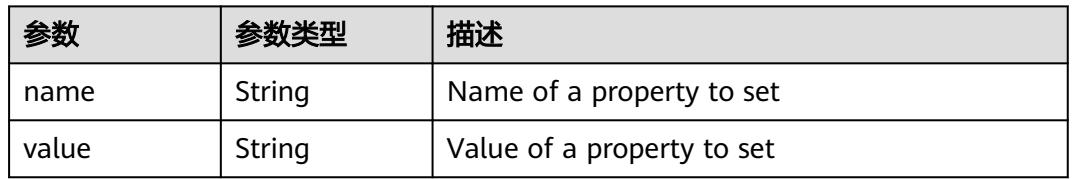

# 表 **5-771** io.k8s.api.core.v1.WindowsSecurityContextOptions

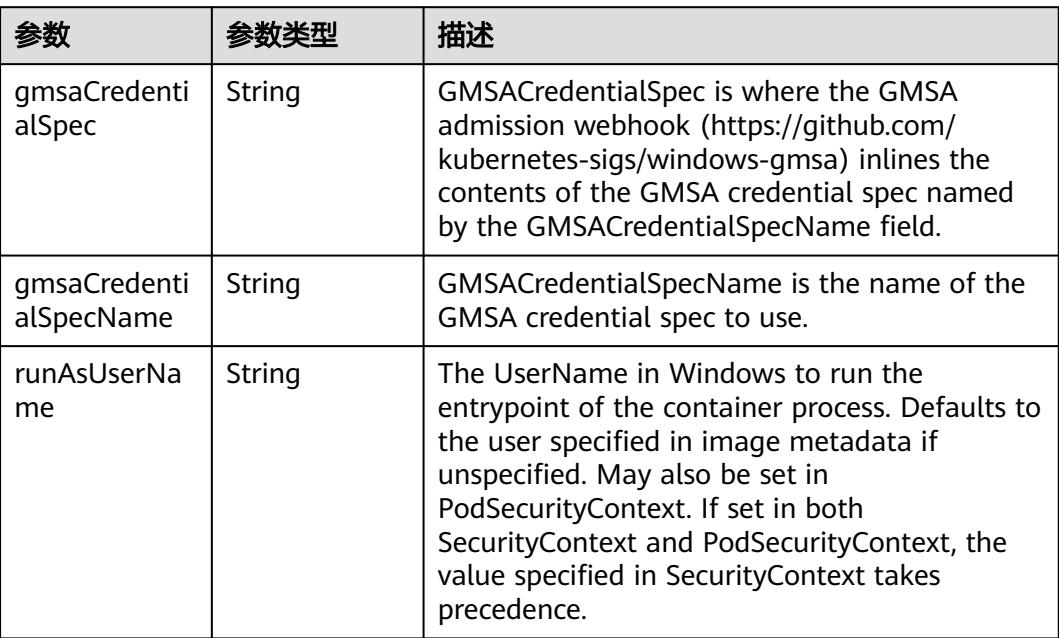

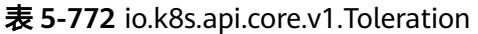

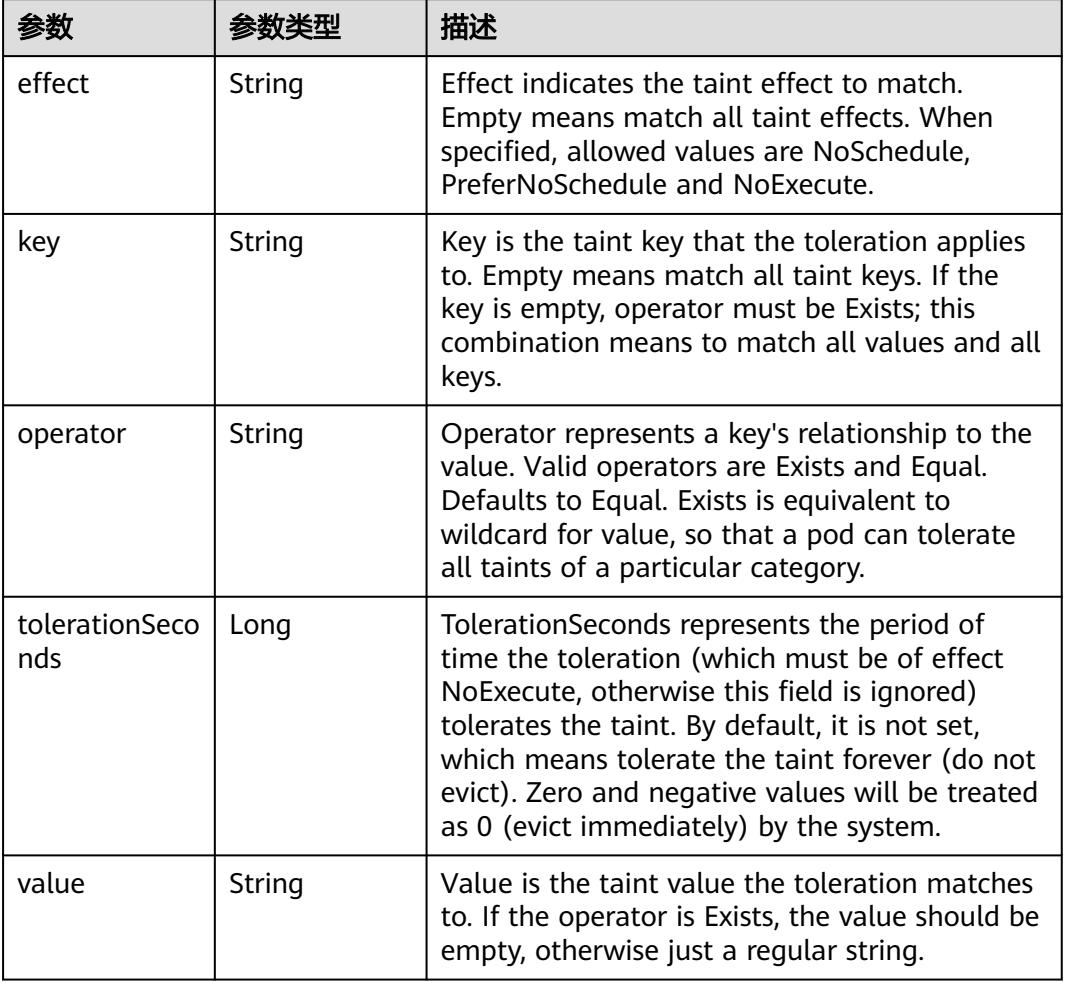

# 表 **5-773** io.k8s.api.core.v1.TopologySpreadConstraint

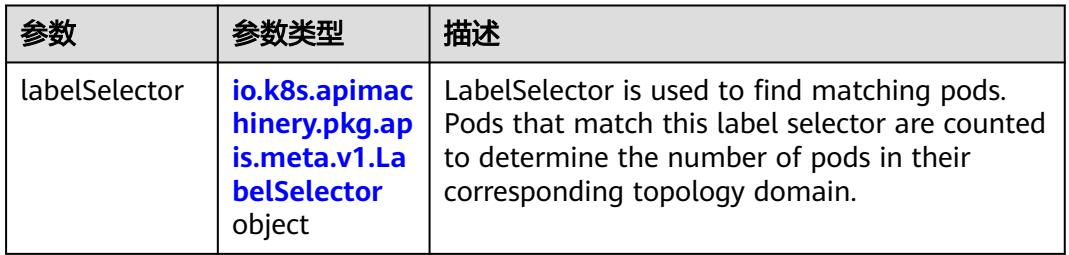

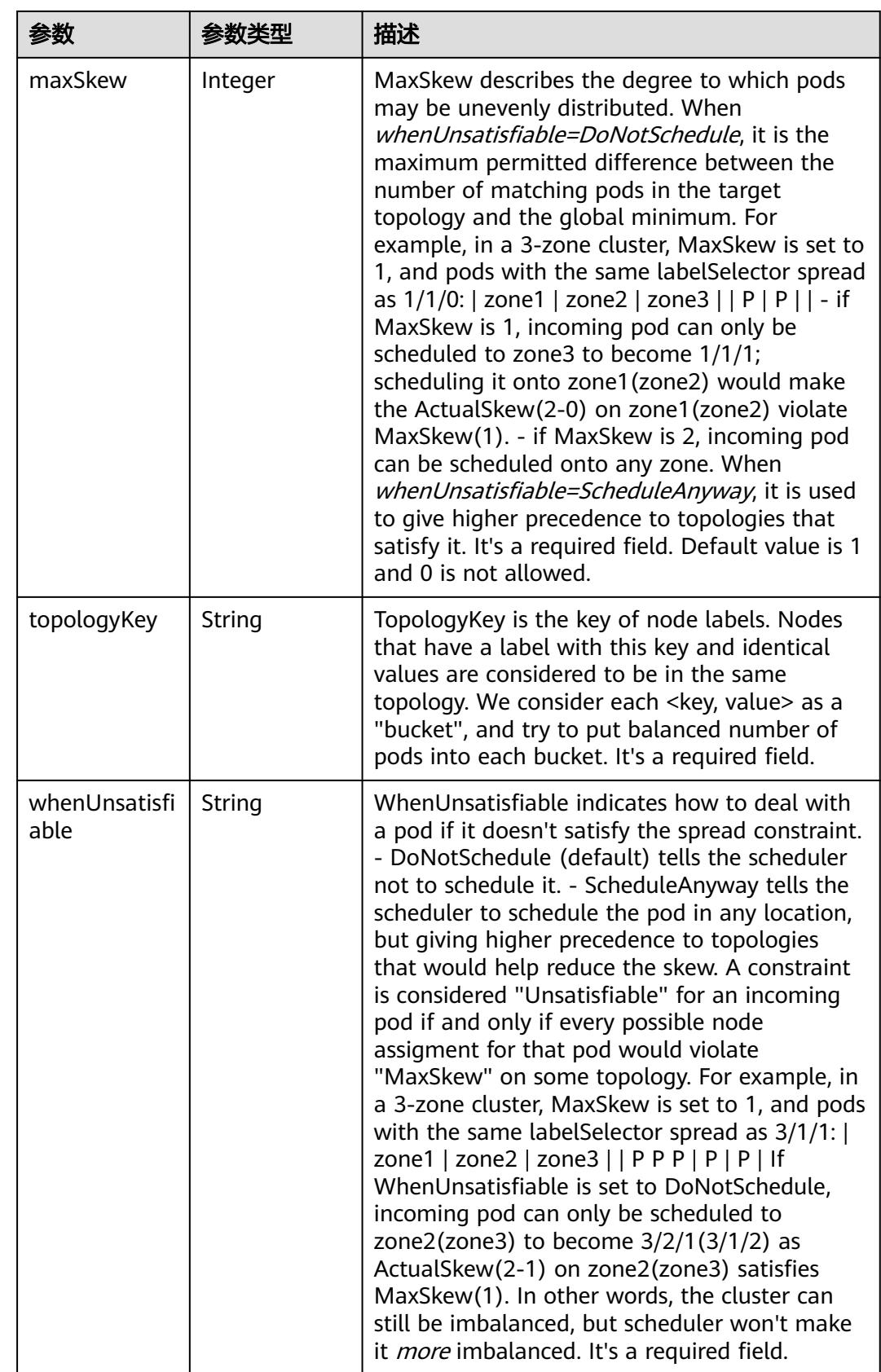

### 表 **5-774** io.k8s.api.core.v1.Volume

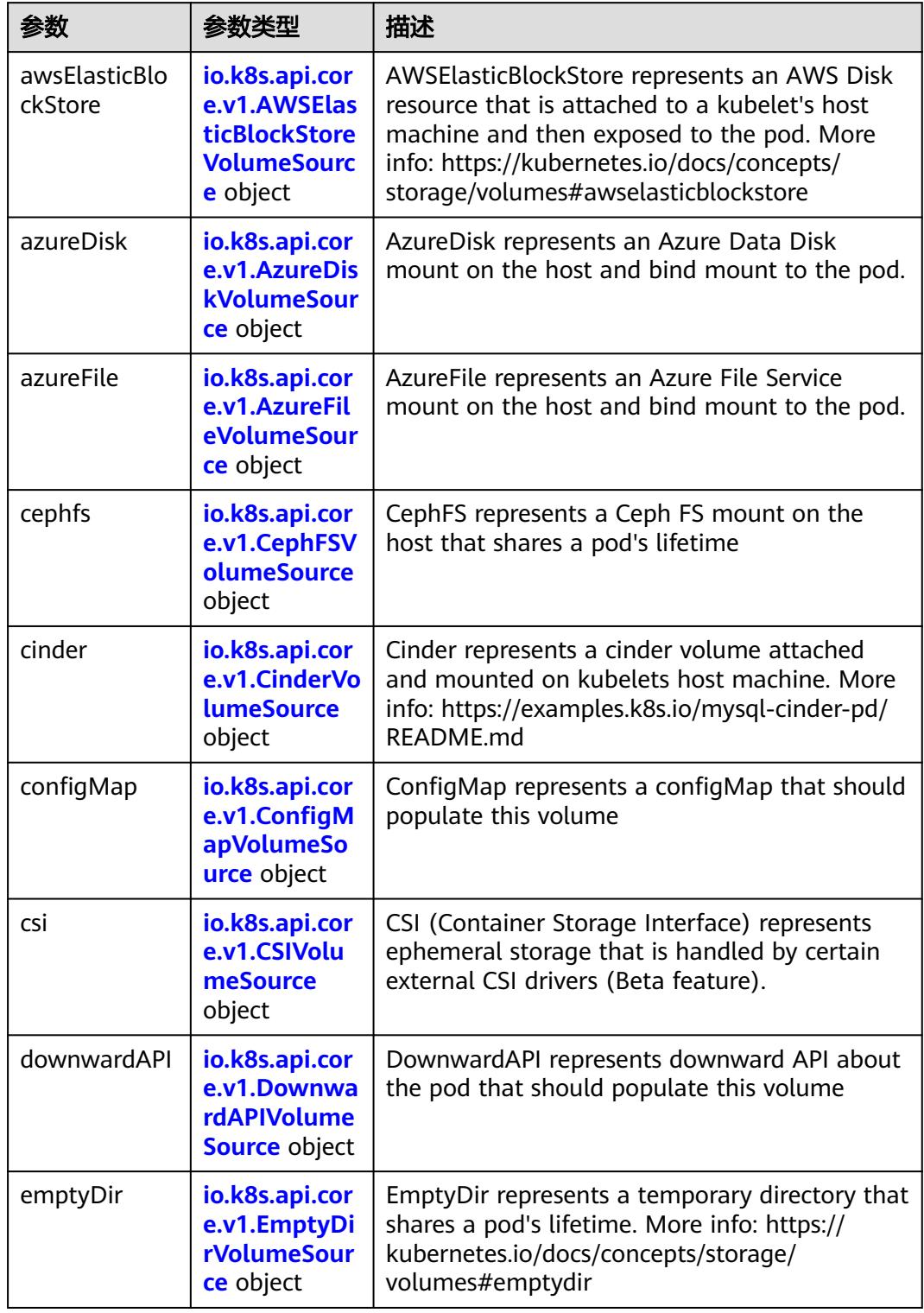

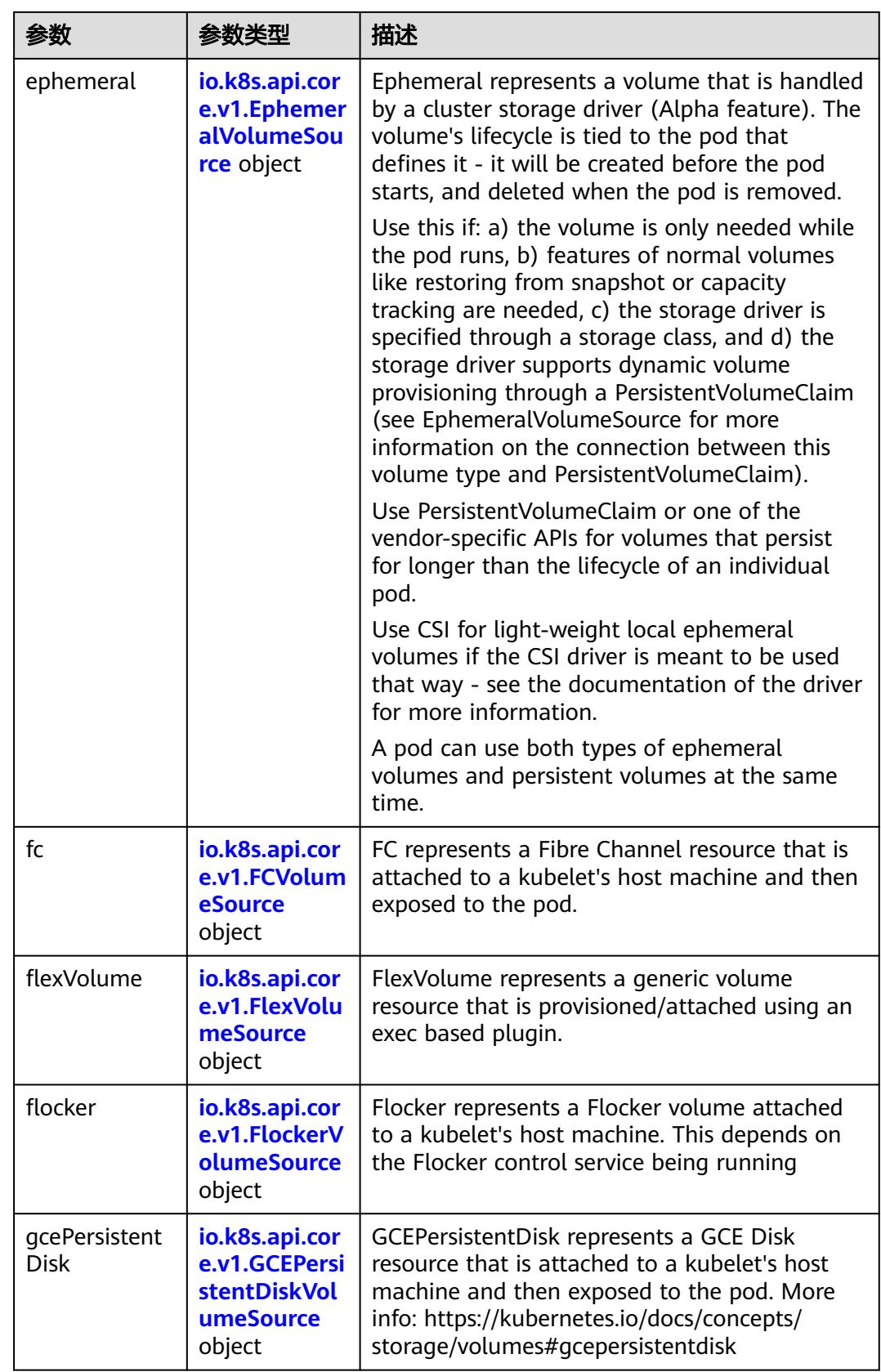

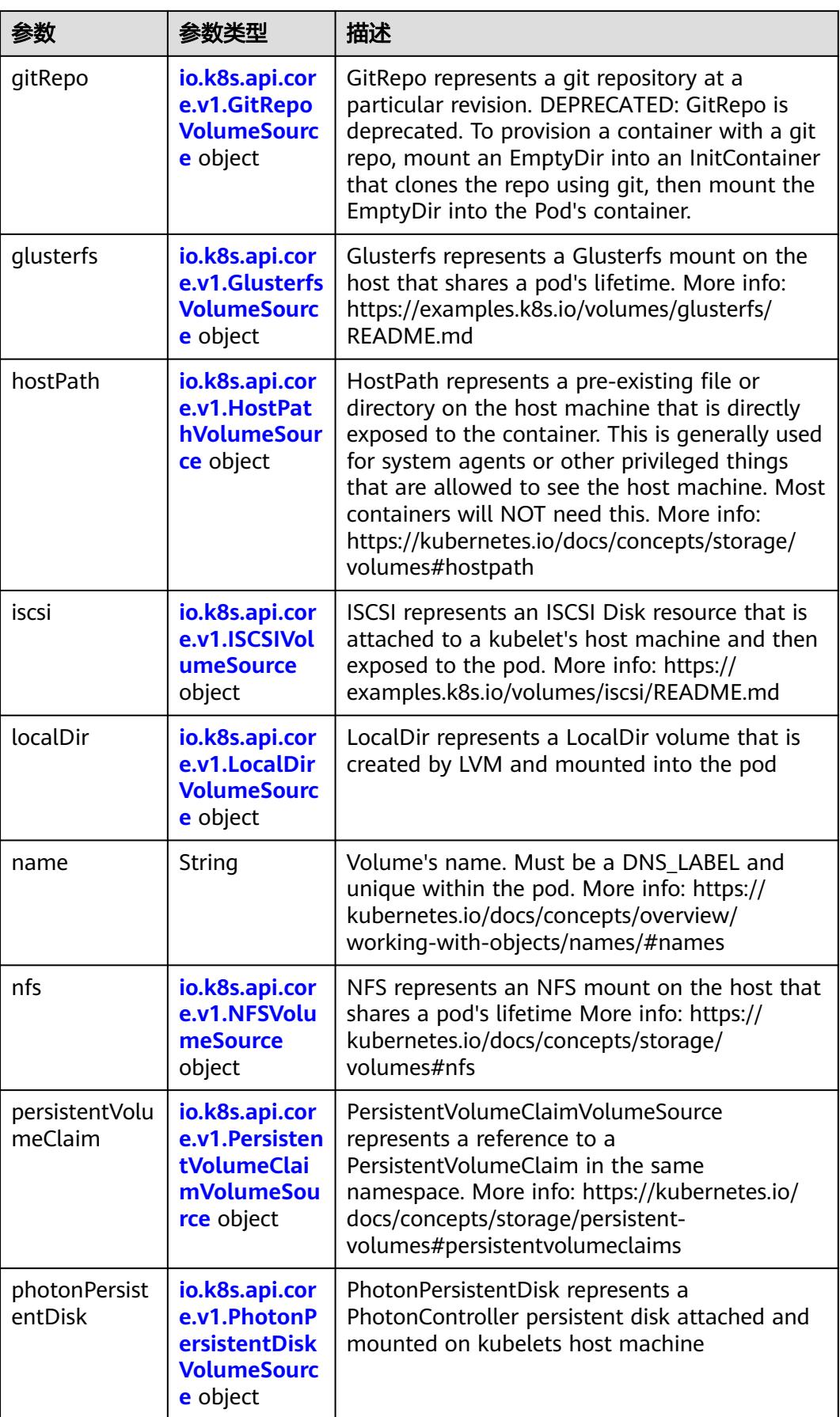

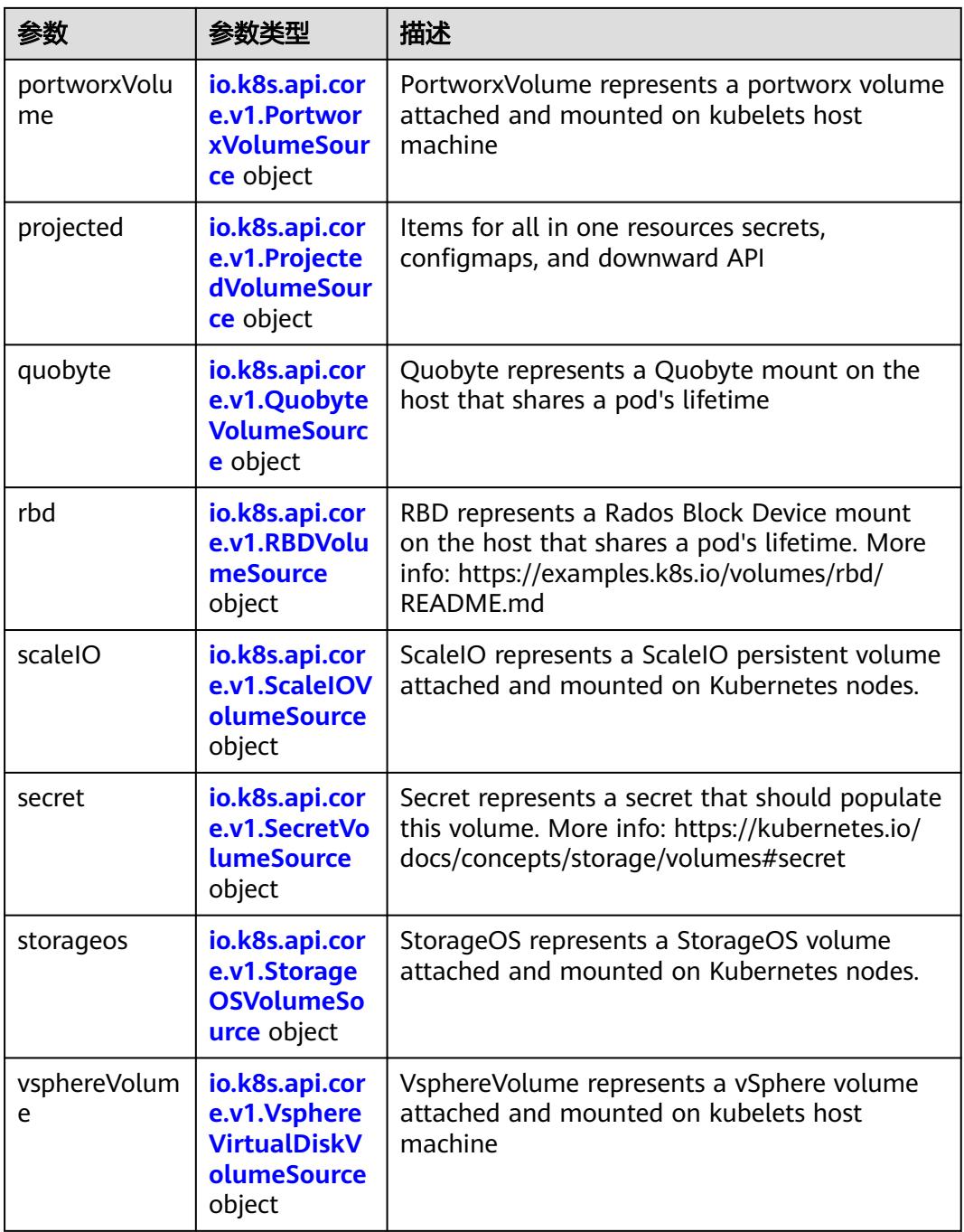

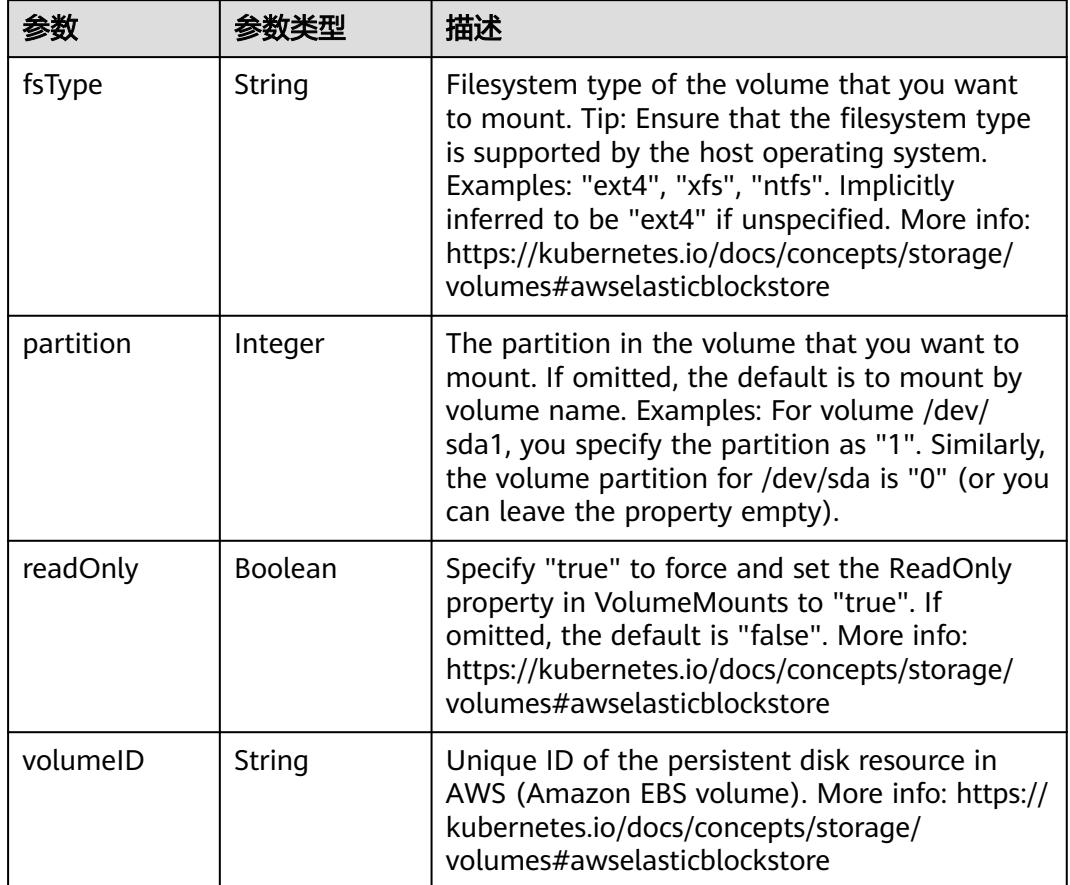

<span id="page-944-0"></span>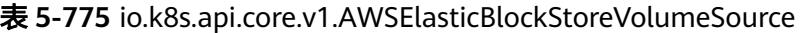

表 **5-776** io.k8s.api.core.v1.AzureDiskVolumeSource

|             |        | 描述                                                                                                    |
|-------------|--------|----------------------------------------------------------------------------------------------------|
| cachingMode | String | Host Caching mode: None, Read Only, Read<br>Write.                                                                                                    |
| diskName    | String | The Name of the data disk in the blob storage                                                                                                    |
| diskURI     | String | The URI the data disk in the blob storage                                                                                                    |
| fsType      | String | Filesystem type to mount. Must be a filesystem<br>type supported by the host operating system.<br>Ex. "ext4", "xfs", "ntfs". Implicitly inferred to be<br>"ext4" if unspecified.                                    |
| kind        | String | Expected values Shared: multiple blob disks per<br>storage account Dedicated: single blob disk per<br>storage account Managed: azure managed<br>data disk (only in managed availability set).<br>defaults to shared |

<span id="page-945-0"></span>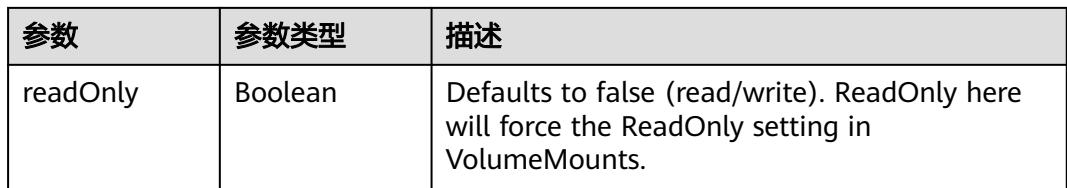

## 表 **5-777** io.k8s.api.core.v1.AzureFileVolumeSource

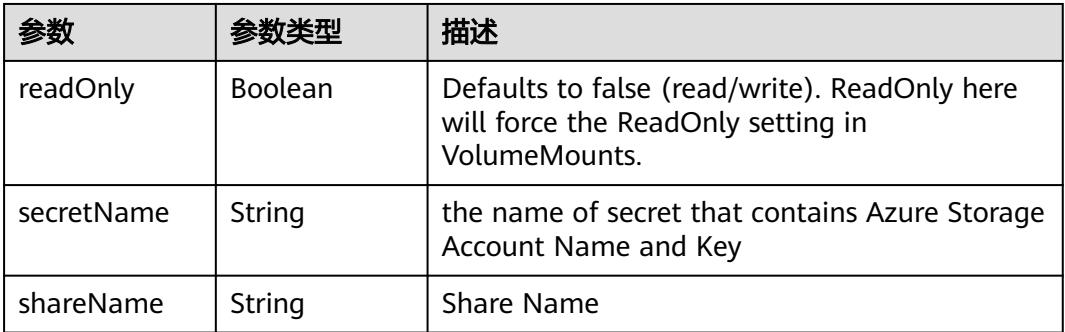

#### 表 **5-778** io.k8s.api.core.v1.CephFSVolumeSource

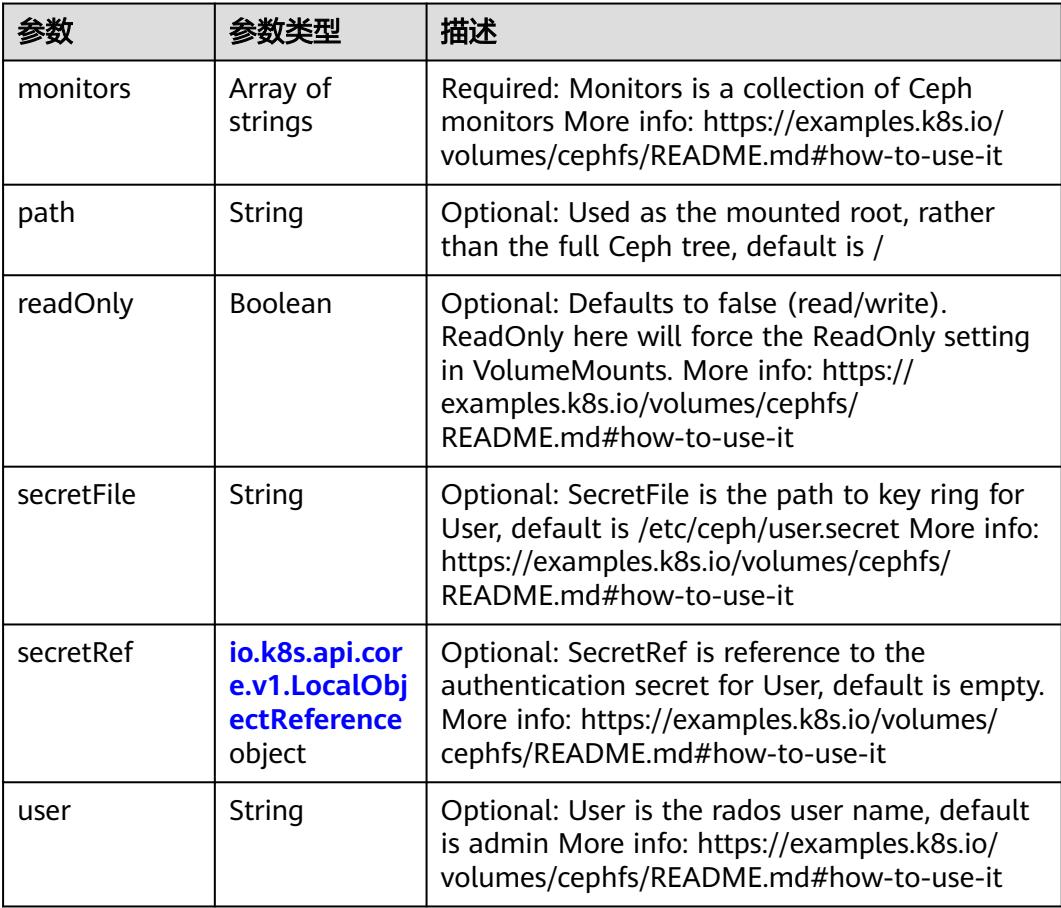

<span id="page-946-0"></span>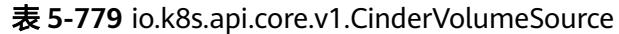

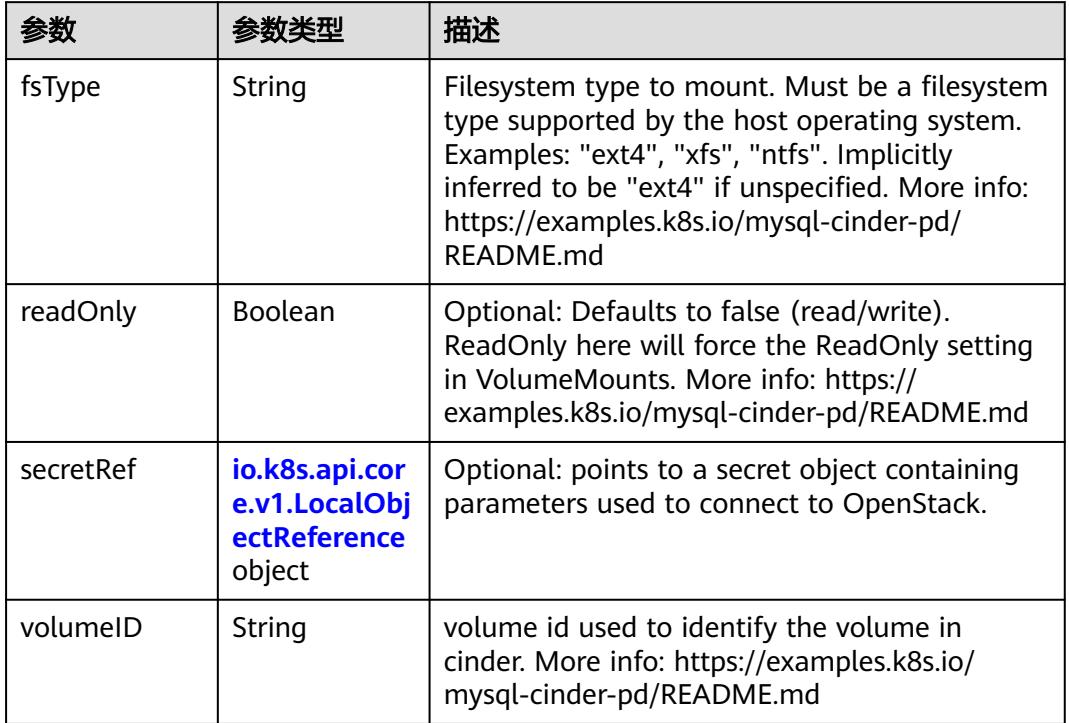

# 表 **5-780** io.k8s.api.core.v1.ConfigMapVolumeSource

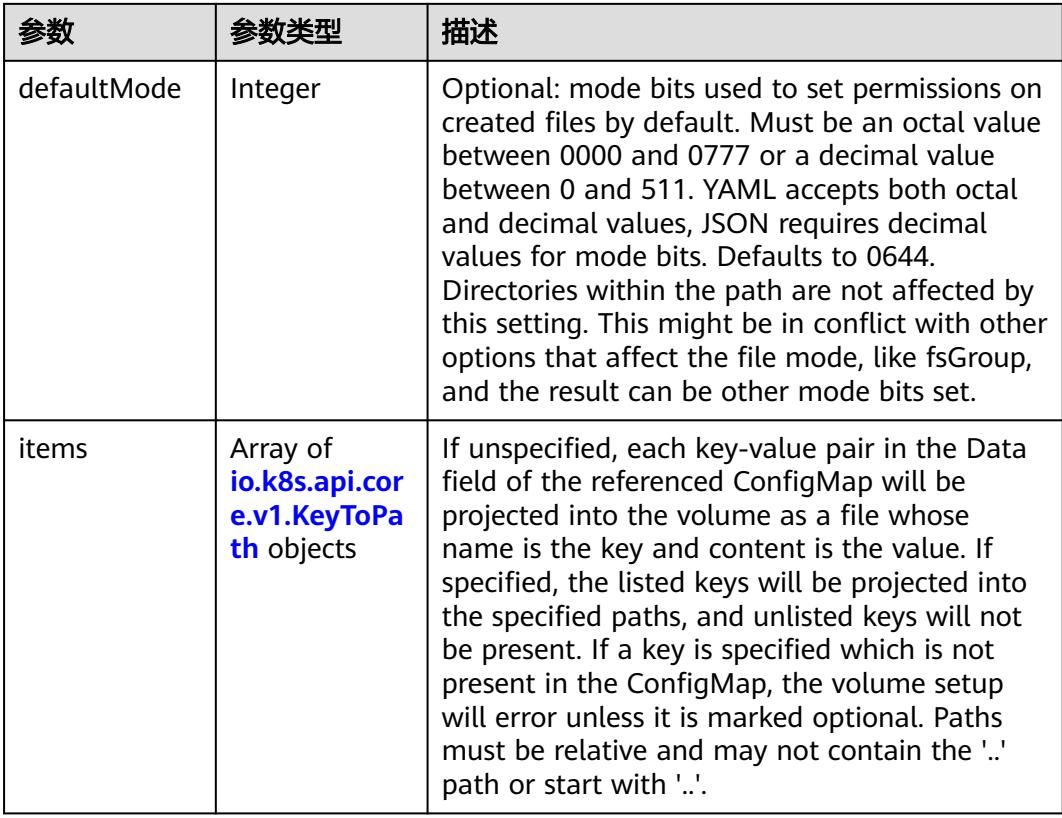

<span id="page-947-0"></span>

|          |                | 描述                                                                                                    |
|----------|----------------|----------------------------------------------------------------------------------------------------|
| name     | String         | Name of the referent. More info: https://<br>kubernetes.io/docs/concepts/overview/<br>working-with-objects/names/#names |
| optional | <b>Boolean</b> | Specify whether the ConfigMap or its keys<br>must be defined                                                            |

表 **5-781** io.k8s.api.core.v1.CSIVolumeSource

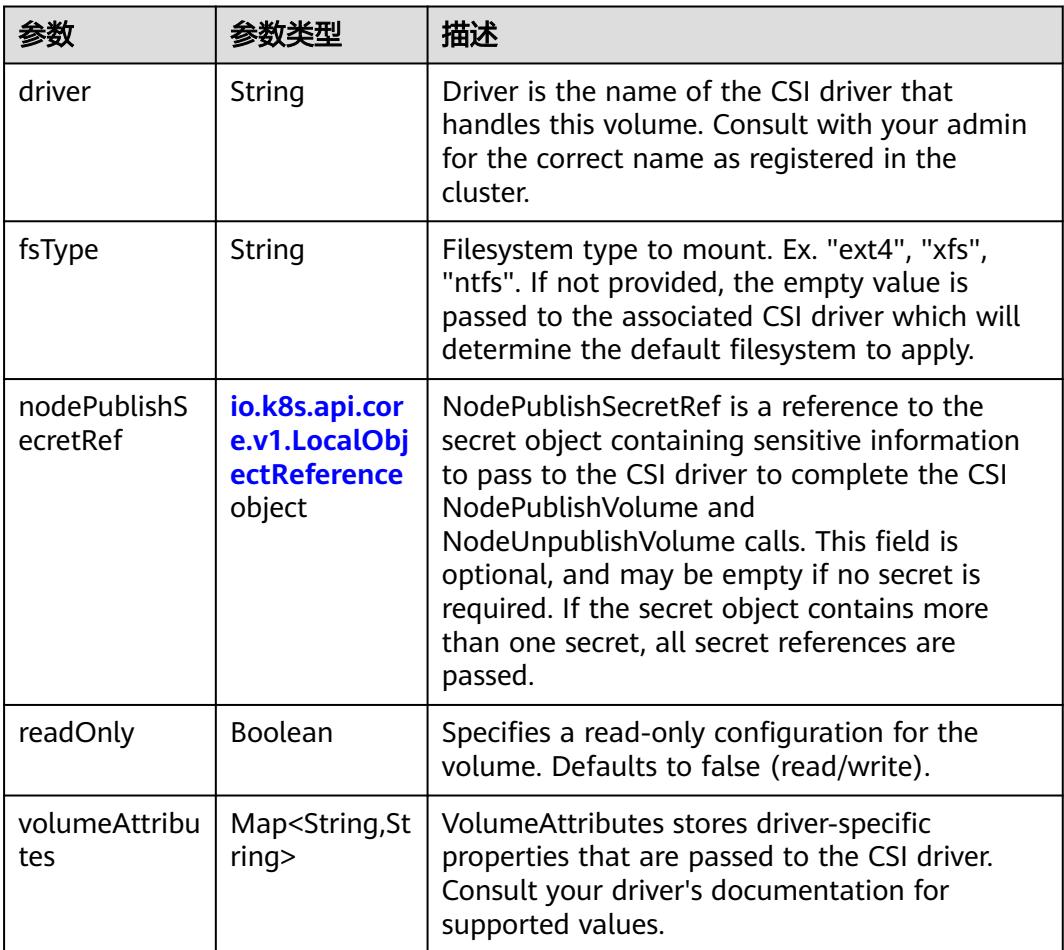

|             |                                                                                        | 描述                                                                                                    |
|-------------|----------------------------------------------------------------------------------------|----------------------------------------------------------------------------------------------------|
| defaultMode | Integer                                                                                | Optional: mode bits to use on created files by<br>default. Must be a Optional: mode bits used to<br>set permissions on created files by default.<br>Must be an octal value between 0000 and<br>0777 or a decimal value between 0 and 511.<br>YAML accepts both octal and decimal values,<br>JSON requires decimal values for mode bits.<br>Defaults to 0644. Directories within the path<br>are not affected by this setting. This might be<br>in conflict with other options that affect the<br>file mode, like fsGroup, and the result can be<br>other mode bits set. |
| items       | Array of<br>io.k8s.api.cor<br>e.v1.Downwa<br><b>rdAPIVolume</b><br><b>File objects</b> | Items is a list of downward API volume file                                                                                                    |

<span id="page-948-0"></span>表 **5-782** io.k8s.api.core.v1.DownwardAPIVolumeSource

#### 表 **5-783** io.k8s.api.core.v1.EmptyDirVolumeSource

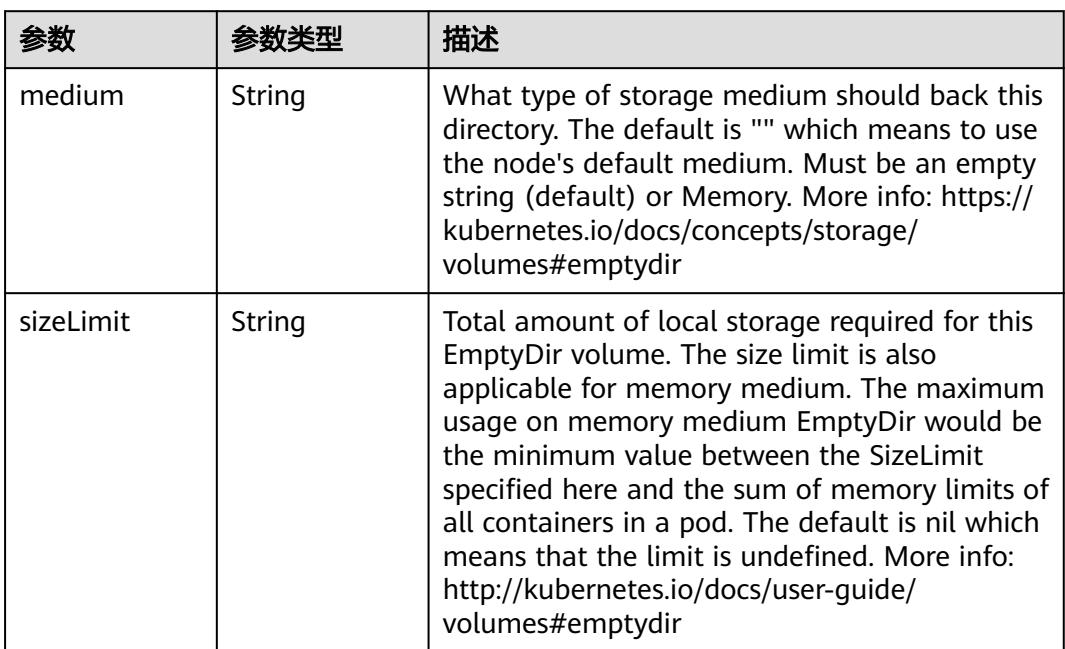

### 表 **5-784** io.k8s.api.core.v1.EphemeralVolumeSource

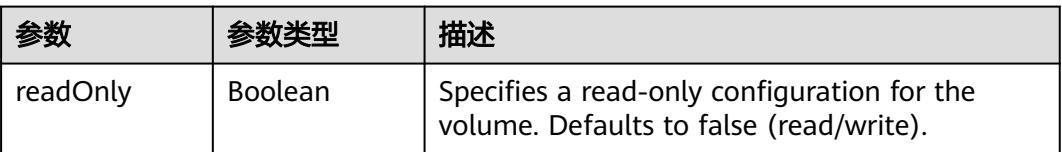

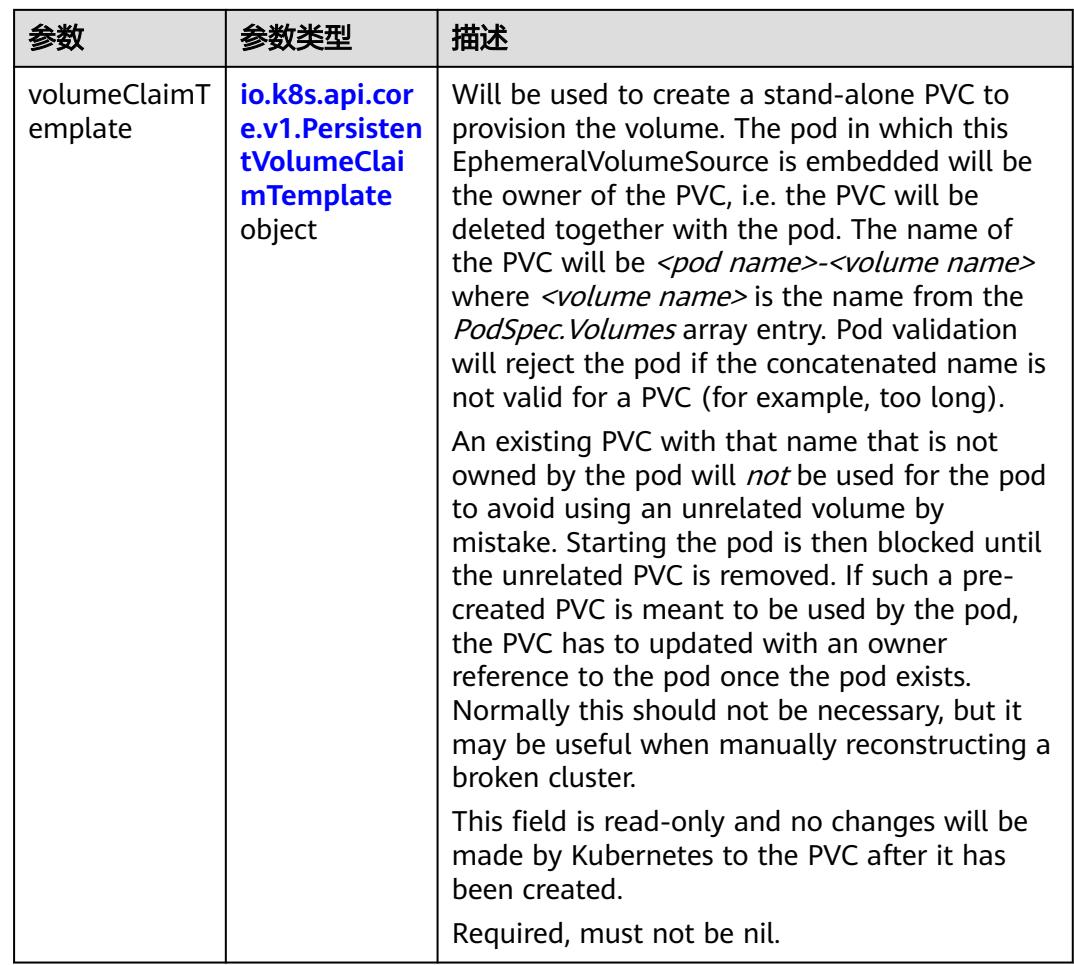

### 表 **5-785** io.k8s.api.core.v1.PersistentVolumeClaimTemplate

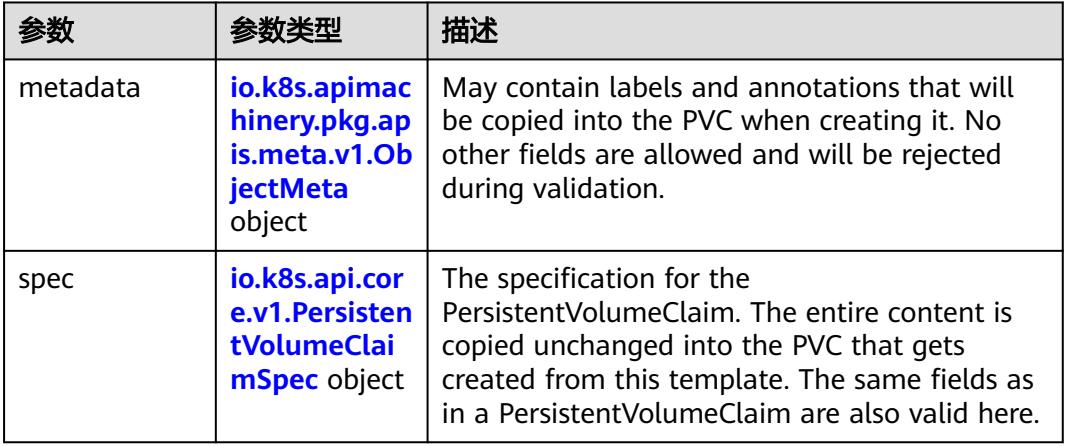

| 参数                                 | 参数类型                                  | 描述                                                                                                    |
|------------------------------------|---------------------------------------|----------------------------------------------------------------------------------------------------|
| annotations                        | Map <string,st<br>ring</string,st<br> | Annotations is an unstructured key value map<br>stored with a resource that may be set by<br>external tools to store and retrieve arbitrary<br>metadata. They are not queryable and should<br>be preserved when modifying objects. More<br>info: http://kubernetes.io/docs/user-quide/<br>annotations |
| clusterName                        | String                                | The name of the cluster which the object<br>belongs to. This is used to distinguish resources<br>with same name and namespace in different<br>clusters. This field is not set anywhere right<br>now and apiserver is going to ignore it if set in<br>create or update request.                        |
| creationTimes<br>tamp              | String                                | CreationTimestamp is a timestamp<br>representing the server time when this object<br>was created. It is not quaranteed to be set in<br>happens-before order across separate<br>operations. Clients may not set this value. It is<br>represented in RFC3339 form and is in UTC.                        |
|                                    |                                       | Populated by the system. Read-only. Null for<br>lists. More info: https://git.k8s.io/community/<br>contributors/devel/sig-architecture/api-<br>conventions.md#metadata                                                                                                    |
| deletionGrace<br>PeriodSecond<br>s | Long                                  | Number of seconds allowed for this object to<br>gracefully terminate before it will be removed<br>from the system. Only set when<br>deletionTimestamp is also set. May only be<br>shortened. Read-only.                                                                                               |

<span id="page-950-0"></span>表 **5-786** io.k8s.apimachinery.pkg.apis.meta.v1.ObjectMeta

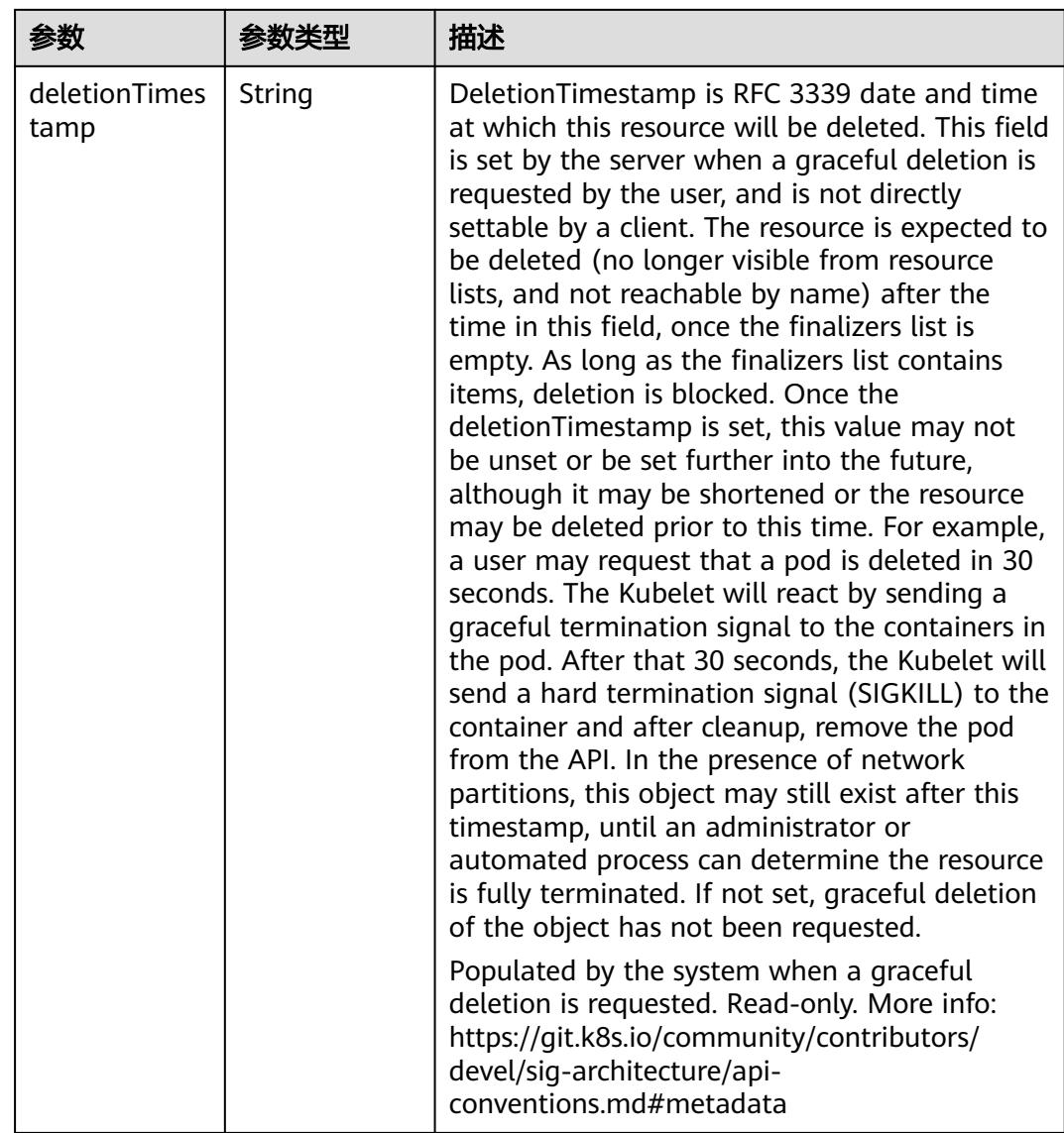

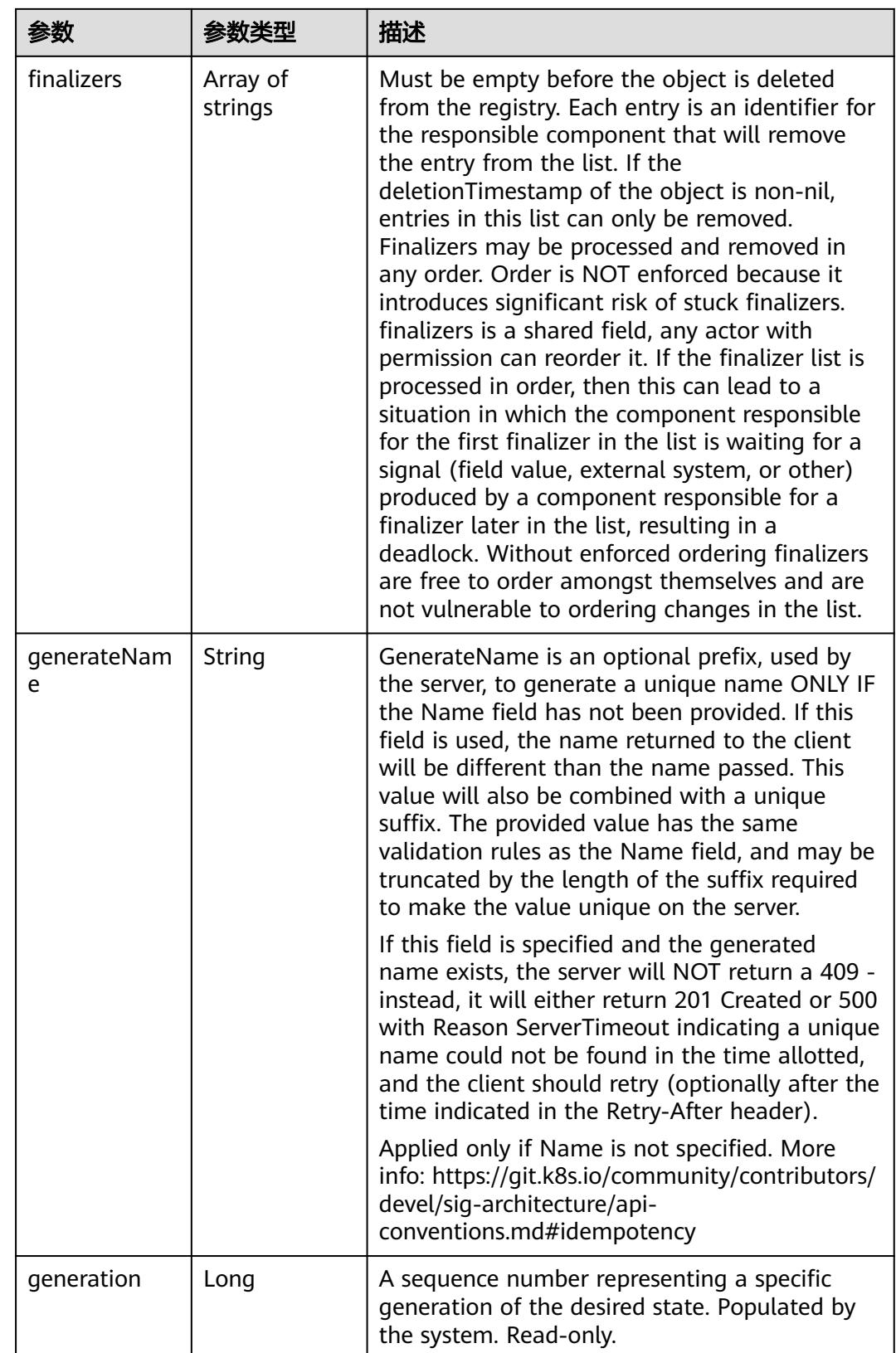

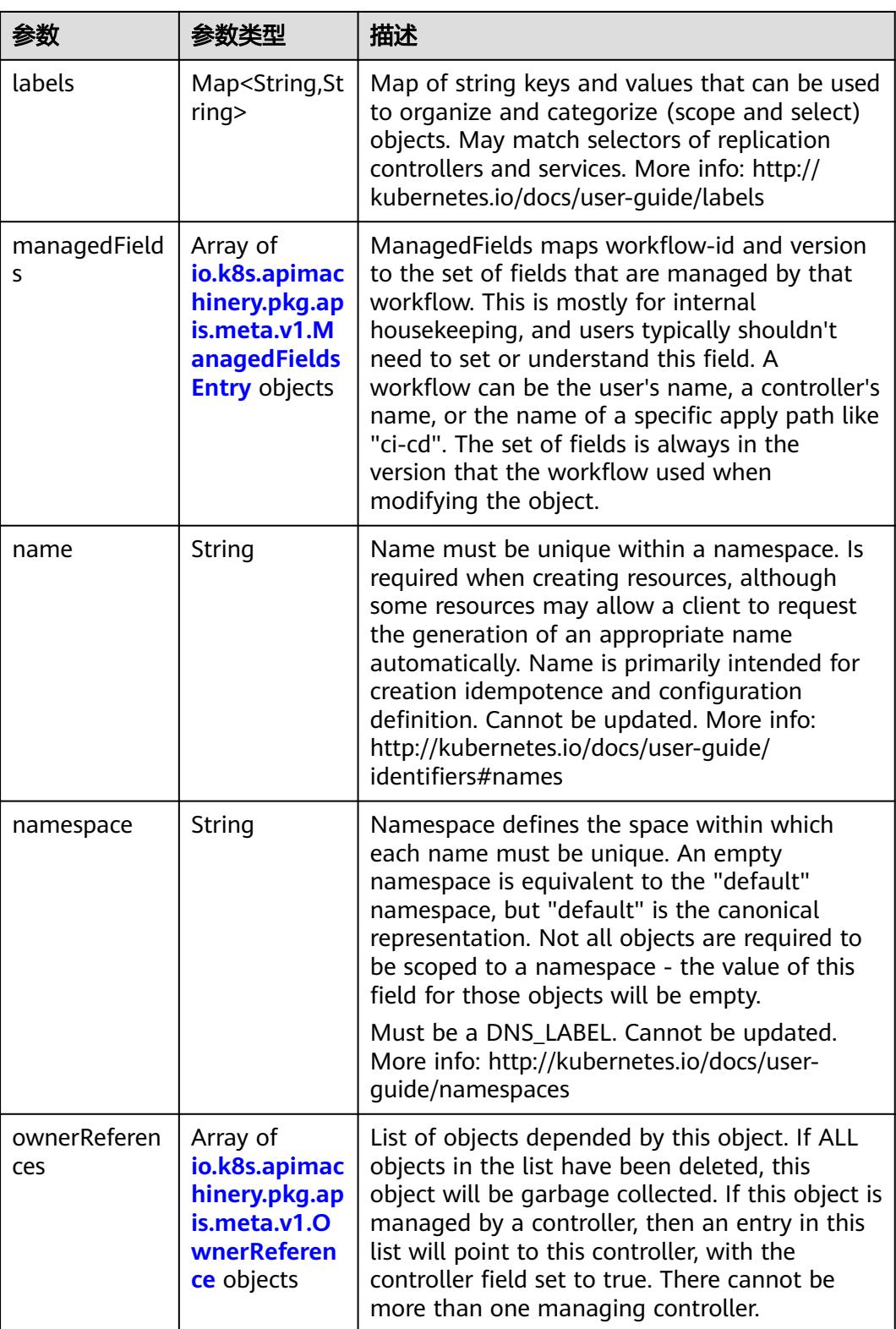

<span id="page-954-0"></span>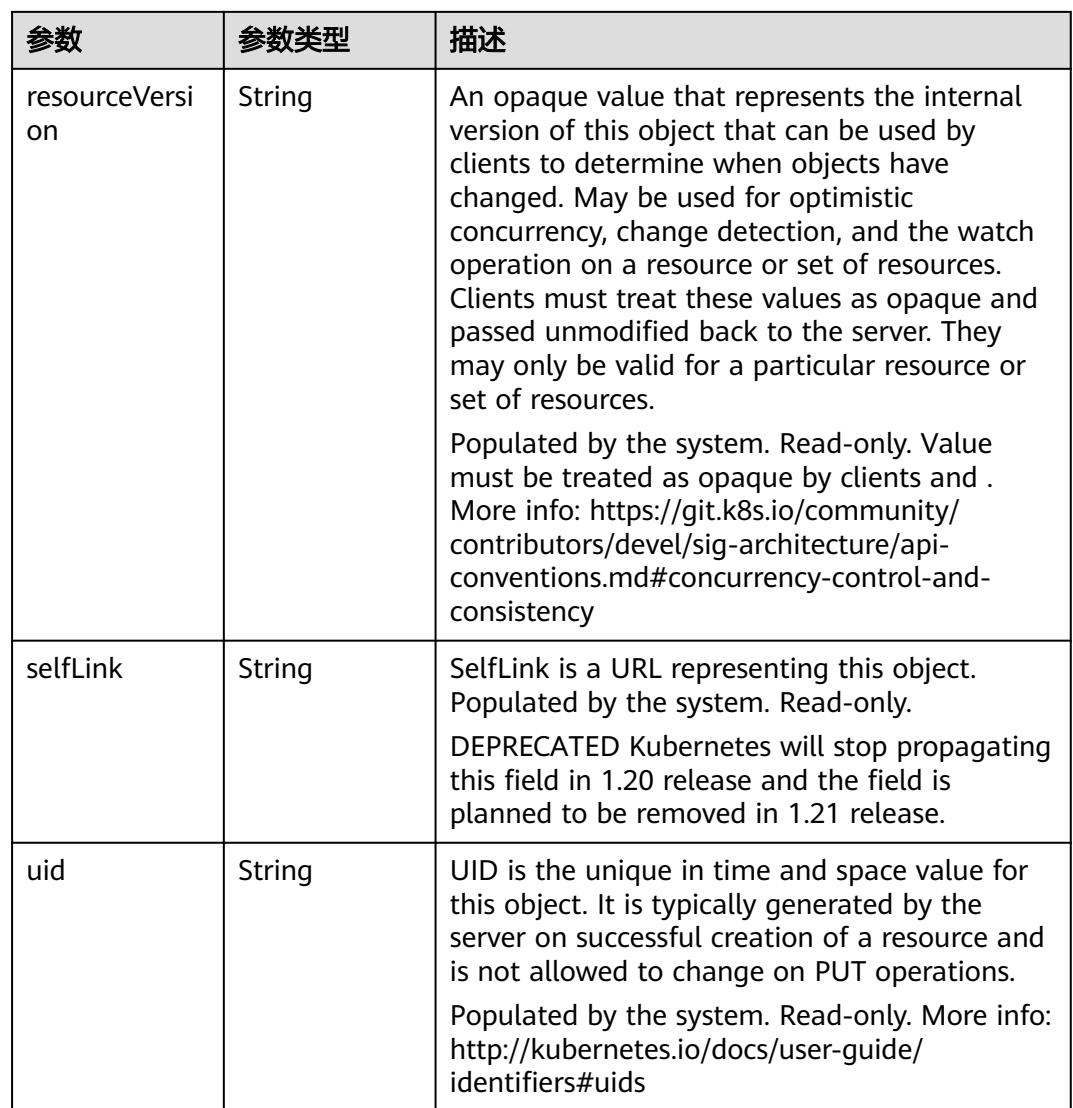

### 表 **5-787** io.k8s.apimachinery.pkg.apis.meta.v1.ManagedFieldsEntry

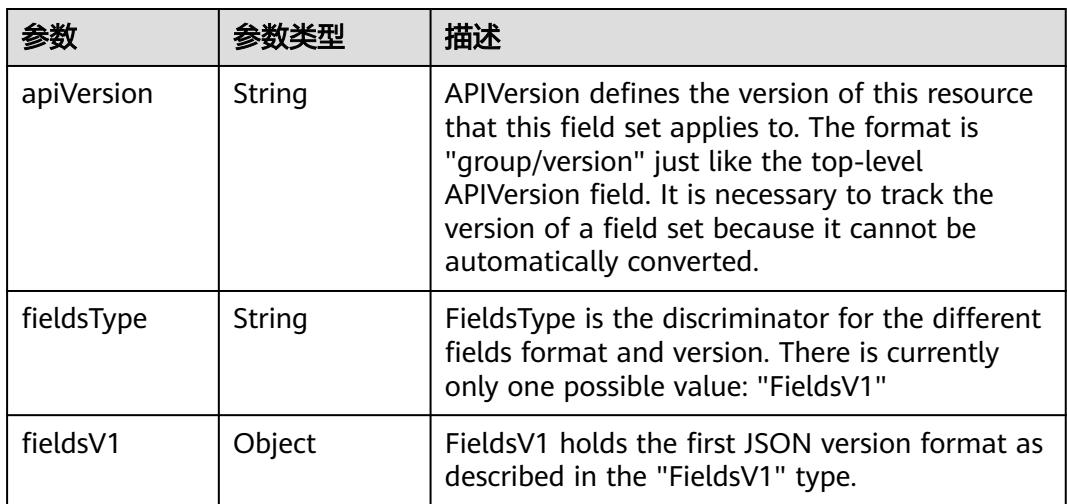

<span id="page-955-0"></span>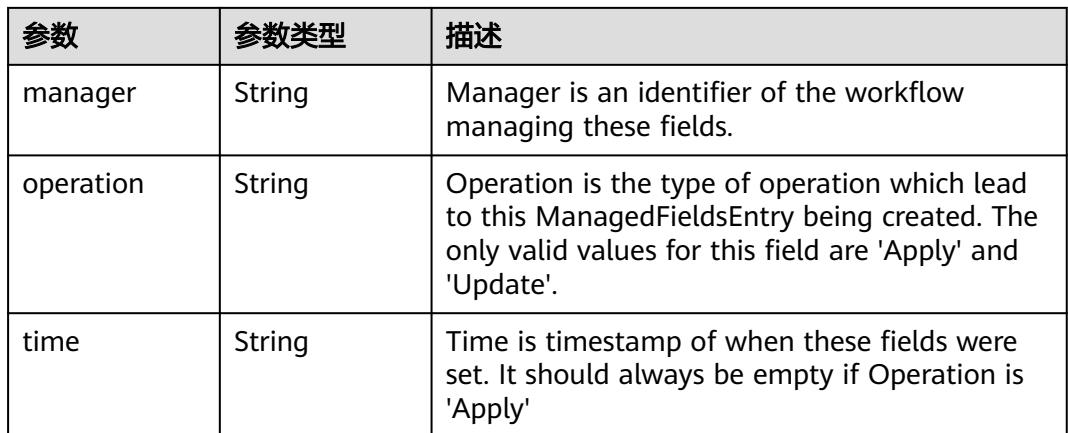

#### 表 **5-788** io.k8s.apimachinery.pkg.apis.meta.v1.OwnerReference

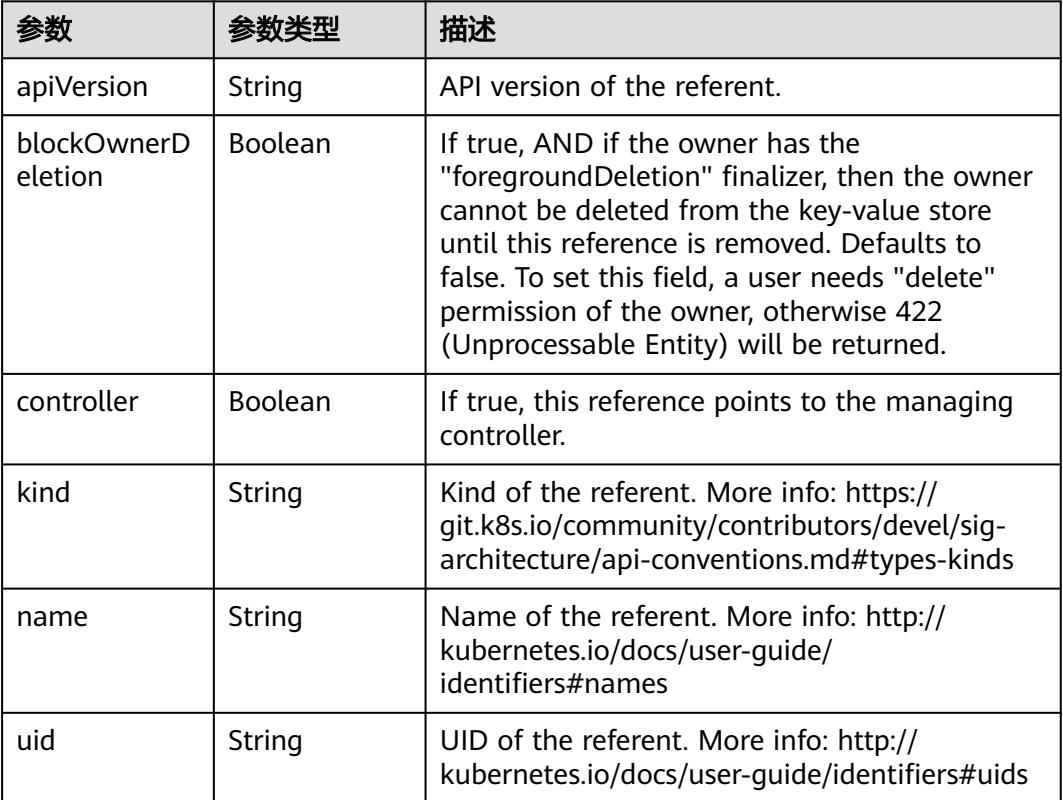

### 表 **5-789** io.k8s.api.core.v1.PersistentVolumeClaimSpec

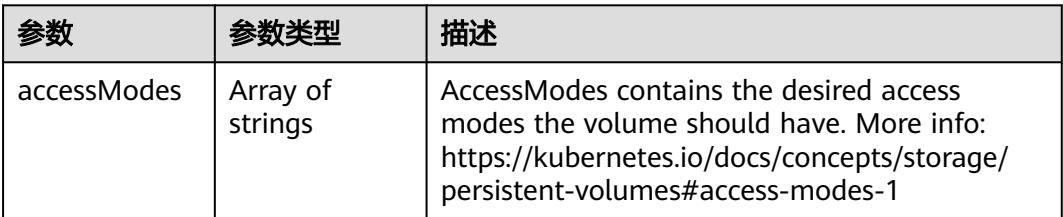

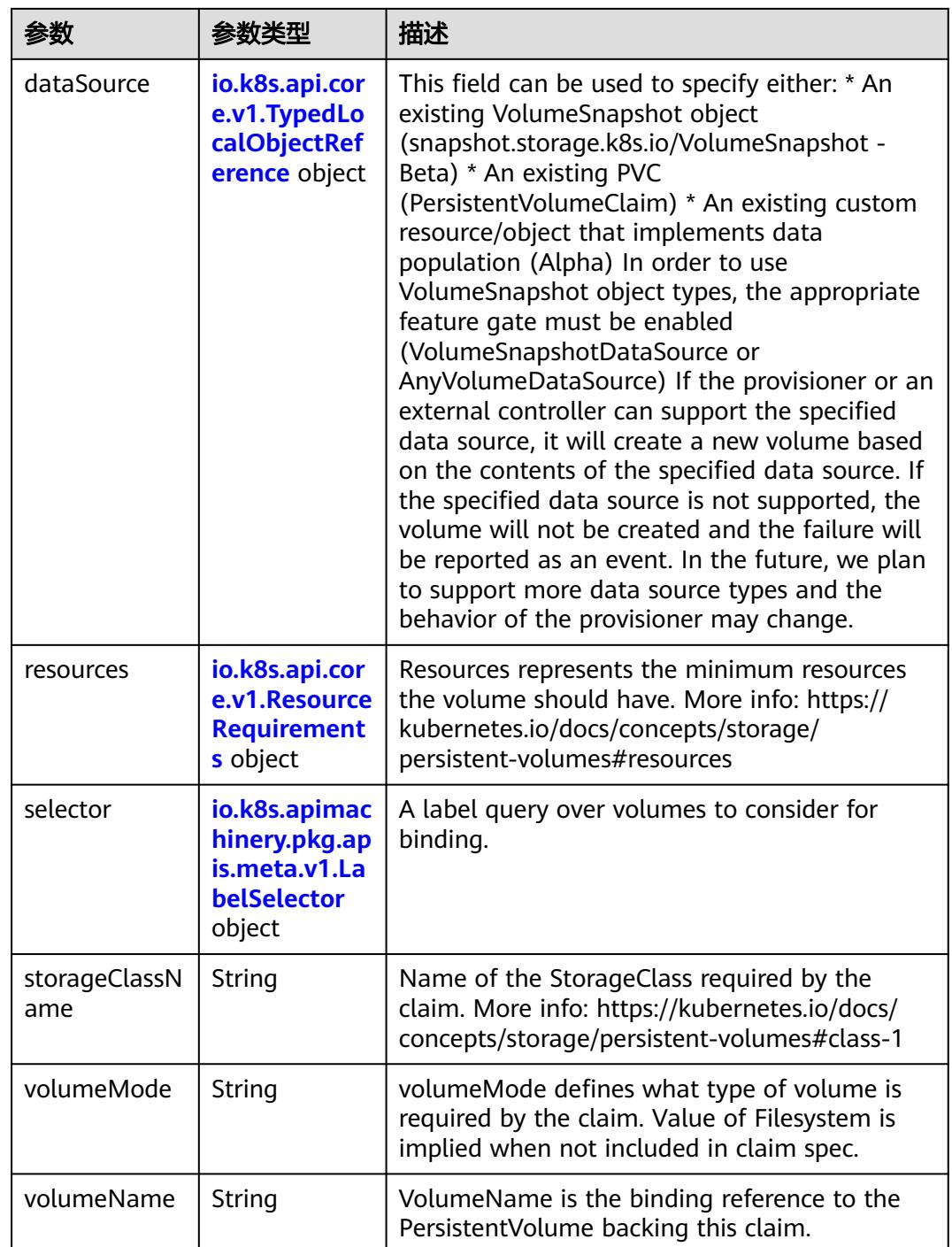

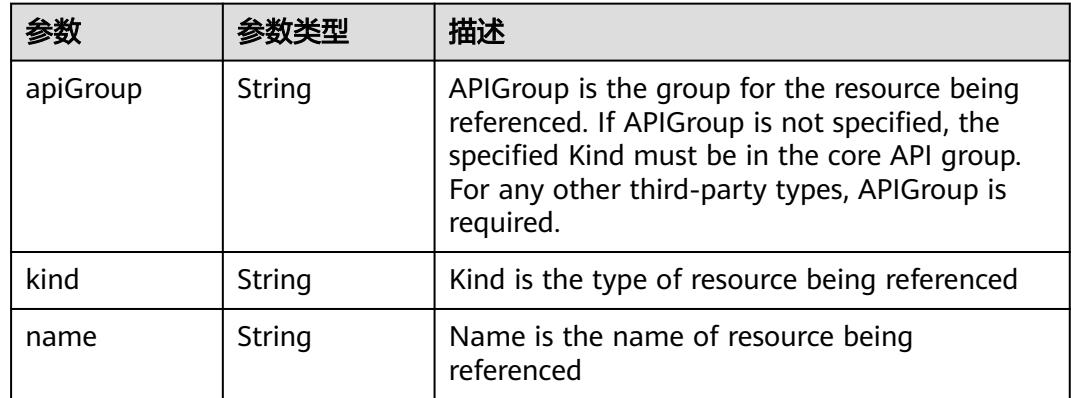

<span id="page-957-0"></span>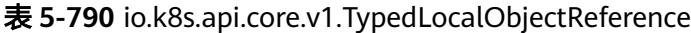

#### 表 **5-791** io.k8s.api.core.v1.ResourceRequirements

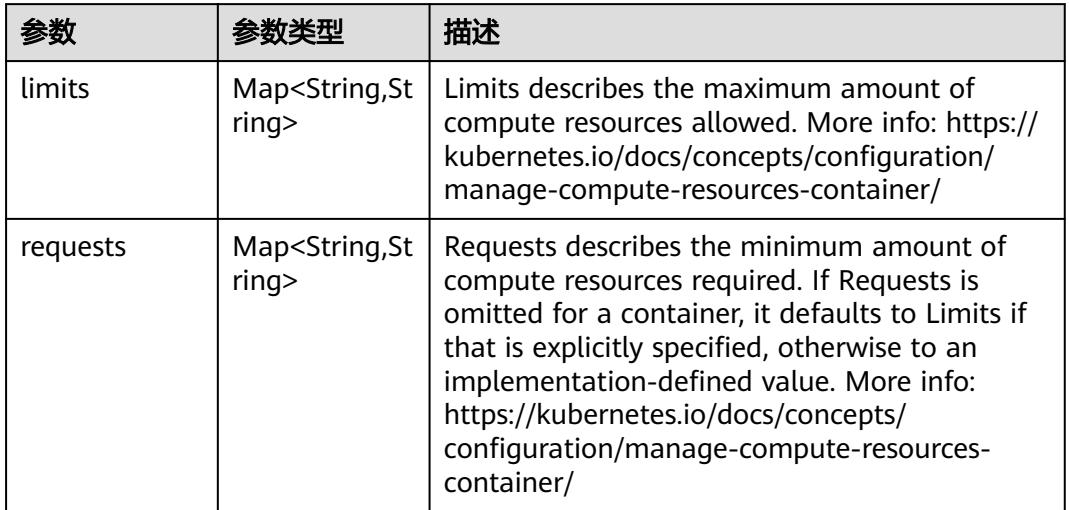

# 表 **5-792** io.k8s.apimachinery.pkg.apis.meta.v1.LabelSelector

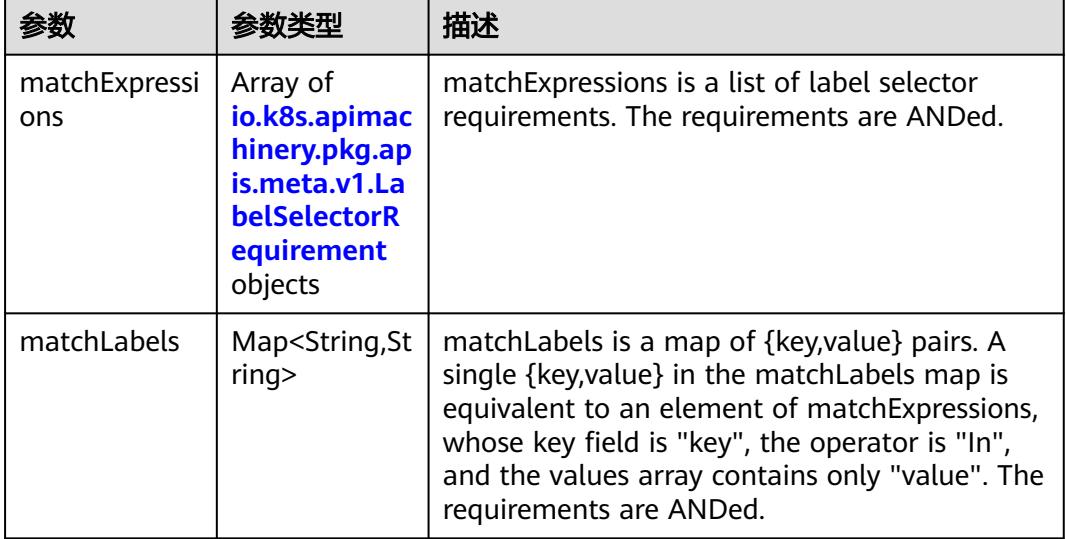

|          |                     | 描述                                                                                                    |
|----------|---------------------|----------------------------------------------------------------------------------------------------|
| key      | String              | key is the label key that the selector applies to.                                                                                                    |
| operator | String              | operator represents a key's relationship to a set<br>of values. Valid operators are In, NotIn, Exists<br>and DoesNotExist.                                                                                                    |
| values   | Array of<br>strings | values is an array of string values. If the<br>operator is In or NotIn, the values array must<br>be non-empty. If the operator is Exists or<br>DoesNotExist, the values array must be empty.<br>This array is replaced during a strategic merge<br>patch. |

<span id="page-958-0"></span>表 **5-793** io.k8s.apimachinery.pkg.apis.meta.v1.LabelSelectorRequirement

表 **5-794** io.k8s.api.core.v1.FCVolumeSource

| 参数         | 参数类型                | 描述                                                                                                    |
|------------|---------------------|----------------------------------------------------------------------------------------------------|
| fsType     | String              | Filesystem type to mount. Must be a filesystem<br>type supported by the host operating system.<br>Ex. "ext4", "xfs", "ntfs". Implicitly inferred to be<br>"ext4" if unspecified. |
| lun        | Integer             | Optional: FC target lun number                                                                                                    |
| readOnly   | <b>Boolean</b>      | Optional: Defaults to false (read/write).<br>ReadOnly here will force the ReadOnly setting<br>in VolumeMounts.                                                                   |
| targetWWNs | Array of<br>strings | Optional: FC target worldwide names (WWNs)                                                                                                    |
| wwids      | Array of<br>strings | Optional: FC volume world wide identifiers<br>(wwids) Either wwids or combination of<br>targetWWNs and lun must be set, but not both<br>simultaneously.                          |

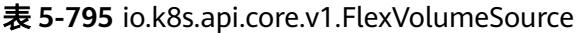

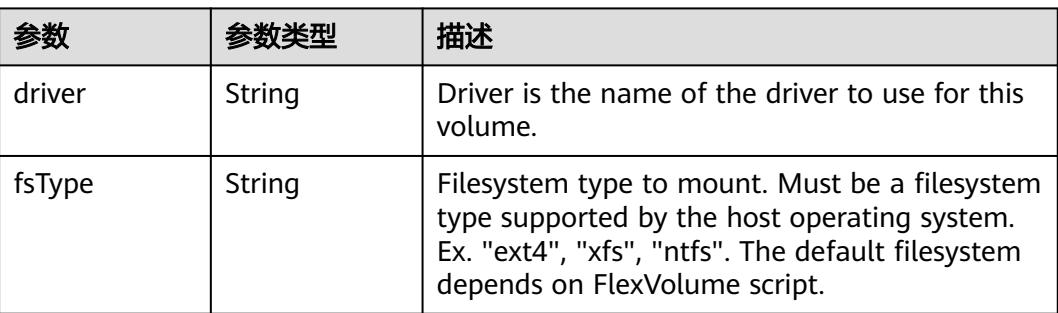

<span id="page-959-0"></span>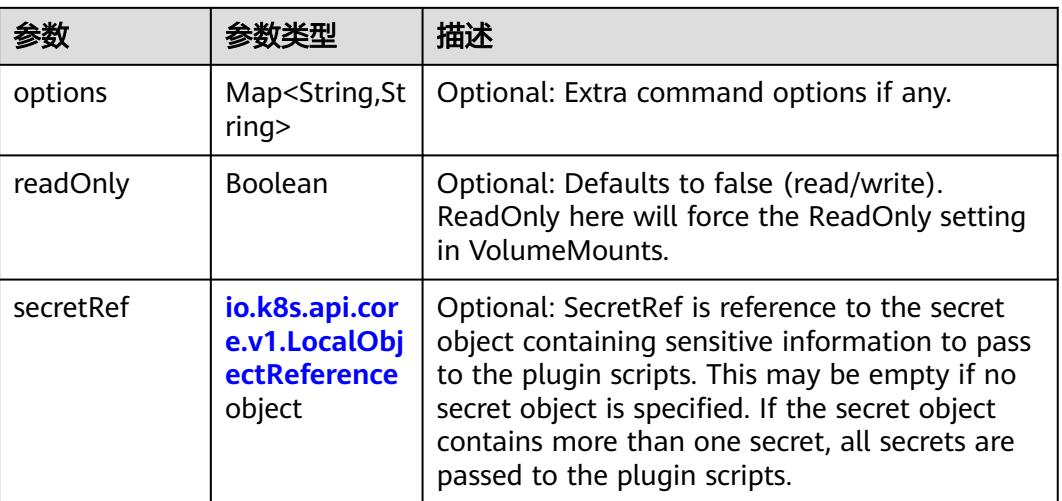

### 表 **5-796** io.k8s.api.core.v1.FlockerVolumeSource

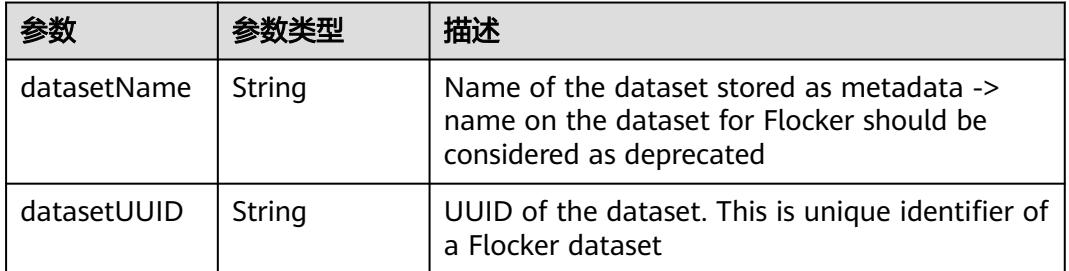

#### 表 **5-797** io.k8s.api.core.v1.GCEPersistentDiskVolumeSource

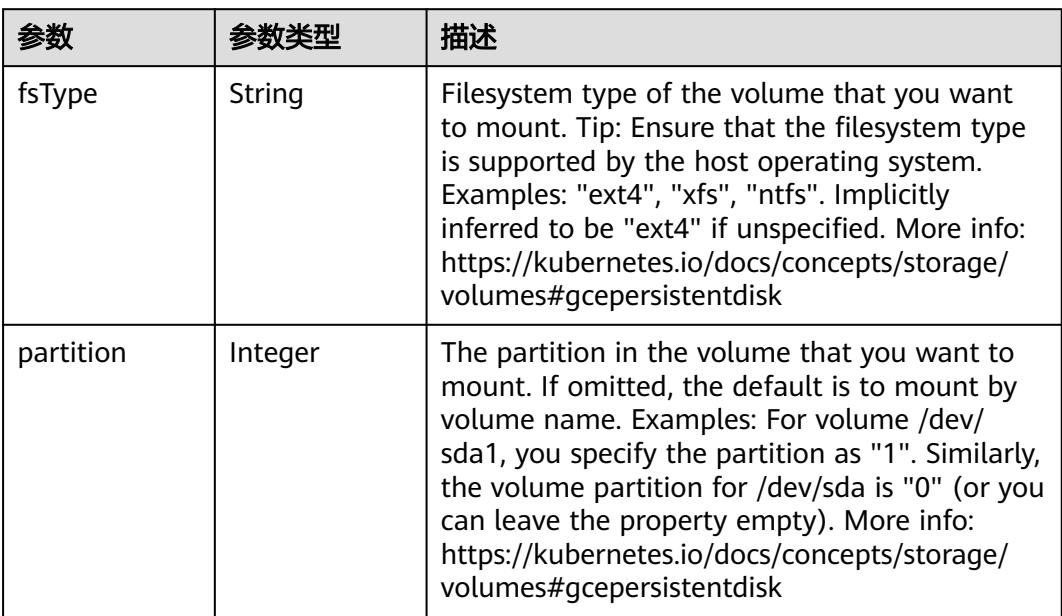

<span id="page-960-0"></span>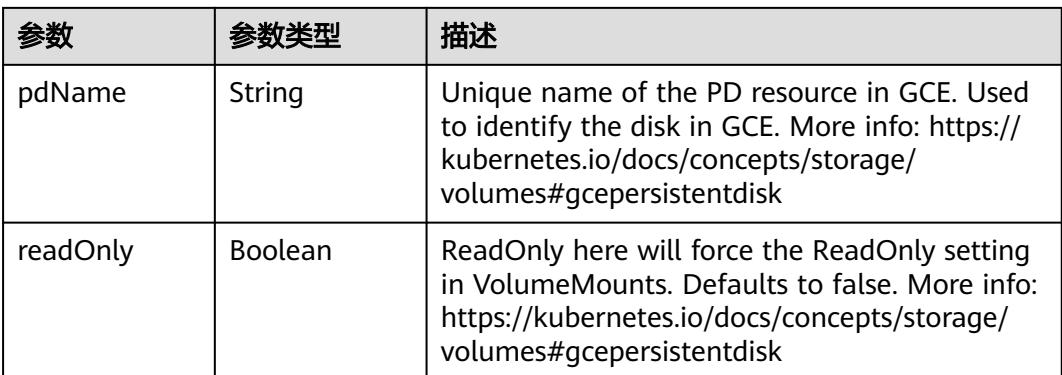

#### 表 **5-798** io.k8s.api.core.v1.GitRepoVolumeSource

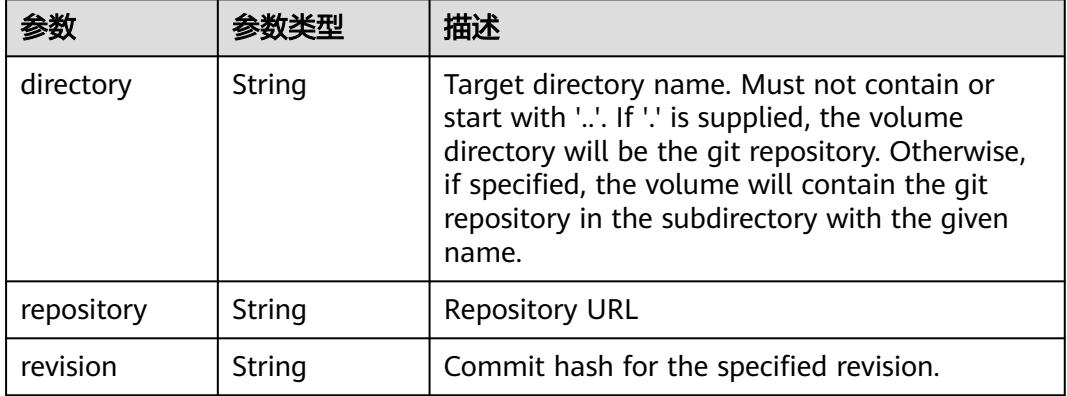

#### 表 **5-799** io.k8s.api.core.v1.GlusterfsVolumeSource

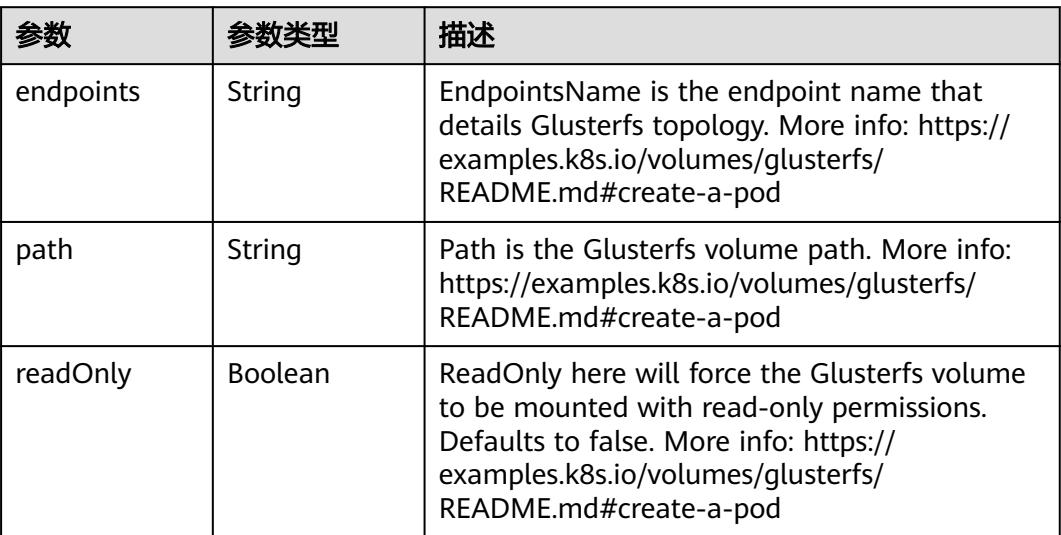

<span id="page-961-0"></span>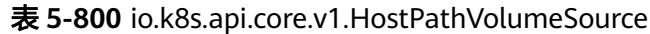

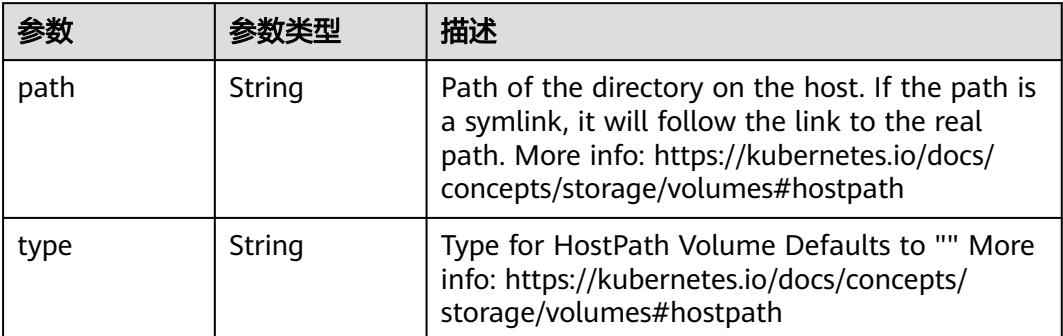

# 表 **5-801** io.k8s.api.core.v1.ISCSIVolumeSource

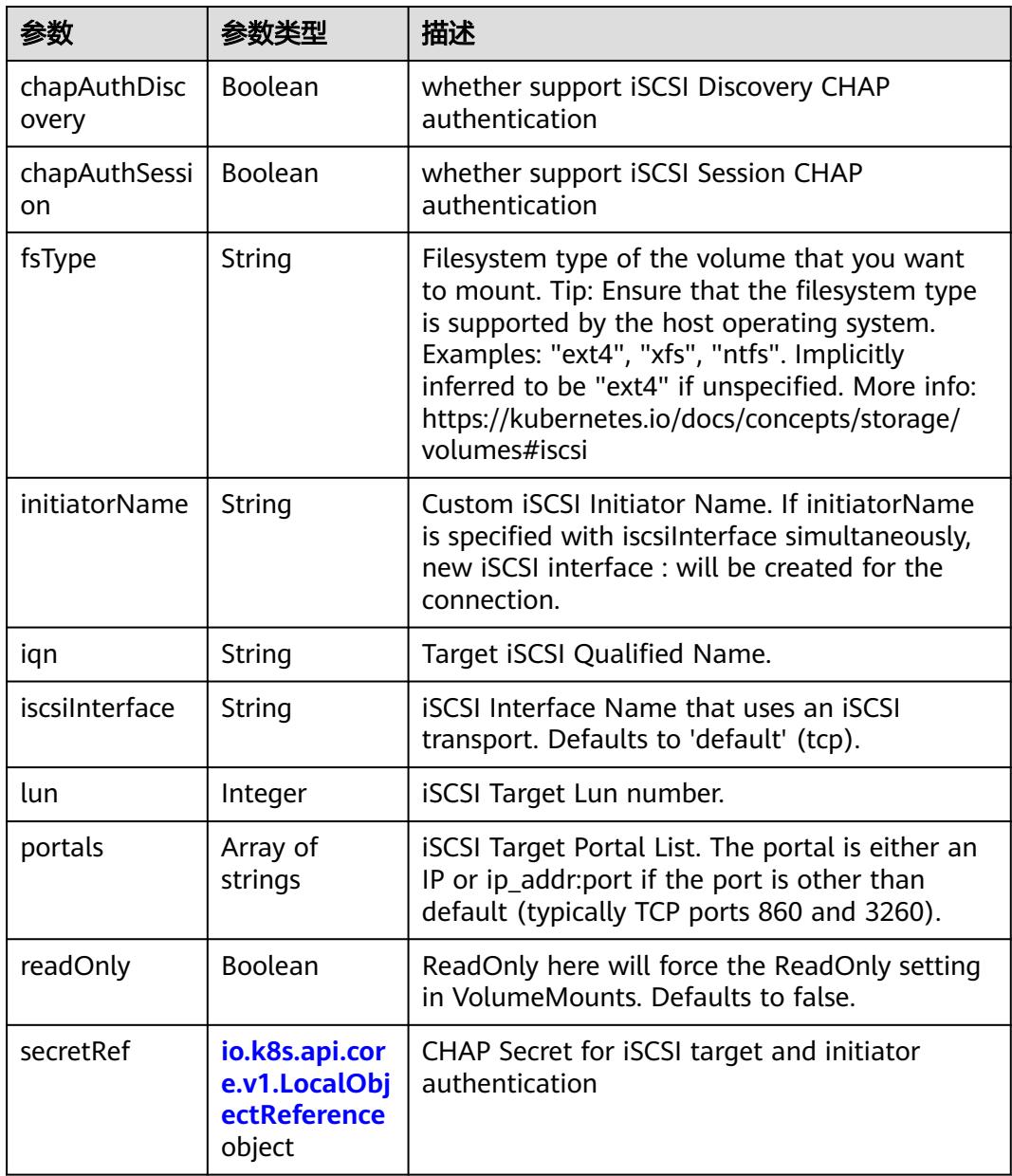

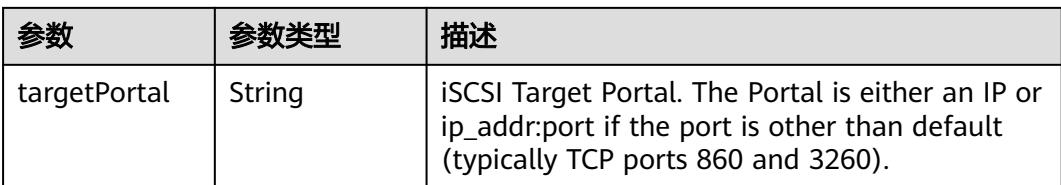

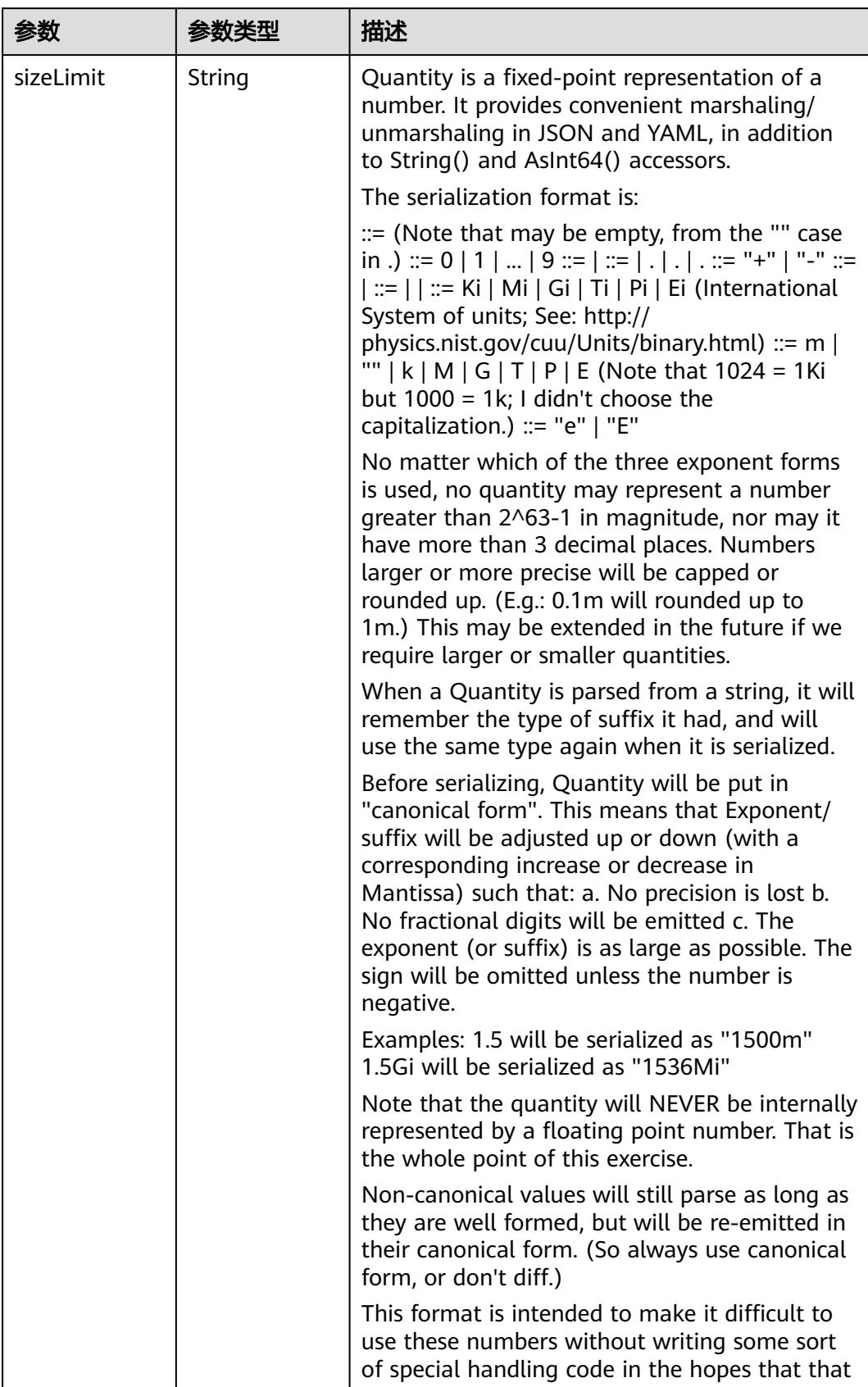

<span id="page-963-0"></span>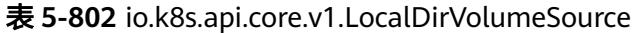

<span id="page-964-0"></span>

| 参数 | 参数类型 | 描述                                                                   |
|----|------|----------------------------------------------------------------------|
|    |      | will cause implementors to also use a fixed<br>point implementation. |

表 **5-803** io.k8s.api.core.v1.NFSVolumeSource

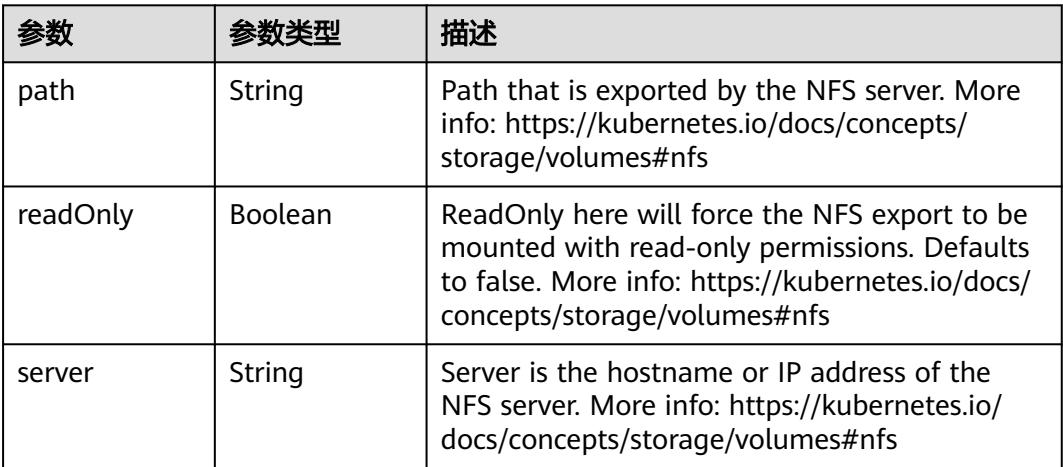

表 **5-804** io.k8s.api.core.v1.PersistentVolumeClaimVolumeSource

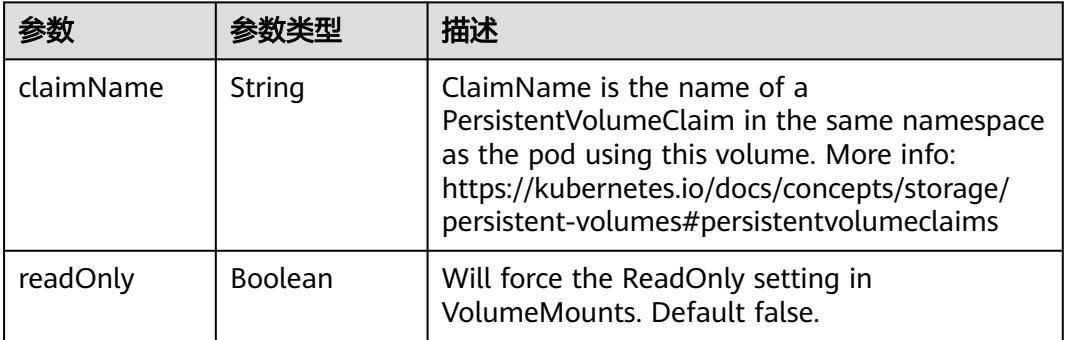

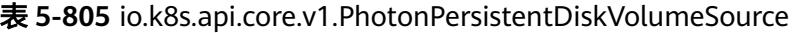

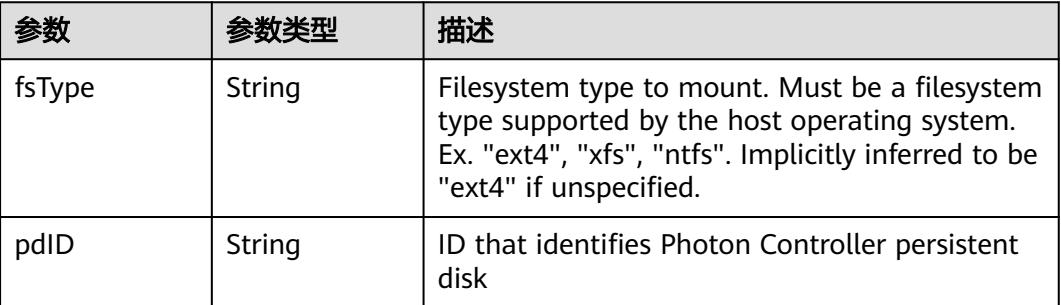

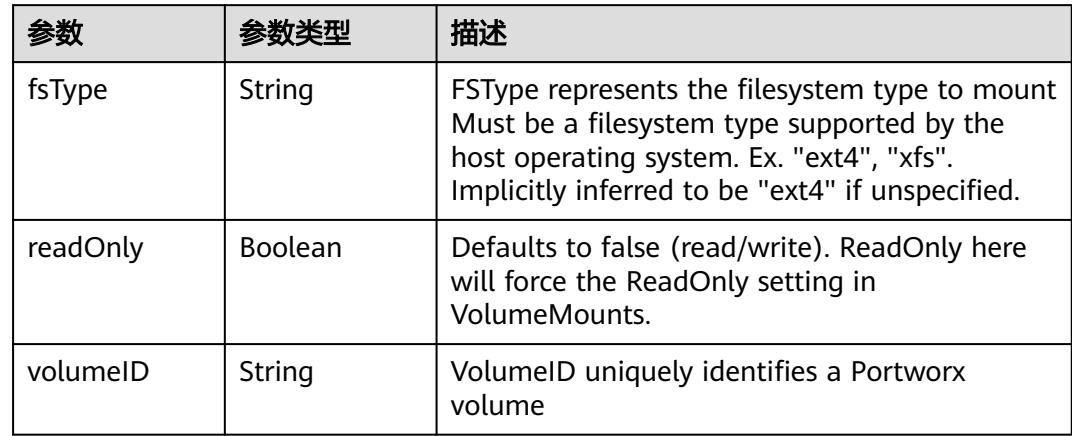

<span id="page-965-0"></span>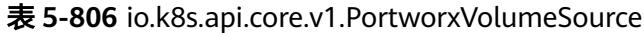

# 表 **5-807** io.k8s.api.core.v1.ProjectedVolumeSource

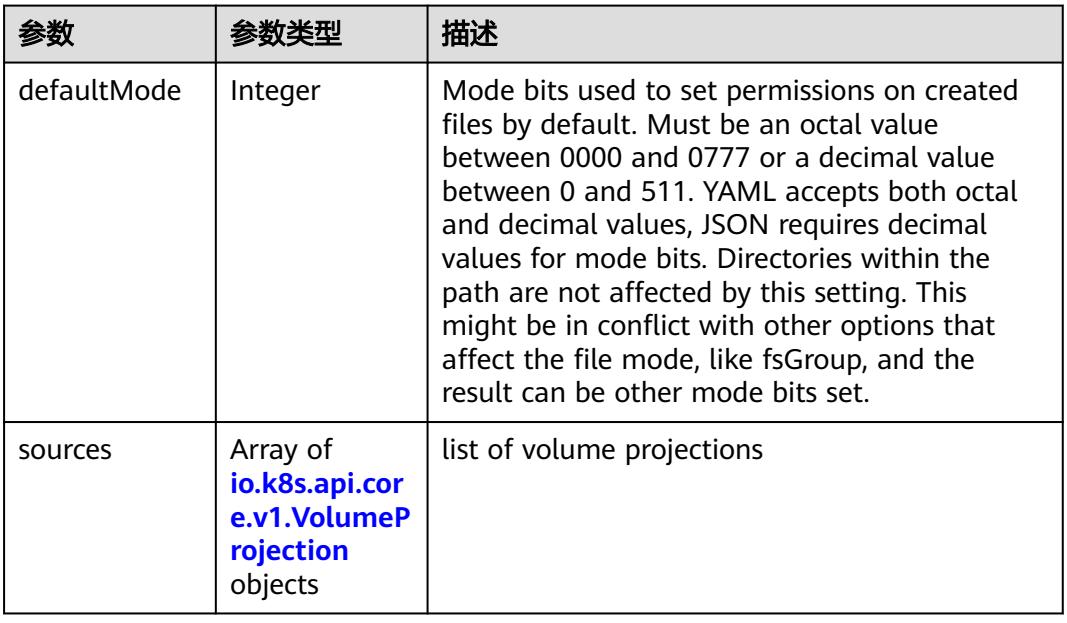

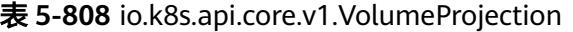

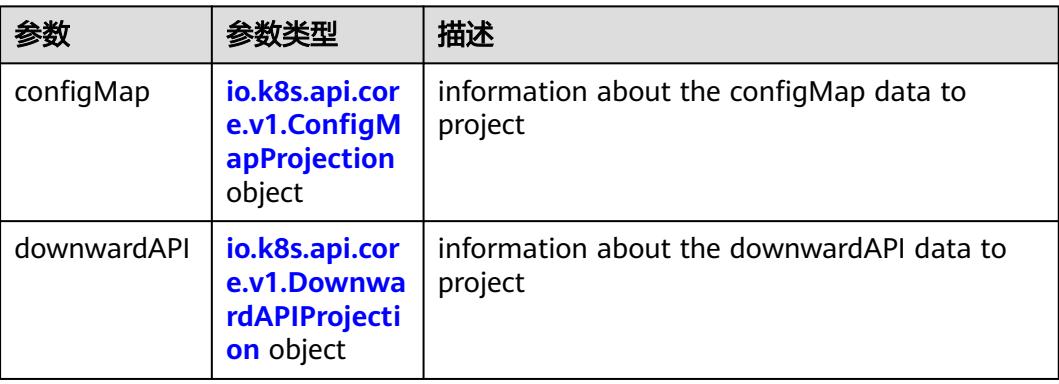

<span id="page-966-0"></span>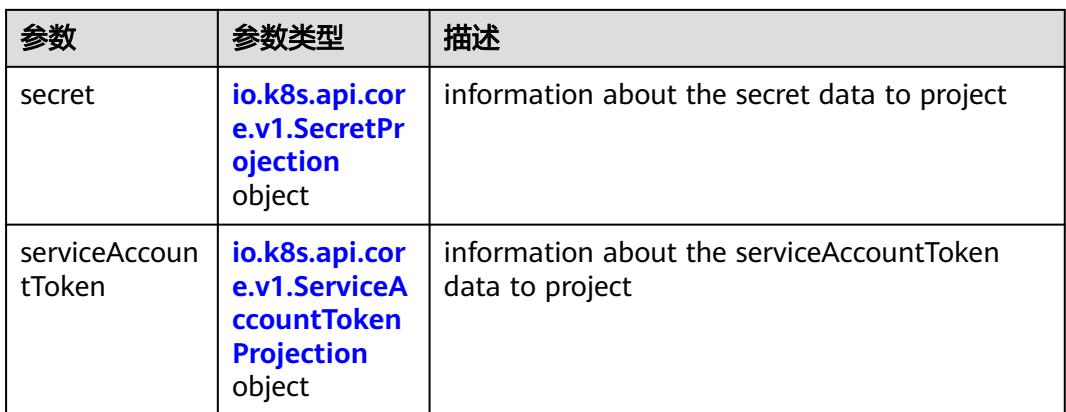

## 表 **5-809** io.k8s.api.core.v1.ConfigMapProjection

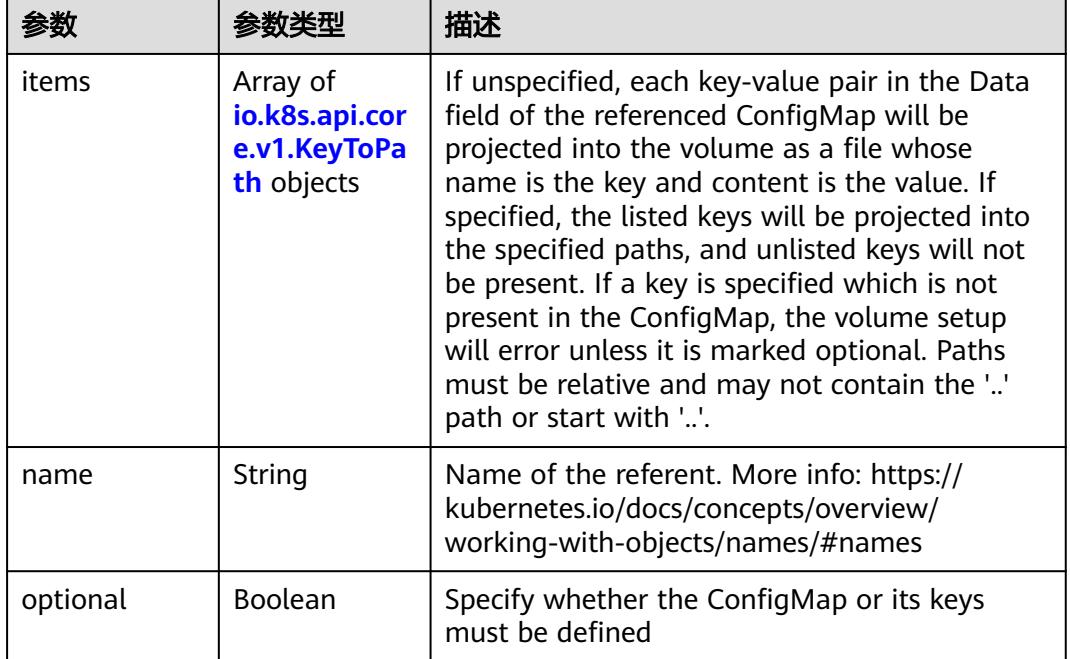

#### 表 **5-810** io.k8s.api.core.v1.DownwardAPIProjection

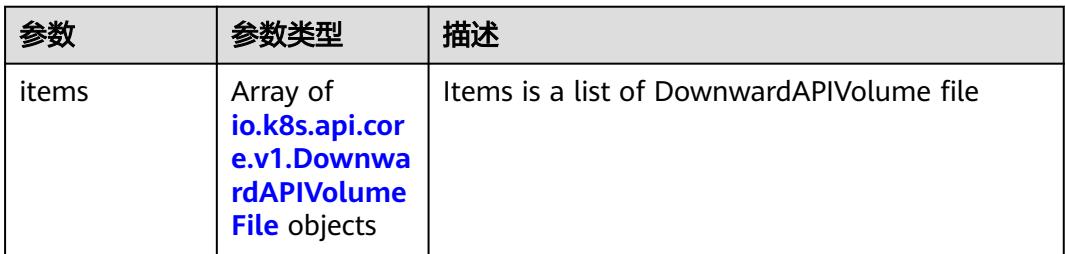

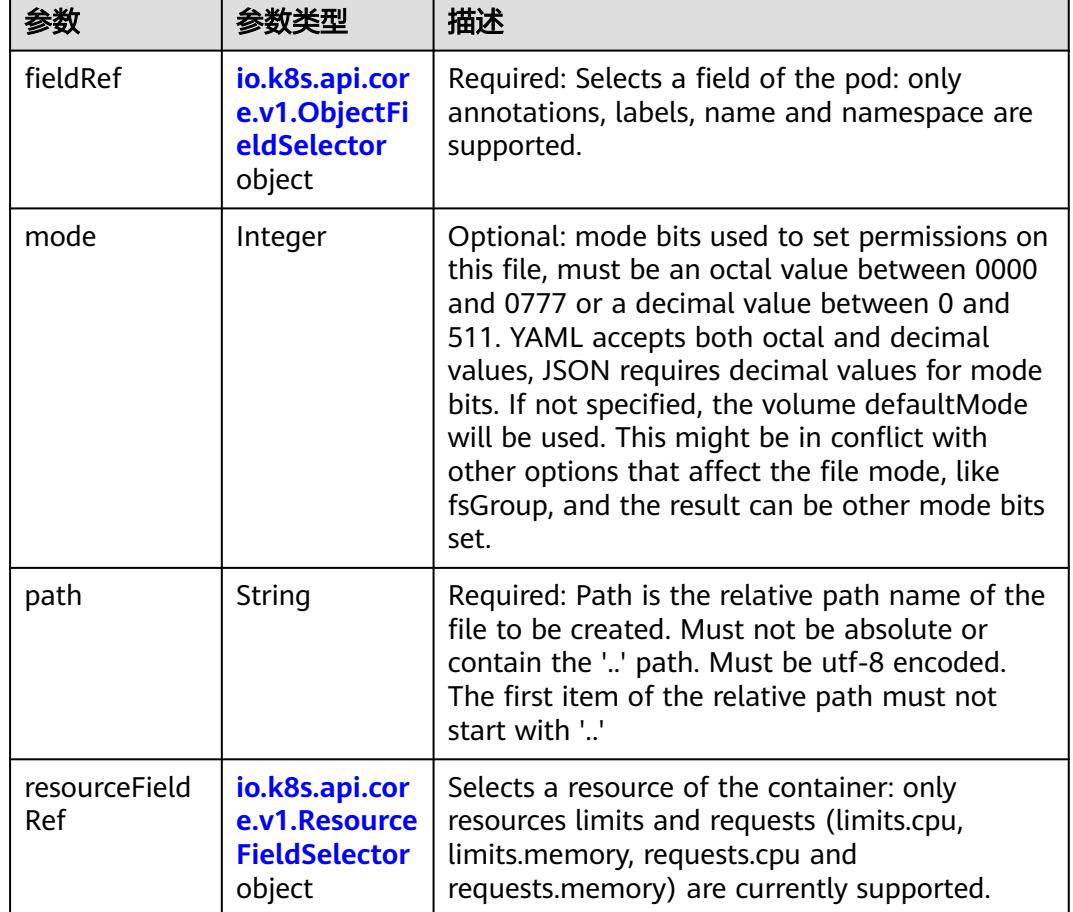

<span id="page-967-0"></span>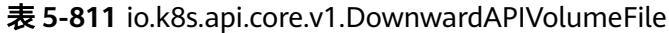

表 **5-812** io.k8s.api.core.v1.ObjectFieldSelector

|            |        | 描述                                                                               |
|------------|--------|----------------------------------------------------------------------------------|
| apiVersion | String | Version of the schema the FieldPath is written<br>in terms of, defaults to "v1". |
| fieldPath  | String | Path of the field to select in the specified API<br>version.                     |

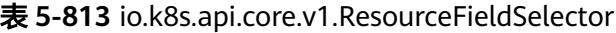

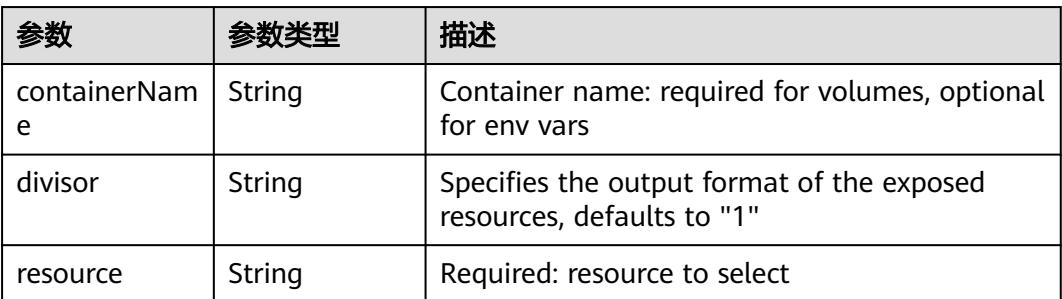

| items    | Array of<br>io.k8s.api.cor<br>e.v1.KeyToPa<br>th objects | If unspecified, each key-value pair in the Data<br>field of the referenced Secret will be projected<br>into the volume as a file whose name is the<br>key and content is the value. If specified, the<br>listed keys will be projected into the specified<br>paths, and unlisted keys will not be present. If<br>a key is specified which is not present in the<br>Secret, the volume setup will error unless it is<br>marked optional. Paths must be relative and<br>may not contain the '' path or start with ''. |
|----------|----------------------------------------------------------|----------------------------------------------------------------------------------------------------|
| name     | String                                                   | Name of the referent. More info: https://<br>kubernetes.io/docs/concepts/overview/<br>working-with-objects/names/#names                                                                                                    |
| optional | <b>Boolean</b>                                           | Specify whether the Secret or its key must be<br>defined                                                                                                    |

<span id="page-968-0"></span>表 **5-814** io.k8s.api.core.v1.SecretProjection

#### 表 **5-815** io.k8s.api.core.v1.ServiceAccountTokenProjection

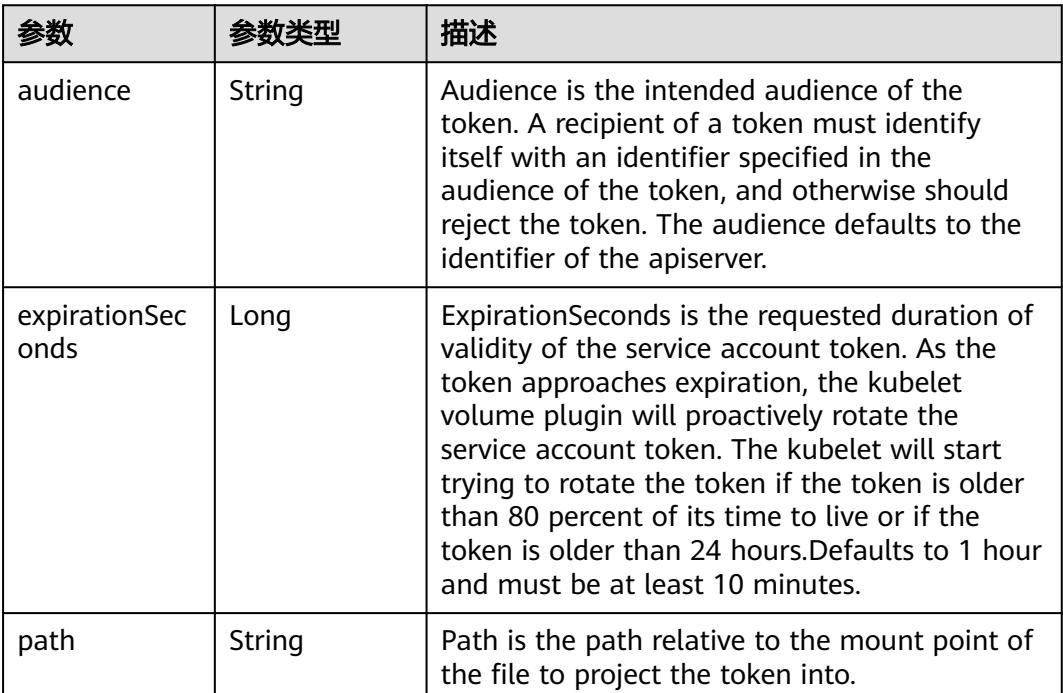

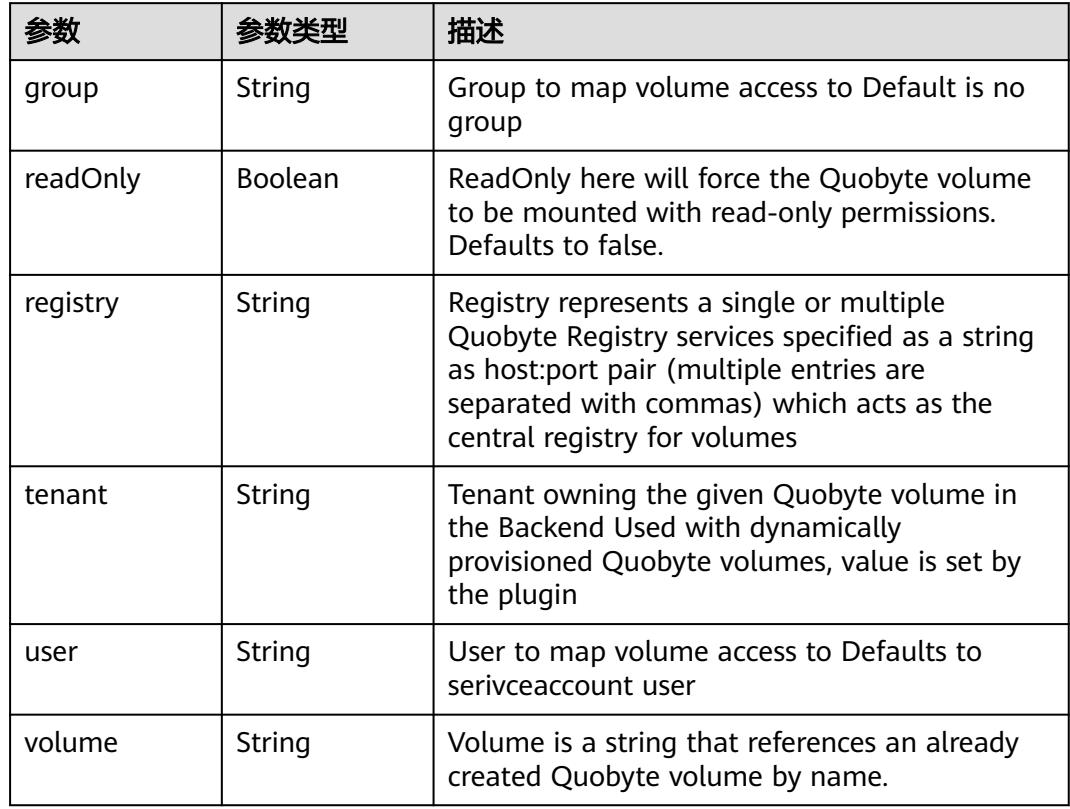

<span id="page-969-0"></span>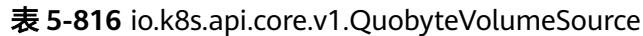

表 **5-817** io.k8s.api.core.v1.RBDVolumeSource

| 参数       |                     | 描述                                                                                                    |
|----------|---------------------|----------------------------------------------------------------------------------------------------|
| fsType   | String              | Filesystem type of the volume that you want<br>to mount. Tip: Ensure that the filesystem type<br>is supported by the host operating system.<br>Examples: "ext4", "xfs", "ntfs". Implicitly<br>inferred to be "ext4" if unspecified. More info:<br>https://kubernetes.io/docs/concepts/storage/<br>volumes#rbd |
| image    | String              | The rados image name. More info: https://<br>examples.k8s.io/volumes/rbd/<br>README.md#how-to-use-it                                                                                                    |
| keyring  | String              | Keyring is the path to key ring for RBDUser.<br>Default is /etc/ceph/keyring. More info: https://<br>examples.k8s.io/volumes/rbd/<br>README.md#how-to-use-it                                                                                                    |
| monitors | Array of<br>strings | A collection of Ceph monitors. More info:<br>https://examples.k8s.io/volumes/rbd/<br>README.md#how-to-use-it                                                                                                    |

<span id="page-970-0"></span>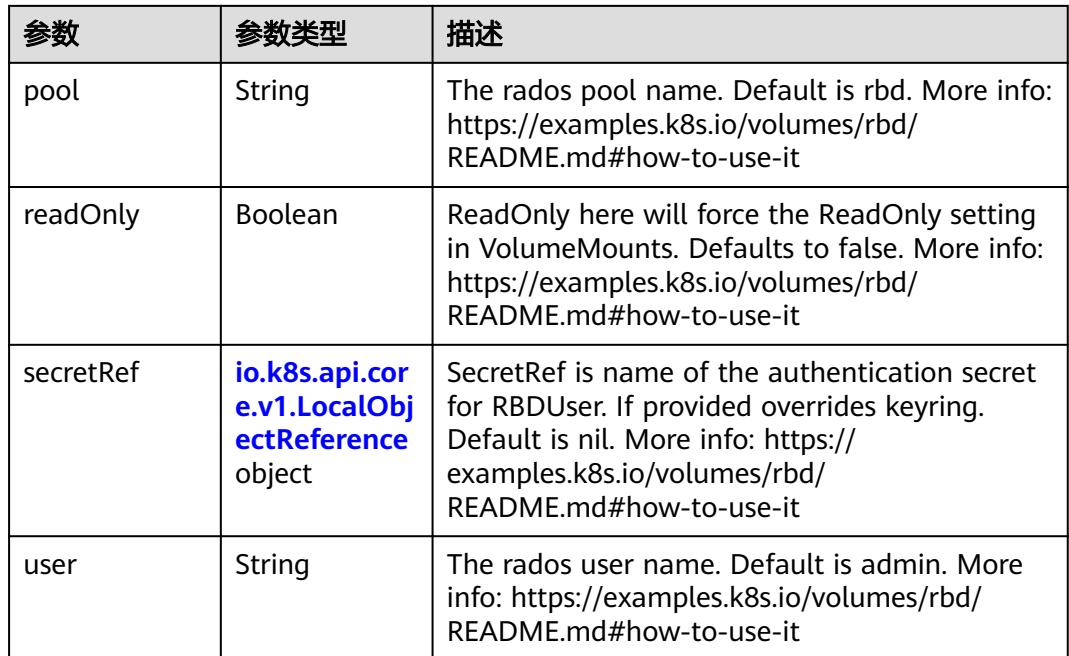

# 表 **5-818** io.k8s.api.core.v1.ScaleIOVolumeSource

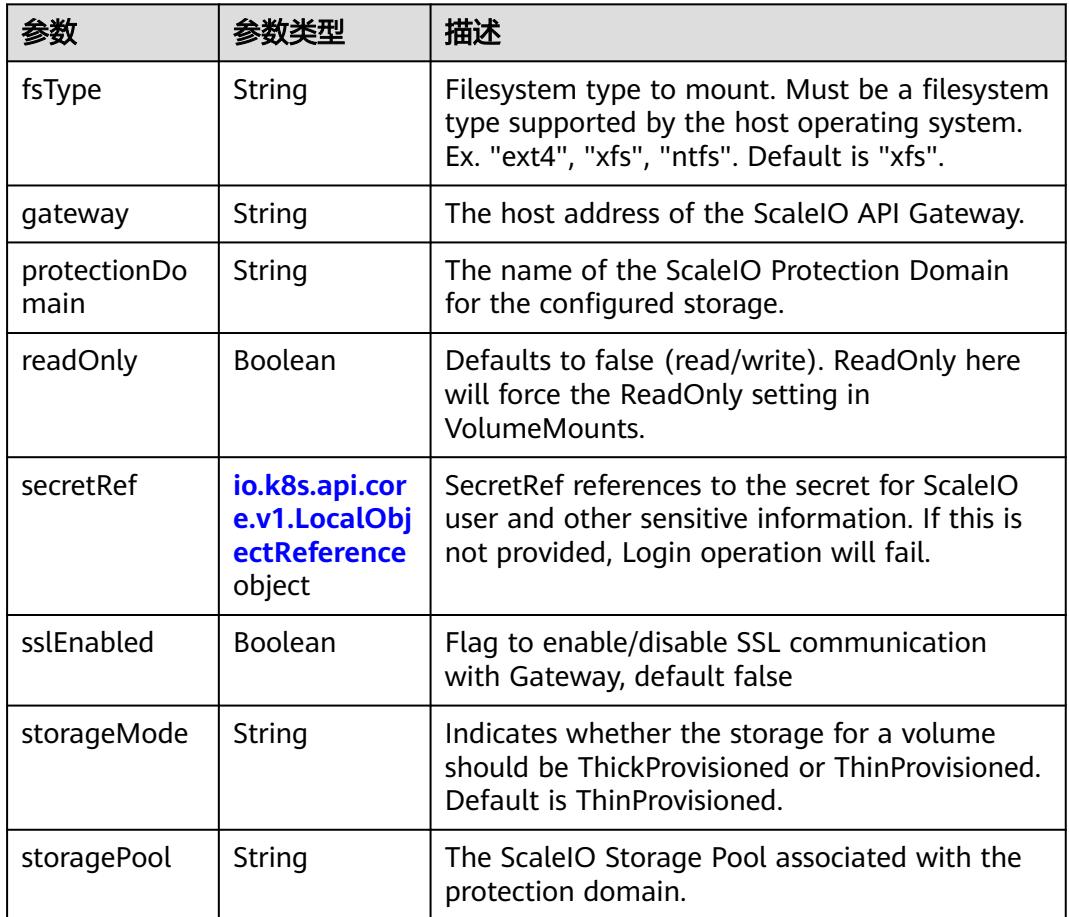

<span id="page-971-0"></span>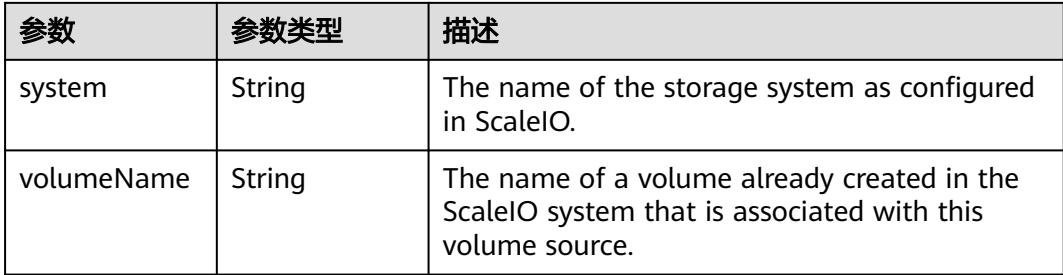

## 表 **5-819** io.k8s.api.core.v1.SecretVolumeSource

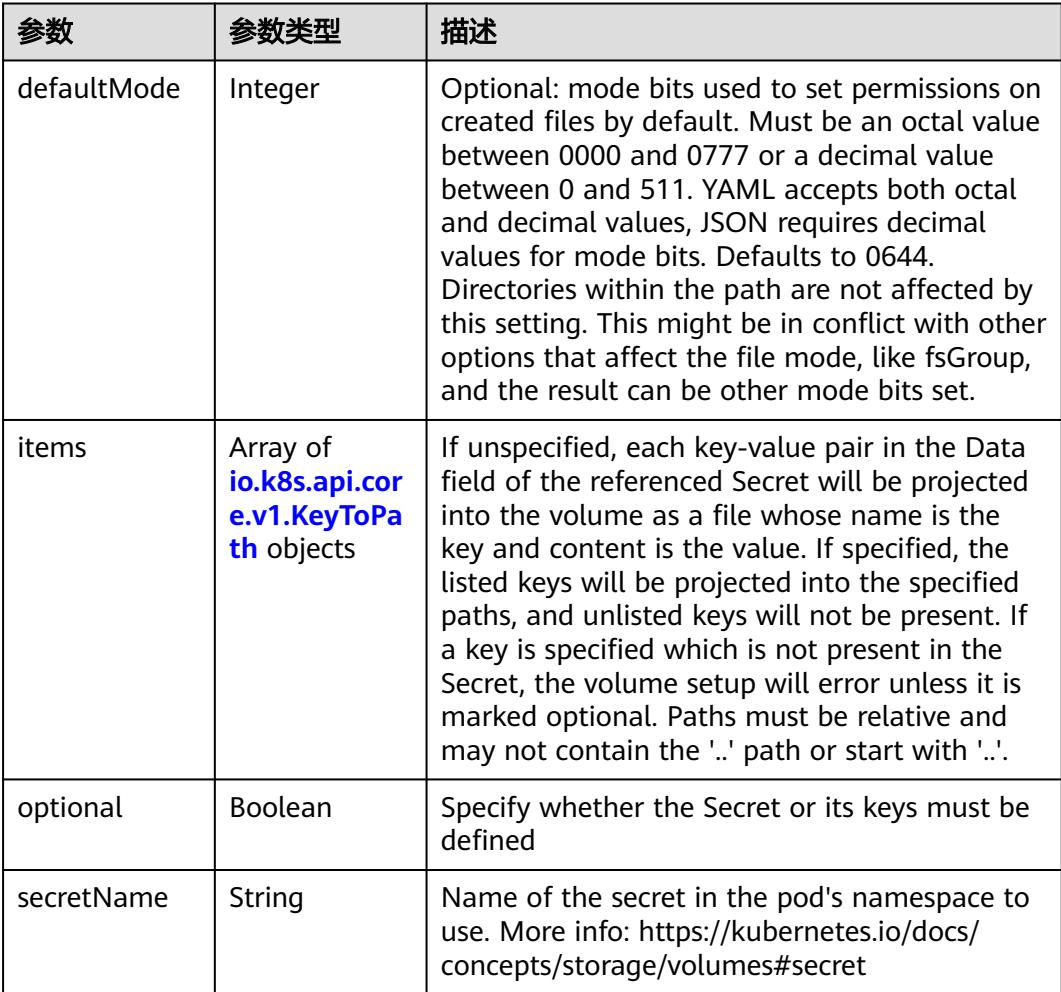

# 表 **5-820** io.k8s.api.core.v1.KeyToPath

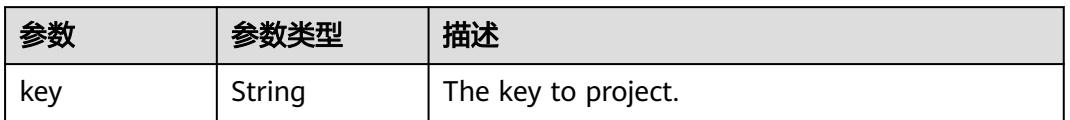
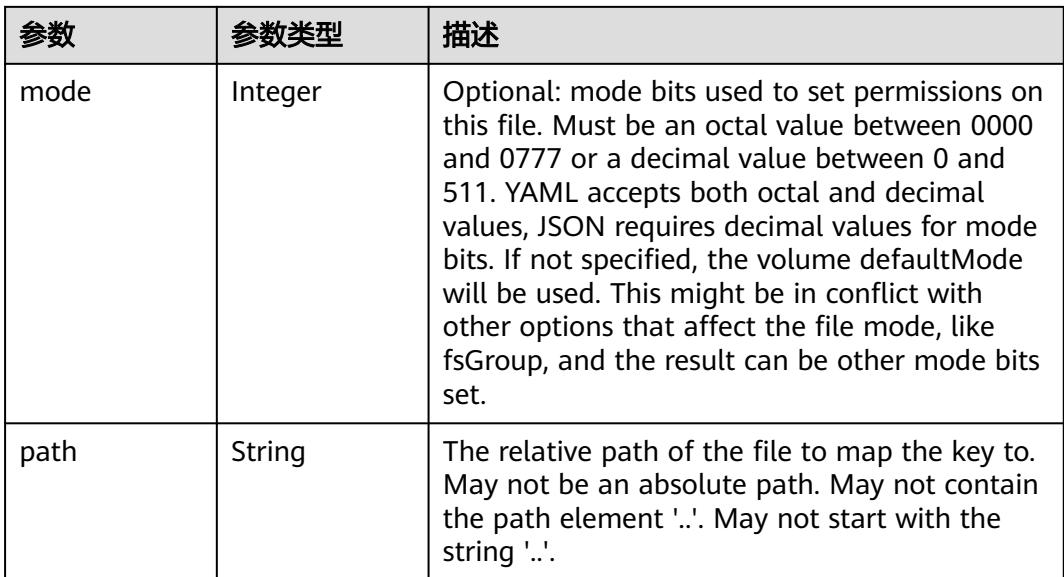

# 表 **5-821** io.k8s.api.core.v1.StorageOSVolumeSource

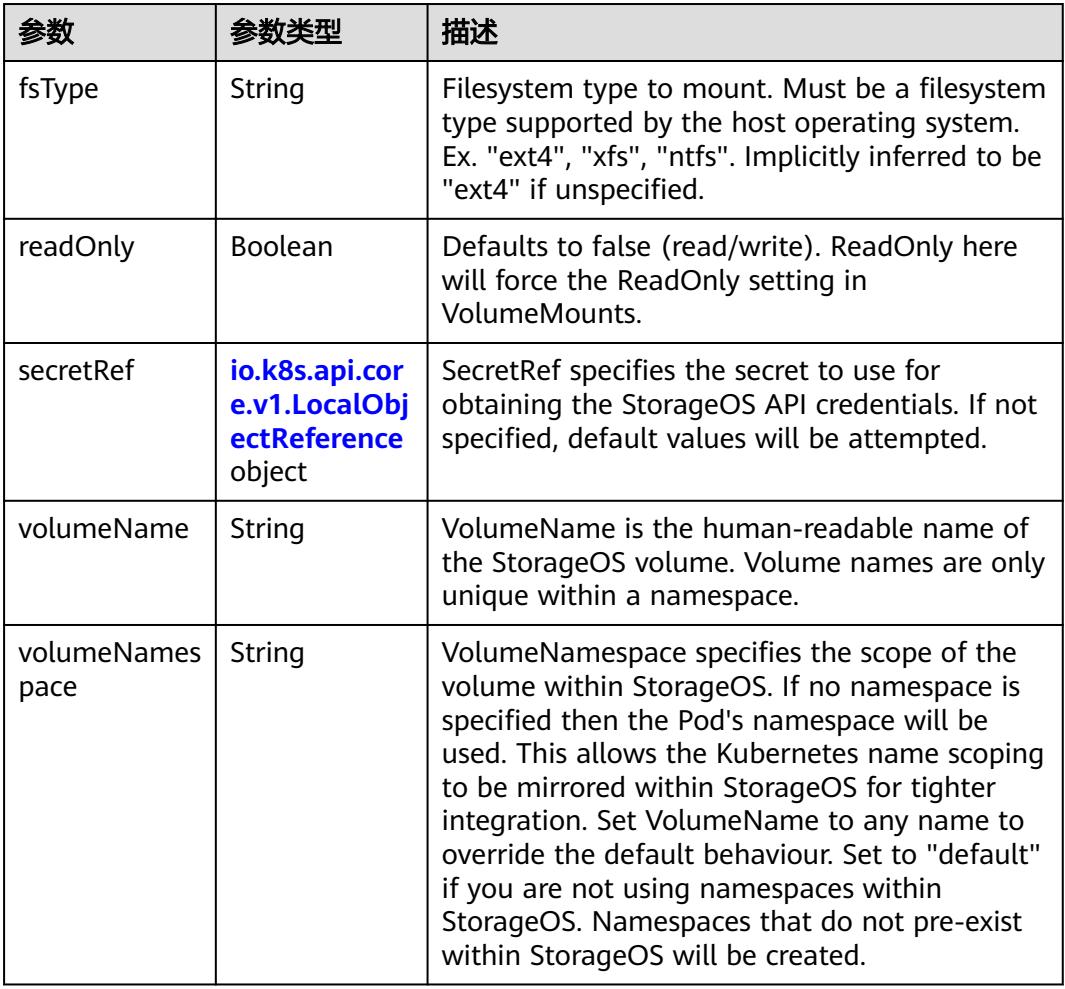

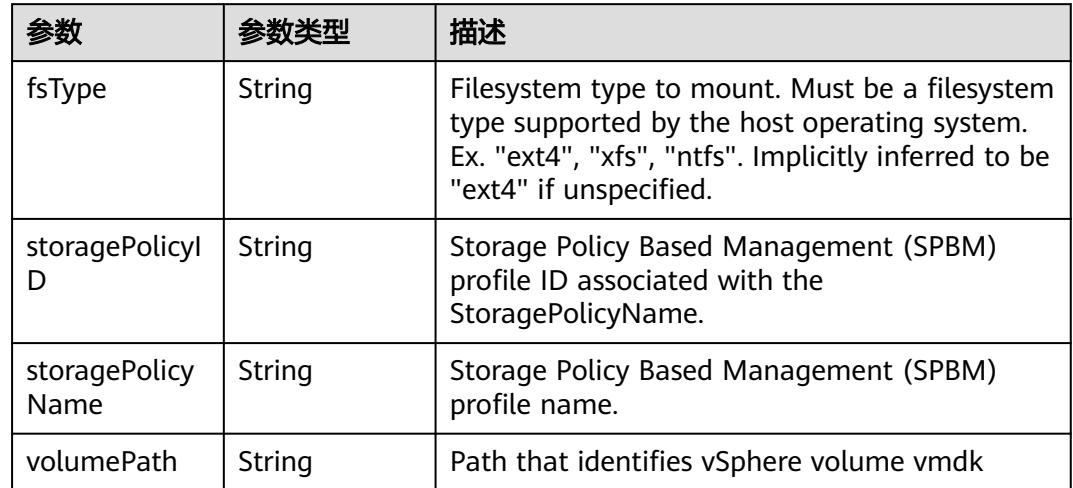

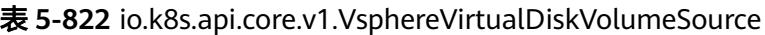

#### 表 **5-823** io.k8s.api.core.v1.PodStatus

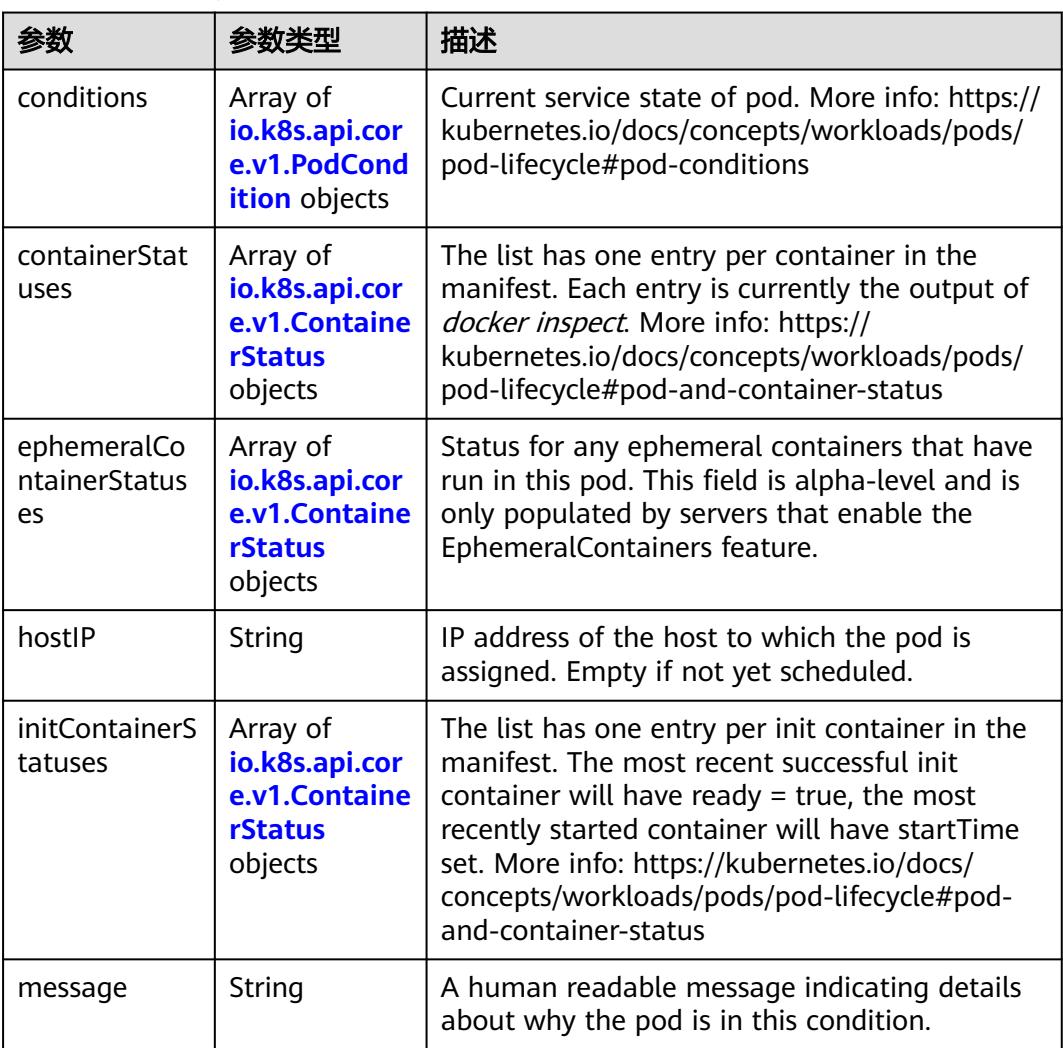

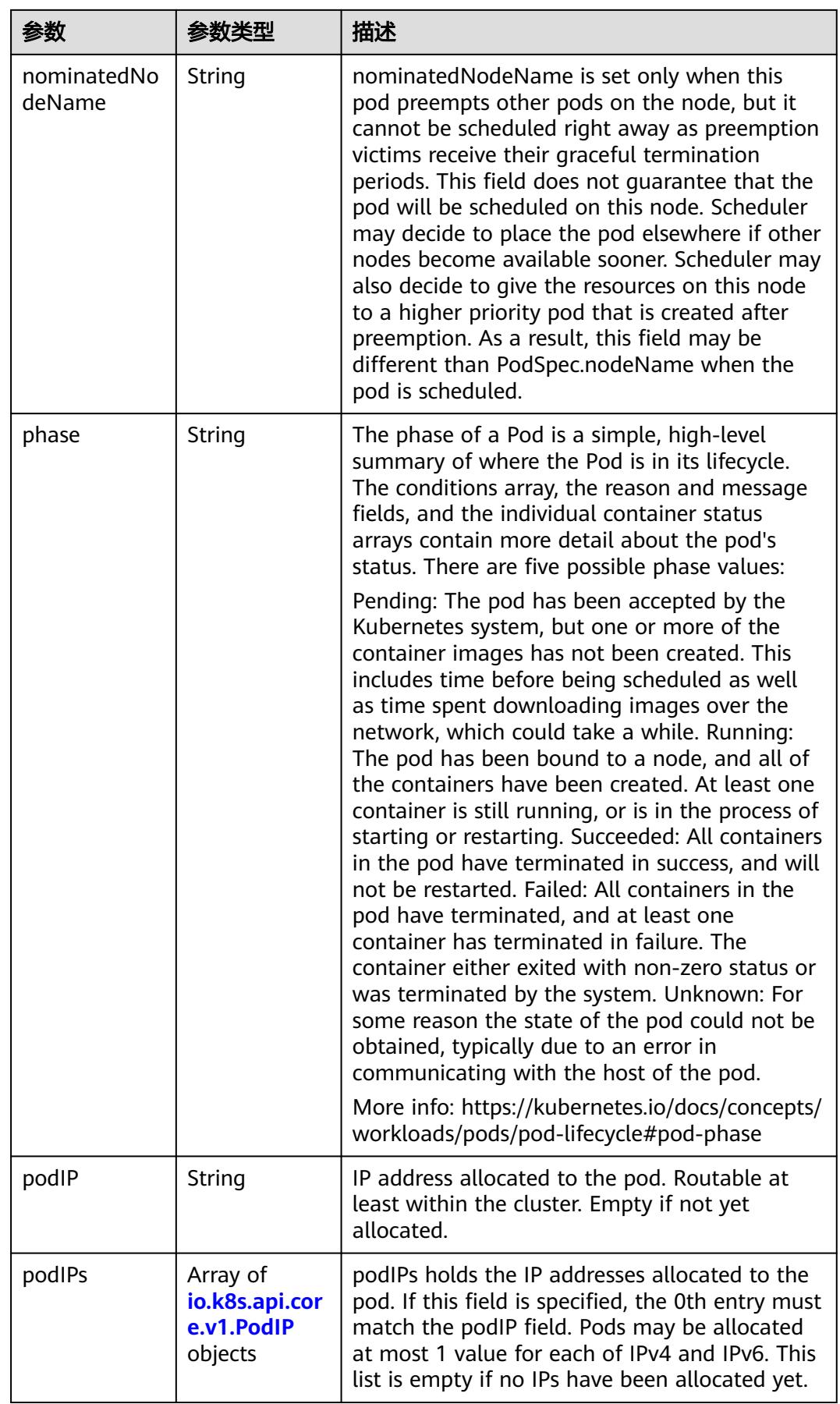

<span id="page-975-0"></span>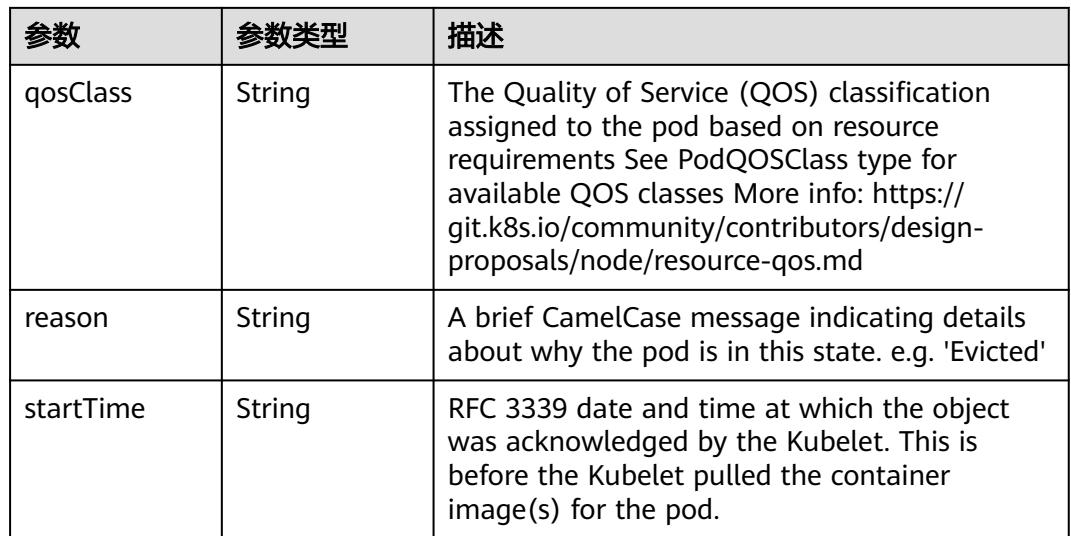

#### 表 **5-824** io.k8s.api.core.v1.PodCondition

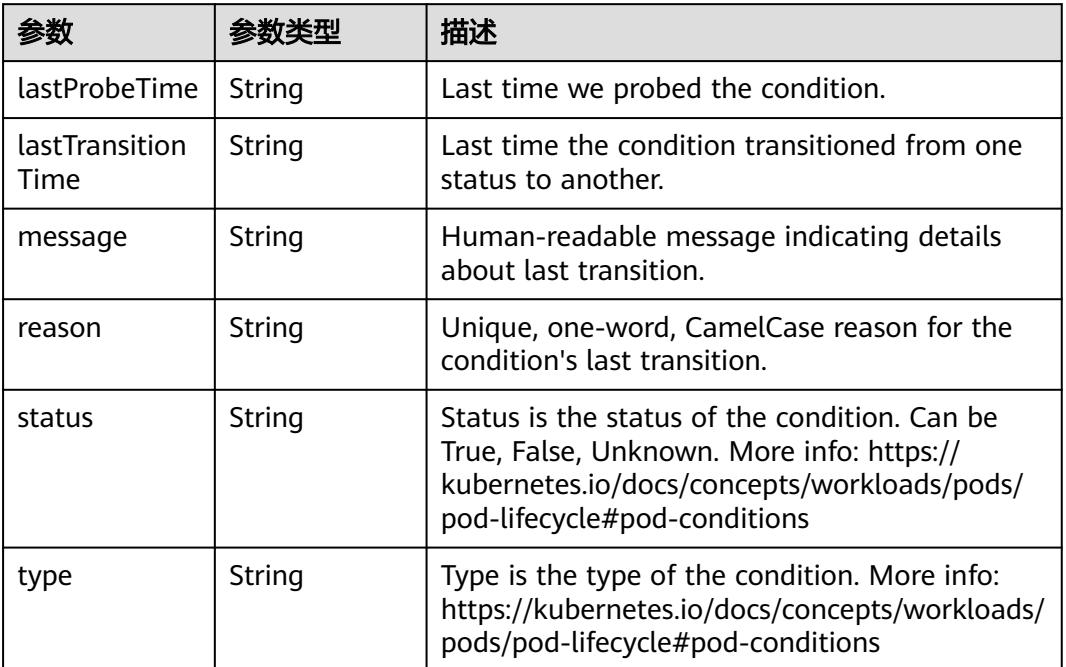

# 表 **5-825** io.k8s.api.core.v1.ContainerStatus

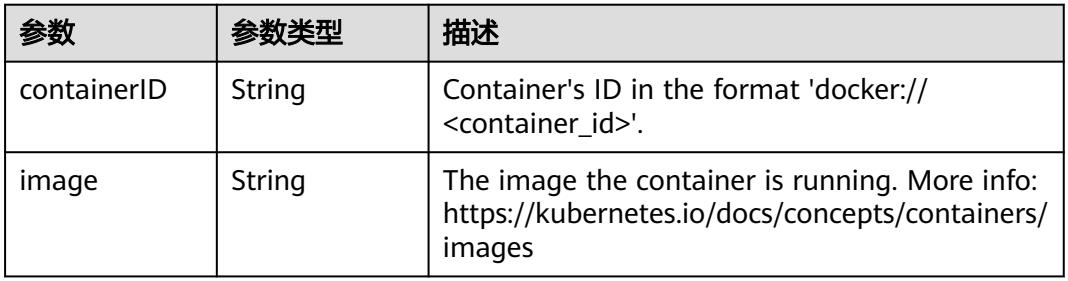

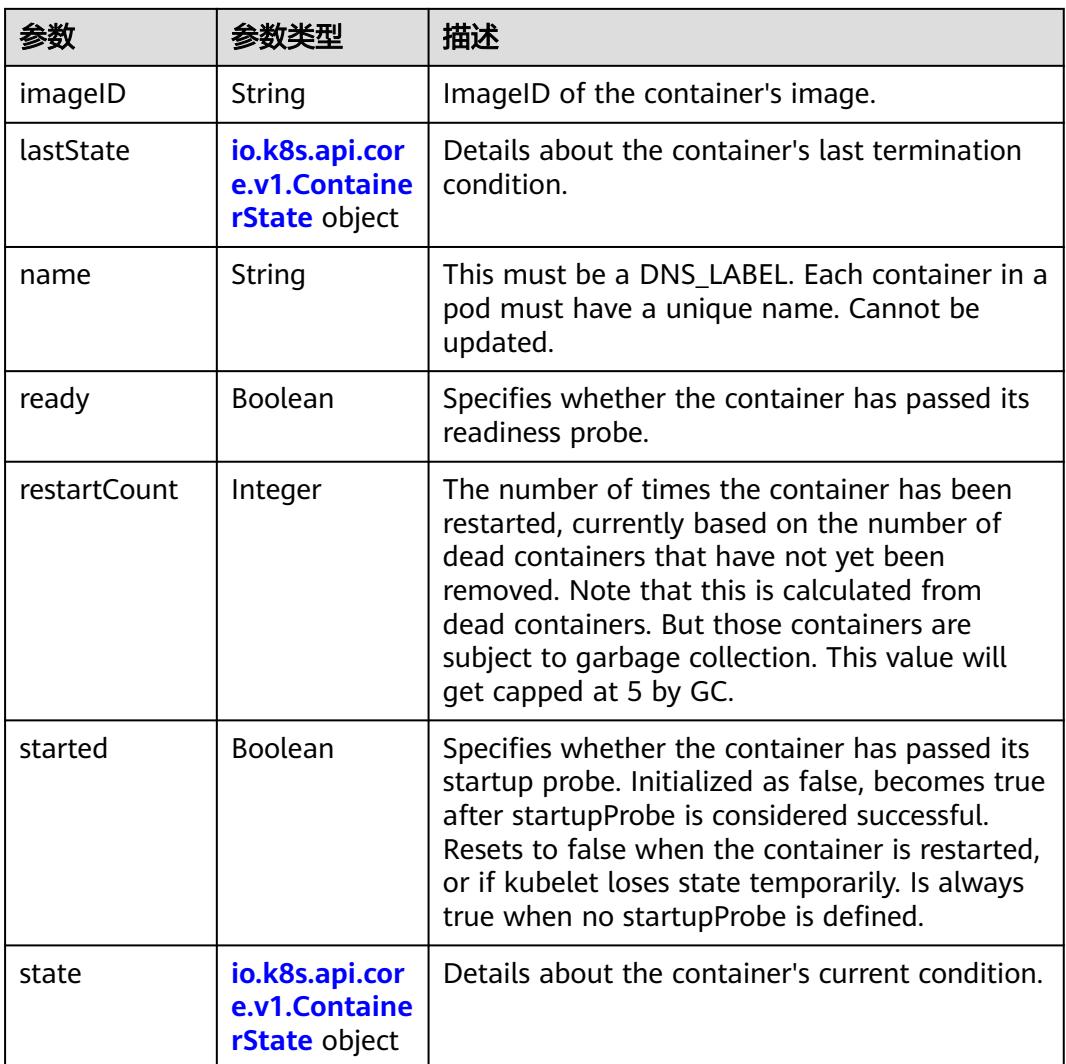

#### 表 **5-826** io.k8s.api.core.v1.ContainerState

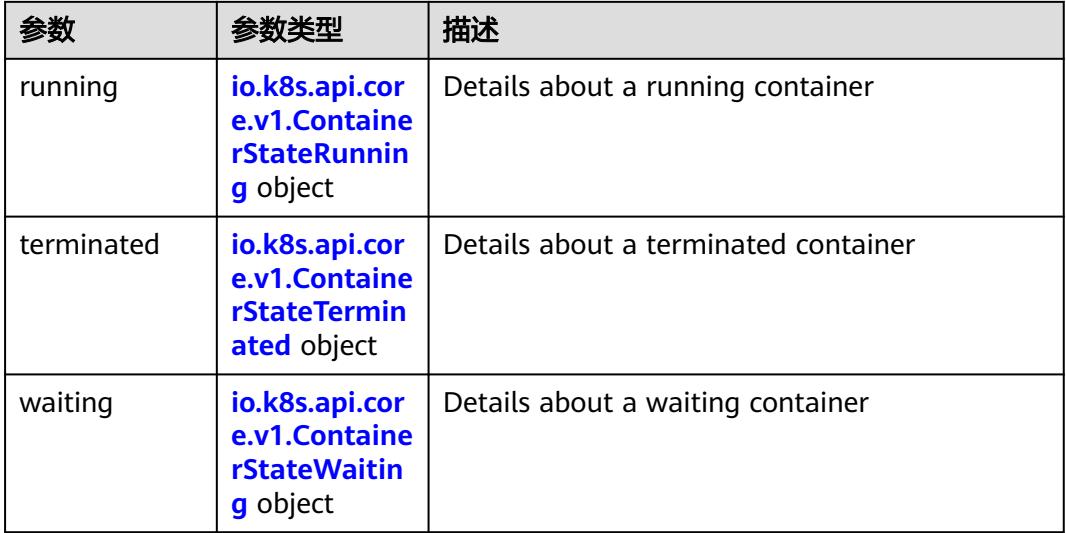

<span id="page-977-0"></span>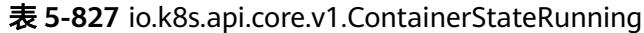

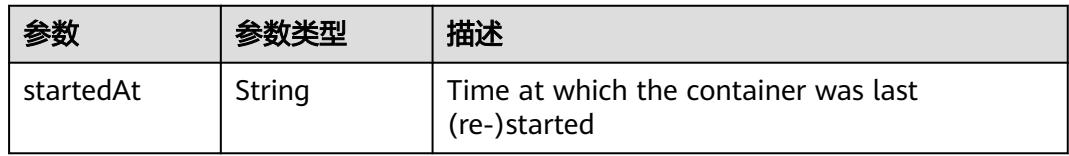

#### 表 **5-828** io.k8s.api.core.v1.ContainerStateTerminated

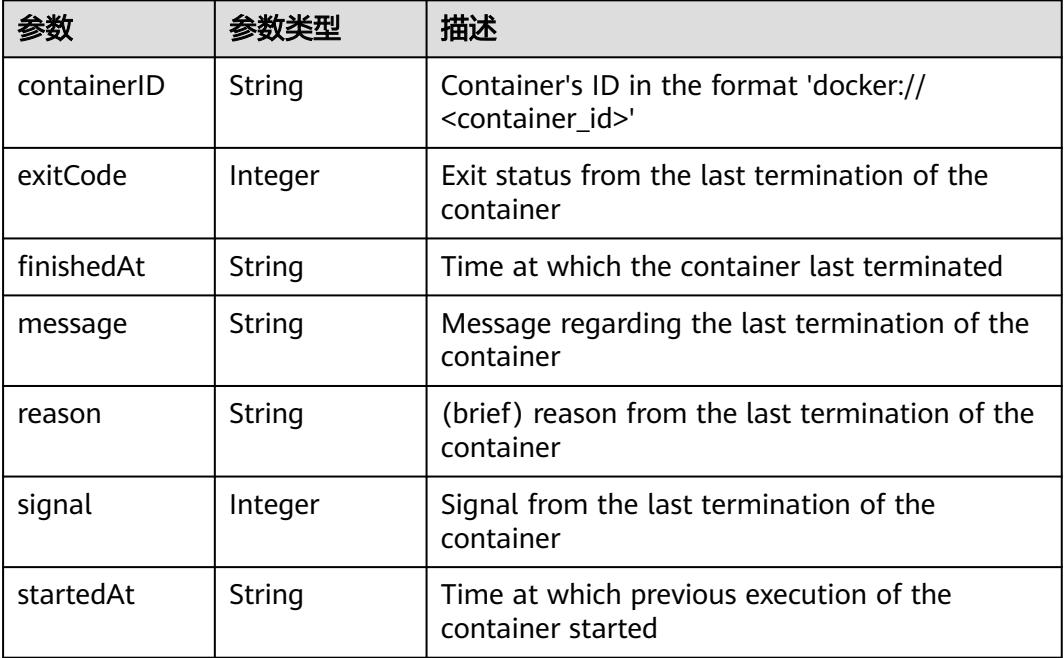

#### 表 **5-829** io.k8s.api.core.v1.ContainerStateWaiting

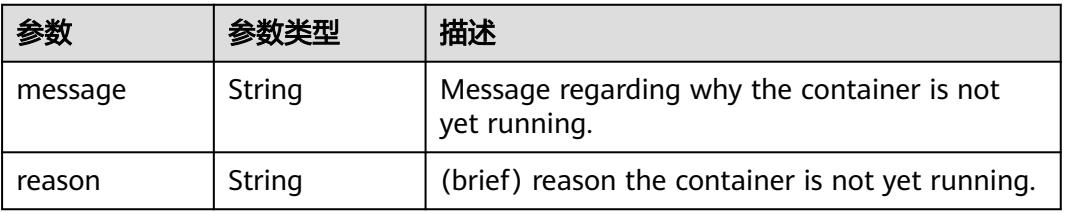

#### 表 **5-830** io.k8s.api.core.v1.PodIP

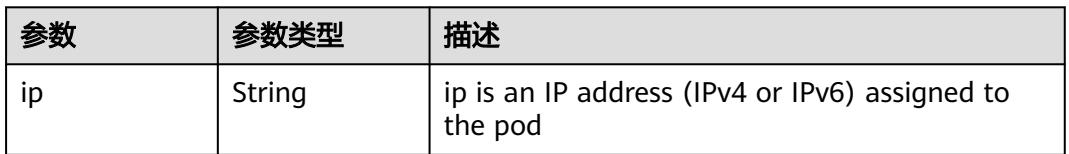

# 请求示例

"apiVersion" : "v1",

{

```
 "gracePeriodSeconds" : 10,
 "kind" : "DeleteOptions"
```
### 响应示例

#### 状态码: **200**

#### **OK**

}

```
{
  "apiVersion" : "v1",
  "items" : [ {
   "metadata" : {
     "annotations" : {
      "cri.cci.io/container-type" : "secure-container",
      "kubernetes.io/availablezone" : "dc1",
      "network.alpha.kubernetes.io/network" : "[{\"name\":\"namespace-test-dc1-default-network
\",\"interface\":\"eth0\",\"network_plane\":\"default\"}]"
     },
     "creationTimestamp" : "2018-09-03T12:26:12Z",
 "labels" : {
 "name" : "pod-test"
     },
     "name" : "pod-test",
     "namespace" : "namespace-test",
     "resourceVersion" : "5030610",
     "selfLink" : "/api/v1/namespaces/namespace-test/pods/pod-test",
     "uid" : "8b985a27-af74-11e8-9d5d-c88d83be759f"
   },
    "spec" : {
     "containers" : [ {
      "image" : "redis",
      "imagePullPolicy" : "Always",
      "name" : "test",
      "resources" : {
 "limits" : {
 "cpu" : "500m",
         "memory" : "1Gi"
        },
        "requests" : {
         "cpu" : "500m",
         "memory" : "1Gi"
       }
      },
      "terminationMessagePath" : "/dev/termination-log",
      "terminationMessagePolicy" : "File"
\} ],
 "dnsPolicy" : "ClusterFirst",
     "imagePullSecrets" : [ {
      "name" : "imagepull-secret"
     } ],
     "nodeName" : "c0dd6256-195a-e811-90a2-10c17294fcbc",
     "restartPolicy" : "Always",
     "schedulerName" : "default-scheduler",
     "securityContext" : { },
     "tolerations" : [ {
 "effect" : "NoExecute",
 "key" : "node.kubernetes.io/not-ready",
      "operator" : "Exists",
      "tolerationSeconds" : 300
     }, {
      "effect" : "NoExecute",
      "key" : "node.kubernetes.io/unreachable",
      "operator" : "Exists",
      "tolerationSeconds" : 300
    } ]
   },
```
"status" : {

```
 "conditions" : [ {
      "lastProbeTime" : null,
      "lastTransitionTime" : "2018-09-03T12:26:12Z",
 "status" : "True",
 "type" : "Initialized"
\}, {
 "lastProbeTime" : null,
 "lastTransitionTime" : "2018-09-03T12:26:16Z",
 "status" : "True",
 "type" : "Ready"
\}, {
 "lastProbeTime" : null,
      "lastTransitionTime" : "2018-09-03T12:26:12Z",
 "status" : "True",
 "type" : "PodScheduled"
    } ],
     "containerStatuses" : [ {
      "containerID" : "docker://aee55d8dedb8371f96aa5d5116f69a53bf1cb23afe1802567c24081514d3b048",
      "image" : "redis",
      "imageID" : "docker-pullable://
redis@sha256:3ab7046bd035a47aa06963d8240651d00b57e82dab07ba374ad01f84dfa1230c",
      "lastState" : { },
      "name" : "test",
      "ready" : true,
      "restartCount" : 0,
      "state" : {
       "running" : {
         "startedAt" : "2018-09-03T12:26:16Z"
       }
      }
    } ],
     "managementIP" : "172.28.0.17",
 "phase" : "Running",
 "podIP" : "192.168.245.185",
 "qosClass" : "Guaranteed",
 "startTime" : "2018-09-03T12:26:12Z"
   }
  } ],
  "kind" : "PodList",
  "metadata" : {
   "resourceVersion" : "5035636",
   "selfLink" : "/api/v1/namespaces/namespace-test/pods"
  }
}
```
# 状态码

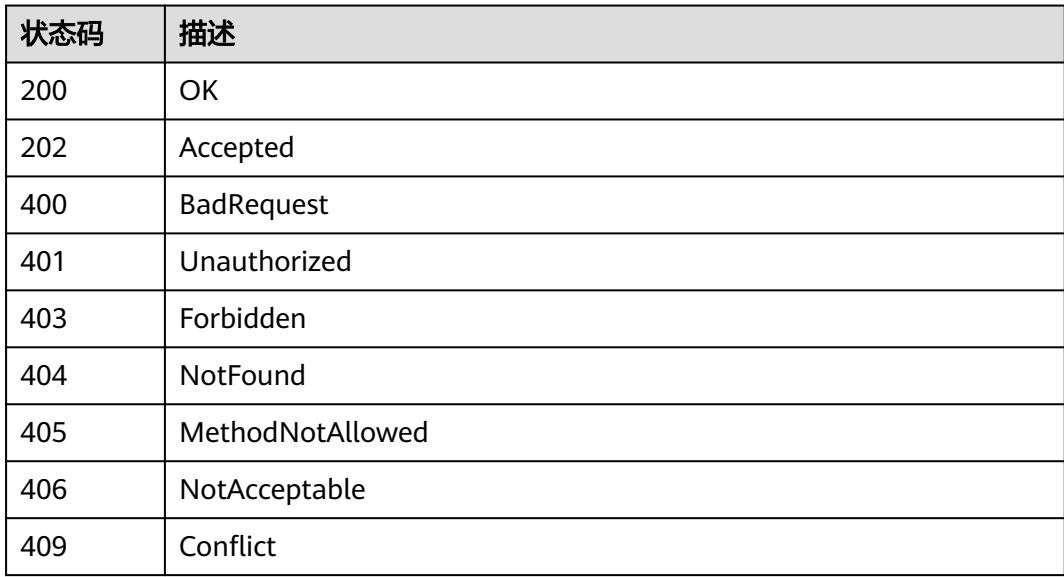

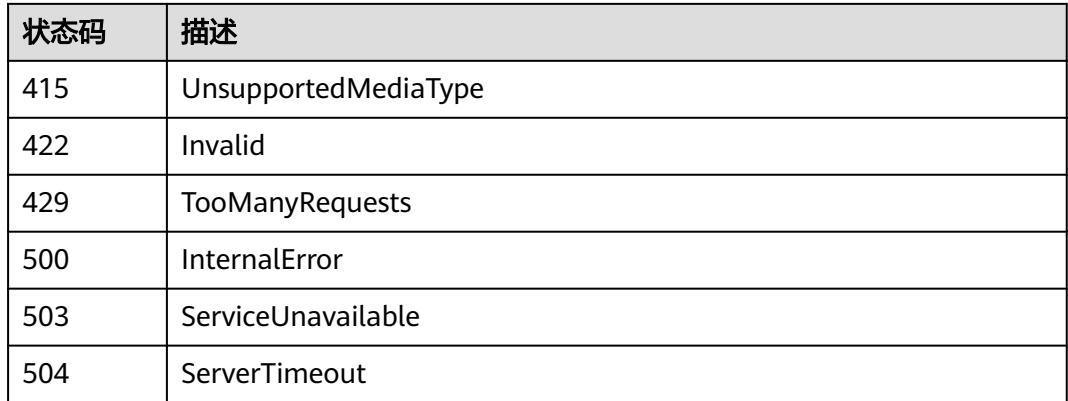

# **5.2.5** 查询 **Pod**

# 功能介绍

查询Pod的详细信息。

# 调用方法

请参[见如何调用](#page-11-0)**API**。

# **URI**

GET /api/v1/namespaces/{namespace}/pods/{name}

#### 表 **5-831** 路径参数

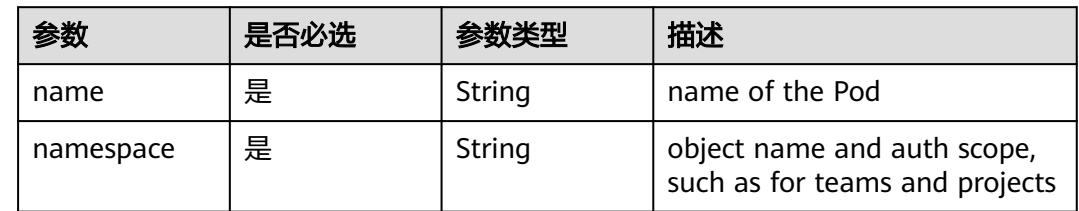

#### 表 **5-832** Query 参数

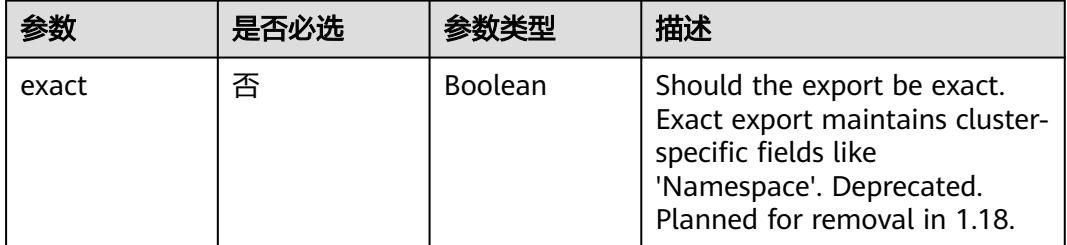

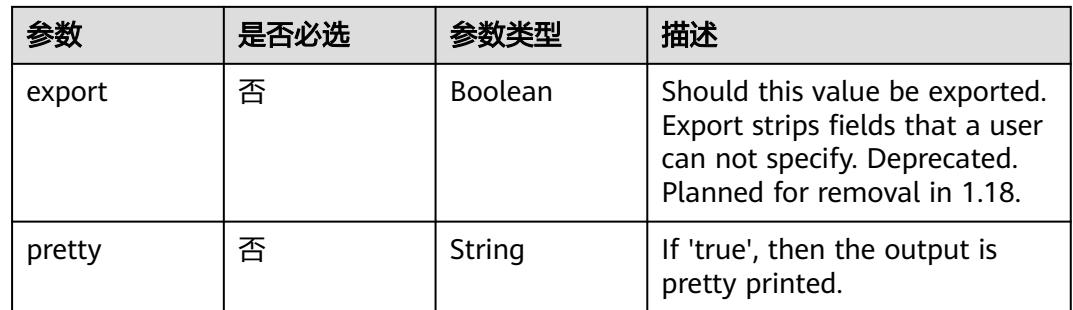

# 请求参数

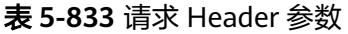

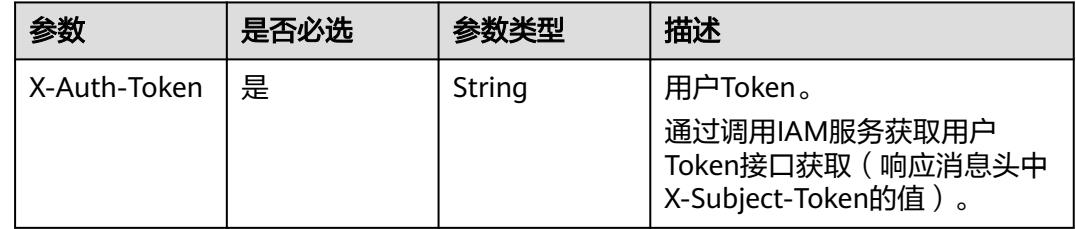

# 响应参数

状态码: **200**

表 **5-834** 响应 Body 参数

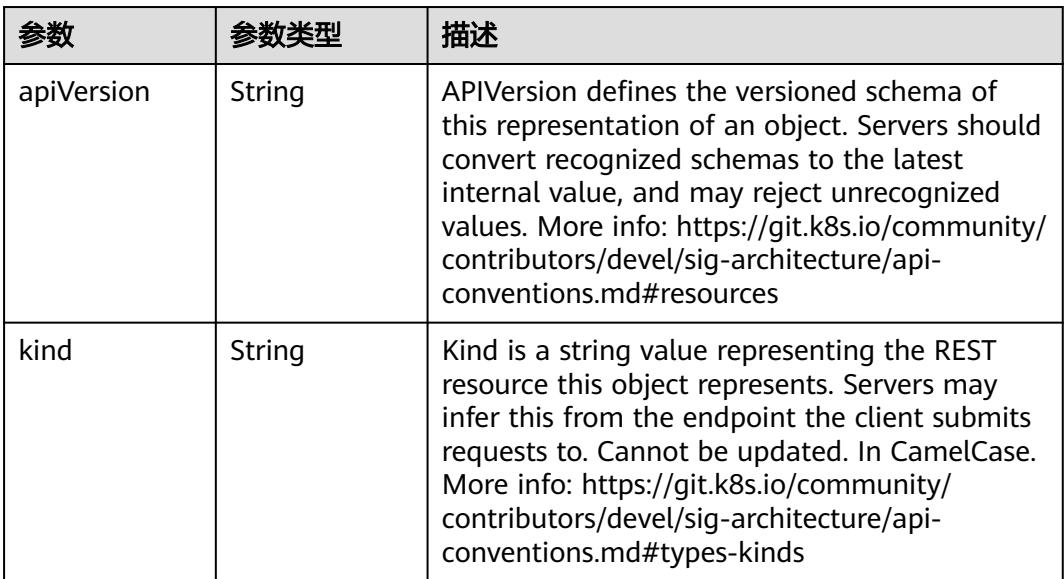

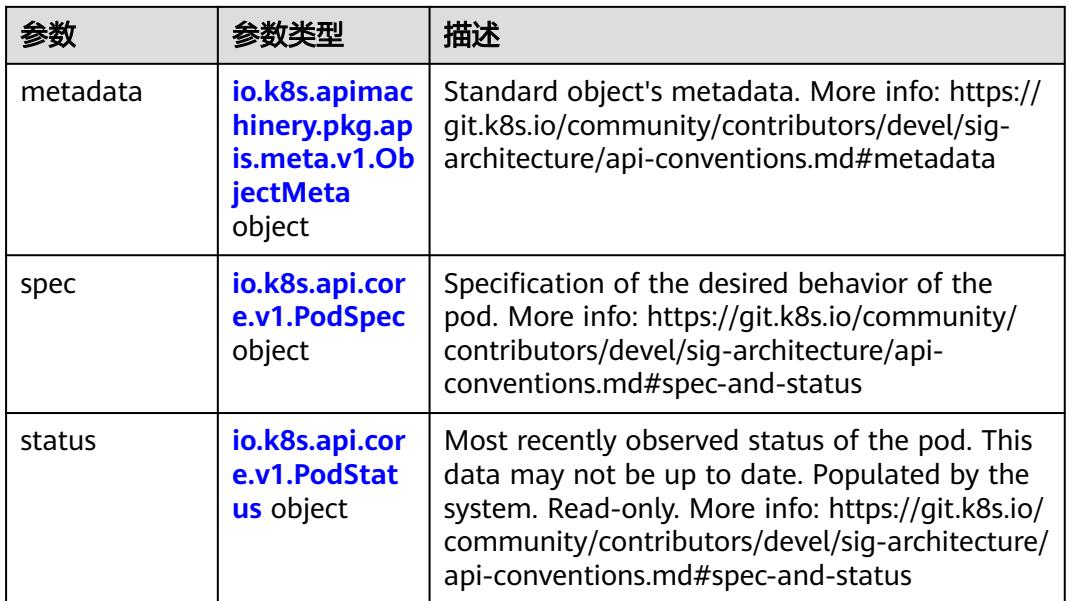

# 表 **5-835** io.k8s.api.core.v1.PodSpec

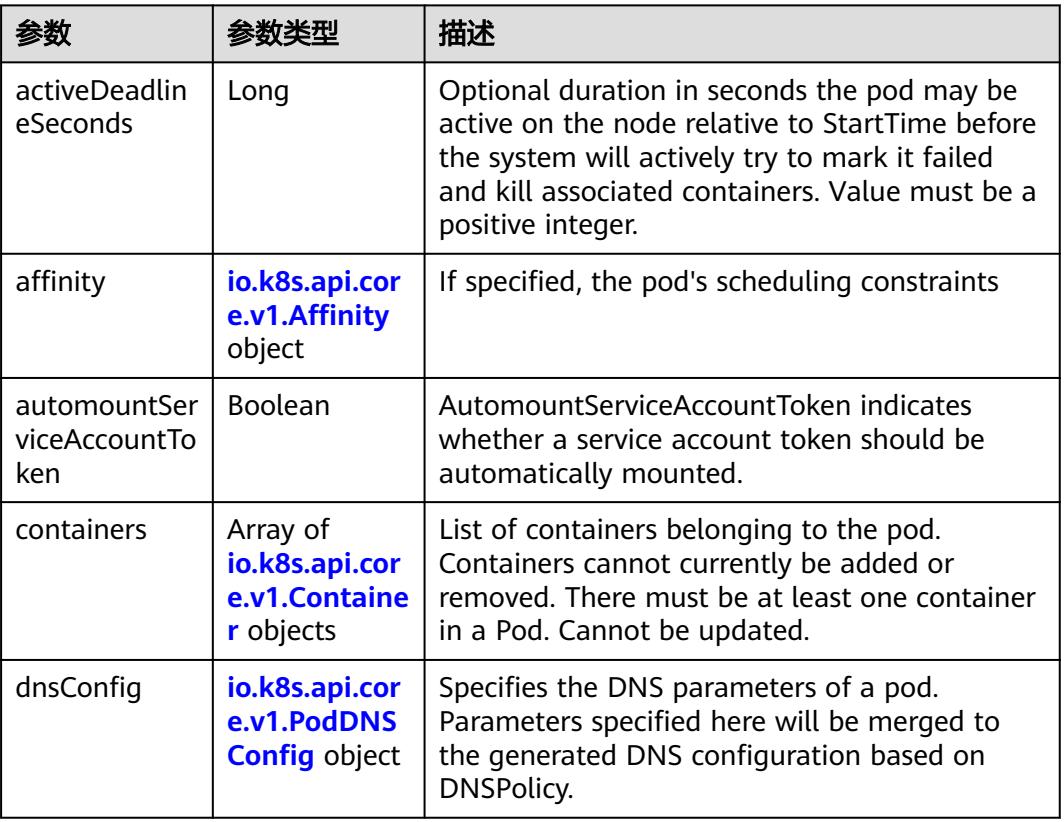

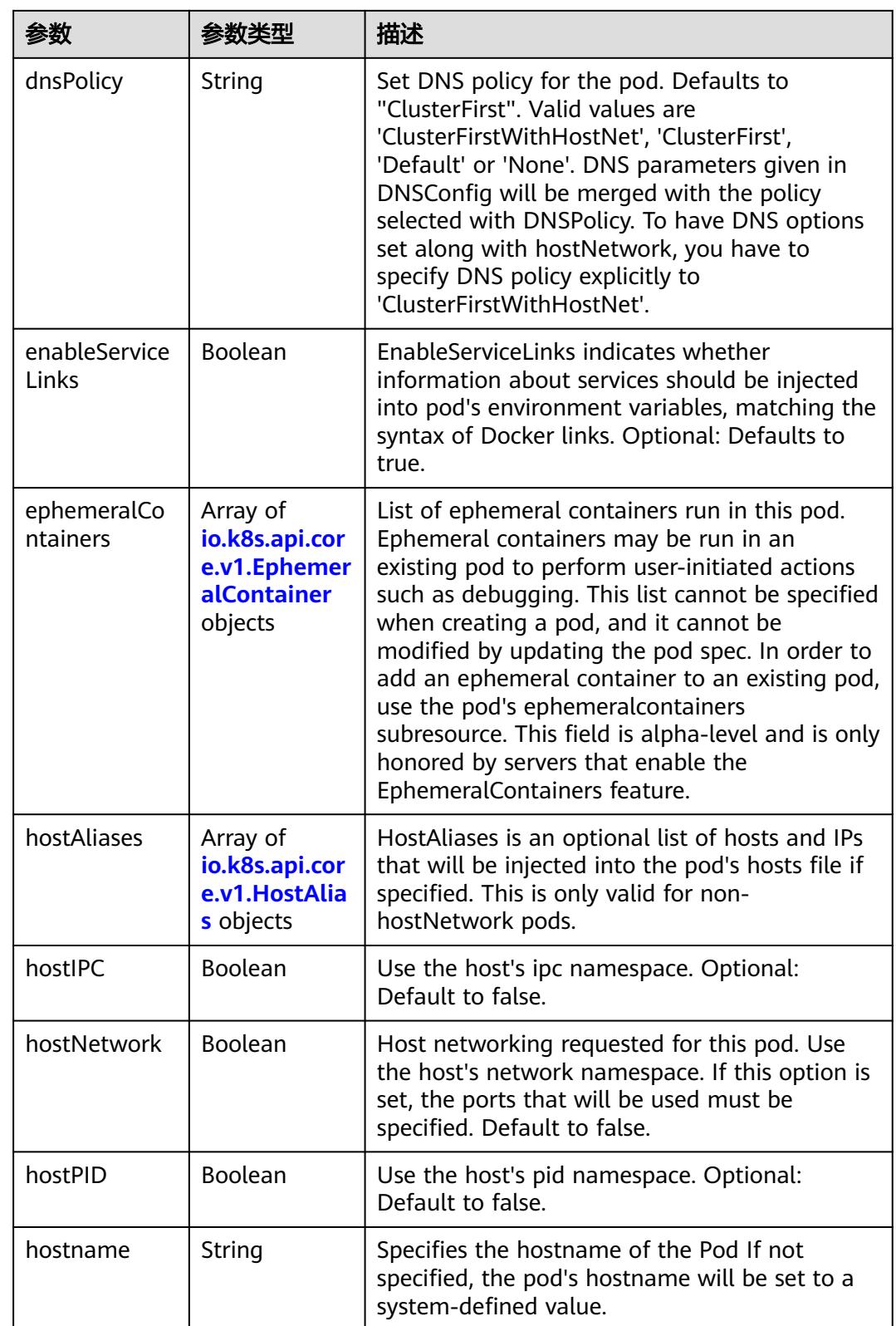

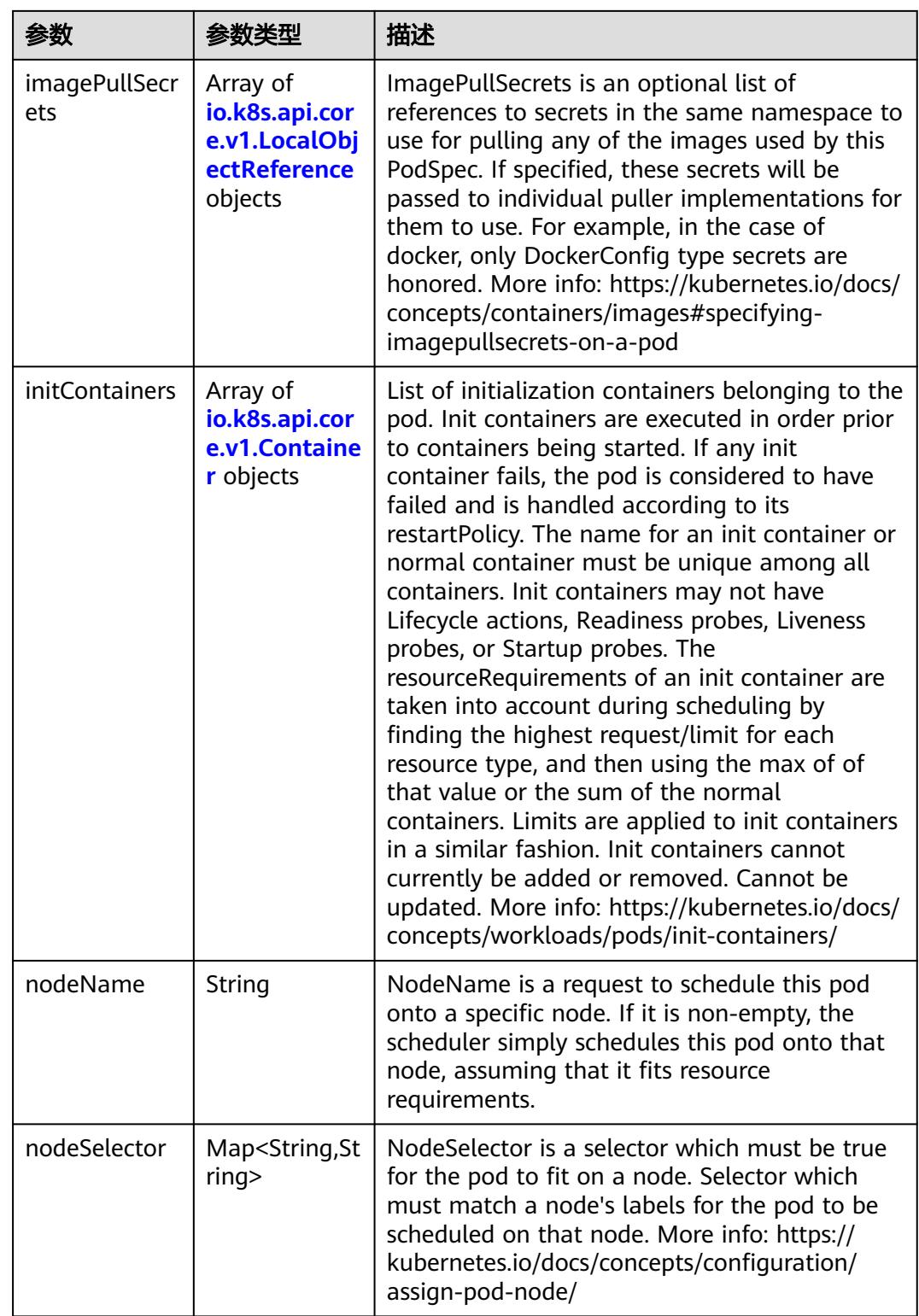

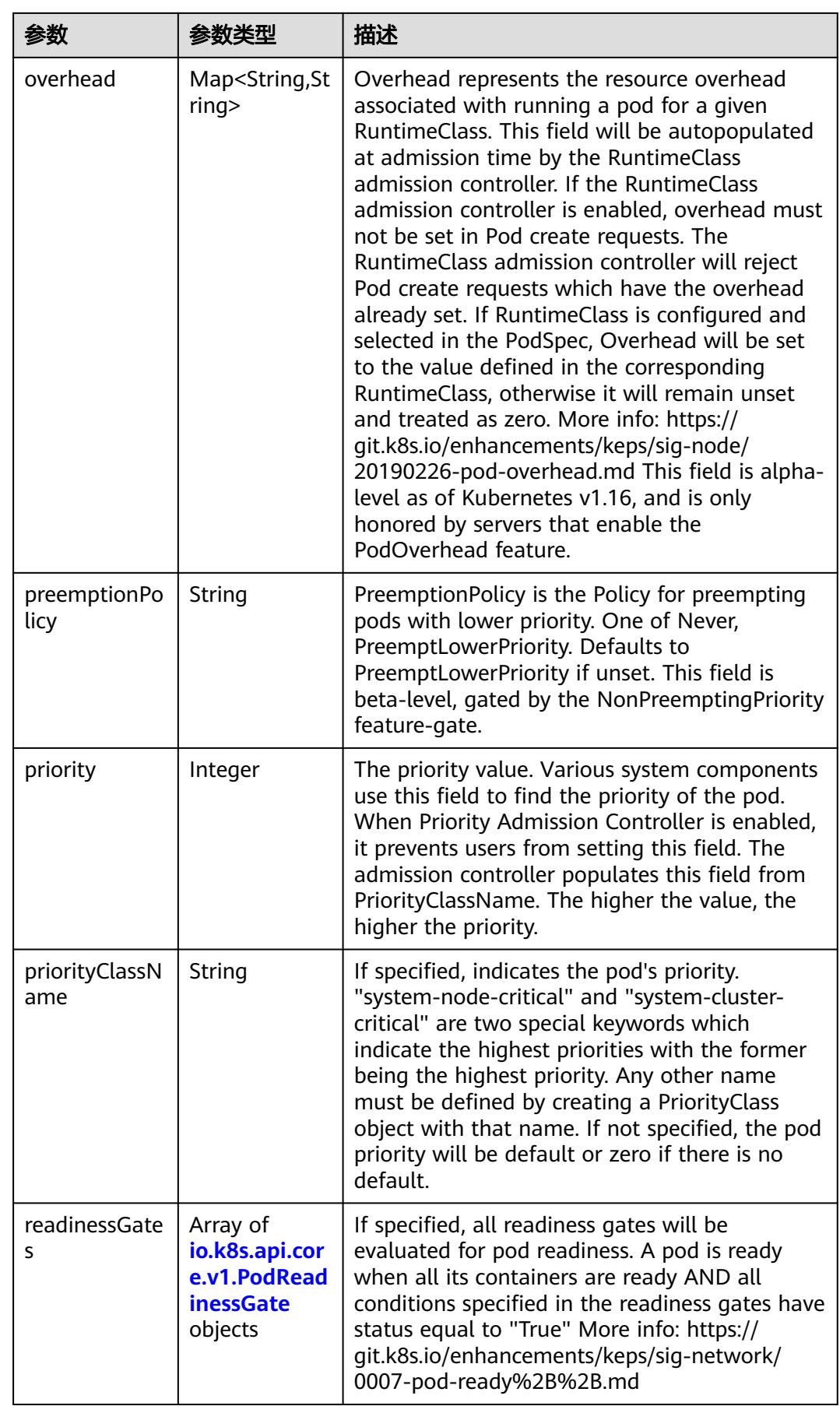

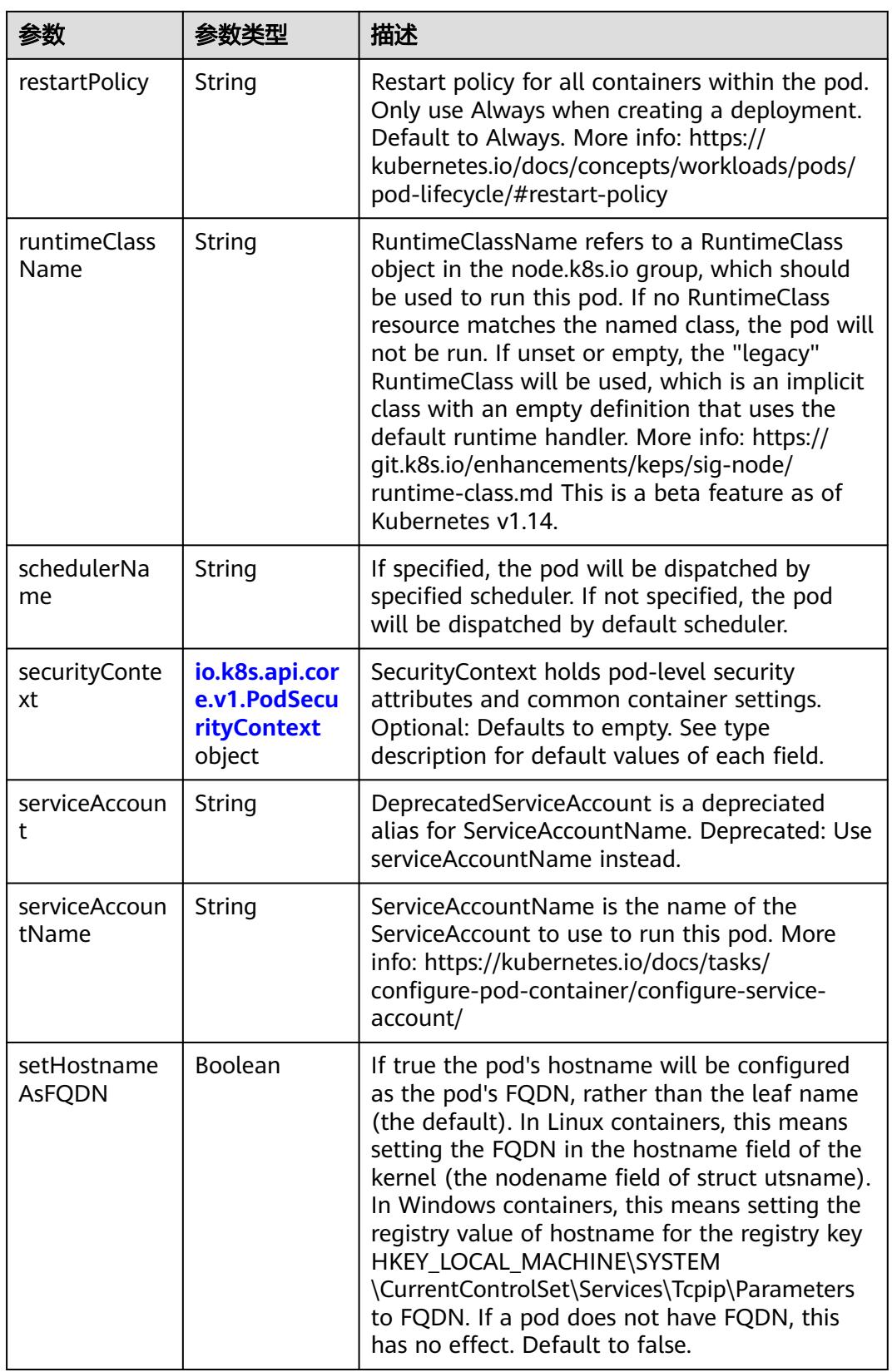

<span id="page-987-0"></span>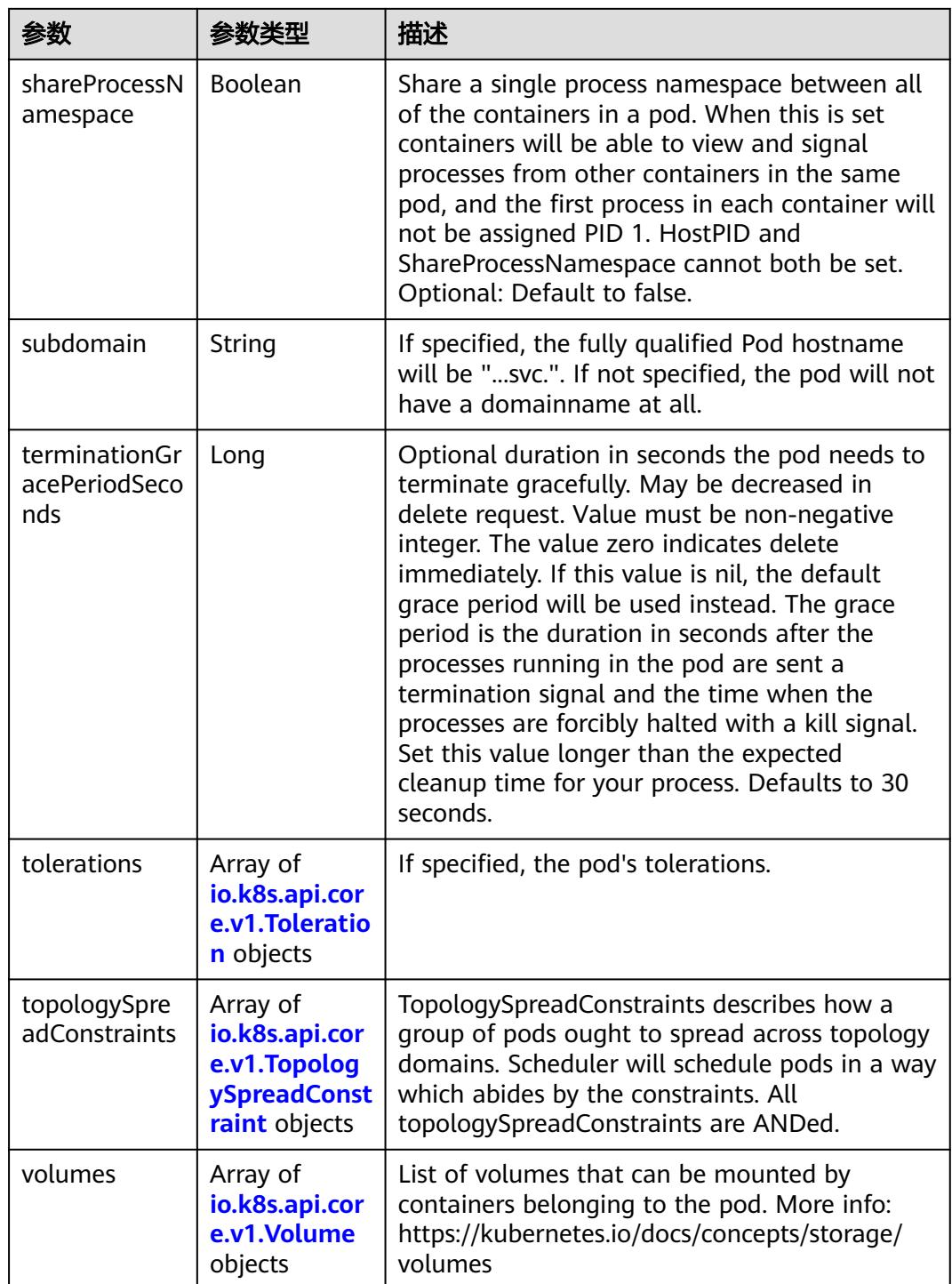

# 表 **5-836** io.k8s.api.core.v1.Affinity

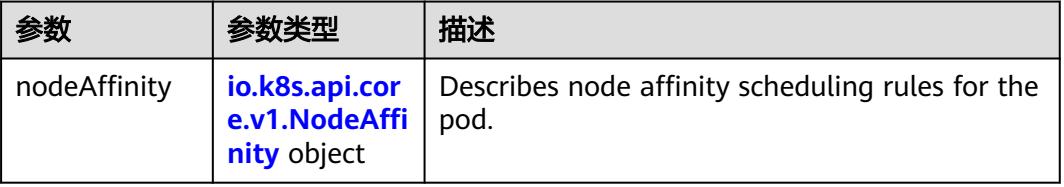

<span id="page-988-0"></span>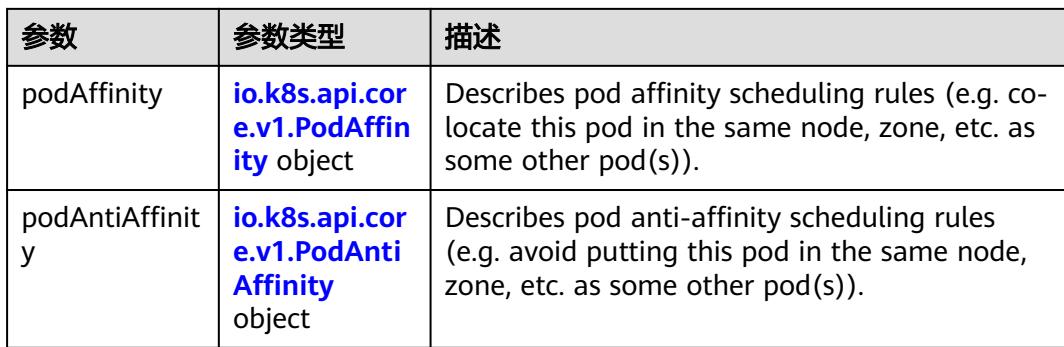

# 表 **5-837** io.k8s.api.core.v1.NodeAffinity

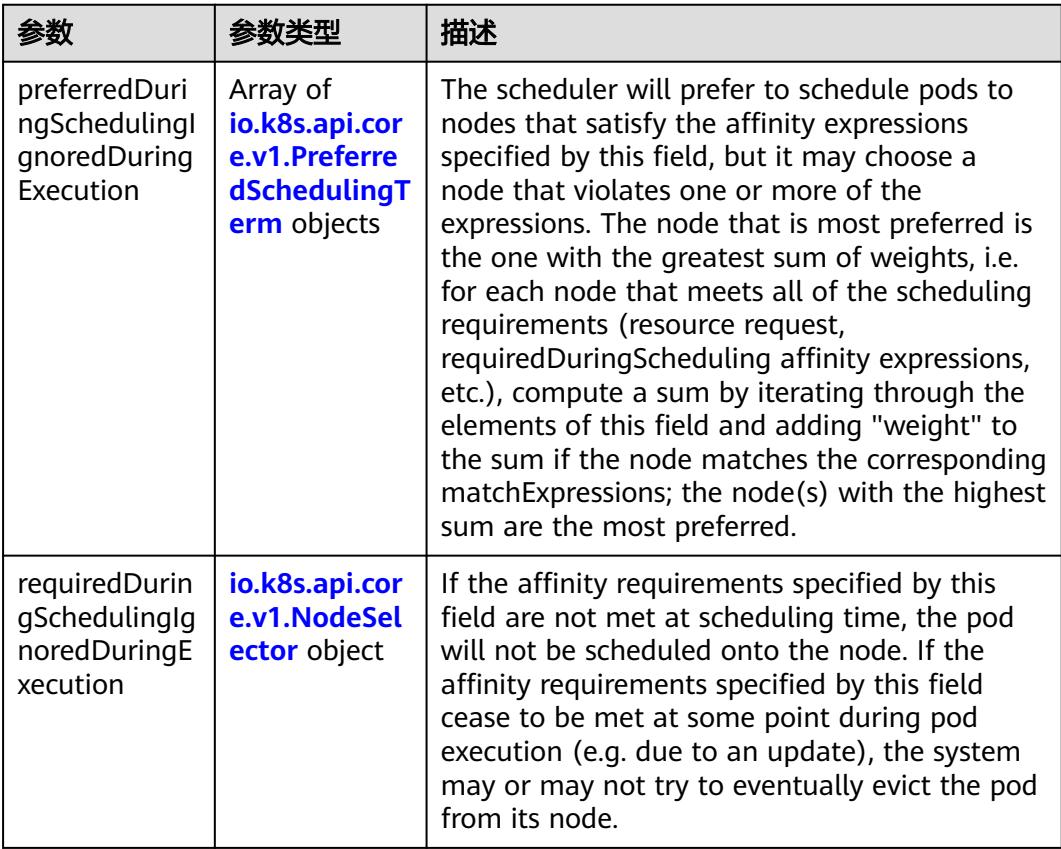

# 表 **5-838** io.k8s.api.core.v1.PreferredSchedulingTerm

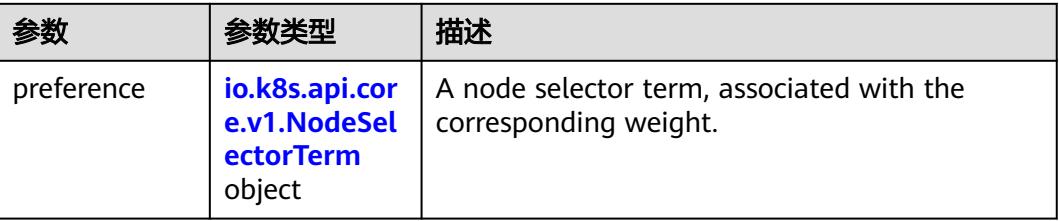

<span id="page-989-0"></span>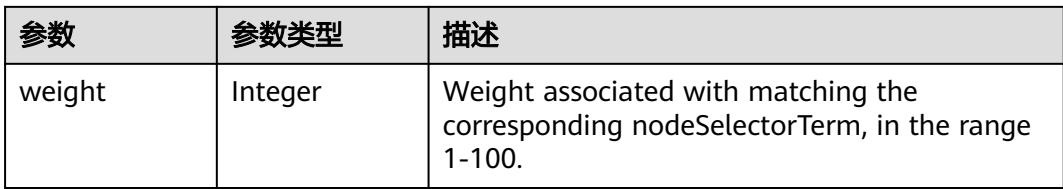

# 表 **5-839** io.k8s.api.core.v1.NodeSelectorTerm

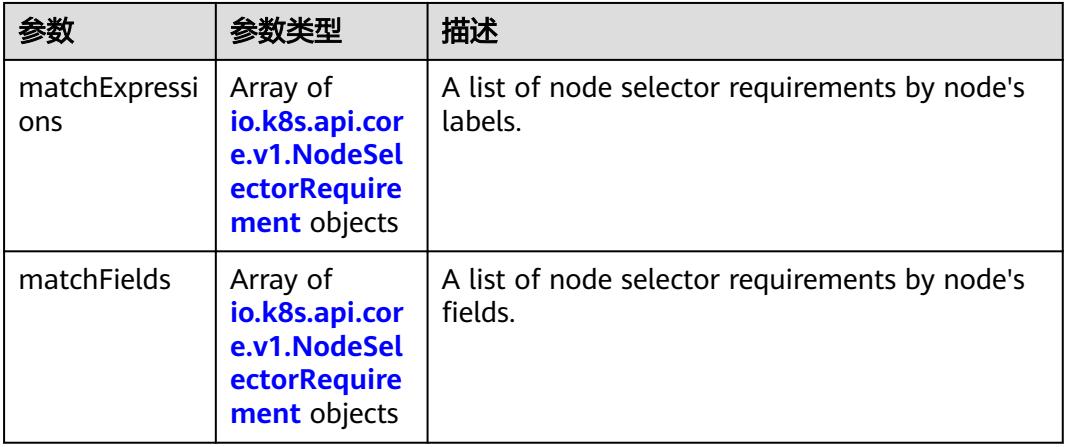

#### 表 **5-840** io.k8s.api.core.v1.NodeSelector

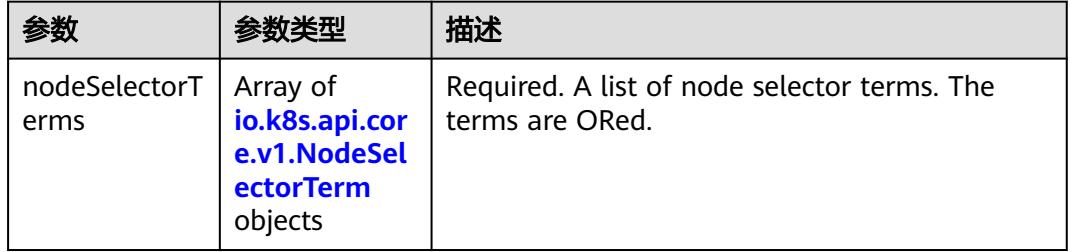

#### 表 **5-841** io.k8s.api.core.v1.NodeSelectorRequirement

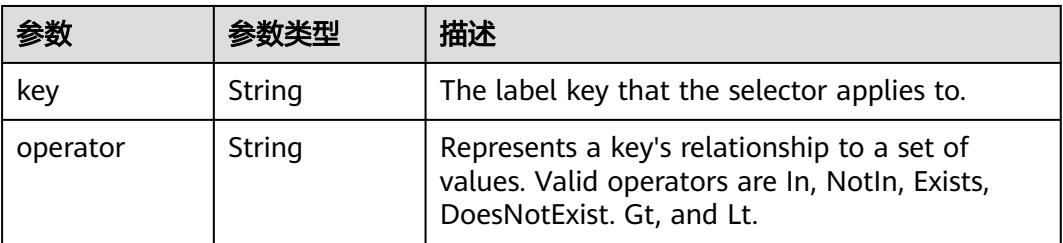

<span id="page-990-0"></span>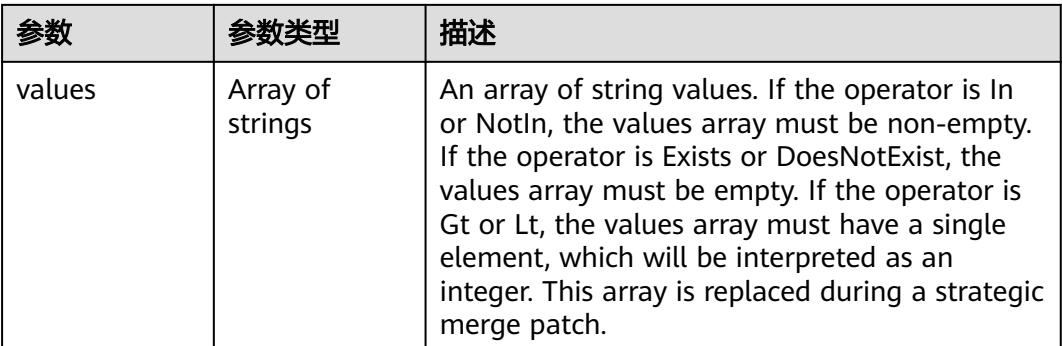

# 表 **5-842** io.k8s.api.core.v1.PodAffinity

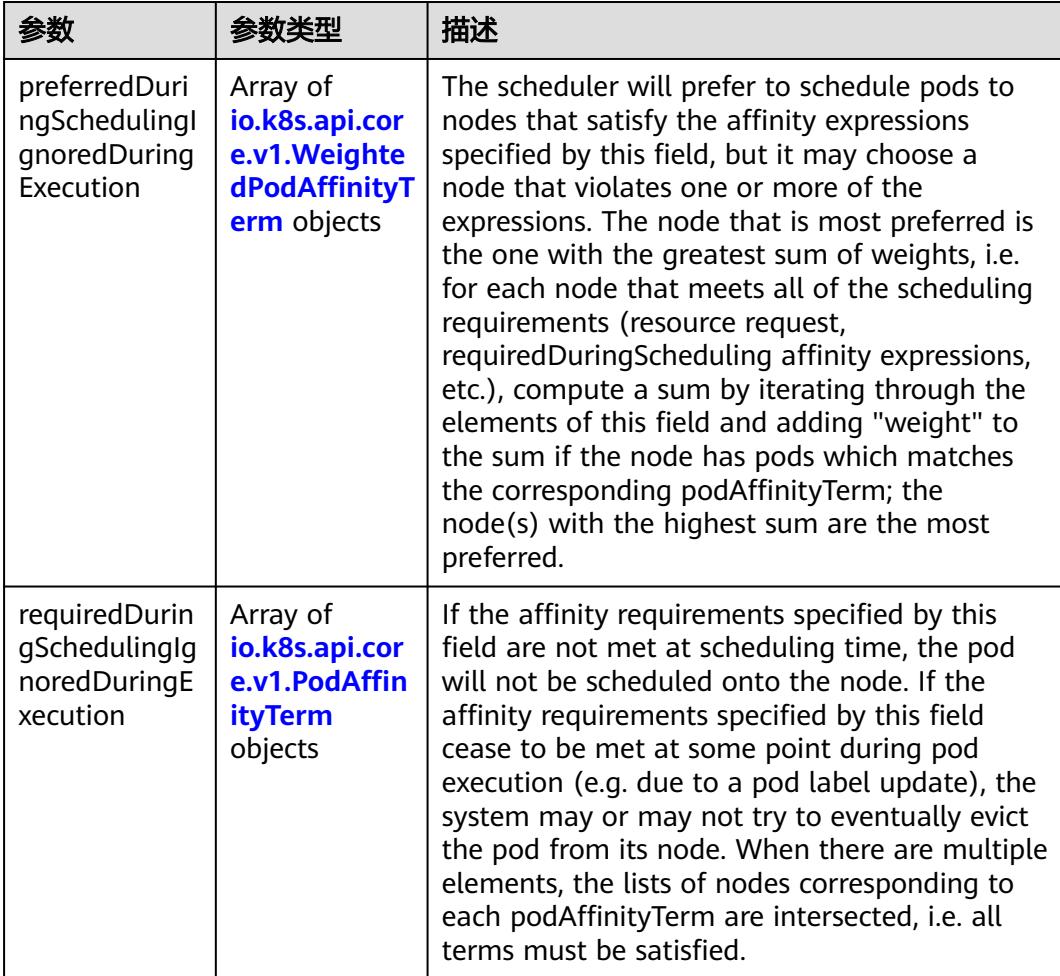

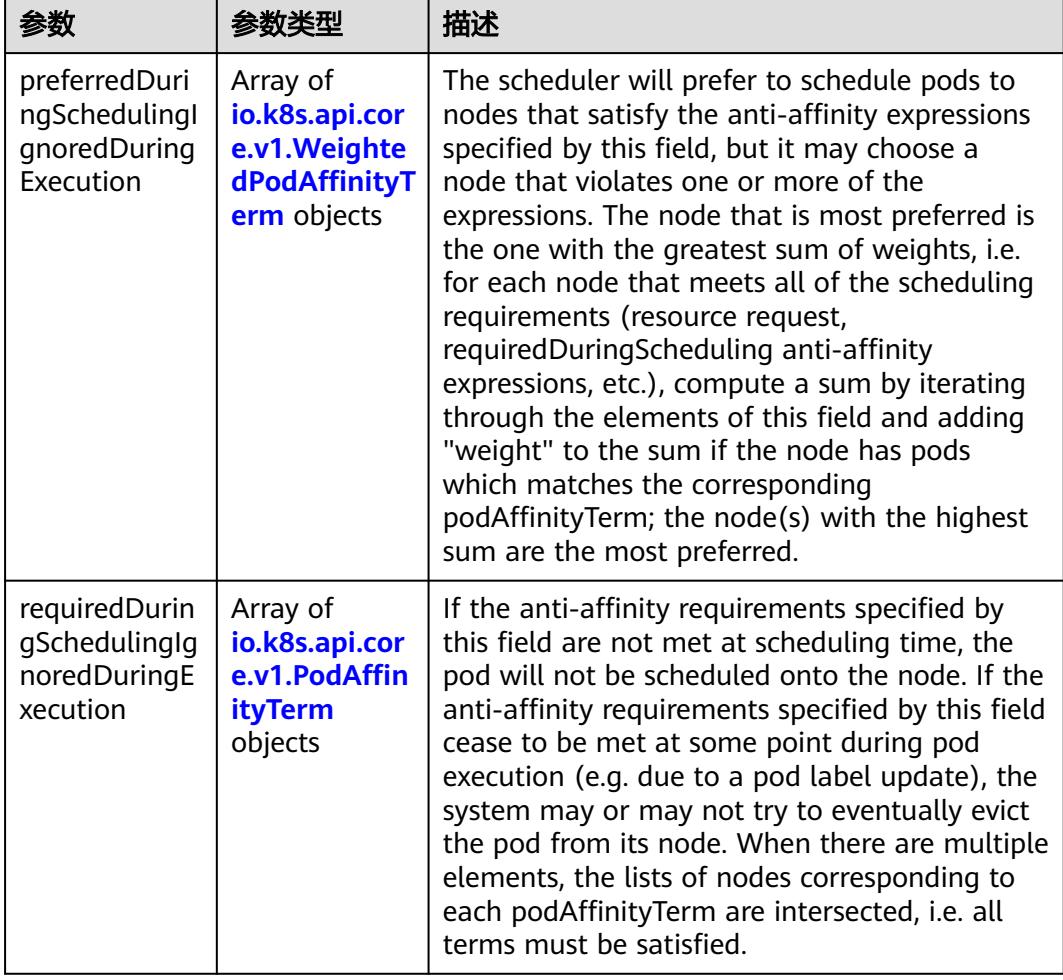

<span id="page-991-0"></span>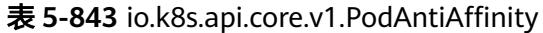

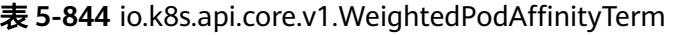

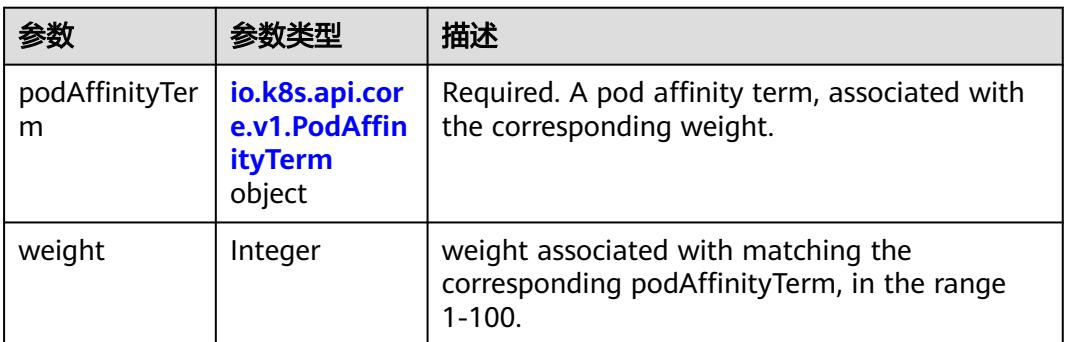

<span id="page-992-0"></span>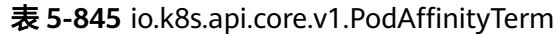

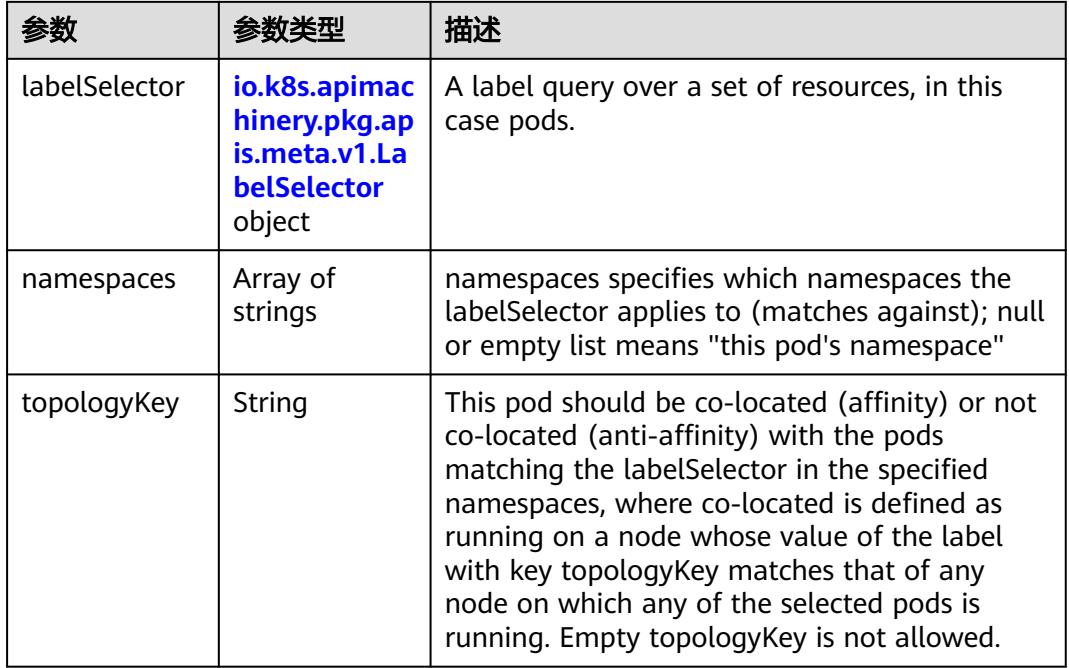

#### 表 **5-846** io.k8s.api.core.v1.PodDNSConfig

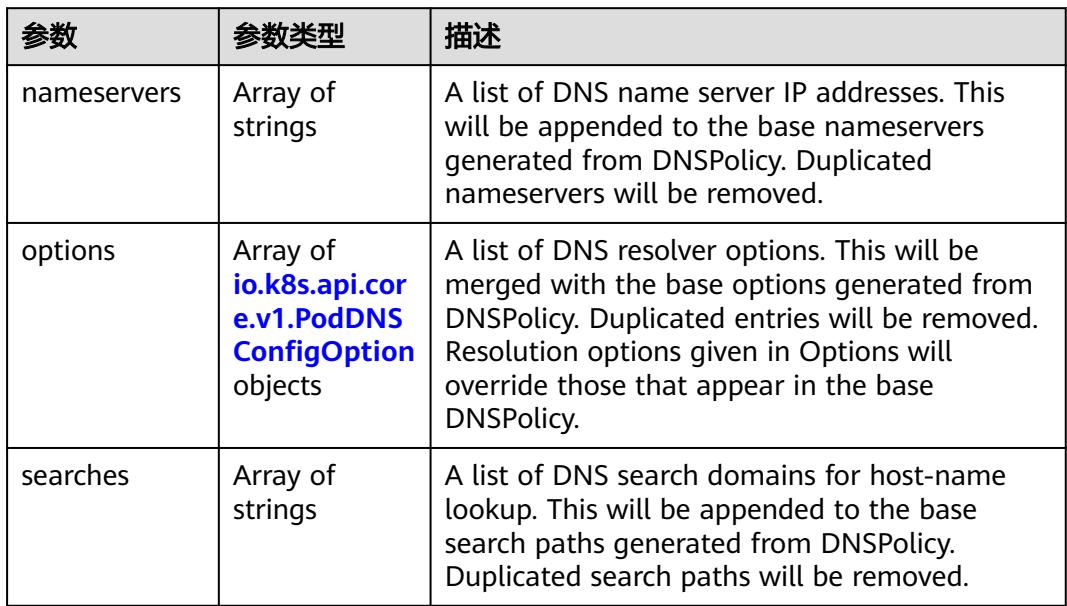

#### 表 **5-847** io.k8s.api.core.v1.PodDNSConfigOption

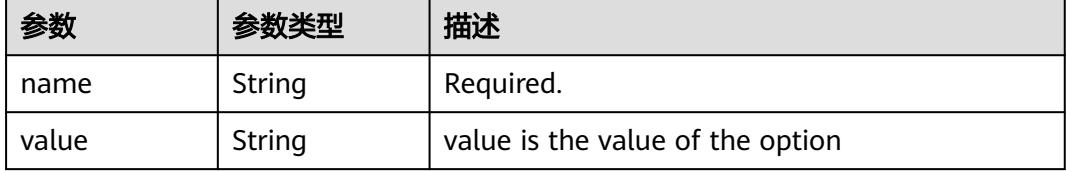

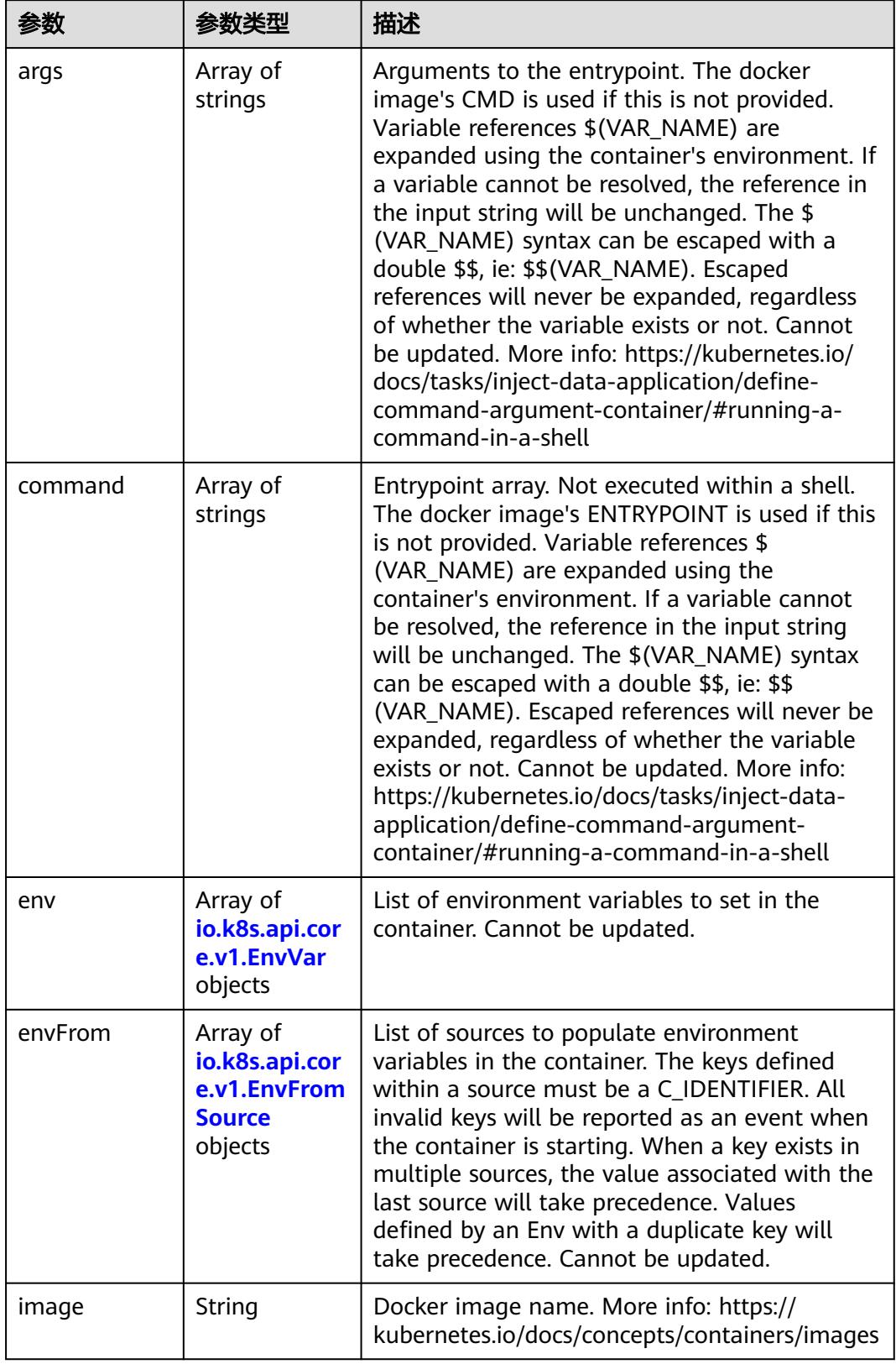

<span id="page-993-0"></span>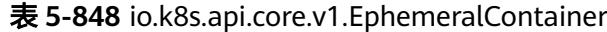

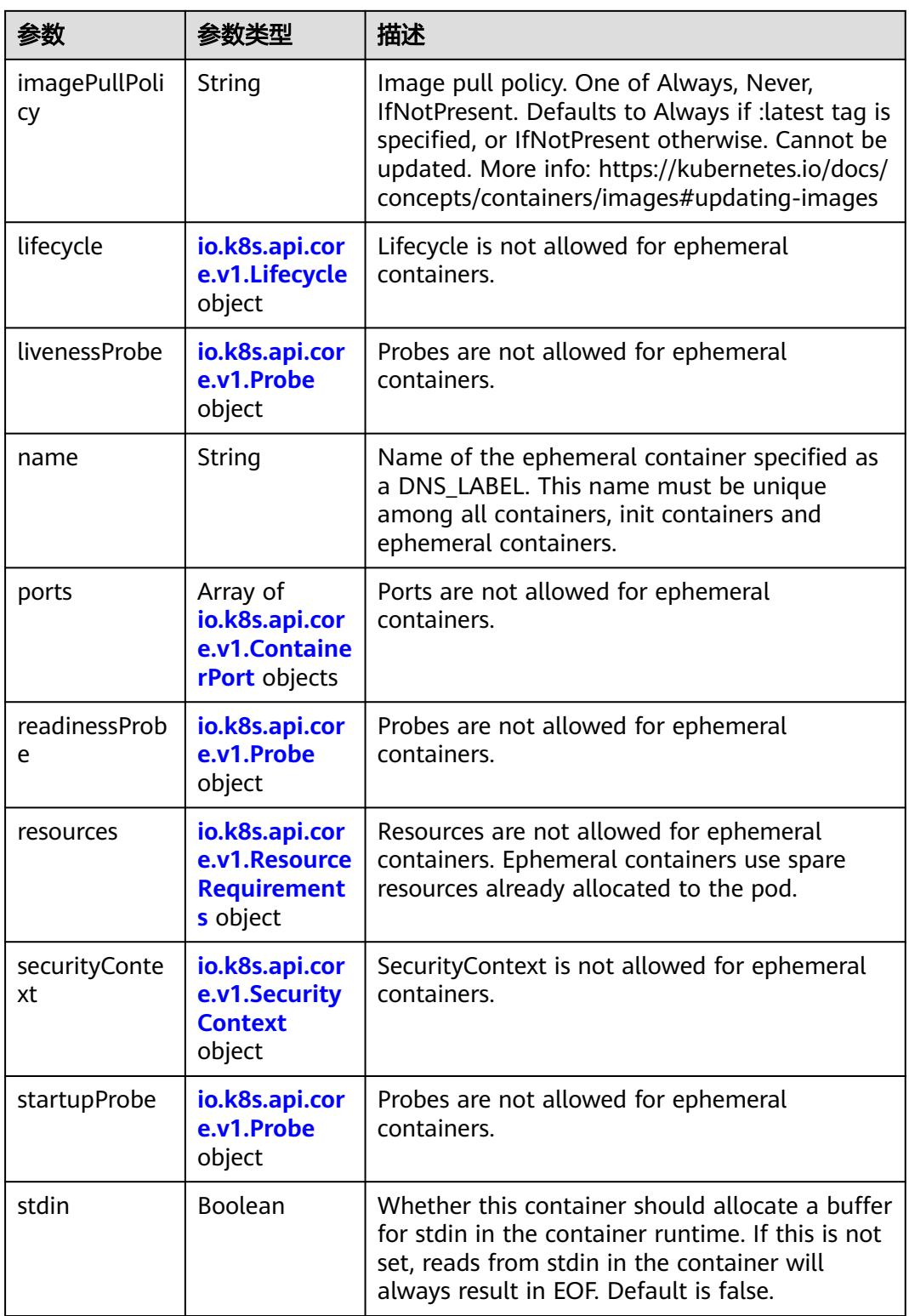

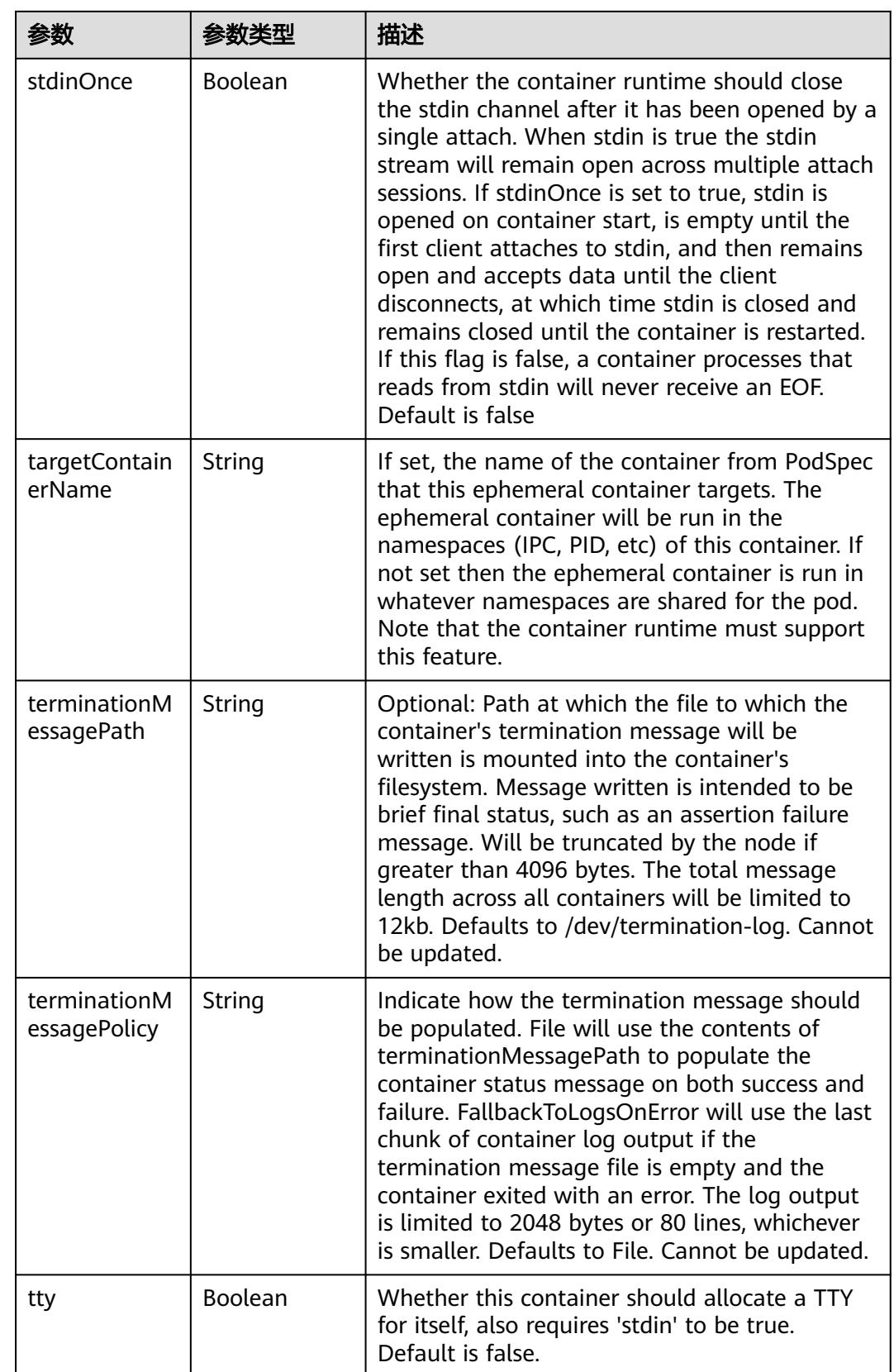

<span id="page-996-0"></span>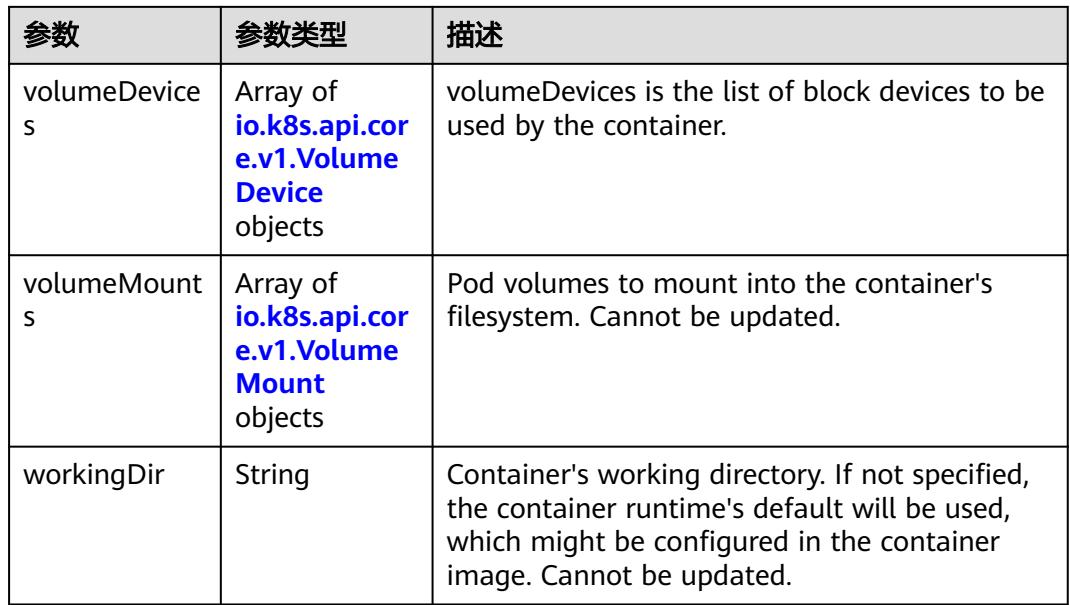

#### 表 **5-849** io.k8s.api.core.v1.HostAlias

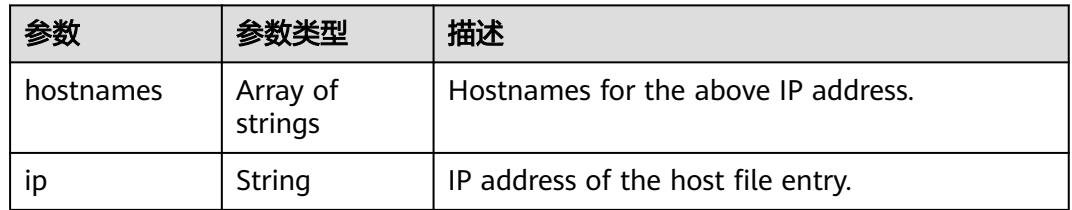

#### 表 **5-850** io.k8s.api.core.v1.LocalObjectReference

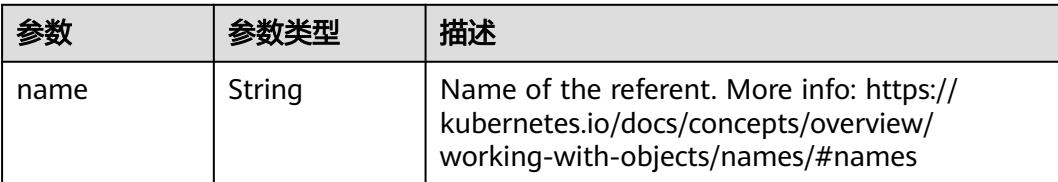

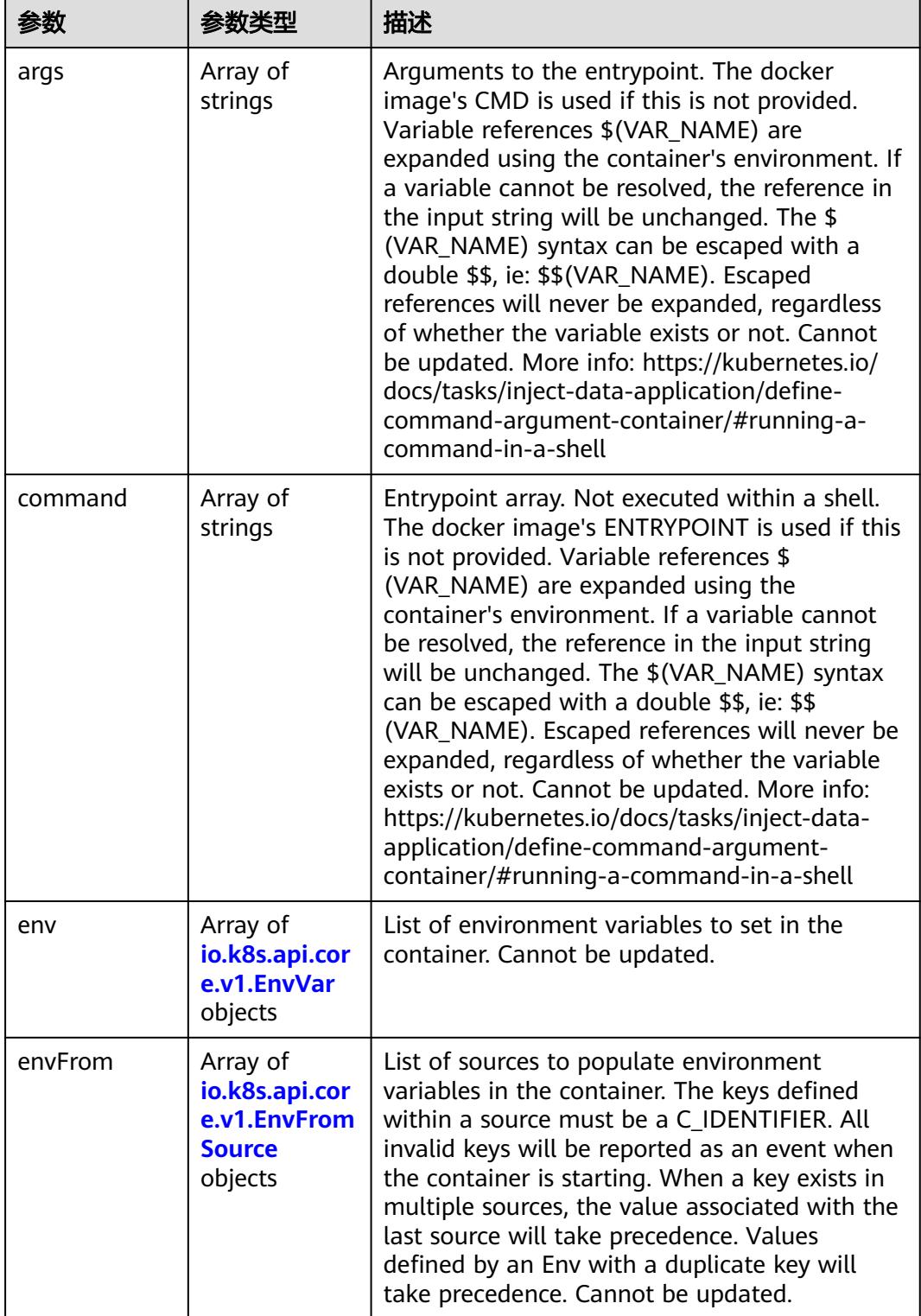

<span id="page-997-0"></span>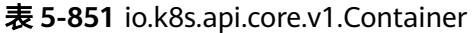

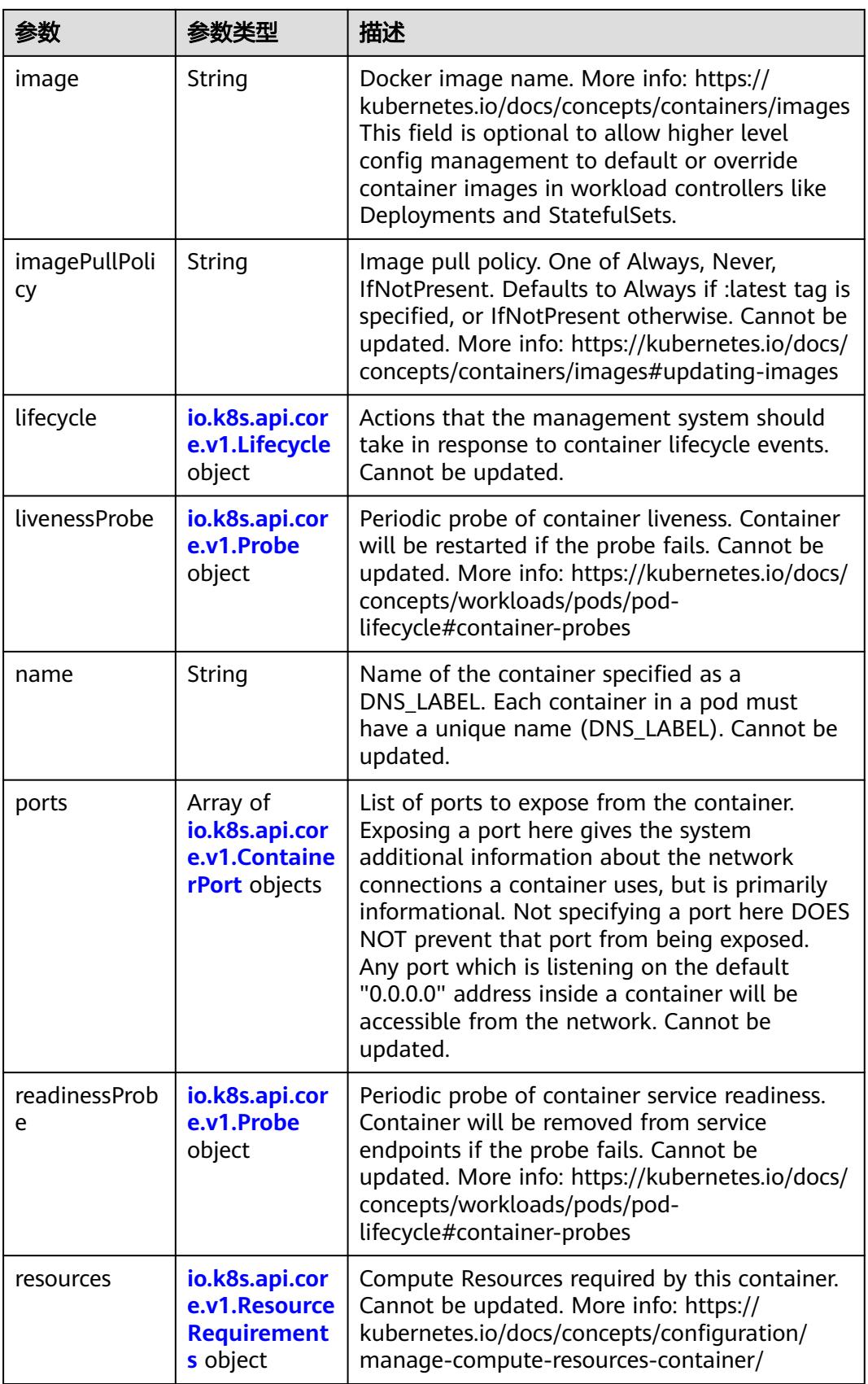

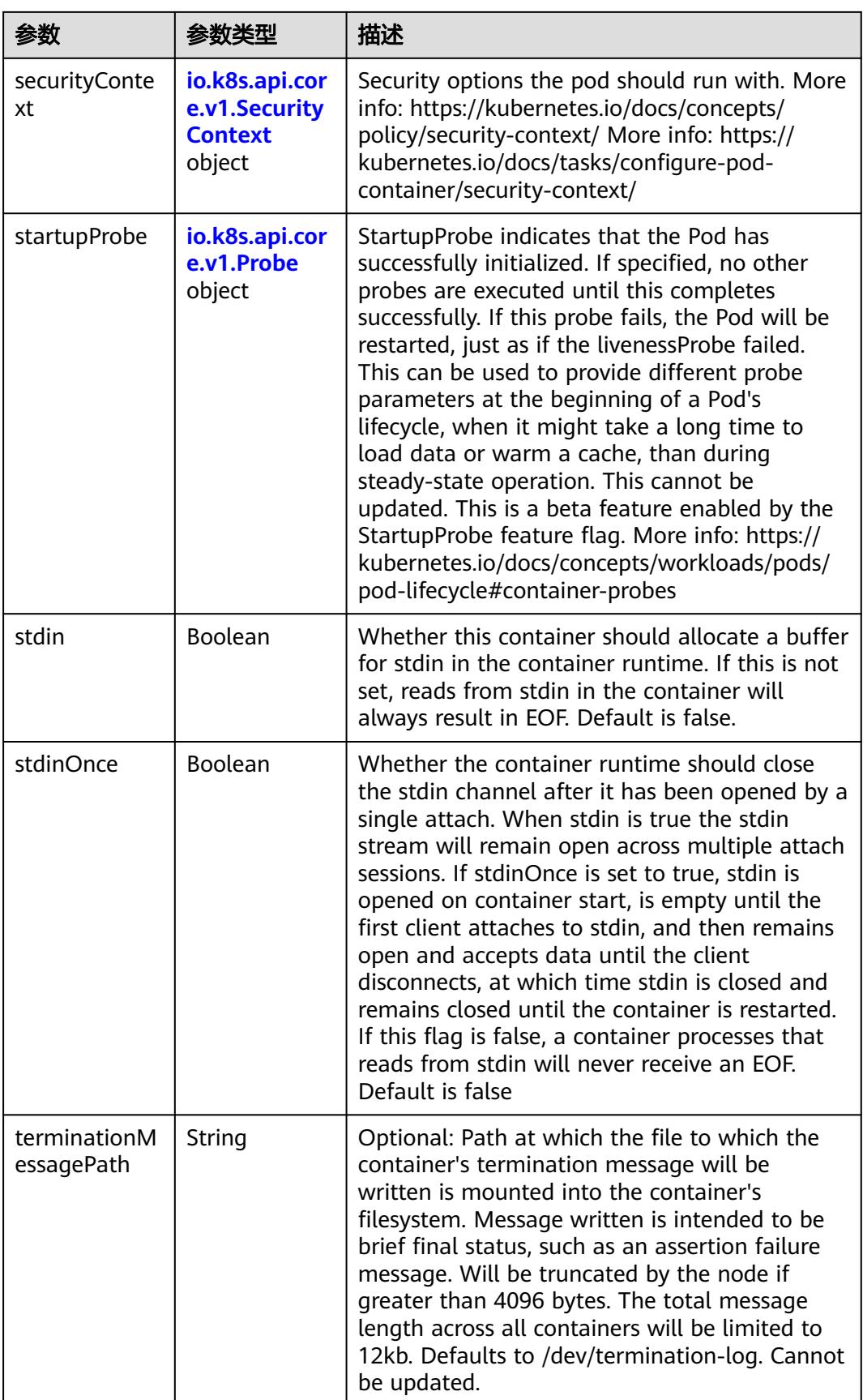

<span id="page-1000-0"></span>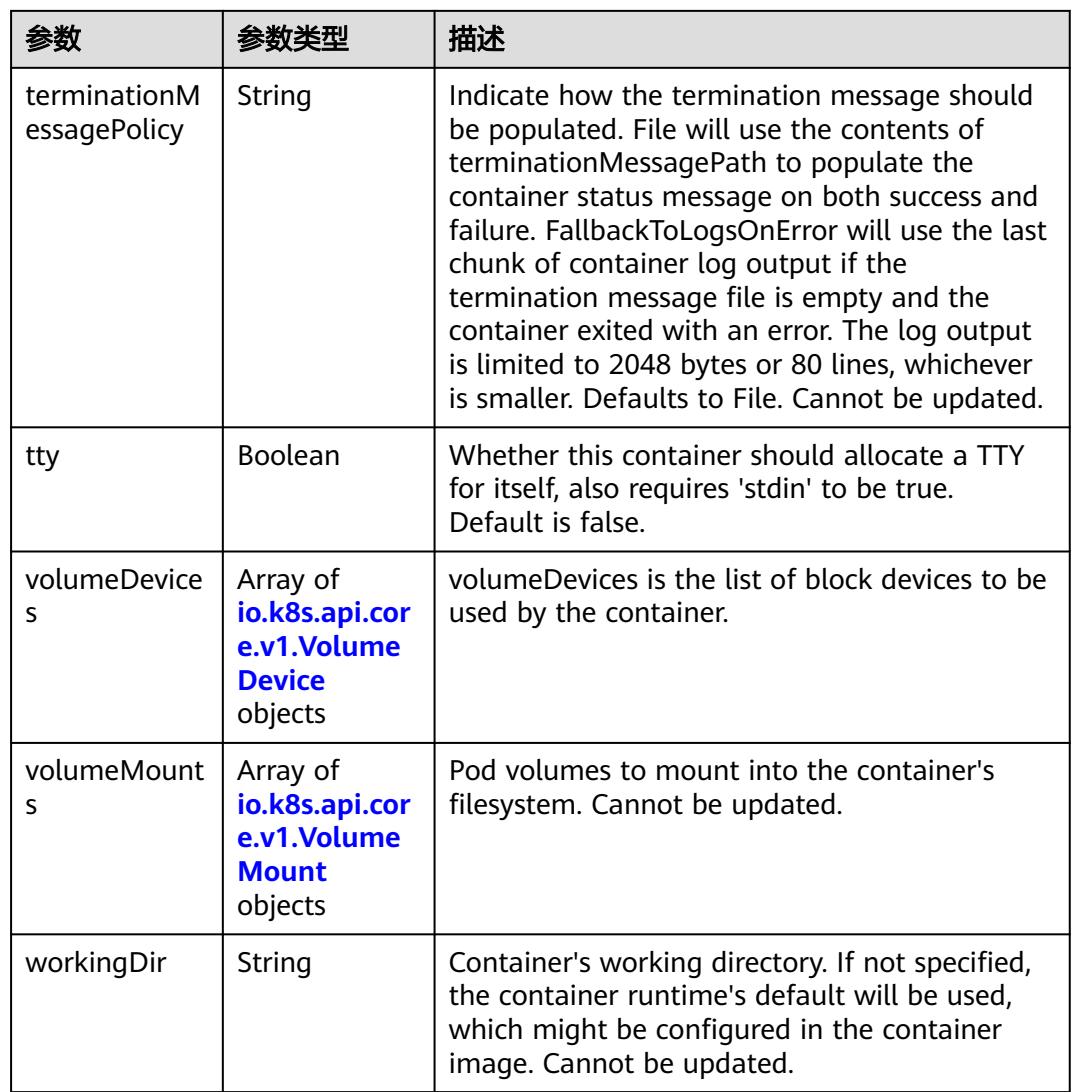

# 表 **5-852** io.k8s.api.core.v1.EnvVar

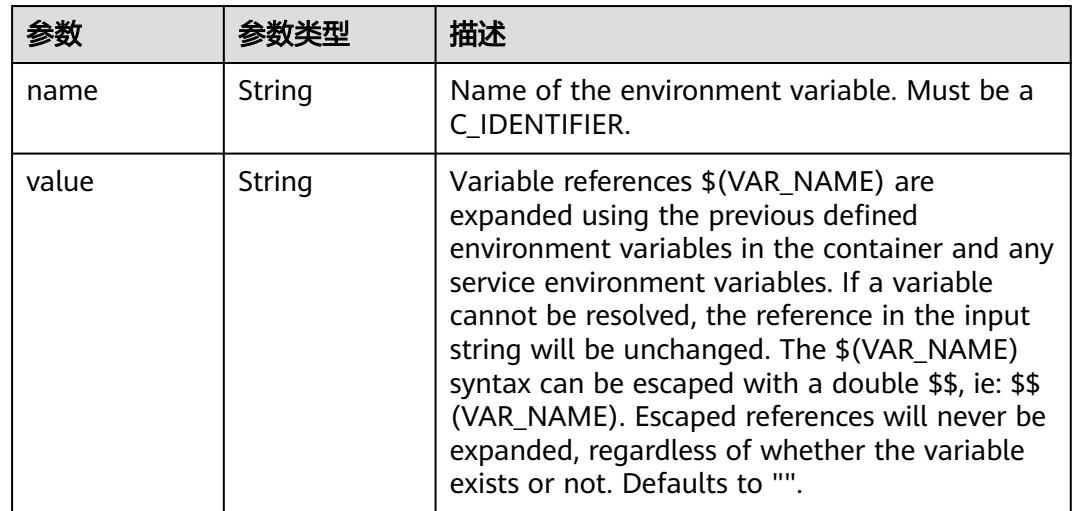

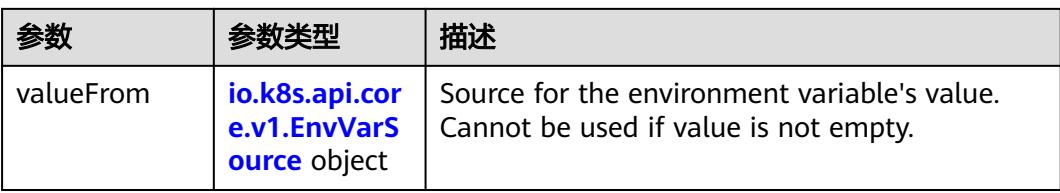

# 表 **5-853** io.k8s.api.core.v1.EnvVarSource

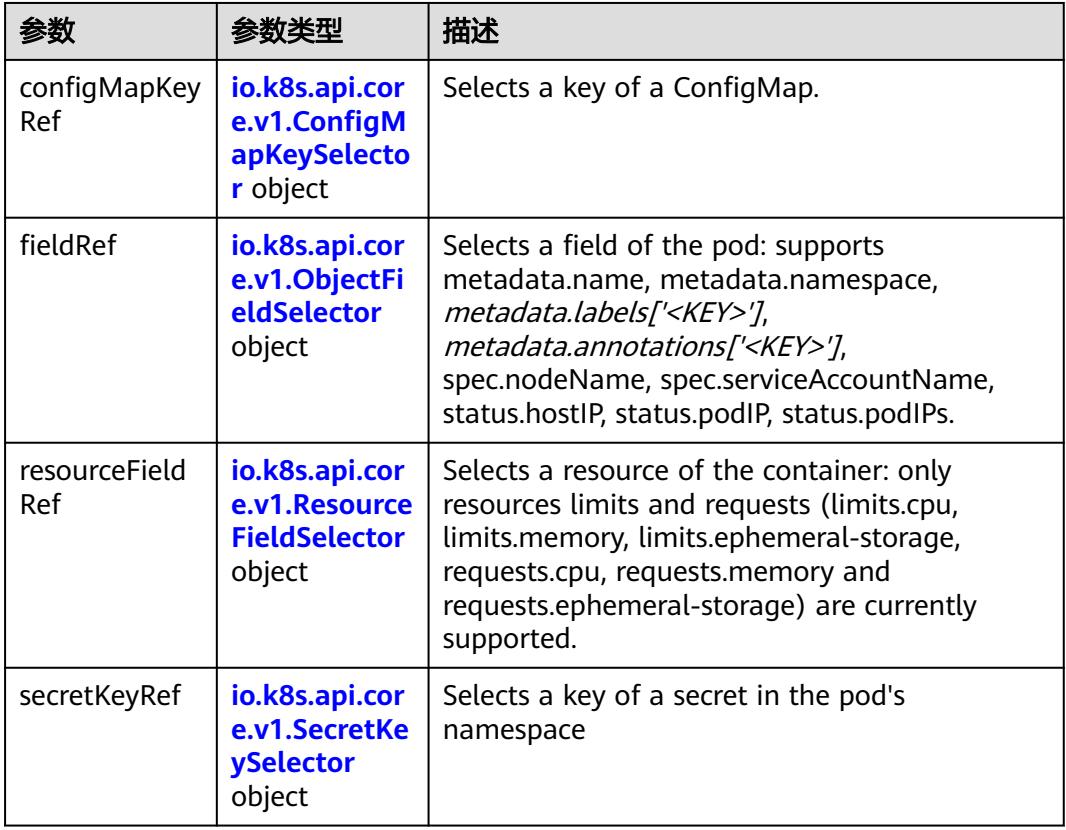

# 表 **5-854** io.k8s.api.core.v1.ConfigMapKeySelector

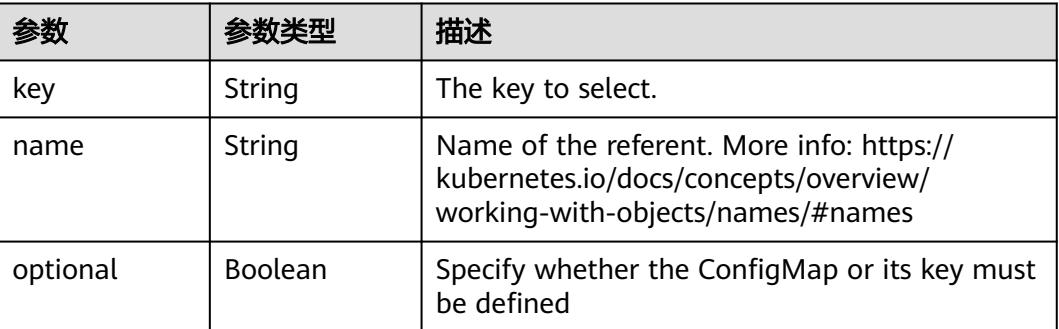

<span id="page-1002-0"></span>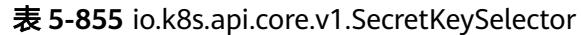

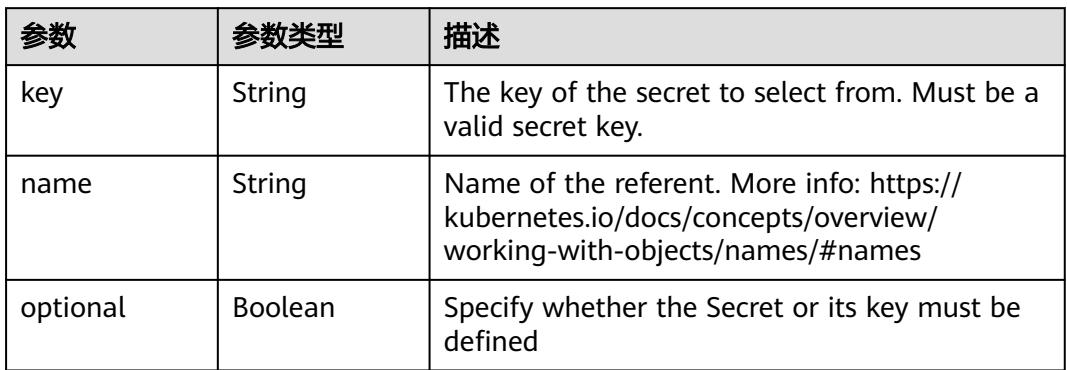

#### 表 **5-856** io.k8s.api.core.v1.EnvFromSource

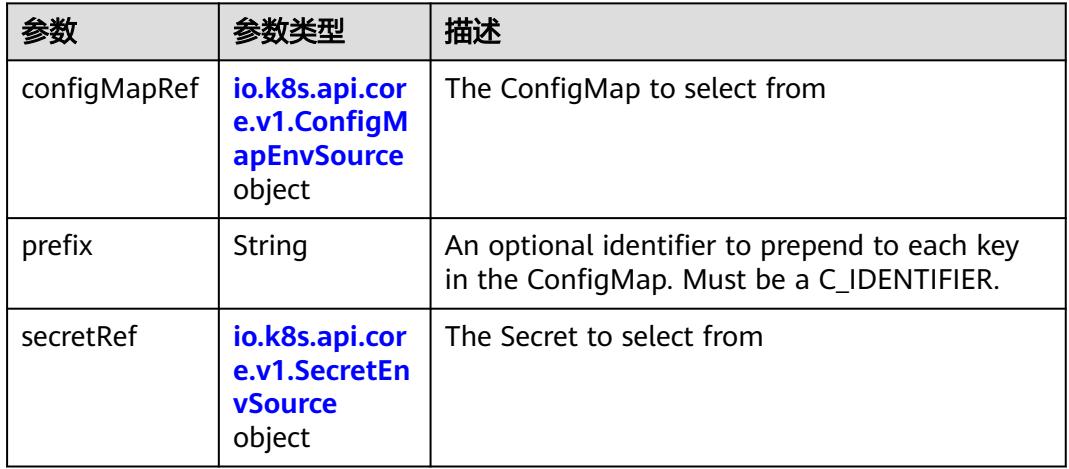

# 表 **5-857** io.k8s.api.core.v1.ConfigMapEnvSource

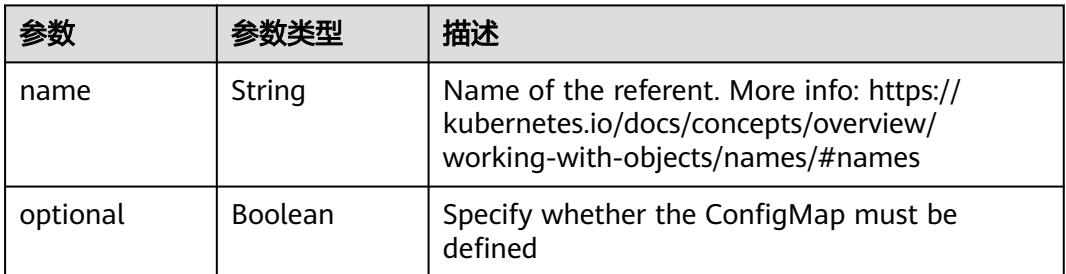

#### 表 **5-858** io.k8s.api.core.v1.SecretEnvSource

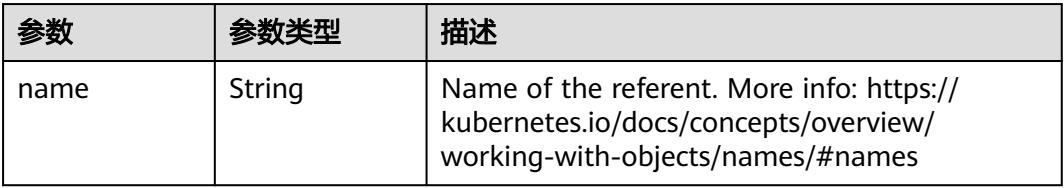

<span id="page-1003-0"></span>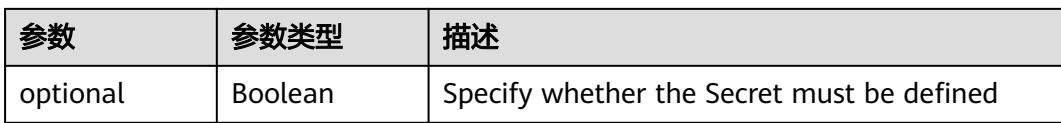

# 表 **5-859** io.k8s.api.core.v1.Lifecycle

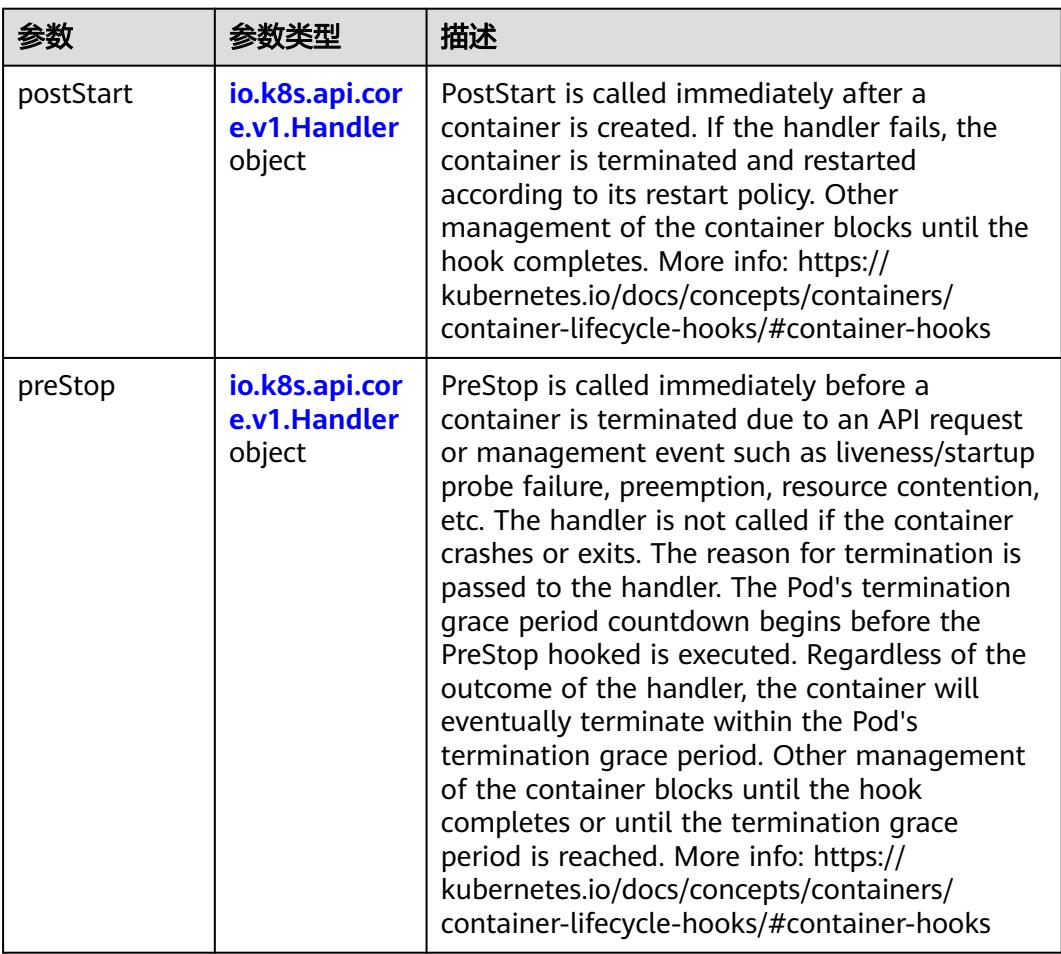

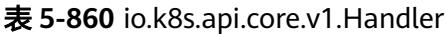

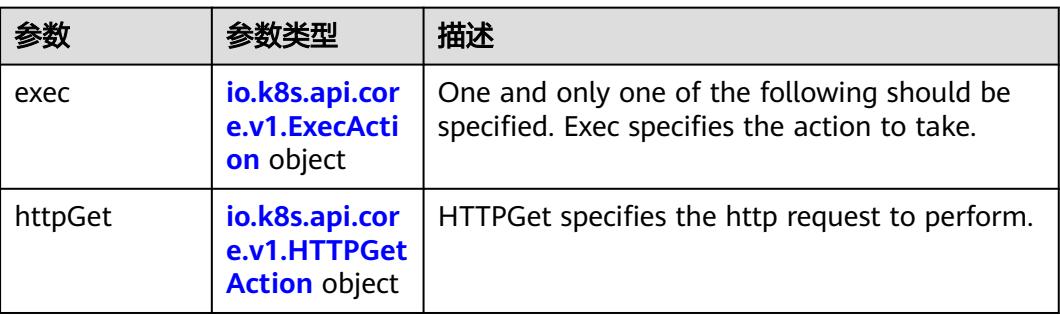

<span id="page-1004-0"></span>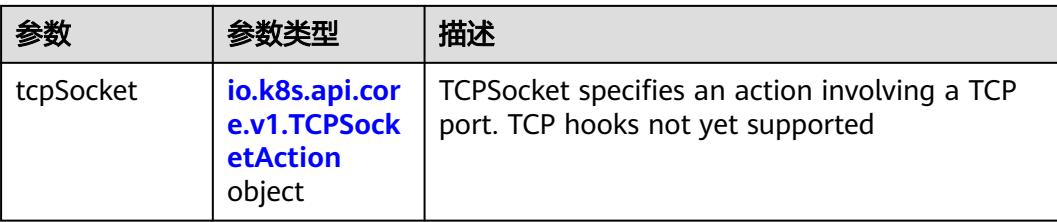

# 表 **5-861** io.k8s.api.core.v1.ContainerPort

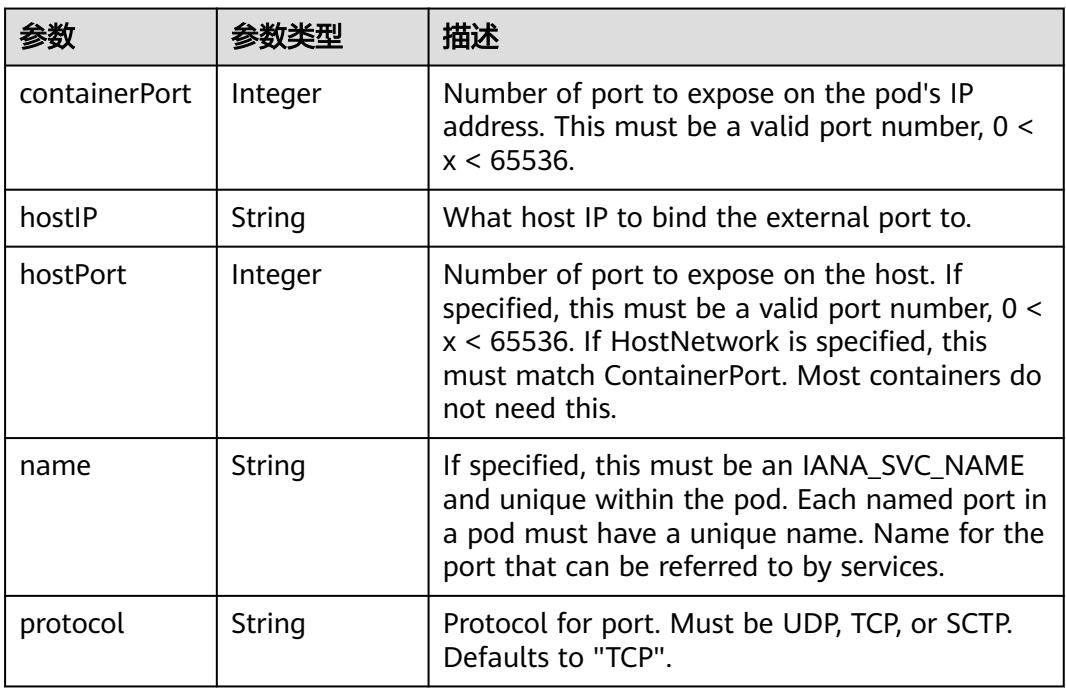

# 表 **5-862** io.k8s.api.core.v1.SecurityContext

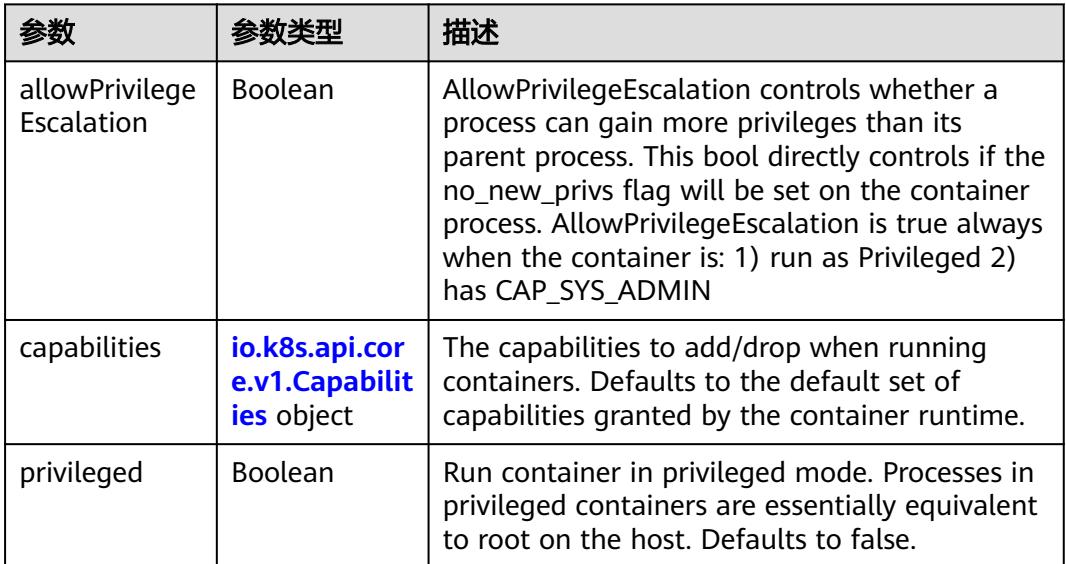

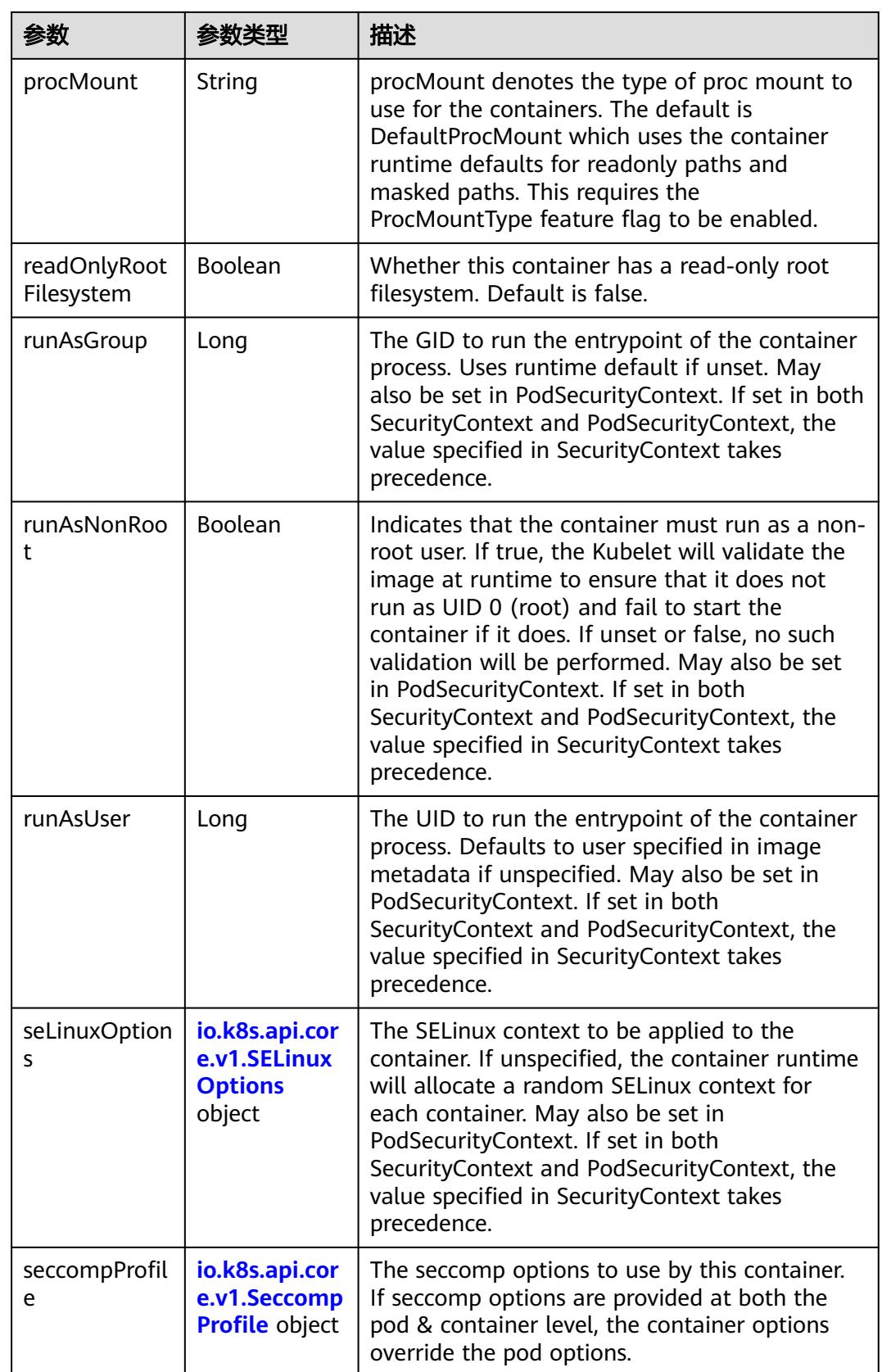

<span id="page-1006-0"></span>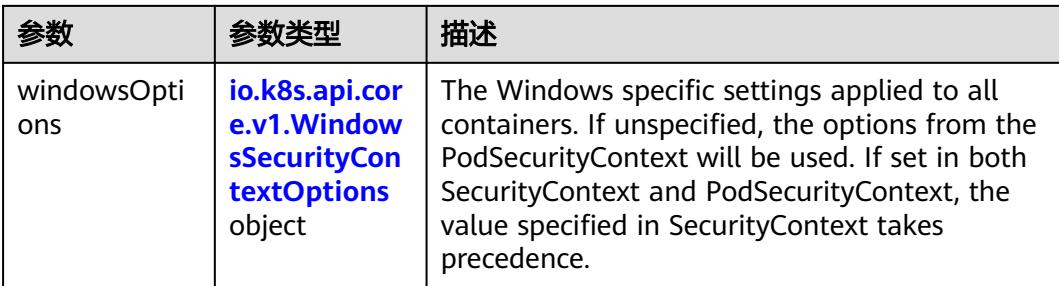

# 表 **5-863** io.k8s.api.core.v1.Capabilities

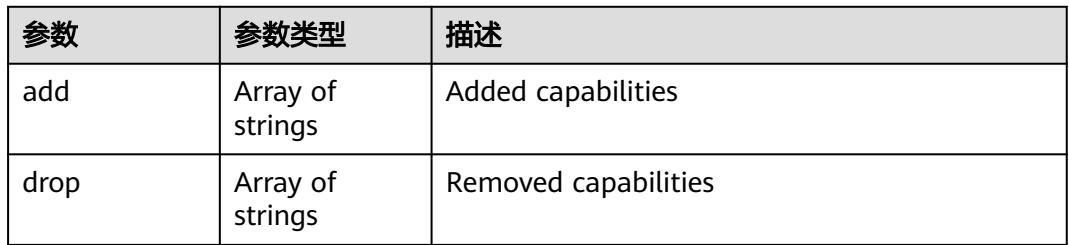

#### 表 **5-864** io.k8s.api.core.v1.Probe

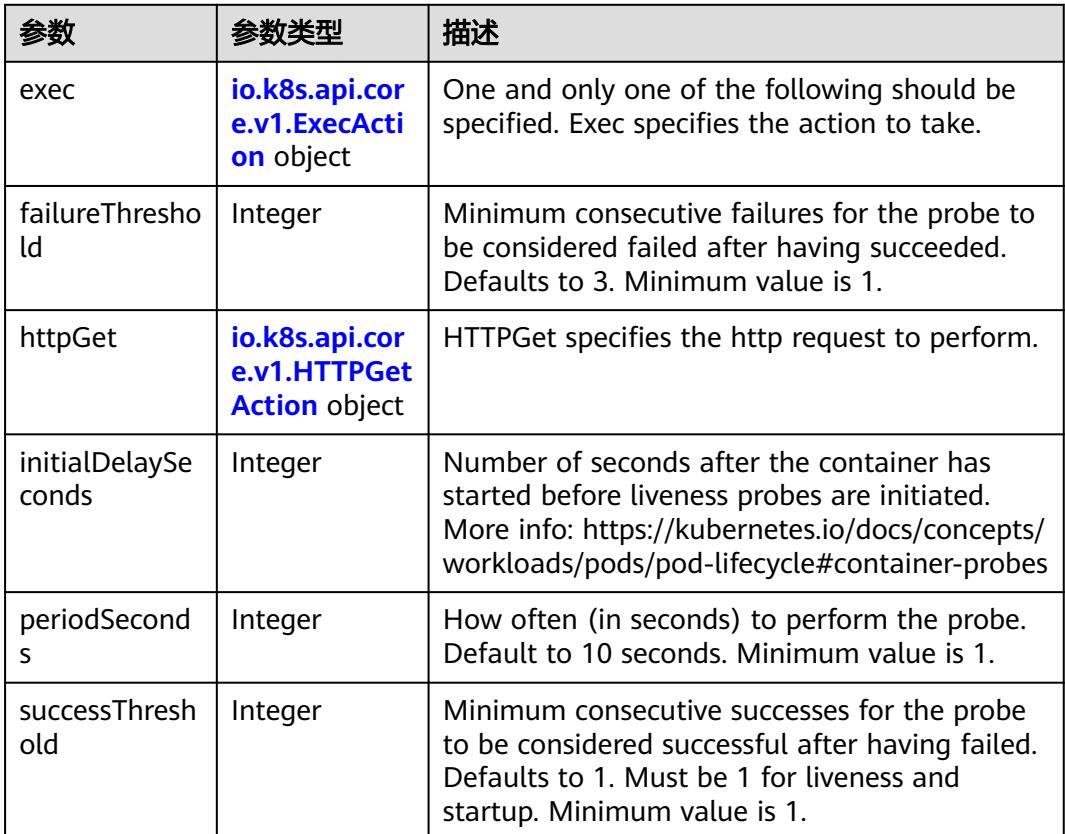

<span id="page-1007-0"></span>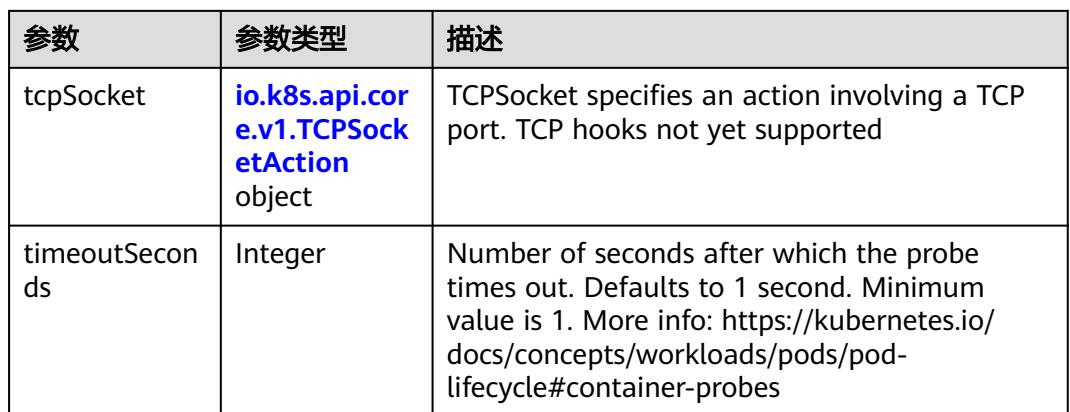

### 表 **5-865** io.k8s.api.core.v1.ExecAction

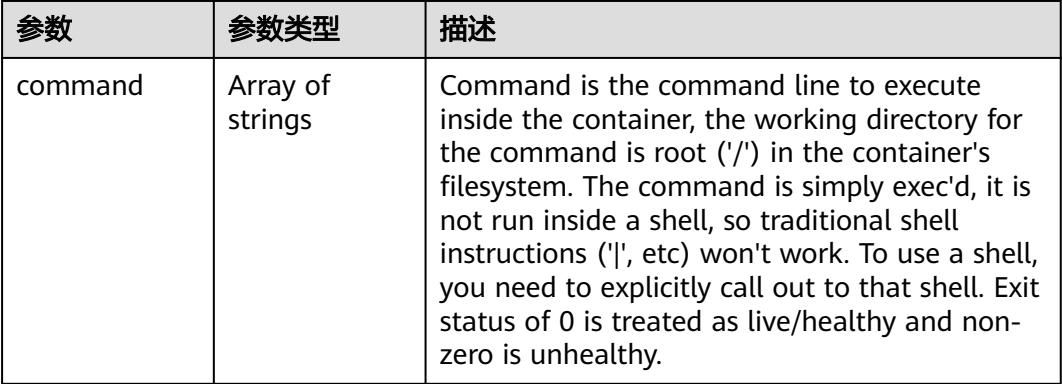

# 表 **5-866** io.k8s.api.core.v1.HTTPGetAction

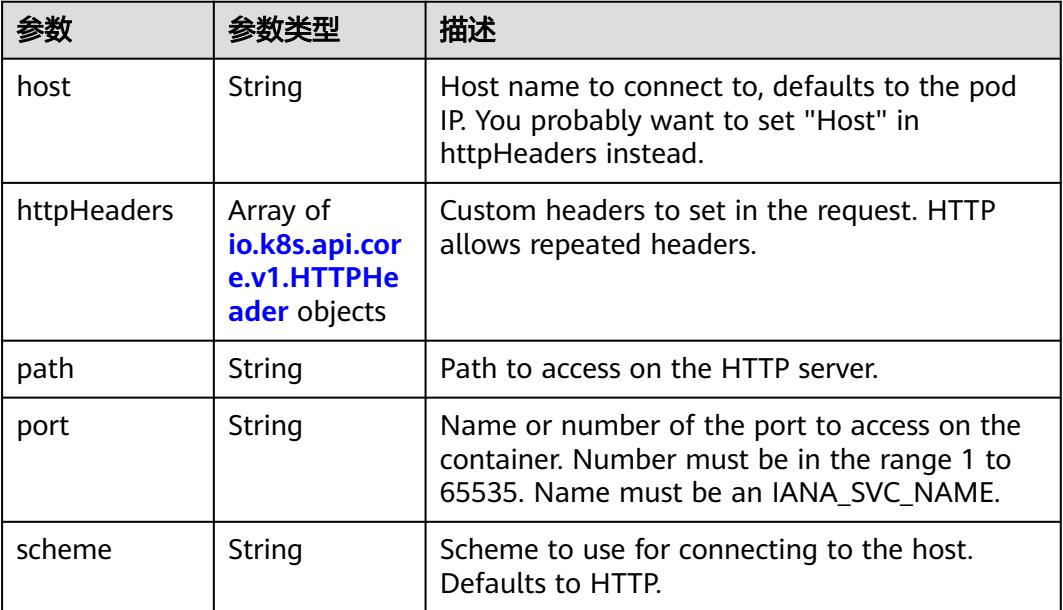
#### 表 **5-867** io.k8s.api.core.v1.HTTPHeader

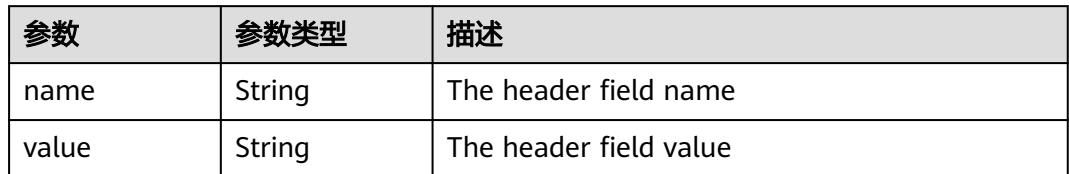

#### 表 **5-868** io.k8s.api.core.v1.TCPSocketAction

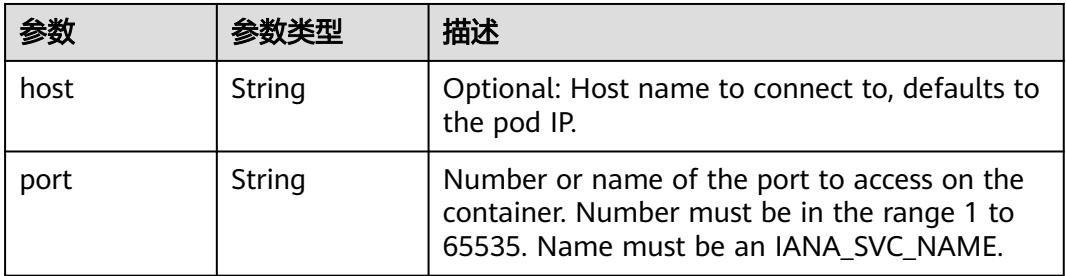

#### 表 **5-869** io.k8s.api.core.v1.VolumeDevice

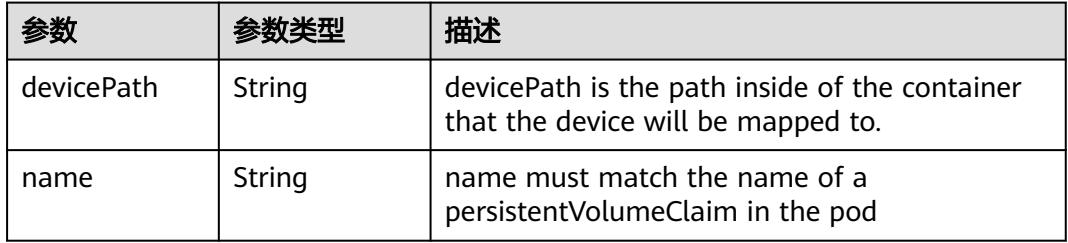

#### 表 **5-870** io.k8s.api.core.v1.VolumeMount

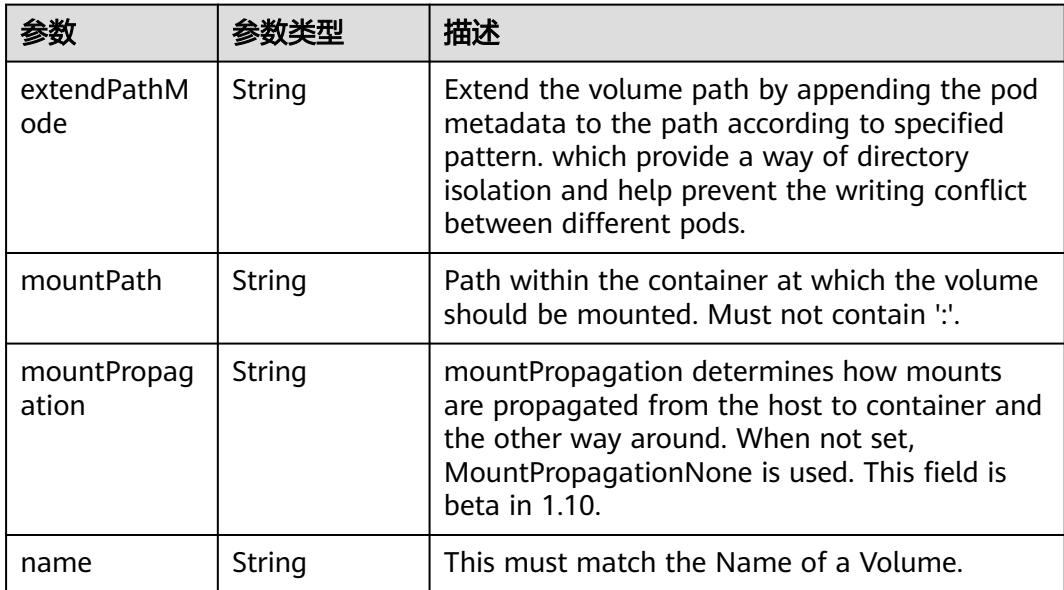

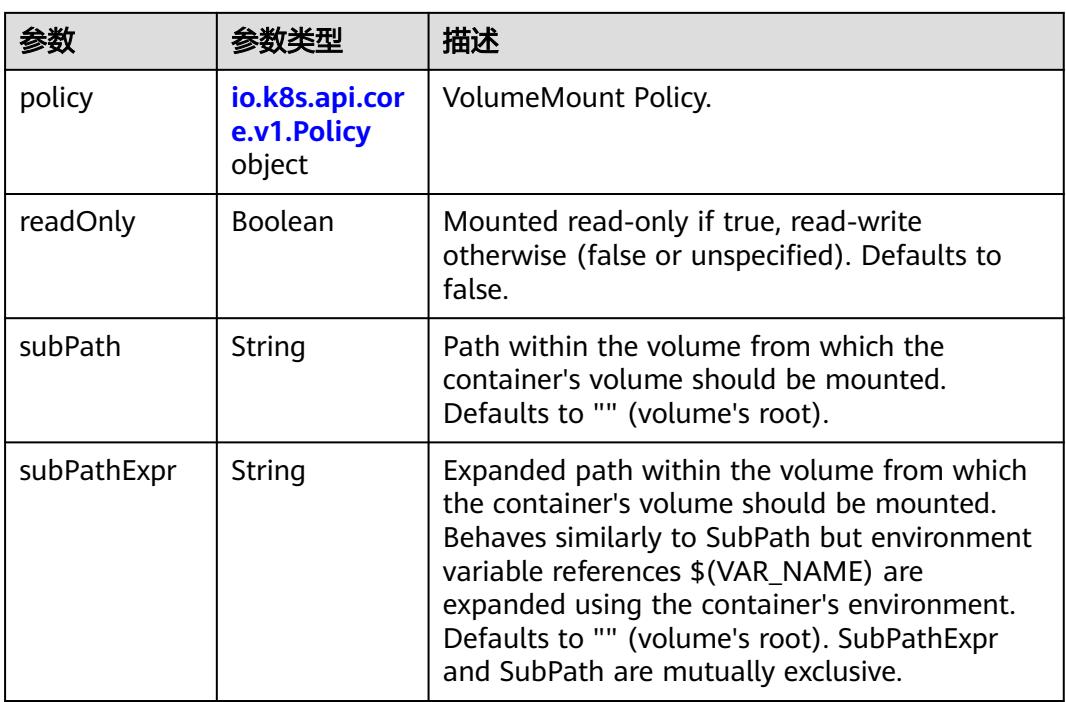

## 表 **5-871** io.k8s.api.core.v1.Policy

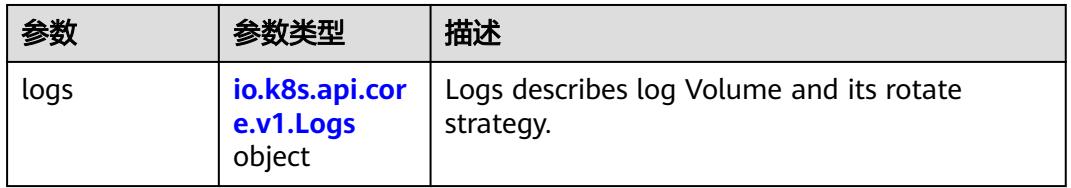

### 表 **5-872** io.k8s.api.core.v1.Logs

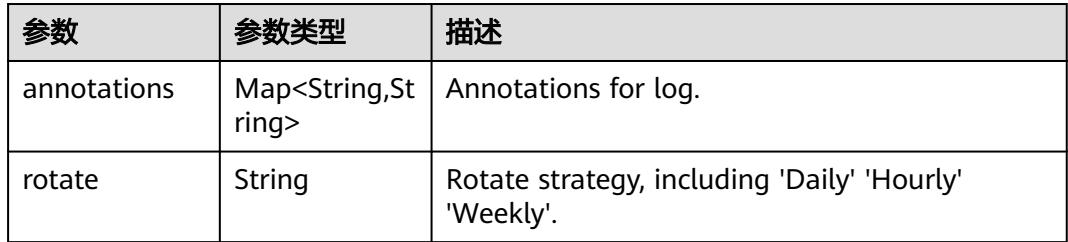

#### 表 **5-873** io.k8s.api.core.v1.PodReadinessGate

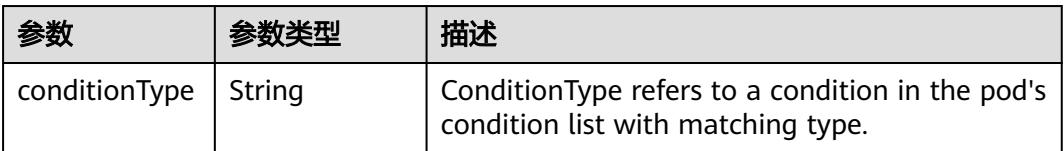

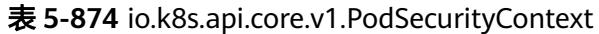

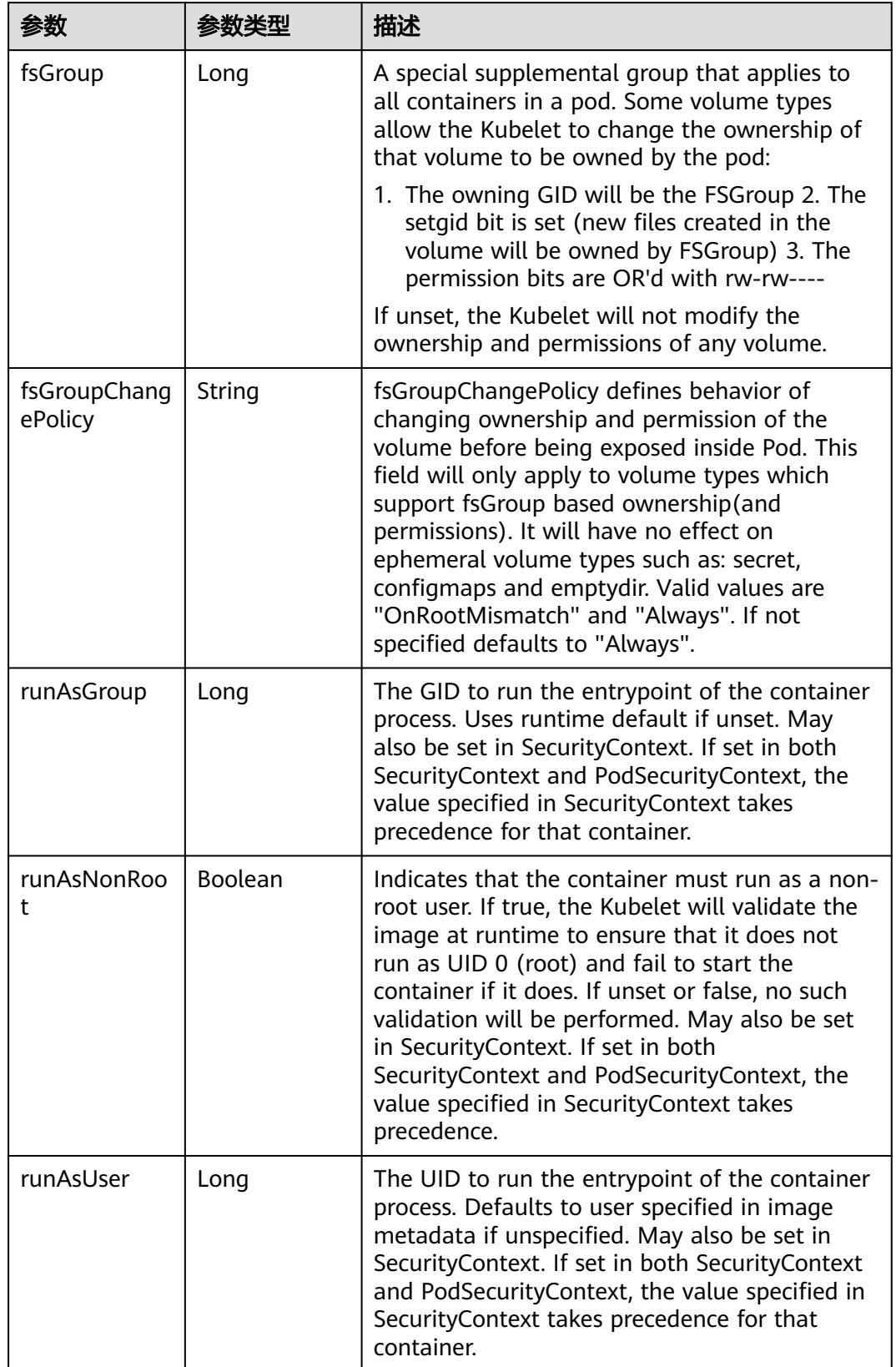

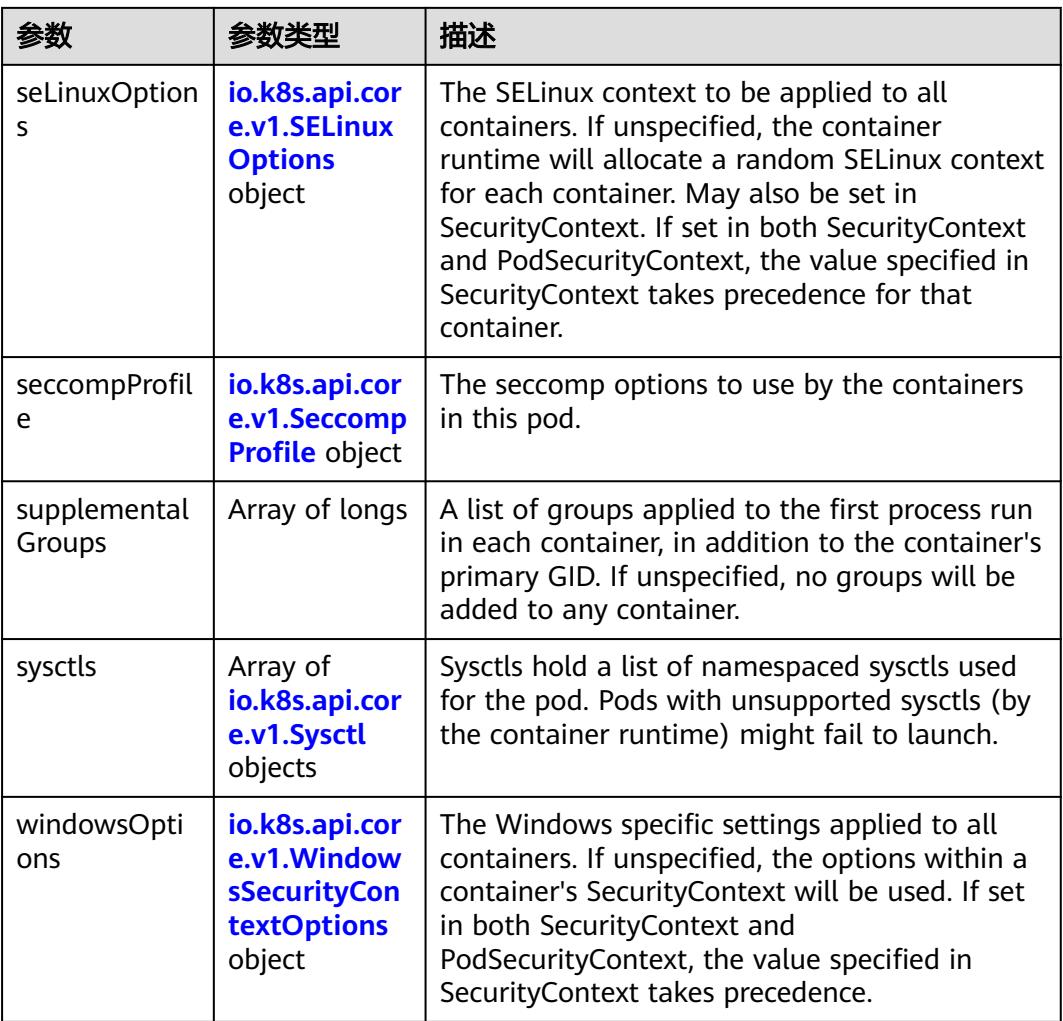

### 表 **5-875** io.k8s.api.core.v1.SELinuxOptions

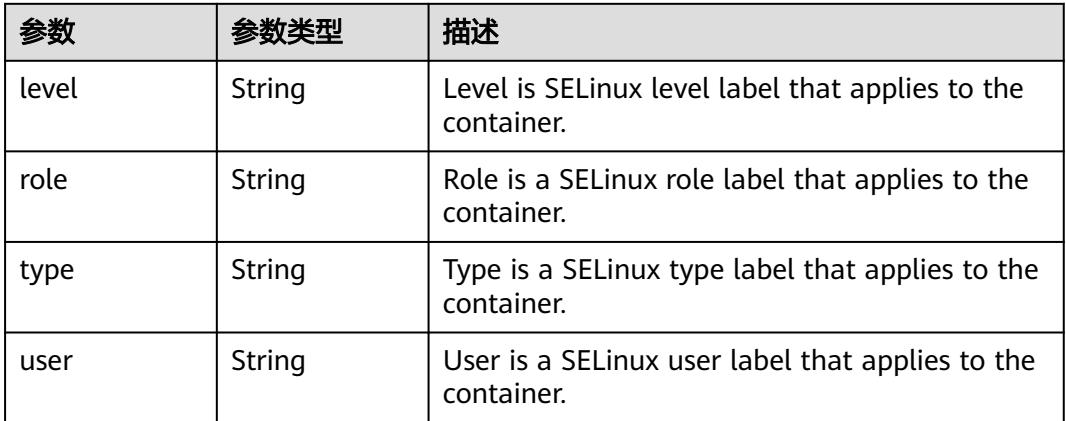

<span id="page-1012-0"></span>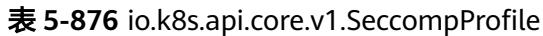

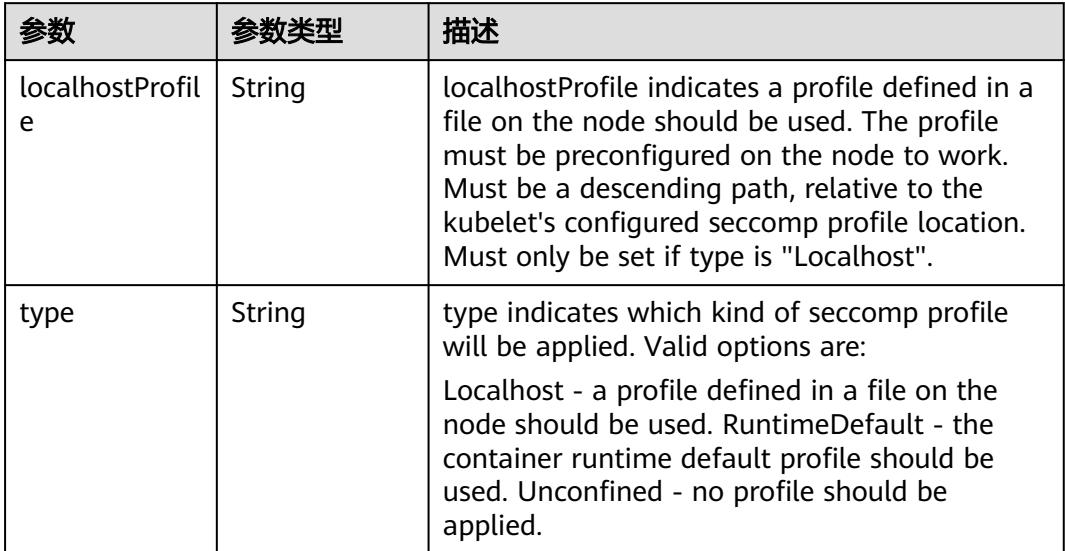

# 表 **5-877** io.k8s.api.core.v1.Sysctl

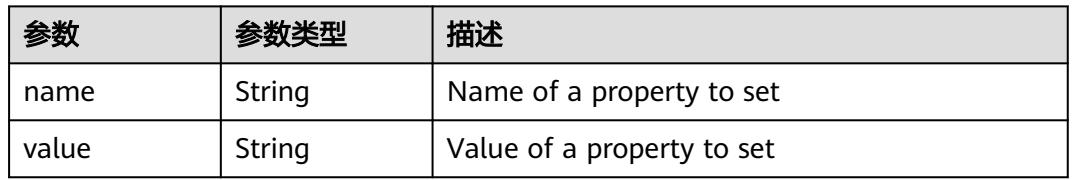

# 表 **5-878** io.k8s.api.core.v1.WindowsSecurityContextOptions

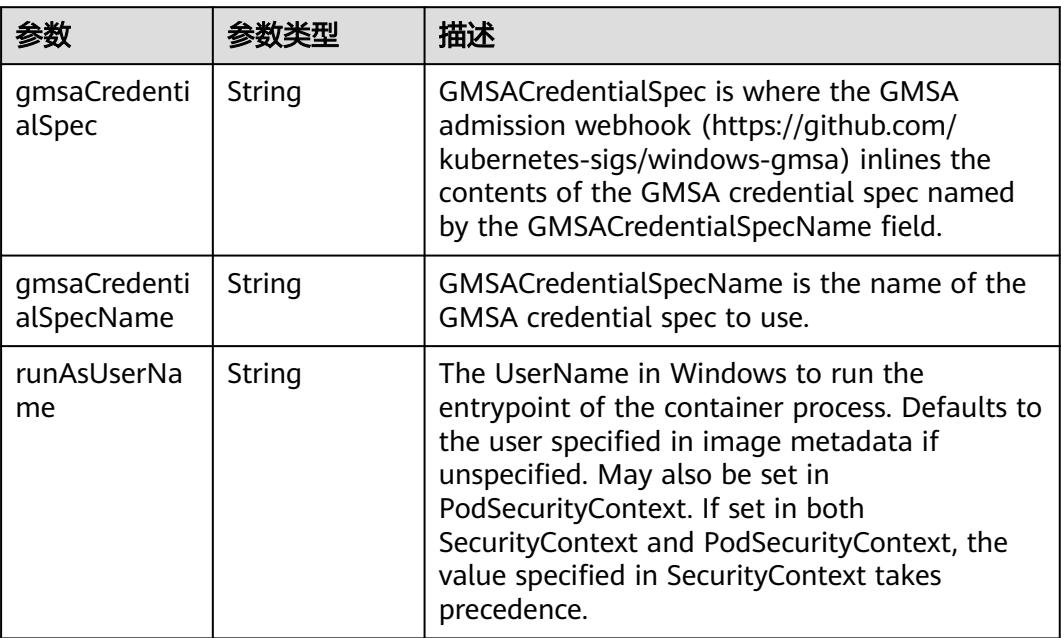

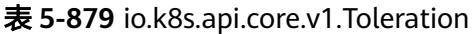

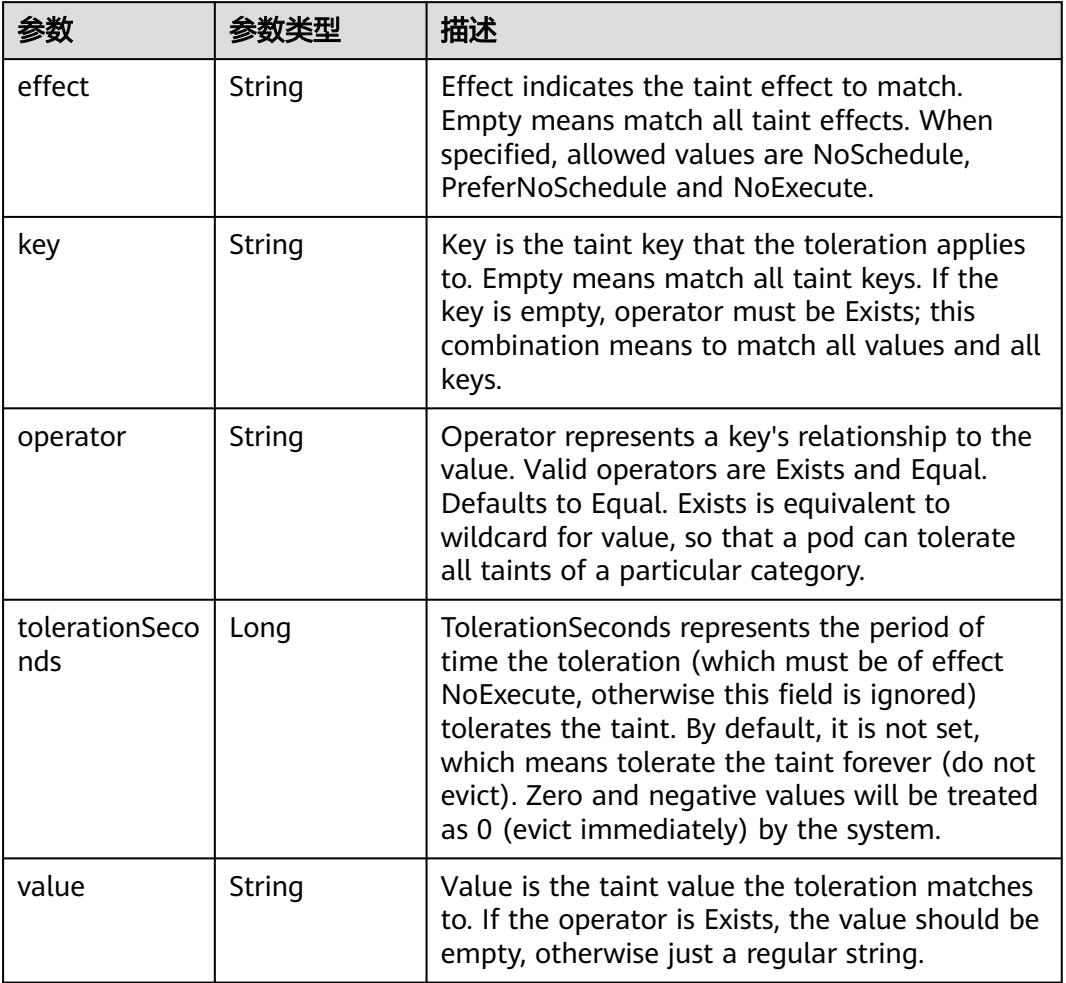

# 表 **5-880** io.k8s.api.core.v1.TopologySpreadConstraint

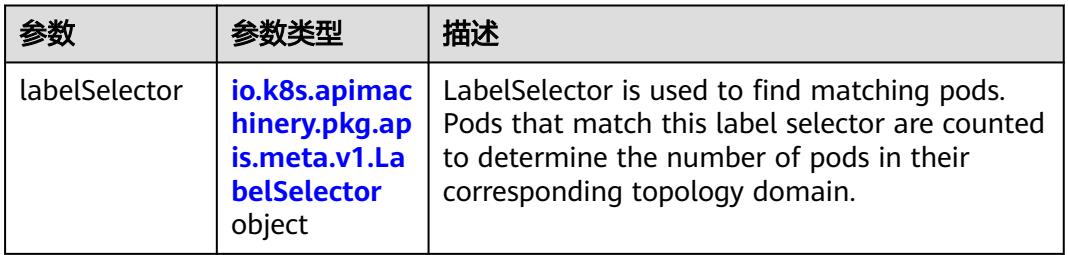

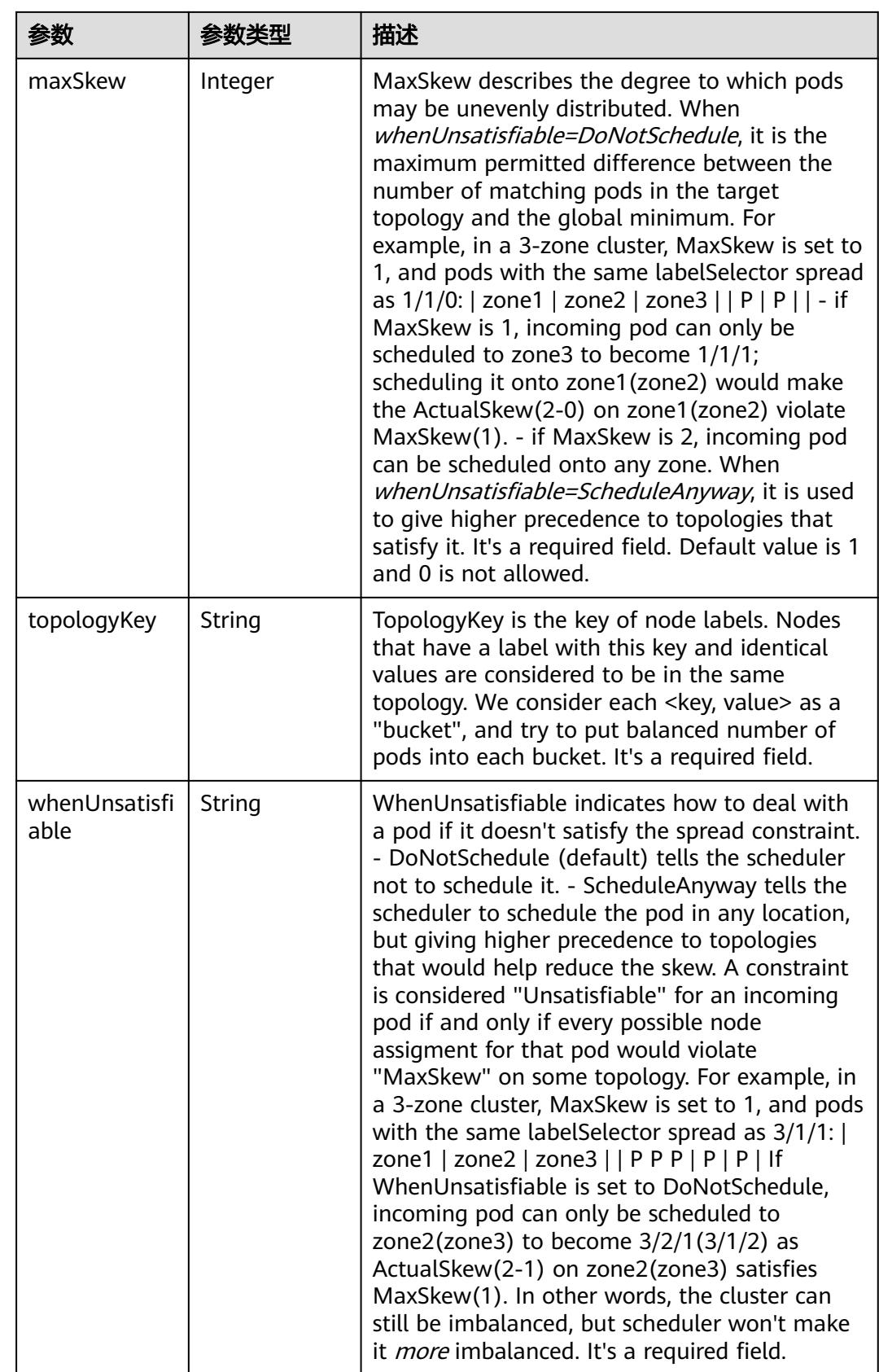

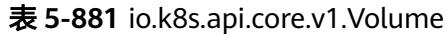

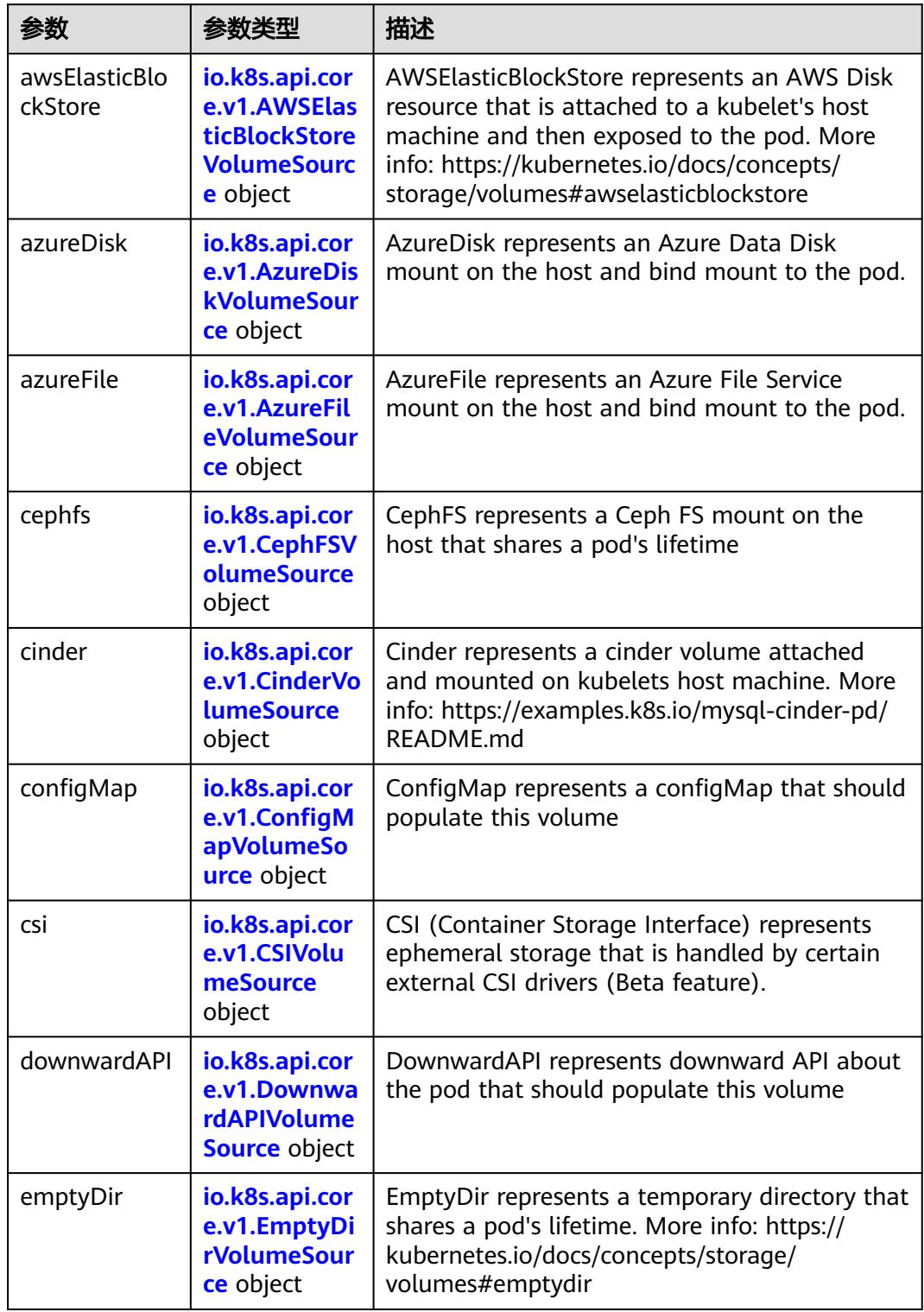

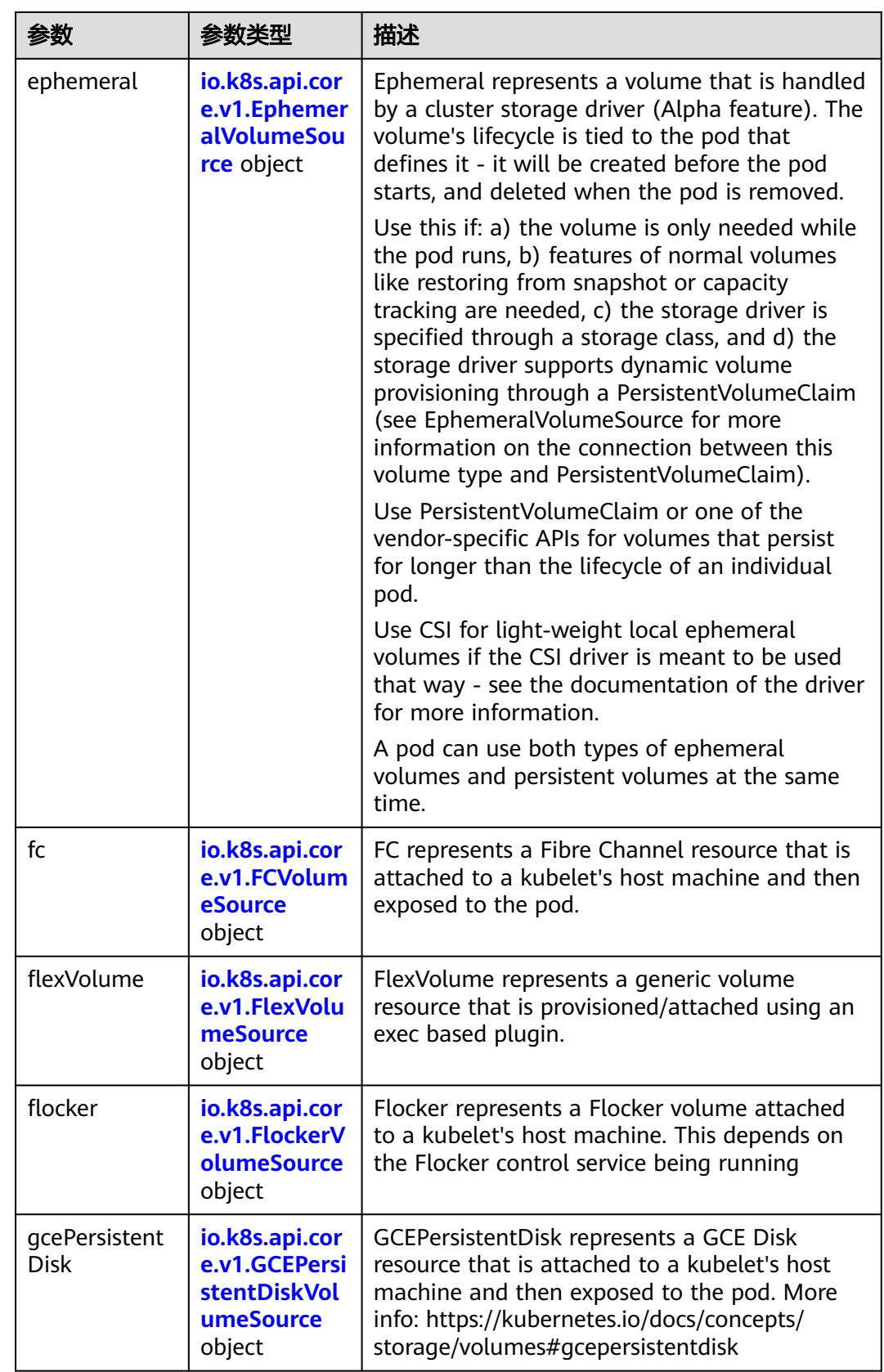

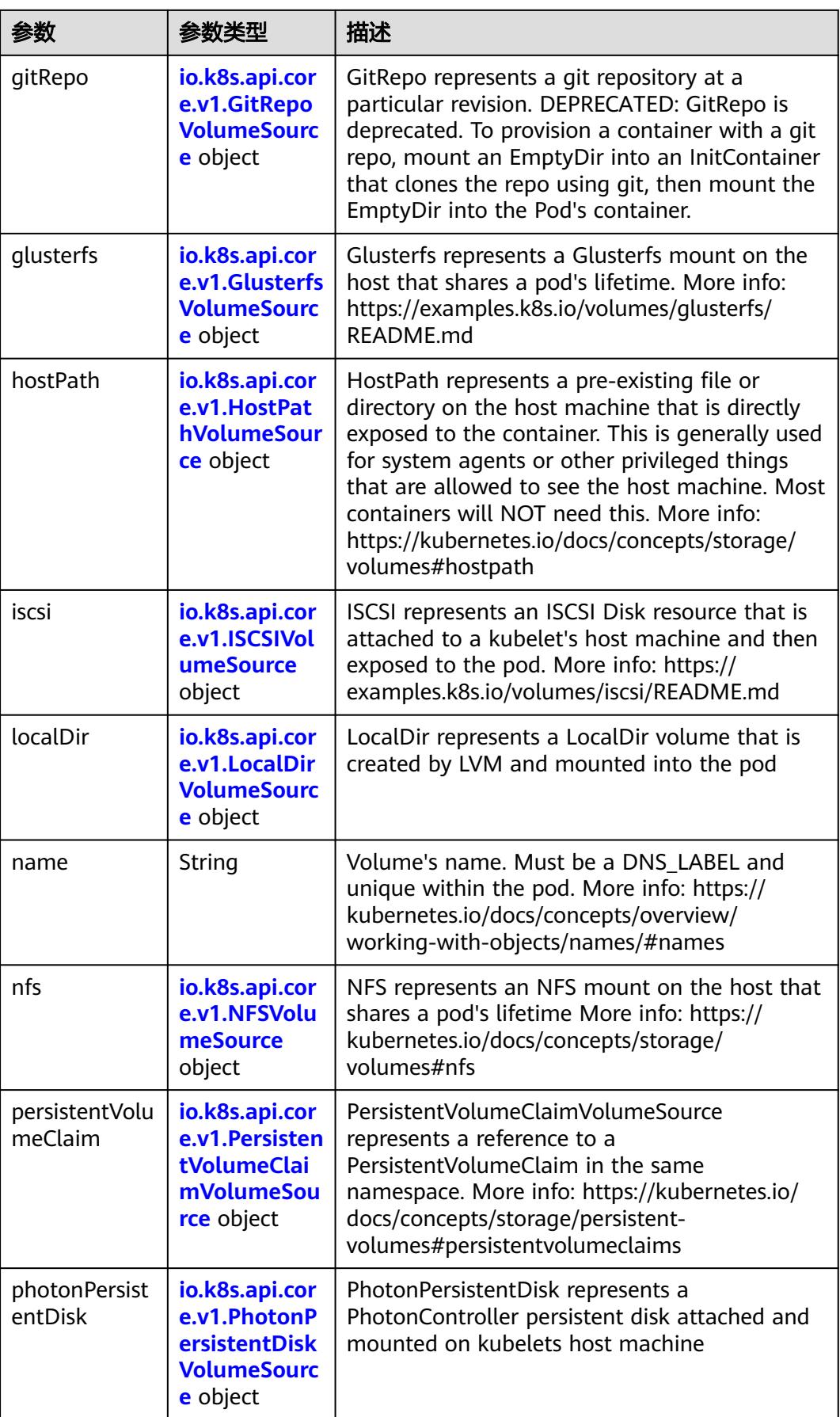

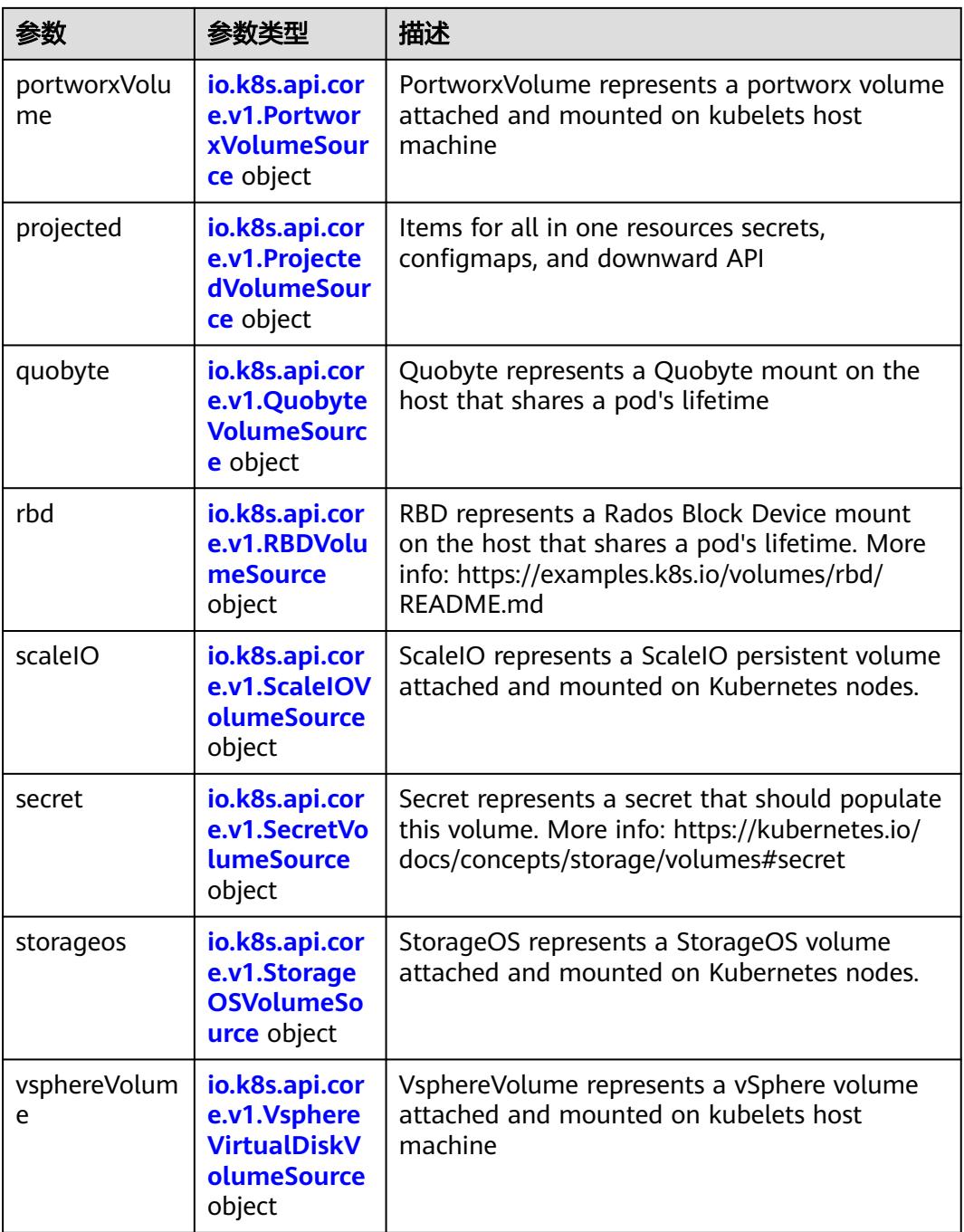

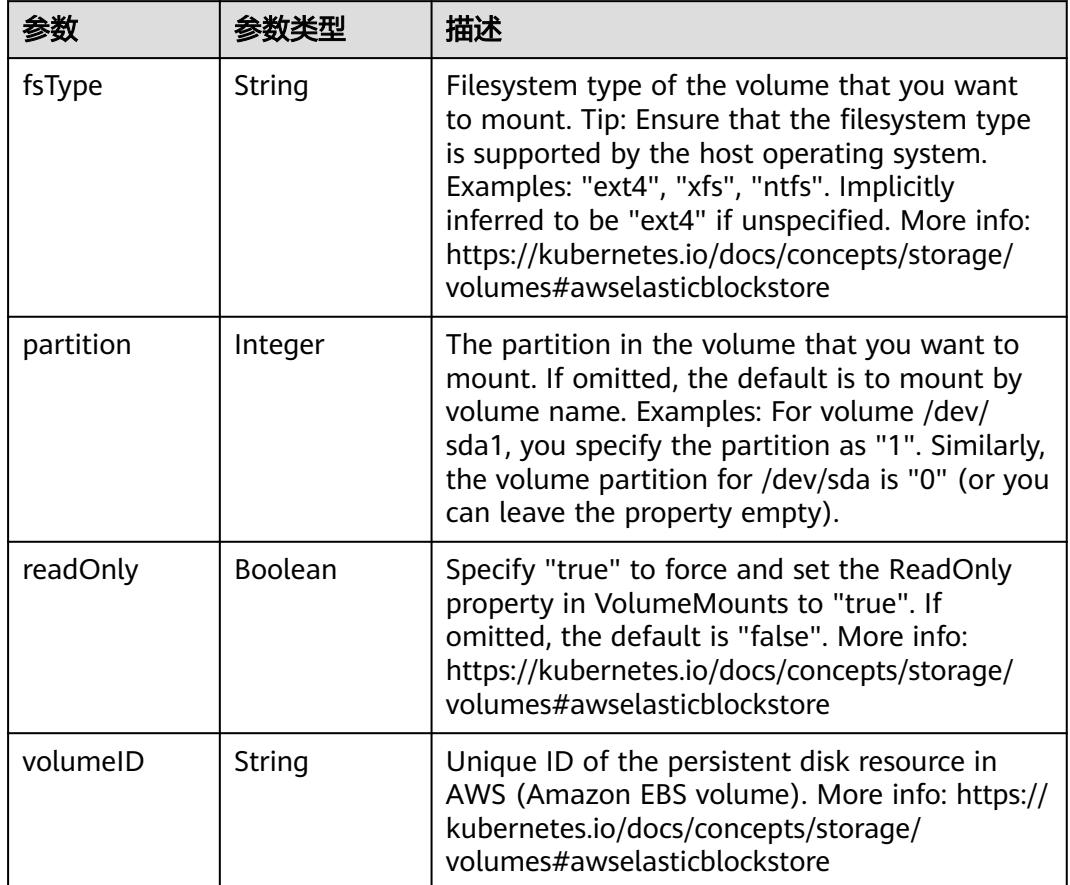

<span id="page-1019-0"></span>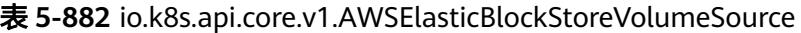

表 **5-883** io.k8s.api.core.v1.AzureDiskVolumeSource

|             |        | 描述                                                                                                    |
|-------------|--------|----------------------------------------------------------------------------------------------------|
| cachingMode | String | Host Caching mode: None, Read Only, Read<br>Write.                                                                                                    |
| diskName    | String | The Name of the data disk in the blob storage                                                                                                    |
| diskURI     | String | The URI the data disk in the blob storage                                                                                                    |
| fsType      | String | Filesystem type to mount. Must be a filesystem<br>type supported by the host operating system.<br>Ex. "ext4", "xfs", "ntfs". Implicitly inferred to be<br>"ext4" if unspecified.                                    |
| kind        | String | Expected values Shared: multiple blob disks per<br>storage account Dedicated: single blob disk per<br>storage account Managed: azure managed<br>data disk (only in managed availability set).<br>defaults to shared |

<span id="page-1020-0"></span>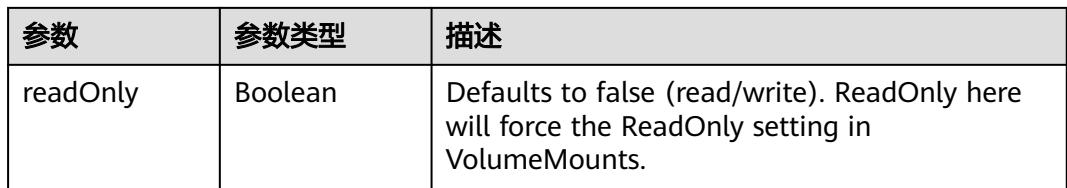

## 表 **5-884** io.k8s.api.core.v1.AzureFileVolumeSource

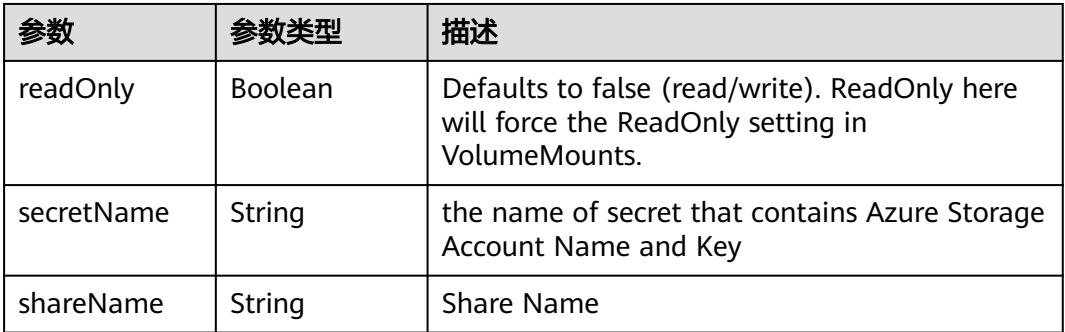

### 表 **5-885** io.k8s.api.core.v1.CephFSVolumeSource

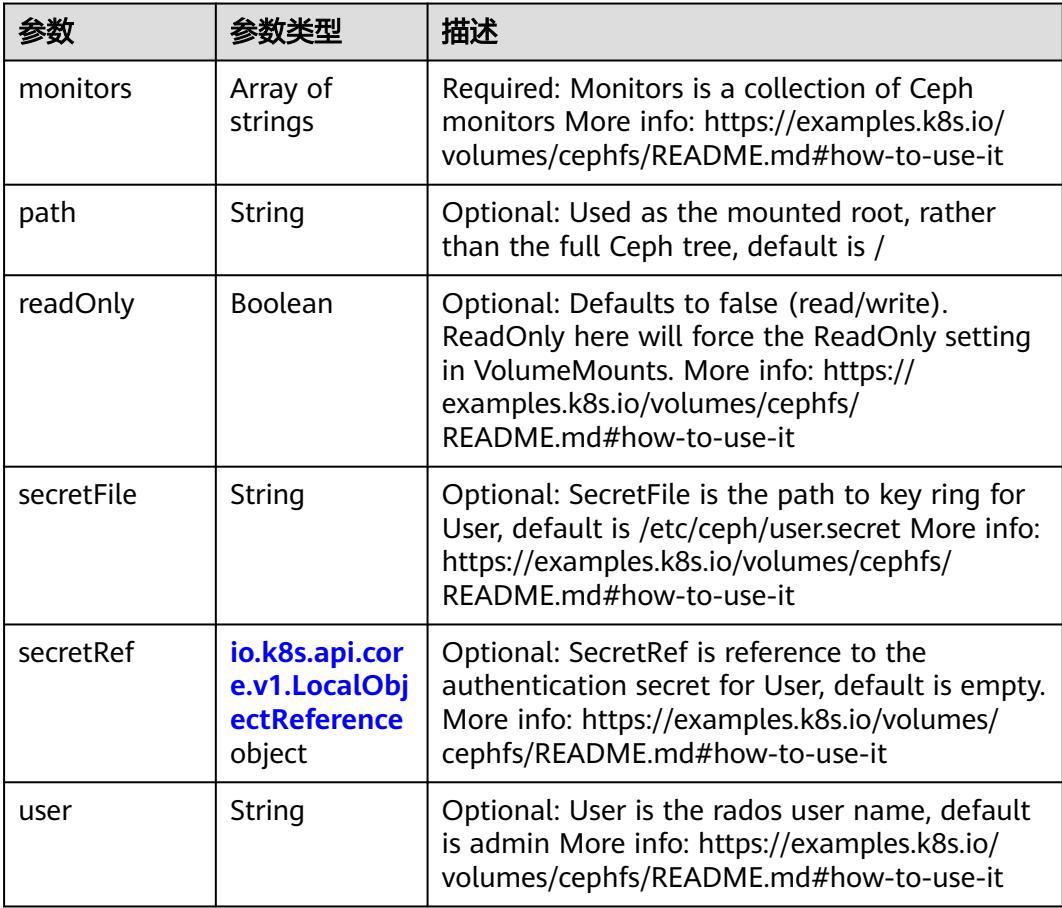

<span id="page-1021-0"></span>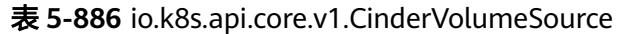

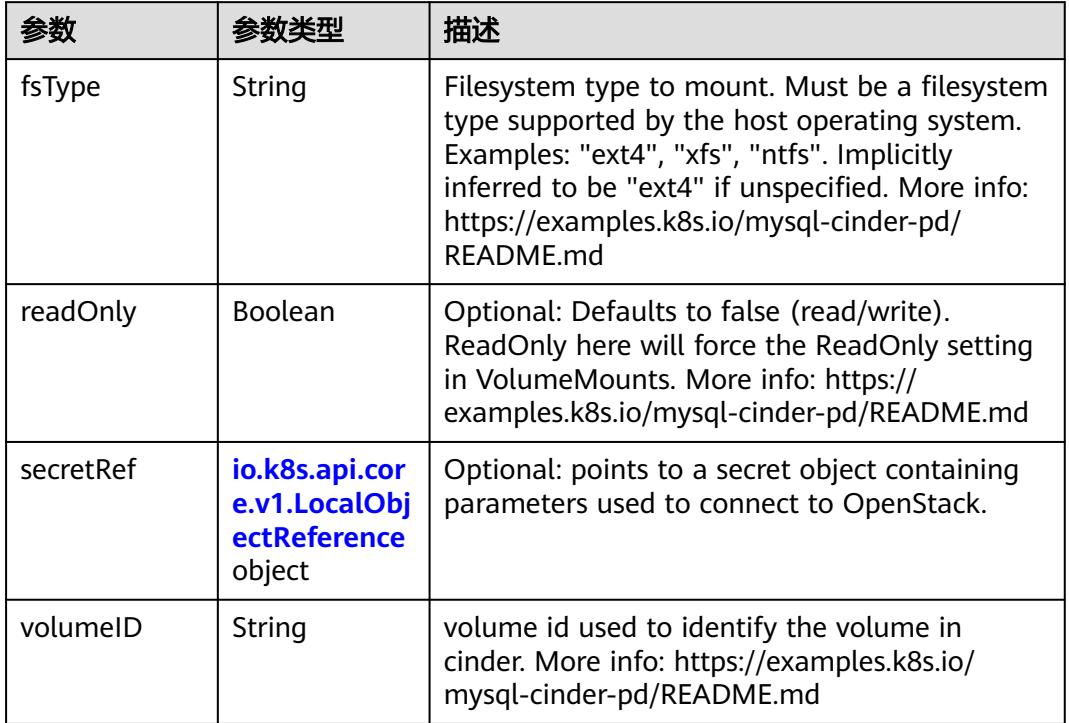

# 表 **5-887** io.k8s.api.core.v1.ConfigMapVolumeSource

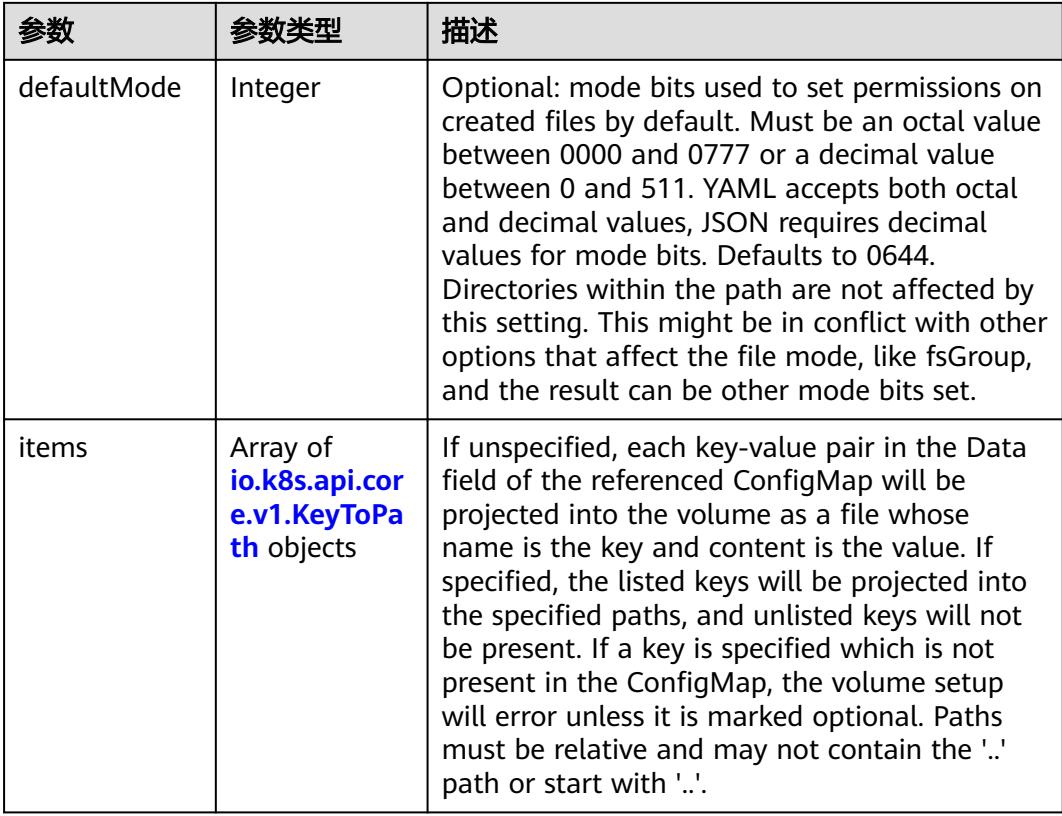

<span id="page-1022-0"></span>

|          |                | 描述                                                                                                    |
|----------|----------------|----------------------------------------------------------------------------------------------------|
| name     | String         | Name of the referent. More info: https://<br>kubernetes.io/docs/concepts/overview/<br>working-with-objects/names/#names |
| optional | <b>Boolean</b> | Specify whether the ConfigMap or its keys<br>must be defined                                                            |

表 **5-888** io.k8s.api.core.v1.CSIVolumeSource

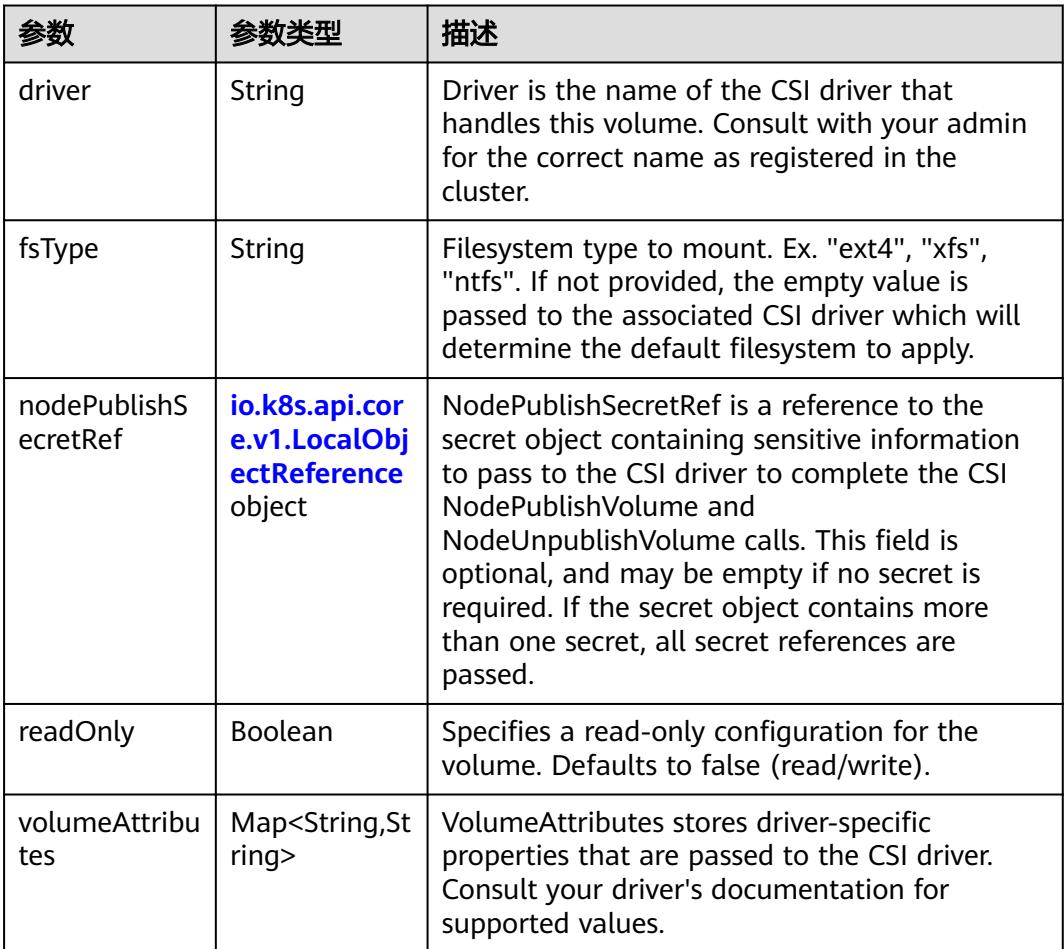

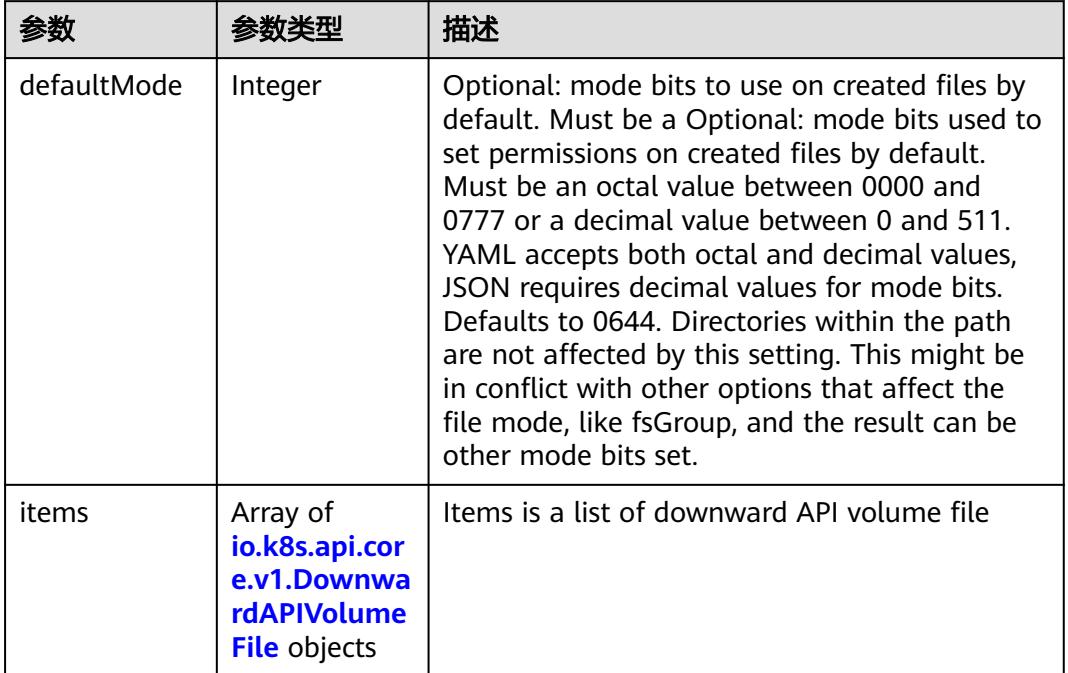

#### <span id="page-1023-0"></span>表 **5-889** io.k8s.api.core.v1.DownwardAPIVolumeSource

#### 表 **5-890** io.k8s.api.core.v1.EmptyDirVolumeSource

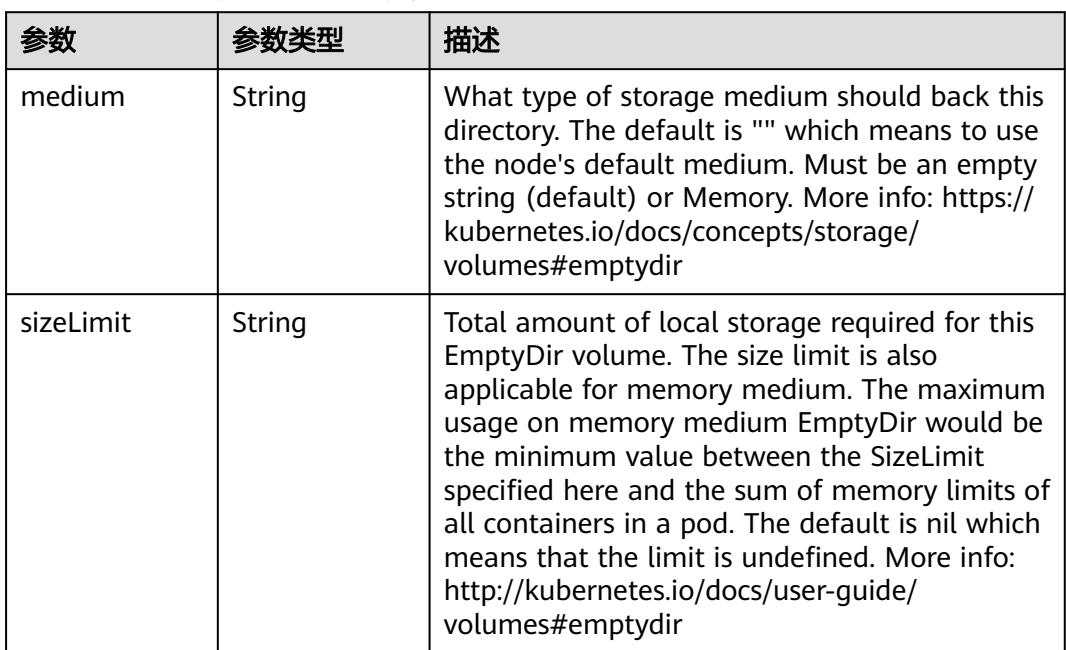

## 表 **5-891** io.k8s.api.core.v1.EphemeralVolumeSource

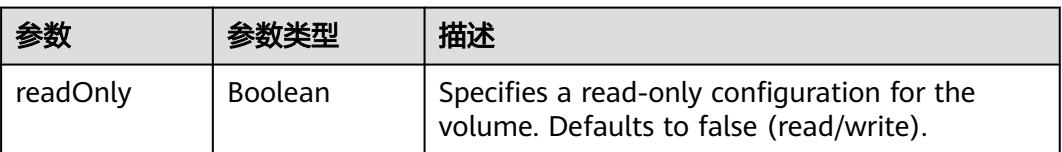

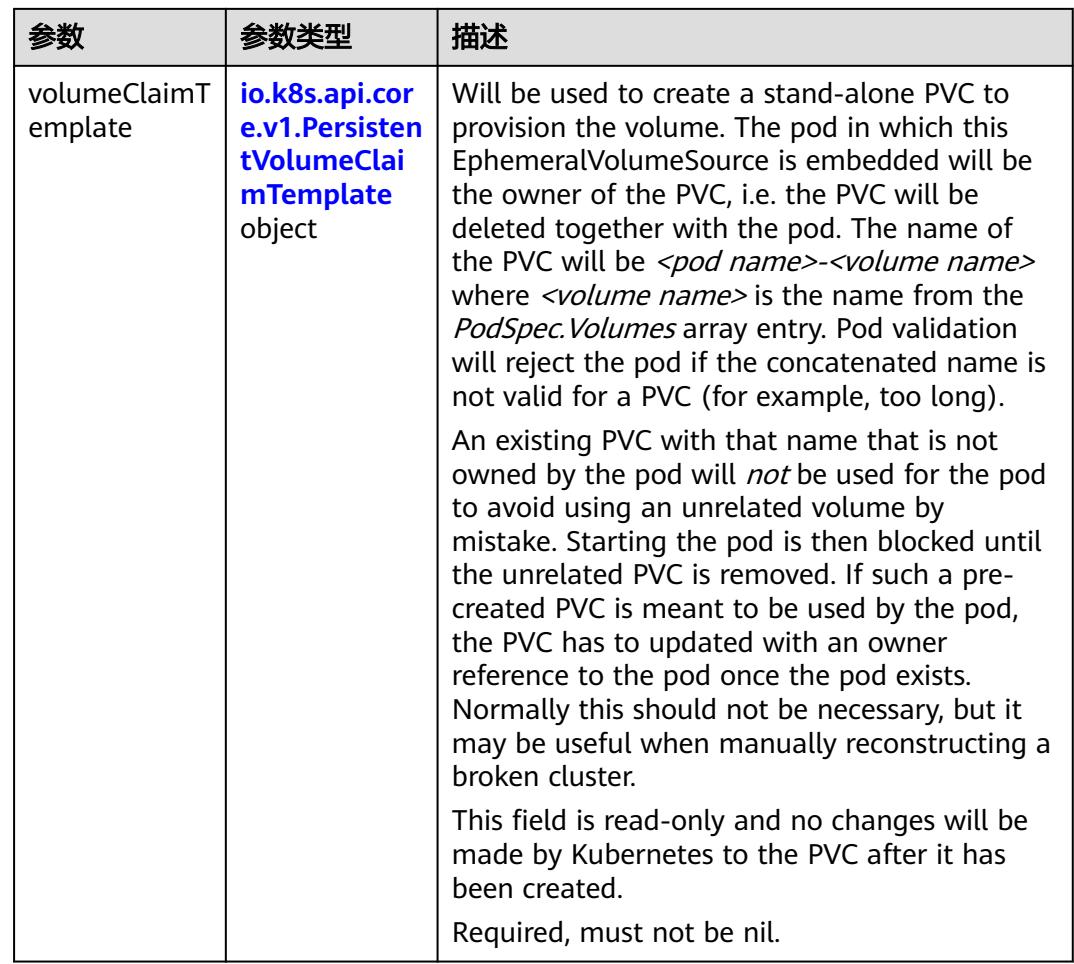

## 表 **5-892** io.k8s.api.core.v1.PersistentVolumeClaimTemplate

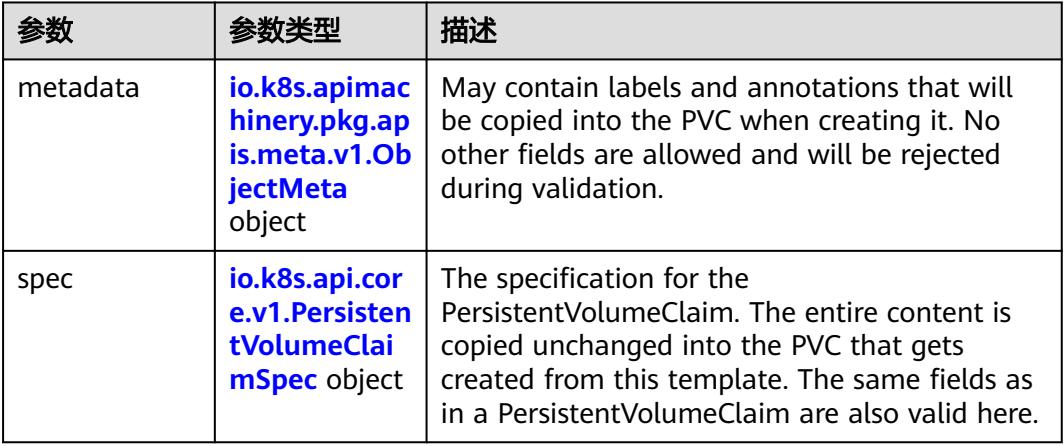

| 参数                                 | 参数类型                                  | 描述                                                                                                    |
|------------------------------------|---------------------------------------|----------------------------------------------------------------------------------------------------|
| annotations                        | Map <string,st<br>ring</string,st<br> | Annotations is an unstructured key value map<br>stored with a resource that may be set by<br>external tools to store and retrieve arbitrary<br>metadata. They are not queryable and should<br>be preserved when modifying objects. More<br>info: http://kubernetes.io/docs/user-quide/<br>annotations |
| clusterName                        | String                                | The name of the cluster which the object<br>belongs to. This is used to distinguish resources<br>with same name and namespace in different<br>clusters. This field is not set anywhere right<br>now and apiserver is going to ignore it if set in<br>create or update request.                        |
| creationTimes<br>tamp              | String                                | CreationTimestamp is a timestamp<br>representing the server time when this object<br>was created. It is not quaranteed to be set in<br>happens-before order across separate<br>operations. Clients may not set this value. It is<br>represented in RFC3339 form and is in UTC.                        |
|                                    |                                       | Populated by the system. Read-only. Null for<br>lists. More info: https://git.k8s.io/community/<br>contributors/devel/sig-architecture/api-<br>conventions.md#metadata                                                                                                    |
| deletionGrace<br>PeriodSecond<br>s | Long                                  | Number of seconds allowed for this object to<br>gracefully terminate before it will be removed<br>from the system. Only set when<br>deletionTimestamp is also set. May only be<br>shortened. Read-only.                                                                                               |

<span id="page-1025-0"></span>表 **5-893** io.k8s.apimachinery.pkg.apis.meta.v1.ObjectMeta

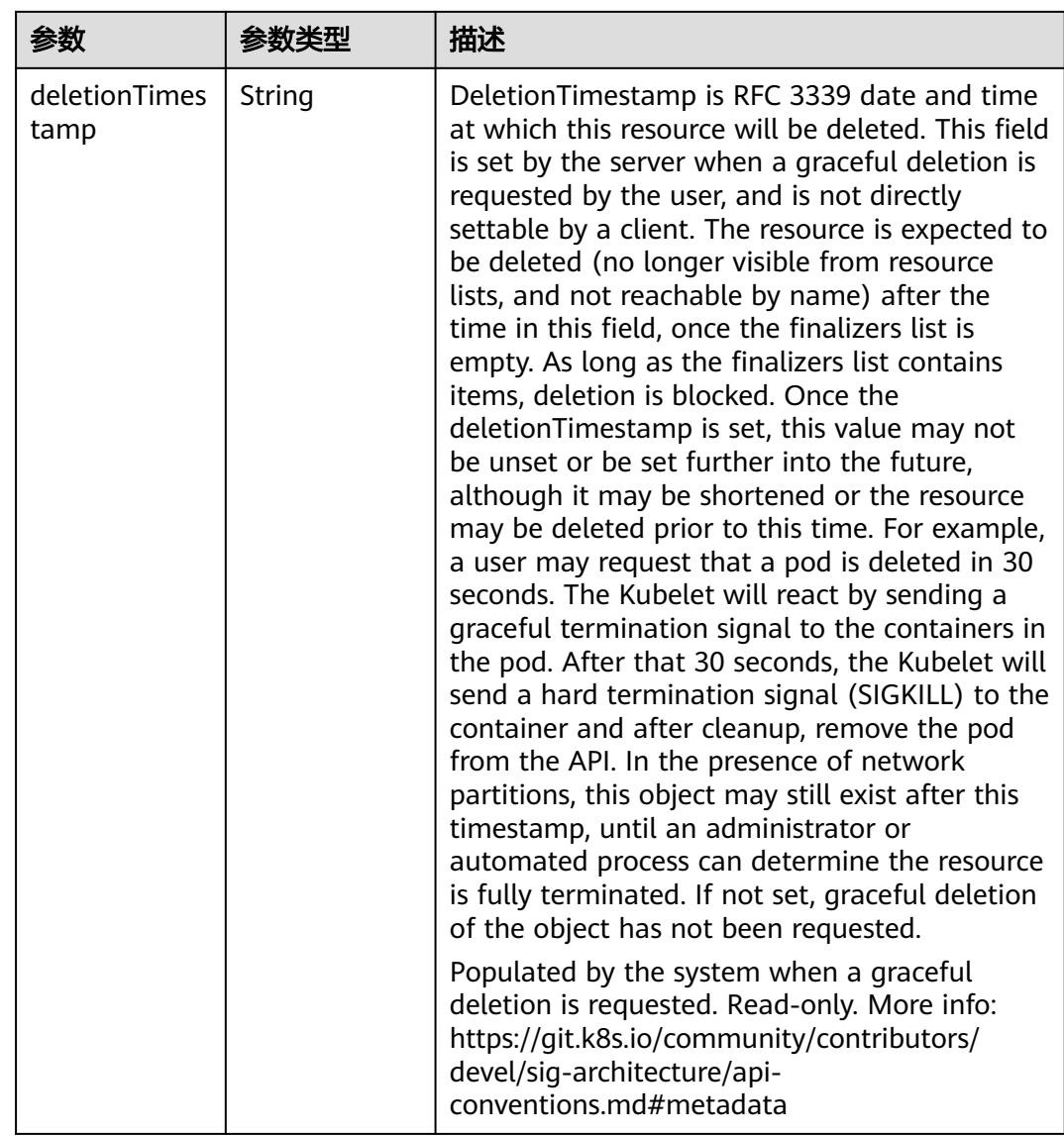

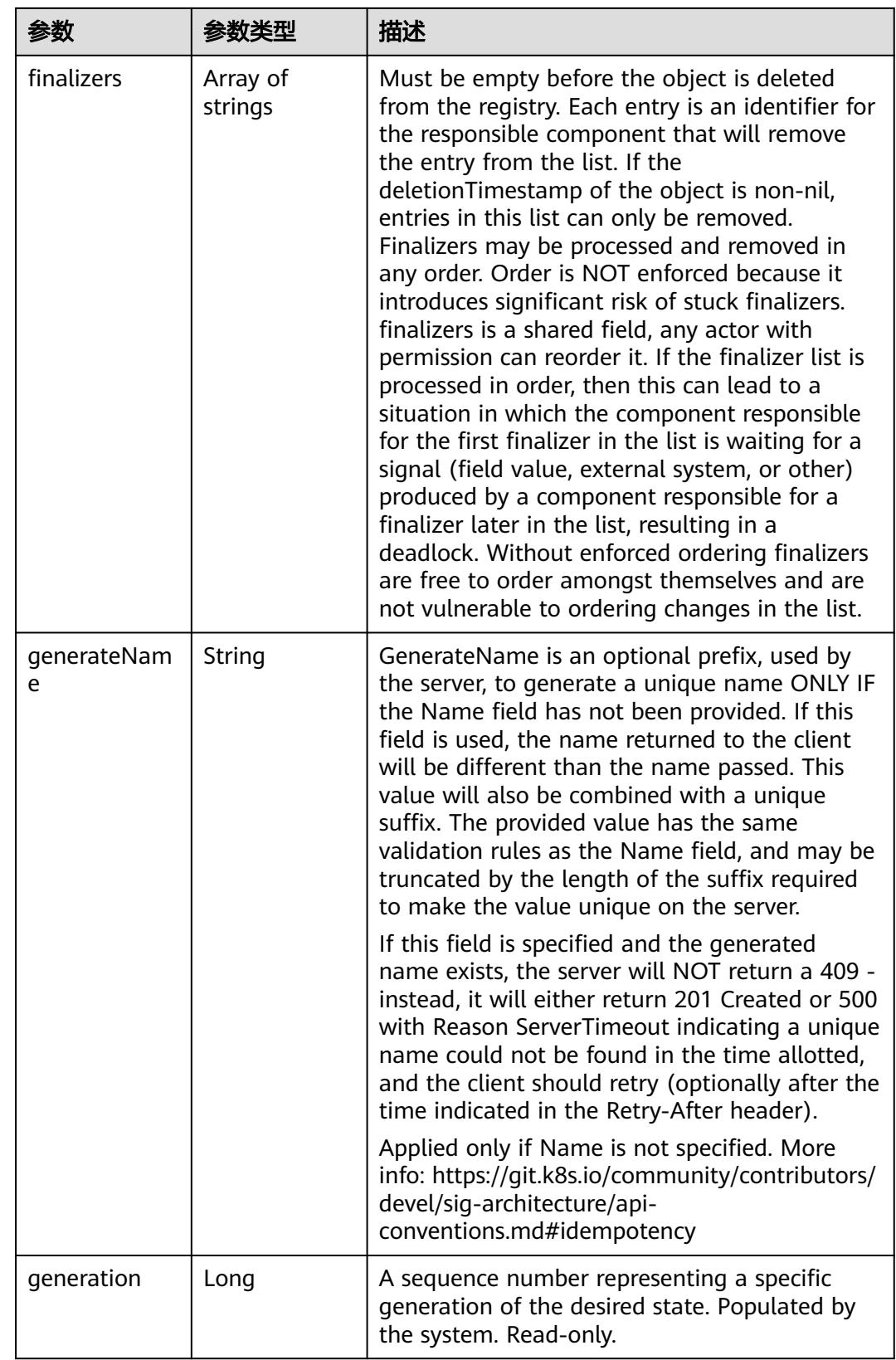

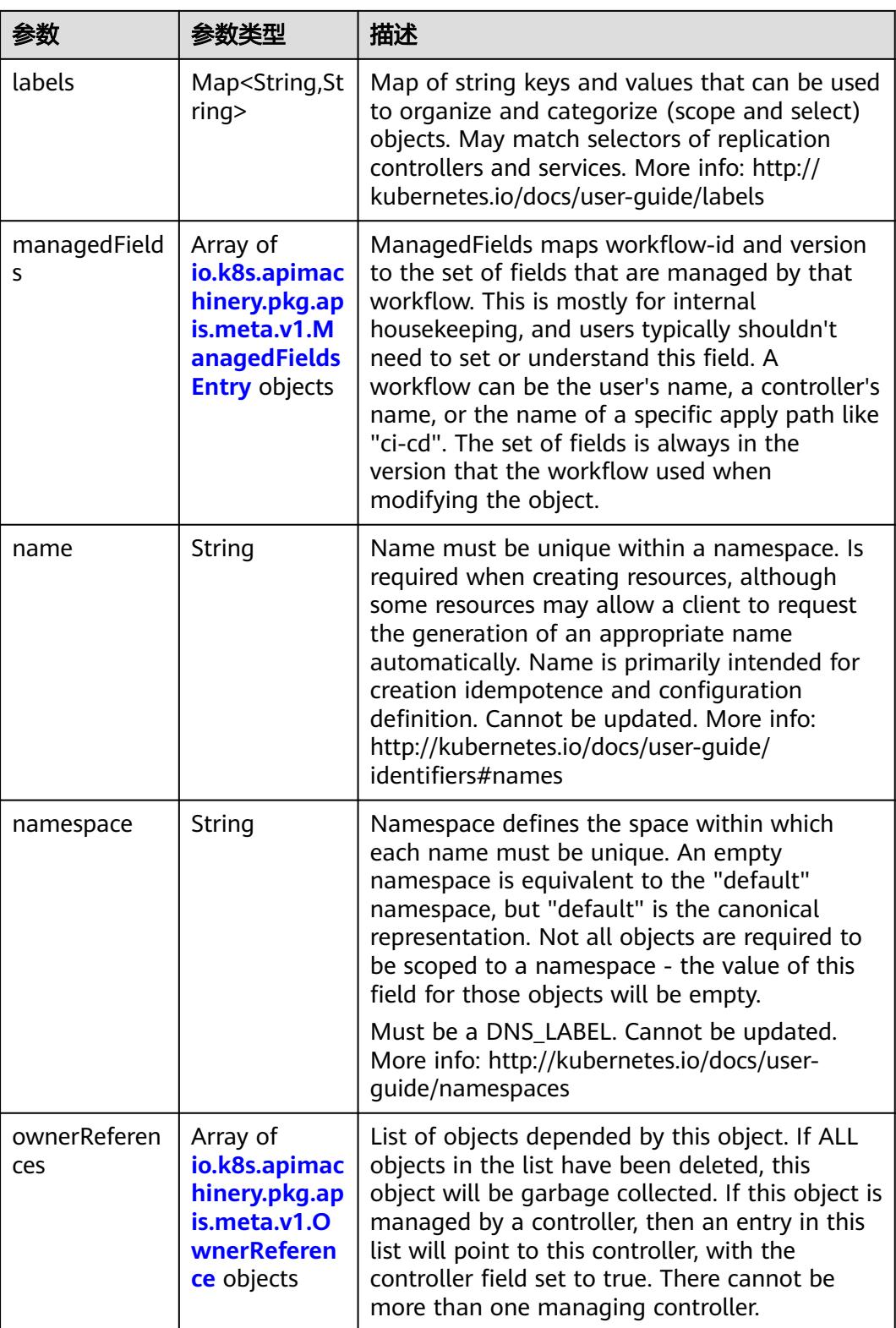

<span id="page-1029-0"></span>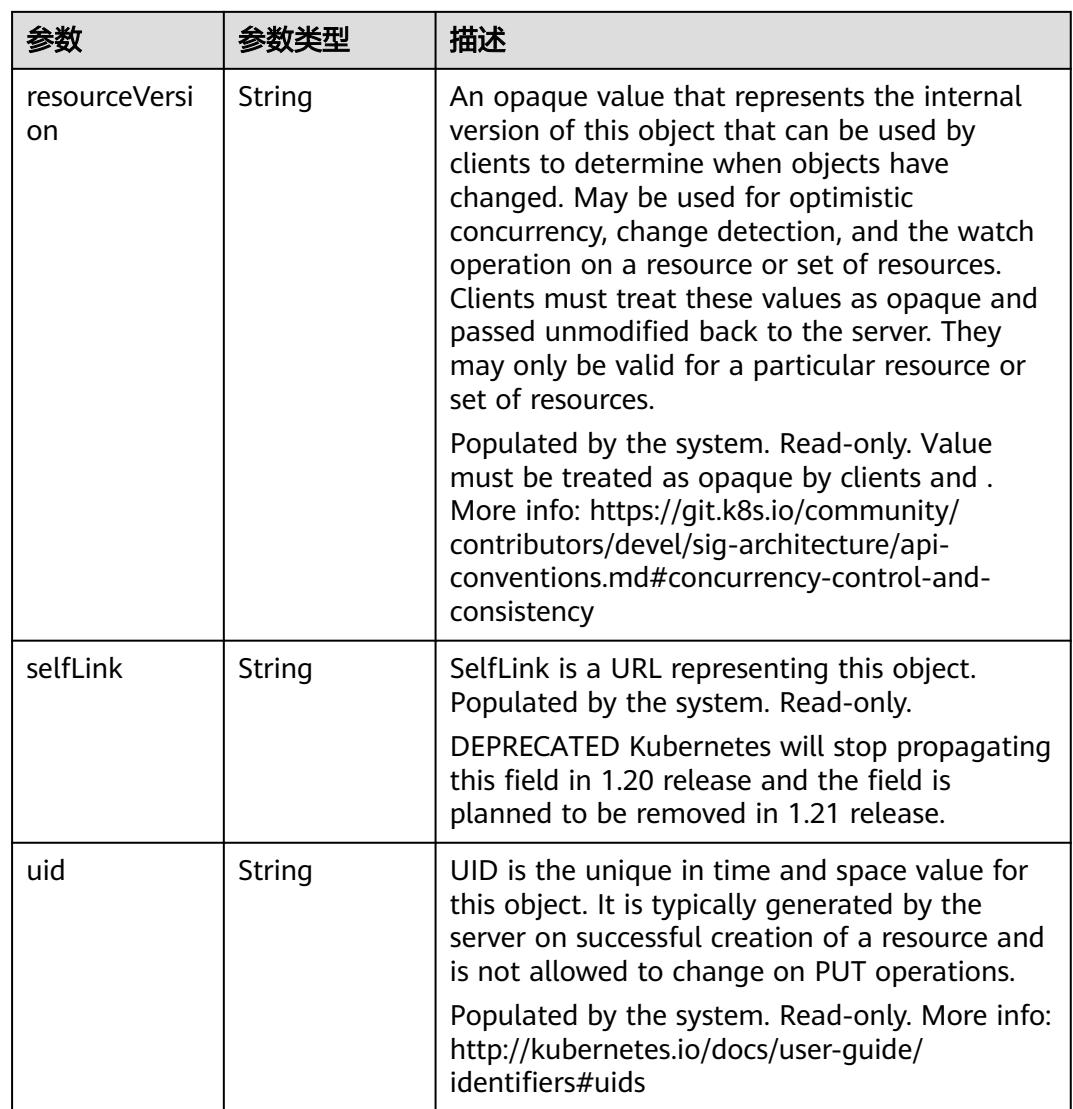

## 表 **5-894** io.k8s.apimachinery.pkg.apis.meta.v1.ManagedFieldsEntry

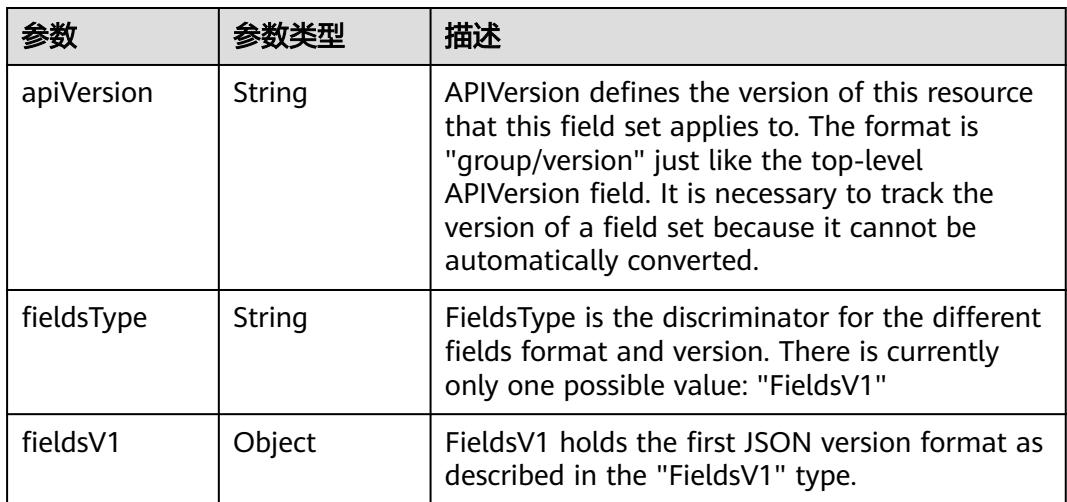

<span id="page-1030-0"></span>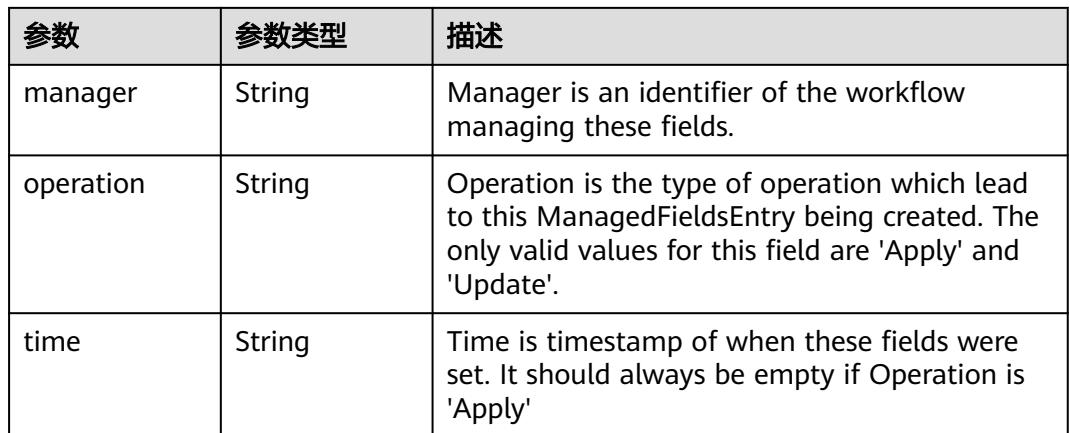

### 表 **5-895** io.k8s.apimachinery.pkg.apis.meta.v1.OwnerReference

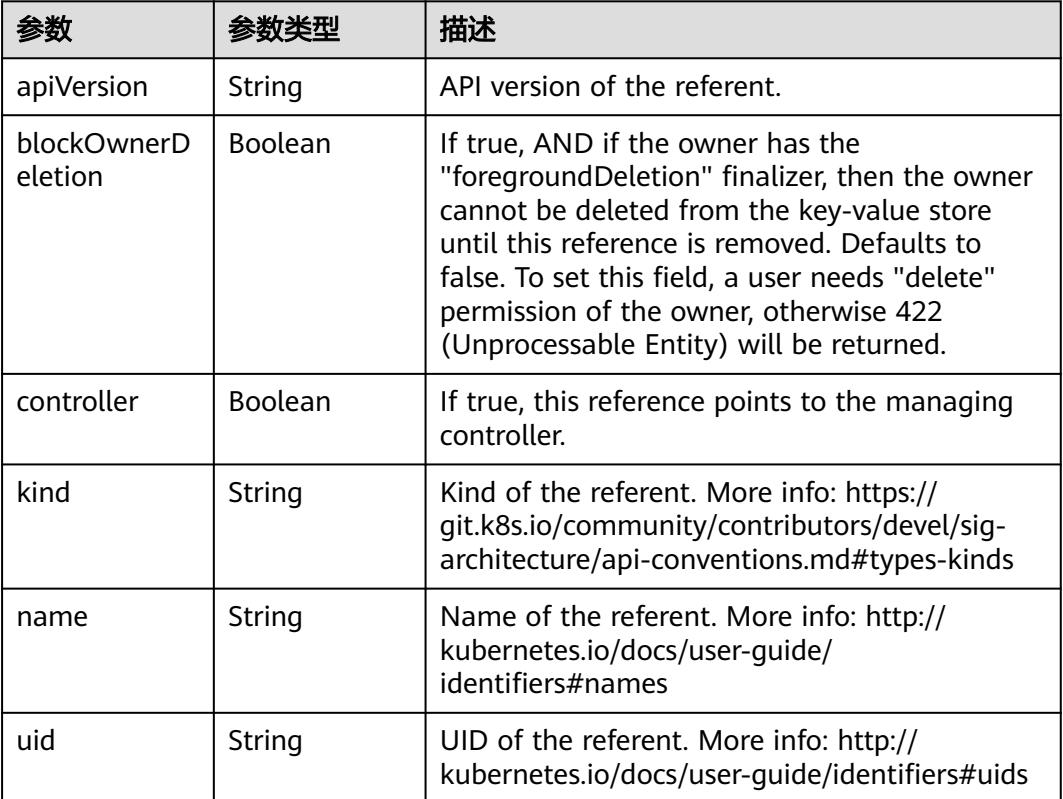

## 表 **5-896** io.k8s.api.core.v1.PersistentVolumeClaimSpec

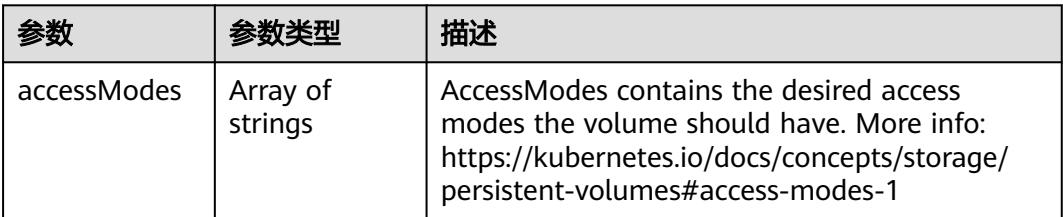

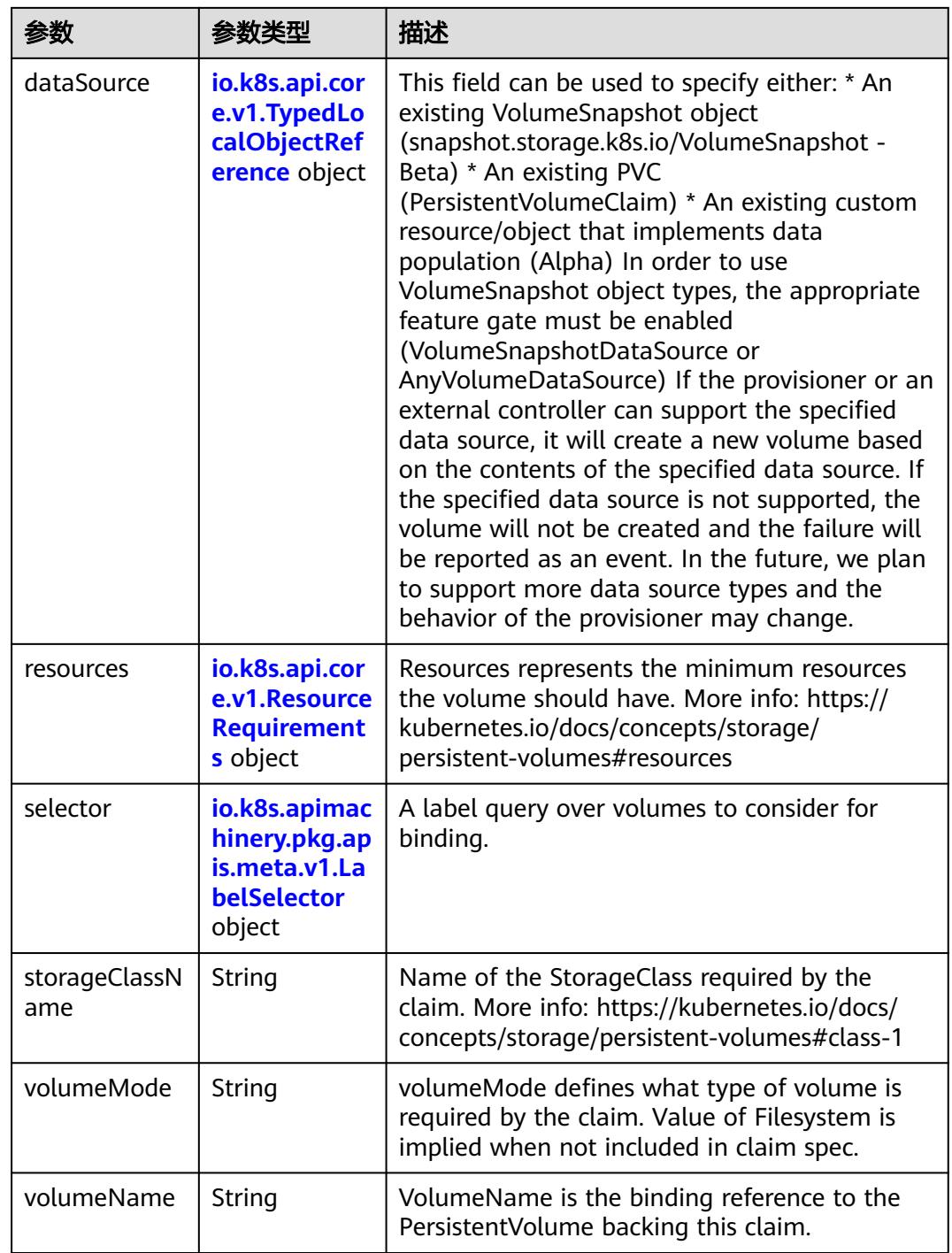

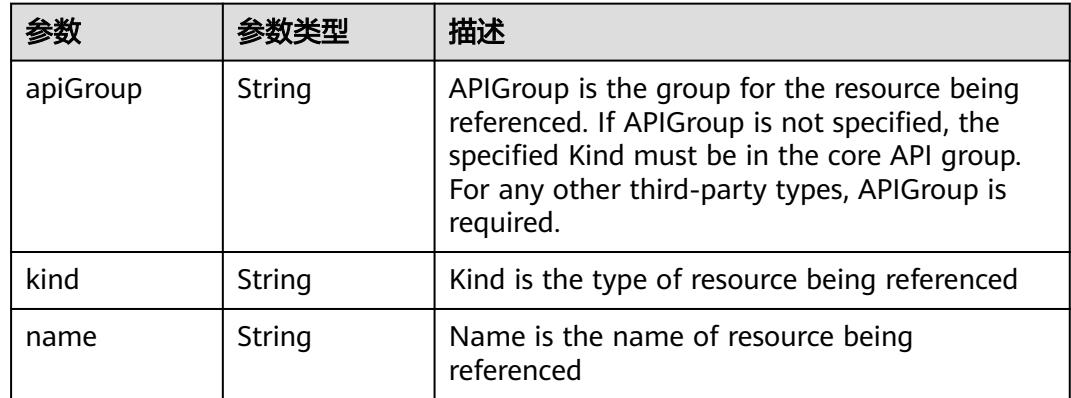

<span id="page-1032-0"></span>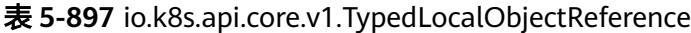

### 表 **5-898** io.k8s.api.core.v1.ResourceRequirements

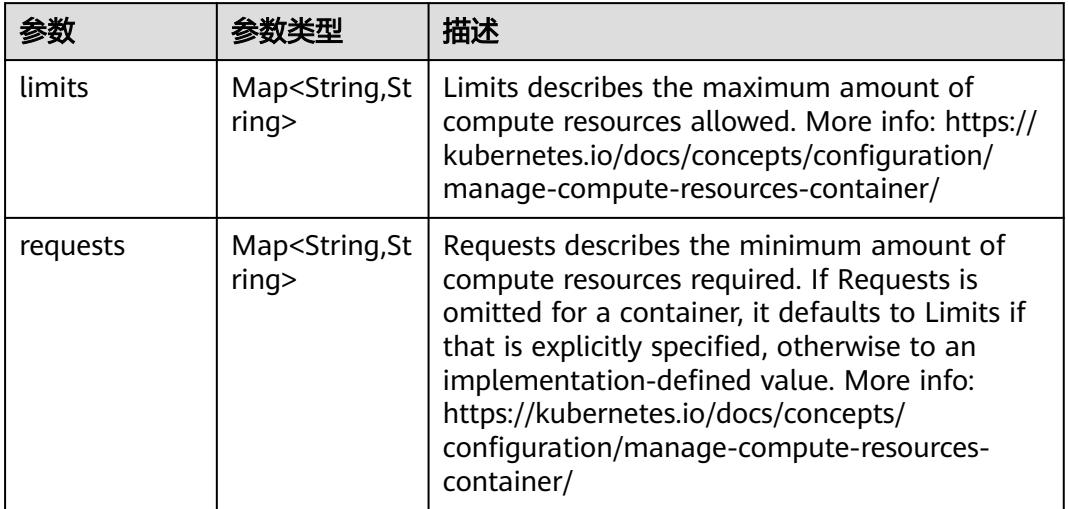

# 表 **5-899** io.k8s.apimachinery.pkg.apis.meta.v1.LabelSelector

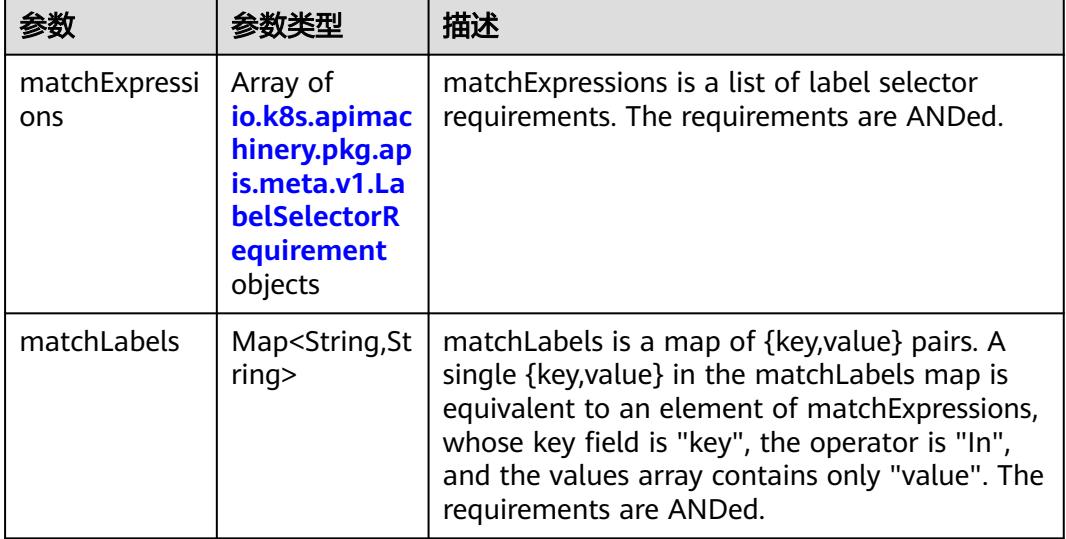

|          |                     | 描述                                                                                                    |
|----------|---------------------|----------------------------------------------------------------------------------------------------|
| key      | String              | key is the label key that the selector applies to.                                                                                                    |
| operator | String              | operator represents a key's relationship to a set<br>of values. Valid operators are In, NotIn, Exists<br>and DoesNotExist.                                                                                                    |
| values   | Array of<br>strings | values is an array of string values. If the<br>operator is In or NotIn, the values array must<br>be non-empty. If the operator is Exists or<br>DoesNotExist, the values array must be empty.<br>This array is replaced during a strategic merge<br>patch. |

<span id="page-1033-0"></span>表 **5-900** io.k8s.apimachinery.pkg.apis.meta.v1.LabelSelectorRequirement

表 **5-901** io.k8s.api.core.v1.FCVolumeSource

| 参数         | 参数类型                | 描述                                                                                                    |
|------------|---------------------|----------------------------------------------------------------------------------------------------|
| fsType     | String              | Filesystem type to mount. Must be a filesystem<br>type supported by the host operating system.<br>Ex. "ext4", "xfs", "ntfs". Implicitly inferred to be<br>"ext4" if unspecified. |
| lun        | Integer             | Optional: FC target lun number                                                                                                    |
| readOnly   | <b>Boolean</b>      | Optional: Defaults to false (read/write).<br>ReadOnly here will force the ReadOnly setting<br>in VolumeMounts.                                                                   |
| targetWWNs | Array of<br>strings | Optional: FC target worldwide names (WWNs)                                                                                                    |
| wwids      | Array of<br>strings | Optional: FC volume world wide identifiers<br>(wwids) Either wwids or combination of<br>target WWNs and lun must be set, but not both<br>simultaneously.                         |

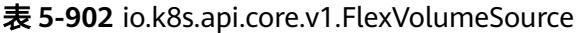

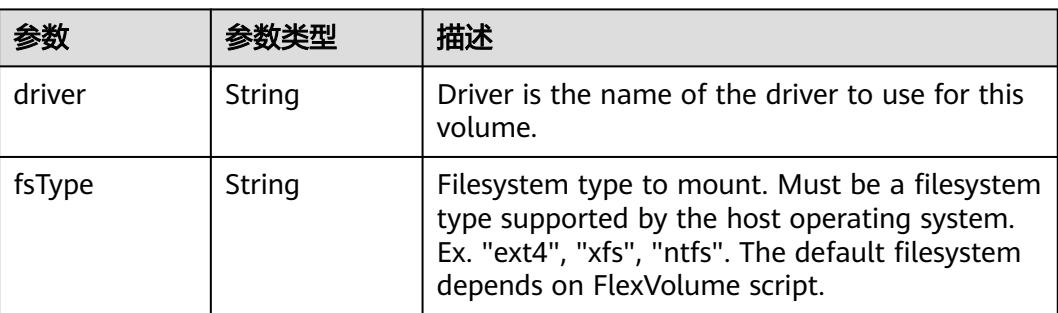

<span id="page-1034-0"></span>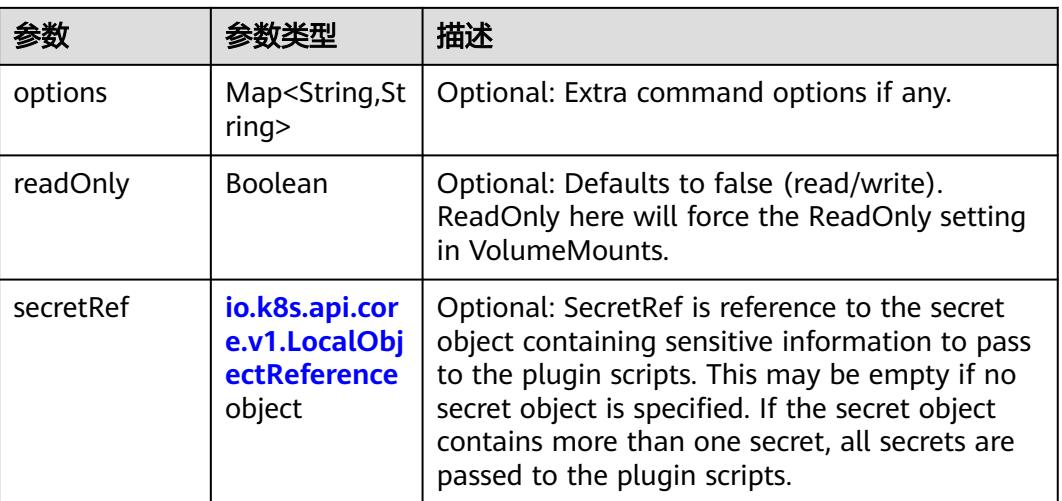

## 表 **5-903** io.k8s.api.core.v1.FlockerVolumeSource

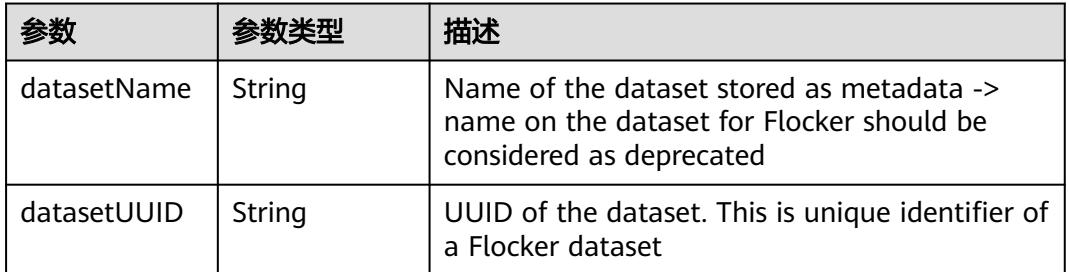

## 表 **5-904** io.k8s.api.core.v1.GCEPersistentDiskVolumeSource

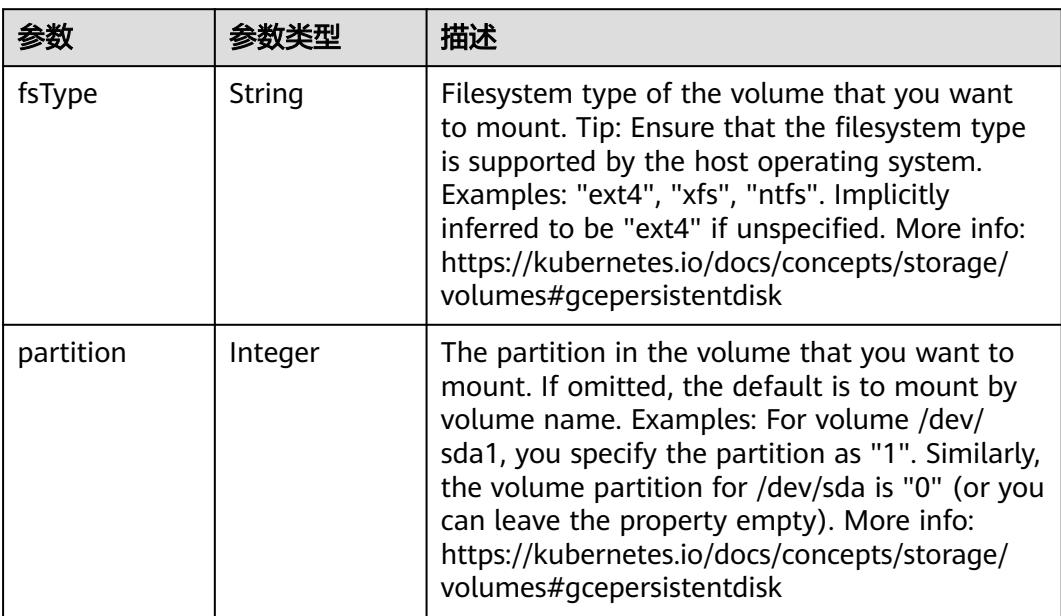

<span id="page-1035-0"></span>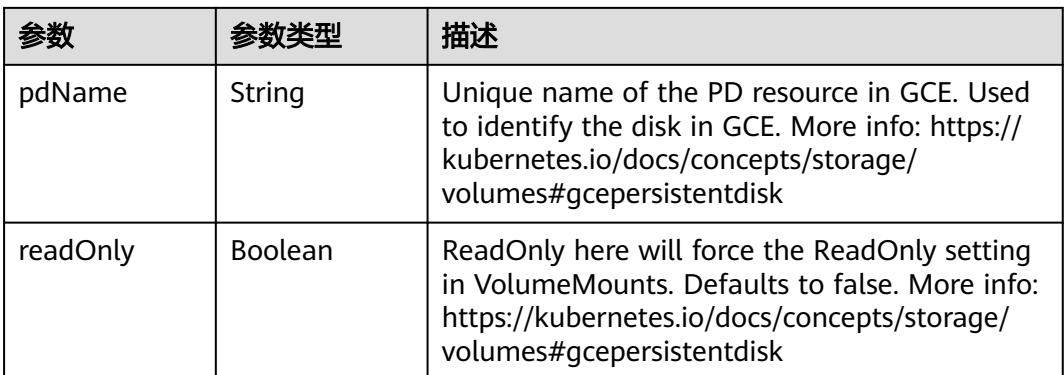

#### 表 **5-905** io.k8s.api.core.v1.GitRepoVolumeSource

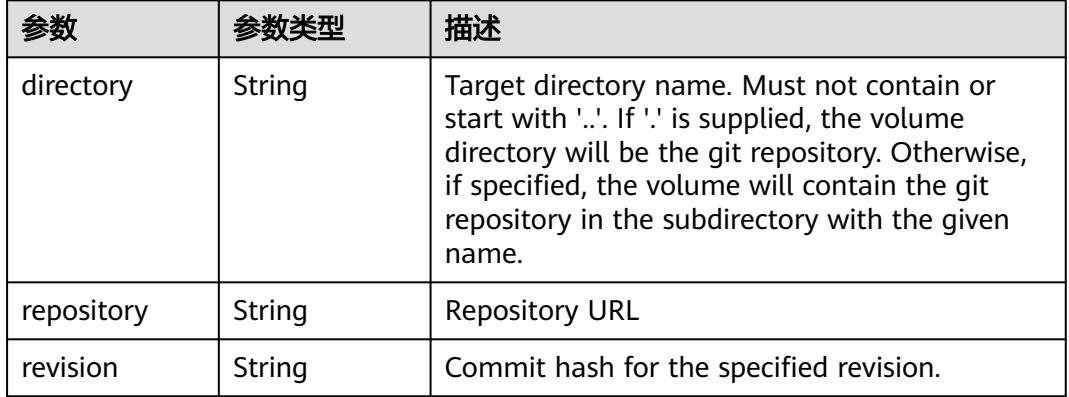

## 表 **5-906** io.k8s.api.core.v1.GlusterfsVolumeSource

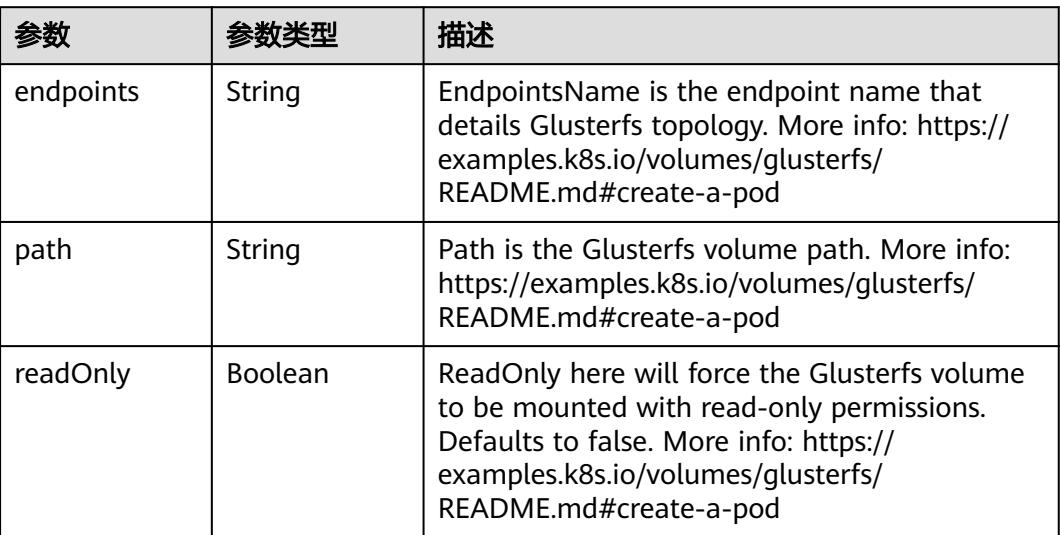

<span id="page-1036-0"></span>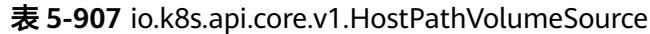

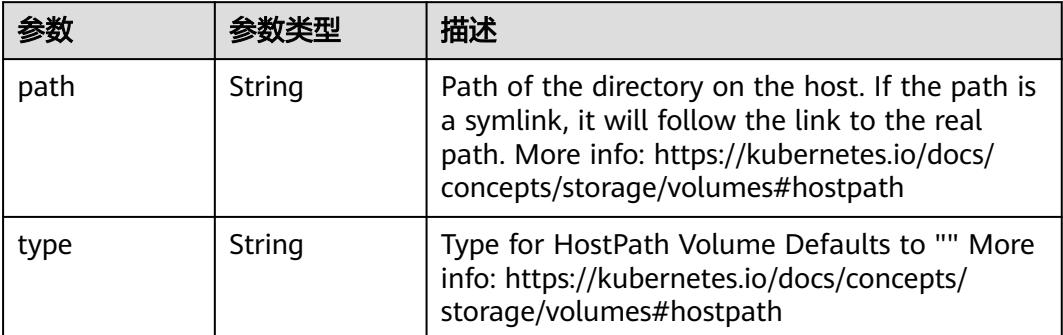

# 表 **5-908** io.k8s.api.core.v1.ISCSIVolumeSource

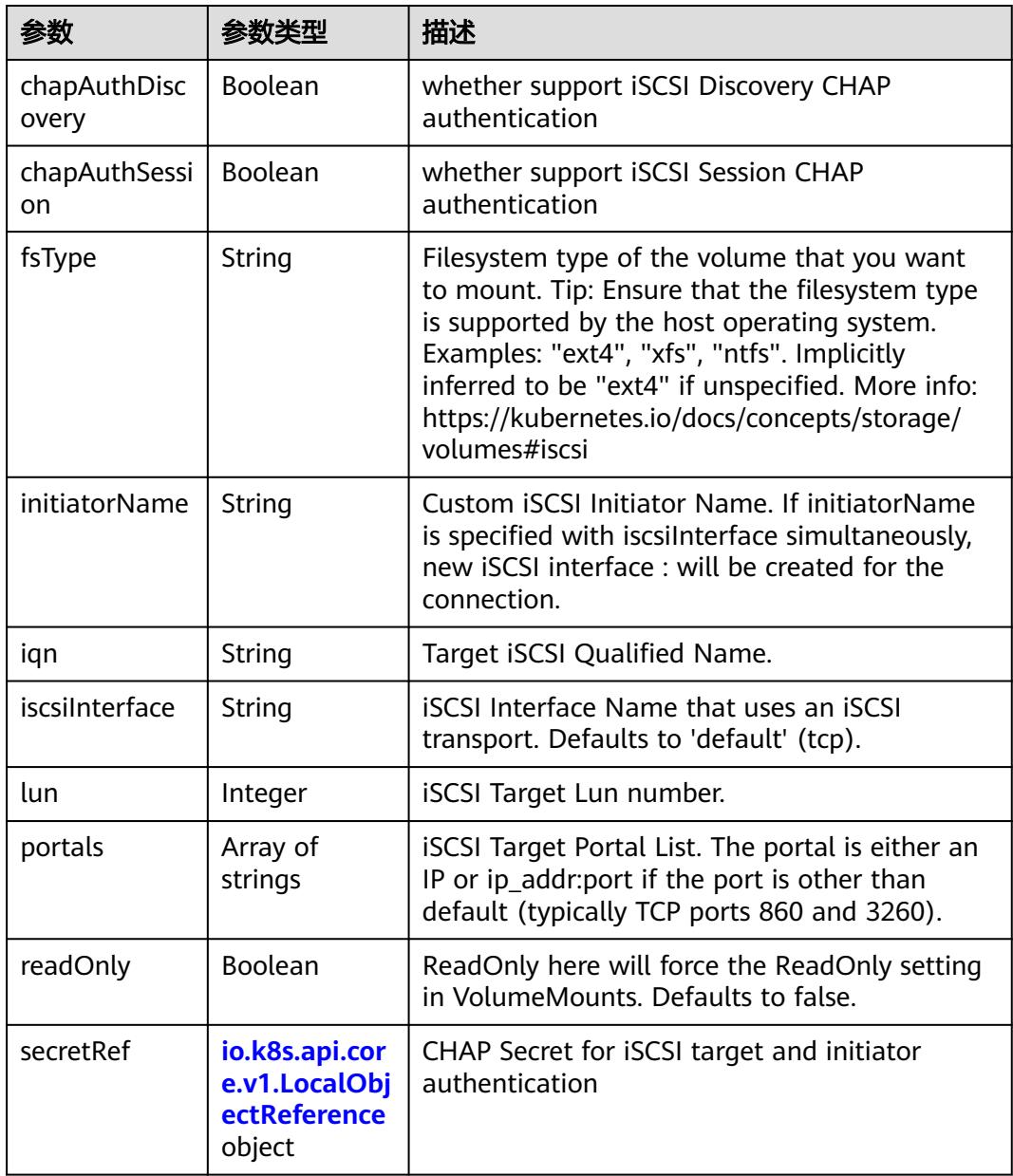

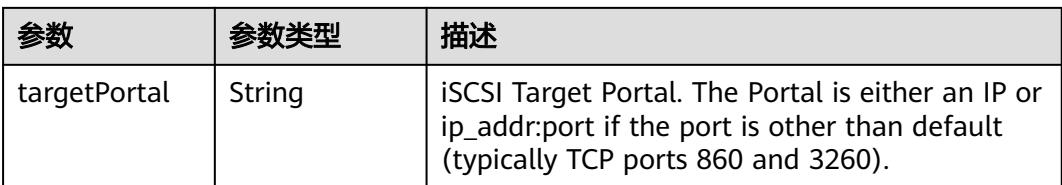

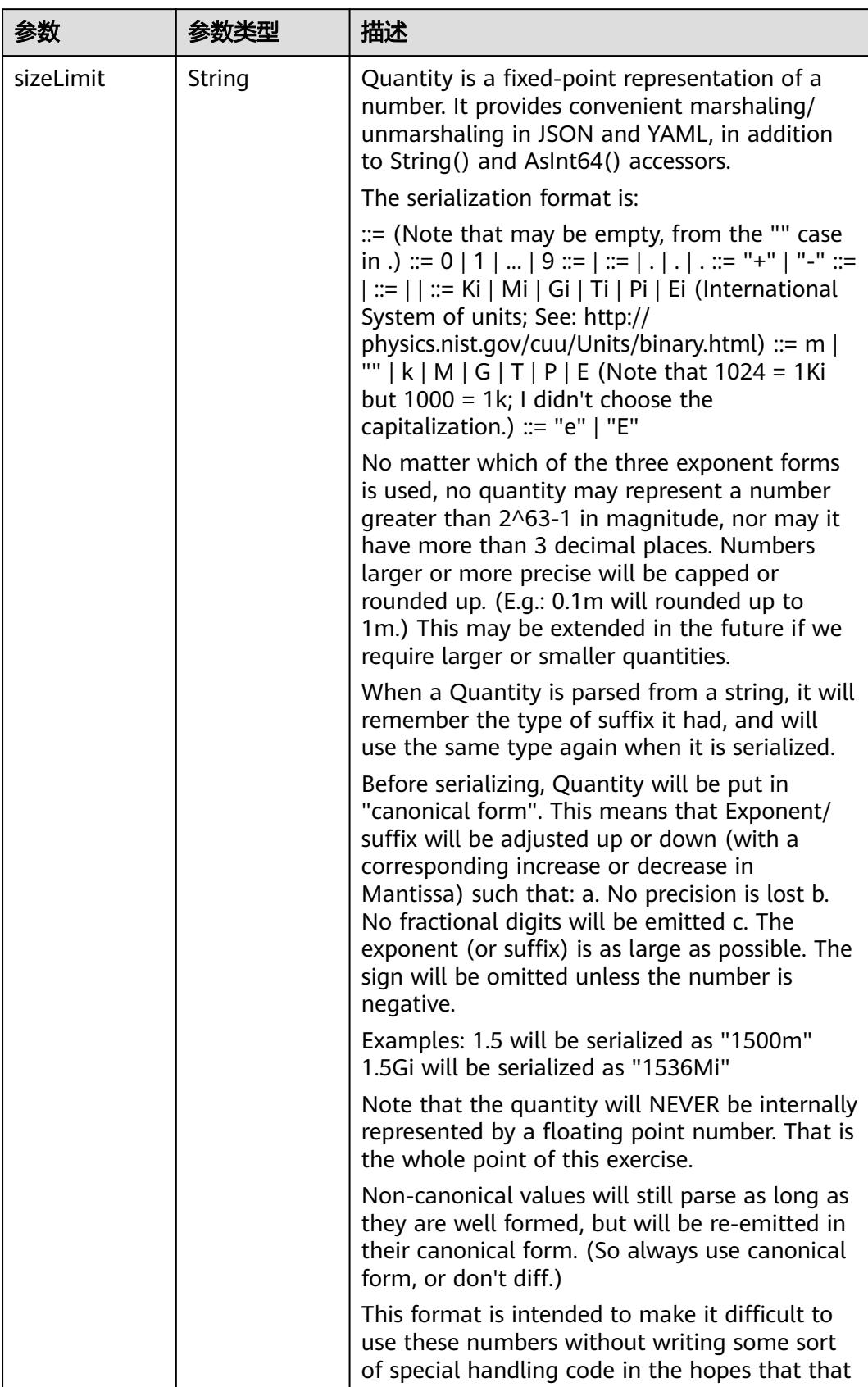

<span id="page-1038-0"></span>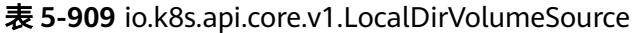

<span id="page-1039-0"></span>

| 参数 | 参数类型 | 描述                                                                   |
|----|------|----------------------------------------------------------------------|
|    |      | will cause implementors to also use a fixed<br>point implementation. |

表 **5-910** io.k8s.api.core.v1.NFSVolumeSource

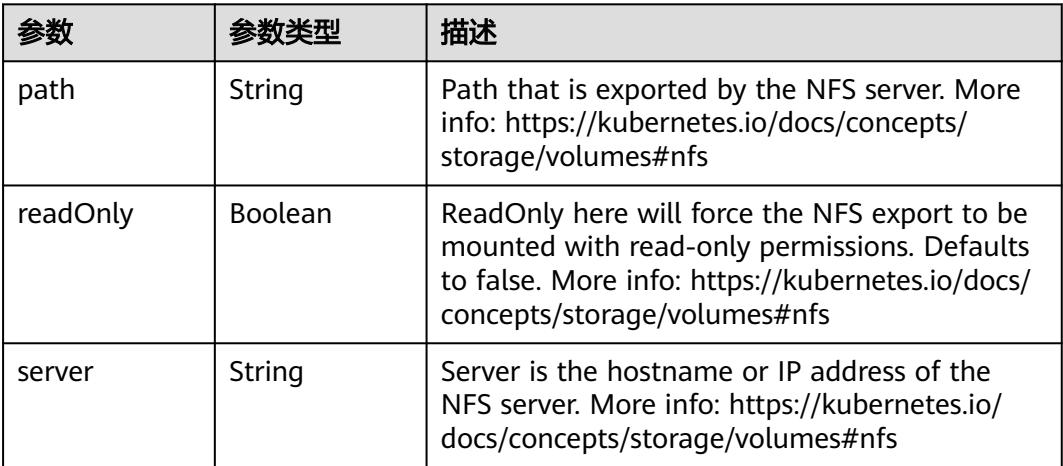

表 **5-911** io.k8s.api.core.v1.PersistentVolumeClaimVolumeSource

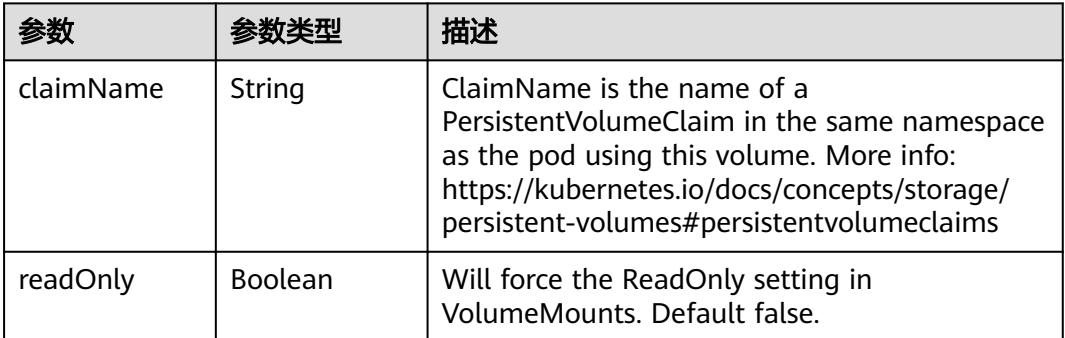

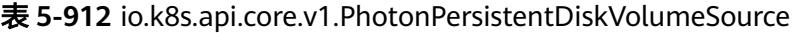

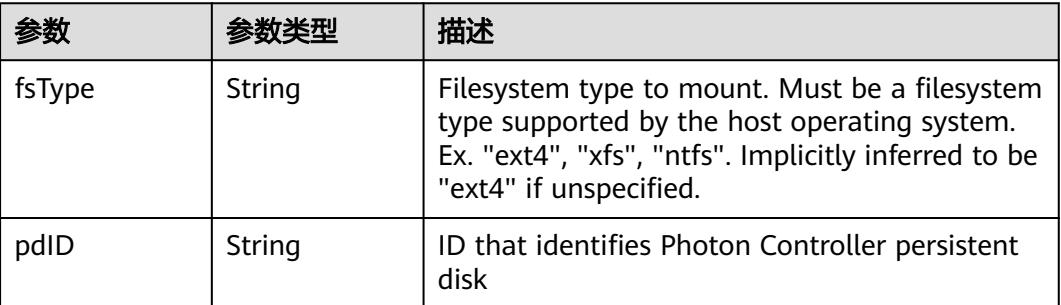

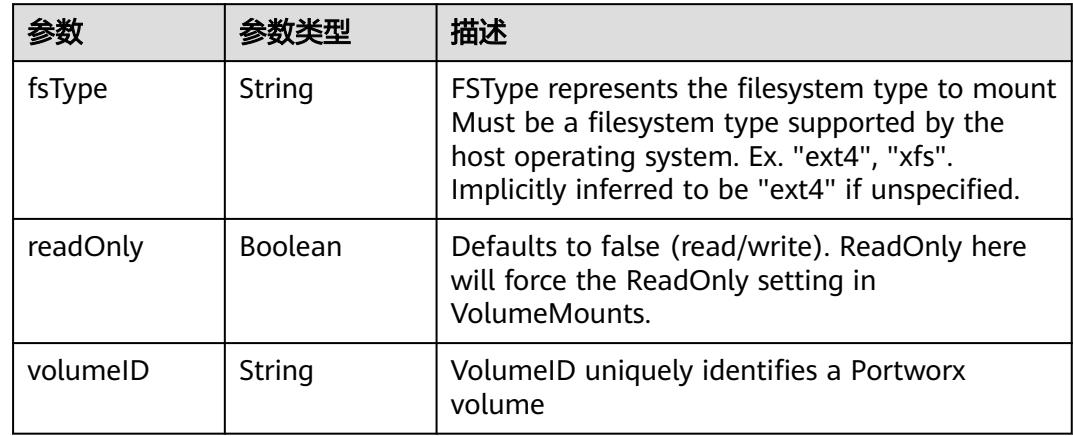

<span id="page-1040-0"></span>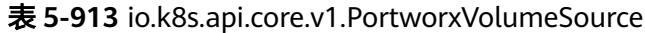

# 表 **5-914** io.k8s.api.core.v1.ProjectedVolumeSource

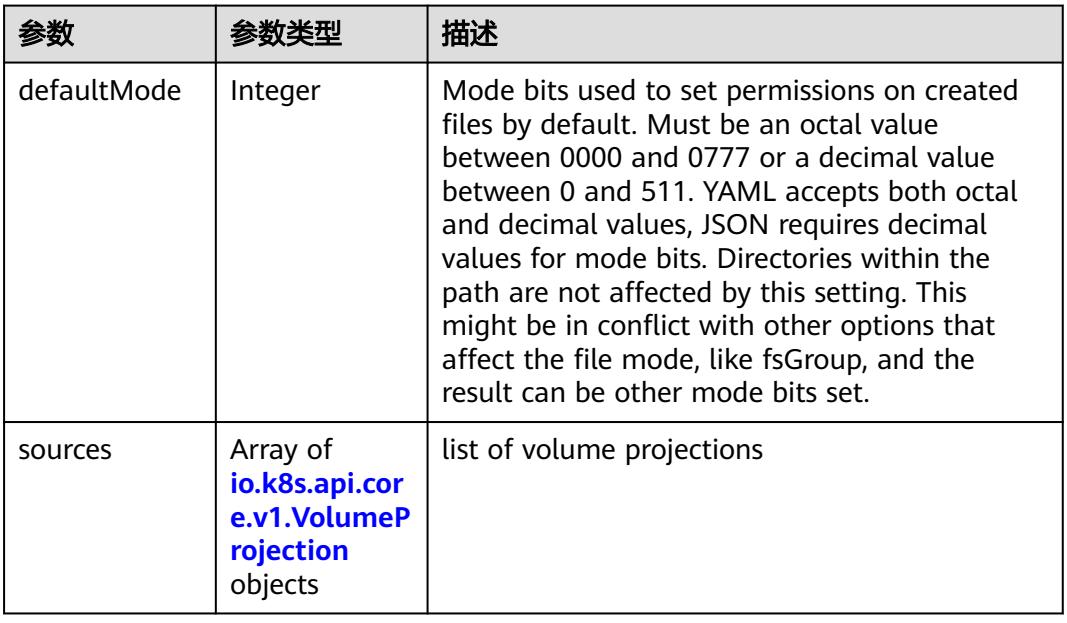

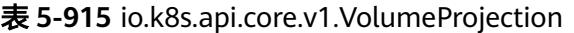

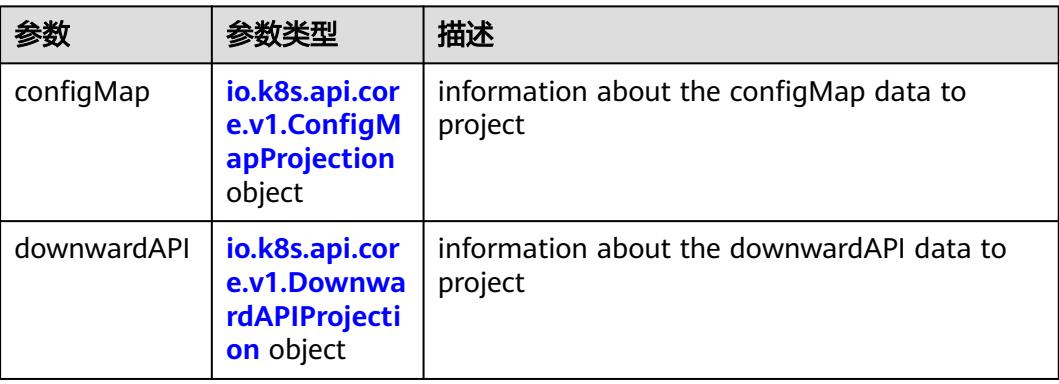

<span id="page-1041-0"></span>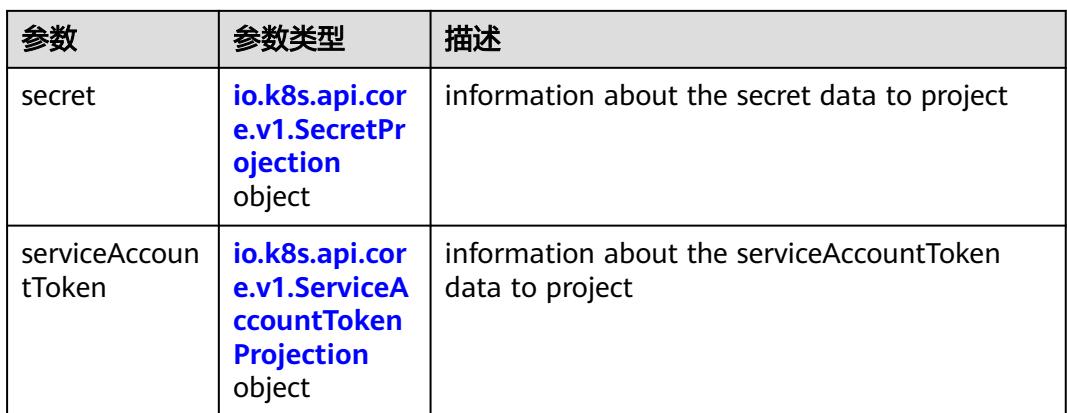

## 表 **5-916** io.k8s.api.core.v1.ConfigMapProjection

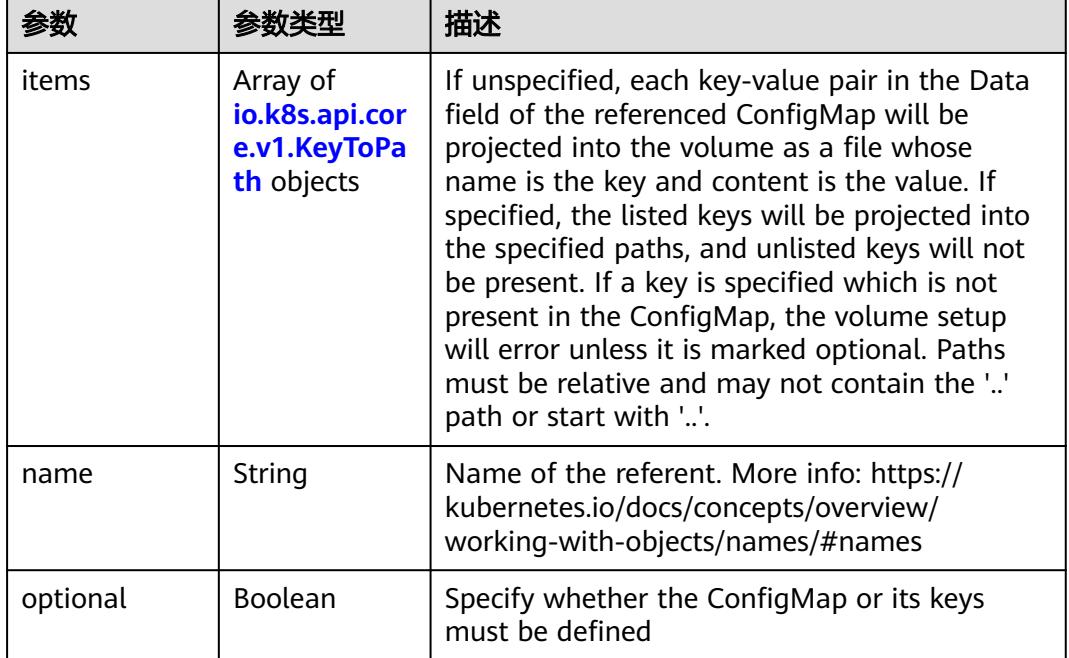

#### 表 **5-917** io.k8s.api.core.v1.DownwardAPIProjection

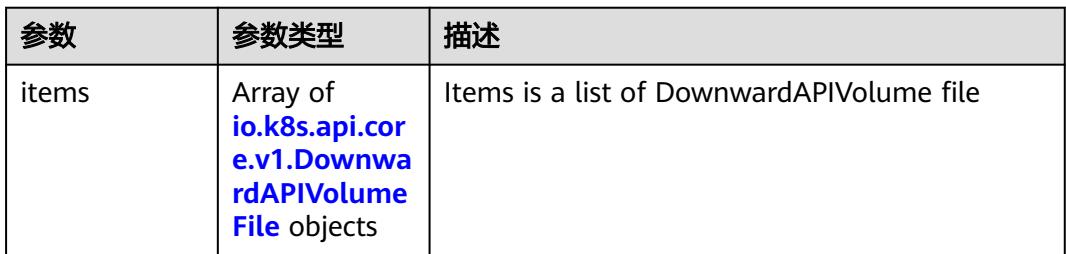

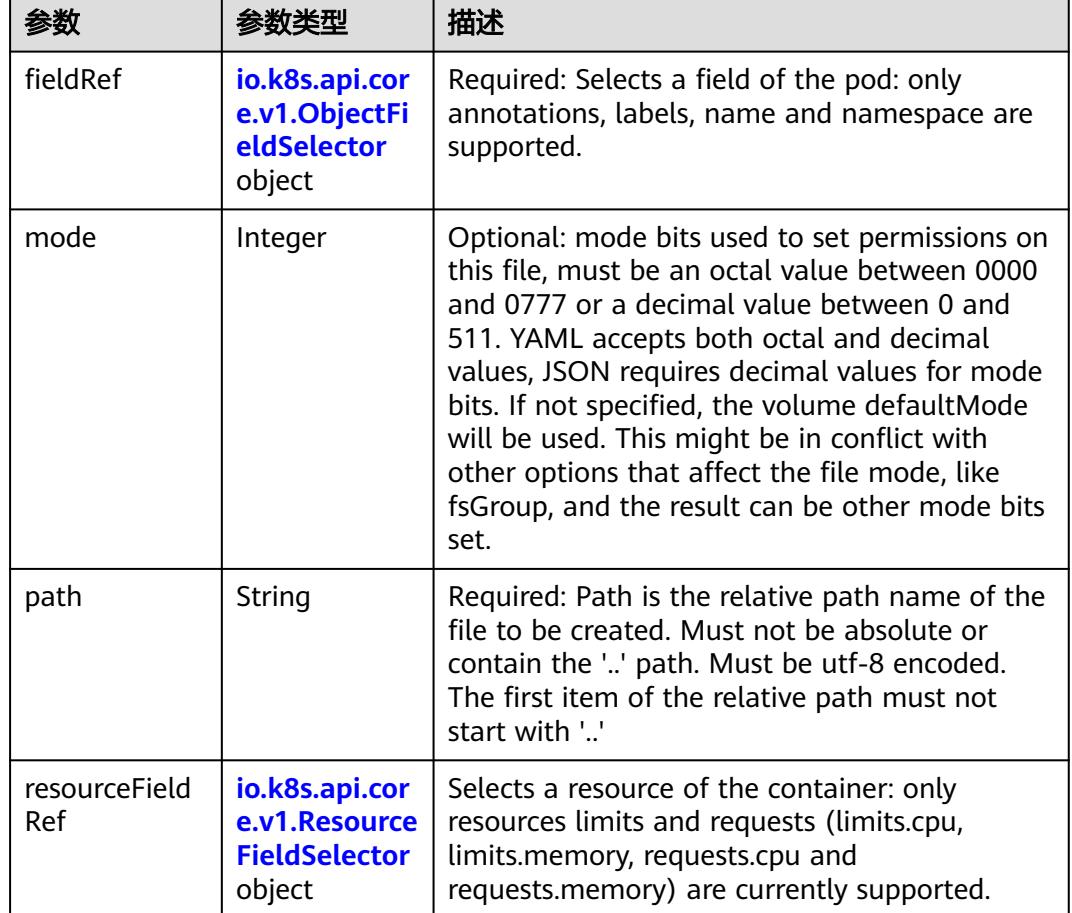

<span id="page-1042-0"></span>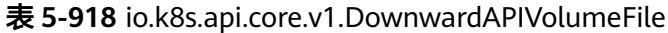

# 表 **5-919** io.k8s.api.core.v1.ObjectFieldSelector

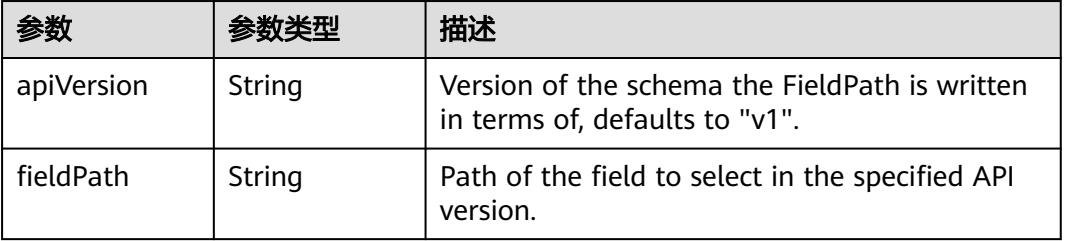

### 表 **5-920** io.k8s.api.core.v1.ResourceFieldSelector

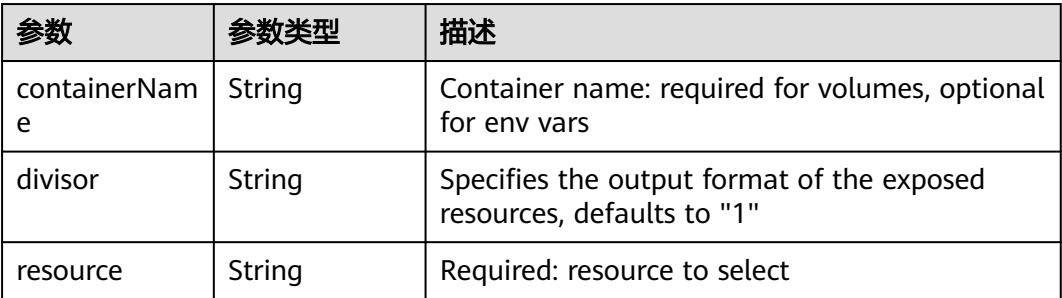

|          |                                                          | 描述                                                                                                    |
|----------|----------------------------------------------------------|----------------------------------------------------------------------------------------------------|
| items    | Array of<br>io.k8s.api.cor<br>e.v1.KeyToPa<br>th objects | If unspecified, each key-value pair in the Data<br>field of the referenced Secret will be projected<br>into the volume as a file whose name is the<br>key and content is the value. If specified, the<br>listed keys will be projected into the specified<br>paths, and unlisted keys will not be present. If<br>a key is specified which is not present in the<br>Secret, the volume setup will error unless it is<br>marked optional. Paths must be relative and<br>may not contain the '' path or start with ''. |
| name     | String                                                   | Name of the referent. More info: https://<br>kubernetes.io/docs/concepts/overview/<br>working-with-objects/names/#names                                                                                                    |
| optional | Boolean                                                  | Specify whether the Secret or its key must be<br>defined                                                                                                    |

<span id="page-1043-0"></span>表 **5-921** io.k8s.api.core.v1.SecretProjection

#### 表 **5-922** io.k8s.api.core.v1.ServiceAccountTokenProjection

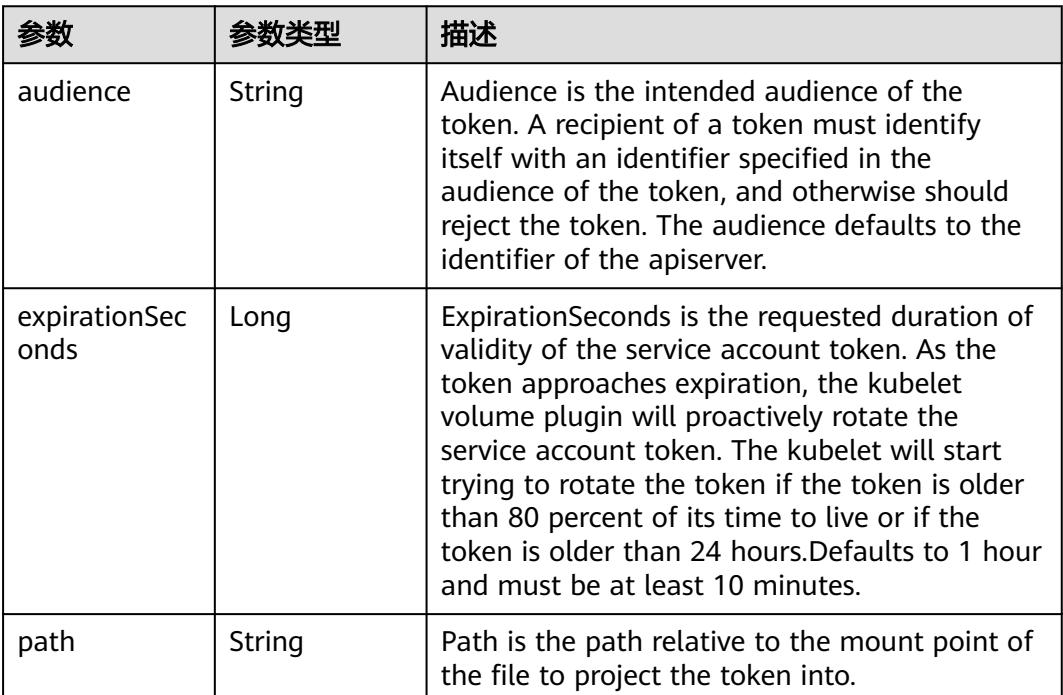
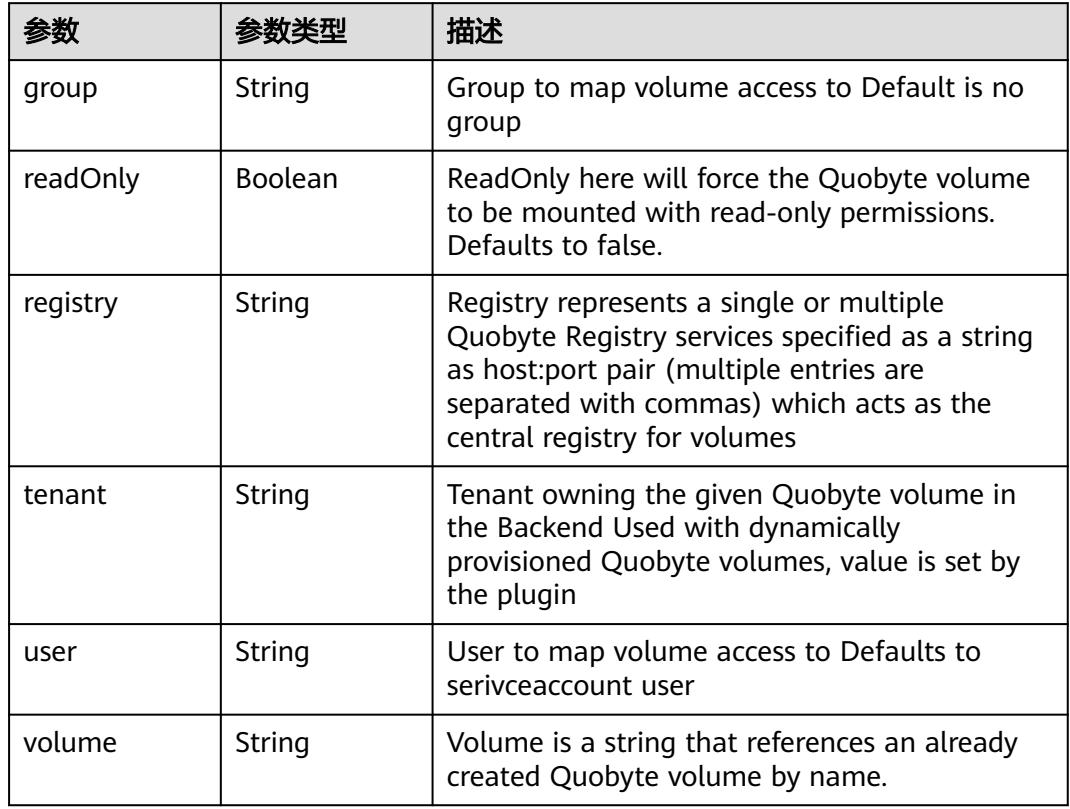

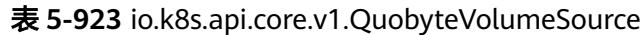

表 **5-924** io.k8s.api.core.v1.RBDVolumeSource

| 参数       |                     | 描述                                                                                                    |
|----------|---------------------|----------------------------------------------------------------------------------------------------|
| fsType   | String              | Filesystem type of the volume that you want<br>to mount. Tip: Ensure that the filesystem type<br>is supported by the host operating system.<br>Examples: "ext4", "xfs", "ntfs". Implicitly<br>inferred to be "ext4" if unspecified. More info:<br>https://kubernetes.io/docs/concepts/storage/<br>volumes#rbd |
| image    | String              | The rados image name. More info: https://<br>examples.k8s.io/volumes/rbd/<br>README.md#how-to-use-it                                                                                                    |
| keyring  | String              | Keyring is the path to key ring for RBDUser.<br>Default is /etc/ceph/keyring. More info: https://<br>examples.k8s.io/volumes/rbd/<br>README.md#how-to-use-it                                                                                                    |
| monitors | Array of<br>strings | A collection of Ceph monitors. More info:<br>https://examples.k8s.io/volumes/rbd/<br>README.md#how-to-use-it                                                                                                    |

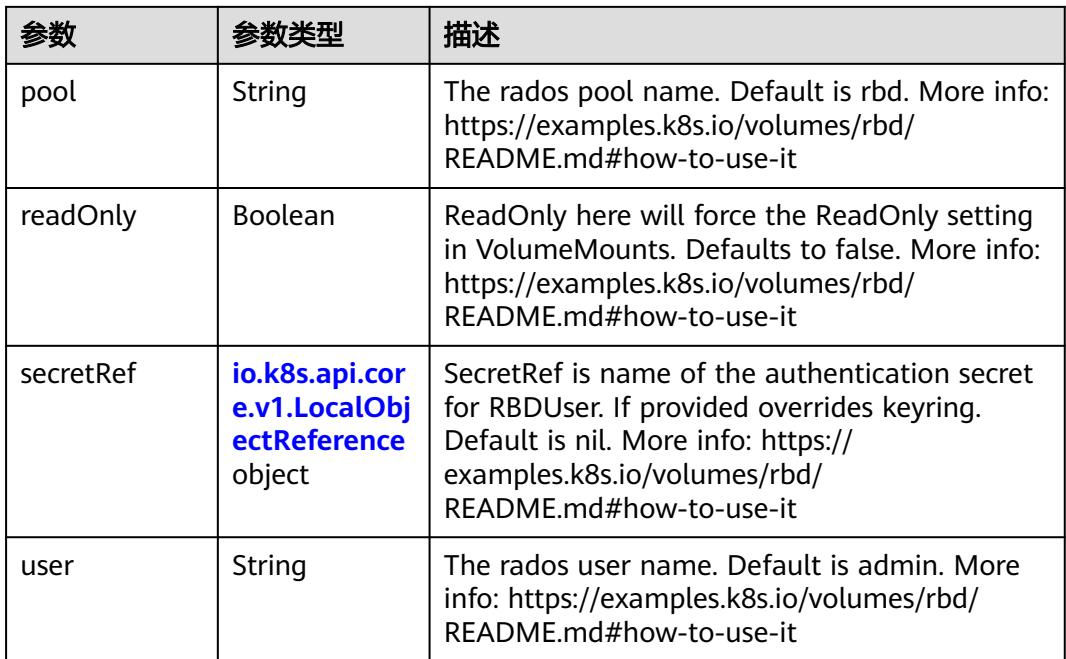

### 表 **5-925** io.k8s.api.core.v1.ScaleIOVolumeSource

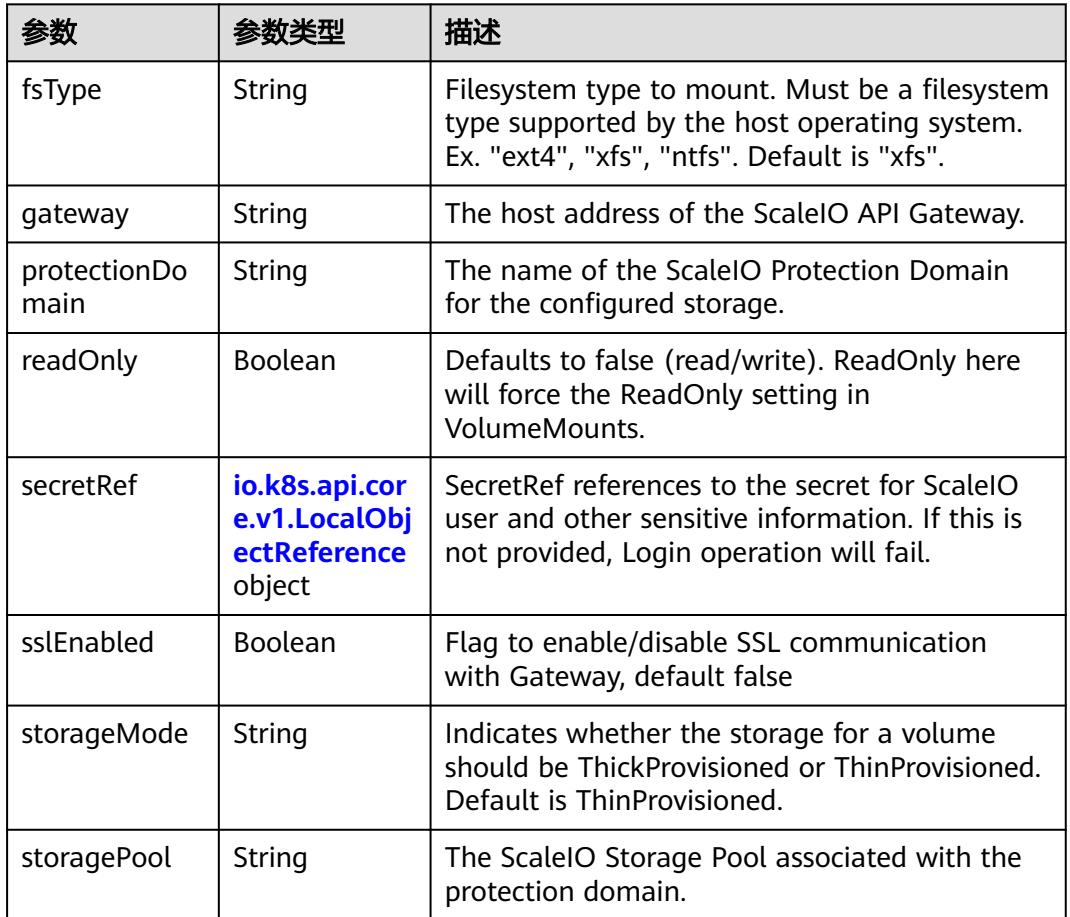

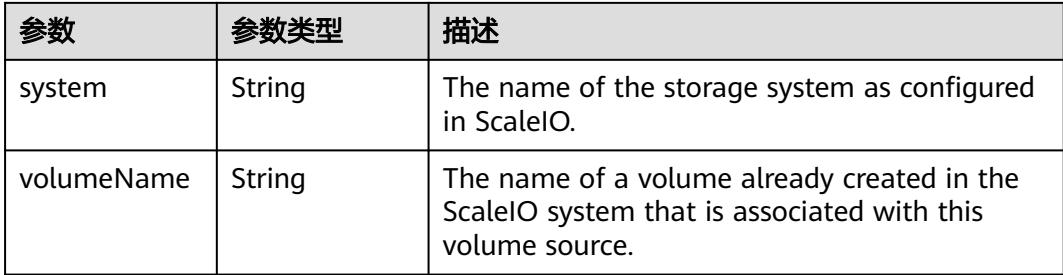

# 表 **5-926** io.k8s.api.core.v1.SecretVolumeSource

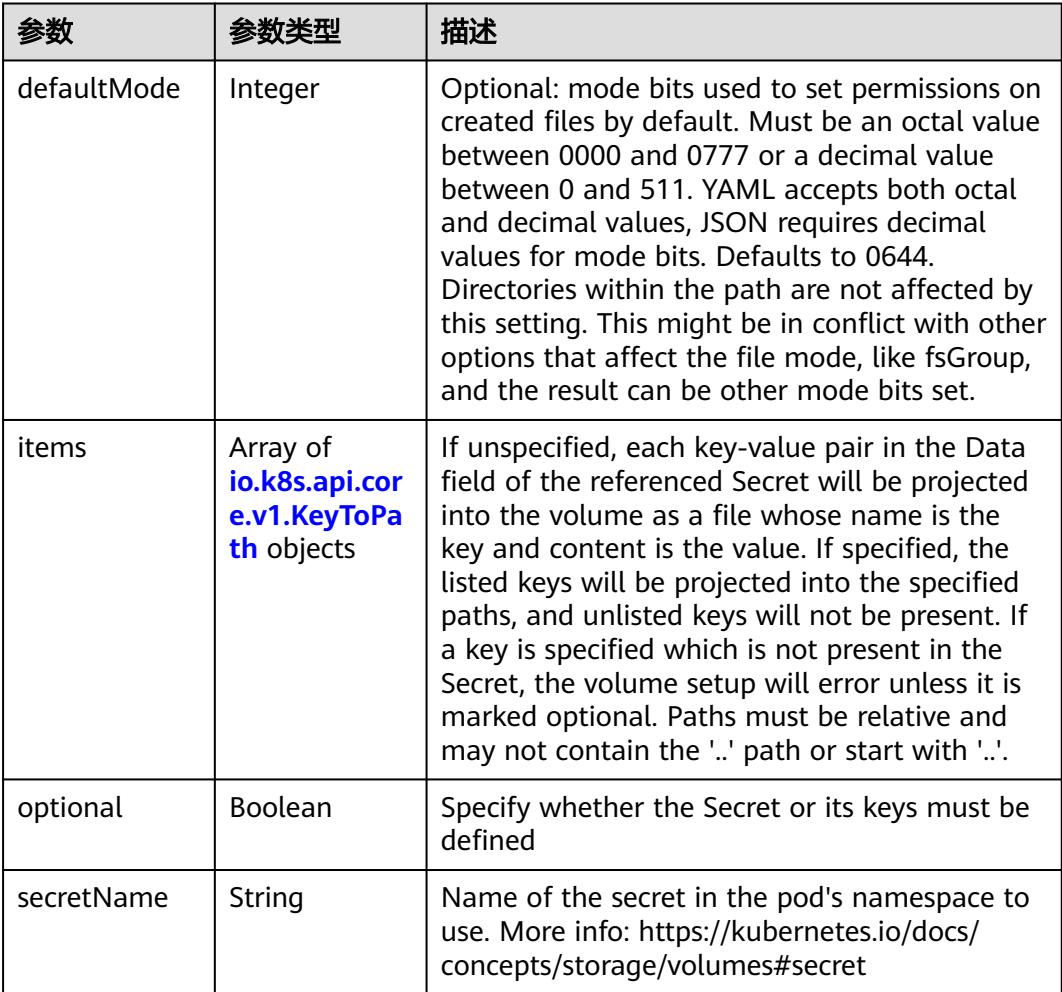

# 表 **5-927** io.k8s.api.core.v1.KeyToPath

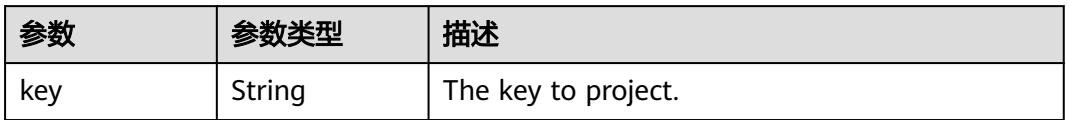

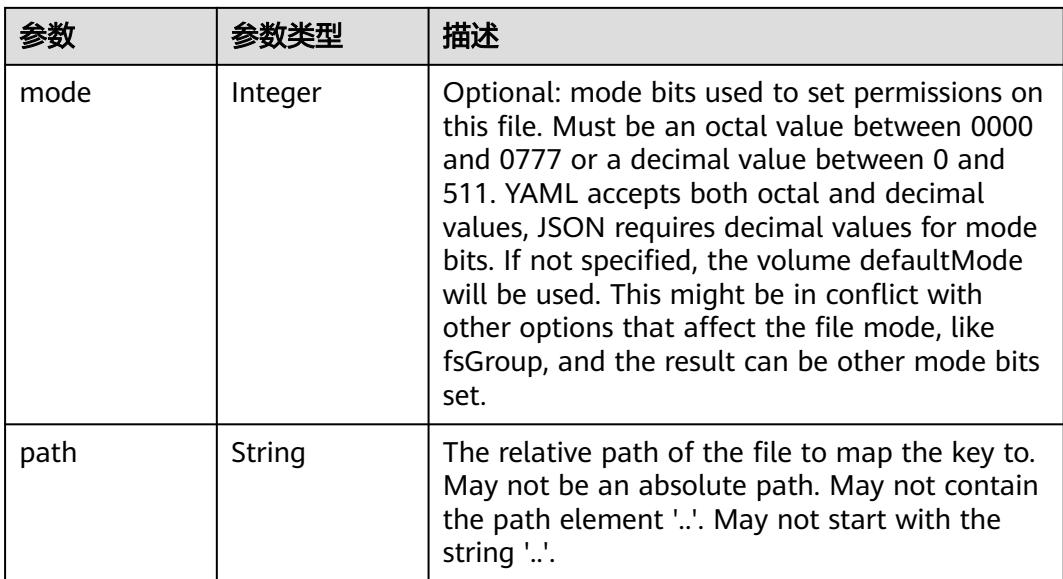

### 表 **5-928** io.k8s.api.core.v1.StorageOSVolumeSource

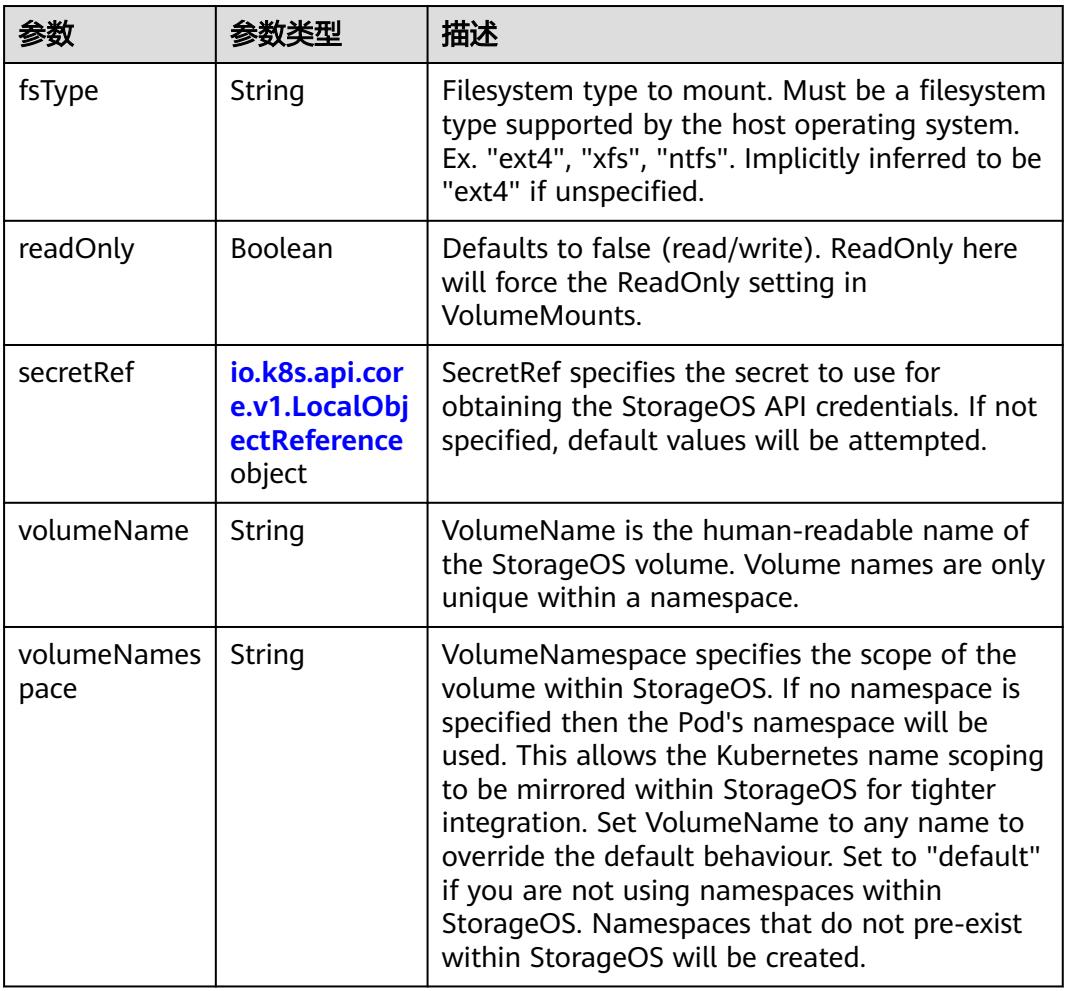

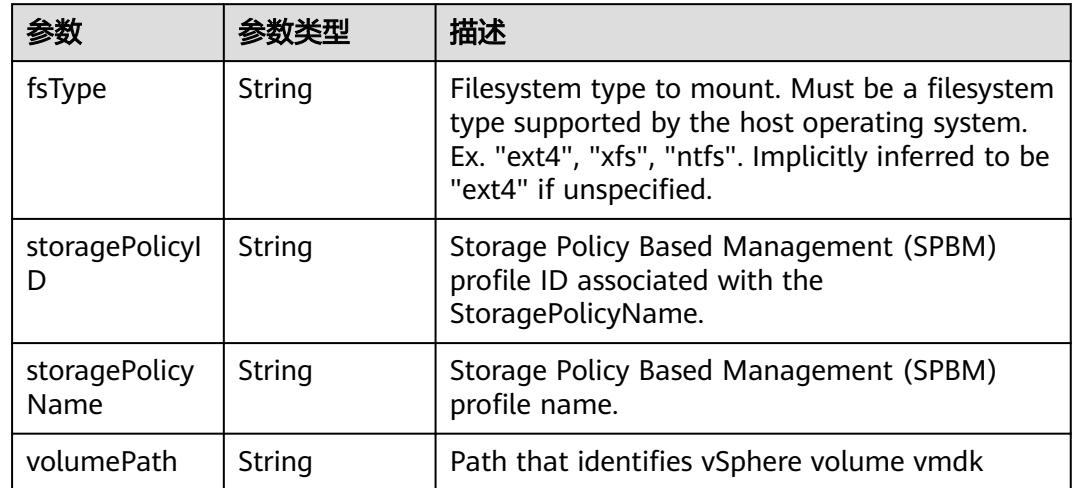

### 表 **5-929** io.k8s.api.core.v1.VsphereVirtualDiskVolumeSource

#### 表 **5-930** io.k8s.api.core.v1.PodStatus

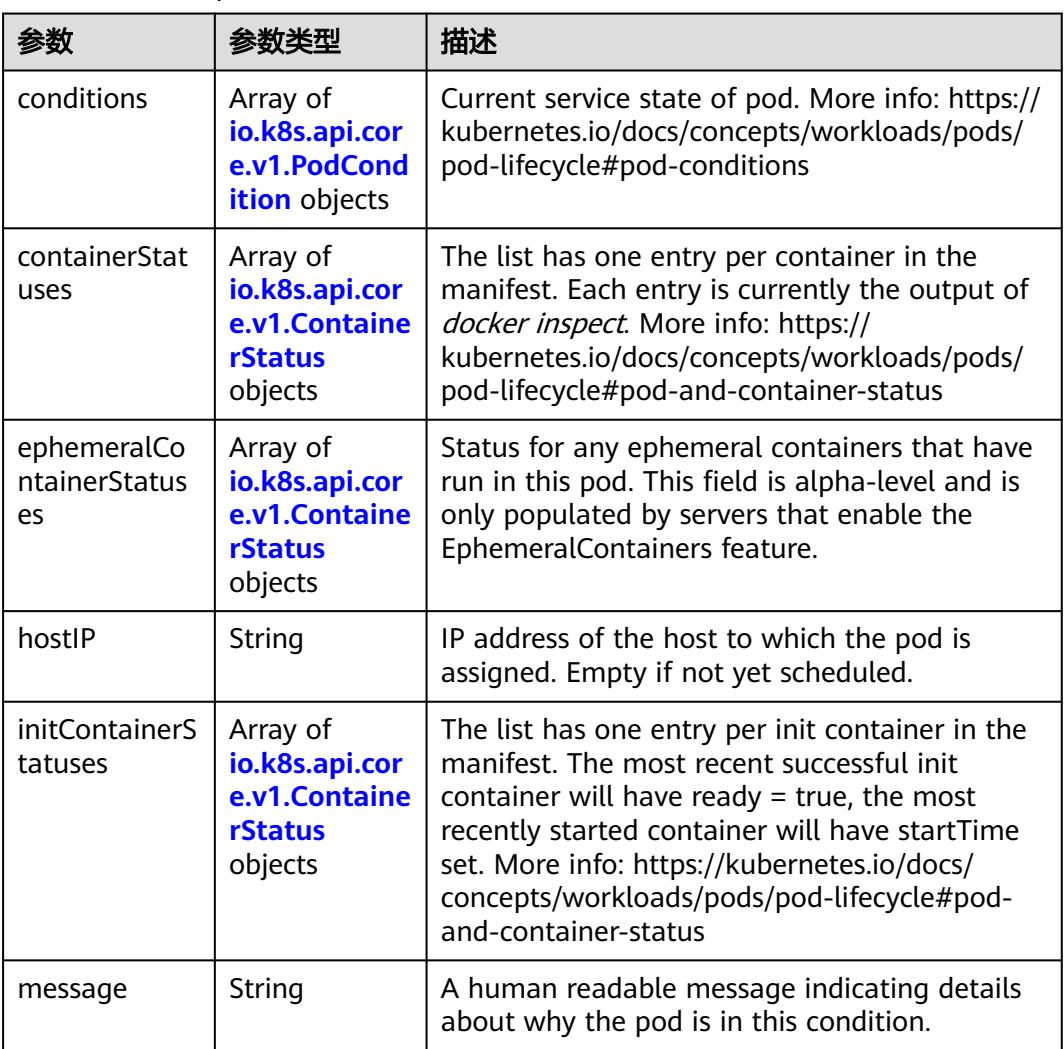

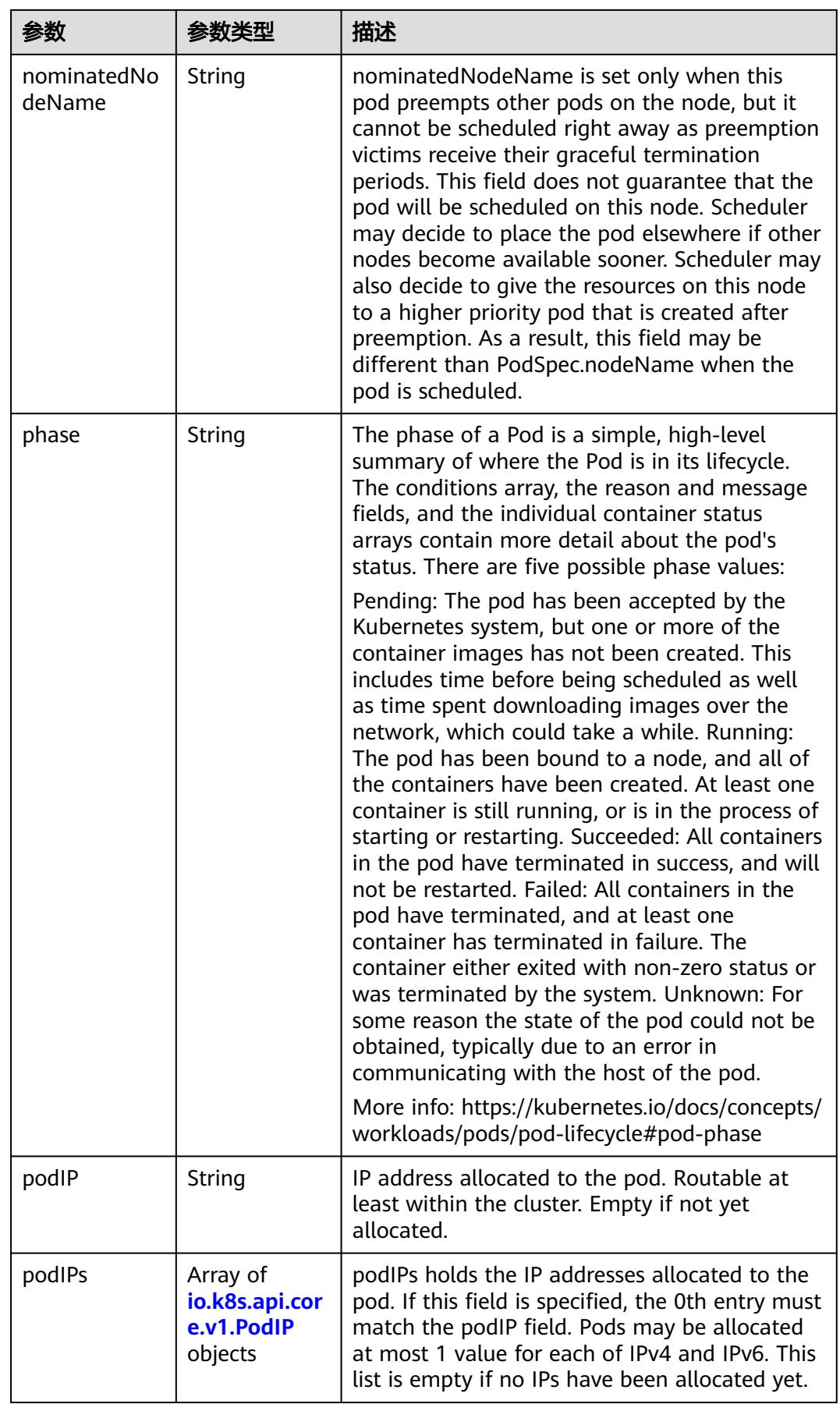

<span id="page-1050-0"></span>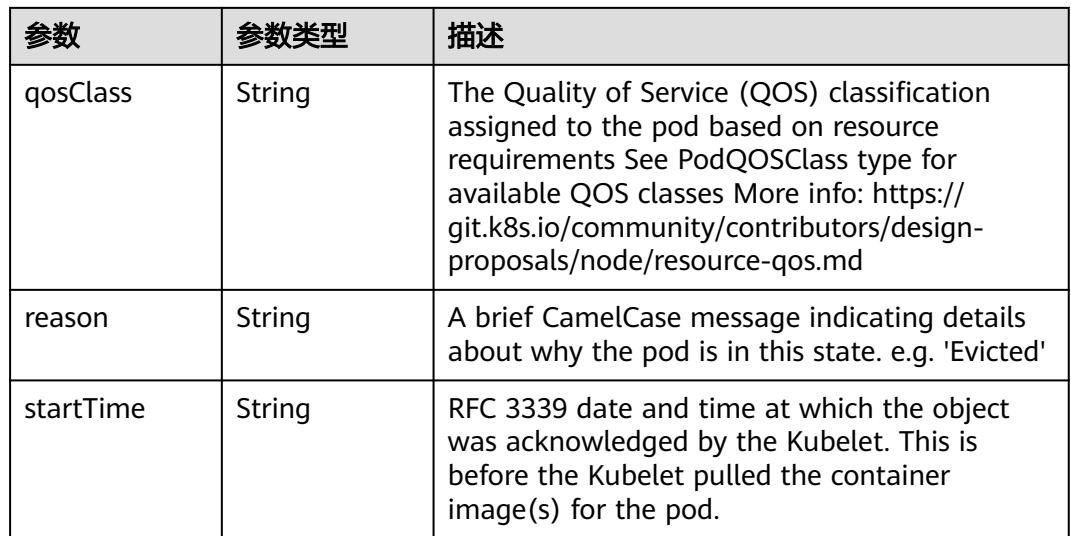

# 表 **5-931** io.k8s.api.core.v1.PodCondition

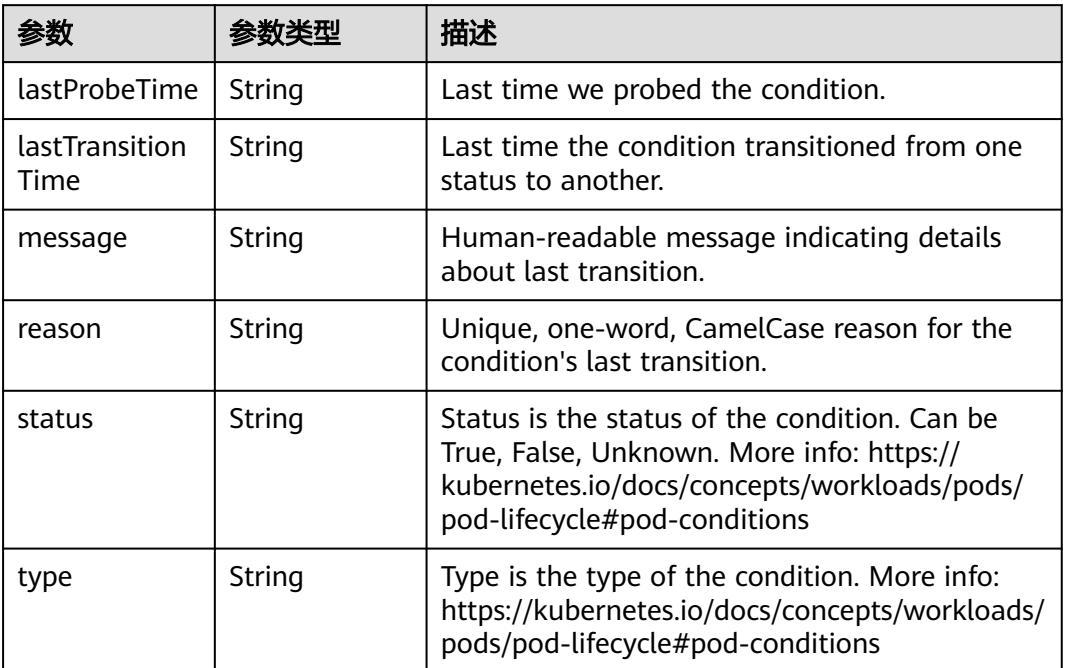

#### 表 **5-932** io.k8s.api.core.v1.ContainerStatus

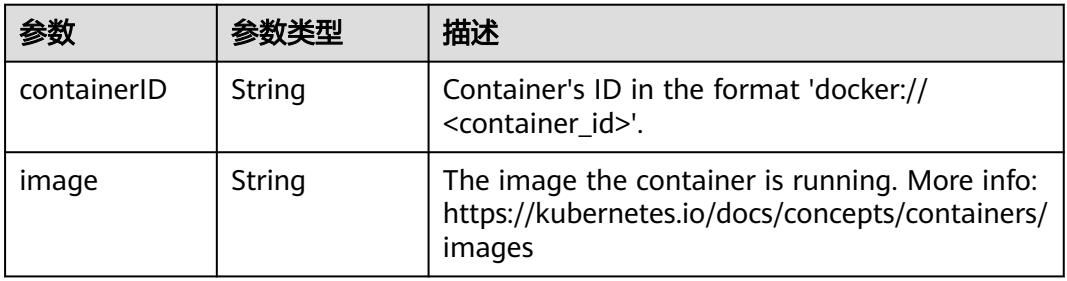

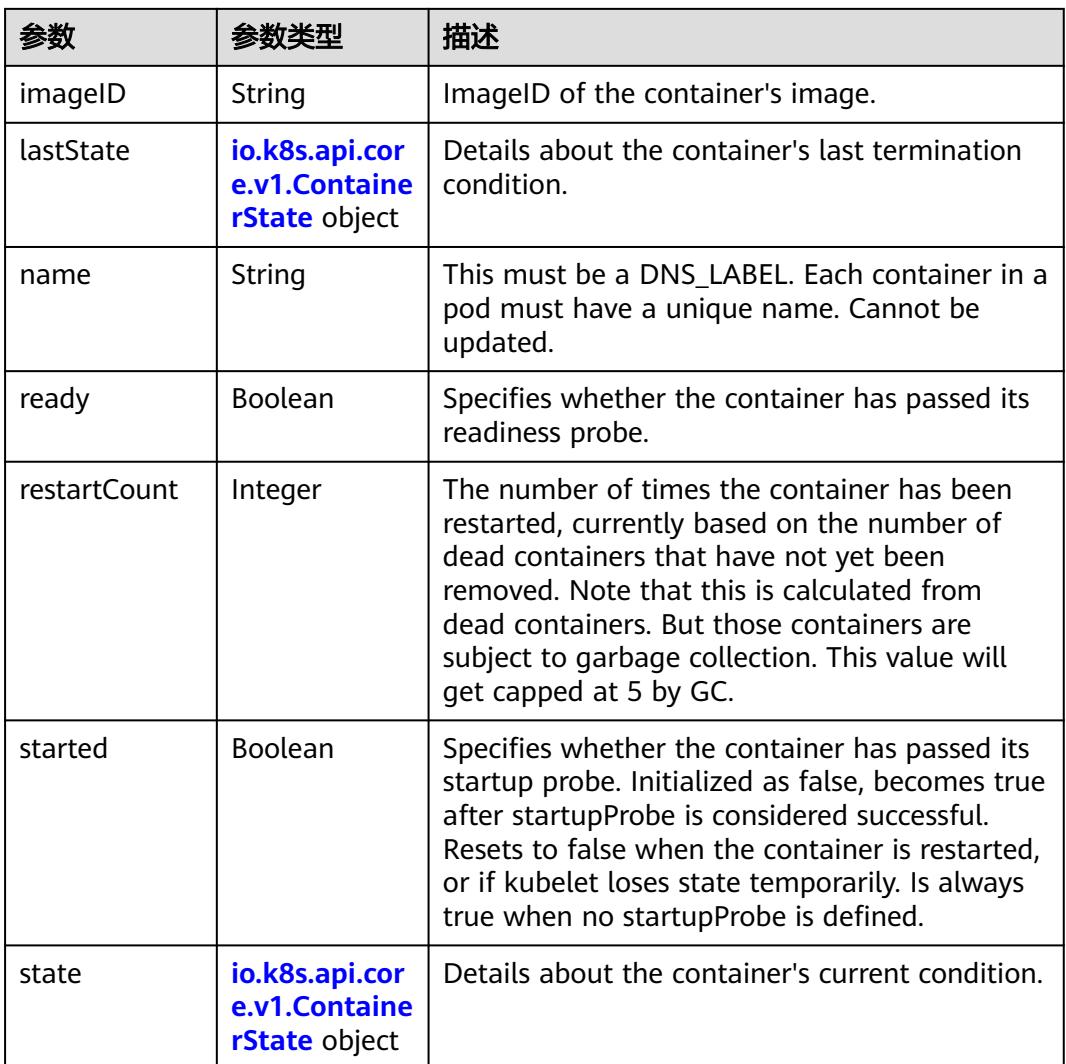

#### 表 **5-933** io.k8s.api.core.v1.ContainerState

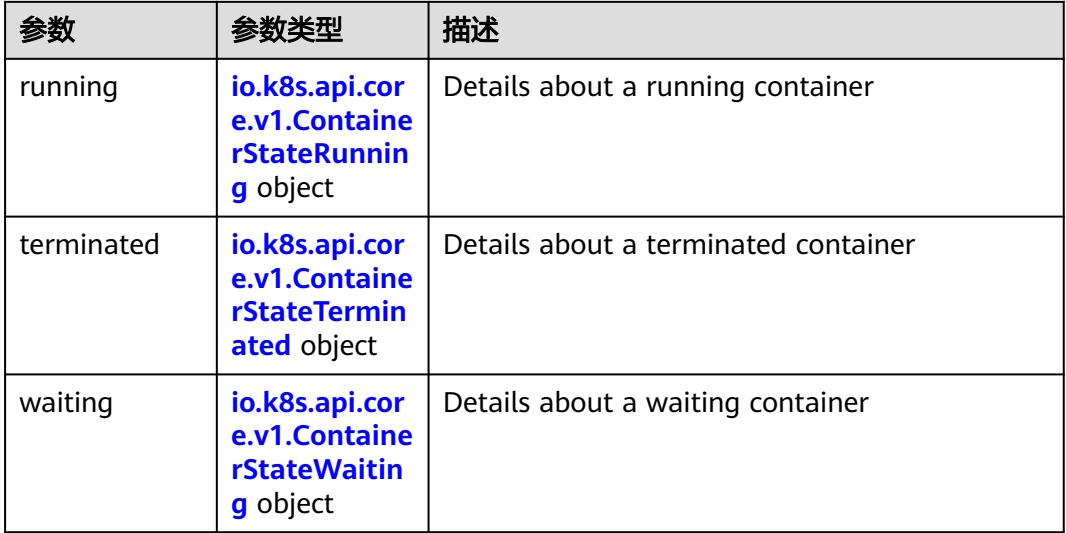

<span id="page-1052-0"></span>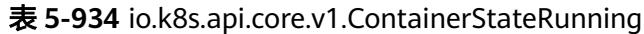

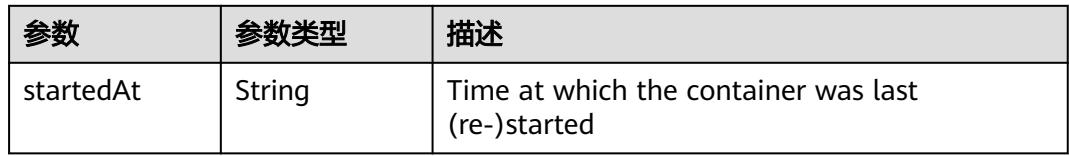

#### 表 **5-935** io.k8s.api.core.v1.ContainerStateTerminated

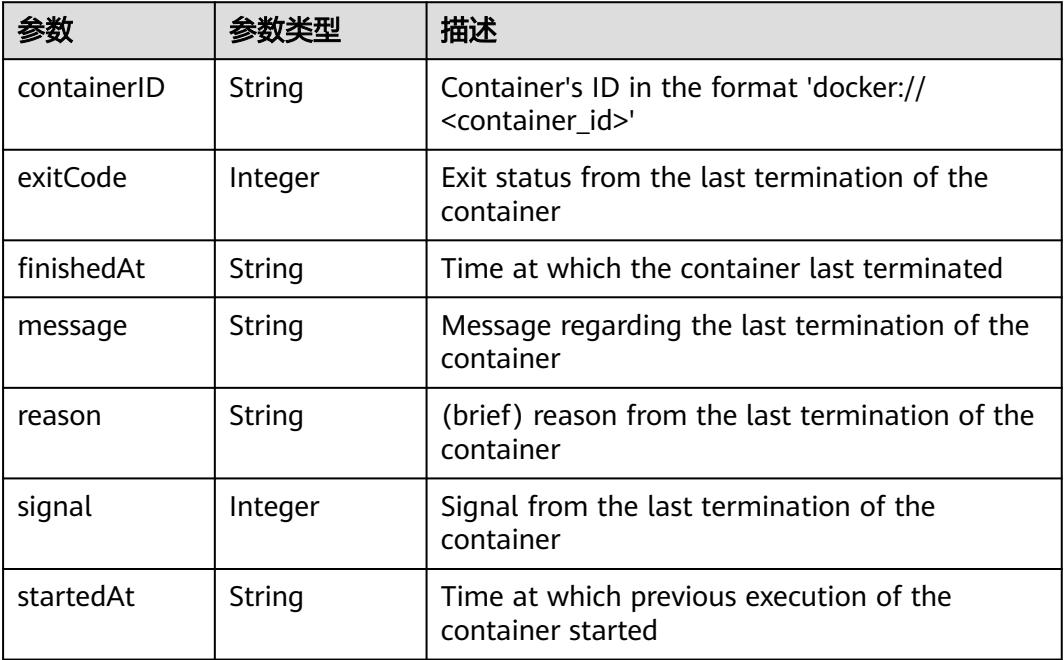

### 表 **5-936** io.k8s.api.core.v1.ContainerStateWaiting

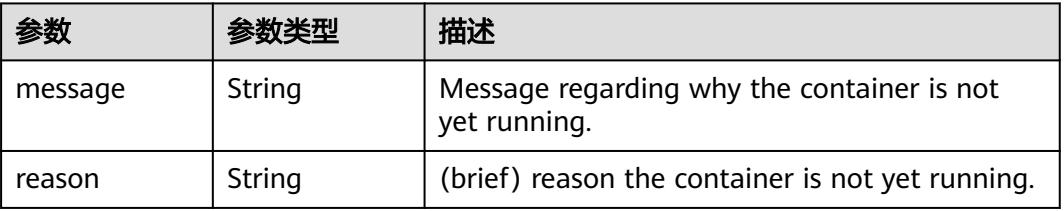

#### 表 **5-937** io.k8s.api.core.v1.PodIP

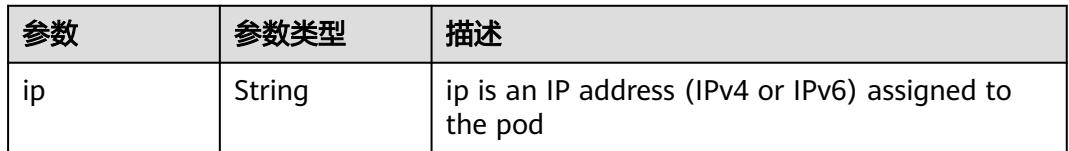

# 请求示例

无

# 响应示例

#### 状态码: **200**

#### OK

```
{
  "apiVersion" : "v1",
  "kind" : "Pod",
  "metadata" : {
   "annotations" : {
     "cri.cci.io/container-type" : "secure-container",
     "kubernetes.io/availablezone" : "dc1",
     "network.alpha.kubernetes.io/network" : "[{\"name\":\"namespace-test-dc1-default-network
\",\"interface\":\"eth0\",\"network_plane\":\"default\"}]"
   },
    "creationTimestamp" : "2018-09-03T12:26:12Z",
 "labels" : {
 "name" : "pod-test"
   },
   "name" : "pod-test",
 "namespace" : "namespace-test",
 "resourceVersion" : "5030610",
   "selfLink" : "/api/v1/namespaces/namespace-test/pods/pod-test",
   "uid" : "8b985a27-af74-11e8-9d5d-c88d83be759f"
  },
   "spec" : {
 "containers" : [ {
 "image" : "redis",
     "imagePullPolicy" : "Always",
     "name" : "test",
     "resources" : {
 "limits" : {
 "cpu" : "500m",
       "memory" : "1Gi"
 },
 "requests" : {
       "cpu" : "500m",
       "memory" : "1Gi"
      }
 },
 "terminationMessagePath" : "/dev/termination-log",
 "terminationMessagePolicy" : "File"
   } ],
   "dnsPolicy" : "ClusterFirst",
   "imagePullSecrets" : [ {
    "name" : "imagepull-secret"
 } ],
 "nodeName" : "c0dd6256-195a-e811-90a2-10c17294fcbc",
   "restartPolicy" : "Always",
   "schedulerName" : "default-scheduler",
   "securityContext" : { },
   "tolerations" : [ {
     "effect" : "NoExecute",
     "key" : "node.kubernetes.io/not-ready",
     "operator" : "Exists",
     "tolerationSeconds" : 300
 }, {
 "effect" : "NoExecute",
     "key" : "node.kubernetes.io/unreachable",
     "operator" : "Exists",
     "tolerationSeconds" : 300
   } ]
 },
 "status" : {
   "conditions" : [ {
     "lastProbeTime" : null,
     "lastTransitionTime" : "2018-09-03T12:26:12Z",
     "status" : "True",
```

```
 "type" : "Initialized"
   }, {
     "lastProbeTime" : null,
     "lastTransitionTime" : "2018-09-03T12:26:16Z",
 "status" : "True",
 "type" : "Ready"
   }, {
     "lastProbeTime" : null,
 "lastTransitionTime" : "2018-09-03T12:26:12Z",
 "status" : "True",
 "type" : "PodScheduled"
   } ],
    "containerStatuses" : [ {
 "containerID" : "docker://aee55d8dedb8371f96aa5d5116f69a53bf1cb23afe1802567c24081514d3b048",
 "image" : "redis",
 "imageID" : "docker-pullable://
redis@sha256:3ab7046bd035a47aa06963d8240651d00b57e82dab07ba374ad01f84dfa1230c",
     "lastState" : { },
     "name" : "test",
     "ready" : true,
     "restartCount" : 0,
     "state" : {
      "running" : {
       "startedAt" : "2018-09-03T12:26:16Z"
      }
    }
   } ],
 "phase" : "Running",
 "podIP" : "192.168.245.185",
 "qosClass" : "Guaranteed",
 "startTime" : "2018-09-03T12:26:12Z"
  }
}
```
# 状态码

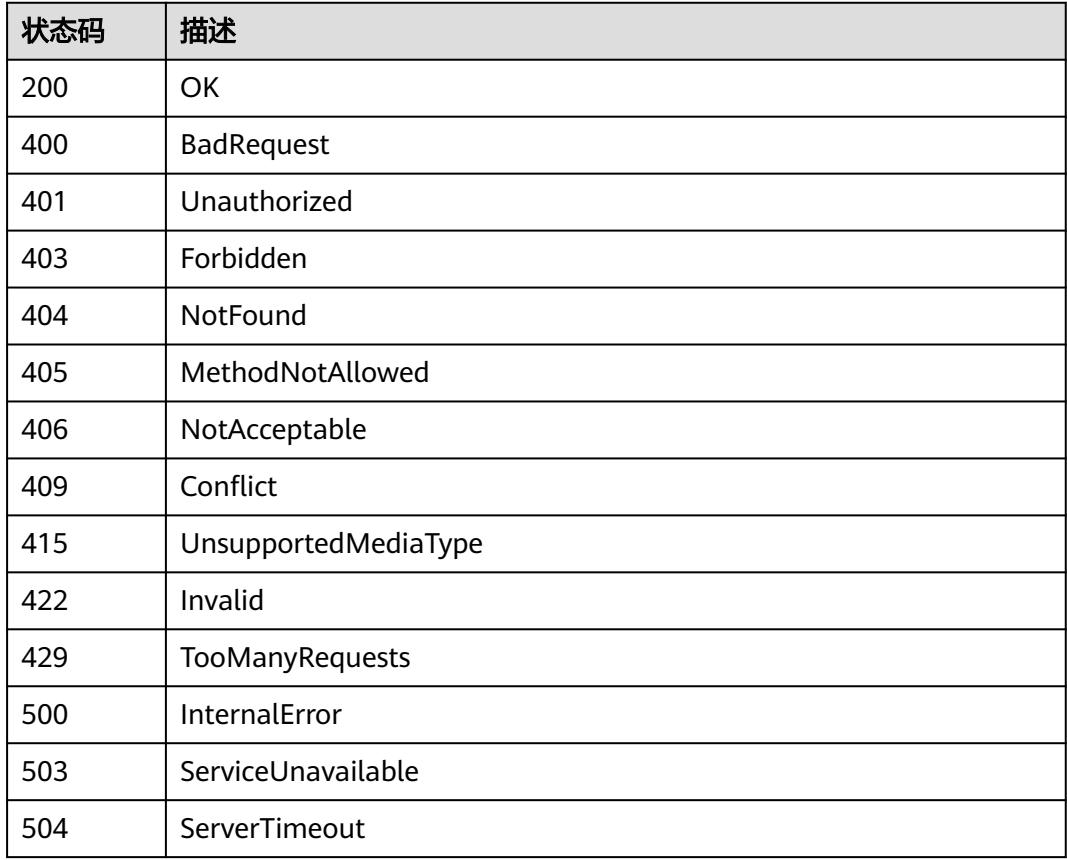

# **5.2.6** 更新 **Pod**

# 功能介绍

更新Pod。

其中以下字段支持更新:

- metadata.generateName
- metadata.labels
- metadata.annotations
- spec.initContainers[\*].image
- spec.containers[\*].image
- spec.activeDeadlineSeconds
- spec.tolerations 其余部分不支持更新。

# 调用方法

请参[见如何调用](#page-11-0)**API**。

### **URI**

PATCH /api/v1/namespaces/{namespace}/pods/{name}

#### 表 **5-938** 路径参数

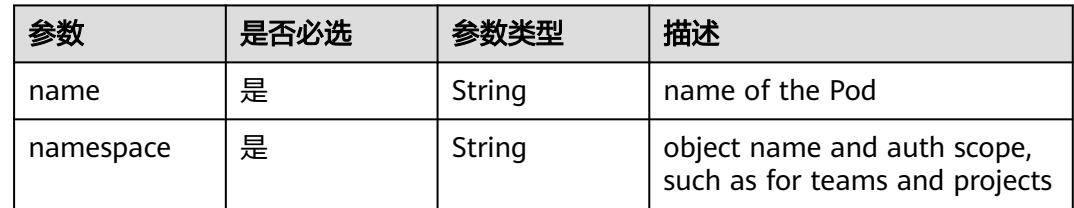

#### 表 **5-939** Query 参数

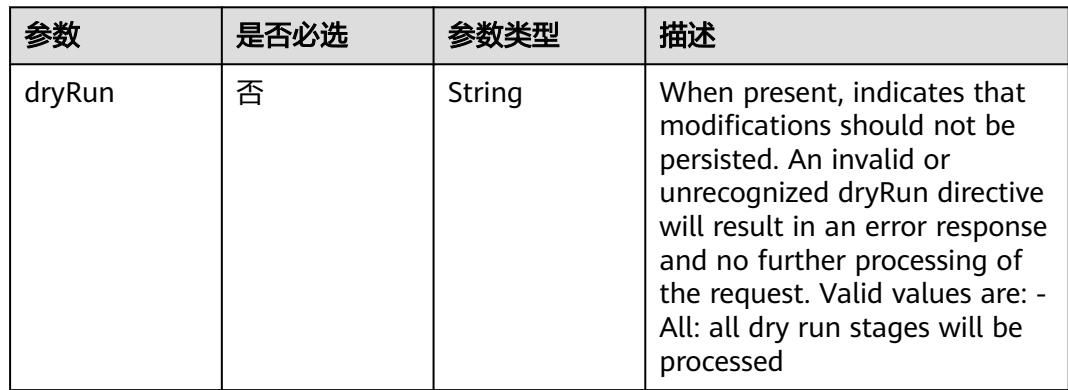

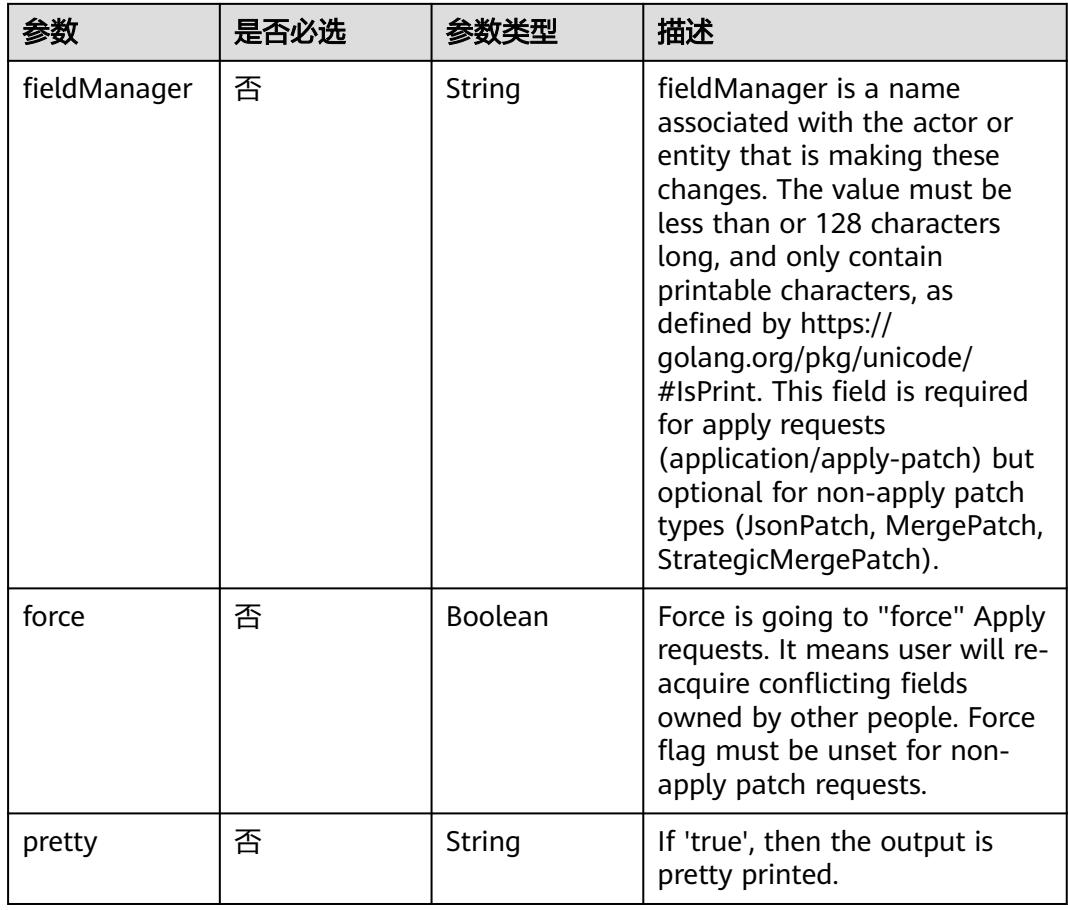

# 请求参数

# 表 **5-940** 请求 Header 参数

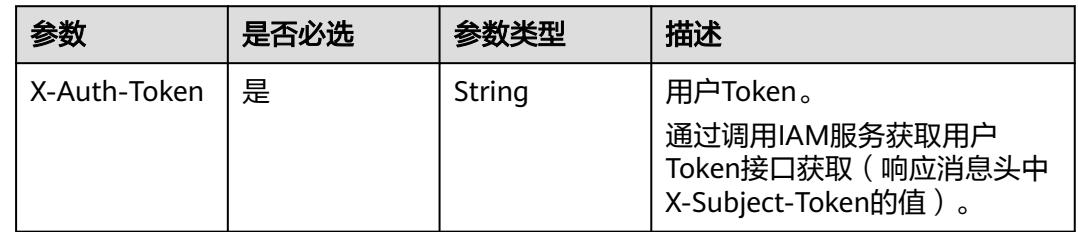

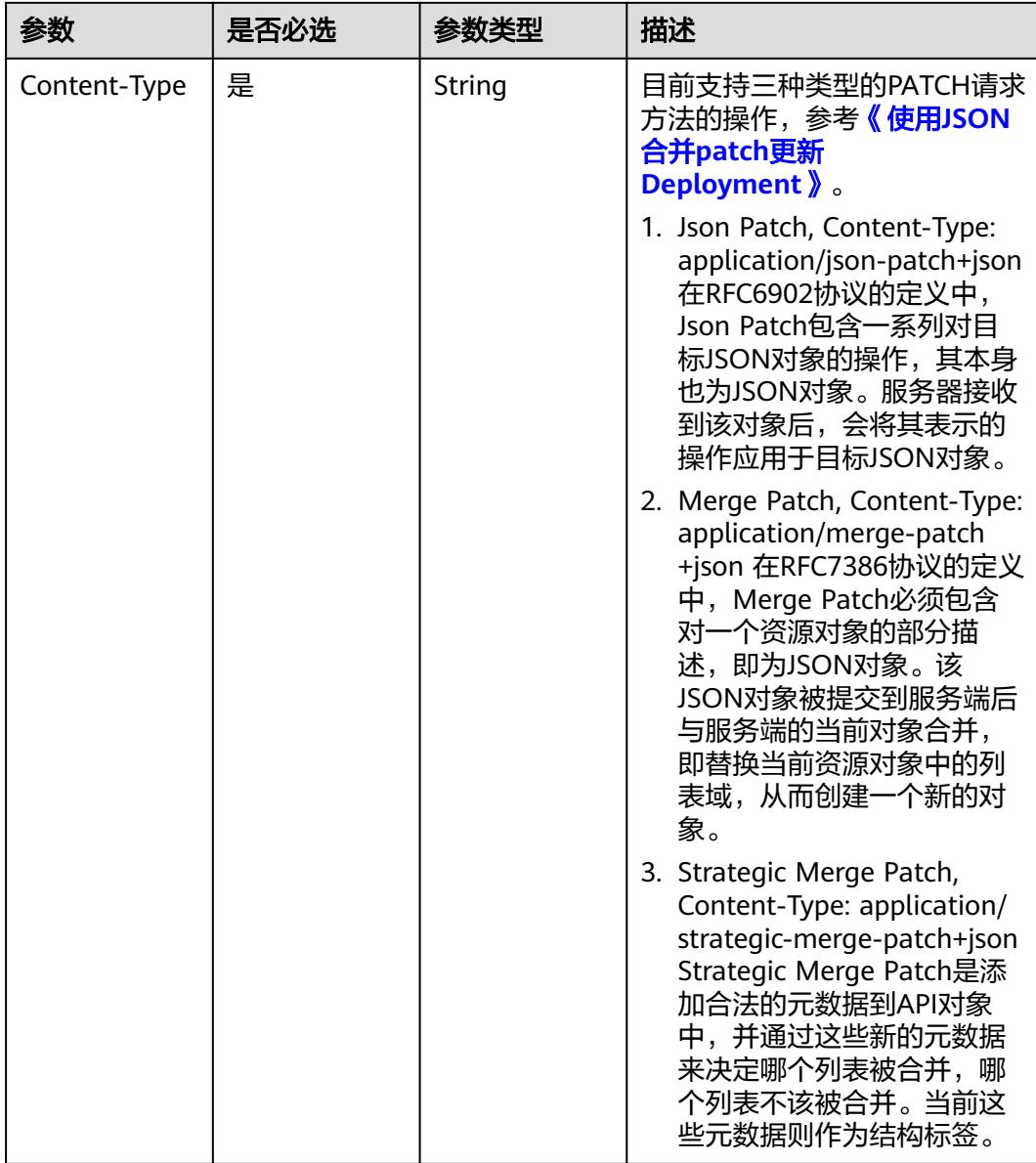

### 表 **5-941** 请求 Body 参数

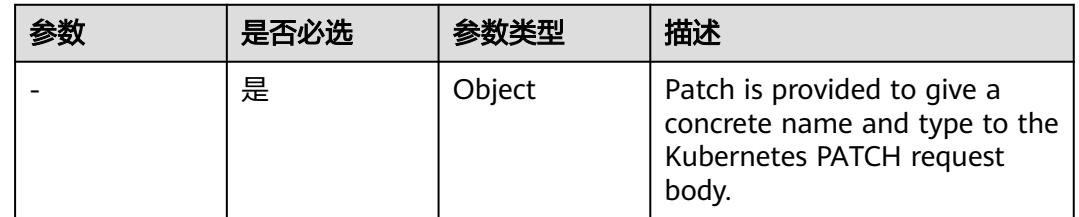

# 响应参数

状态码: **200**

#### 表 **5-942** 响应 Body 参数

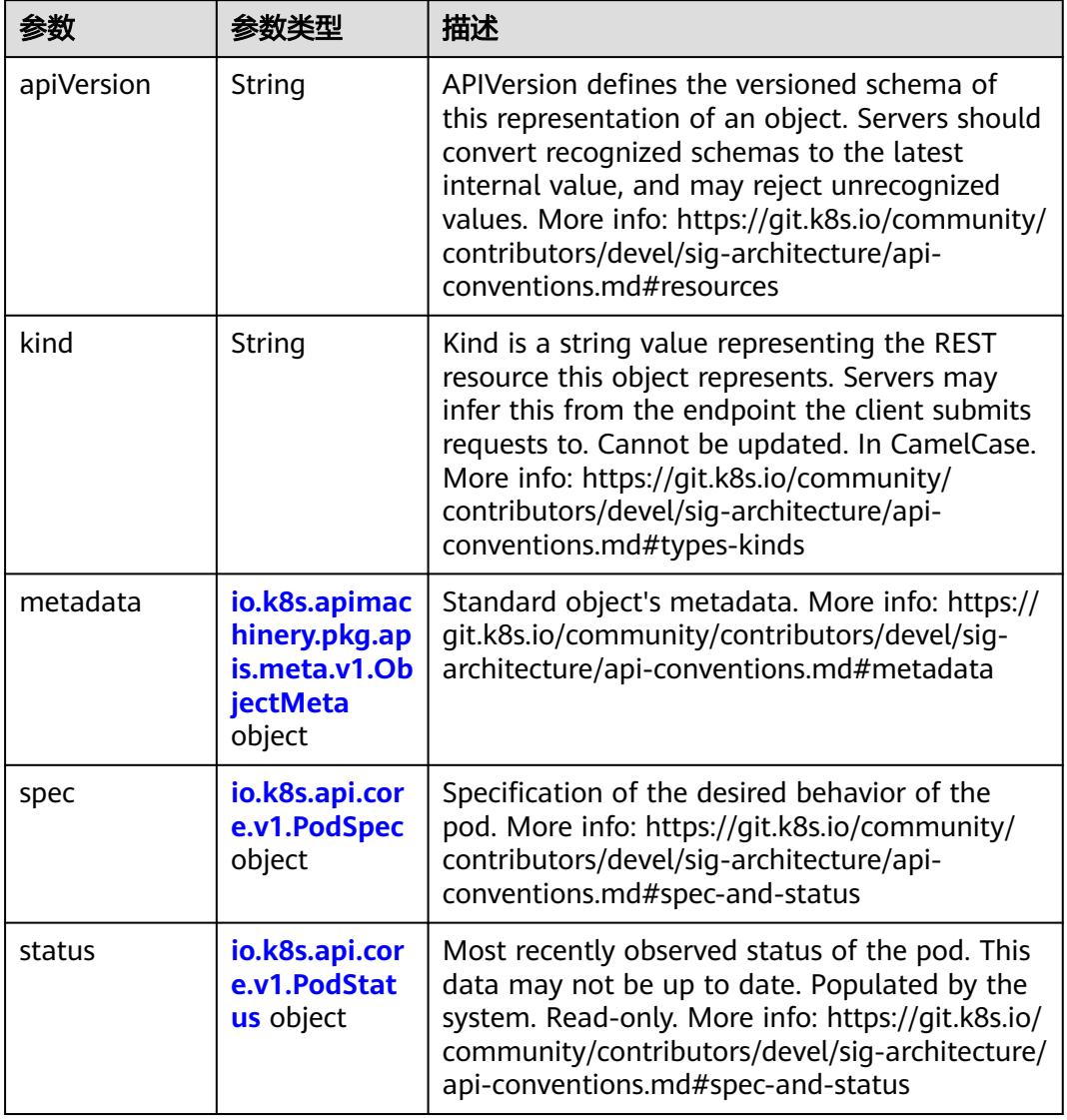

#### 表 **5-943** io.k8s.api.core.v1.PodSpec

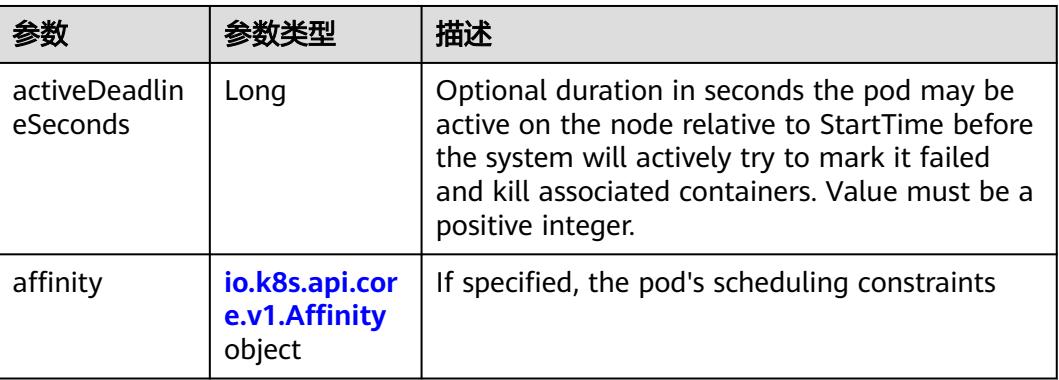

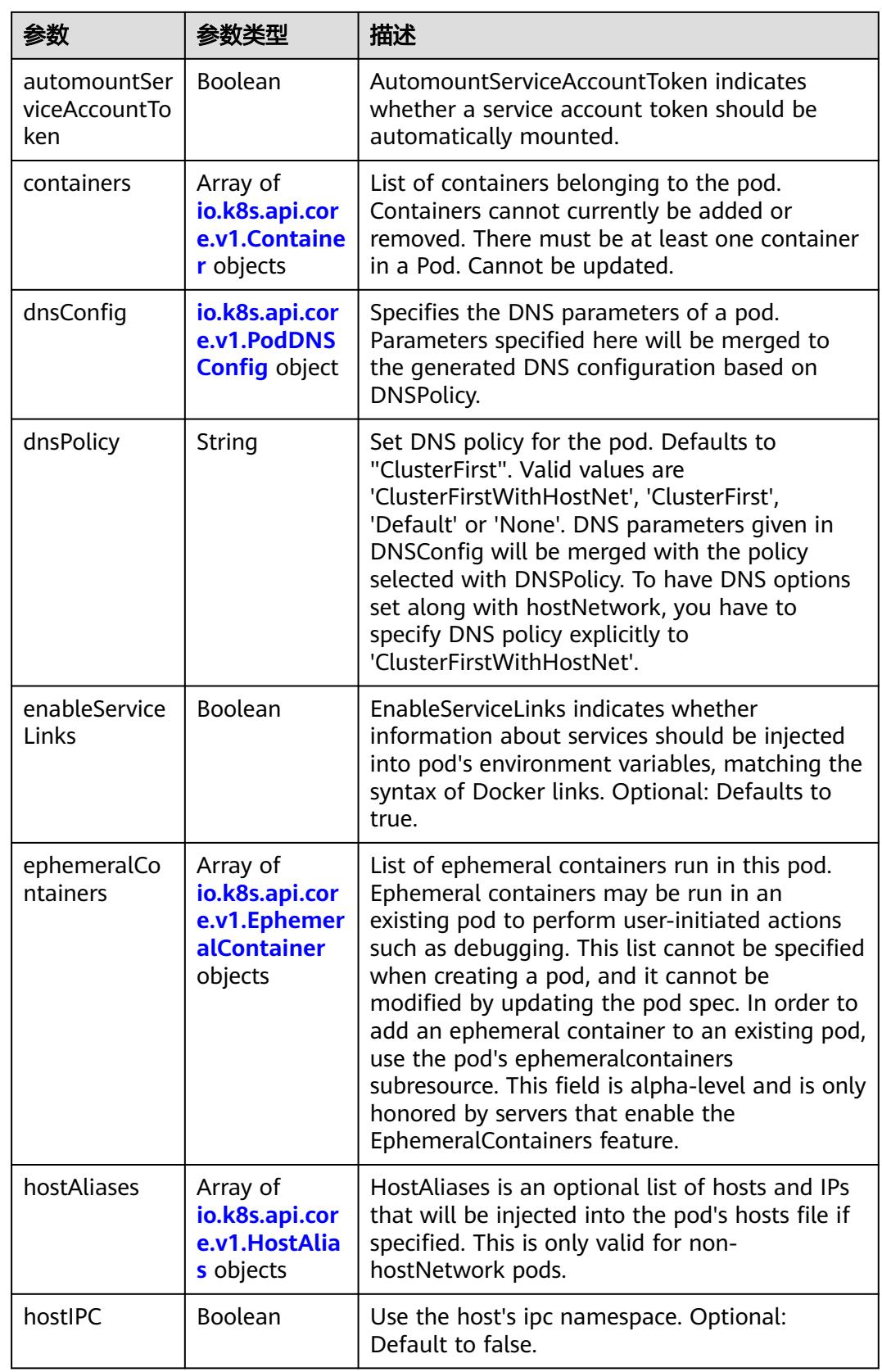

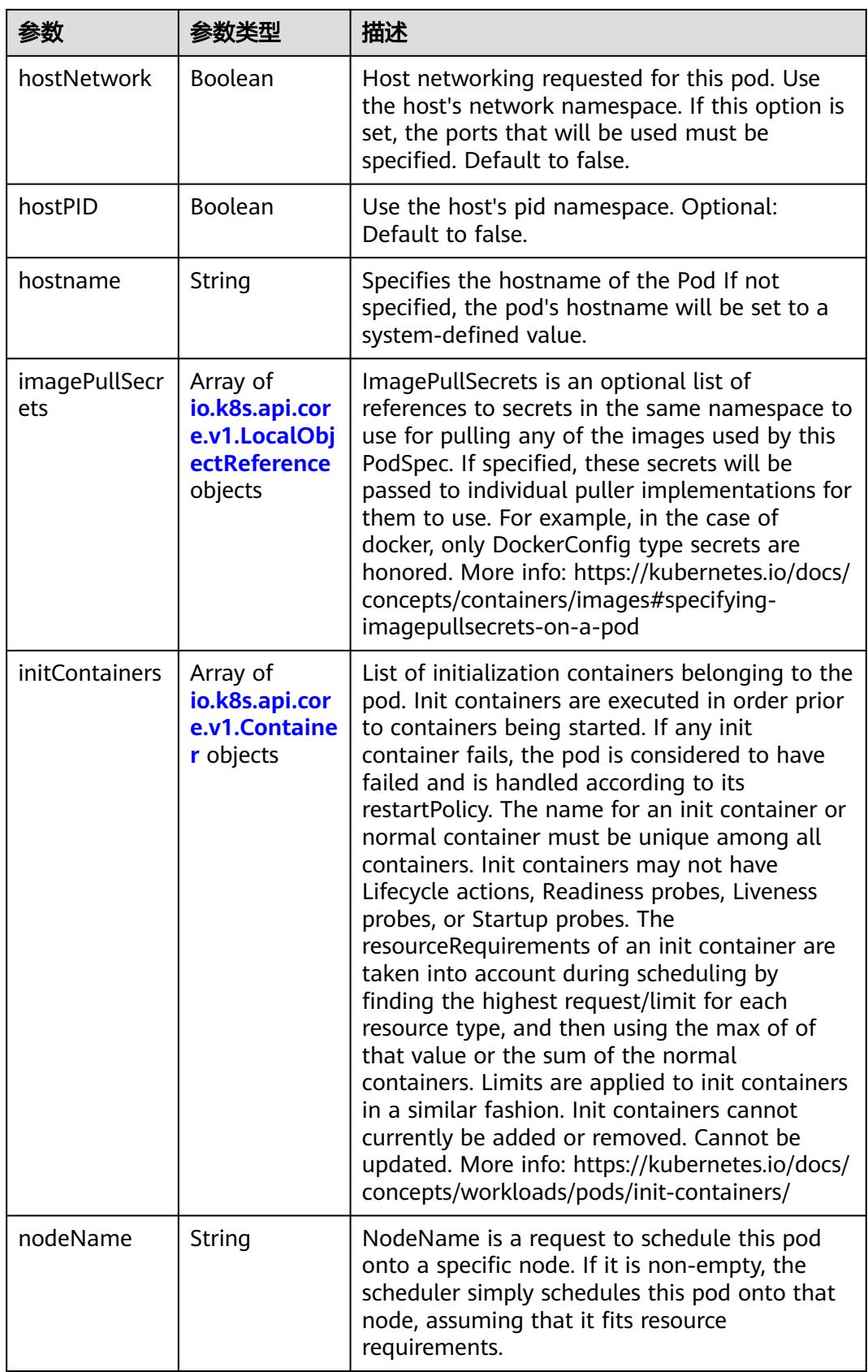

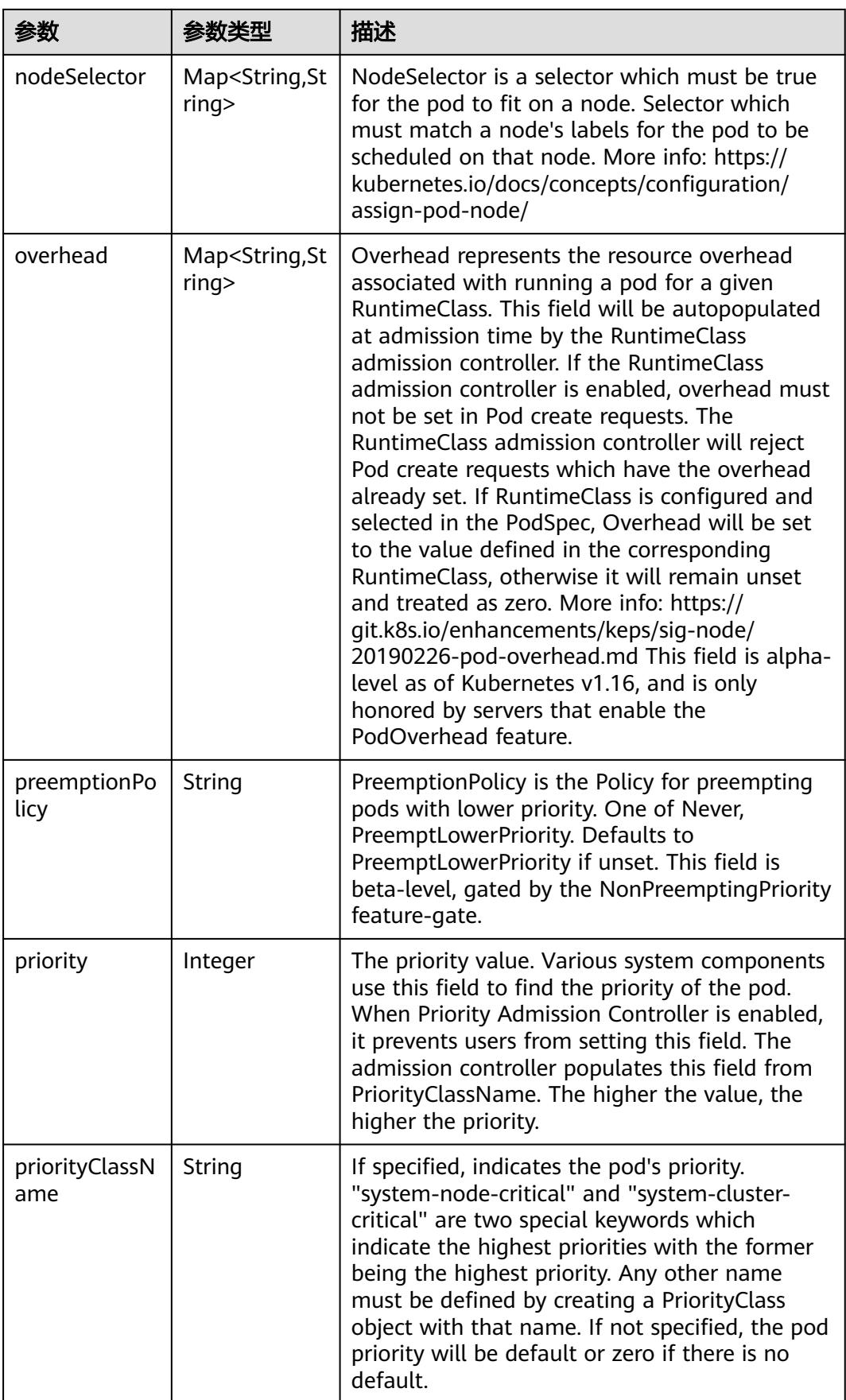

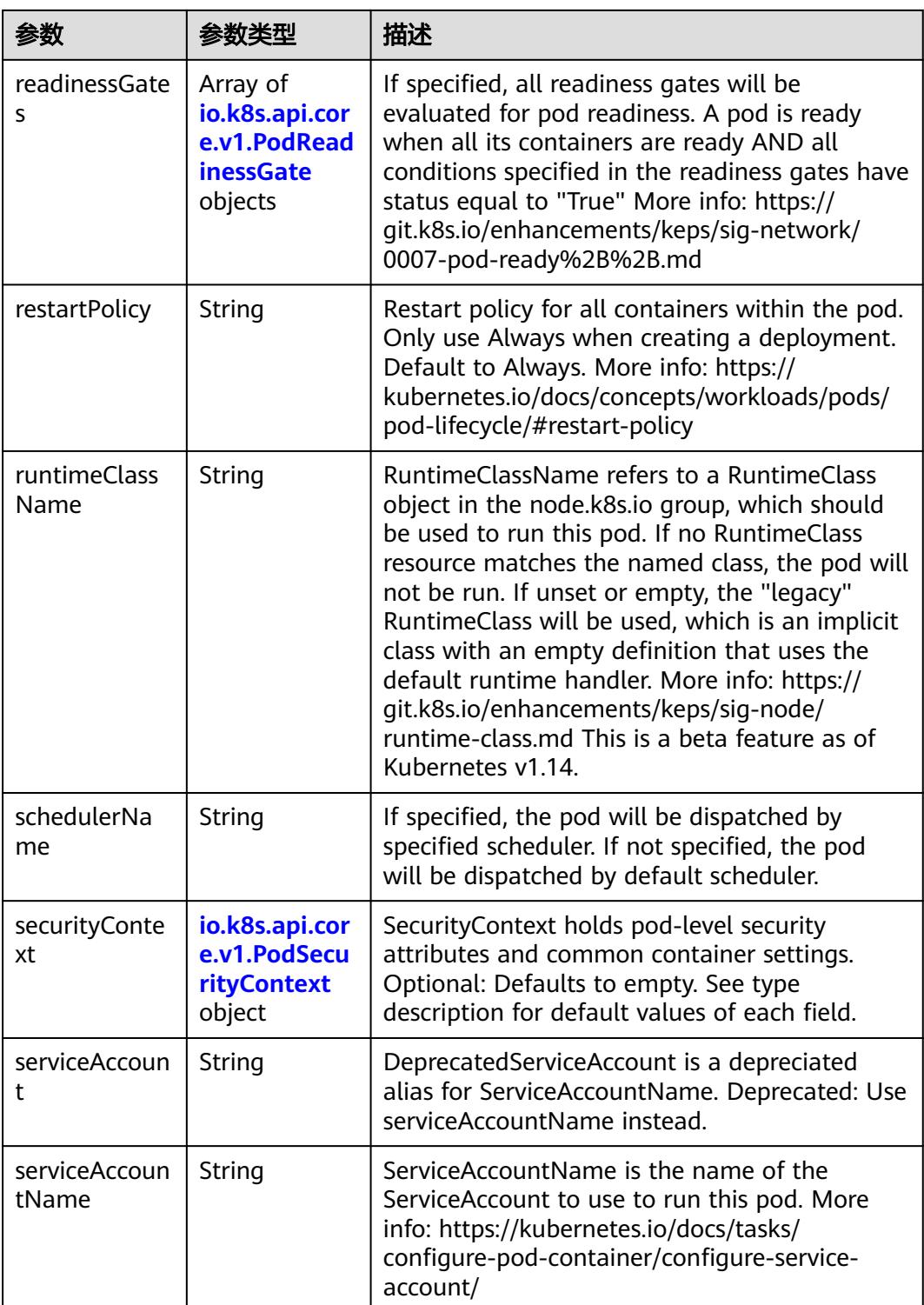

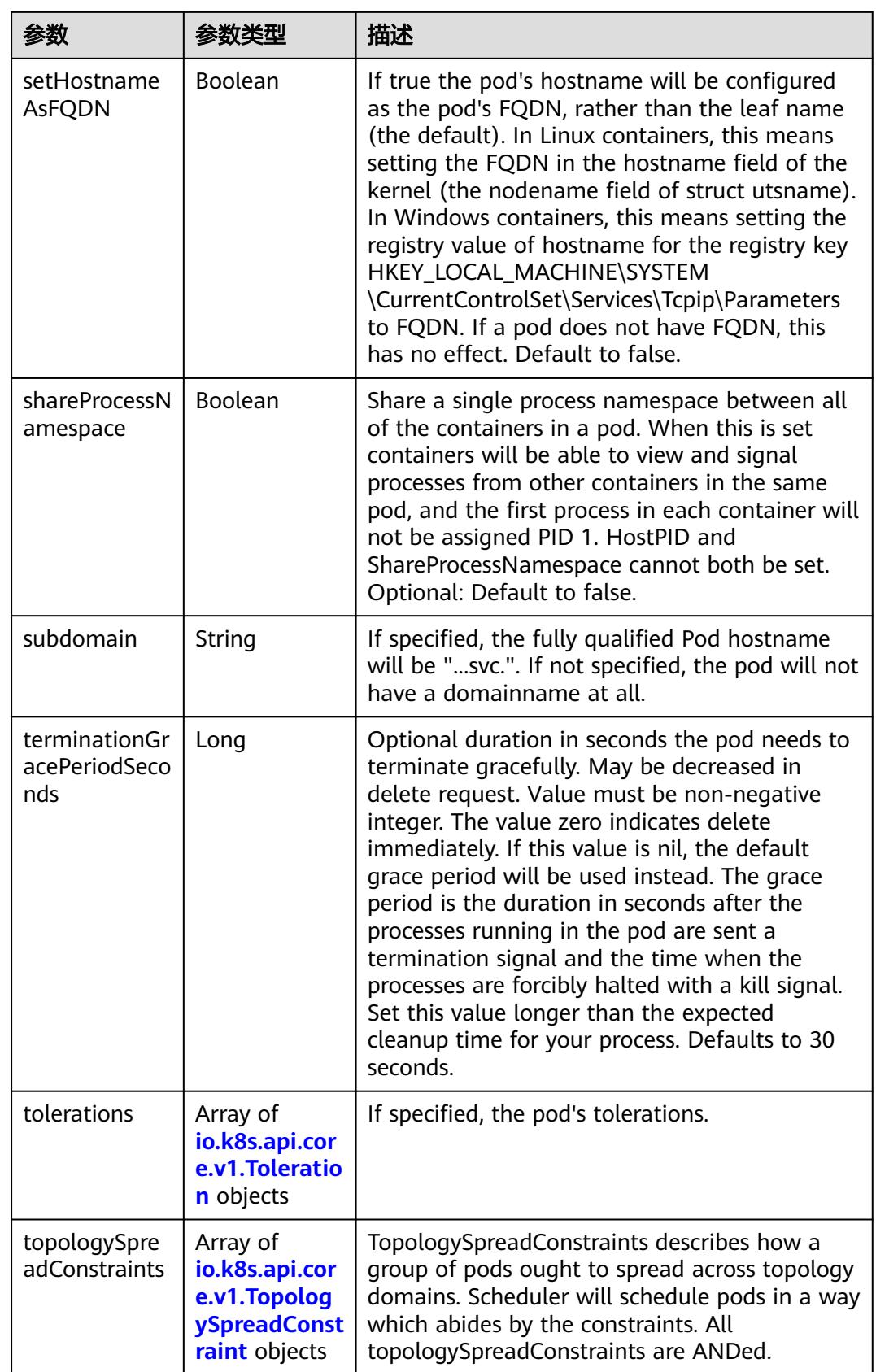

<span id="page-1064-0"></span>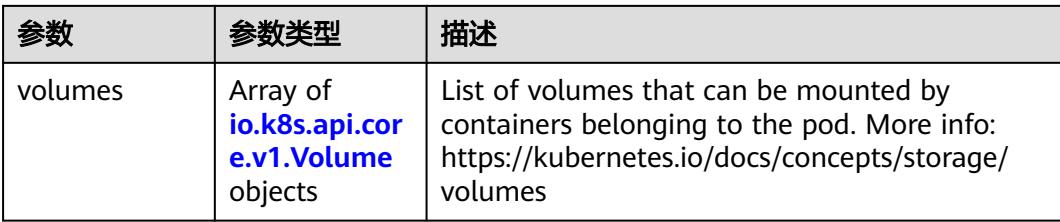

# 表 **5-944** io.k8s.api.core.v1.Affinity

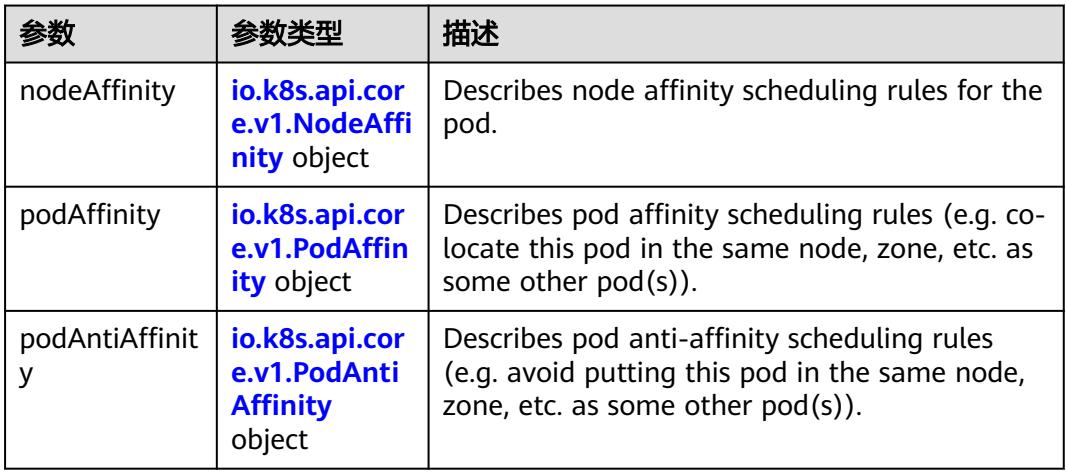

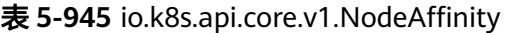

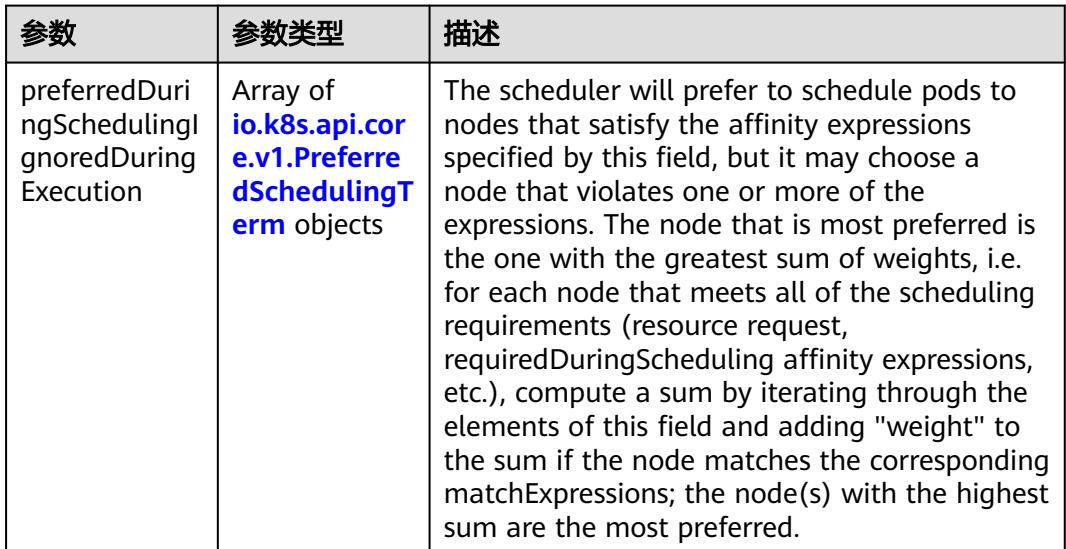

<span id="page-1065-0"></span>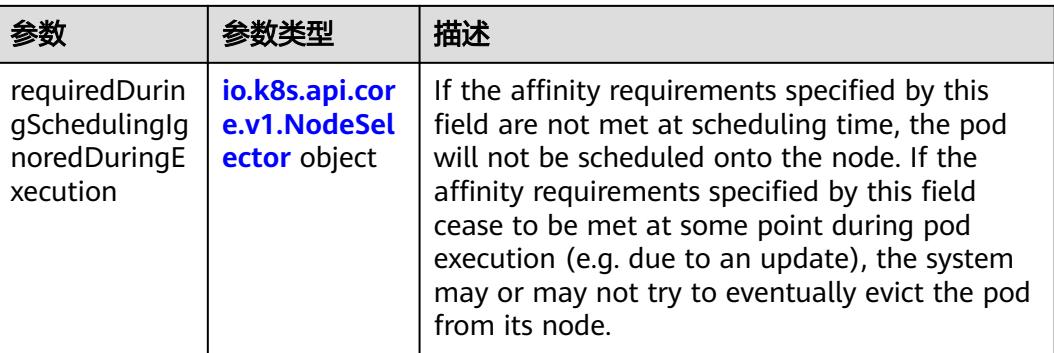

### 表 **5-946** io.k8s.api.core.v1.PreferredSchedulingTerm

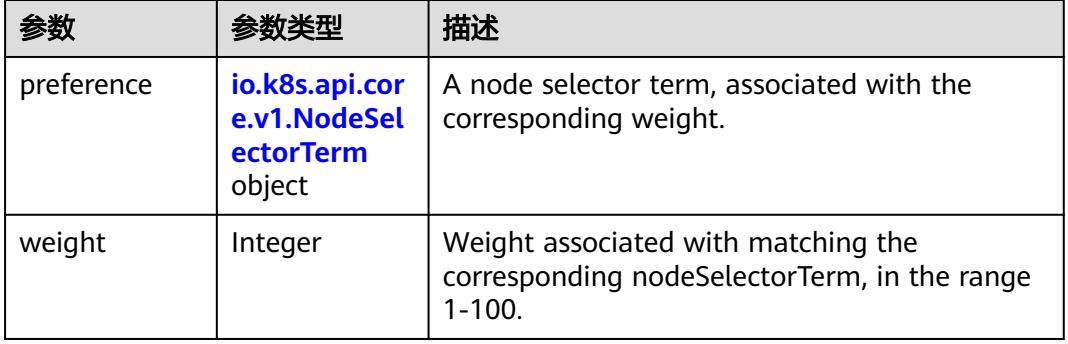

#### 表 **5-947** io.k8s.api.core.v1.NodeSelectorTerm

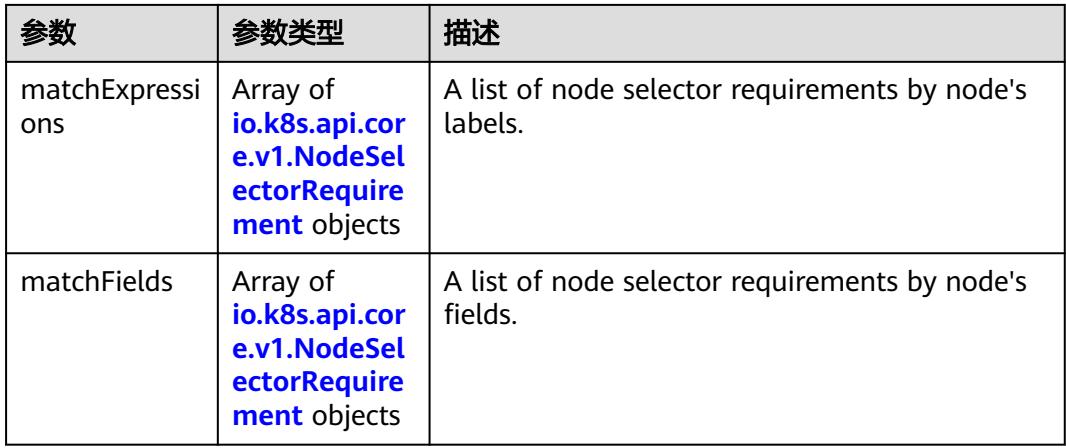

<span id="page-1066-0"></span>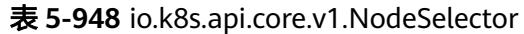

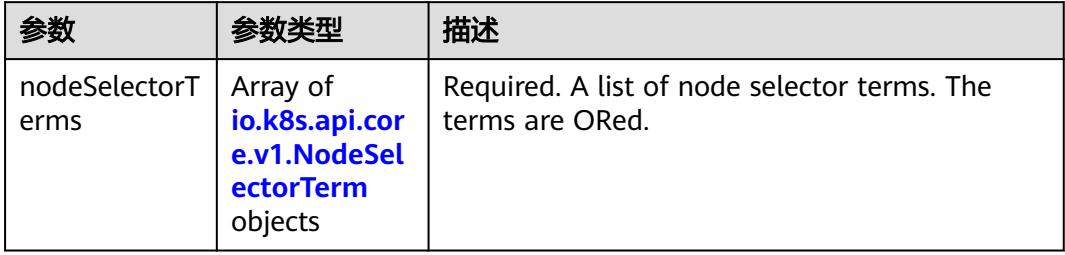

# 表 **5-949** io.k8s.api.core.v1.NodeSelectorRequirement

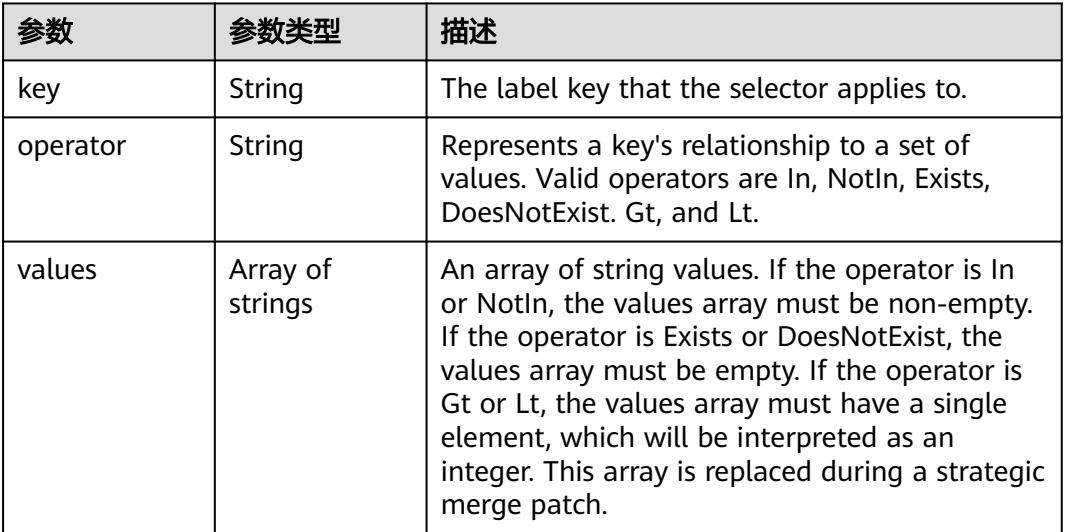

# 表 **5-950** io.k8s.api.core.v1.PodAffinity

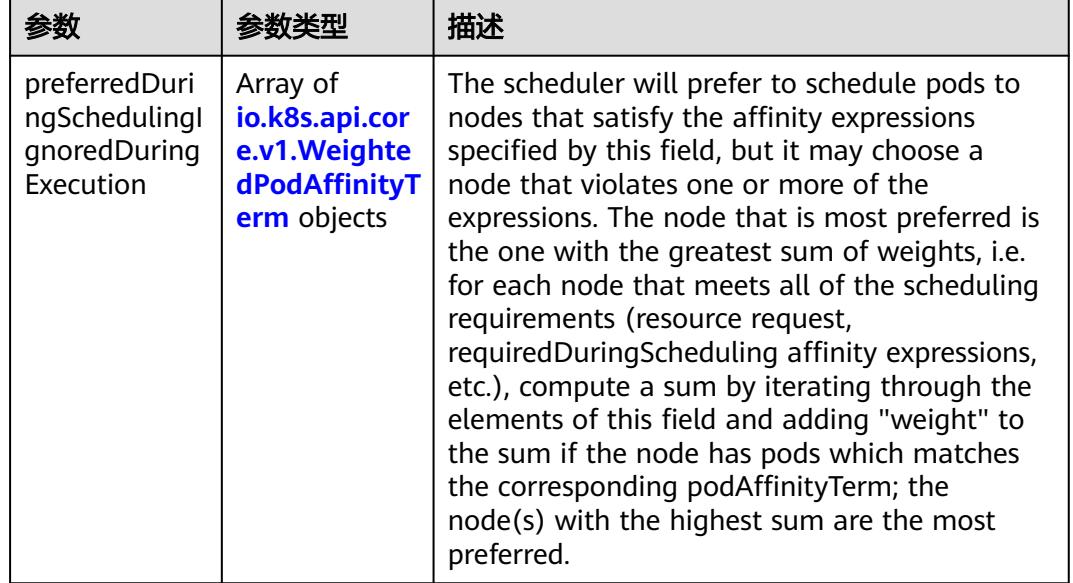

<span id="page-1067-0"></span>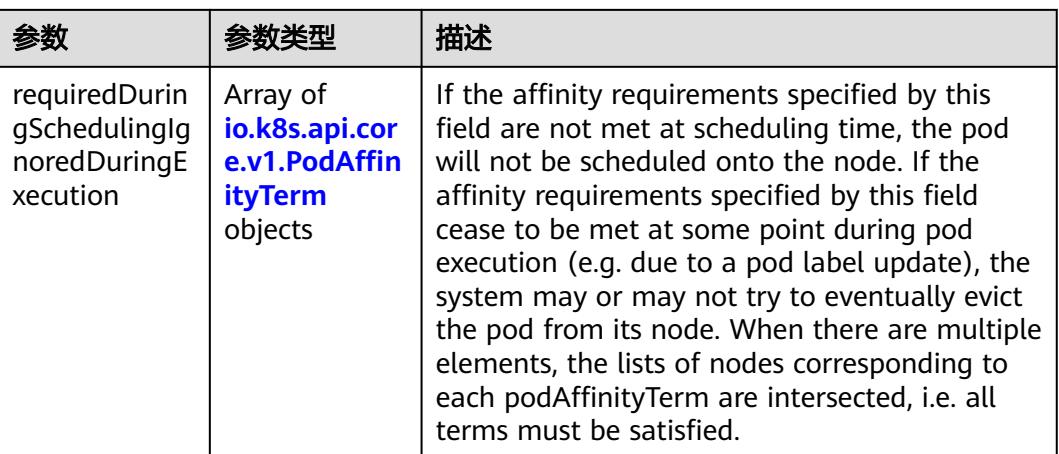

### 表 **5-951** io.k8s.api.core.v1.PodAntiAffinity

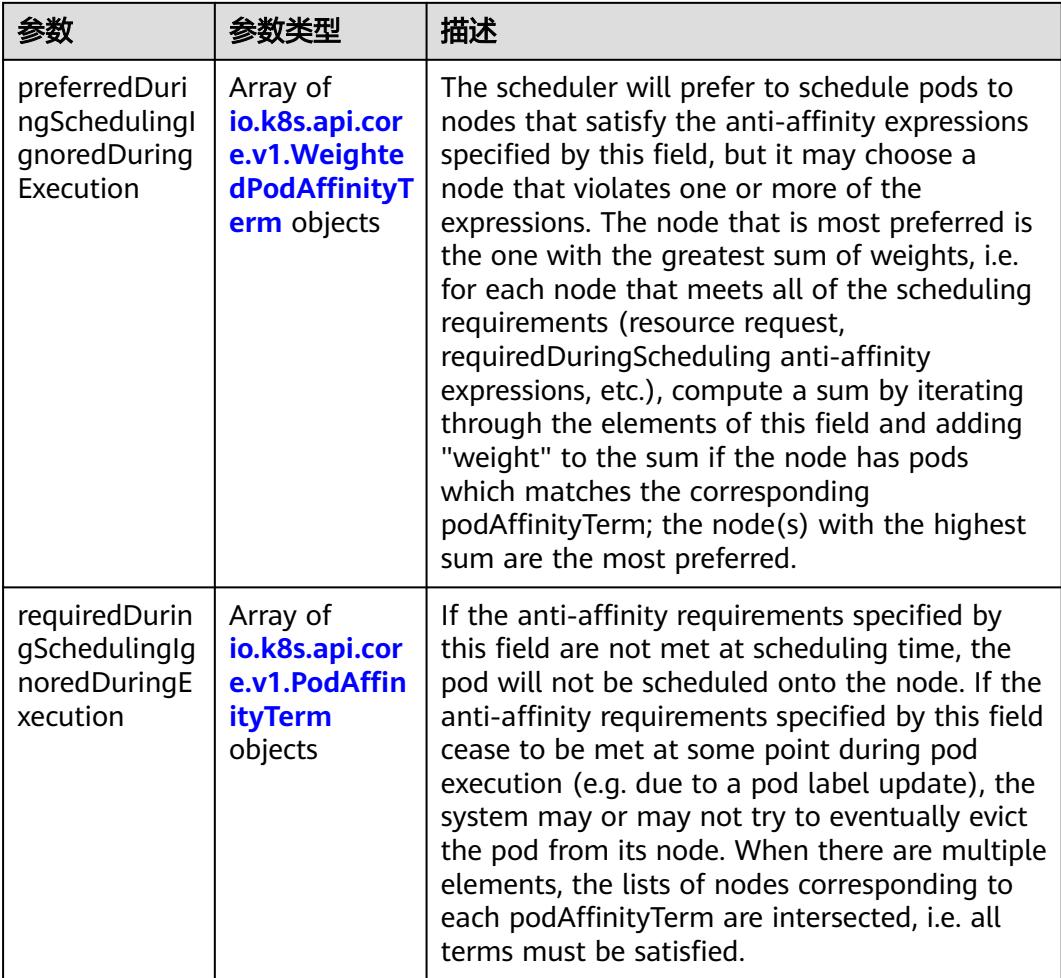

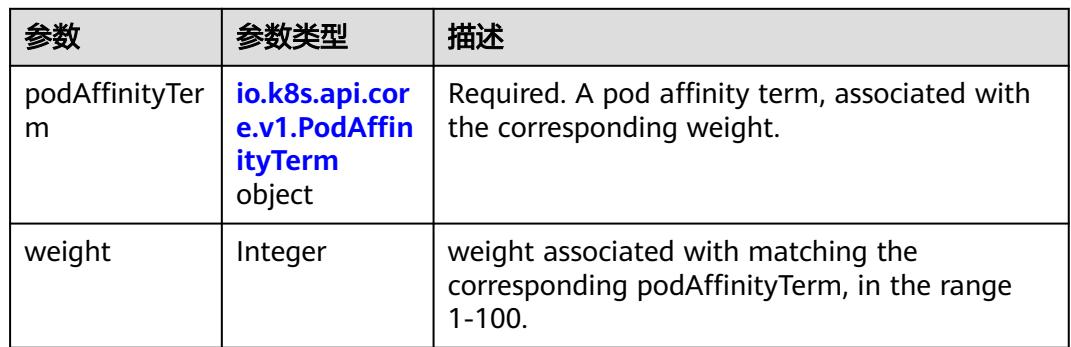

<span id="page-1068-0"></span>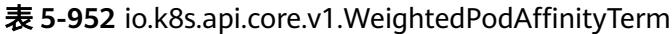

# 表 **5-953** io.k8s.api.core.v1.PodAffinityTerm

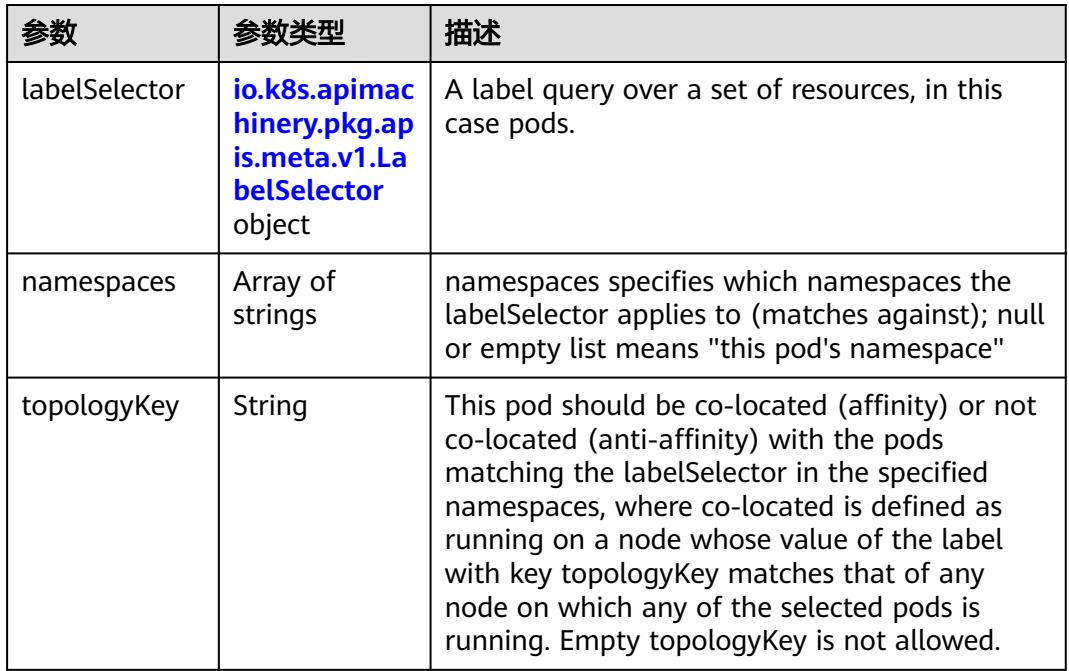

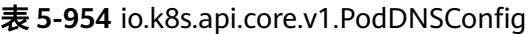

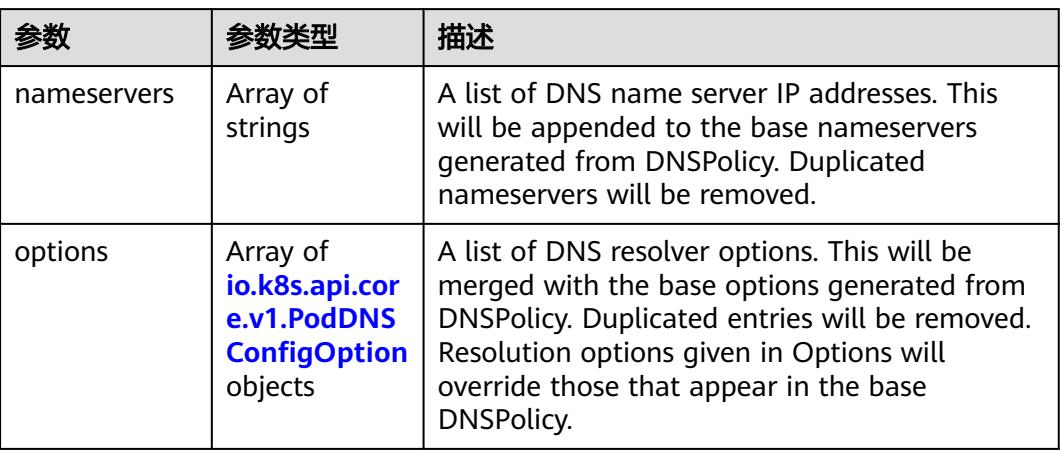

<span id="page-1069-0"></span>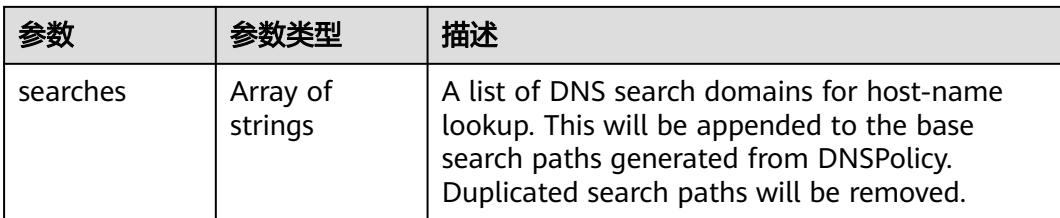

# 表 **5-955** io.k8s.api.core.v1.PodDNSConfigOption

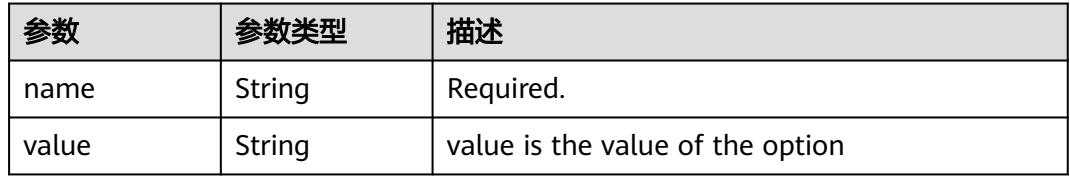

# 表 **5-956** io.k8s.api.core.v1.EphemeralContainer

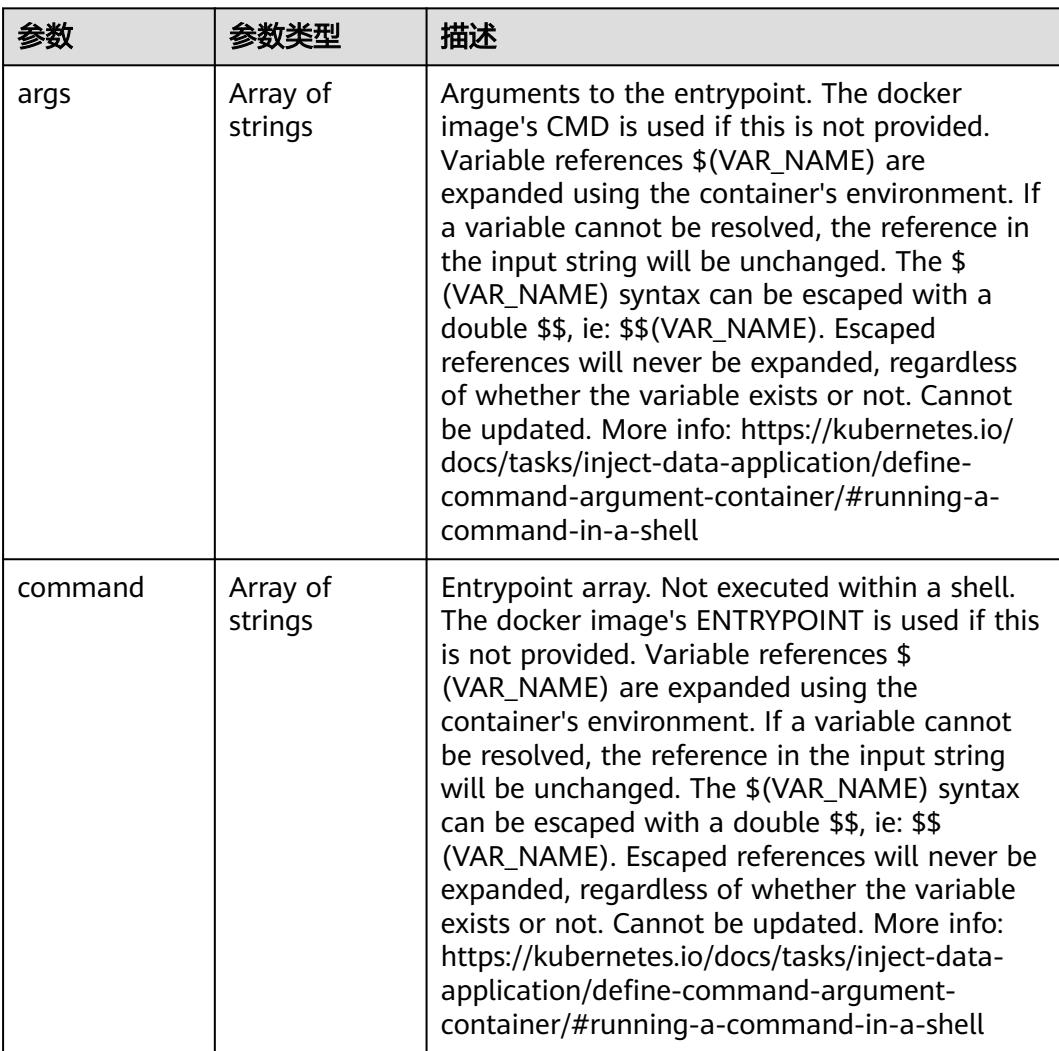

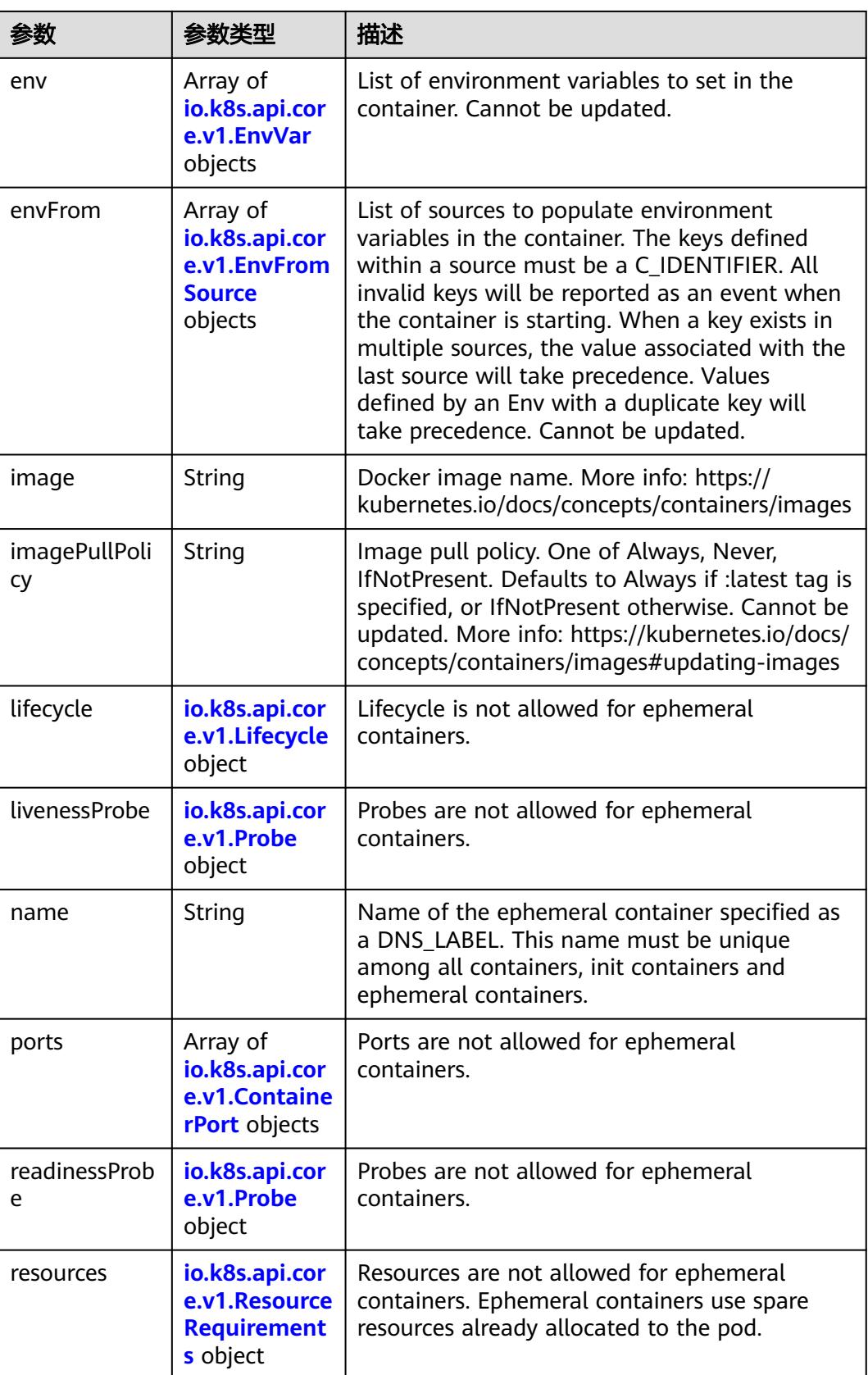

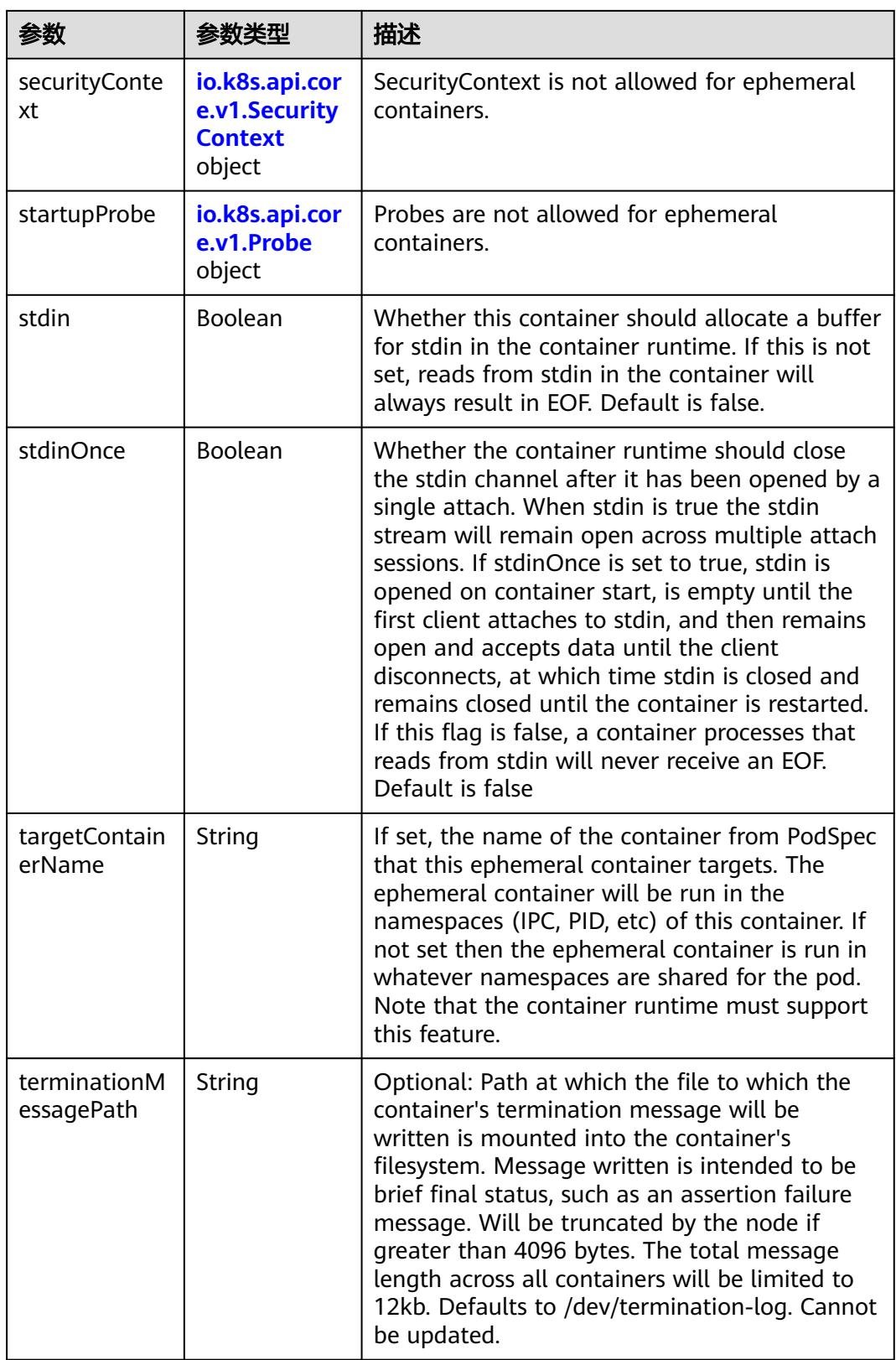

<span id="page-1072-0"></span>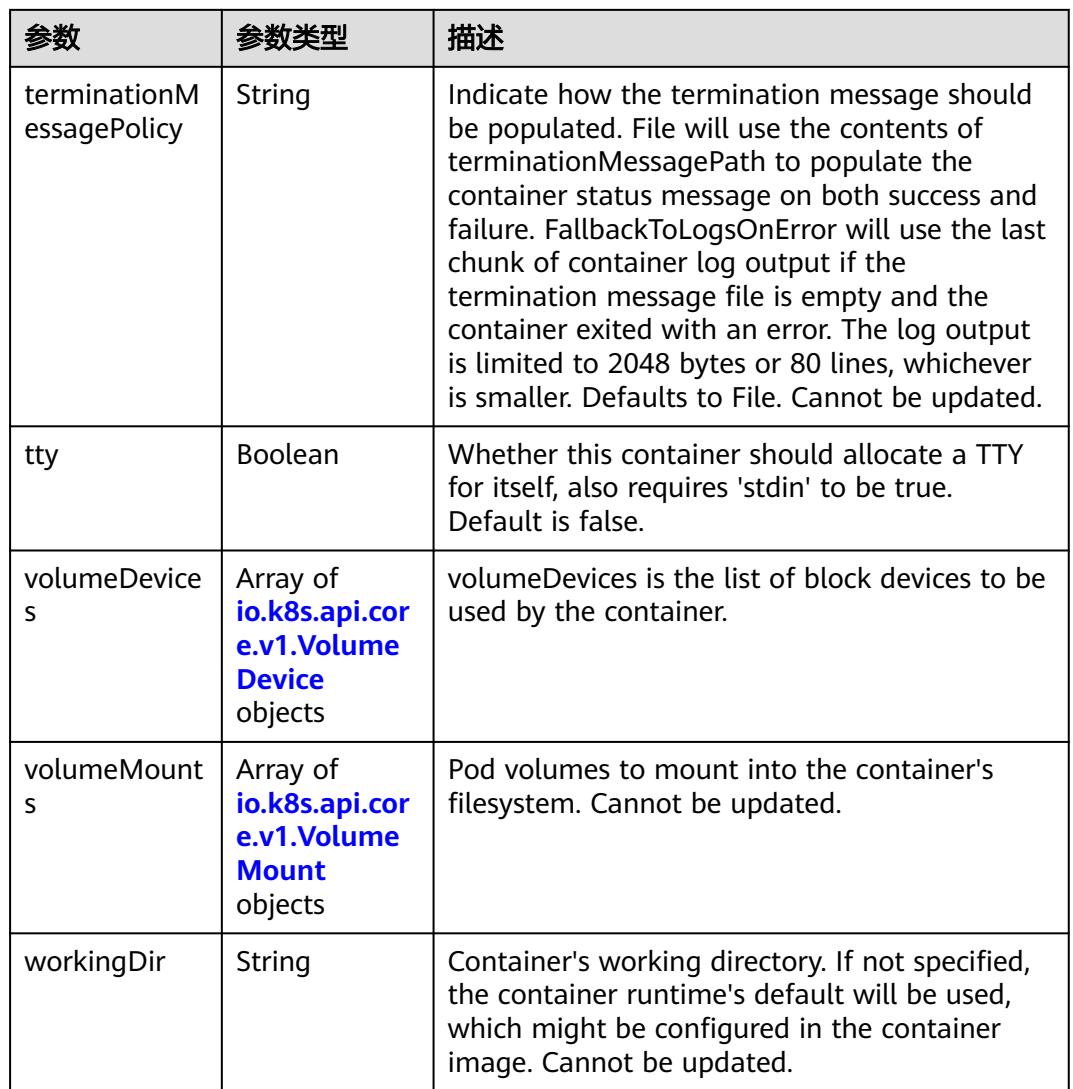

#### 表 **5-957** io.k8s.api.core.v1.HostAlias

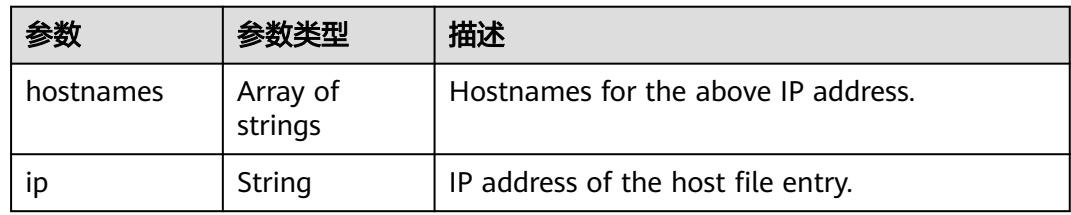

#### 表 **5-958** io.k8s.api.core.v1.LocalObjectReference

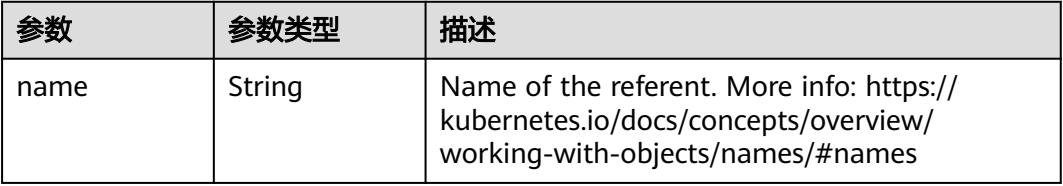

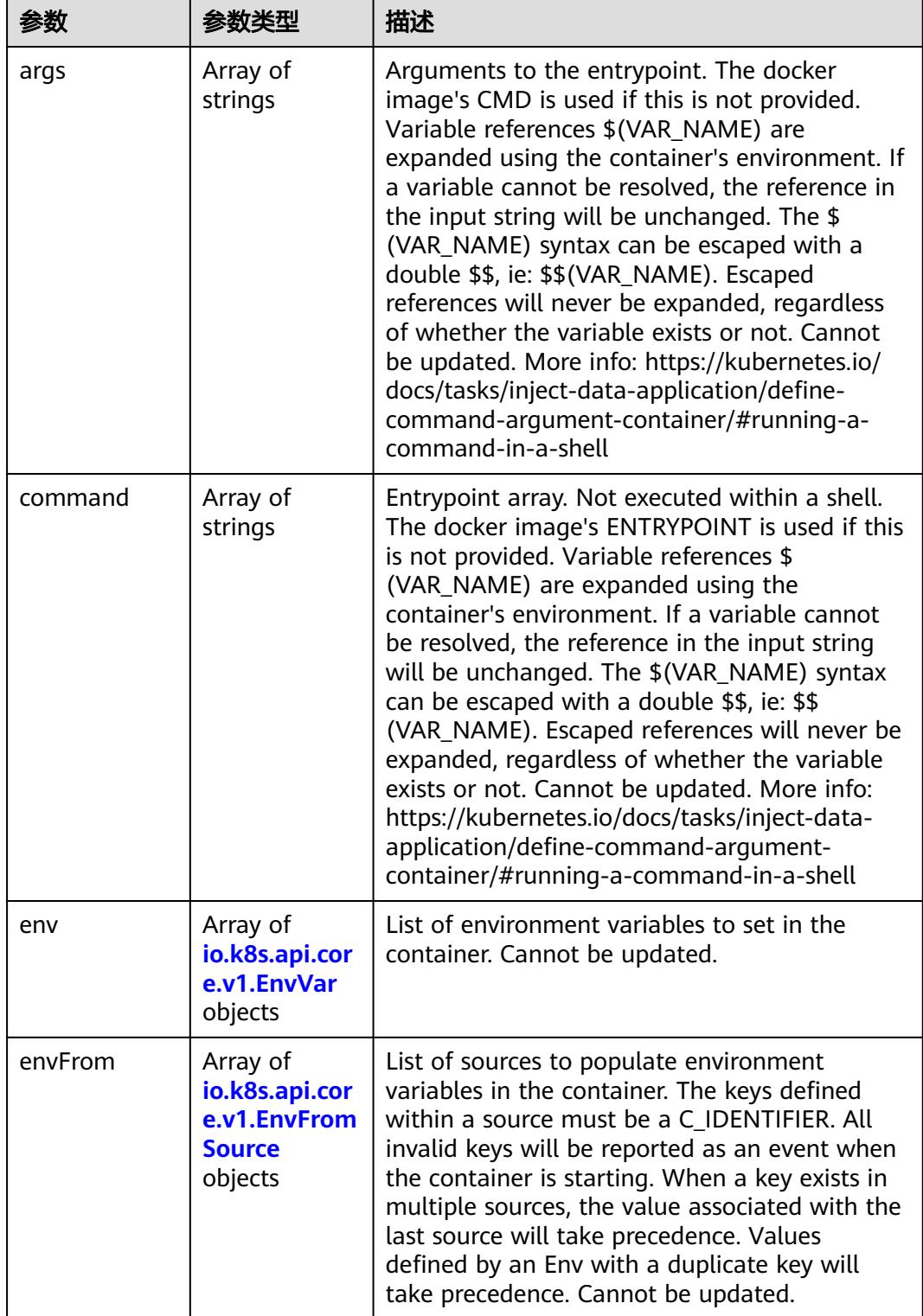

<span id="page-1073-0"></span>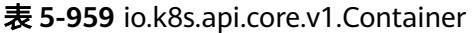

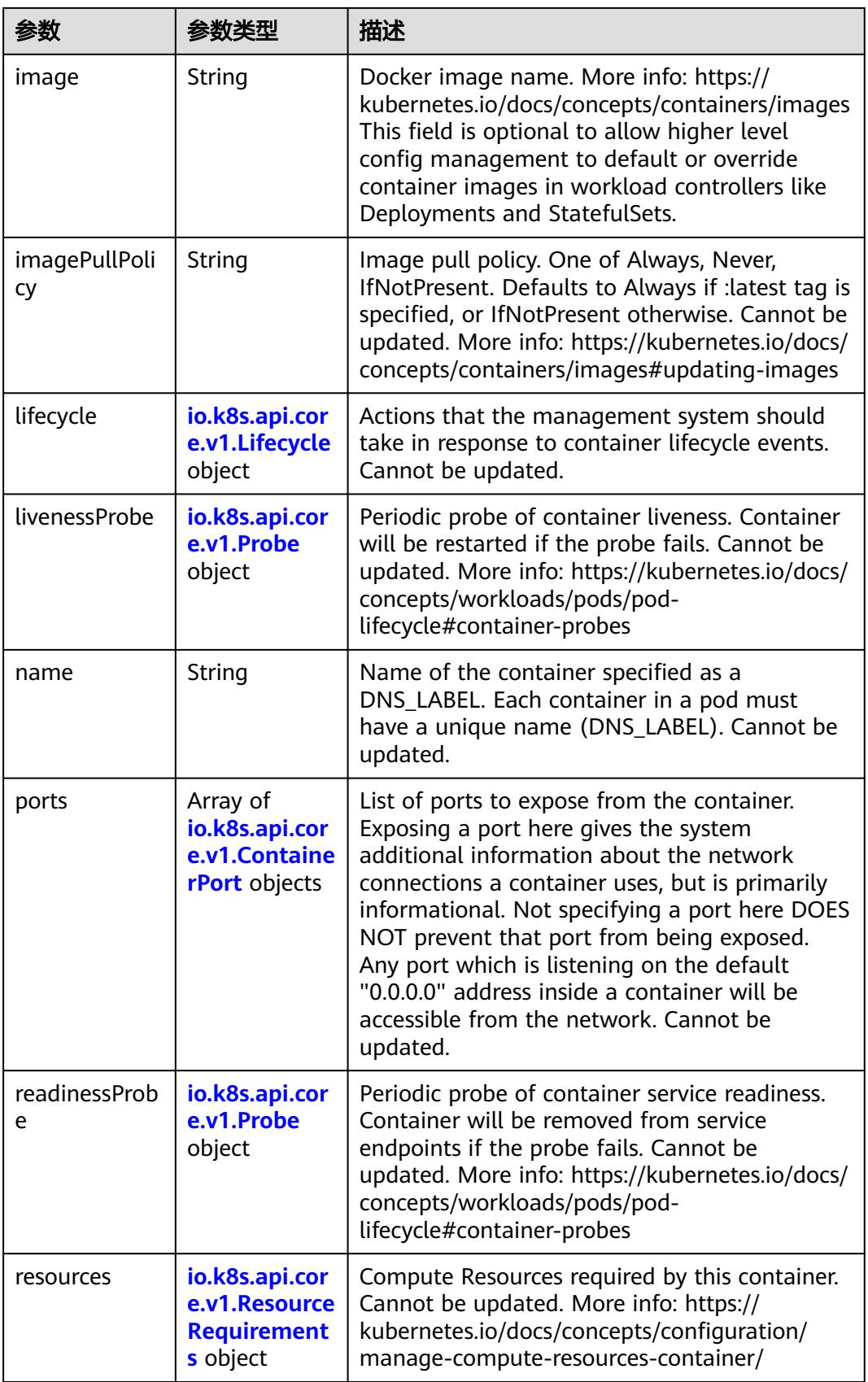

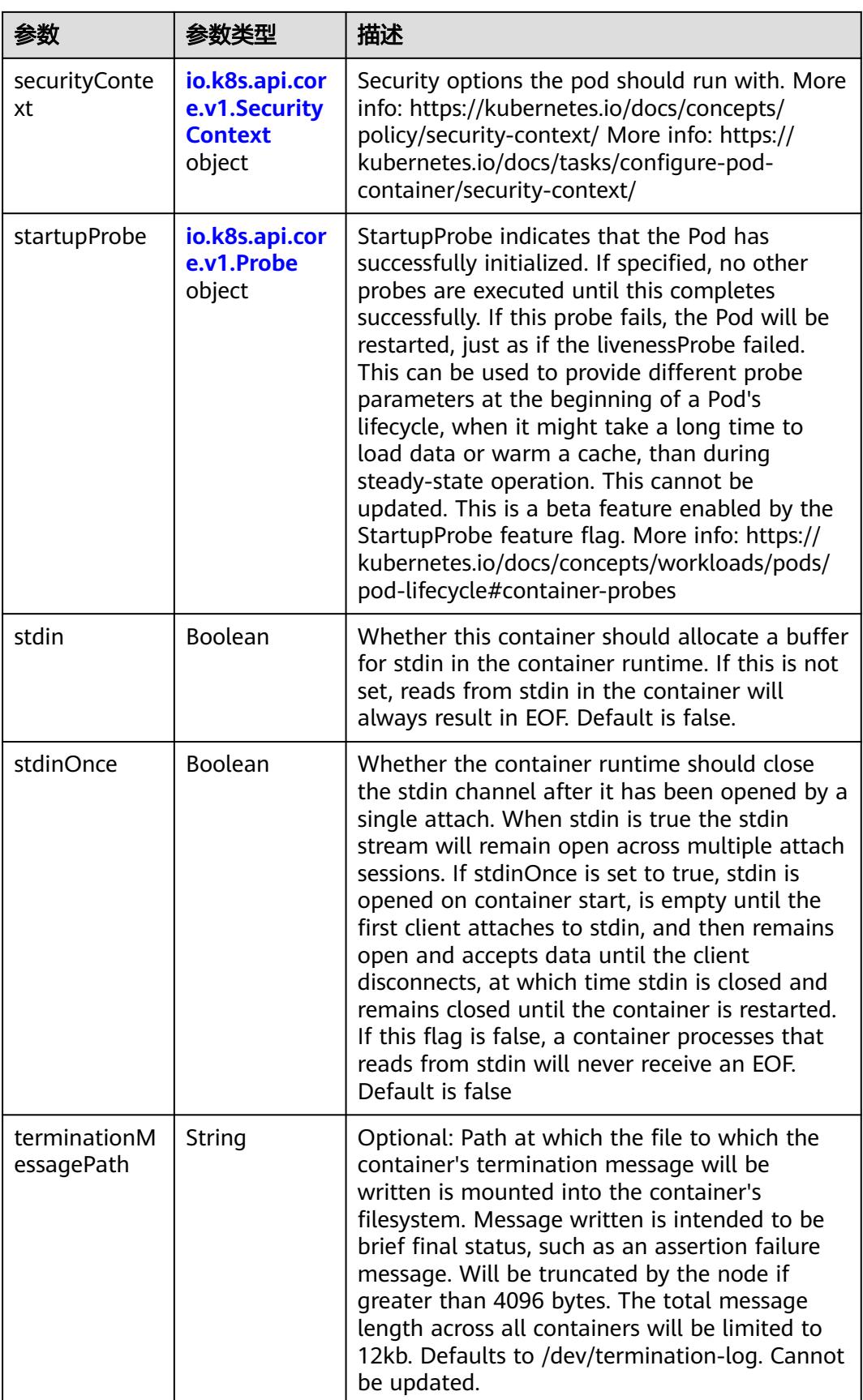

<span id="page-1076-0"></span>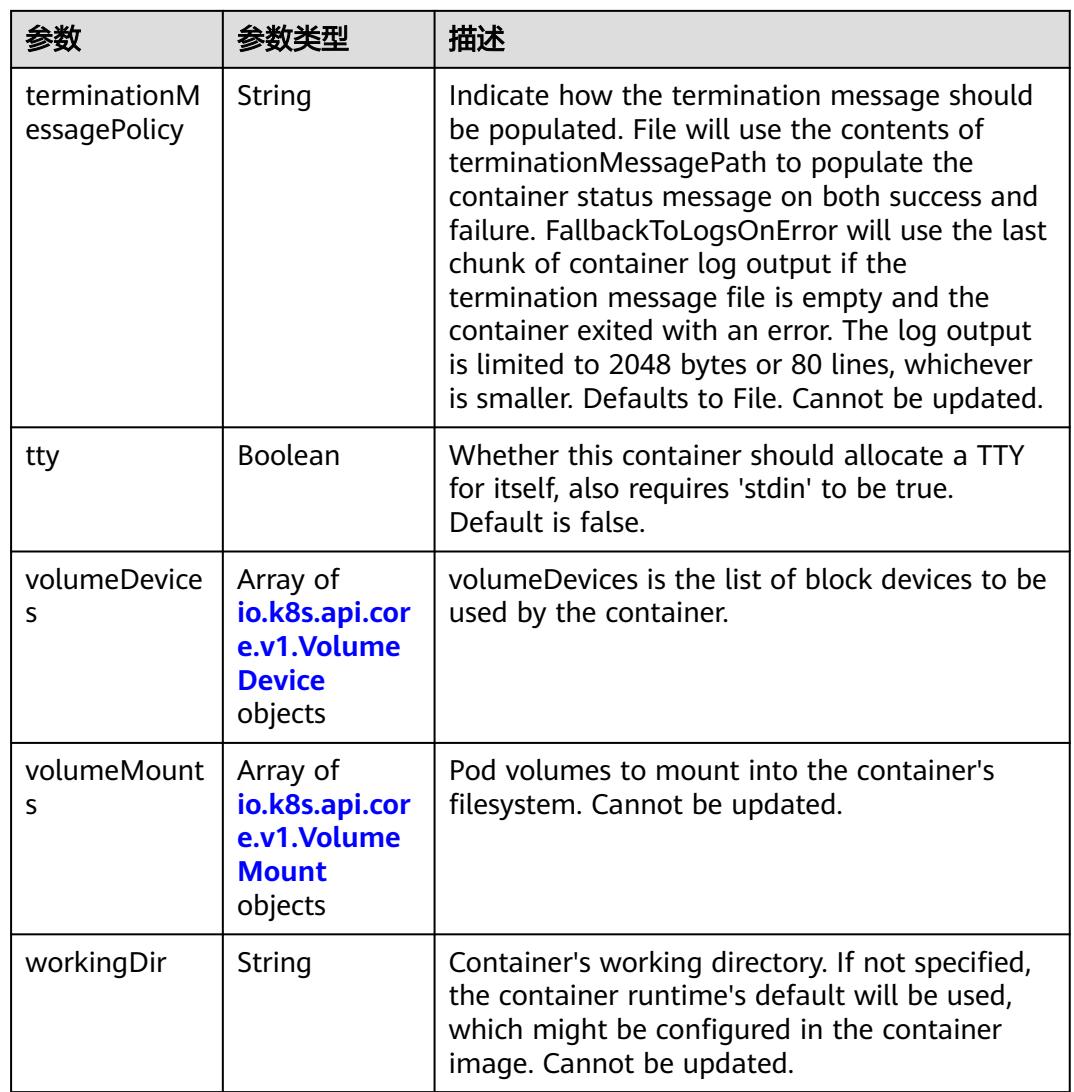

# 表 **5-960** io.k8s.api.core.v1.EnvVar

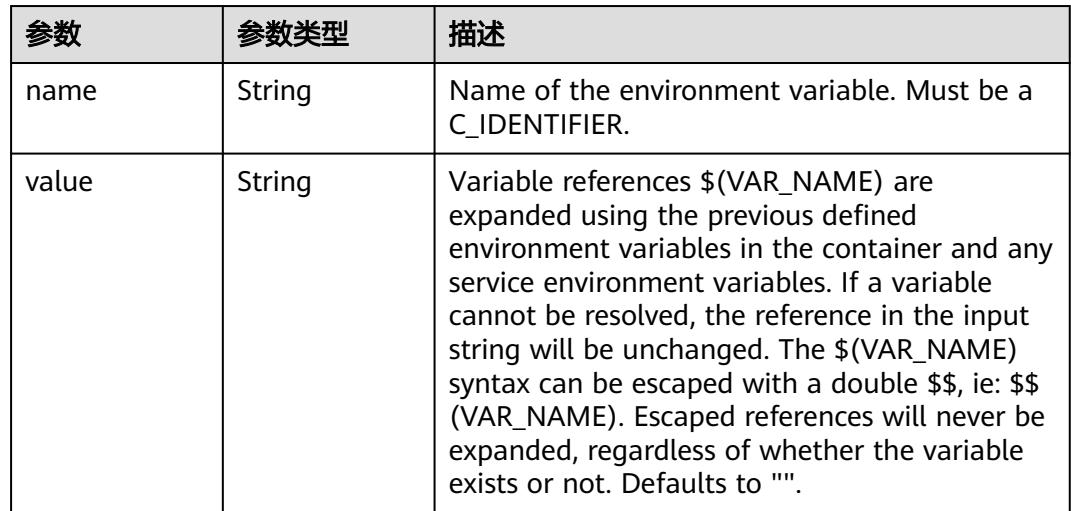

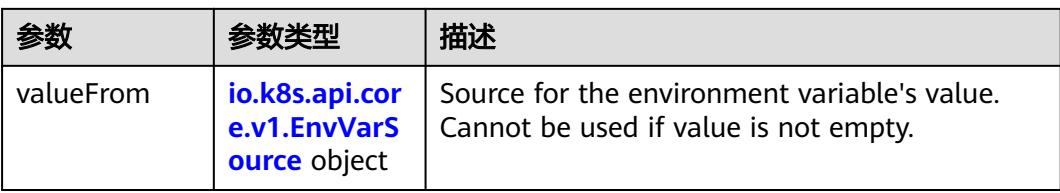

# 表 **5-961** io.k8s.api.core.v1.EnvVarSource

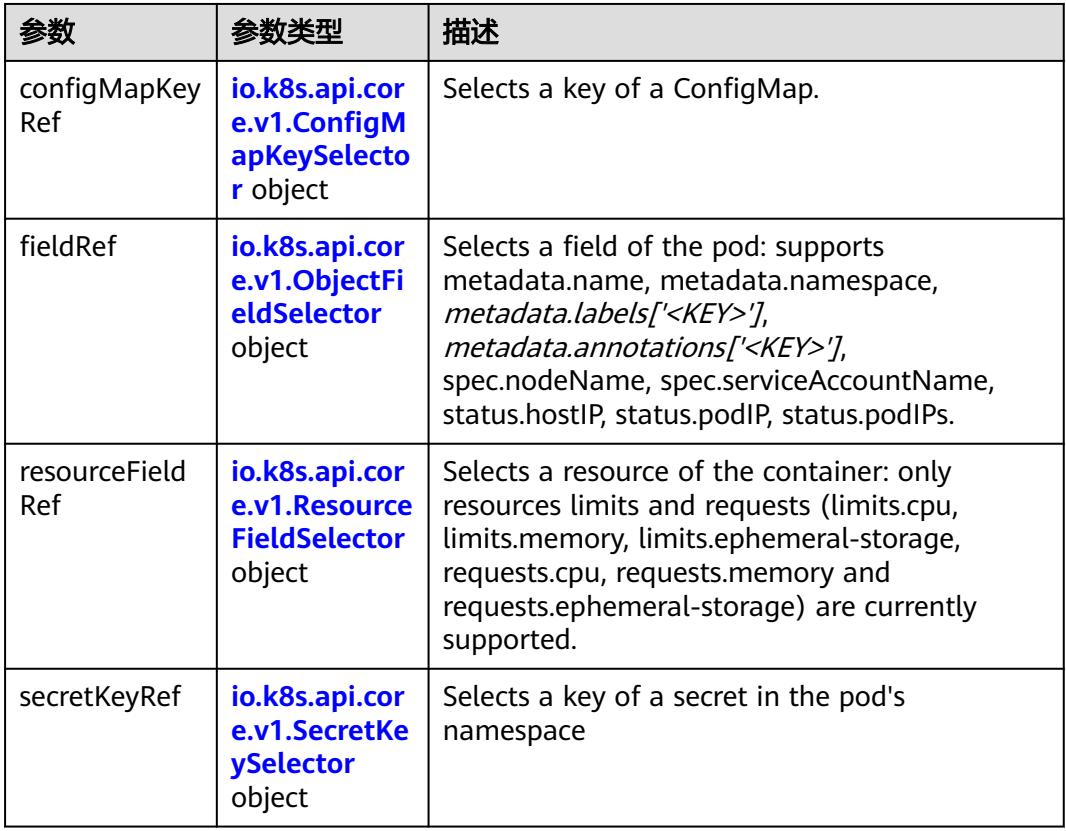

### 表 **5-962** io.k8s.api.core.v1.ConfigMapKeySelector

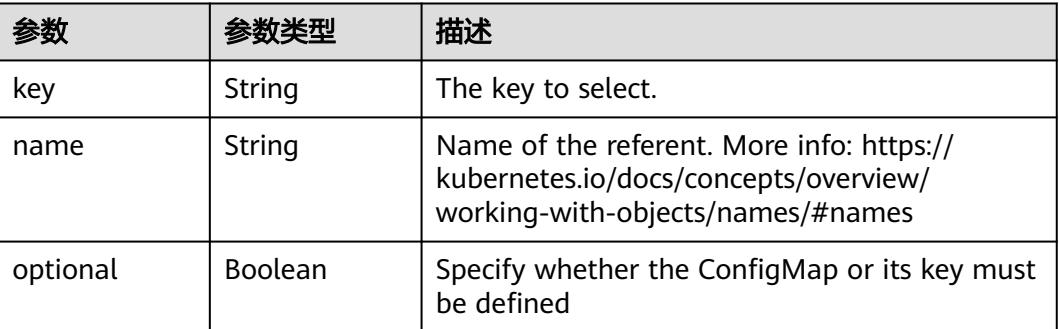

<span id="page-1078-0"></span>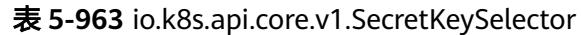

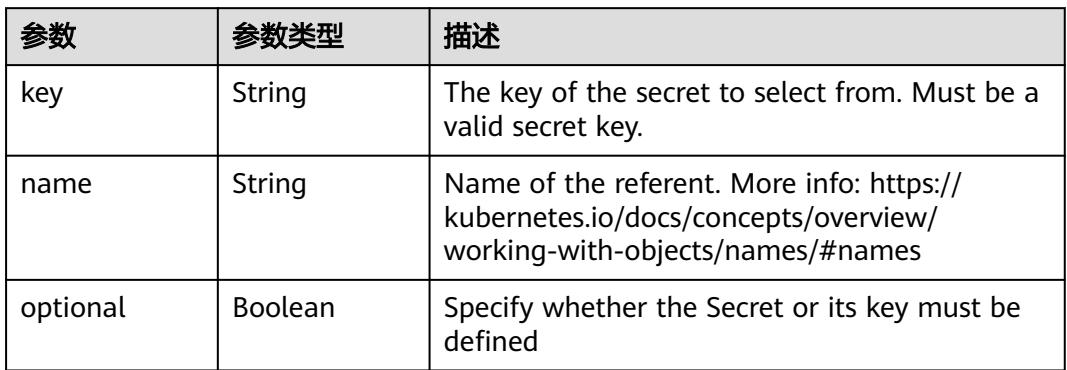

#### 表 **5-964** io.k8s.api.core.v1.EnvFromSource

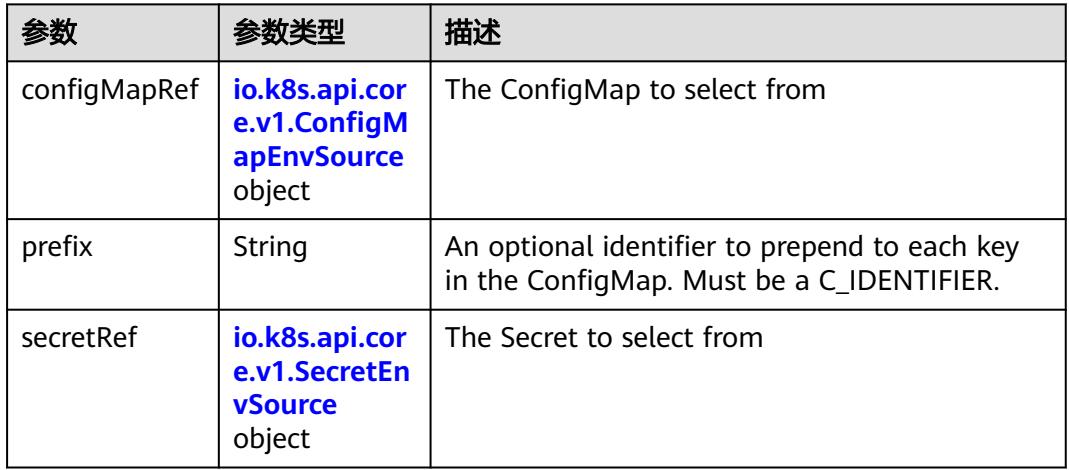

#### 表 **5-965** io.k8s.api.core.v1.ConfigMapEnvSource

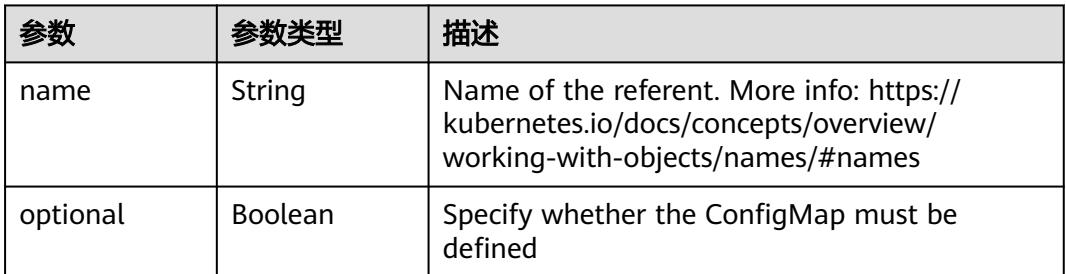

#### 表 **5-966** io.k8s.api.core.v1.SecretEnvSource

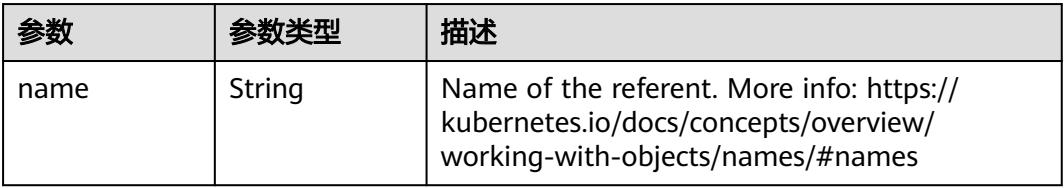

<span id="page-1079-0"></span>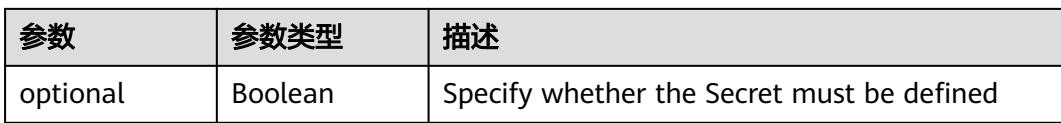

#### 表 **5-967** io.k8s.api.core.v1.Lifecycle

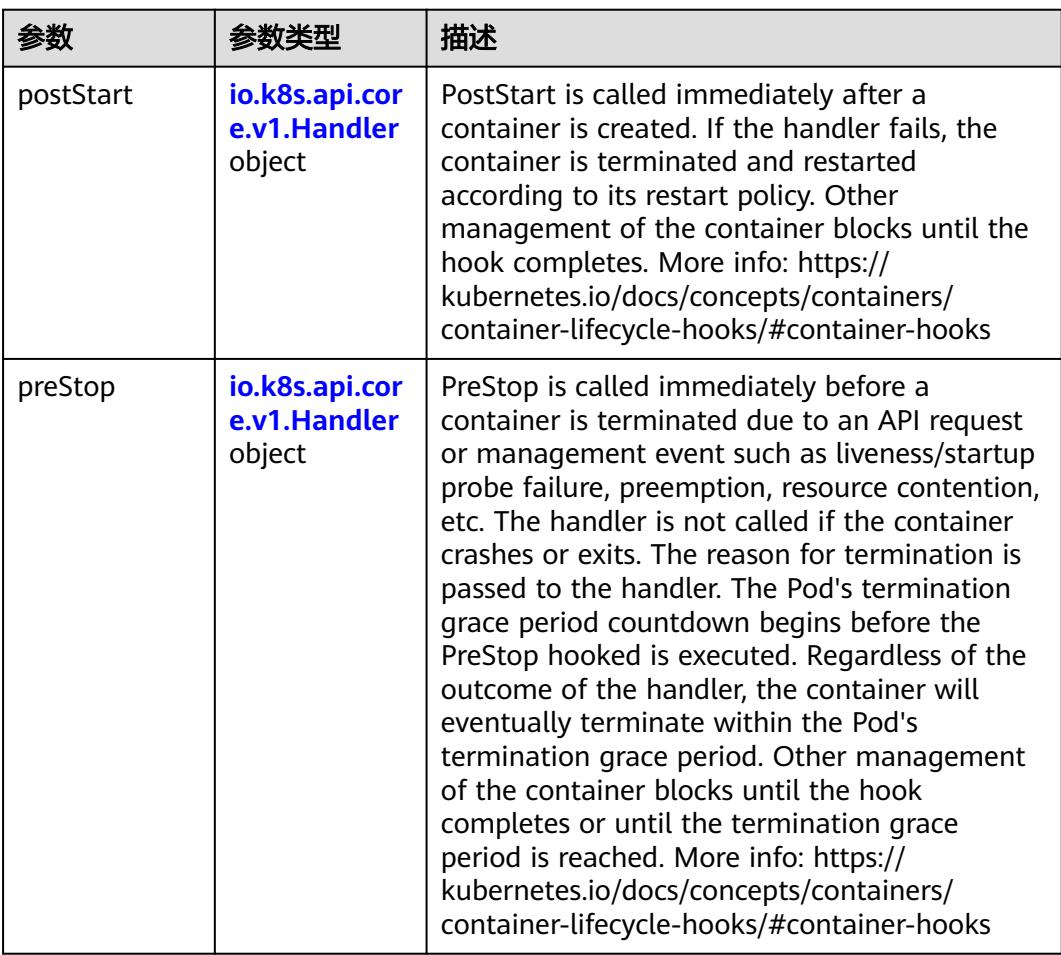

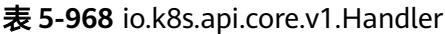

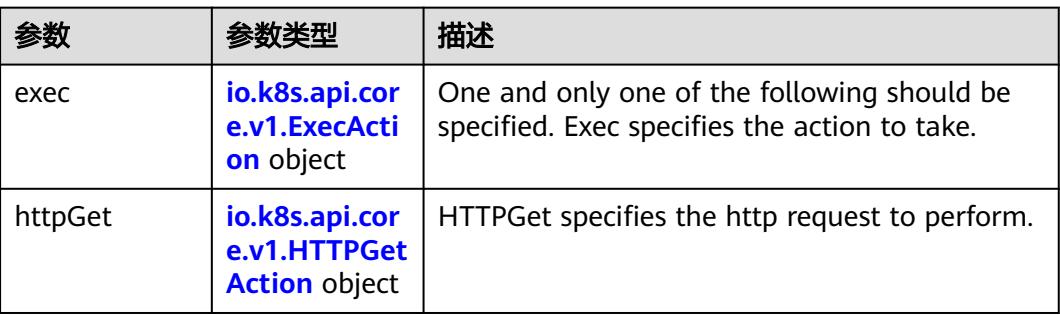
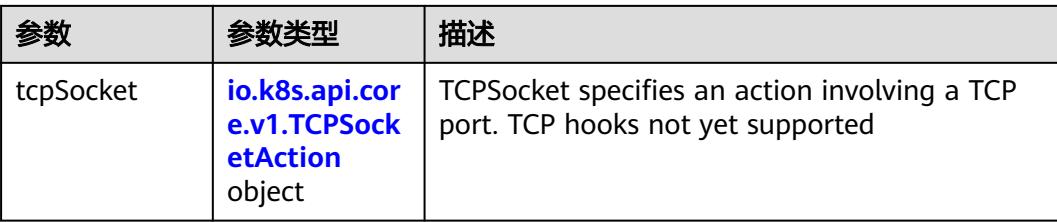

# 表 **5-969** io.k8s.api.core.v1.ContainerPort

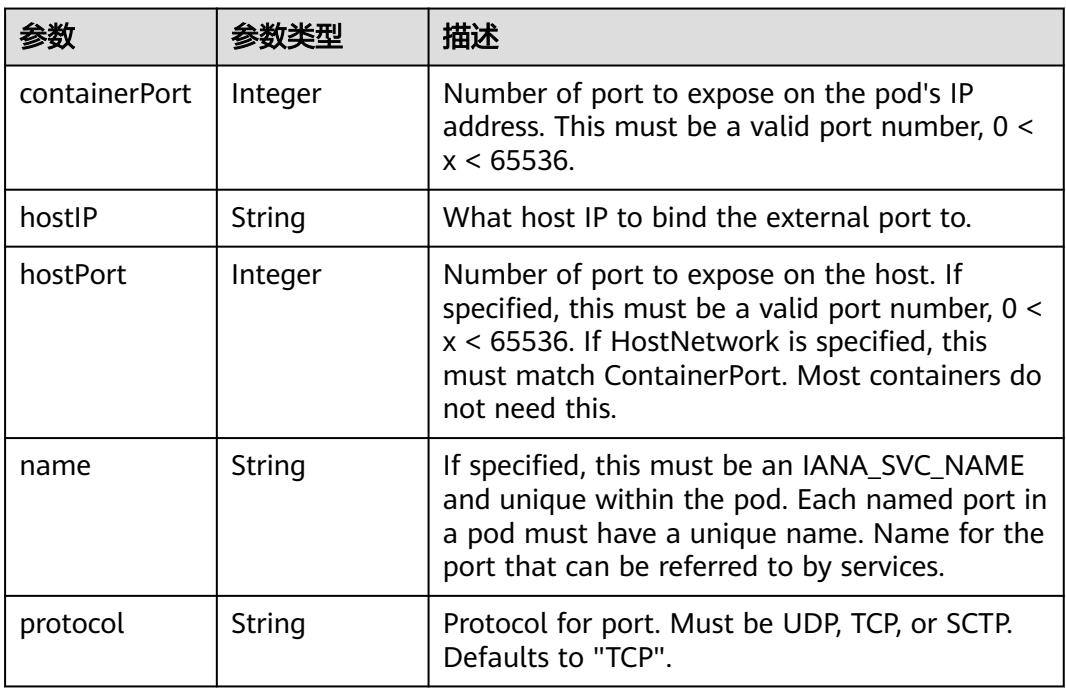

# 表 **5-970** io.k8s.api.core.v1.SecurityContext

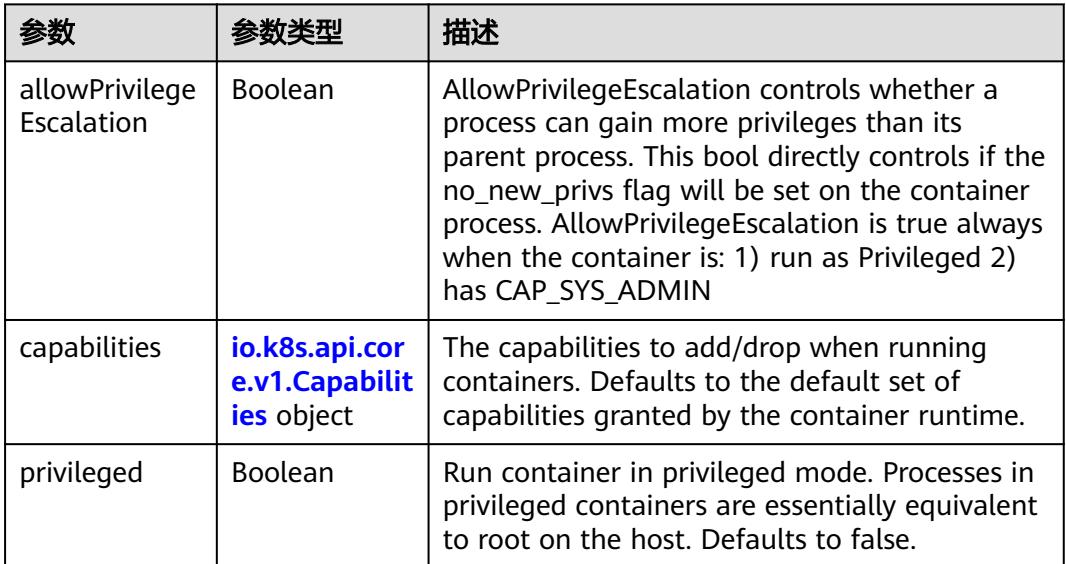

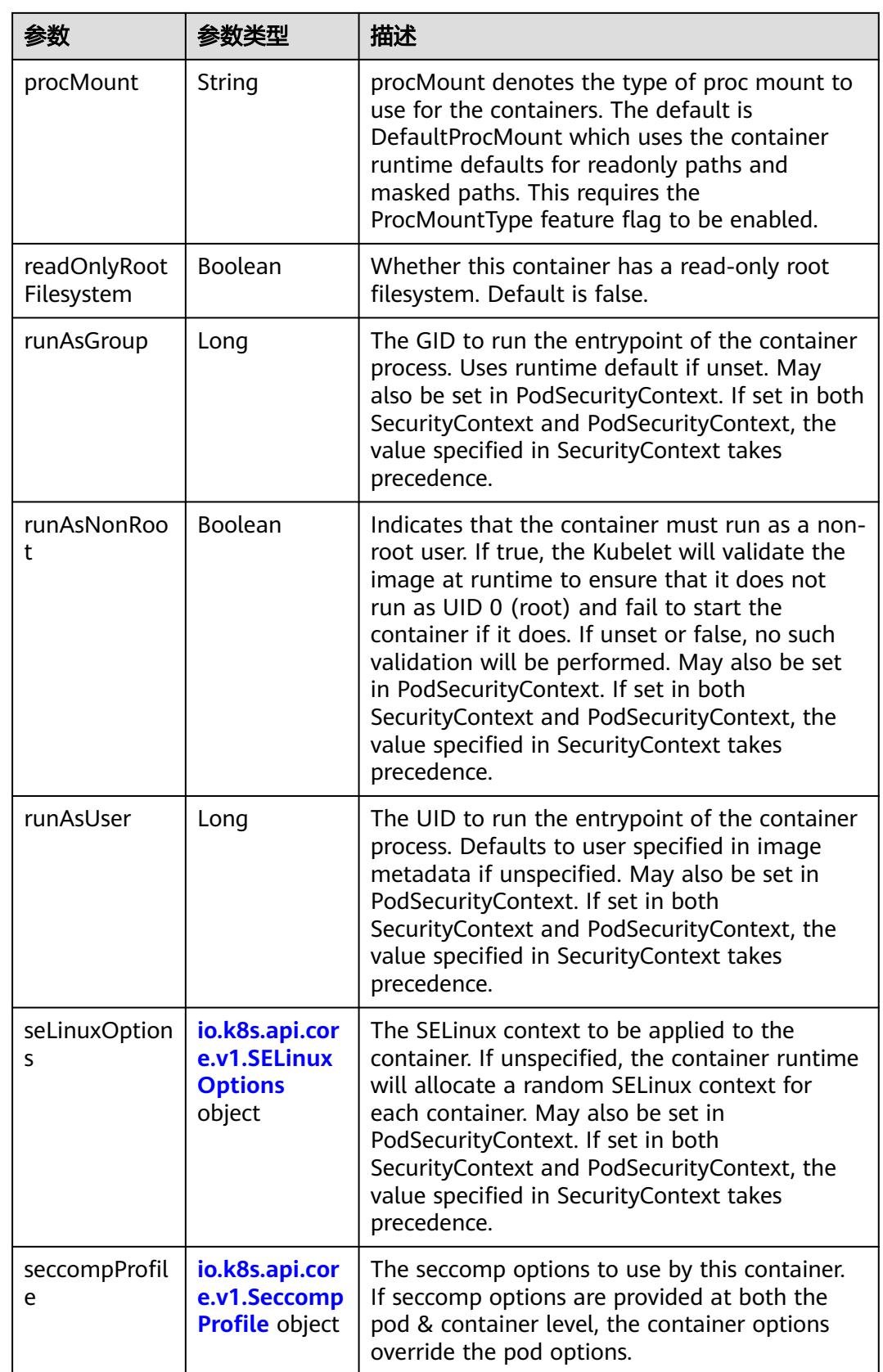

<span id="page-1082-0"></span>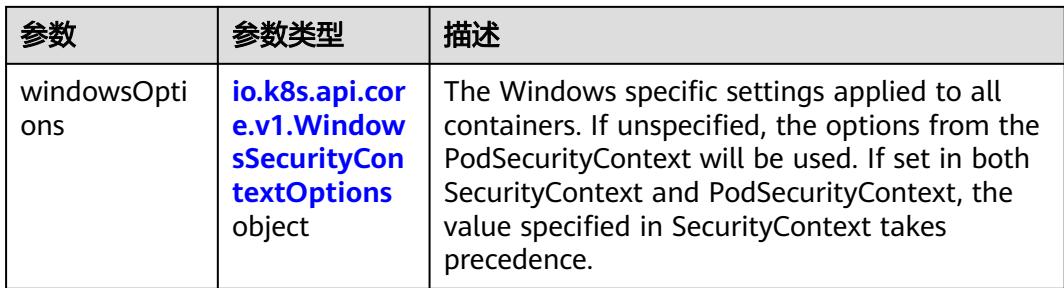

# 表 **5-971** io.k8s.api.core.v1.Capabilities

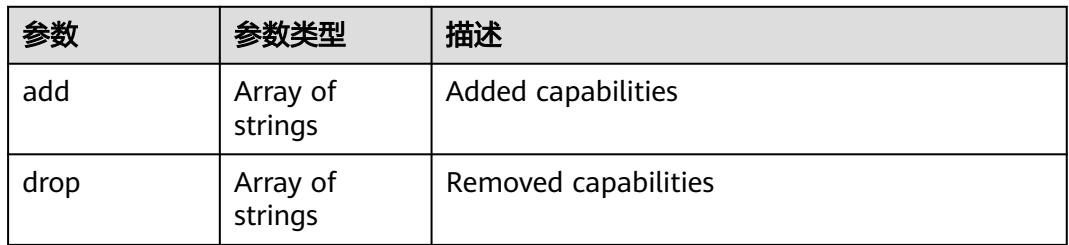

### 表 **5-972** io.k8s.api.core.v1.Probe

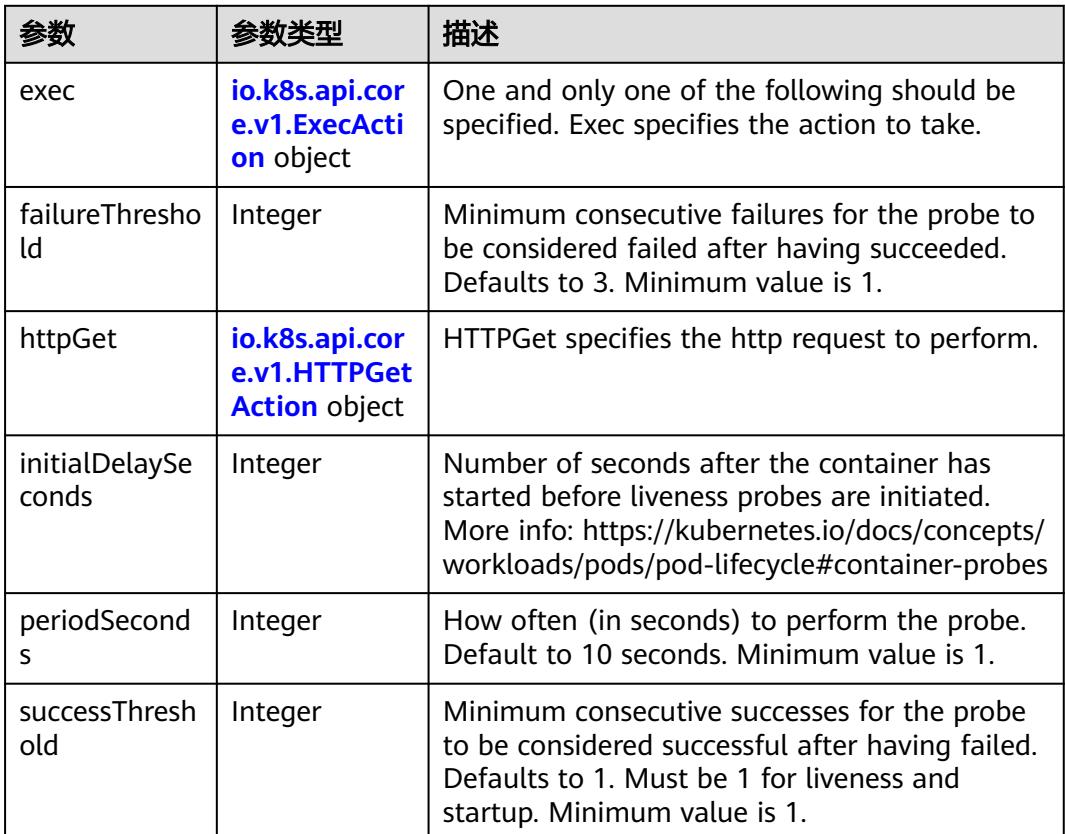

<span id="page-1083-0"></span>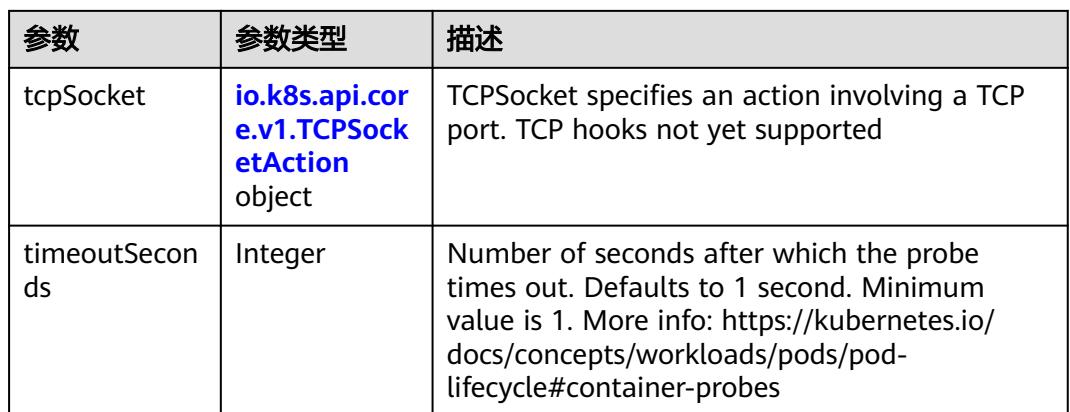

# 表 **5-973** io.k8s.api.core.v1.ExecAction

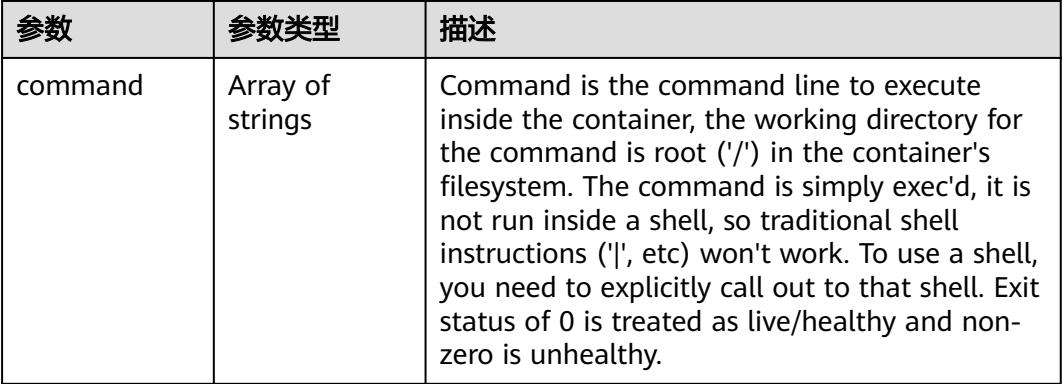

### 表 **5-974** io.k8s.api.core.v1.HTTPGetAction

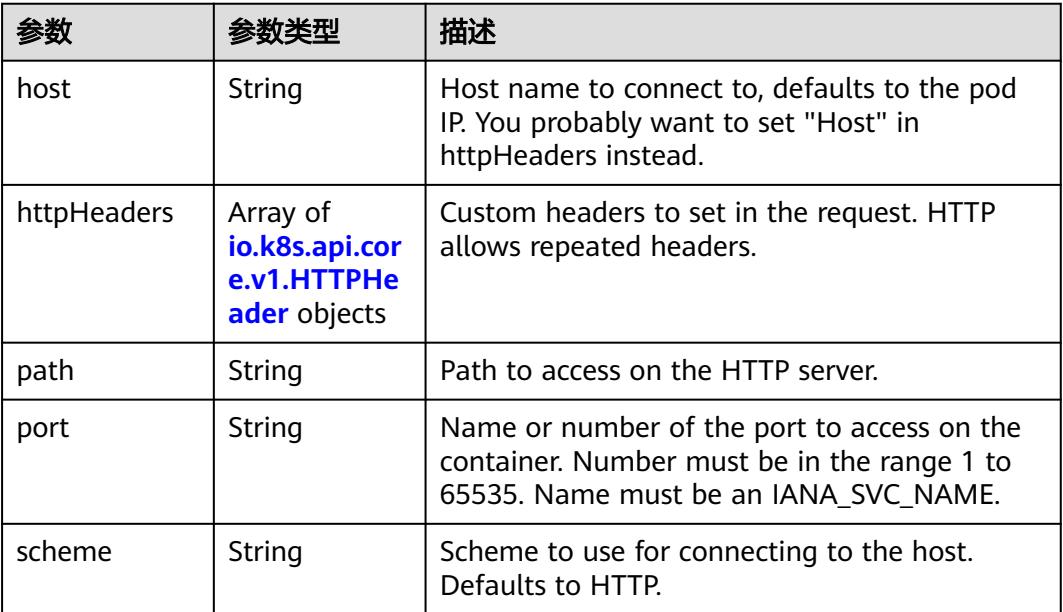

#### <span id="page-1084-0"></span>表 **5-975** io.k8s.api.core.v1.HTTPHeader

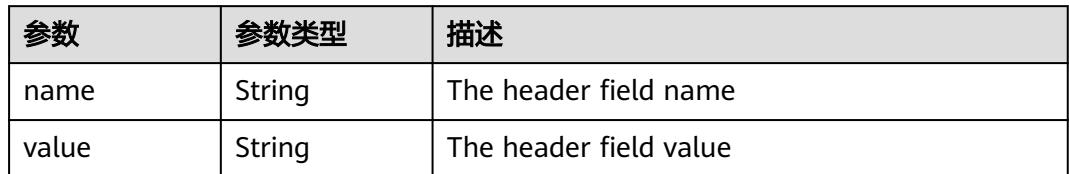

#### 表 **5-976** io.k8s.api.core.v1.TCPSocketAction

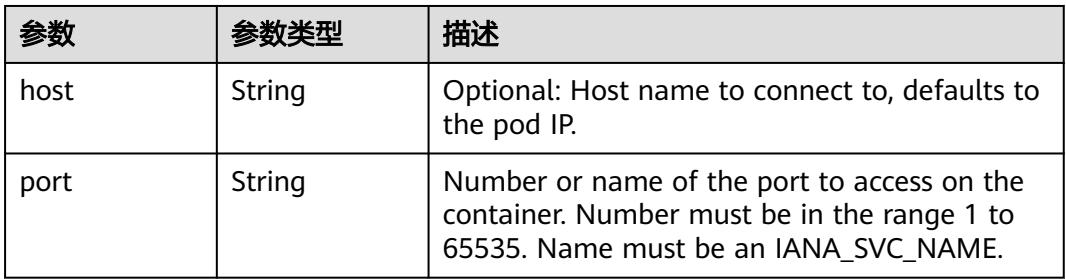

### 表 **5-977** io.k8s.api.core.v1.VolumeDevice

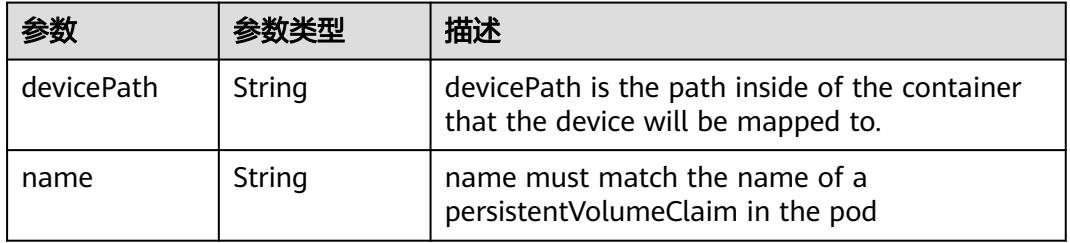

### 表 **5-978** io.k8s.api.core.v1.VolumeMount

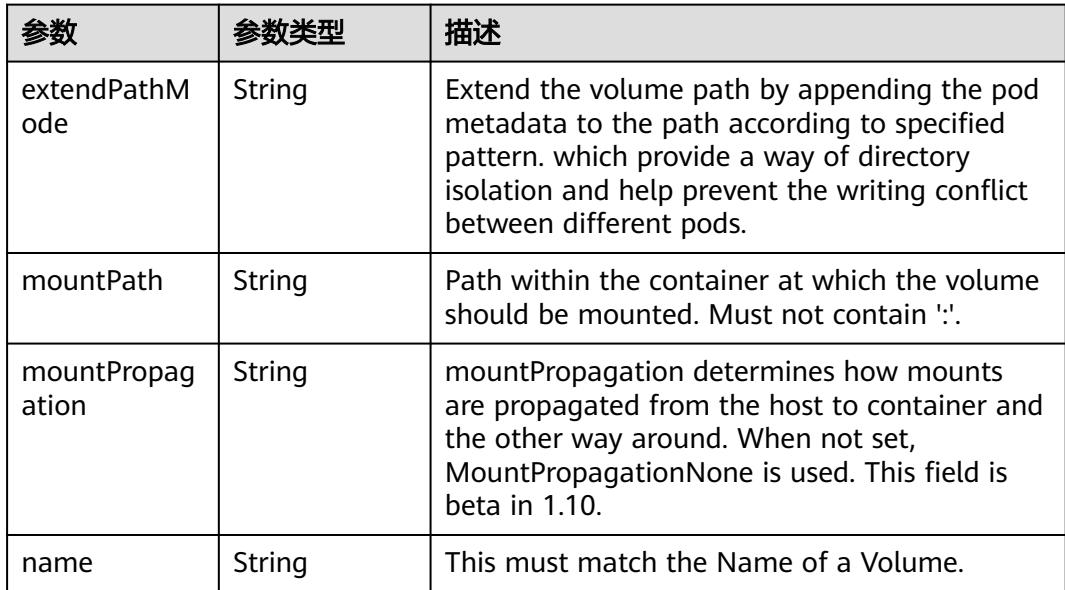

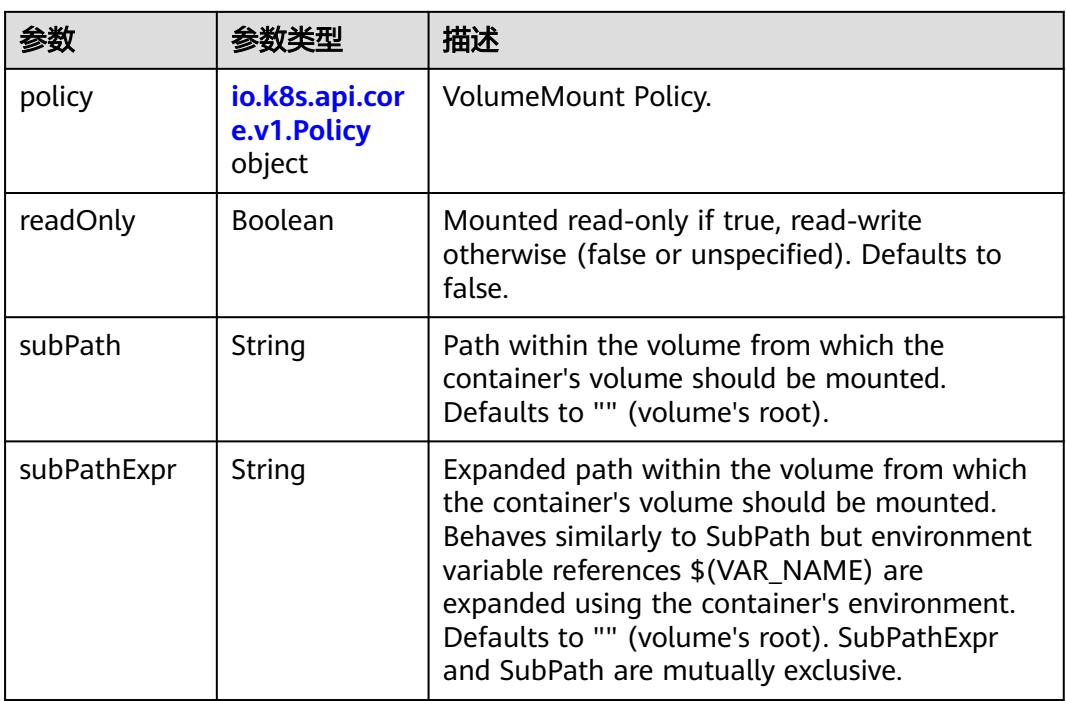

# 表 **5-979** io.k8s.api.core.v1.Policy

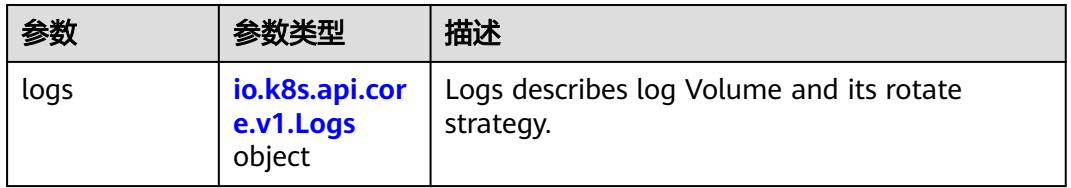

### 表 **5-980** io.k8s.api.core.v1.Logs

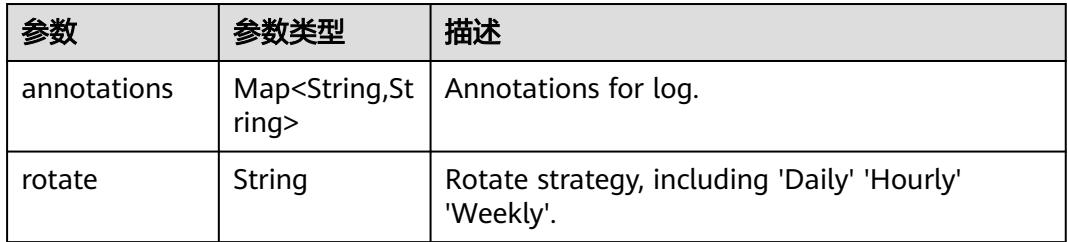

#### 表 **5-981** io.k8s.api.core.v1.PodReadinessGate

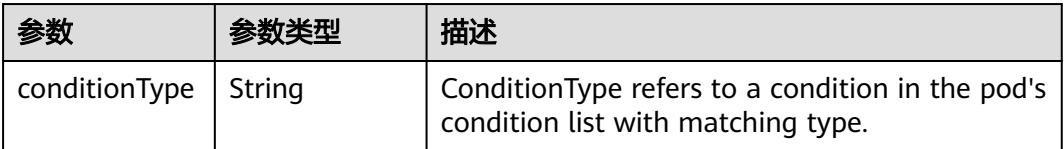

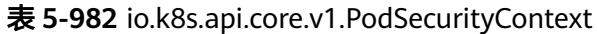

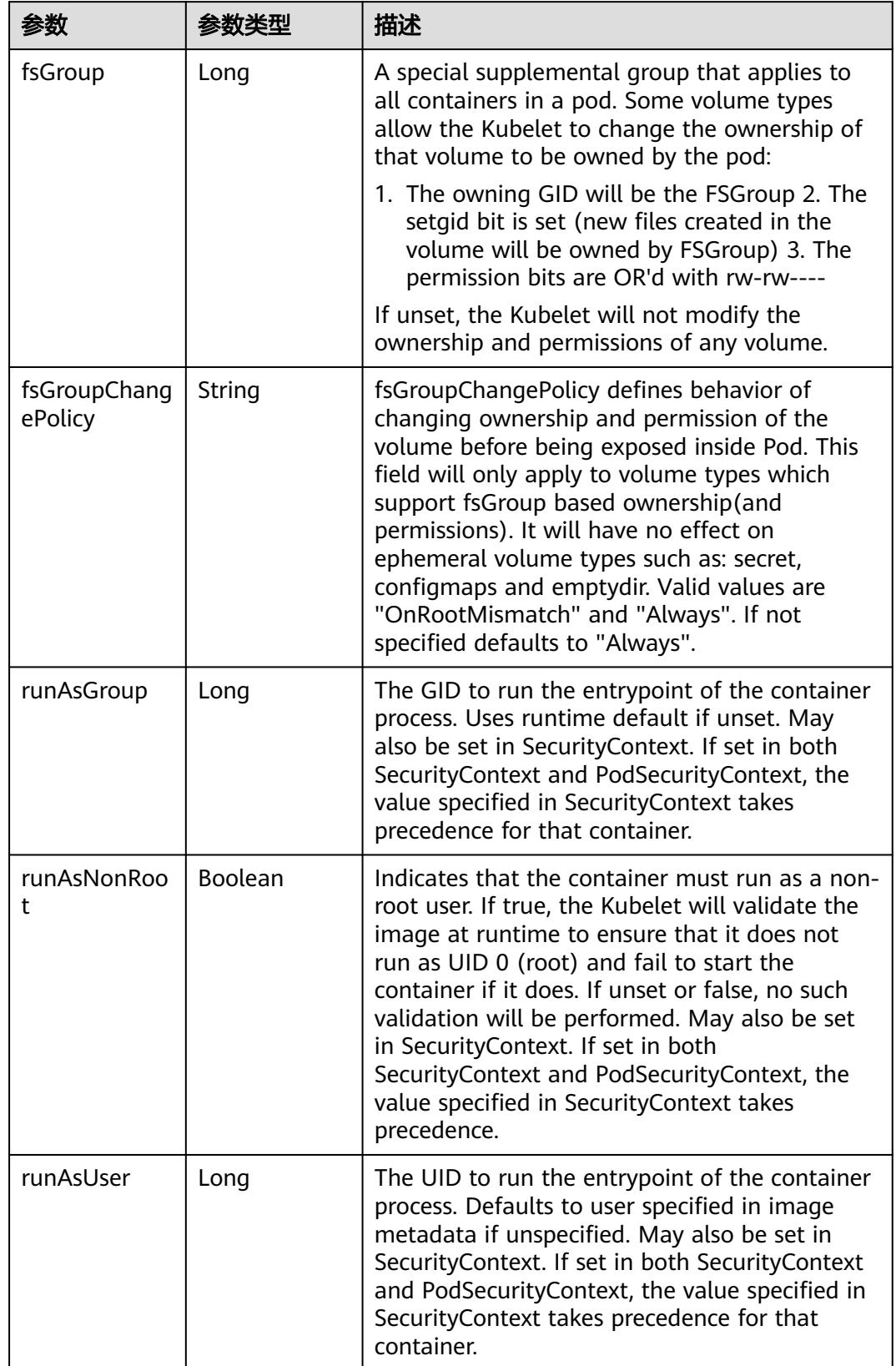

<span id="page-1087-0"></span>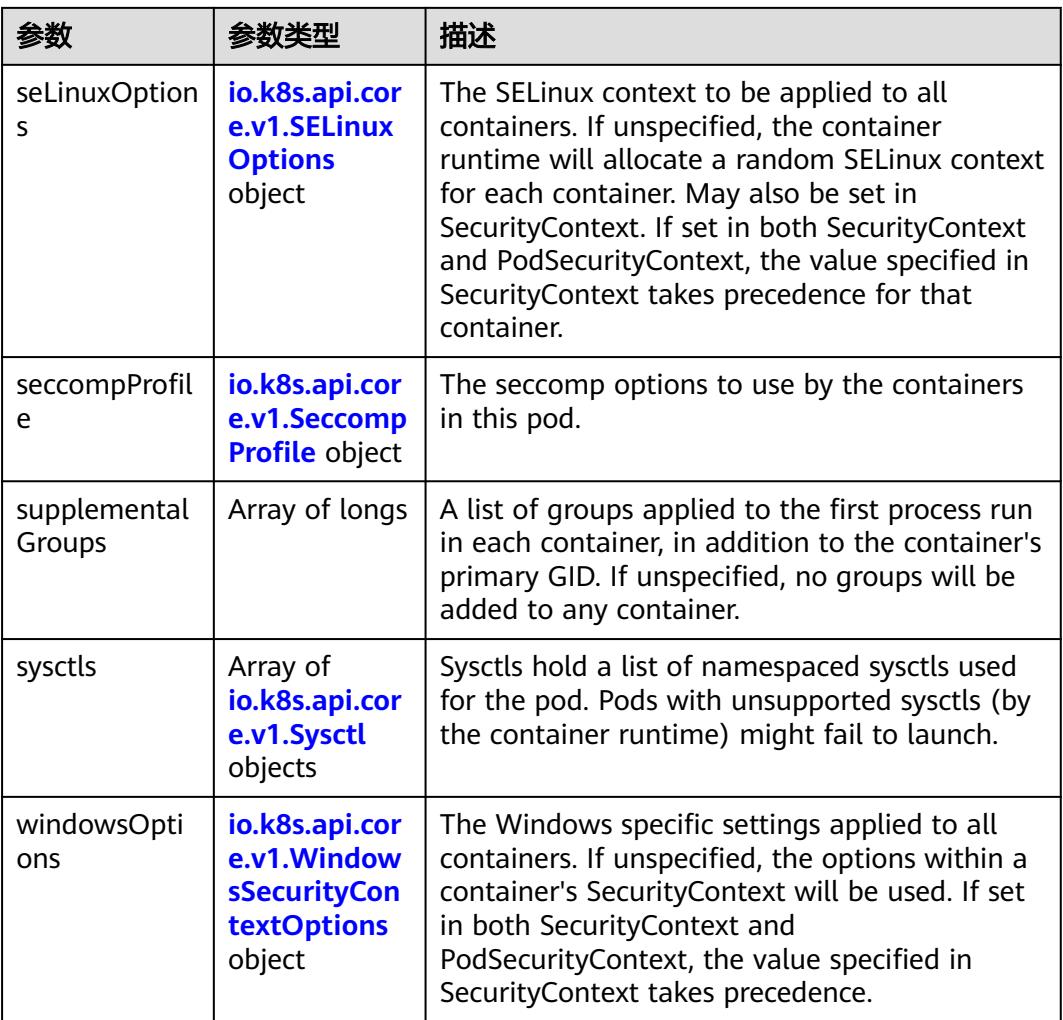

### 表 **5-983** io.k8s.api.core.v1.SELinuxOptions

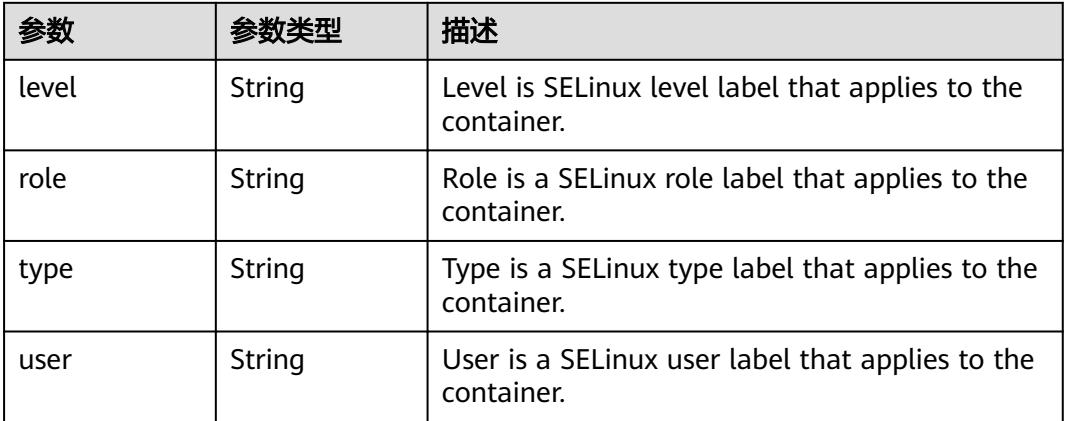

<span id="page-1088-0"></span>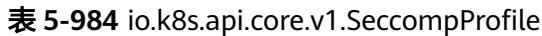

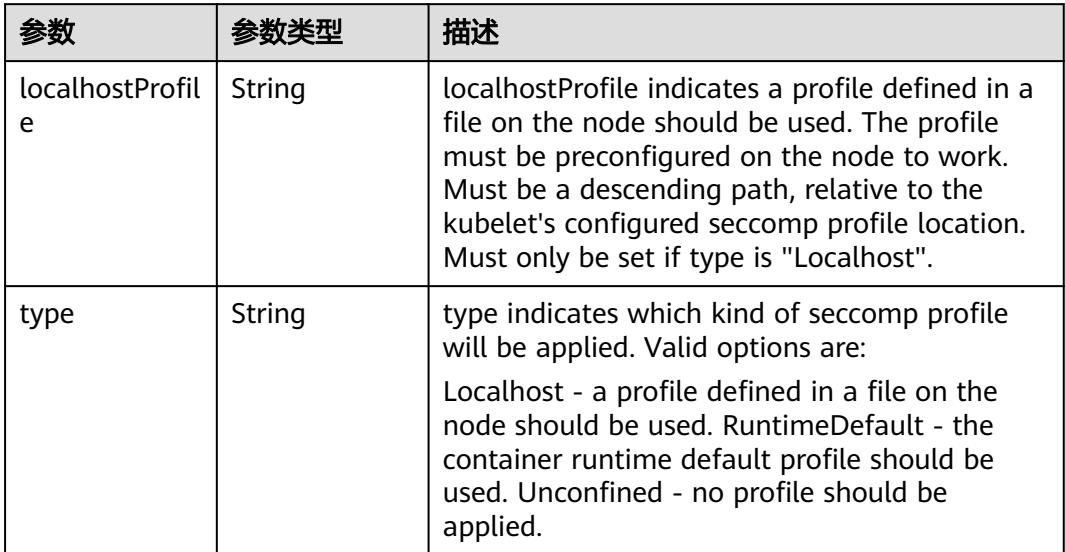

# 表 **5-985** io.k8s.api.core.v1.Sysctl

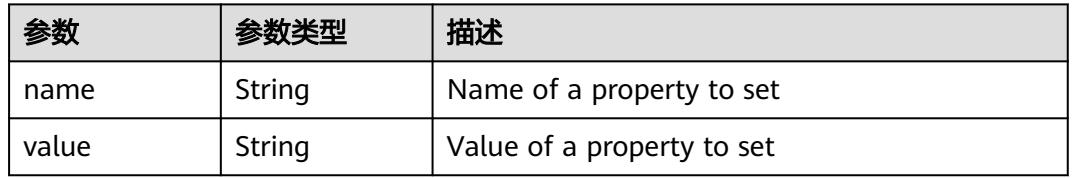

# 表 **5-986** io.k8s.api.core.v1.WindowsSecurityContextOptions

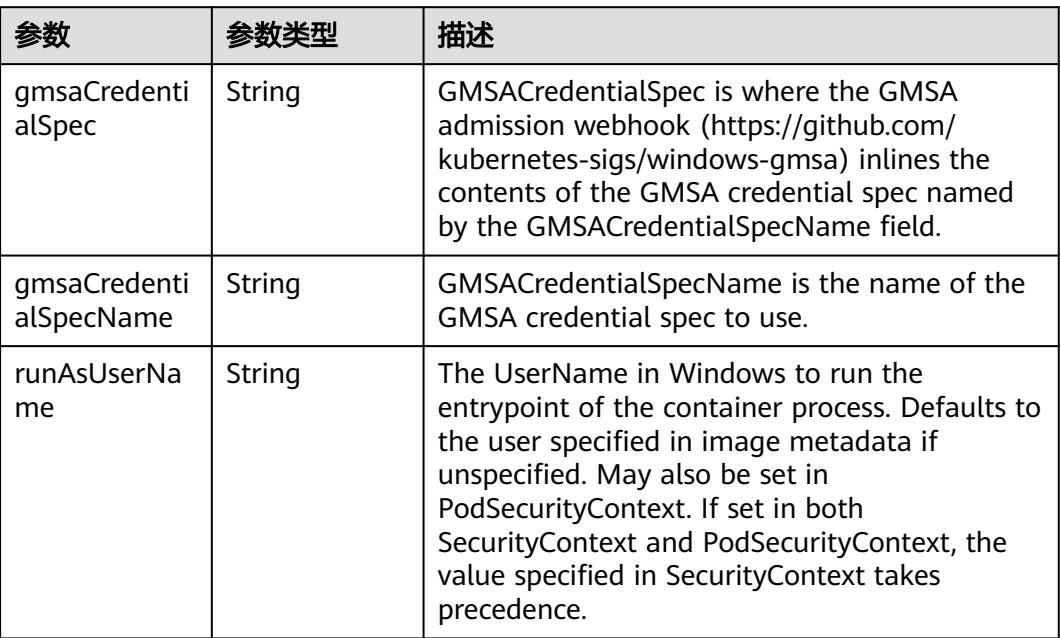

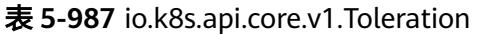

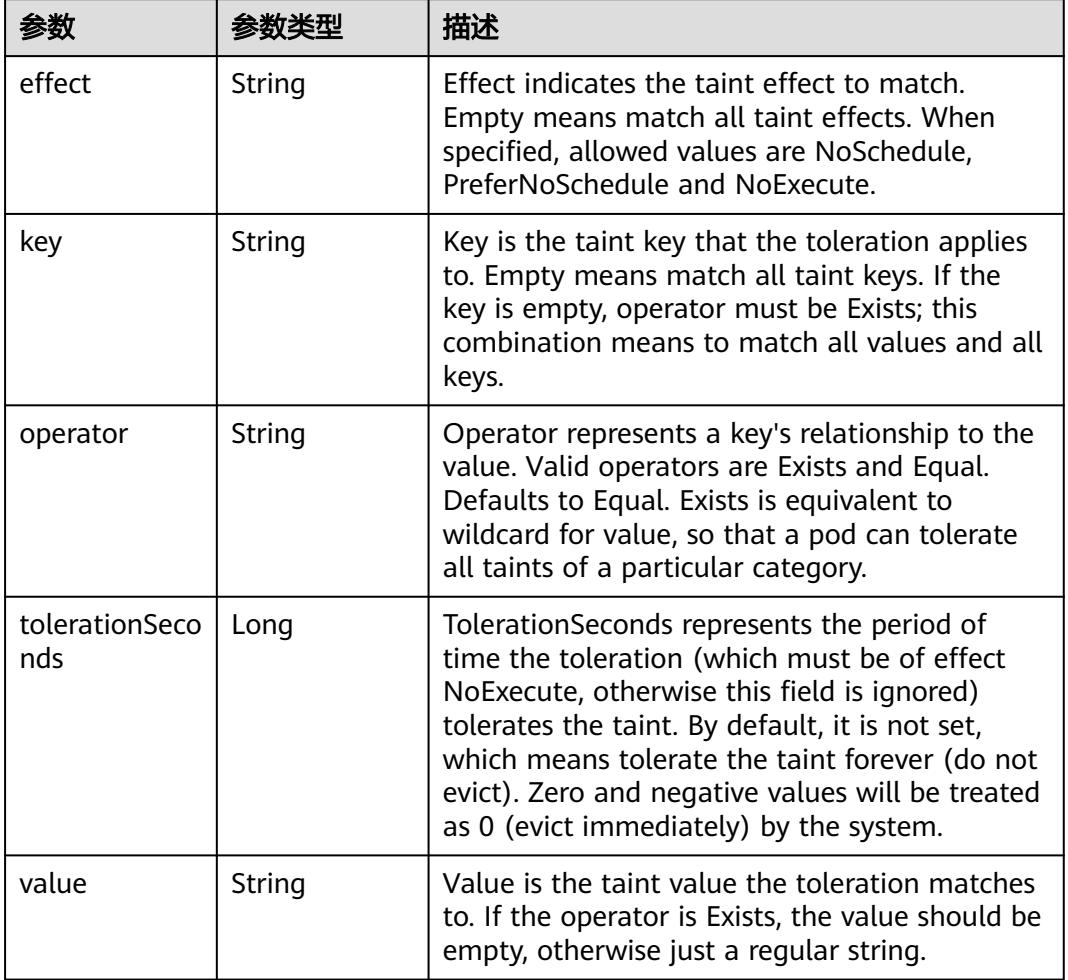

# 表 **5-988** io.k8s.api.core.v1.TopologySpreadConstraint

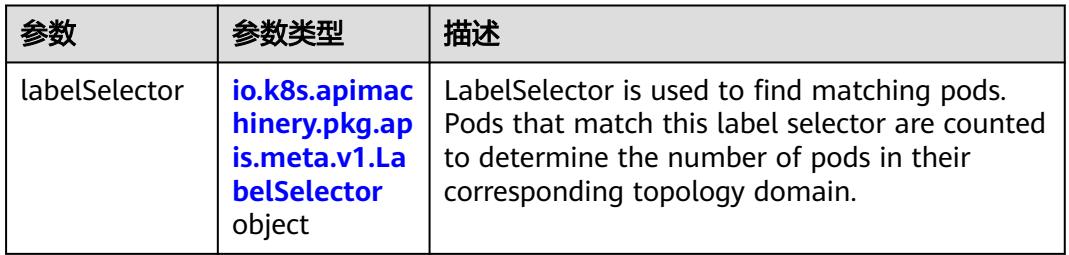

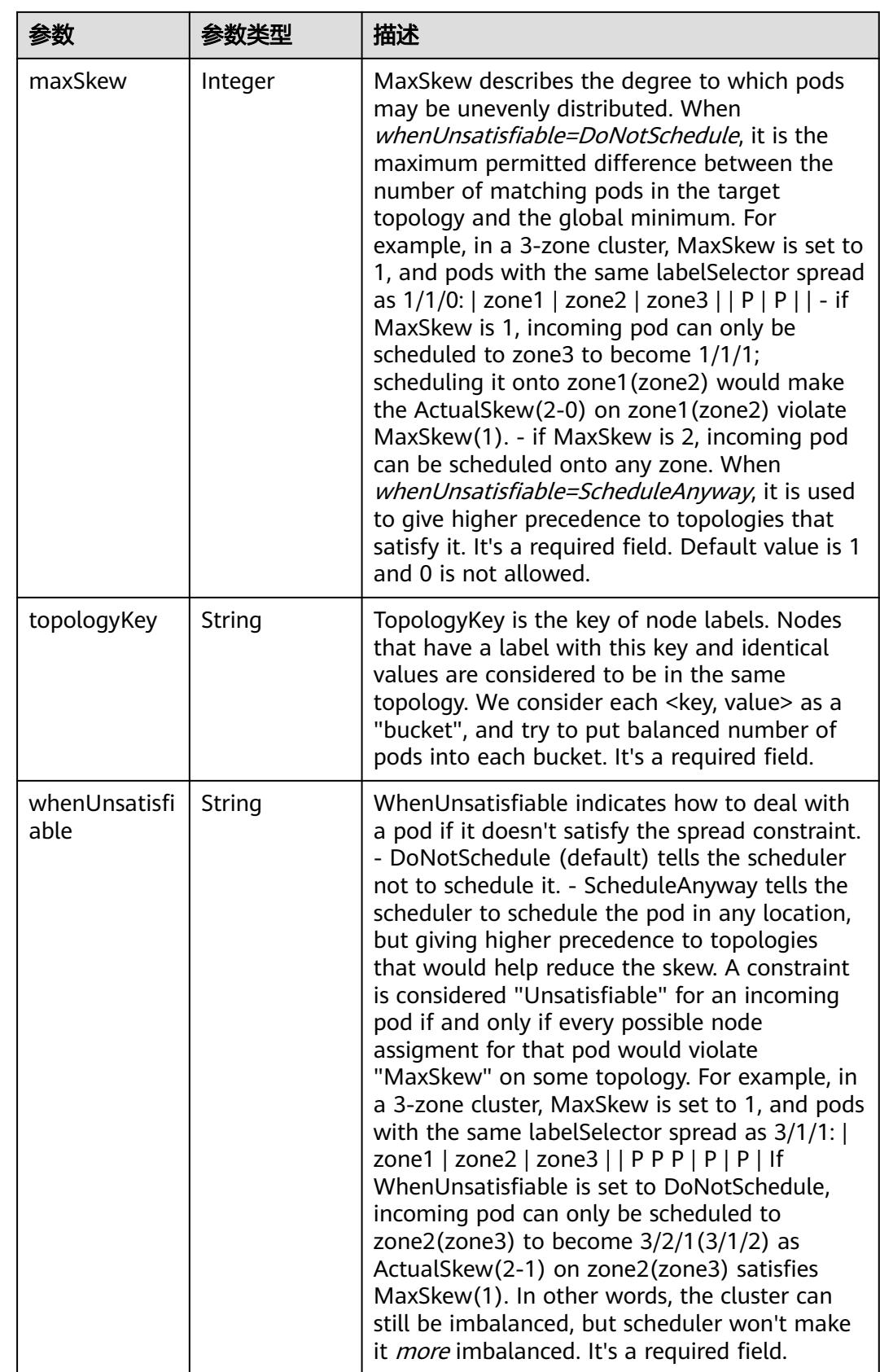

# 表 **5-989** io.k8s.api.core.v1.Volume

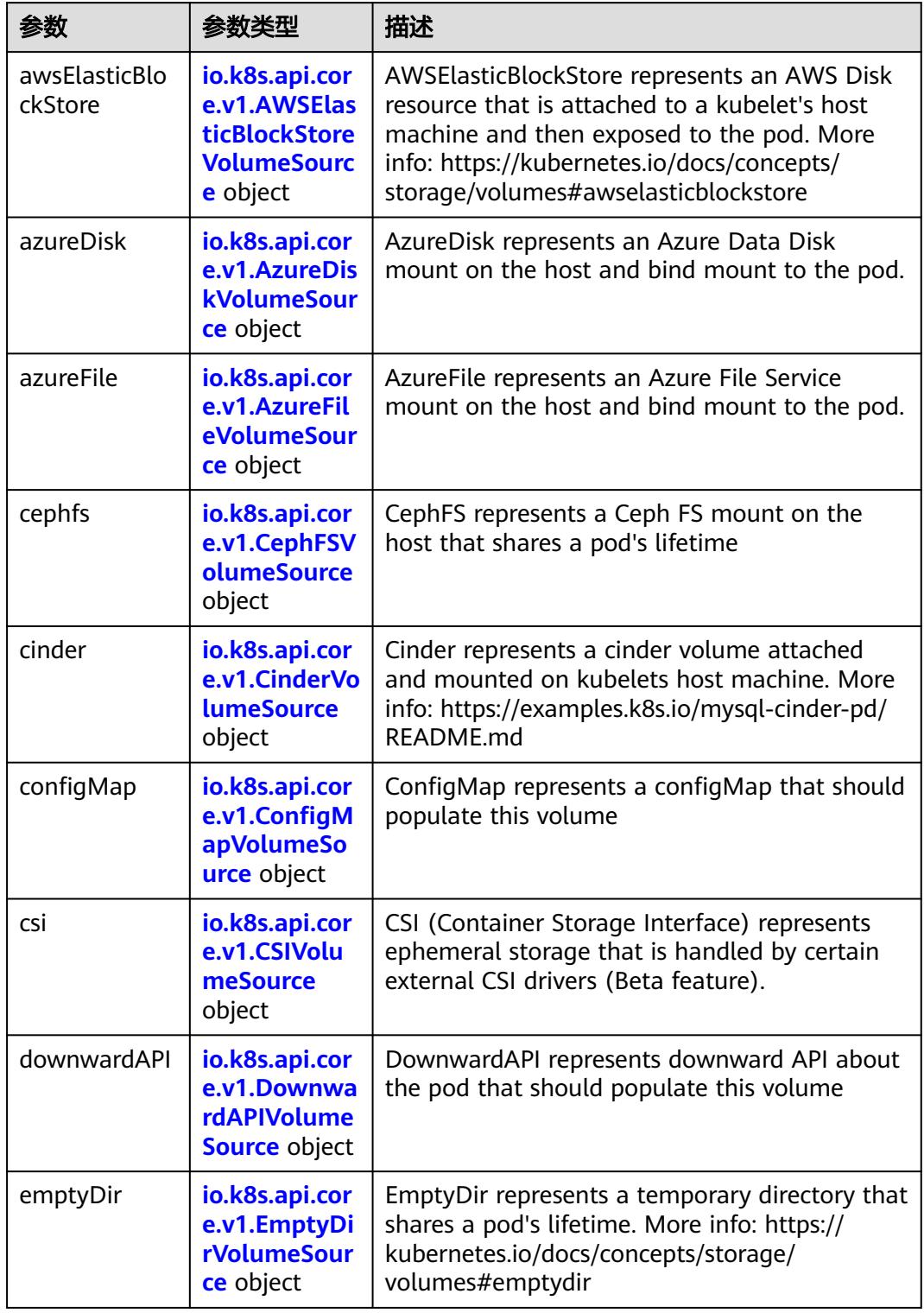

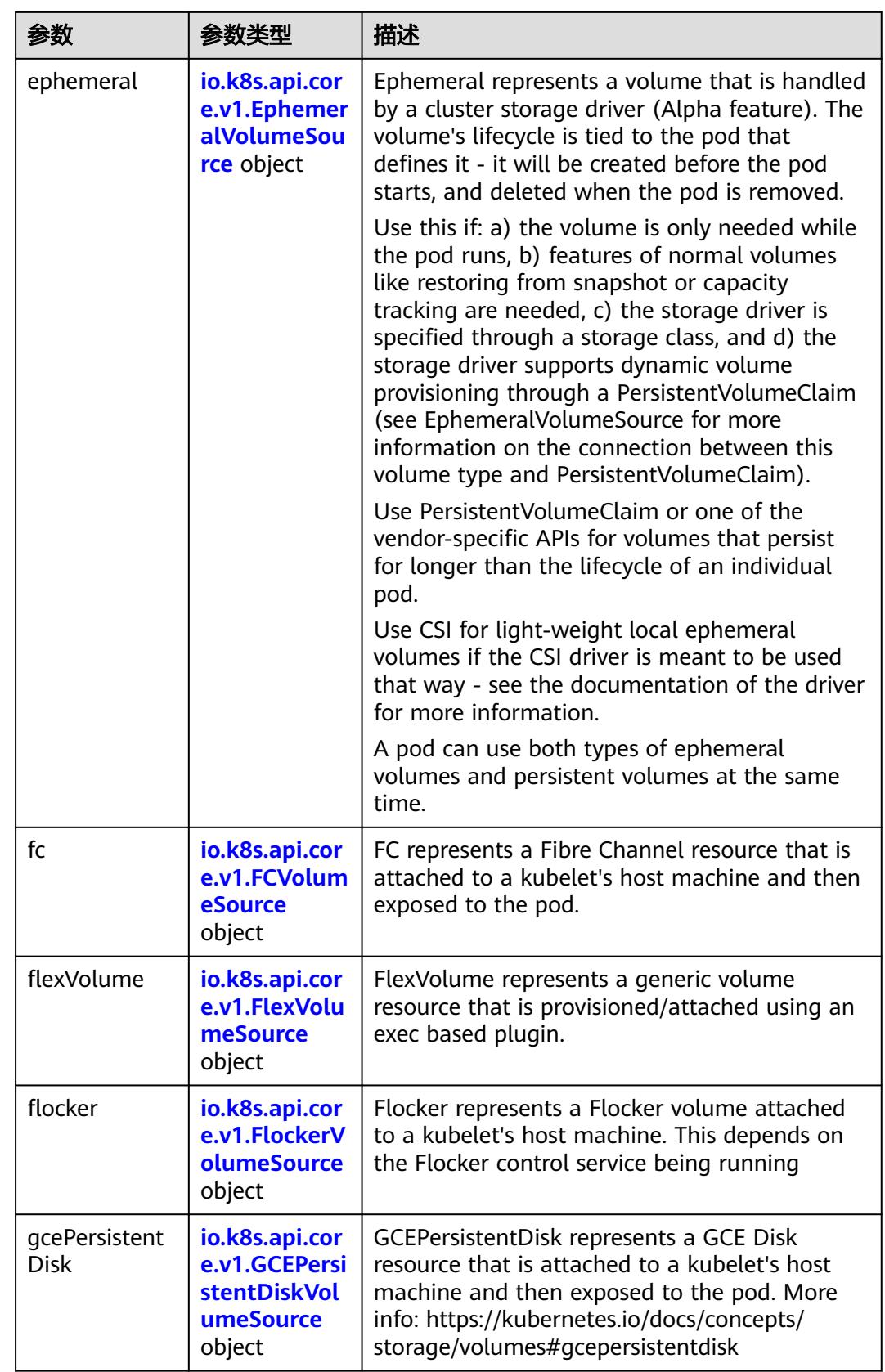

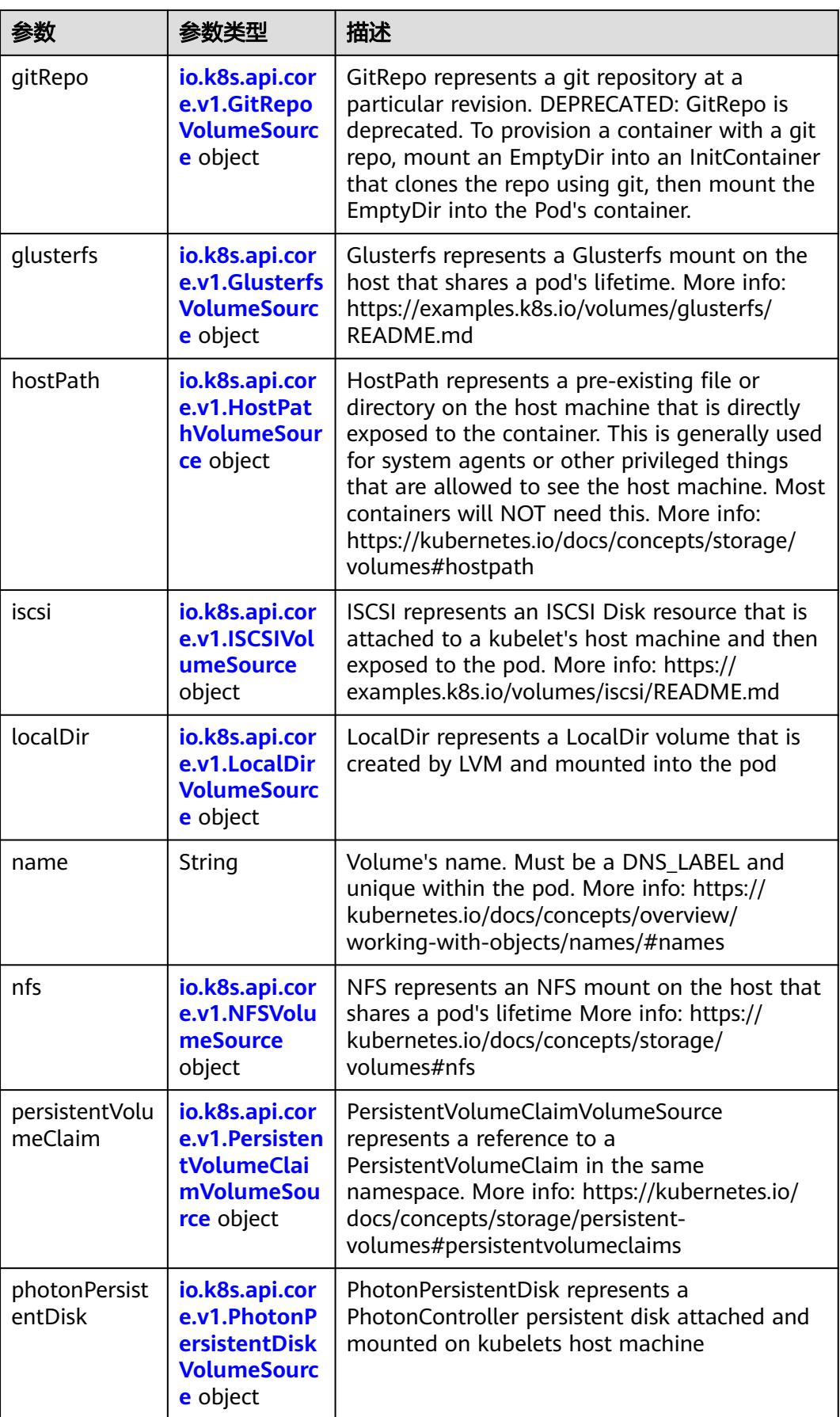

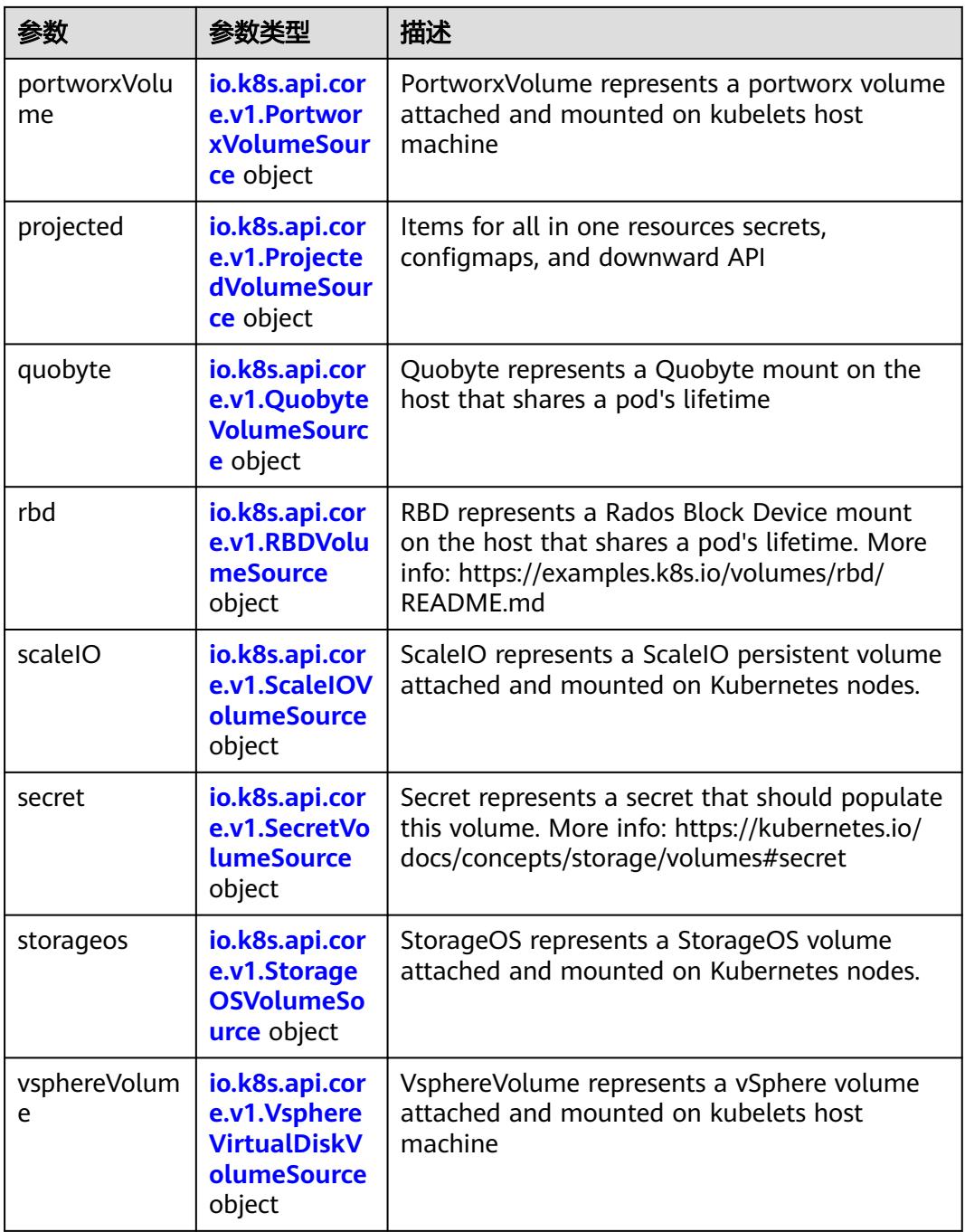

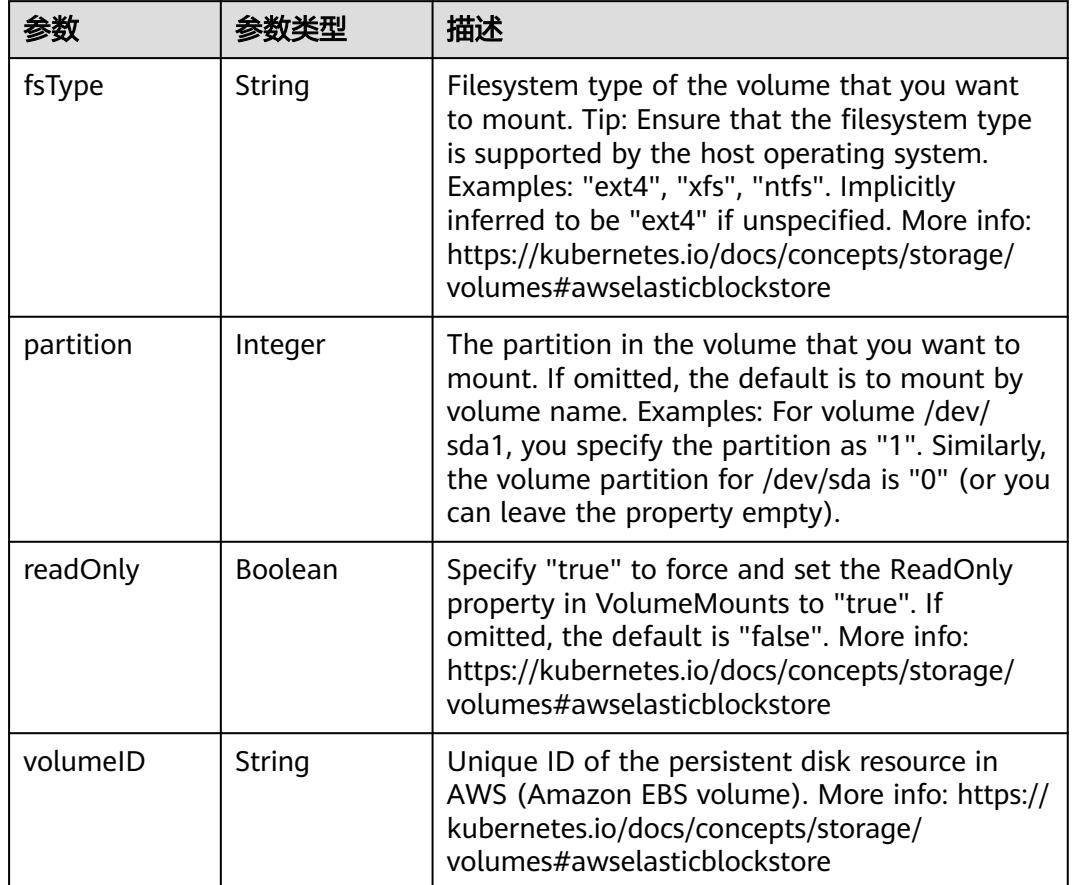

<span id="page-1095-0"></span>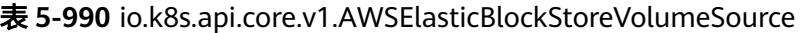

表 **5-991** io.k8s.api.core.v1.AzureDiskVolumeSource

|             |        | 描述                                                                                                    |
|-------------|--------|----------------------------------------------------------------------------------------------------|
| cachingMode | String | Host Caching mode: None, Read Only, Read<br>Write.                                                                                                    |
| diskName    | String | The Name of the data disk in the blob storage                                                                                                    |
| diskURI     | String | The URI the data disk in the blob storage                                                                                                    |
| fsType      | String | Filesystem type to mount. Must be a filesystem<br>type supported by the host operating system.<br>Ex. "ext4", "xfs", "ntfs". Implicitly inferred to be<br>"ext4" if unspecified.                                    |
| kind        | String | Expected values Shared: multiple blob disks per<br>storage account Dedicated: single blob disk per<br>storage account Managed: azure managed<br>data disk (only in managed availability set).<br>defaults to shared |

<span id="page-1096-0"></span>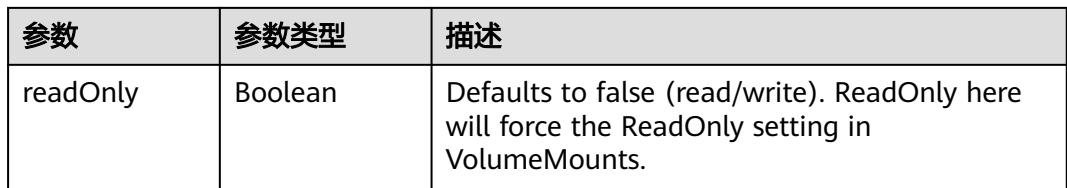

# 表 **5-992** io.k8s.api.core.v1.AzureFileVolumeSource

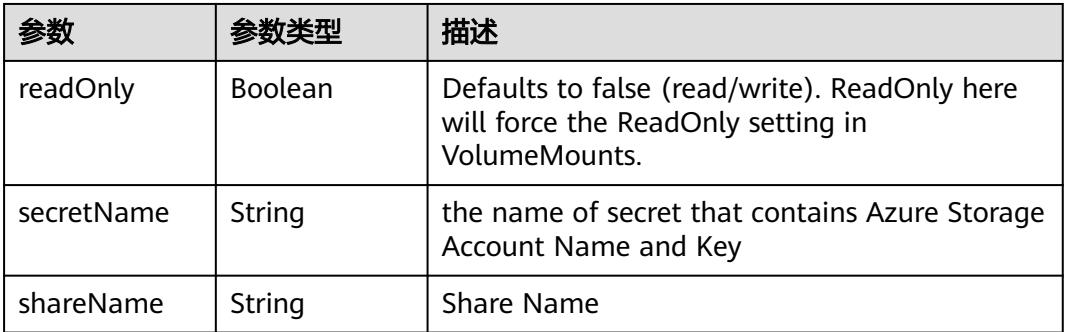

### 表 **5-993** io.k8s.api.core.v1.CephFSVolumeSource

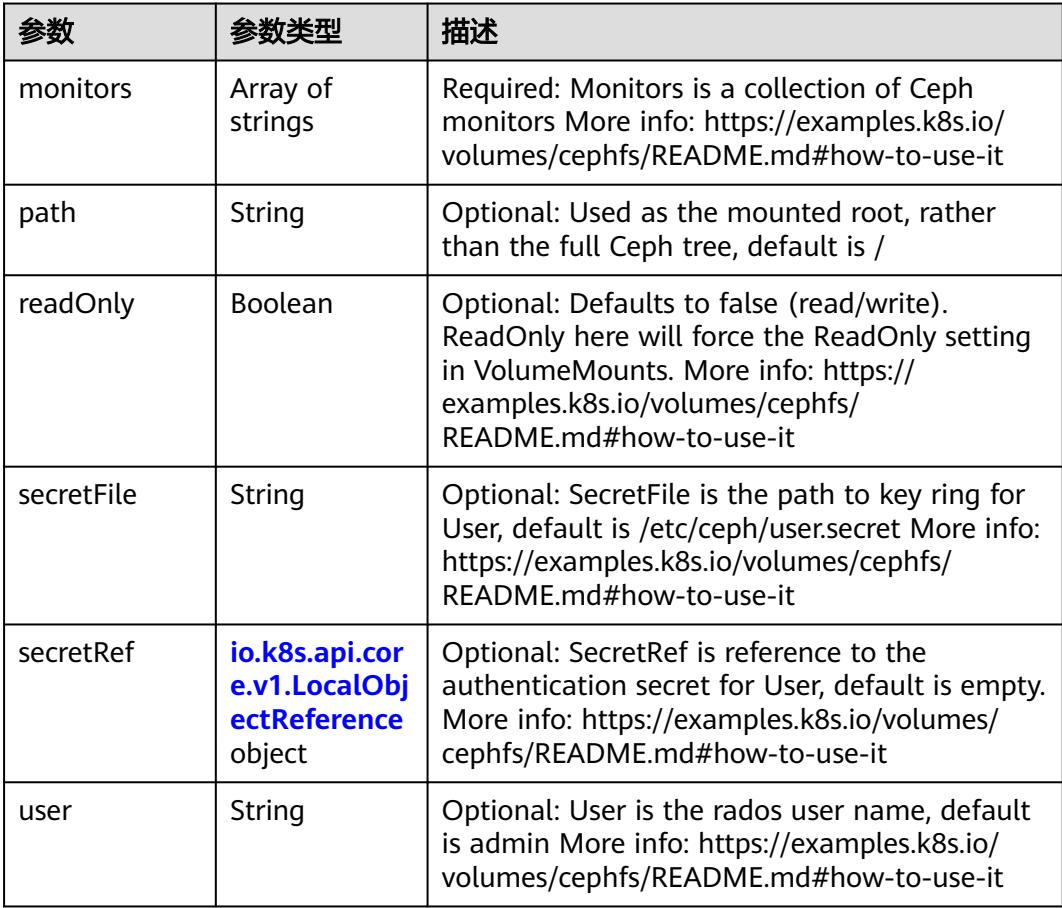

<span id="page-1097-0"></span>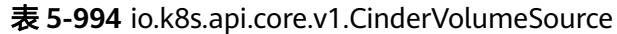

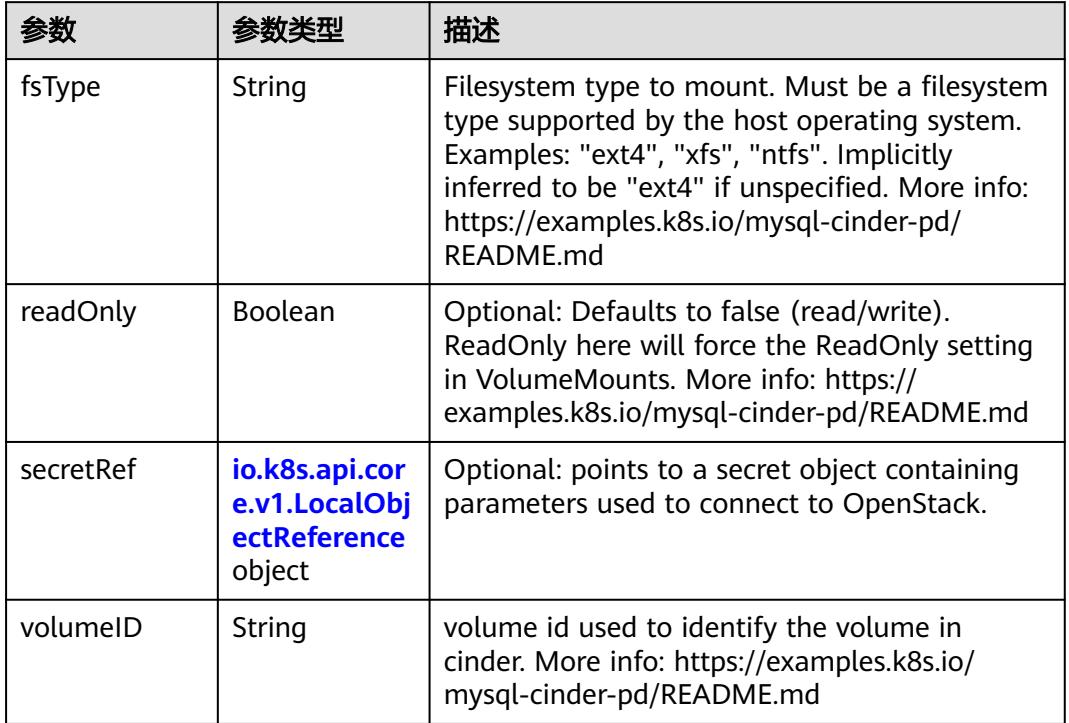

# 表 **5-995** io.k8s.api.core.v1.ConfigMapVolumeSource

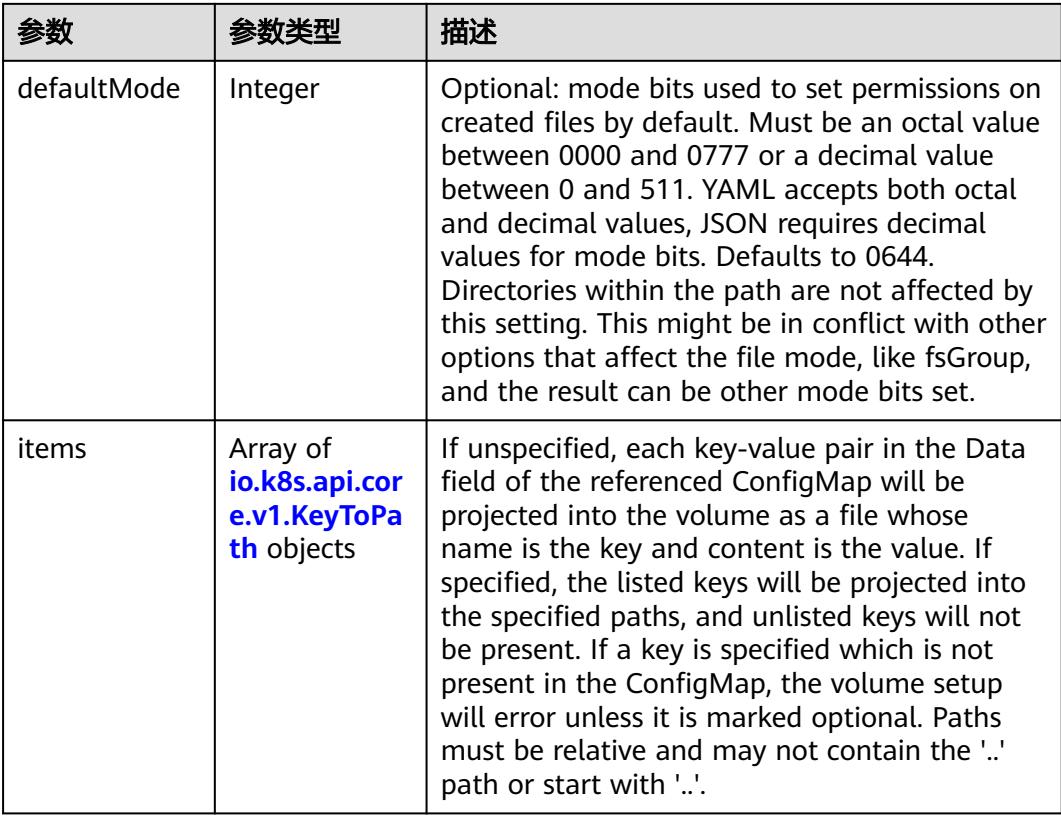

<span id="page-1098-0"></span>

|          |                | 描述                                                                                                    |
|----------|----------------|----------------------------------------------------------------------------------------------------|
| name     | String         | Name of the referent. More info: https://<br>kubernetes.io/docs/concepts/overview/<br>working-with-objects/names/#names |
| optional | <b>Boolean</b> | Specify whether the ConfigMap or its keys<br>must be defined                                                            |

表 **5-996** io.k8s.api.core.v1.CSIVolumeSource

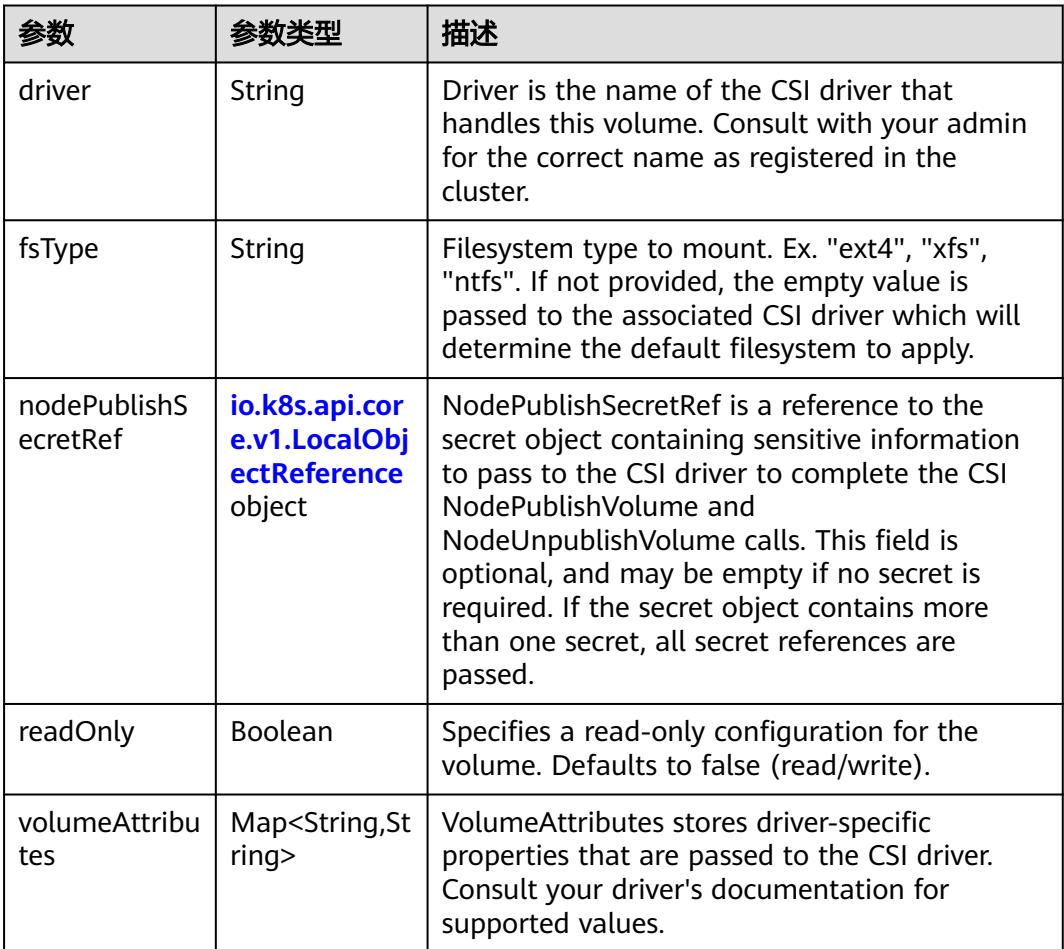

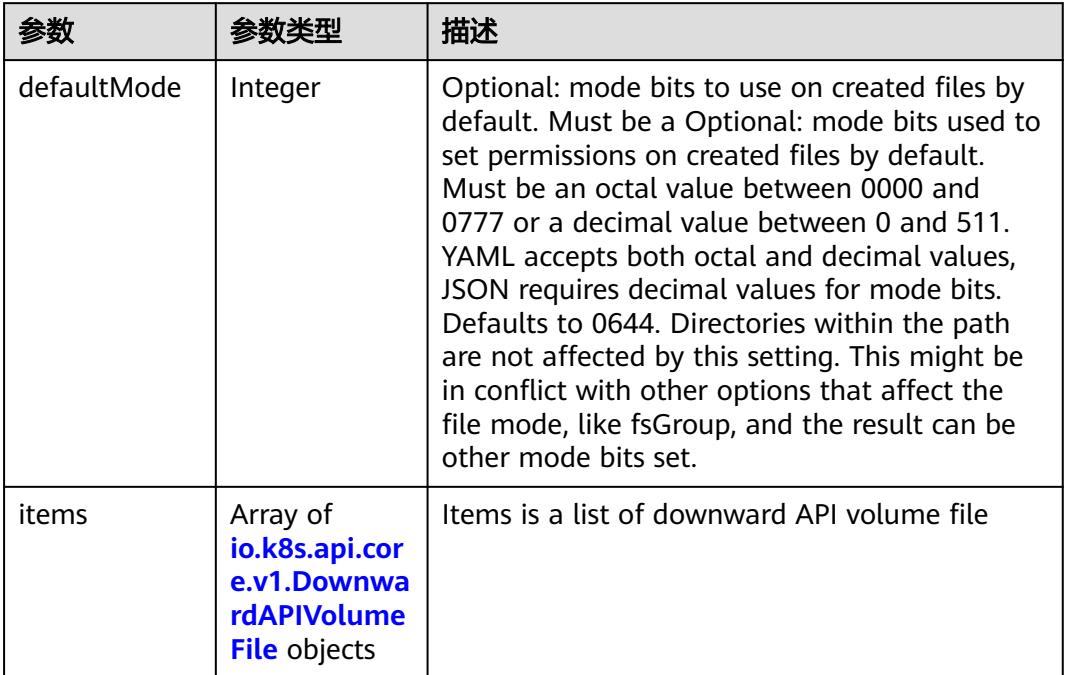

#### <span id="page-1099-0"></span>表 **5-997** io.k8s.api.core.v1.DownwardAPIVolumeSource

#### 表 **5-998** io.k8s.api.core.v1.EmptyDirVolumeSource

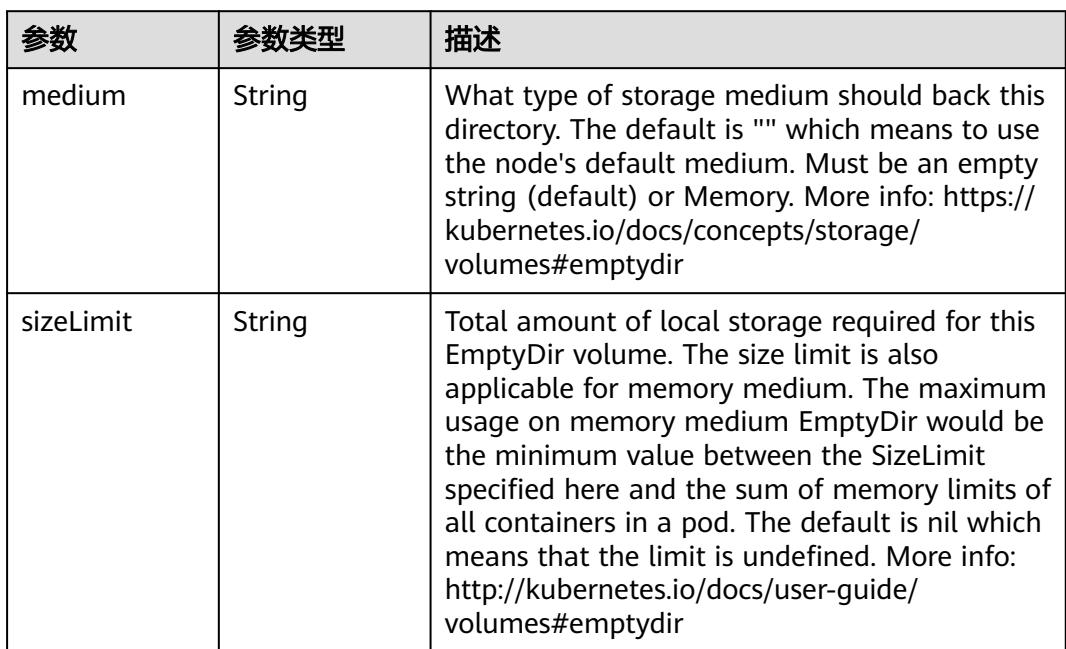

# 表 **5-999** io.k8s.api.core.v1.EphemeralVolumeSource

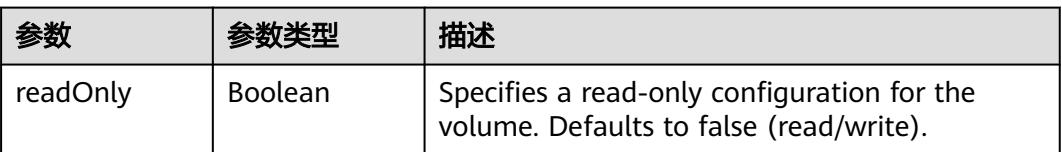

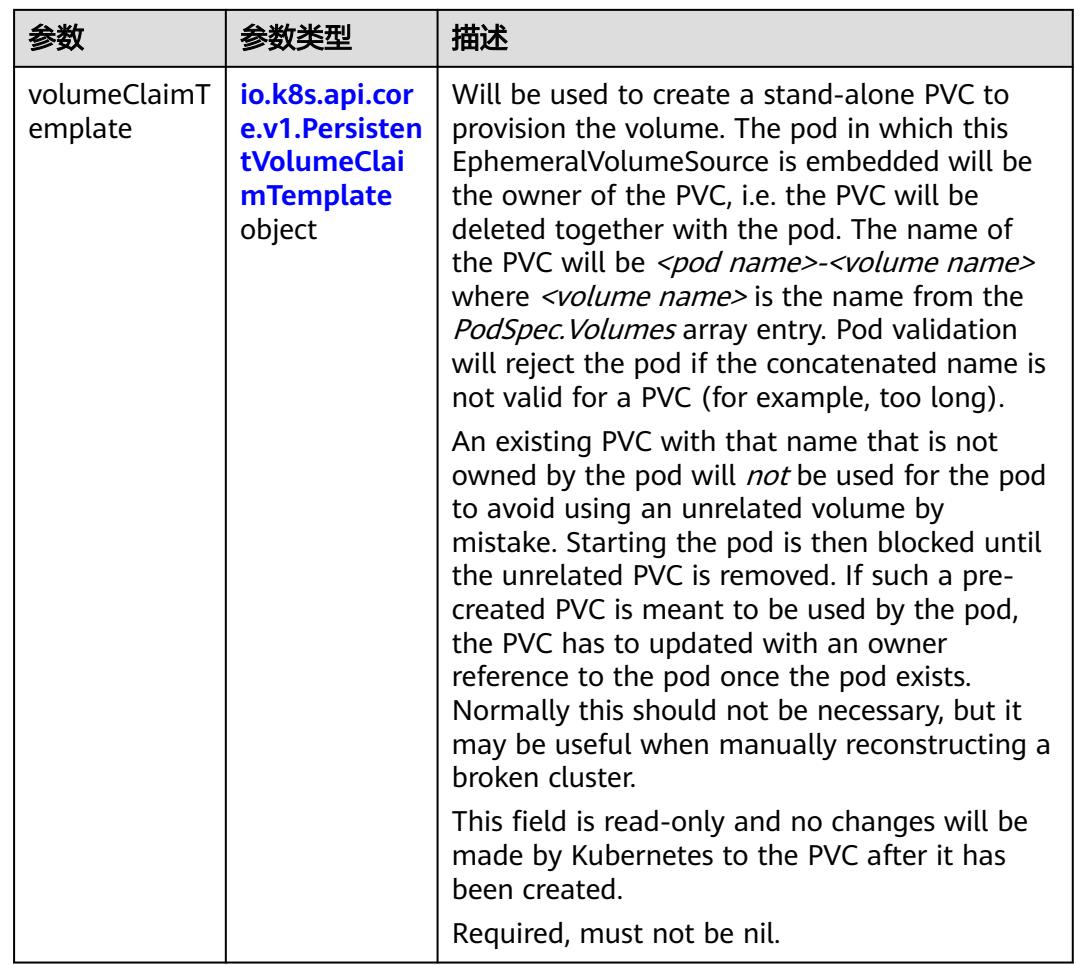

# 表 **5-1000** io.k8s.api.core.v1.PersistentVolumeClaimTemplate

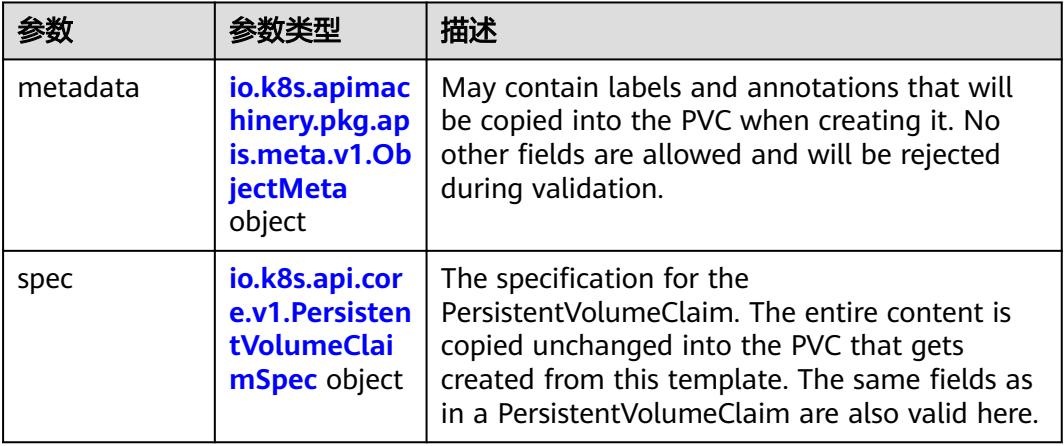

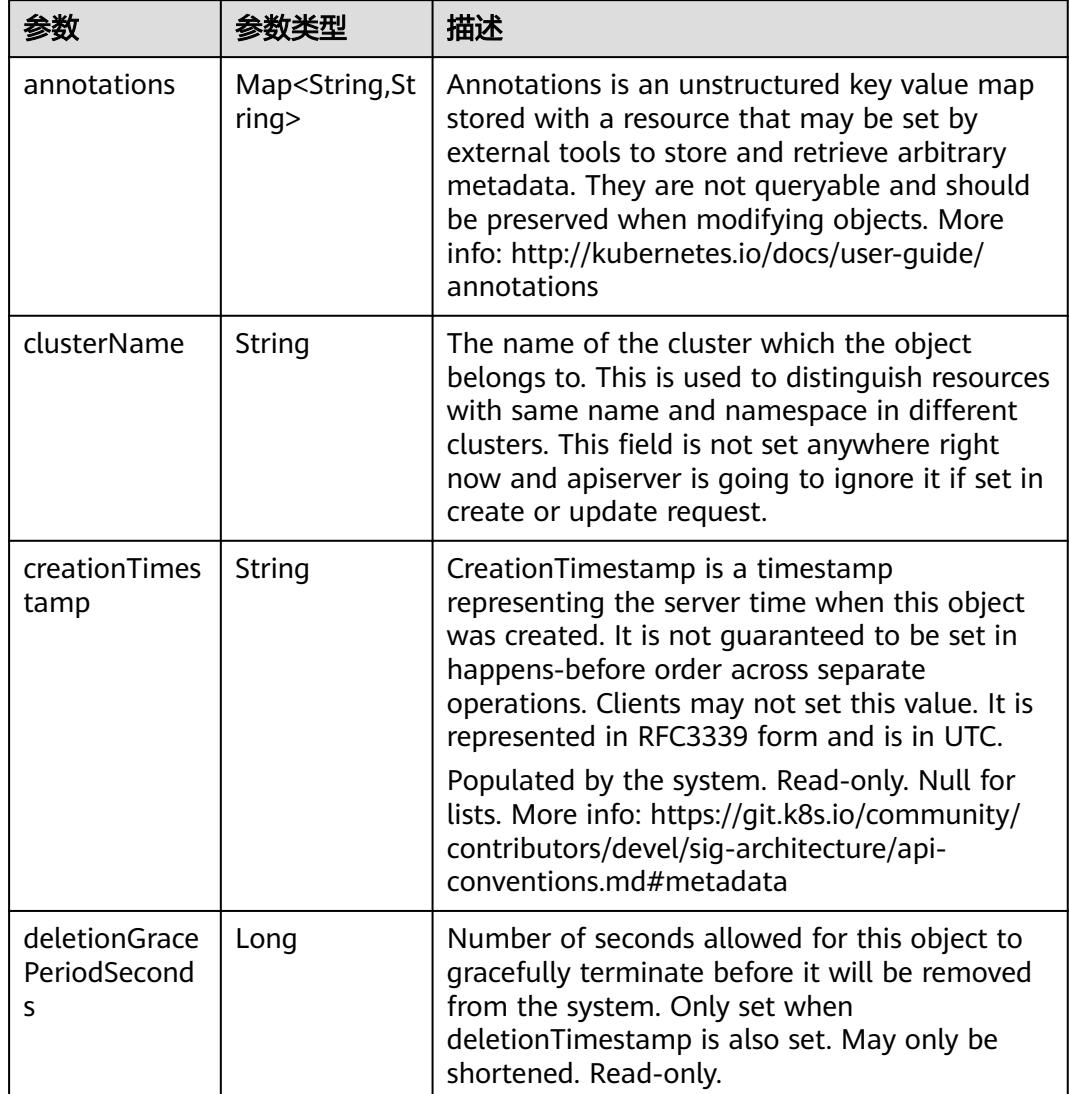

<span id="page-1101-0"></span>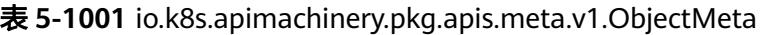

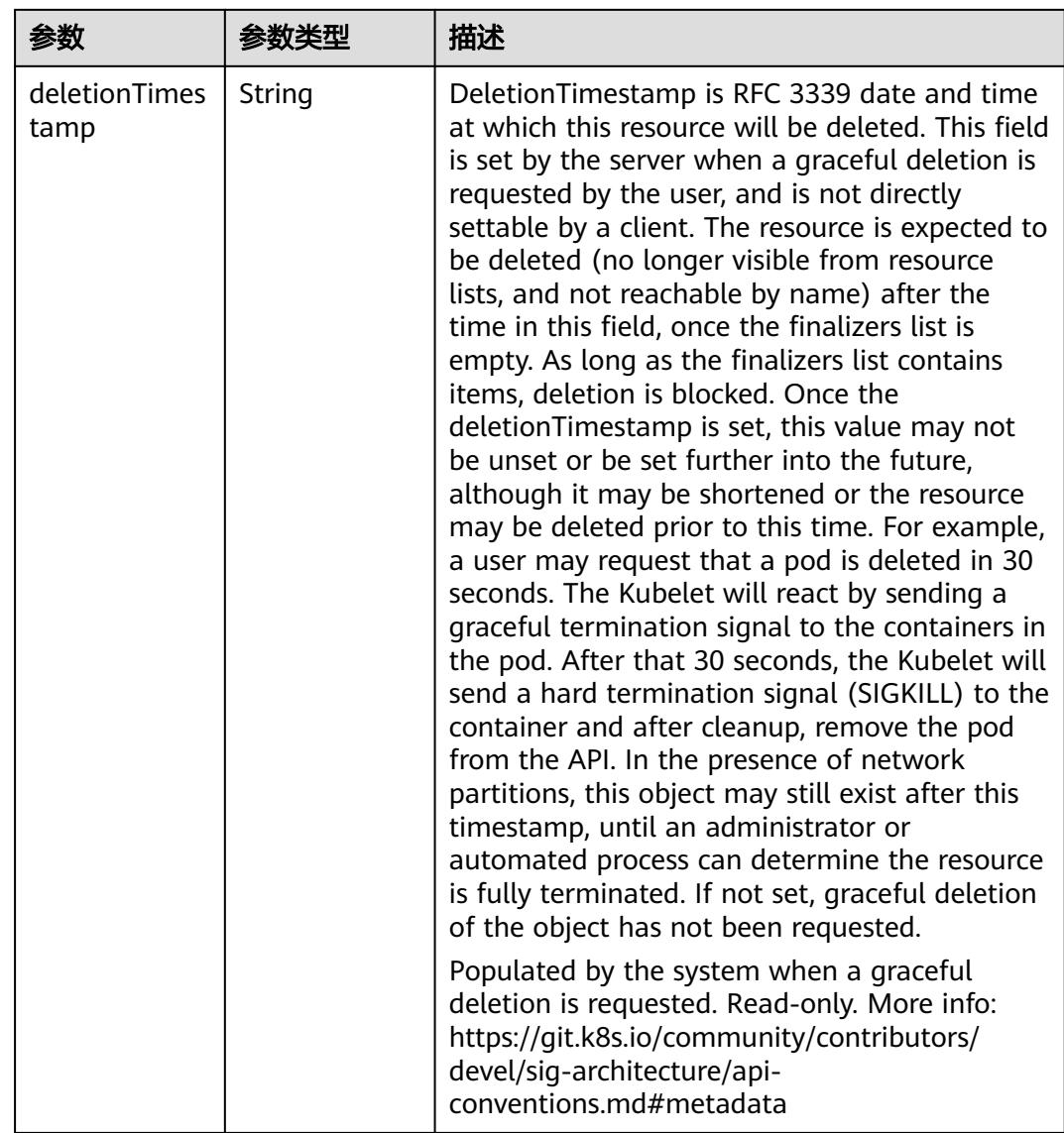

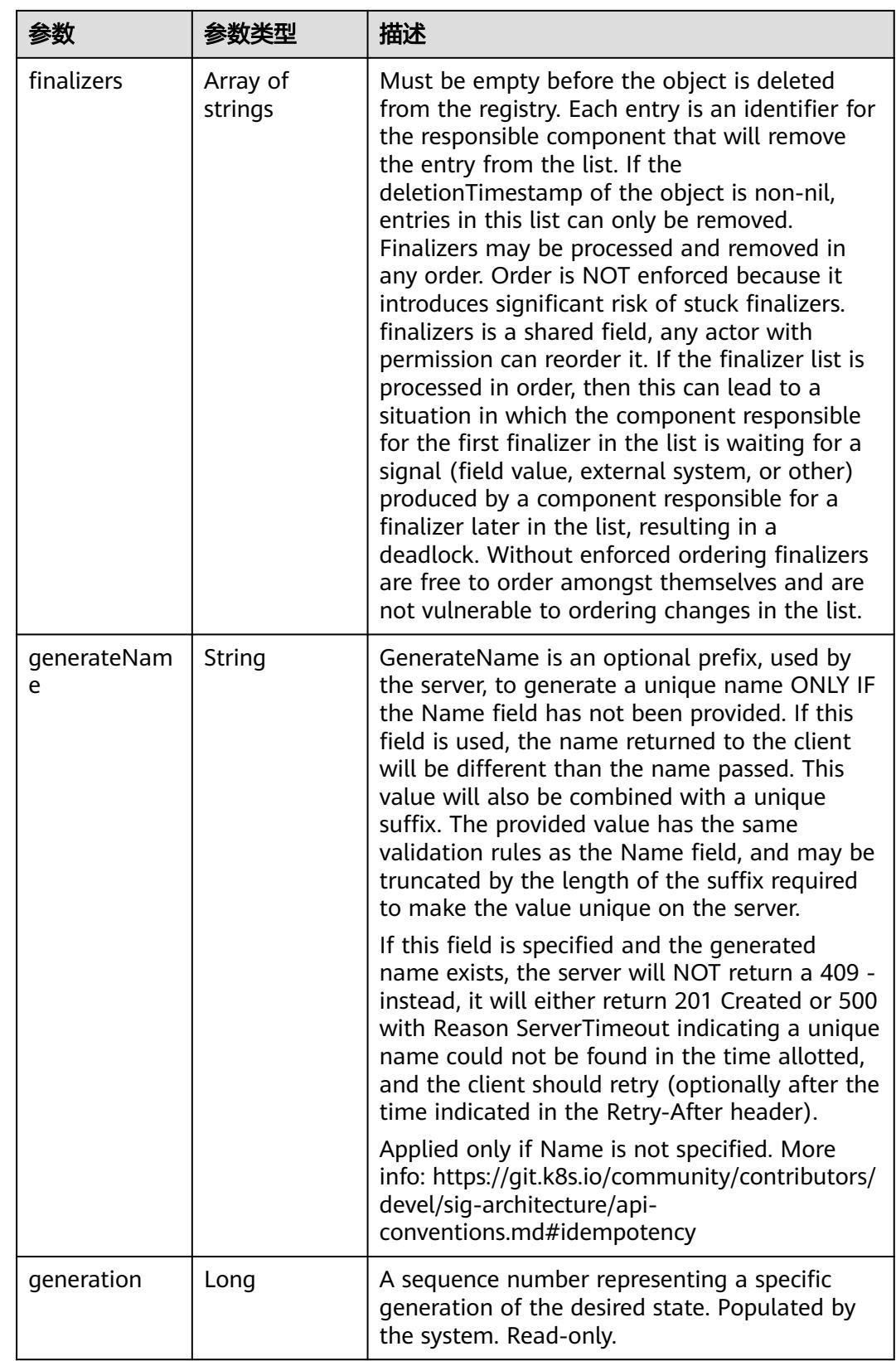

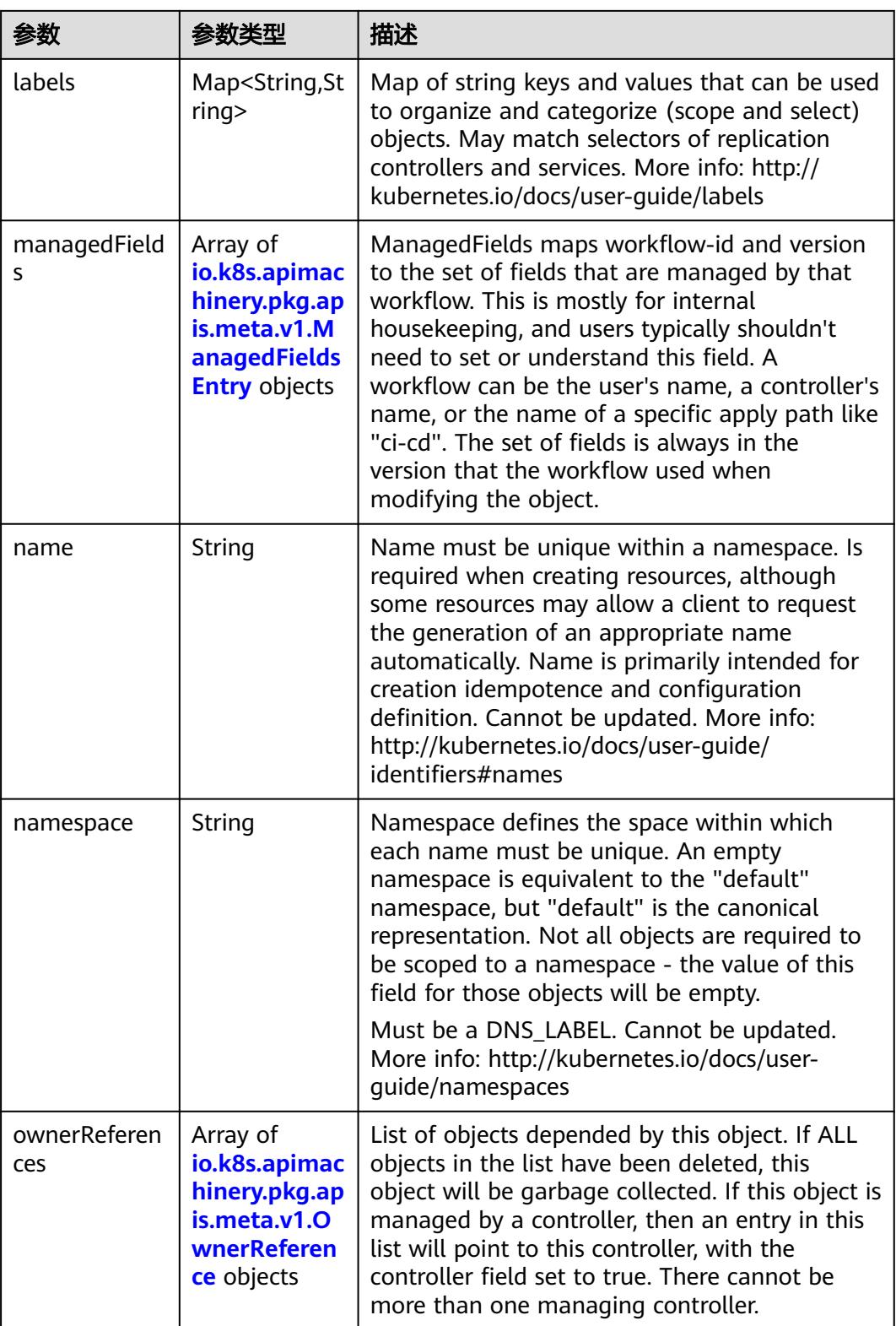

<span id="page-1105-0"></span>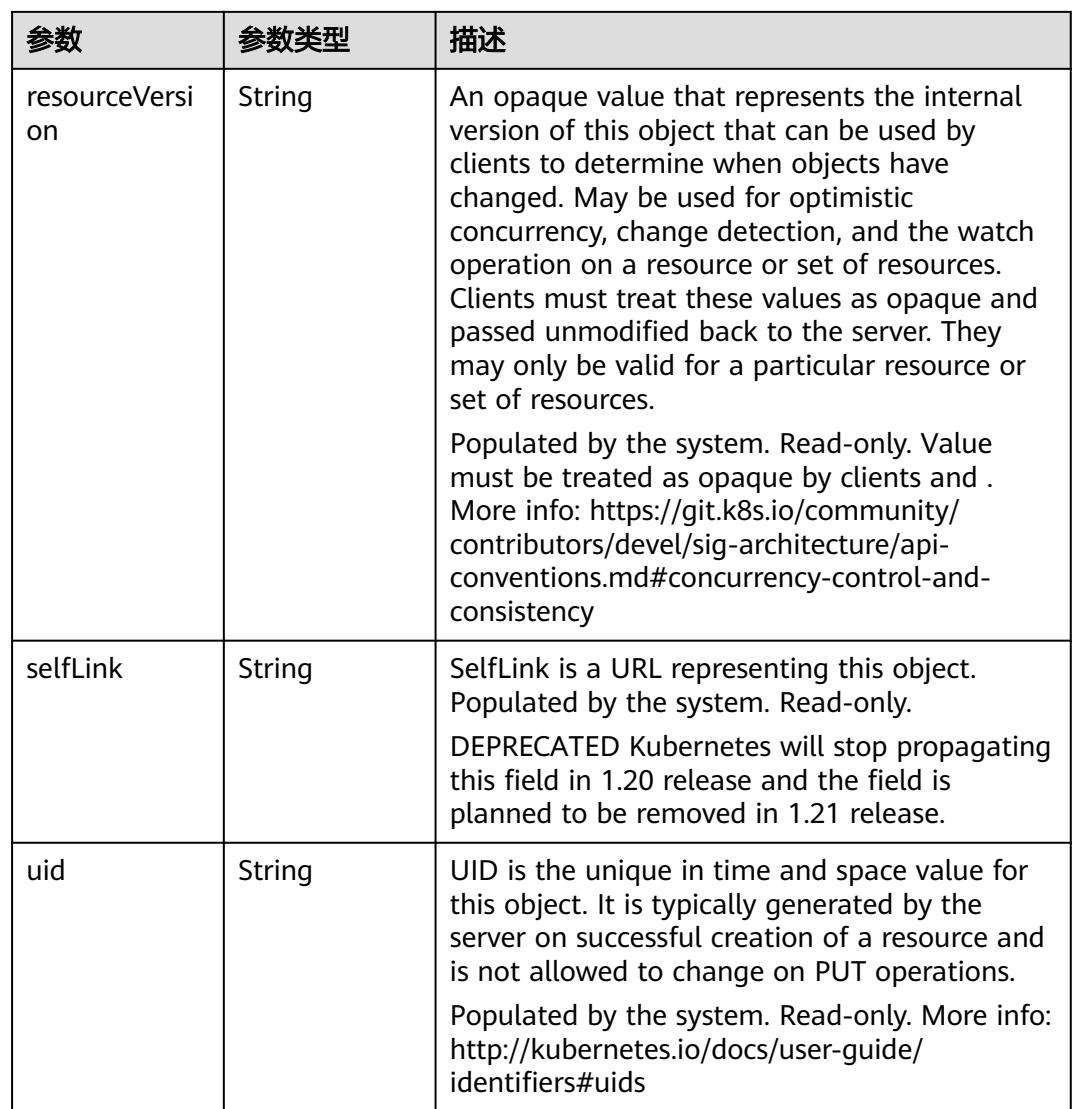

# 表 **5-1002** io.k8s.apimachinery.pkg.apis.meta.v1.ManagedFieldsEntry

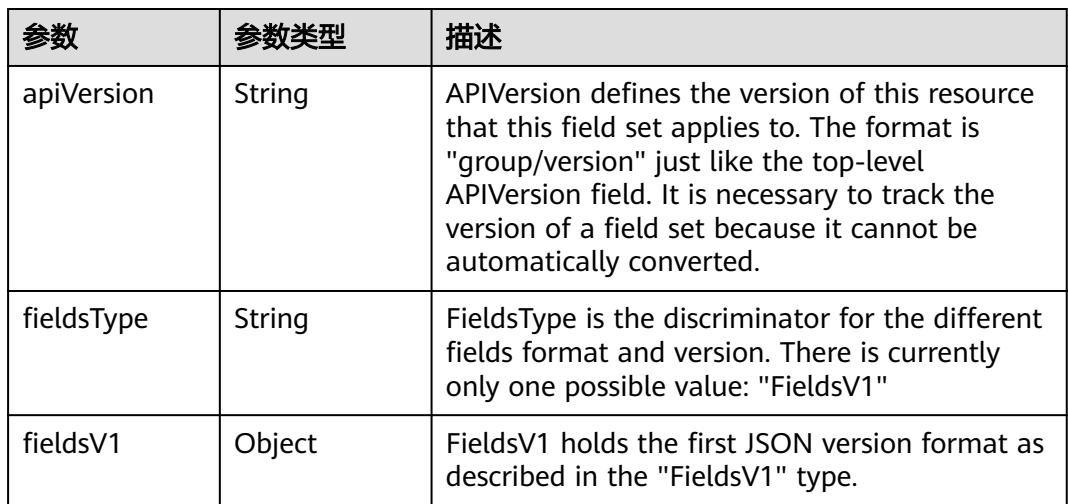

<span id="page-1106-0"></span>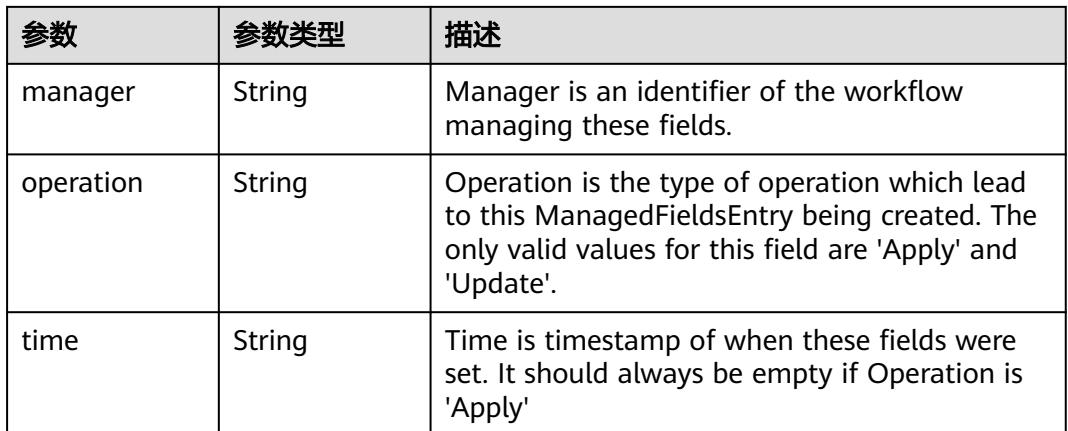

## 表 **5-1003** io.k8s.apimachinery.pkg.apis.meta.v1.OwnerReference

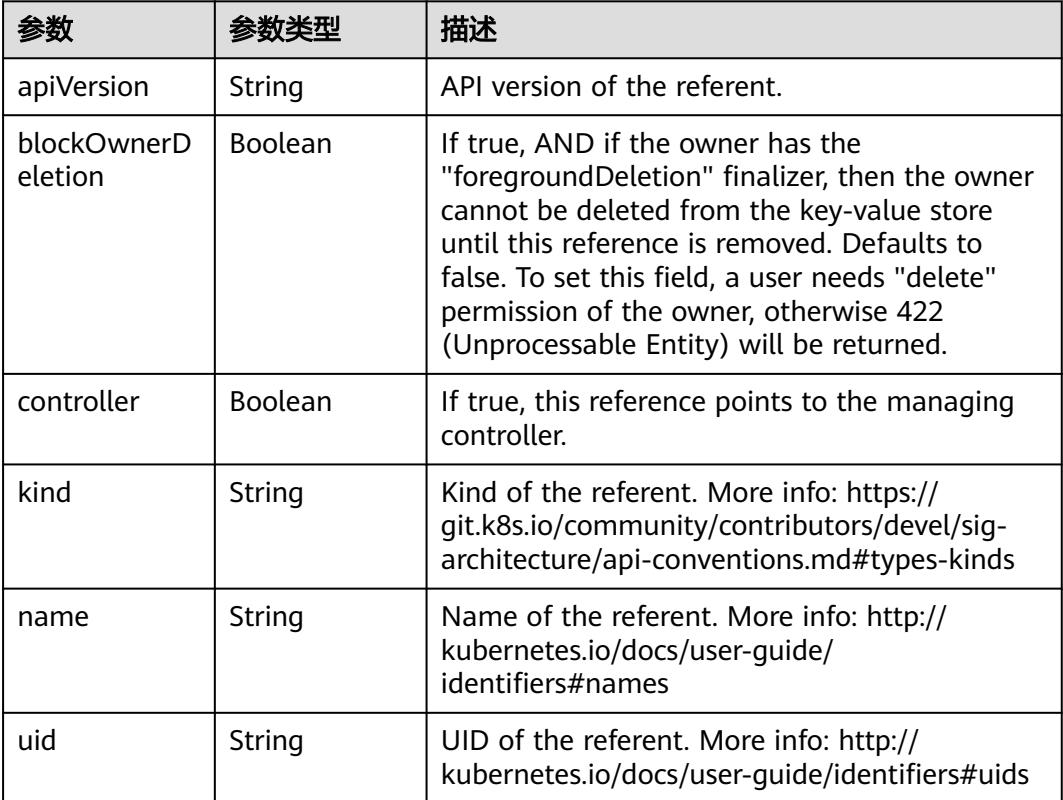

# 表 **5-1004** io.k8s.api.core.v1.PersistentVolumeClaimSpec

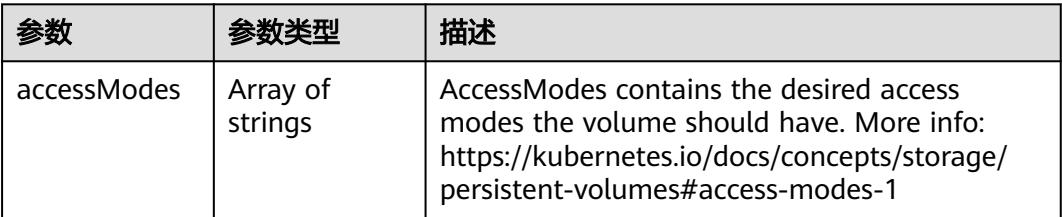

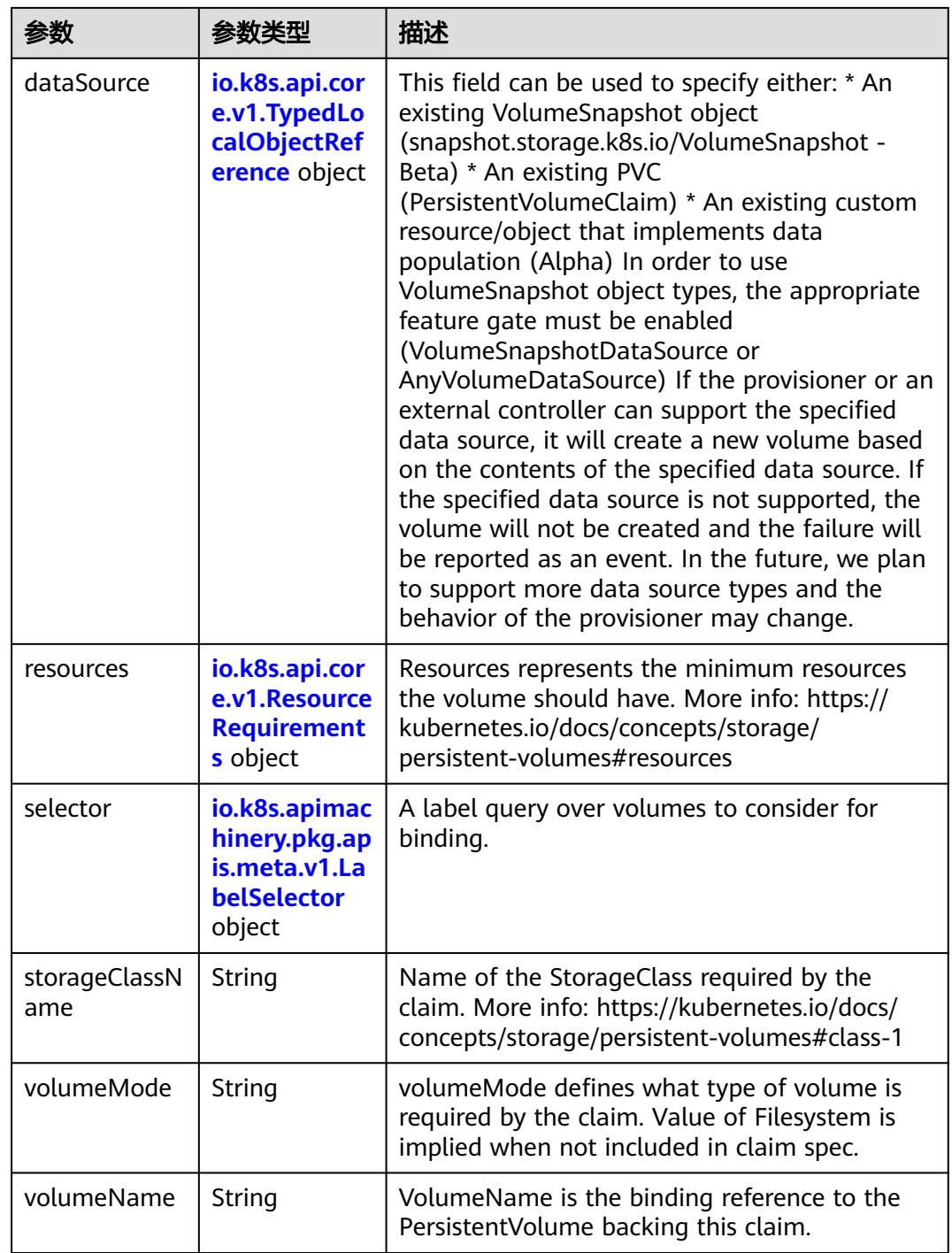

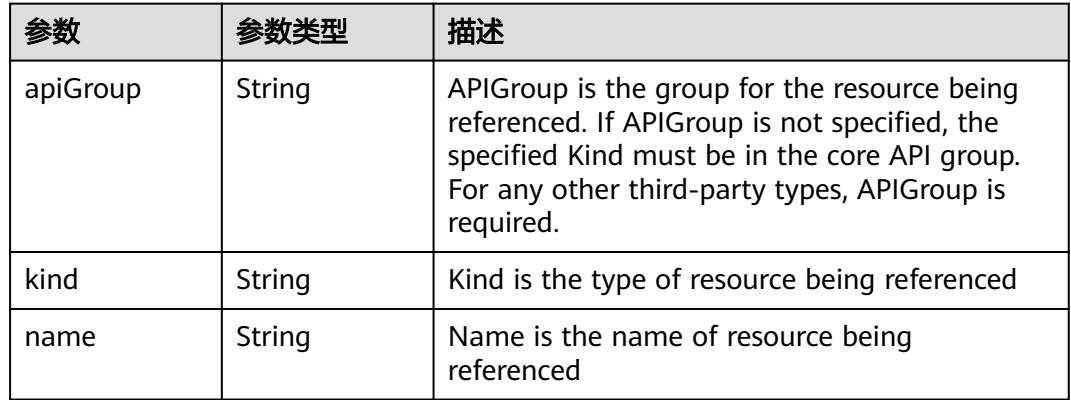

<span id="page-1108-0"></span>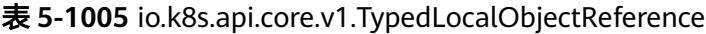

### 表 **5-1006** io.k8s.api.core.v1.ResourceRequirements

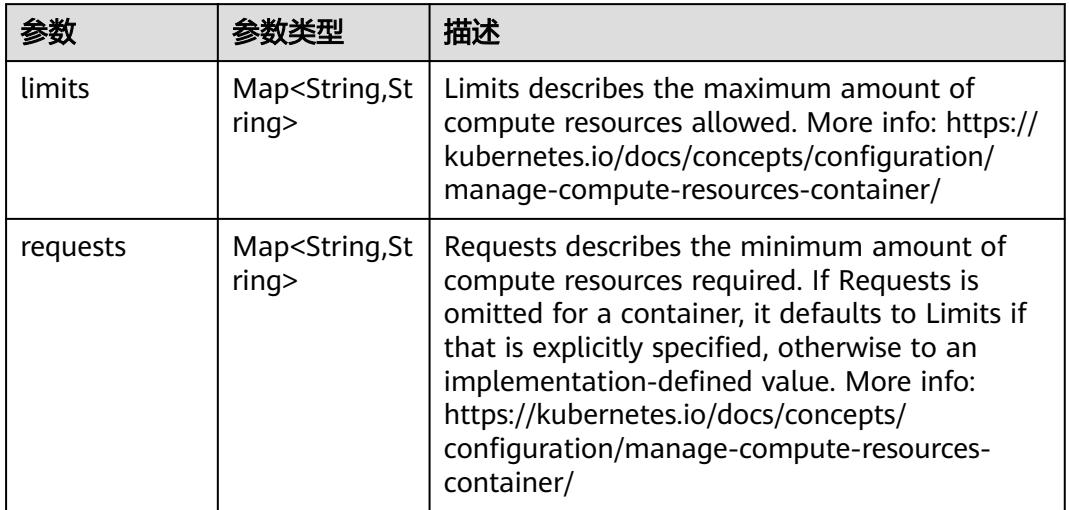

# 表 **5-1007** io.k8s.apimachinery.pkg.apis.meta.v1.LabelSelector

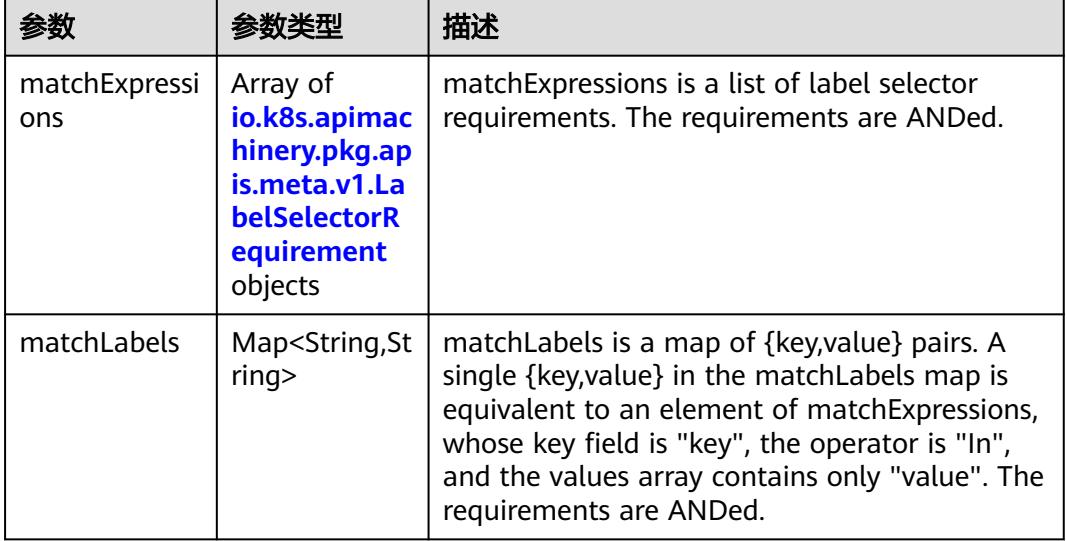

|          |                     | 描述                                                                                                    |
|----------|---------------------|----------------------------------------------------------------------------------------------------|
| key      | String              | key is the label key that the selector applies to.                                                                                                    |
| operator | String              | operator represents a key's relationship to a set<br>of values. Valid operators are In, NotIn, Exists<br>and DoesNotExist.                                                                                                    |
| values   | Array of<br>strings | values is an array of string values. If the<br>operator is In or NotIn, the values array must<br>be non-empty. If the operator is Exists or<br>DoesNotExist, the values array must be empty.<br>This array is replaced during a strategic merge<br>patch. |

<span id="page-1109-0"></span>表 **5-1008** io.k8s.apimachinery.pkg.apis.meta.v1.LabelSelectorRequirement

表 **5-1009** io.k8s.api.core.v1.FCVolumeSource

| 参数         | 参数类型                | 描述                                                                                                    |
|------------|---------------------|----------------------------------------------------------------------------------------------------|
| fsType     | String              | Filesystem type to mount. Must be a filesystem<br>type supported by the host operating system.<br>Ex. "ext4", "xfs", "ntfs". Implicitly inferred to be<br>"ext4" if unspecified. |
| lun        | Integer             | Optional: FC target lun number                                                                                                    |
| readOnly   | <b>Boolean</b>      | Optional: Defaults to false (read/write).<br>ReadOnly here will force the ReadOnly setting<br>in VolumeMounts.                                                                   |
| targetWWNs | Array of<br>strings | Optional: FC target worldwide names (WWNs)                                                                                                    |
| wwids      | Array of<br>strings | Optional: FC volume world wide identifiers<br>(wwids) Either wwids or combination of<br>targetWWNs and lun must be set, but not both<br>simultaneously.                          |

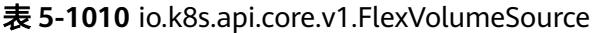

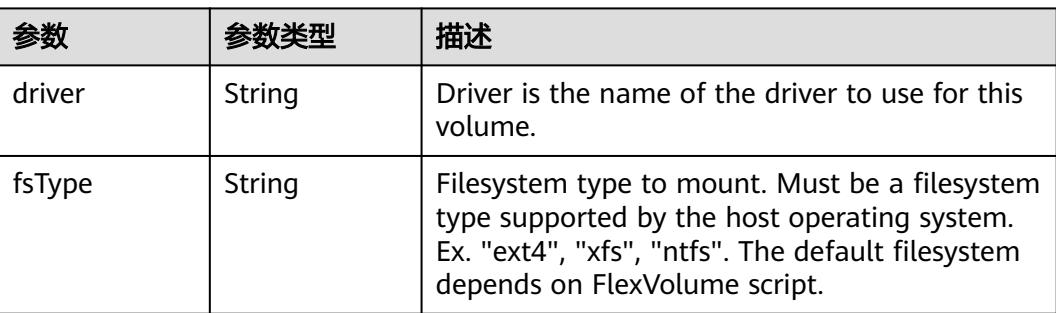

<span id="page-1110-0"></span>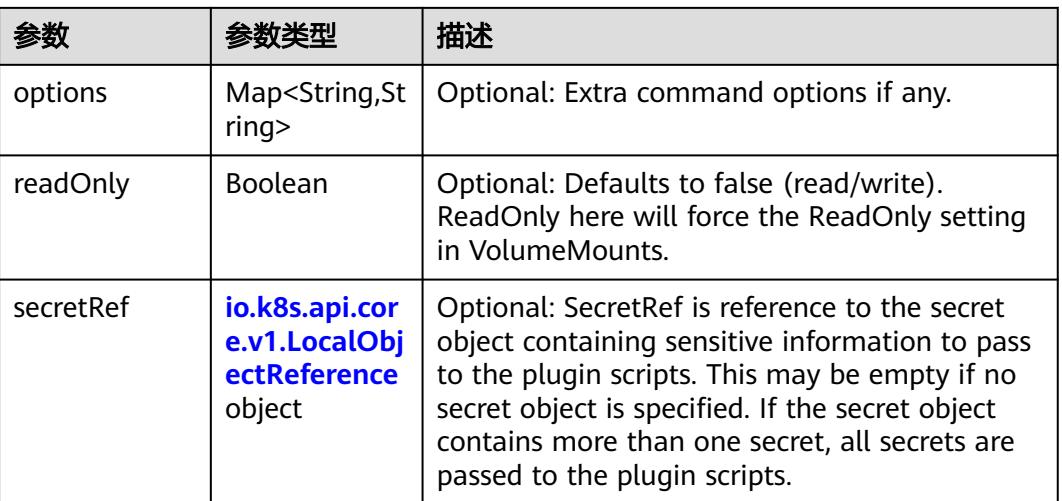

# 表 **5-1011** io.k8s.api.core.v1.FlockerVolumeSource

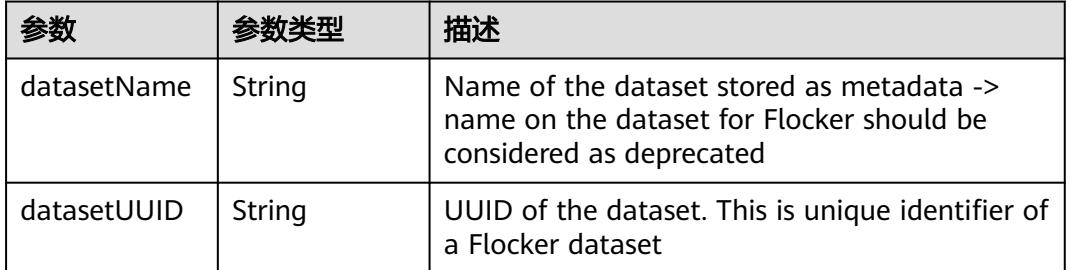

#### 表 **5-1012** io.k8s.api.core.v1.GCEPersistentDiskVolumeSource

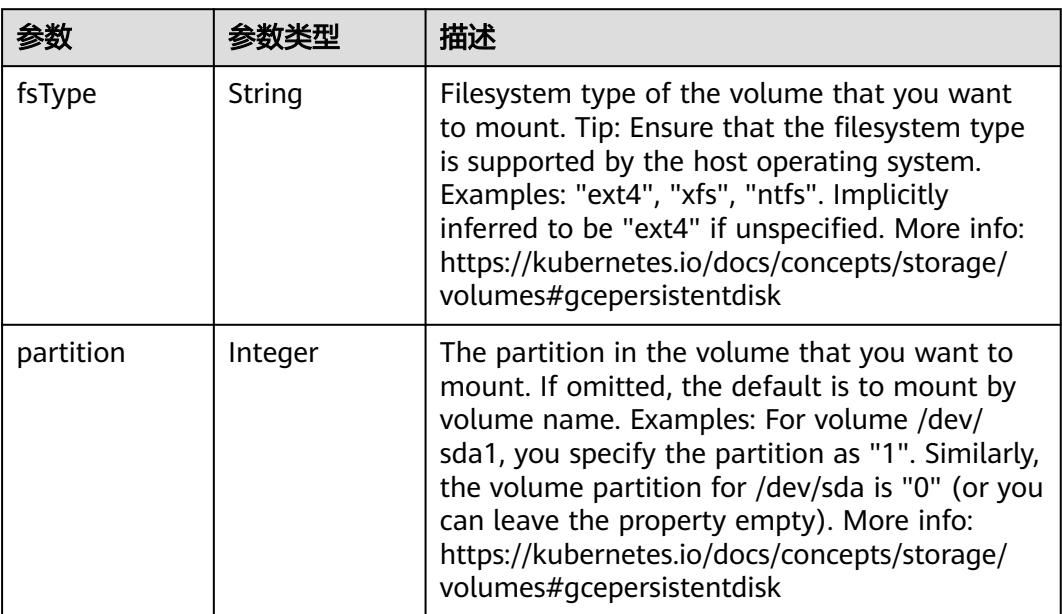

<span id="page-1111-0"></span>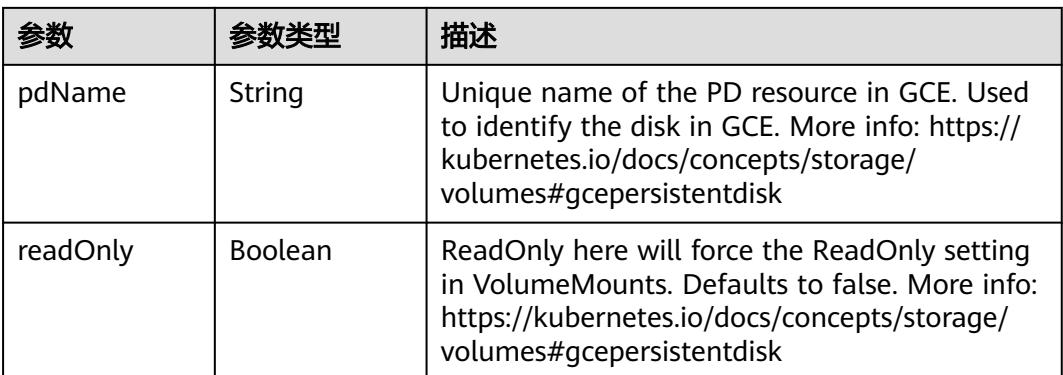

### 表 **5-1013** io.k8s.api.core.v1.GitRepoVolumeSource

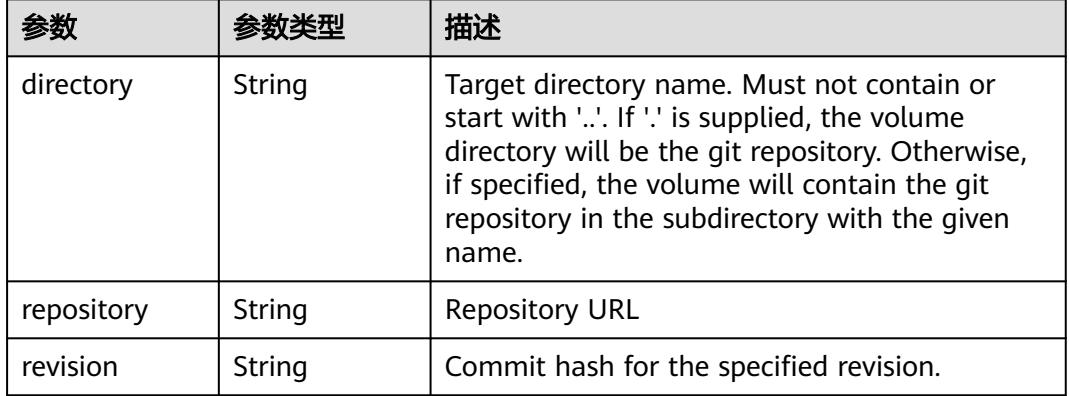

# 表 **5-1014** io.k8s.api.core.v1.GlusterfsVolumeSource

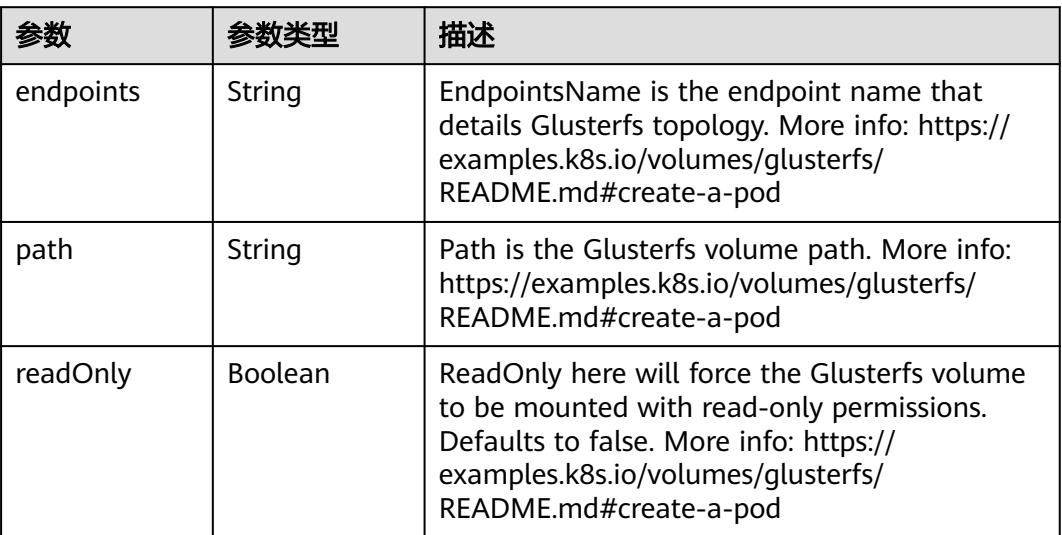

<span id="page-1112-0"></span>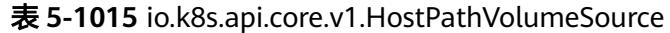

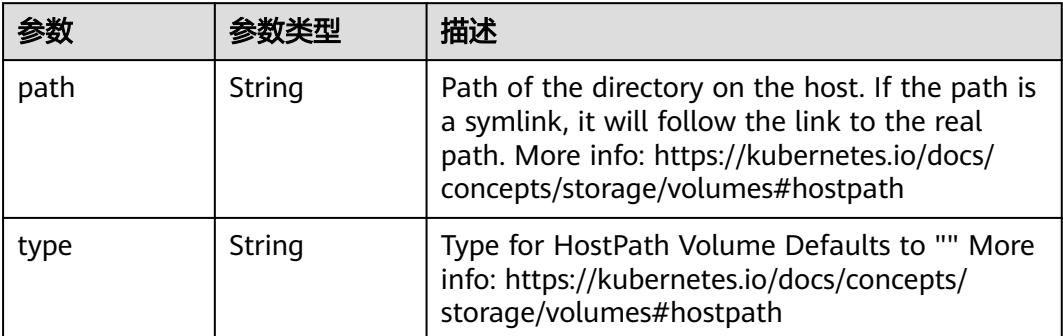

# 表 **5-1016** io.k8s.api.core.v1.ISCSIVolumeSource

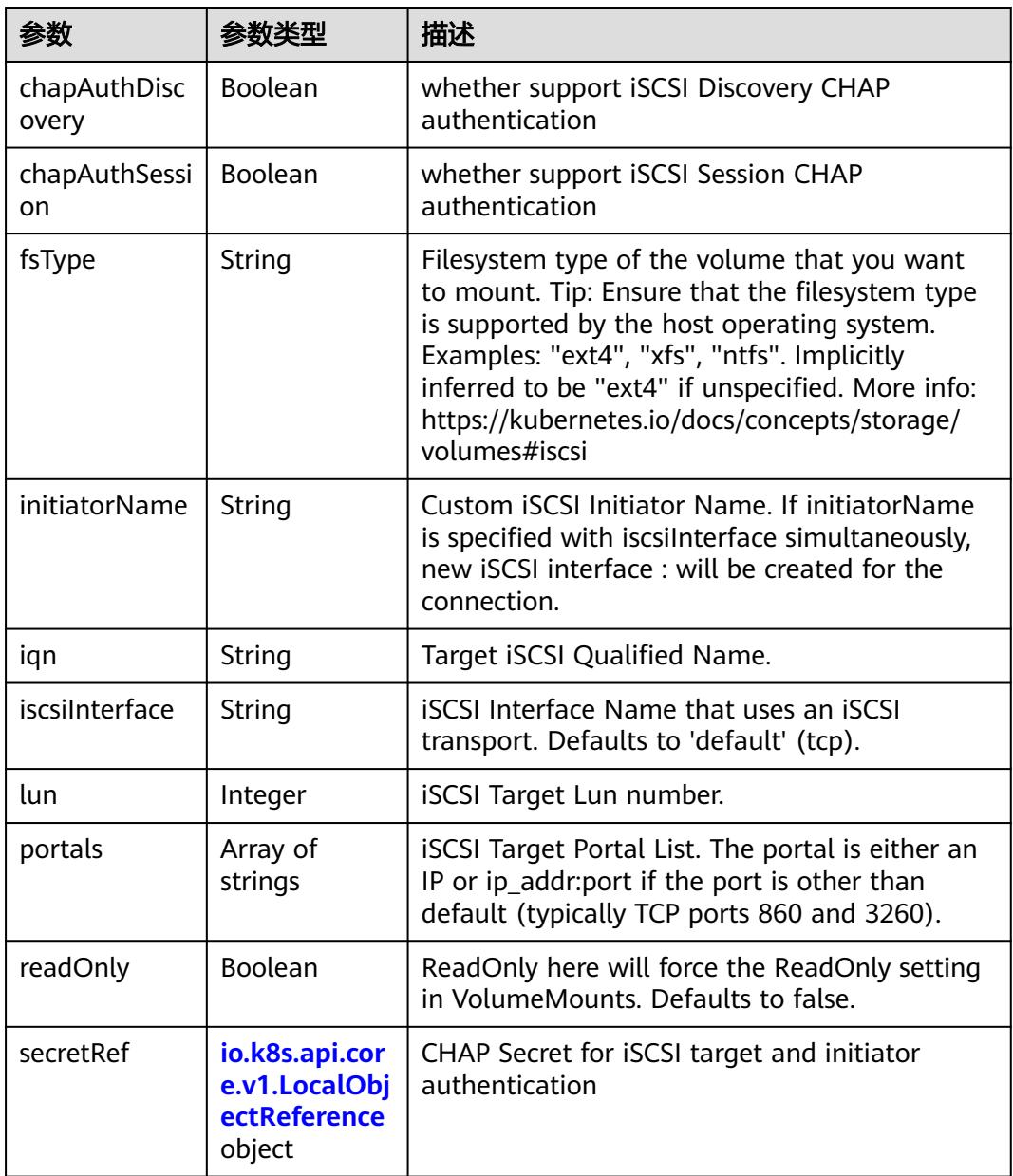

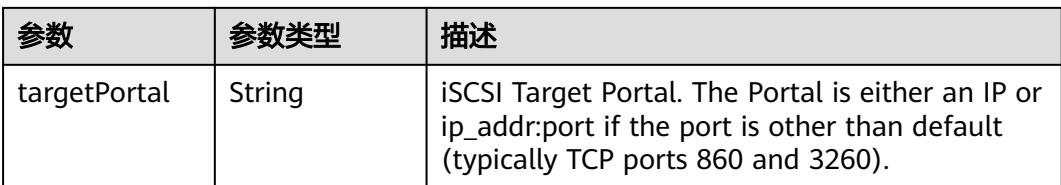

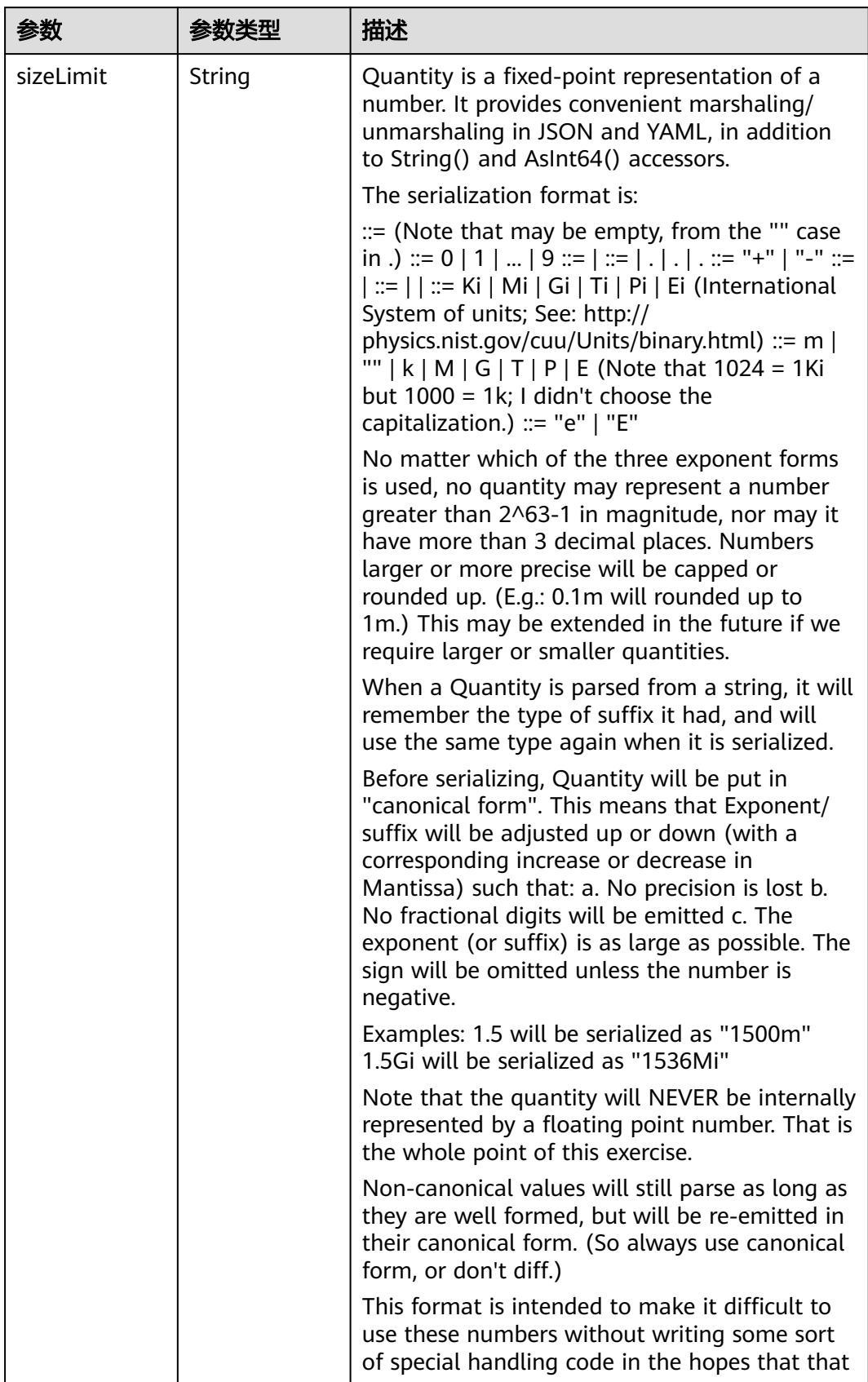

<span id="page-1114-0"></span>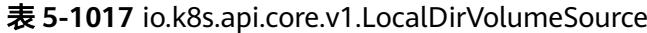

<span id="page-1115-0"></span>

| 参数 | 参数类型 | 描述                                                                   |
|----|------|----------------------------------------------------------------------|
|    |      | will cause implementors to also use a fixed<br>point implementation. |

表 **5-1018** io.k8s.api.core.v1.NFSVolumeSource

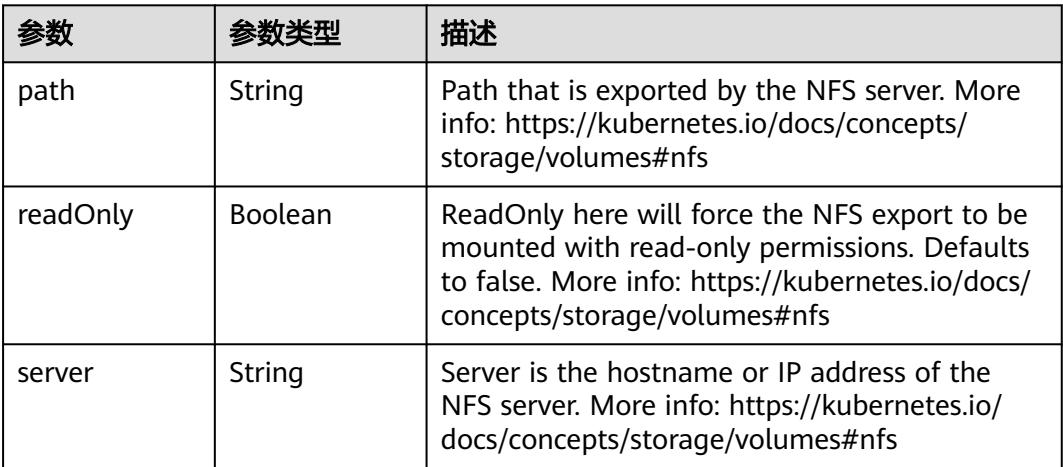

表 **5-1019** io.k8s.api.core.v1.PersistentVolumeClaimVolumeSource

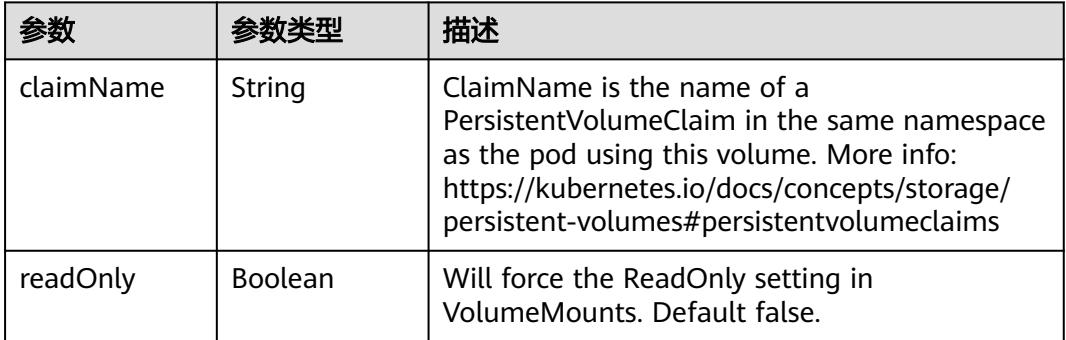

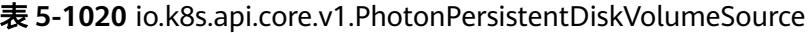

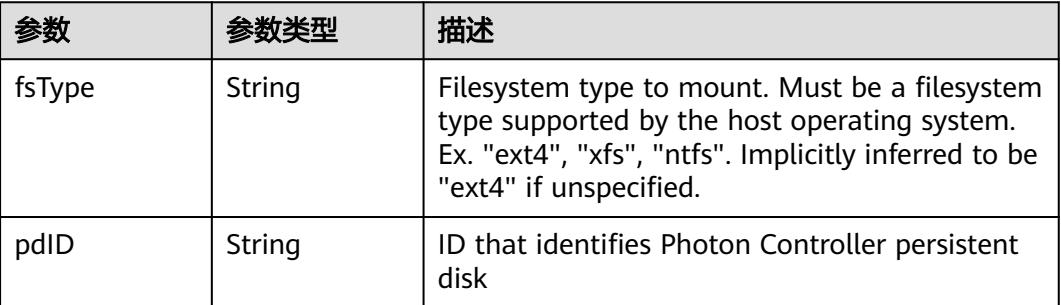
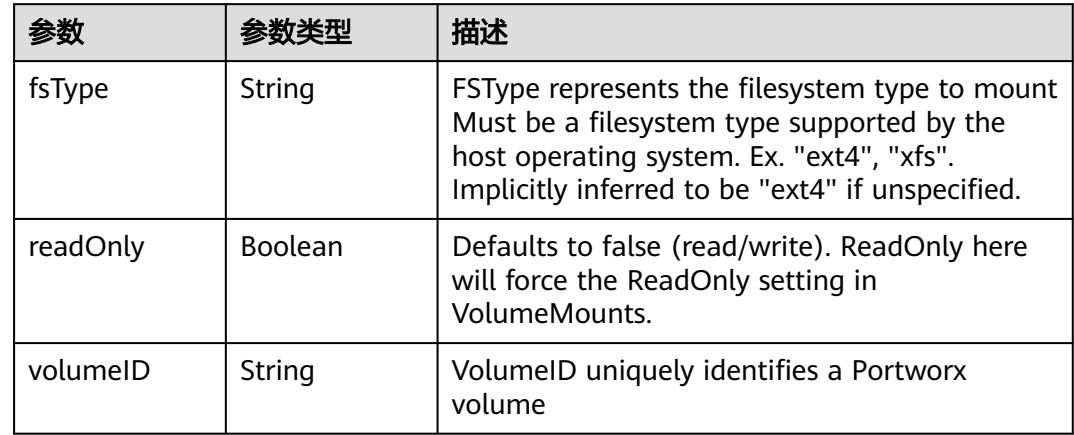

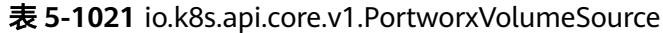

# 表 **5-1022** io.k8s.api.core.v1.ProjectedVolumeSource

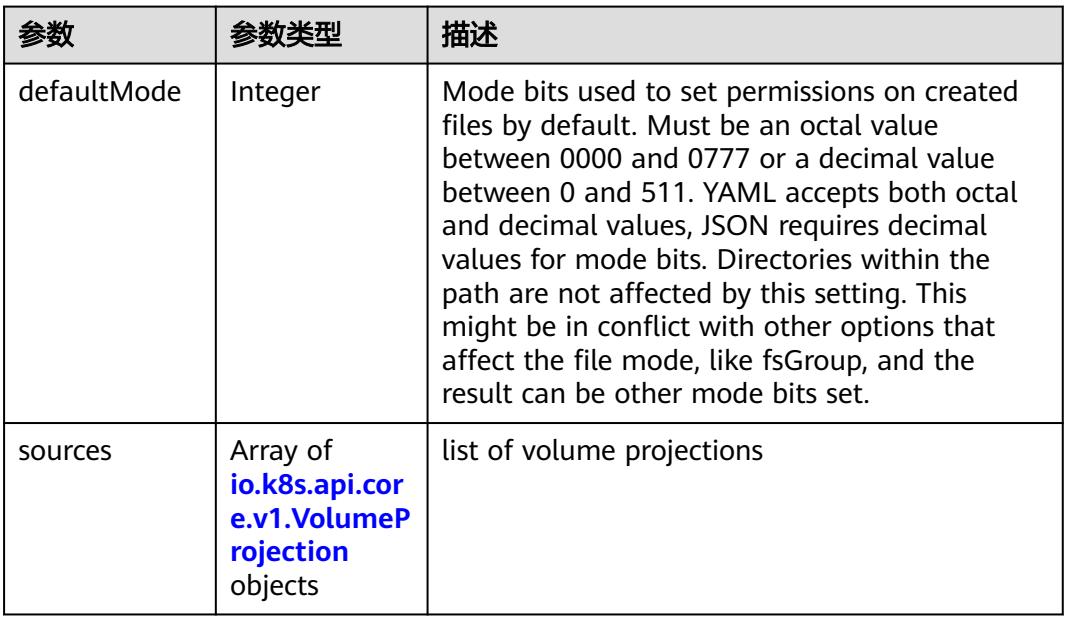

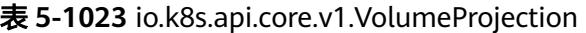

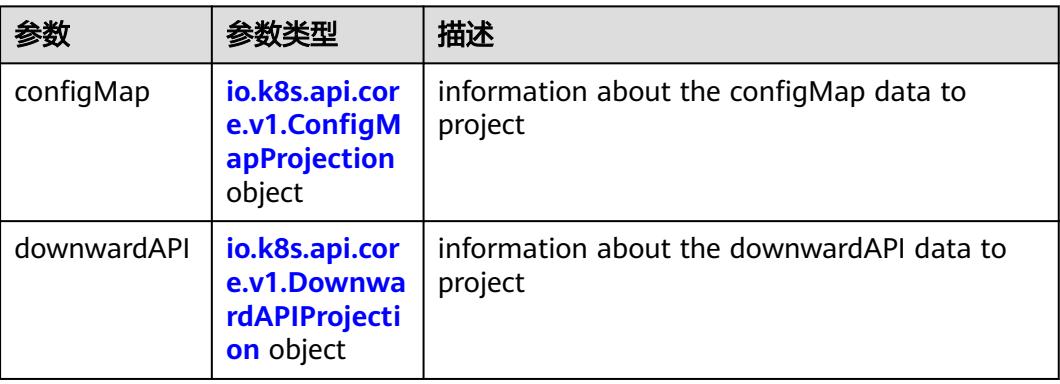

<span id="page-1117-0"></span>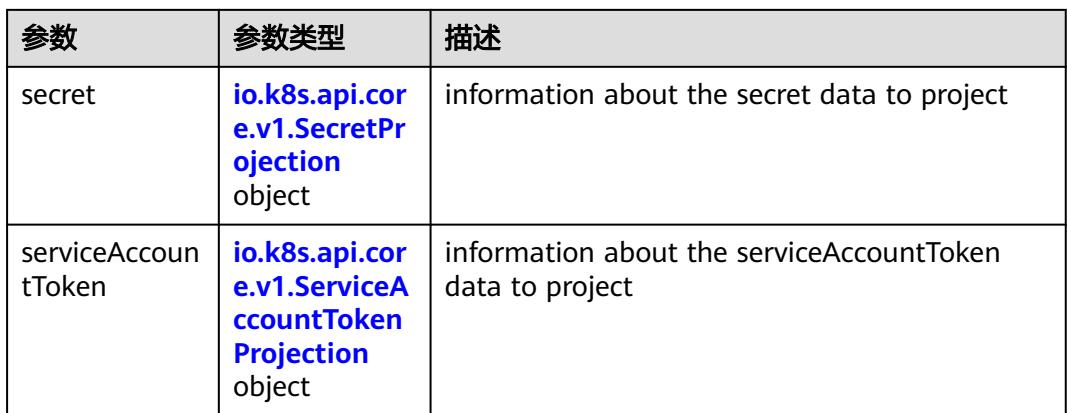

## 表 **5-1024** io.k8s.api.core.v1.ConfigMapProjection

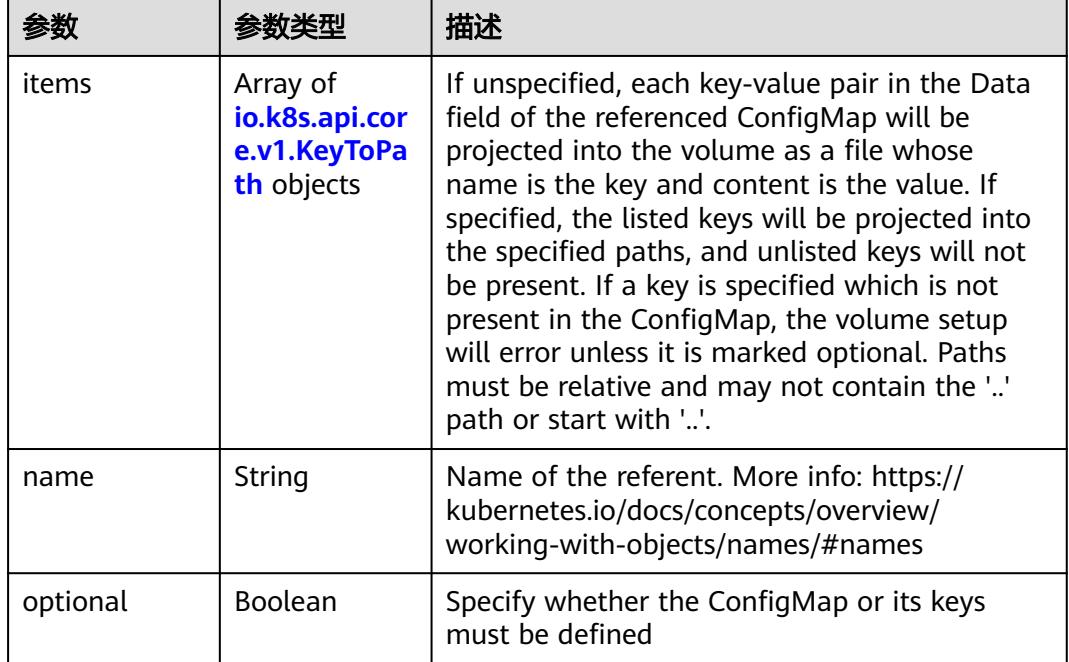

### 表 **5-1025** io.k8s.api.core.v1.DownwardAPIProjection

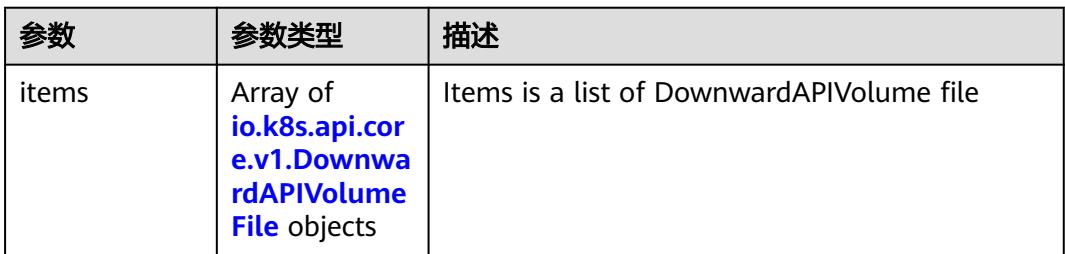

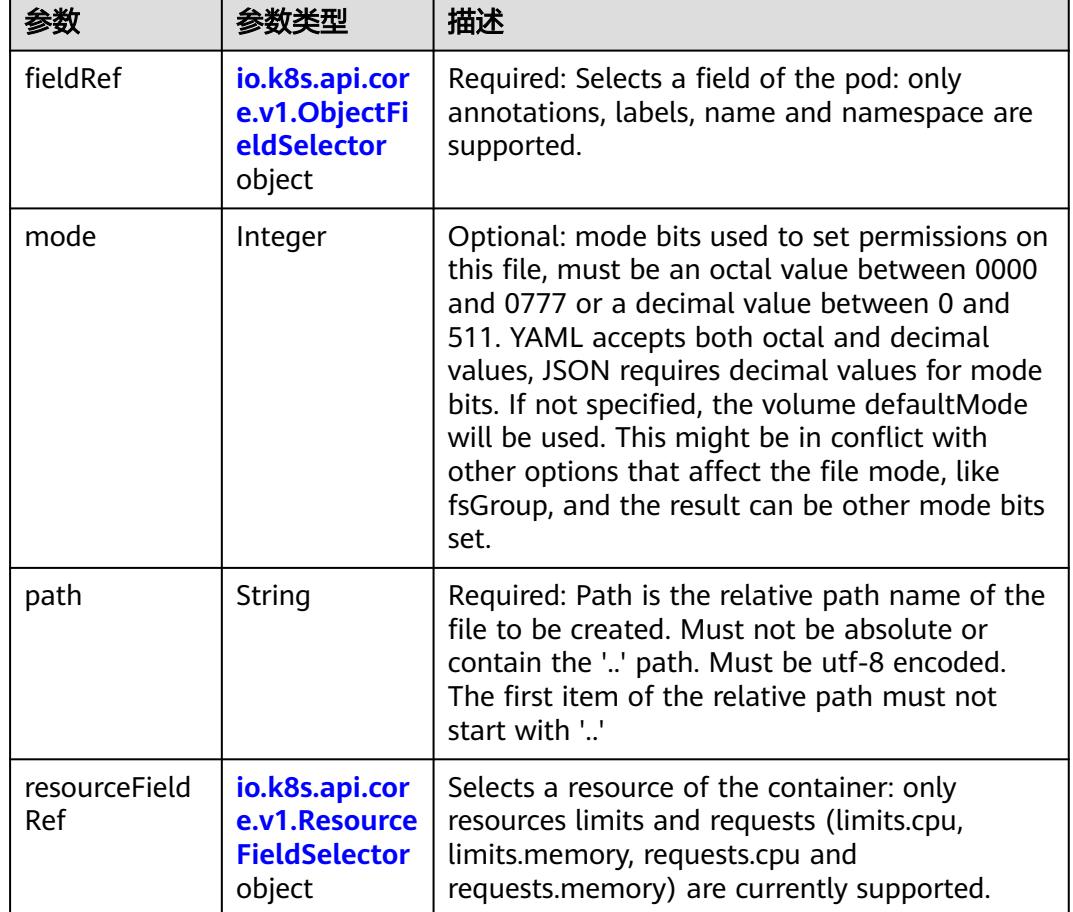

<span id="page-1118-0"></span>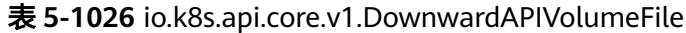

# 表 **5-1027** io.k8s.api.core.v1.ObjectFieldSelector

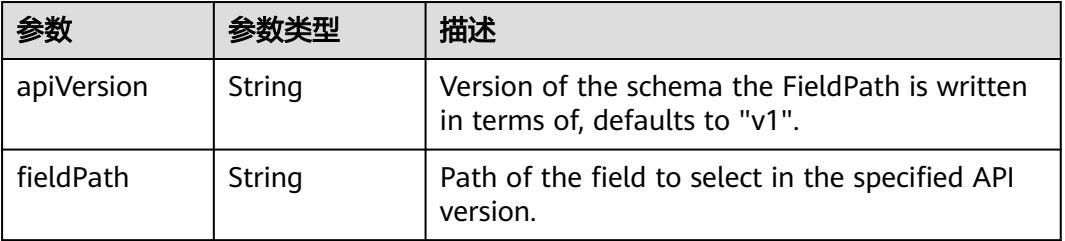

## 表 **5-1028** io.k8s.api.core.v1.ResourceFieldSelector

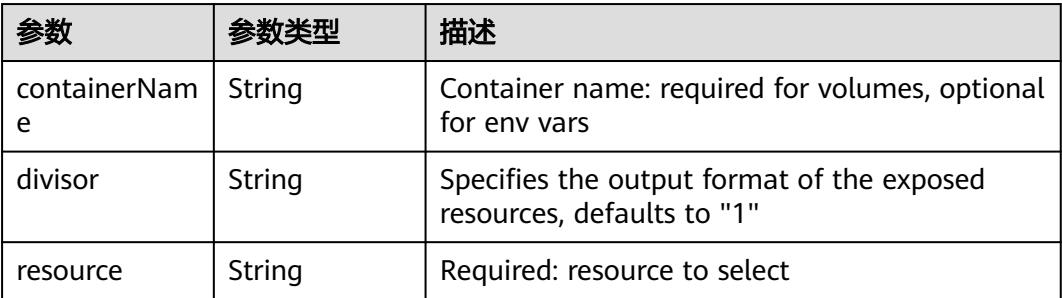

|          |                                                          | 描述                                                                                                    |
|----------|----------------------------------------------------------|----------------------------------------------------------------------------------------------------|
| items    | Array of<br>io.k8s.api.cor<br>e.v1.KeyToPa<br>th objects | If unspecified, each key-value pair in the Data<br>field of the referenced Secret will be projected<br>into the volume as a file whose name is the<br>key and content is the value. If specified, the<br>listed keys will be projected into the specified<br>paths, and unlisted keys will not be present. If<br>a key is specified which is not present in the<br>Secret, the volume setup will error unless it is<br>marked optional. Paths must be relative and<br>may not contain the '' path or start with ''. |
| name     | String                                                   | Name of the referent. More info: https://<br>kubernetes.io/docs/concepts/overview/<br>working-with-objects/names/#names                                                                                                    |
| optional | Boolean                                                  | Specify whether the Secret or its key must be<br>defined                                                                                                    |

<span id="page-1119-0"></span>表 **5-1029** io.k8s.api.core.v1.SecretProjection

## 表 **5-1030** io.k8s.api.core.v1.ServiceAccountTokenProjection

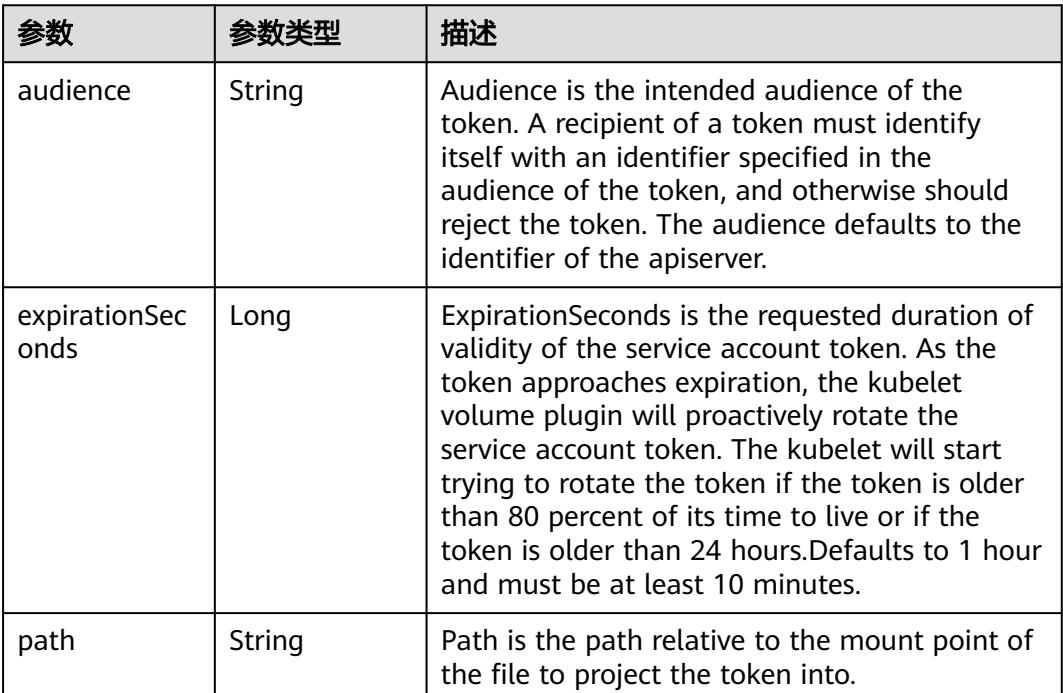

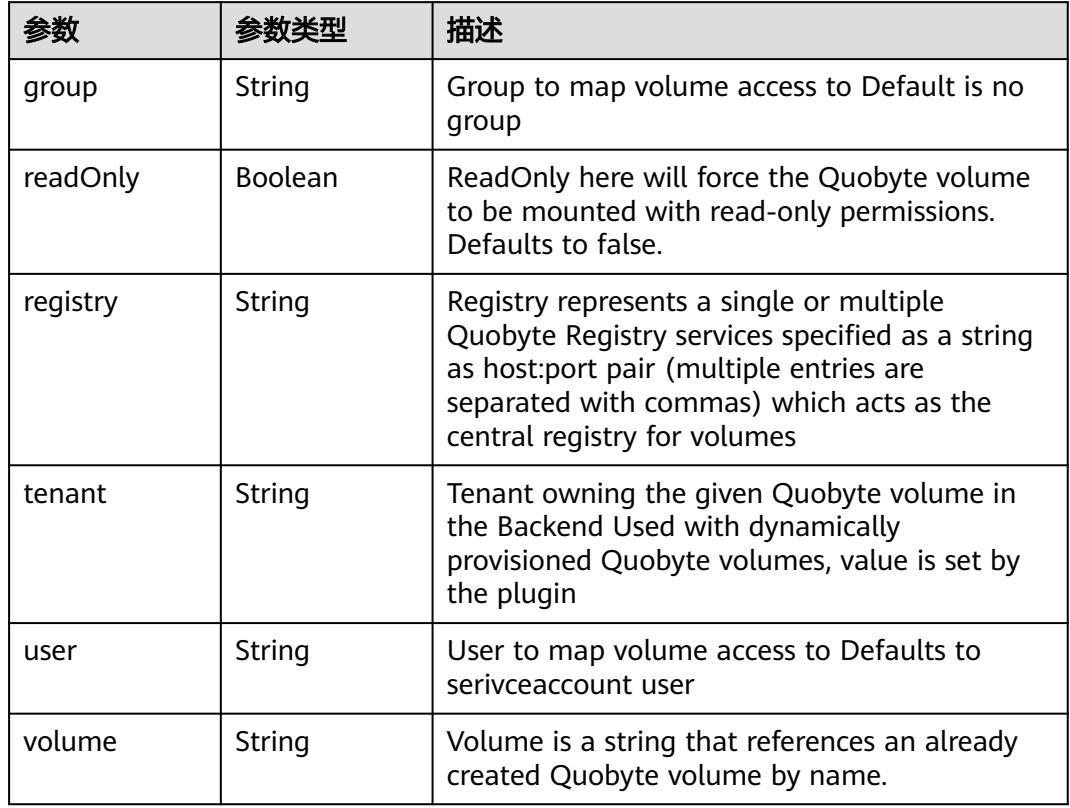

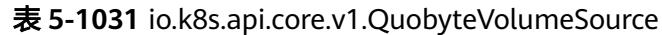

表 **5-1032** io.k8s.api.core.v1.RBDVolumeSource

| 参数       | 参数米刑                | 描述                                                                                                    |
|----------|---------------------|----------------------------------------------------------------------------------------------------|
| fsType   | String              | Filesystem type of the volume that you want<br>to mount. Tip: Ensure that the filesystem type<br>is supported by the host operating system.<br>Examples: "ext4", "xfs", "ntfs". Implicitly<br>inferred to be "ext4" if unspecified. More info:<br>https://kubernetes.io/docs/concepts/storage/<br>volumes#rbd |
| image    | String              | The rados image name. More info: https://<br>examples.k8s.io/volumes/rbd/<br>README.md#how-to-use-it                                                                                                    |
| keyring  | String              | Keyring is the path to key ring for RBDUser.<br>Default is /etc/ceph/keyring. More info: https://<br>examples.k8s.io/volumes/rbd/<br>README.md#how-to-use-it                                                                                                    |
| monitors | Array of<br>strings | A collection of Ceph monitors. More info:<br>https://examples.k8s.io/volumes/rbd/<br>README.md#how-to-use-it                                                                                                    |

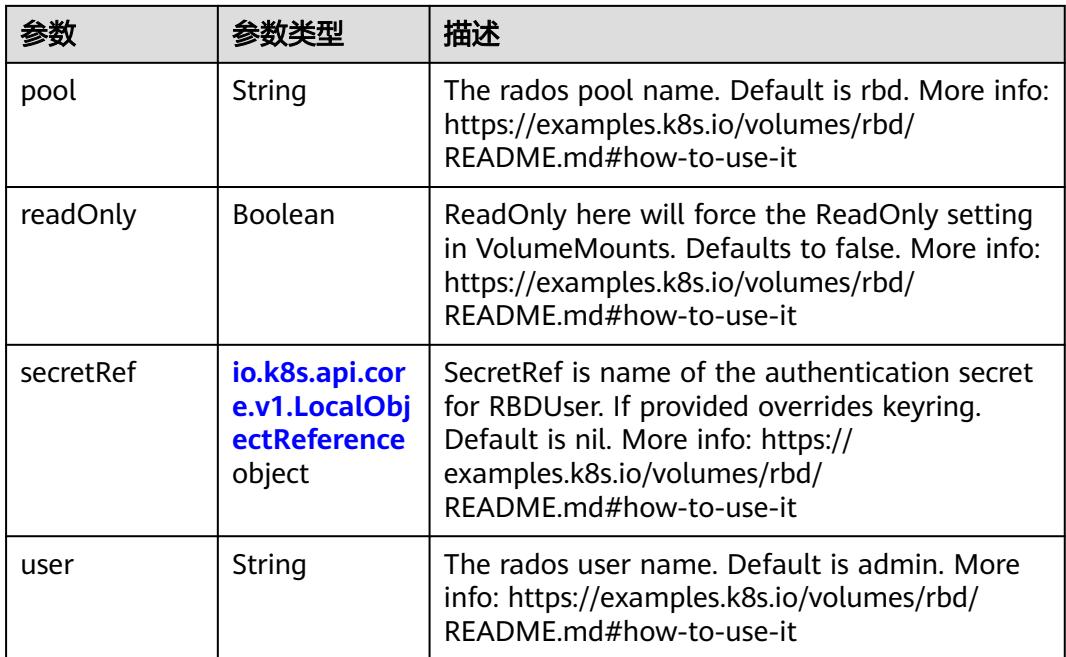

# 表 **5-1033** io.k8s.api.core.v1.ScaleIOVolumeSource

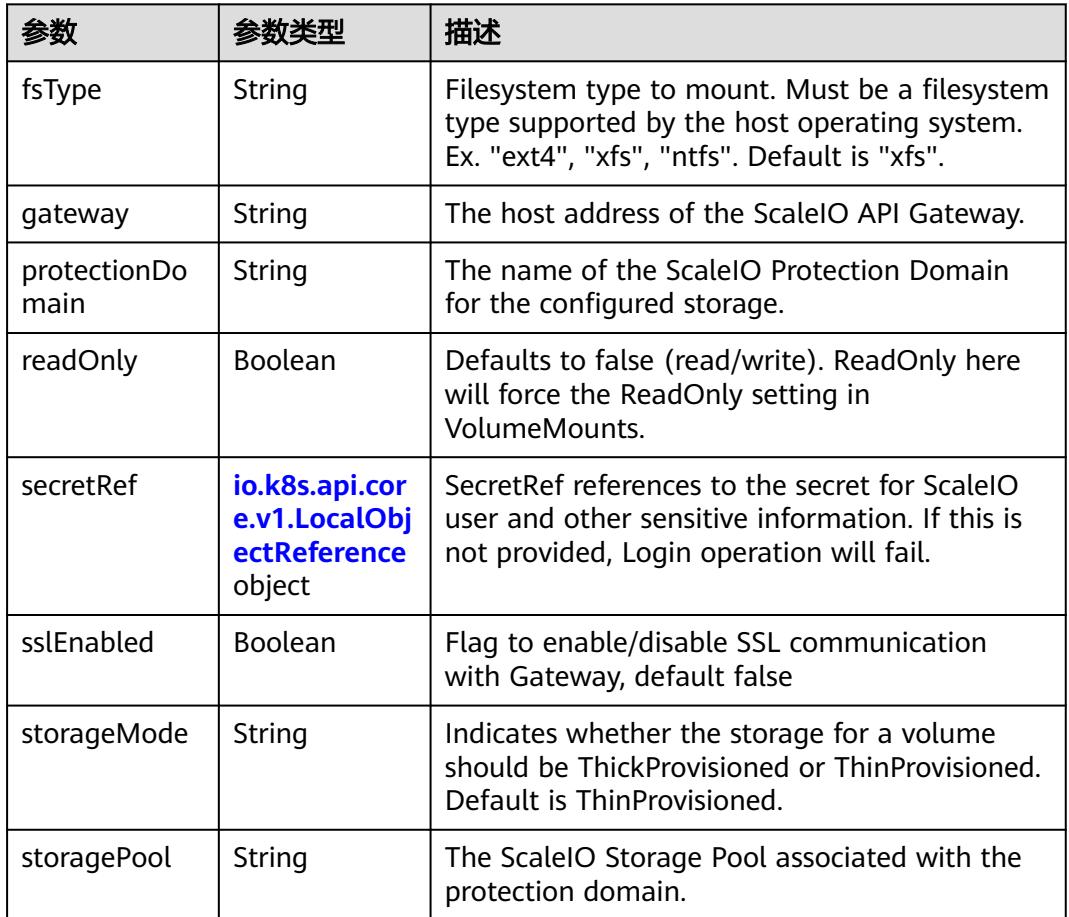

<span id="page-1122-0"></span>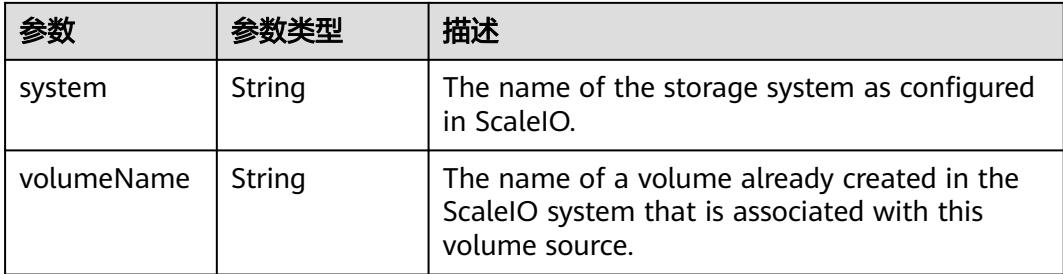

# 表 **5-1034** io.k8s.api.core.v1.SecretVolumeSource

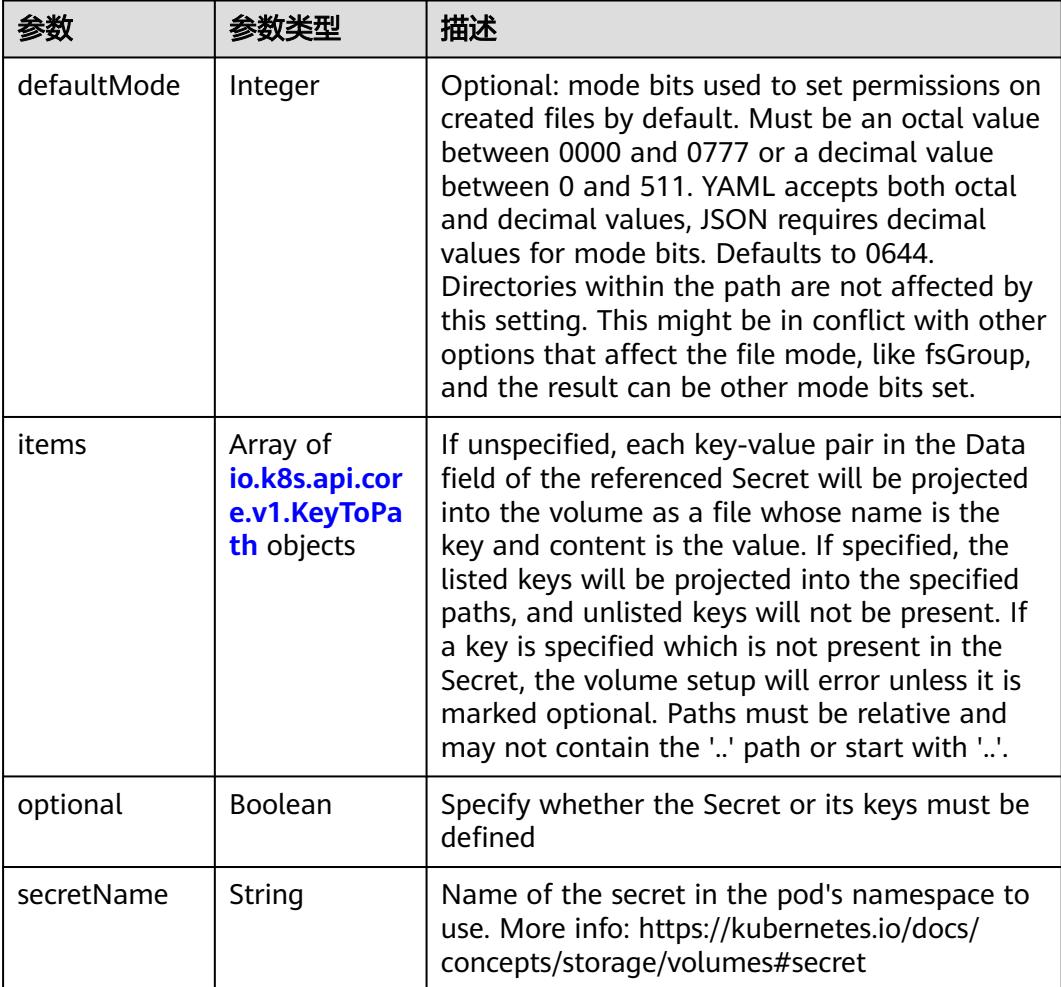

# 表 **5-1035** io.k8s.api.core.v1.KeyToPath

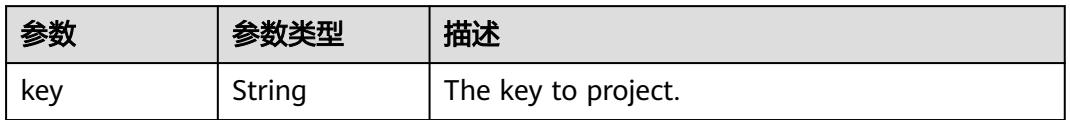

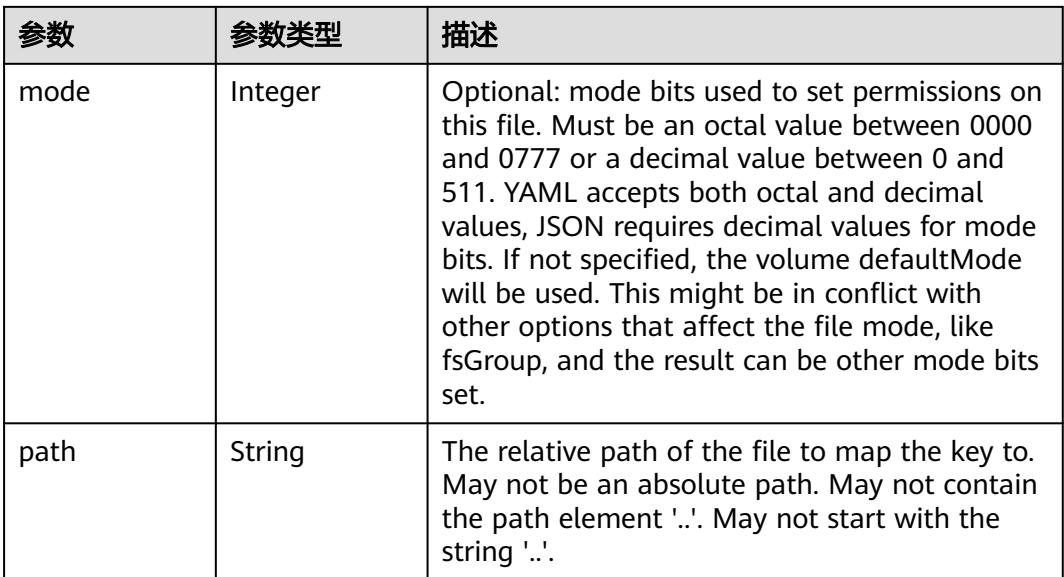

## 表 **5-1036** io.k8s.api.core.v1.StorageOSVolumeSource

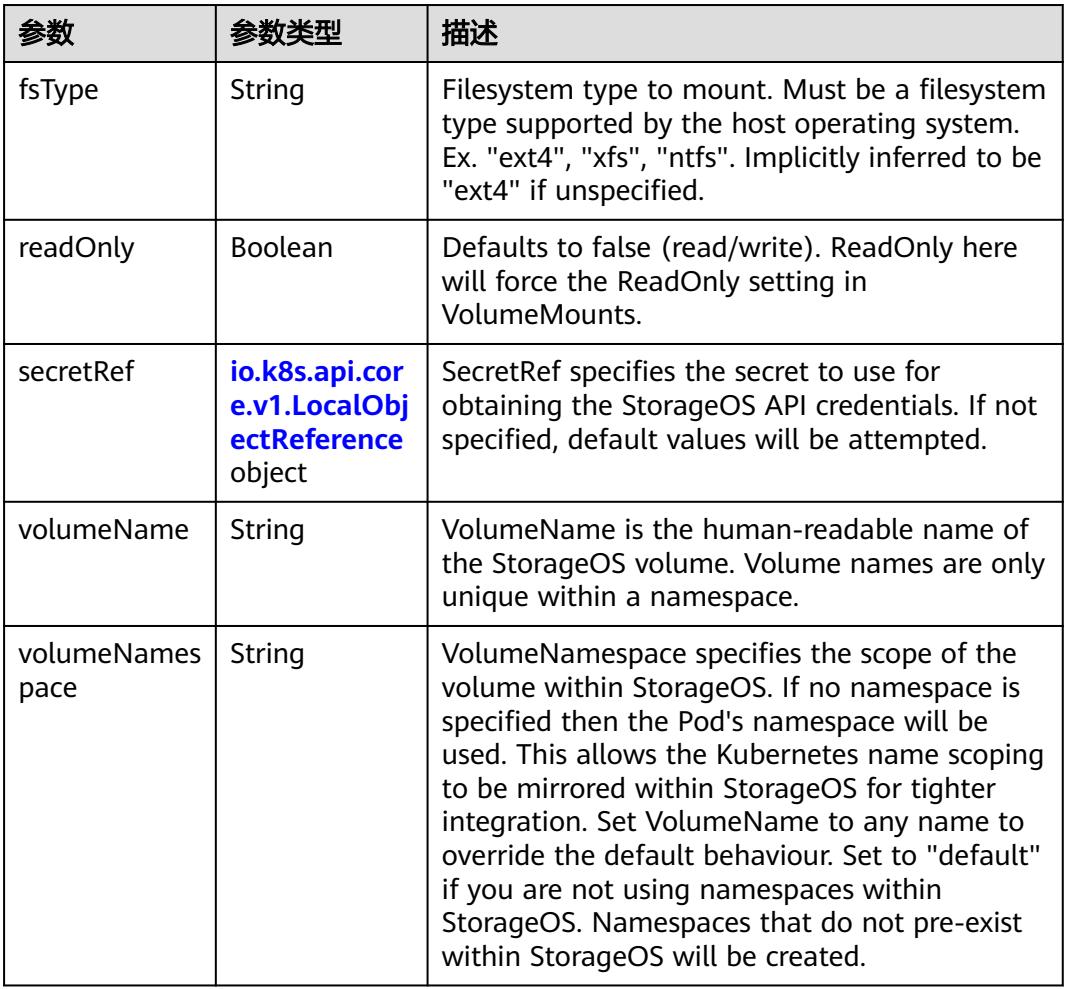

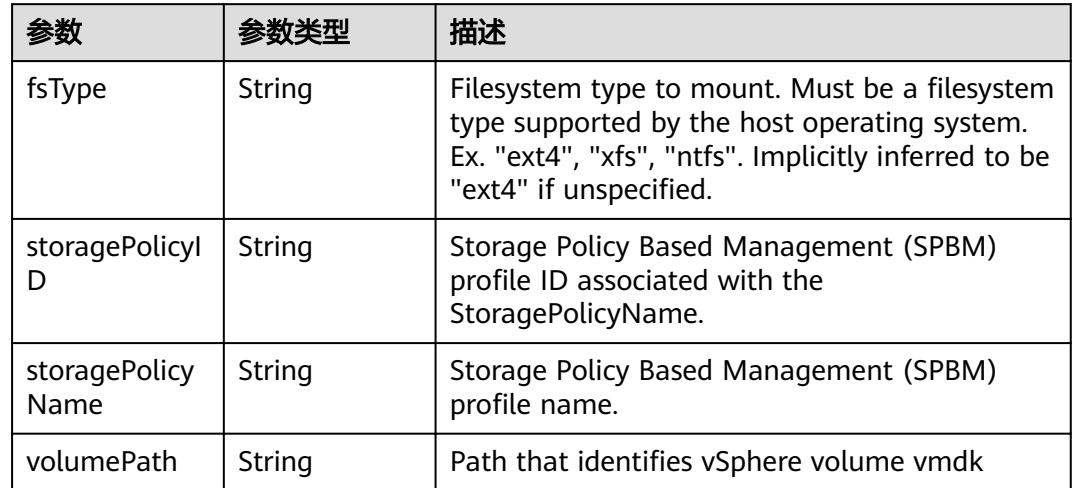

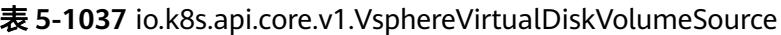

## 表 **5-1038** io.k8s.api.core.v1.PodStatus

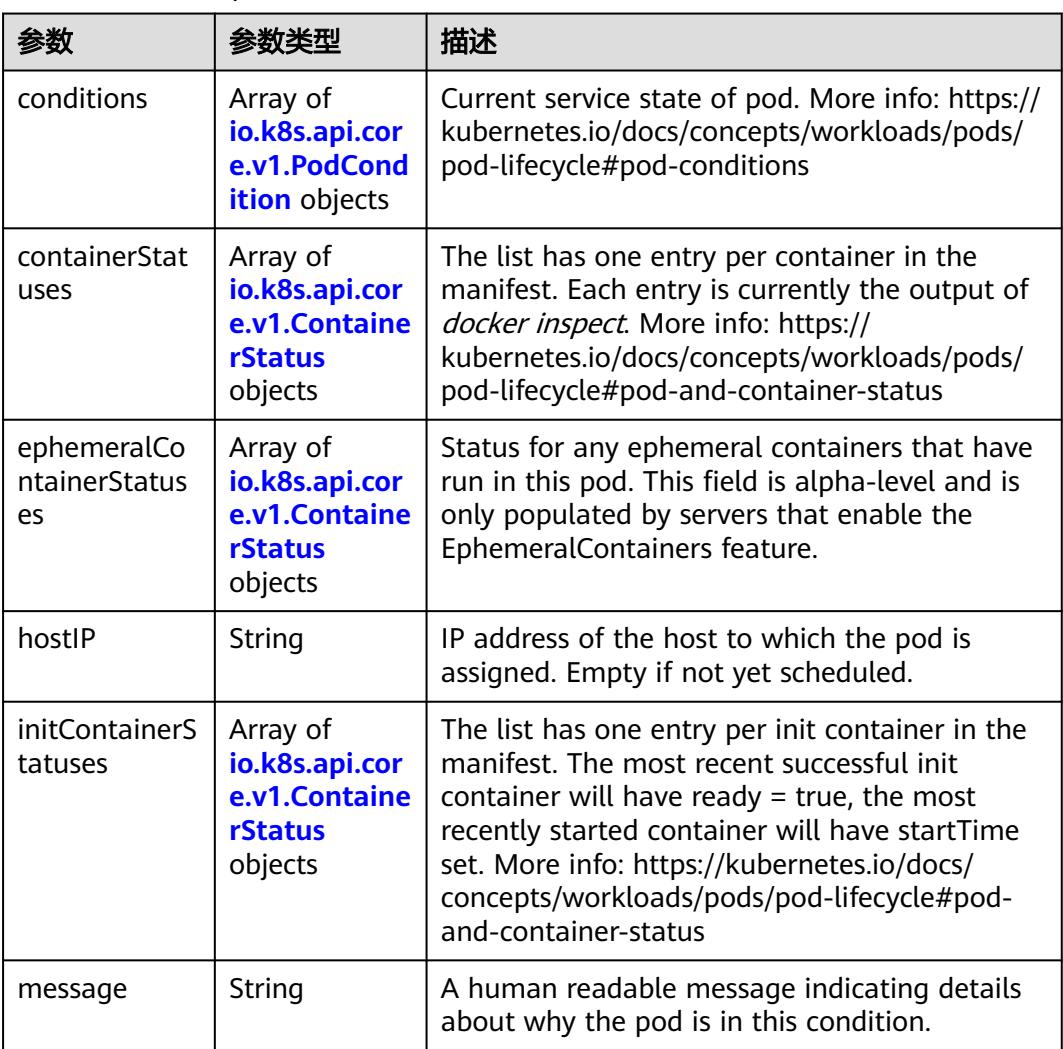

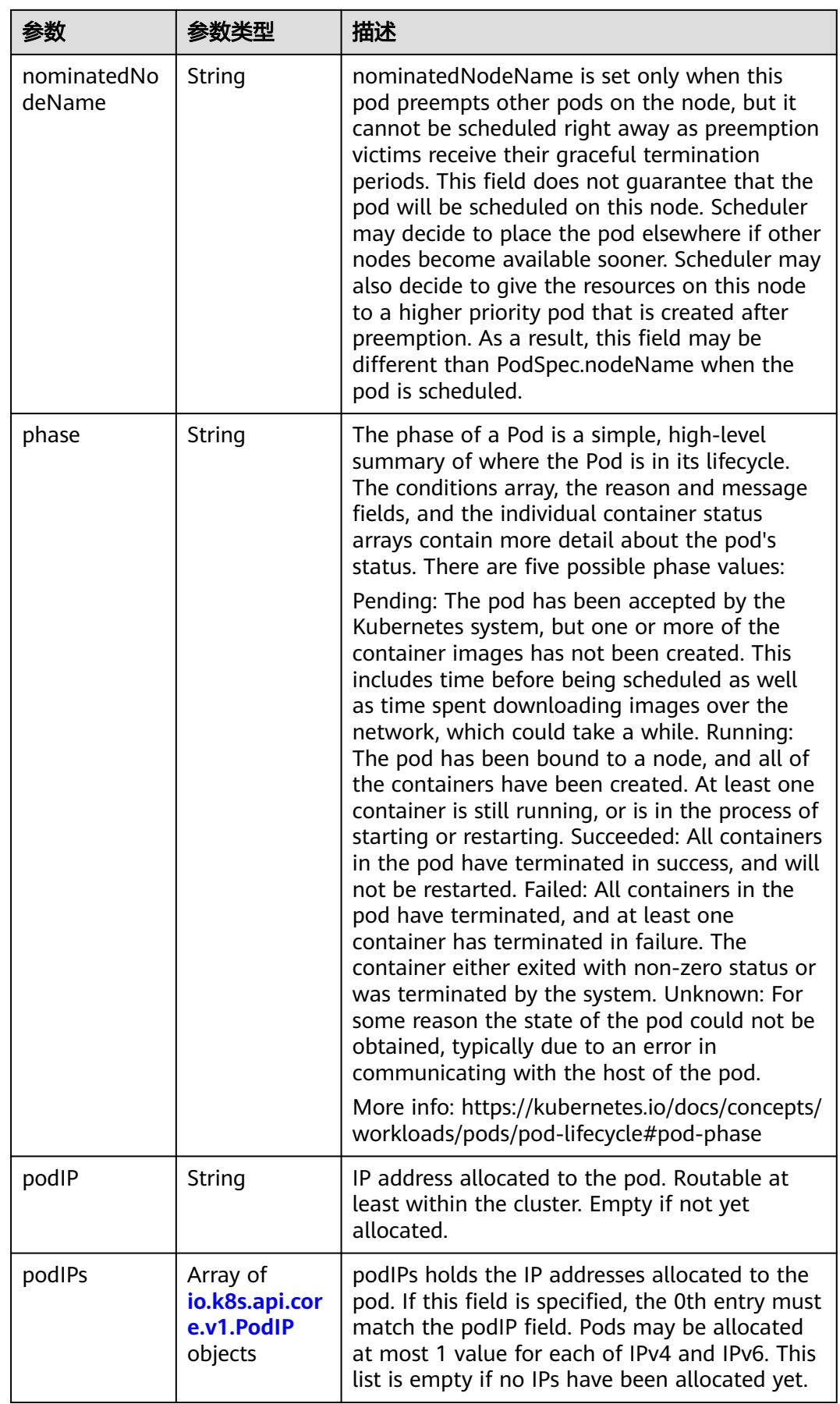

<span id="page-1126-0"></span>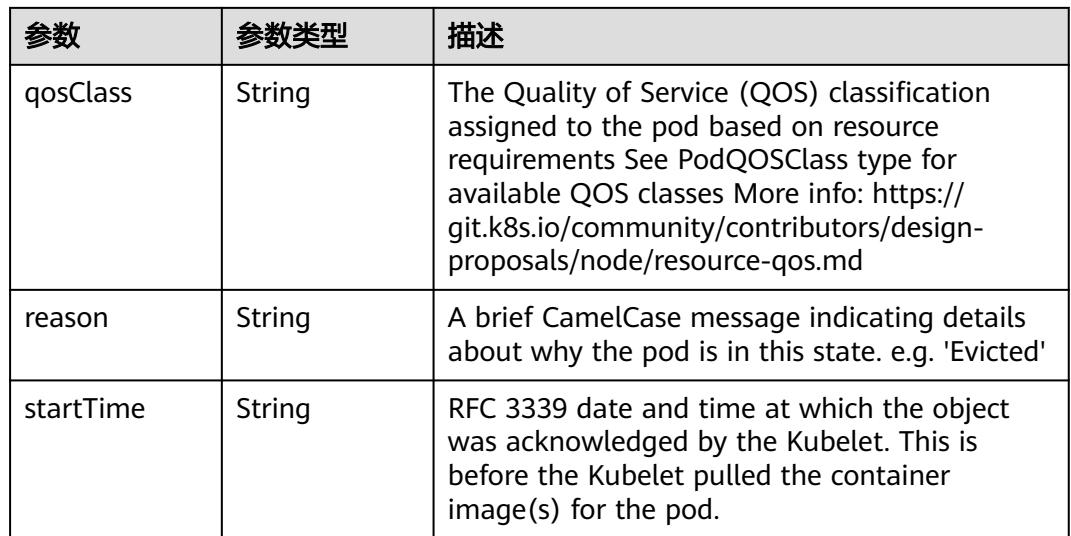

## 表 **5-1039** io.k8s.api.core.v1.PodCondition

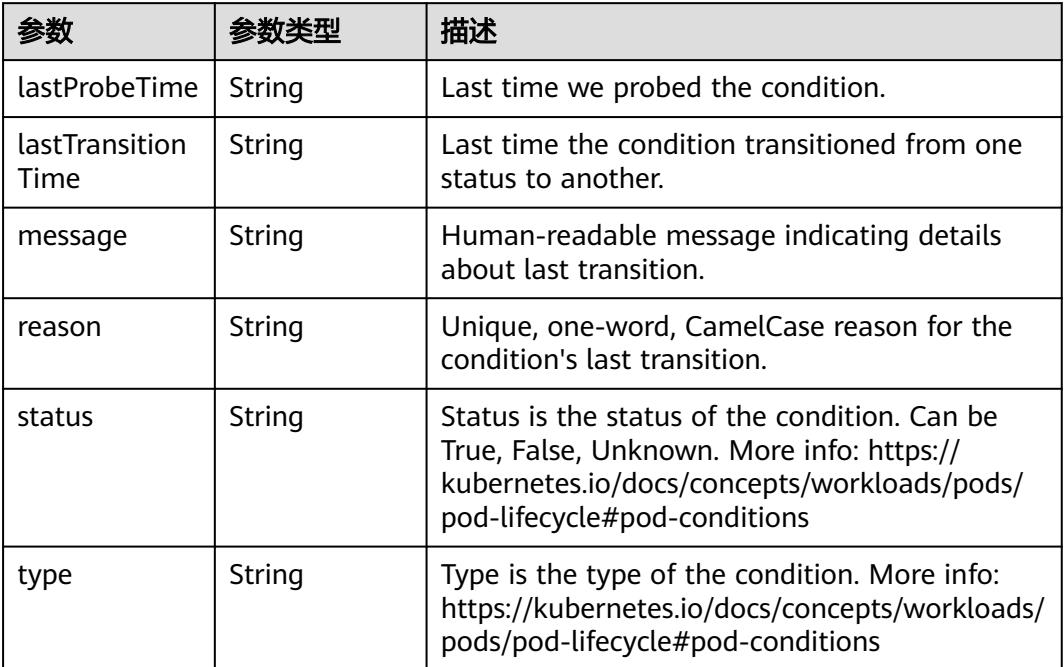

## 表 **5-1040** io.k8s.api.core.v1.ContainerStatus

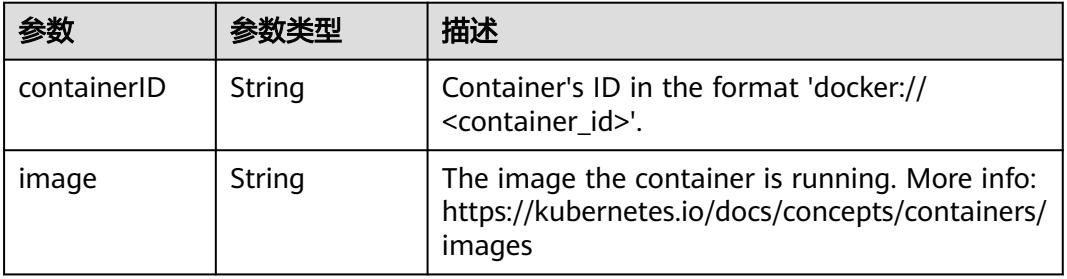

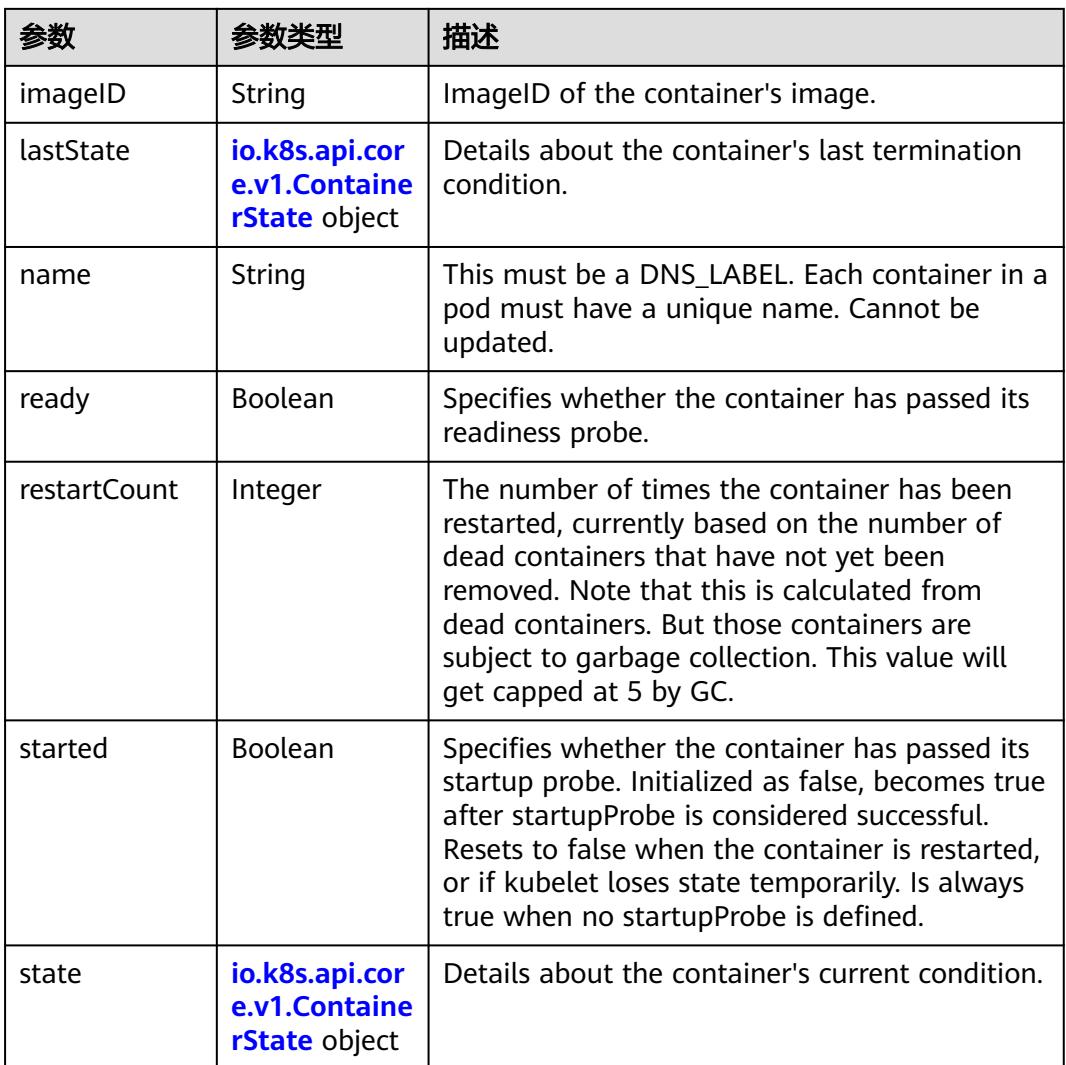

## 表 **5-1041** io.k8s.api.core.v1.ContainerState

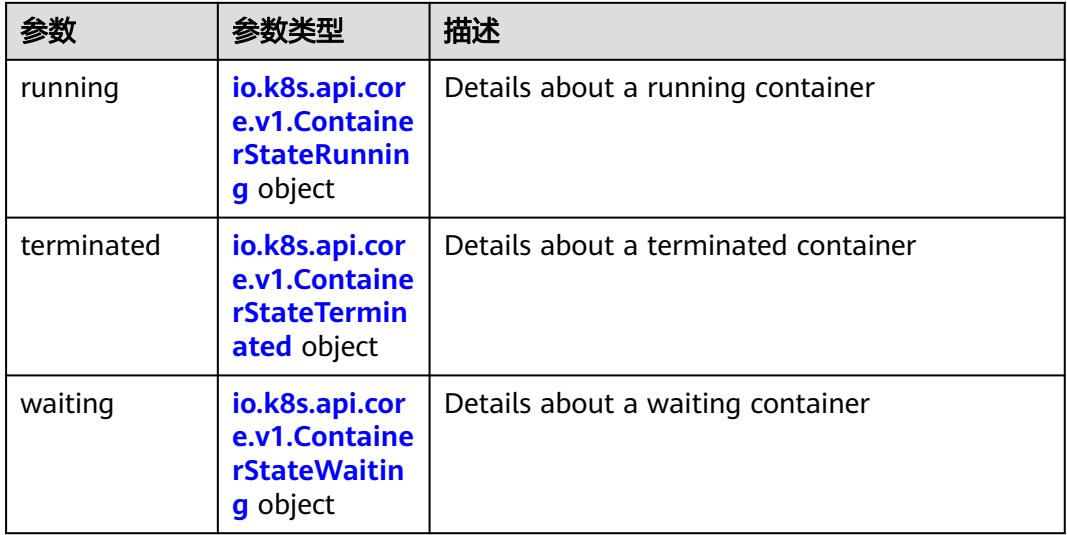

<span id="page-1128-0"></span>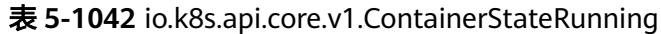

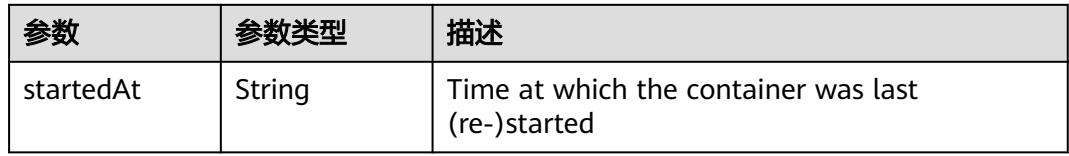

## 表 **5-1043** io.k8s.api.core.v1.ContainerStateTerminated

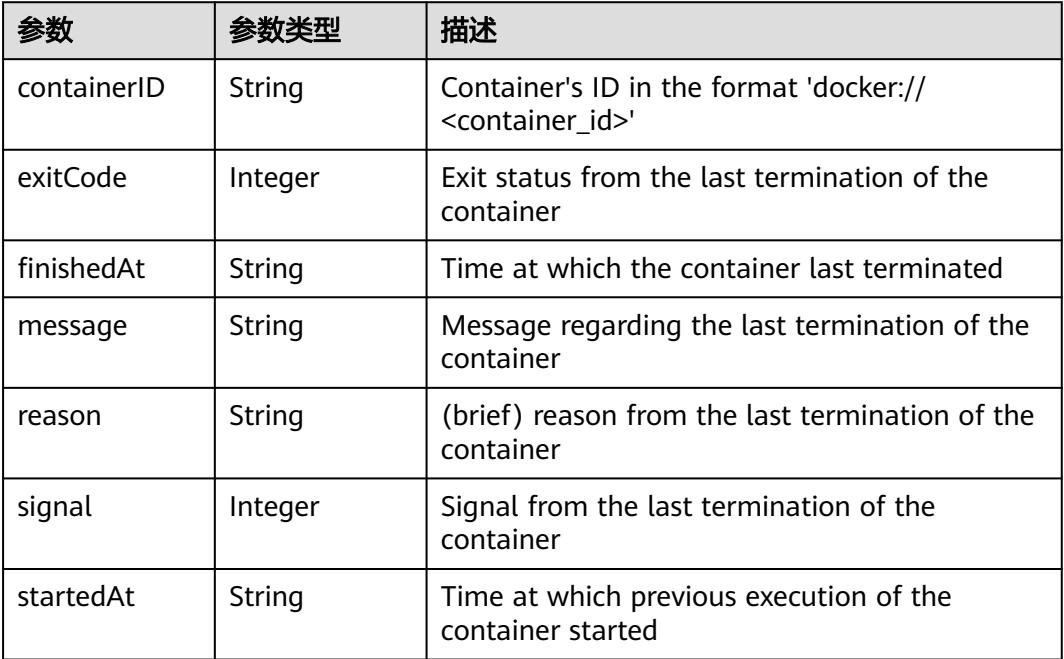

### 表 **5-1044** io.k8s.api.core.v1.ContainerStateWaiting

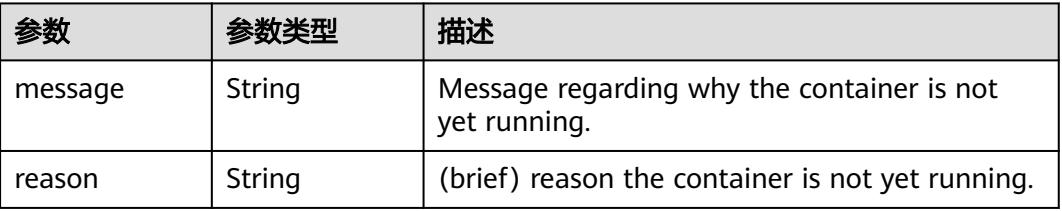

### 表 **5-1045** io.k8s.api.core.v1.PodIP

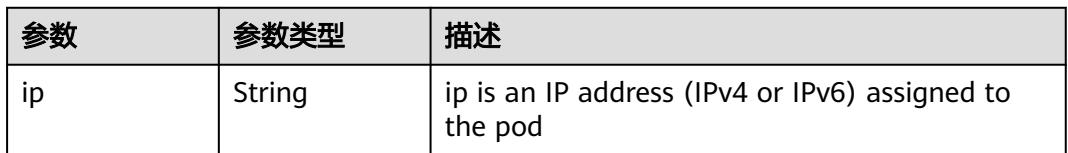

# 请求示例

将Pod的labels值更新为pod-test2。

```
{
  "metadata" : {
    "labels" : {
     "name" : "pod-test2"
   }
 }
}
```
## 响应示例

#### 状态码: **200**

#### **OK**

```
{
  "apiVersion" : "v1",
  "kind" : "Pod",
  "metadata" : {
   "annotations" : {
     "kubernetes.io/availablezone" : "dc1",
     "network.alpha.kubernetes.io/network" : "[{\"name\":\"namespace-test-dc1-default-network
\",\"interface\":\"eth0\",\"network_plane\":\"default\"}]"
 },
 "creationTimestamp" : "2018-09-04T11:04:02Z",
 "labels" : {
 "name" : "pod-test2"
   },
   "name" : "pod-test",
   "namespace" : "namespace-test",
   "resourceVersion" : "5254098",
   "selfLink" : "/api/v1/namespaces/namespace-test/pods/pod-test",
   "uid" : "3b99abe8-b032-11e8-9d5d-c88d83be759f"
 },
 "spec" : {
 "containers" : [ {
 "image" : "redis:latest",
     "imagePullPolicy" : "Always",
     "name" : "test",
     "resources" : {
      "limits" : {
       "cpu" : "500m",
        "memory" : "1Gi"
 },
 "requests" : {
        "cpu" : "500m",
       "memory" : "1Gi"
      }
 },
 "terminationMessagePath" : "/dev/termination-log",
     "terminationMessagePolicy" : "File"
   } ],
   "dnsPolicy" : "ClusterFirst",
 "imagePullSecrets" : [ {
 "name" : "imagepull-secret"
   } ],
   "nodeName" : "c0dd6256-195a-e811-90a2-10c17294fcbc",
   "restartPolicy" : "Always",
   "schedulerName" : "default-scheduler",
   "securityContext" : { },
   "tolerations" : [ {
     "effect" : "NoExecute",
     "key" : "node.kubernetes.io/not-ready",
     "operator" : "Exists",
     "tolerationSeconds" : 300
   }, {
     "effect" : "NoExecute",
     "key" : "node.kubernetes.io/unreachable",
     "operator" : "Exists",
```
"tolerationSeconds" : 300

```
 } ]
  },
  "status" : {
 "conditions" : [ {
 "lastProbeTime" : null,
     "lastTransitionTime" : "2018-09-04T11:04:03Z",
 "status" : "True",
 "type" : "Initialized"
 }, {
 "lastProbeTime" : null,
     "lastTransitionTime" : "2018-09-04T11:08:55Z",
     "message" : "containers with unready status: [test]",
     "reason" : "ContainersNotReady",
 "status" : "False",
 "type" : "Ready"
   }, {
     "lastProbeTime" : null,
     "lastTransitionTime" : "2018-09-04T11:04:02Z",
     "status" : "True",
     "type" : "PodScheduled"
   } ],
    "containerStatuses" : [ {
     "image" : "redis:latest",
     "imageID" : "",
     "lastState" : {
      "terminated" : {
       "containerID" : "docker://f867ab7d5c68a86fc695e4d3e5f1912fdb8f98f5029ca96032b4d5d407d9a75c",
        "exitCode" : 0,
        "finishedAt" : "2018-09-04T11:08:33Z",
       "reason" : "Completed",
       "startedAt" : "2018-09-04T11:04:23Z"
      }
     },
     "name" : "test",
 "ready" : false,
 "restartCount" : 0,
     "state" : {
      "waiting" : {
       "message" : "rpc error: code = Unknown desc = Error response from daemon: Get https://
registry-1.docker.io/v2/: net/http: request canceled while waiting for connection (Client.Timeout exceeded 
while awaiting headers)",
       "reason" : "ErrImagePull"
      }
    }
 } ],
 "hostIP" : "xxx.xxx.xxx.xxx",
   "phase" : "Running",
   "qosClass" : "Guaranteed",
   "startTime" : "2018-09-04T11:04:03Z"
 }
}
```
# 状态码

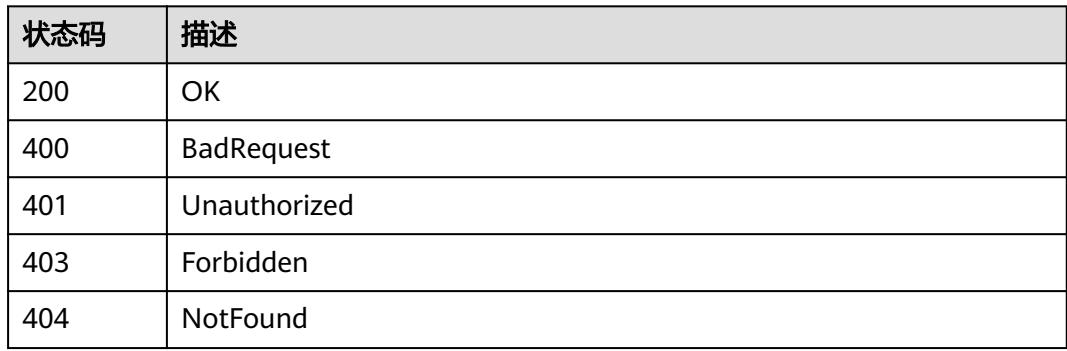

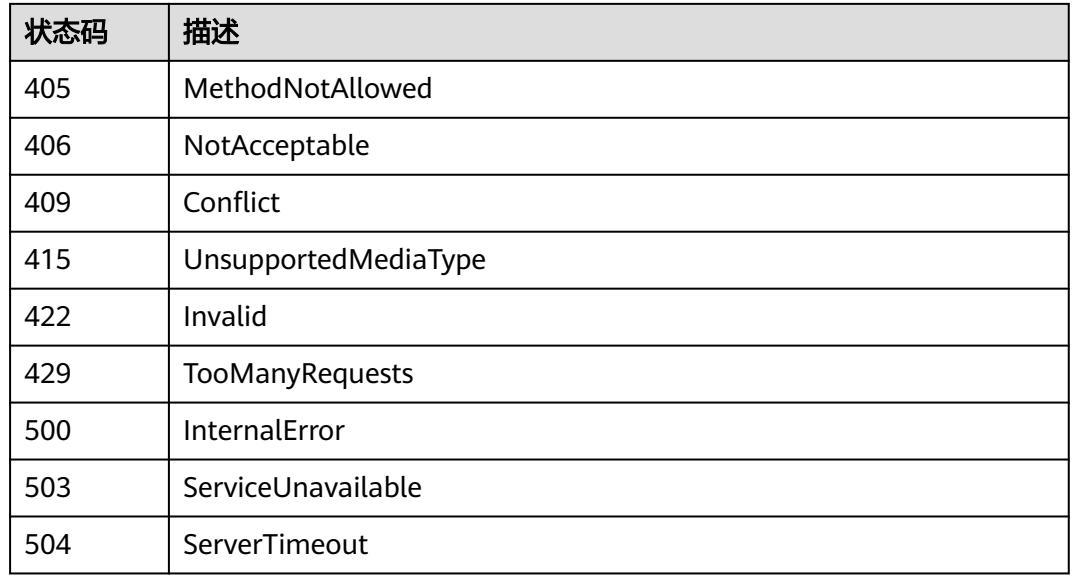

# **5.2.7** 替换 **Pod**

# 功能介绍

替换指定Pod。

其中以下字段支持更新:

- metadata.labels
- metadata.annotations
- spec.initContainers[\*].image
- spec.containers[\*].image
- spec.activeDeadlineSeconds
- spec.tolerations.tolerationSeconds 其余部分不支持更新。

# 调用方法

请参[见如何调用](#page-11-0)**API**。

## **URI**

PUT /api/v1/namespaces/{namespace}/pods/{name}

## 表 **5-1046** 路径参数

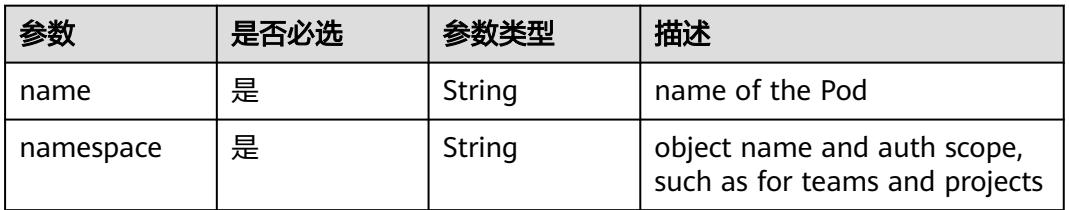

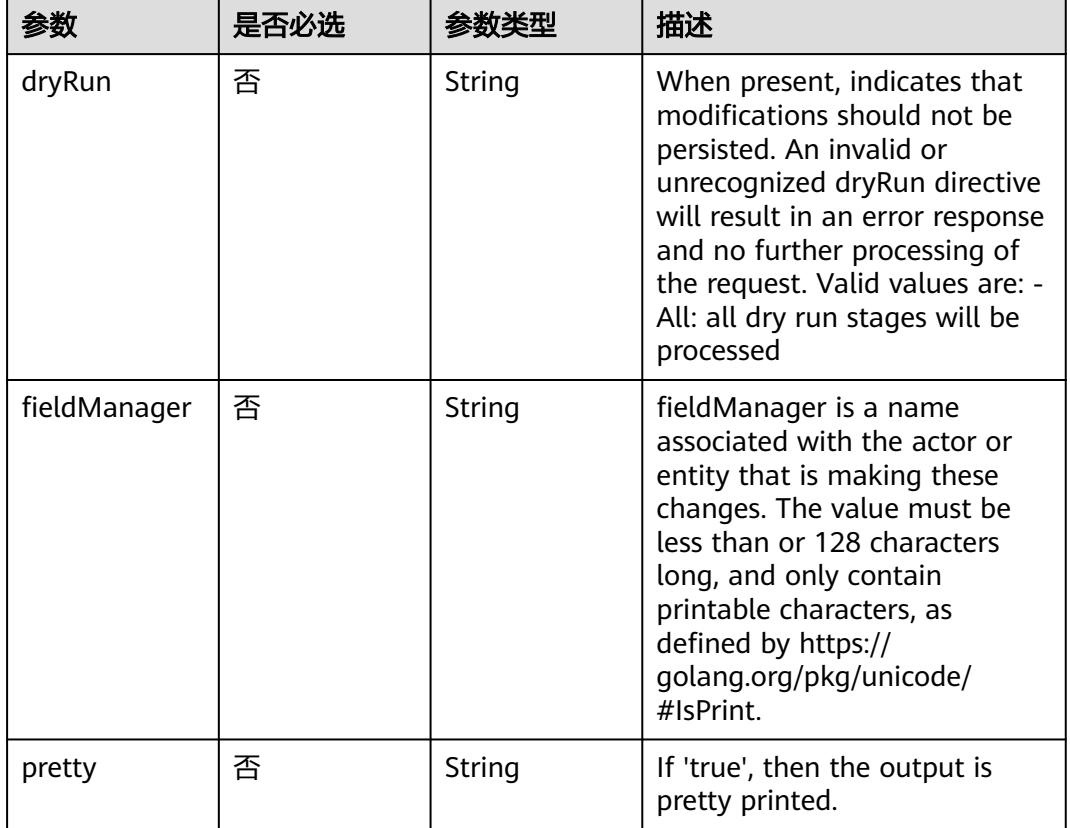

## 表 **5-1047** Query 参数

# 请求参数

## 表 **5-1048** 请求 Header 参数

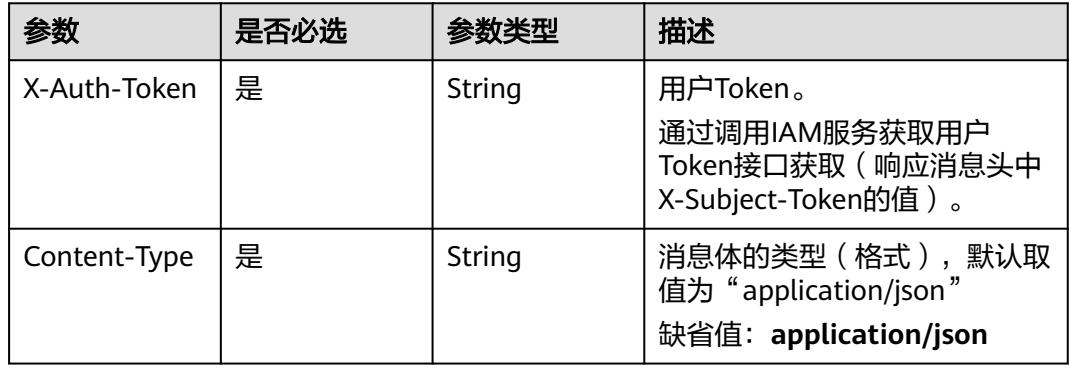

## 表 **5-1049** 请求 Body 参数

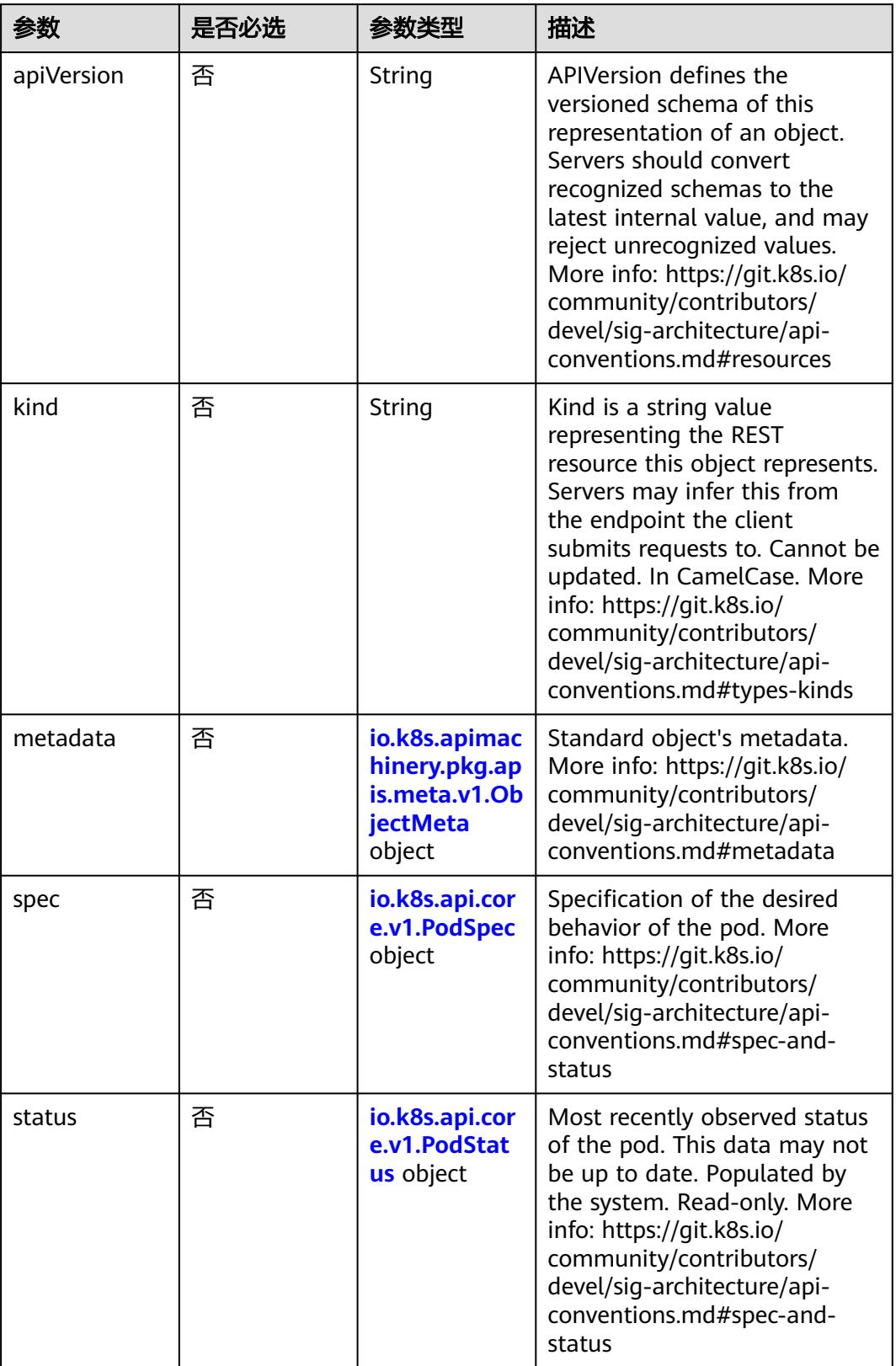

## <span id="page-1134-0"></span>表 **5-1050** io.k8s.api.core.v1.PodSpec

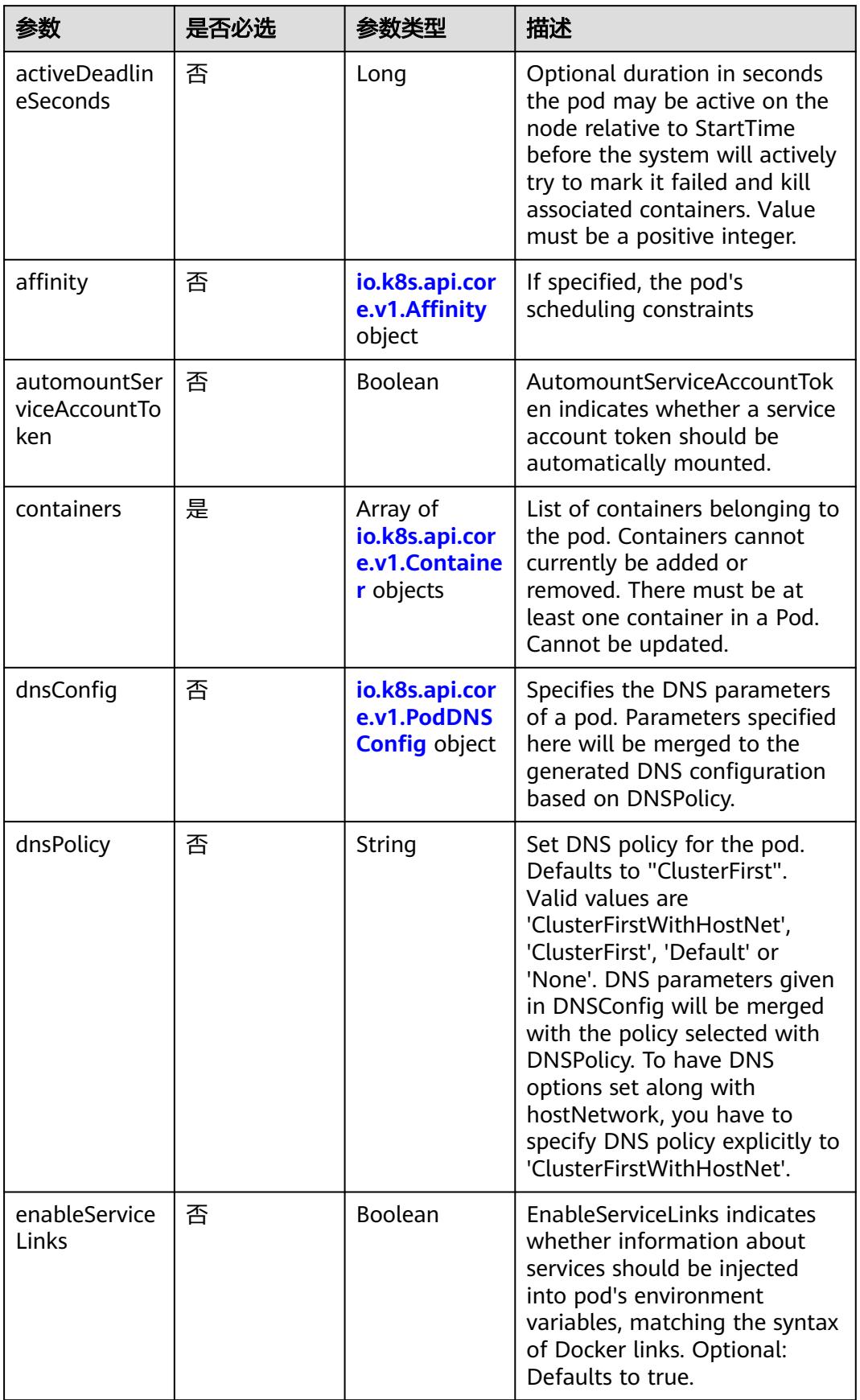

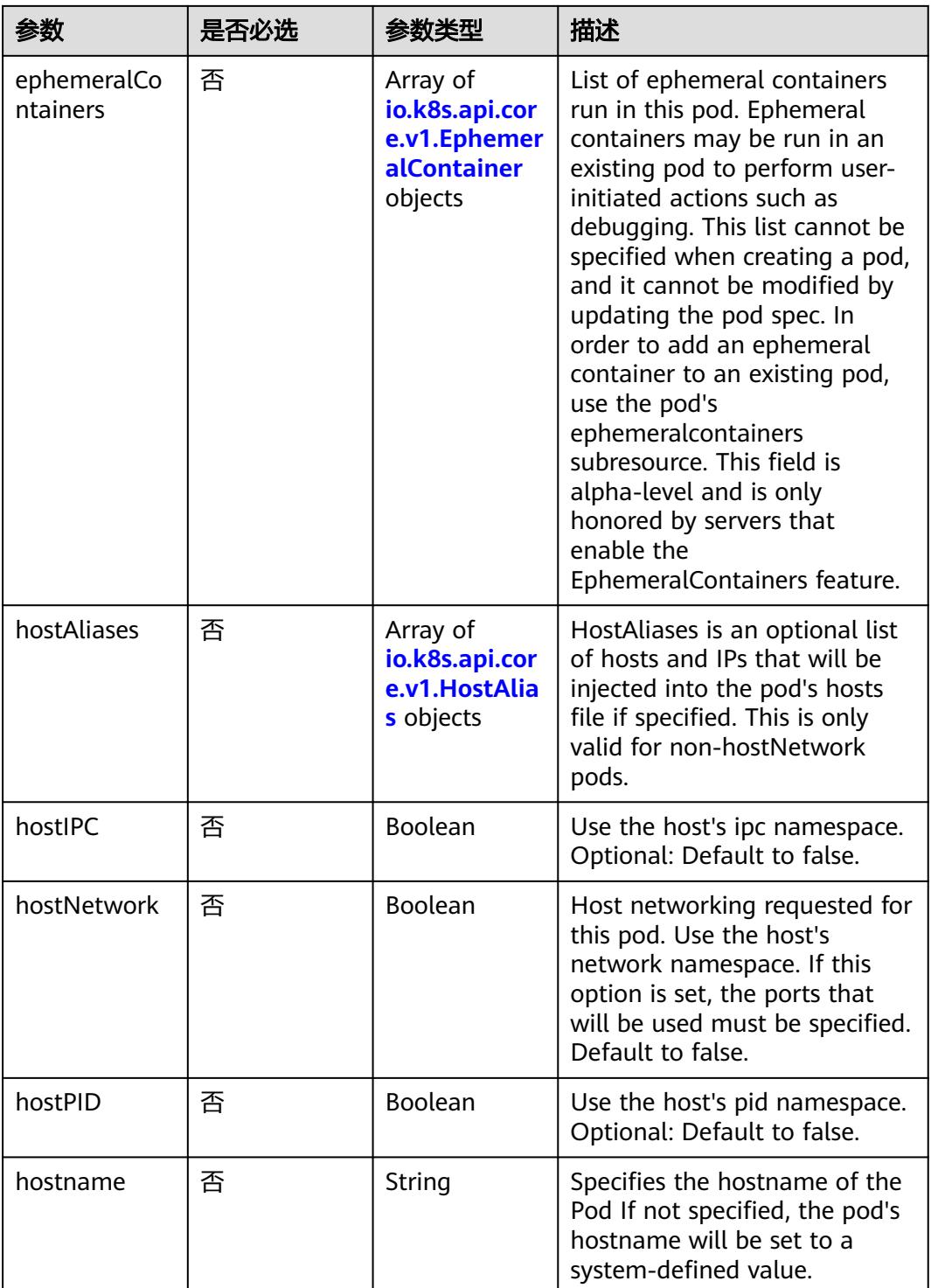

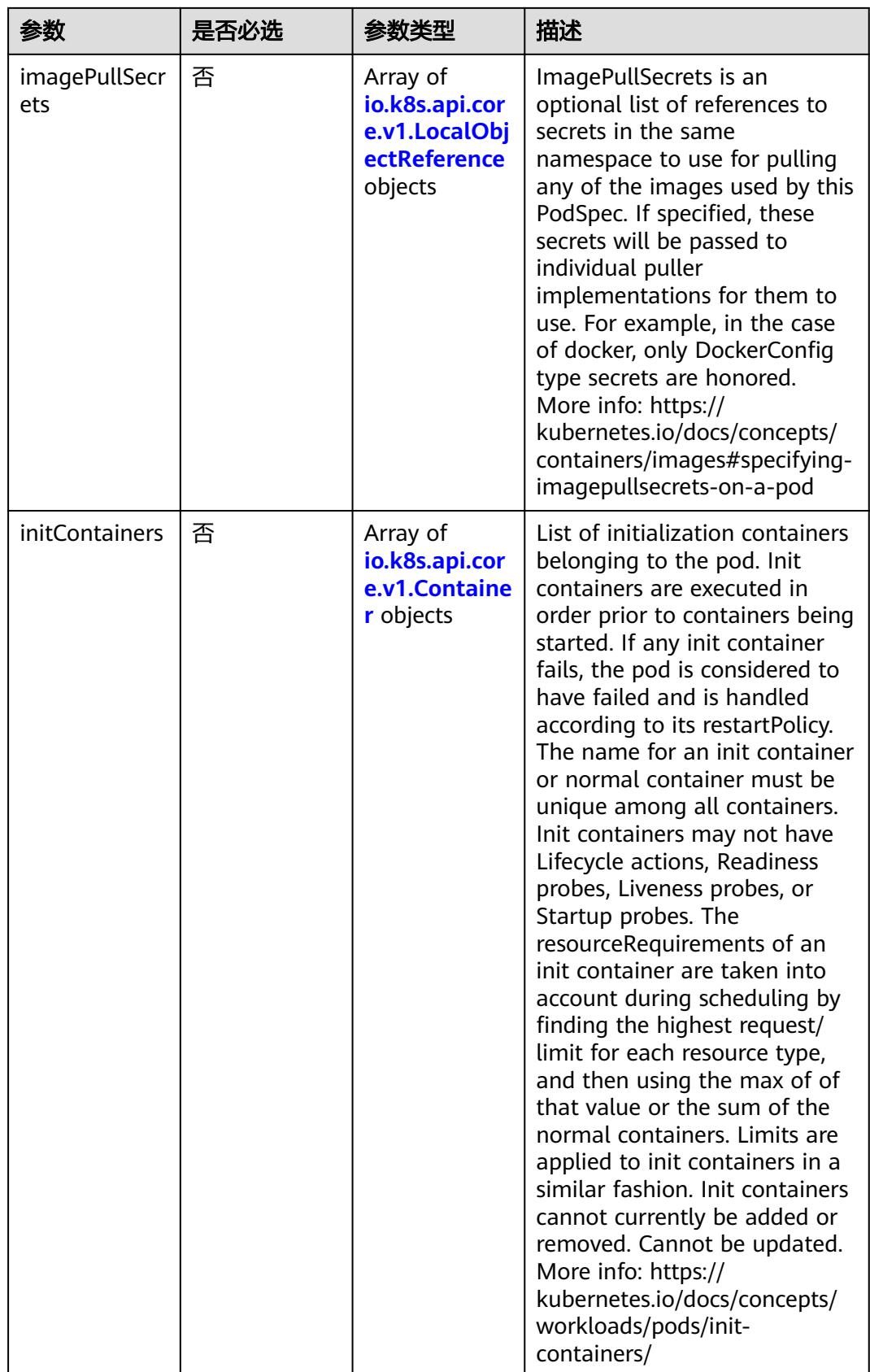

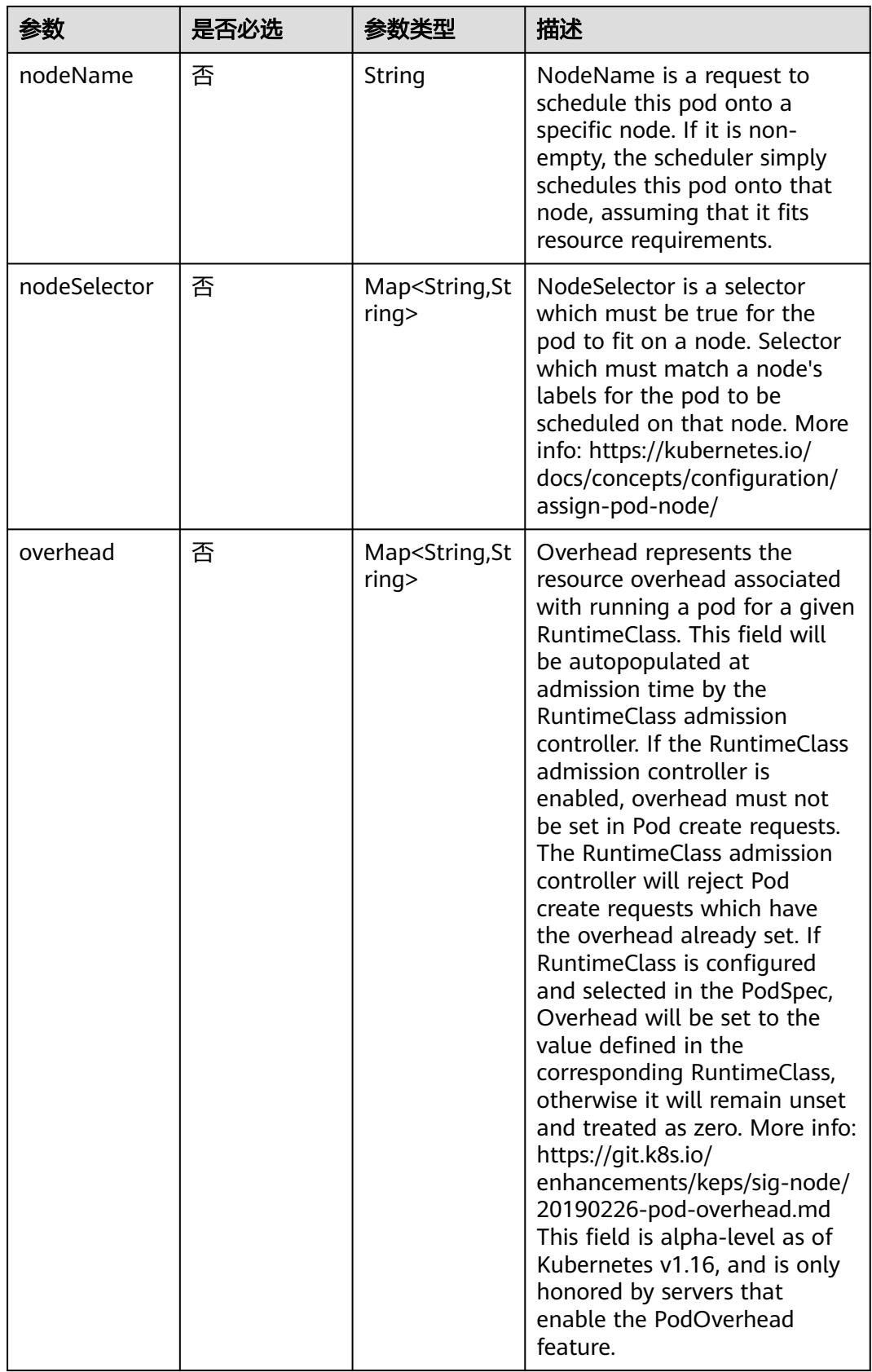

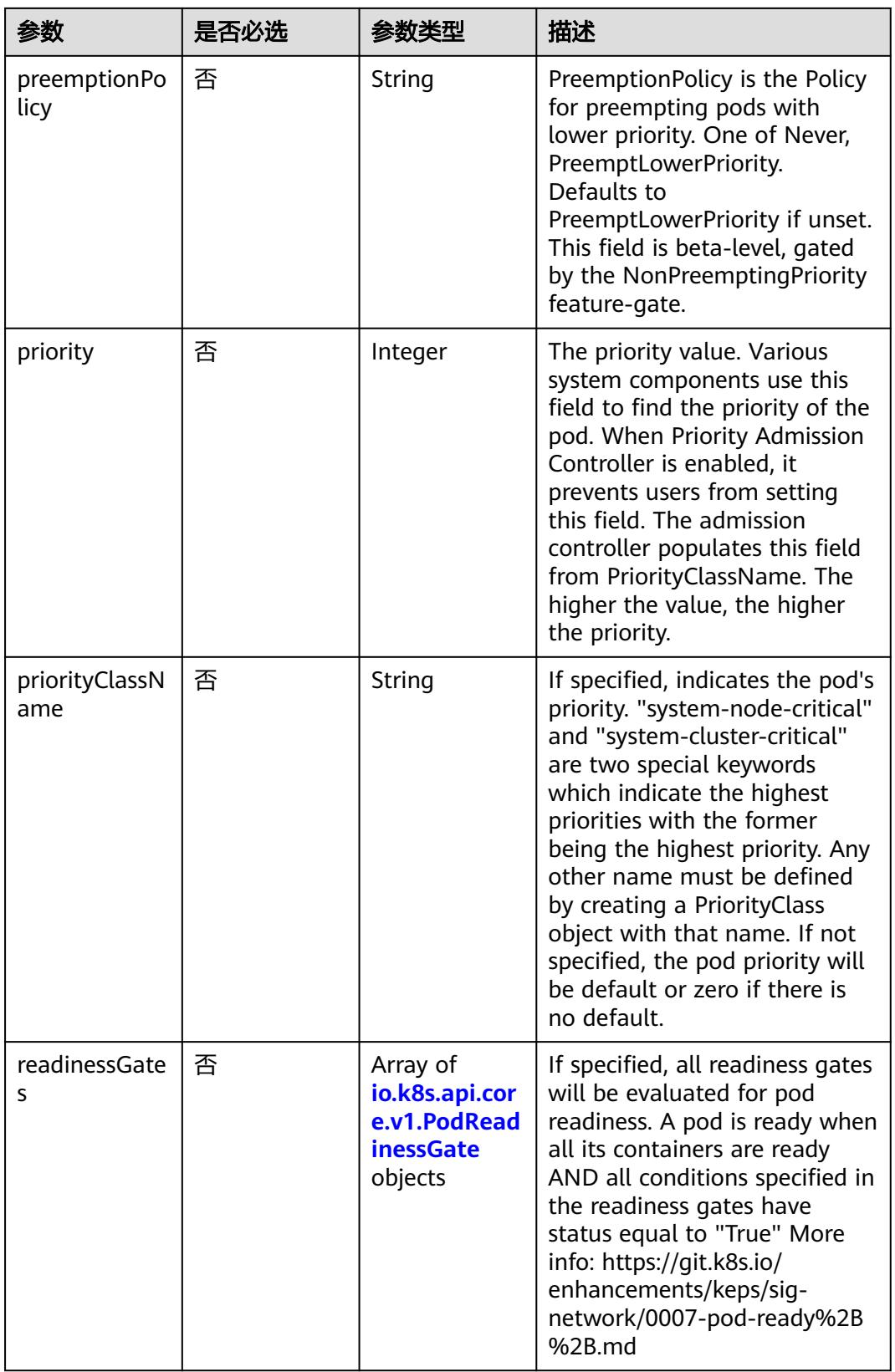

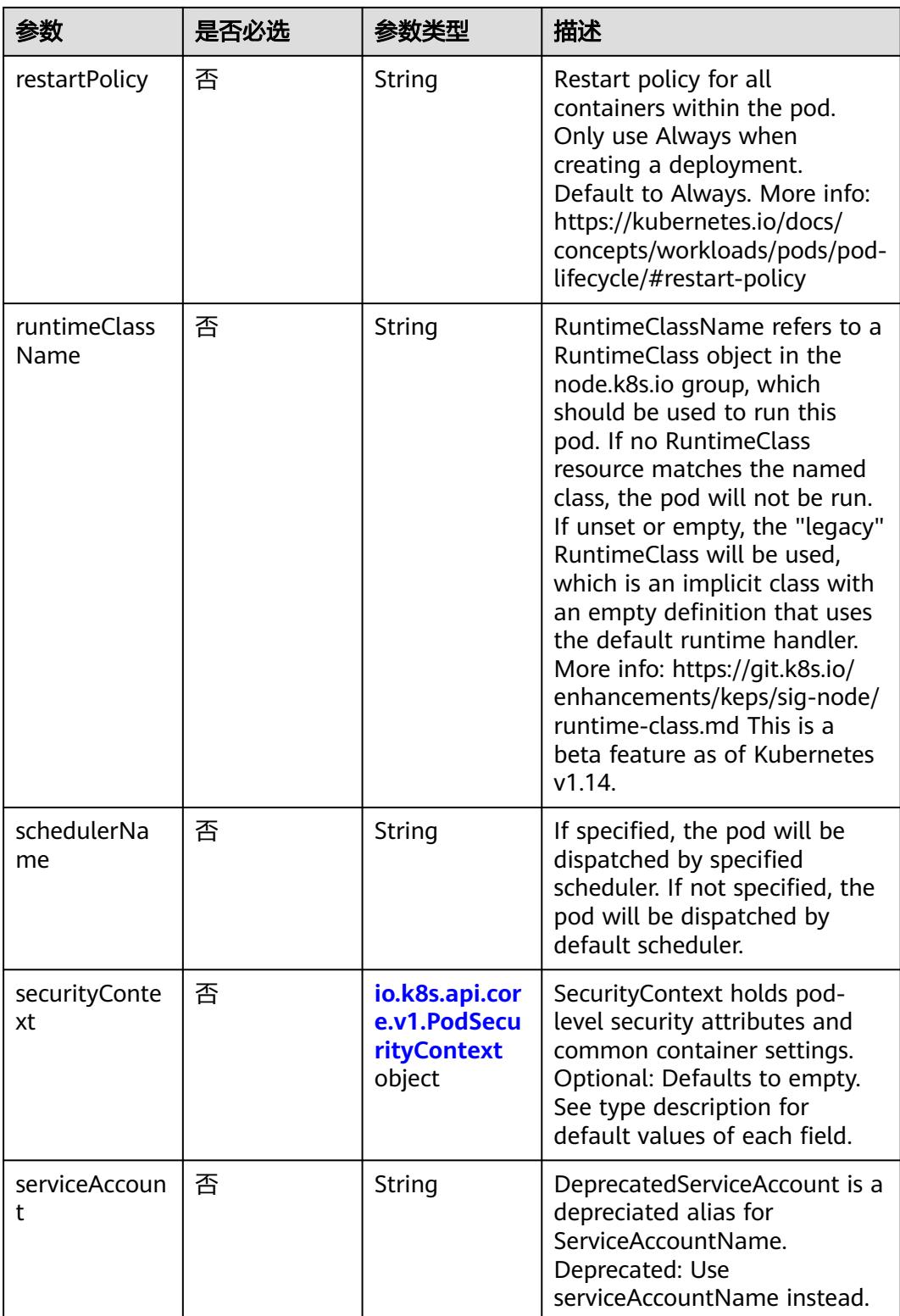

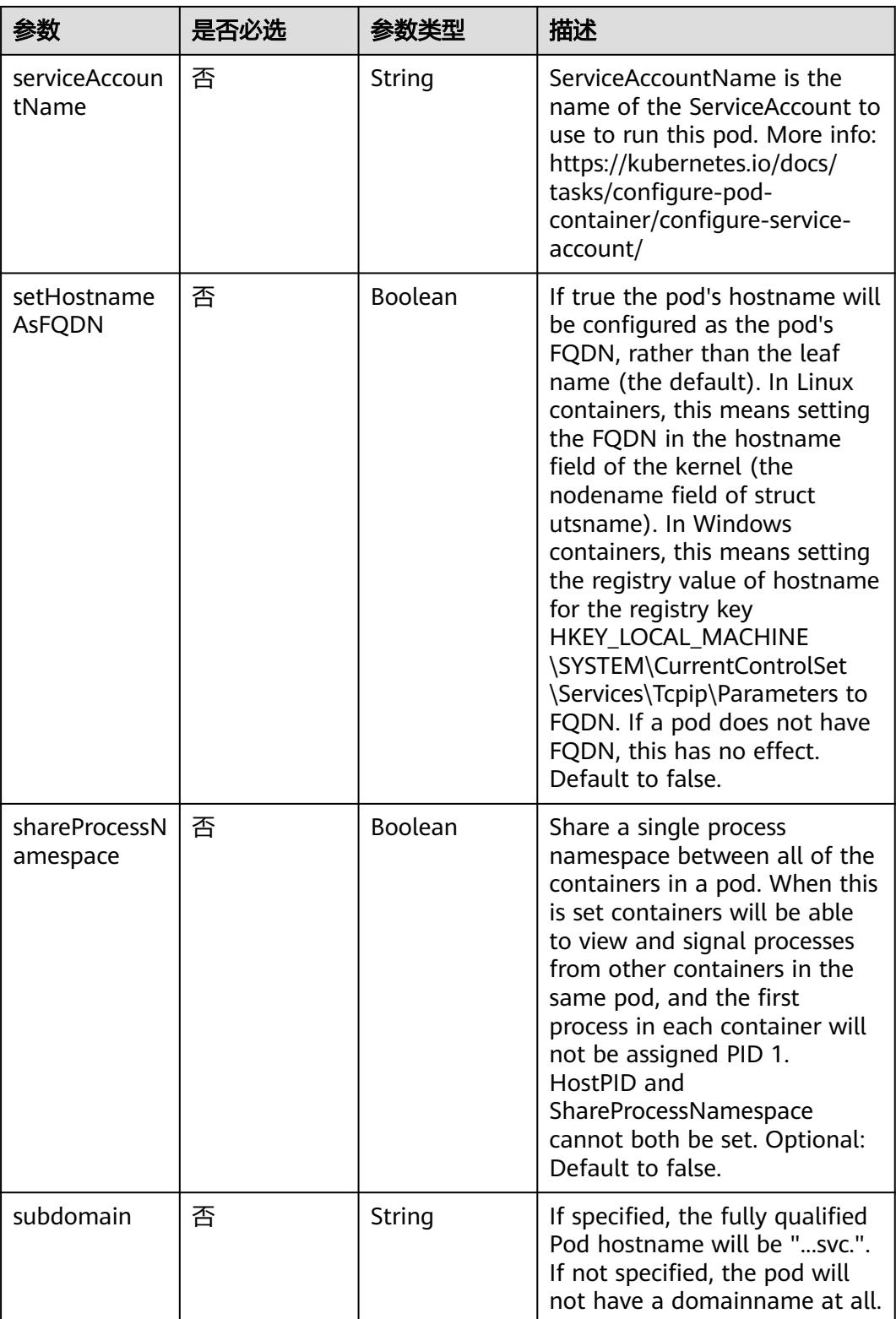

<span id="page-1141-0"></span>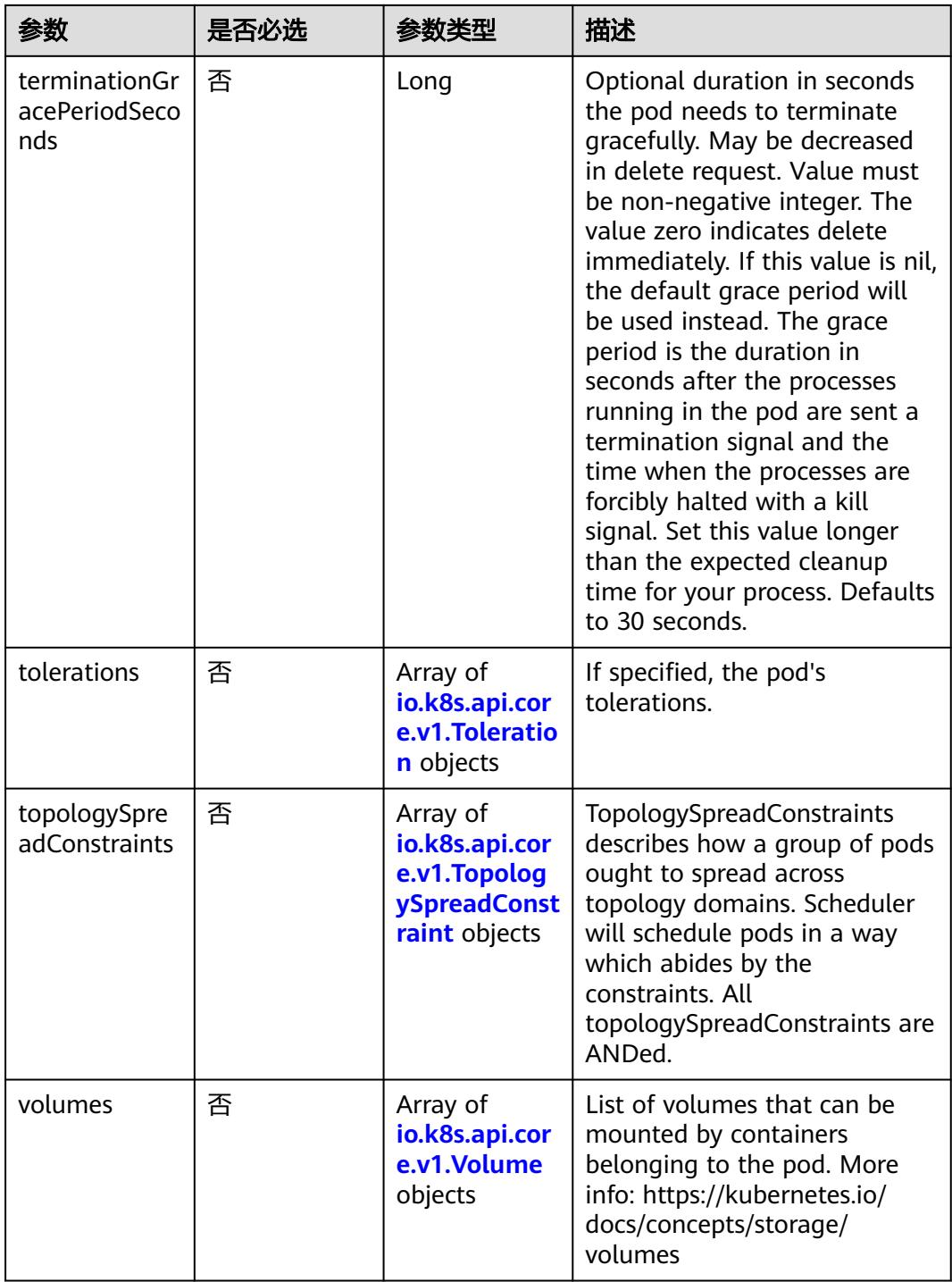

## 表 **5-1051** io.k8s.api.core.v1.Affinity

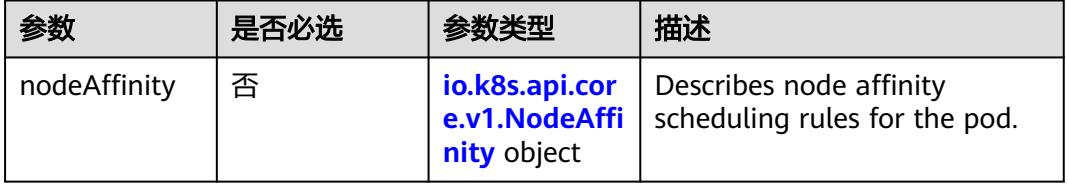

<span id="page-1142-0"></span>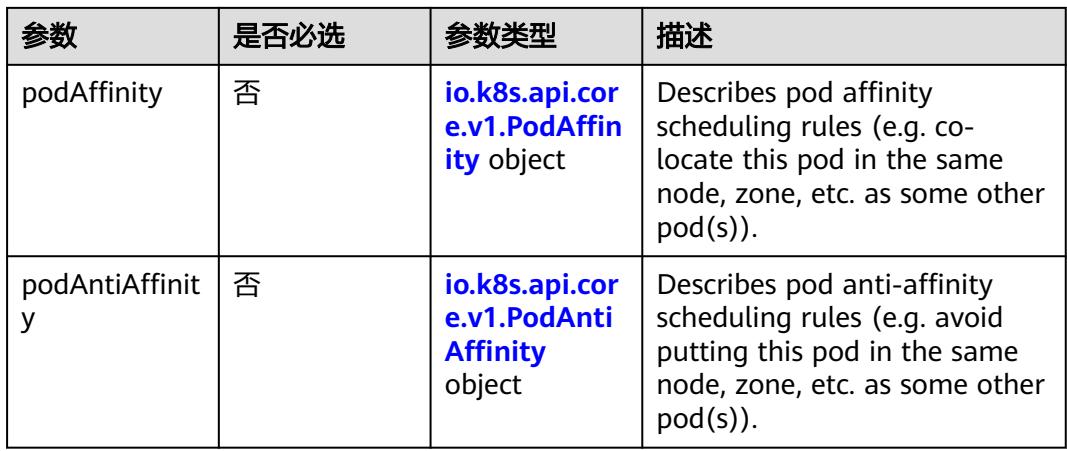

## 表 **5-1052** io.k8s.api.core.v1.NodeAffinity

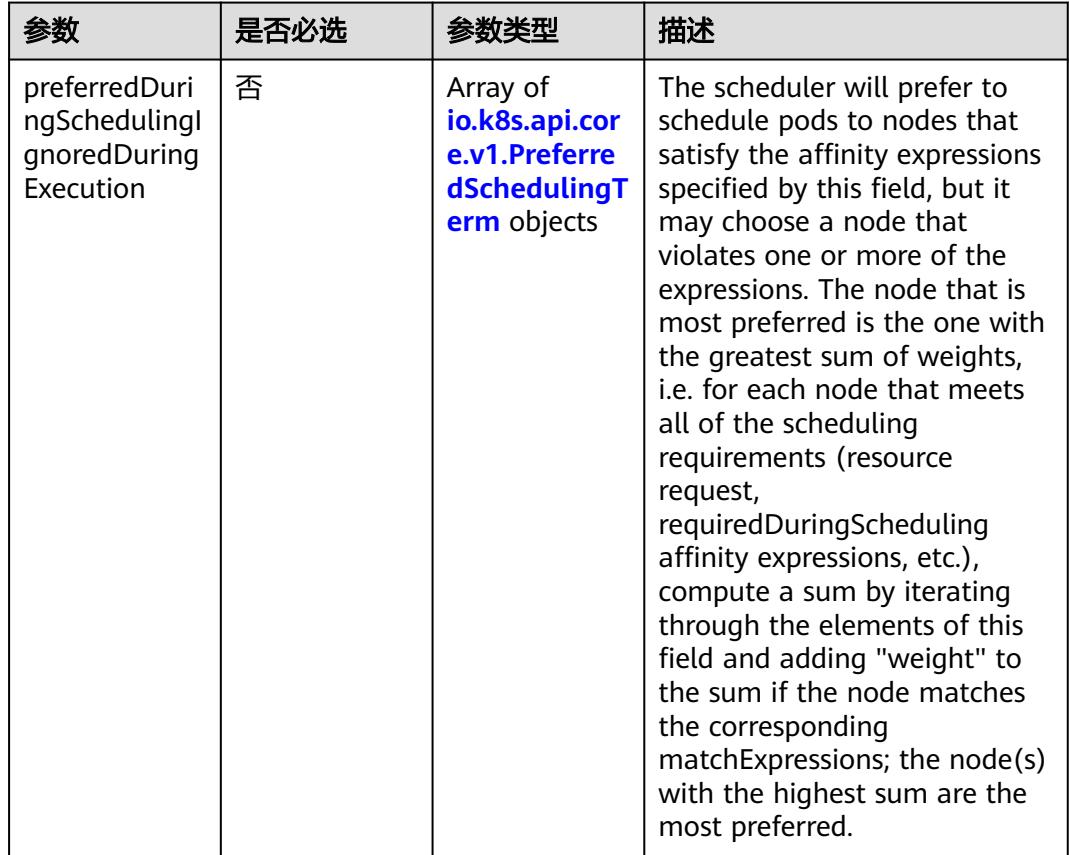

<span id="page-1143-0"></span>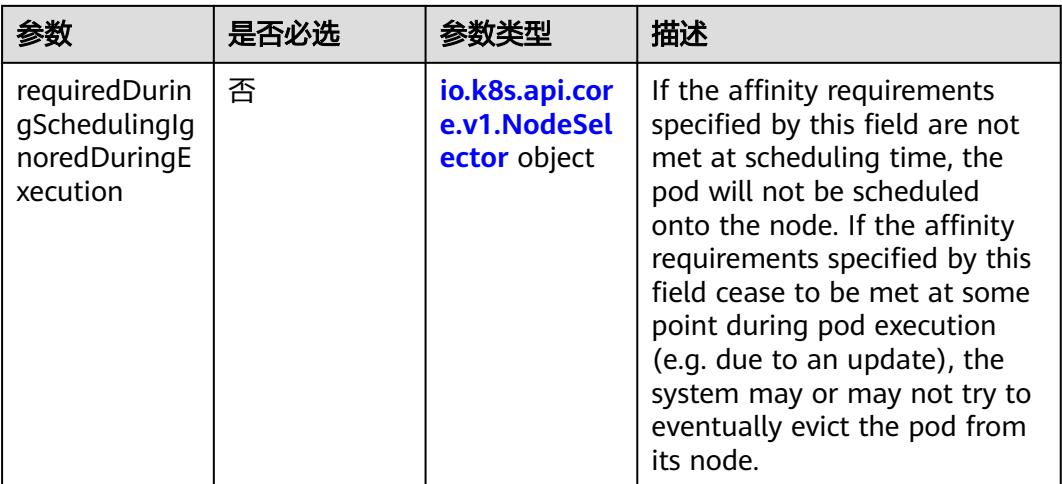

# 表 **5-1053** io.k8s.api.core.v1.PreferredSchedulingTerm

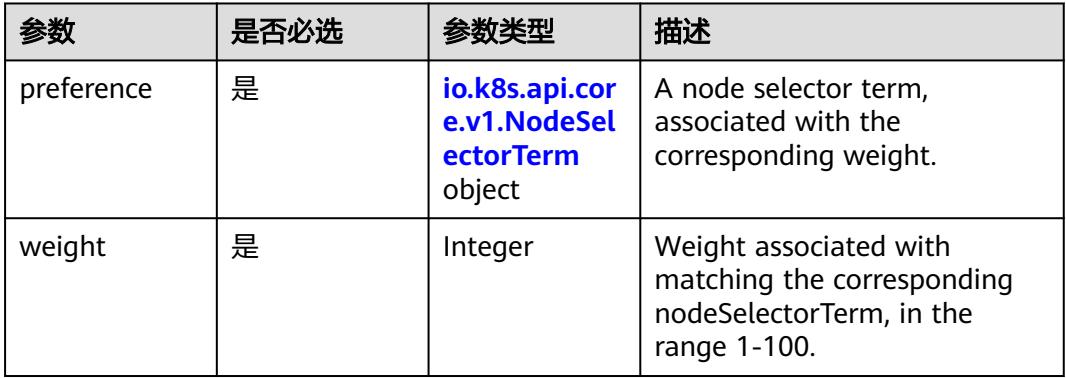

## 表 **5-1054** io.k8s.api.core.v1.NodeSelectorTerm

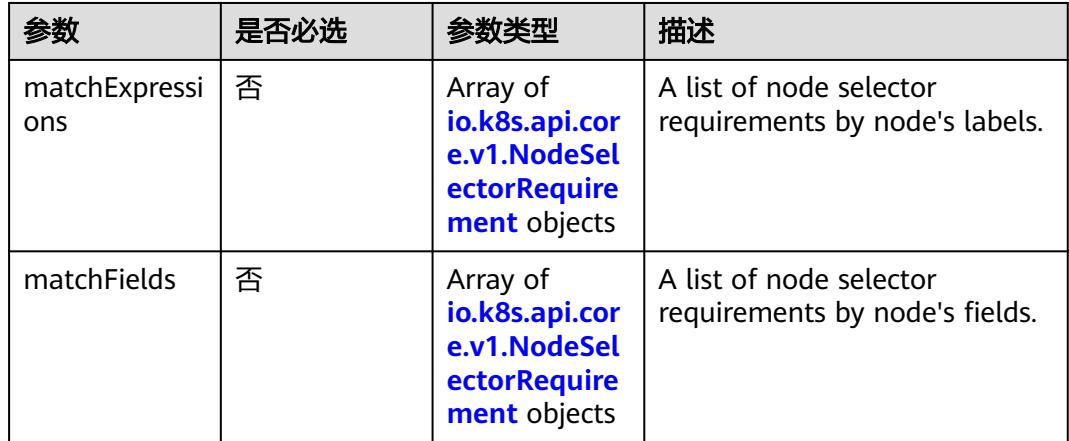

<span id="page-1144-0"></span>表 **5-1055** io.k8s.api.core.v1.NodeSelector

| 参数                    | 是否必选 | 参数类型                                                                      | 描述                                                                 |
|-----------------------|------|---------------------------------------------------------------------------|--------------------------------------------------------------------|
| nodeSelectorT<br>erms | ' 是  | Array of<br>io.k8s.api.cor<br>e.v1.NodeSel<br><b>ectorTerm</b><br>objects | Required. A list of node<br>selector terms. The terms are<br>ORed. |

表 **5-1056** io.k8s.api.core.v1.NodeSelectorRequirement

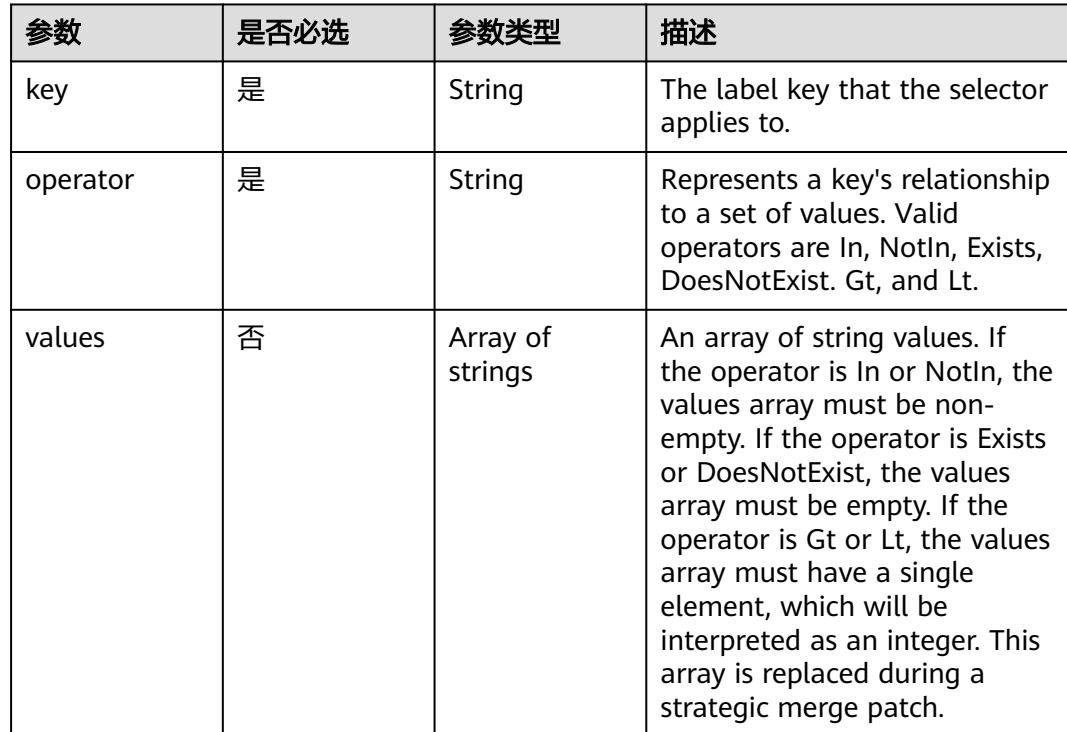

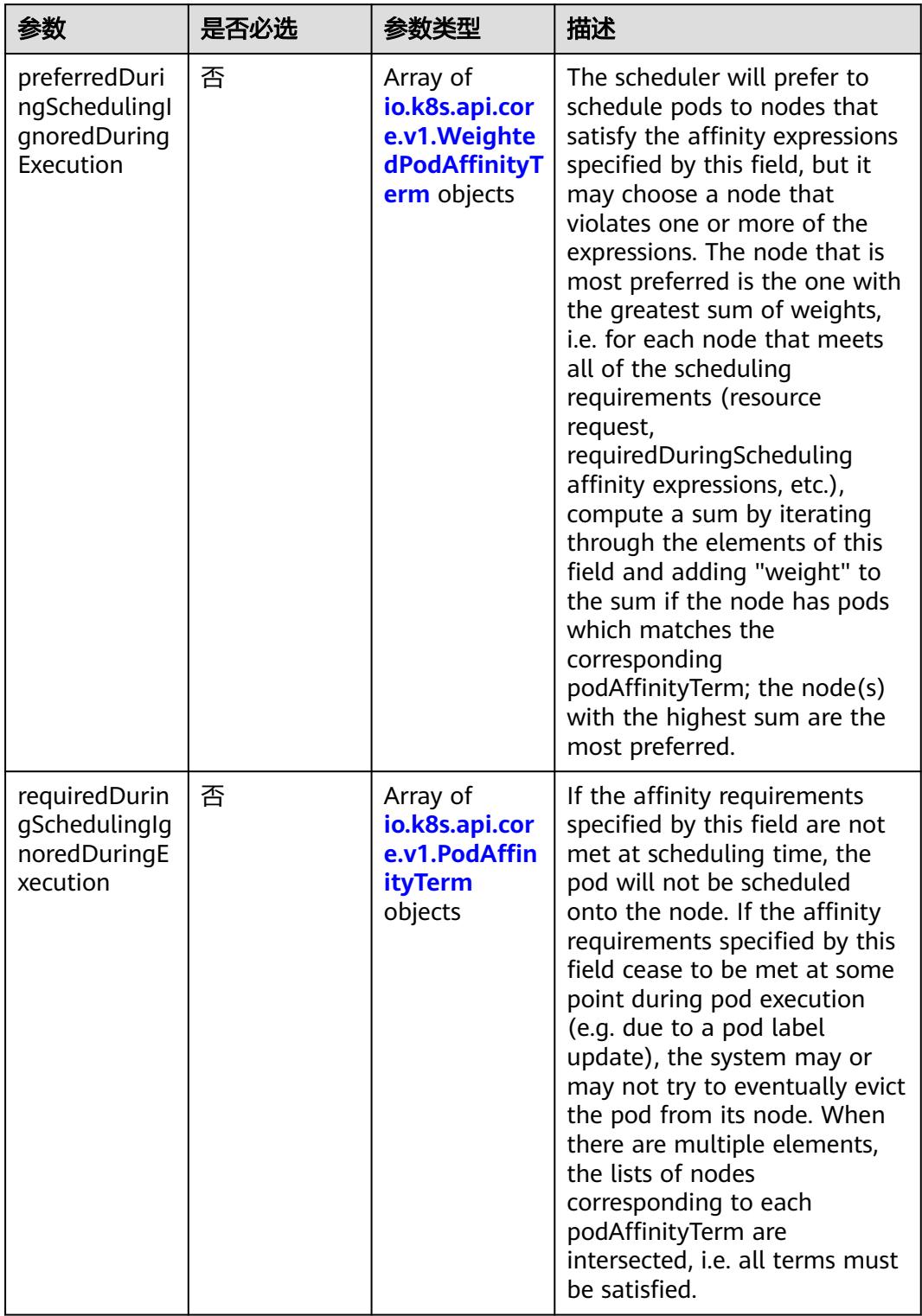

<span id="page-1145-0"></span>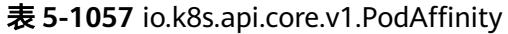

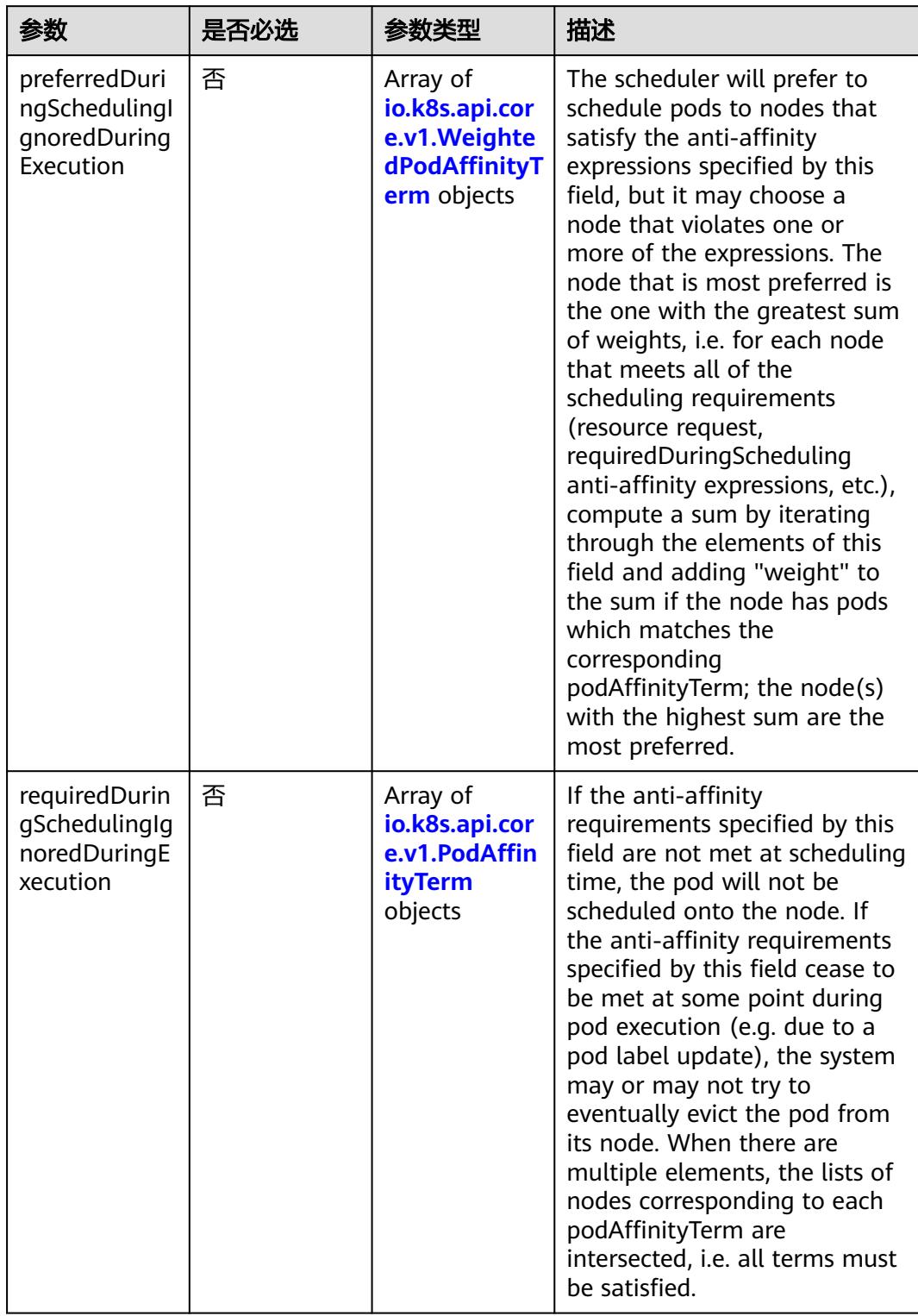

<span id="page-1146-0"></span>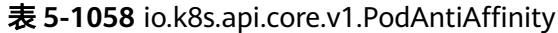

|                     | 是否必选 | 参数类型                                                        | 描述                                                                                                  |
|---------------------|------|-------------------------------------------------------------|----------------------------------------------------------------------------------------------------|
| podAffinityTer<br>m | 是    | io.k8s.api.cor<br>e.v1.PodAffin<br><b>ityTerm</b><br>object | Required. A pod affinity term,<br>associated with the<br>corresponding weight.                      |
| weight              | 是    | Integer                                                     | weight associated with<br>matching the corresponding<br>podAffinityTerm, in the range<br>$1 - 100.$ |

<span id="page-1147-0"></span>表 **5-1059** io.k8s.api.core.v1.WeightedPodAffinityTerm

# 表 **5-1060** io.k8s.api.core.v1.PodAffinityTerm

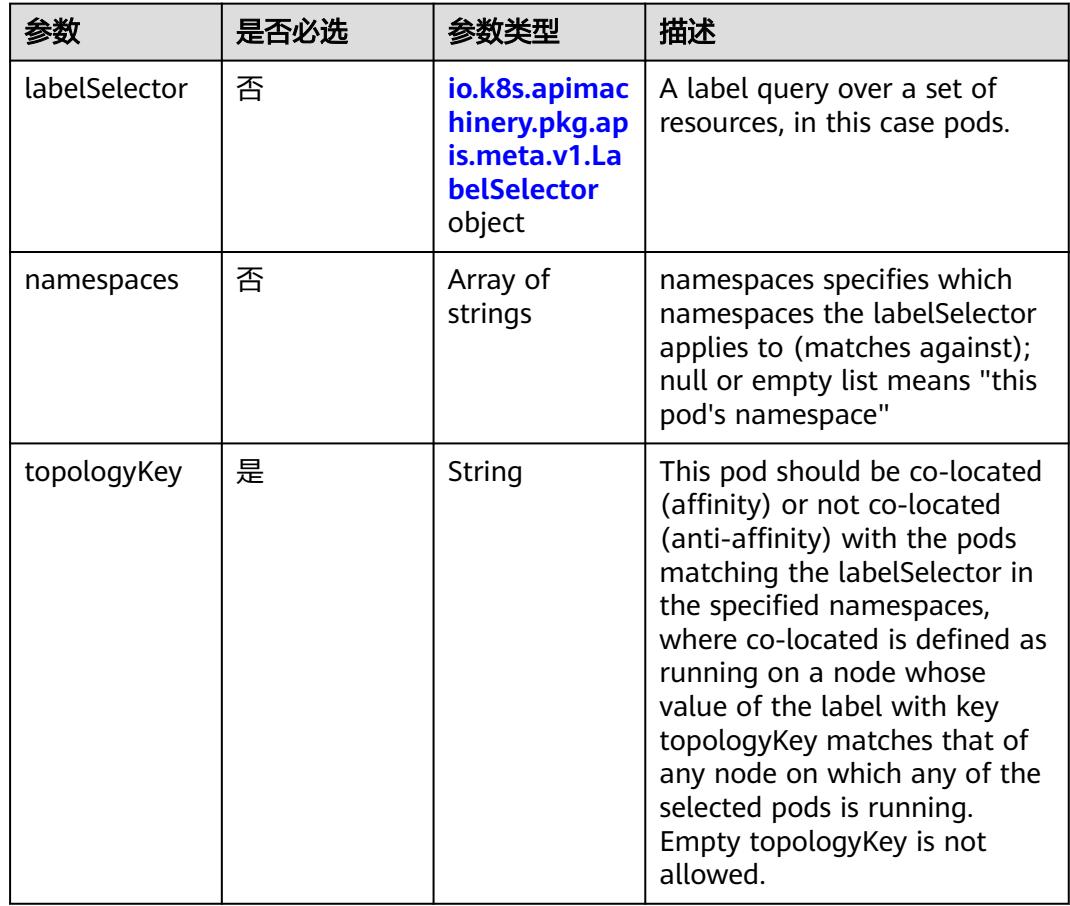

<span id="page-1148-0"></span>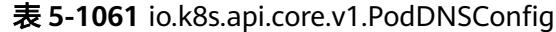

| 参数          | 是否必选 | 参数类型                                                                        | 描述                                                                                                    |
|-------------|------|-----------------------------------------------------------------------------|----------------------------------------------------------------------------------------------------|
| nameservers | 否    | Array of<br>strings                                                         | A list of DNS name server IP<br>addresses. This will be<br>appended to the base<br>nameservers generated from<br><b>DNSPolicy. Duplicated</b><br>nameservers will be removed.                                                                                  |
| options     | 否    | Array of<br>io.k8s.api.cor<br>e.v1.PodDNS<br><b>ConfigOption</b><br>objects | A list of DNS resolver options.<br>This will be merged with the<br>base options generated from<br><b>DNSPolicy. Duplicated entries</b><br>will be removed. Resolution<br>options given in Options will<br>override those that appear in<br>the base DNSPolicy. |
| searches    | 否    | Array of<br>strings                                                         | A list of DNS search domains<br>for host-name lookup. This<br>will be appended to the base<br>search paths generated from<br>DNSPolicy. Duplicated search<br>paths will be removed.                                                                            |

表 **5-1062** io.k8s.api.core.v1.PodDNSConfigOption

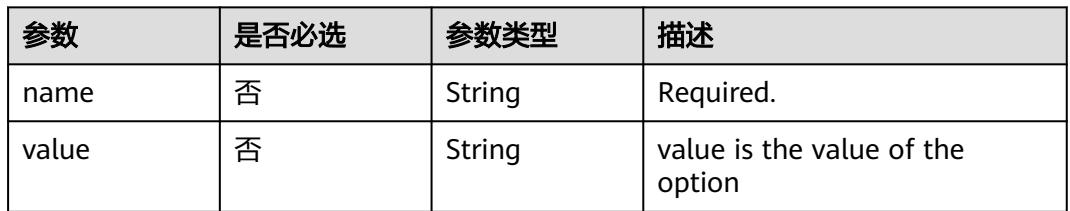

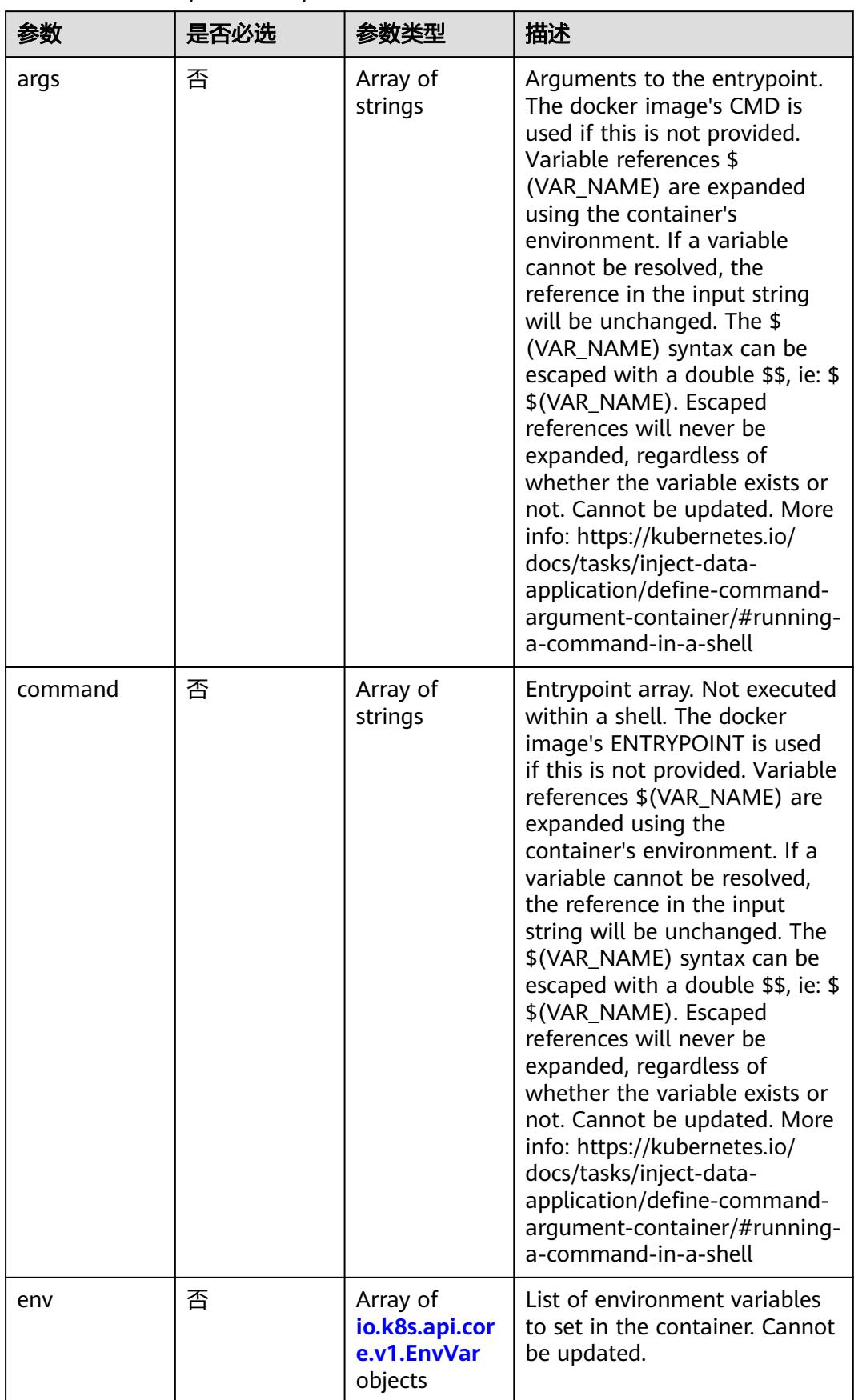

<span id="page-1149-0"></span>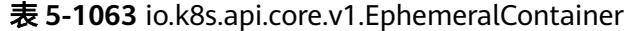

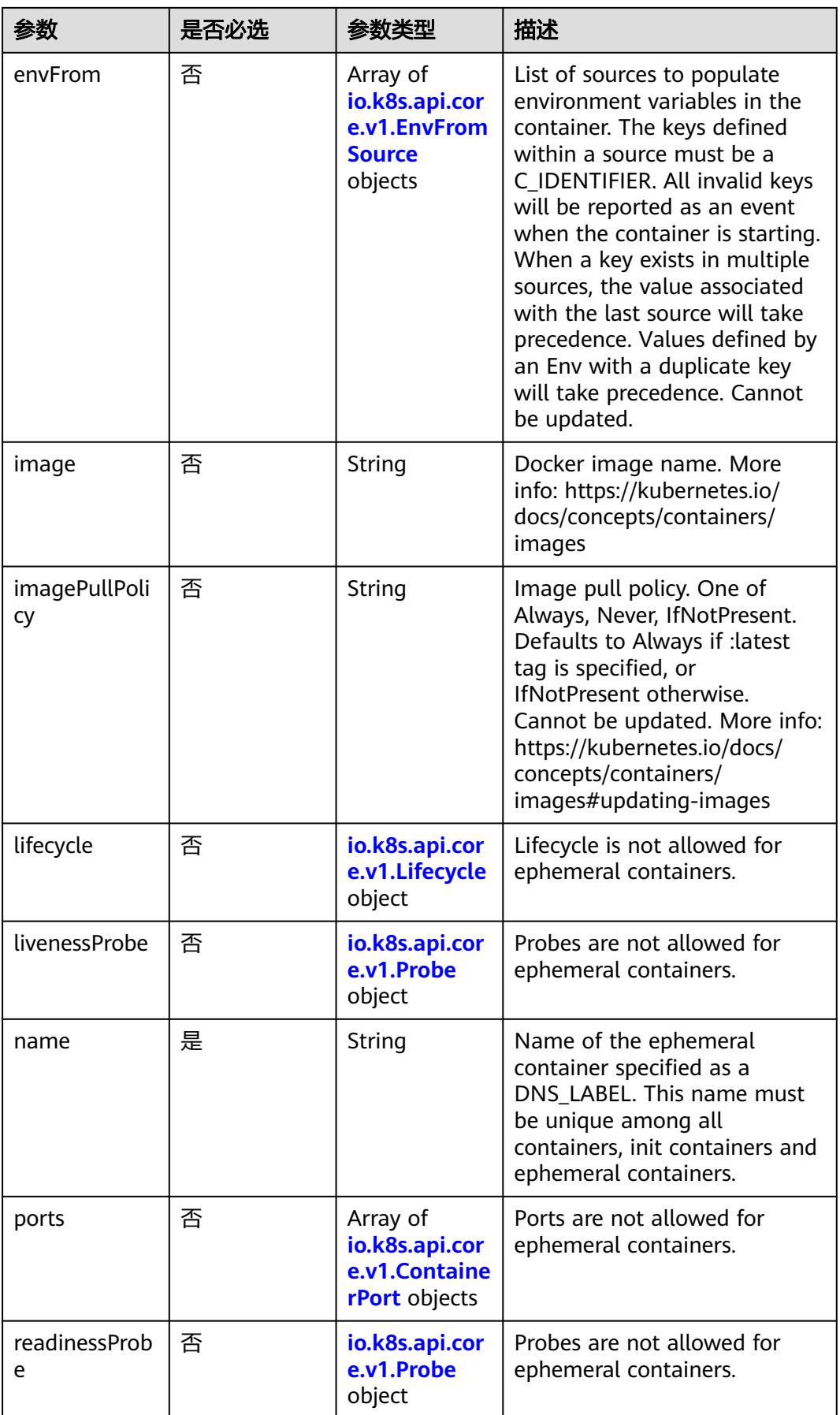

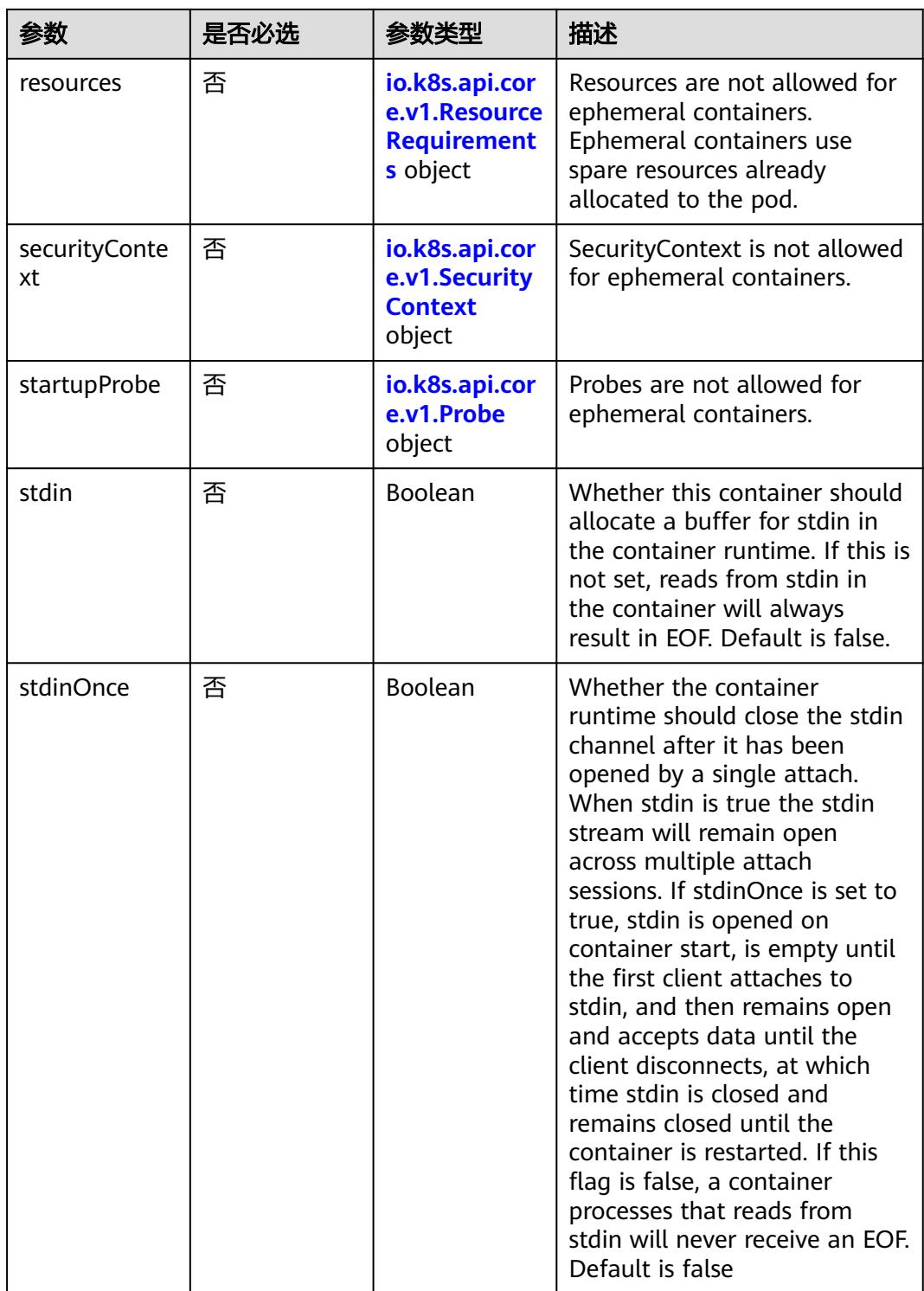
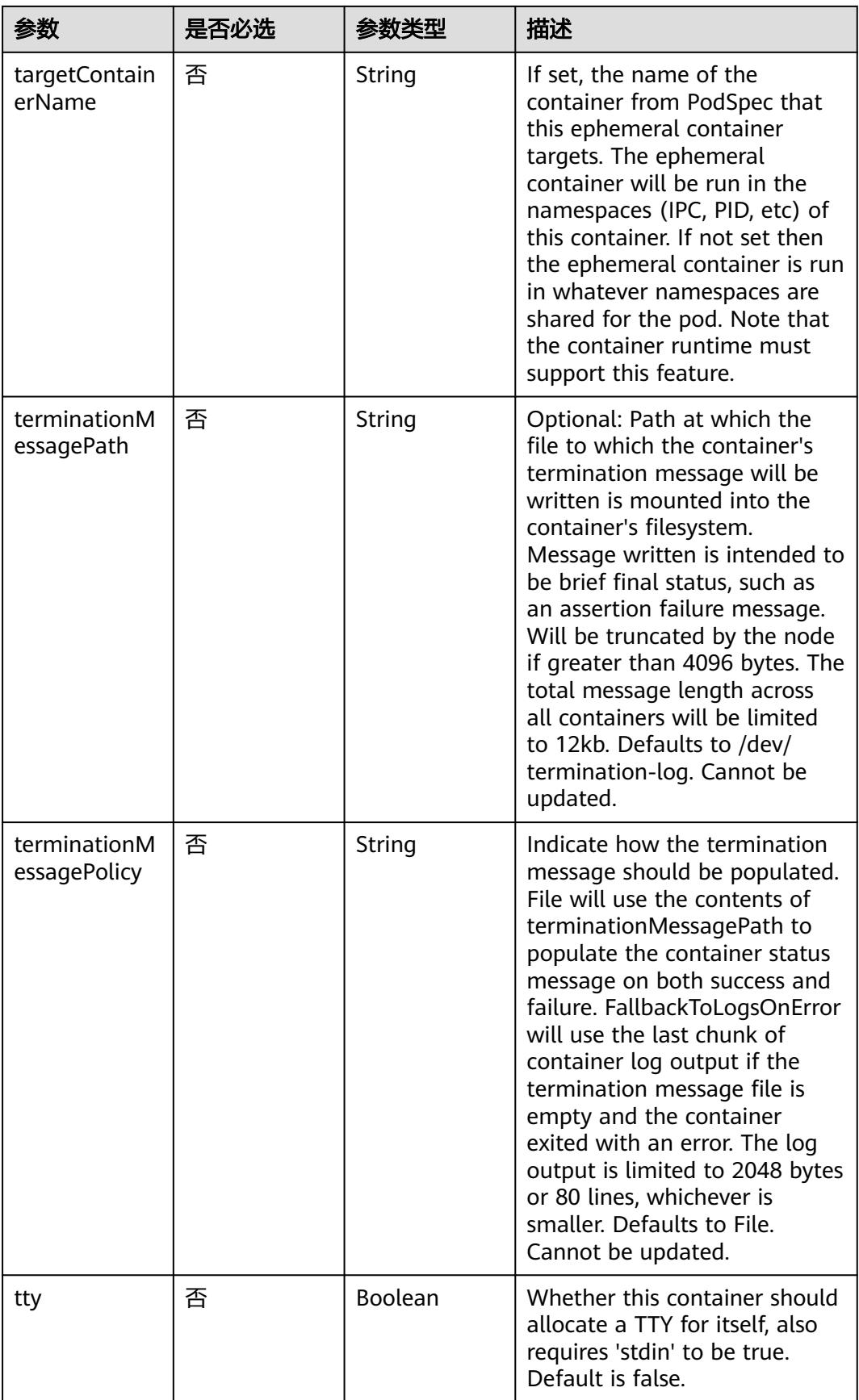

<span id="page-1153-0"></span>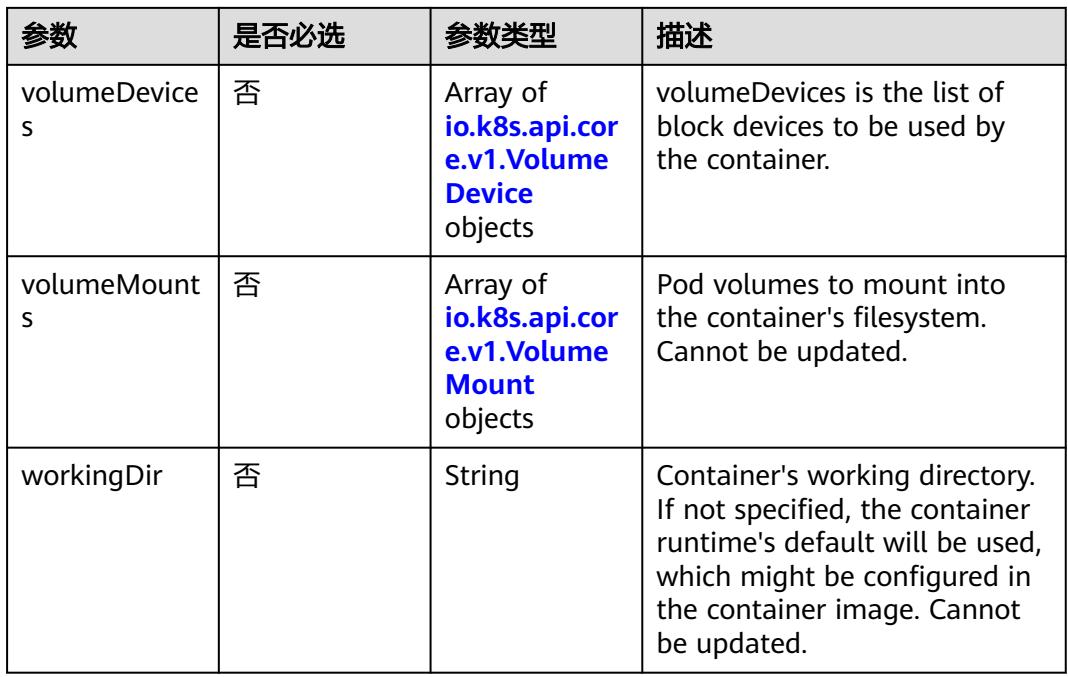

### 表 **5-1064** io.k8s.api.core.v1.HostAlias

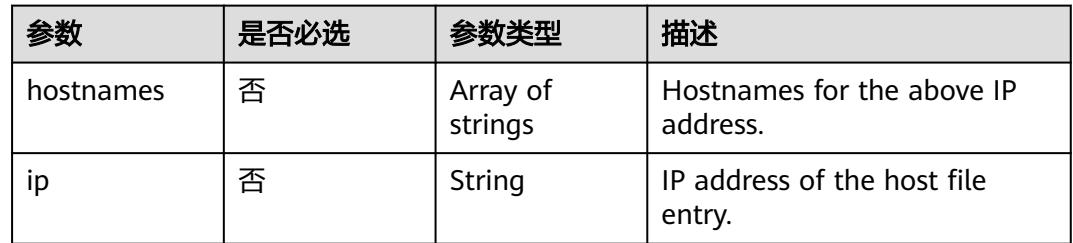

## 表 **5-1065** io.k8s.api.core.v1.LocalObjectReference

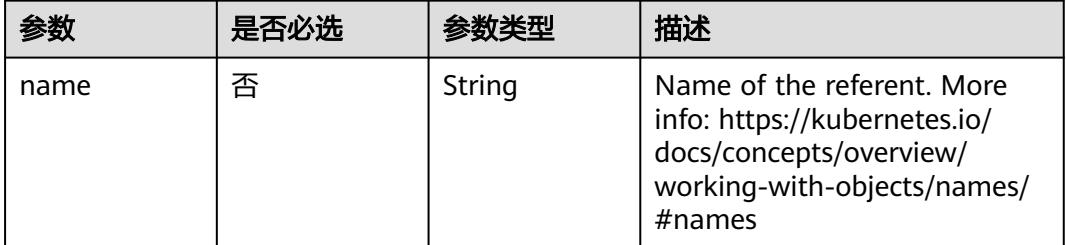

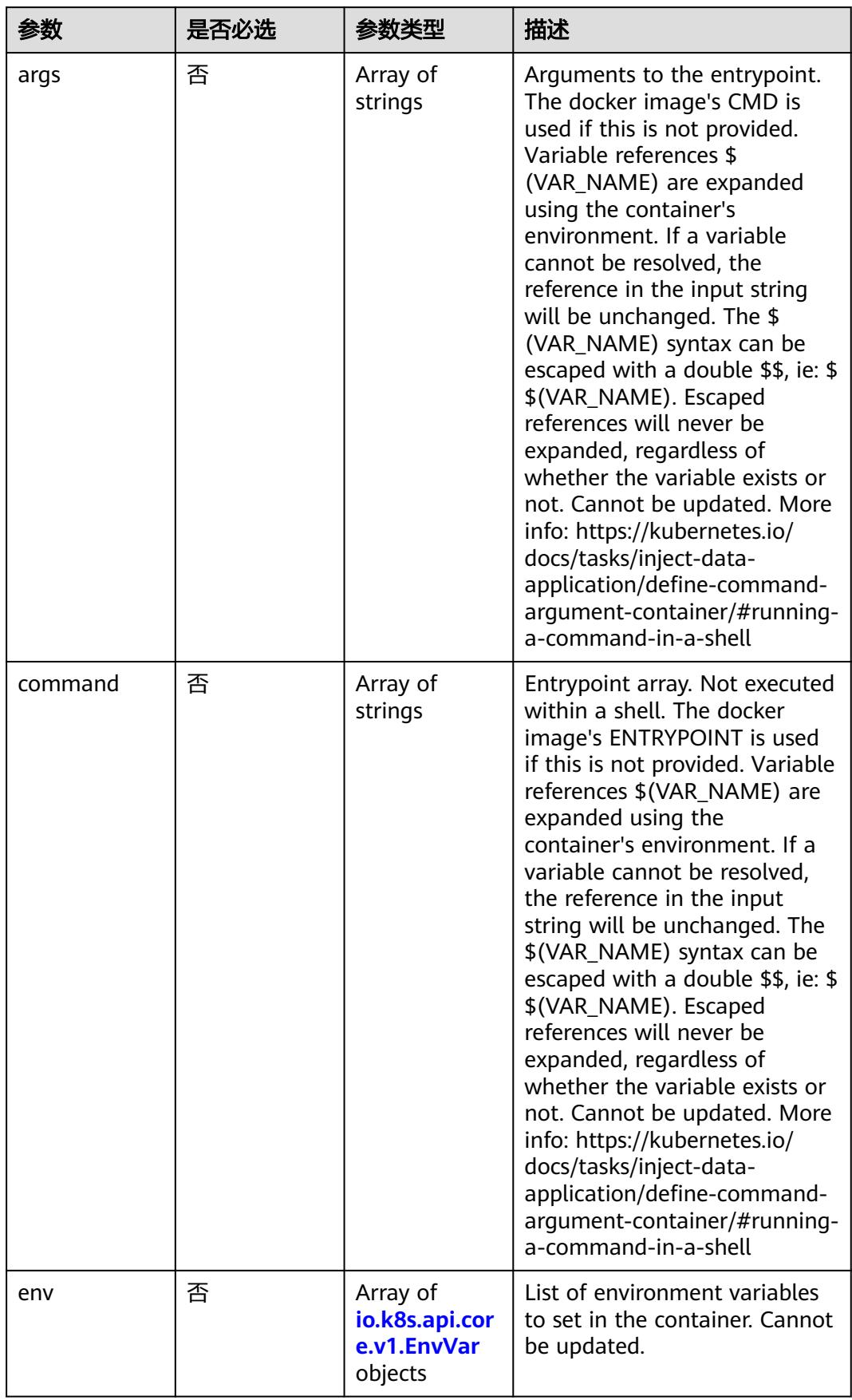

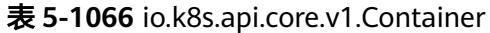

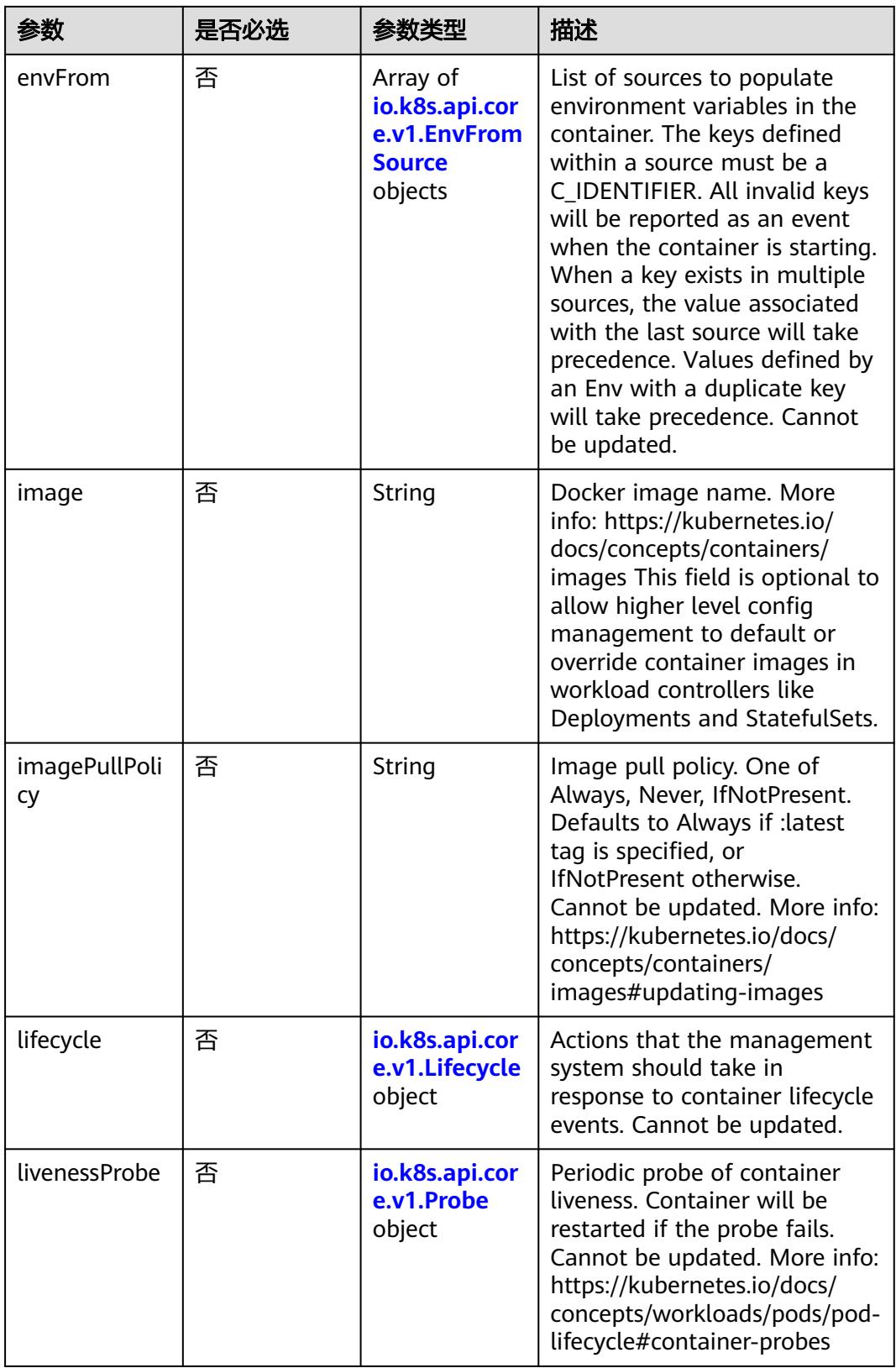

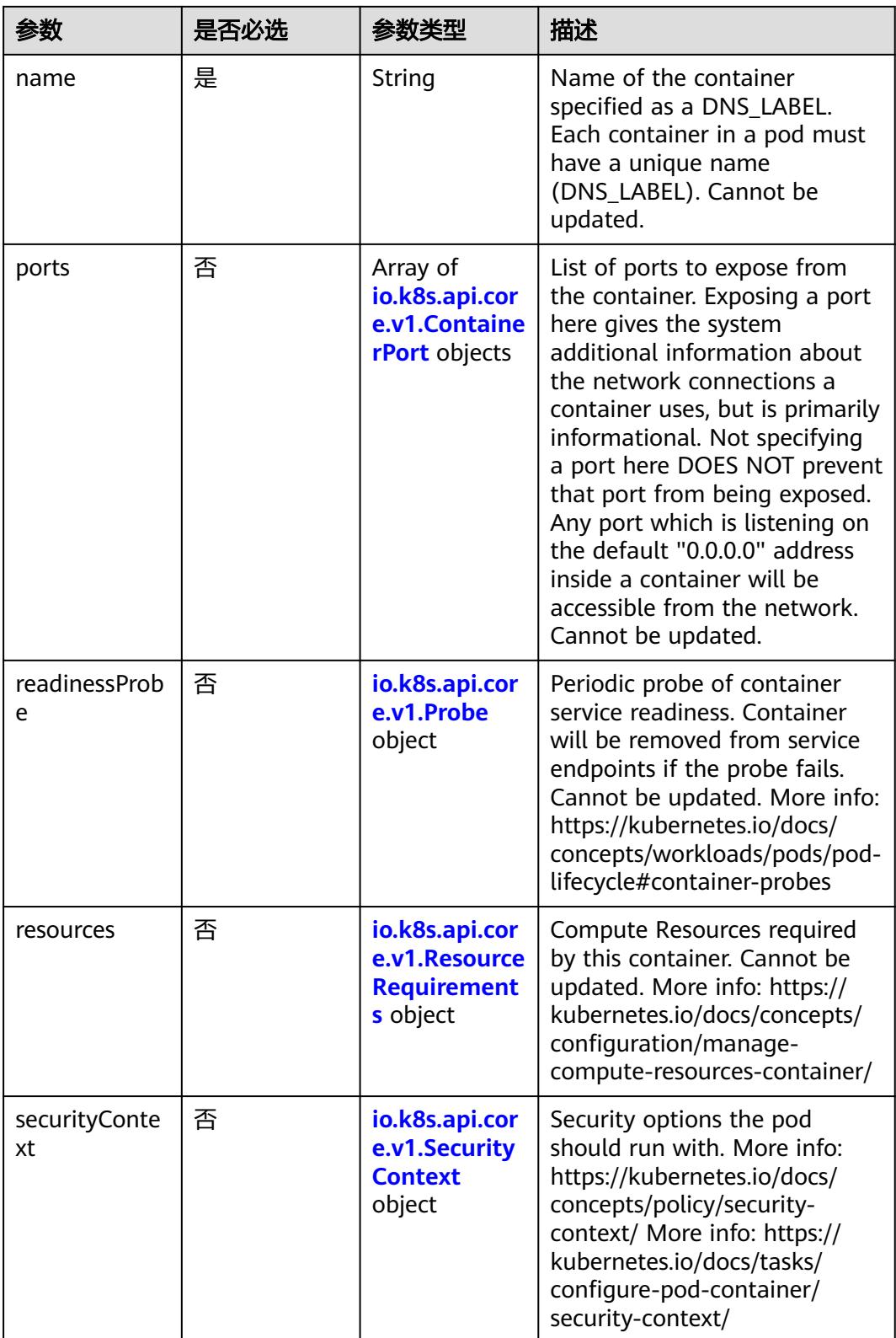

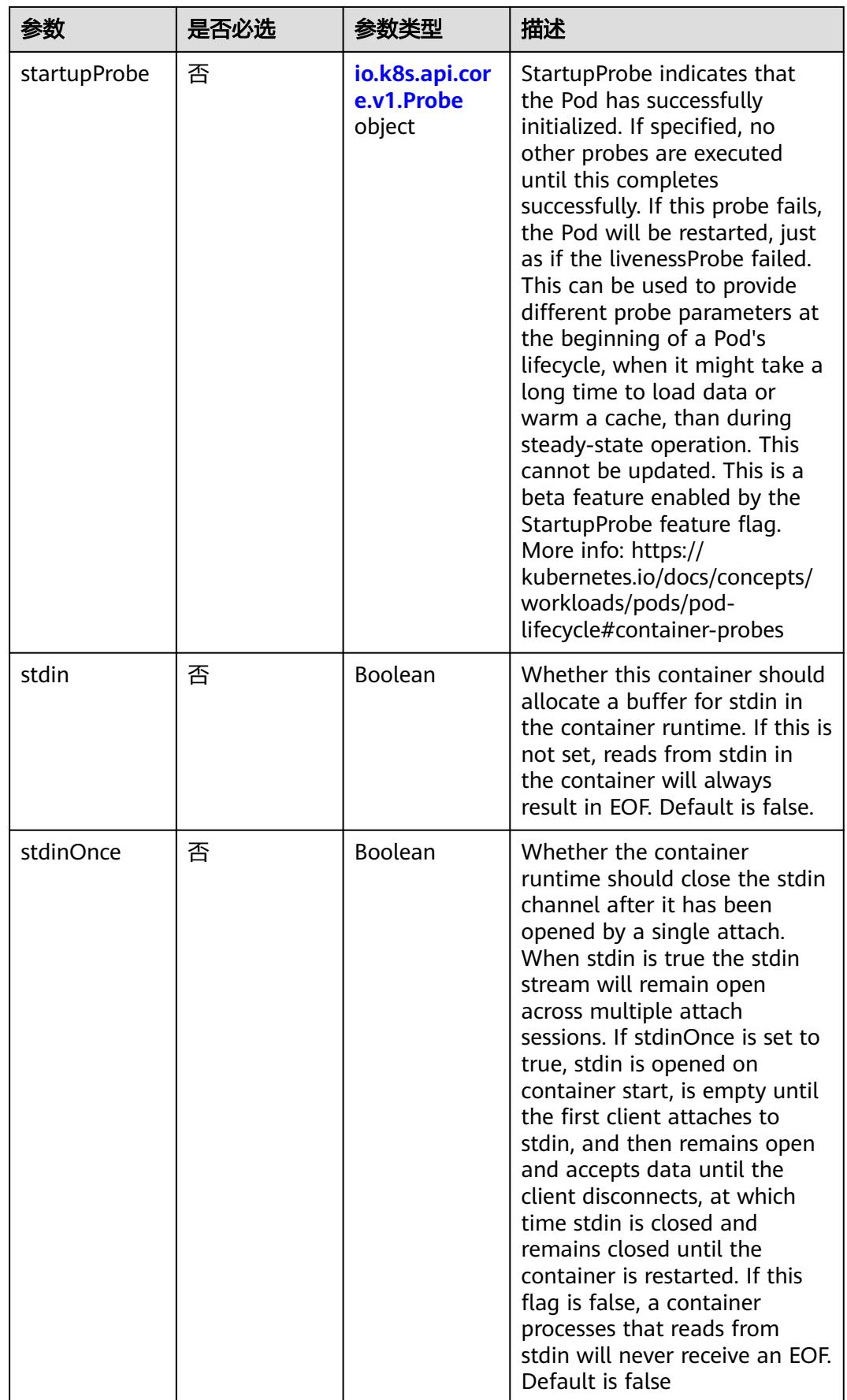

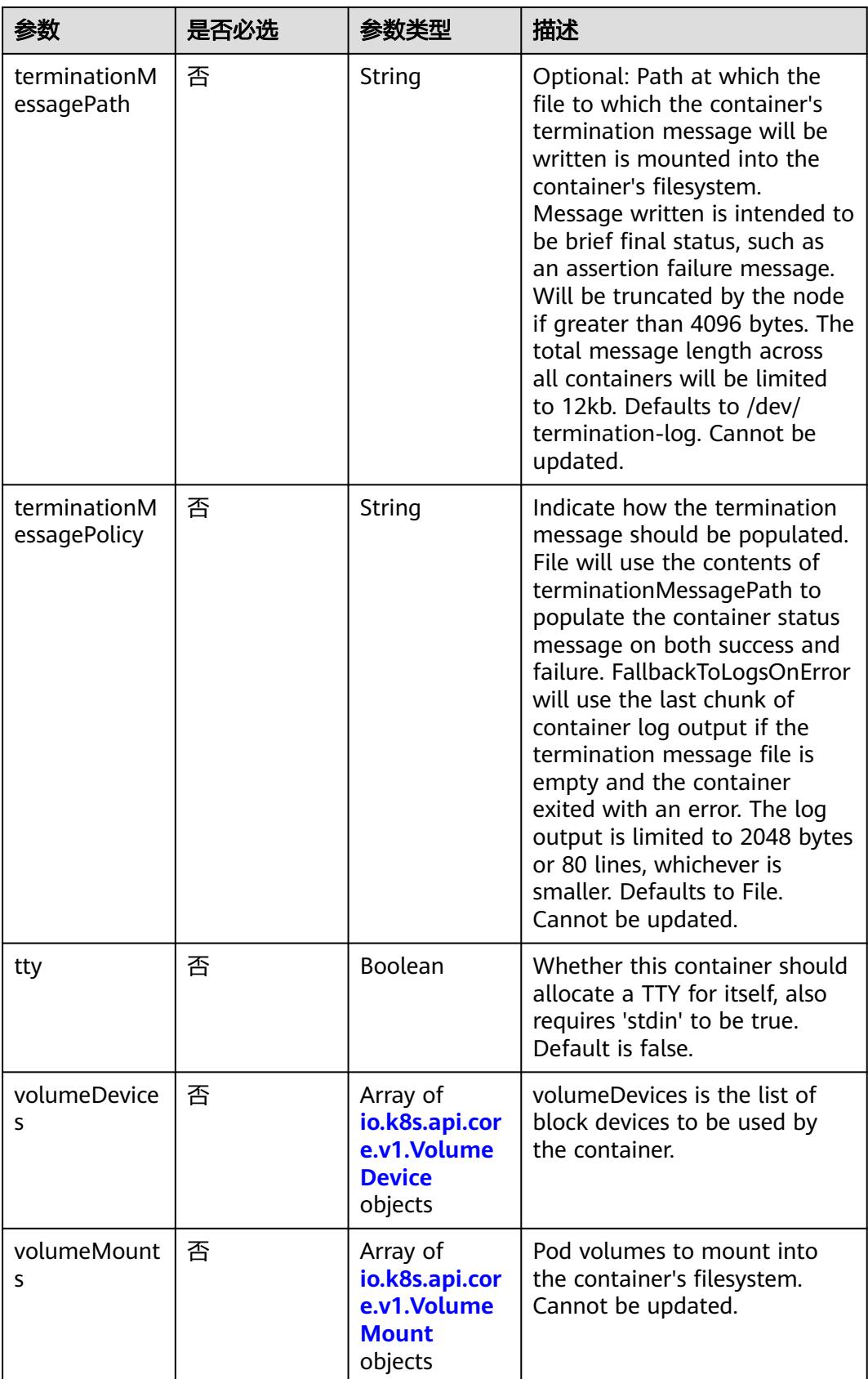

<span id="page-1159-0"></span>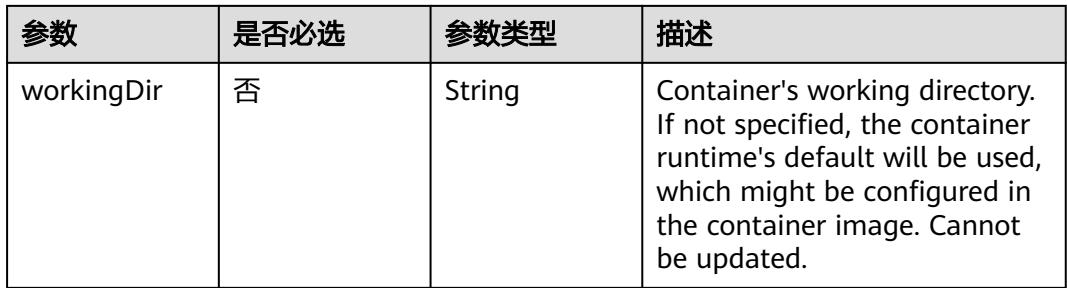

### 表 **5-1067** io.k8s.api.core.v1.EnvVar

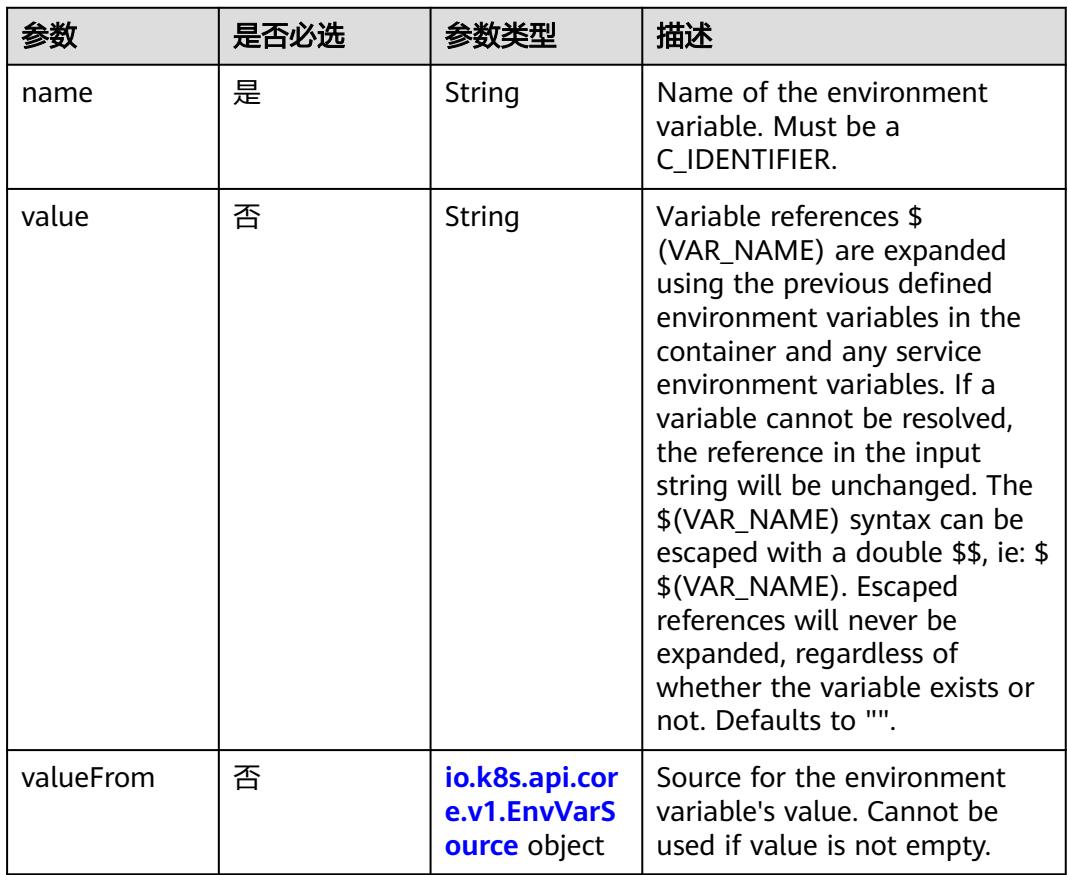

### 表 **5-1068** io.k8s.api.core.v1.EnvVarSource

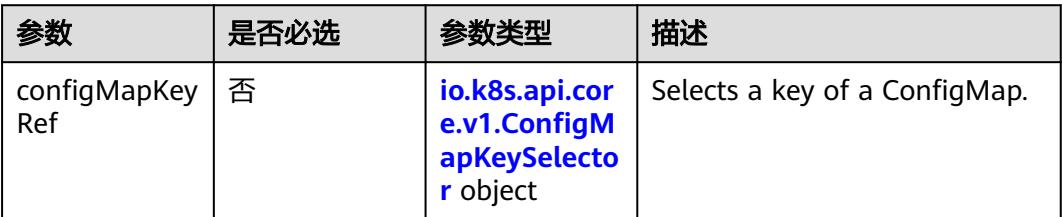

<span id="page-1160-0"></span>

| 参数                   | 是否必选 | 参数类型                                                              | 描述                                                                                                    |
|----------------------|------|-------------------------------------------------------------------|----------------------------------------------------------------------------------------------------|
| fieldRef             | 否    | io.k8s.api.cor<br>e.v1.ObjectFi<br>eldSelector<br>object          | Selects a field of the pod:<br>supports metadata.name,<br>metadata.namespace,<br>metadata.labels[' <key>'],<br/>metadata.annotations['<key>'<br/>], spec.nodeName,<br/>spec.serviceAccountName,<br/>status.hostlP, status.podlP,<br/>status.podIPs.</key></key> |
| resourceField<br>Ref | 否    | io.k8s.api.cor<br>e.v1.Resource<br><b>FieldSelector</b><br>object | Selects a resource of the<br>container: only resources limits<br>and requests (limits.cpu,<br>limits.memory,<br>limits.ephemeral-storage,<br>requests.cpu, requests.memory<br>and requests.ephemeral-<br>storage) are currently<br>supported.                   |
| secretKeyRef         | 否    | io.k8s.api.cor<br>e.v1.SecretKe<br>ySelector<br>object            | Selects a key of a secret in the<br>pod's namespace                                                                                                    |

表 **5-1069** io.k8s.api.core.v1.ConfigMapKeySelector

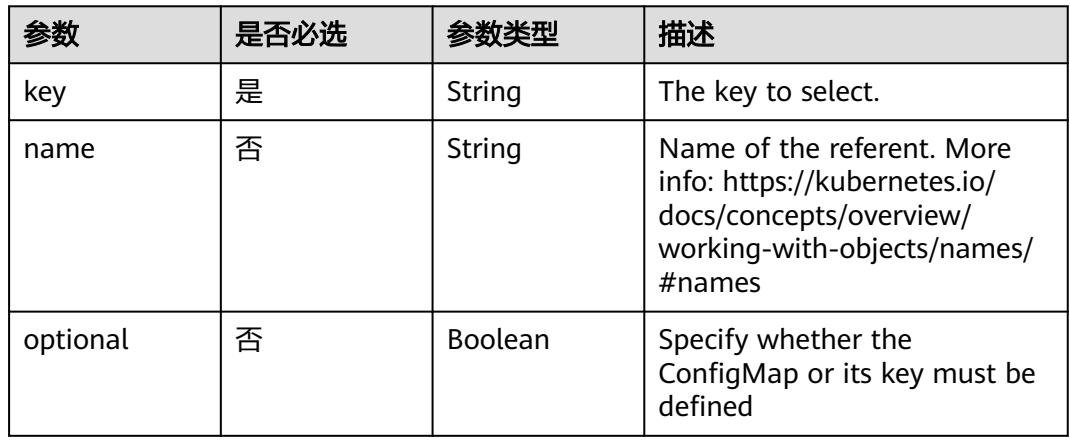

## 表 **5-1070** io.k8s.api.core.v1.SecretKeySelector

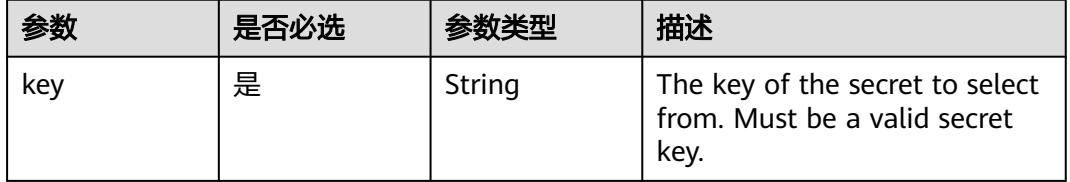

<span id="page-1161-0"></span>

|          | 是否必选 |         | 描述                                                                                                    |
|----------|------|---------|----------------------------------------------------------------------------------------------------|
| name     | 否    | String  | Name of the referent. More<br>info: https://kubernetes.io/<br>docs/concepts/overview/<br>working-with-objects/names/<br>$#$ names |
| optional | 否    | Boolean | Specify whether the Secret or<br>its key must be defined                                                                          |

表 **5-1071** io.k8s.api.core.v1.EnvFromSource

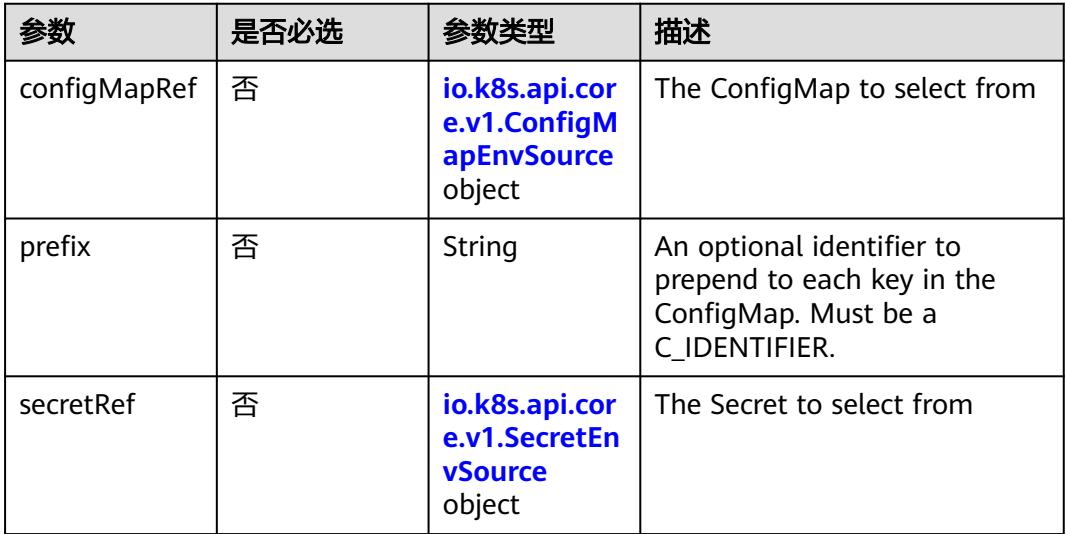

### 表 **5-1072** io.k8s.api.core.v1.ConfigMapEnvSource

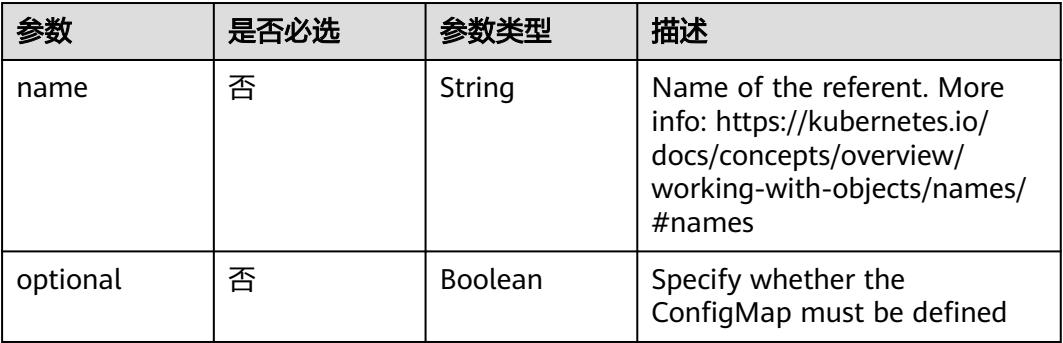

<span id="page-1162-0"></span>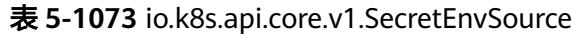

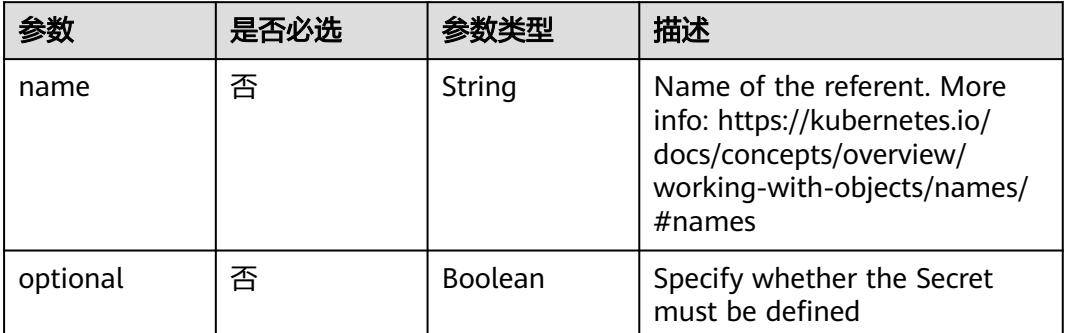

# 表 **5-1074** io.k8s.api.core.v1.Lifecycle

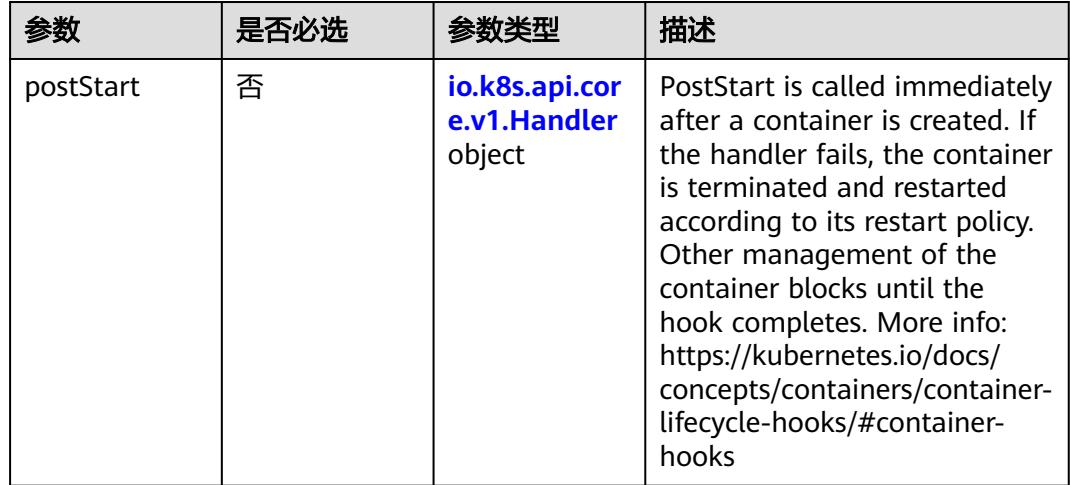

<span id="page-1163-0"></span>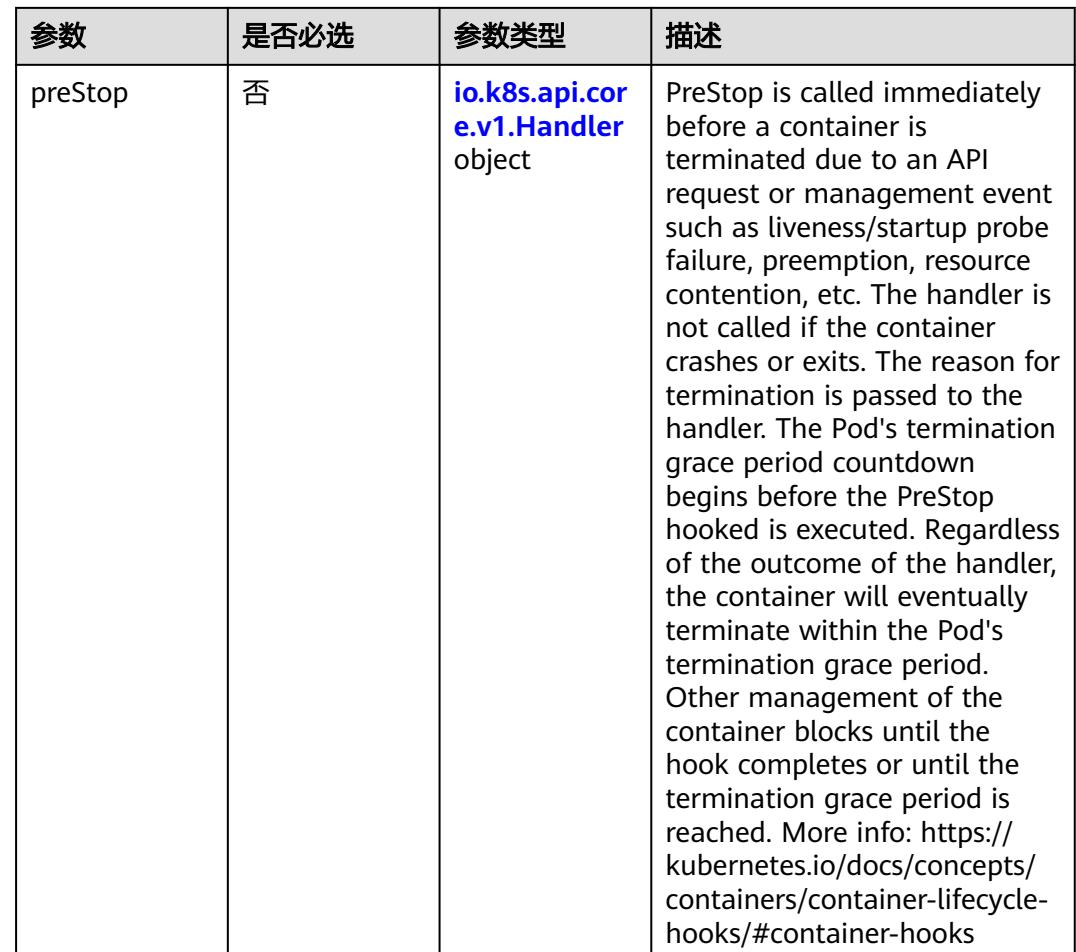

### 表 **5-1075** io.k8s.api.core.v1.Handler

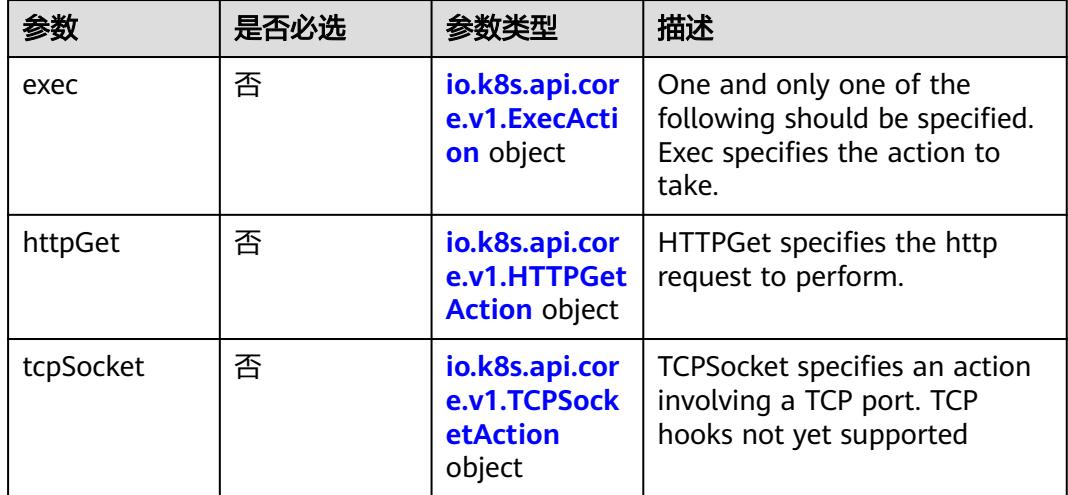

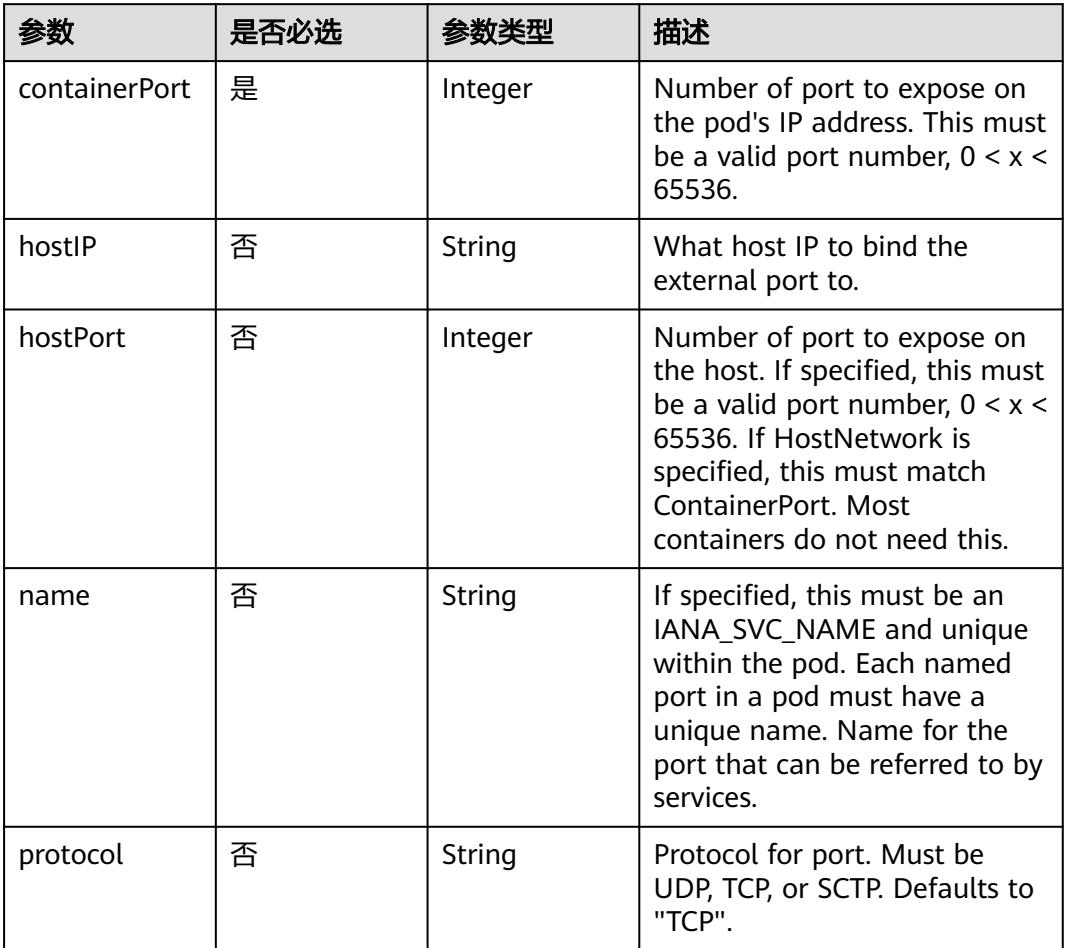

<span id="page-1164-0"></span>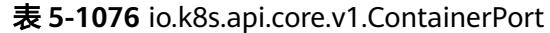

# 表 **5-1077** io.k8s.api.core.v1.SecurityContext

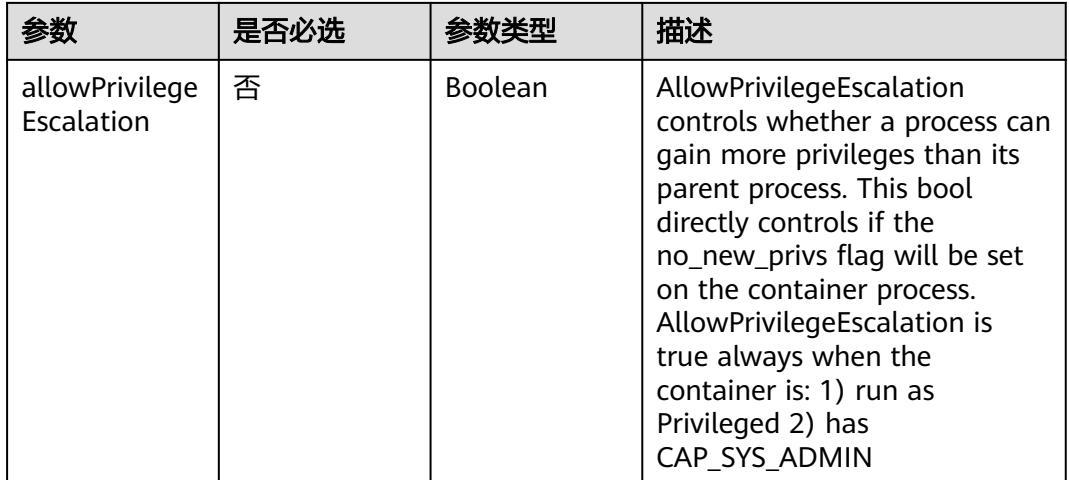

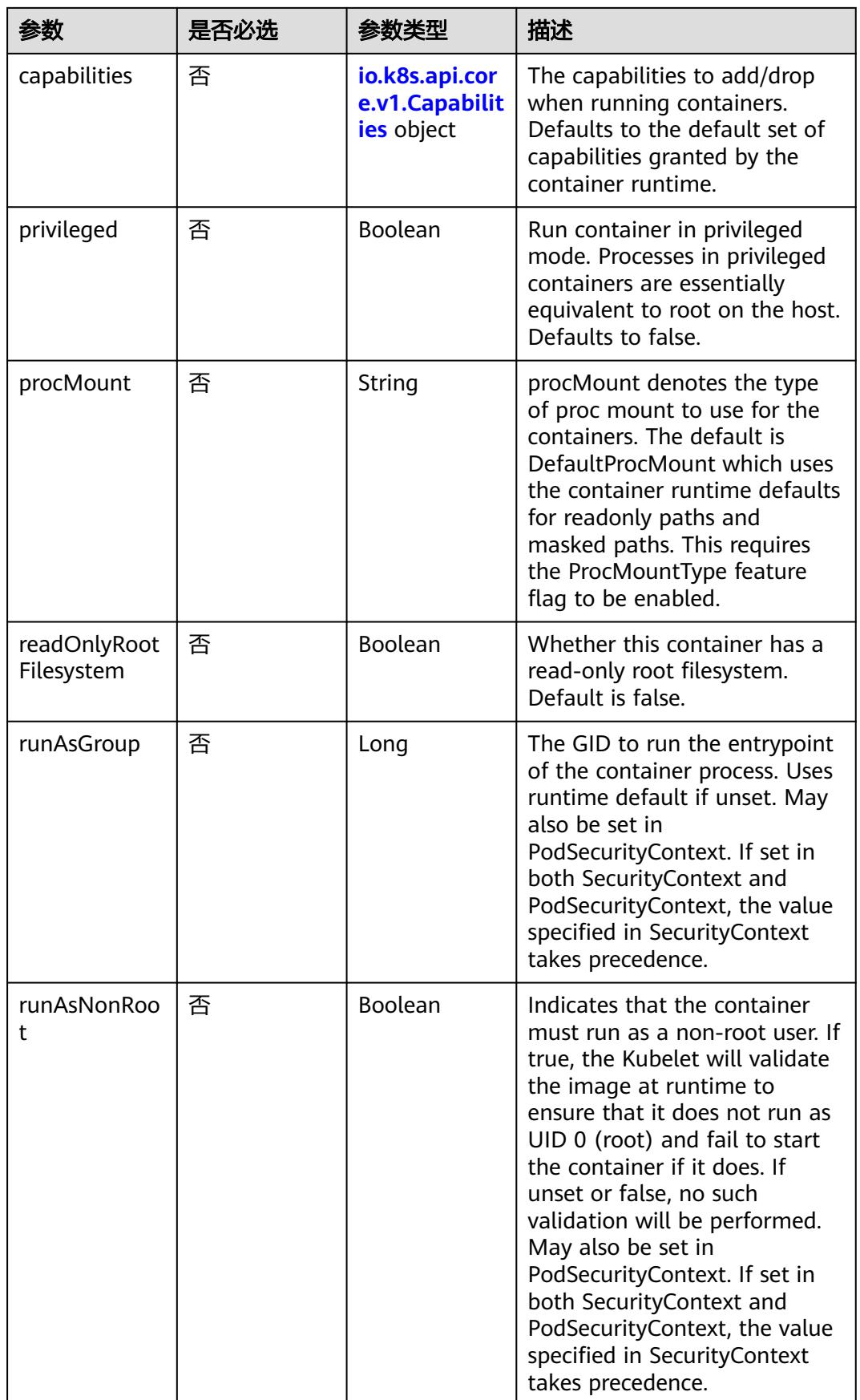

<span id="page-1166-0"></span>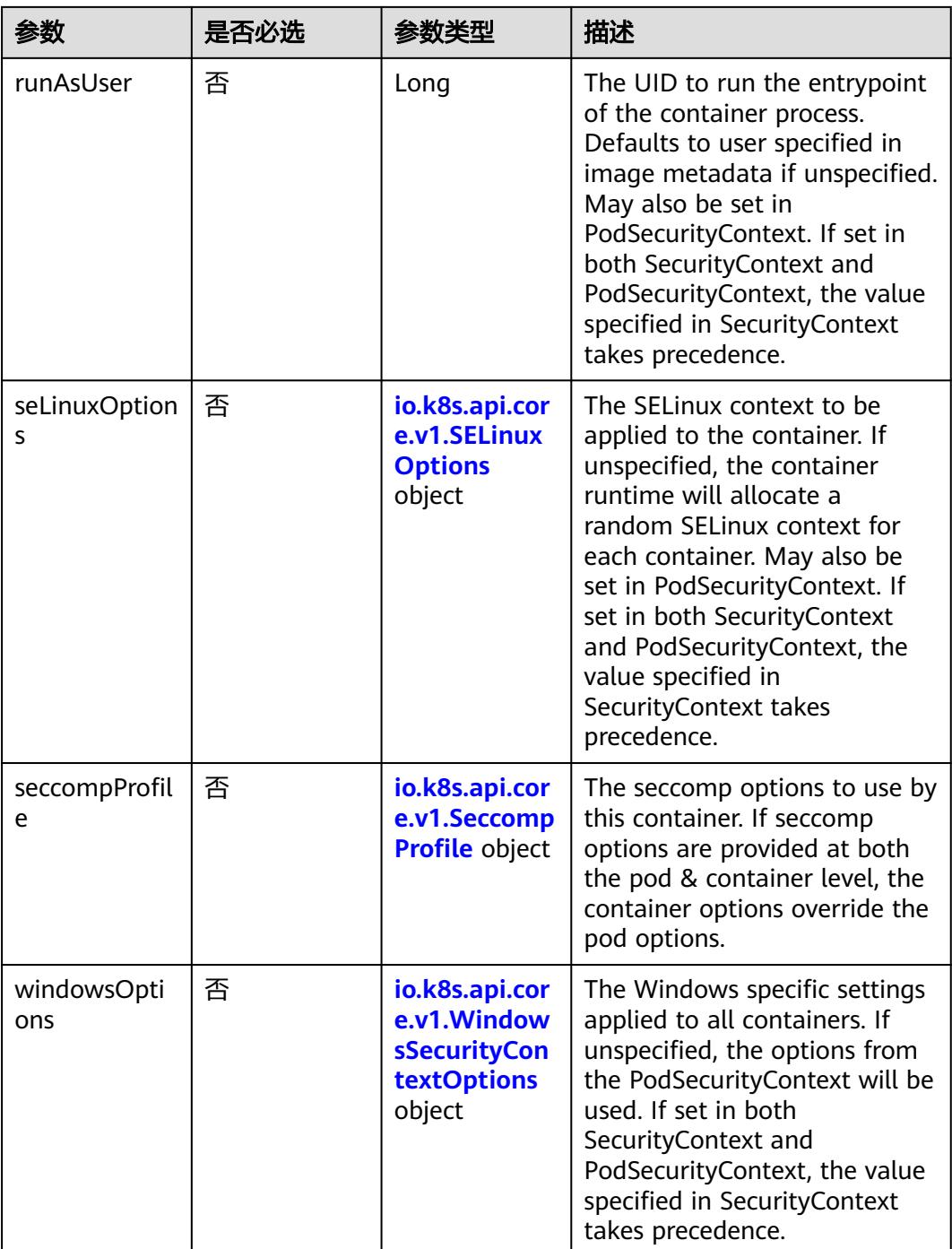

### 表 **5-1078** io.k8s.api.core.v1.Capabilities

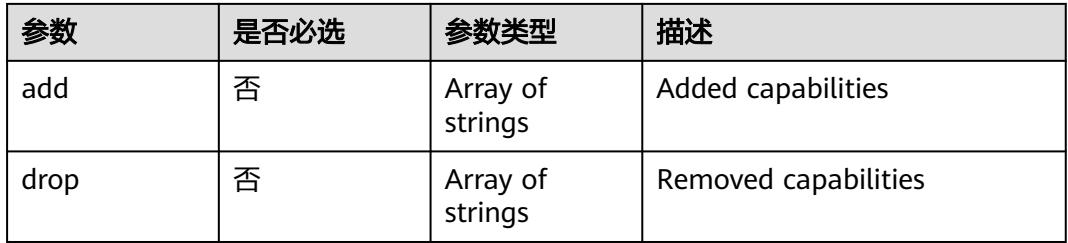

### <span id="page-1167-0"></span>表 **5-1079** io.k8s.api.core.v1.Probe

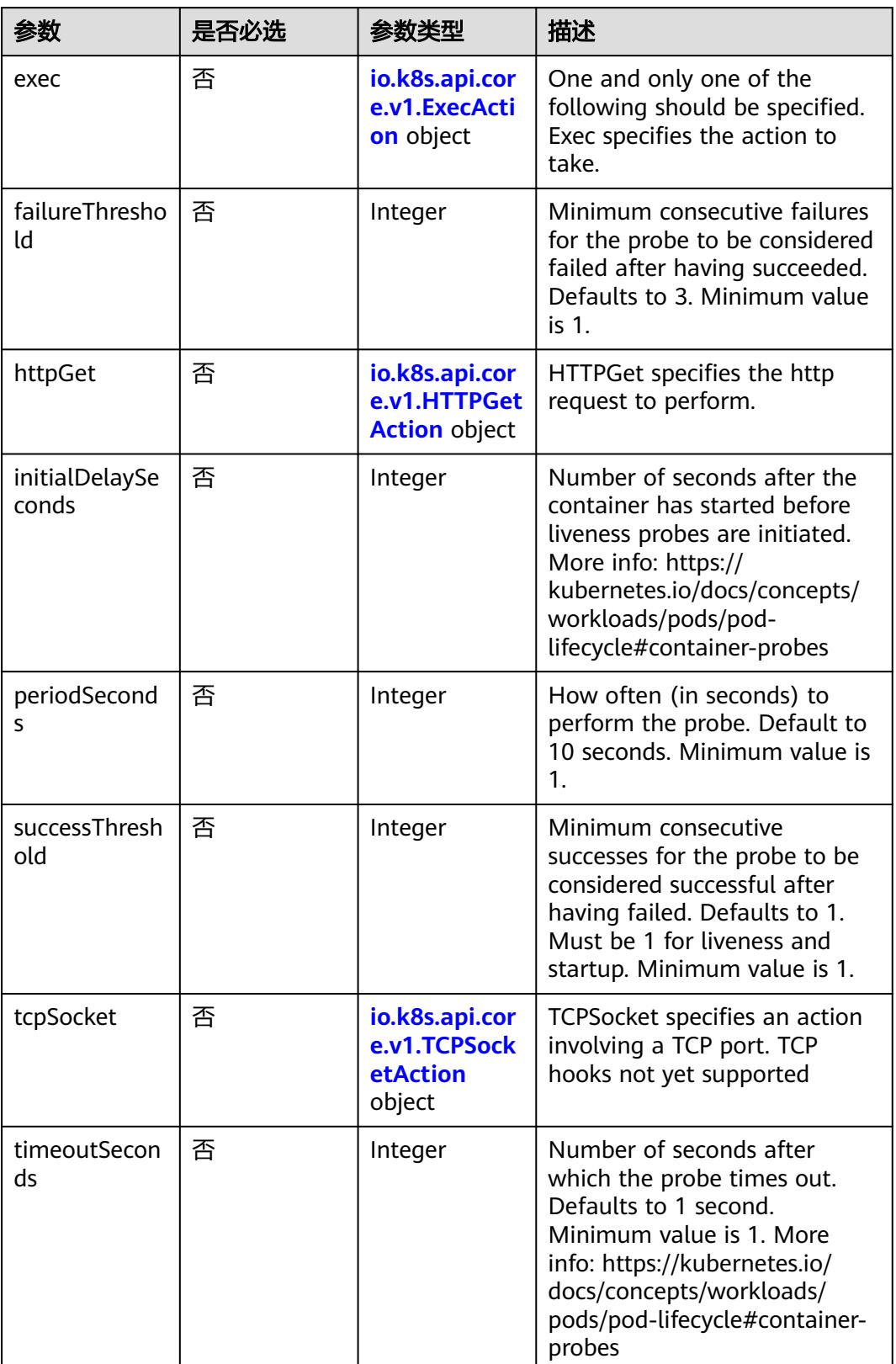

<span id="page-1168-0"></span>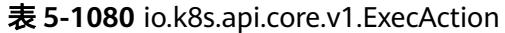

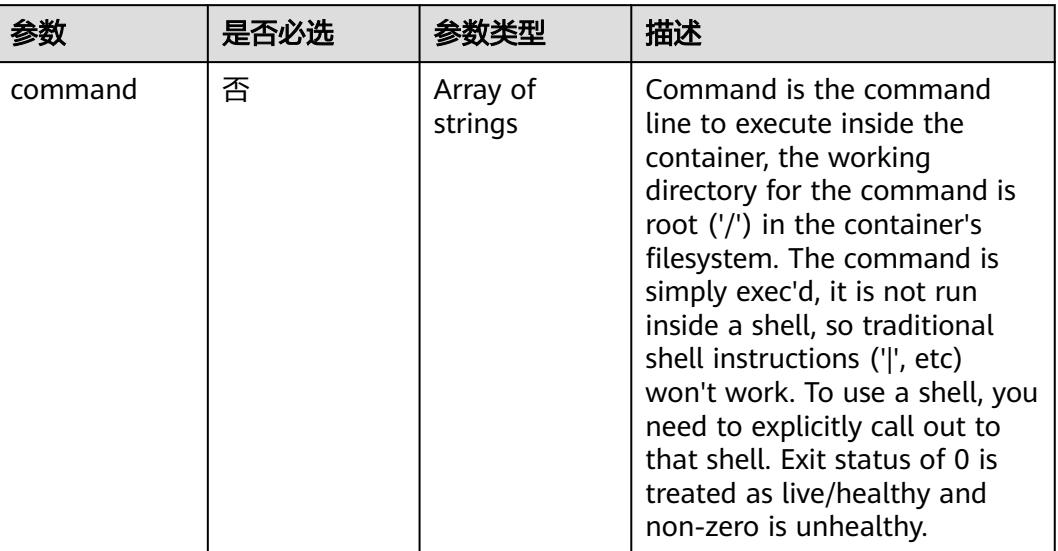

# 表 **5-1081** io.k8s.api.core.v1.HTTPGetAction

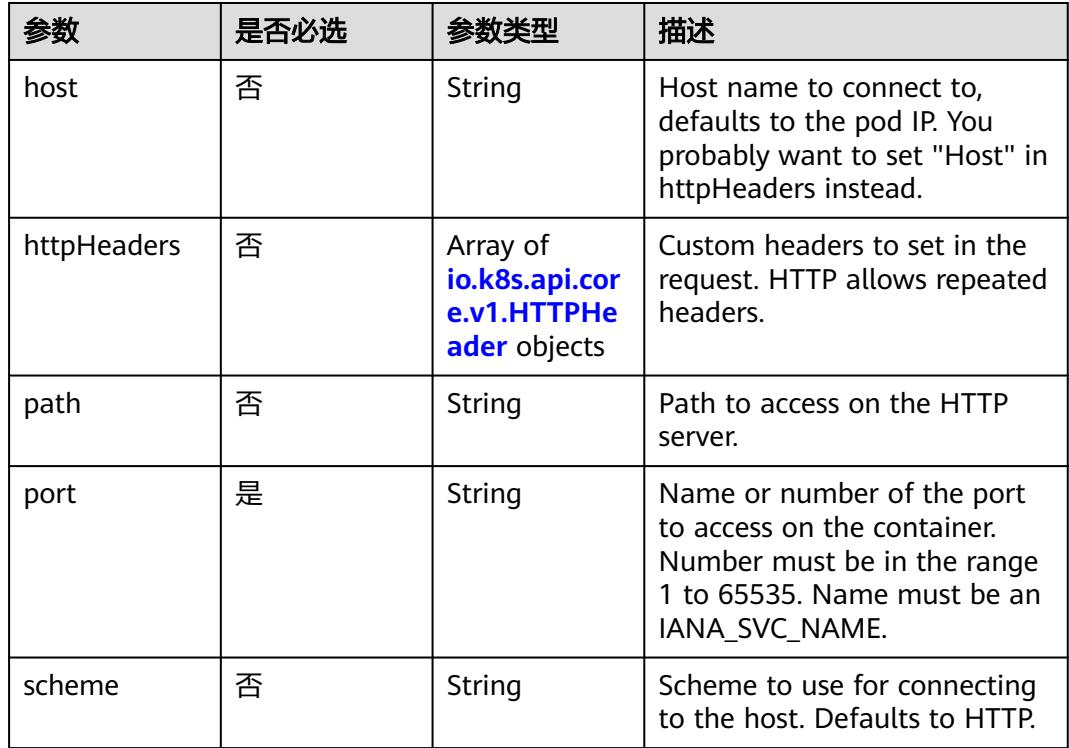

#### 表 **5-1082** io.k8s.api.core.v1.HTTPHeader

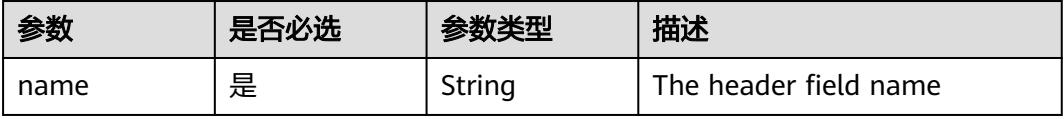

<span id="page-1169-0"></span>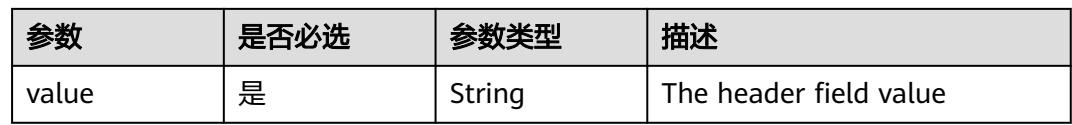

#### 表 **5-1083** io.k8s.api.core.v1.TCPSocketAction

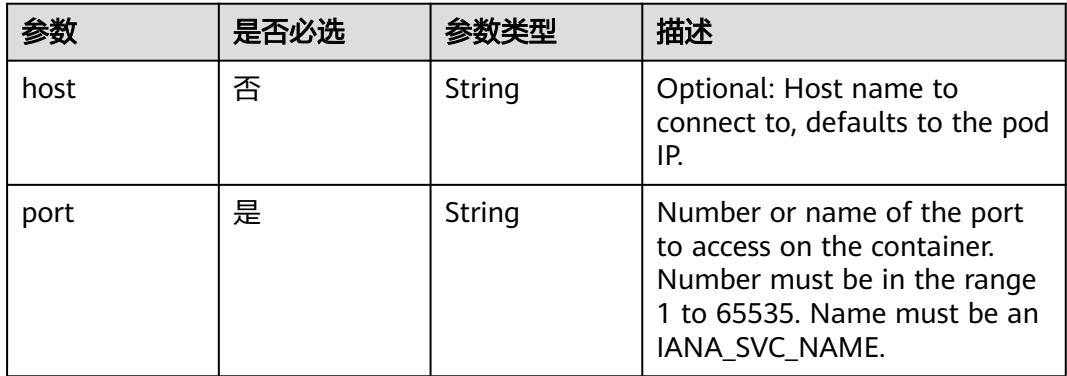

#### 表 **5-1084** io.k8s.api.core.v1.VolumeDevice

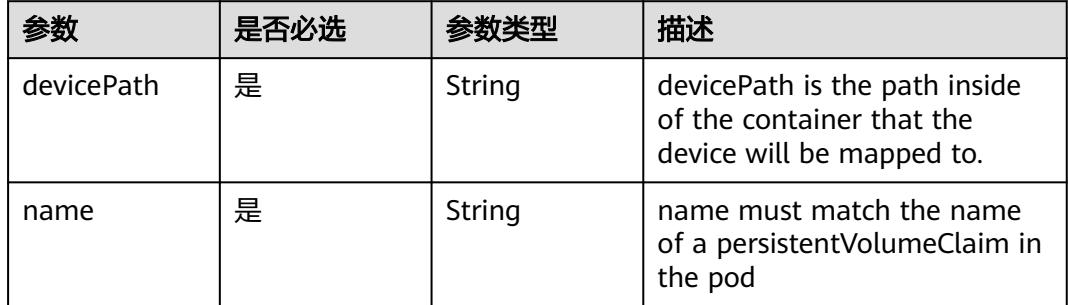

## 表 **5-1085** io.k8s.api.core.v1.VolumeMount

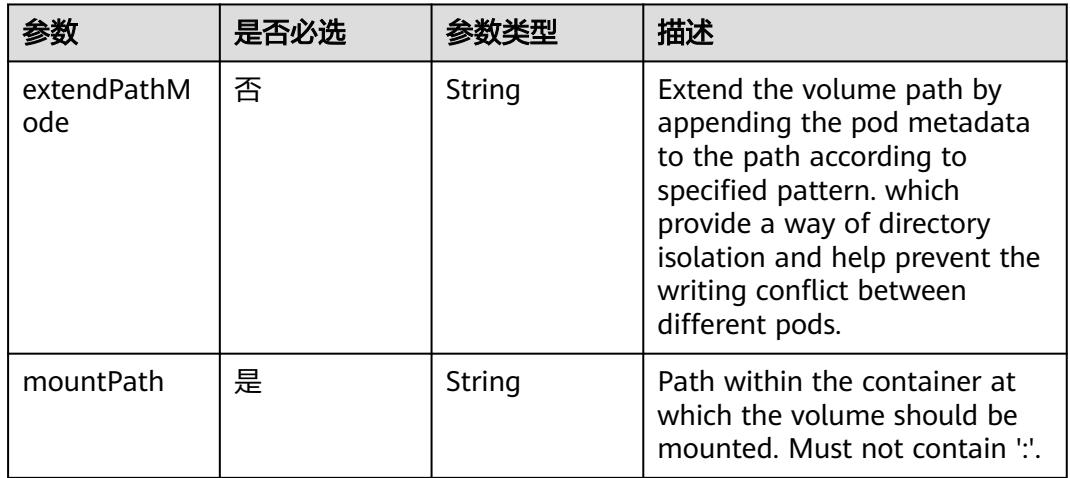

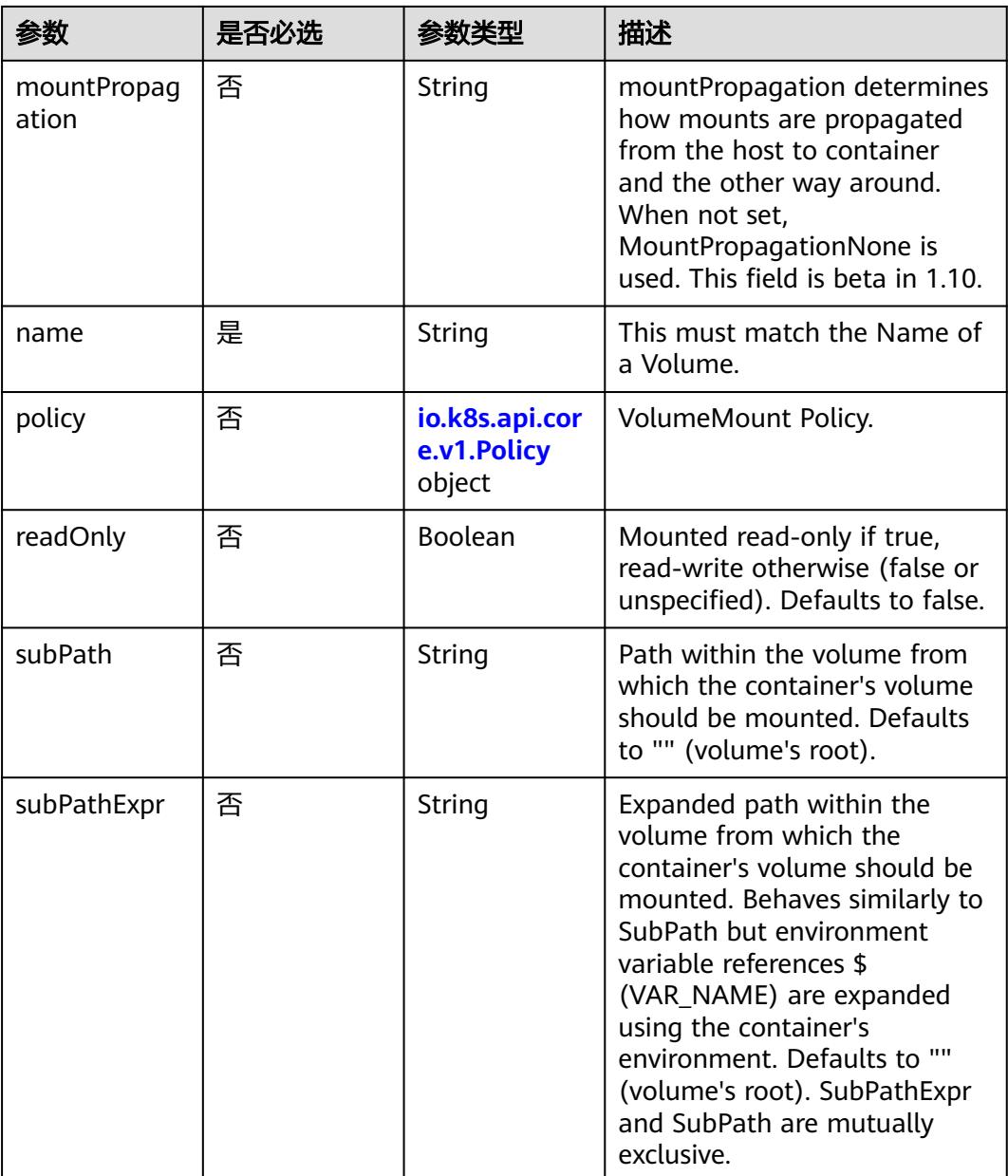

# 表 **5-1086** io.k8s.api.core.v1.Policy

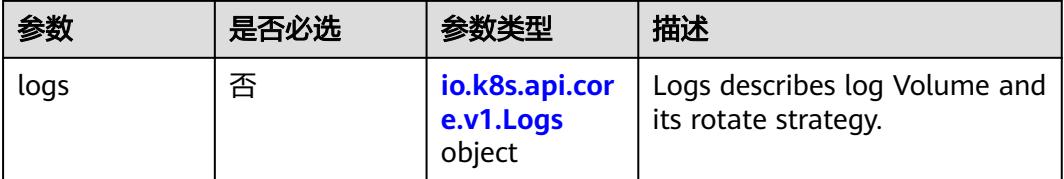

#### <span id="page-1171-0"></span>表 **5-1087** io.k8s.api.core.v1.Logs

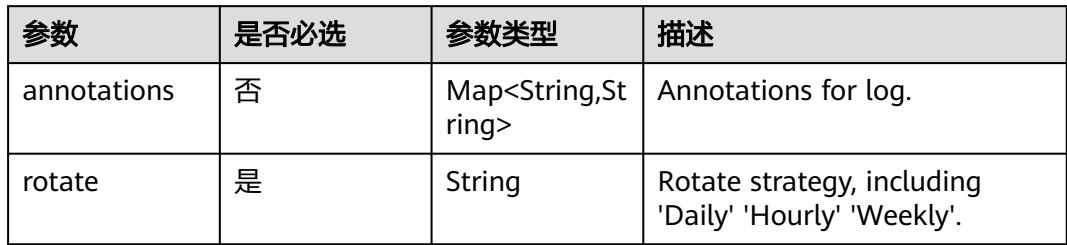

#### 表 **5-1088** io.k8s.api.core.v1.PodReadinessGate

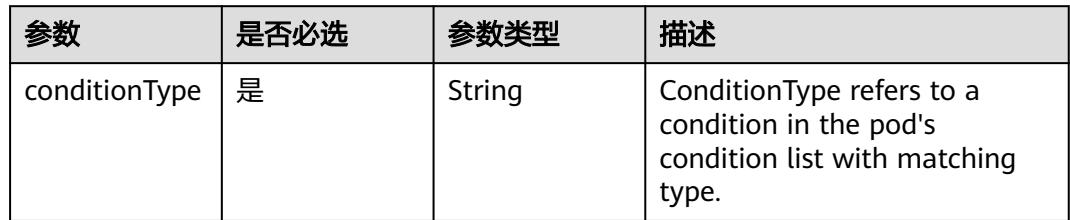

## 表 **5-1089** io.k8s.api.core.v1.PodSecurityContext

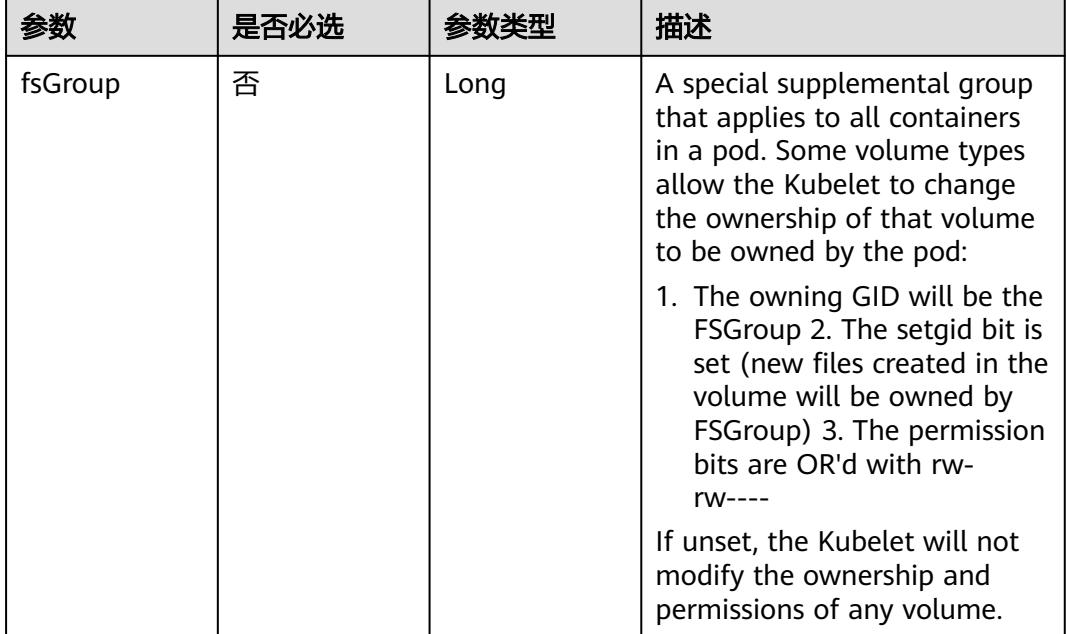

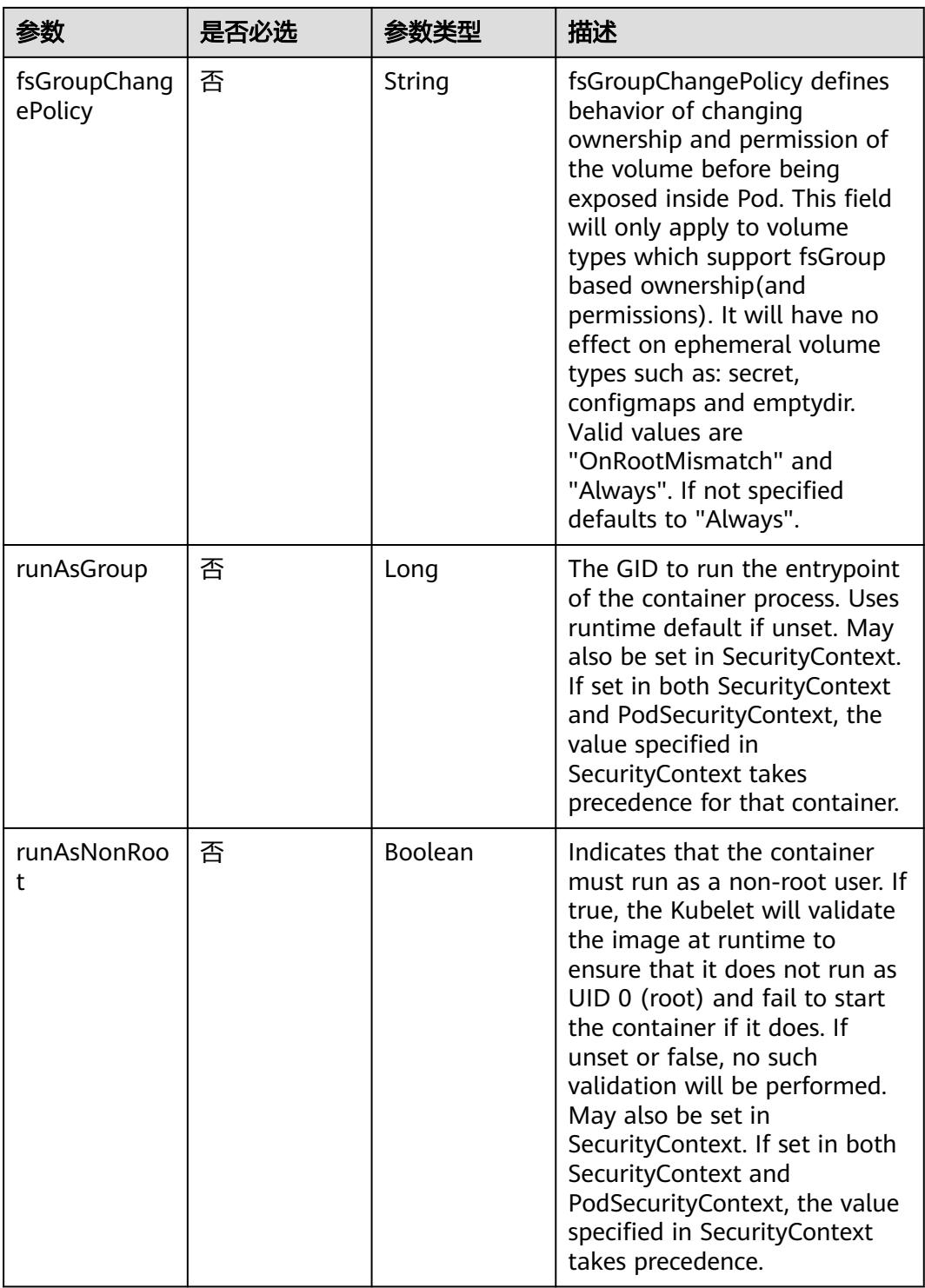

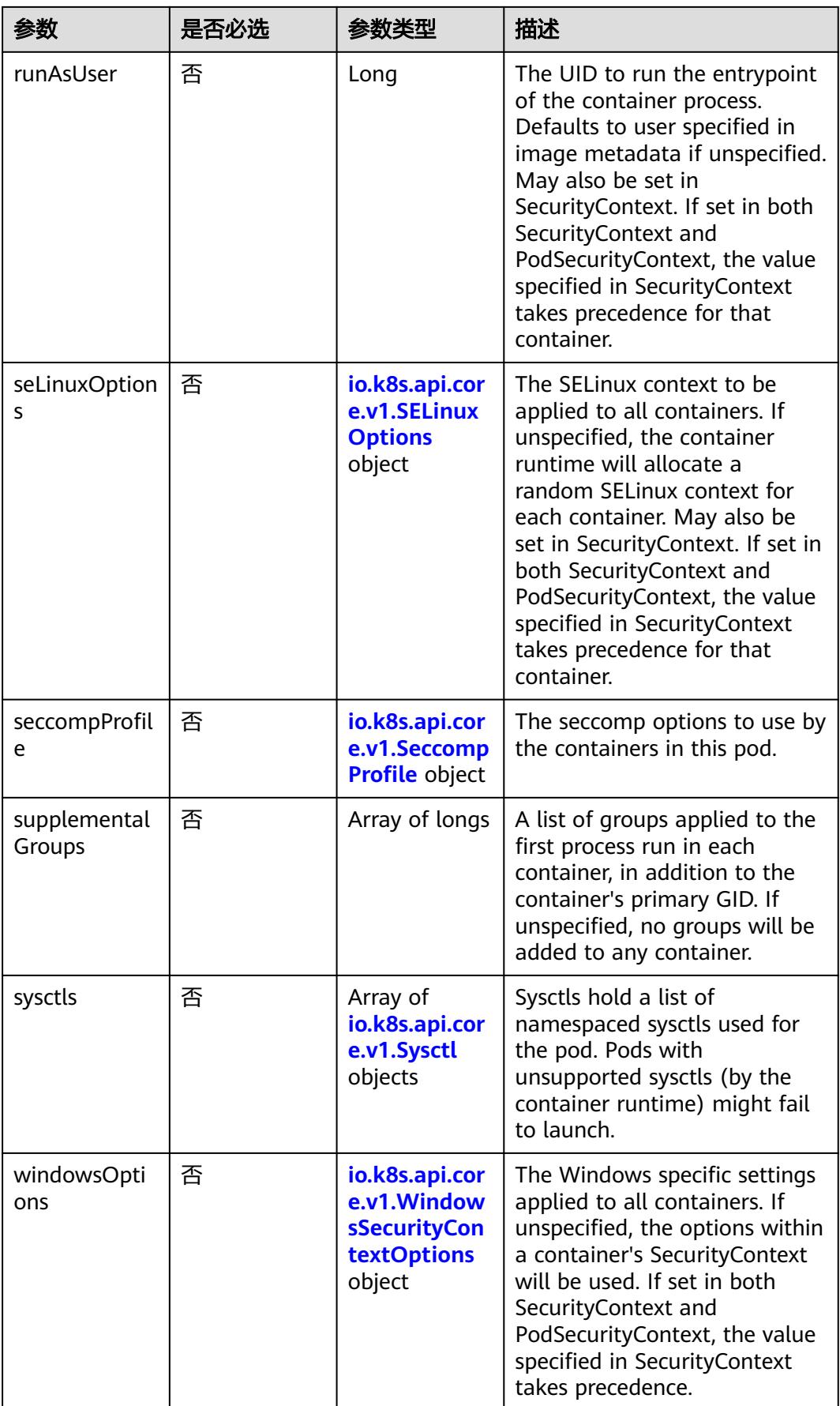

|       | 是否必选 |        | 描述                                                             |
|-------|------|--------|----------------------------------------------------------------|
| level | 否    | String | Level is SELinux level label<br>that applies to the container. |
| role  | 否    | String | Role is a SELinux role label<br>that applies to the container. |
| type  | 否    | String | Type is a SELinux type label<br>that applies to the container. |
| user  | 否    | String | User is a SELinux user label<br>that applies to the container. |

<span id="page-1174-0"></span>表 **5-1090** io.k8s.api.core.v1.SELinuxOptions

表 **5-1091** io.k8s.api.core.v1.SeccompProfile

|                      | 是否必选 | 参数类型   | 描述                                                                                                    |
|----------------------|------|--------|----------------------------------------------------------------------------------------------------|
| localhostProfil<br>e | 否    | String | localhostProfile indicates a<br>profile defined in a file on the<br>node should be used. The<br>profile must be preconfigured<br>on the node to work. Must be<br>a descending path, relative to<br>the kubelet's configured<br>seccomp profile location. Must<br>only be set if type is<br>"Localhost". |
| type                 | 是    | String | type indicates which kind of<br>seccomp profile will be<br>applied. Valid options are:<br>Localhost - a profile defined in<br>a file on the node should be<br>used. RuntimeDefault - the<br>container runtime default<br>profile should be used.<br>Unconfined - no profile should<br>be applied.       |

#### 表 **5-1092** io.k8s.api.core.v1.Sysctl

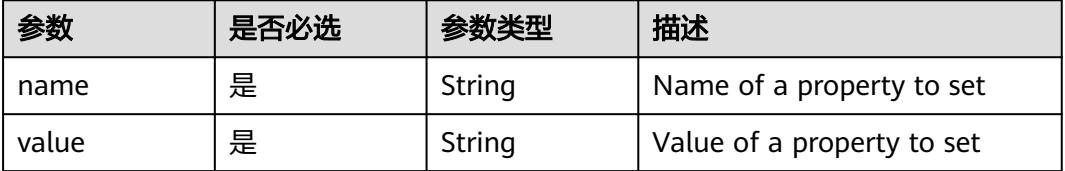

| 参数                         | 是否必选 | 参数类型   | 描述                                                                                                    |
|----------------------------|------|--------|----------------------------------------------------------------------------------------------------|
| gmsaCredenti<br>alSpec     | 否    | String | GMSACredentialSpec is where<br>the GMSA admission webhook<br>(https://github.com/<br>kubernetes-sigs/windows-<br>gmsa) inlines the contents of<br>the GMSA credential spec<br>named by the<br>GMSACredentialSpecName<br>field.                                                                                                |
| gmsaCredenti<br>alSpecName | 否    | String | GMSACredentialSpecName is<br>the name of the GMSA<br>credential spec to use.                                                                                                    |
| runAsUserNa<br>me          | 否    | String | The UserName in Windows to<br>run the entrypoint of the<br>container process. Defaults to<br>the user specified in image<br>metadata if unspecified. May<br>also be set in<br>PodSecurityContext. If set in<br>both SecurityContext and<br>PodSecurityContext, the value<br>specified in SecurityContext<br>takes precedence. |

<span id="page-1175-0"></span>表 **5-1093** io.k8s.api.core.v1.WindowsSecurityContextOptions

#### 表 **5-1094** io.k8s.api.core.v1.Toleration

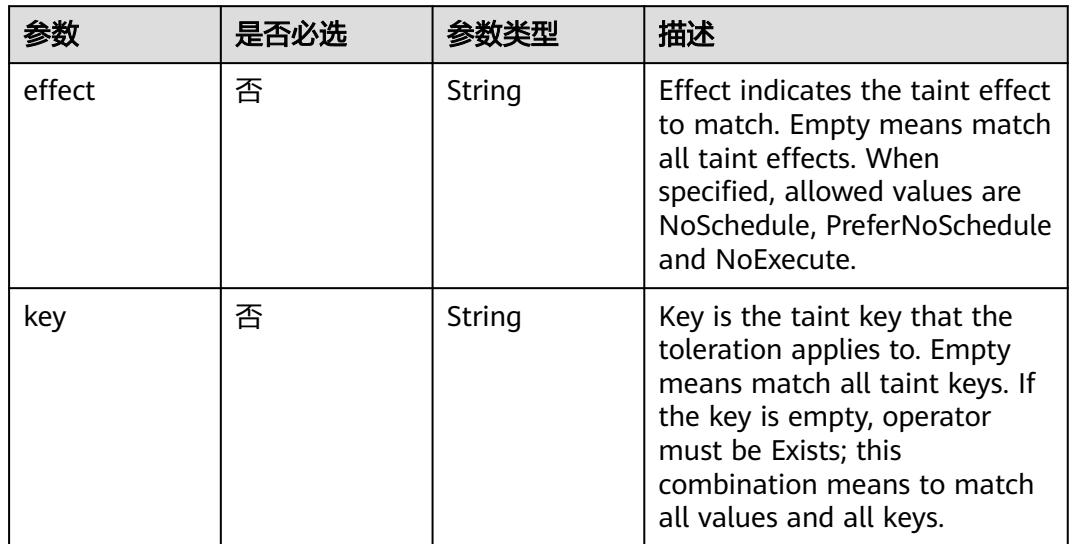

| 参数                    | 是否必选 | 参数类型   | 描述                                                                                                    |
|-----------------------|------|--------|----------------------------------------------------------------------------------------------------|
| operator              | 否    | String | Operator represents a key's<br>relationship to the value. Valid<br>operators are Exists and Equal.<br>Defaults to Equal. Exists is<br>equivalent to wildcard for<br>value, so that a pod can<br>tolerate all taints of a<br>particular category.                                                                                                    |
| tolerationSeco<br>nds | 否    | Long   | TolerationSeconds represents<br>the period of time the<br>toleration (which must be of<br>effect NoExecute, otherwise<br>this field is ignored) tolerates<br>the taint. By default, it is not<br>set, which means tolerate the<br>taint forever (do not evict).<br>Zero and negative values will<br>be treated as 0 (evict<br>immediately) by the system. |
| value                 | 否    | String | Value is the taint value the<br>toleration matches to. If the<br>operator is Exists, the value<br>should be empty, otherwise<br>just a regular string.                                                                                                    |

表 **5-1095** io.k8s.api.core.v1.TopologySpreadConstraint

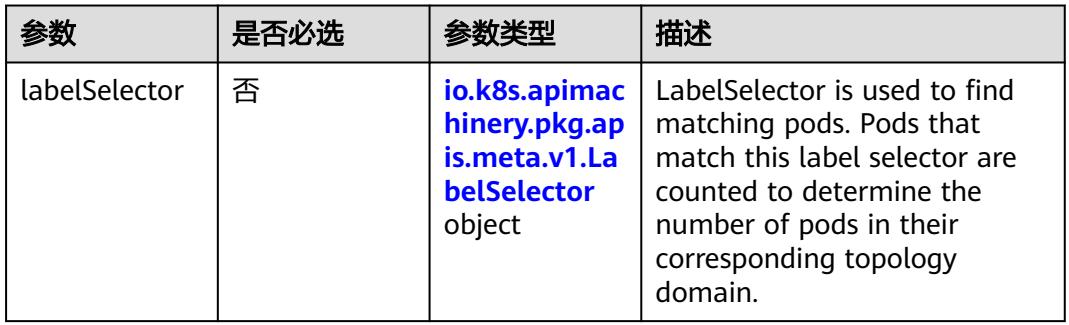

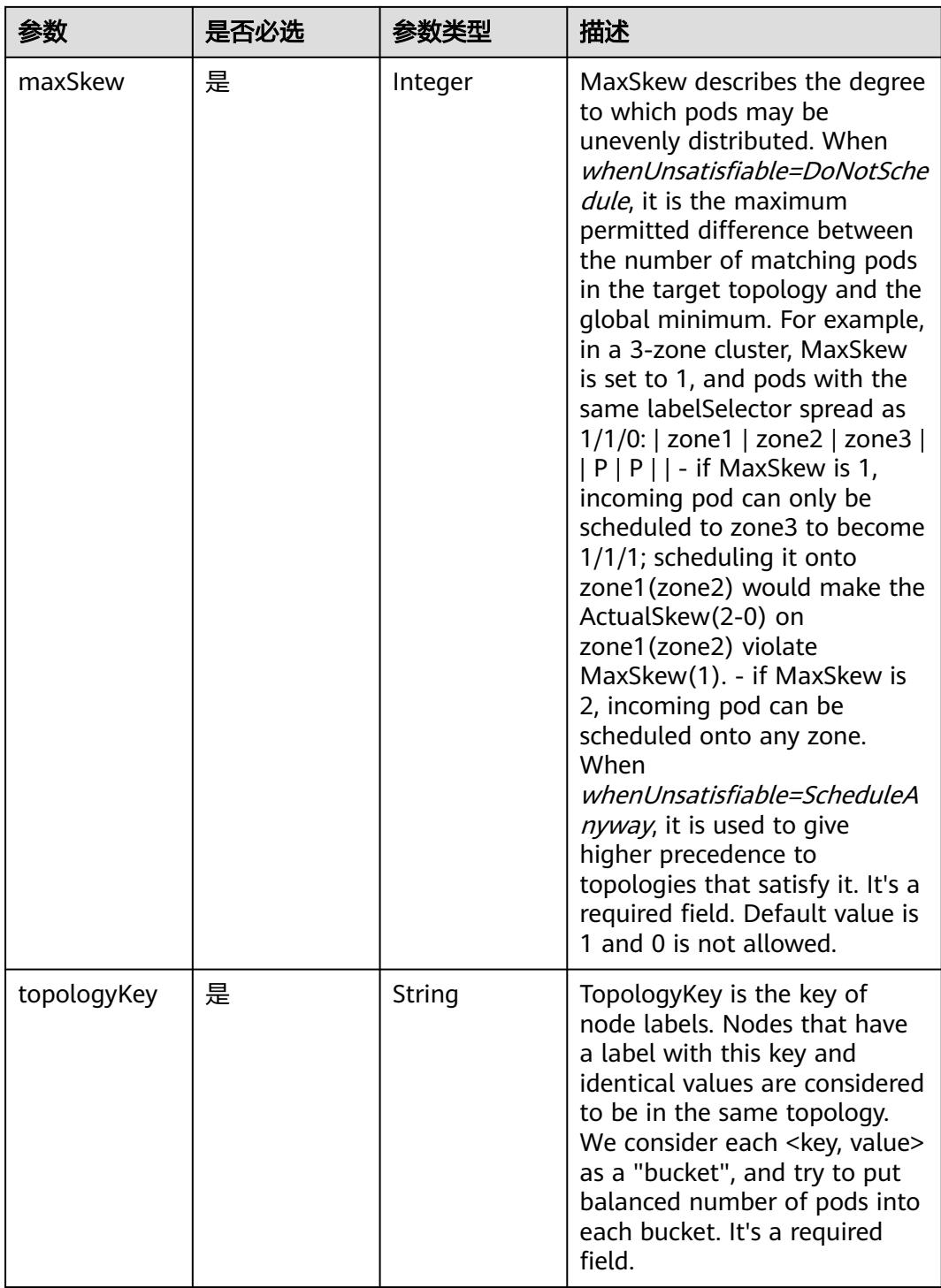

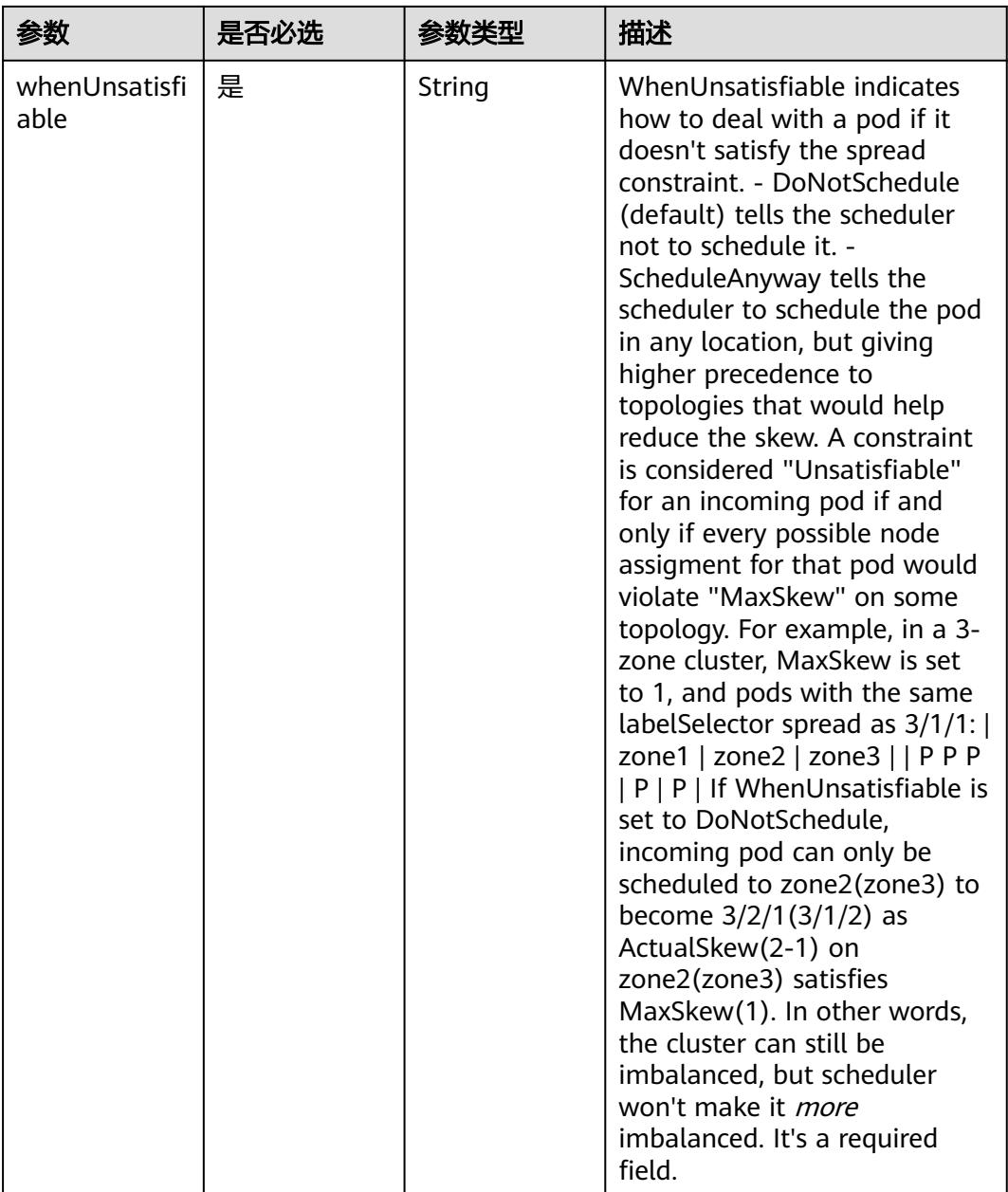

### 表 **5-1096** io.k8s.api.core.v1.Volume

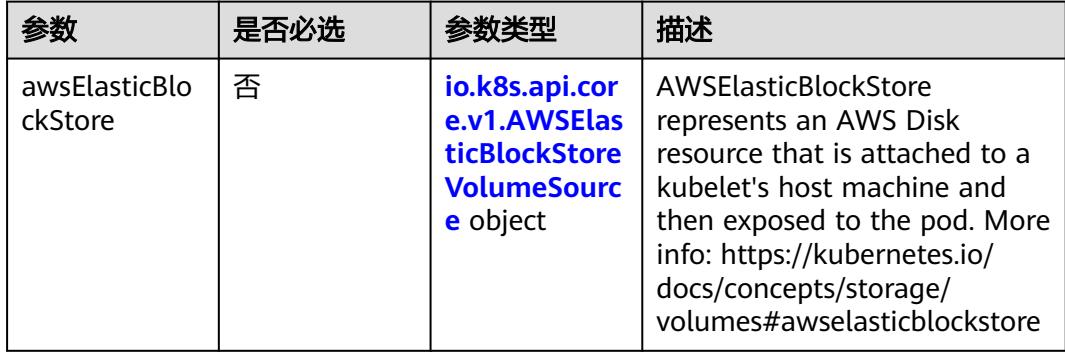

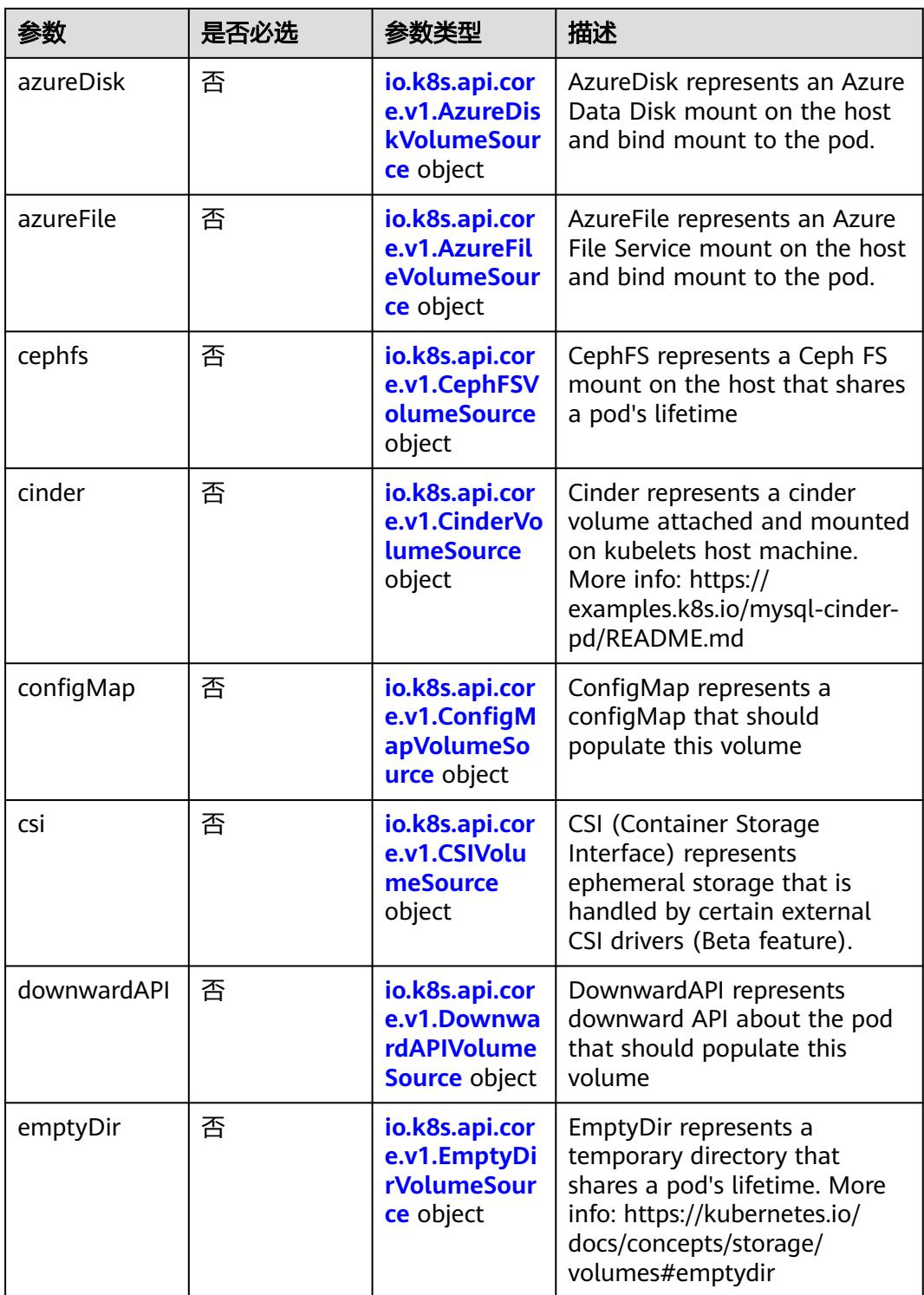

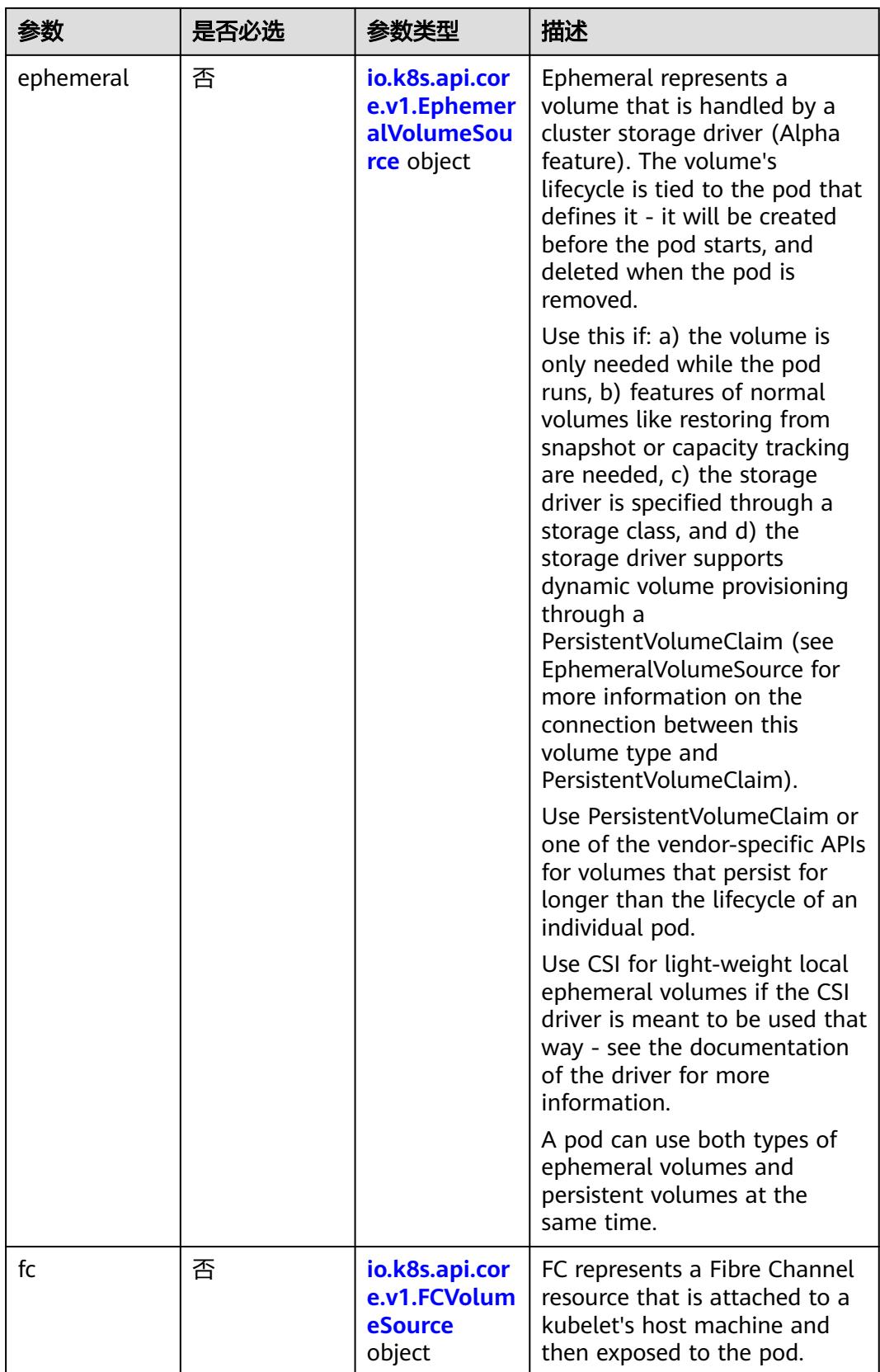

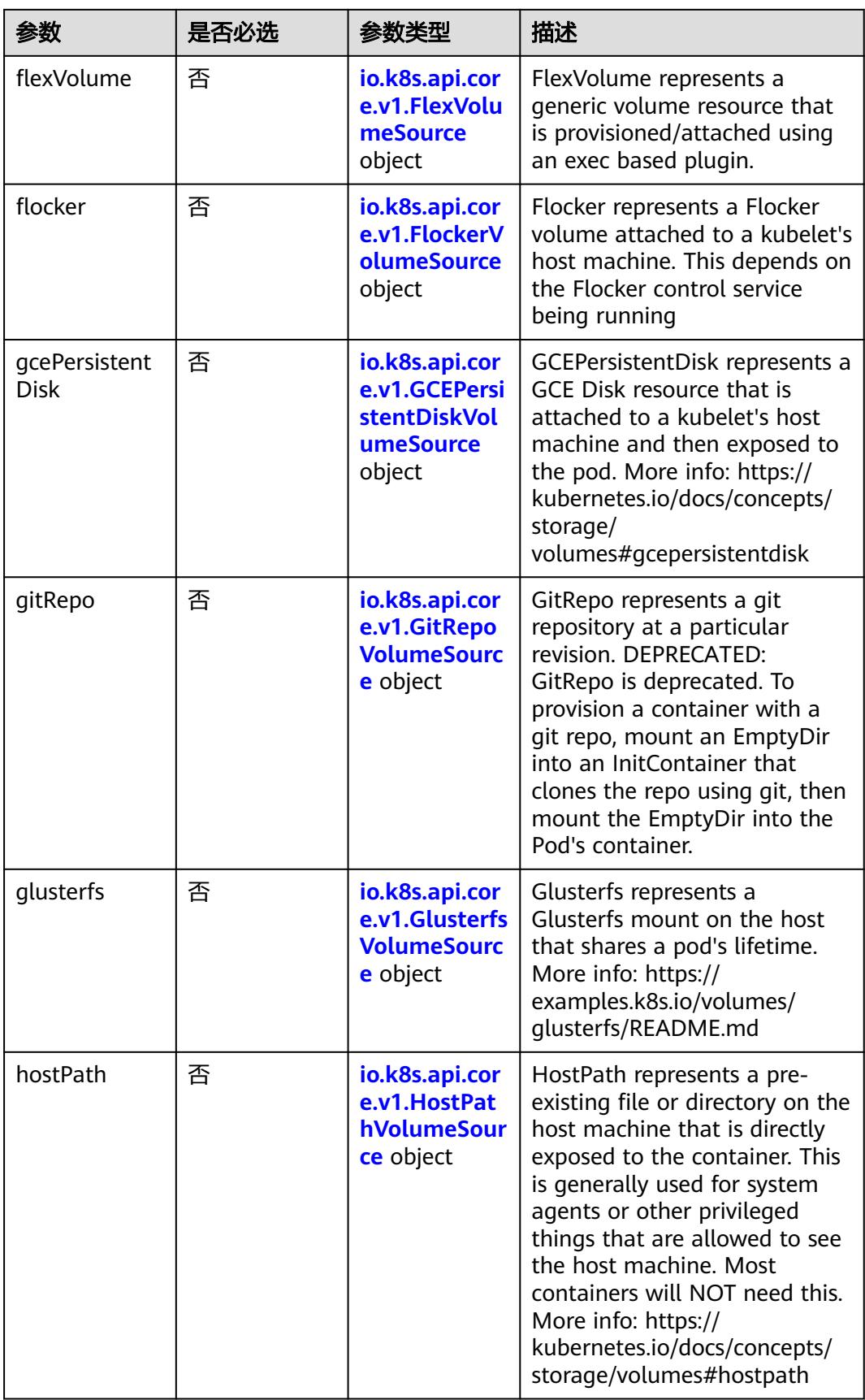

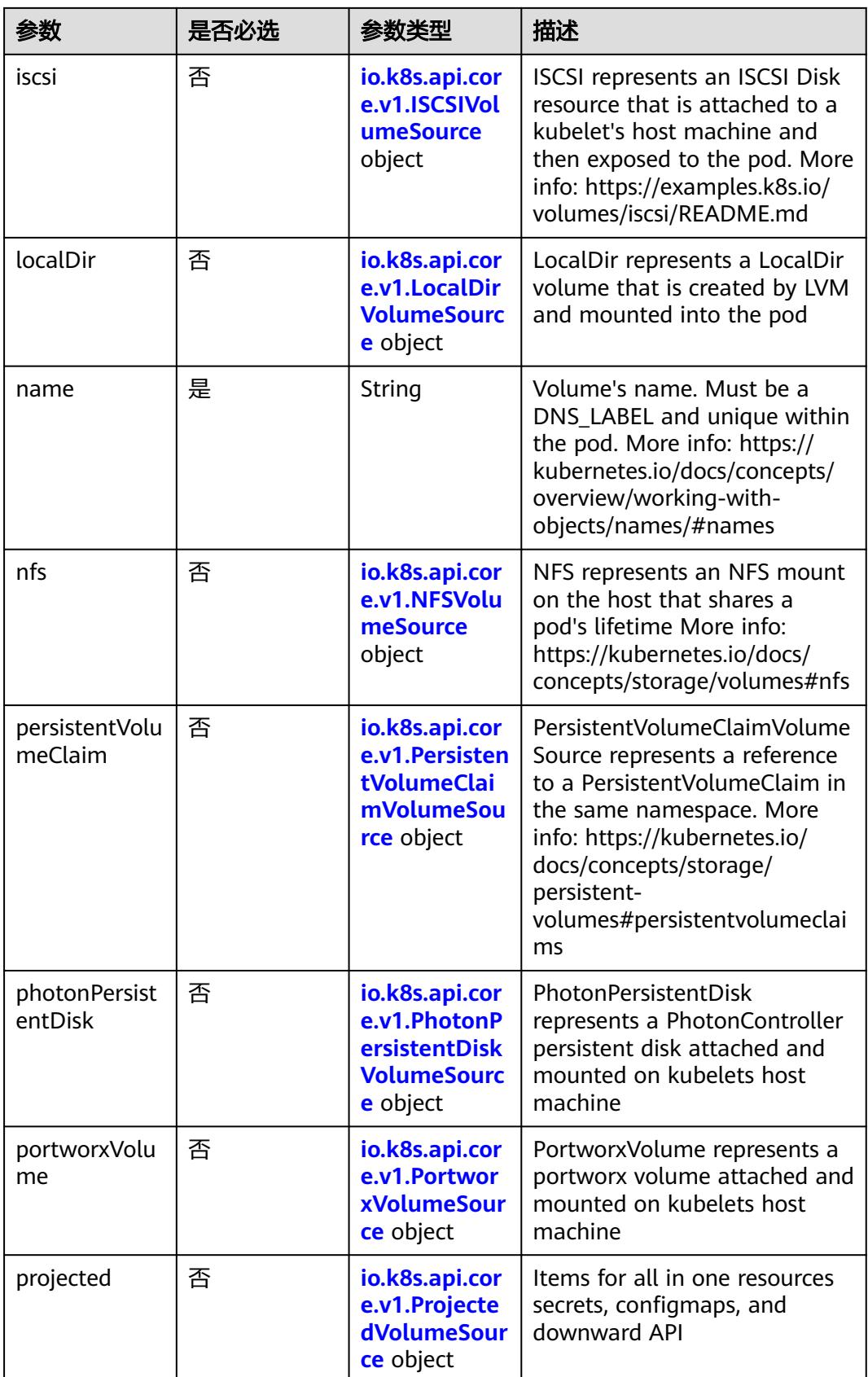

<span id="page-1183-0"></span>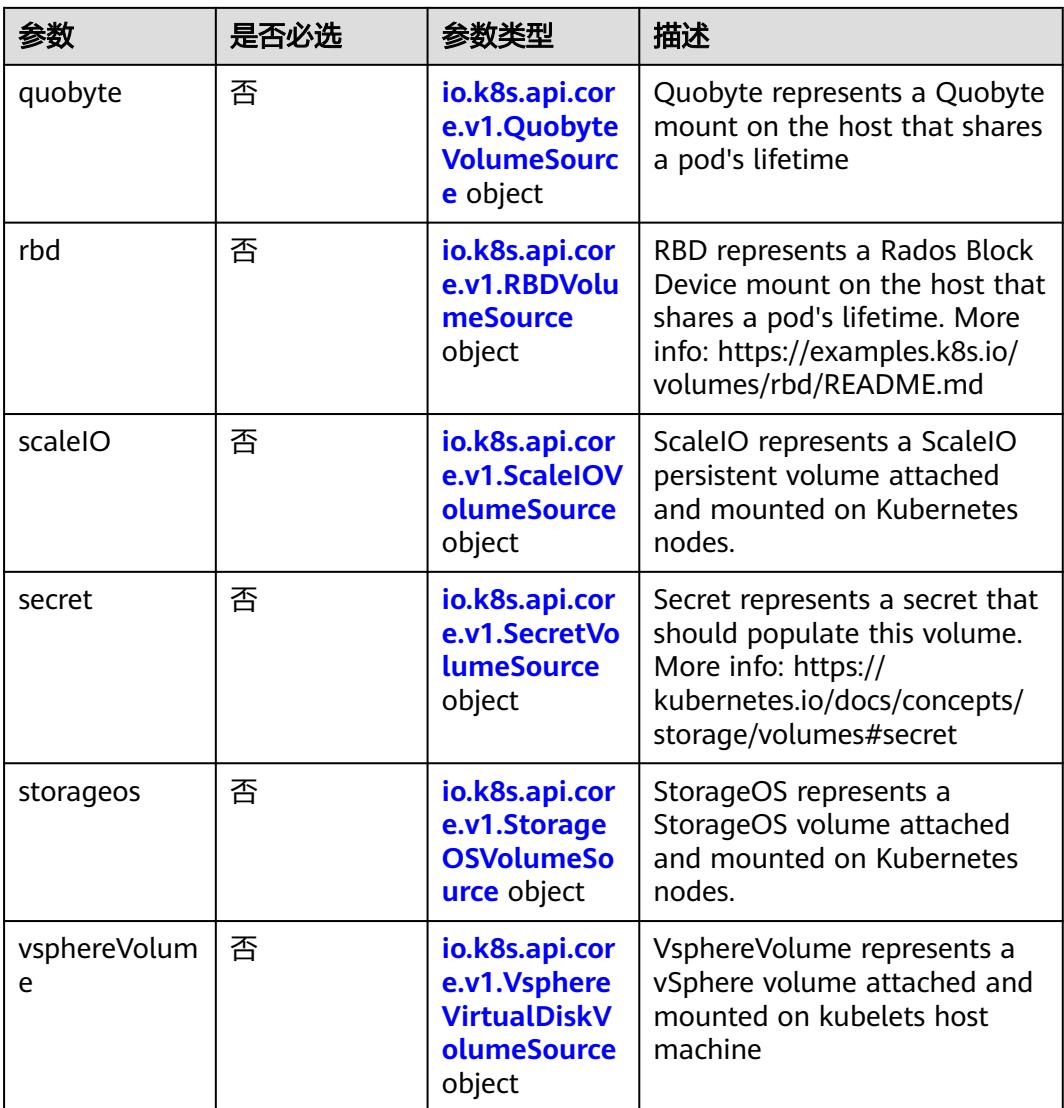

#### 表 **5-1097** io.k8s.api.core.v1.AWSElasticBlockStoreVolumeSource

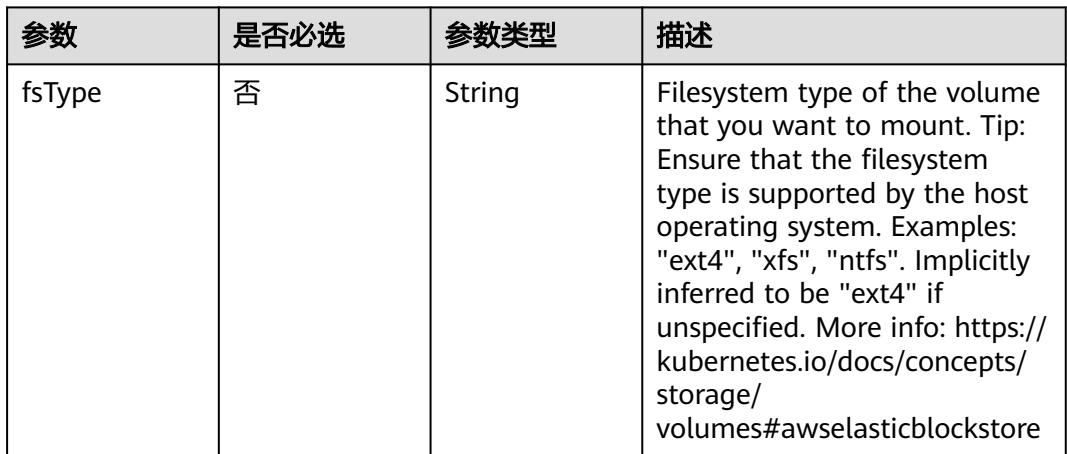

<span id="page-1184-0"></span>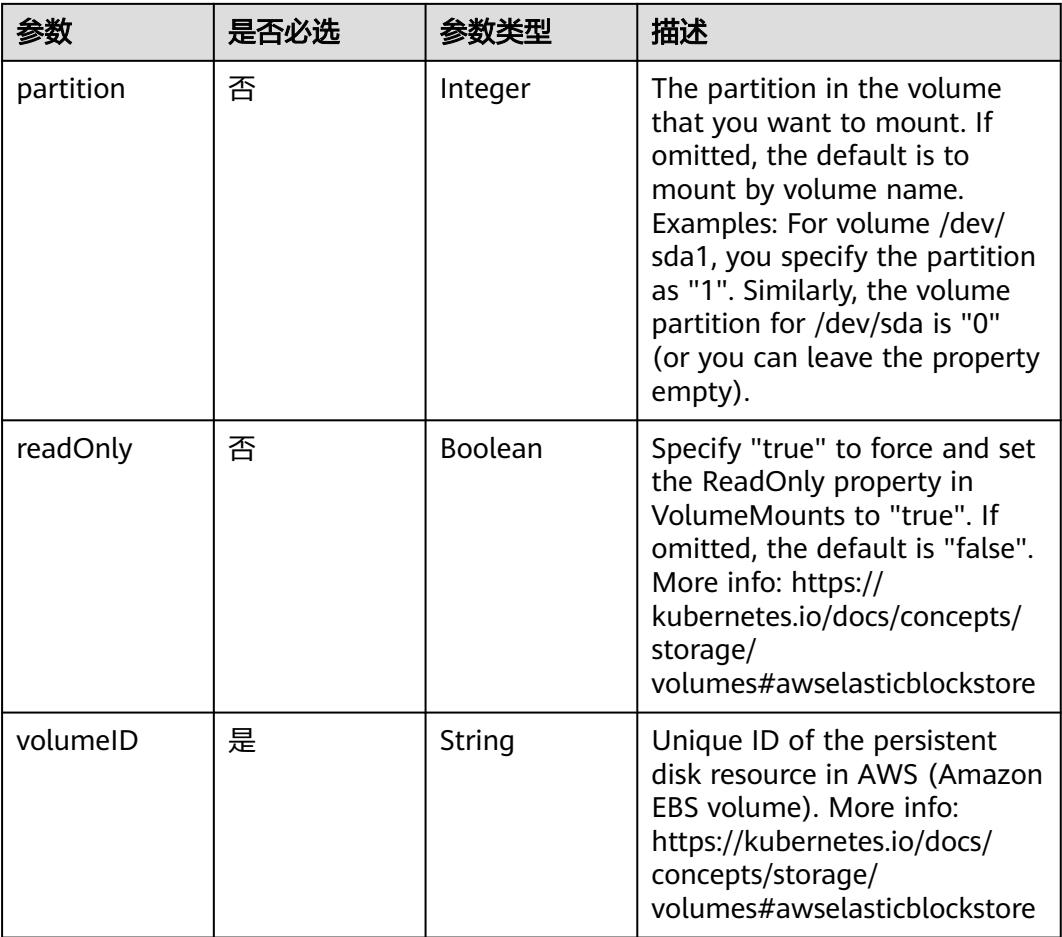

## 表 **5-1098** io.k8s.api.core.v1.AzureDiskVolumeSource

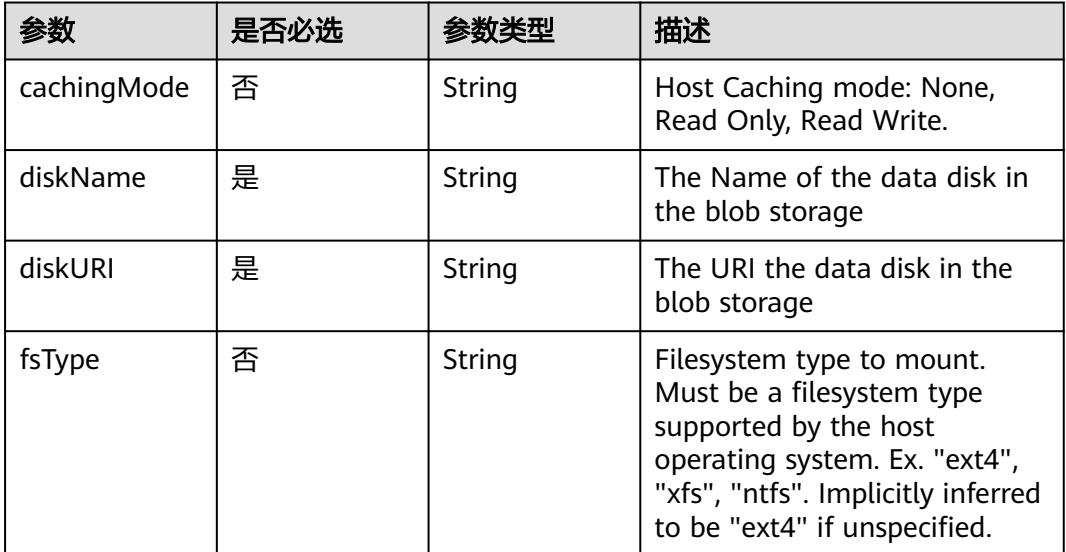

<span id="page-1185-0"></span>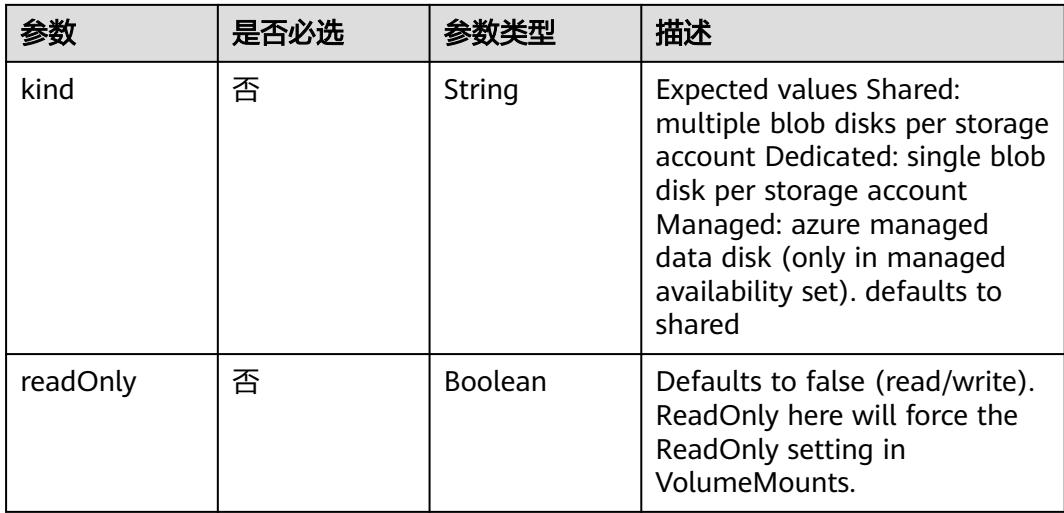

#### 表 **5-1099** io.k8s.api.core.v1.AzureFileVolumeSource

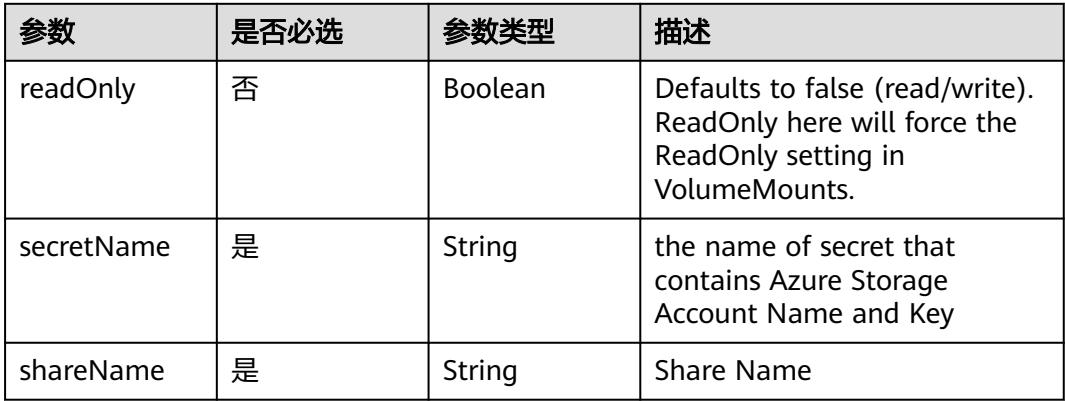

### 表 **5-1100** io.k8s.api.core.v1.CephFSVolumeSource

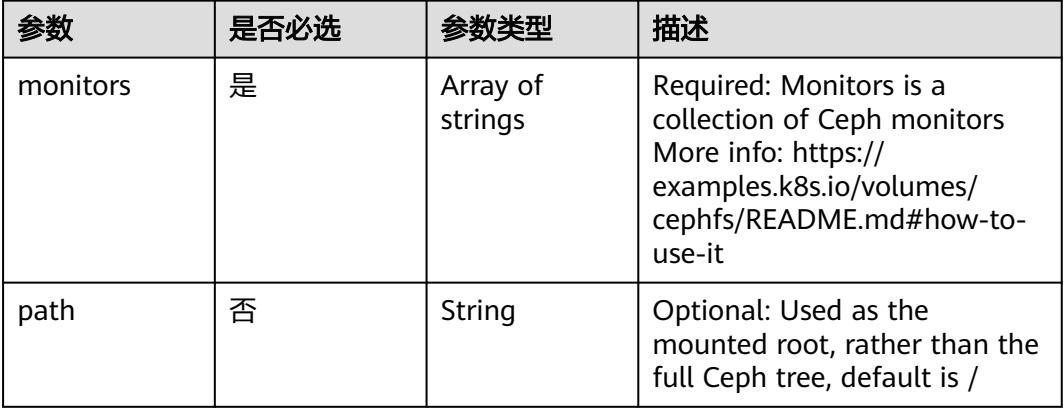

<span id="page-1186-0"></span>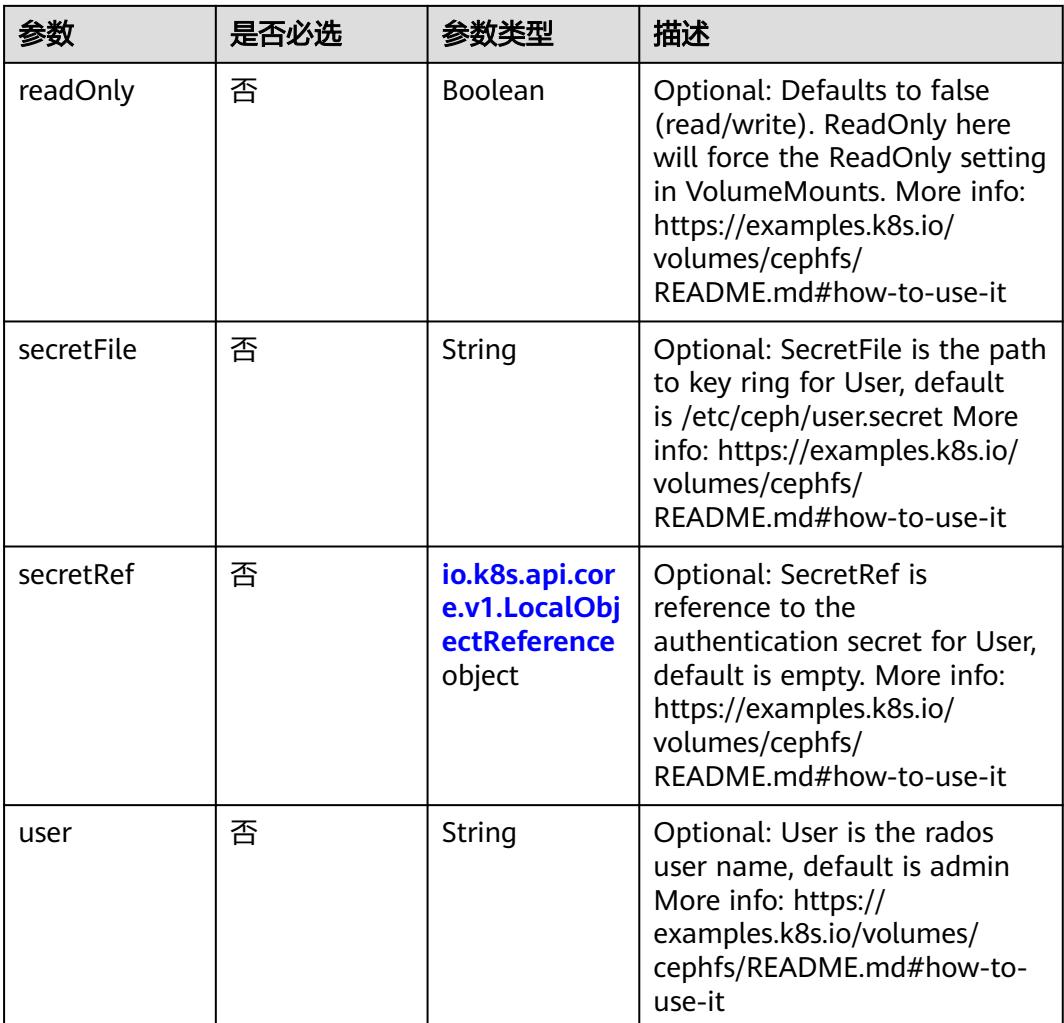

# 表 **5-1101** io.k8s.api.core.v1.CinderVolumeSource

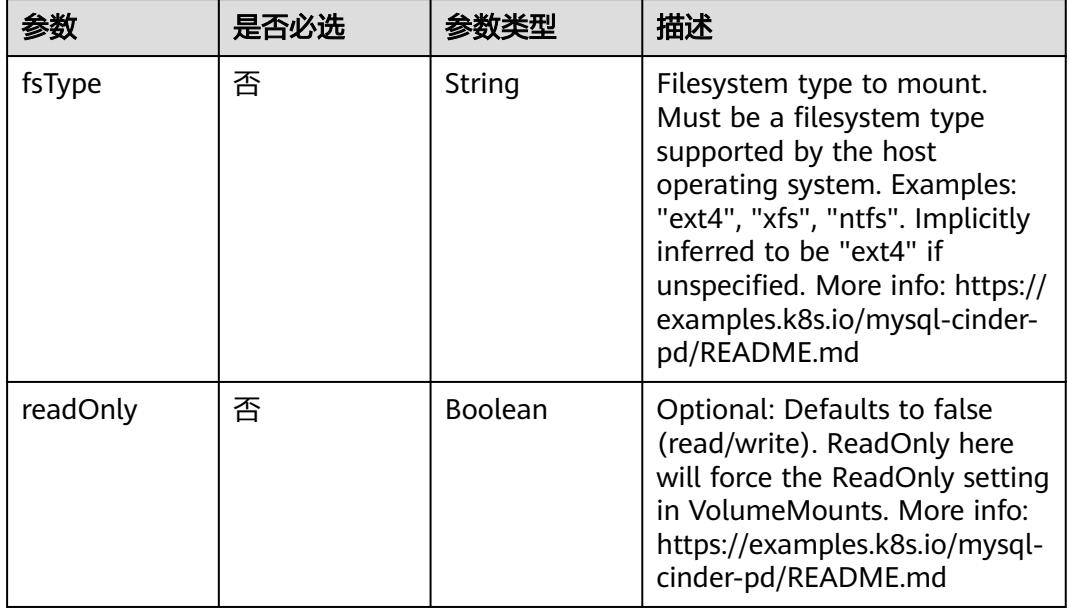

<span id="page-1187-0"></span>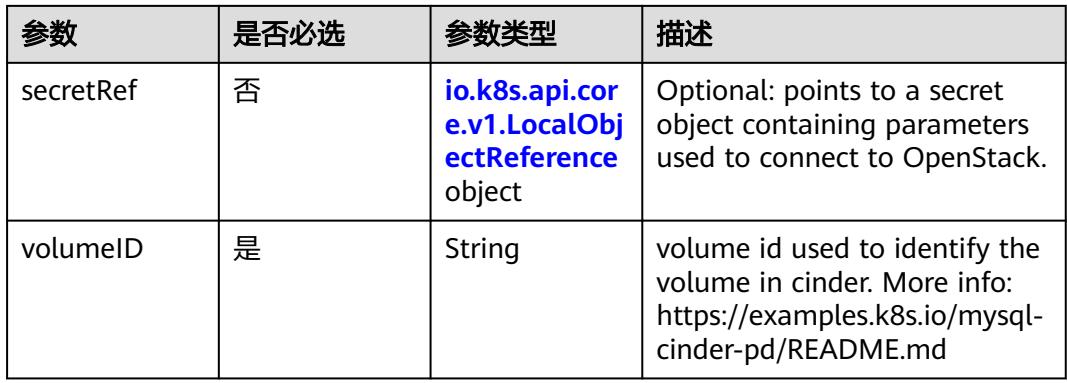

## 表 **5-1102** io.k8s.api.core.v1.ConfigMapVolumeSource

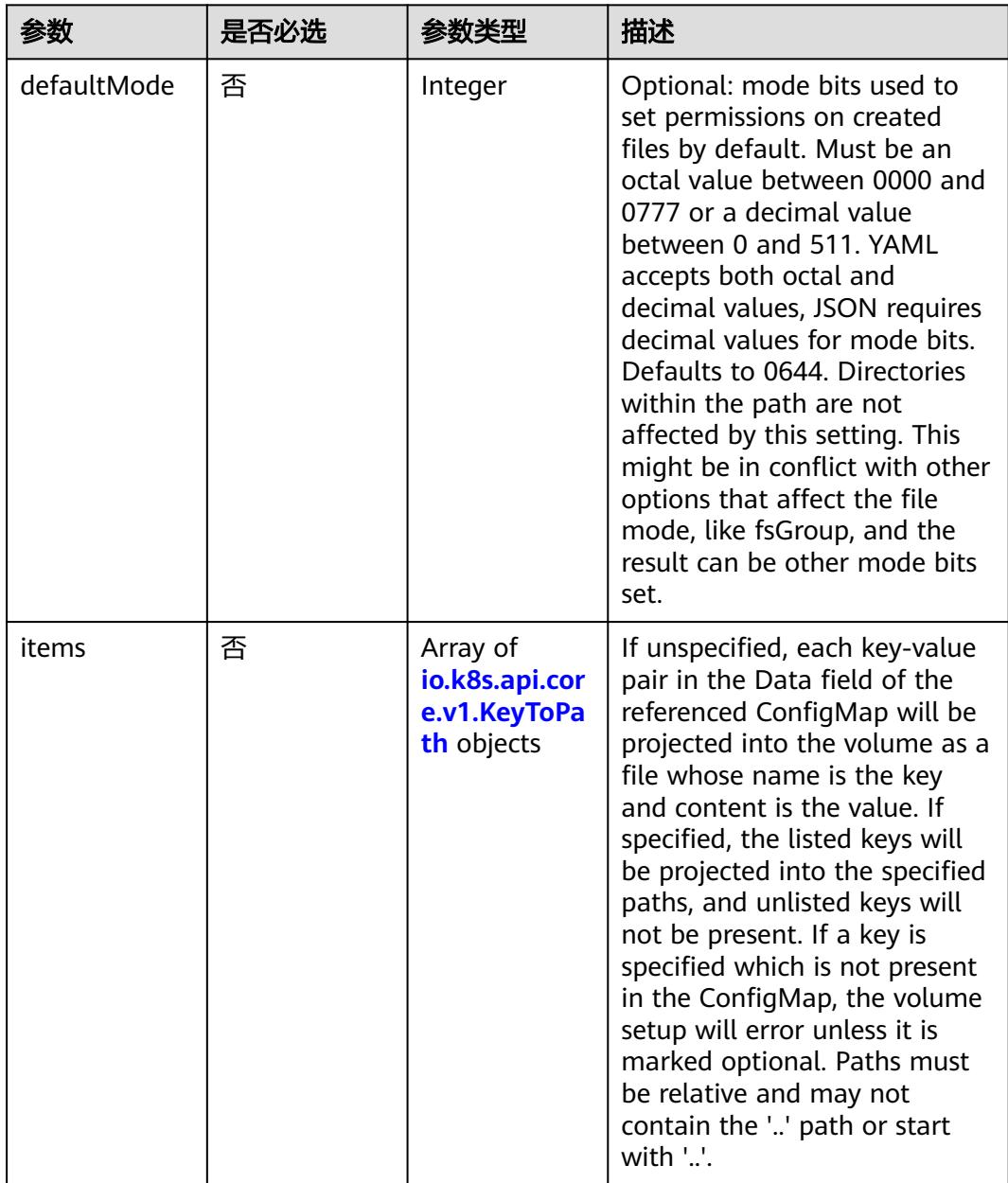
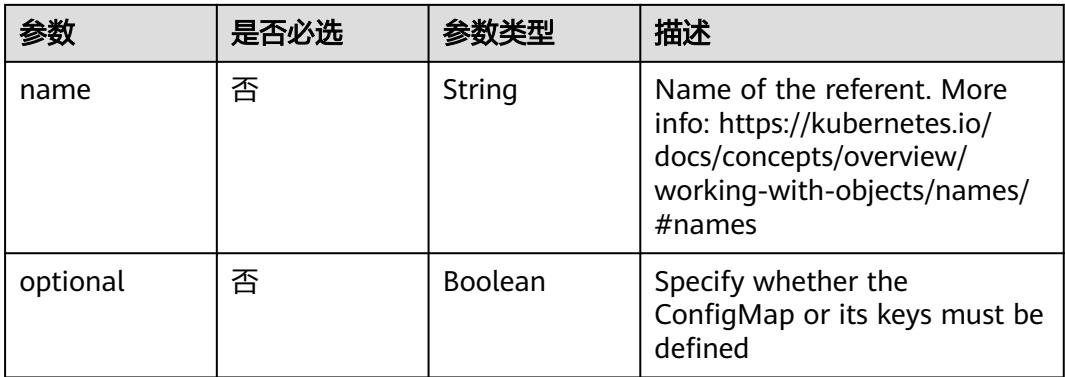

## 表 **5-1103** io.k8s.api.core.v1.CSIVolumeSource

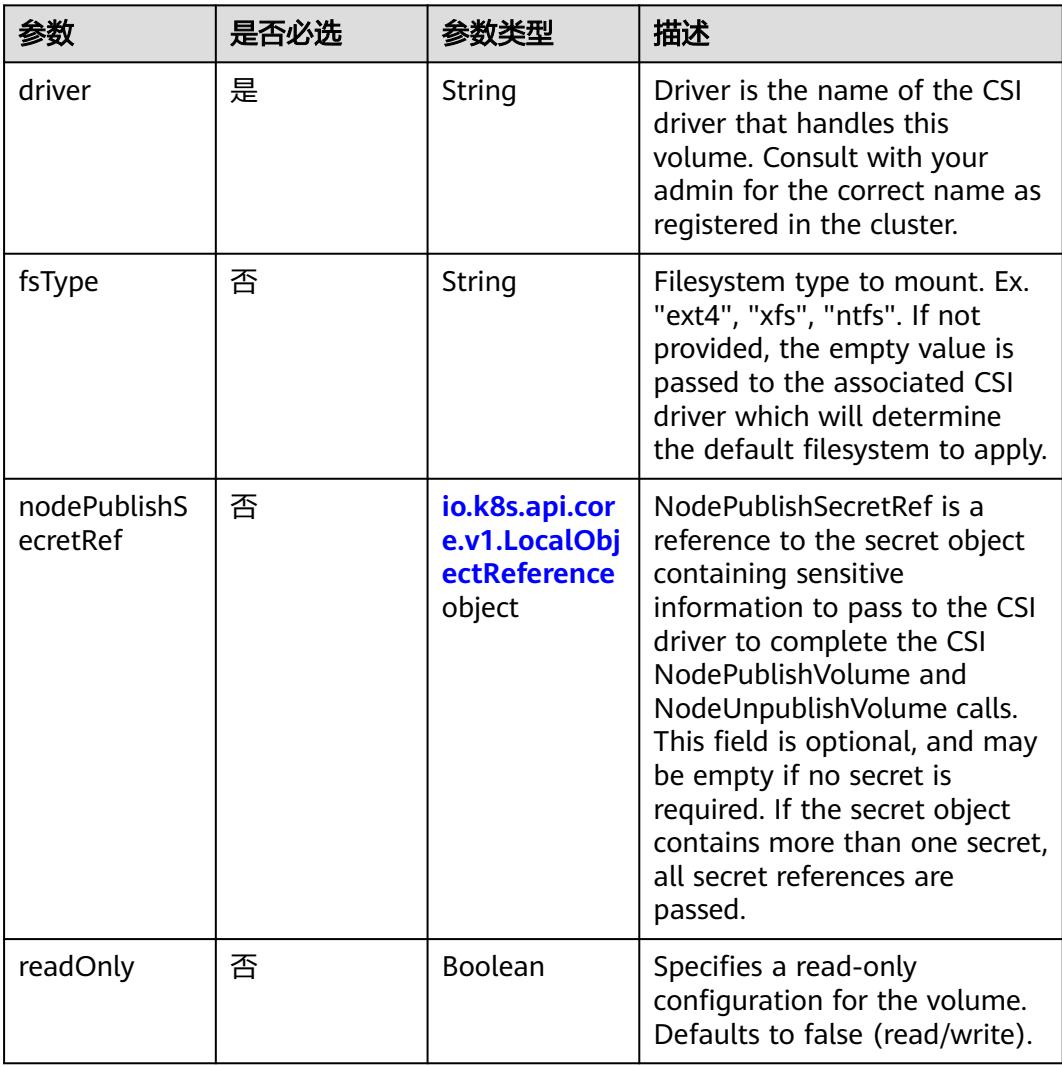

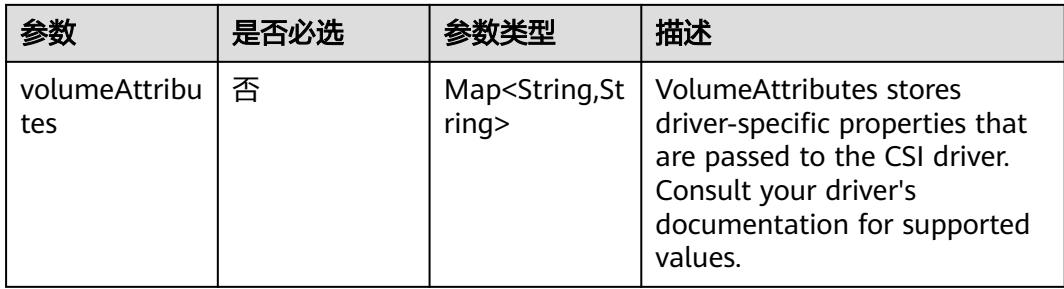

### 表 **5-1104** io.k8s.api.core.v1.DownwardAPIVolumeSource

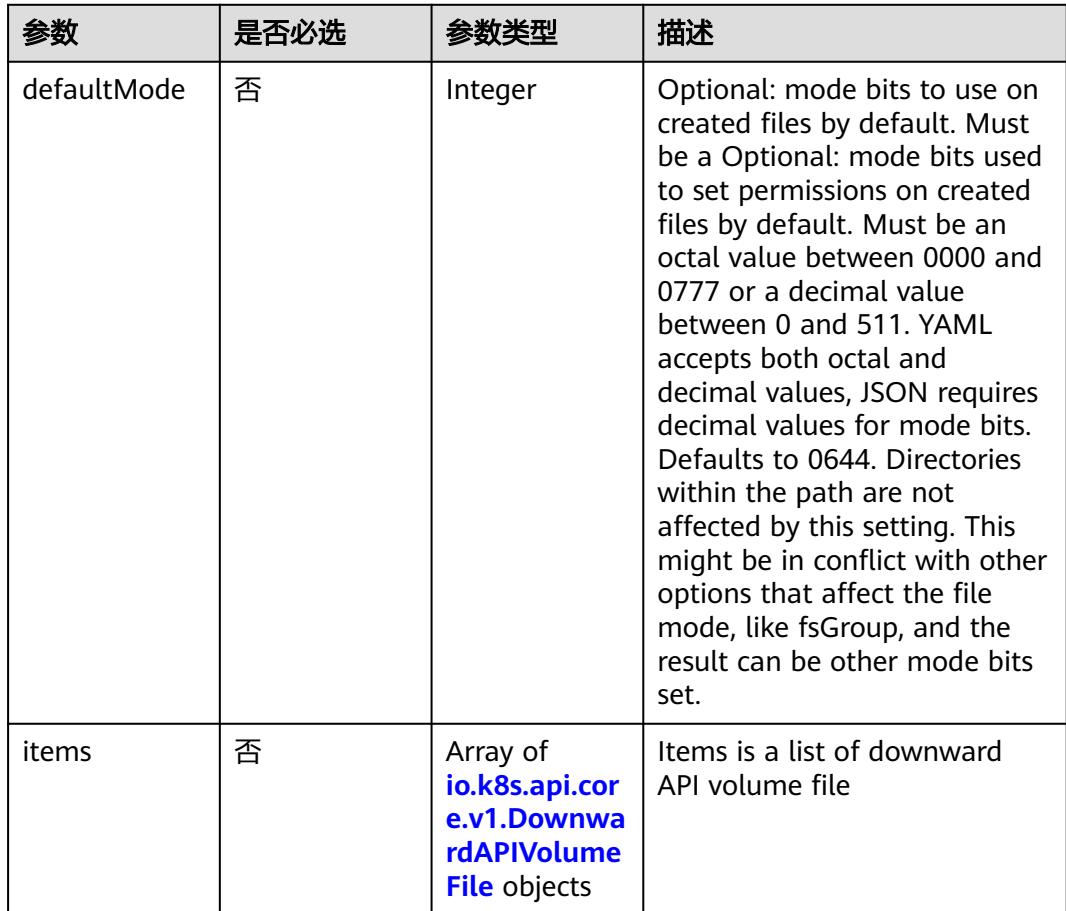

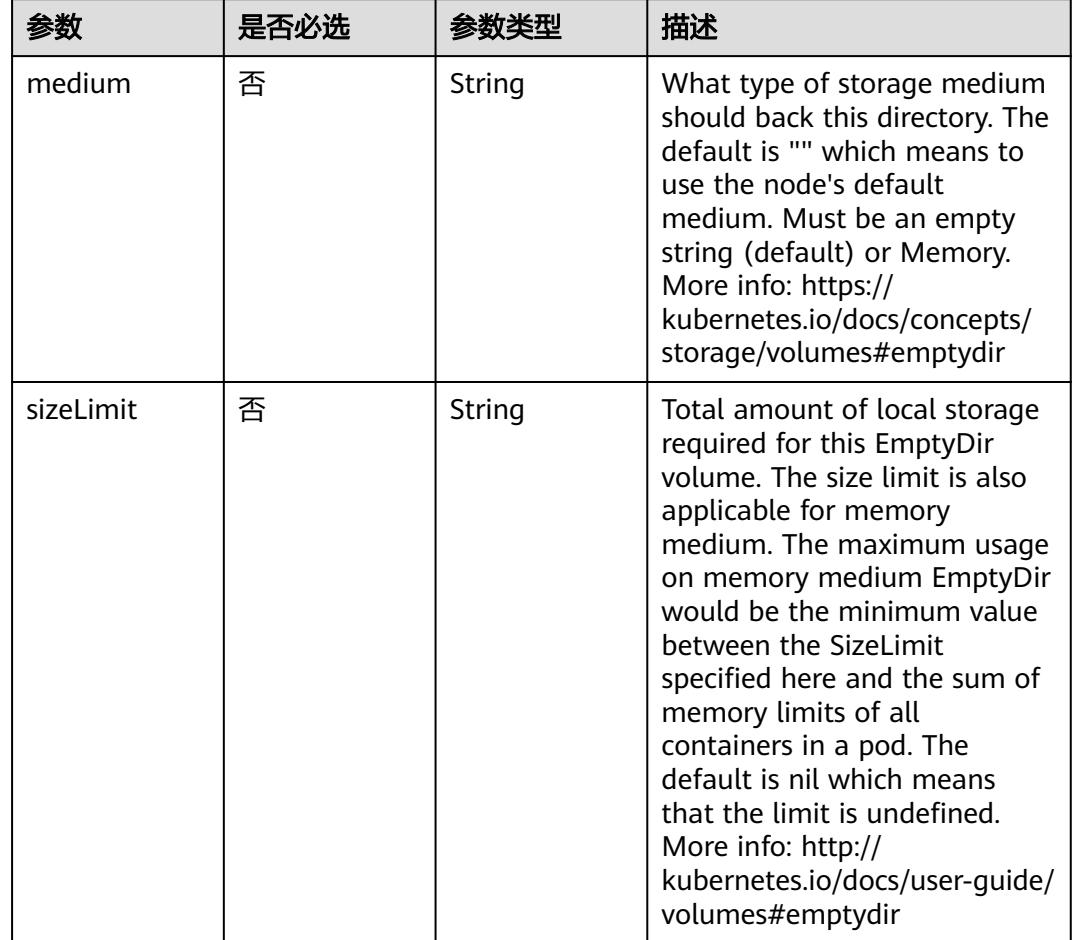

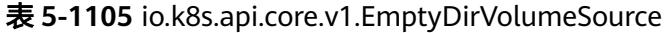

## 表 **5-1106** io.k8s.api.core.v1.EphemeralVolumeSource

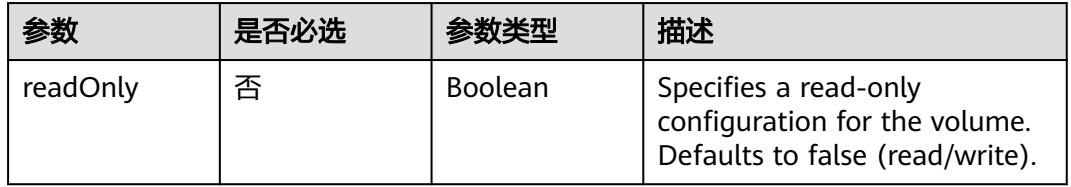

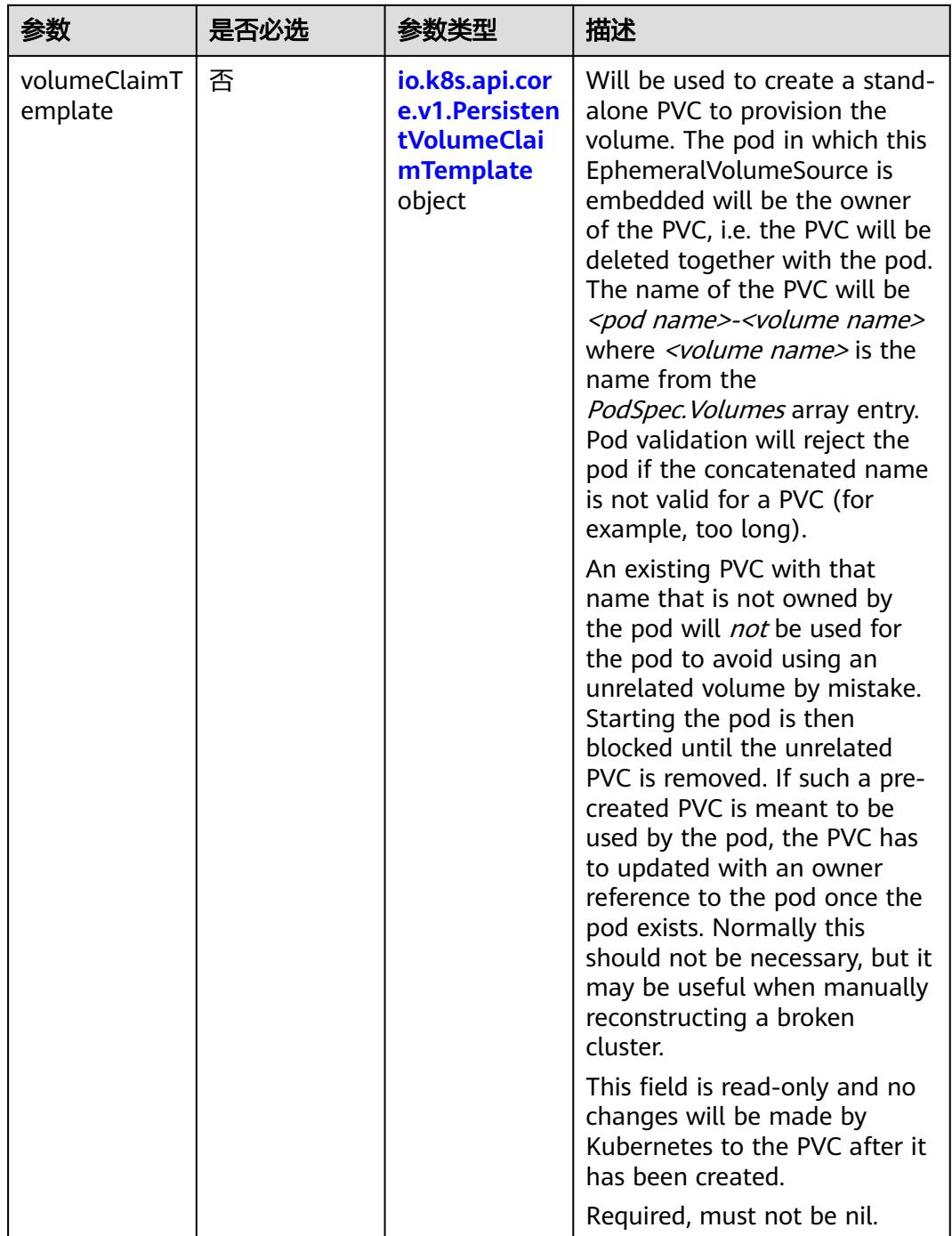

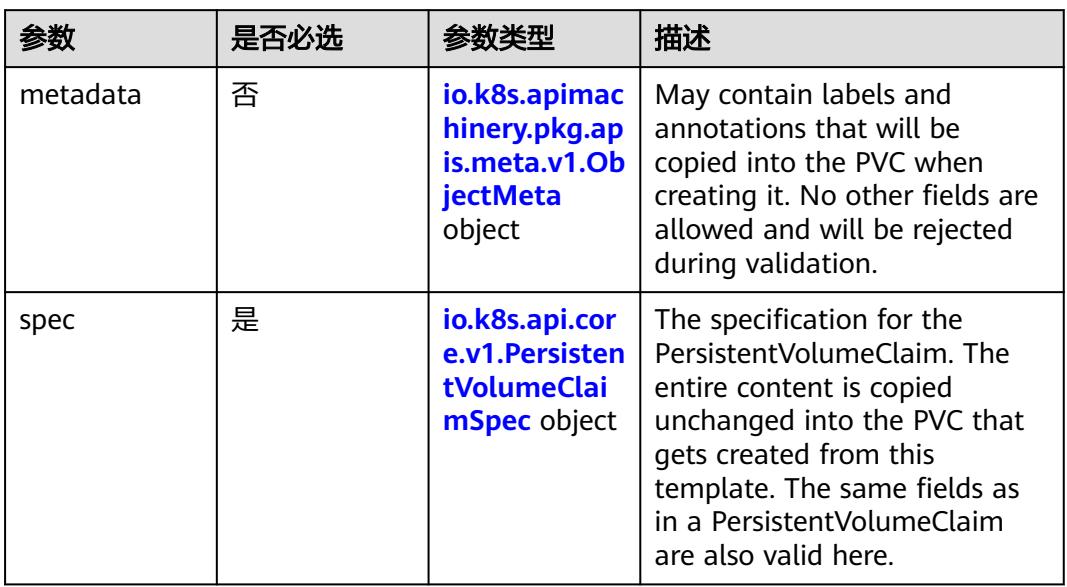

#### <span id="page-1192-0"></span>表 **5-1107** io.k8s.api.core.v1.PersistentVolumeClaimTemplate

# 表 **5-1108** io.k8s.apimachinery.pkg.apis.meta.v1.ObjectMeta

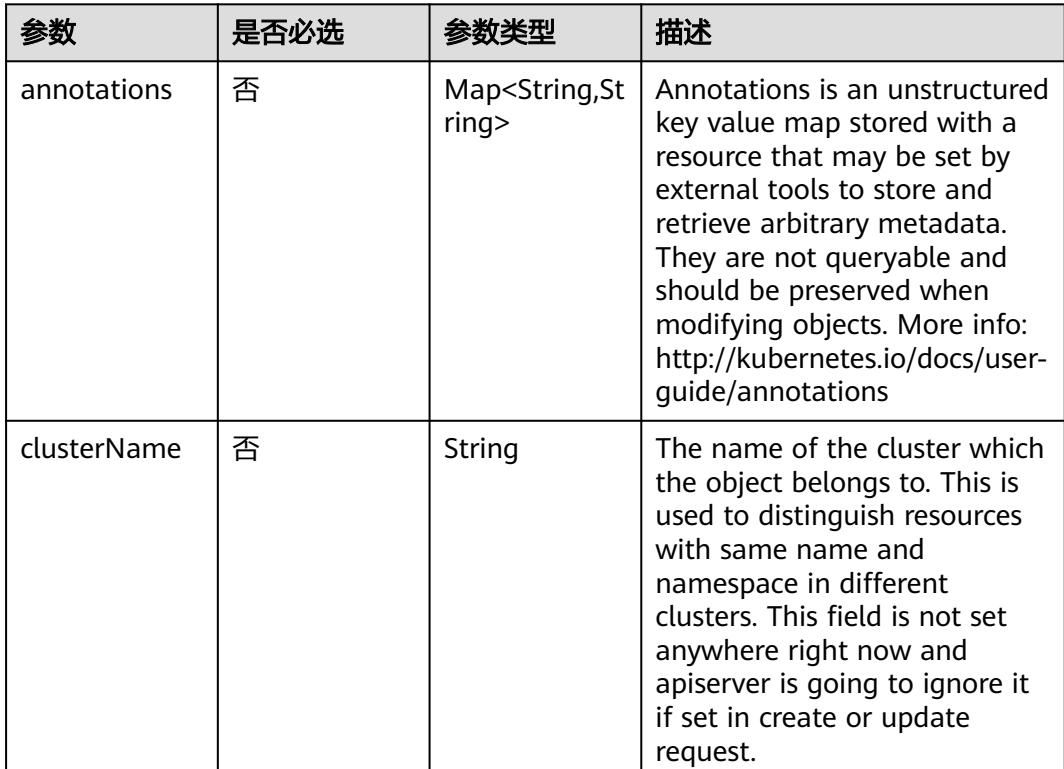

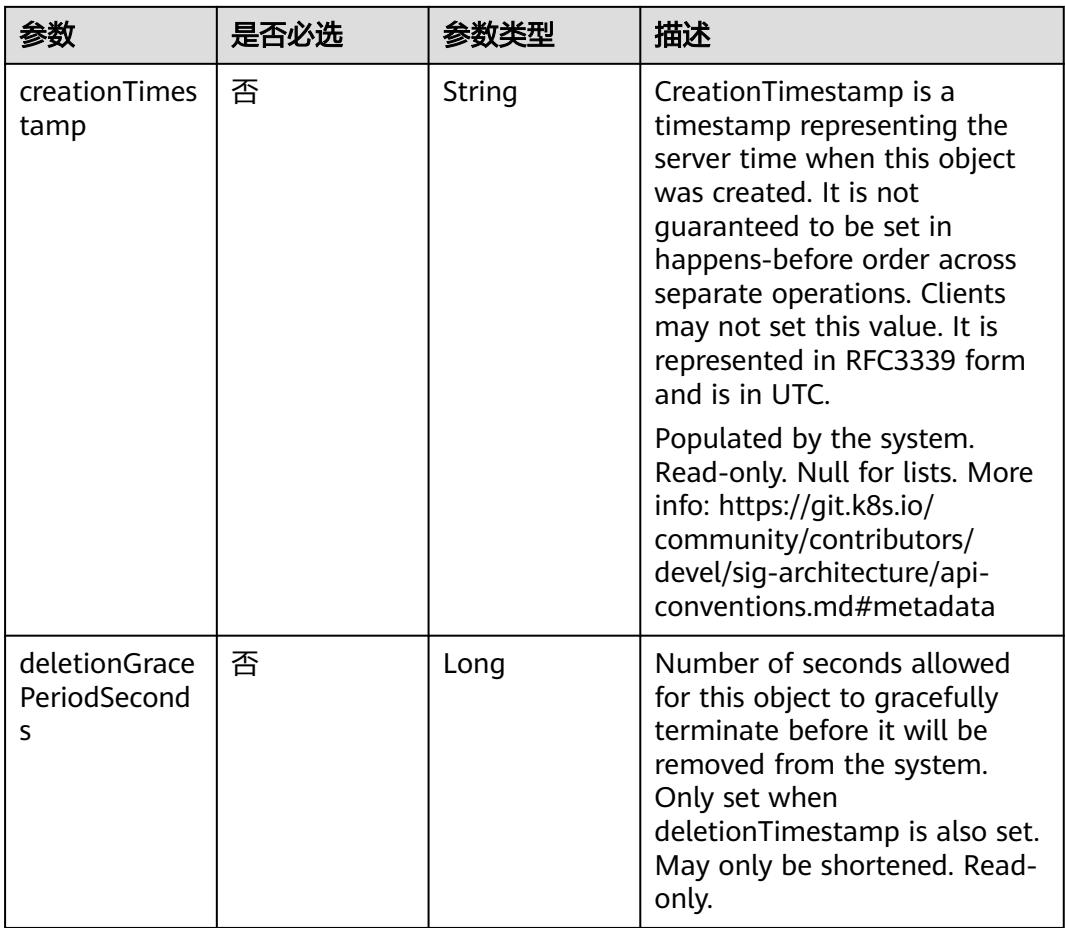

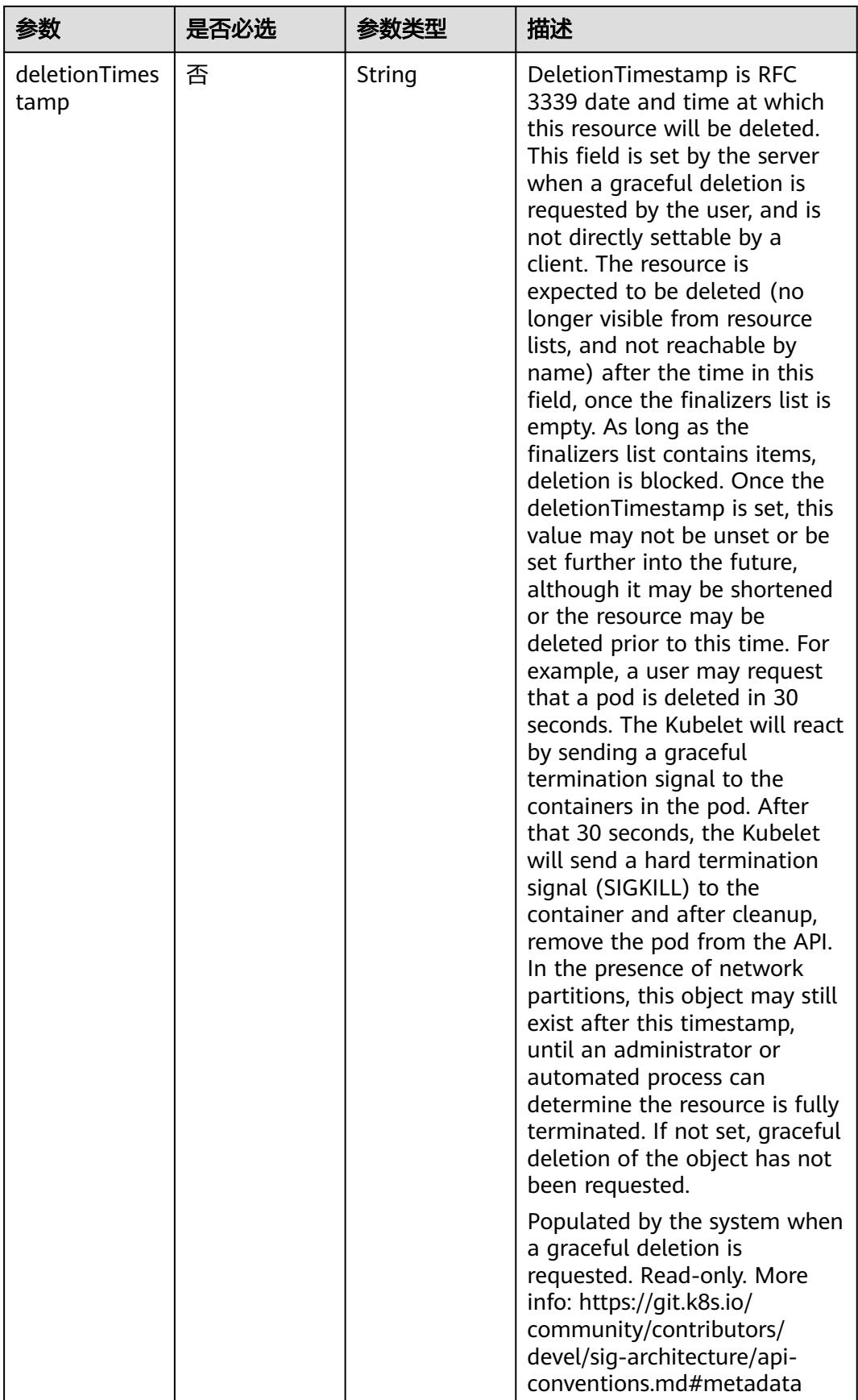

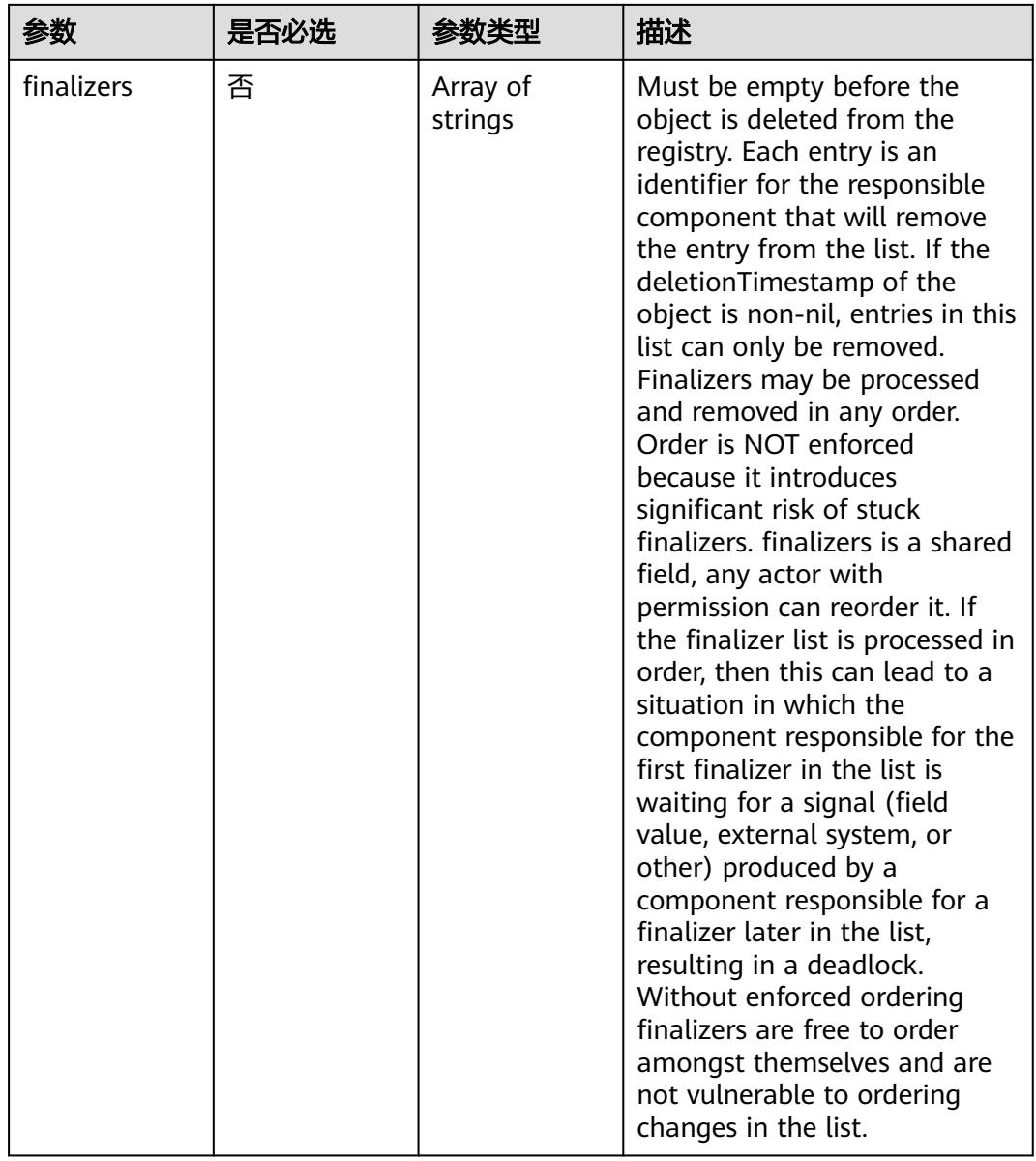

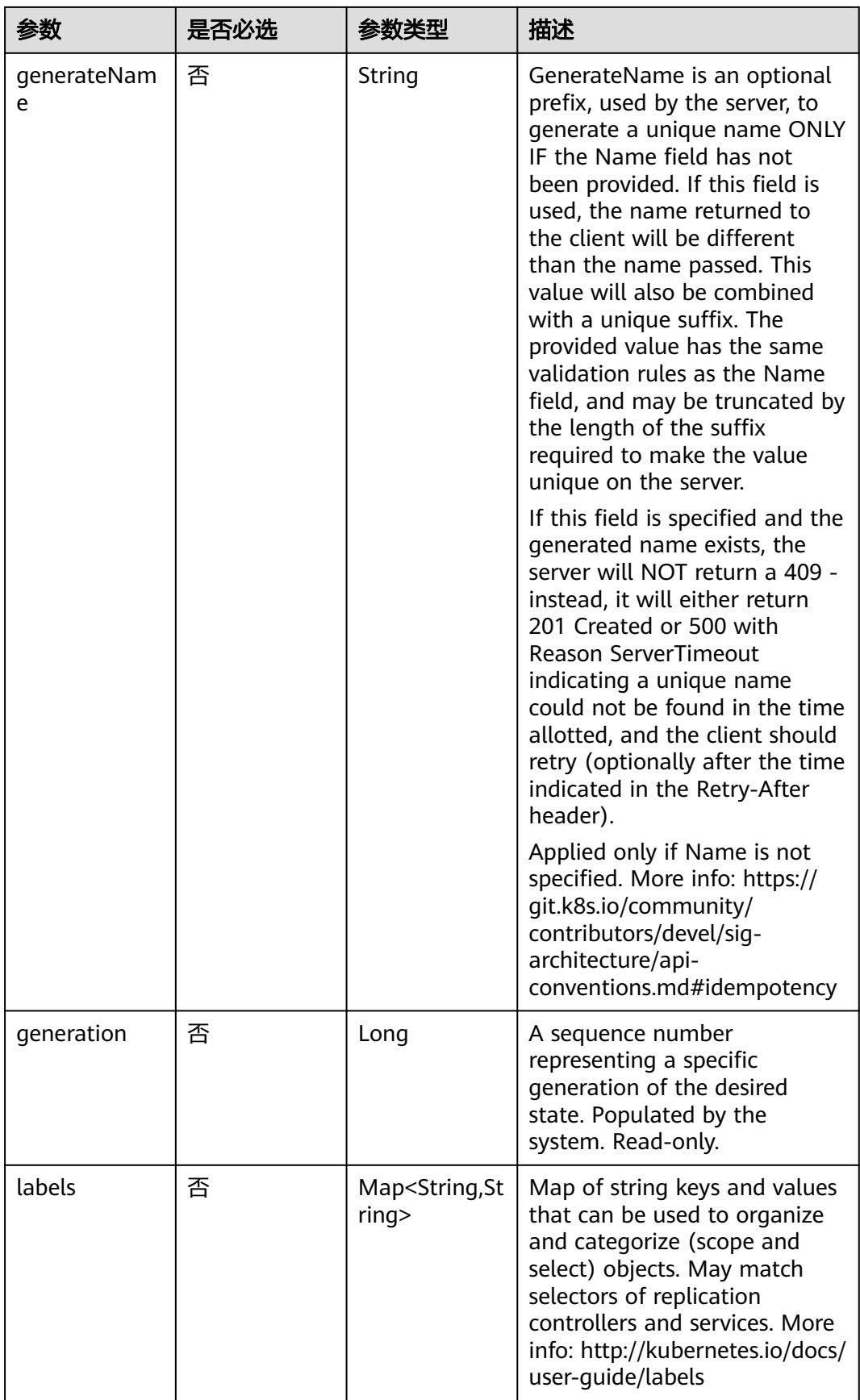

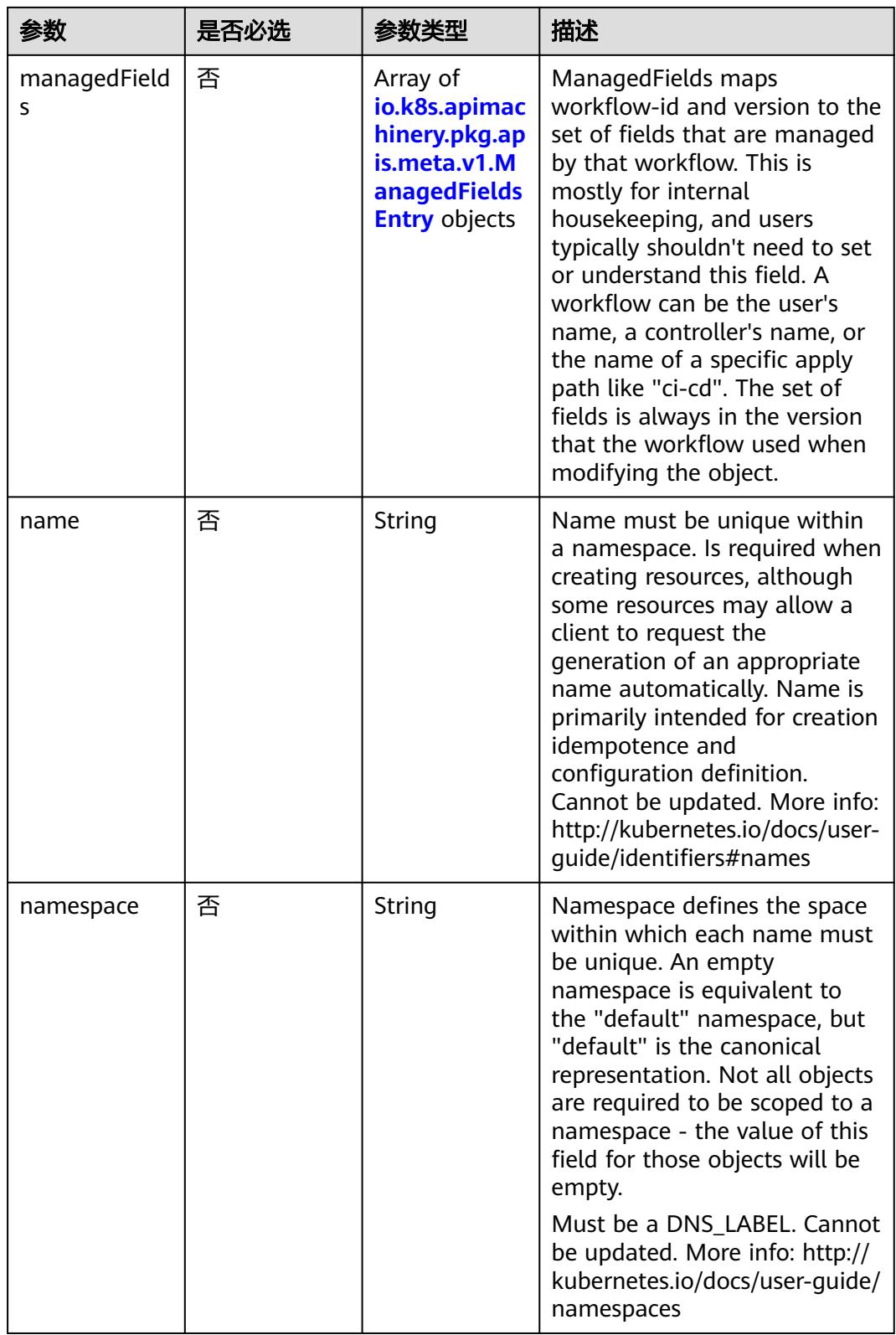

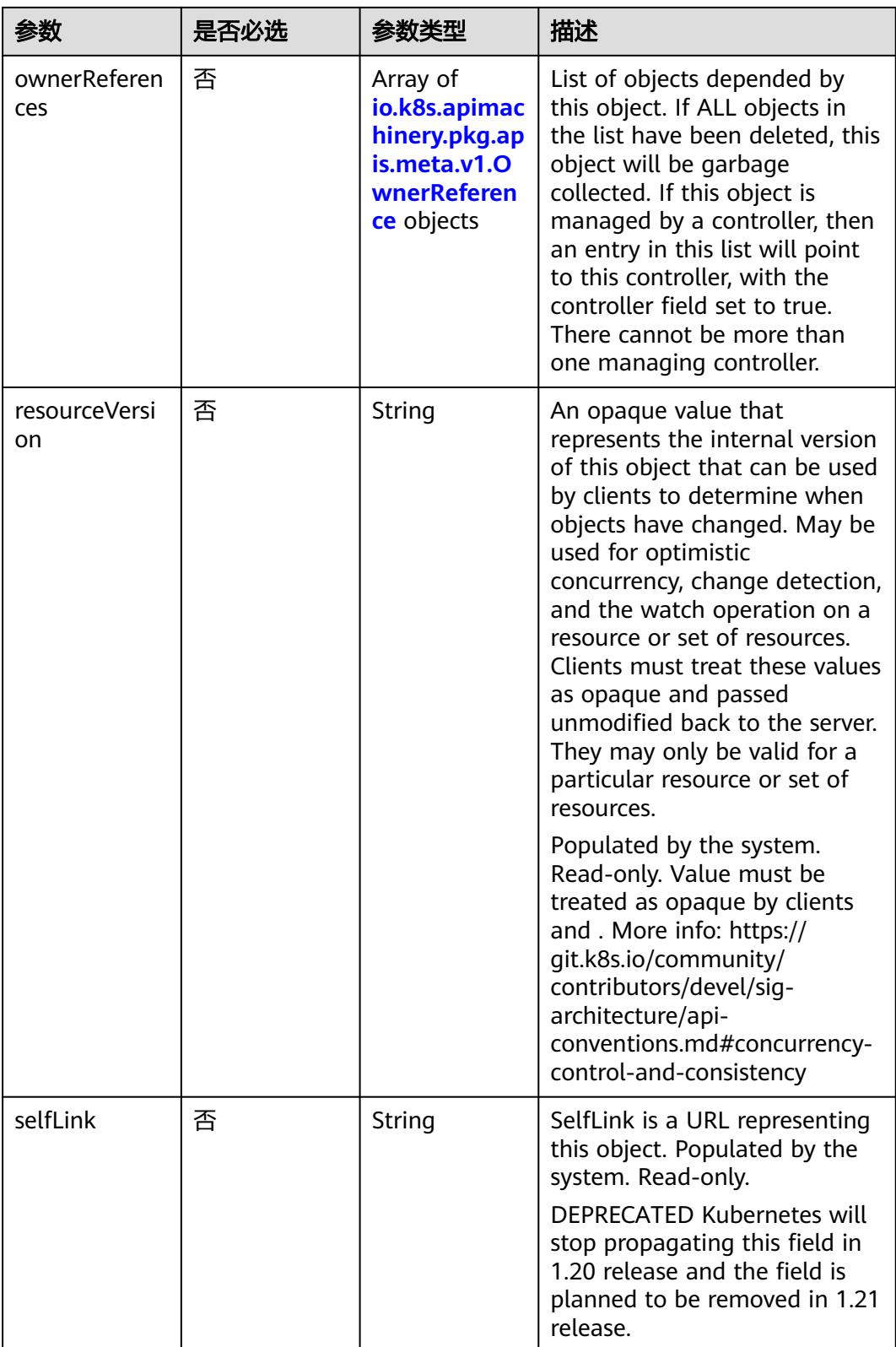

<span id="page-1199-0"></span>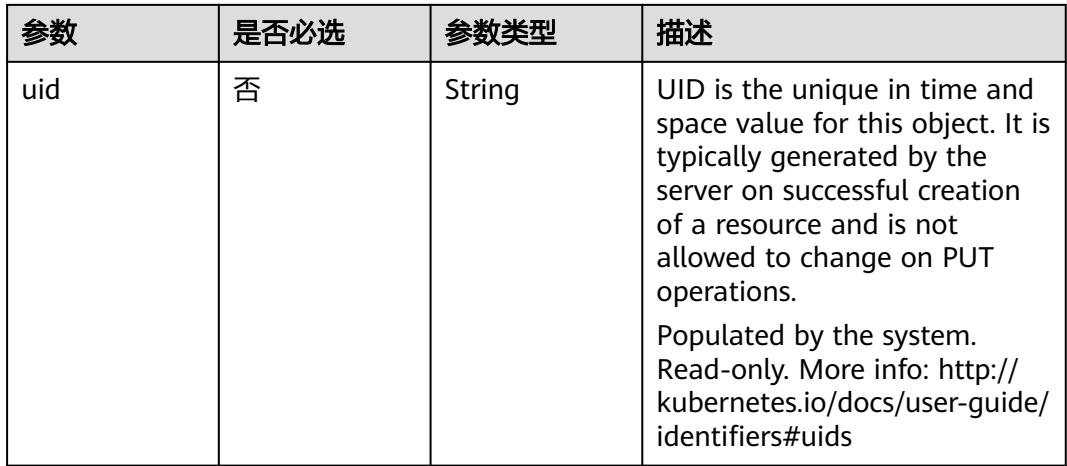

#### 表 **5-1109** io.k8s.apimachinery.pkg.apis.meta.v1.ManagedFieldsEntry

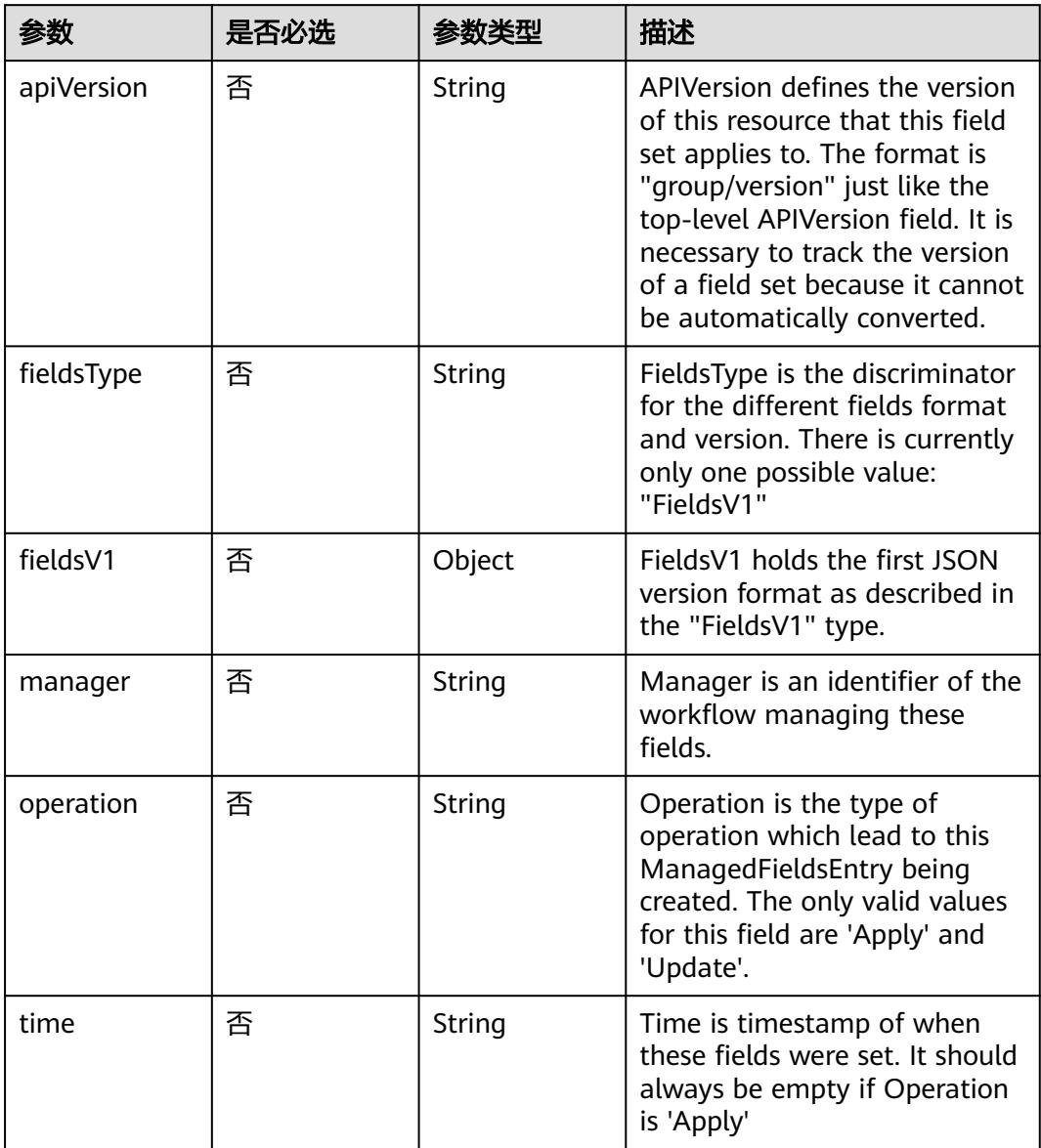

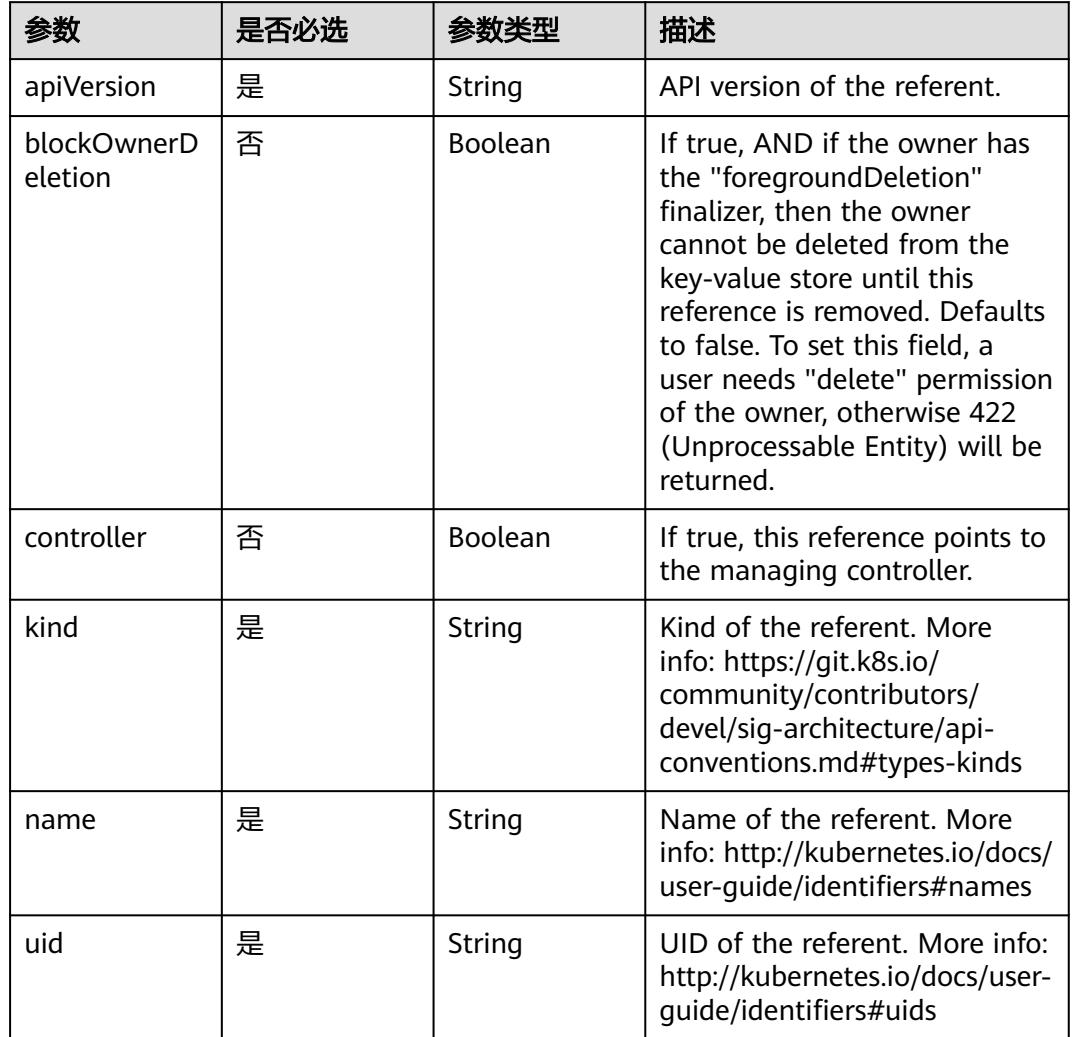

#### <span id="page-1200-0"></span>表 **5-1110** io.k8s.apimachinery.pkg.apis.meta.v1.OwnerReference

# 表 **5-1111** io.k8s.api.core.v1.PersistentVolumeClaimSpec

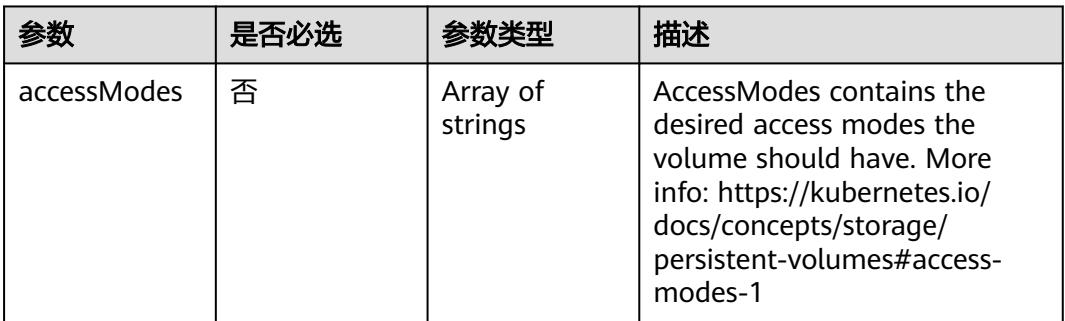

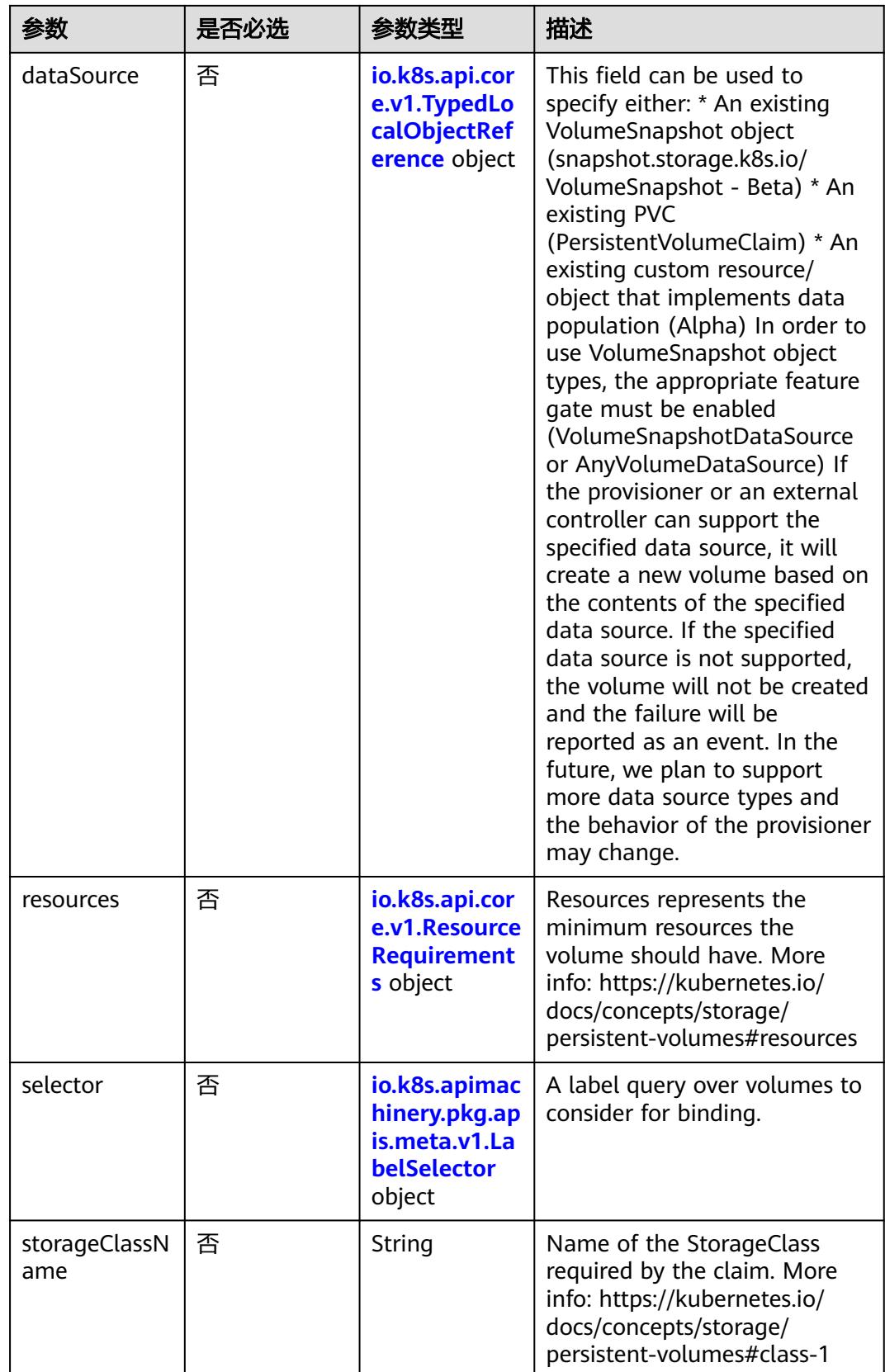

<span id="page-1202-0"></span>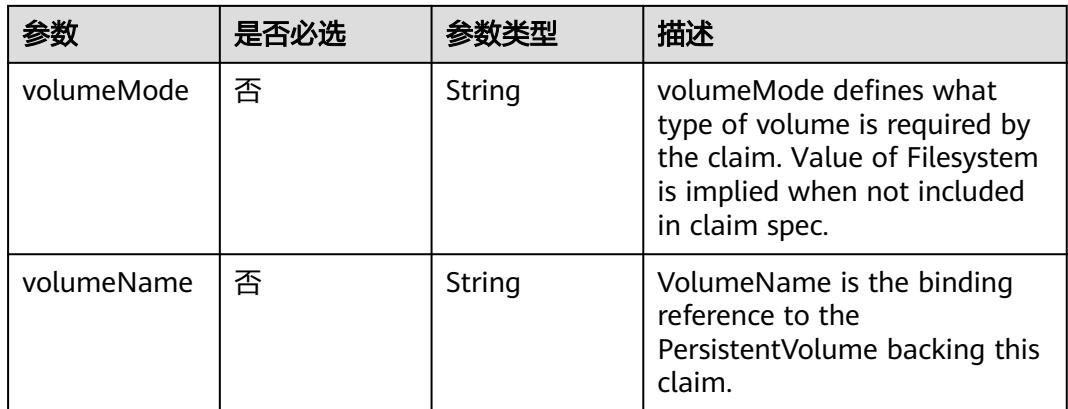

#### 表 **5-1112** io.k8s.api.core.v1.TypedLocalObjectReference

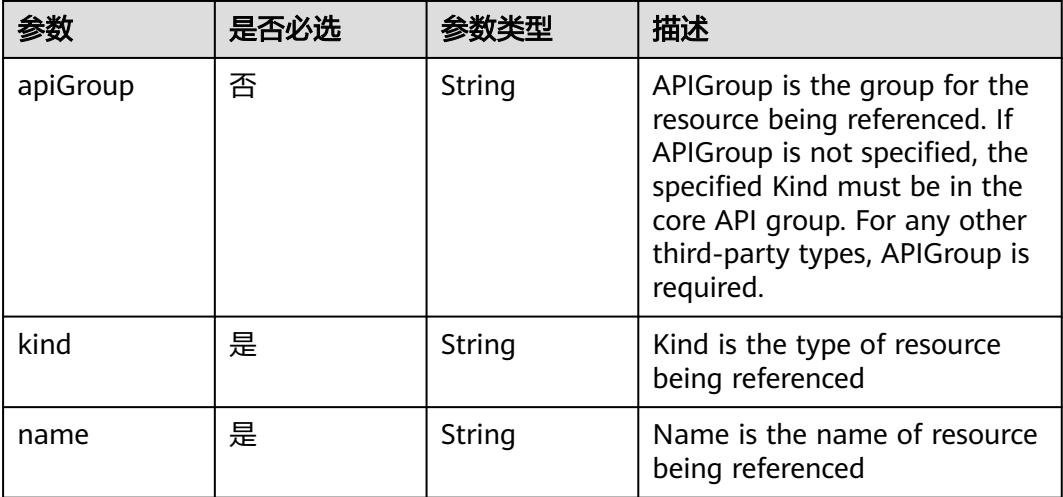

#### 表 **5-1113** io.k8s.api.core.v1.ResourceRequirements

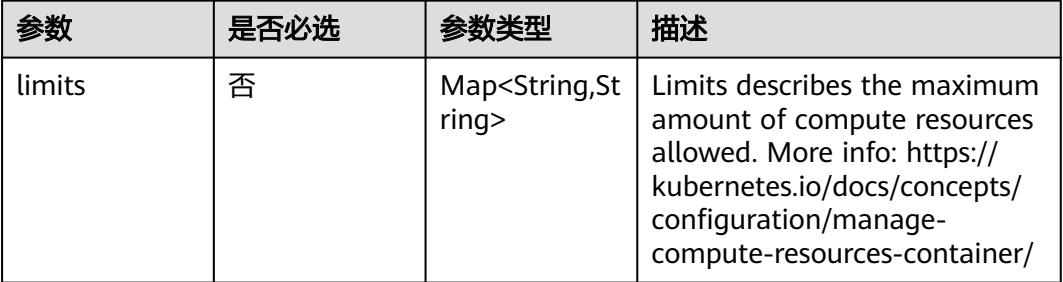

<span id="page-1203-0"></span>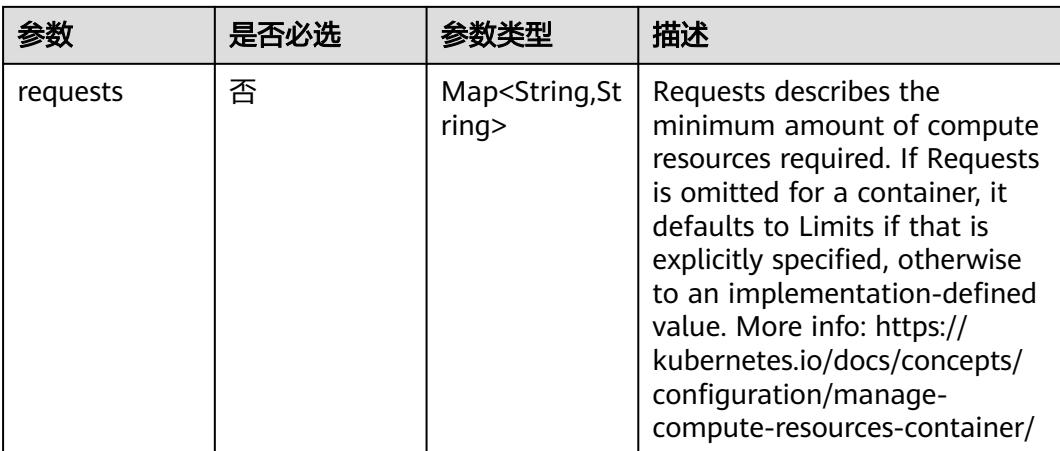

#### 表 **5-1114** io.k8s.apimachinery.pkg.apis.meta.v1.LabelSelector

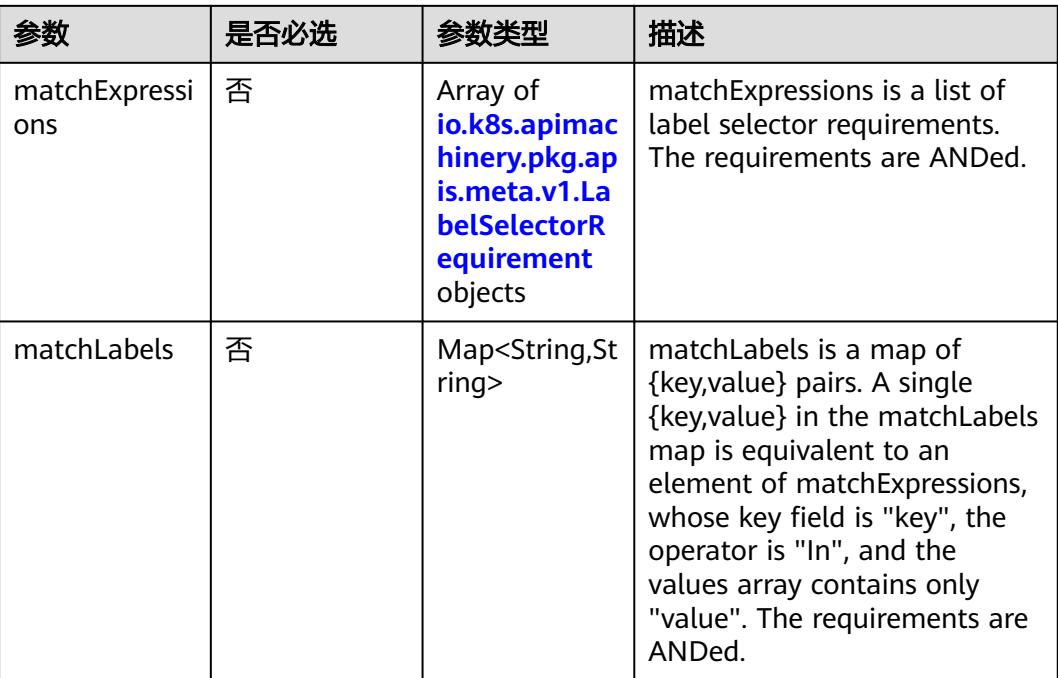

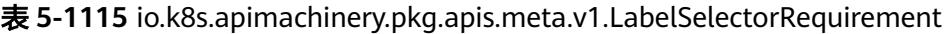

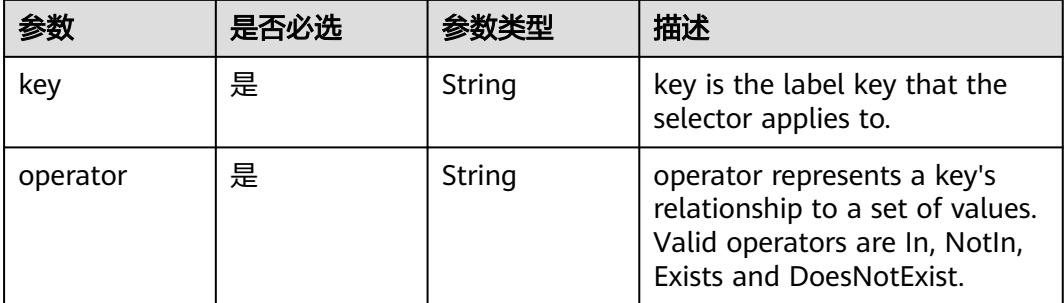

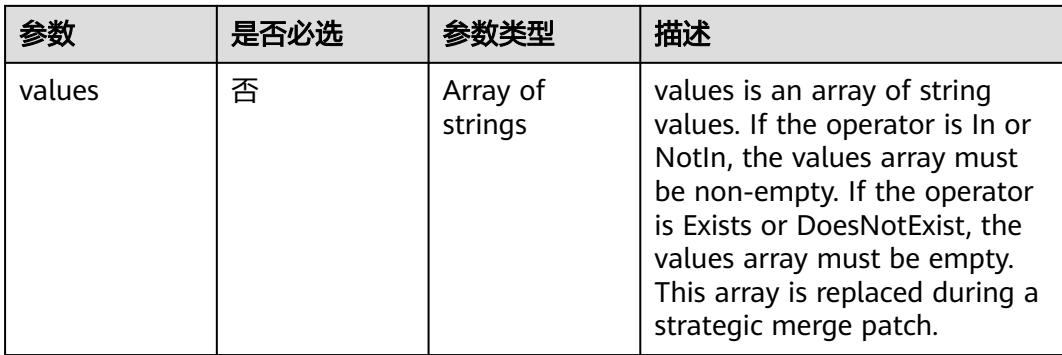

### 表 **5-1116** io.k8s.api.core.v1.FCVolumeSource

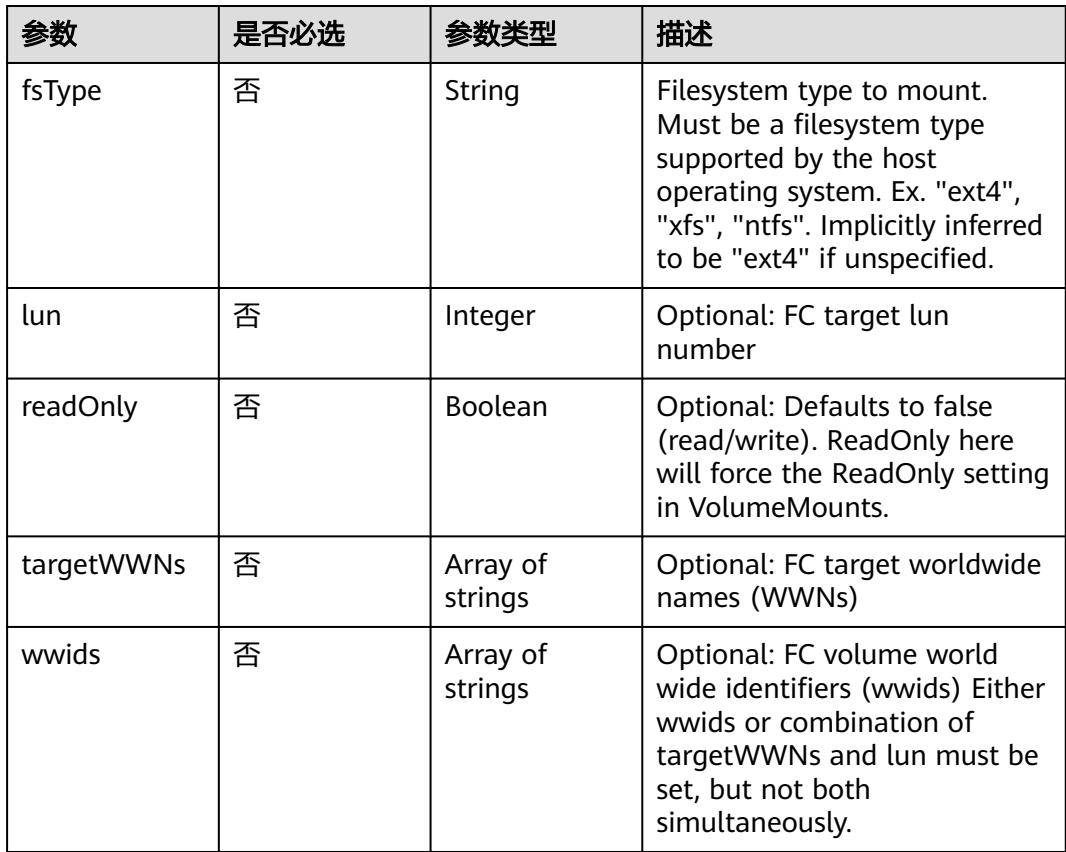

#### 表 **5-1117** io.k8s.api.core.v1.FlexVolumeSource

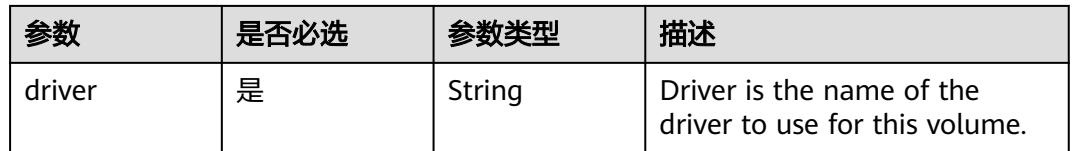

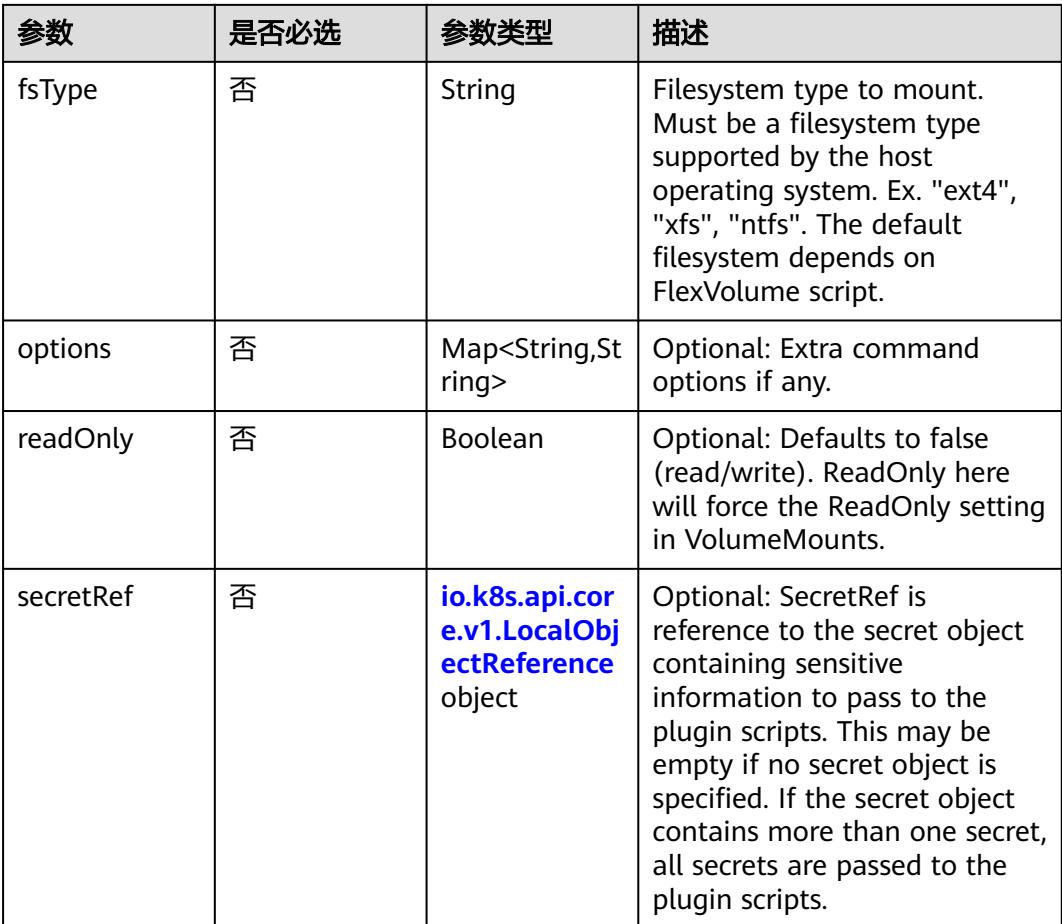

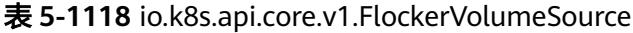

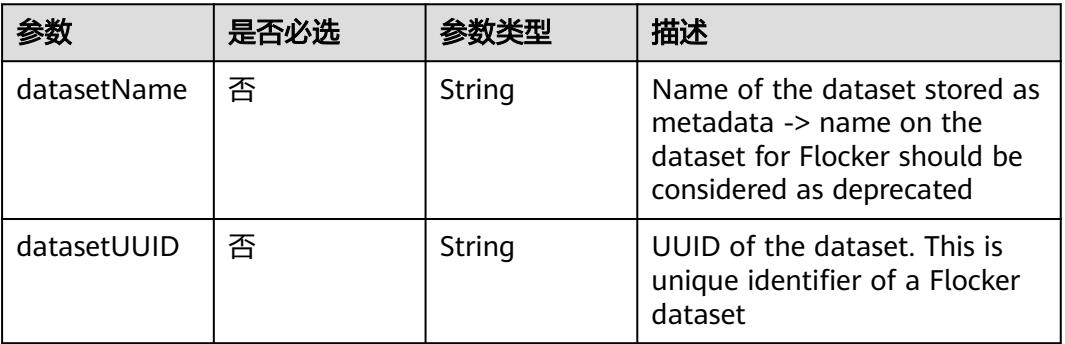

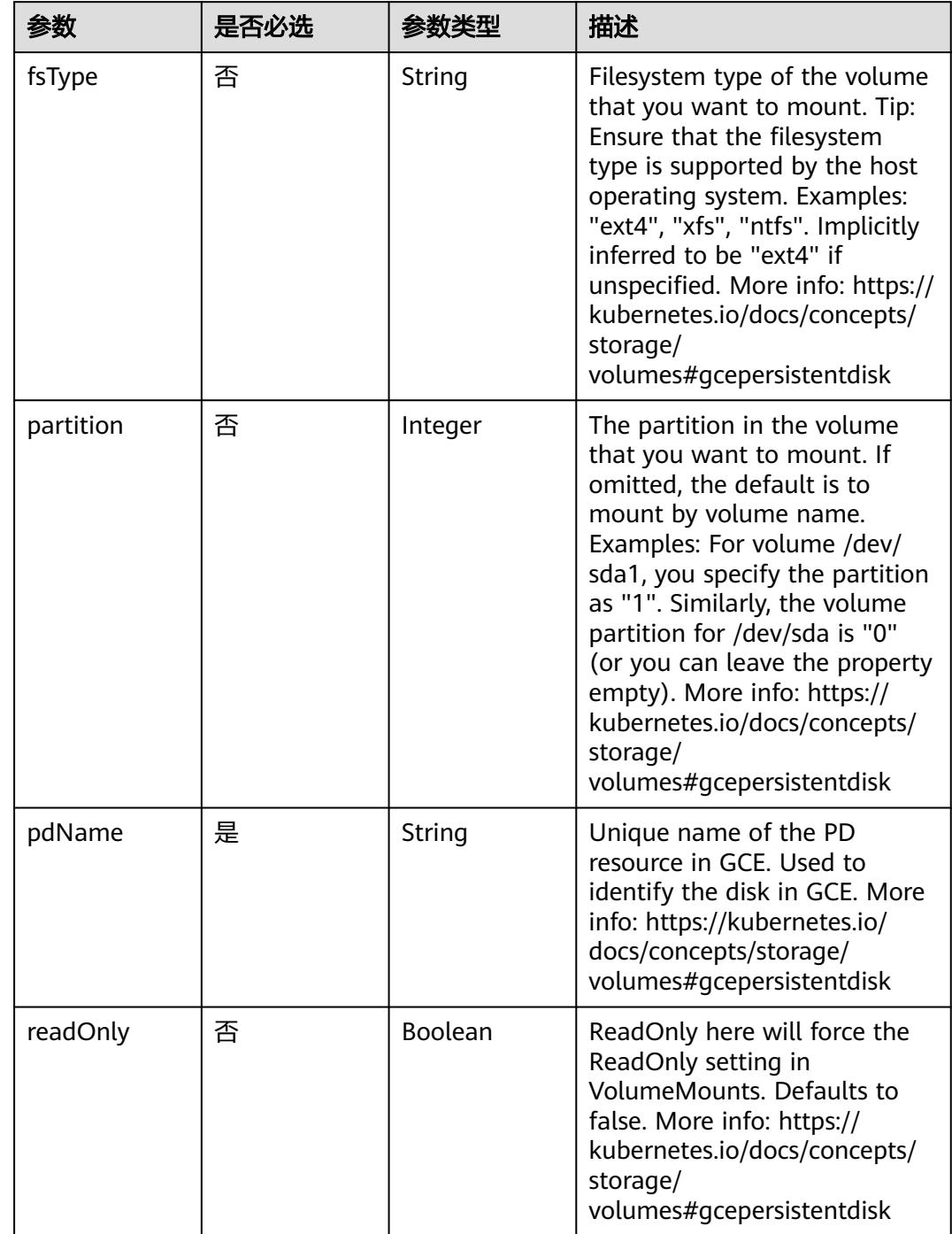

#### 表 **5-1119** io.k8s.api.core.v1.GCEPersistentDiskVolumeSource

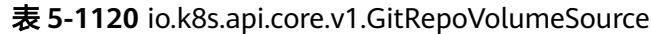

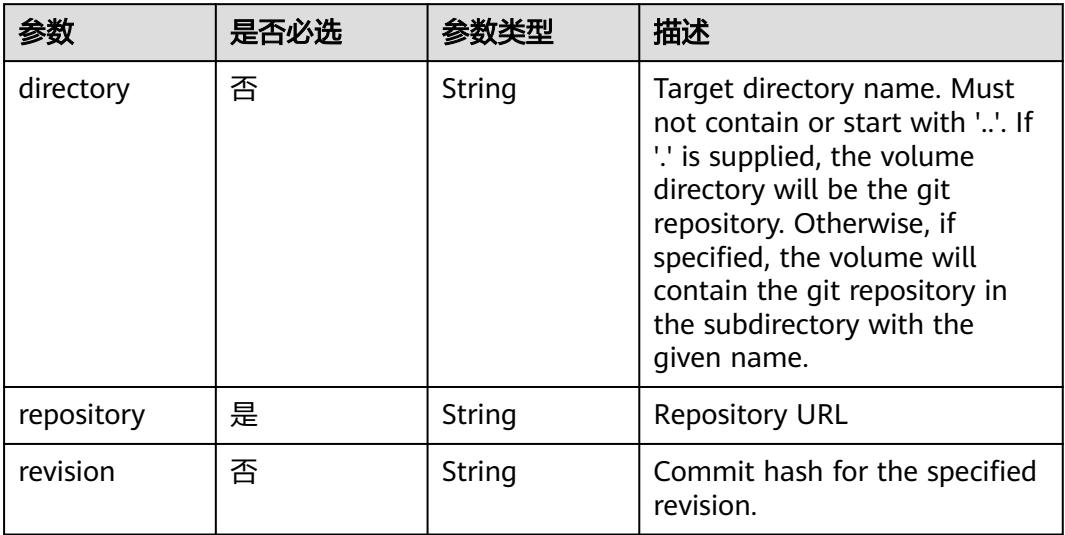

#### 表 **5-1121** io.k8s.api.core.v1.GlusterfsVolumeSource

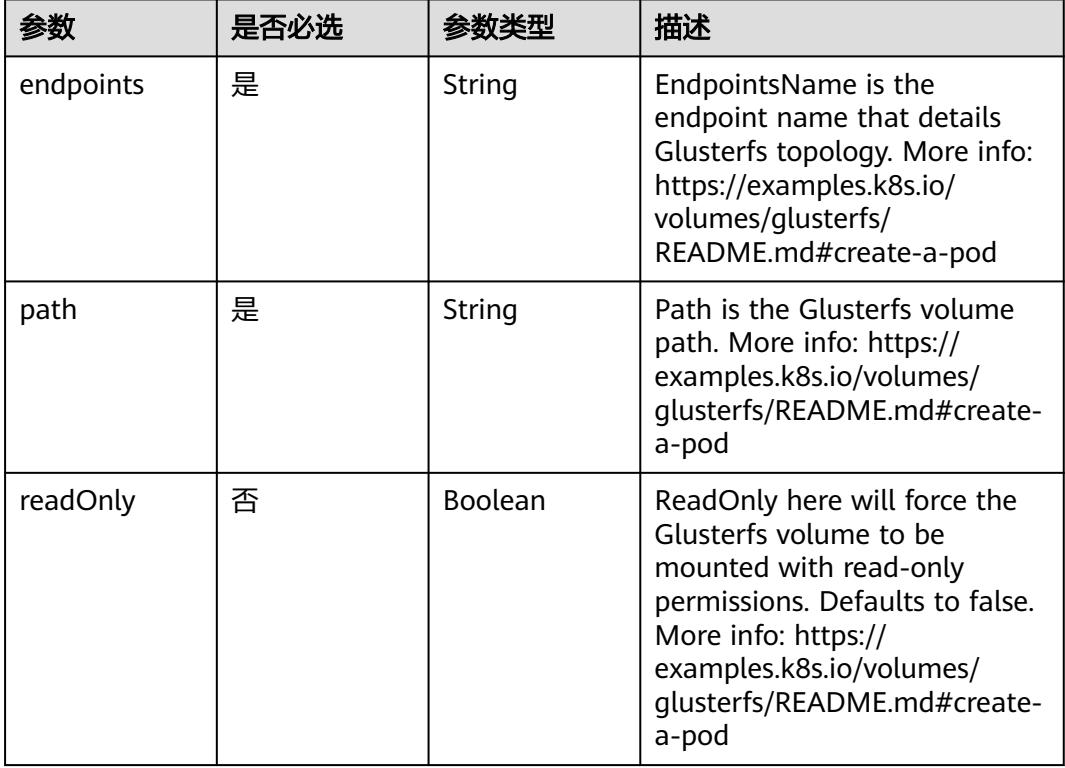

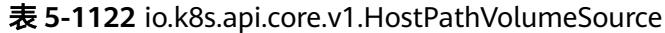

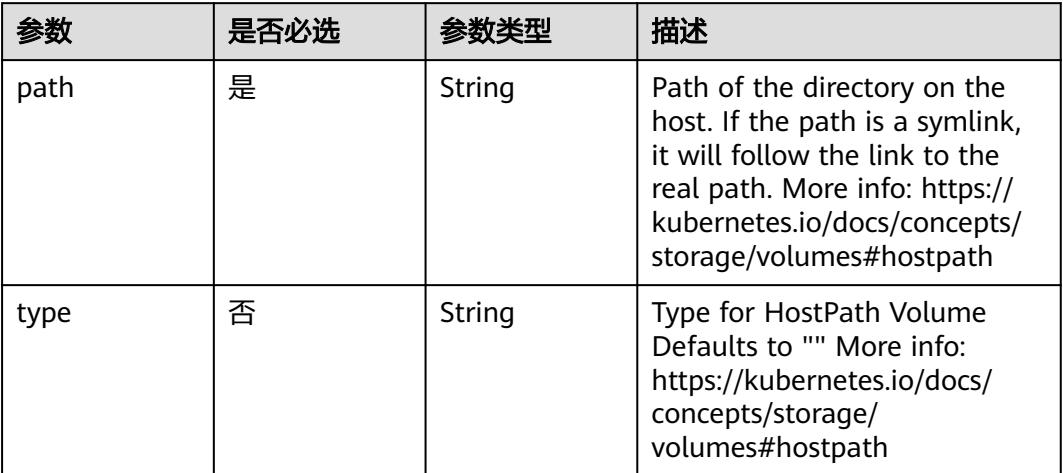

#### 表 **5-1123** io.k8s.api.core.v1.ISCSIVolumeSource

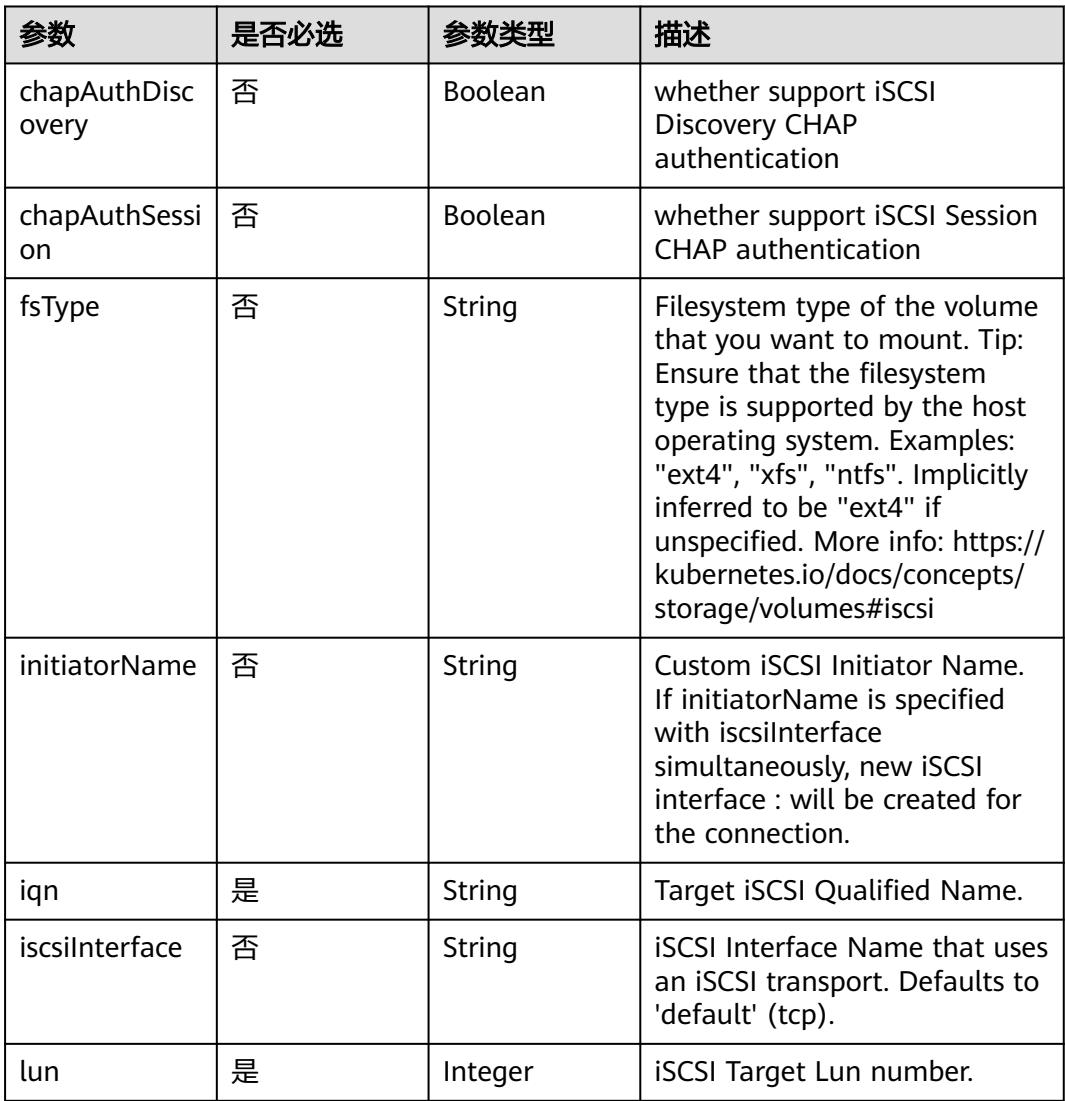

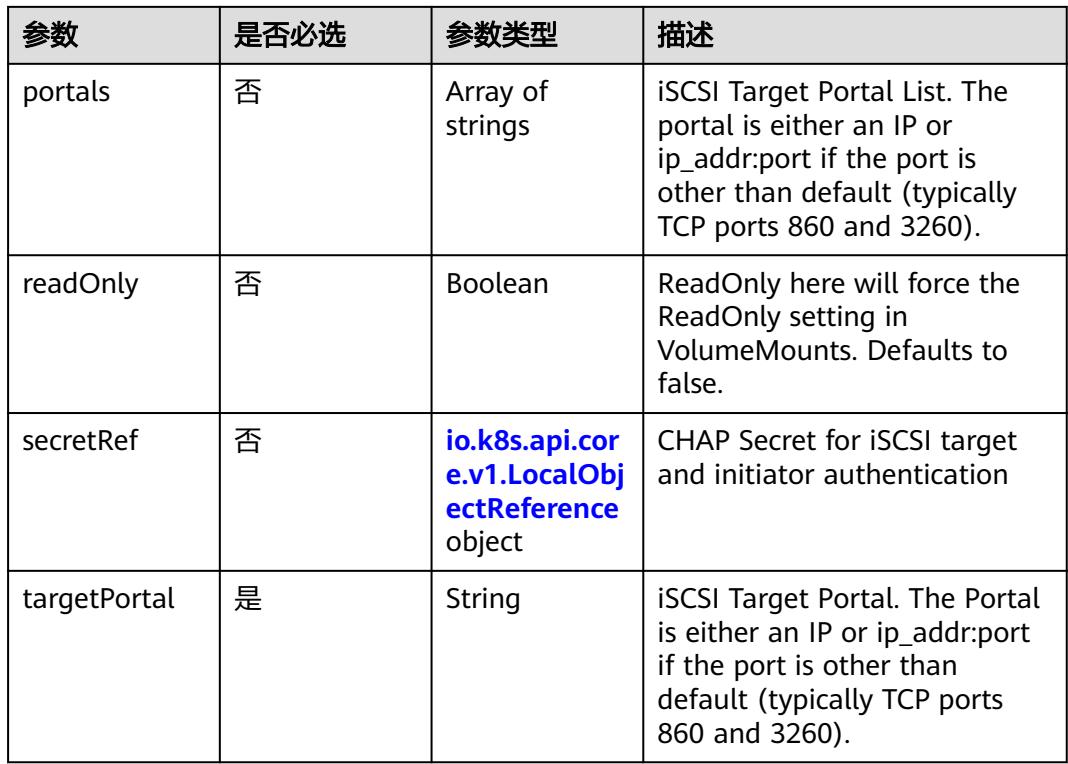

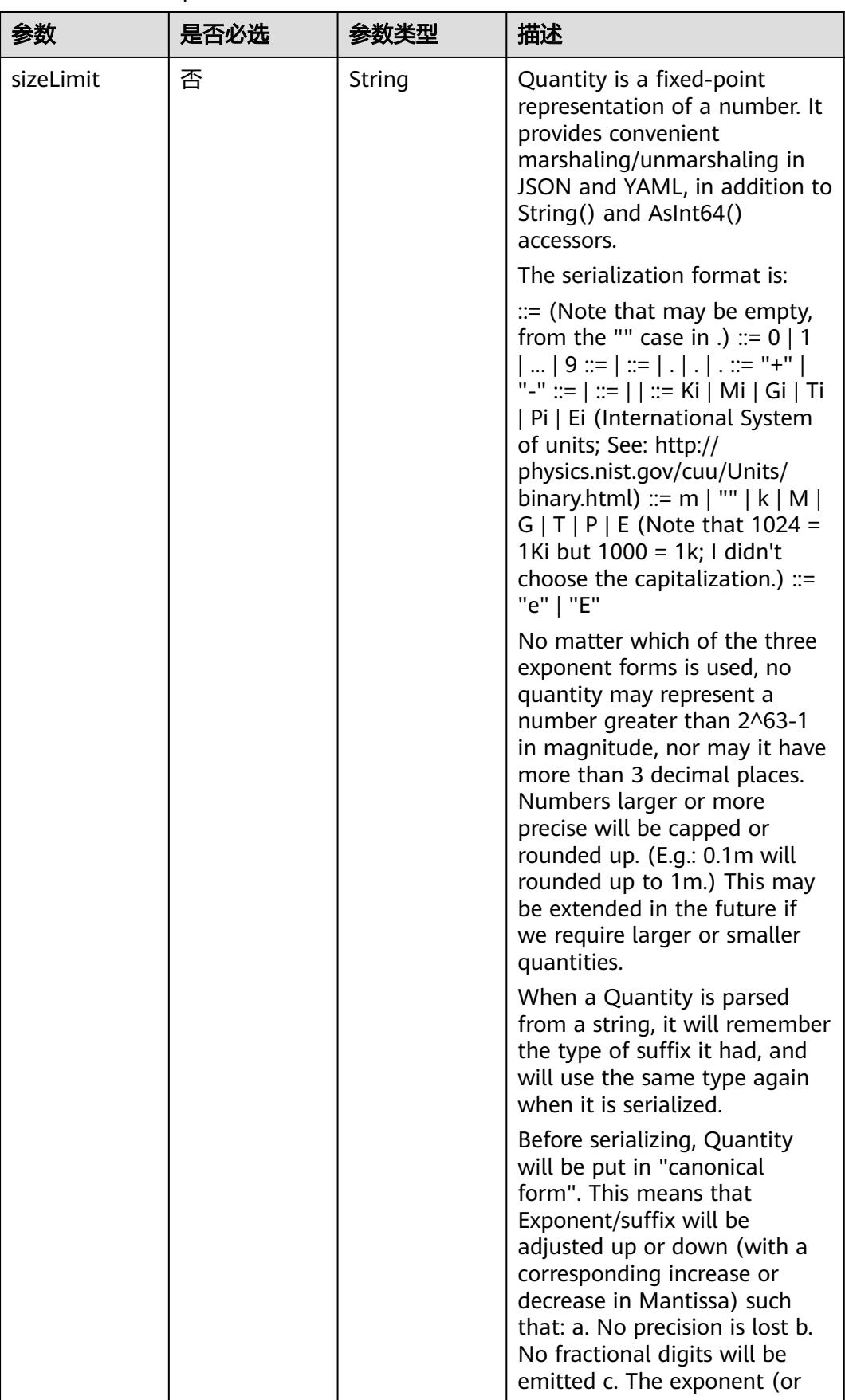

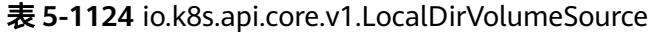

| 参数 | 是否必选 | 参数类型 | 描述                                                                                                    |
|----|------|------|----------------------------------------------------------------------------------------------------|
|    |      |      | suffix) is as large as possible.<br>The sign will be omitted<br>unless the number is negative.                                                                                                    |
|    |      |      | Examples: 1.5 will be serialized<br>as "1500m" 1.5Gi will be<br>serialized as "1536Mi"                                                                                                    |
|    |      |      | Note that the quantity will<br>NEVER be internally<br>represented by a floating point<br>number. That is the whole<br>point of this exercise.                                                                                      |
|    |      |      | Non-canonical values will still<br>parse as long as they are well<br>formed, but will be re-emitted<br>in their canonical form. (So<br>always use canonical form, or<br>don't diff.)                                               |
|    |      |      | This format is intended to<br>make it difficult to use these<br>numbers without writing some<br>sort of special handling code<br>in the hopes that that will<br>cause implementors to also<br>use a fixed point<br>implementation. |

表 **5-1125** io.k8s.api.core.v1.NFSVolumeSource

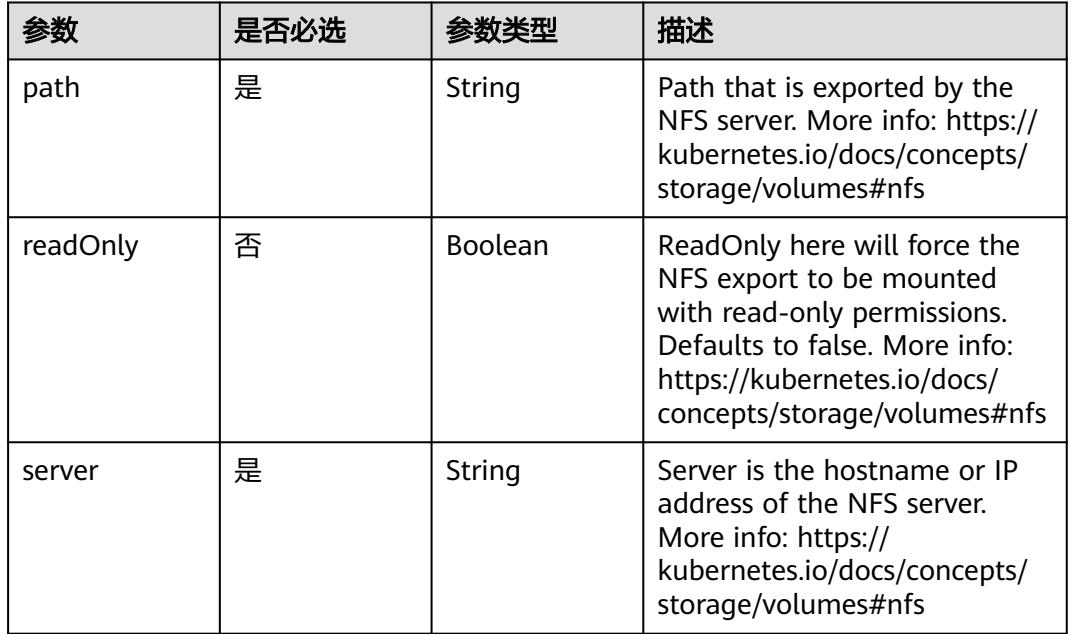

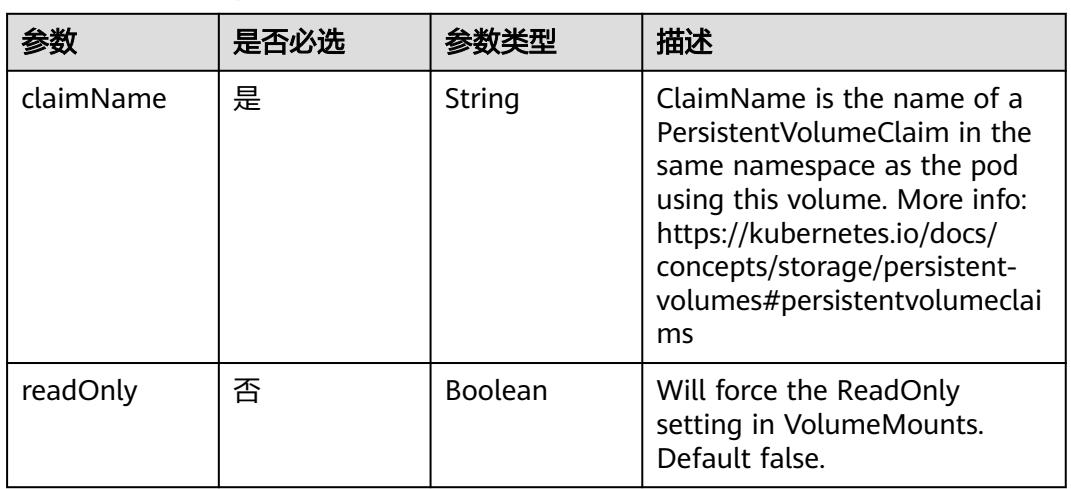

#### 表 **5-1126** io.k8s.api.core.v1.PersistentVolumeClaimVolumeSource

表 **5-1127** io.k8s.api.core.v1.PhotonPersistentDiskVolumeSource

|        | 是否必选 |        | 描述                                                                                                    |
|--------|------|--------|----------------------------------------------------------------------------------------------------|
| fsType | 否    | String | Filesystem type to mount.<br>Must be a filesystem type<br>supported by the host<br>operating system. Ex. "ext4",<br>"xfs", "ntfs". Implicitly inferred<br>to be "ext4" if unspecified. |
| pdID   | 是    | String | ID that identifies Photon<br>Controller persistent disk                                                                                                    |

#### 表 **5-1128** io.k8s.api.core.v1.PortworxVolumeSource

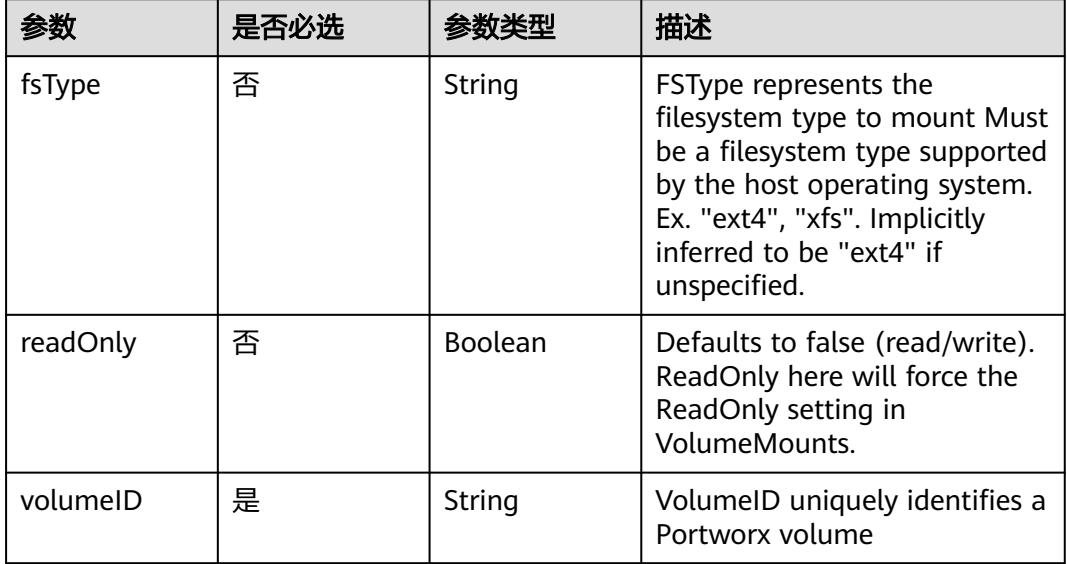

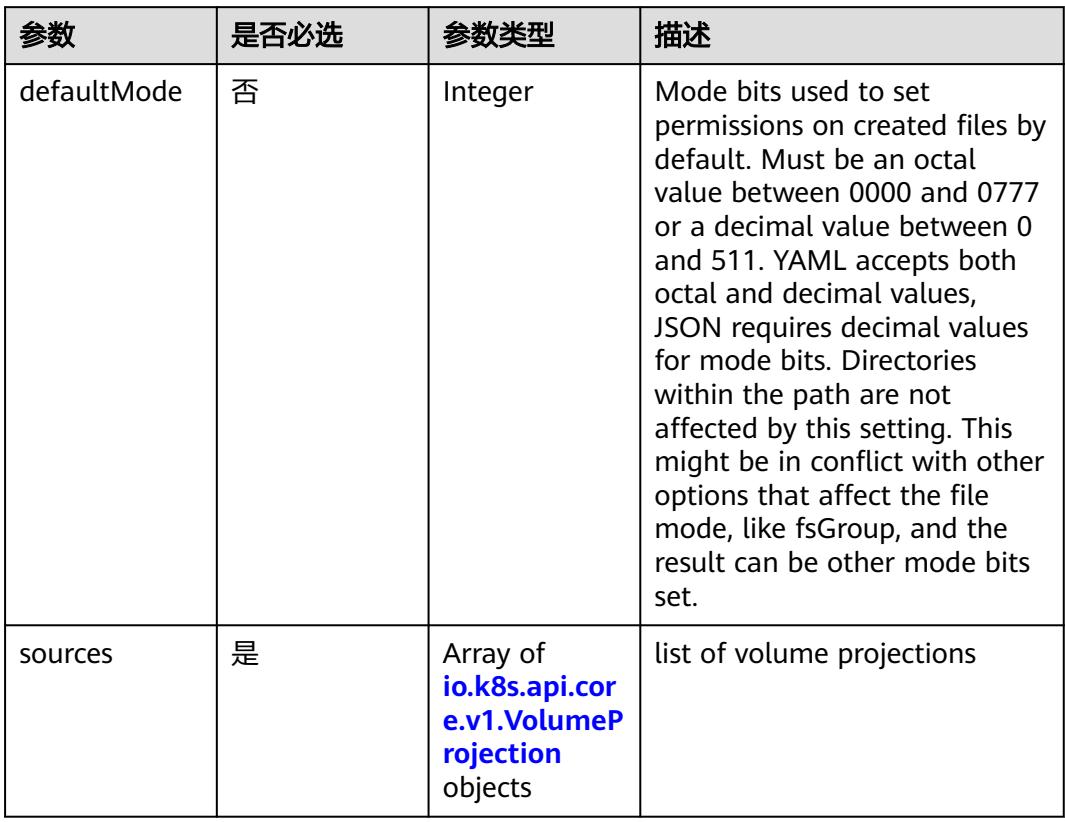

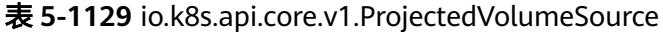

表 **5-1130** io.k8s.api.core.v1.VolumeProjection

| 参数                      | 是否必选 | 参数类型                                                                          | 描述                                                              |
|-------------------------|------|-------------------------------------------------------------------------------|-----------------------------------------------------------------|
| configMap               | 否    | io.k8s.api.cor<br>e.v1.ConfigM<br>apProjection<br>object                      | information about the<br>configMap data to project              |
| downwardAPI             | 否    | io.k8s.api.cor<br>e.v1.Downwa<br>rdAPIProjecti<br>on object                   | information about the<br>downwardAPI data to project            |
| secret                  | 否    | io.k8s.api.cor<br>e.v1.SecretPr<br>ojection<br>object                         | information about the secret<br>data to project                 |
| serviceAccoun<br>tToken | 否    | io.k8s.api.cor<br>e.v1.ServiceA<br>ccountToken<br><b>Projection</b><br>object | information about the<br>serviceAccountToken data to<br>project |

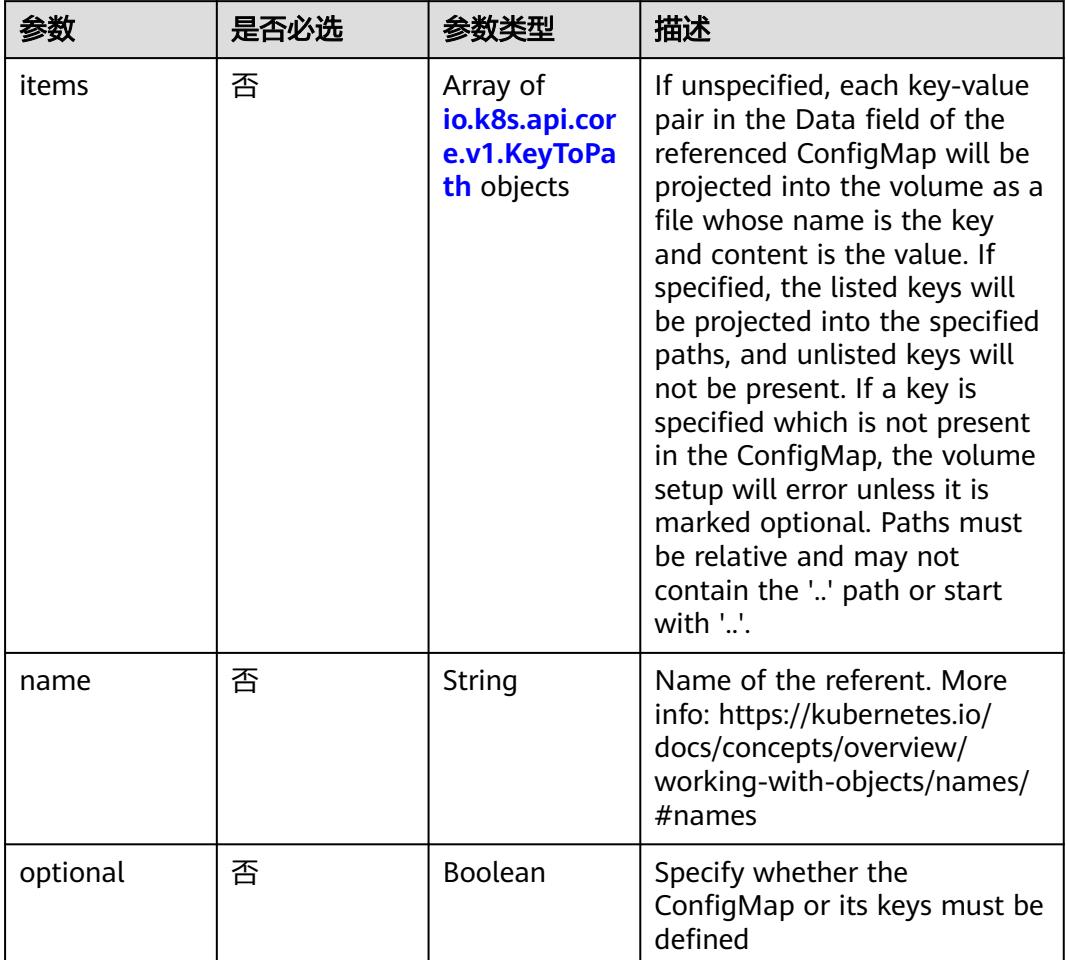

<span id="page-1214-0"></span>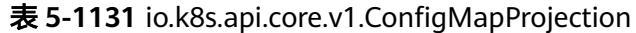

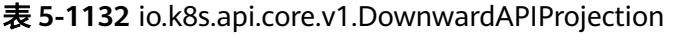

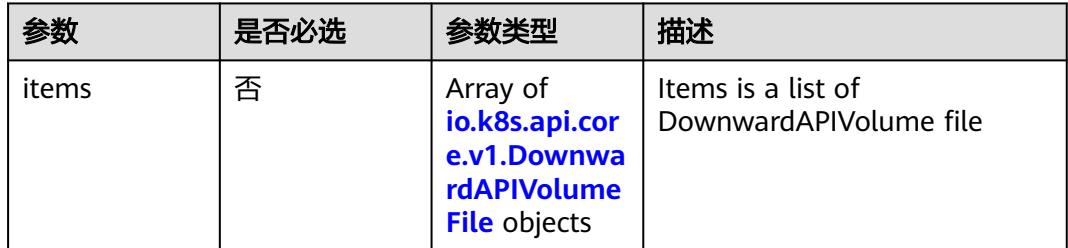

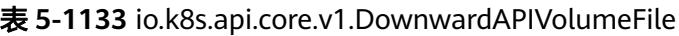

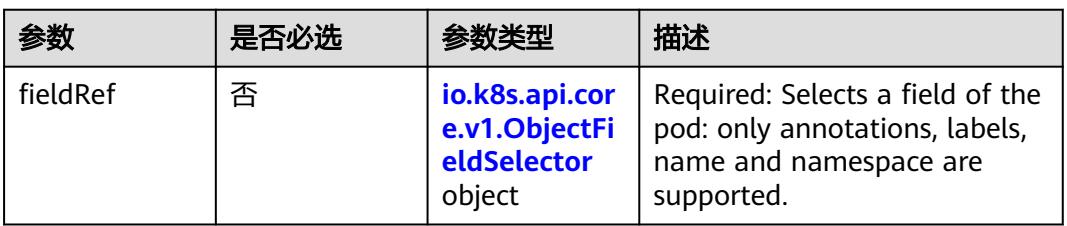

<span id="page-1215-0"></span>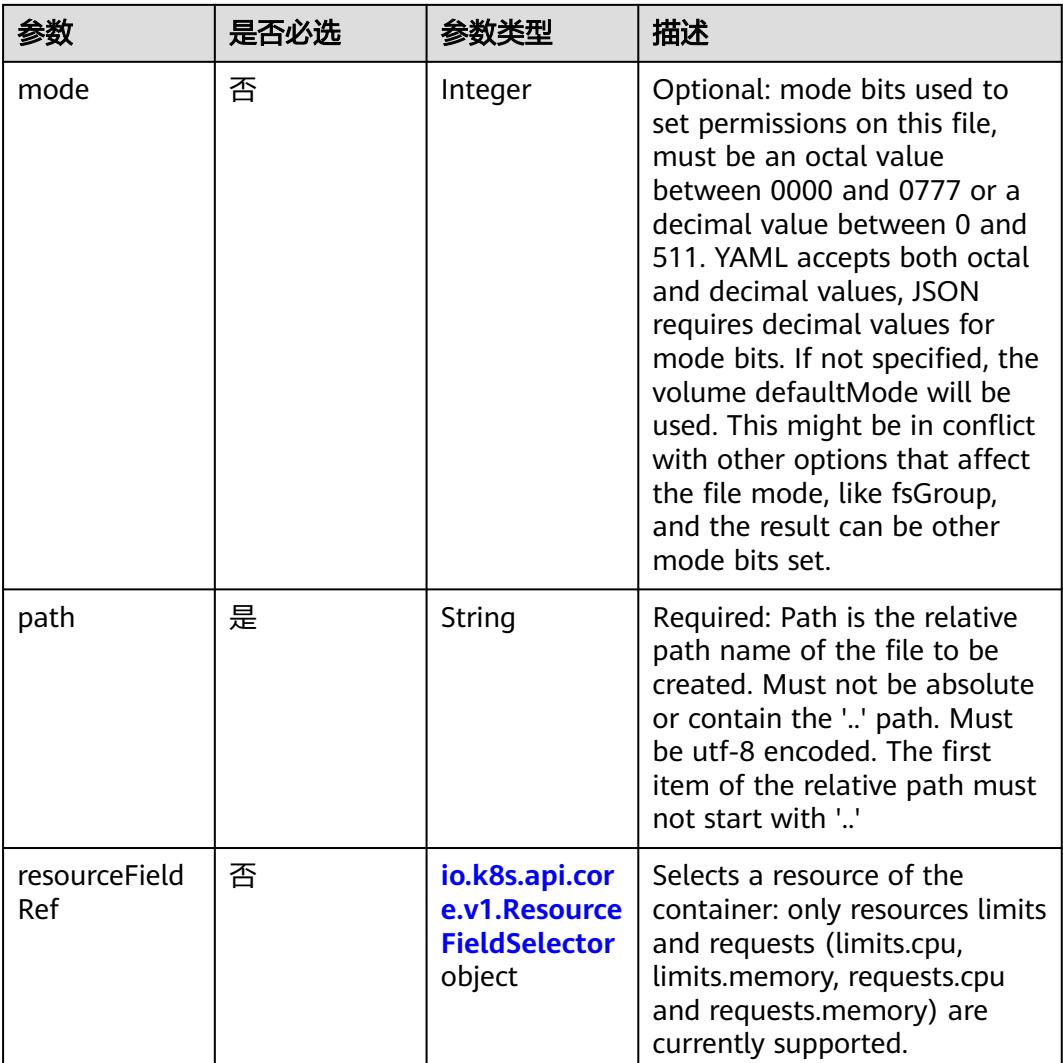

# 表 **5-1134** io.k8s.api.core.v1.ObjectFieldSelector

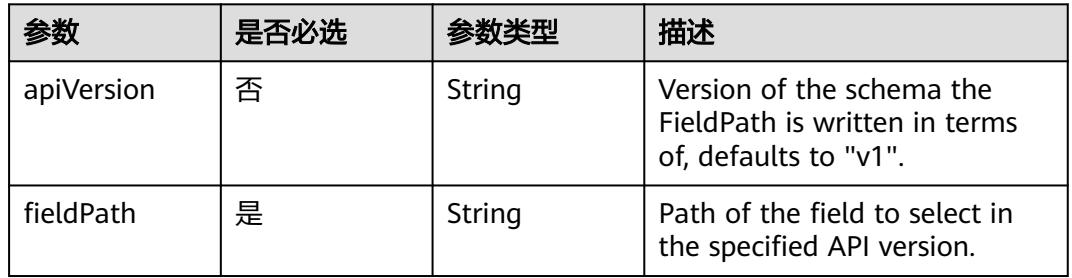

## 表 **5-1135** io.k8s.api.core.v1.ResourceFieldSelector

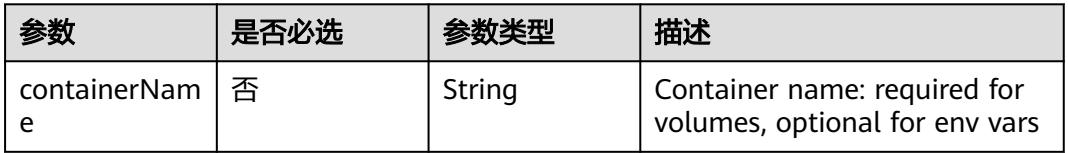

<span id="page-1216-0"></span>

| 参数       | 是否必选 | 参数类型   | 描述                                                                          |
|----------|------|--------|-----------------------------------------------------------------------------|
| divisor  | 否    | String | Specifies the output format of<br>the exposed resources,<br>defaults to "1" |
| resource | 是    | String | Required: resource to select                                                |

表 **5-1136** io.k8s.api.core.v1.SecretProjection

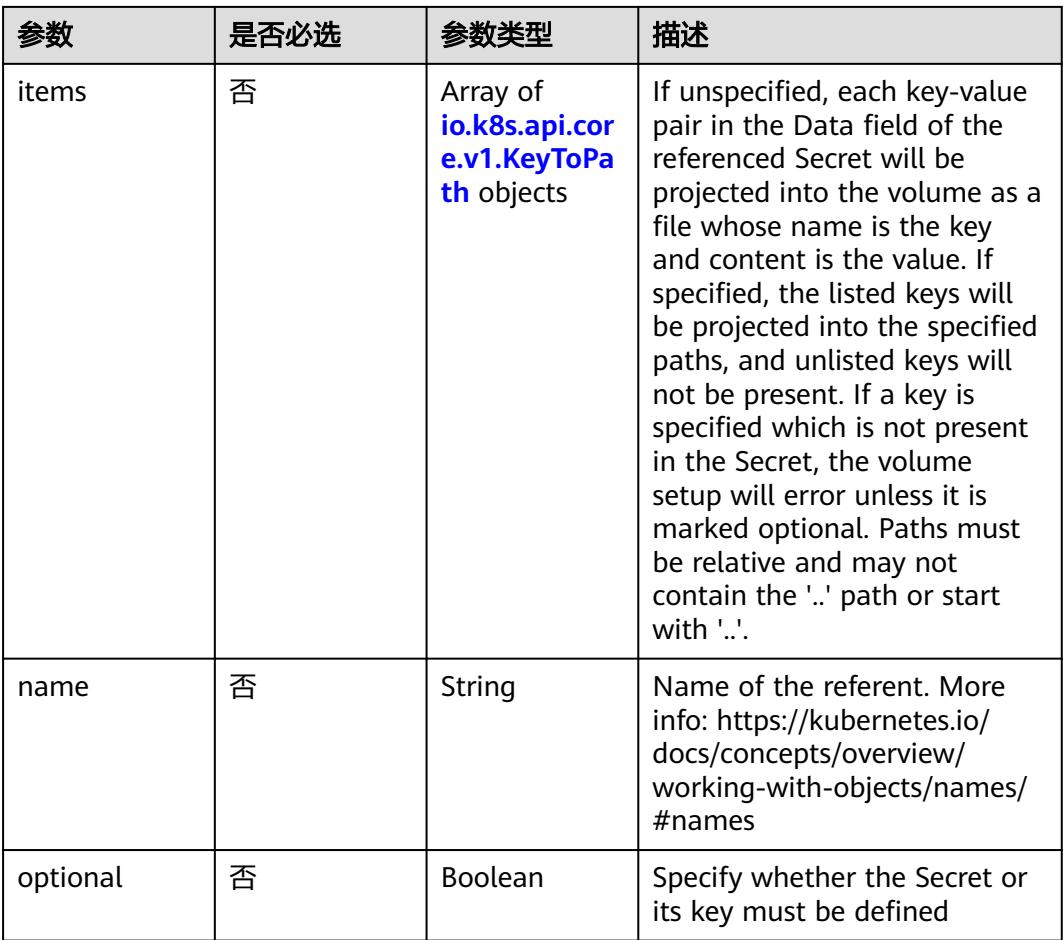

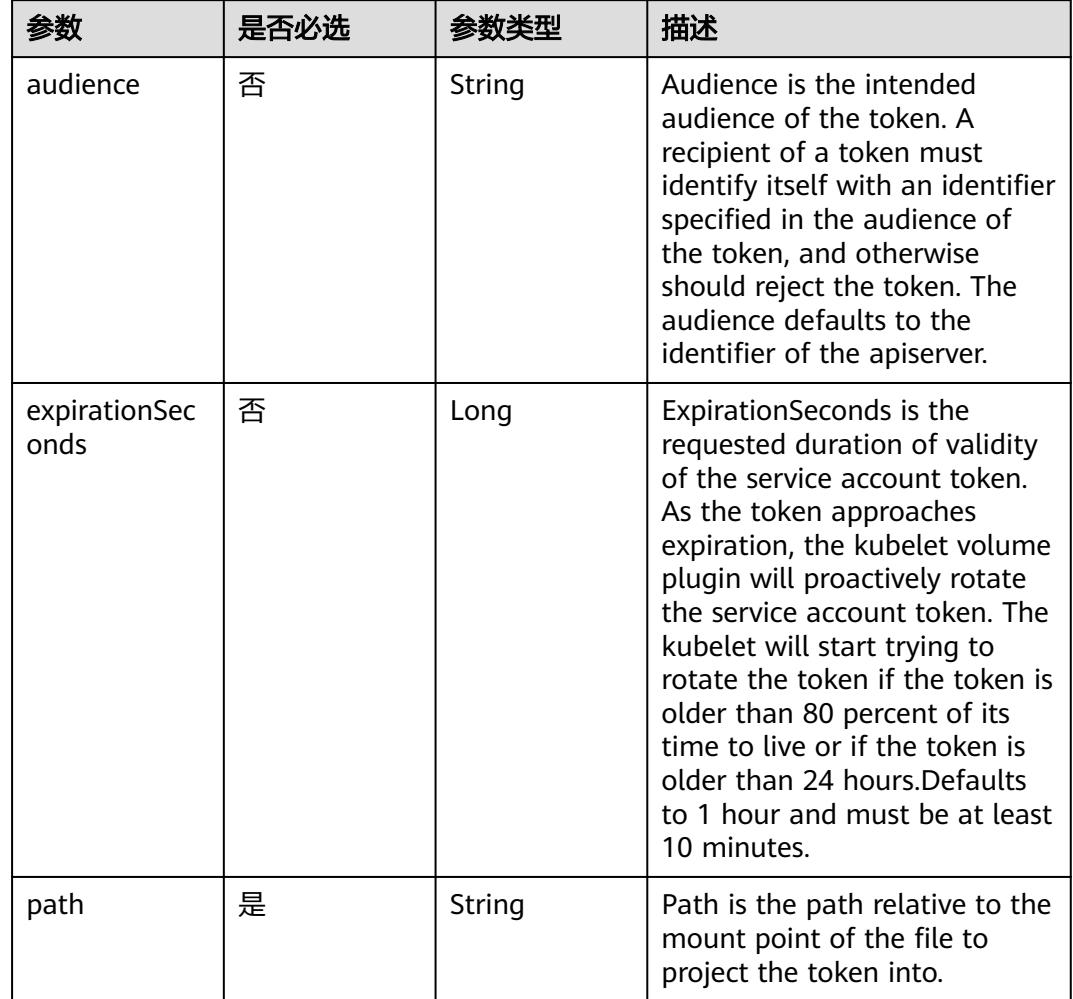

<span id="page-1217-0"></span>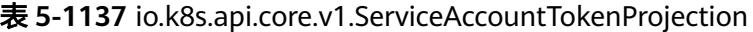

表 **5-1138** io.k8s.api.core.v1.QuobyteVolumeSource

| 参数       | 是否必选 | 参数类型           | 描述                                                                                                    |
|----------|------|----------------|----------------------------------------------------------------------------------------------------|
| group    | 否    | String         | Group to map volume access<br>to Default is no group                                                                                                    |
| readOnly | 否    | <b>Boolean</b> | ReadOnly here will force the<br>Quobyte volume to be<br>mounted with read-only<br>permissions. Defaults to false.                                                                                                    |
| registry | 是    | String         | Registry represents a single or<br>multiple Quobyte Registry<br>services specified as a string as<br>host:port pair (multiple entries<br>are separated with commas)<br>which acts as the central<br>registry for volumes |

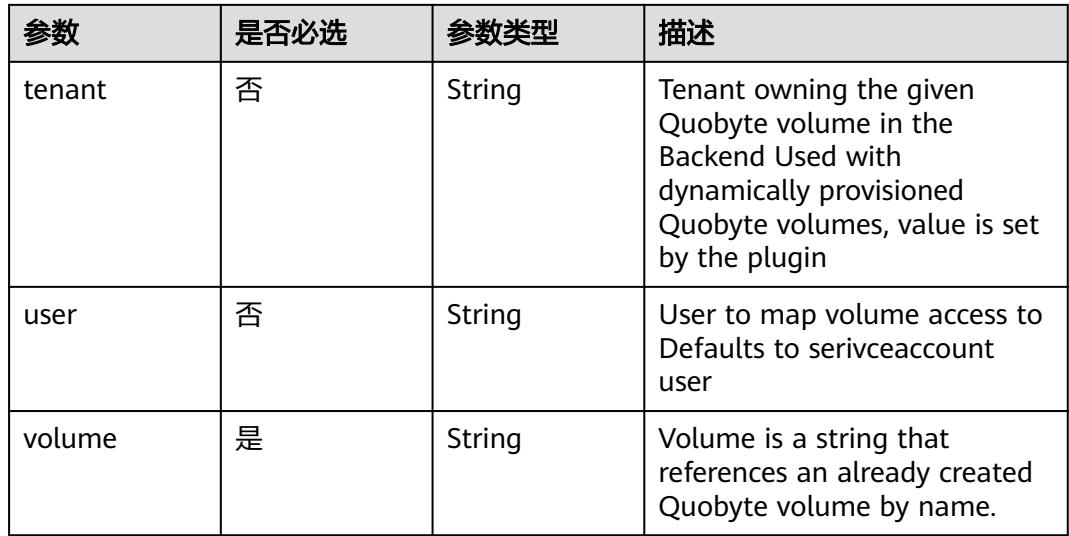

## 表 **5-1139** io.k8s.api.core.v1.RBDVolumeSource

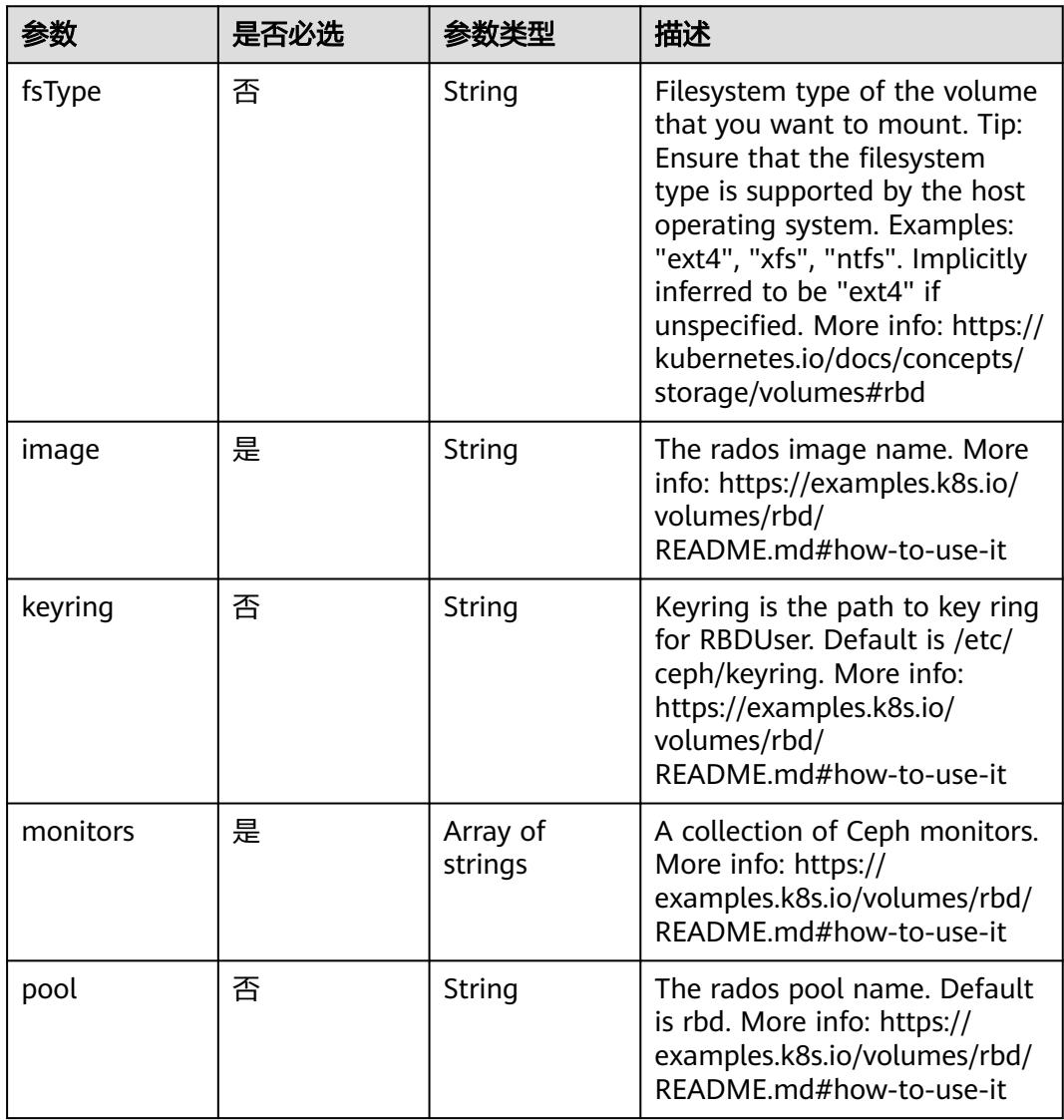

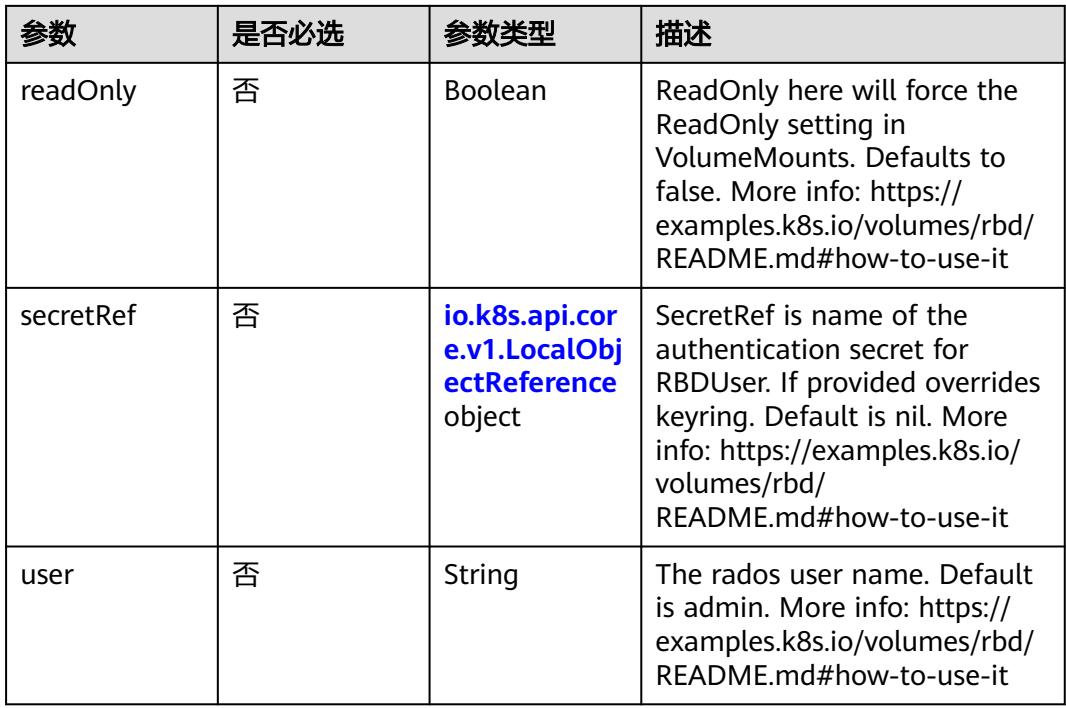

#### 表 **5-1140** io.k8s.api.core.v1.ScaleIOVolumeSource

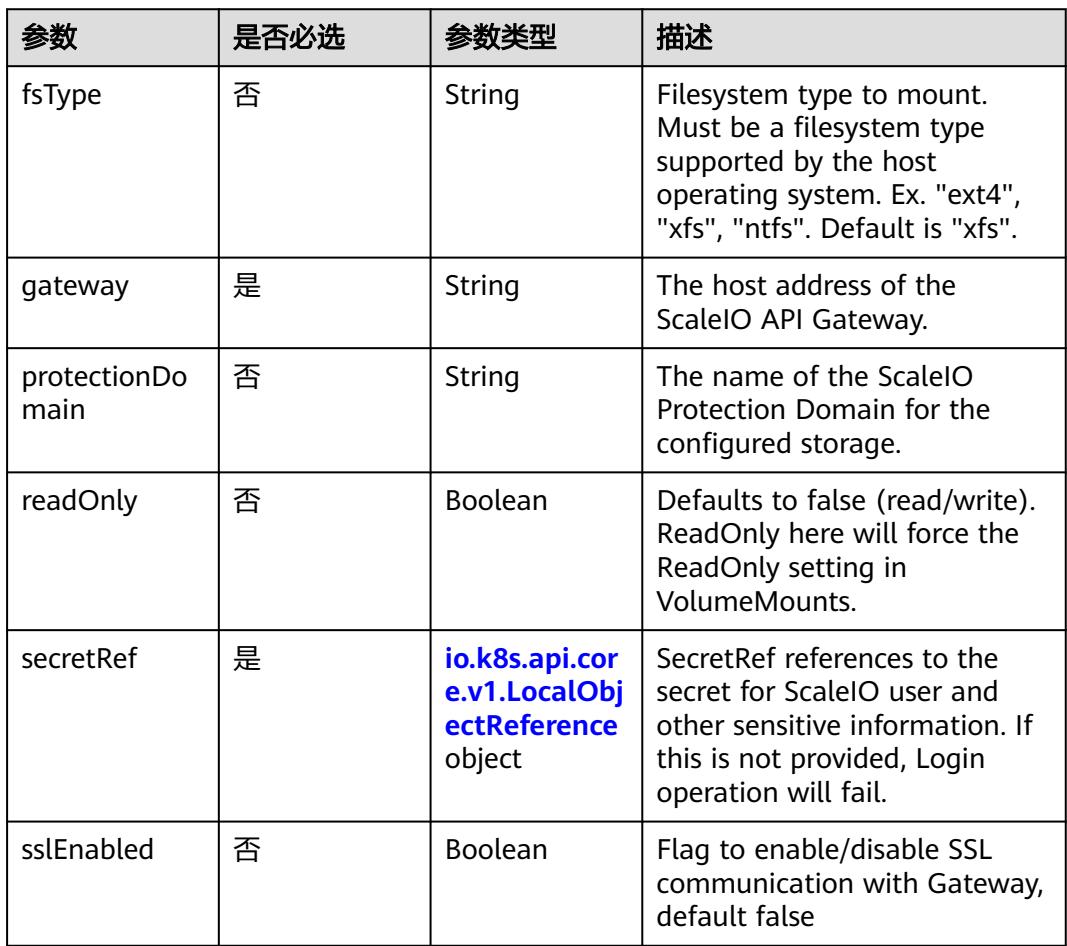

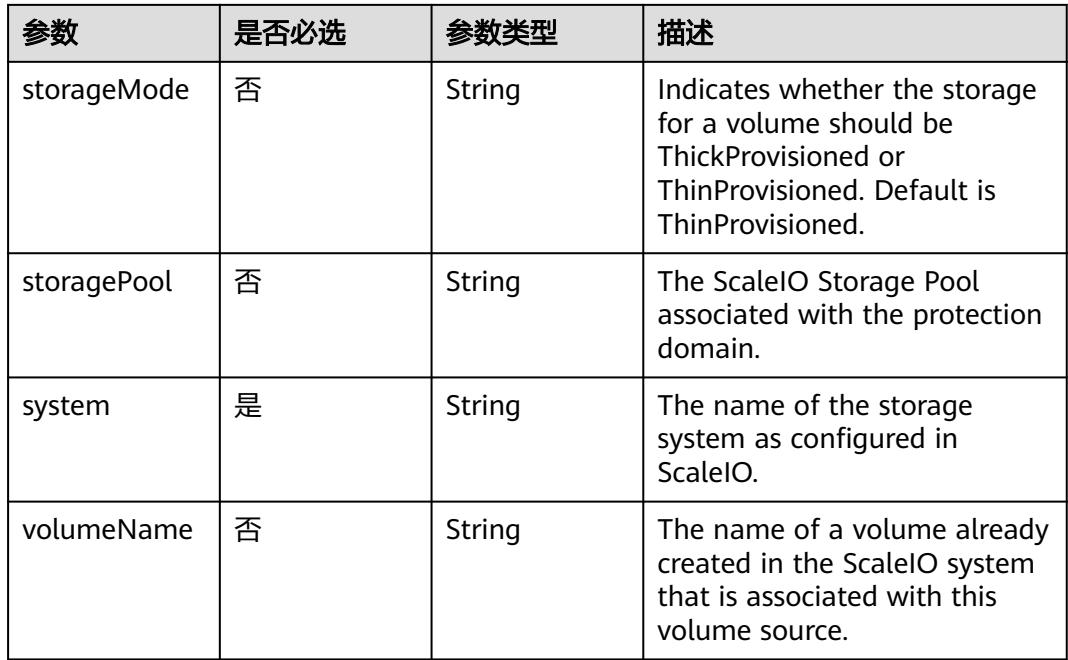

## 表 **5-1141** io.k8s.api.core.v1.SecretVolumeSource

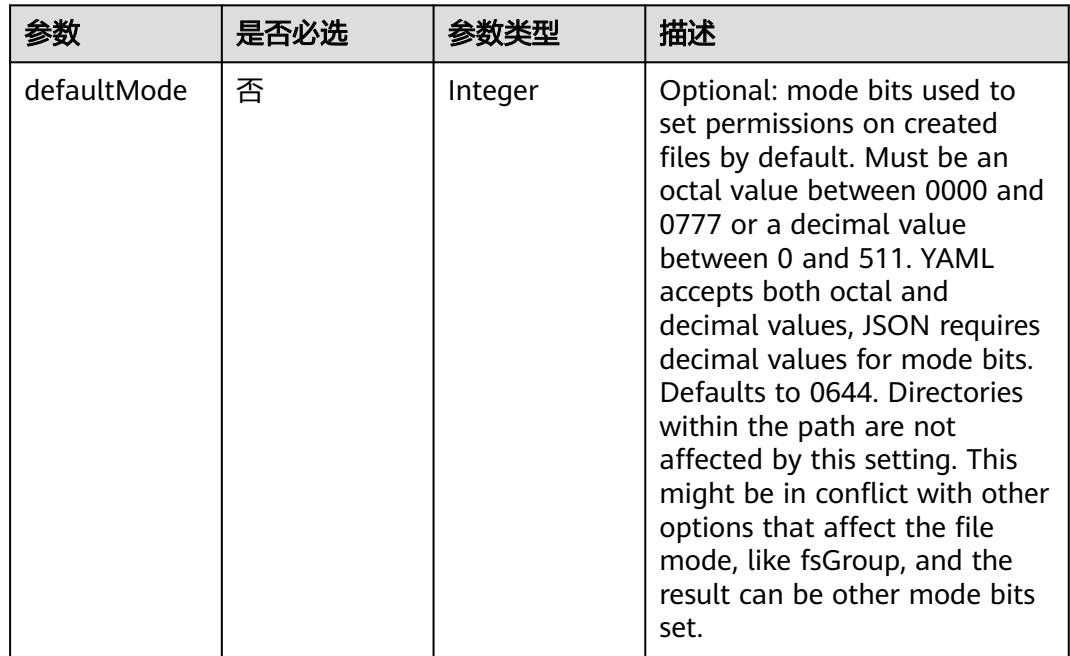

<span id="page-1221-0"></span>

| 参数         | 是否必选 | 参数类型                                                     | 描述                                                                                                    |
|------------|------|----------------------------------------------------------|----------------------------------------------------------------------------------------------------|
| items      | 否    | Array of<br>io.k8s.api.cor<br>e.v1.KeyToPa<br>th objects | If unspecified, each key-value<br>pair in the Data field of the<br>referenced Secret will be<br>projected into the volume as a<br>file whose name is the key<br>and content is the value. If<br>specified, the listed keys will<br>be projected into the specified<br>paths, and unlisted keys will<br>not be present. If a key is<br>specified which is not present<br>in the Secret, the volume<br>setup will error unless it is<br>marked optional. Paths must<br>be relative and may not<br>contain the '' path or start<br>with $'.'.$ |
| optional   | 否    | <b>Boolean</b>                                           | Specify whether the Secret or<br>its keys must be defined                                                                                                    |
| secretName | 否    | String                                                   | Name of the secret in the<br>pod's namespace to use. More<br>info: https://kubernetes.io/<br>docs/concepts/storage/<br>volumes#secret                                                                                                    |

表 **5-1142** io.k8s.api.core.v1.KeyToPath

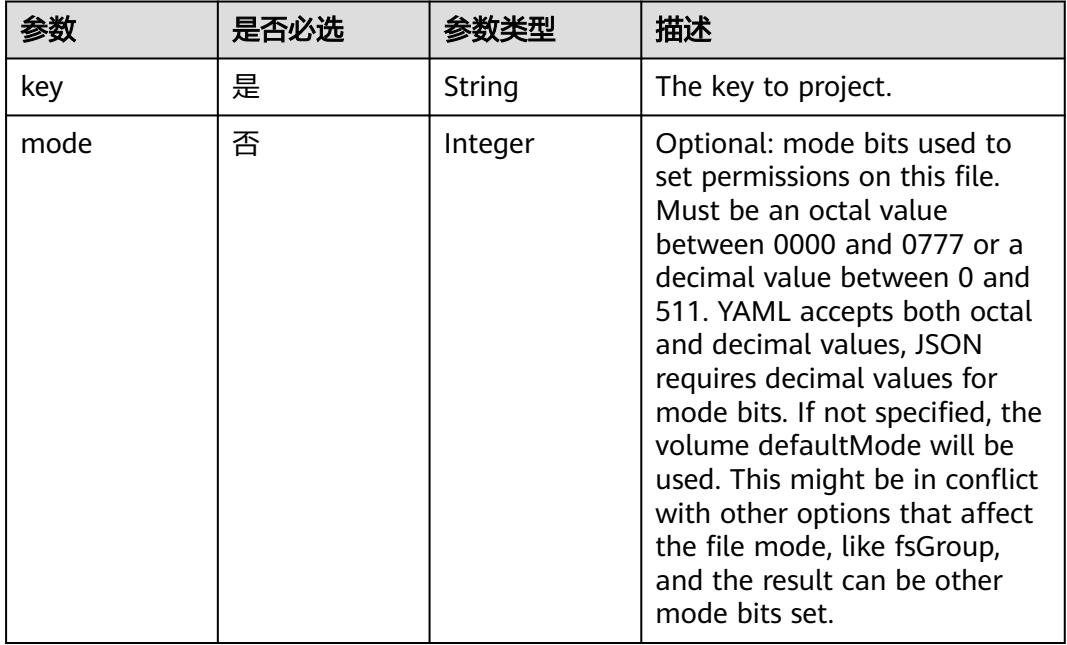

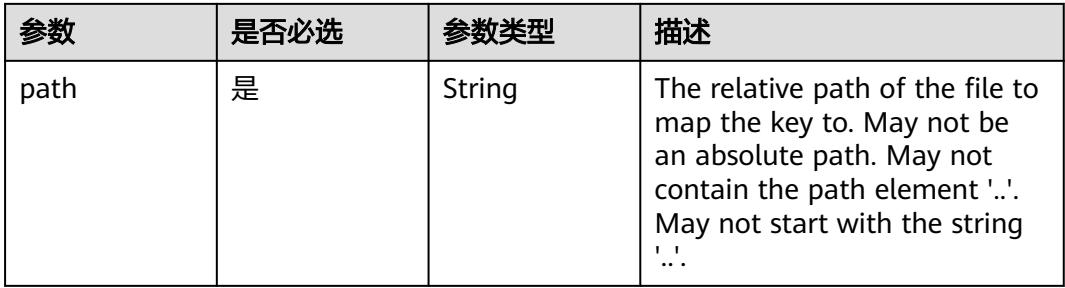

#### 表 **5-1143** io.k8s.api.core.v1.StorageOSVolumeSource

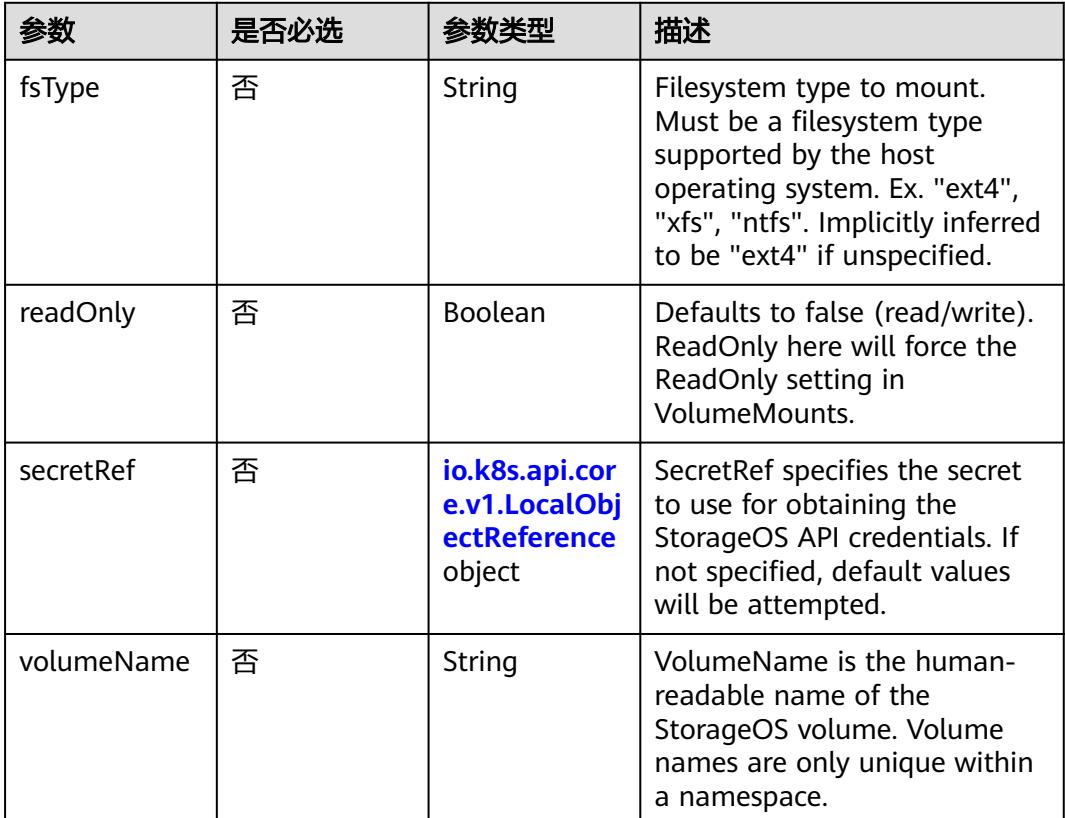

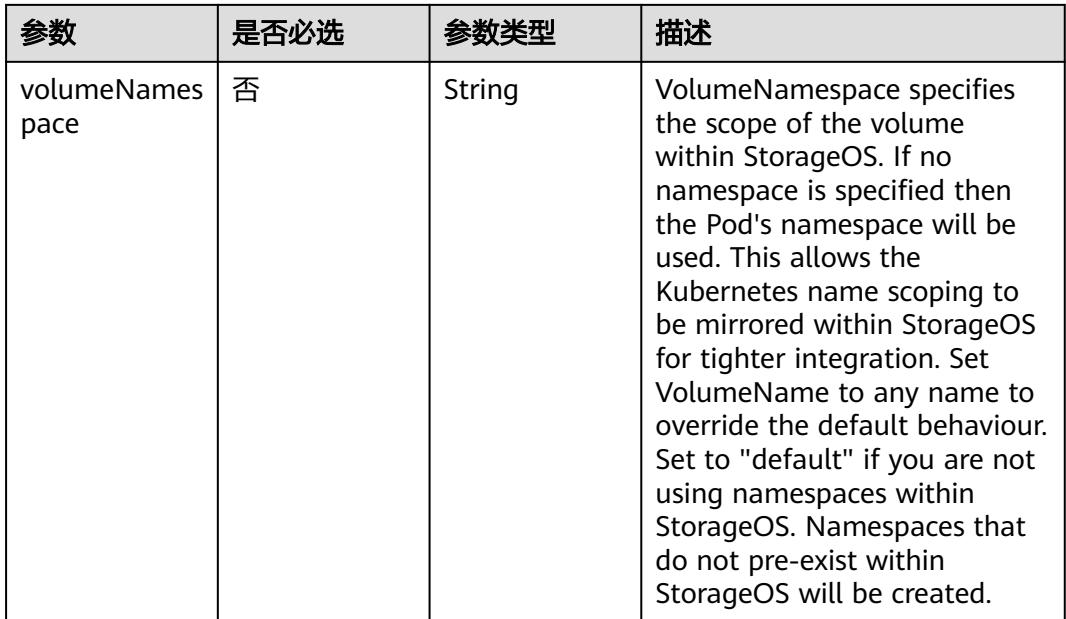

## 表 **5-1144** io.k8s.api.core.v1.VsphereVirtualDiskVolumeSource

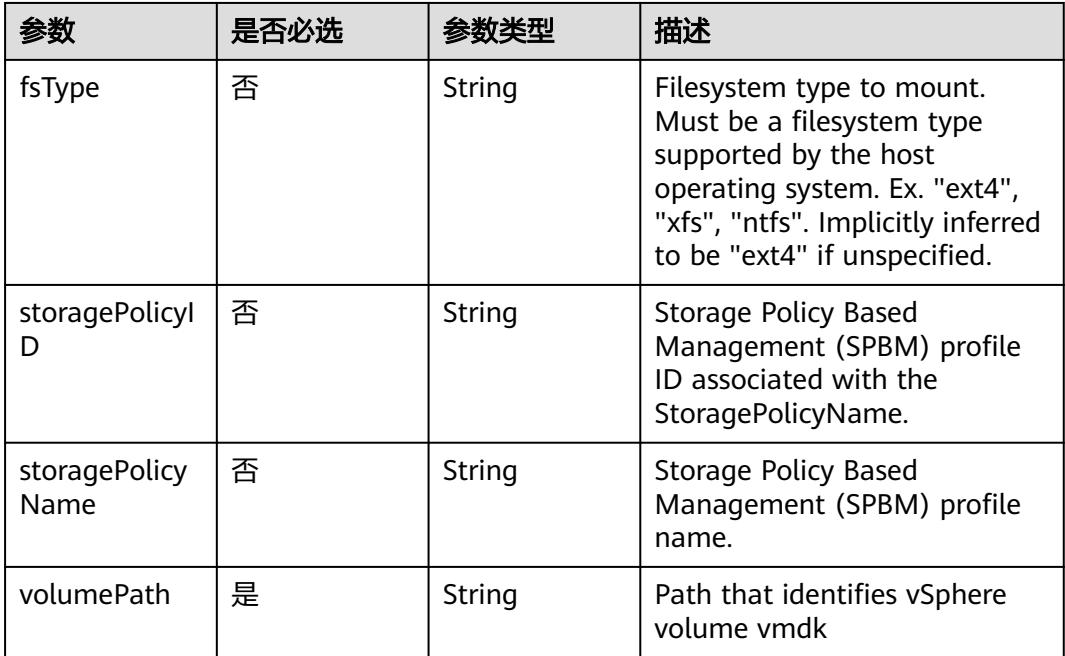
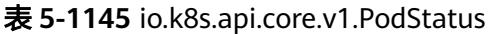

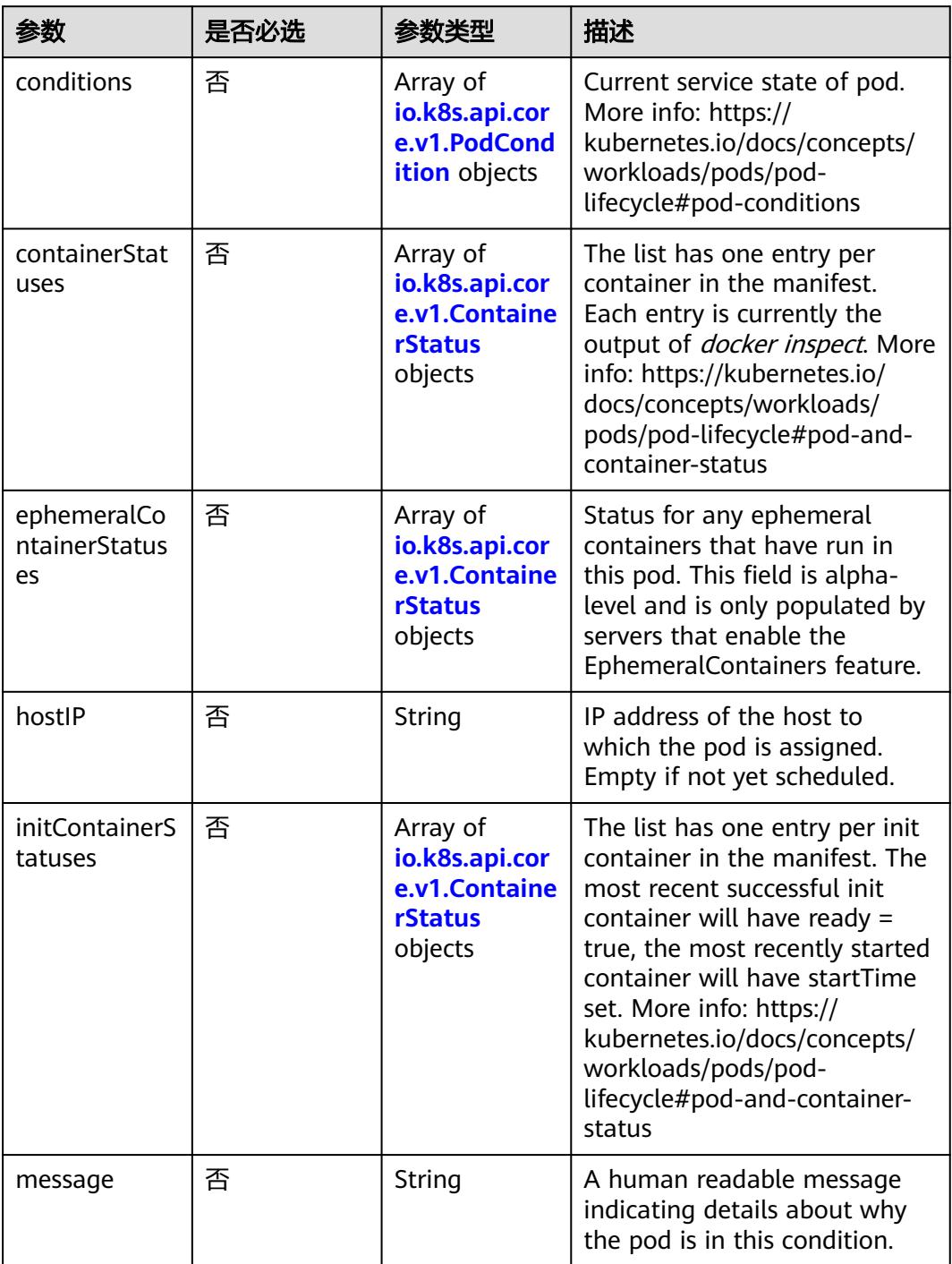

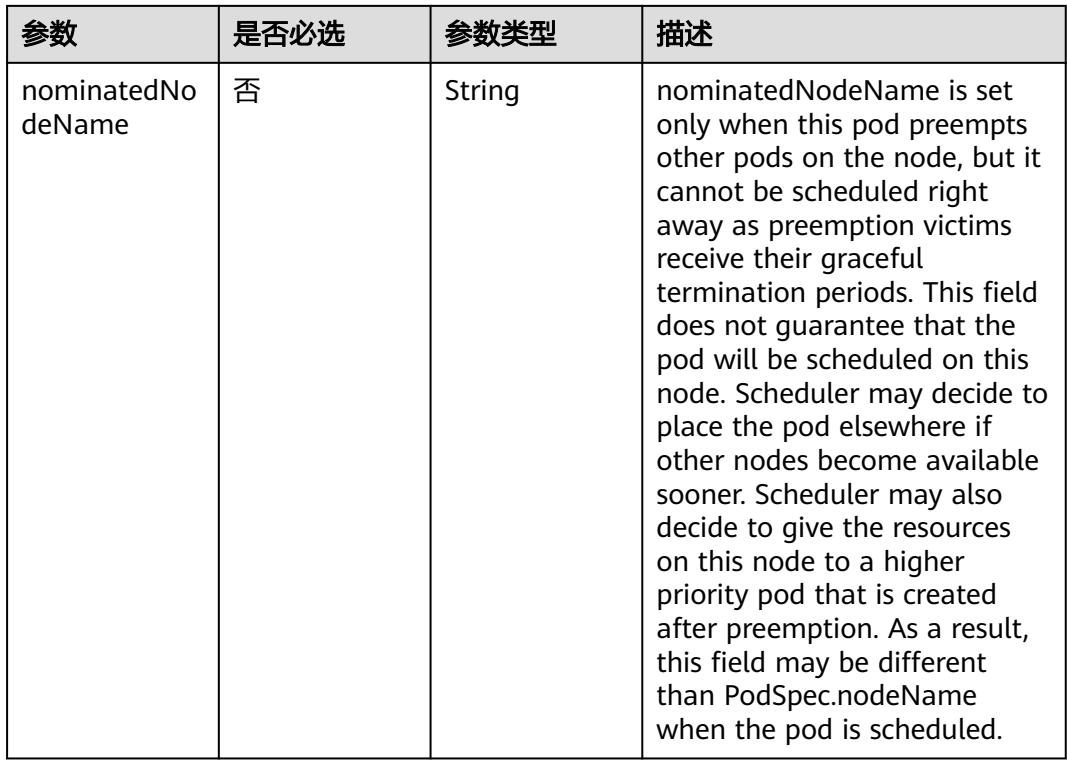

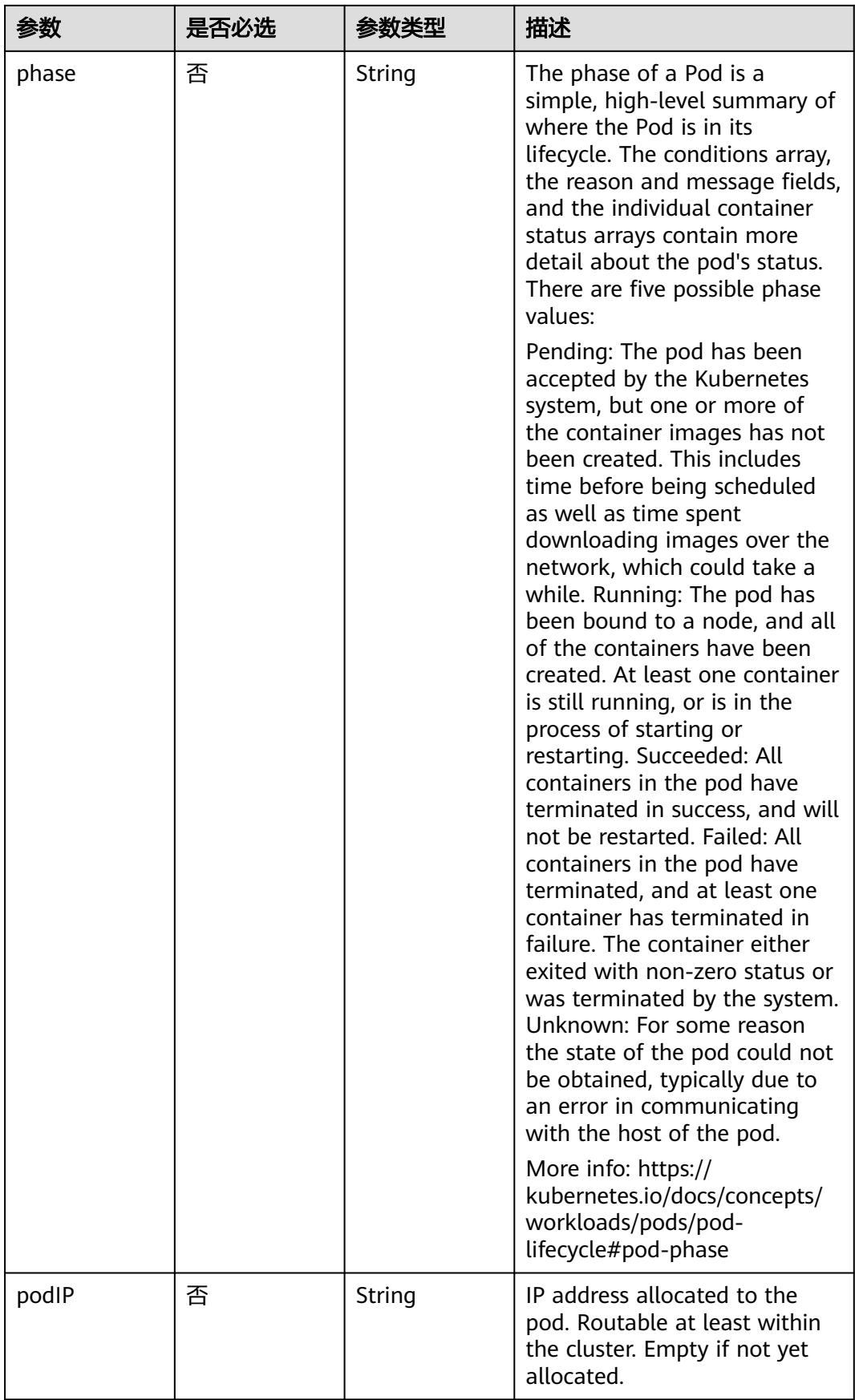

<span id="page-1227-0"></span>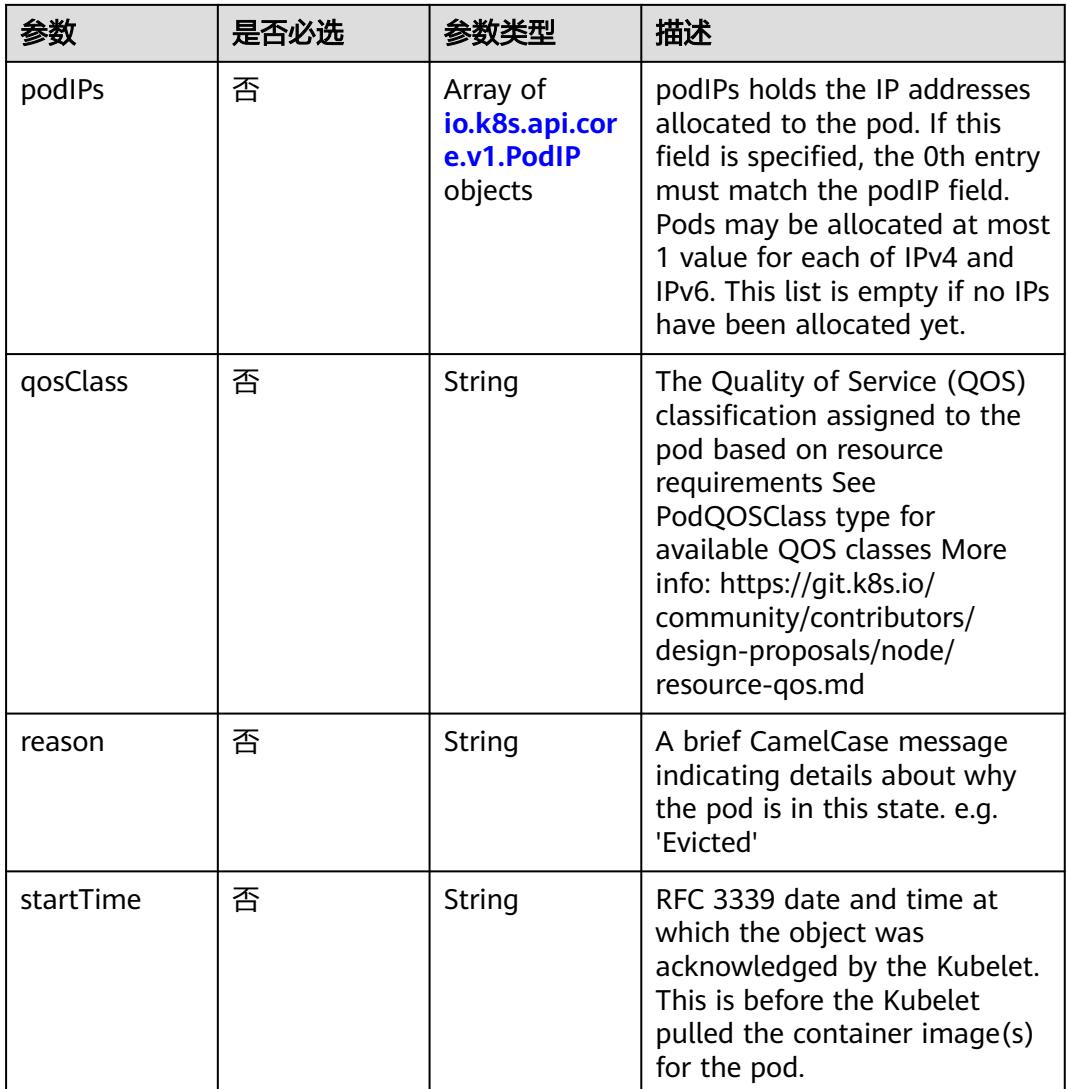

### 表 **5-1146** io.k8s.api.core.v1.PodCondition

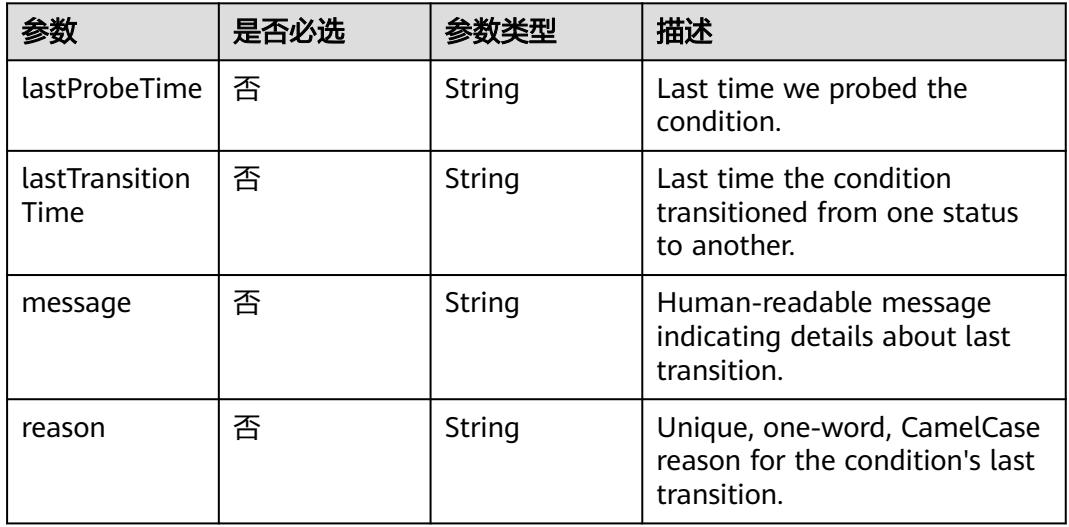

<span id="page-1228-0"></span>

|        | 是否必选 |        | 描述                                                                                                    |
|--------|------|--------|----------------------------------------------------------------------------------------------------|
| status | 是    | String | Status is the status of the<br>condition. Can be True, False,<br>Unknown. More info: https://<br>kubernetes.io/docs/concepts/<br>workloads/pods/pod-<br>lifecycle#pod-conditions |
| type   | 是    | String | Type is the type of the<br>condition. More info: https://<br>kubernetes.io/docs/concepts/<br>workloads/pods/pod-<br>lifecycle#pod-conditions                                     |

表 **5-1147** io.k8s.api.core.v1.ContainerStatus

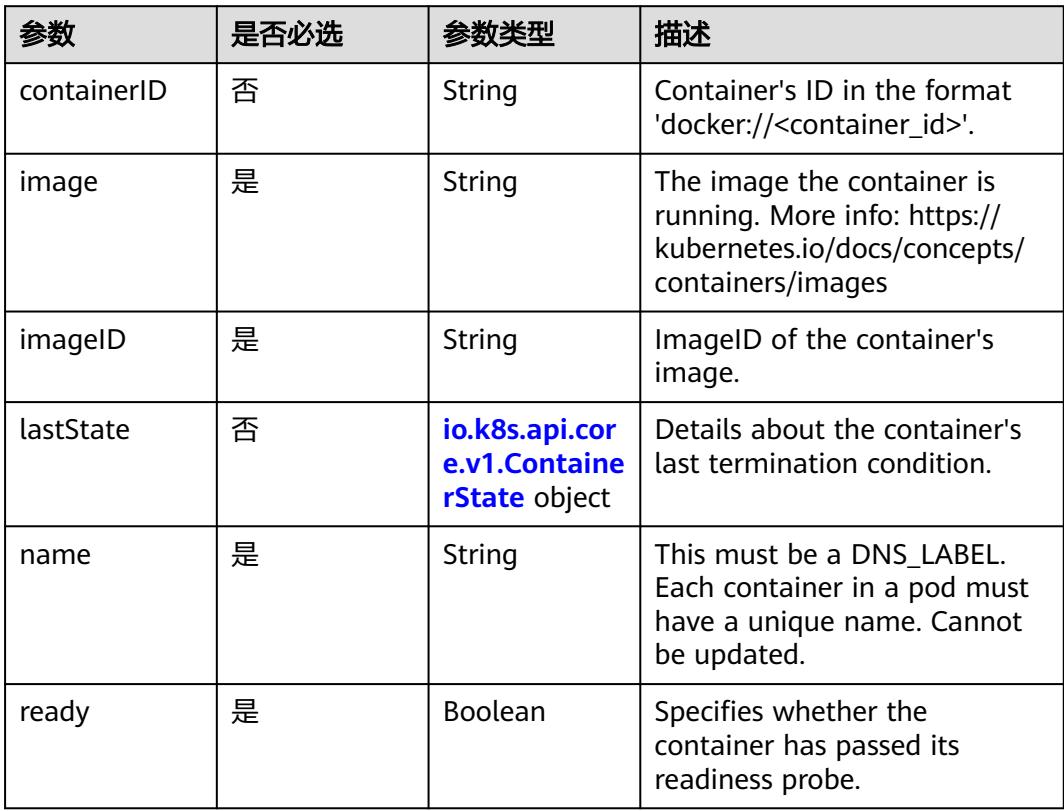

<span id="page-1229-0"></span>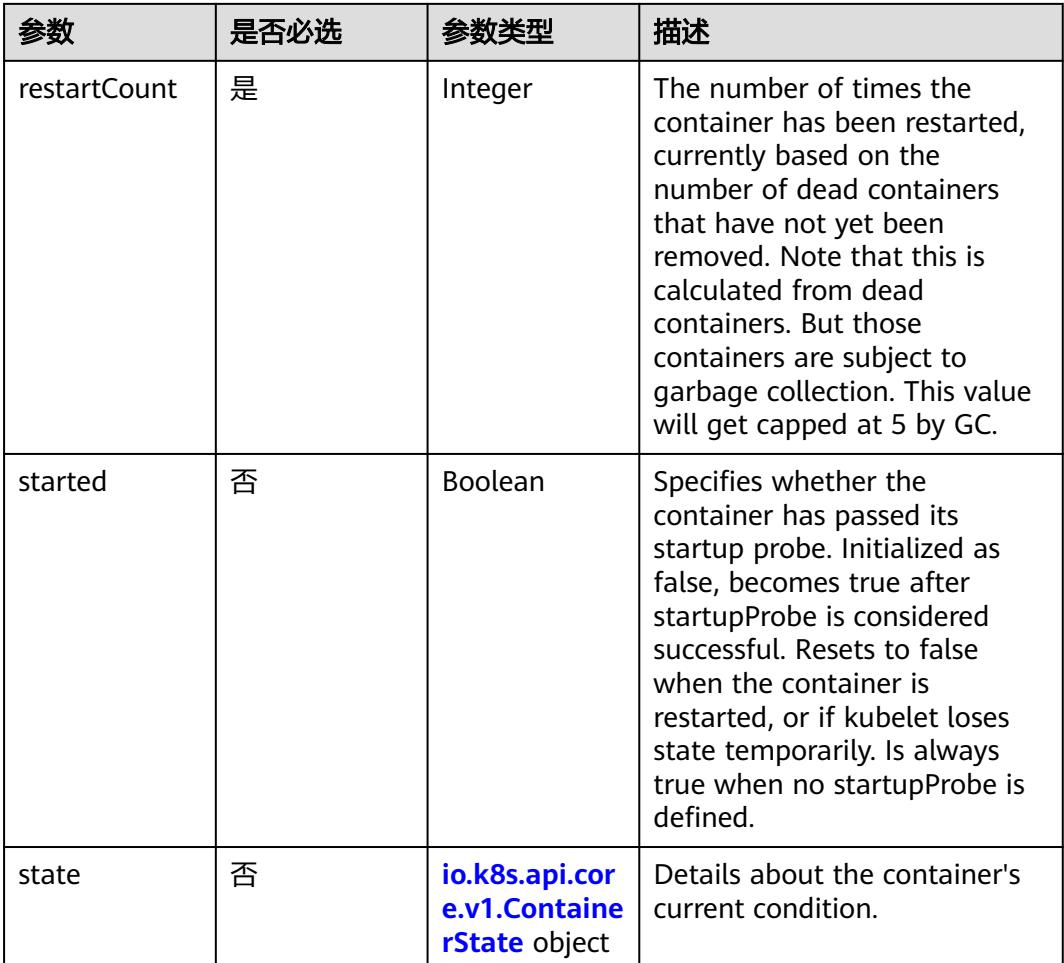

# 表 **5-1148** io.k8s.api.core.v1.ContainerState

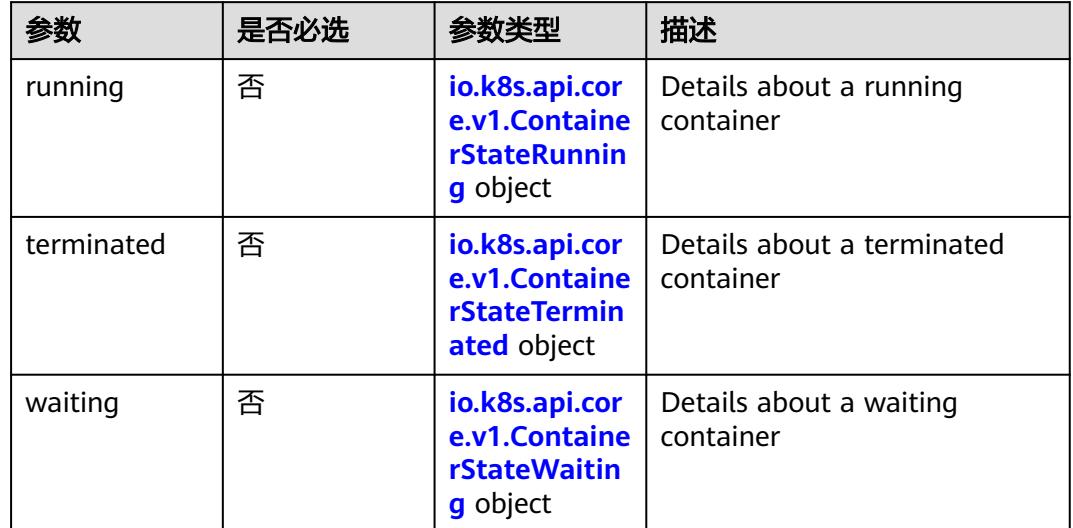

<span id="page-1230-0"></span>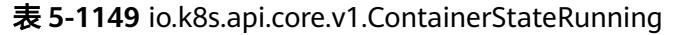

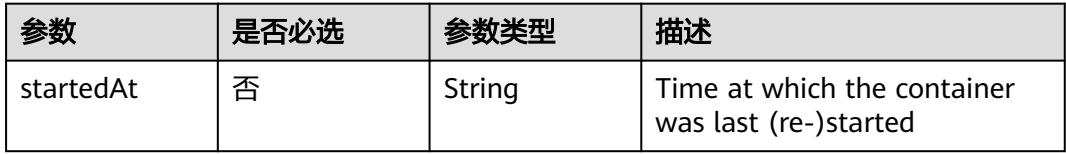

### 表 **5-1150** io.k8s.api.core.v1.ContainerStateTerminated

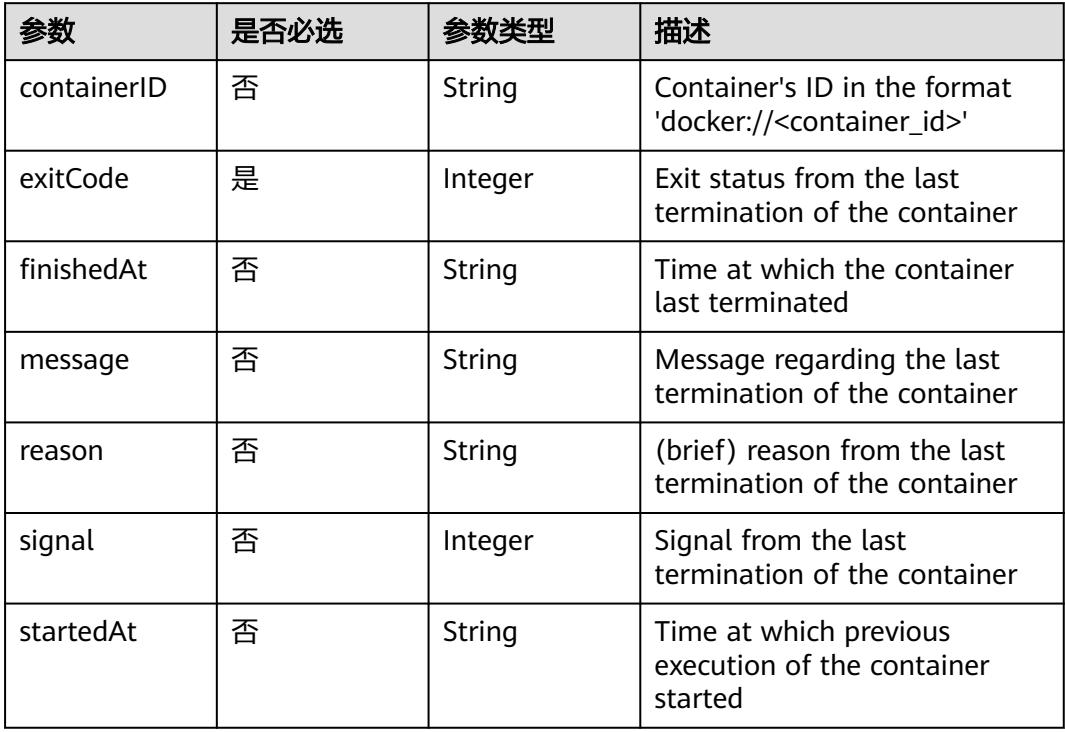

### 表 **5-1151** io.k8s.api.core.v1.ContainerStateWaiting

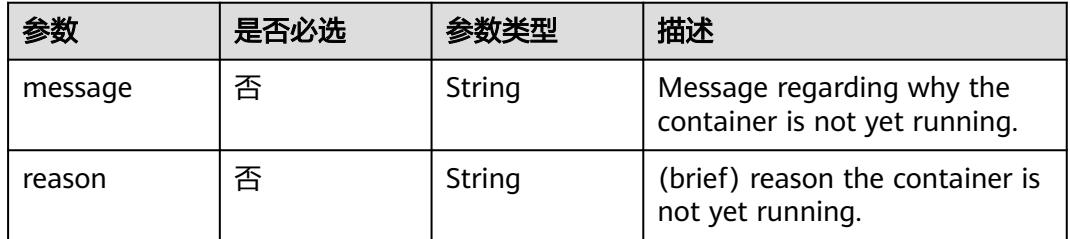

### 表 **5-1152** io.k8s.api.core.v1.PodIP

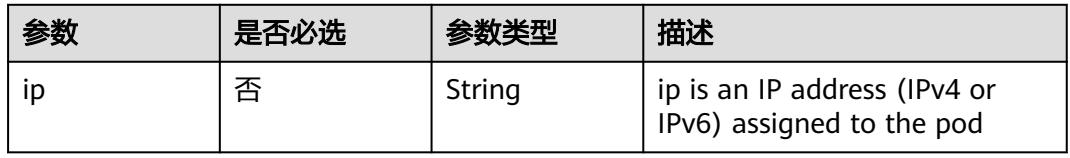

# 响应参数

# 状态码: **200**

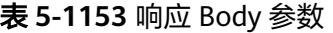

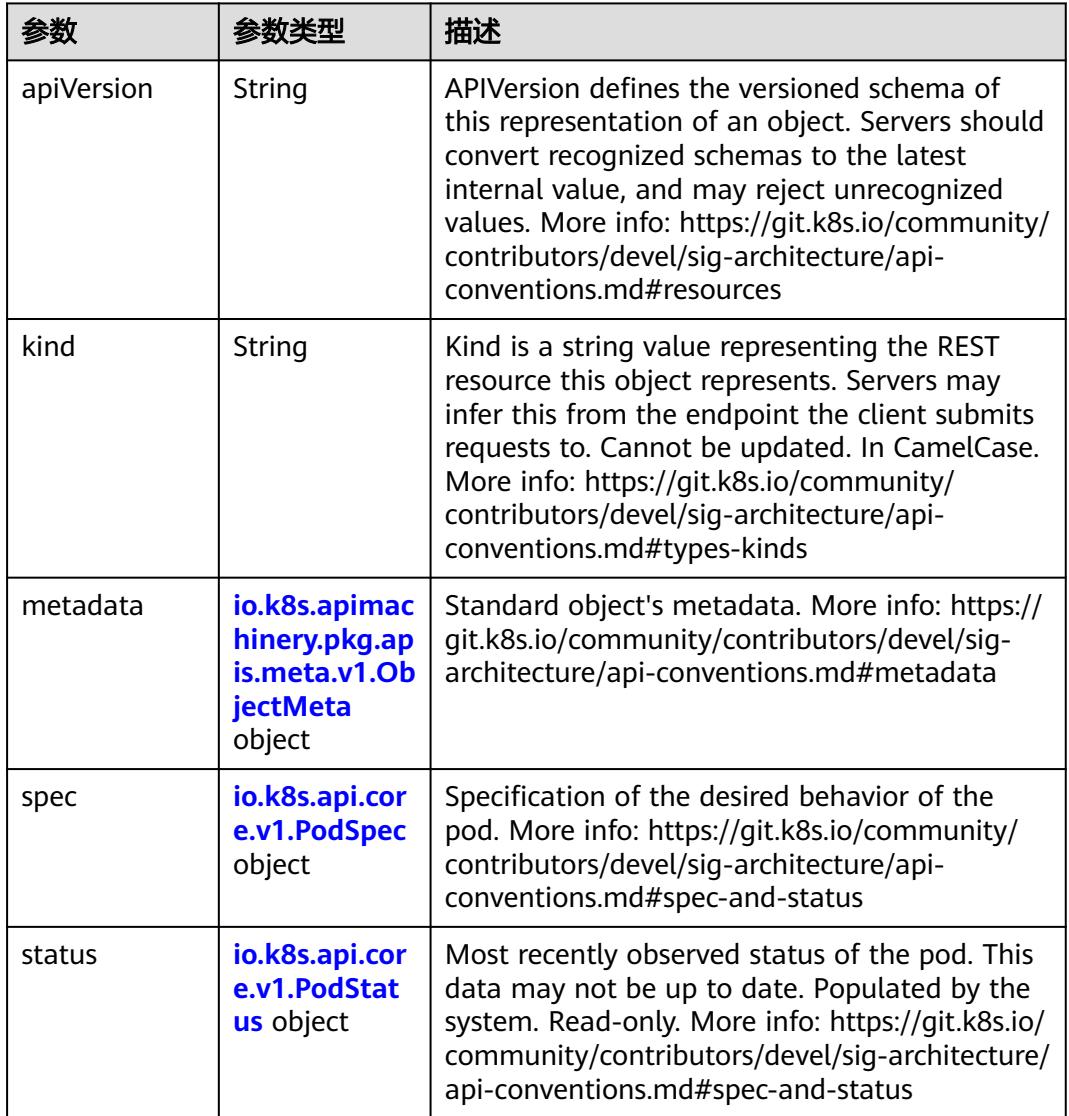

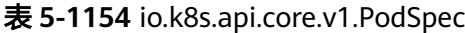

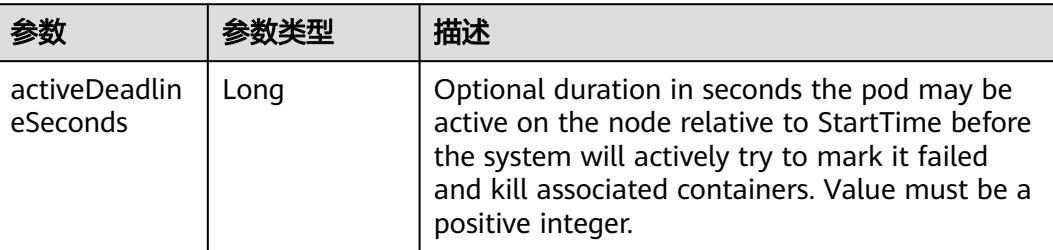

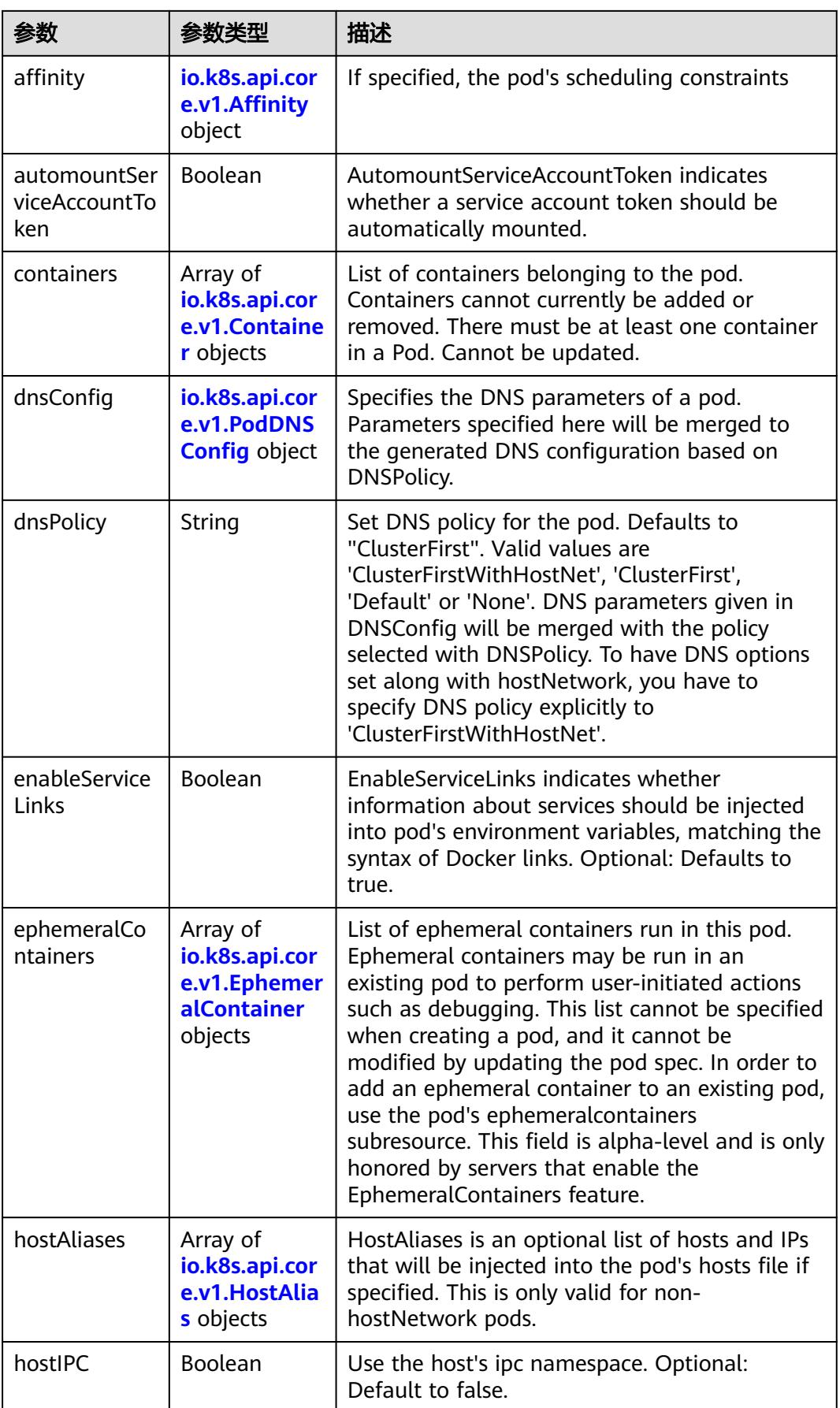

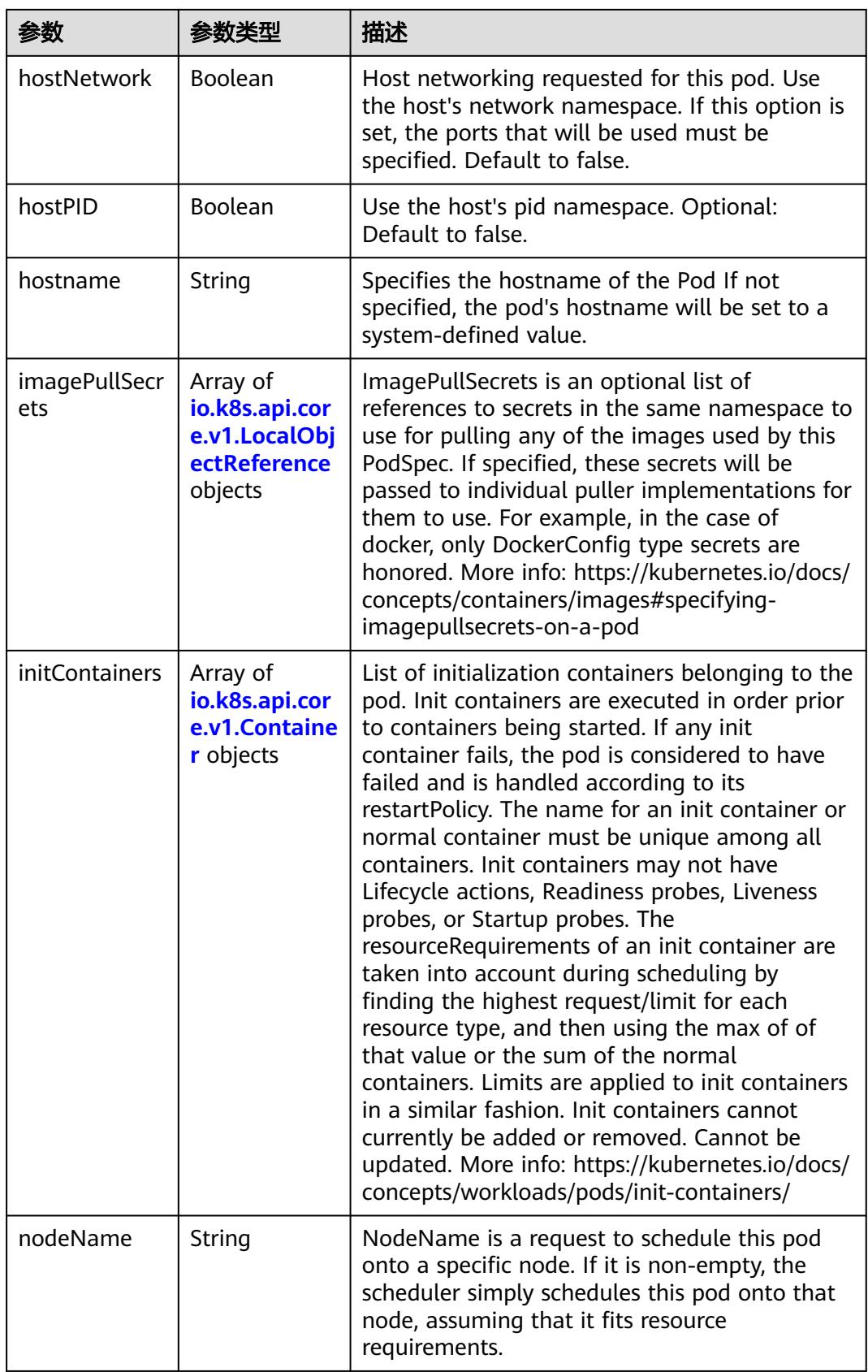

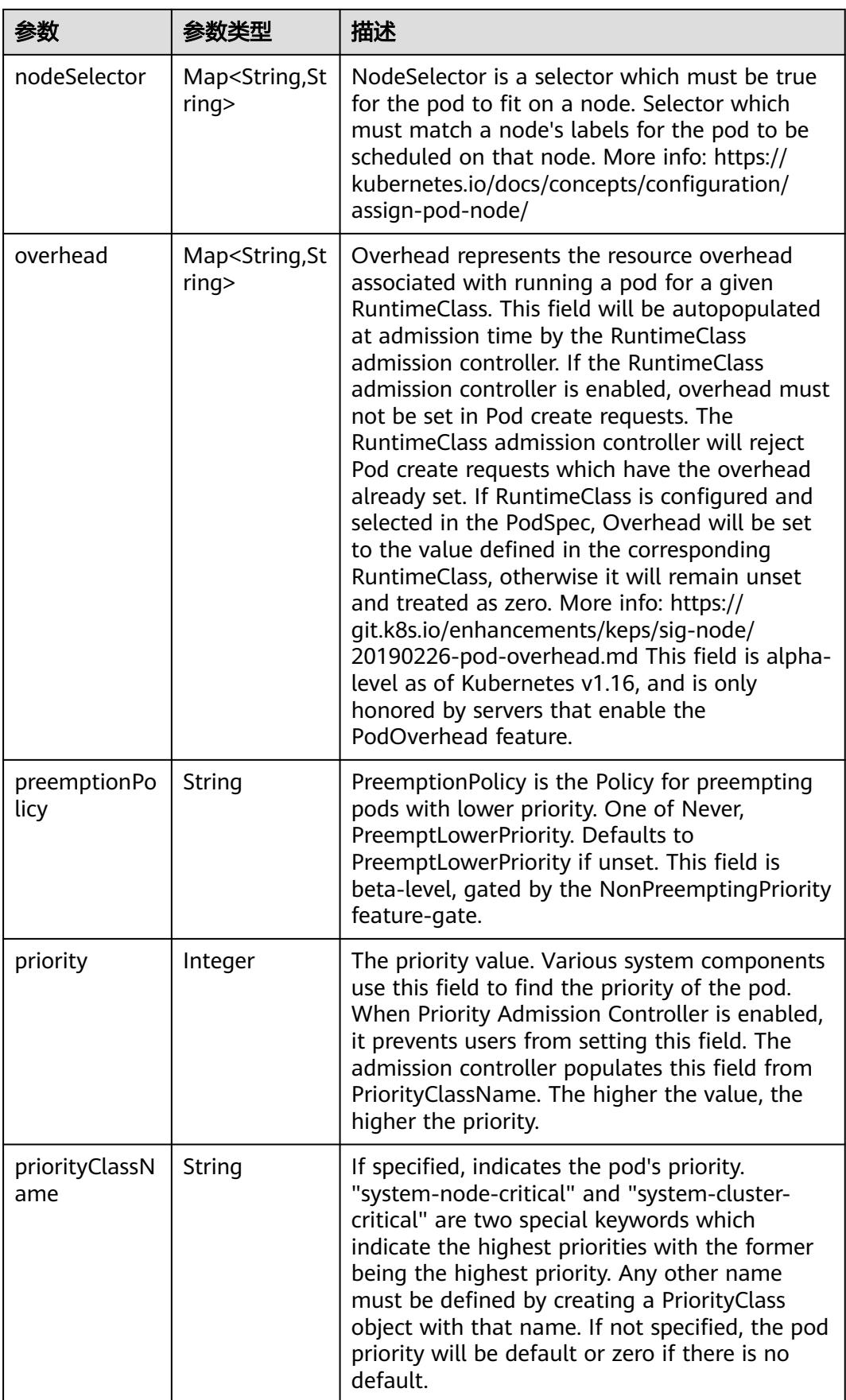

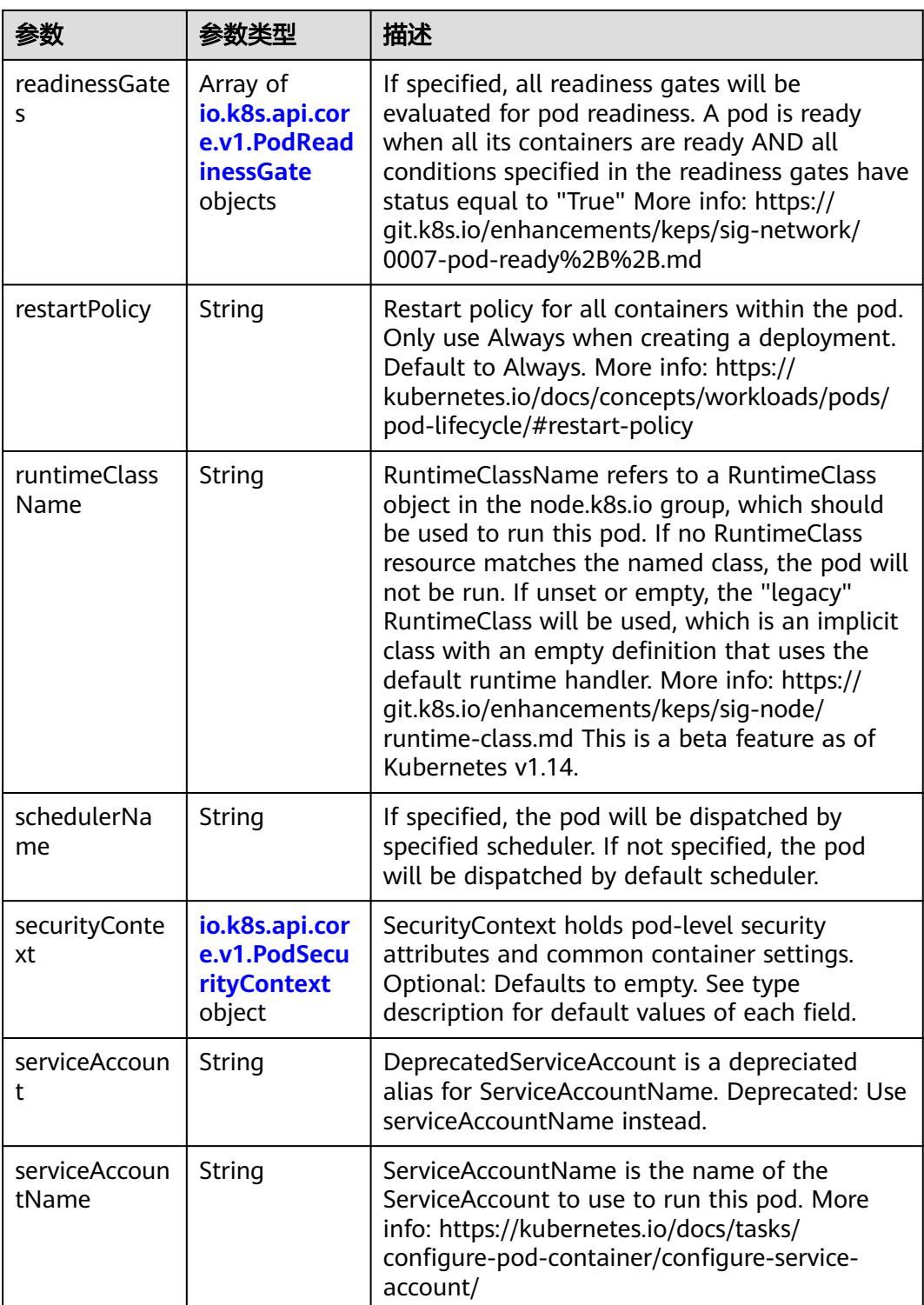

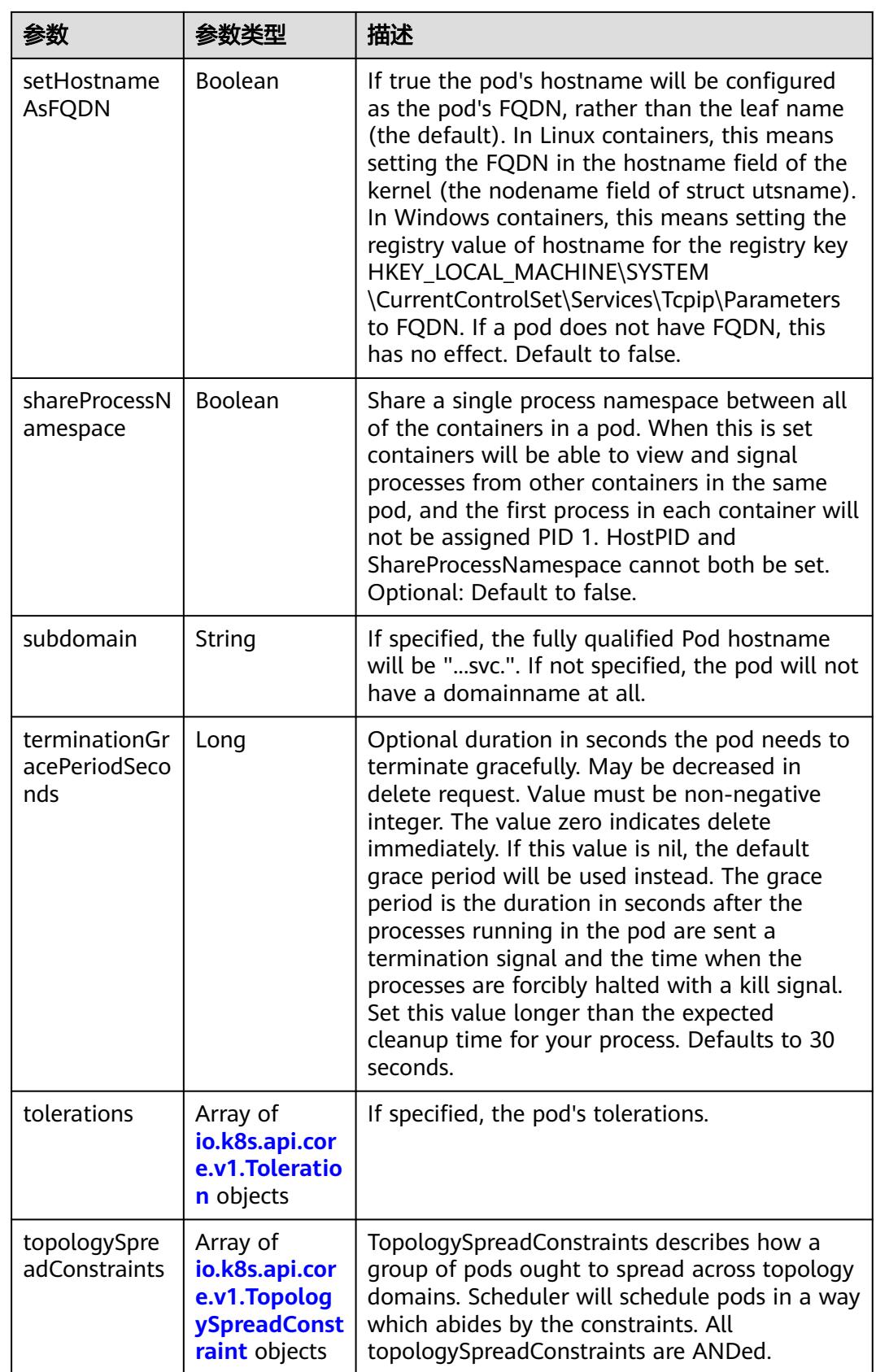

<span id="page-1237-0"></span>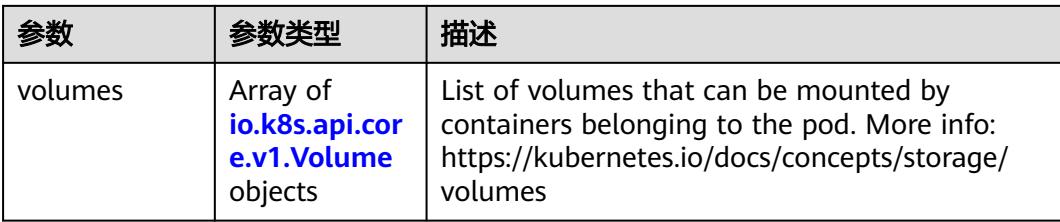

# 表 **5-1155** io.k8s.api.core.v1.Affinity

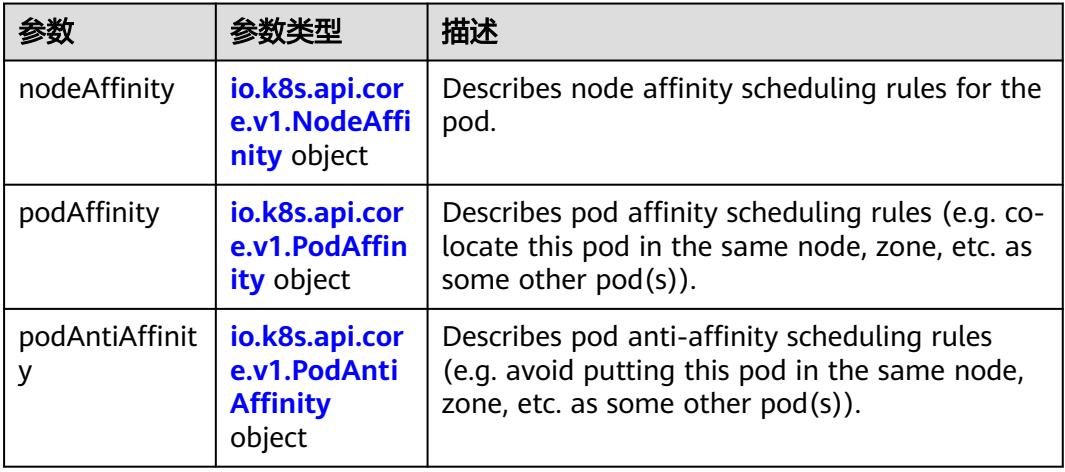

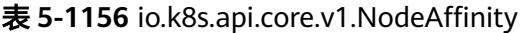

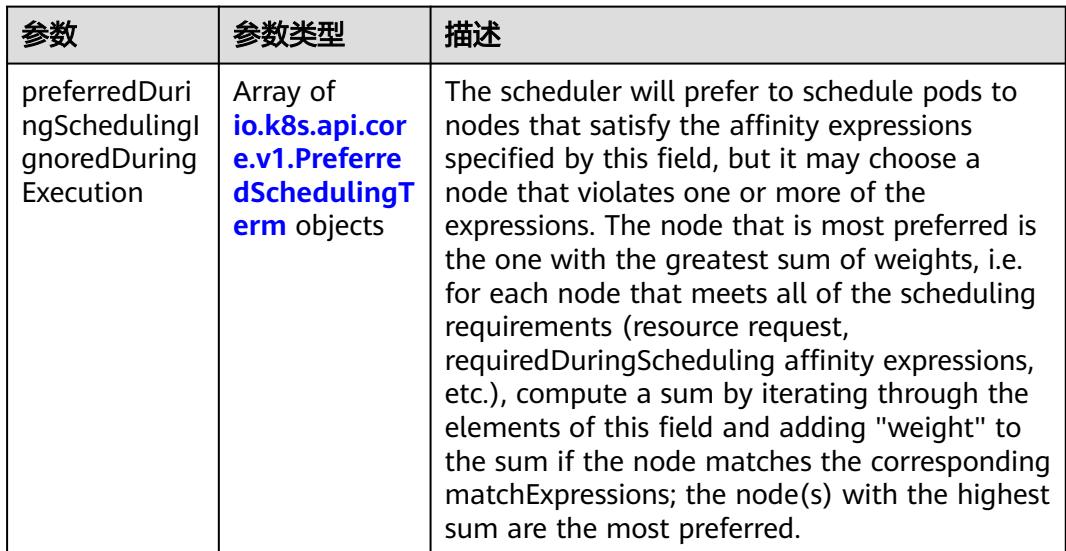

<span id="page-1238-0"></span>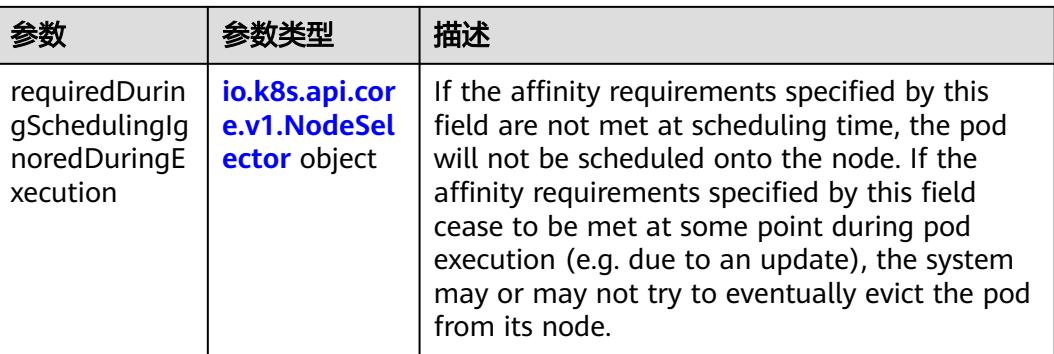

### 表 **5-1157** io.k8s.api.core.v1.PreferredSchedulingTerm

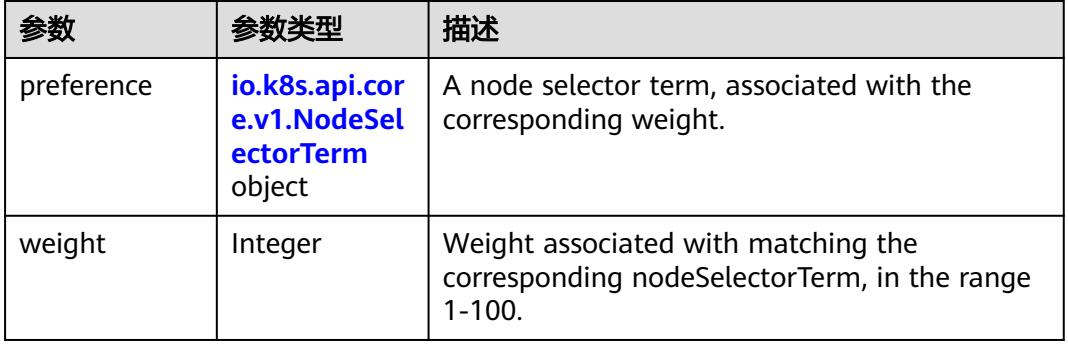

#### 表 **5-1158** io.k8s.api.core.v1.NodeSelectorTerm

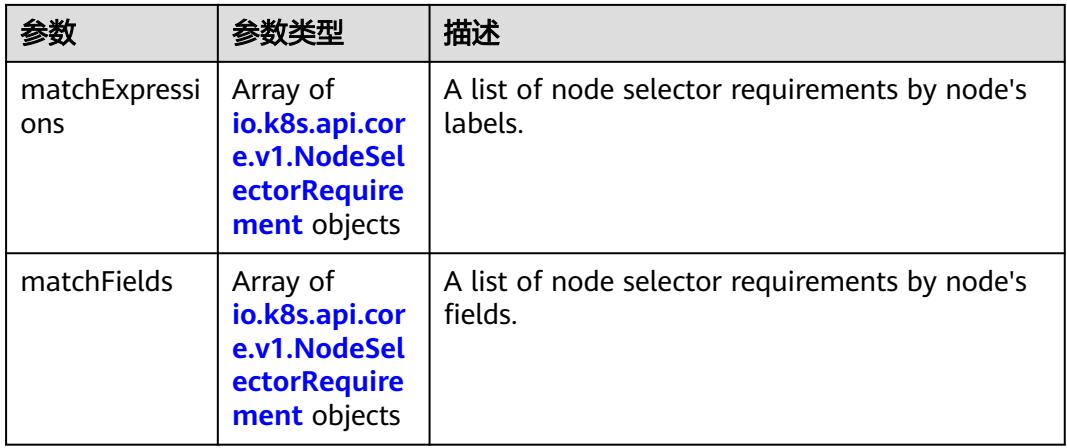

<span id="page-1239-0"></span>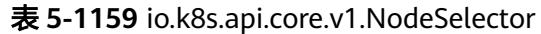

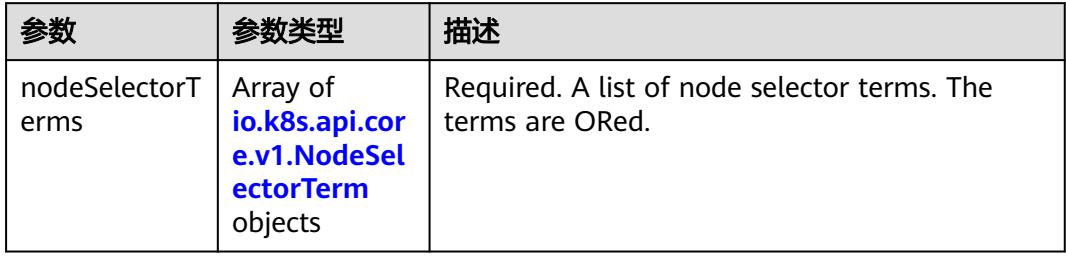

## 表 **5-1160** io.k8s.api.core.v1.NodeSelectorRequirement

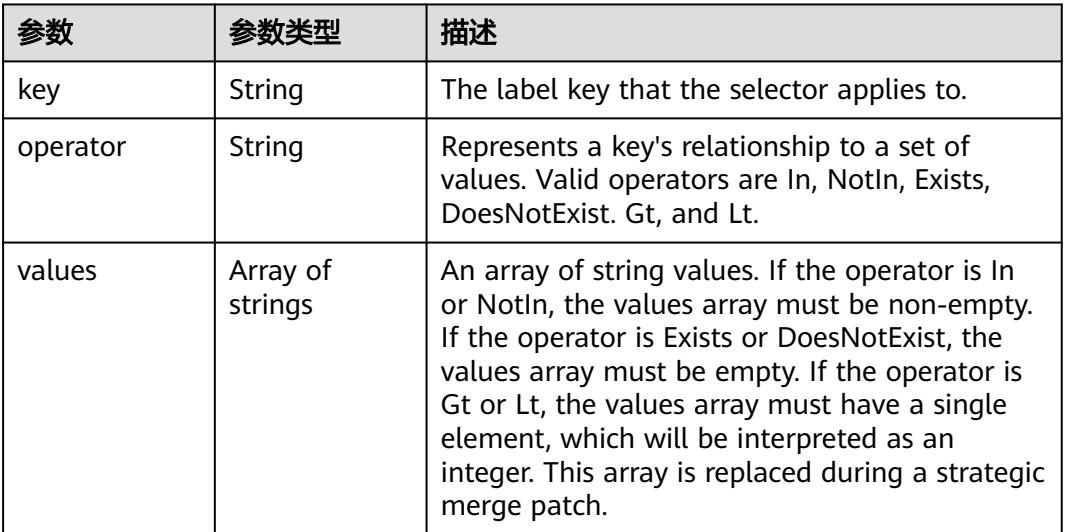

# 表 **5-1161** io.k8s.api.core.v1.PodAffinity

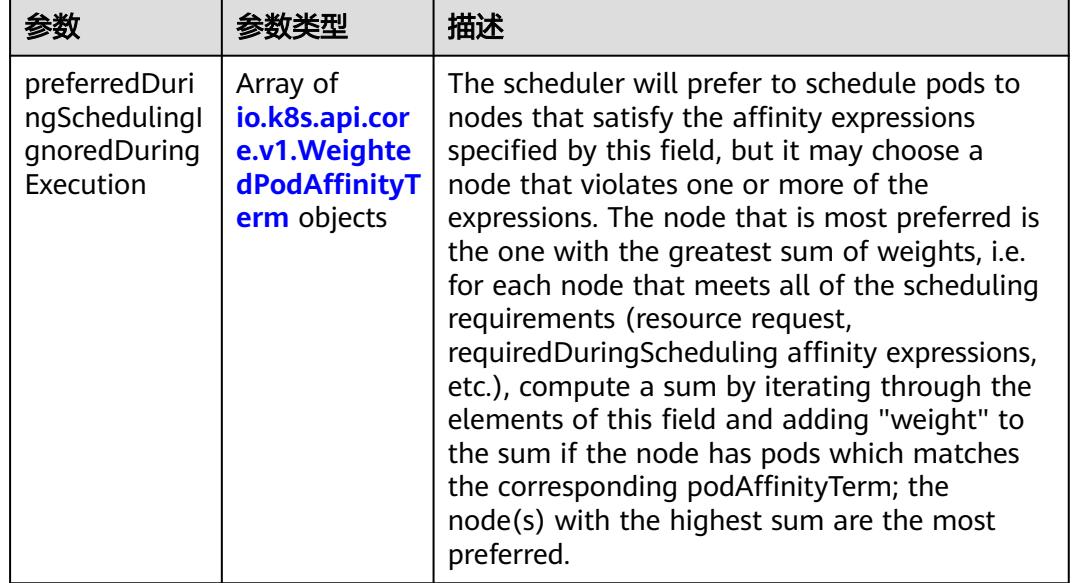

<span id="page-1240-0"></span>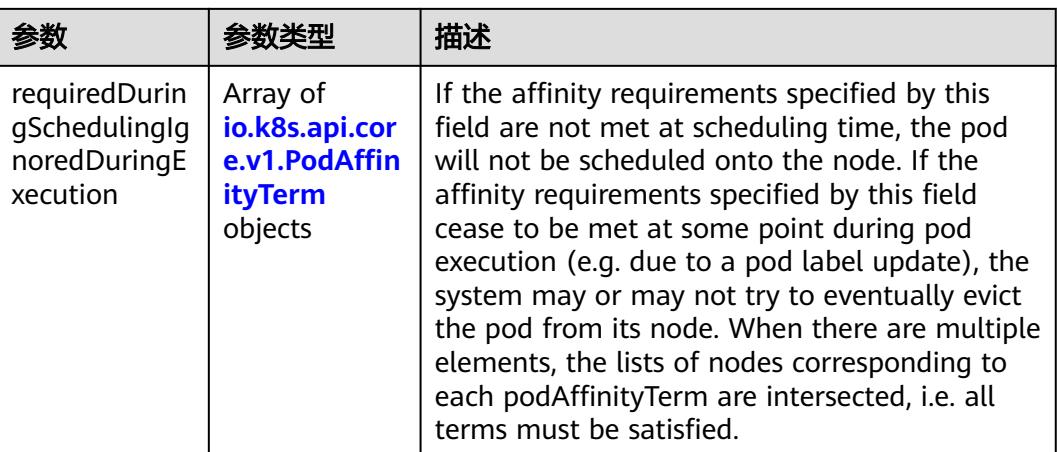

### 表 **5-1162** io.k8s.api.core.v1.PodAntiAffinity

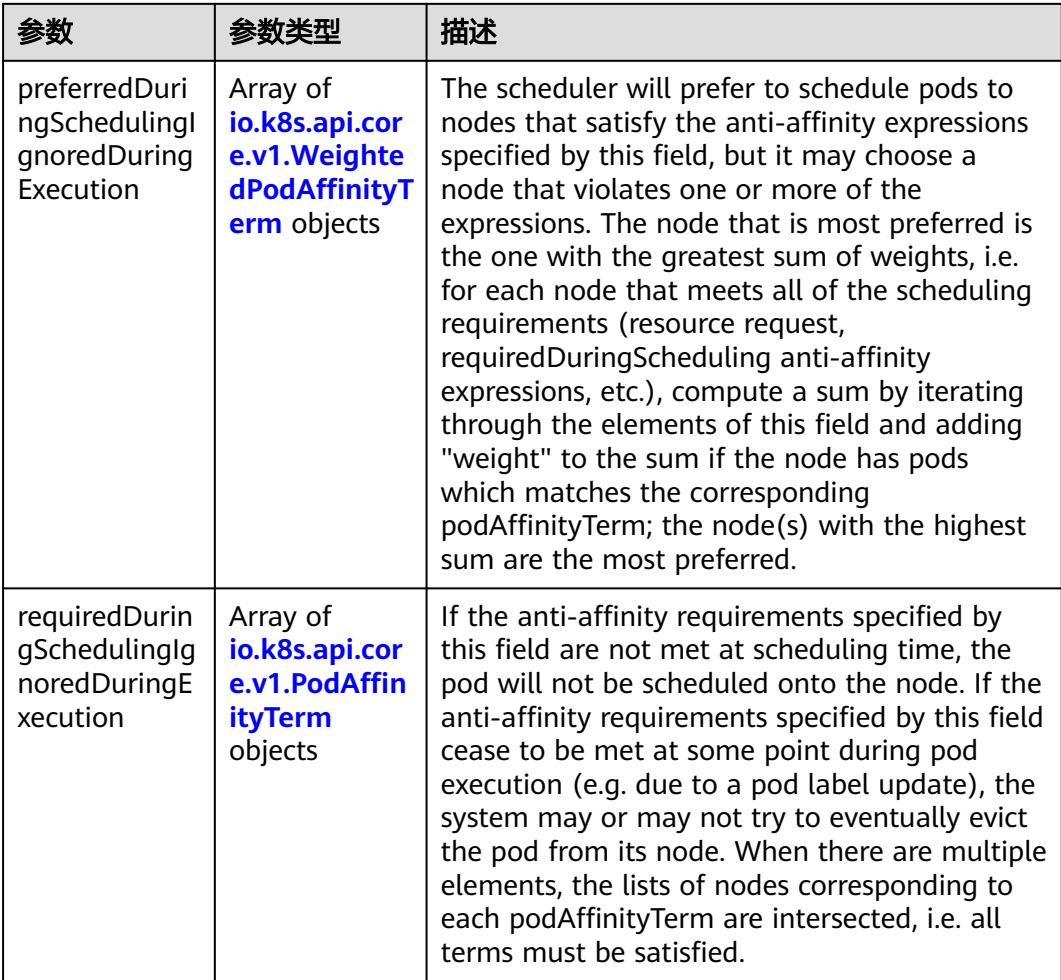

|                     | 参数类型                                                        | 描述                                                                                               |
|---------------------|-------------------------------------------------------------|--------------------------------------------------------------------------------------------------|
| podAffinityTer<br>m | io.k8s.api.cor<br>e.v1.PodAffin<br><b>ityTerm</b><br>object | Required. A pod affinity term, associated with<br>the corresponding weight.                      |
| weight              | Integer                                                     | weight associated with matching the<br>corresponding podAffinityTerm, in the range<br>$1 - 100.$ |

<span id="page-1241-0"></span>表 **5-1163** io.k8s.api.core.v1.WeightedPodAffinityTerm

### 表 **5-1164** io.k8s.api.core.v1.PodAffinityTerm

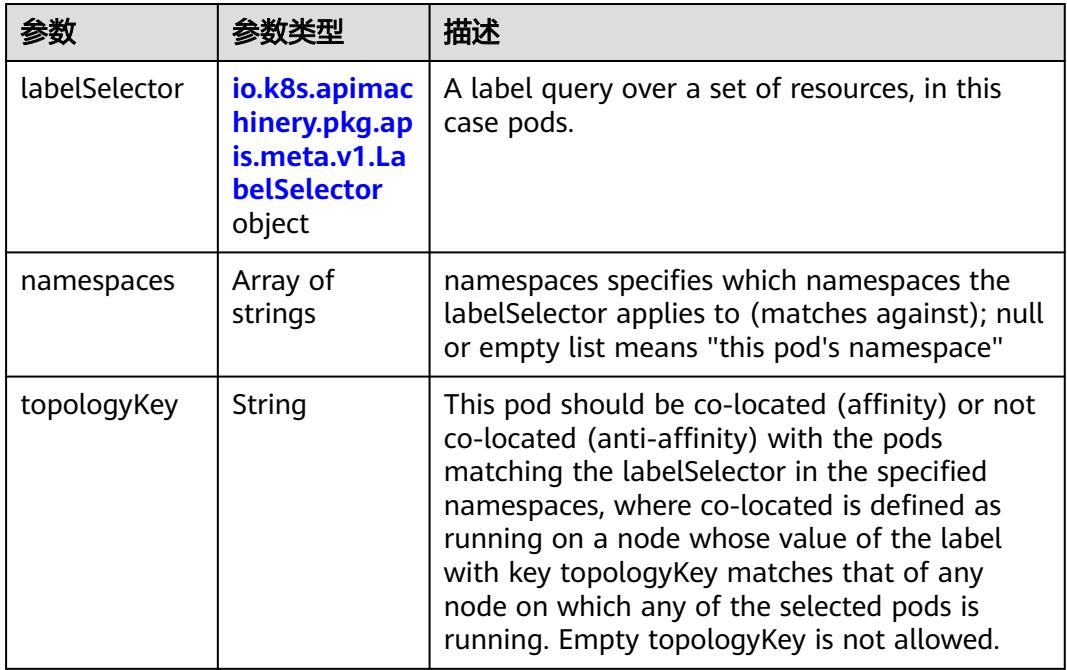

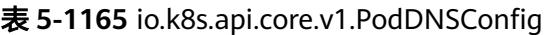

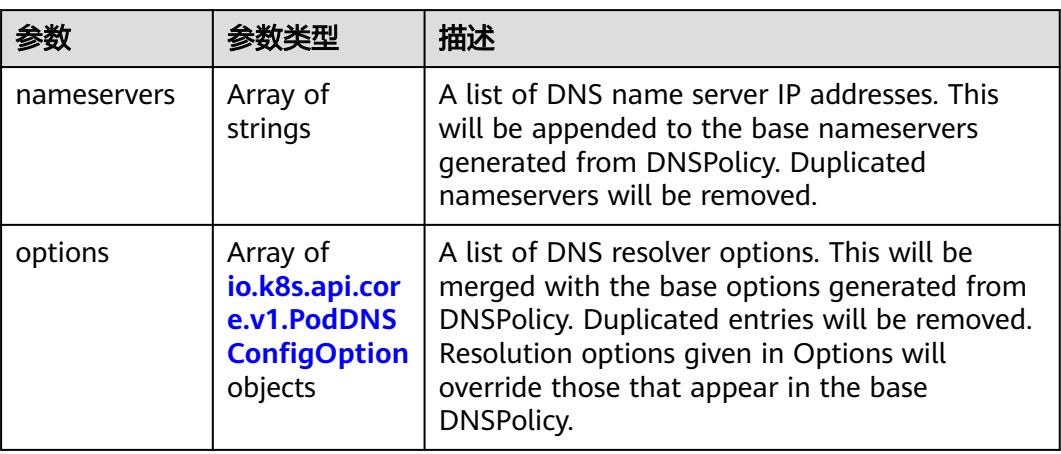

<span id="page-1242-0"></span>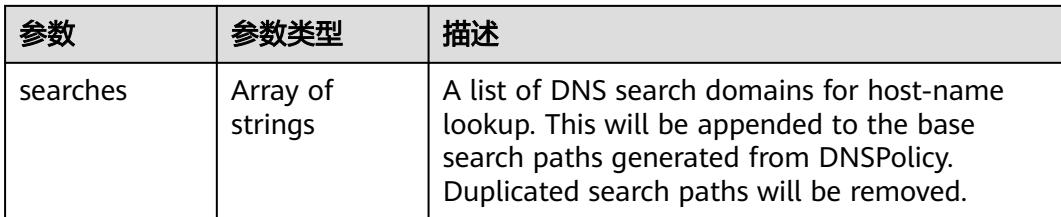

# 表 **5-1166** io.k8s.api.core.v1.PodDNSConfigOption

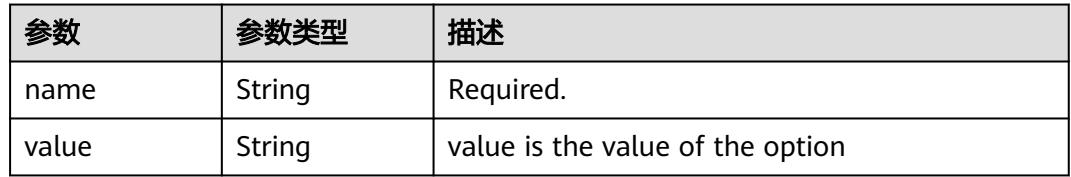

# 表 **5-1167** io.k8s.api.core.v1.EphemeralContainer

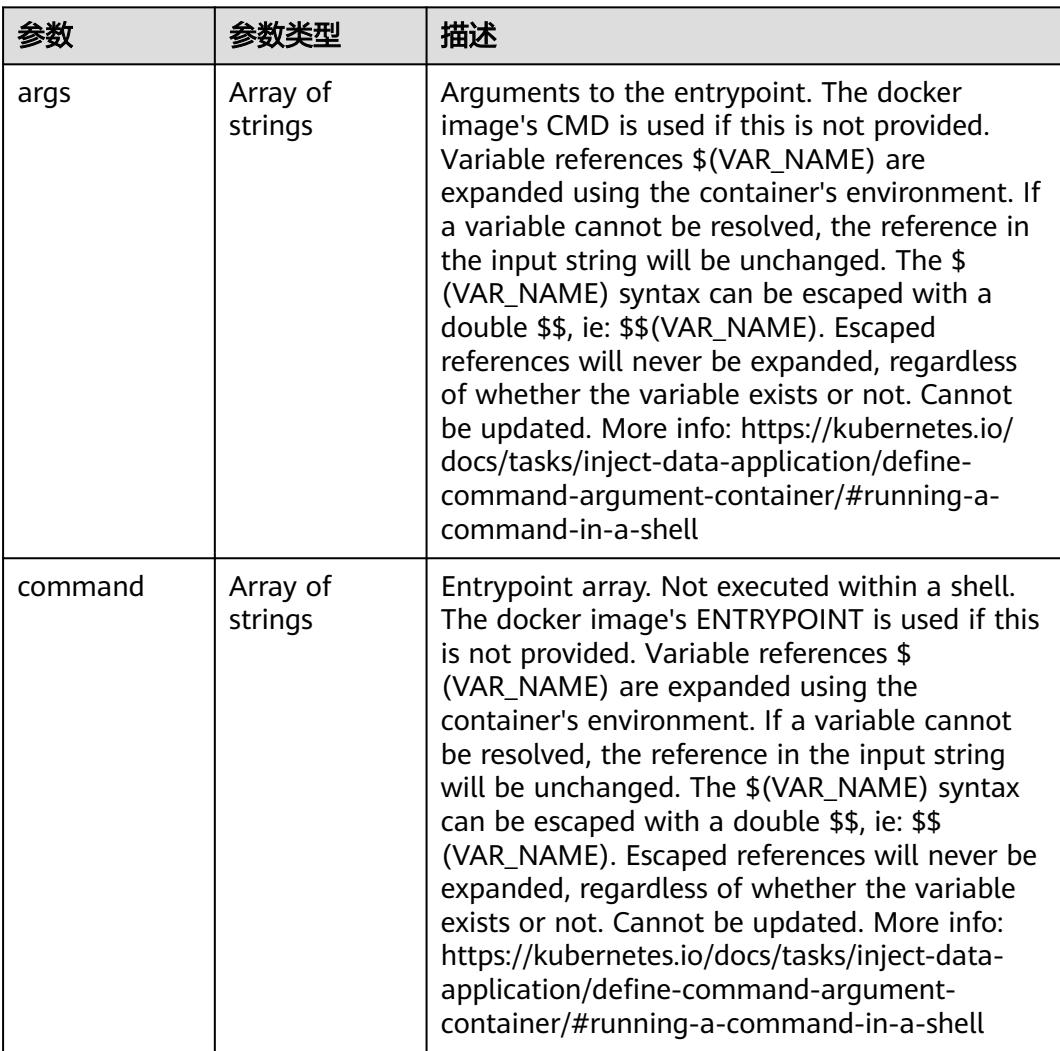

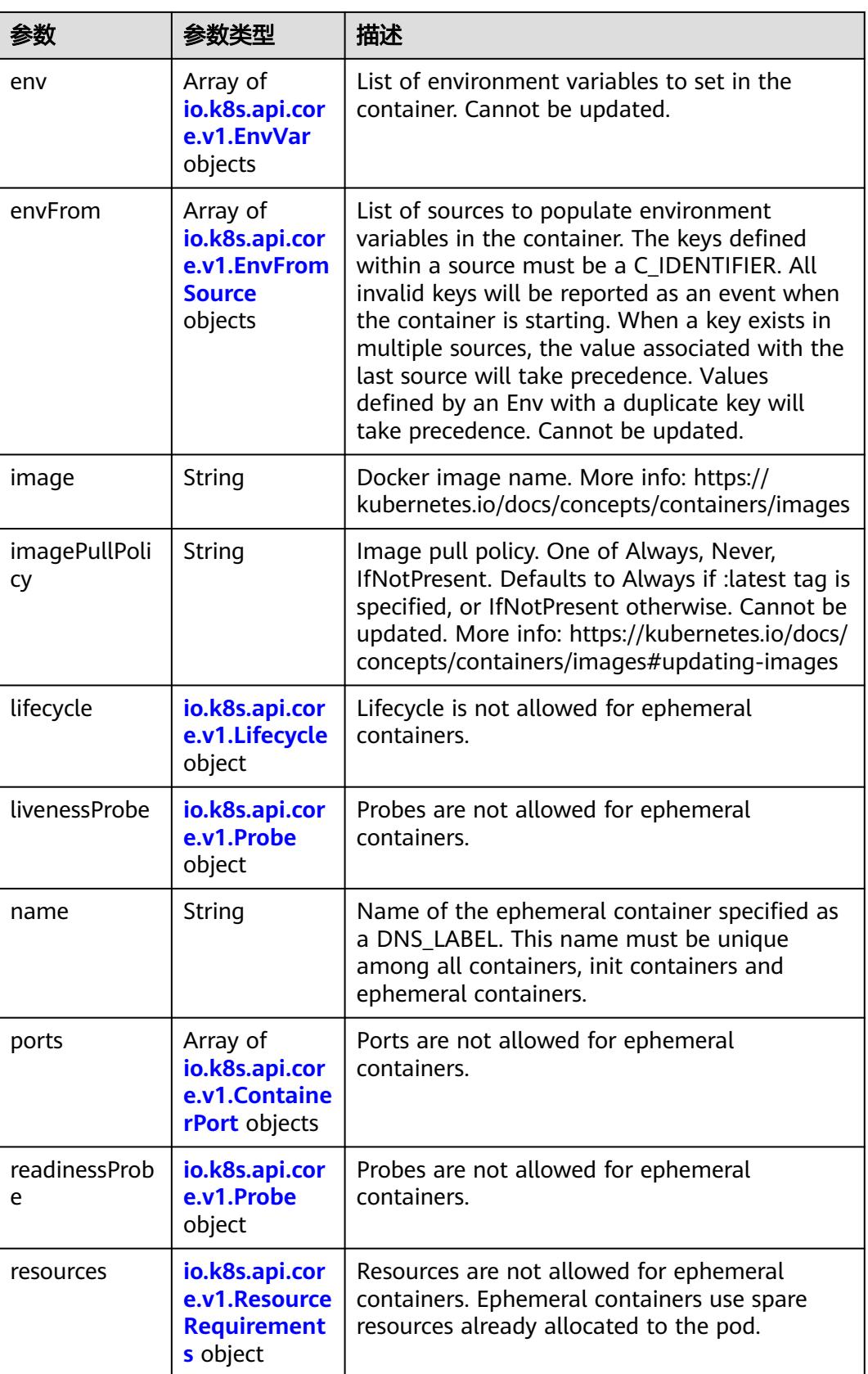

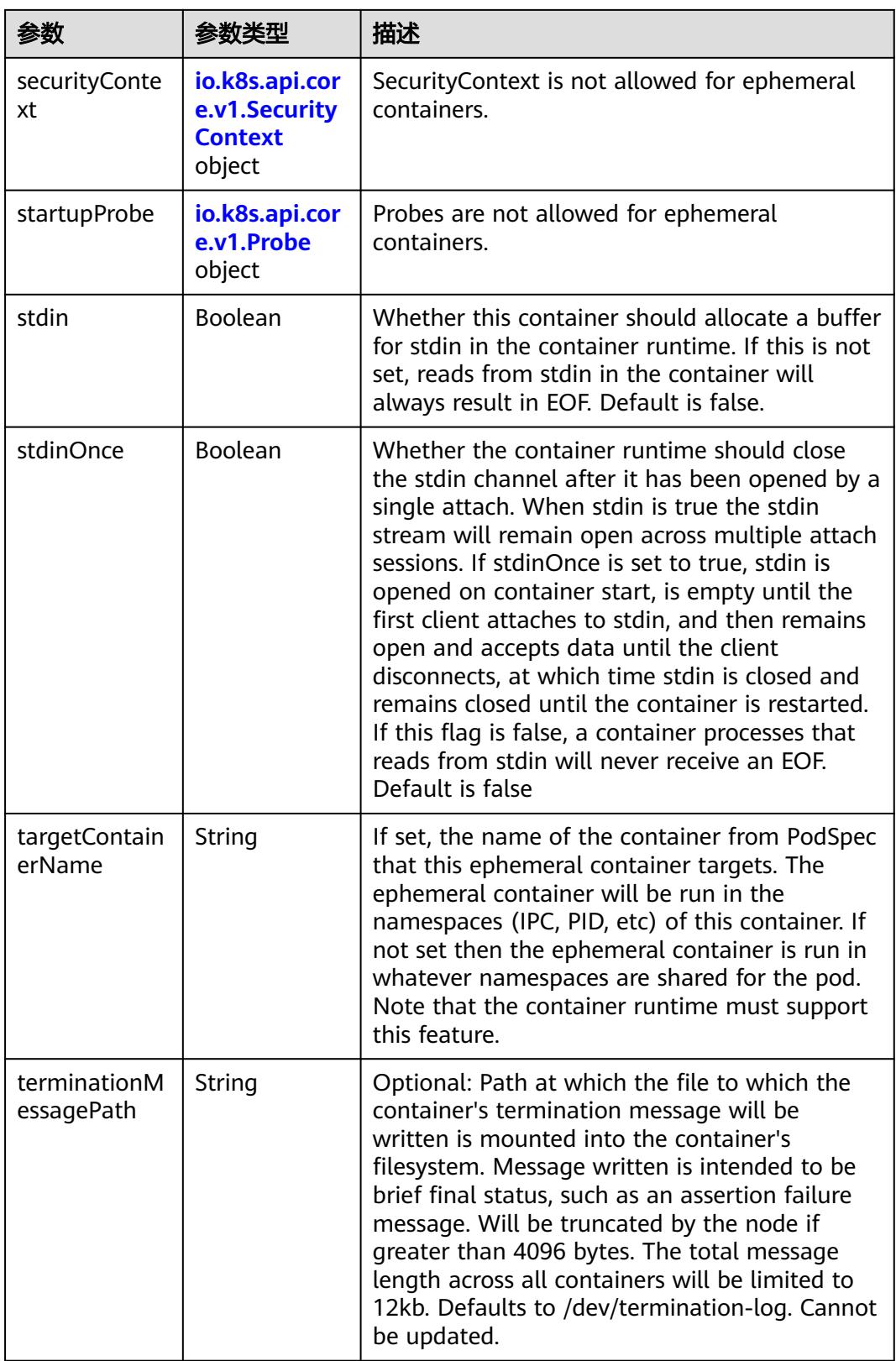

<span id="page-1245-0"></span>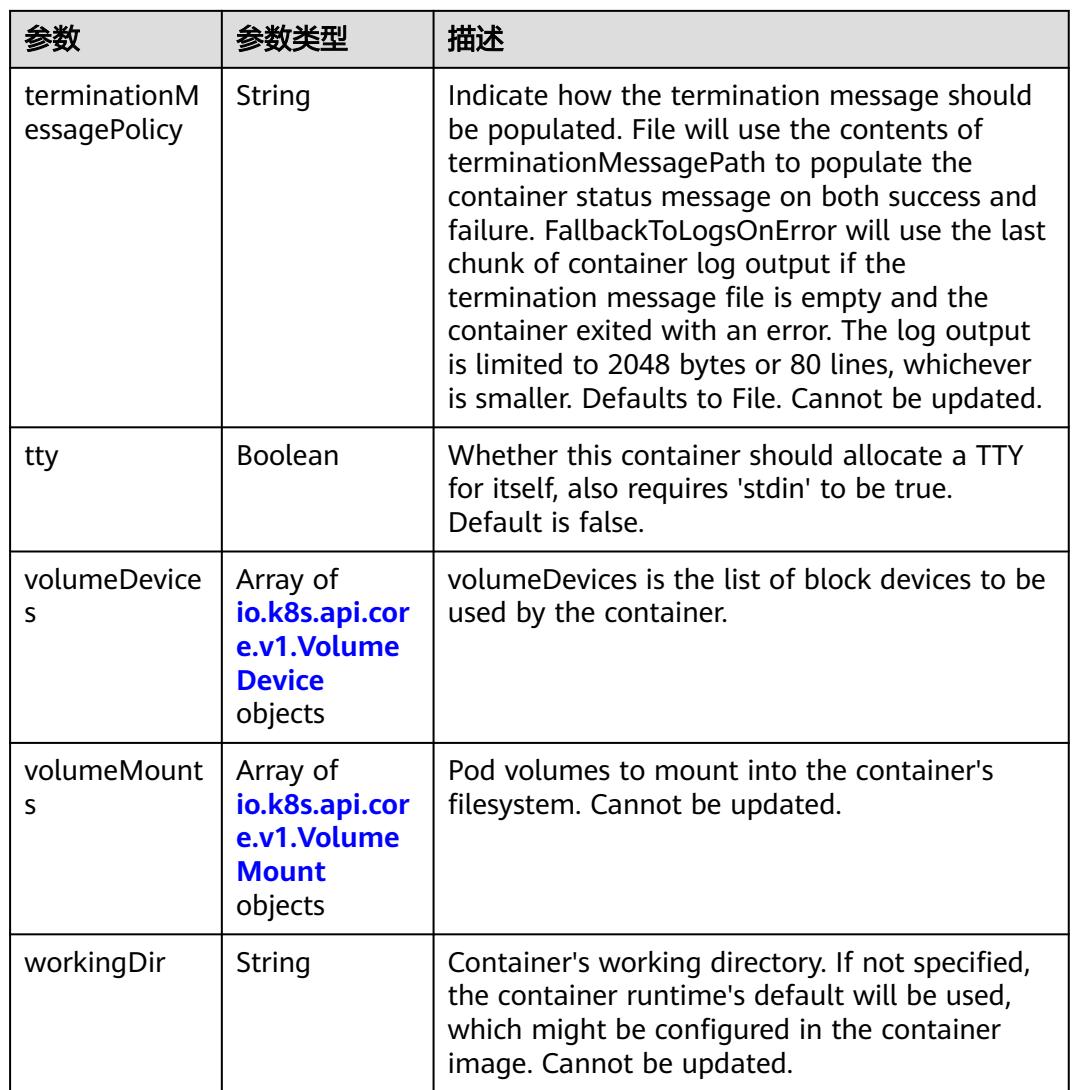

### 表 **5-1168** io.k8s.api.core.v1.HostAlias

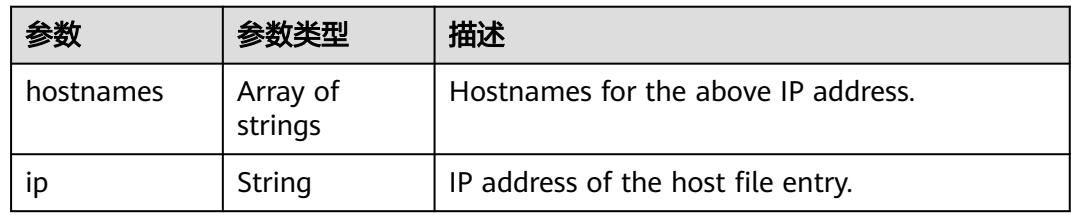

### 表 **5-1169** io.k8s.api.core.v1.LocalObjectReference

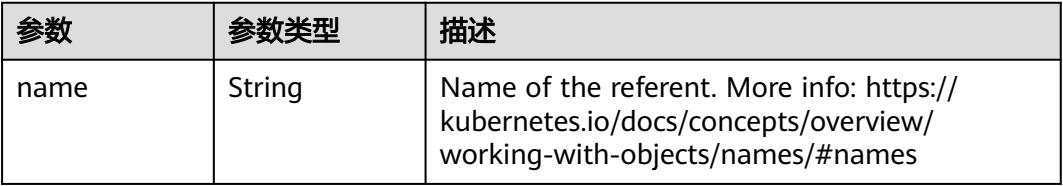

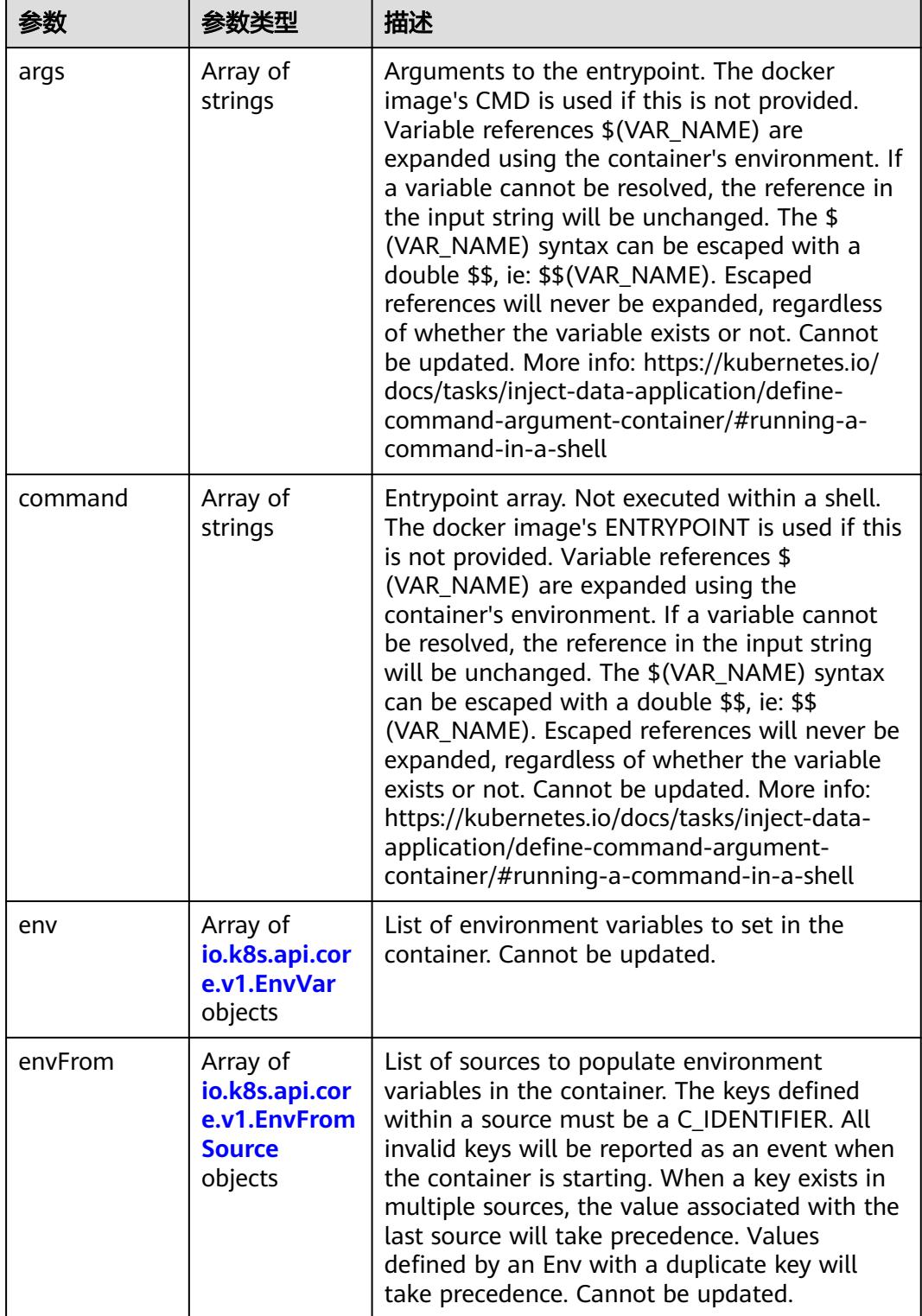

<span id="page-1246-0"></span>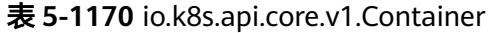

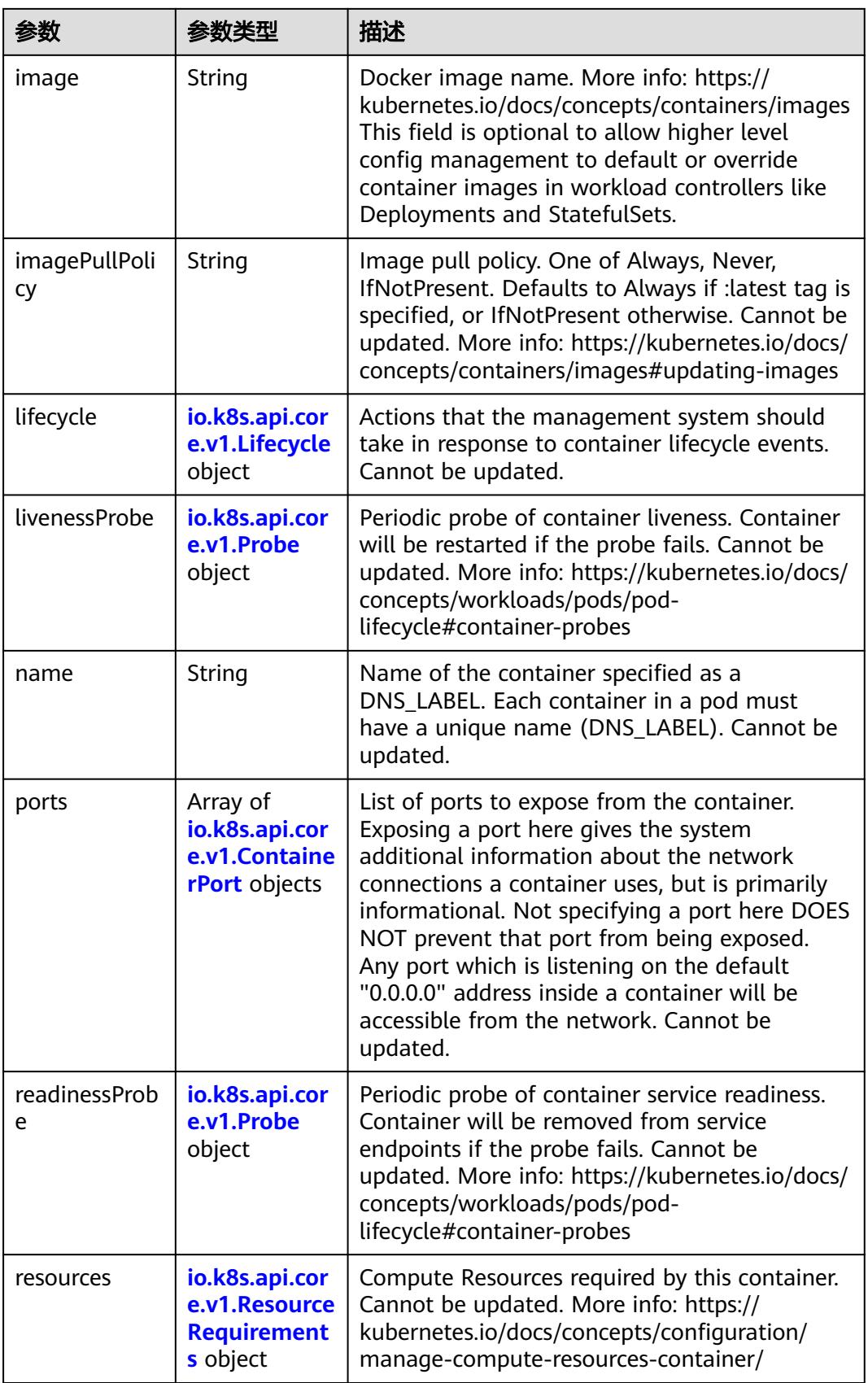

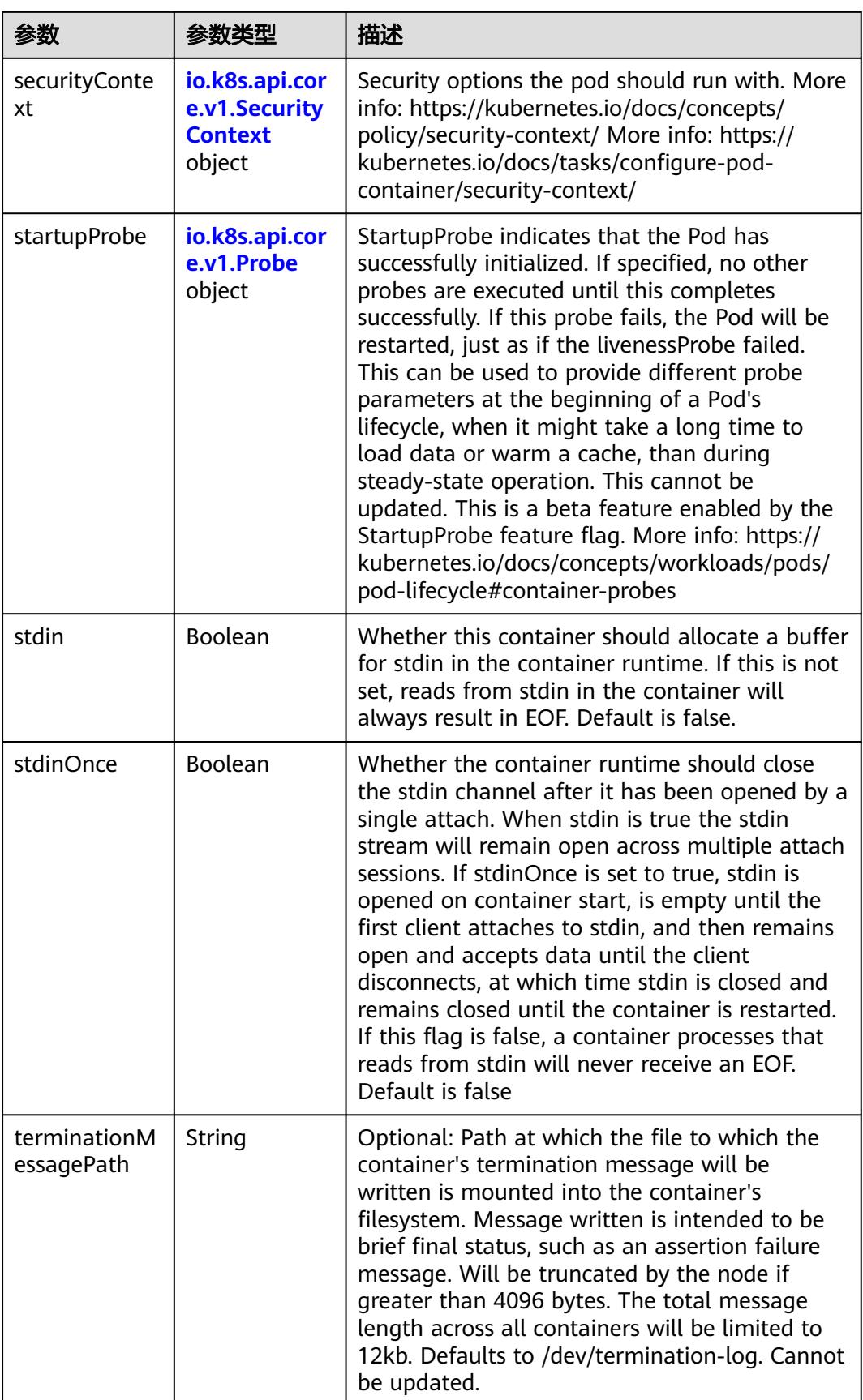

<span id="page-1249-0"></span>

| 参数                           | 参数类型                                                                  | 描述                                                                                                    |
|------------------------------|-----------------------------------------------------------------------|----------------------------------------------------------------------------------------------------|
| terminationM<br>essagePolicy | String                                                                | Indicate how the termination message should<br>be populated. File will use the contents of<br>terminationMessagePath to populate the<br>container status message on both success and<br>failure. FallbackToLogsOnError will use the last<br>chunk of container log output if the<br>termination message file is empty and the<br>container exited with an error. The log output<br>is limited to 2048 bytes or 80 lines, whichever<br>is smaller. Defaults to File. Cannot be updated. |
| tty                          | Boolean                                                               | Whether this container should allocate a TTY<br>for itself, also requires 'stdin' to be true.<br>Default is false.                                                                                                    |
| volumeDevice<br>S            | Array of<br>io.k8s.api.cor<br>e.v1.Volume<br><b>Device</b><br>objects | volumeDevices is the list of block devices to be<br>used by the container.                                                                                                    |
| volumeMount<br>s             | Array of<br>io.k8s.api.cor<br>e.v1.Volume<br><b>Mount</b><br>objects  | Pod volumes to mount into the container's<br>filesystem. Cannot be updated.                                                                                                    |
| workingDir                   | String                                                                | Container's working directory. If not specified,<br>the container runtime's default will be used,<br>which might be configured in the container<br>image. Cannot be updated.                                                                                                    |

表 **5-1171** io.k8s.api.core.v1.EnvVar

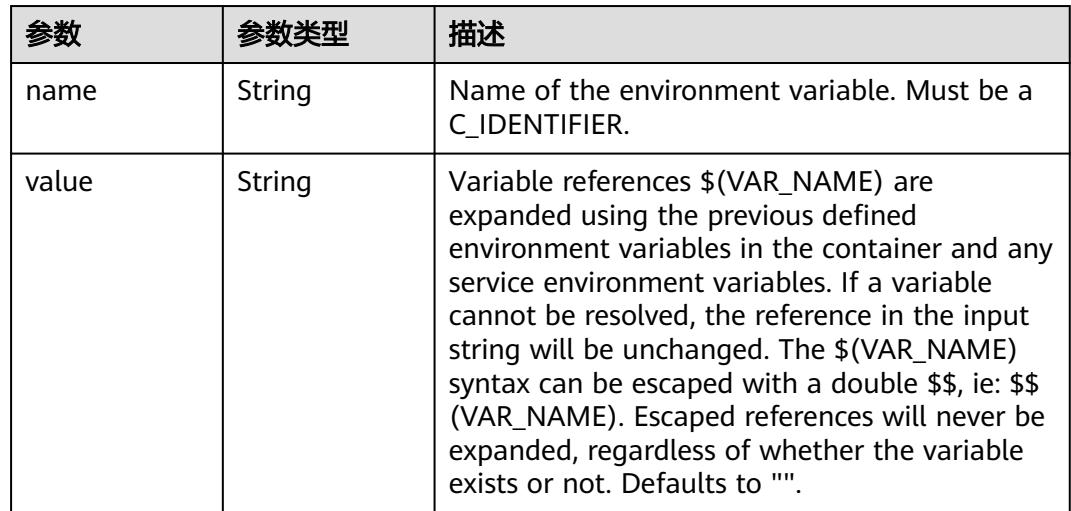

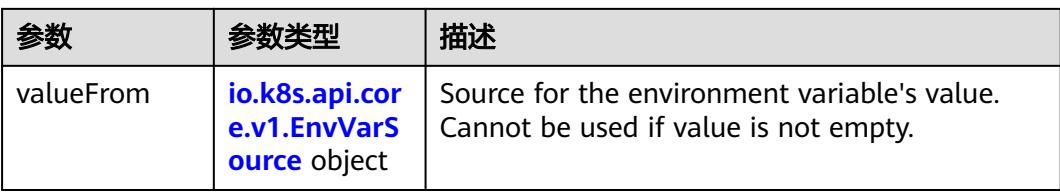

# 表 **5-1172** io.k8s.api.core.v1.EnvVarSource

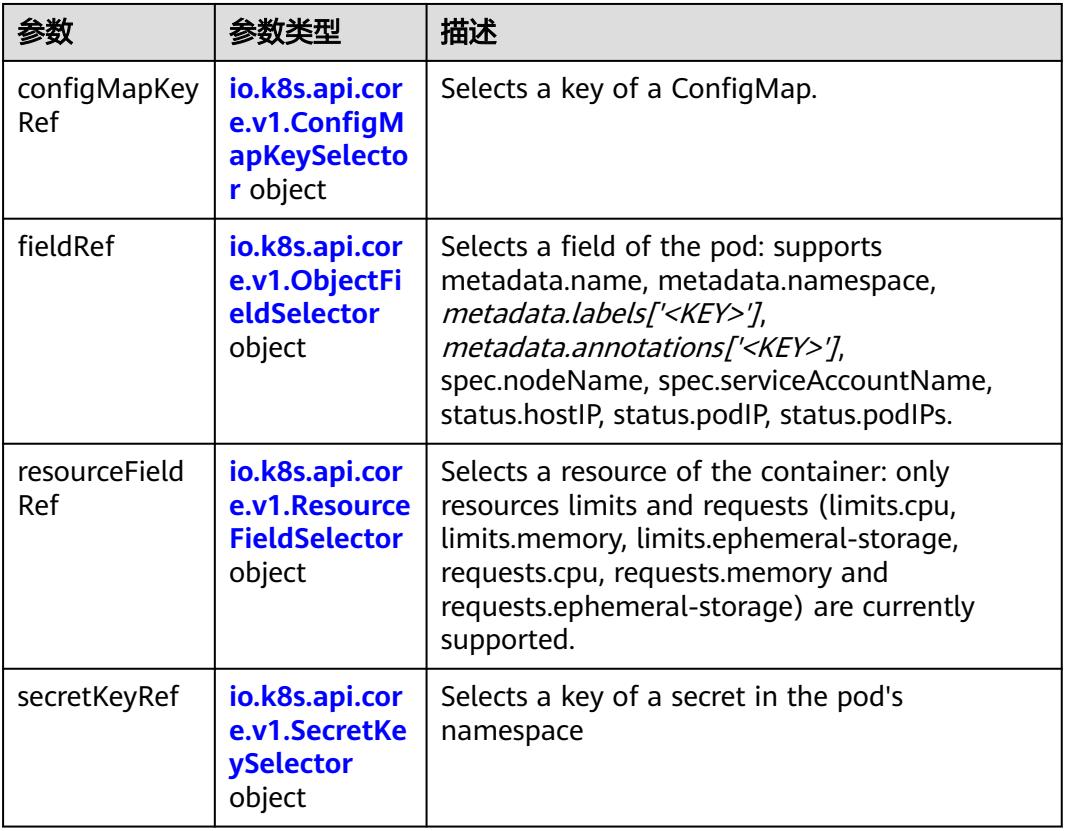

### 表 **5-1173** io.k8s.api.core.v1.ConfigMapKeySelector

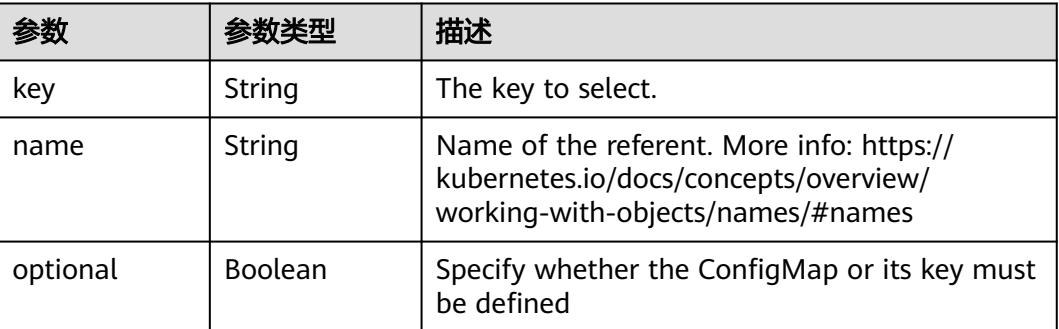

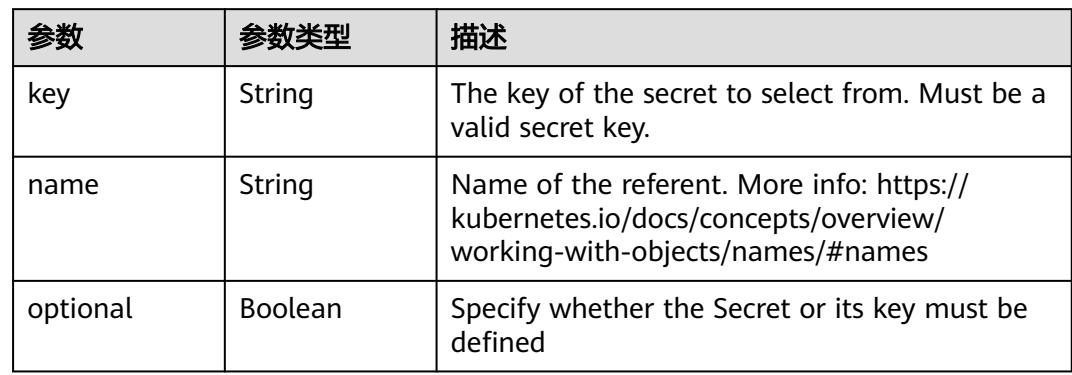

#### <span id="page-1251-0"></span>表 **5-1174** io.k8s.api.core.v1.SecretKeySelector

### 表 **5-1175** io.k8s.api.core.v1.EnvFromSource

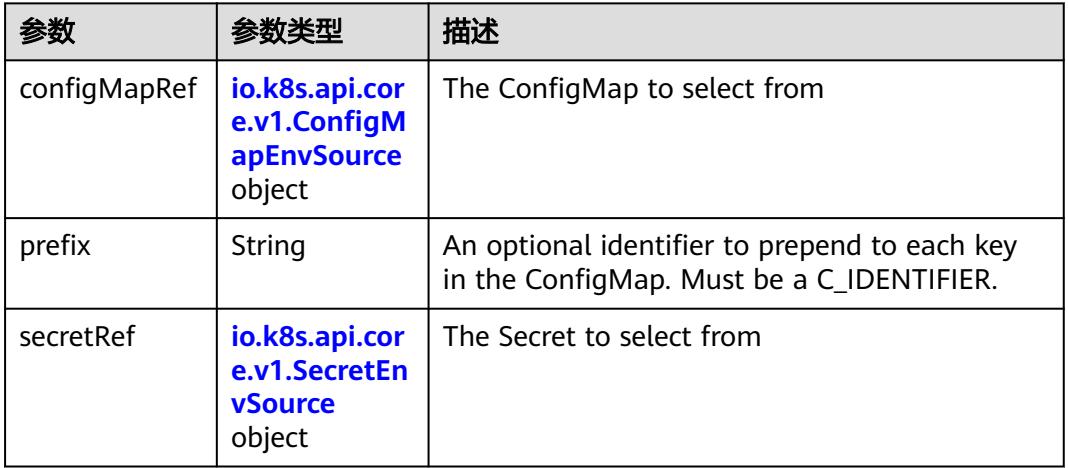

### 表 **5-1176** io.k8s.api.core.v1.ConfigMapEnvSource

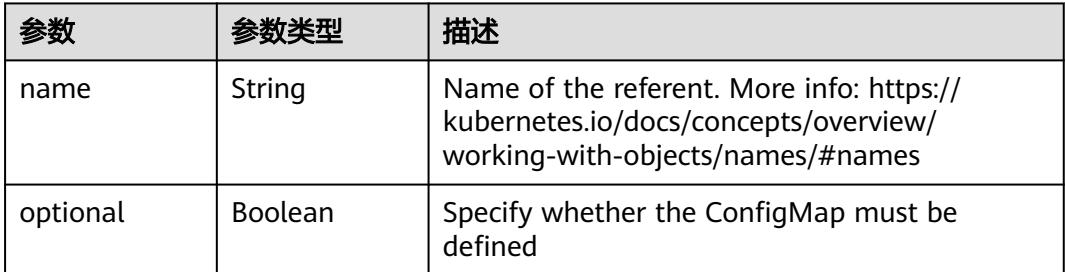

### 表 **5-1177** io.k8s.api.core.v1.SecretEnvSource

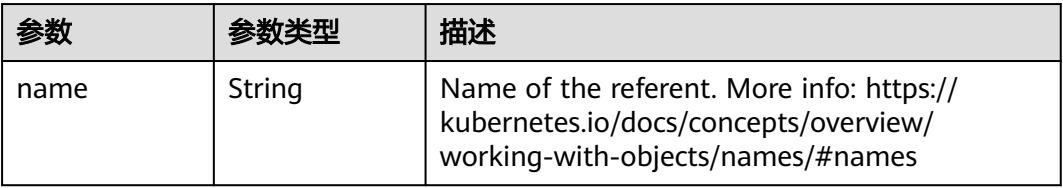

<span id="page-1252-0"></span>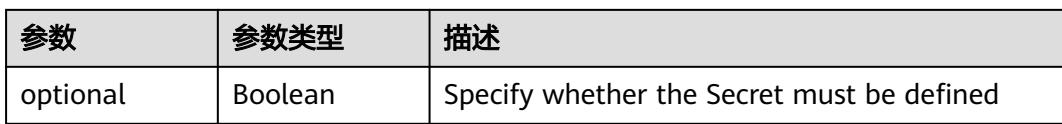

### 表 **5-1178** io.k8s.api.core.v1.Lifecycle

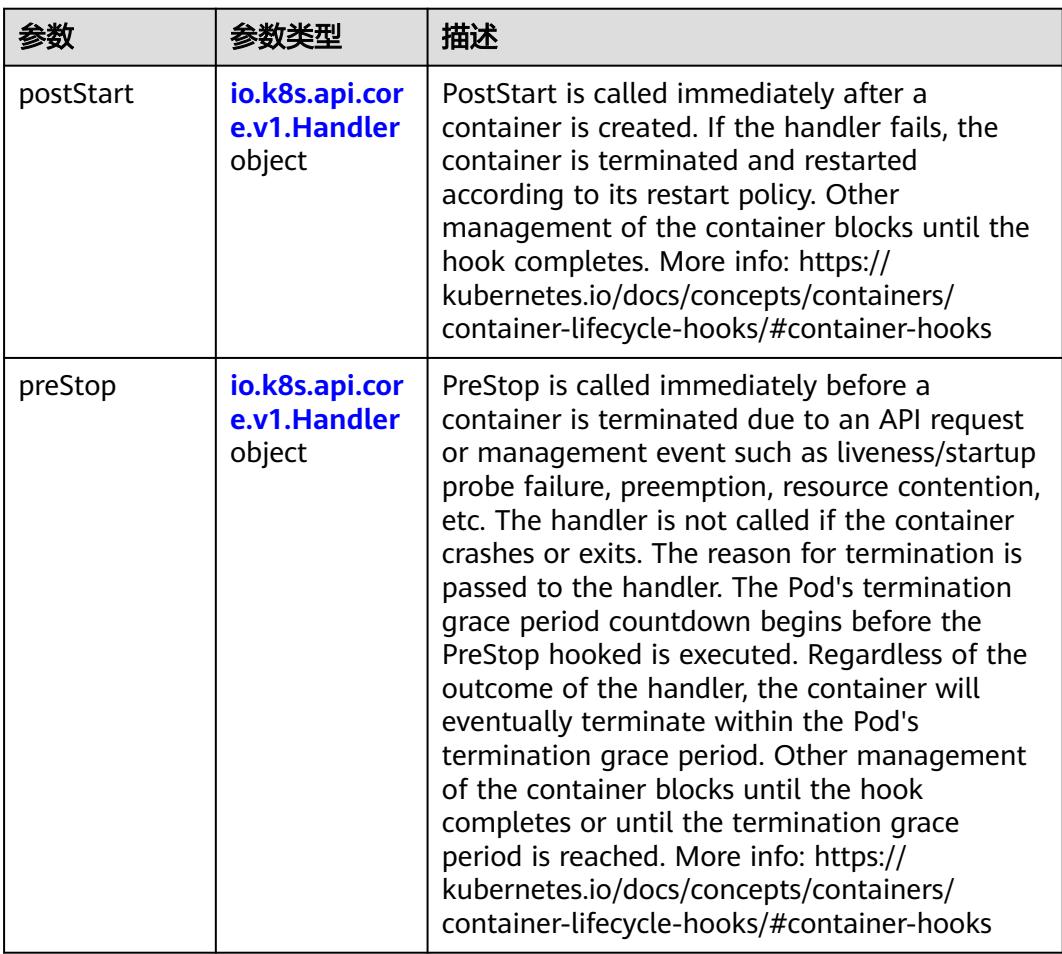

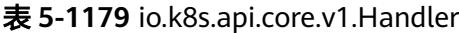

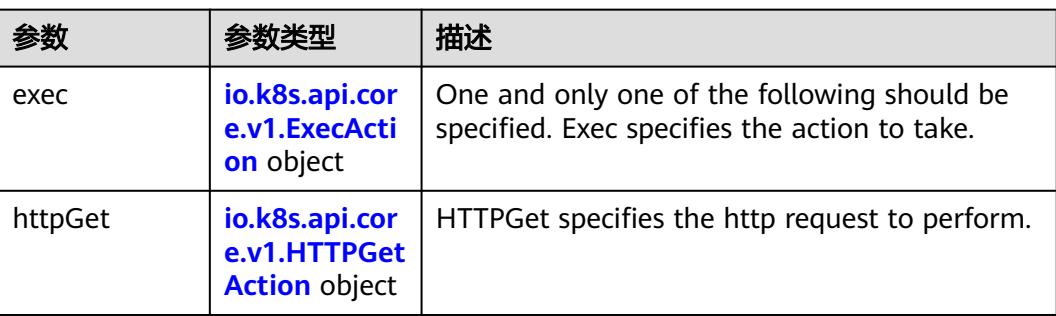

<span id="page-1253-0"></span>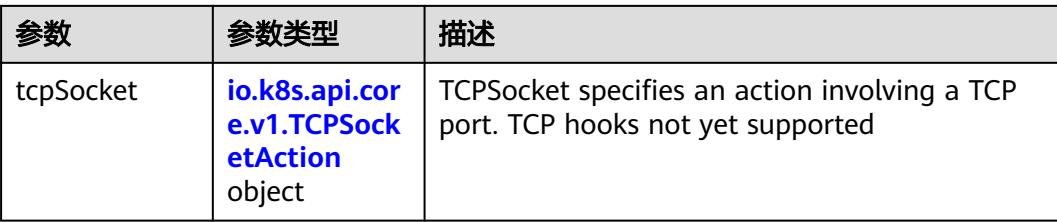

### 表 **5-1180** io.k8s.api.core.v1.ContainerPort

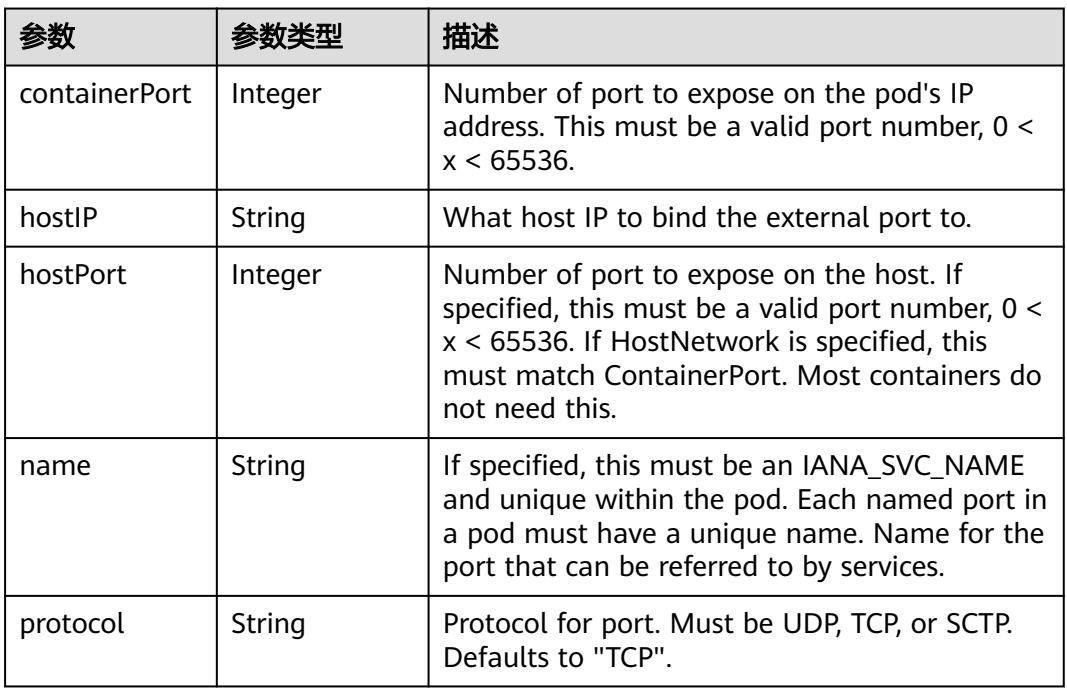

### 表 **5-1181** io.k8s.api.core.v1.SecurityContext

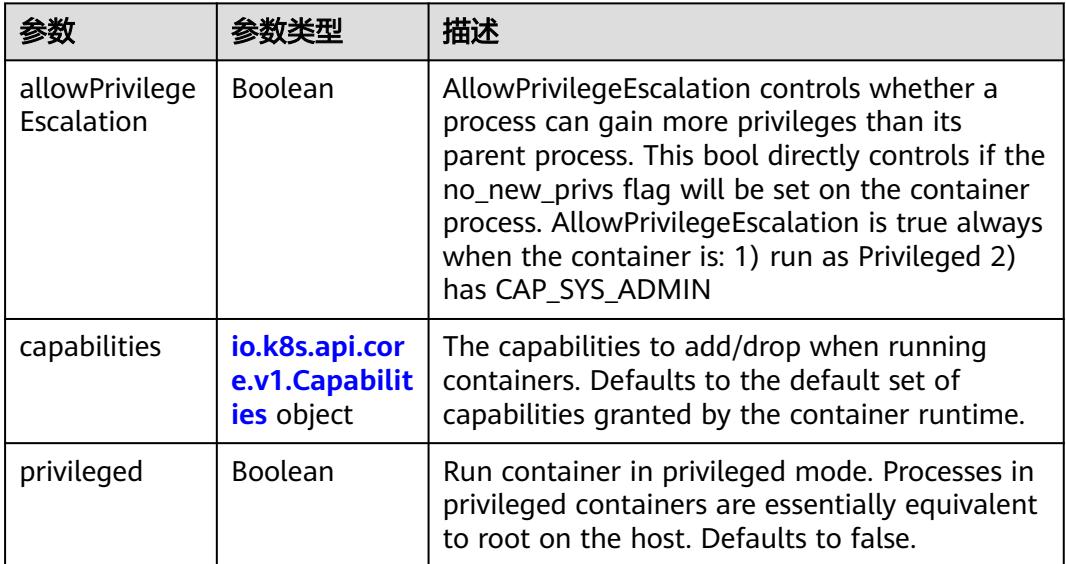

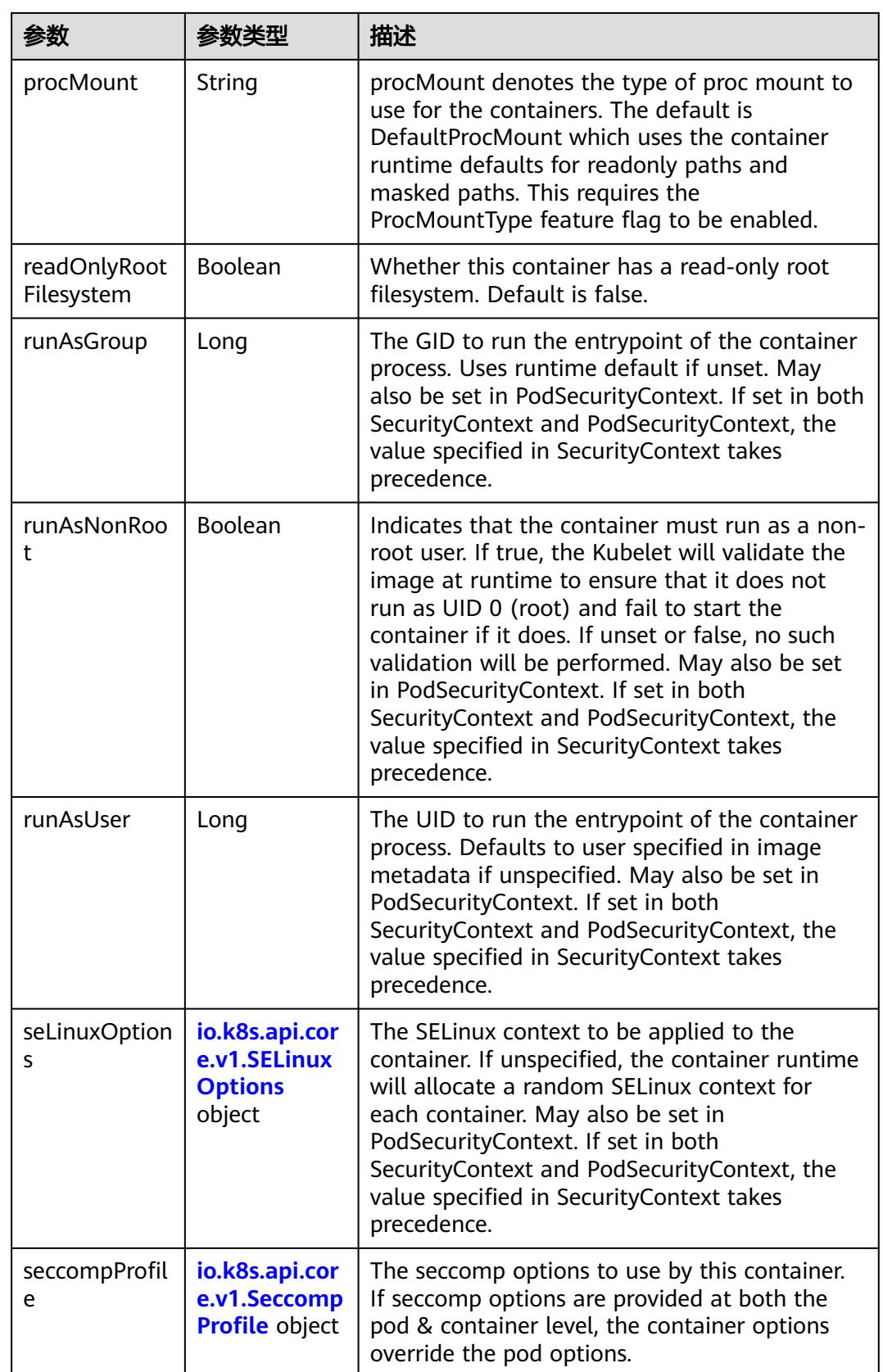

<span id="page-1255-0"></span>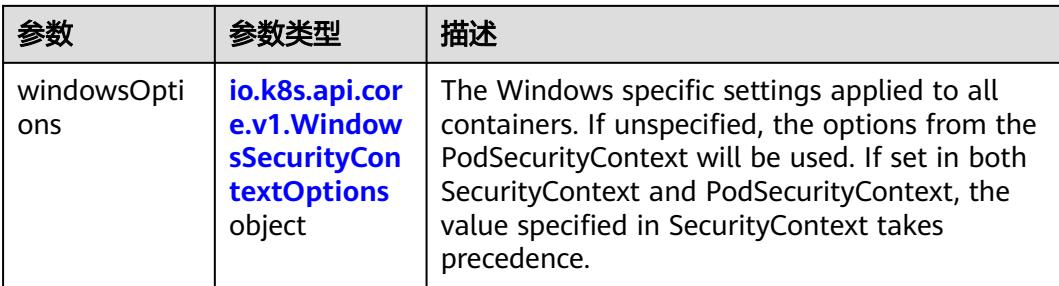

### 表 **5-1182** io.k8s.api.core.v1.Capabilities

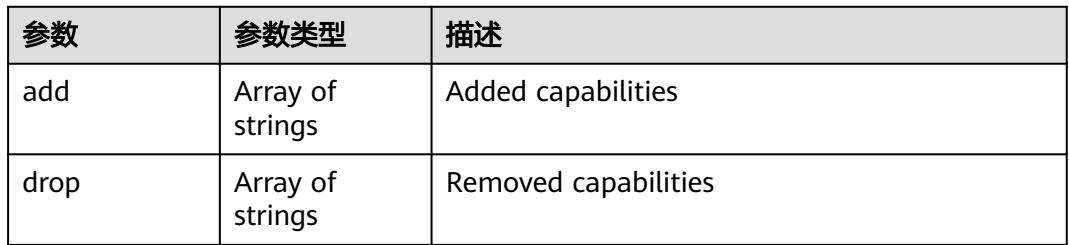

### 表 **5-1183** io.k8s.api.core.v1.Probe

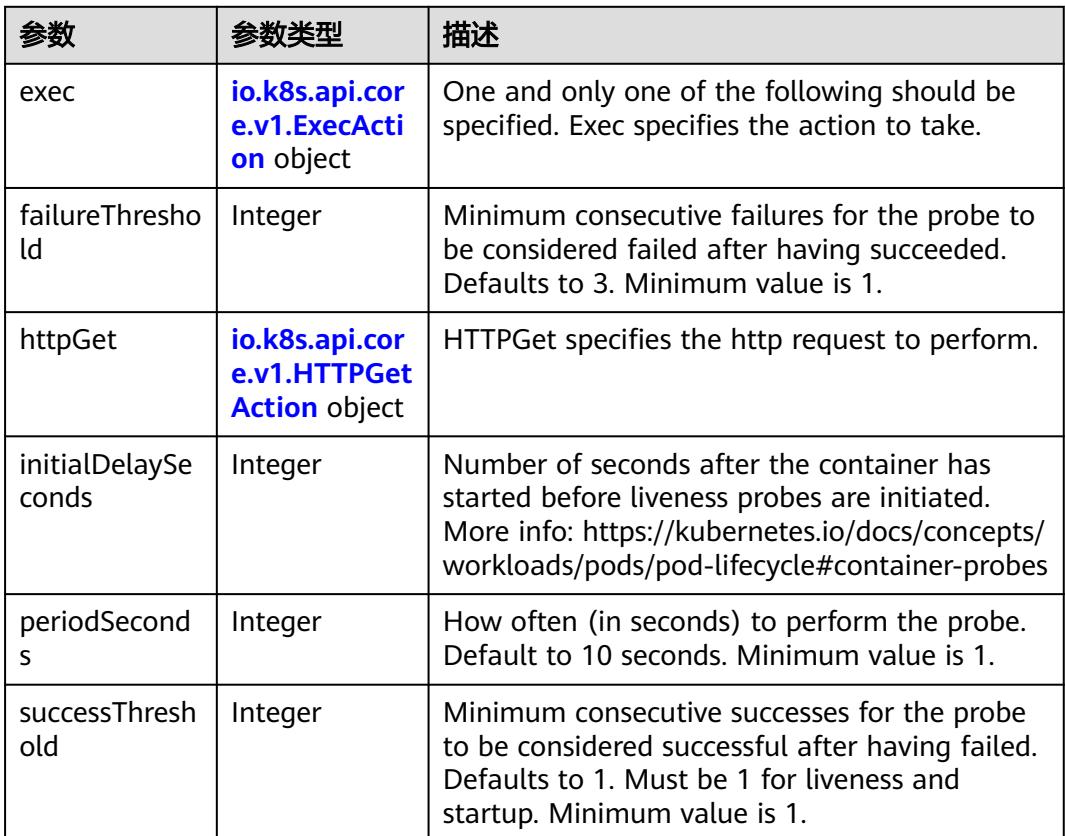

<span id="page-1256-0"></span>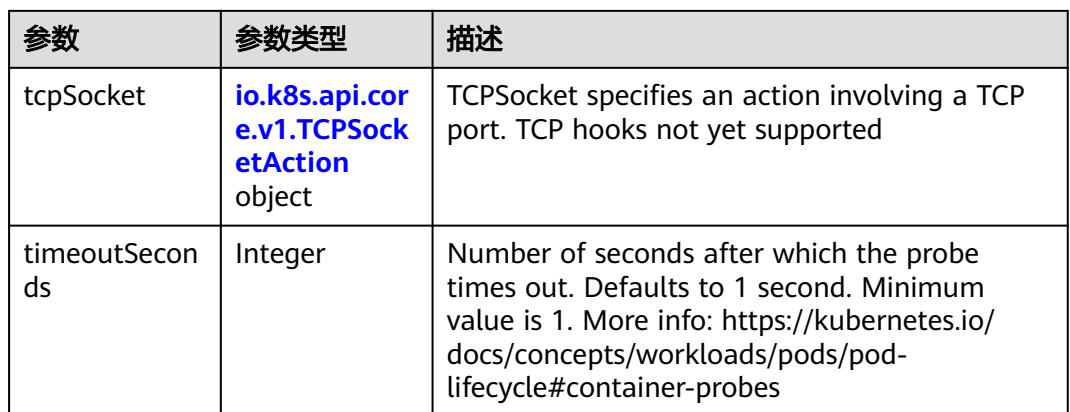

### 表 **5-1184** io.k8s.api.core.v1.ExecAction

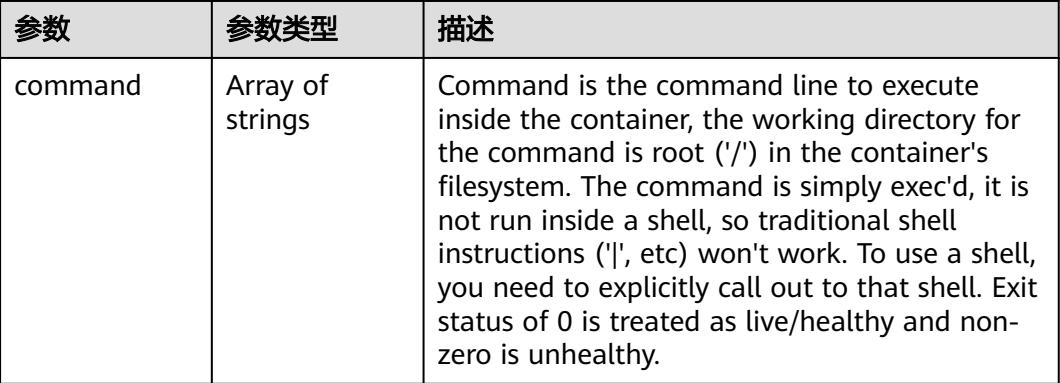

### 表 **5-1185** io.k8s.api.core.v1.HTTPGetAction

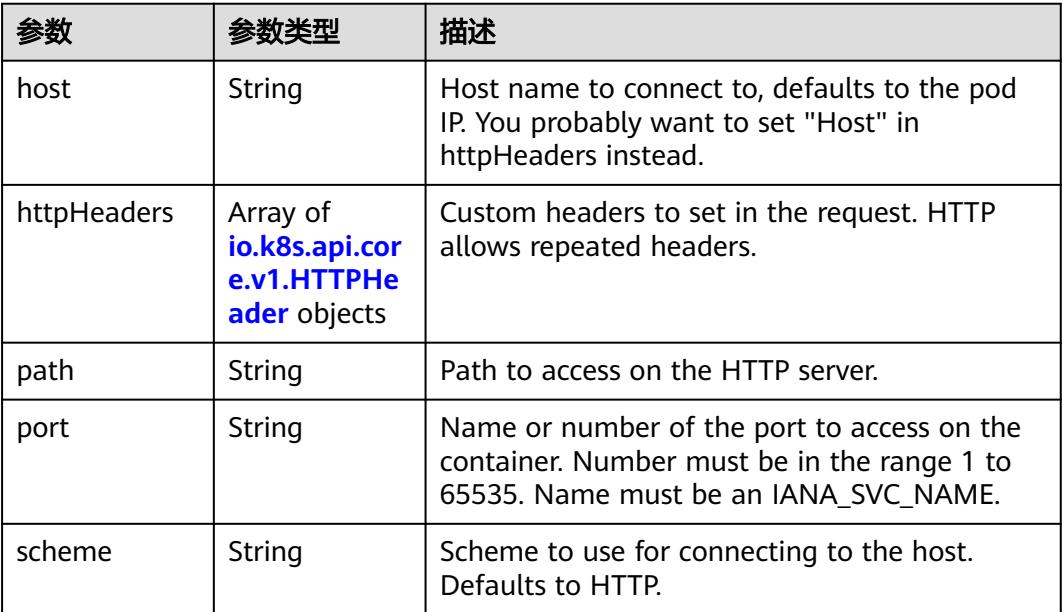

#### <span id="page-1257-0"></span>表 **5-1186** io.k8s.api.core.v1.HTTPHeader

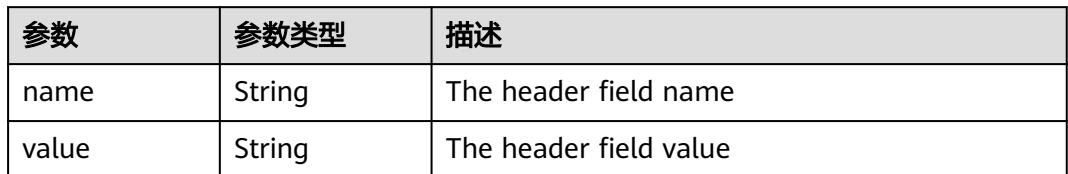

#### 表 **5-1187** io.k8s.api.core.v1.TCPSocketAction

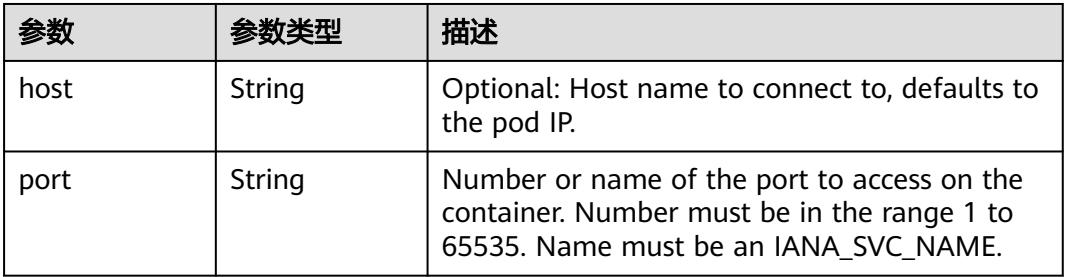

#### 表 **5-1188** io.k8s.api.core.v1.VolumeDevice

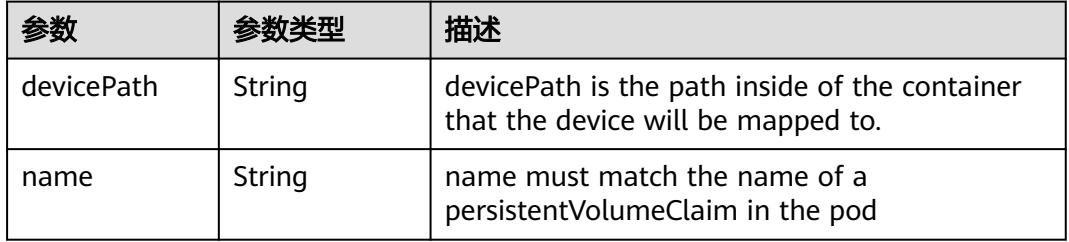

#### 表 **5-1189** io.k8s.api.core.v1.VolumeMount

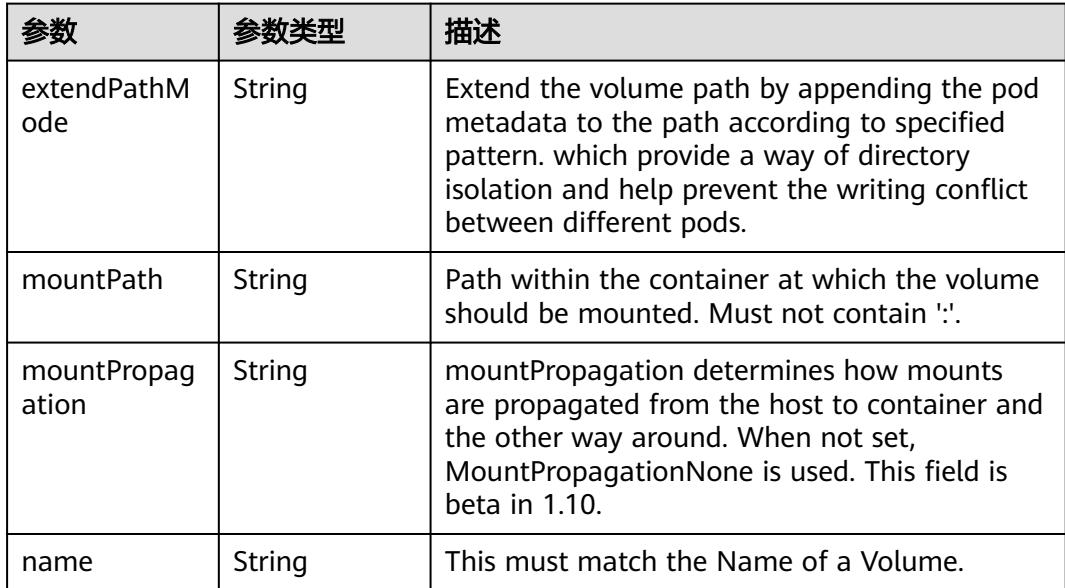

<span id="page-1258-0"></span>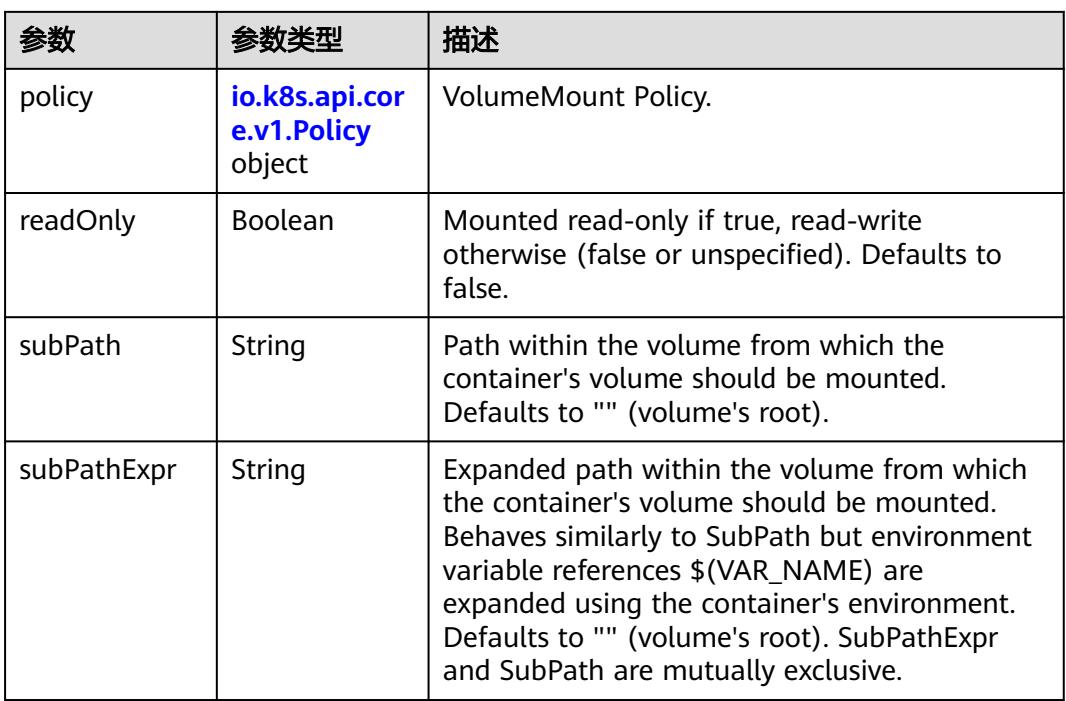

### 表 **5-1190** io.k8s.api.core.v1.Policy

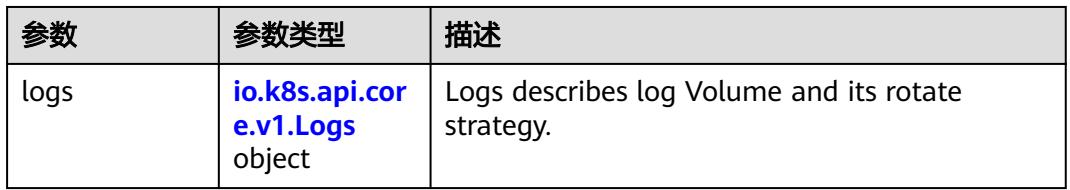

### 表 **5-1191** io.k8s.api.core.v1.Logs

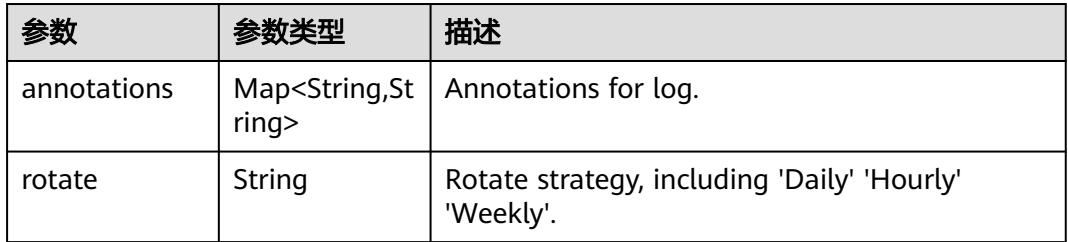

#### 表 **5-1192** io.k8s.api.core.v1.PodReadinessGate

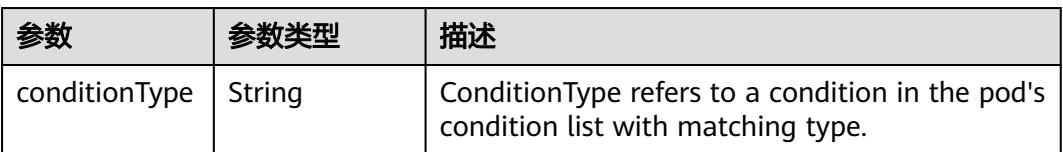

<span id="page-1259-0"></span>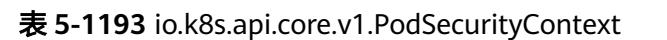

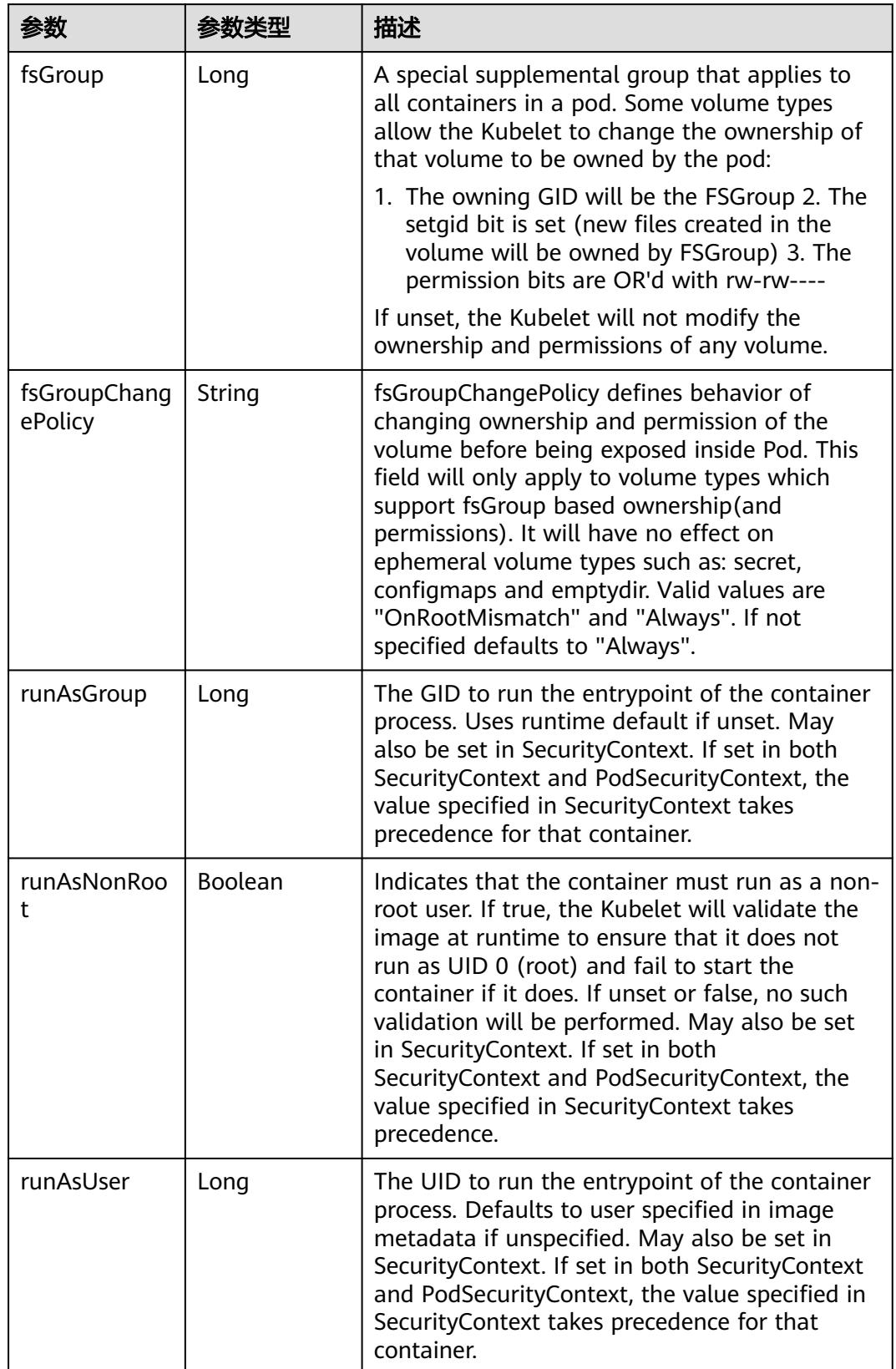
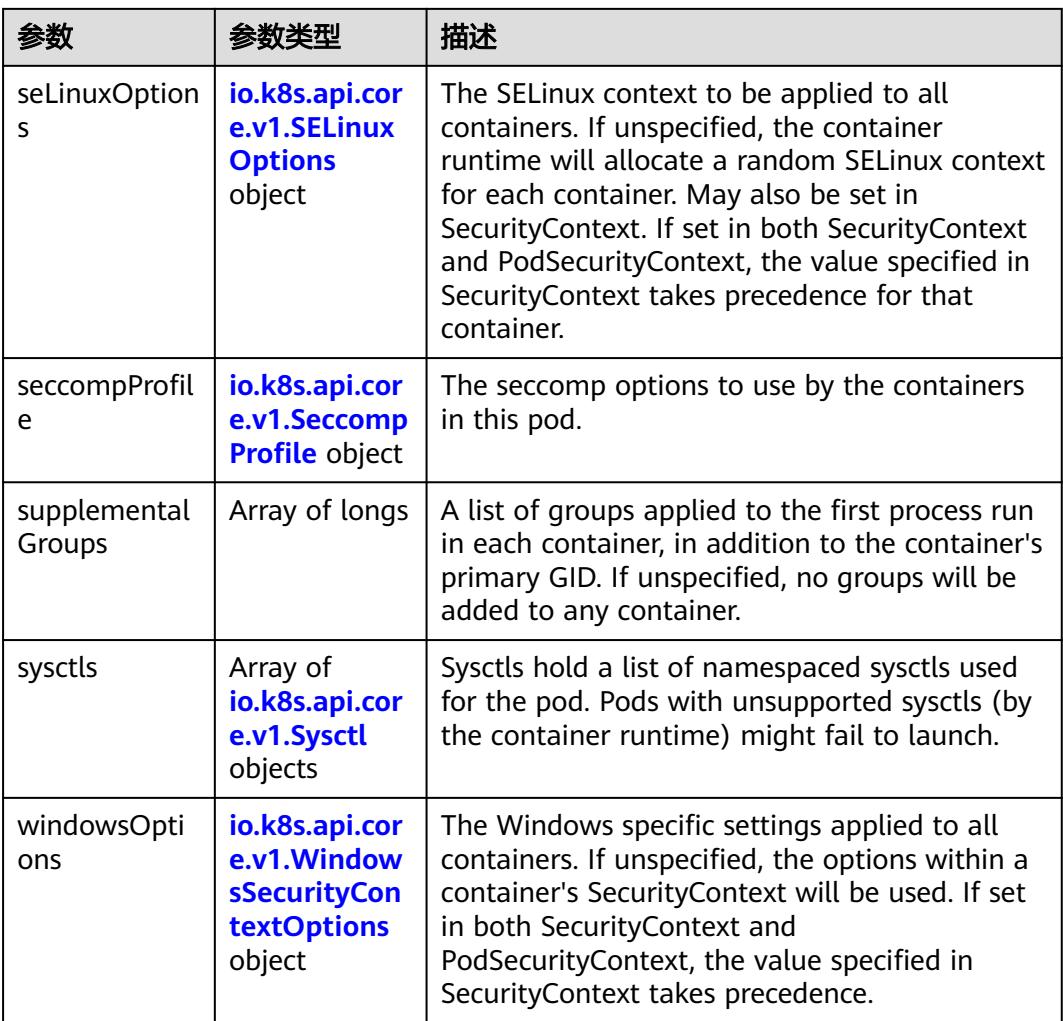

# 表 **5-1194** io.k8s.api.core.v1.SELinuxOptions

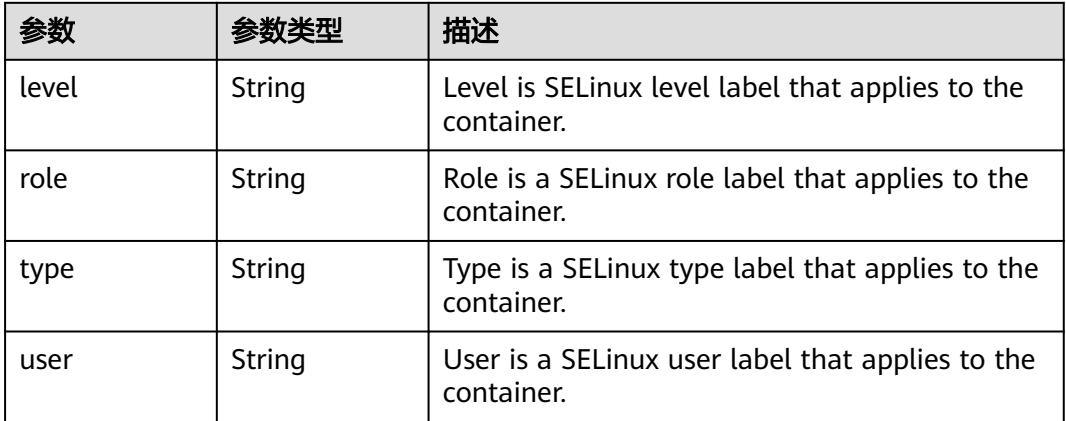

<span id="page-1261-0"></span>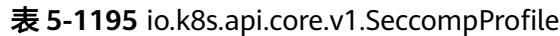

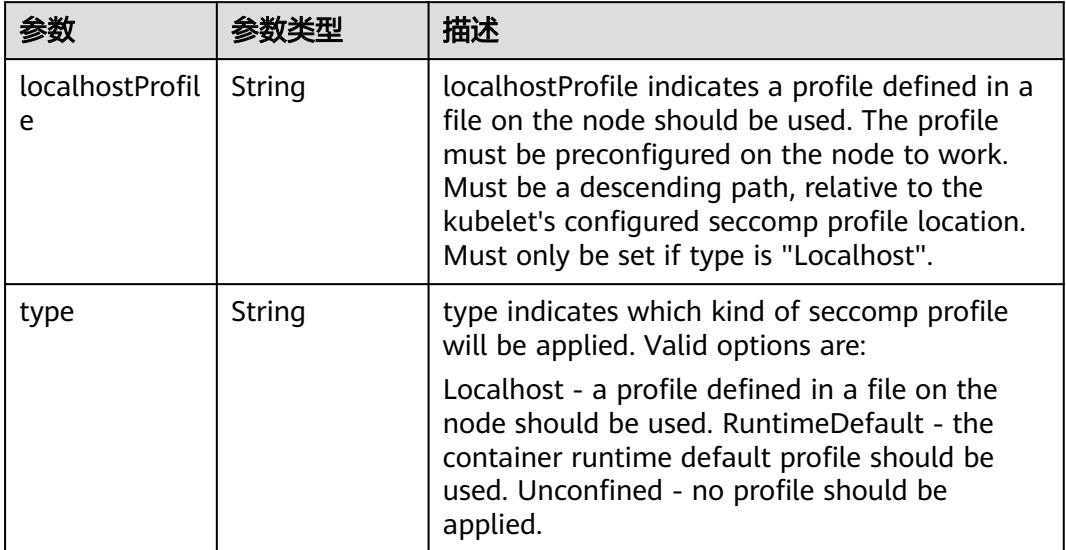

# 表 **5-1196** io.k8s.api.core.v1.Sysctl

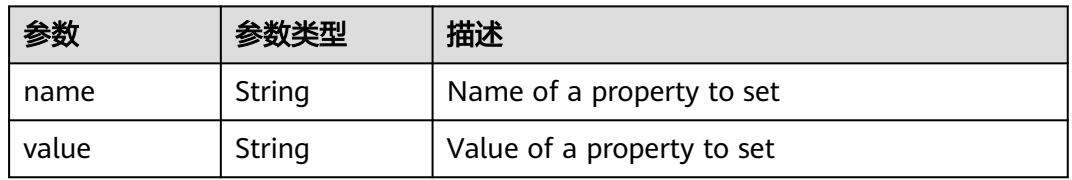

# 表 **5-1197** io.k8s.api.core.v1.WindowsSecurityContextOptions

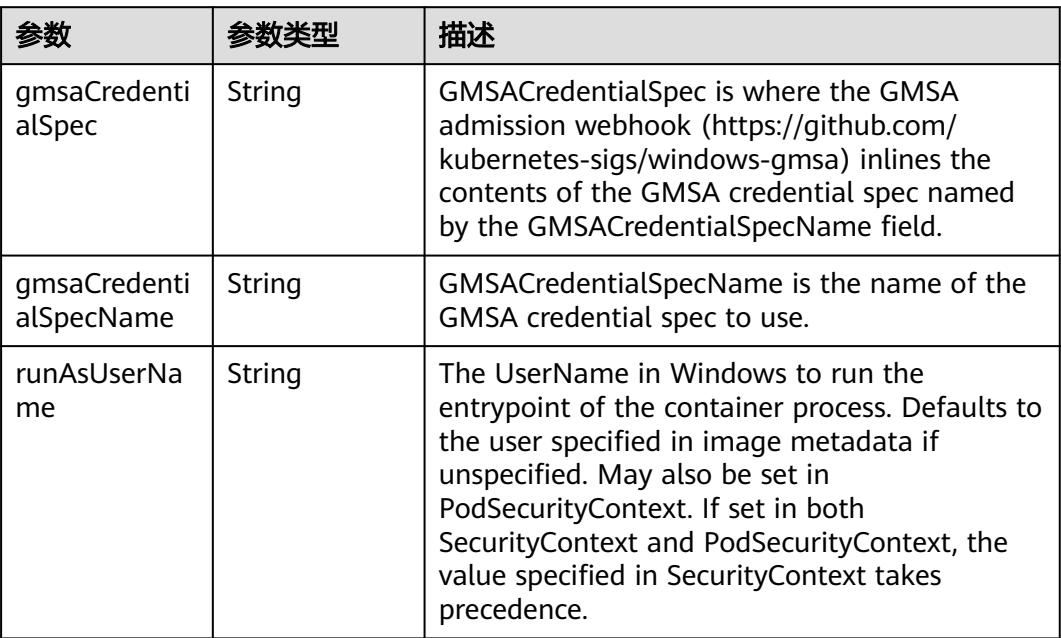

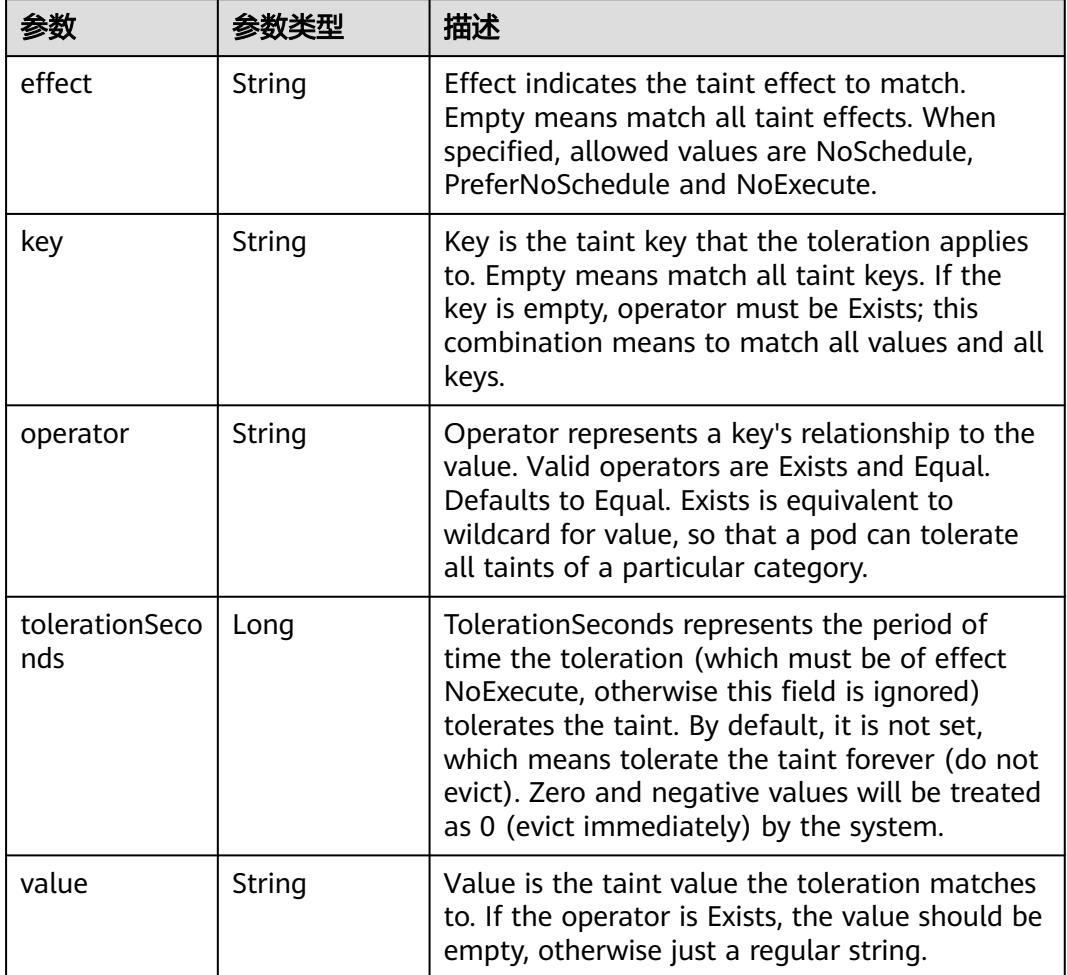

#### 表 **5-1198** io.k8s.api.core.v1.Toleration

# 表 **5-1199** io.k8s.api.core.v1.TopologySpreadConstraint

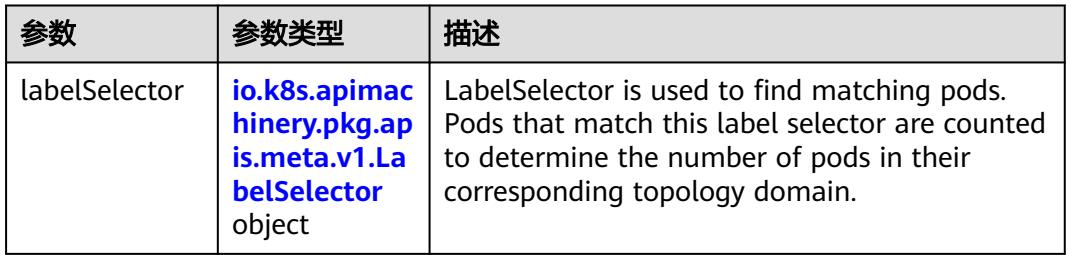

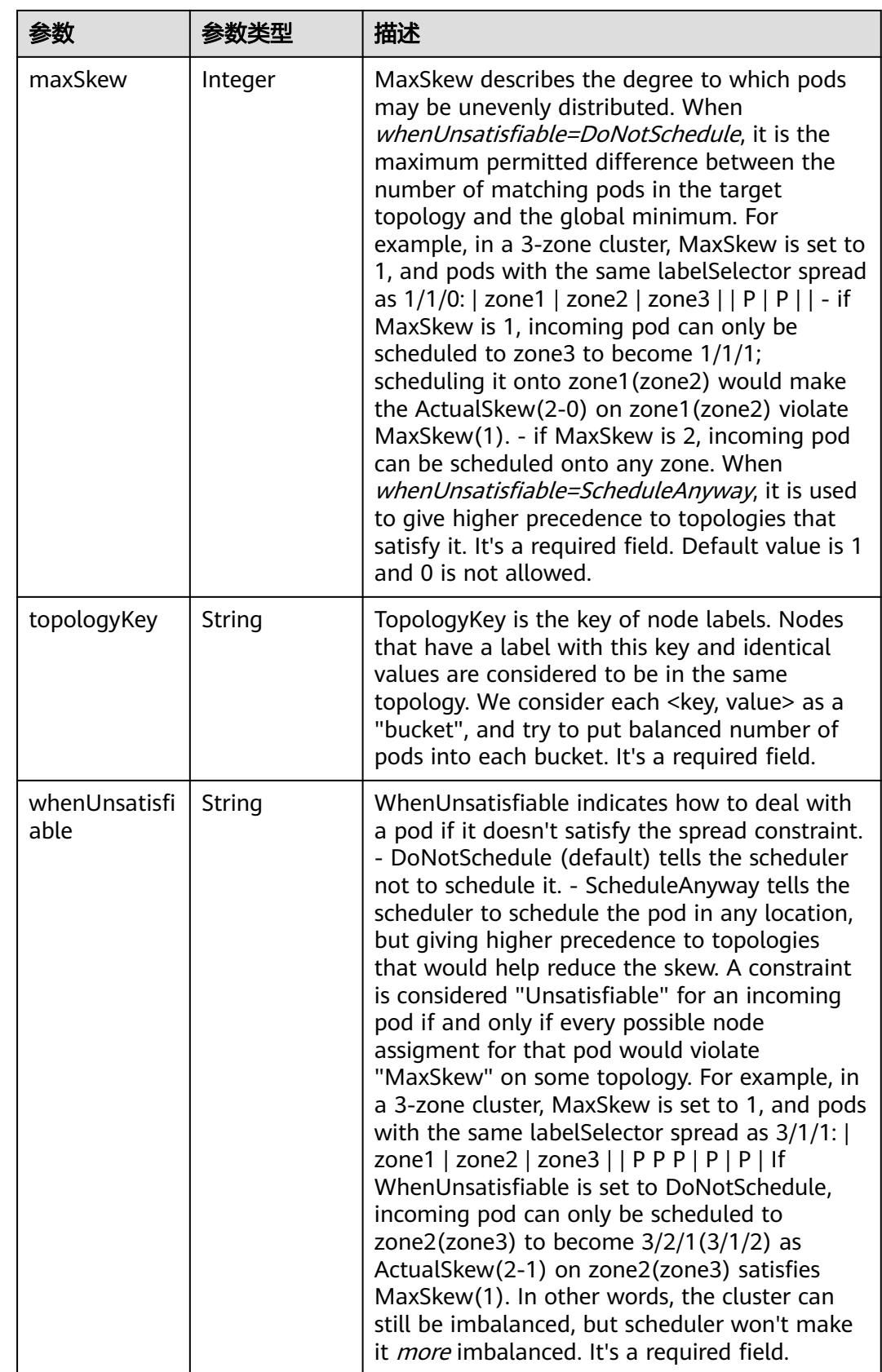

### 表 **5-1200** io.k8s.api.core.v1.Volume

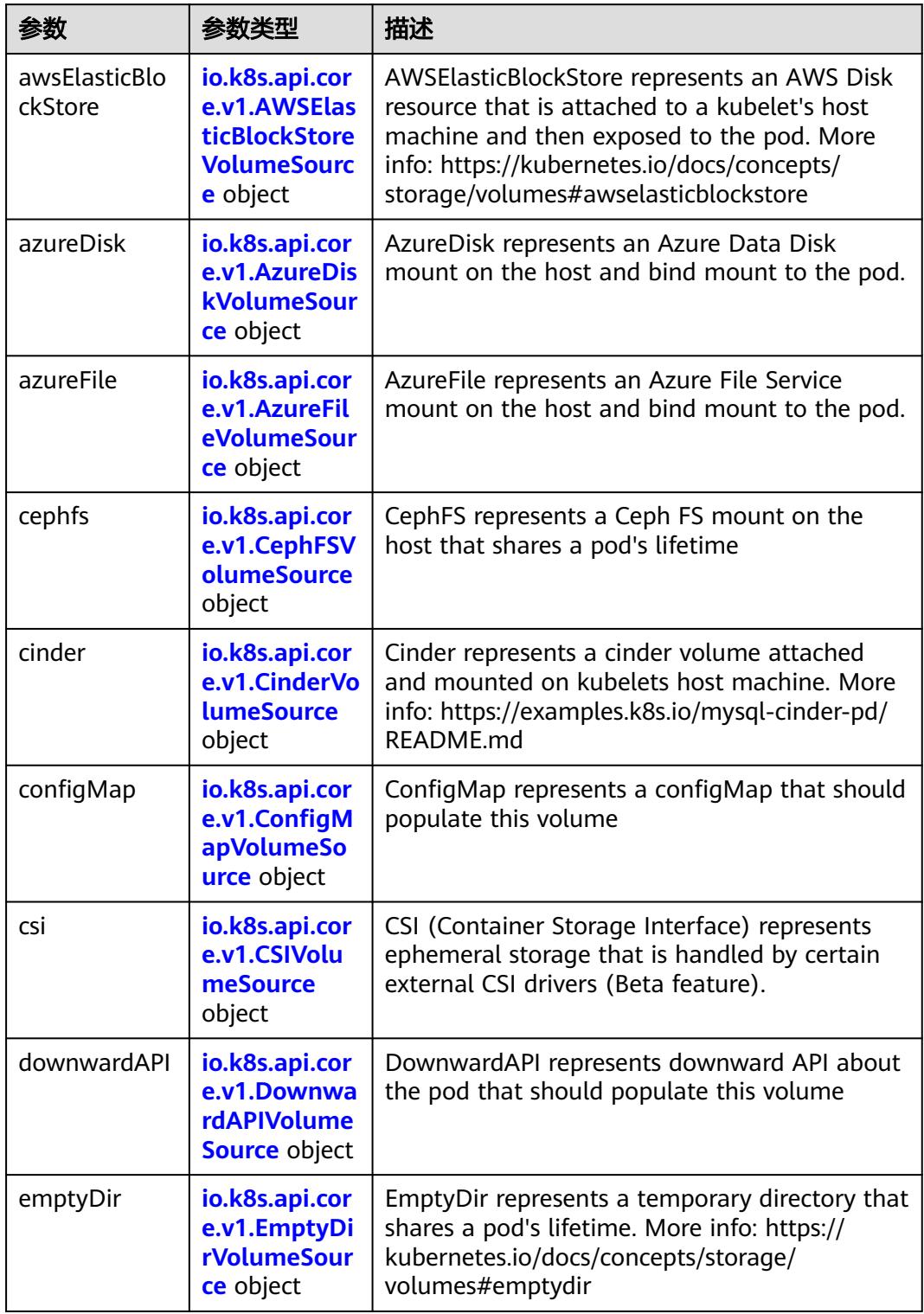

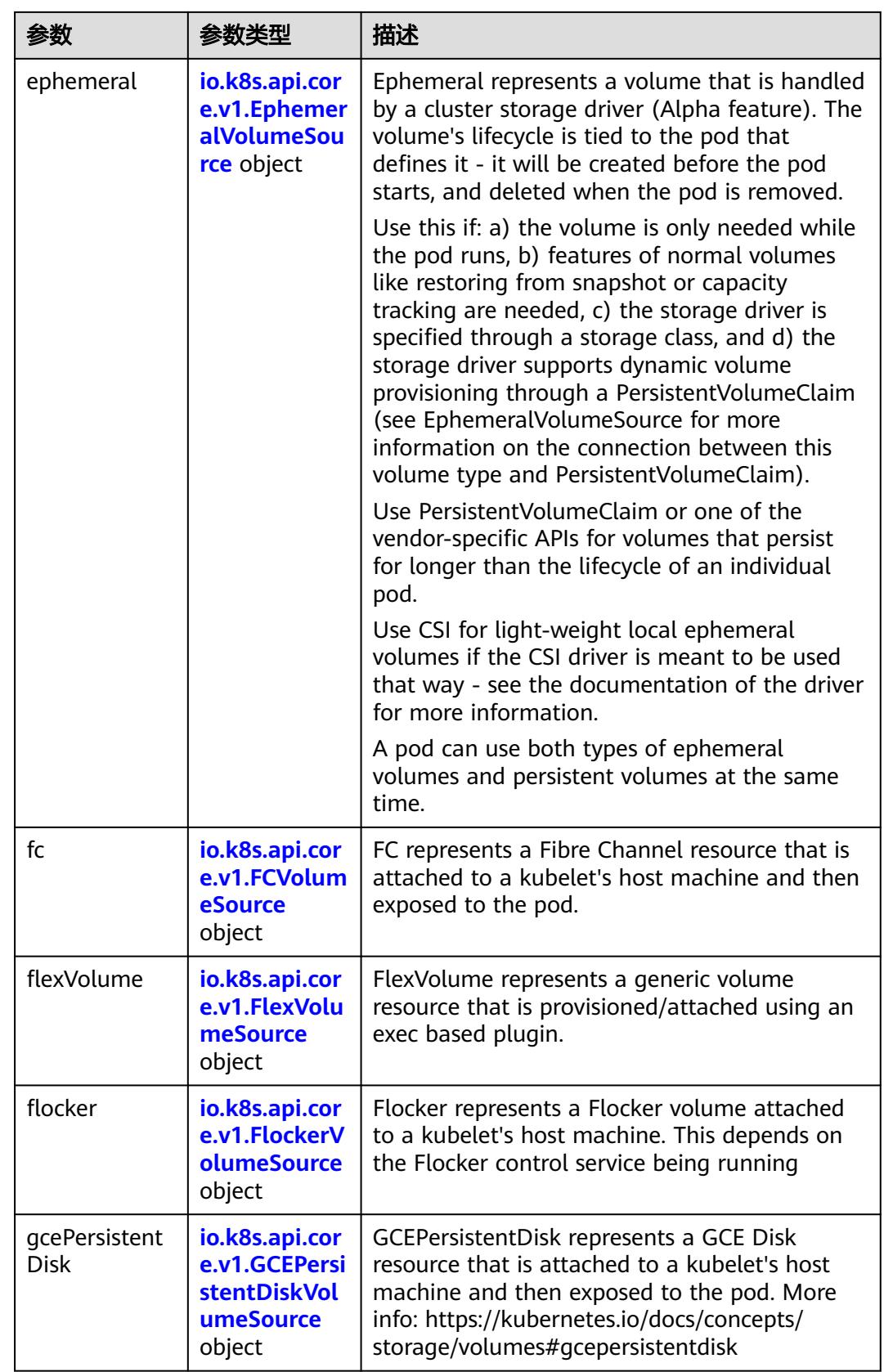

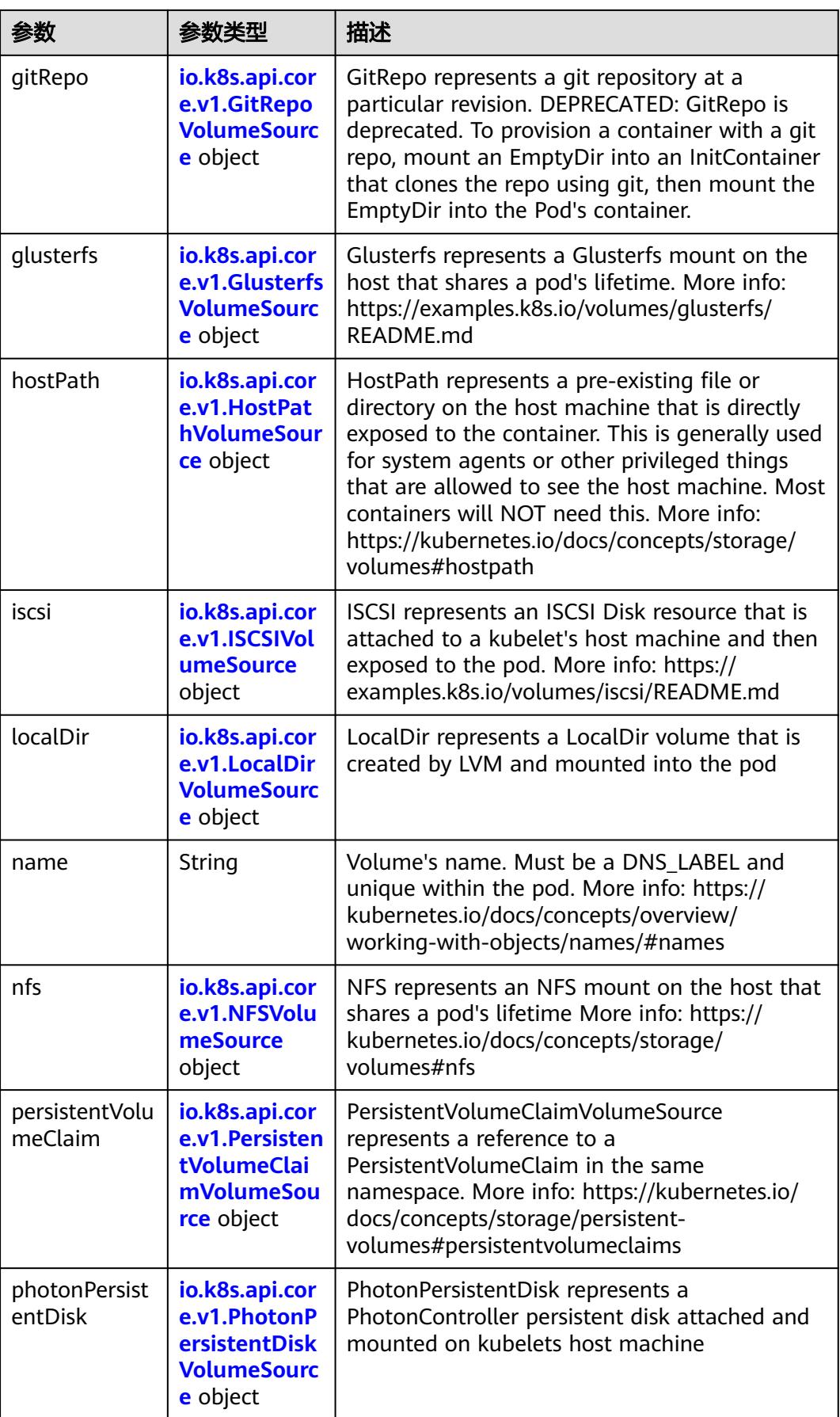

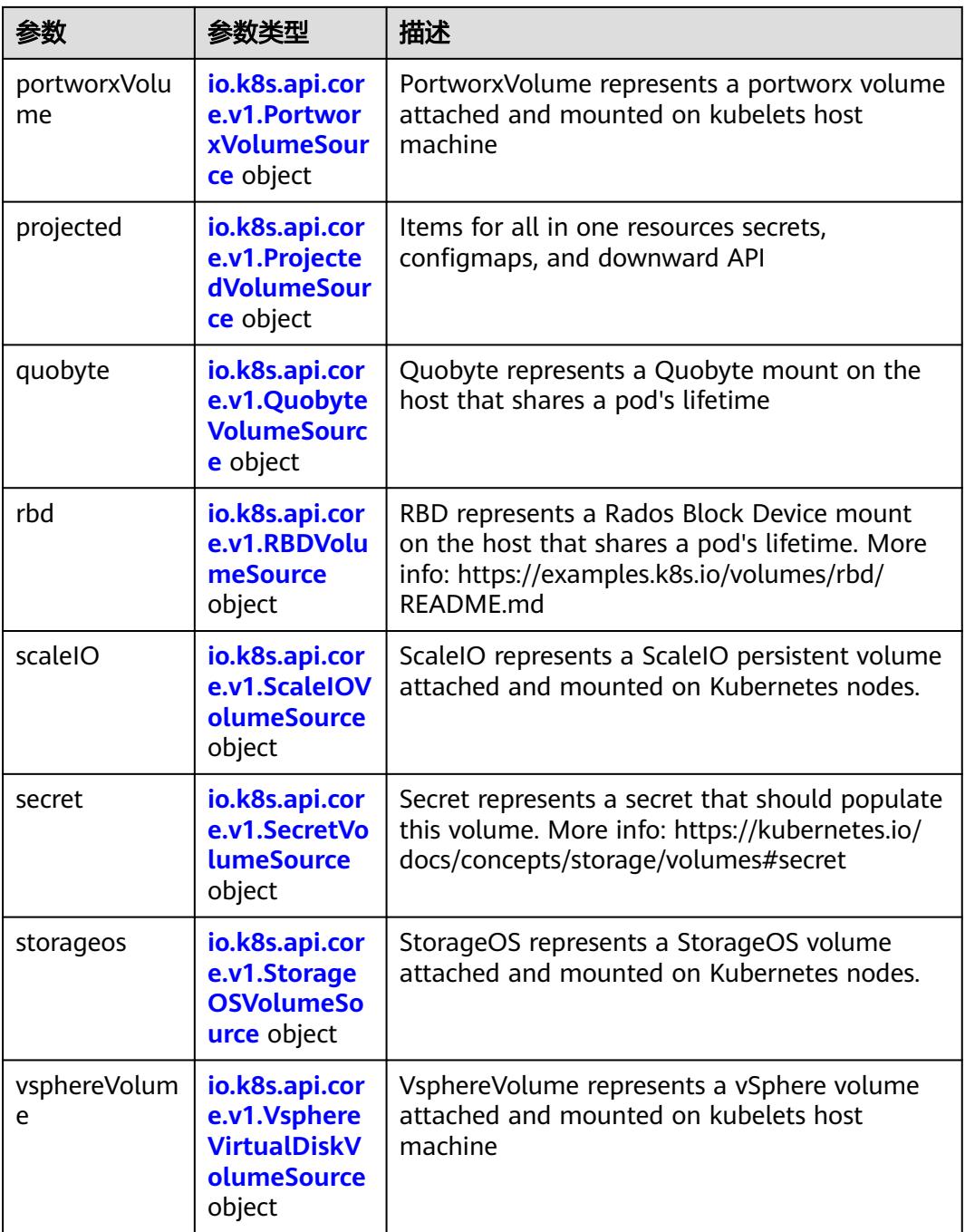

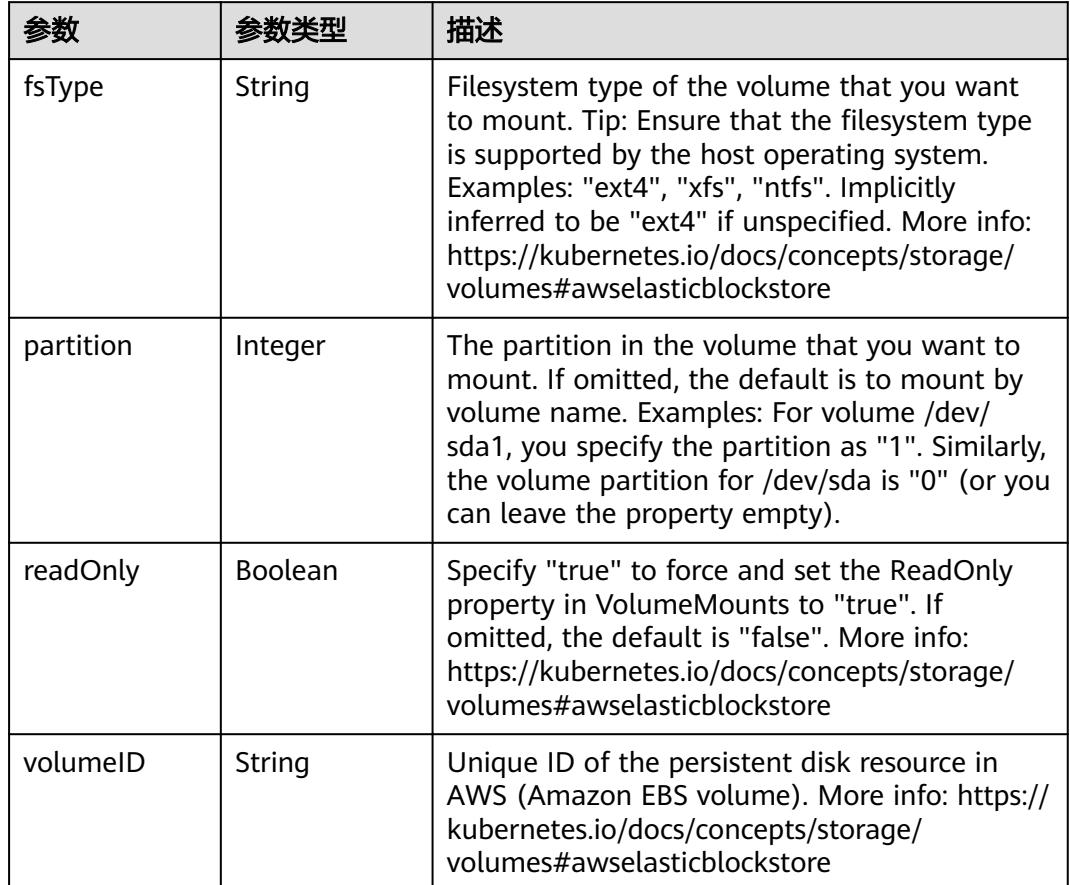

<span id="page-1268-0"></span>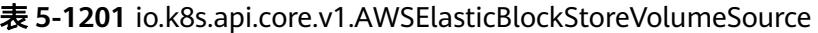

表 **5-1202** io.k8s.api.core.v1.AzureDiskVolumeSource

| 参数          |        | 描述                                                                                                    |
|-------------|--------|----------------------------------------------------------------------------------------------------|
| cachingMode | String | Host Caching mode: None, Read Only, Read<br>Write.                                                                                                    |
| diskName    | String | The Name of the data disk in the blob storage                                                                                                    |
| diskURI     | String | The URI the data disk in the blob storage                                                                                                    |
| fsType      | String | Filesystem type to mount. Must be a filesystem<br>type supported by the host operating system.<br>Ex. "ext4", "xfs", "ntfs". Implicitly inferred to be<br>"ext4" if unspecified.                                    |
| kind        | String | Expected values Shared: multiple blob disks per<br>storage account Dedicated: single blob disk per<br>storage account Managed: azure managed<br>data disk (only in managed availability set).<br>defaults to shared |

<span id="page-1269-0"></span>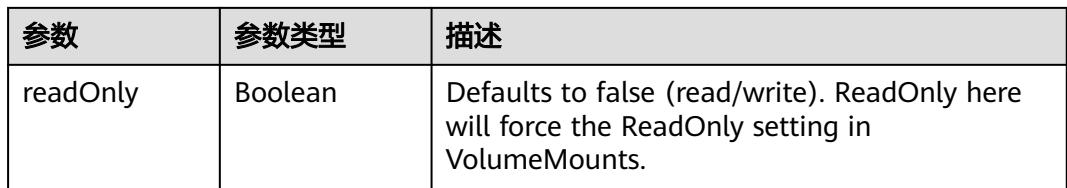

## 表 **5-1203** io.k8s.api.core.v1.AzureFileVolumeSource

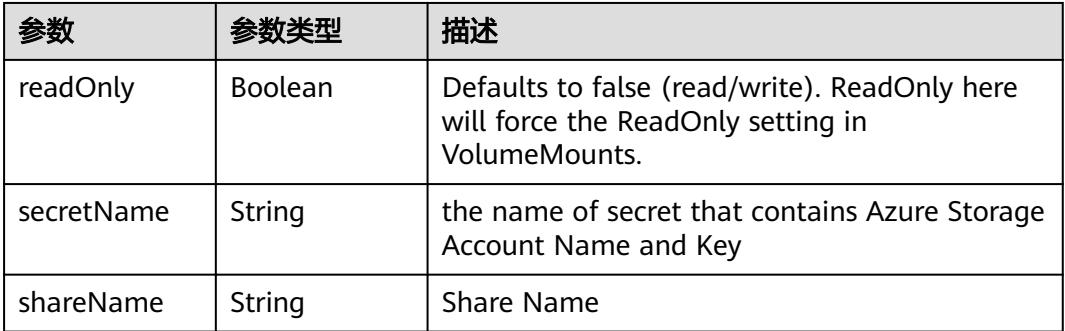

#### 表 **5-1204** io.k8s.api.core.v1.CephFSVolumeSource

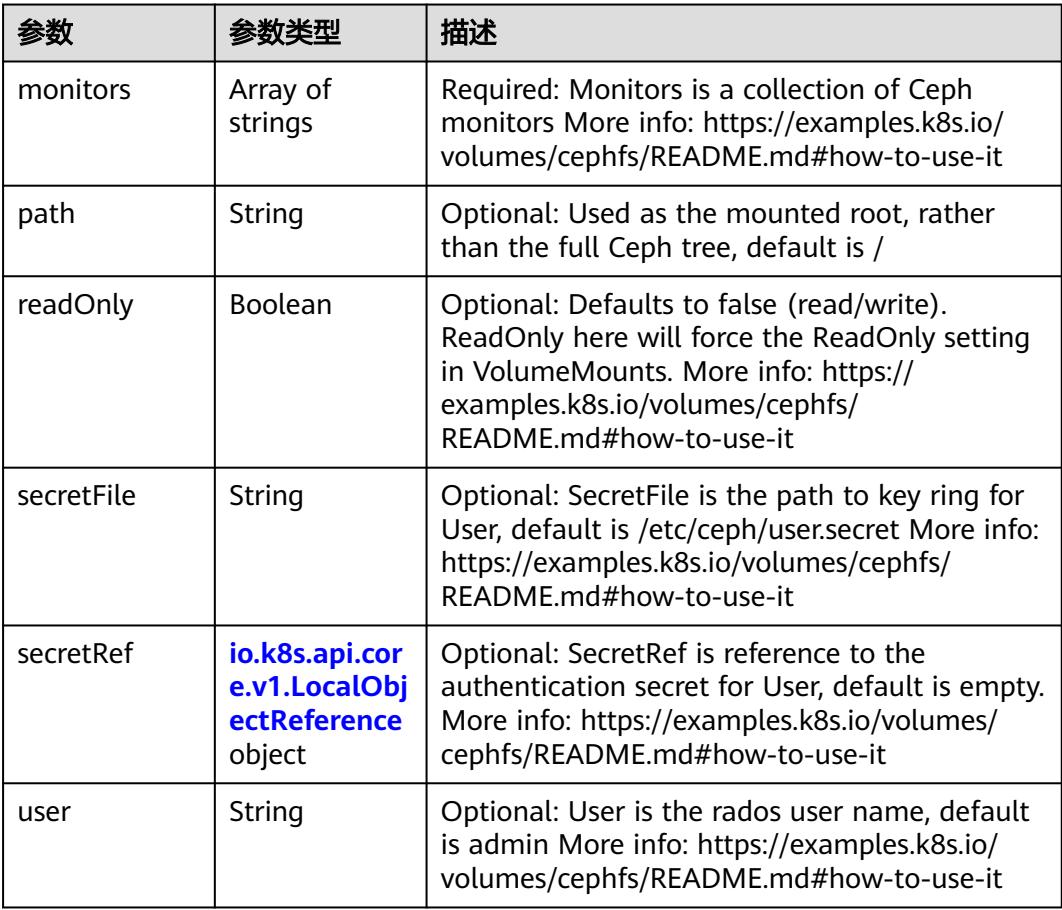

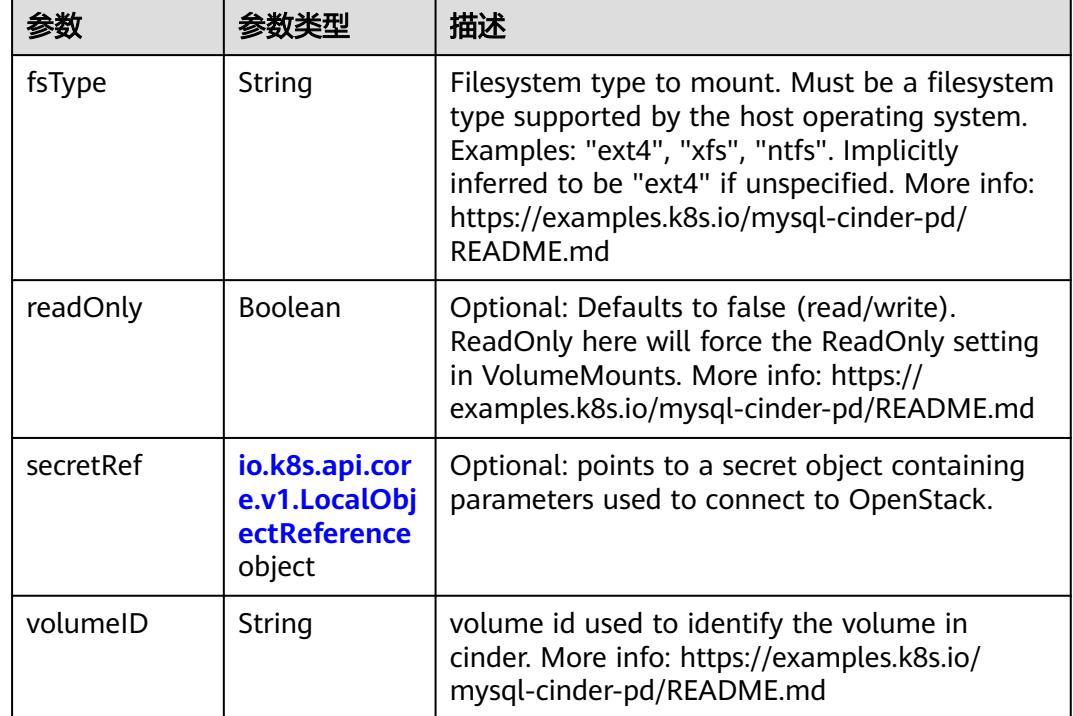

<span id="page-1270-0"></span>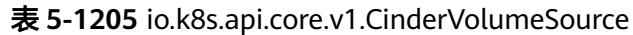

# 表 **5-1206** io.k8s.api.core.v1.ConfigMapVolumeSource

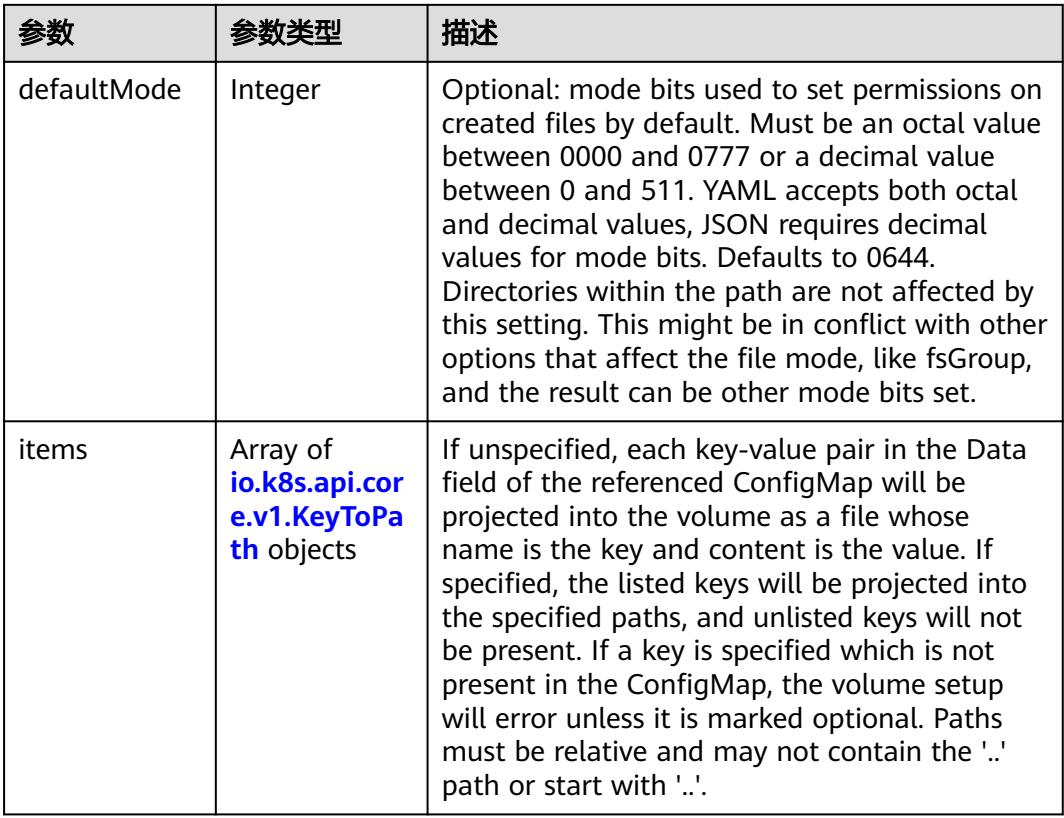

<span id="page-1271-0"></span>

|          |                | 描述                                                                                                    |
|----------|----------------|----------------------------------------------------------------------------------------------------|
| name     | String         | Name of the referent. More info: https://<br>kubernetes.io/docs/concepts/overview/<br>working-with-objects/names/#names |
| optional | <b>Boolean</b> | Specify whether the ConfigMap or its keys<br>must be defined                                                            |

表 **5-1207** io.k8s.api.core.v1.CSIVolumeSource

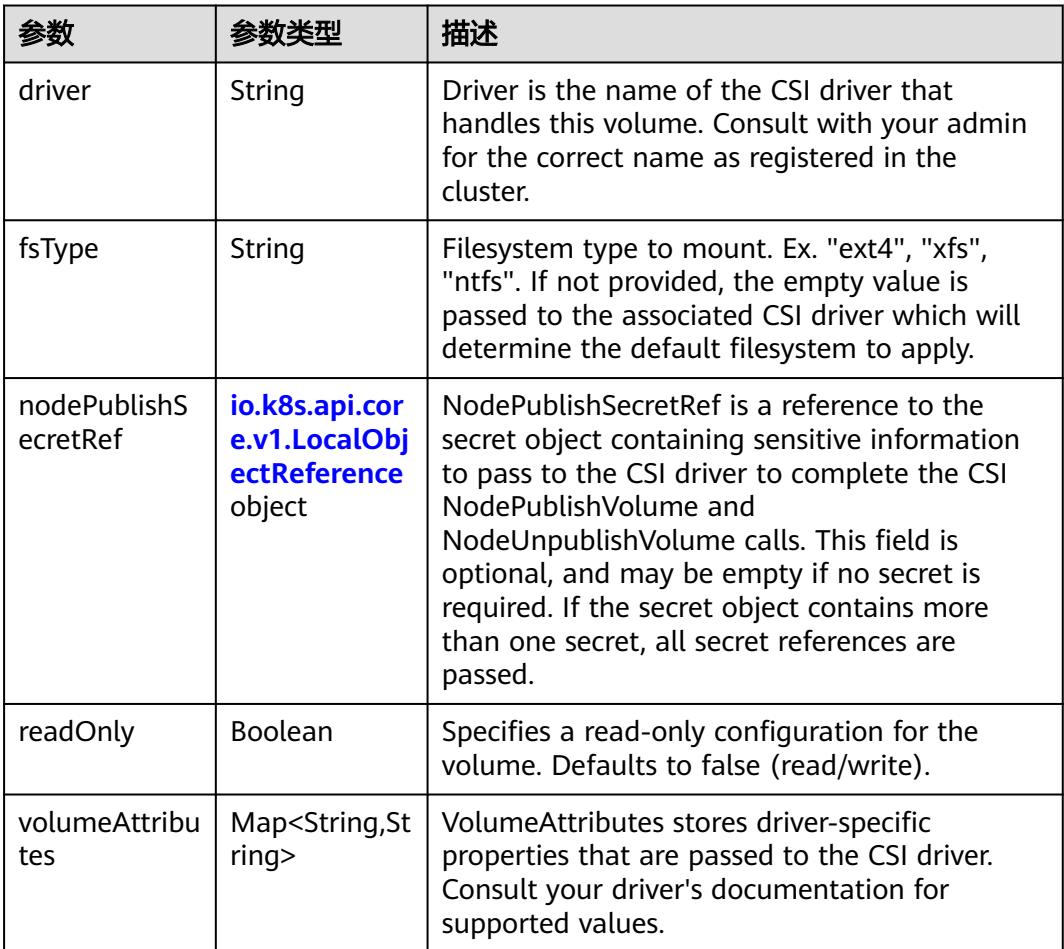

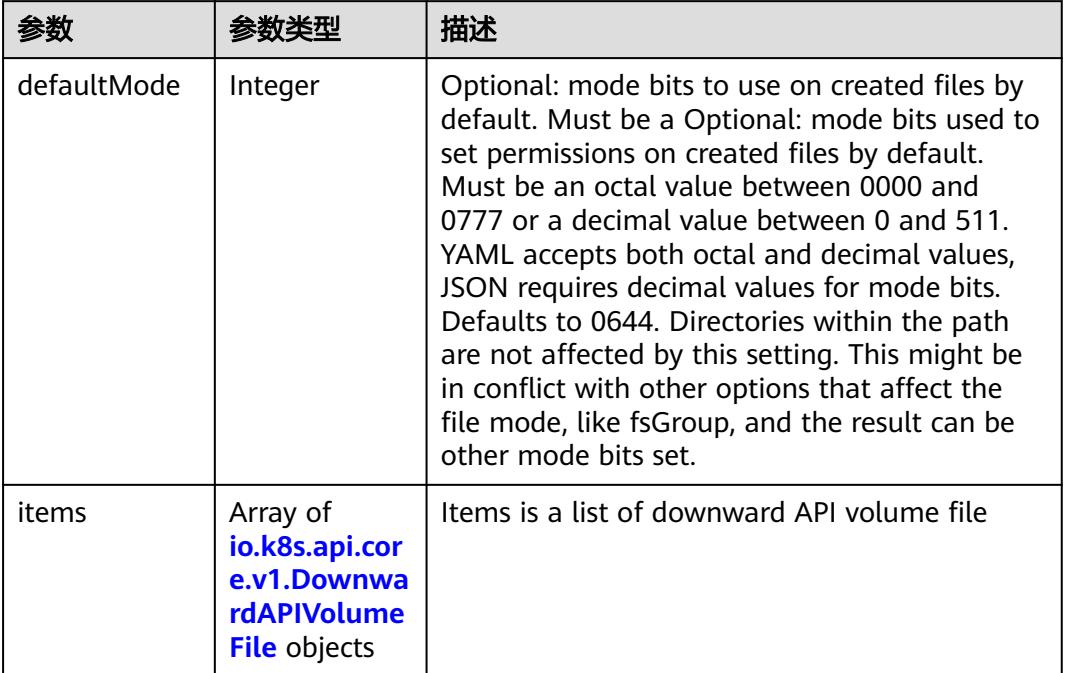

#### <span id="page-1272-0"></span>表 **5-1208** io.k8s.api.core.v1.DownwardAPIVolumeSource

#### 表 **5-1209** io.k8s.api.core.v1.EmptyDirVolumeSource

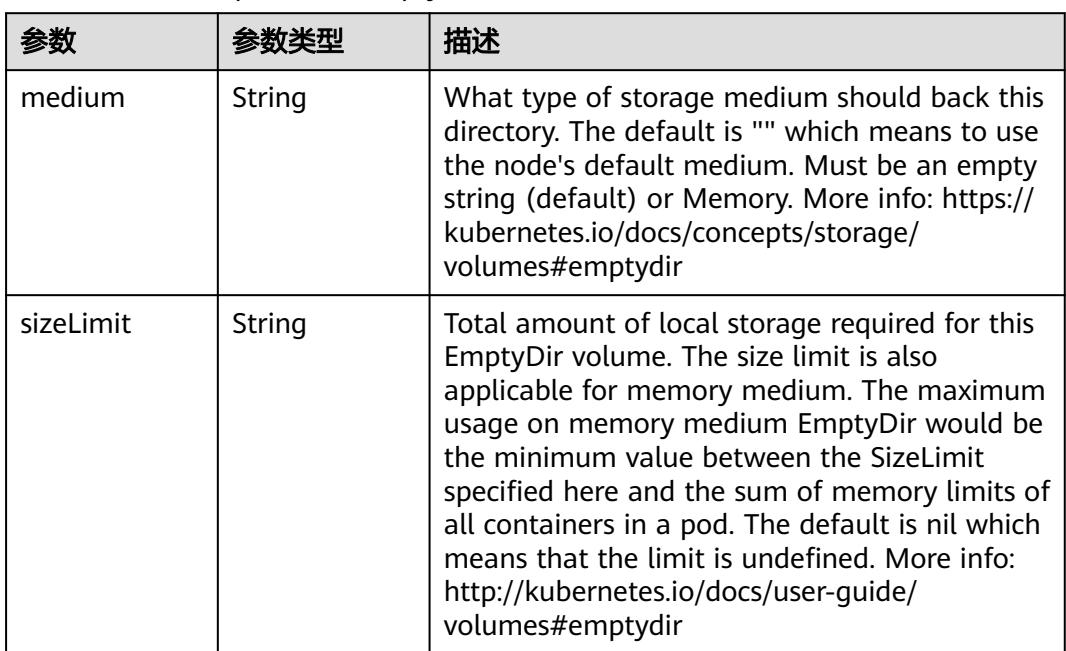

### 表 **5-1210** io.k8s.api.core.v1.EphemeralVolumeSource

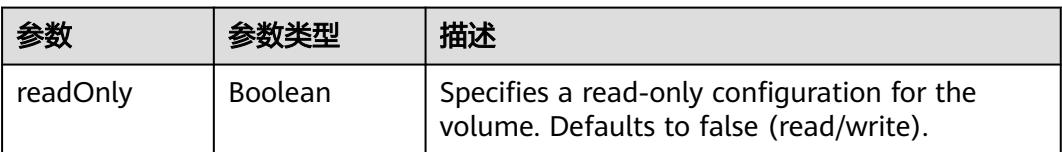

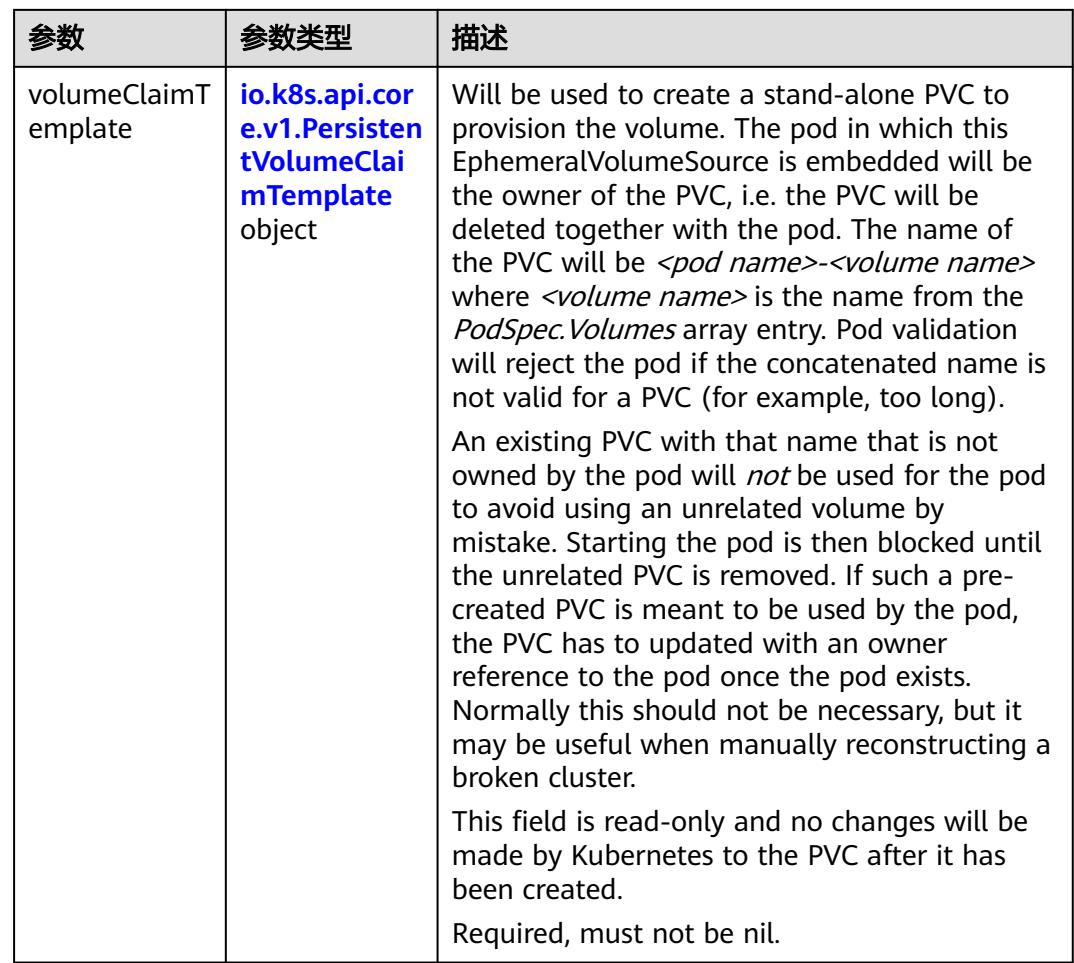

### 表 **5-1211** io.k8s.api.core.v1.PersistentVolumeClaimTemplate

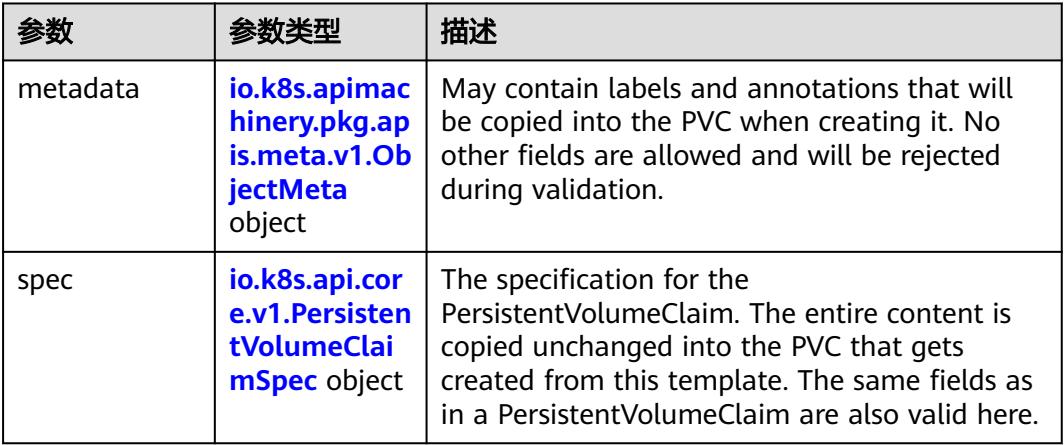

| 参数                                 | 参数类型                                 | 描述                                                                                                    |
|------------------------------------|--------------------------------------|----------------------------------------------------------------------------------------------------|
| annotations                        | Map <string, st<br="">ring</string,> | Annotations is an unstructured key value map<br>stored with a resource that may be set by<br>external tools to store and retrieve arbitrary<br>metadata. They are not queryable and should<br>be preserved when modifying objects. More<br>info: http://kubernetes.io/docs/user-quide/<br>annotations                                                                                                    |
| clusterName                        | String                               | The name of the cluster which the object<br>belongs to. This is used to distinguish resources<br>with same name and namespace in different<br>clusters. This field is not set anywhere right<br>now and apiserver is going to ignore it if set in<br>create or update request.                                                                                                    |
| creationTimes<br>tamp              | String                               | CreationTimestamp is a timestamp<br>representing the server time when this object<br>was created. It is not quaranteed to be set in<br>happens-before order across separate<br>operations. Clients may not set this value. It is<br>represented in RFC3339 form and is in UTC.<br>Populated by the system. Read-only. Null for<br>lists. More info: https://git.k8s.io/community/<br>contributors/devel/sig-architecture/api-<br>conventions.md#metadata |
| deletionGrace<br>PeriodSecond<br>s | Long                                 | Number of seconds allowed for this object to<br>gracefully terminate before it will be removed<br>from the system. Only set when<br>deletionTimestamp is also set. May only be<br>shortened. Read-only.                                                                                                    |

<span id="page-1274-0"></span>表 **5-1212** io.k8s.apimachinery.pkg.apis.meta.v1.ObjectMeta

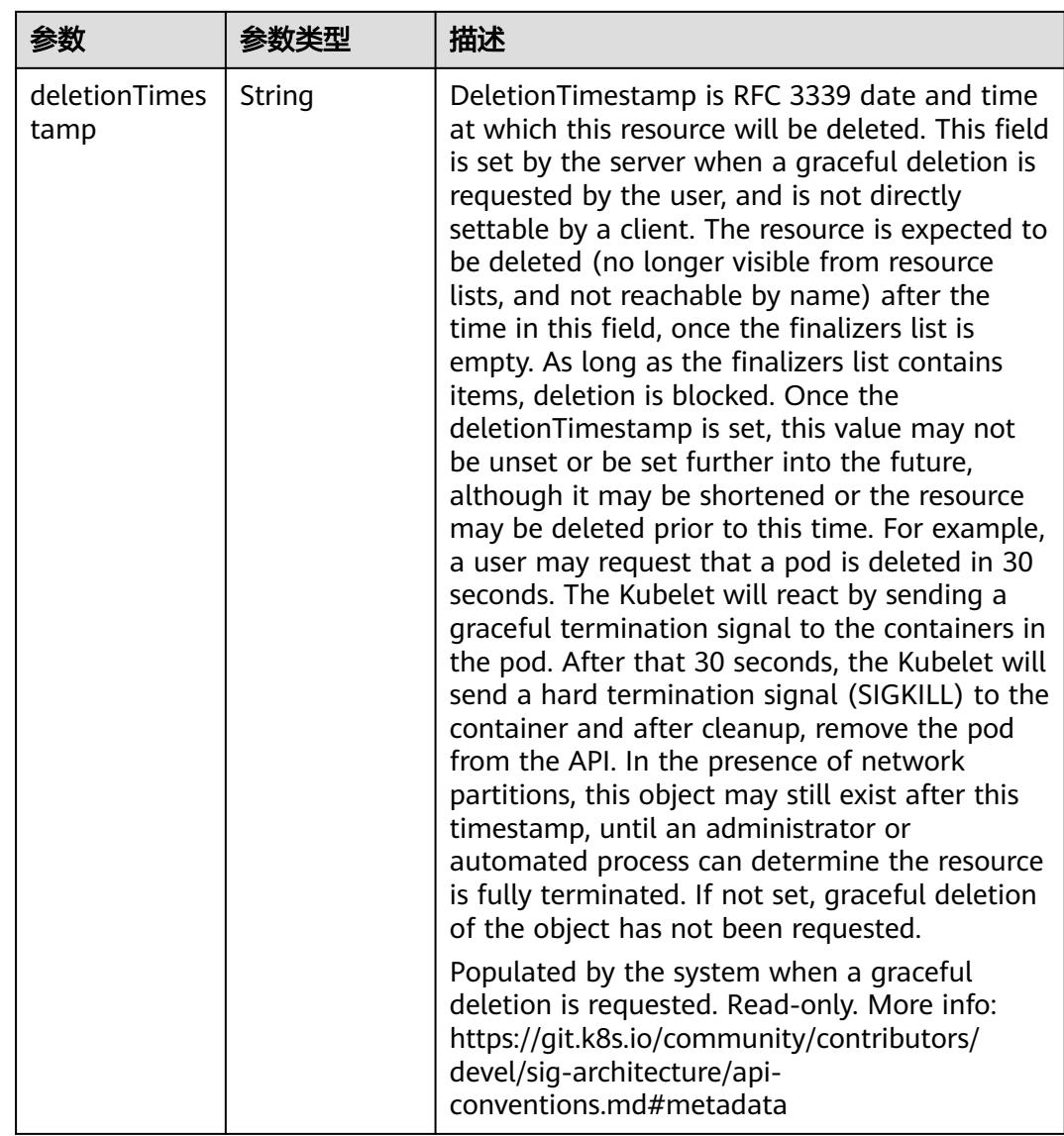

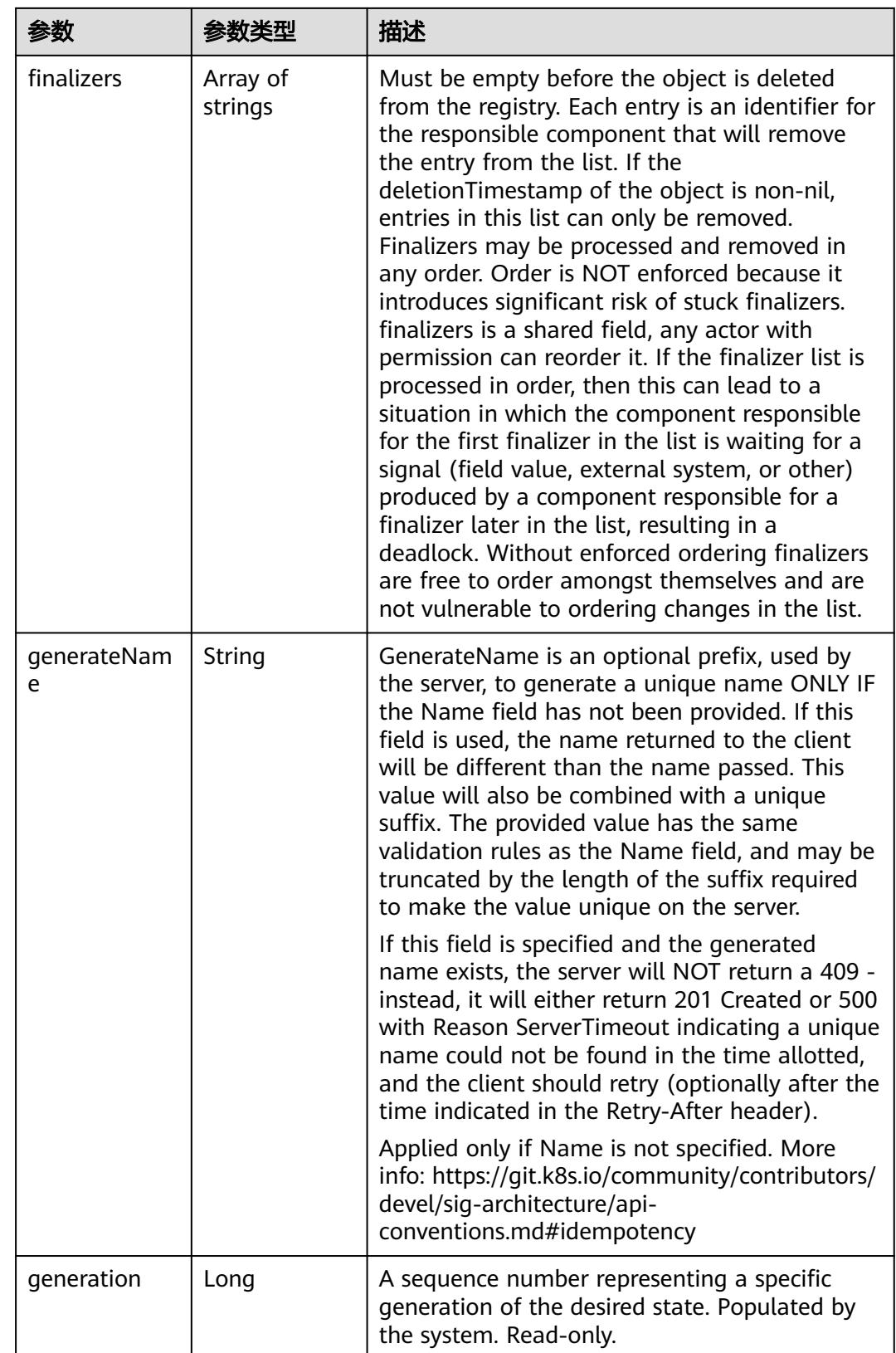

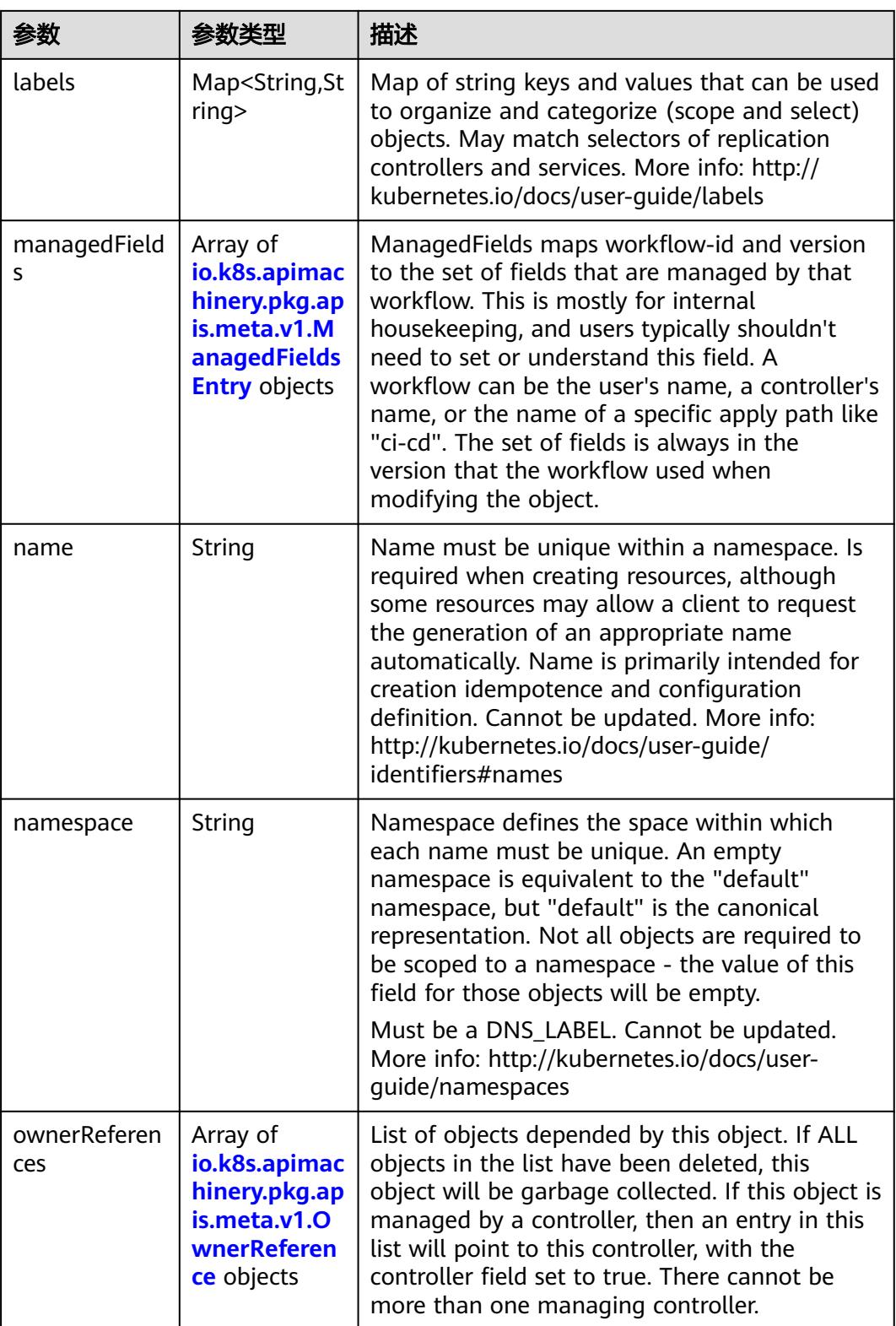

<span id="page-1278-0"></span>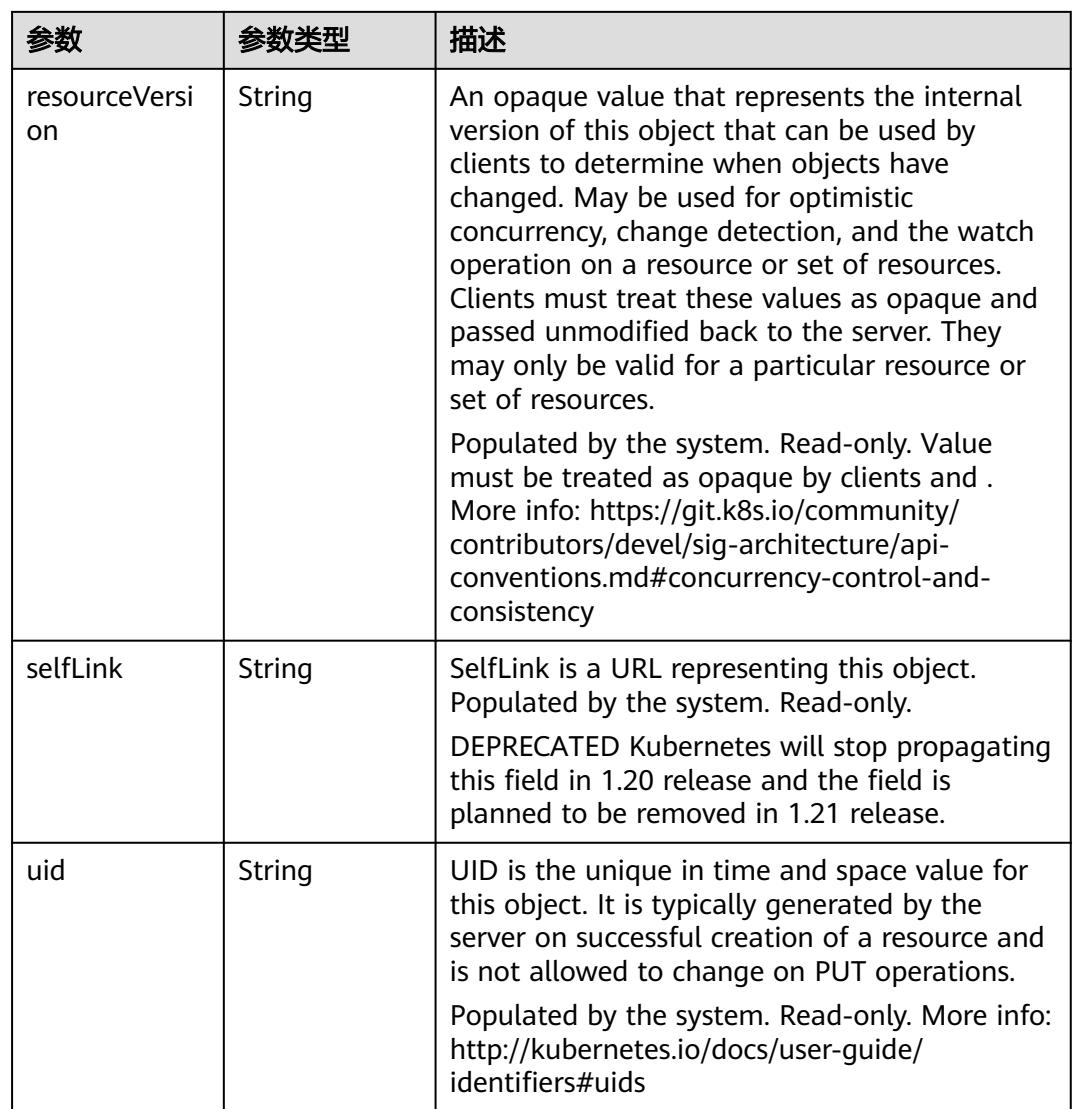

### 表 **5-1213** io.k8s.apimachinery.pkg.apis.meta.v1.ManagedFieldsEntry

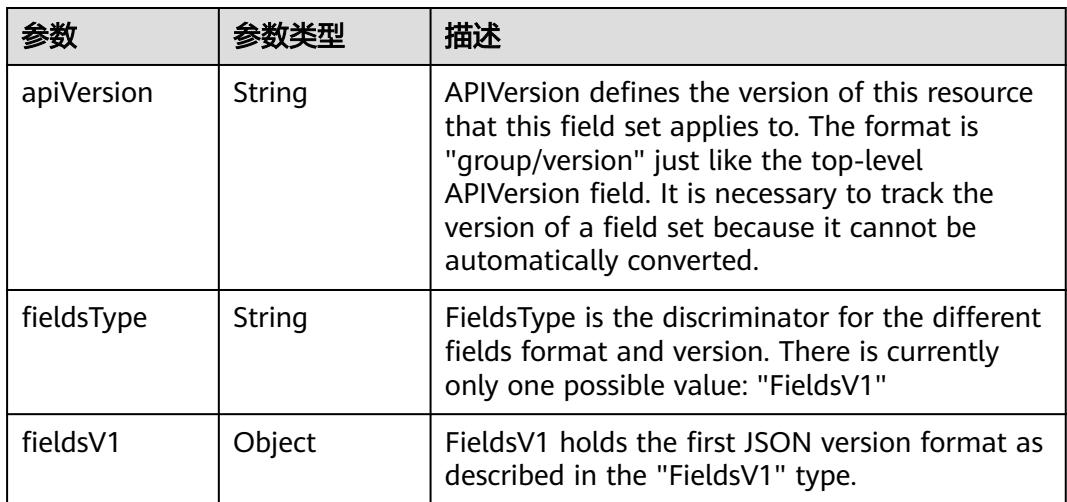

<span id="page-1279-0"></span>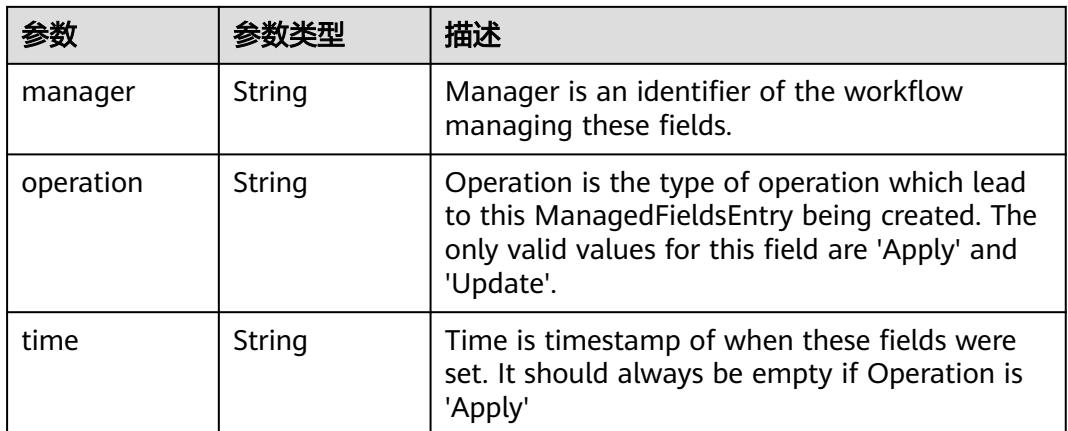

#### 表 **5-1214** io.k8s.apimachinery.pkg.apis.meta.v1.OwnerReference

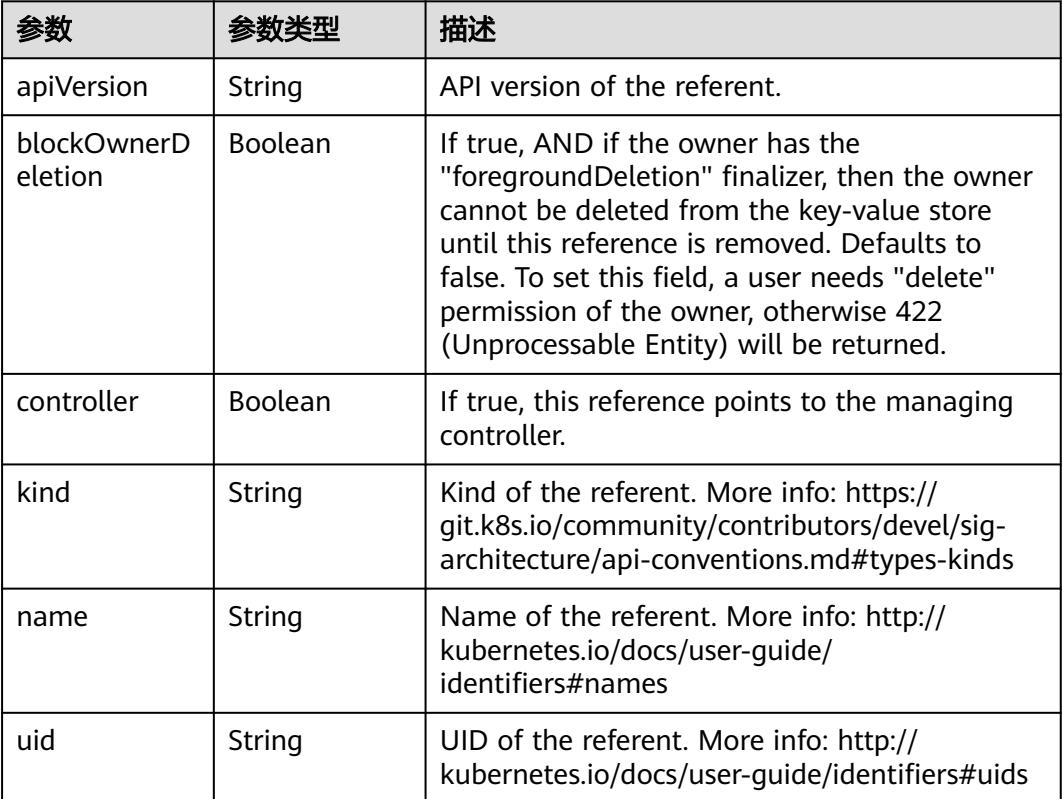

### 表 **5-1215** io.k8s.api.core.v1.PersistentVolumeClaimSpec

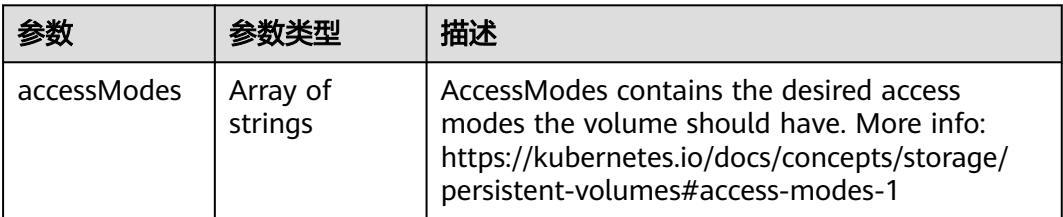

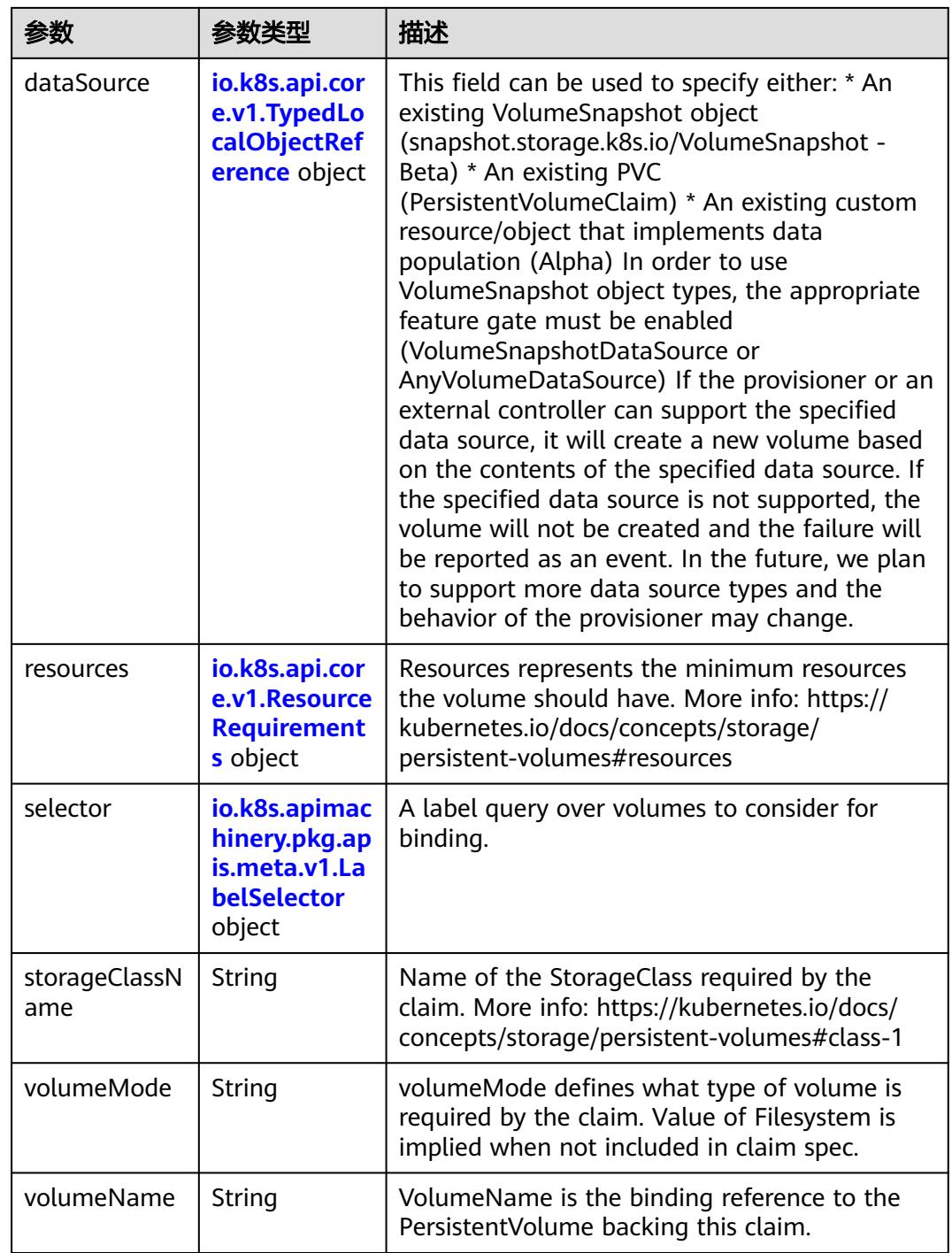

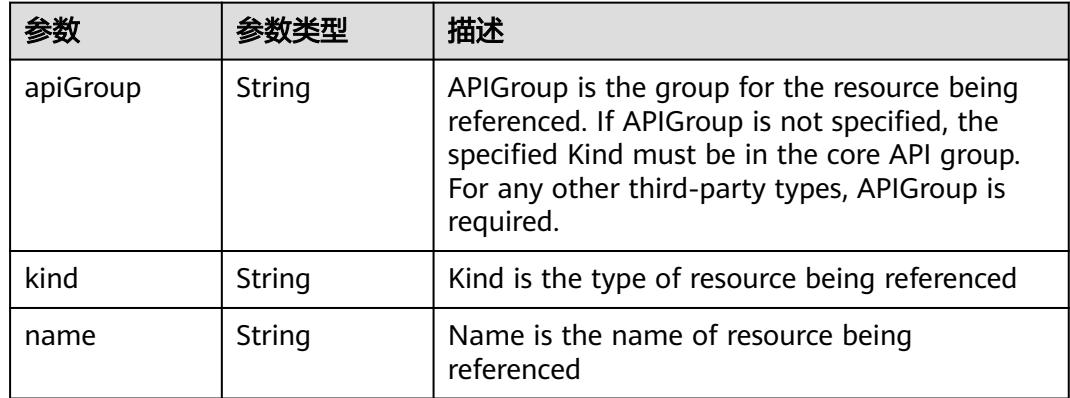

<span id="page-1281-0"></span>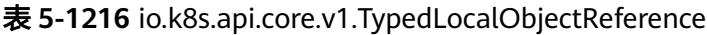

#### 表 **5-1217** io.k8s.api.core.v1.ResourceRequirements

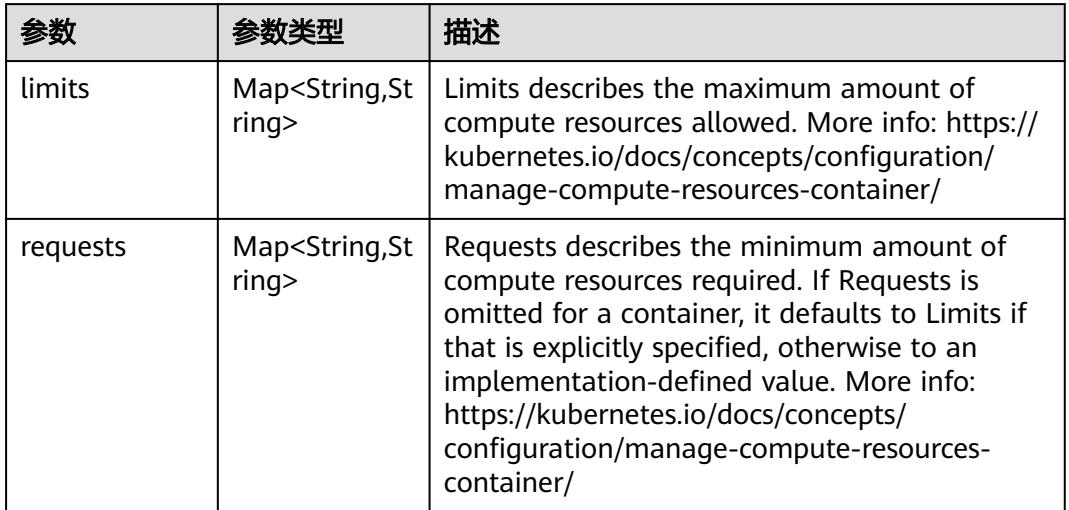

# 表 **5-1218** io.k8s.apimachinery.pkg.apis.meta.v1.LabelSelector

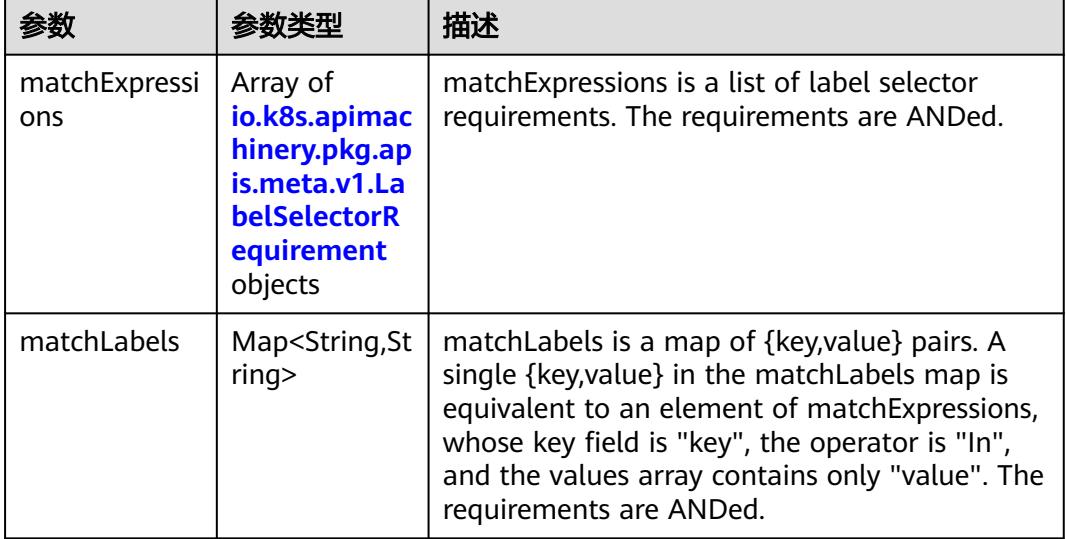

|          |                     | 描述                                                                                                    |
|----------|---------------------|----------------------------------------------------------------------------------------------------|
| key      | String              | key is the label key that the selector applies to.                                                                                                    |
| operator | String              | operator represents a key's relationship to a set<br>of values. Valid operators are In, NotIn, Exists<br>and DoesNotExist.                                                                                                    |
| values   | Array of<br>strings | values is an array of string values. If the<br>operator is In or NotIn, the values array must<br>be non-empty. If the operator is Exists or<br>DoesNotExist, the values array must be empty.<br>This array is replaced during a strategic merge<br>patch. |

<span id="page-1282-0"></span>表 **5-1219** io.k8s.apimachinery.pkg.apis.meta.v1.LabelSelectorRequirement

表 **5-1220** io.k8s.api.core.v1.FCVolumeSource

| 参数         | 参数类型                | 描述                                                                                                    |
|------------|---------------------|----------------------------------------------------------------------------------------------------|
| fsType     | String              | Filesystem type to mount. Must be a filesystem<br>type supported by the host operating system.<br>Ex. "ext4", "xfs", "ntfs". Implicitly inferred to be<br>"ext4" if unspecified. |
| lun        | Integer             | Optional: FC target lun number                                                                                                    |
| readOnly   | <b>Boolean</b>      | Optional: Defaults to false (read/write).<br>ReadOnly here will force the ReadOnly setting<br>in VolumeMounts.                                                                   |
| targetWWNs | Array of<br>strings | Optional: FC target worldwide names (WWNs)                                                                                                    |
| wwids      | Array of<br>strings | Optional: FC volume world wide identifiers<br>(wwids) Either wwids or combination of<br>targetWWNs and lun must be set, but not both<br>simultaneously.                          |

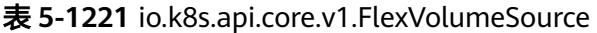

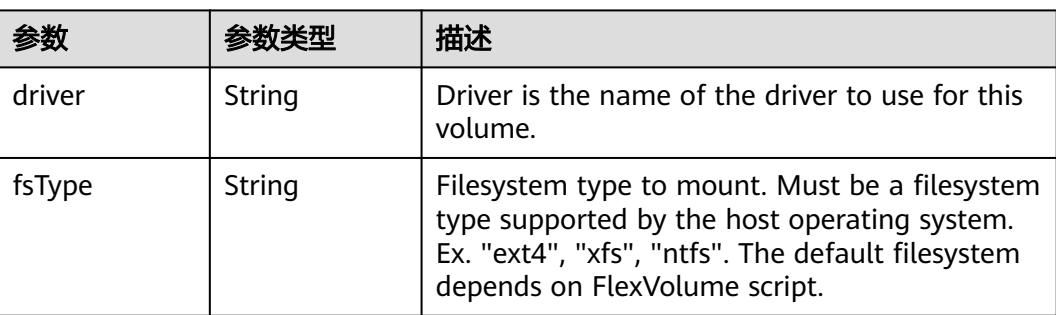

<span id="page-1283-0"></span>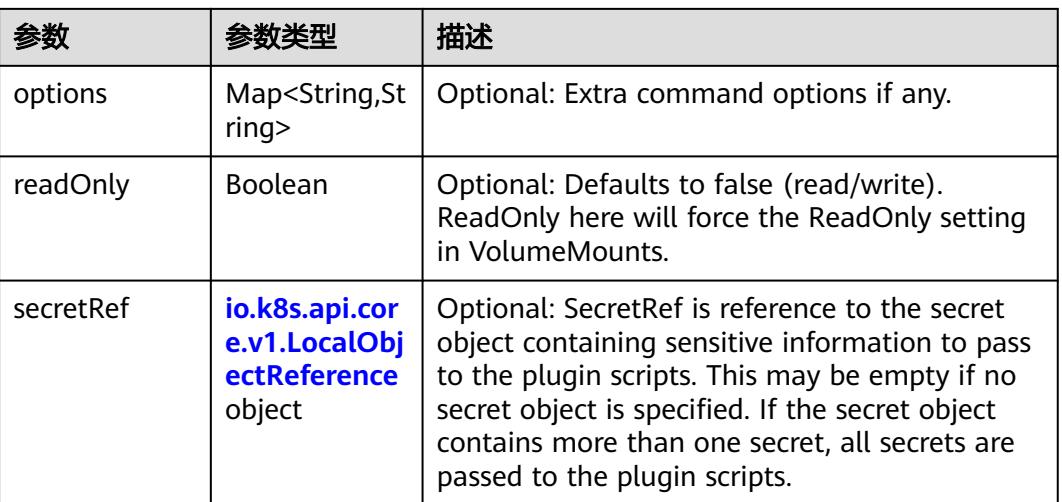

### 表 **5-1222** io.k8s.api.core.v1.FlockerVolumeSource

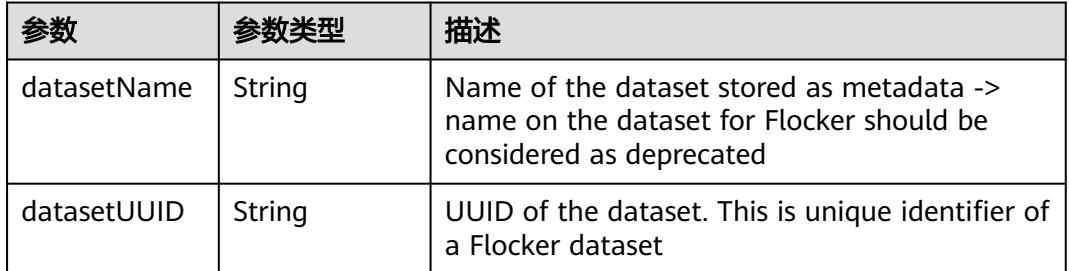

#### 表 **5-1223** io.k8s.api.core.v1.GCEPersistentDiskVolumeSource

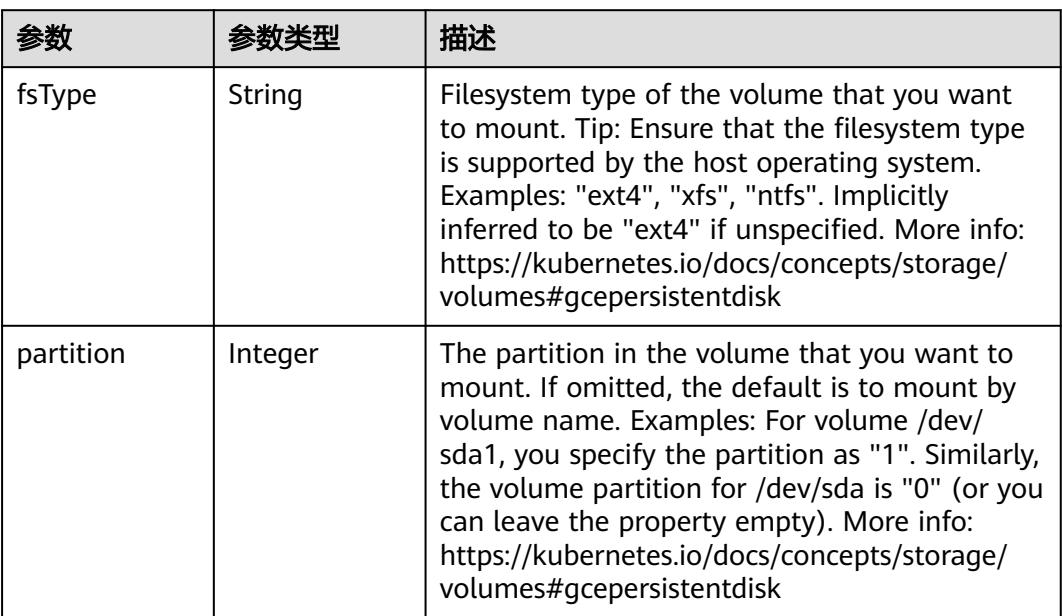

<span id="page-1284-0"></span>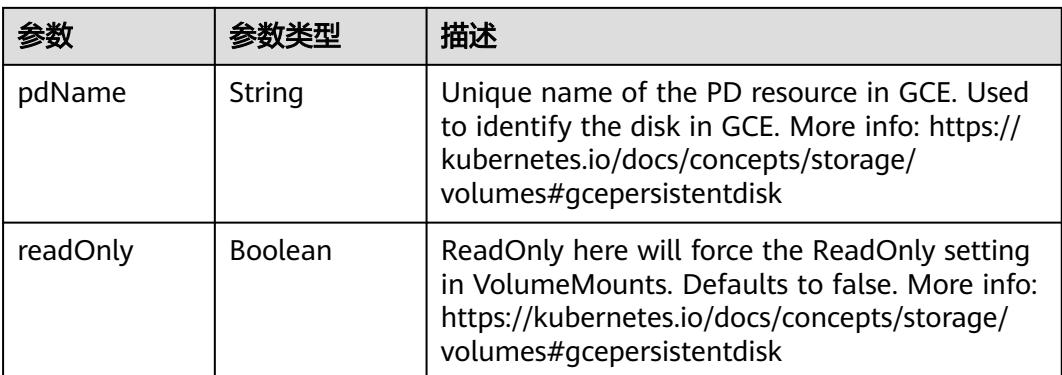

#### 表 **5-1224** io.k8s.api.core.v1.GitRepoVolumeSource

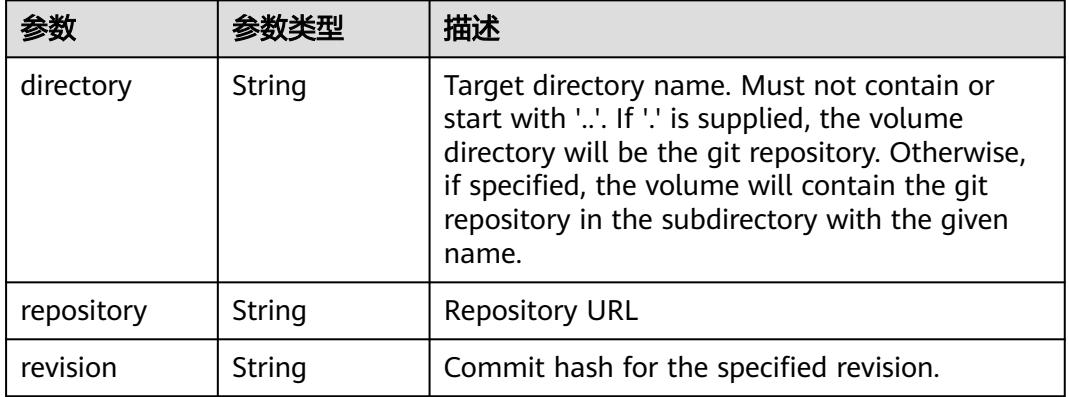

### 表 **5-1225** io.k8s.api.core.v1.GlusterfsVolumeSource

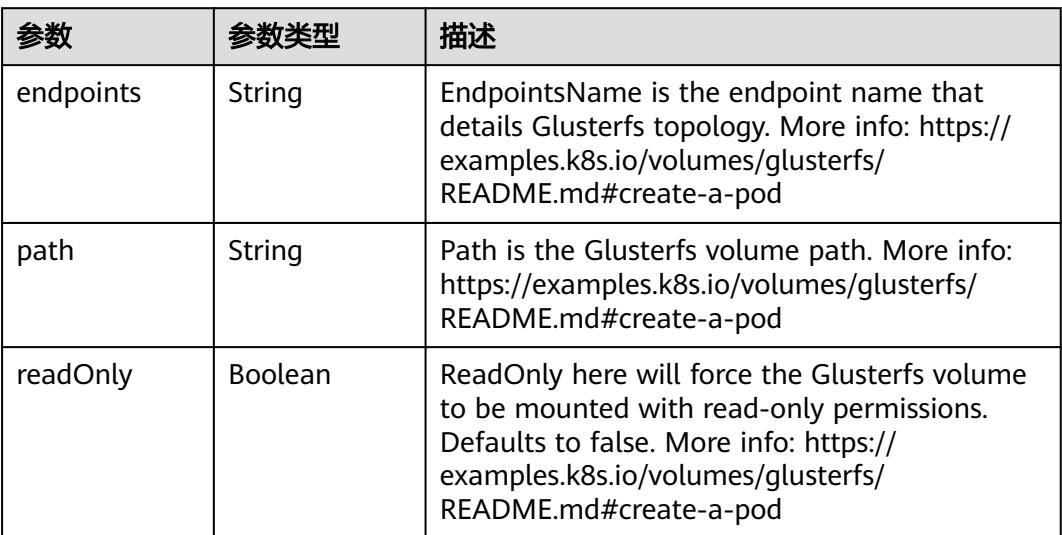

<span id="page-1285-0"></span>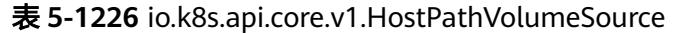

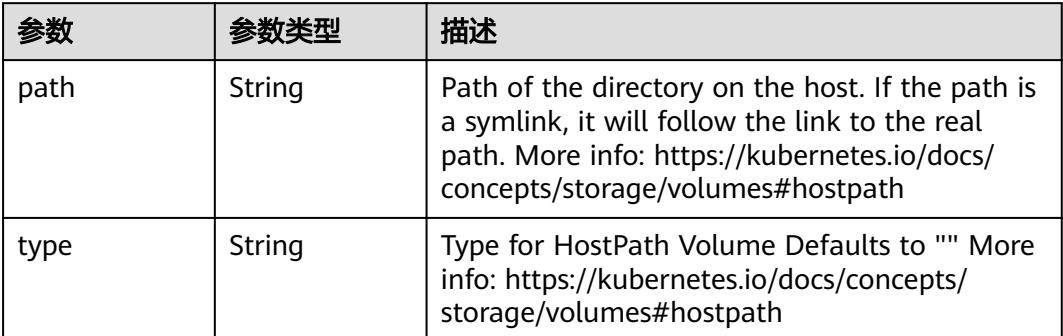

# 表 **5-1227** io.k8s.api.core.v1.ISCSIVolumeSource

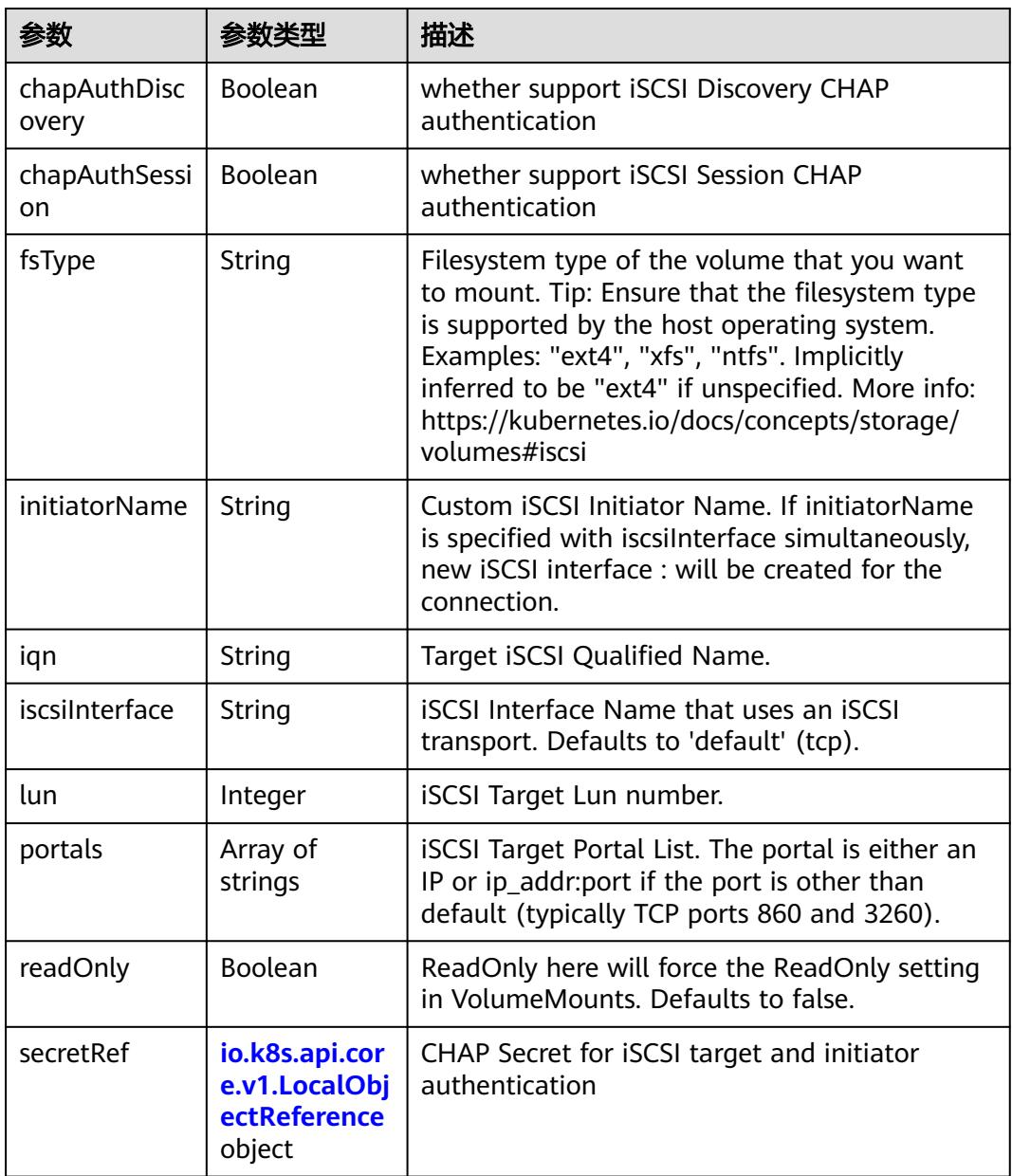

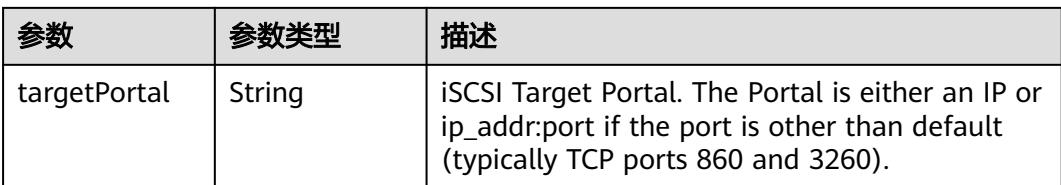

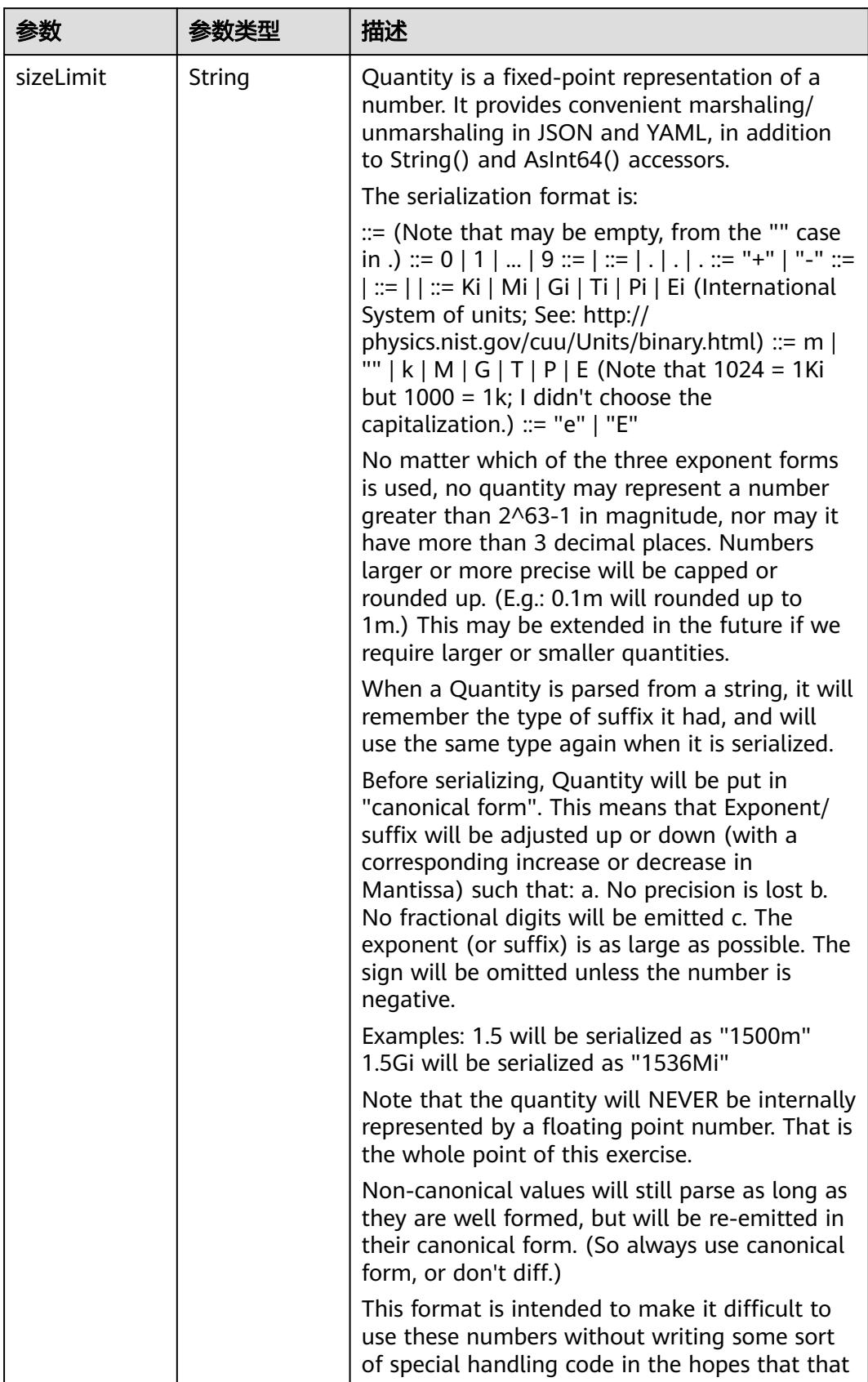

<span id="page-1287-0"></span>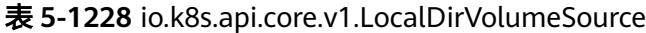

<span id="page-1288-0"></span>

| 参数 | 参数举型 | 描述                                                                   |
|----|------|----------------------------------------------------------------------|
|    |      | will cause implementors to also use a fixed<br>point implementation. |

表 **5-1229** io.k8s.api.core.v1.NFSVolumeSource

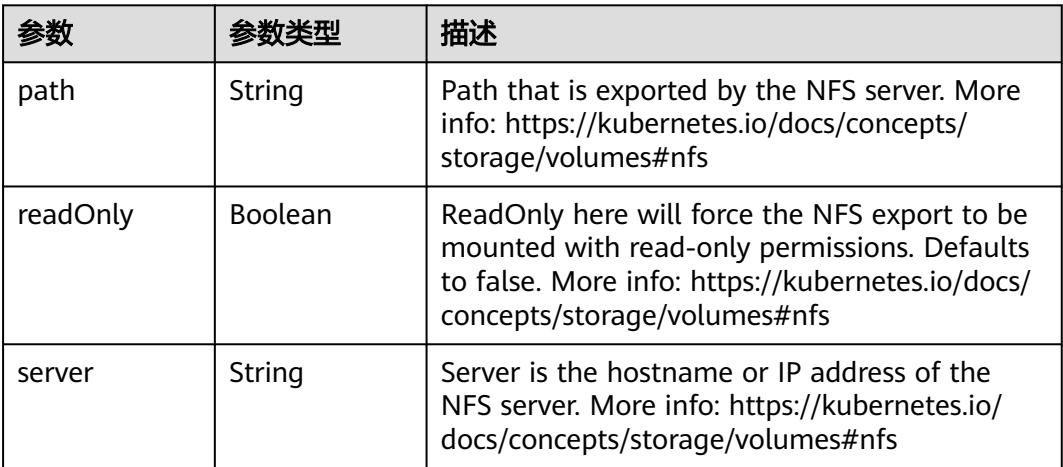

表 **5-1230** io.k8s.api.core.v1.PersistentVolumeClaimVolumeSource

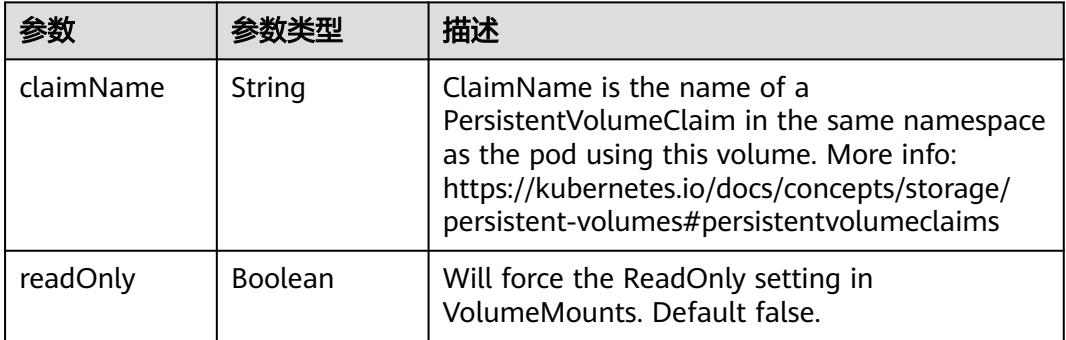

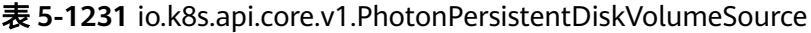

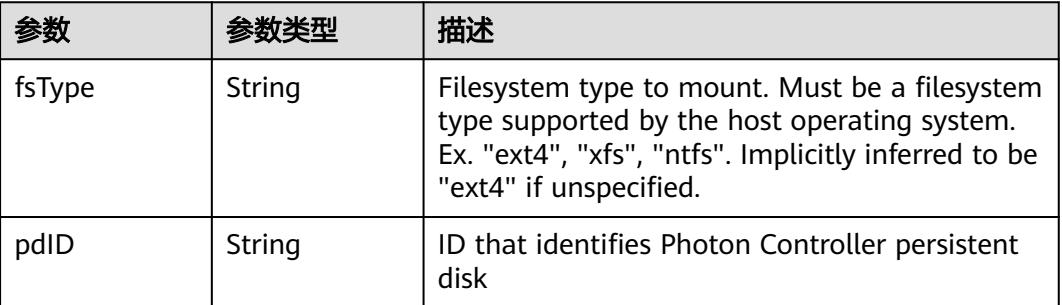

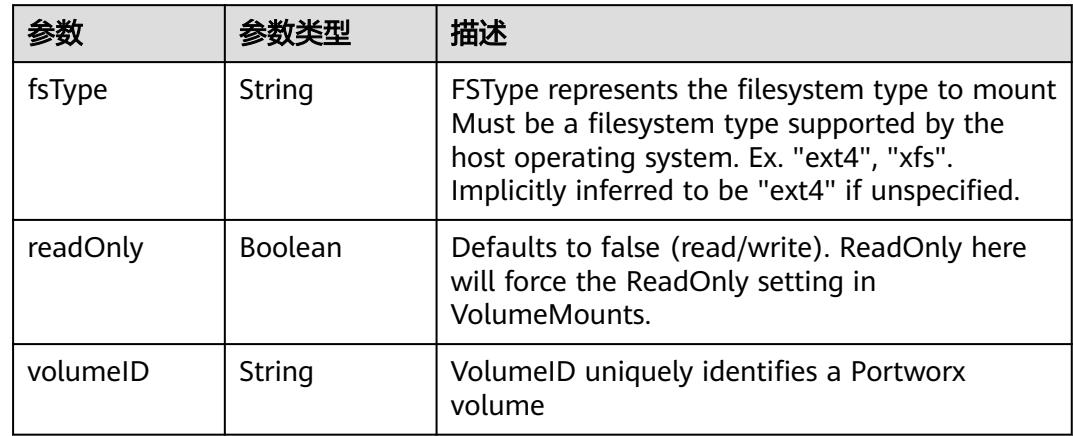

<span id="page-1289-0"></span>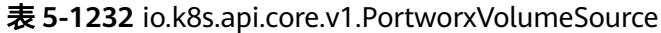

# 表 **5-1233** io.k8s.api.core.v1.ProjectedVolumeSource

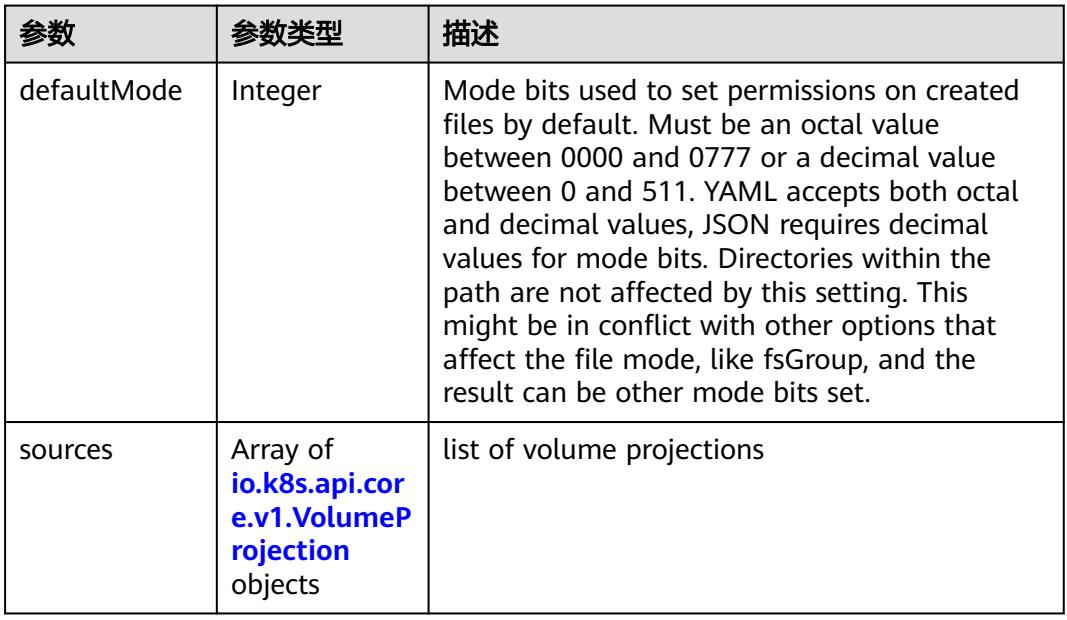

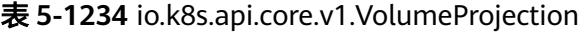

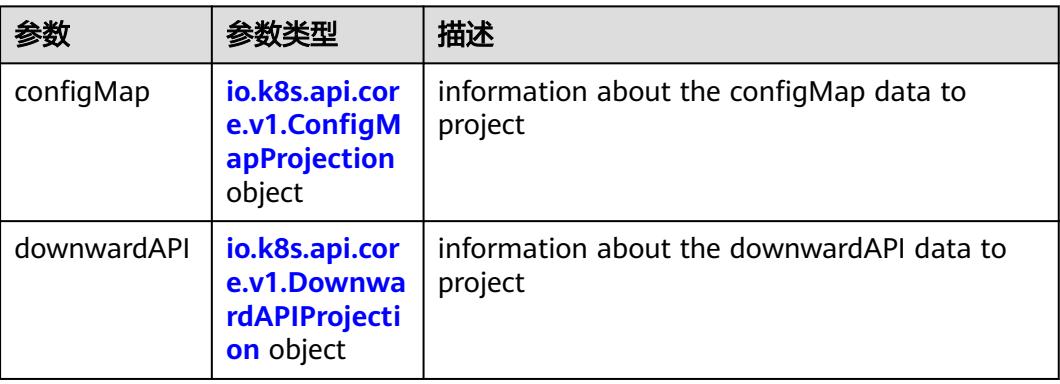

<span id="page-1290-0"></span>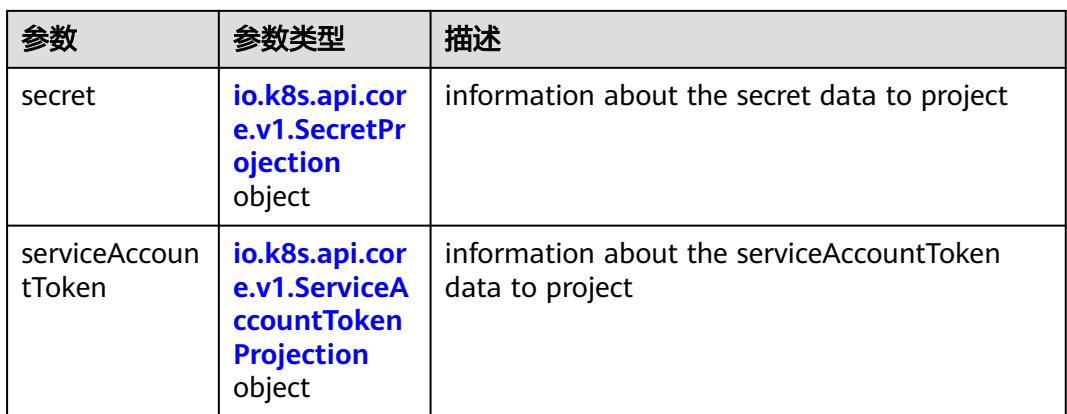

## 表 **5-1235** io.k8s.api.core.v1.ConfigMapProjection

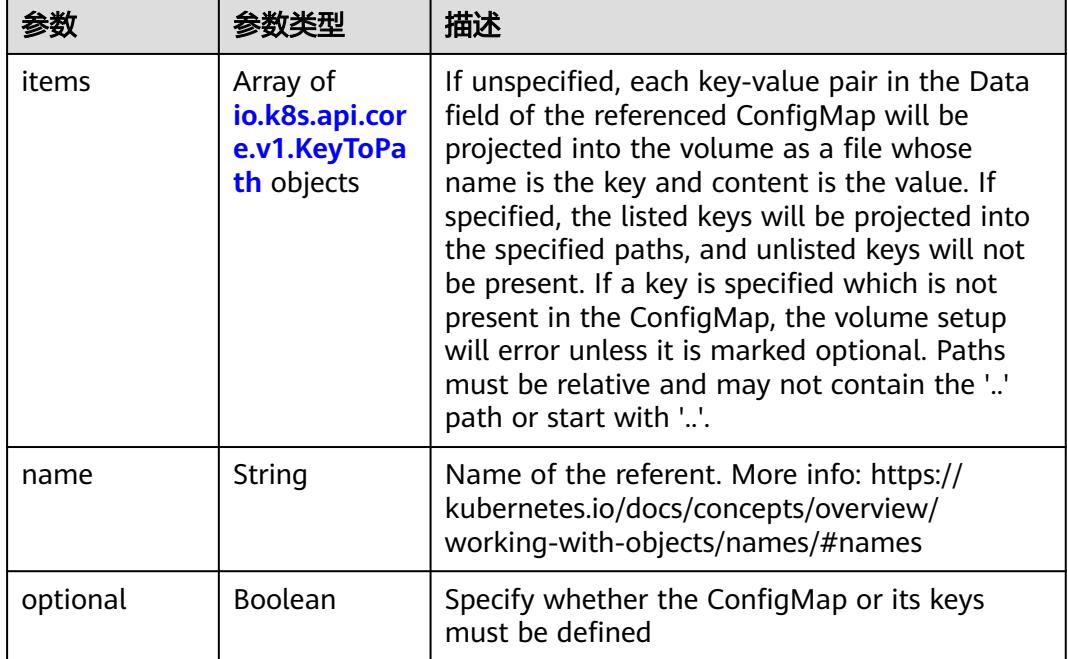

#### 表 **5-1236** io.k8s.api.core.v1.DownwardAPIProjection

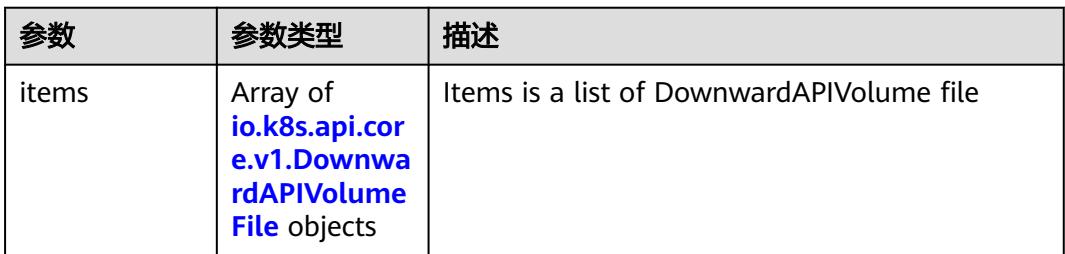

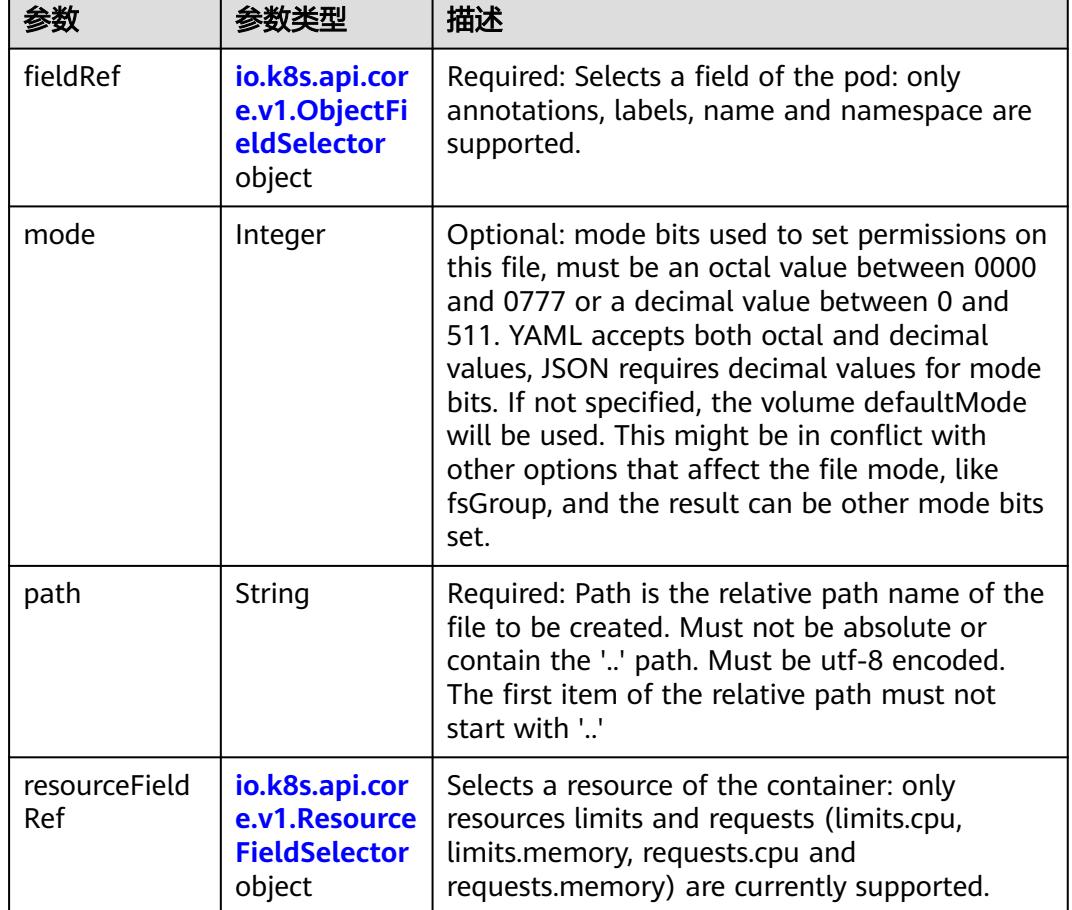

<span id="page-1291-0"></span>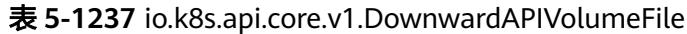

# 表 **5-1238** io.k8s.api.core.v1.ObjectFieldSelector

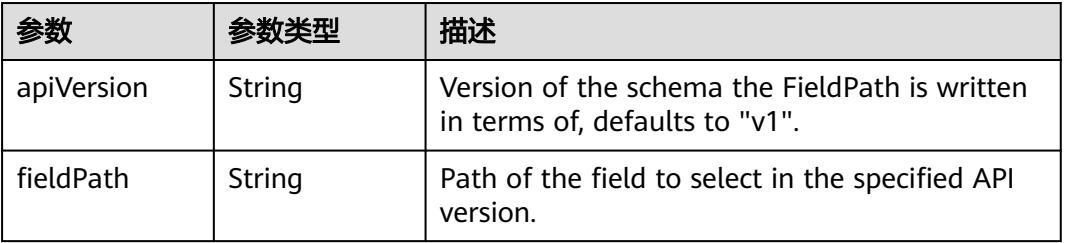

#### 表 **5-1239** io.k8s.api.core.v1.ResourceFieldSelector

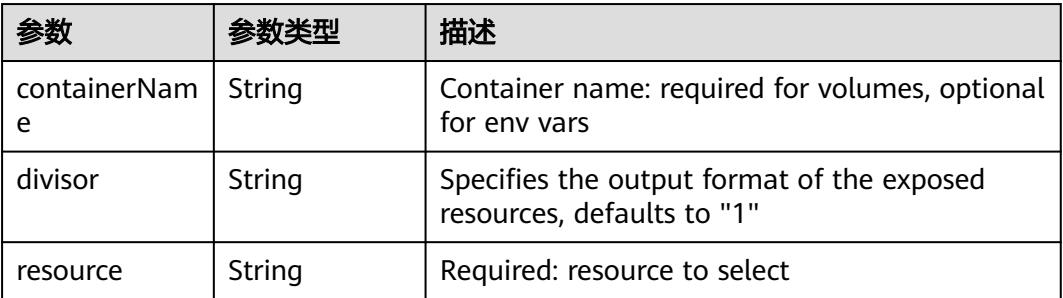

|          |                                                          | 描述                                                                                                    |
|----------|----------------------------------------------------------|----------------------------------------------------------------------------------------------------|
| items    | Array of<br>io.k8s.api.cor<br>e.v1.KeyToPa<br>th objects | If unspecified, each key-value pair in the Data<br>field of the referenced Secret will be projected<br>into the volume as a file whose name is the<br>key and content is the value. If specified, the<br>listed keys will be projected into the specified<br>paths, and unlisted keys will not be present. If<br>a key is specified which is not present in the<br>Secret, the volume setup will error unless it is<br>marked optional. Paths must be relative and<br>may not contain the '' path or start with ''. |
| name     | String                                                   | Name of the referent. More info: https://<br>kubernetes.io/docs/concepts/overview/<br>working-with-objects/names/#names                                                                                                    |
| optional | Boolean                                                  | Specify whether the Secret or its key must be<br>defined                                                                                                    |

<span id="page-1292-0"></span>表 **5-1240** io.k8s.api.core.v1.SecretProjection

#### 表 **5-1241** io.k8s.api.core.v1.ServiceAccountTokenProjection

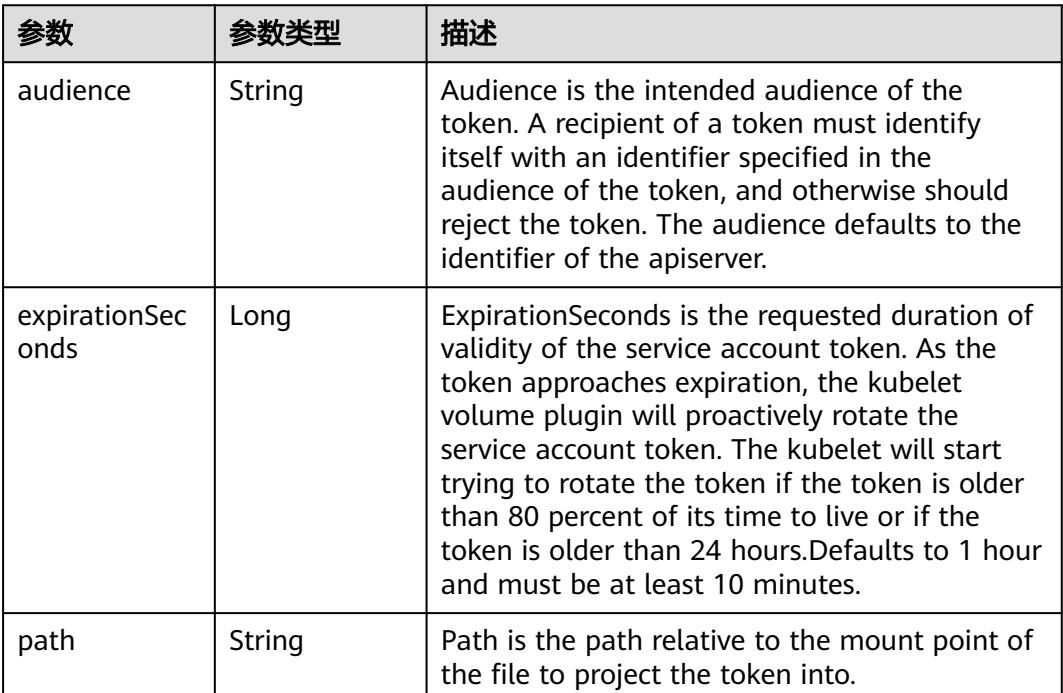

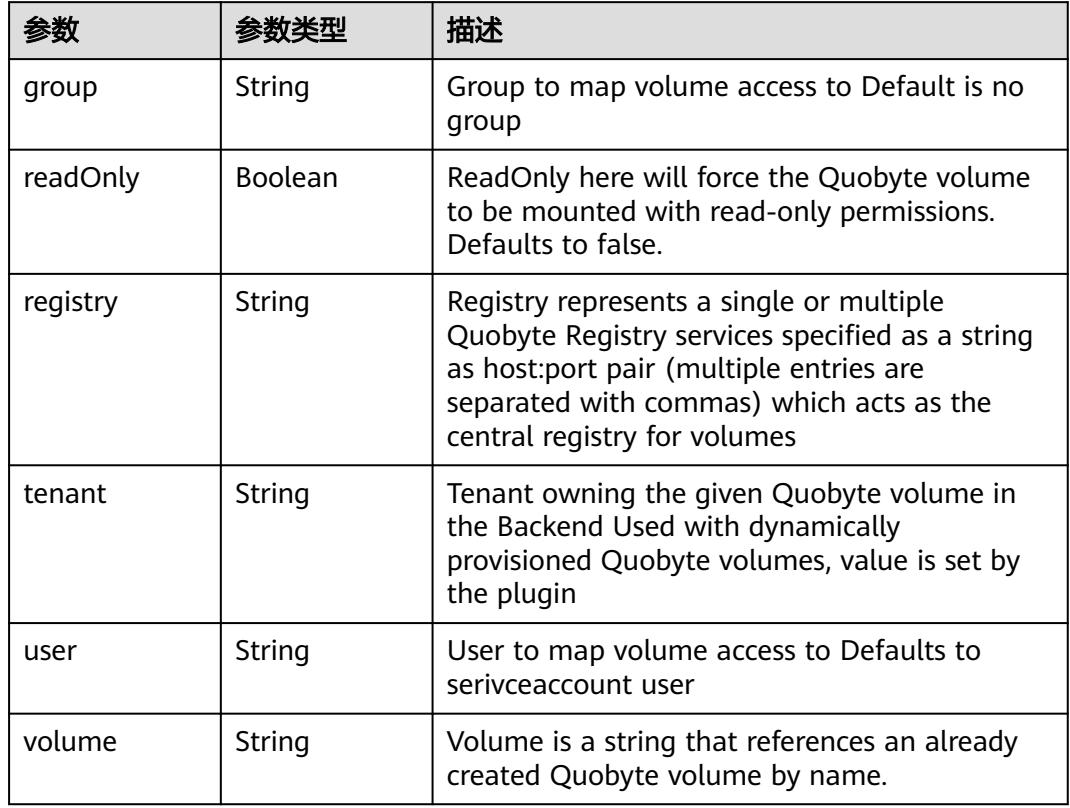

<span id="page-1293-0"></span>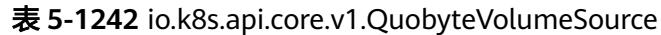

表 **5-1243** io.k8s.api.core.v1.RBDVolumeSource

| 参数       | 参数类型                | 描述                                                                                                    |
|----------|---------------------|----------------------------------------------------------------------------------------------------|
| fsType   | String              | Filesystem type of the volume that you want<br>to mount. Tip: Ensure that the filesystem type<br>is supported by the host operating system.<br>Examples: "ext4", "xfs", "ntfs". Implicitly<br>inferred to be "ext4" if unspecified. More info:<br>https://kubernetes.io/docs/concepts/storage/<br>volumes#rbd |
| image    | String              | The rados image name. More info: https://<br>examples.k8s.io/volumes/rbd/<br>README.md#how-to-use-it                                                                                                    |
| keyring  | String              | Keyring is the path to key ring for RBDUser.<br>Default is /etc/ceph/keyring. More info: https://<br>examples.k8s.io/volumes/rbd/<br>README.md#how-to-use-it                                                                                                    |
| monitors | Array of<br>strings | A collection of Ceph monitors. More info:<br>https://examples.k8s.io/volumes/rbd/<br>README.md#how-to-use-it                                                                                                    |

<span id="page-1294-0"></span>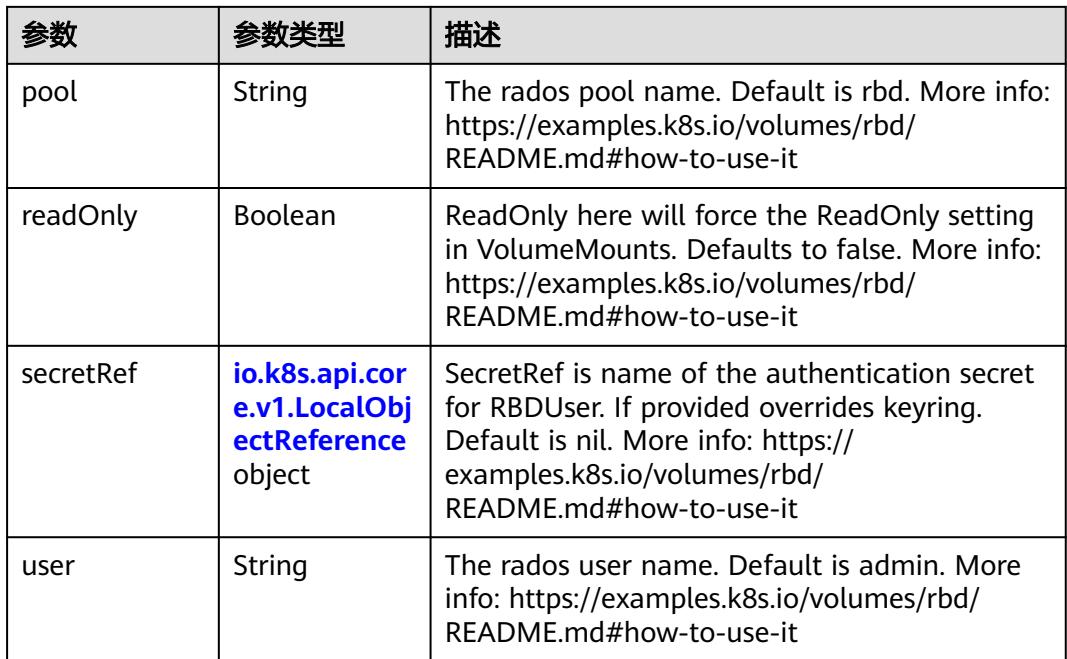

### 表 **5-1244** io.k8s.api.core.v1.ScaleIOVolumeSource

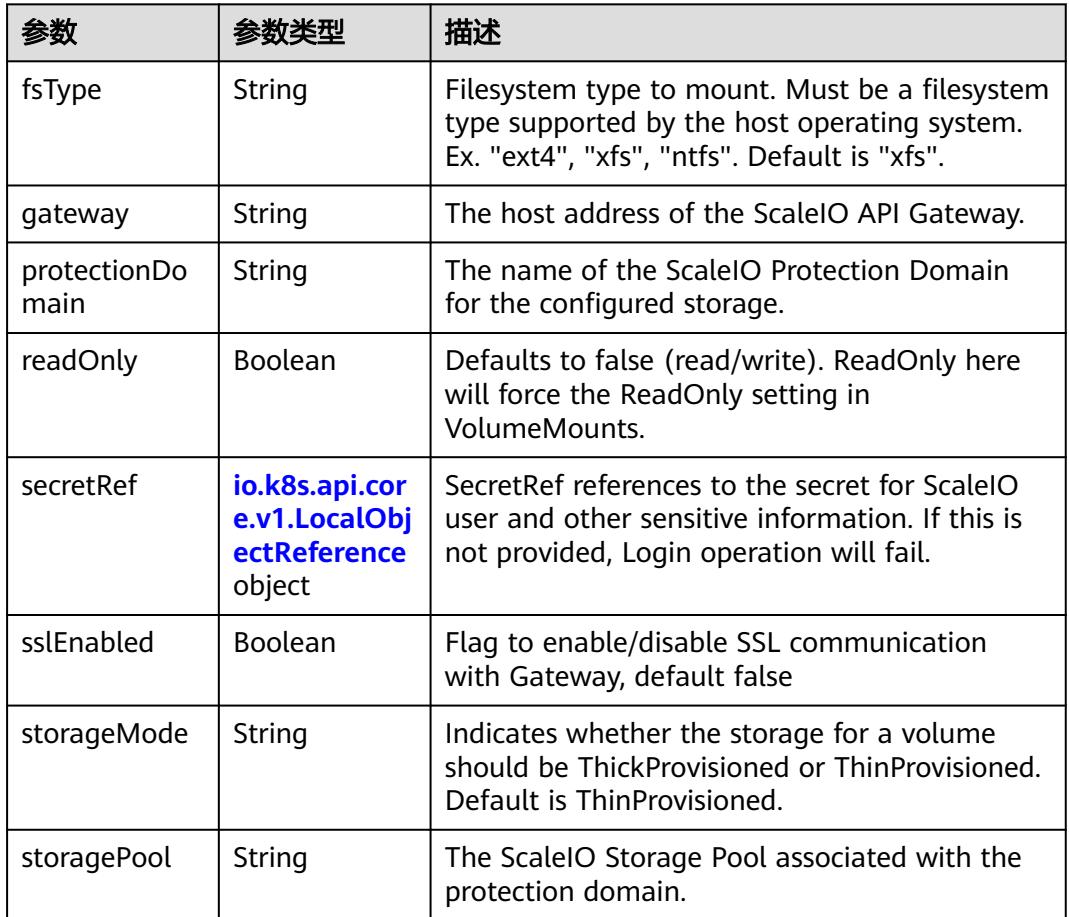

<span id="page-1295-0"></span>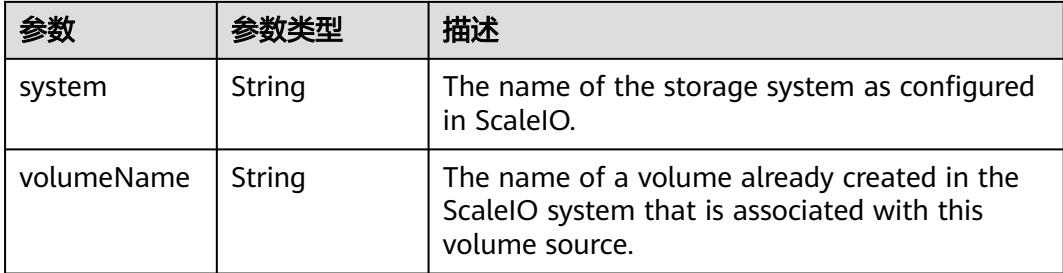

## 表 **5-1245** io.k8s.api.core.v1.SecretVolumeSource

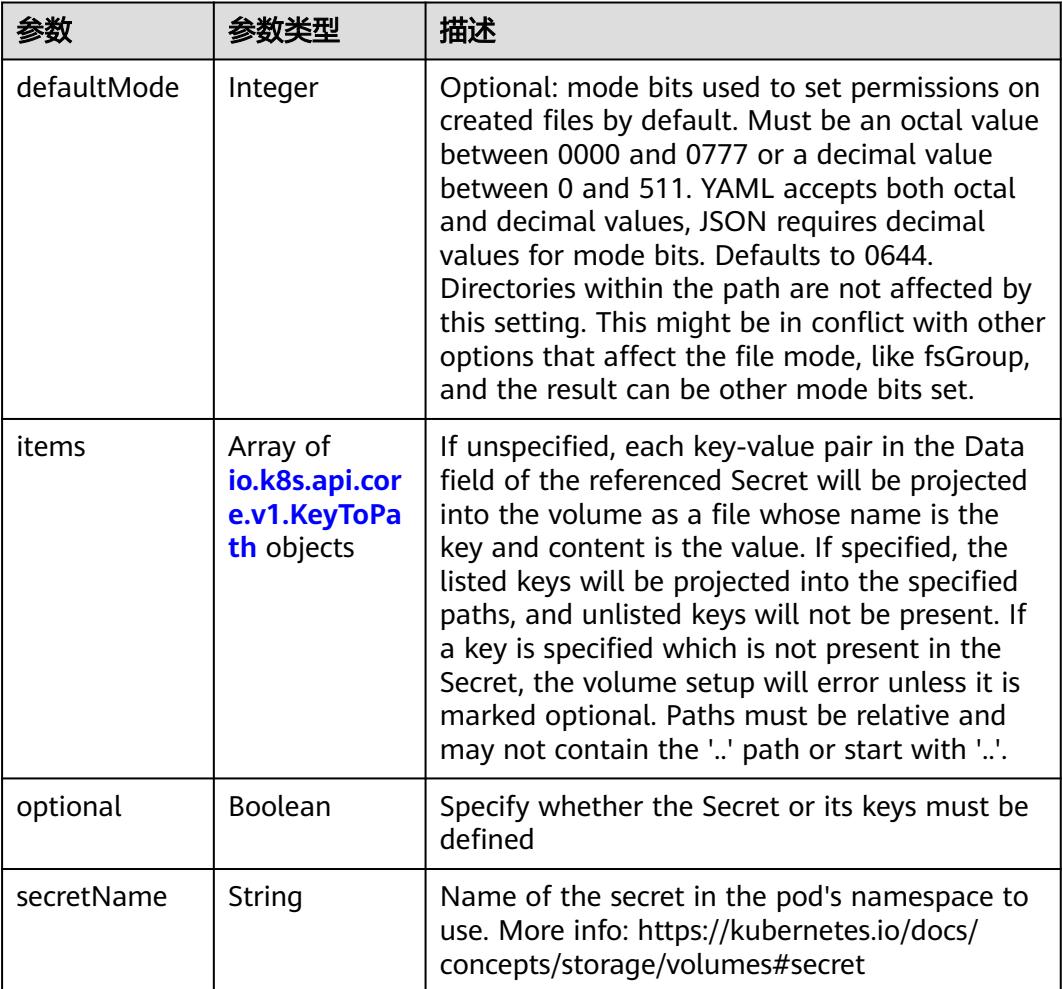

# 表 **5-1246** io.k8s.api.core.v1.KeyToPath

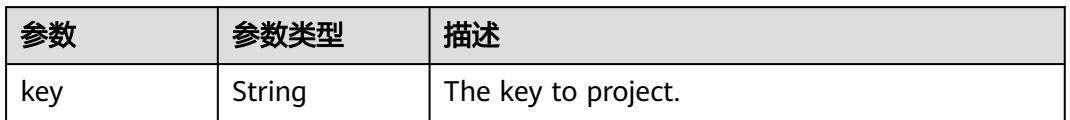
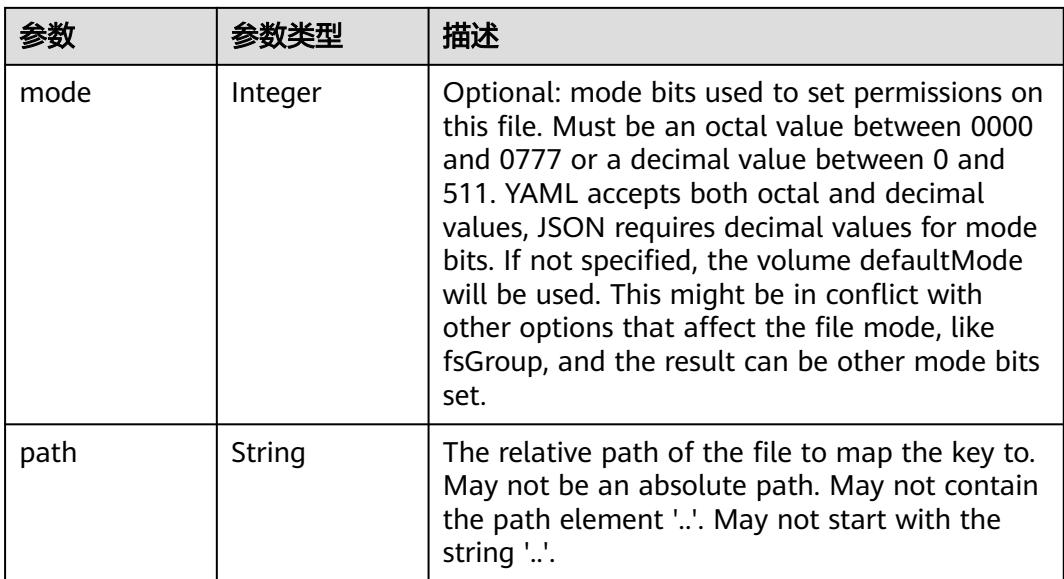

### 表 **5-1247** io.k8s.api.core.v1.StorageOSVolumeSource

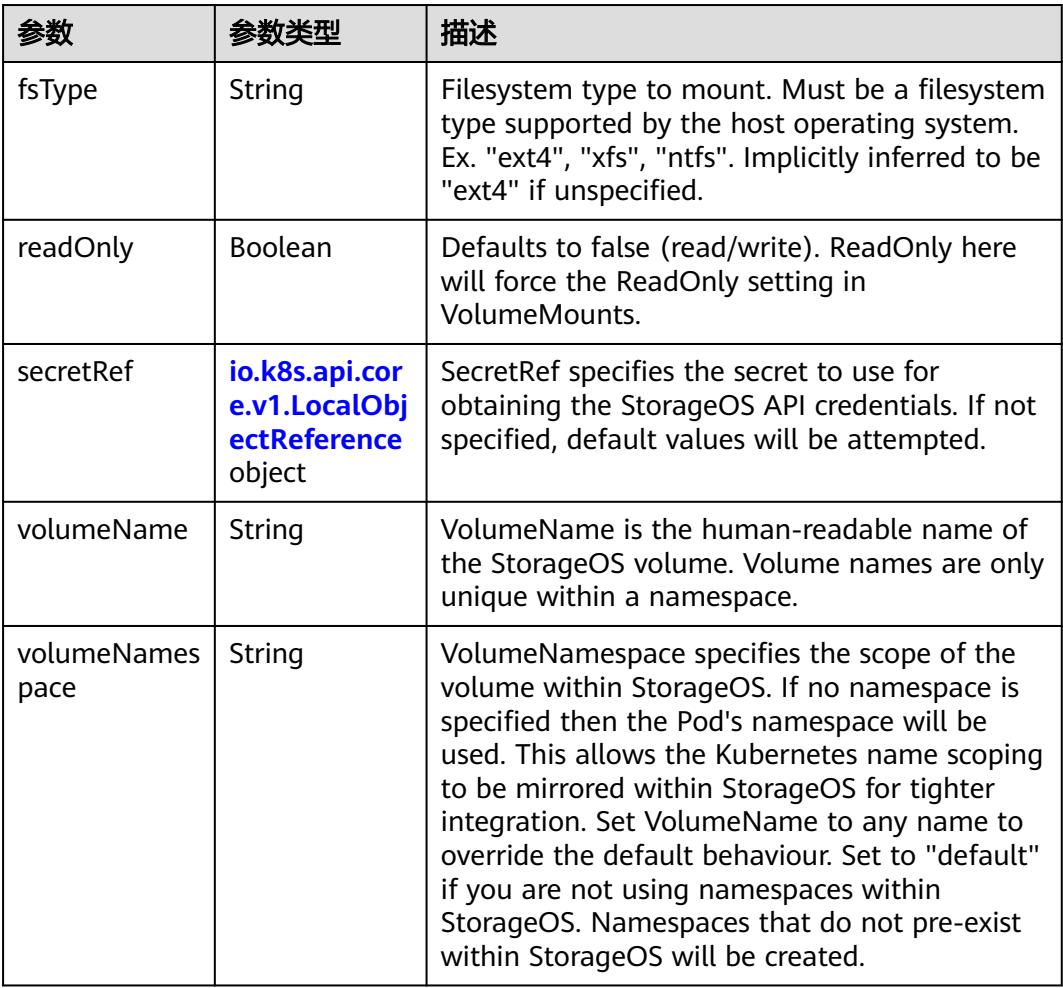

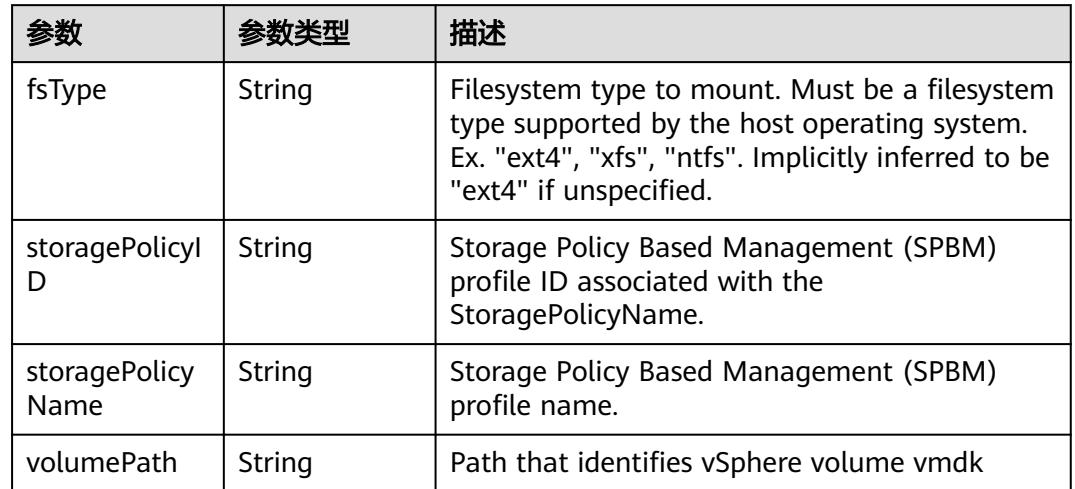

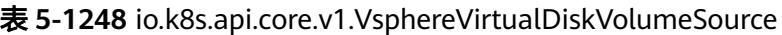

# 表 **5-1249** io.k8s.api.core.v1.PodStatus

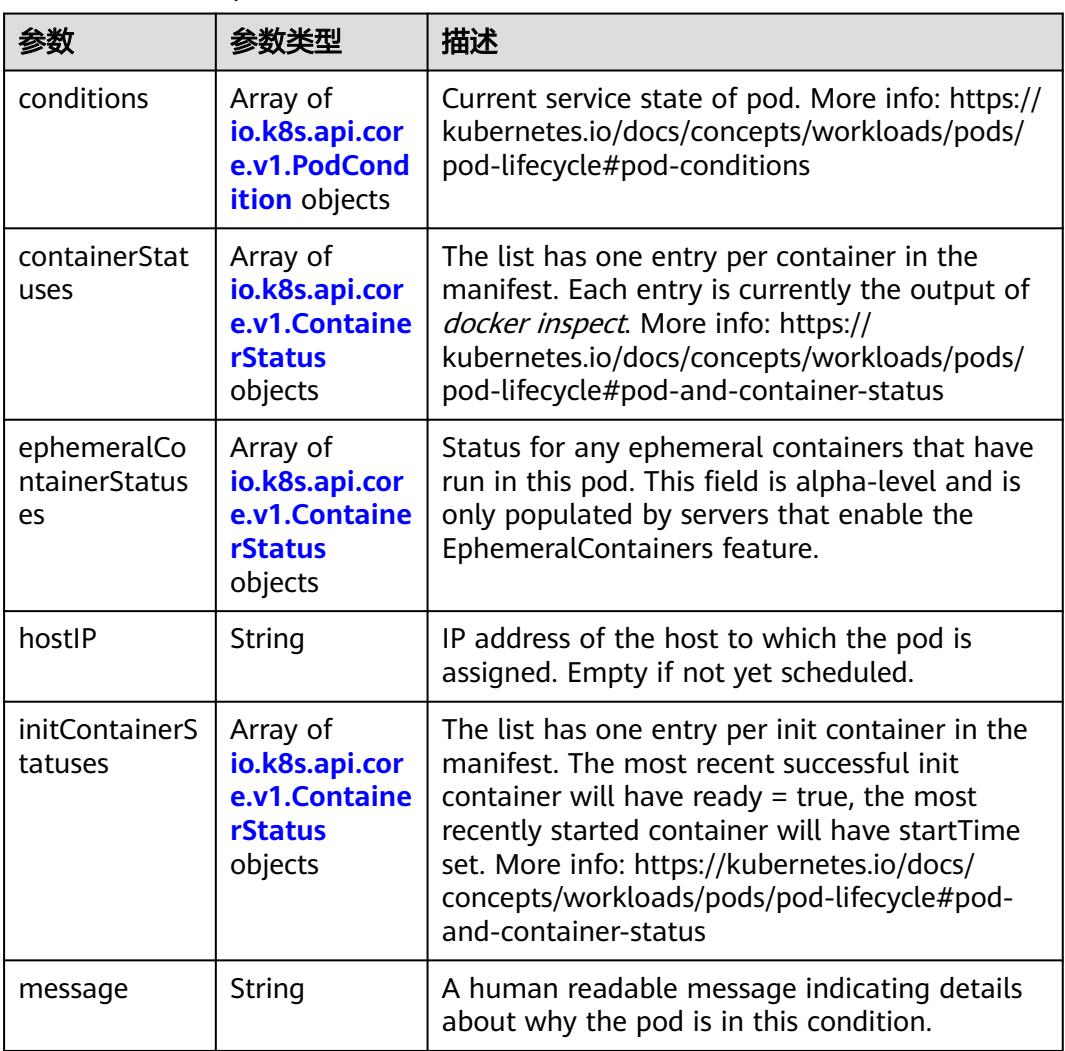

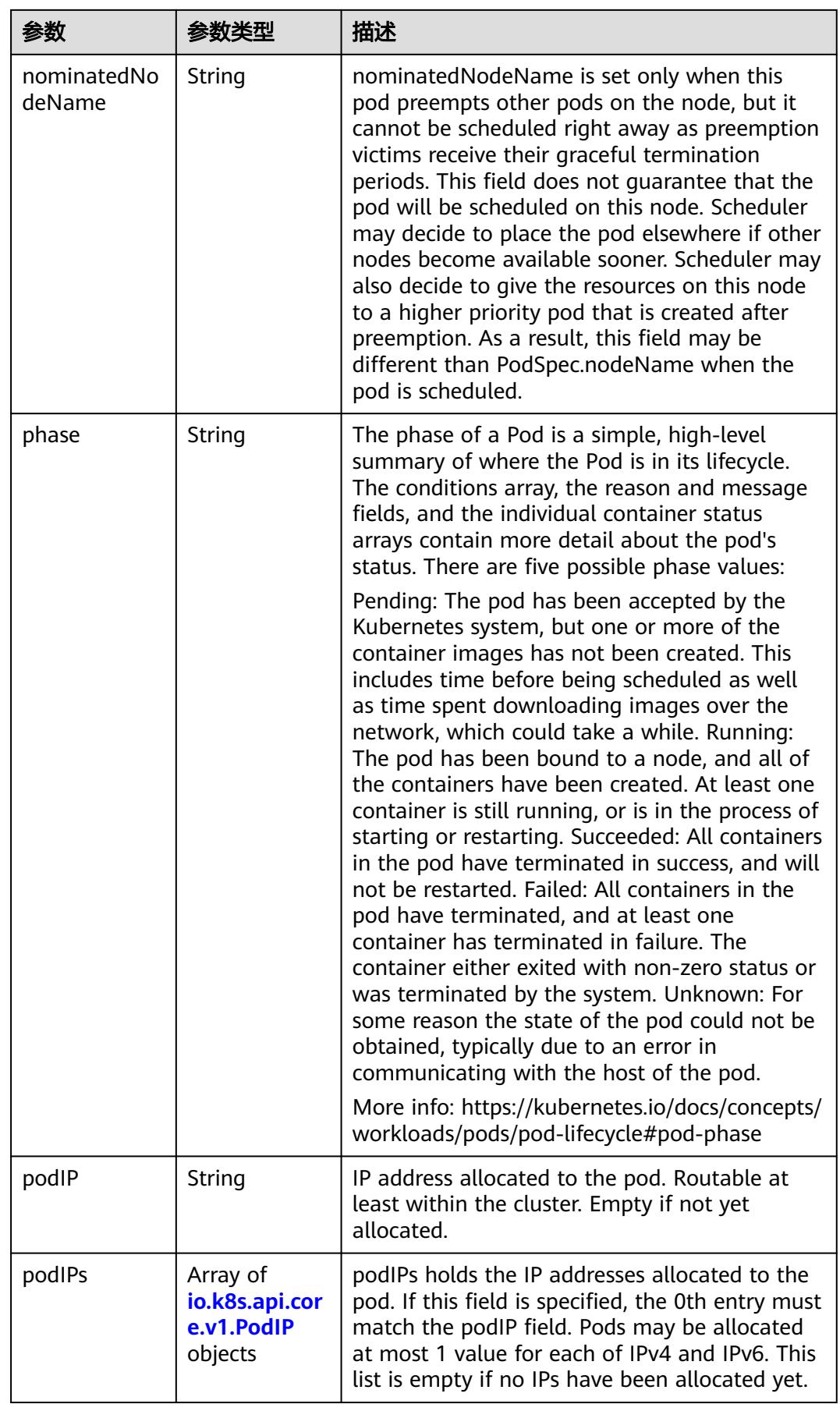

<span id="page-1299-0"></span>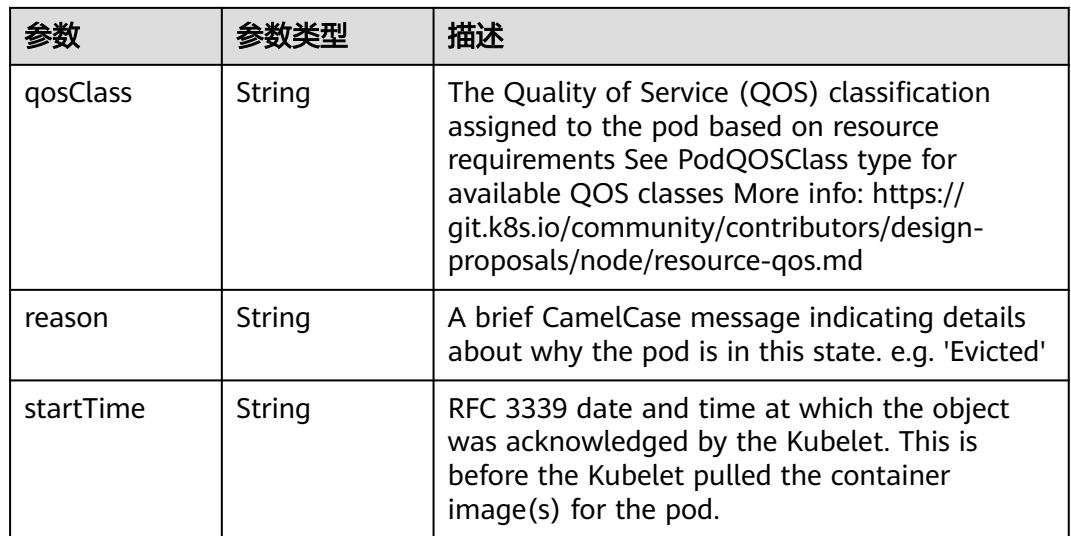

# 表 **5-1250** io.k8s.api.core.v1.PodCondition

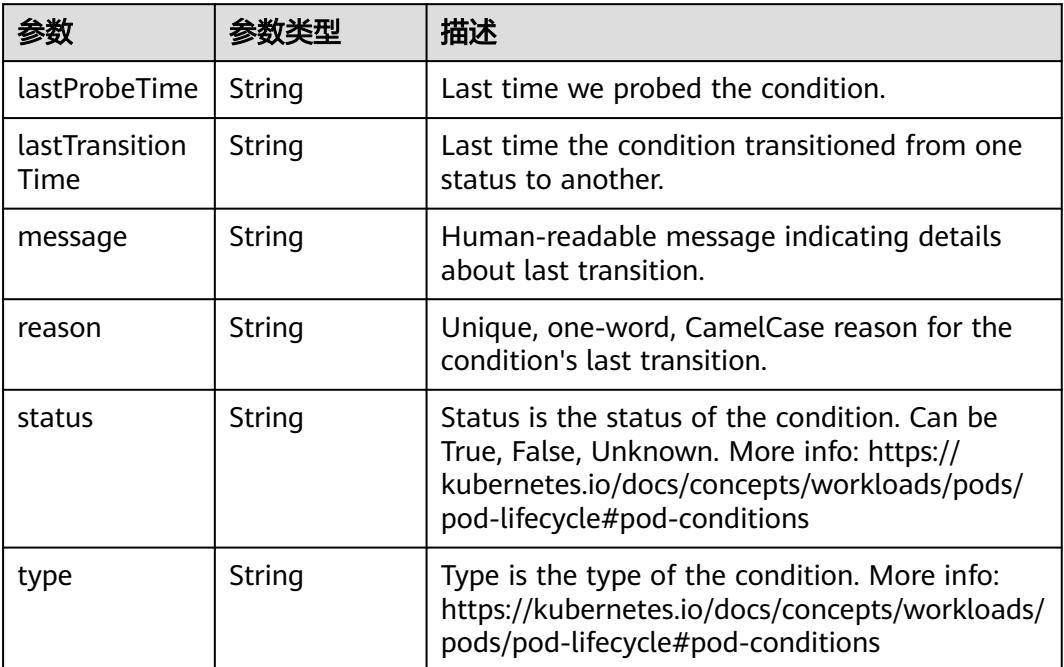

#### 表 **5-1251** io.k8s.api.core.v1.ContainerStatus

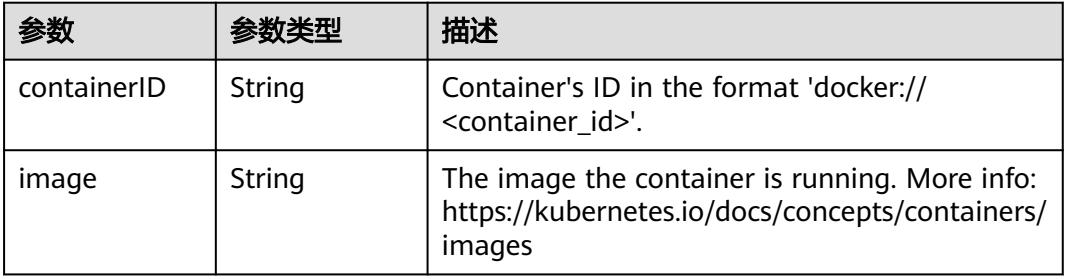

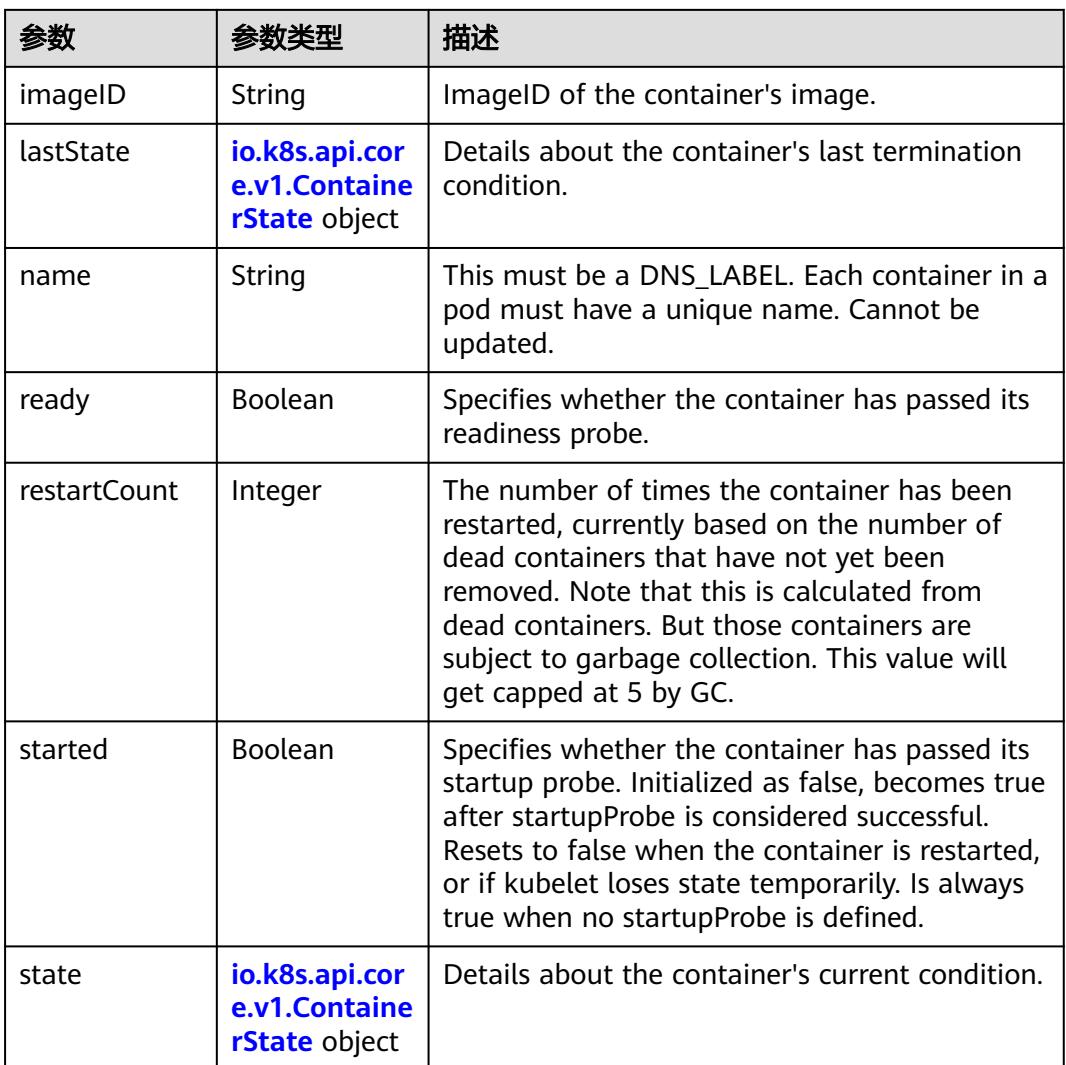

#### 表 **5-1252** io.k8s.api.core.v1.ContainerState

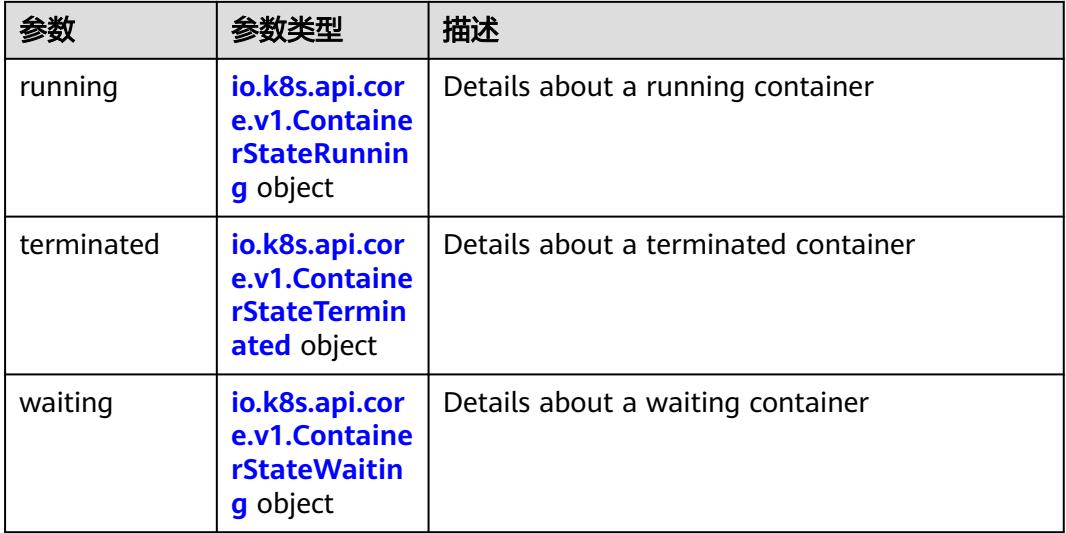

<span id="page-1301-0"></span>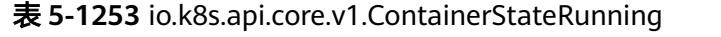

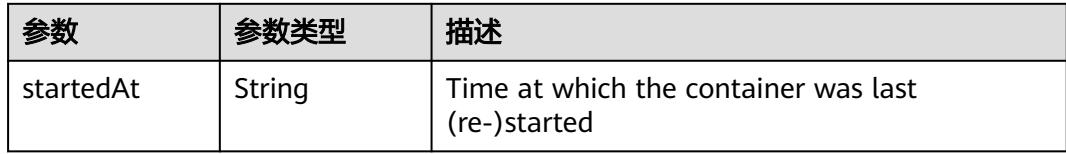

#### 表 **5-1254** io.k8s.api.core.v1.ContainerStateTerminated

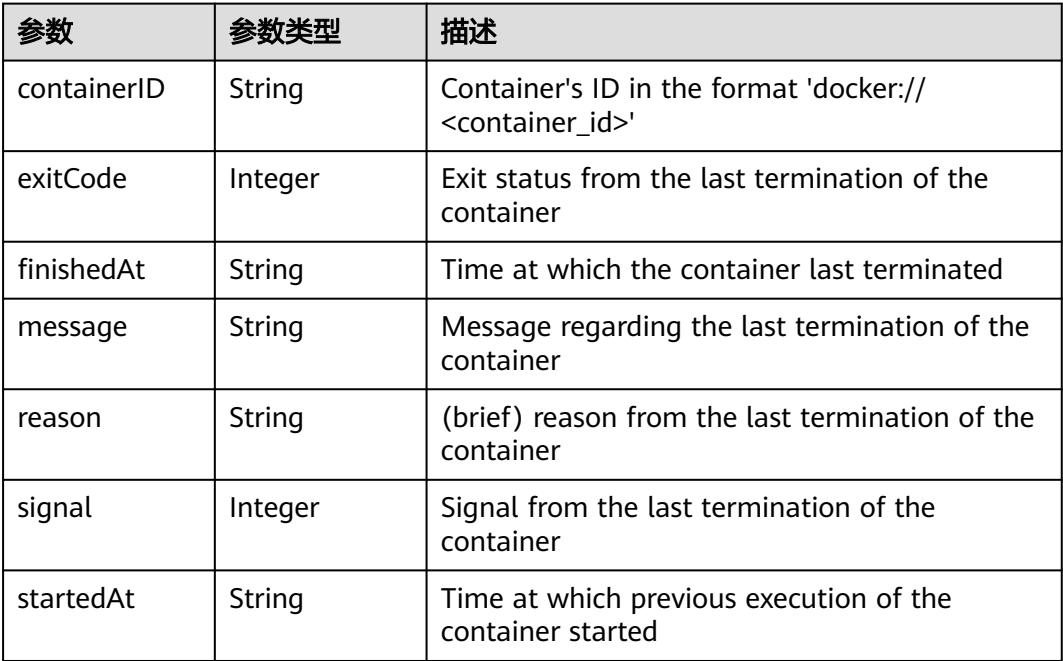

#### 表 **5-1255** io.k8s.api.core.v1.ContainerStateWaiting

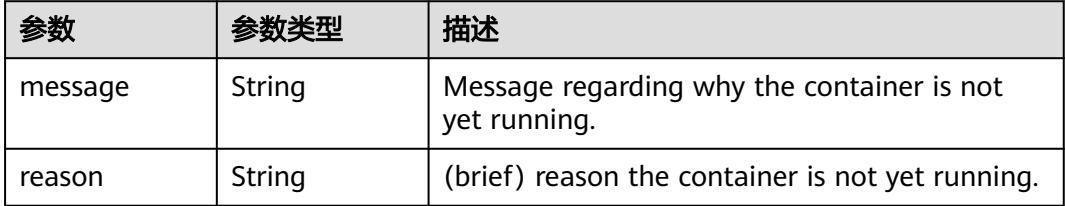

#### 表 **5-1256** io.k8s.api.core.v1.PodIP

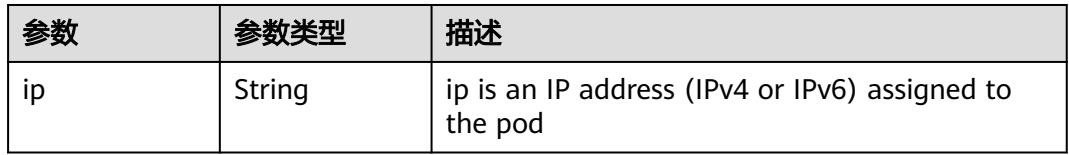

#### 状态码: **201**

### 表 **5-1257** 响应 Body 参数

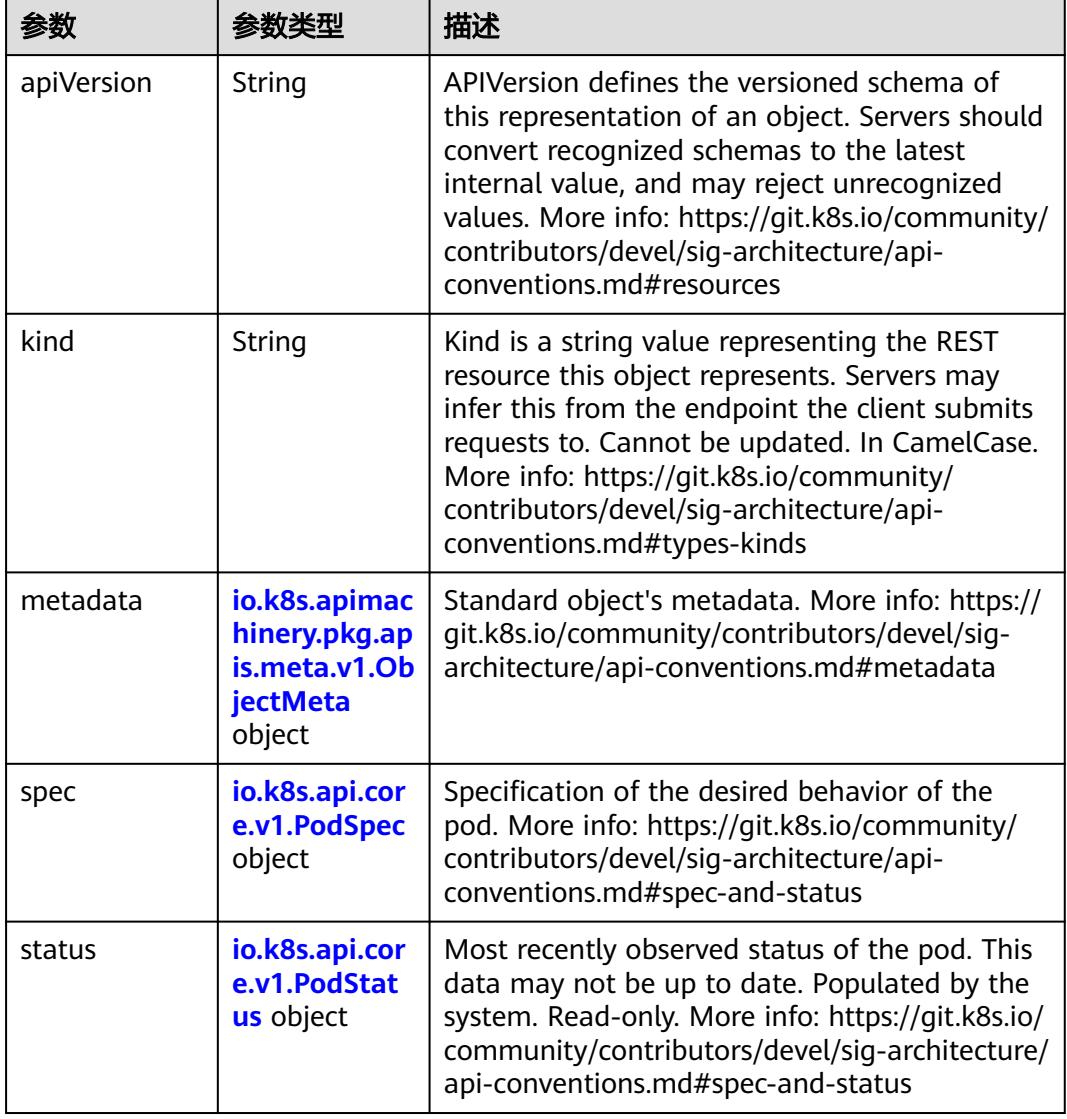

#### 表 **5-1258** io.k8s.api.core.v1.PodSpec

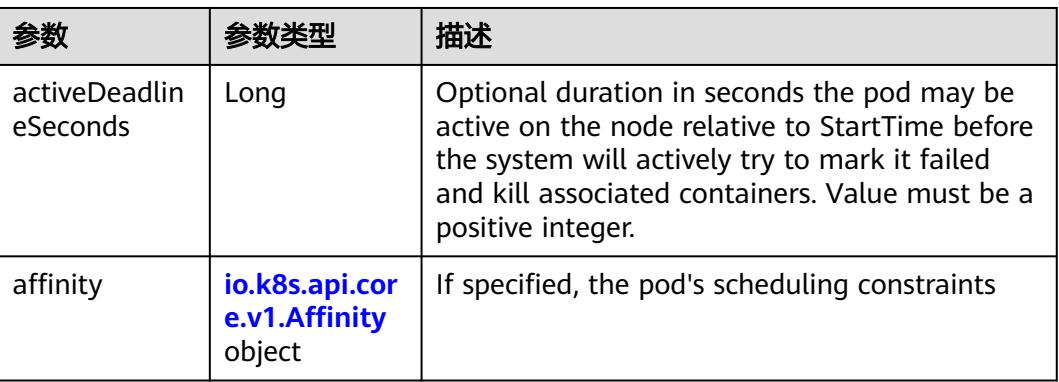

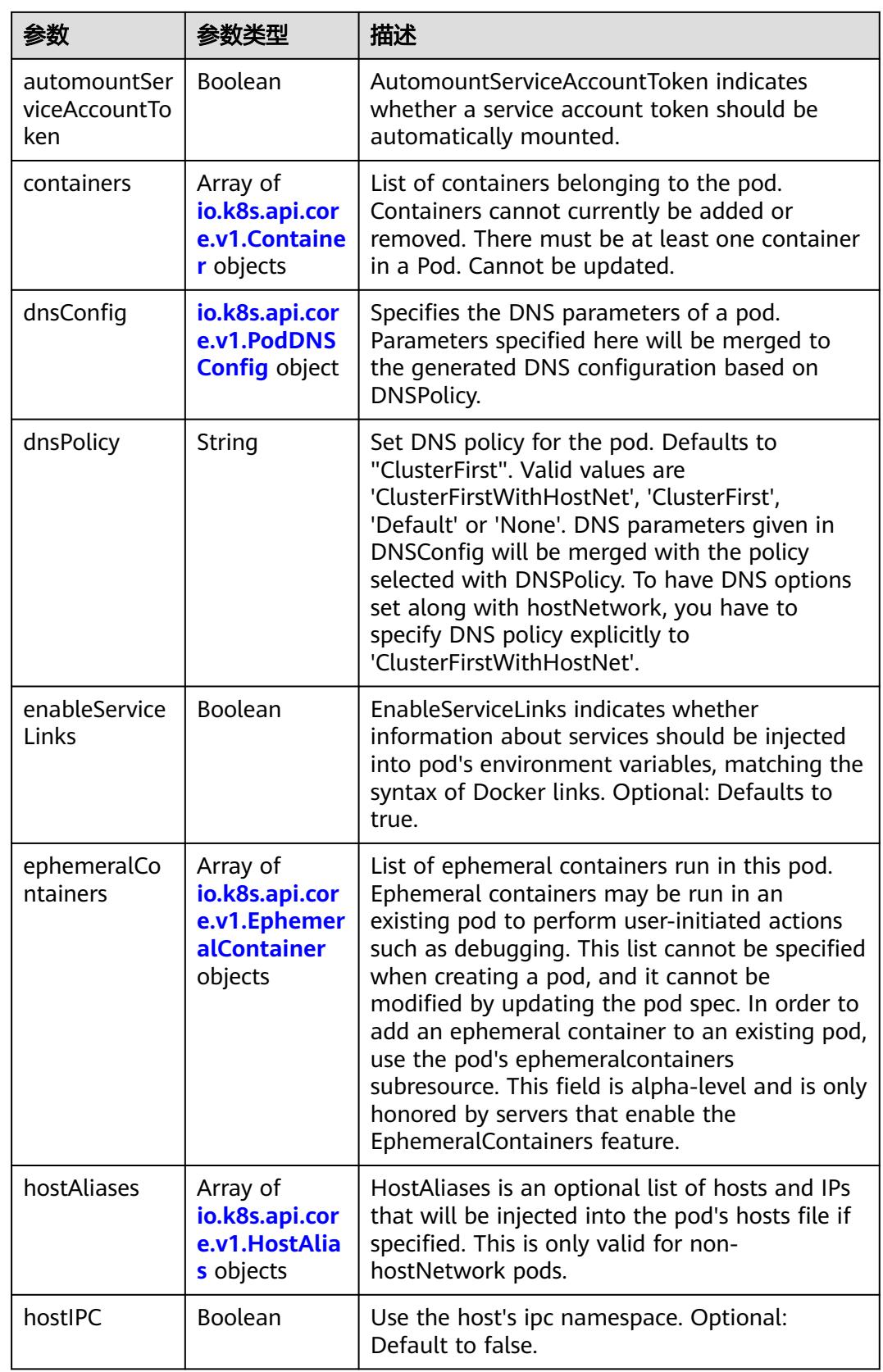

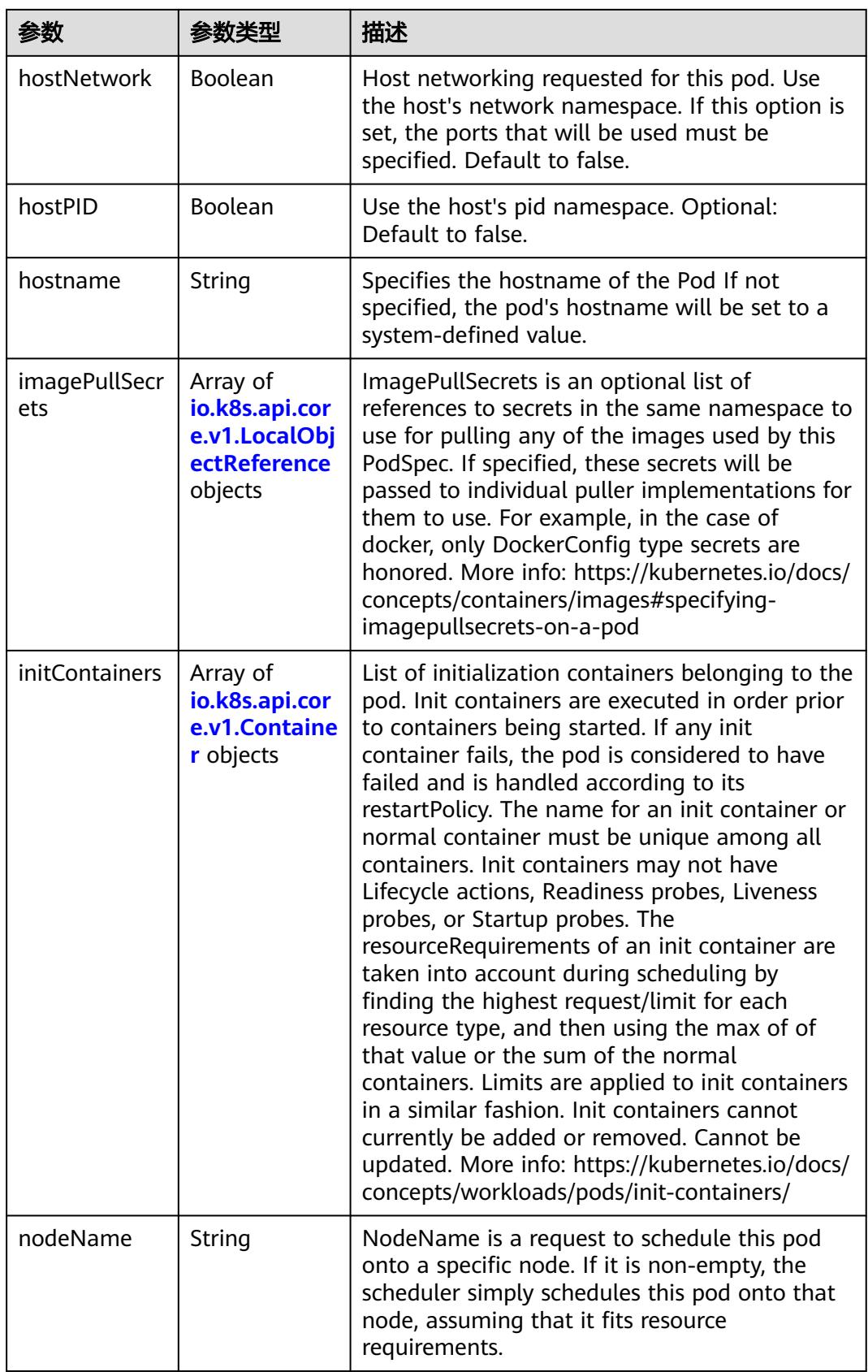

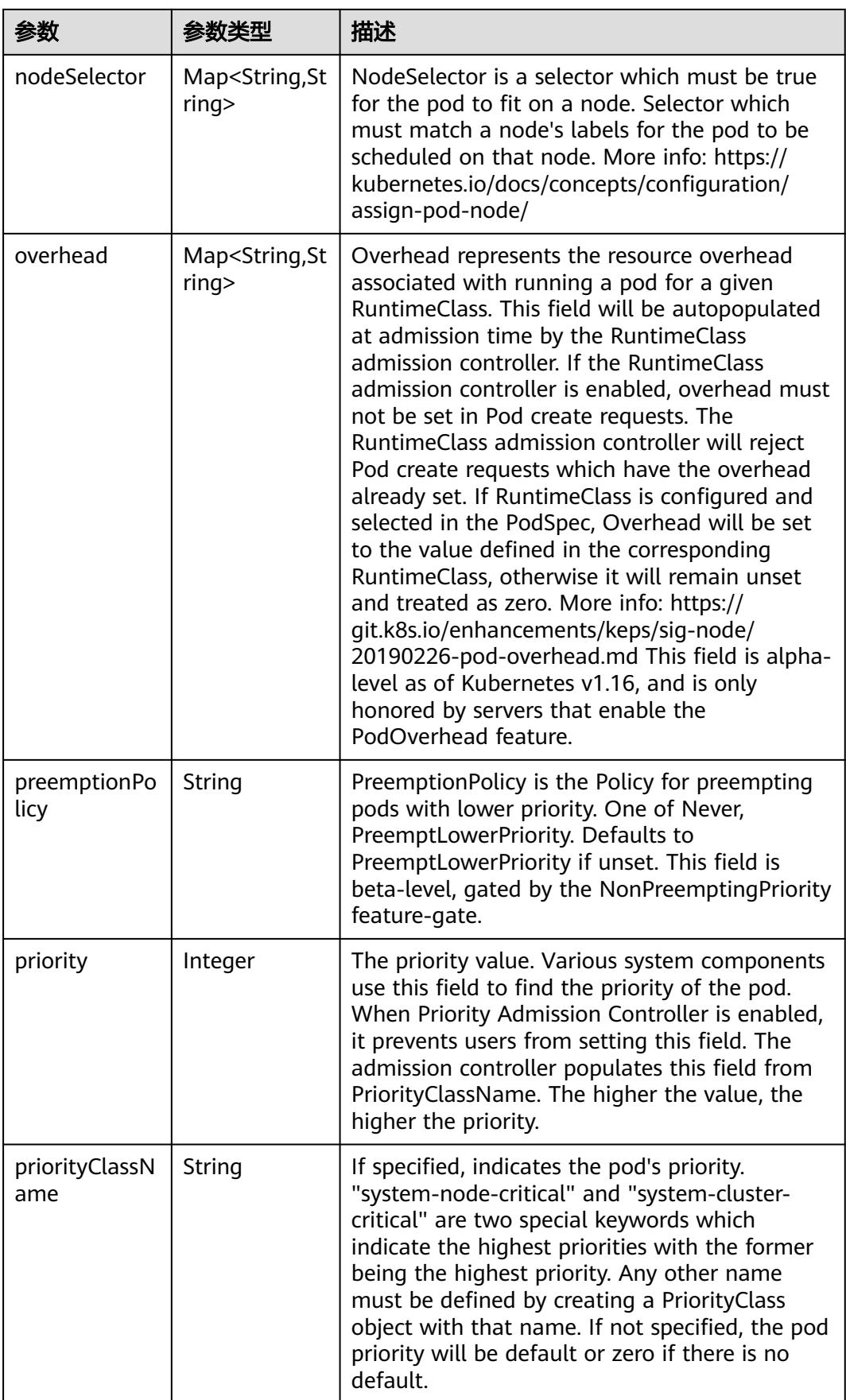

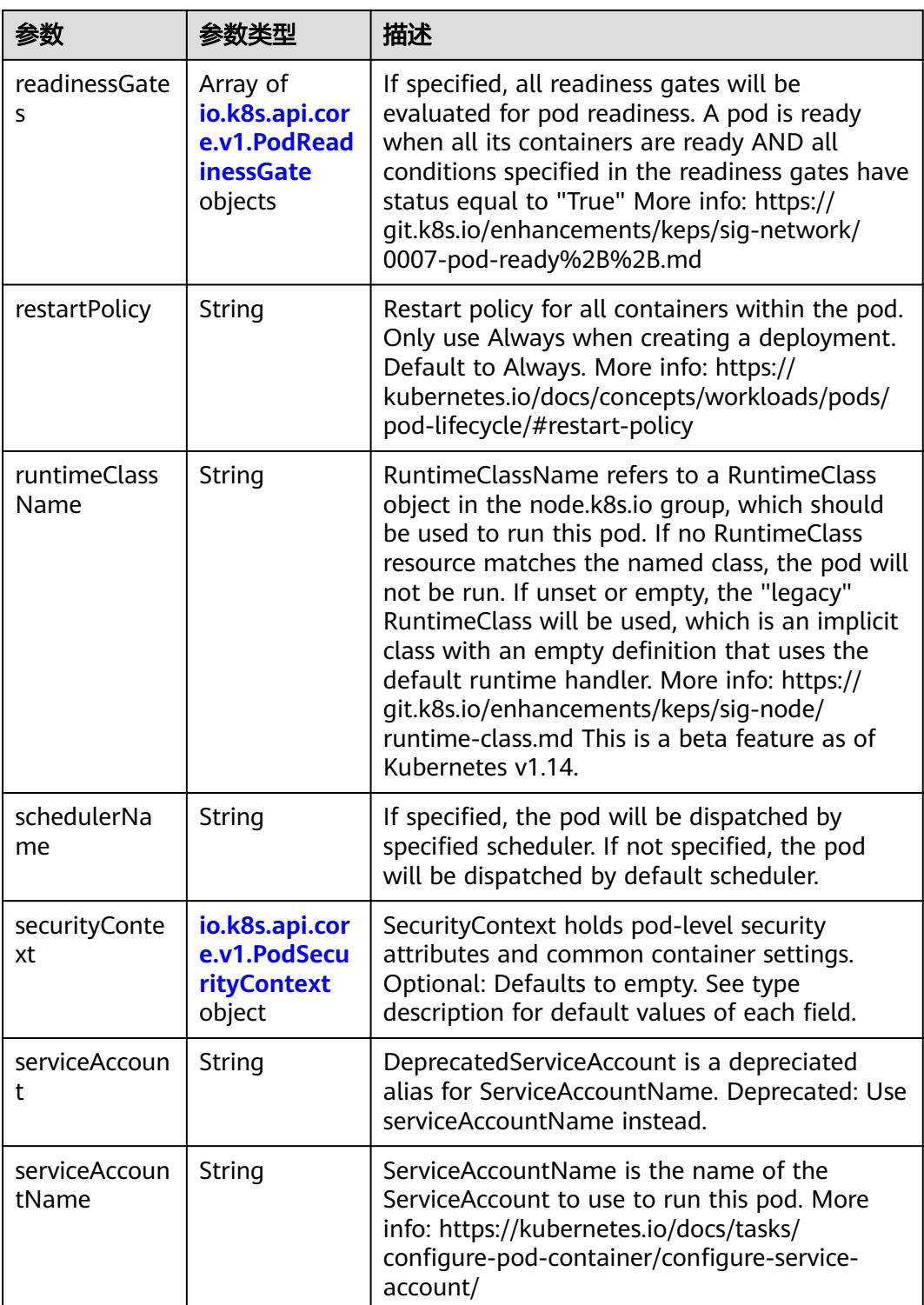

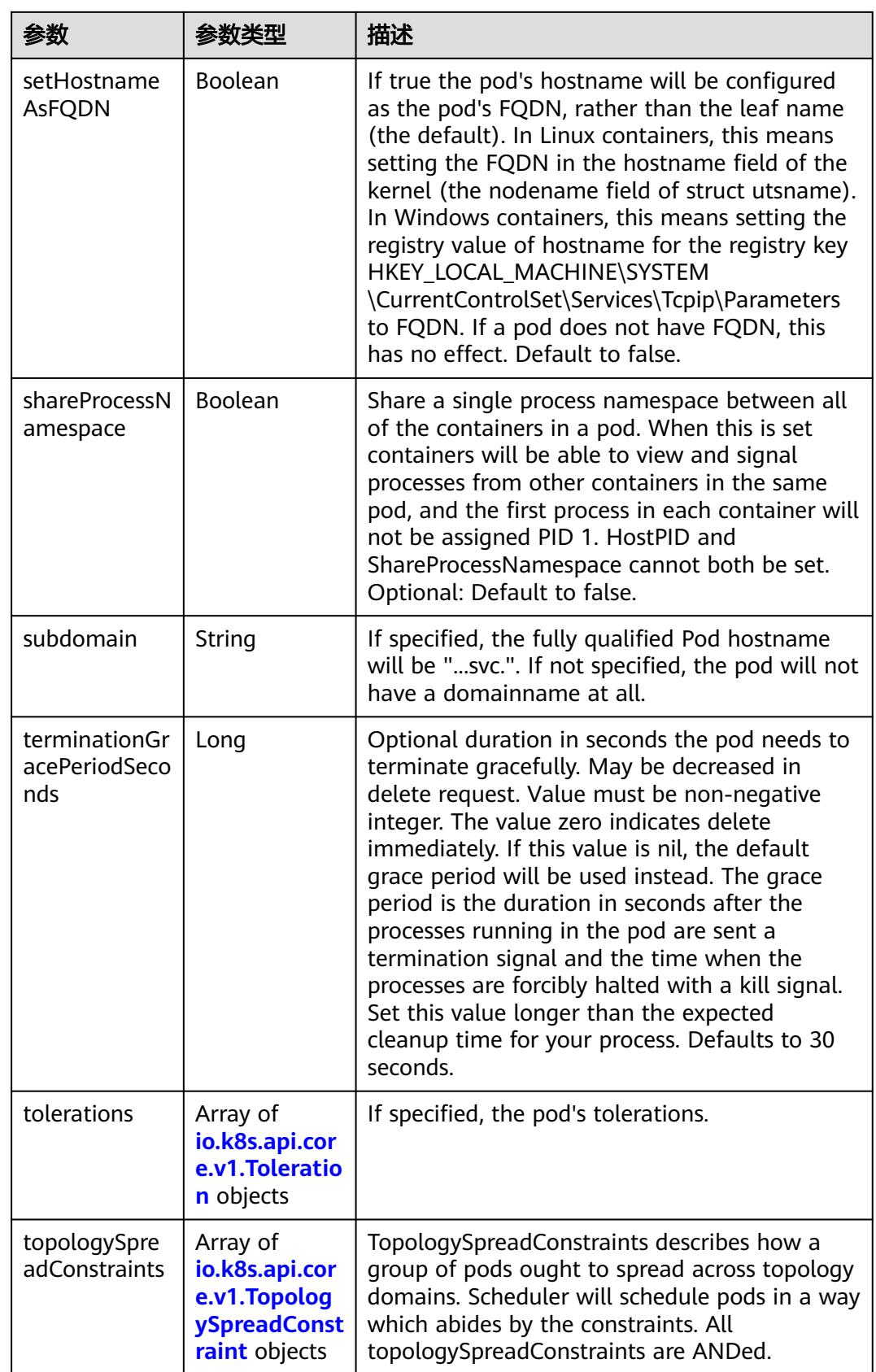

<span id="page-1308-0"></span>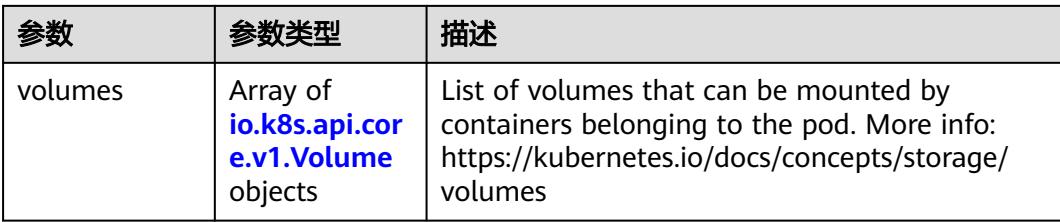

# 表 **5-1259** io.k8s.api.core.v1.Affinity

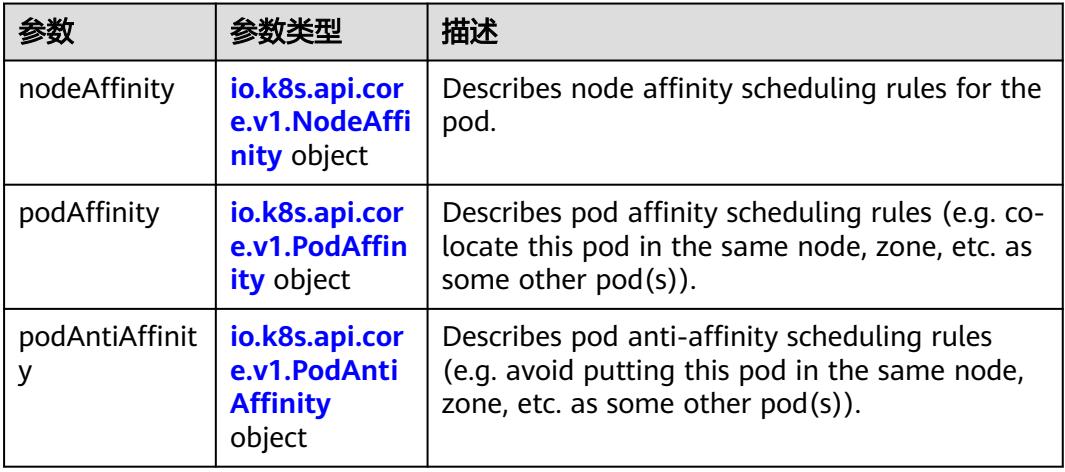

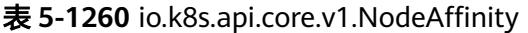

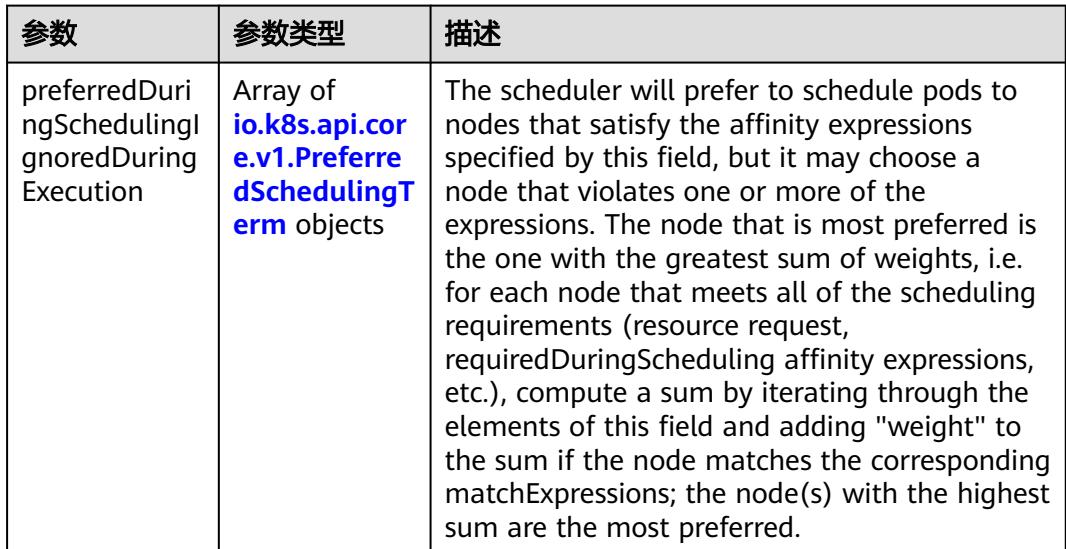

<span id="page-1309-0"></span>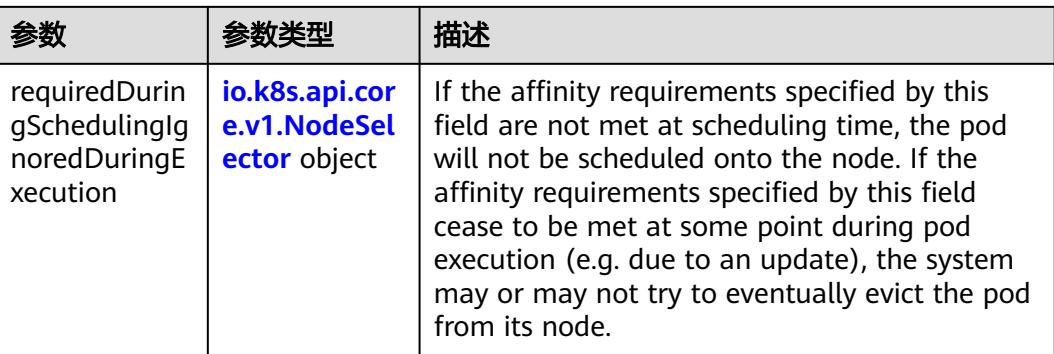

### 表 **5-1261** io.k8s.api.core.v1.PreferredSchedulingTerm

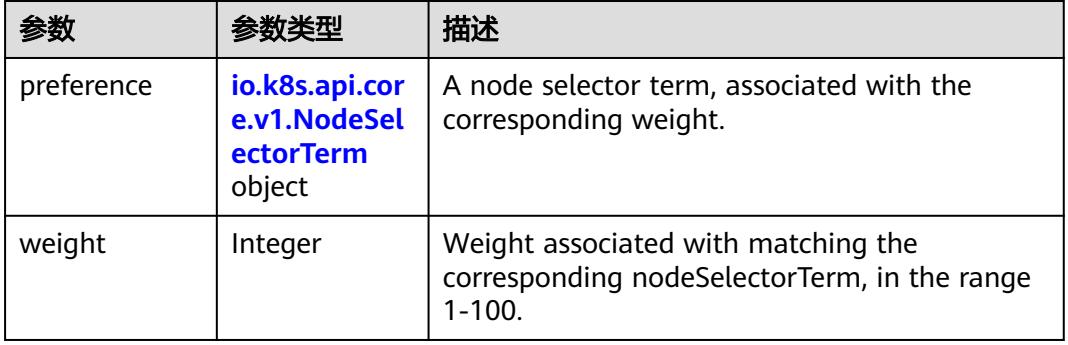

#### 表 **5-1262** io.k8s.api.core.v1.NodeSelectorTerm

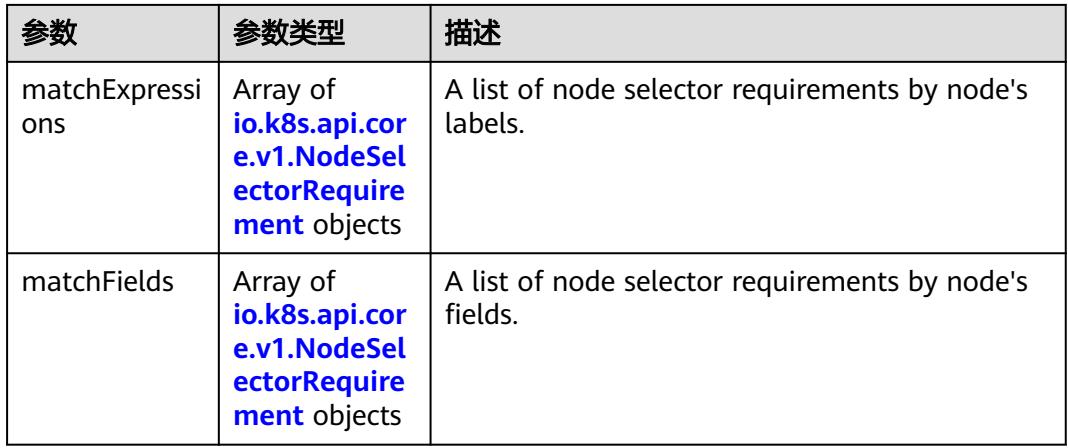

<span id="page-1310-0"></span>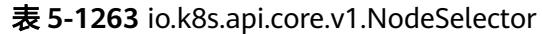

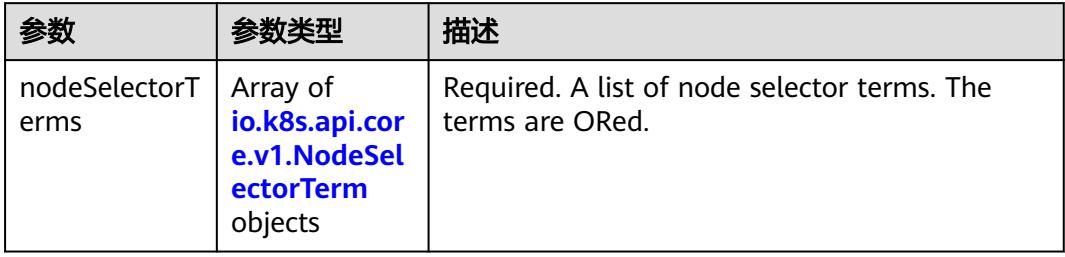

# 表 **5-1264** io.k8s.api.core.v1.NodeSelectorRequirement

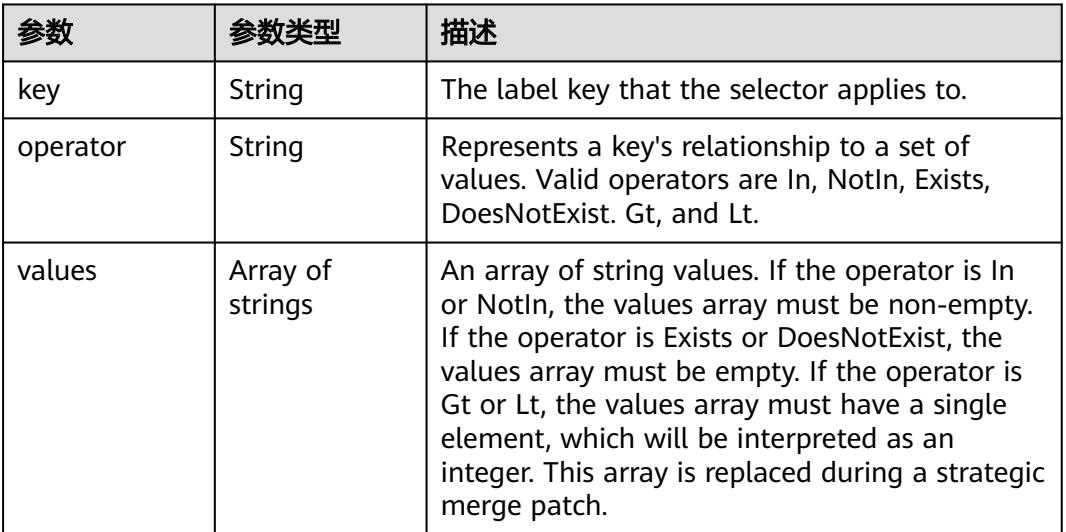

# 表 **5-1265** io.k8s.api.core.v1.PodAffinity

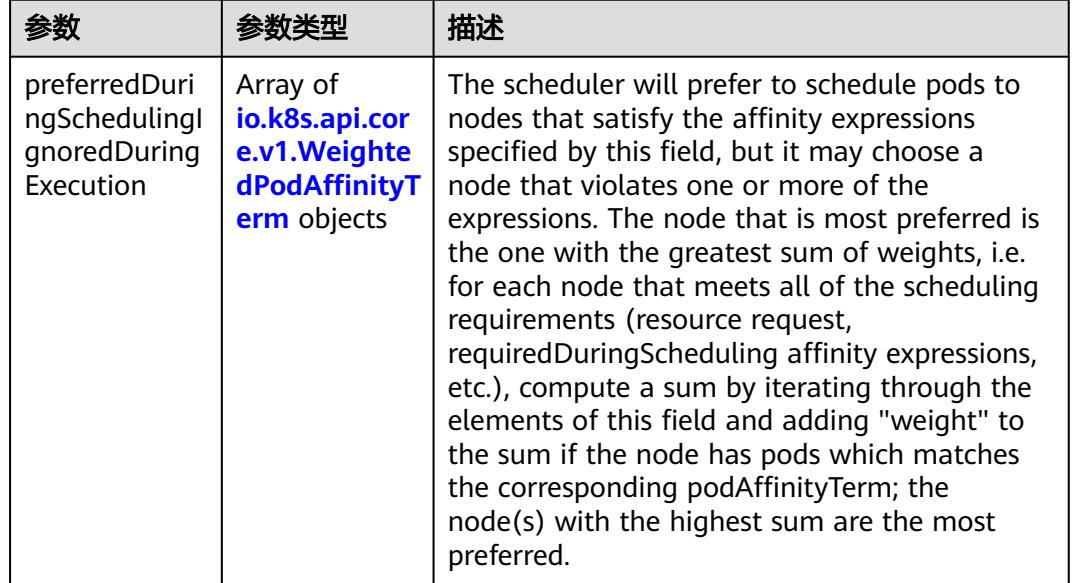

<span id="page-1311-0"></span>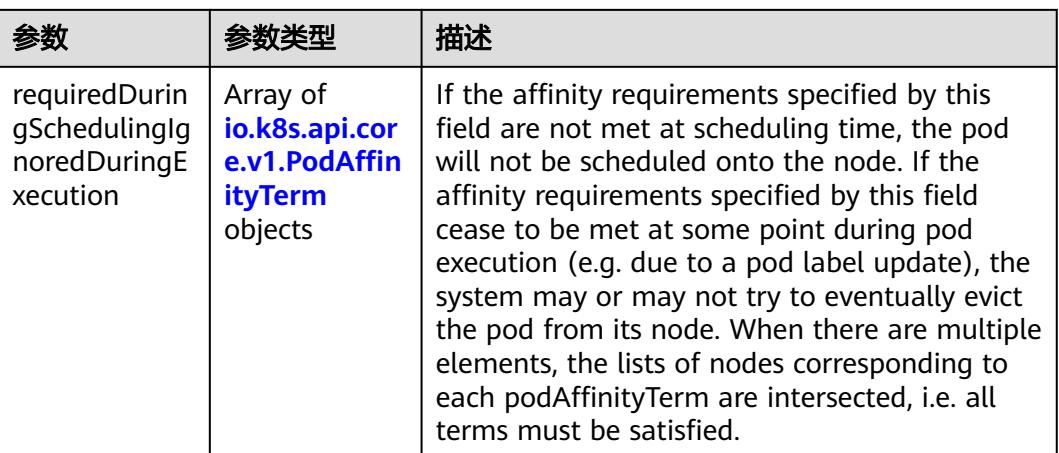

#### 表 **5-1266** io.k8s.api.core.v1.PodAntiAffinity

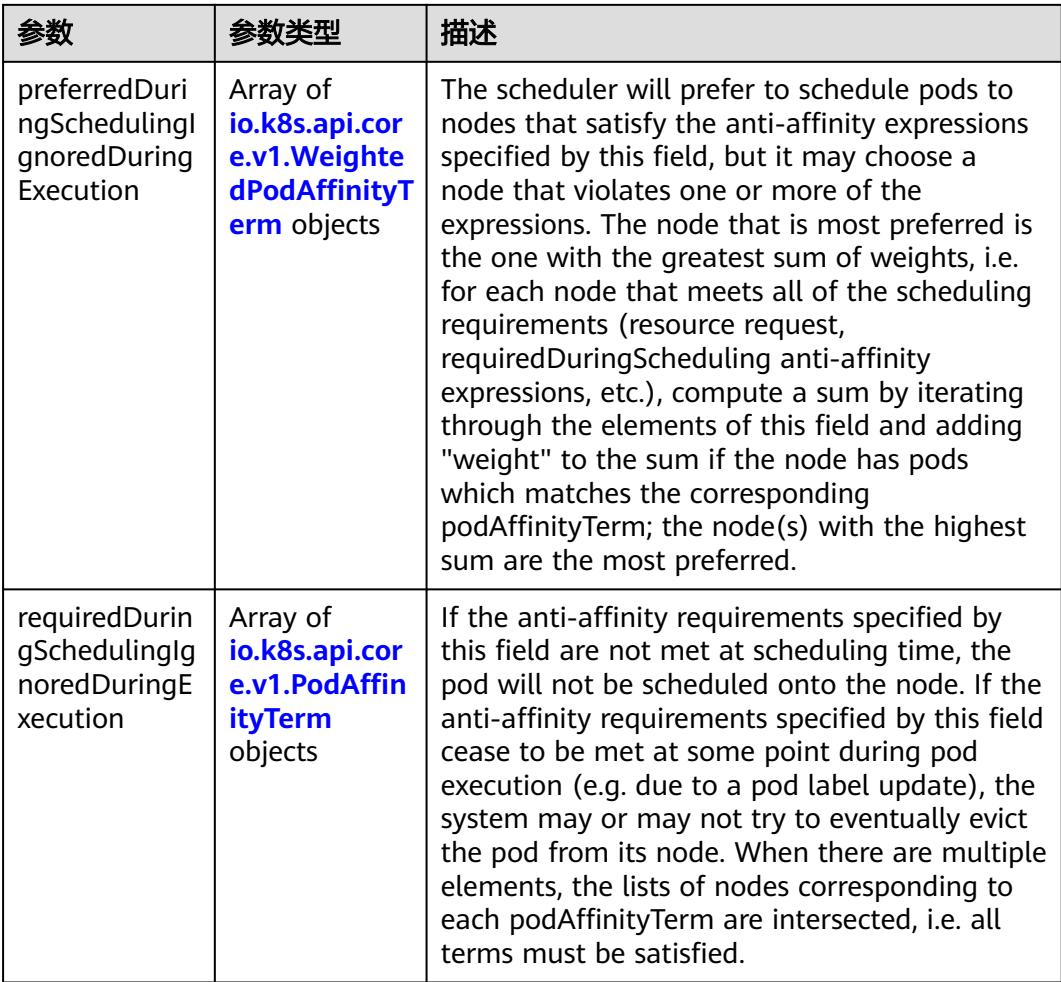

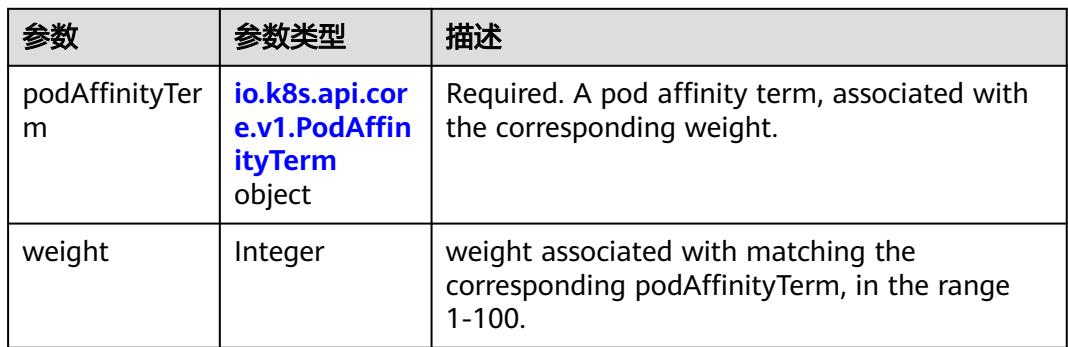

<span id="page-1312-0"></span>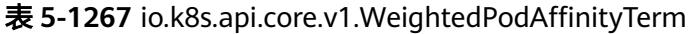

# 表 **5-1268** io.k8s.api.core.v1.PodAffinityTerm

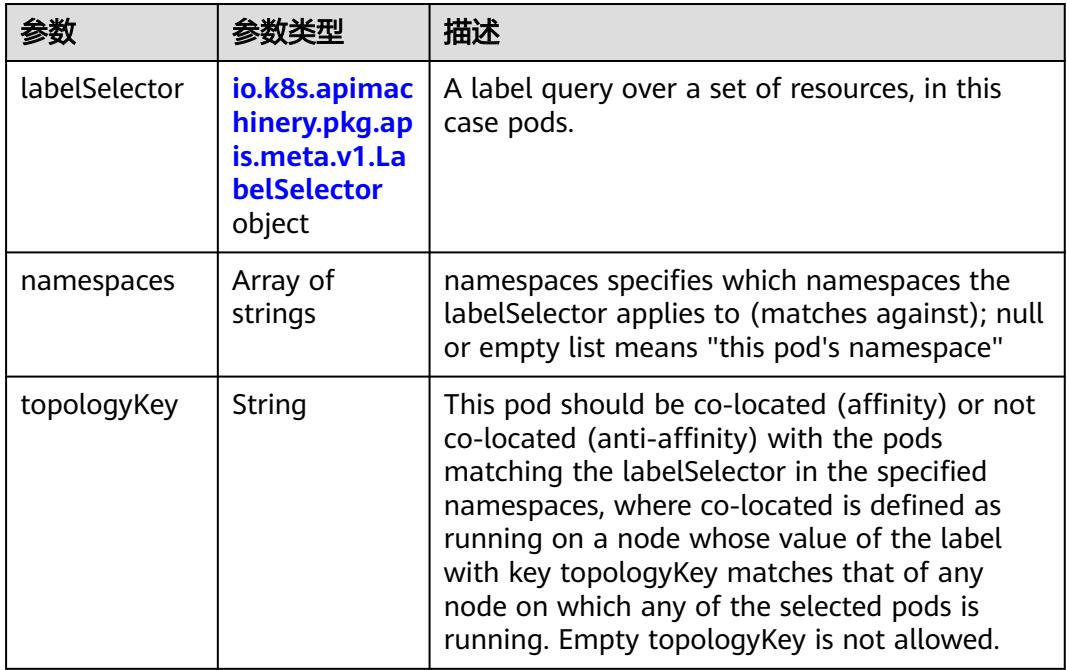

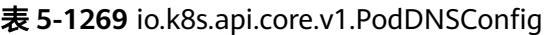

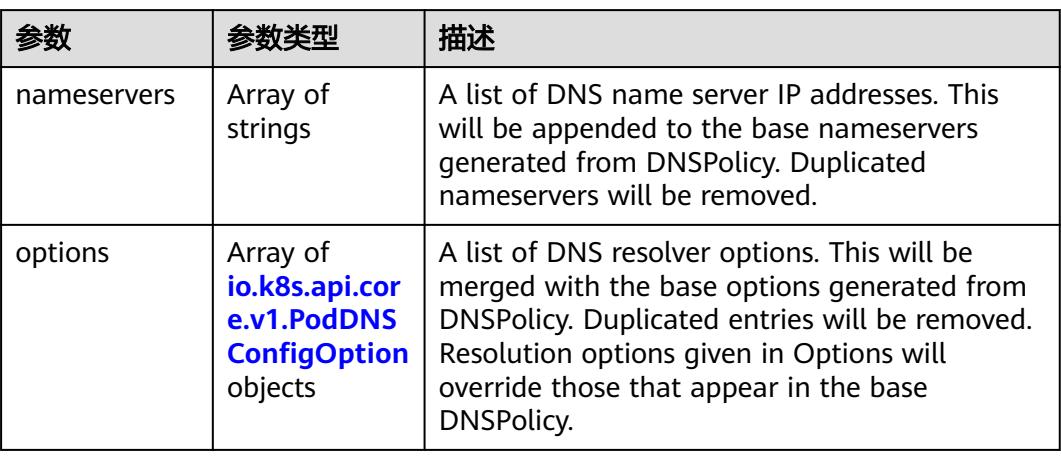

<span id="page-1313-0"></span>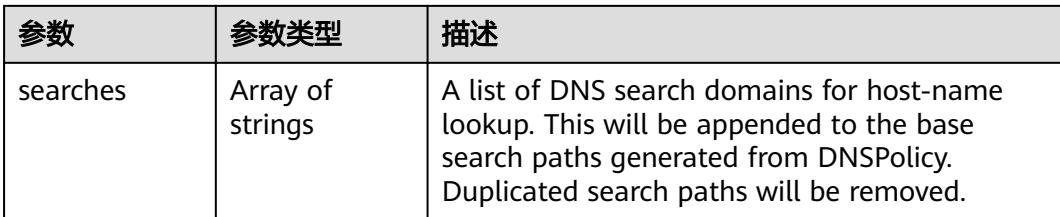

# 表 **5-1270** io.k8s.api.core.v1.PodDNSConfigOption

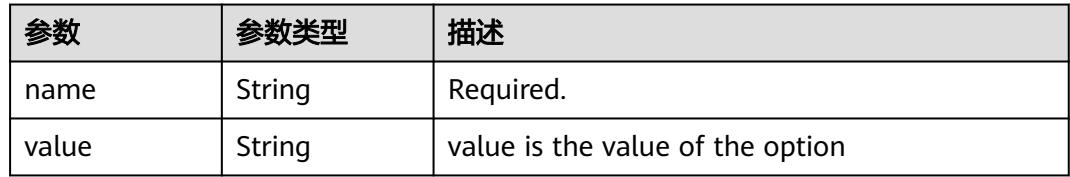

# 表 **5-1271** io.k8s.api.core.v1.EphemeralContainer

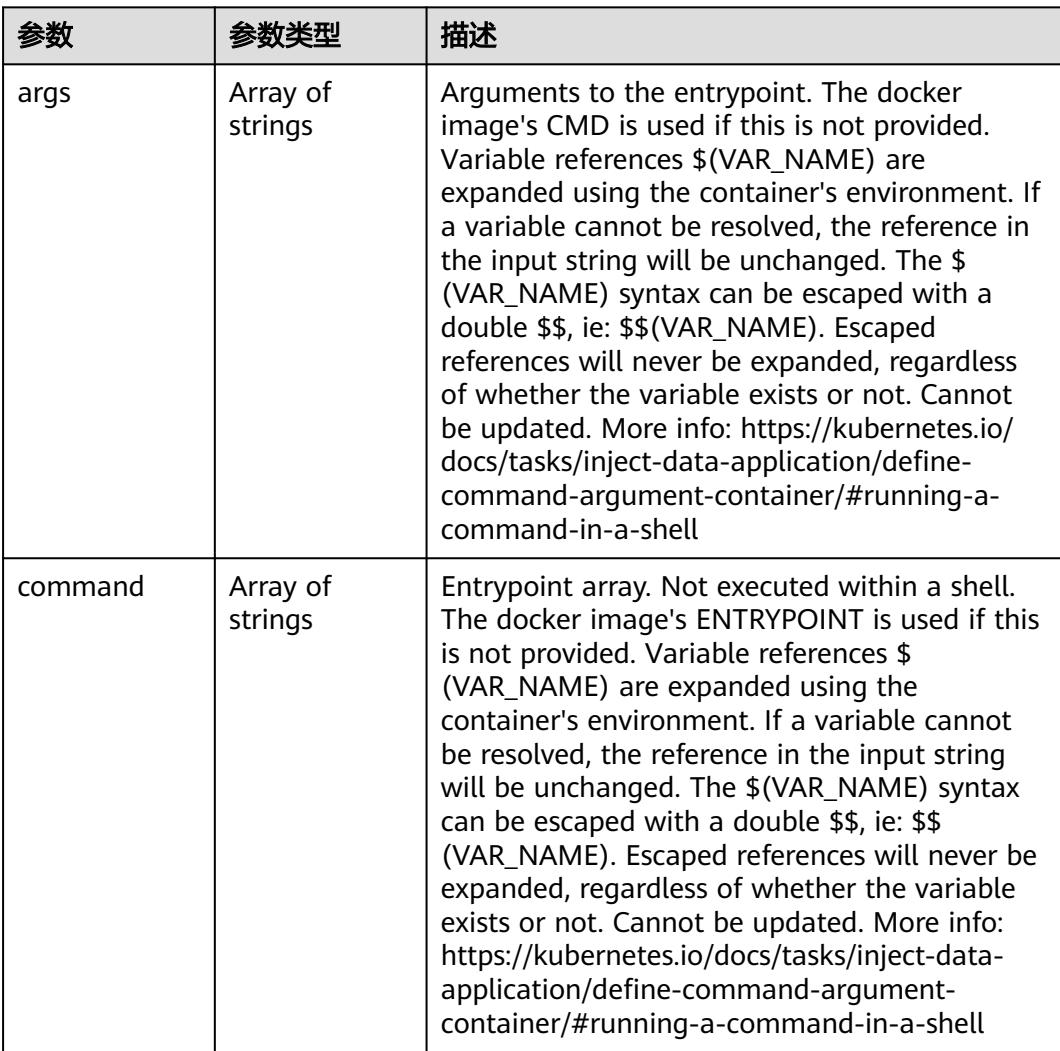

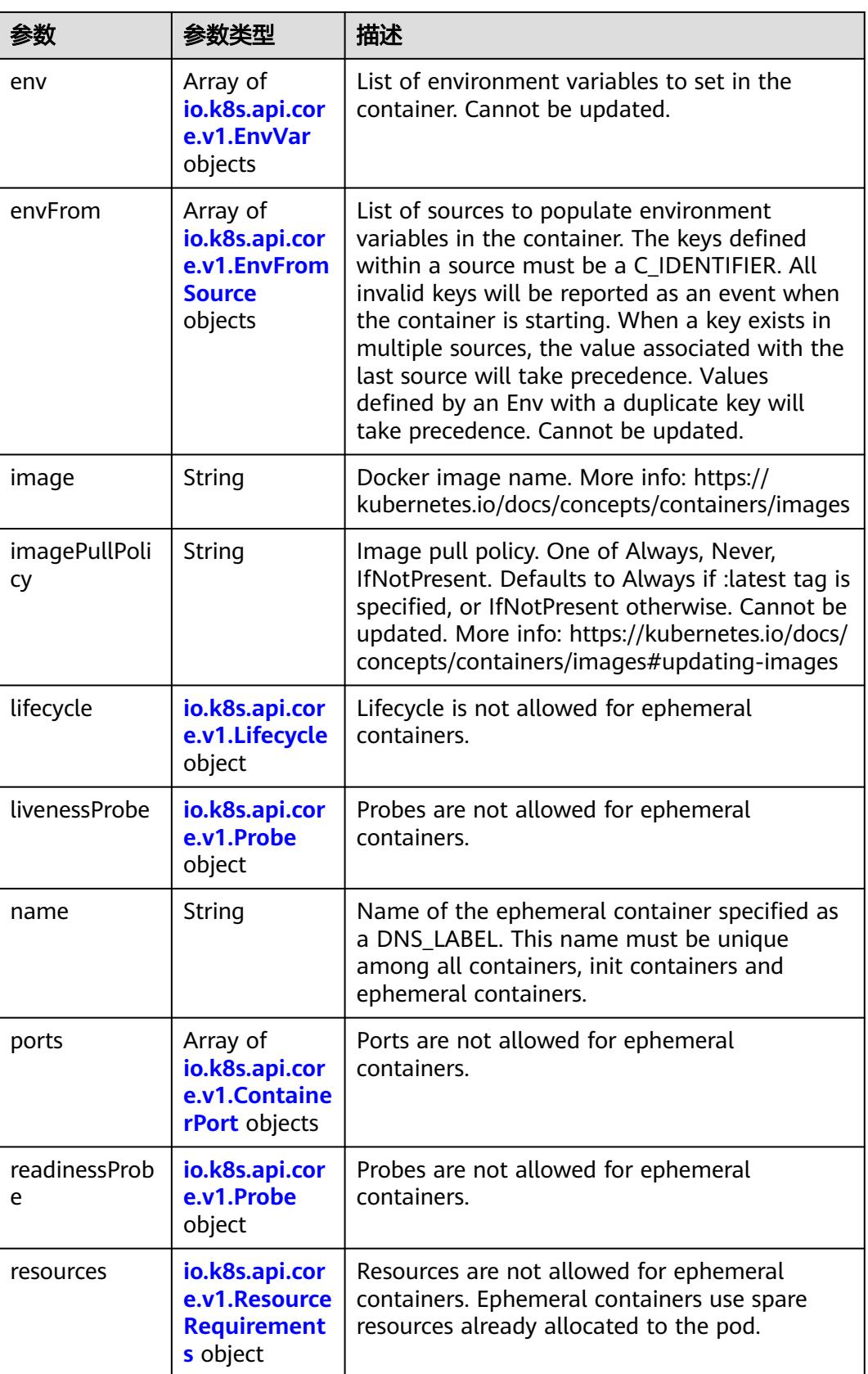

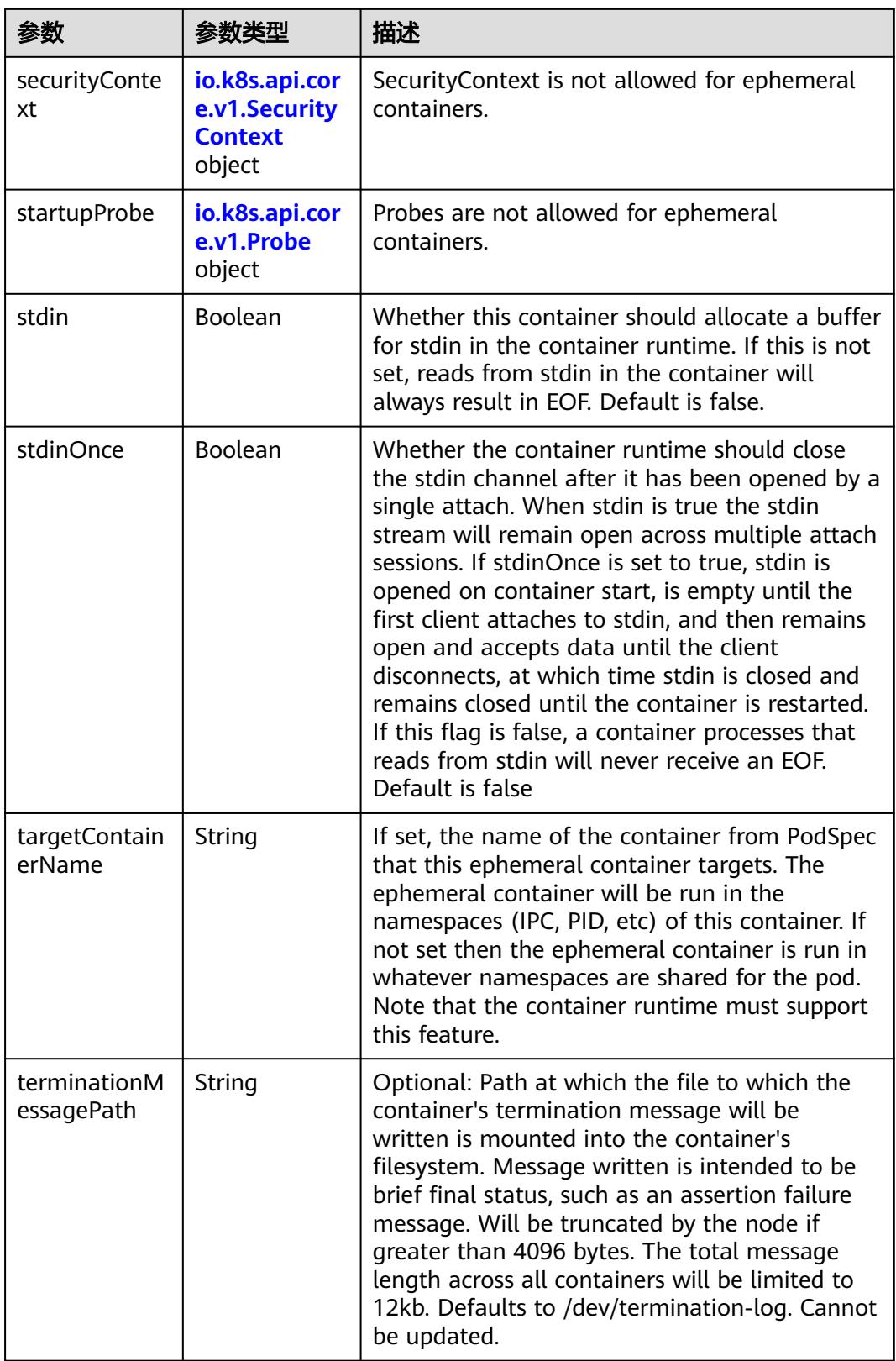

<span id="page-1316-0"></span>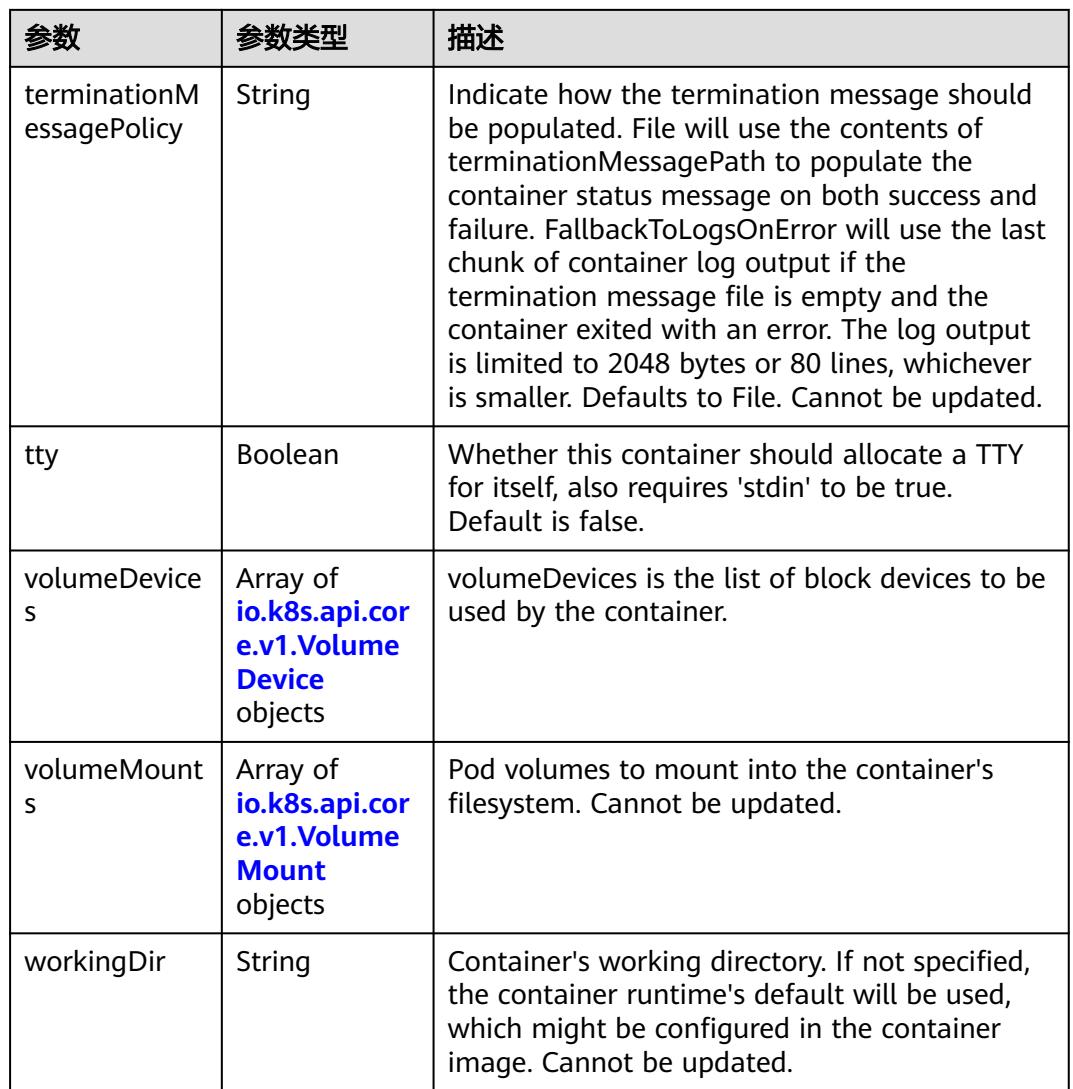

#### 表 **5-1272** io.k8s.api.core.v1.HostAlias

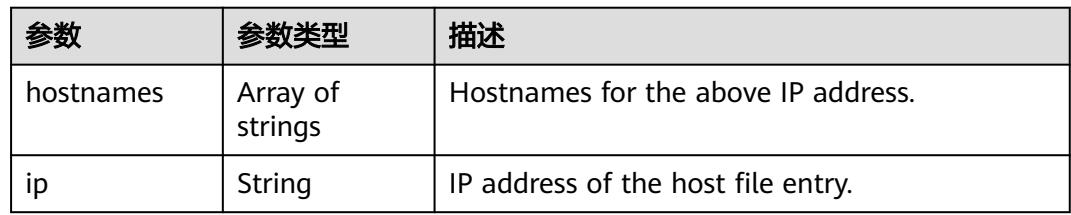

#### 表 **5-1273** io.k8s.api.core.v1.LocalObjectReference

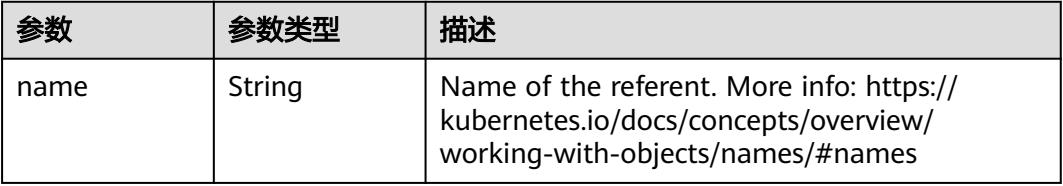

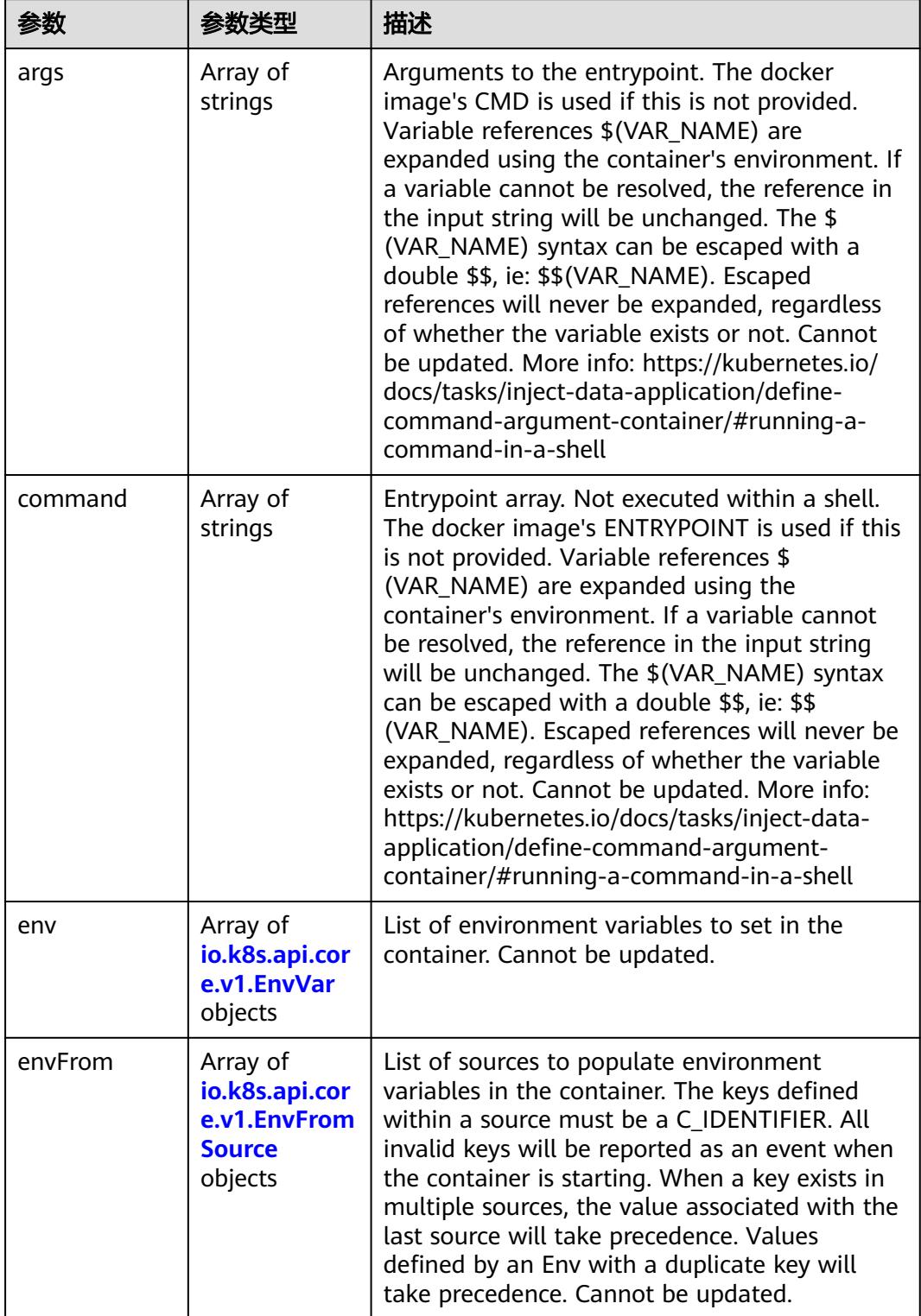

<span id="page-1317-0"></span>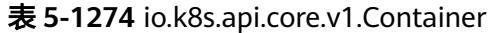

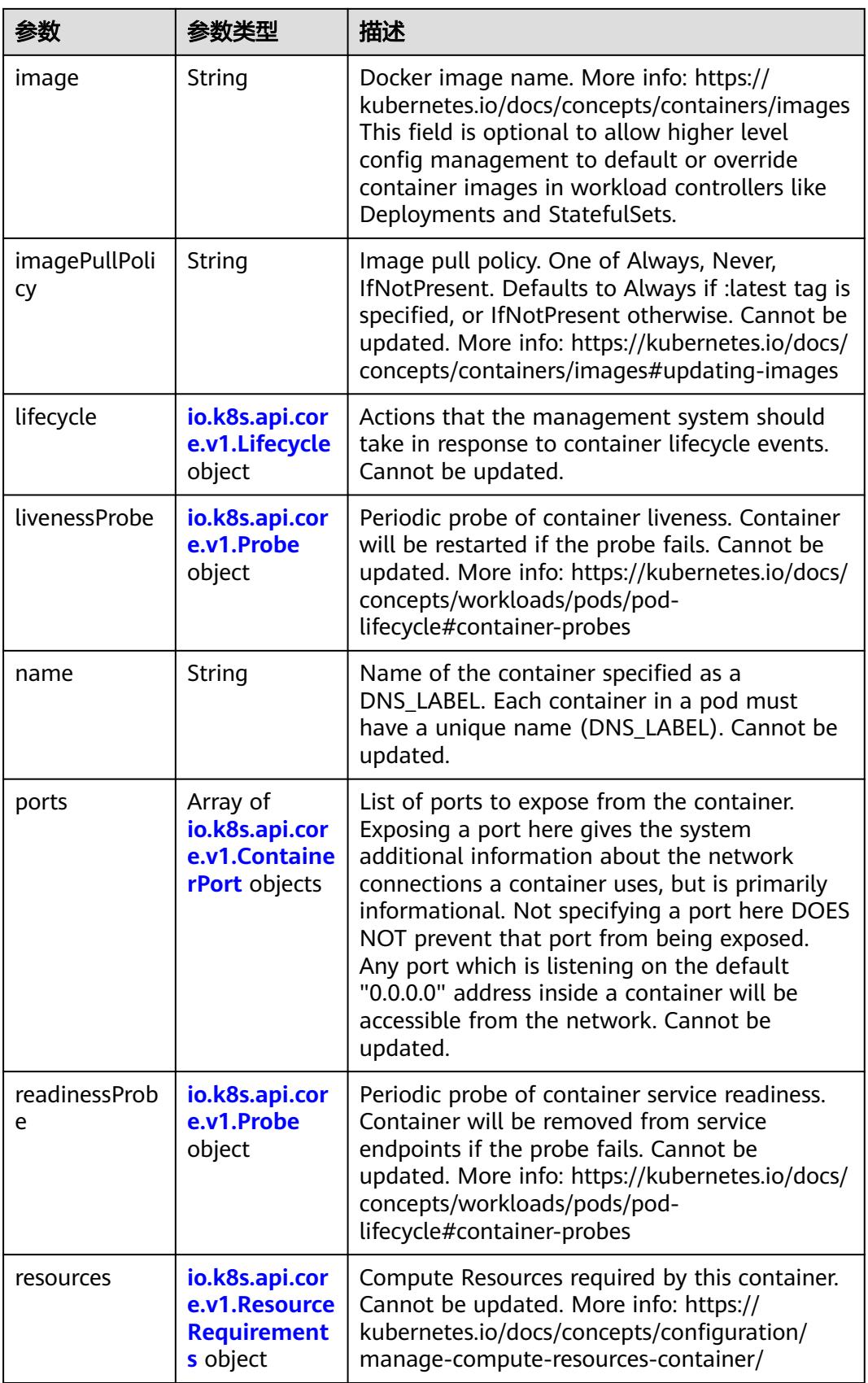

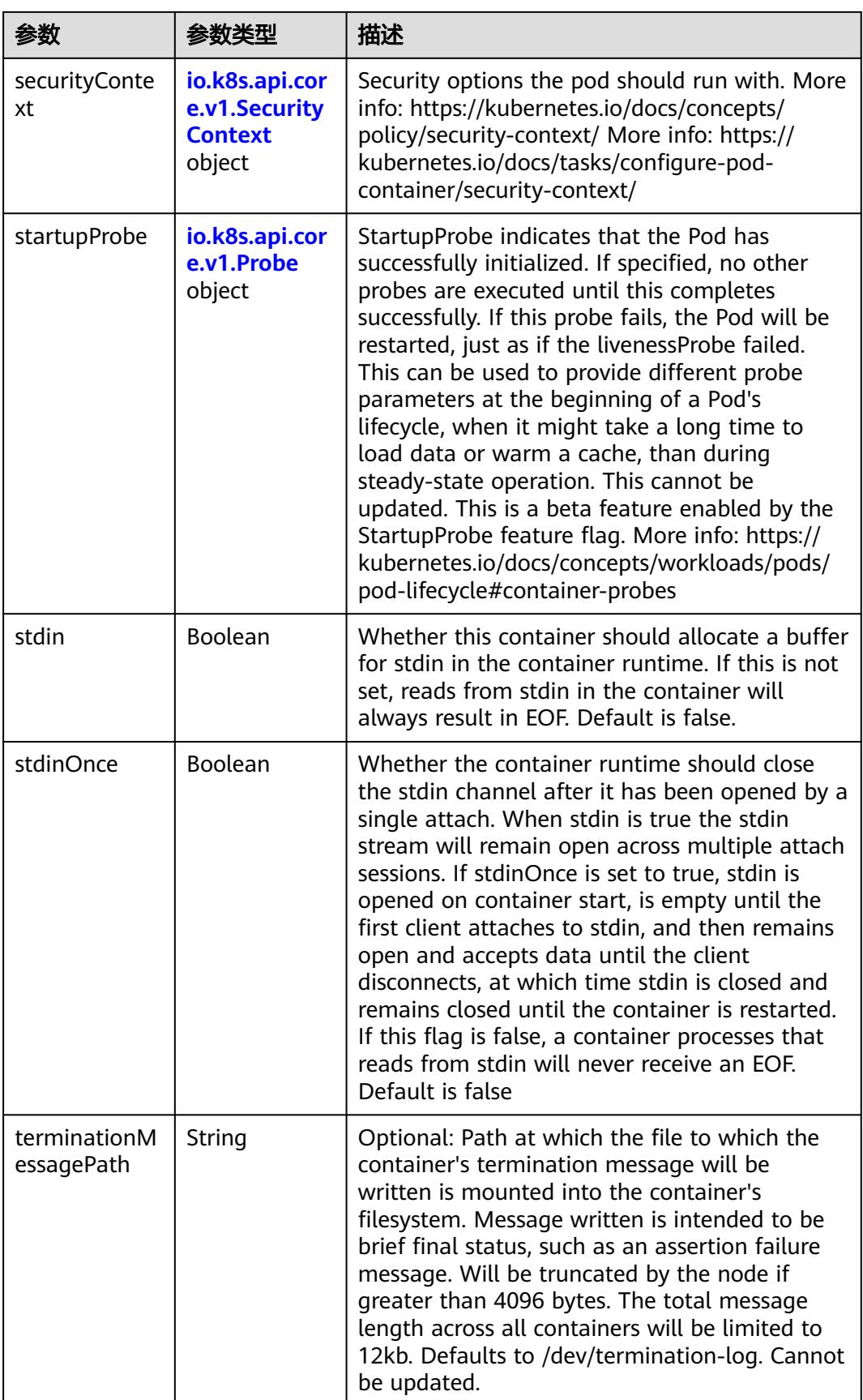

<span id="page-1320-0"></span>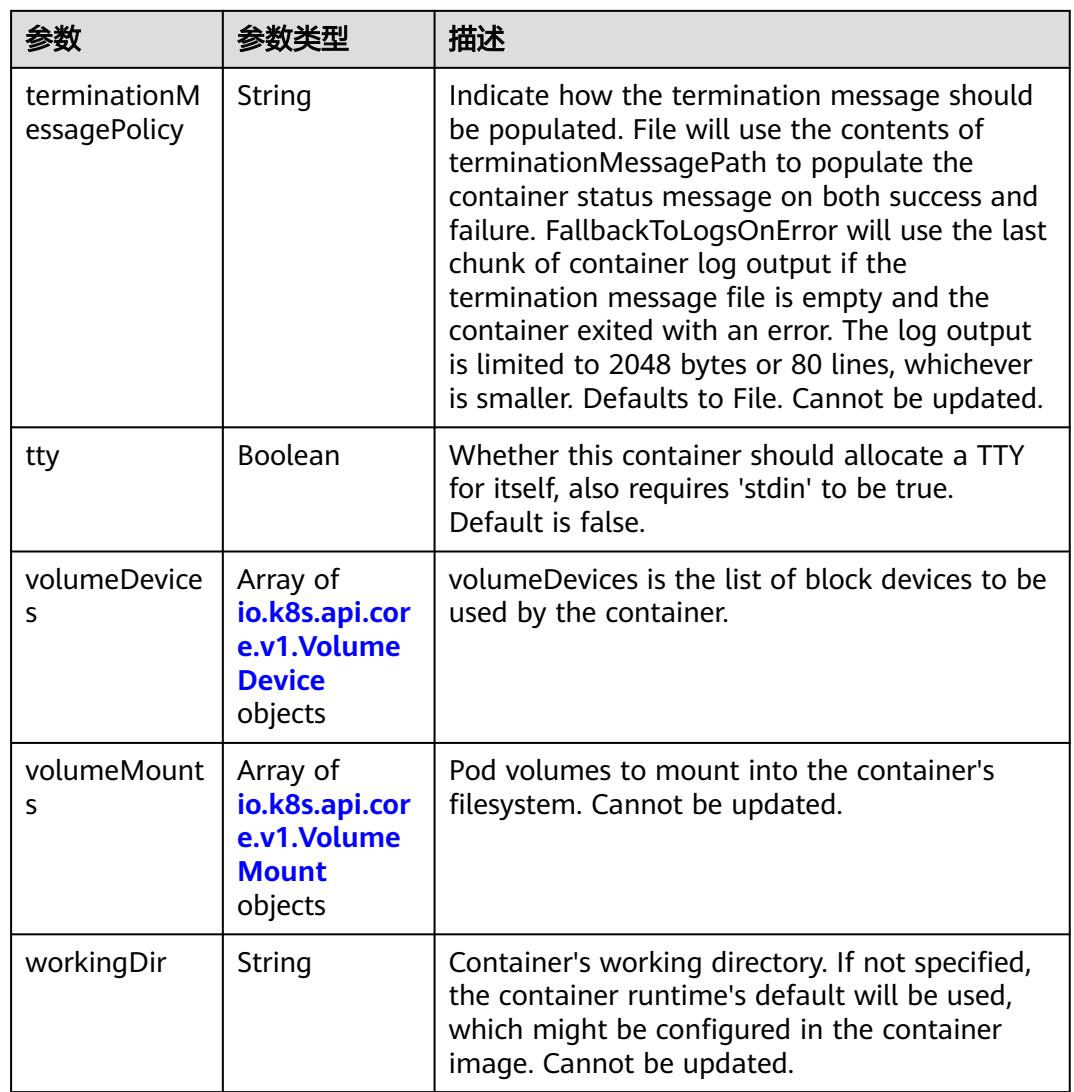

# 表 **5-1275** io.k8s.api.core.v1.EnvVar

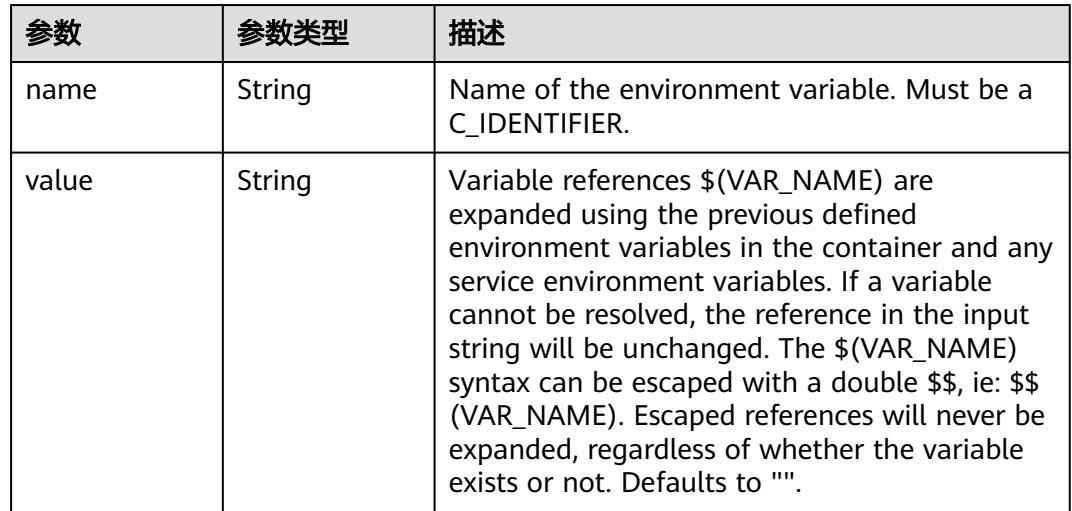

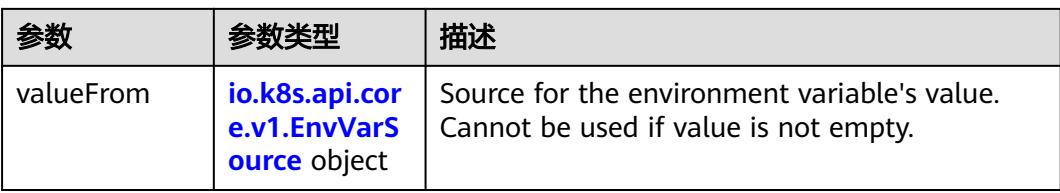

# 表 **5-1276** io.k8s.api.core.v1.EnvVarSource

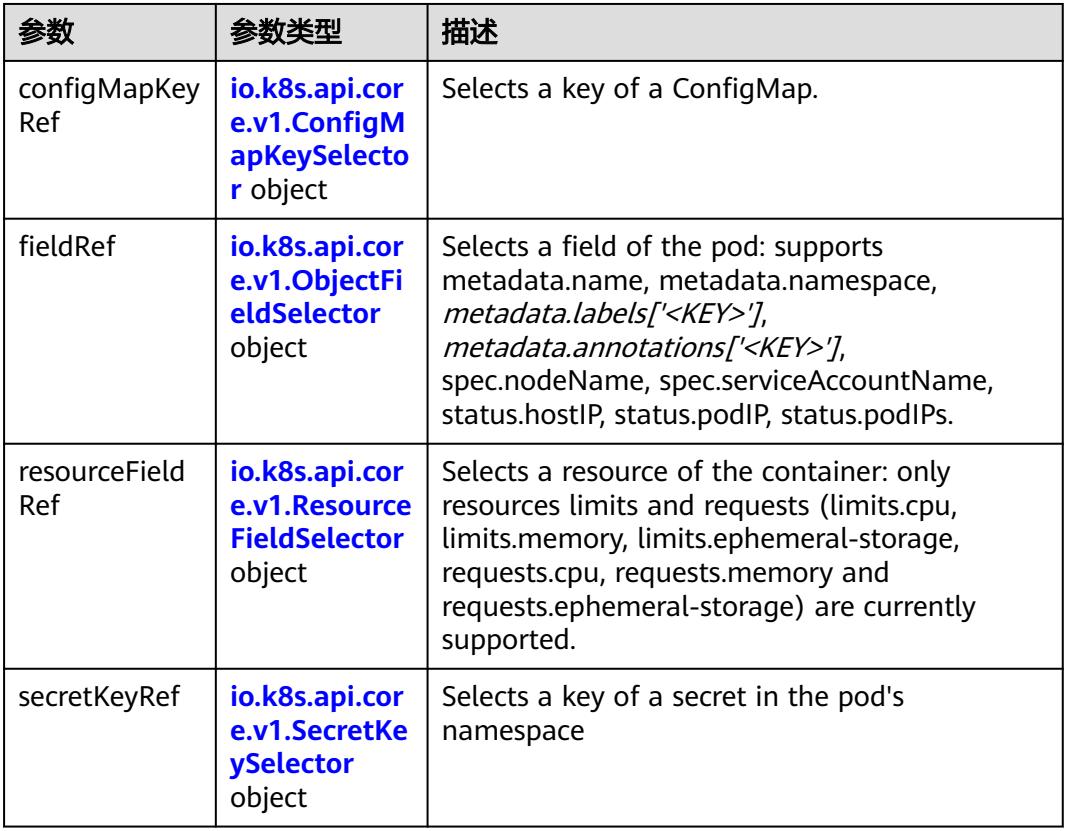

### 表 **5-1277** io.k8s.api.core.v1.ConfigMapKeySelector

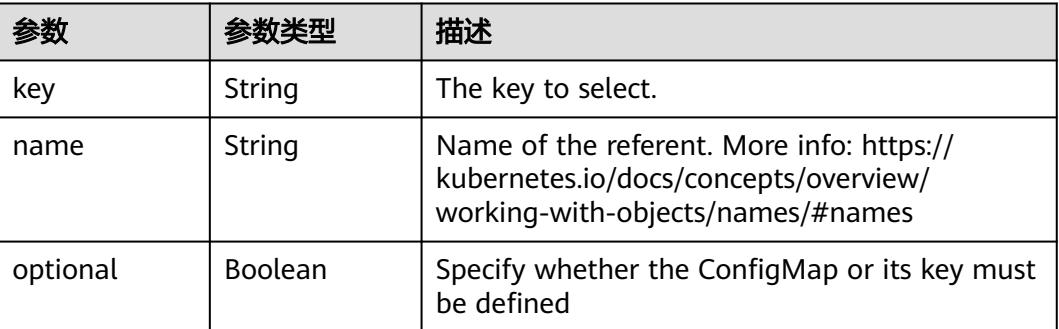

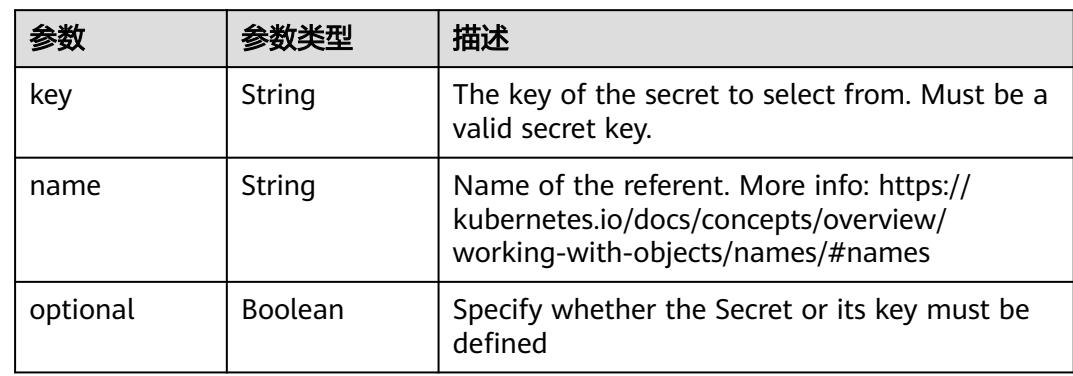

#### <span id="page-1322-0"></span>表 **5-1278** io.k8s.api.core.v1.SecretKeySelector

### 表 **5-1279** io.k8s.api.core.v1.EnvFromSource

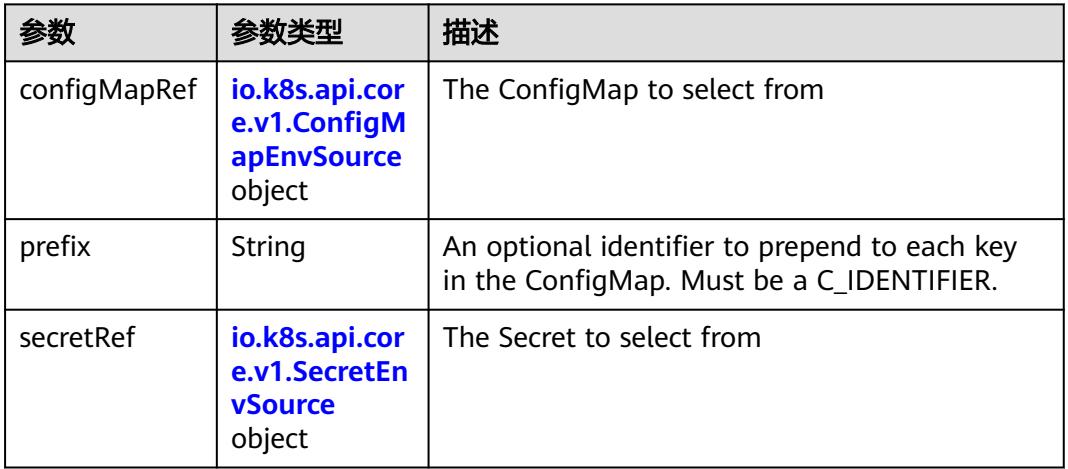

### 表 **5-1280** io.k8s.api.core.v1.ConfigMapEnvSource

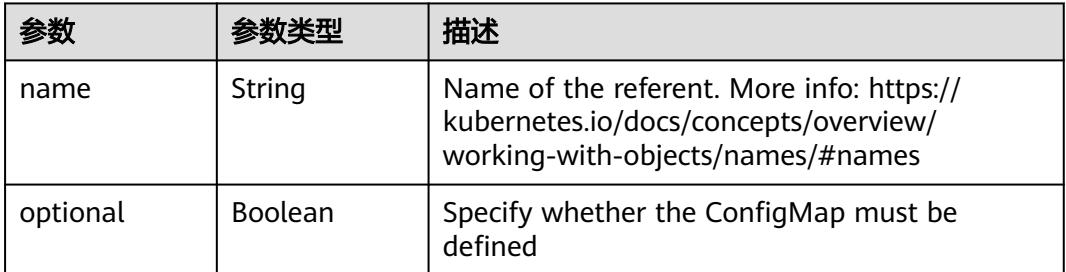

#### 表 **5-1281** io.k8s.api.core.v1.SecretEnvSource

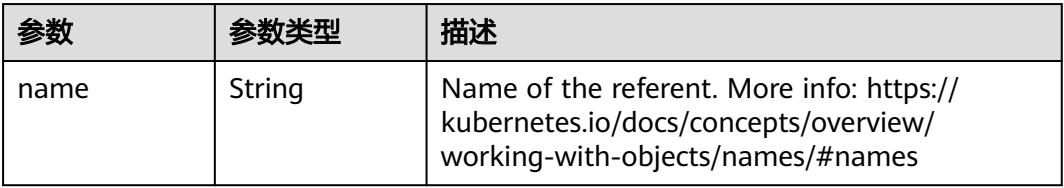

<span id="page-1323-0"></span>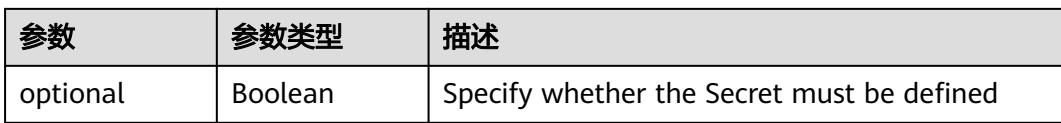

### 表 **5-1282** io.k8s.api.core.v1.Lifecycle

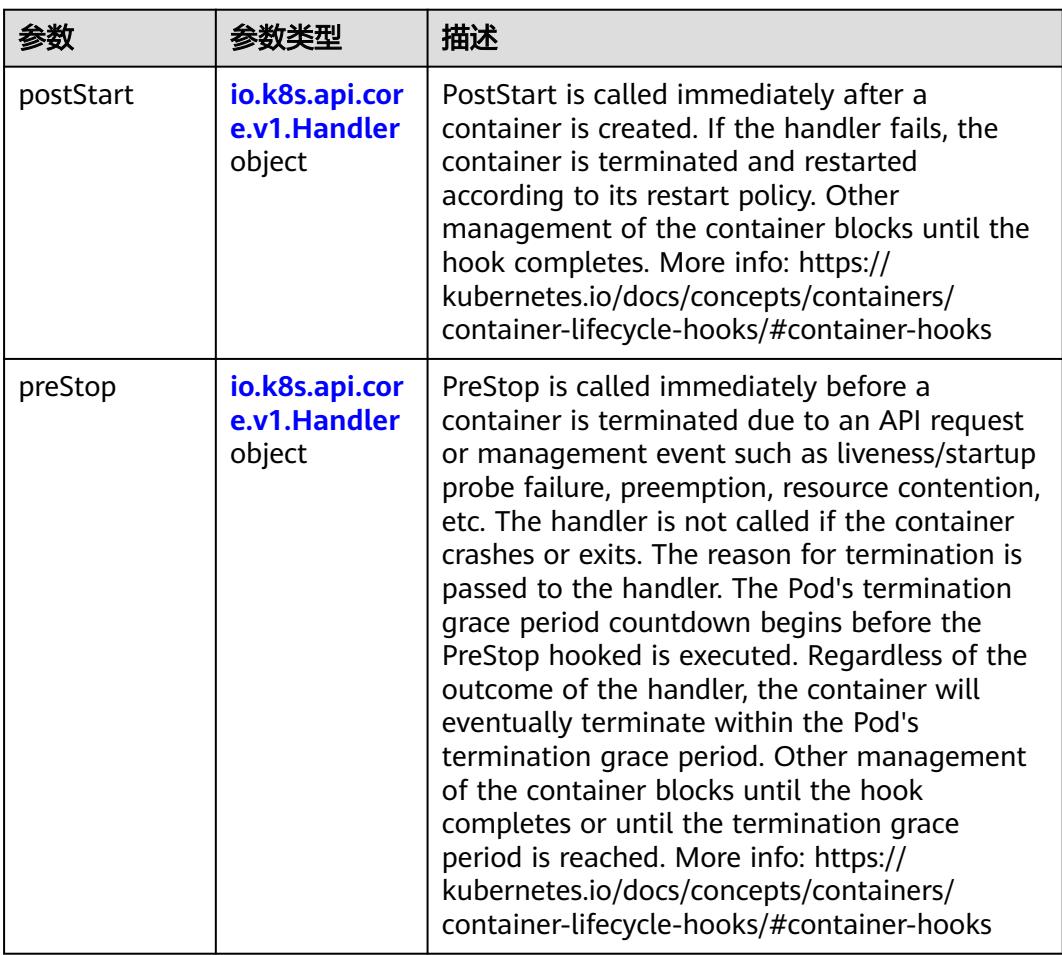

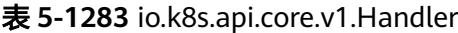

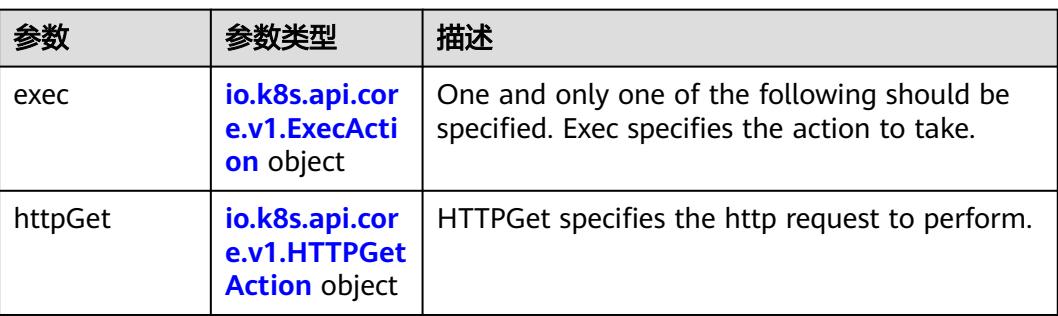

<span id="page-1324-0"></span>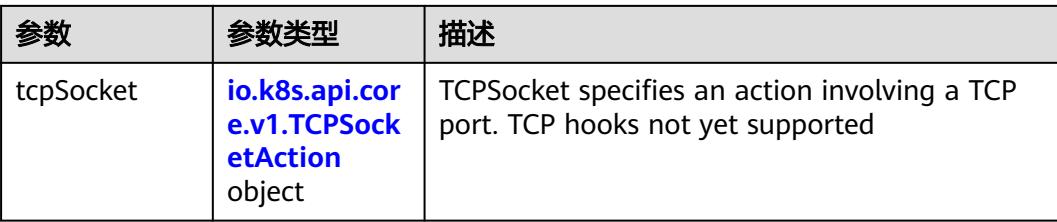

### 表 **5-1284** io.k8s.api.core.v1.ContainerPort

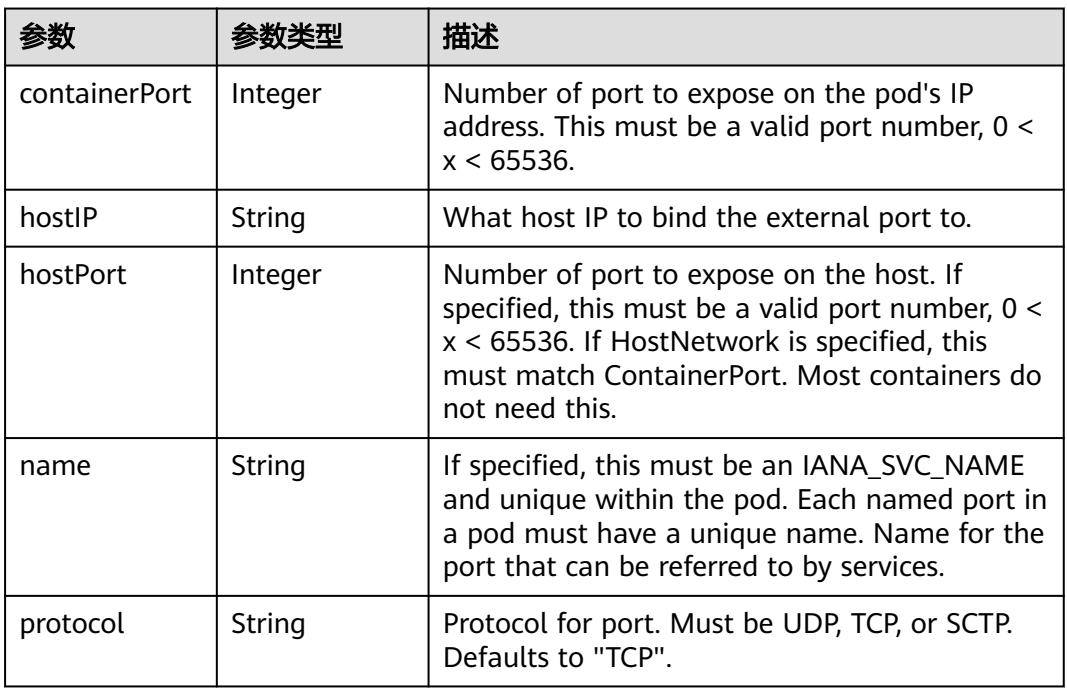

# 表 **5-1285** io.k8s.api.core.v1.SecurityContext

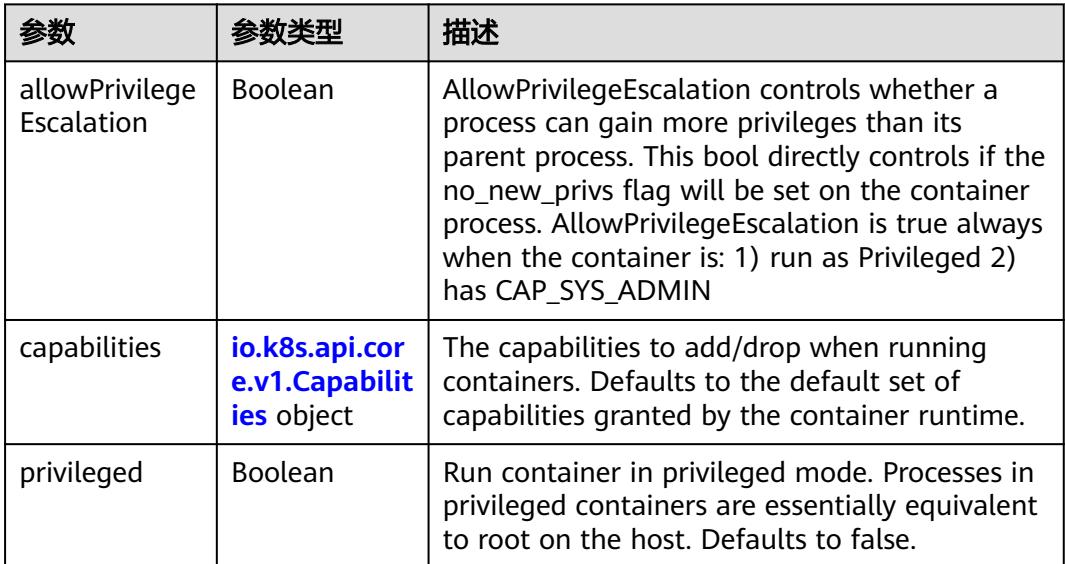

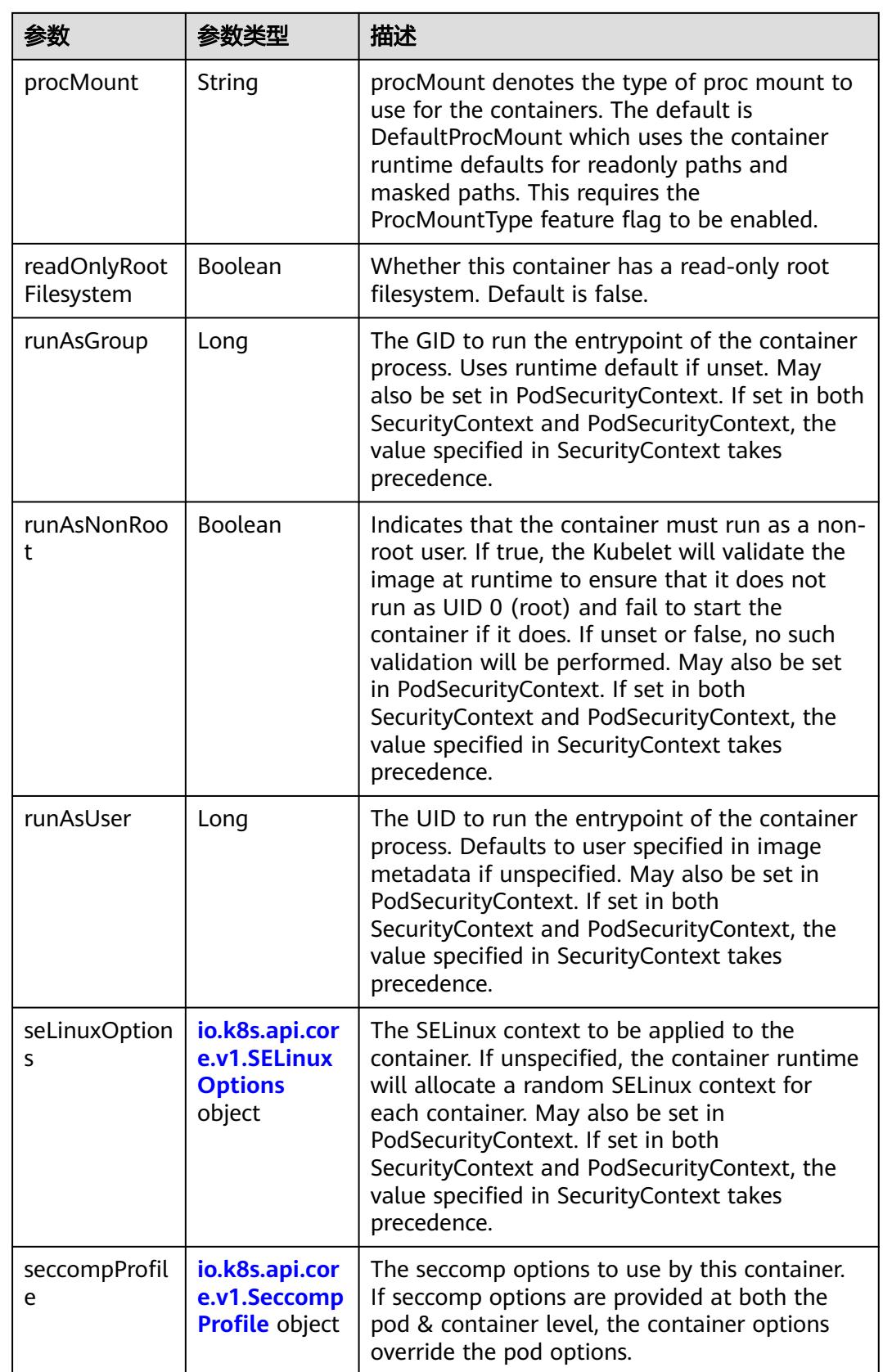

<span id="page-1326-0"></span>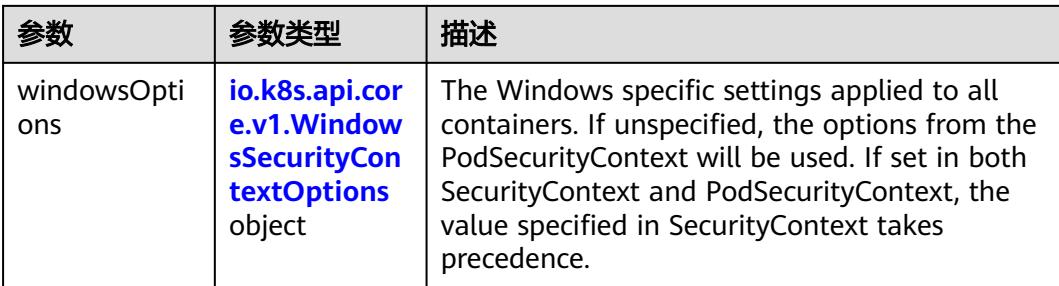

### 表 **5-1286** io.k8s.api.core.v1.Capabilities

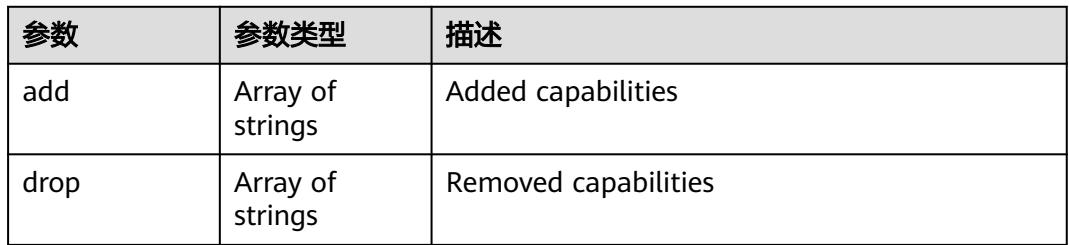

# 表 **5-1287** io.k8s.api.core.v1.Probe

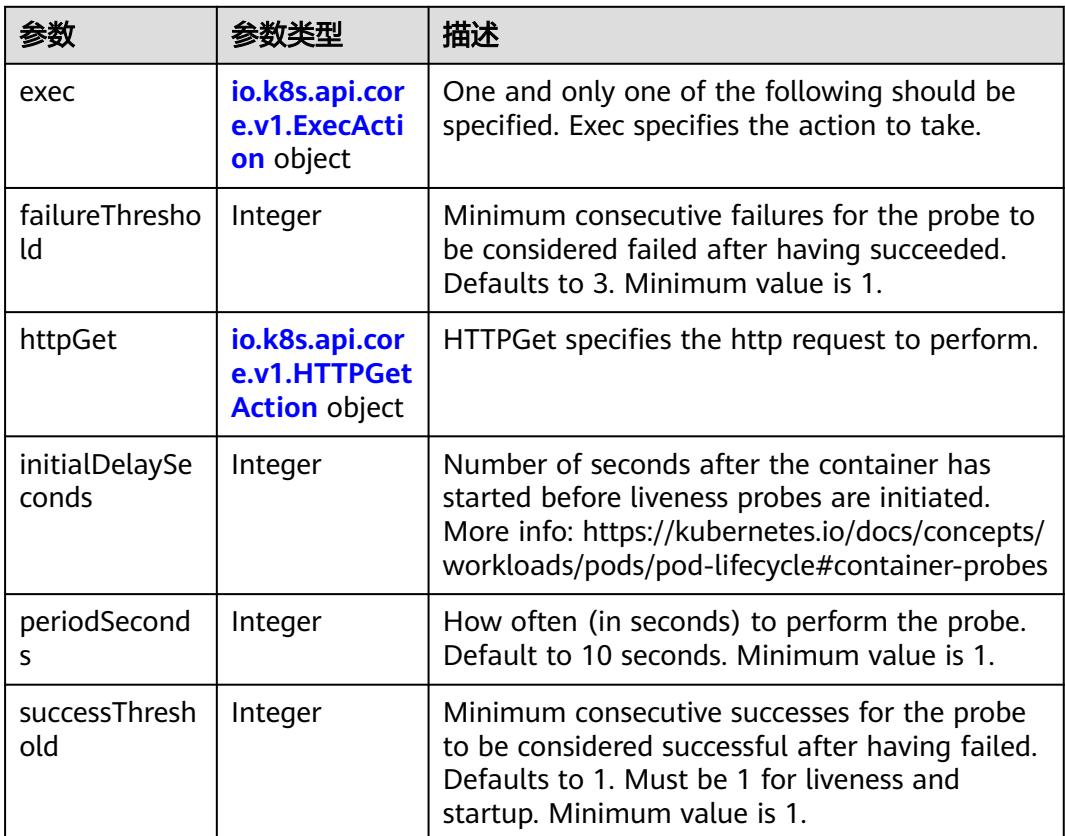

<span id="page-1327-0"></span>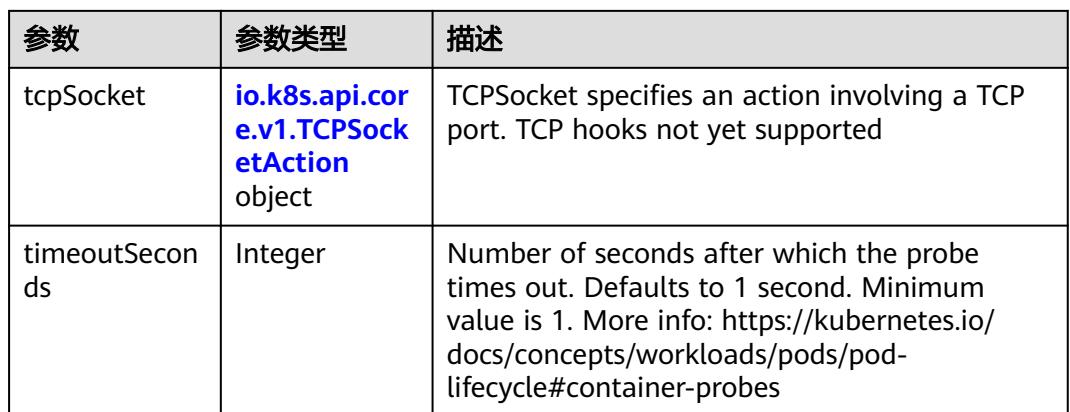

### 表 **5-1288** io.k8s.api.core.v1.ExecAction

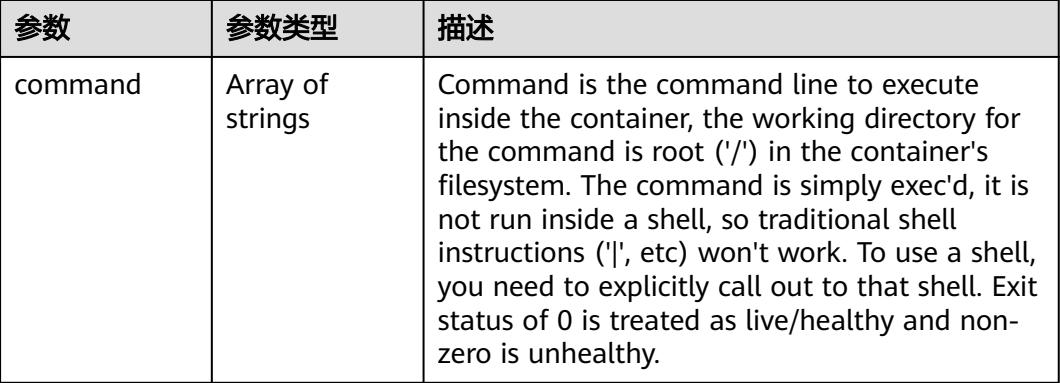

### 表 **5-1289** io.k8s.api.core.v1.HTTPGetAction

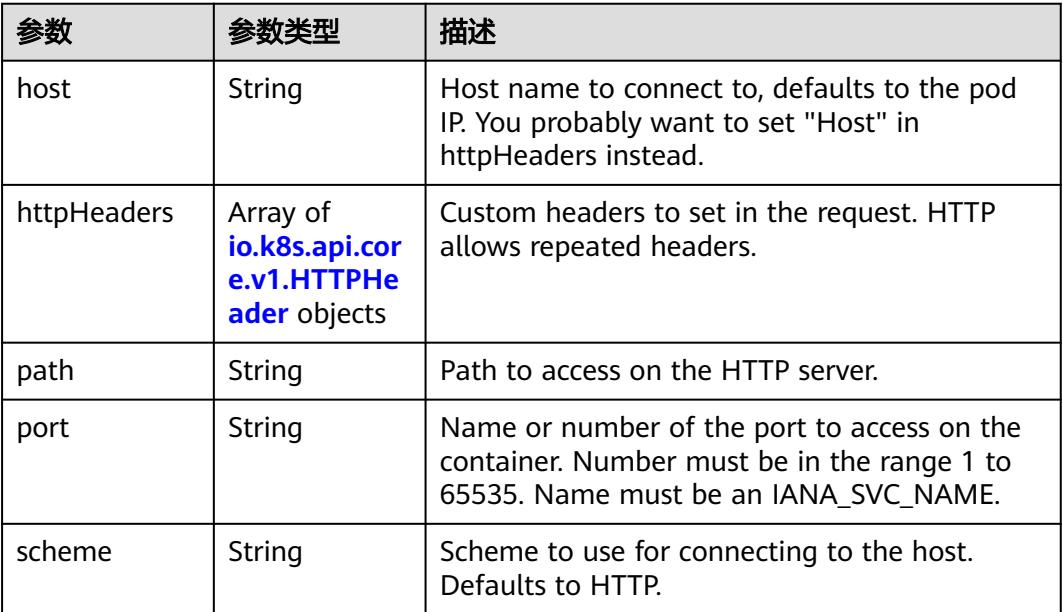

#### <span id="page-1328-0"></span>表 **5-1290** io.k8s.api.core.v1.HTTPHeader

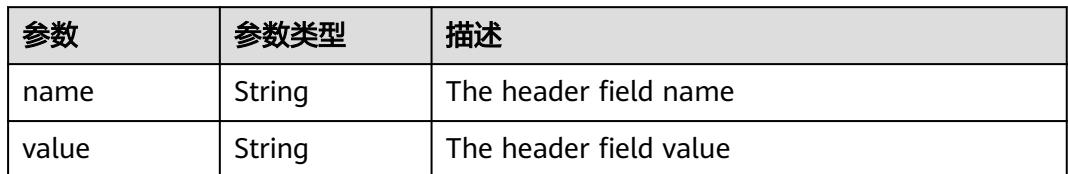

#### 表 **5-1291** io.k8s.api.core.v1.TCPSocketAction

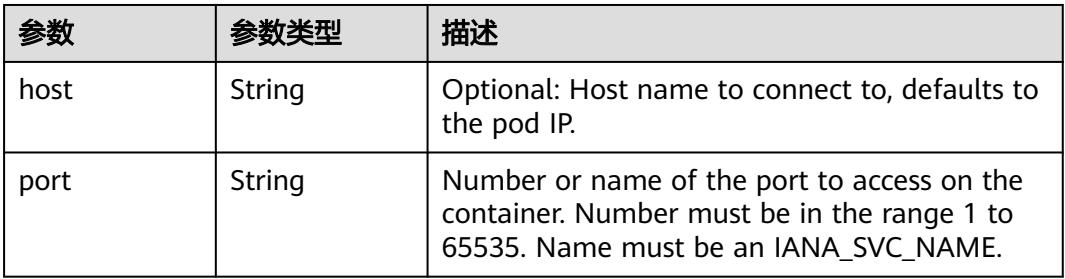

#### 表 **5-1292** io.k8s.api.core.v1.VolumeDevice

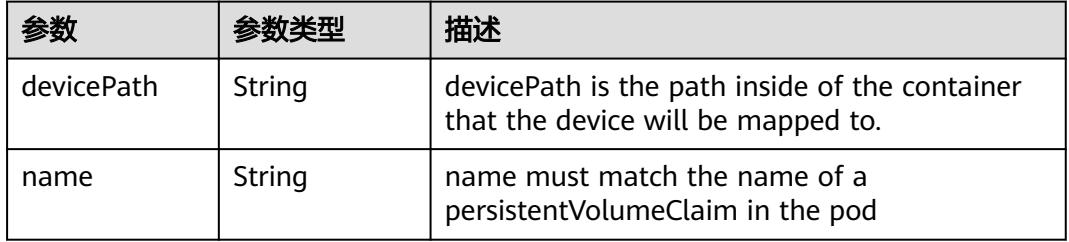

#### 表 **5-1293** io.k8s.api.core.v1.VolumeMount

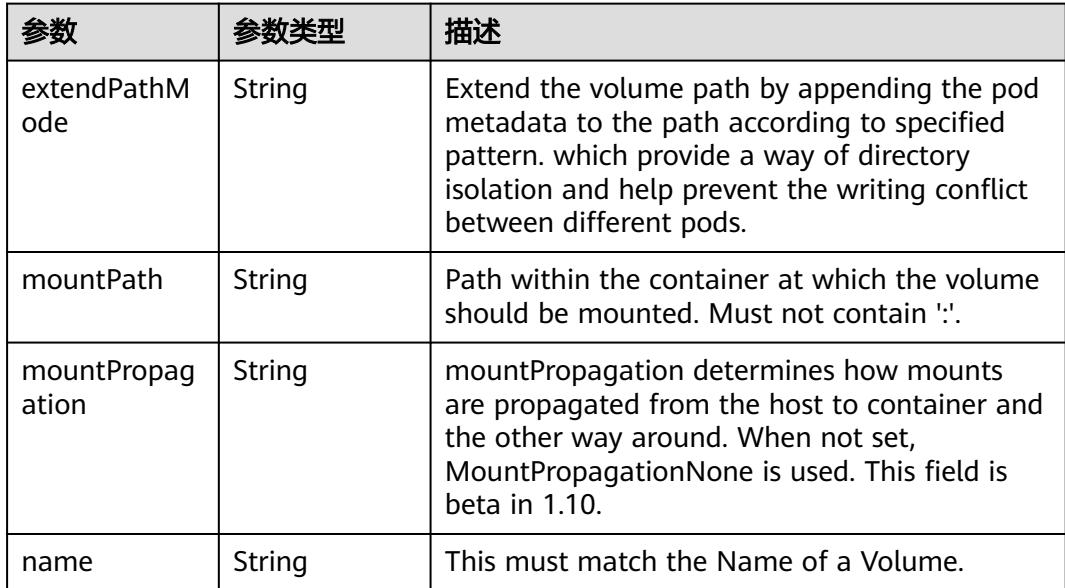

<span id="page-1329-0"></span>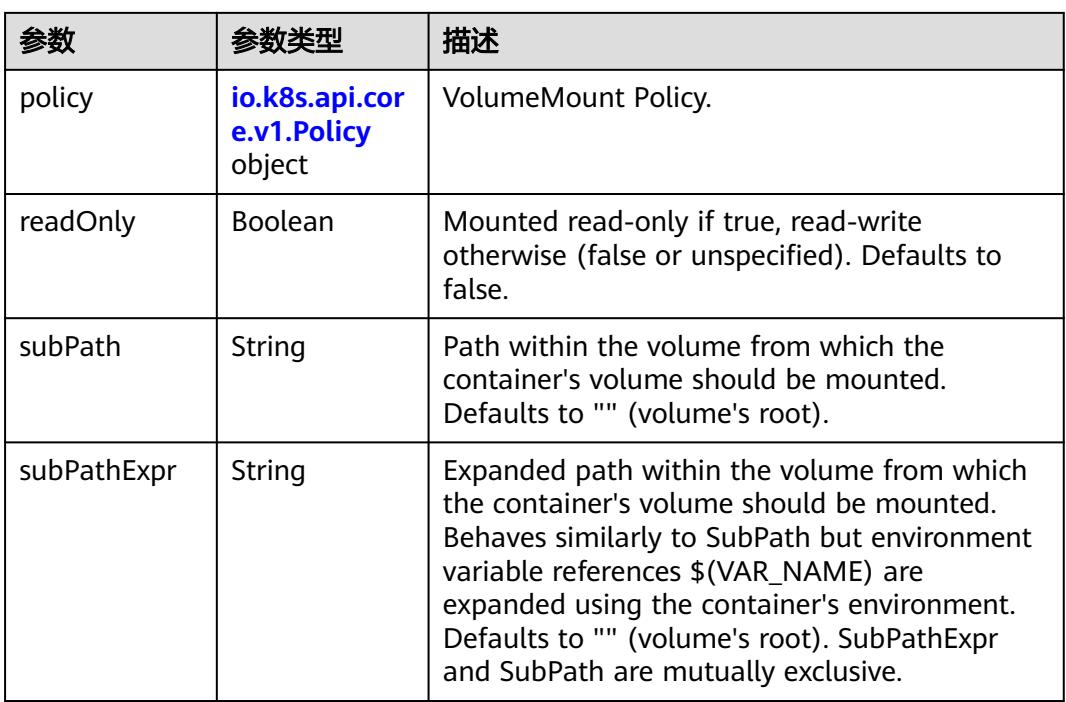

### 表 **5-1294** io.k8s.api.core.v1.Policy

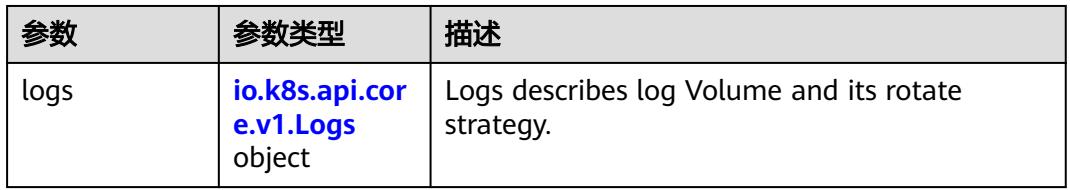

#### 表 **5-1295** io.k8s.api.core.v1.Logs

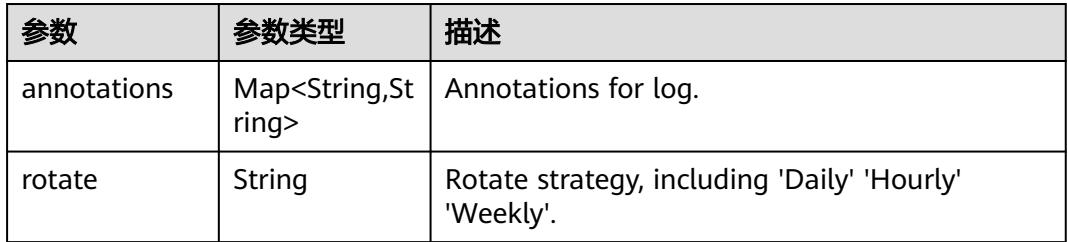

#### 表 **5-1296** io.k8s.api.core.v1.PodReadinessGate

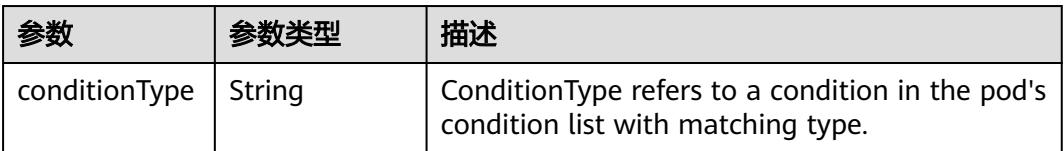

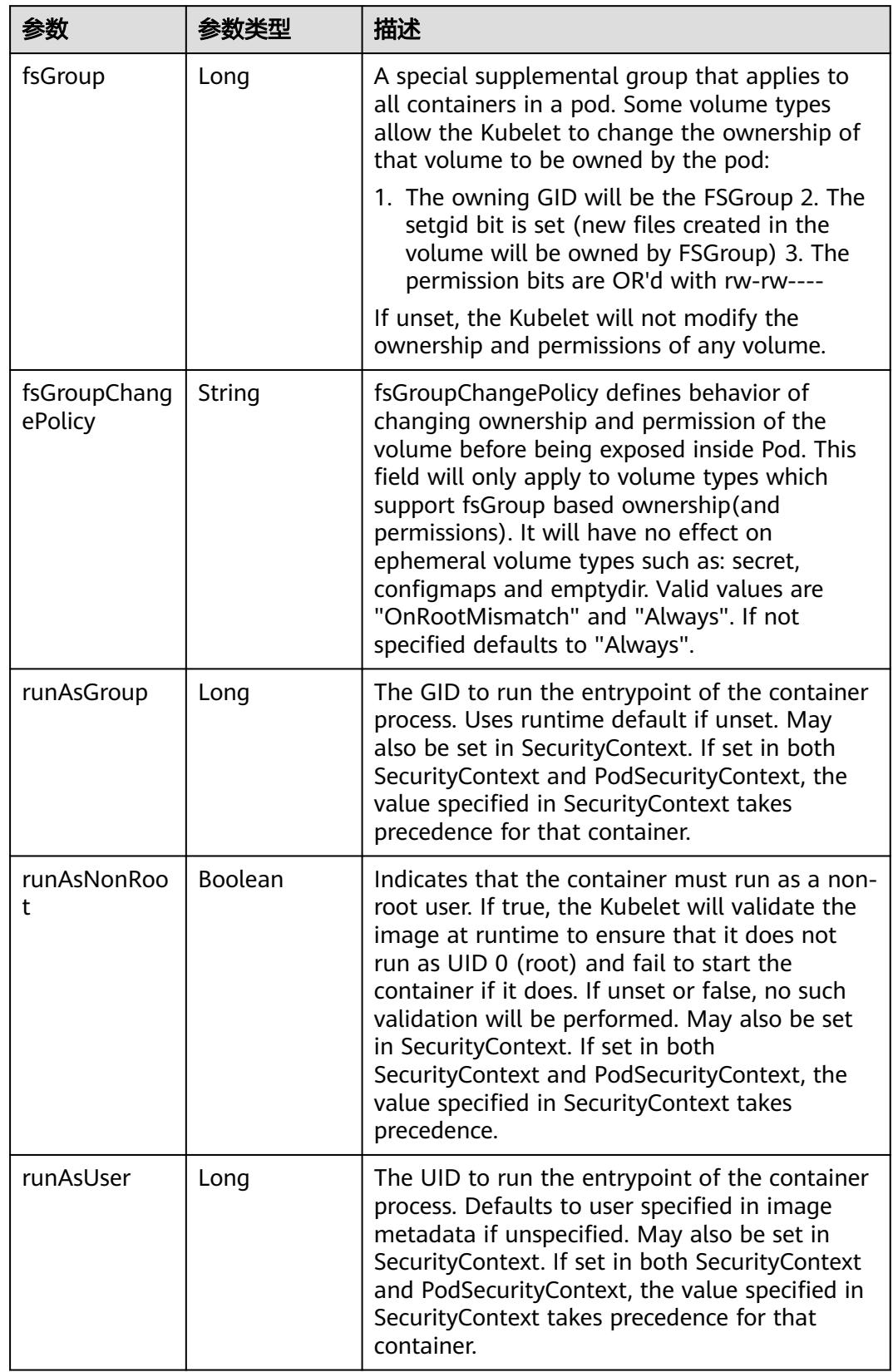

<span id="page-1330-0"></span>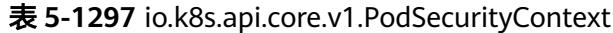

<span id="page-1331-0"></span>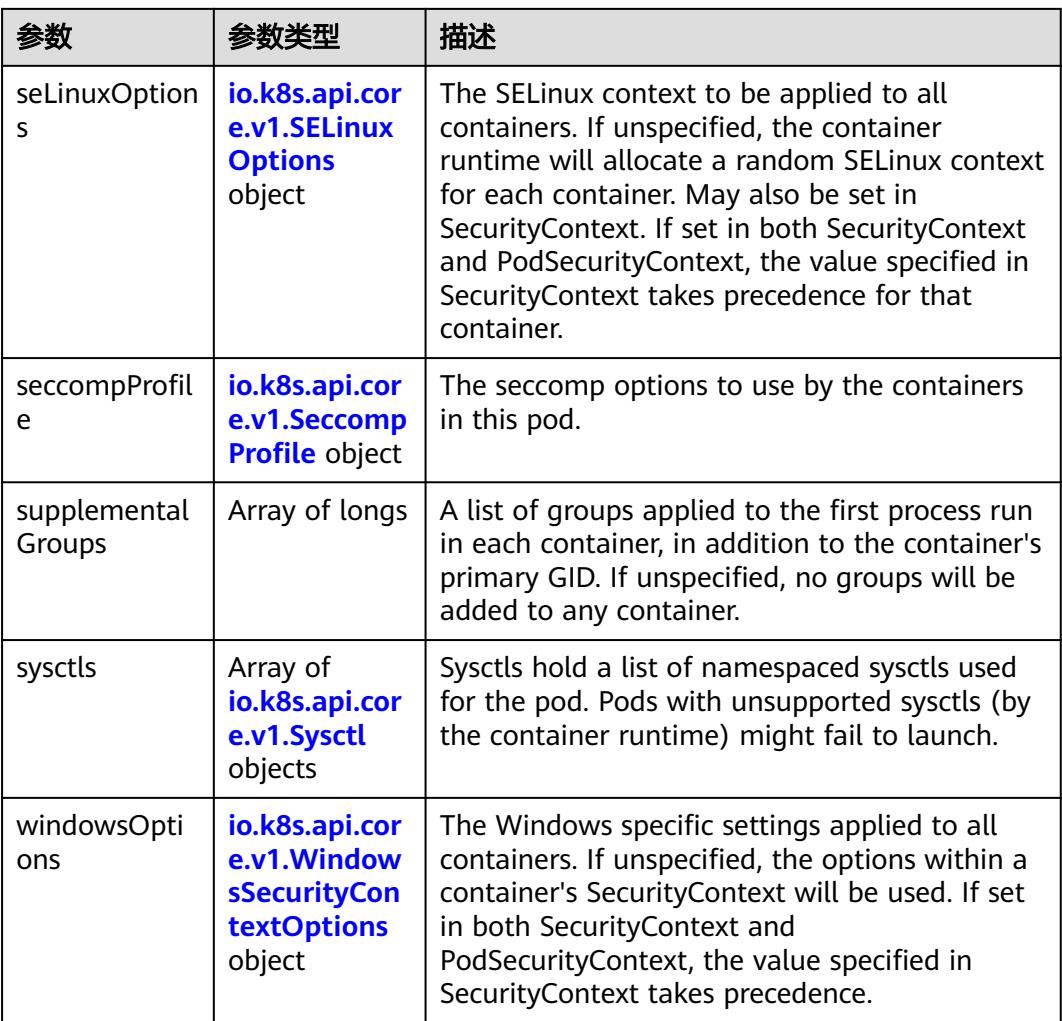

# 表 **5-1298** io.k8s.api.core.v1.SELinuxOptions

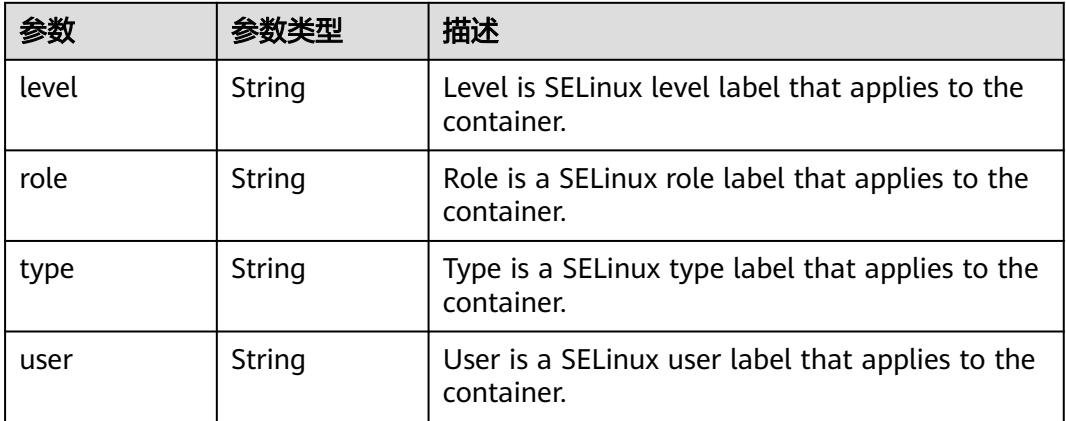
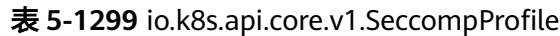

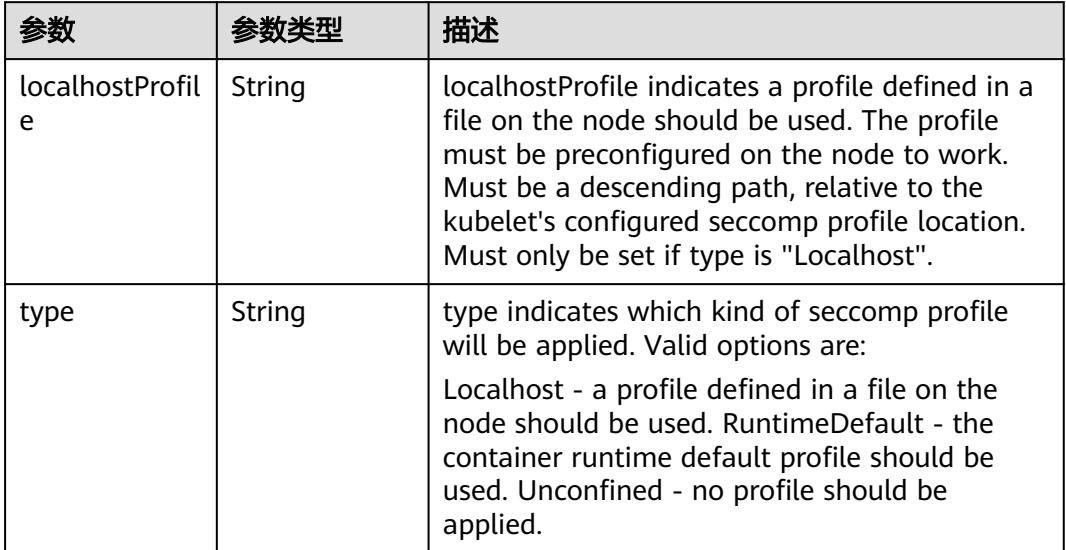

# 表 **5-1300** io.k8s.api.core.v1.Sysctl

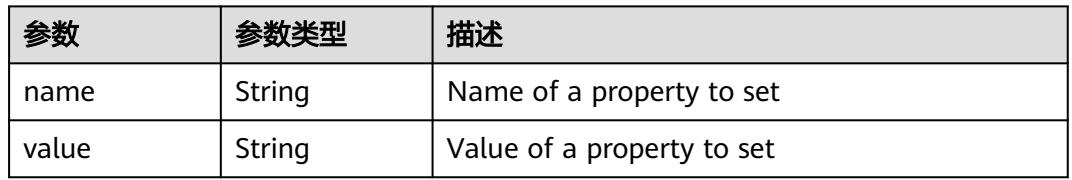

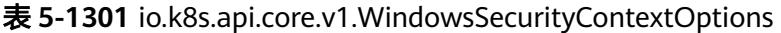

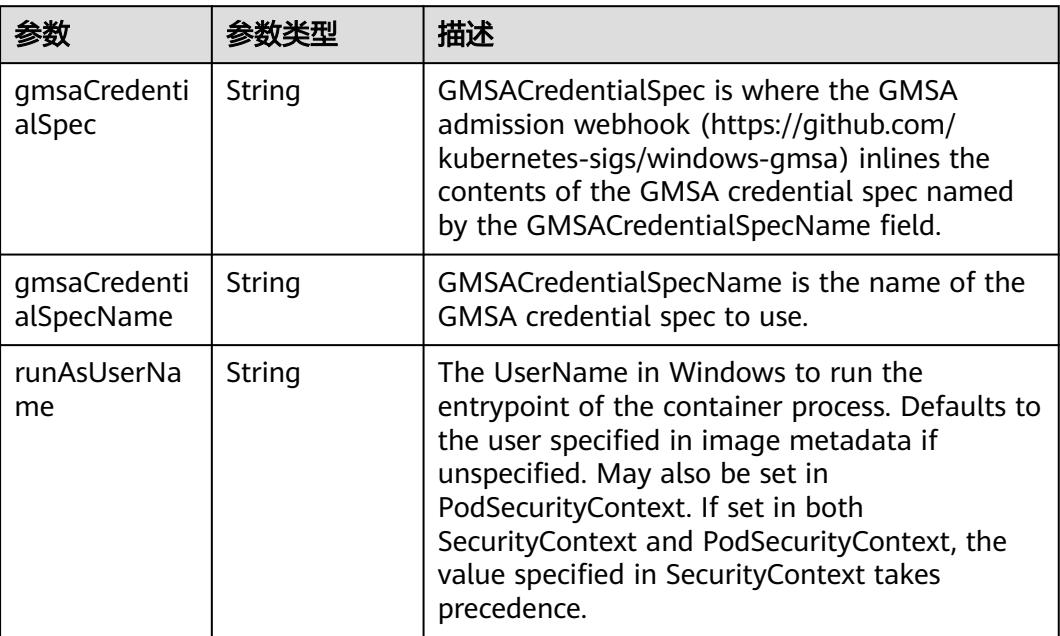

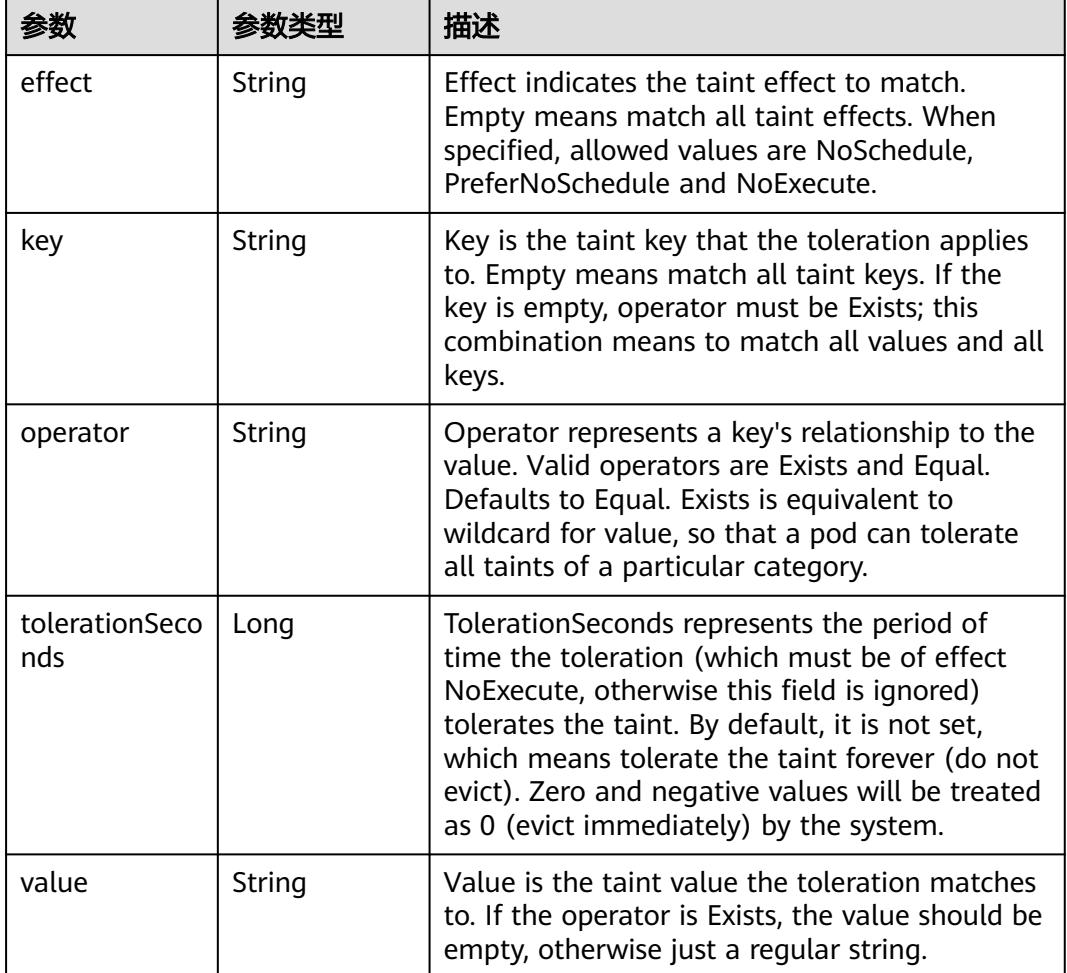

#### 表 **5-1302** io.k8s.api.core.v1.Toleration

# 表 **5-1303** io.k8s.api.core.v1.TopologySpreadConstraint

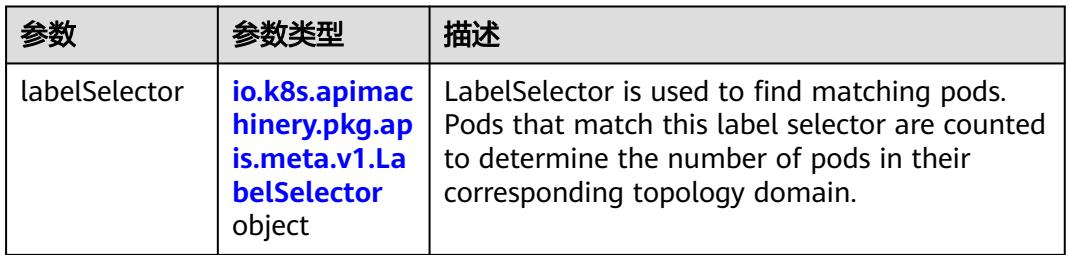

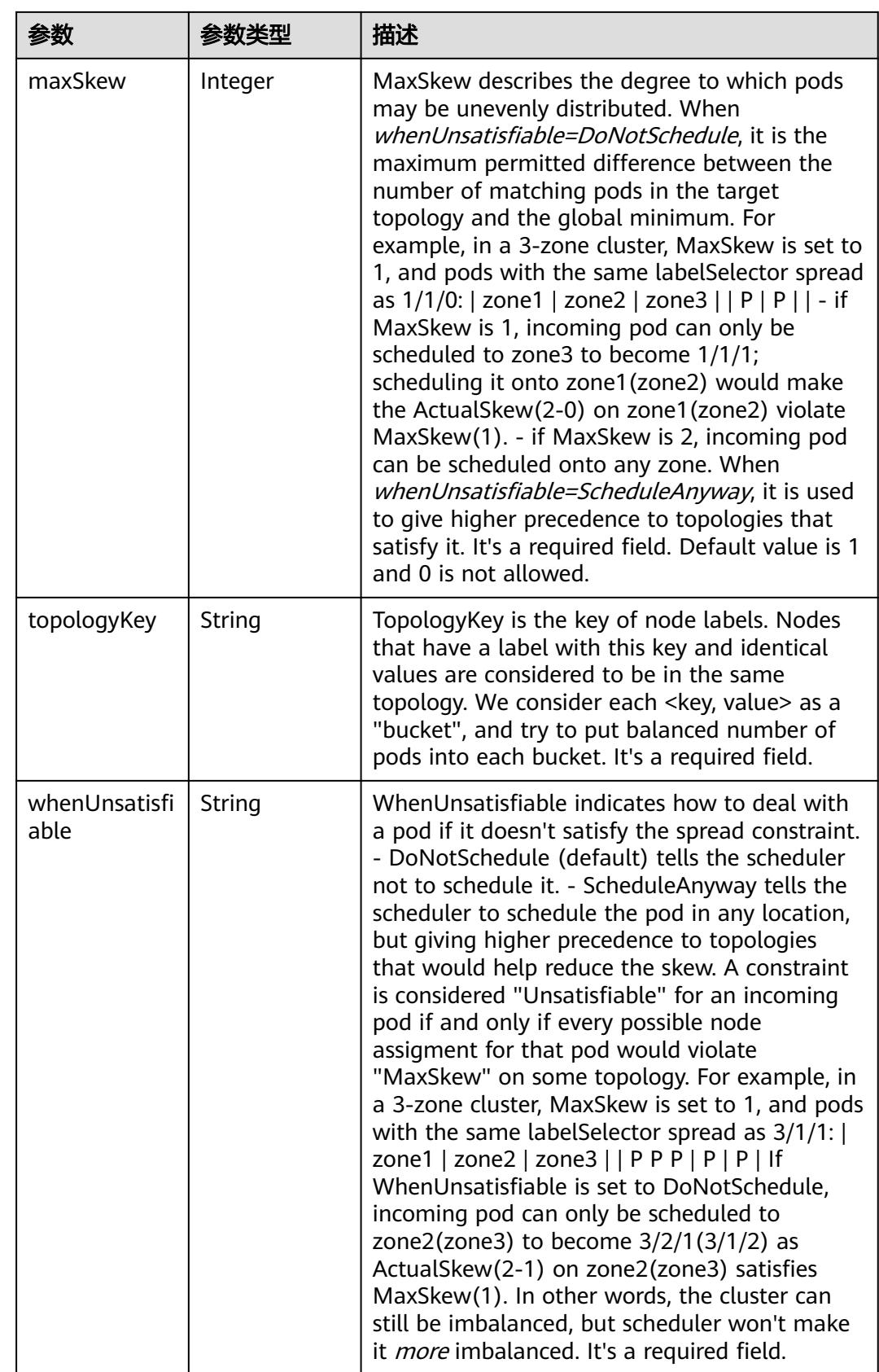

## 表 **5-1304** io.k8s.api.core.v1.Volume

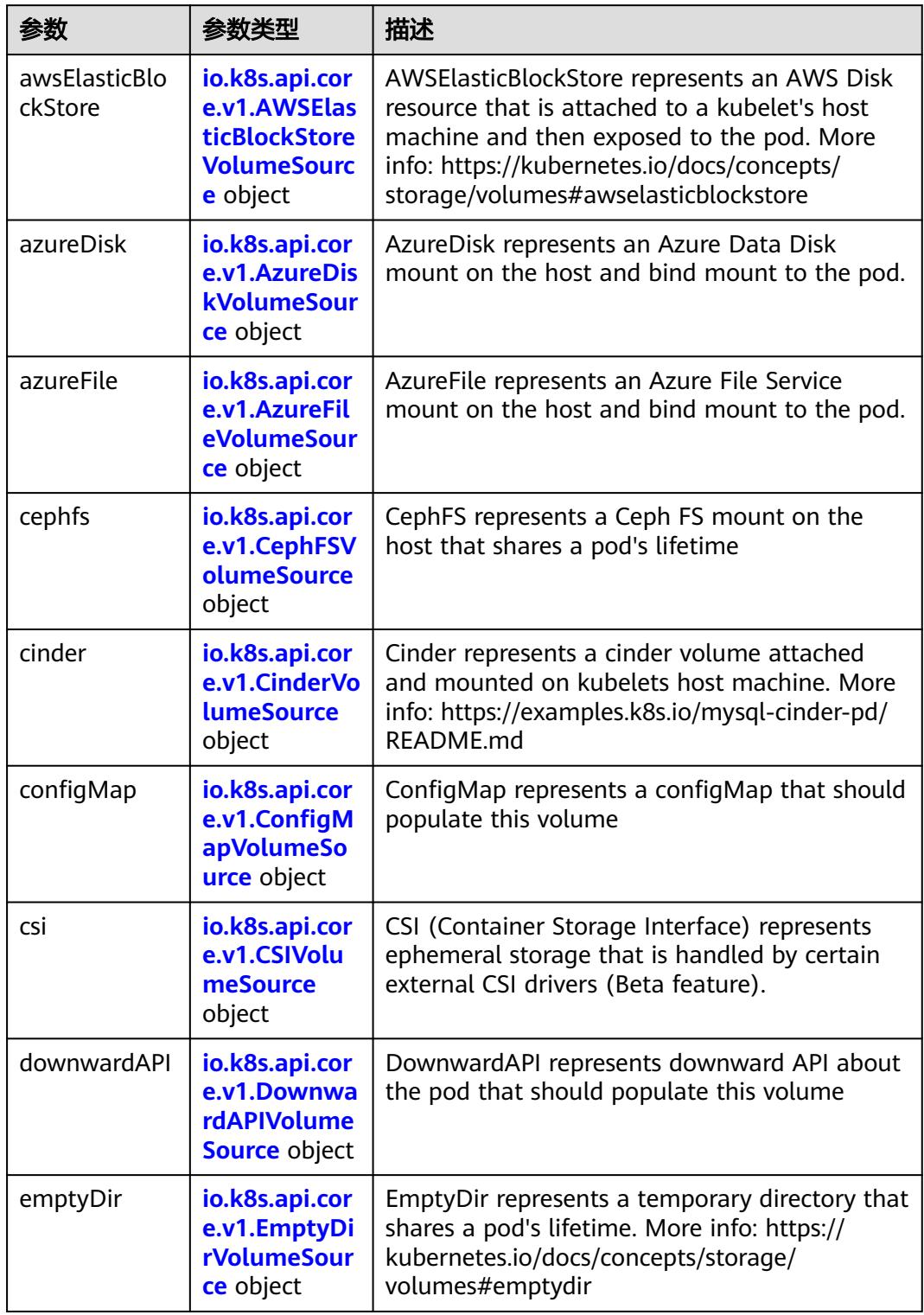

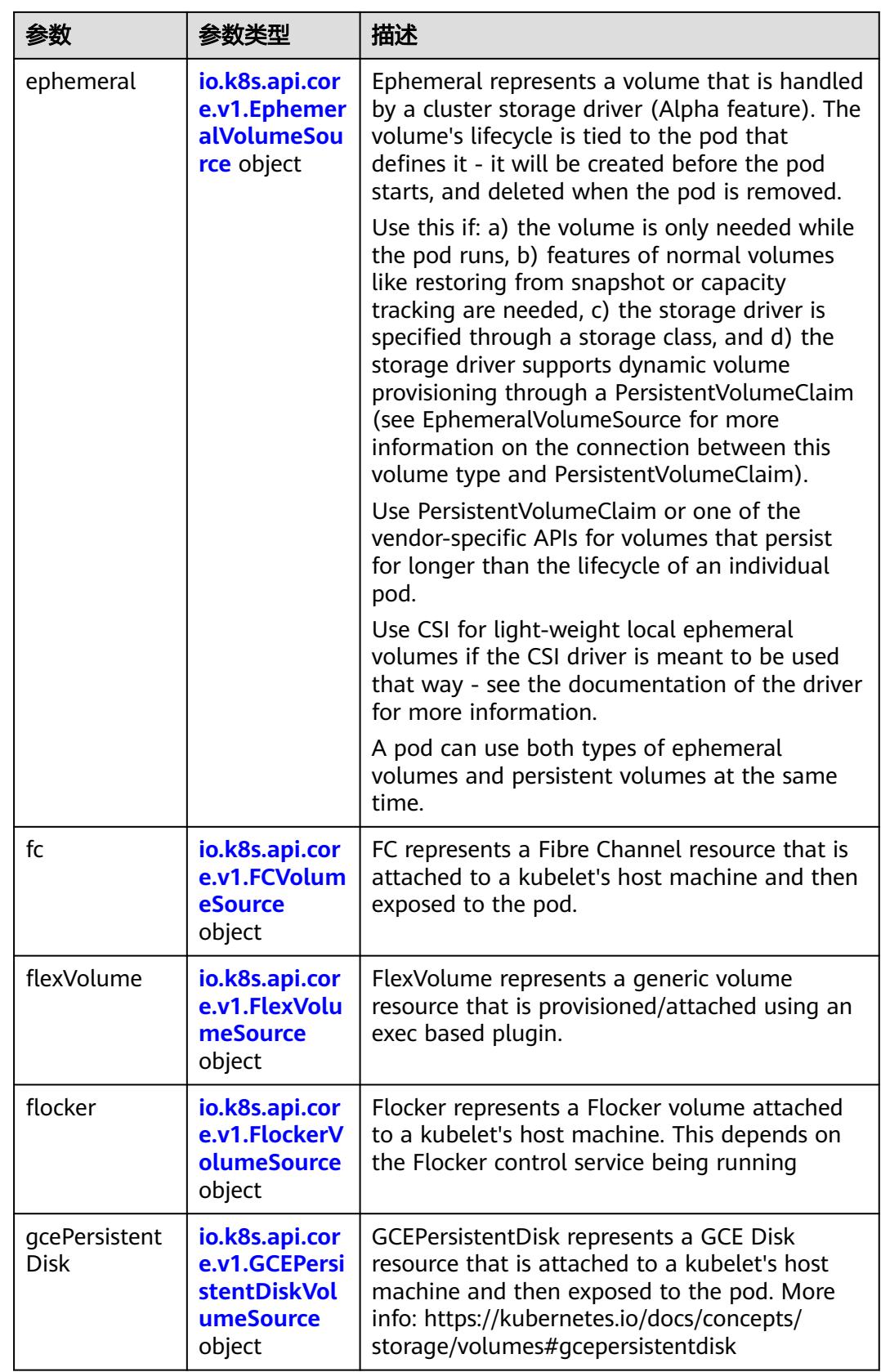

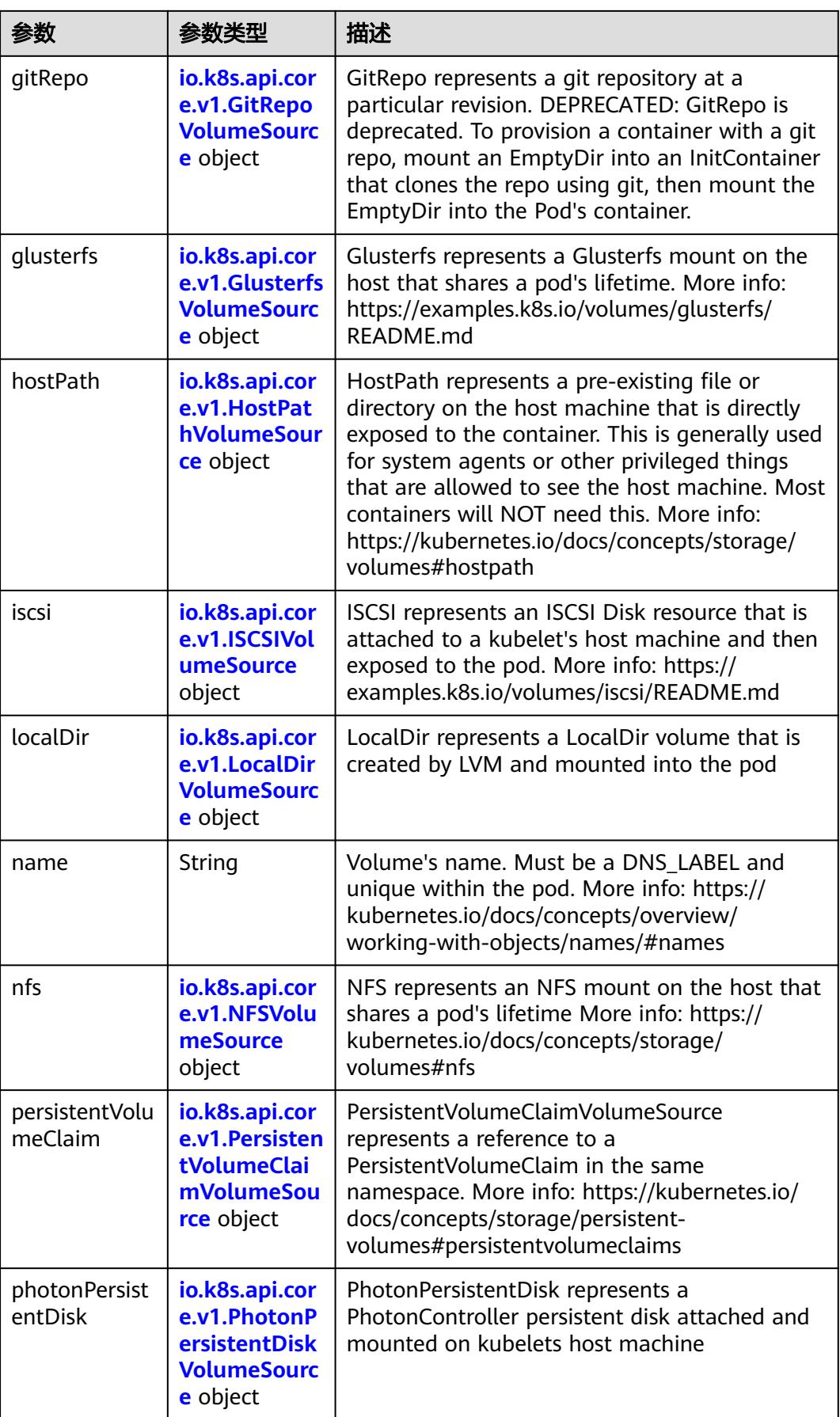

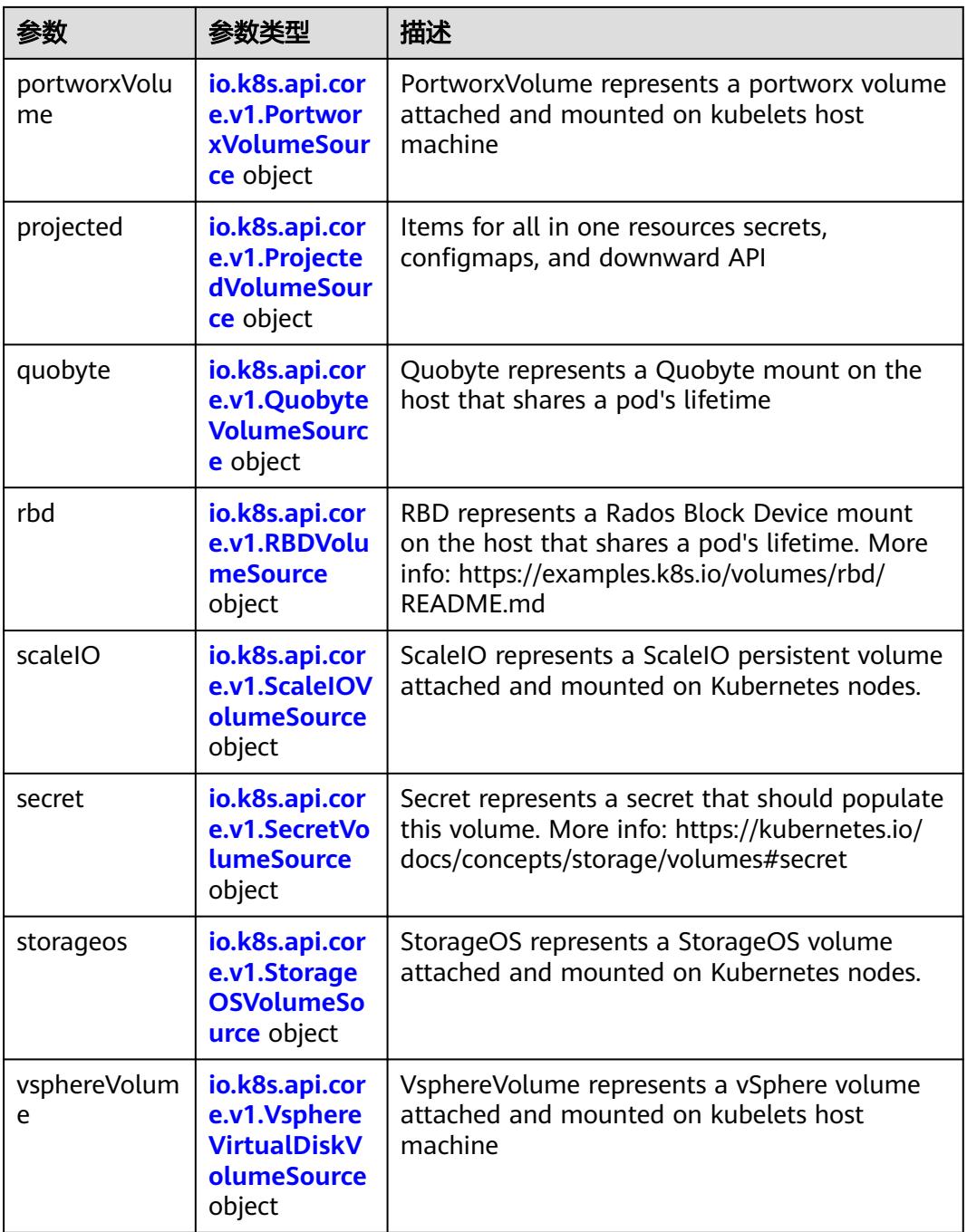

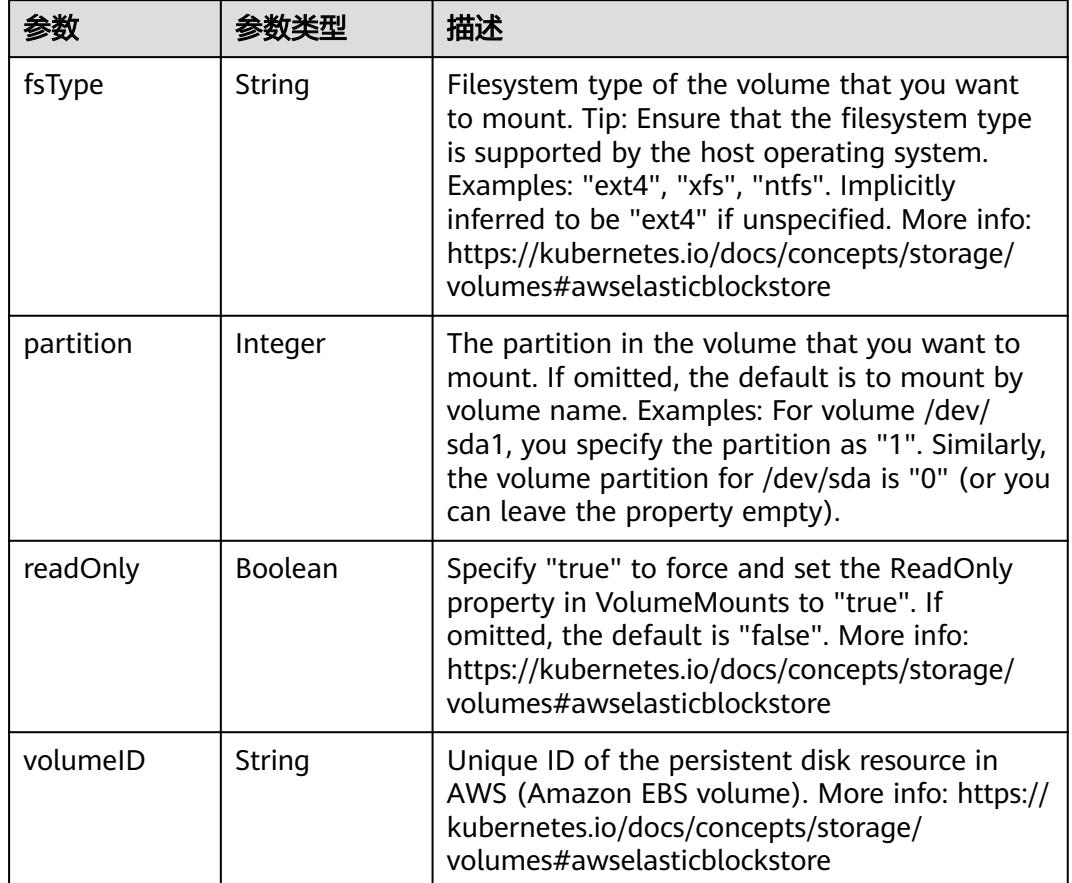

<span id="page-1339-0"></span>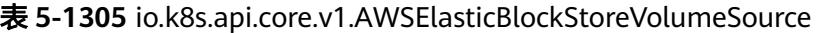

表 **5-1306** io.k8s.api.core.v1.AzureDiskVolumeSource

| 参数          |        | 描述                                                                                                    |
|-------------|--------|----------------------------------------------------------------------------------------------------|
| cachingMode | String | Host Caching mode: None, Read Only, Read<br>Write.                                                                                                    |
| diskName    | String | The Name of the data disk in the blob storage                                                                                                    |
| diskURI     | String | The URI the data disk in the blob storage                                                                                                    |
| fsType      | String | Filesystem type to mount. Must be a filesystem<br>type supported by the host operating system.<br>Ex. "ext4", "xfs", "ntfs". Implicitly inferred to be<br>"ext4" if unspecified.                                    |
| kind        | String | Expected values Shared: multiple blob disks per<br>storage account Dedicated: single blob disk per<br>storage account Managed: azure managed<br>data disk (only in managed availability set).<br>defaults to shared |

<span id="page-1340-0"></span>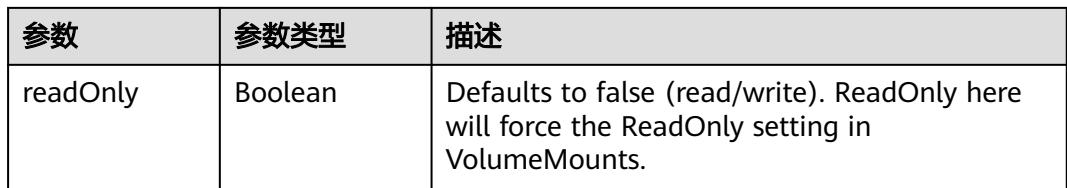

## 表 **5-1307** io.k8s.api.core.v1.AzureFileVolumeSource

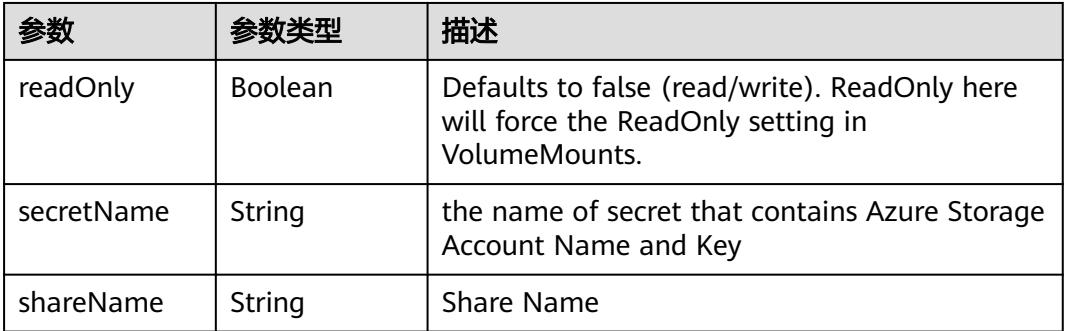

### 表 **5-1308** io.k8s.api.core.v1.CephFSVolumeSource

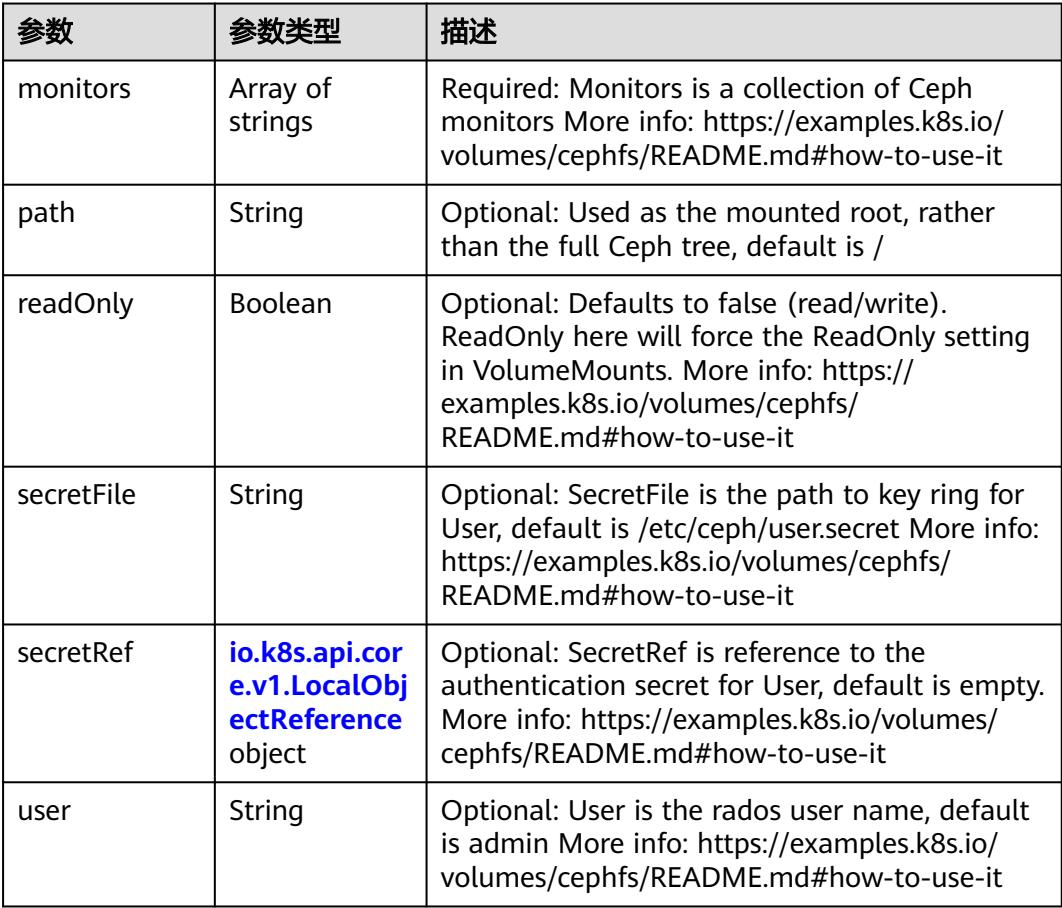

 $\blacksquare$ 

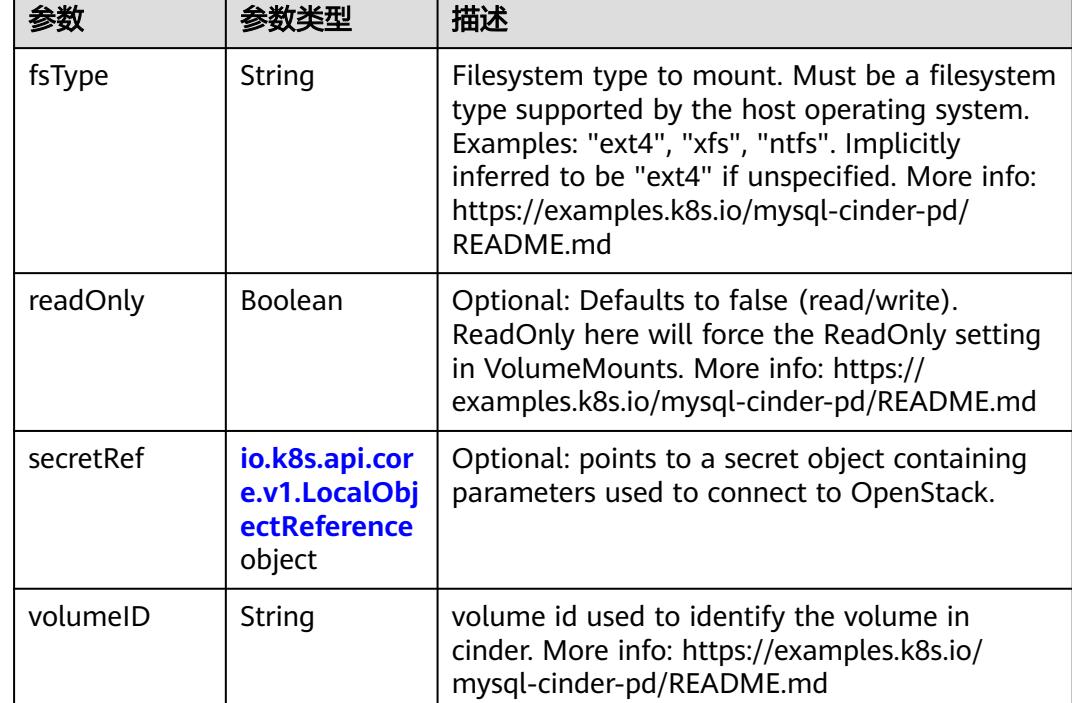

<span id="page-1341-0"></span>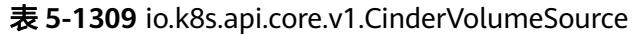

# 表 **5-1310** io.k8s.api.core.v1.ConfigMapVolumeSource

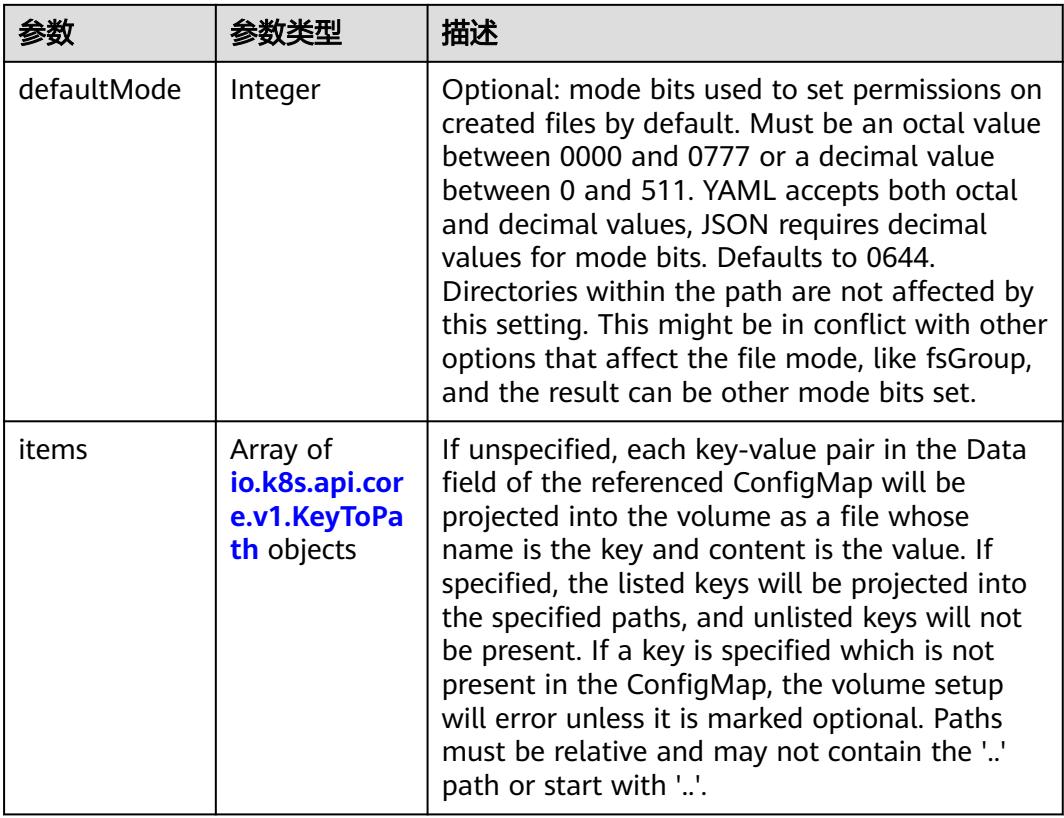

<span id="page-1342-0"></span>

|          |                | 描述                                                                                                    |
|----------|----------------|----------------------------------------------------------------------------------------------------|
| name     | String         | Name of the referent. More info: https://<br>kubernetes.io/docs/concepts/overview/<br>working-with-objects/names/#names |
| optional | <b>Boolean</b> | Specify whether the ConfigMap or its keys<br>must be defined                                                            |

表 **5-1311** io.k8s.api.core.v1.CSIVolumeSource

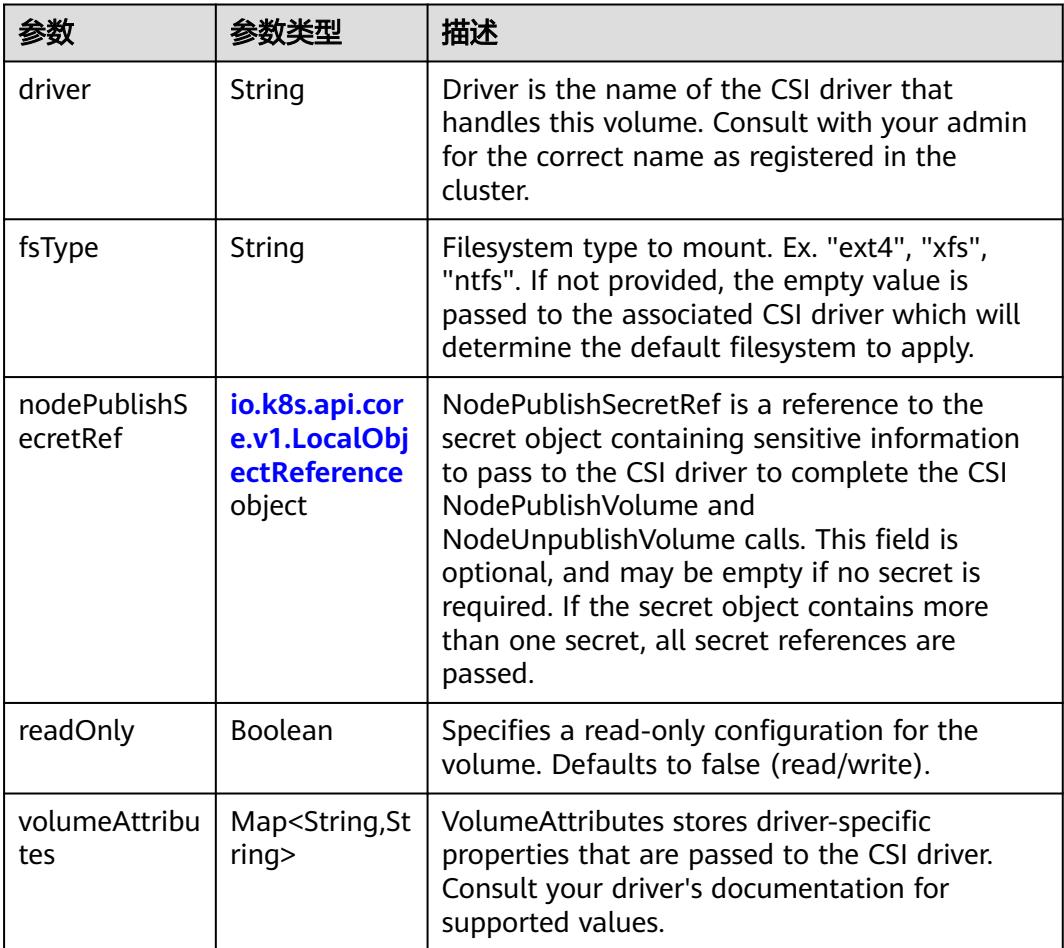

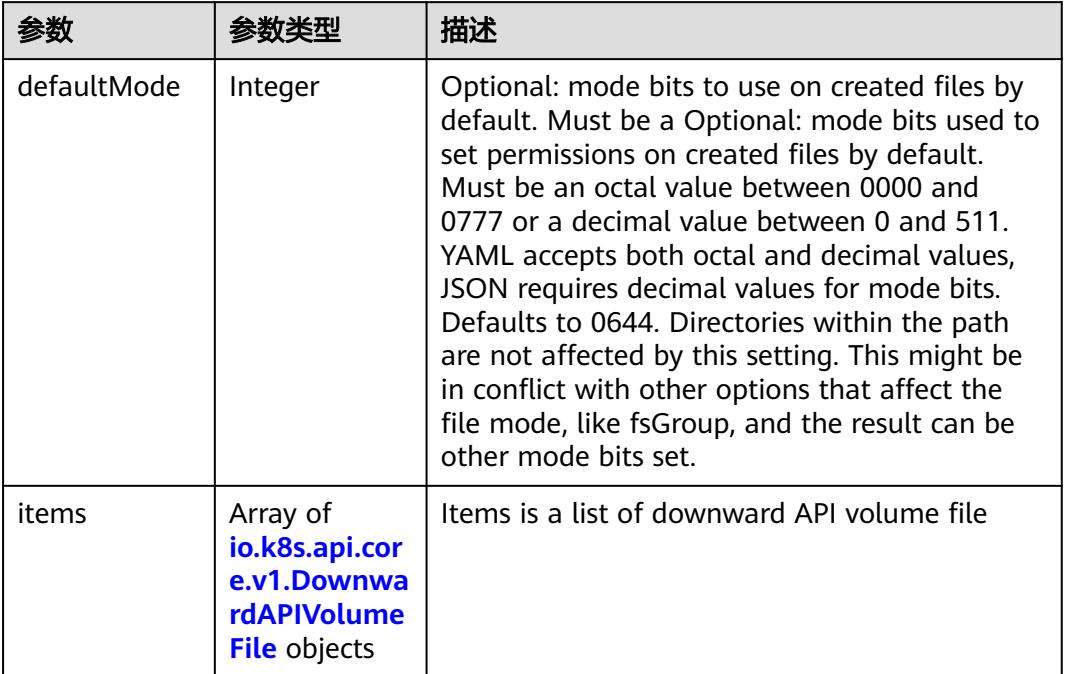

#### <span id="page-1343-0"></span>表 **5-1312** io.k8s.api.core.v1.DownwardAPIVolumeSource

#### 表 **5-1313** io.k8s.api.core.v1.EmptyDirVolumeSource

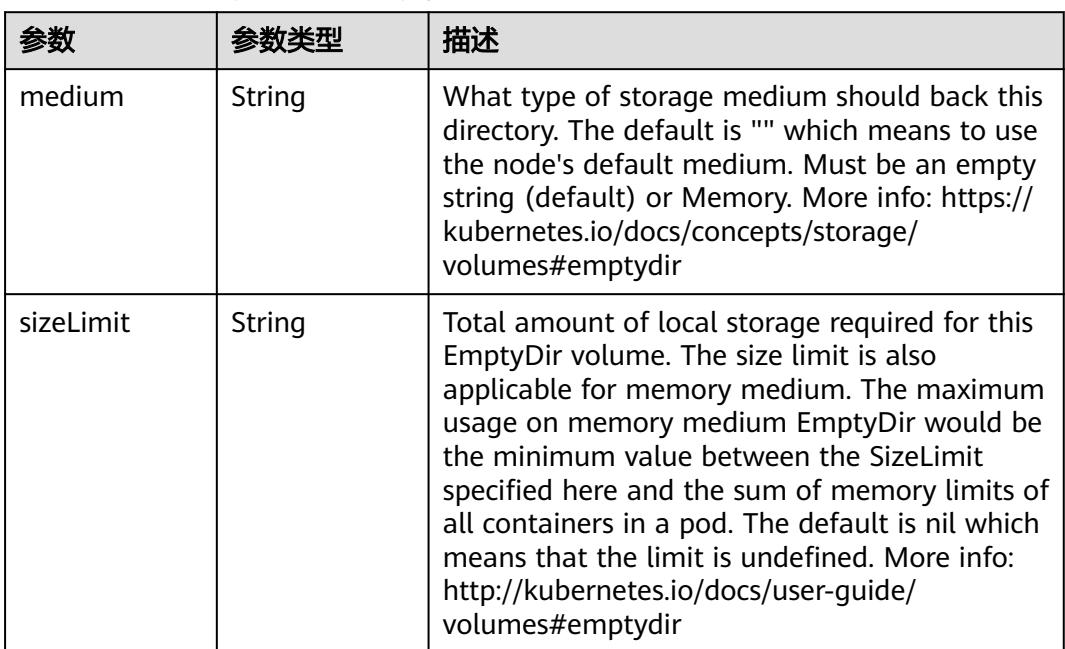

## 表 **5-1314** io.k8s.api.core.v1.EphemeralVolumeSource

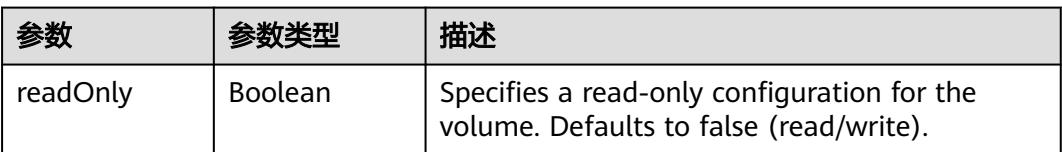

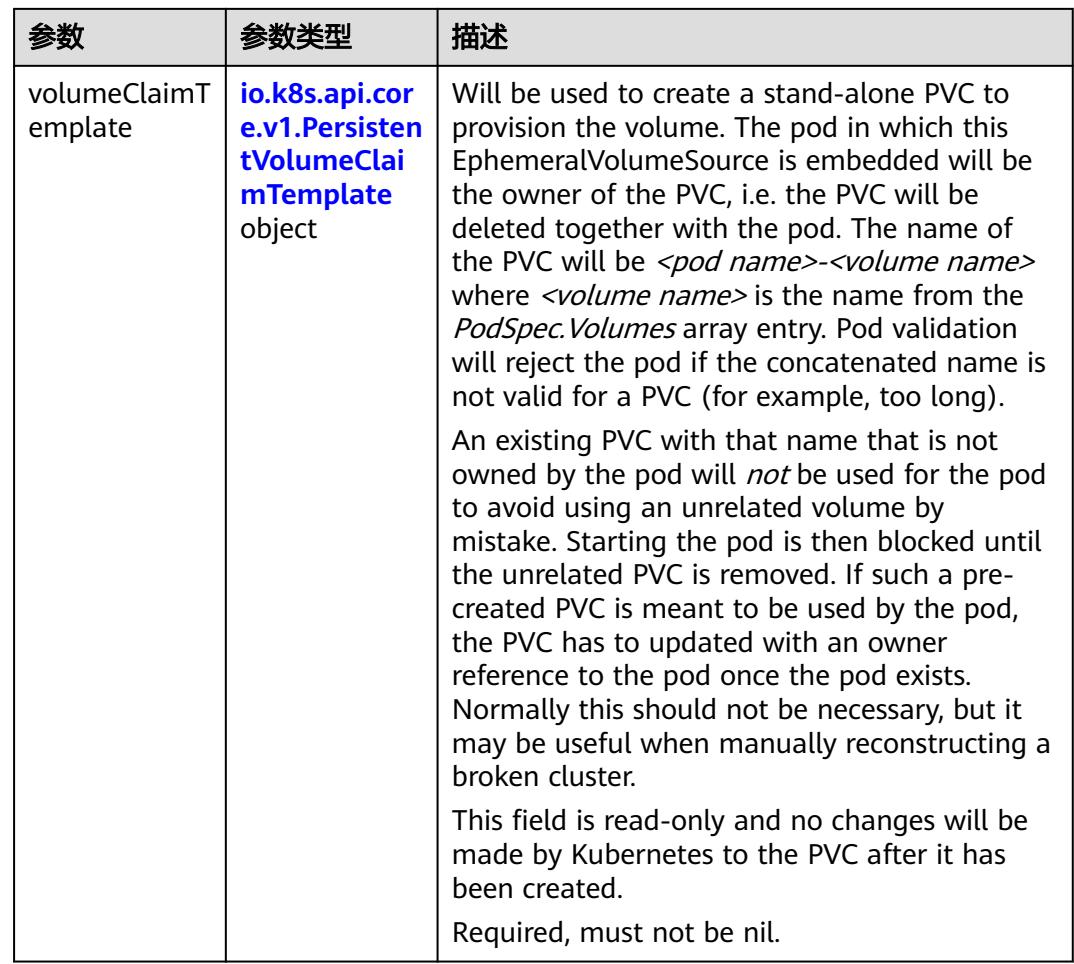

## 表 **5-1315** io.k8s.api.core.v1.PersistentVolumeClaimTemplate

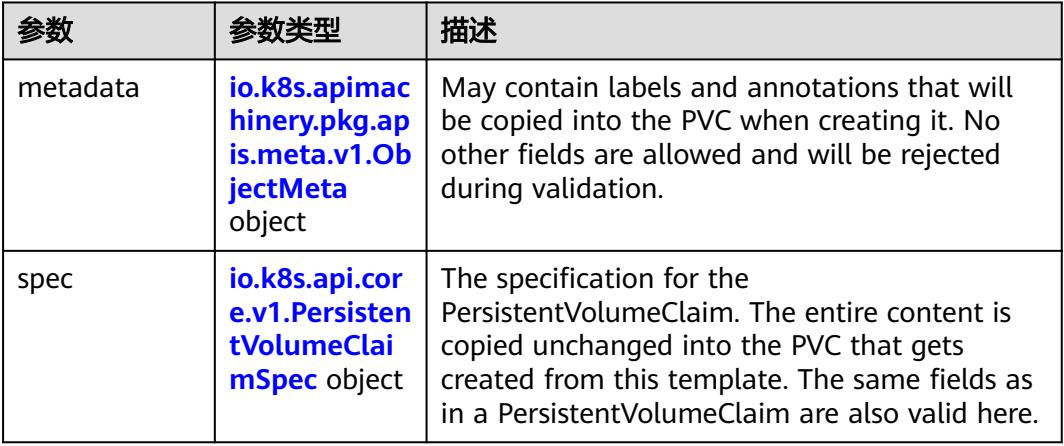

| 参数                                 | 参数类型                                 | 描述                                                                                                    |
|------------------------------------|--------------------------------------|----------------------------------------------------------------------------------------------------|
| annotations                        | Map <string, st<br="">ring</string,> | Annotations is an unstructured key value map<br>stored with a resource that may be set by<br>external tools to store and retrieve arbitrary<br>metadata. They are not queryable and should<br>be preserved when modifying objects. More<br>info: http://kubernetes.io/docs/user-quide/<br>annotations                                                                                                    |
| clusterName                        | String                               | The name of the cluster which the object<br>belongs to. This is used to distinguish resources<br>with same name and namespace in different<br>clusters. This field is not set anywhere right<br>now and apiserver is going to ignore it if set in<br>create or update request.                                                                                                    |
| creationTimes<br>tamp              | String                               | CreationTimestamp is a timestamp<br>representing the server time when this object<br>was created. It is not quaranteed to be set in<br>happens-before order across separate<br>operations. Clients may not set this value. It is<br>represented in RFC3339 form and is in UTC.<br>Populated by the system. Read-only. Null for<br>lists. More info: https://git.k8s.io/community/<br>contributors/devel/sig-architecture/api-<br>conventions.md#metadata |
| deletionGrace<br>PeriodSecond<br>S | Long                                 | Number of seconds allowed for this object to<br>gracefully terminate before it will be removed<br>from the system. Only set when<br>deletionTimestamp is also set. May only be<br>shortened. Read-only.                                                                                                    |

<span id="page-1345-0"></span>表 **5-1316** io.k8s.apimachinery.pkg.apis.meta.v1.ObjectMeta

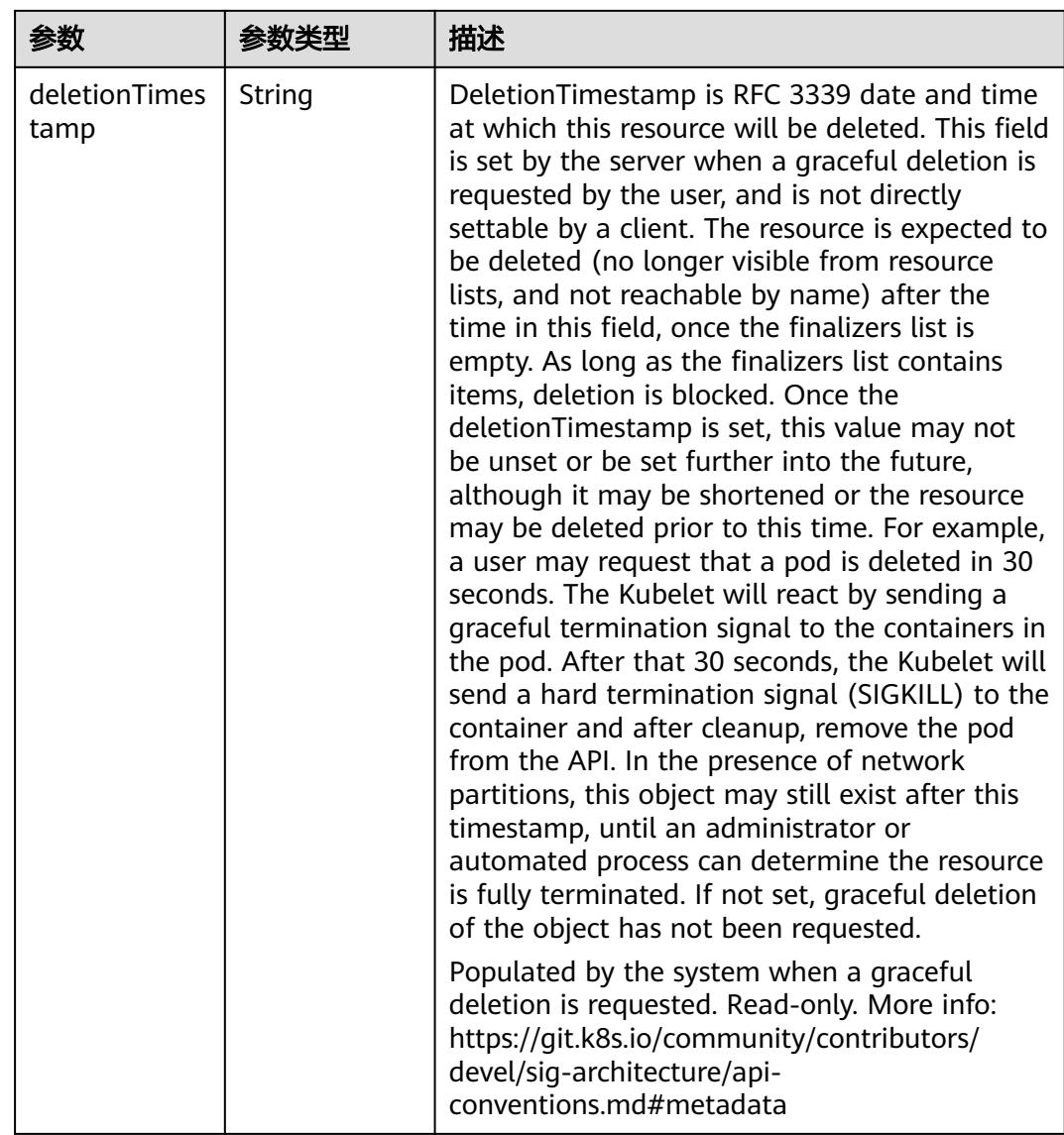

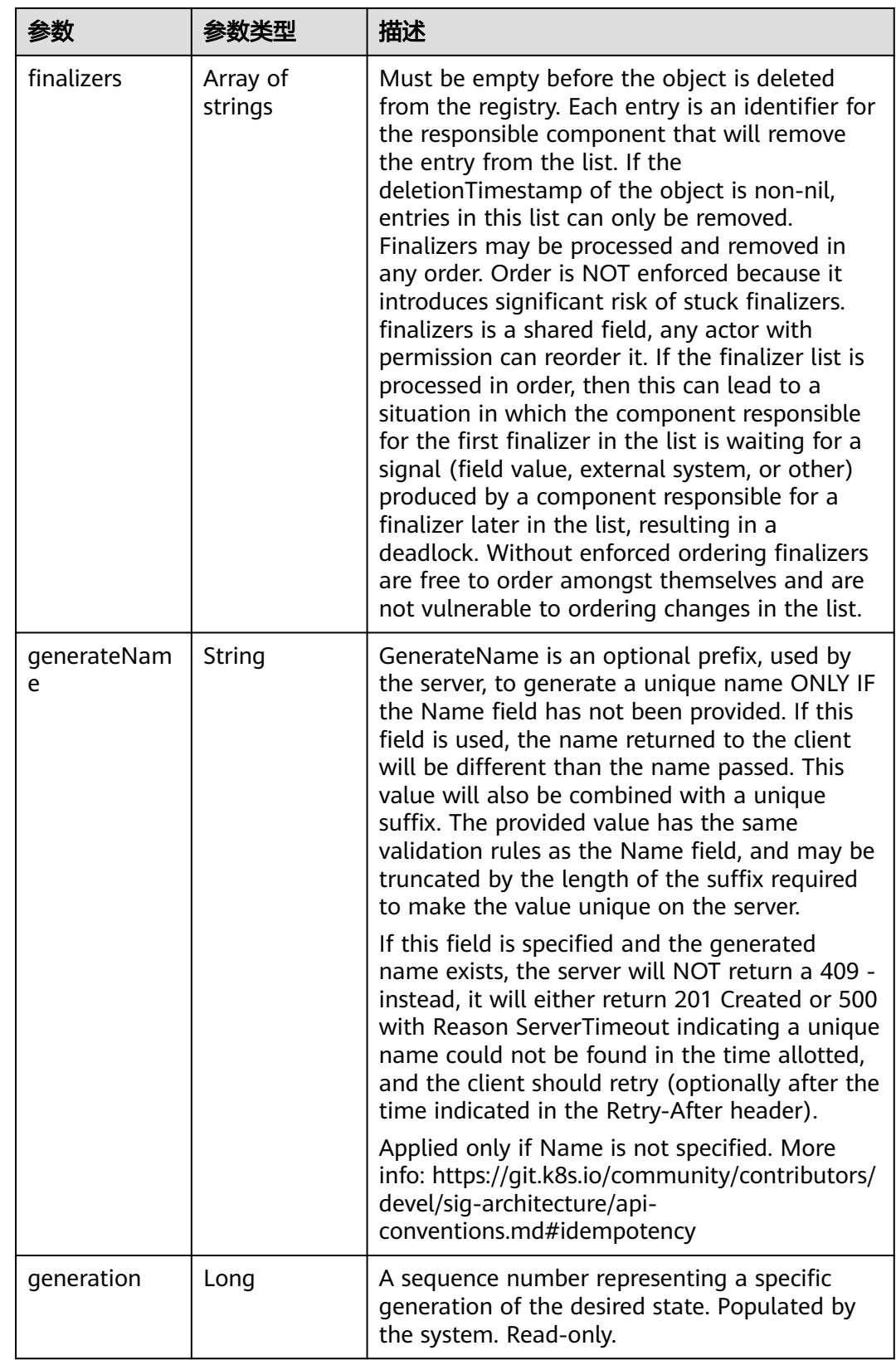

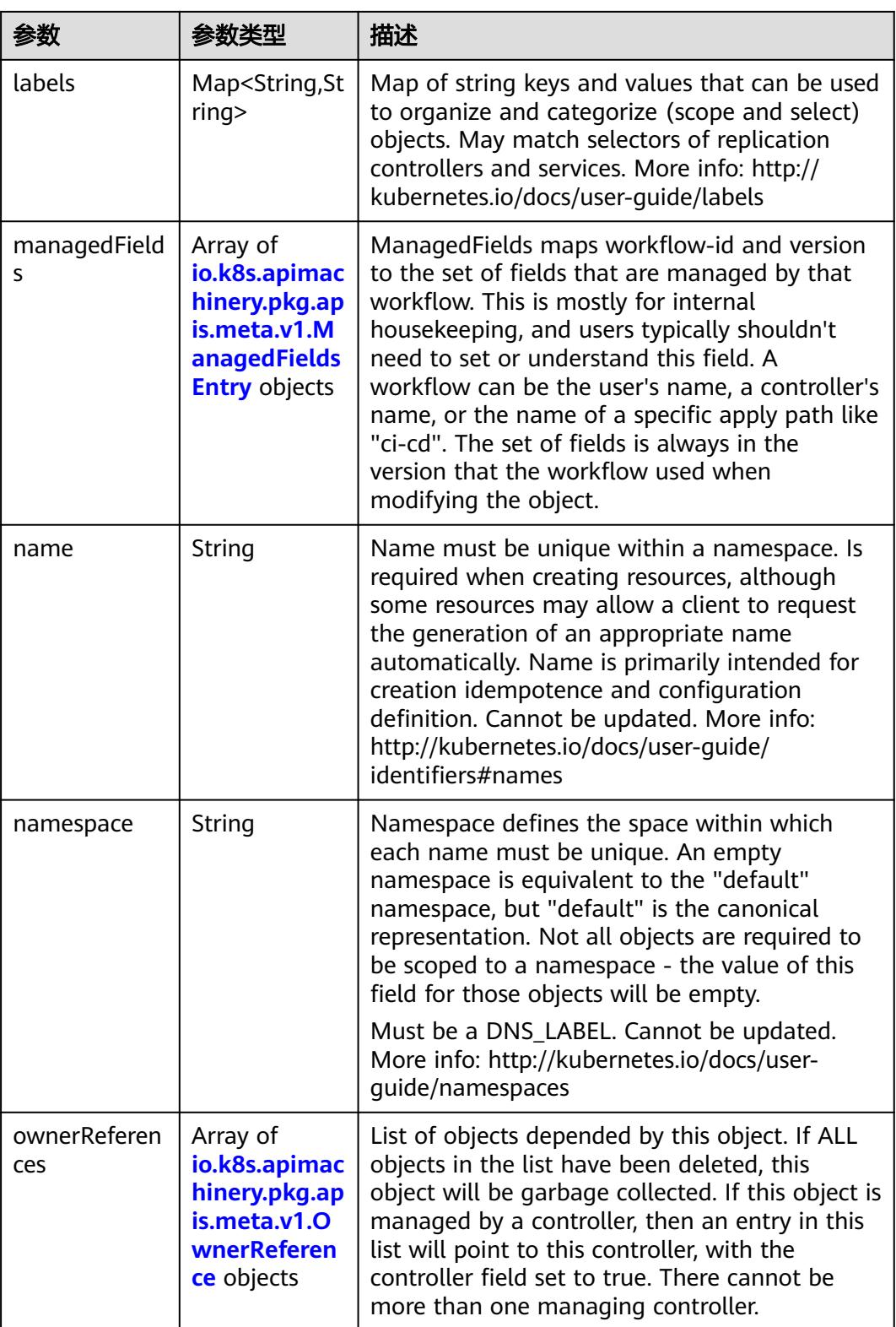

<span id="page-1349-0"></span>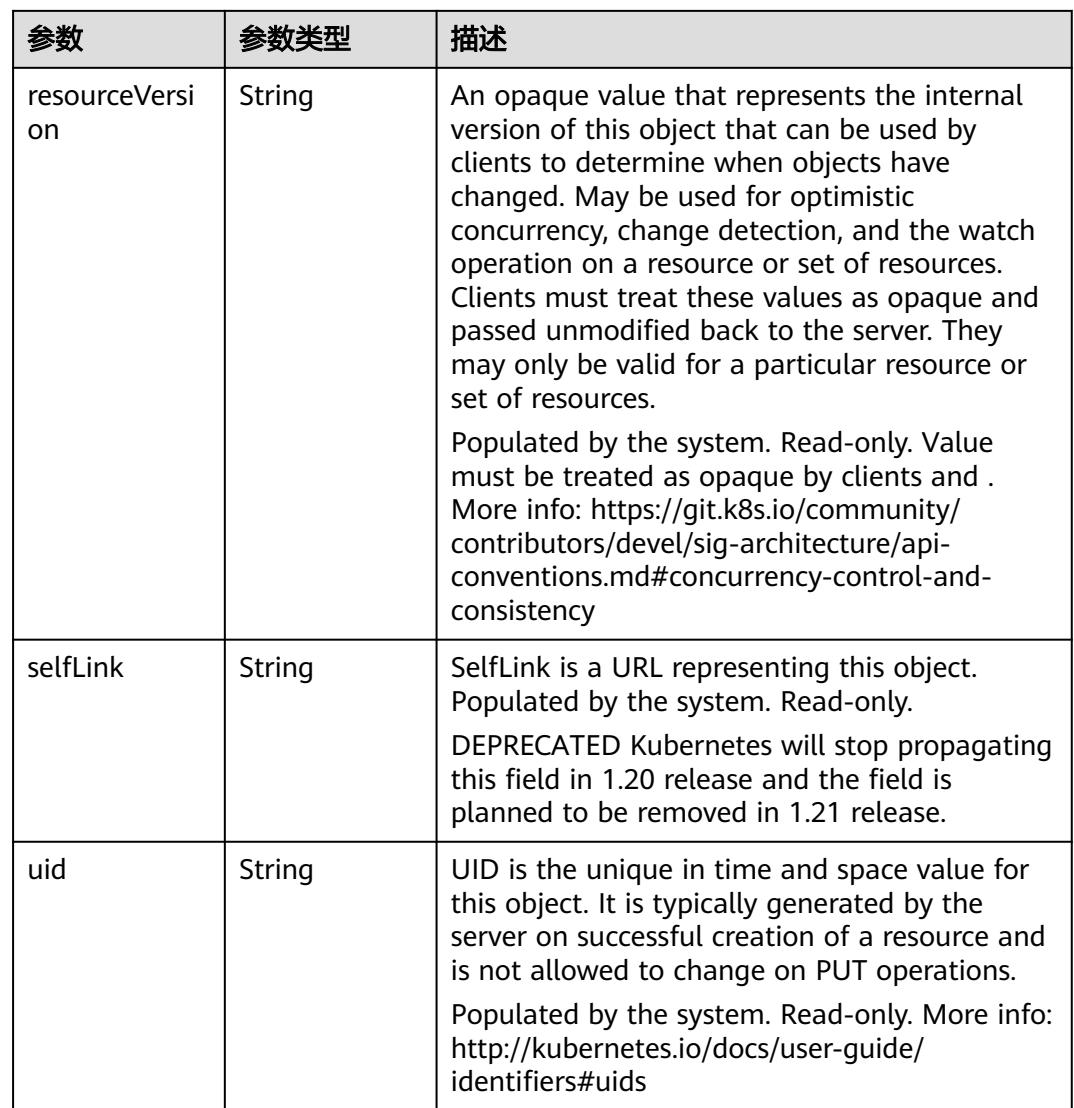

## 表 **5-1317** io.k8s.apimachinery.pkg.apis.meta.v1.ManagedFieldsEntry

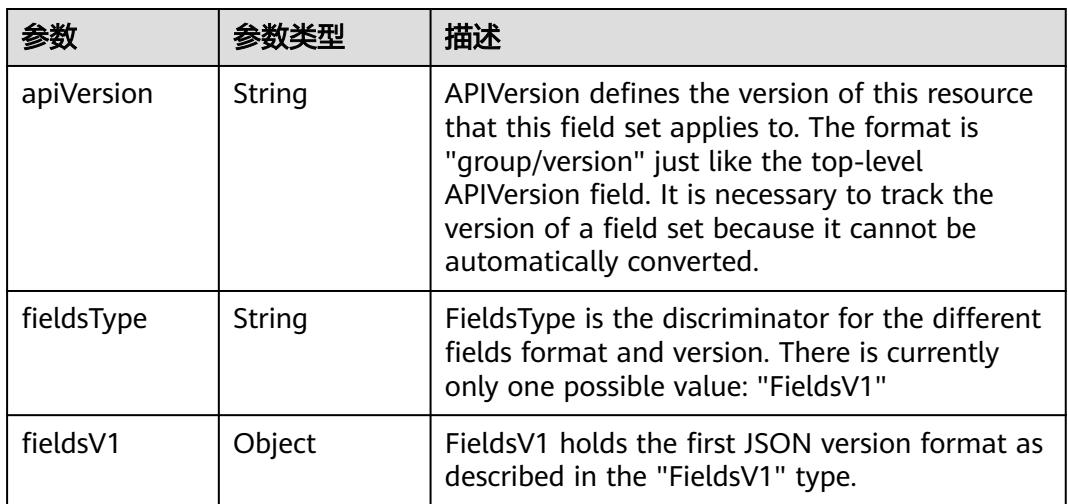

<span id="page-1350-0"></span>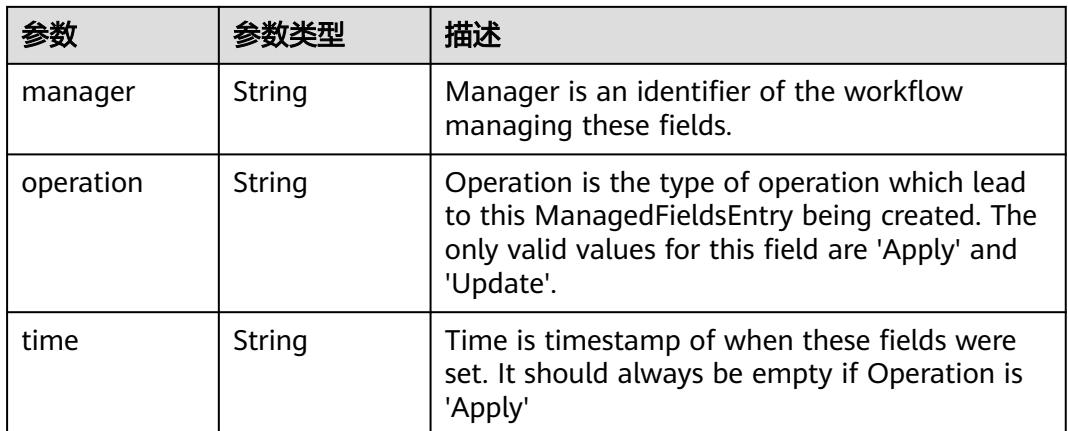

### 表 **5-1318** io.k8s.apimachinery.pkg.apis.meta.v1.OwnerReference

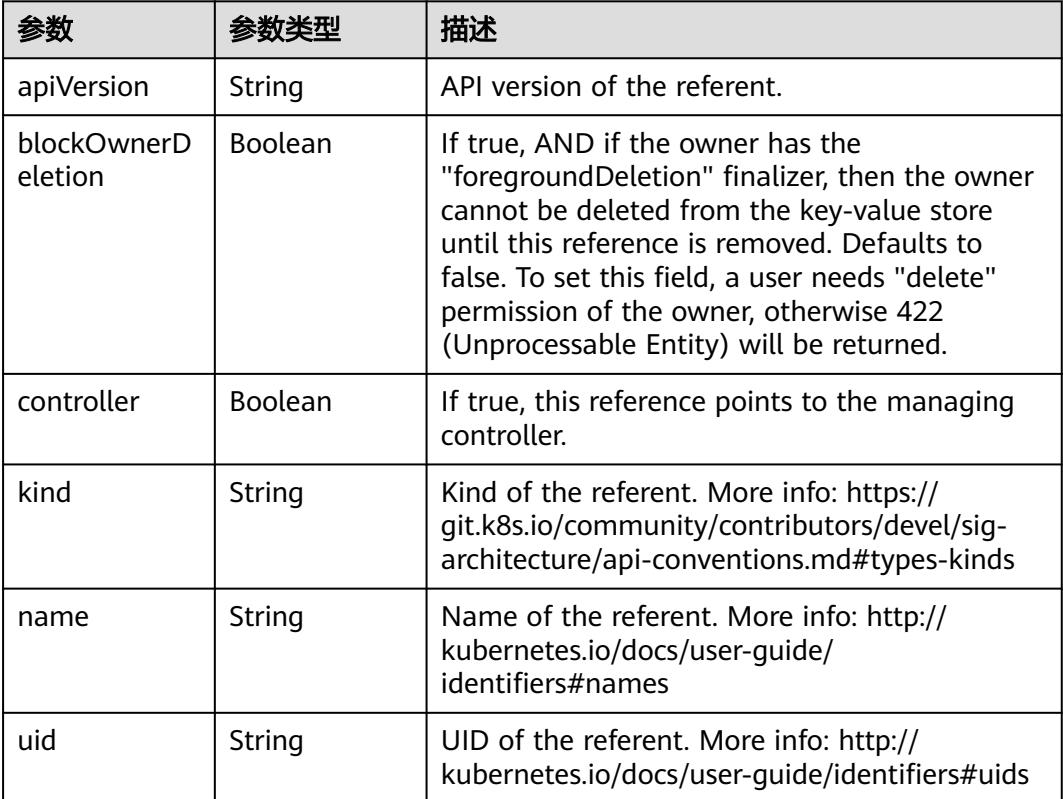

## 表 **5-1319** io.k8s.api.core.v1.PersistentVolumeClaimSpec

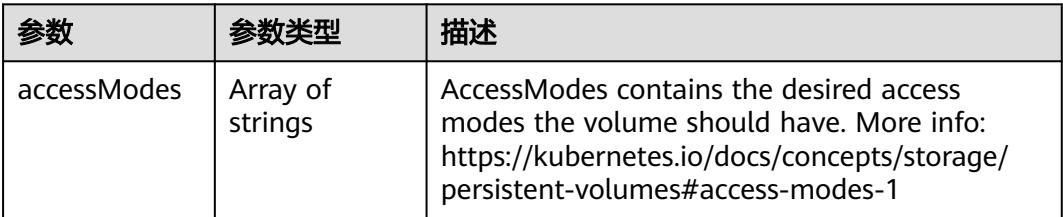

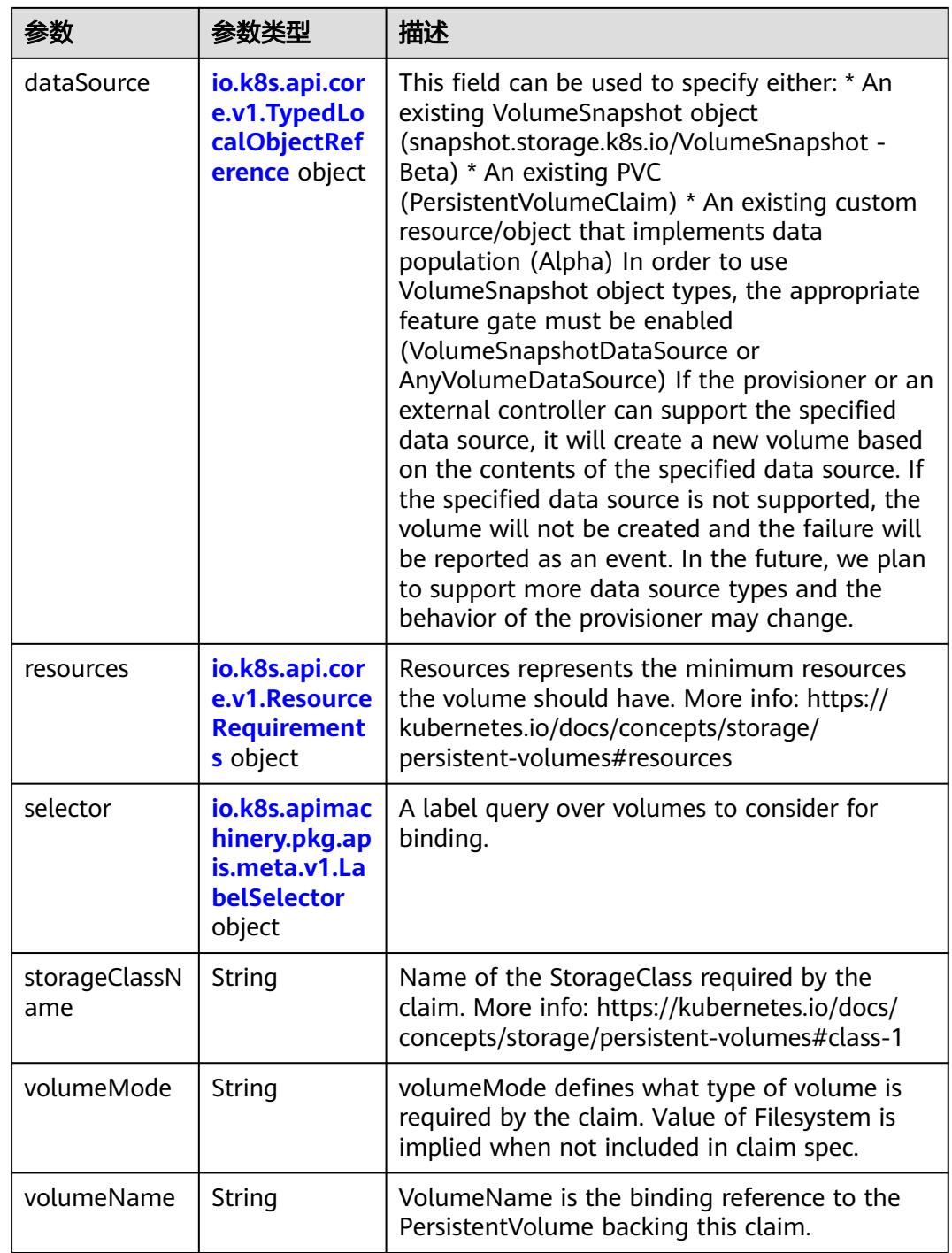

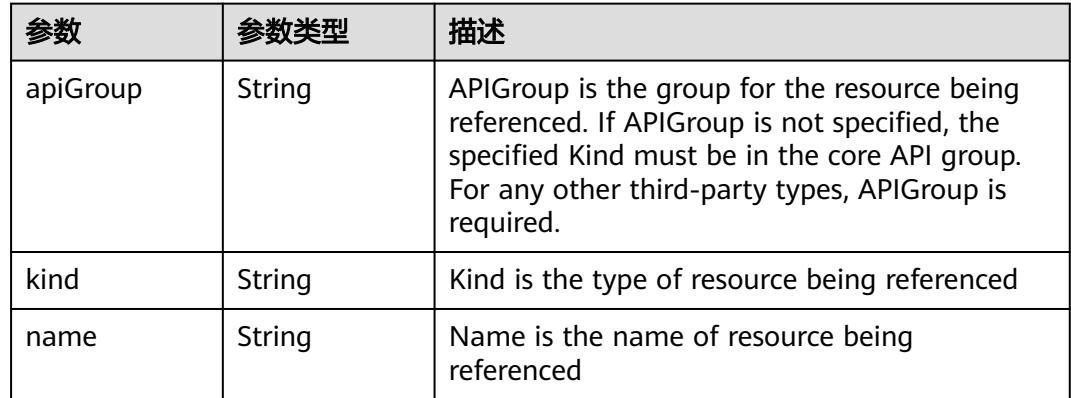

<span id="page-1352-0"></span>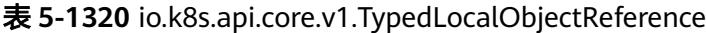

### 表 **5-1321** io.k8s.api.core.v1.ResourceRequirements

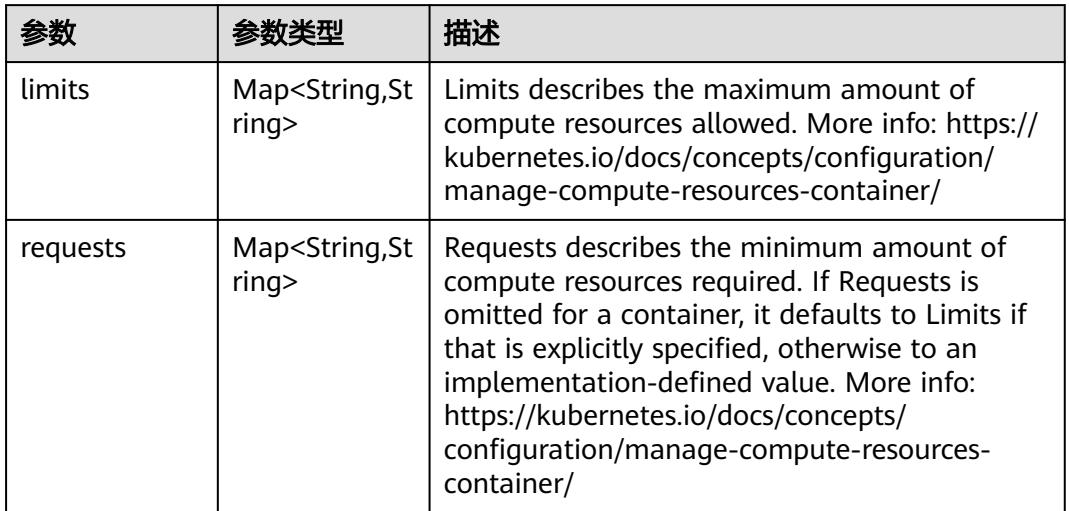

# 表 **5-1322** io.k8s.apimachinery.pkg.apis.meta.v1.LabelSelector

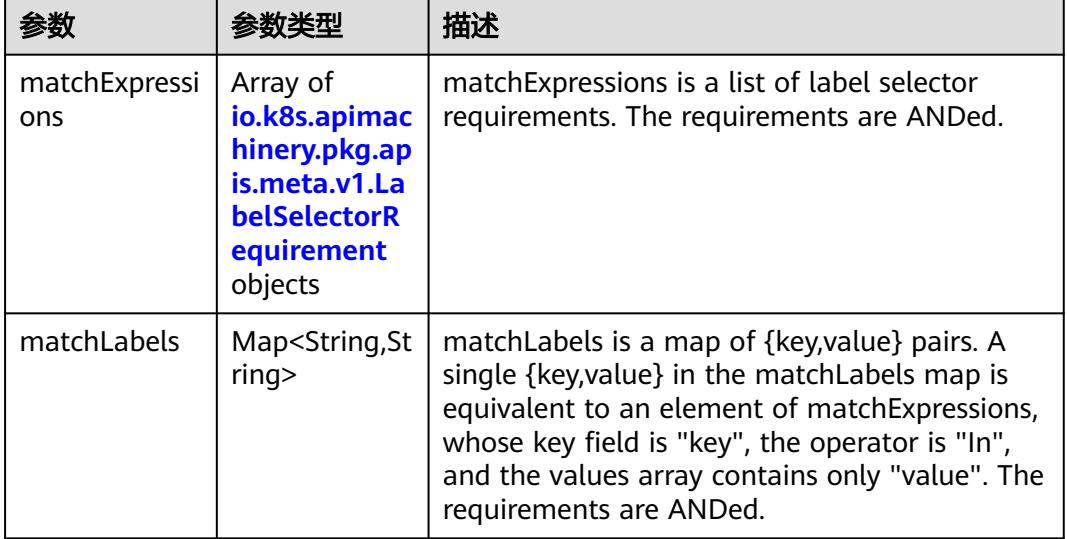

|          |                     | 描述                                                                                                    |
|----------|---------------------|----------------------------------------------------------------------------------------------------|
| key      | String              | key is the label key that the selector applies to.                                                                                                    |
| operator | String              | operator represents a key's relationship to a set<br>of values. Valid operators are In, NotIn, Exists<br>and DoesNotExist.                                                                                                    |
| values   | Array of<br>strings | values is an array of string values. If the<br>operator is In or NotIn, the values array must<br>be non-empty. If the operator is Exists or<br>DoesNotExist, the values array must be empty.<br>This array is replaced during a strategic merge<br>patch. |

<span id="page-1353-0"></span>表 **5-1323** io.k8s.apimachinery.pkg.apis.meta.v1.LabelSelectorRequirement

表 **5-1324** io.k8s.api.core.v1.FCVolumeSource

| 参数         | 参数类型                | 描述                                                                                                    |
|------------|---------------------|----------------------------------------------------------------------------------------------------|
| fsType     | String              | Filesystem type to mount. Must be a filesystem<br>type supported by the host operating system.<br>Ex. "ext4", "xfs", "ntfs". Implicitly inferred to be<br>"ext4" if unspecified. |
| lun        | Integer             | Optional: FC target lun number                                                                                                    |
| readOnly   | <b>Boolean</b>      | Optional: Defaults to false (read/write).<br>ReadOnly here will force the ReadOnly setting<br>in VolumeMounts.                                                                   |
| targetWWNs | Array of<br>strings | Optional: FC target worldwide names (WWNs)                                                                                                    |
| wwids      | Array of<br>strings | Optional: FC volume world wide identifiers<br>(wwids) Either wwids or combination of<br>targetWWNs and lun must be set, but not both<br>simultaneously.                          |

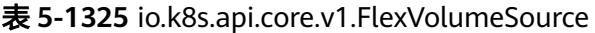

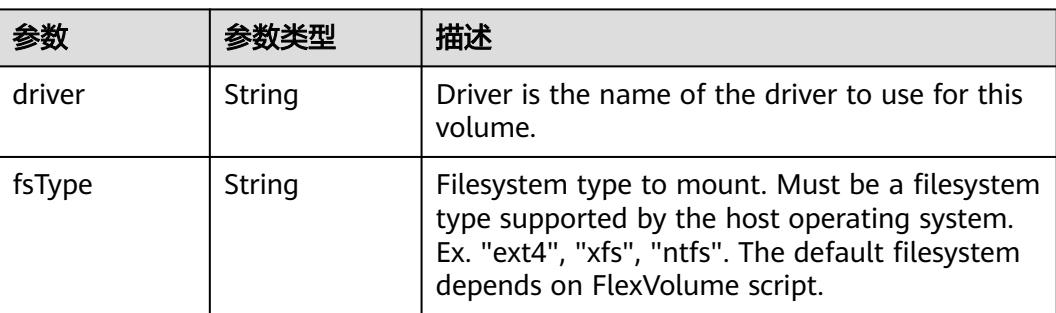

<span id="page-1354-0"></span>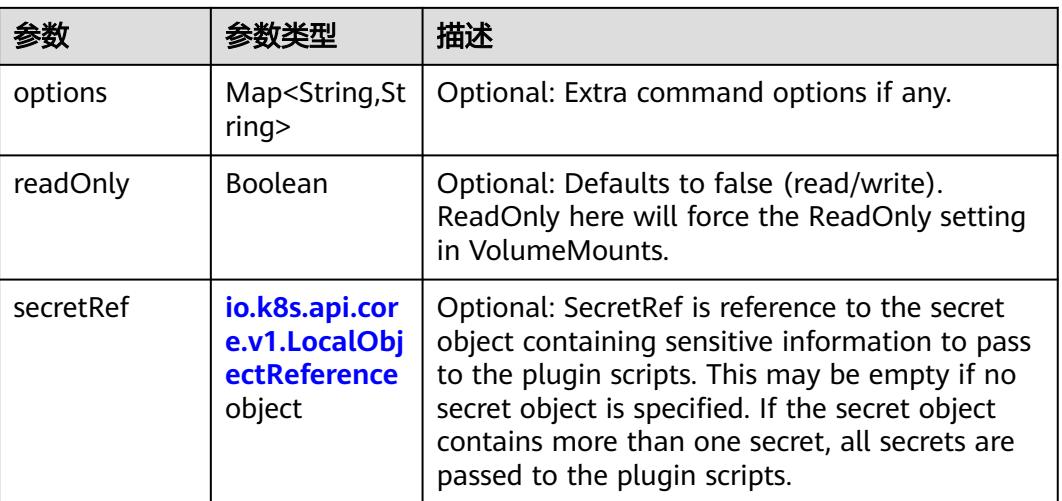

## 表 **5-1326** io.k8s.api.core.v1.FlockerVolumeSource

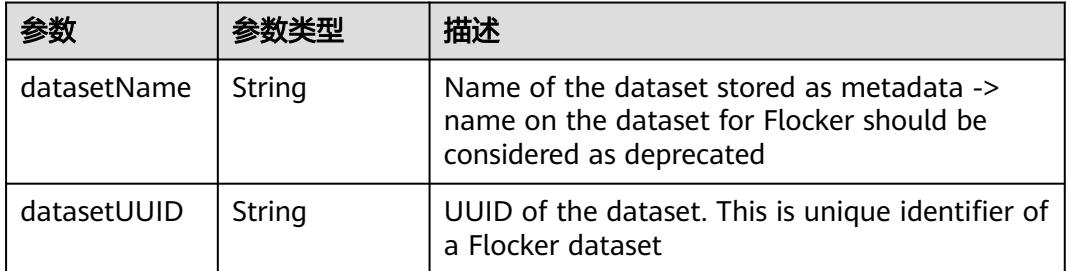

#### 表 **5-1327** io.k8s.api.core.v1.GCEPersistentDiskVolumeSource

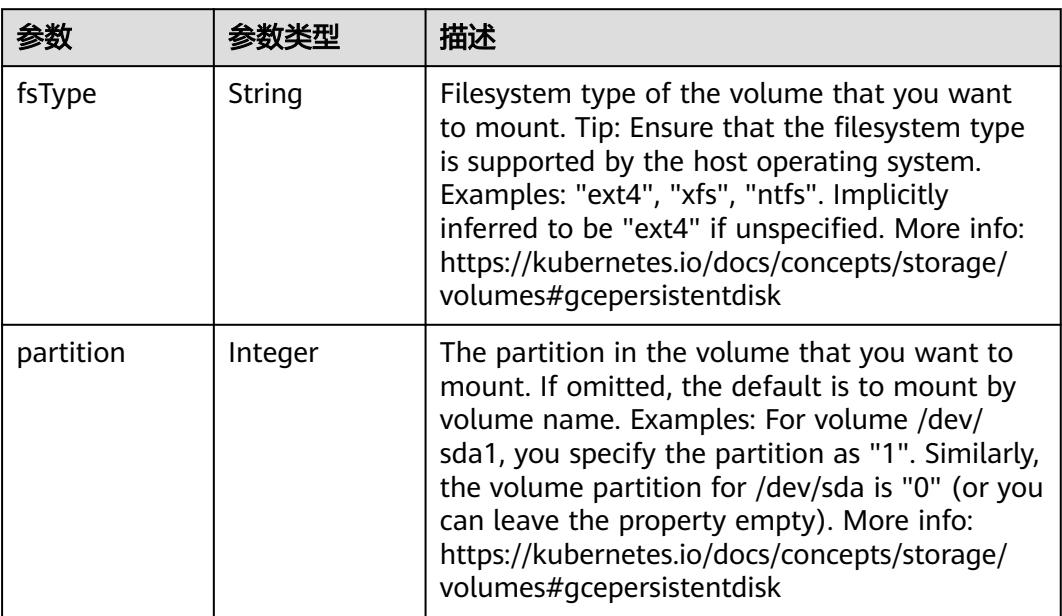

<span id="page-1355-0"></span>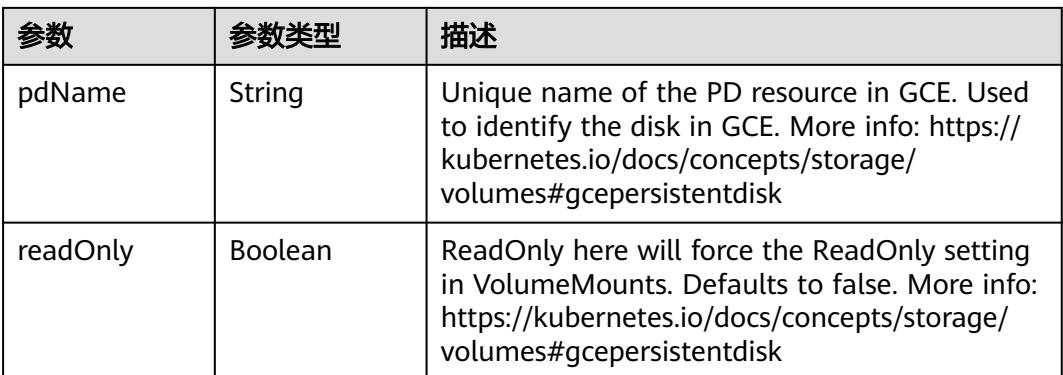

#### 表 **5-1328** io.k8s.api.core.v1.GitRepoVolumeSource

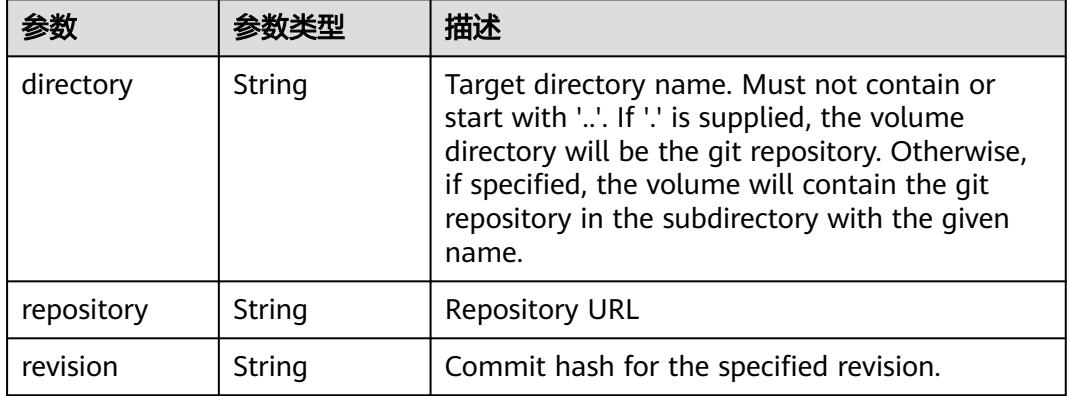

## 表 **5-1329** io.k8s.api.core.v1.GlusterfsVolumeSource

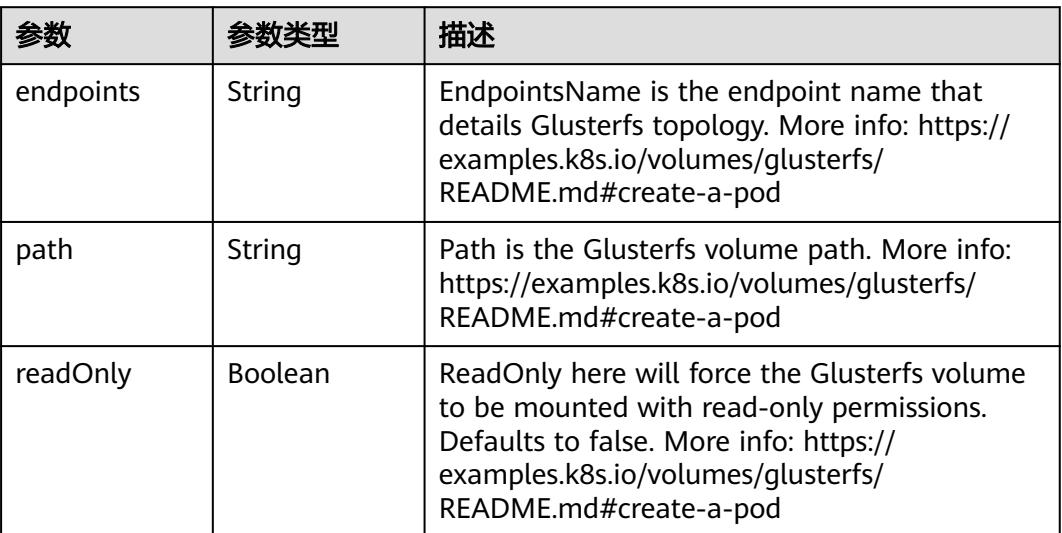

<span id="page-1356-0"></span>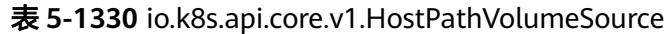

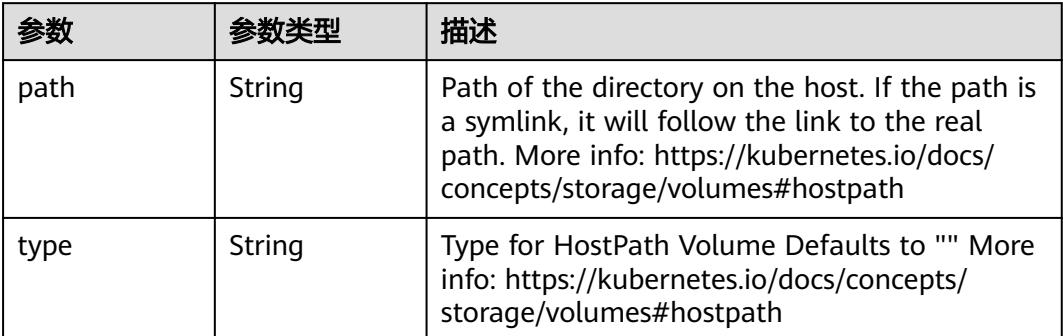

# 表 **5-1331** io.k8s.api.core.v1.ISCSIVolumeSource

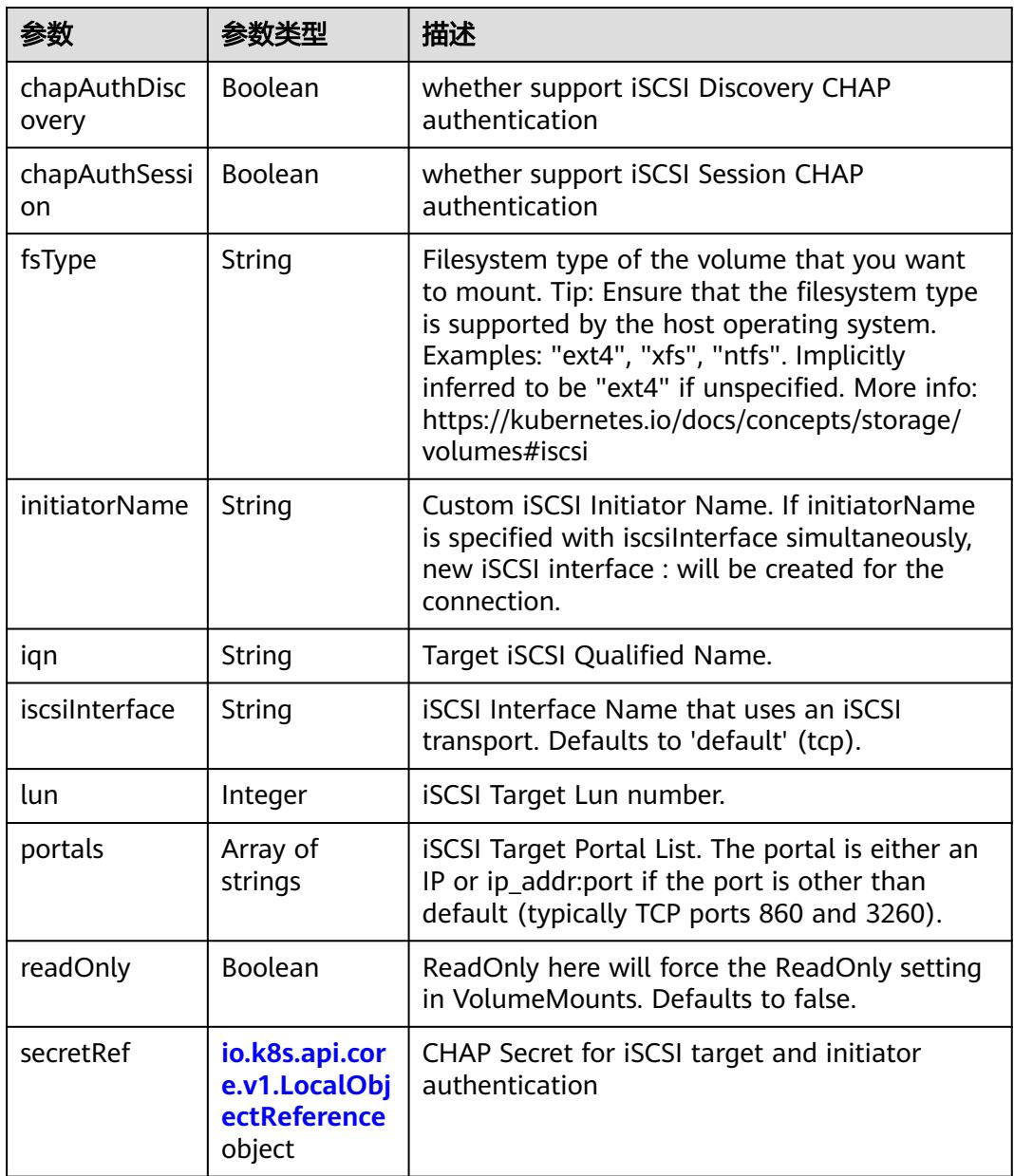

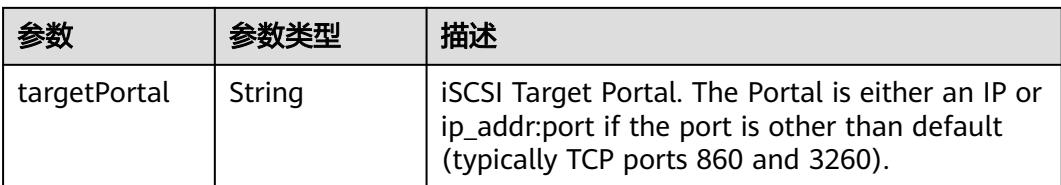

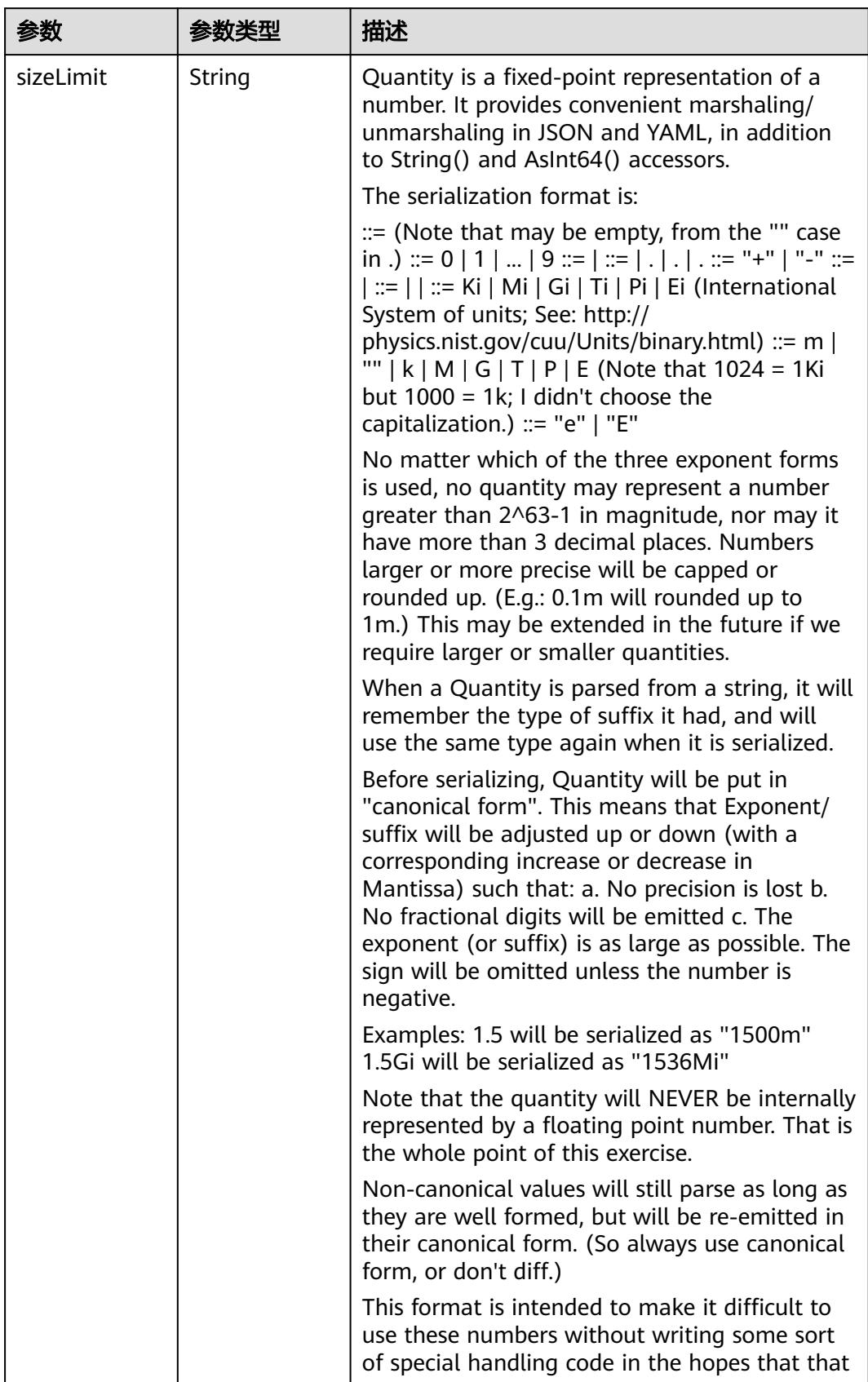

<span id="page-1358-0"></span>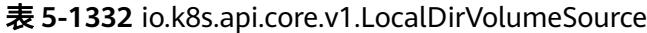

<span id="page-1359-0"></span>

| 参数 | 参数类型 | 描述                                                                   |
|----|------|----------------------------------------------------------------------|
|    |      | will cause implementors to also use a fixed<br>point implementation. |

表 **5-1333** io.k8s.api.core.v1.NFSVolumeSource

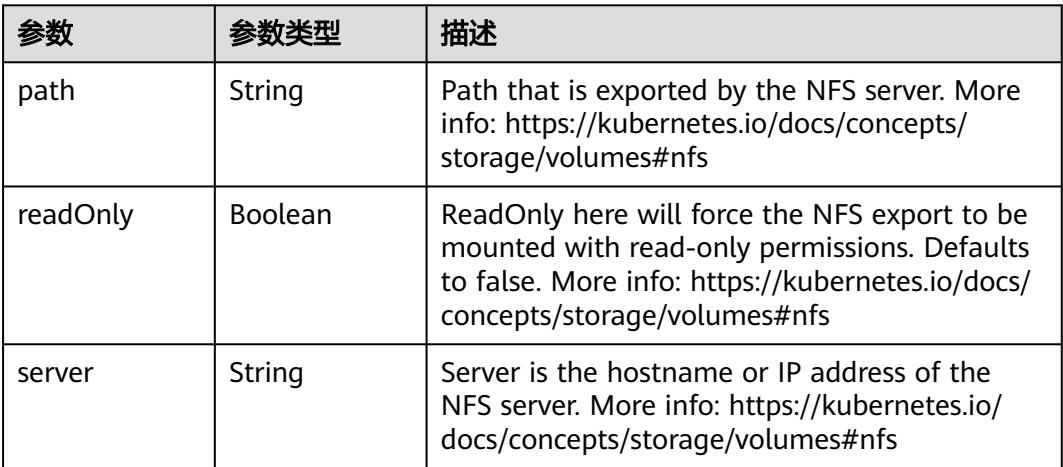

表 **5-1334** io.k8s.api.core.v1.PersistentVolumeClaimVolumeSource

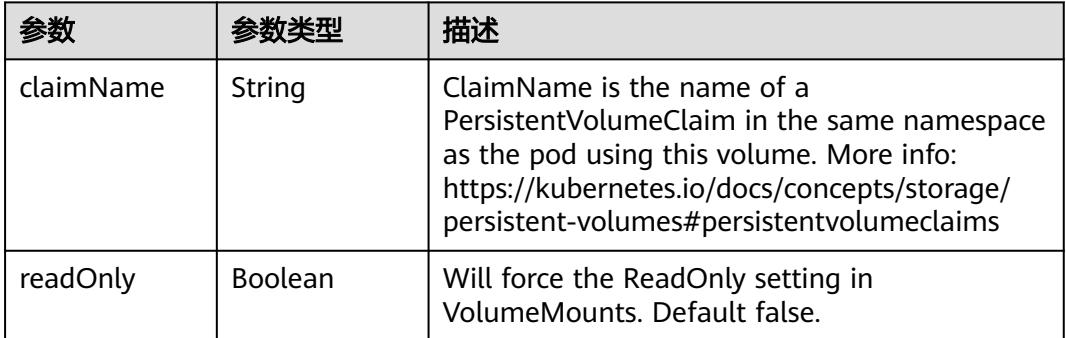

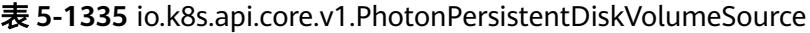

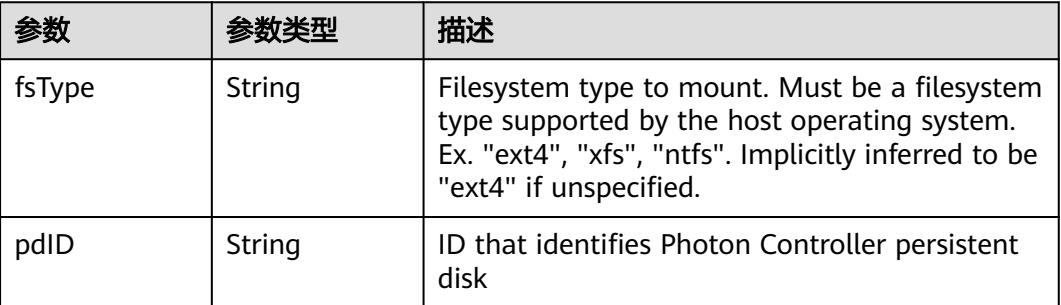

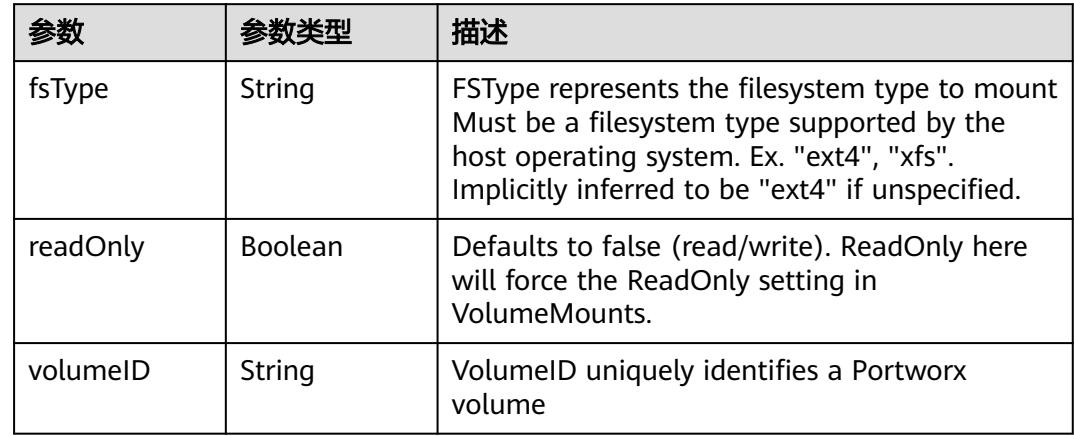

<span id="page-1360-0"></span>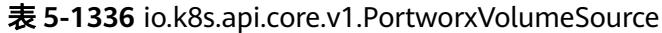

# 表 **5-1337** io.k8s.api.core.v1.ProjectedVolumeSource

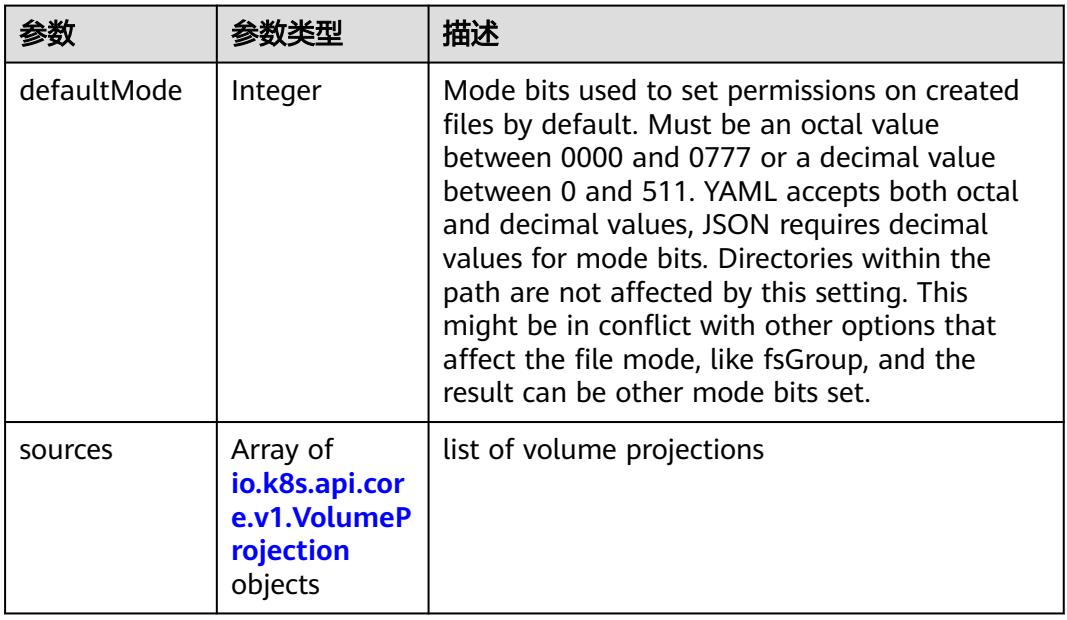

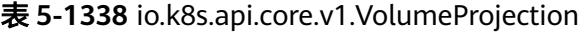

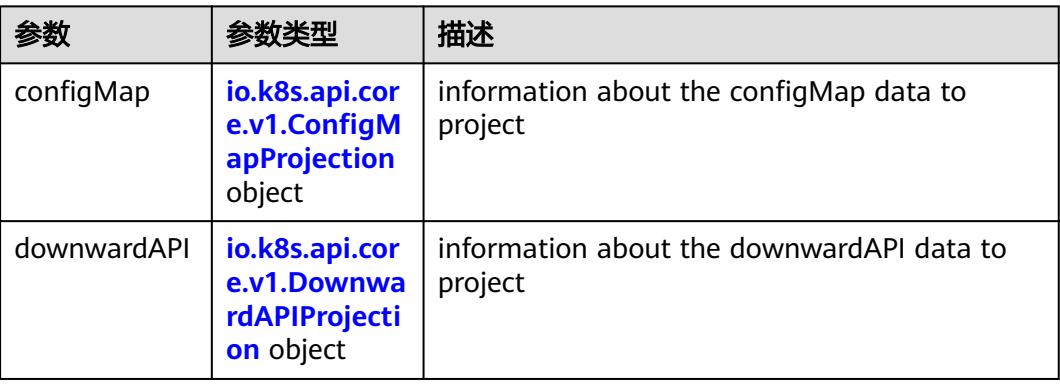

<span id="page-1361-0"></span>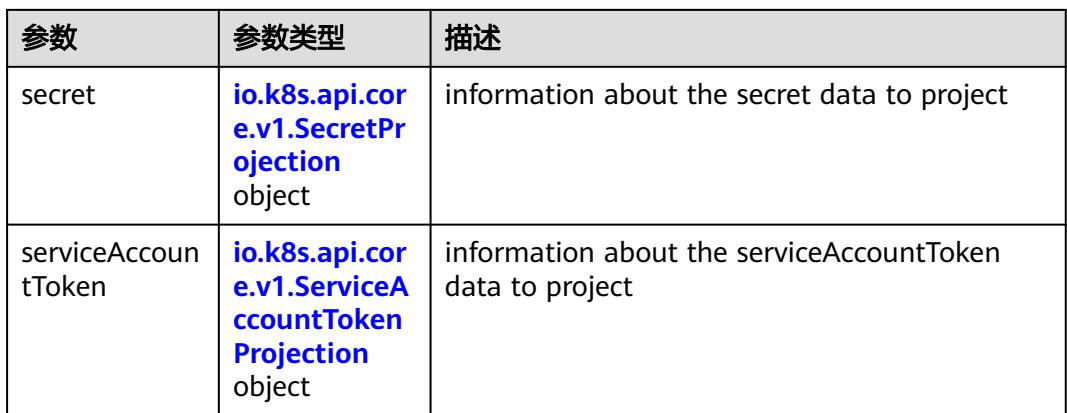

## 表 **5-1339** io.k8s.api.core.v1.ConfigMapProjection

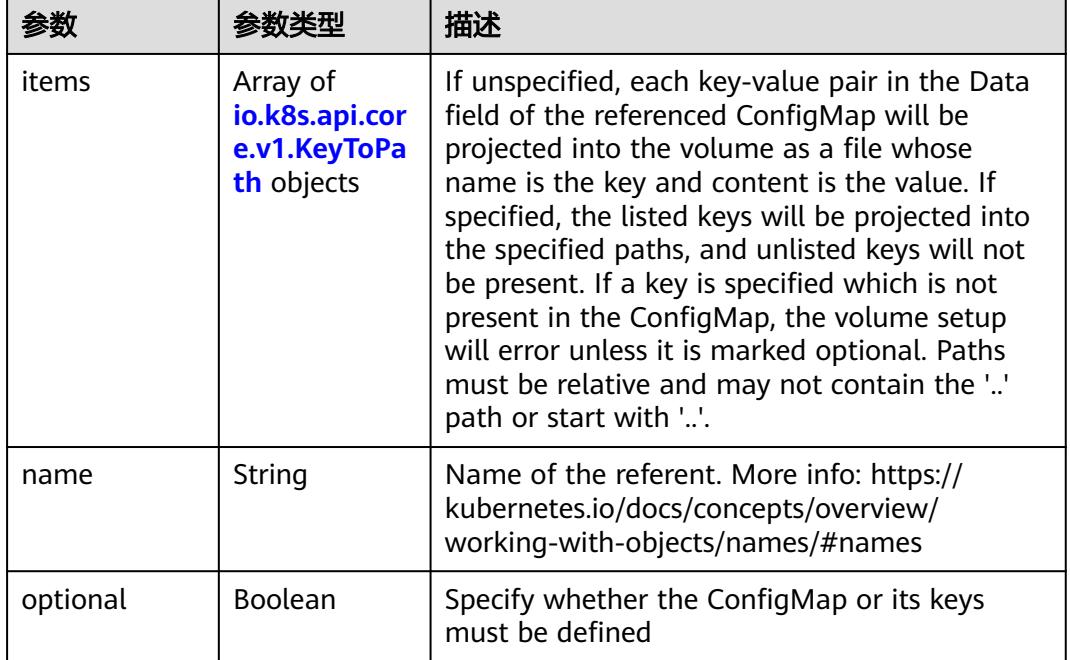

#### 表 **5-1340** io.k8s.api.core.v1.DownwardAPIProjection

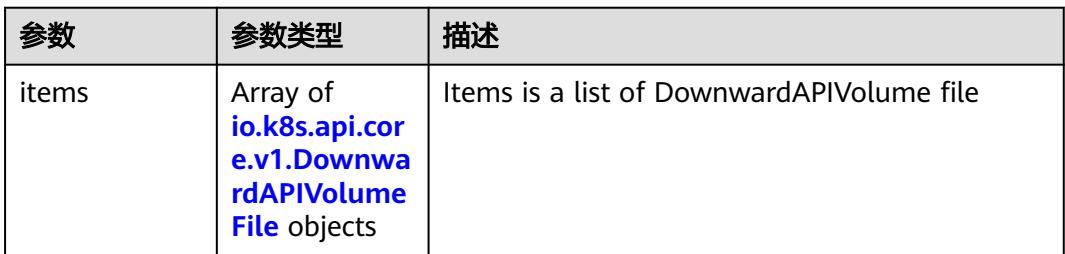

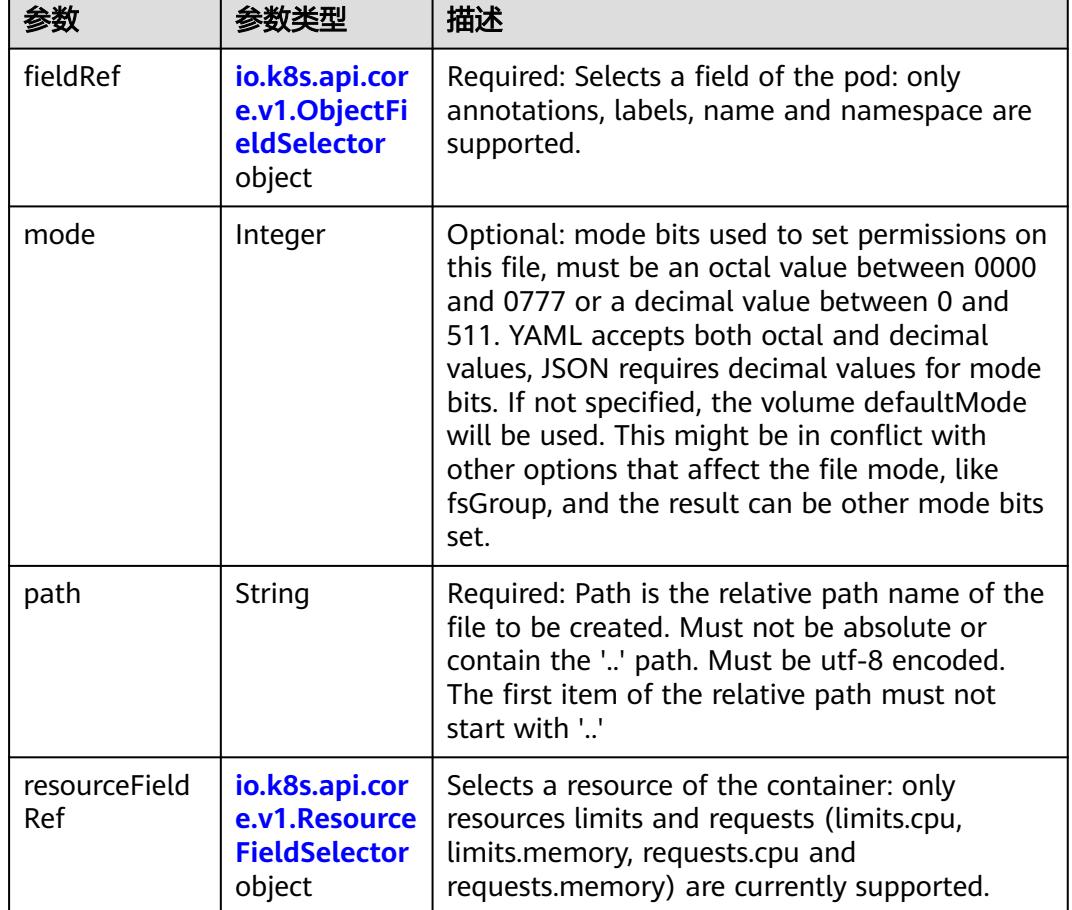

<span id="page-1362-0"></span>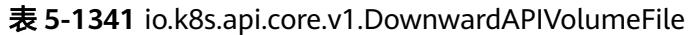

# 表 **5-1342** io.k8s.api.core.v1.ObjectFieldSelector

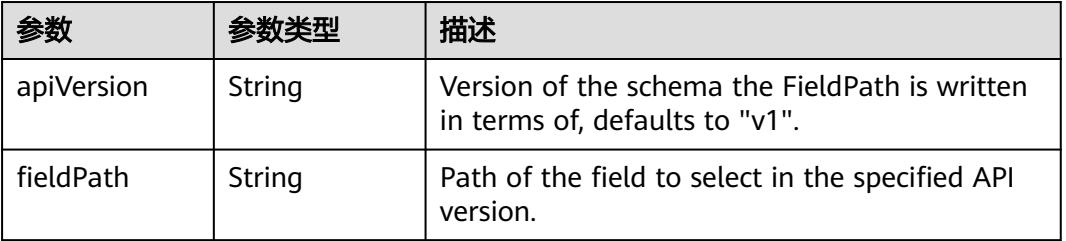

### 表 **5-1343** io.k8s.api.core.v1.ResourceFieldSelector

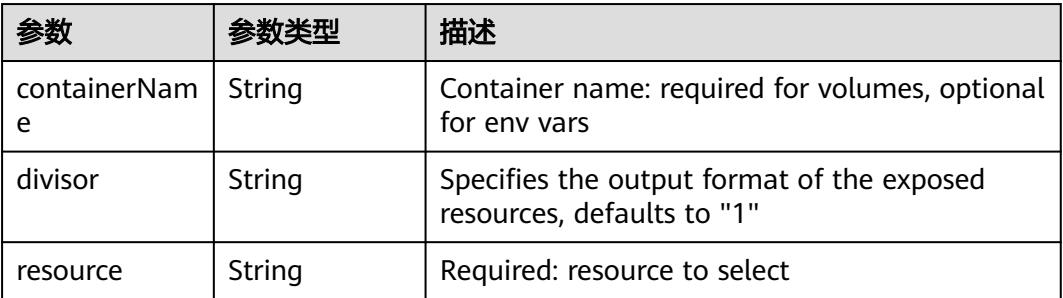

|          |                                                          | 描述                                                                                                    |
|----------|----------------------------------------------------------|----------------------------------------------------------------------------------------------------|
| items    | Array of<br>io.k8s.api.cor<br>e.v1.KeyToPa<br>th objects | If unspecified, each key-value pair in the Data<br>field of the referenced Secret will be projected<br>into the volume as a file whose name is the<br>key and content is the value. If specified, the<br>listed keys will be projected into the specified<br>paths, and unlisted keys will not be present. If<br>a key is specified which is not present in the<br>Secret, the volume setup will error unless it is<br>marked optional. Paths must be relative and<br>may not contain the '' path or start with ''. |
| name     | String                                                   | Name of the referent. More info: https://<br>kubernetes.io/docs/concepts/overview/<br>working-with-objects/names/#names                                                                                                    |
| optional | Boolean                                                  | Specify whether the Secret or its key must be<br>defined                                                                                                    |

<span id="page-1363-0"></span>表 **5-1344** io.k8s.api.core.v1.SecretProjection

#### 表 **5-1345** io.k8s.api.core.v1.ServiceAccountTokenProjection

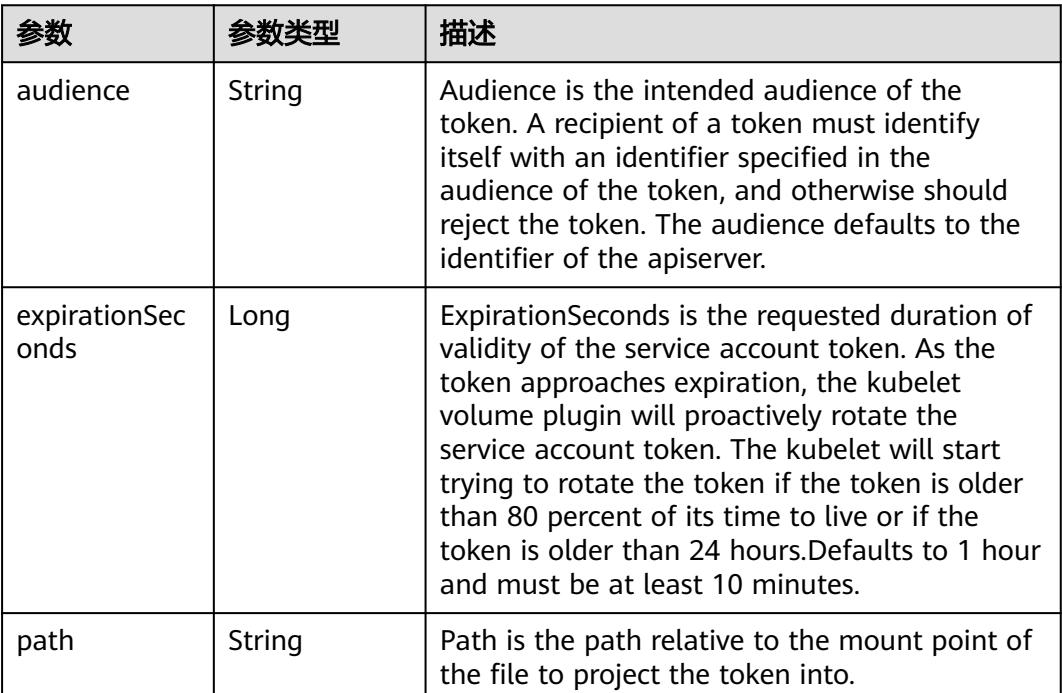

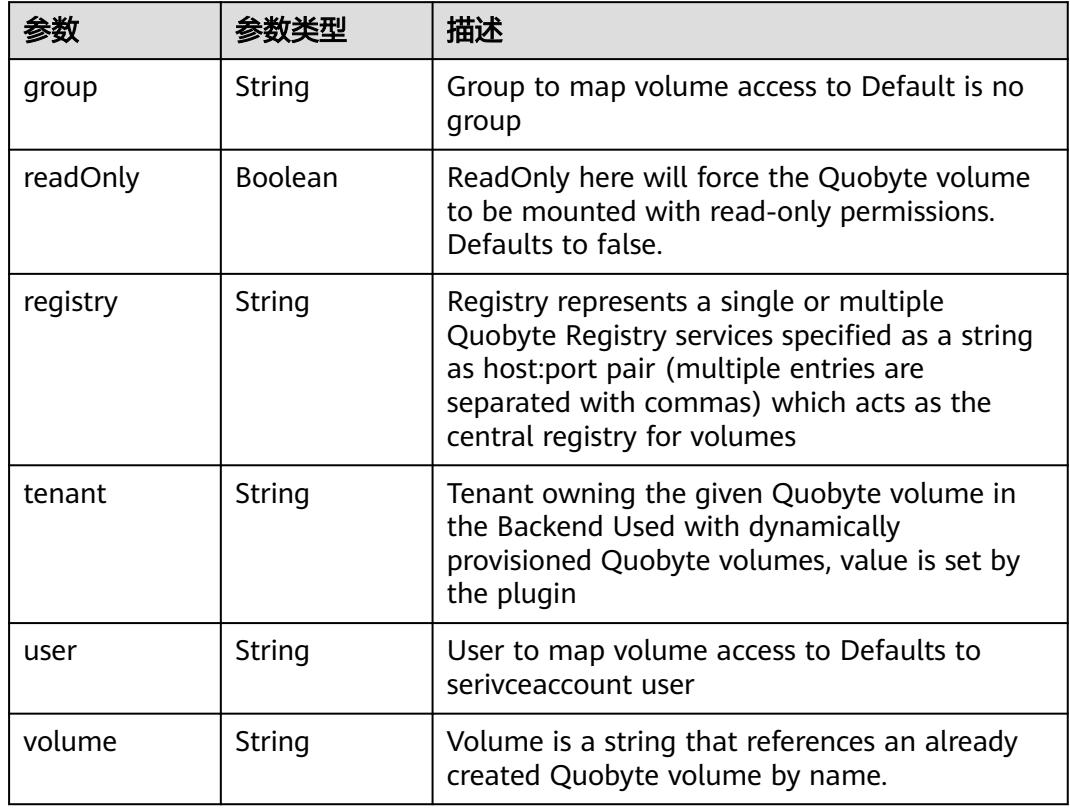

<span id="page-1364-0"></span>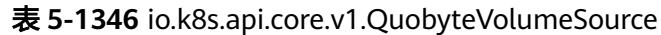

表 **5-1347** io.k8s.api.core.v1.RBDVolumeSource

| 参数       | 参数举型                | 描述                                                                                                    |
|----------|---------------------|----------------------------------------------------------------------------------------------------|
| fsType   | String              | Filesystem type of the volume that you want<br>to mount. Tip: Ensure that the filesystem type<br>is supported by the host operating system.<br>Examples: "ext4", "xfs", "ntfs". Implicitly<br>inferred to be "ext4" if unspecified. More info:<br>https://kubernetes.io/docs/concepts/storage/<br>volumes#rbd |
| image    | String              | The rados image name. More info: https://<br>examples.k8s.io/volumes/rbd/<br>README.md#how-to-use-it                                                                                                    |
| keyring  | String              | Keyring is the path to key ring for RBDUser.<br>Default is /etc/ceph/keyring. More info: https://<br>examples.k8s.io/volumes/rbd/<br>README.md#how-to-use-it                                                                                                    |
| monitors | Array of<br>strings | A collection of Ceph monitors. More info:<br>https://examples.k8s.io/volumes/rbd/<br>README.md#how-to-use-it                                                                                                    |

<span id="page-1365-0"></span>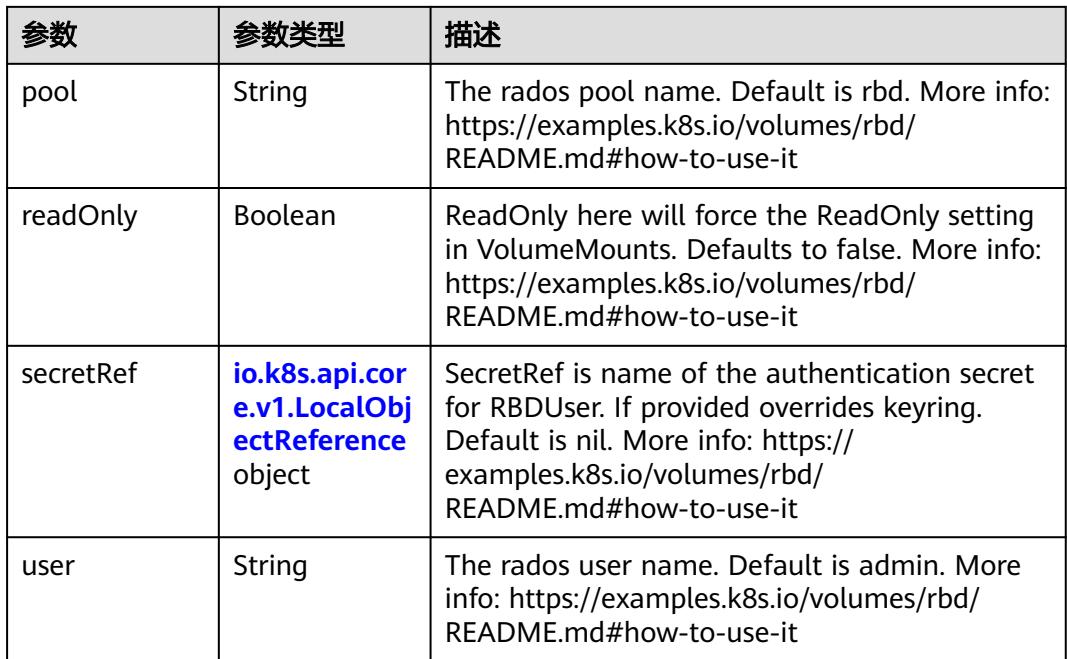

# 表 **5-1348** io.k8s.api.core.v1.ScaleIOVolumeSource

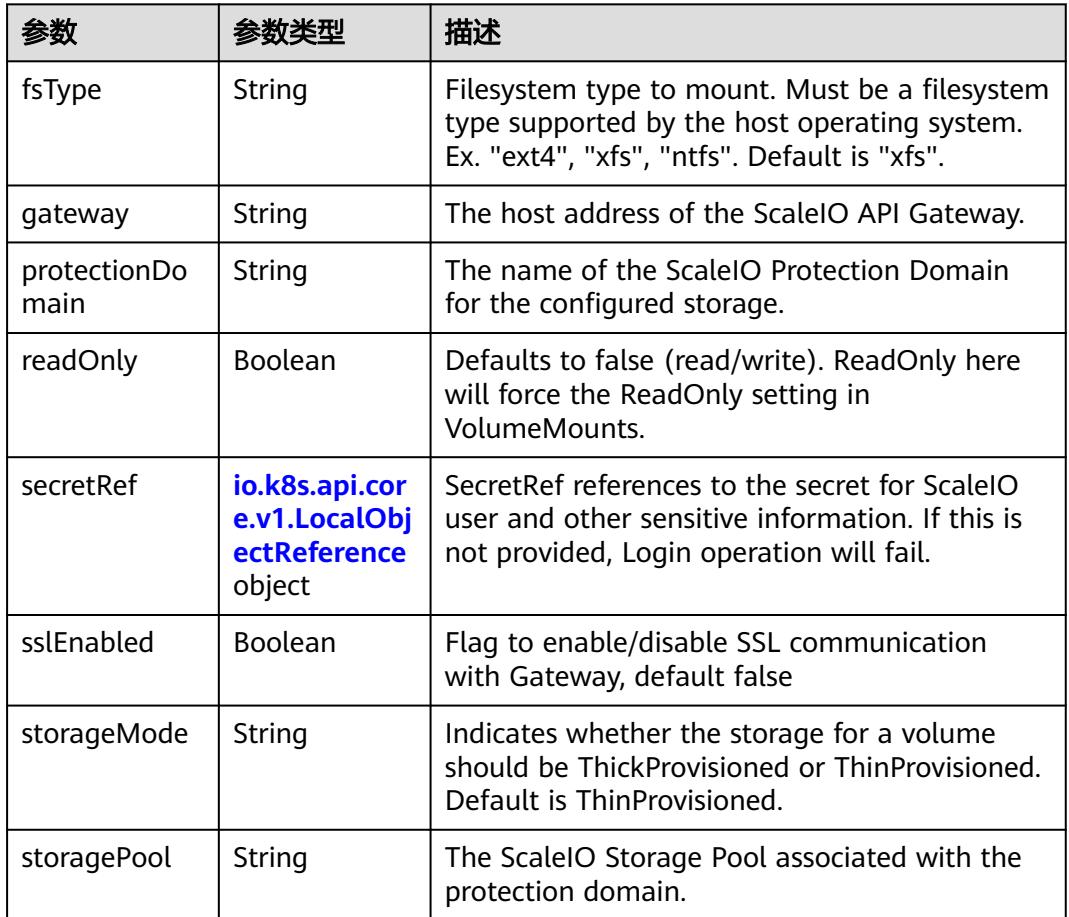

<span id="page-1366-0"></span>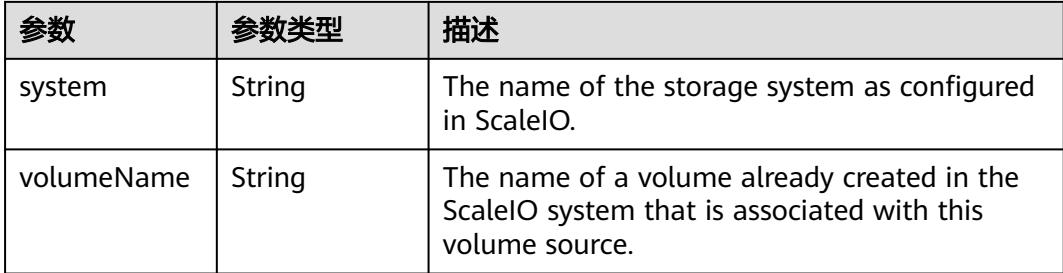

## 表 **5-1349** io.k8s.api.core.v1.SecretVolumeSource

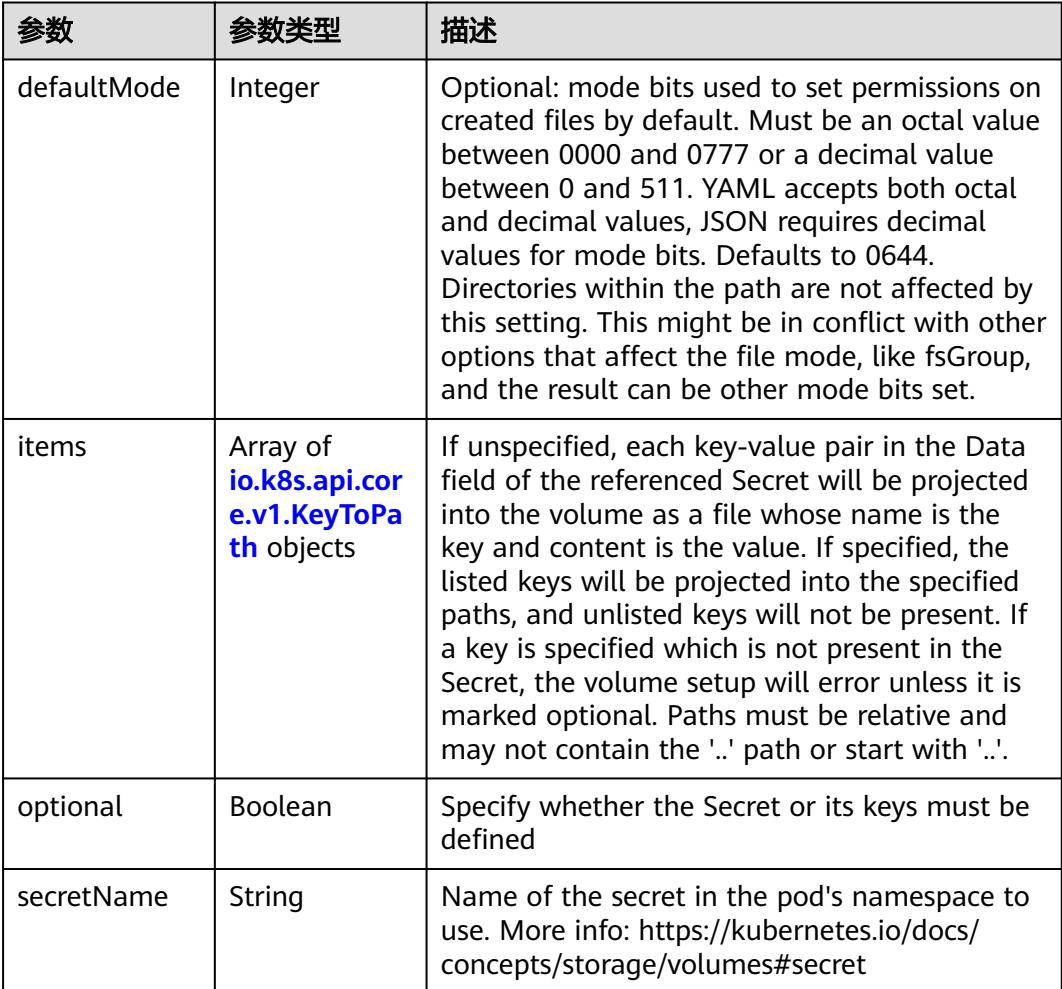

# 表 **5-1350** io.k8s.api.core.v1.KeyToPath

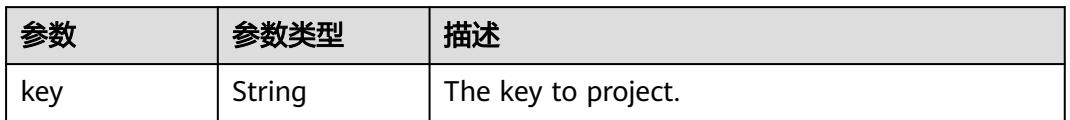

<span id="page-1367-0"></span>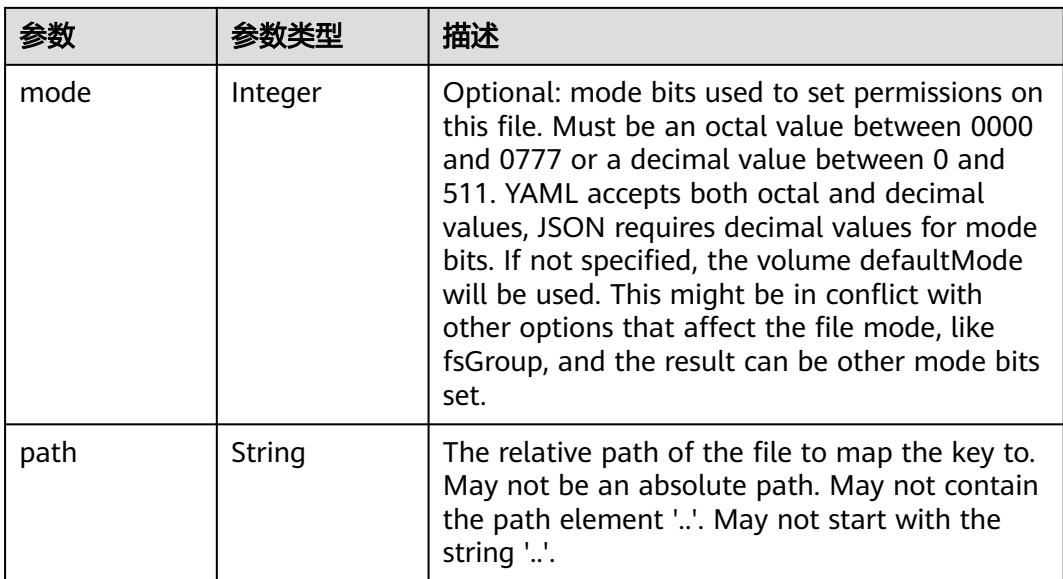

## 表 **5-1351** io.k8s.api.core.v1.StorageOSVolumeSource

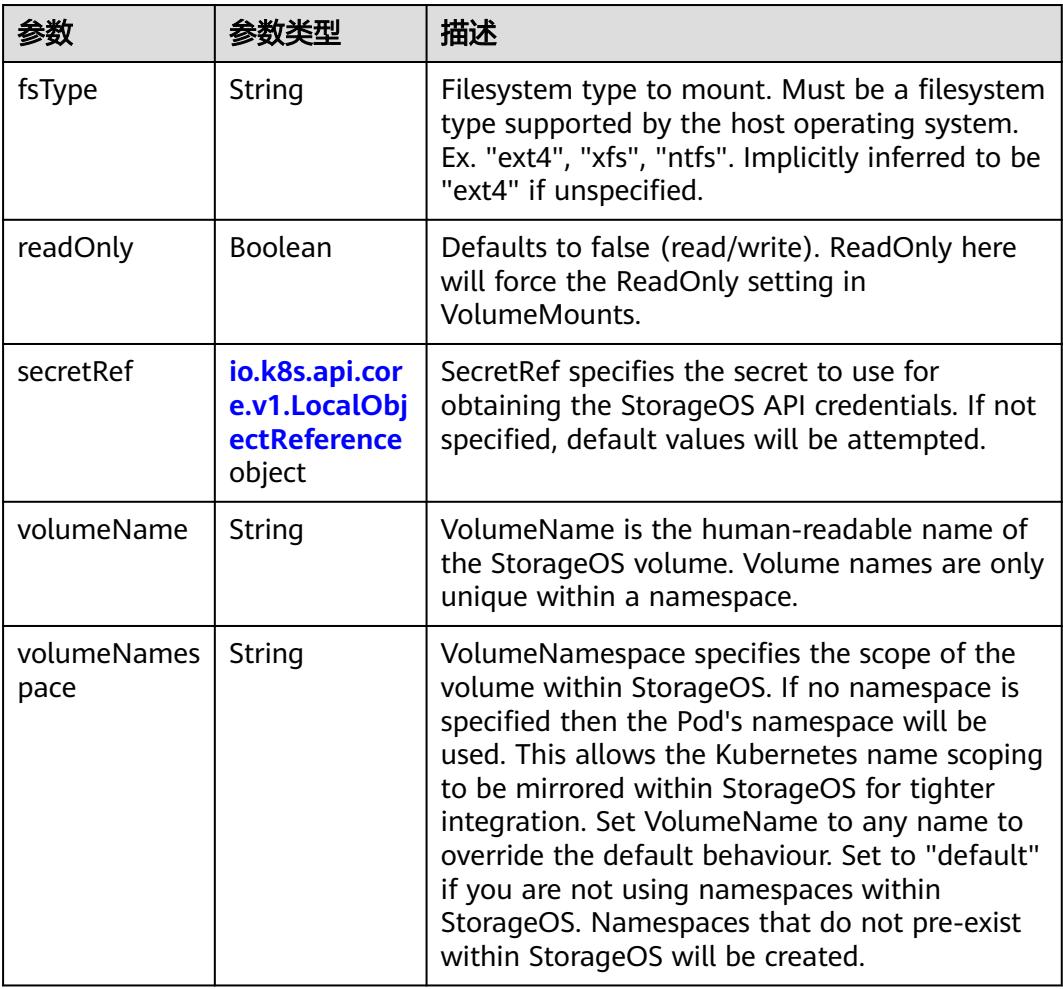
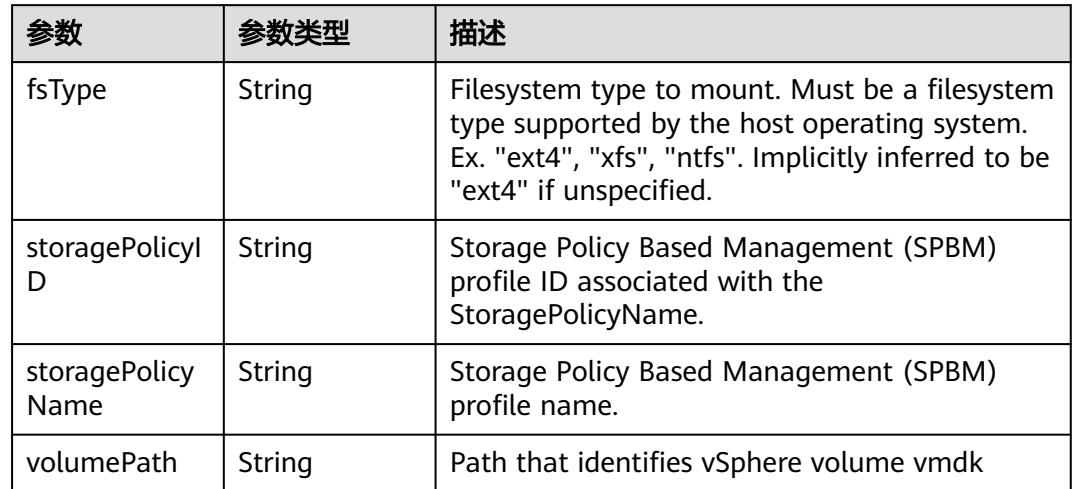

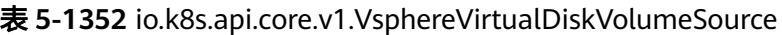

### 表 **5-1353** io.k8s.api.core.v1.PodStatus

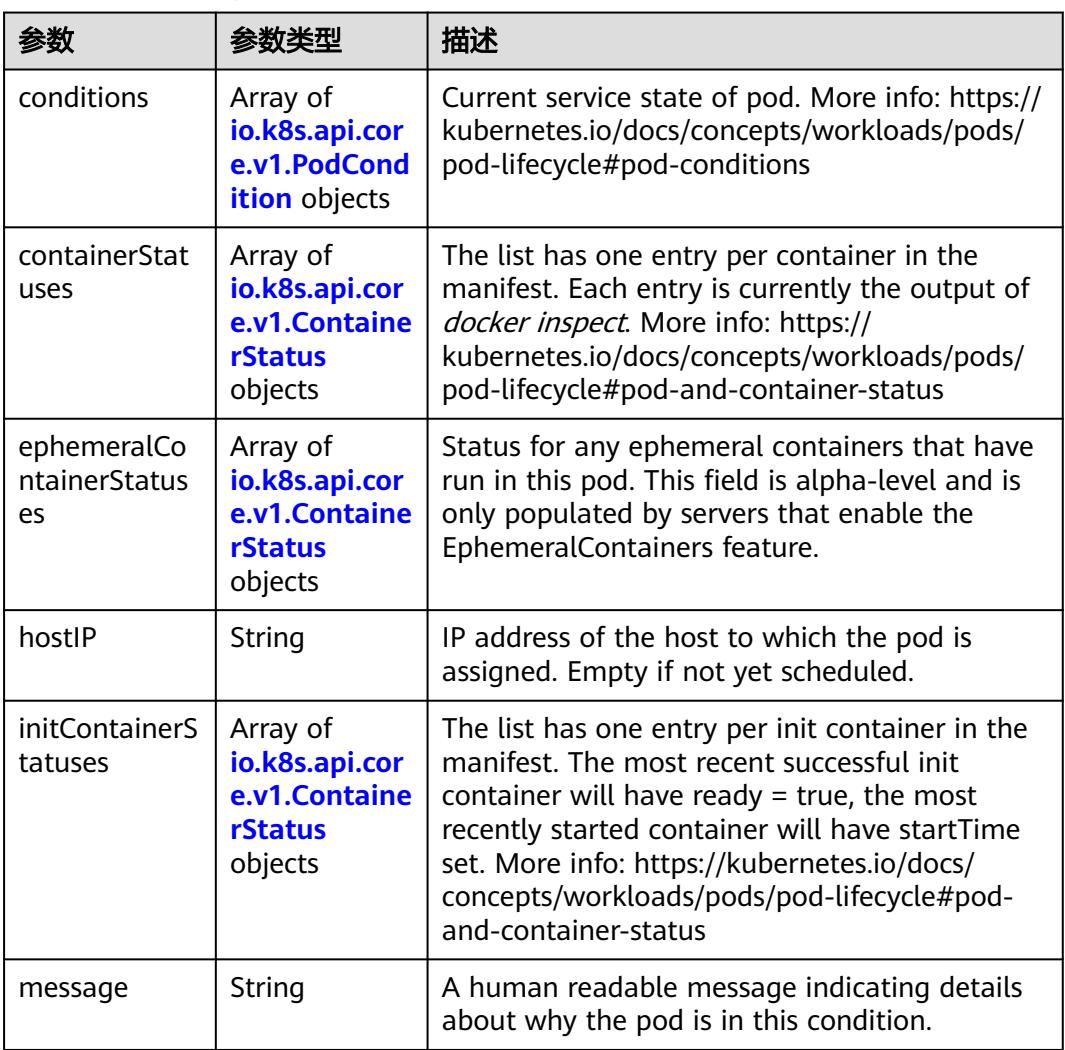

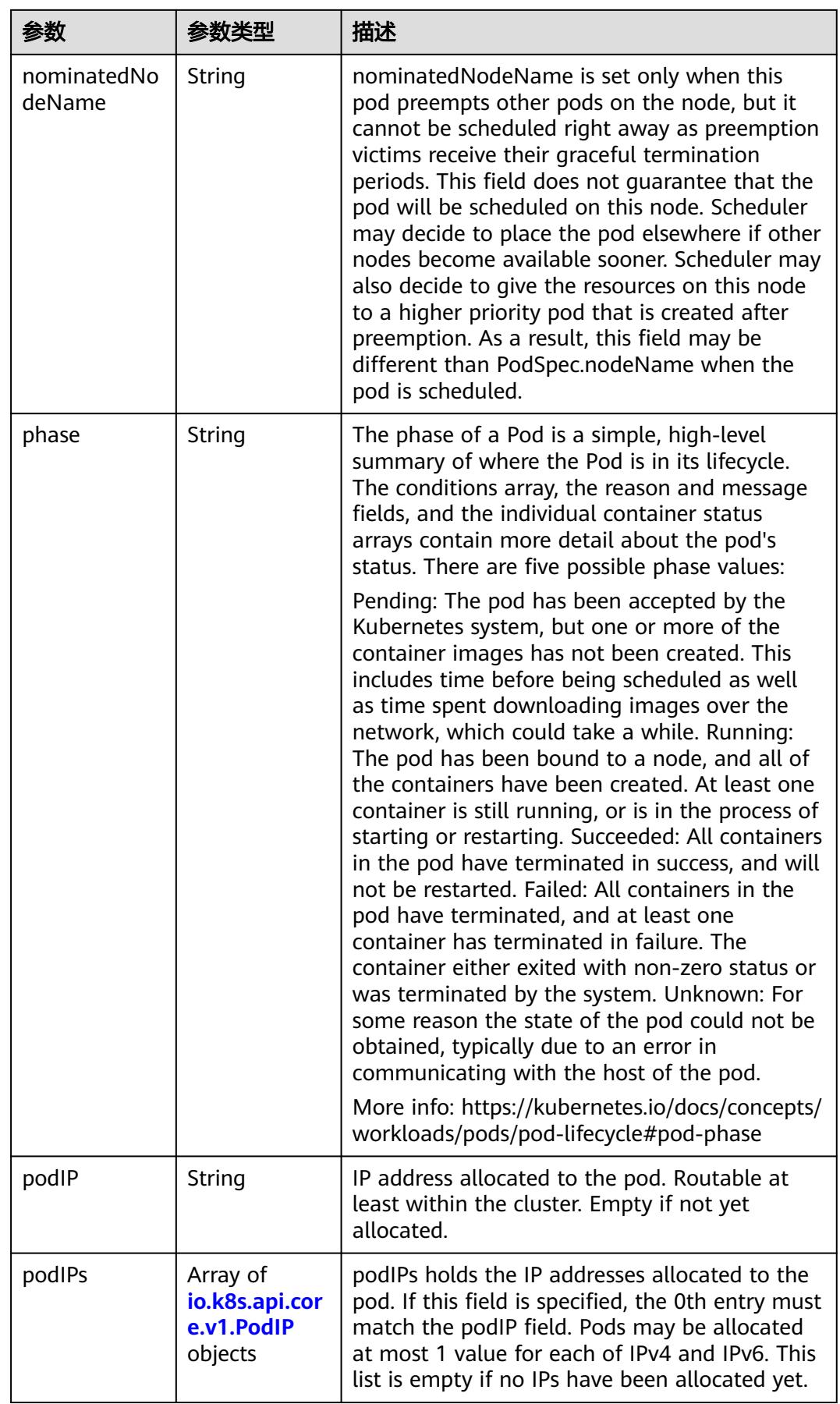

<span id="page-1370-0"></span>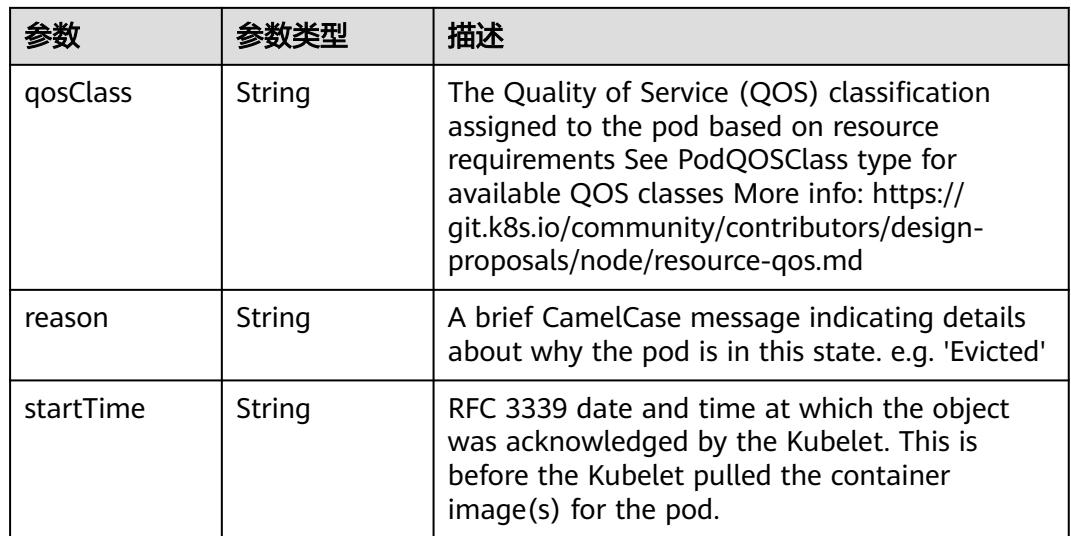

### 表 **5-1354** io.k8s.api.core.v1.PodCondition

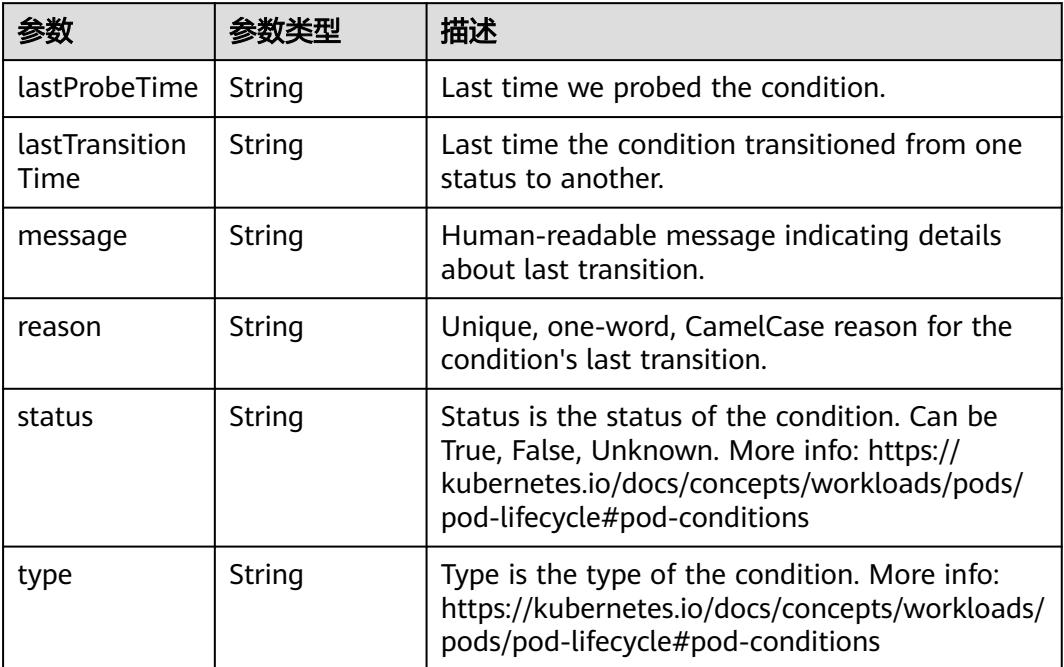

#### 表 **5-1355** io.k8s.api.core.v1.ContainerStatus

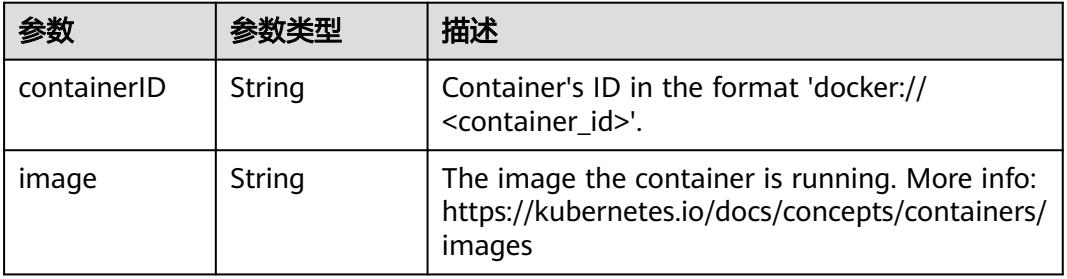

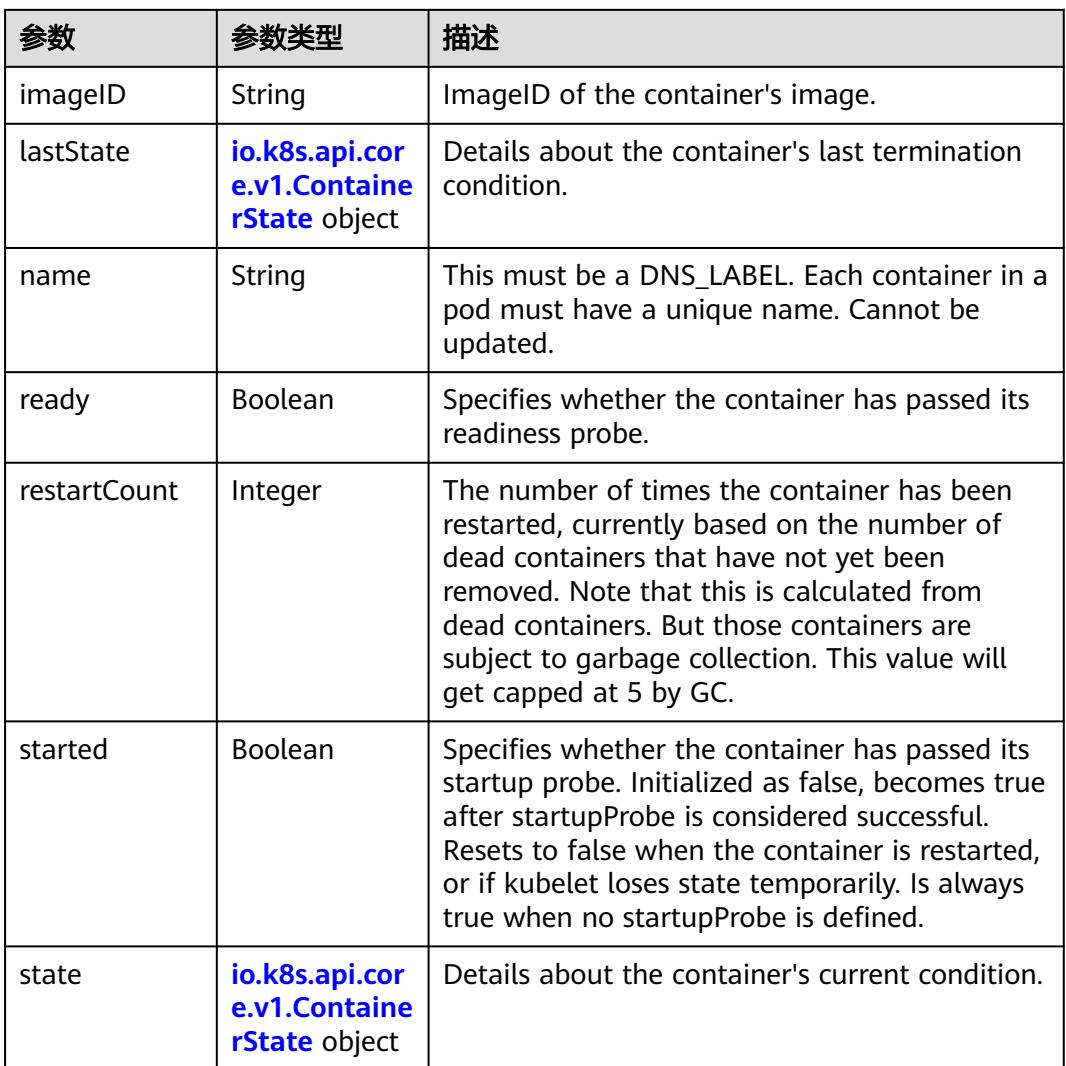

#### 表 **5-1356** io.k8s.api.core.v1.ContainerState

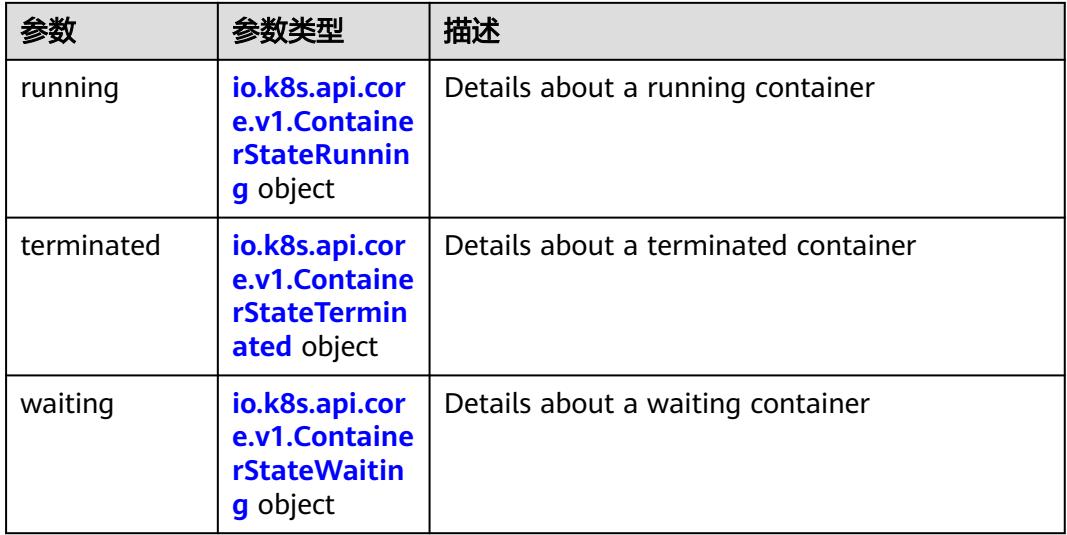

<span id="page-1372-0"></span>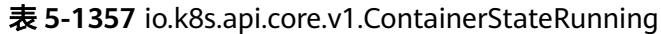

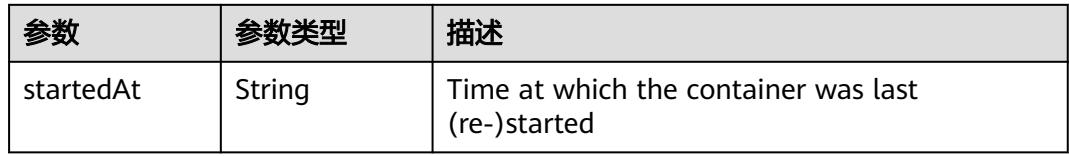

#### 表 **5-1358** io.k8s.api.core.v1.ContainerStateTerminated

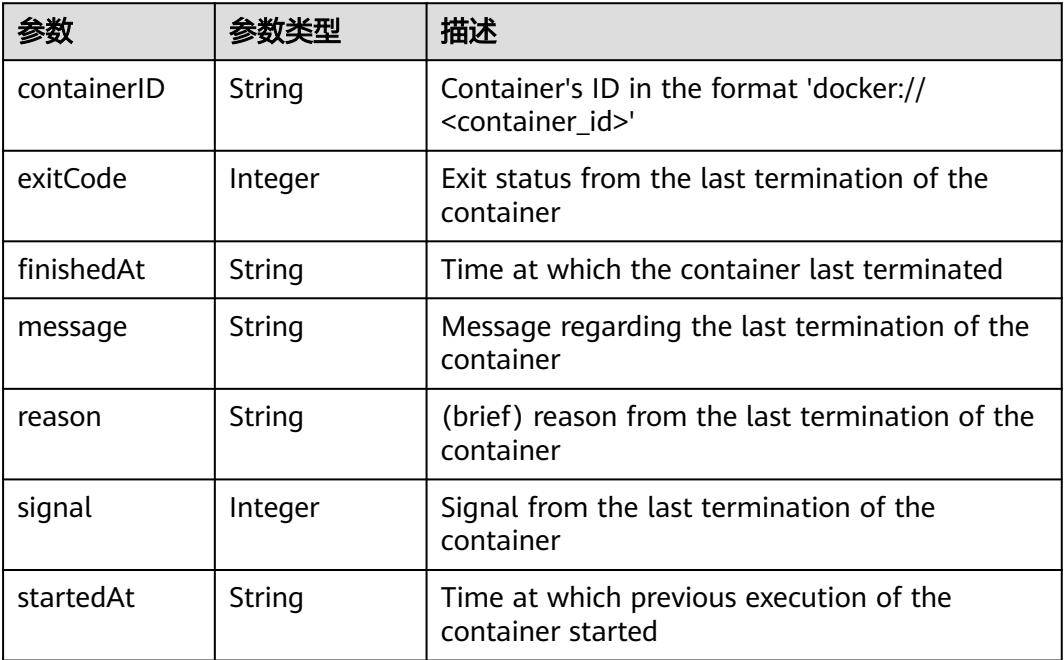

#### 表 **5-1359** io.k8s.api.core.v1.ContainerStateWaiting

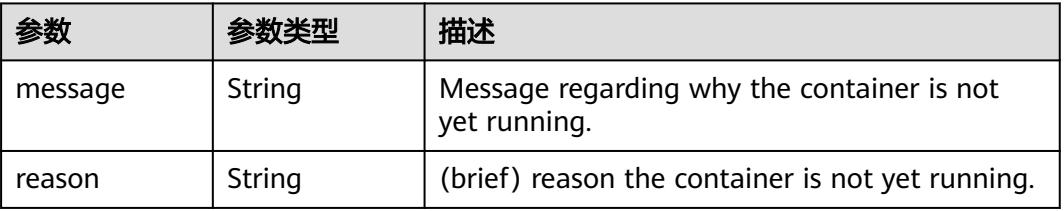

#### 表 **5-1360** io.k8s.api.core.v1.PodIP

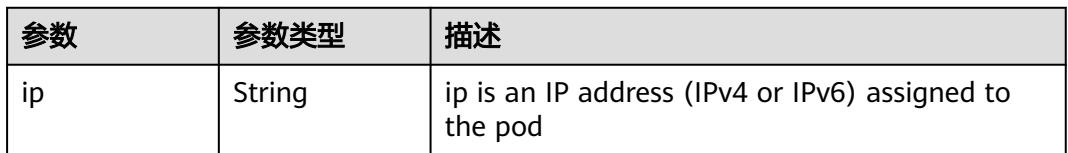

### 请求示例

将已创建Pod的镜像替换为"redis:latest"。

```
{
  "apiVersion" : "v1",
  "kind" : "Pod",
  "metadata" : {
    "labels" : {
     "name" : "pod-test"
   },
    "name" : "pod-test"
 },
 "spec" : {
 "containers" : [ {
 "image" : "redis:latest",
     "imagePullPolicy" : "Always",
     "name" : "test",
     "resources" : {
      "limits" : {
        "cpu" : "0.5",
        "memory" : "1024Mi"
      },
       "requests" : {
 "cpu" : "0.5",
 "memory" : "1024Mi"
      }
     }
 } ],
 "imagePullSecrets" : [ {
     "name" : "imagepull-secret"
   } ],
    "restartPolicy" : "Always"
 }
}
```
# 响应示例

#### 状态码: **200**

#### **OK**

```
{
  "apiVersion" : "v1",
  "kind" : "Pod",
  "metadata" : {
   "creationTimestamp" : "2018-09-04T11:04:02Z",
 "labels" : {
 "name" : "pod-test"
   },
   "name" : "pod-test",
   "namespace" : "namespace-test",
   "resourceVersion" : "5253248",
   "selfLink" : "/api/v1/namespaces/namespace-test/pods/pod-test",
   "uid" : "3b99abe8-b032-11e8-9d5d-c88d83be759f"
  },
 "spec" : {
 "containers" : [ {
    "image" : "redis:latest",
    "imagePullPolicy" : "Always",
    "name" : "test",
     "resources" : {
      "limits" : {
       "cpu" : "500m",
       "memory" : "1Gi"
      },
 "requests" : {
 "cpu" : "500m",
       "memory" : "1Gi"
      }
 },
 "terminationMessagePath" : "/dev/termination-log",
 "terminationMessagePolicy" : "File"
```

```
 } ],
   "dnsPolicy" : "ClusterFirst",
   "imagePullSecrets" : [ {
     "name" : "imagepull-secret"
   } ],
   "restartPolicy" : "Always",
   "schedulerName" : "default-scheduler",
   "securityContext" : { },
 "tolerations" : [ {
 "effect" : "NoExecute",
     "key" : "node.kubernetes.io/not-ready",
     "operator" : "Exists",
     "tolerationSeconds" : 300
 }, {
 "effect" : "NoExecute",
     "key" : "node.kubernetes.io/unreachable",
     "operator" : "Exists",
     "tolerationSeconds" : 300
   } ]
 },
 "status" : {
   "conditions" : [ {
     "lastProbeTime" : null,
     "lastTransitionTime" : "2018-09-04T11:04:03Z",
 "status" : "True",
 "type" : "Initialized"
   }, {
     "lastProbeTime" : null,
     "lastTransitionTime" : "2018-09-04T11:04:36Z",
     "status" : "True",
     "type" : "Ready"
   }, {
     "lastProbeTime" : null,
     "lastTransitionTime" : "2018-09-04T11:04:02Z",
 "status" : "True",
 "type" : "PodScheduled"
  \}],
    "containerStatuses" : [ {
     "containerID" : "docker://f867ab7d5c68a86fc695e4d3e5f1912fdb8f98f5029ca96032b4d5d407d9a75c",
     "image" : "redis",
     "imageID" : "docker-pullable://
redis@sha256:3ab7046bd035a47aa06963d8240651d00b57e82dab07ba374ad01f84dfa1230c",
     "lastState" : { },
     "name" : "test",
     "ready" : true,
     "restartCount" : 0,
     "state" : {
      "running" : {
        "startedAt" : "2018-09-04T11:04:23Z"
      }
    }
   } ],
   "hostIP" : "xxx.xxx.xxx.xxx",
   "phase" : "Running",
   "podIP" : "192.168.244.170",
 "qosClass" : "Guaranteed",
 "startTime" : "2018-09-04T11:04:03Z"
 }
```
# 状态码

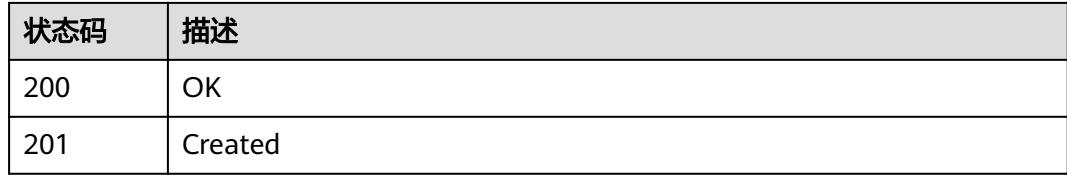

}

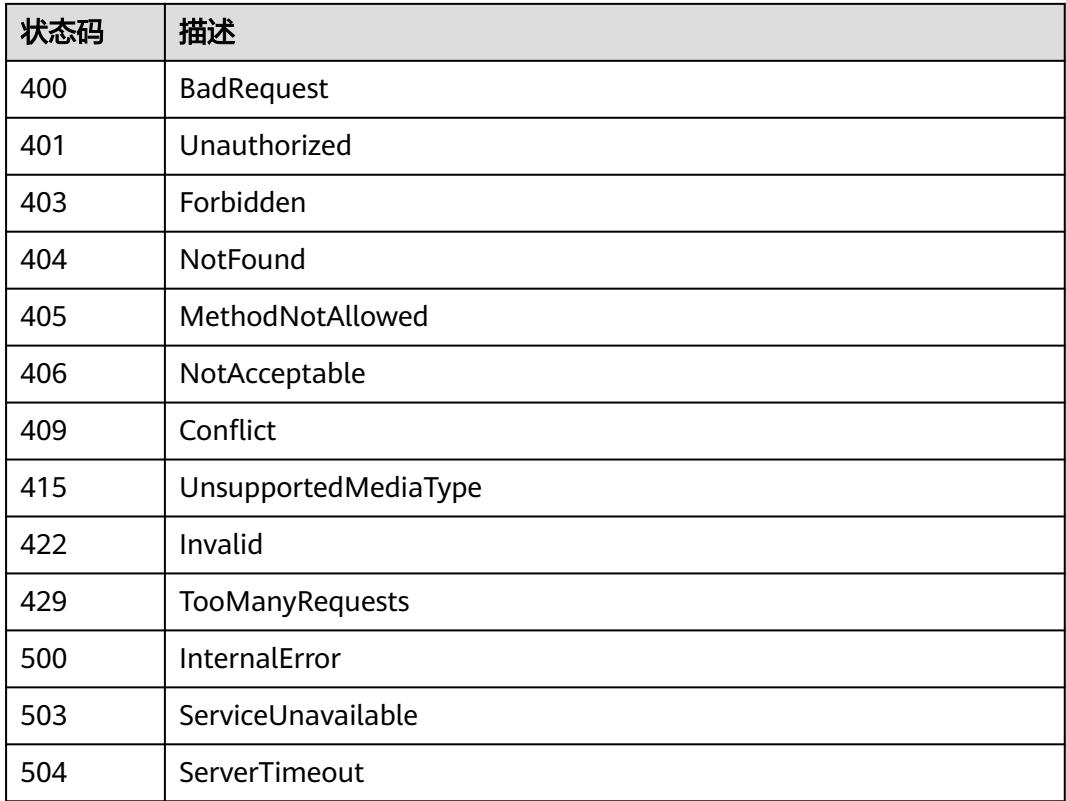

# **5.2.8** 进入容器执行命令

# 功能介绍

进入容器执行命令。

# 调用方法

请参[见如何调用](#page-11-0)**API**。

### **URI**

GET /api/v1/namespaces/{namespace}/pods/{name}/exec

### 表 **5-1361** 路径参数

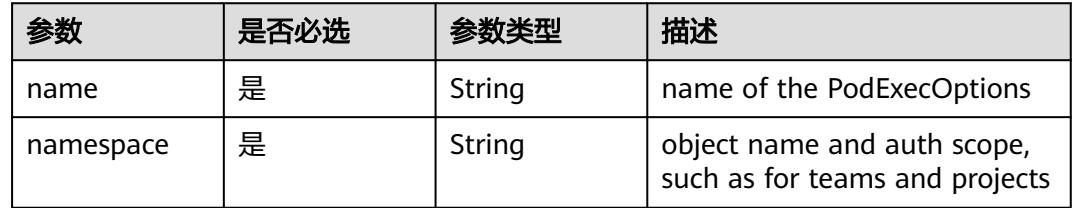

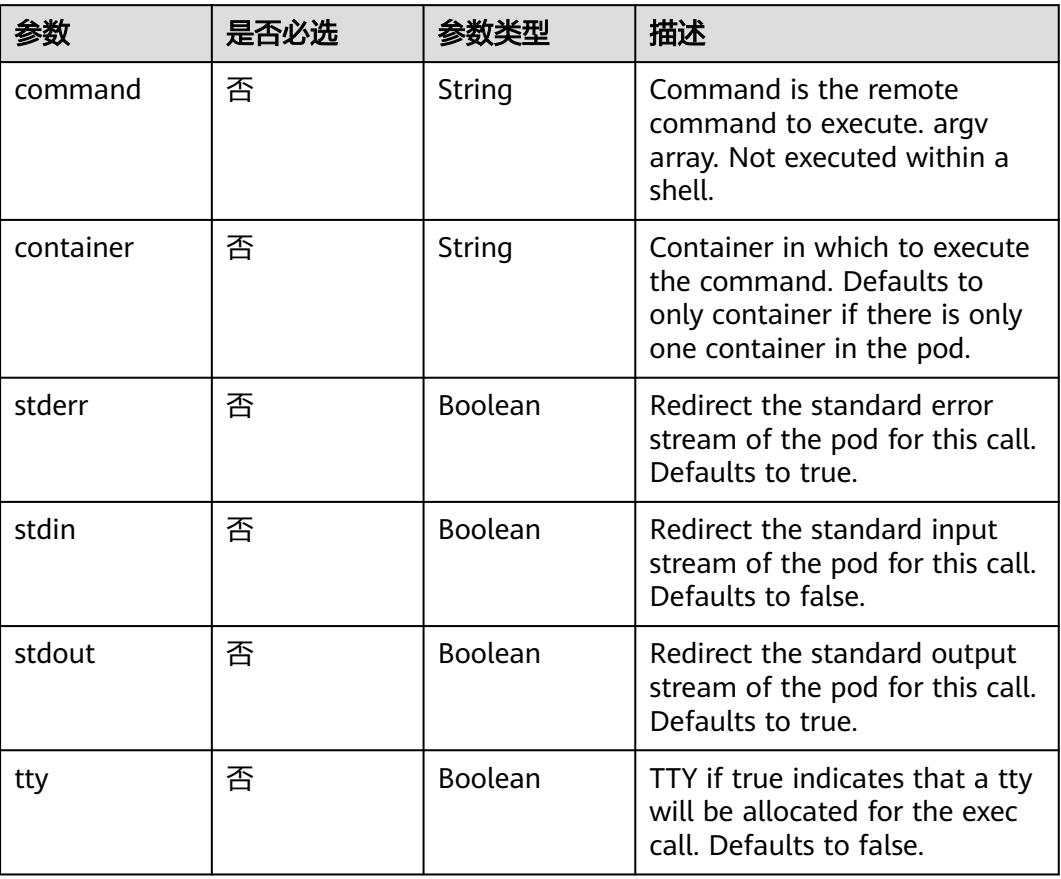

#### 表 **5-1362** Query 参数

# 请求参数

### 表 **5-1363** 请求 Header 参数

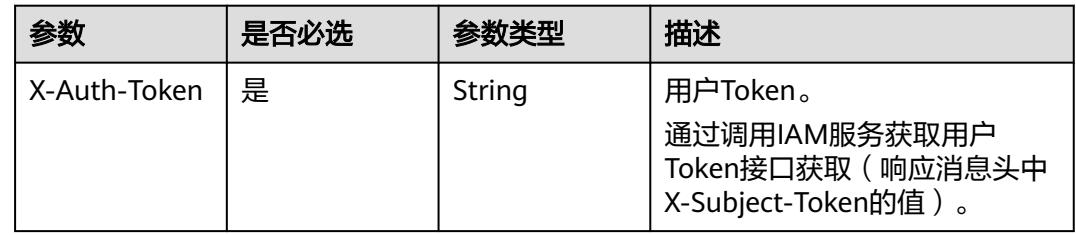

# 响应参数

无

# 请求示例

无

# 响应示例

无

# 状态码

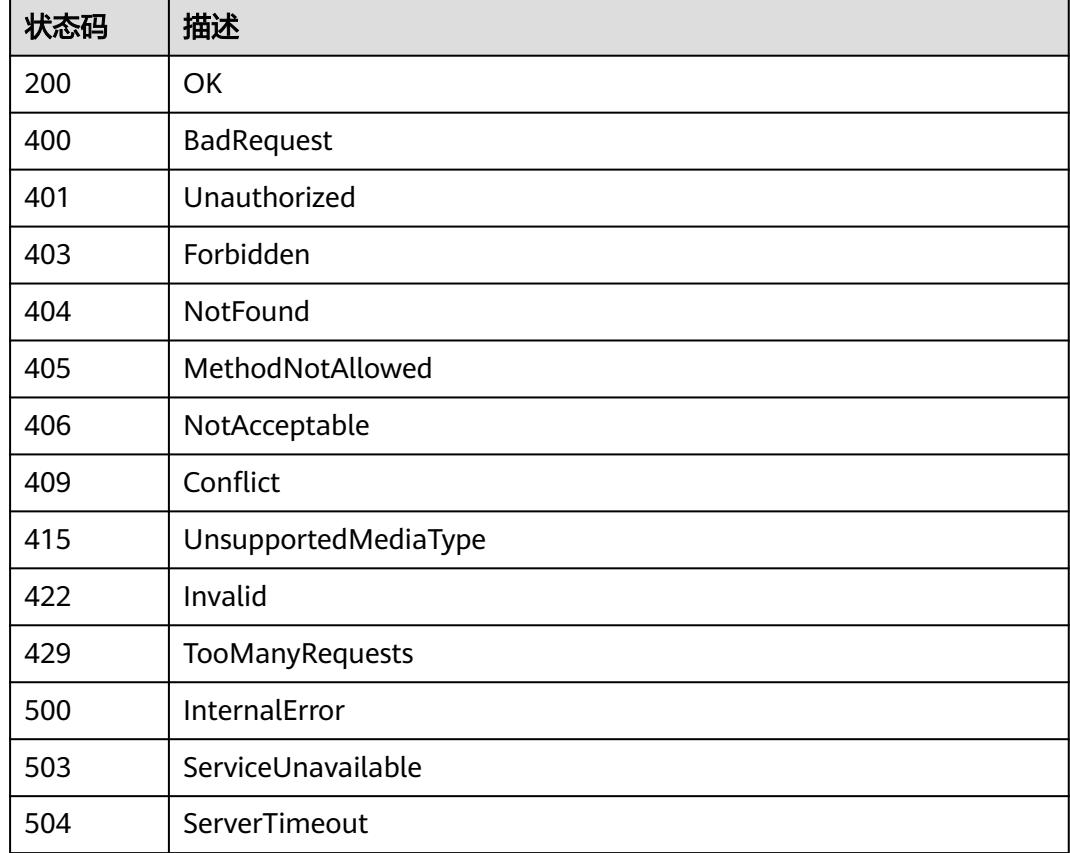

# **5.2.9** 进入容器执行命令

# 功能介绍

进入容器执行命令。

## 调用方法

请参[见如何调用](#page-11-0)**API**。

### **URI**

POST /api/v1/namespaces/{namespace}/pods/{name}/exec

#### 表 **5-1364** 路径参数

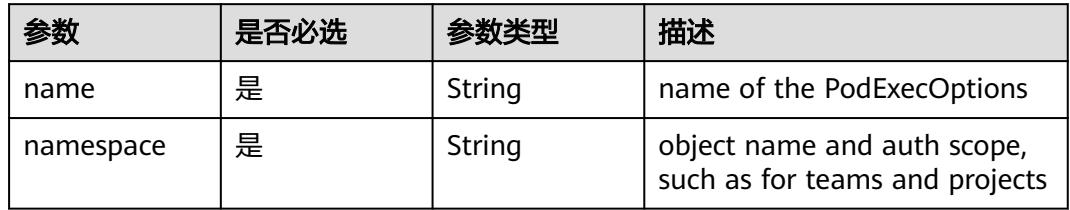

#### 表 **5-1365** Query 参数

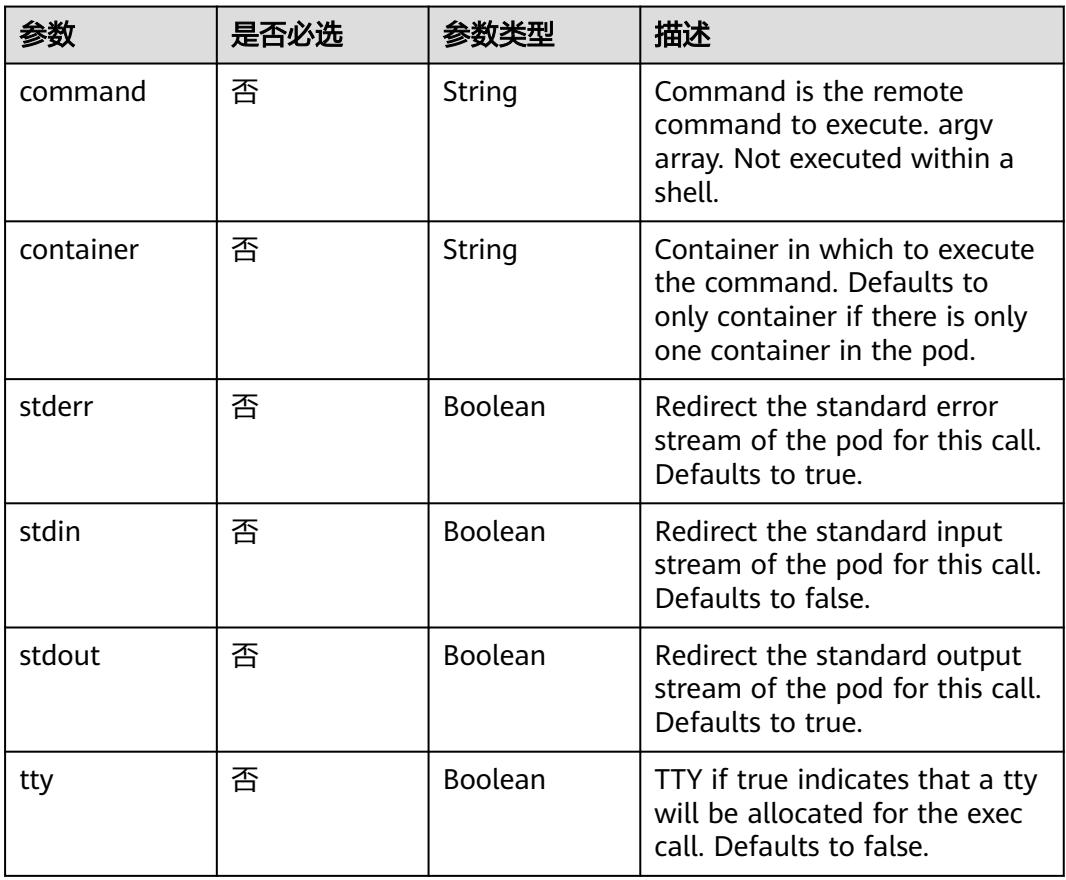

# 请求参数

### 表 **5-1366** 请求 Header 参数

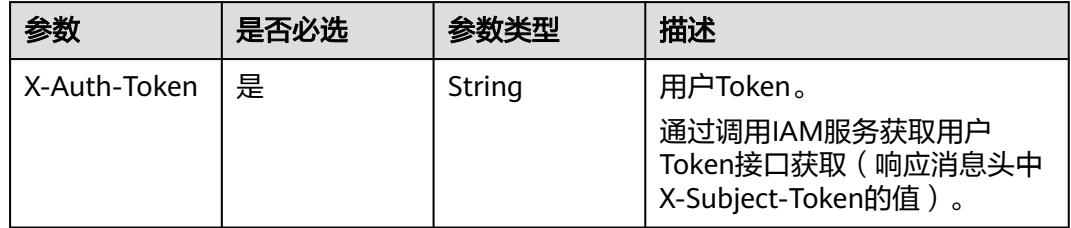

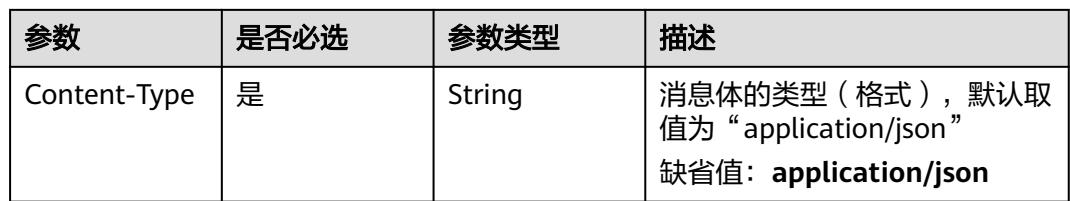

# 响应参数

无

# 请求示例

无

# 响应示例

无

# 状态码

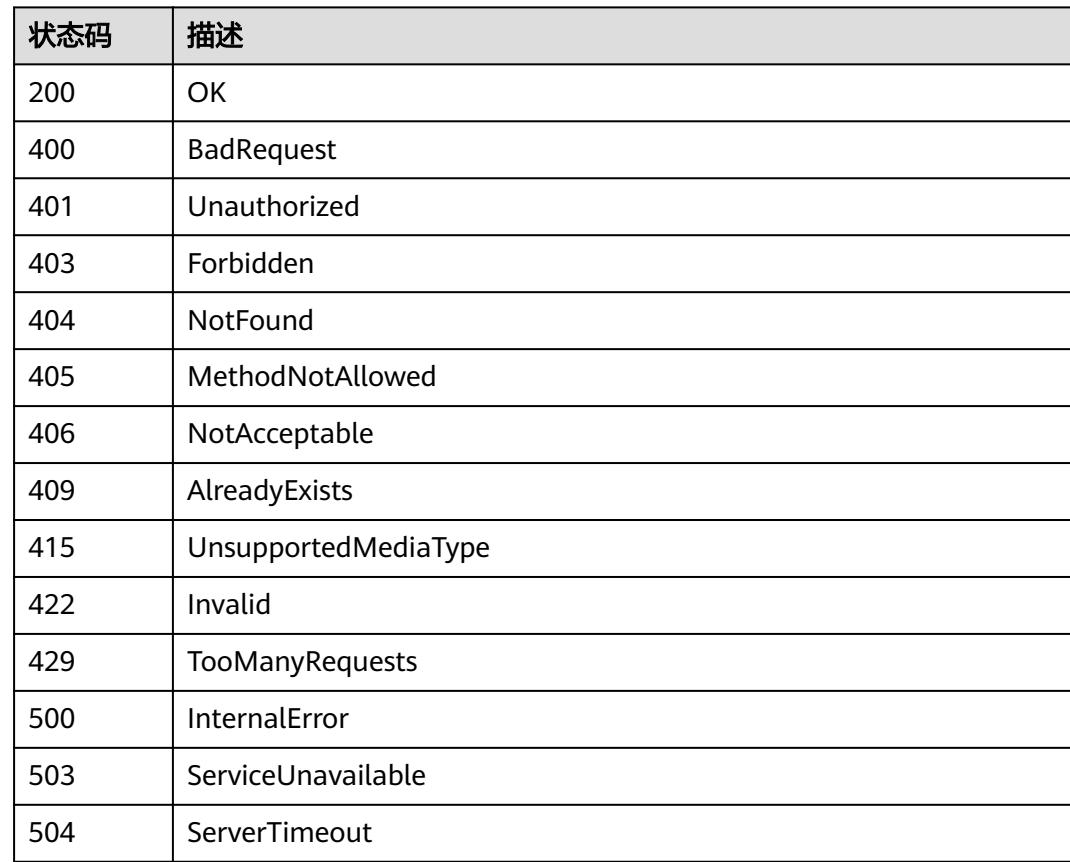

# **5.2.10** 查询 **Pod** 日志

# 功能介绍

查询Pod的日志。

### 调用方法

请参[见如何调用](#page-11-0)**API**。

**URI**

GET /api/v1/namespaces/{namespace}/pods/{name}/log

### 表 **5-1367** 路径参数

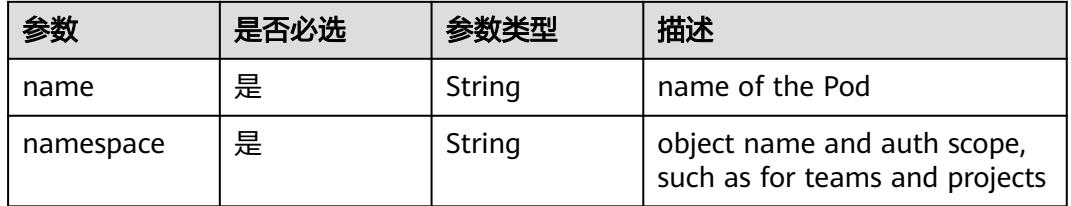

#### 表 **5-1368** Query 参数

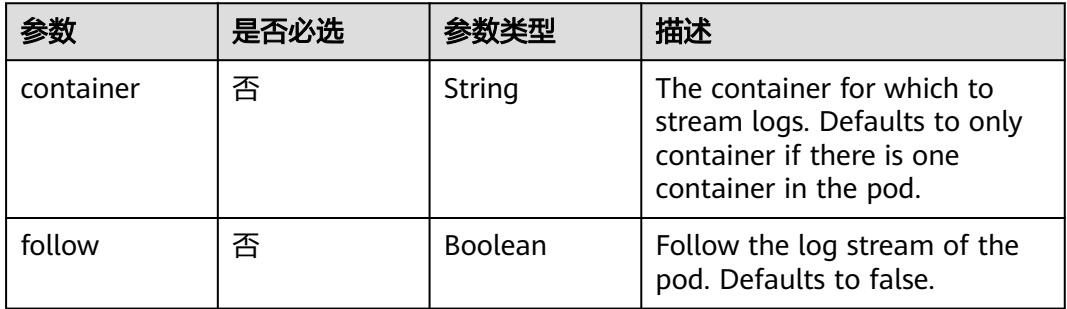

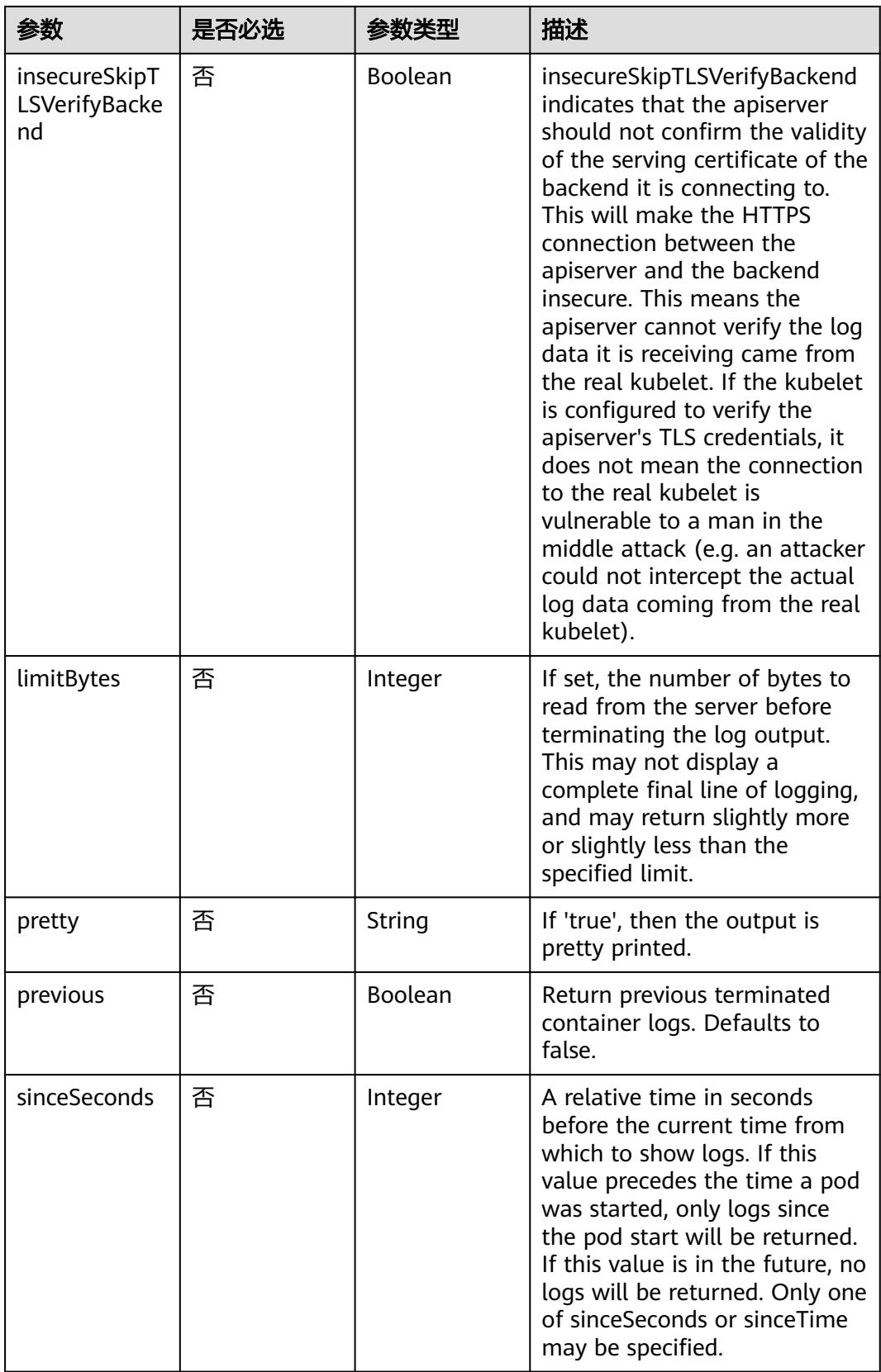

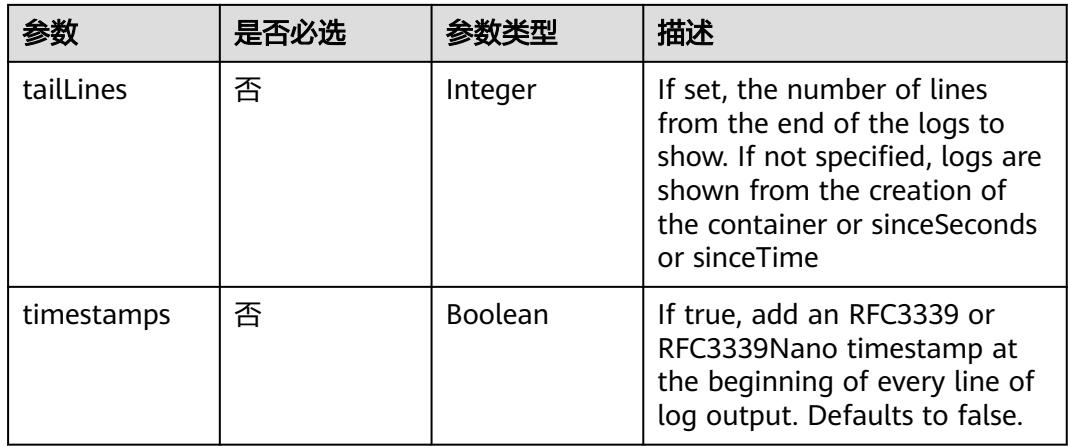

## 请求参数

### 表 **5-1369** 请求 Header 参数

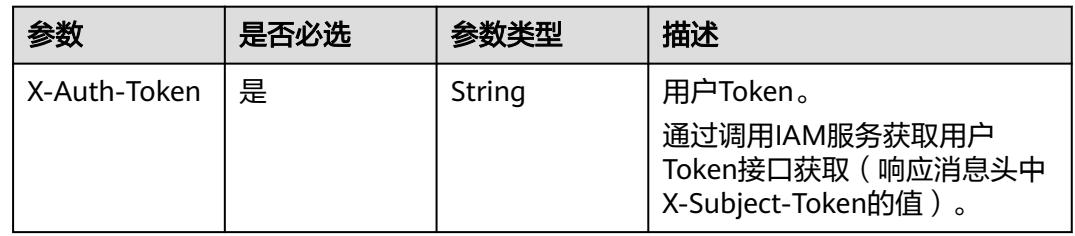

# 响应参数

无

# 请求示例

无

# 响应示例

无

# 状态码

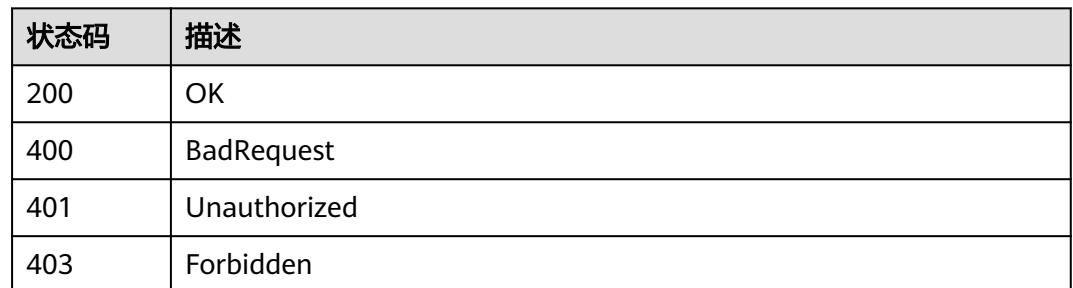

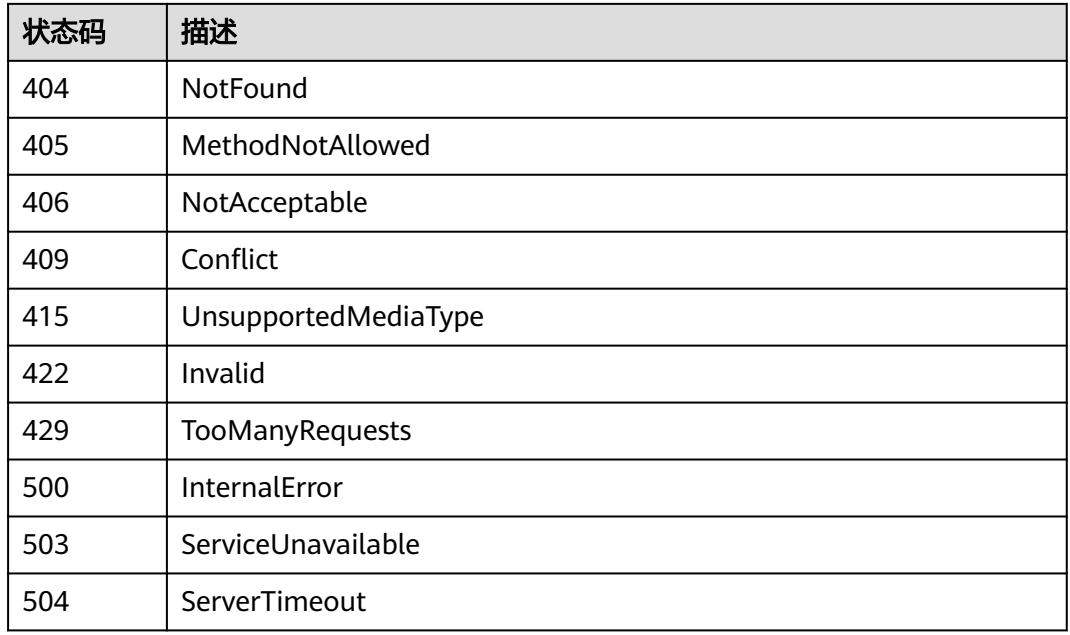

# **5.2.11** 查询 **Pod** 状态

# 功能介绍

查询Pod对象的状态。

# 调用方法

请参[见如何调用](#page-11-0)**API**。

### **URI**

GET /api/v1/namespaces/{namespace}/pods/{name}/status

#### 表 **5-1370** 路径参数

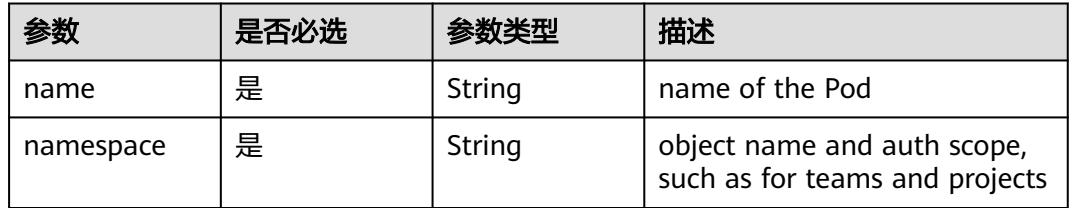

#### 表 **5-1371** Query 参数

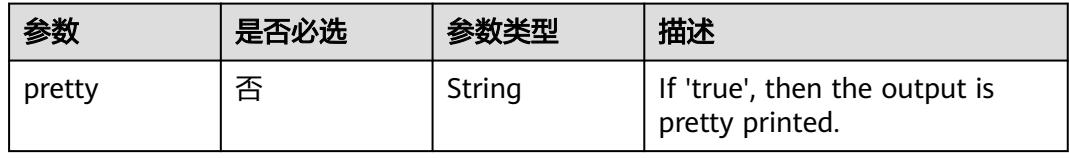

# 请求参数

#### 表 **5-1372** 请求 Header 参数

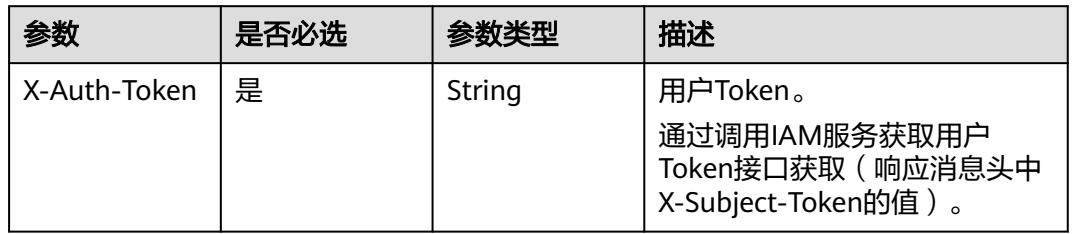

# 响应参数

#### 状态码: **200**

#### 表 **5-1373** 响应 Body 参数

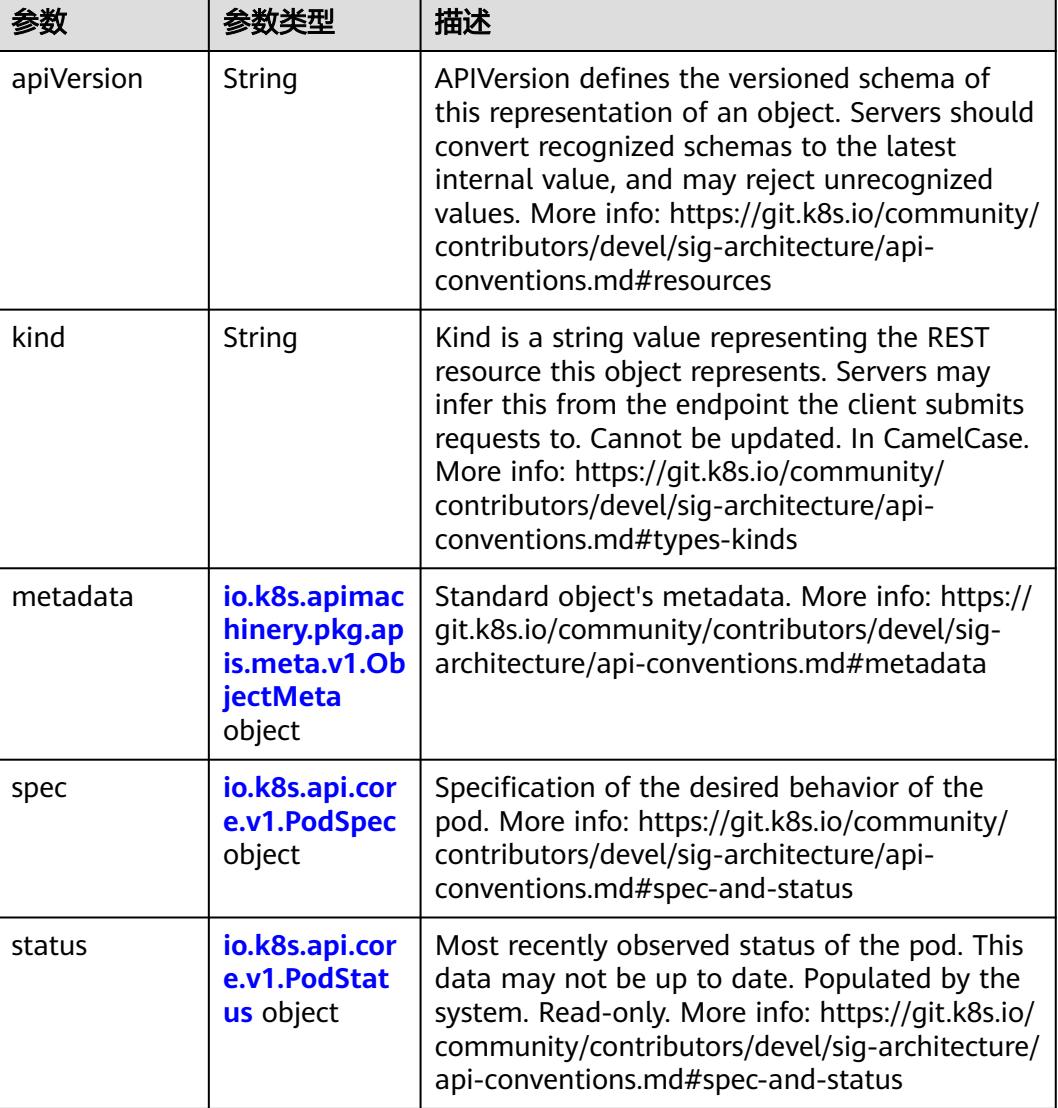

### <span id="page-1385-0"></span>表 **5-1374** io.k8s.api.core.v1.PodSpec

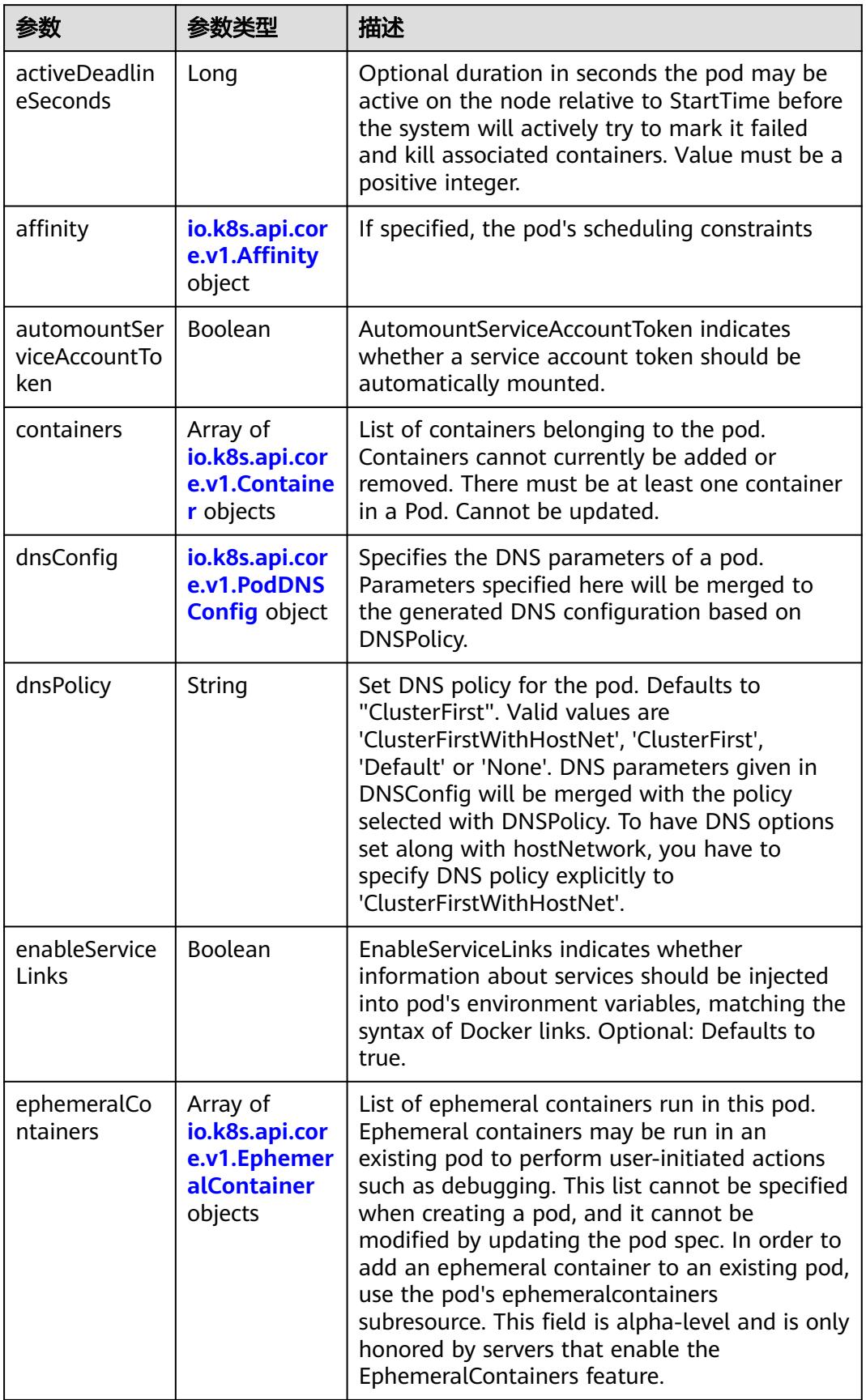

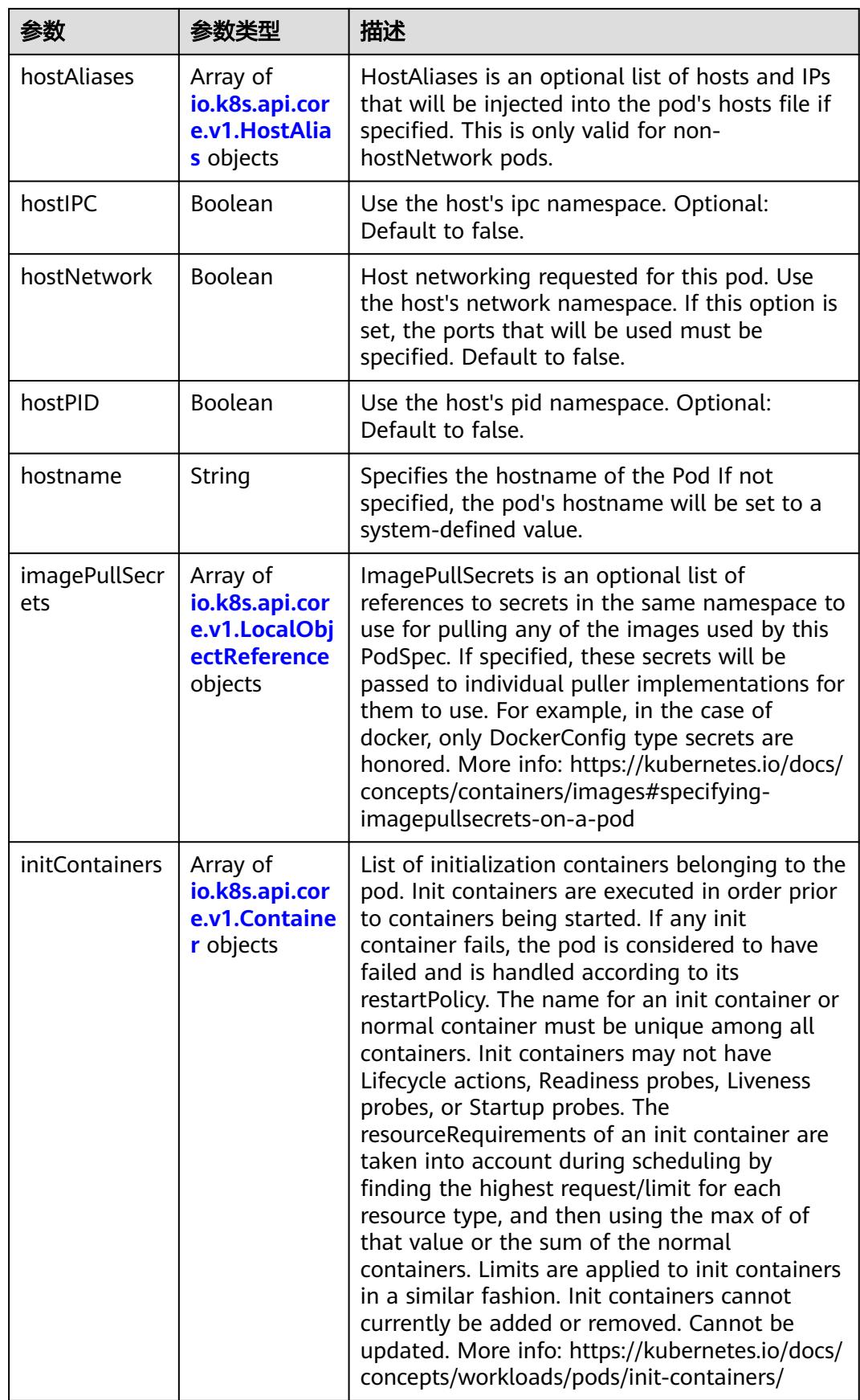

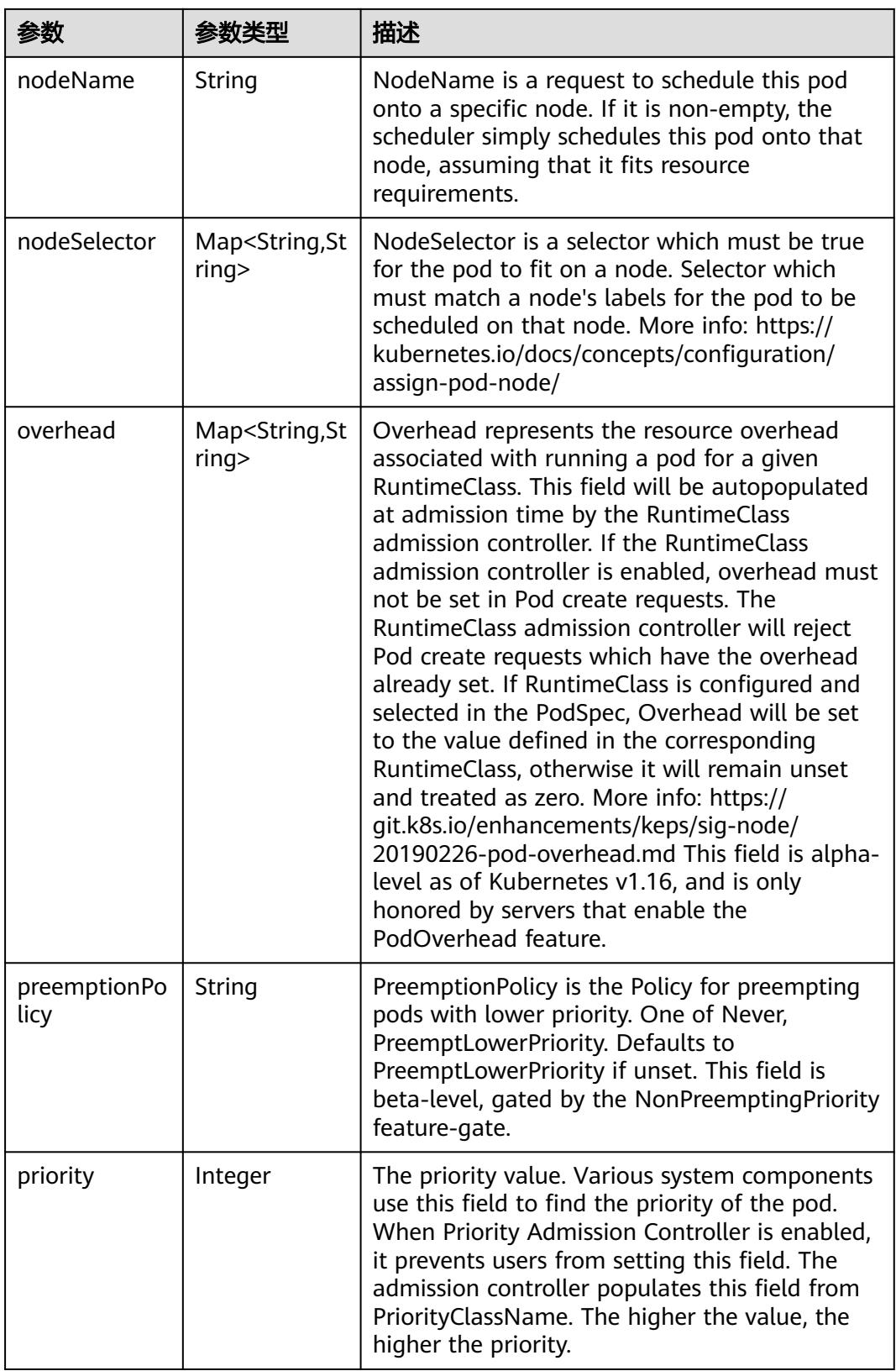

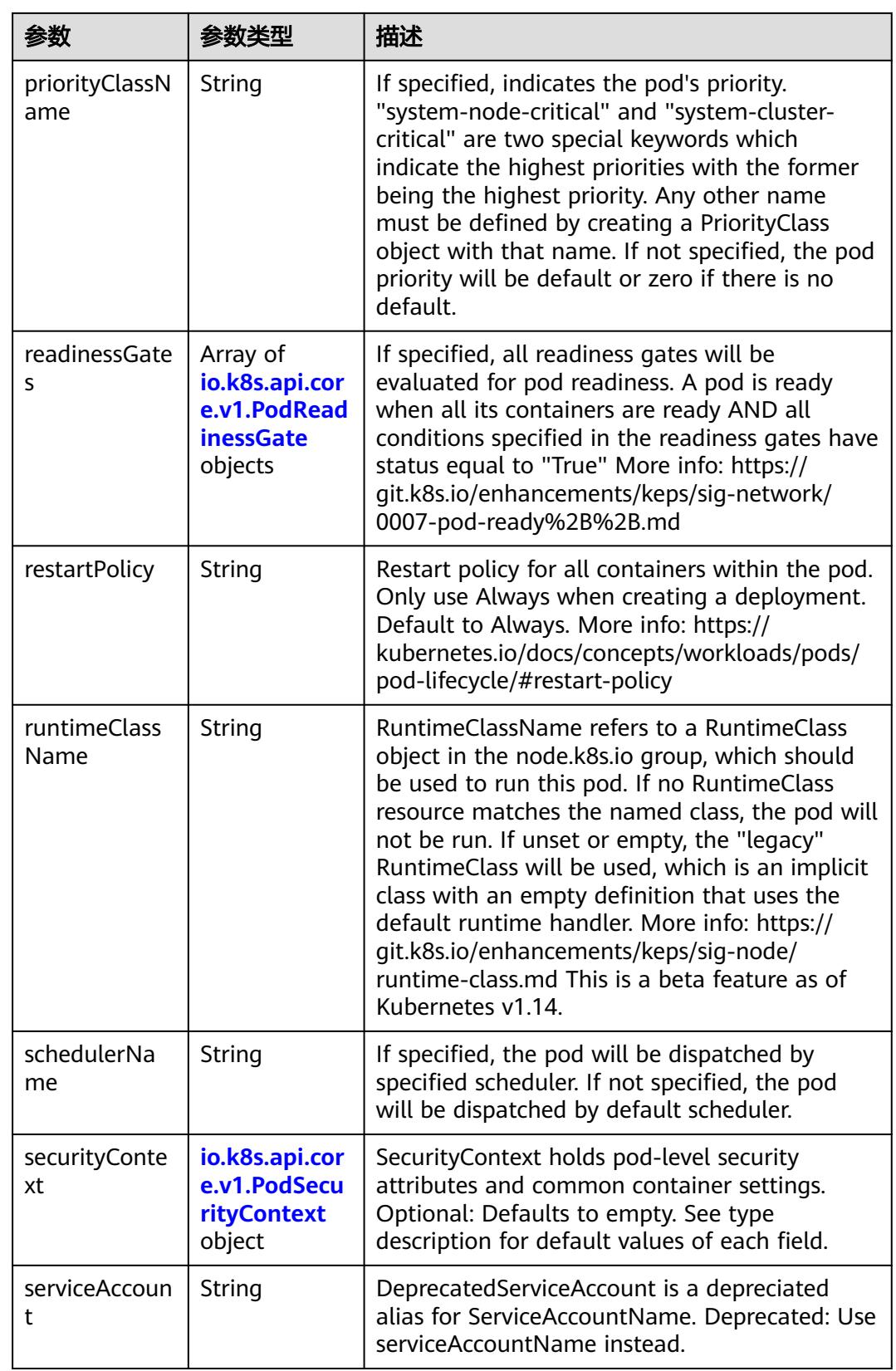

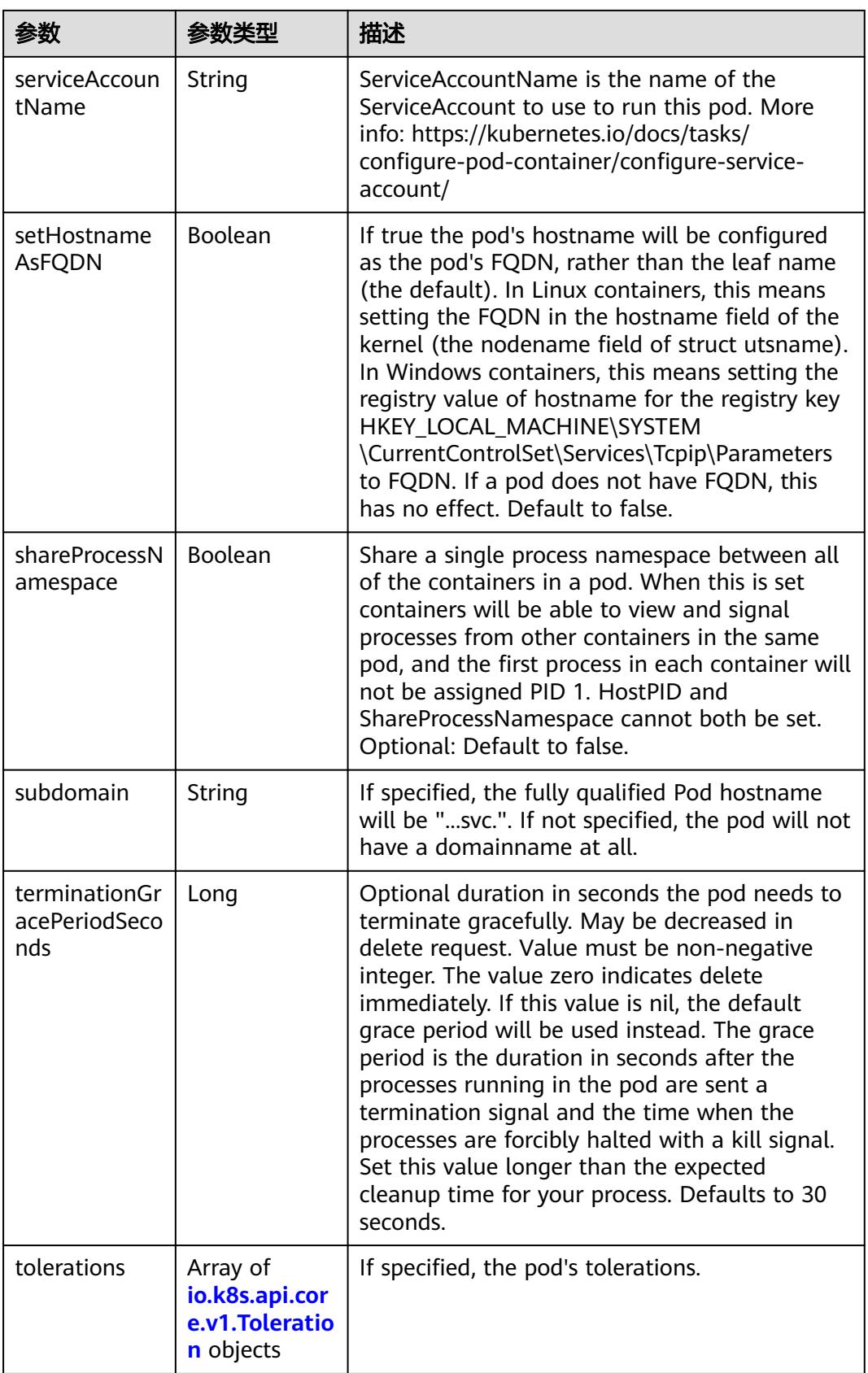

<span id="page-1390-0"></span>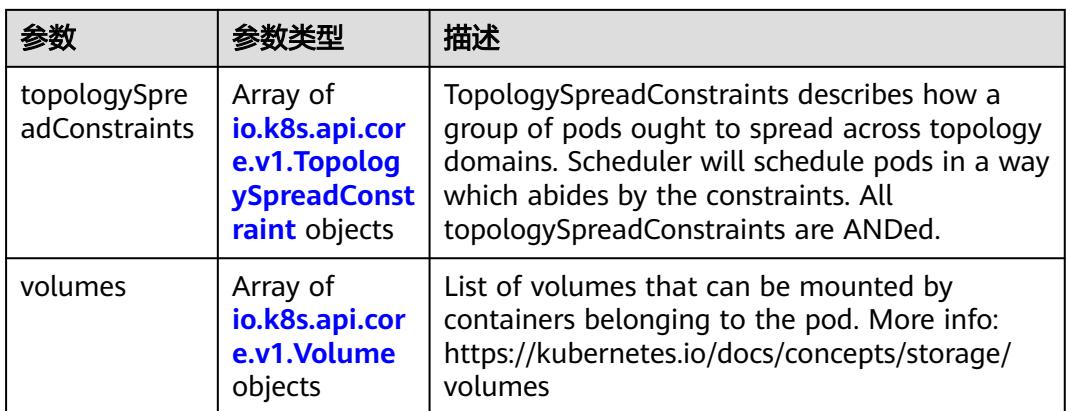

### 表 **5-1375** io.k8s.api.core.v1.Affinity

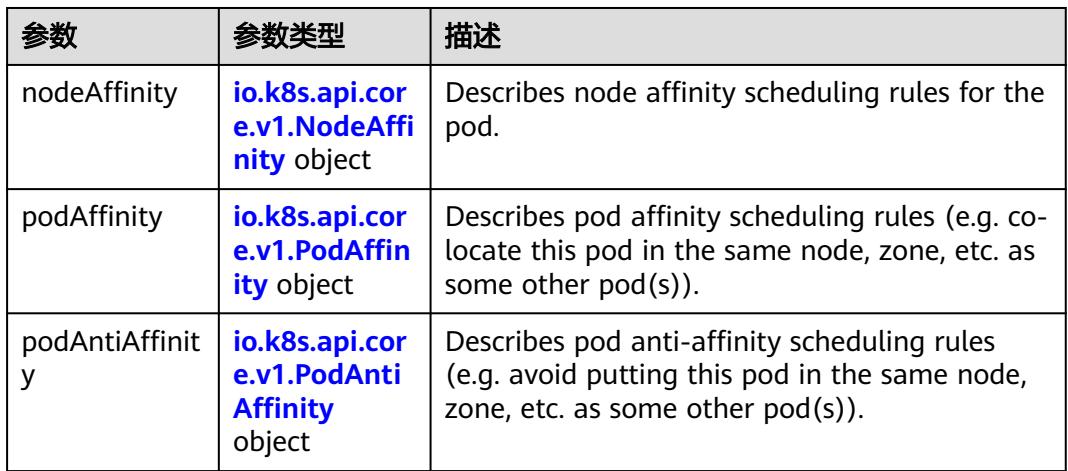

### 表 **5-1376** io.k8s.api.core.v1.NodeAffinity

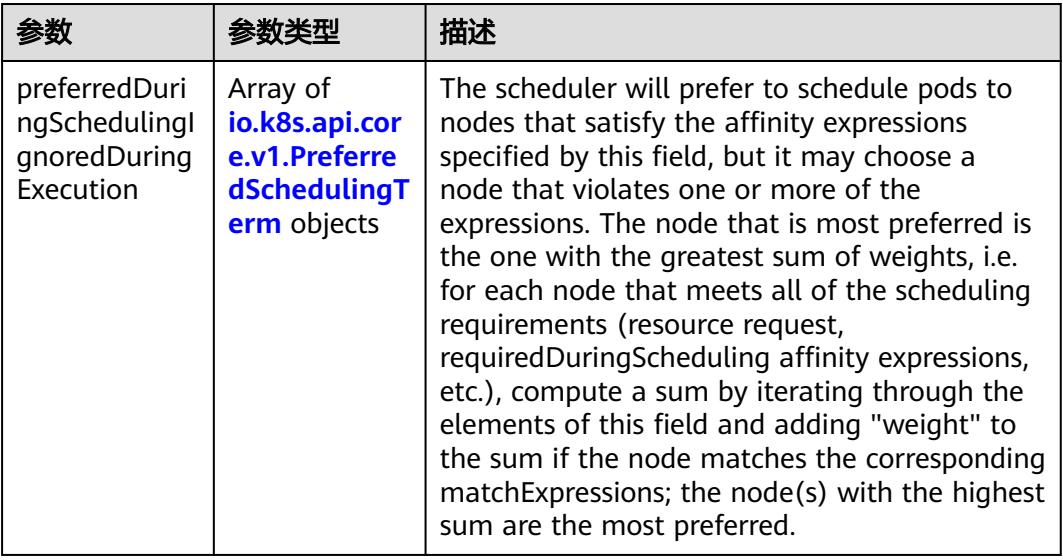

<span id="page-1391-0"></span>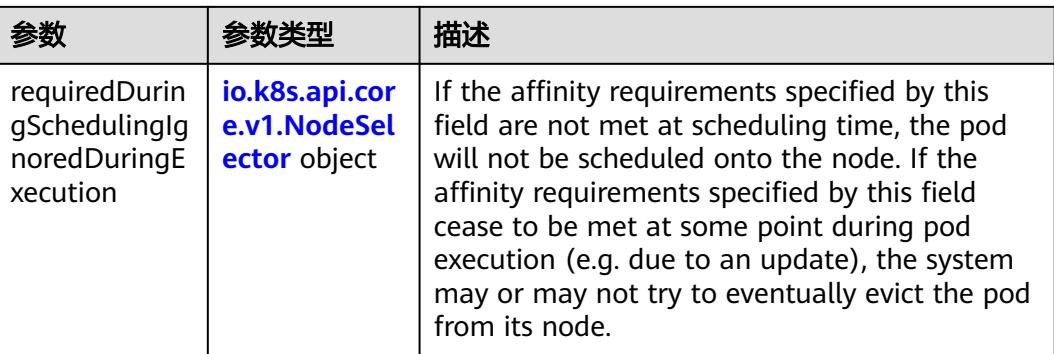

### 表 **5-1377** io.k8s.api.core.v1.PreferredSchedulingTerm

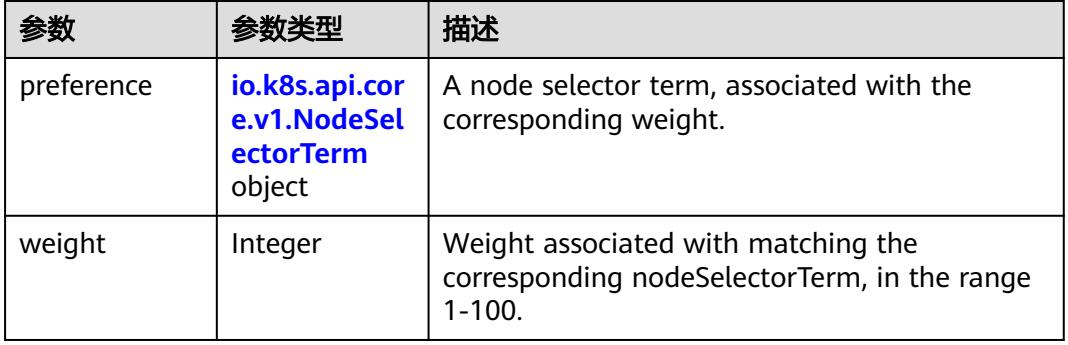

#### 表 **5-1378** io.k8s.api.core.v1.NodeSelectorTerm

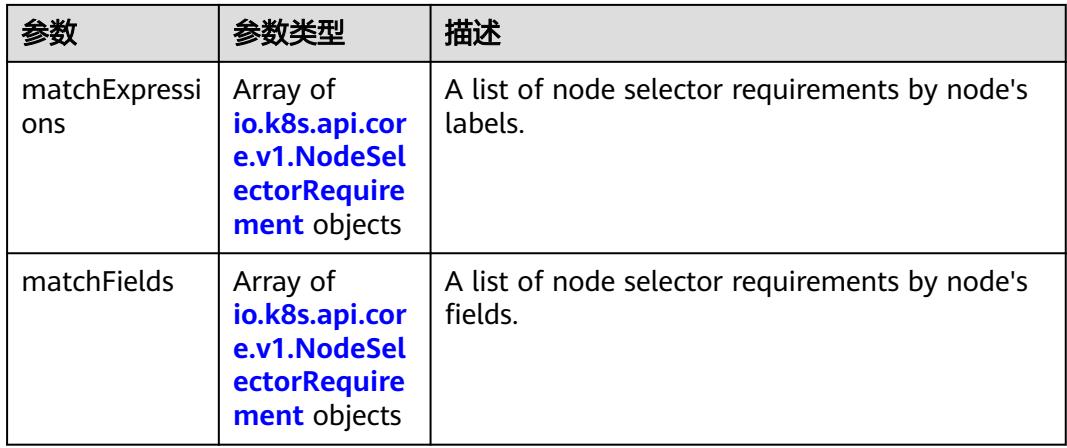

<span id="page-1392-0"></span>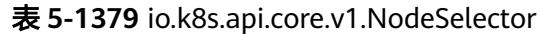

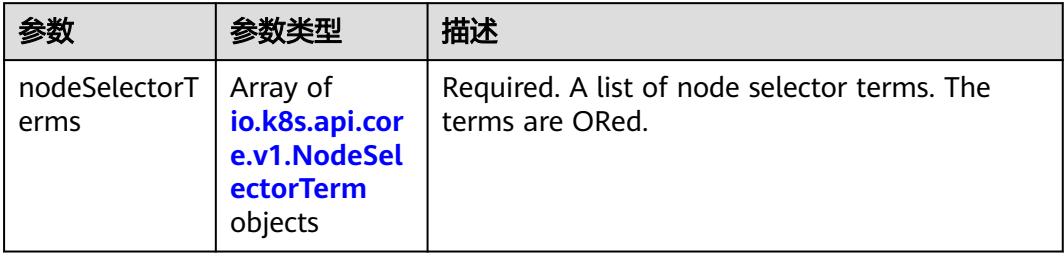

### 表 **5-1380** io.k8s.api.core.v1.NodeSelectorRequirement

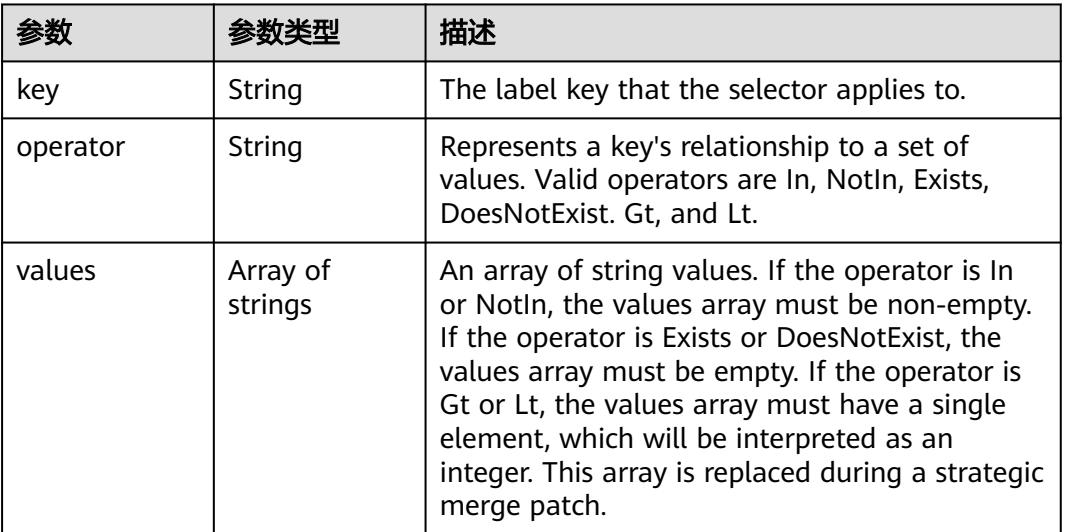

### 表 **5-1381** io.k8s.api.core.v1.PodAffinity

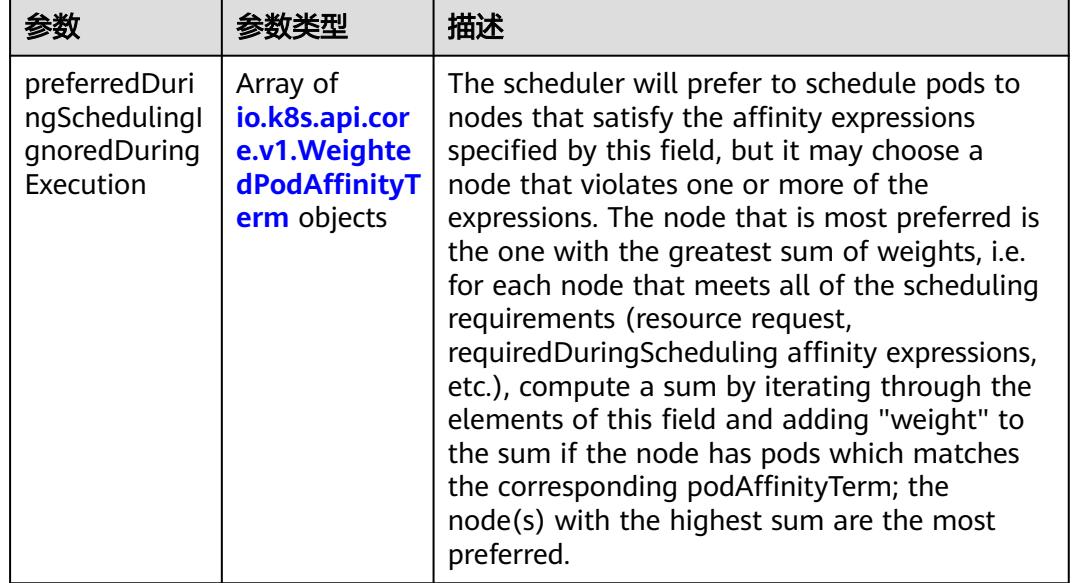

<span id="page-1393-0"></span>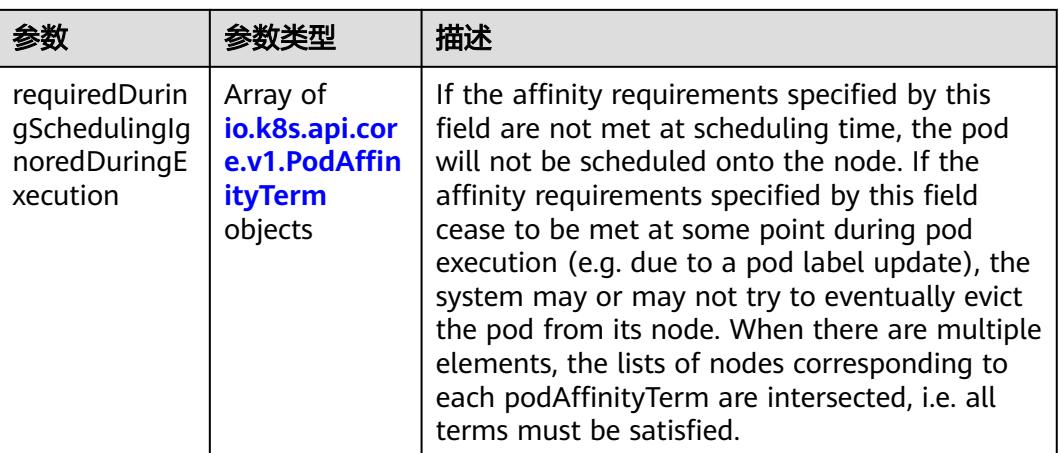

### 表 **5-1382** io.k8s.api.core.v1.PodAntiAffinity

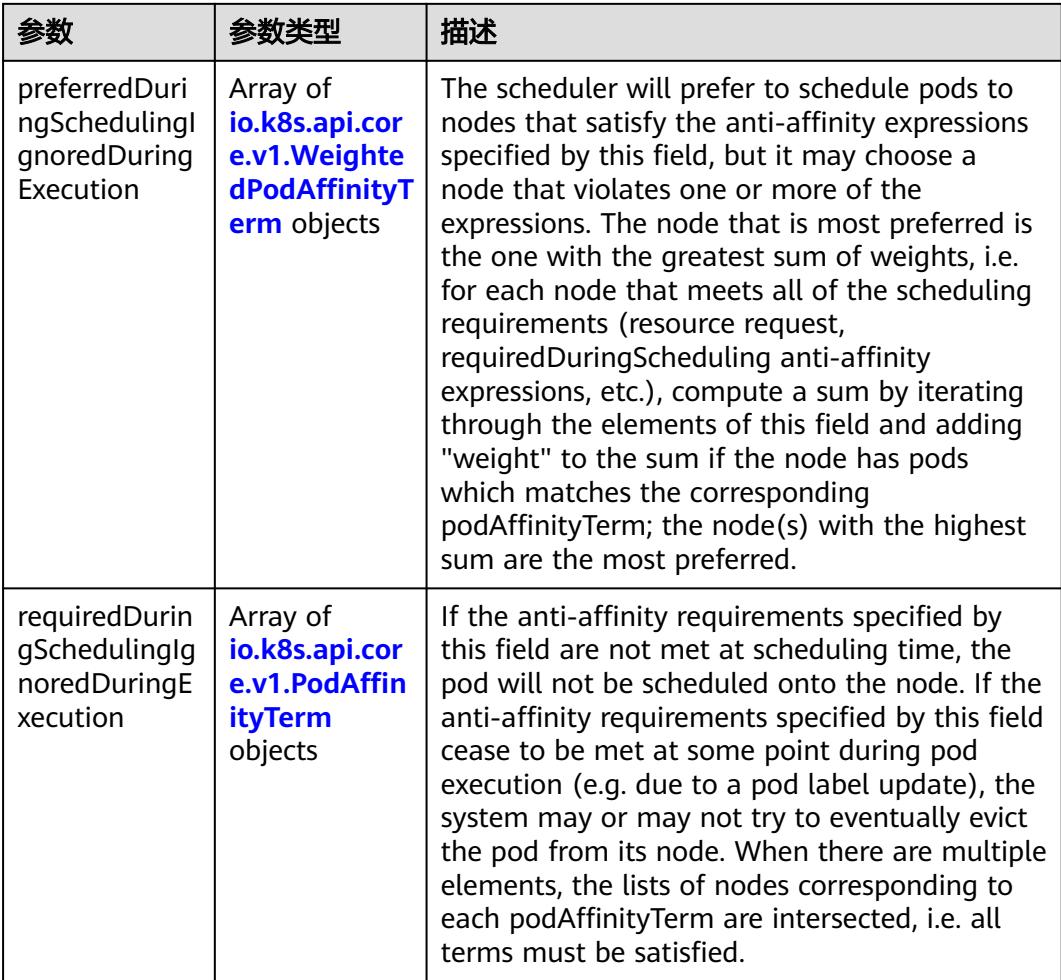

|                     | 参数类型                                                        | 描述                                                                                               |
|---------------------|-------------------------------------------------------------|--------------------------------------------------------------------------------------------------|
| podAffinityTer<br>m | io.k8s.api.cor<br>e.v1.PodAffin<br><b>ityTerm</b><br>object | Required. A pod affinity term, associated with<br>the corresponding weight.                      |
| weight              | Integer                                                     | weight associated with matching the<br>corresponding podAffinityTerm, in the range<br>$1 - 100.$ |

<span id="page-1394-0"></span>表 **5-1383** io.k8s.api.core.v1.WeightedPodAffinityTerm

### 表 **5-1384** io.k8s.api.core.v1.PodAffinityTerm

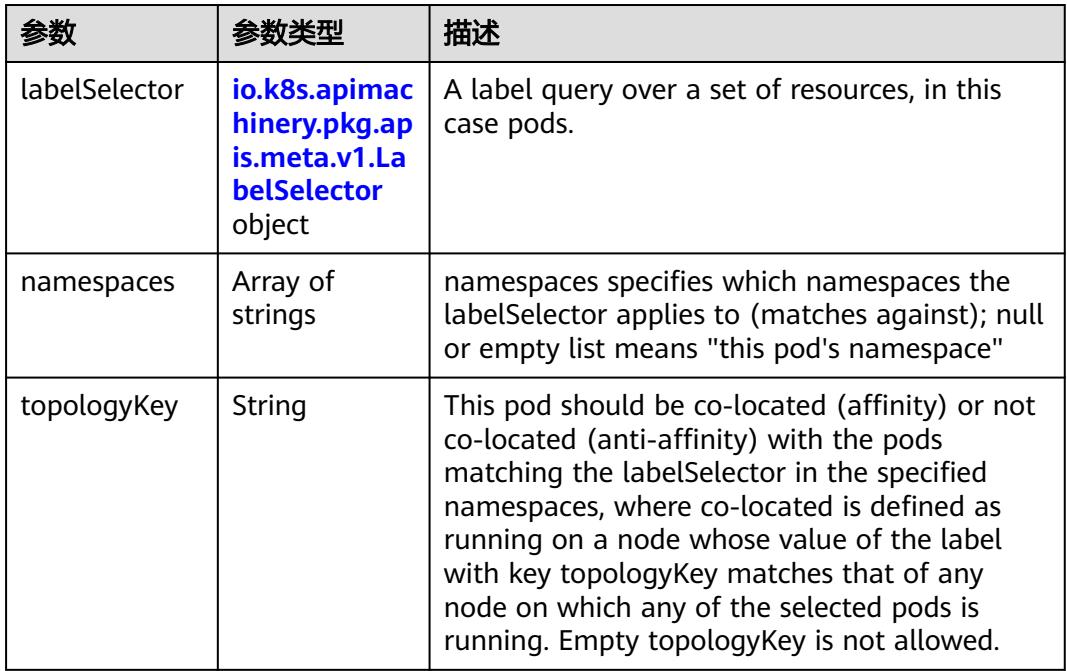

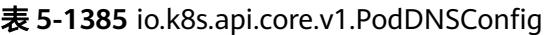

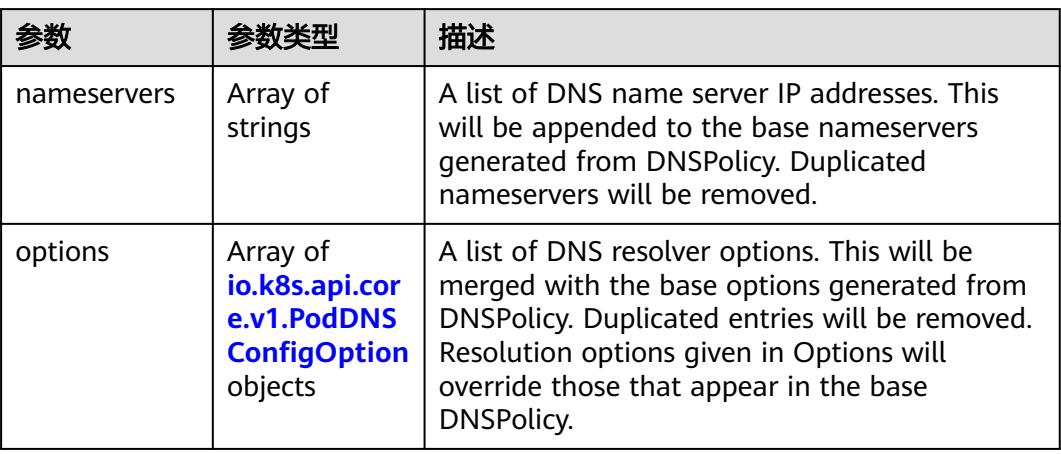

<span id="page-1395-0"></span>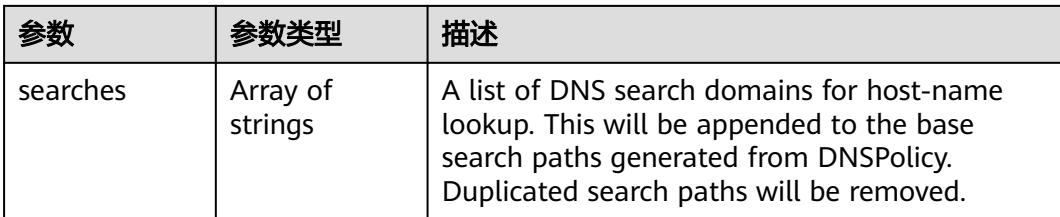

### 表 **5-1386** io.k8s.api.core.v1.PodDNSConfigOption

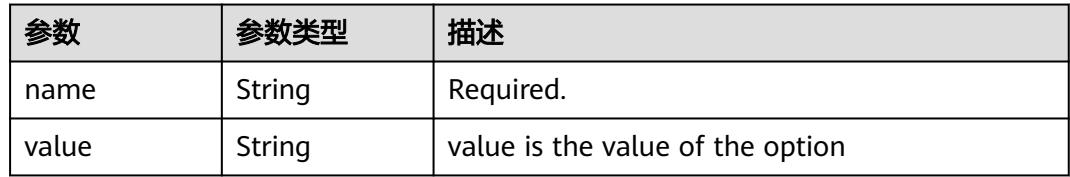

### 表 **5-1387** io.k8s.api.core.v1.EphemeralContainer

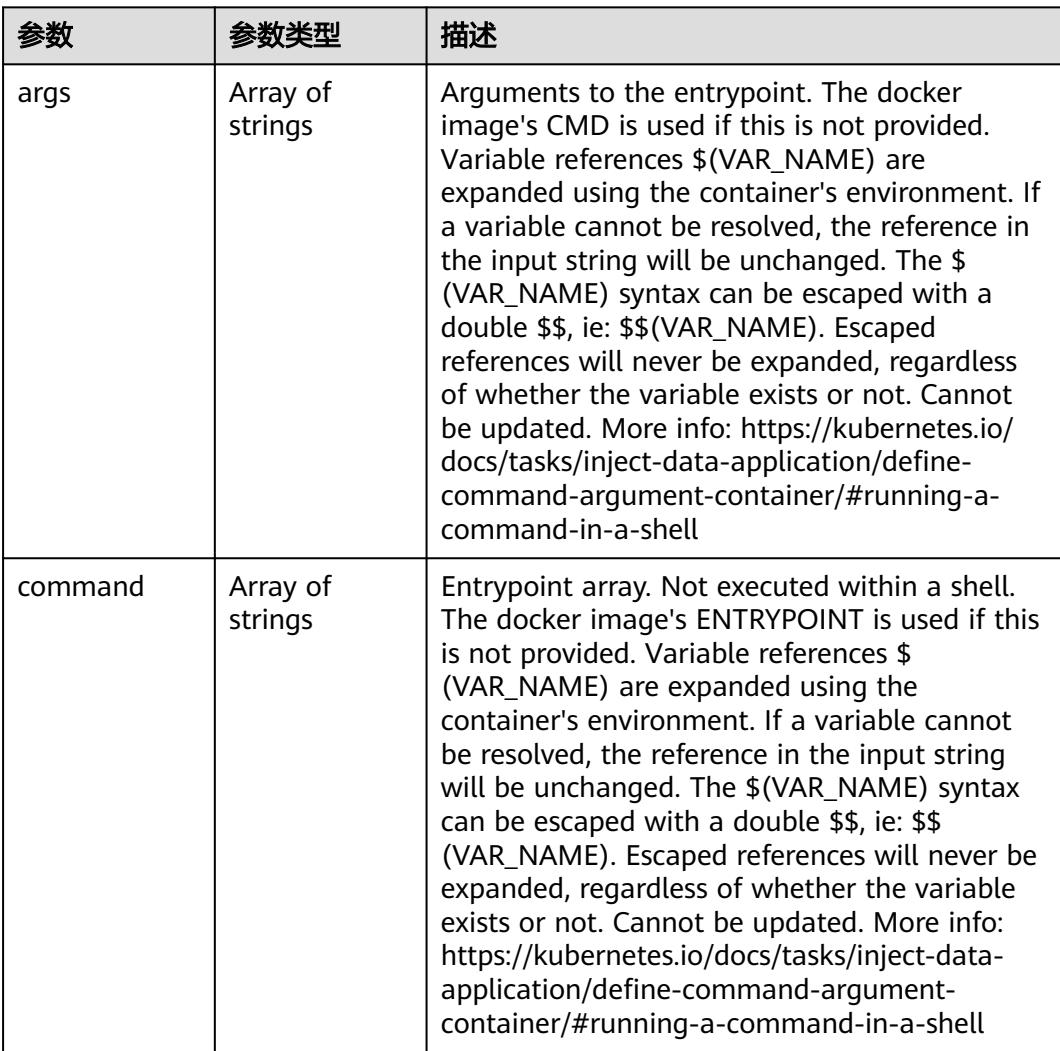

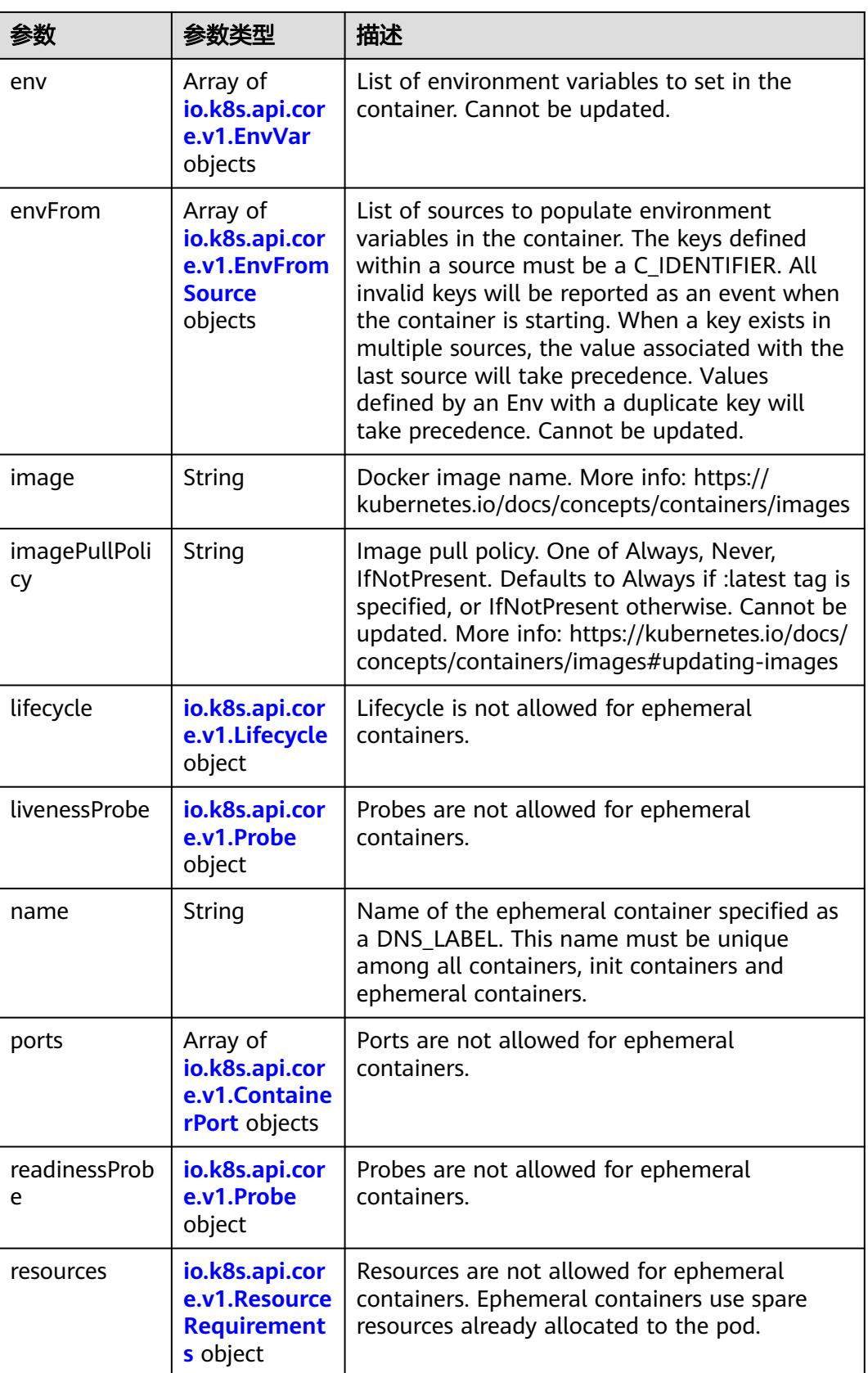

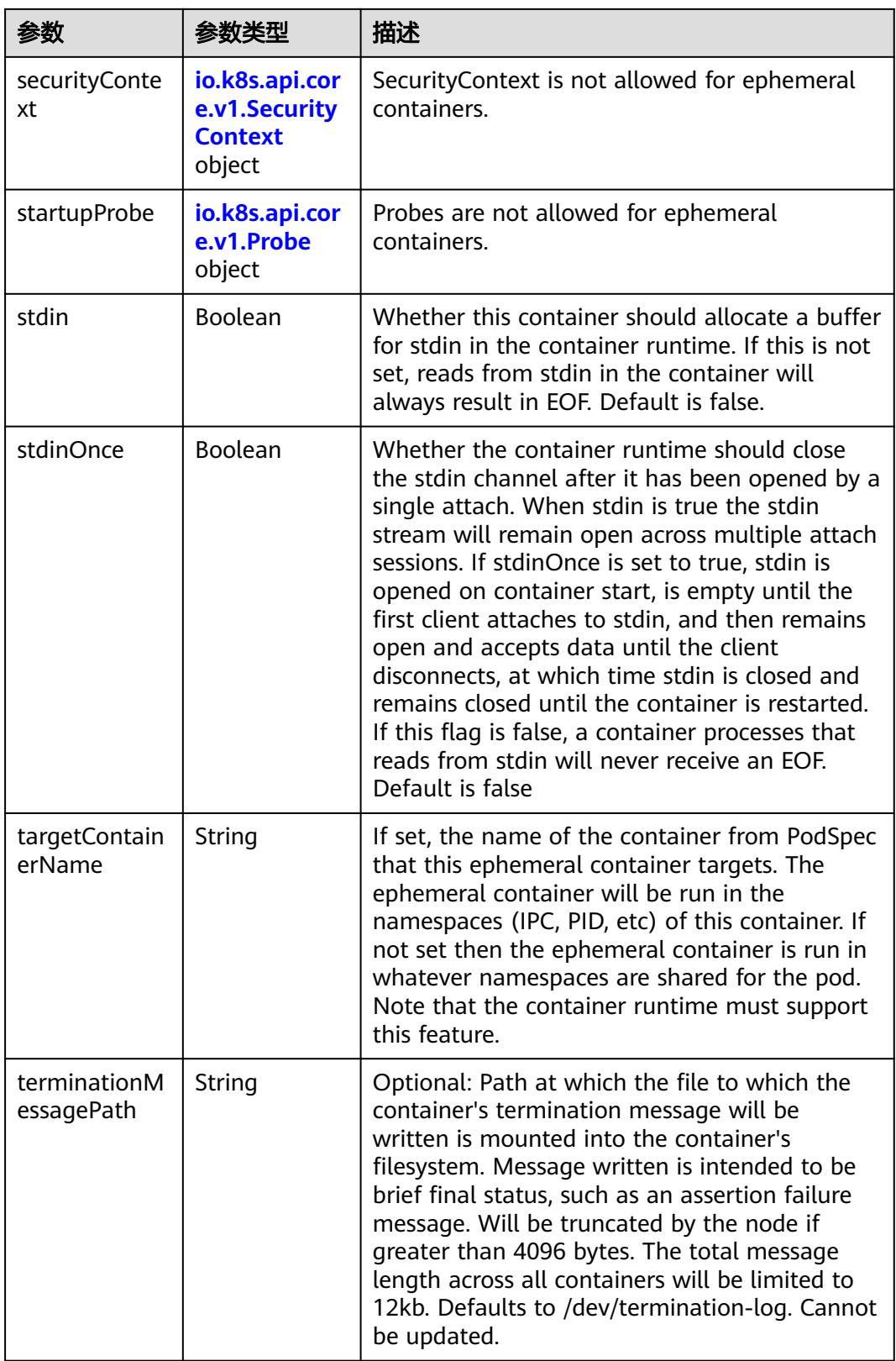

<span id="page-1398-0"></span>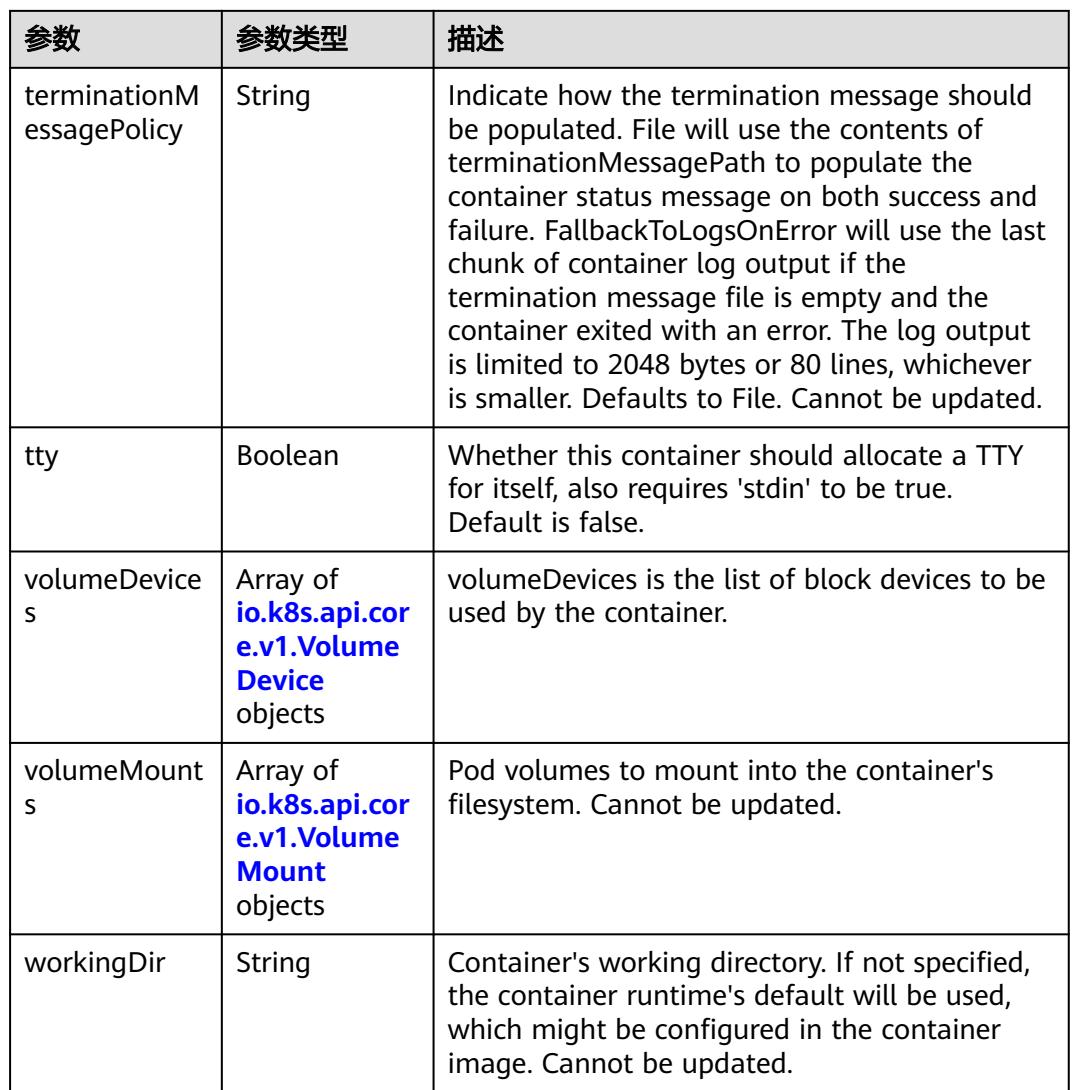

#### 表 **5-1388** io.k8s.api.core.v1.HostAlias

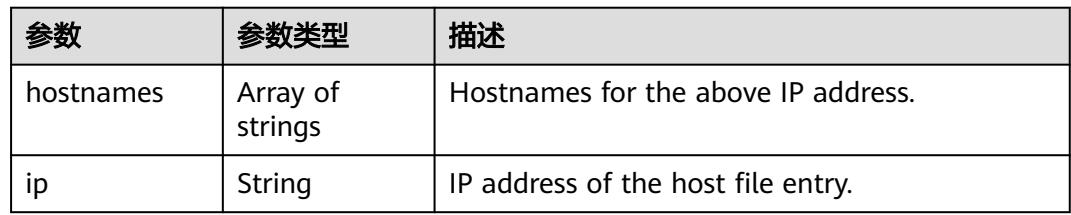

#### 表 **5-1389** io.k8s.api.core.v1.LocalObjectReference

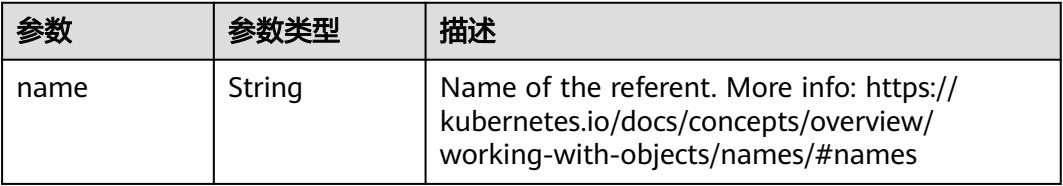

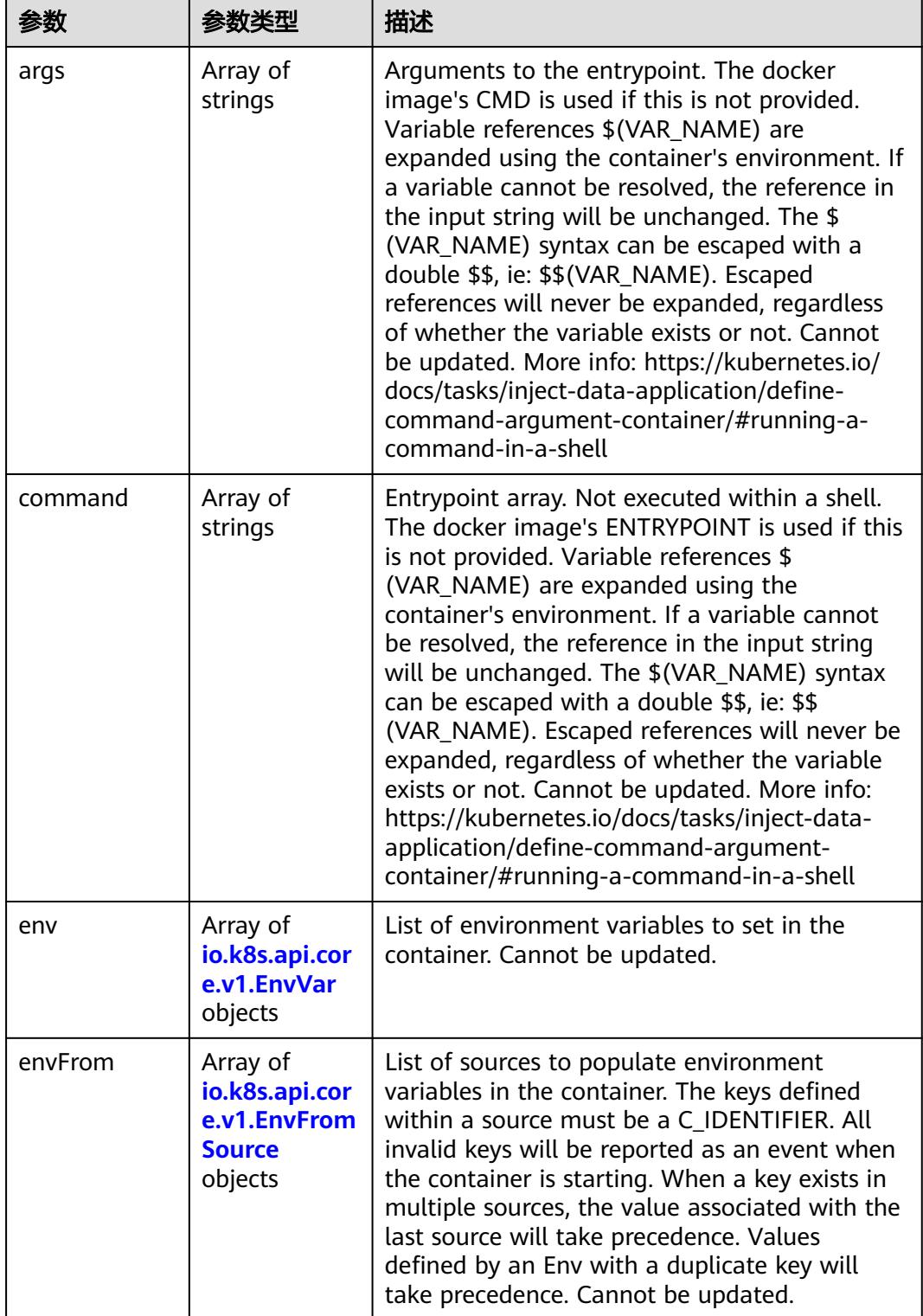

<span id="page-1399-0"></span>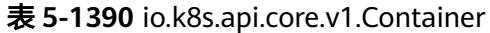

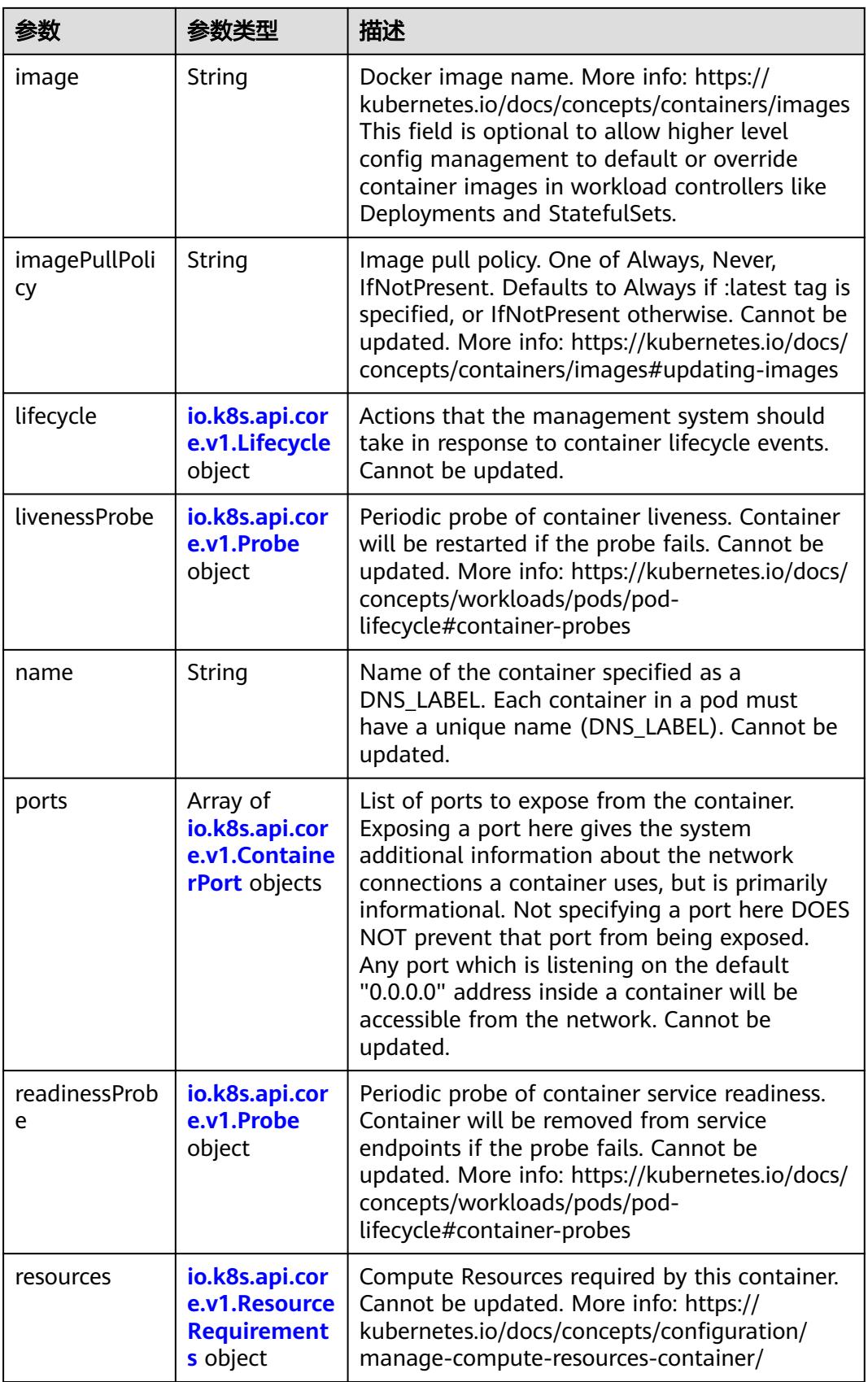

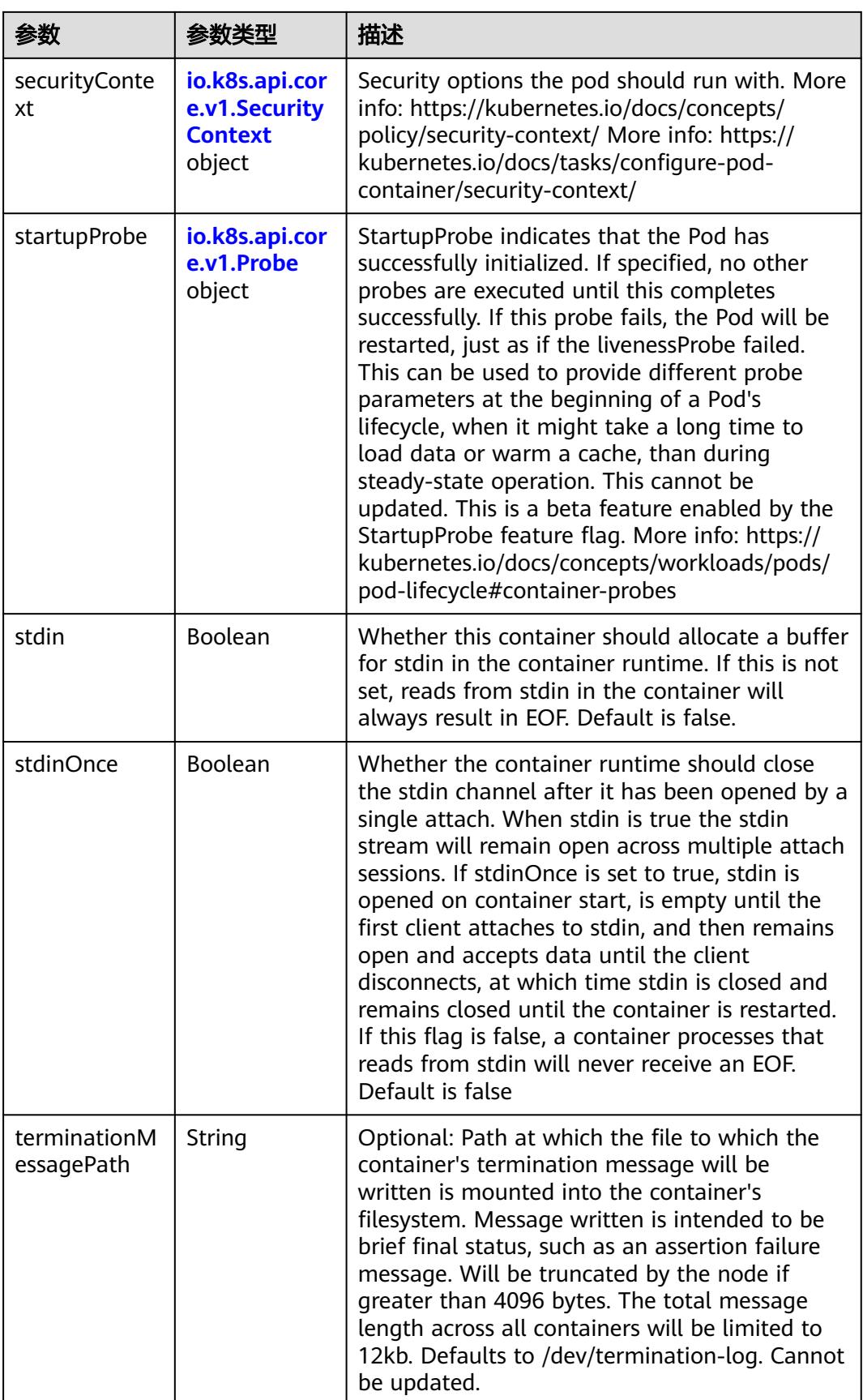

<span id="page-1402-0"></span>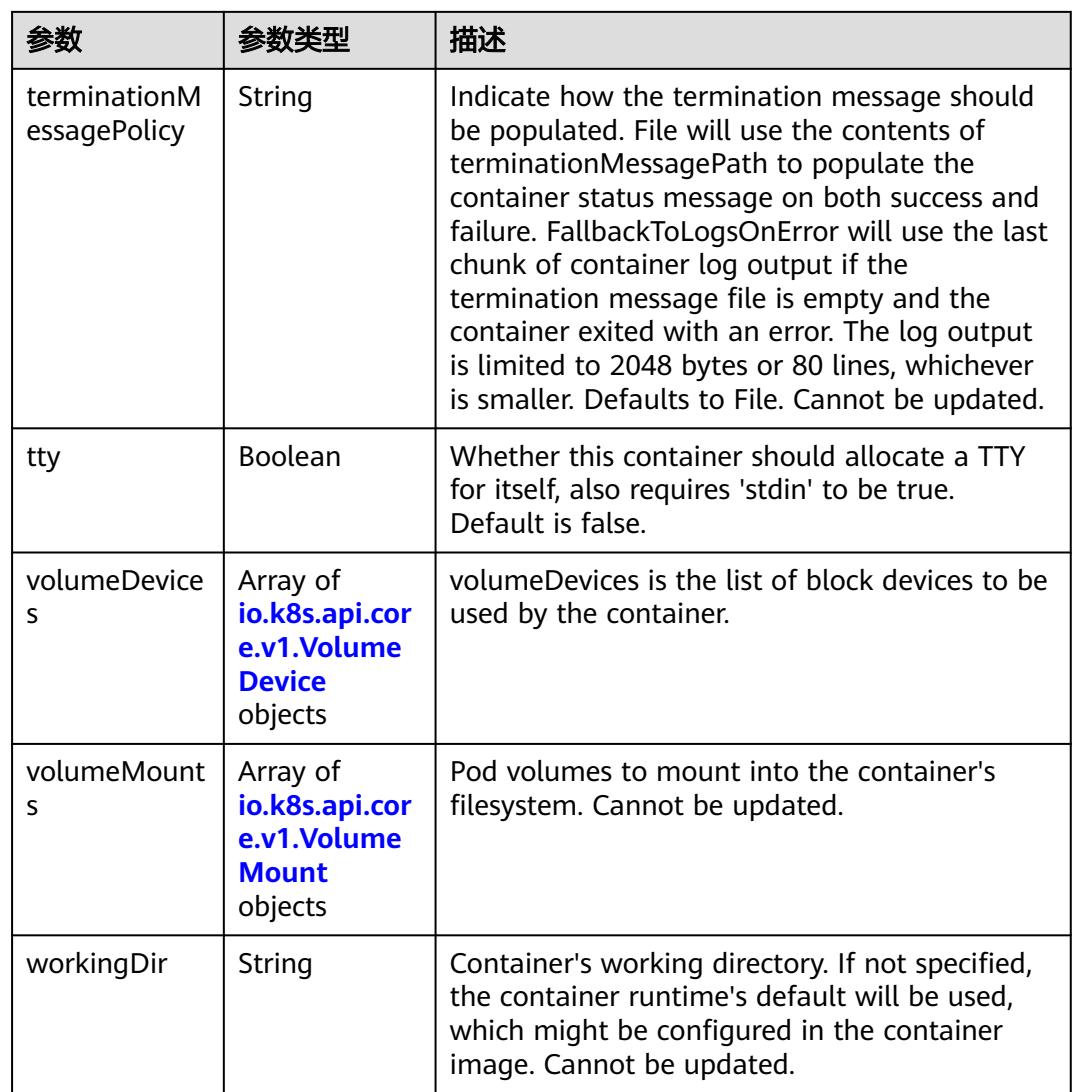

### 表 **5-1391** io.k8s.api.core.v1.EnvVar

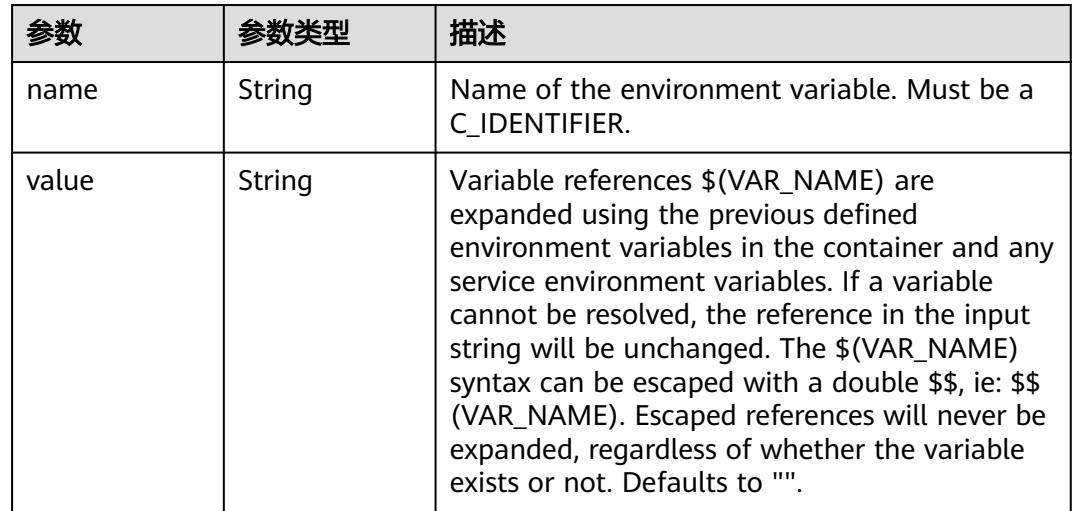

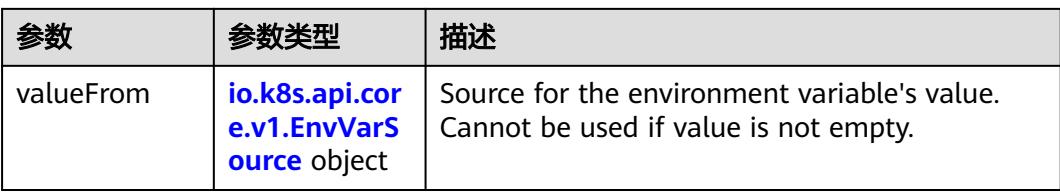

### 表 **5-1392** io.k8s.api.core.v1.EnvVarSource

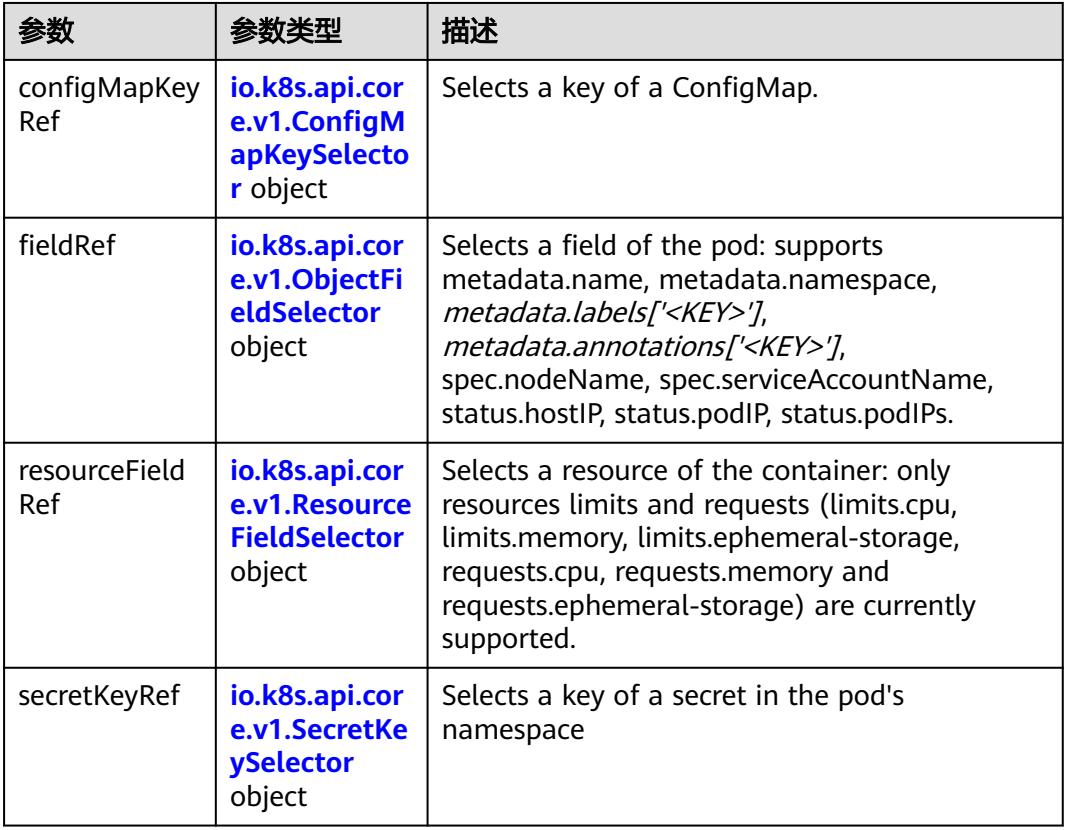

### 表 **5-1393** io.k8s.api.core.v1.ConfigMapKeySelector

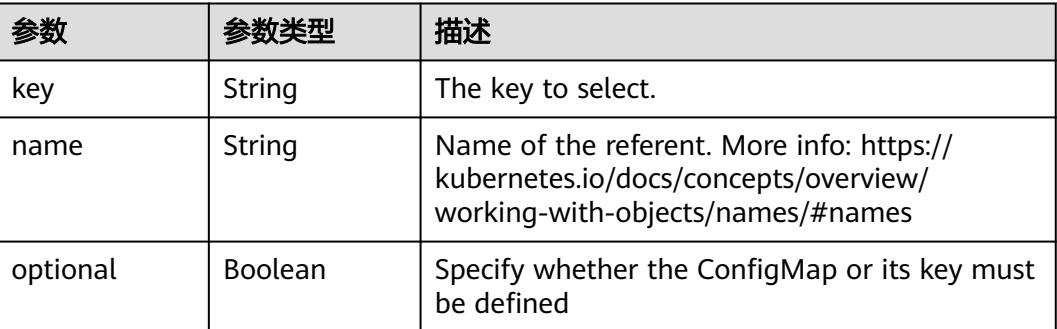
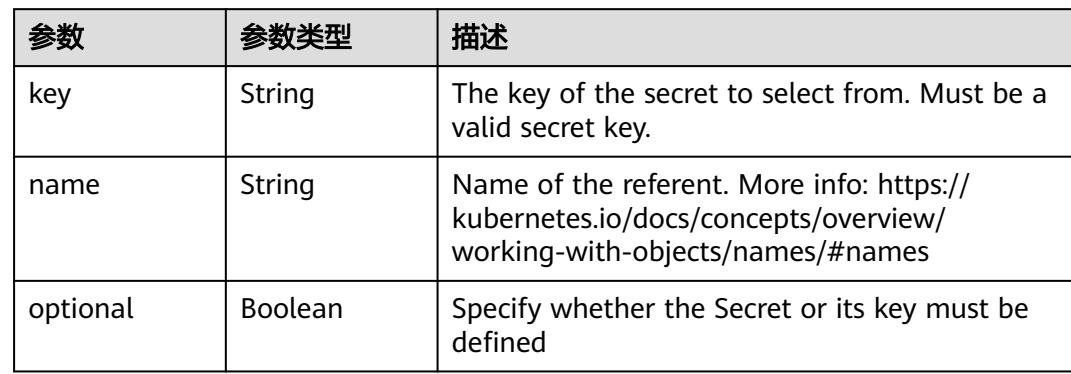

#### 表 **5-1394** io.k8s.api.core.v1.SecretKeySelector

# 表 **5-1395** io.k8s.api.core.v1.EnvFromSource

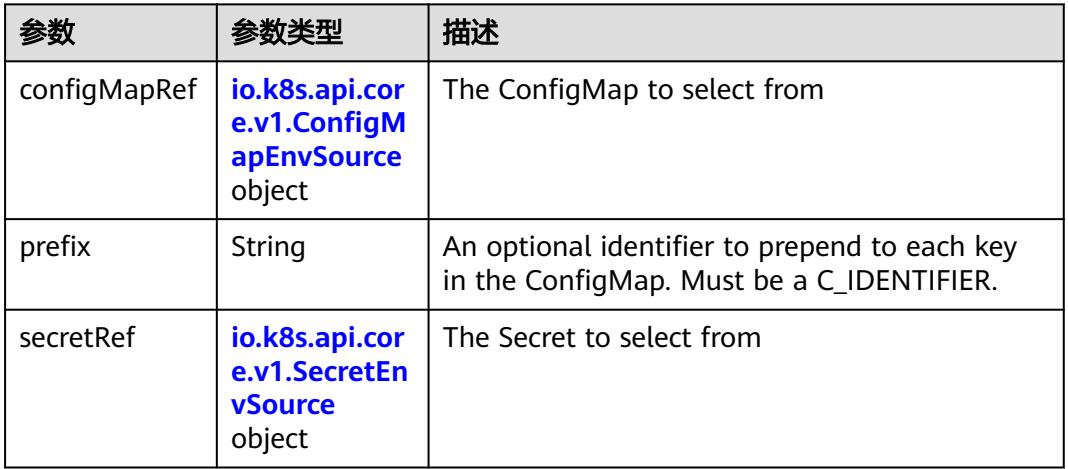

# 表 **5-1396** io.k8s.api.core.v1.ConfigMapEnvSource

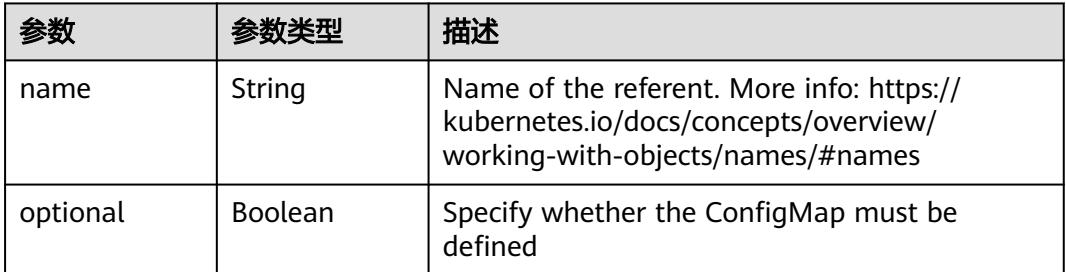

## 表 **5-1397** io.k8s.api.core.v1.SecretEnvSource

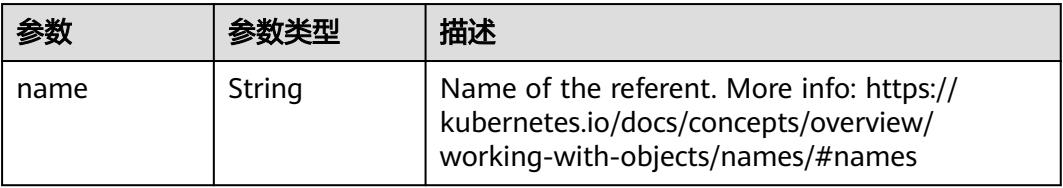

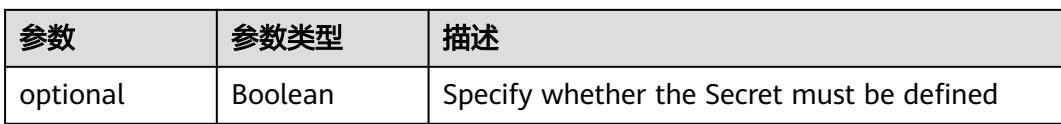

# 表 **5-1398** io.k8s.api.core.v1.Lifecycle

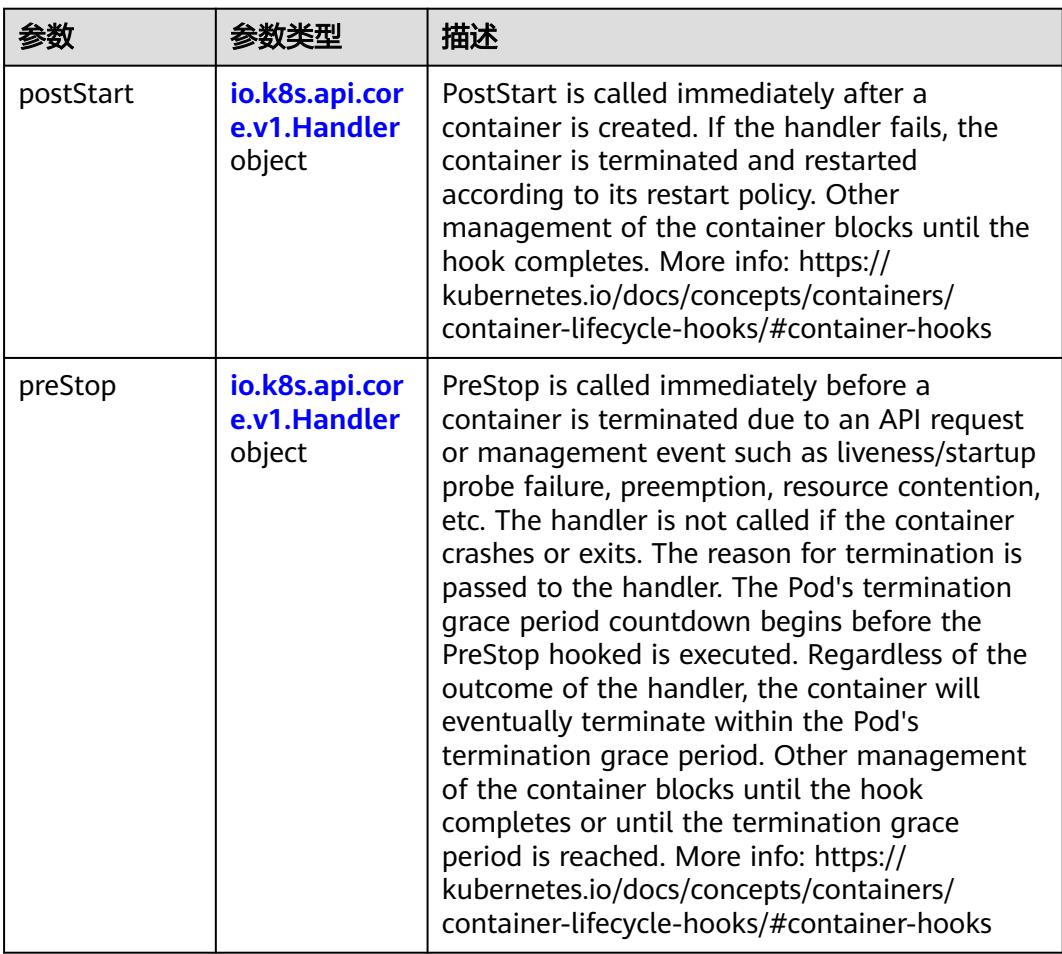

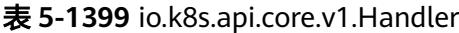

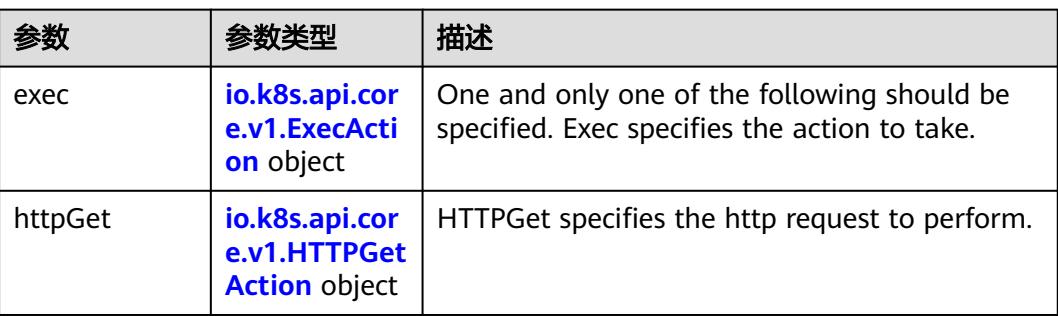

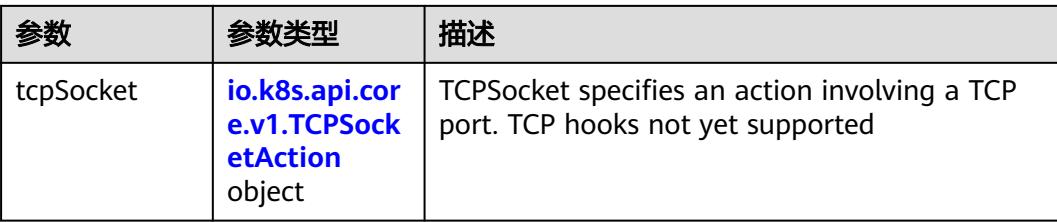

# 表 **5-1400** io.k8s.api.core.v1.ContainerPort

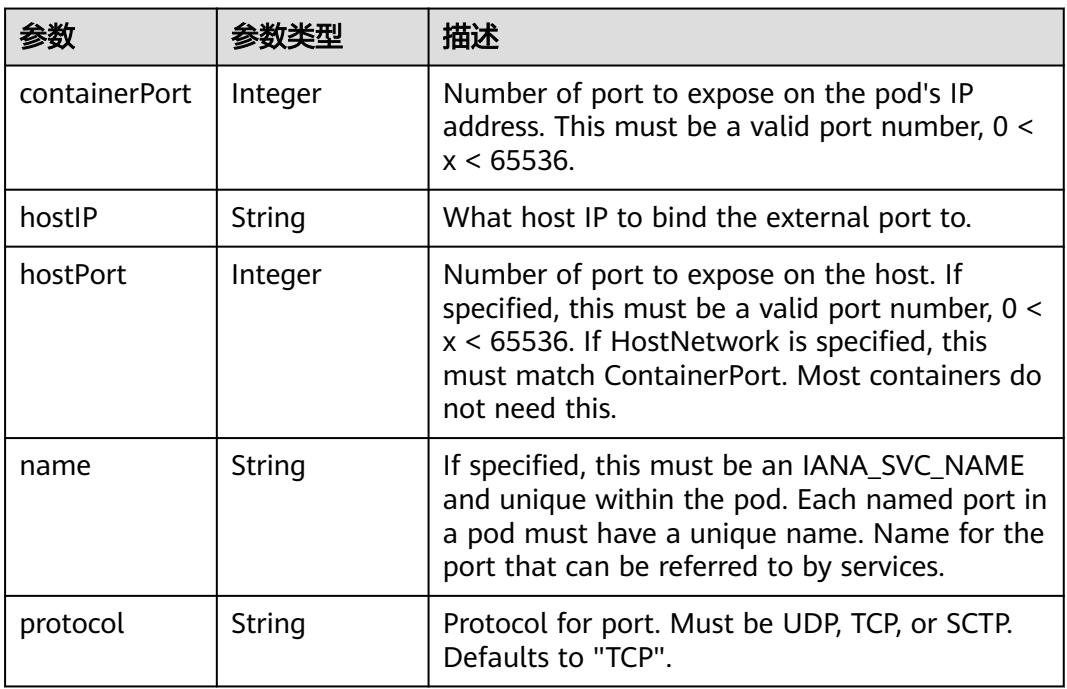

# 表 **5-1401** io.k8s.api.core.v1.SecurityContext

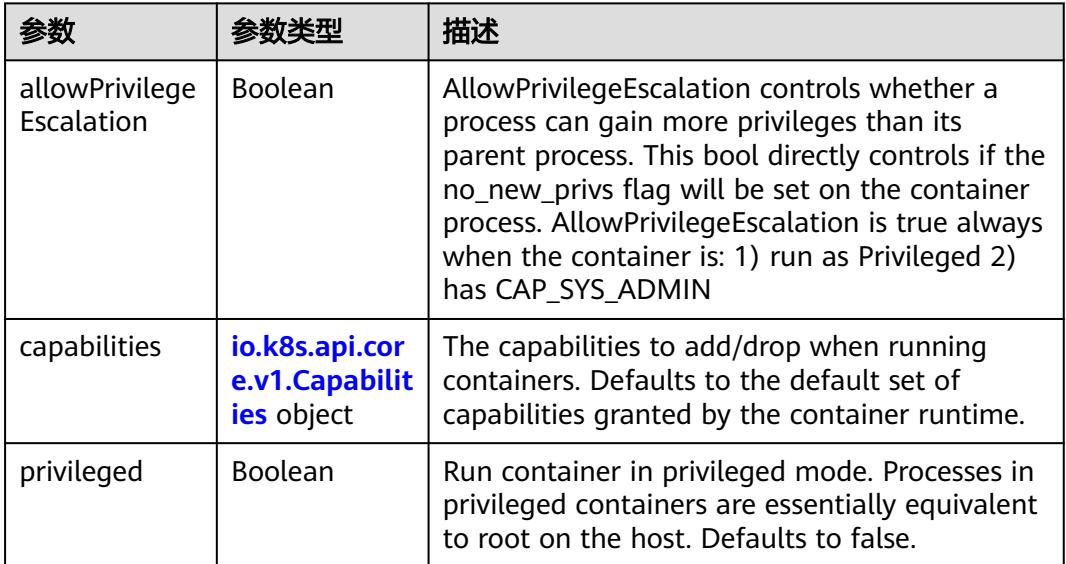

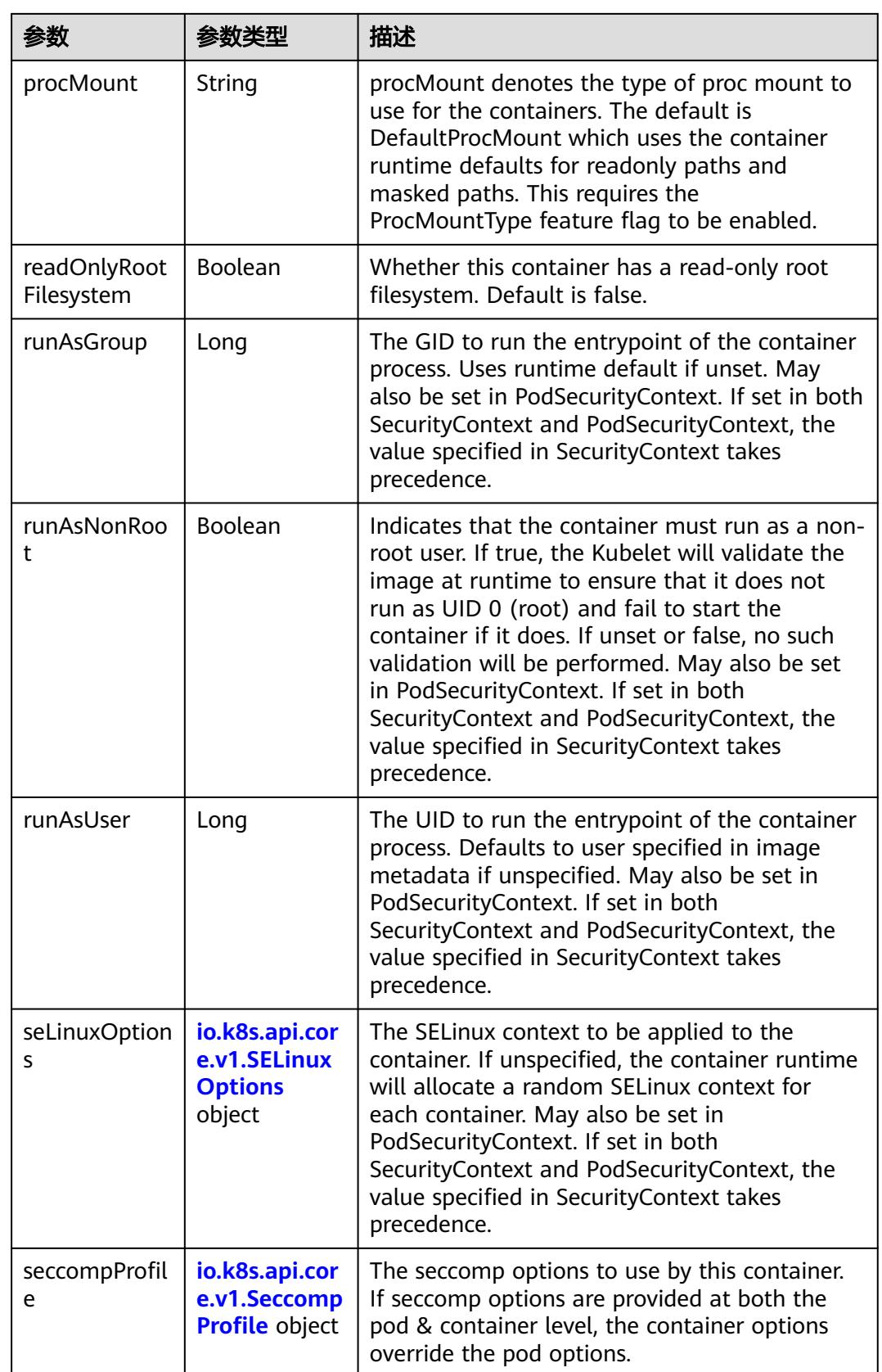

<span id="page-1408-0"></span>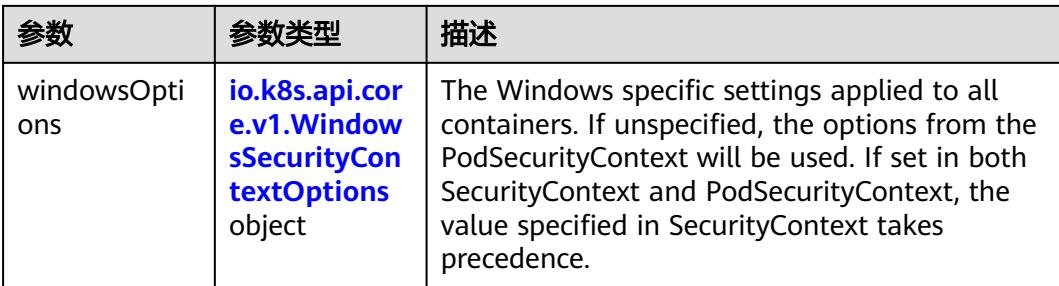

# 表 **5-1402** io.k8s.api.core.v1.Capabilities

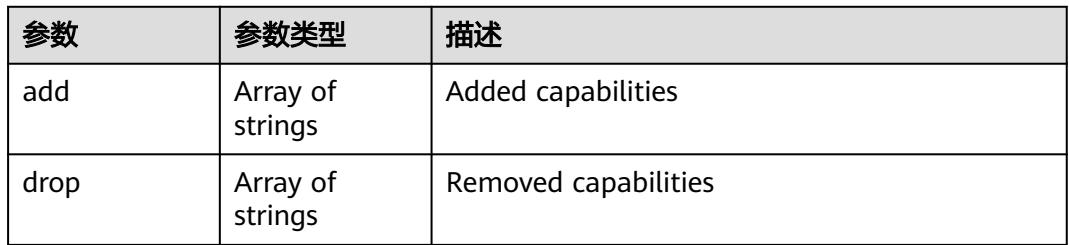

# 表 **5-1403** io.k8s.api.core.v1.Probe

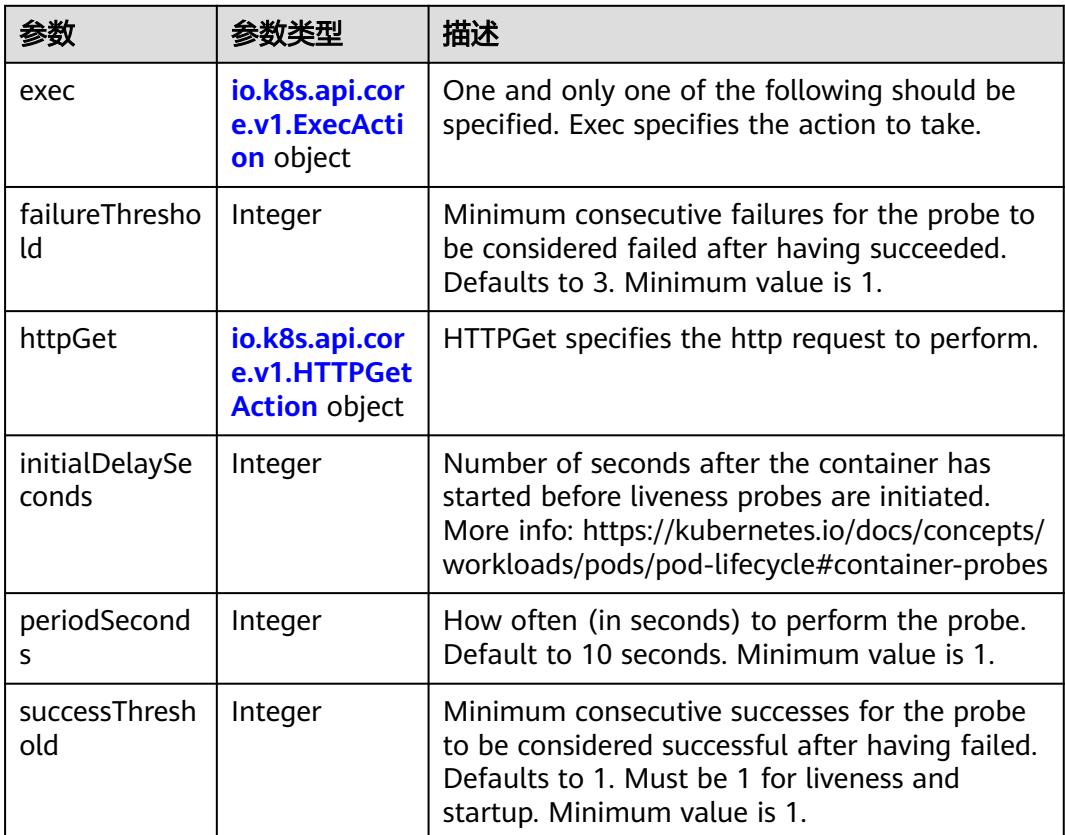

<span id="page-1409-0"></span>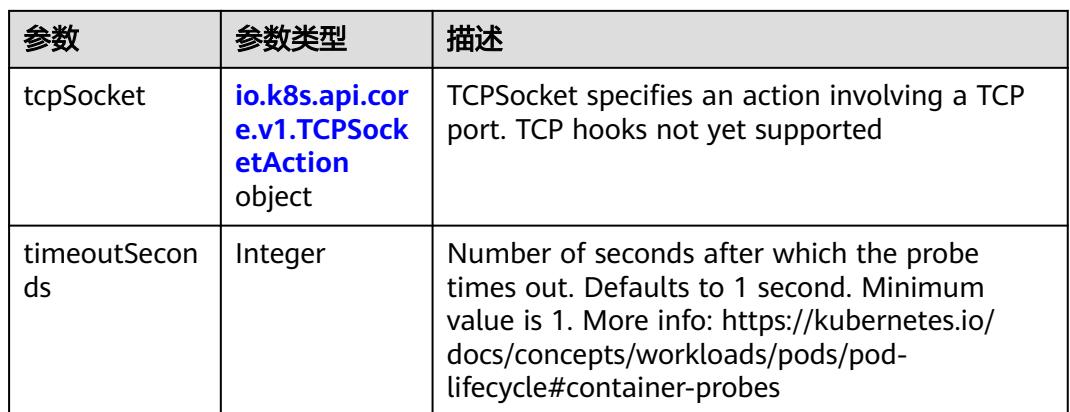

# 表 **5-1404** io.k8s.api.core.v1.ExecAction

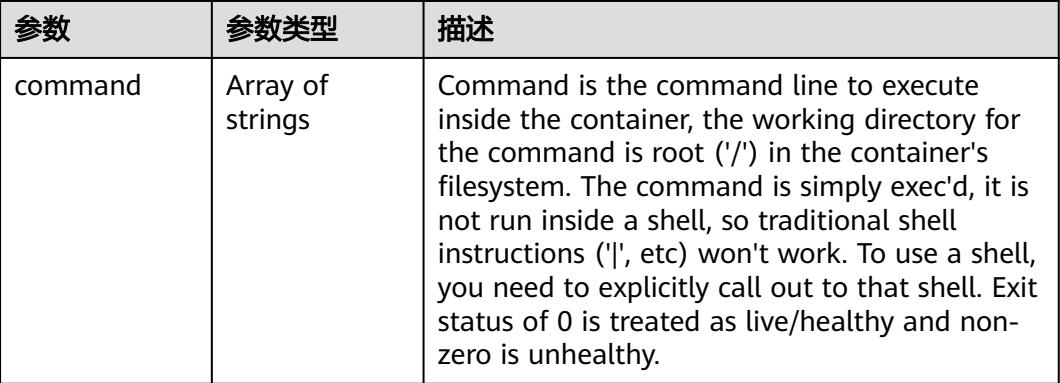

# 表 **5-1405** io.k8s.api.core.v1.HTTPGetAction

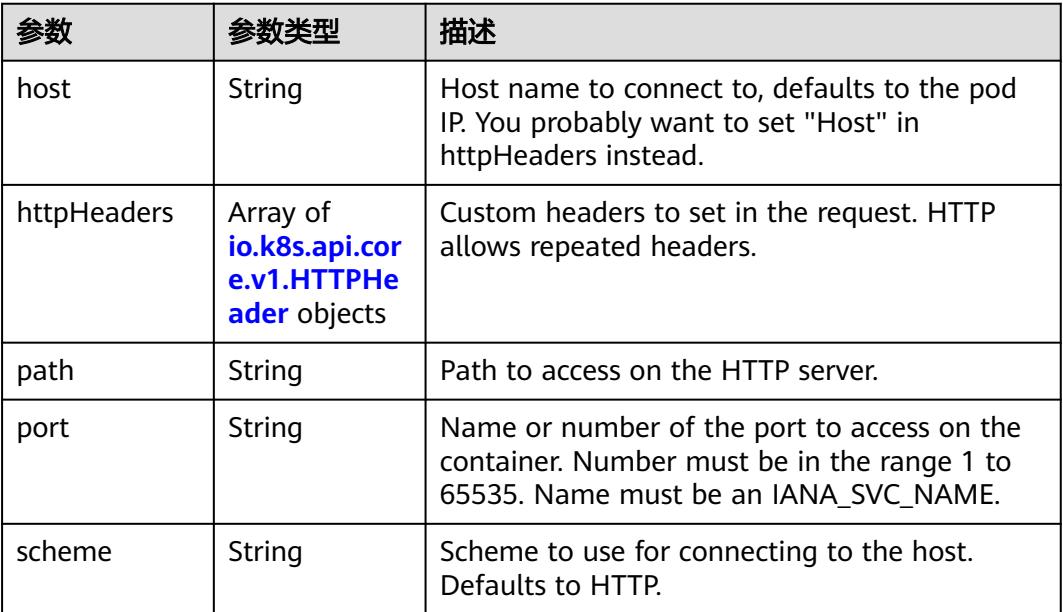

#### <span id="page-1410-0"></span>表 **5-1406** io.k8s.api.core.v1.HTTPHeader

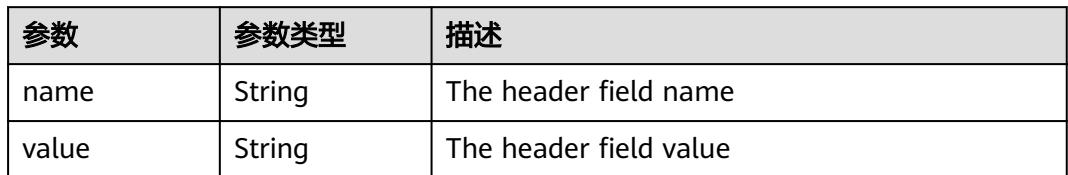

### 表 **5-1407** io.k8s.api.core.v1.TCPSocketAction

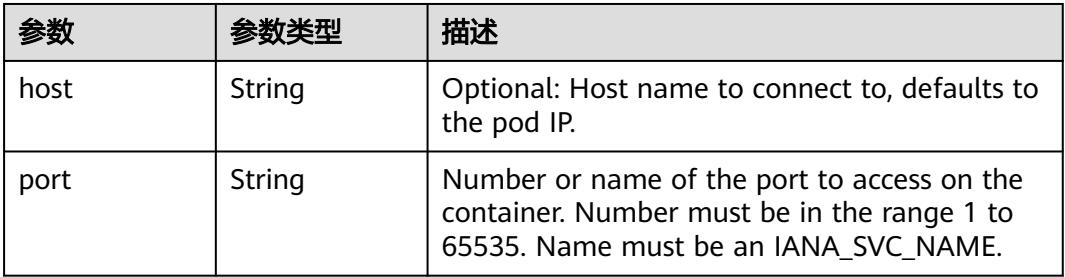

### 表 **5-1408** io.k8s.api.core.v1.VolumeDevice

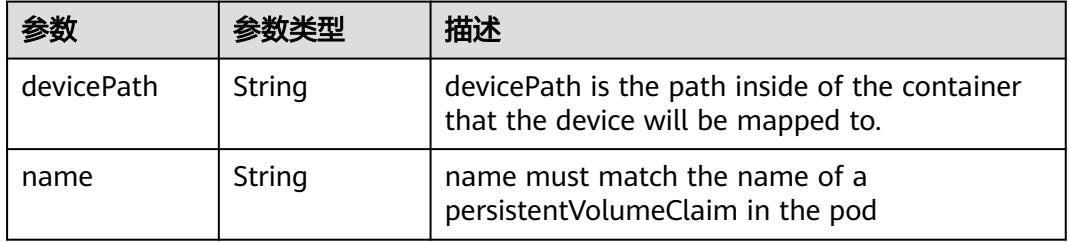

### 表 **5-1409** io.k8s.api.core.v1.VolumeMount

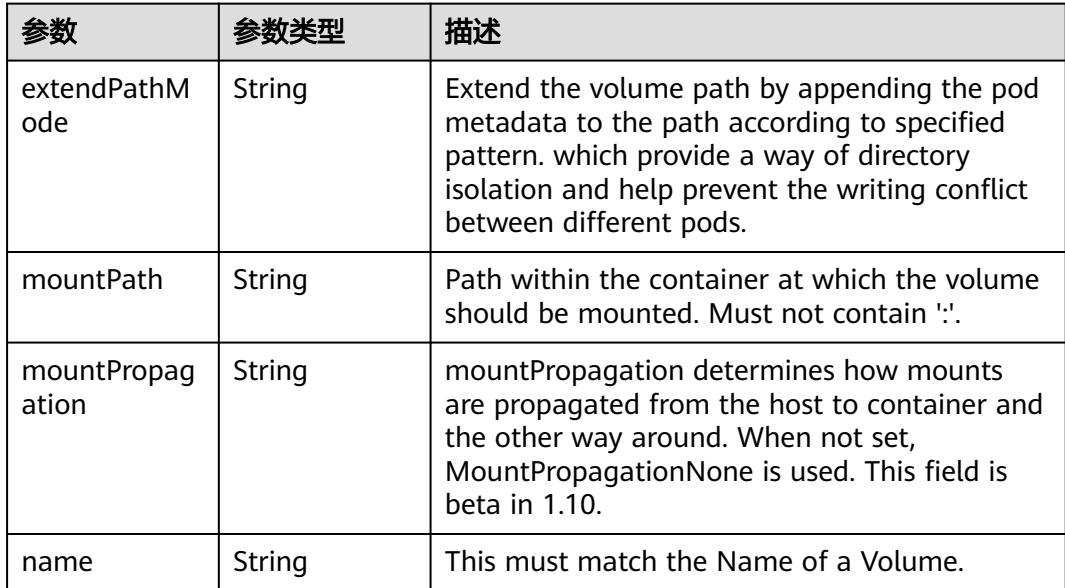

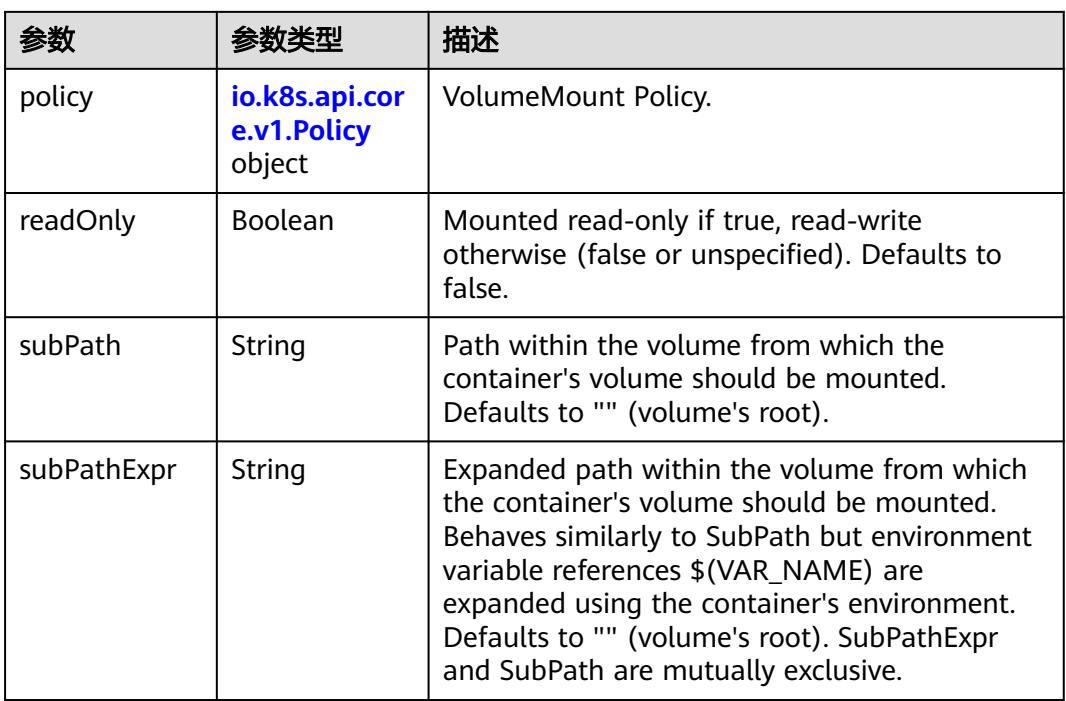

# 表 **5-1410** io.k8s.api.core.v1.Policy

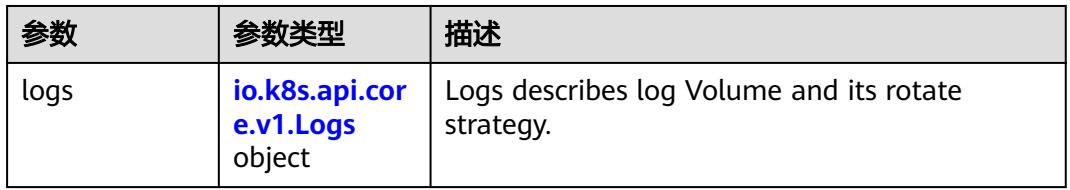

## 表 **5-1411** io.k8s.api.core.v1.Logs

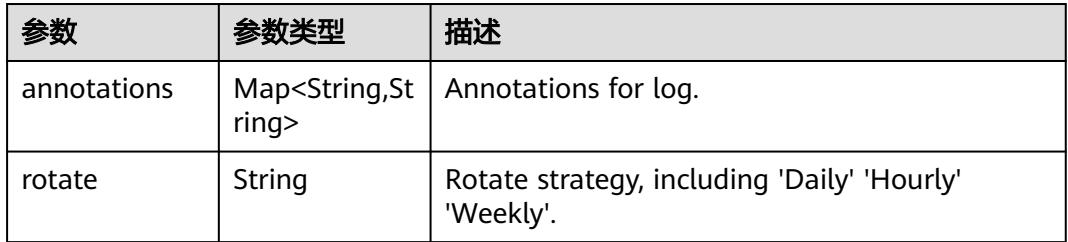

### 表 **5-1412** io.k8s.api.core.v1.PodReadinessGate

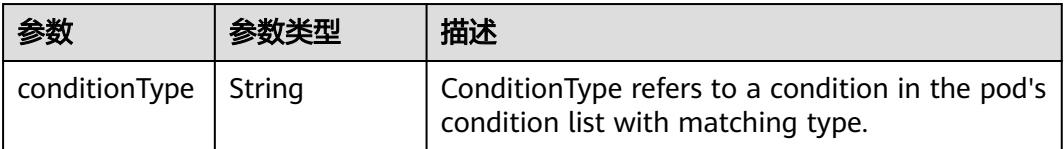

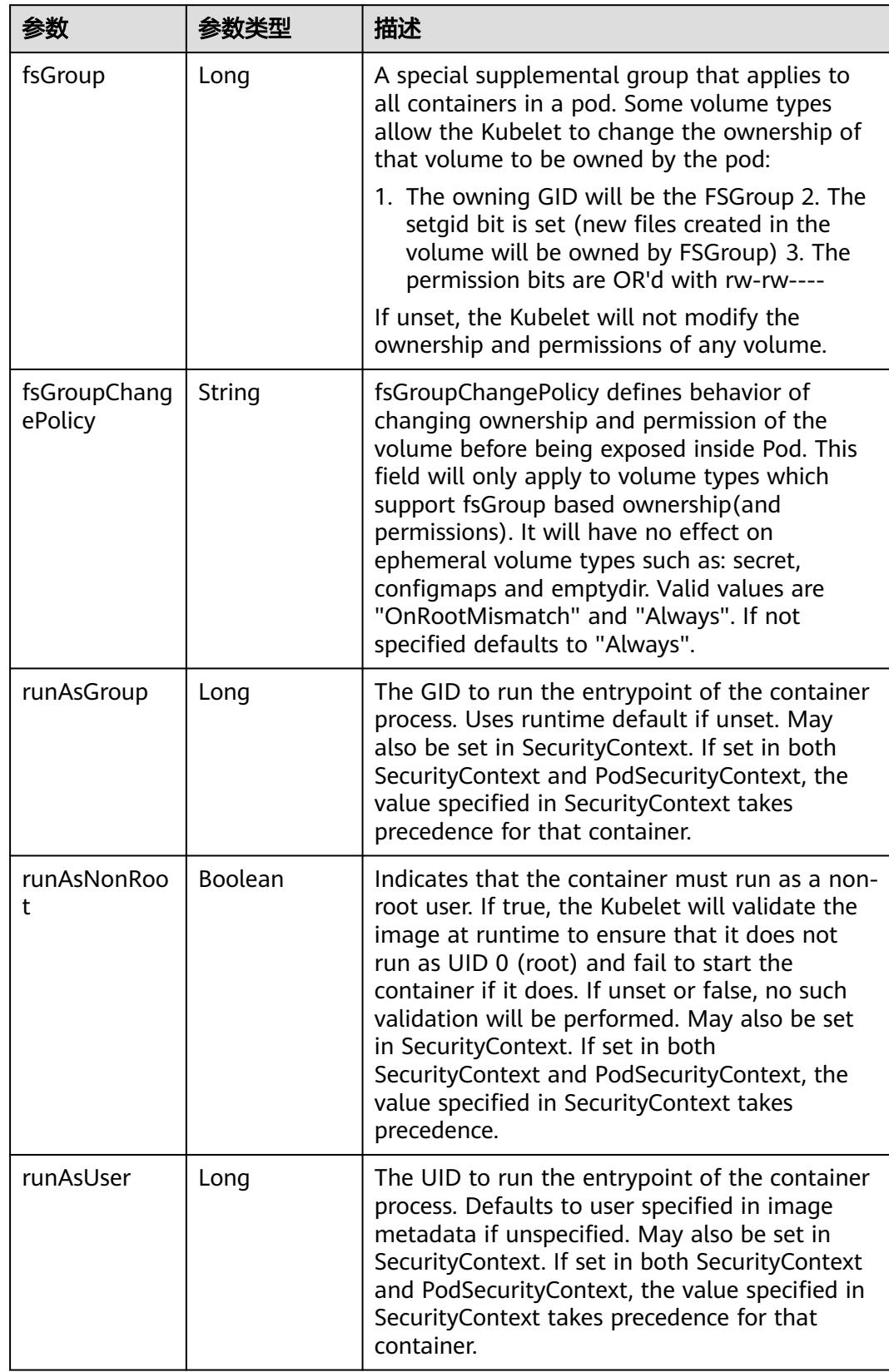

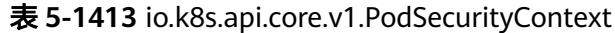

<span id="page-1413-0"></span>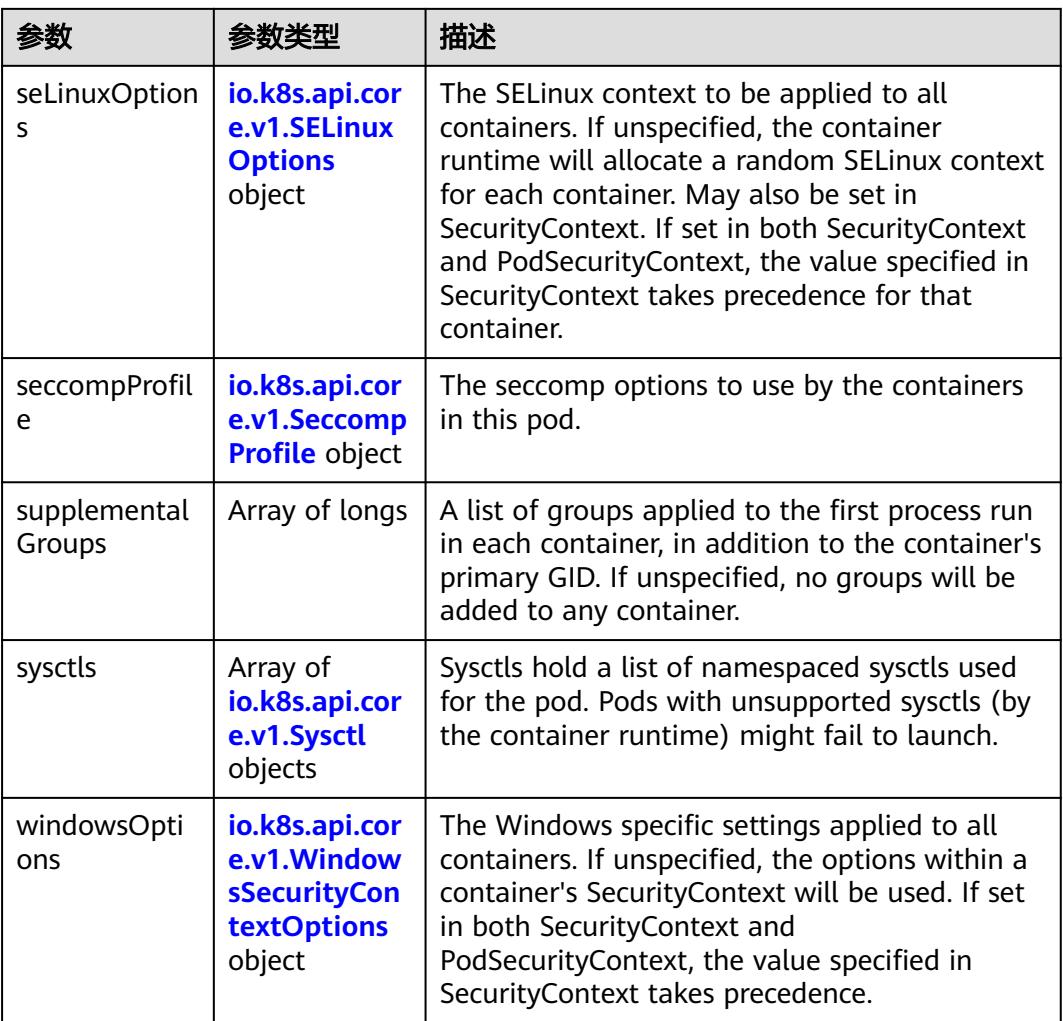

# 表 **5-1414** io.k8s.api.core.v1.SELinuxOptions

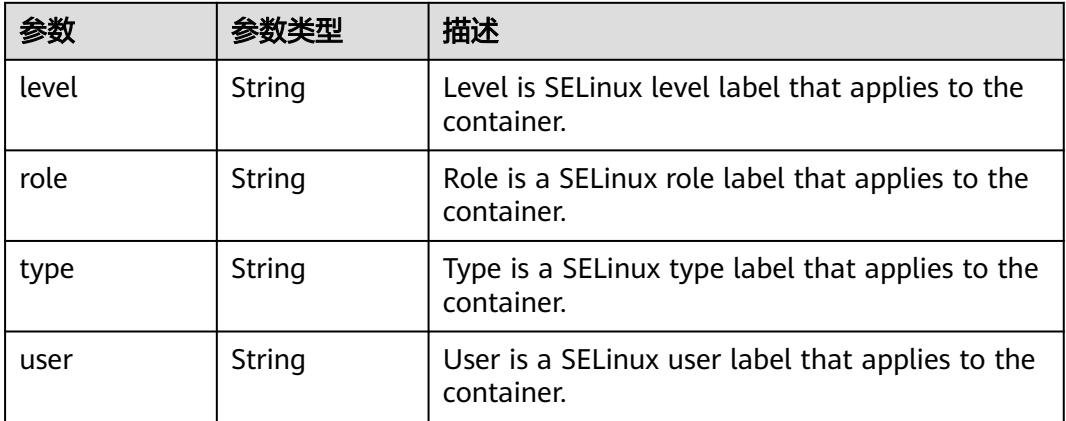

<span id="page-1414-0"></span>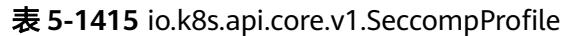

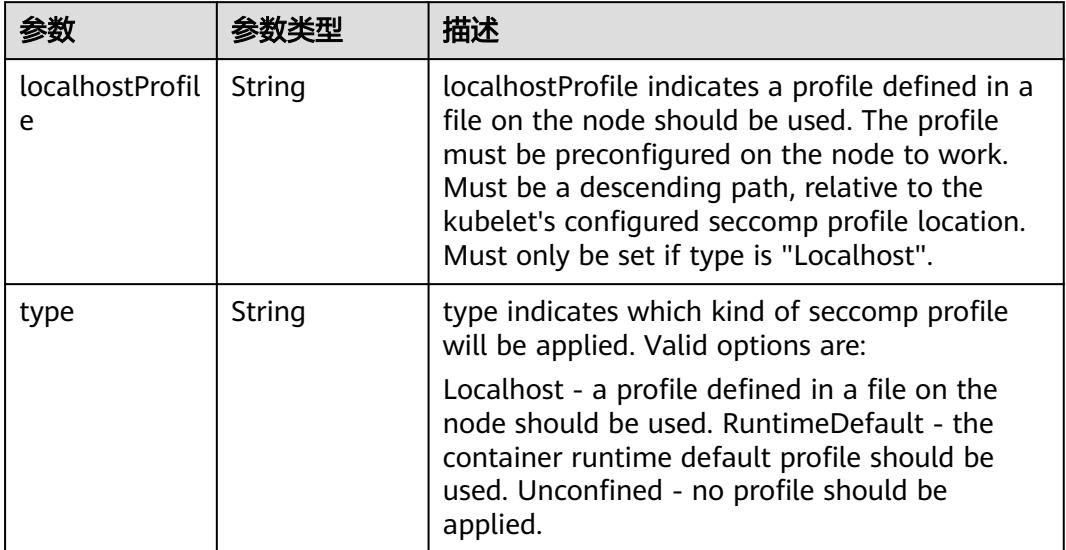

# 表 **5-1416** io.k8s.api.core.v1.Sysctl

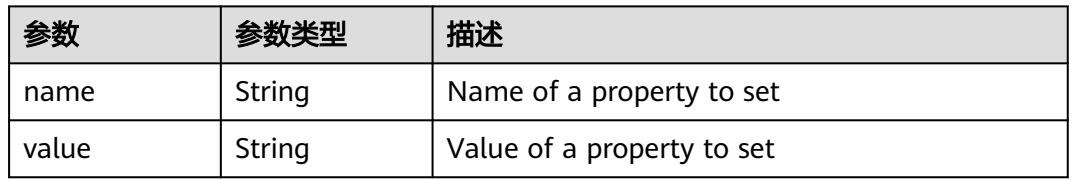

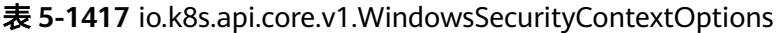

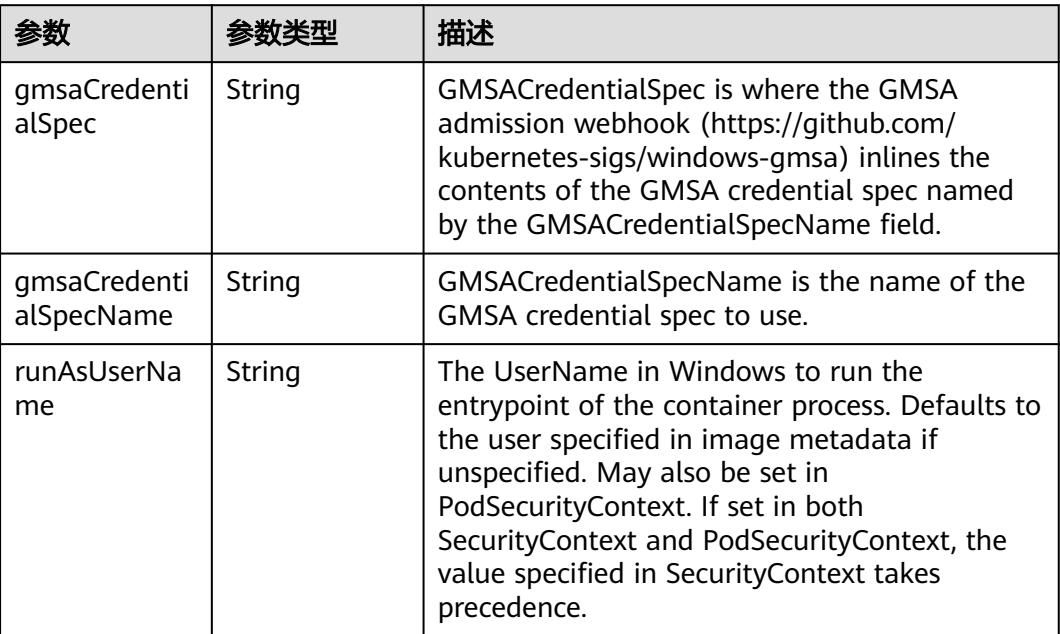

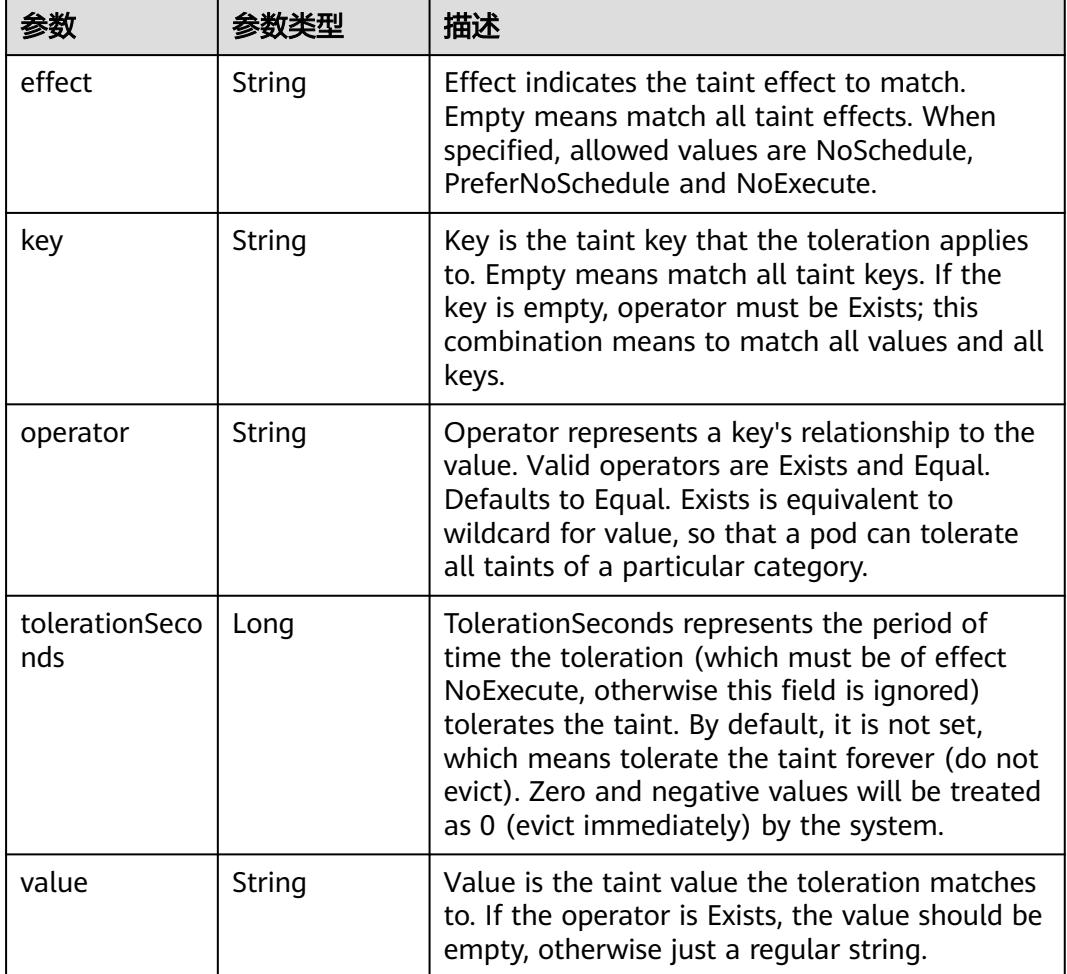

### 表 **5-1418** io.k8s.api.core.v1.Toleration

# 表 **5-1419** io.k8s.api.core.v1.TopologySpreadConstraint

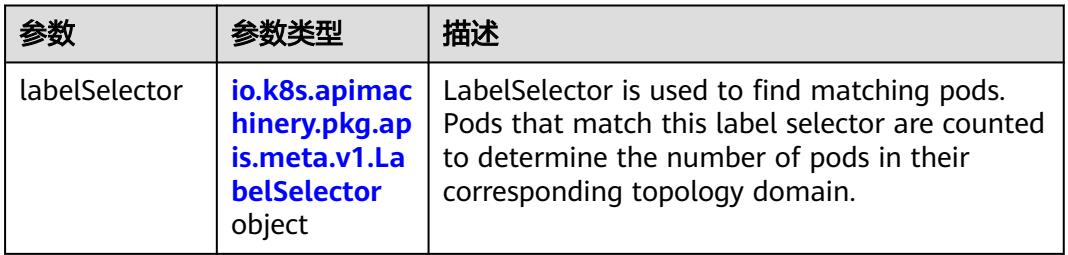

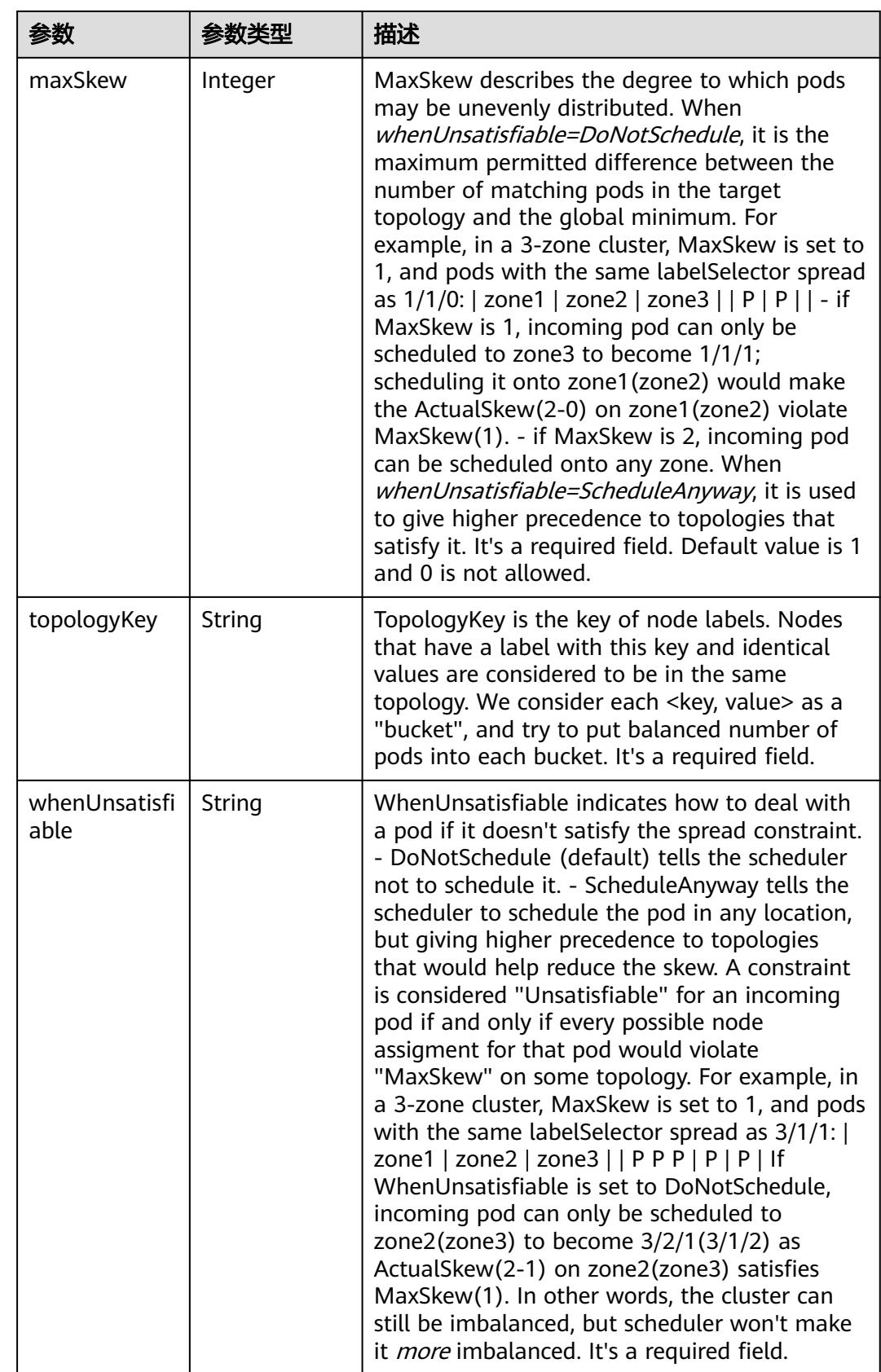

# 表 **5-1420** io.k8s.api.core.v1.Volume

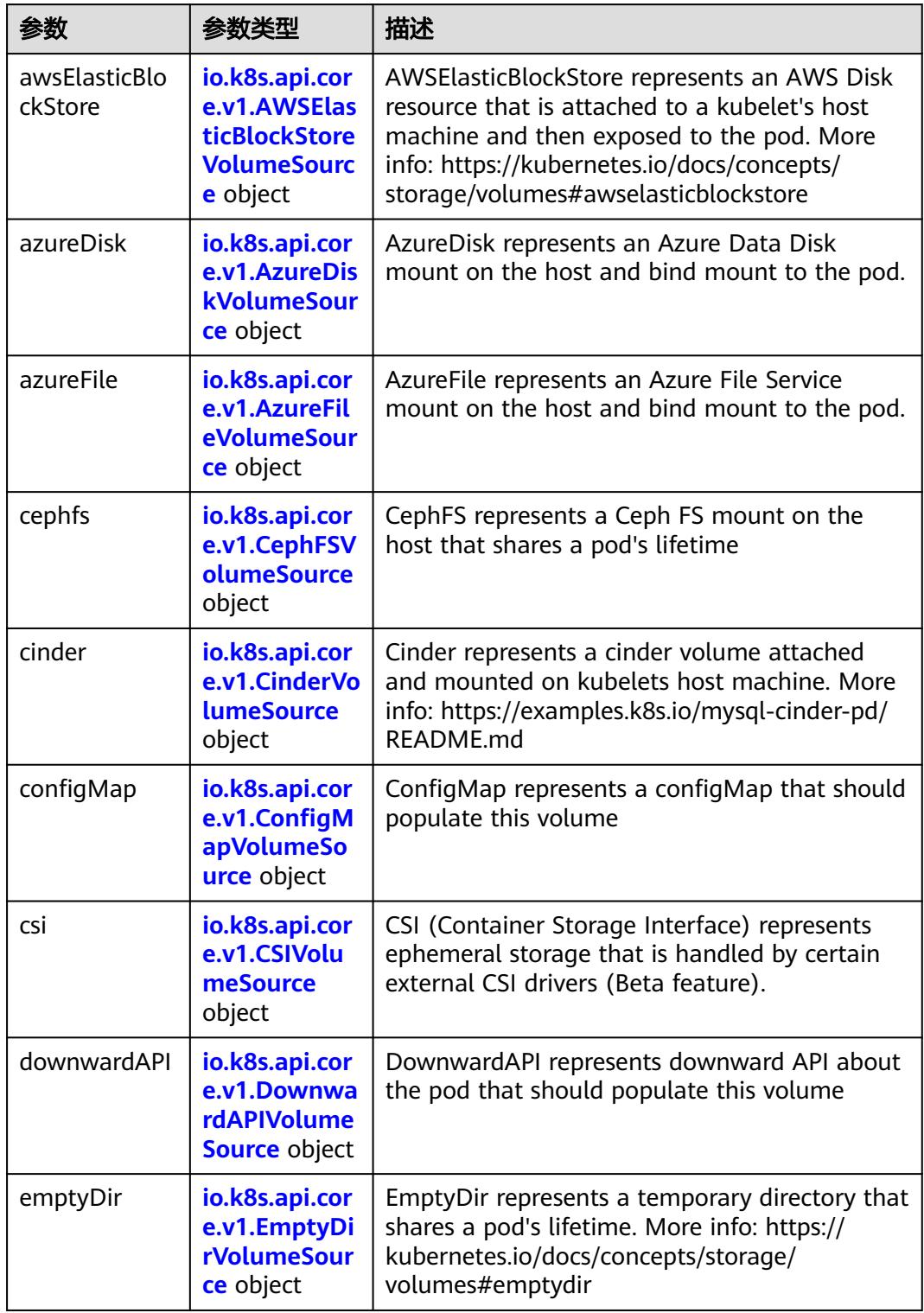

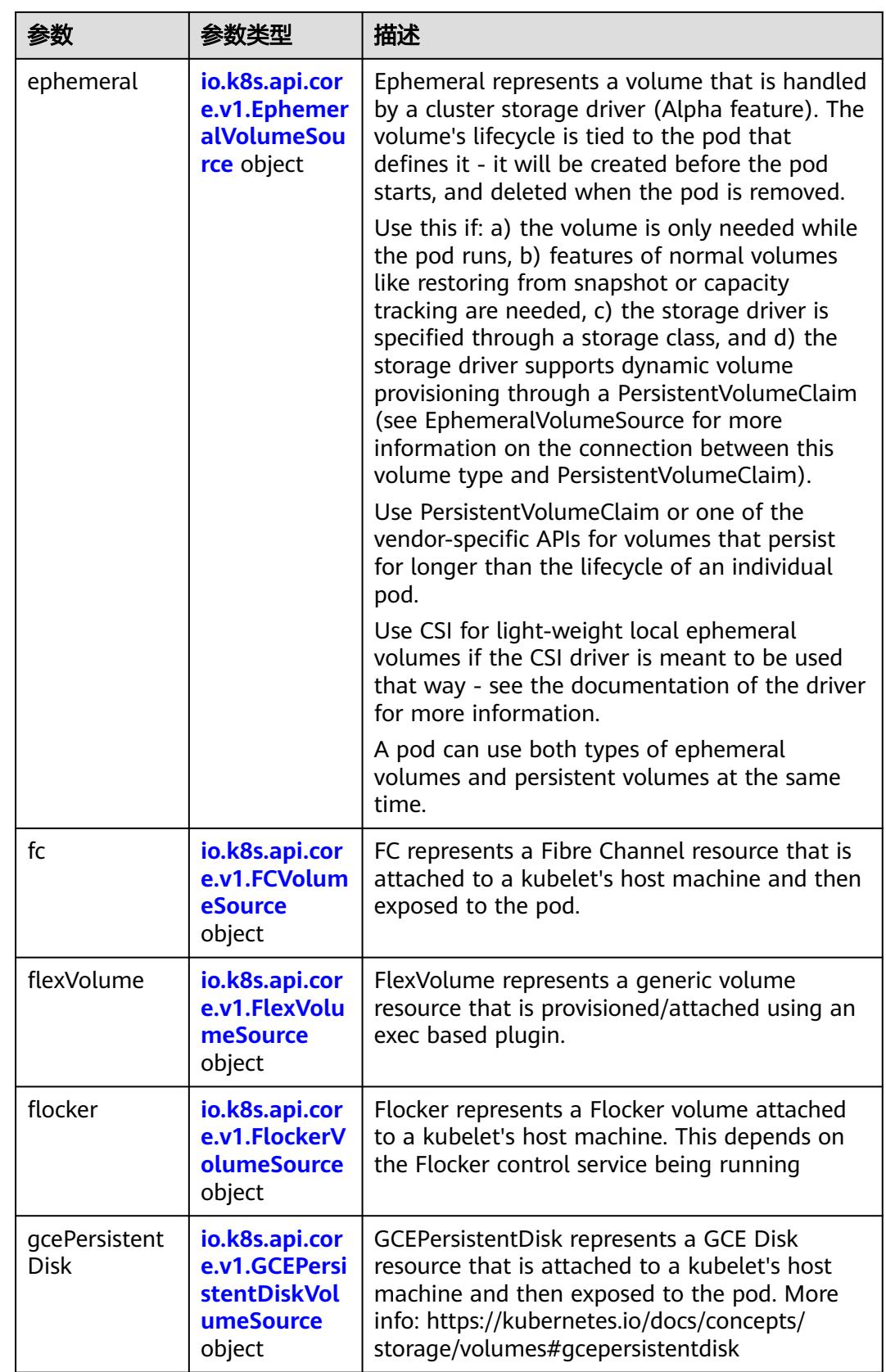

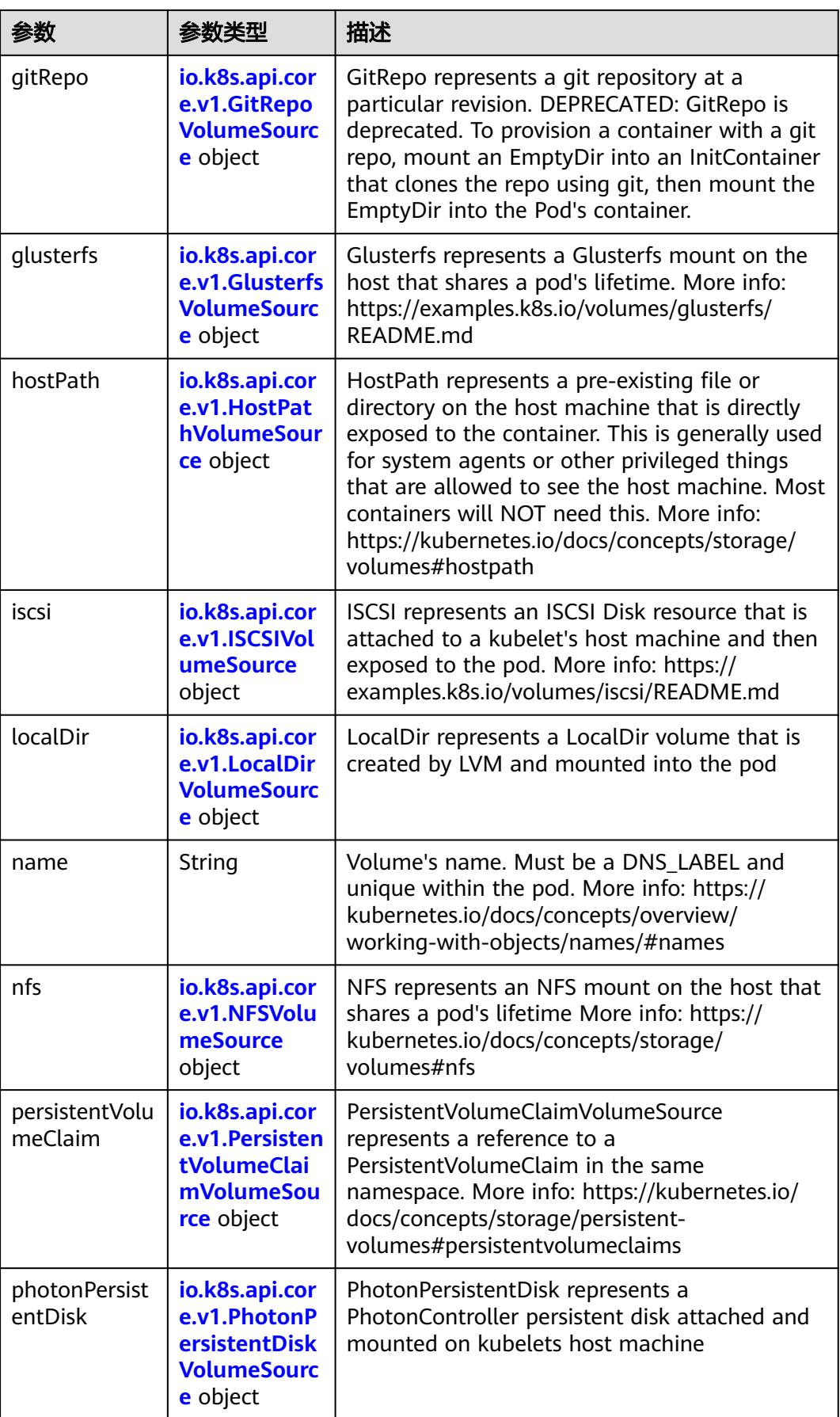

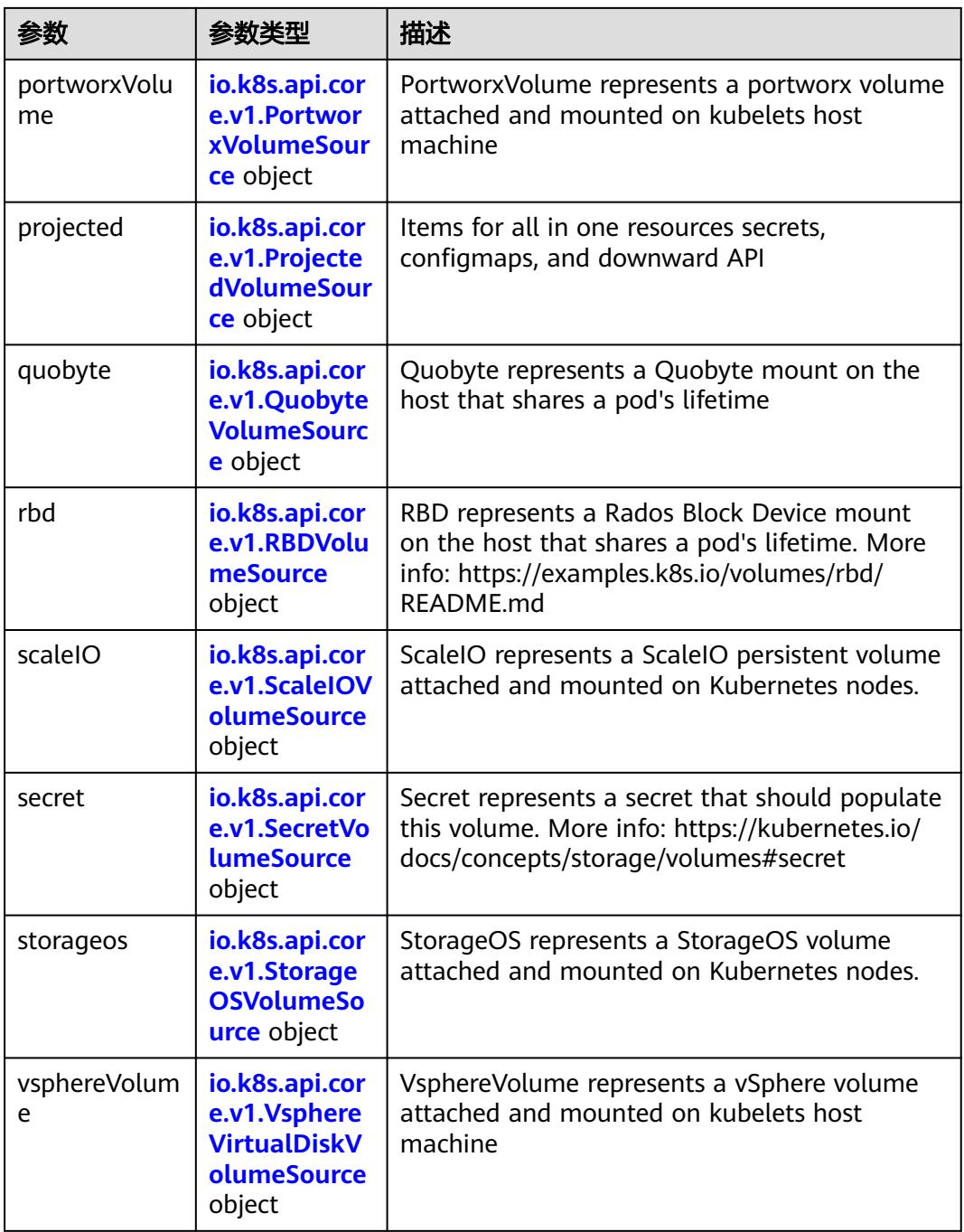

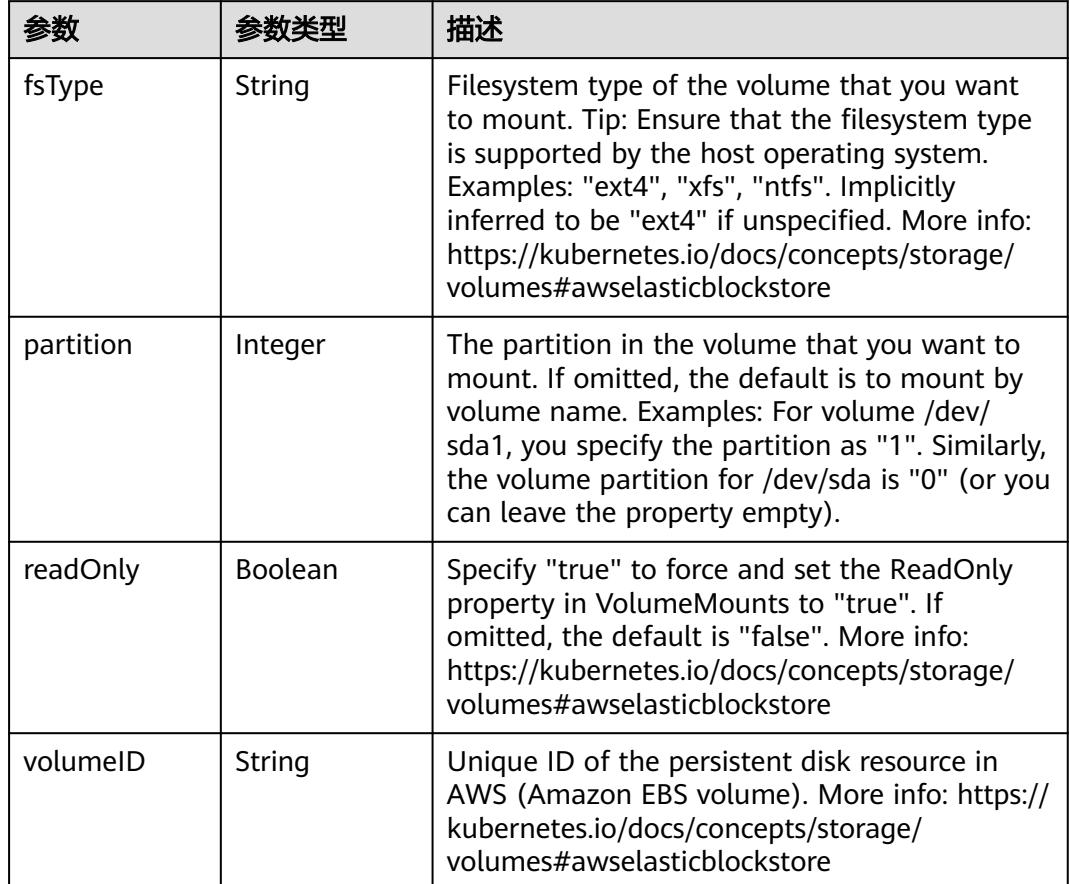

<span id="page-1421-0"></span>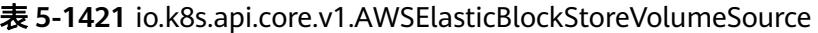

表 **5-1422** io.k8s.api.core.v1.AzureDiskVolumeSource

|             |        | 描述                                                                                                    |
|-------------|--------|----------------------------------------------------------------------------------------------------|
| cachingMode | String | Host Caching mode: None, Read Only, Read<br>Write.                                                                                                    |
| diskName    | String | The Name of the data disk in the blob storage                                                                                                    |
| diskURI     | String | The URI the data disk in the blob storage                                                                                                    |
| fsType      | String | Filesystem type to mount. Must be a filesystem<br>type supported by the host operating system.<br>Ex. "ext4", "xfs", "ntfs". Implicitly inferred to be<br>"ext4" if unspecified.                                    |
| kind        | String | Expected values Shared: multiple blob disks per<br>storage account Dedicated: single blob disk per<br>storage account Managed: azure managed<br>data disk (only in managed availability set).<br>defaults to shared |

<span id="page-1422-0"></span>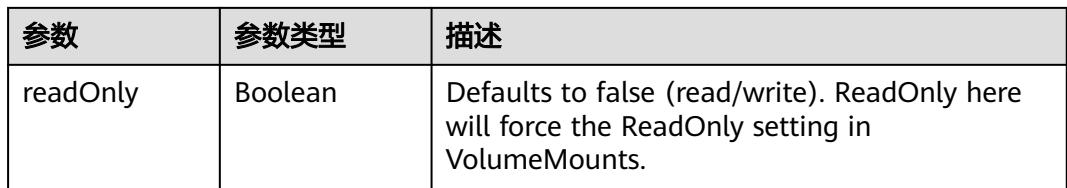

# 表 **5-1423** io.k8s.api.core.v1.AzureFileVolumeSource

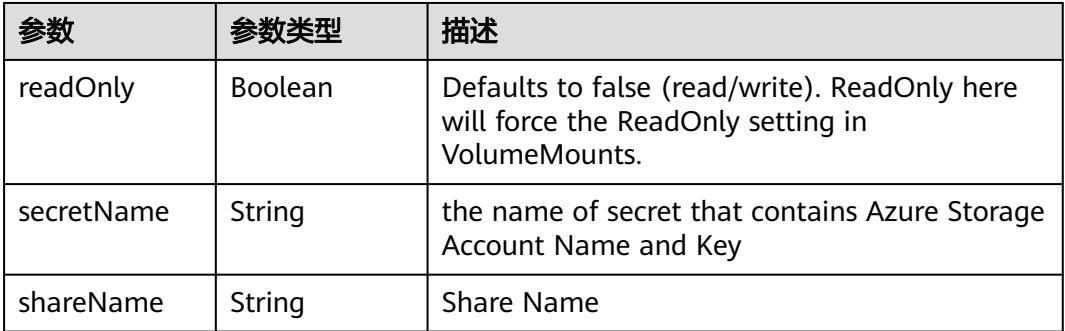

## 表 **5-1424** io.k8s.api.core.v1.CephFSVolumeSource

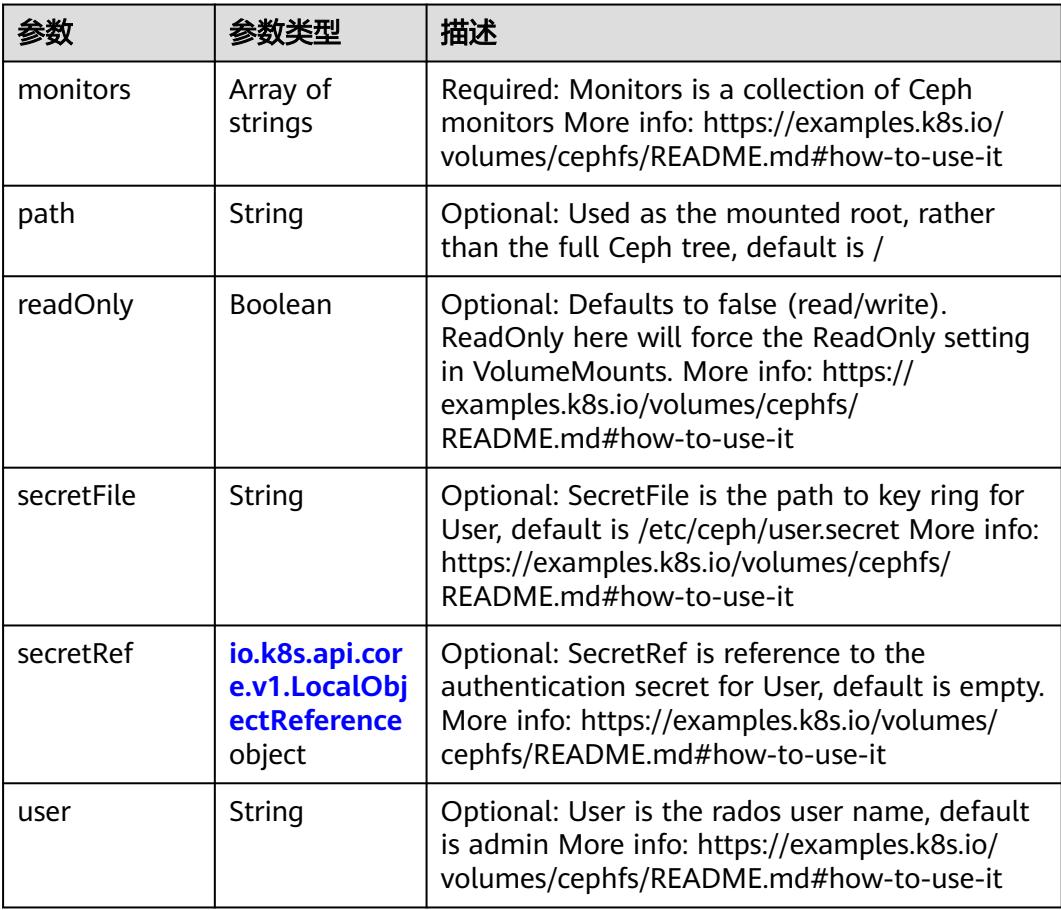

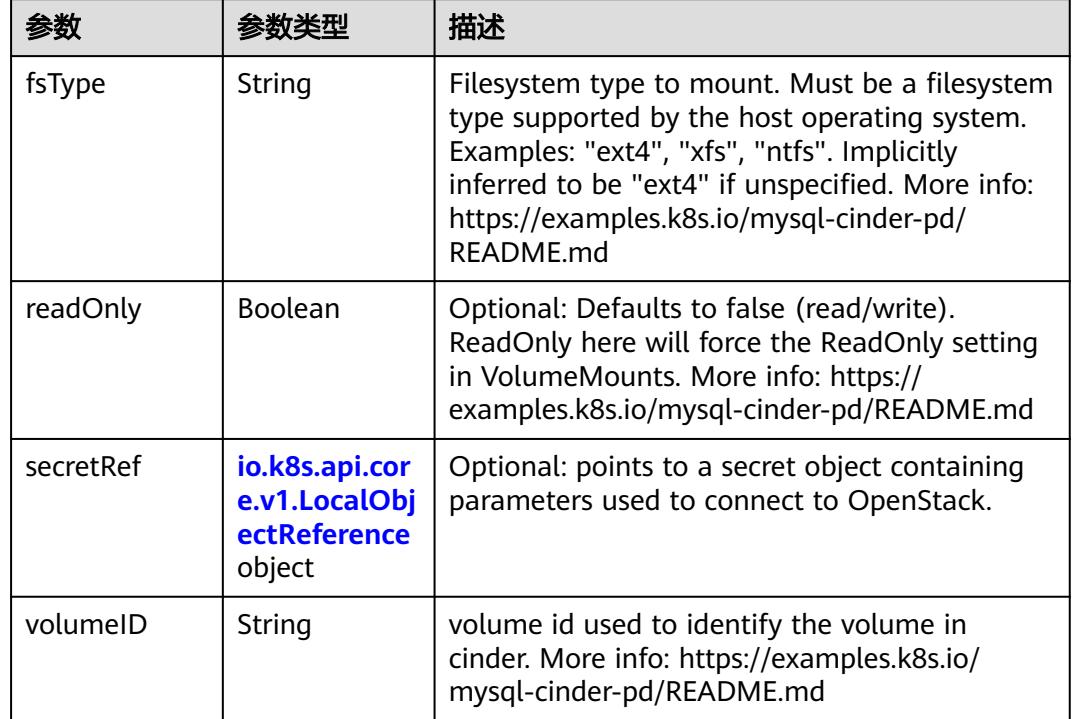

<span id="page-1423-0"></span>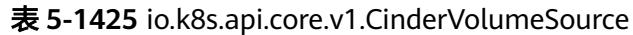

# 表 **5-1426** io.k8s.api.core.v1.ConfigMapVolumeSource

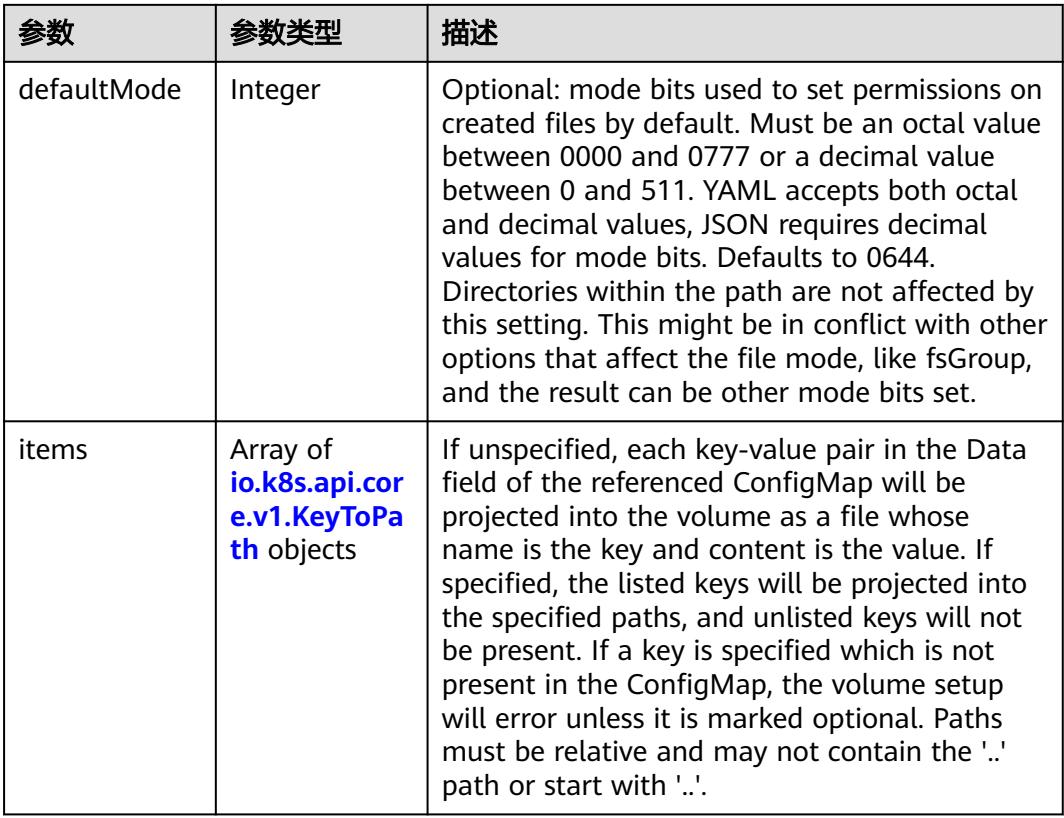

<span id="page-1424-0"></span>

|          |                | 描述                                                                                                    |
|----------|----------------|----------------------------------------------------------------------------------------------------|
| name     | String         | Name of the referent. More info: https://<br>kubernetes.io/docs/concepts/overview/<br>working-with-objects/names/#names |
| optional | <b>Boolean</b> | Specify whether the ConfigMap or its keys<br>must be defined                                                            |

表 **5-1427** io.k8s.api.core.v1.CSIVolumeSource

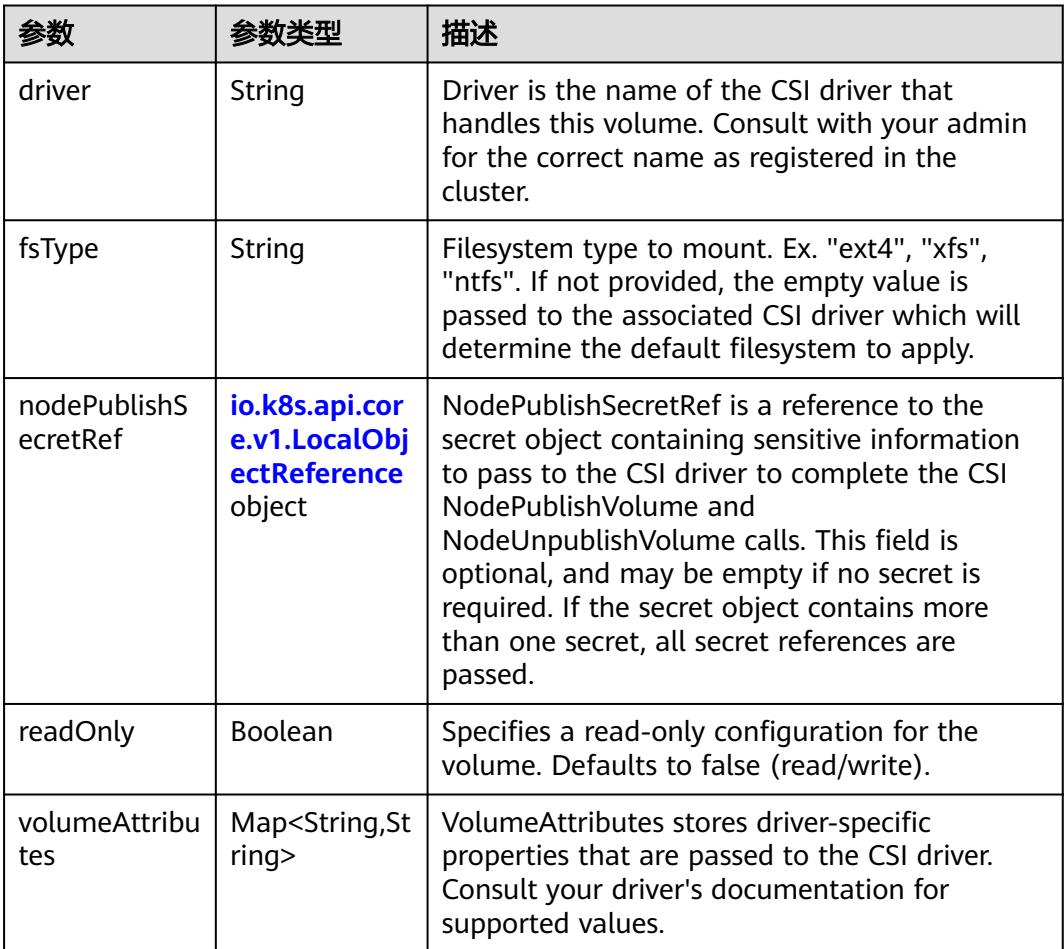

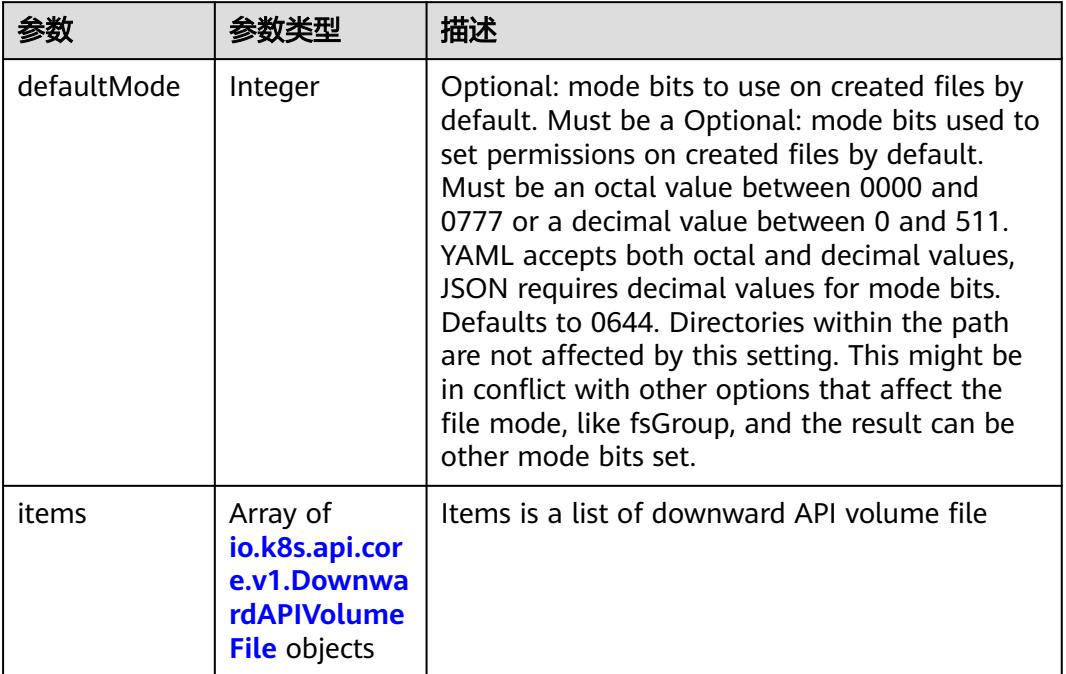

#### <span id="page-1425-0"></span>表 **5-1428** io.k8s.api.core.v1.DownwardAPIVolumeSource

### 表 **5-1429** io.k8s.api.core.v1.EmptyDirVolumeSource

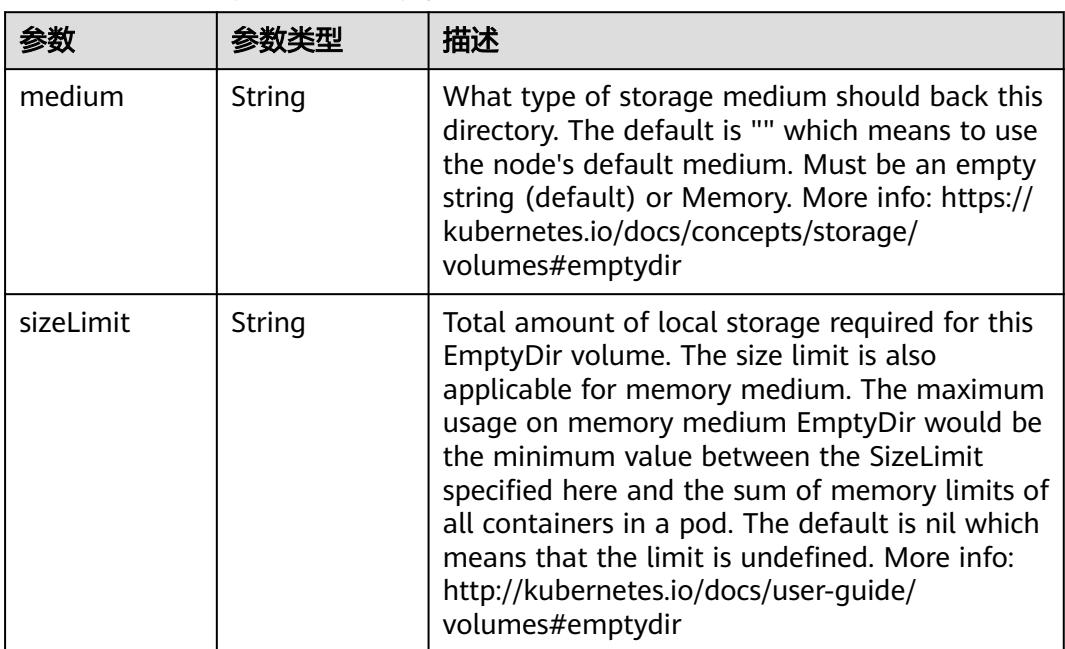

# 表 **5-1430** io.k8s.api.core.v1.EphemeralVolumeSource

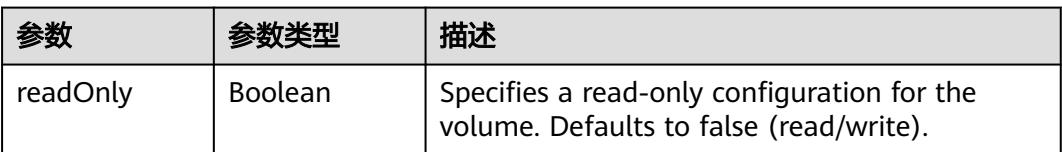

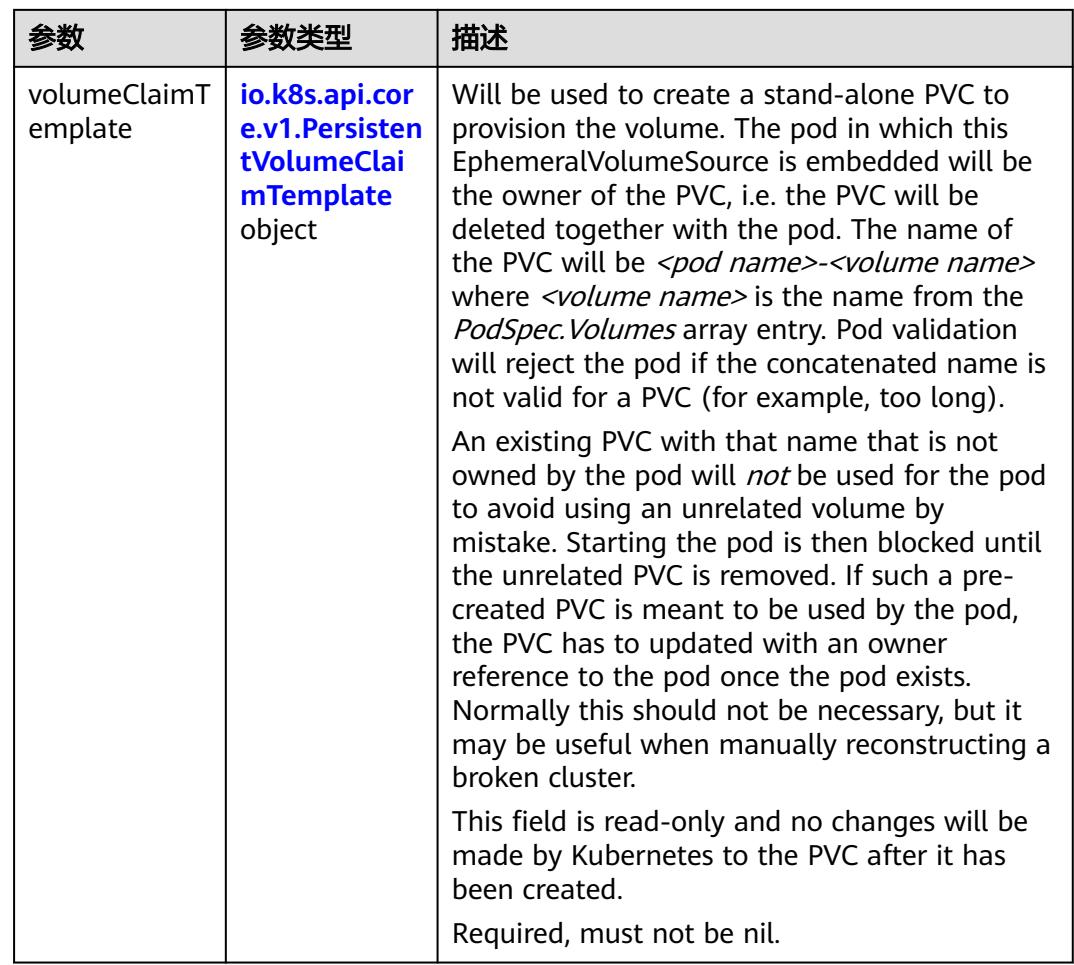

# 表 **5-1431** io.k8s.api.core.v1.PersistentVolumeClaimTemplate

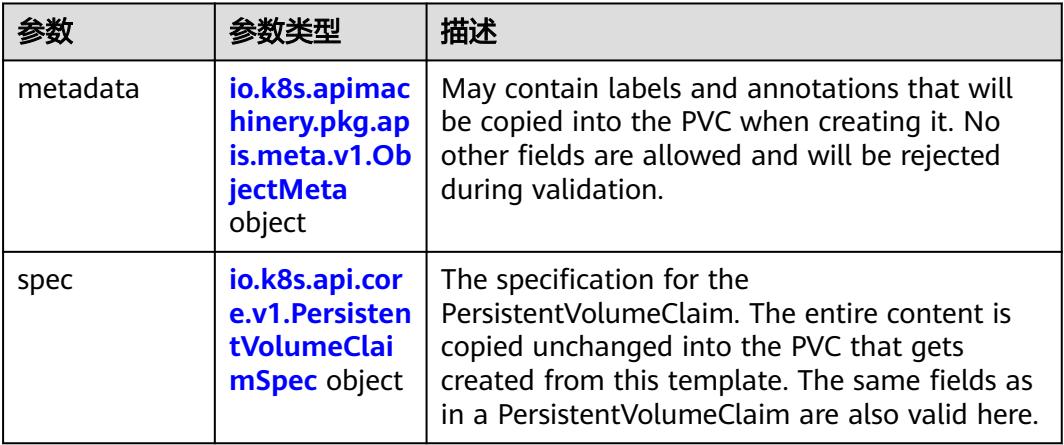

| 参数                                 | 参数类型                                 | 描述                                                                                                    |
|------------------------------------|--------------------------------------|----------------------------------------------------------------------------------------------------|
| annotations                        | Map <string, st<br="">ring</string,> | Annotations is an unstructured key value map<br>stored with a resource that may be set by<br>external tools to store and retrieve arbitrary<br>metadata. They are not queryable and should<br>be preserved when modifying objects. More<br>info: http://kubernetes.io/docs/user-quide/<br>annotations                                                                                                    |
| clusterName                        | String                               | The name of the cluster which the object<br>belongs to. This is used to distinguish resources<br>with same name and namespace in different<br>clusters. This field is not set anywhere right<br>now and apiserver is going to ignore it if set in<br>create or update request.                                                                                                    |
| creationTimes<br>tamp              | String                               | CreationTimestamp is a timestamp<br>representing the server time when this object<br>was created. It is not quaranteed to be set in<br>happens-before order across separate<br>operations. Clients may not set this value. It is<br>represented in RFC3339 form and is in UTC.<br>Populated by the system. Read-only. Null for<br>lists. More info: https://git.k8s.io/community/<br>contributors/devel/sig-architecture/api-<br>conventions.md#metadata |
| deletionGrace<br>PeriodSecond<br>s | Long                                 | Number of seconds allowed for this object to<br>gracefully terminate before it will be removed<br>from the system. Only set when<br>deletionTimestamp is also set. May only be<br>shortened. Read-only.                                                                                                    |

<span id="page-1427-0"></span>表 **5-1432** io.k8s.apimachinery.pkg.apis.meta.v1.ObjectMeta

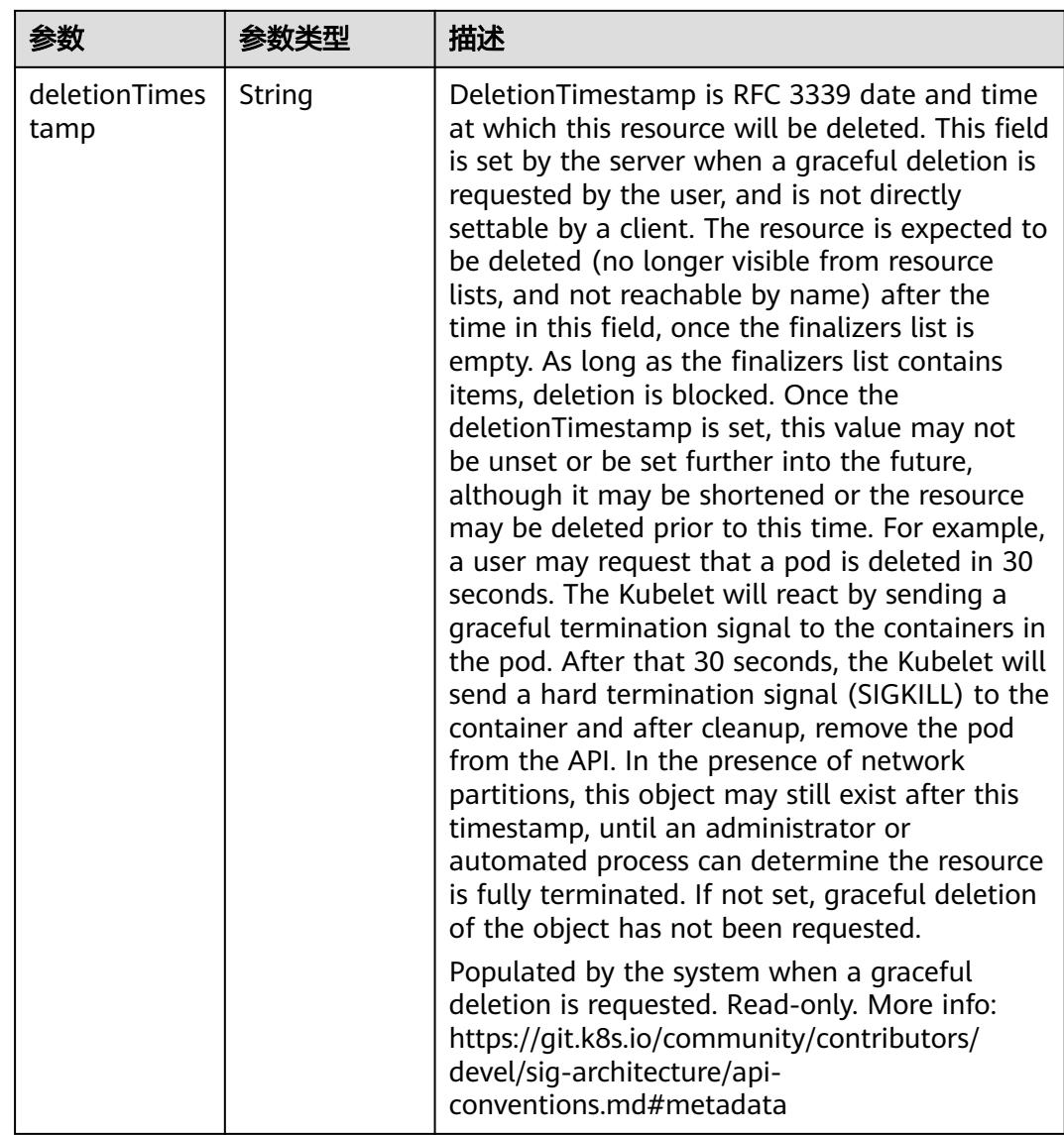

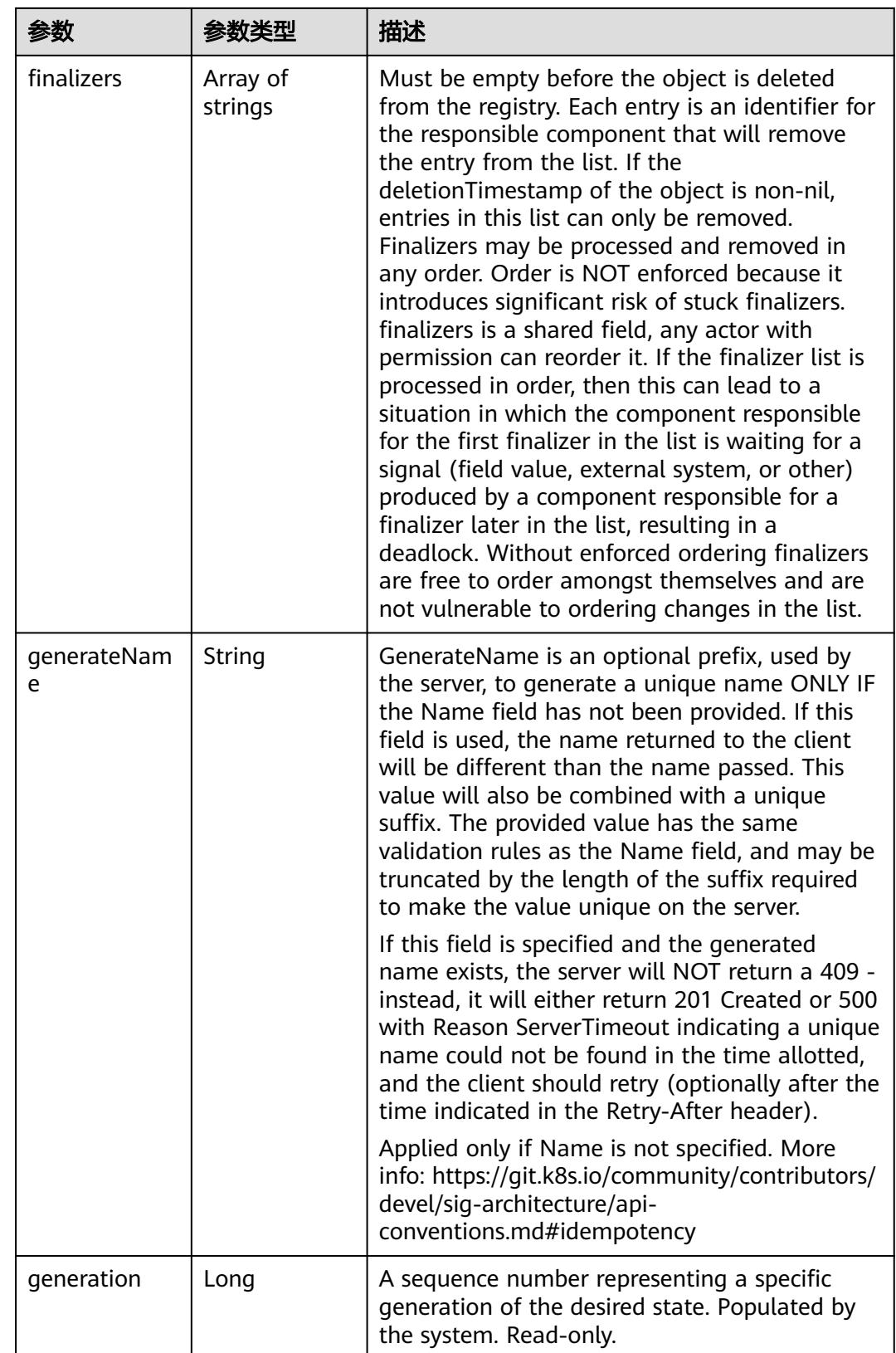

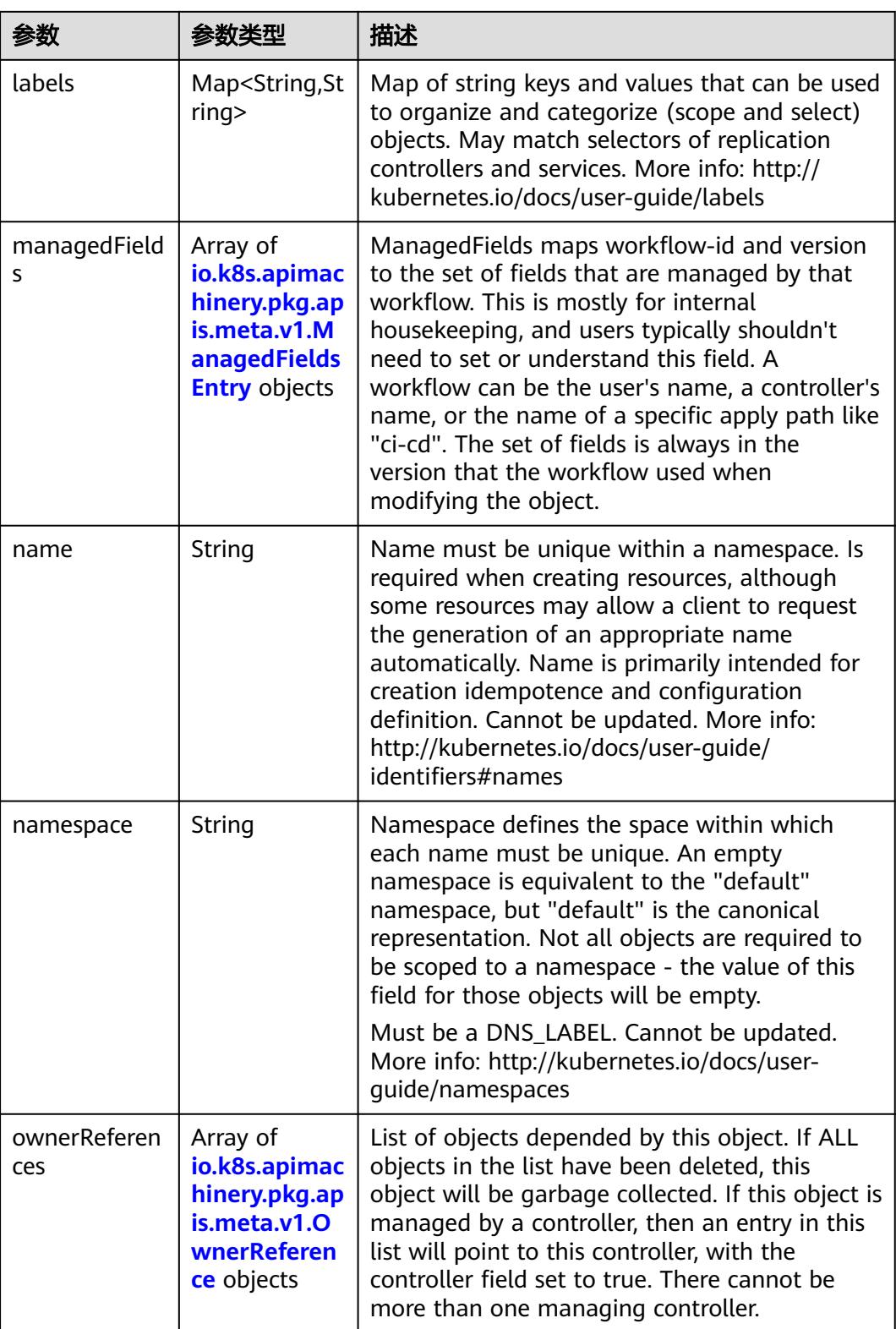

<span id="page-1431-0"></span>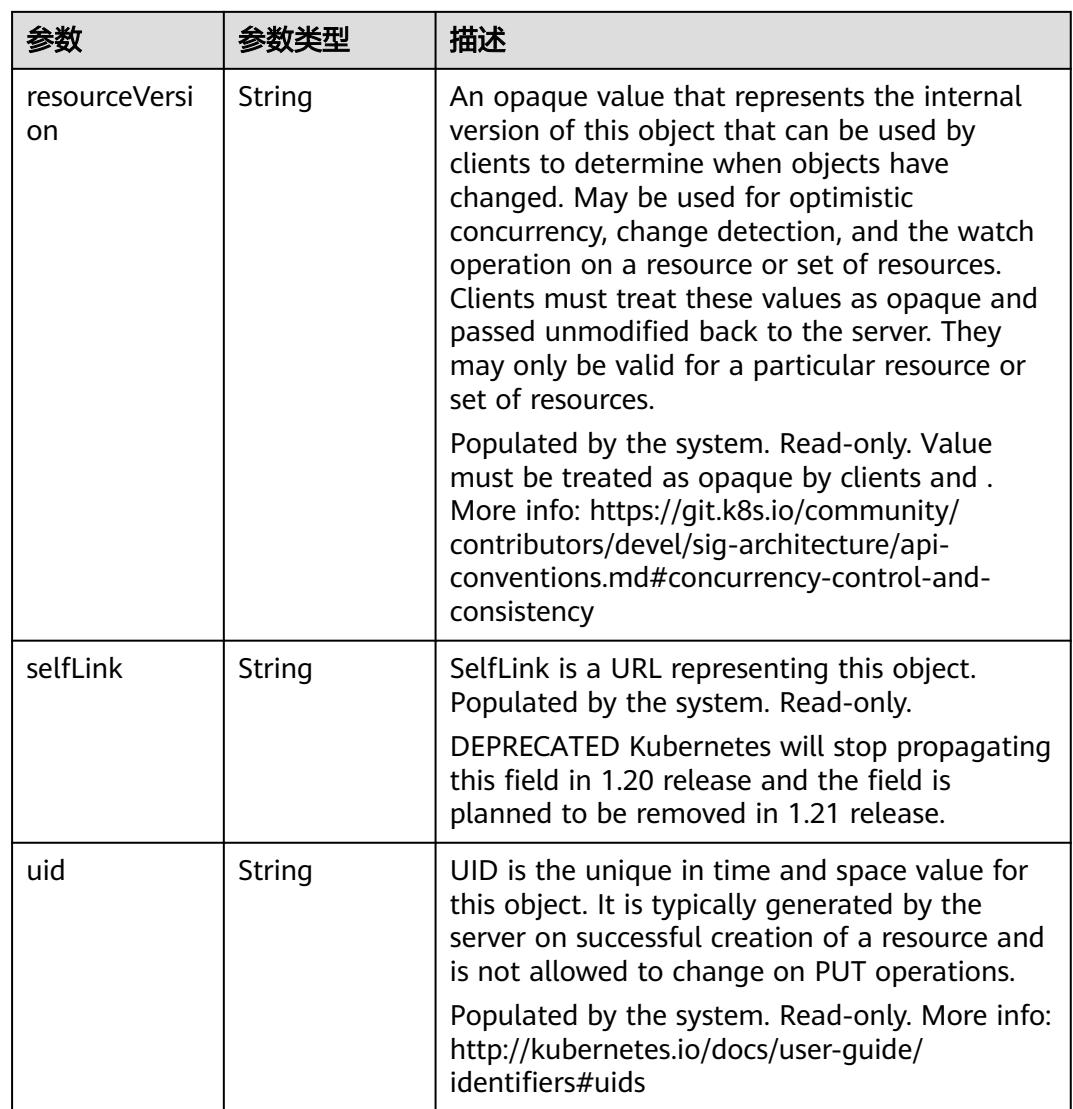

# 表 **5-1433** io.k8s.apimachinery.pkg.apis.meta.v1.ManagedFieldsEntry

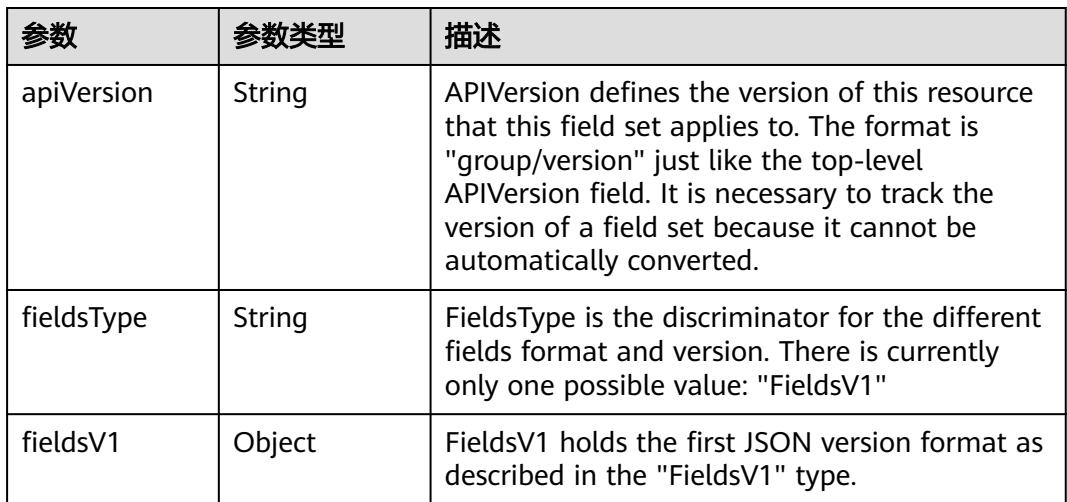

<span id="page-1432-0"></span>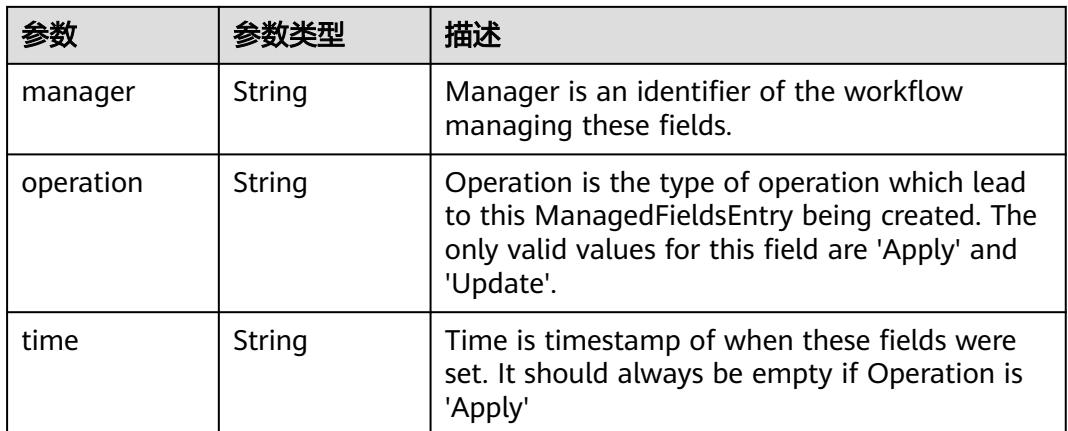

## 表 **5-1434** io.k8s.apimachinery.pkg.apis.meta.v1.OwnerReference

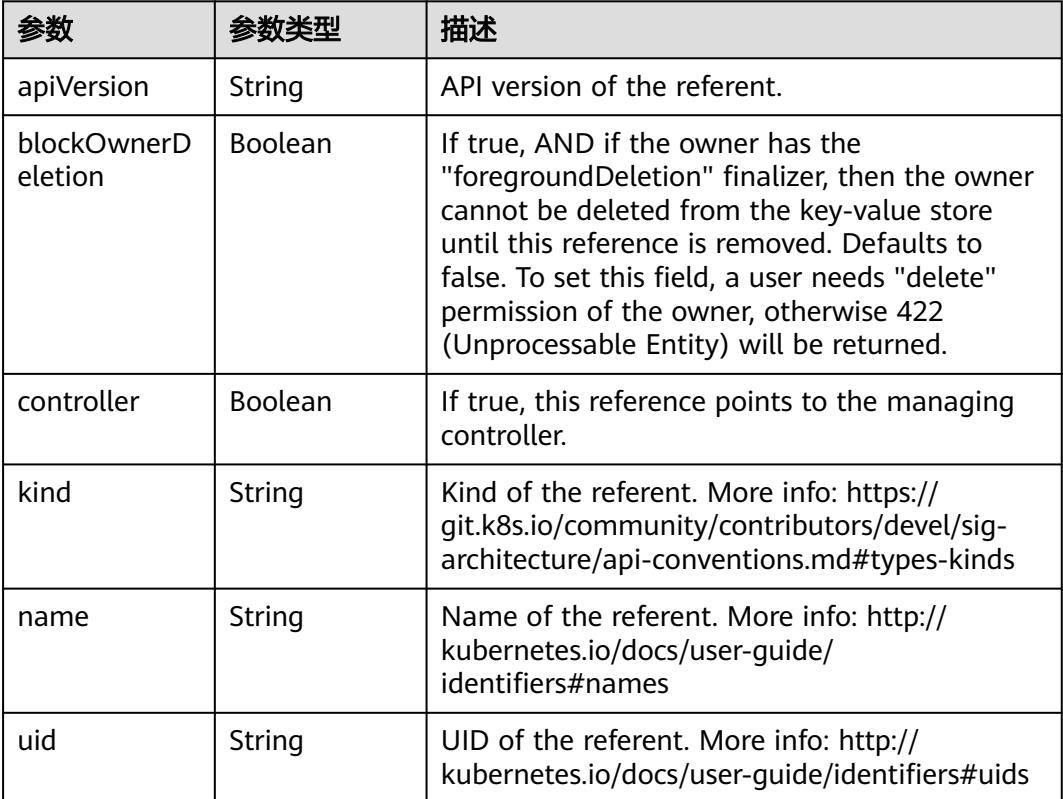

# 表 **5-1435** io.k8s.api.core.v1.PersistentVolumeClaimSpec

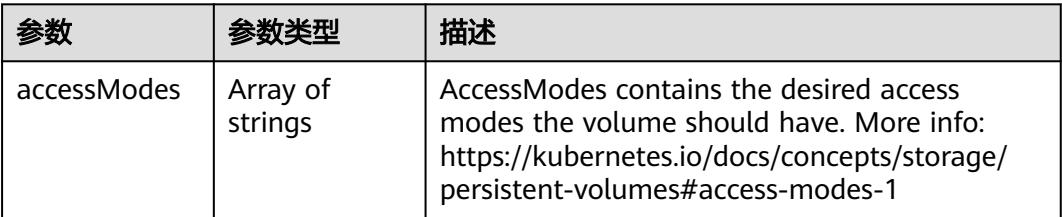

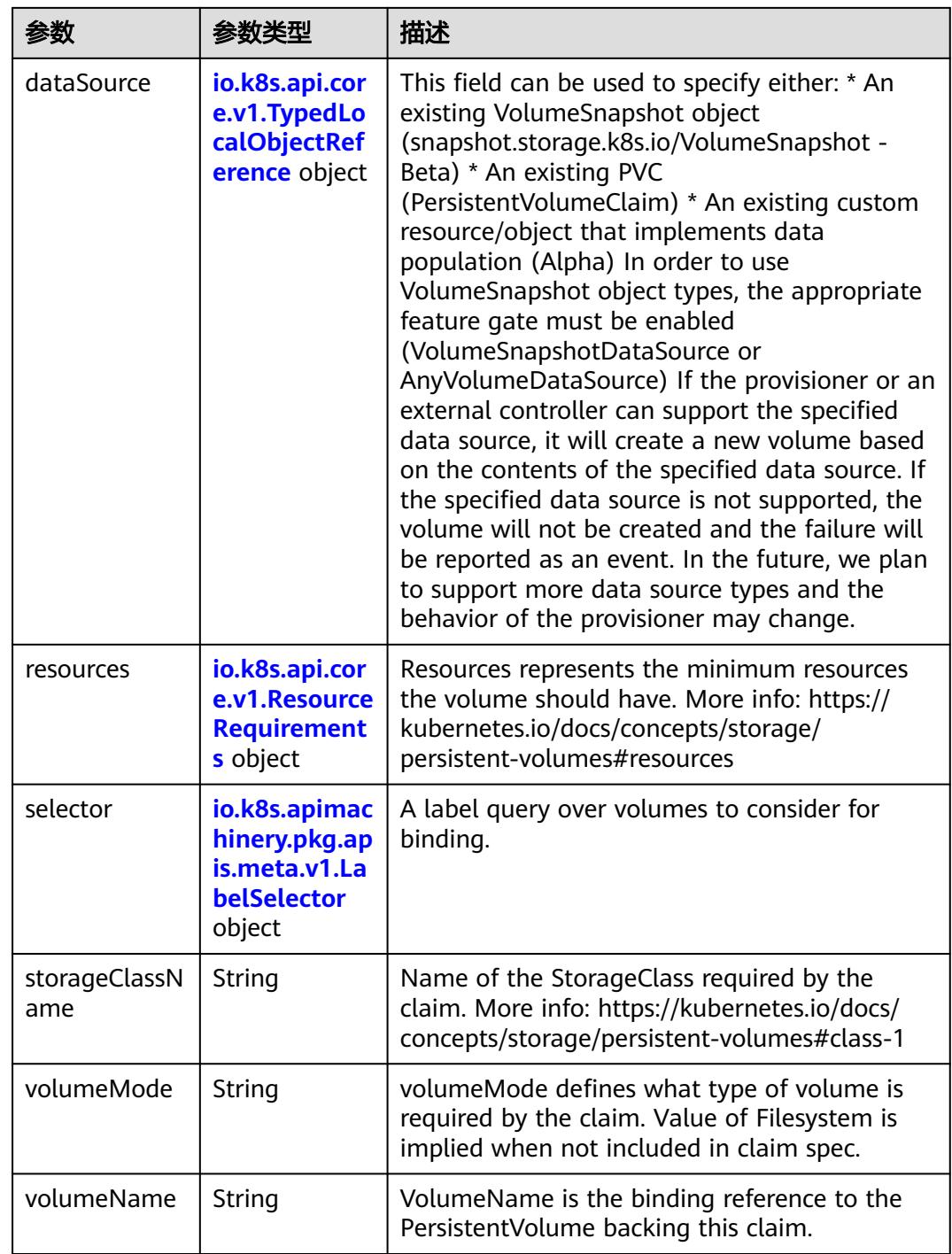

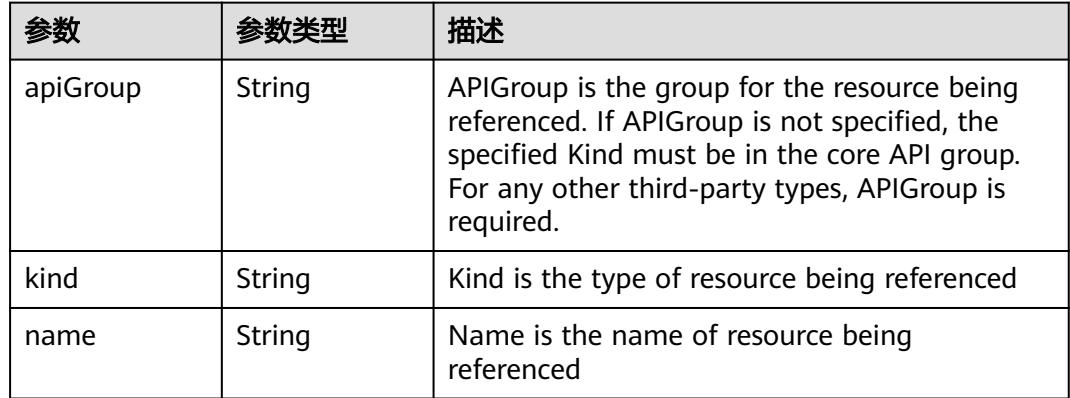

<span id="page-1434-0"></span>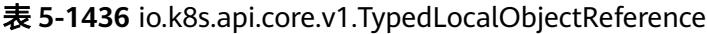

## 表 **5-1437** io.k8s.api.core.v1.ResourceRequirements

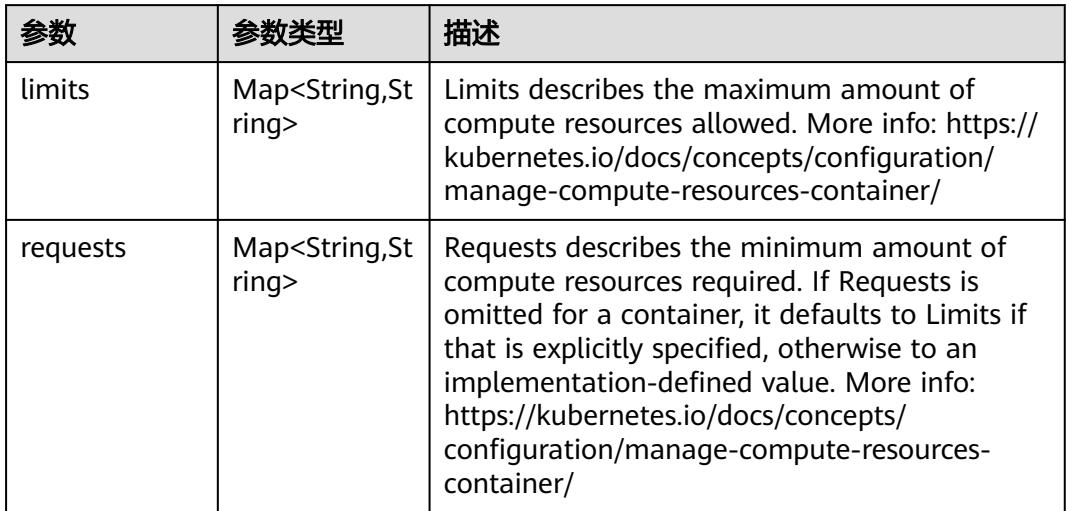

# 表 **5-1438** io.k8s.apimachinery.pkg.apis.meta.v1.LabelSelector

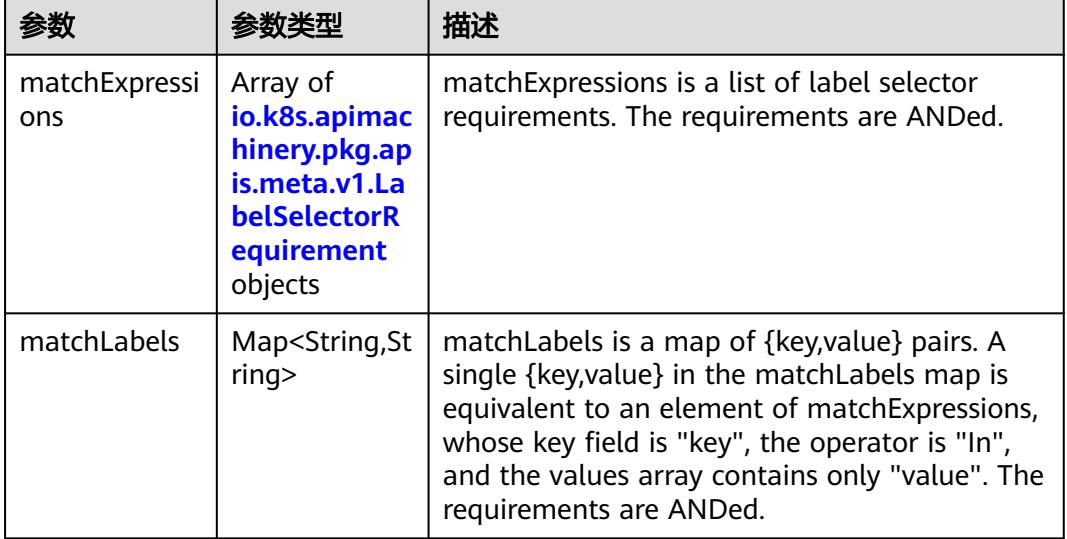

|          |                     | 描述                                                                                                    |
|----------|---------------------|----------------------------------------------------------------------------------------------------|
| key      | String              | key is the label key that the selector applies to.                                                                                                    |
| operator | String              | operator represents a key's relationship to a set<br>of values. Valid operators are In, NotIn, Exists<br>and DoesNotExist.                                                                                                    |
| values   | Array of<br>strings | values is an array of string values. If the<br>operator is In or NotIn, the values array must<br>be non-empty. If the operator is Exists or<br>DoesNotExist, the values array must be empty.<br>This array is replaced during a strategic merge<br>patch. |

<span id="page-1435-0"></span>表 **5-1439** io.k8s.apimachinery.pkg.apis.meta.v1.LabelSelectorRequirement

表 **5-1440** io.k8s.api.core.v1.FCVolumeSource

| 参数         | 参数类型                | 描述                                                                                                    |
|------------|---------------------|----------------------------------------------------------------------------------------------------|
| fsType     | String              | Filesystem type to mount. Must be a filesystem<br>type supported by the host operating system.<br>Ex. "ext4", "xfs", "ntfs". Implicitly inferred to be<br>"ext4" if unspecified. |
| lun        | Integer             | Optional: FC target lun number                                                                                                    |
| readOnly   | <b>Boolean</b>      | Optional: Defaults to false (read/write).<br>ReadOnly here will force the ReadOnly setting<br>in VolumeMounts.                                                                   |
| targetWWNs | Array of<br>strings | Optional: FC target worldwide names (WWNs)                                                                                                    |
| wwids      | Array of<br>strings | Optional: FC volume world wide identifiers<br>(wwids) Either wwids or combination of<br>targetWWNs and lun must be set, but not both<br>simultaneously.                          |

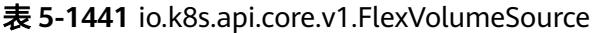

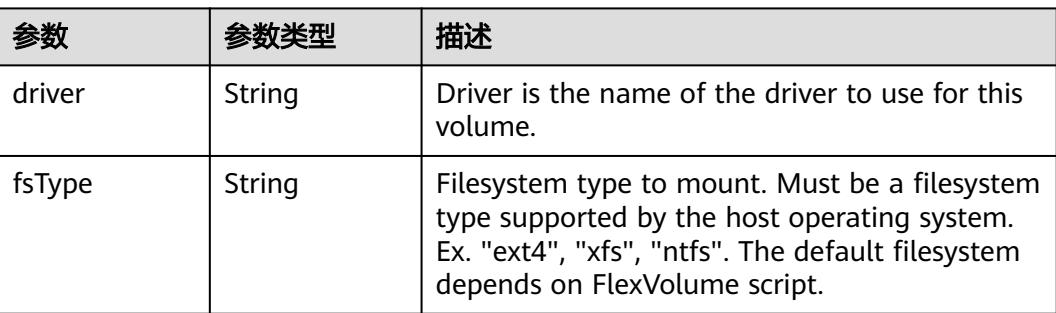

<span id="page-1436-0"></span>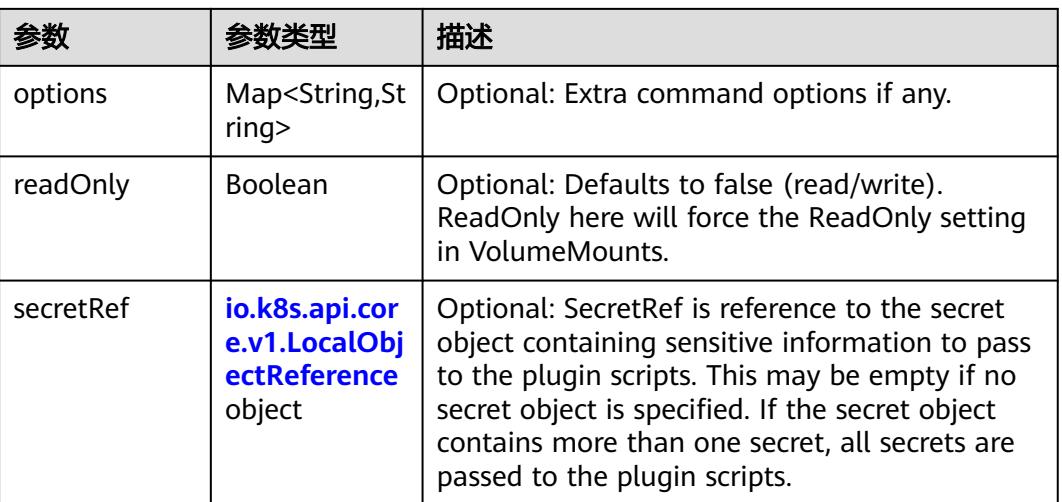

# 表 **5-1442** io.k8s.api.core.v1.FlockerVolumeSource

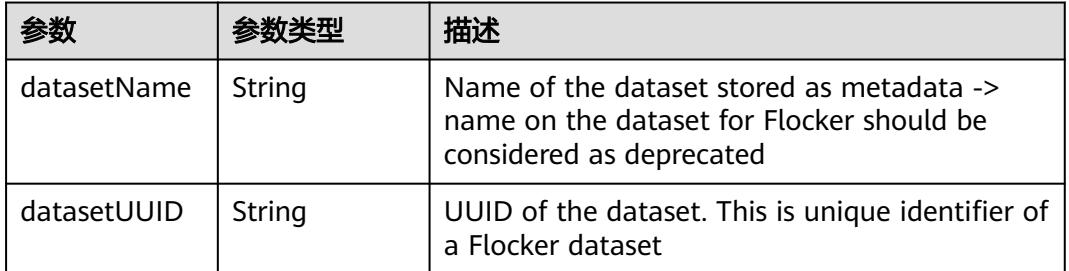

### 表 **5-1443** io.k8s.api.core.v1.GCEPersistentDiskVolumeSource

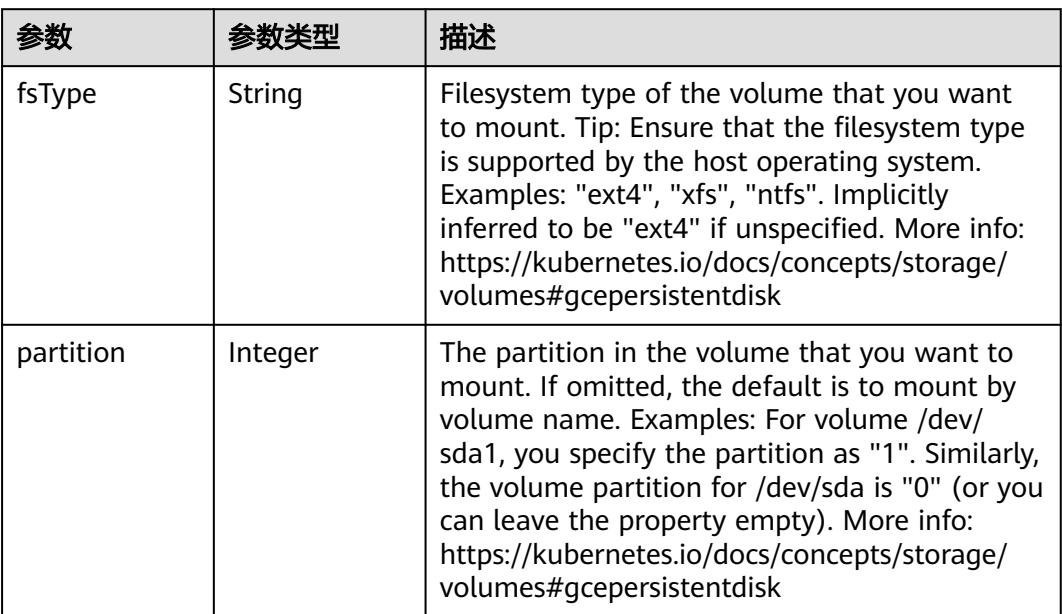

<span id="page-1437-0"></span>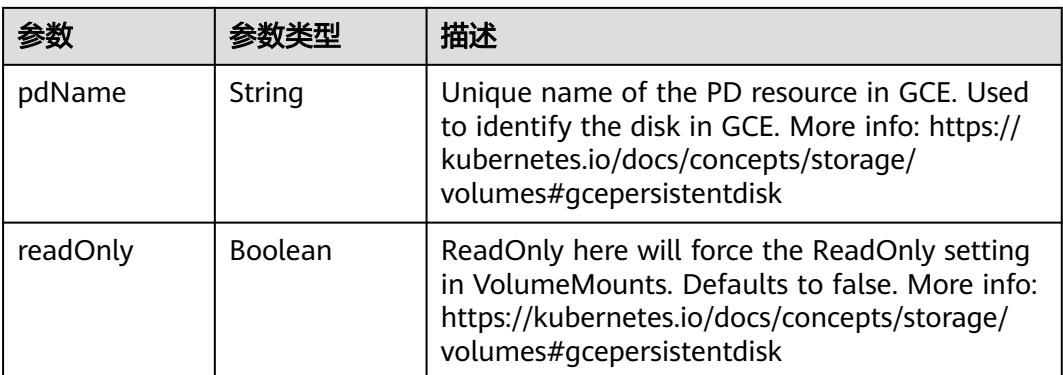

### 表 **5-1444** io.k8s.api.core.v1.GitRepoVolumeSource

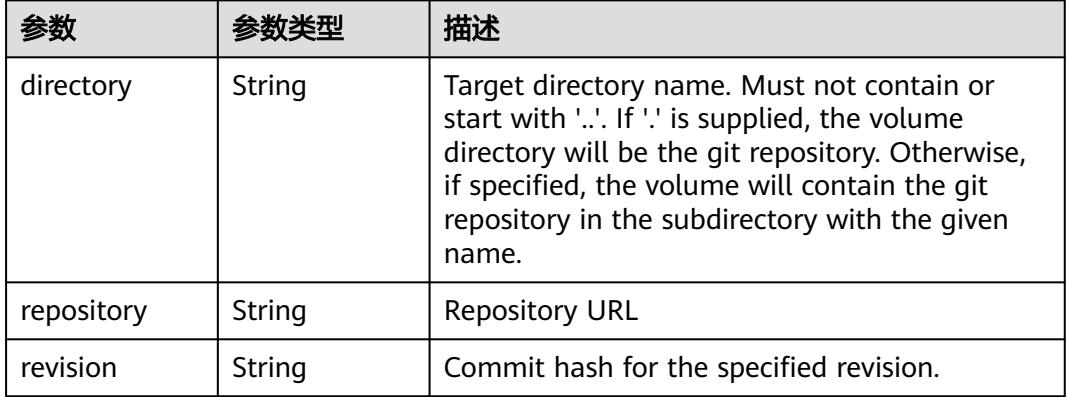

### 表 **5-1445** io.k8s.api.core.v1.GlusterfsVolumeSource

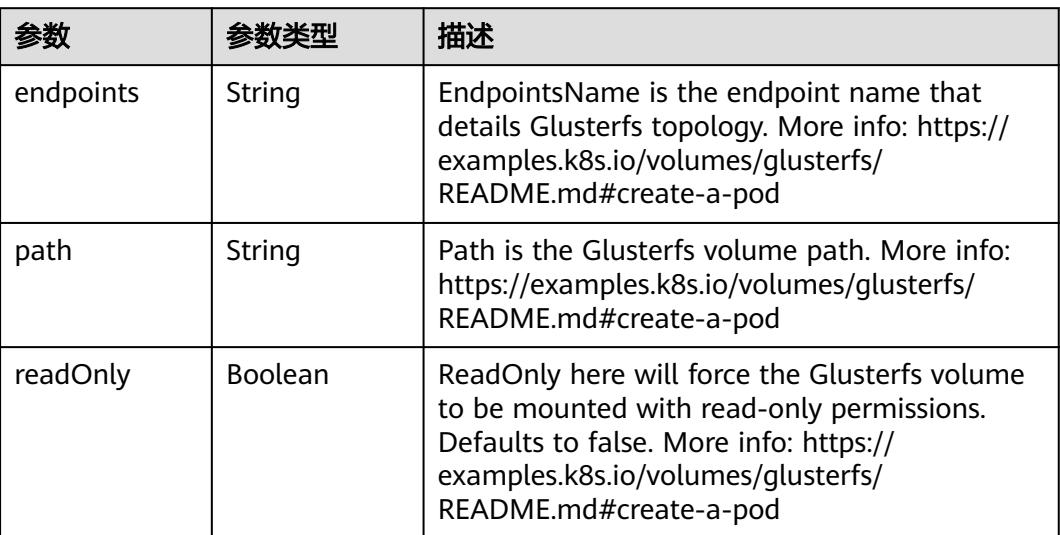

<span id="page-1438-0"></span>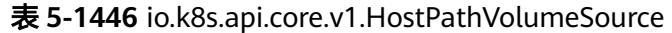

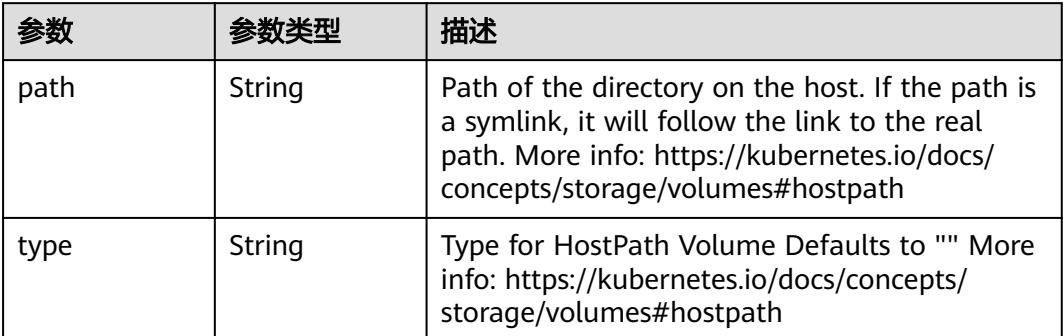

# 表 **5-1447** io.k8s.api.core.v1.ISCSIVolumeSource

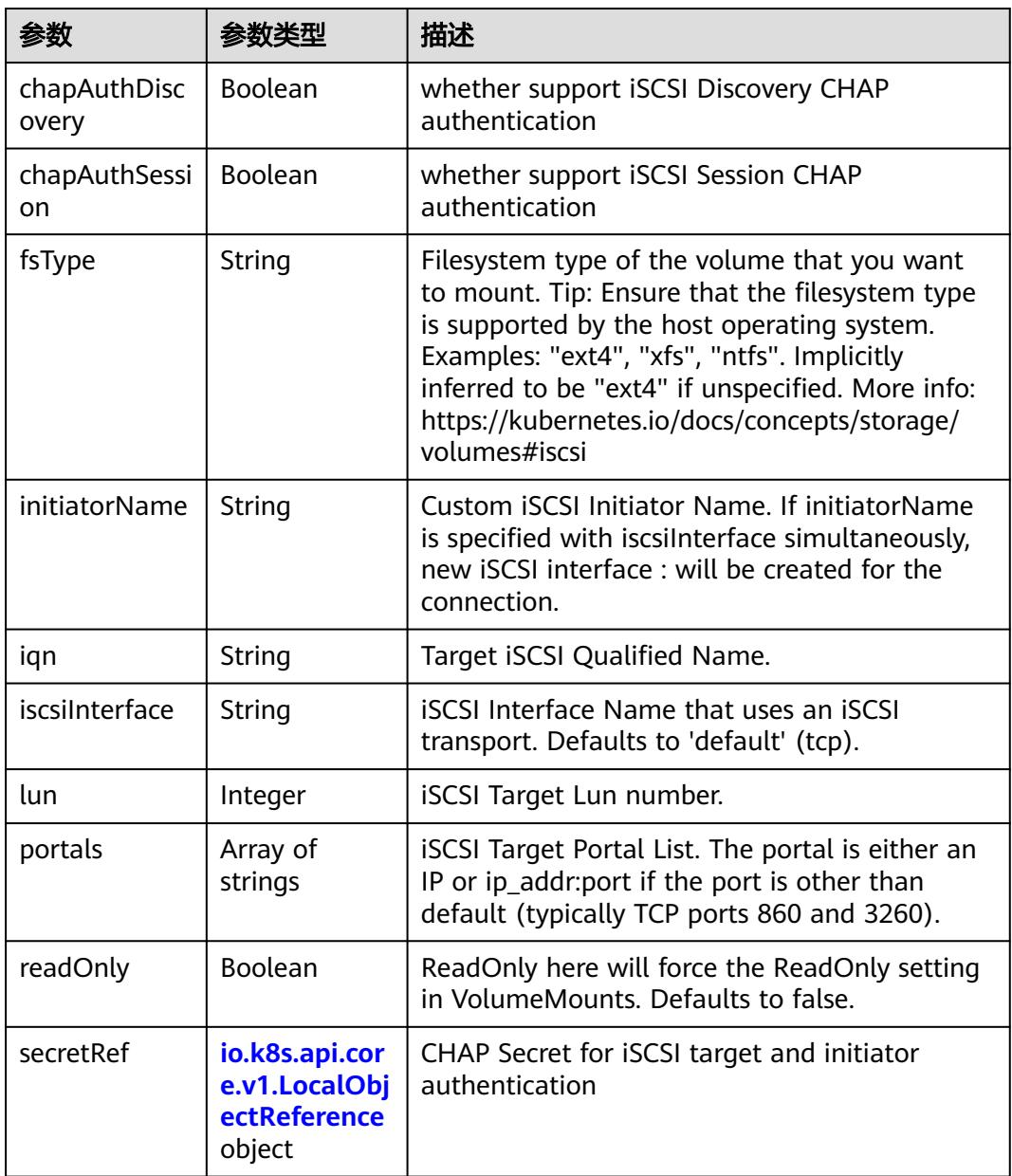

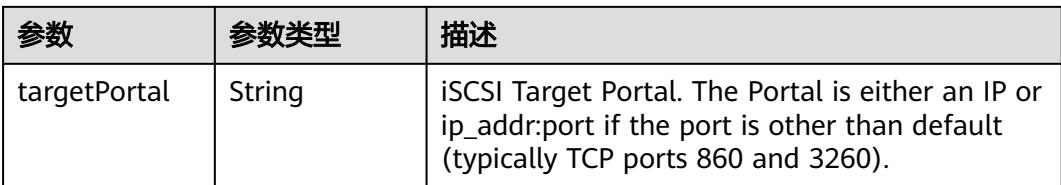
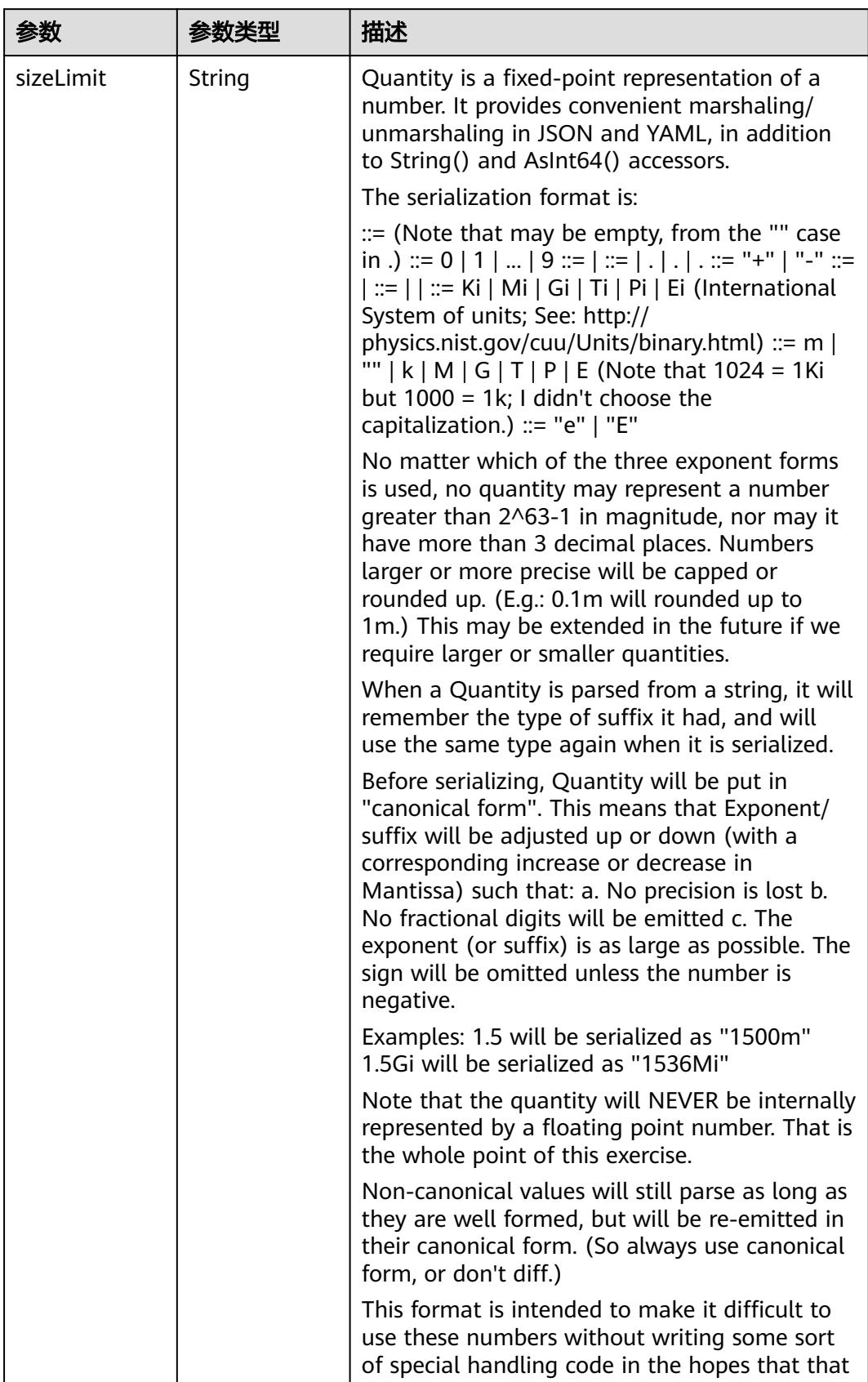

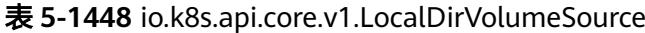

| 参数 | 参数类型 | 描述                                                                   |
|----|------|----------------------------------------------------------------------|
|    |      | will cause implementors to also use a fixed<br>point implementation. |

表 **5-1449** io.k8s.api.core.v1.NFSVolumeSource

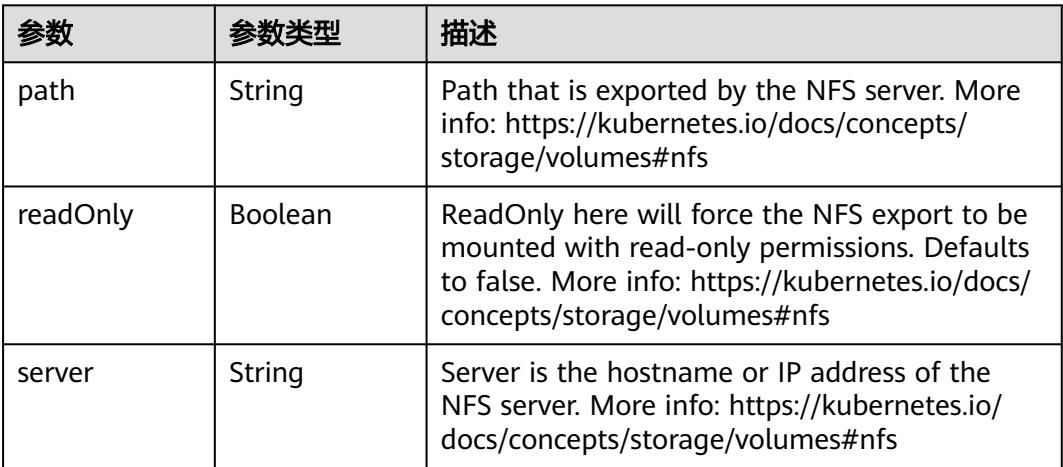

表 **5-1450** io.k8s.api.core.v1.PersistentVolumeClaimVolumeSource

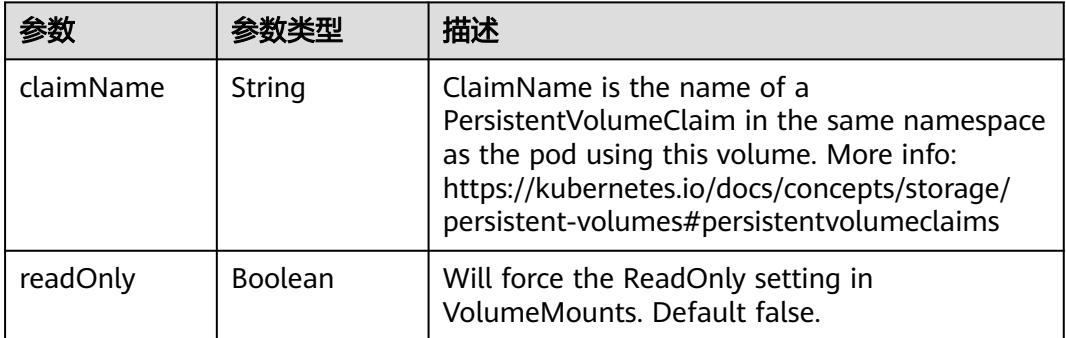

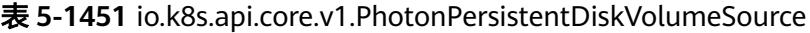

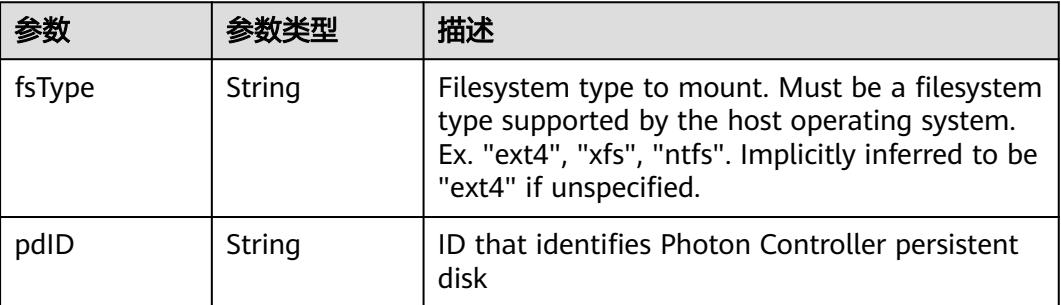

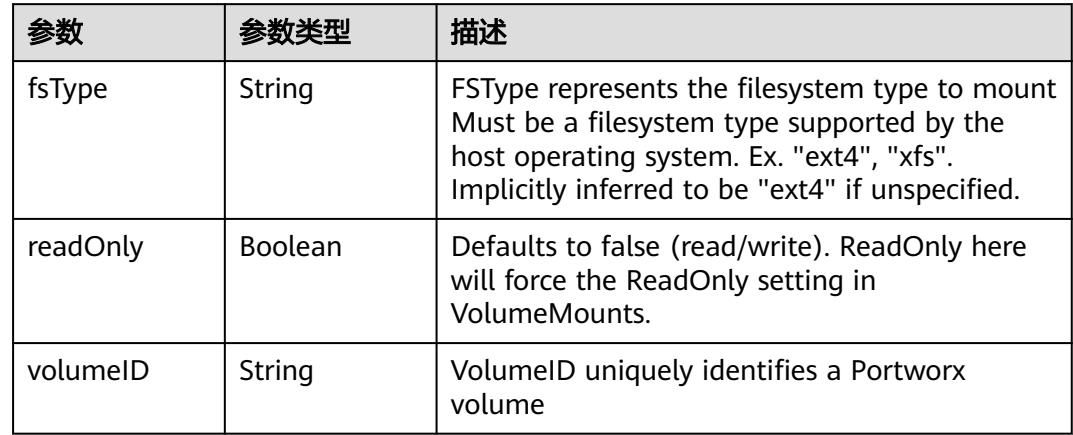

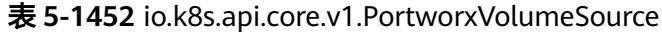

# 表 **5-1453** io.k8s.api.core.v1.ProjectedVolumeSource

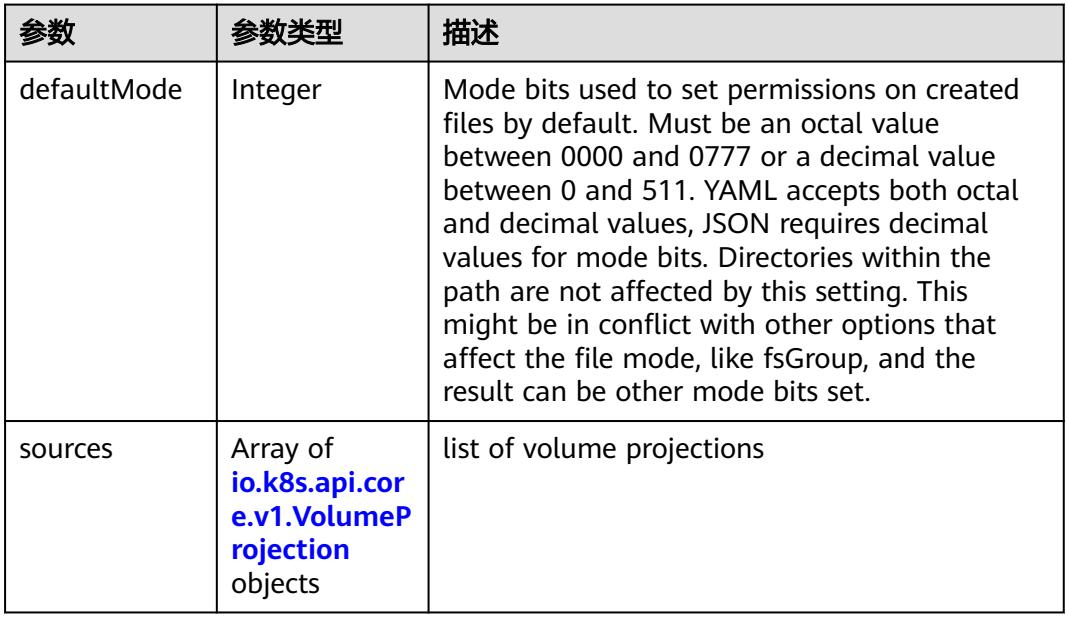

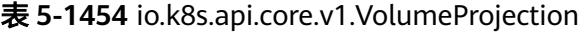

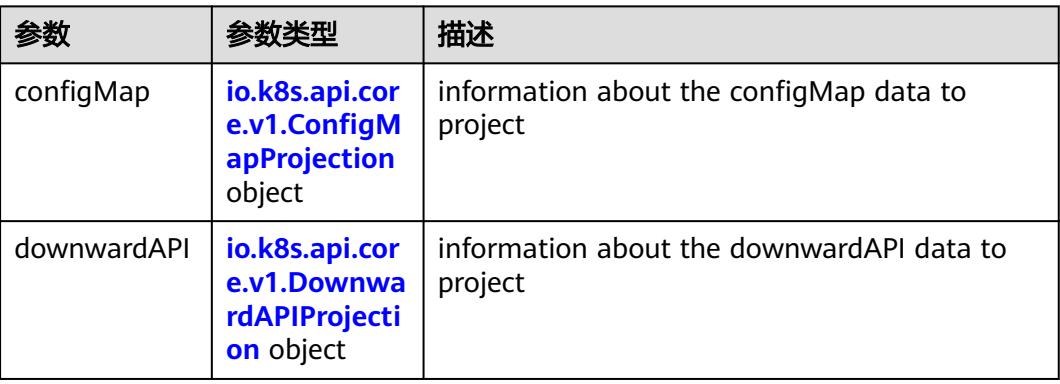

<span id="page-1443-0"></span>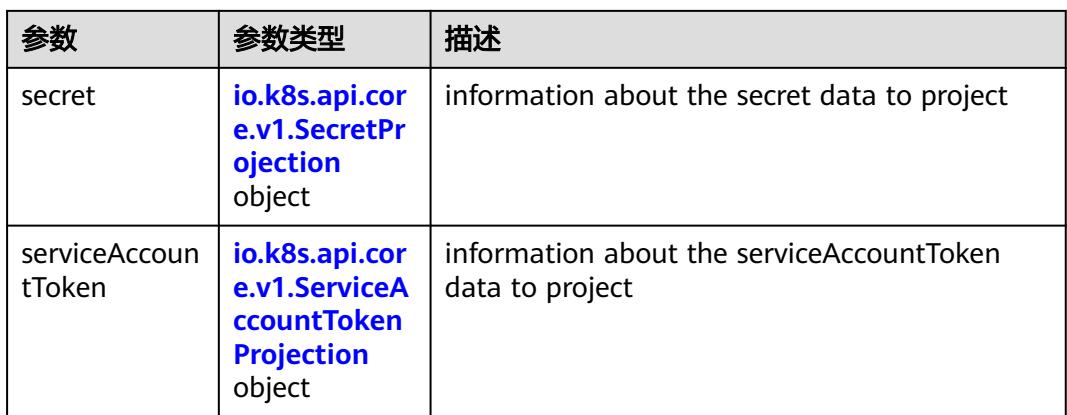

### 表 **5-1455** io.k8s.api.core.v1.ConfigMapProjection

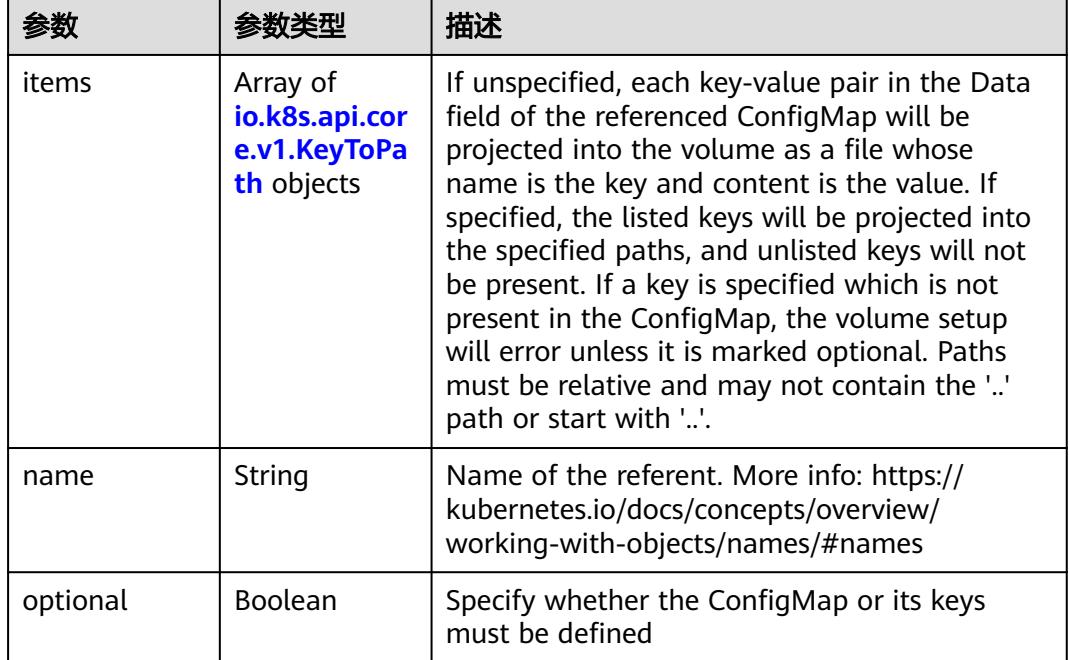

#### 表 **5-1456** io.k8s.api.core.v1.DownwardAPIProjection

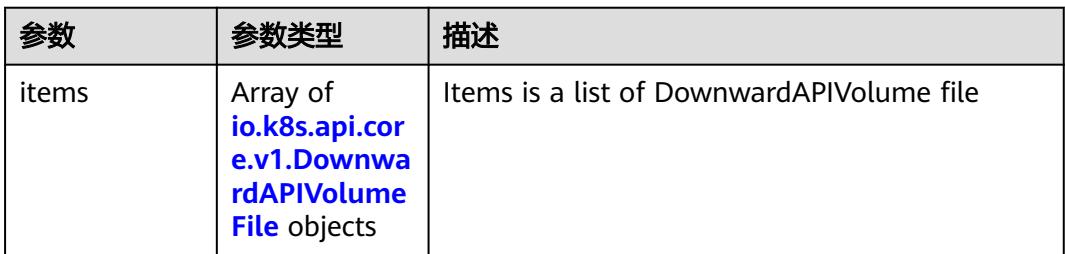

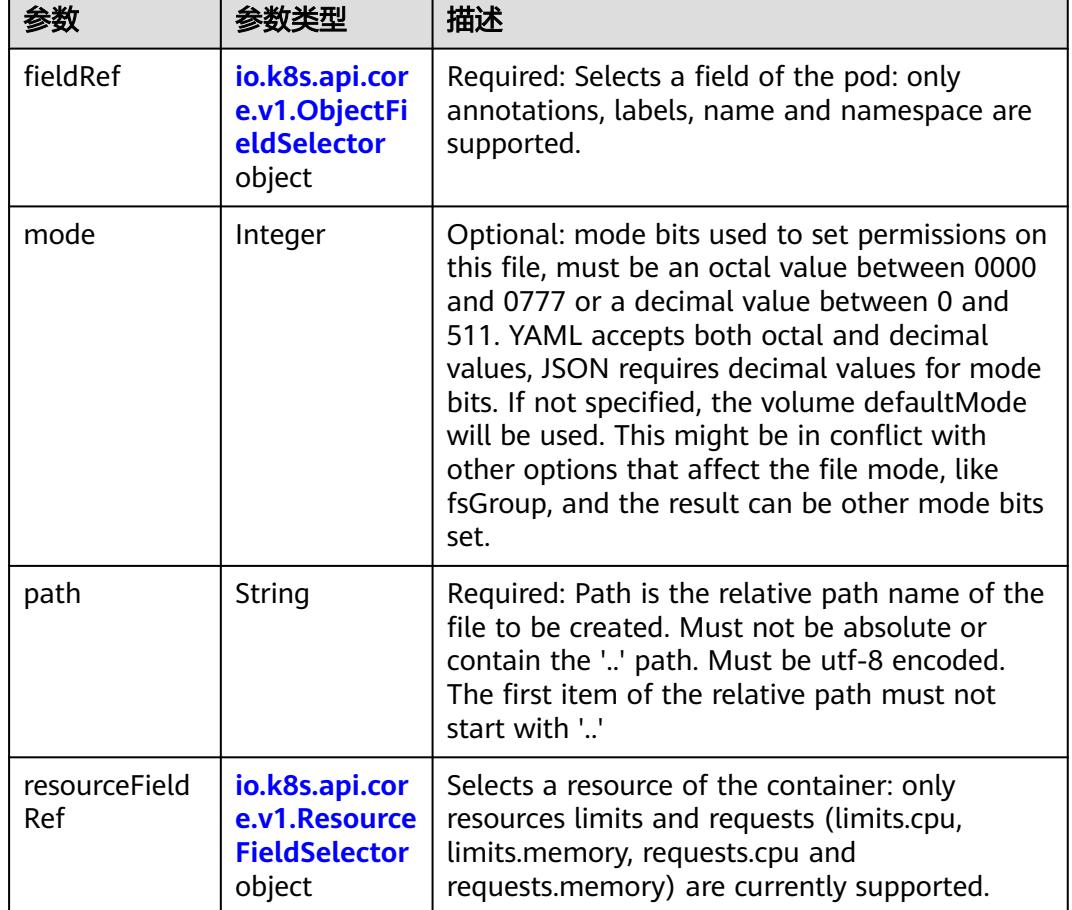

<span id="page-1444-0"></span>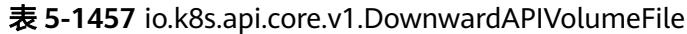

# 表 **5-1458** io.k8s.api.core.v1.ObjectFieldSelector

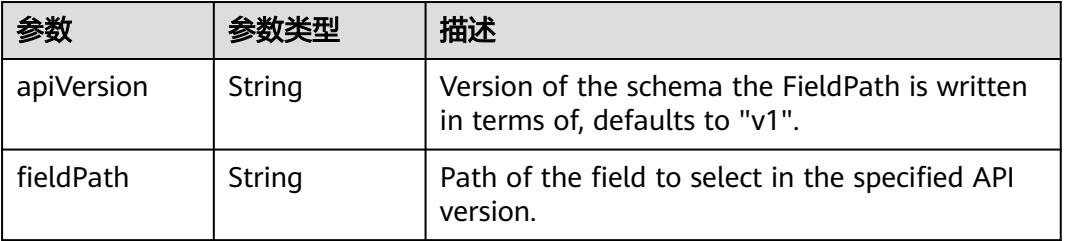

### 表 **5-1459** io.k8s.api.core.v1.ResourceFieldSelector

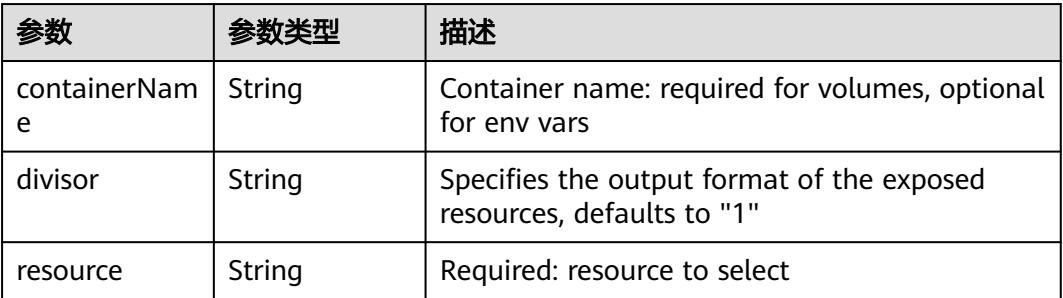

|          |                                                          | 描述                                                                                                    |
|----------|----------------------------------------------------------|----------------------------------------------------------------------------------------------------|
| items    | Array of<br>io.k8s.api.cor<br>e.v1.KeyToPa<br>th objects | If unspecified, each key-value pair in the Data<br>field of the referenced Secret will be projected<br>into the volume as a file whose name is the<br>key and content is the value. If specified, the<br>listed keys will be projected into the specified<br>paths, and unlisted keys will not be present. If<br>a key is specified which is not present in the<br>Secret, the volume setup will error unless it is<br>marked optional. Paths must be relative and<br>may not contain the '' path or start with ''. |
| name     | String                                                   | Name of the referent. More info: https://<br>kubernetes.io/docs/concepts/overview/<br>working-with-objects/names/#names                                                                                                    |
| optional | Boolean                                                  | Specify whether the Secret or its key must be<br>defined                                                                                                    |

<span id="page-1445-0"></span>表 **5-1460** io.k8s.api.core.v1.SecretProjection

#### 表 **5-1461** io.k8s.api.core.v1.ServiceAccountTokenProjection

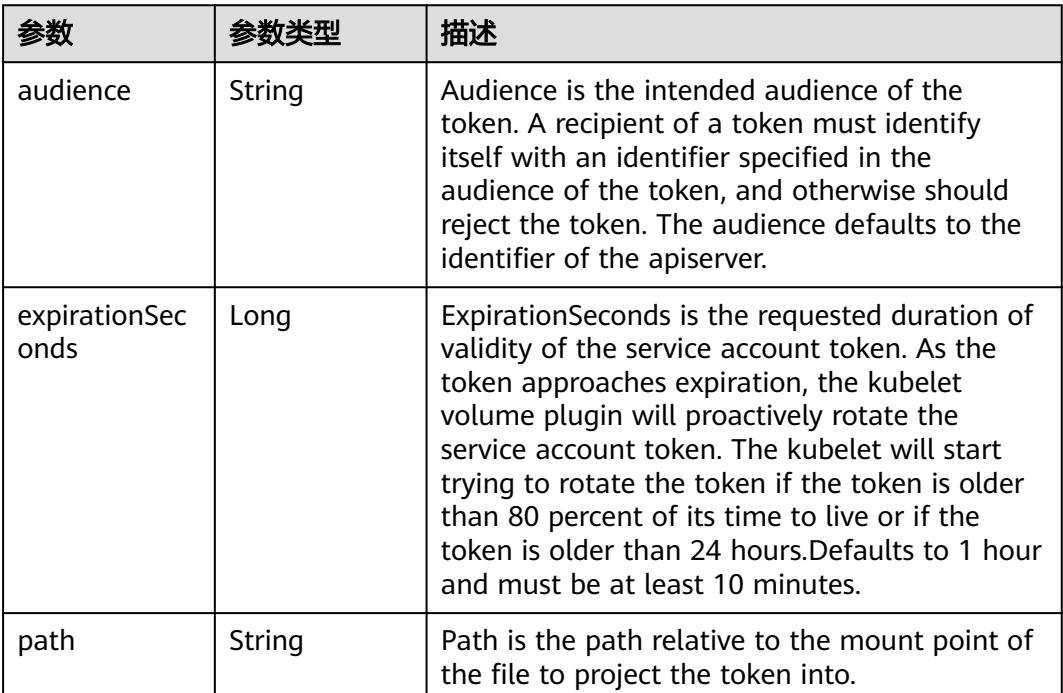

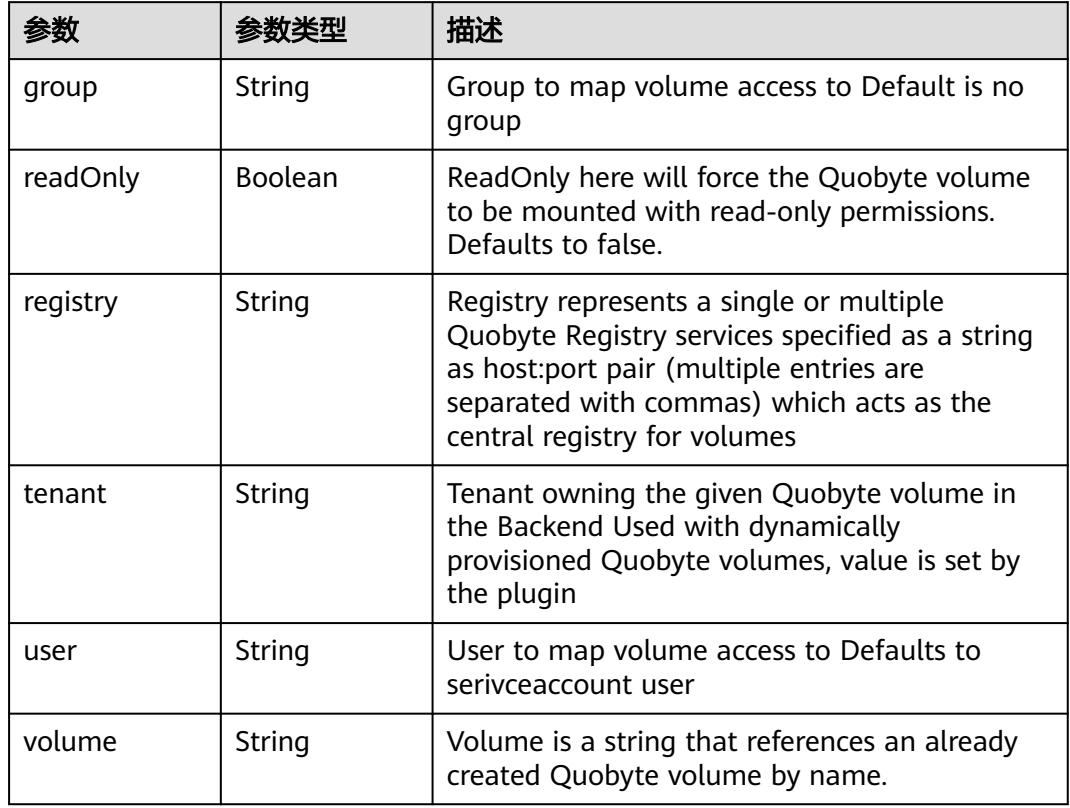

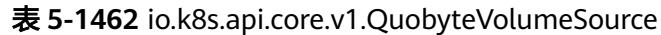

表 **5-1463** io.k8s.api.core.v1.RBDVolumeSource

|          | 参数类型                | 描述                                                                                                    |
|----------|---------------------|----------------------------------------------------------------------------------------------------|
| fsType   | String              | Filesystem type of the volume that you want<br>to mount. Tip: Ensure that the filesystem type<br>is supported by the host operating system.<br>Examples: "ext4", "xfs", "ntfs". Implicitly<br>inferred to be "ext4" if unspecified. More info:<br>https://kubernetes.io/docs/concepts/storage/<br>volumes#rbd |
| image    | String              | The rados image name. More info: https://<br>examples.k8s.io/volumes/rbd/<br>README.md#how-to-use-it                                                                                                    |
| keyring  | String              | Keyring is the path to key ring for RBDUser.<br>Default is /etc/ceph/keyring. More info: https://<br>examples.k8s.io/volumes/rbd/<br>README.md#how-to-use-it                                                                                                    |
| monitors | Array of<br>strings | A collection of Ceph monitors. More info:<br>https://examples.k8s.io/volumes/rbd/<br>README.md#how-to-use-it                                                                                                    |

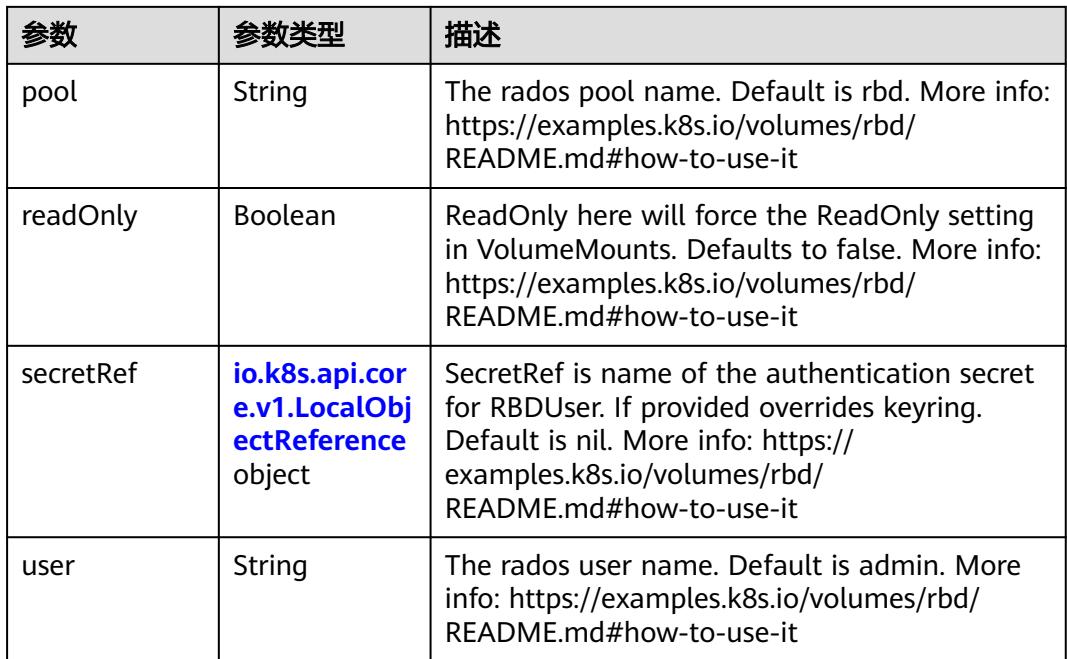

### 表 **5-1464** io.k8s.api.core.v1.ScaleIOVolumeSource

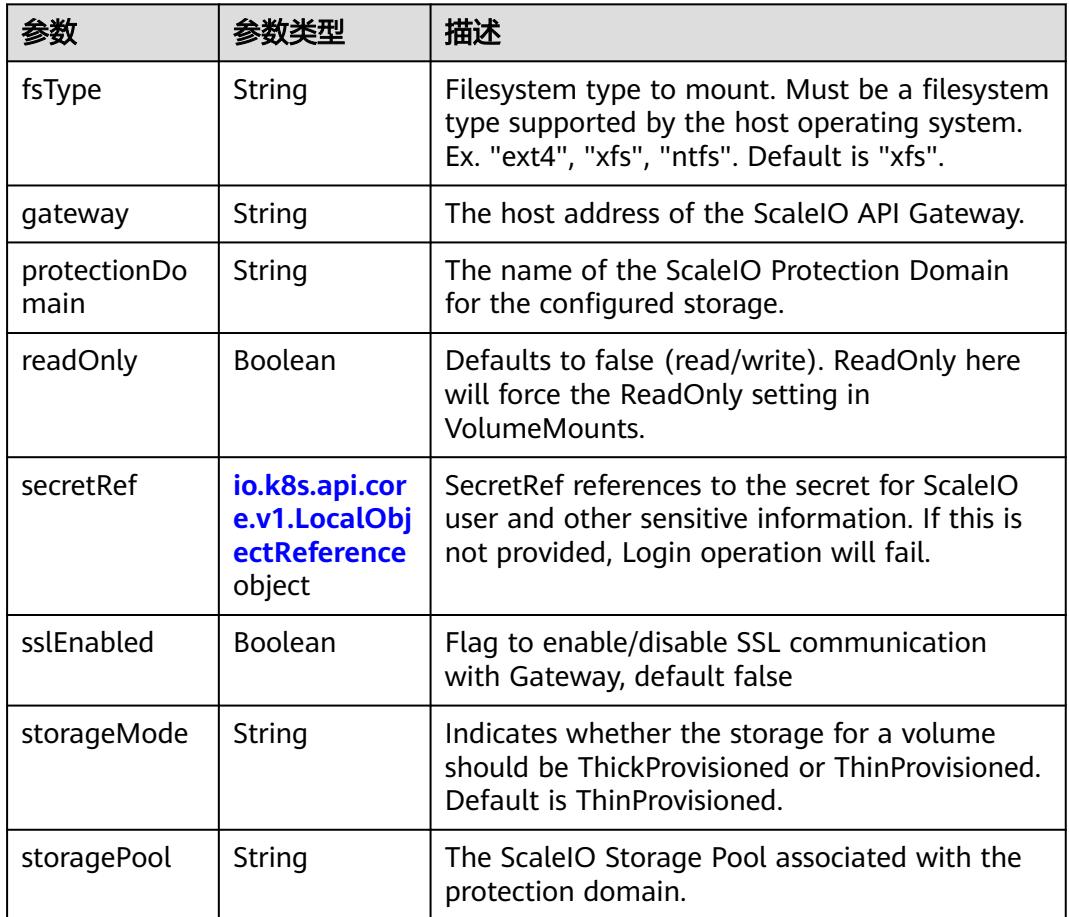

<span id="page-1448-0"></span>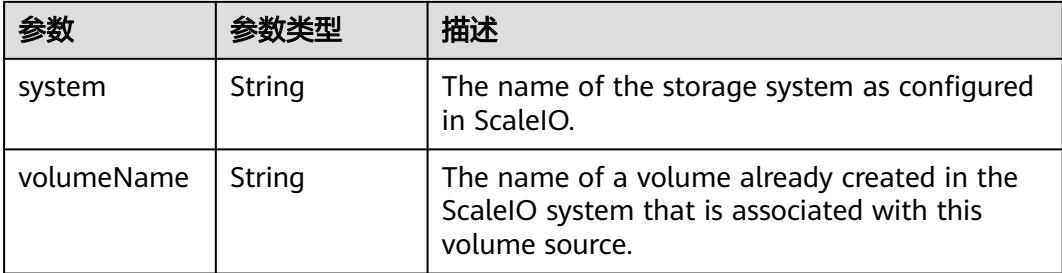

# 表 **5-1465** io.k8s.api.core.v1.SecretVolumeSource

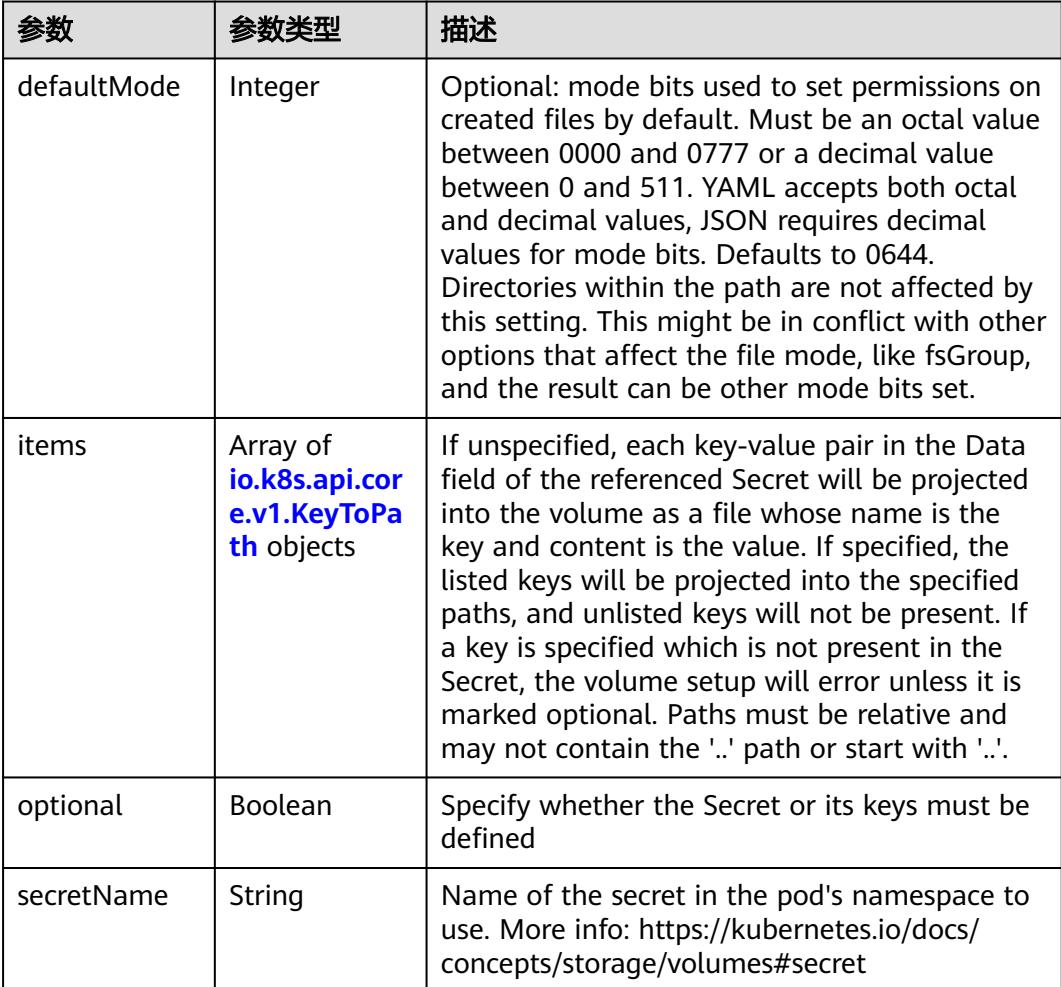

# 表 **5-1466** io.k8s.api.core.v1.KeyToPath

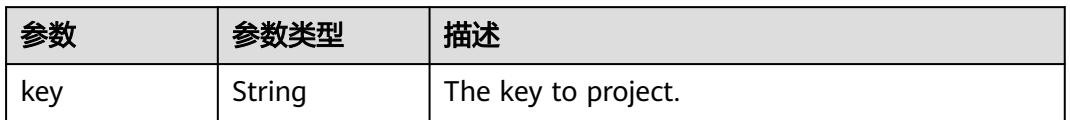

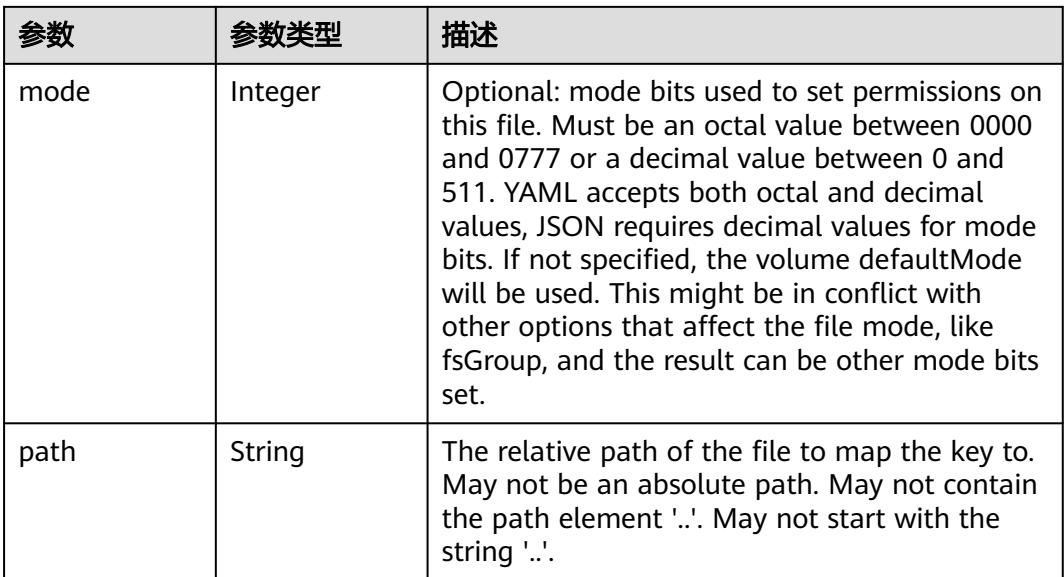

### 表 **5-1467** io.k8s.api.core.v1.StorageOSVolumeSource

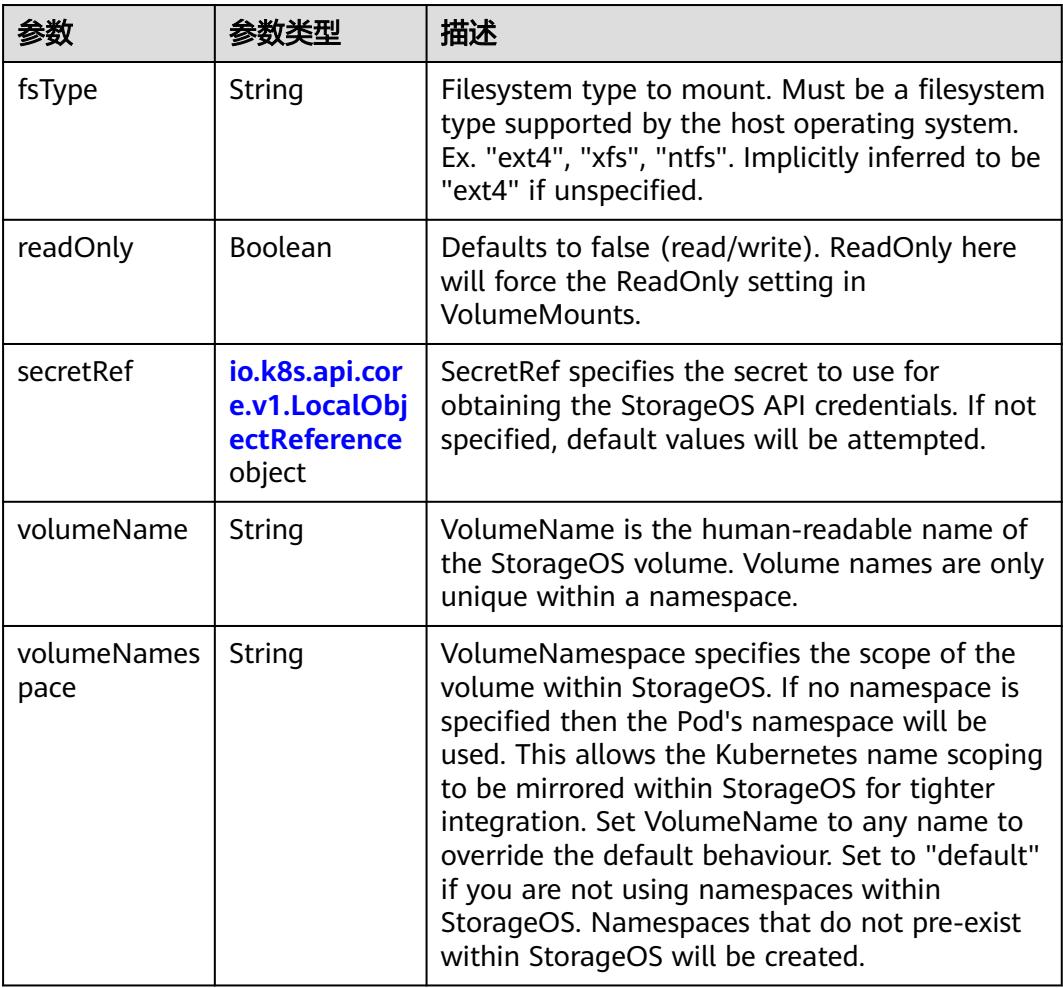

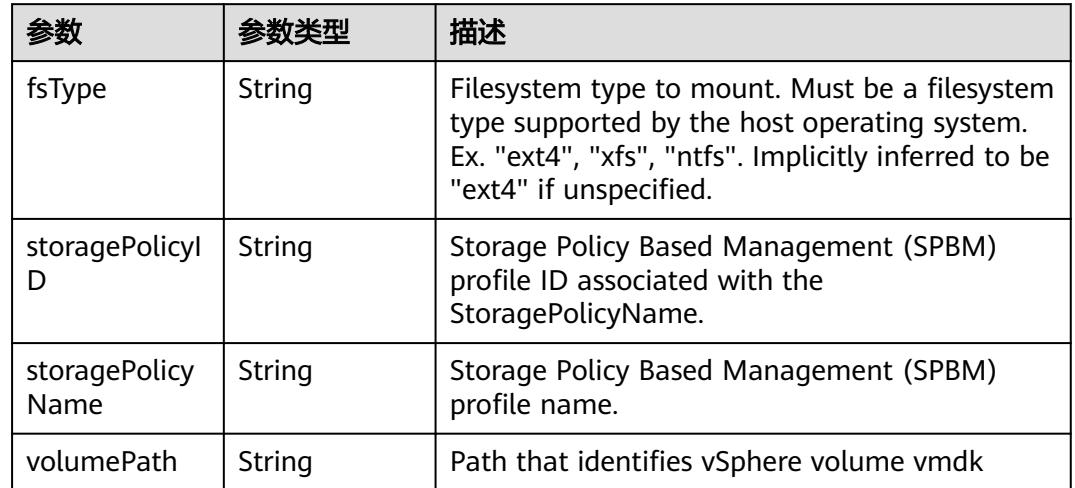

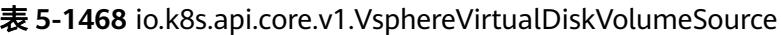

## 表 **5-1469** io.k8s.api.core.v1.PodStatus

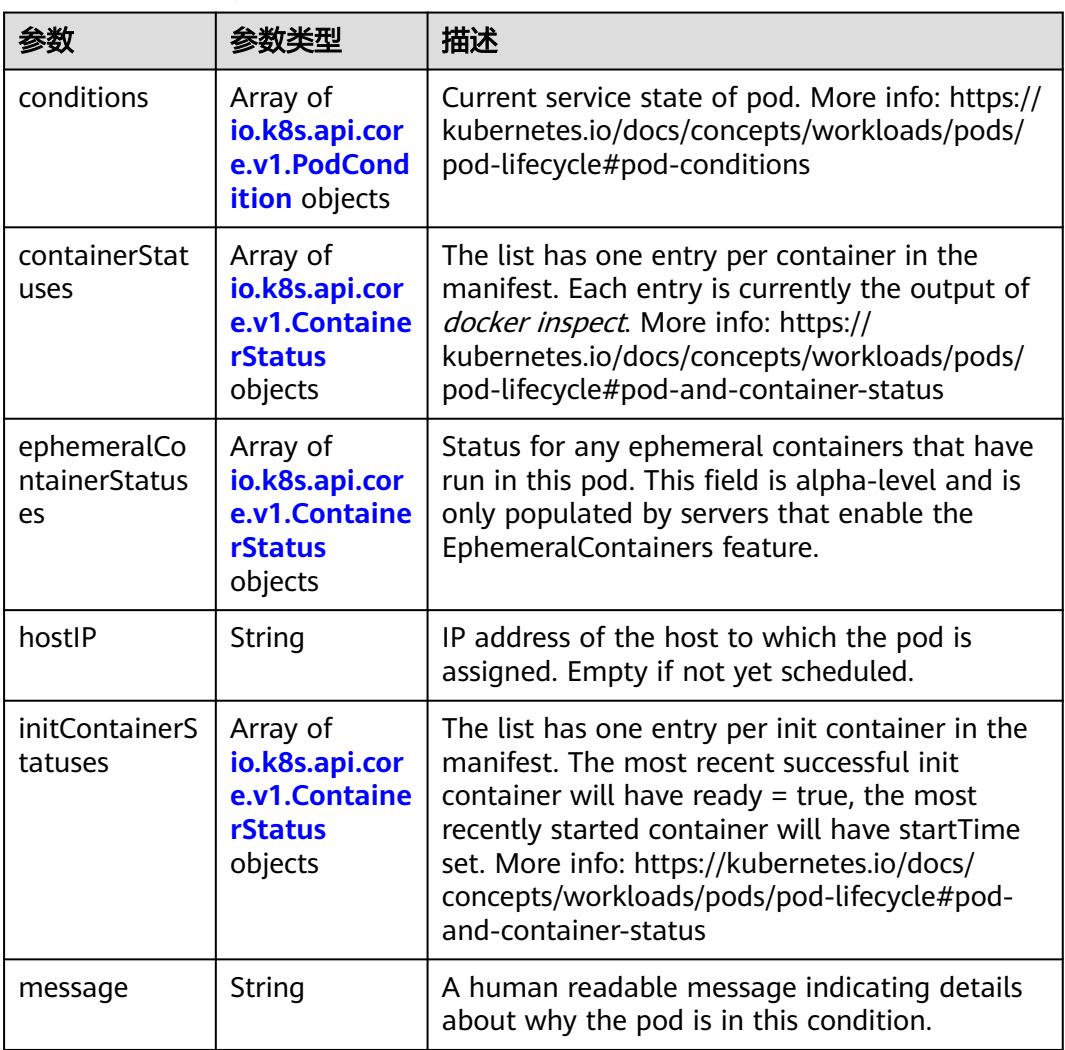

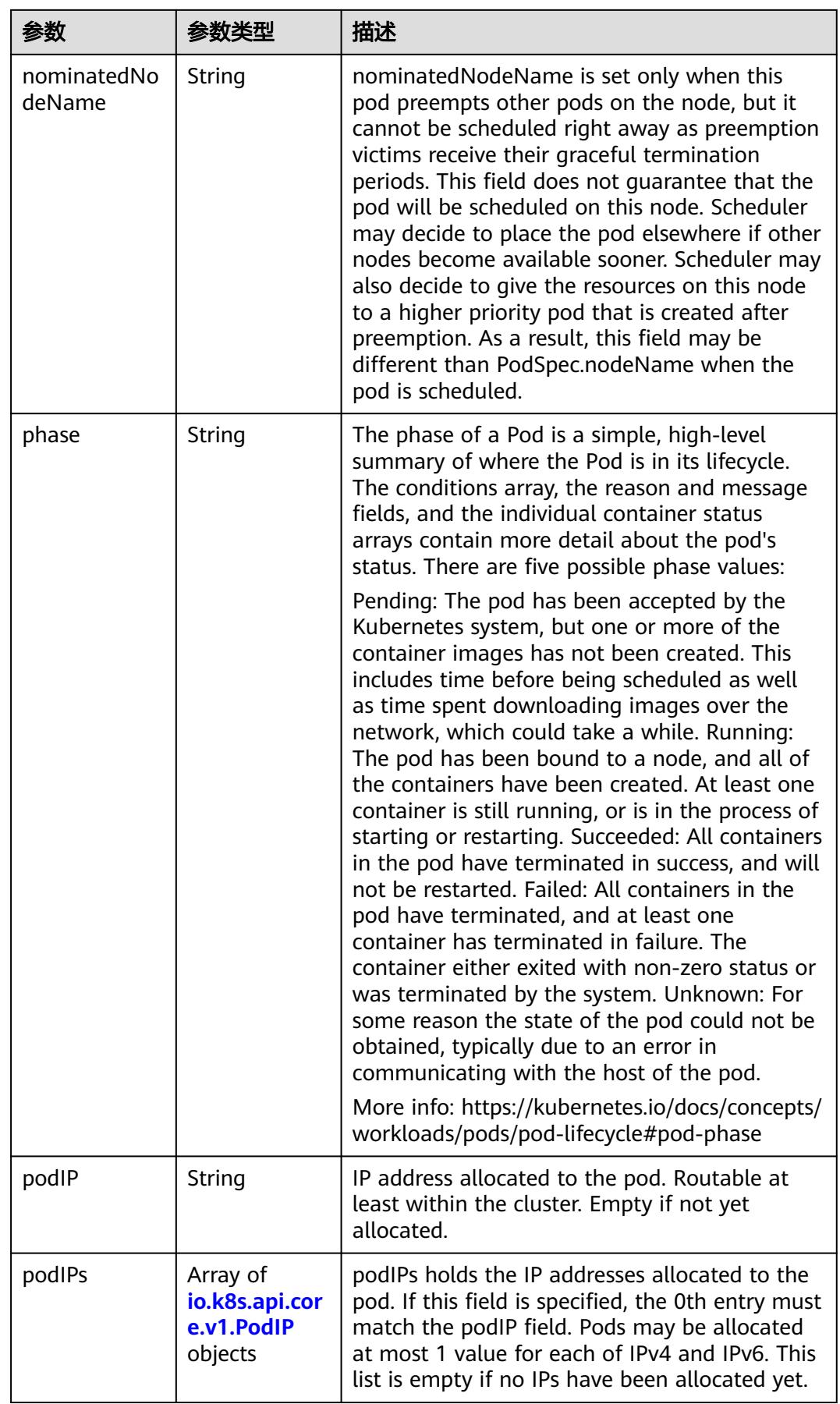

<span id="page-1452-0"></span>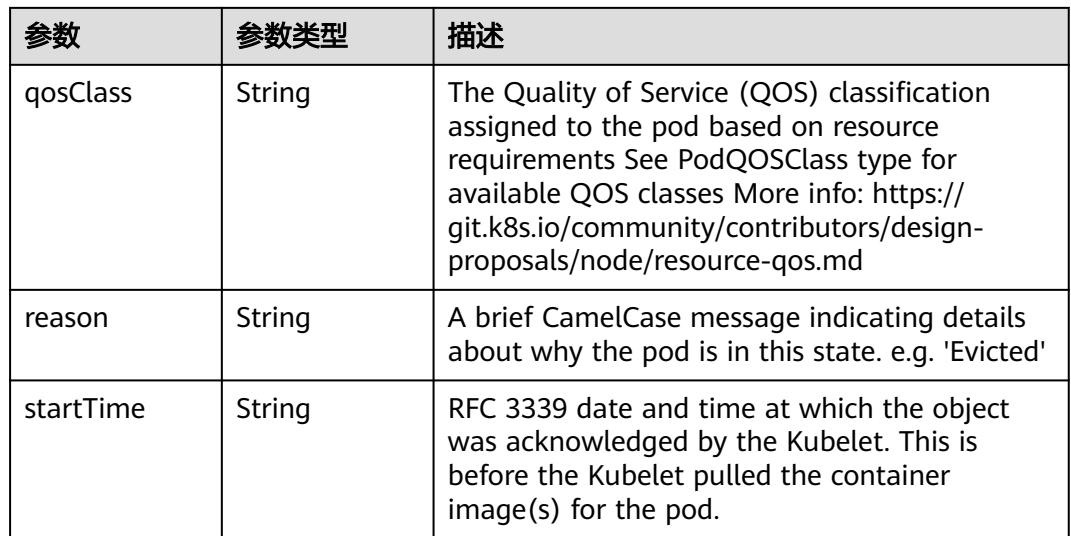

### 表 **5-1470** io.k8s.api.core.v1.PodCondition

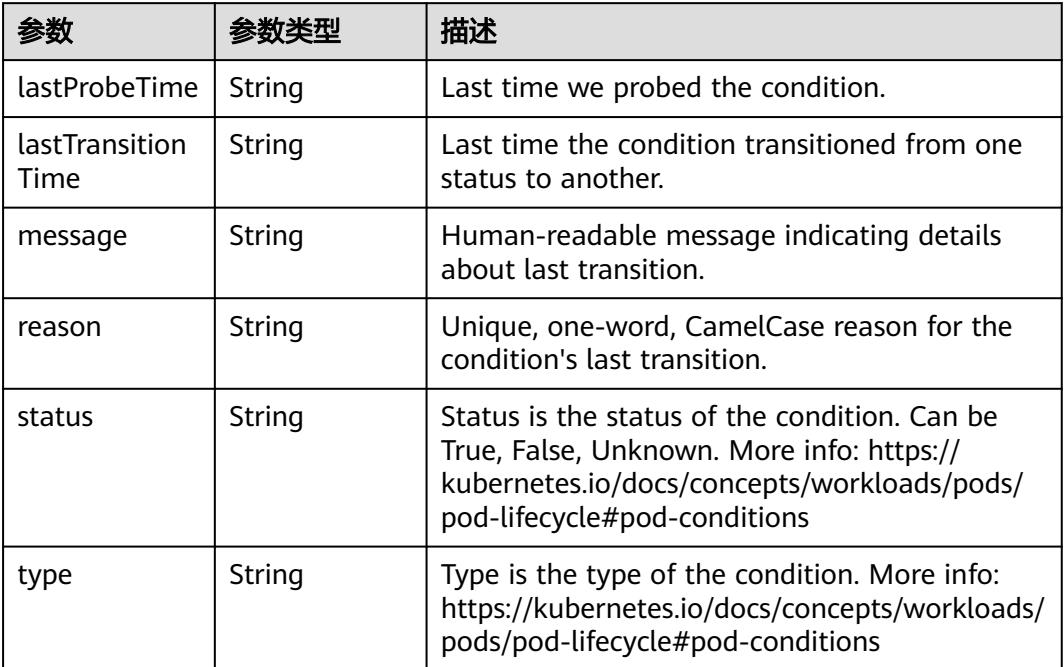

### 表 **5-1471** io.k8s.api.core.v1.ContainerStatus

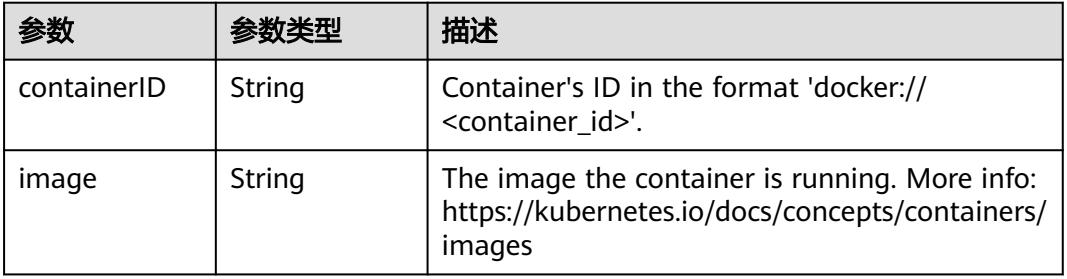

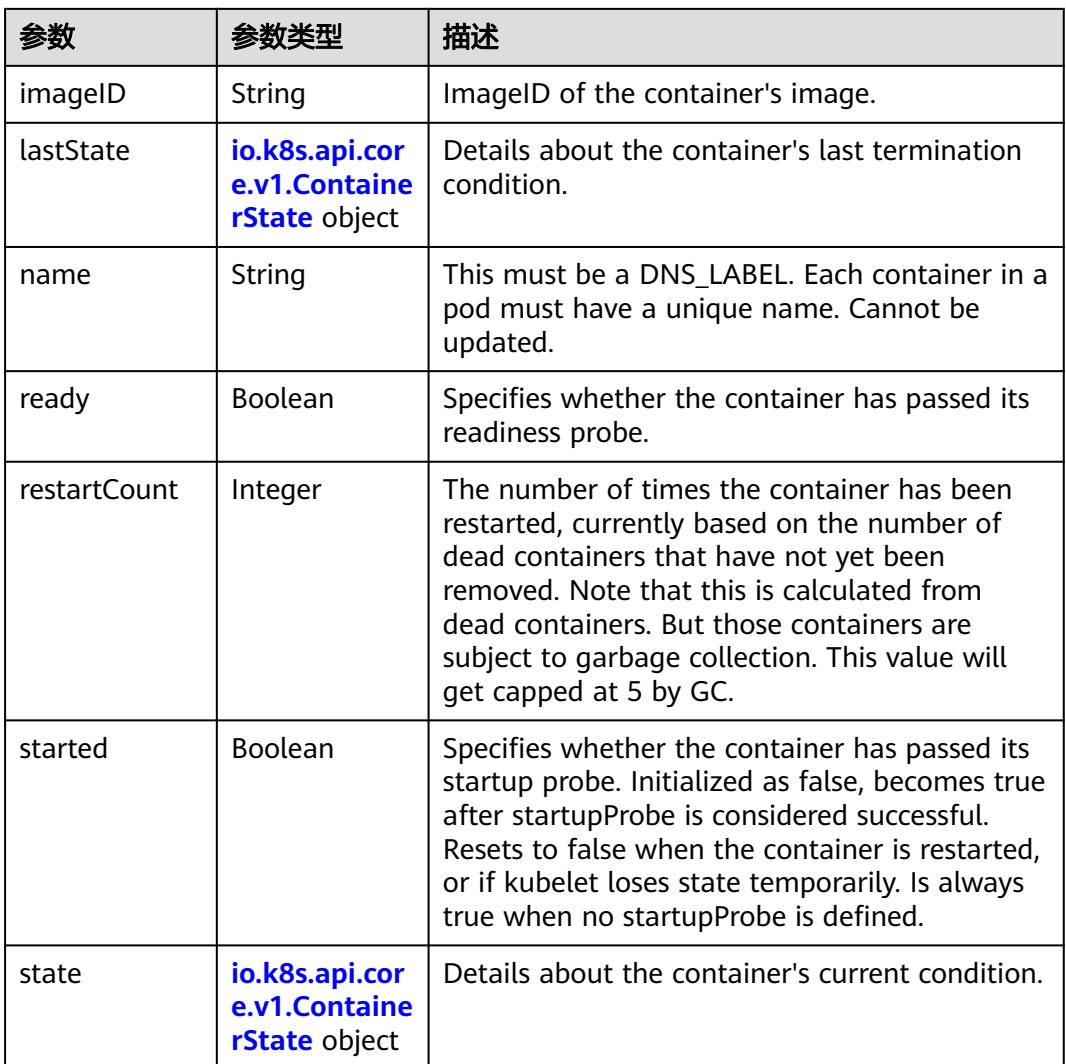

### 表 **5-1472** io.k8s.api.core.v1.ContainerState

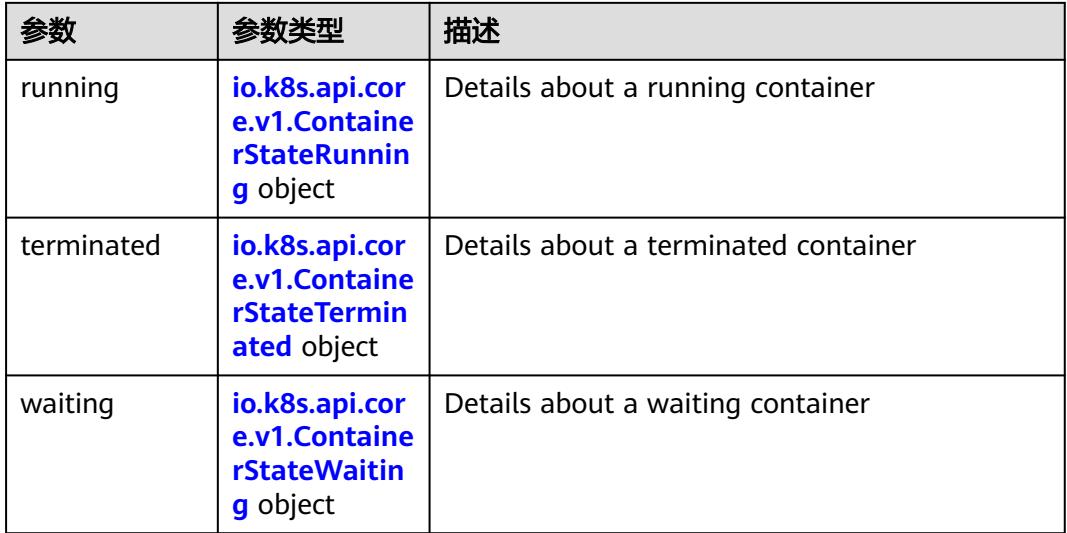

<span id="page-1454-0"></span>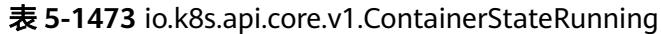

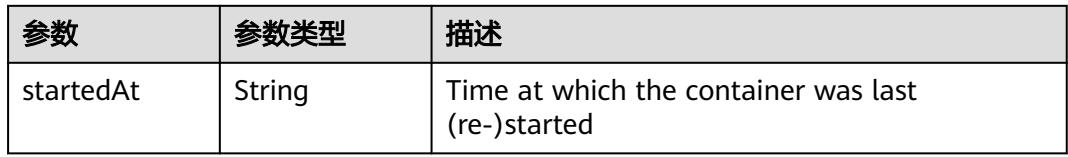

### 表 **5-1474** io.k8s.api.core.v1.ContainerStateTerminated

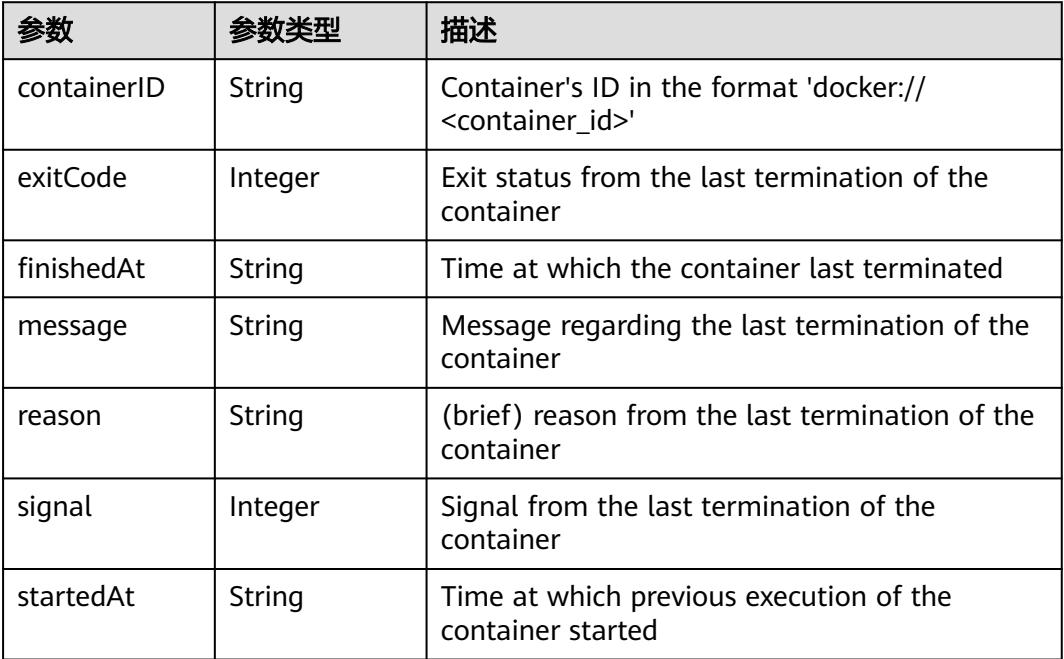

### 表 **5-1475** io.k8s.api.core.v1.ContainerStateWaiting

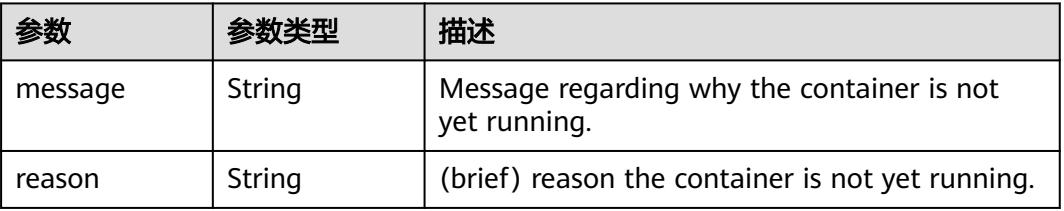

#### 表 **5-1476** io.k8s.api.core.v1.PodIP

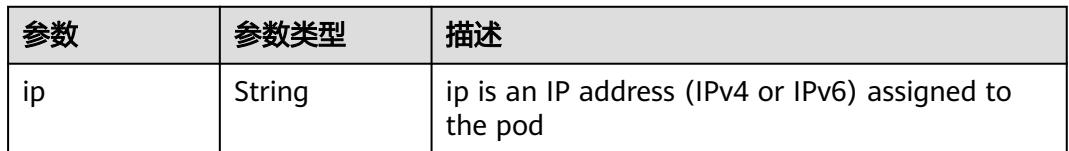

# 请求示例

无

# 响应示例

### 状态码: **200**

#### OK

```
{
  "apiVersion" : "v1",
  "kind" : "Pod",
  "metadata" : {
   "annotations" : {
     "cri.cci.io/container-type" : "secure-container",
     "kubernetes.io/availablezone" : "dc1",
     "network.alpha.kubernetes.io/network" : "[{\"name\":\"namespace-test-dc1-default-network
\",\"interface\":\"eth0\",\"network_plane\":\"default\"}]"
   },
    "creationTimestamp" : "2018-09-03T12:26:12Z",
 "labels" : {
 "name" : "pod-test"
   },
   "name" : "pod-test",
 "namespace" : "namespace-test",
 "resourceVersion" : "5030610",
   "selfLink" : "/api/v1/namespaces/namespace-test/pods/pod-test",
   "uid" : "8b985a27-af74-11e8-9d5d-c88d83be759f"
  },
  "spec" : {
 "containers" : [ {
 "image" : "redis",
     "imagePullPolicy" : "Always",
     "name" : "test",
     "resources" : {
 "limits" : {
 "cpu" : "500m",
       "memory" : "1Gi"
 },
 "requests" : {
       "cpu" : "500m",
       "memory" : "1Gi"
      }
 },
 "terminationMessagePath" : "/dev/termination-log",
 "terminationMessagePolicy" : "File"
   } ],
   "dnsPolicy" : "ClusterFirst",
   "imagePullSecrets" : [ {
    "name" : "imagepull-secret"
 } ],
 "nodeName" : "c0dd6256-195a-e811-90a2-10c17294fcbc",
   "restartPolicy" : "Always",
   "schedulerName" : "default-scheduler",
   "securityContext" : { },
   "tolerations" : [ {
     "effect" : "NoExecute",
     "key" : "node.kubernetes.io/not-ready",
     "operator" : "Exists",
     "tolerationSeconds" : 300
 }, {
 "effect" : "NoExecute",
     "key" : "node.kubernetes.io/unreachable",
     "operator" : "Exists",
     "tolerationSeconds" : 300
   } ]
 },
 "status" : {
   "conditions" : [ {
     "lastProbeTime" : null,
     "lastTransitionTime" : "2018-09-03T12:26:12Z",
     "status" : "True",
```

```
 "type" : "Initialized"
   }, {
     "lastProbeTime" : null,
     "lastTransitionTime" : "2018-09-03T12:26:16Z",
 "status" : "True",
 "type" : "Ready"
   }, {
     "lastProbeTime" : null,
 "lastTransitionTime" : "2018-09-03T12:26:12Z",
 "status" : "True",
 "type" : "PodScheduled"
   } ],
    "containerStatuses" : [ {
 "containerID" : "docker://aee55d8dedb8371f96aa5d5116f69a53bf1cb23afe1802567c24081514d3b048",
 "image" : "redis",
 "imageID" : "docker-pullable://
redis@sha256:3ab7046bd035a47aa06963d8240651d00b57e82dab07ba374ad01f84dfa1230c",
     "lastState" : { },
     "name" : "test",
     "ready" : true,
     "restartCount" : 0,
     "state" : {
      "running" : {
       "startedAt" : "2018-09-03T12:26:16Z"
      }
    }
   } ],
 "phase" : "Running",
 "podIP" : "192.168.245.185",
 "qosClass" : "Guaranteed",
 "startTime" : "2018-09-03T12:26:12Z"
  }
}
```
# 状态码

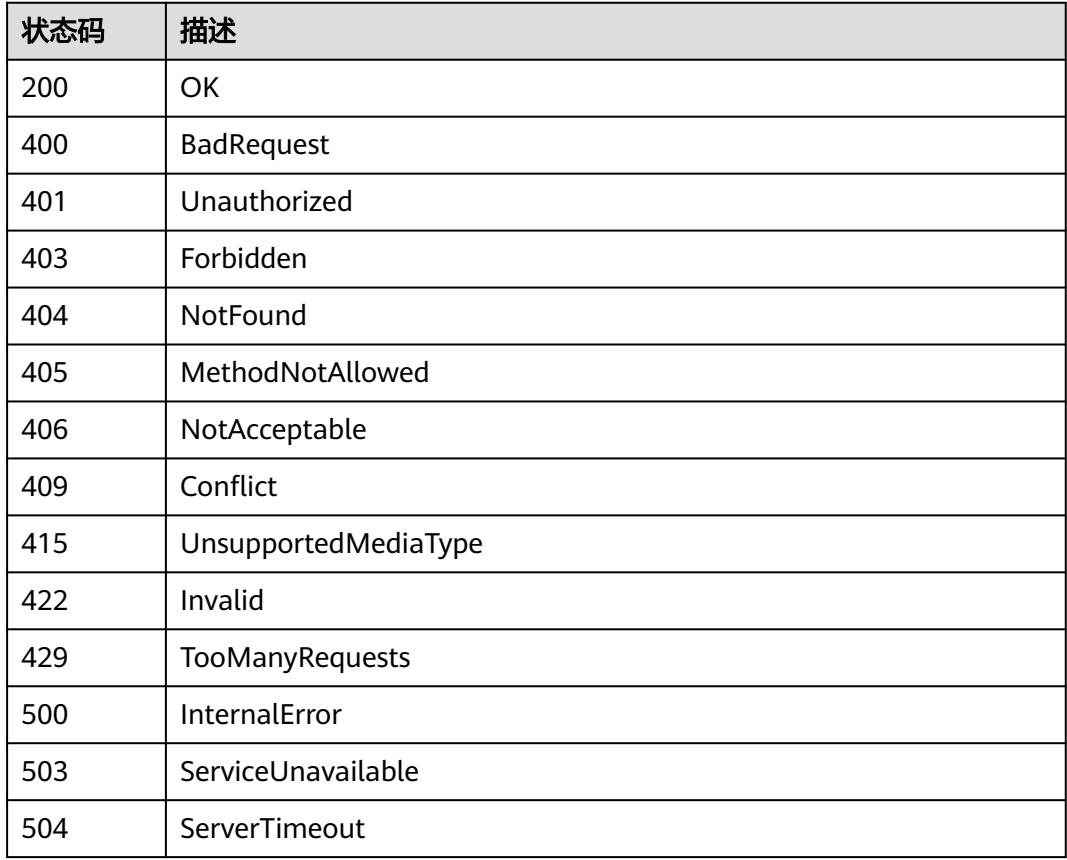

# **5.2.12** 查询用户所有的 **Pods**

# 功能介绍

该API用于获取一个Pod列表。

# 调用方法

请参[见如何调用](#page-11-0)**API**。

## **URI**

GET /api/v1/pods

### 表 **5-1477** Query 参数

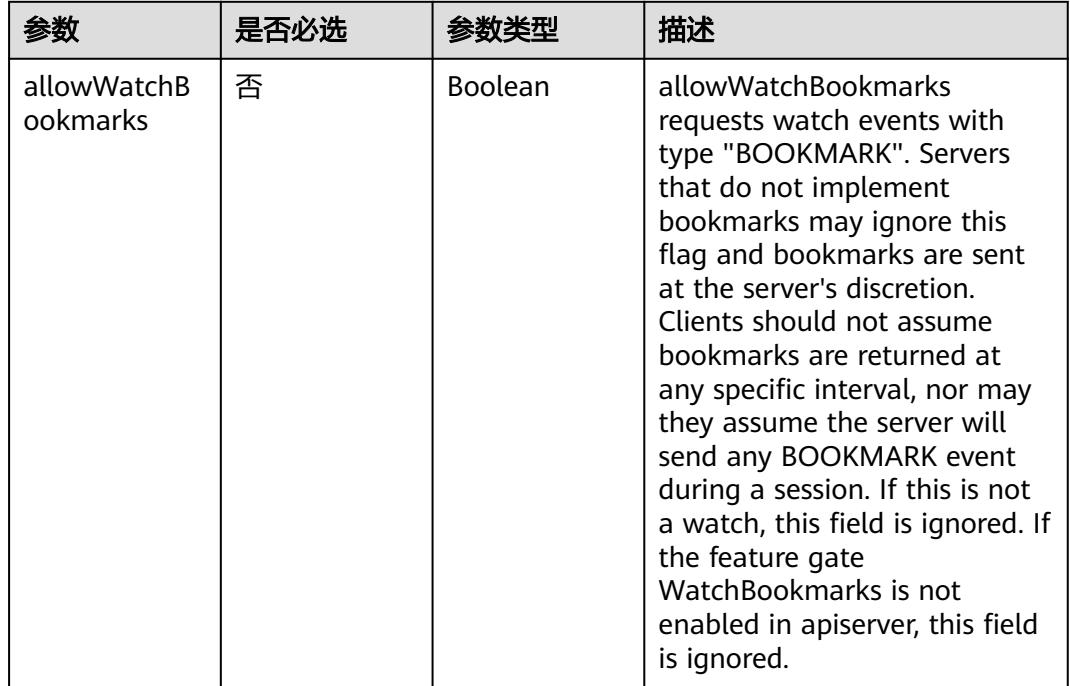

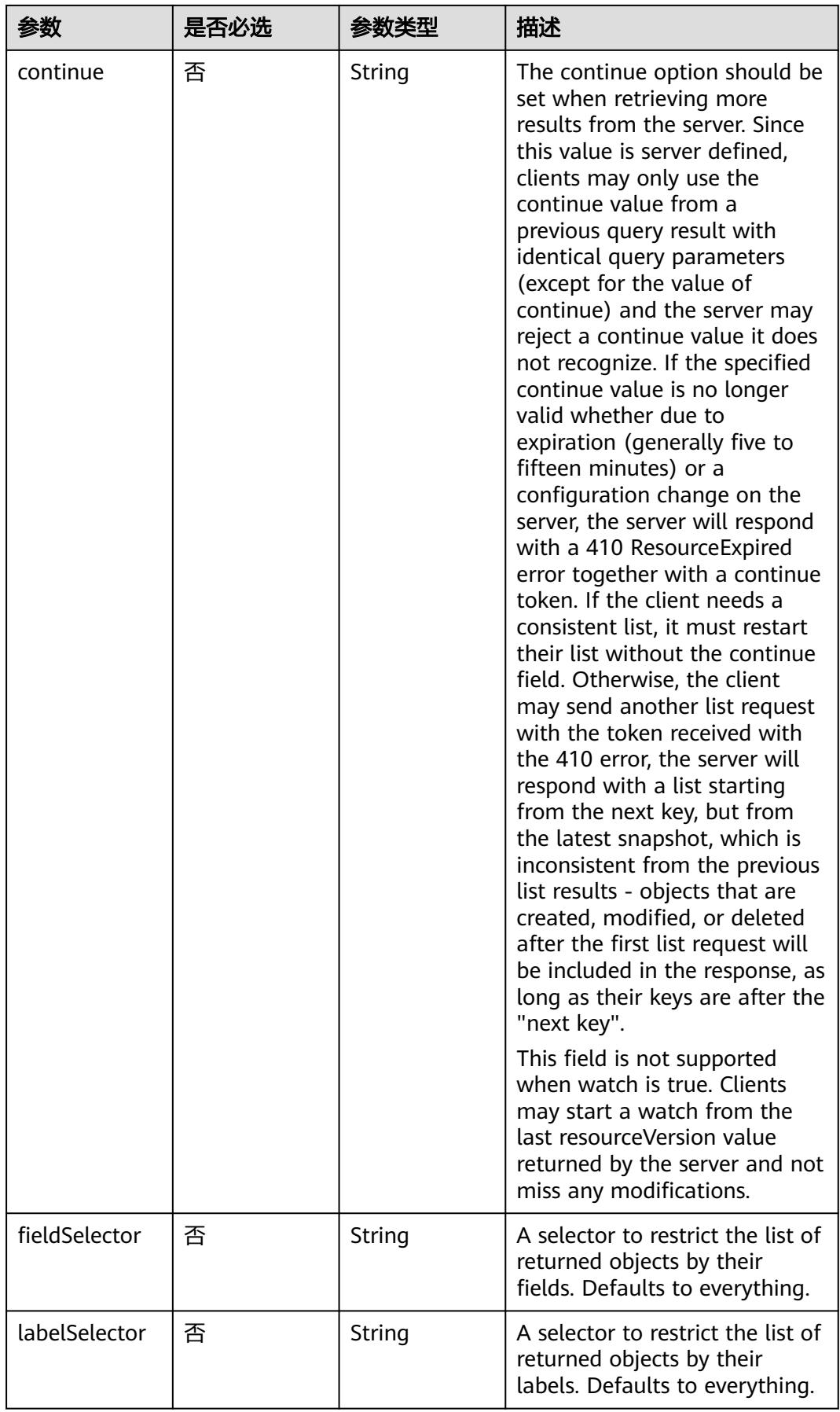

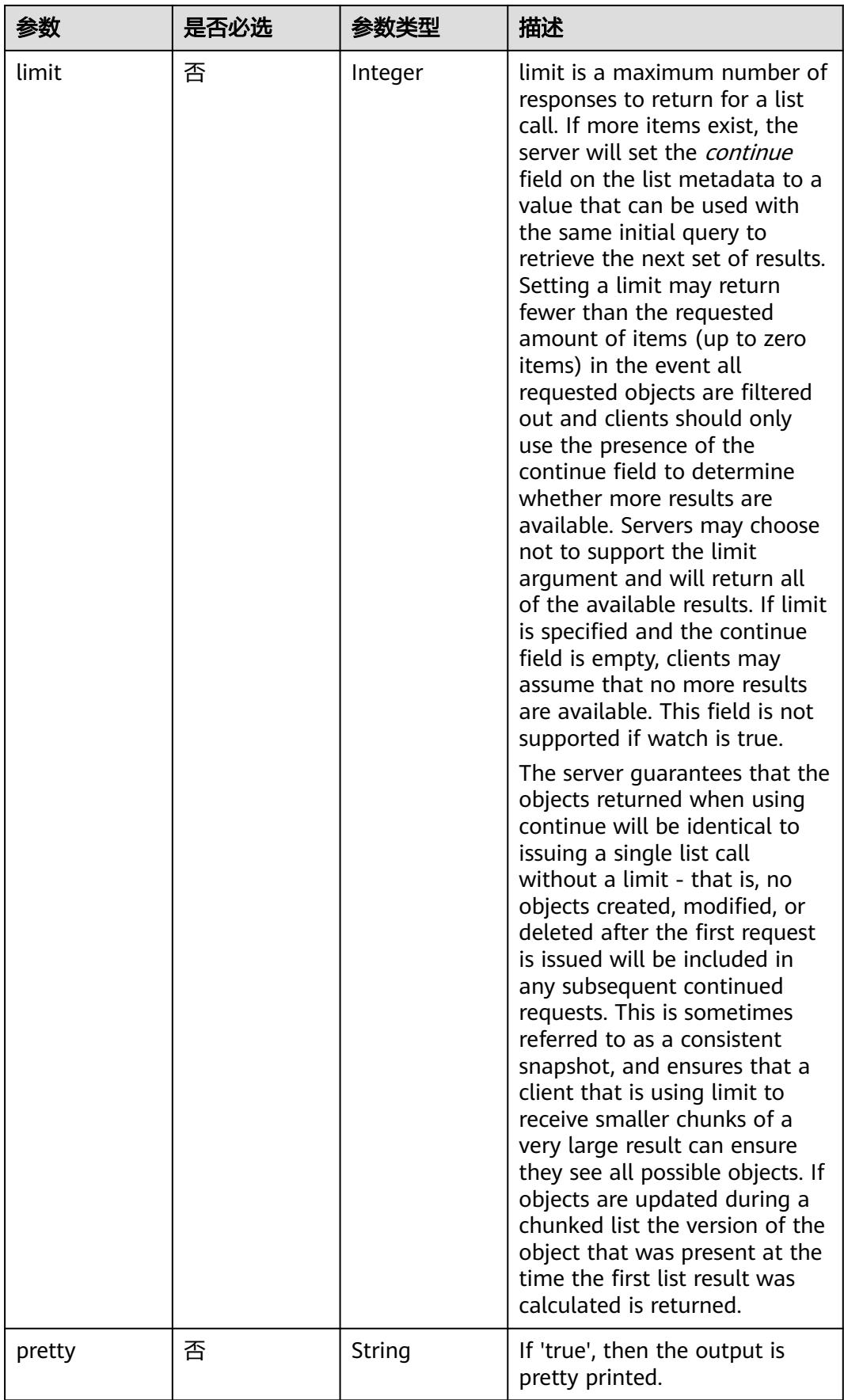

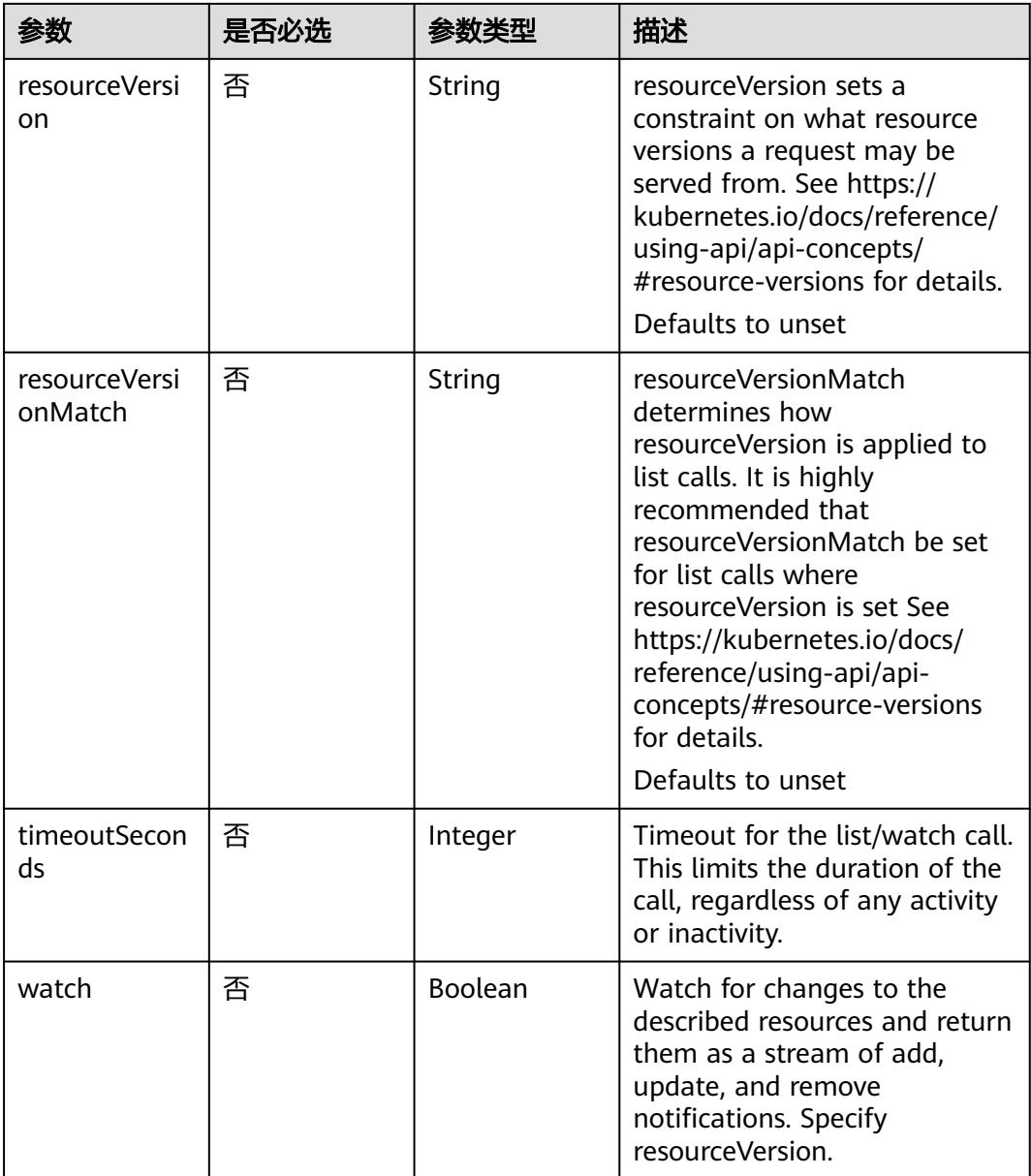

# 请求参数

## 表 **5-1478** 请求 Header 参数

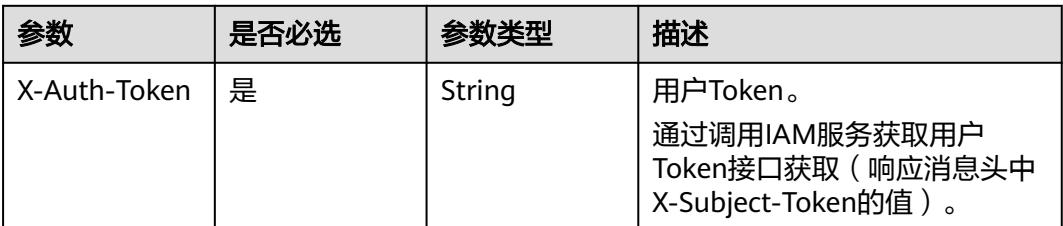

# 响应参数

### 状态码: **200**

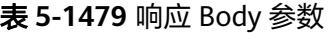

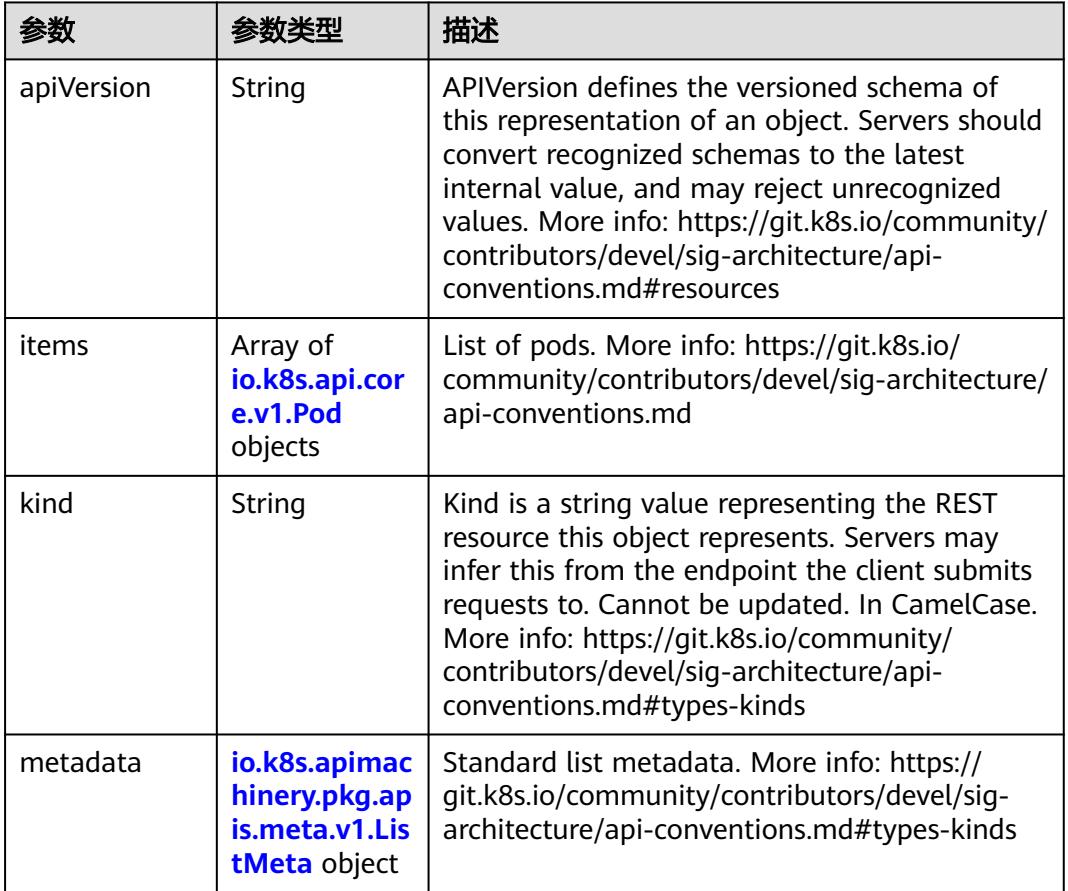

### 表 **5-1480** io.k8s.api.core.v1.Pod

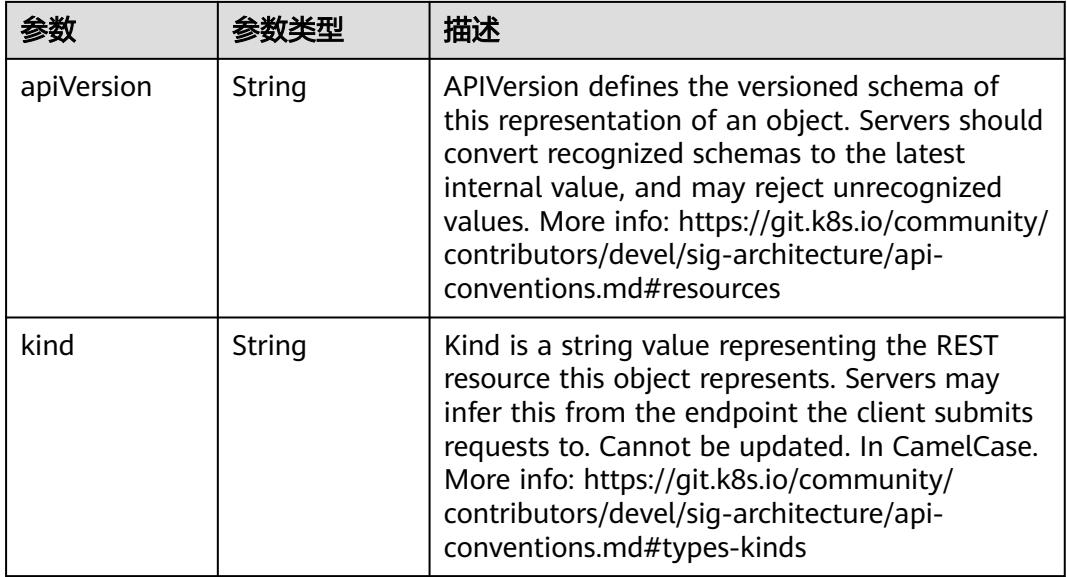

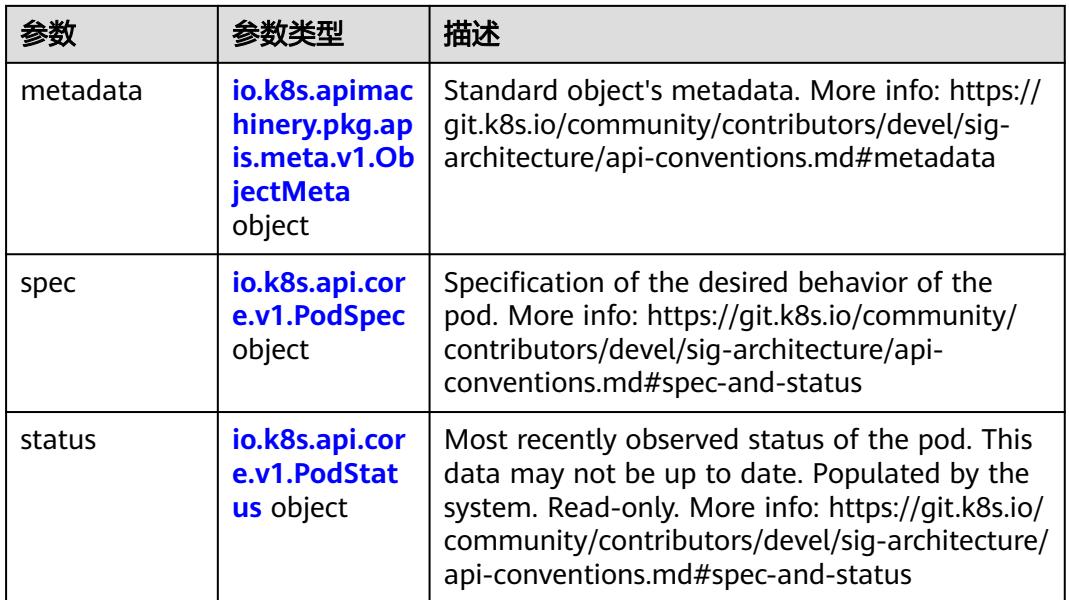

# 表 **5-1481** io.k8s.api.core.v1.PodSpec

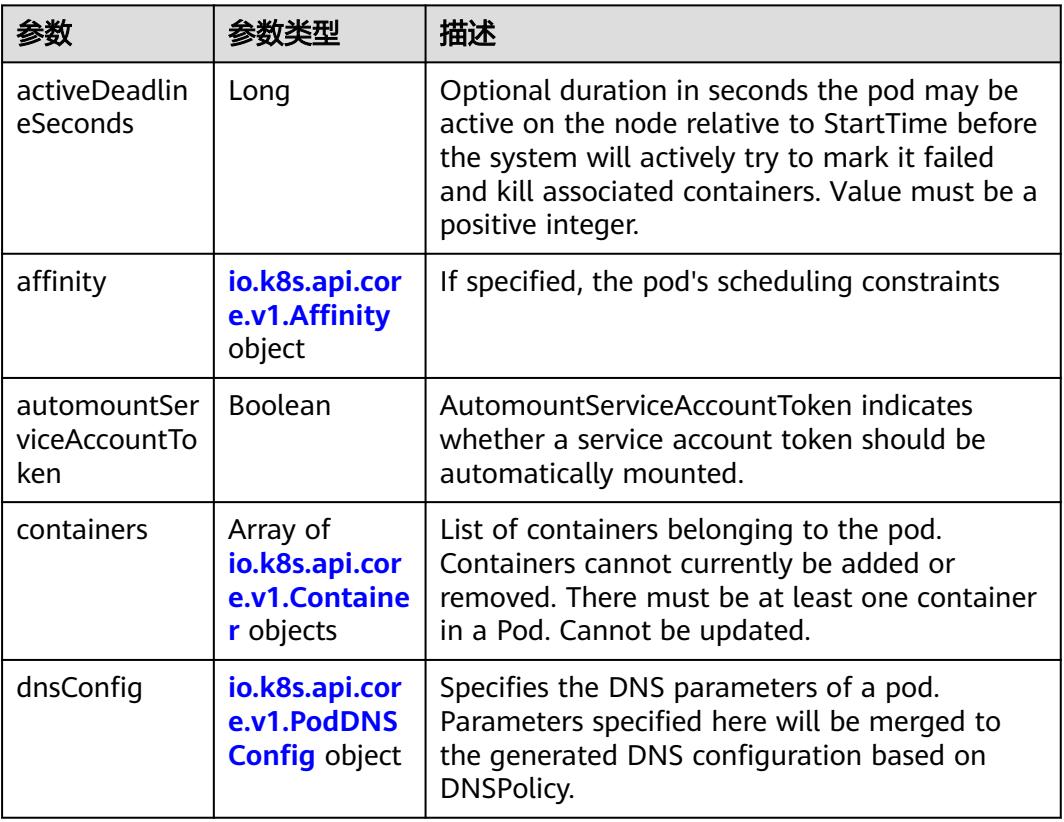

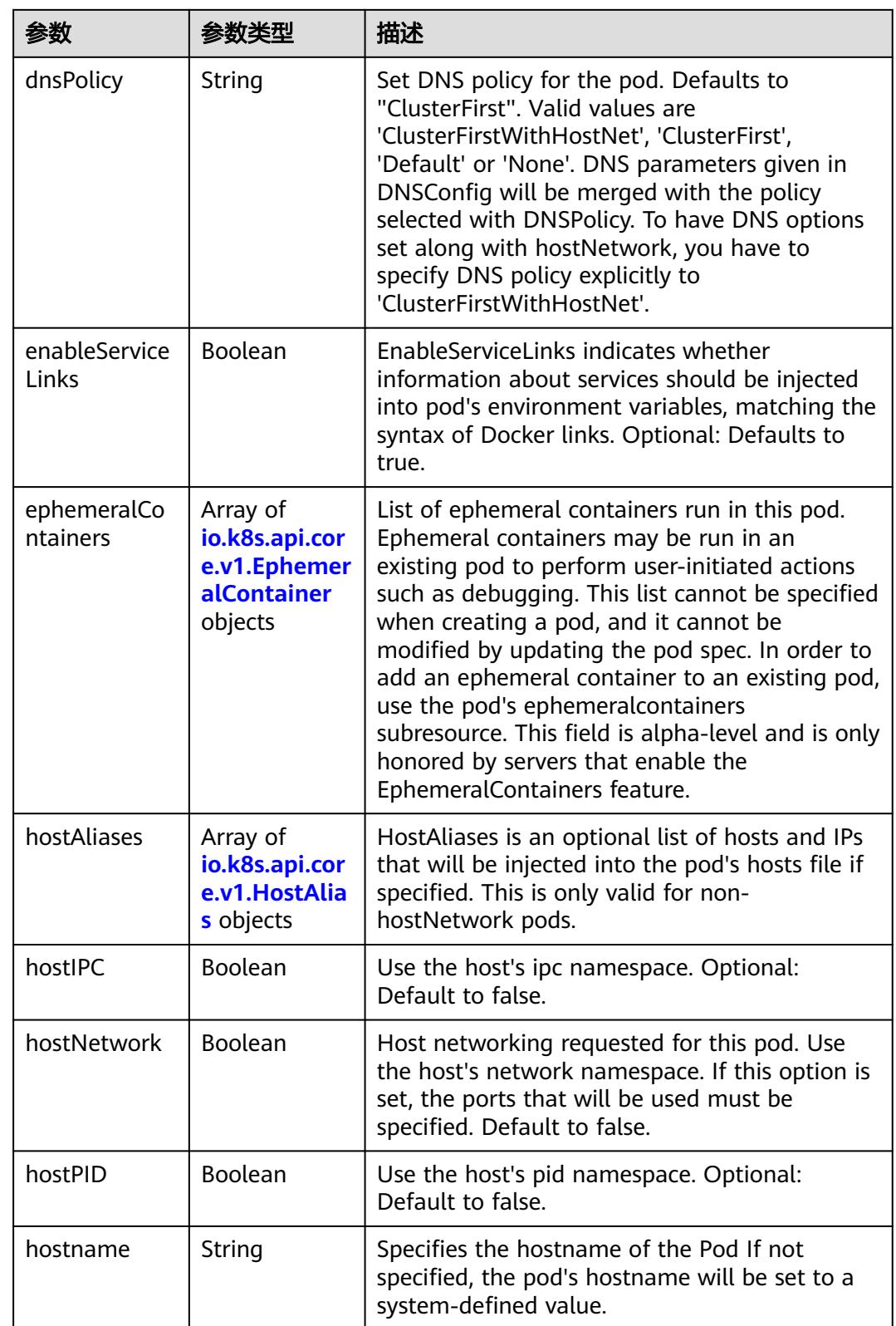

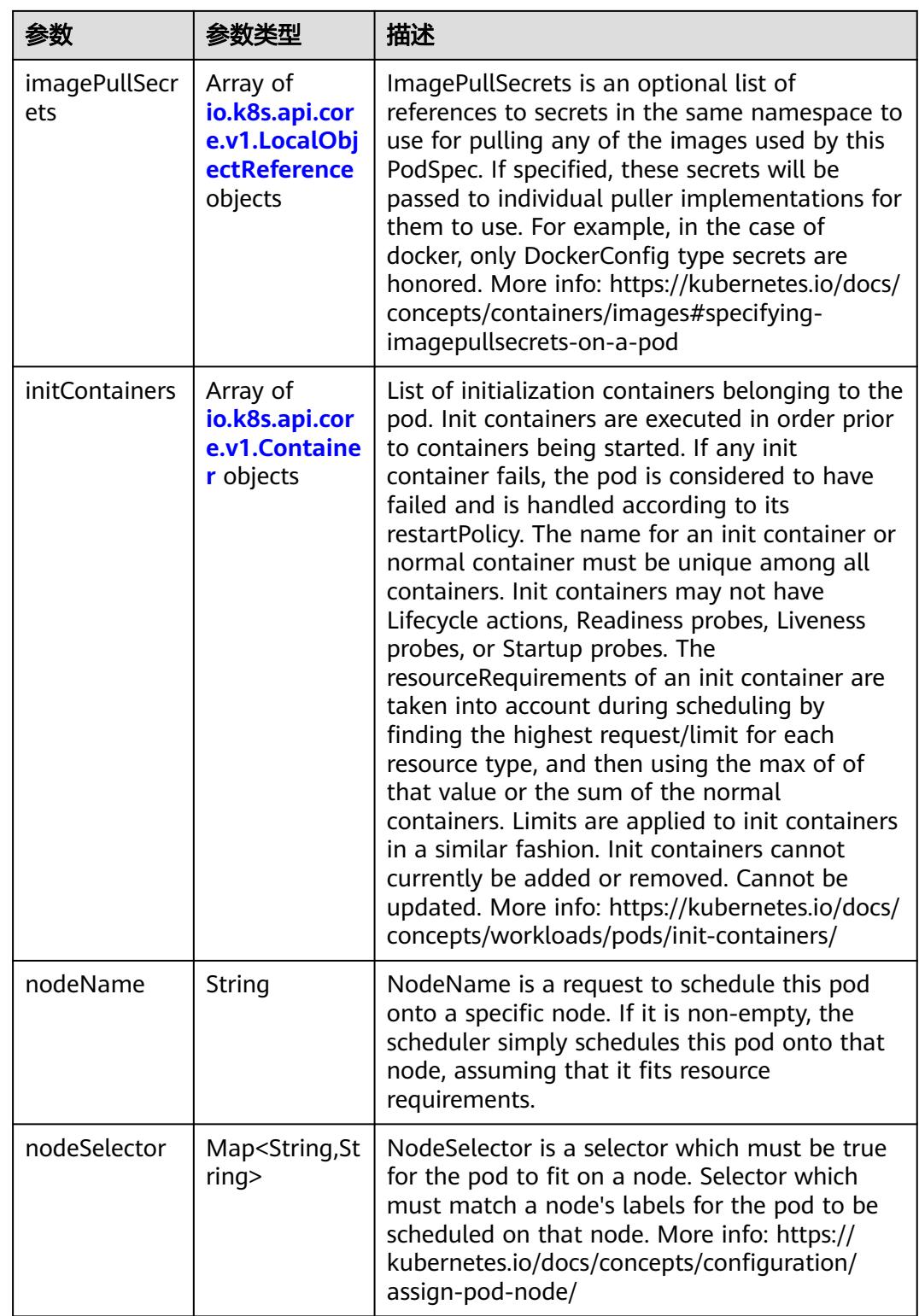

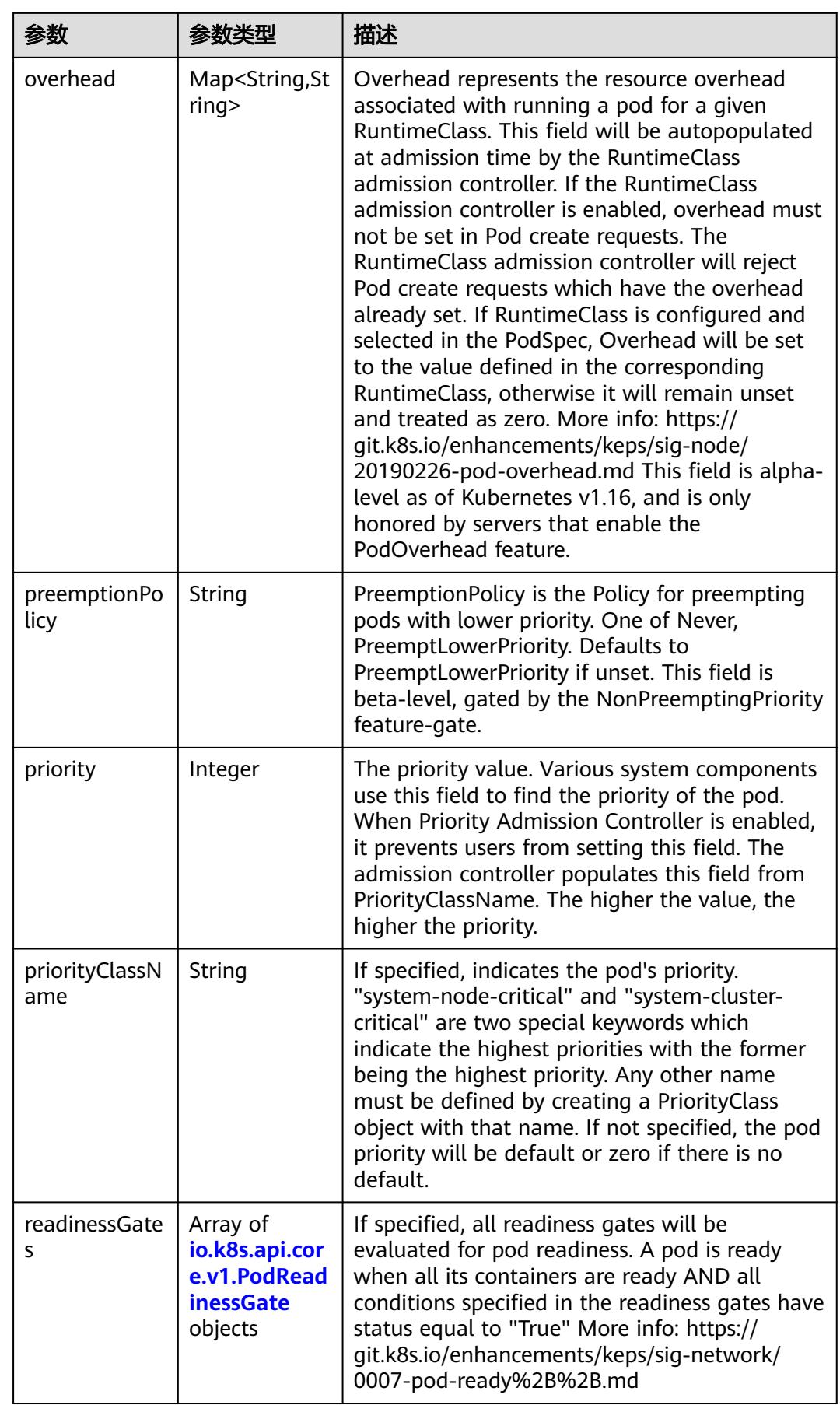

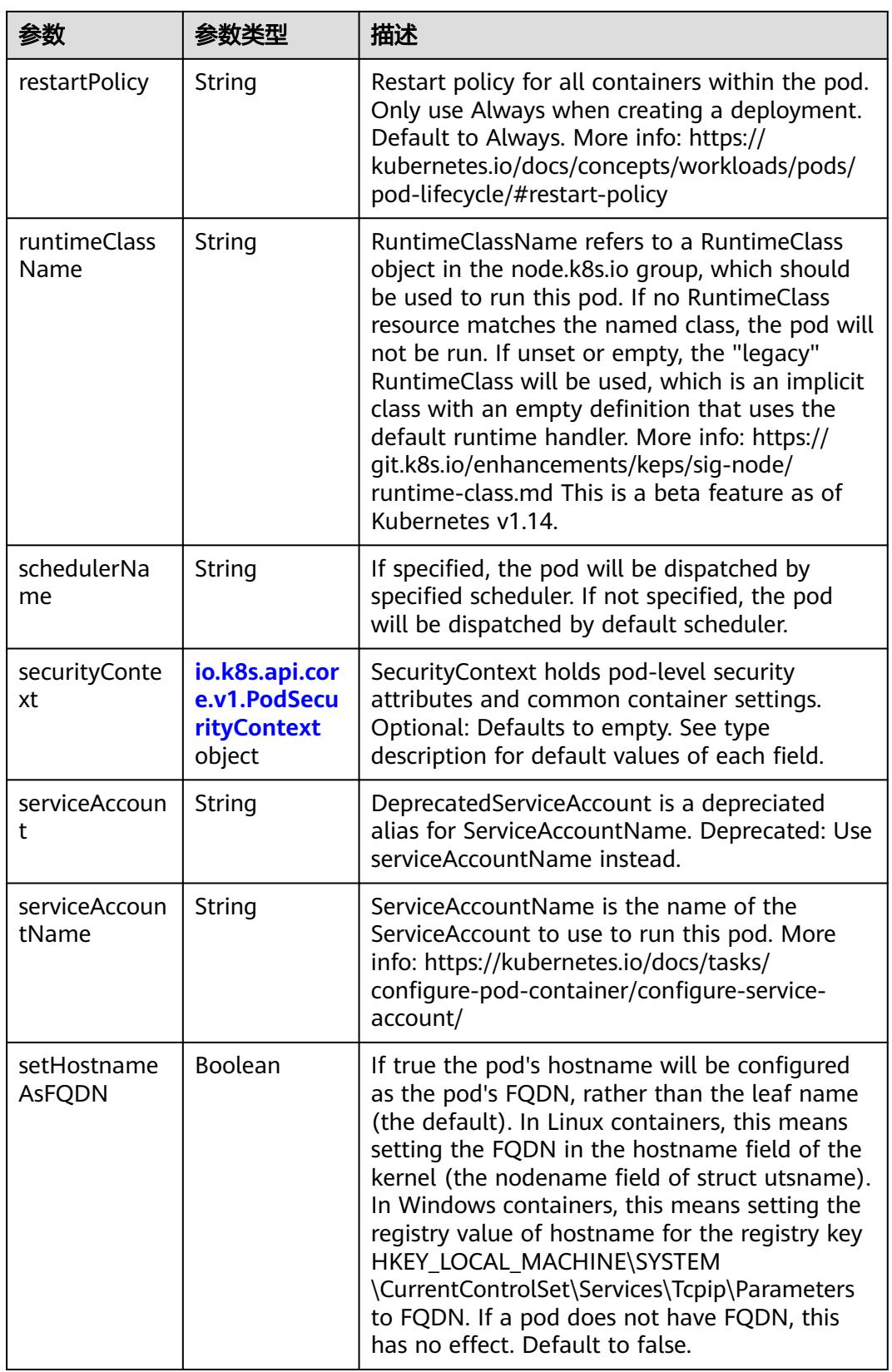

<span id="page-1467-0"></span>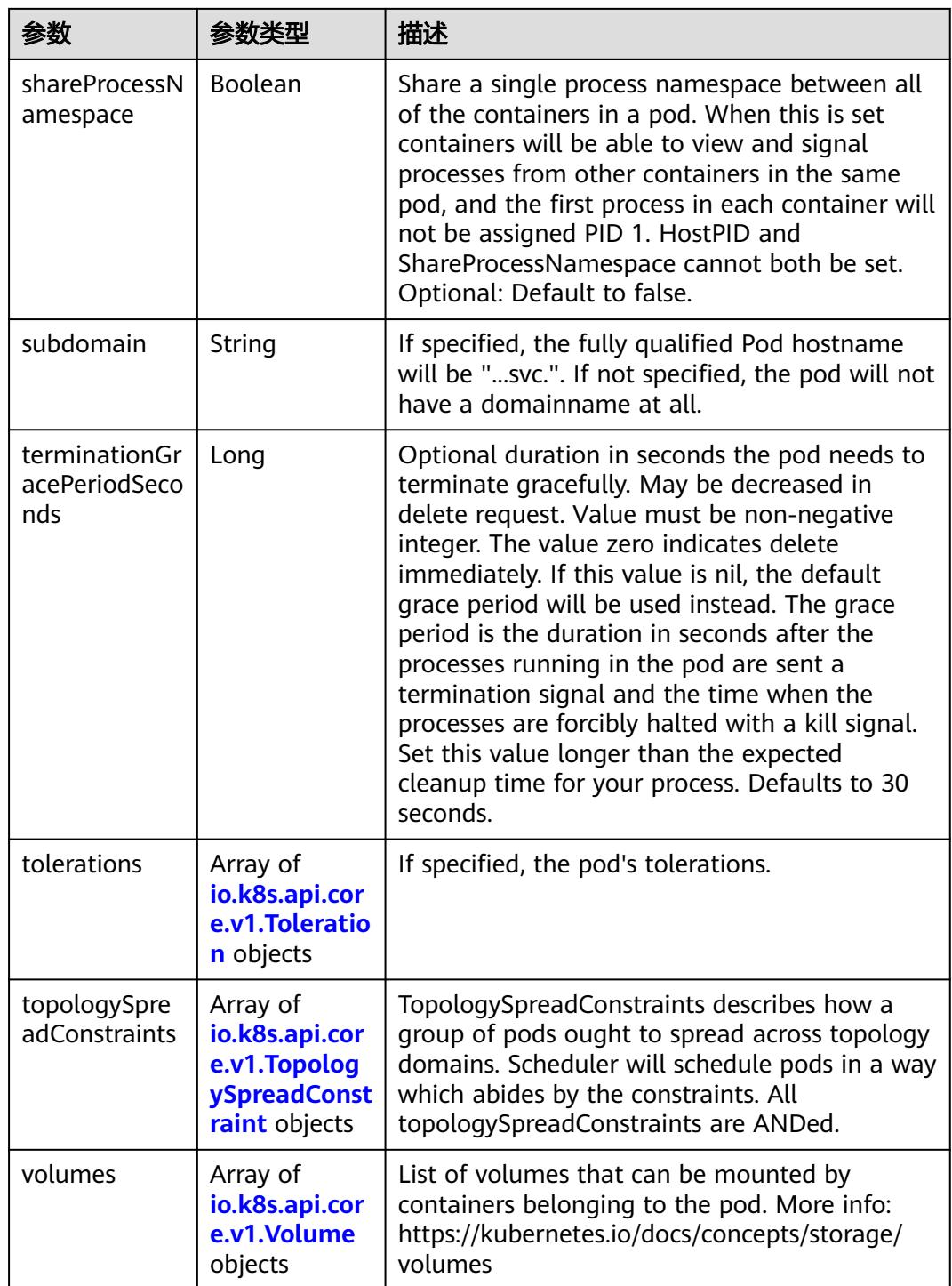

# 表 **5-1482** io.k8s.api.core.v1.Affinity

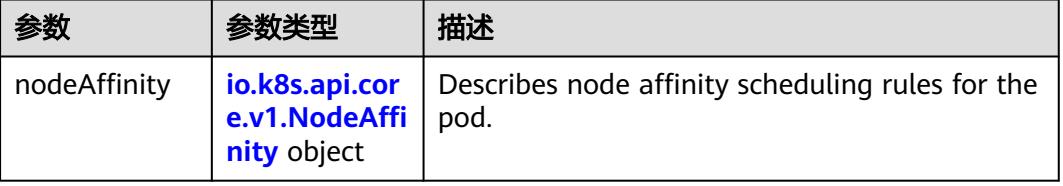

<span id="page-1468-0"></span>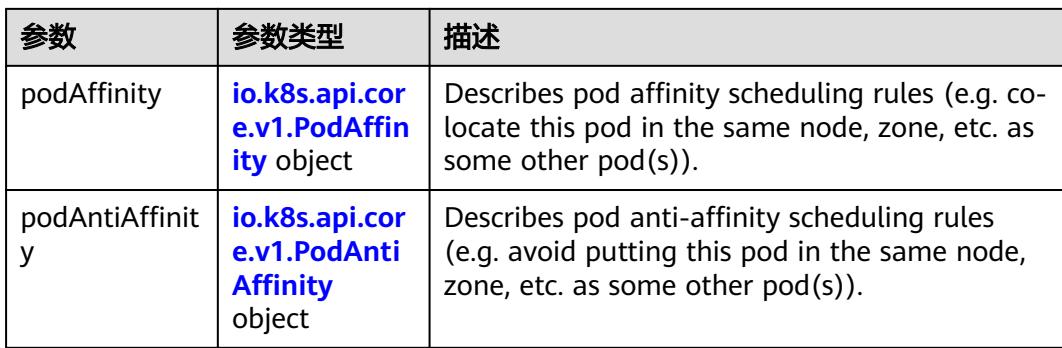

### 表 **5-1483** io.k8s.api.core.v1.NodeAffinity

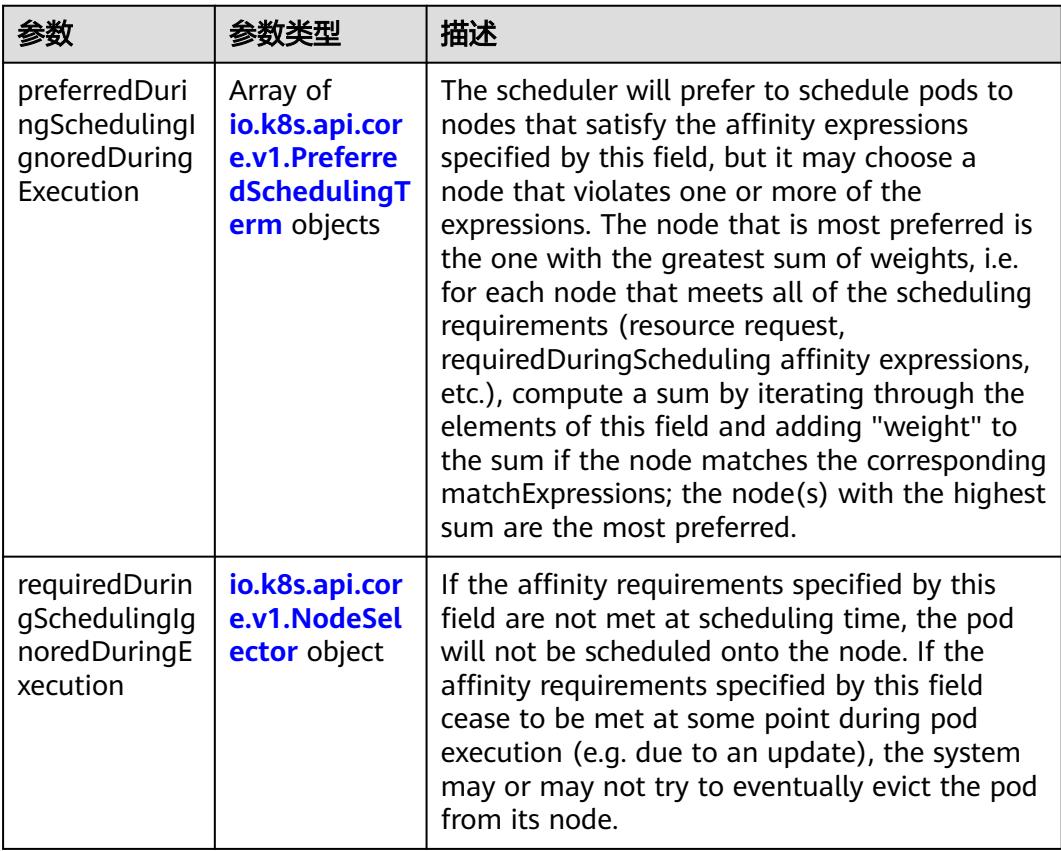

### 表 **5-1484** io.k8s.api.core.v1.PreferredSchedulingTerm

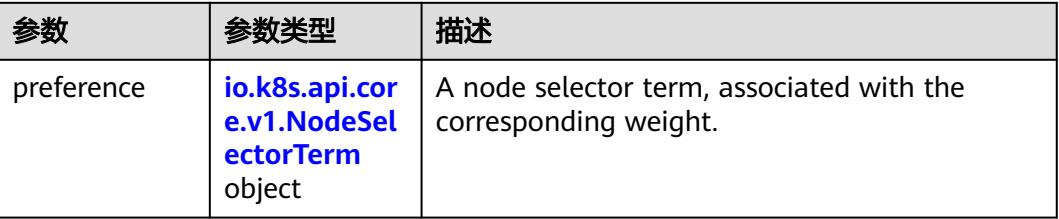

<span id="page-1469-0"></span>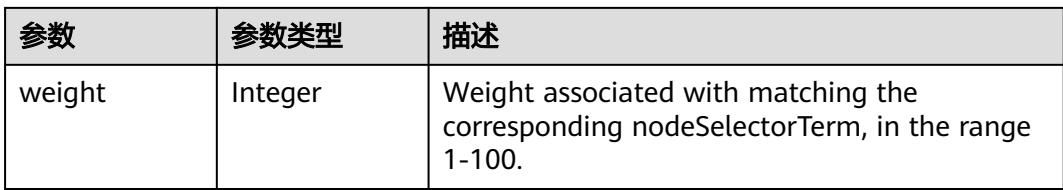

# 表 **5-1485** io.k8s.api.core.v1.NodeSelectorTerm

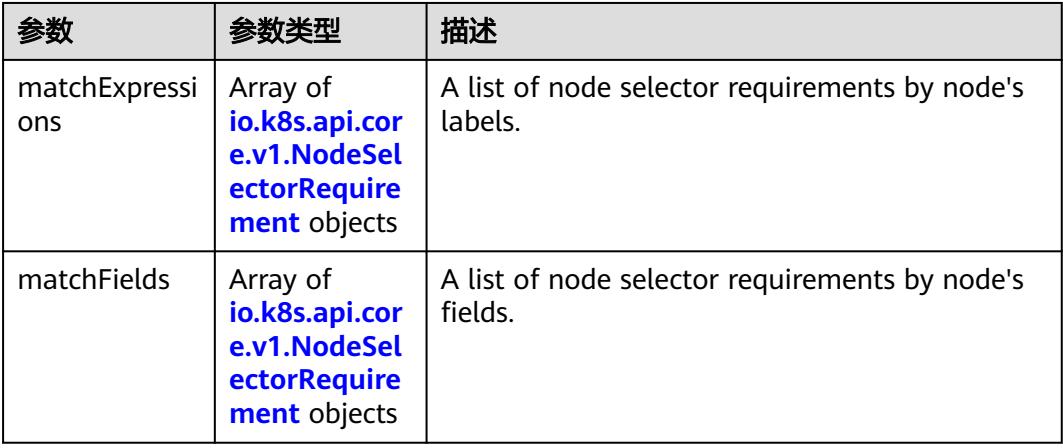

### 表 **5-1486** io.k8s.api.core.v1.NodeSelector

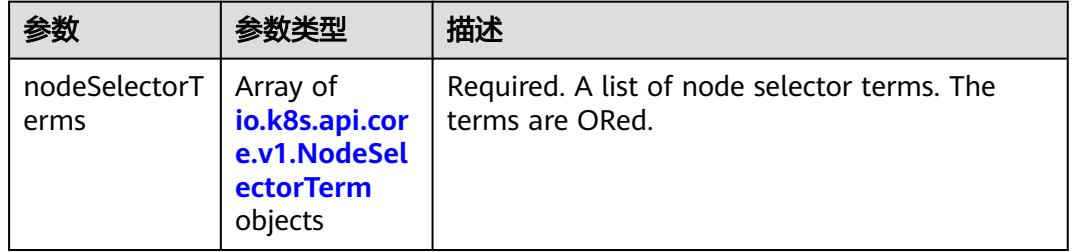

#### 表 **5-1487** io.k8s.api.core.v1.NodeSelectorRequirement

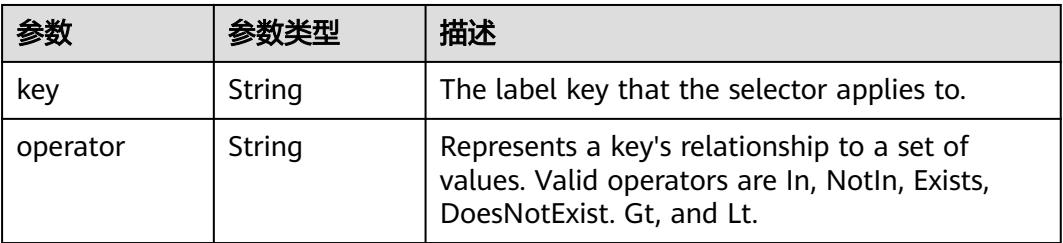

<span id="page-1470-0"></span>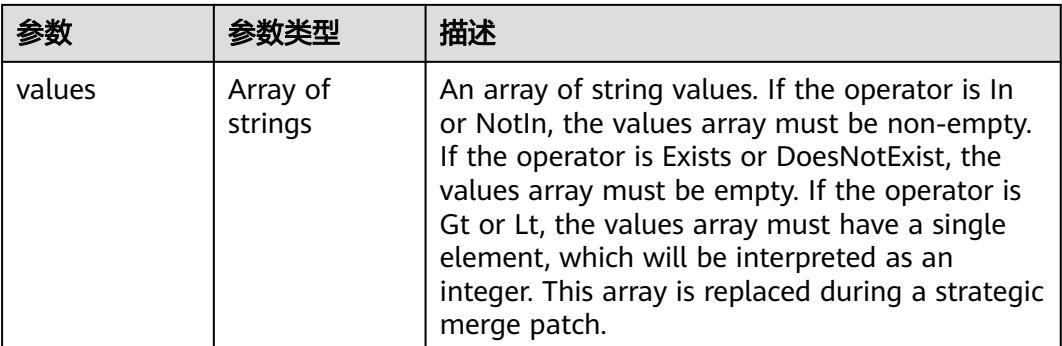

### 表 **5-1488** io.k8s.api.core.v1.PodAffinity

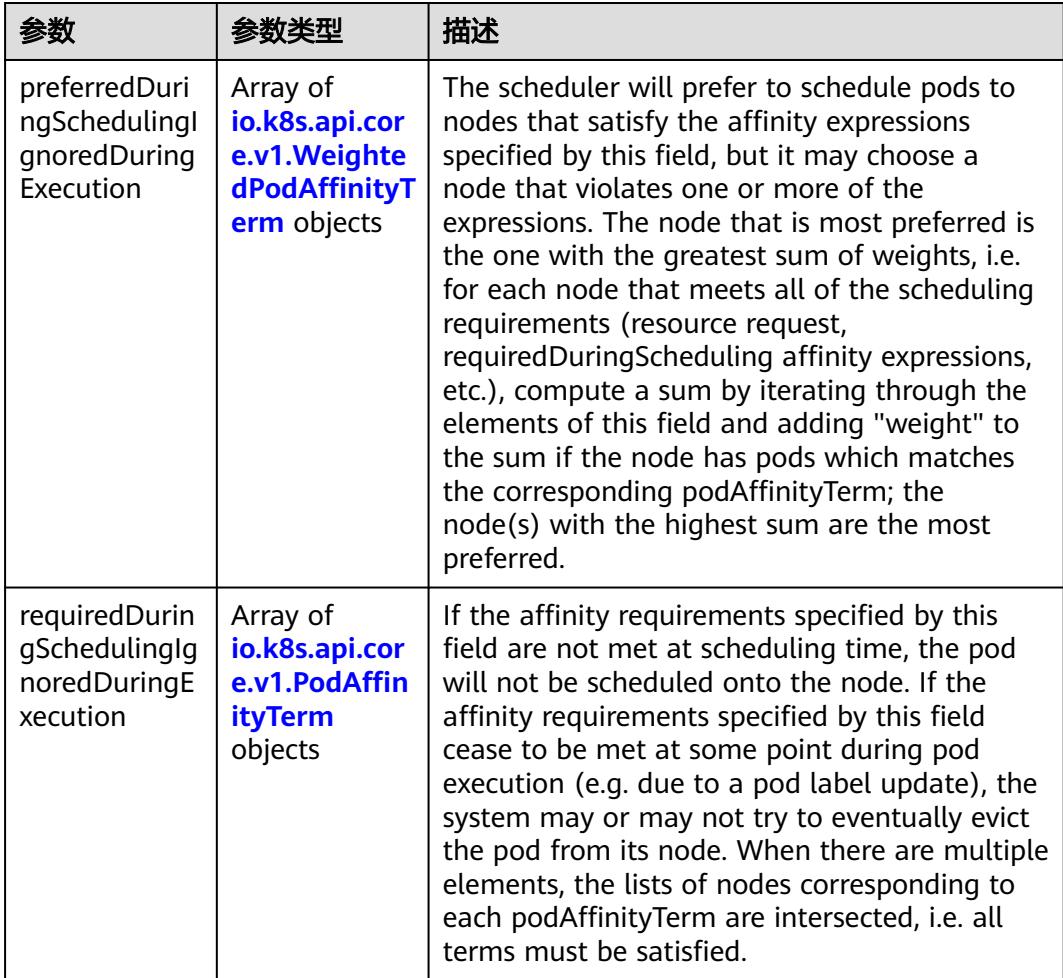

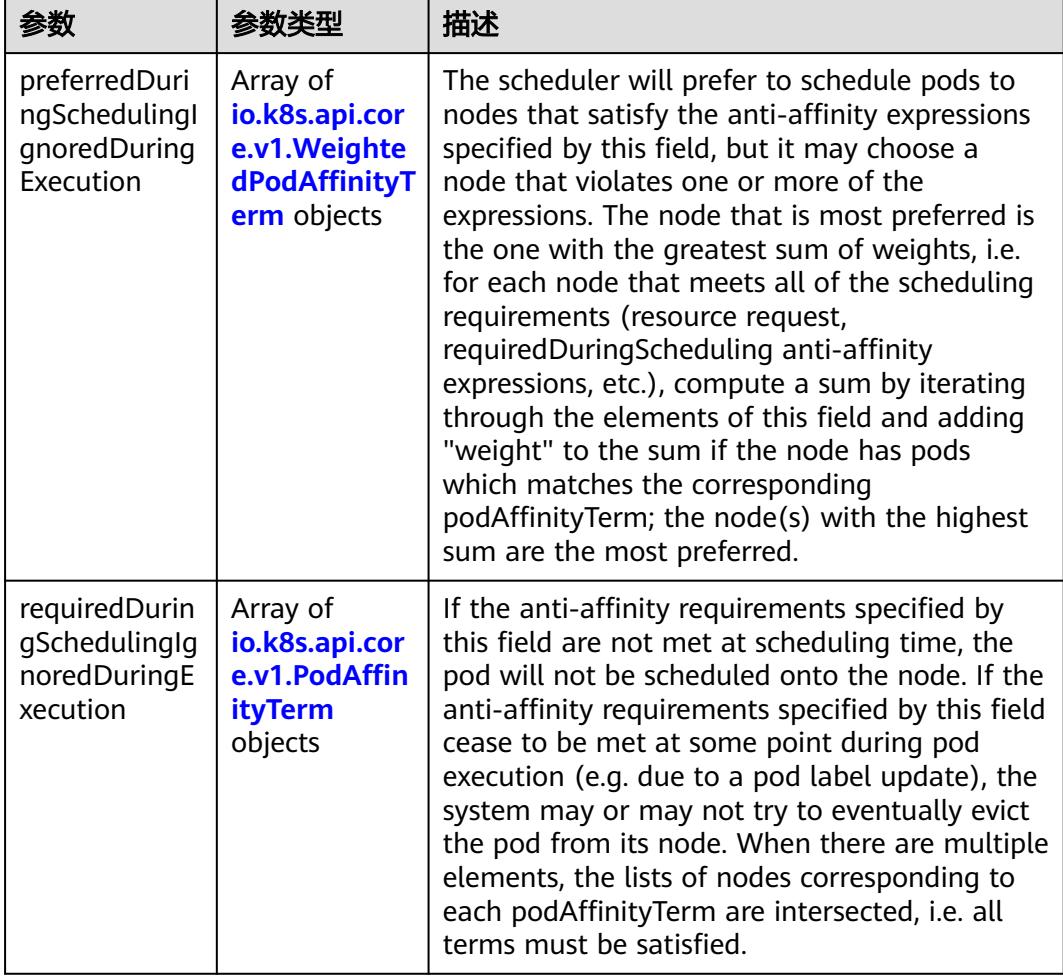

<span id="page-1471-0"></span>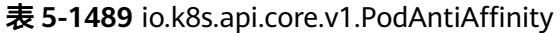

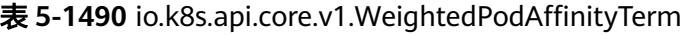

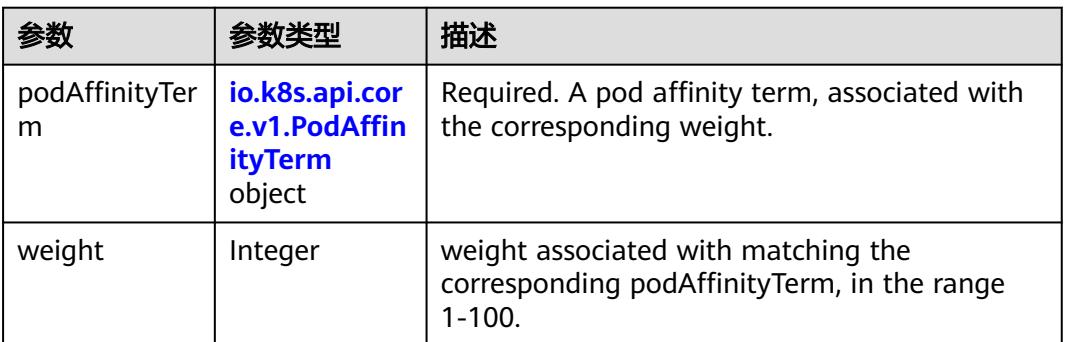

<span id="page-1472-0"></span>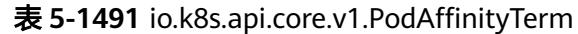

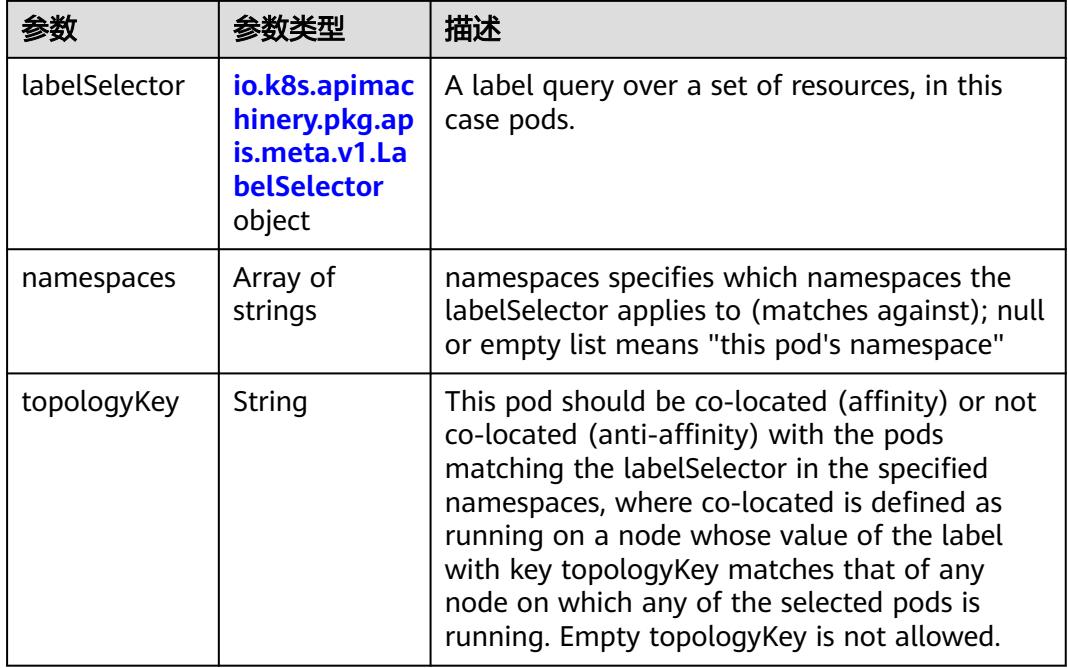

### 表 **5-1492** io.k8s.api.core.v1.PodDNSConfig

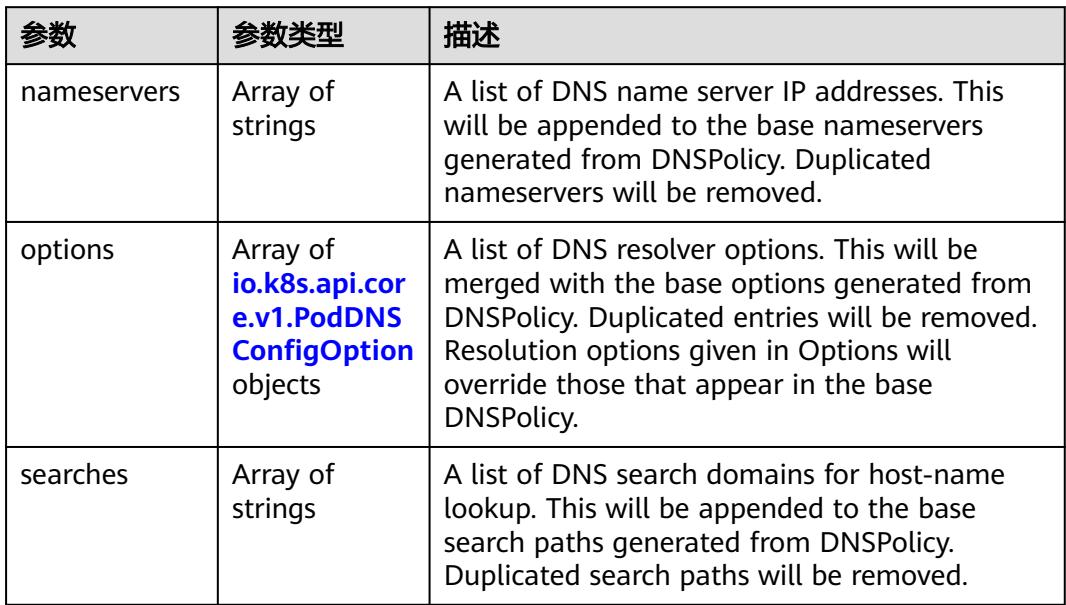

### 表 **5-1493** io.k8s.api.core.v1.PodDNSConfigOption

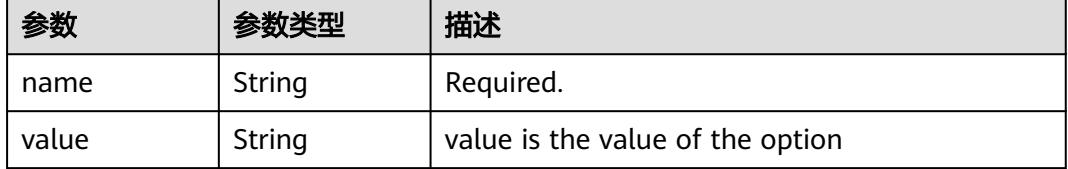

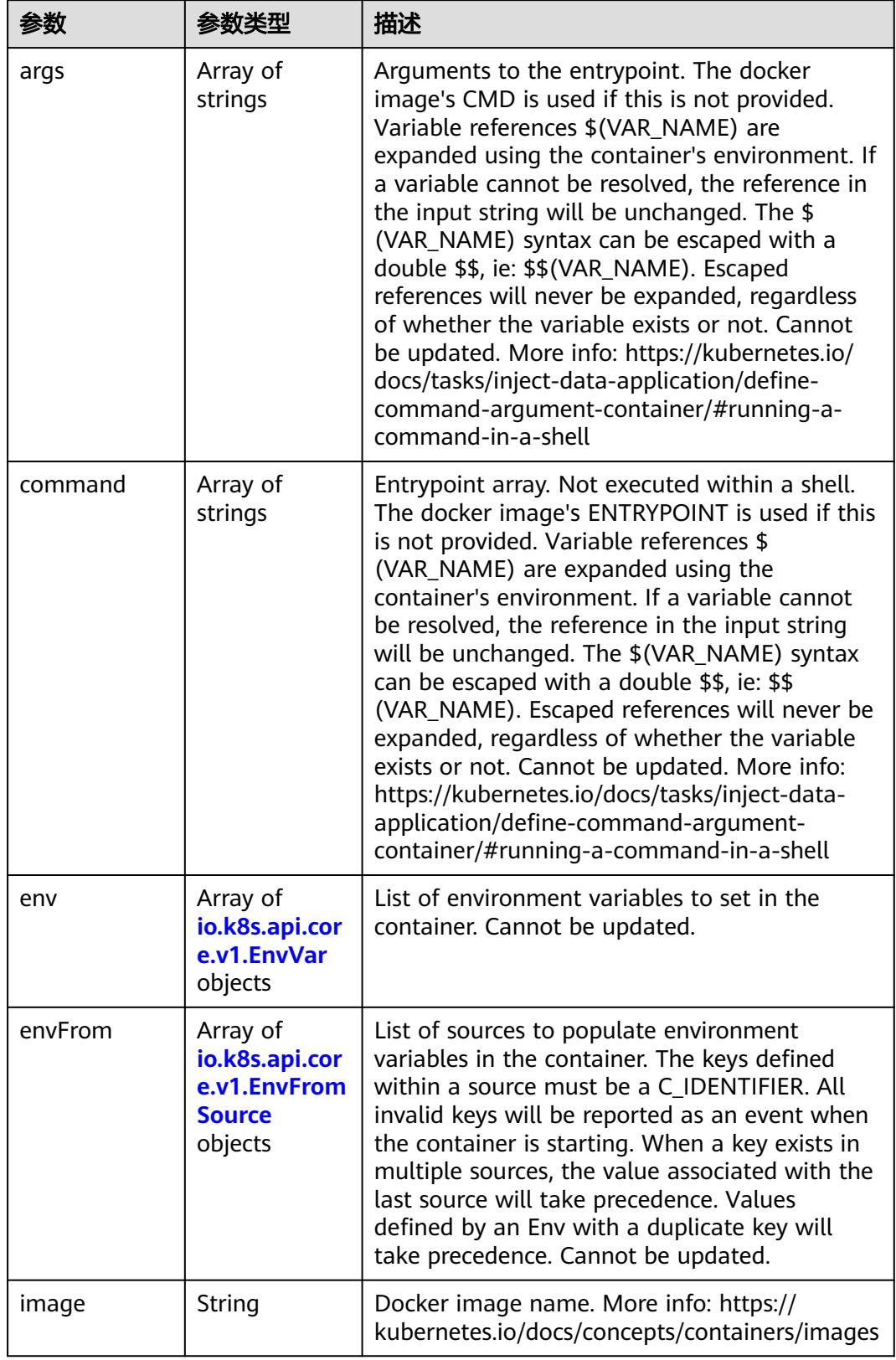

<span id="page-1473-0"></span>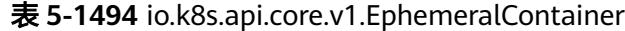

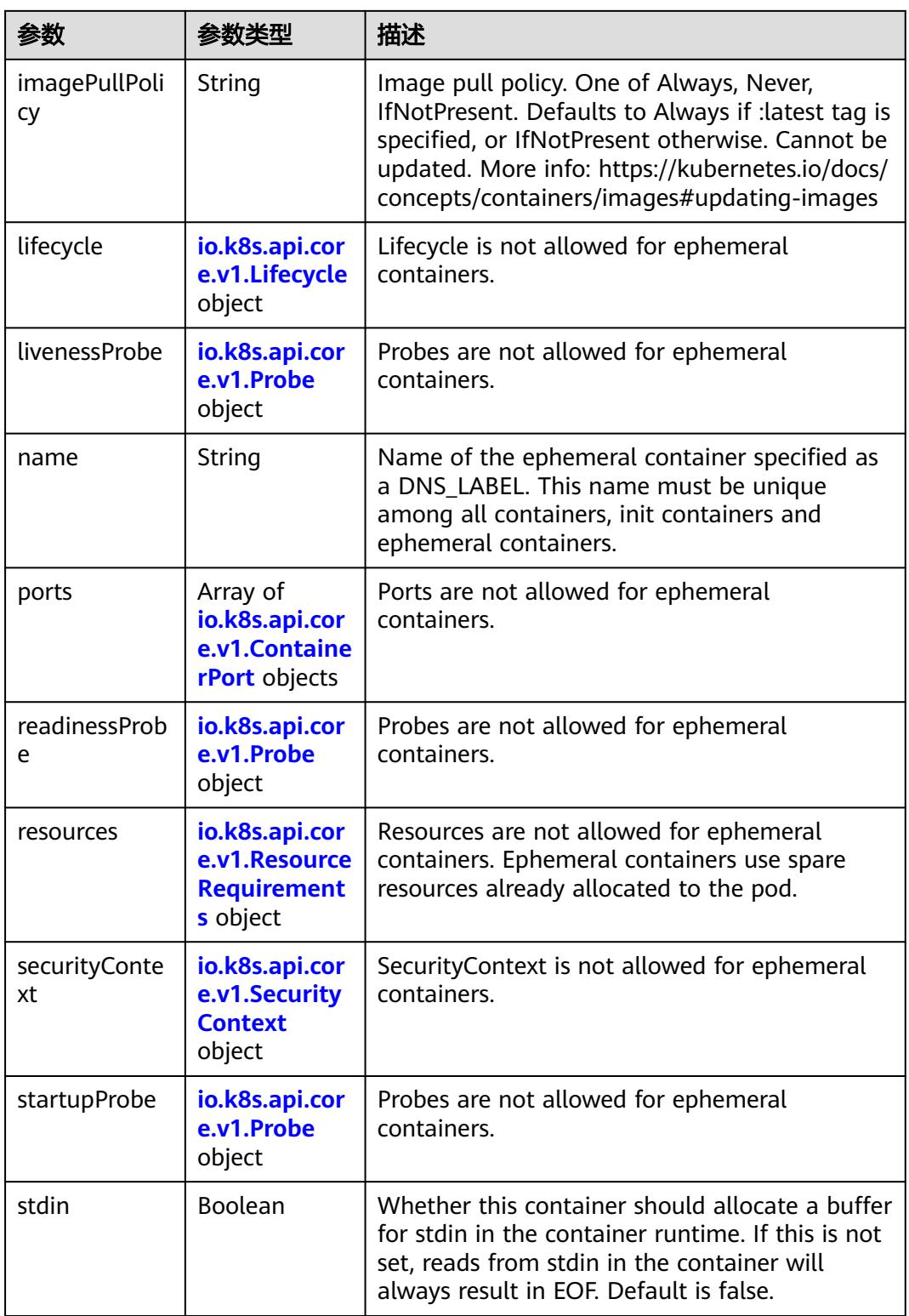

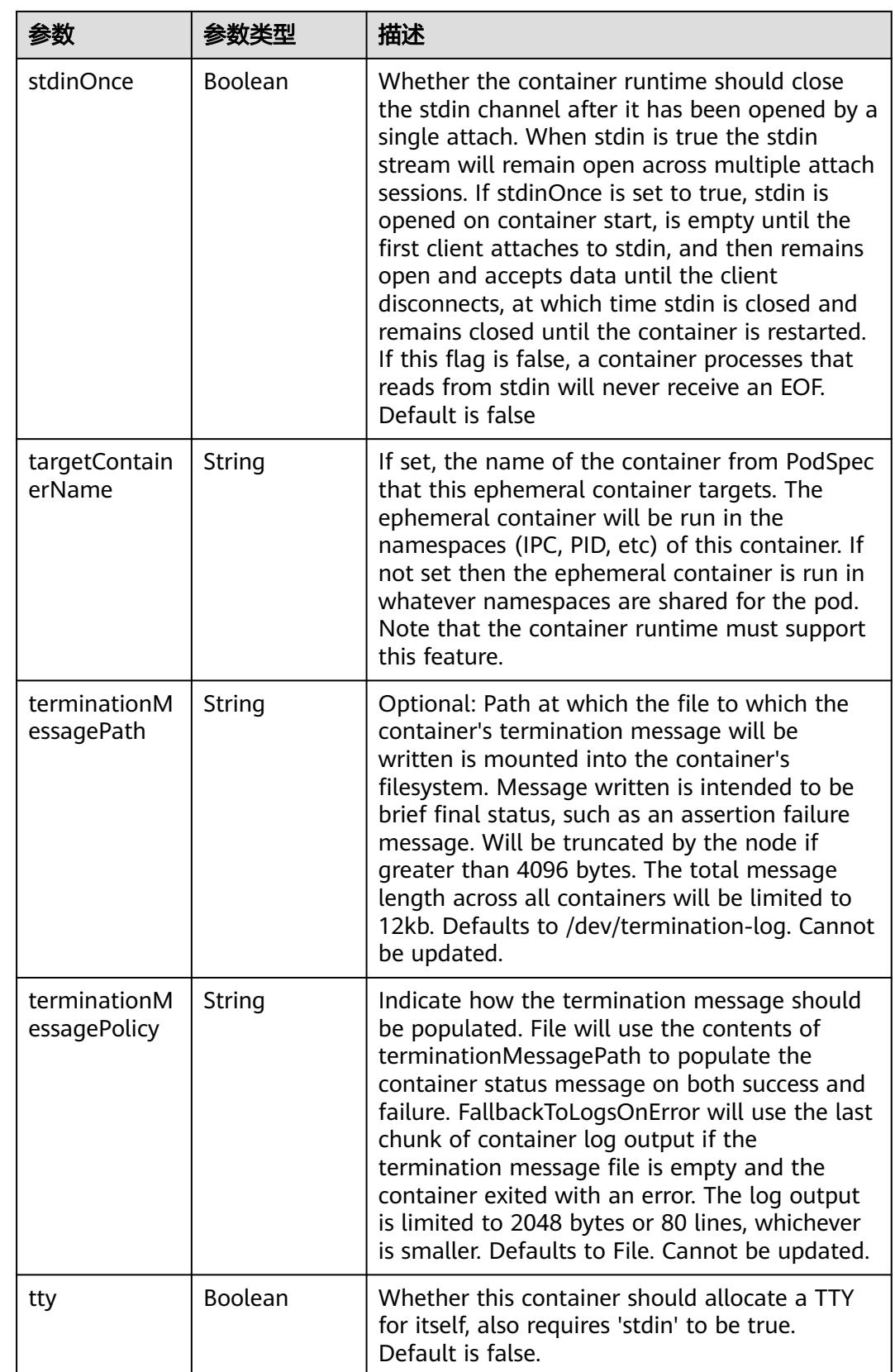
<span id="page-1476-0"></span>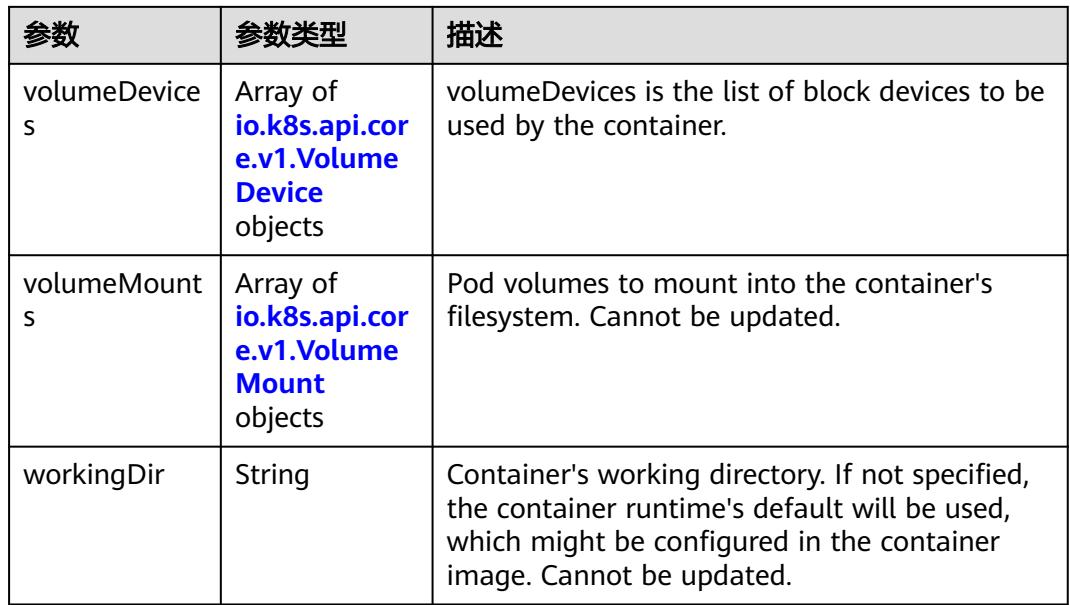

### 表 **5-1495** io.k8s.api.core.v1.HostAlias

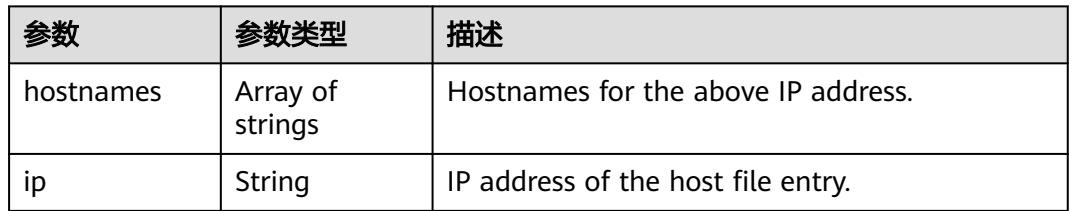

### 表 **5-1496** io.k8s.api.core.v1.LocalObjectReference

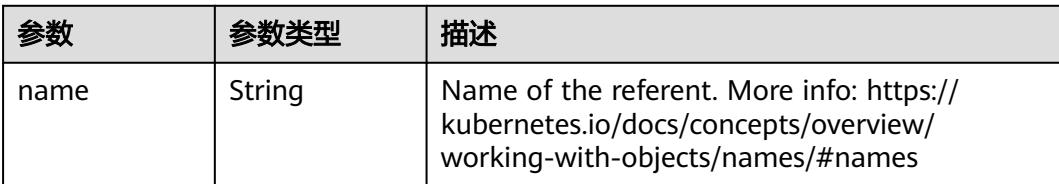

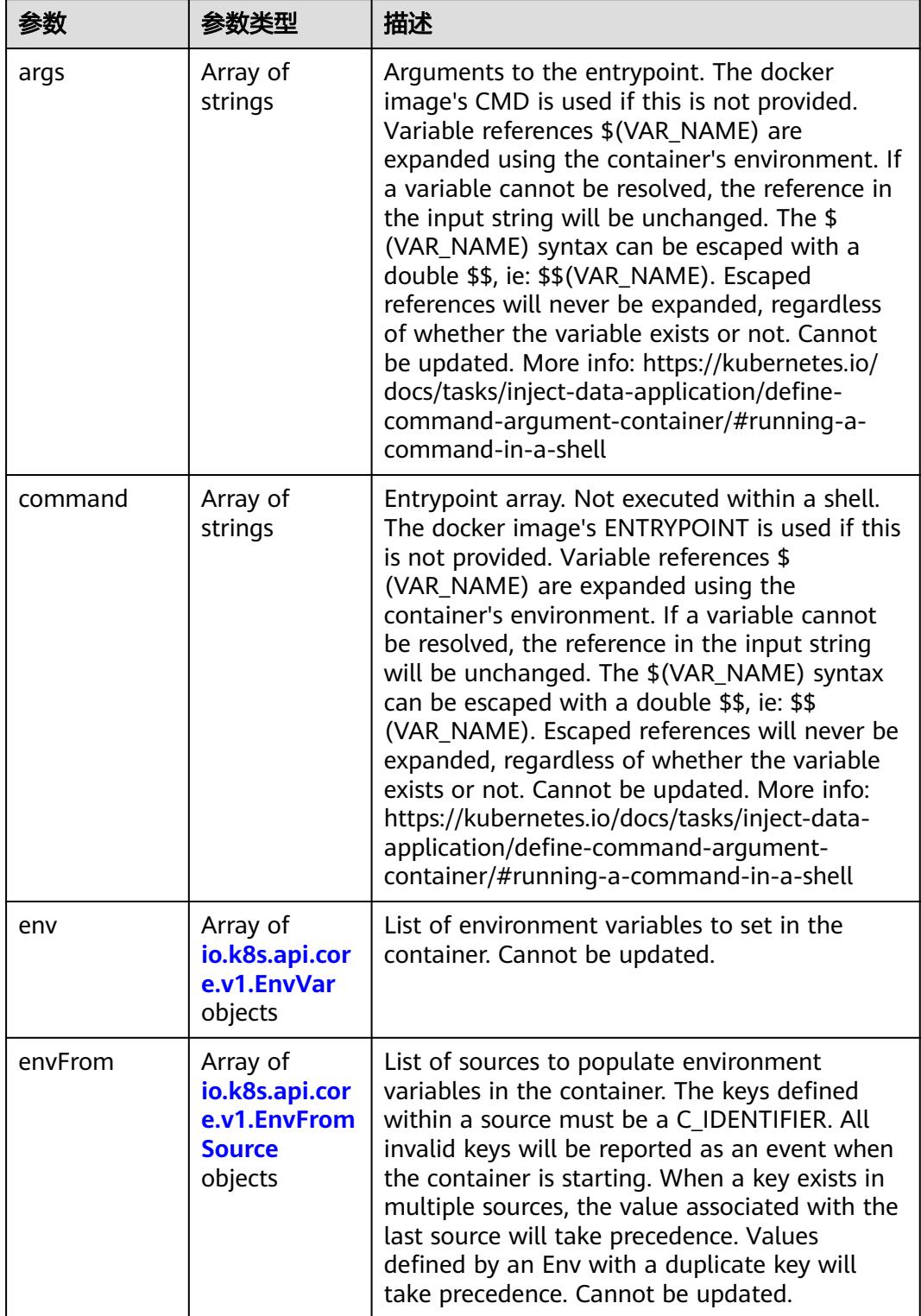

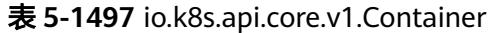

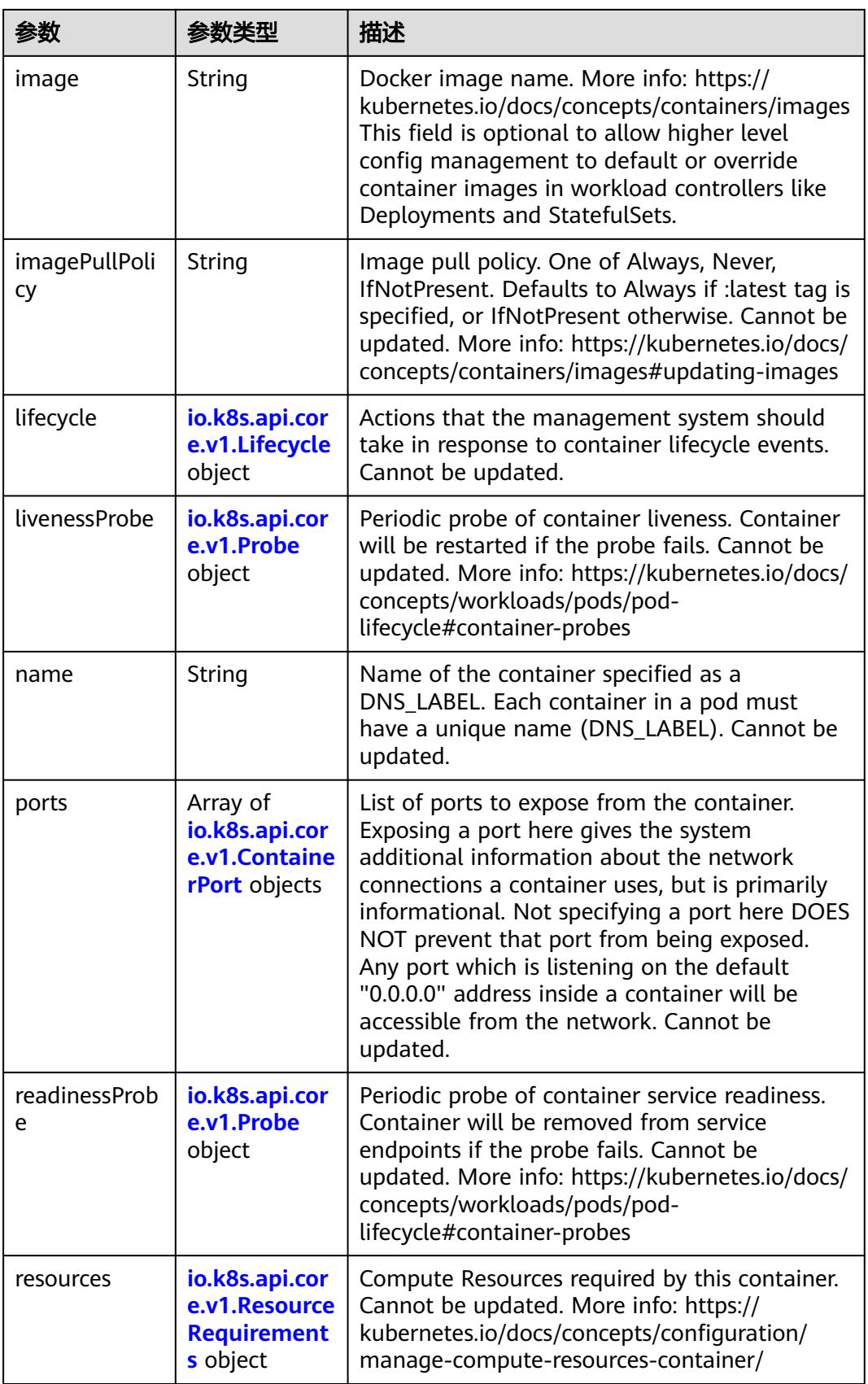

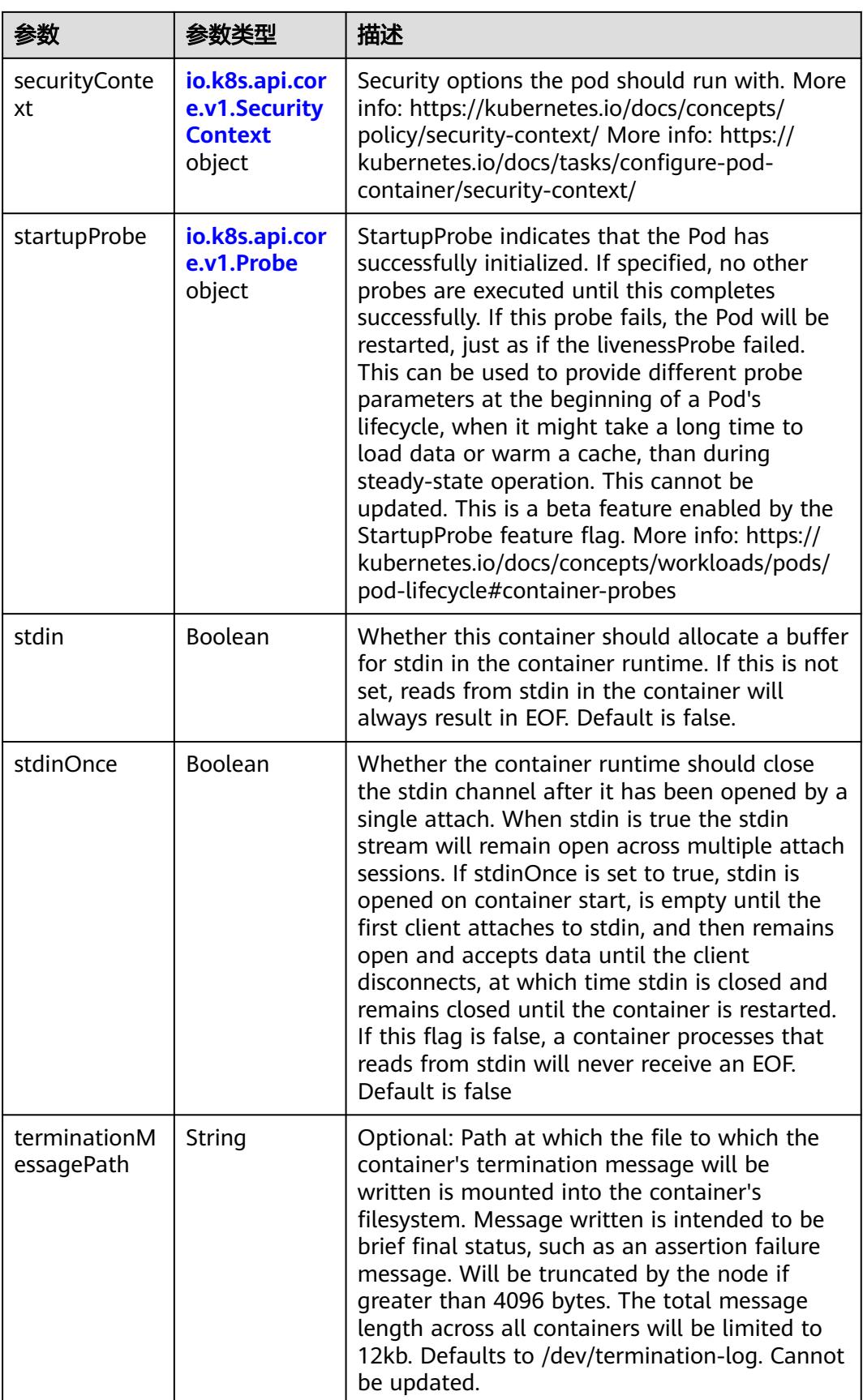

<span id="page-1480-0"></span>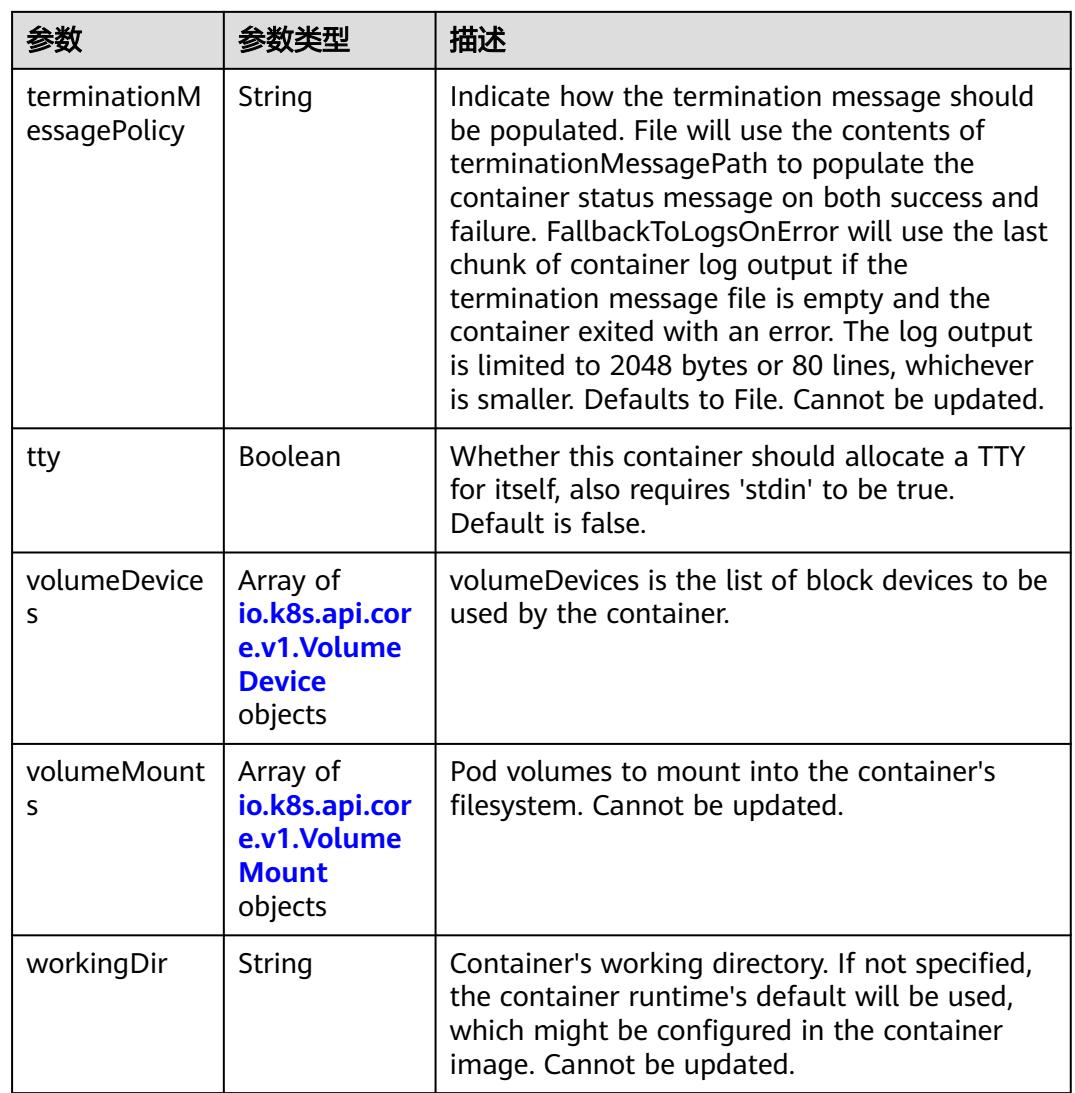

# 表 **5-1498** io.k8s.api.core.v1.EnvVar

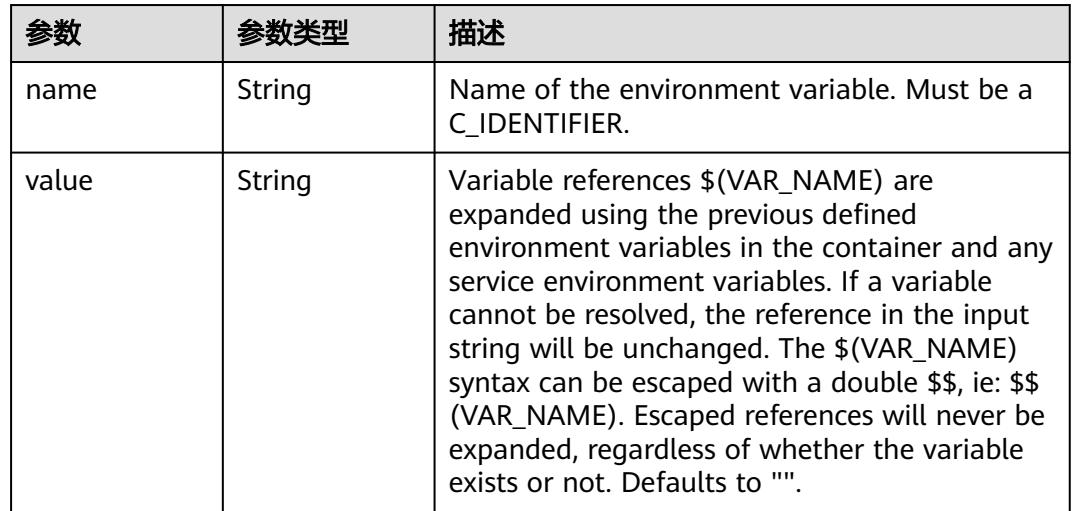

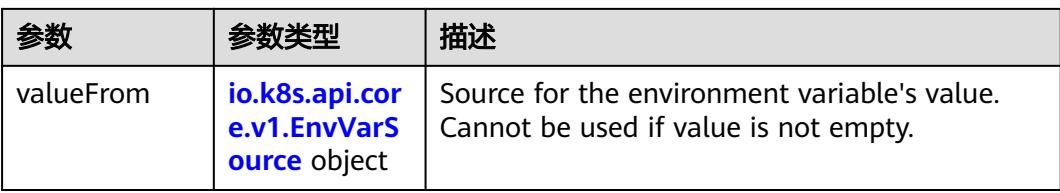

# 表 **5-1499** io.k8s.api.core.v1.EnvVarSource

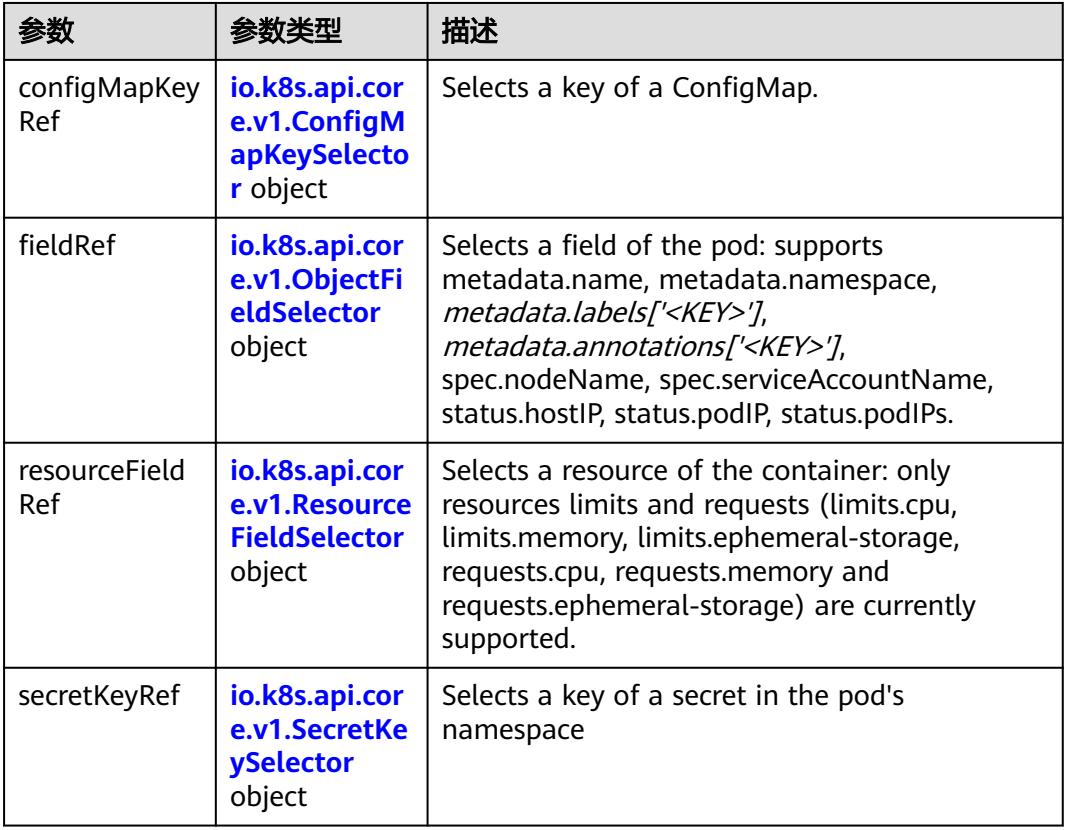

# 表 **5-1500** io.k8s.api.core.v1.ConfigMapKeySelector

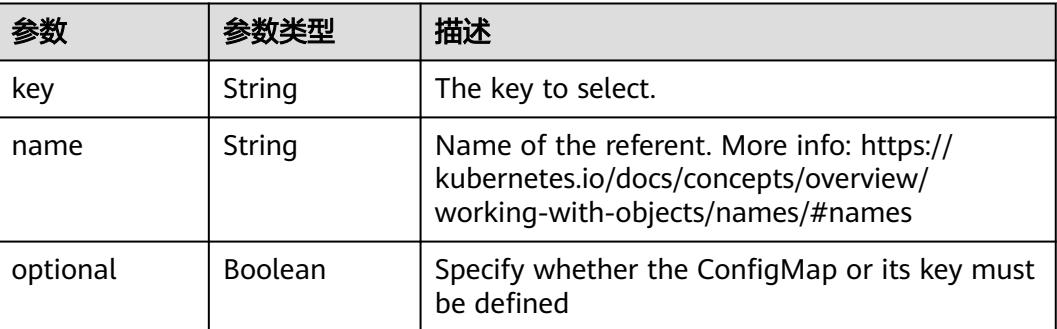

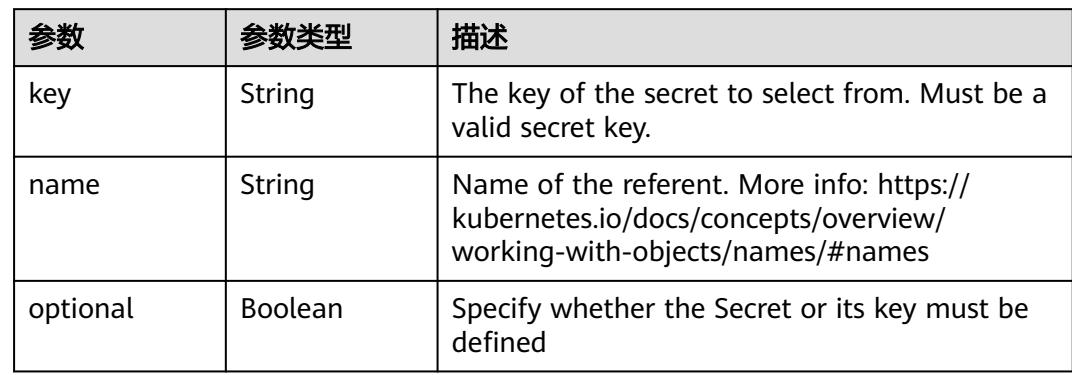

### <span id="page-1482-0"></span>表 **5-1501** io.k8s.api.core.v1.SecretKeySelector

# 表 **5-1502** io.k8s.api.core.v1.EnvFromSource

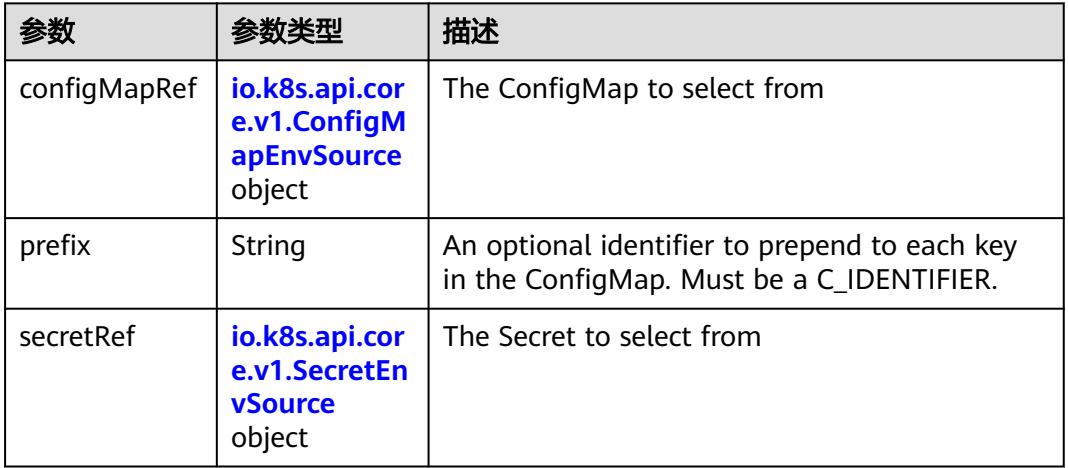

## 表 **5-1503** io.k8s.api.core.v1.ConfigMapEnvSource

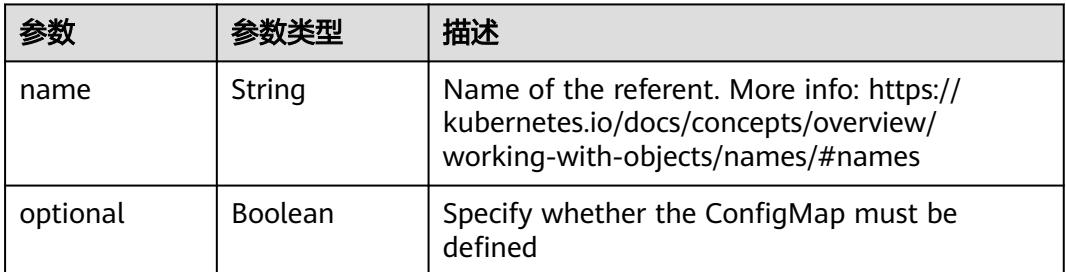

### 表 **5-1504** io.k8s.api.core.v1.SecretEnvSource

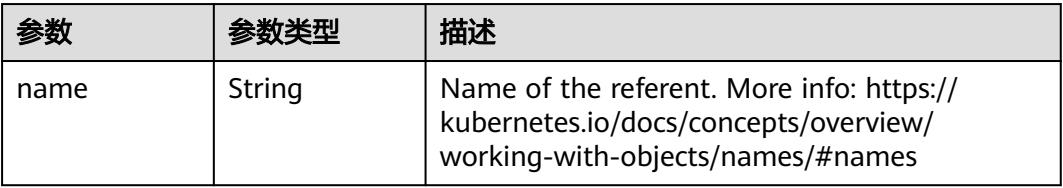

<span id="page-1483-0"></span>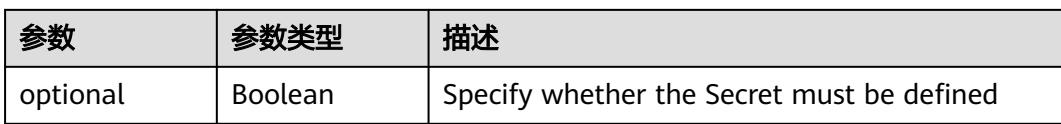

## 表 **5-1505** io.k8s.api.core.v1.Lifecycle

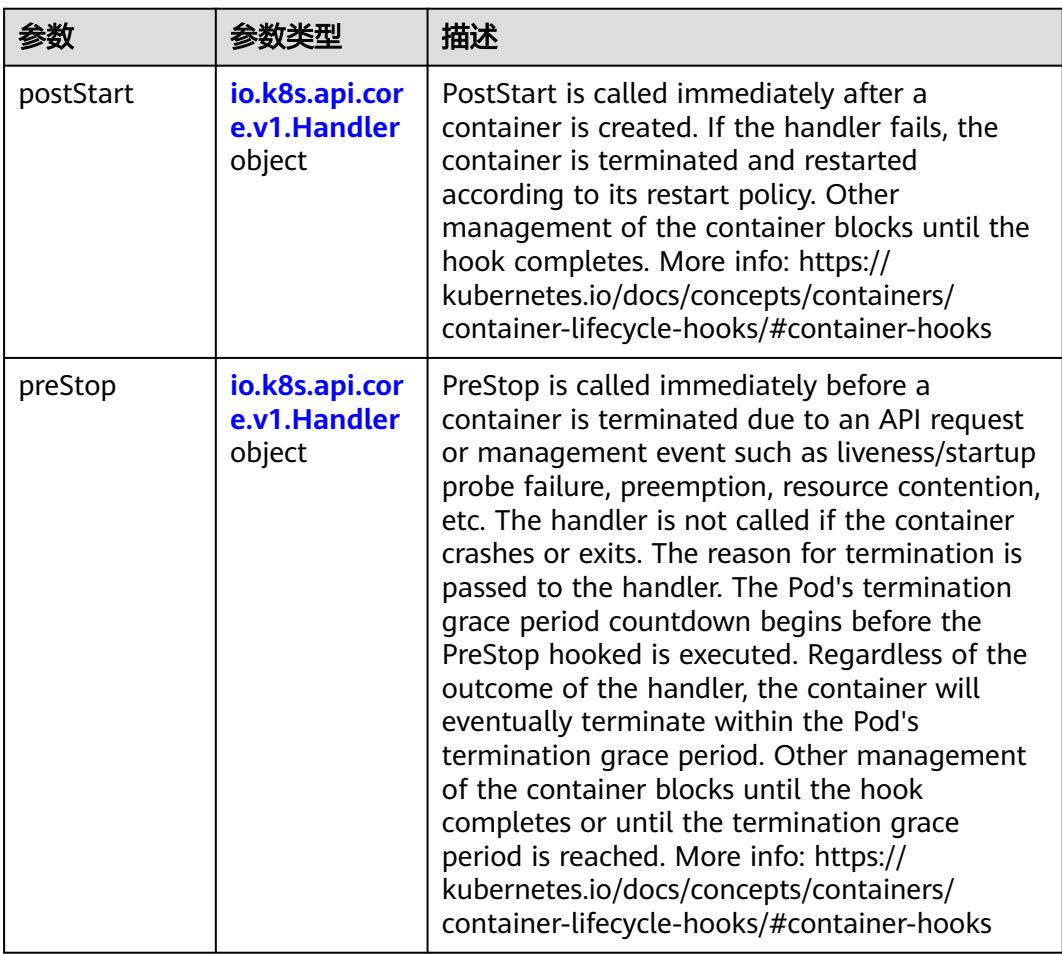

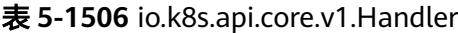

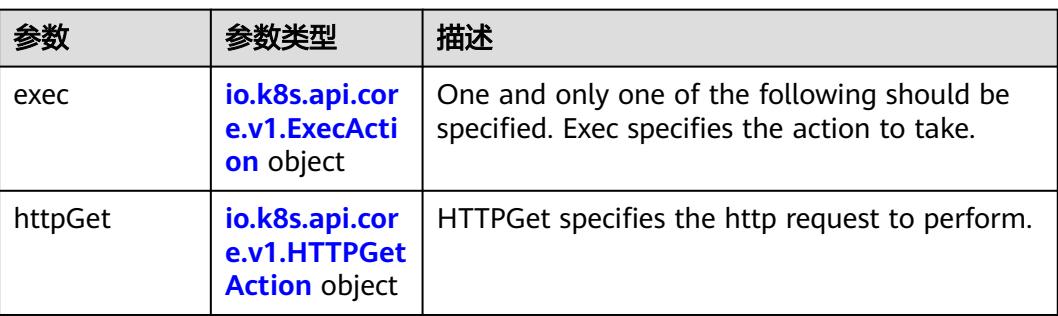

<span id="page-1484-0"></span>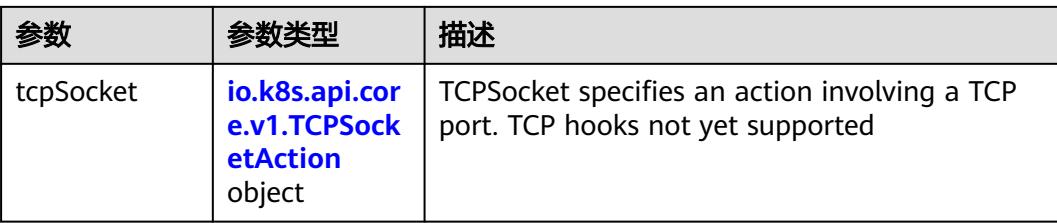

# 表 **5-1507** io.k8s.api.core.v1.ContainerPort

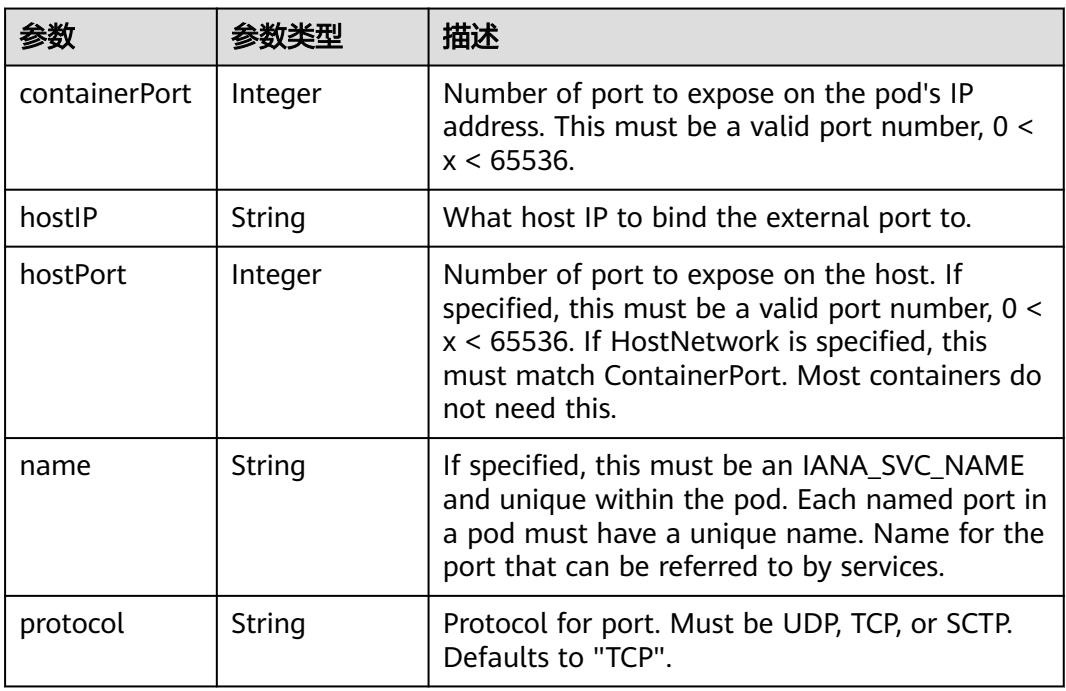

# 表 **5-1508** io.k8s.api.core.v1.SecurityContext

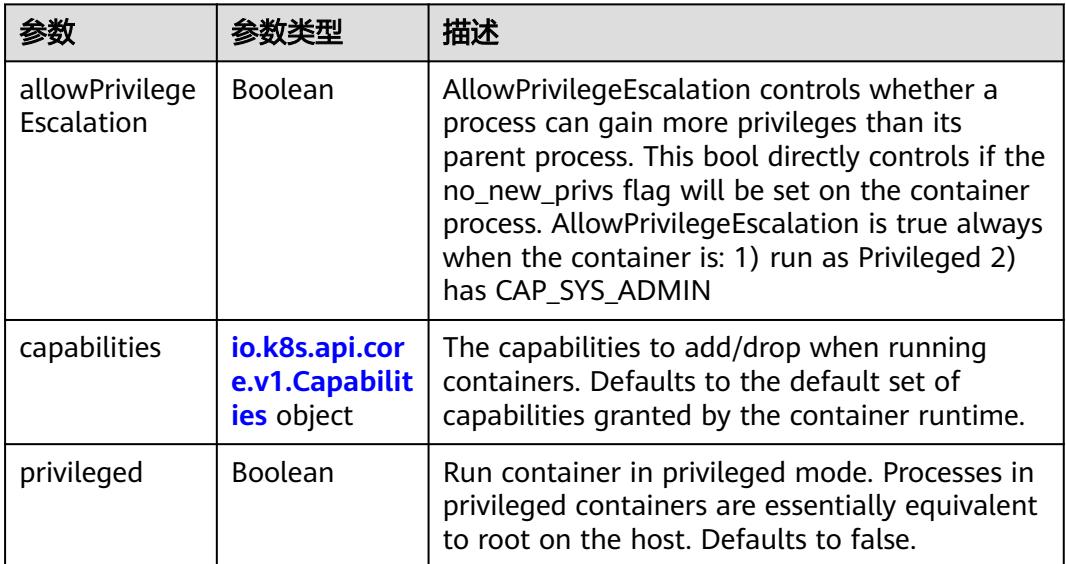

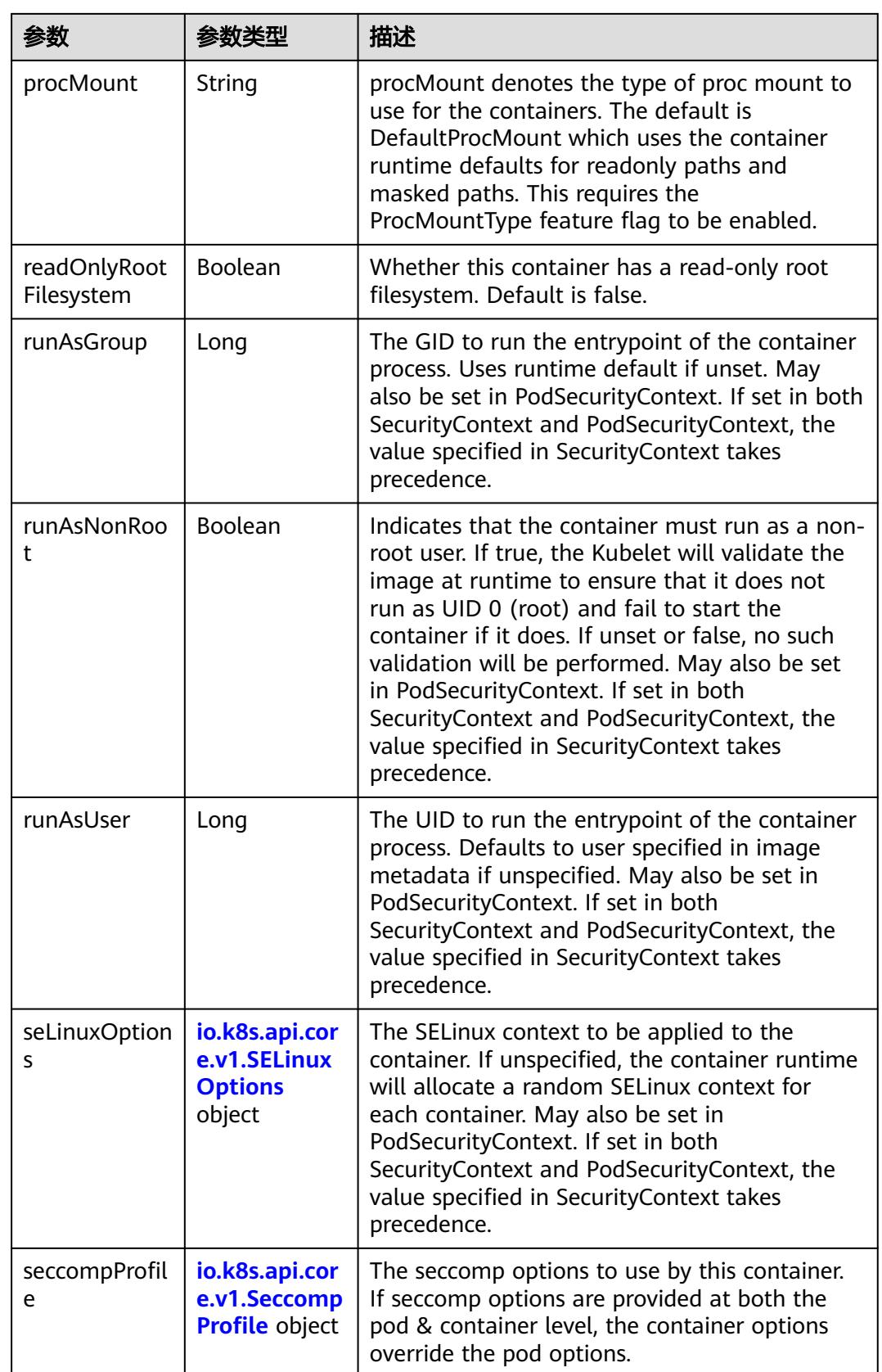

<span id="page-1486-0"></span>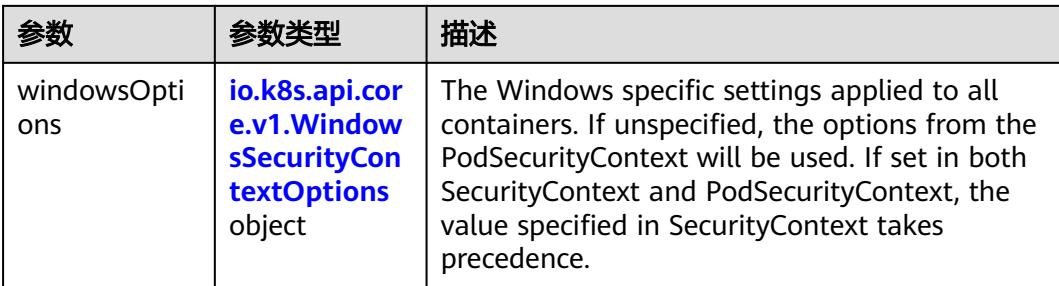

## 表 **5-1509** io.k8s.api.core.v1.Capabilities

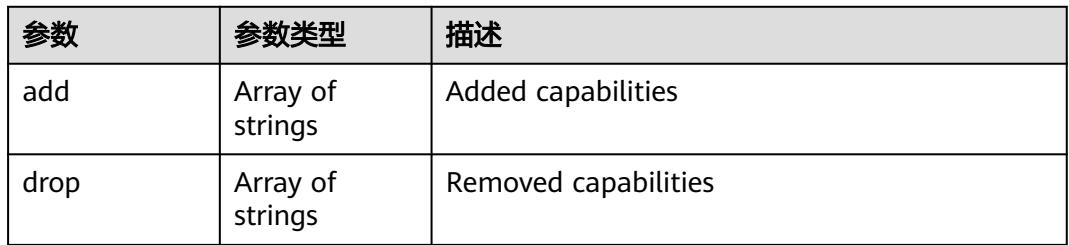

# 表 **5-1510** io.k8s.api.core.v1.Probe

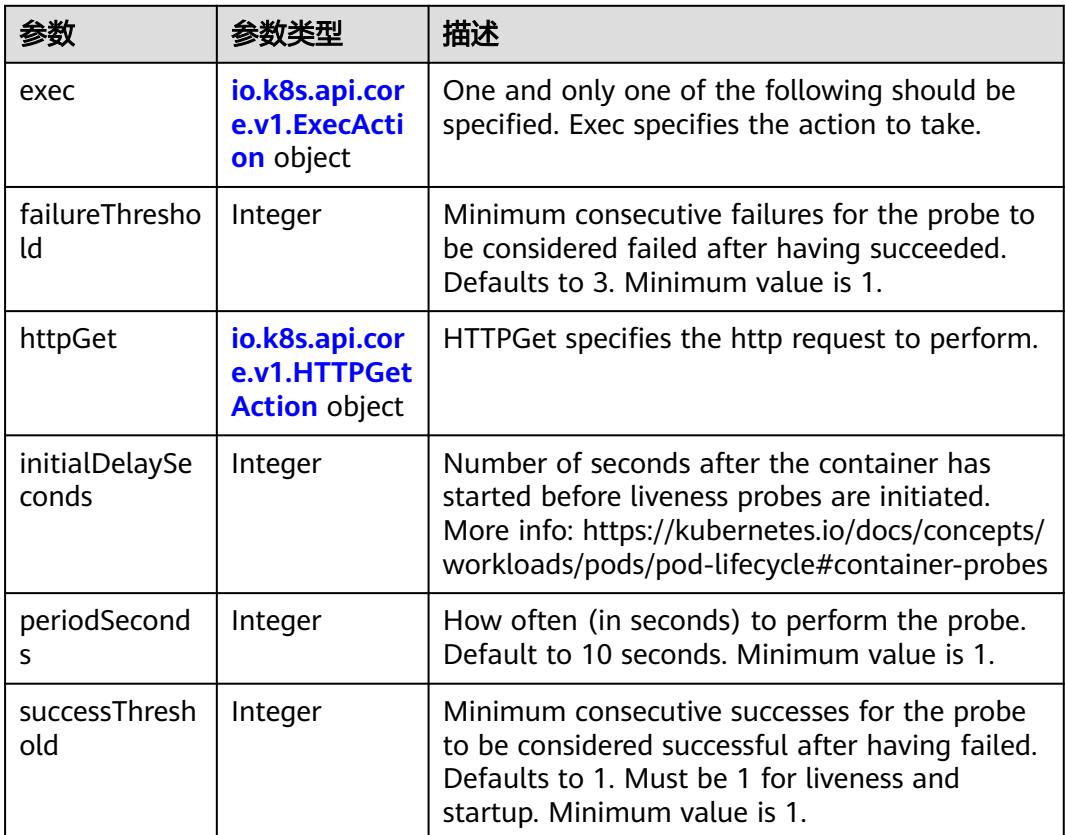

<span id="page-1487-0"></span>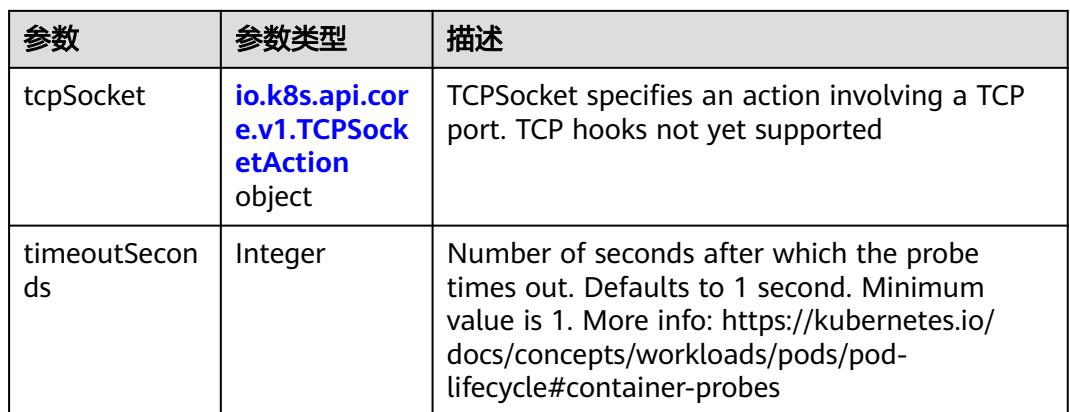

### 表 **5-1511** io.k8s.api.core.v1.ExecAction

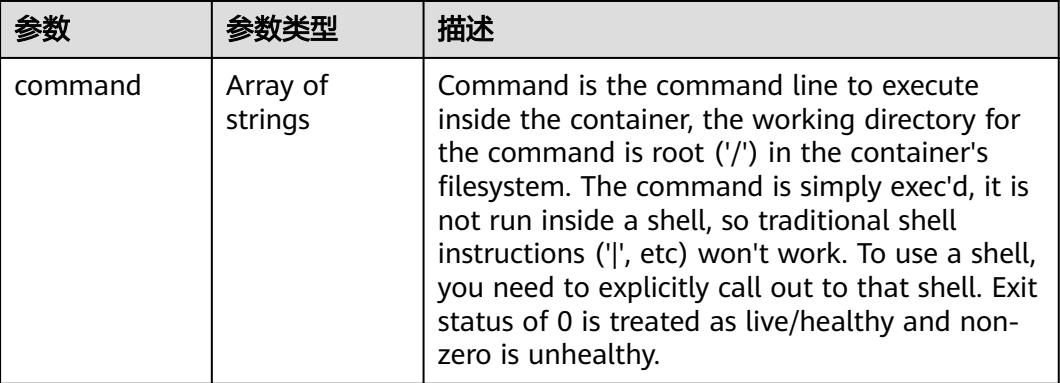

## 表 **5-1512** io.k8s.api.core.v1.HTTPGetAction

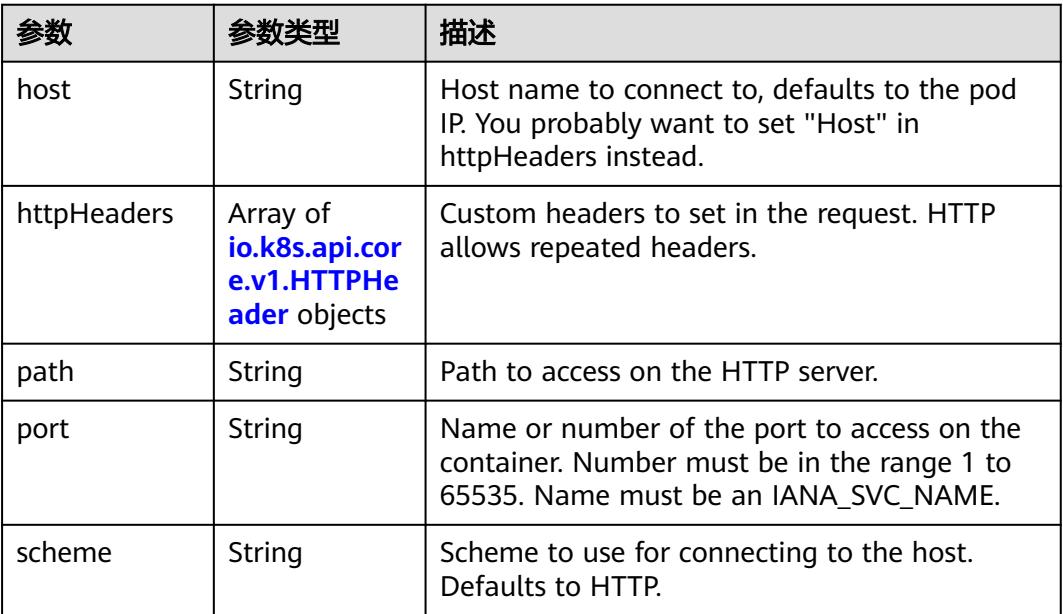

### <span id="page-1488-0"></span>表 **5-1513** io.k8s.api.core.v1.HTTPHeader

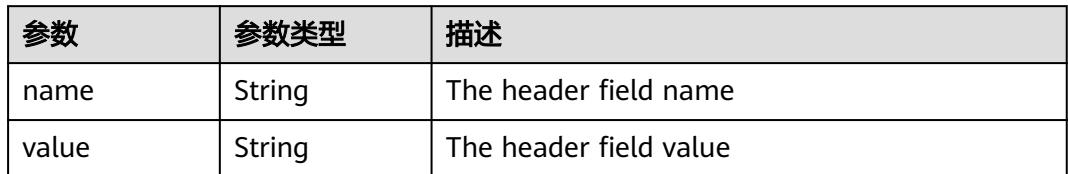

### 表 **5-1514** io.k8s.api.core.v1.TCPSocketAction

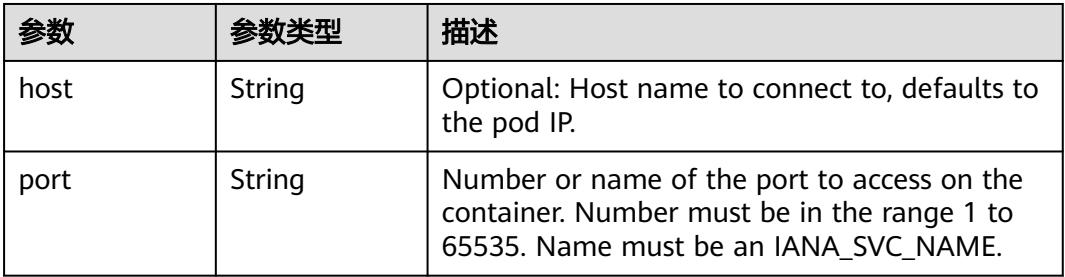

### 表 **5-1515** io.k8s.api.core.v1.VolumeDevice

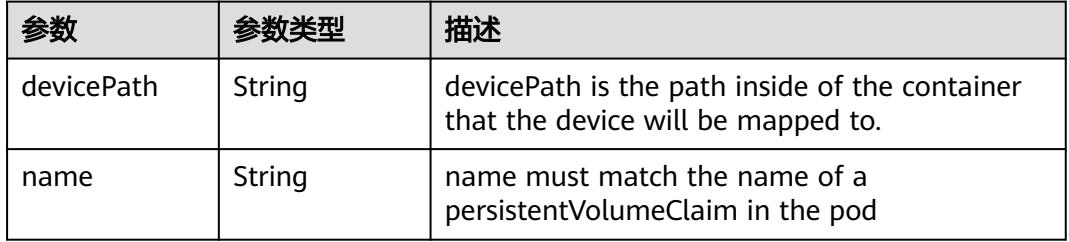

### 表 **5-1516** io.k8s.api.core.v1.VolumeMount

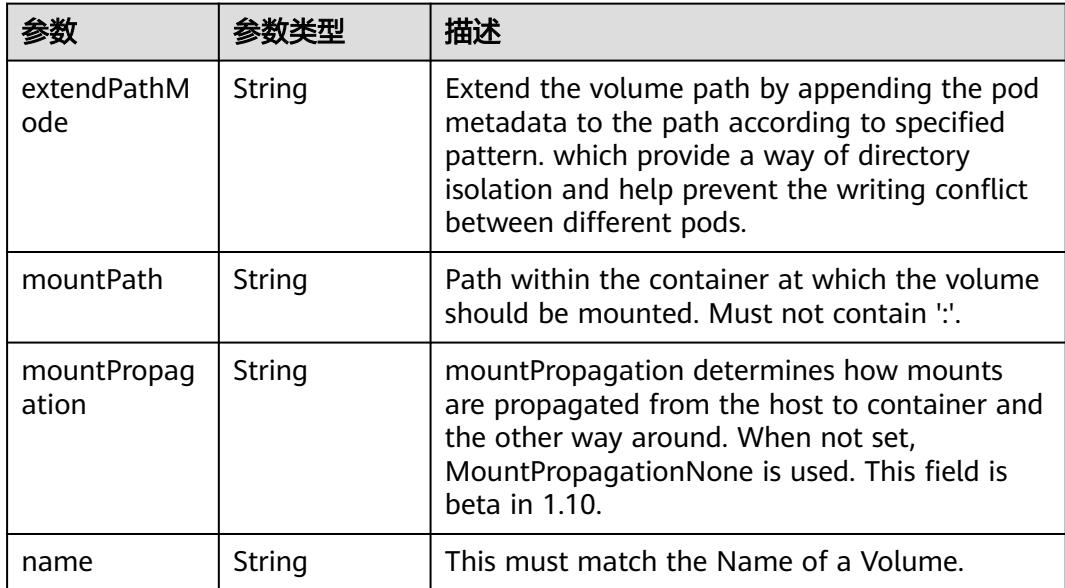

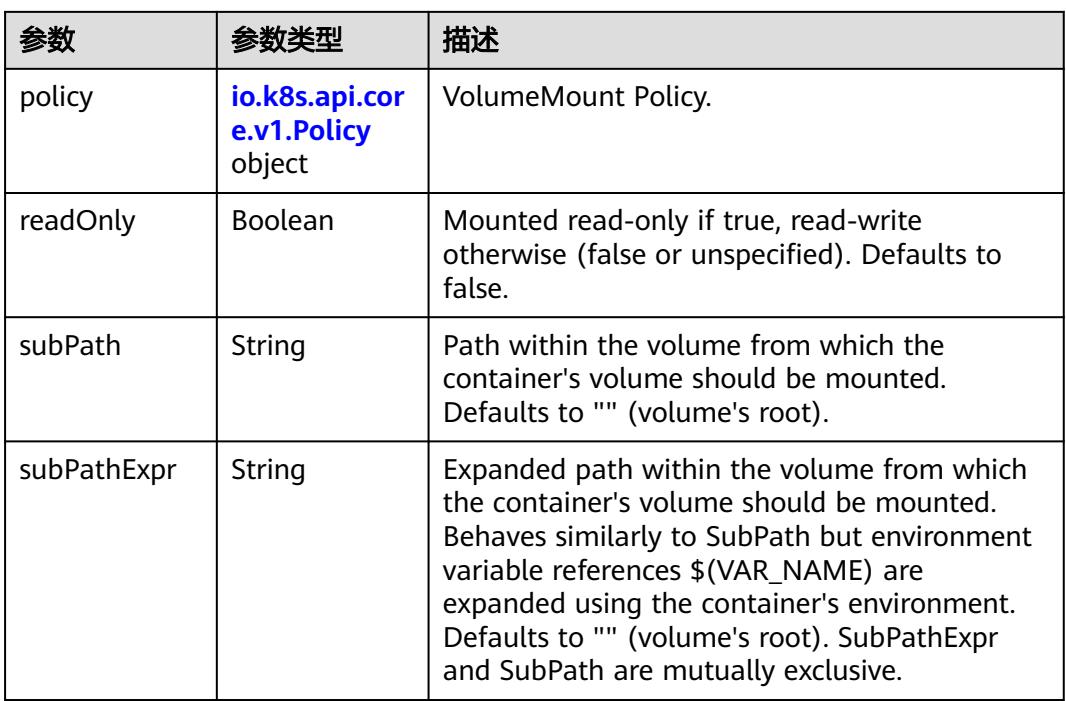

## 表 **5-1517** io.k8s.api.core.v1.Policy

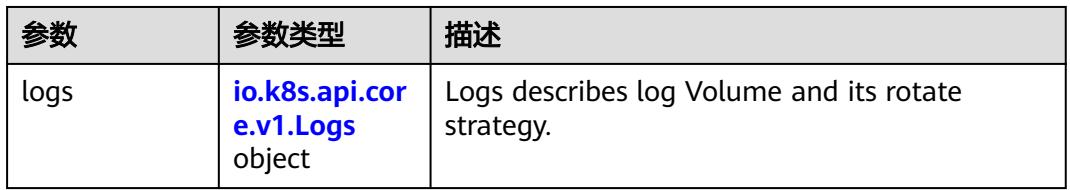

### 表 **5-1518** io.k8s.api.core.v1.Logs

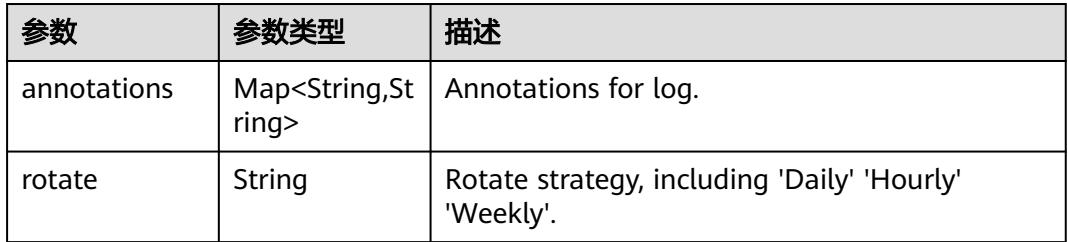

### 表 **5-1519** io.k8s.api.core.v1.PodReadinessGate

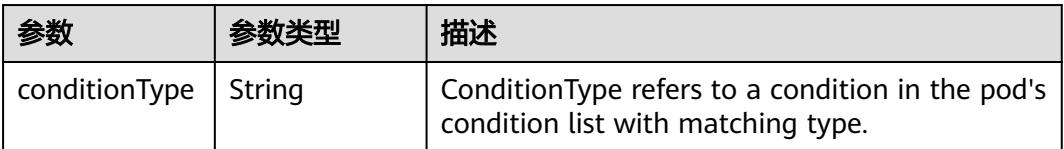

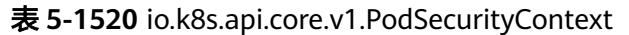

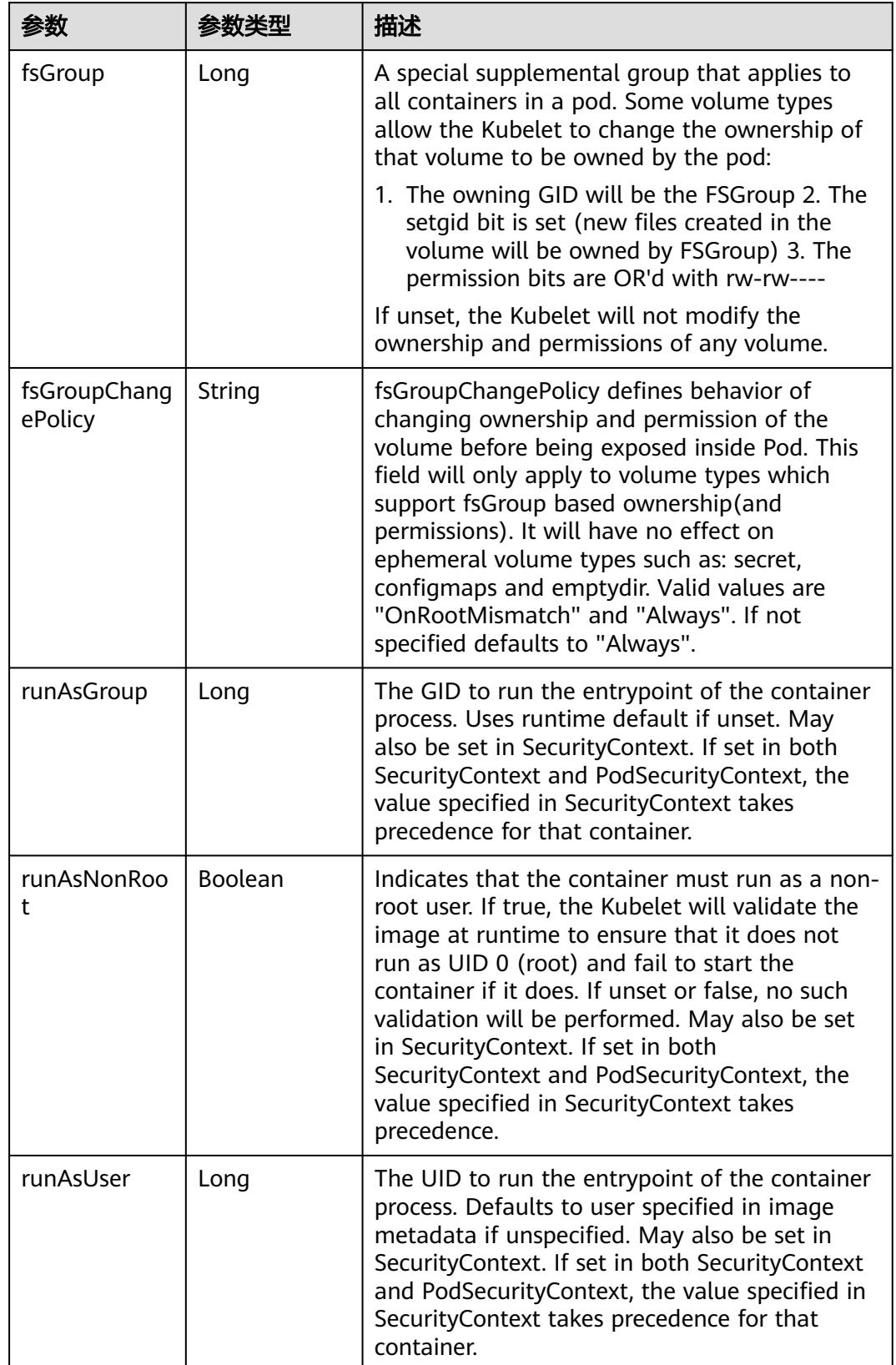

<span id="page-1491-0"></span>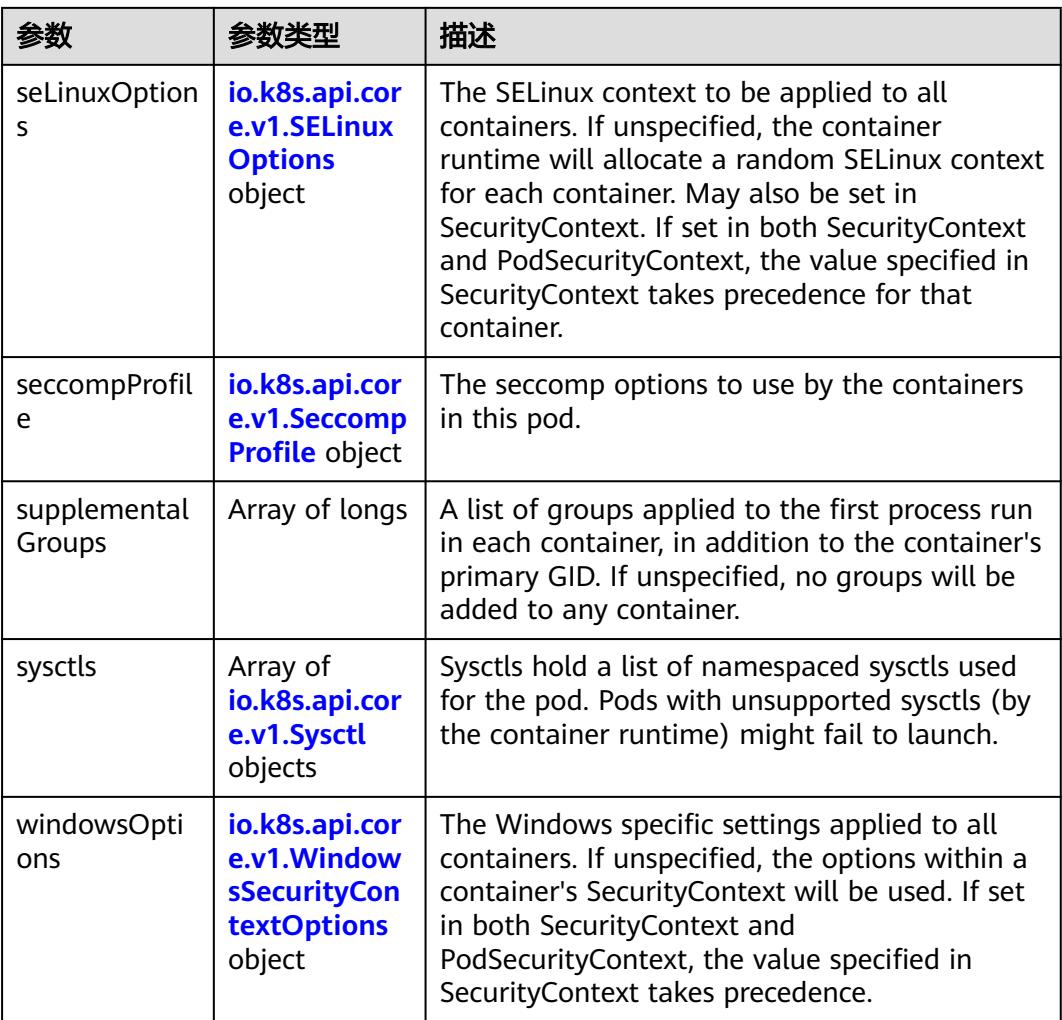

# 表 **5-1521** io.k8s.api.core.v1.SELinuxOptions

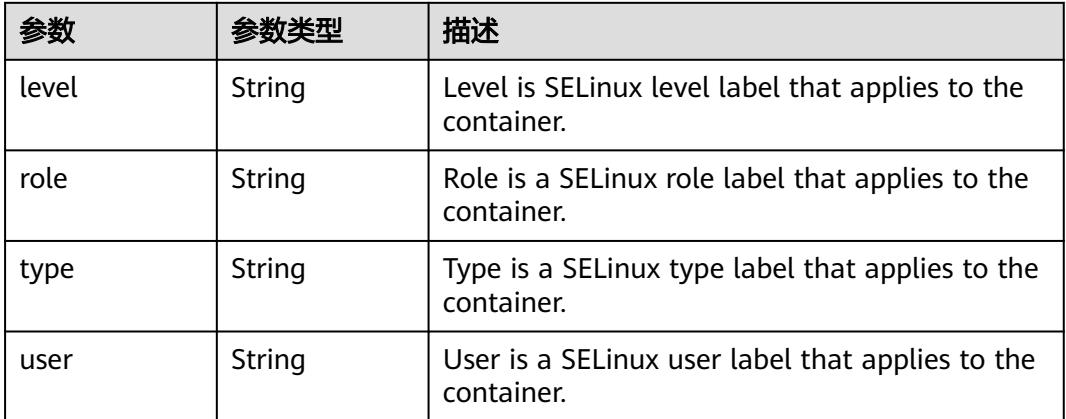

<span id="page-1492-0"></span>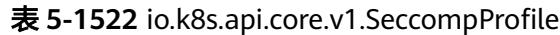

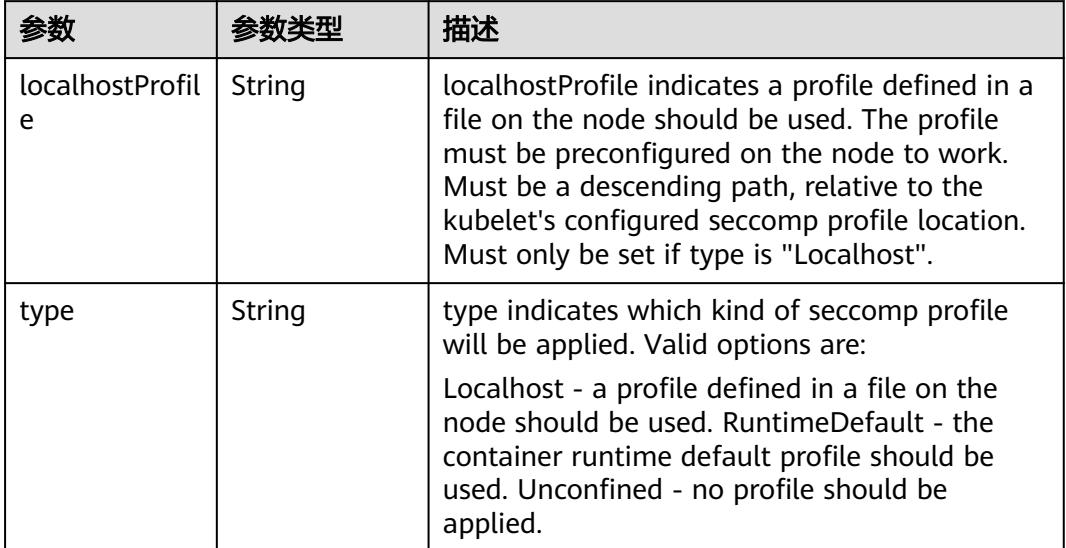

# 表 **5-1523** io.k8s.api.core.v1.Sysctl

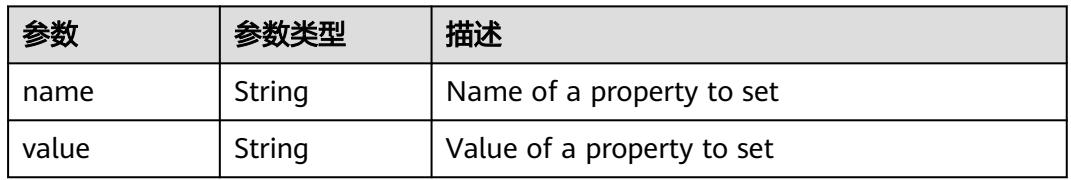

# 表 **5-1524** io.k8s.api.core.v1.WindowsSecurityContextOptions

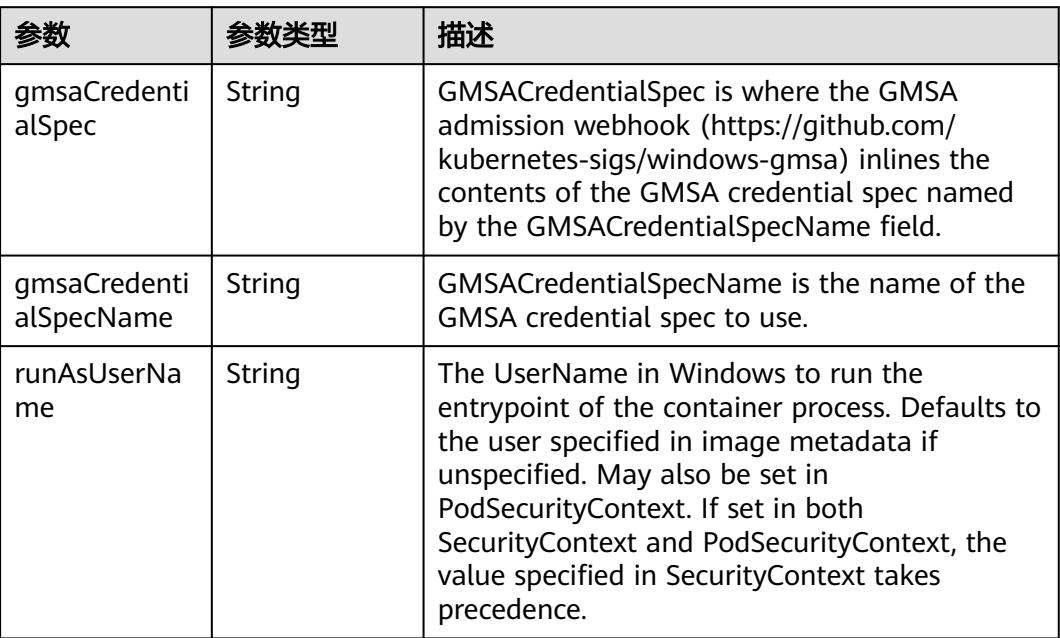

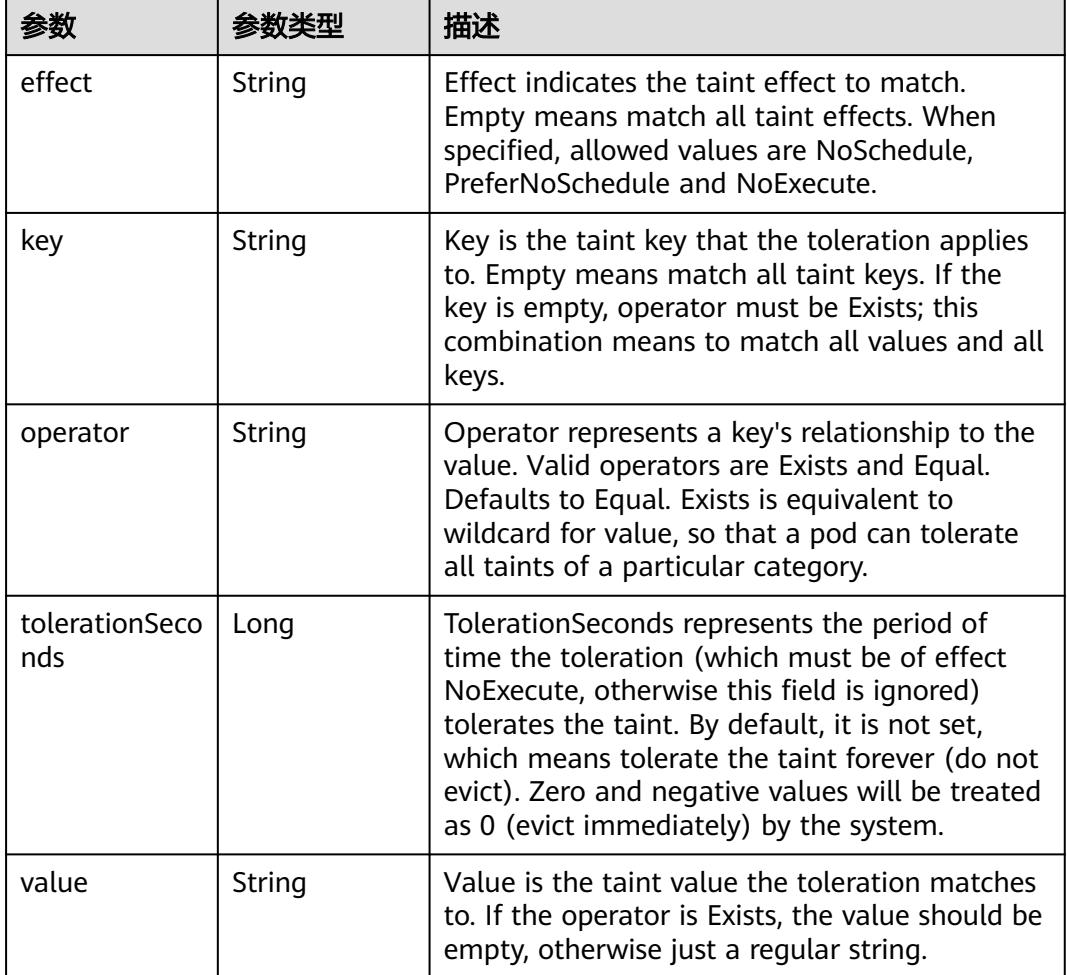

### 表 **5-1525** io.k8s.api.core.v1.Toleration

# 表 **5-1526** io.k8s.api.core.v1.TopologySpreadConstraint

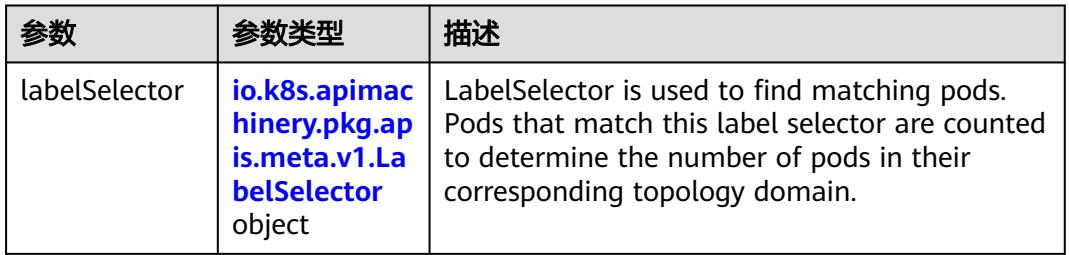

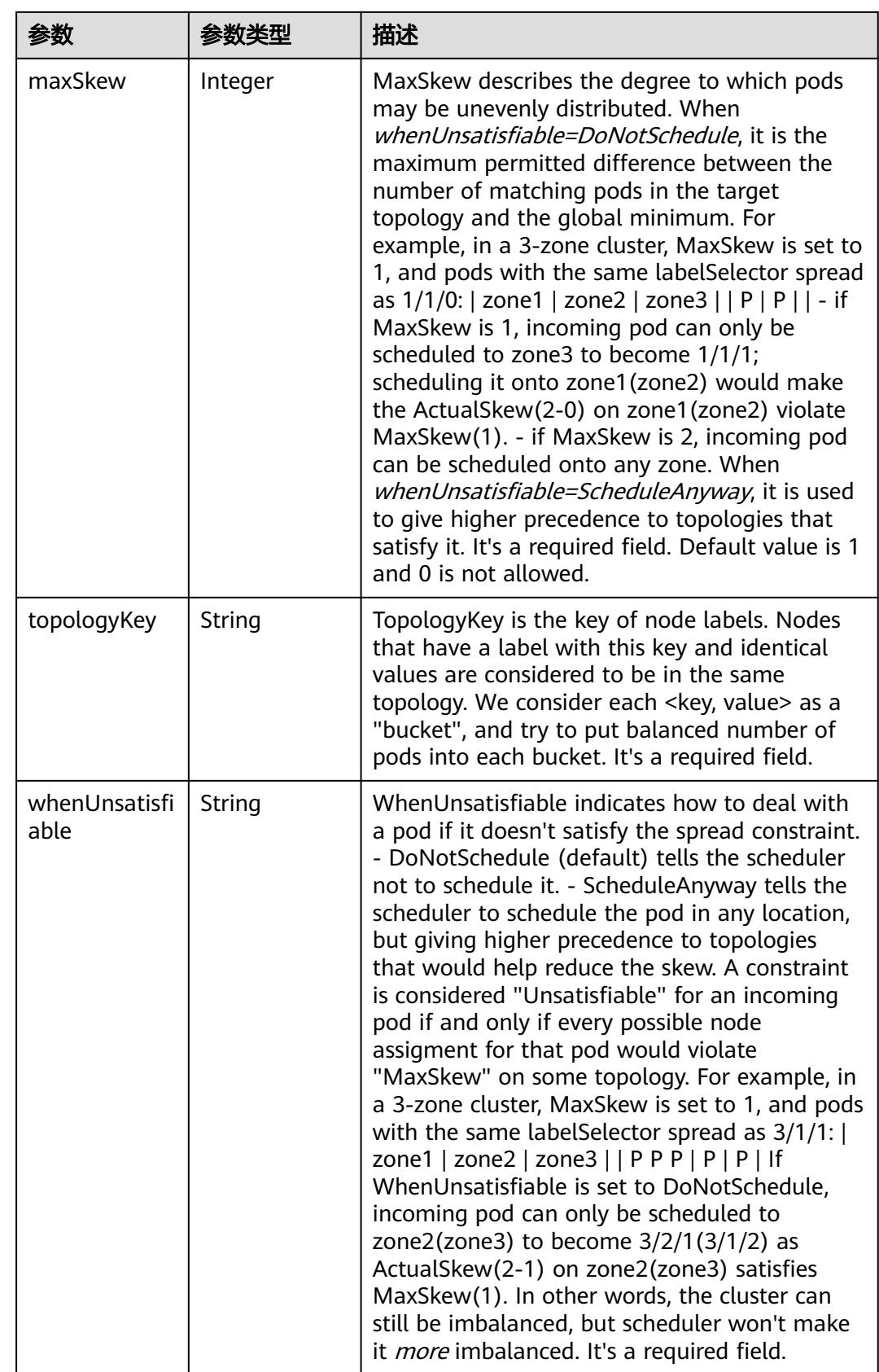

## 表 **5-1527** io.k8s.api.core.v1.Volume

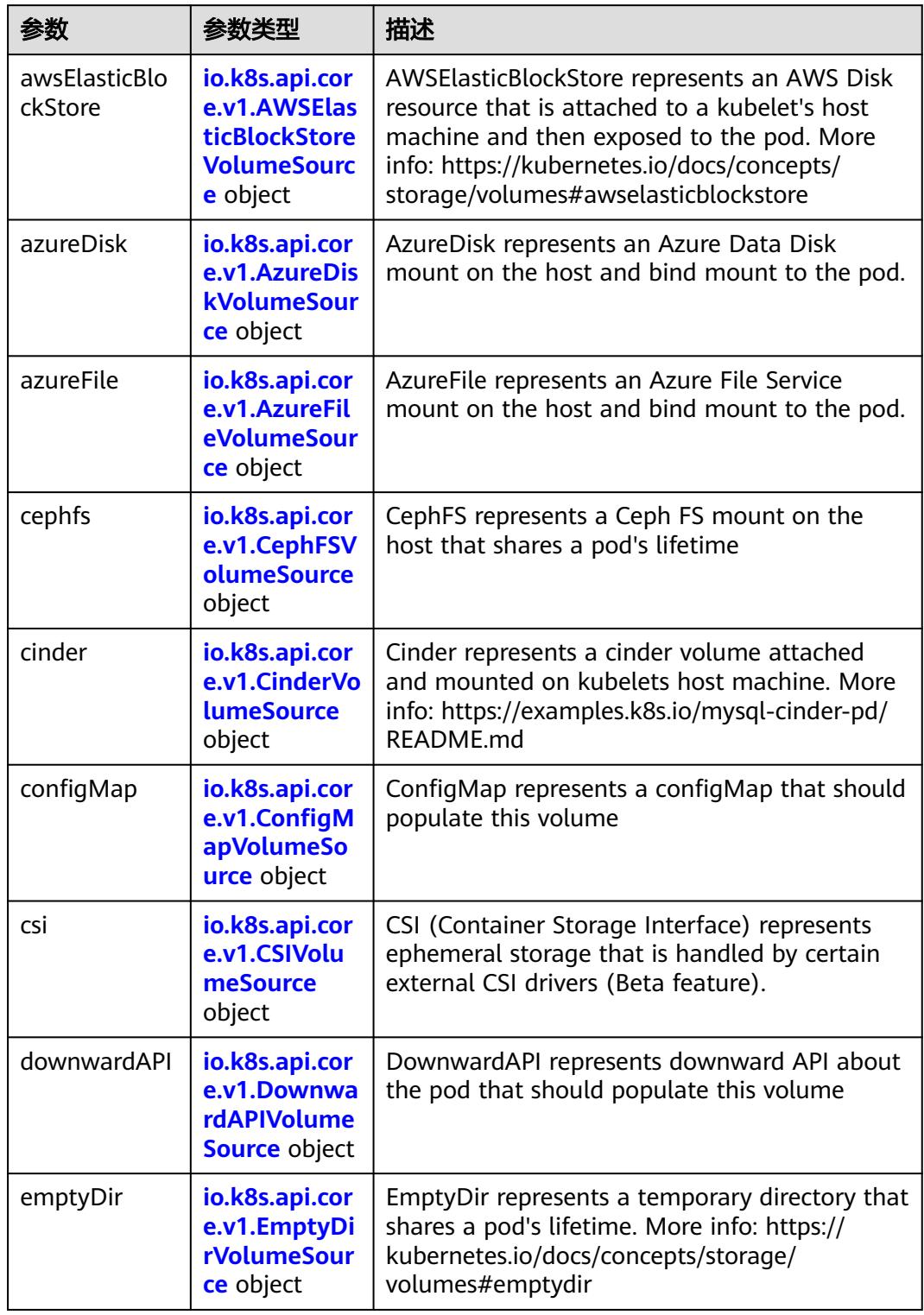

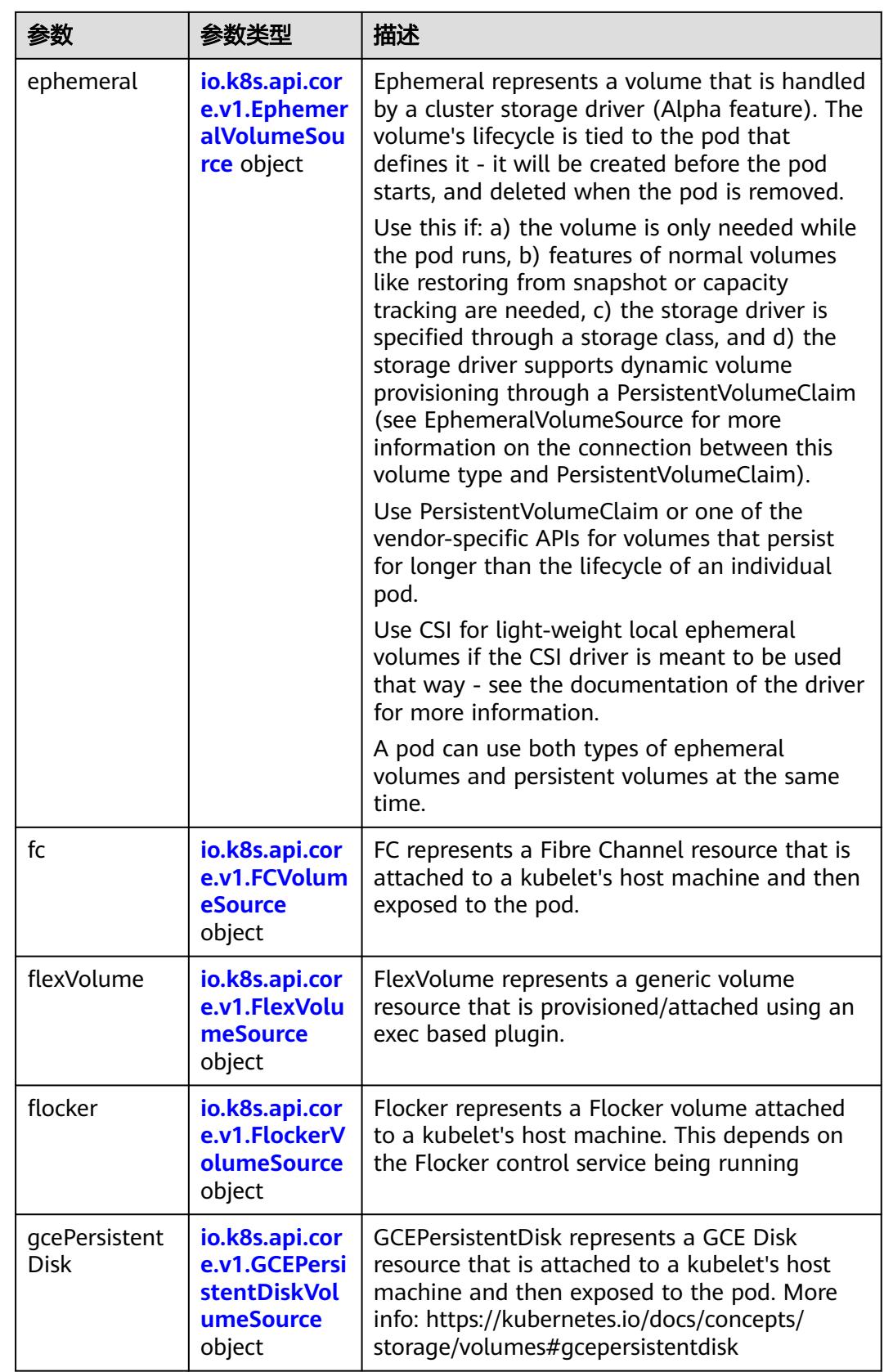

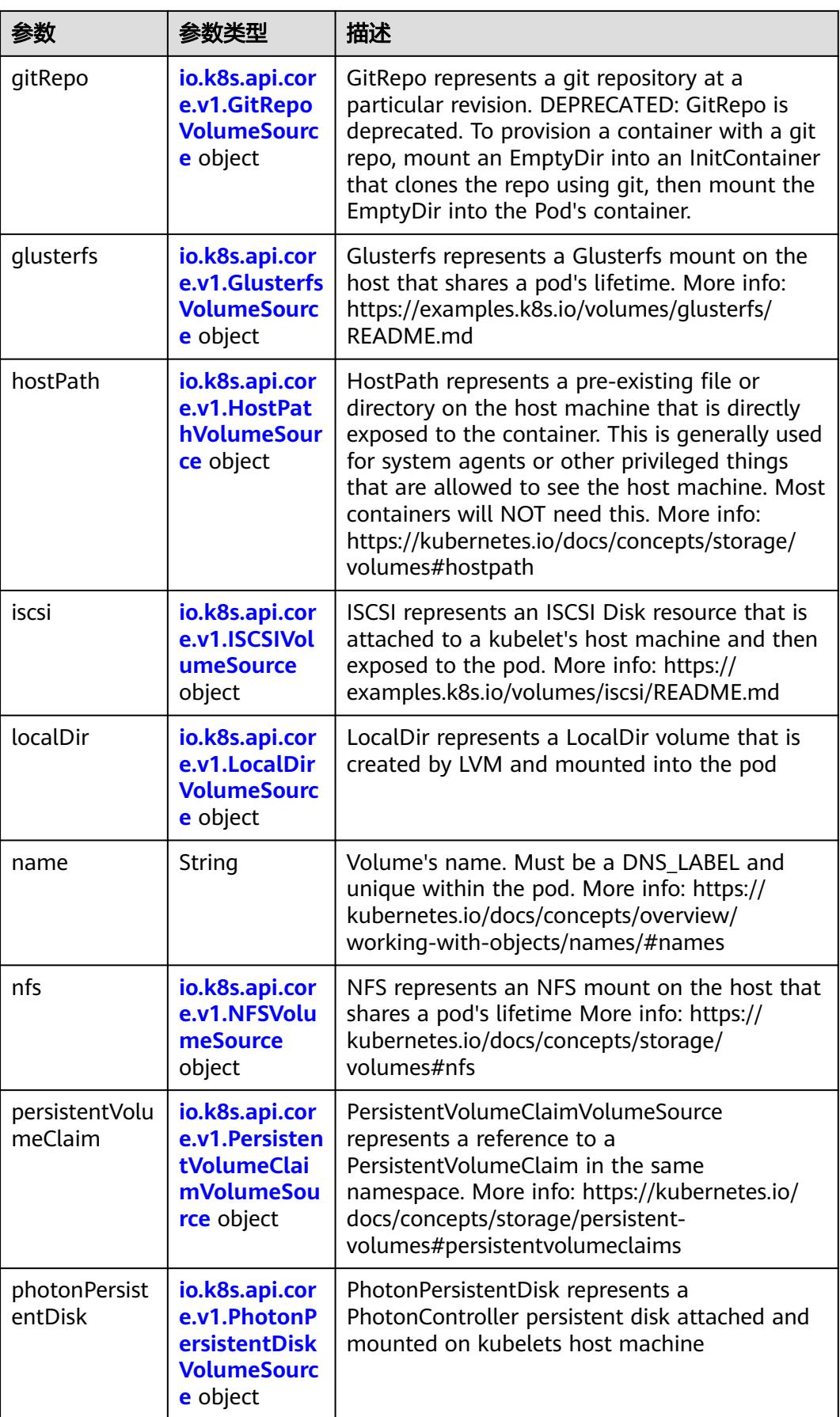

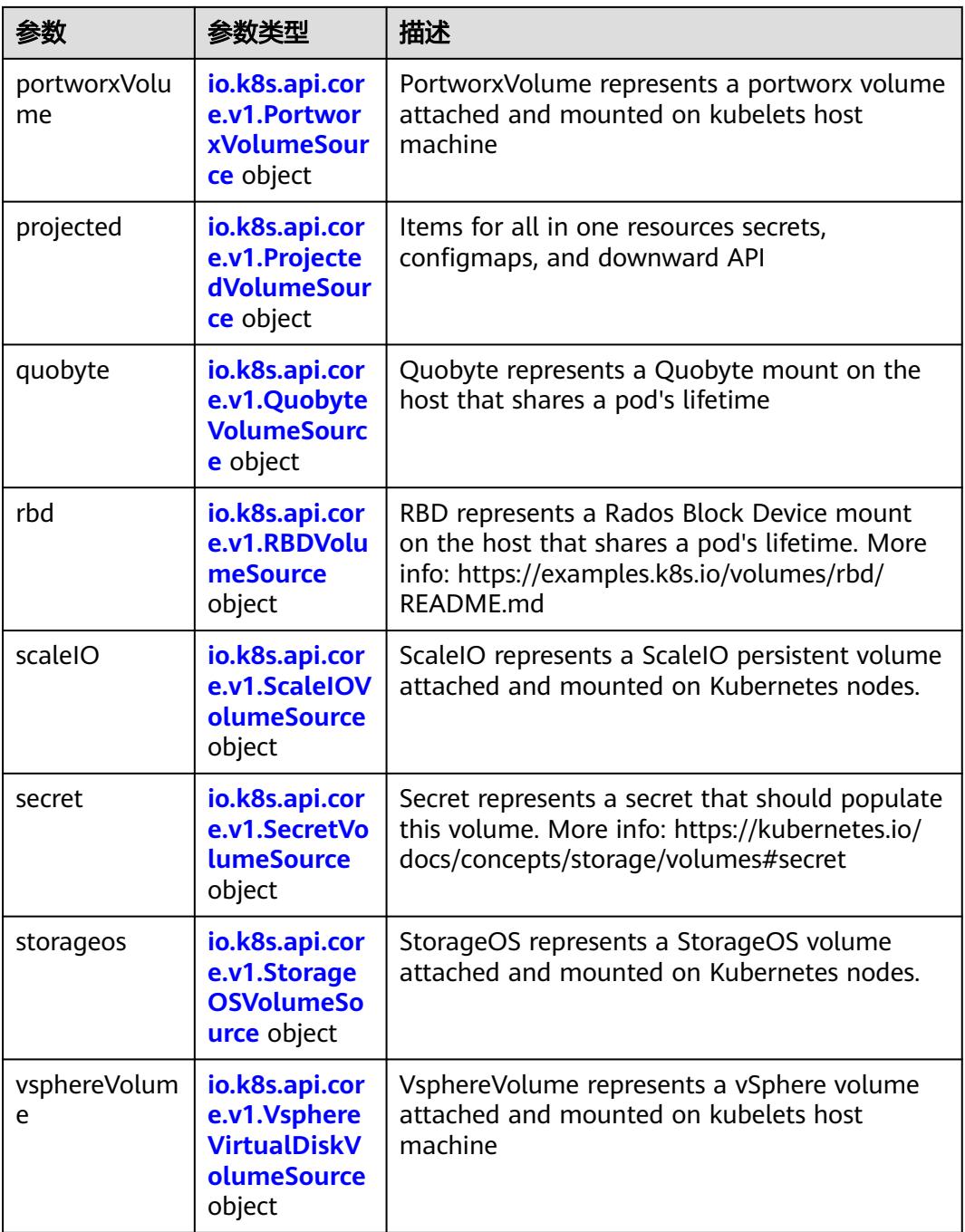

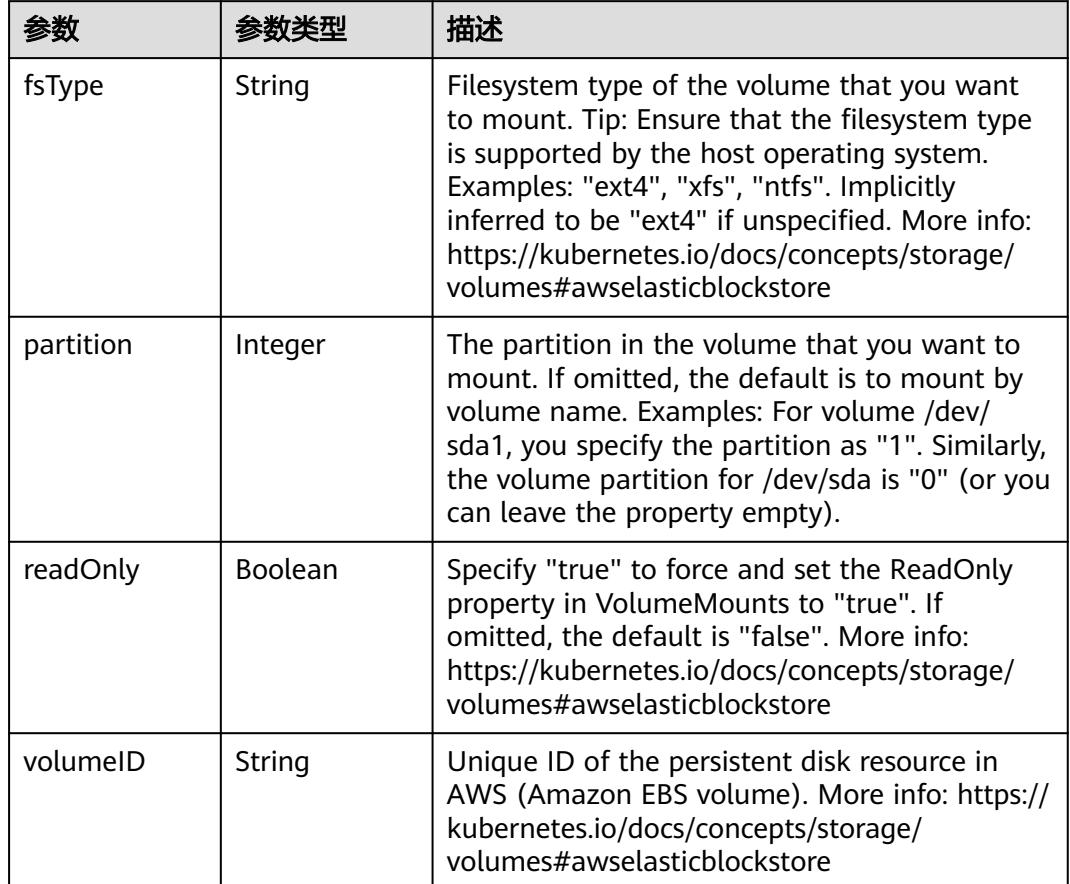

<span id="page-1499-0"></span>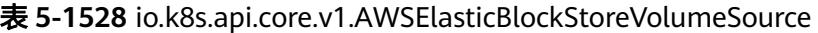

表 **5-1529** io.k8s.api.core.v1.AzureDiskVolumeSource

| 参数          |        | 描述                                                                                                    |
|-------------|--------|----------------------------------------------------------------------------------------------------|
| cachingMode | String | Host Caching mode: None, Read Only, Read<br>Write.                                                                                                    |
| diskName    | String | The Name of the data disk in the blob storage                                                                                                    |
| diskURI     | String | The URI the data disk in the blob storage                                                                                                    |
| fsType      | String | Filesystem type to mount. Must be a filesystem<br>type supported by the host operating system.<br>Ex. "ext4", "xfs", "ntfs". Implicitly inferred to be<br>"ext4" if unspecified.                                    |
| kind        | String | Expected values Shared: multiple blob disks per<br>storage account Dedicated: single blob disk per<br>storage account Managed: azure managed<br>data disk (only in managed availability set).<br>defaults to shared |

<span id="page-1500-0"></span>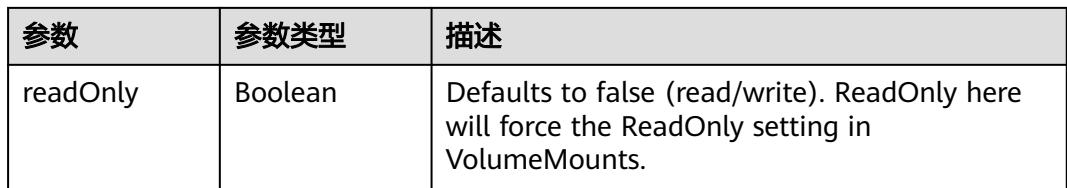

# 表 **5-1530** io.k8s.api.core.v1.AzureFileVolumeSource

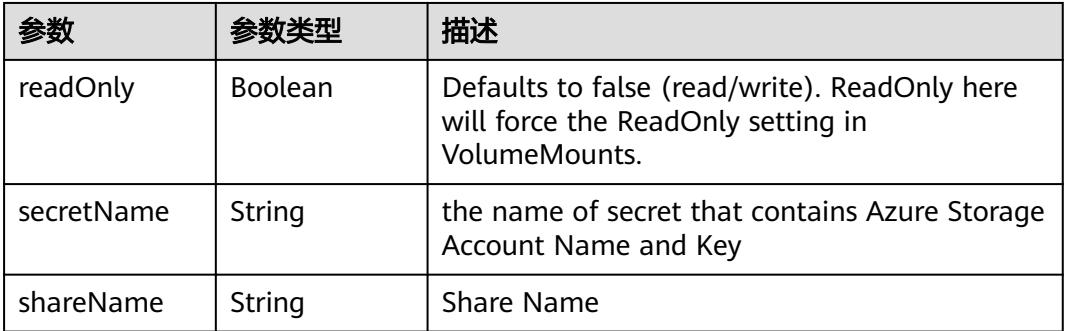

# 表 **5-1531** io.k8s.api.core.v1.CephFSVolumeSource

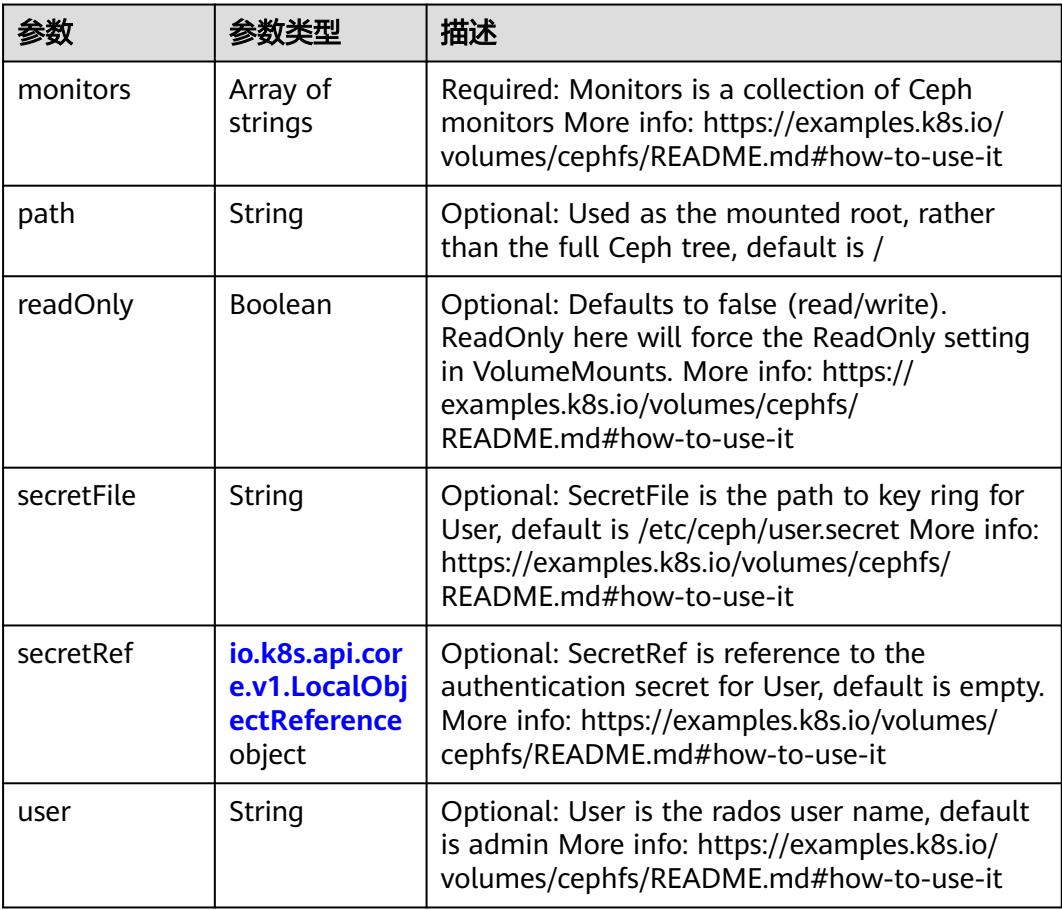

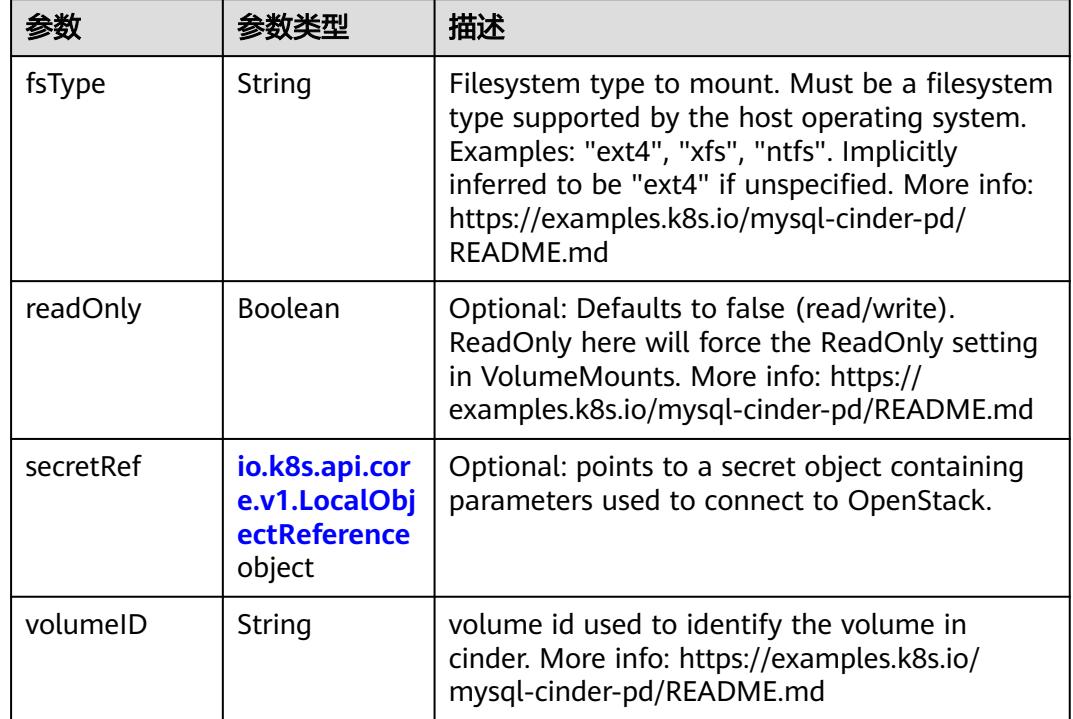

<span id="page-1501-0"></span>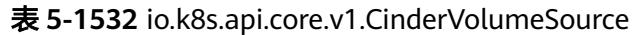

# 表 **5-1533** io.k8s.api.core.v1.ConfigMapVolumeSource

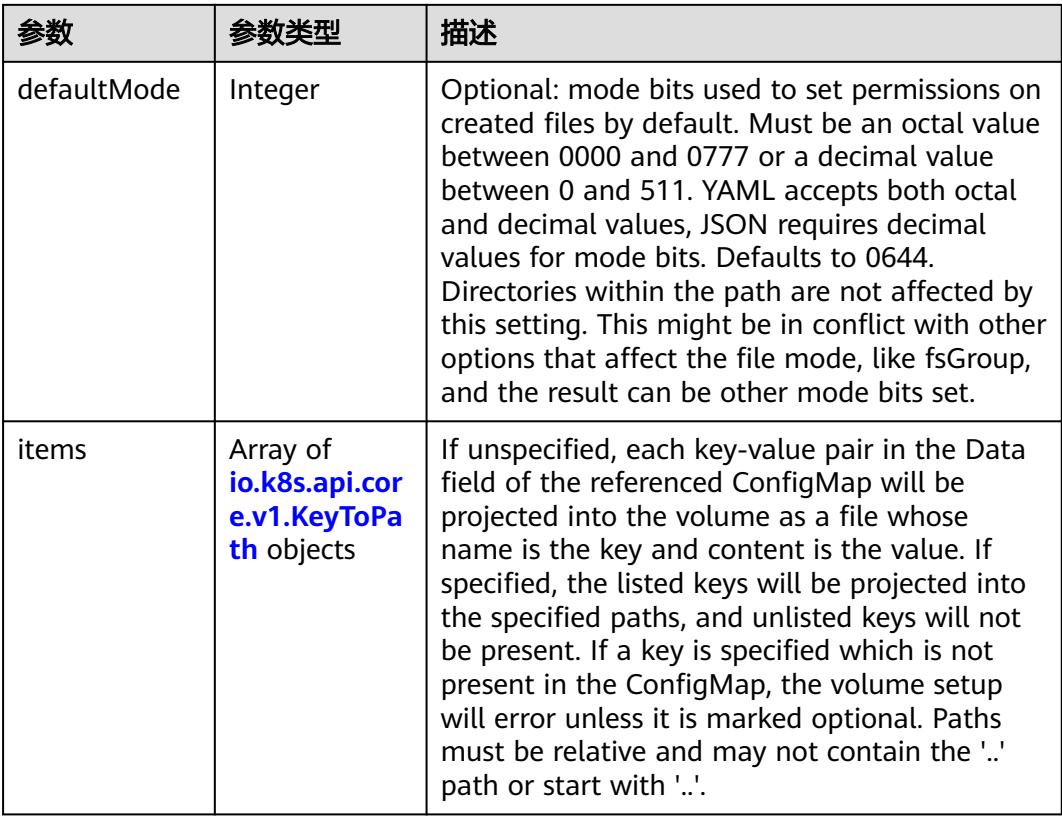

<span id="page-1502-0"></span>

|          |                | 描述                                                                                                    |
|----------|----------------|----------------------------------------------------------------------------------------------------|
| name     | String         | Name of the referent. More info: https://<br>kubernetes.io/docs/concepts/overview/<br>working-with-objects/names/#names |
| optional | <b>Boolean</b> | Specify whether the ConfigMap or its keys<br>must be defined                                                            |

表 **5-1534** io.k8s.api.core.v1.CSIVolumeSource

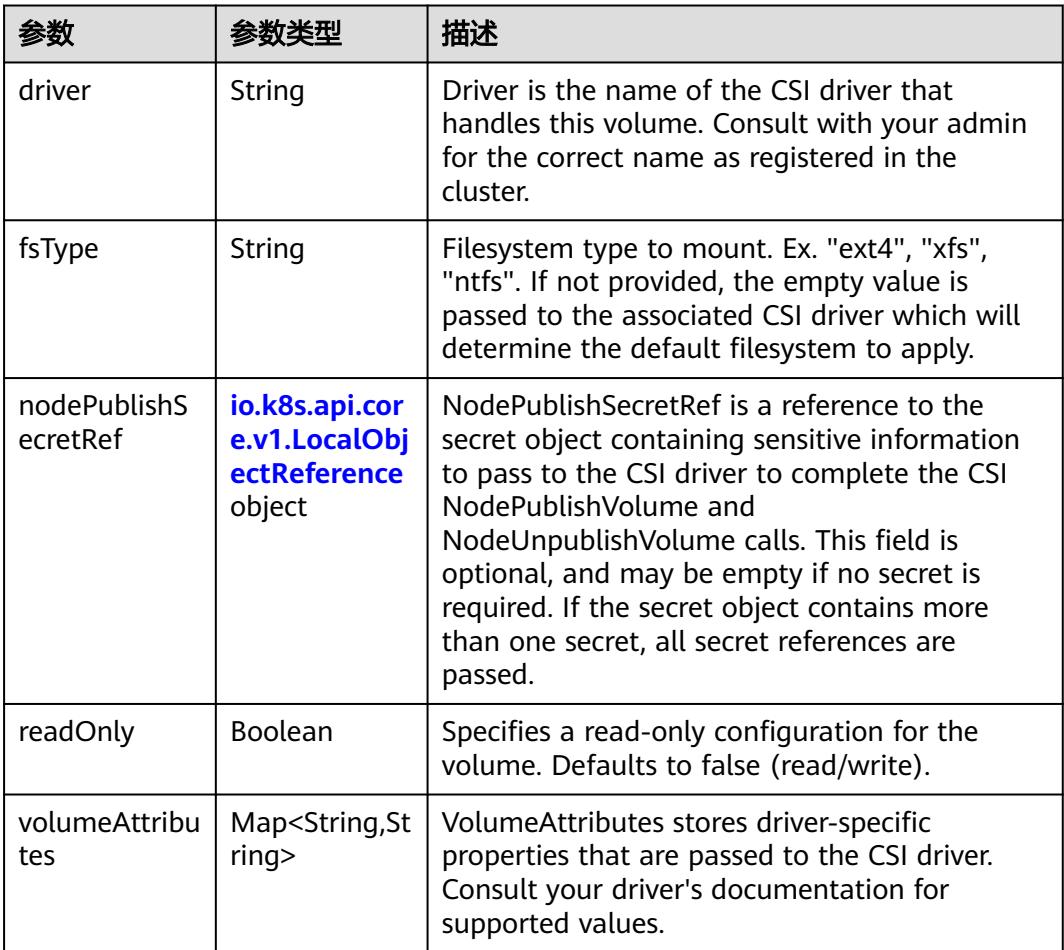

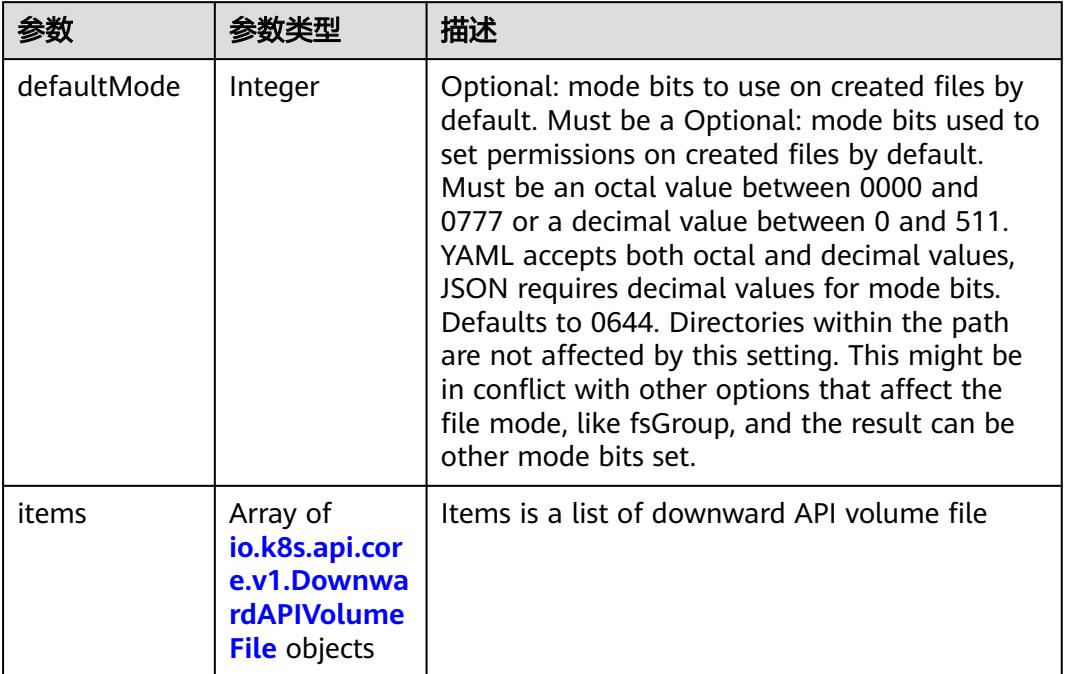

#### <span id="page-1503-0"></span>表 **5-1535** io.k8s.api.core.v1.DownwardAPIVolumeSource

### 表 **5-1536** io.k8s.api.core.v1.EmptyDirVolumeSource

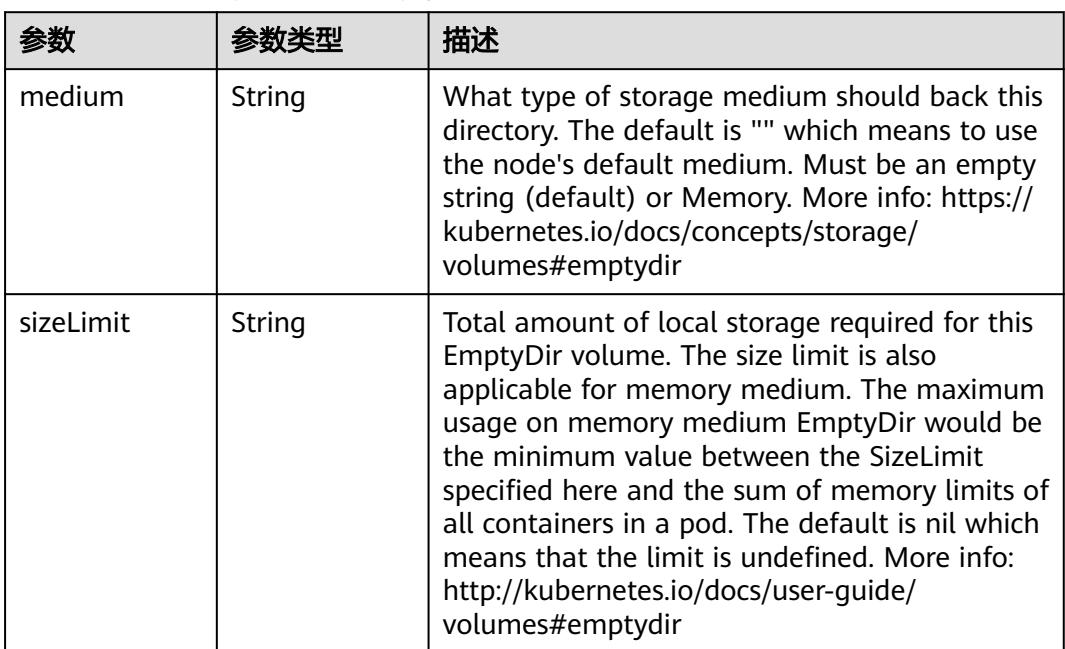

## 表 **5-1537** io.k8s.api.core.v1.EphemeralVolumeSource

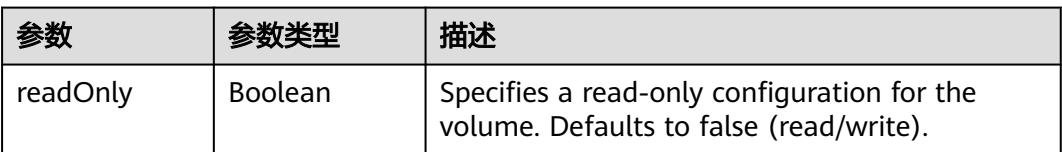

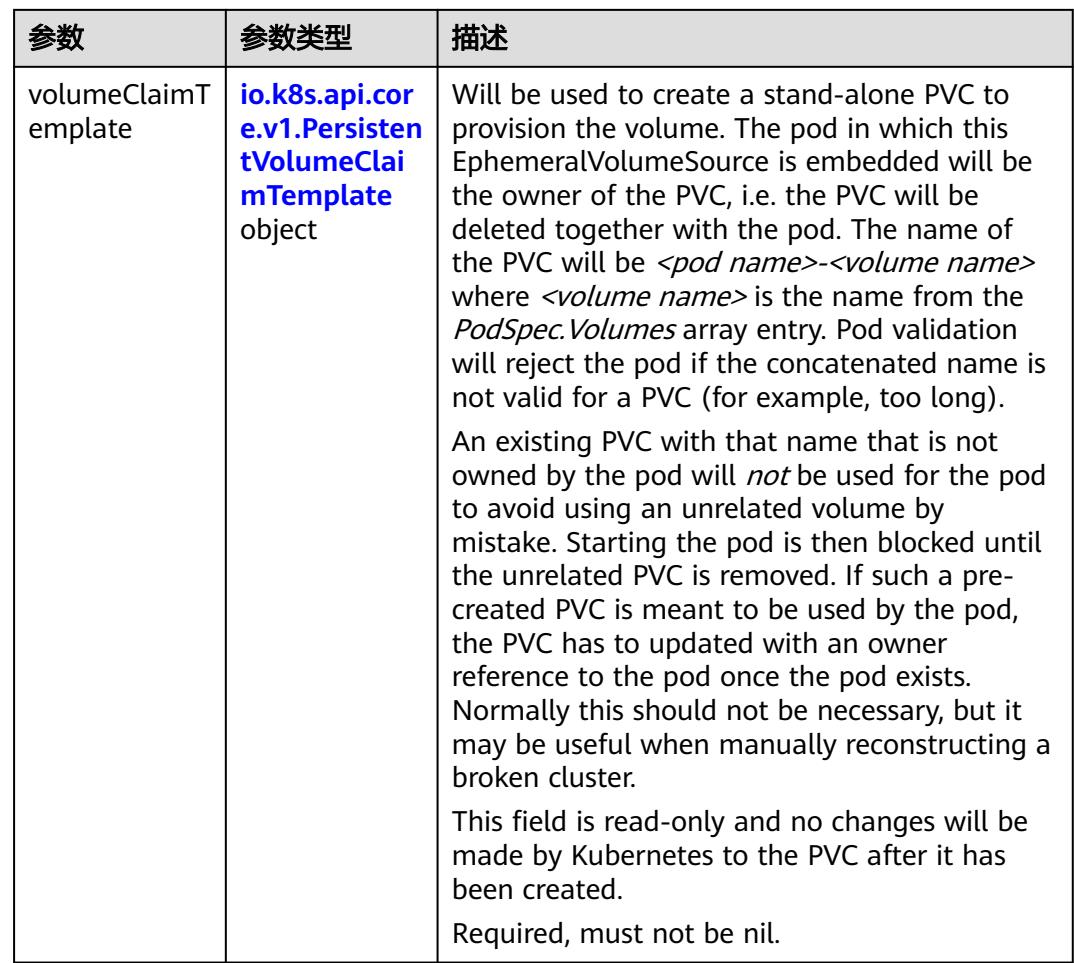

## 表 **5-1538** io.k8s.api.core.v1.PersistentVolumeClaimTemplate

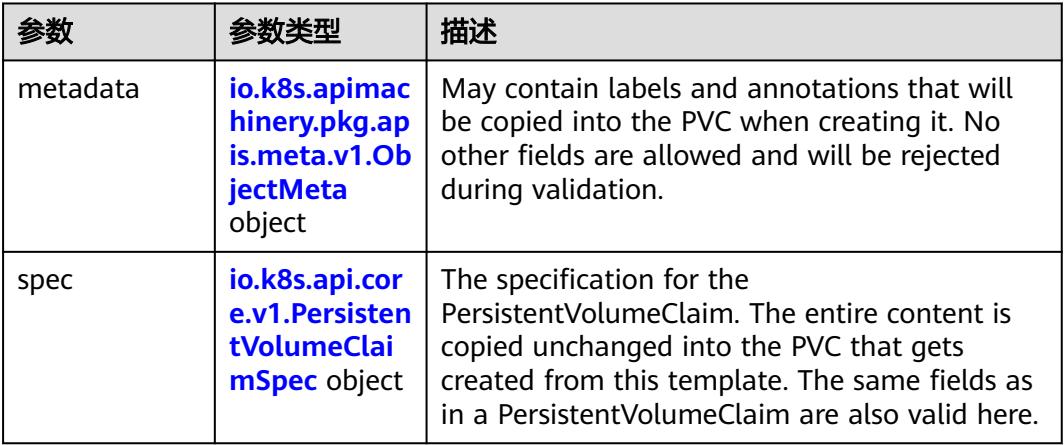

| 参数                                 | 参数类型                                  | 描述                                                                                                    |
|------------------------------------|---------------------------------------|----------------------------------------------------------------------------------------------------|
| annotations                        | Map <string,st<br>ring</string,st<br> | Annotations is an unstructured key value map<br>stored with a resource that may be set by<br>external tools to store and retrieve arbitrary<br>metadata. They are not queryable and should<br>be preserved when modifying objects. More<br>info: http://kubernetes.io/docs/user-guide/<br>annotations                          |
| clusterName                        | String                                | The name of the cluster which the object<br>belongs to. This is used to distinguish resources<br>with same name and namespace in different<br>clusters. This field is not set anywhere right<br>now and apiserver is going to ignore it if set in<br>create or update request.                                                 |
| creationTimes<br>tamp              | String                                | CreationTimestamp is a timestamp<br>representing the server time when this object<br>was created. It is not quaranteed to be set in<br>happens-before order across separate<br>operations. Clients may not set this value. It is<br>represented in RFC3339 form and is in UTC.<br>Populated by the system. Read-only. Null for |
|                                    |                                       | lists. More info: https://git.k8s.io/community/<br>contributors/devel/sig-architecture/api-<br>conventions.md#metadata                                                                                                    |
| deletionGrace<br>PeriodSecond<br>S | Long                                  | Number of seconds allowed for this object to<br>gracefully terminate before it will be removed<br>from the system. Only set when<br>deletionTimestamp is also set. May only be<br>shortened. Read-only.                                                                                                    |

<span id="page-1505-0"></span>表 **5-1539** io.k8s.apimachinery.pkg.apis.meta.v1.ObjectMeta

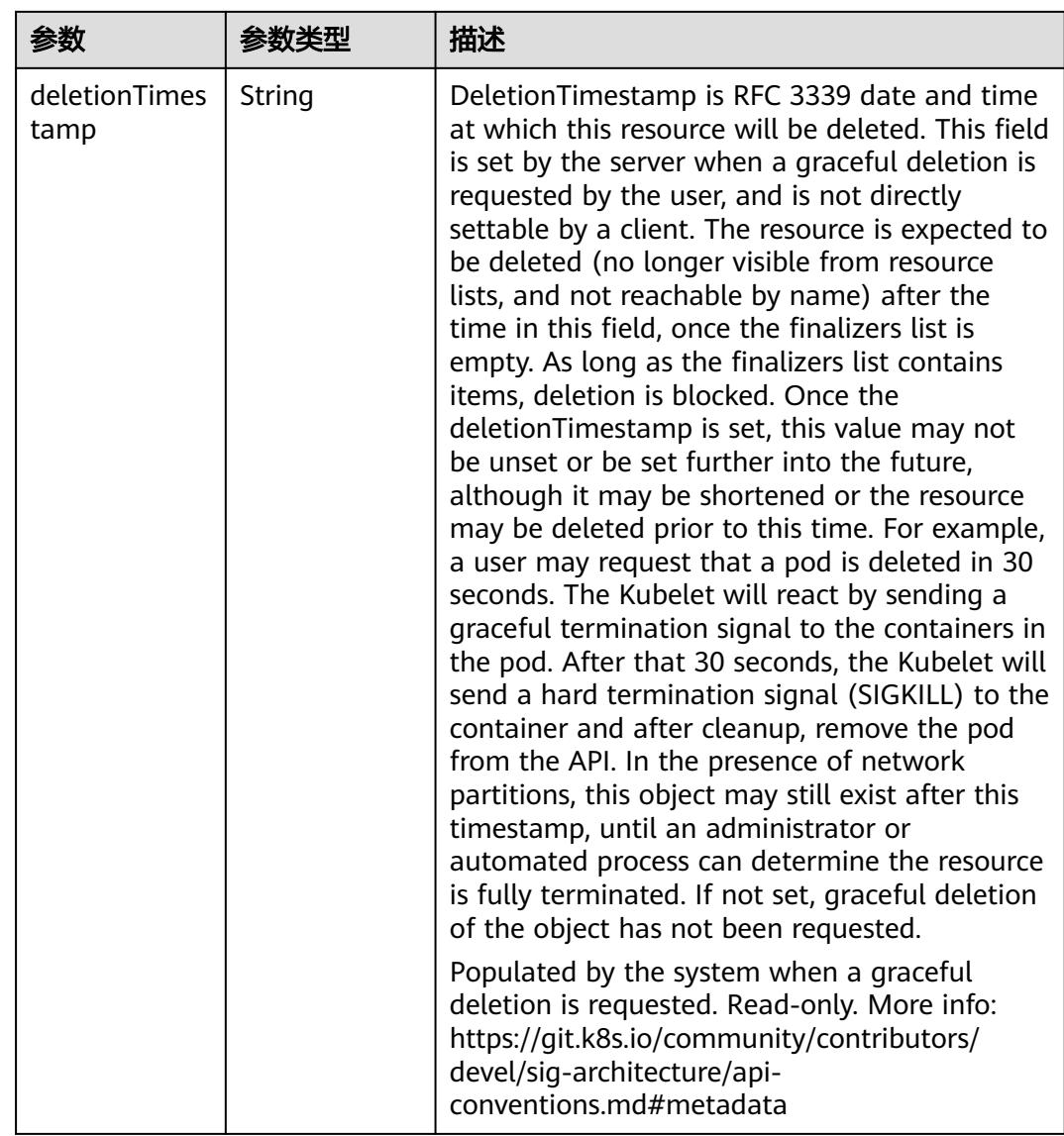

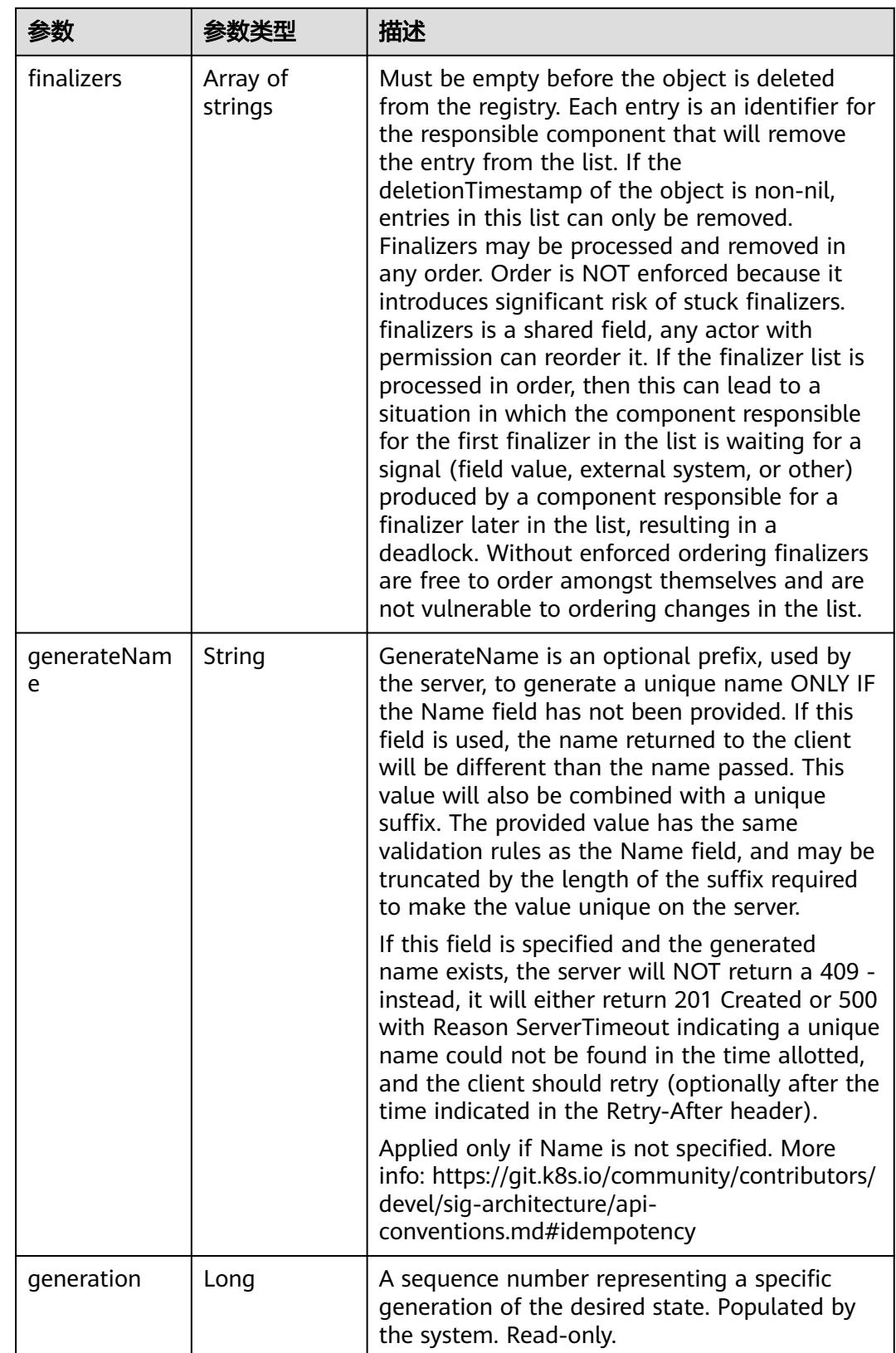

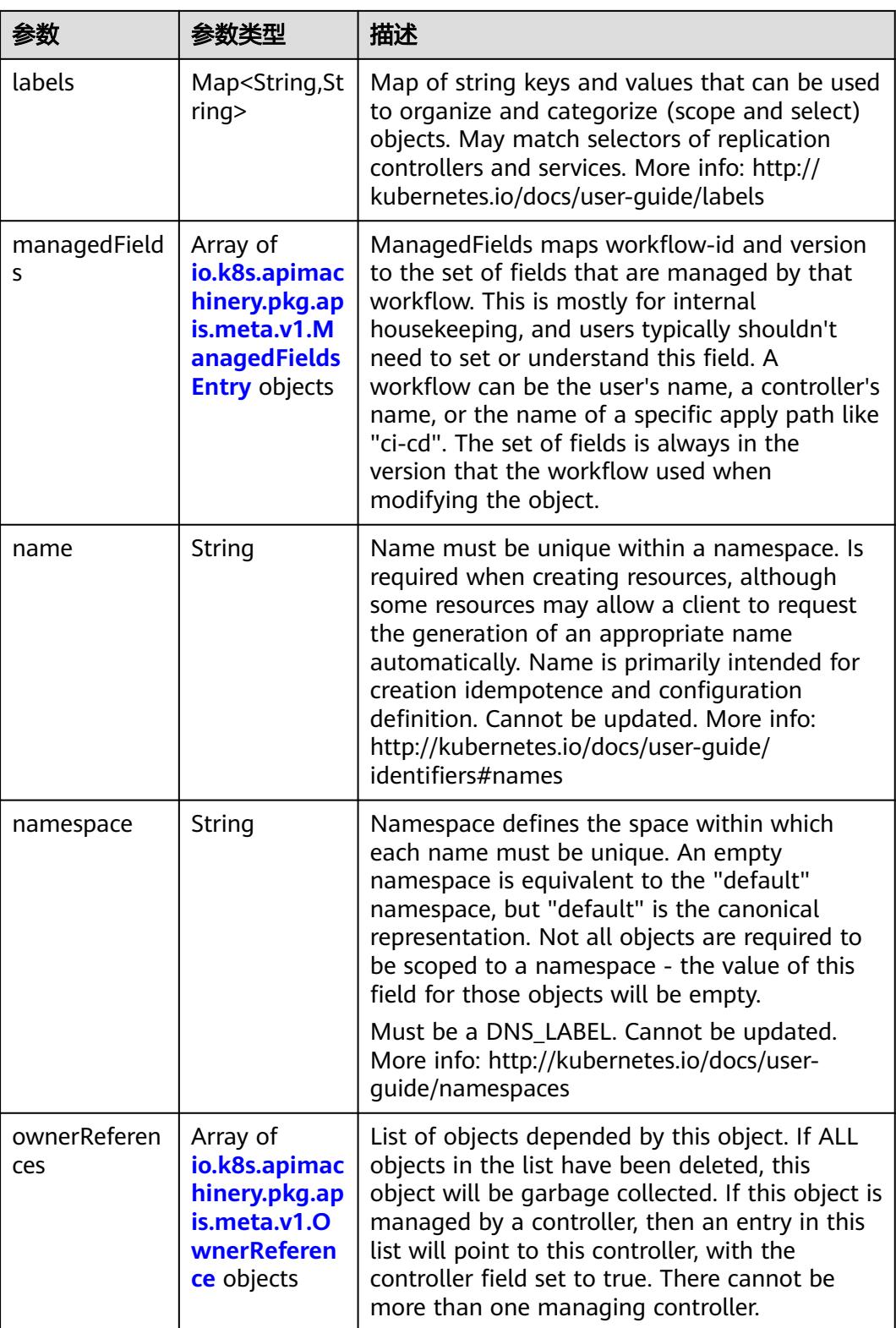

<span id="page-1509-0"></span>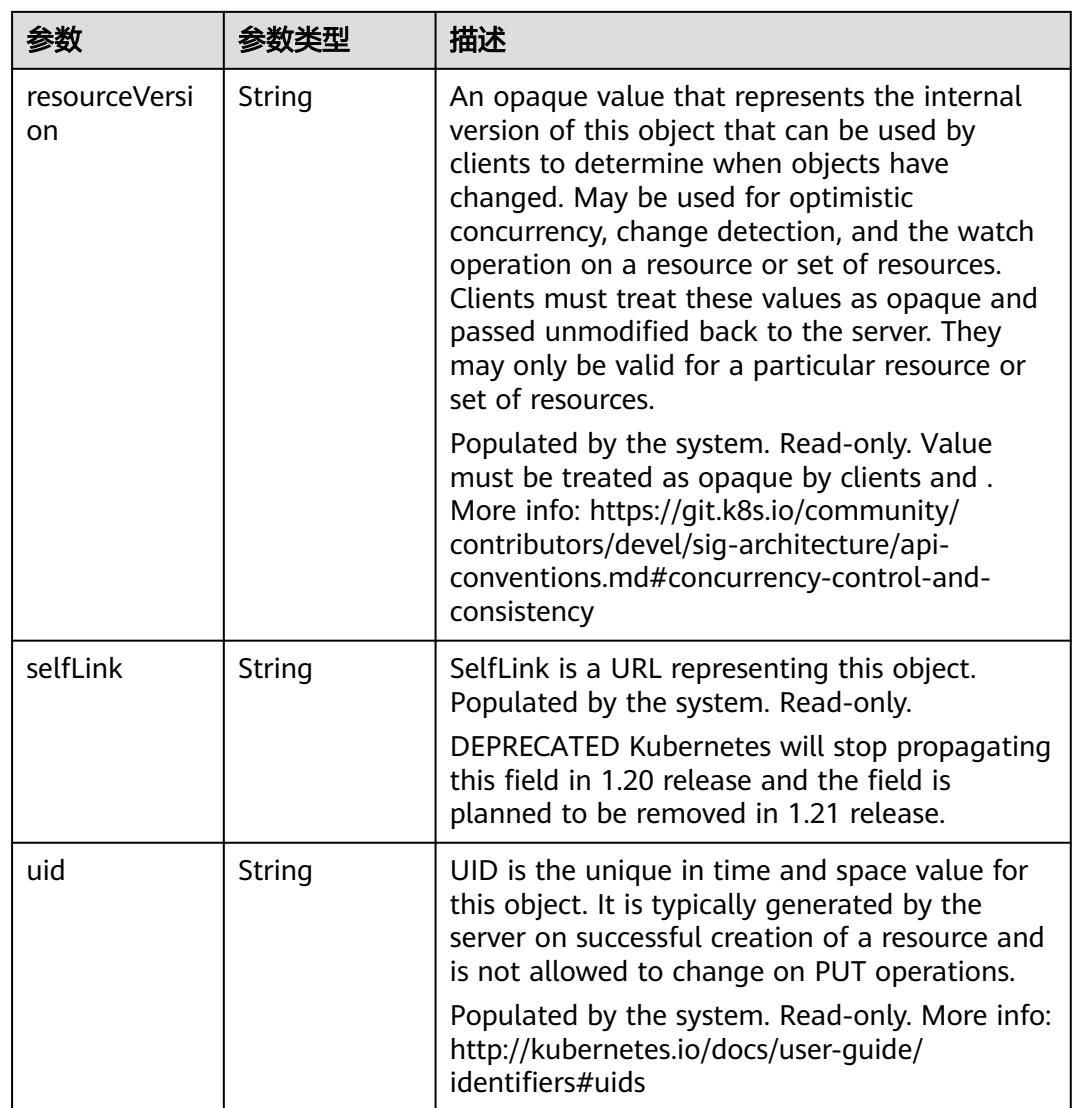

## 表 **5-1540** io.k8s.apimachinery.pkg.apis.meta.v1.ManagedFieldsEntry

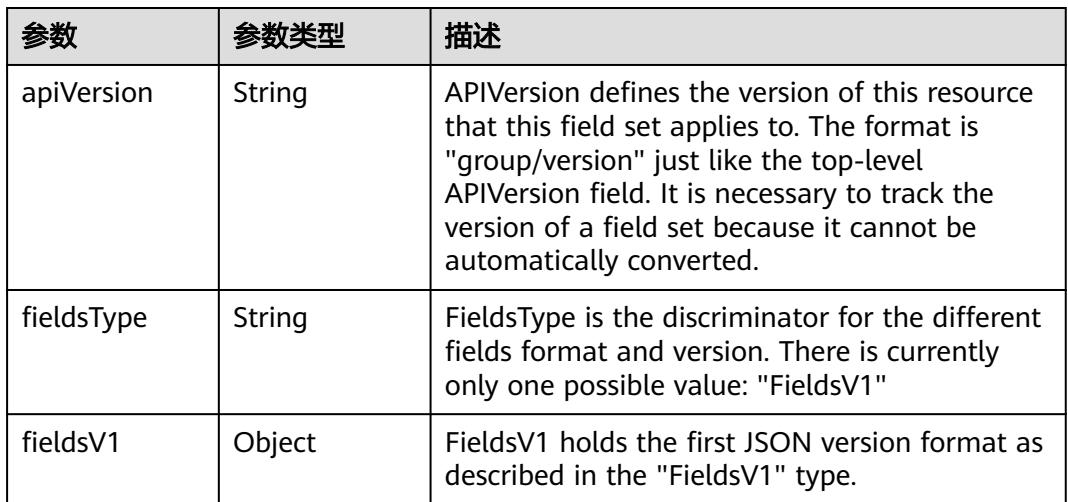

<span id="page-1510-0"></span>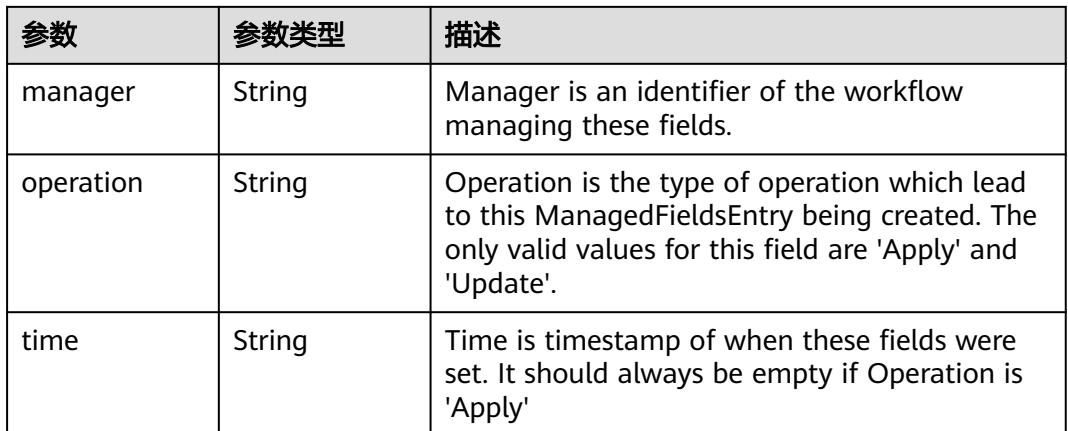

### 表 **5-1541** io.k8s.apimachinery.pkg.apis.meta.v1.OwnerReference

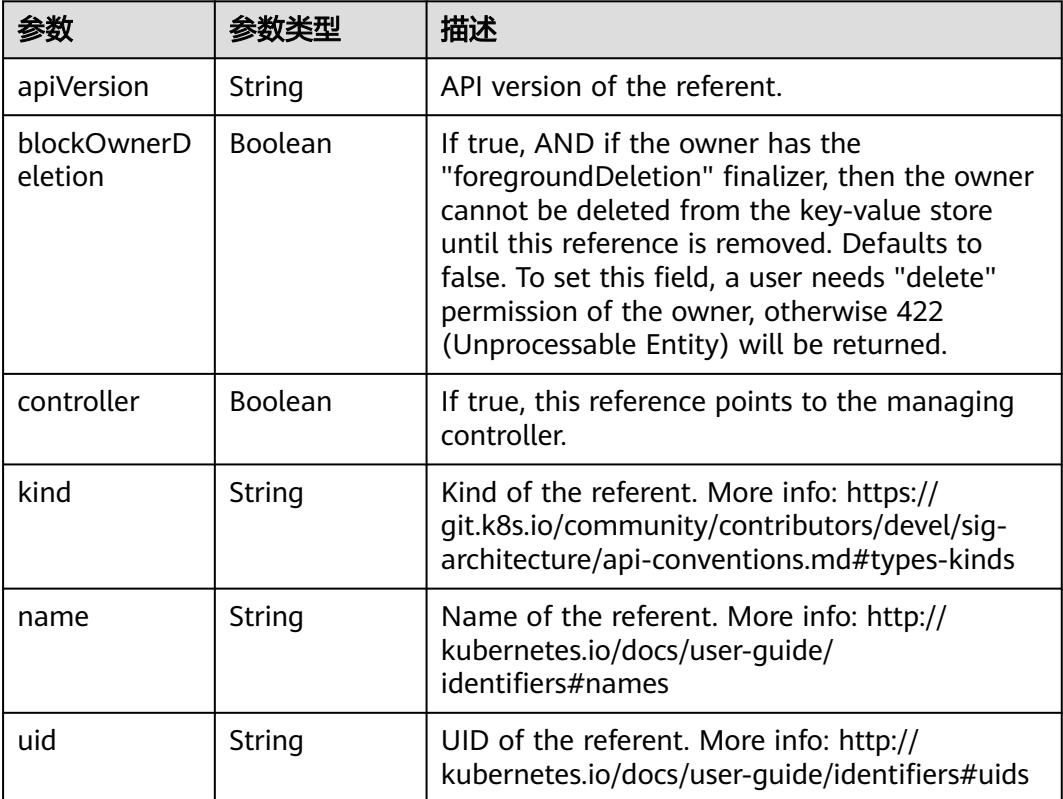

### 表 **5-1542** io.k8s.api.core.v1.PersistentVolumeClaimSpec

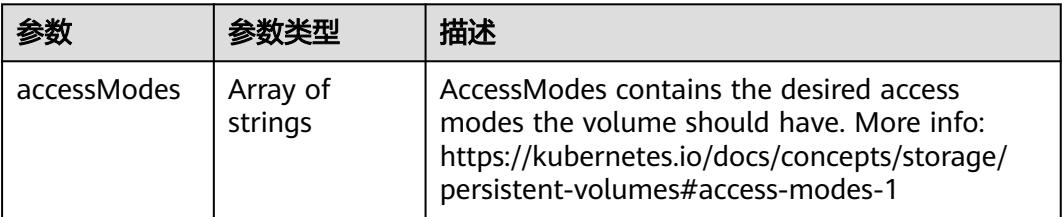

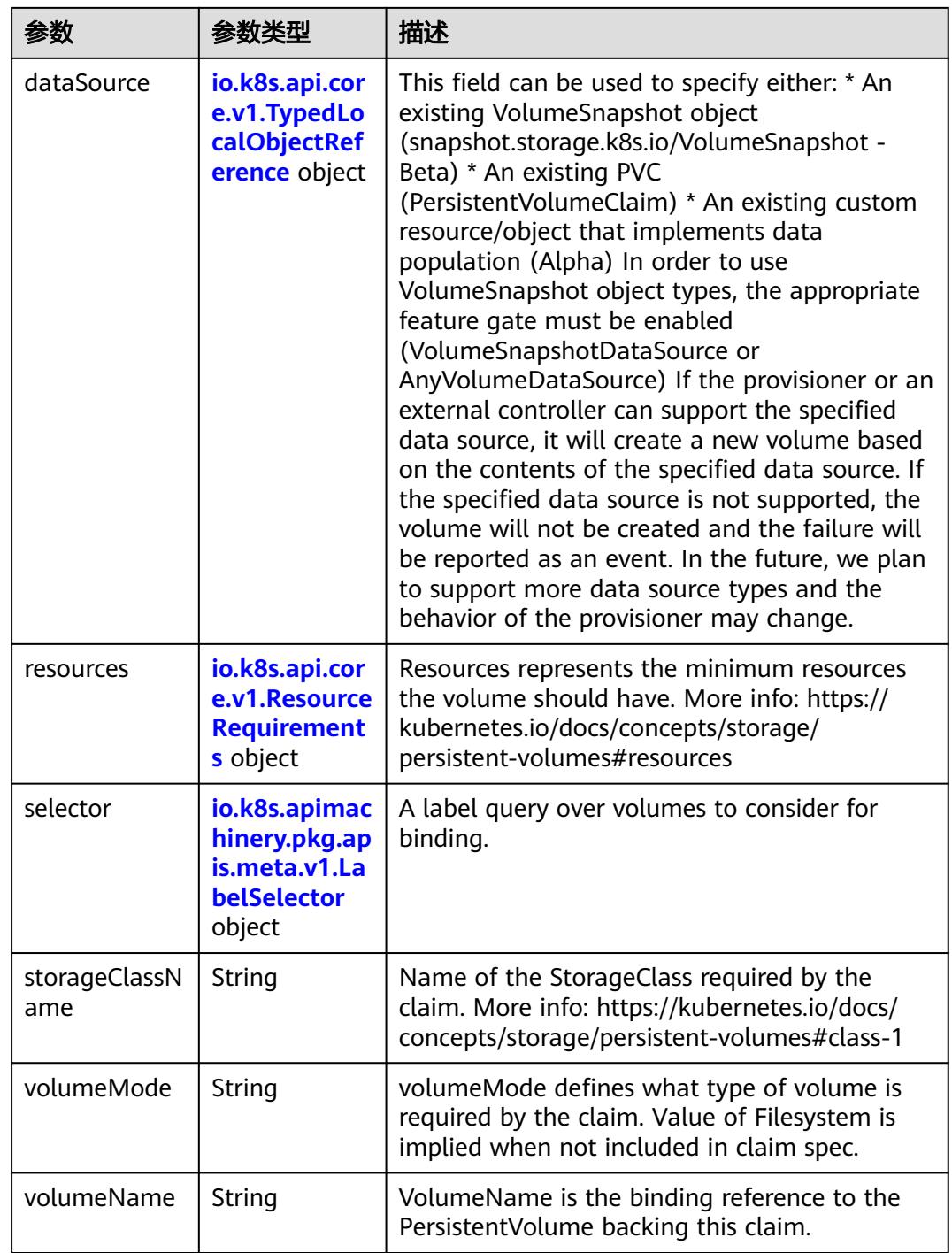
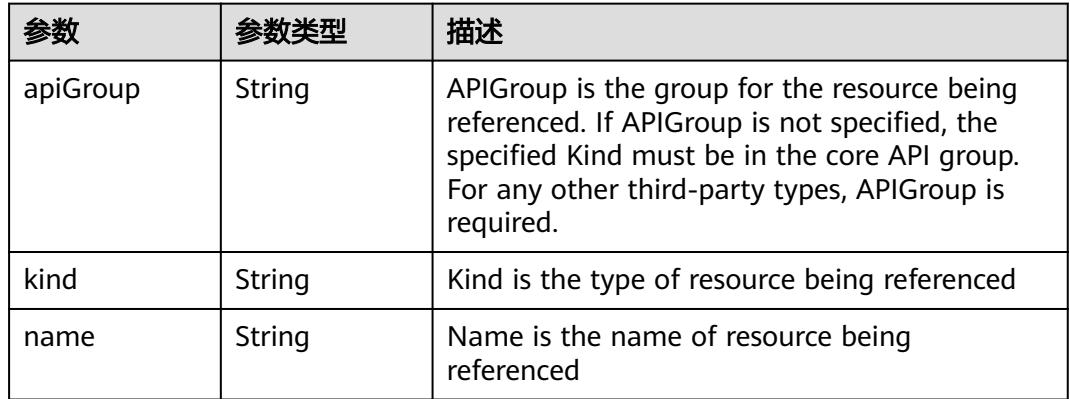

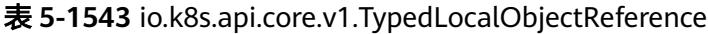

#### 表 **5-1544** io.k8s.api.core.v1.ResourceRequirements

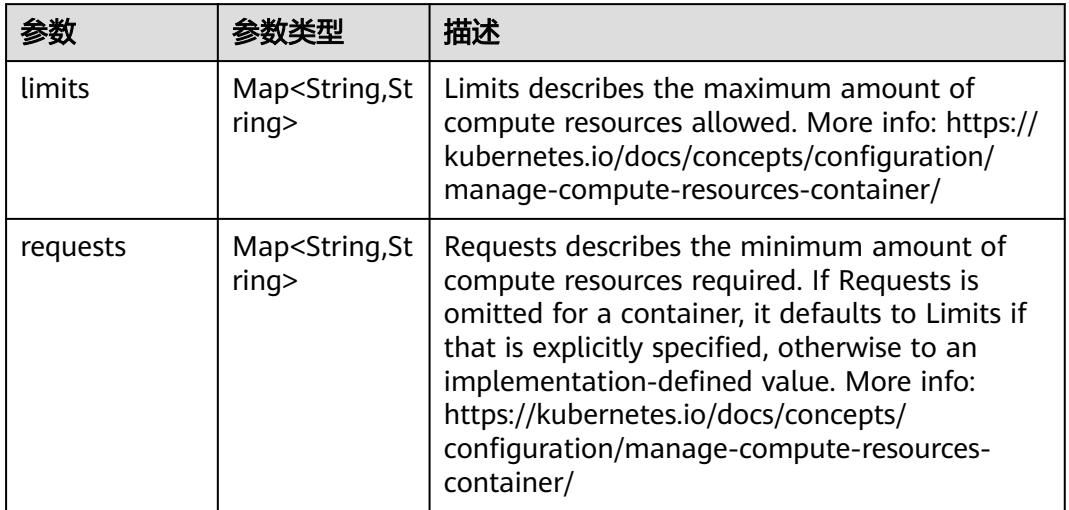

## 表 **5-1545** io.k8s.apimachinery.pkg.apis.meta.v1.LabelSelector

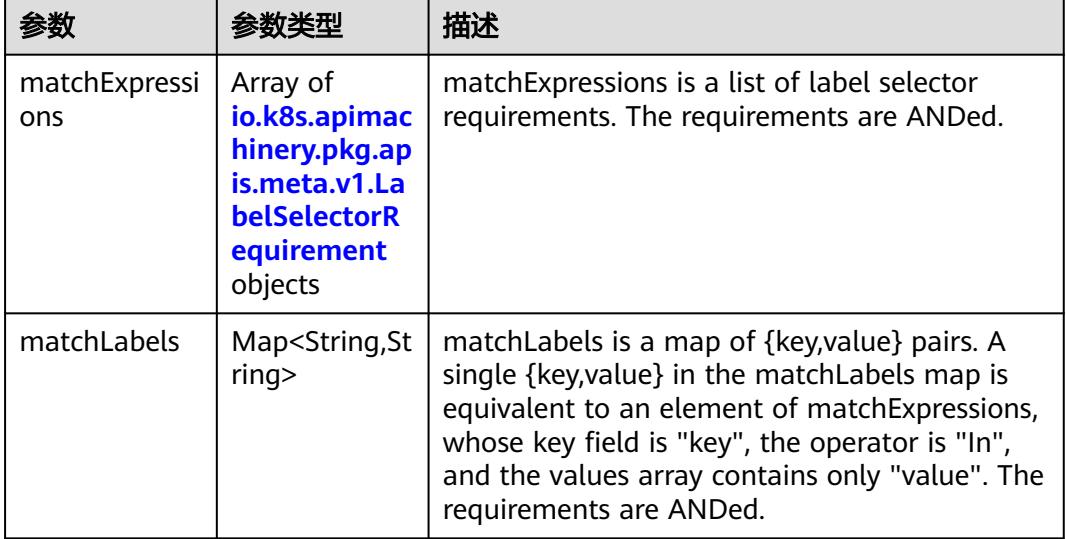

|          |                     | 描述                                                                                                    |
|----------|---------------------|----------------------------------------------------------------------------------------------------|
| key      | String              | key is the label key that the selector applies to.                                                                                                    |
| operator | String              | operator represents a key's relationship to a set<br>of values. Valid operators are In, NotIn, Exists<br>and DoesNotExist.                                                                                                    |
| values   | Array of<br>strings | values is an array of string values. If the<br>operator is In or NotIn, the values array must<br>be non-empty. If the operator is Exists or<br>DoesNotExist, the values array must be empty.<br>This array is replaced during a strategic merge<br>patch. |

<span id="page-1513-0"></span>表 **5-1546** io.k8s.apimachinery.pkg.apis.meta.v1.LabelSelectorRequirement

表 **5-1547** io.k8s.api.core.v1.FCVolumeSource

| 参数         | 参数类型                | 描述                                                                                                    |
|------------|---------------------|----------------------------------------------------------------------------------------------------|
| fsType     | String              | Filesystem type to mount. Must be a filesystem<br>type supported by the host operating system.<br>Ex. "ext4", "xfs", "ntfs". Implicitly inferred to be<br>"ext4" if unspecified. |
| lun        | Integer             | Optional: FC target lun number                                                                                                    |
| readOnly   | <b>Boolean</b>      | Optional: Defaults to false (read/write).<br>ReadOnly here will force the ReadOnly setting<br>in VolumeMounts.                                                                   |
| targetWWNs | Array of<br>strings | Optional: FC target worldwide names (WWNs)                                                                                                    |
| wwids      | Array of<br>strings | Optional: FC volume world wide identifiers<br>(wwids) Either wwids or combination of<br>targetWWNs and lun must be set, but not both<br>simultaneously.                          |

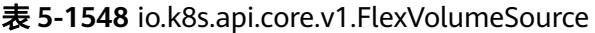

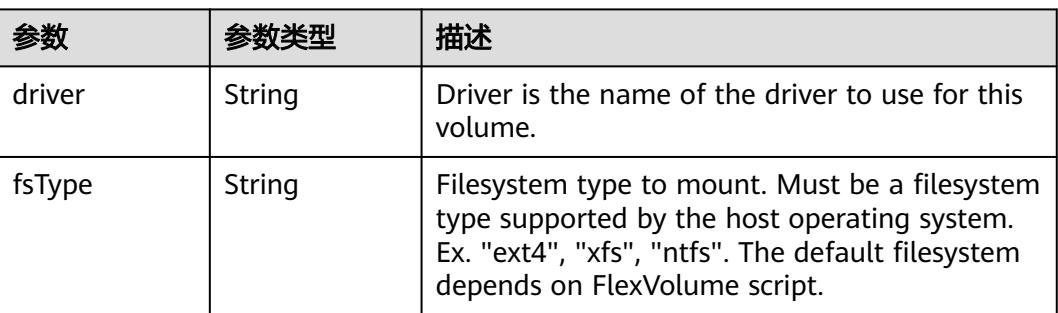

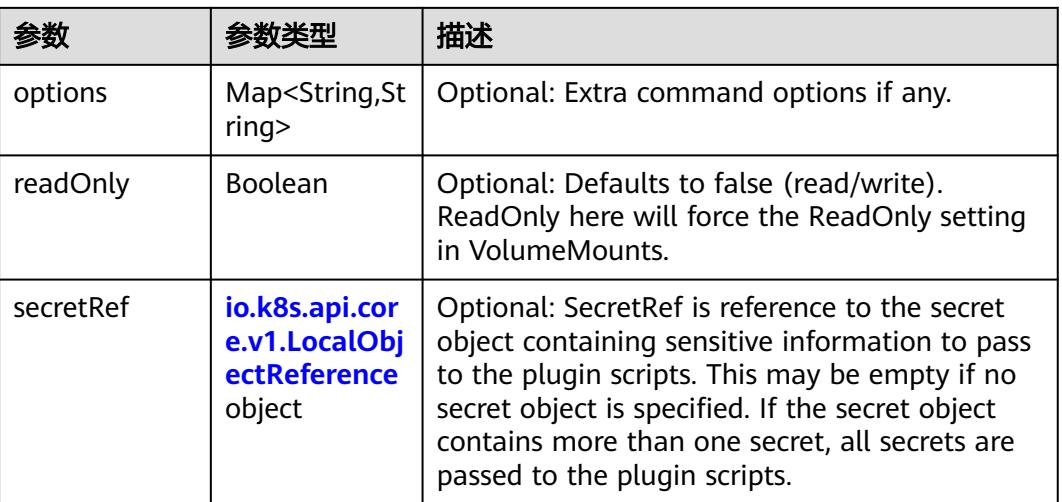

## 表 **5-1549** io.k8s.api.core.v1.FlockerVolumeSource

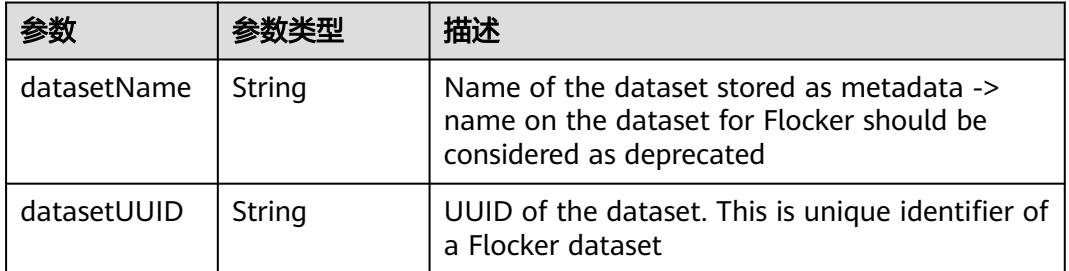

#### 表 **5-1550** io.k8s.api.core.v1.GCEPersistentDiskVolumeSource

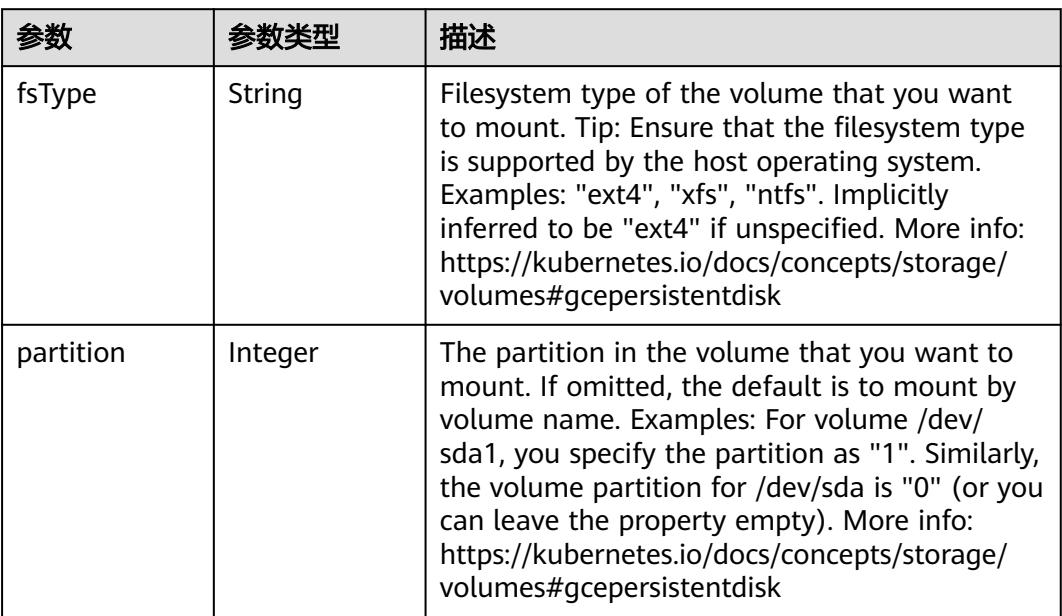

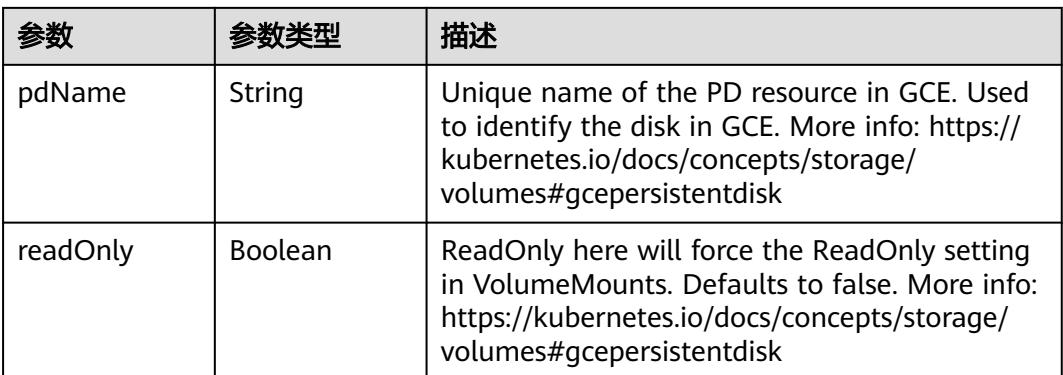

#### 表 **5-1551** io.k8s.api.core.v1.GitRepoVolumeSource

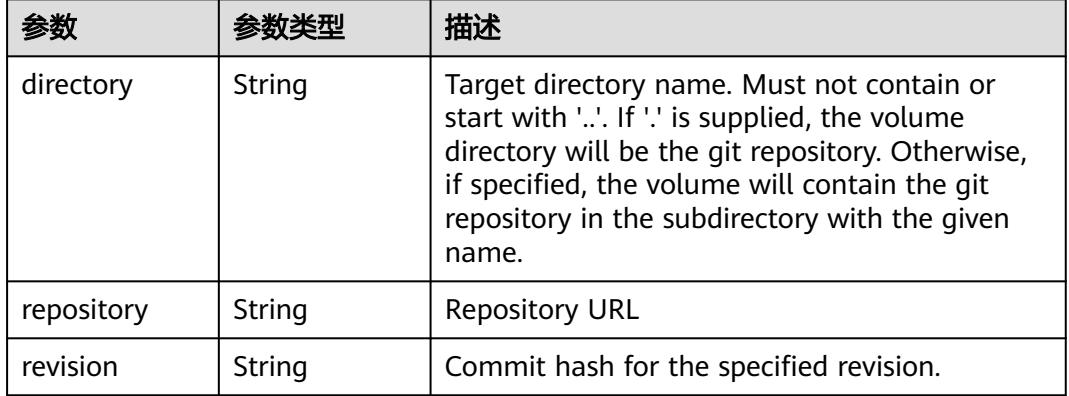

## 表 **5-1552** io.k8s.api.core.v1.GlusterfsVolumeSource

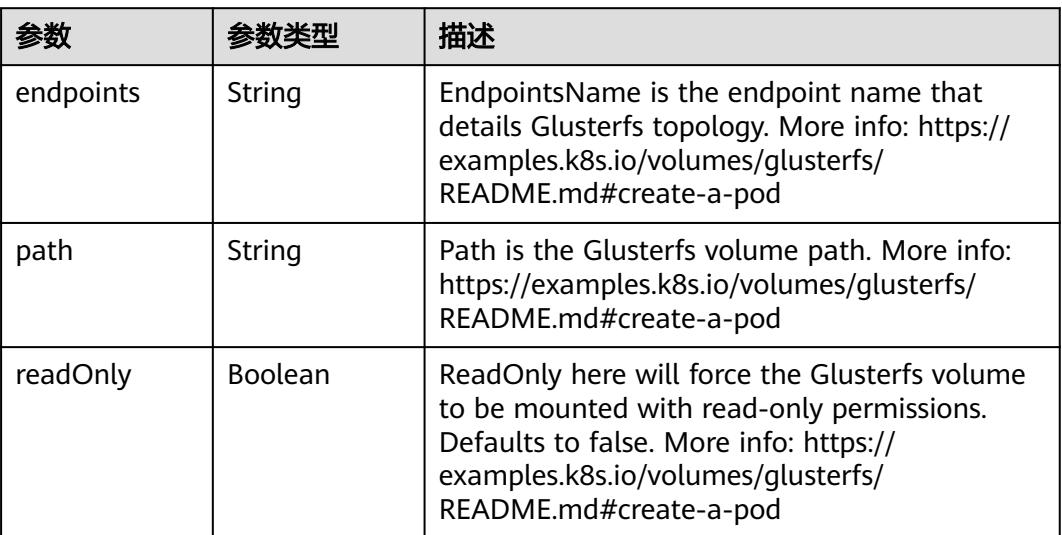

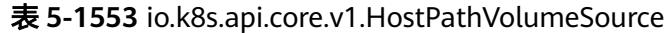

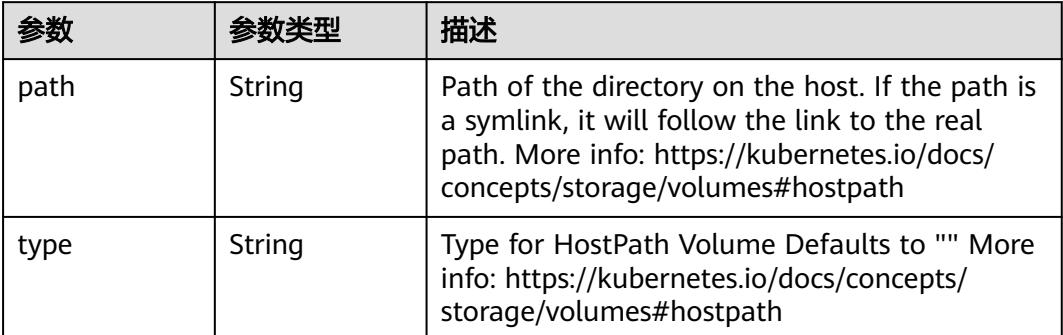

## 表 **5-1554** io.k8s.api.core.v1.ISCSIVolumeSource

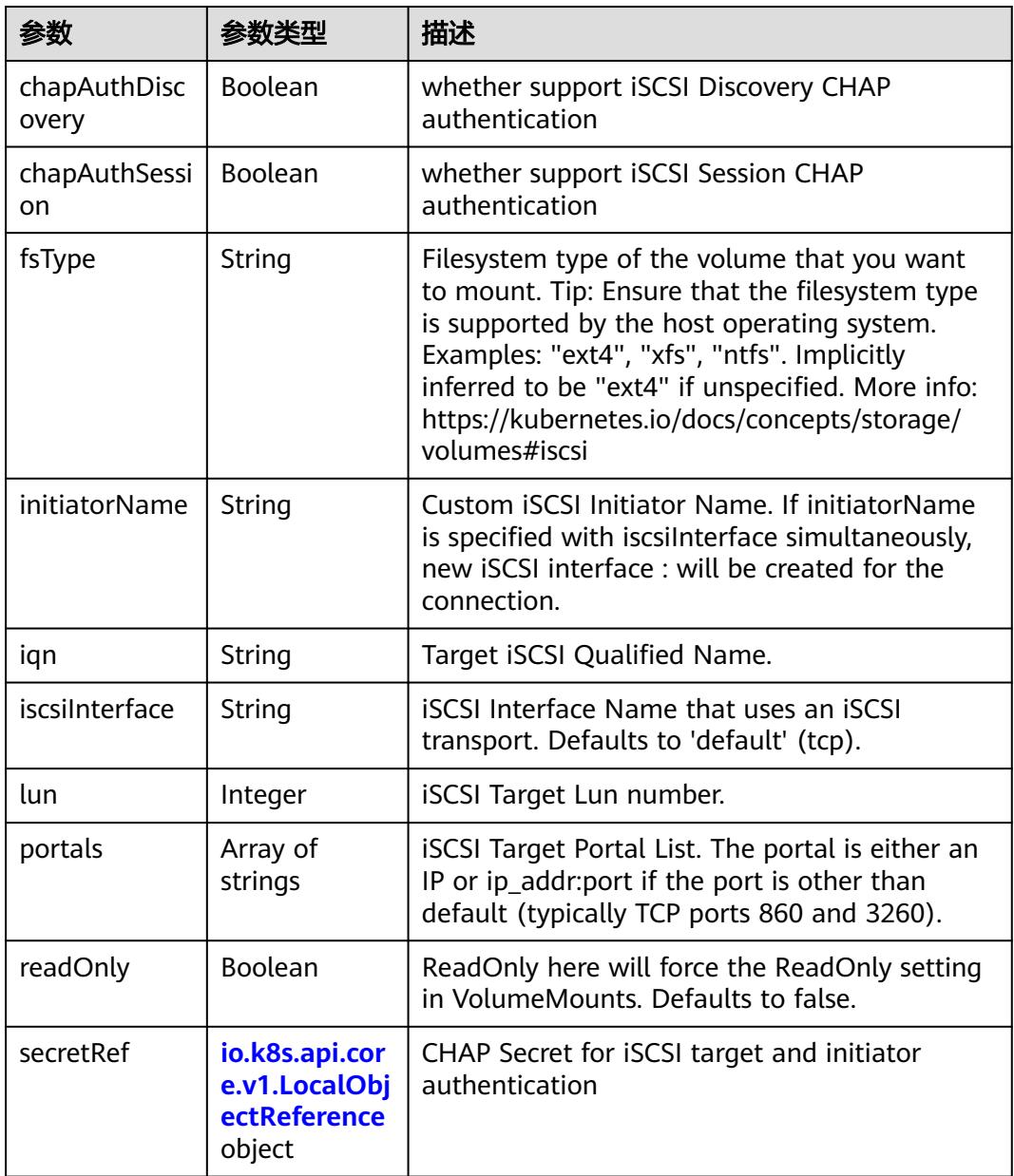

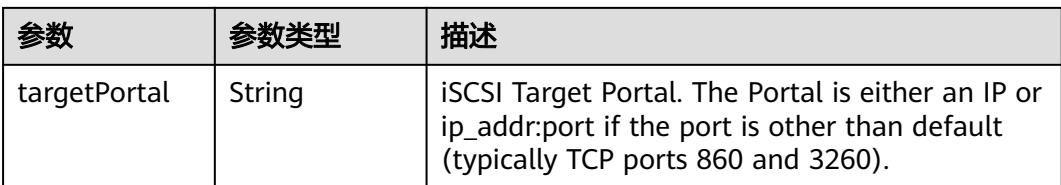

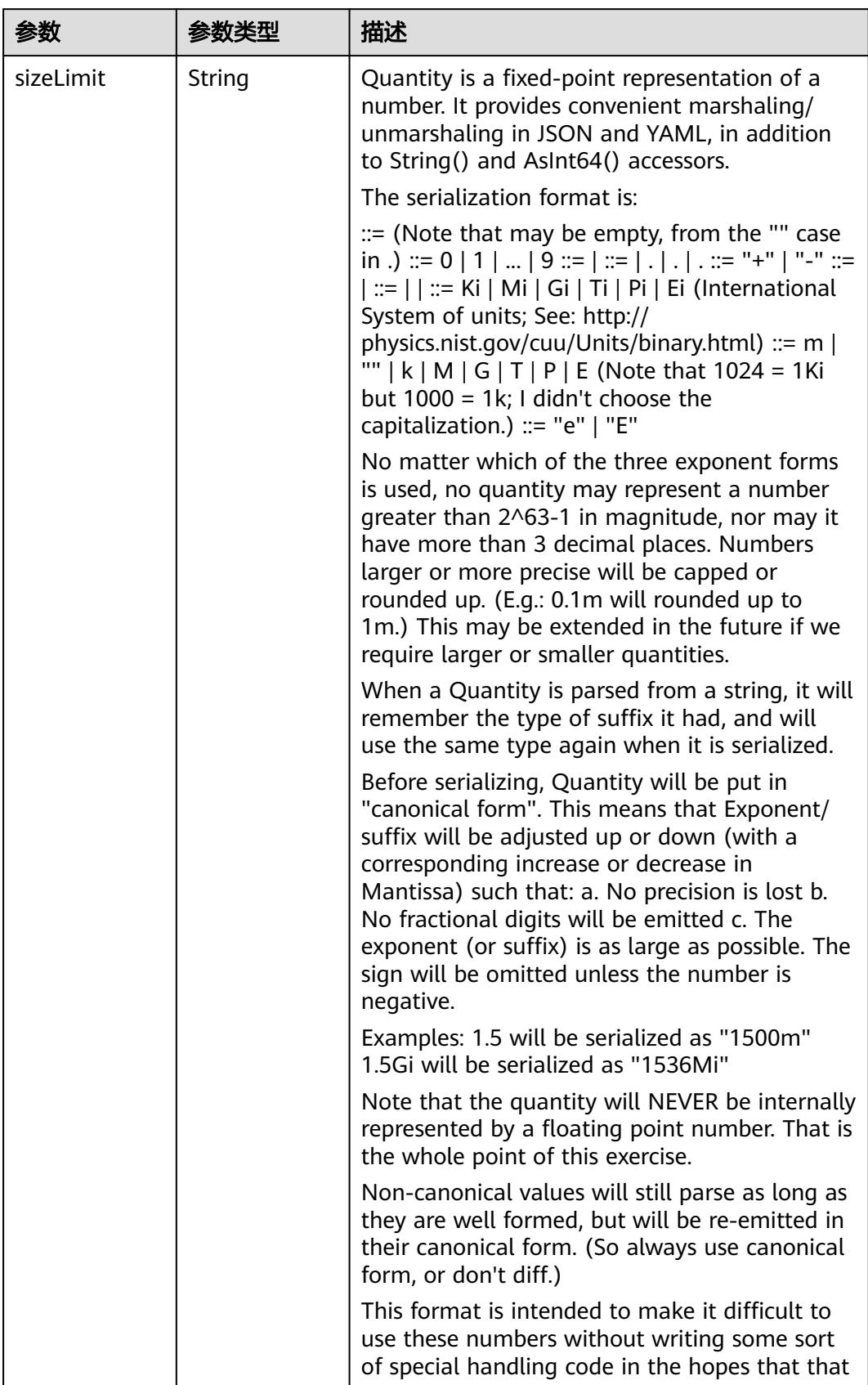

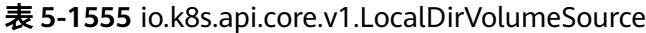

| 参数 | 参数类型 | 描述                                                                   |
|----|------|----------------------------------------------------------------------|
|    |      | will cause implementors to also use a fixed<br>point implementation. |

表 **5-1556** io.k8s.api.core.v1.NFSVolumeSource

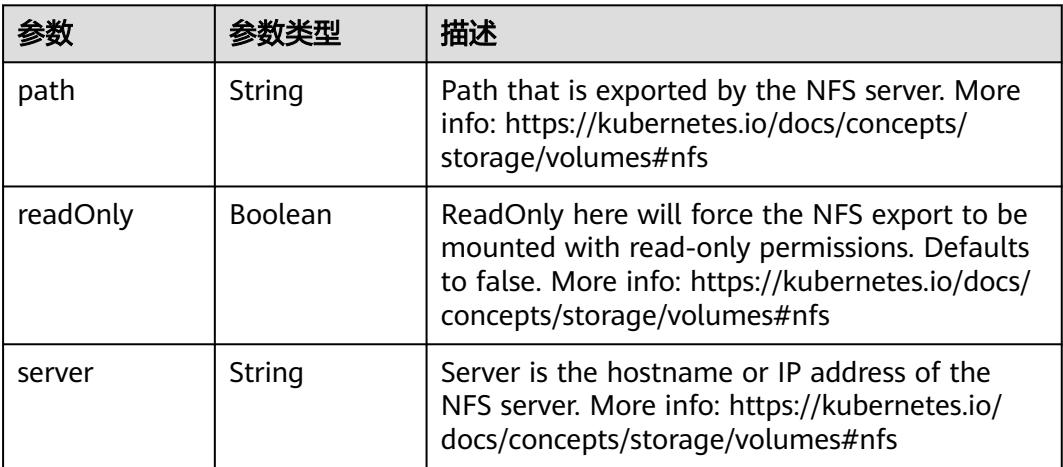

表 **5-1557** io.k8s.api.core.v1.PersistentVolumeClaimVolumeSource

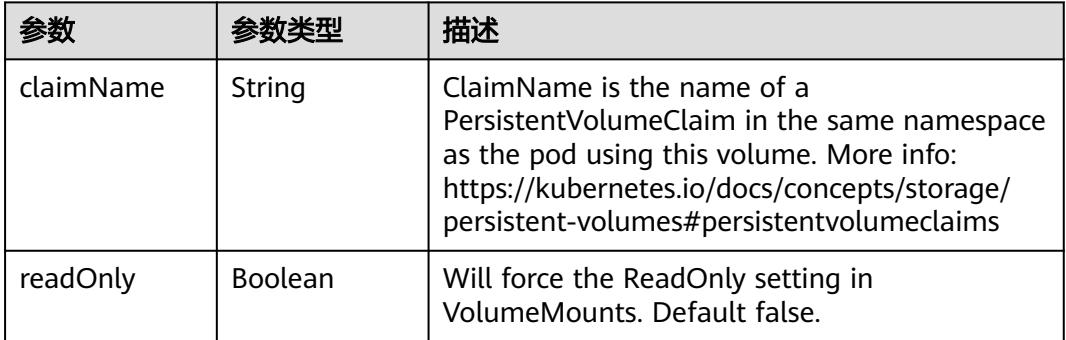

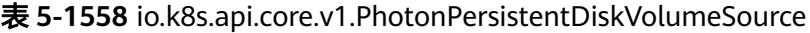

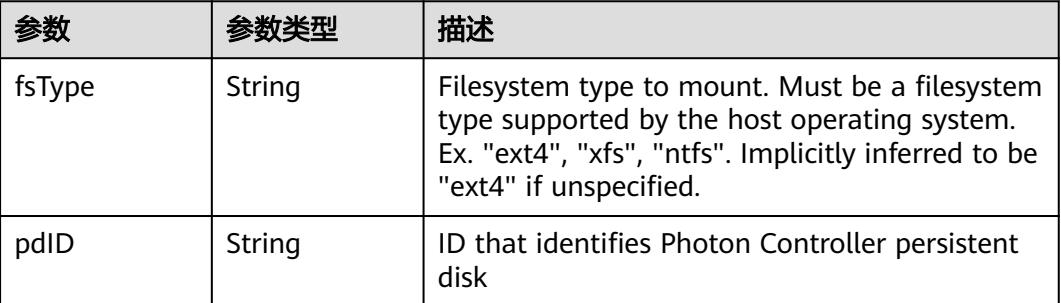

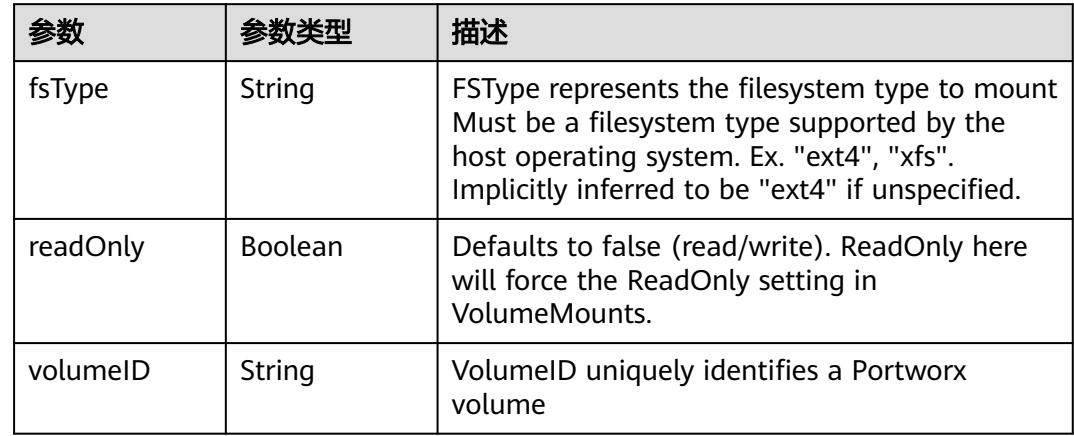

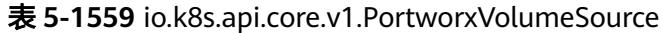

## 表 **5-1560** io.k8s.api.core.v1.ProjectedVolumeSource

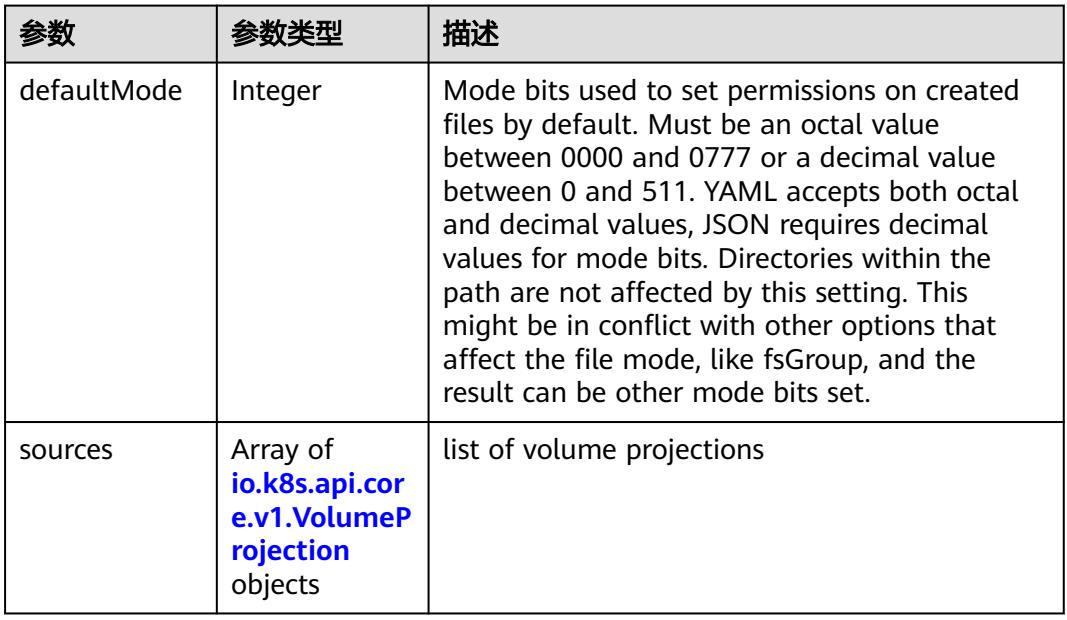

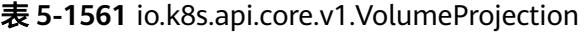

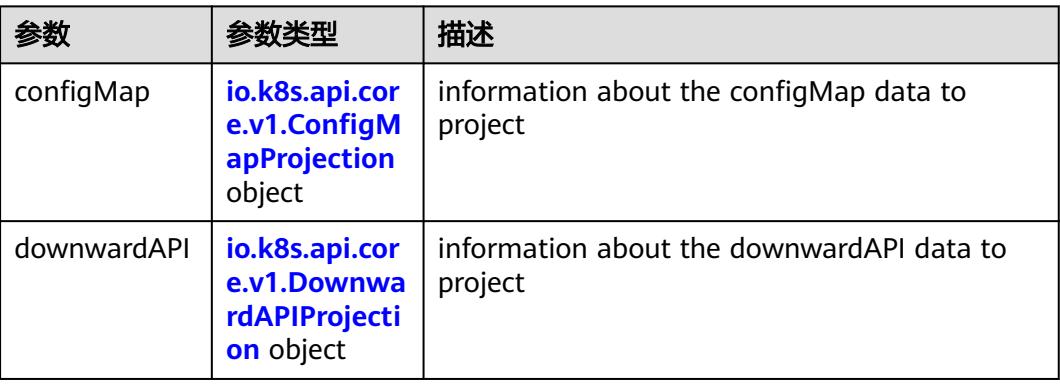

<span id="page-1521-0"></span>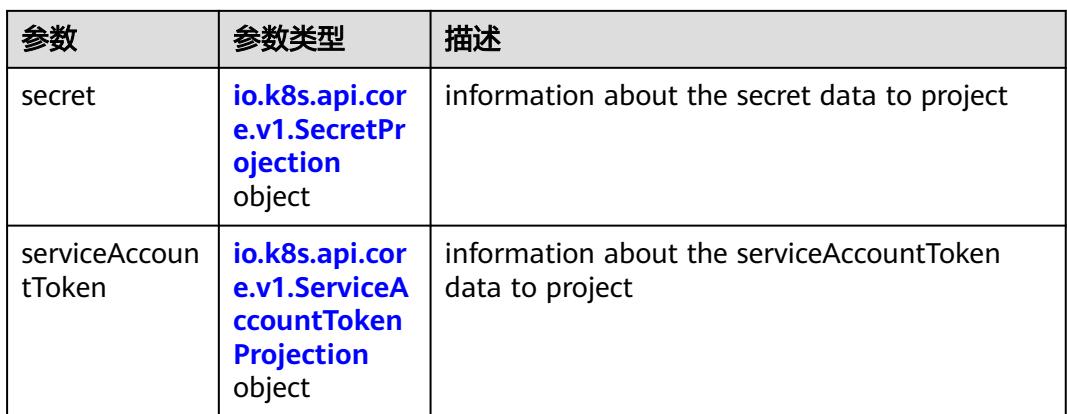

## 表 **5-1562** io.k8s.api.core.v1.ConfigMapProjection

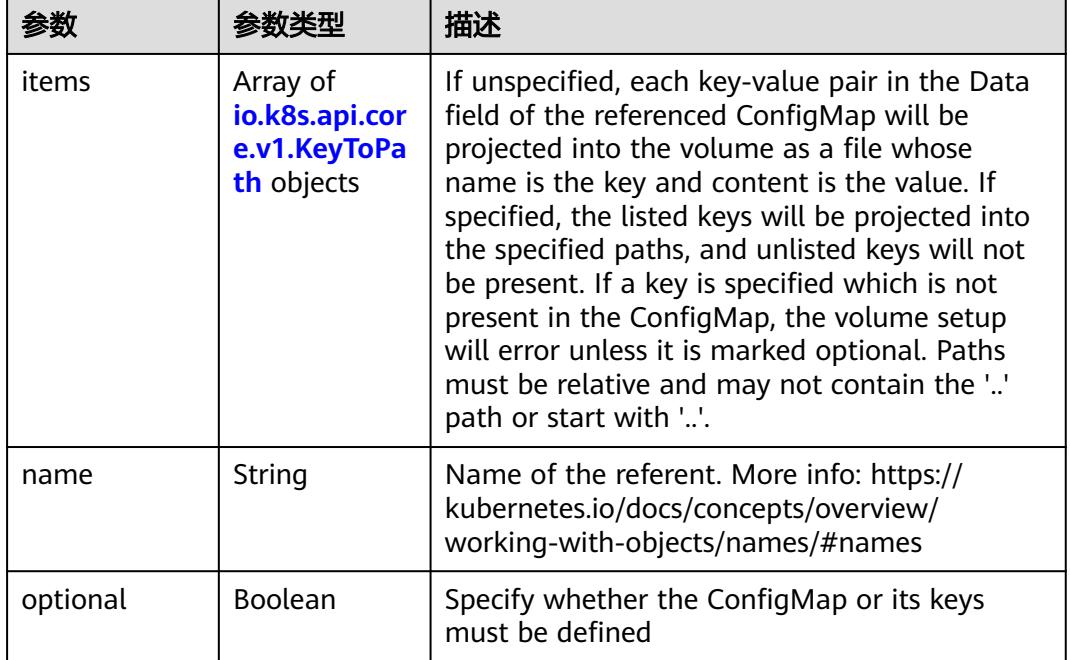

#### 表 **5-1563** io.k8s.api.core.v1.DownwardAPIProjection

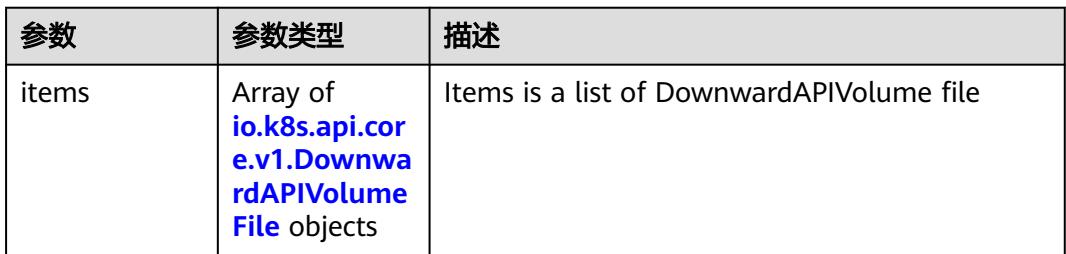

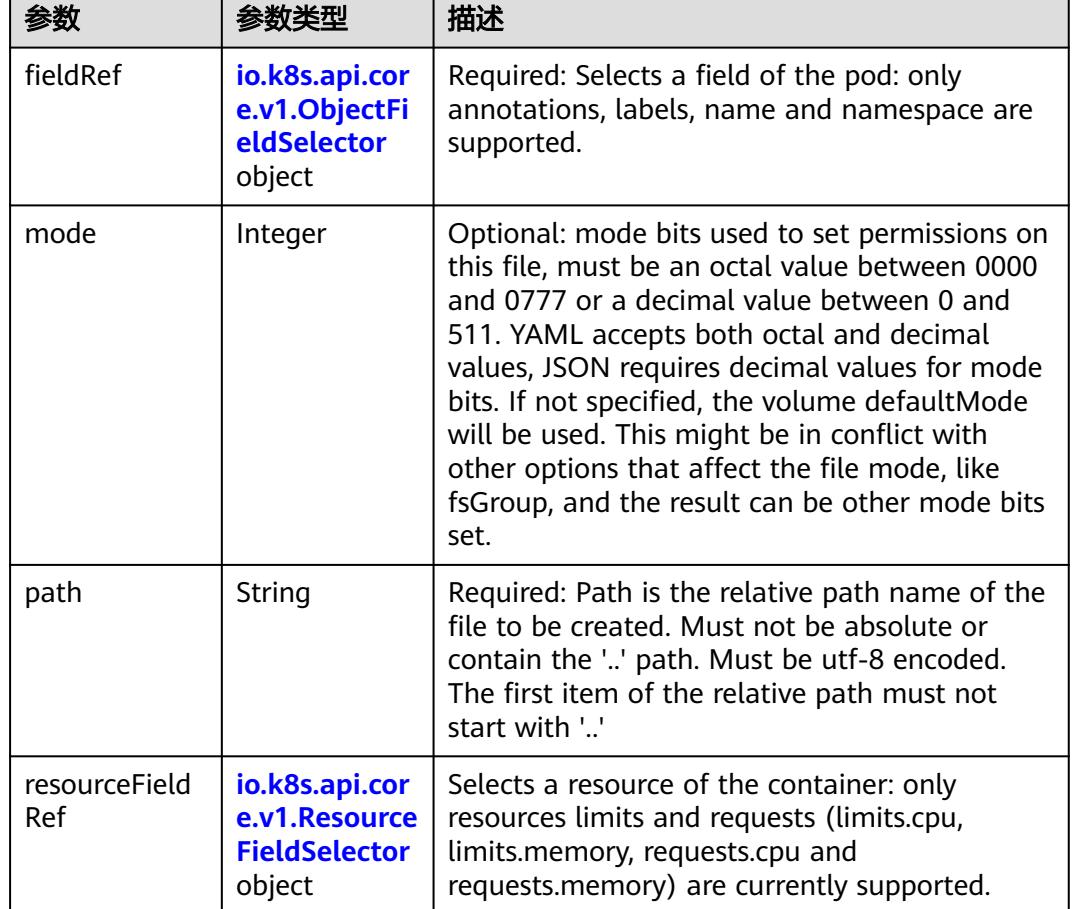

<span id="page-1522-0"></span>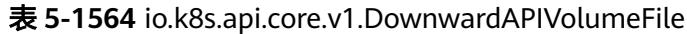

## 表 **5-1565** io.k8s.api.core.v1.ObjectFieldSelector

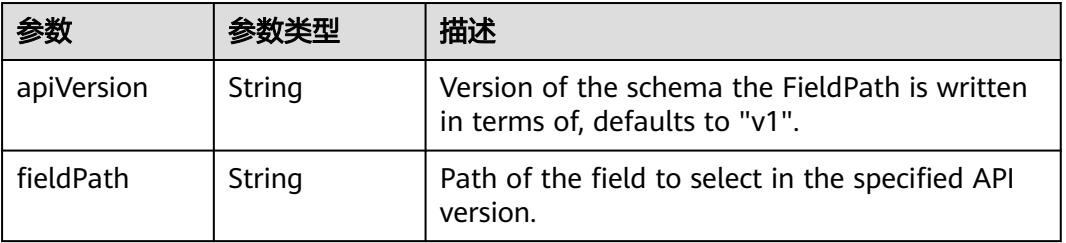

#### 表 **5-1566** io.k8s.api.core.v1.ResourceFieldSelector

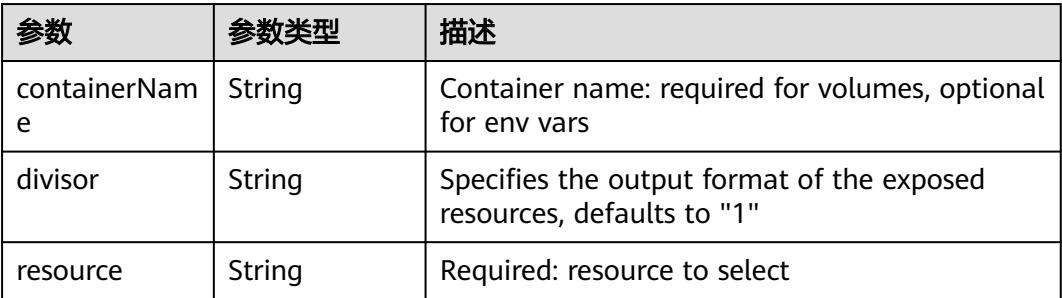

|          |                                                          | 描述                                                                                                    |
|----------|----------------------------------------------------------|----------------------------------------------------------------------------------------------------|
| items    | Array of<br>io.k8s.api.cor<br>e.v1.KeyToPa<br>th objects | If unspecified, each key-value pair in the Data<br>field of the referenced Secret will be projected<br>into the volume as a file whose name is the<br>key and content is the value. If specified, the<br>listed keys will be projected into the specified<br>paths, and unlisted keys will not be present. If<br>a key is specified which is not present in the<br>Secret, the volume setup will error unless it is<br>marked optional. Paths must be relative and<br>may not contain the '' path or start with ''. |
| name     | String                                                   | Name of the referent. More info: https://<br>kubernetes.io/docs/concepts/overview/<br>working-with-objects/names/#names                                                                                                    |
| optional | Boolean                                                  | Specify whether the Secret or its key must be<br>defined                                                                                                    |

<span id="page-1523-0"></span>表 **5-1567** io.k8s.api.core.v1.SecretProjection

#### 表 **5-1568** io.k8s.api.core.v1.ServiceAccountTokenProjection

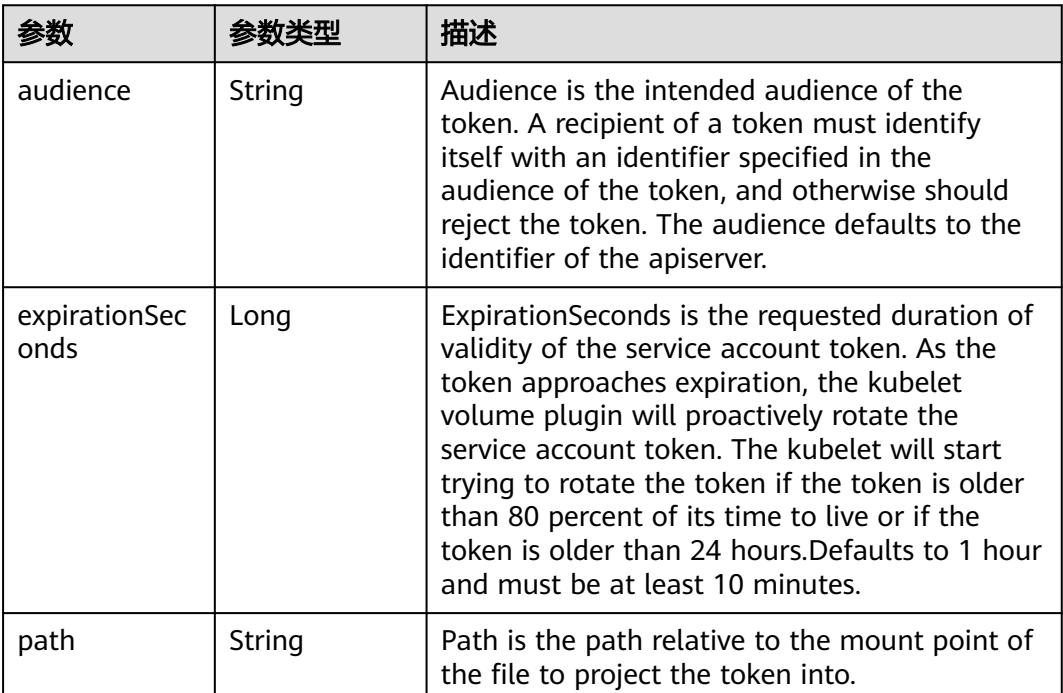

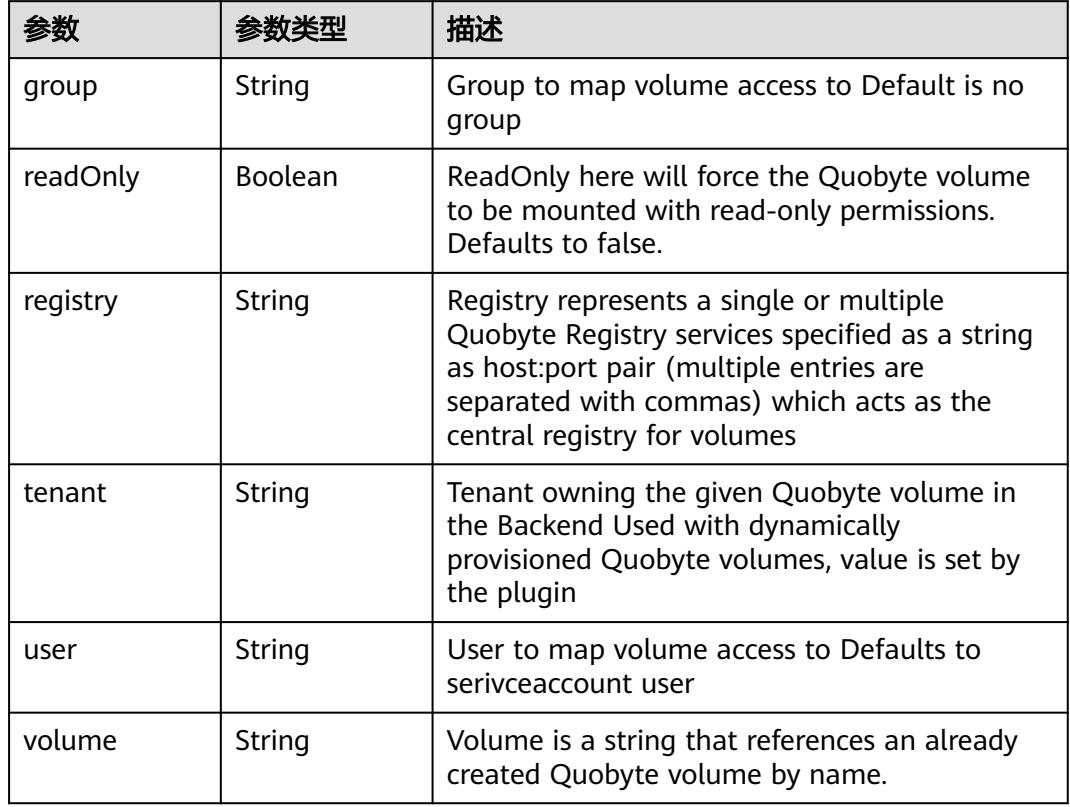

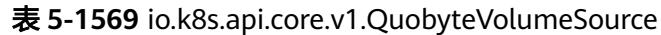

表 **5-1570** io.k8s.api.core.v1.RBDVolumeSource

|          | 参数类型                | 描述                                                                                                    |
|----------|---------------------|----------------------------------------------------------------------------------------------------|
| fsType   | String              | Filesystem type of the volume that you want<br>to mount. Tip: Ensure that the filesystem type<br>is supported by the host operating system.<br>Examples: "ext4", "xfs", "ntfs". Implicitly<br>inferred to be "ext4" if unspecified. More info:<br>https://kubernetes.io/docs/concepts/storage/<br>volumes#rbd |
| image    | String              | The rados image name. More info: https://<br>examples.k8s.io/volumes/rbd/<br>README.md#how-to-use-it                                                                                                    |
| keyring  | String              | Keyring is the path to key ring for RBDUser.<br>Default is /etc/ceph/keyring. More info: https://<br>examples.k8s.io/volumes/rbd/<br>README.md#how-to-use-it                                                                                                    |
| monitors | Array of<br>strings | A collection of Ceph monitors. More info:<br>https://examples.k8s.io/volumes/rbd/<br>README.md#how-to-use-it                                                                                                    |

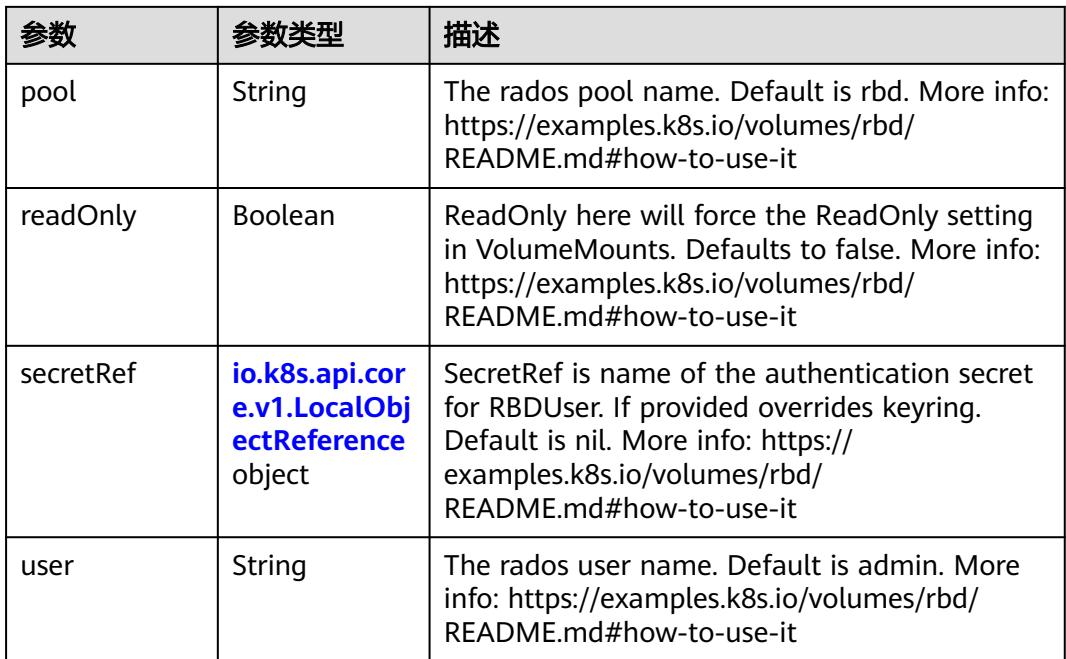

## 表 **5-1571** io.k8s.api.core.v1.ScaleIOVolumeSource

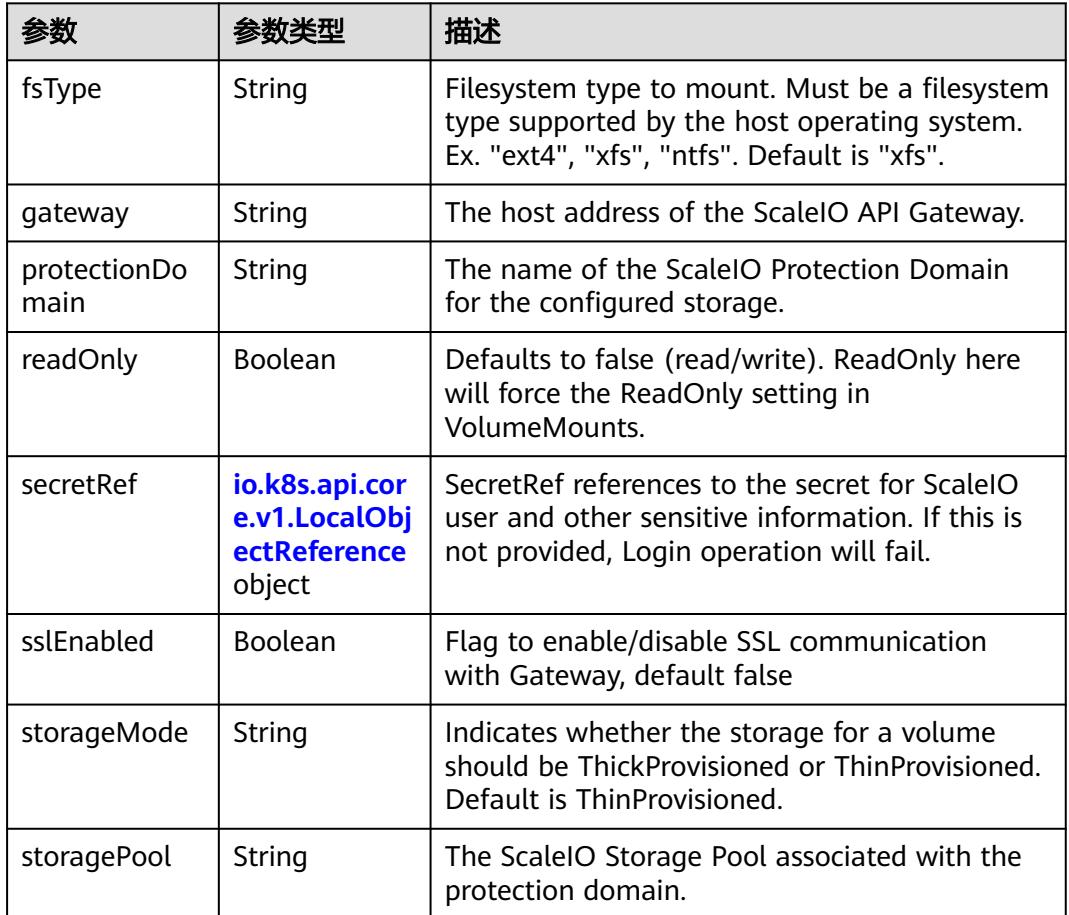

<span id="page-1526-0"></span>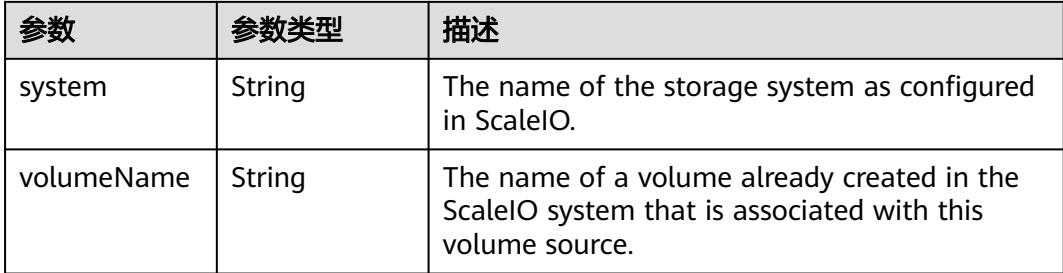

## 表 **5-1572** io.k8s.api.core.v1.SecretVolumeSource

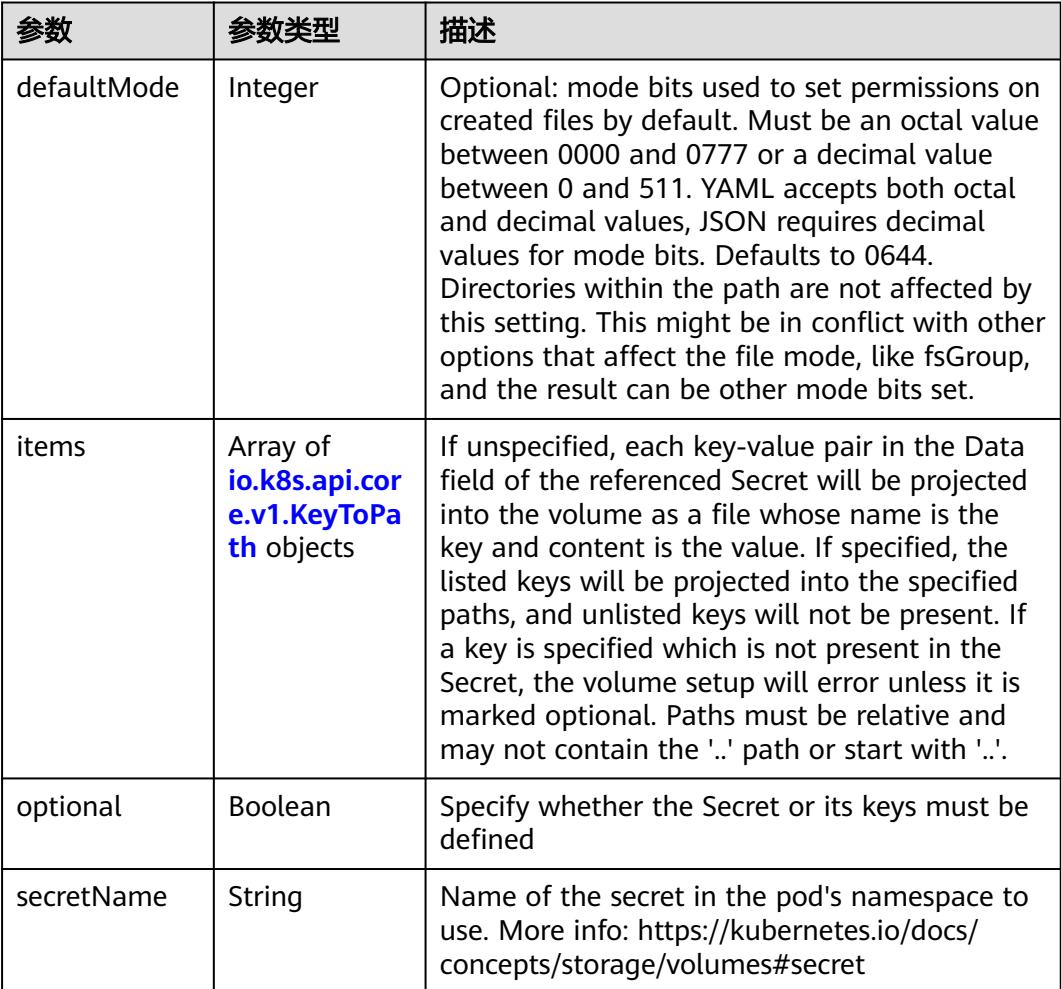

## 表 **5-1573** io.k8s.api.core.v1.KeyToPath

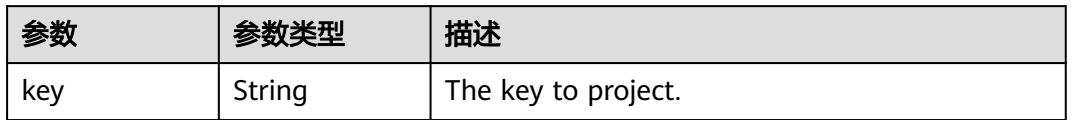

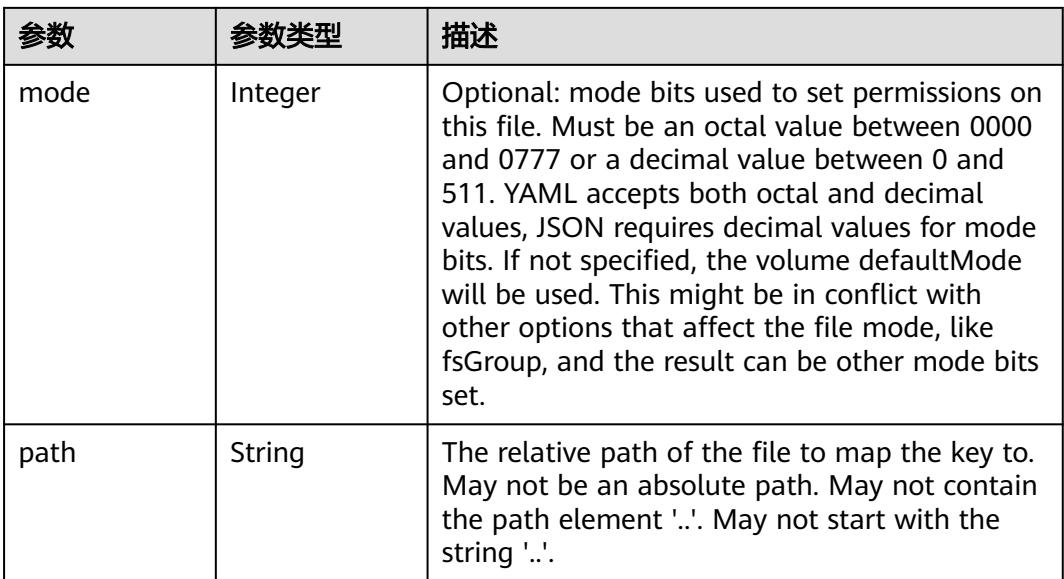

## 表 **5-1574** io.k8s.api.core.v1.StorageOSVolumeSource

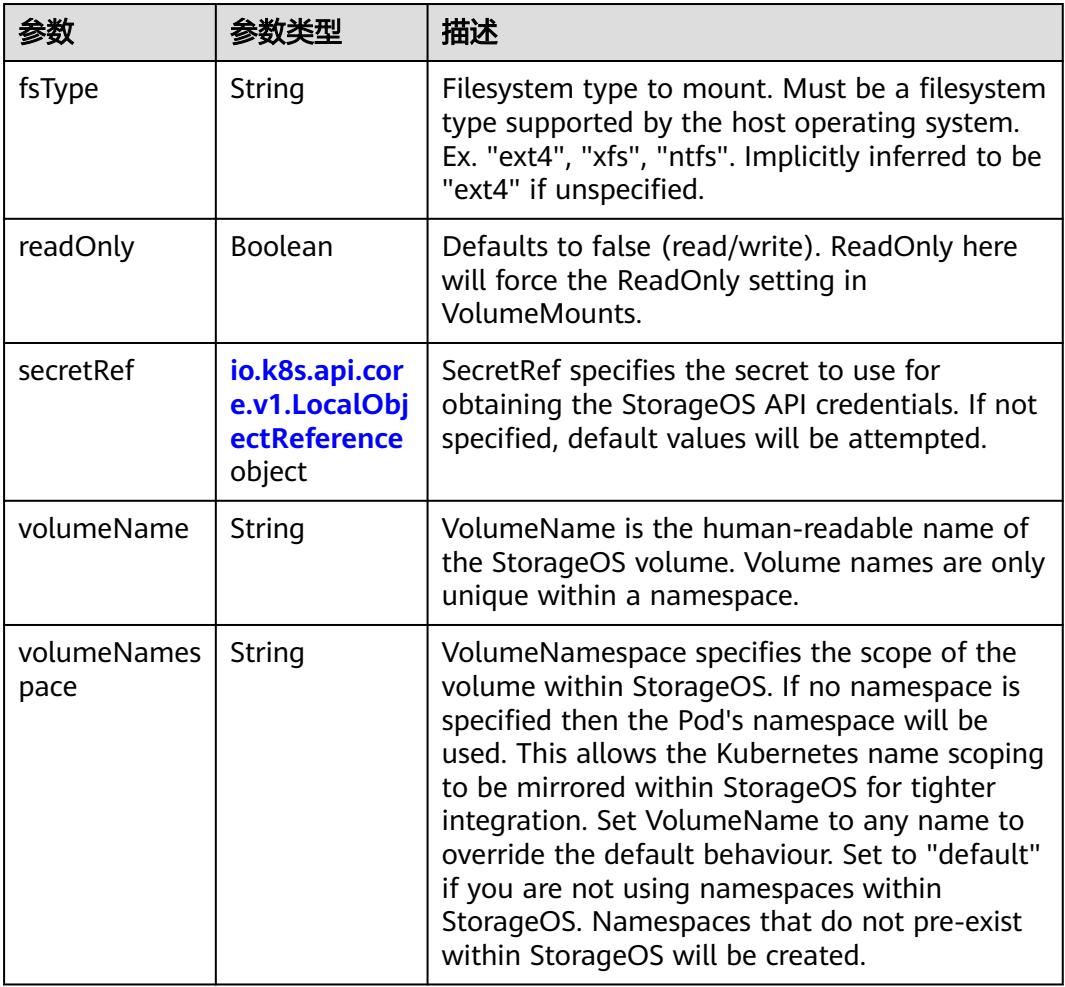

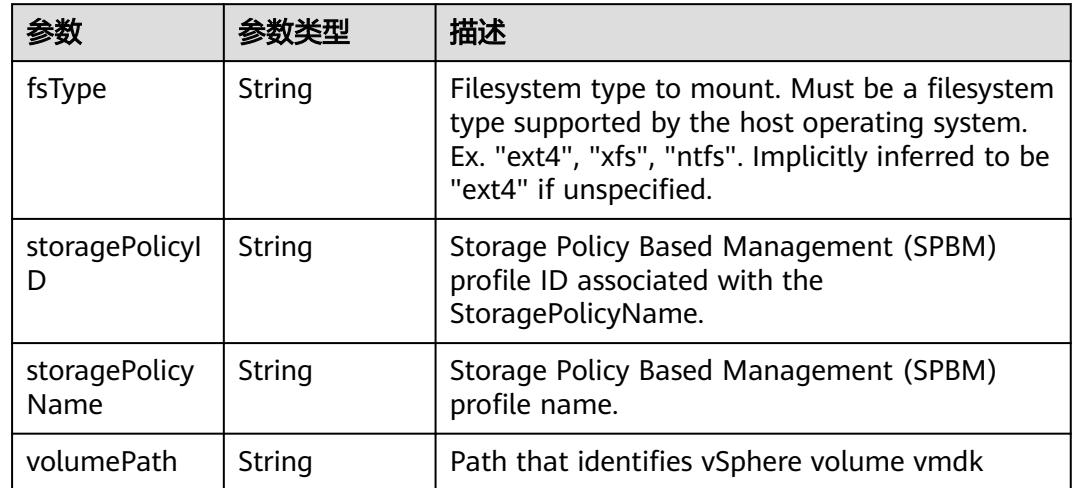

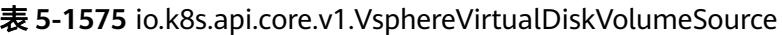

## 表 **5-1576** io.k8s.api.core.v1.PodStatus

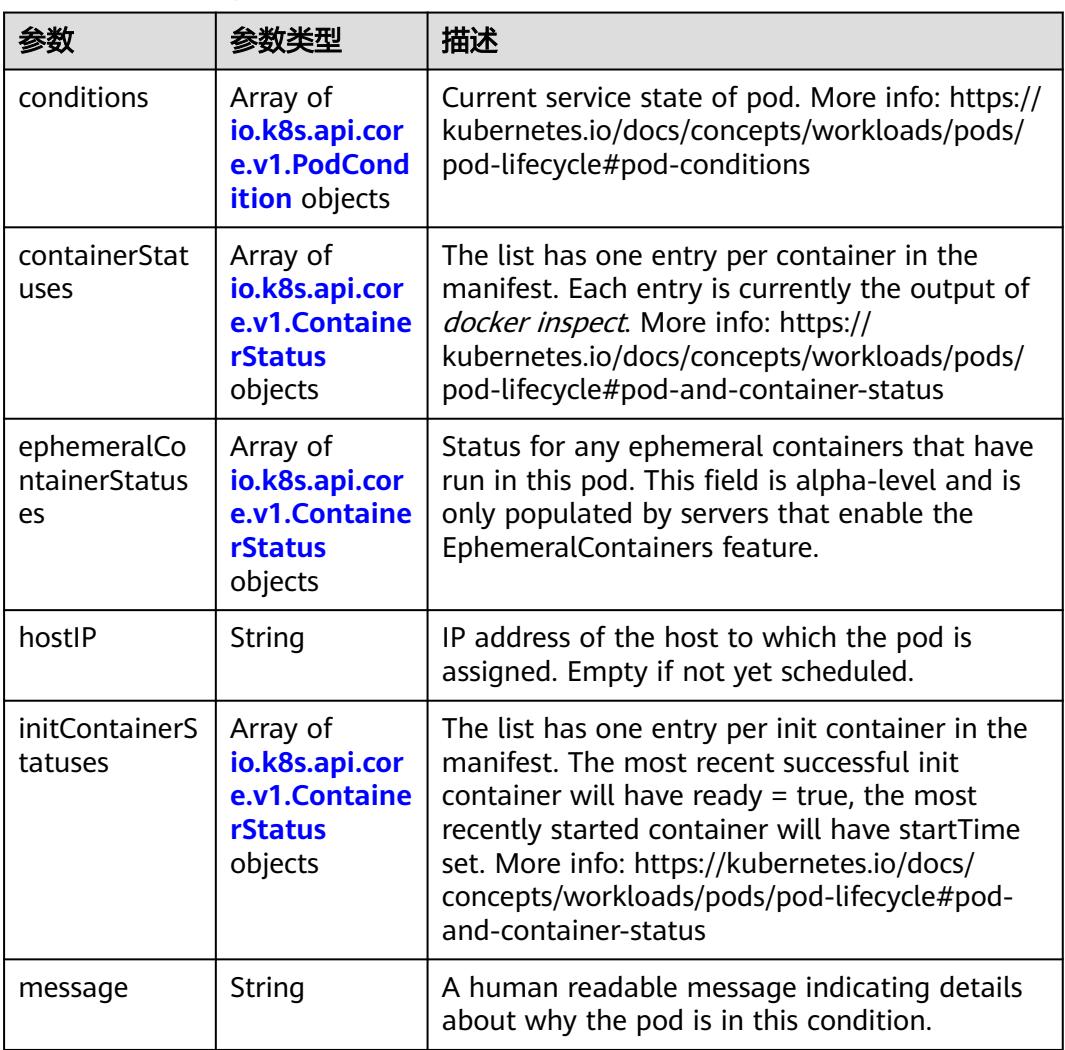

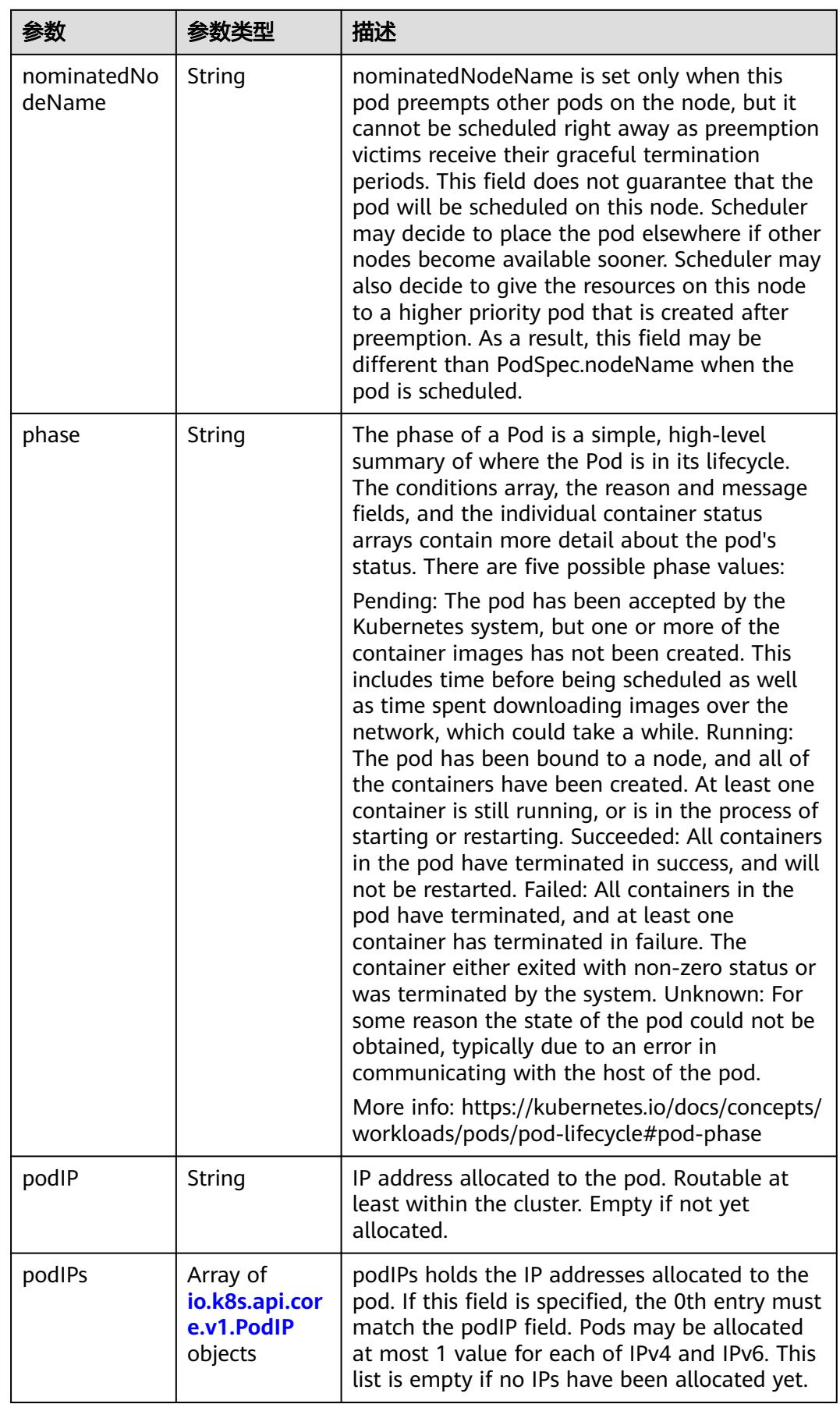

<span id="page-1530-0"></span>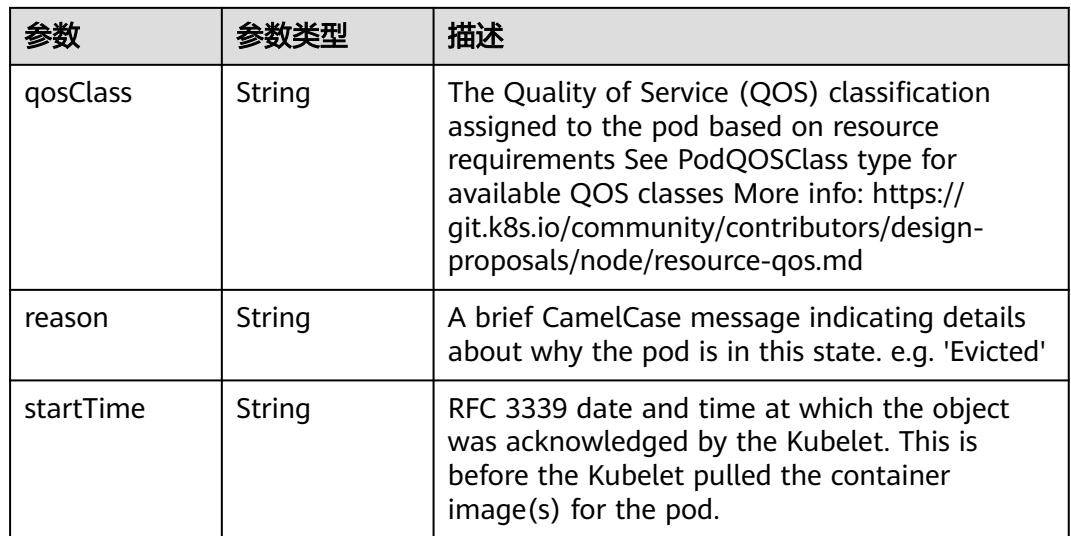

## 表 **5-1577** io.k8s.api.core.v1.PodCondition

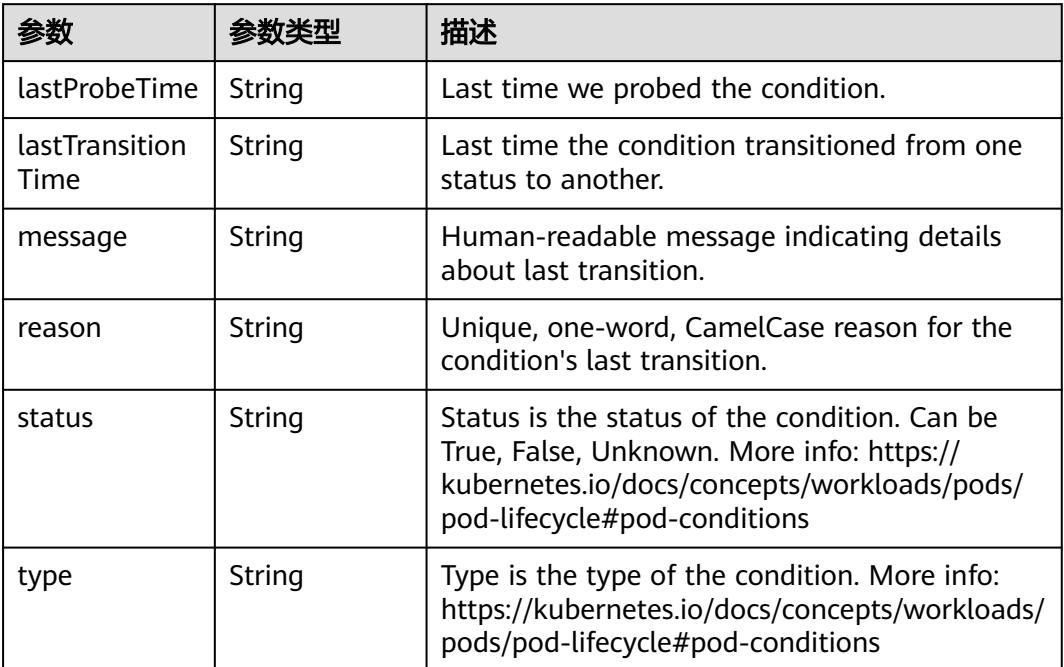

#### 表 **5-1578** io.k8s.api.core.v1.ContainerStatus

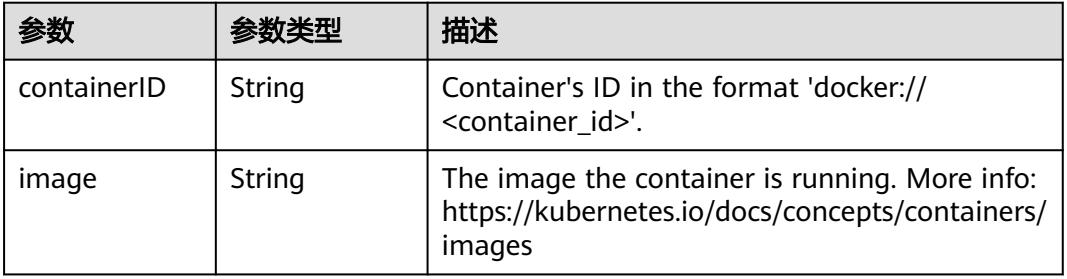

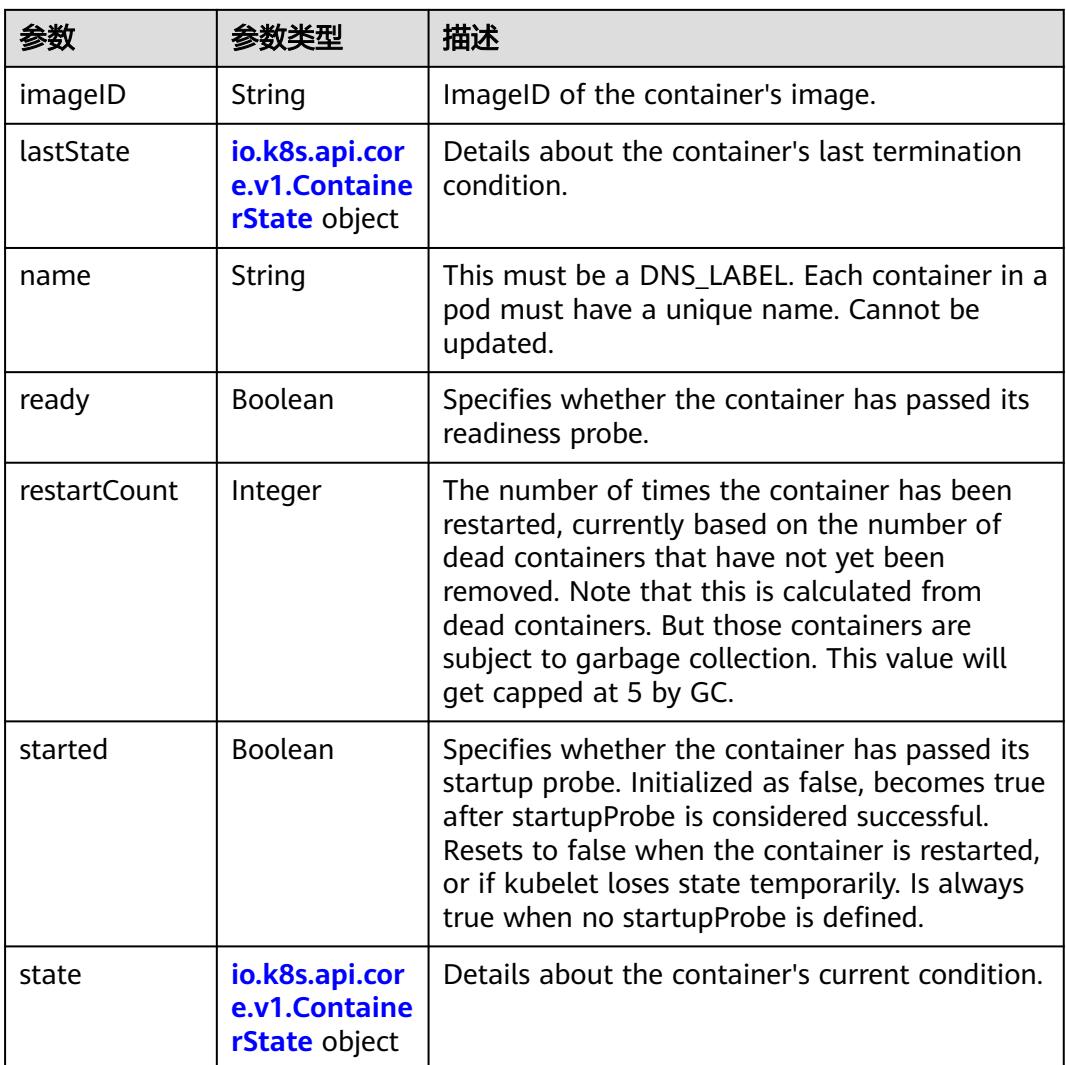

#### 表 **5-1579** io.k8s.api.core.v1.ContainerState

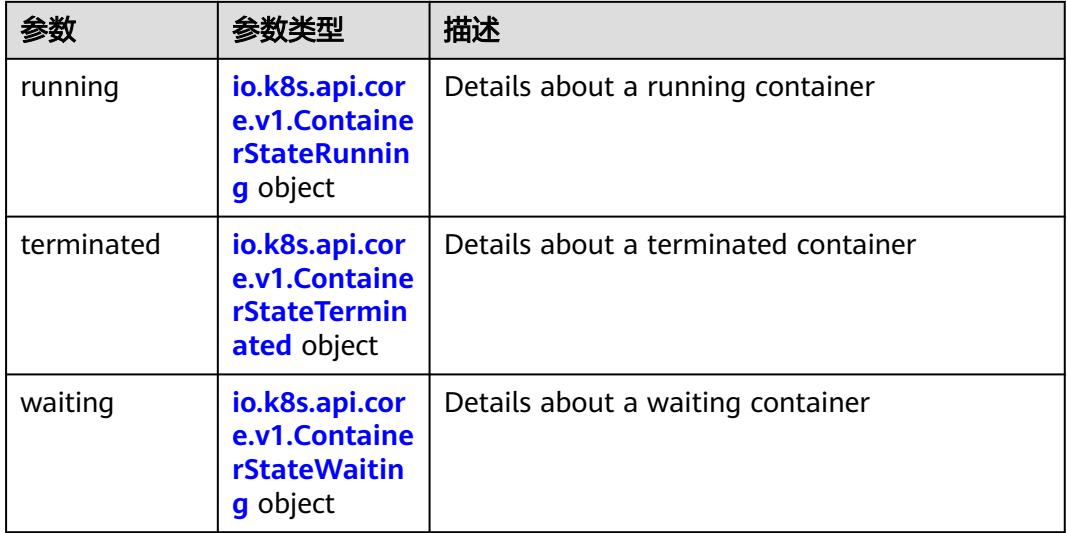

<span id="page-1532-0"></span>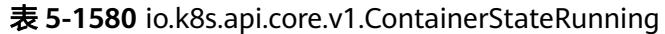

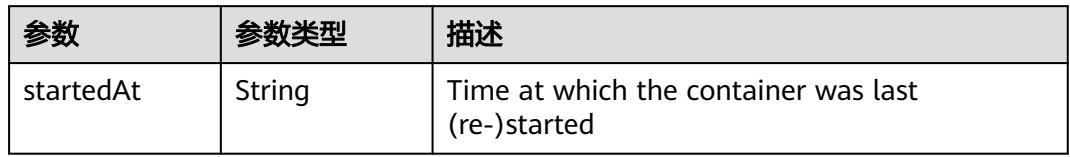

#### 表 **5-1581** io.k8s.api.core.v1.ContainerStateTerminated

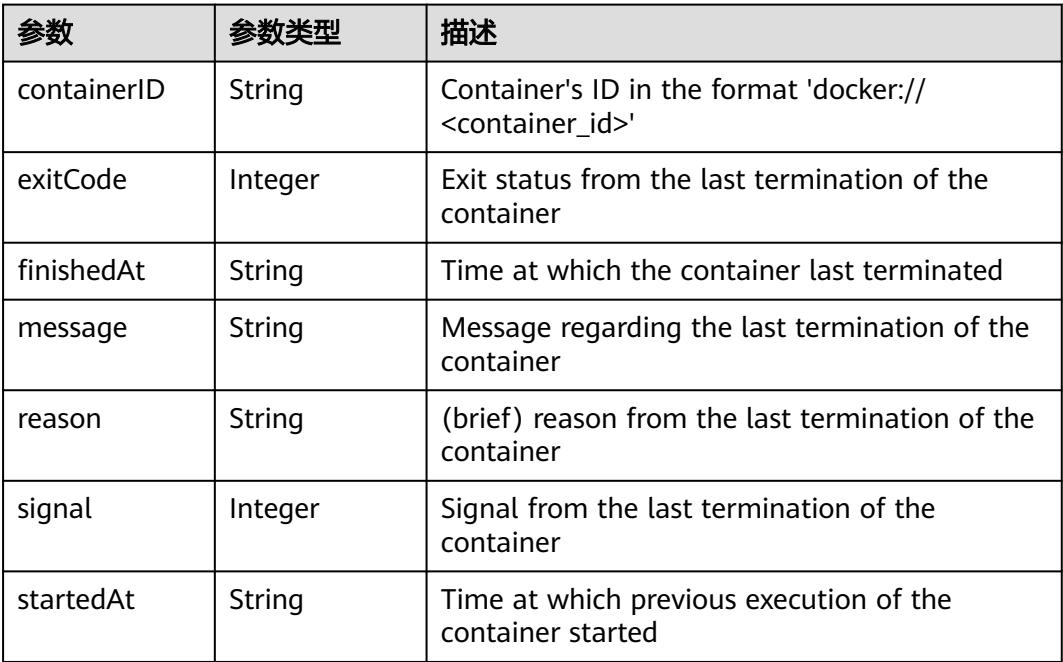

## 表 **5-1582** io.k8s.api.core.v1.ContainerStateWaiting

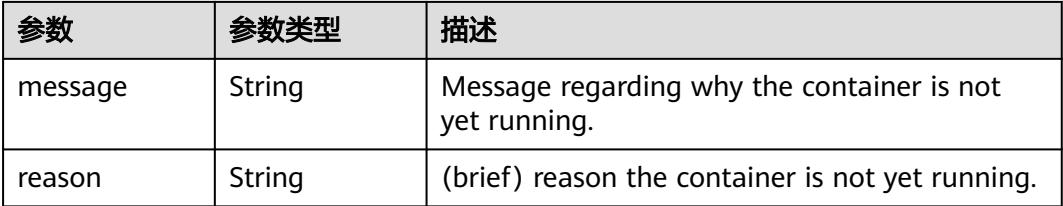

#### 表 **5-1583** io.k8s.api.core.v1.PodIP

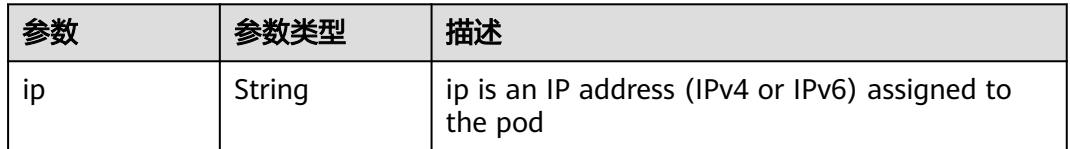

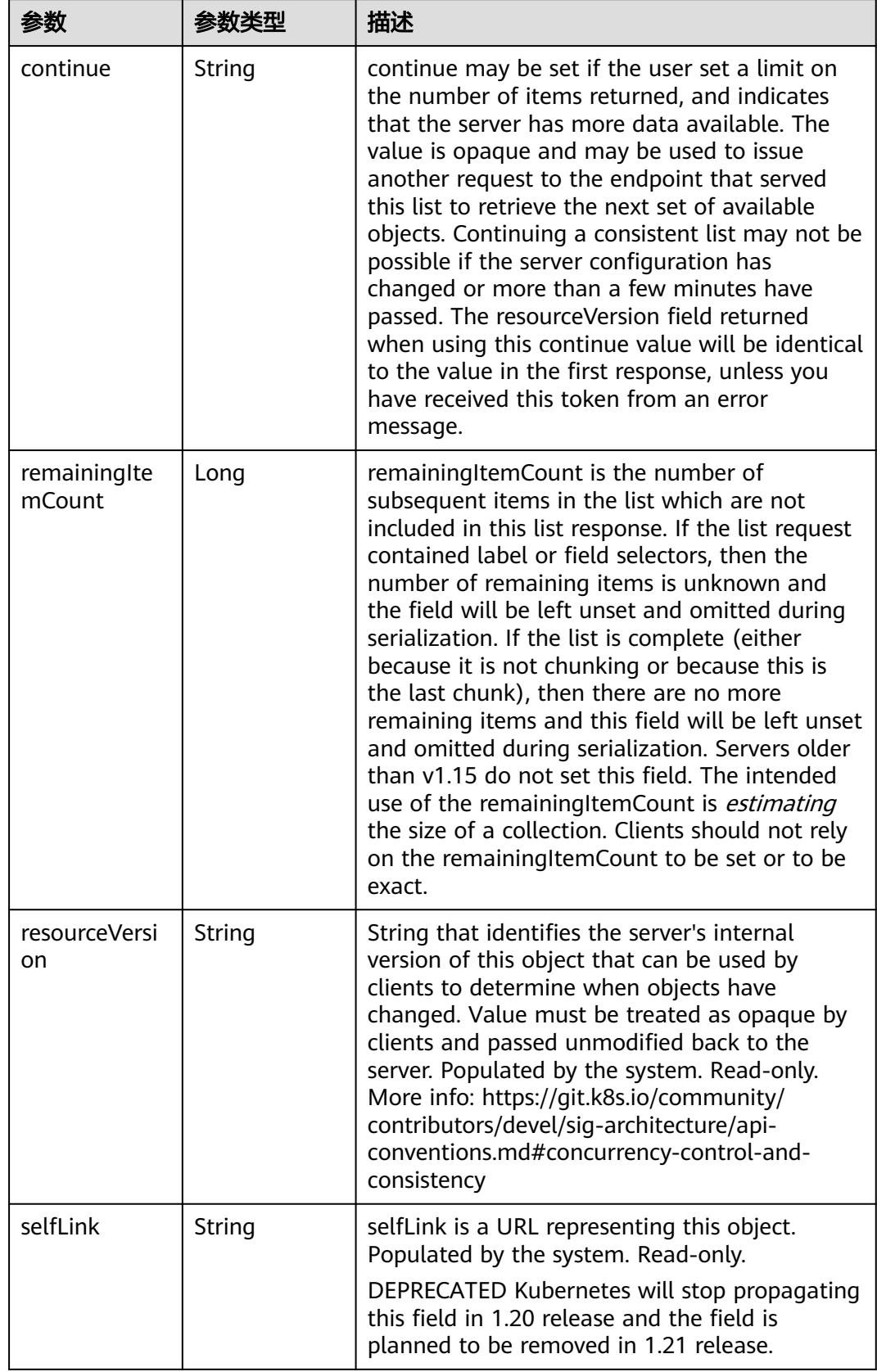

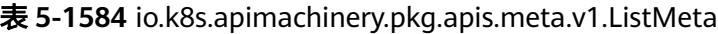

#### 请求示例

无

#### 响应示例

状态码: **200**

OK

```
{
  "apiVersion" : "v1",
  "items" : [ {
   "metadata" : {
     "annotations" : {
 "kubernetes.io/created-by" : "{\"kind\":\"SerializedReference\",\"apiVersion\":\"v1\",\"reference\":{\"kind
\":\"ReplicationController\",\"namespace\":\"default\",\"name\":\"fdsfsd\",\"uid\":\"7539c329-57c4-11e7-
afb7-fa163e218692\",\"apiVersion\":\"v1\",\"resourceVersion\":\"956153\"}}",
      "kubernetes.io/limit-ranger" : "LimitRanger plugin set: cpu request for container container01"
     },
     "creationTimestamp" : "2017-06-23T03:31:35Z",
     "generateName" : "fdsfsd-",
     "labels" : {
      "cce/appgroup" : "gfsad",
      "name" : "fdsfsd"
    },
     "name" : "fdsfsd-ddnft",
    "namespace" : "default",
     "ownerReferences" : [ {
      "apiVersion" : "v1",
      "controller" : true,
 "kind" : "ReplicationController",
 "name" : "fdsfsd",
      "uid" : "7539c329-57c4-11e7-afb7-fa163e218692"
    } ],
     "resourceVersion" : "1449034",
     "selfLink" : "/api/v1/namespaces/default/pods/fdsfsd-ddnft",
    "uid" : "753a45bc-57c4-11e7-afb7-fa163e218692"
   },
    "spec" : {
 "containers" : [ {
 "image" : "10.154.52.159:443/test/apache-php:latest",
      "imagePullPolicy" : "Always",
      "name" : "container01",
      "ports" : [ {
        "containerPort" : 80,
       "protocol" : "TCP"
     \} ],
      "resources" : {
       "requests" : {
        "cpu" : "100m"
       }
      },
      "terminationMessagePath" : "/dev/termination-log",
 "volumeMounts" : [ {
 "mountPath" : "/var/run/secrets/kubernetes.io/serviceaccount",
       "name" : "default-token-863rh",
       "readOnly" : true
     } ]
    } ],
     "dnsPolicy" : "ClusterFirst",
     "imagePullSecrets" : [ {
      "name" : "myregistry"
    } ],
     "nodeName" : "192.168.12.187",
     "restartPolicy" : "Always",
     "securityContext" : { },
     "serviceAccount" : "default",
```

```
 "serviceAccountName" : "default",
 "volumes" : [ {
 "name" : "default-token-863rh",
      "secret" : {
        "defaultMode" : 420,
       "secretName" : "default-token-863rh"
      }
    } ]
   },
    "status" : {
     "conditions" : [ {
      "lastProbeTime" : null,
      "lastTransitionTime" : "2017-06-23T03:31:36Z",
 "status" : "True",
 "type" : "Initialized"
    }, {
      "lastProbeTime" : null,
      "lastTransitionTime" : "2017-06-28T06:34:51Z",
      "status" : "True",
      "type" : "Ready"
    }, {
      "lastProbeTime" : null,
      "lastTransitionTime" : "2017-06-23T03:31:35Z",
      "status" : "True",
      "type" : "PodScheduled"
   \}],
     "containerStatuses" : [ {
      "containerID" : "docker://f3daa802f753d123fe66b2cba2e917725702f8d446c17541822a68f9d2414c6d",
 "image" : "10.154.52.159:443/test/apache-php:latest",
 "imageID" : "docker://
sha256:2e233ad9329bd7f65572dd6acb1a03e8839c36abfdb1d1f9012d84d13cecf9fc",
      "lastState" : { },
      "name" : "container01",
      "ready" : true,
      "restartCount" : 0,
      "state" : {
       "running" : {
         "startedAt" : "2017-06-28T06:34:46Z"
       }
      }
    } ],
 "hostIP" : "192.168.12.187",
 "phase" : "Running",
 "podIP" : "172.16.56.4",
     "startTime" : "2017-06-23T03:31:36Z"
   }
  } ],
  "kind" : "PodList",
  "metadata" : {
   "resourceVersion" : "1550321",
   "selfLink" : "/api/v1/pods"
  }
}
```
## 状态码

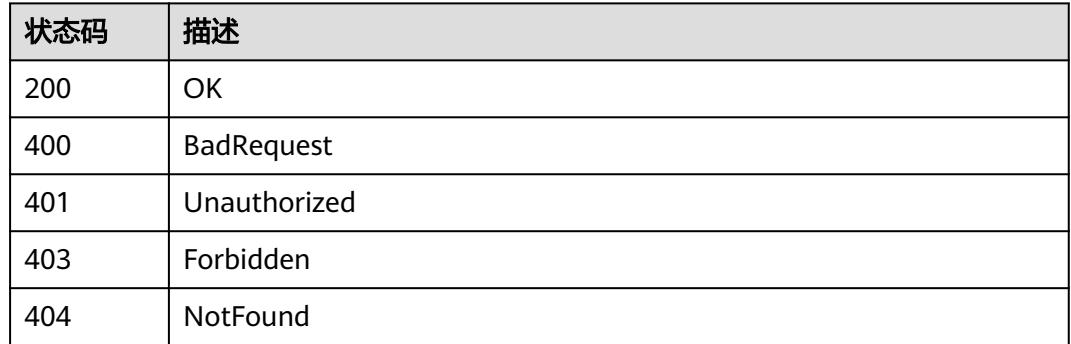

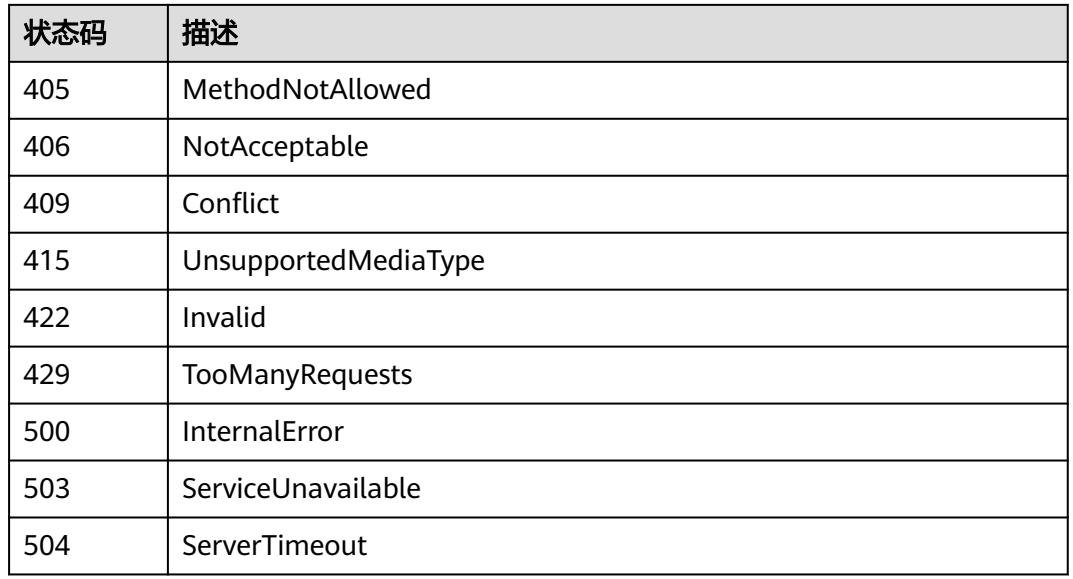

# **5.3 StorageClass**

# **5.3.1** 查询**/apis/storage.k8s.io/v1** 版本的所有 **storage class**

# 功能介绍

list or watch objects of kind StorageClass

# 调用方法

请参[见如何调用](#page-11-0)**API**。

## **URI**

GET /apis/storage.k8s.io/v1/storageclasses

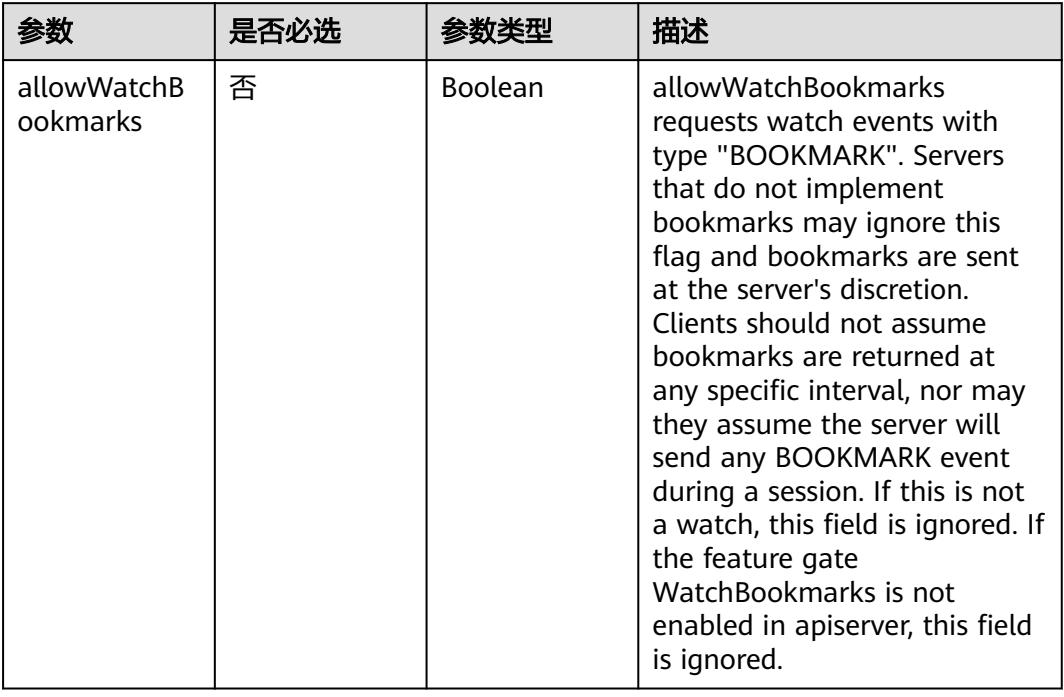

## 表 **5-1585** Query 参数

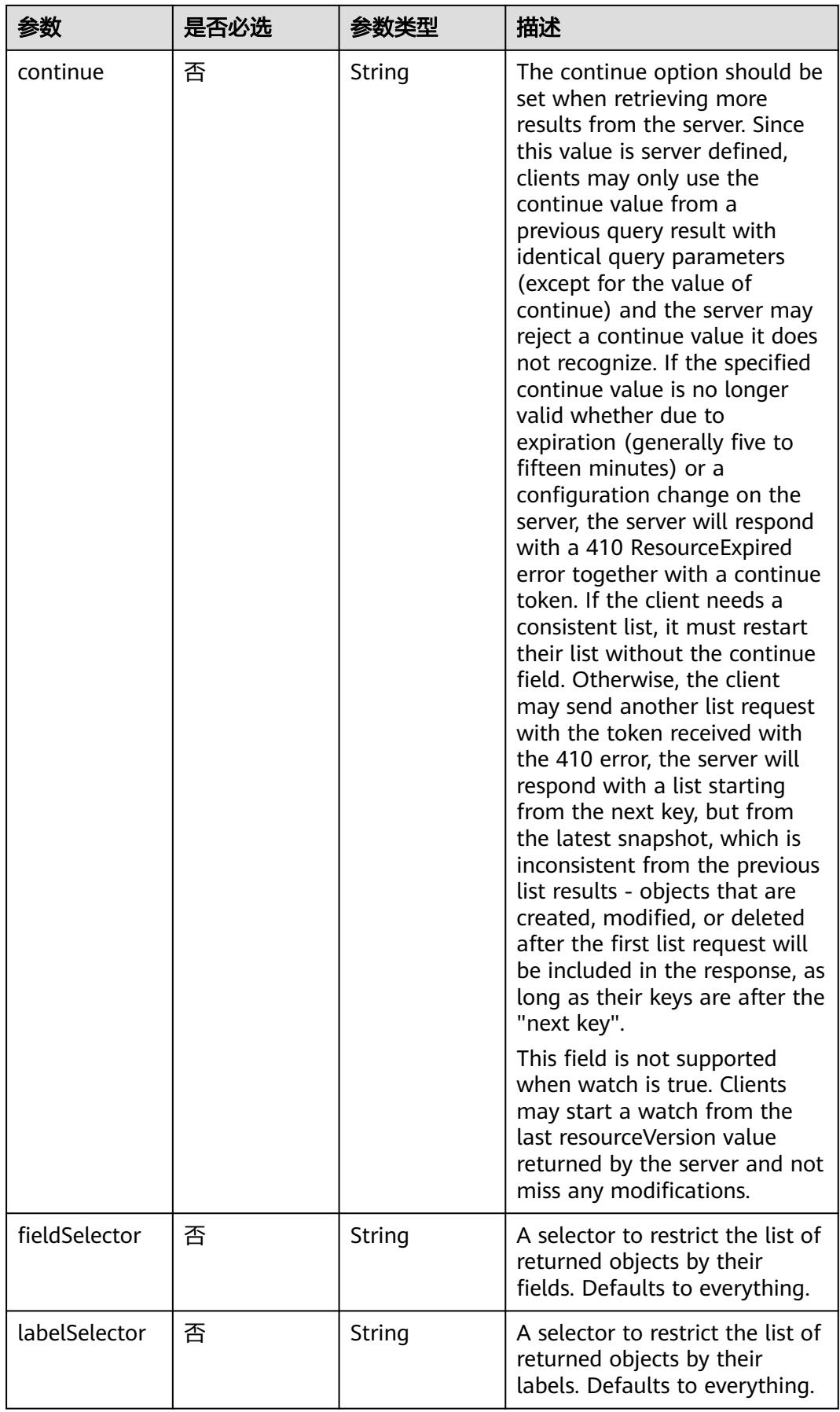

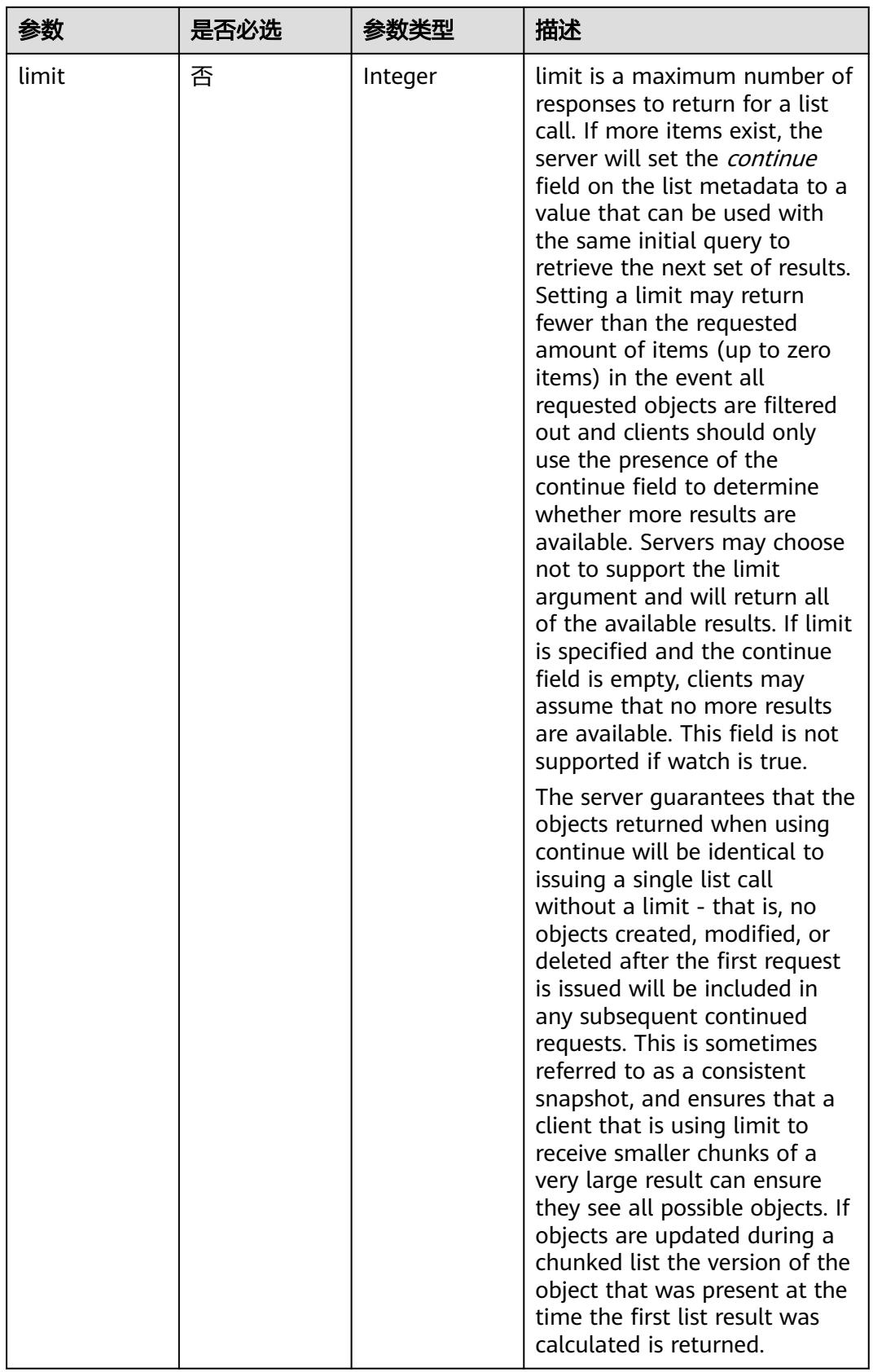

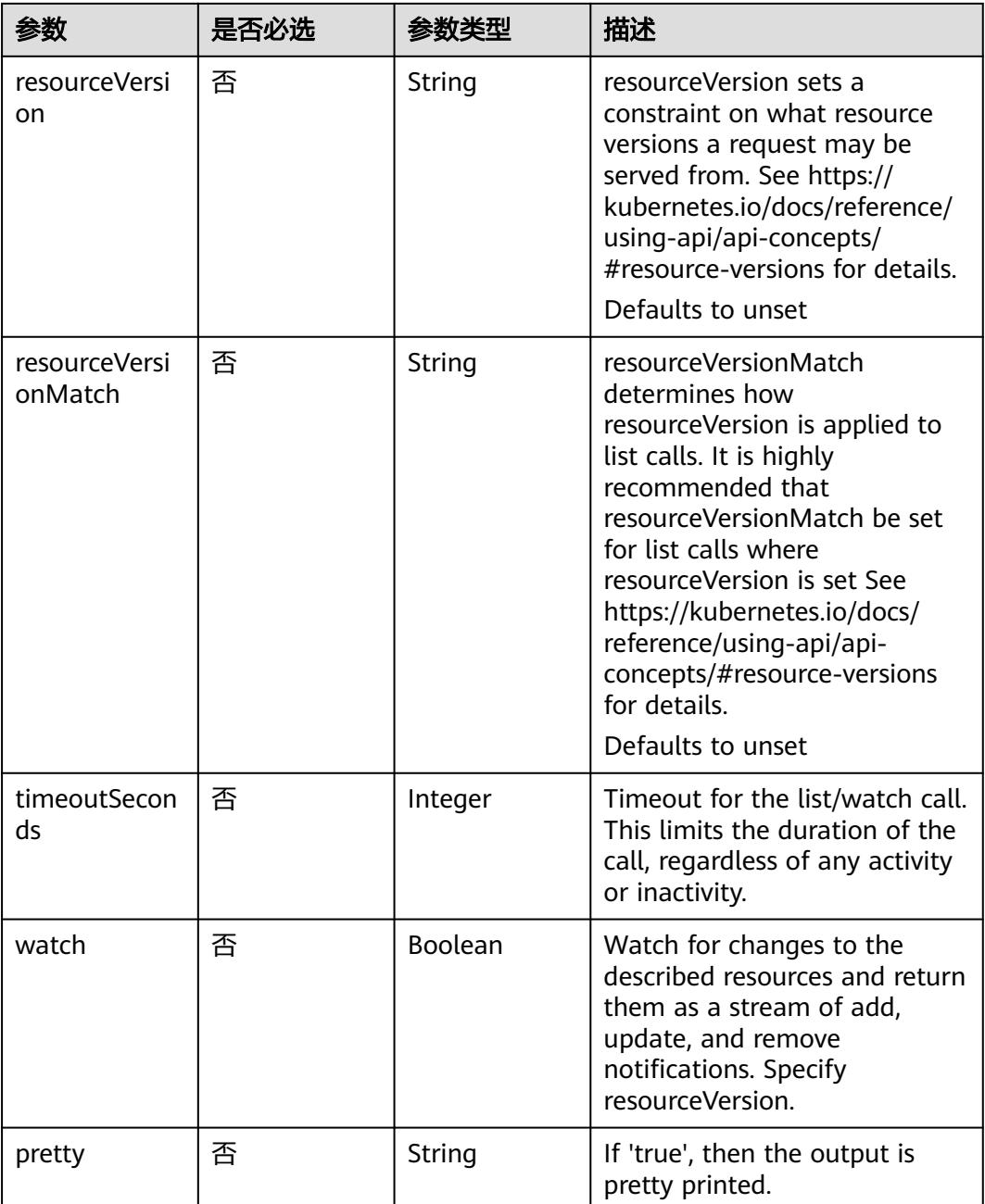

## 请求参数

## 表 **5-1586** 请求 Header 参数

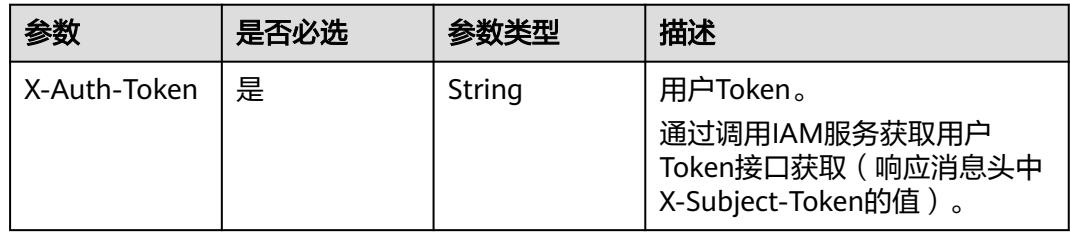

## 响应参数

## 状态码: **200**

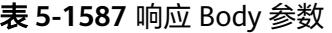

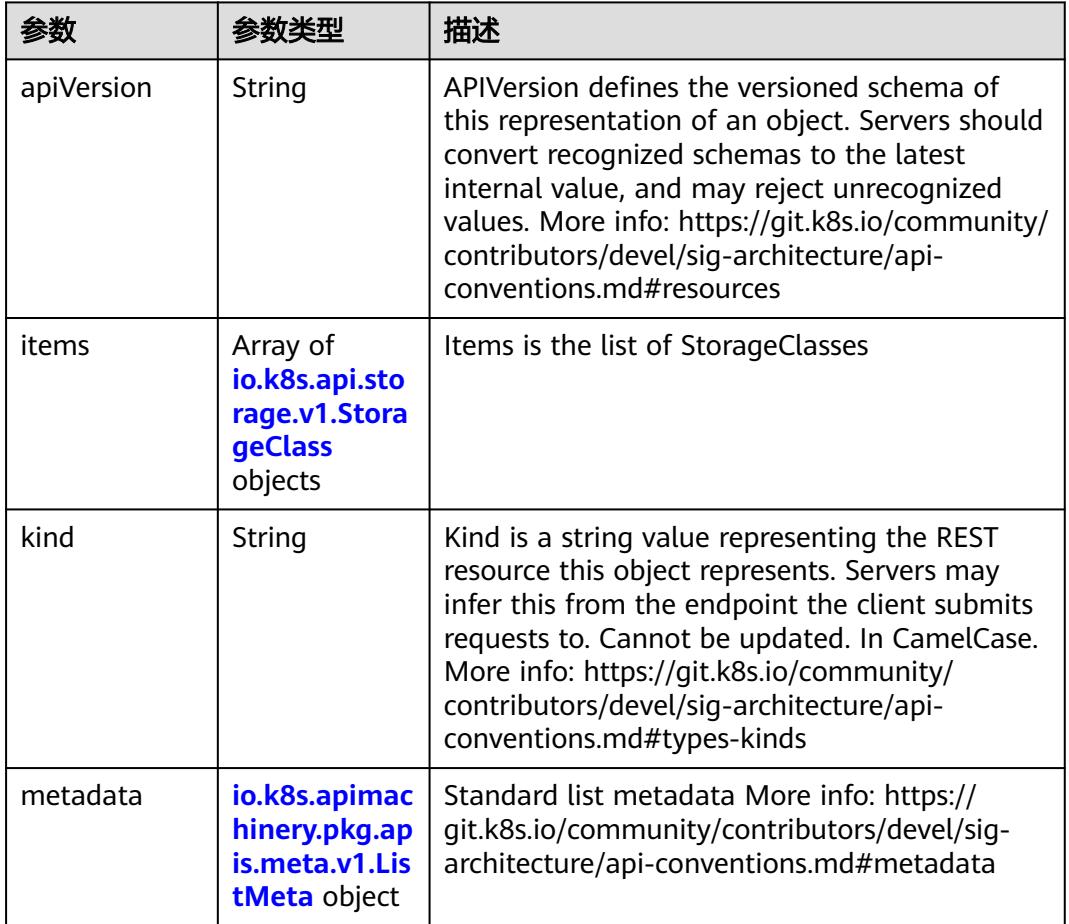

## 表 **5-1588** io.k8s.api.storage.v1.StorageClass

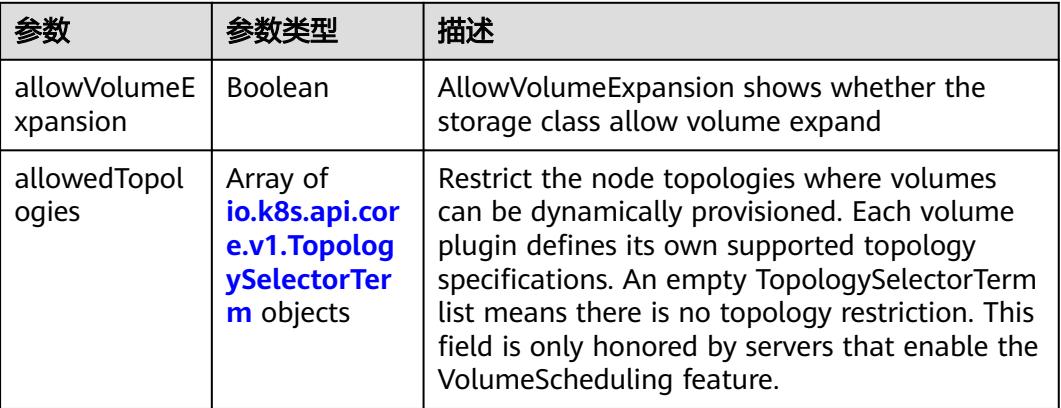

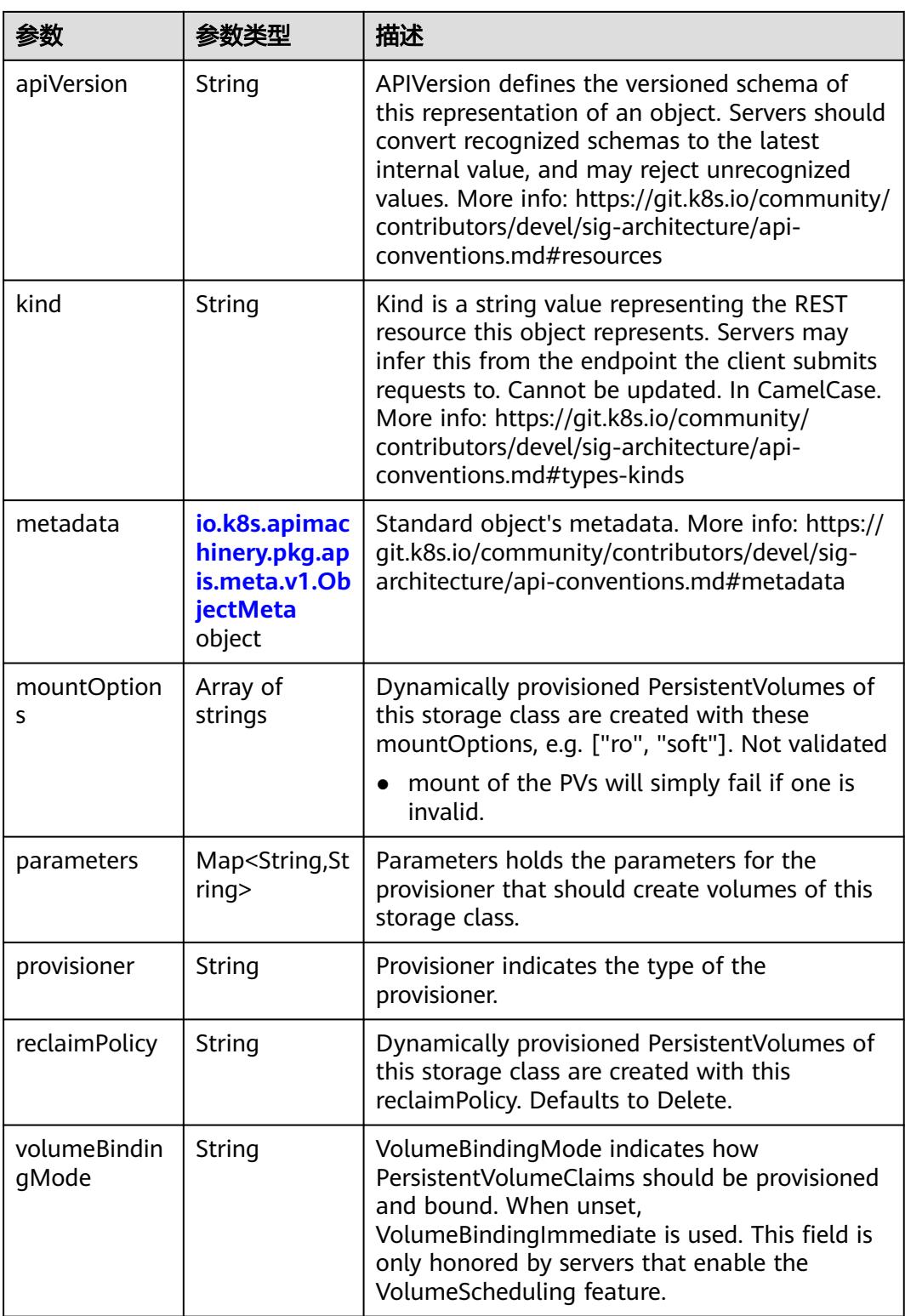

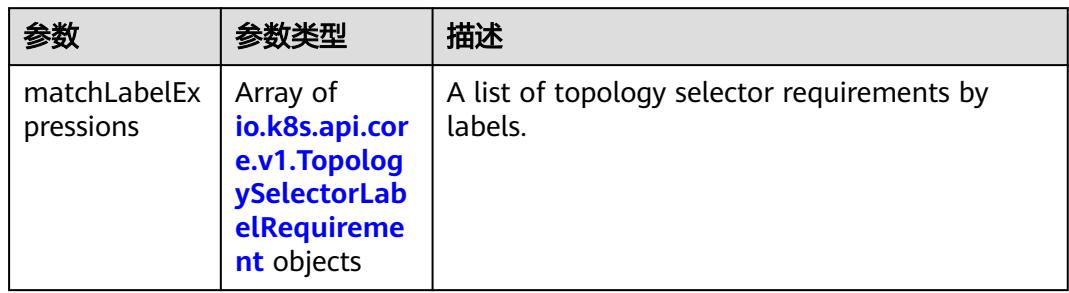

#### <span id="page-1543-0"></span>表 **5-1589** io.k8s.api.core.v1.TopologySelectorTerm

## 表 **5-1590** io.k8s.api.core.v1.TopologySelectorLabelRequirement

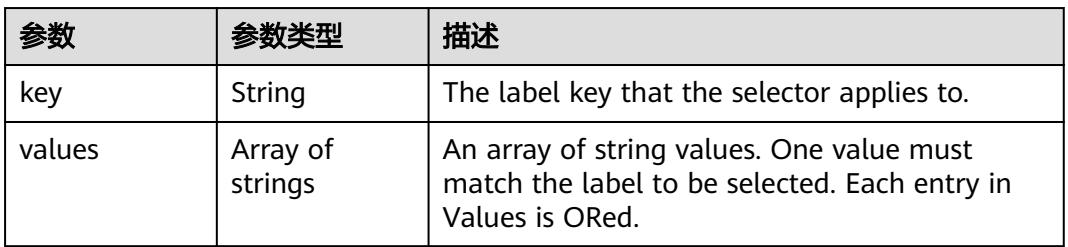

# 表 **5-1591** io.k8s.apimachinery.pkg.apis.meta.v1.ObjectMeta

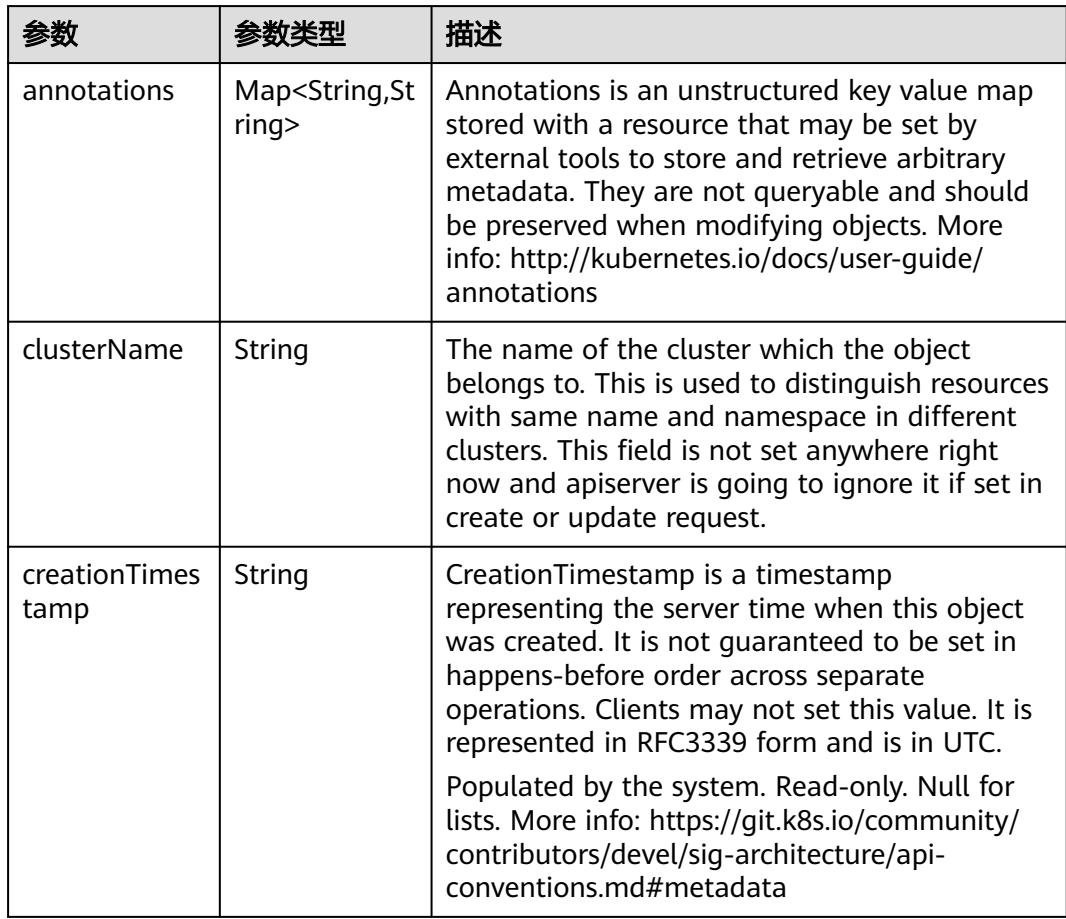

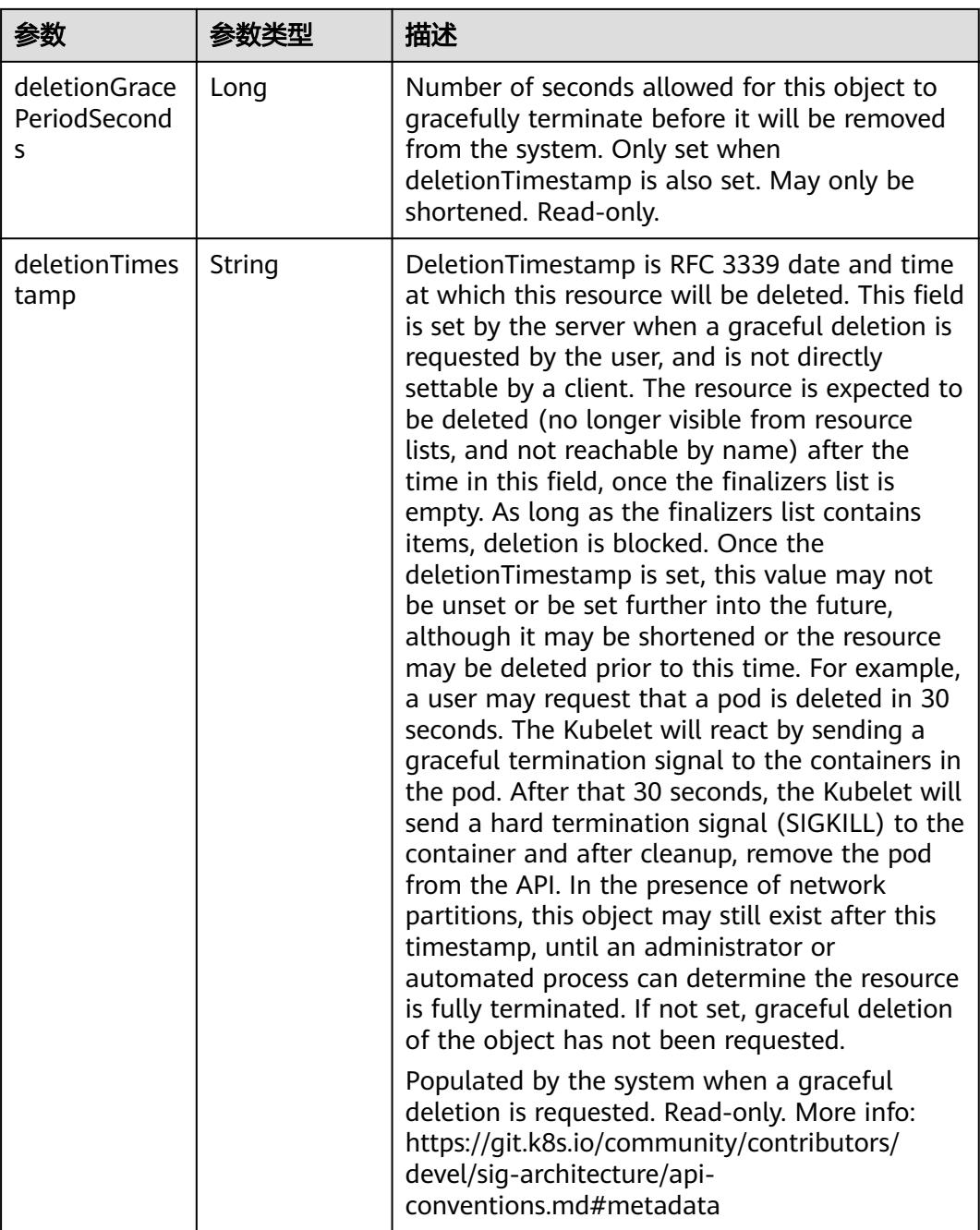

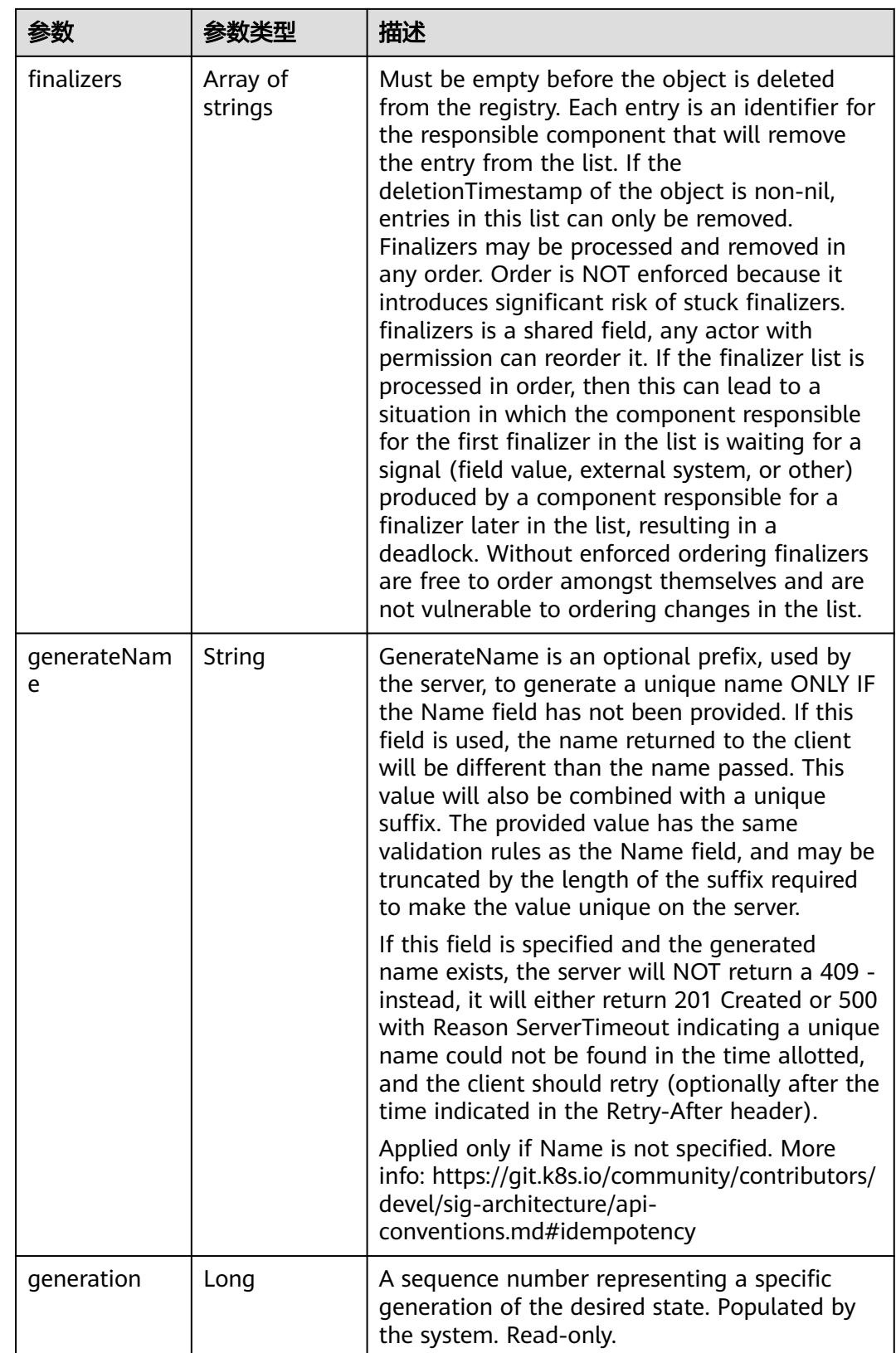

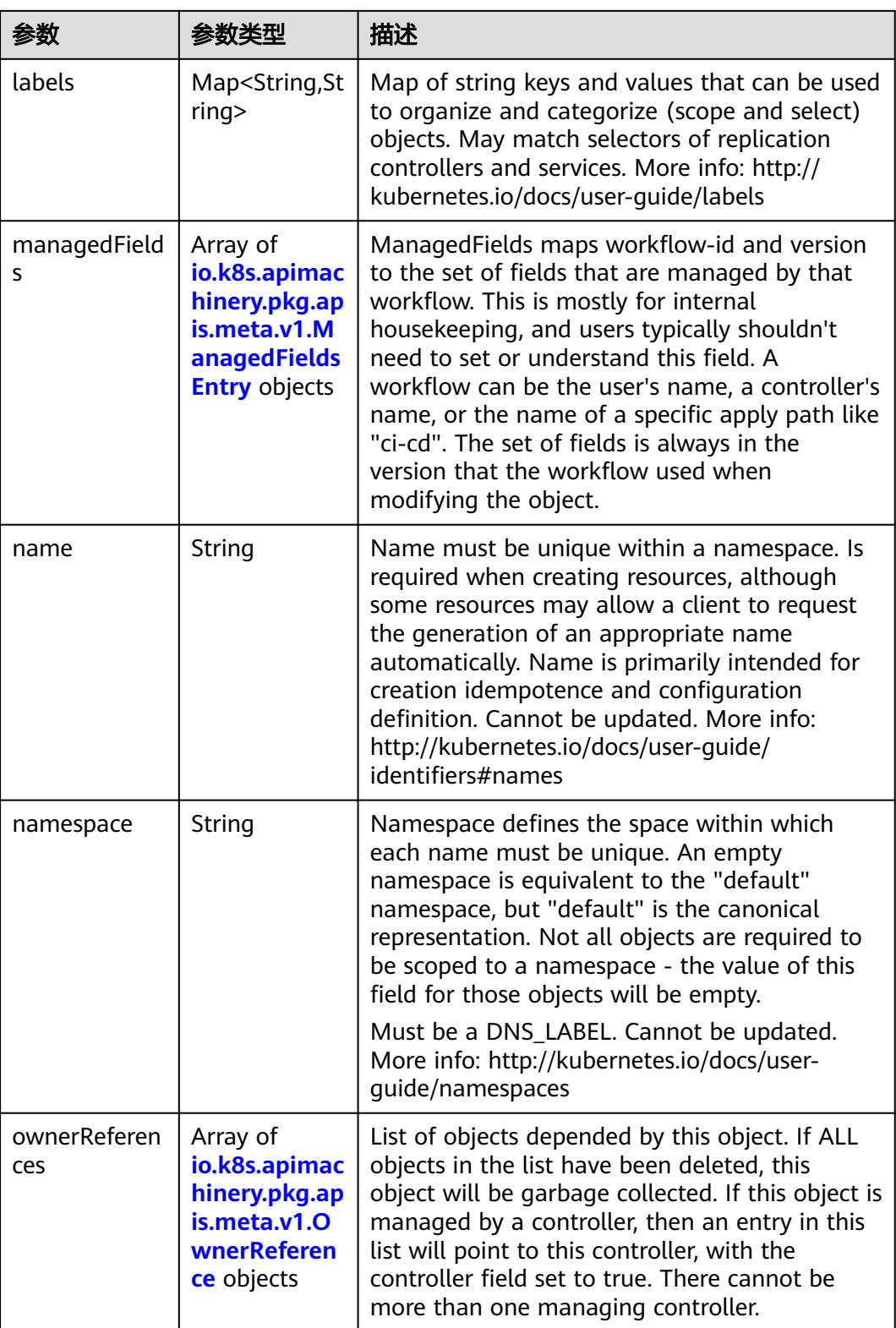

<span id="page-1547-0"></span>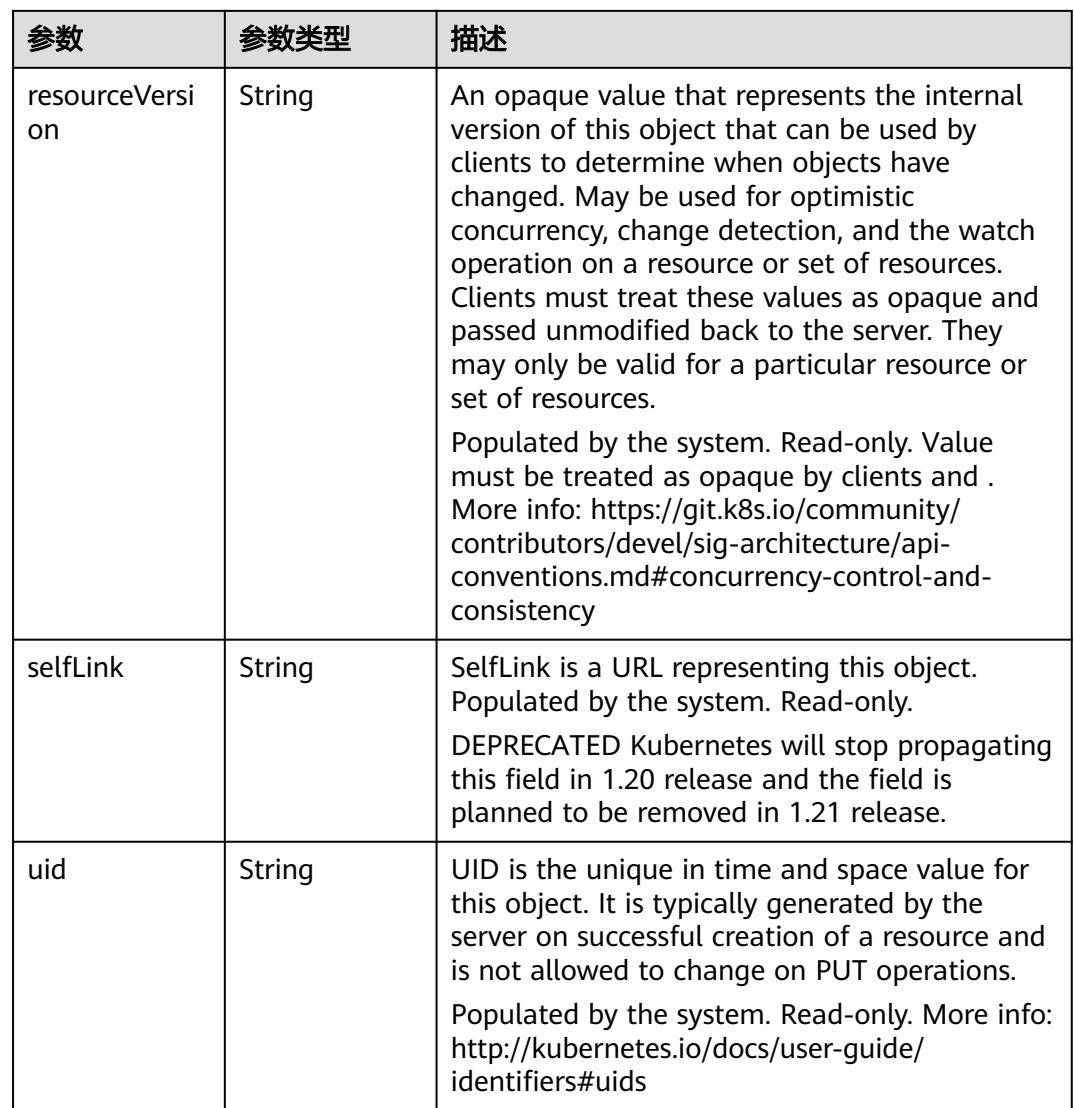

## 表 **5-1592** io.k8s.apimachinery.pkg.apis.meta.v1.ManagedFieldsEntry

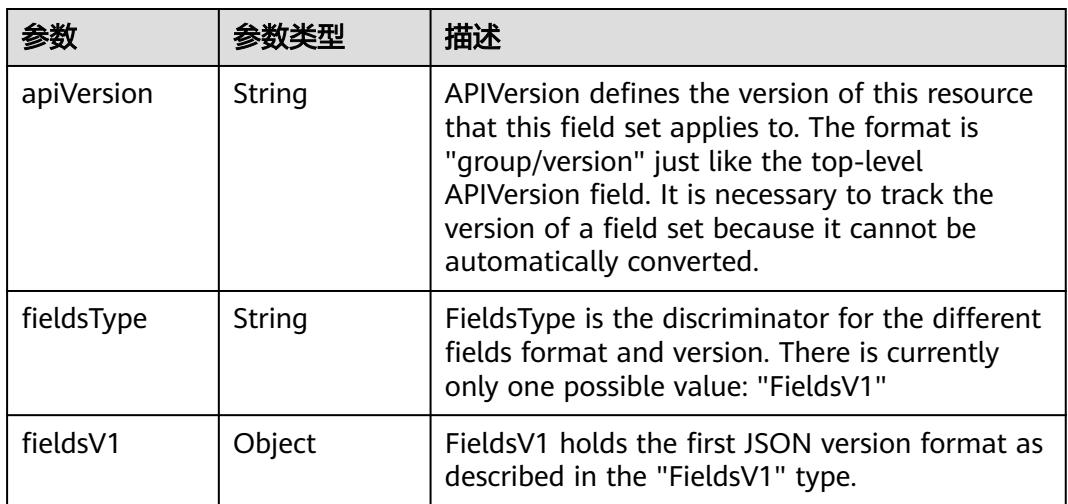
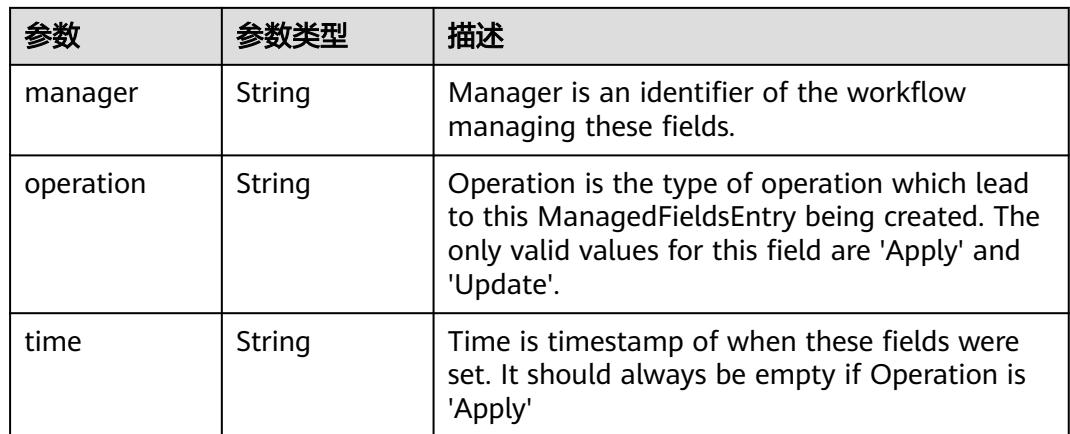

#### 表 **5-1593** io.k8s.apimachinery.pkg.apis.meta.v1.OwnerReference

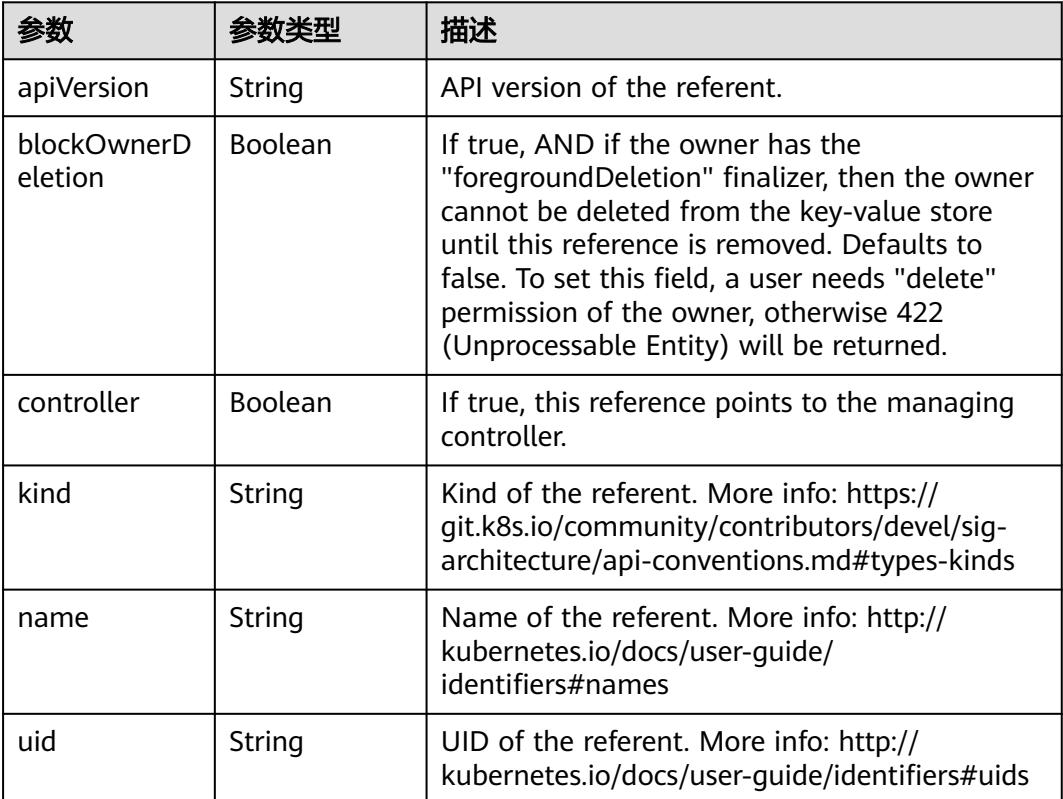

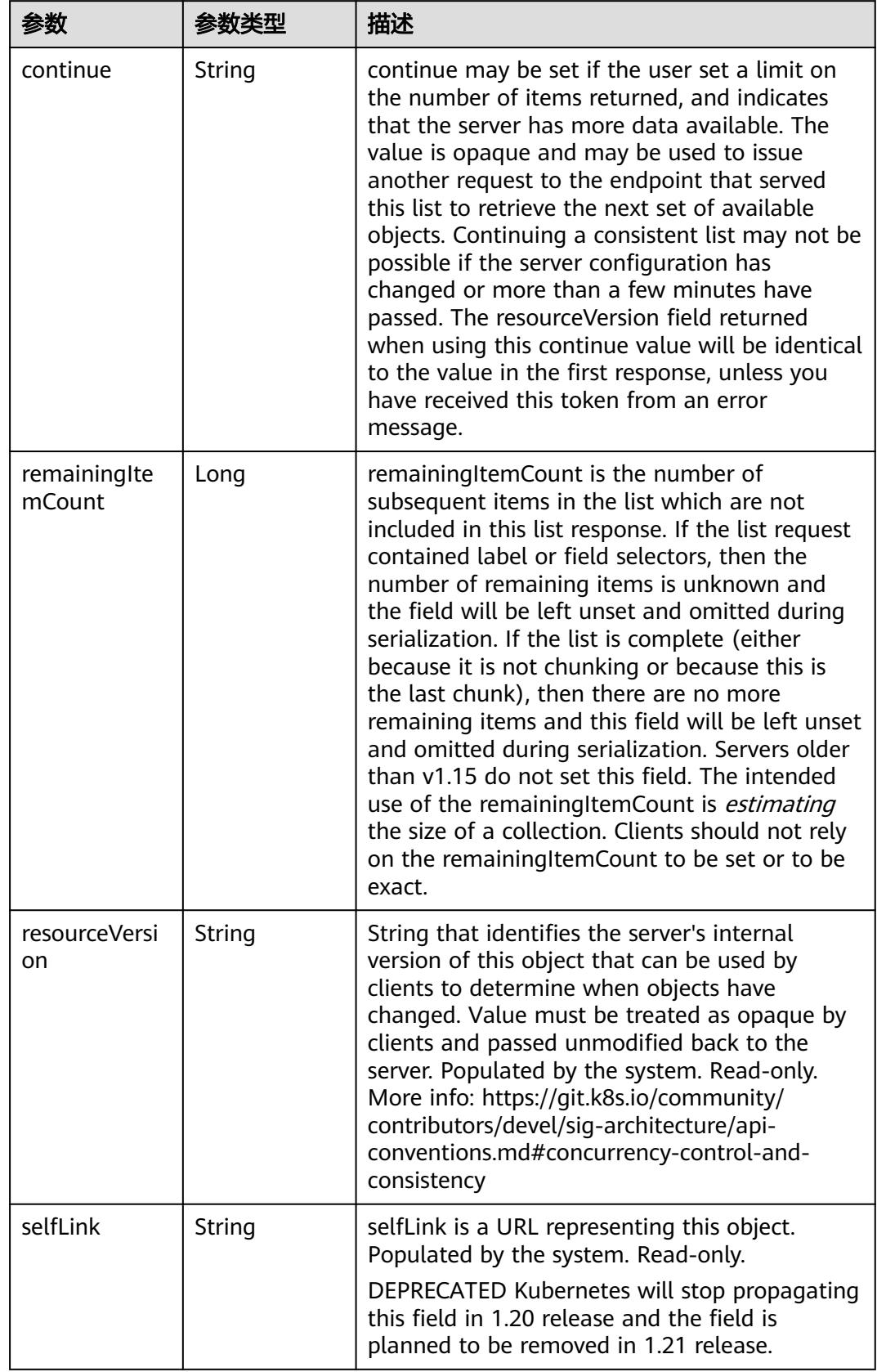

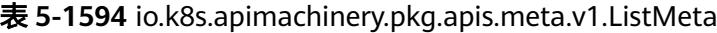

### 请求示例

无

## 响应示例

状态码: **200**

#### OK

```
[ {
  "allowVolumeExpansion" : false,
  "metadata" : {
   "creationTimestamp" : "2022-07-26T04:58:34Z",
   "name" : "csi-disk-sas",
 "resourceVersion" : "289546",
 "selfLink" : "/apis/storage.k8s.io/v1/storageclasses/csi-disk-sas",
   "uid" : "f47fe78e-1677-4ac4-b02c-109cee63f34a"
  },
  "parameters" : {
    "csi.storage.k8s.io/csi-driver-name" : "disk.csi.everest.io",
   "csi.storage.k8s.io/fstype" : "ext4",
   "everest.io/disk-volume-type" : "SAS",
   "everest.io/passthrough" : "true"
  },
  "provisioner" : "everest-csi-provisioner",
 "reclaimPolicy" : "Delete",
 "volumeBindingMode" : "Immediate"
}, {
  "allowVolumeExpansion" : false,
  "metadata" : {
   "creationTimestamp" : "2022-07-26T04:58:34Z",
    "name" : "csi-disk-sata",
    "resourceVersion" : "289547",
   "selfLink" : "/apis/storage.k8s.io/v1/storageclasses/csi-disk-sata",
   "uid" : "3df529ff-5300-4bd8-a292-34ed5ddd80cd"
  },
  "parameters" : {
   "csi.storage.k8s.io/csi-driver-name" : "disk.csi.everest.io",
   "csi.storage.k8s.io/fstype" : "ext4",
    "everest.io/disk-volume-type" : "SATA",
   "everest.io/passthrough" : "true"
  },
 "provisioner" : "everest-csi-provisioner",
 "reclaimPolicy" : "Delete",
  "volumeBindingMode" : "Immediate"
} ]
```
# 状态码

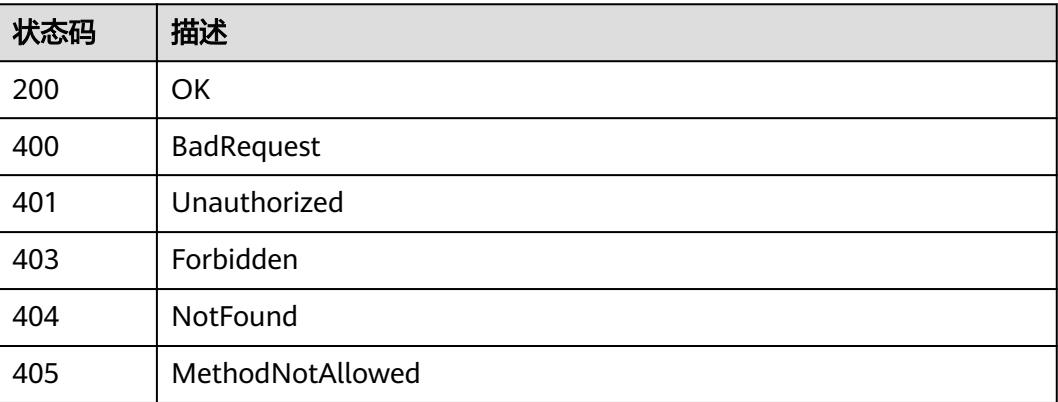

5 Kubernetes API

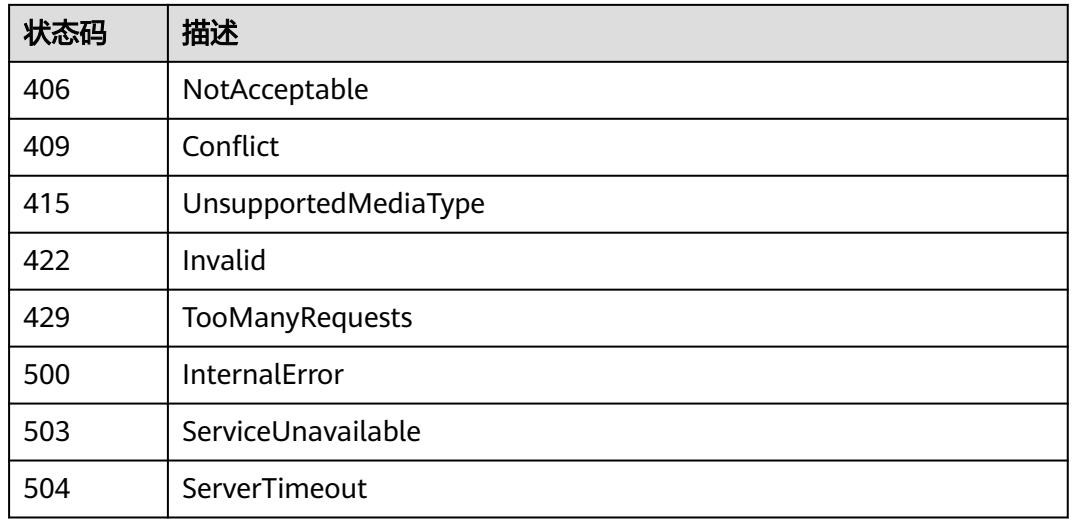

# **5.3.2** 查询指定的 **storage class**

# 功能介绍

read the specified StorageClass

# 调用方法

请参[见如何调用](#page-11-0)**API**。

### **URI**

GET /apis/storage.k8s.io/v1/storageclasses/{name}

#### 表 **5-1595** 路径参数

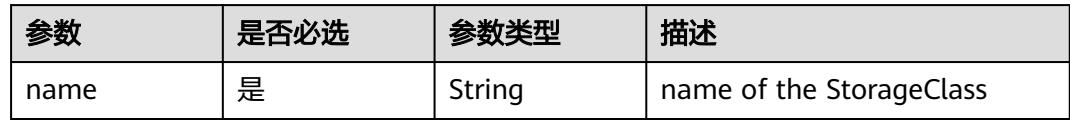

#### 表 **5-1596** Query 参数

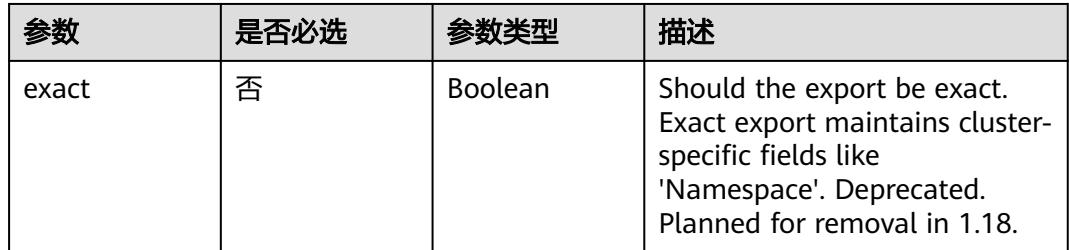

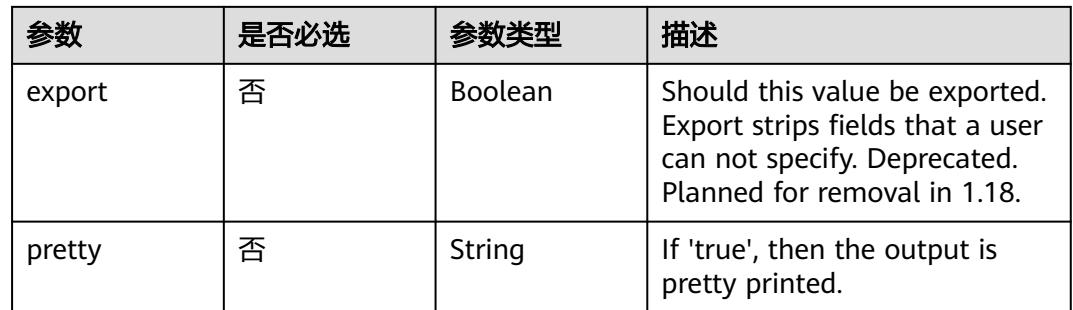

## 请求参数

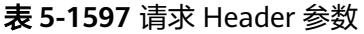

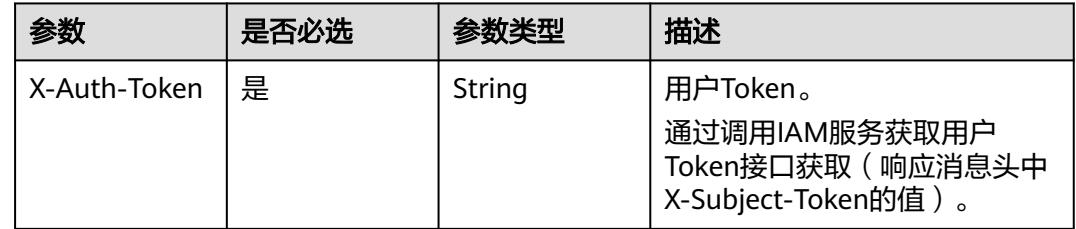

# 响应参数

状态码: **200**

表 **5-1598** 响应 Body 参数

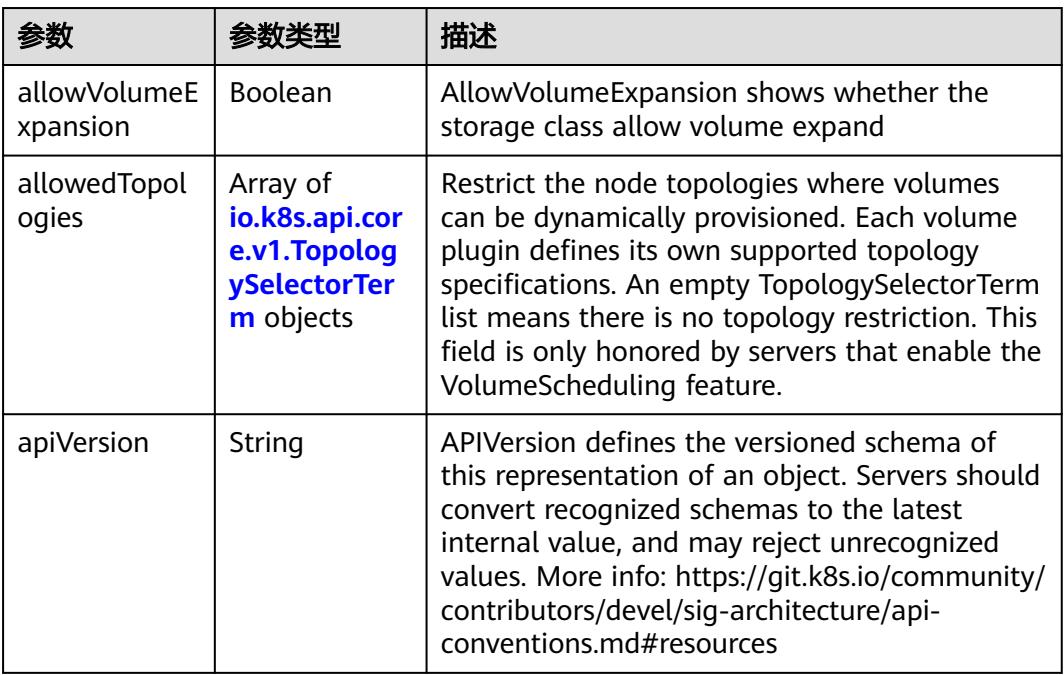

<span id="page-1553-0"></span>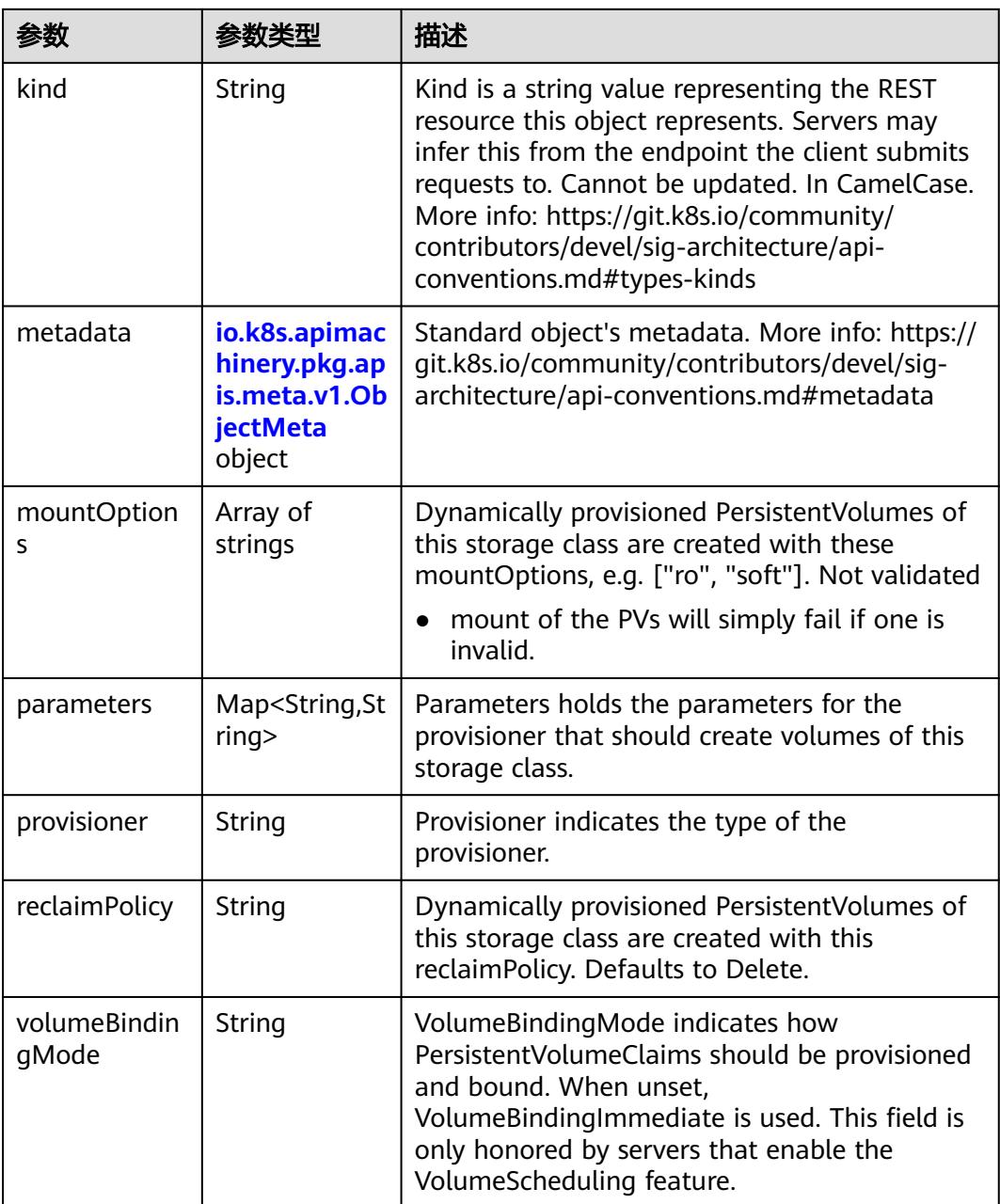

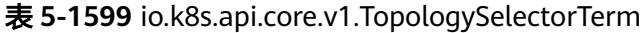

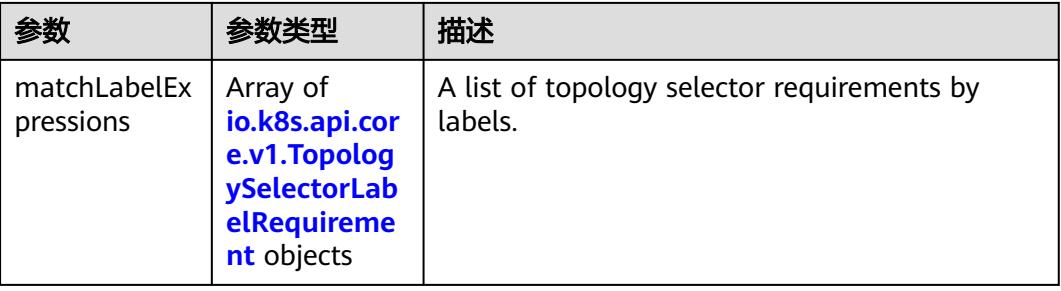

| 参数     | 参数类型                | 描述                                                                                                    |
|--------|---------------------|----------------------------------------------------------------------------------------------------|
| key    | String              | The label key that the selector applies to.                                                                   |
| values | Array of<br>strings | An array of string values. One value must<br>match the label to be selected. Each entry in<br>Values is ORed. |

<span id="page-1554-0"></span>表 **5-1600** io.k8s.api.core.v1.TopologySelectorLabelRequirement

### 表 **5-1601** io.k8s.apimachinery.pkg.apis.meta.v1.ObjectMeta

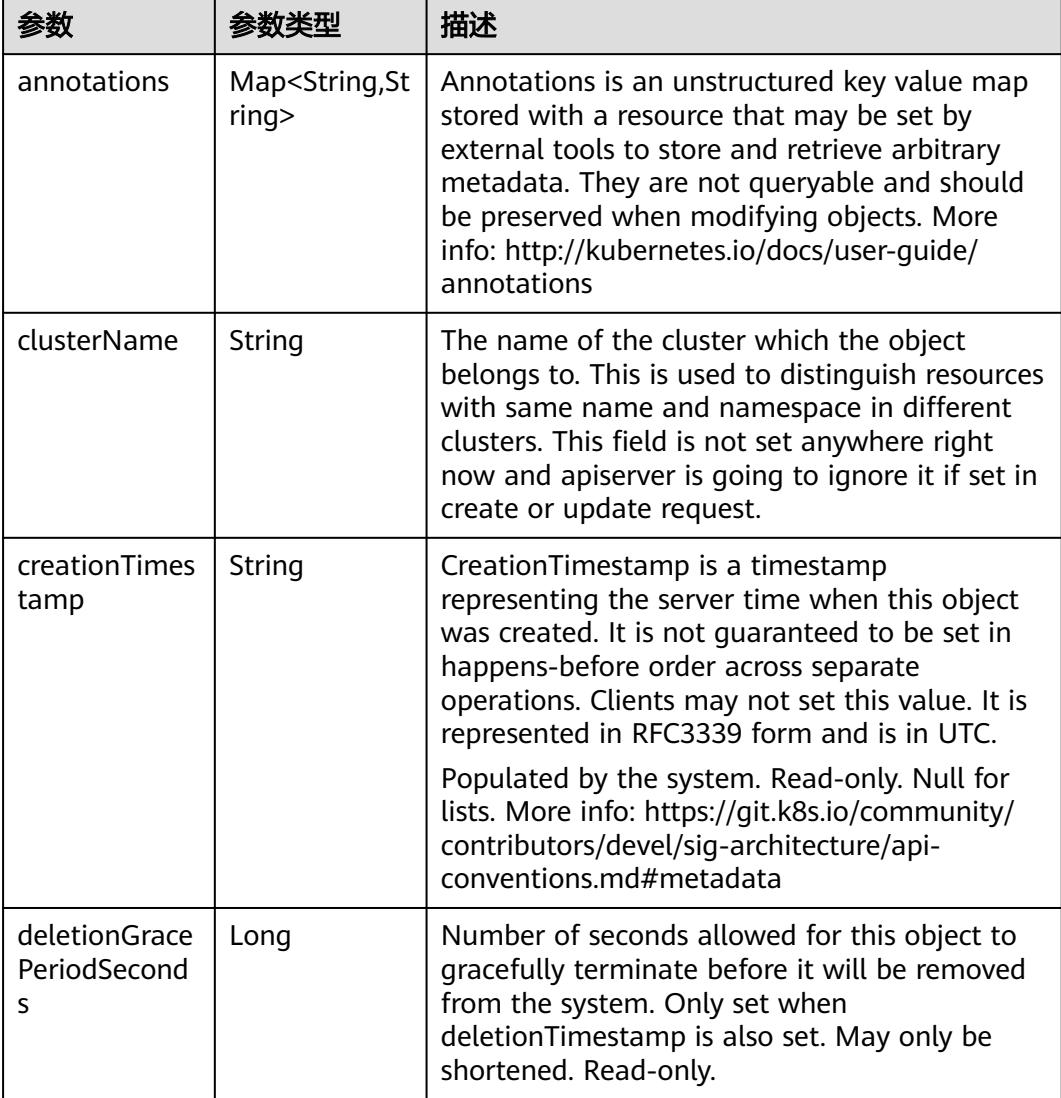

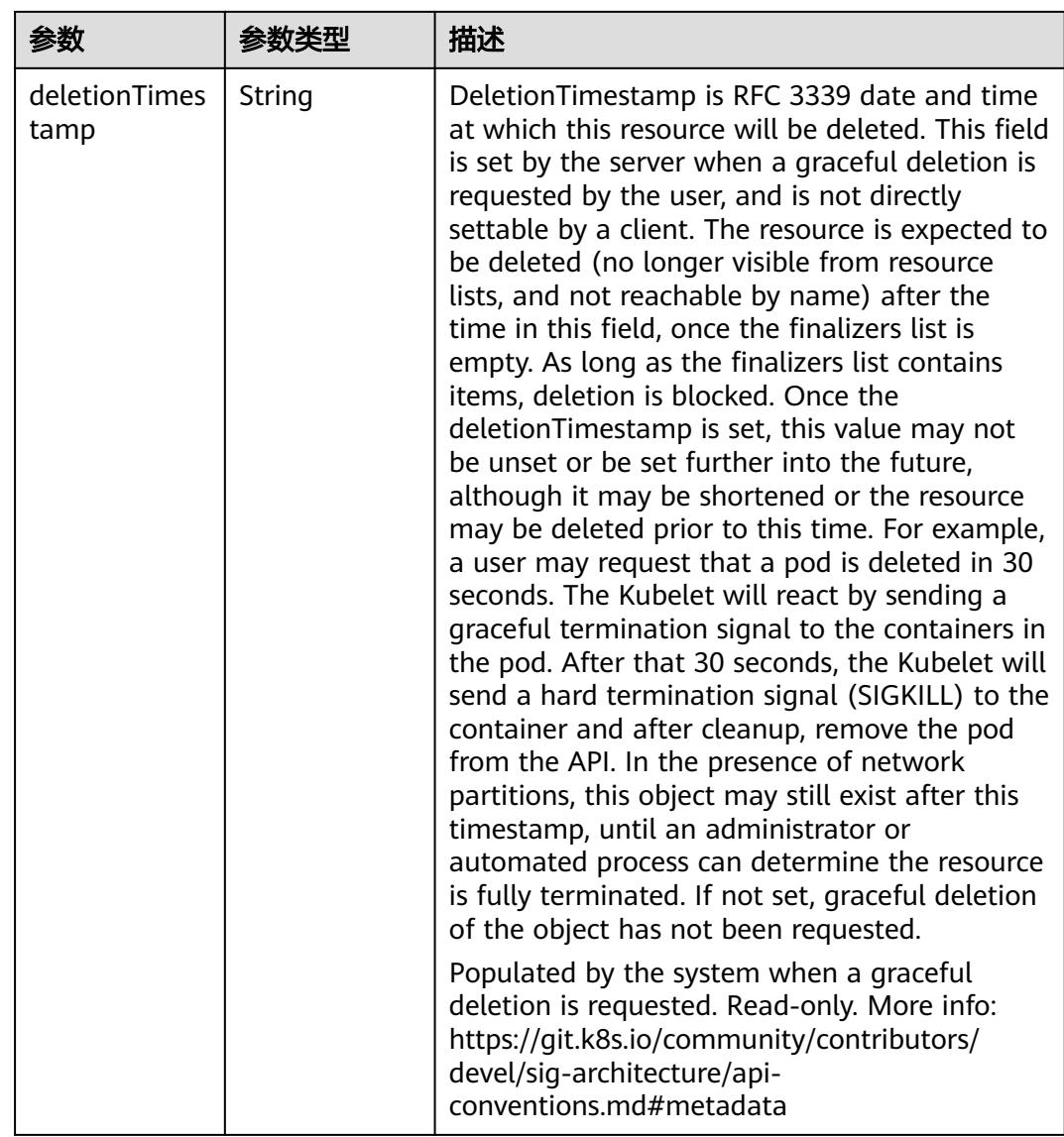

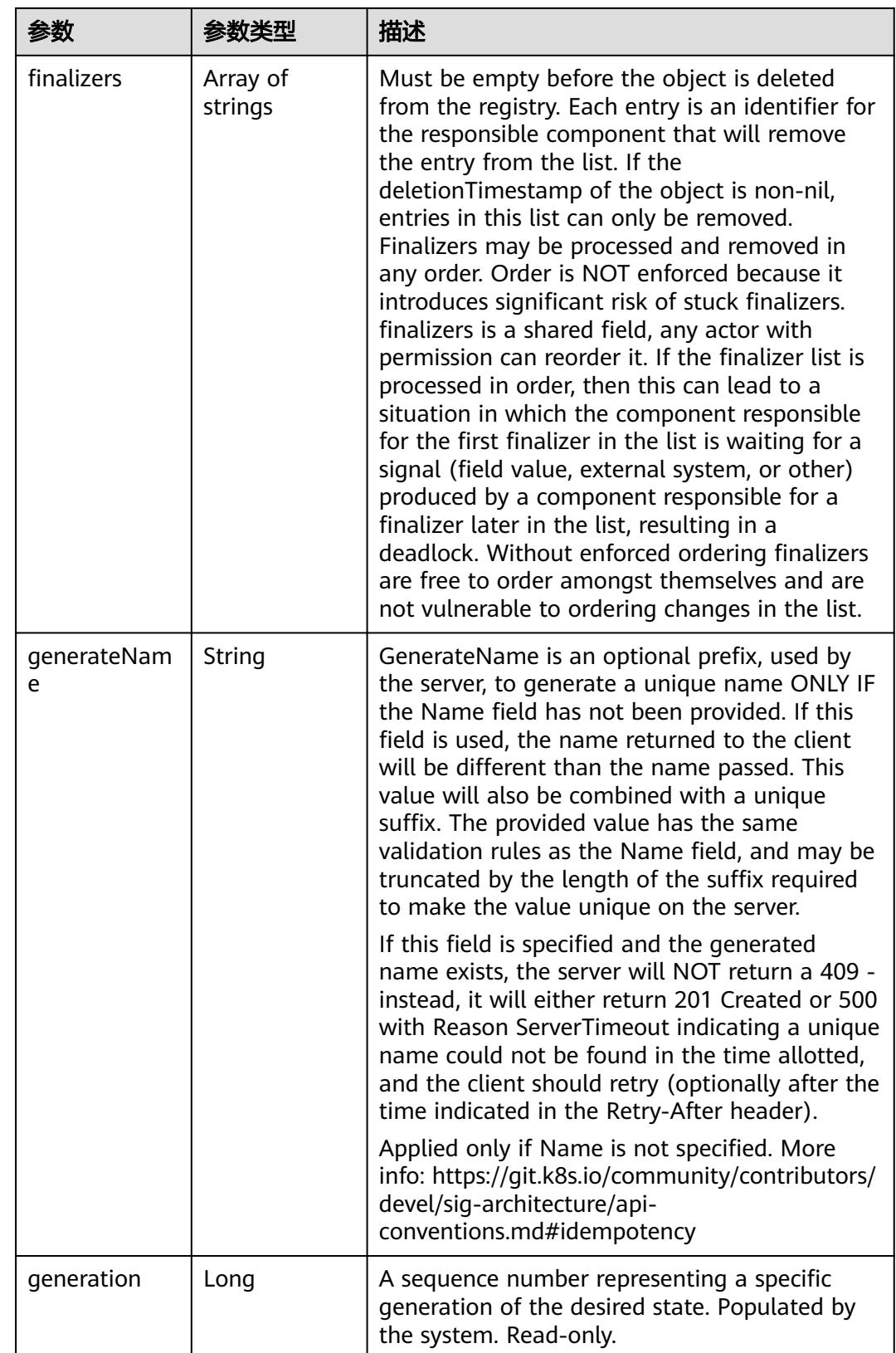

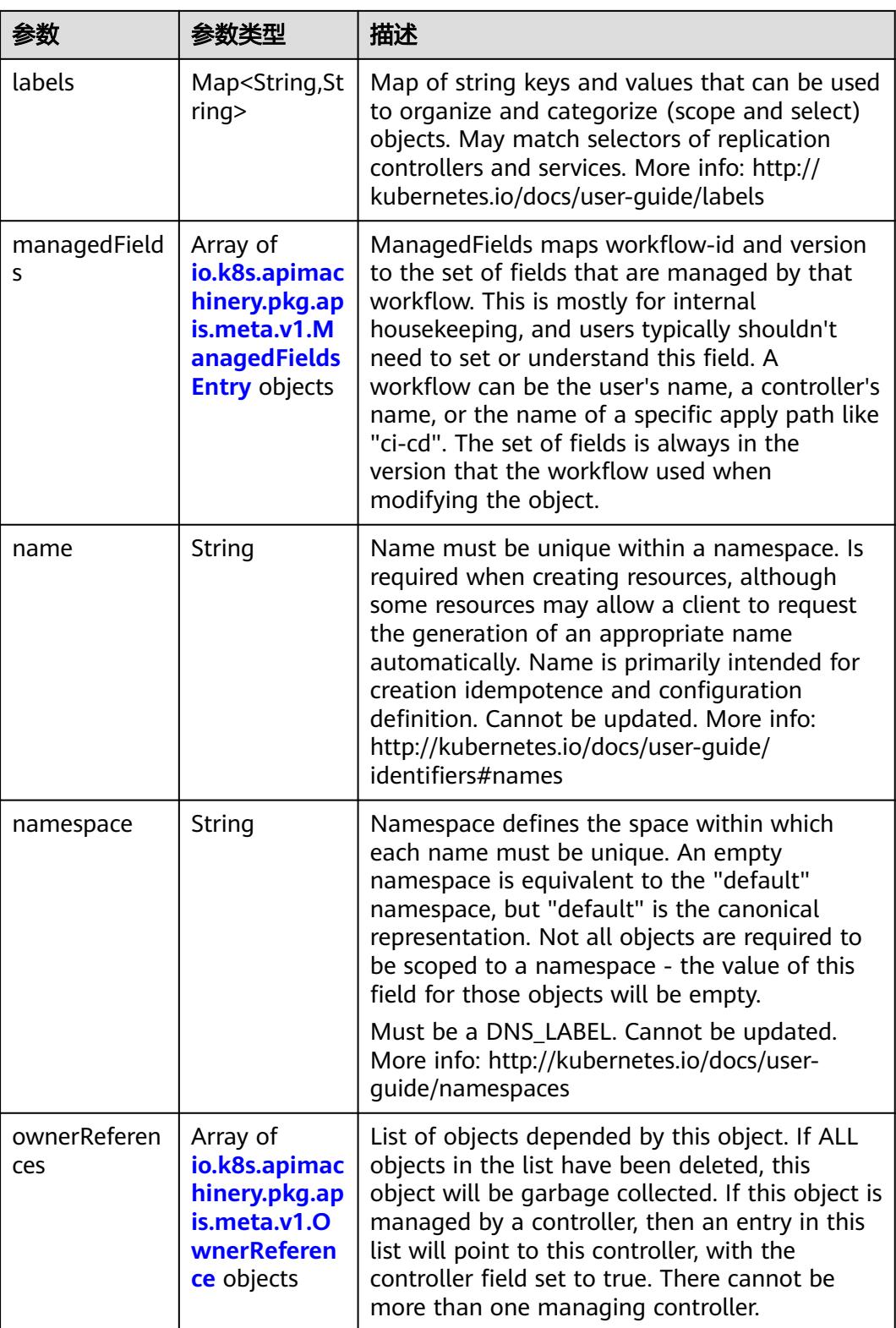

<span id="page-1558-0"></span>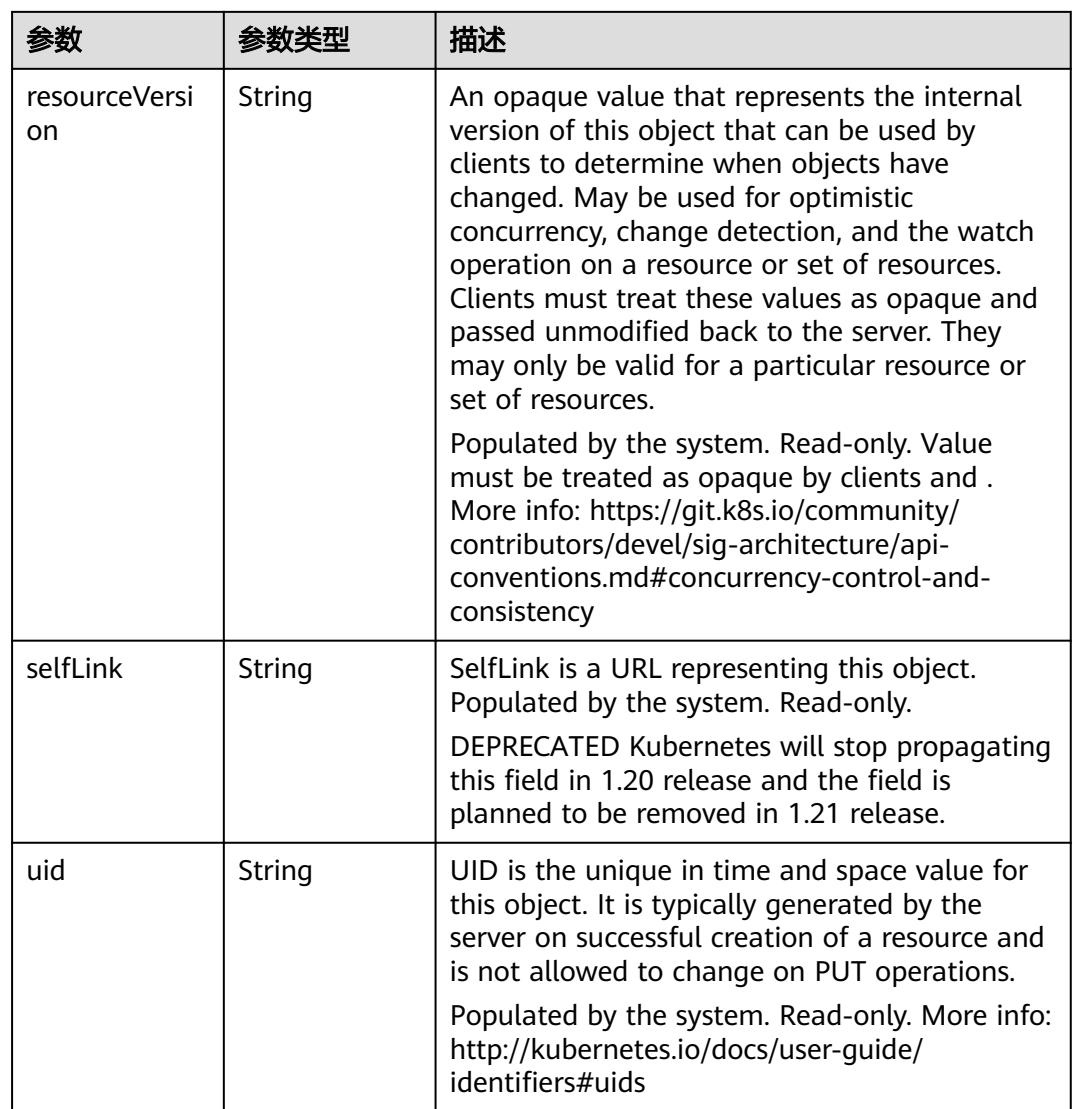

#### 表 **5-1602** io.k8s.apimachinery.pkg.apis.meta.v1.ManagedFieldsEntry

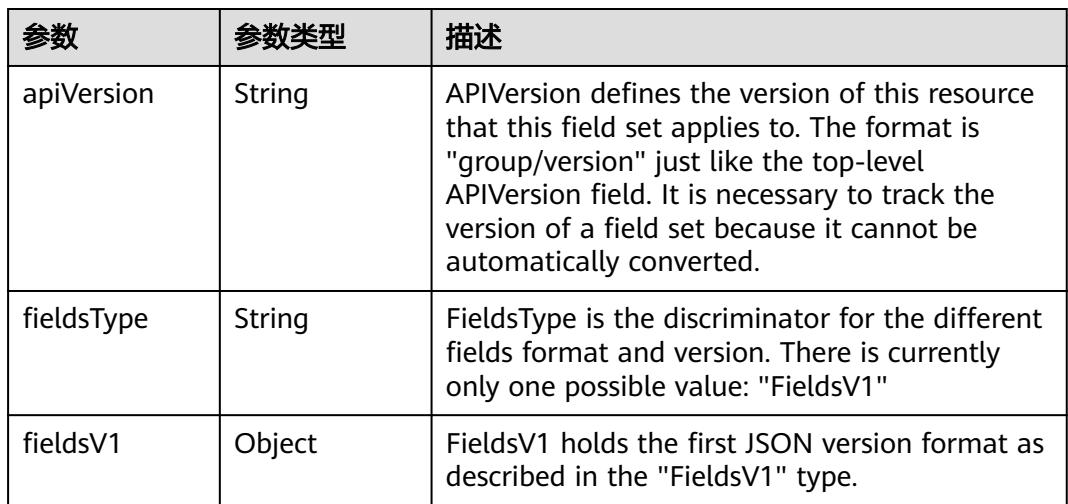

<span id="page-1559-0"></span>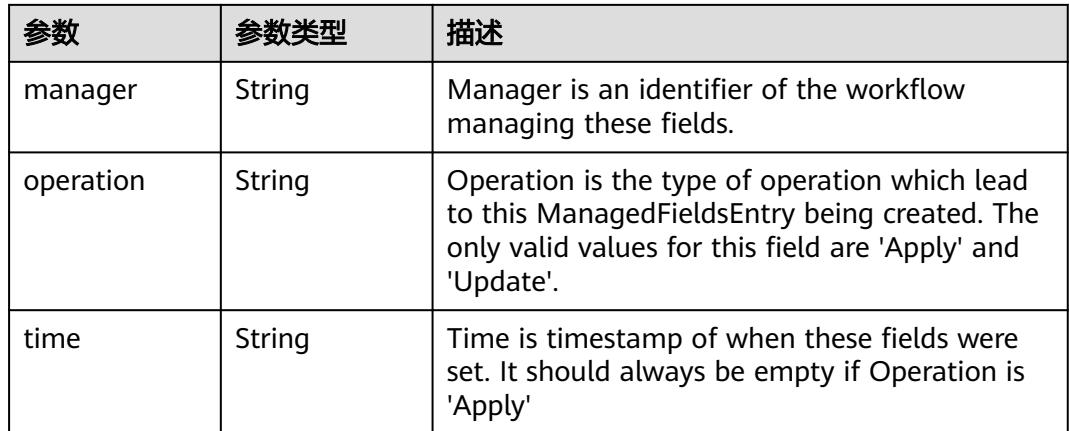

### 表 **5-1603** io.k8s.apimachinery.pkg.apis.meta.v1.OwnerReference

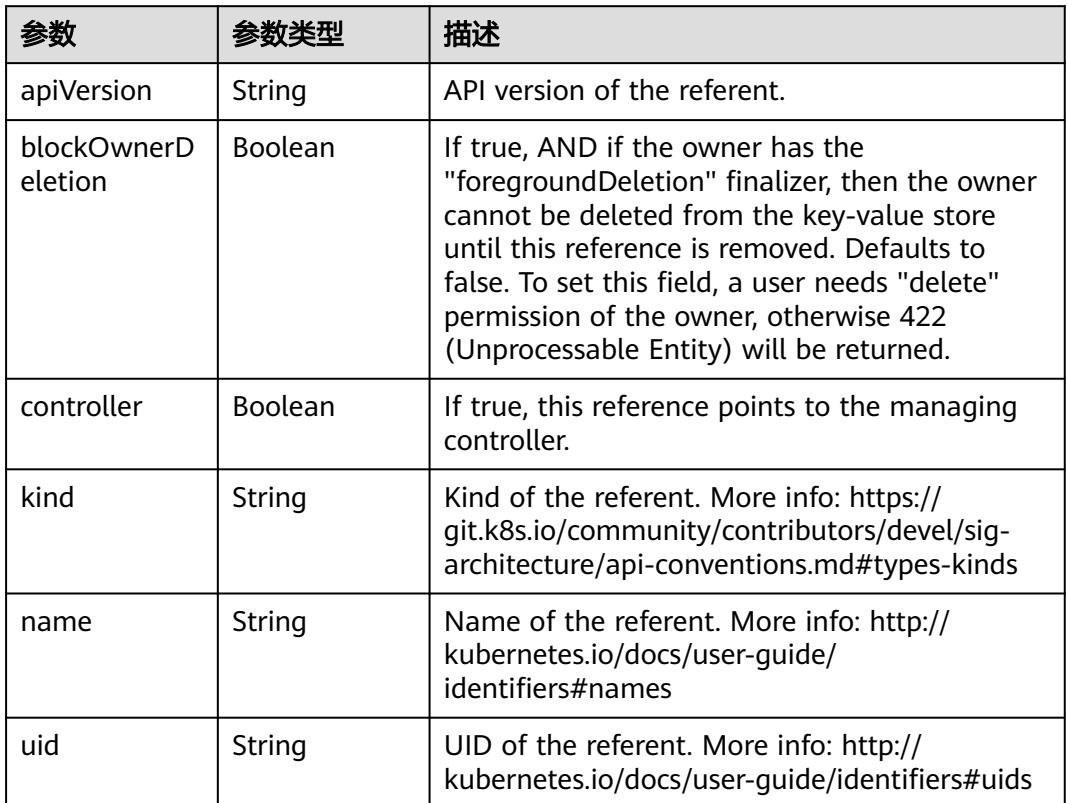

# 请求示例

无

# 响应示例

#### 状态码: **200**

OK

{

"allowVolumeExpansion" : false,

```
 "metadata" : {
   "creationTimestamp" : "2022-07-26T04:58:34Z",
   "name" : "storage-test",
 "resourceVersion" : "289547",
 "selfLink" : "/apis/storage.k8s.io/v1/storageclasses/storage-test",
   "uid" : "3df529ff-5300-4bd8-a292-34ed5ddd80cd"
  },
  "parameters" : {
 "csi.storage.k8s.io/csi-driver-name" : "disk.csi.everest.io",
 "csi.storage.k8s.io/fstype" : "ext4",
 "everest.io/disk-volume-type" : "SATA",
 "everest.io/passthrough" : "true"
 },
 "provisioner" : "everest-csi-provisioner",
 "reclaimPolicy" : "Delete",
  "volumeBindingMode" : "Immediate"
}
```
# 状态码

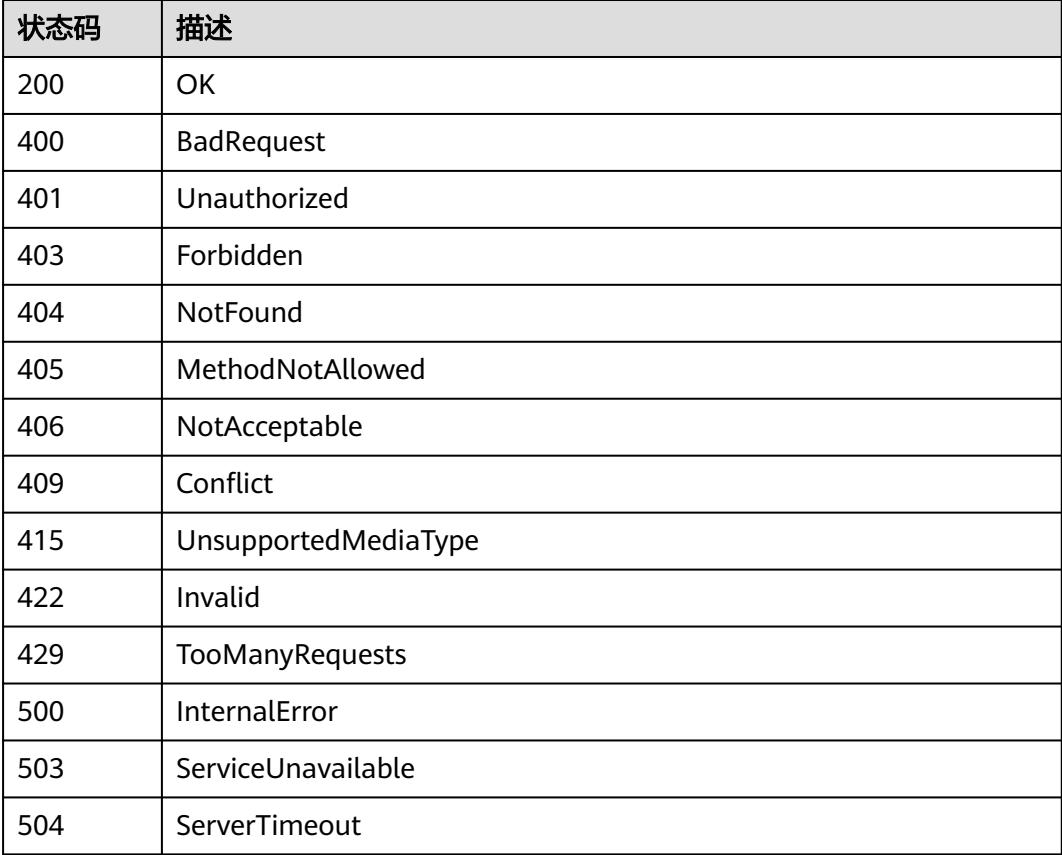

# **5.4 Service**

# **5.4.1** 查询指定 **namespace** 下的 **Services**

### 功能介绍

查询Namespace下所有Service的详细信息。

# 调用方法

请参[见如何调用](#page-11-0)**API**。

# **URI**

GET /api/v1/namespaces/{namespace}/services

#### 表 **5-1604** 路径参数

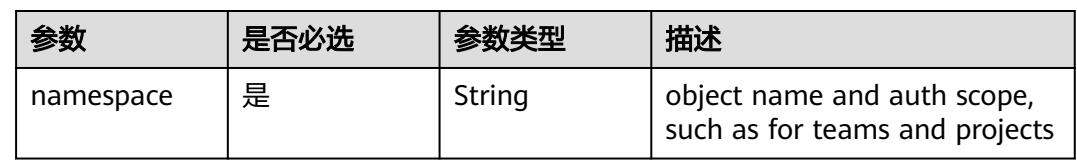

### 表 **5-1605** Query 参数

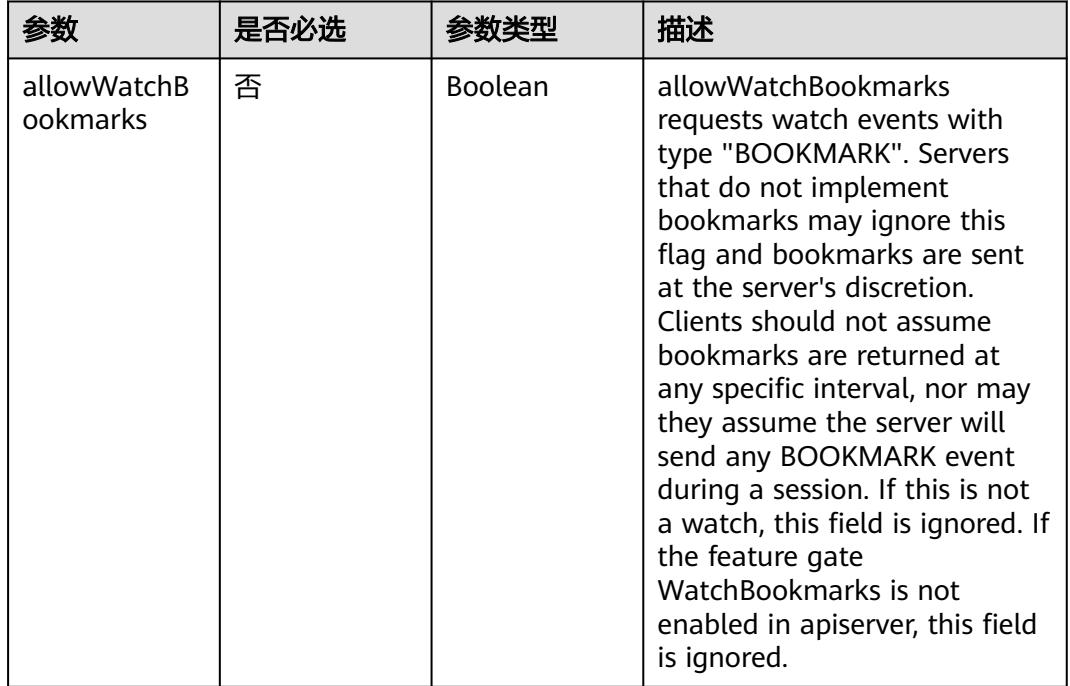

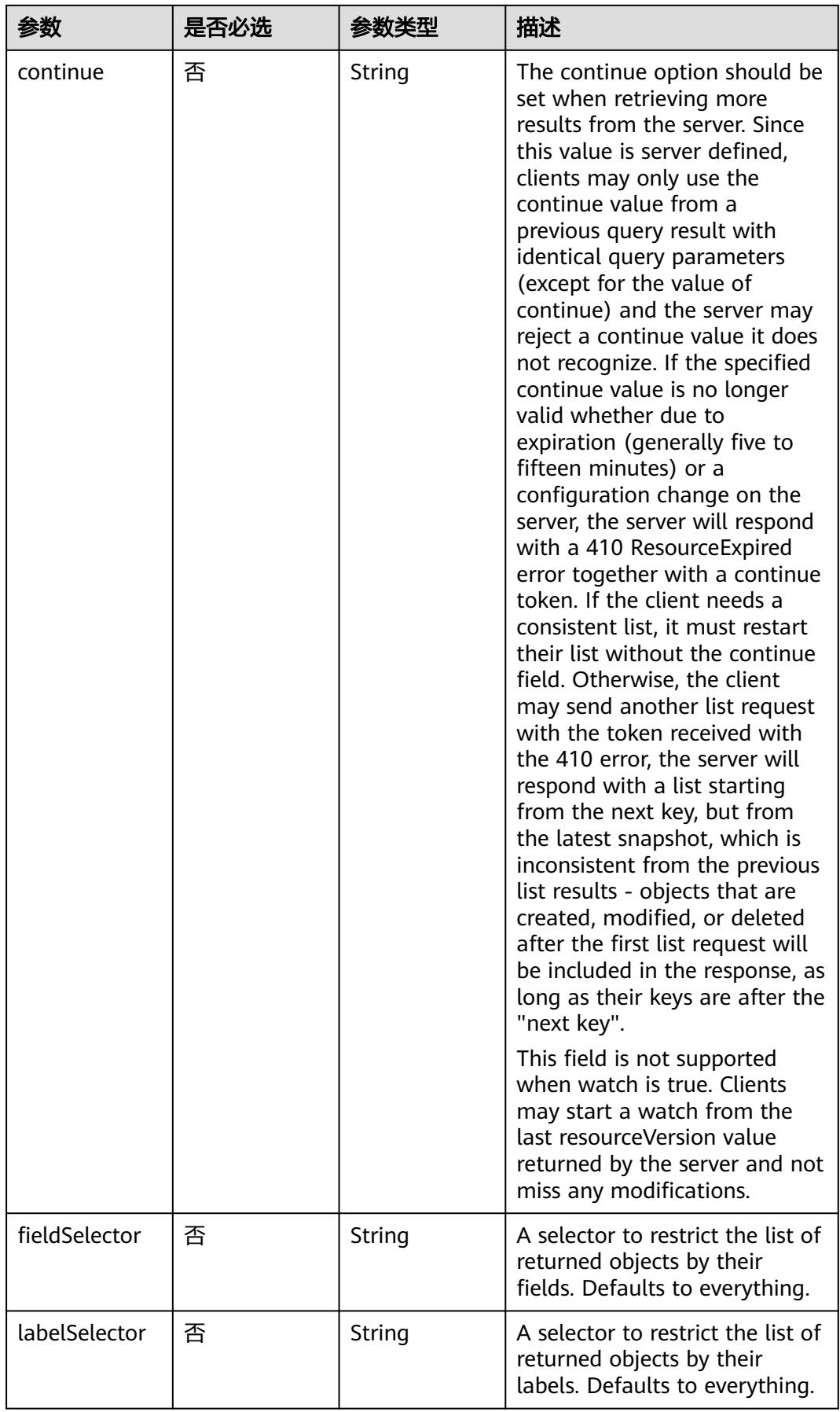

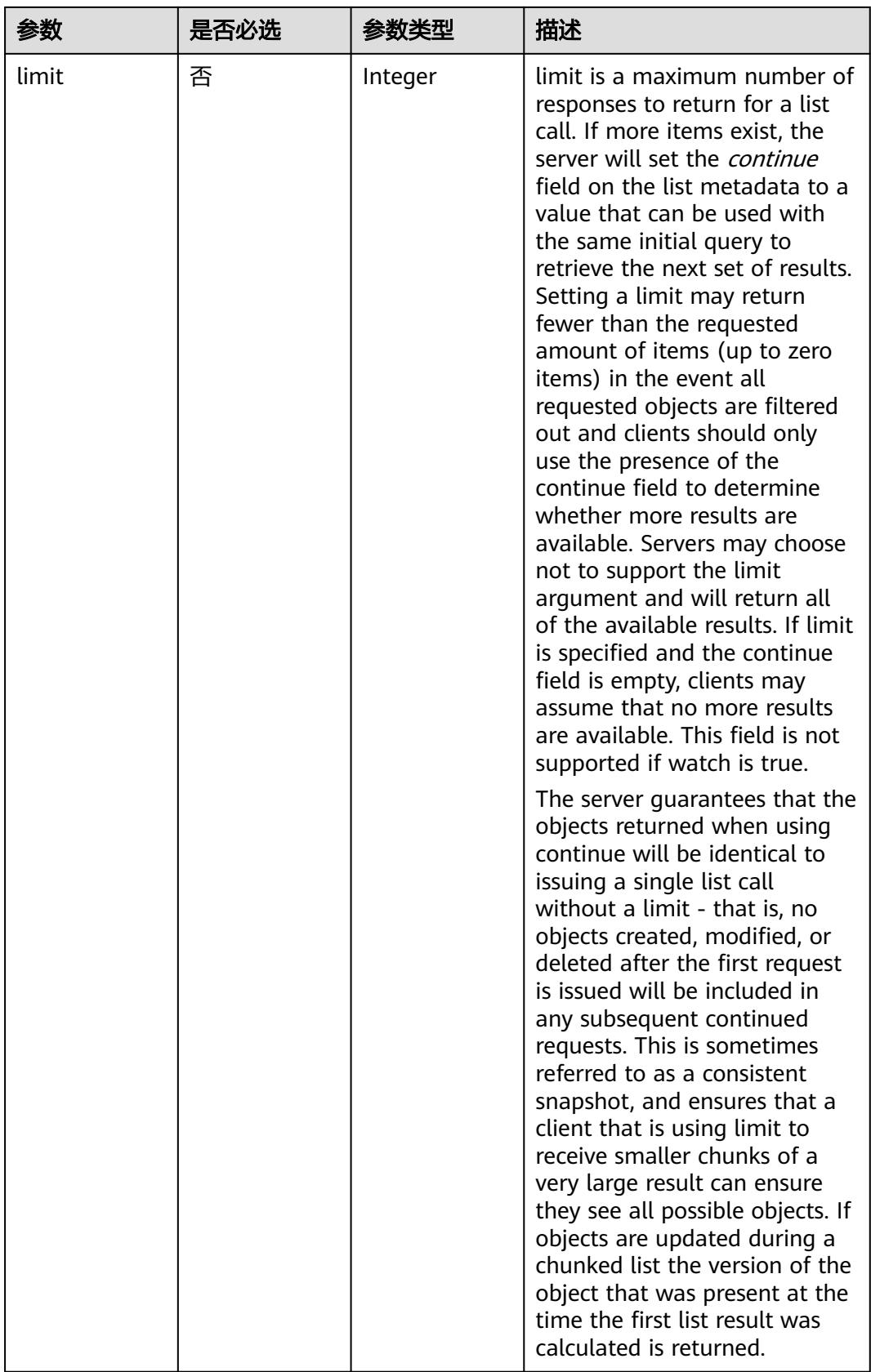

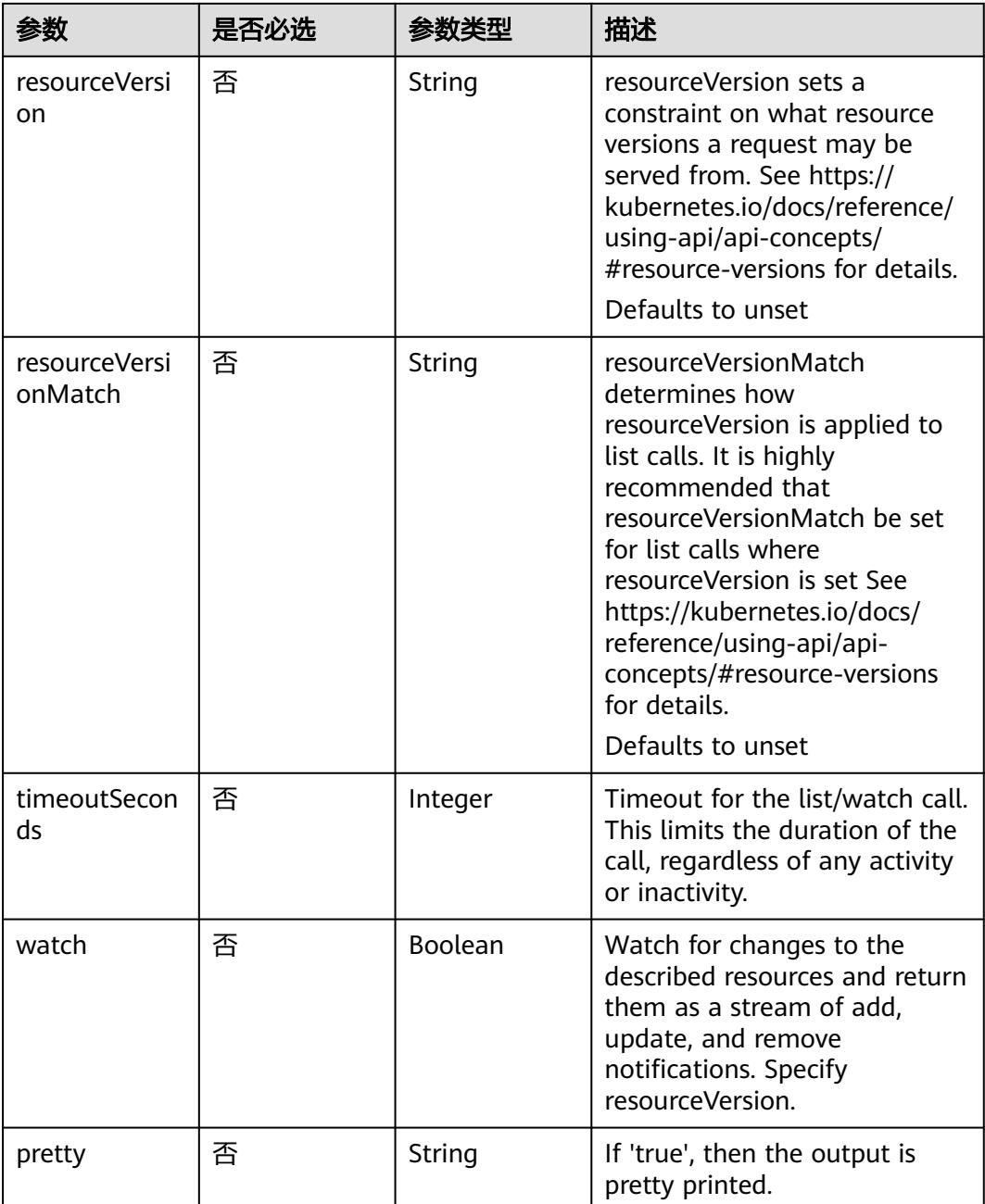

## 请求参数

### 表 **5-1606** 请求 Header 参数

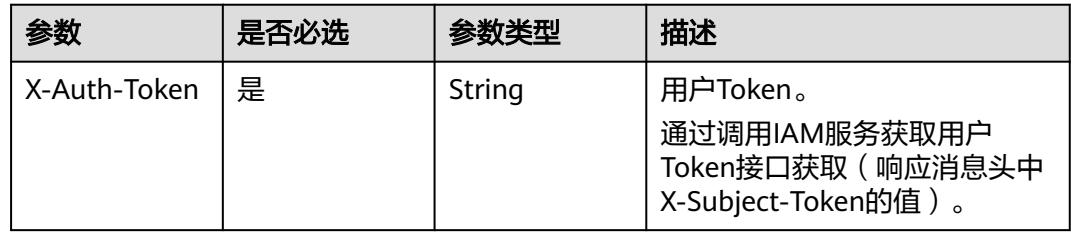

# 响应参数

### 状态码: **200**

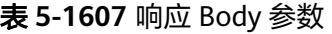

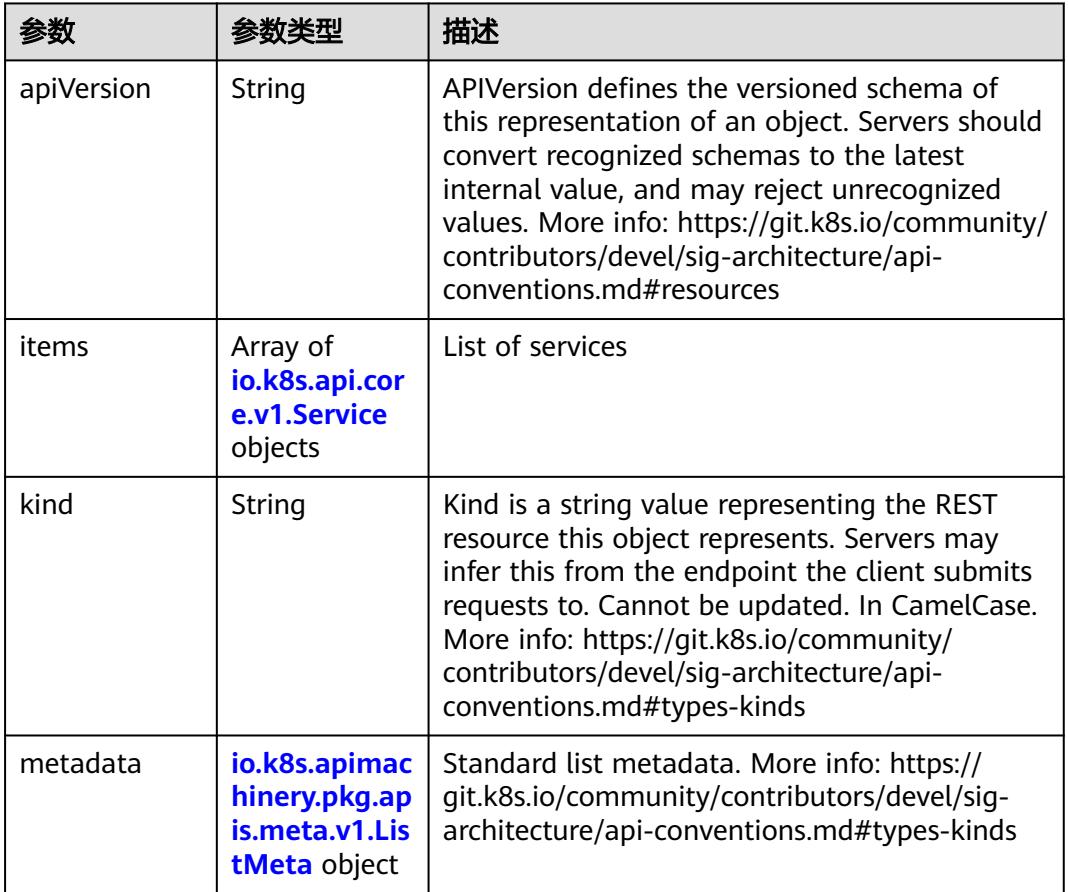

#### 表 **5-1608** io.k8s.api.core.v1.Service

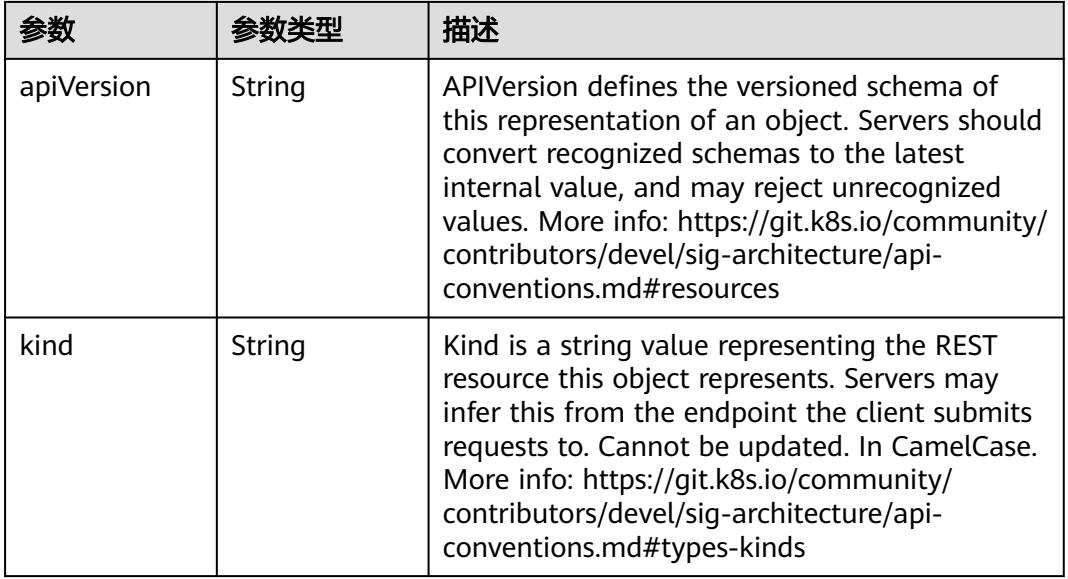

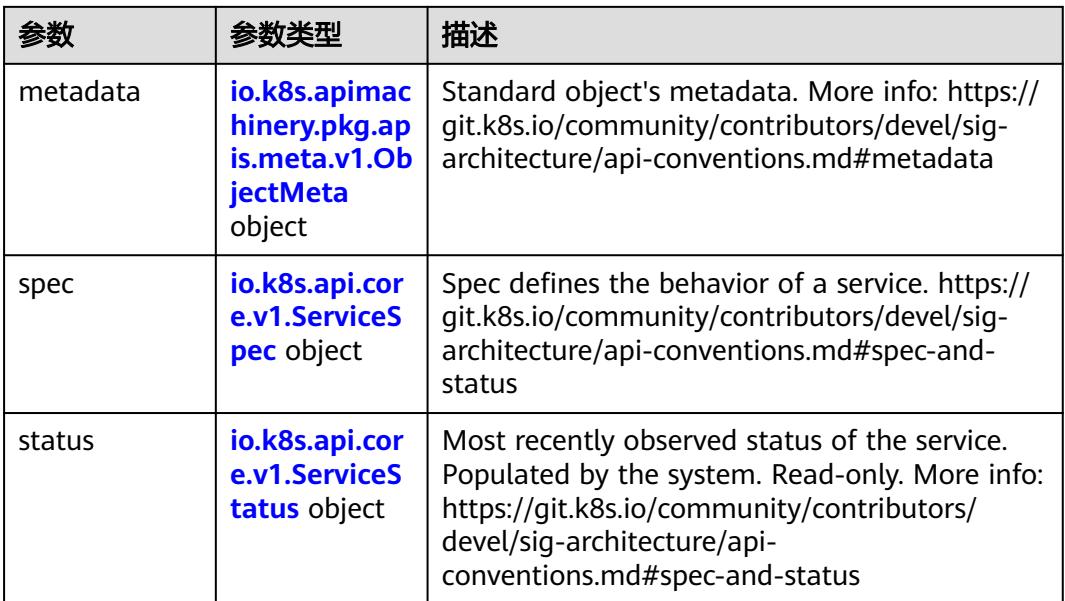

### 表 **5-1609** io.k8s.apimachinery.pkg.apis.meta.v1.ObjectMeta

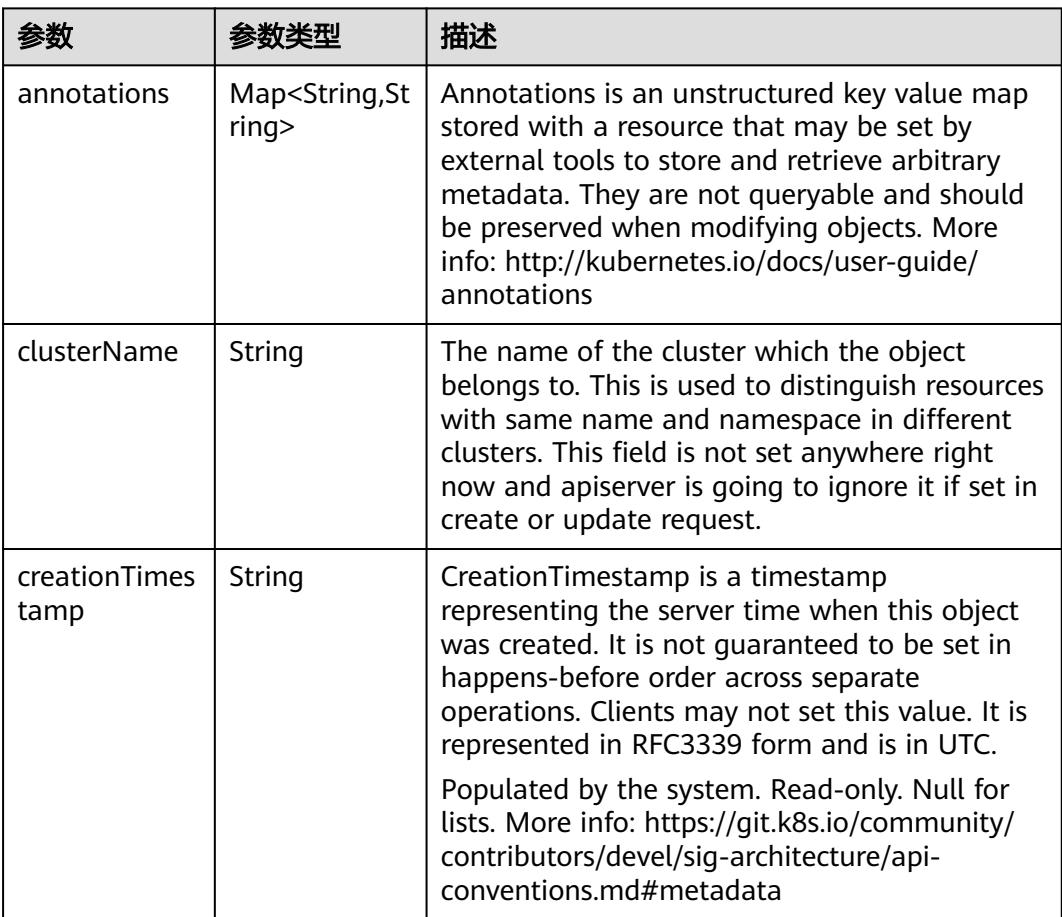

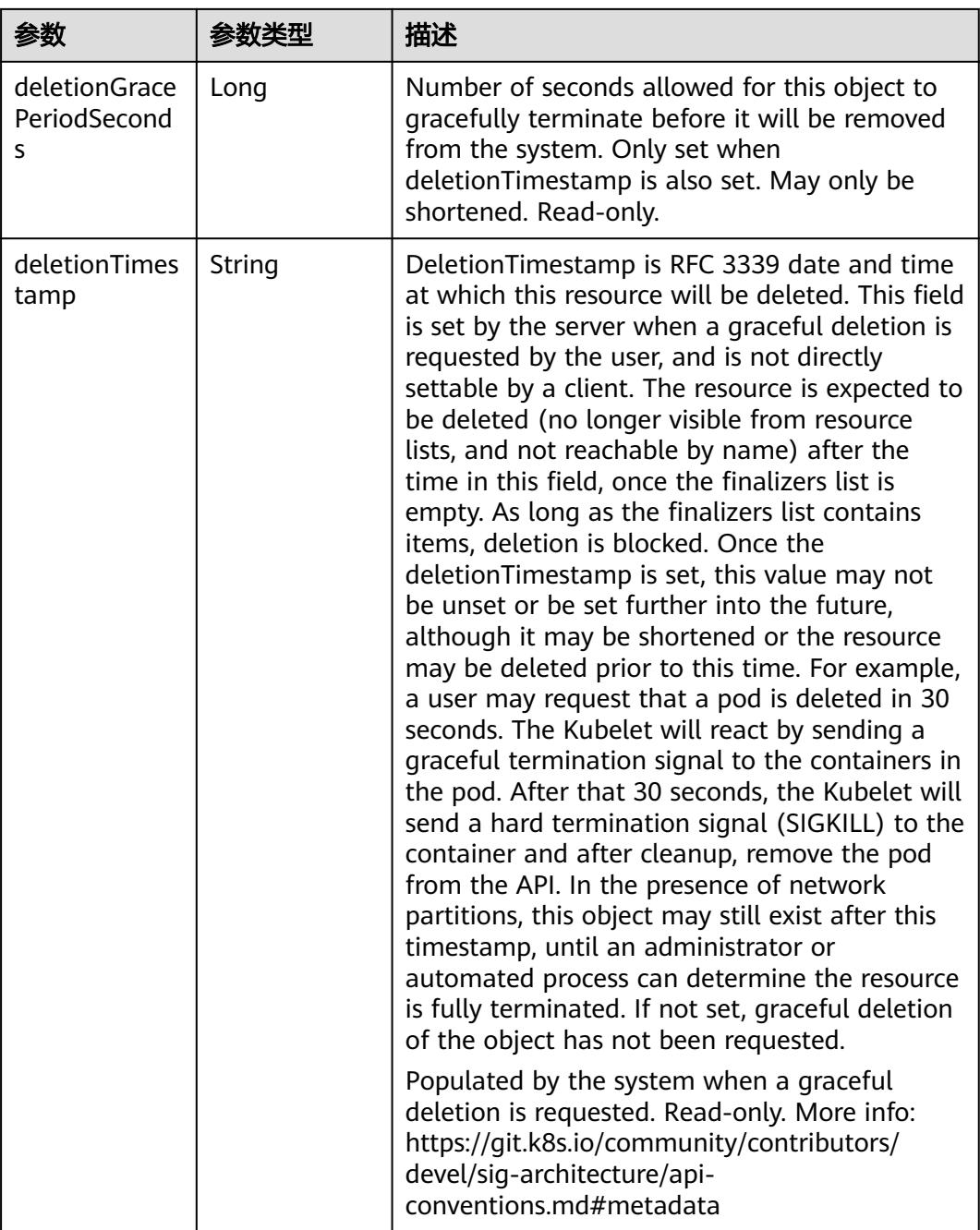

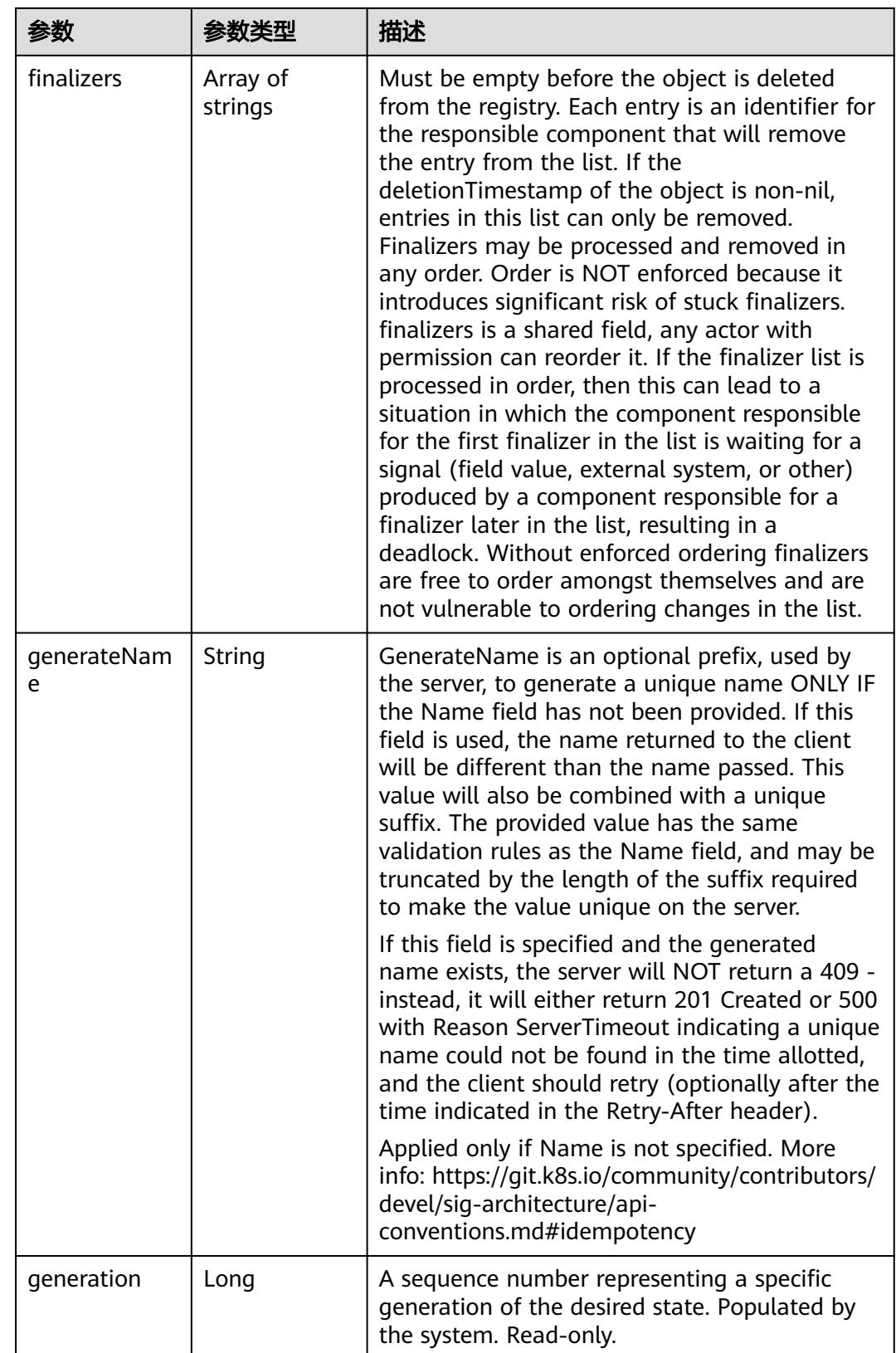

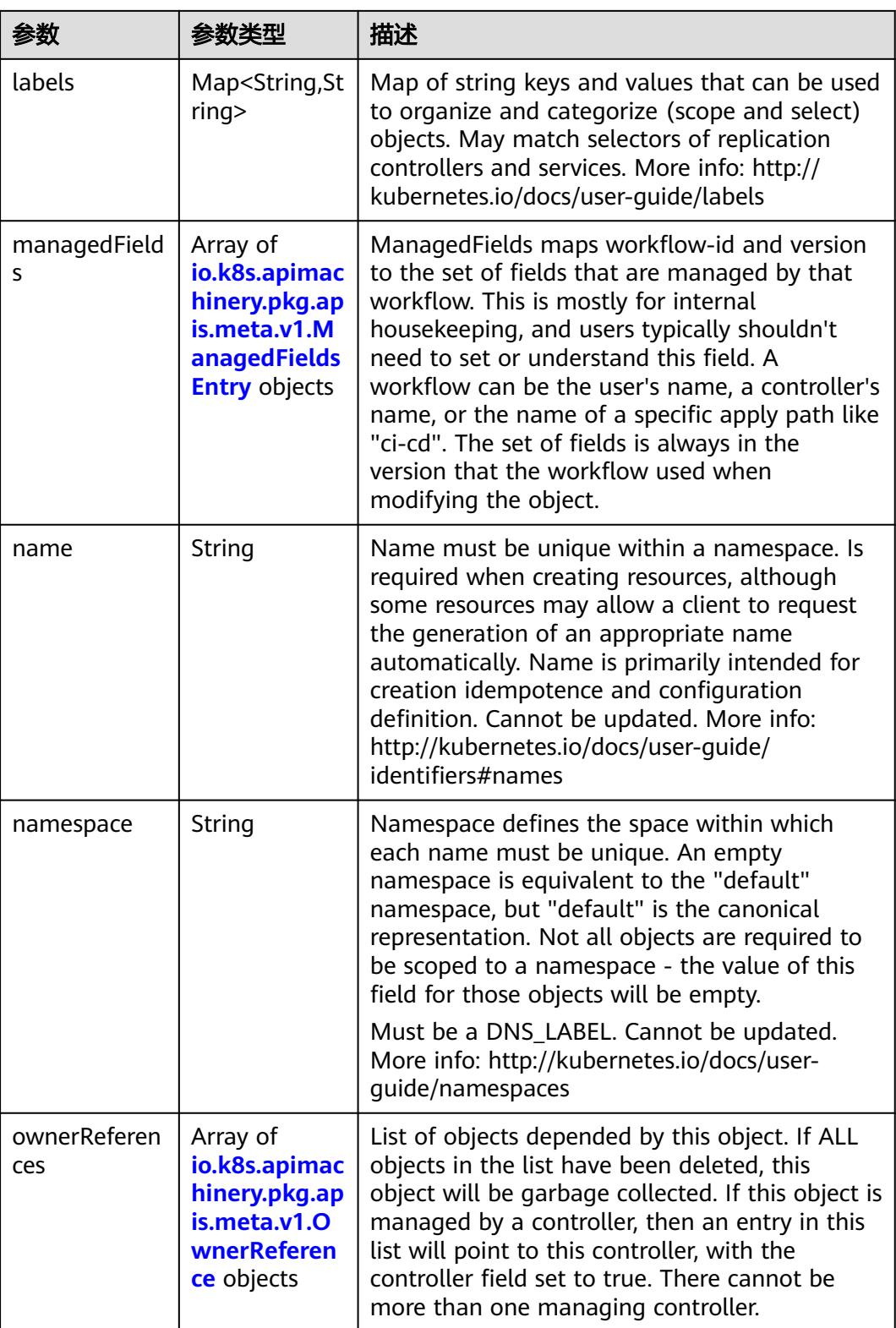

<span id="page-1570-0"></span>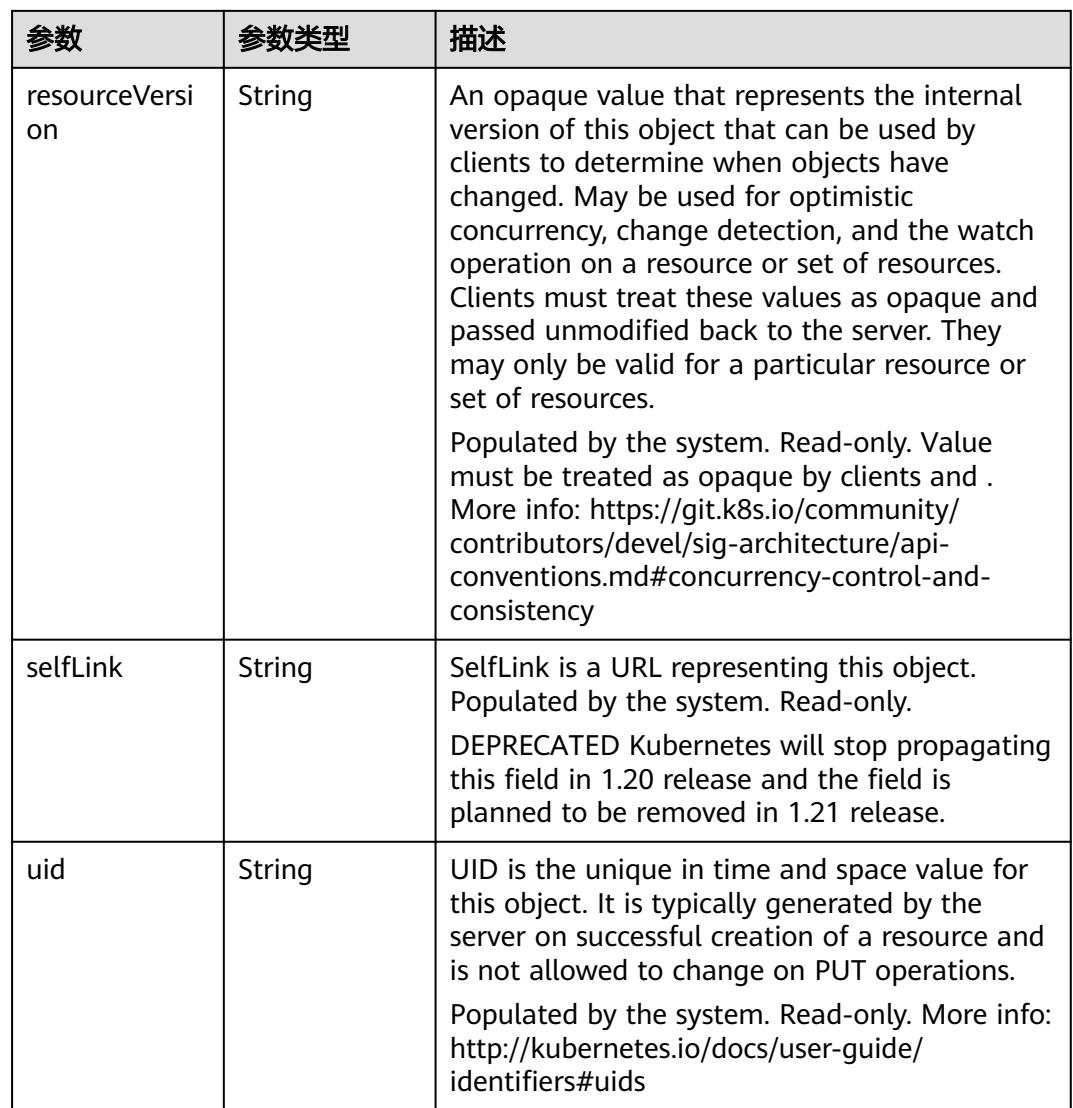

#### 表 **5-1610** io.k8s.apimachinery.pkg.apis.meta.v1.ManagedFieldsEntry

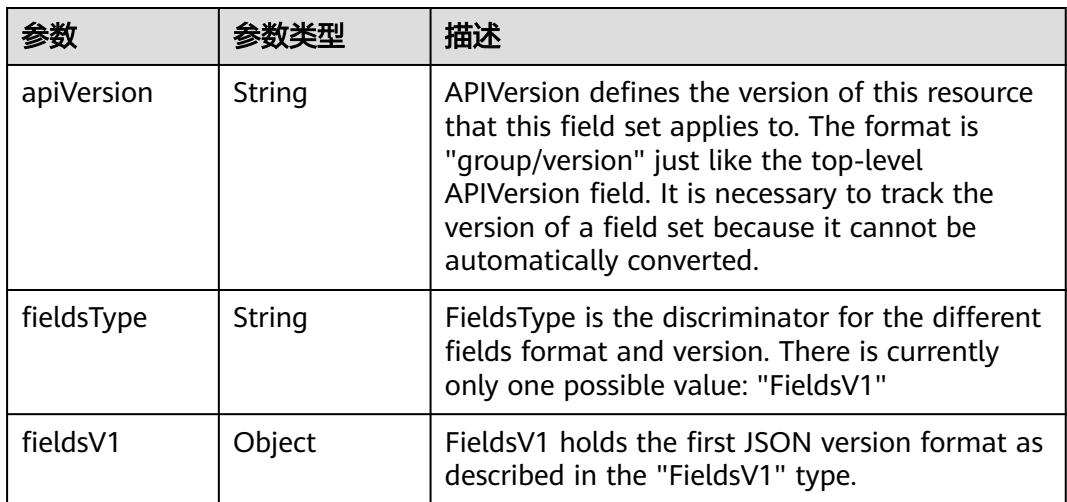

<span id="page-1571-0"></span>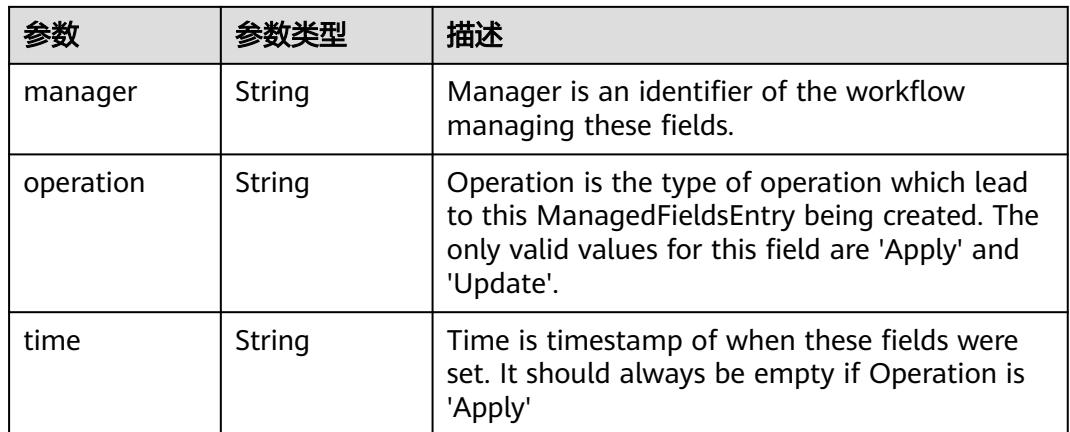

#### 表 **5-1611** io.k8s.apimachinery.pkg.apis.meta.v1.OwnerReference

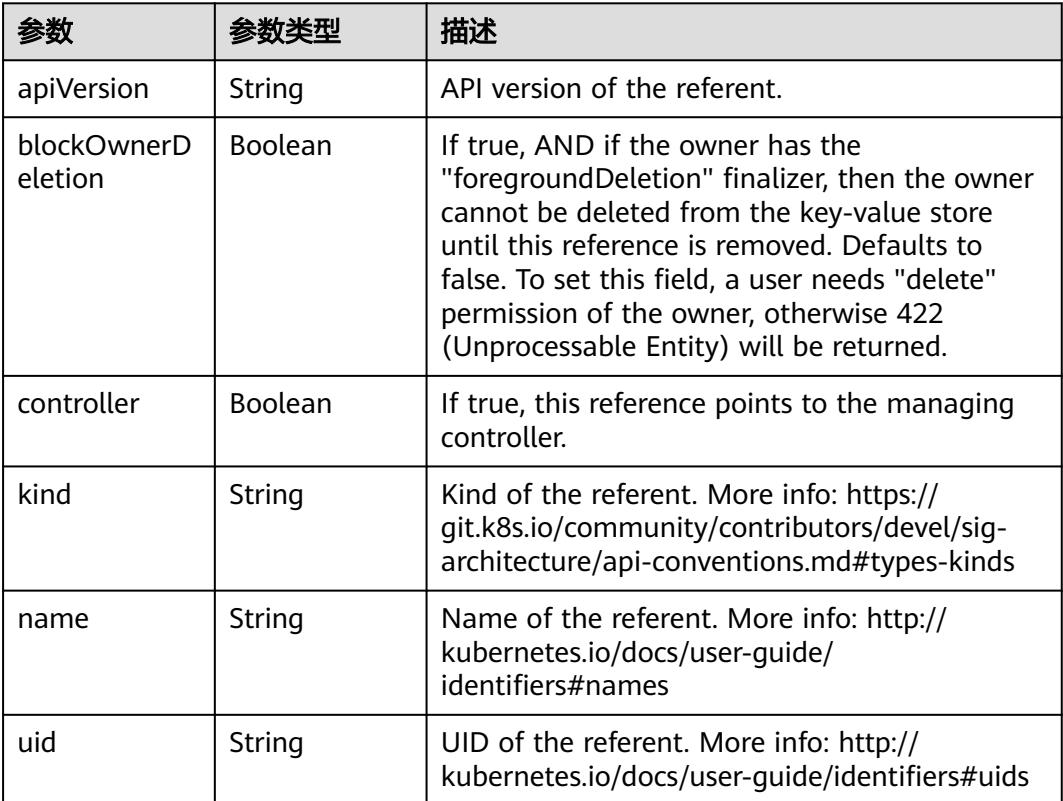

 $\blacksquare$ 

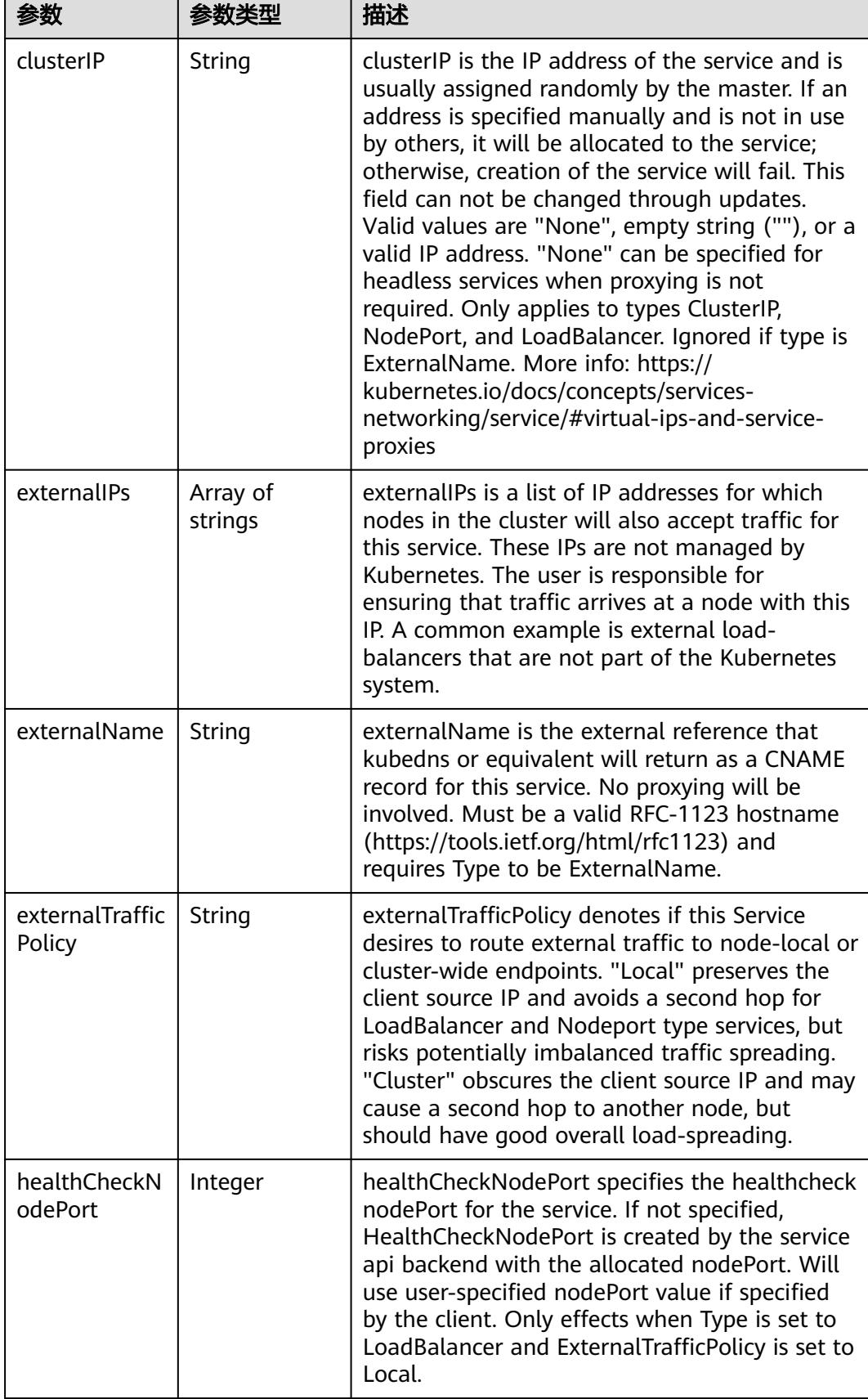

<span id="page-1572-0"></span>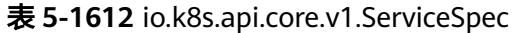

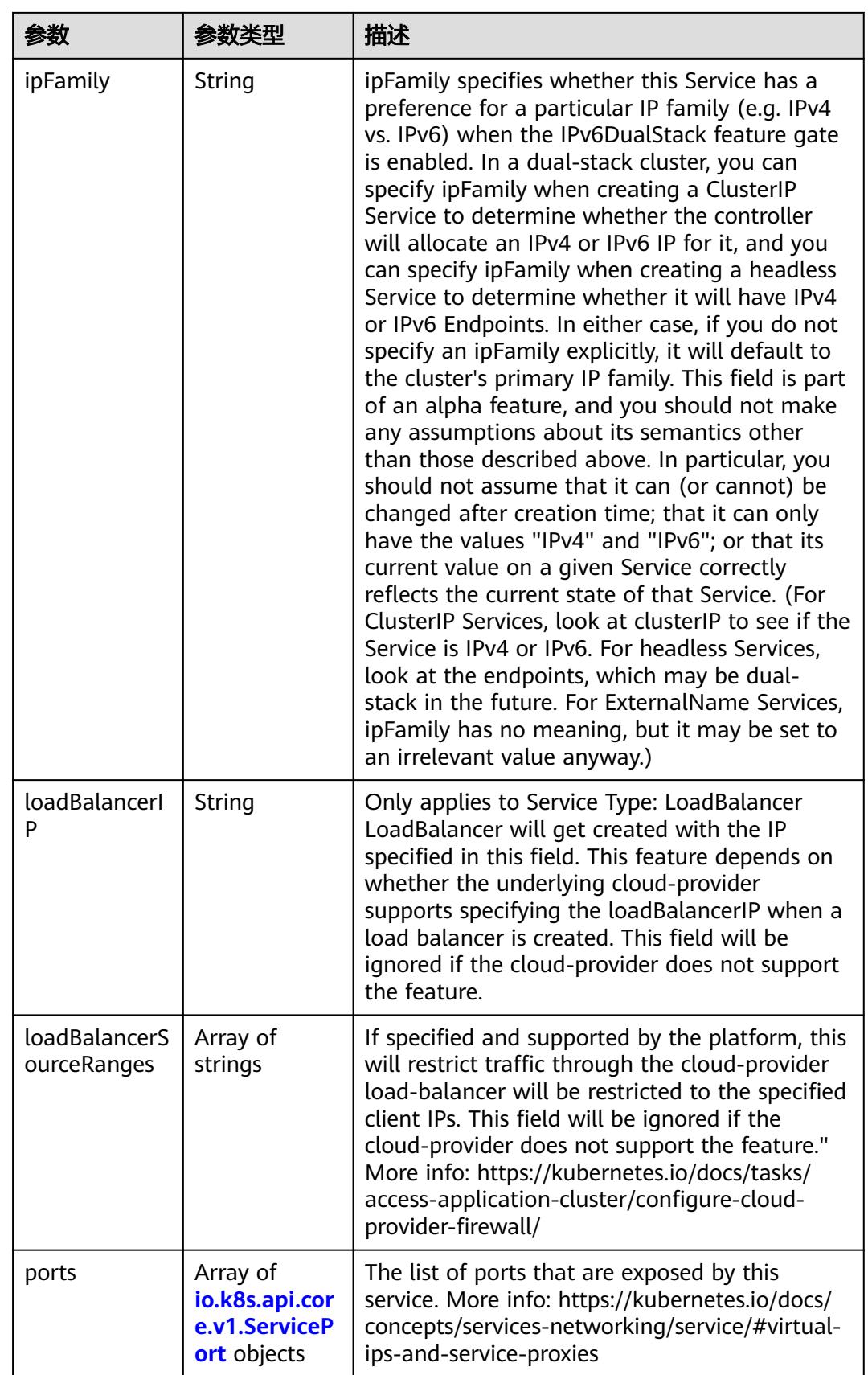

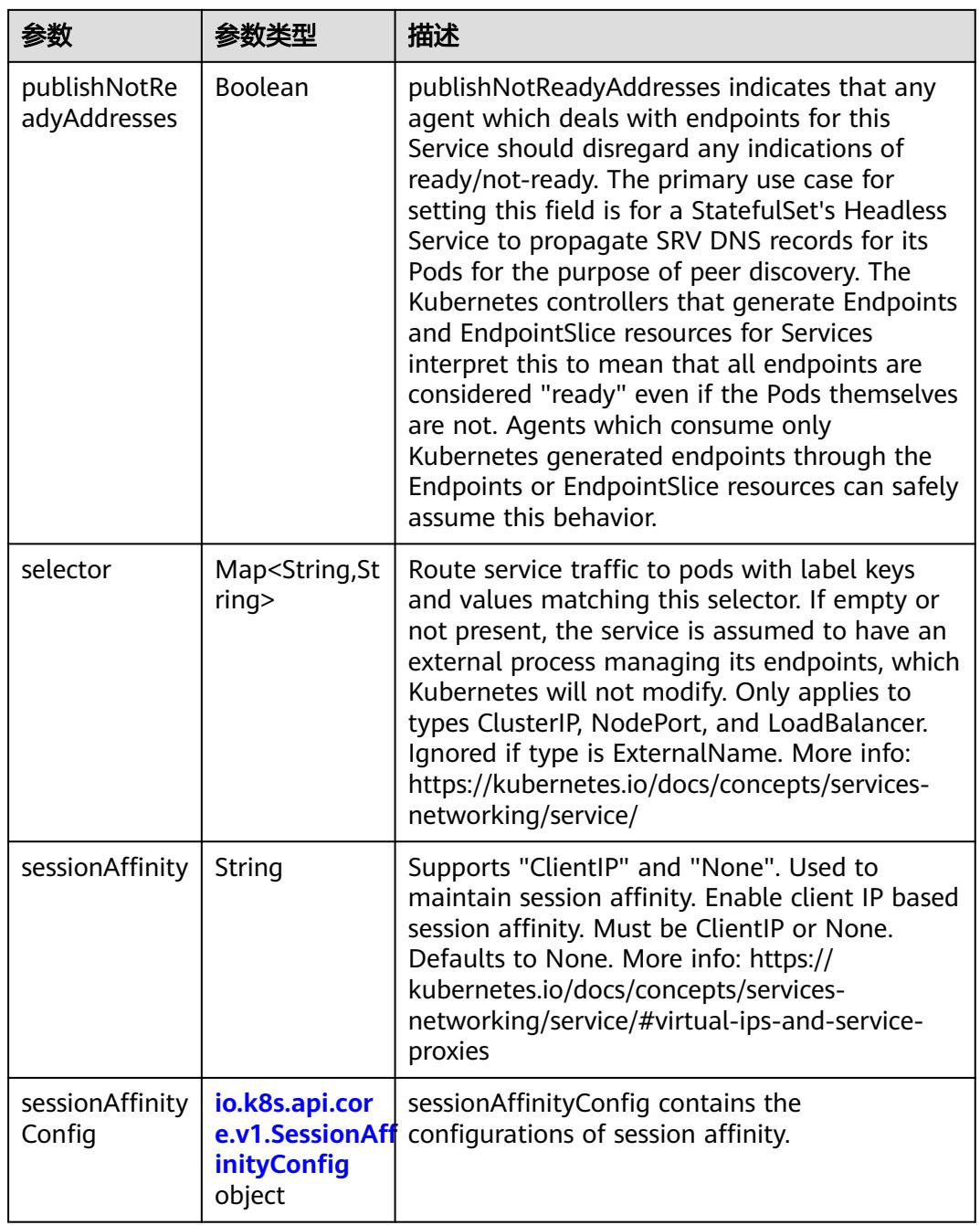

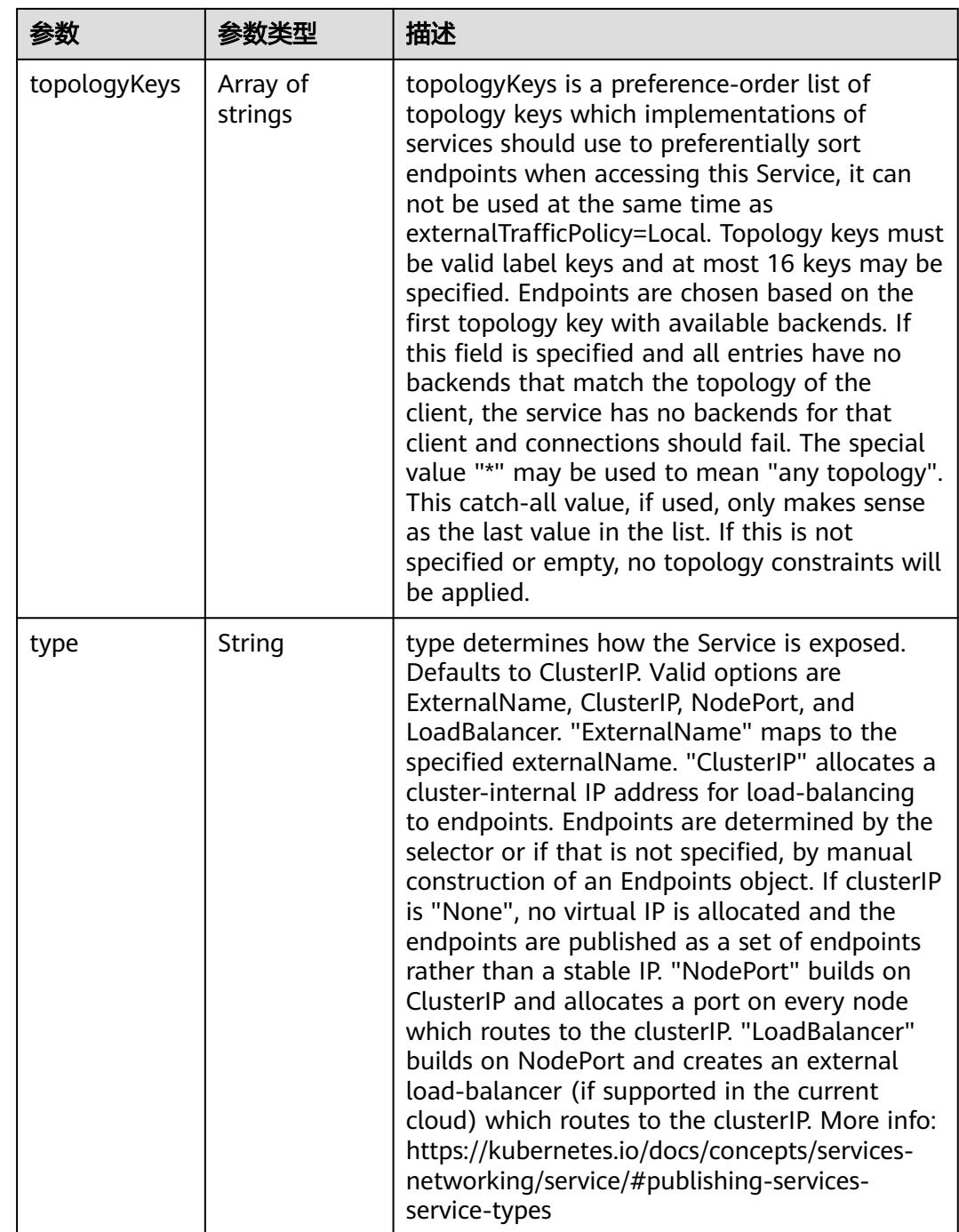

<span id="page-1576-0"></span>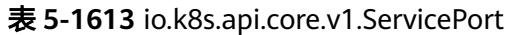

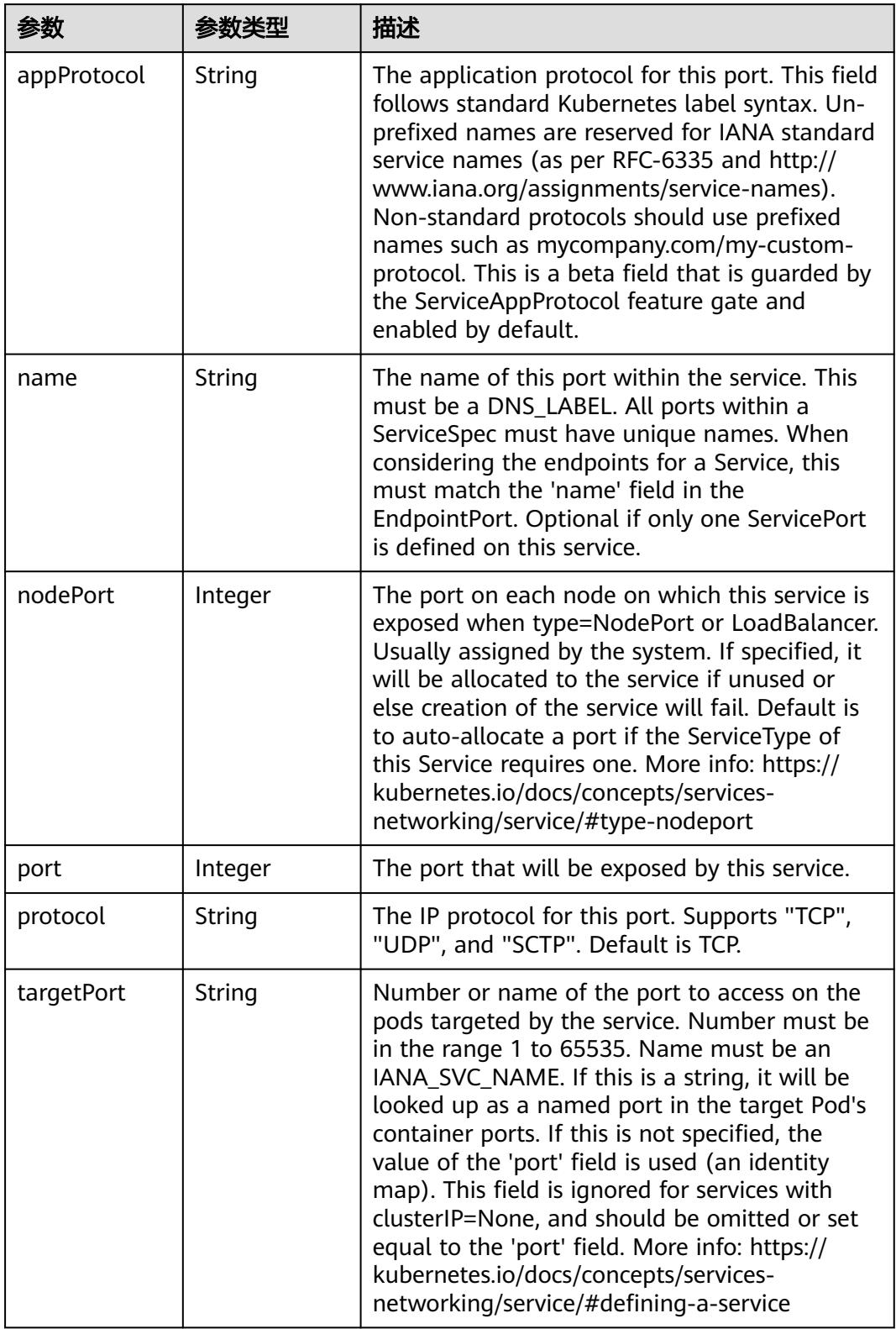

<span id="page-1577-0"></span>表 **5-1614** io.k8s.api.core.v1.SessionAffinityConfig

| 参数       | 参数类型                                                    | 描述                                                                           |
|----------|---------------------------------------------------------|------------------------------------------------------------------------------|
| clientIP | io.k8s.api.cor<br>e.v1.ClientIP<br><b>Config object</b> | client P contains the configurations of Client IP<br>based session affinity. |

#### 表 **5-1615** io.k8s.api.core.v1.ClientIPConfig

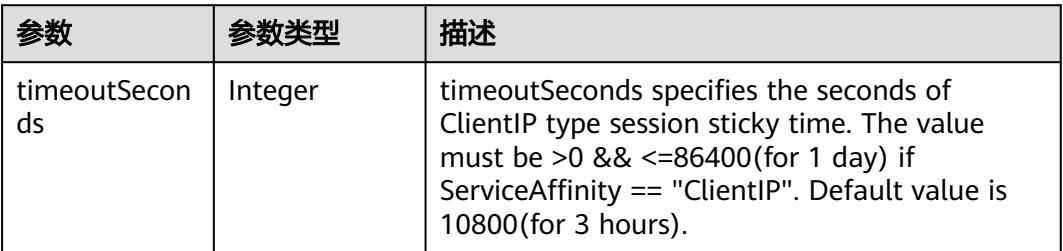

#### 表 **5-1616** io.k8s.api.core.v1.ServiceStatus

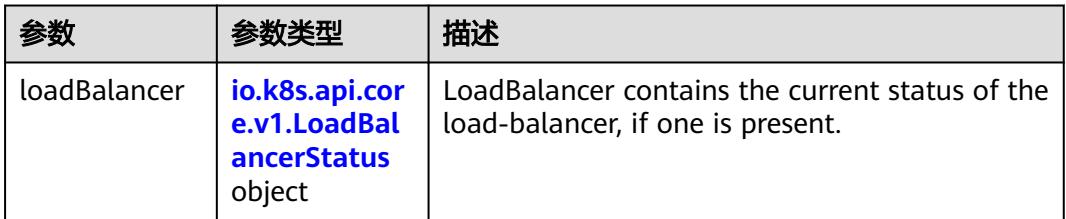

#### 表 **5-1617** io.k8s.api.core.v1.LoadBalancerStatus

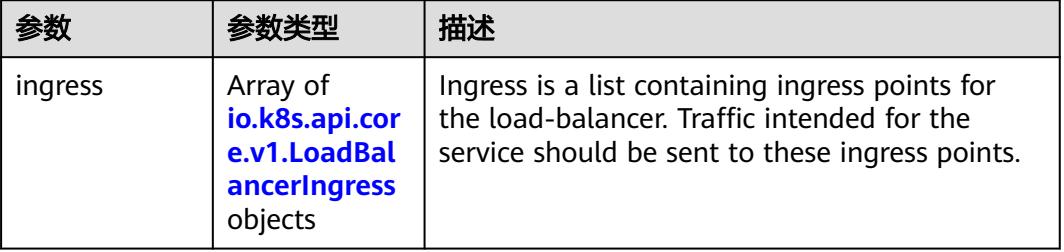

#### 表 **5-1618** io.k8s.api.core.v1.LoadBalancerIngress

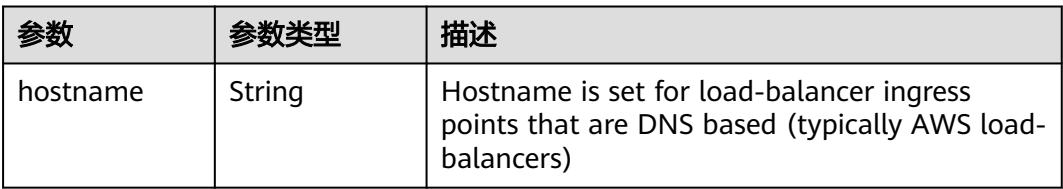

<span id="page-1578-0"></span>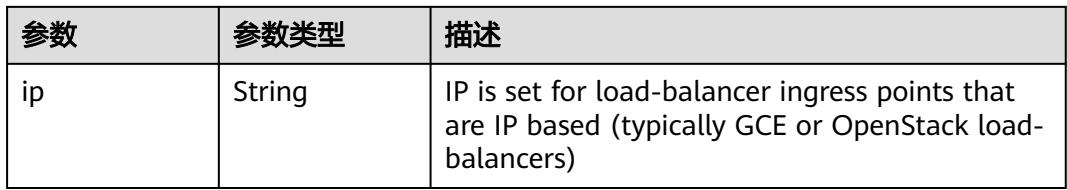

### 表 **5-1619** io.k8s.apimachinery.pkg.apis.meta.v1.ListMeta

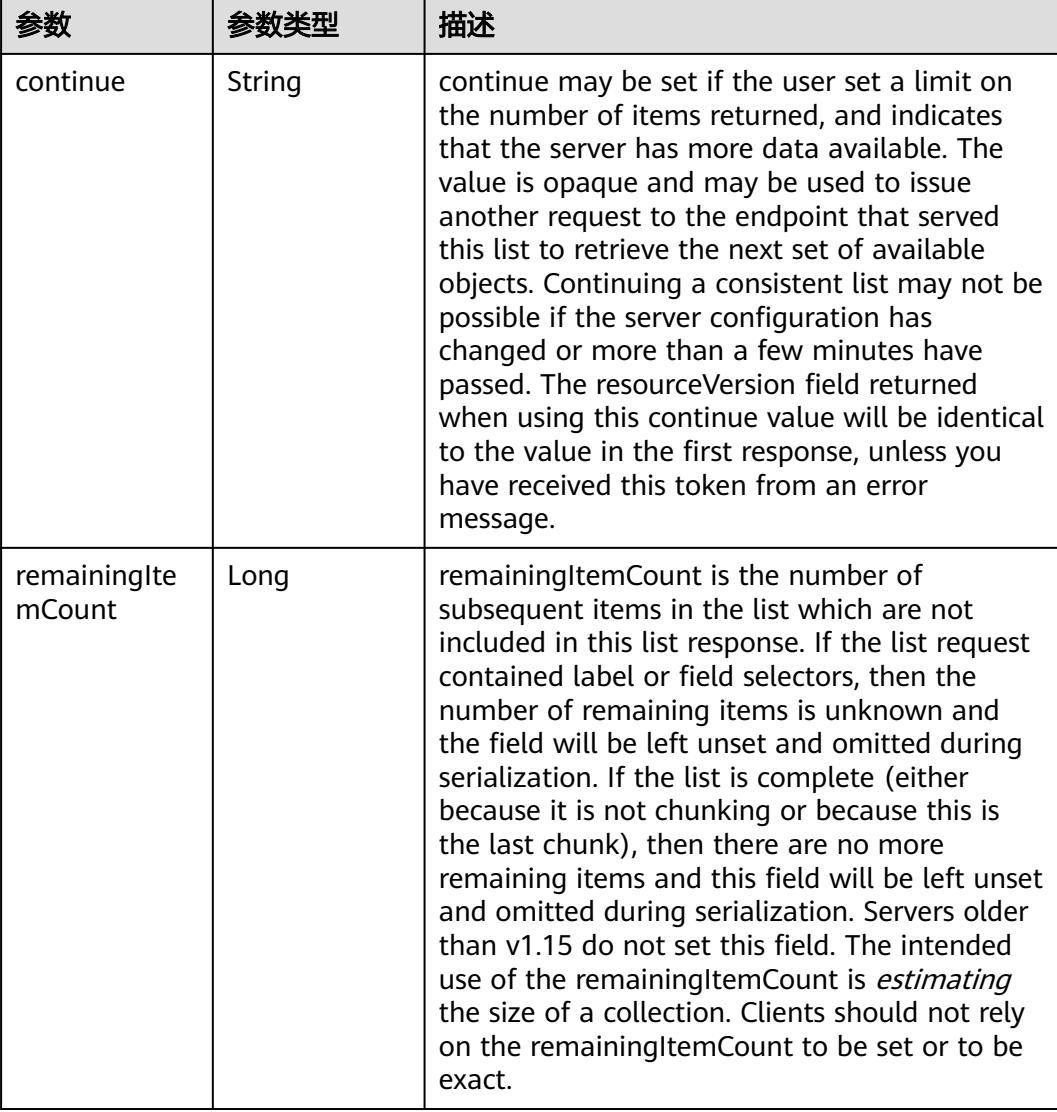

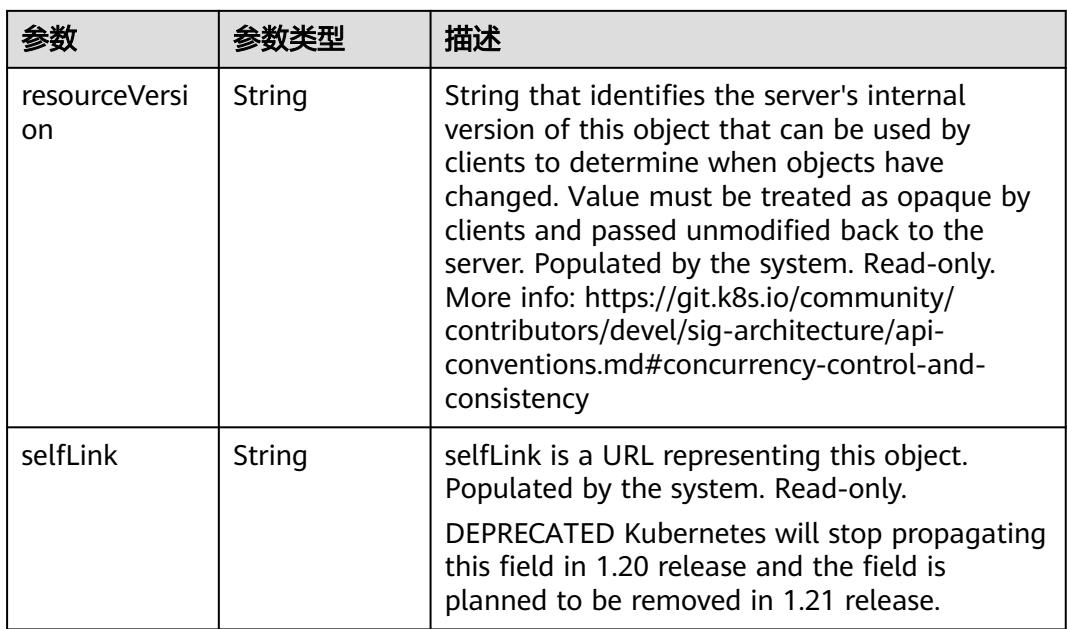

# 请求示例

无

### 响应示例

状态码: **200**

**OK** 

```
{
  "apiVersion" : "v1",
  "items" : [ {
   "metadata" : {
    "creationTimestamp" : "2018-09-03T11:20:56Z",
    "labels" : {
     "addonmanager.kubernetes.io/mode" : "Reconcile",
     "app" : "kube-dns",
 "kubernetes.io/cluster-service" : "true",
 "kubernetes.io/name" : "KubeDNS"
    },
    "name" : "kube-dns",
    "namespace" : "namespace-test",
 "resourceVersion" : "5016792",
 "selfLink" : "/api/v1/namespaces/namespace-test/services/kube-dns",
    "uid" : "6d356f18-af6b-11e8-b6ef-f898ef6c78b4"
   },
   "spec" : {
 "clusterIP" : "10.247.189.43",
 "ports" : [ {
 "name" : "dns",
     "port" : 53,
 "protocol" : "UDP",
 "targetPort" : 5353
\}, {
 "name" : "dns-tcp",
     "port" : 53,
     "protocol" : "TCP",
     "targetPort" : 5353
    } ],
```

```
 "selector" : {
      "app" : "kube-dns"
     },
 "sessionAffinity" : "None",
 "type" : "ClusterIP"
   },
    "status" : {
     "loadBalancer" : { }
   }
  }, {
    "metadata" : {
     "creationTimestamp" : "2018-09-04T00:45:36Z",
     "labels" : {
      "app" : "redis"
     },
     "name" : "redis",
     "namespace" : "namespace-test",
     "resourceVersion" : "5146412",
     "selfLink" : "/api/v1/namespaces/namespace-test/services/redis",
     "uid" : "d6a1ce79-afdb-11e8-b6ef-f898ef6c78b4"
   },
    "spec" : {
     "clusterIP" : "10.247.212.210",
 "ports" : [ {
 "name" : "service0",
      "port" : 8080,
      "protocol" : "TCP",
      "targetPort" : 80
     } ],
 "selector" : {
 "app" : "redis"
 },
 "sessionAffinity" : "None",
     "type" : "ClusterIP"
 },
 "status" : {
     "loadBalancer" : { }
   }
 } ],
 "kind" : "ServiceList",
  "metadata" : {
   "resourceVersion" : "5147871",
   "selfLink" : "/api/v1/namespaces/namespace-test/services"
  }
}
```
# 状态码

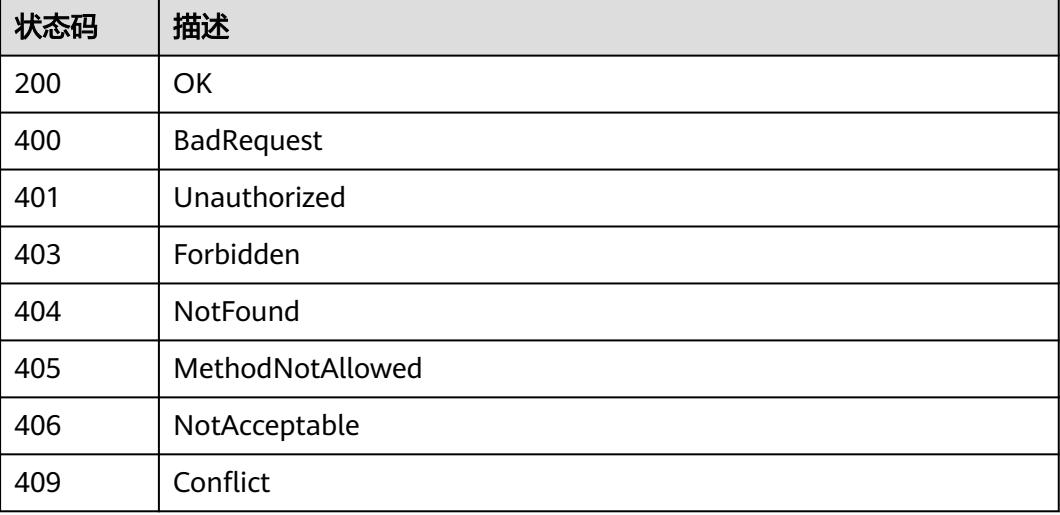

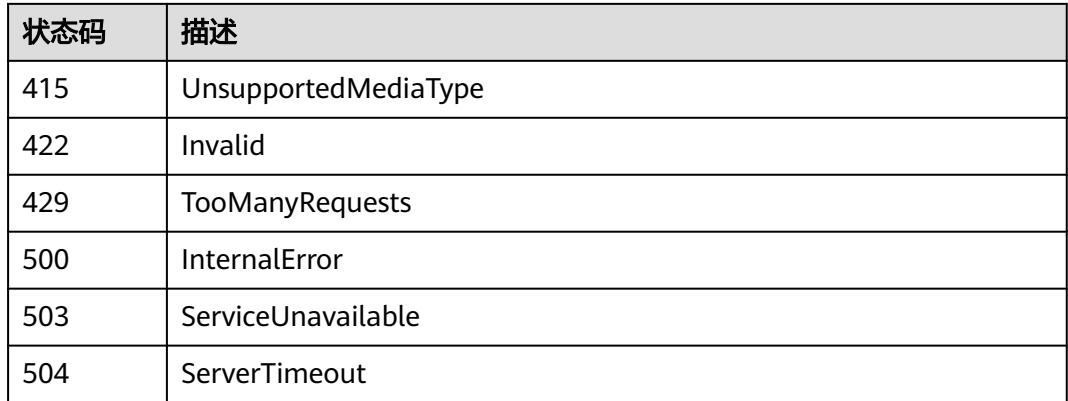

# **5.4.2** 创建 **Service**

# 功能介绍

创建一个Service。

# 调用方法

请参[见如何调用](#page-11-0)**API**。

### **URI**

POST /api/v1/namespaces/{namespace}/services

#### 表 **5-1620** 路径参数

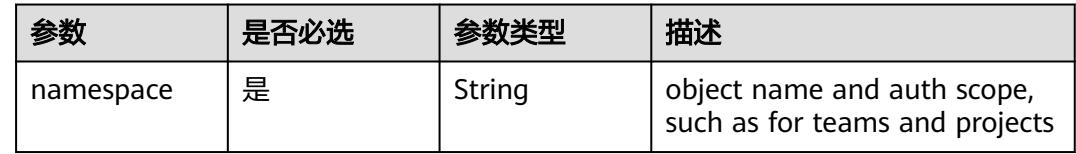

#### 表 **5-1621** Query 参数

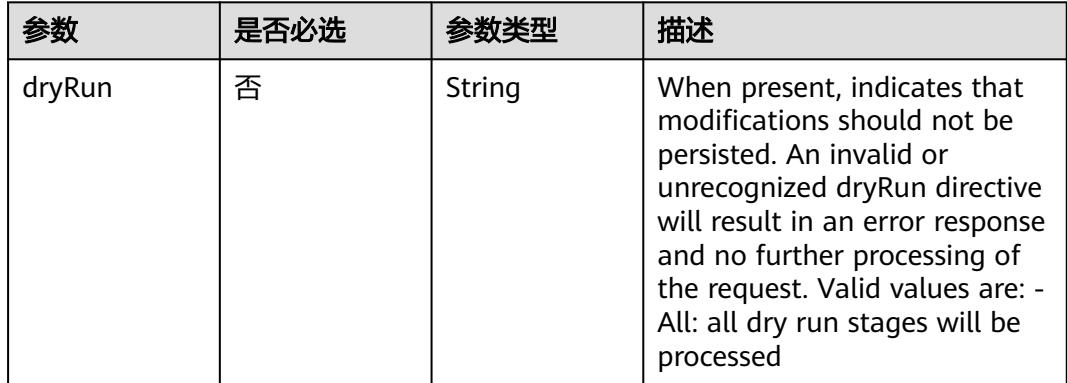

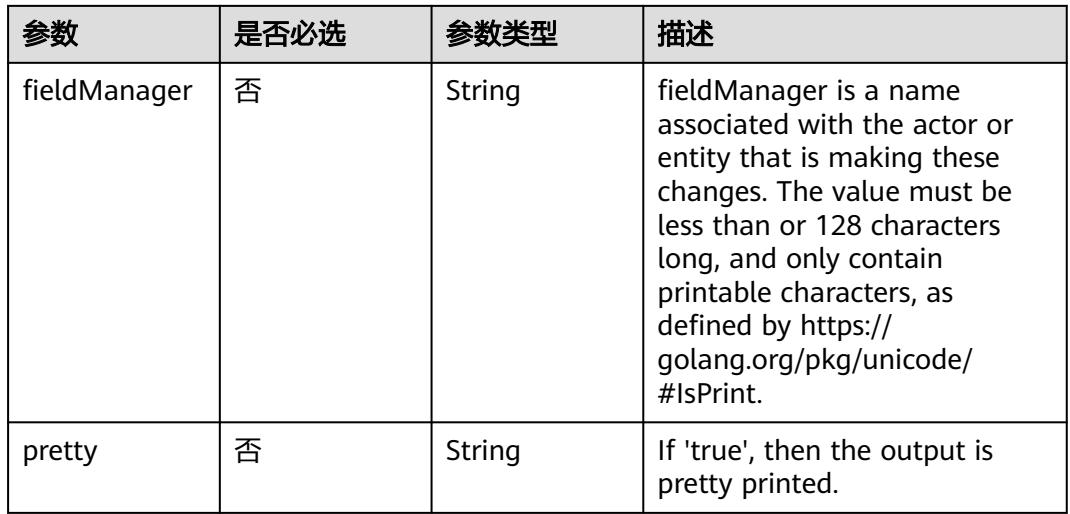

# 请求参数

### 表 **5-1622** 请求 Header 参数

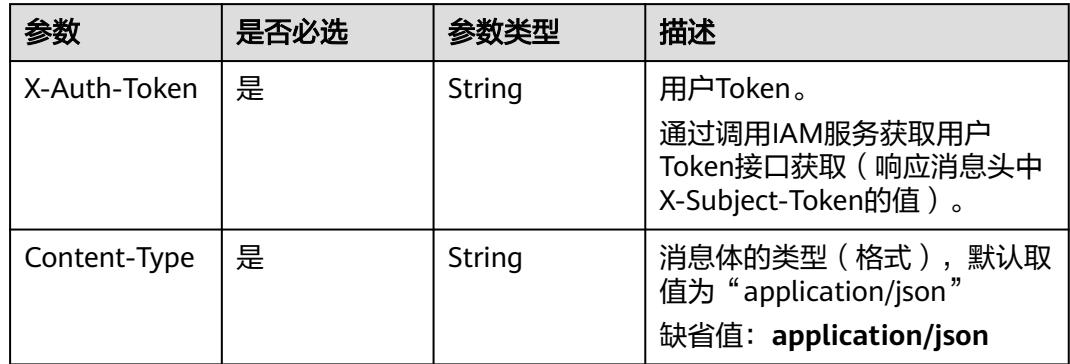

#### 表 **5-1623** 请求 Body 参数

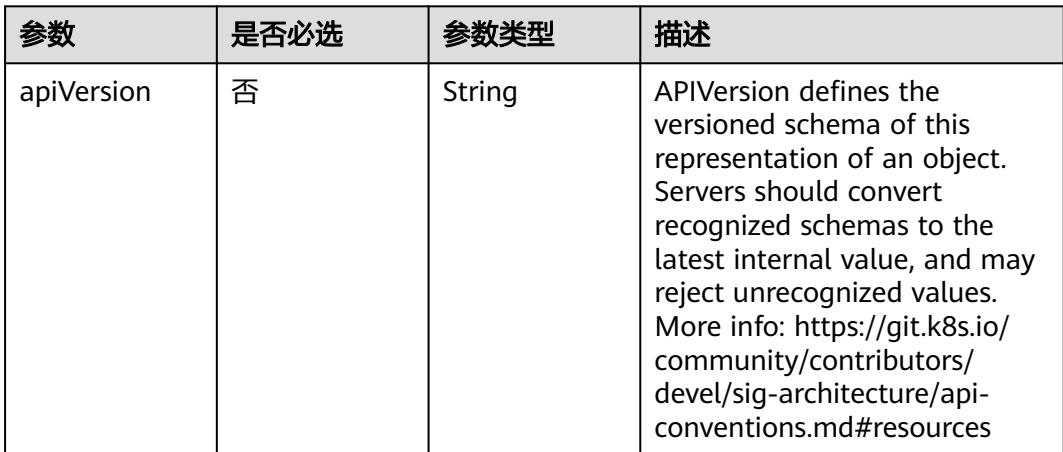

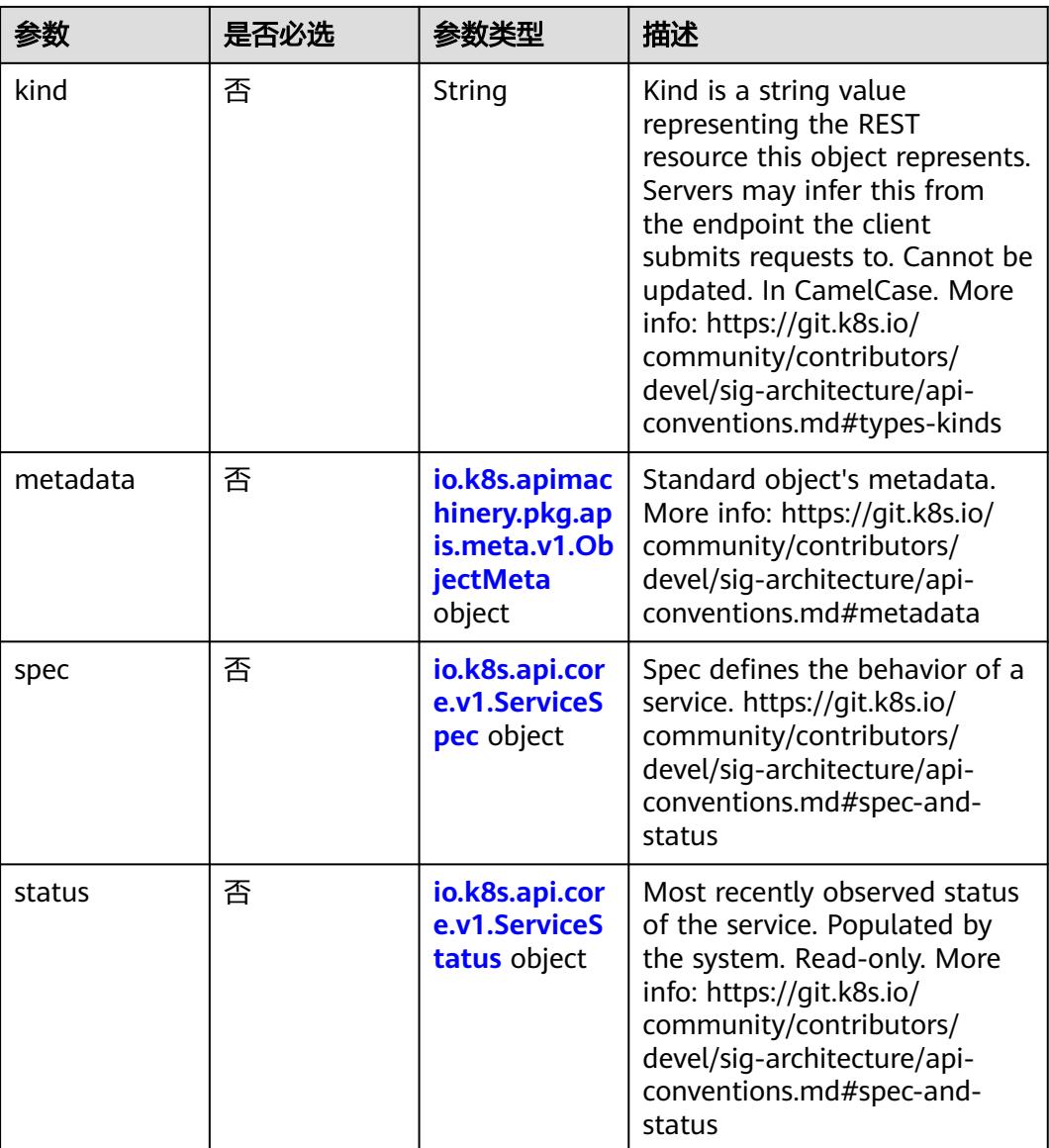

### 表 **5-1624** io.k8s.apimachinery.pkg.apis.meta.v1.ObjectMeta

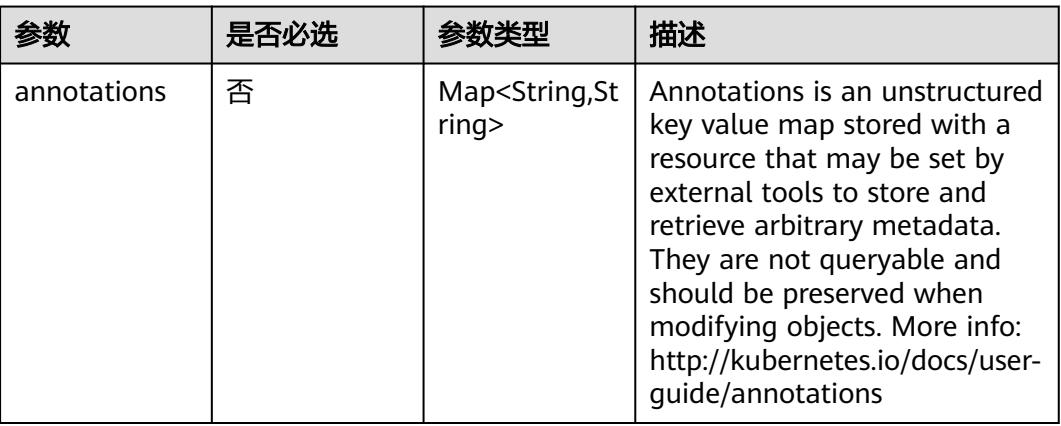
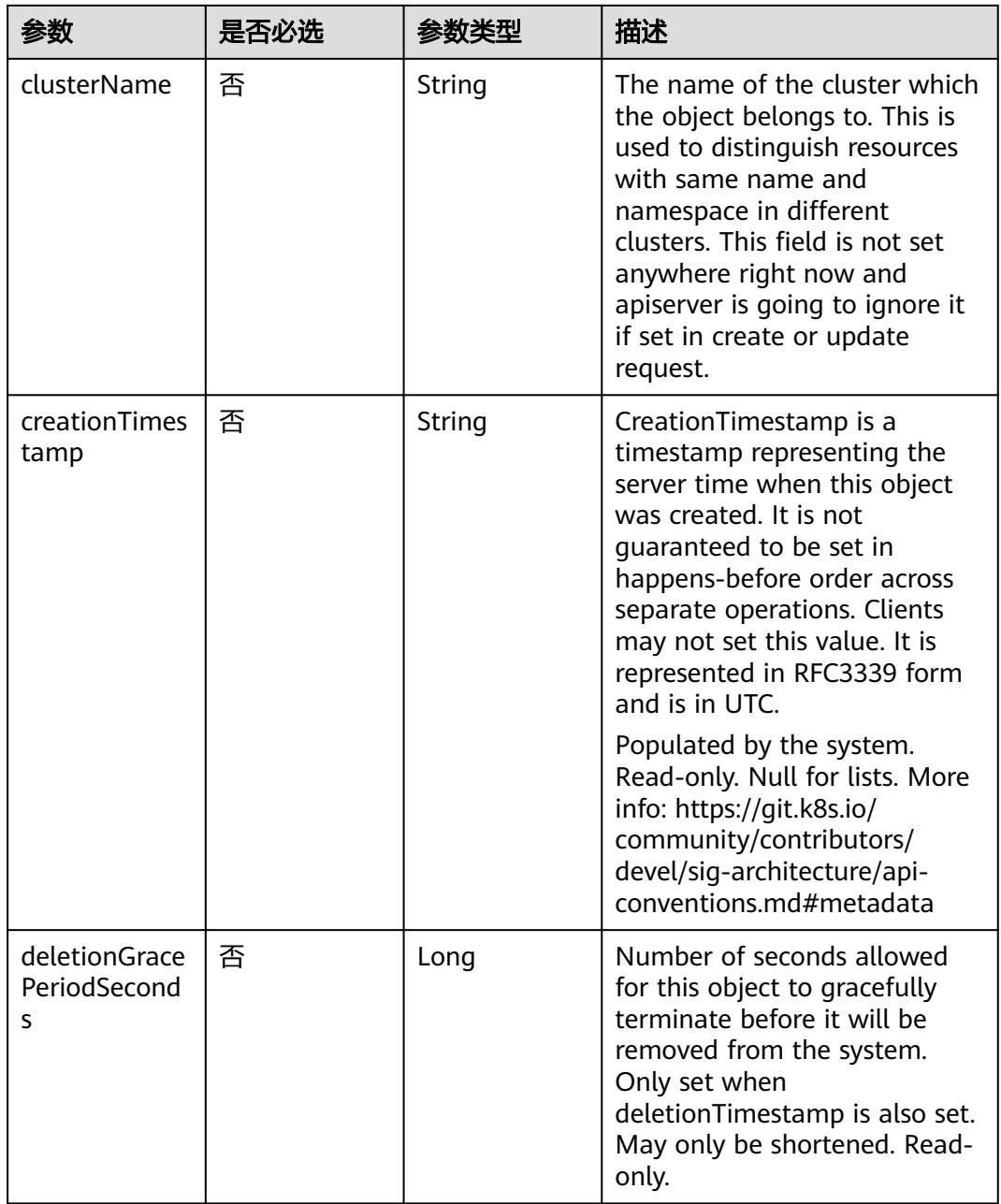

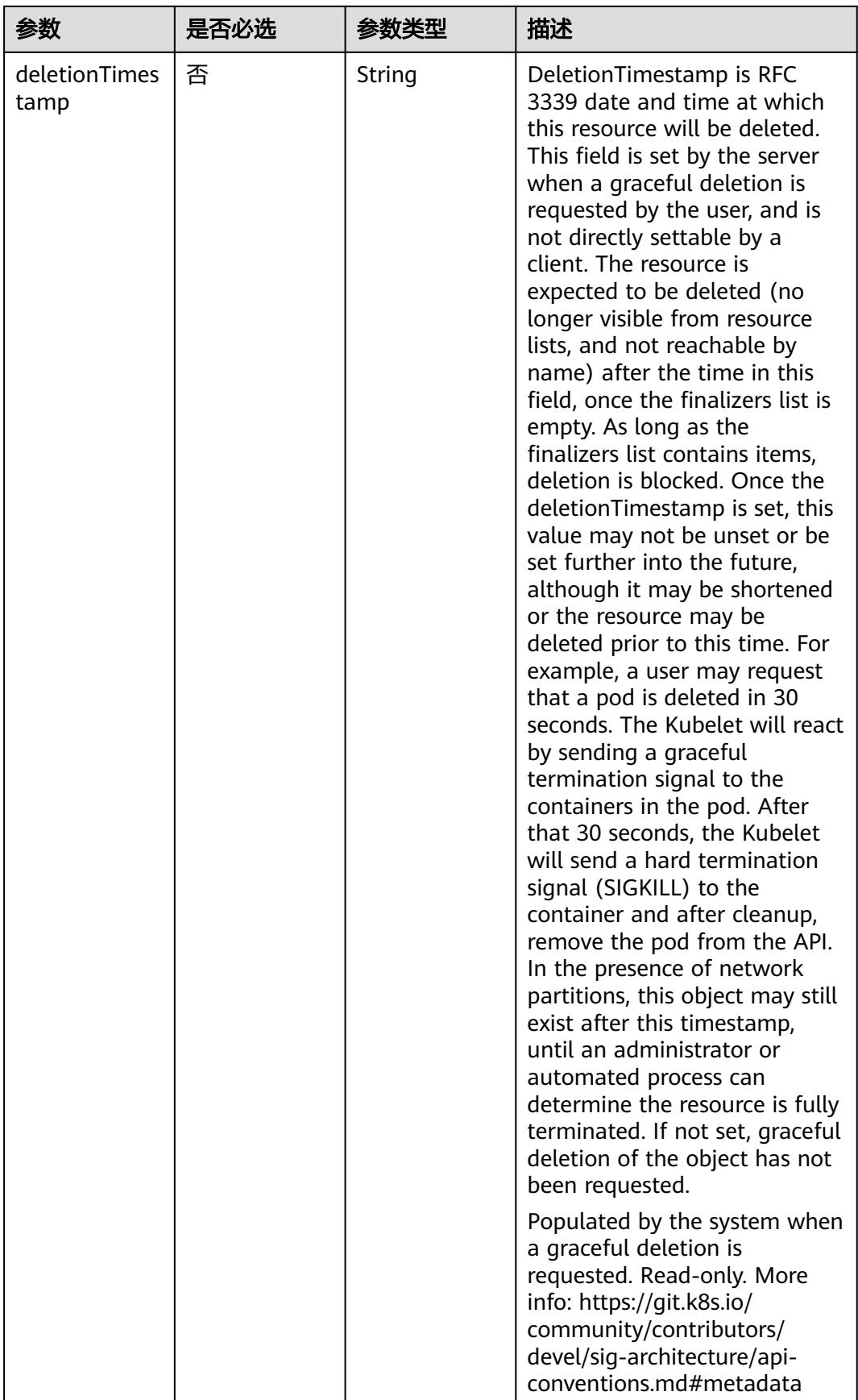

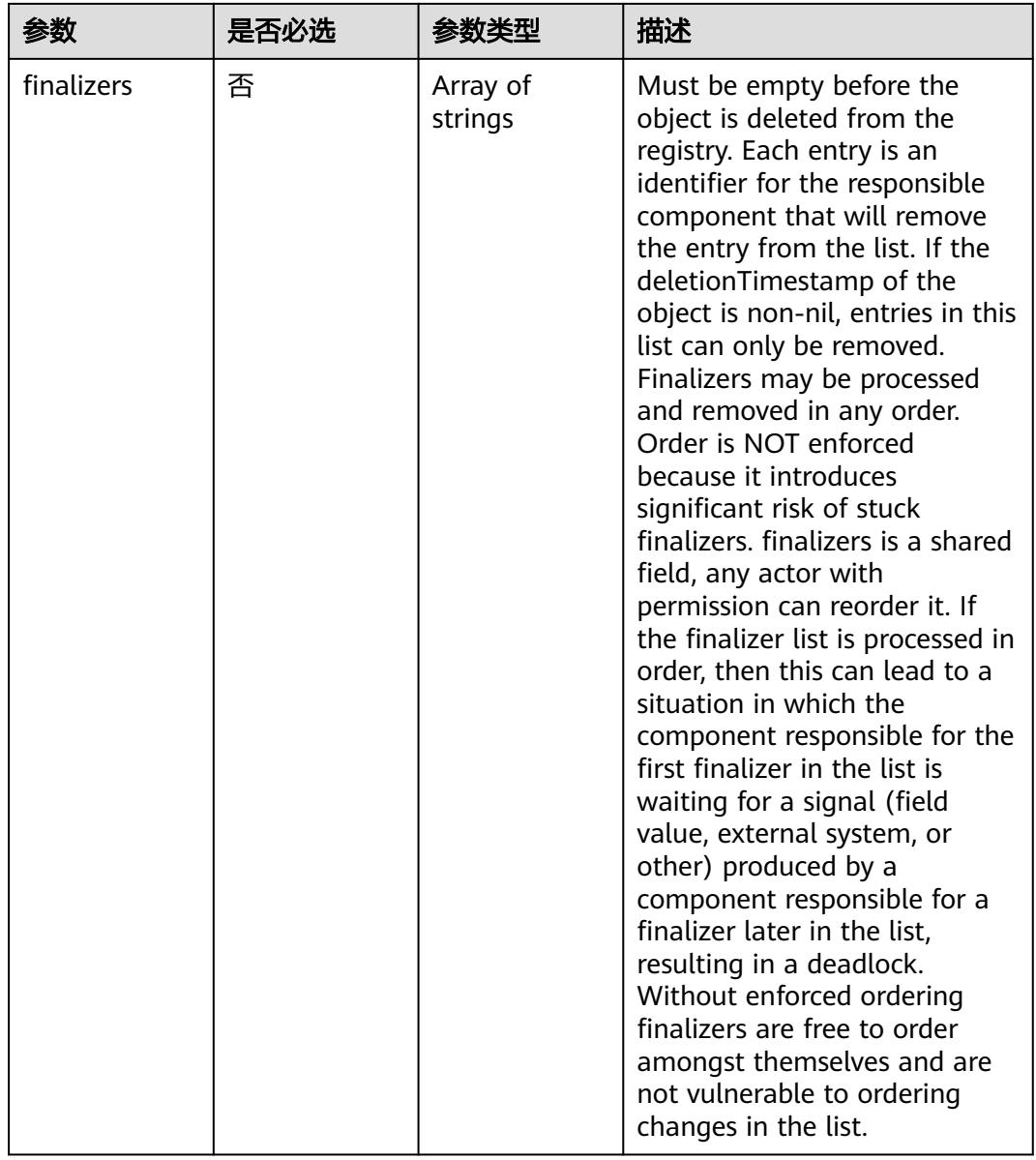

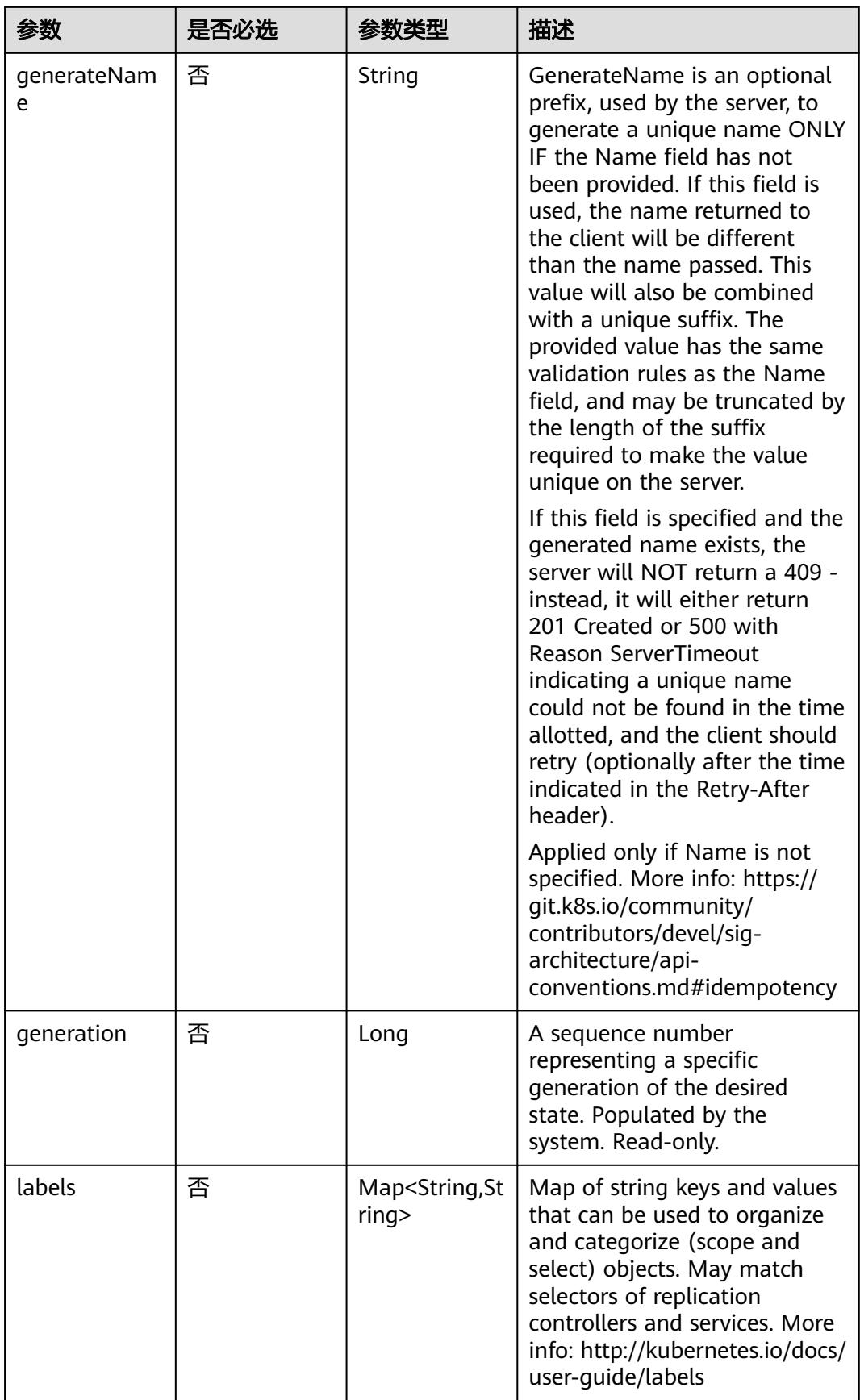

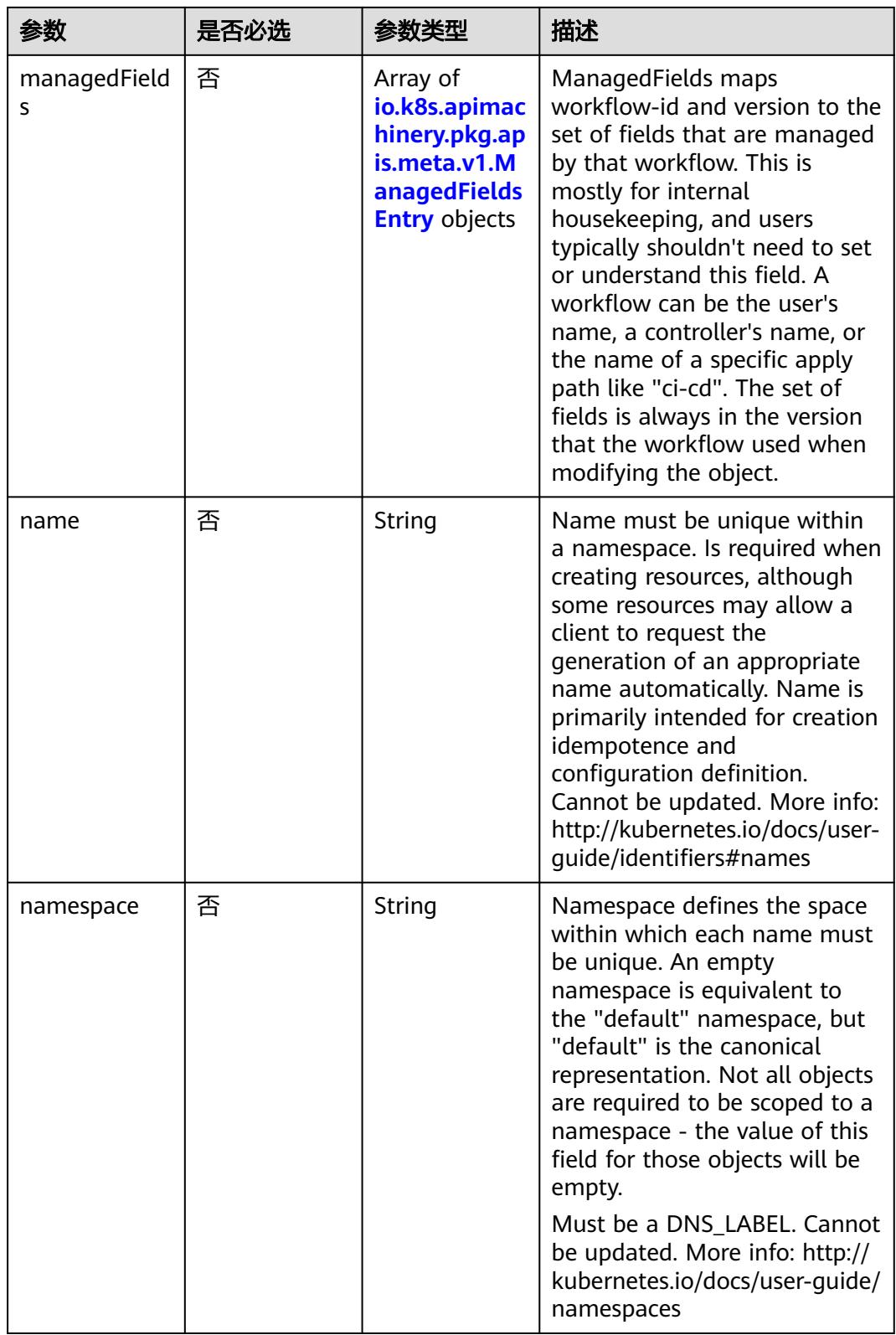

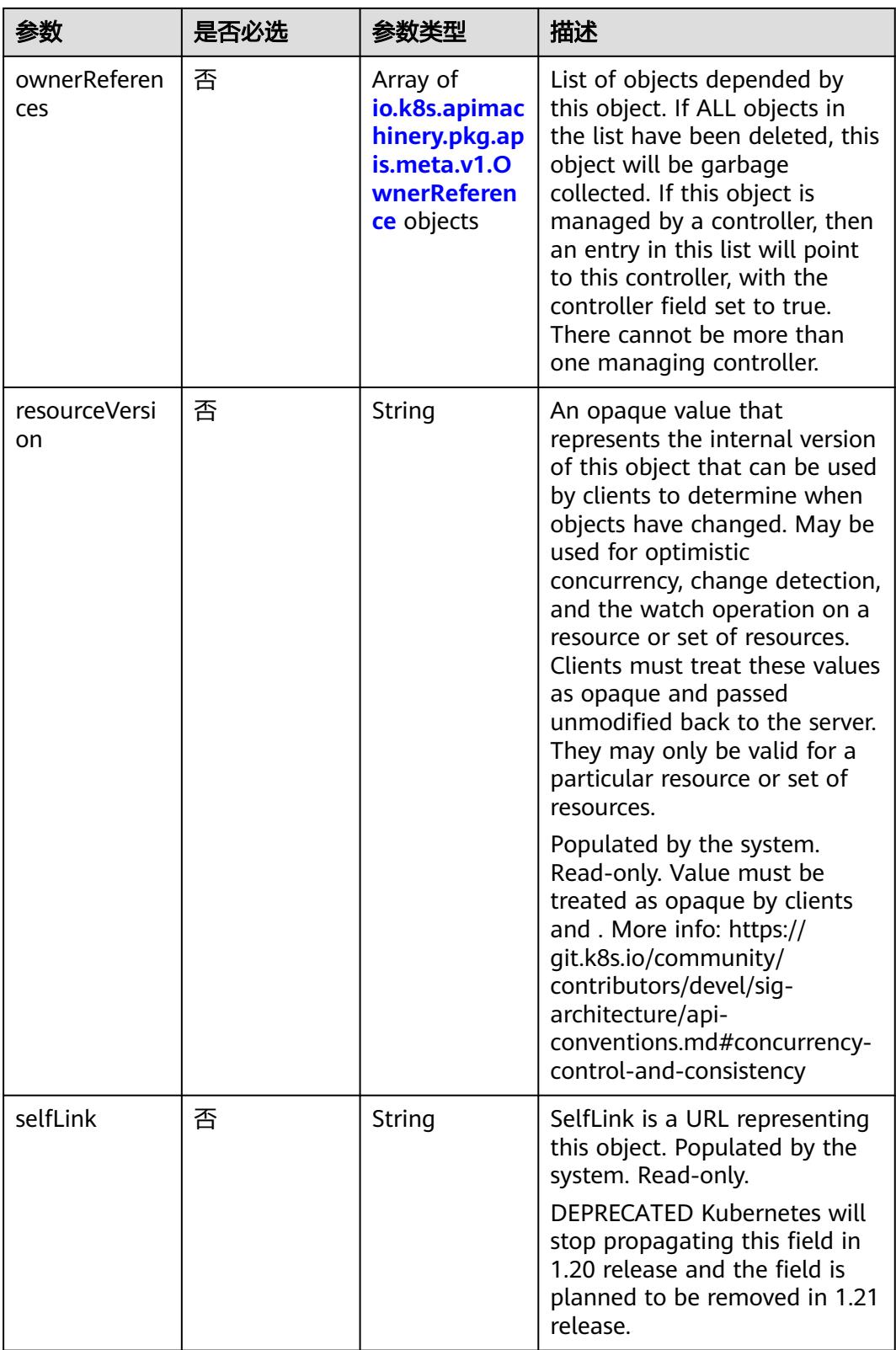

<span id="page-1590-0"></span>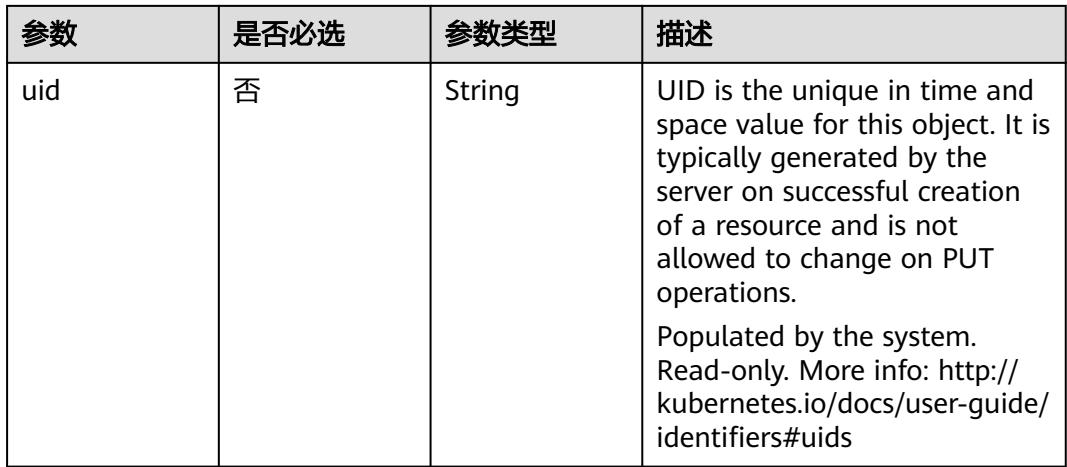

### 表 **5-1625** io.k8s.apimachinery.pkg.apis.meta.v1.ManagedFieldsEntry

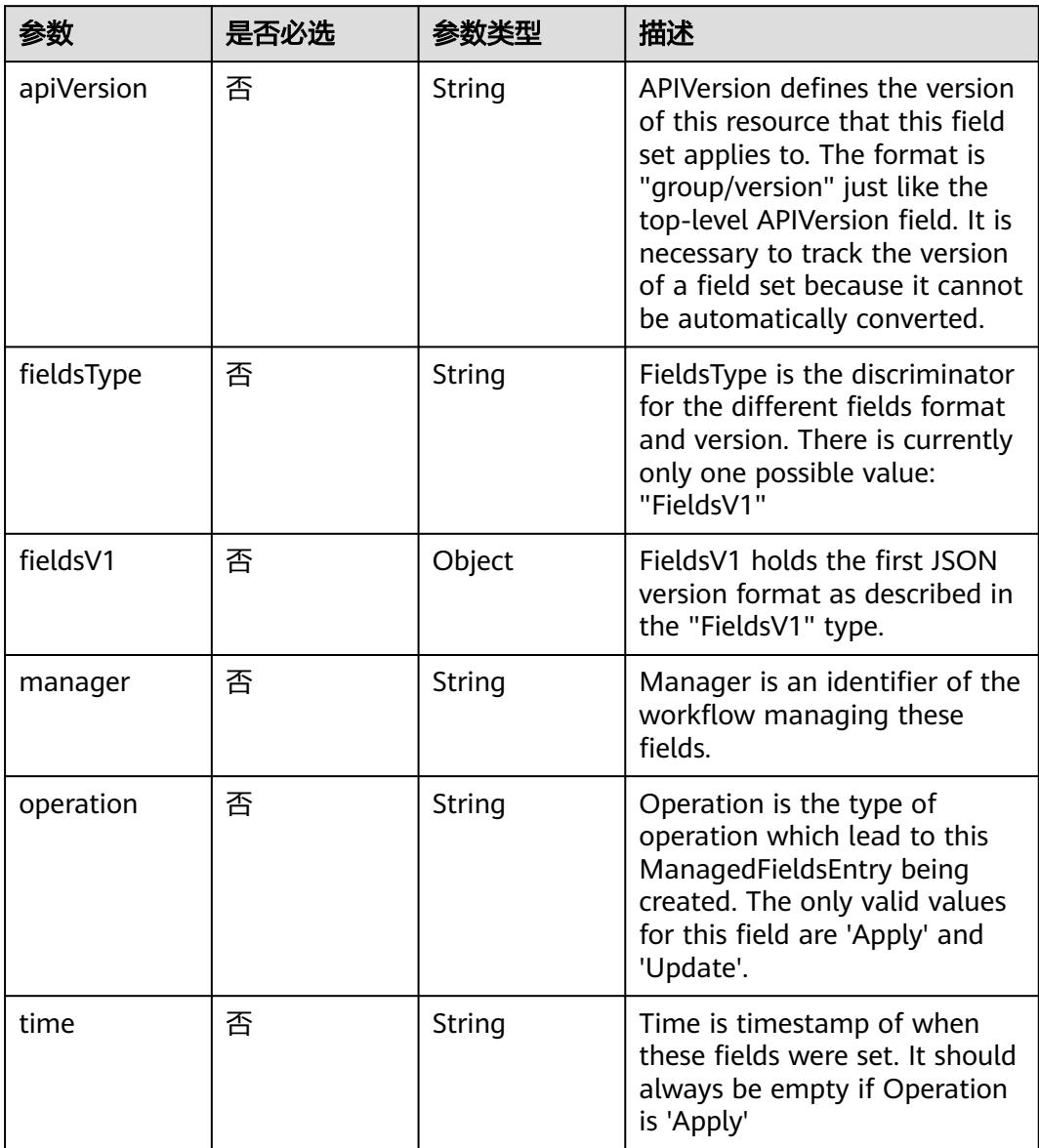

| 参数                     | 是否必选 | 参数类型    | 描述                                                                                                    |
|------------------------|------|---------|----------------------------------------------------------------------------------------------------|
| apiVersion             | 是    | String  | API version of the referent.                                                                                                    |
| blockOwnerD<br>eletion | 否    | Boolean | If true, AND if the owner has<br>the "foregroundDeletion"<br>finalizer, then the owner<br>cannot be deleted from the<br>key-value store until this<br>reference is removed. Defaults<br>to false. To set this field, a<br>user needs "delete" permission<br>of the owner, otherwise 422<br>(Unprocessable Entity) will be<br>returned. |
| controller             | 否    | Boolean | If true, this reference points to<br>the managing controller.                                                                                                    |
| kind                   | 是    | String  | Kind of the referent. More<br>info: https://git.k8s.io/<br>community/contributors/<br>devel/sig-architecture/api-<br>conventions.md#types-kinds                                                                                                    |
| name                   | 是    | String  | Name of the referent. More<br>info: http://kubernetes.io/docs/<br>user-guide/identifiers#names                                                                                                    |
| uid                    | 是    | String  | UID of the referent. More info:<br>http://kubernetes.io/docs/user-<br>guide/identifiers#uids                                                                                                    |

<span id="page-1591-0"></span>表 **5-1626** io.k8s.apimachinery.pkg.apis.meta.v1.OwnerReference

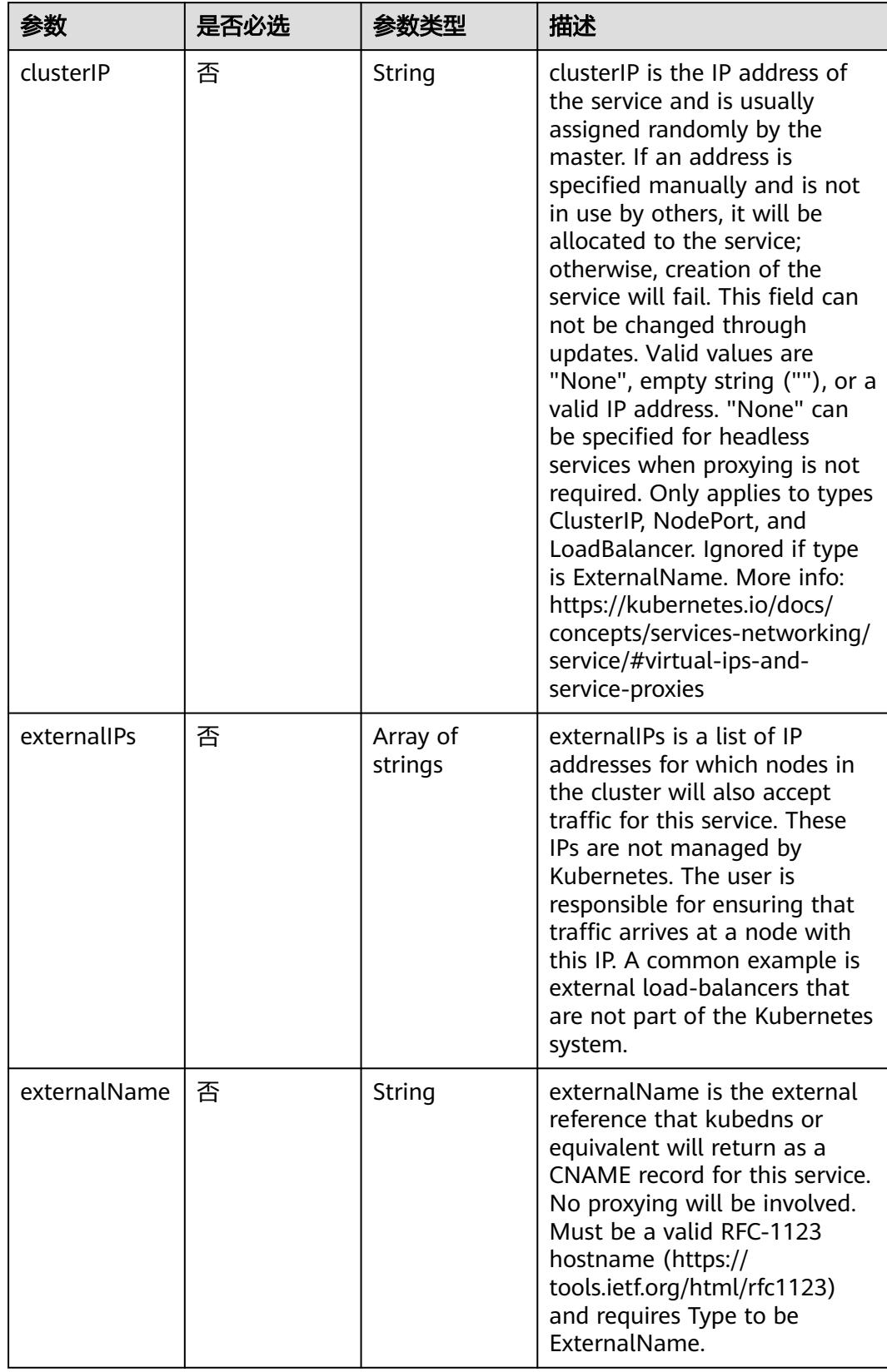

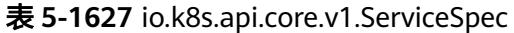

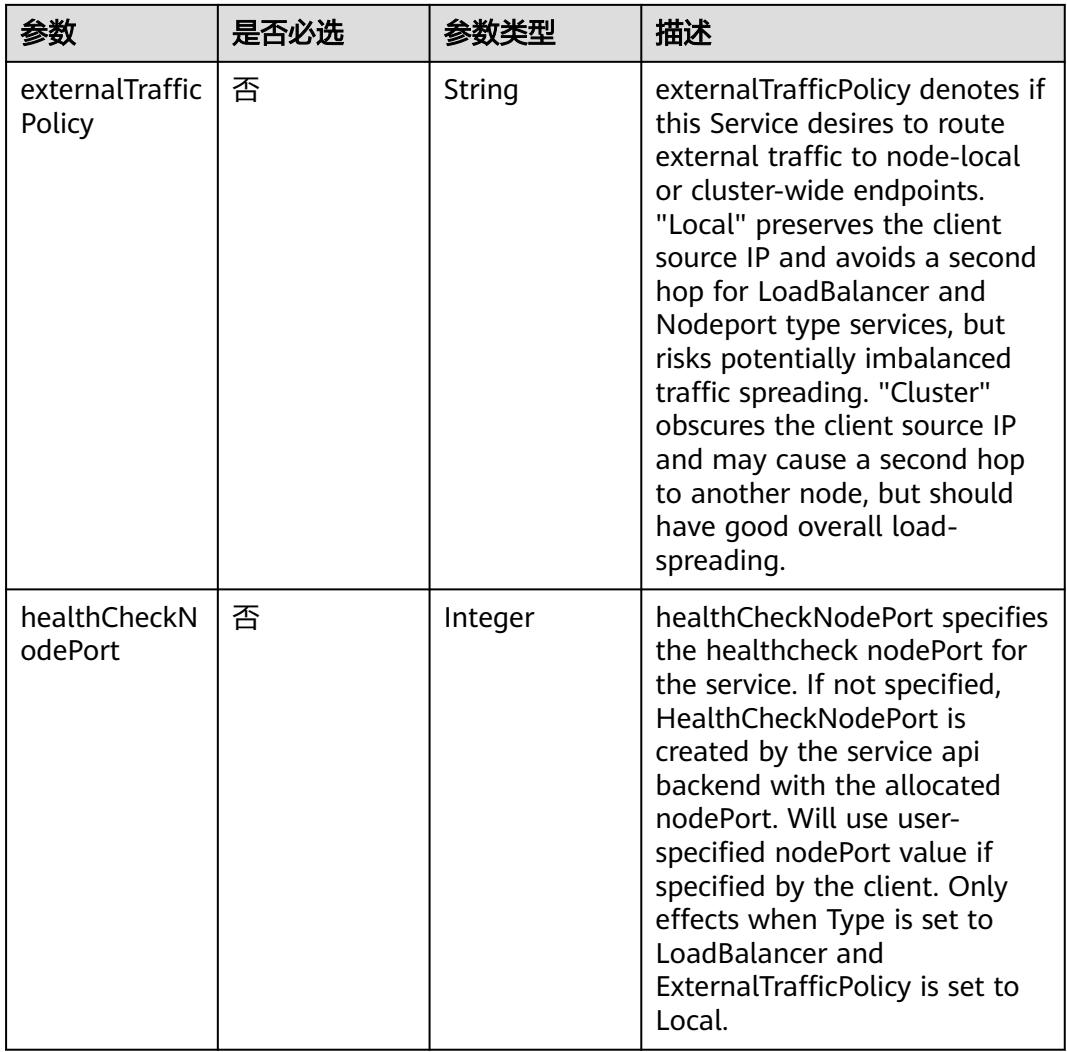

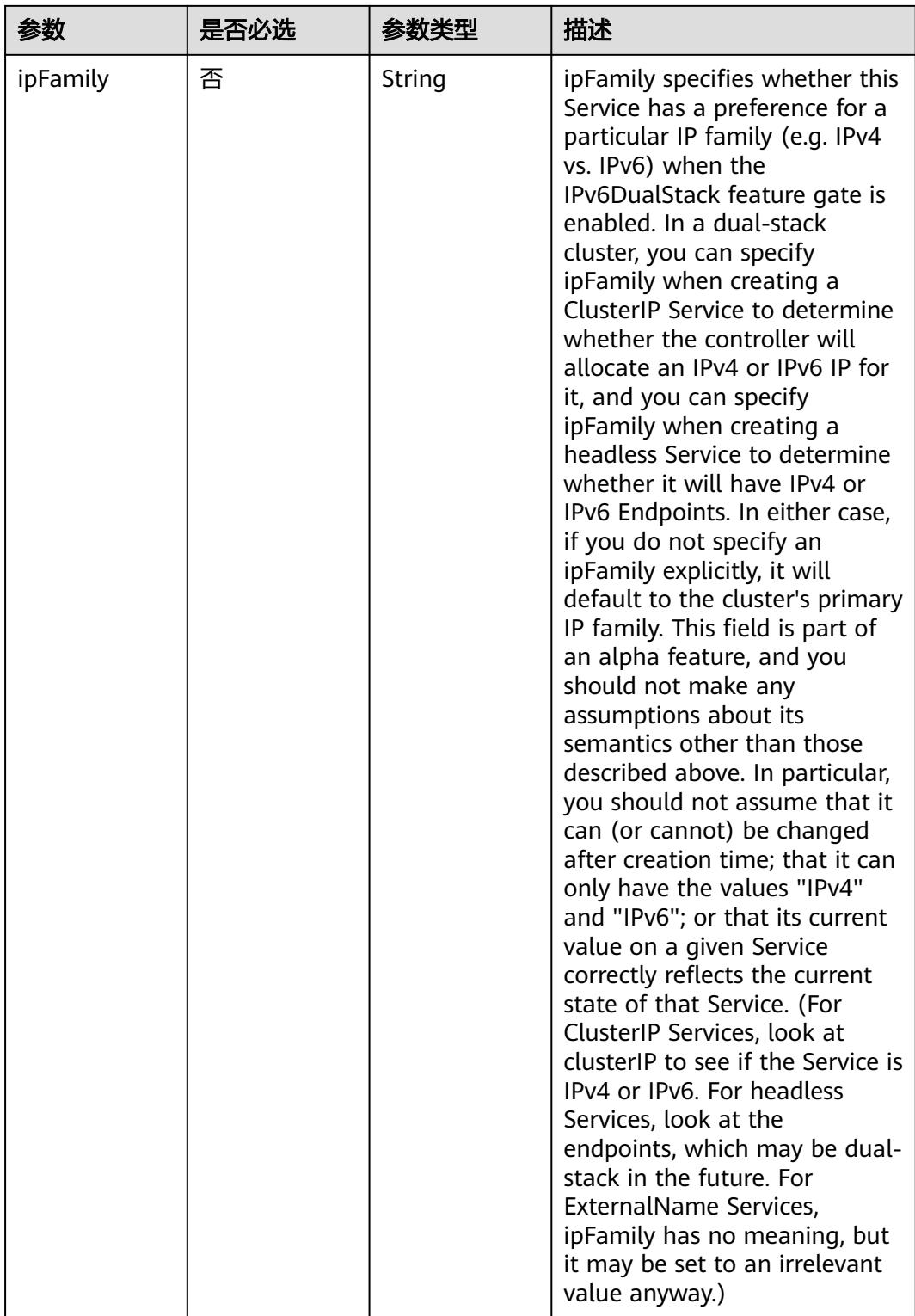

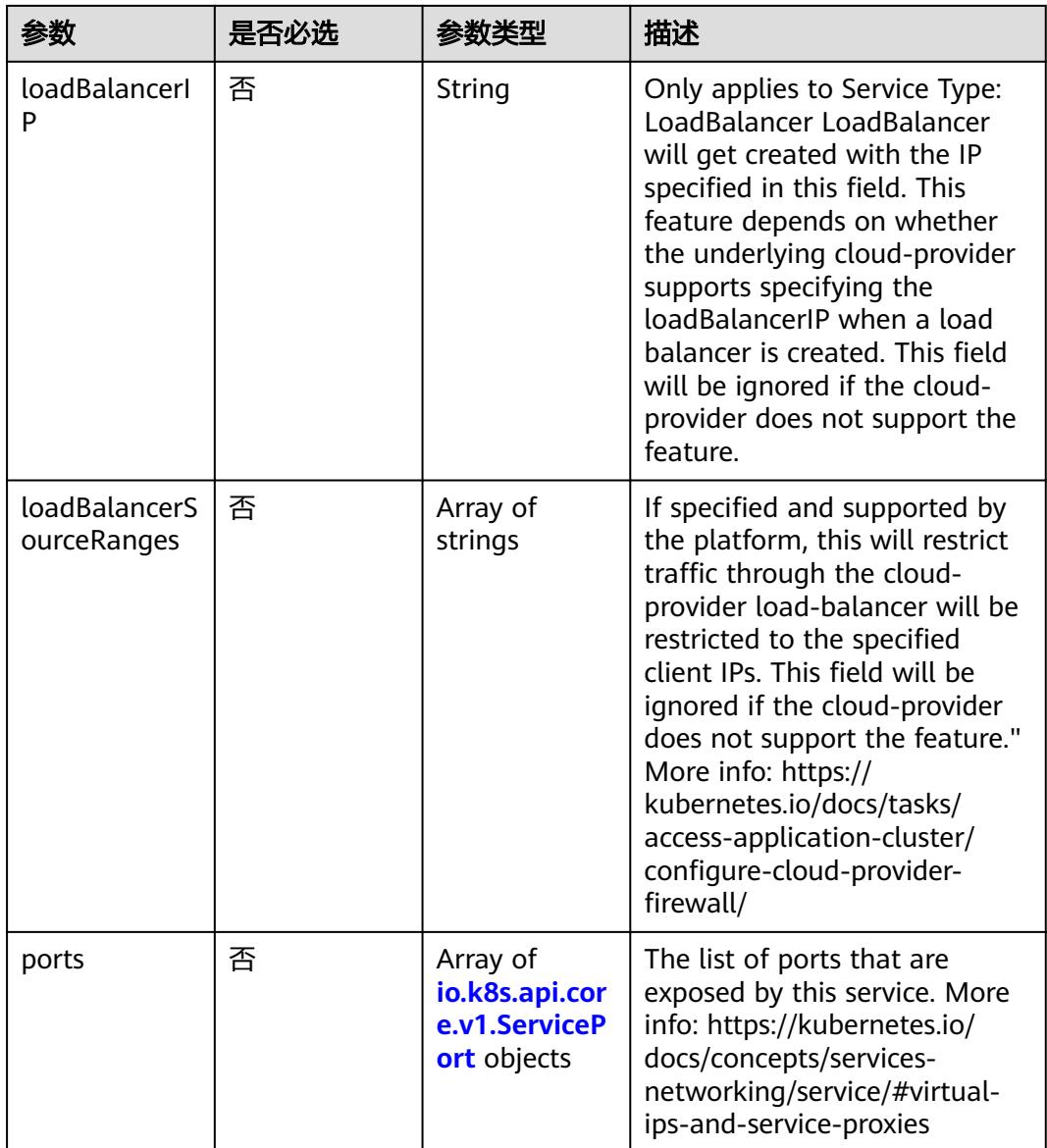

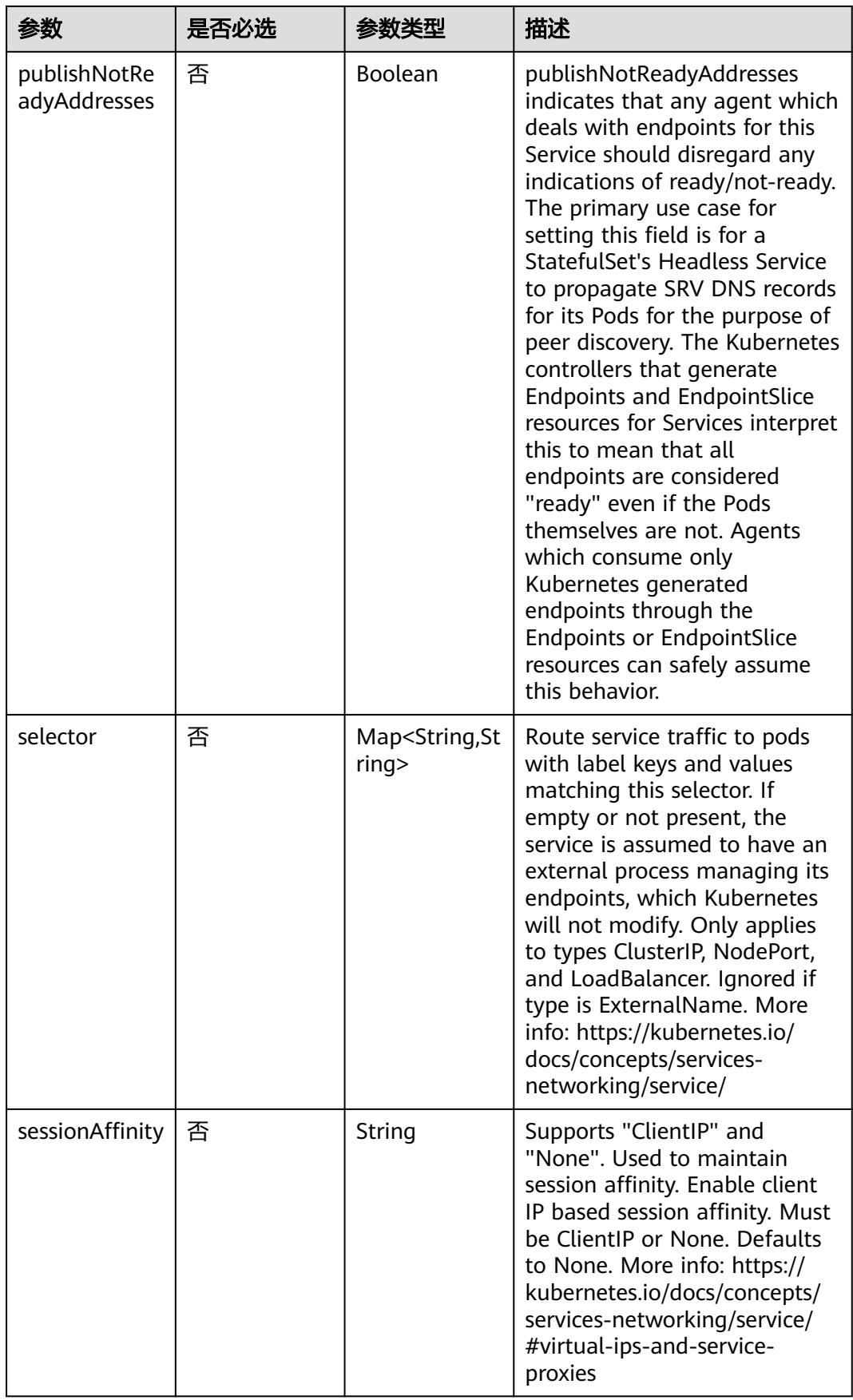

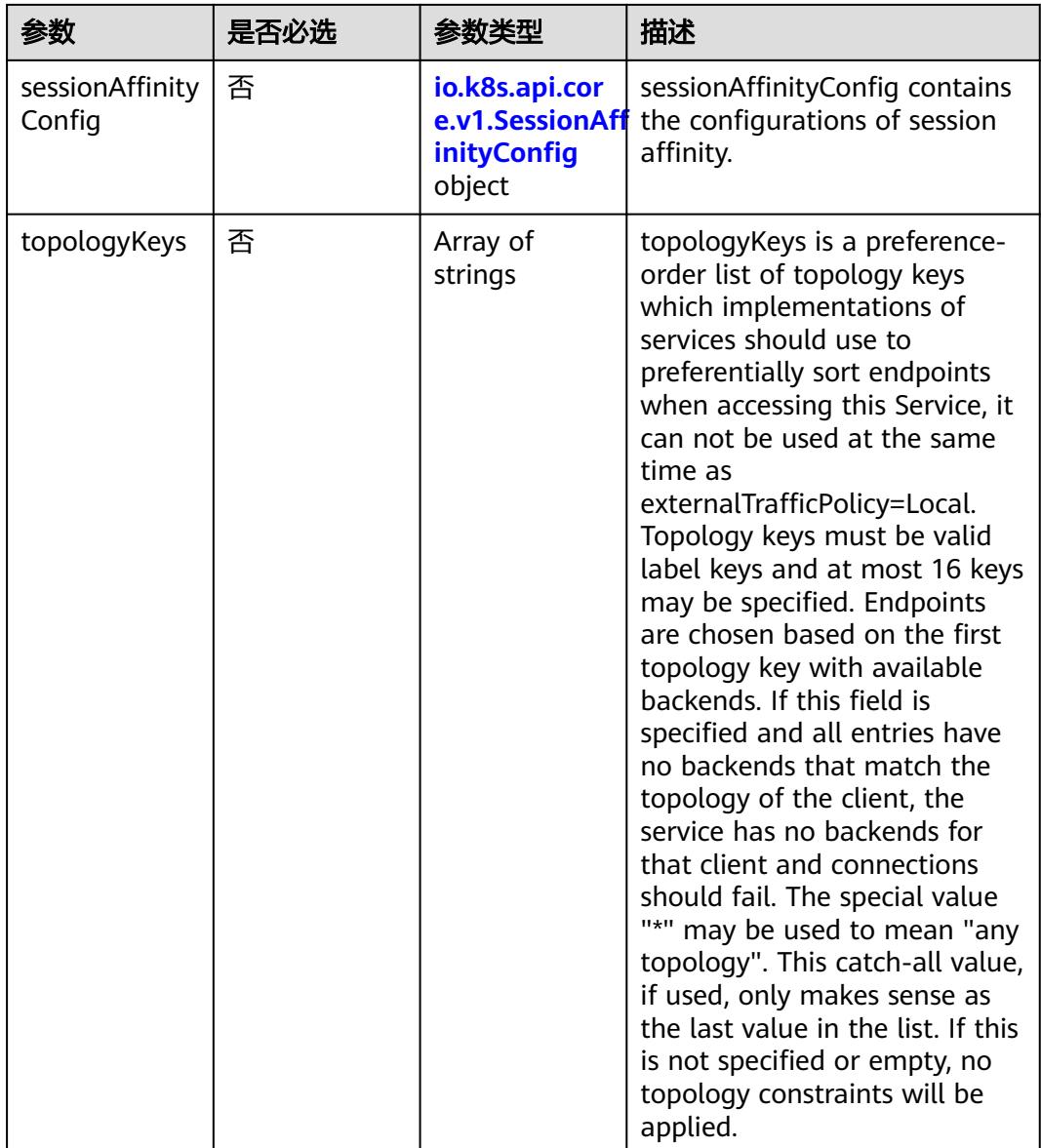

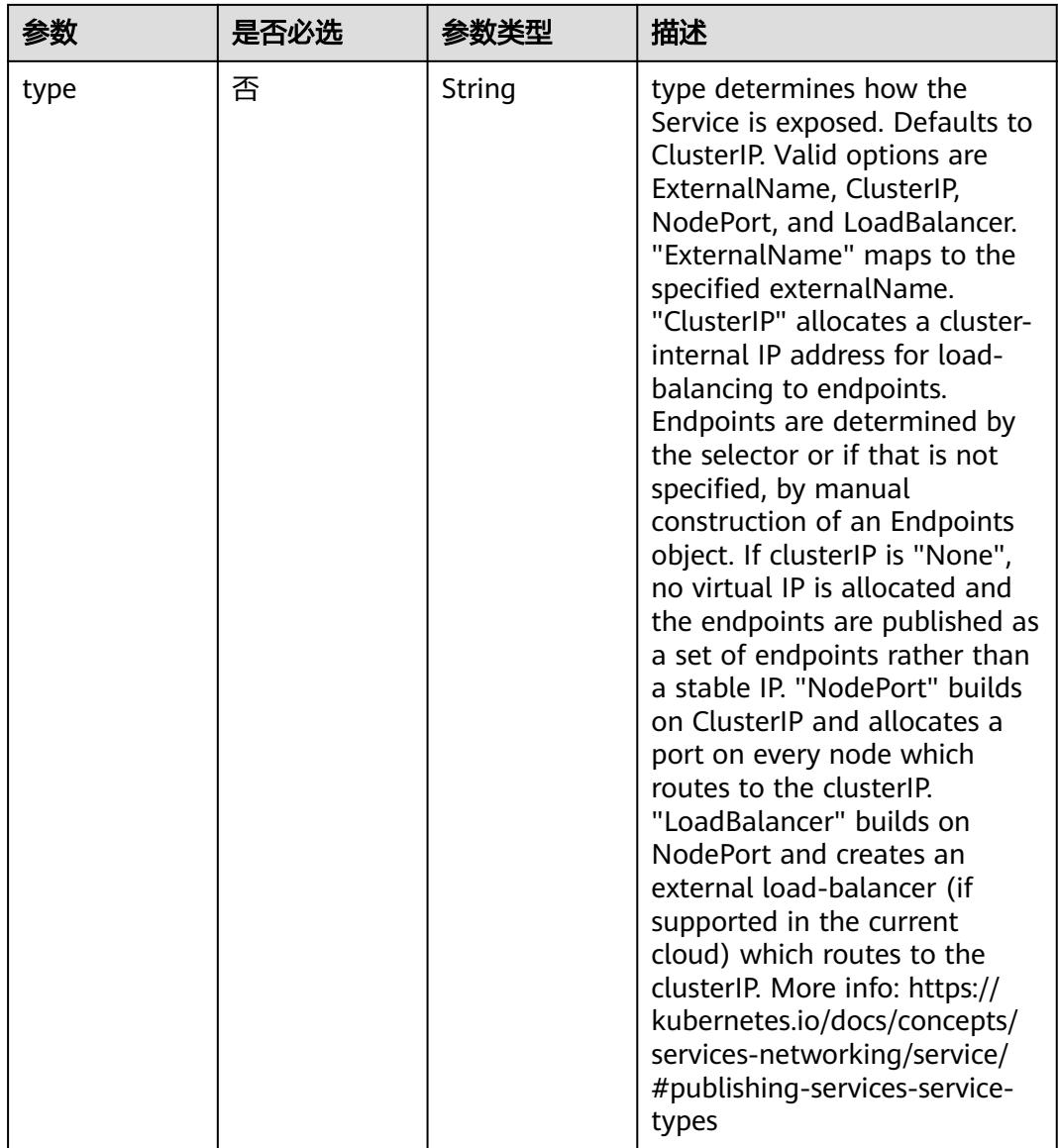

<span id="page-1599-0"></span>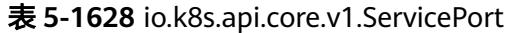

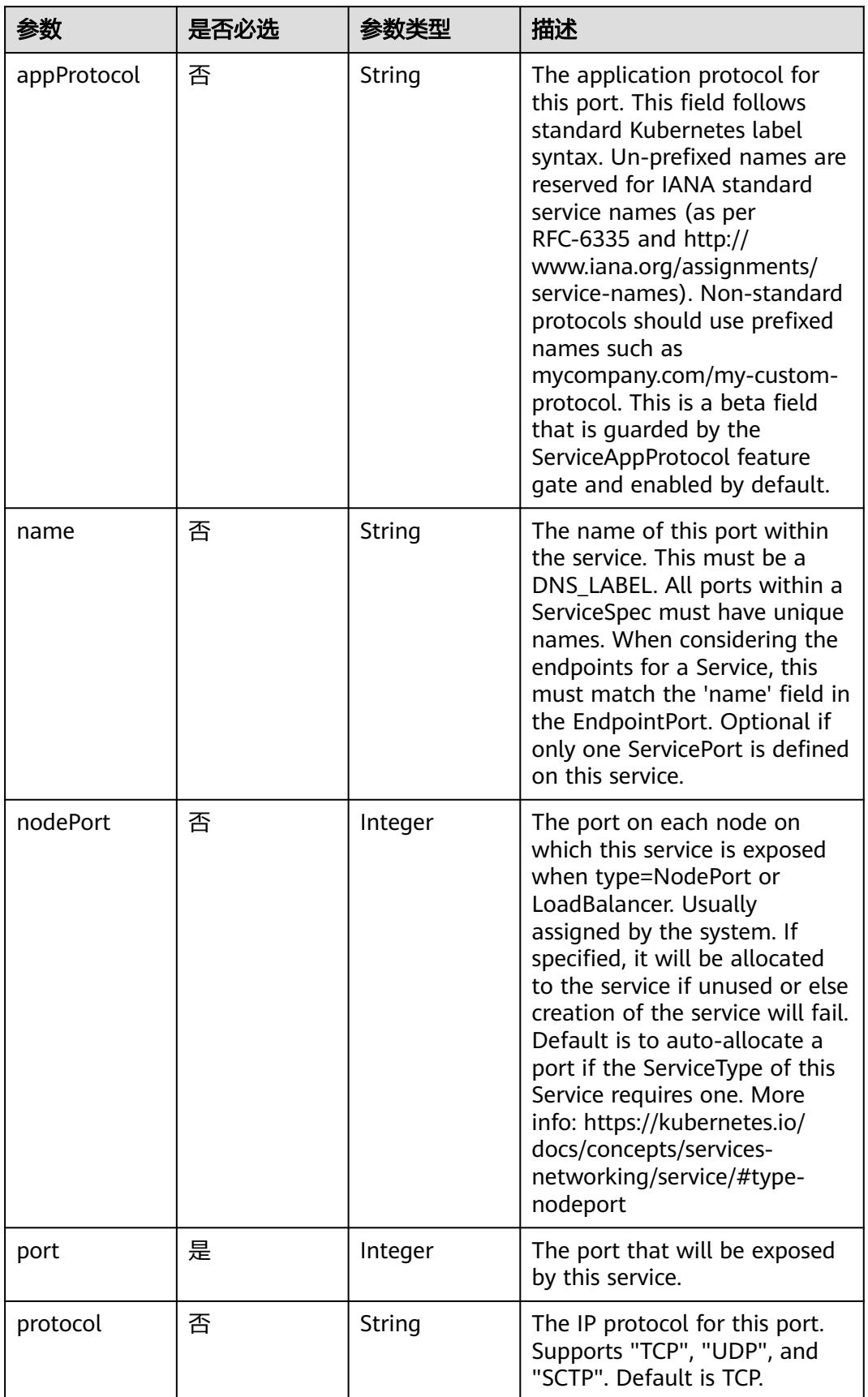

<span id="page-1600-0"></span>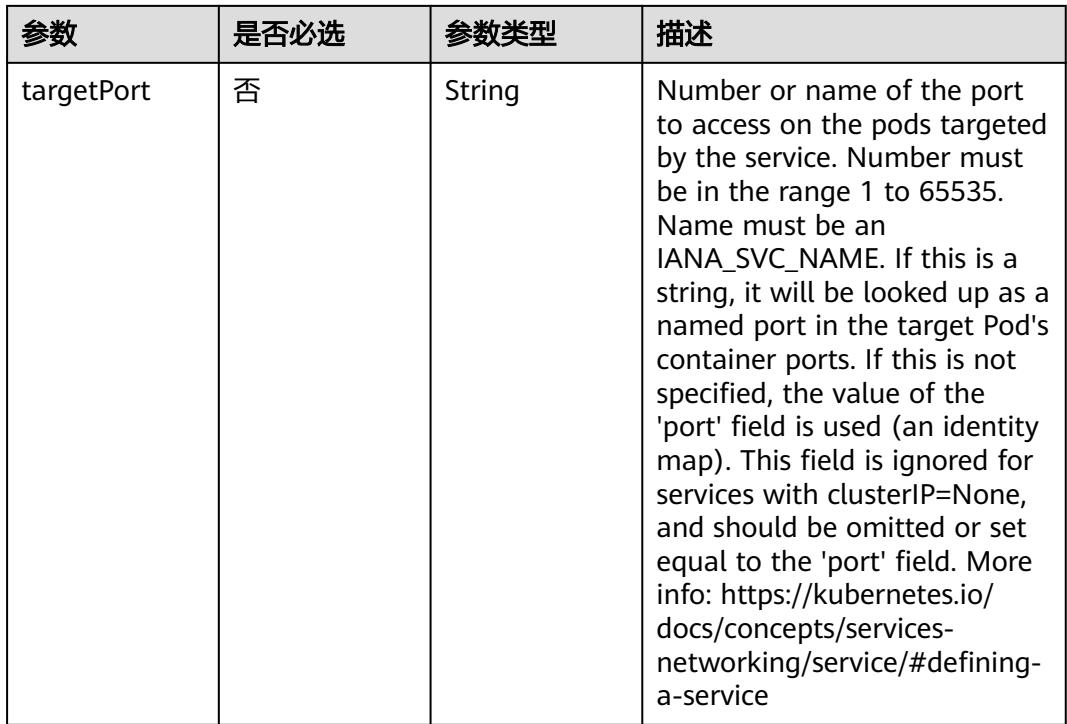

# 表 **5-1629** io.k8s.api.core.v1.SessionAffinityConfig

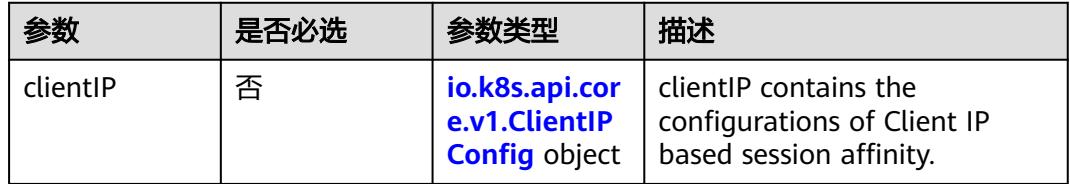

# 表 **5-1630** io.k8s.api.core.v1.ClientIPConfig

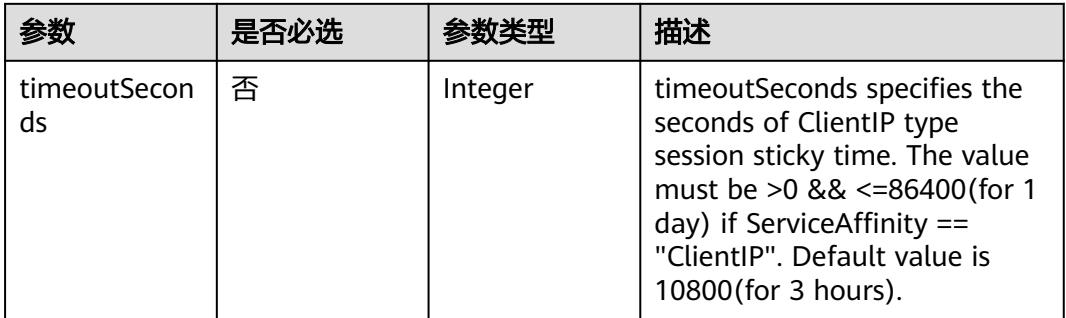

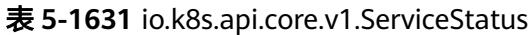

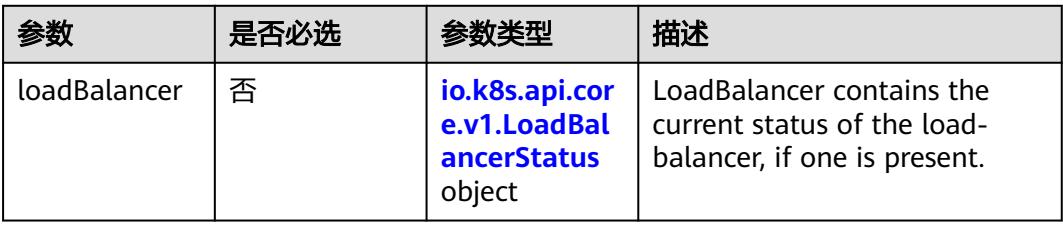

### 表 **5-1632** io.k8s.api.core.v1.LoadBalancerStatus

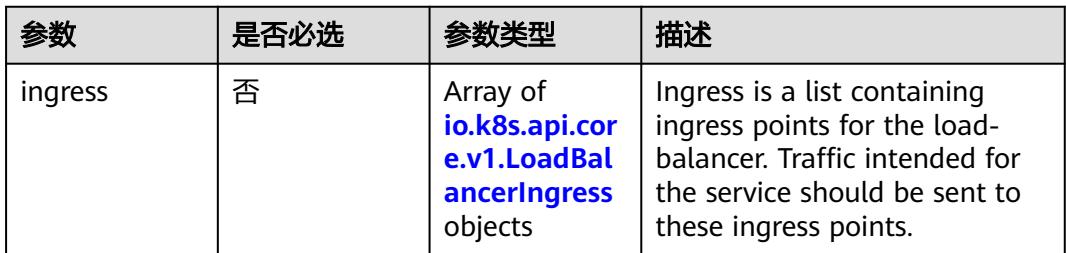

### 表 **5-1633** io.k8s.api.core.v1.LoadBalancerIngress

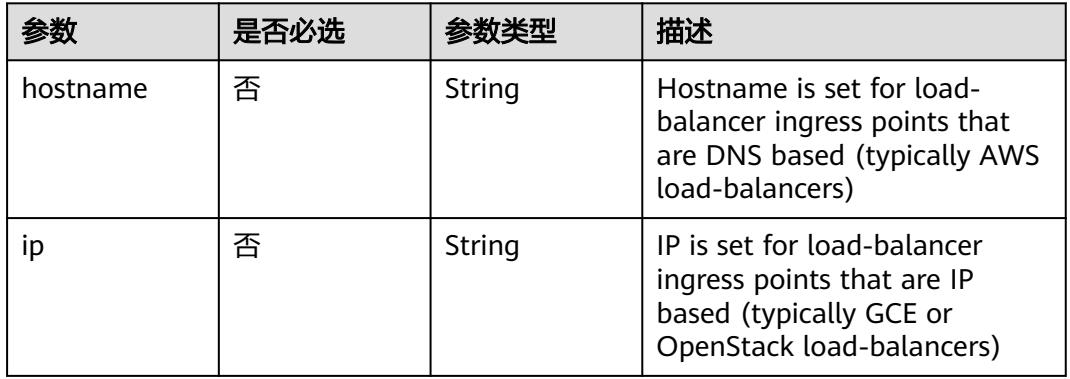

# 响应参数

### 状态码: **200**

# 表 **5-1634** 响应 Body 参数

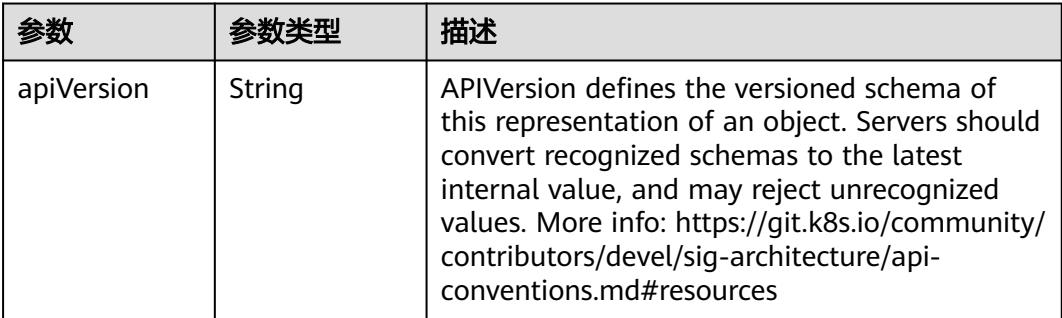

<span id="page-1602-0"></span>

|          | 参数类型                                                                  | 描述                                                                                                    |
|----------|-----------------------------------------------------------------------|----------------------------------------------------------------------------------------------------|
| kind     | String                                                                | Kind is a string value representing the REST<br>resource this object represents. Servers may<br>infer this from the endpoint the client submits<br>requests to. Cannot be updated. In CamelCase.<br>More info: https://git.k8s.io/community/<br>contributors/devel/sig-architecture/api-<br>conventions.md#types-kinds |
| metadata | io.k8s.apimac<br>hinery.pkg.ap<br>is.meta.v1.Ob<br>jectMeta<br>object | Standard object's metadata. More info: https://<br>git.k8s.io/community/contributors/devel/sig-<br>architecture/api-conventions.md#metadata                                                                                                    |
| spec     | io.k8s.api.cor<br>e.v1.ServiceS<br>pec object                         | Spec defines the behavior of a service. https://<br>git.k8s.io/community/contributors/devel/sig-<br>architecture/api-conventions.md#spec-and-<br>status                                                                                                    |
| status   | io.k8s.api.cor<br>e.v1.ServiceS<br>tatus object                       | Most recently observed status of the service.<br>Populated by the system. Read-only. More info:<br>https://git.k8s.io/community/contributors/<br>devel/sig-architecture/api-<br>conventions.md#spec-and-status                                                                                                    |

表 **5-1635** io.k8s.apimachinery.pkg.apis.meta.v1.ObjectMeta

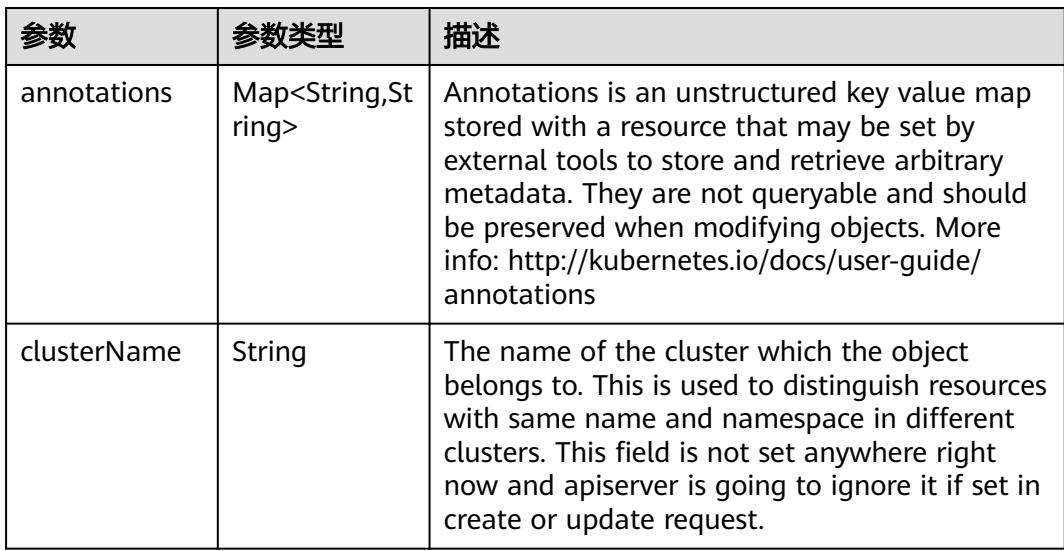

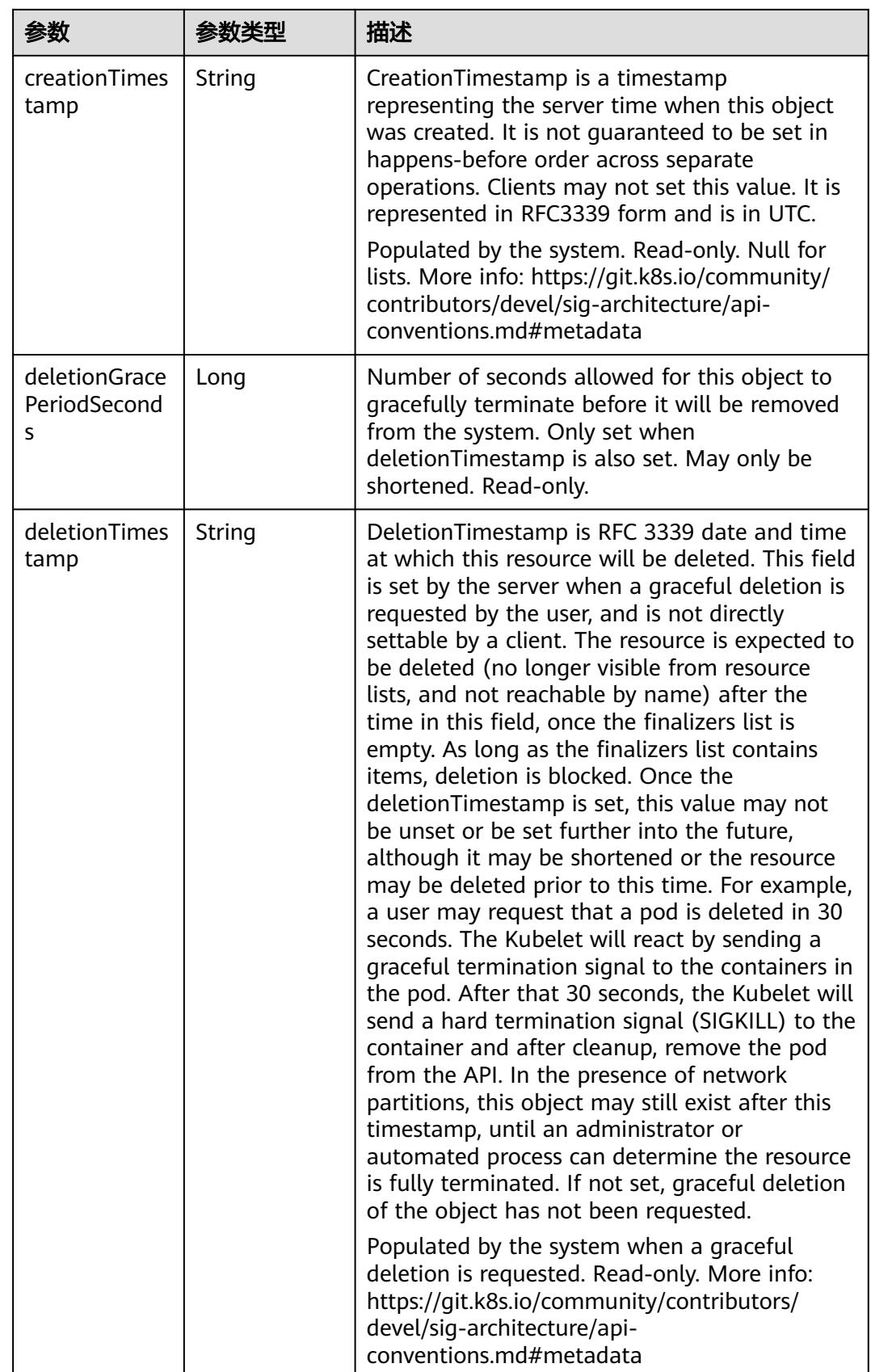

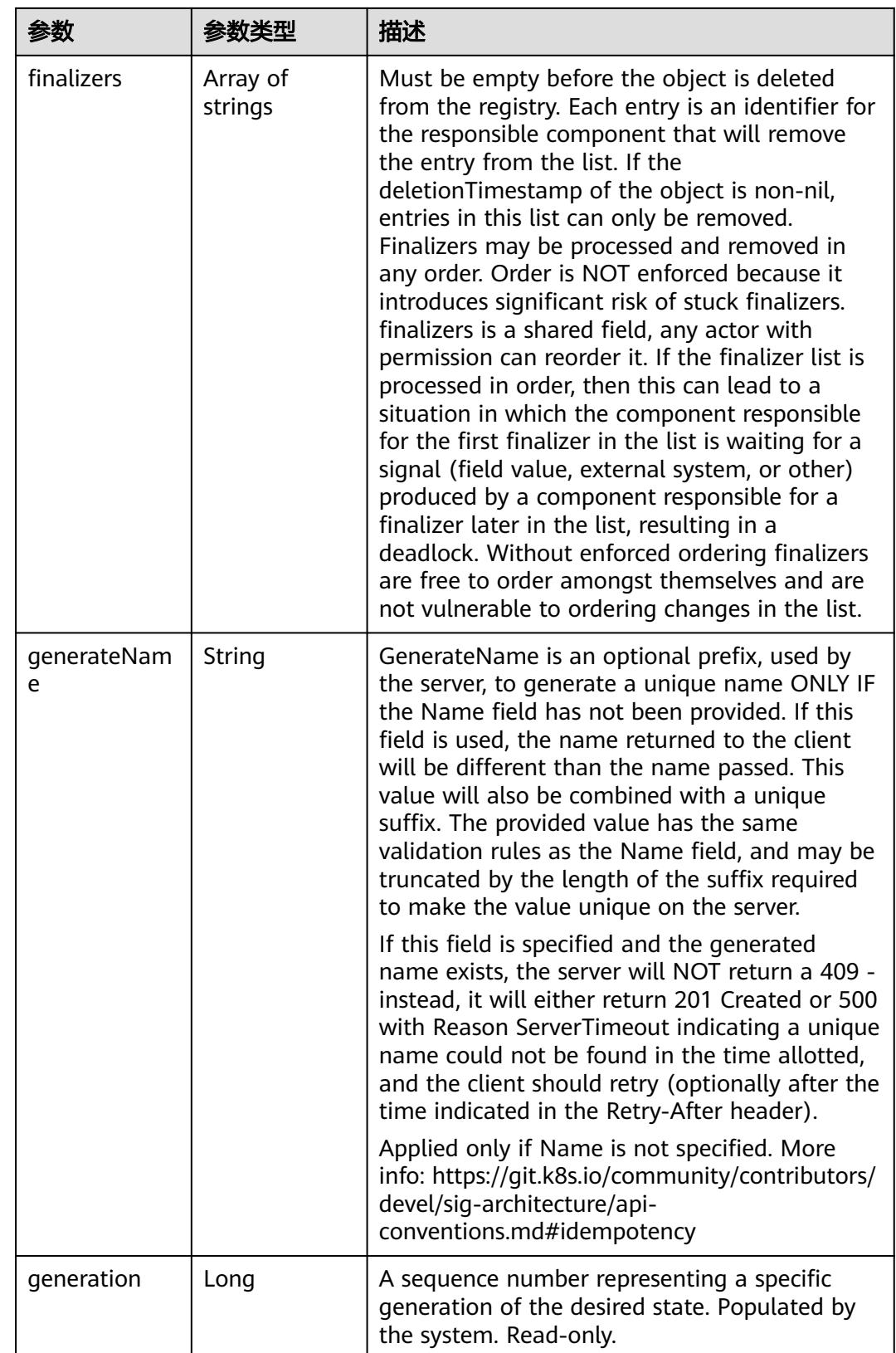

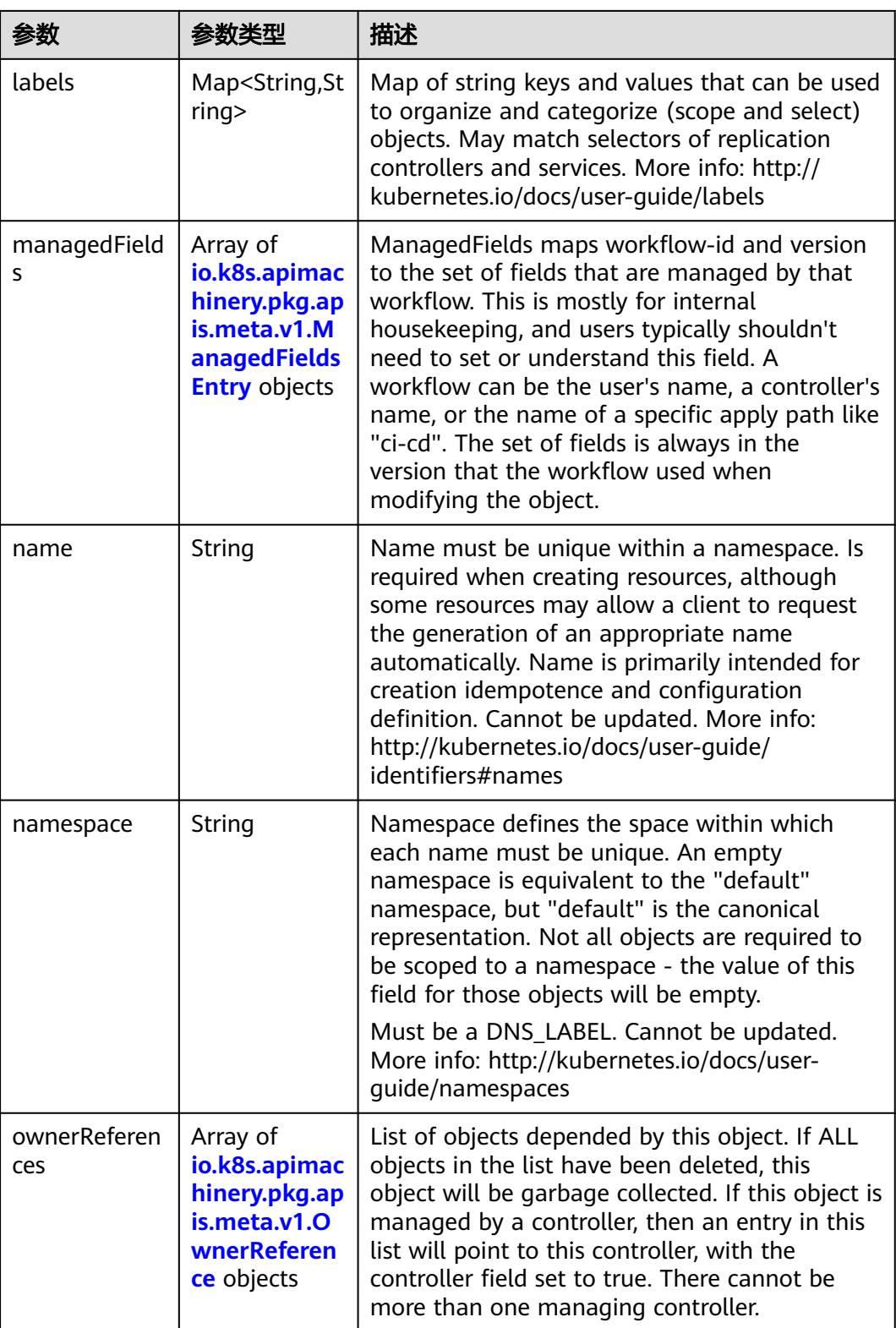

<span id="page-1606-0"></span>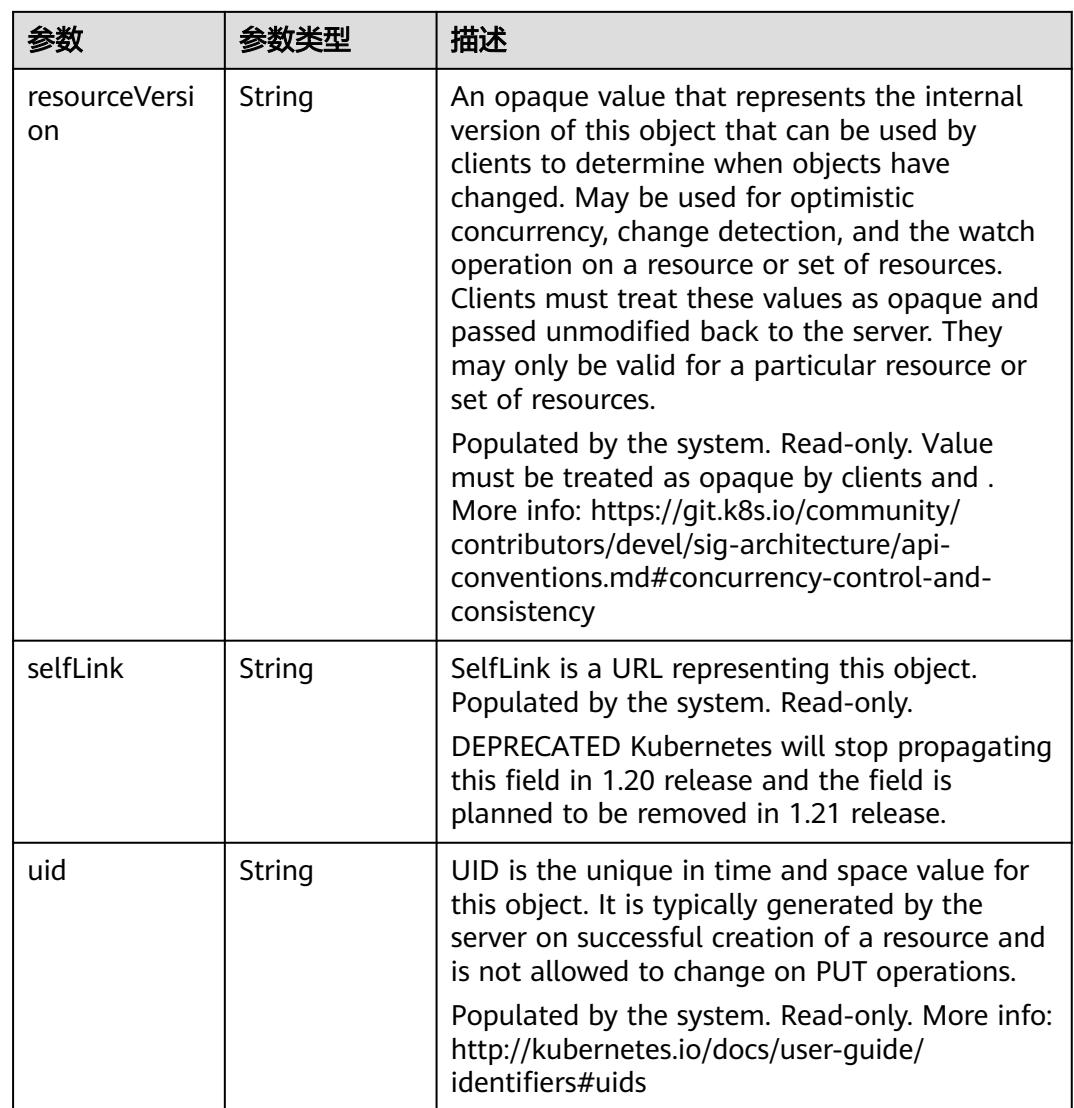

# 表 **5-1636** io.k8s.apimachinery.pkg.apis.meta.v1.ManagedFieldsEntry

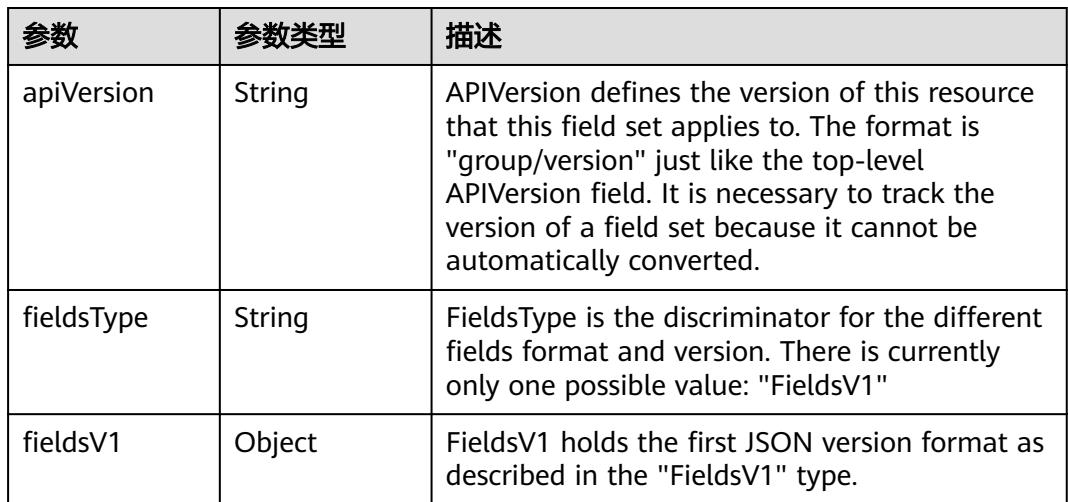

<span id="page-1607-0"></span>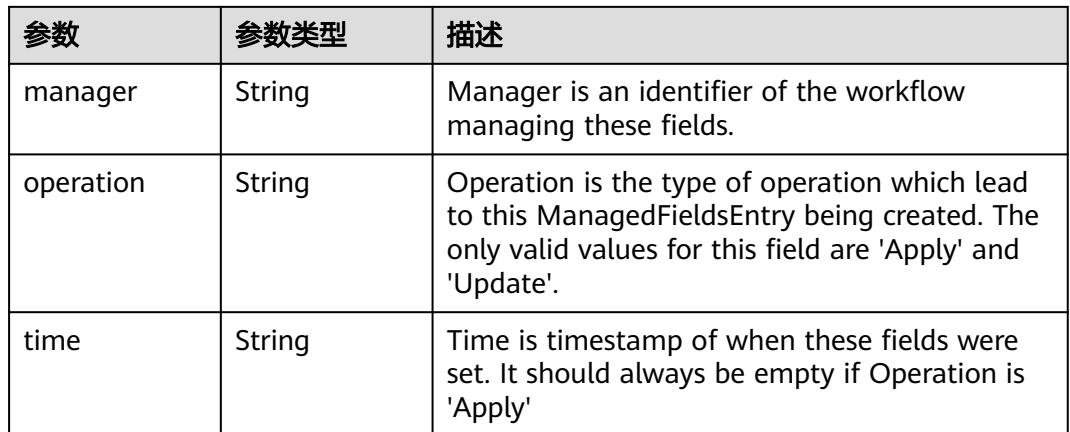

### 表 **5-1637** io.k8s.apimachinery.pkg.apis.meta.v1.OwnerReference

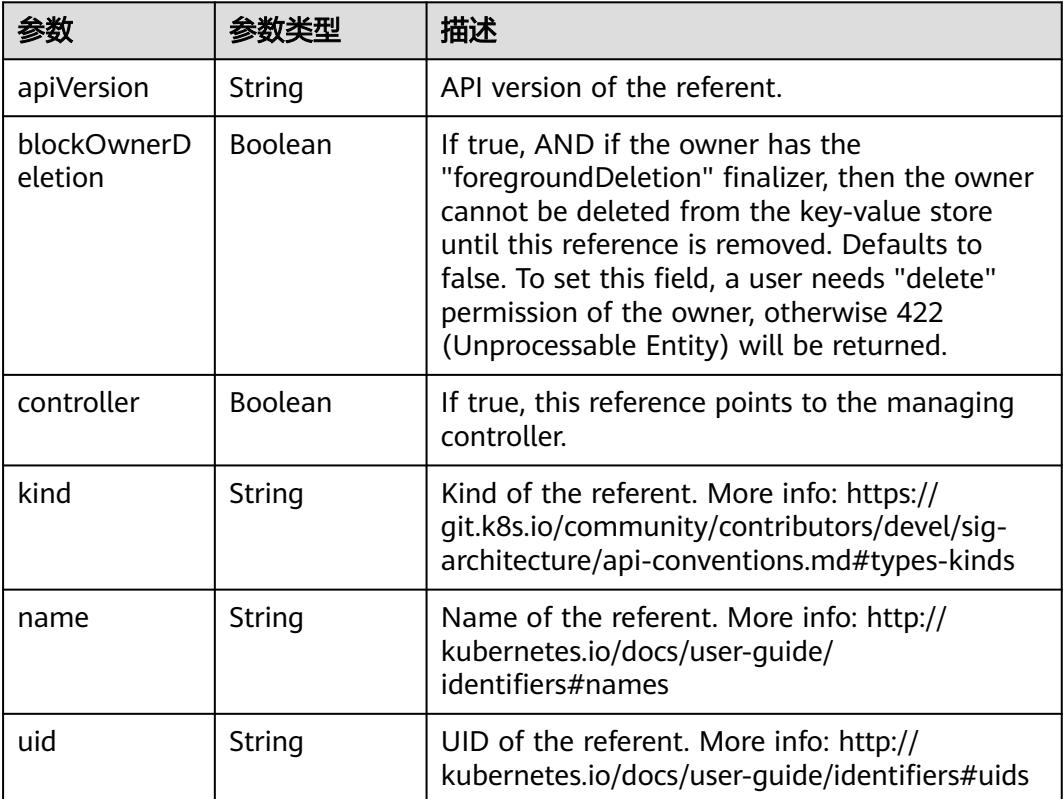

<span id="page-1608-0"></span>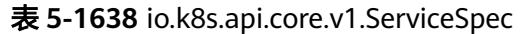

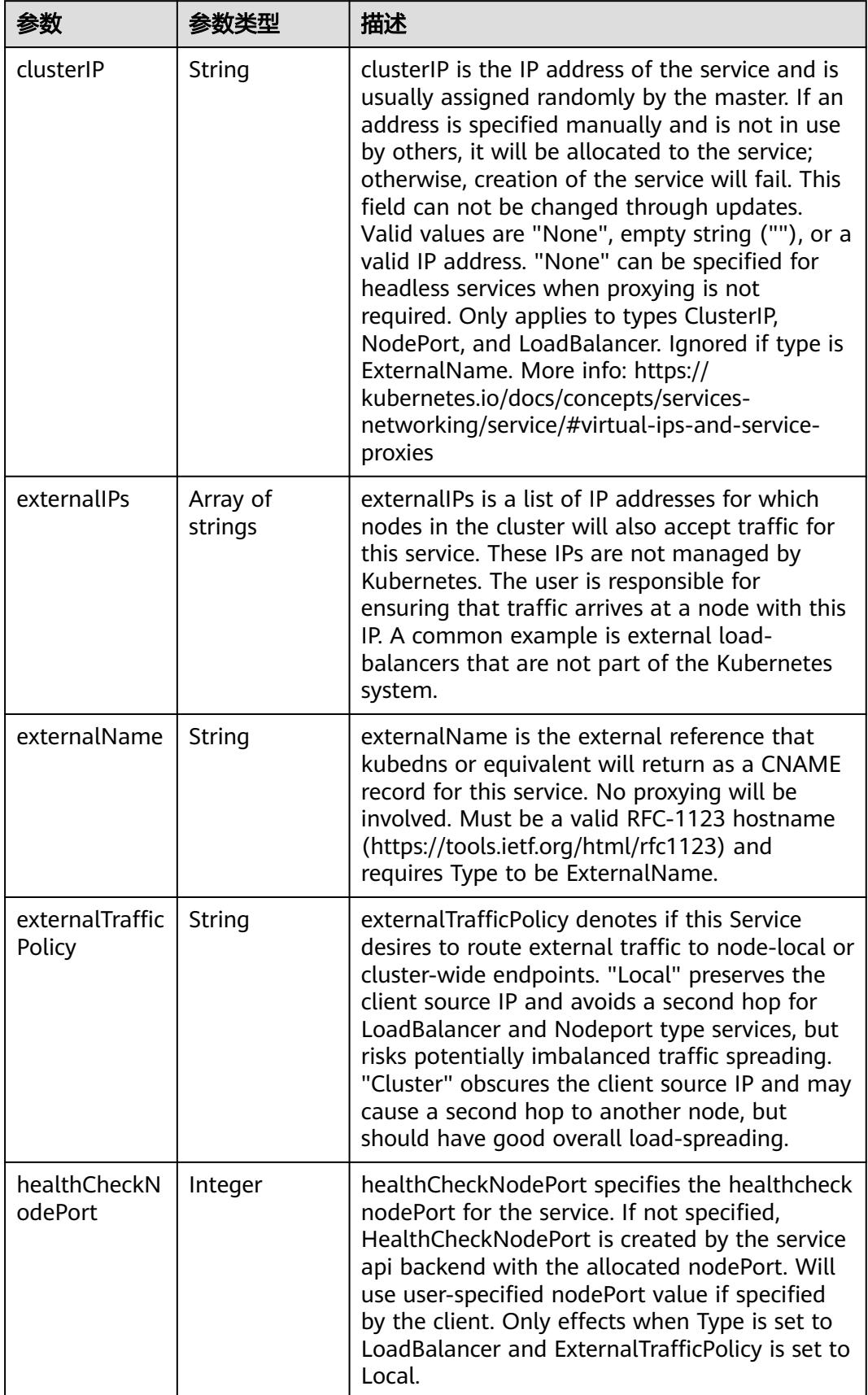

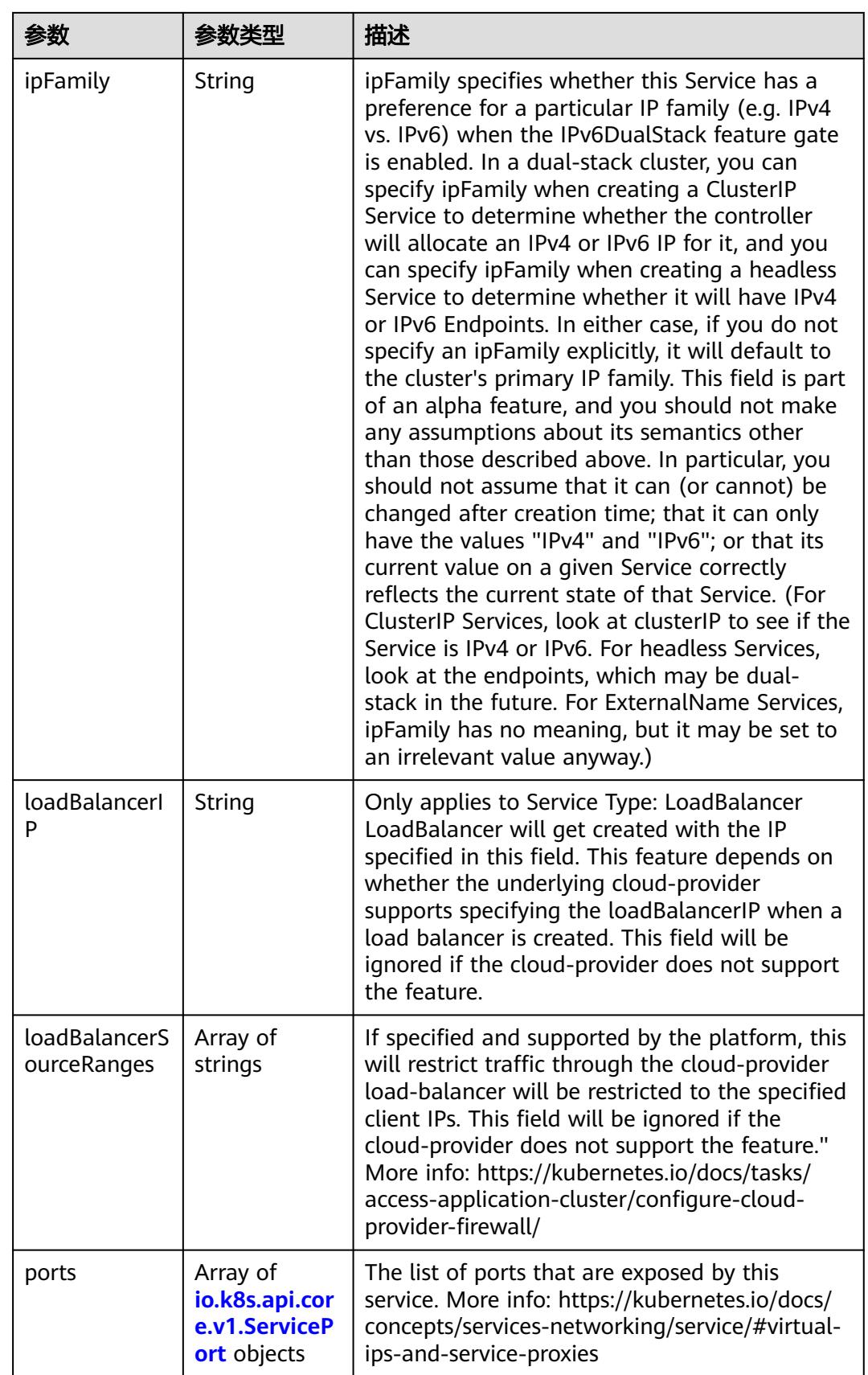

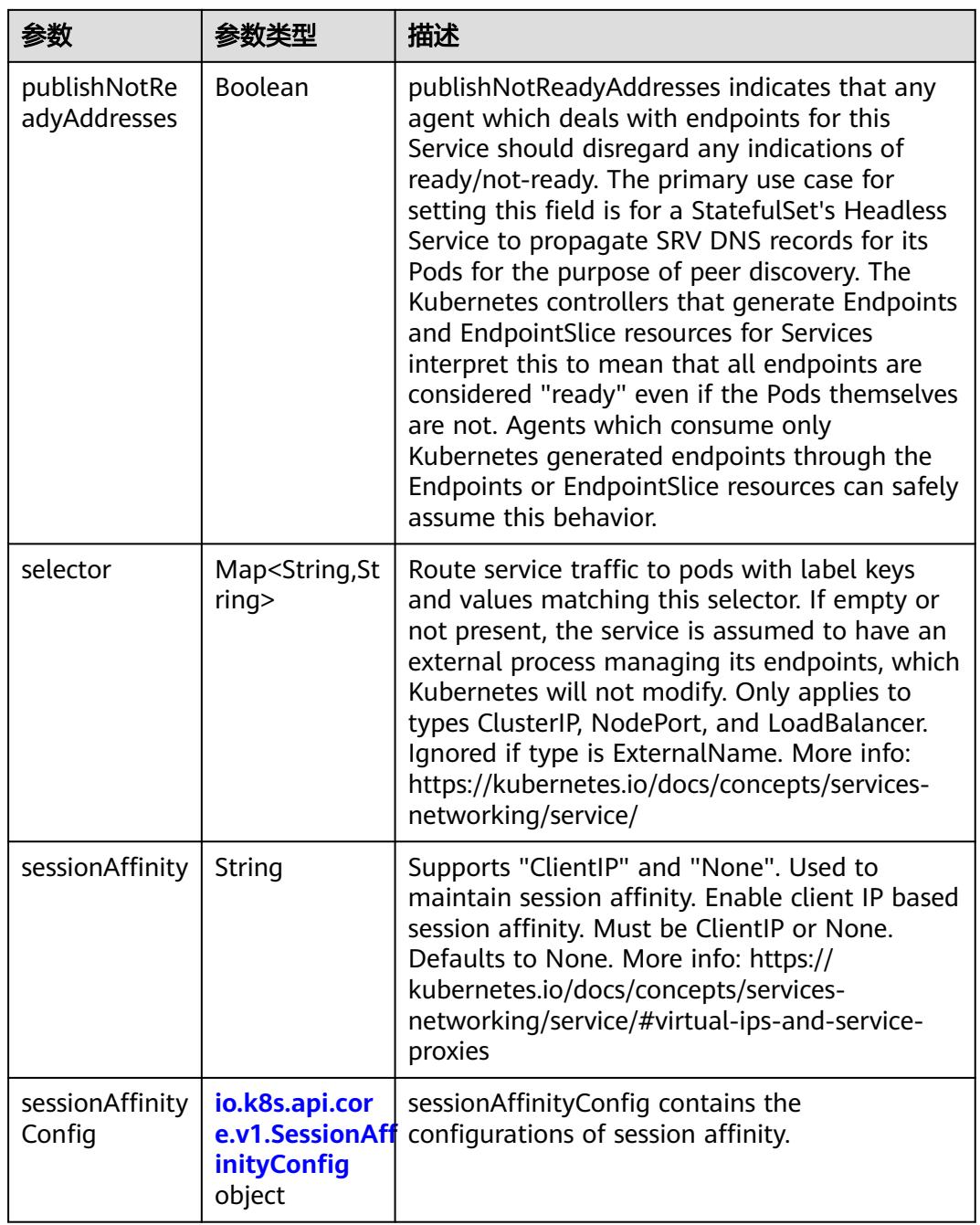

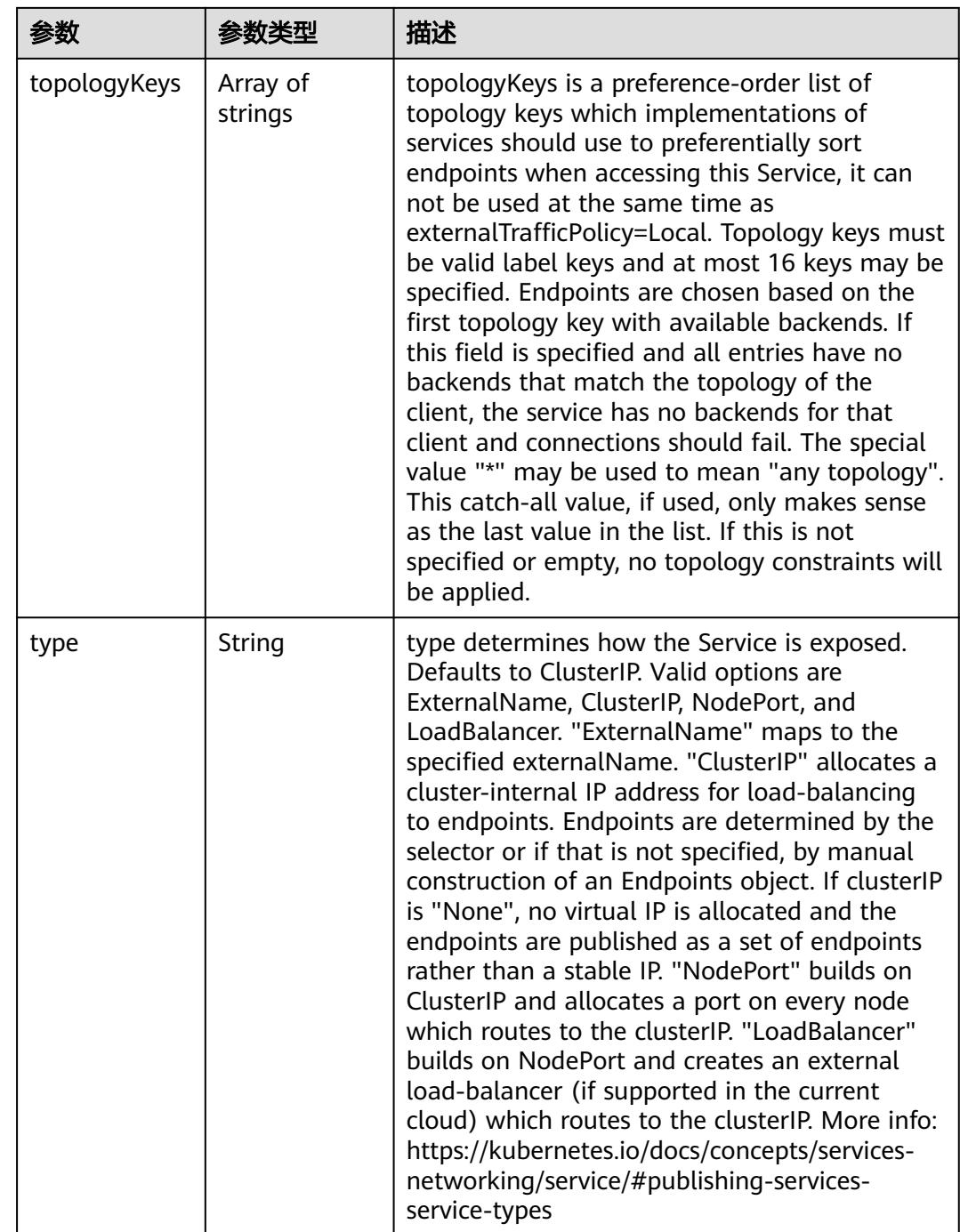

<span id="page-1612-0"></span>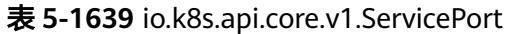

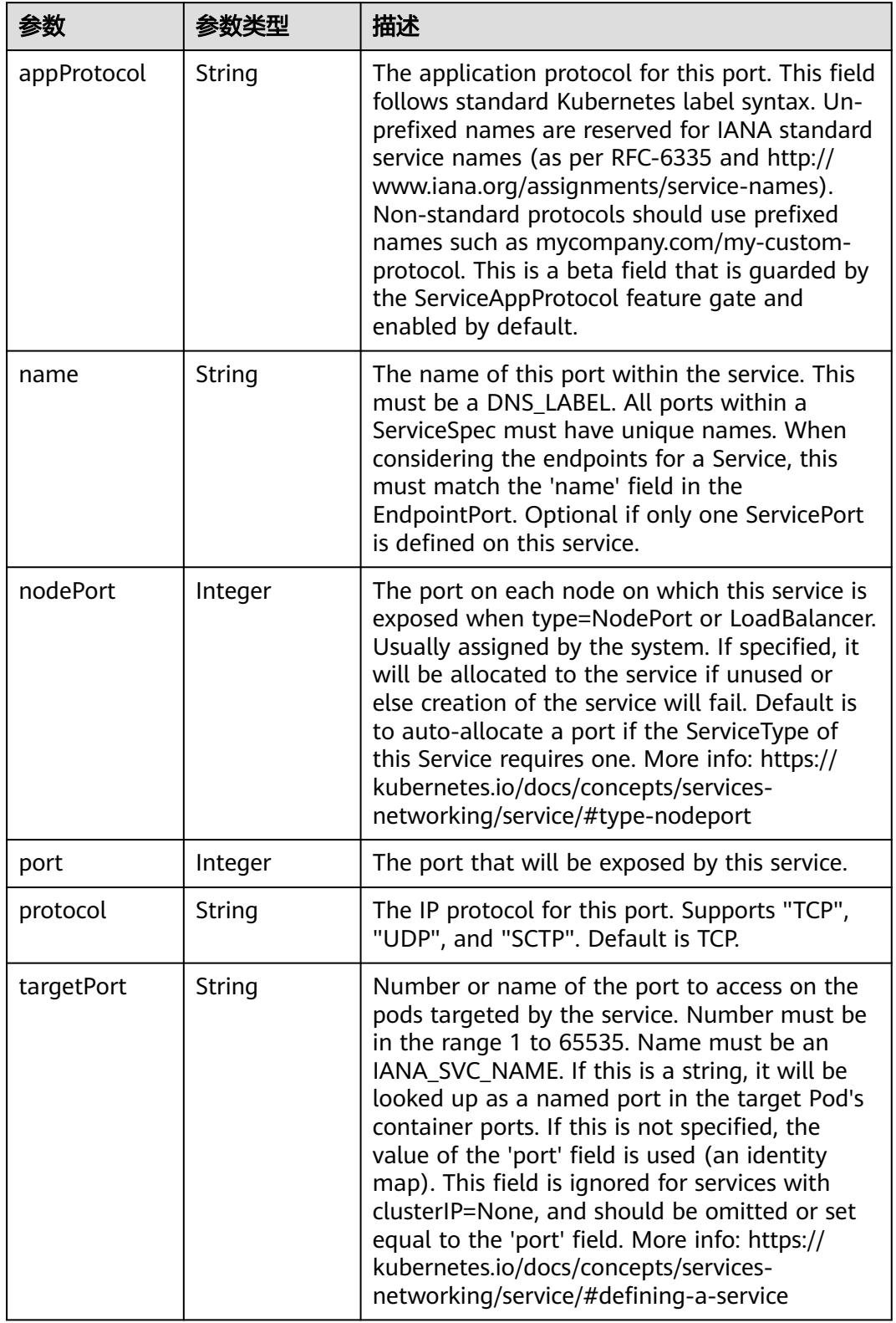

<span id="page-1613-0"></span>表 **5-1640** io.k8s.api.core.v1.SessionAffinityConfig

| 参数       | 参数类型                                                    | 描述                                                                           |
|----------|---------------------------------------------------------|------------------------------------------------------------------------------|
| clientIP | io.k8s.api.cor<br>e.v1.ClientIP<br><b>Config object</b> | client P contains the configurations of Client IP<br>based session affinity. |

#### 表 **5-1641** io.k8s.api.core.v1.ClientIPConfig

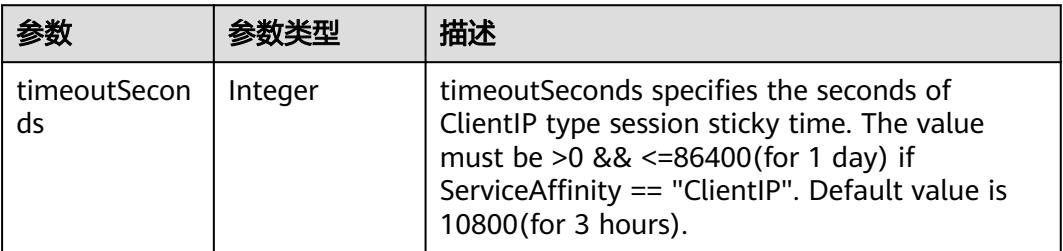

#### 表 **5-1642** io.k8s.api.core.v1.ServiceStatus

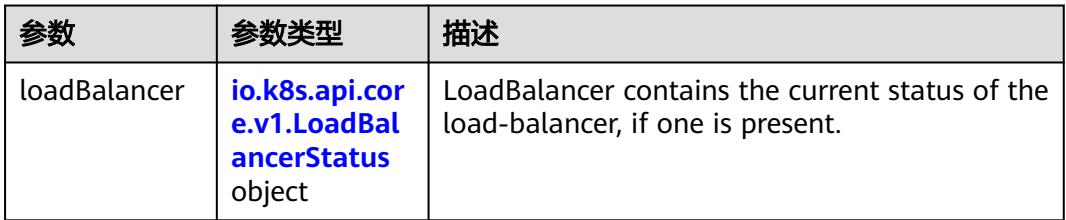

### 表 **5-1643** io.k8s.api.core.v1.LoadBalancerStatus

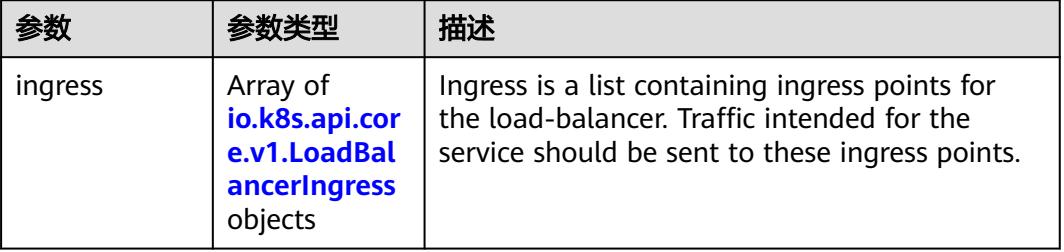

### 表 **5-1644** io.k8s.api.core.v1.LoadBalancerIngress

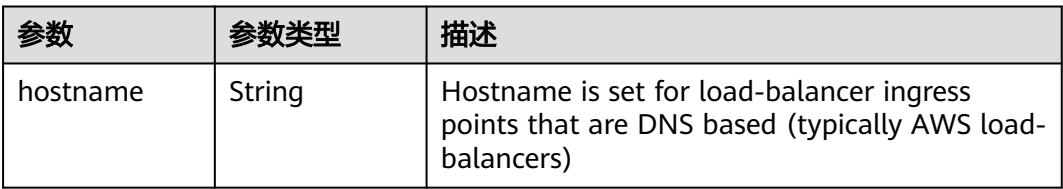

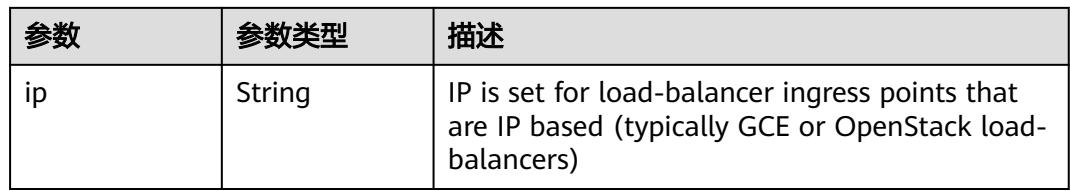

# 状态码: **201**

# 表 **5-1645** 响应 Body 参数

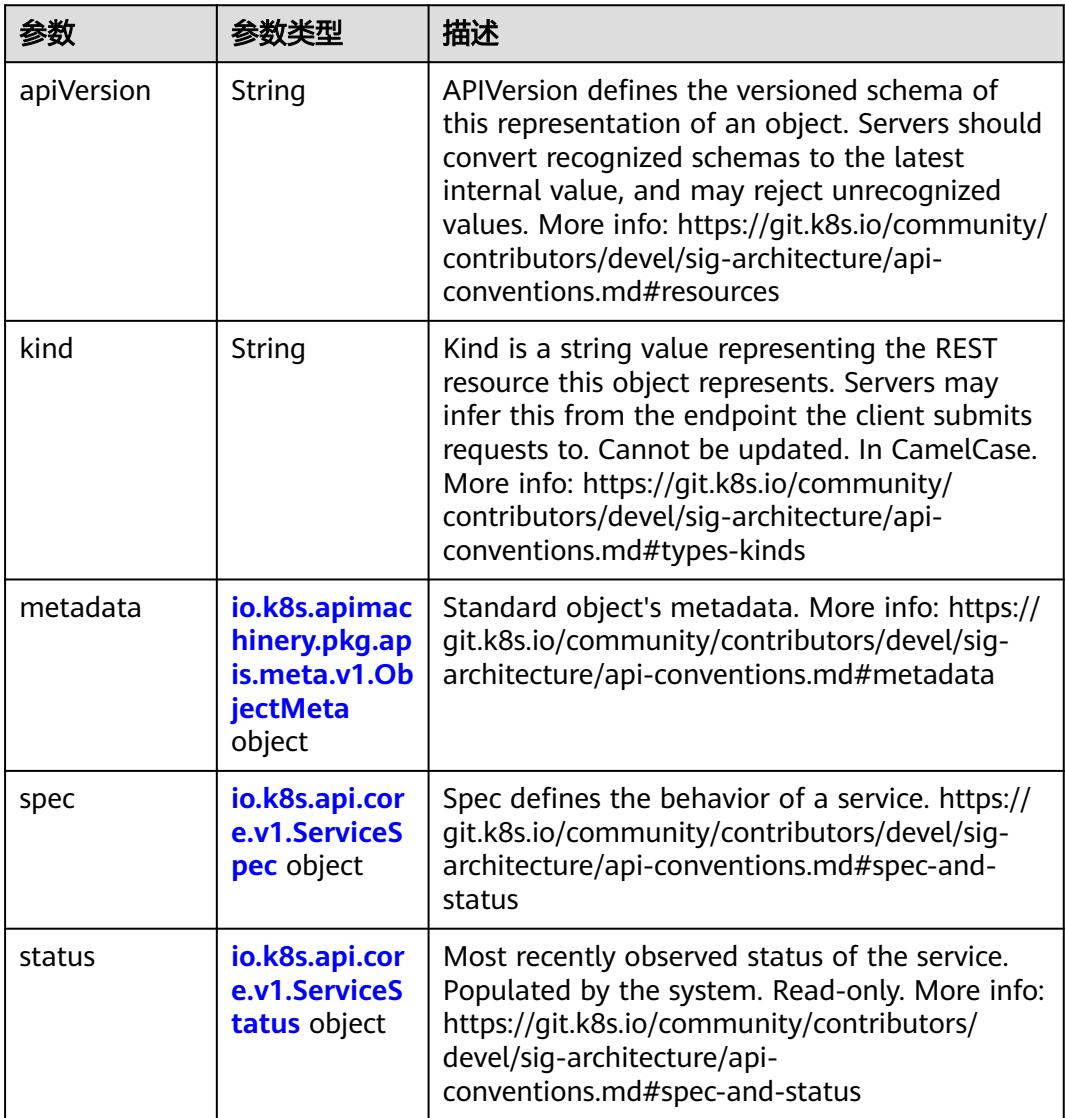

| 参数                                 | 参数类型                                  | 描述                                                                                                    |
|------------------------------------|---------------------------------------|----------------------------------------------------------------------------------------------------|
| annotations                        | Map <string,st<br>ring</string,st<br> | Annotations is an unstructured key value map<br>stored with a resource that may be set by<br>external tools to store and retrieve arbitrary<br>metadata. They are not queryable and should<br>be preserved when modifying objects. More<br>info: http://kubernetes.io/docs/user-guide/<br>annotations                          |
| clusterName                        | String                                | The name of the cluster which the object<br>belongs to. This is used to distinguish resources<br>with same name and namespace in different<br>clusters. This field is not set anywhere right<br>now and apiserver is going to ignore it if set in<br>create or update request.                                                 |
| creationTimes<br>tamp              | String                                | CreationTimestamp is a timestamp<br>representing the server time when this object<br>was created. It is not quaranteed to be set in<br>happens-before order across separate<br>operations. Clients may not set this value. It is<br>represented in RFC3339 form and is in UTC.<br>Populated by the system. Read-only. Null for |
|                                    |                                       | lists. More info: https://git.k8s.io/community/<br>contributors/devel/sig-architecture/api-<br>conventions.md#metadata                                                                                                    |
| deletionGrace<br>PeriodSecond<br>S | Long                                  | Number of seconds allowed for this object to<br>gracefully terminate before it will be removed<br>from the system. Only set when<br>deletionTimestamp is also set. May only be<br>shortened. Read-only.                                                                                                    |

表 **5-1646** io.k8s.apimachinery.pkg.apis.meta.v1.ObjectMeta

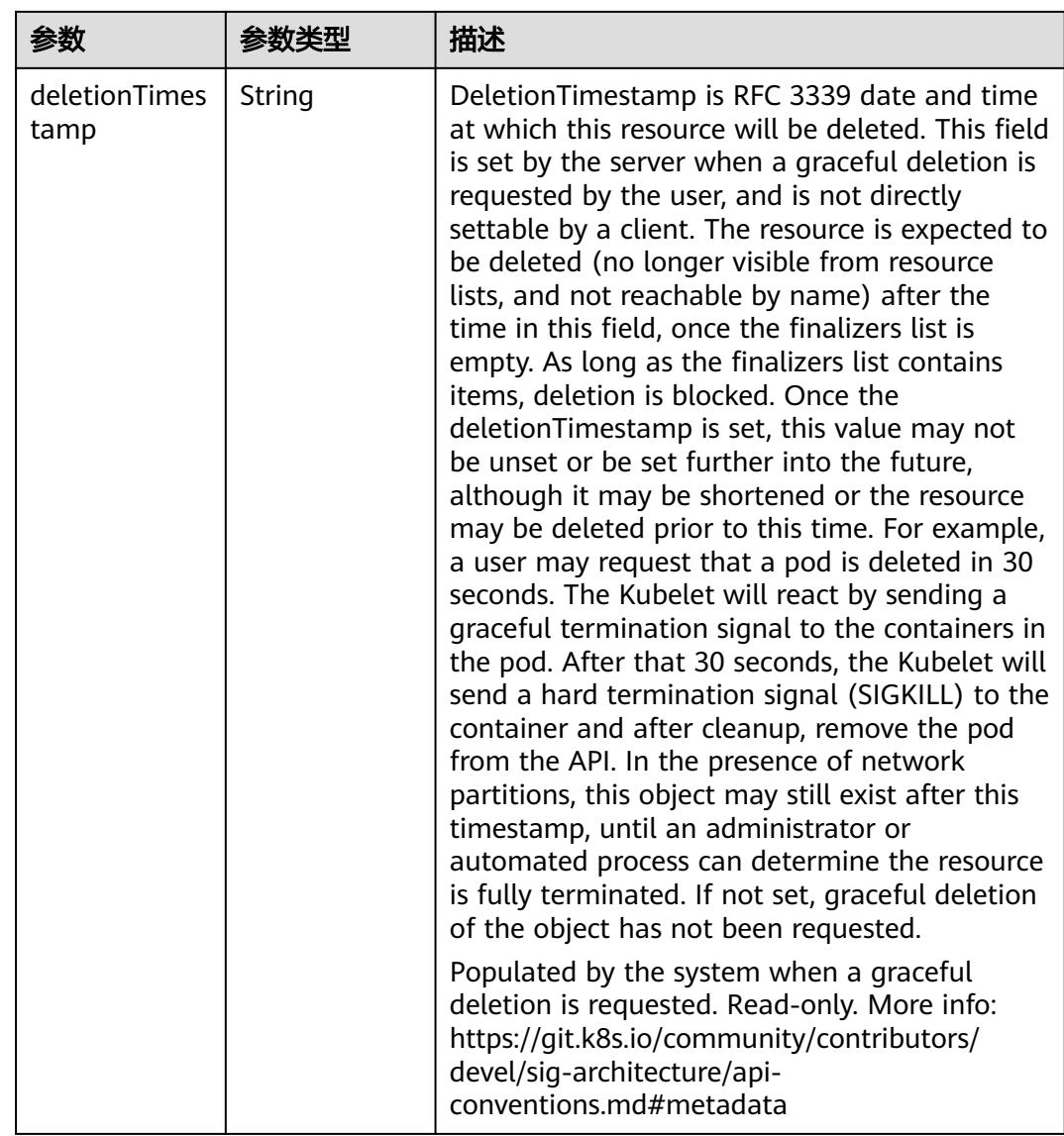

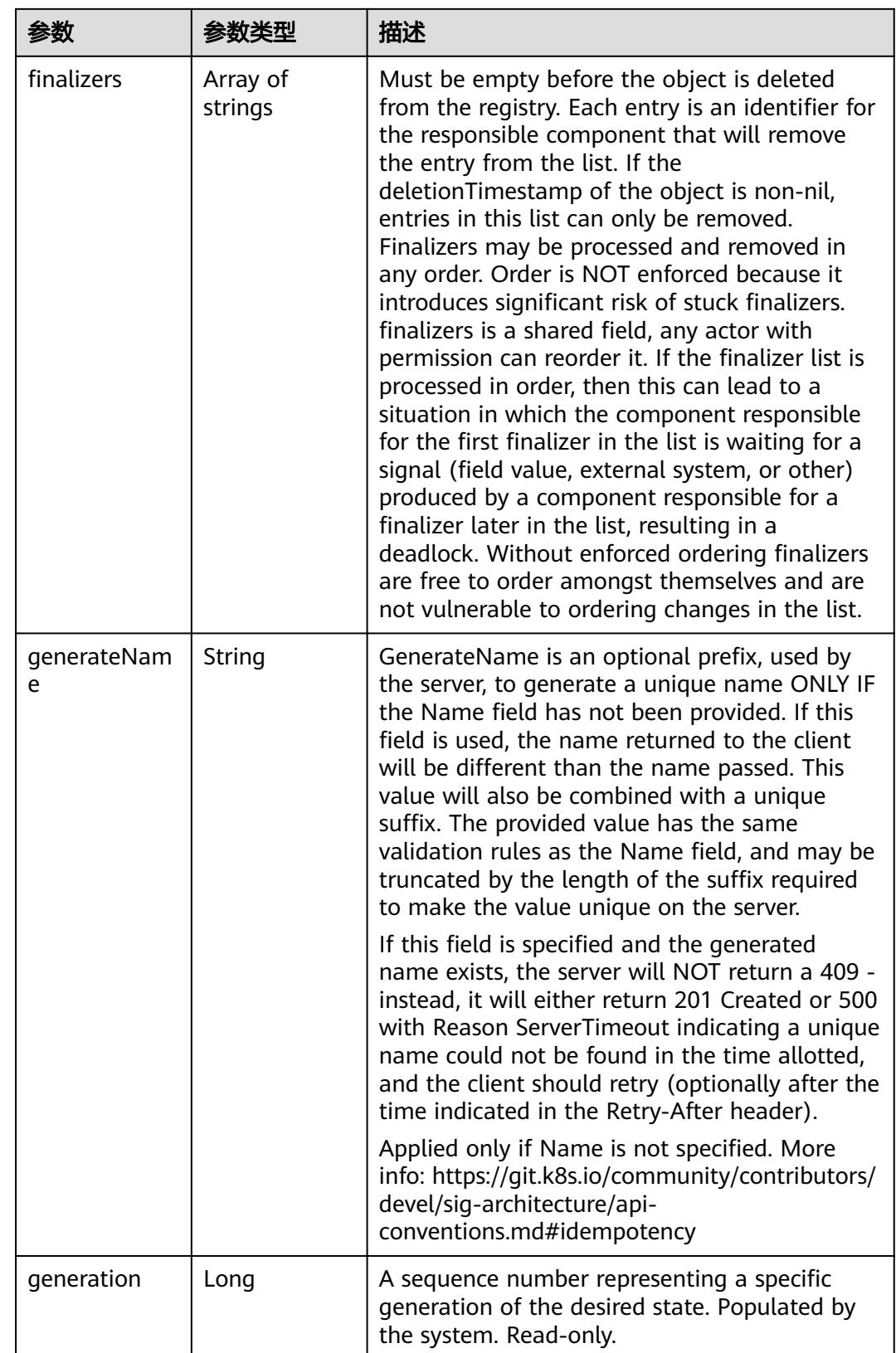

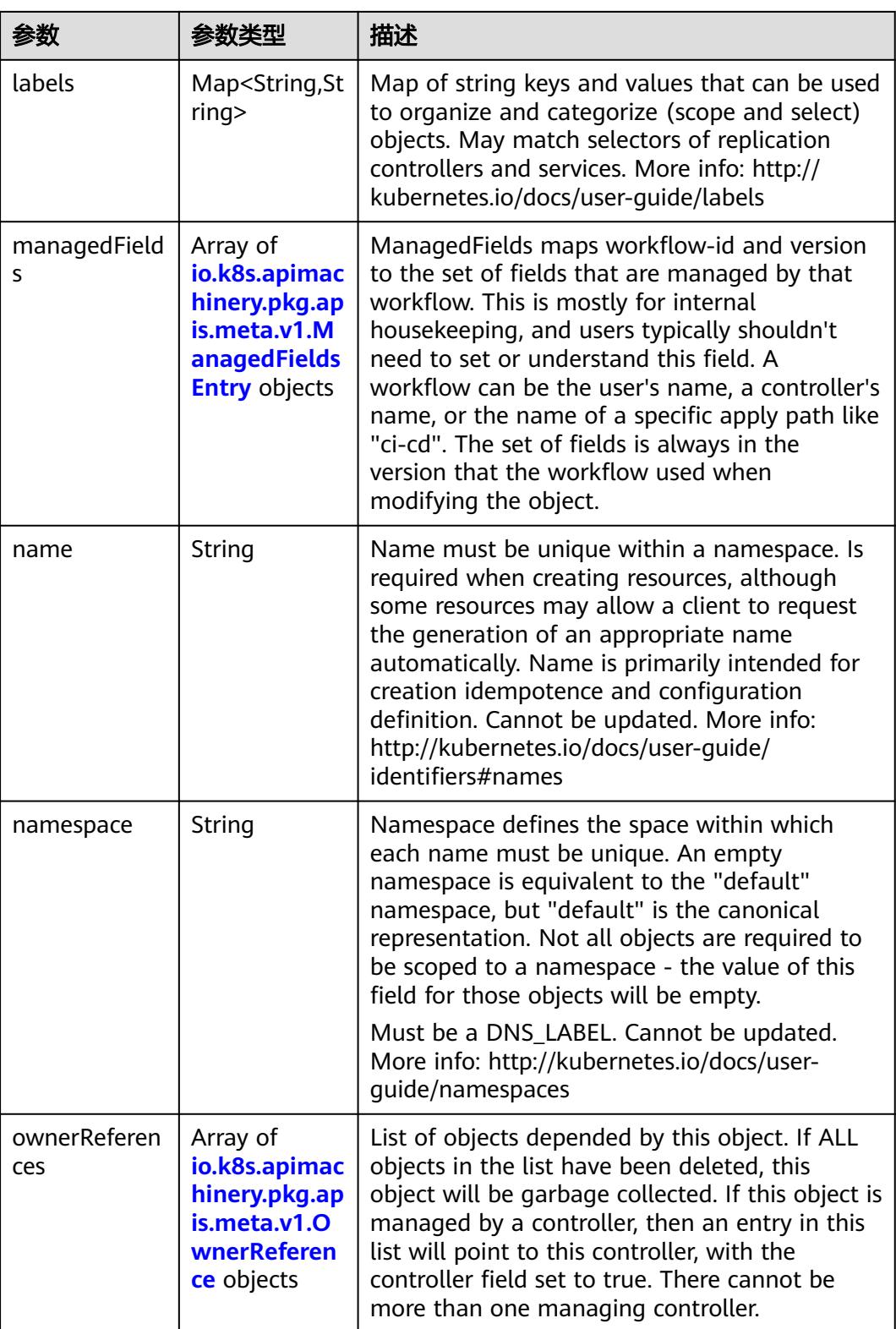

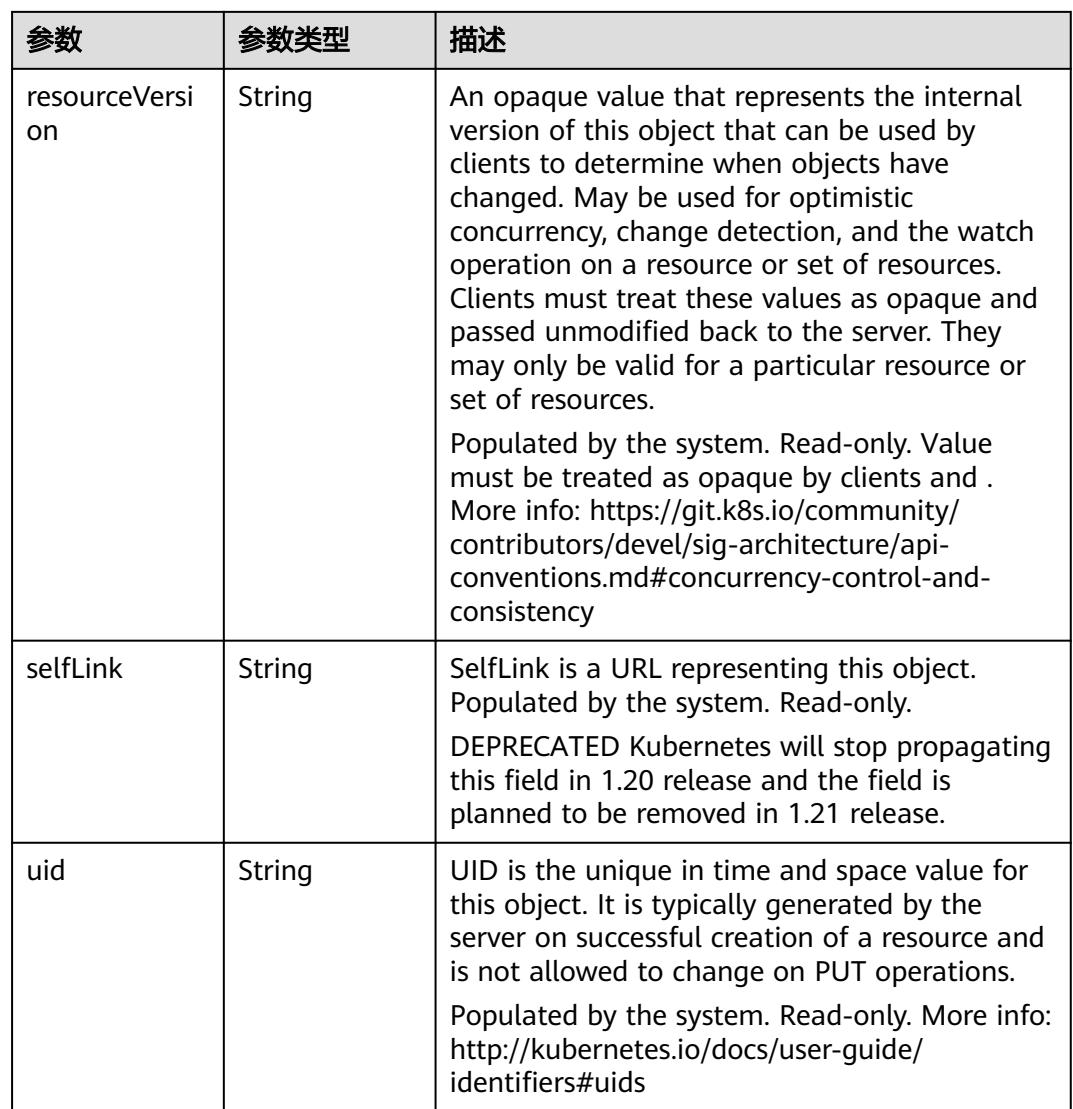

# 表 **5-1647** io.k8s.apimachinery.pkg.apis.meta.v1.ManagedFieldsEntry

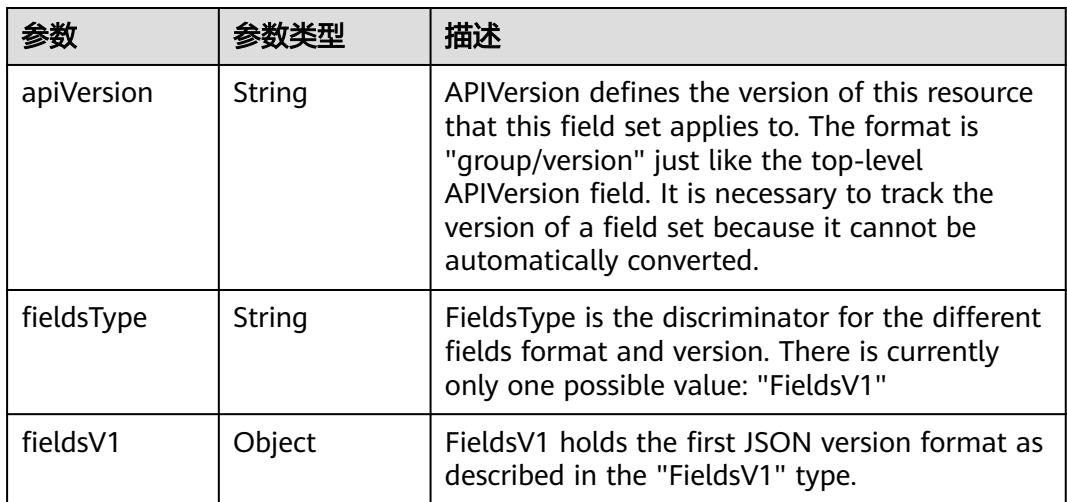
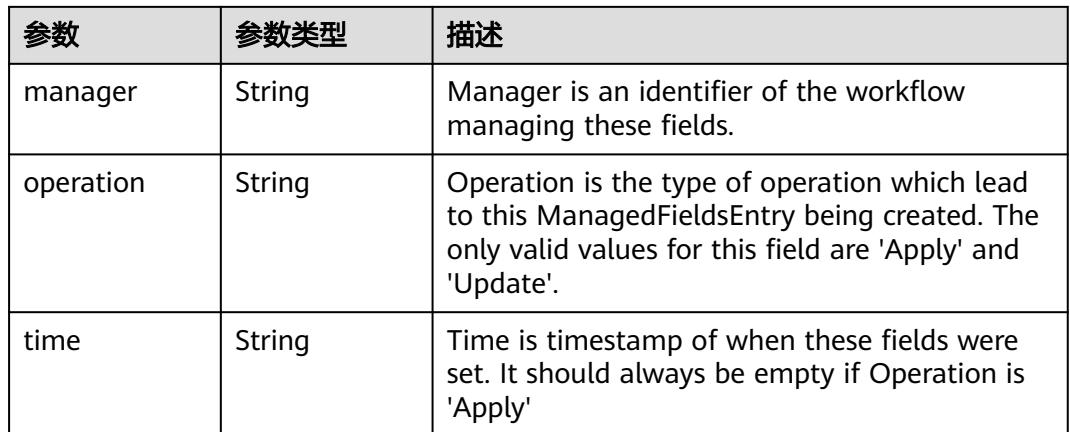

#### 表 **5-1648** io.k8s.apimachinery.pkg.apis.meta.v1.OwnerReference

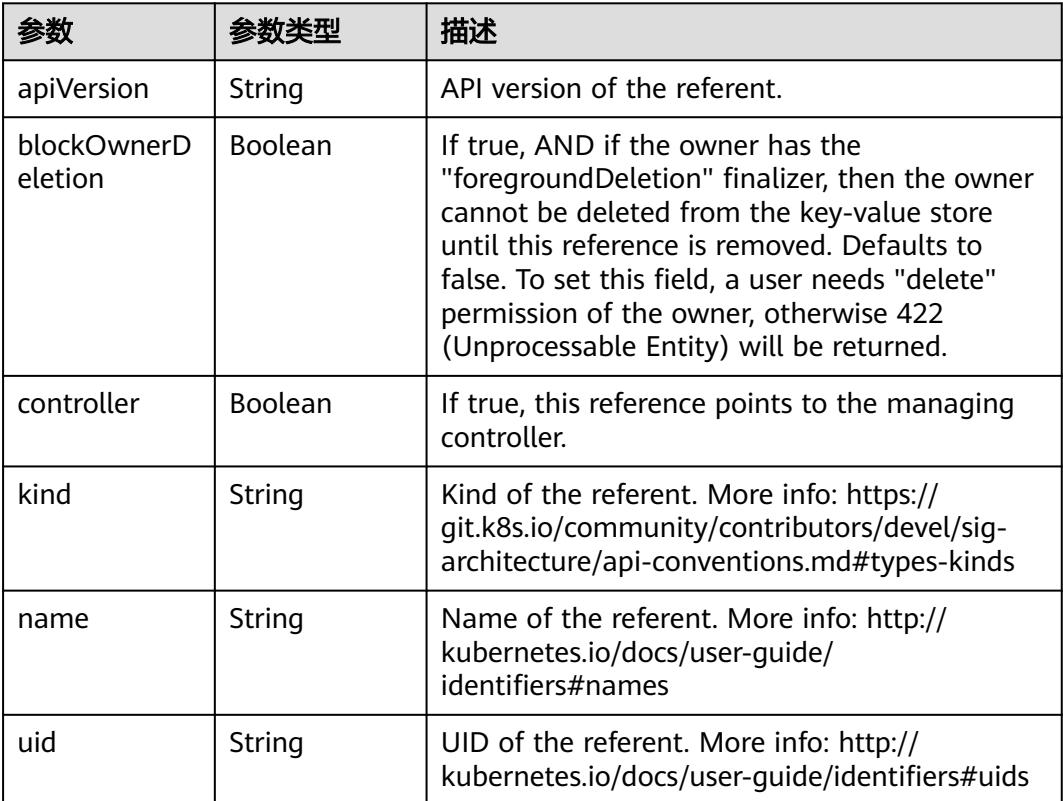

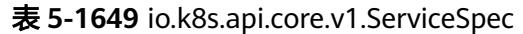

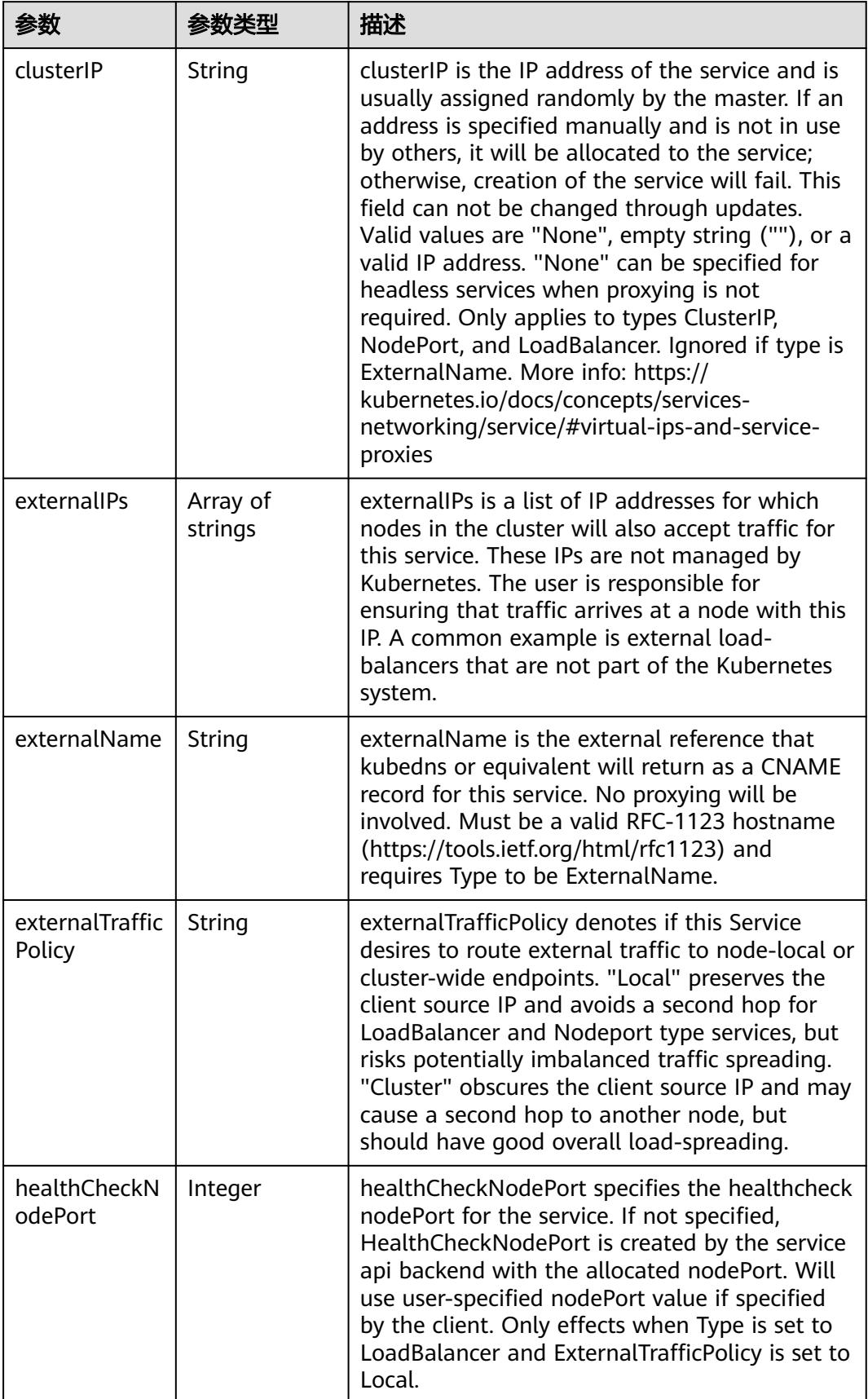

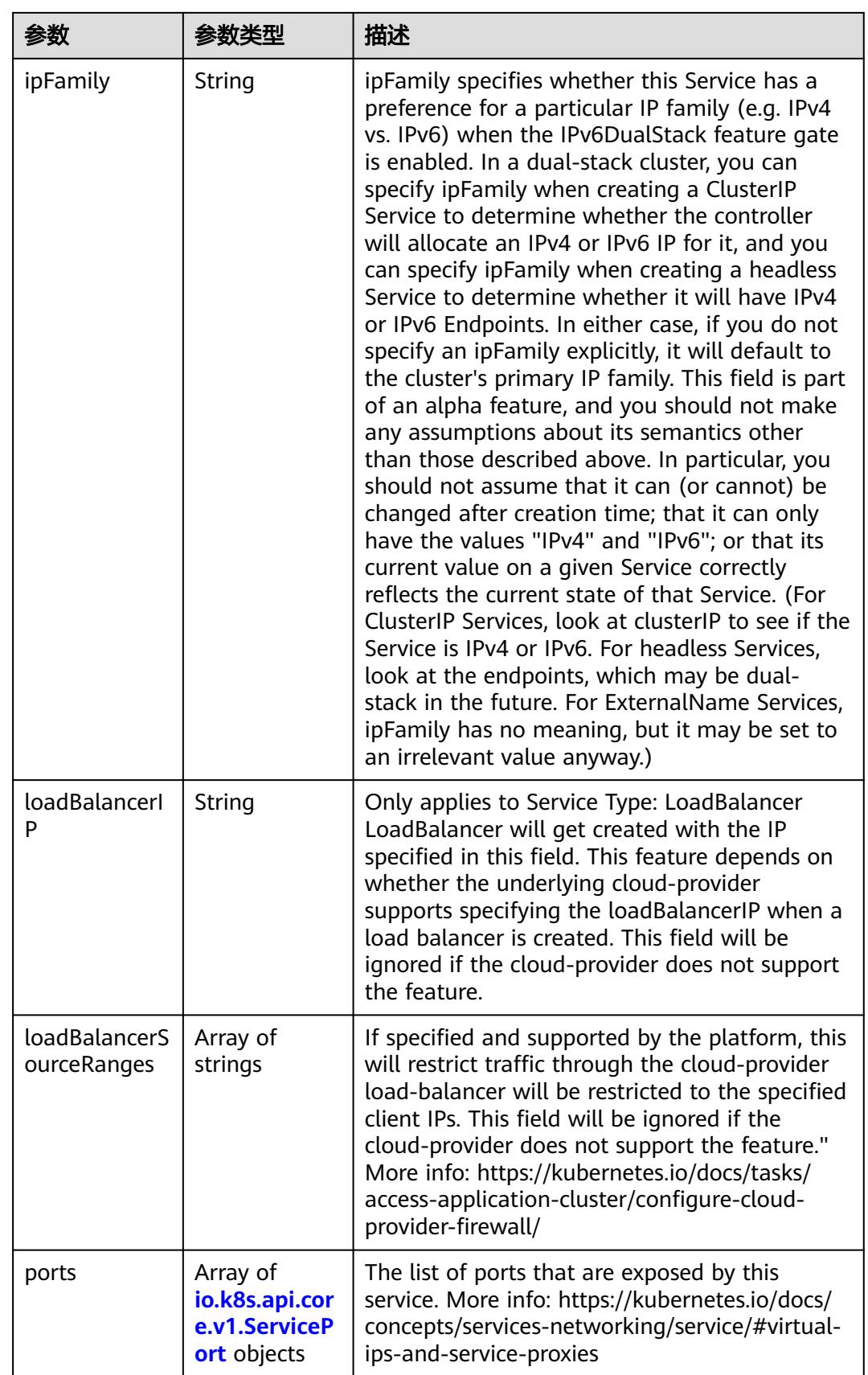

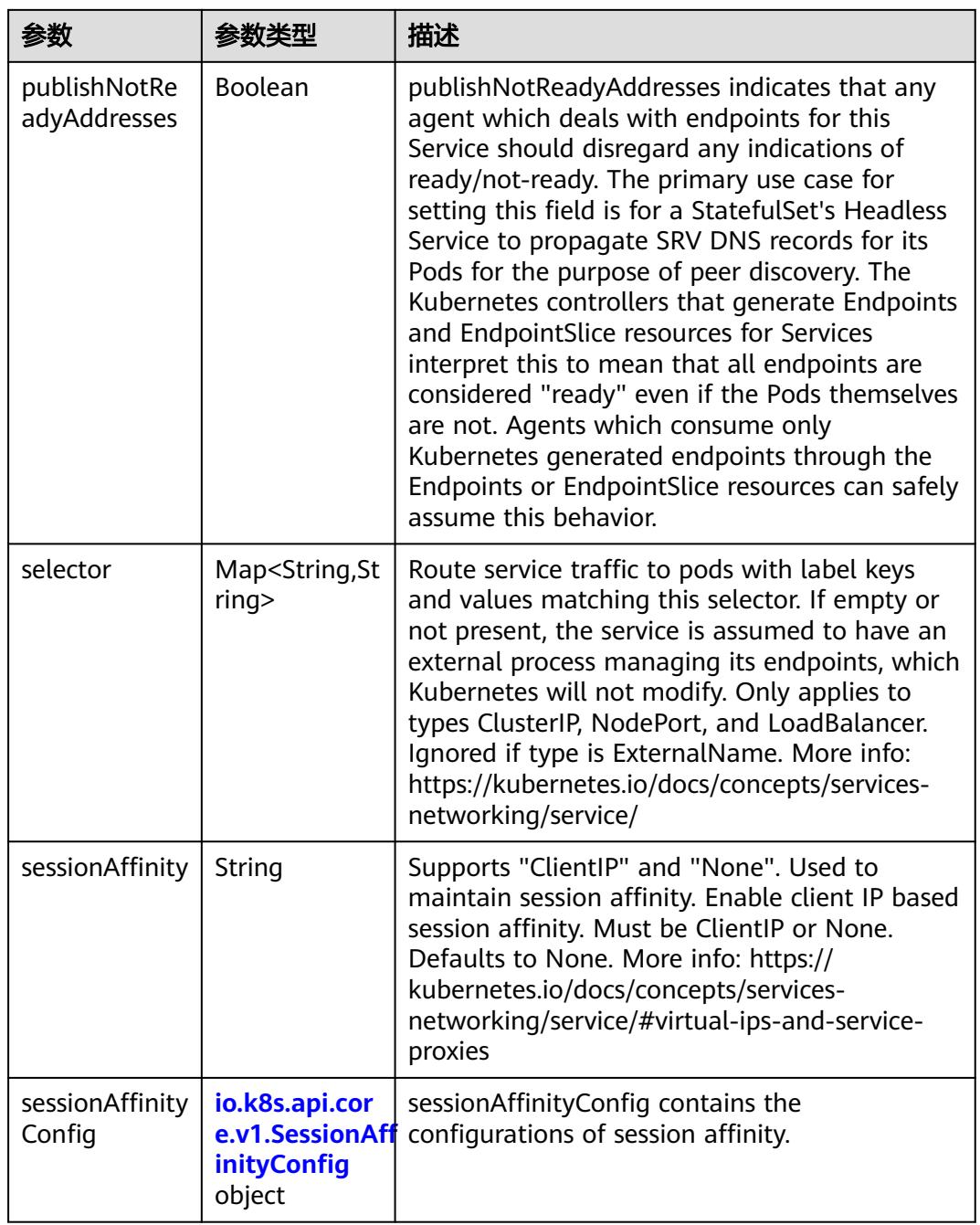

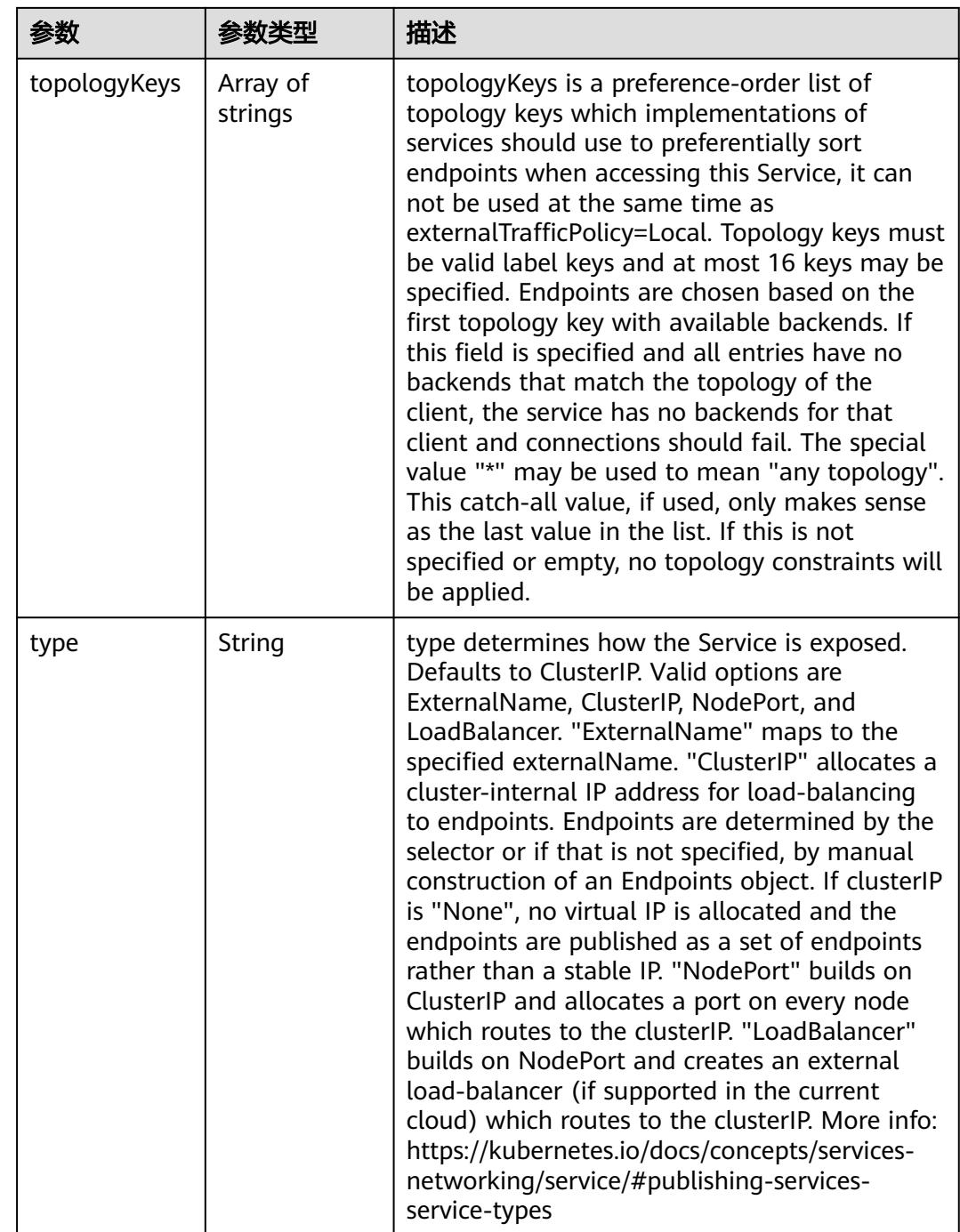

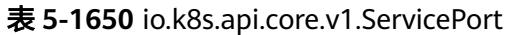

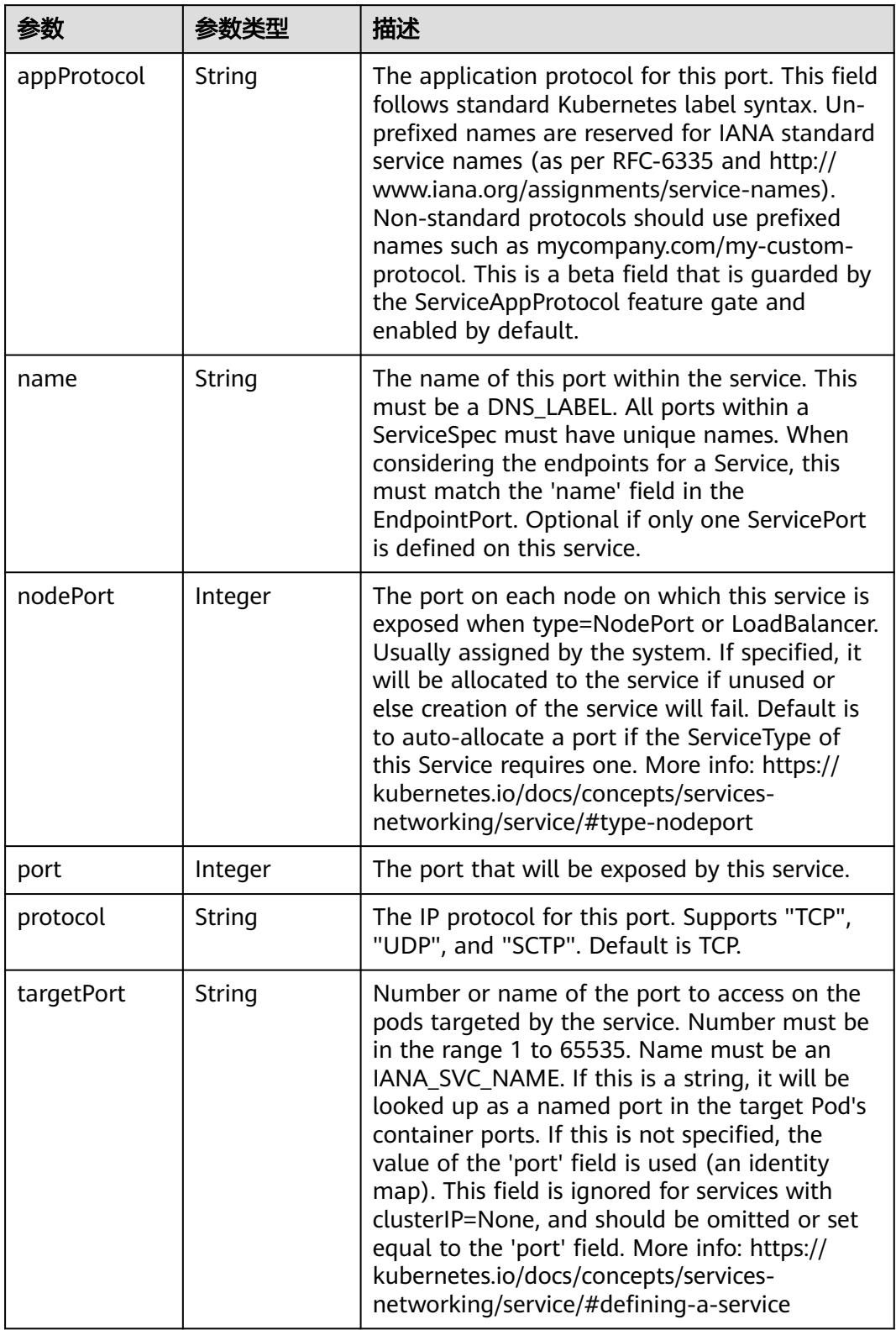

表 **5-1651** io.k8s.api.core.v1.SessionAffinityConfig

| 参数       | 参数类型                                                    | 描述                                                                           |
|----------|---------------------------------------------------------|------------------------------------------------------------------------------|
| clientIP | io.k8s.api.cor<br>e.v1.ClientIP<br><b>Config object</b> | client P contains the configurations of Client IP<br>based session affinity. |

#### 表 **5-1652** io.k8s.api.core.v1.ClientIPConfig

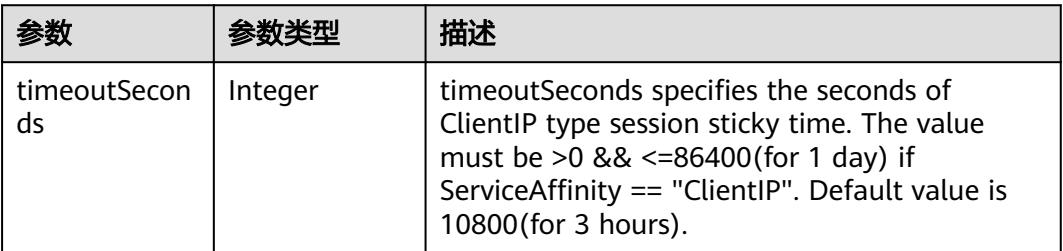

#### 表 **5-1653** io.k8s.api.core.v1.ServiceStatus

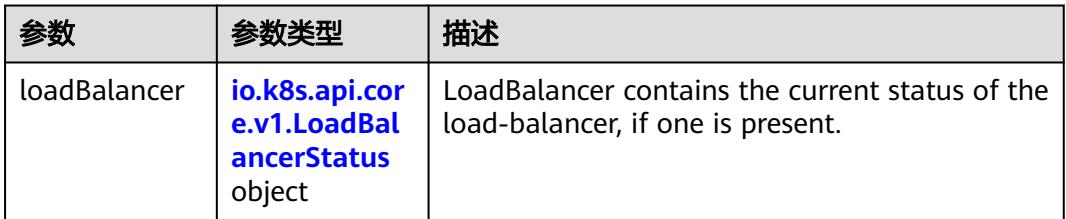

#### 表 **5-1654** io.k8s.api.core.v1.LoadBalancerStatus

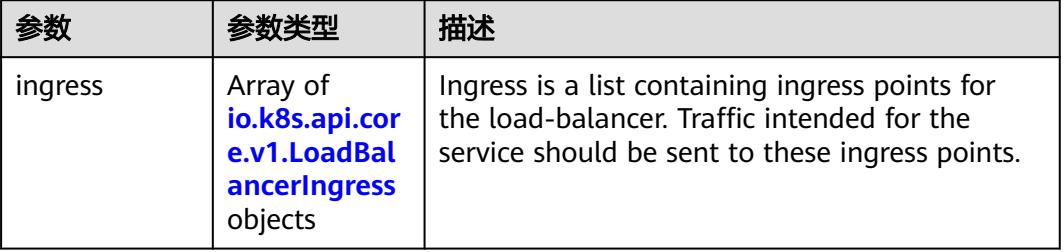

#### 表 **5-1655** io.k8s.api.core.v1.LoadBalancerIngress

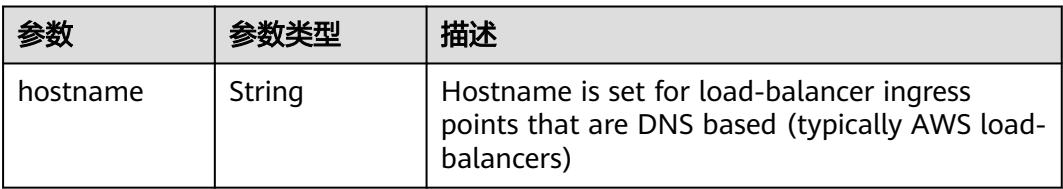

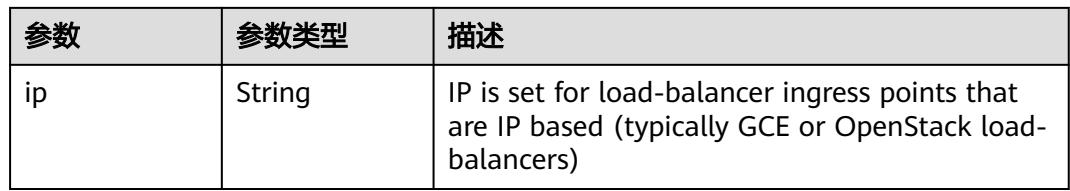

### 状态码: **202**

### 表 **5-1656** 响应 Body 参数

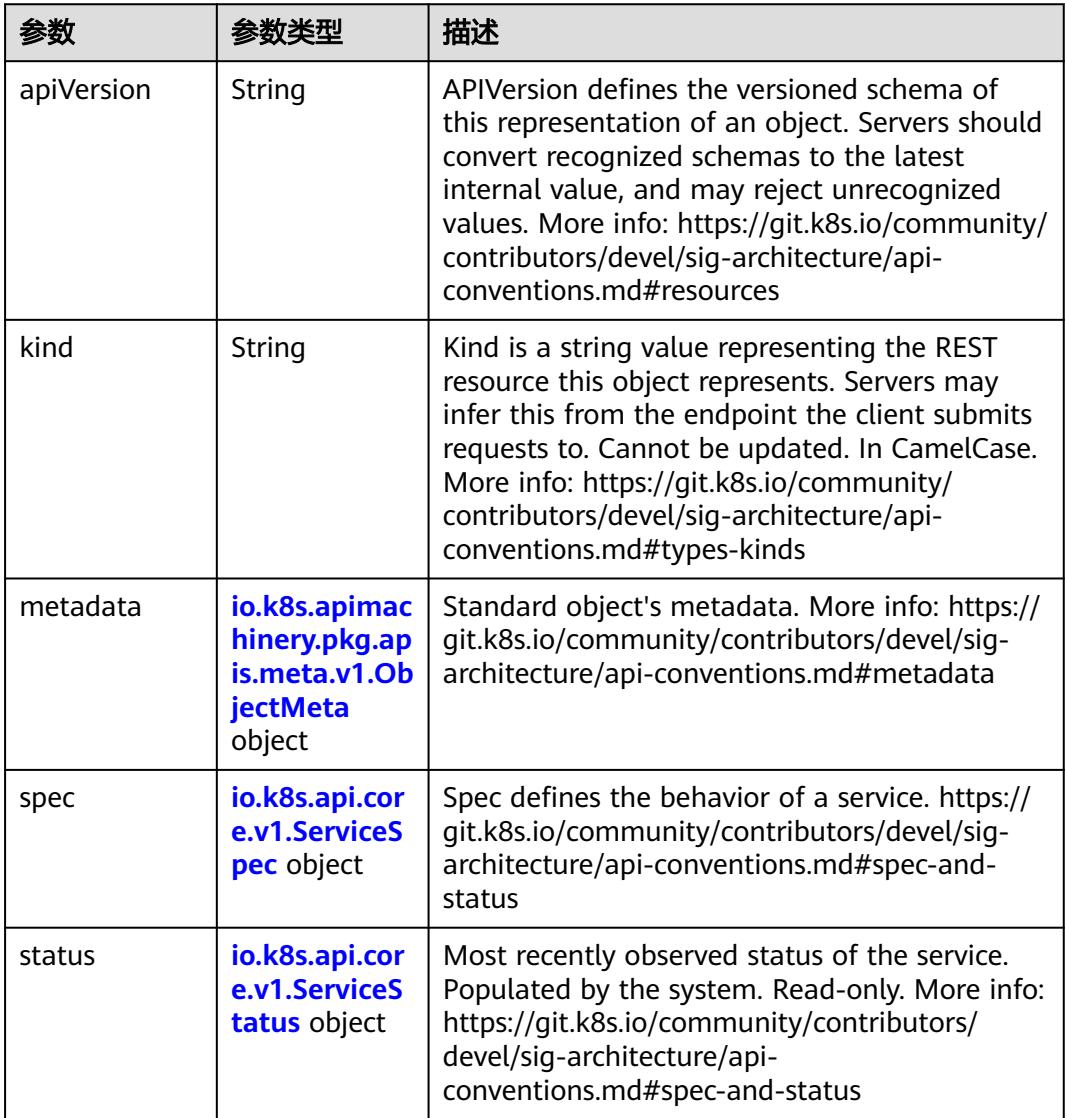

| 参数                                 | 参数类型                                 | 描述                                                                                                    |
|------------------------------------|--------------------------------------|----------------------------------------------------------------------------------------------------|
| annotations                        | Map <string, st<br="">ring</string,> | Annotations is an unstructured key value map<br>stored with a resource that may be set by<br>external tools to store and retrieve arbitrary<br>metadata. They are not queryable and should<br>be preserved when modifying objects. More<br>info: http://kubernetes.io/docs/user-quide/<br>annotations                                                                                                    |
| clusterName                        | String                               | The name of the cluster which the object<br>belongs to. This is used to distinguish resources<br>with same name and namespace in different<br>clusters. This field is not set anywhere right<br>now and apiserver is going to ignore it if set in<br>create or update request.                                                                                                    |
| creationTimes<br>tamp              | String                               | CreationTimestamp is a timestamp<br>representing the server time when this object<br>was created. It is not quaranteed to be set in<br>happens-before order across separate<br>operations. Clients may not set this value. It is<br>represented in RFC3339 form and is in UTC.<br>Populated by the system. Read-only. Null for<br>lists. More info: https://git.k8s.io/community/<br>contributors/devel/sig-architecture/api-<br>conventions.md#metadata |
| deletionGrace<br>PeriodSecond<br>s | Long                                 | Number of seconds allowed for this object to<br>gracefully terminate before it will be removed<br>from the system. Only set when<br>deletionTimestamp is also set. May only be<br>shortened. Read-only.                                                                                                    |

表 **5-1657** io.k8s.apimachinery.pkg.apis.meta.v1.ObjectMeta

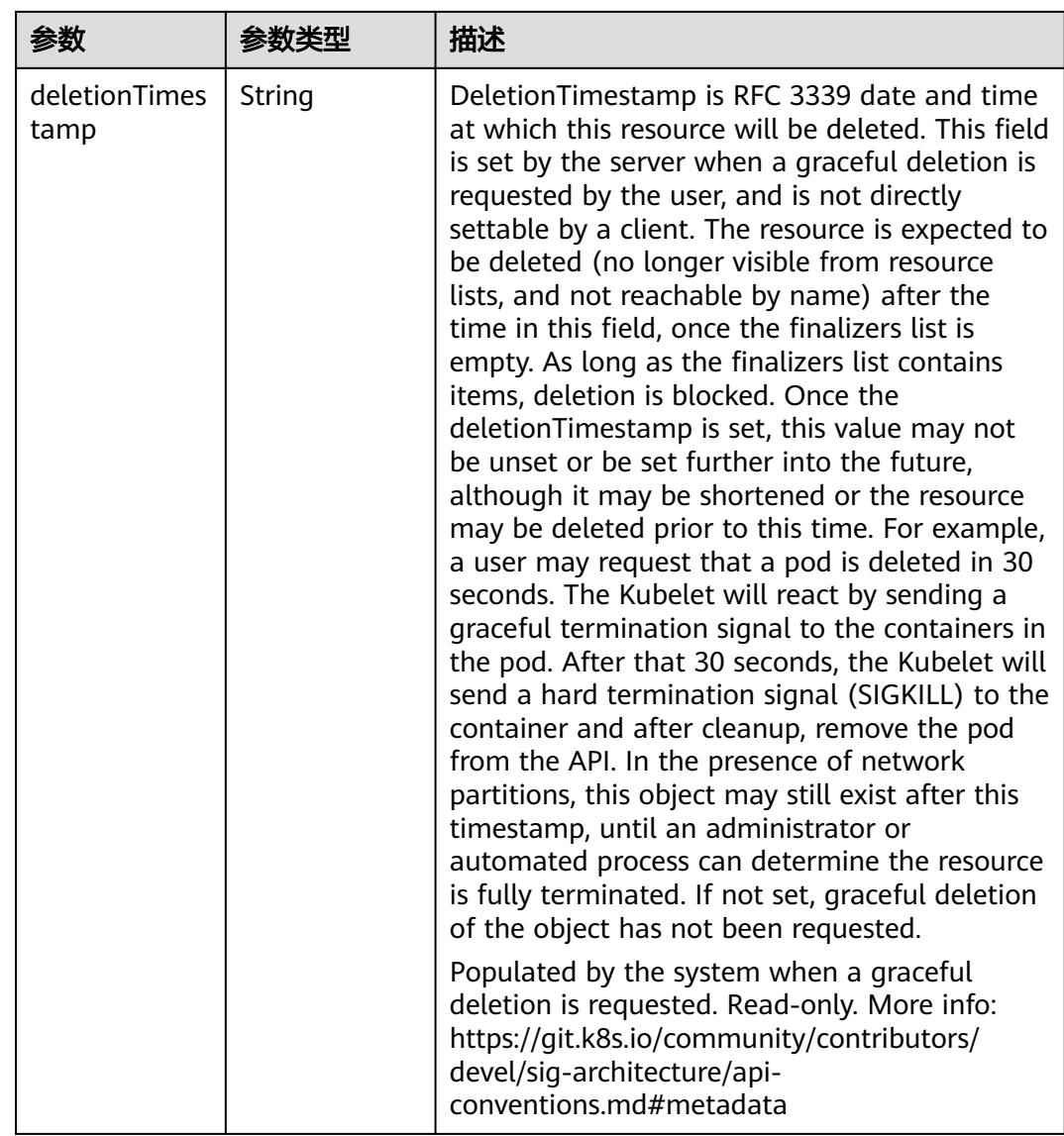

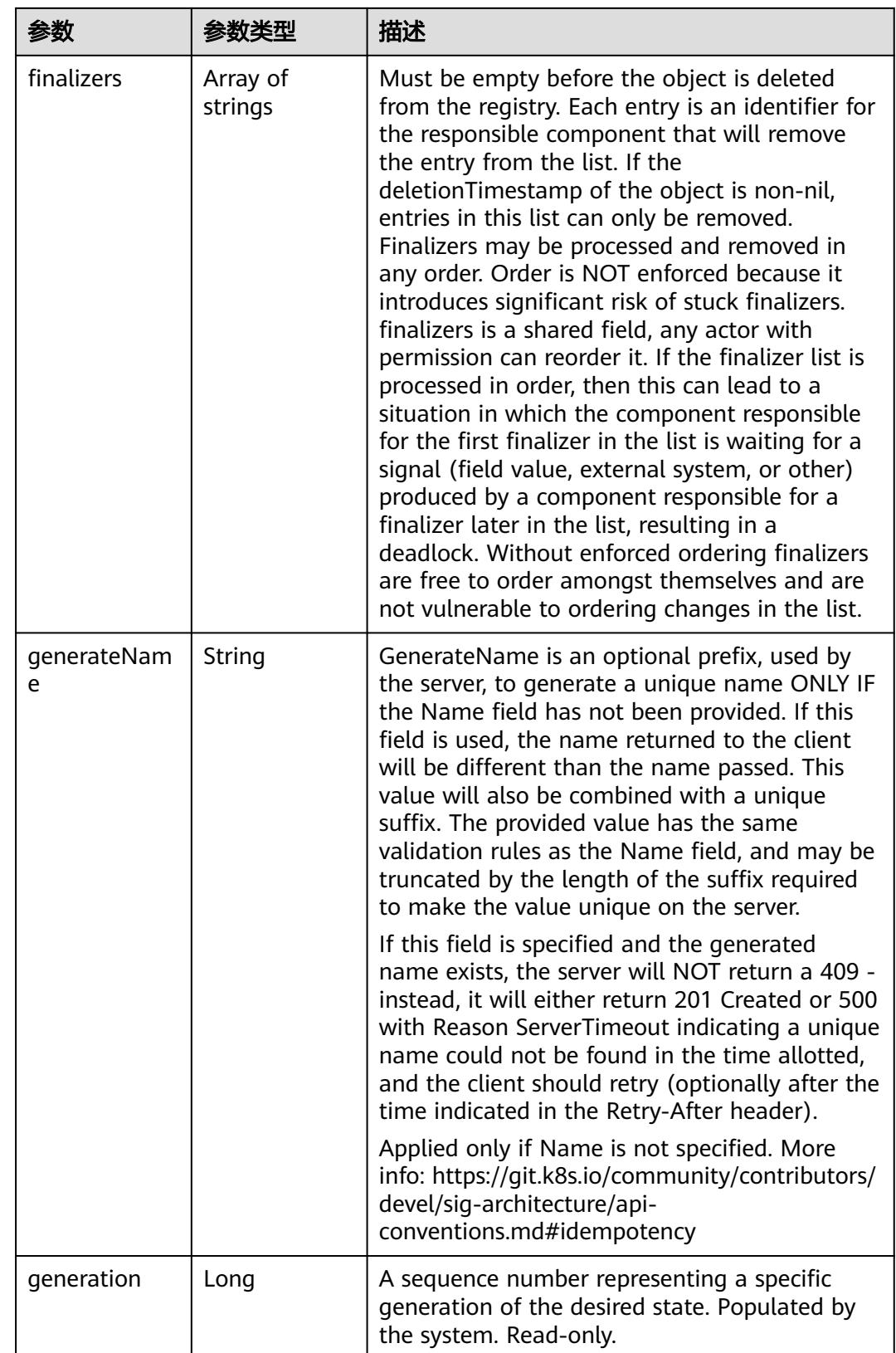

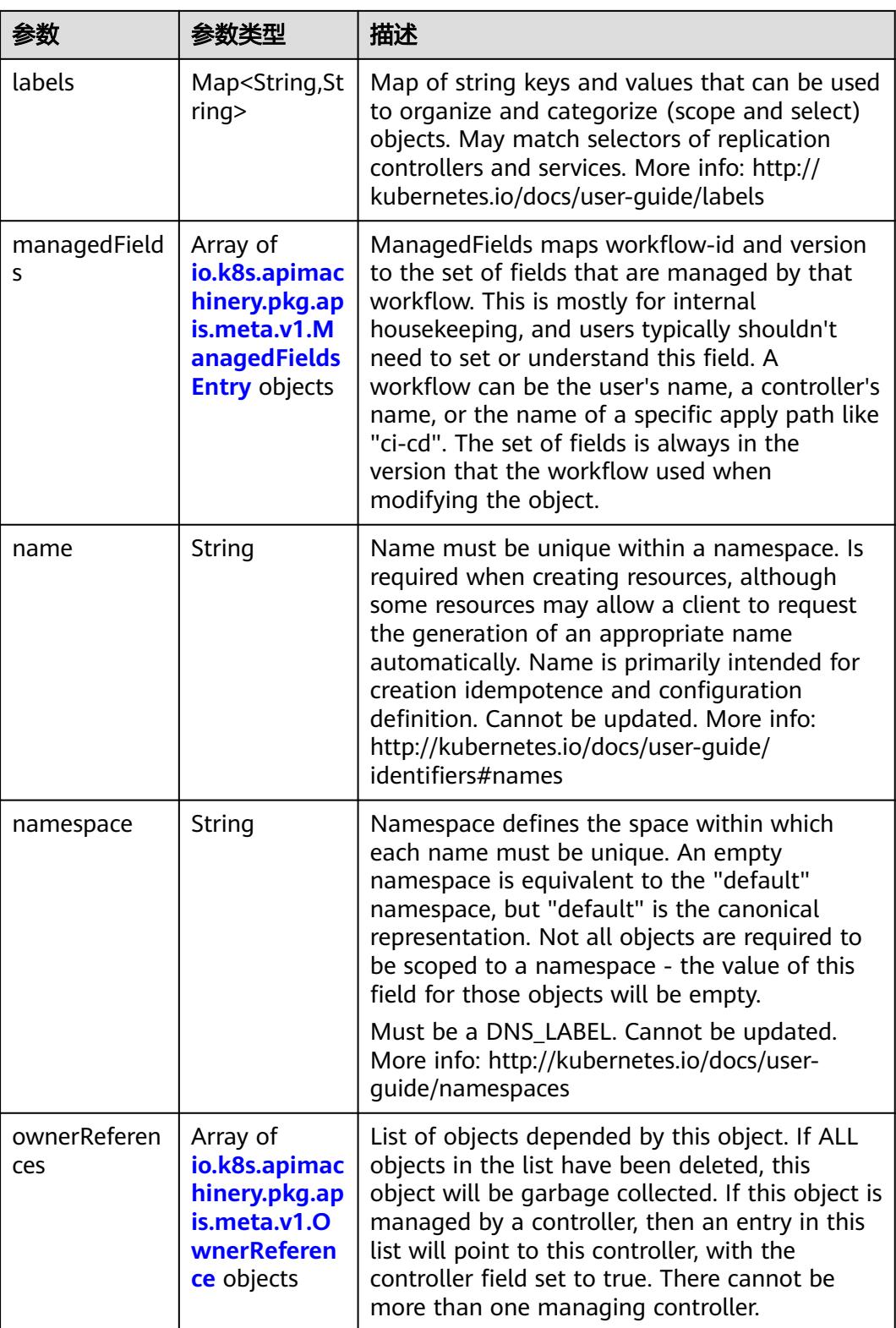

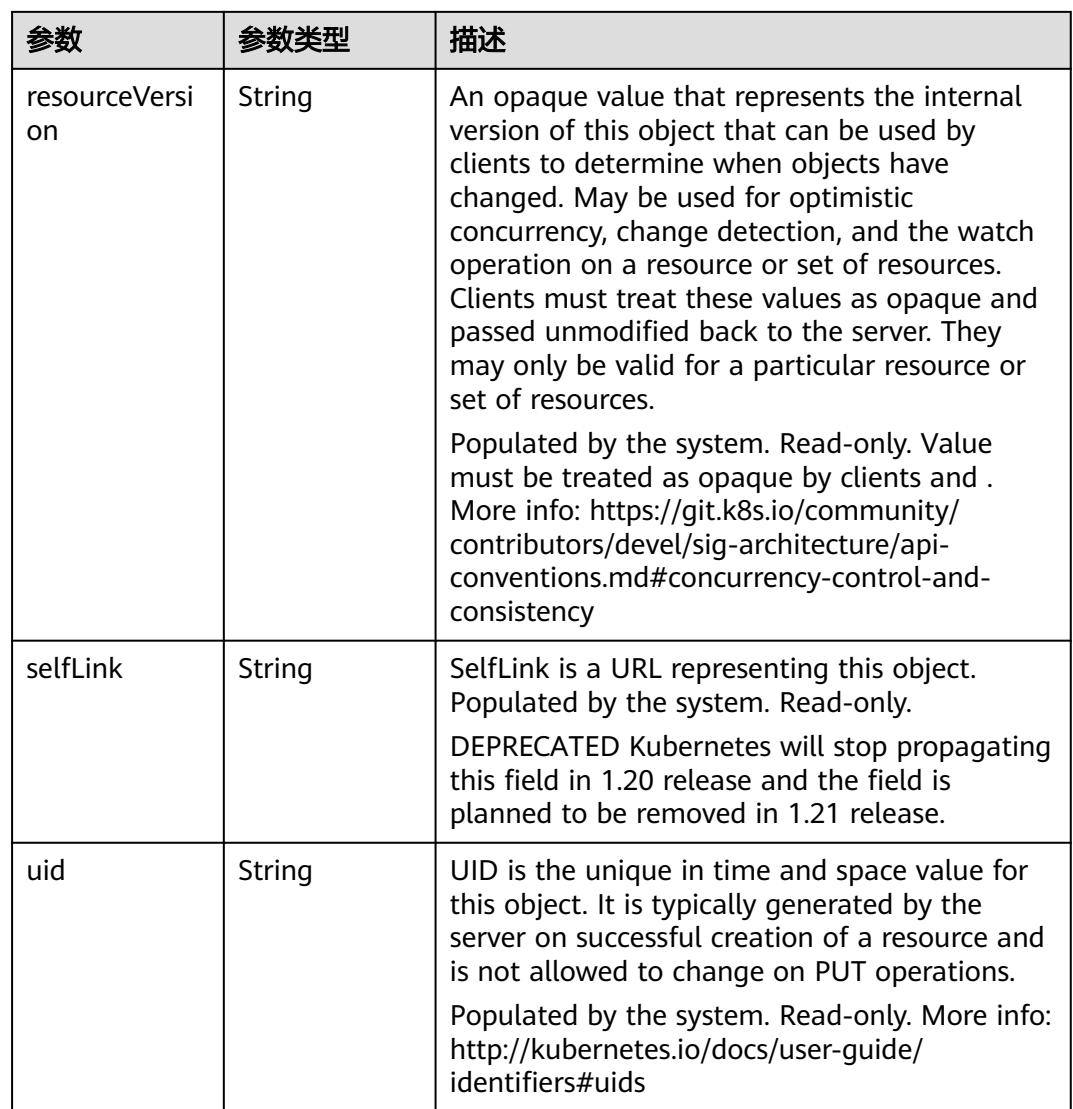

#### 表 **5-1658** io.k8s.apimachinery.pkg.apis.meta.v1.ManagedFieldsEntry

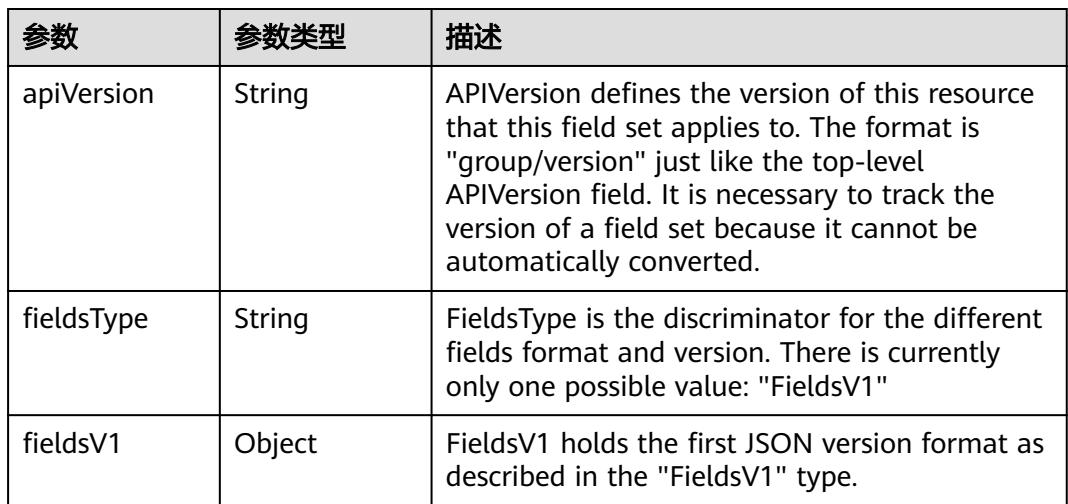

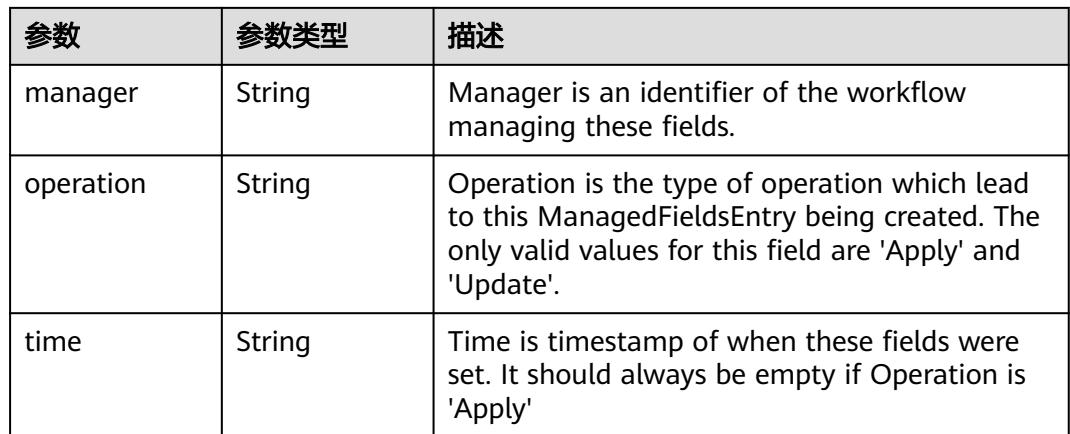

#### 表 **5-1659** io.k8s.apimachinery.pkg.apis.meta.v1.OwnerReference

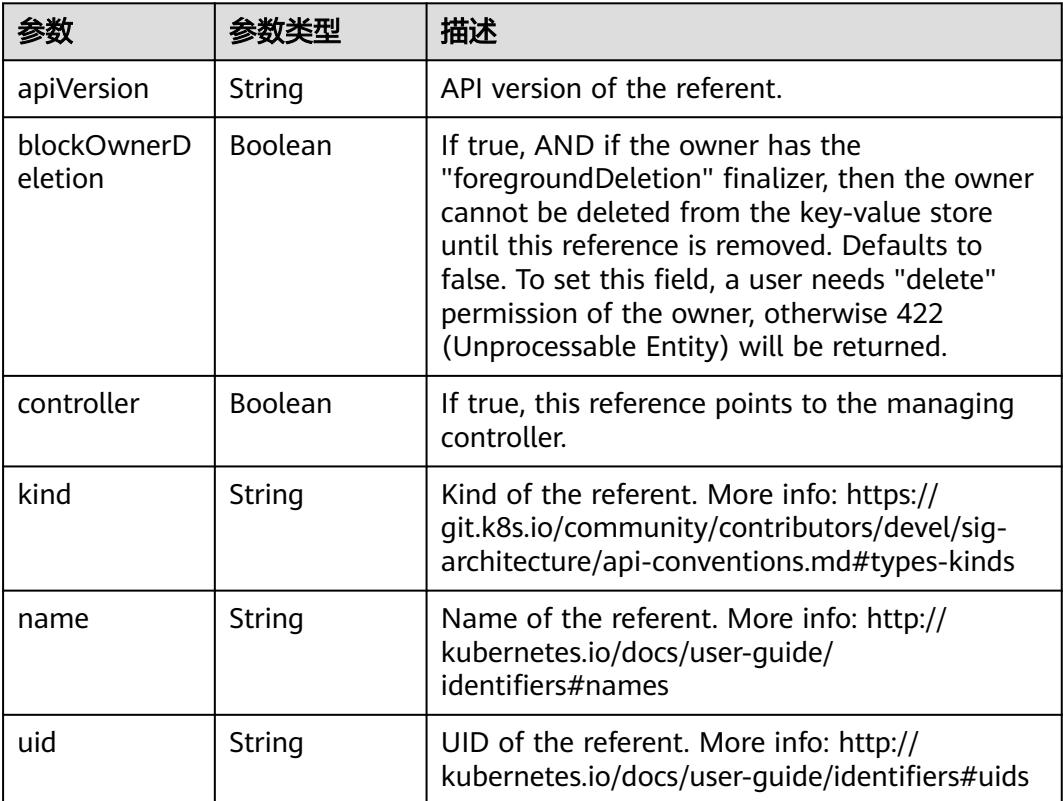

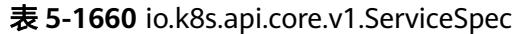

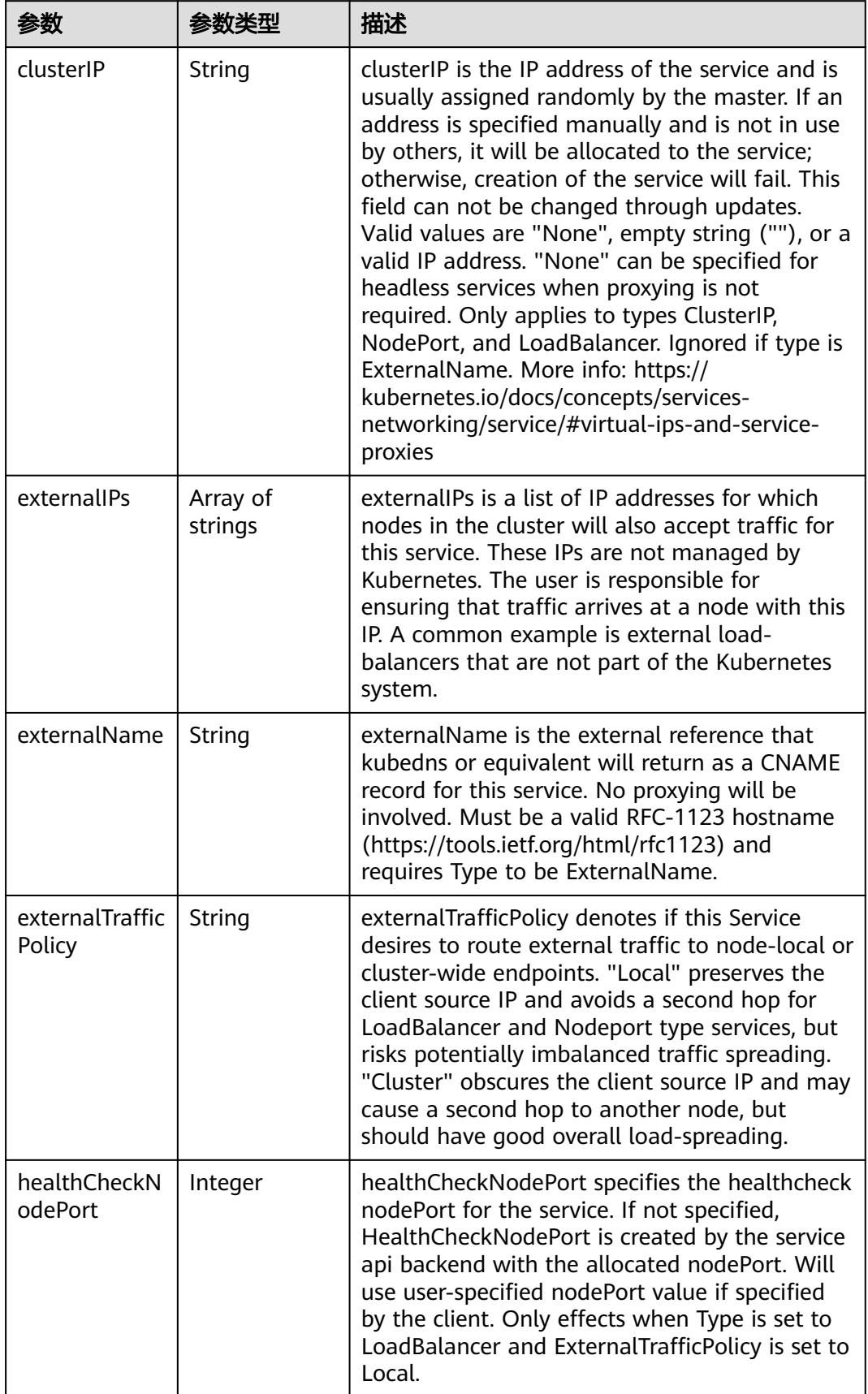

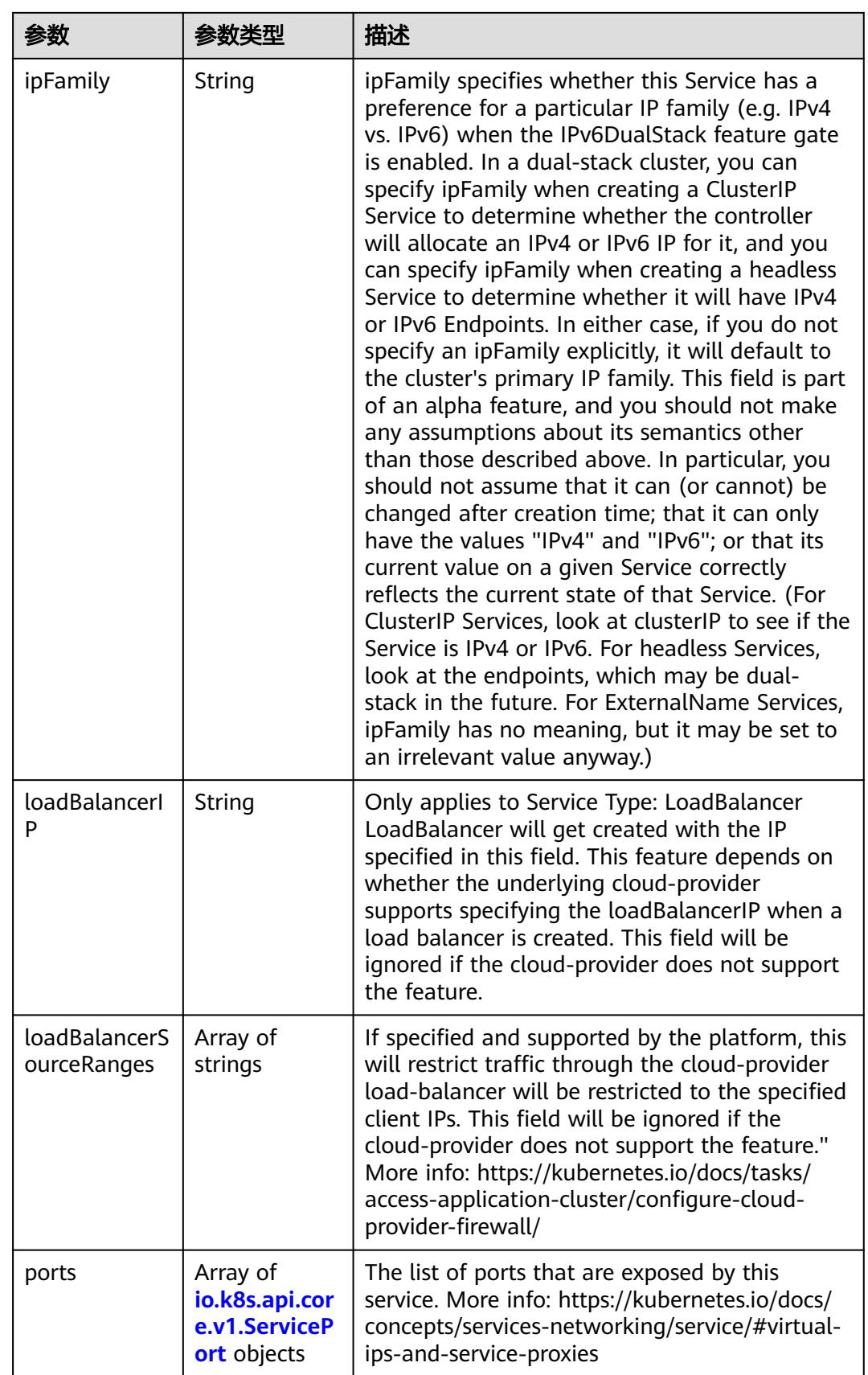

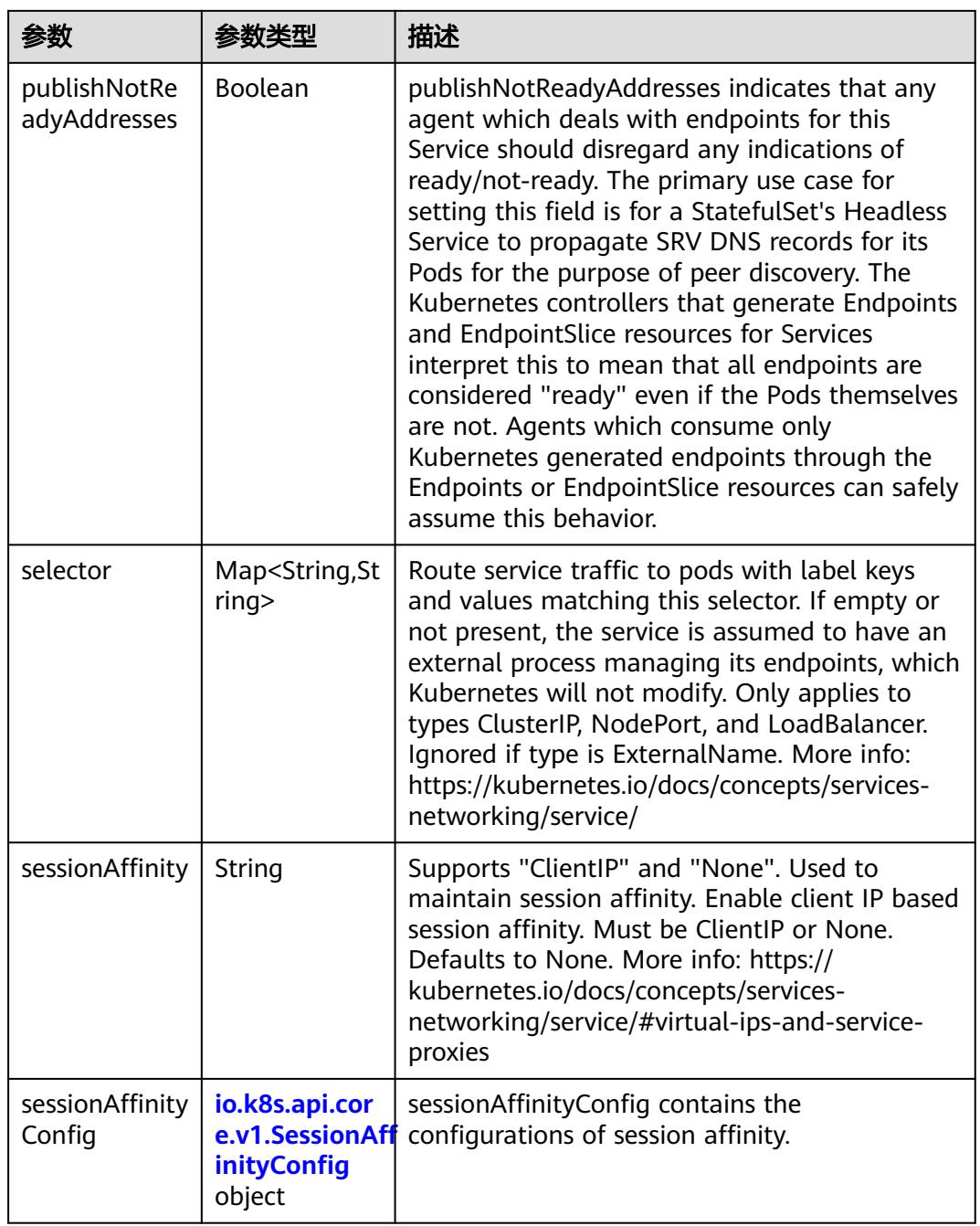

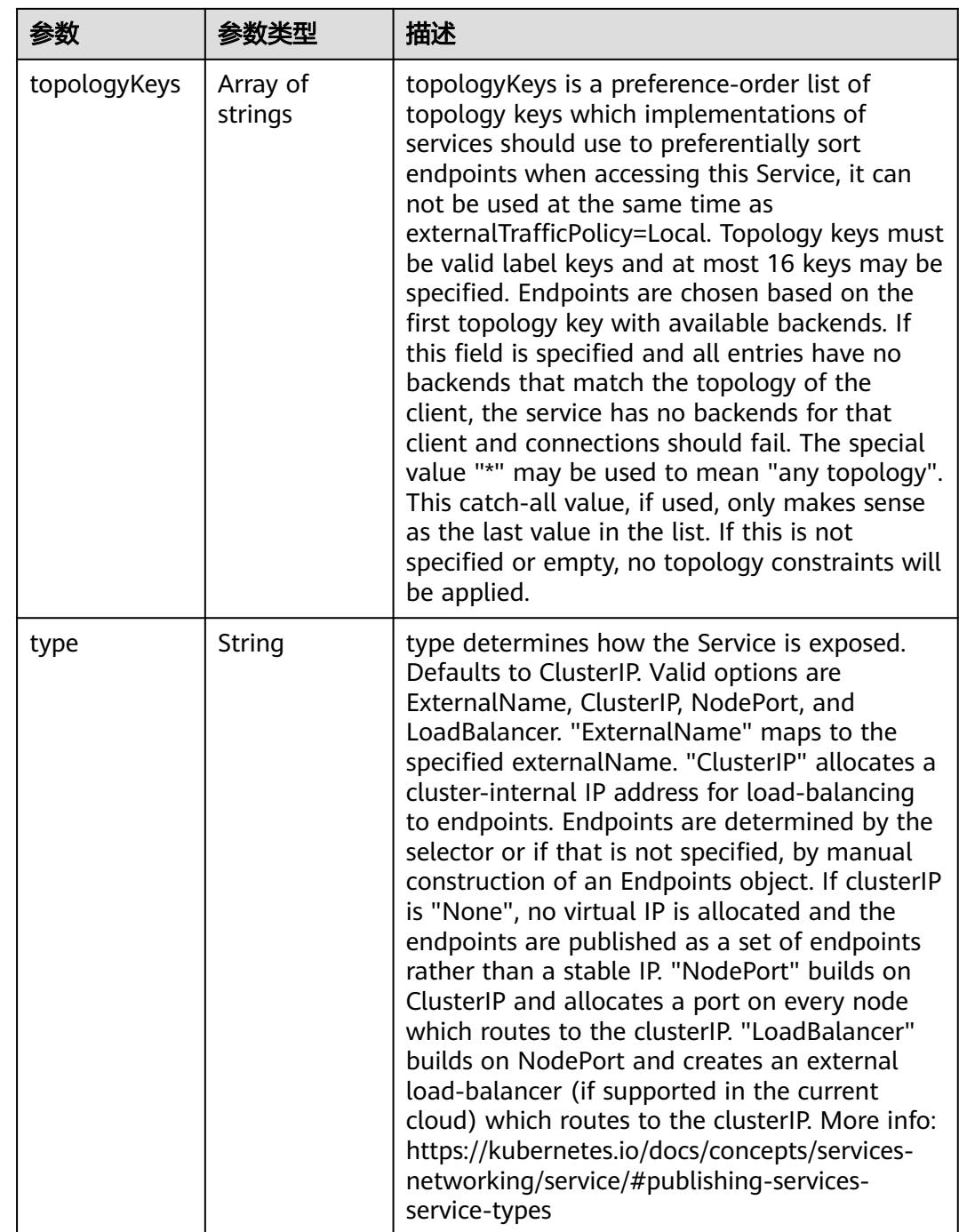

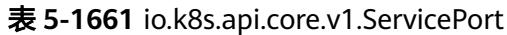

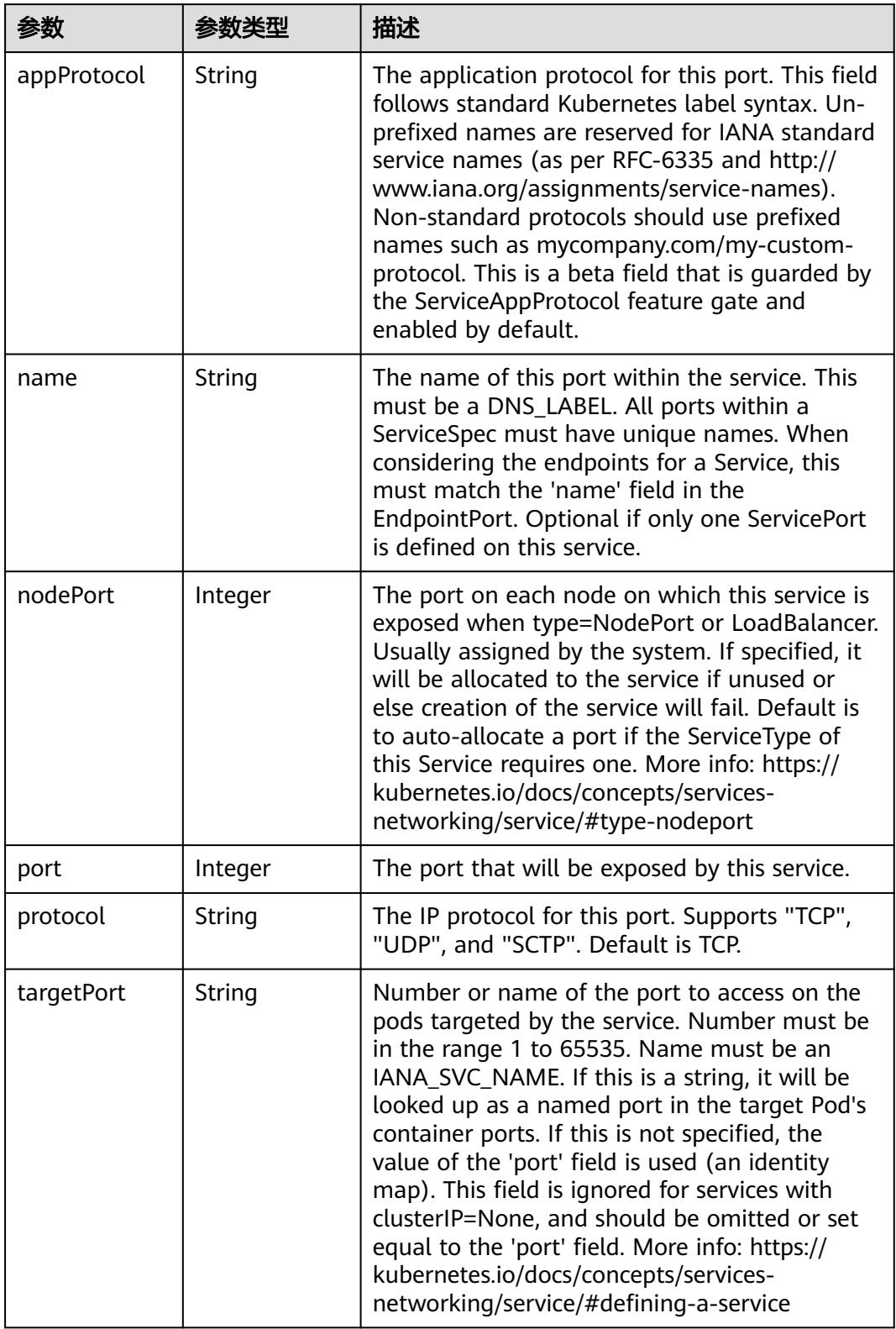

表 **5-1662** io.k8s.api.core.v1.SessionAffinityConfig

| 参数       | 参数类型                                                    | 描述                                                                           |
|----------|---------------------------------------------------------|------------------------------------------------------------------------------|
| clientIP | io.k8s.api.cor<br>e.v1.ClientIP<br><b>Config object</b> | client P contains the configurations of Client IP<br>based session affinity. |

#### 表 **5-1663** io.k8s.api.core.v1.ClientIPConfig

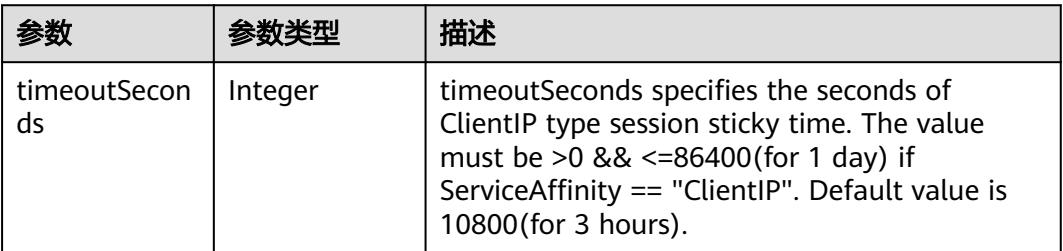

#### 表 **5-1664** io.k8s.api.core.v1.ServiceStatus

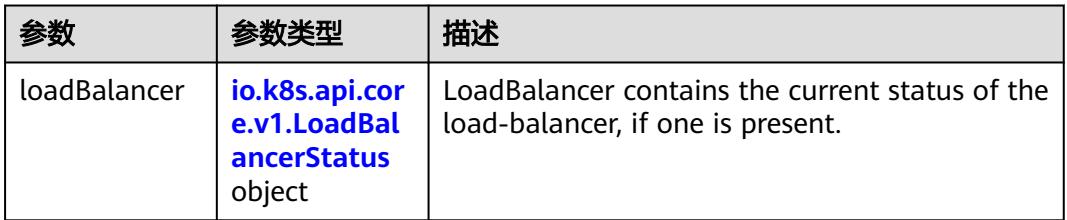

#### 表 **5-1665** io.k8s.api.core.v1.LoadBalancerStatus

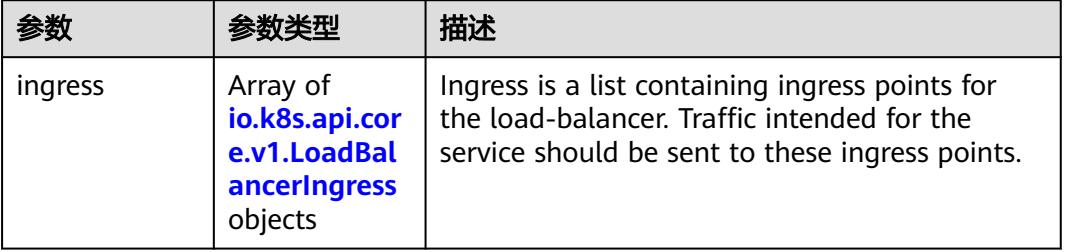

#### 表 **5-1666** io.k8s.api.core.v1.LoadBalancerIngress

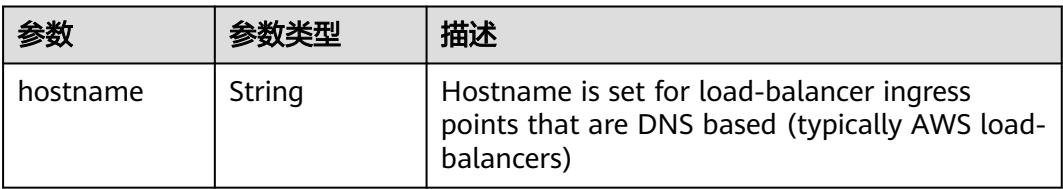

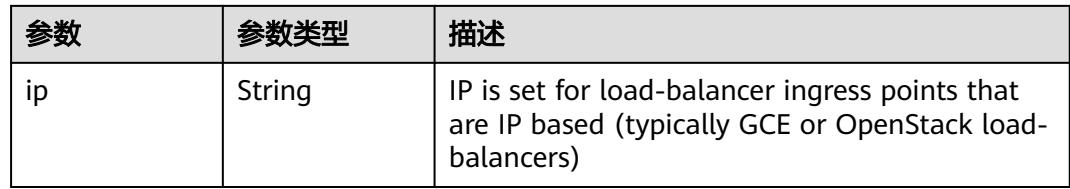

## 请求示例

● 创建ClusterIP类型的Service,公开的端口为80,端口的IP协议为"TCP"。

```
{
 "apiVersion" : "v1",
  "kind" : "Service",
  "metadata" : {
    "labels" : {
     "app" : "redis"
    },
    "name" : "redis"
  },
   "spec" : {
 "ports" : [ {
 "name" : "service0",
     "port" : 8080,
     "protocol" : "TCP",
     "targetPort" : 80
 } ],
 "selector" : {
     "app" : "redis"
    },
    "type" : "ClusterIP"
  }
}
```
● 创建LoadBalancer类型的Service,指定elb实例ID、项目ID和账号ID。 LoadBalancer类型Service需要在metadata.annotations自定义中添加elb实例ID (kubernetes.io/elb.id)、项目ID(tenant.kubernetes.io/project-id)和账号ID (tenant.kubernetes.io/domain-id)

```
{
  "apiVersion" : "v1",
  "kind" : "Service",
  "metadata" : {
   "annotations" : {
     "kubernetes.io/elb.id" : "77e6246c-a091-xxxx-xxxx-789baa571280",
 "tenant.kubernetes.io/domain-id" : "65382xxxxxxxxxxxxxxxxxe684b",
"tenant.kubernetes.io/project-id" : "a9cab8xxxxxxxxxxxxxxx41c0aeb"
   },
   "name" : "nginx"
  },
   "spec" : {
 "ports" : [ {
 "name" : "service0",
     "port" : 8080,
     "protocol" : "TCP",
     "targetPort" : 80
 } ],
 "selector" : {
     "app" : "nginx"
   },
    "type" : "LoadBalancer"
  }
}
```
### 响应示例

#### 状态码: **200**

#### **OK**

```
{
 "apiVersion" : "v1",
 "kind" : "Service",
  "metadata" : {
   "creationTimestamp" : "2018-09-04T00:45:36Z",
 "labels" : {
 "app" : "redis"
 },
 "name" : "redis",
   "namespace" : "namespace-test",
   "resourceVersion" : "5146412",
   "selfLink" : "/api/v1/namespaces/namespace-test/services/redis",
   "uid" : "d6a1ce79-afdb-11e8-b6ef-f898ef6c78b4"
  },
  "spec" : {
   "clusterIP" : "10.247.212.210",
 "ports" : [ {
 "name" : "service0",
     "port" : 8080,
 "protocol" : "TCP",
 "targetPort" : 80
   } ],
 "selector" : {
 "app" : "redis"
 },
 "sessionAffinity" : "None",
   "type" : "ClusterIP"
 },
 "status" : {
   "loadBalancer" : { }
  }
}
```
### 状态码

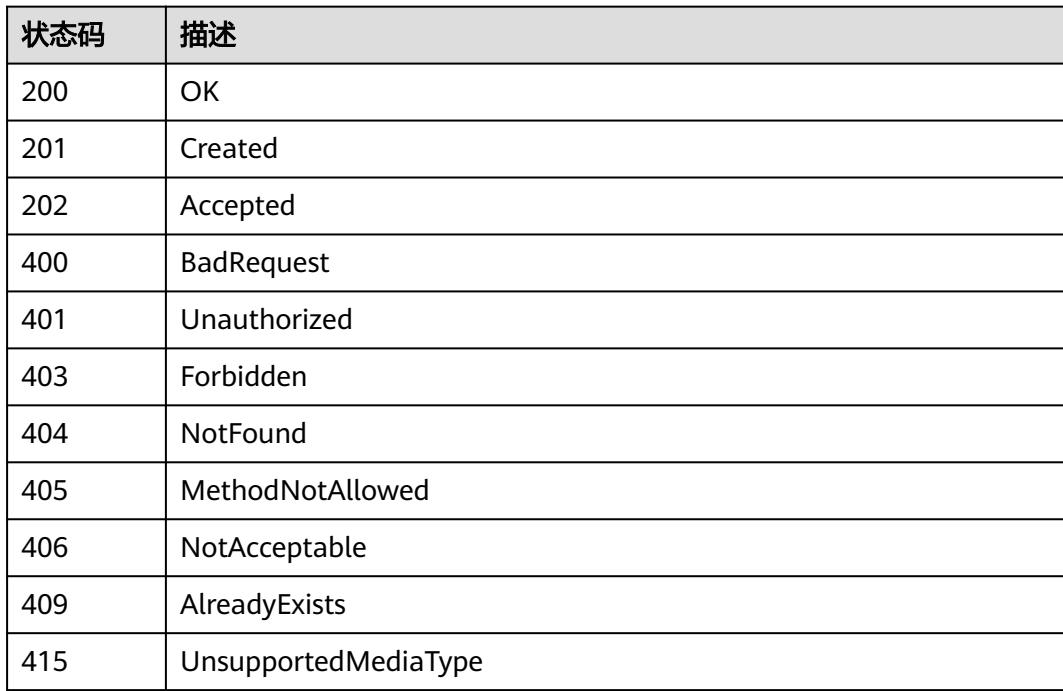

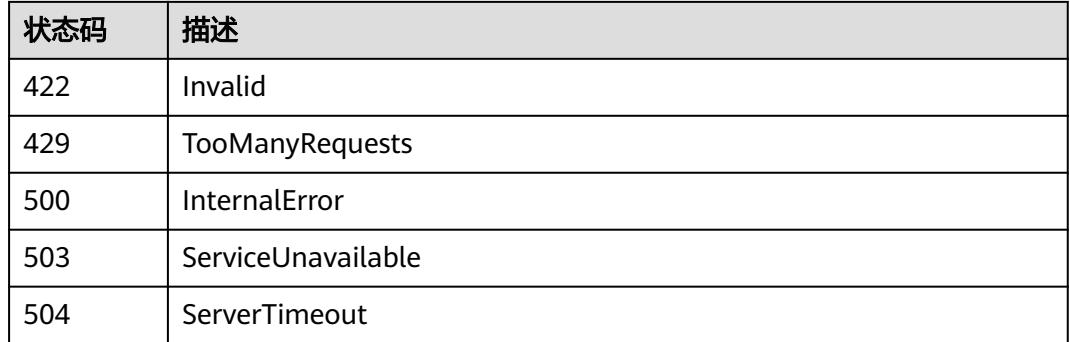

# **5.4.3** 删除 **Service**

功能介绍

删除Service。

### 调用方法

请参[见如何调用](#page-11-0)**API**。

### **URI**

DELETE /api/v1/namespaces/{namespace}/services/{name}

#### 表 **5-1667** 路径参数

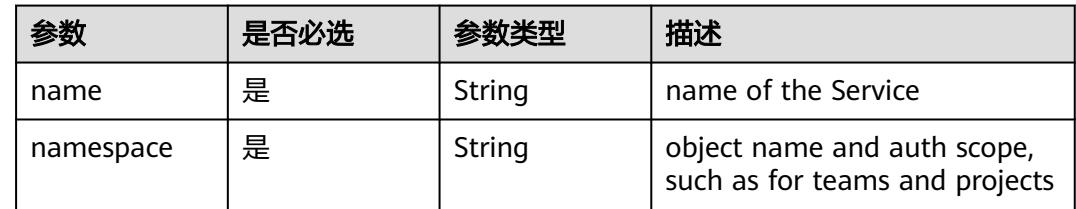

#### 表 **5-1668** Query 参数

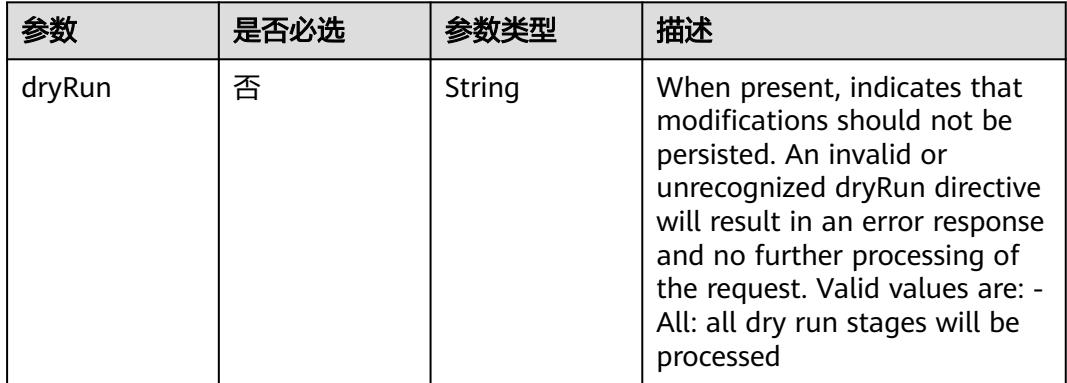

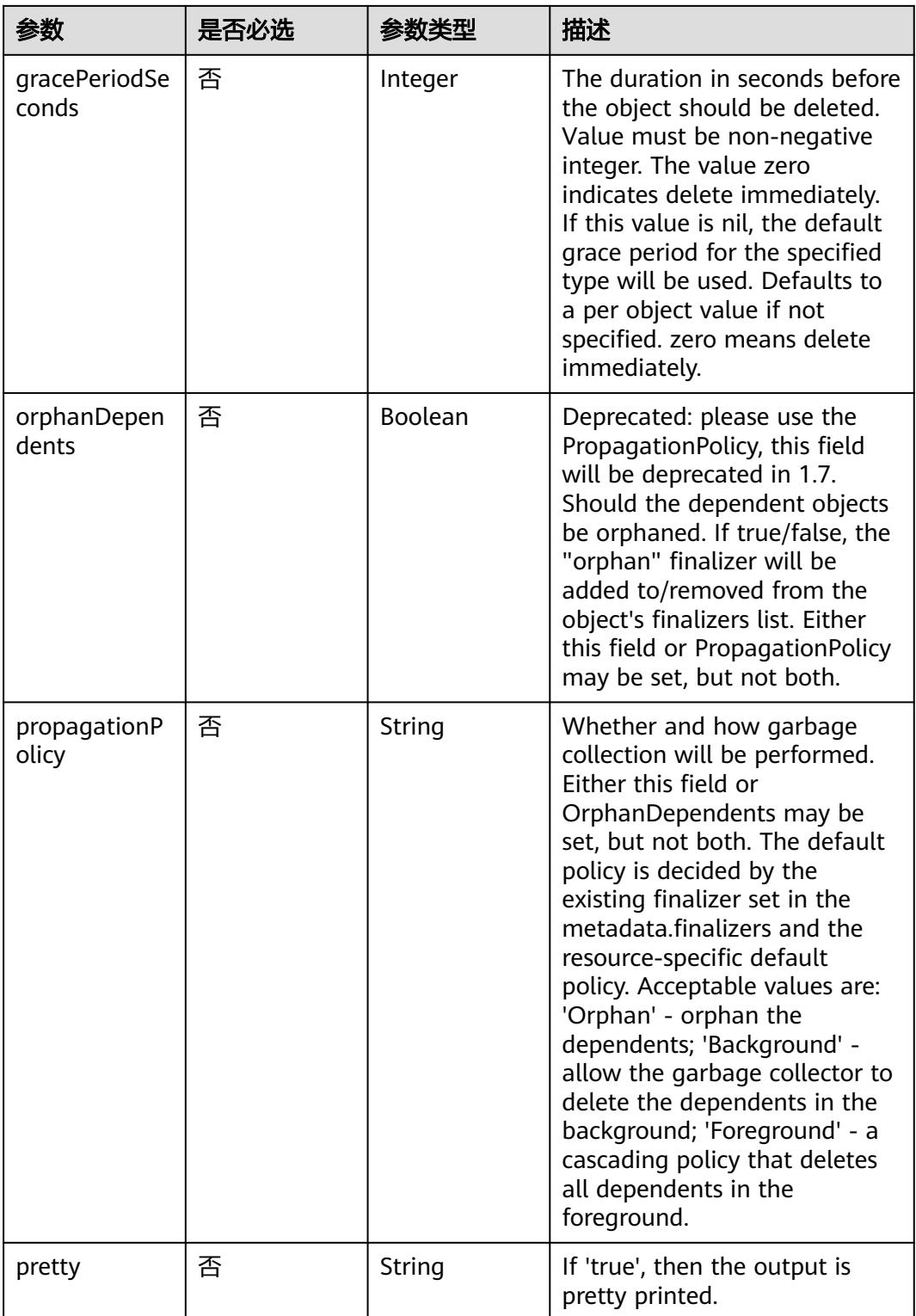

# 请求参数

#### 表 **5-1669** 请求 Header 参数

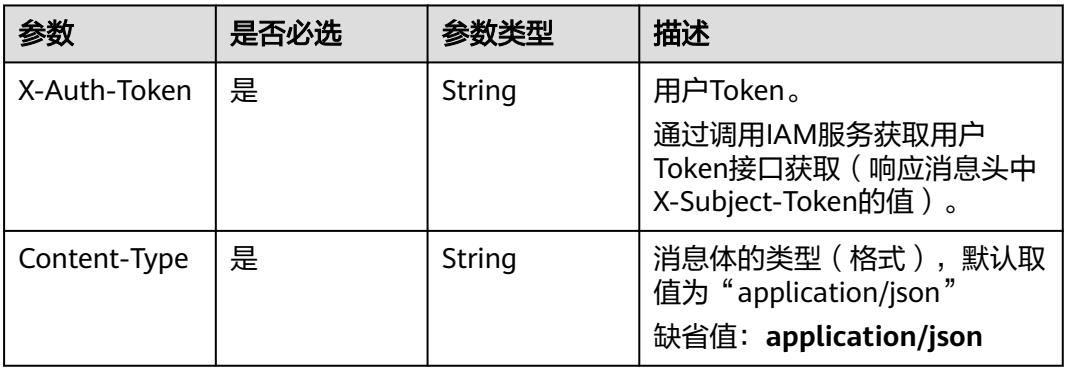

#### 表 **5-1670** 请求 Body 参数

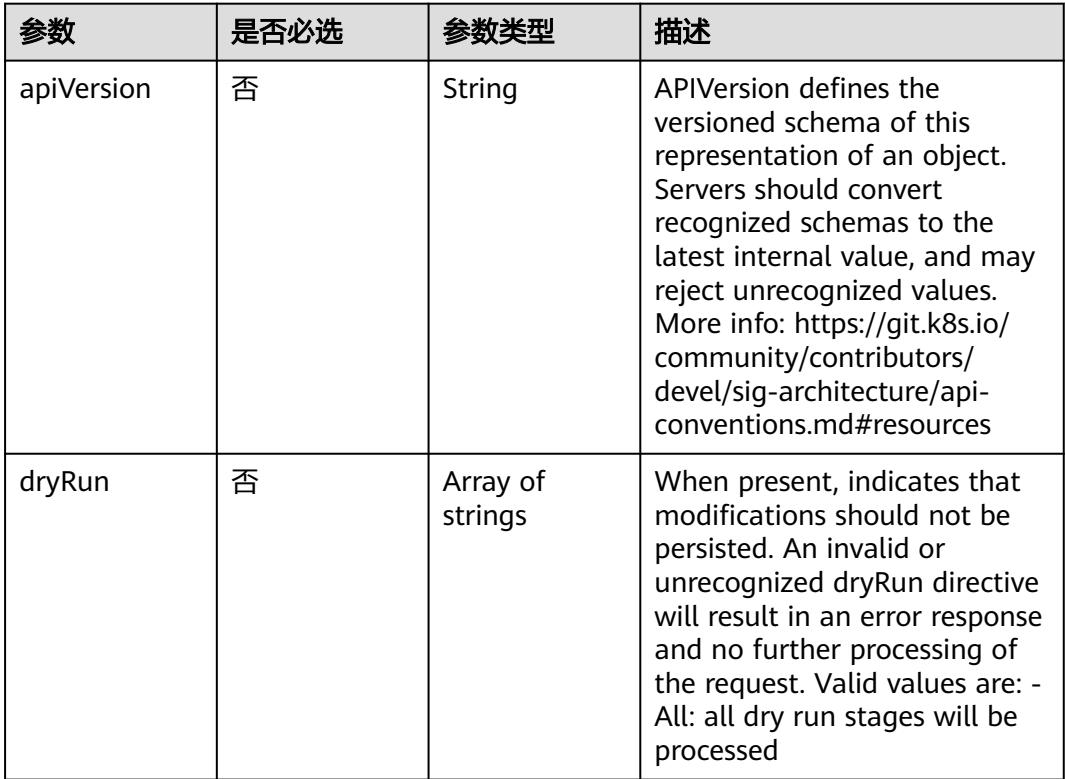

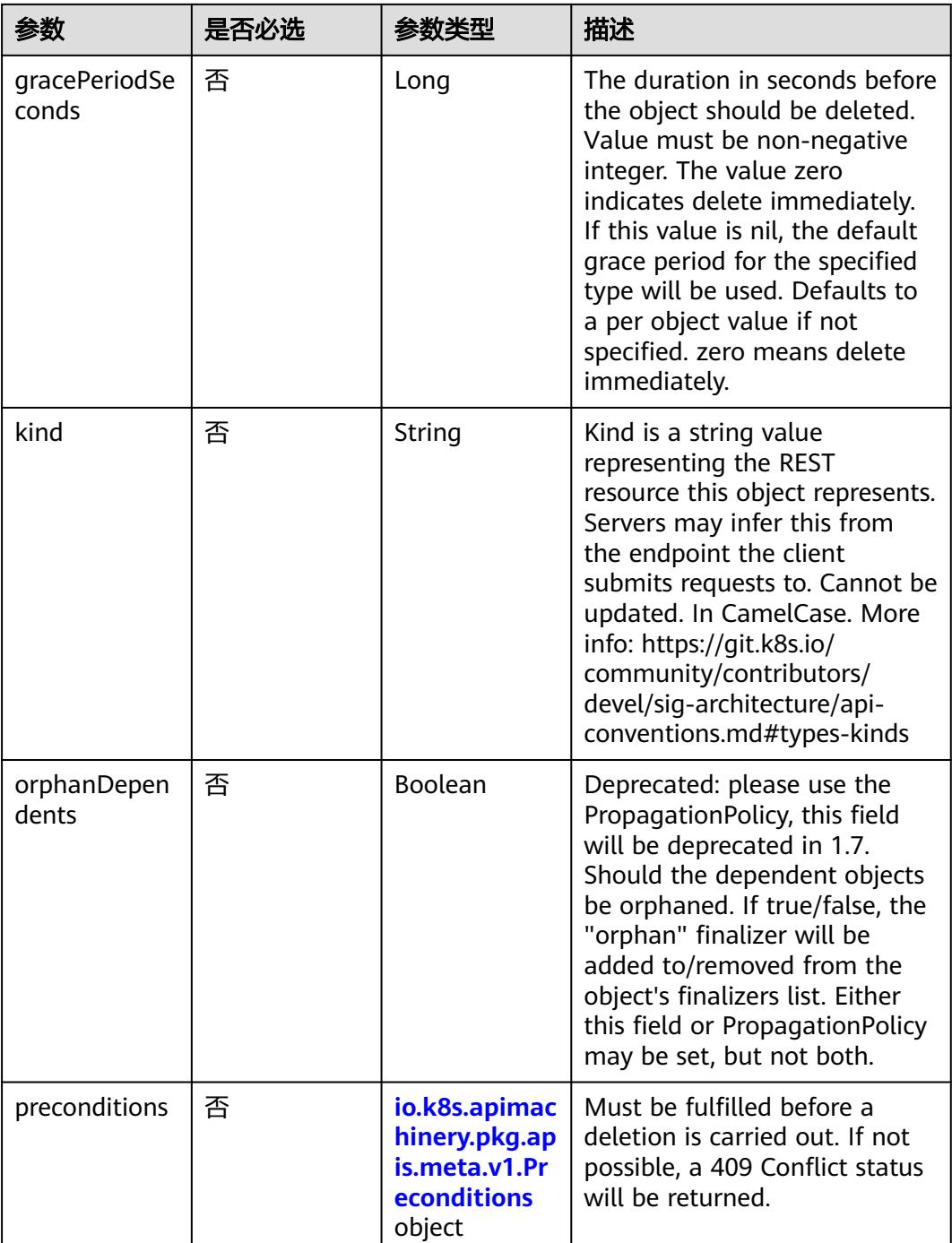

<span id="page-1646-0"></span>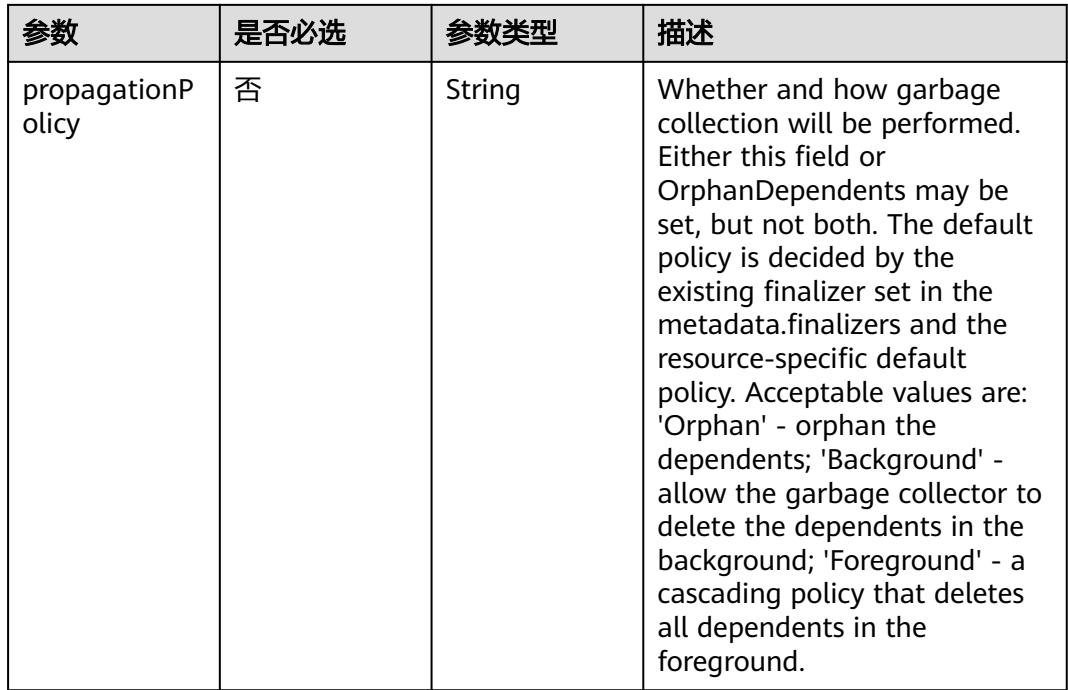

表 **5-1671** io.k8s.apimachinery.pkg.apis.meta.v1.Preconditions

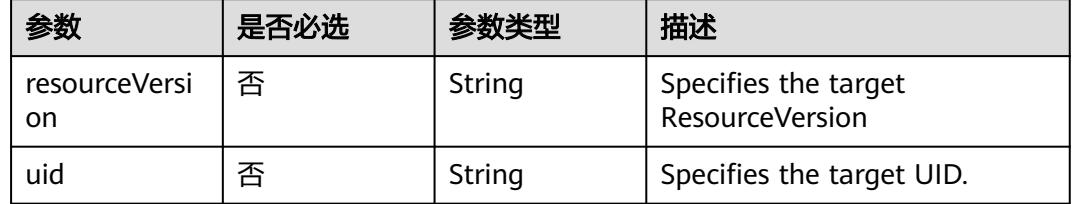

# 响应参数

#### 状态码: **200**

## 表 **5-1672** 响应 Body 参数

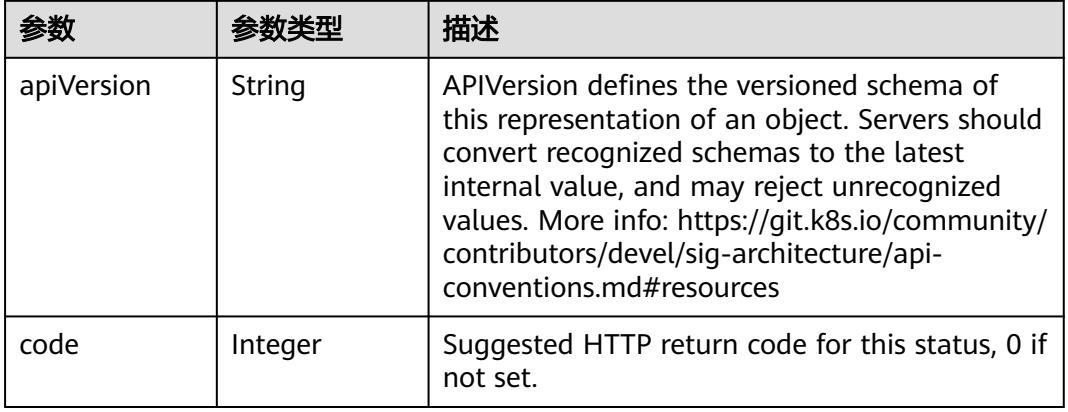

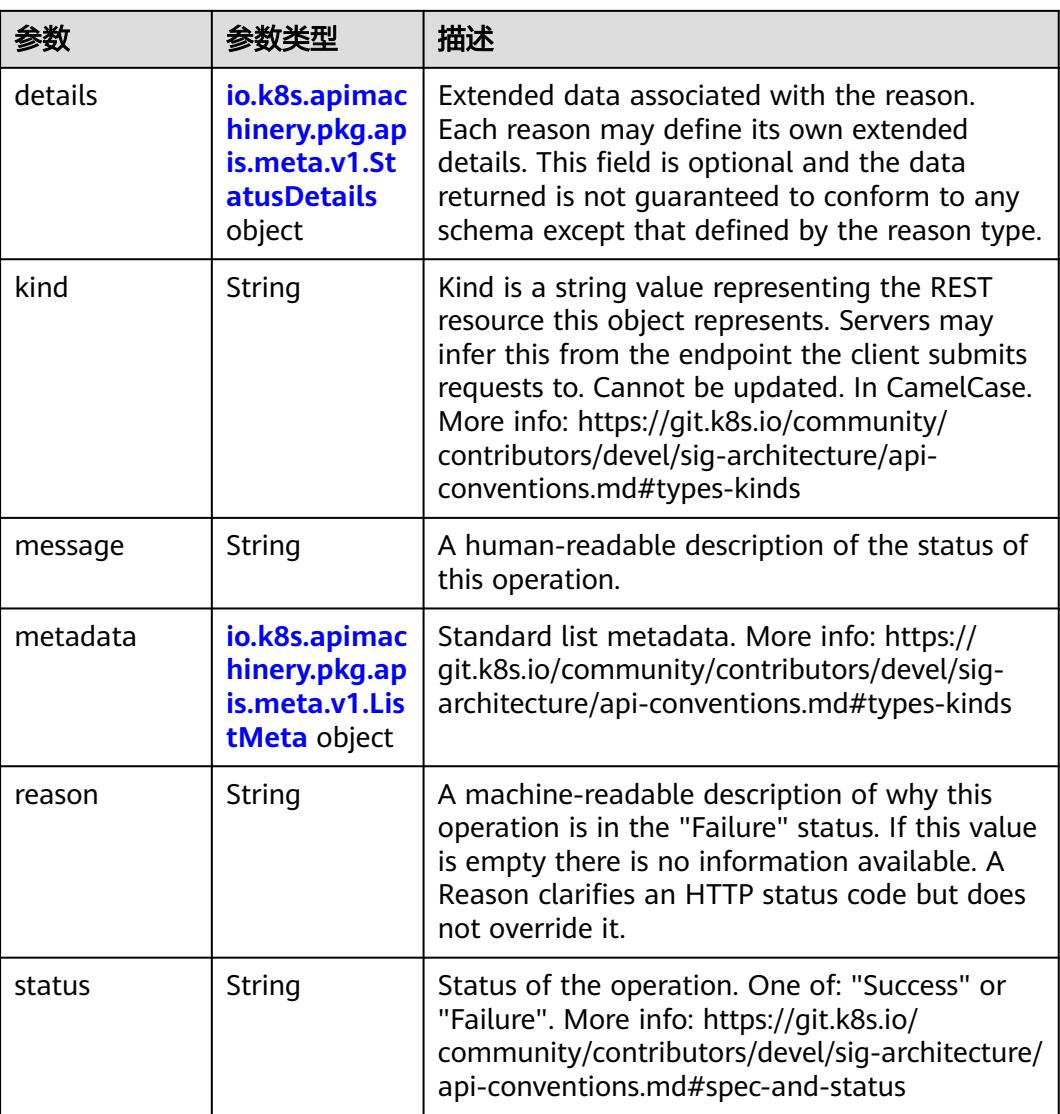

#### 表 **5-1673** io.k8s.apimachinery.pkg.apis.meta.v1.StatusDetails

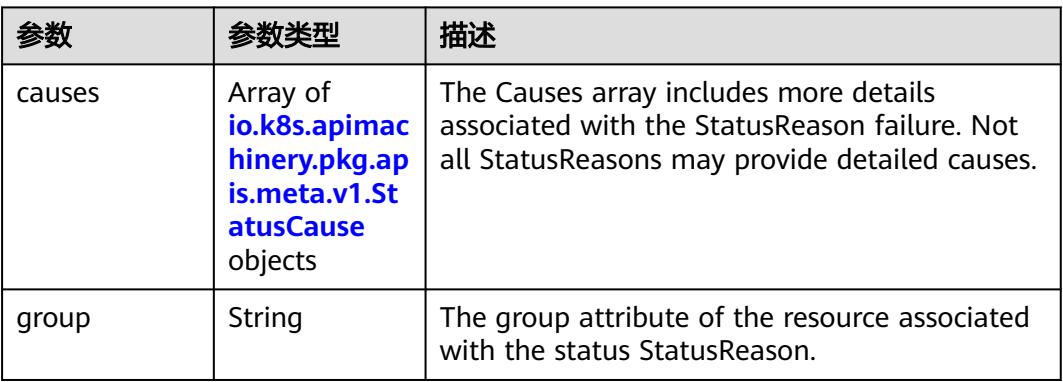

<span id="page-1648-0"></span>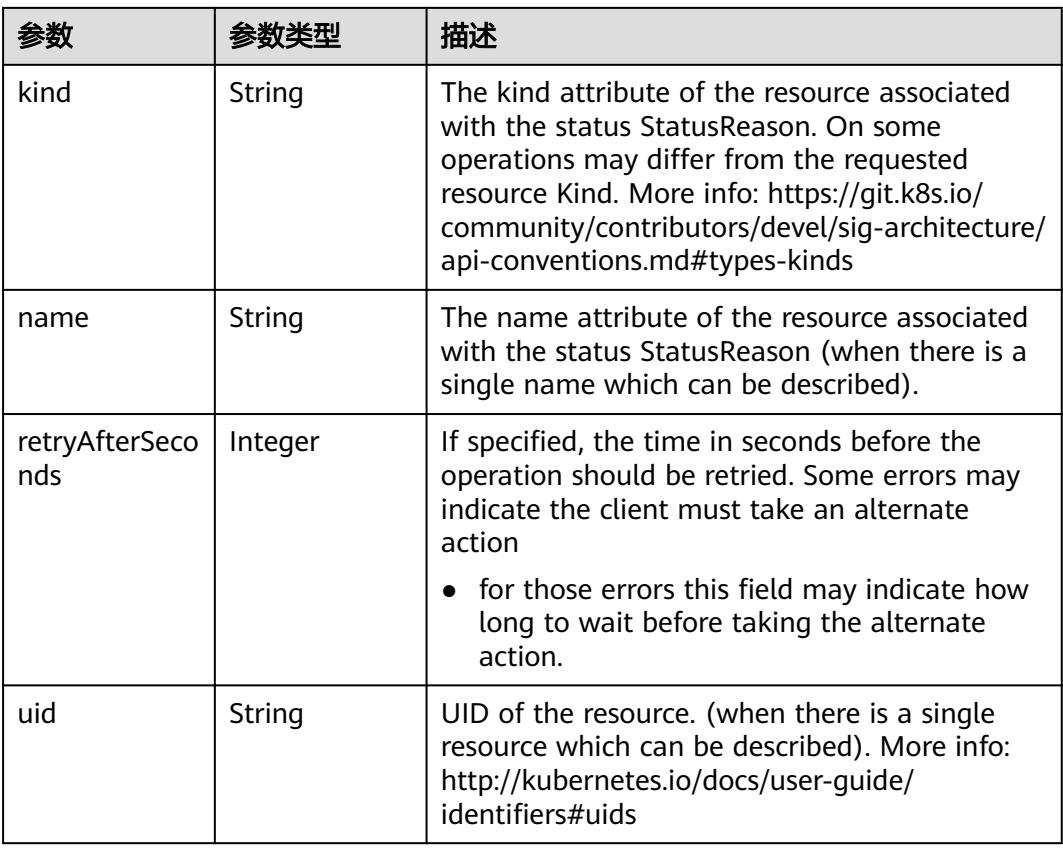

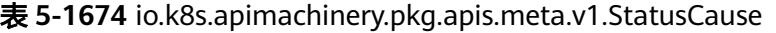

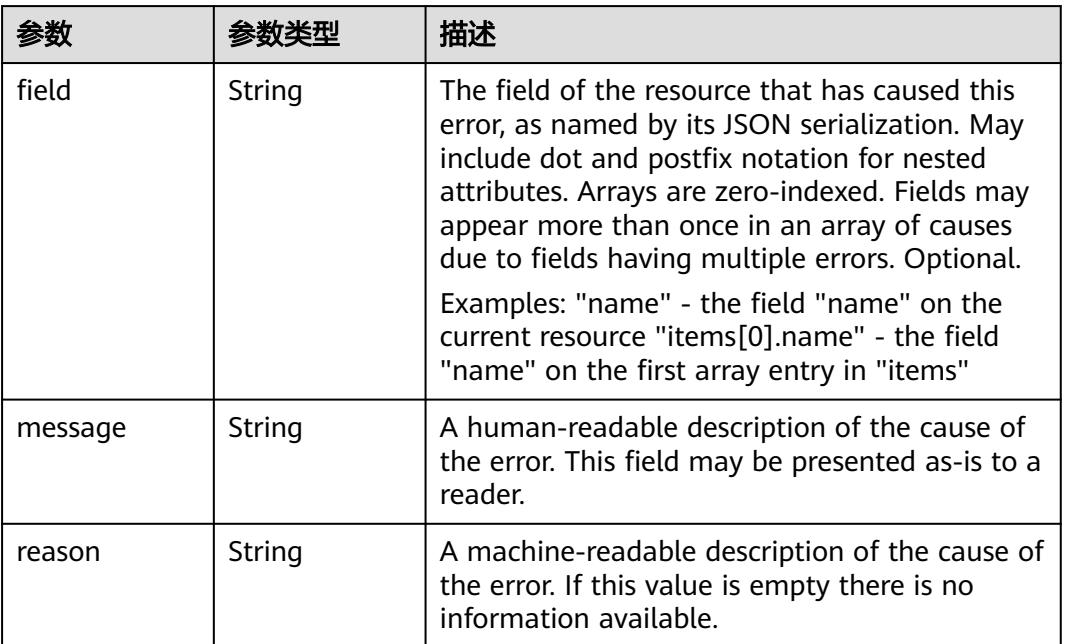

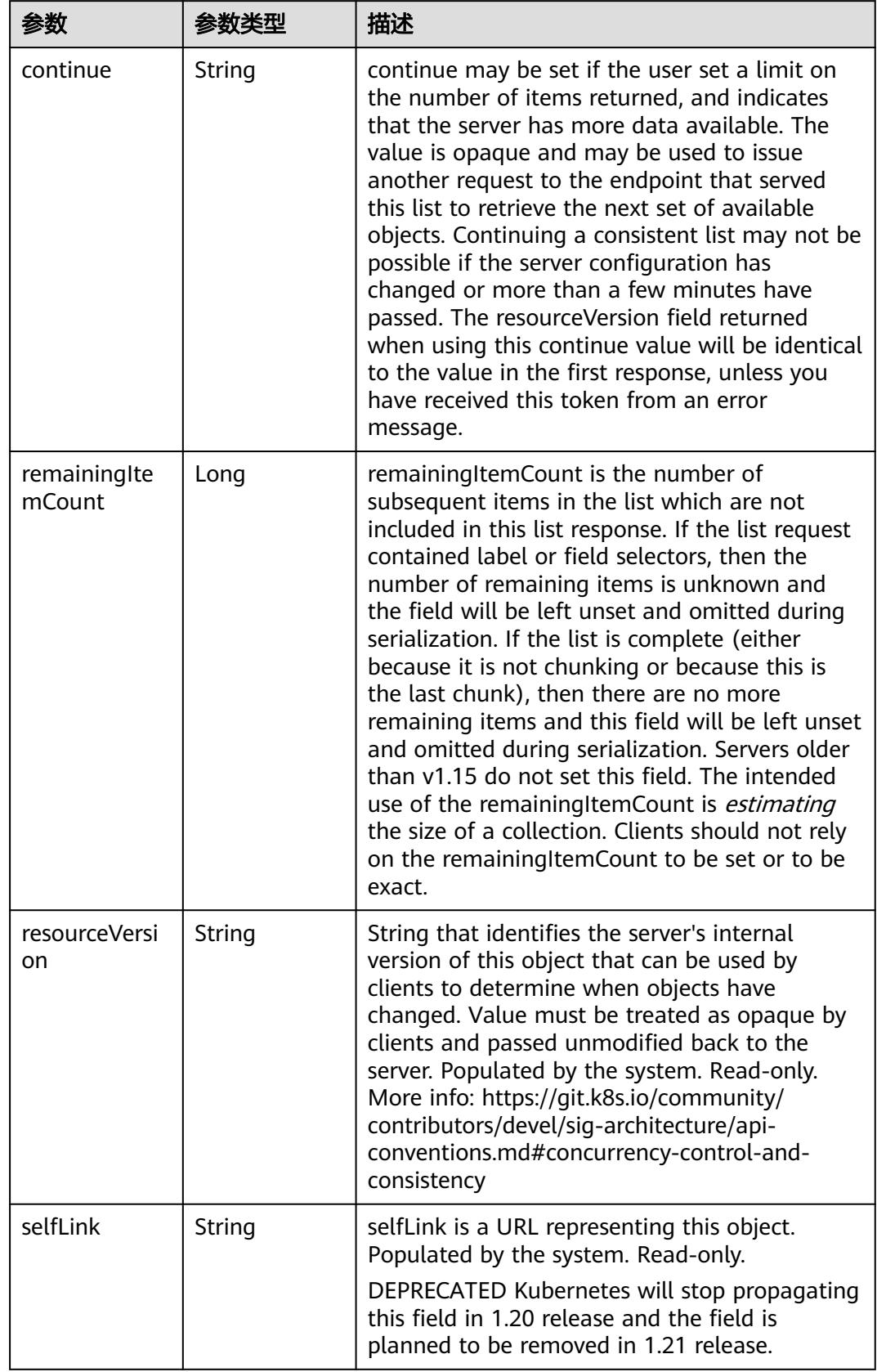

<span id="page-1649-0"></span>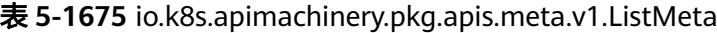

#### 状态码: **202**

#### 表 **5-1676** 响应 Body 参数

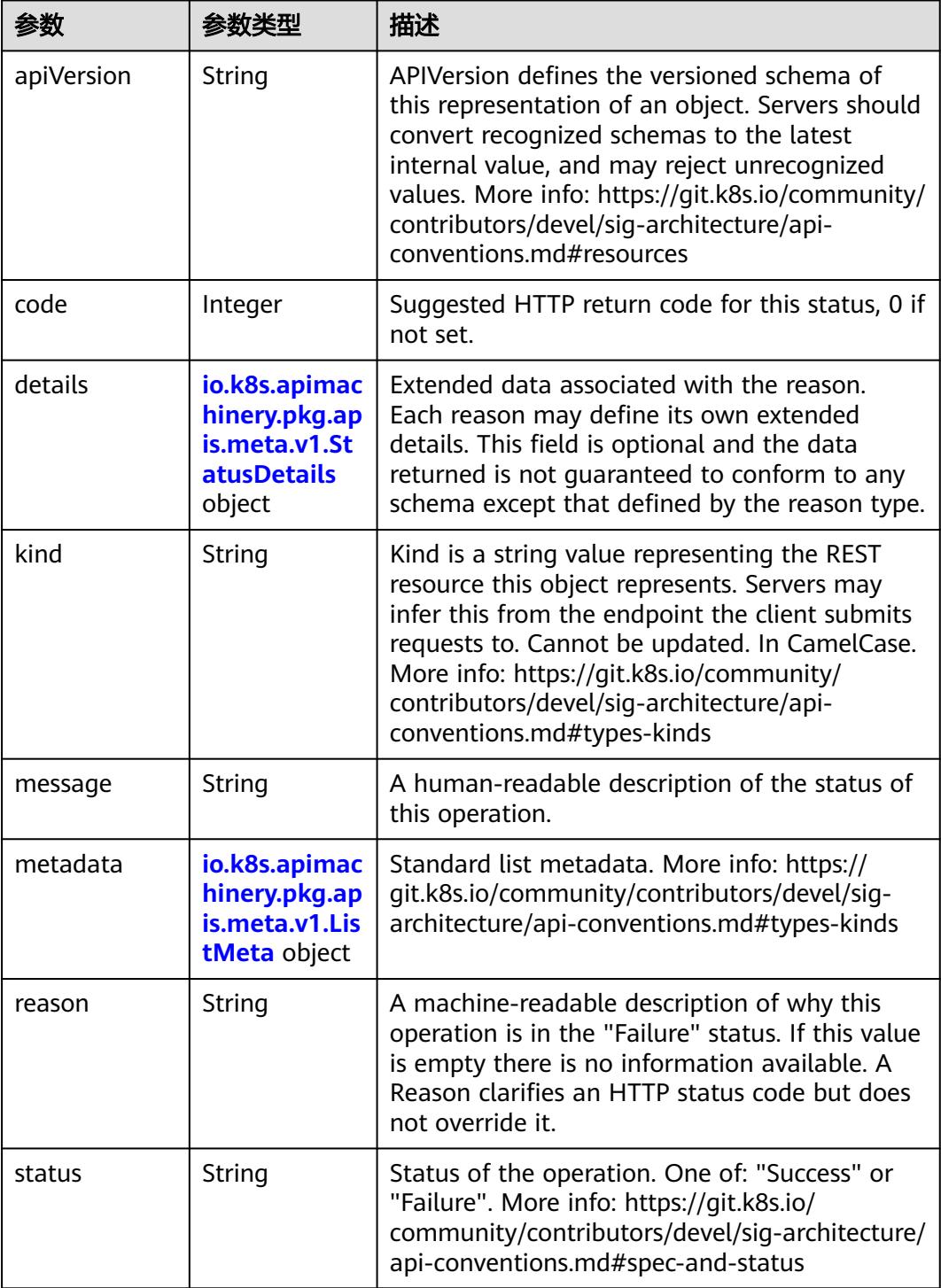

 $\blacksquare$ 

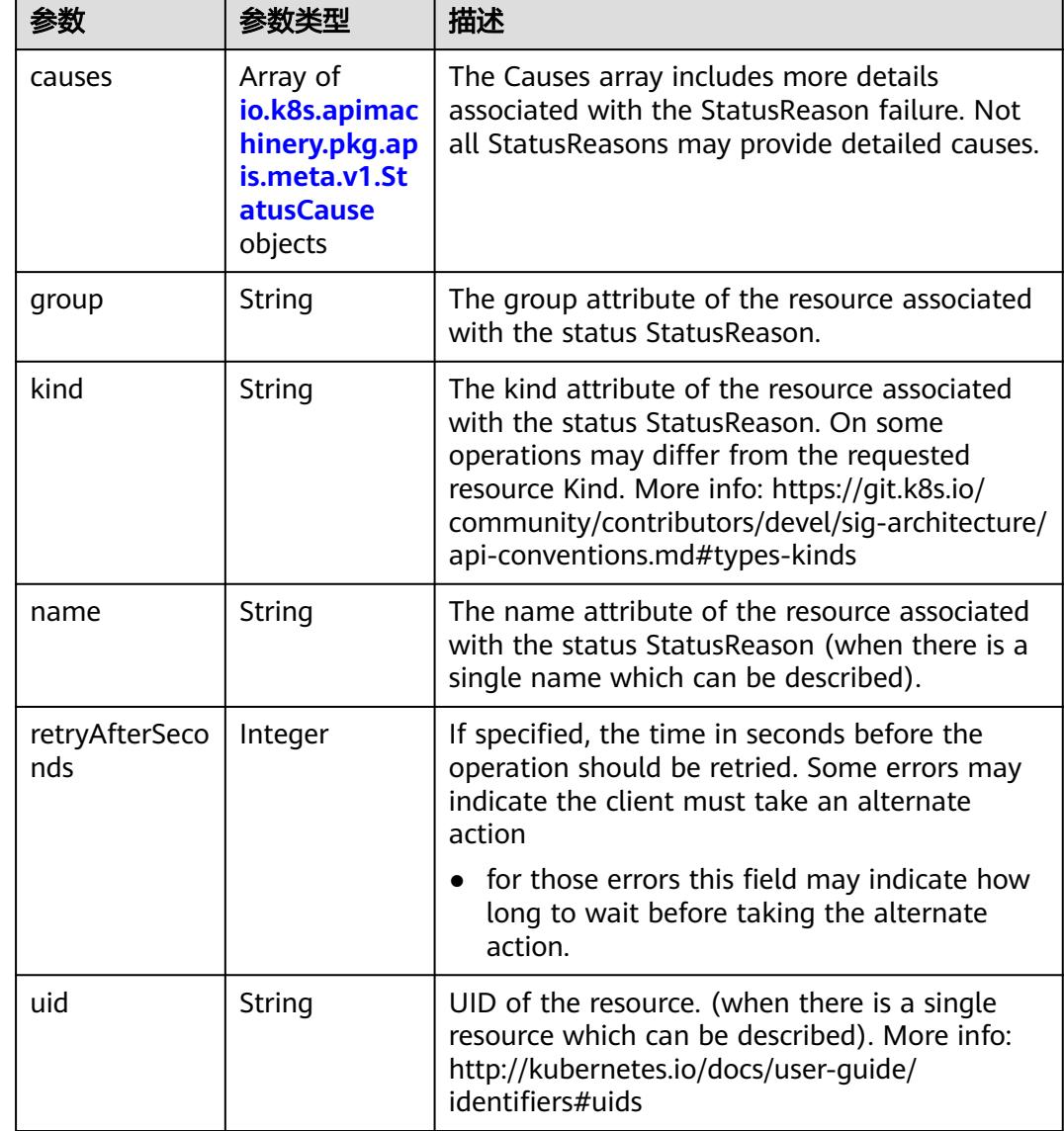

<span id="page-1651-0"></span>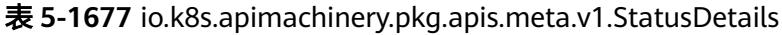

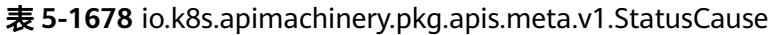

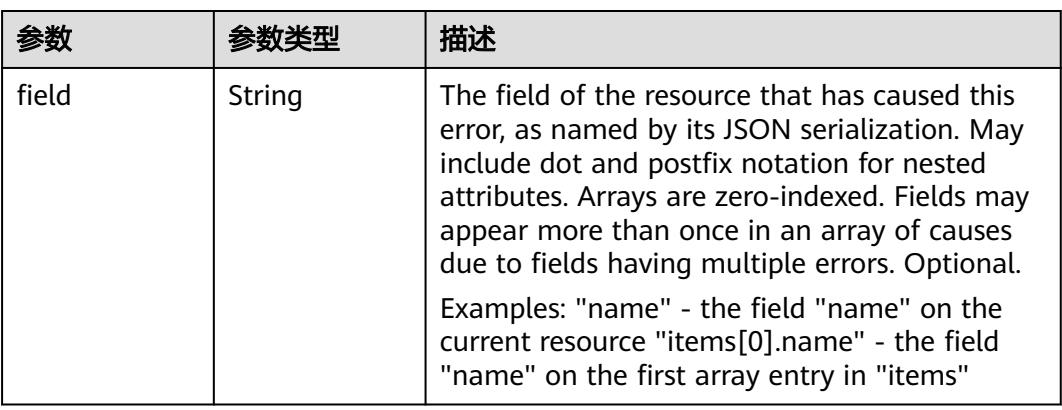

<span id="page-1652-0"></span>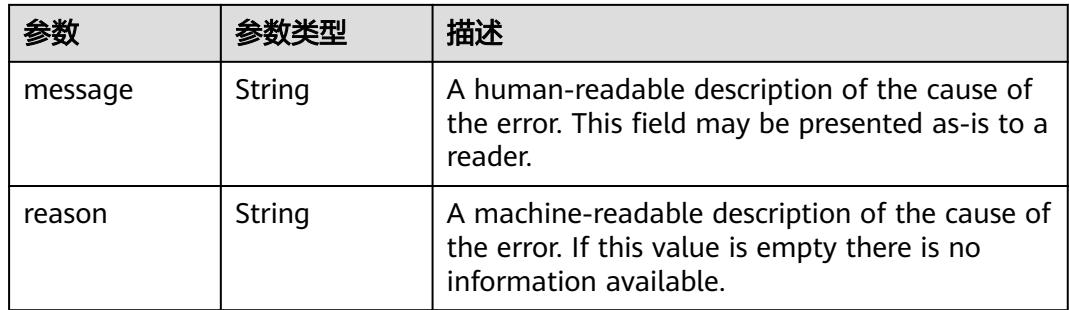

### 表 **5-1679** io.k8s.apimachinery.pkg.apis.meta.v1.ListMeta

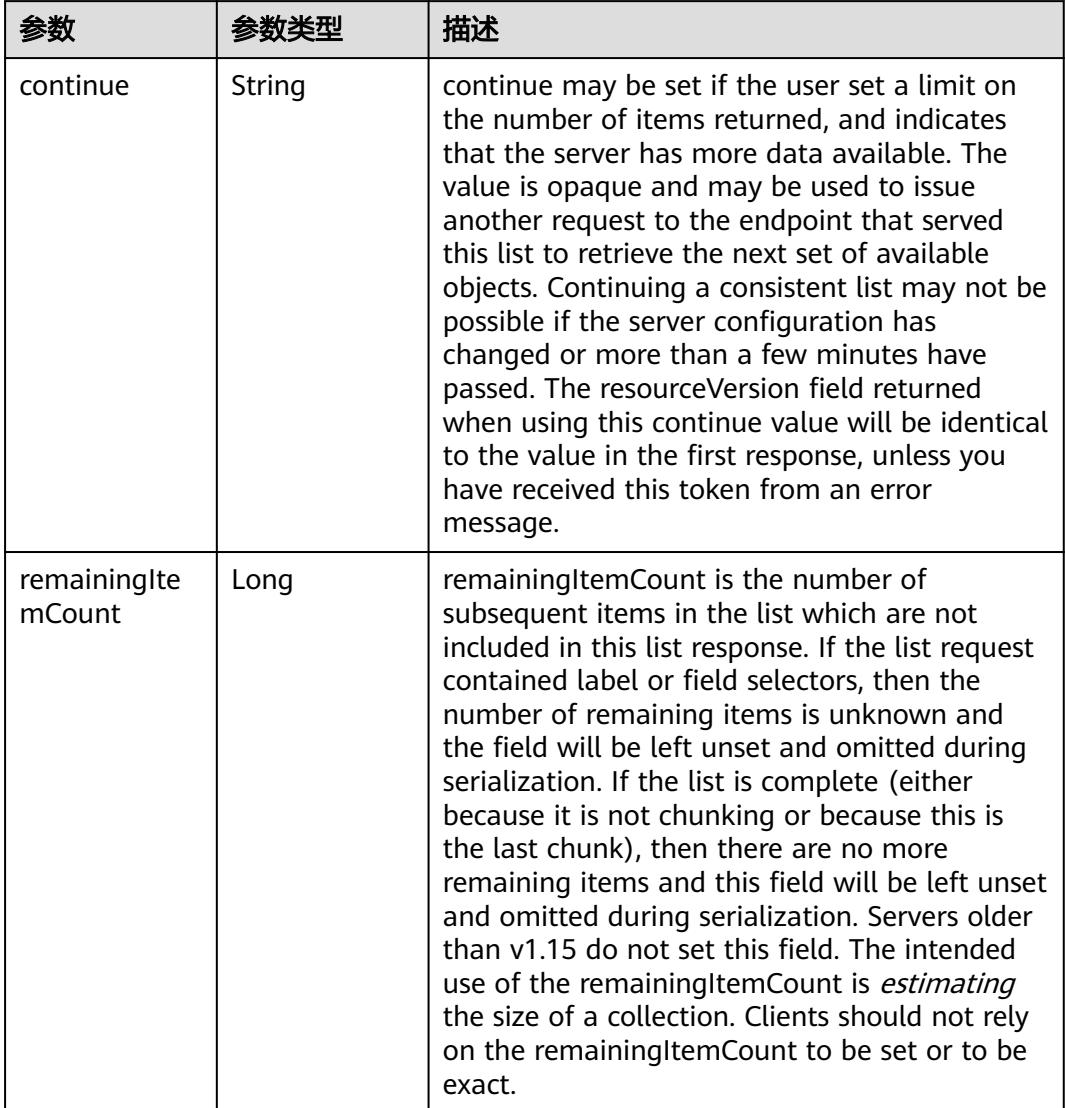

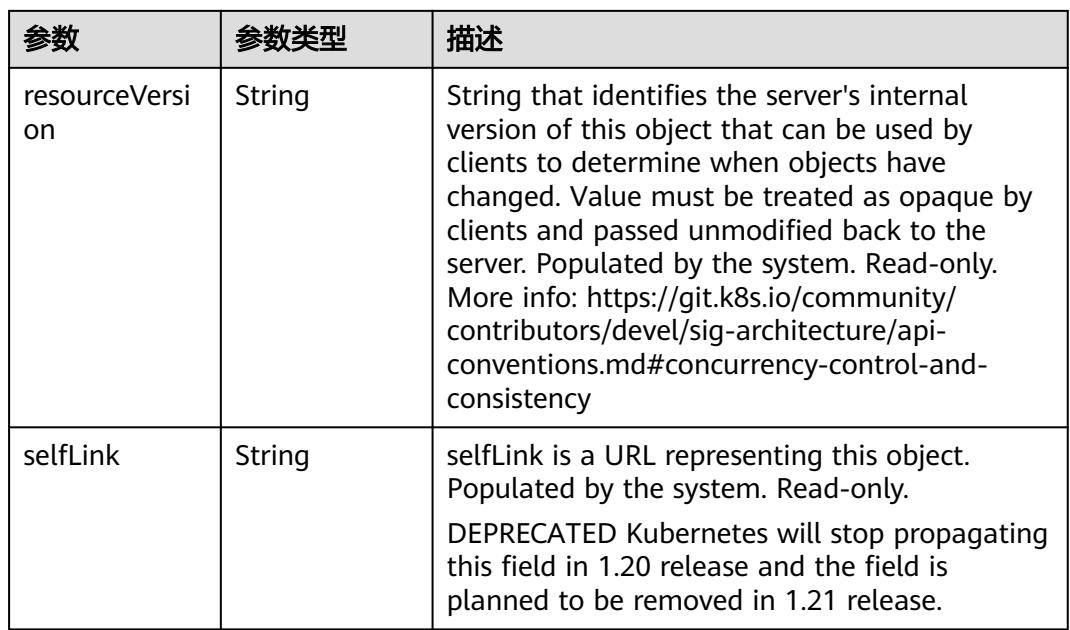

## 请求示例

无

## 响应示例

状态码: **200**

OK

```
{
 "apiVersion" : "v1",
 "code" : 200,
 "kind" : "Status",
 "metadata" : { },
 mand : 3tatas,<br>"metadata" : { },<br>"status" : "Success"
}
```
# 状态码

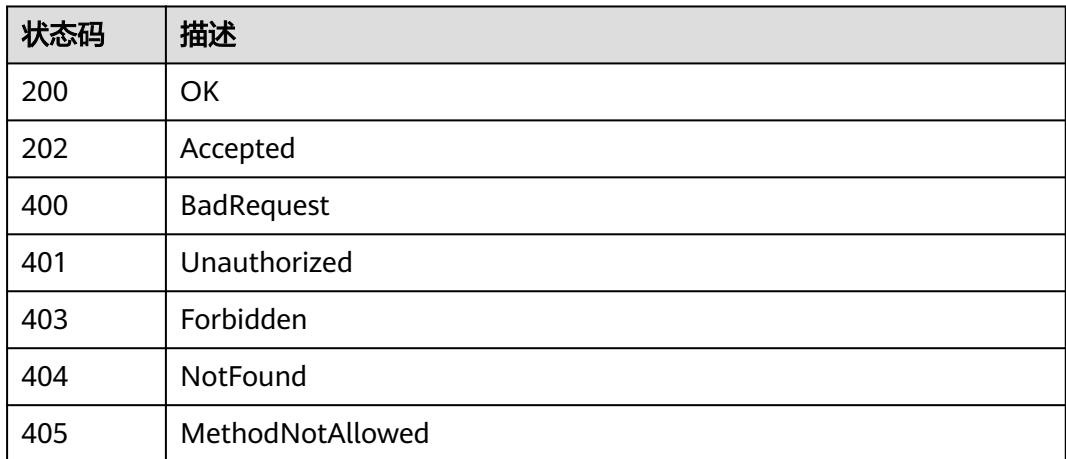

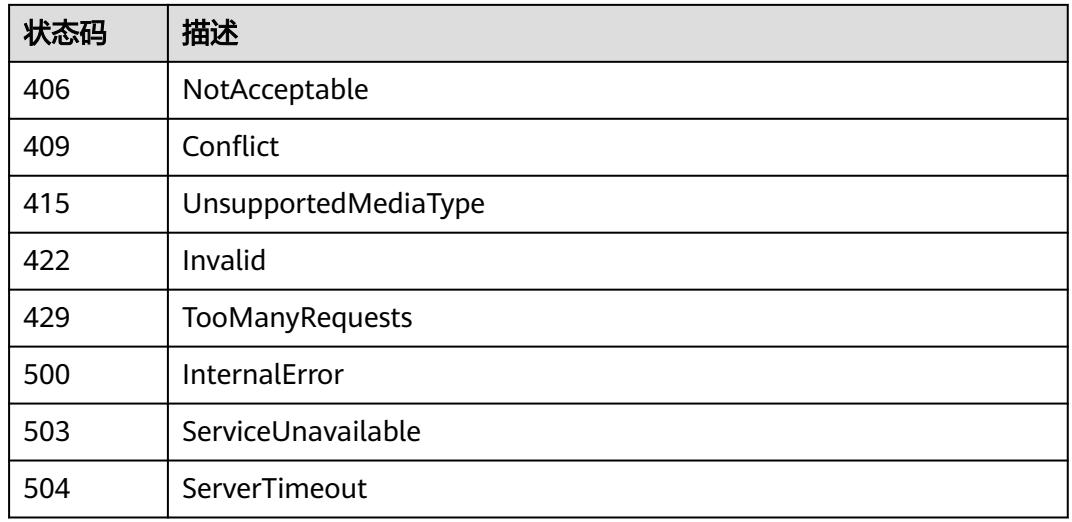

# **5.4.4** 查询 **Service**

# 功能介绍

查询Service的详细信息。

# 调用方法

请参[见如何调用](#page-11-0)**API**。

### **URI**

GET /api/v1/namespaces/{namespace}/services/{name}

#### 表 **5-1680** 路径参数

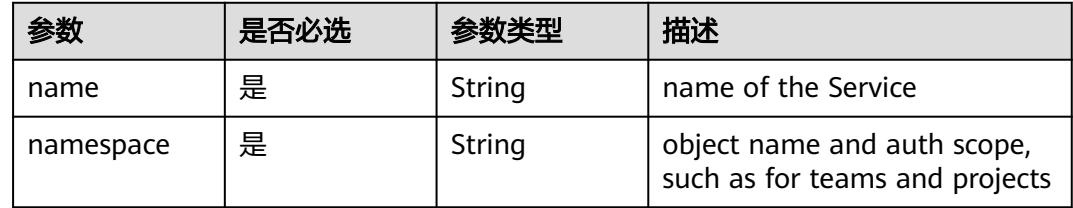

#### 表 **5-1681** Query 参数

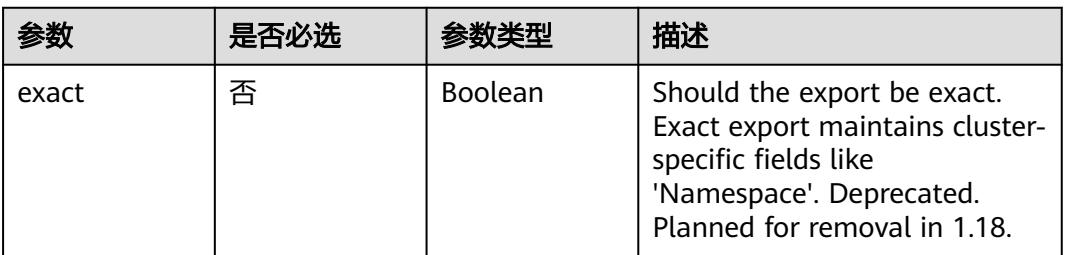

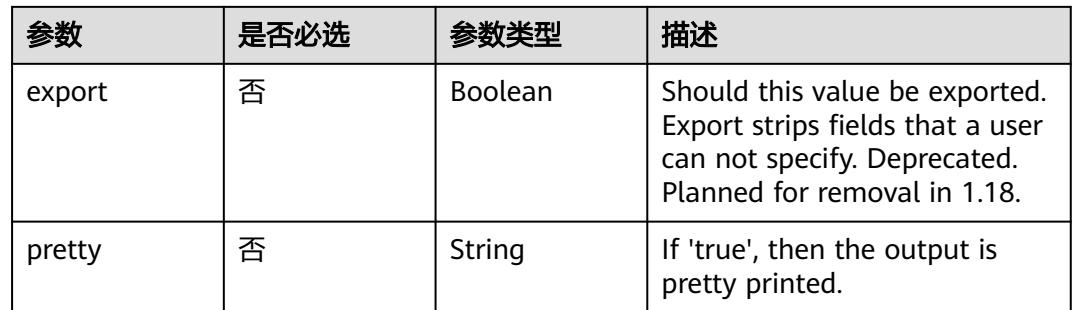

### 请求参数

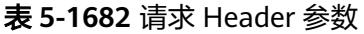

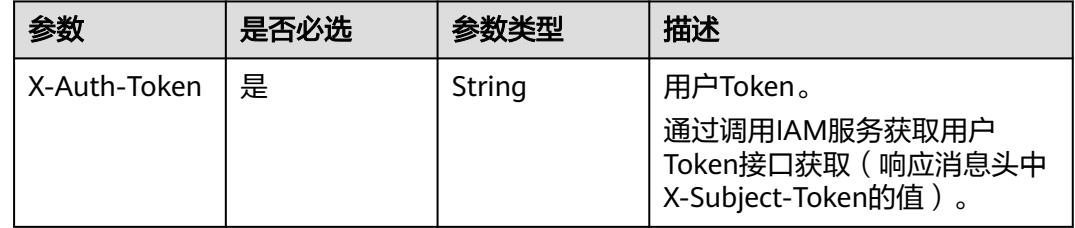

## 响应参数

状态码: **200**

表 **5-1683** 响应 Body 参数

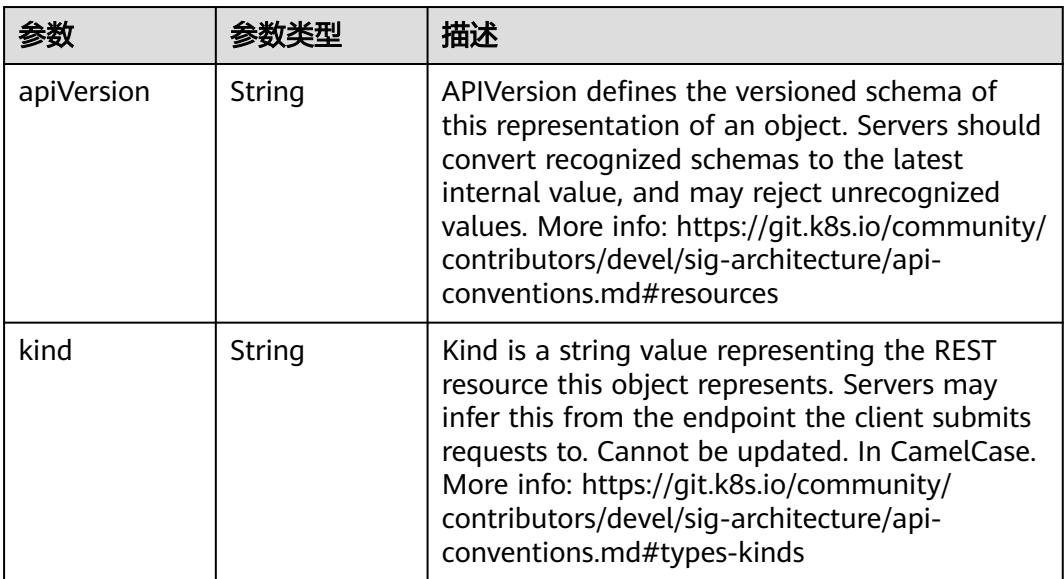
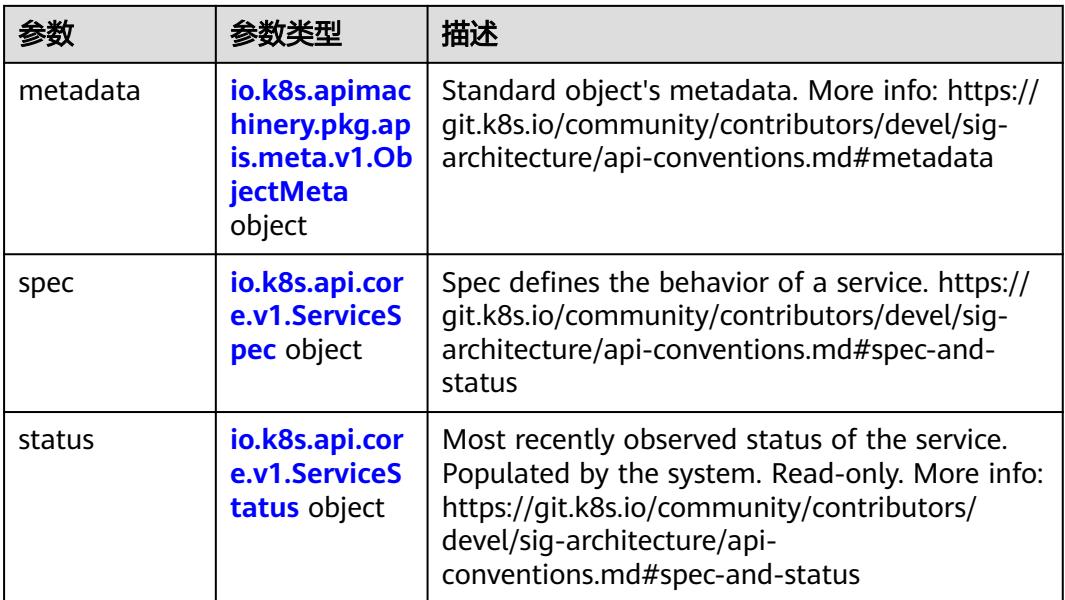

## 表 **5-1684** io.k8s.apimachinery.pkg.apis.meta.v1.ObjectMeta

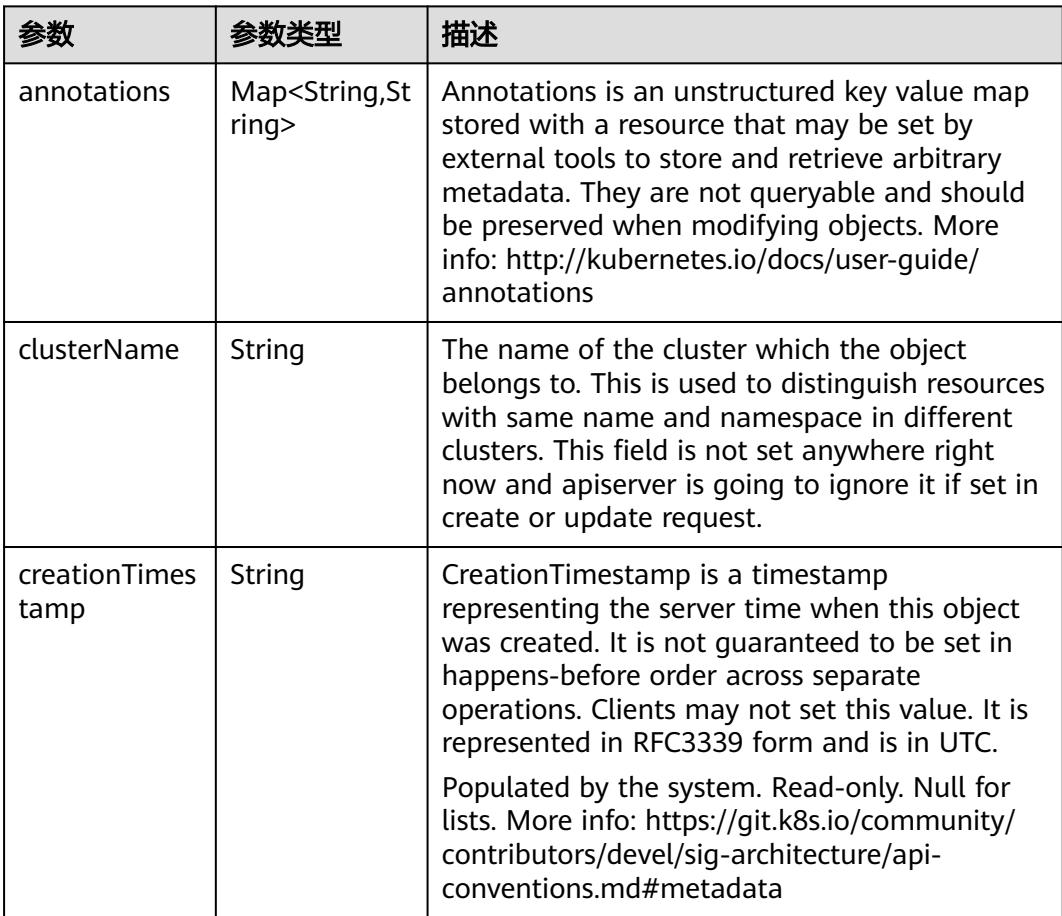

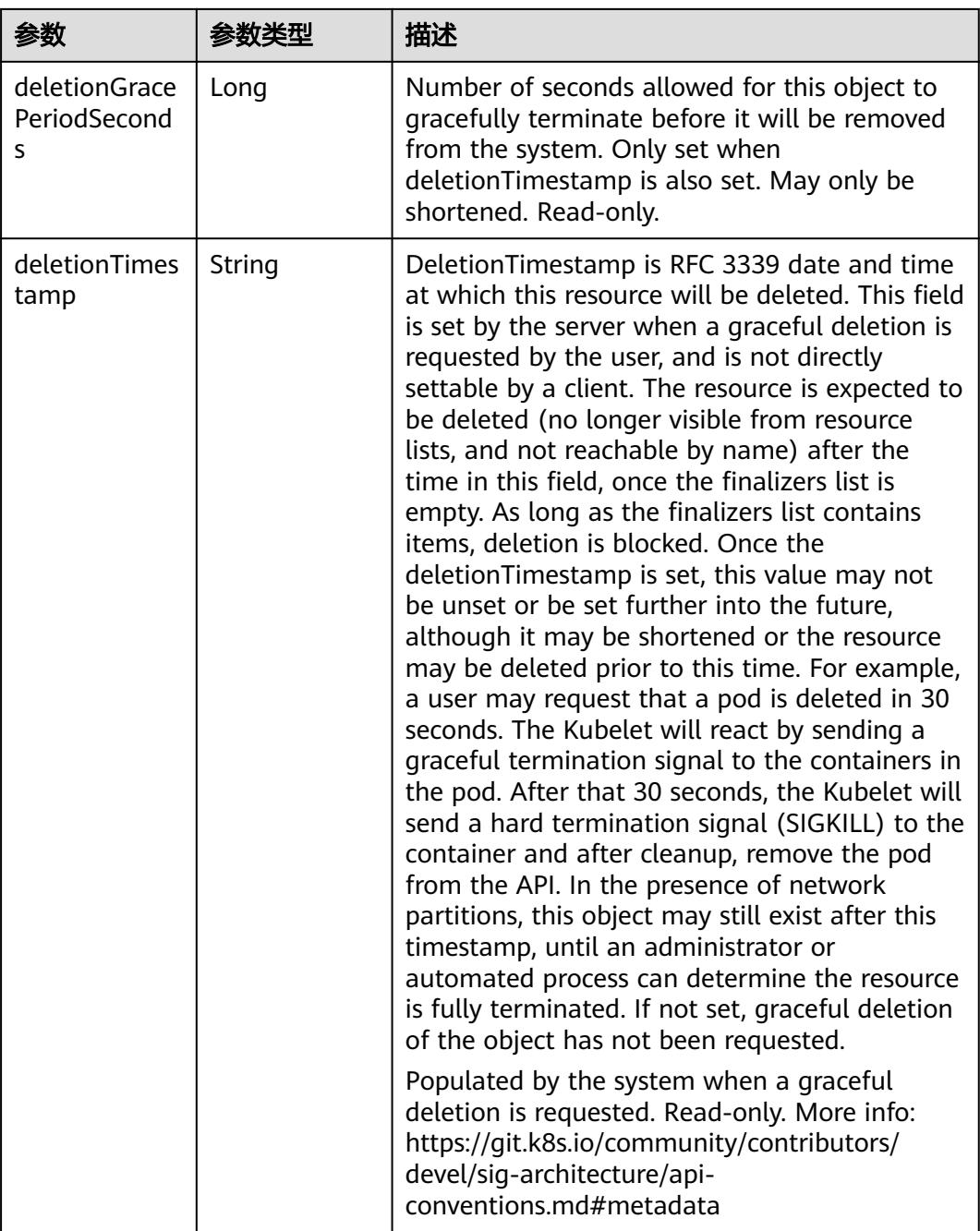

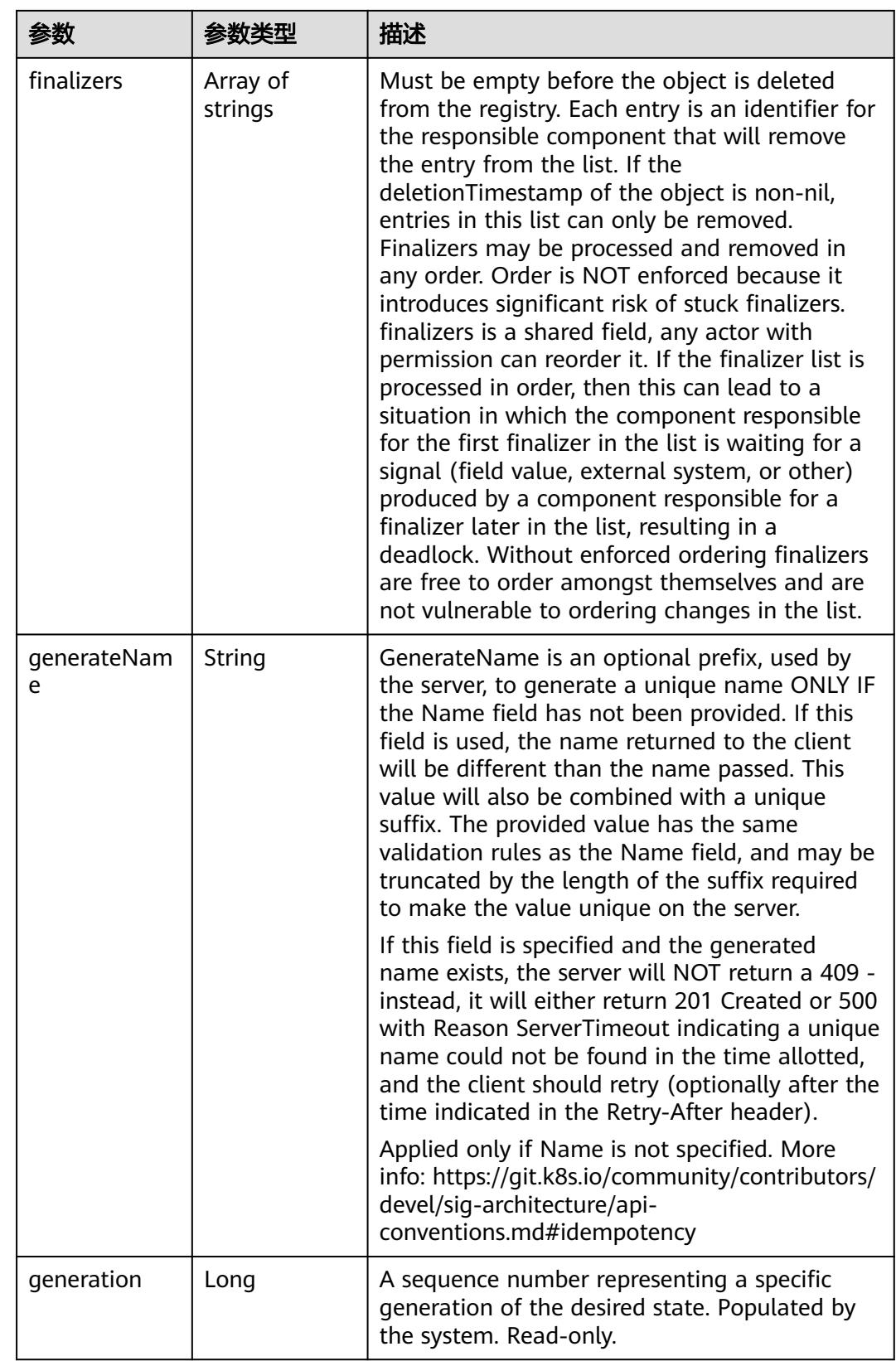

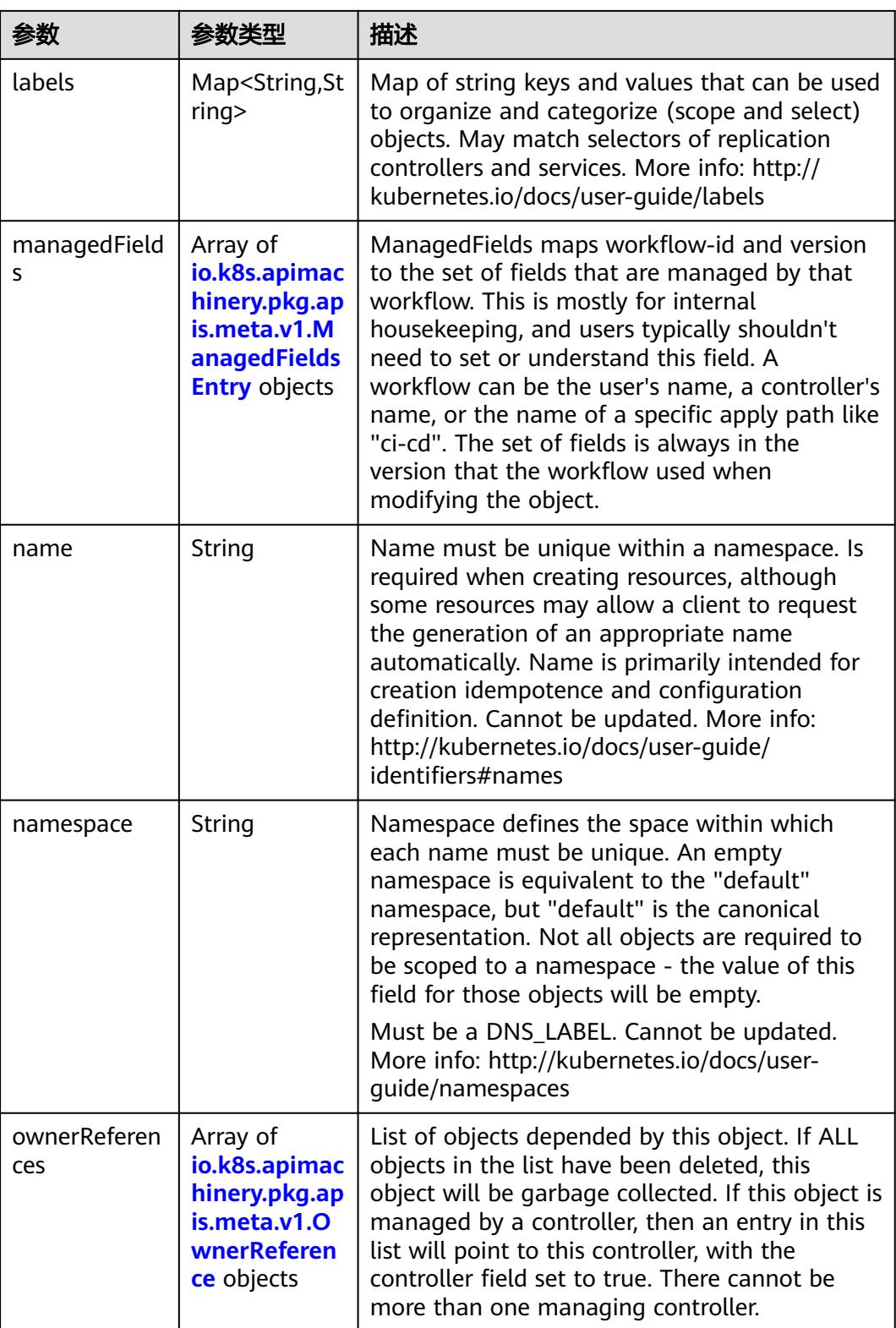

<span id="page-1660-0"></span>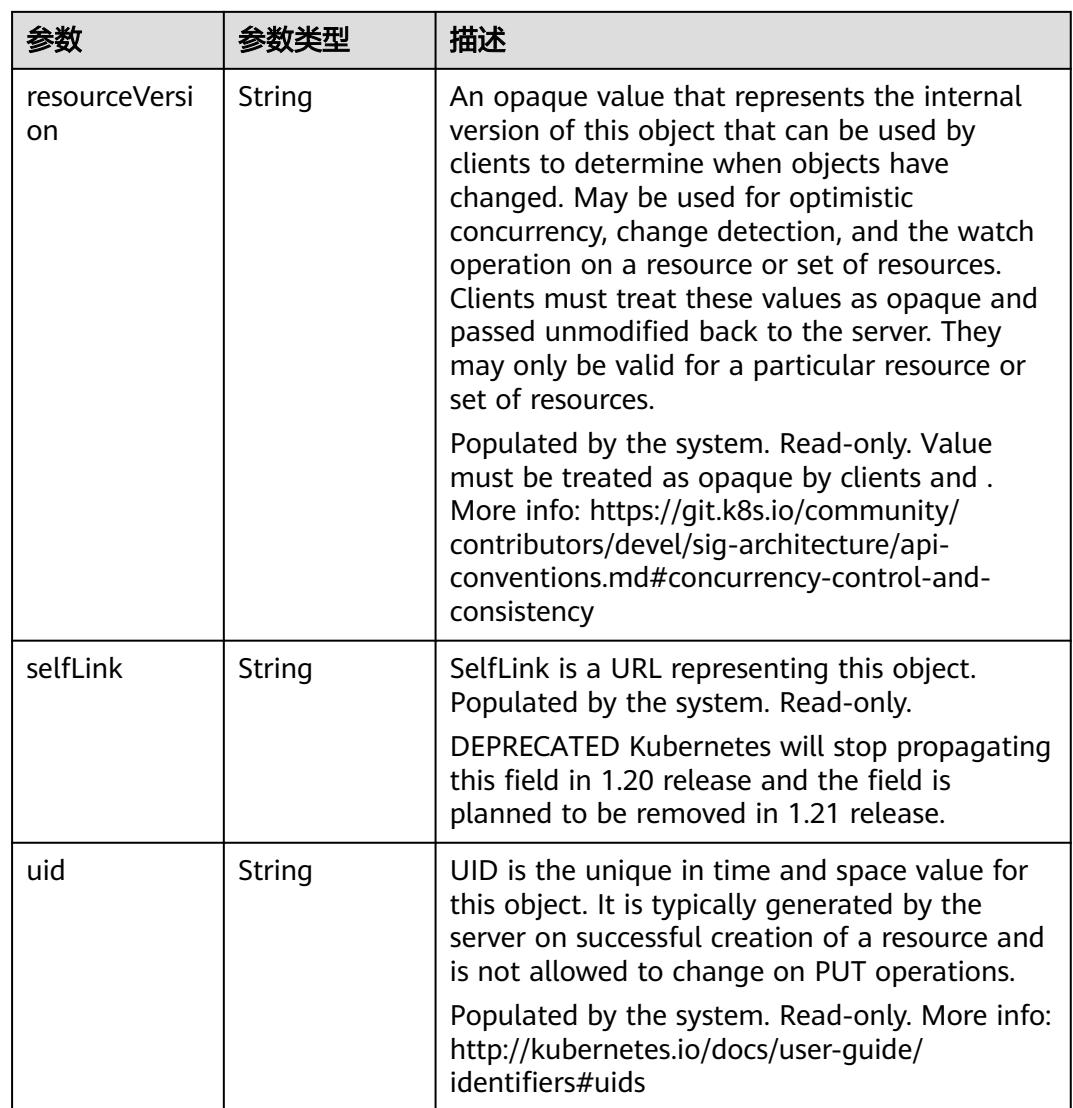

### 表 **5-1685** io.k8s.apimachinery.pkg.apis.meta.v1.ManagedFieldsEntry

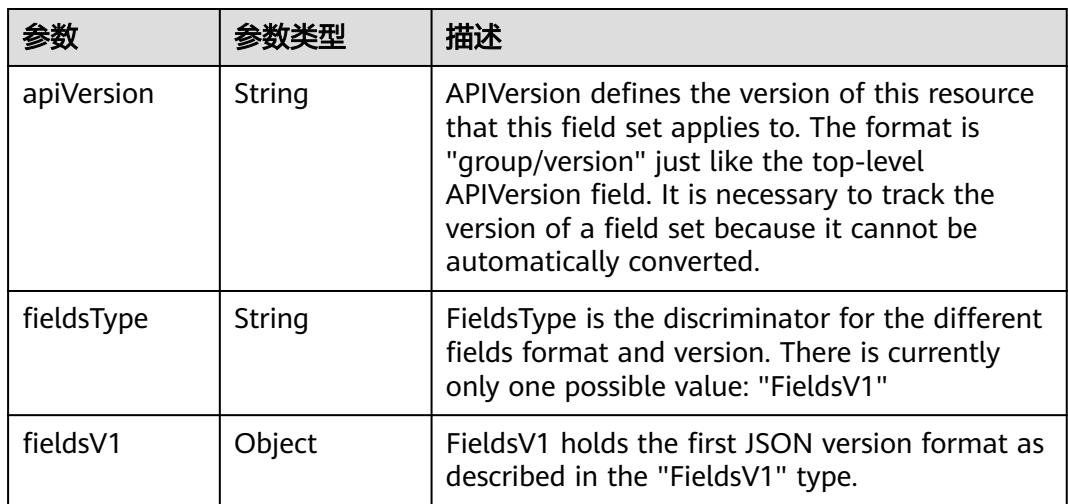

<span id="page-1661-0"></span>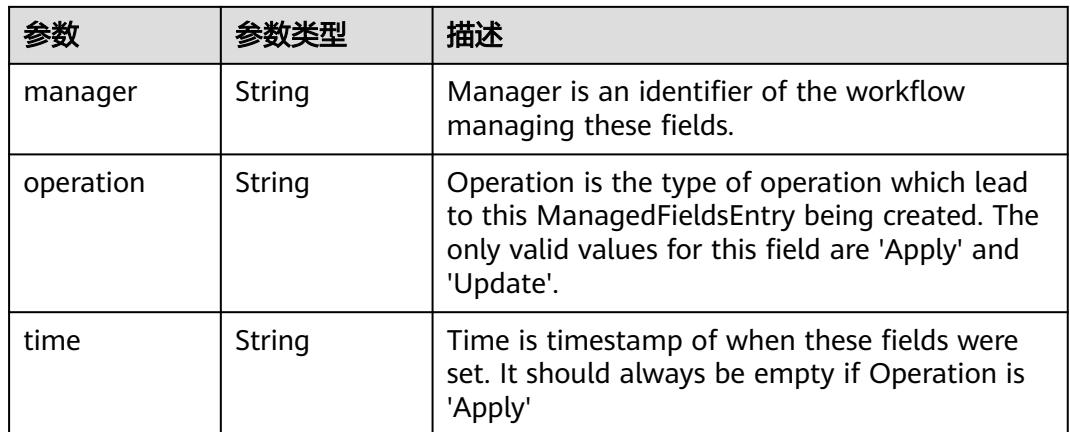

#### 表 **5-1686** io.k8s.apimachinery.pkg.apis.meta.v1.OwnerReference

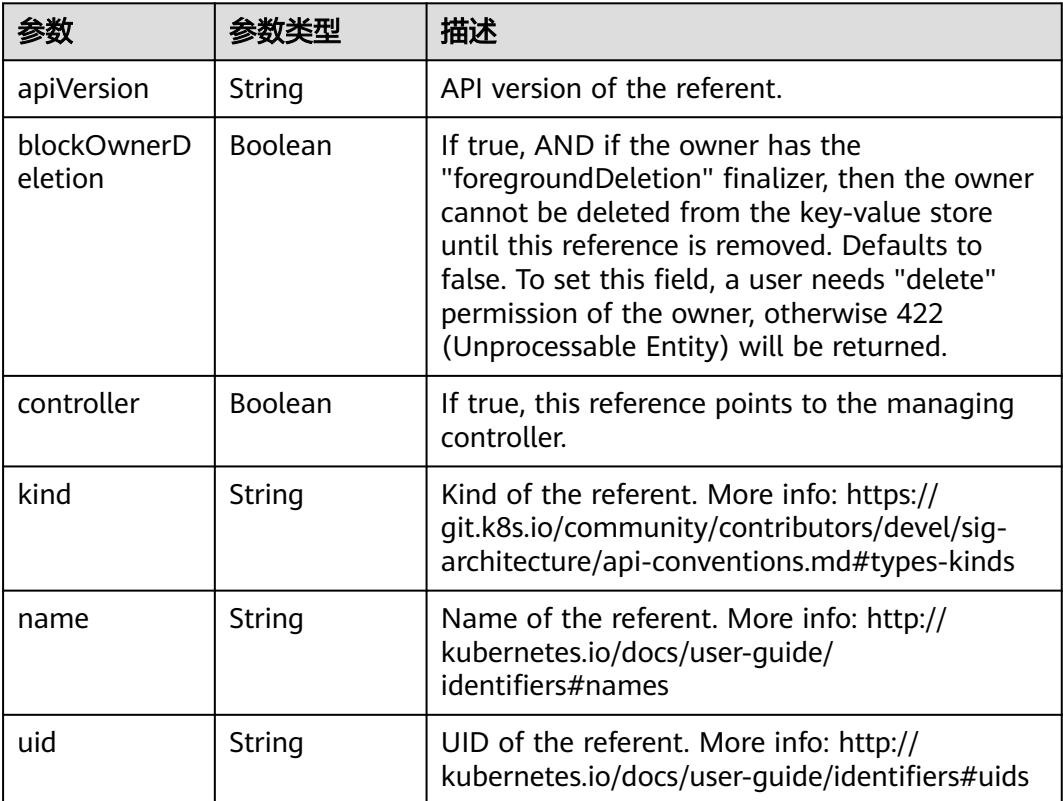

<span id="page-1662-0"></span>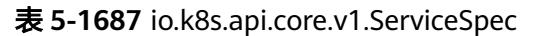

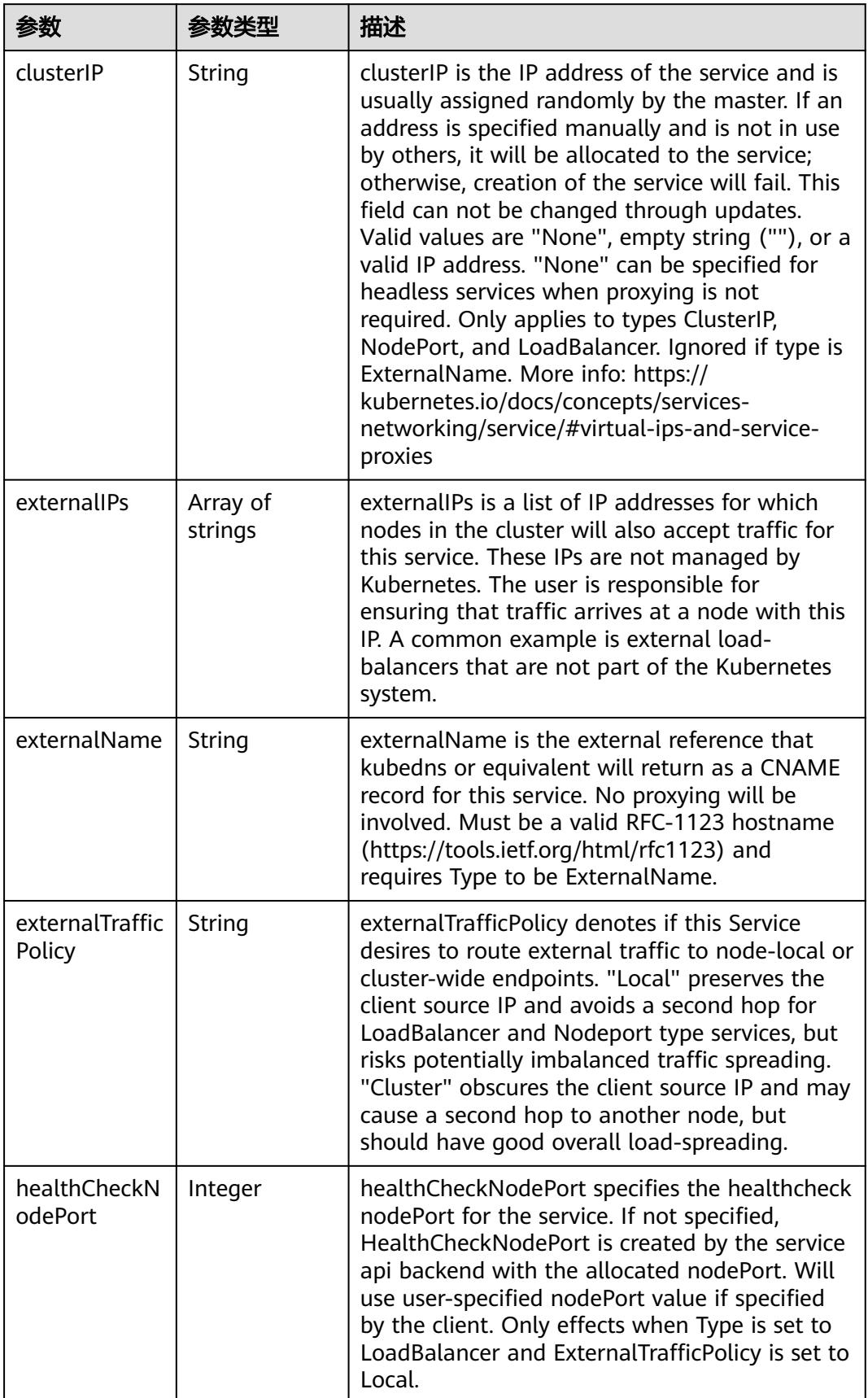

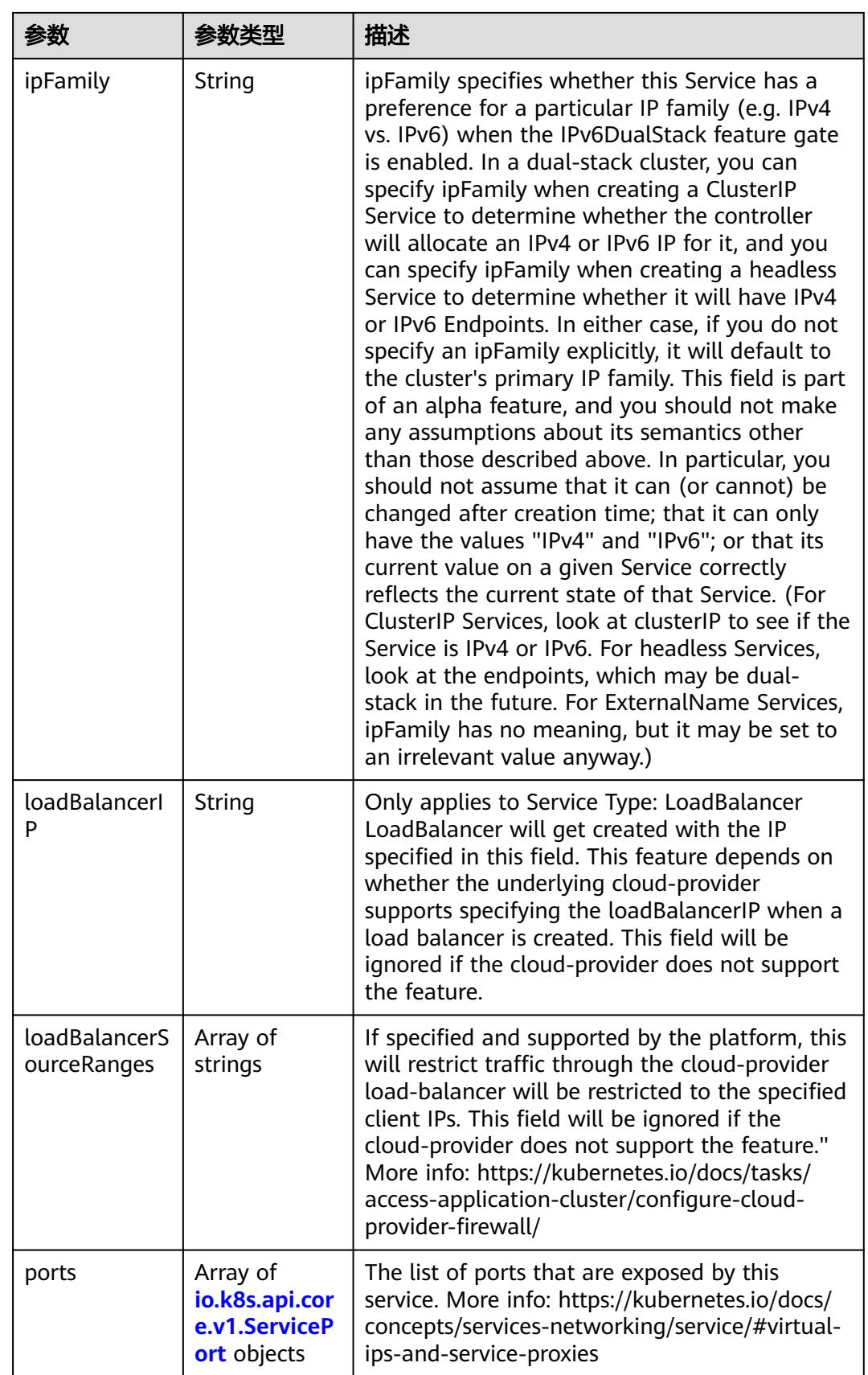

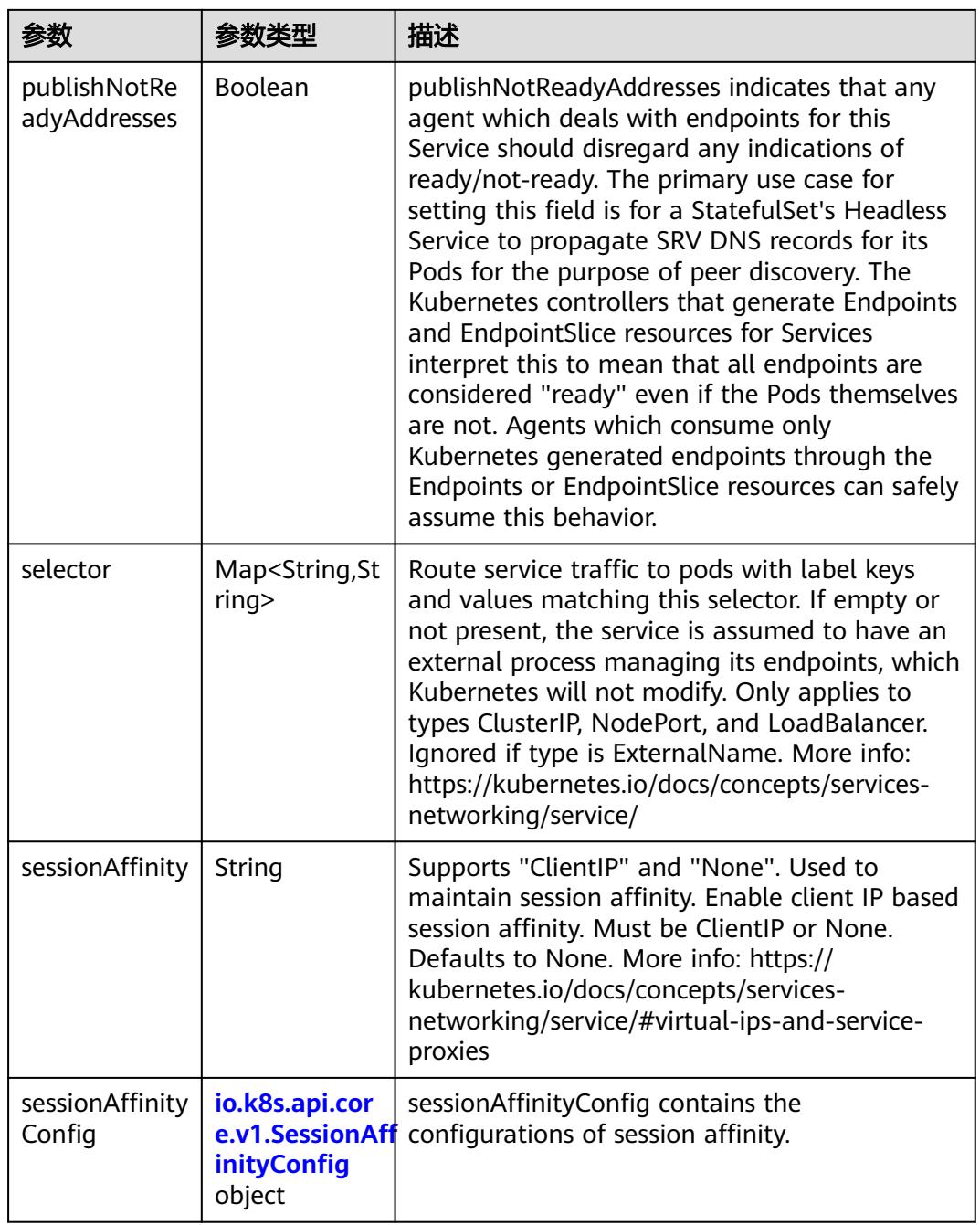

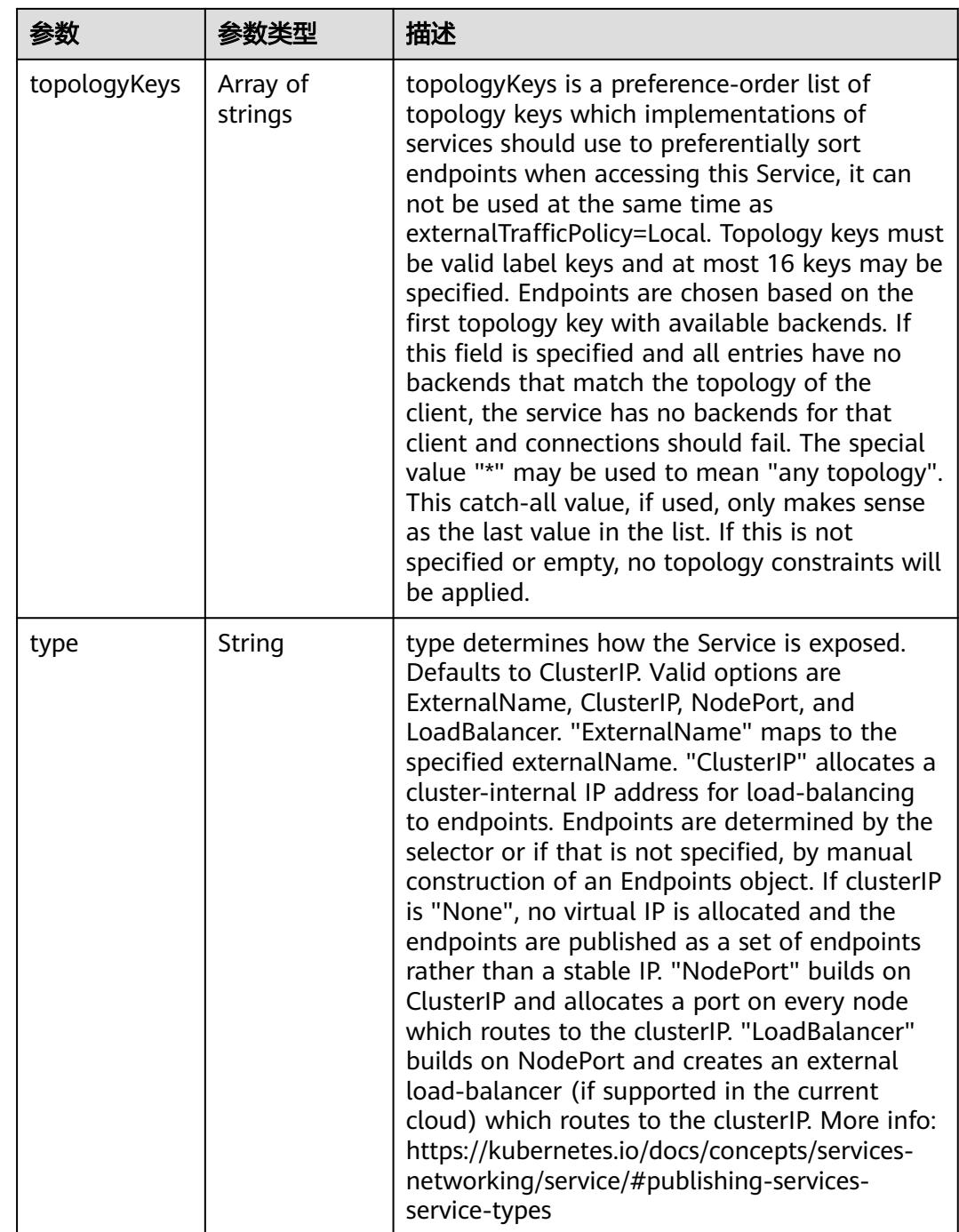

<span id="page-1666-0"></span>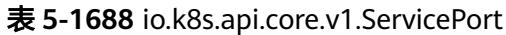

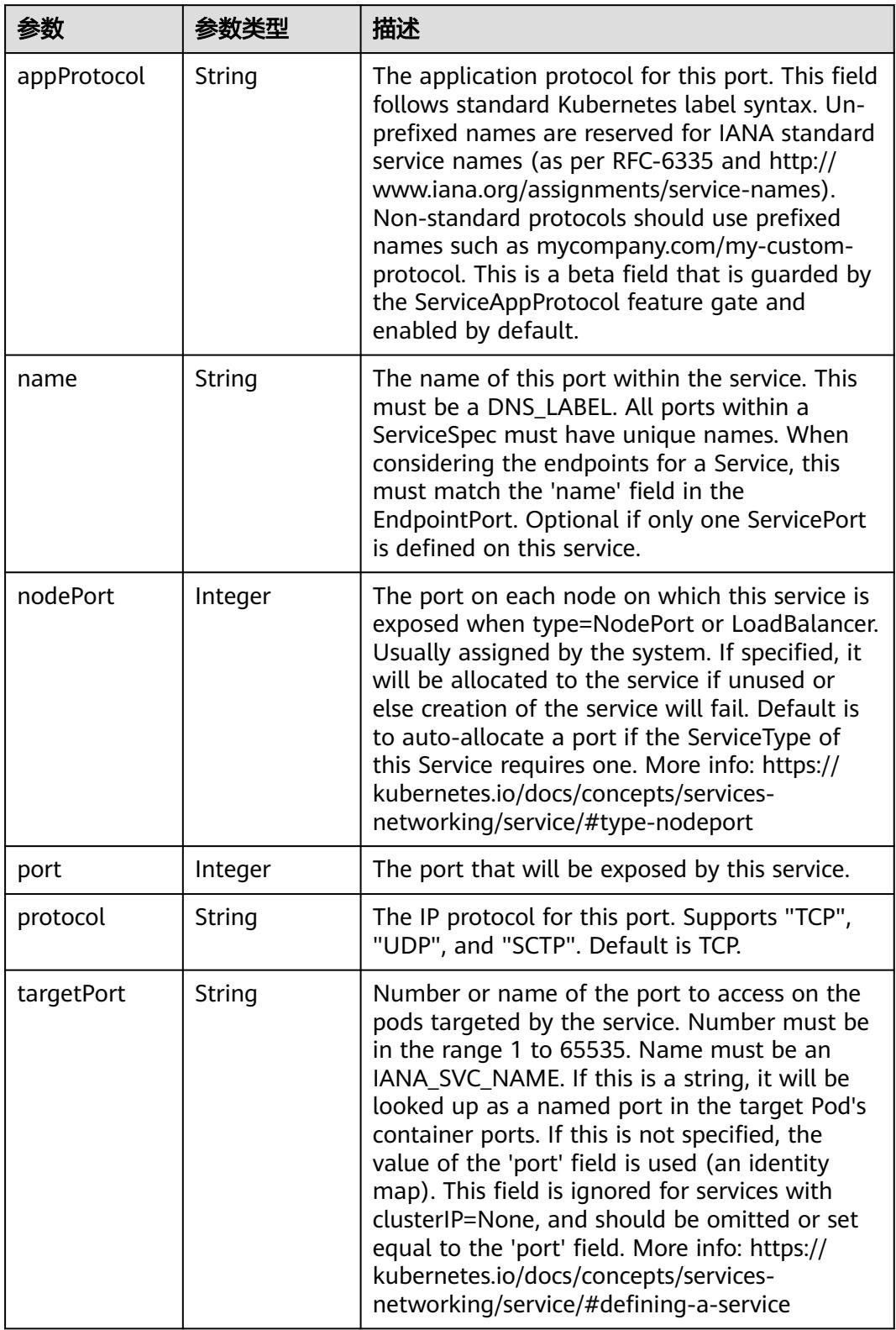

<span id="page-1667-0"></span>表 **5-1689** io.k8s.api.core.v1.SessionAffinityConfig

| 参数       | 参数类型                                                    | 描述                                                                           |
|----------|---------------------------------------------------------|------------------------------------------------------------------------------|
| clientIP | io.k8s.api.cor<br>e.v1.ClientIP<br><b>Config object</b> | client P contains the configurations of Client IP<br>based session affinity. |

#### 表 **5-1690** io.k8s.api.core.v1.ClientIPConfig

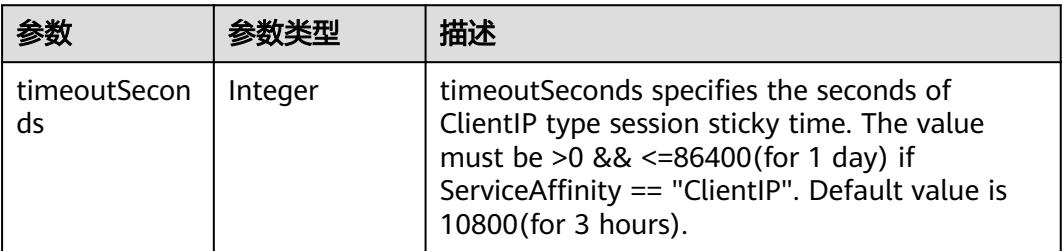

#### 表 **5-1691** io.k8s.api.core.v1.ServiceStatus

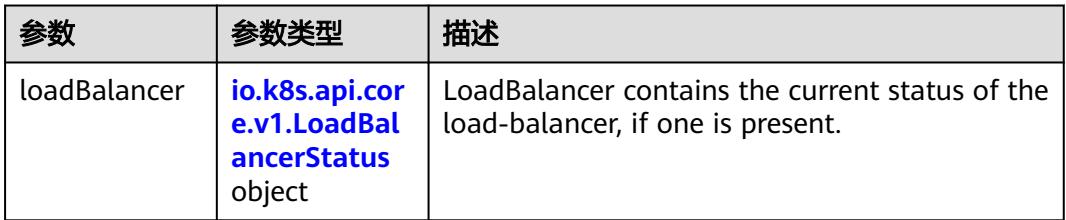

#### 表 **5-1692** io.k8s.api.core.v1.LoadBalancerStatus

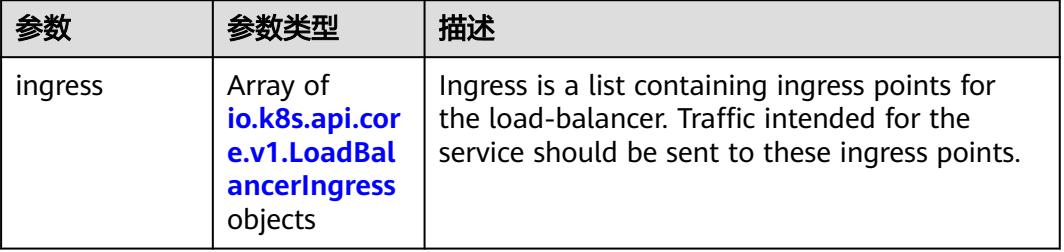

#### 表 **5-1693** io.k8s.api.core.v1.LoadBalancerIngress

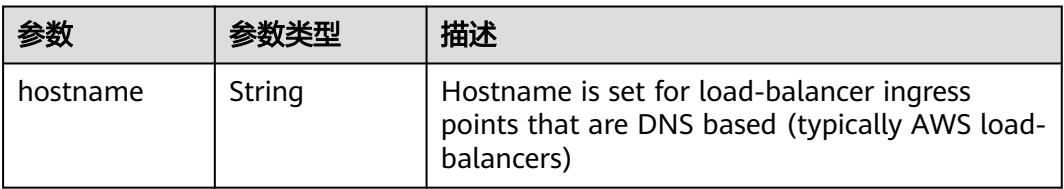

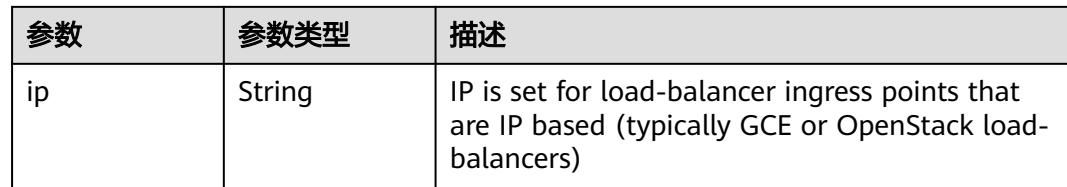

## 请求示例

无

## 响应示例

### 状态码: **200**

**OK** 

```
{
  "apiVersion" : "v1",
 "kind" : "Service",
 "metadata" : {
 "creationTimestamp" : "2018-09-04T00:45:36Z",
 "labels" : {
 "app" : "redis"
   },
   "name" : "redis",
   "namespace" : "namespace-test",
   "resourceVersion" : "5146412",
   "selfLink" : "/api/v1/namespaces/namespace-test/services/redis",
   "uid" : "d6a1ce79-afdb-11e8-b6ef-f898ef6c78b4"
 },
 "spec" : {
   "clusterIP" : "10.247.212.210",
 "ports" : [ {
 "name" : "service0",
 "port" : 8080,
 "protocol" : "TCP",
 "targetPort" : 80
   } ],
    "selector" : {
     "app" : "redis"
   },
   "sessionAffinity" : "None",
   "type" : "ClusterIP"
  },
  "status" : {
    "loadBalancer" : { }
  }
}
```
## 状态码

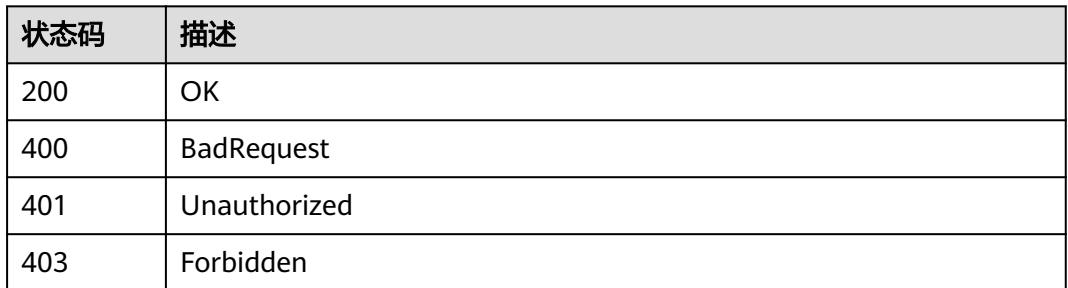

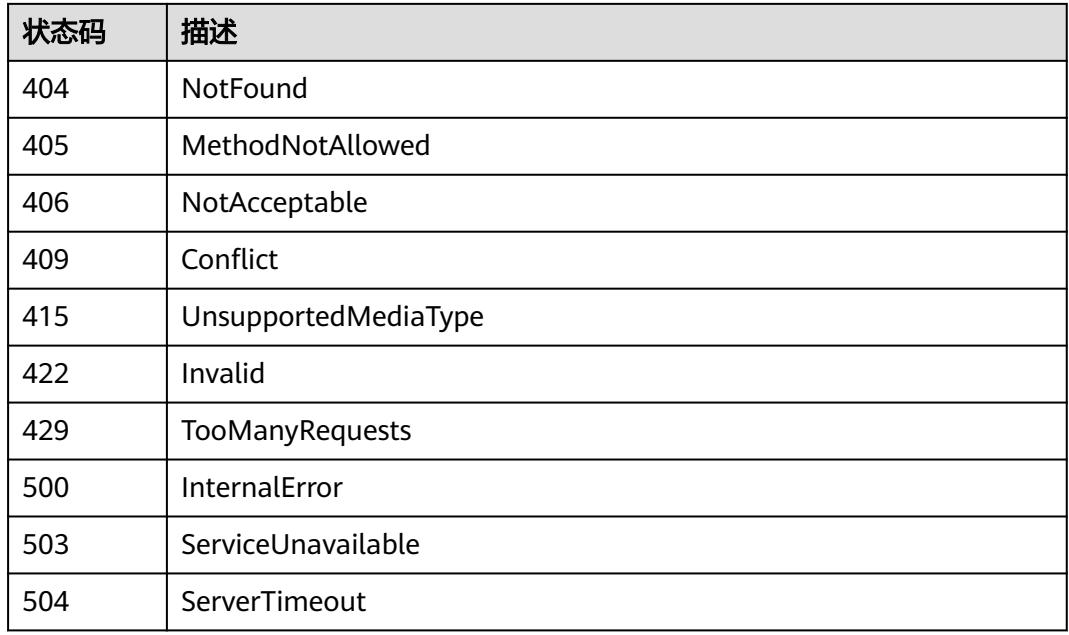

# **5.4.5** 更新 **Service**

## 功能介绍

更新Service。

## 调用方法

请参[见如何调用](#page-11-0)**API**。

## **URI**

PATCH /api/v1/namespaces/{namespace}/services/{name}

### 表 **5-1694** 路径参数

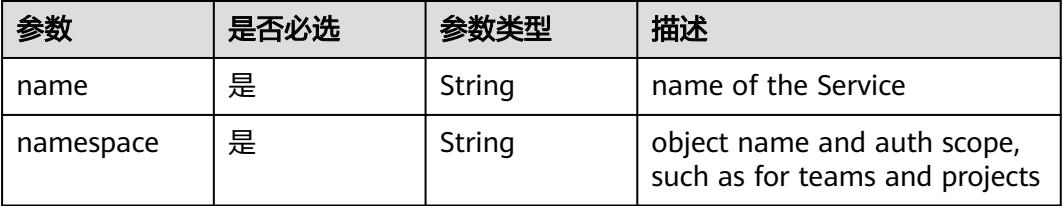

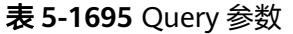

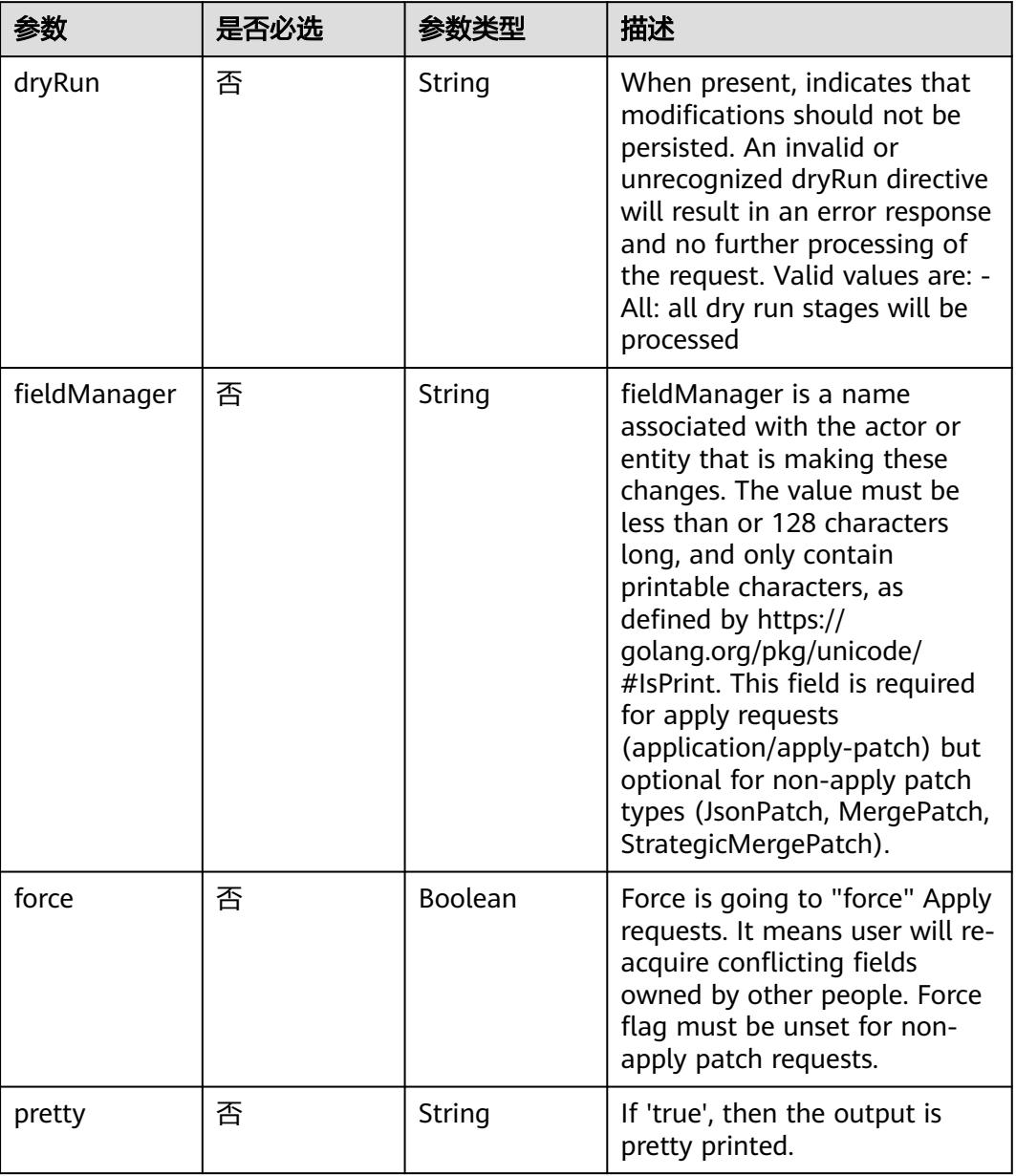

## 请求参数

## 表 **5-1696** 请求 Header 参数

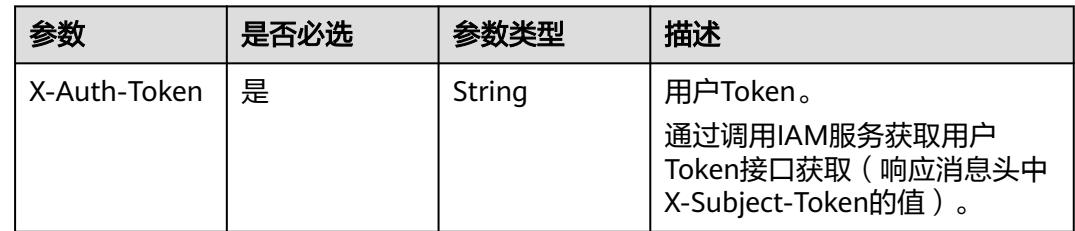

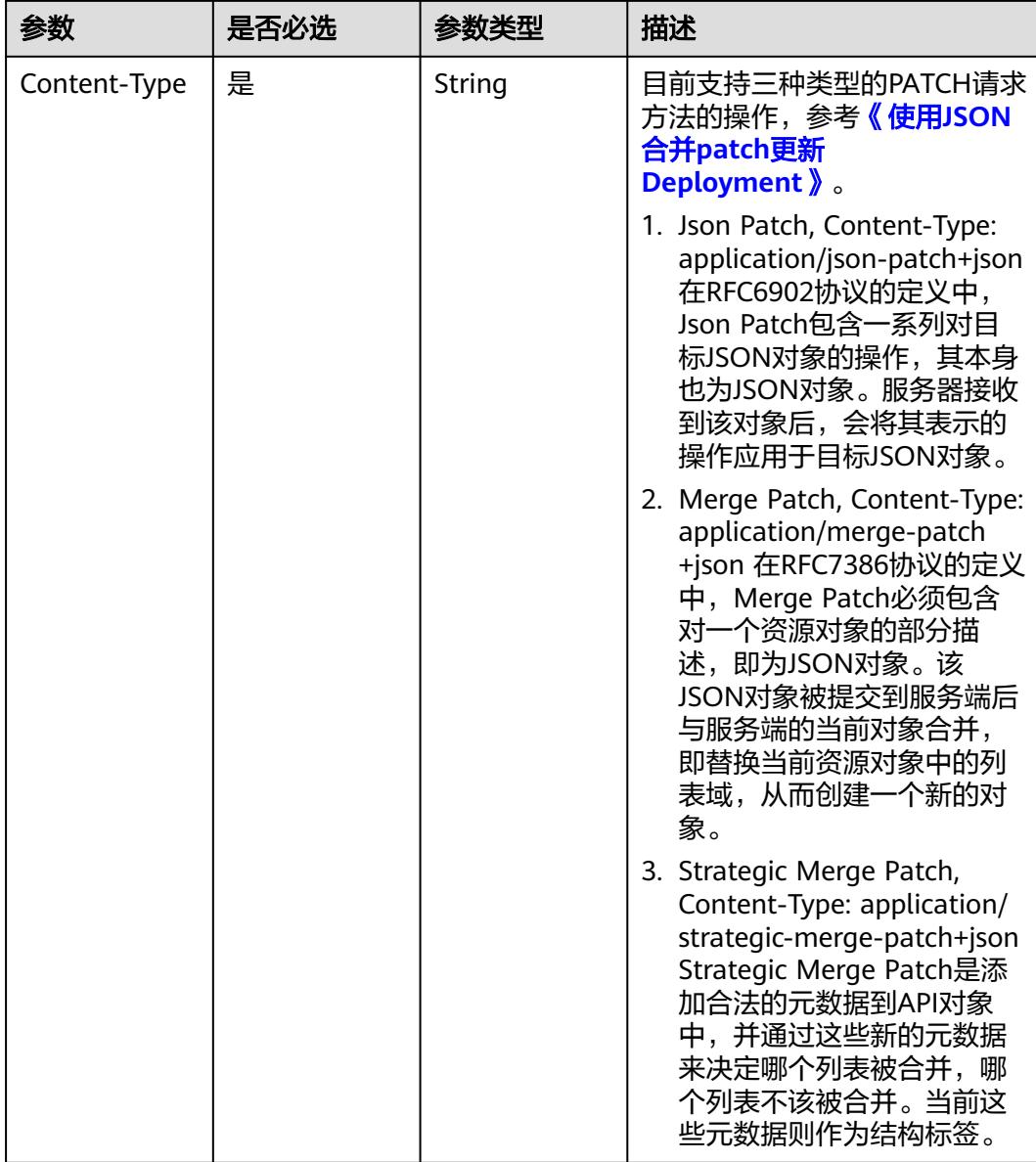

#### 表 **5-1697** 请求 Body 参数

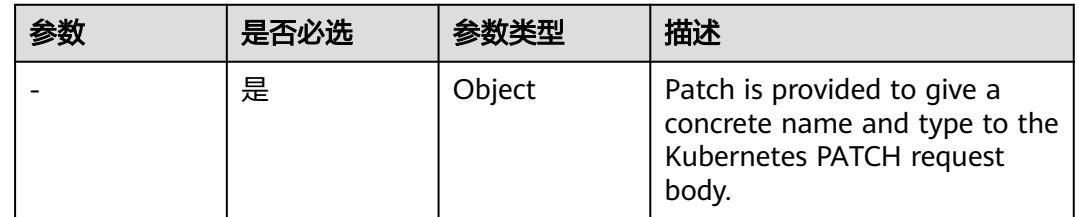

## 响应参数

状态码: **200**

#### 表 **5-1698** 响应 Body 参数

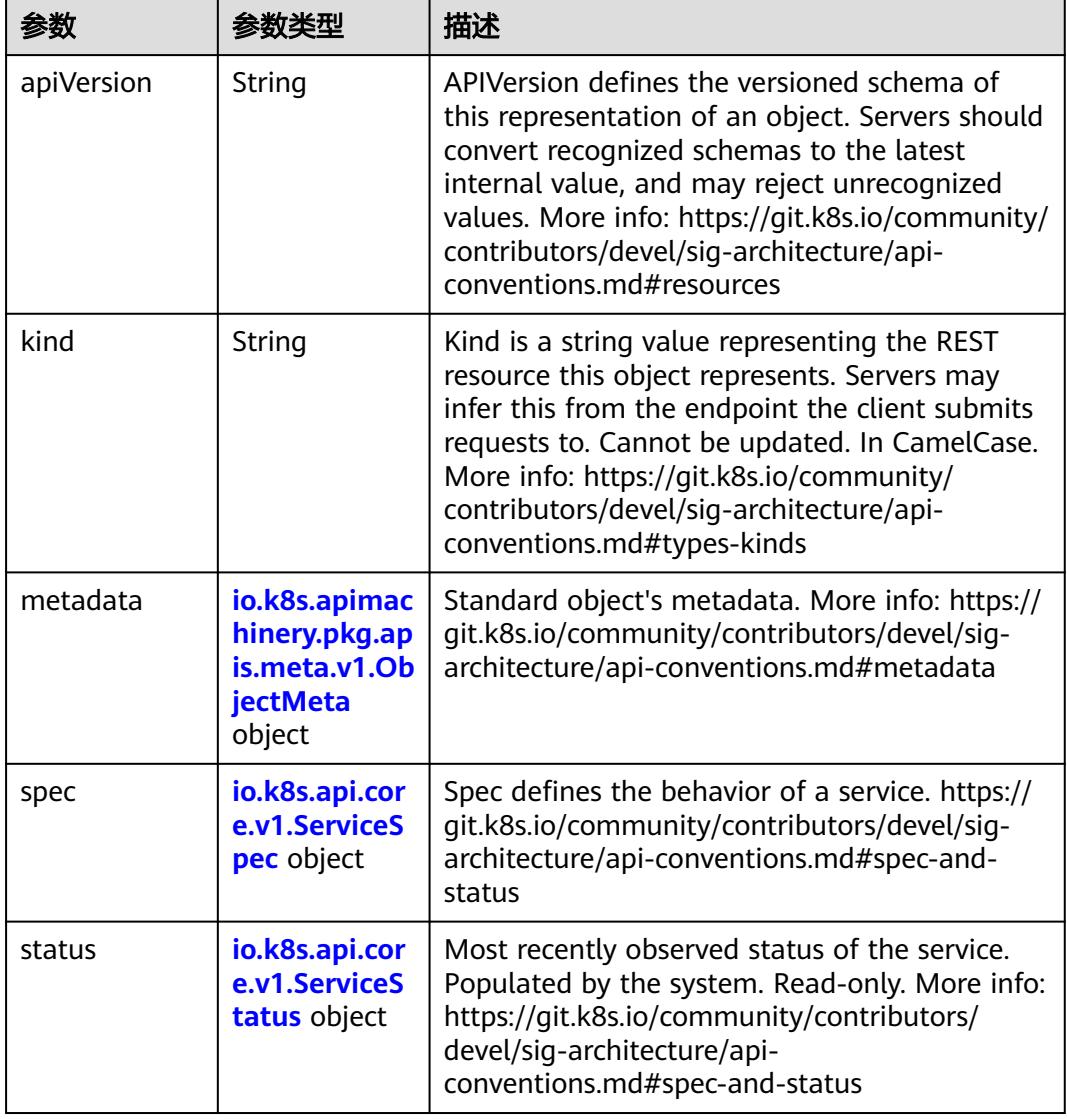

#### 表 **5-1699** io.k8s.apimachinery.pkg.apis.meta.v1.ObjectMeta

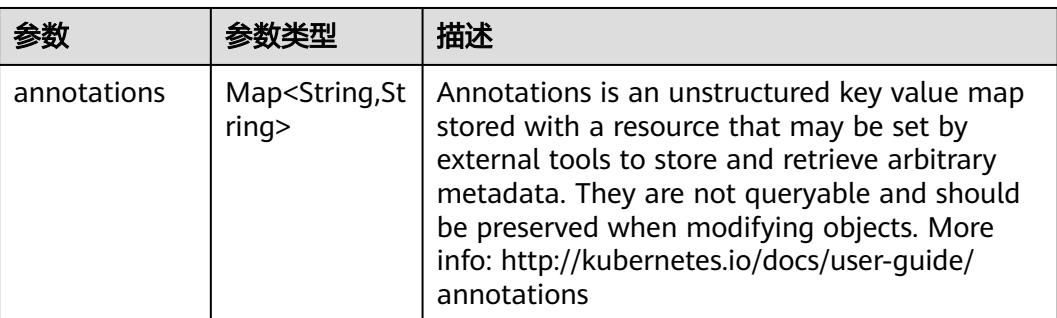

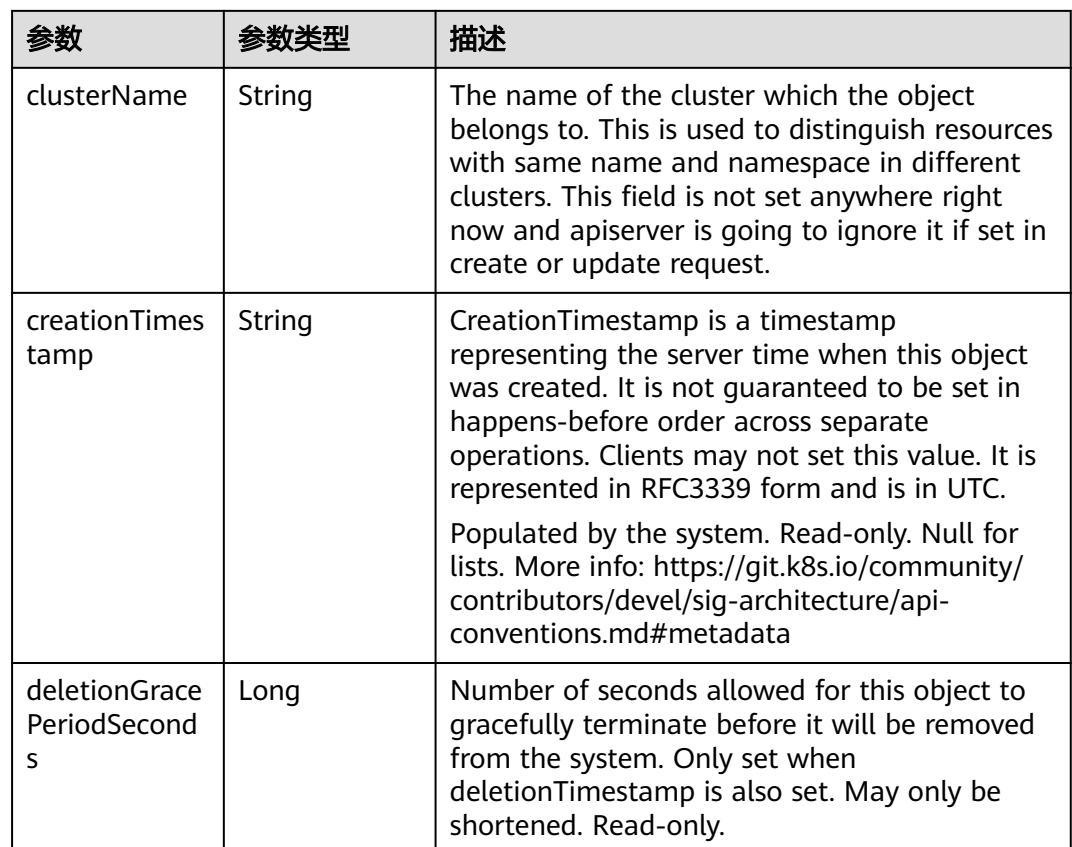

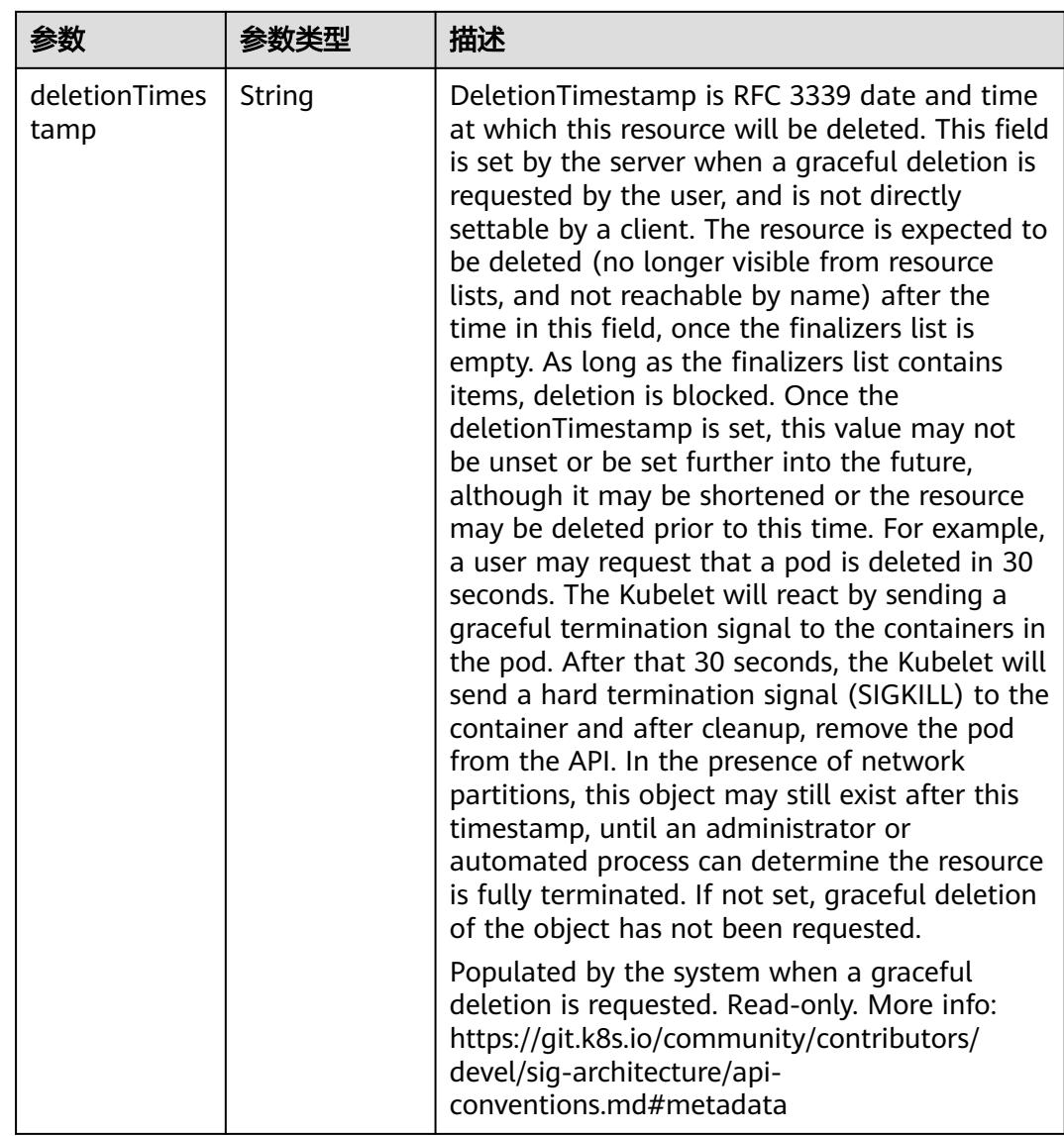

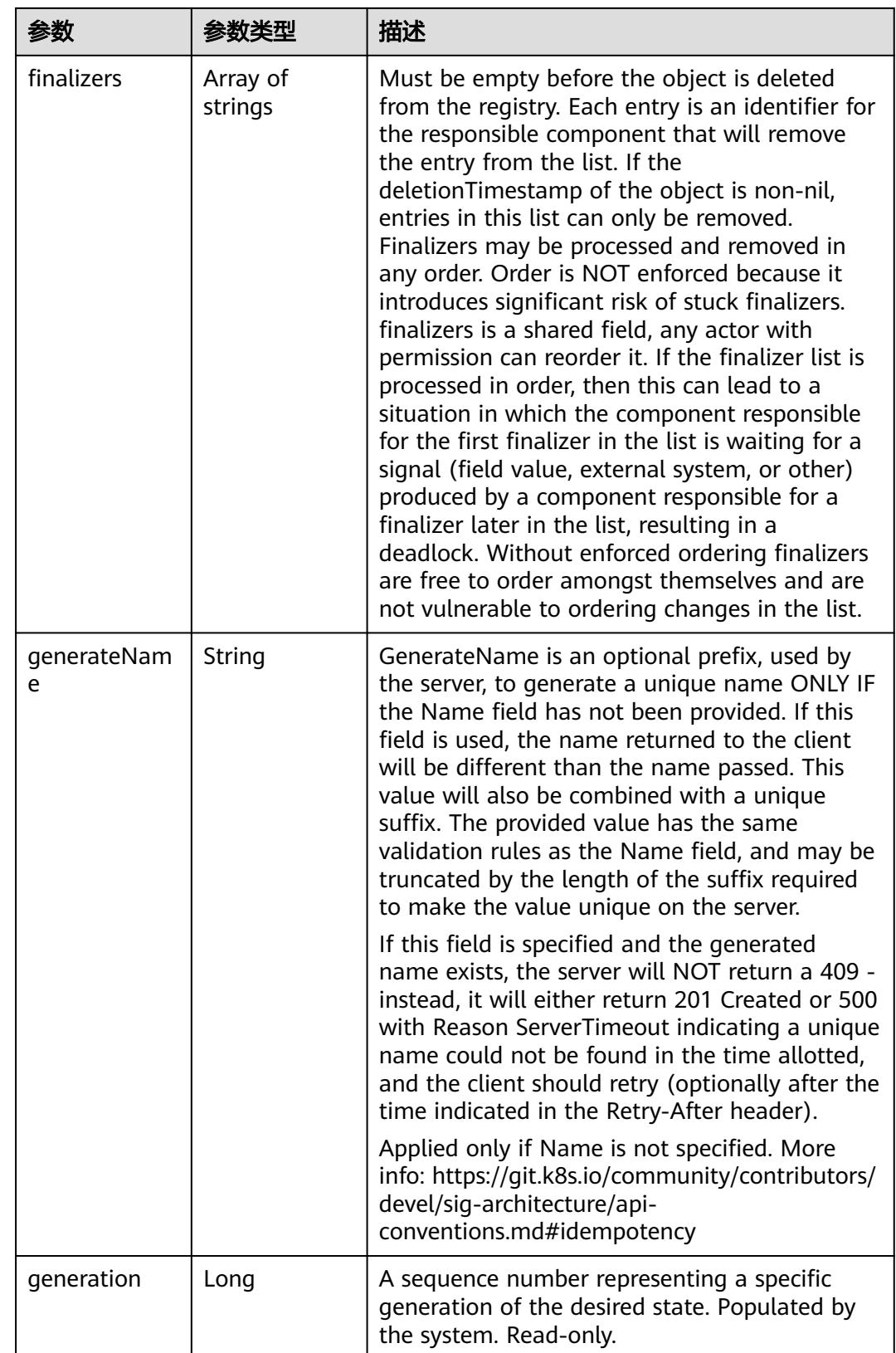

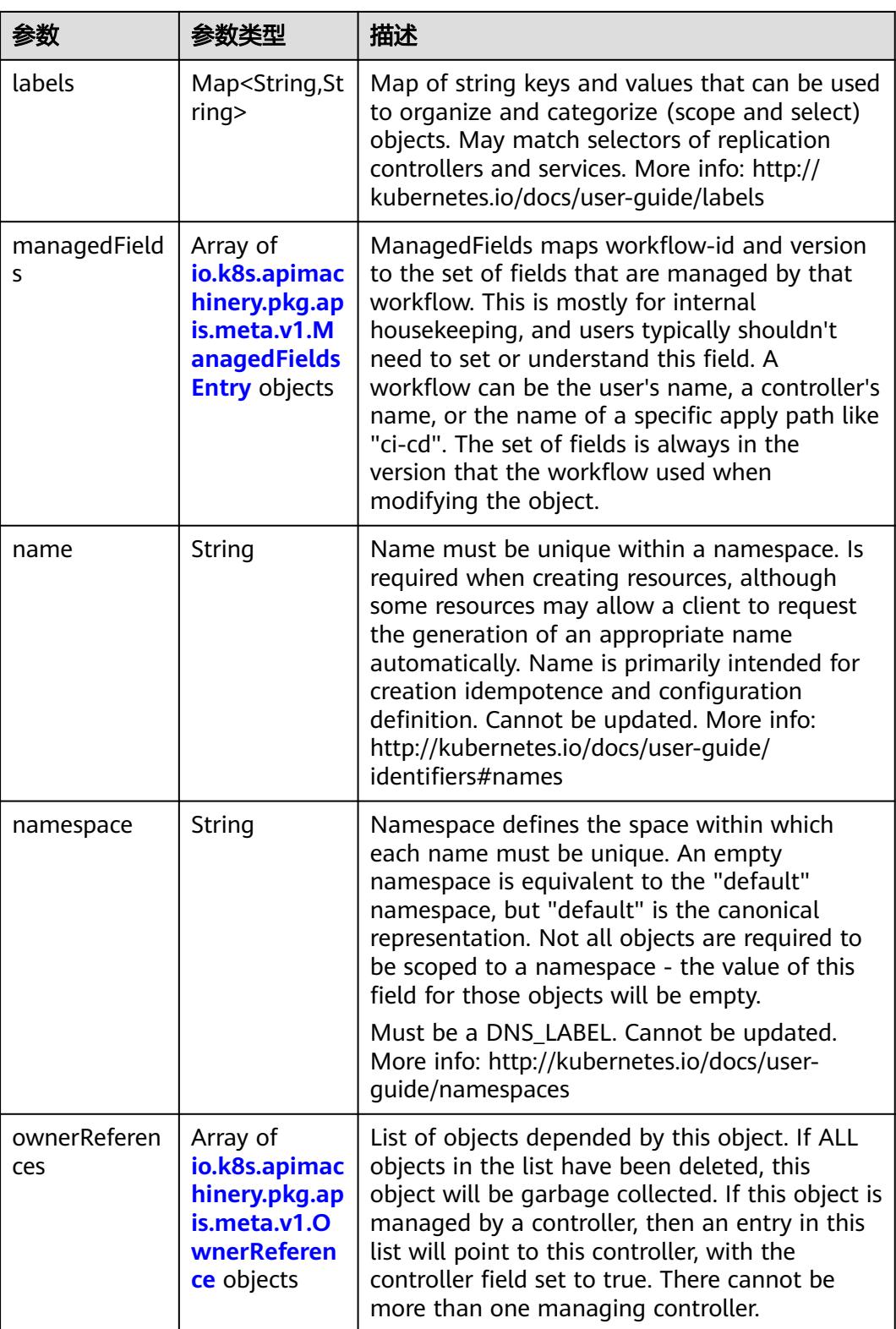

<span id="page-1677-0"></span>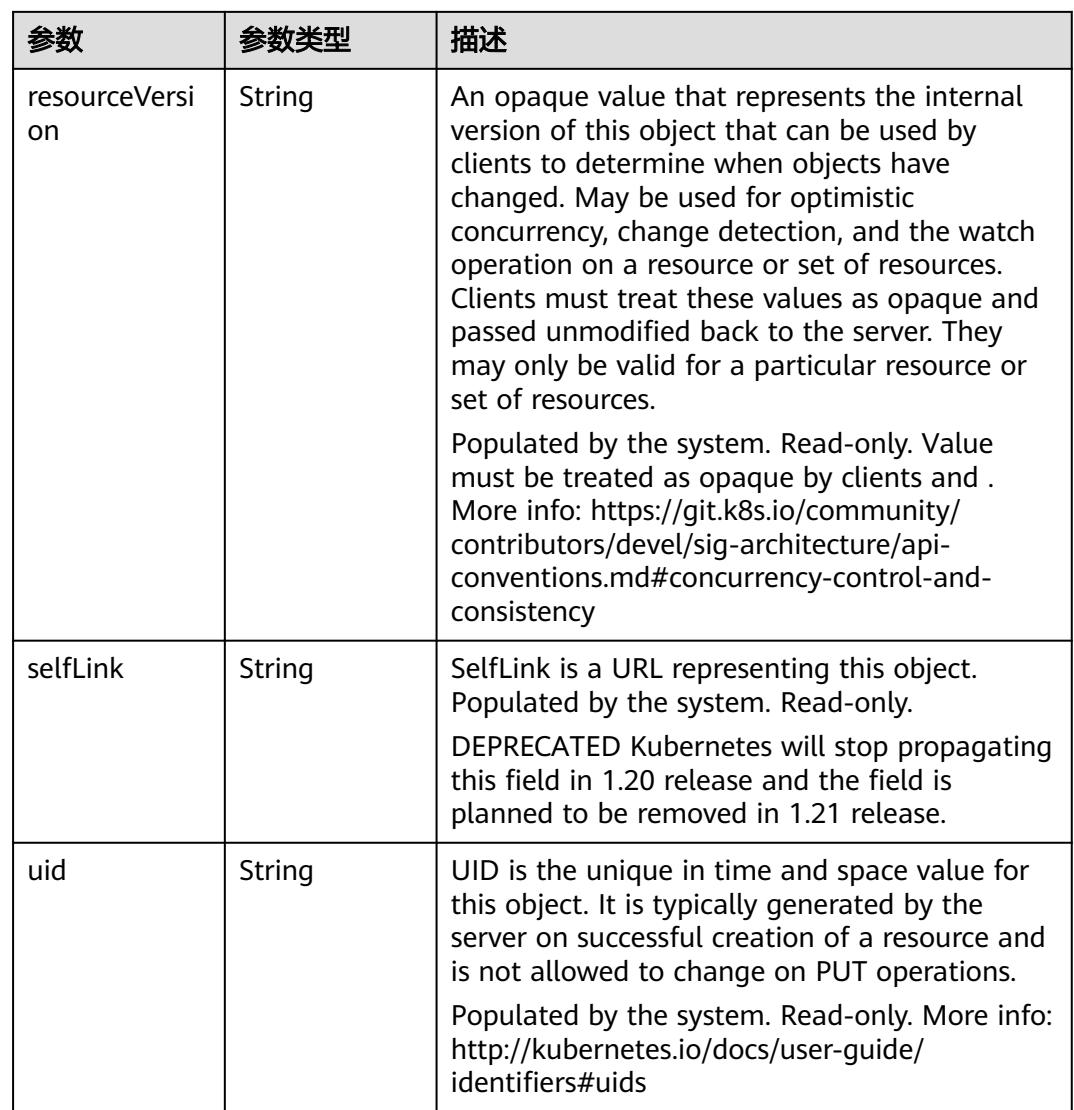

### 表 **5-1700** io.k8s.apimachinery.pkg.apis.meta.v1.ManagedFieldsEntry

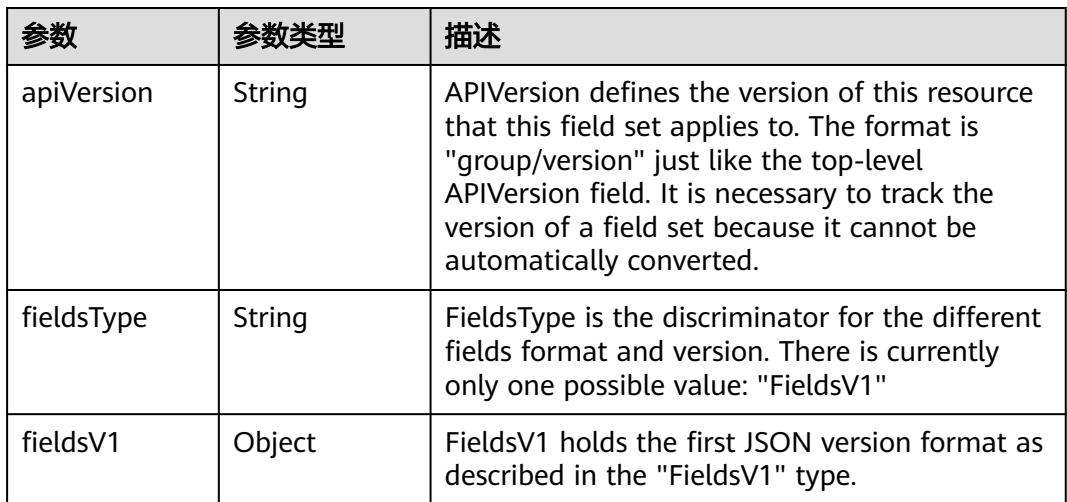

<span id="page-1678-0"></span>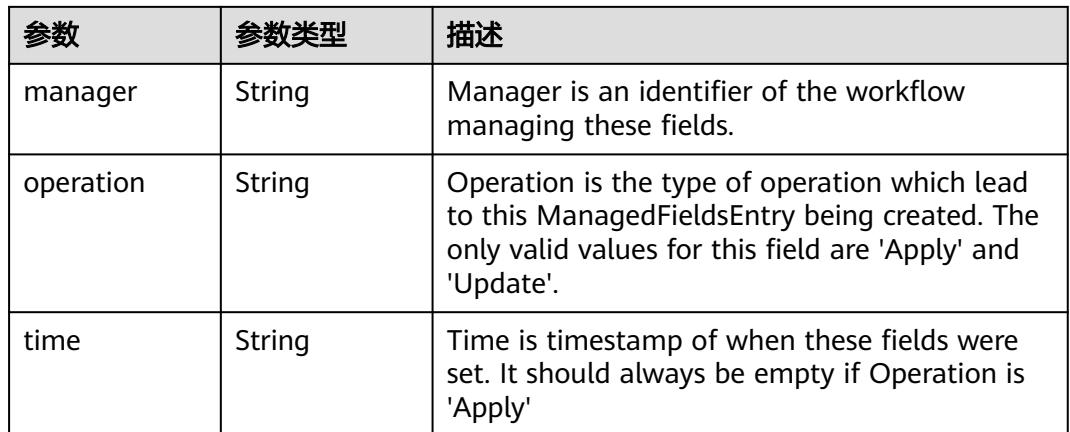

#### 表 **5-1701** io.k8s.apimachinery.pkg.apis.meta.v1.OwnerReference

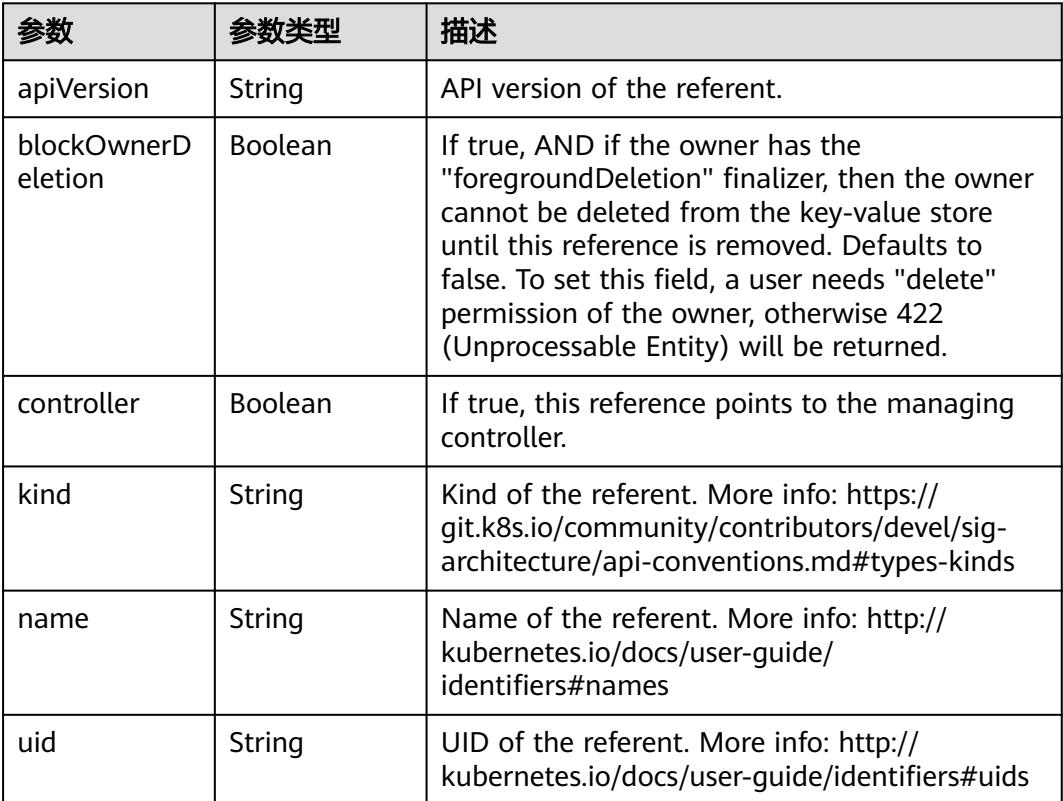

<span id="page-1679-0"></span>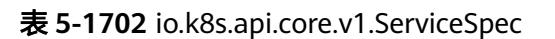

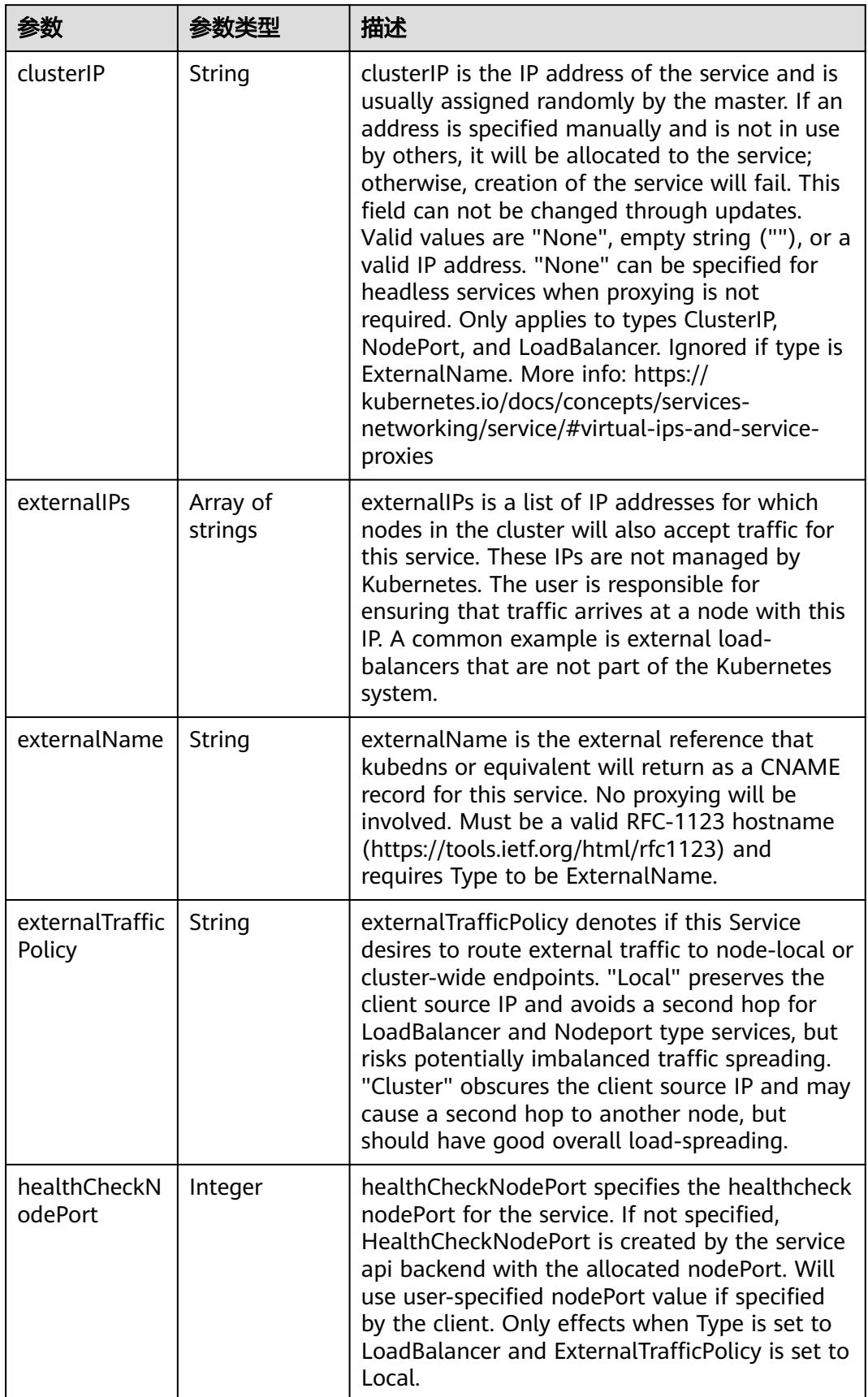

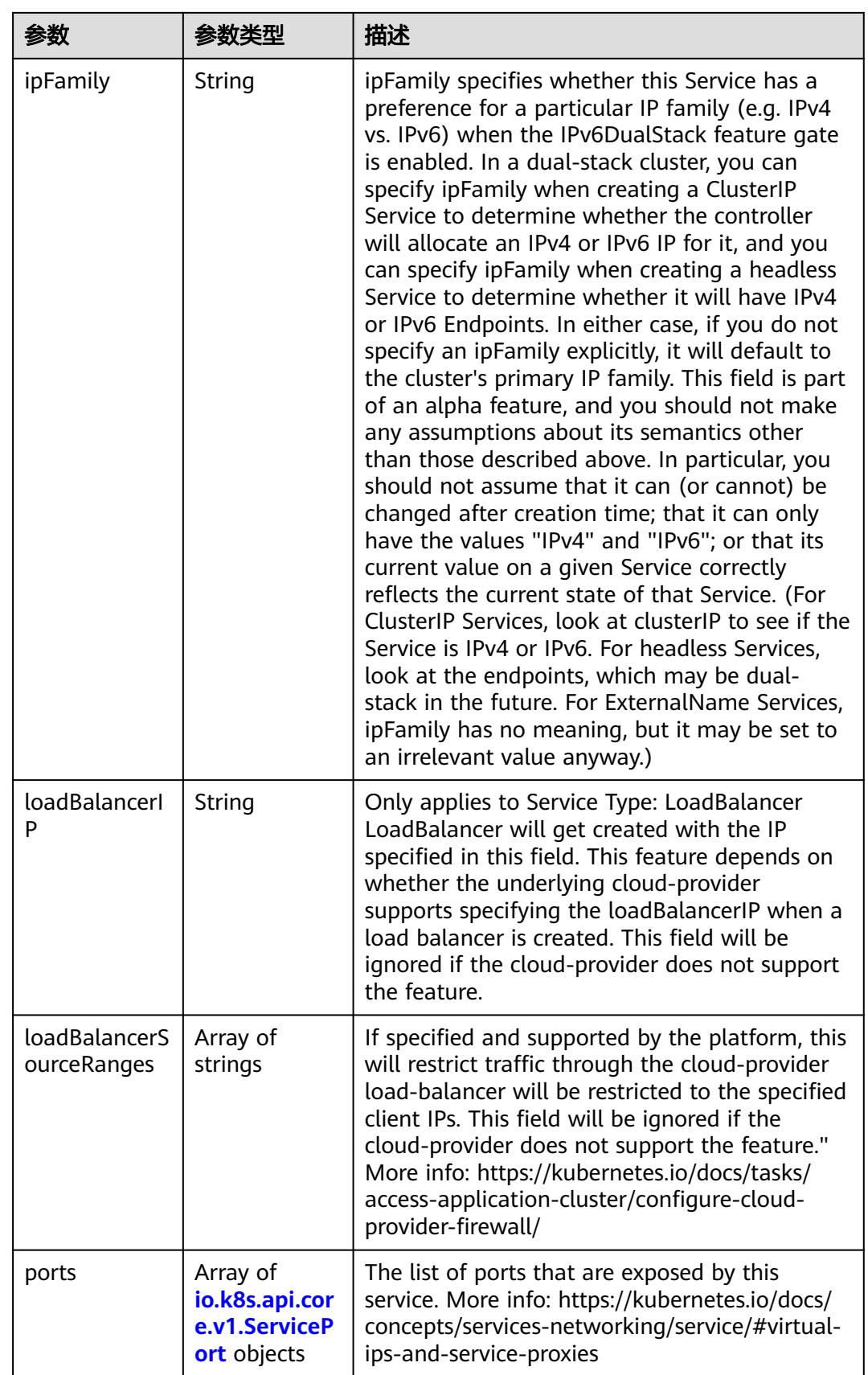

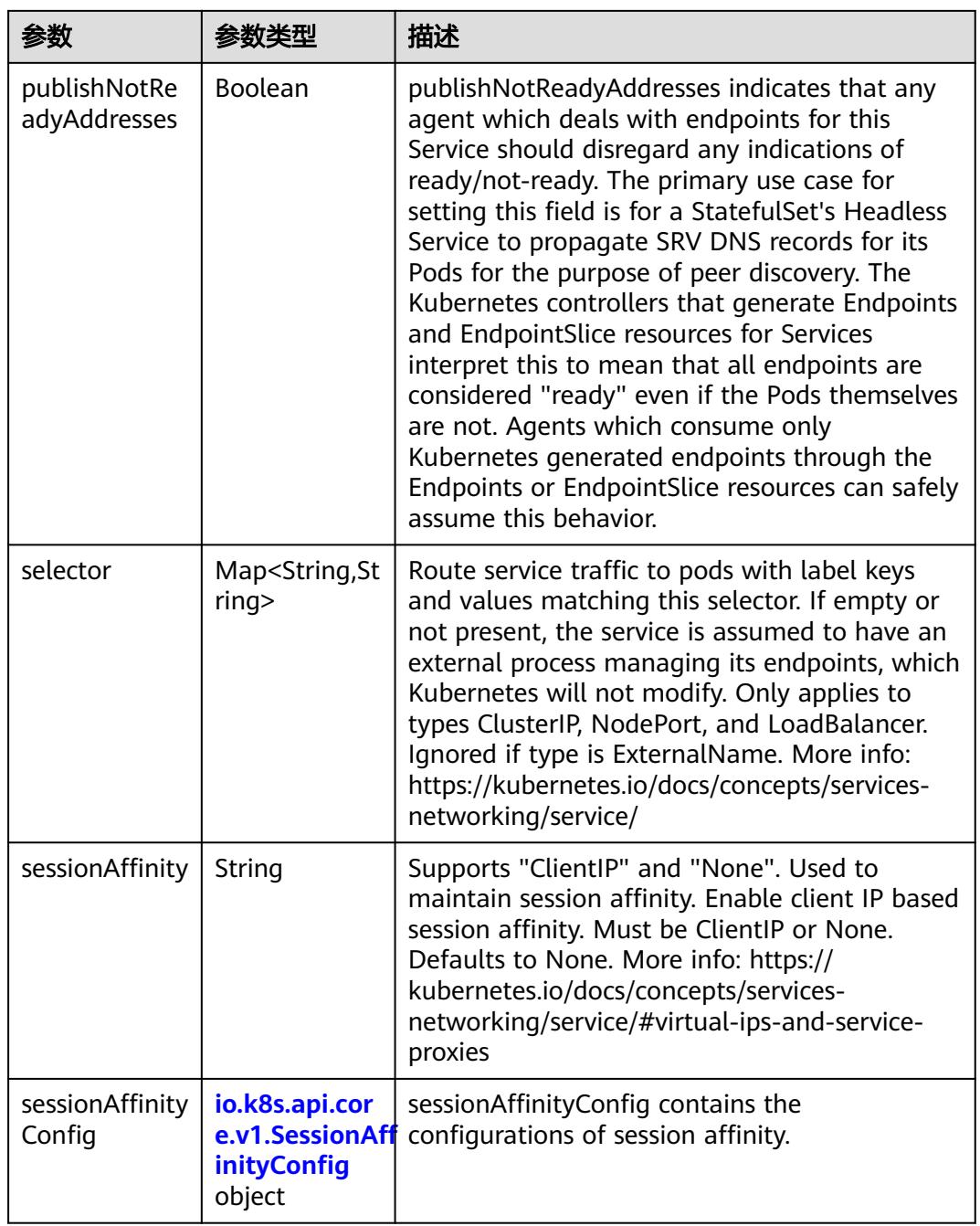

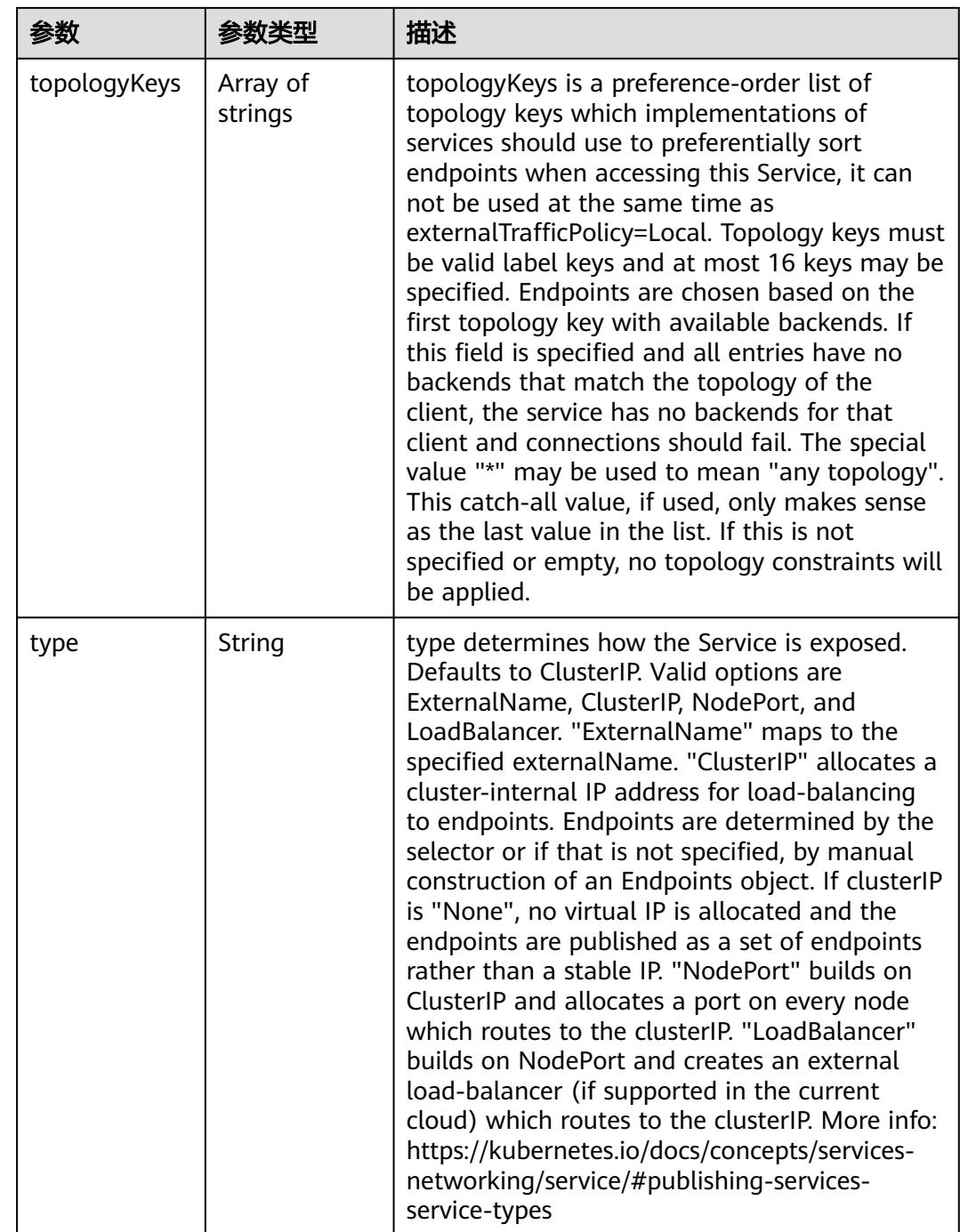

<span id="page-1683-0"></span>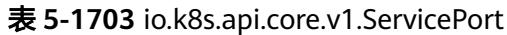

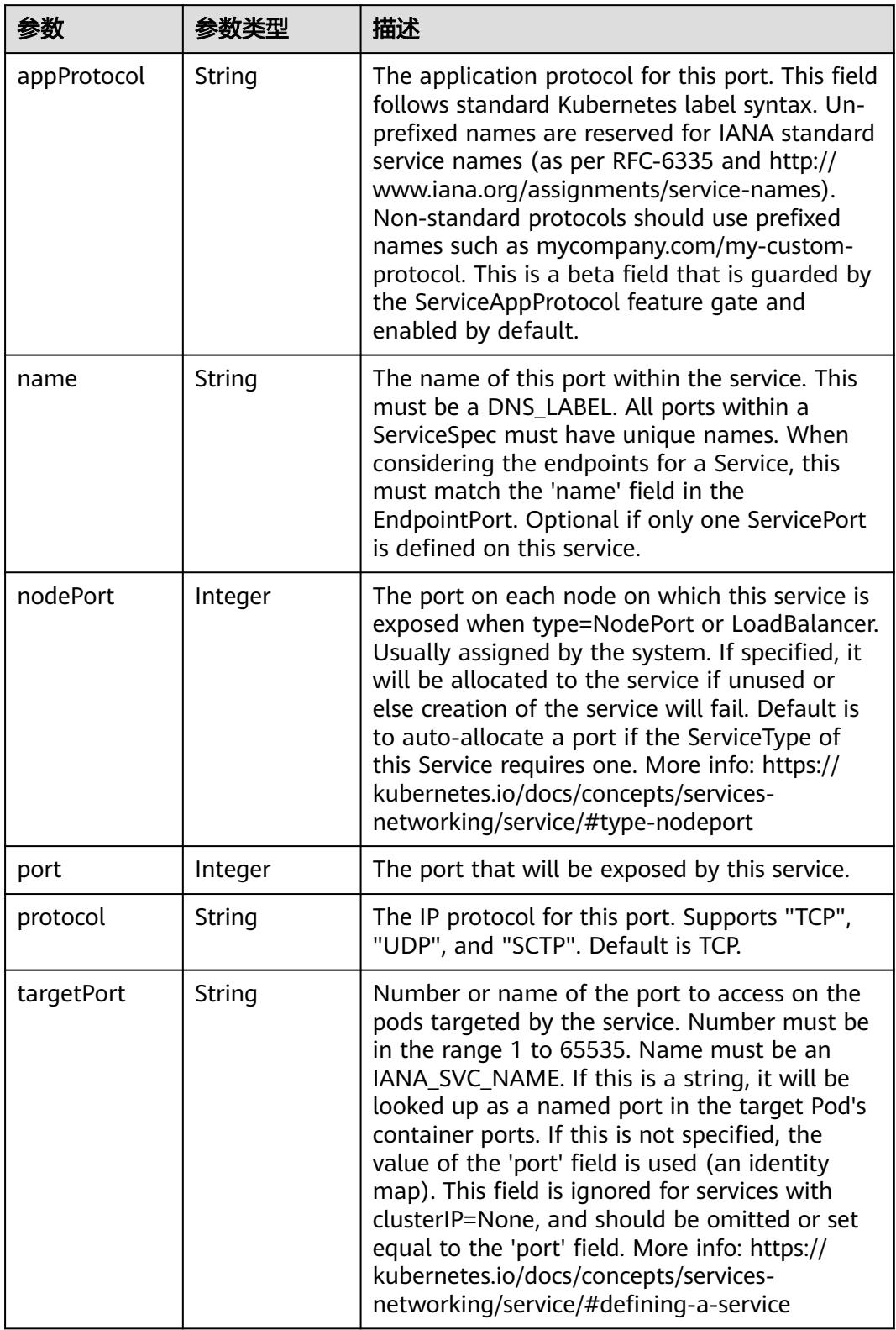

<span id="page-1684-0"></span>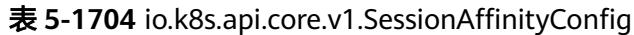

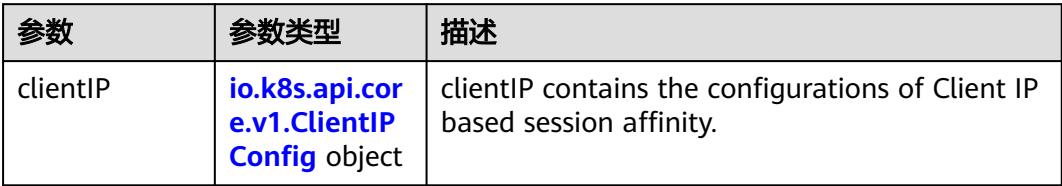

#### 表 **5-1705** io.k8s.api.core.v1.ClientIPConfig

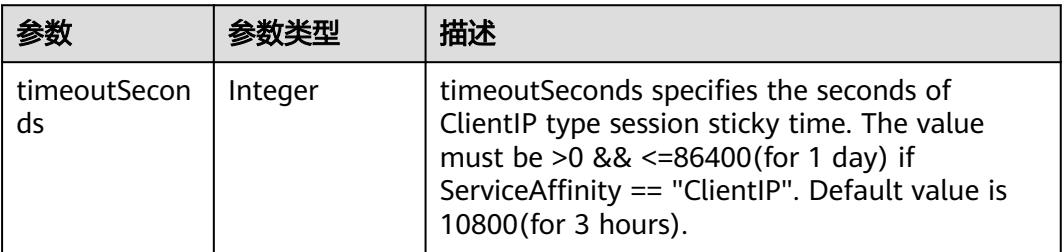

#### 表 **5-1706** io.k8s.api.core.v1.ServiceStatus

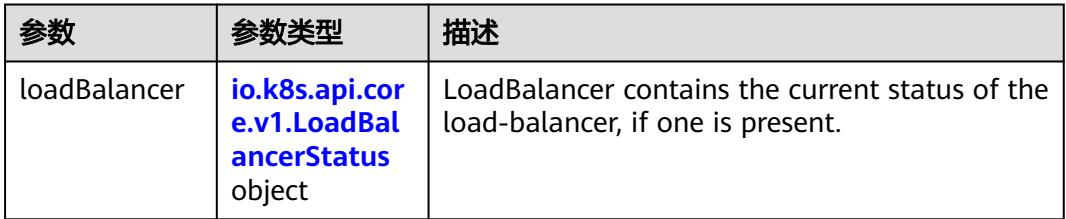

#### 表 **5-1707** io.k8s.api.core.v1.LoadBalancerStatus

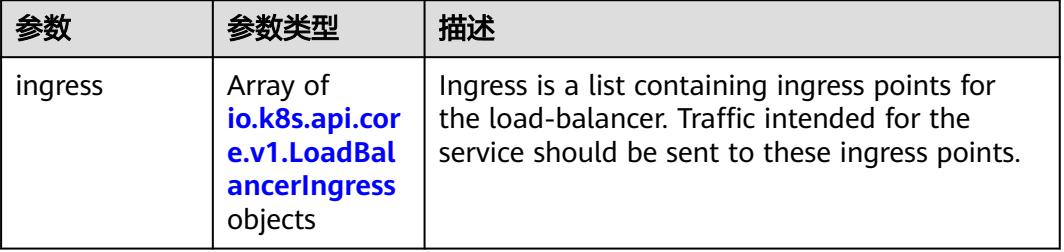

## 表 **5-1708** io.k8s.api.core.v1.LoadBalancerIngress

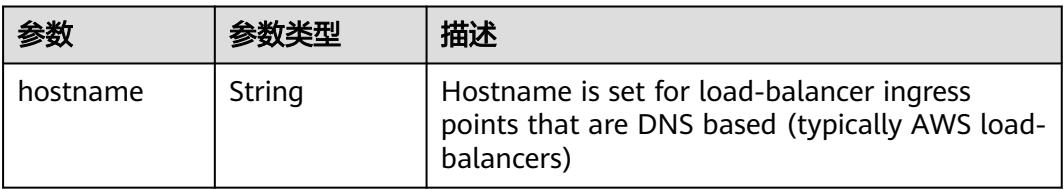

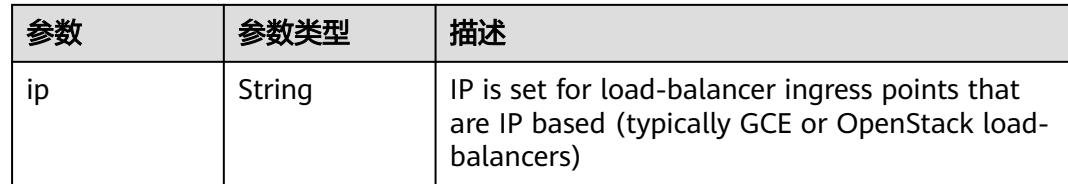

## 请求示例

更新Service中的labels值为"some-key" : "some-value"。

```
{
 "metadata" : {
   "labels" : {
     "some-key" : "some-value"
  }
 }
}
```
## 响应示例

#### 状态码: **200**

#### **OK**

{

```
 "apiVersion" : "v1",
  "kind" : "Service",
  "metadata" : {
   "creationTimestamp" : "2022-09-08T07:14:35Z",
 "labels" : {
 "app" : "service-test",
    "some-key" : "some-value"
   },
   "name" : "service-test",
   "namespace" : "namespace-test",
   "resourceVersion" : "43938742",
   "selfLink" : "/api/v1/namespaces/namespace-test/services/service-test",
   "uid" : "4397866e-7583-42e3-b428-2381045e1513"
 },
  "spec" : {
   "clusterIP" : "10.247.175.81",
 "ports" : [ {
 "name" : "service0",
    "port" : 80,
    "protocol" : "TCP",
    "targetPort" : 80
   } ],
   "selector" : {
    "app" : "service-test"
   },
 "sessionAffinity" : "None",
 "type" : "ClusterIP"
 },
 "status" : {
   "loadBalancer" : { }
 }
```
}

## 状态码

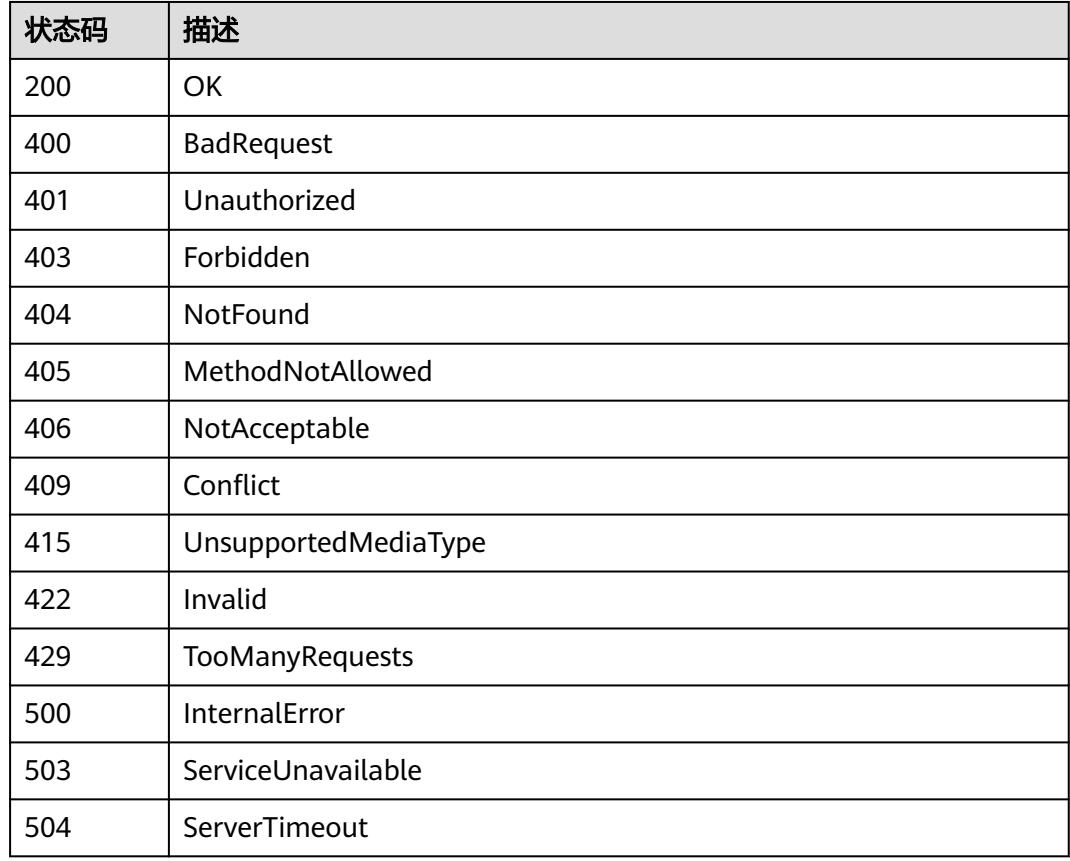

# **5.4.6** 替换 **Service**

## 功能介绍

替换Service。

## 调用方法

请参[见如何调用](#page-11-0)**API**。

### **URI**

PUT /api/v1/namespaces/{namespace}/services/{name}

#### 表 **5-1709** 路径参数

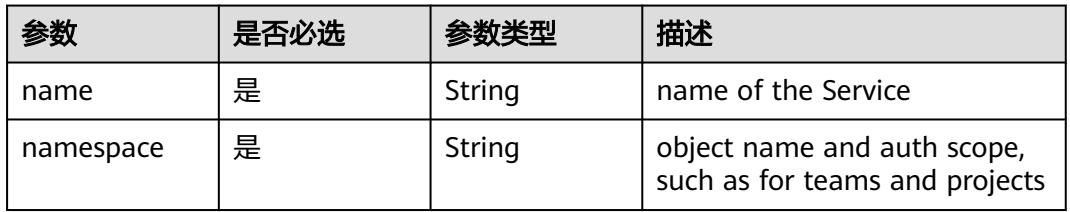

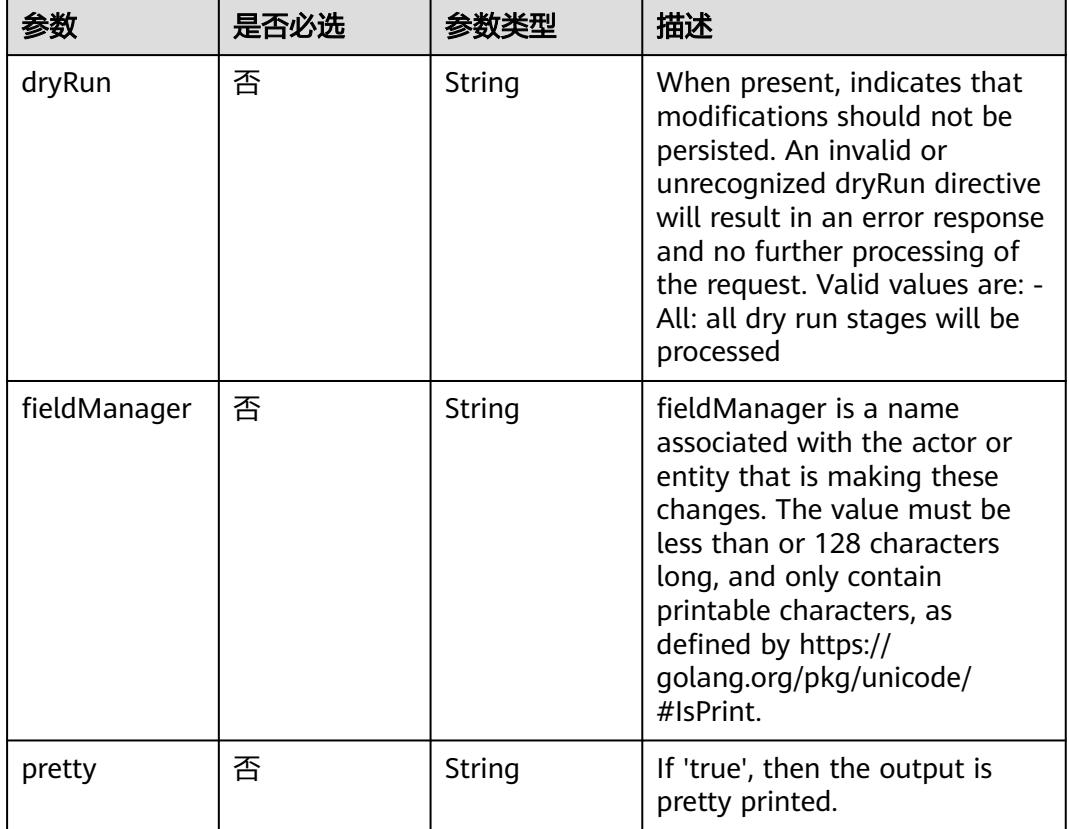

### 表 **5-1710** Query 参数

## 请求参数

### 表 **5-1711** 请求 Header 参数

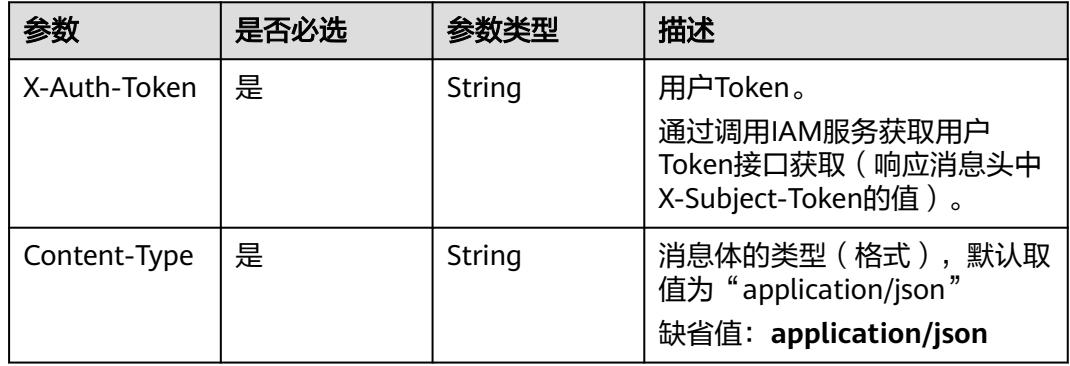

### 表 **5-1712** 请求 Body 参数

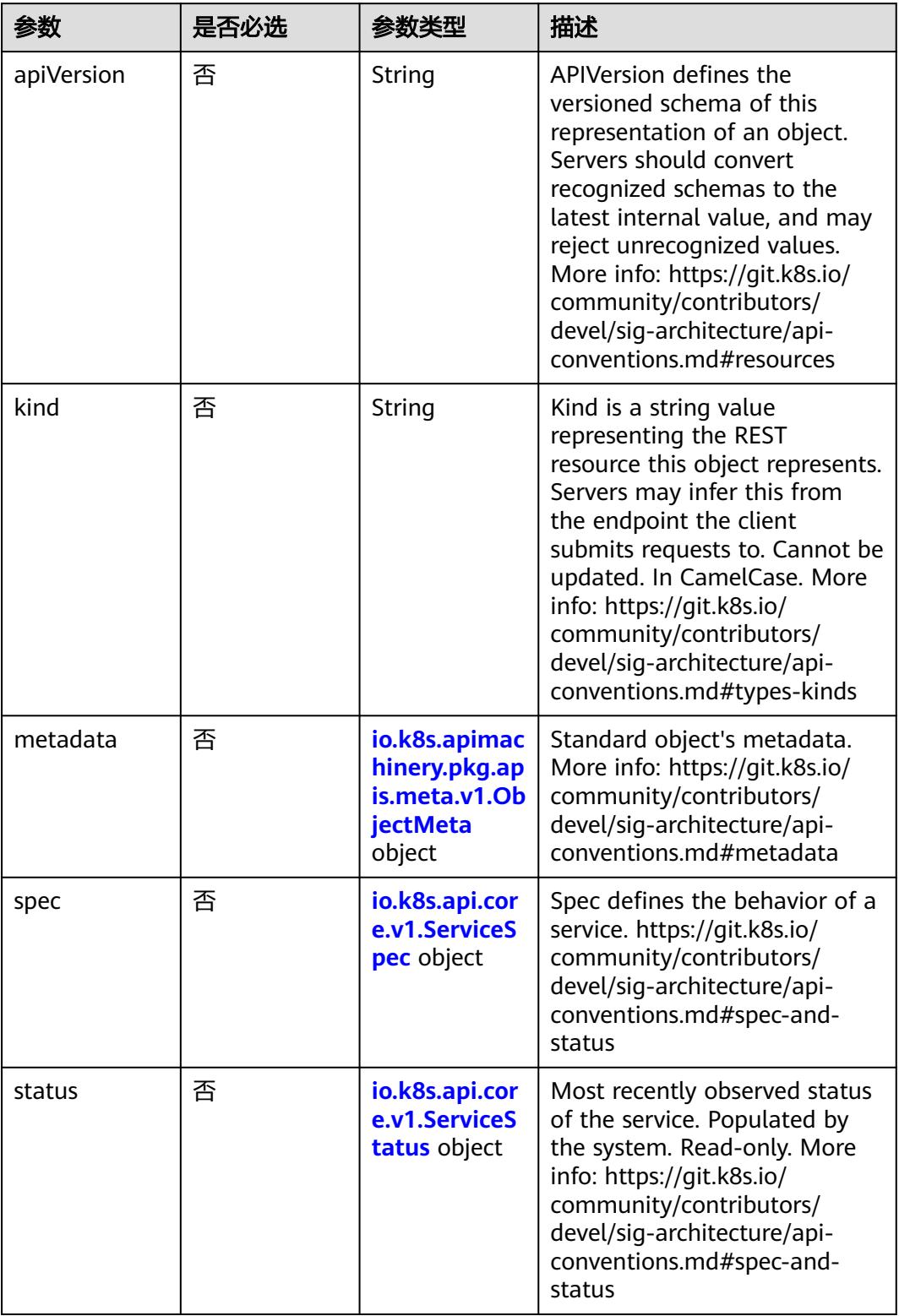

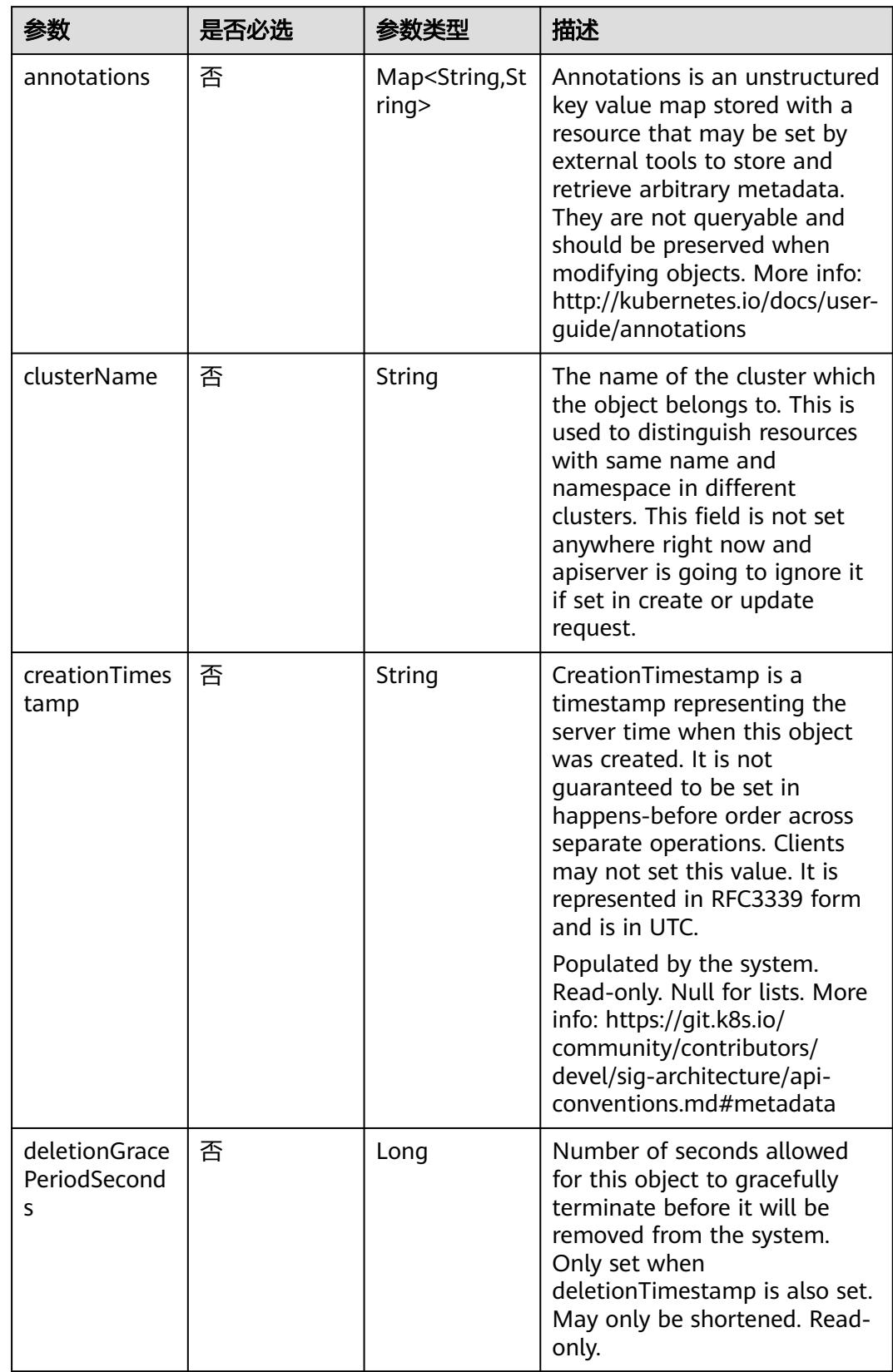

<span id="page-1689-0"></span>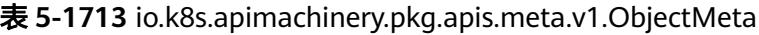

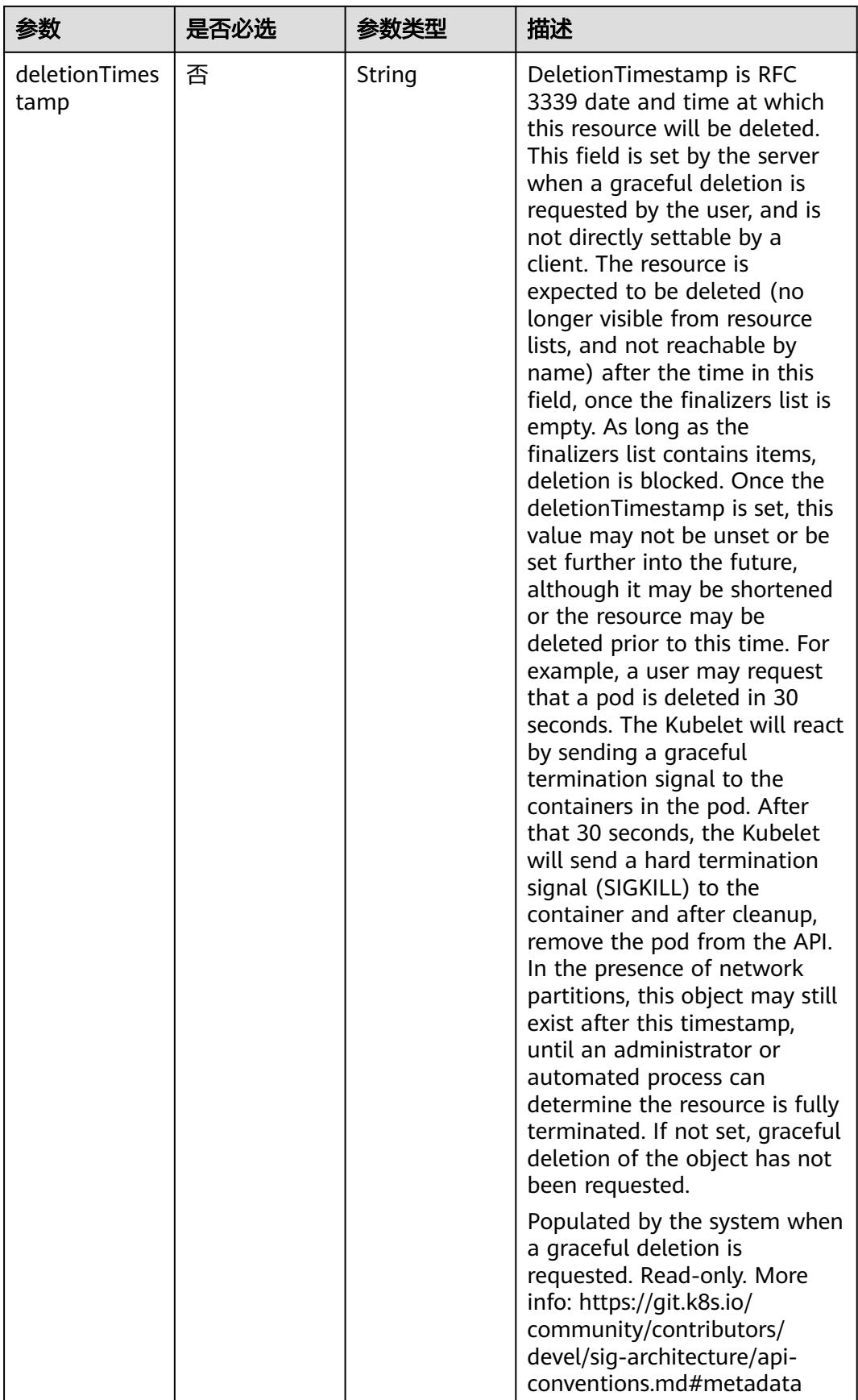

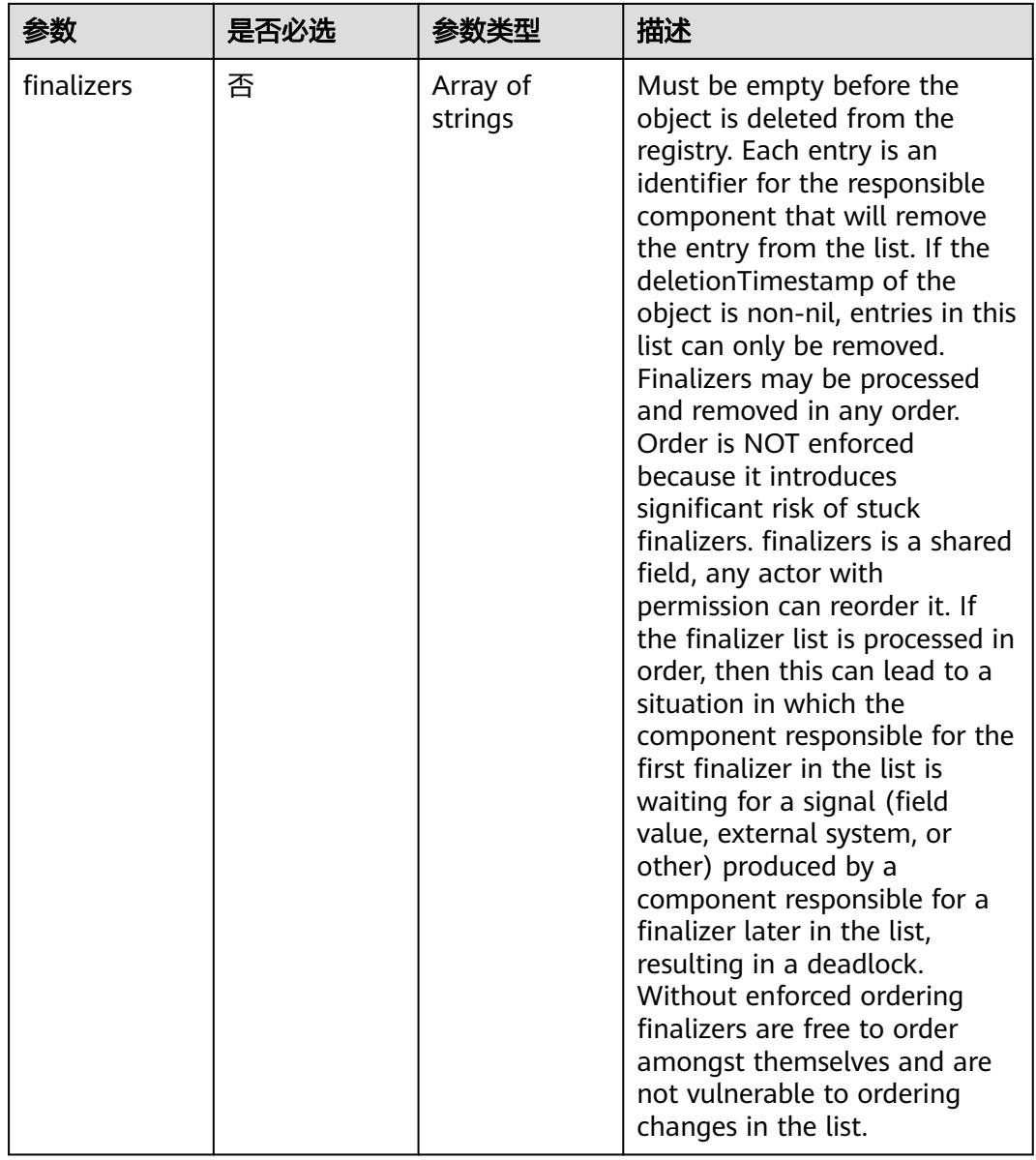
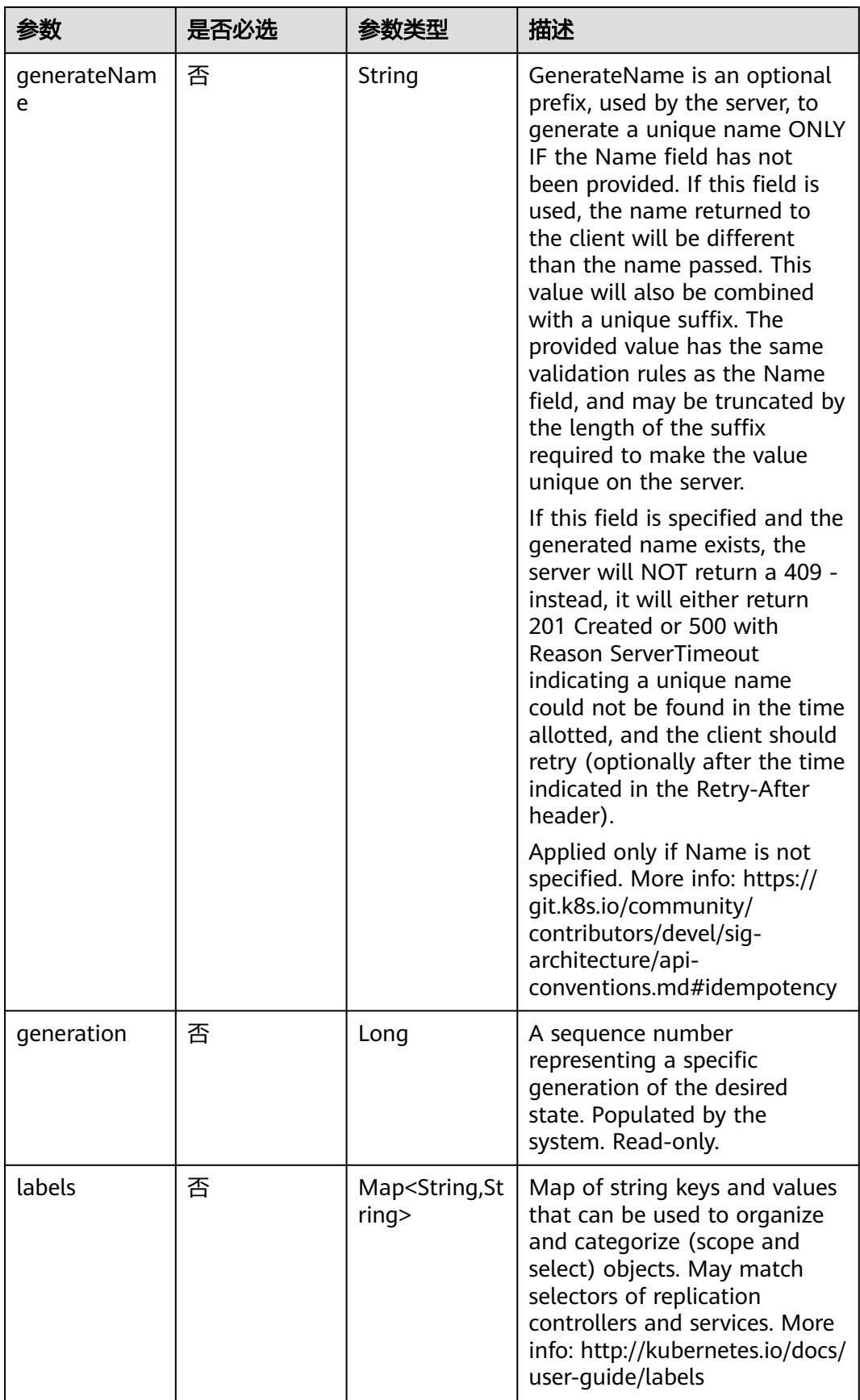

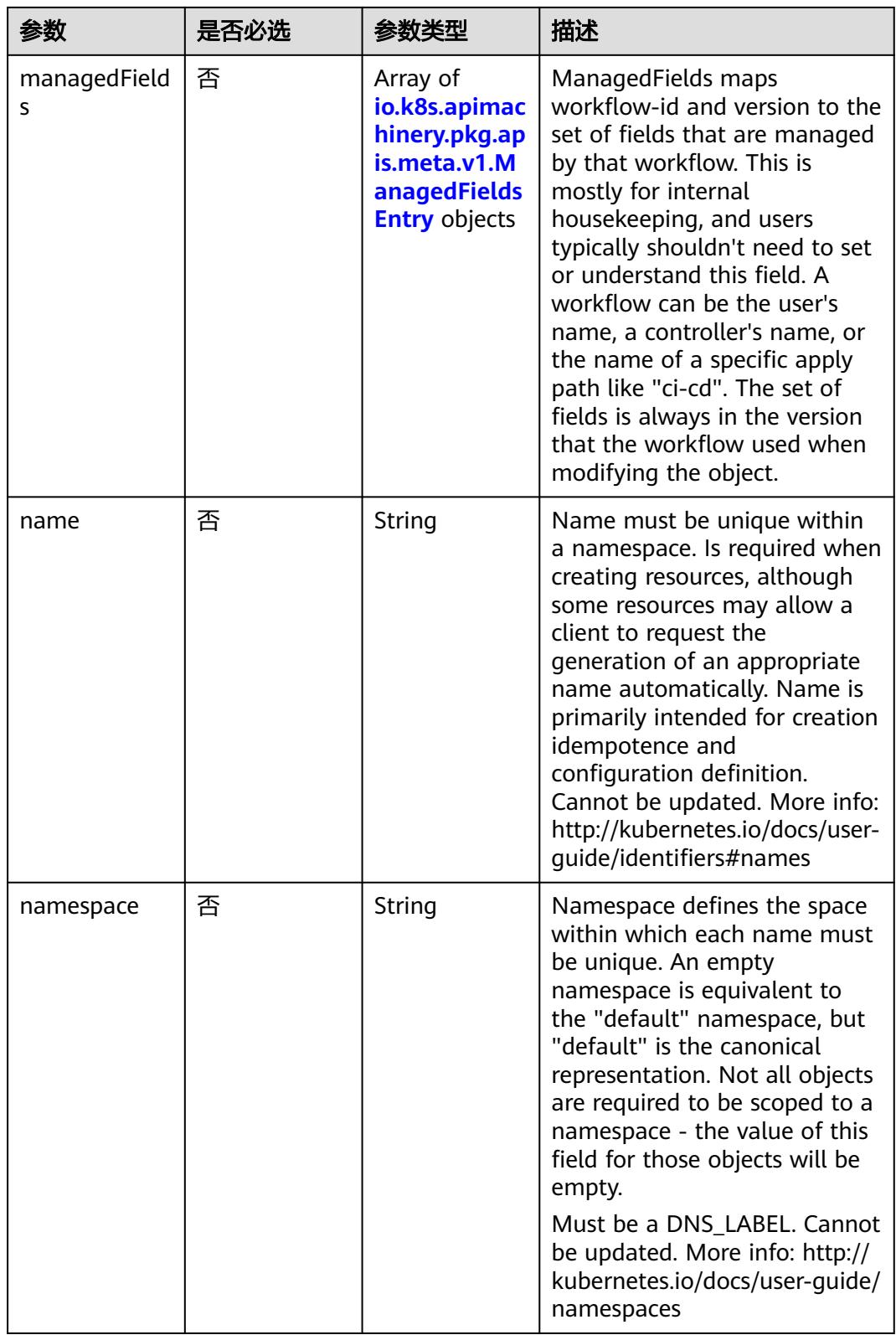

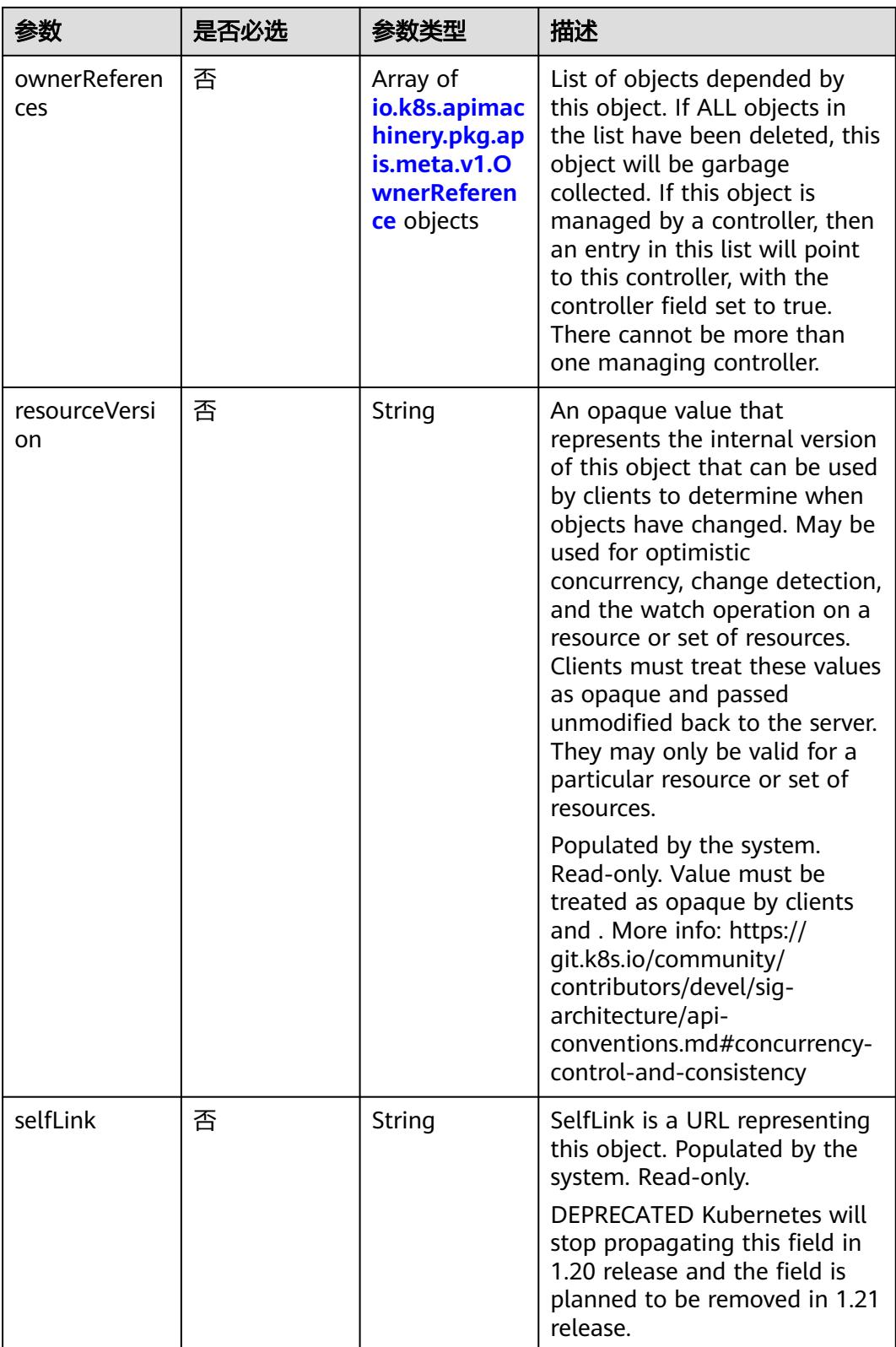

<span id="page-1695-0"></span>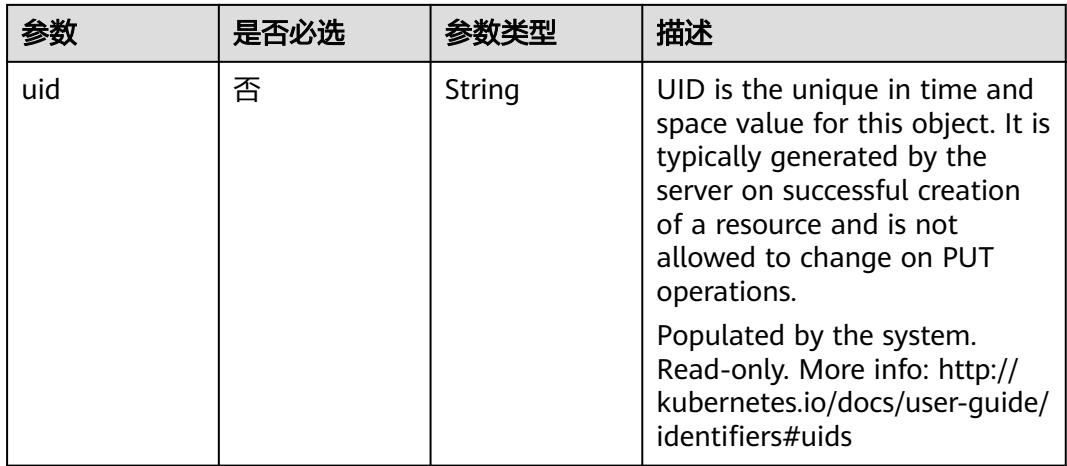

#### 表 **5-1714** io.k8s.apimachinery.pkg.apis.meta.v1.ManagedFieldsEntry

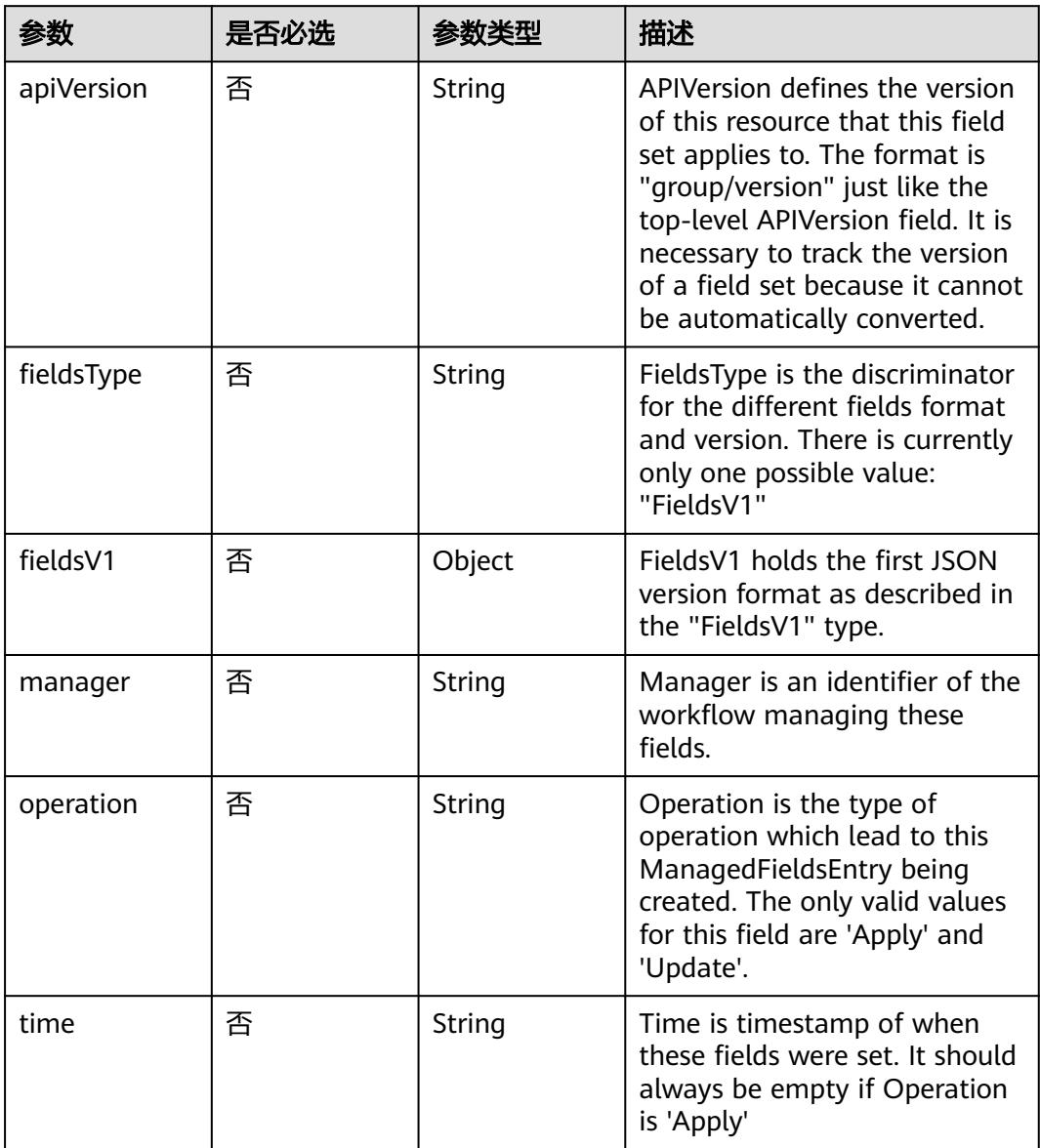

| 参数                     | 是否必选 | 参数类型    | 描述                                                                                                    |
|------------------------|------|---------|----------------------------------------------------------------------------------------------------|
| apiVersion             | 是    | String  | API version of the referent.                                                                                                    |
| blockOwnerD<br>eletion | 否    | Boolean | If true, AND if the owner has<br>the "foregroundDeletion"<br>finalizer, then the owner<br>cannot be deleted from the<br>key-value store until this<br>reference is removed. Defaults<br>to false. To set this field, a<br>user needs "delete" permission<br>of the owner, otherwise 422<br>(Unprocessable Entity) will be<br>returned. |
| controller             | 否    | Boolean | If true, this reference points to<br>the managing controller.                                                                                                    |
| kind                   | 是    | String  | Kind of the referent. More<br>info: https://git.k8s.io/<br>community/contributors/<br>devel/sig-architecture/api-<br>conventions.md#types-kinds                                                                                                    |
| name                   | 是    | String  | Name of the referent. More<br>info: http://kubernetes.io/docs/<br>user-guide/identifiers#names                                                                                                    |
| uid                    | 是    | String  | UID of the referent. More info:<br>http://kubernetes.io/docs/user-<br>guide/identifiers#uids                                                                                                    |

<span id="page-1696-0"></span>表 **5-1715** io.k8s.apimachinery.pkg.apis.meta.v1.OwnerReference

 $\blacksquare$ 

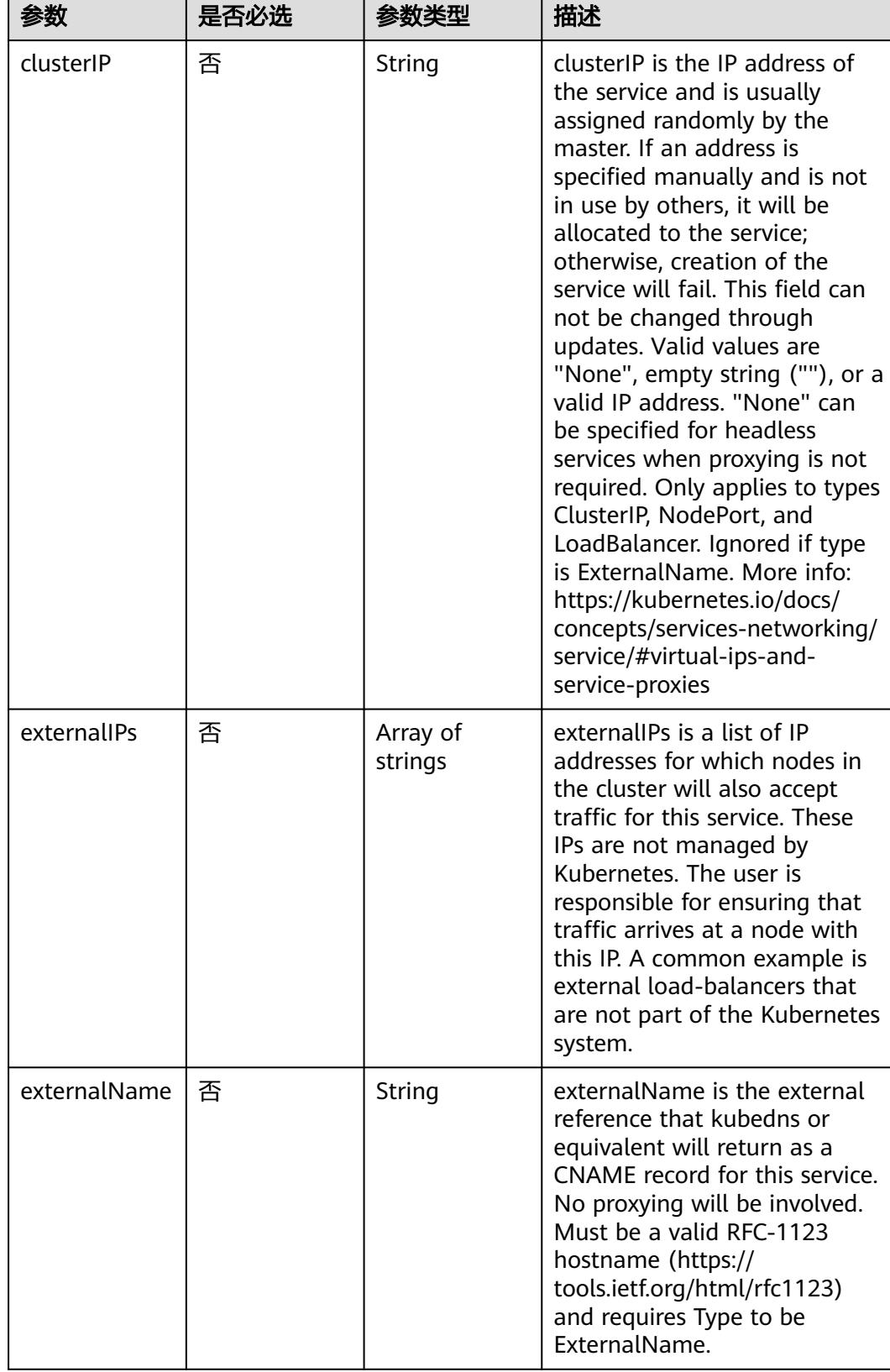

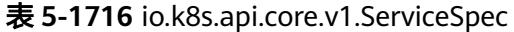

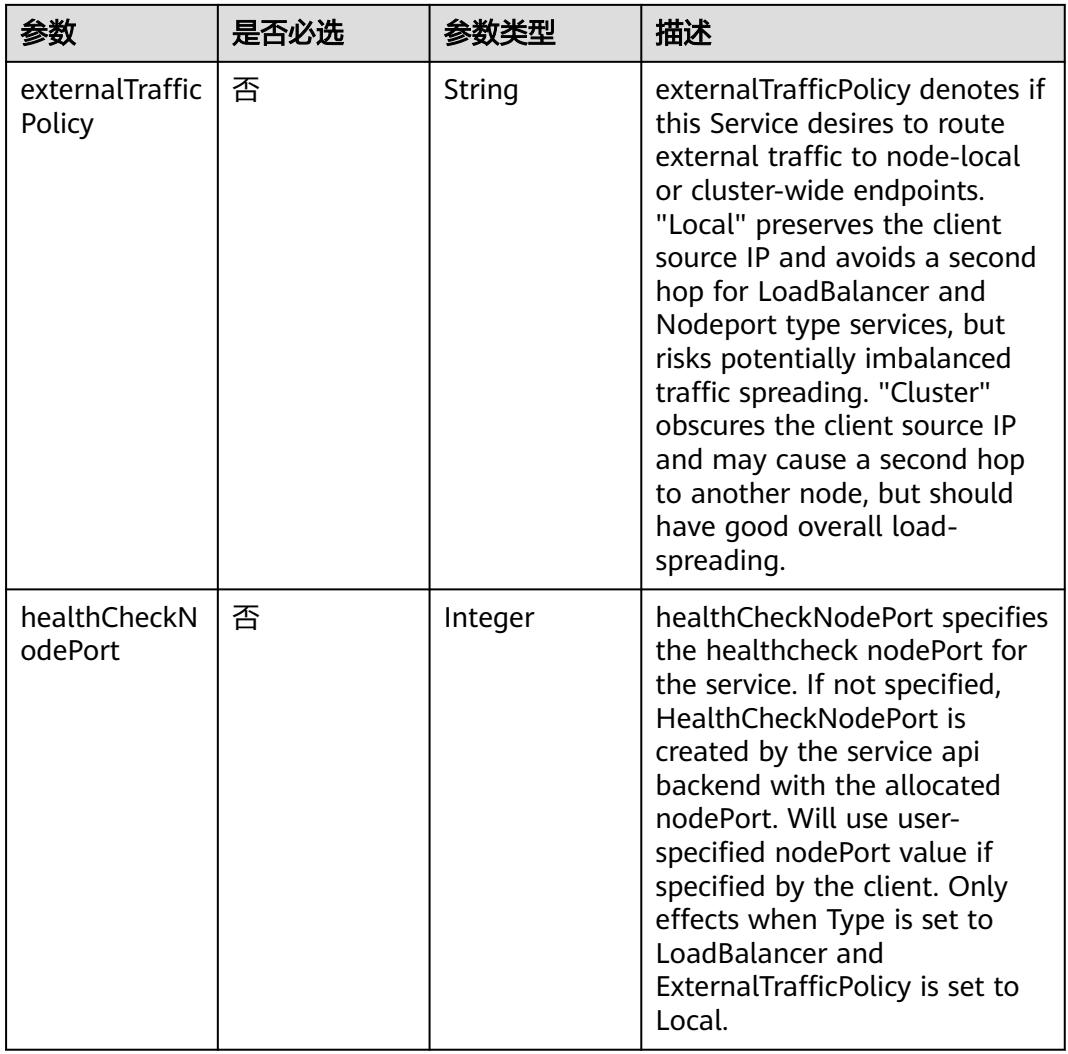

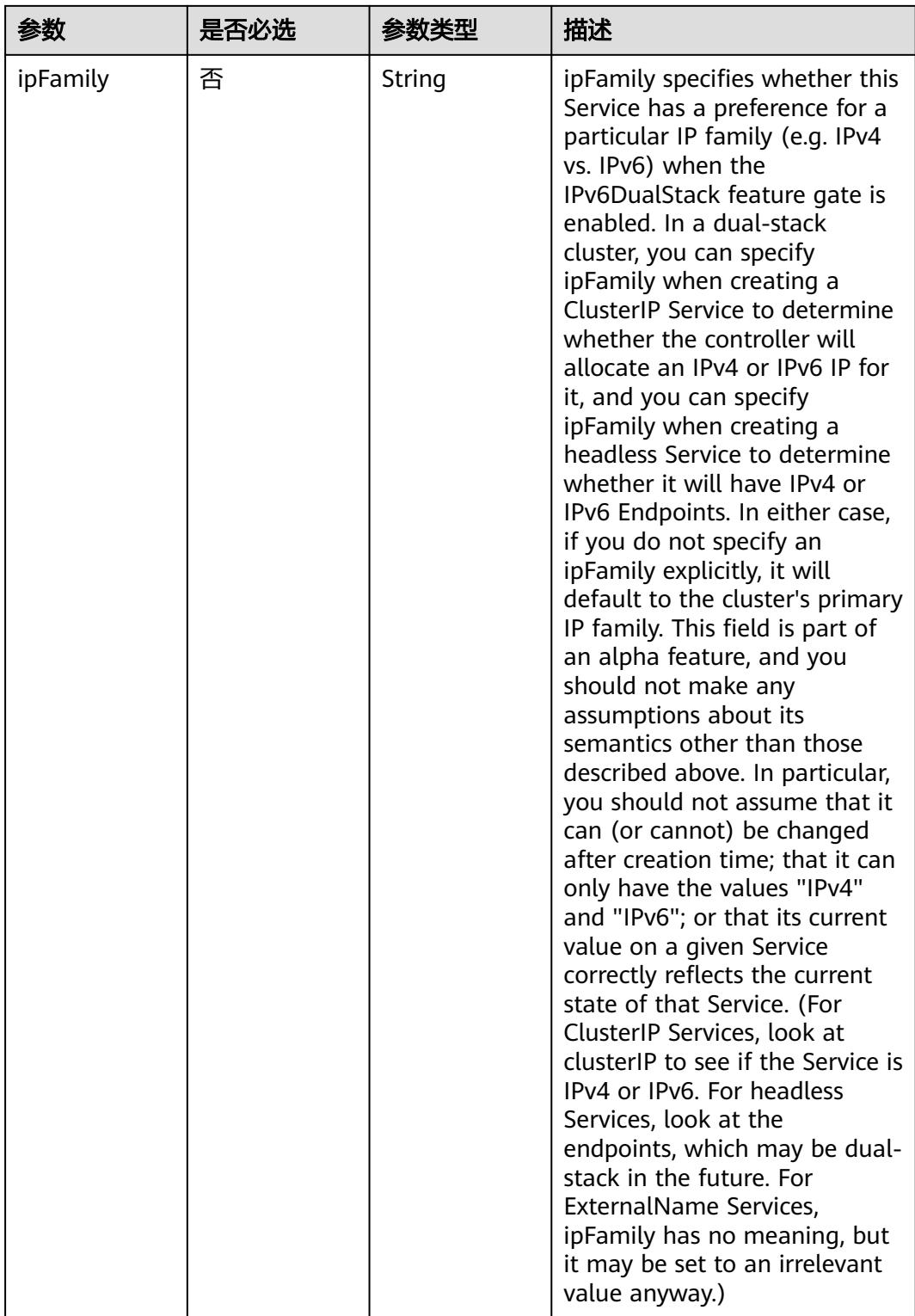

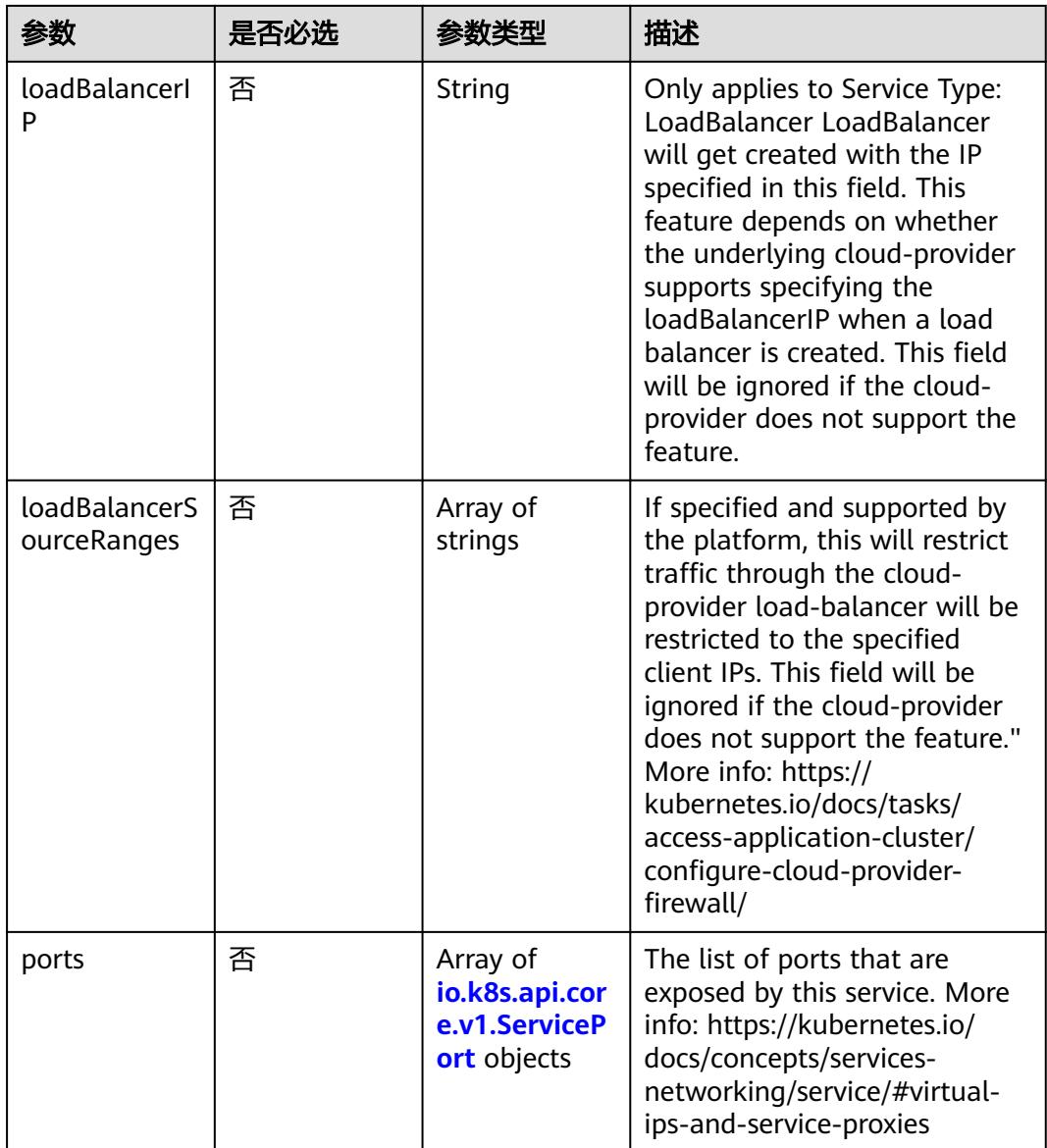

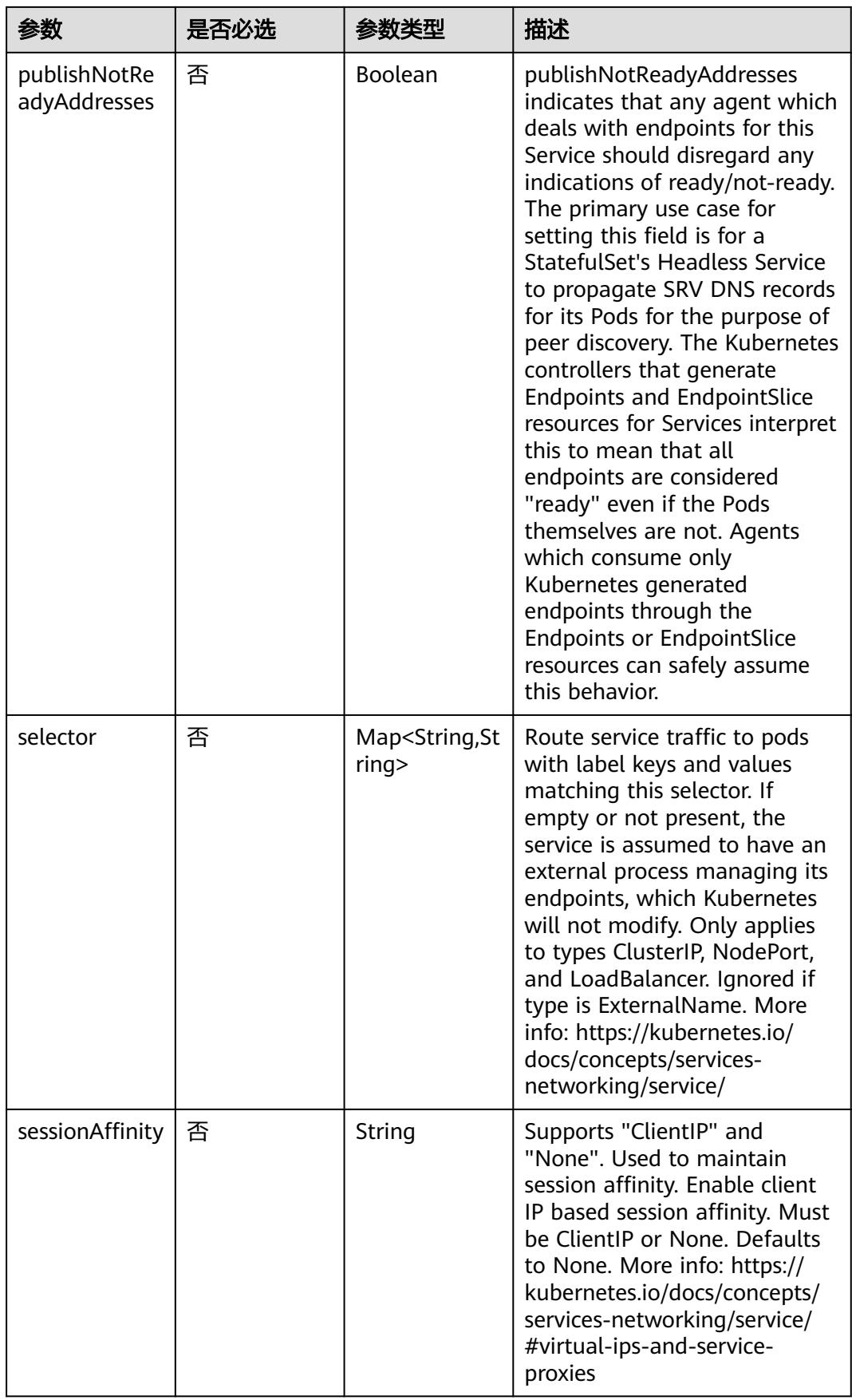

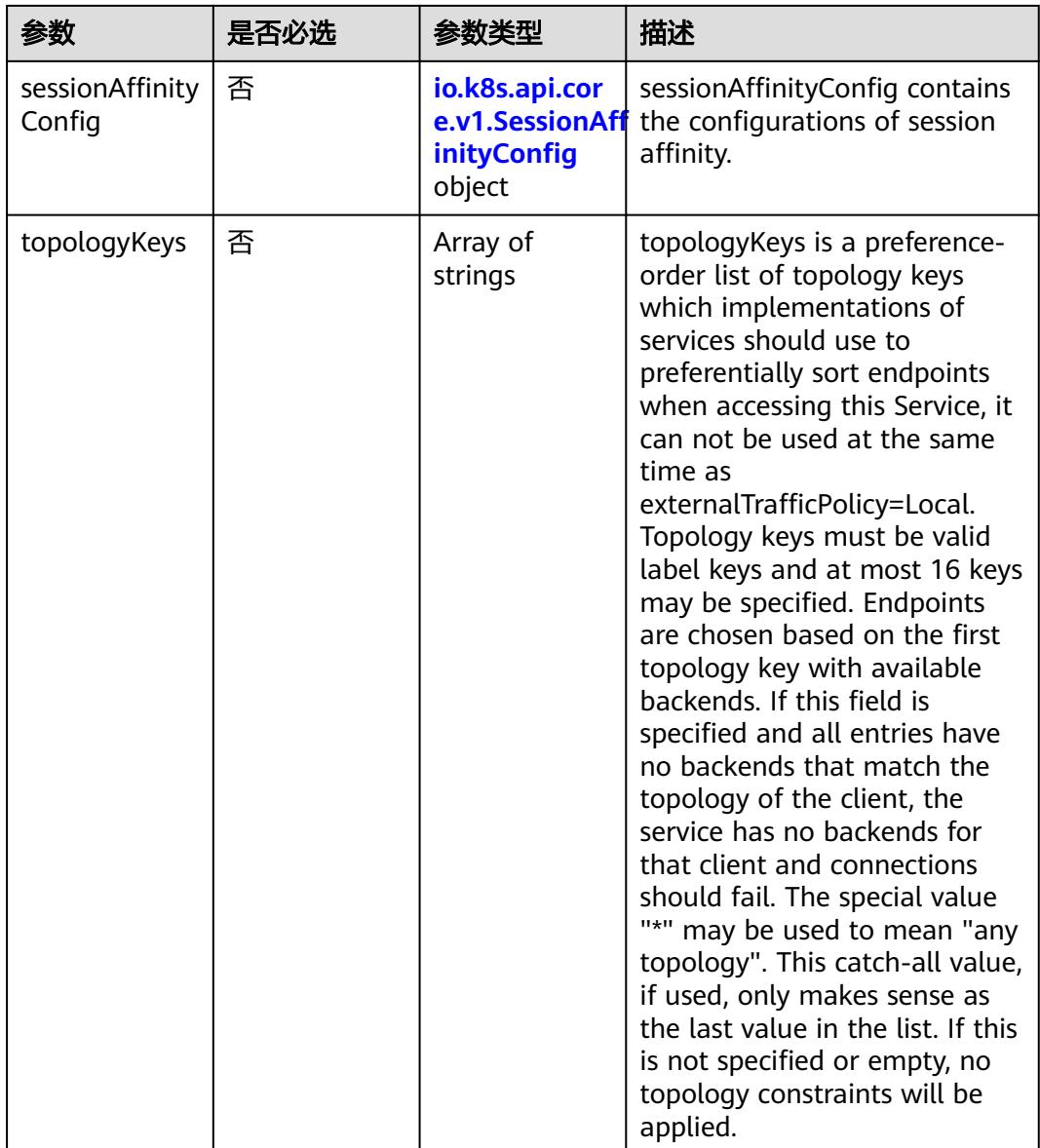

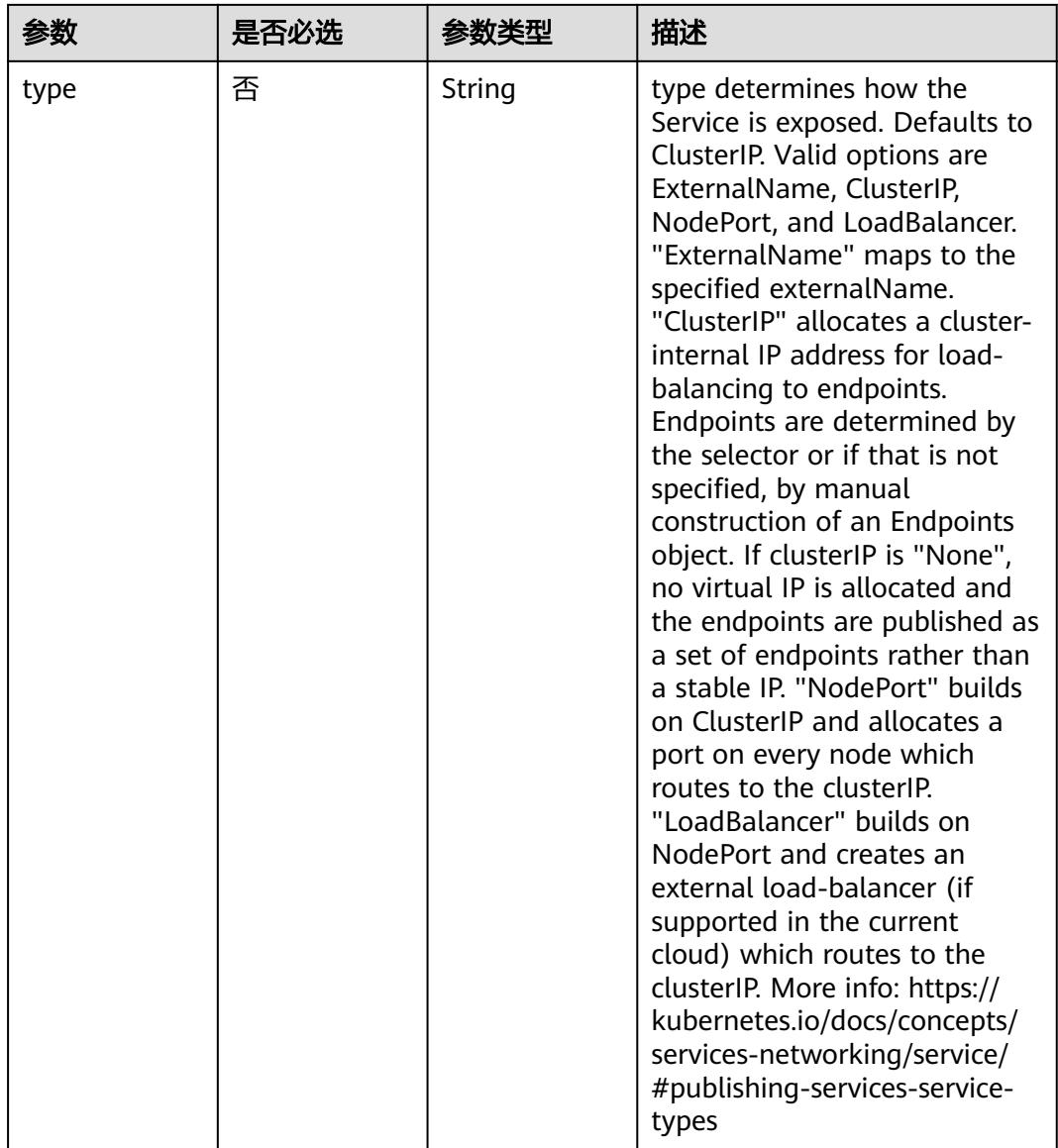

<span id="page-1704-0"></span>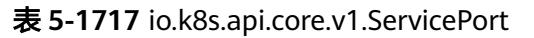

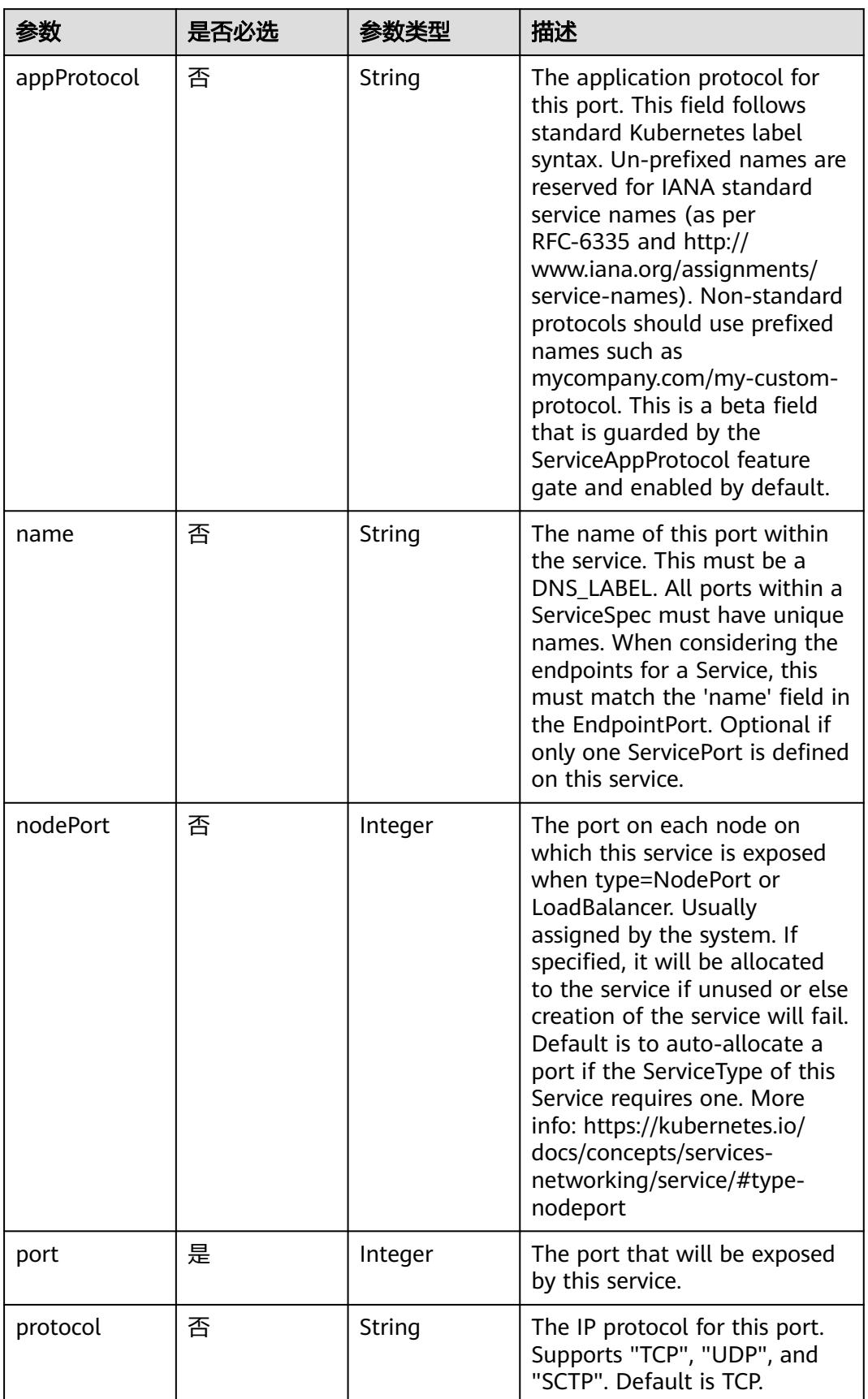

<span id="page-1705-0"></span>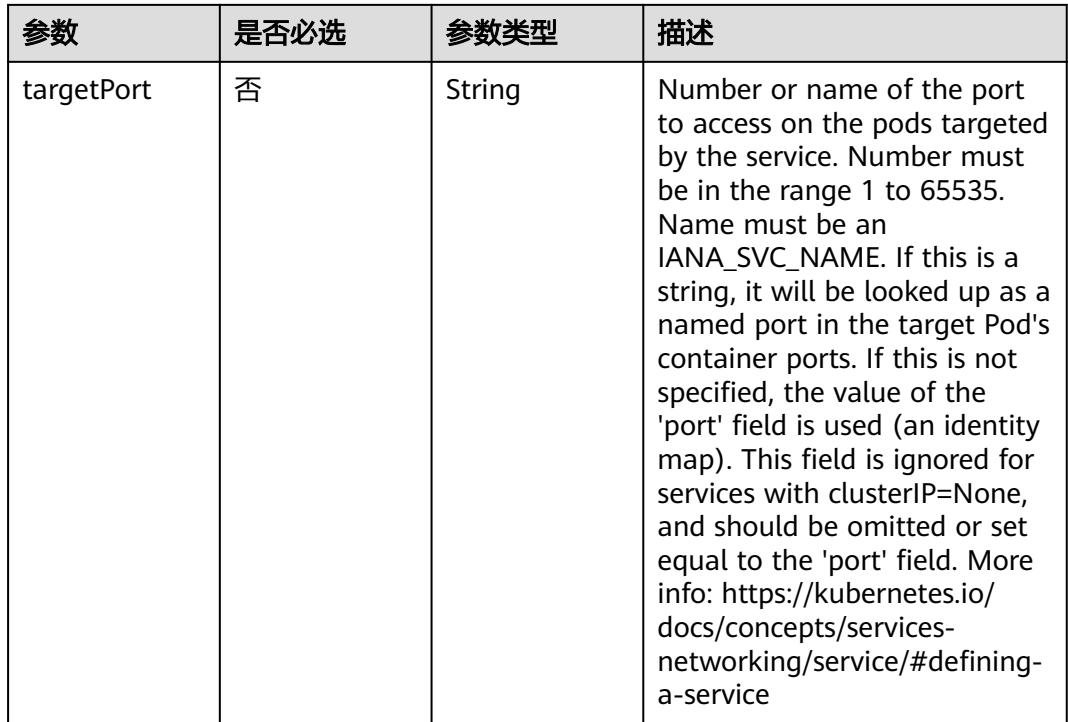

## 表 **5-1718** io.k8s.api.core.v1.SessionAffinityConfig

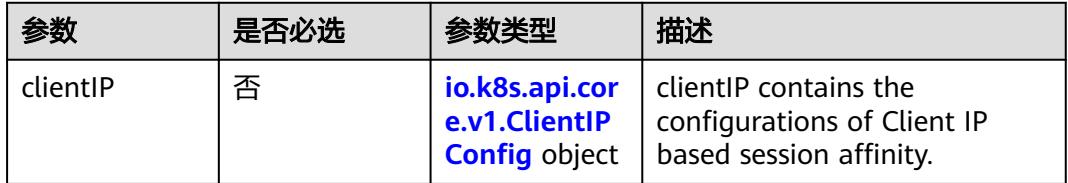

## 表 **5-1719** io.k8s.api.core.v1.ClientIPConfig

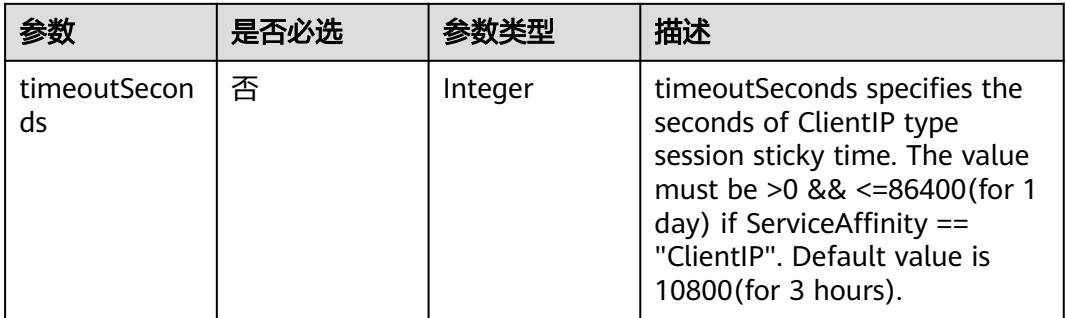

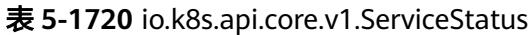

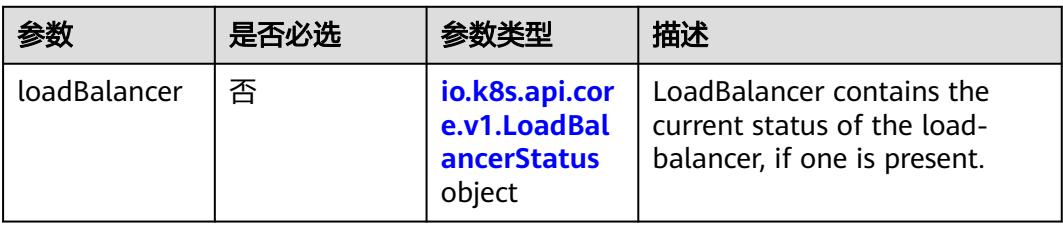

## 表 **5-1721** io.k8s.api.core.v1.LoadBalancerStatus

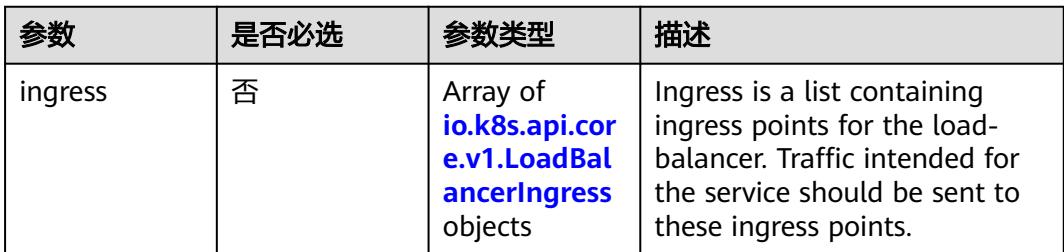

#### 表 **5-1722** io.k8s.api.core.v1.LoadBalancerIngress

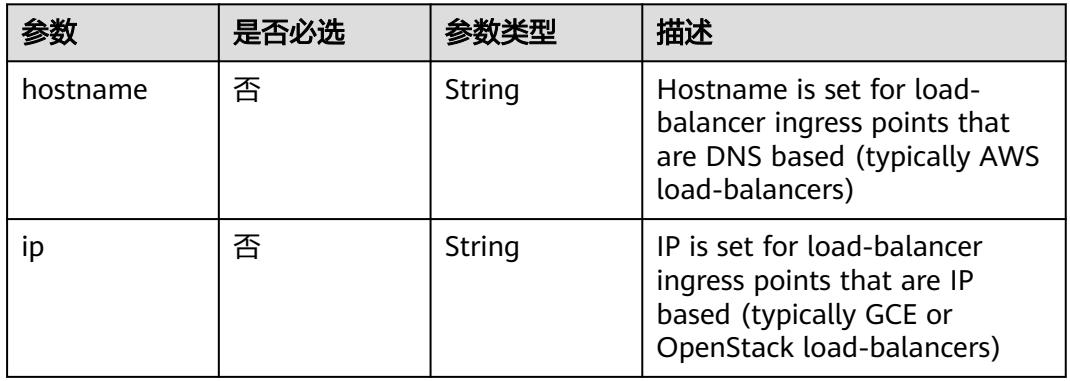

# 响应参数

#### 状态码: **200**

## 表 **5-1723** 响应 Body 参数

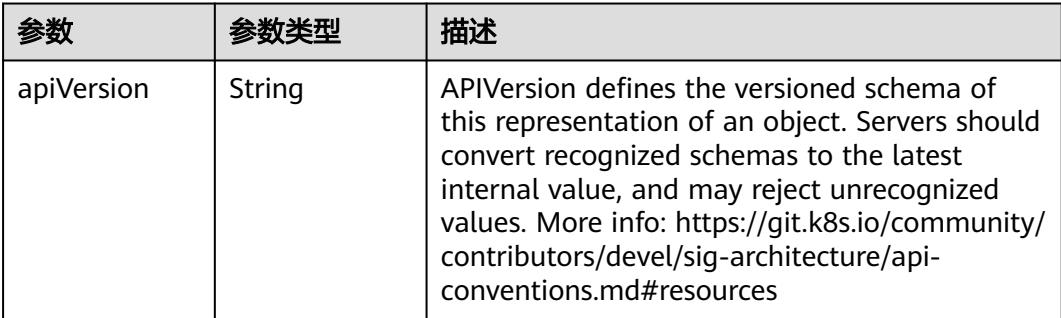

|          | 参数类型                                                                  | 描述                                                                                                    |
|----------|-----------------------------------------------------------------------|----------------------------------------------------------------------------------------------------|
| kind     | String                                                                | Kind is a string value representing the REST<br>resource this object represents. Servers may<br>infer this from the endpoint the client submits<br>requests to. Cannot be updated. In CamelCase.<br>More info: https://git.k8s.io/community/<br>contributors/devel/sig-architecture/api-<br>conventions.md#types-kinds |
| metadata | io.k8s.apimac<br>hinery.pkg.ap<br>is.meta.v1.Ob<br>jectMeta<br>object | Standard object's metadata. More info: https://<br>git.k8s.io/community/contributors/devel/sig-<br>architecture/api-conventions.md#metadata                                                                                                    |
| spec     | io.k8s.api.cor<br>e.v1.ServiceS<br>pec object                         | Spec defines the behavior of a service. https://<br>git.k8s.io/community/contributors/devel/sig-<br>architecture/api-conventions.md#spec-and-<br>status                                                                                                    |
| status   | io.k8s.api.cor<br>e.v1.ServiceS<br>tatus object                       | Most recently observed status of the service.<br>Populated by the system. Read-only. More info:<br>https://git.k8s.io/community/contributors/<br>devel/sig-architecture/api-<br>conventions.md#spec-and-status                                                                                                    |

表 **5-1724** io.k8s.apimachinery.pkg.apis.meta.v1.ObjectMeta

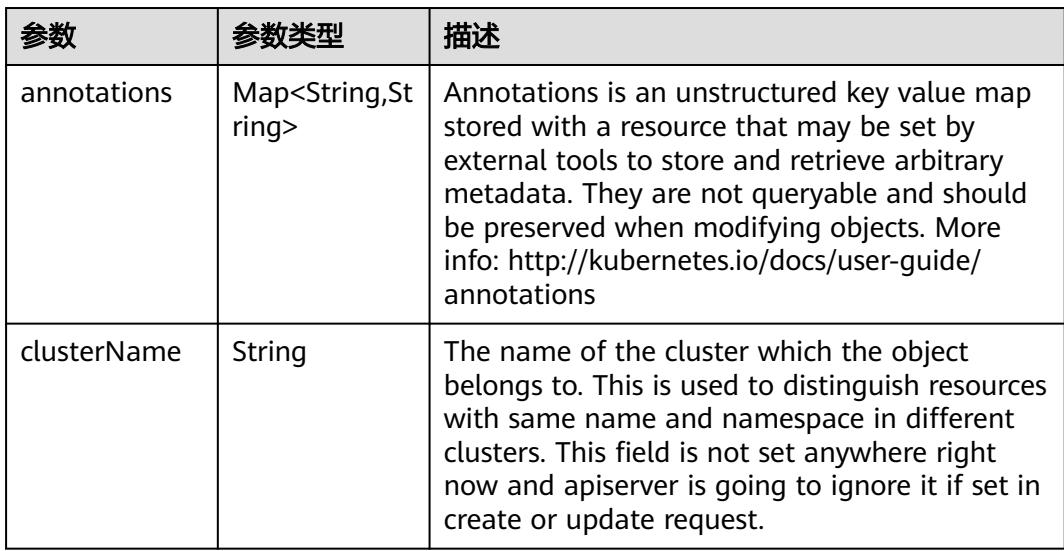

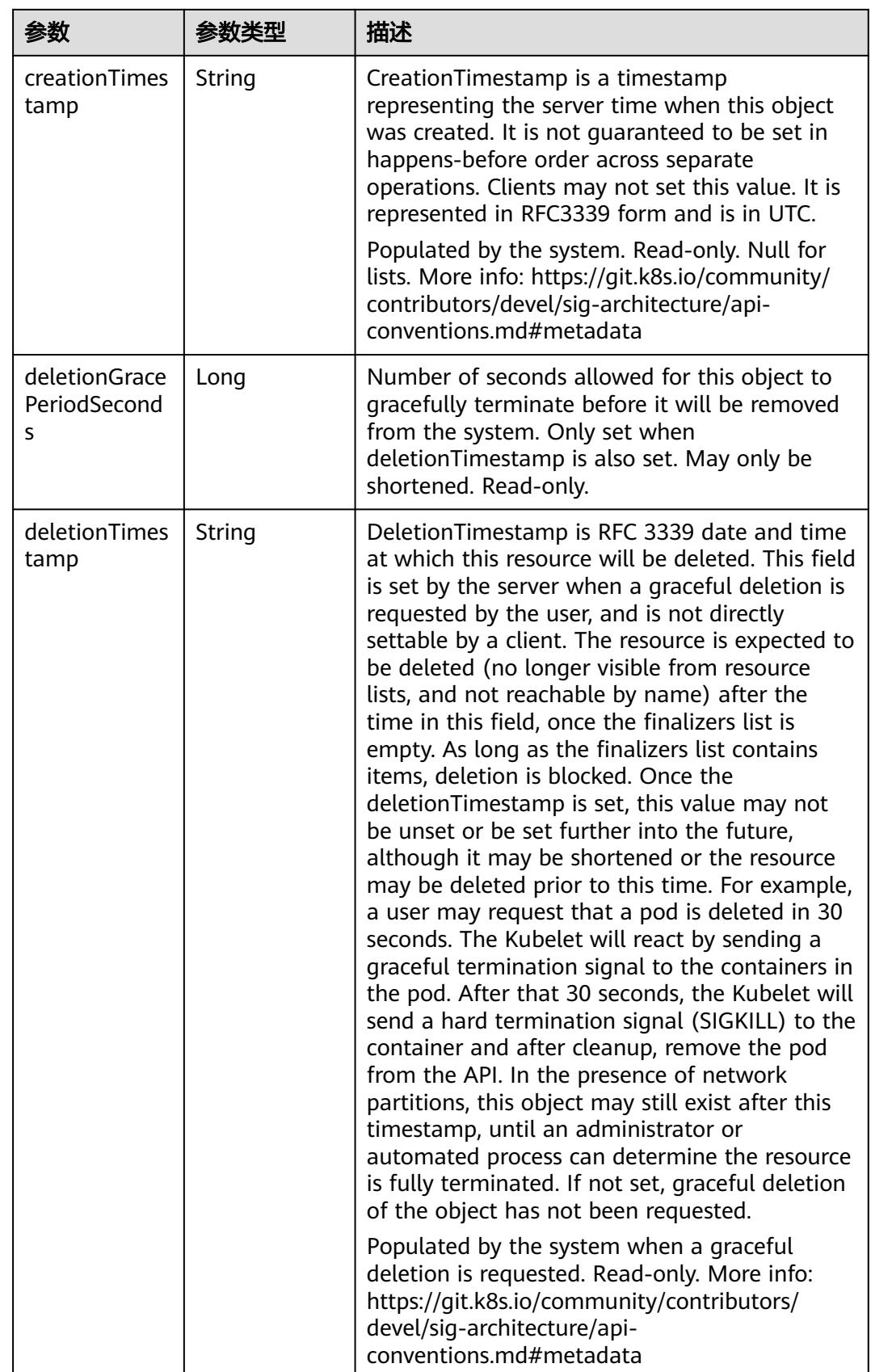

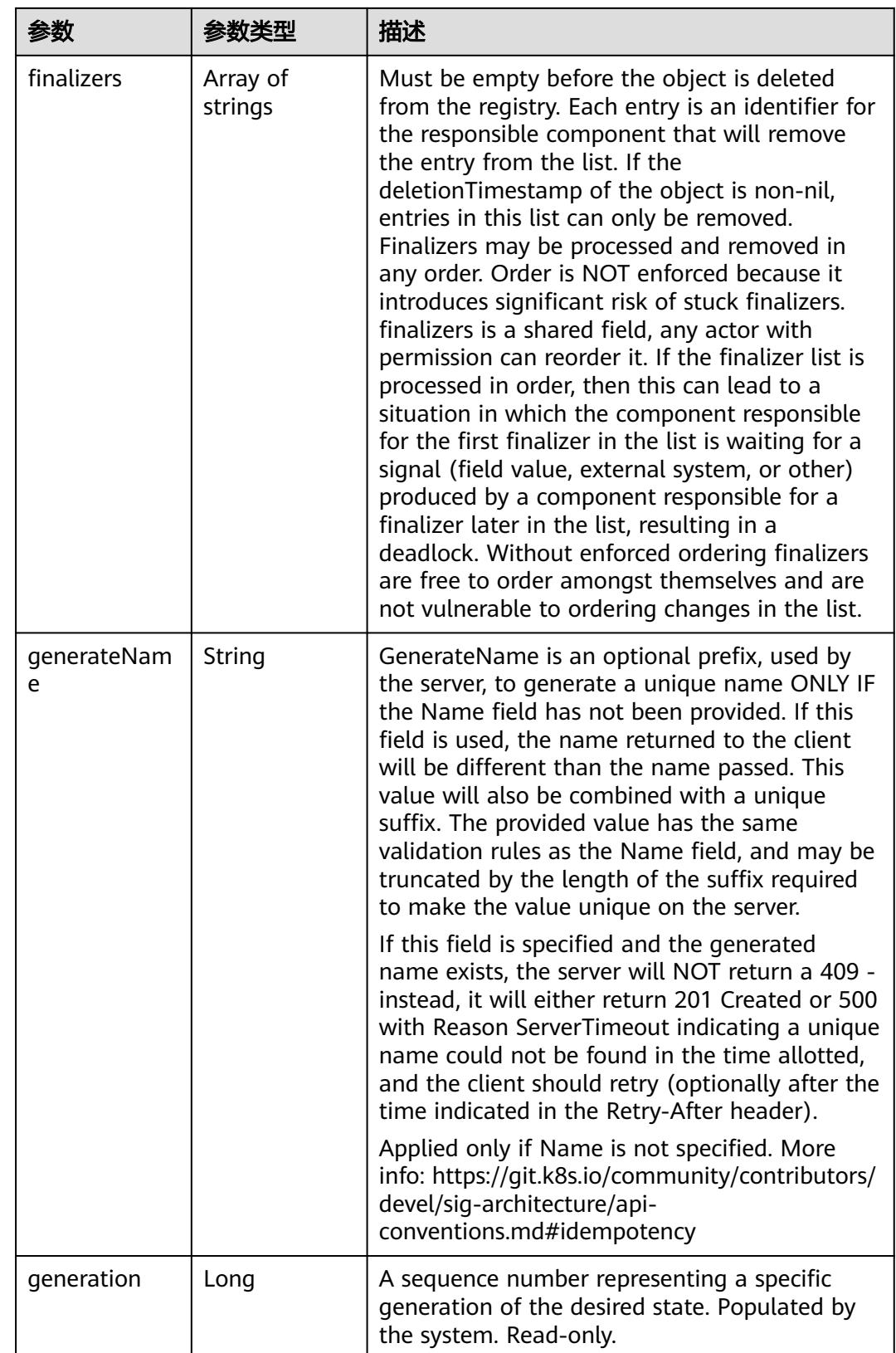

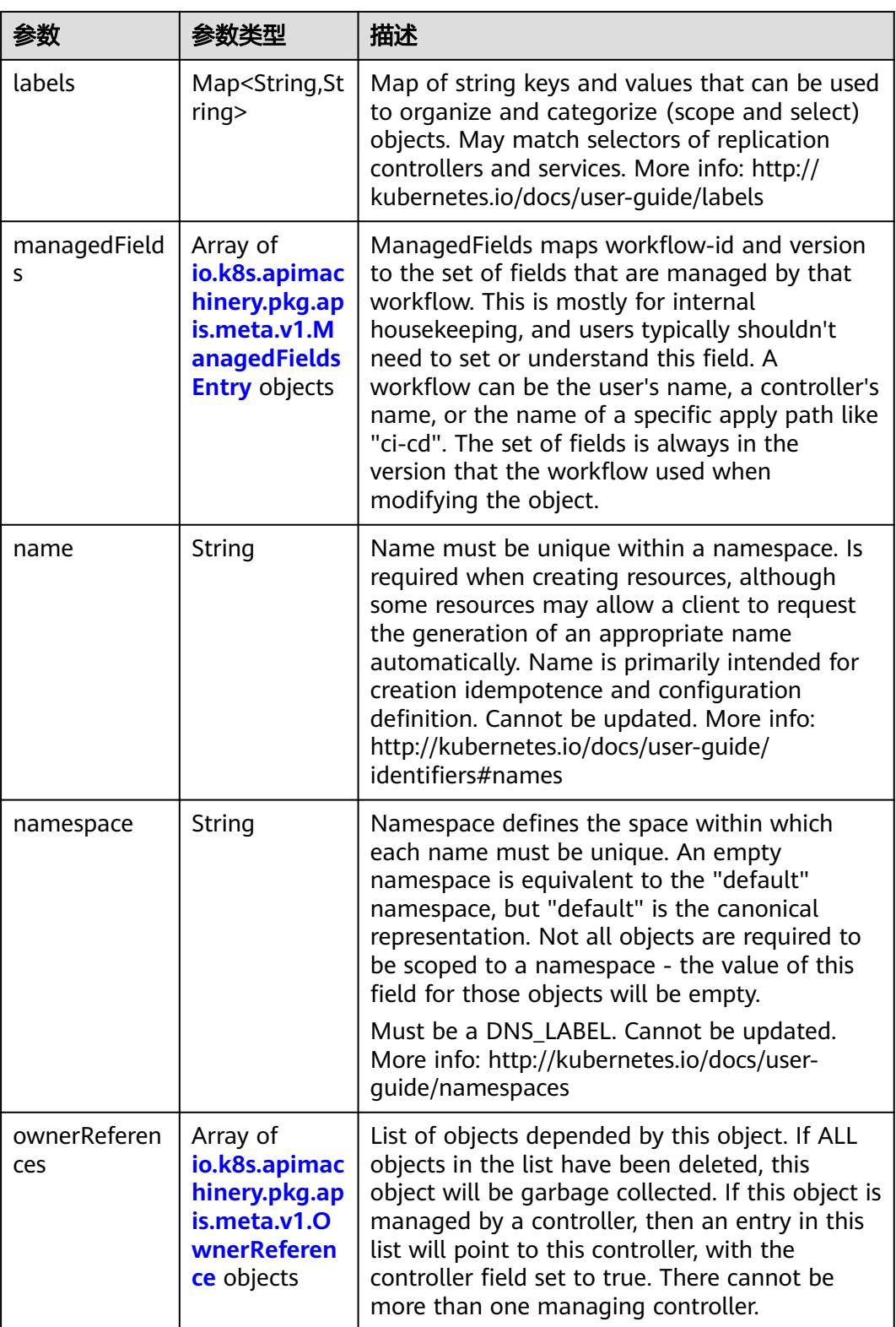

<span id="page-1711-0"></span>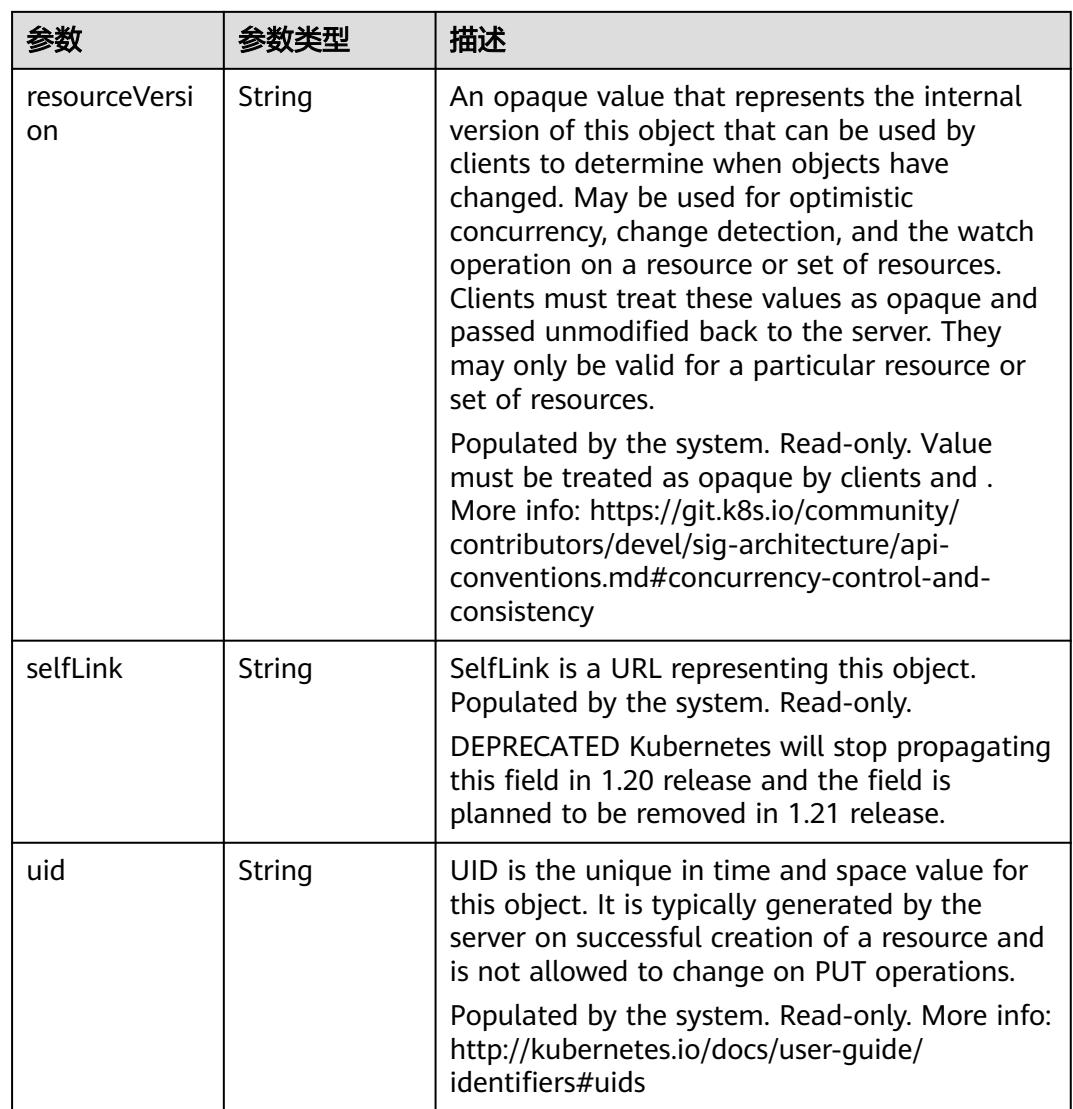

## 表 **5-1725** io.k8s.apimachinery.pkg.apis.meta.v1.ManagedFieldsEntry

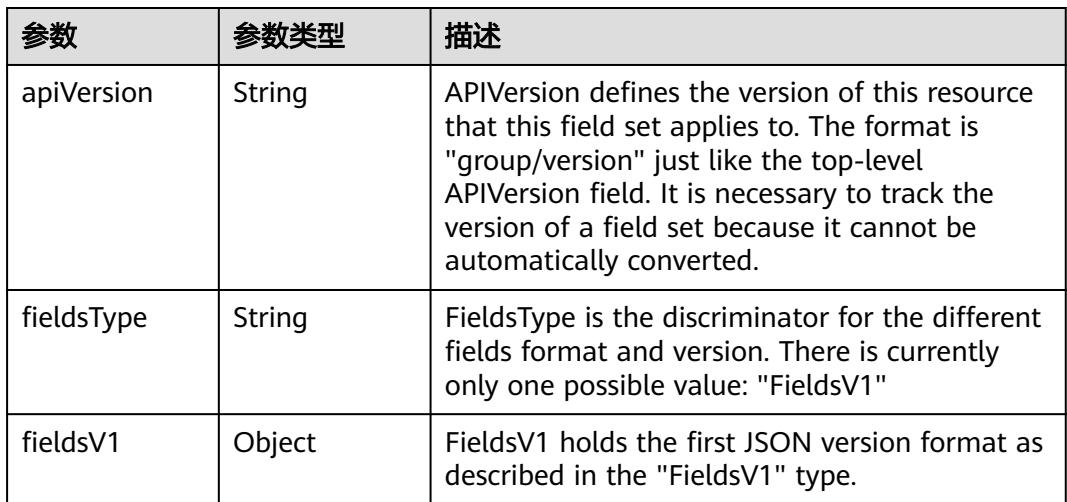

<span id="page-1712-0"></span>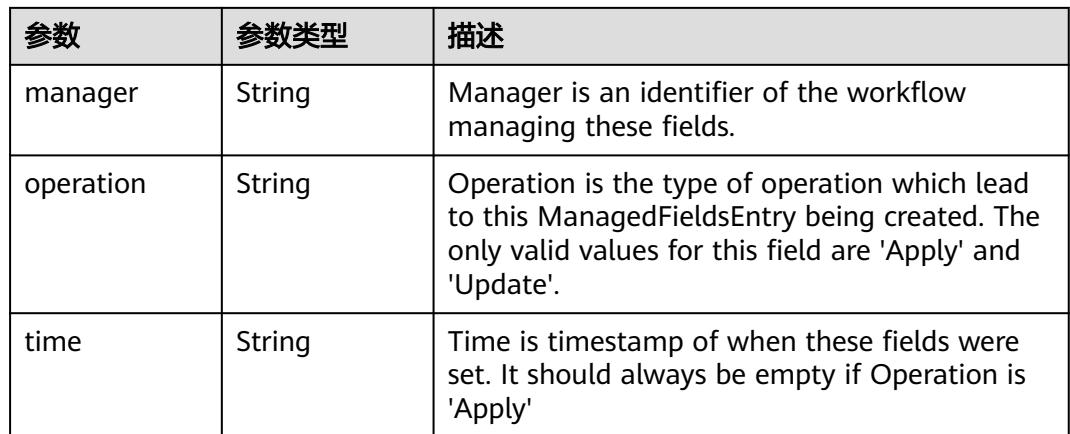

## 表 **5-1726** io.k8s.apimachinery.pkg.apis.meta.v1.OwnerReference

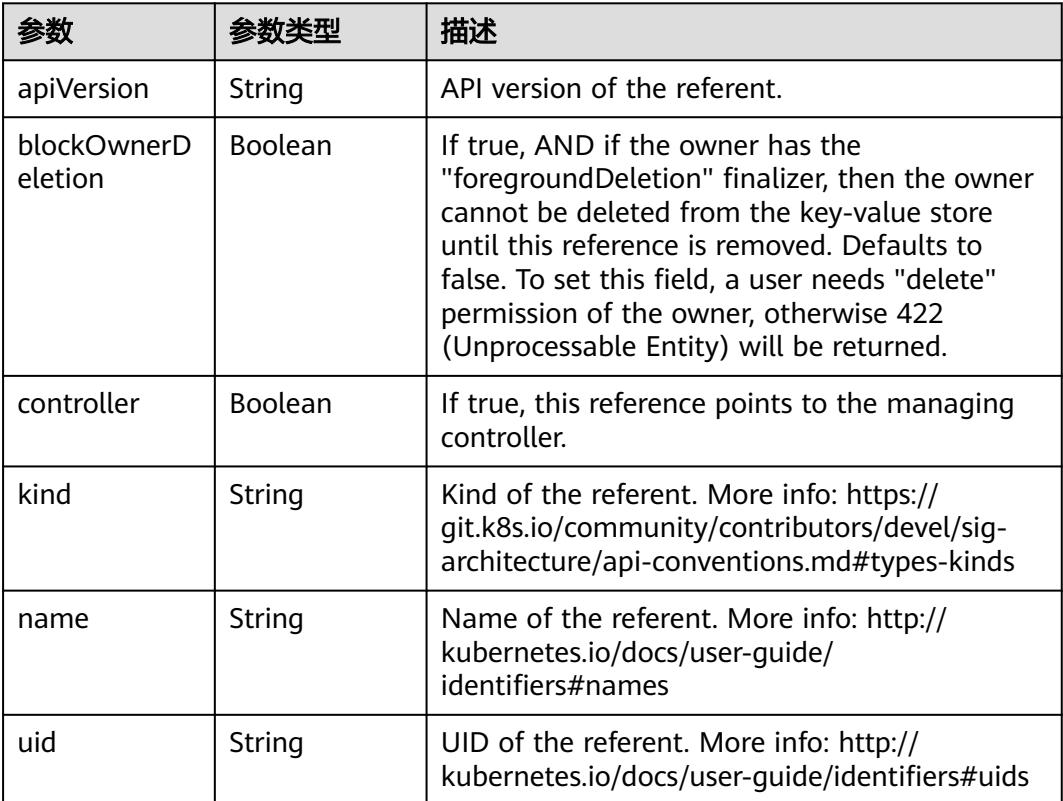

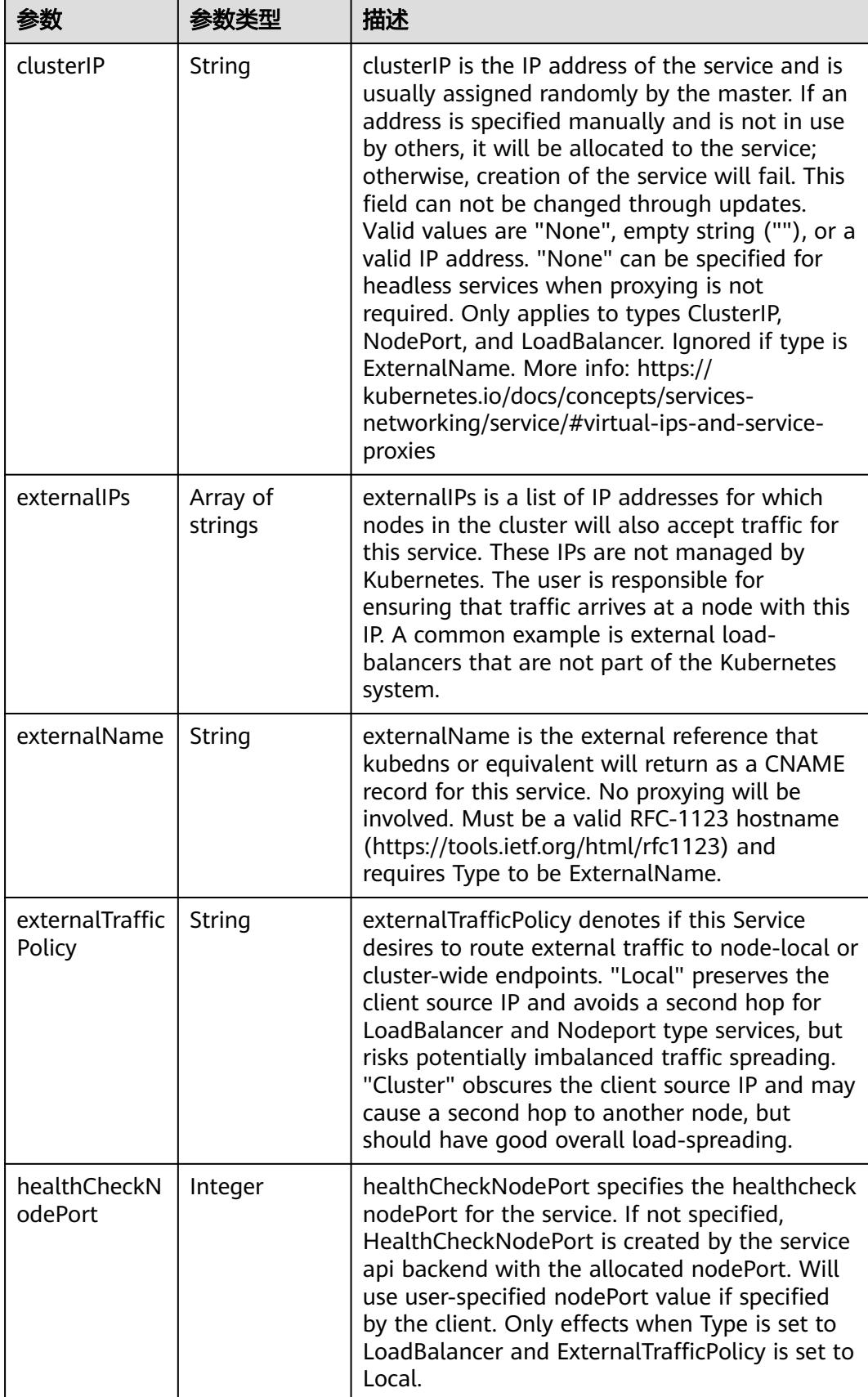

<span id="page-1713-0"></span>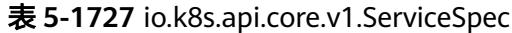

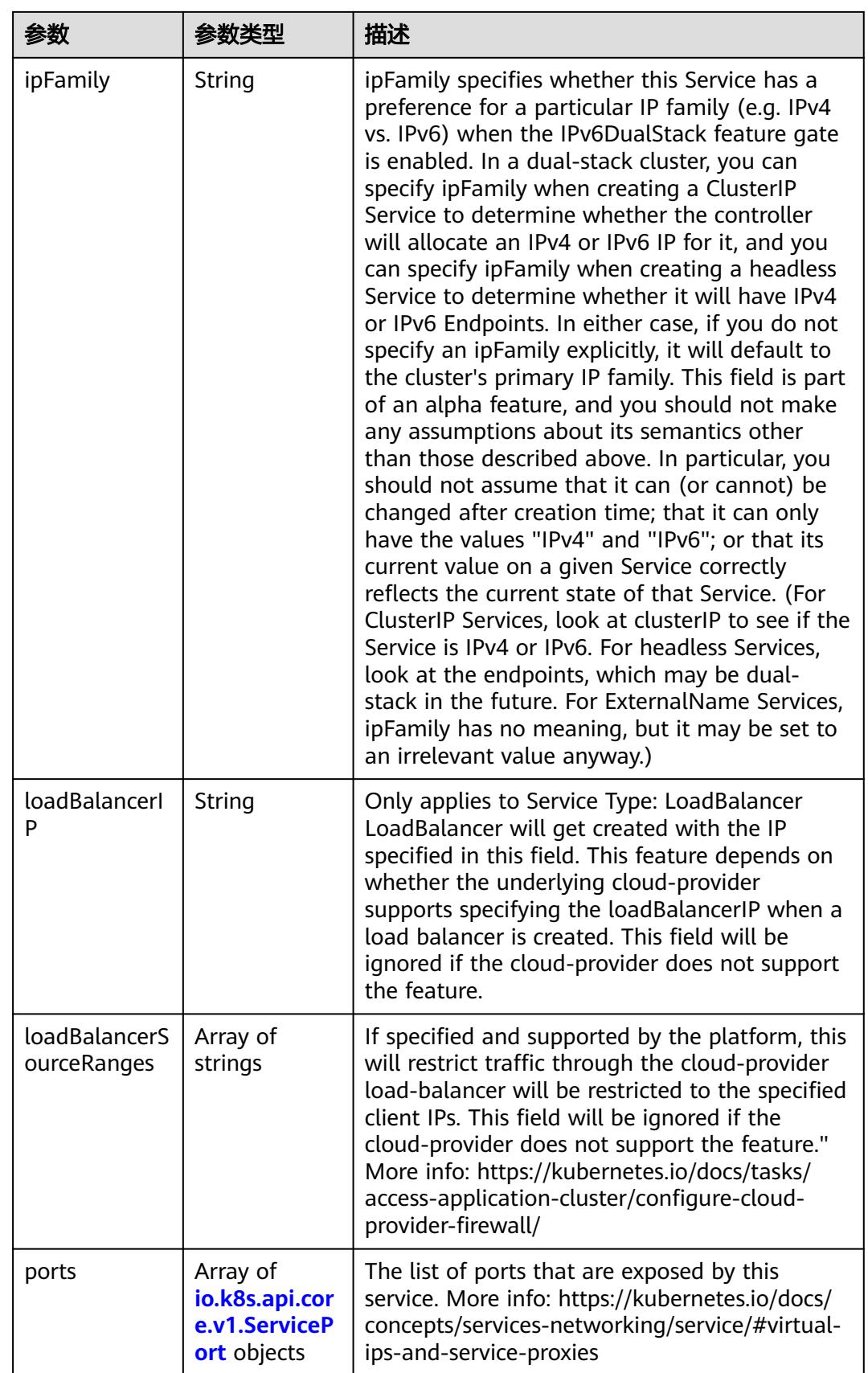

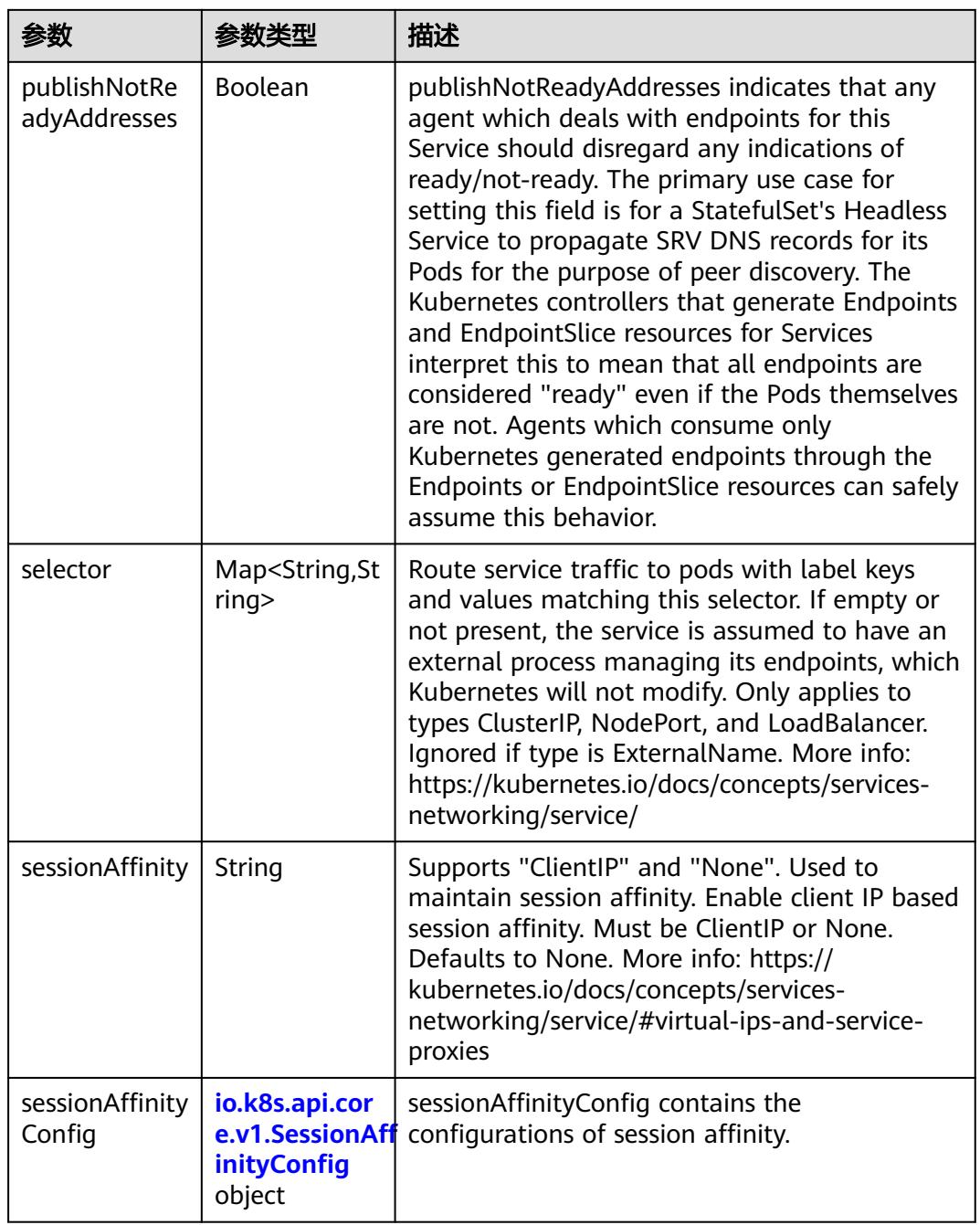

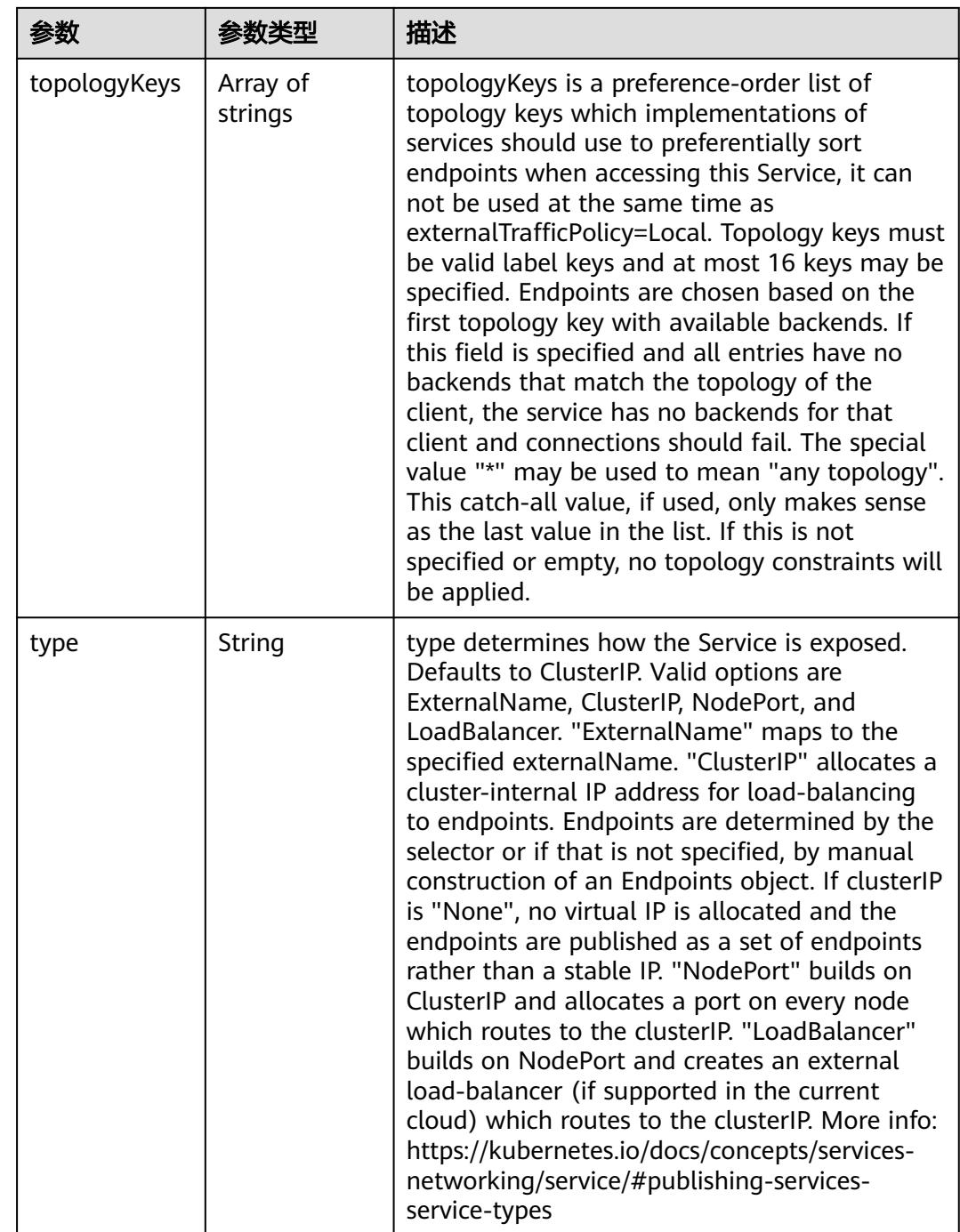

<span id="page-1717-0"></span>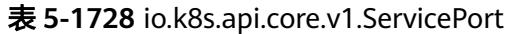

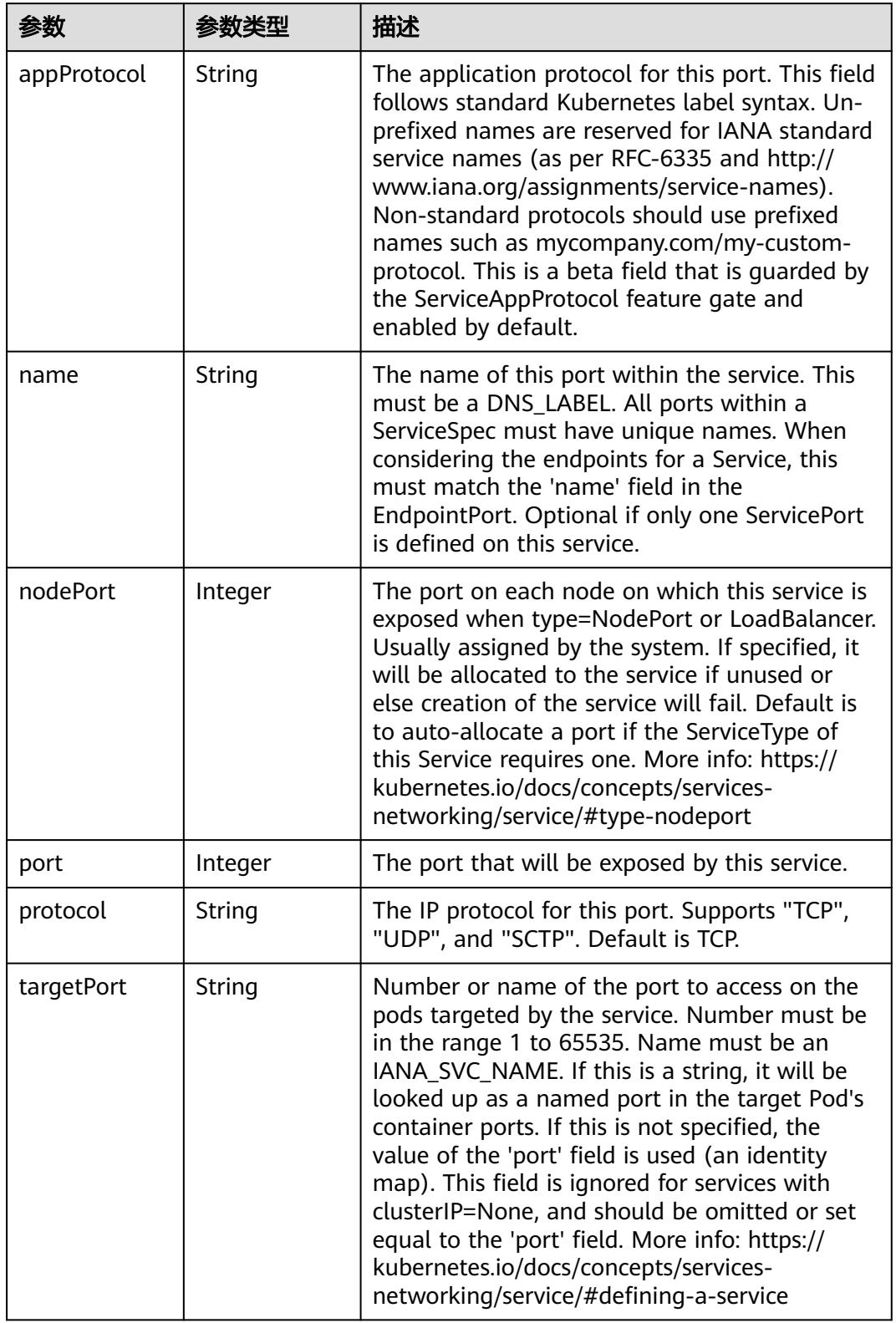

<span id="page-1718-0"></span>表 **5-1729** io.k8s.api.core.v1.SessionAffinityConfig

| 参数       | 参数类型                                                    | 描述                                                                           |
|----------|---------------------------------------------------------|------------------------------------------------------------------------------|
| clientIP | io.k8s.api.cor<br>e.v1.ClientIP<br><b>Config object</b> | clientIP contains the configurations of Client IP<br>based session affinity. |

#### 表 **5-1730** io.k8s.api.core.v1.ClientIPConfig

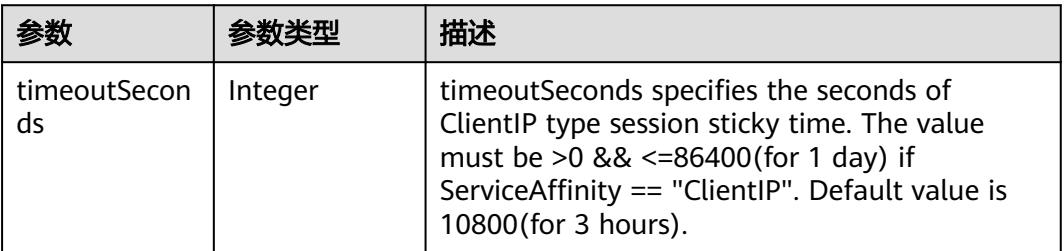

#### 表 **5-1731** io.k8s.api.core.v1.ServiceStatus

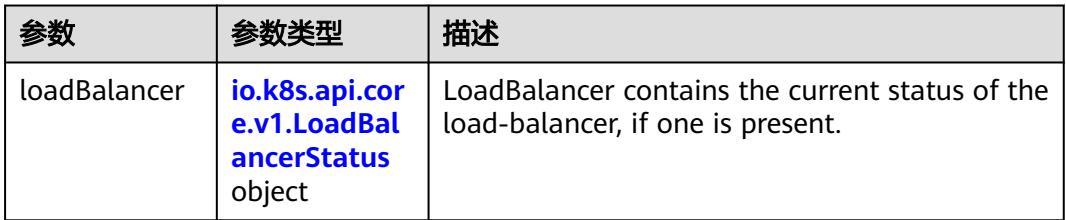

#### 表 **5-1732** io.k8s.api.core.v1.LoadBalancerStatus

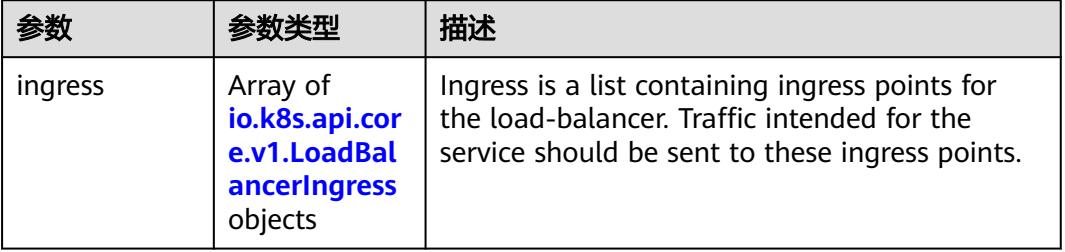

#### 表 **5-1733** io.k8s.api.core.v1.LoadBalancerIngress

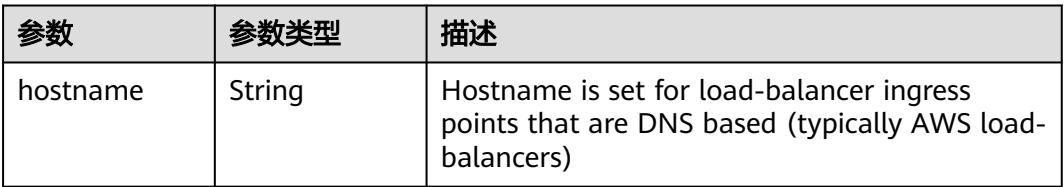

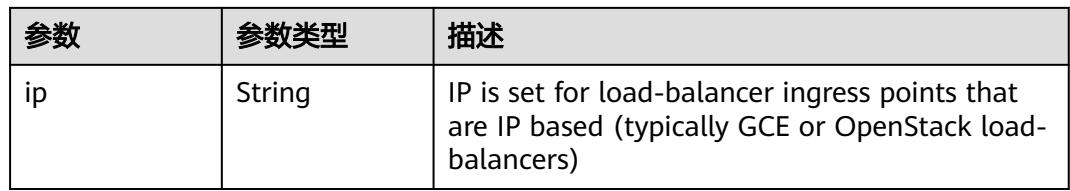

# 状态码: **201**

## 表 **5-1734** 响应 Body 参数

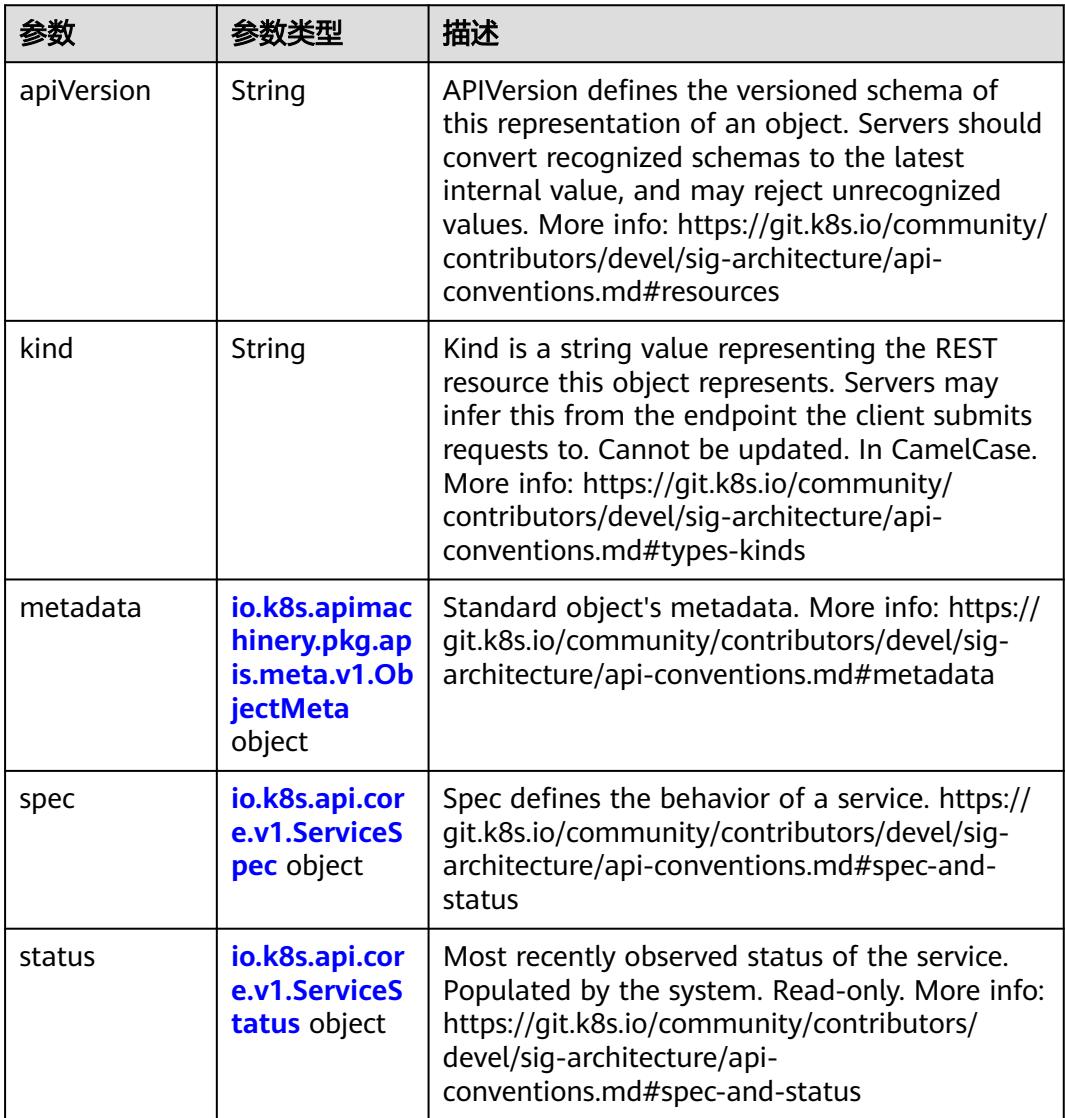

| 参数                                 | 参数类型                                  | 描述                                                                                                    |
|------------------------------------|---------------------------------------|----------------------------------------------------------------------------------------------------|
| annotations                        | Map <string,st<br>ring</string,st<br> | Annotations is an unstructured key value map<br>stored with a resource that may be set by<br>external tools to store and retrieve arbitrary<br>metadata. They are not queryable and should<br>be preserved when modifying objects. More<br>info: http://kubernetes.io/docs/user-quide/<br>annotations                                                                                                    |
| clusterName                        | String                                | The name of the cluster which the object<br>belongs to. This is used to distinguish resources<br>with same name and namespace in different<br>clusters. This field is not set anywhere right<br>now and apiserver is going to ignore it if set in<br>create or update request.                                                                                                    |
| creationTimes<br>tamp              | String                                | CreationTimestamp is a timestamp<br>representing the server time when this object<br>was created. It is not quaranteed to be set in<br>happens-before order across separate<br>operations. Clients may not set this value. It is<br>represented in RFC3339 form and is in UTC.<br>Populated by the system. Read-only. Null for<br>lists. More info: https://git.k8s.io/community/<br>contributors/devel/sig-architecture/api-<br>conventions.md#metadata |
| deletionGrace<br>PeriodSecond<br>S | Long                                  | Number of seconds allowed for this object to<br>gracefully terminate before it will be removed<br>from the system. Only set when<br>deletionTimestamp is also set. May only be<br>shortened. Read-only.                                                                                                    |

<span id="page-1720-0"></span>表 **5-1735** io.k8s.apimachinery.pkg.apis.meta.v1.ObjectMeta

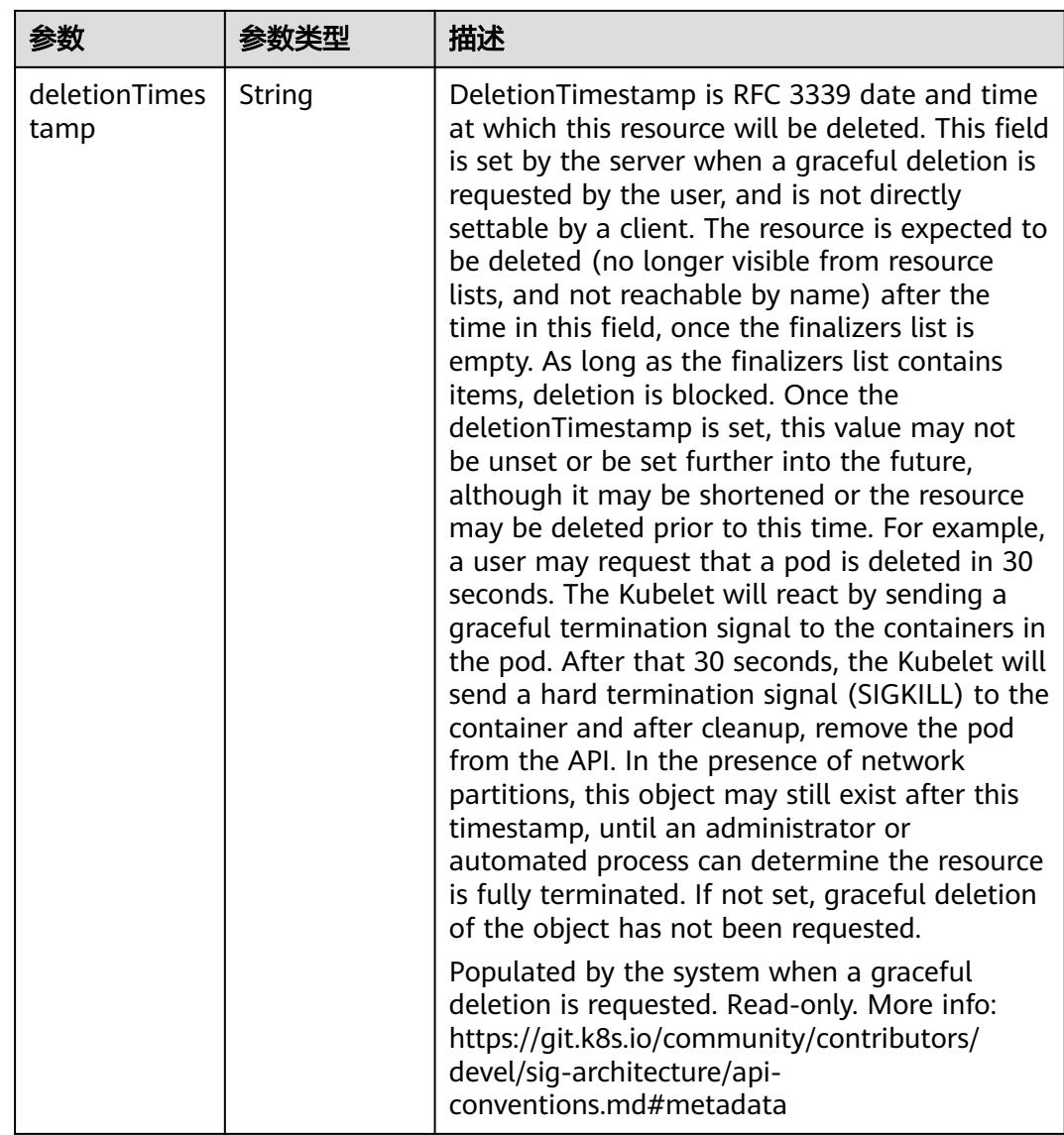

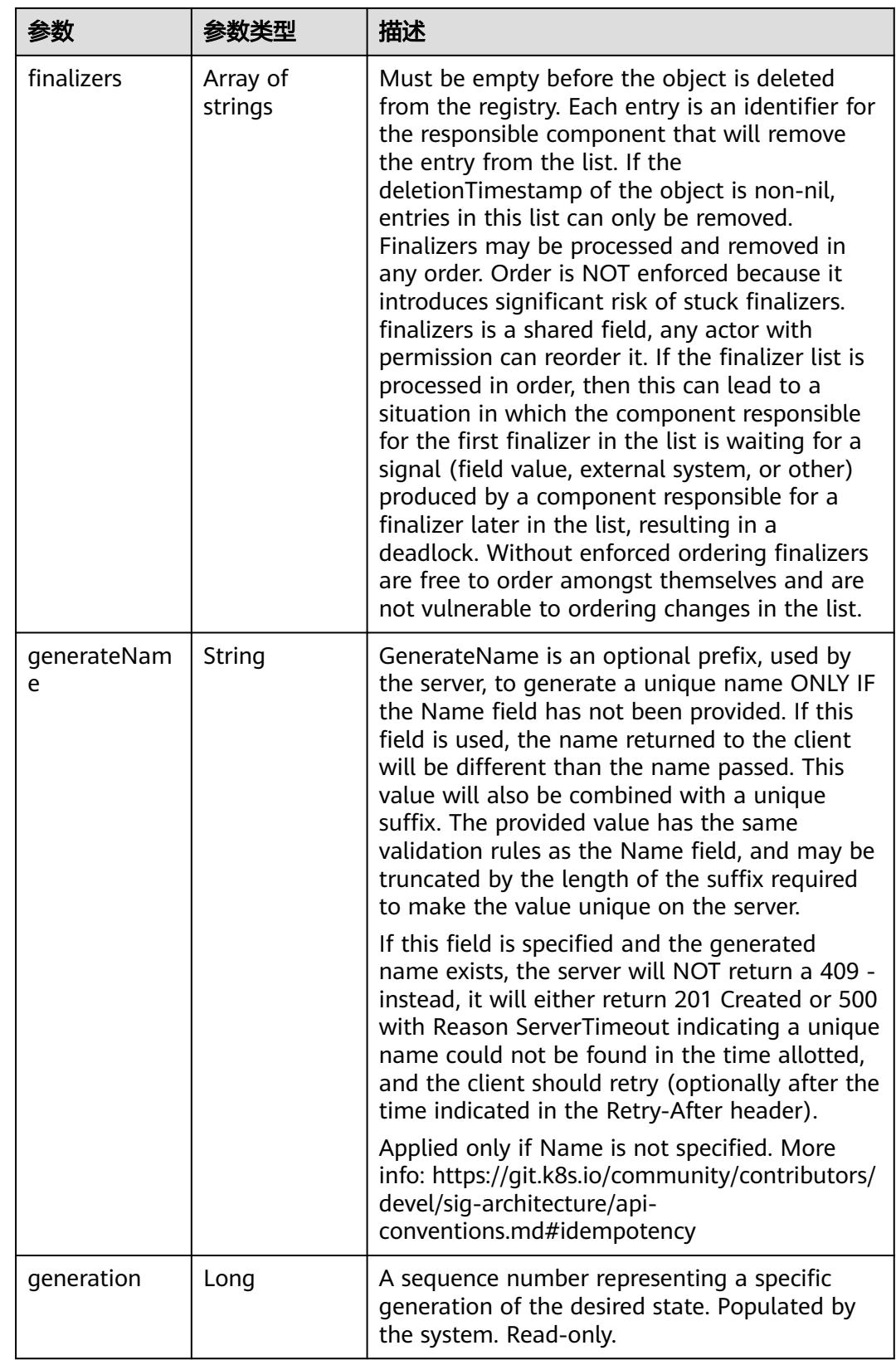

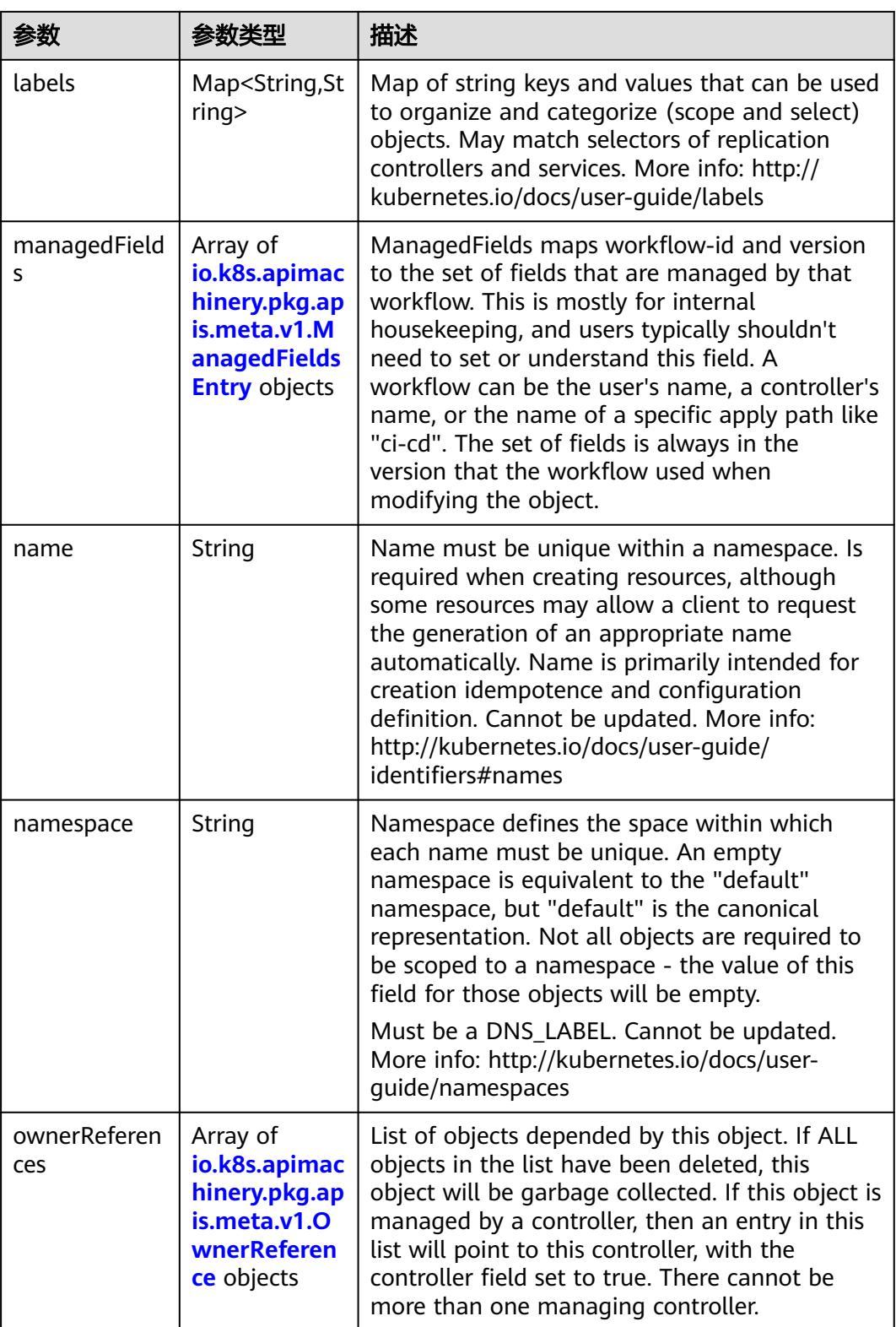

<span id="page-1724-0"></span>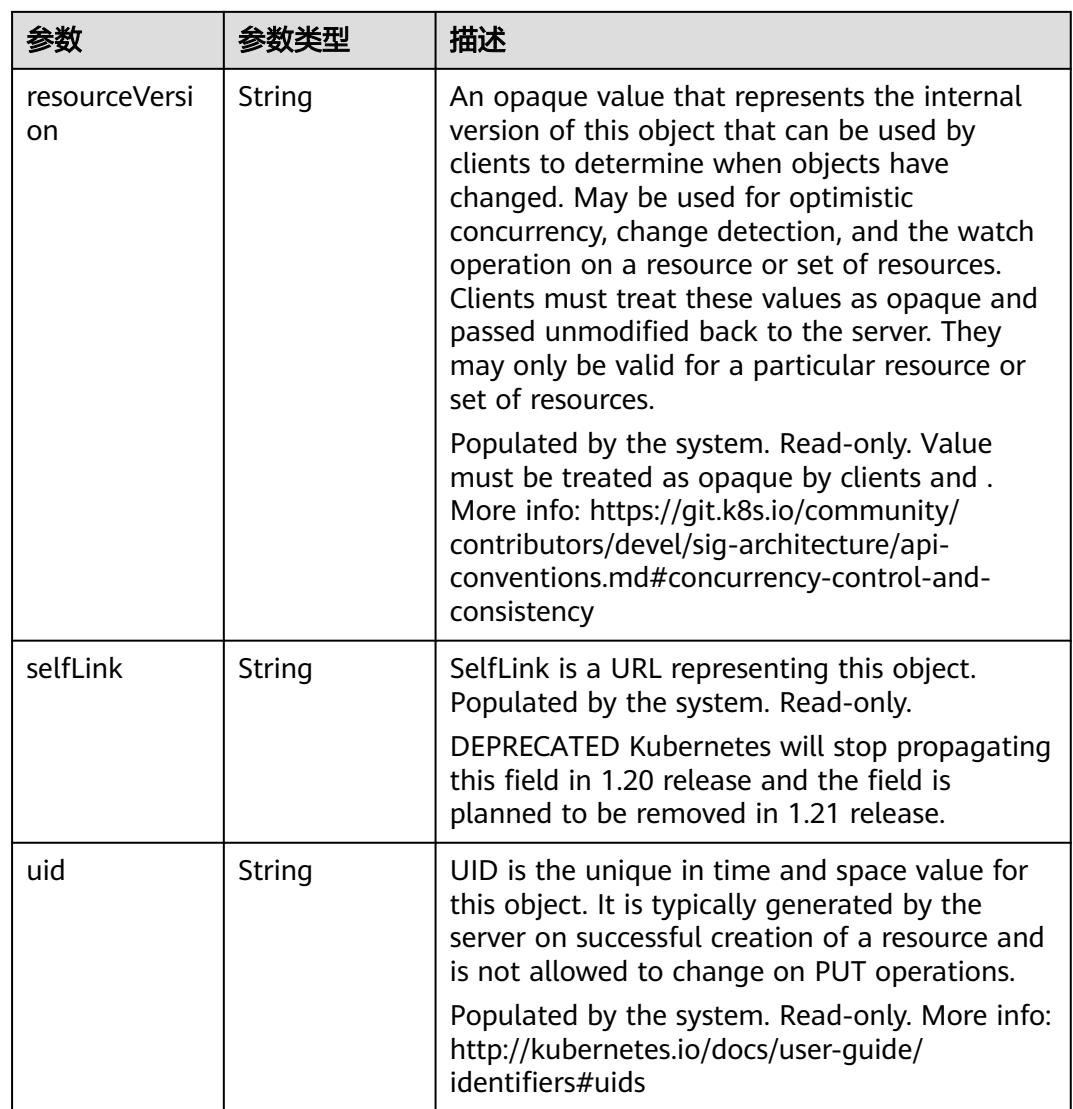

## 表 **5-1736** io.k8s.apimachinery.pkg.apis.meta.v1.ManagedFieldsEntry

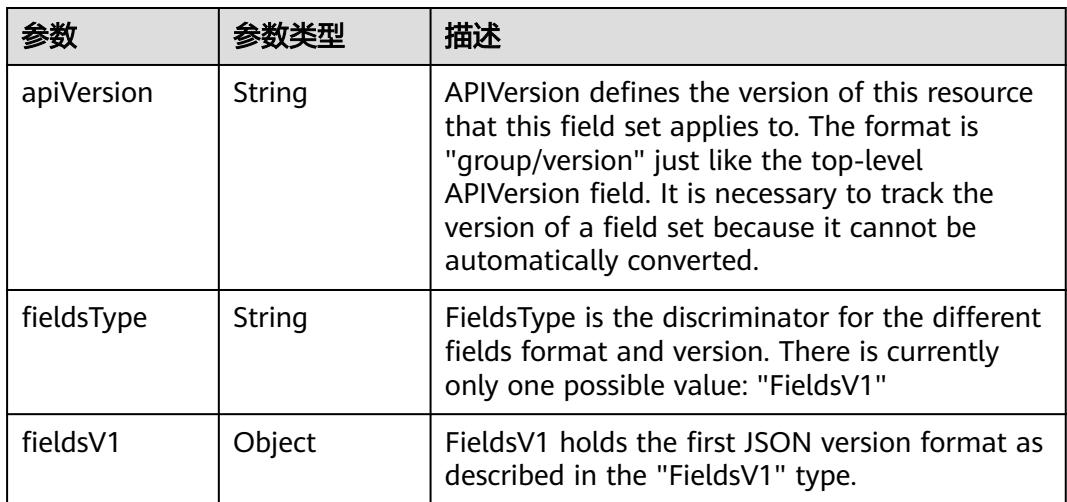

<span id="page-1725-0"></span>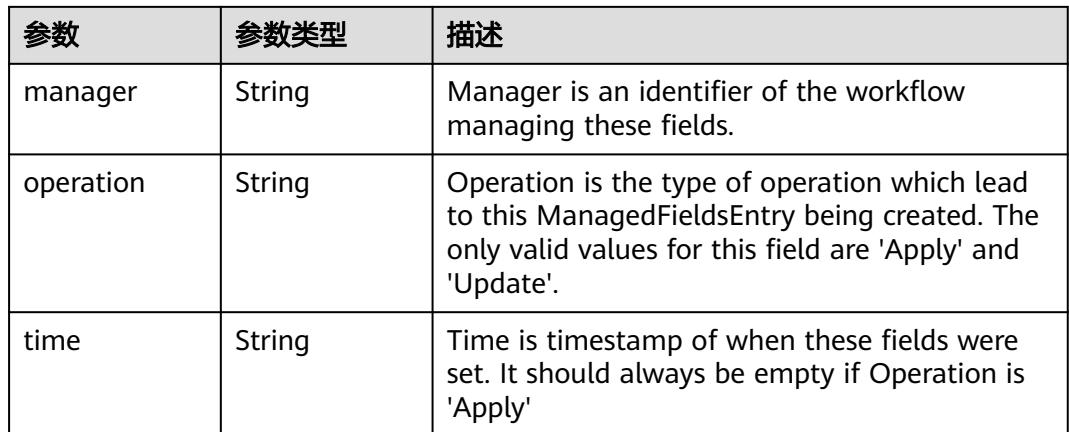

#### 表 **5-1737** io.k8s.apimachinery.pkg.apis.meta.v1.OwnerReference

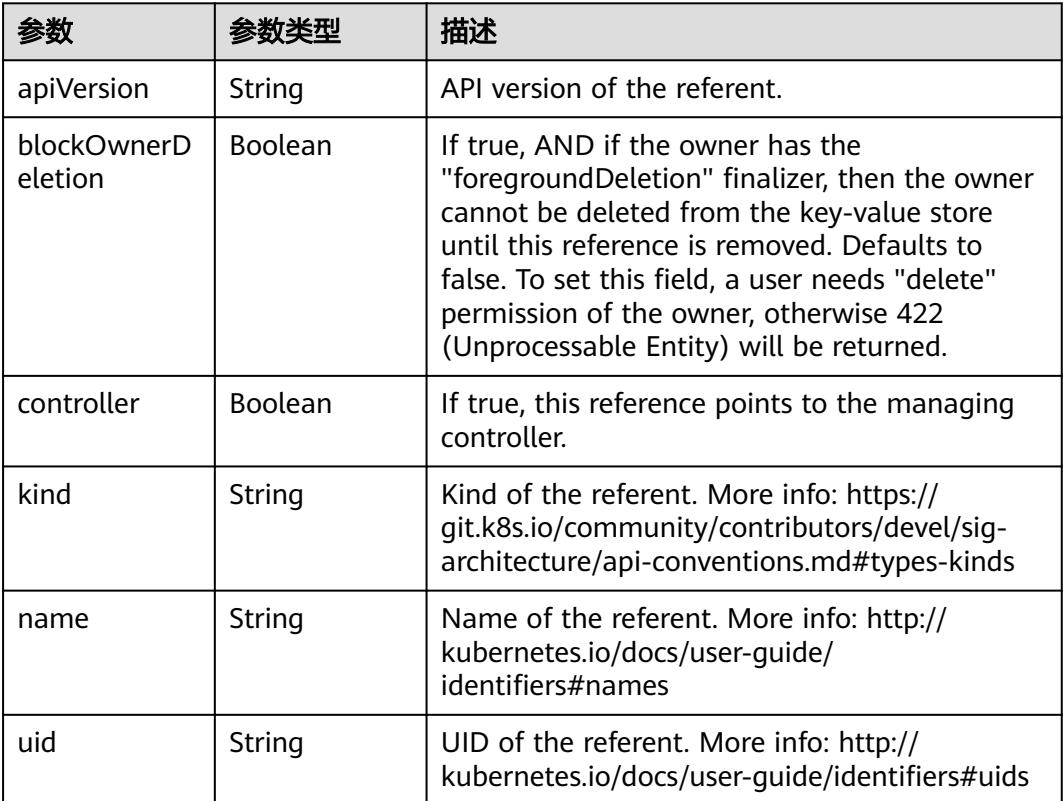

<span id="page-1726-0"></span>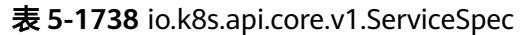

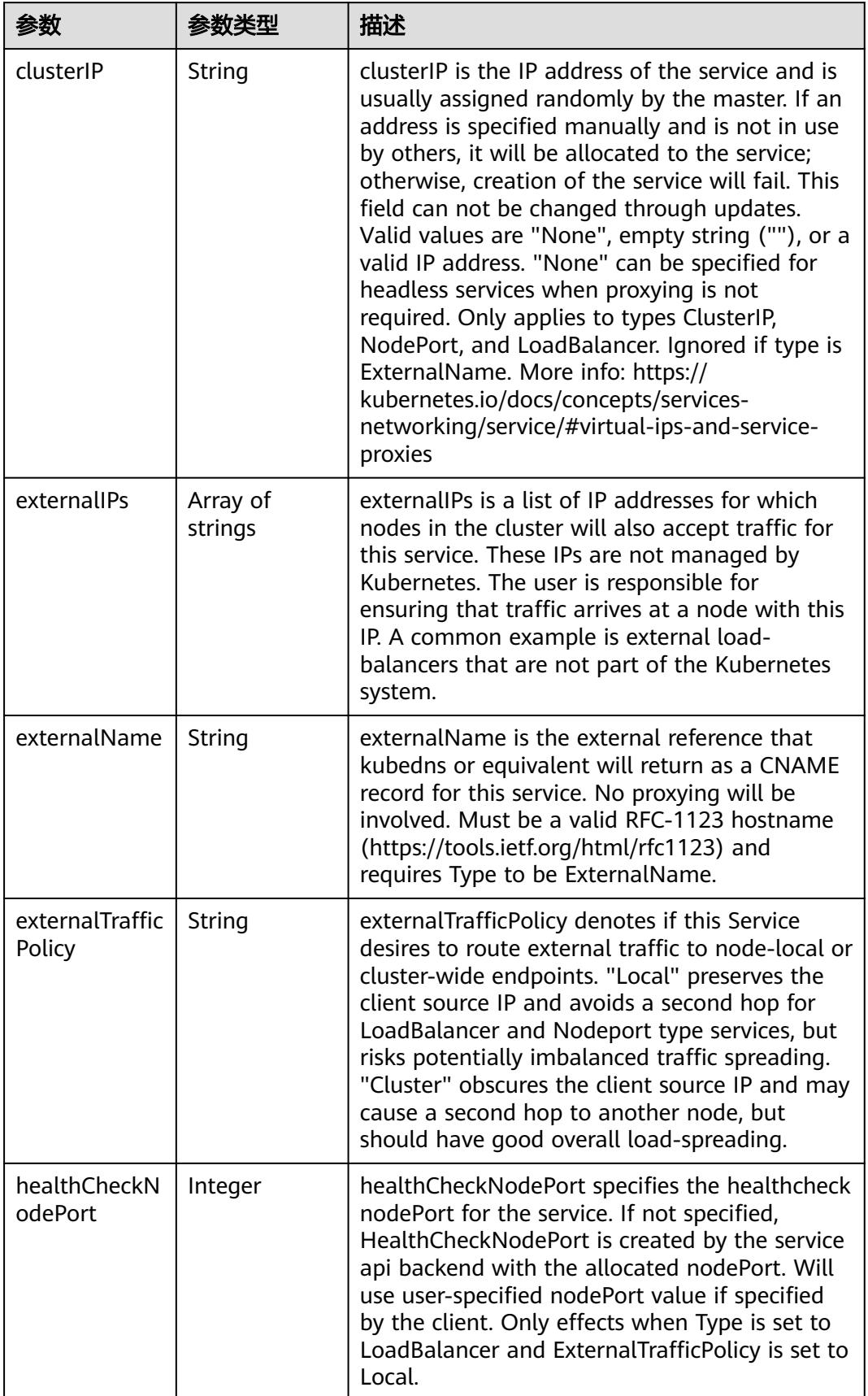

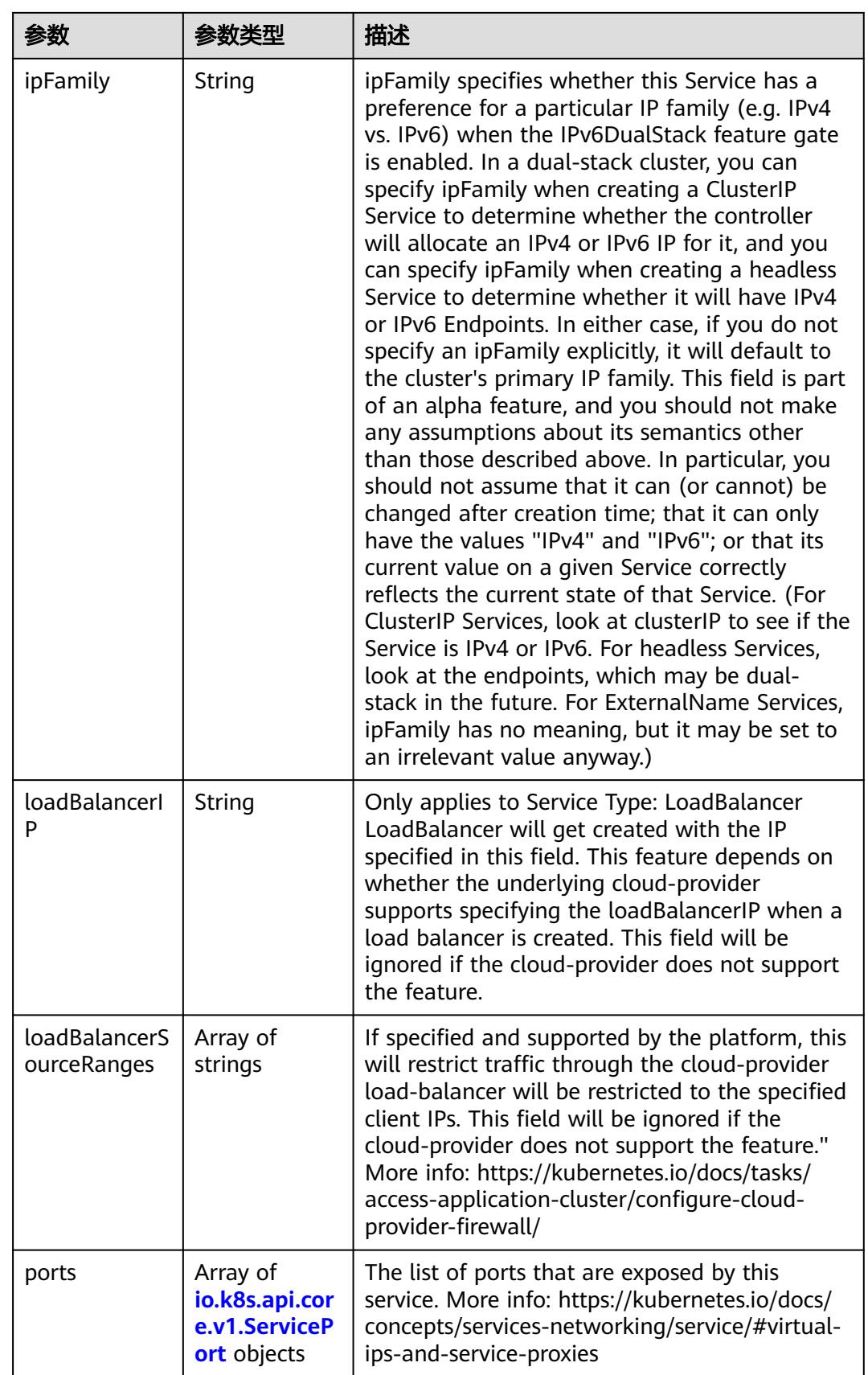
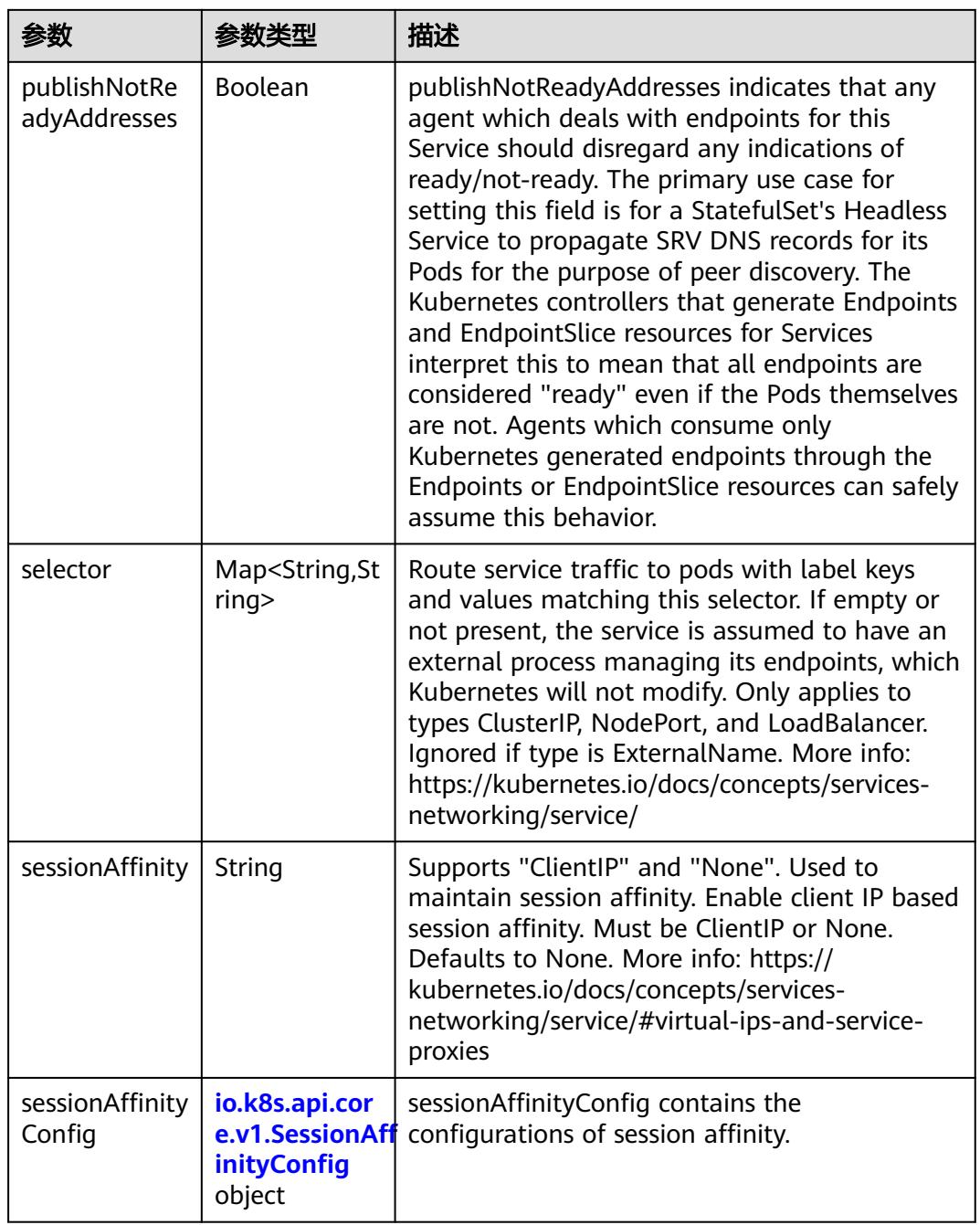

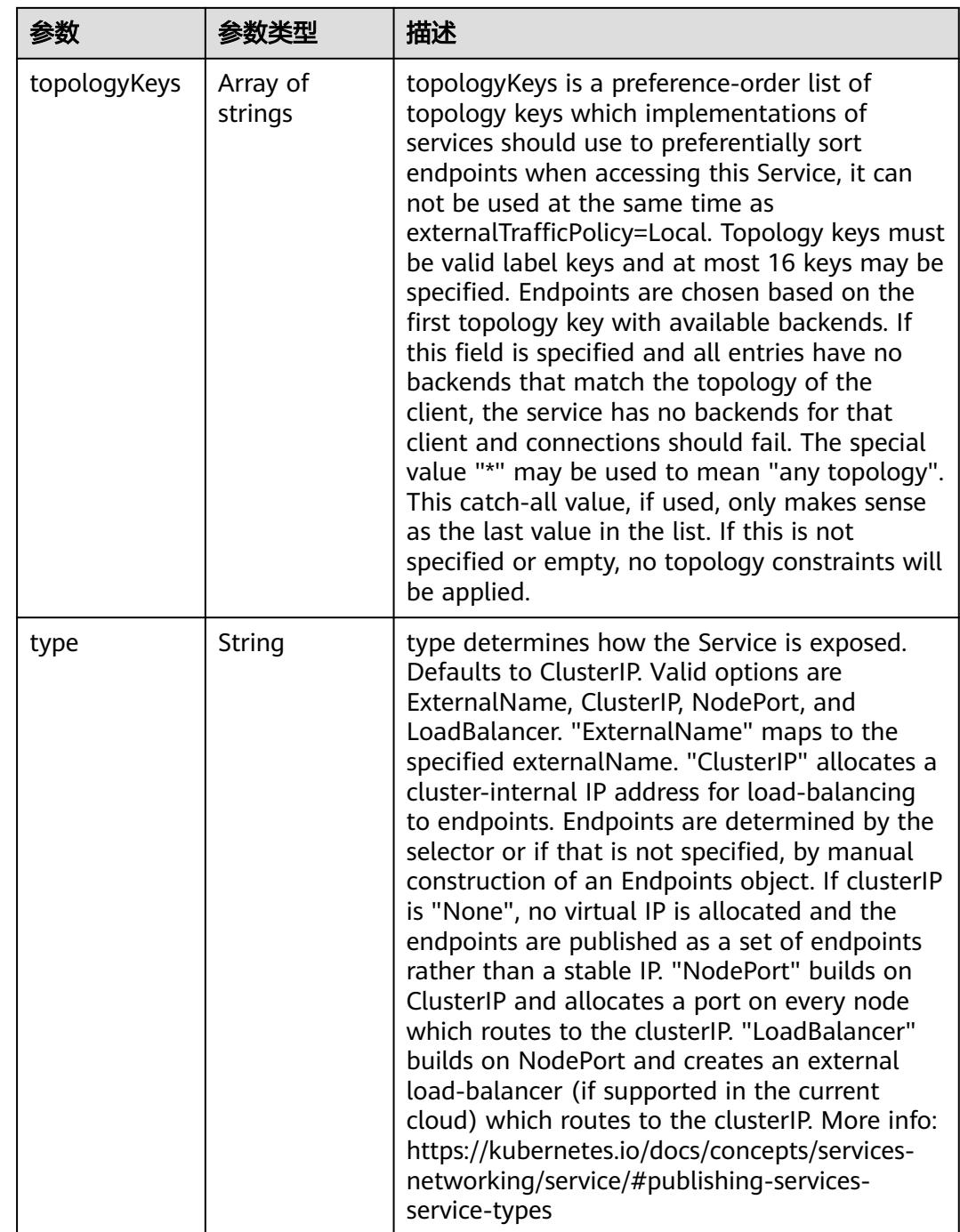

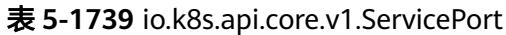

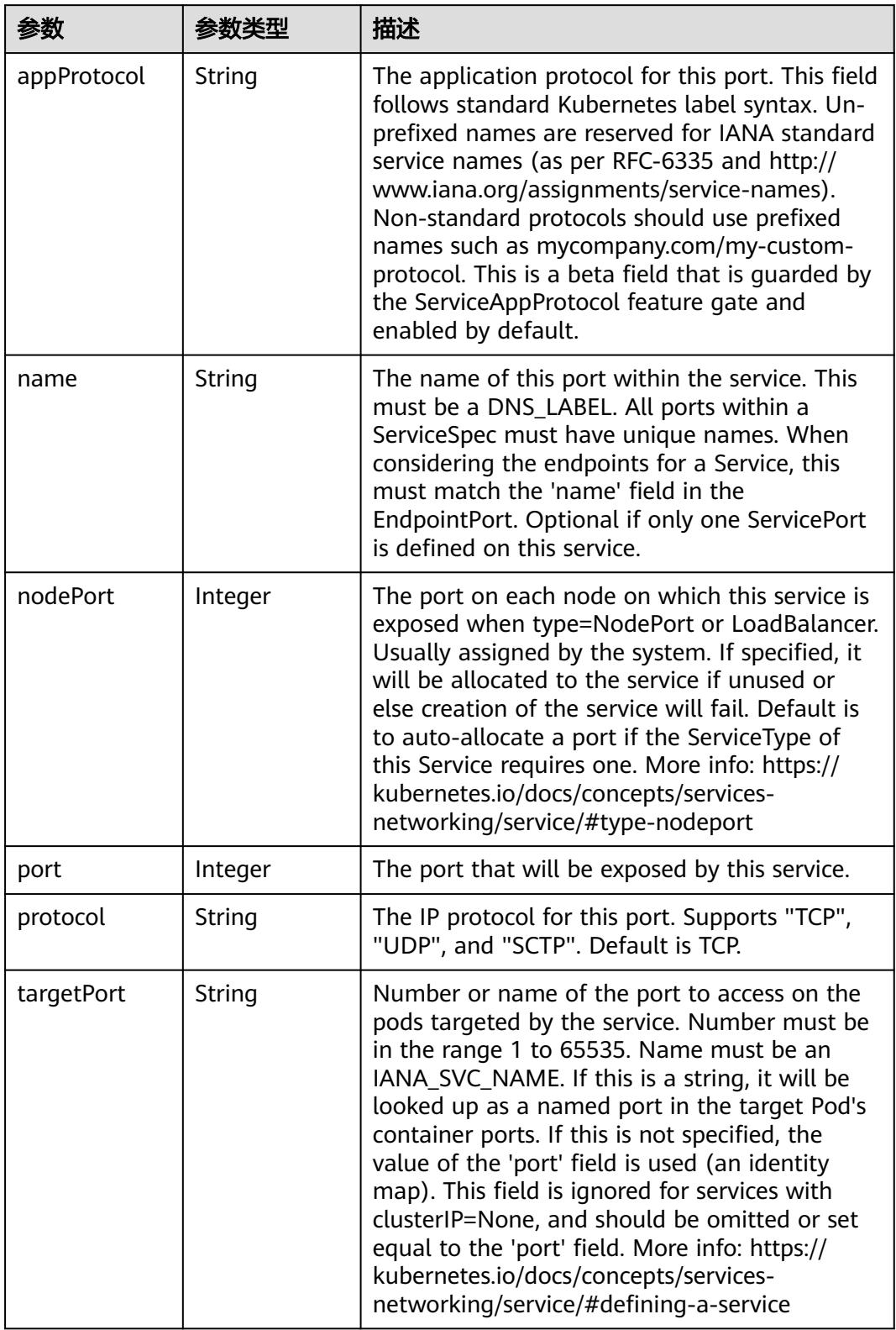

<span id="page-1731-0"></span>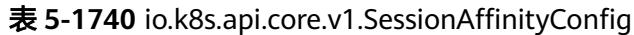

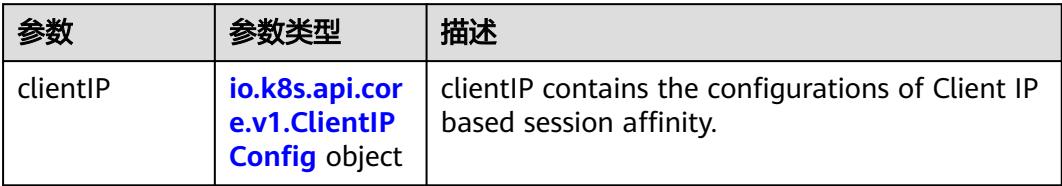

#### 表 **5-1741** io.k8s.api.core.v1.ClientIPConfig

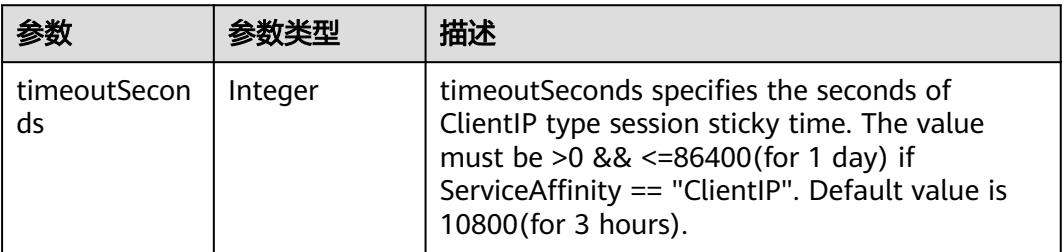

#### 表 **5-1742** io.k8s.api.core.v1.ServiceStatus

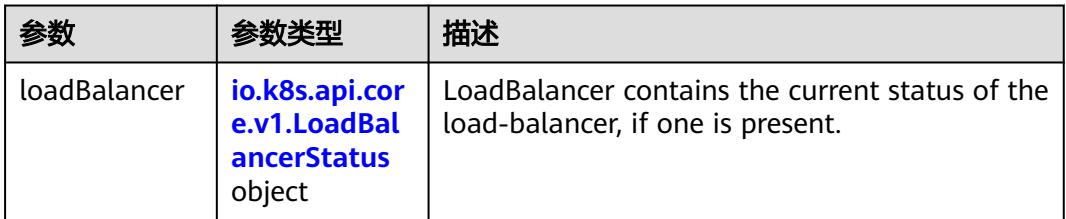

#### 表 **5-1743** io.k8s.api.core.v1.LoadBalancerStatus

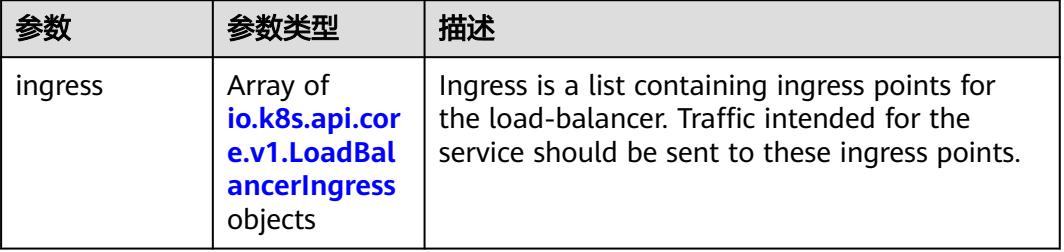

### 表 **5-1744** io.k8s.api.core.v1.LoadBalancerIngress

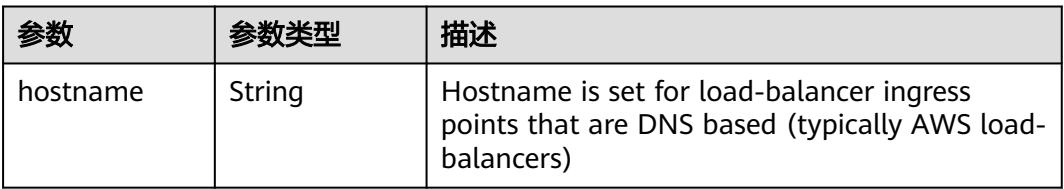

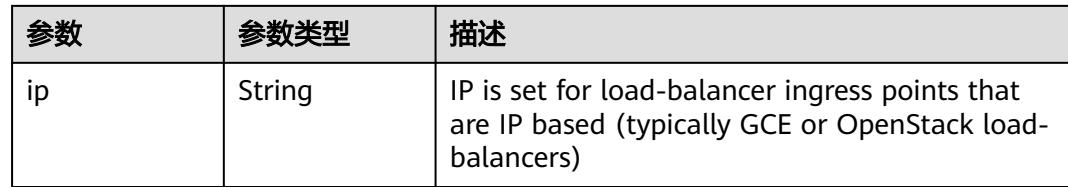

# 请求示例

将已创建Service的名称替换为"service-test"。

```
{
  "apiVersion" : "v1",
  "kind" : "Service",
  "metadata" : {
   "annotations" : {
 "kubernetes.io/elb.class" : "dnat",
 "kubernetes.io/natgateway.id" : "4ed25dd6-1887-439f-aef6-b1e3f2b57b5c",
     "tenant.kubernetes.io/domain-id" : "08a2c8ef8180d4150ff5c0012463ee60",
     "tenant.kubernetes.io/project-id" : "08a2c8ef8d80d4152ff8c001d0281c03"
 },
 "creationTimestamp" : "2022-09-06T06:28:09Z",
   "finalizers" : [ "service.kubernetes.io/load-balancer-cleanup" ],
 "labels" : {
 "app" : "service-test"
 },
 "name" : "service-test",
   "namespace" : "namespace-test",
   "resourceVersion" : "41521168",
   "selfLink" : "/api/v1/namespaces/namespace-test/services/service-test",
   "uid" : "7dfc42ef-f938-401c-b44a-1f7bd79b3fcb"
  },
  "spec" : {
   "clusterIP" : "10.247.64.172",
   "externalTrafficPolicy" : "Cluster",
   "loadBalancerIP" : "100.93.1.98",
 "ports" : [ {
 "name" : "service0",
     "nodePort" : 31966,
     "port" : 30157,
     "protocol" : "TCP",
     "targetPort" : 80
   } ],
    "selector" : {
     "app" : "service-test"
 },
   "sessionAffinity" : "None",
   "type" : "LoadBalancer"
  },
  "status" : {
   "loadBalancer" : { }
  }
}
```
# 响应示例

#### 状态码: **200**

#### **OK**

```
{
  "apiVersion" : "v1",
  "kind" : "Service",
 "metadata" : {
```

```
 "annotations" : {
     "kubernetes.io/elb.class" : "dnat",
     "kubernetes.io/natgateway.id" : "4ed25dd6-1887-439f-aef6-b1e3f2b57b5c",
 "tenant.kubernetes.io/domain-id" : "08a2c8ef8180d4150ff5c0012463ee60",
 "tenant.kubernetes.io/project-id" : "08a2c8ef8d80d4152ff8c001d0281c03"
 },
 "creationTimestamp" : "2022-09-06T06:28:09Z",
    "finalizers" : [ "service.kubernetes.io/load-balancer-cleanup" ],
 "labels" : {
 "app" : "service-test"
 },
 "name" : "service-test",
   "namespace" : "namespace-test",
 "resourceVersion" : "41521168",
 "selfLink" : "/api/v1/namespaces/namespace-test/services/service-test",
   "uid" : "7dfc42ef-f938-401c-b44a-1f7bd79b3fcb"
  },
  "spec" : {
    "clusterIP" : "10.247.64.172",
   "externalTrafficPolicy" : "Cluster",
    "loadBalancerIP" : "100.93.1.98",
 "ports" : [ {
 "name" : "service0",
     "nodePort" : 31966,
 "port" : 30157,
 "protocol" : "TCP",
    "targetPort" : 80
   } ],
    "selector" : {
     "app" : "service-test"
   },
    "sessionAffinity" : "None",
   "type" : "LoadBalancer"
 },
 "status" : {
    "loadBalancer" : { }
  }
}
```
# 状态码

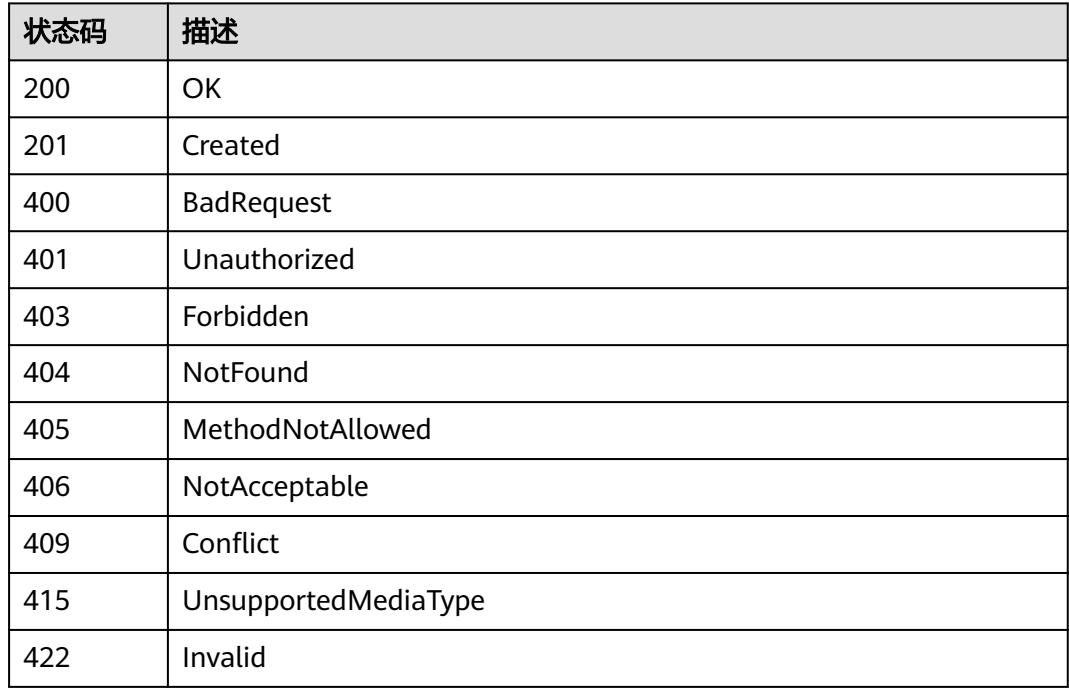

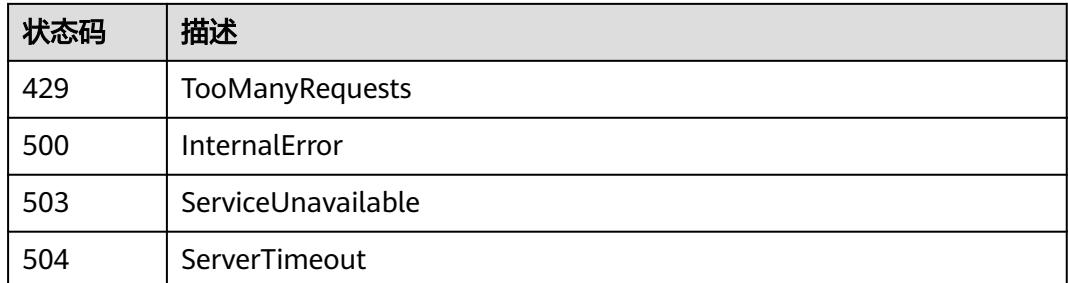

# **5.4.7** 查询 **service** 状态

# 功能介绍

查询指定的Service的状态。

# 调用方法

请参[见如何调用](#page-11-0)**API**。

# **URI**

GET /api/v1/namespaces/{namespace}/services/{name}/status

### 表 **5-1745** 路径参数

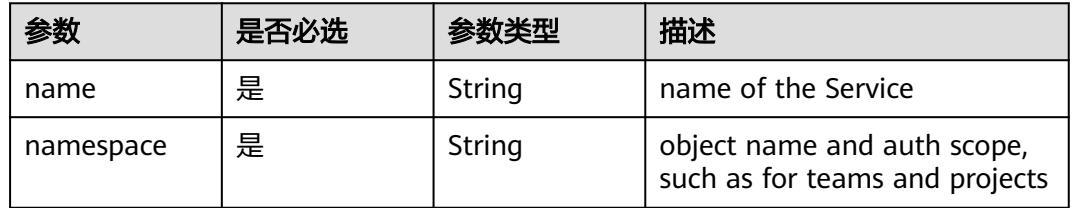

#### 表 **5-1746** Query 参数

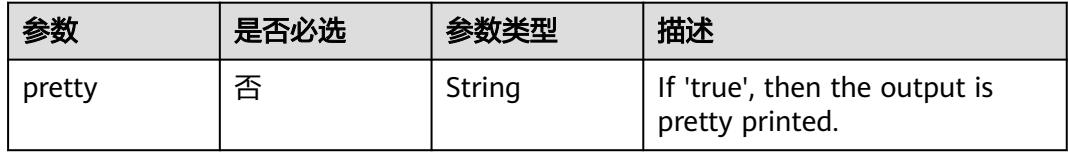

# 请求参数

#### 表 **5-1747** 请求 Header 参数

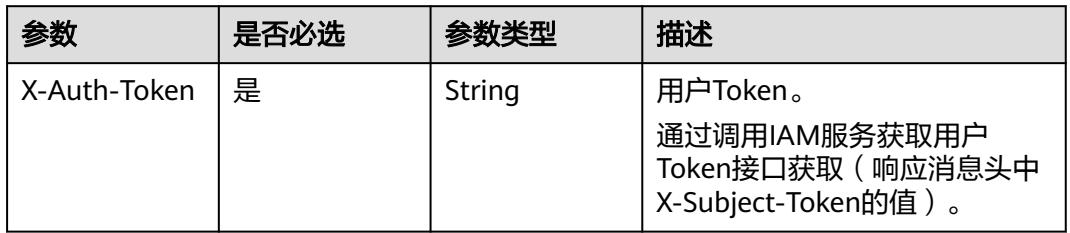

# 响应参数

### 状态码: **200**

#### 表 **5-1748** 响应 Body 参数

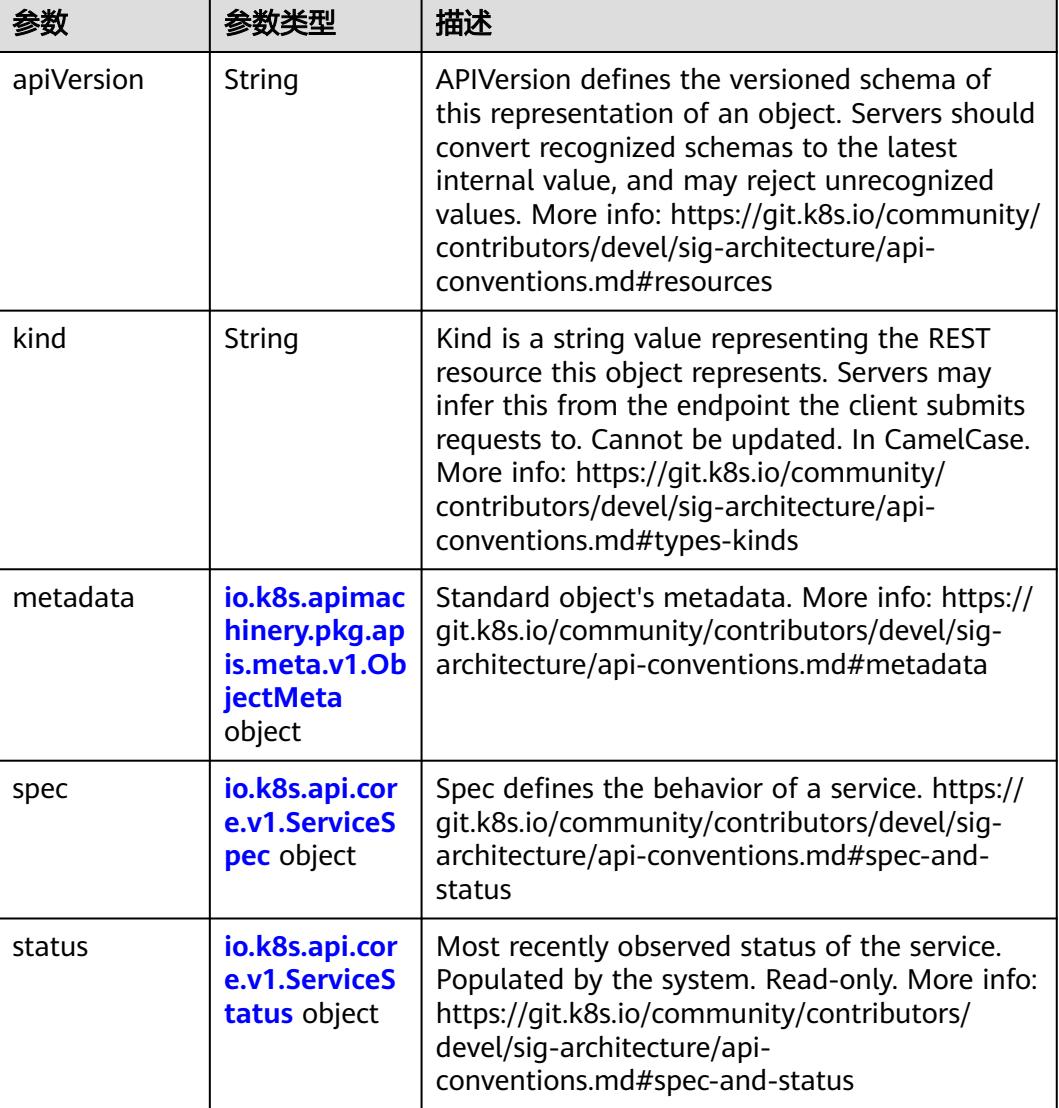

| 参数                                 | 参数类型                                 | 描述                                                                                                    |
|------------------------------------|--------------------------------------|----------------------------------------------------------------------------------------------------|
| annotations                        | Map <string, st<br="">ring</string,> | Annotations is an unstructured key value map<br>stored with a resource that may be set by<br>external tools to store and retrieve arbitrary<br>metadata. They are not queryable and should<br>be preserved when modifying objects. More<br>info: http://kubernetes.io/docs/user-quide/<br>annotations                                                                                                    |
| clusterName                        | String                               | The name of the cluster which the object<br>belongs to. This is used to distinguish resources<br>with same name and namespace in different<br>clusters. This field is not set anywhere right<br>now and apiserver is going to ignore it if set in<br>create or update request.                                                                                                    |
| creationTimes<br>tamp              | String                               | CreationTimestamp is a timestamp<br>representing the server time when this object<br>was created. It is not quaranteed to be set in<br>happens-before order across separate<br>operations. Clients may not set this value. It is<br>represented in RFC3339 form and is in UTC.<br>Populated by the system. Read-only. Null for<br>lists. More info: https://git.k8s.io/community/<br>contributors/devel/sig-architecture/api-<br>conventions.md#metadata |
| deletionGrace<br>PeriodSecond<br>S | Long                                 | Number of seconds allowed for this object to<br>gracefully terminate before it will be removed<br>from the system. Only set when<br>deletionTimestamp is also set. May only be<br>shortened. Read-only.                                                                                                    |

<span id="page-1736-0"></span>表 **5-1749** io.k8s.apimachinery.pkg.apis.meta.v1.ObjectMeta

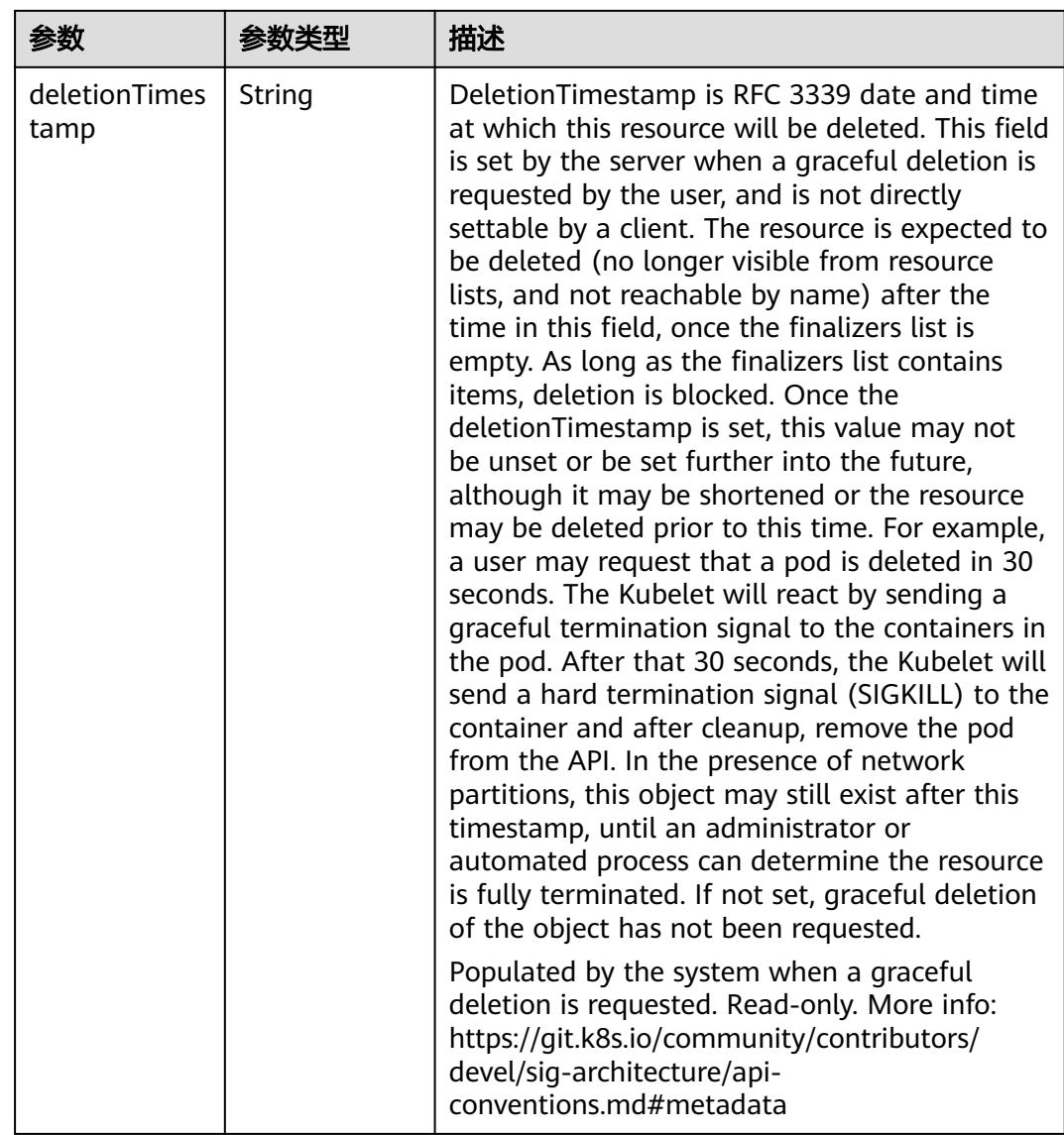

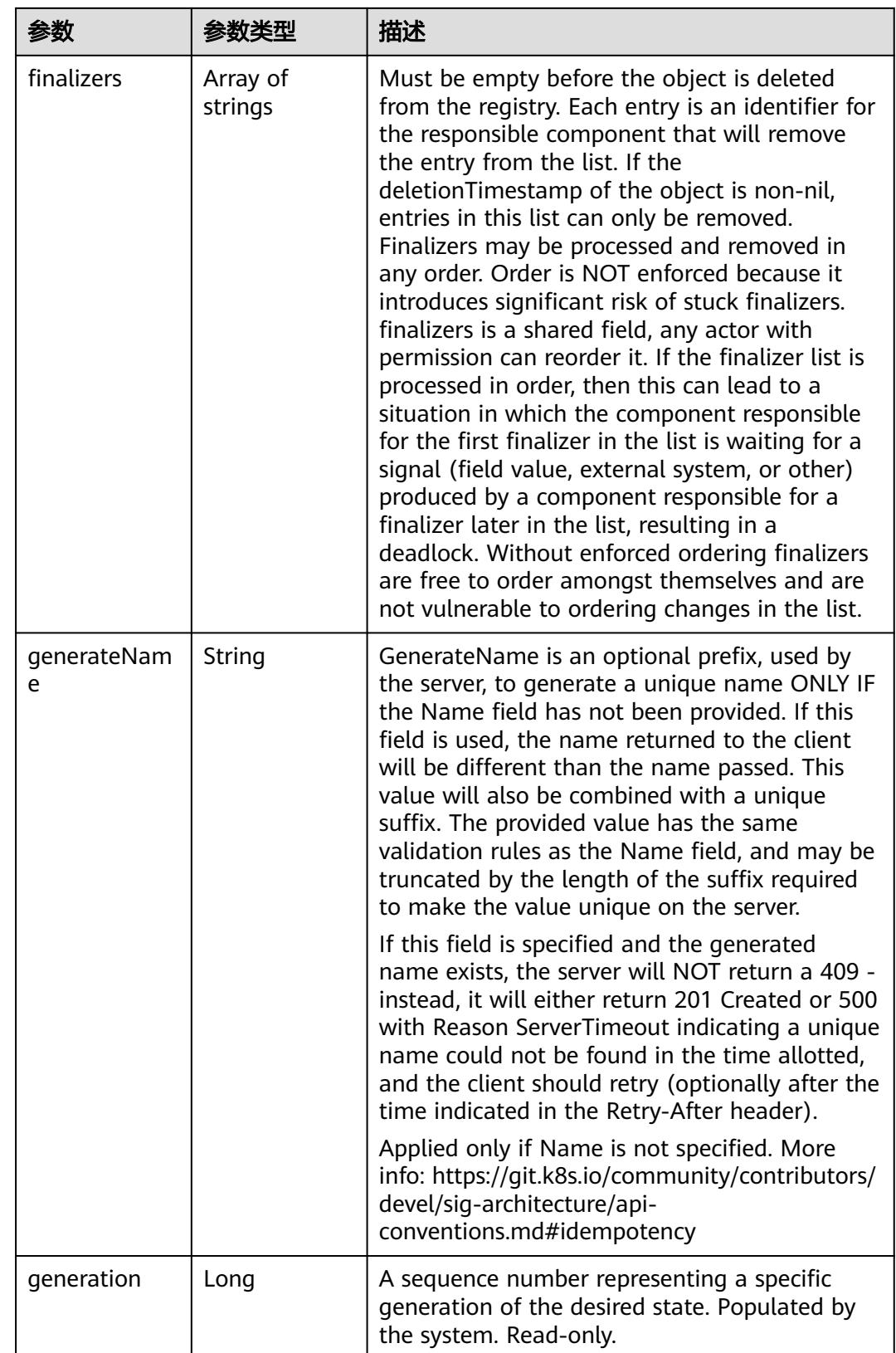

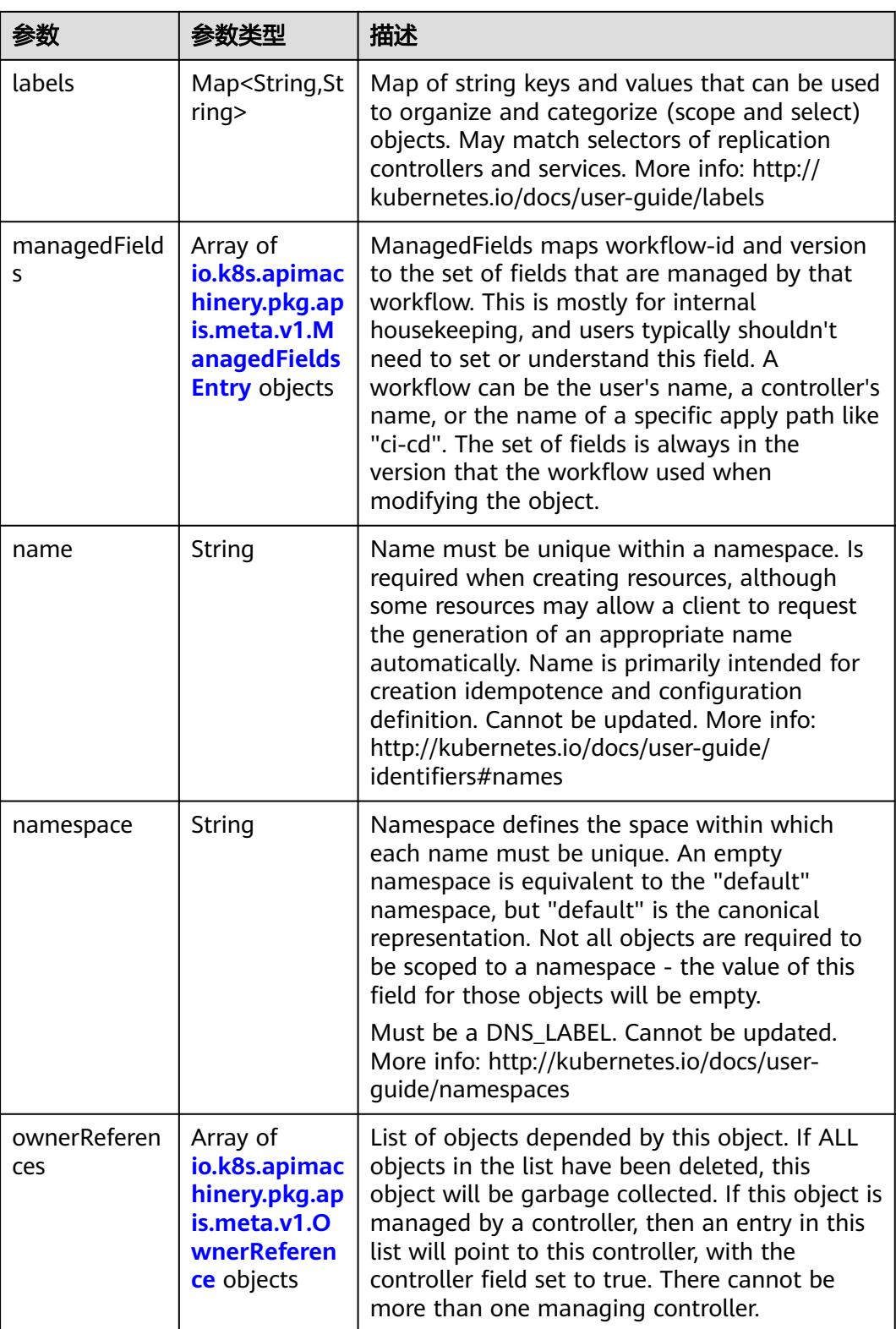

<span id="page-1740-0"></span>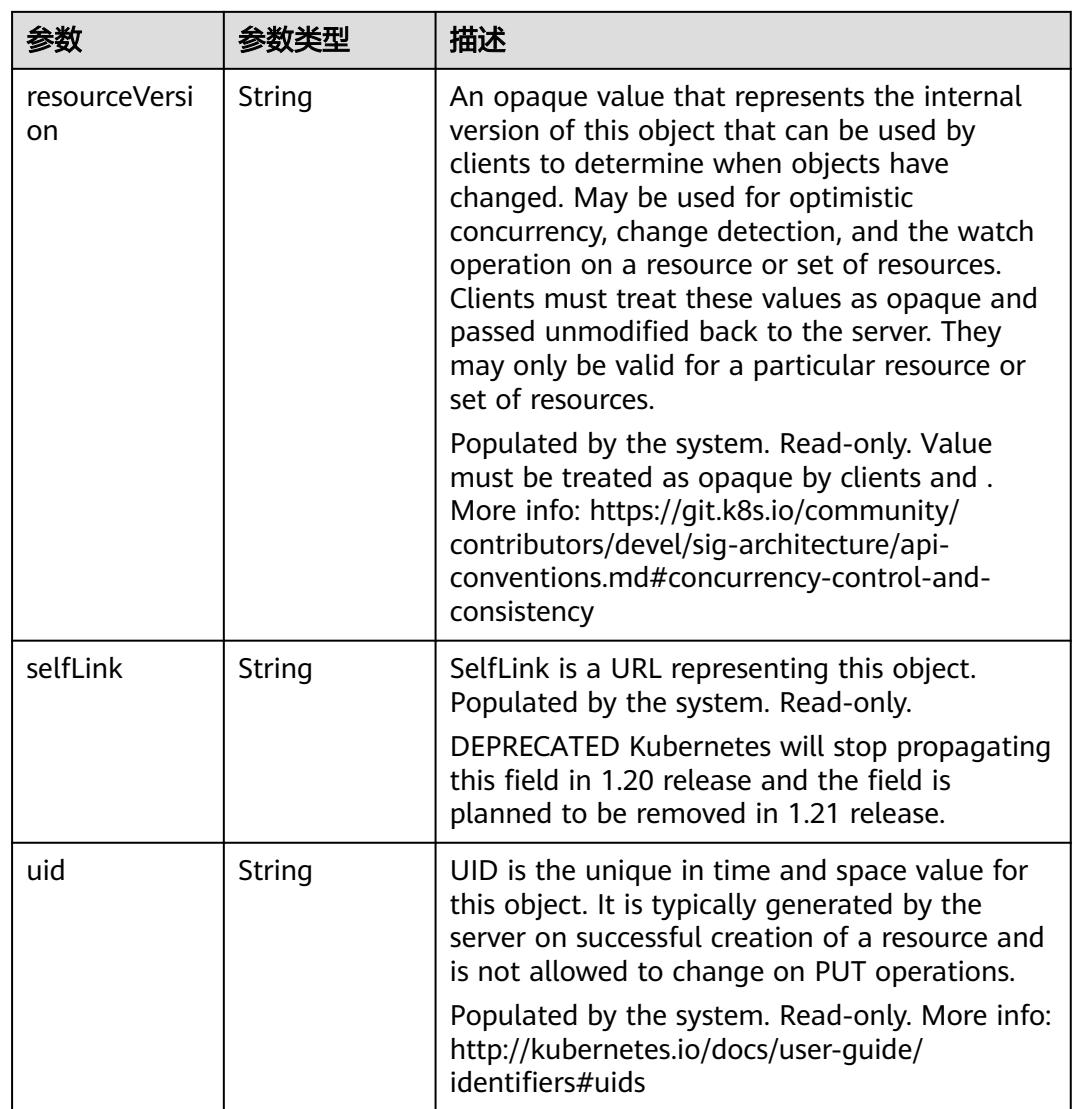

### 表 **5-1750** io.k8s.apimachinery.pkg.apis.meta.v1.ManagedFieldsEntry

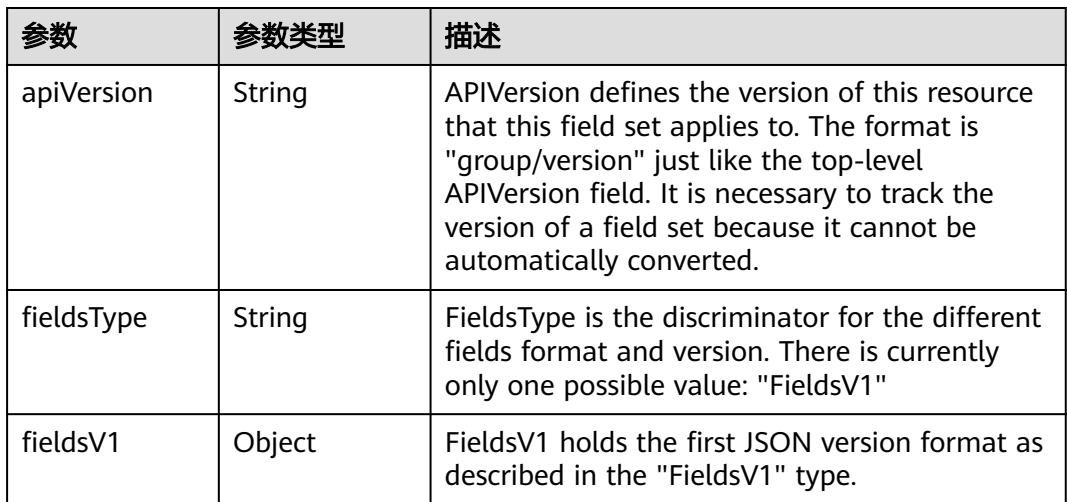

<span id="page-1741-0"></span>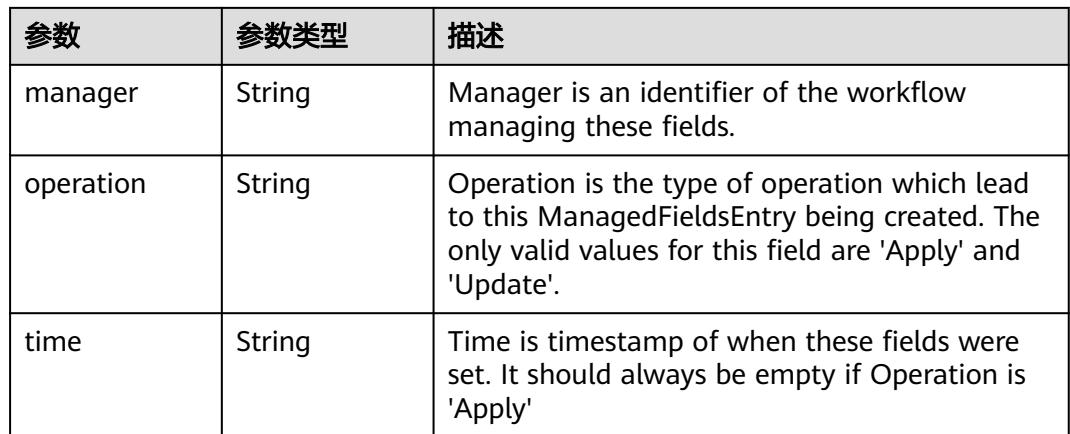

### 表 **5-1751** io.k8s.apimachinery.pkg.apis.meta.v1.OwnerReference

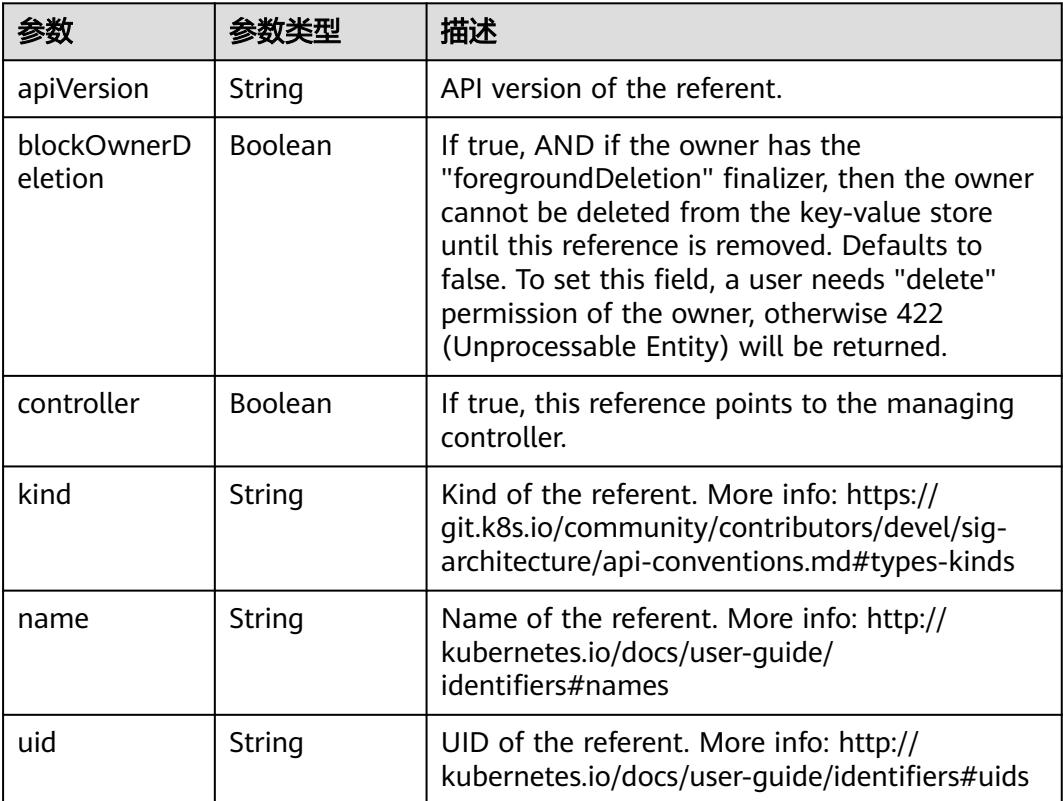

'n

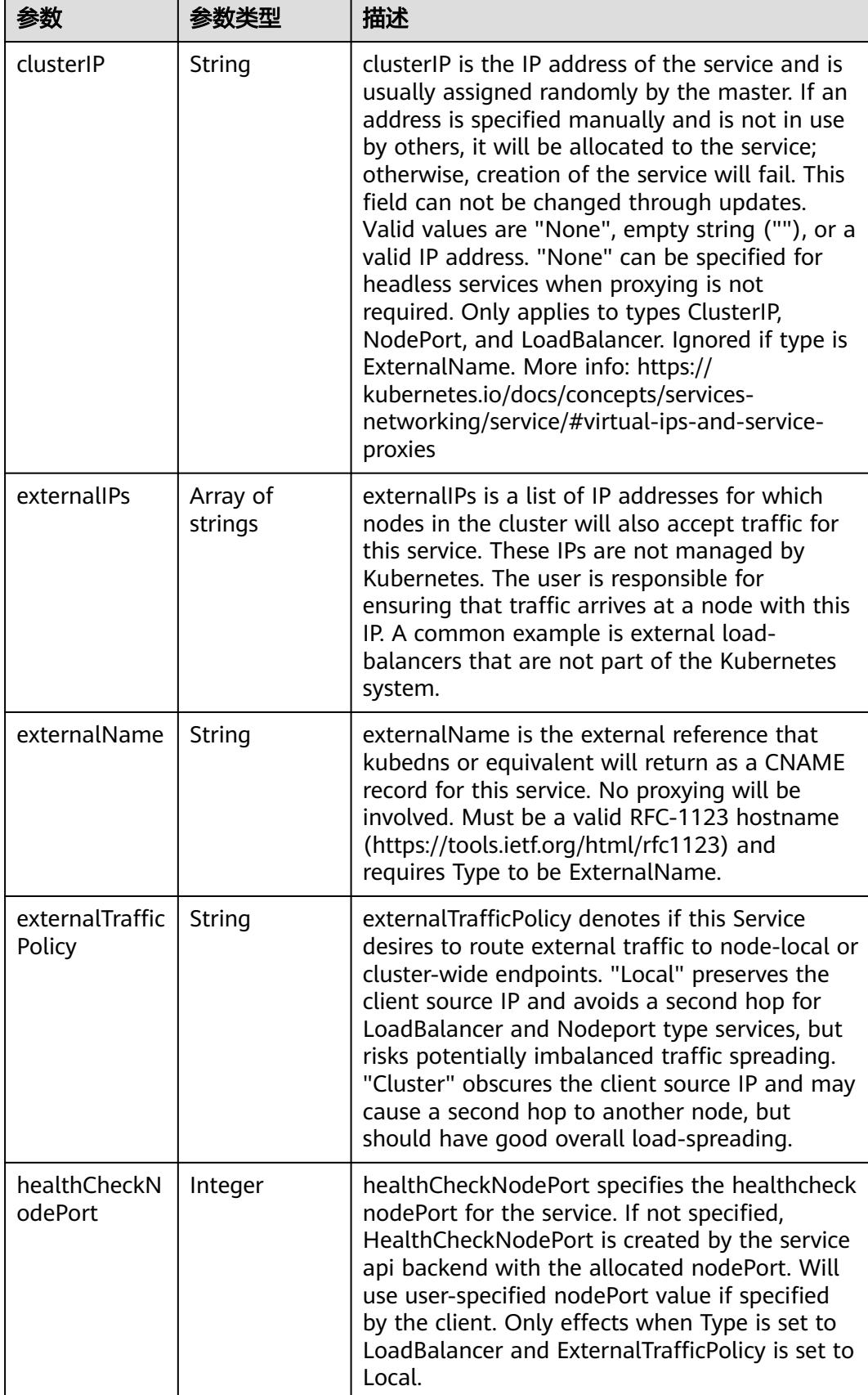

<span id="page-1742-0"></span>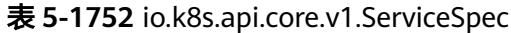

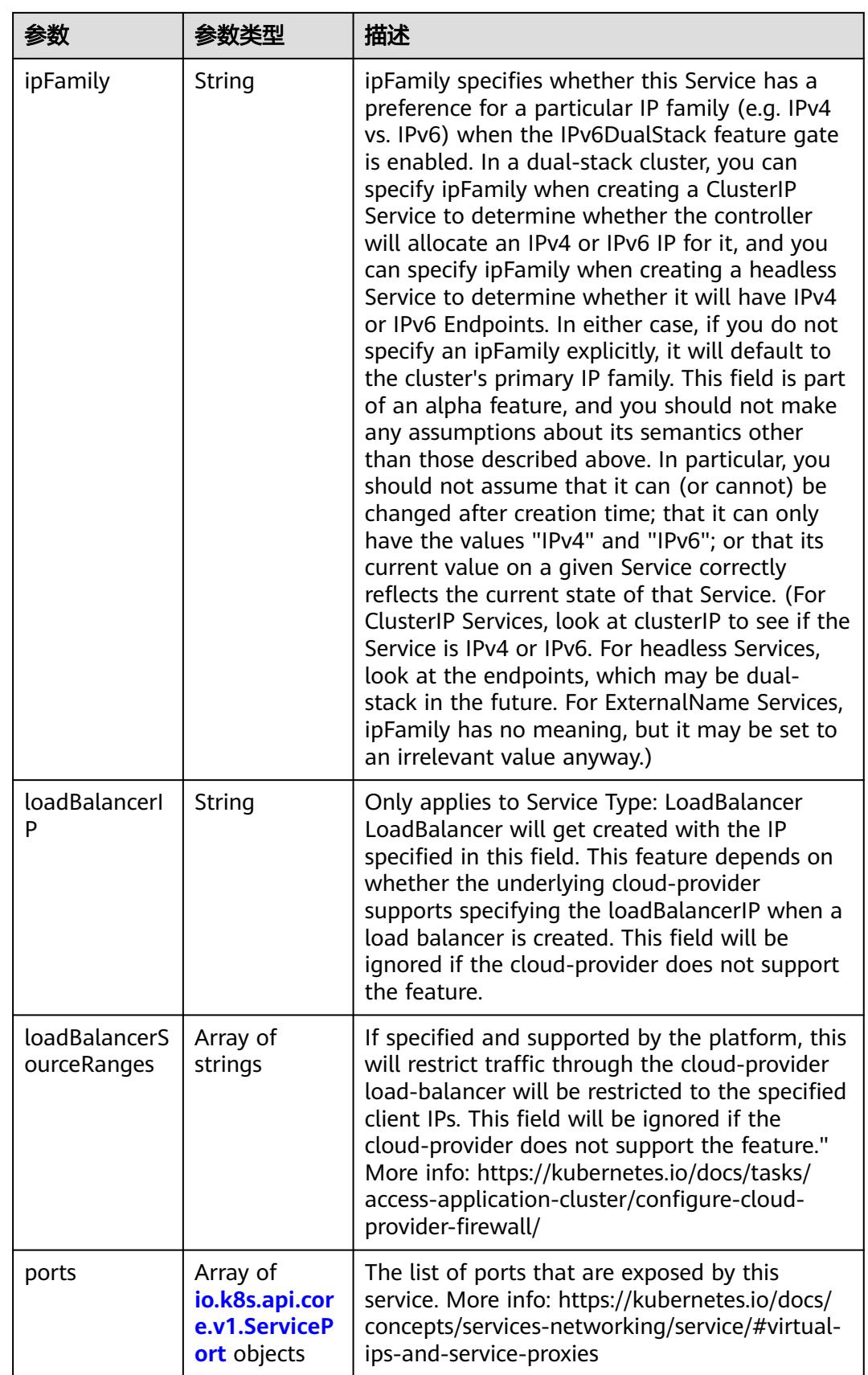

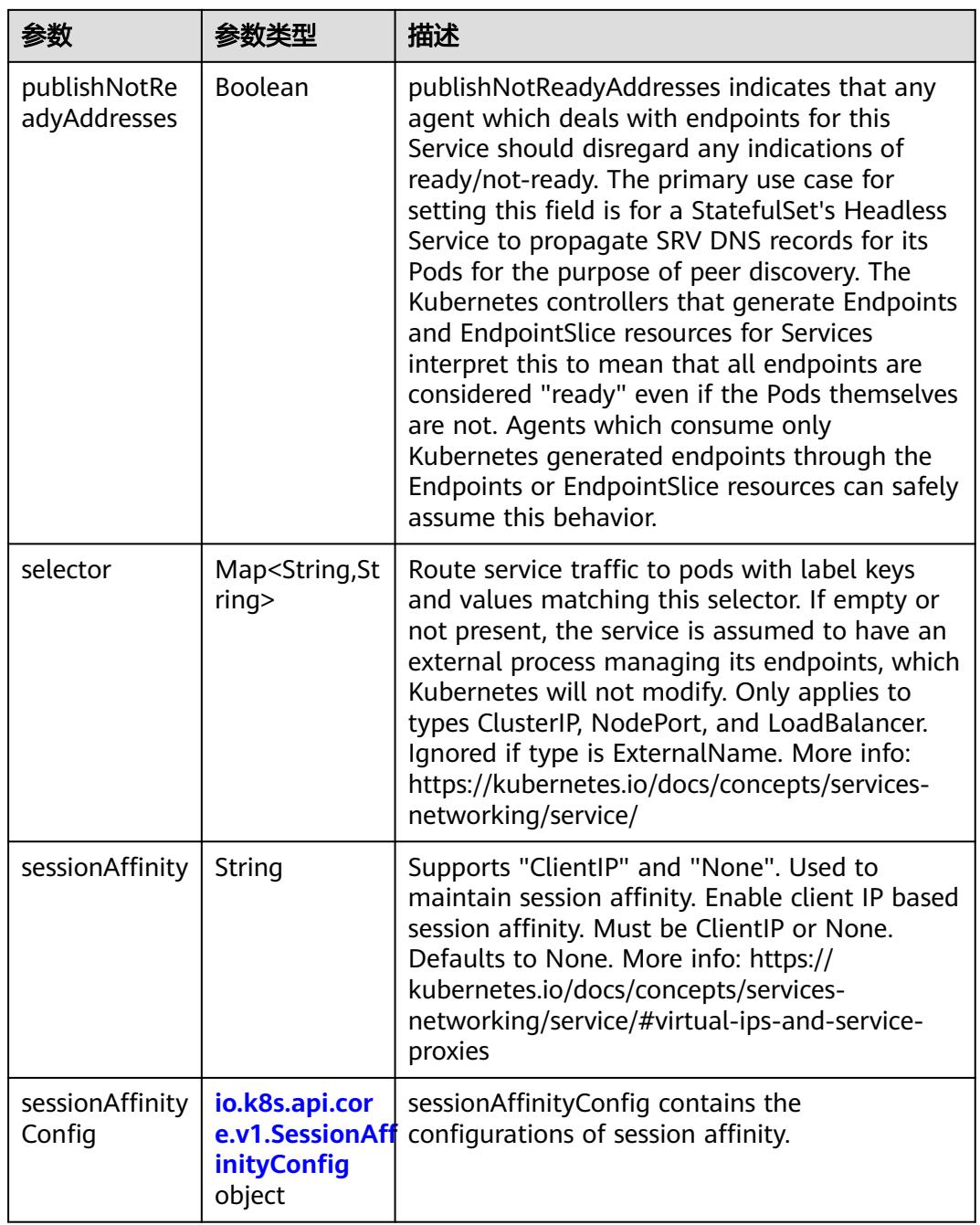

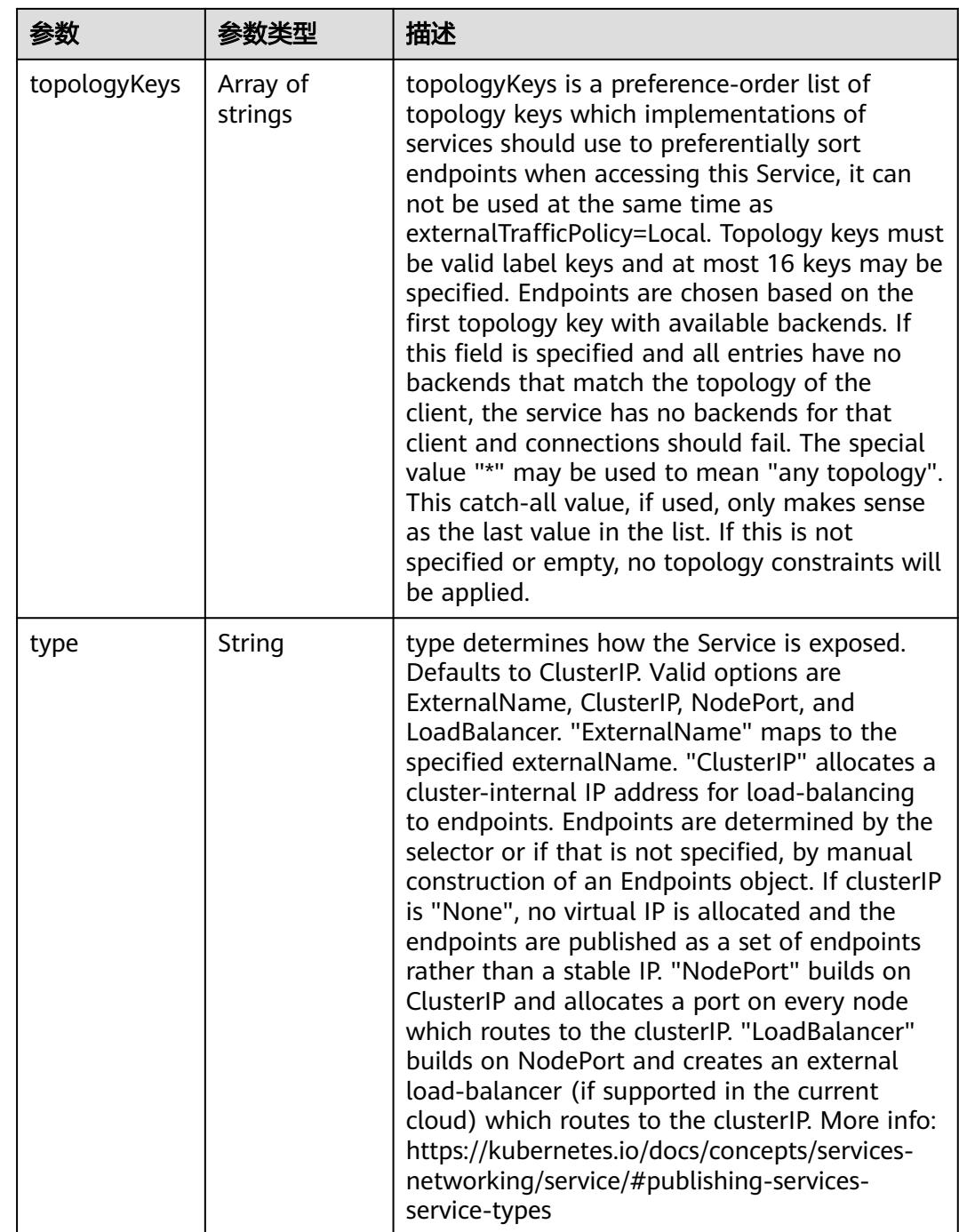

<span id="page-1746-0"></span>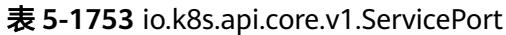

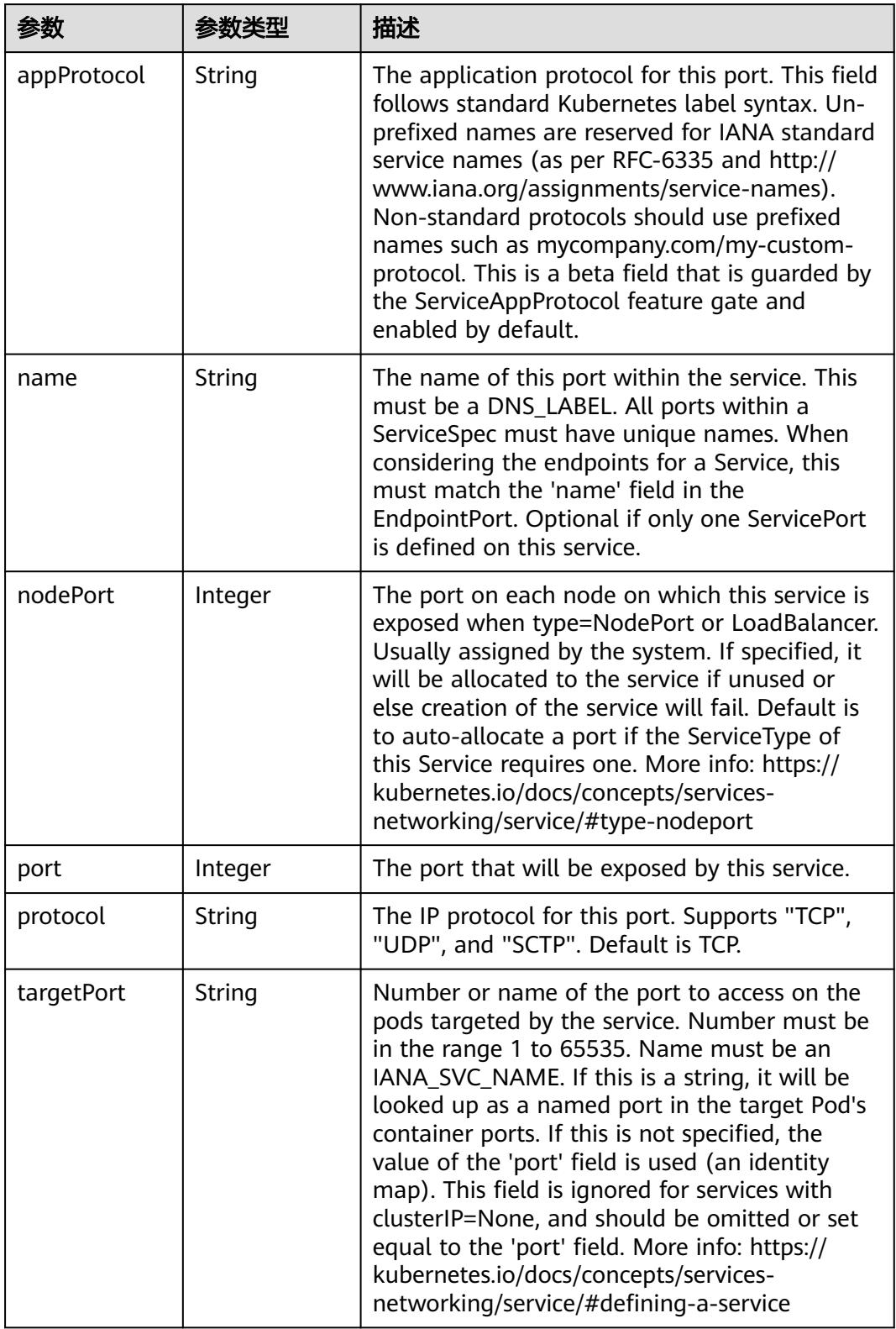

<span id="page-1747-0"></span>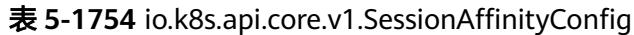

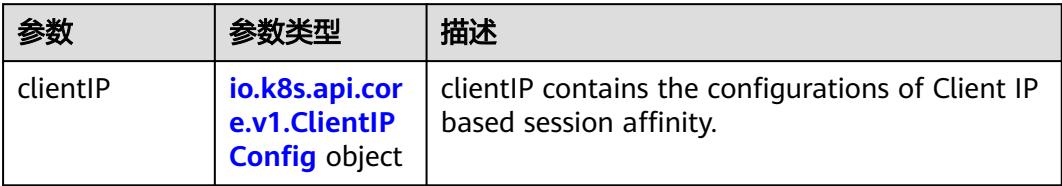

#### 表 **5-1755** io.k8s.api.core.v1.ClientIPConfig

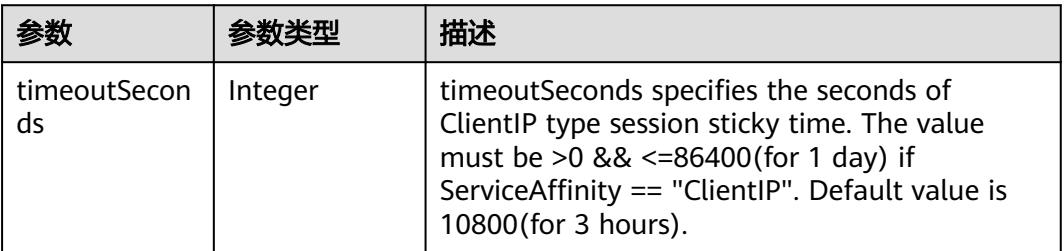

#### 表 **5-1756** io.k8s.api.core.v1.ServiceStatus

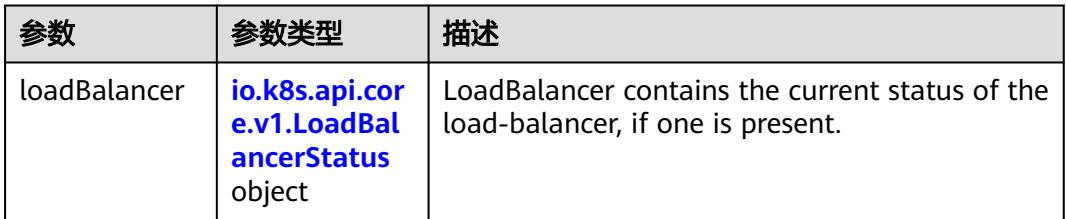

#### 表 **5-1757** io.k8s.api.core.v1.LoadBalancerStatus

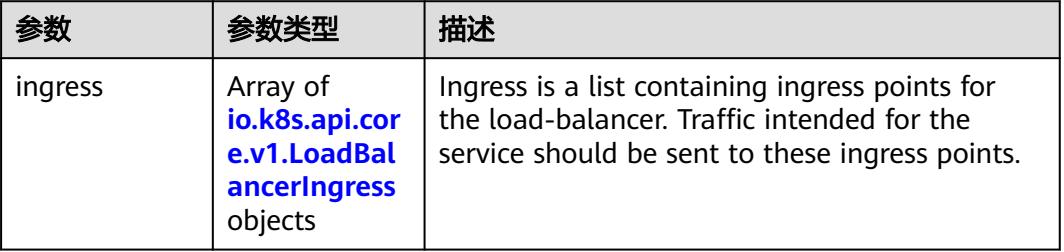

### 表 **5-1758** io.k8s.api.core.v1.LoadBalancerIngress

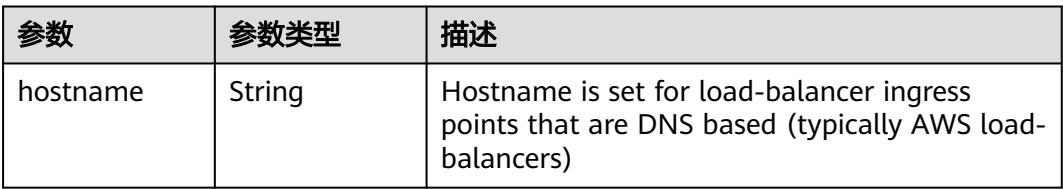

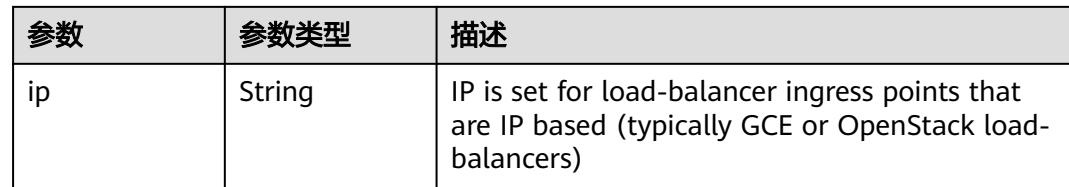

# 请求示例

无

## 响应示例

### 状态码: **200**

**OK** 

```
{
  "apiVersion" : "v1",
 "kind" : "Service",
 "metadata" : {
 "creationTimestamp" : "2018-09-04T00:45:36Z",
 "labels" : {
 "app" : "redis"
   },
   "name" : "redis",
   "namespace" : "namespace-test",
   "resourceVersion" : "5146412",
   "selfLink" : "/api/v1/namespaces/namespace-test/services/redis/status",
   "uid" : "d6a1ce79-afdb-11e8-b6ef-f898ef6c78b4"
 },
 "spec" : {
   "clusterIP" : "10.247.212.210",
 "ports" : [ {
 "name" : "service0",
 "port" : 8080,
 "protocol" : "TCP",
 "targetPort" : 80
   } ],
    "selector" : {
     "app" : "redis"
   },
   "sessionAffinity" : "None",
   "type" : "ClusterIP"
  },
  "status" : {
    "loadBalancer" : { }
  }
}
```
## 状态码

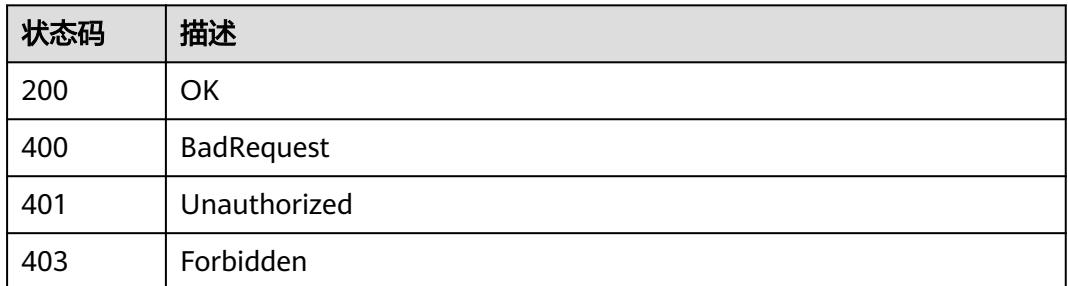

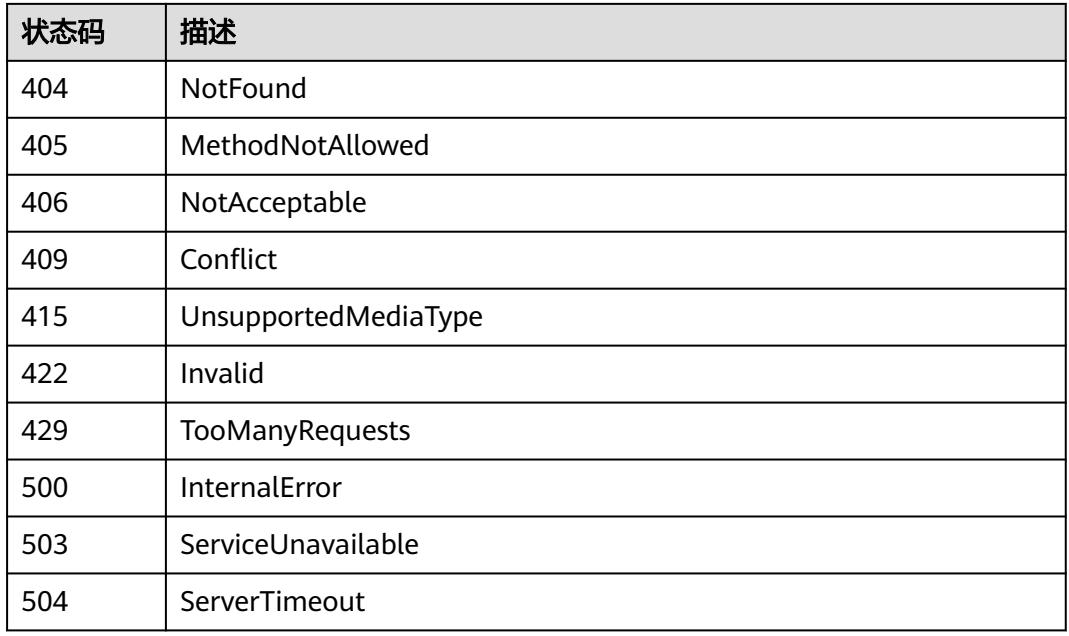

# **5.5 Deployment**

# **5.5.1** 查询用户所有 **Deployments**

# 功能介绍

查询用户所有Deployment。

# 调用方法

请参[见如何调用](#page-11-0)**API**。

### **URI**

GET /apis/apps/v1/deployments

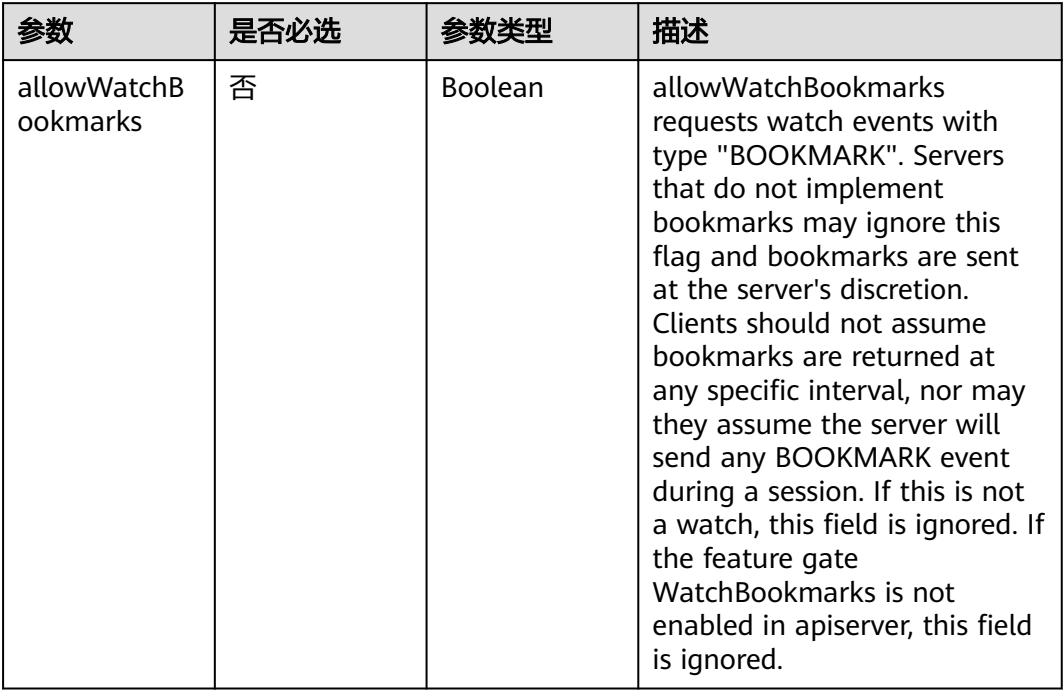

### 表 **5-1759** Query 参数

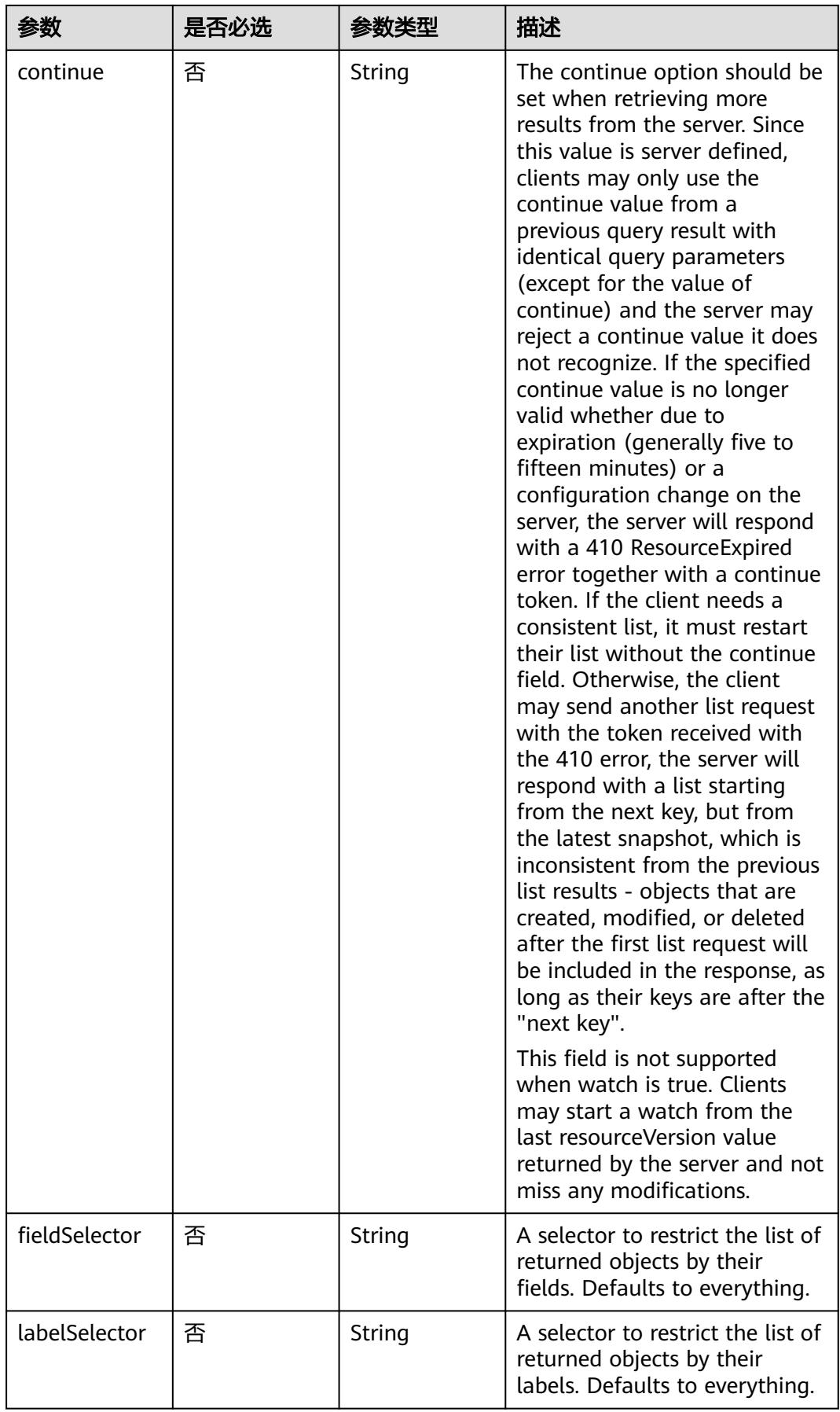

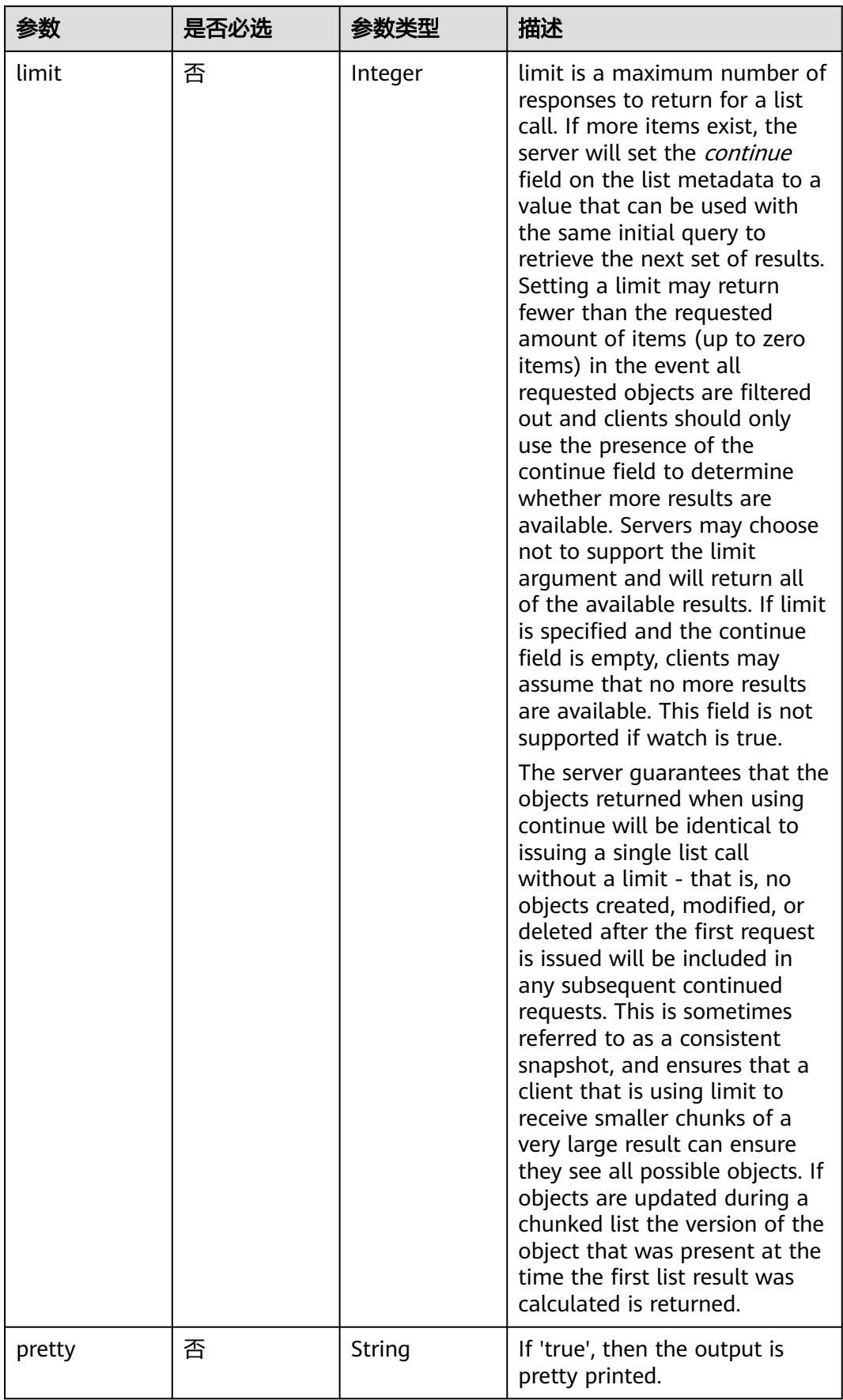

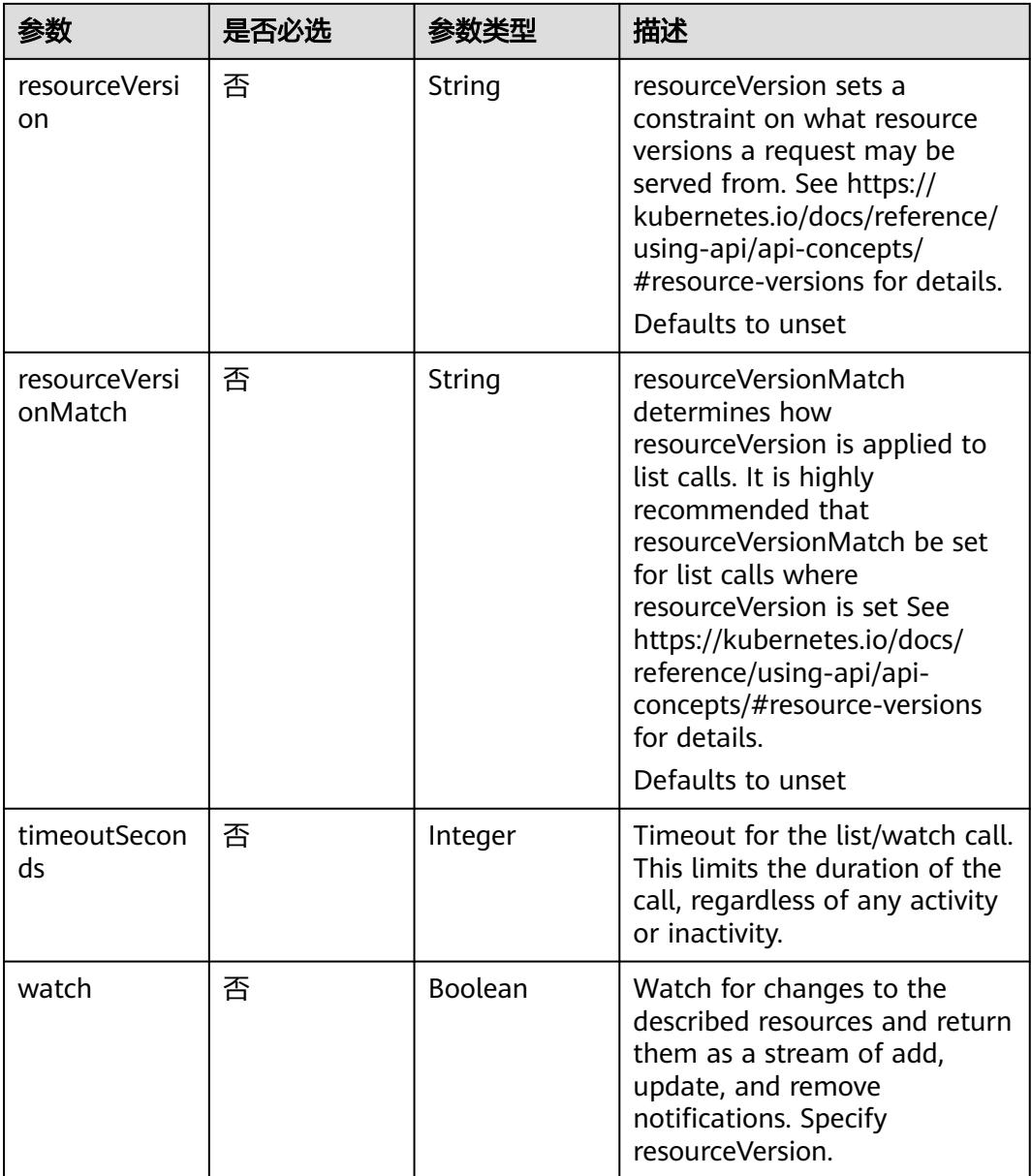

# 请求参数

### 表 **5-1760** 请求 Header 参数

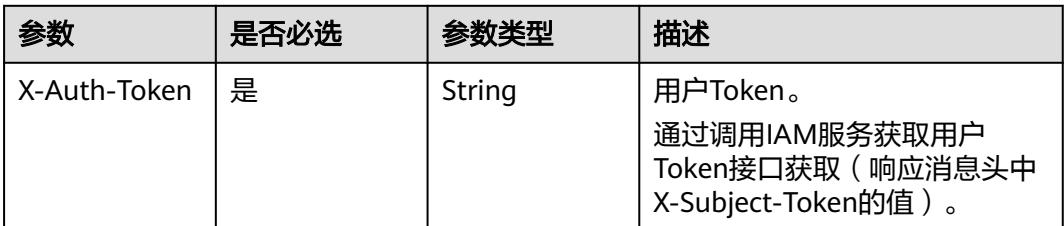

# 响应参数

### 状态码: **200**

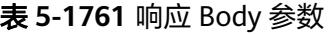

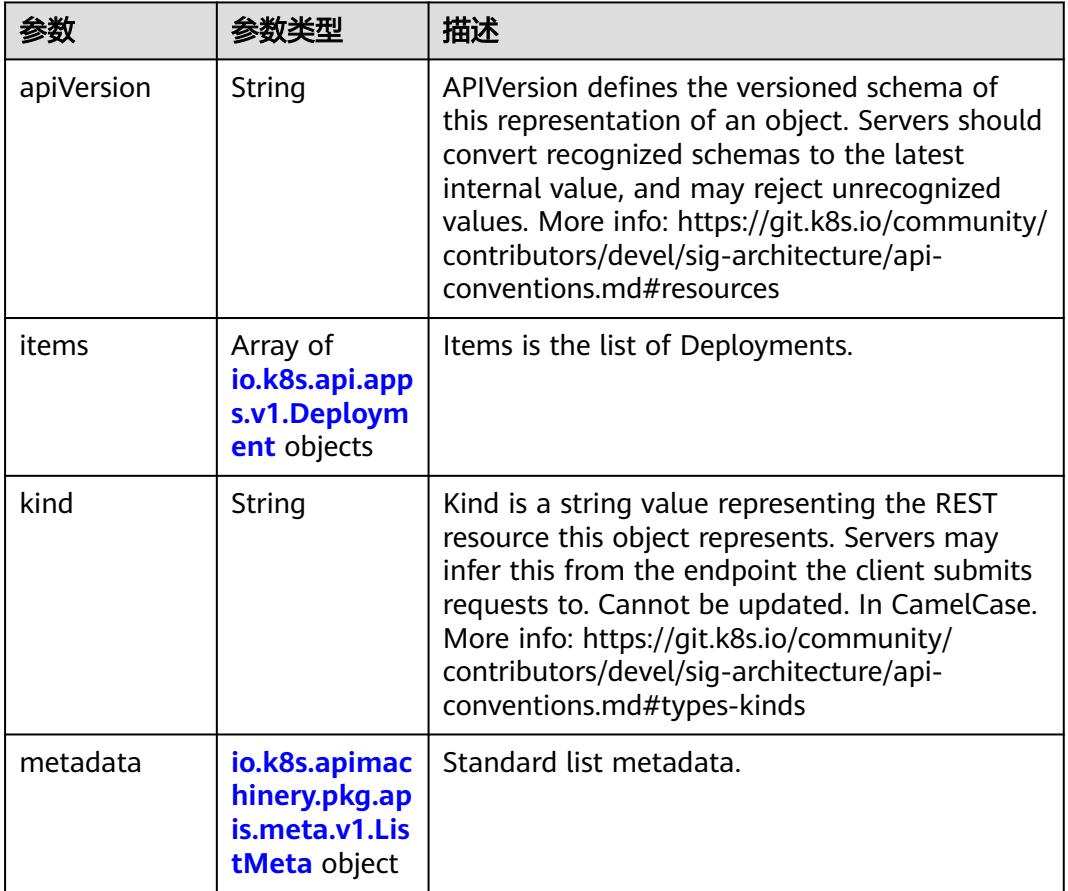

### 表 **5-1762** io.k8s.api.apps.v1.Deployment

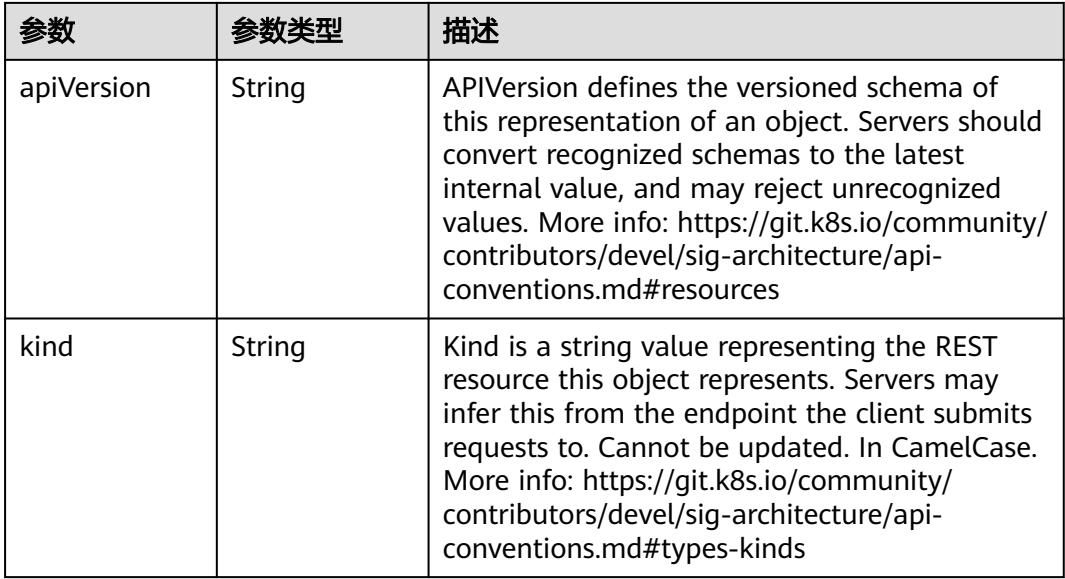

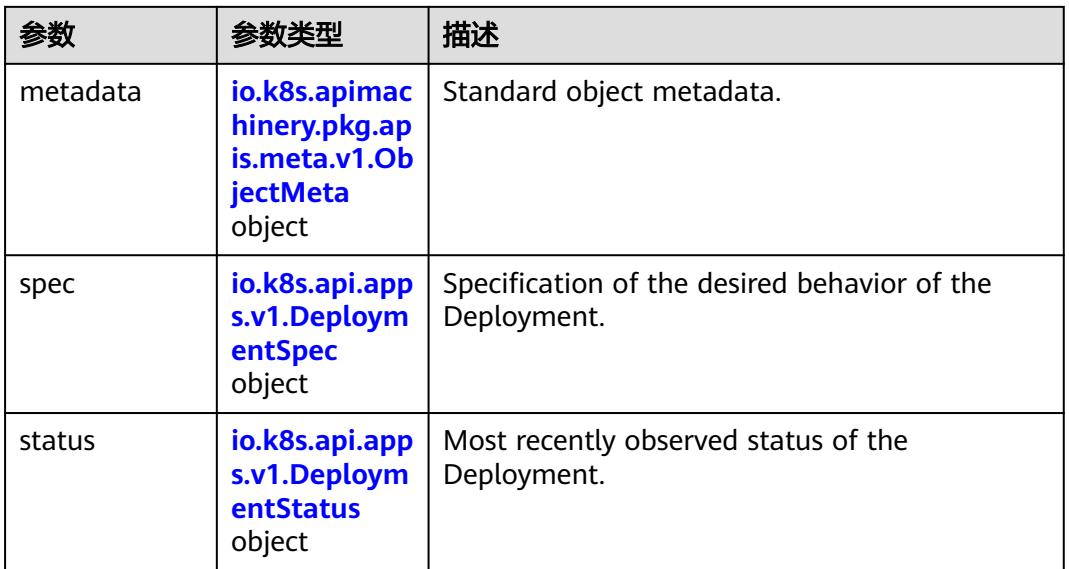

# 表 **5-1763** io.k8s.api.apps.v1.DeploymentSpec

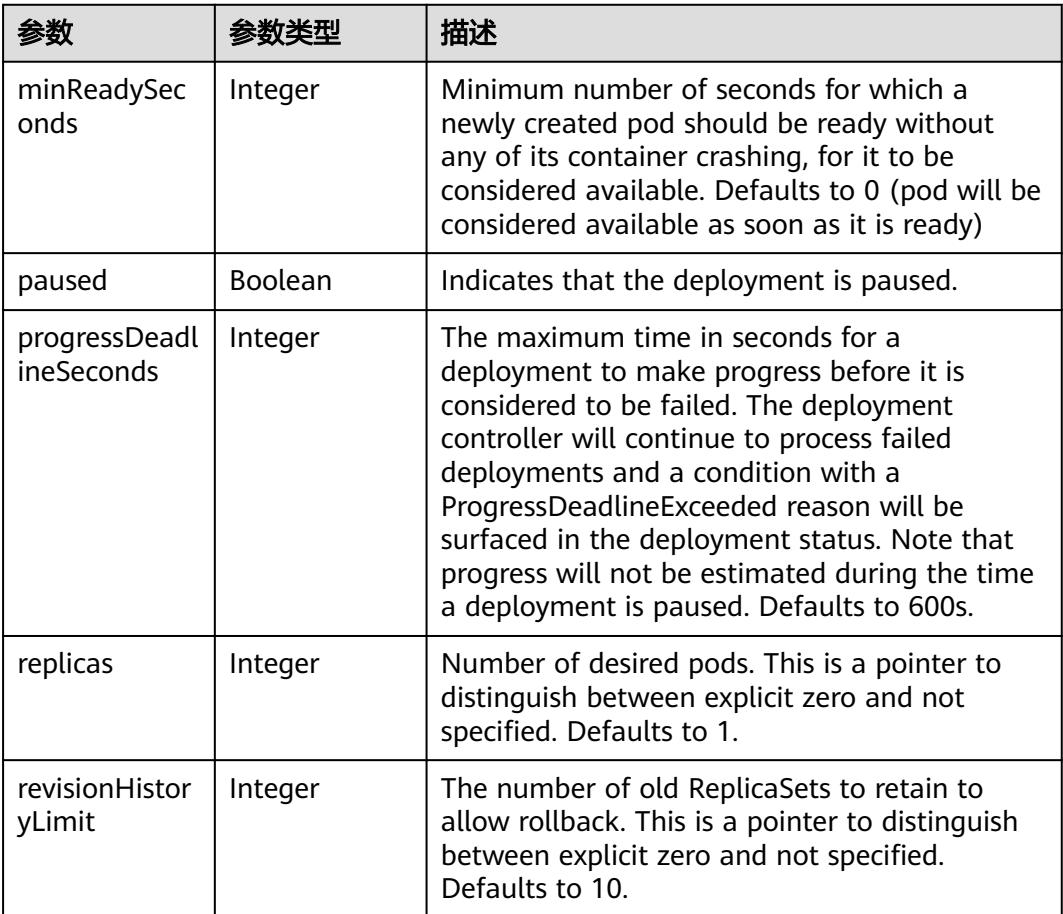

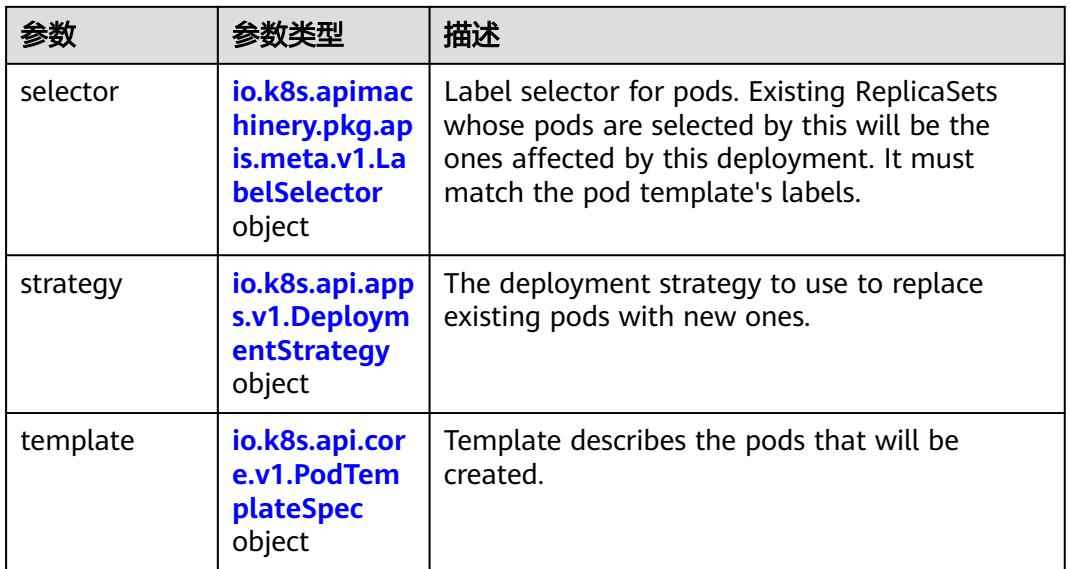

### 表 **5-1764** io.k8s.api.apps.v1.DeploymentStrategy

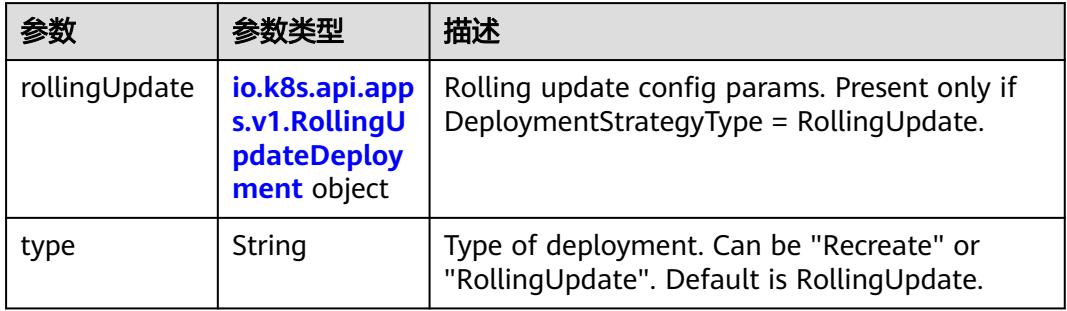

# 表 **5-1765** io.k8s.api.apps.v1.RollingUpdateDeployment

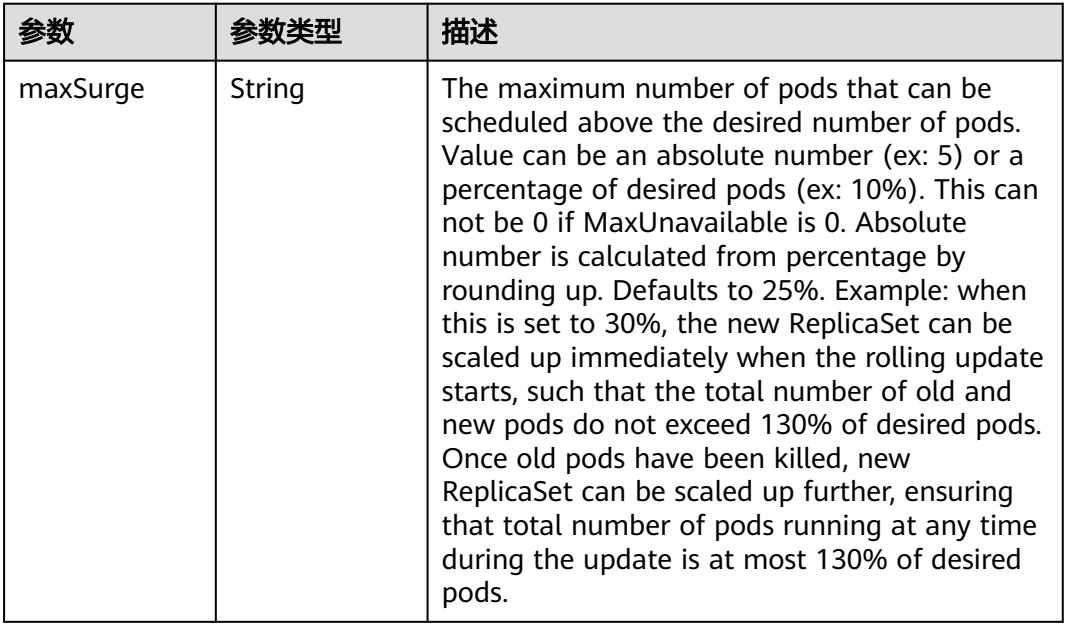

<span id="page-1757-0"></span>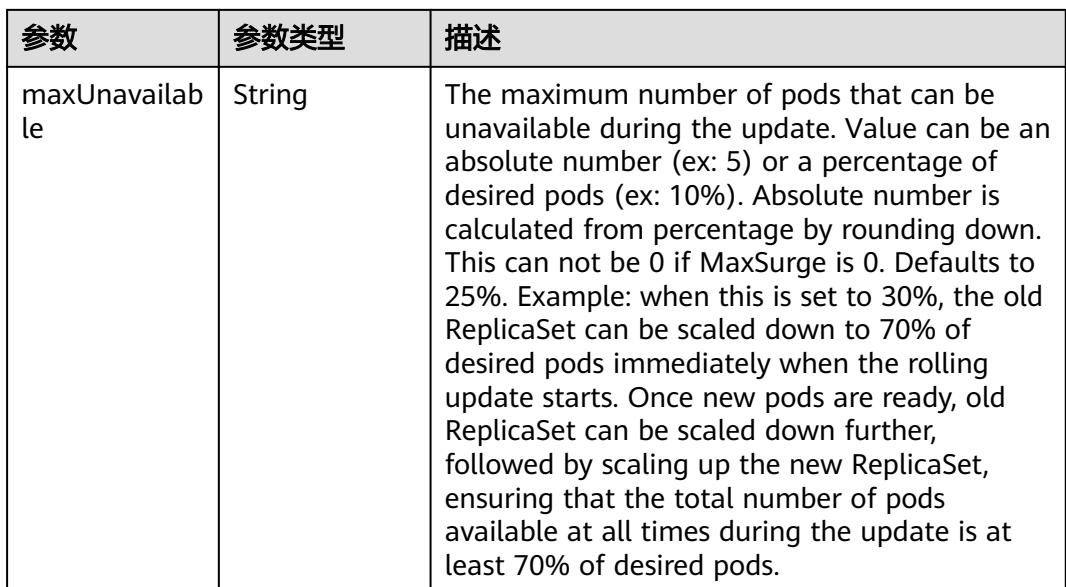

# 表 **5-1766** io.k8s.api.core.v1.PodTemplateSpec

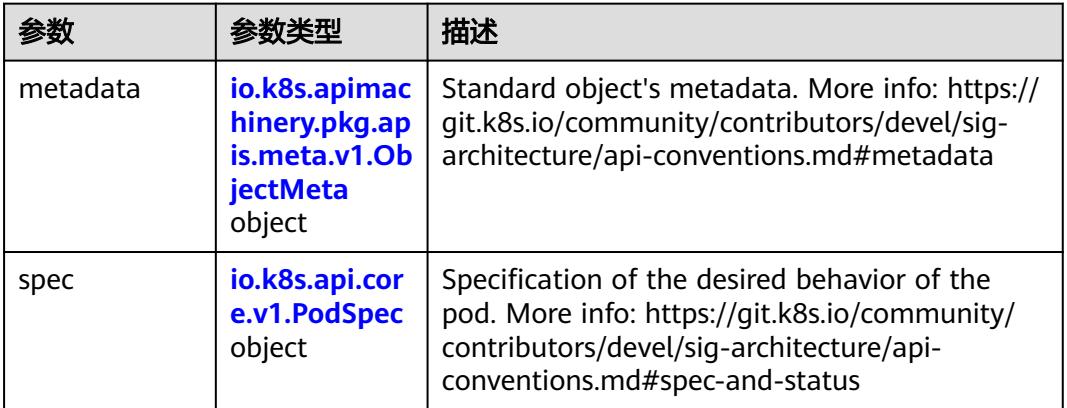

# 表 **5-1767** io.k8s.api.core.v1.PodSpec

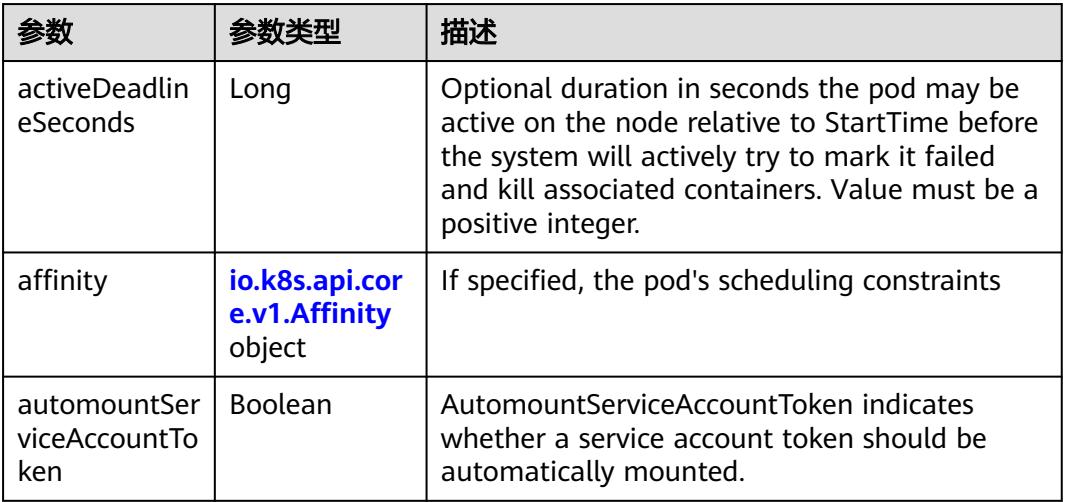

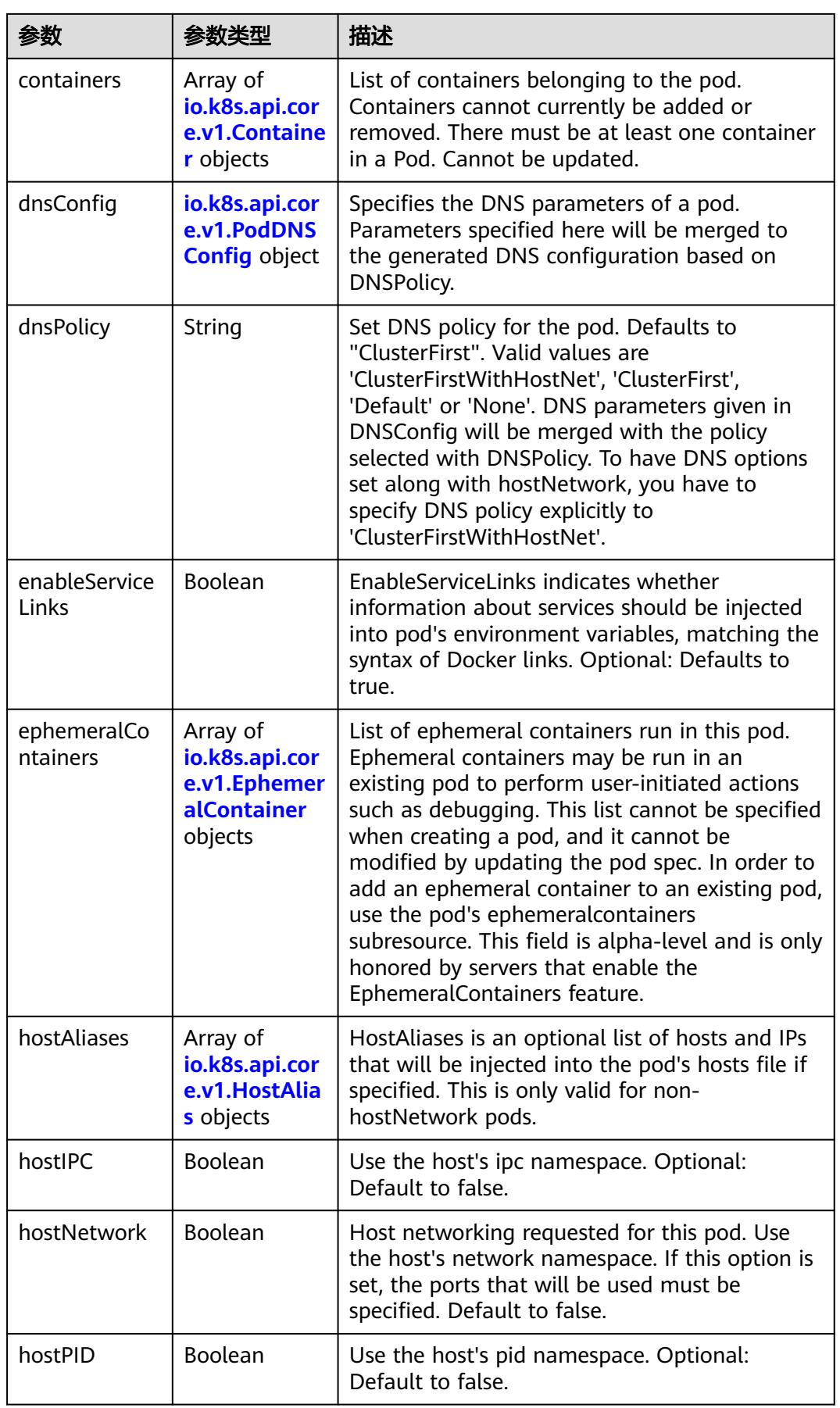

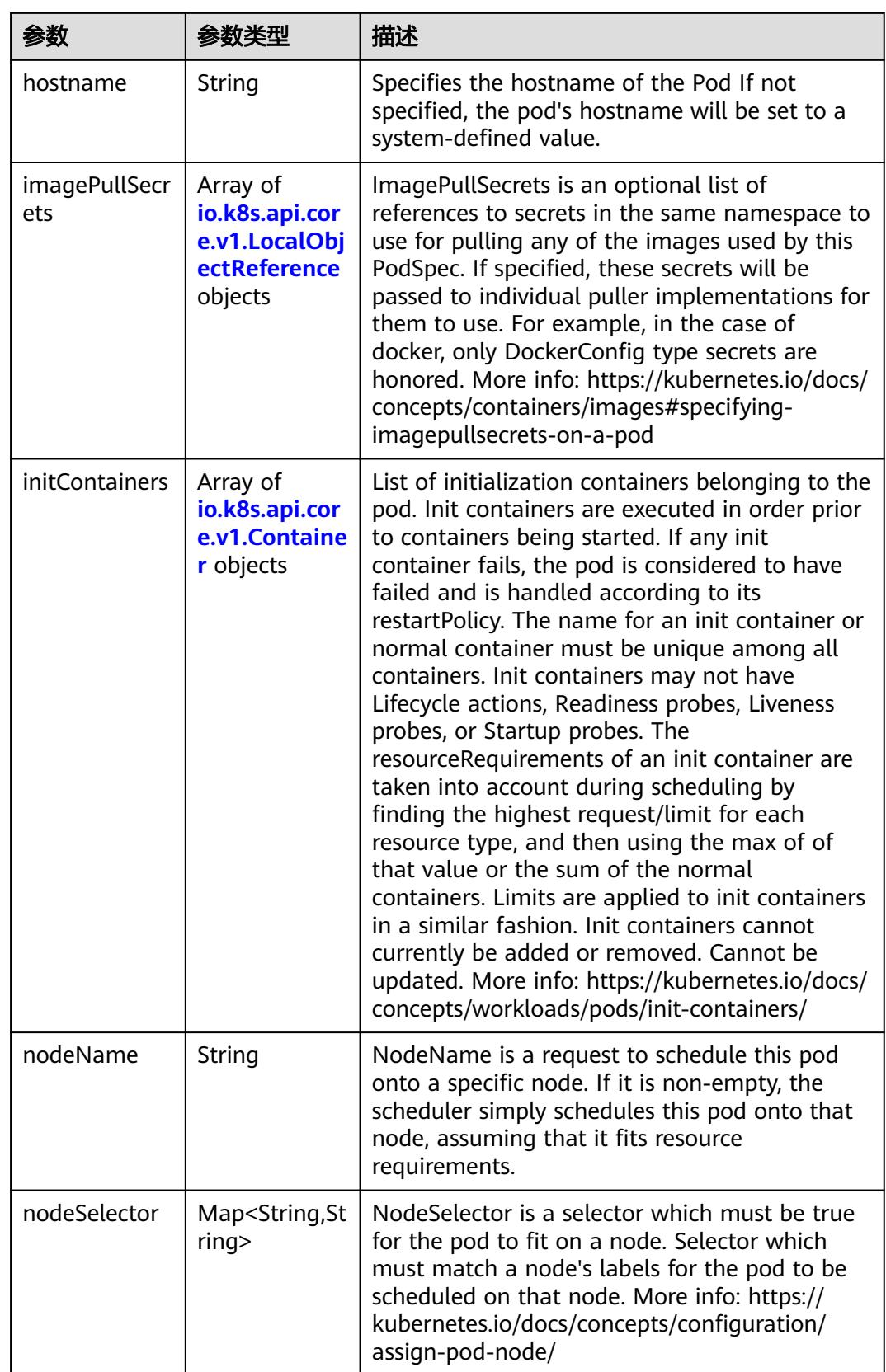

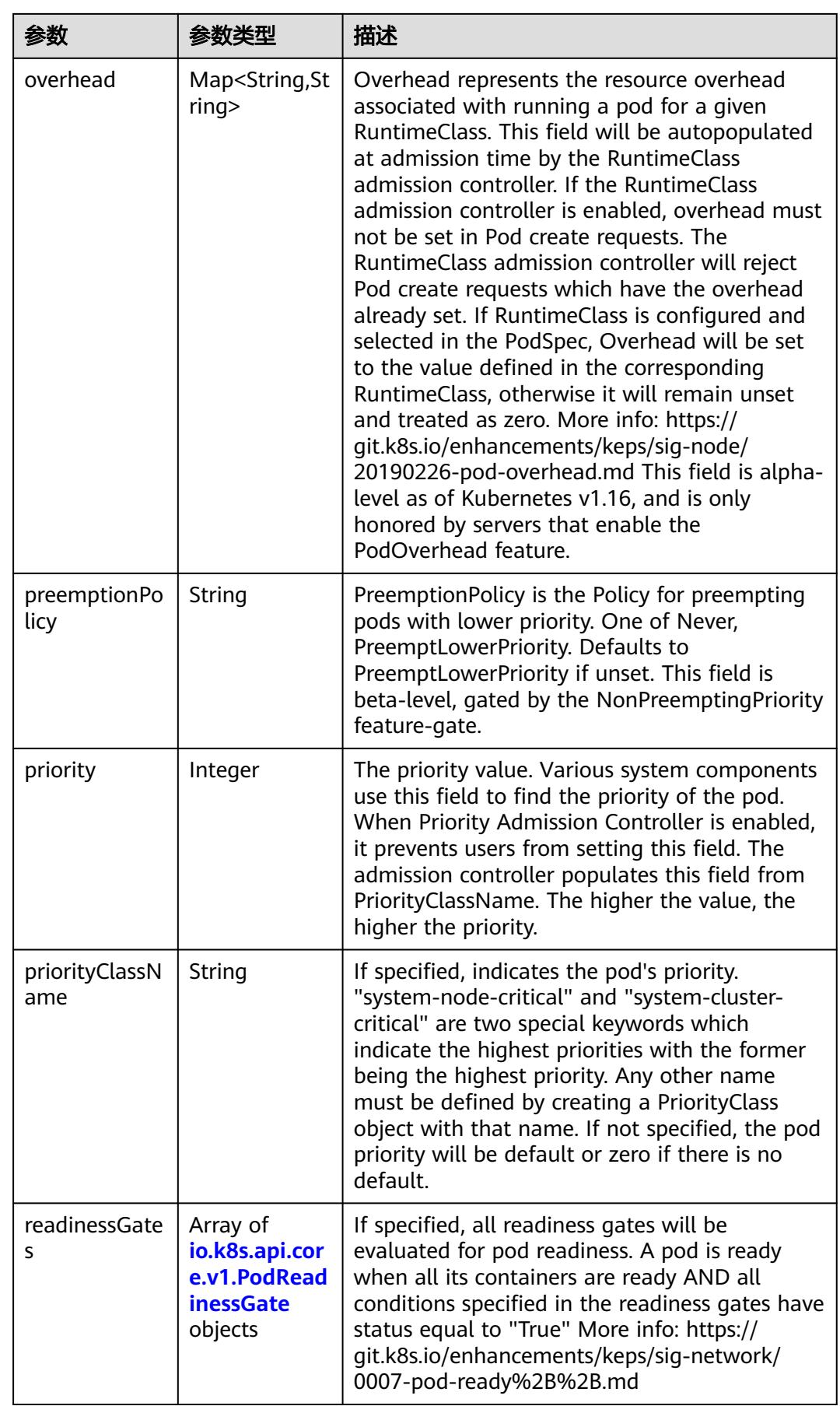

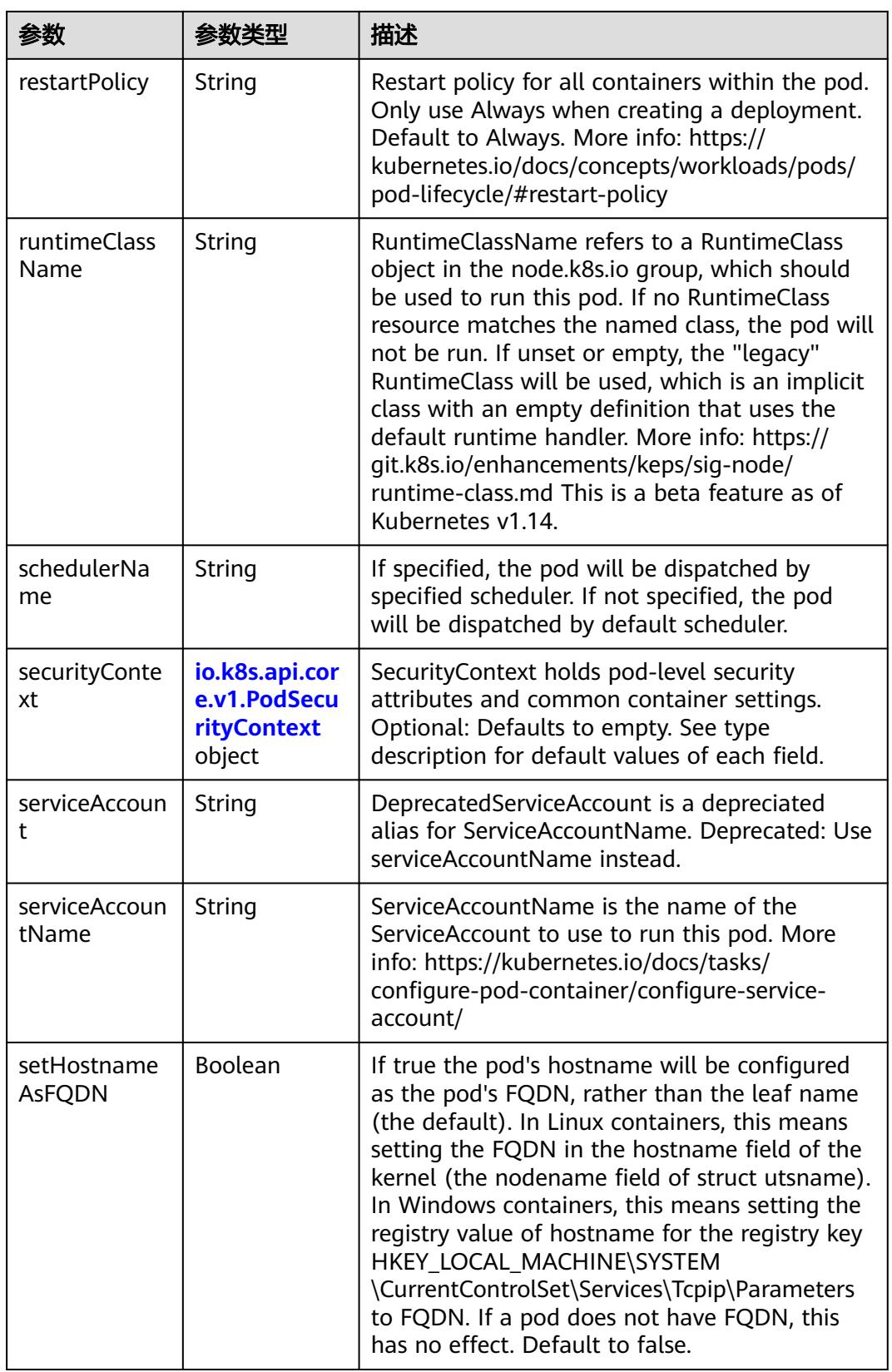

<span id="page-1762-0"></span>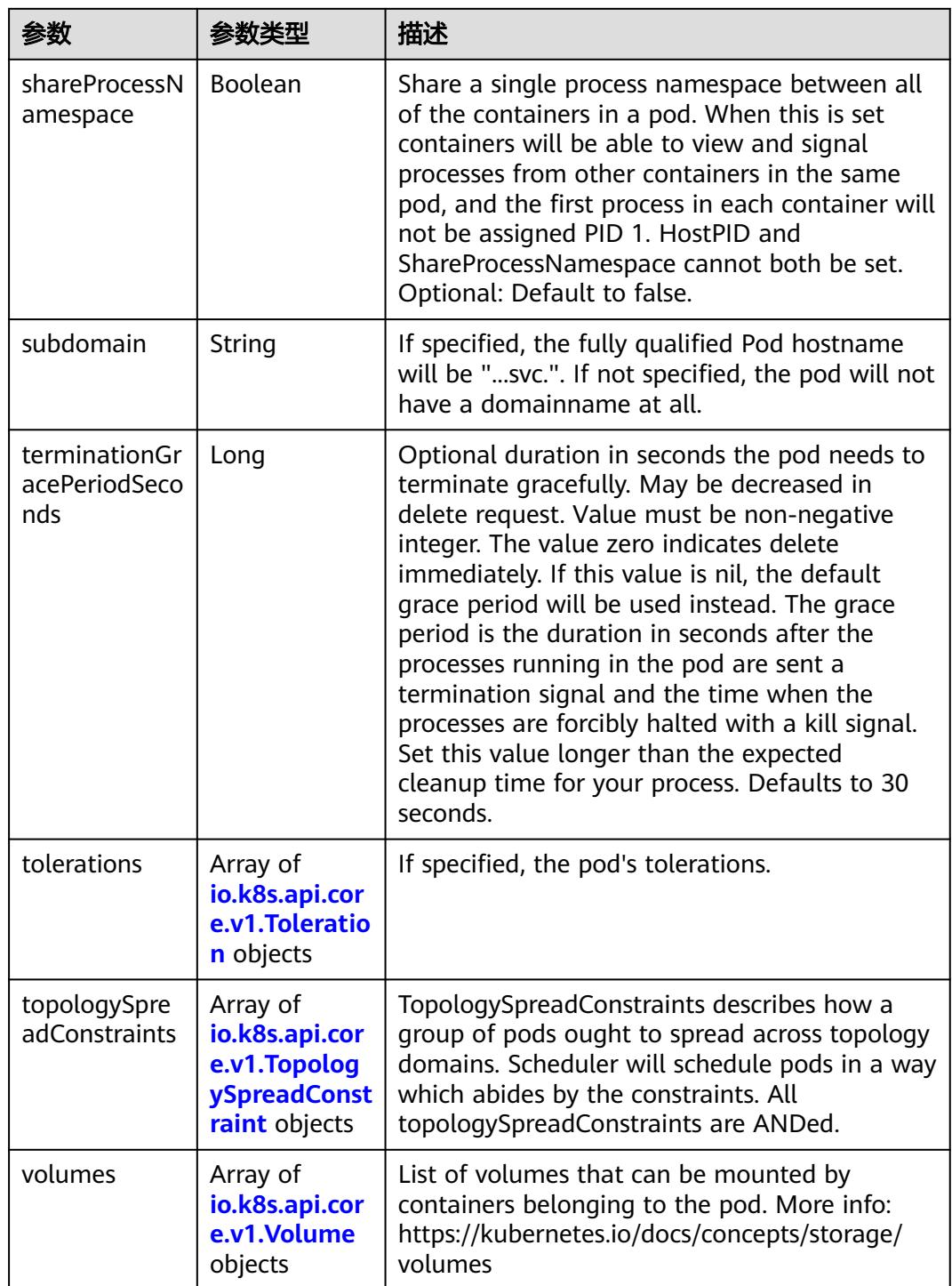

# 表 **5-1768** io.k8s.api.core.v1.Affinity

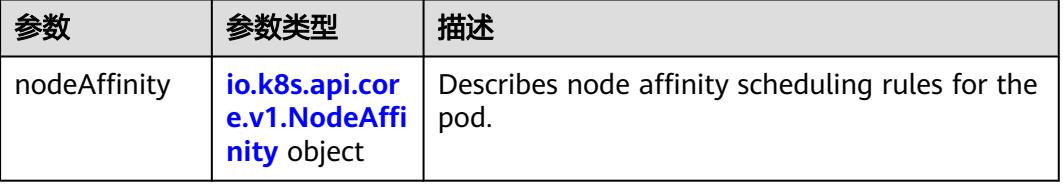

<span id="page-1763-0"></span>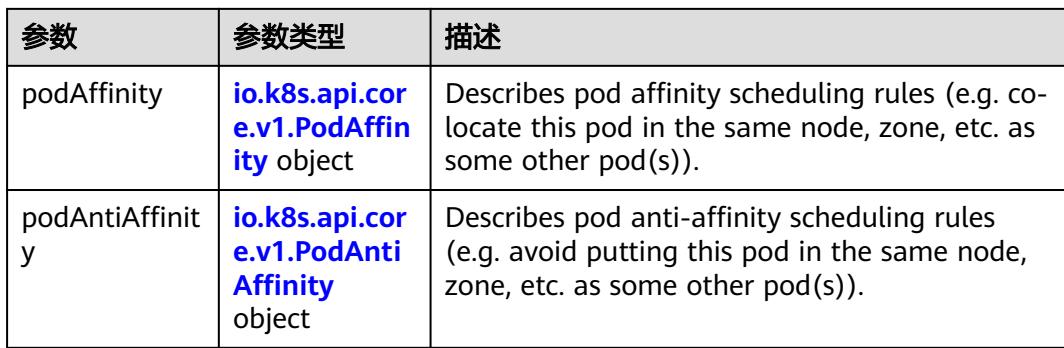

### 表 **5-1769** io.k8s.api.core.v1.NodeAffinity

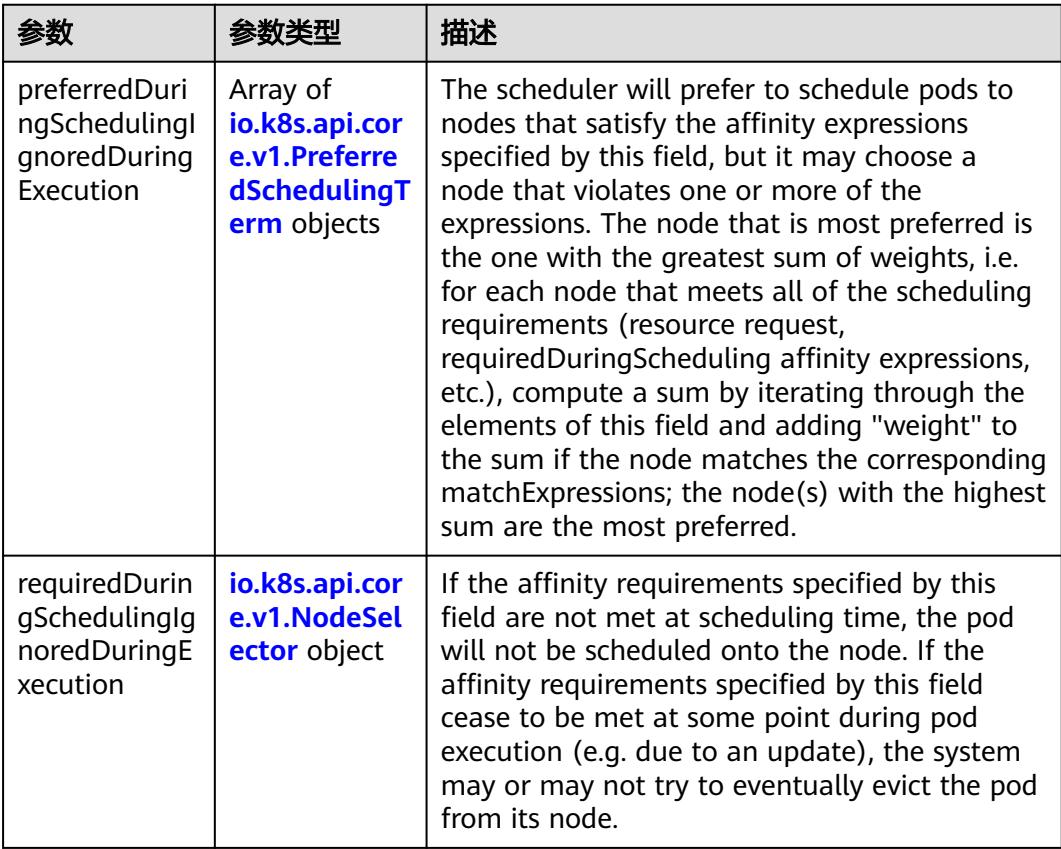

### 表 **5-1770** io.k8s.api.core.v1.PreferredSchedulingTerm

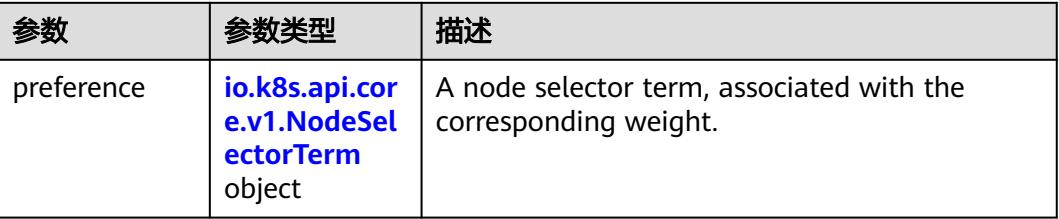
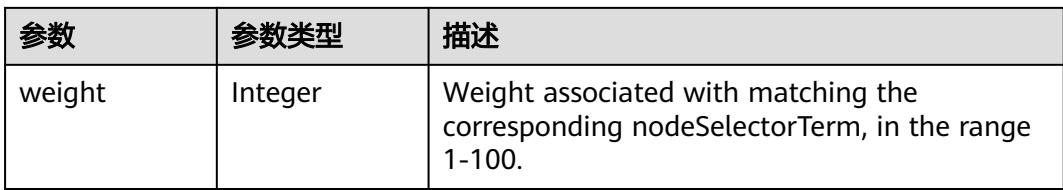

## 表 **5-1771** io.k8s.api.core.v1.NodeSelectorTerm

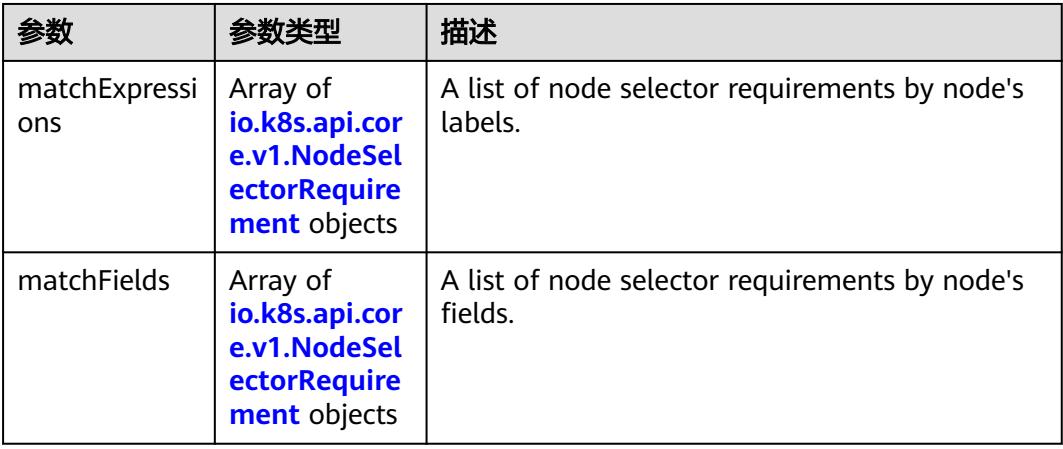

# 表 **5-1772** io.k8s.api.core.v1.NodeSelector

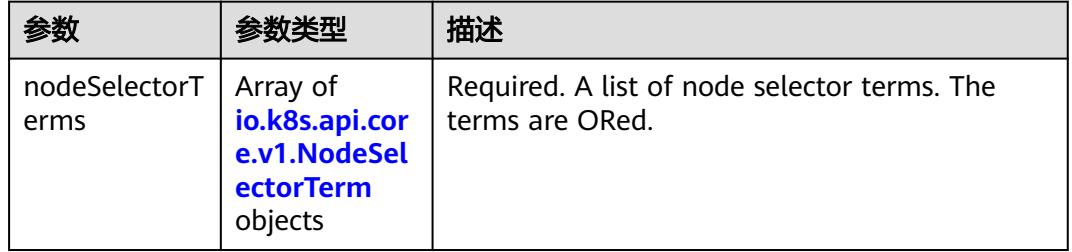

#### 表 **5-1773** io.k8s.api.core.v1.NodeSelectorRequirement

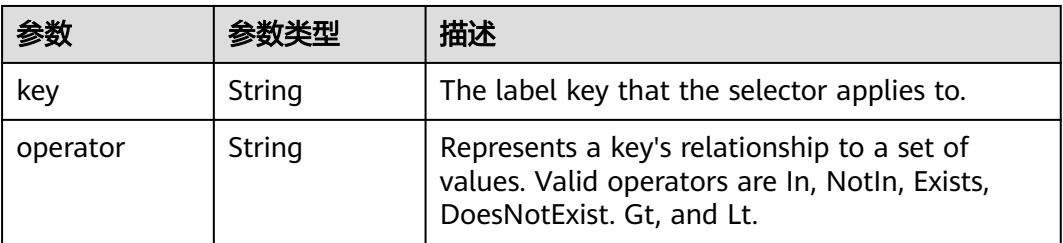

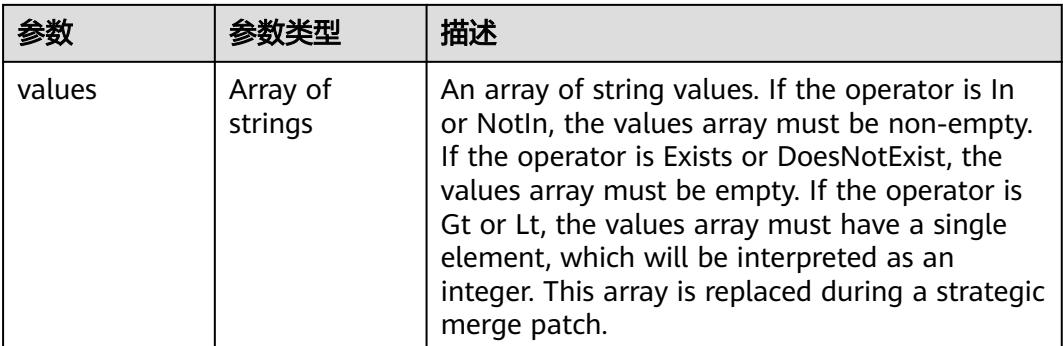

## 表 **5-1774** io.k8s.api.core.v1.PodAffinity

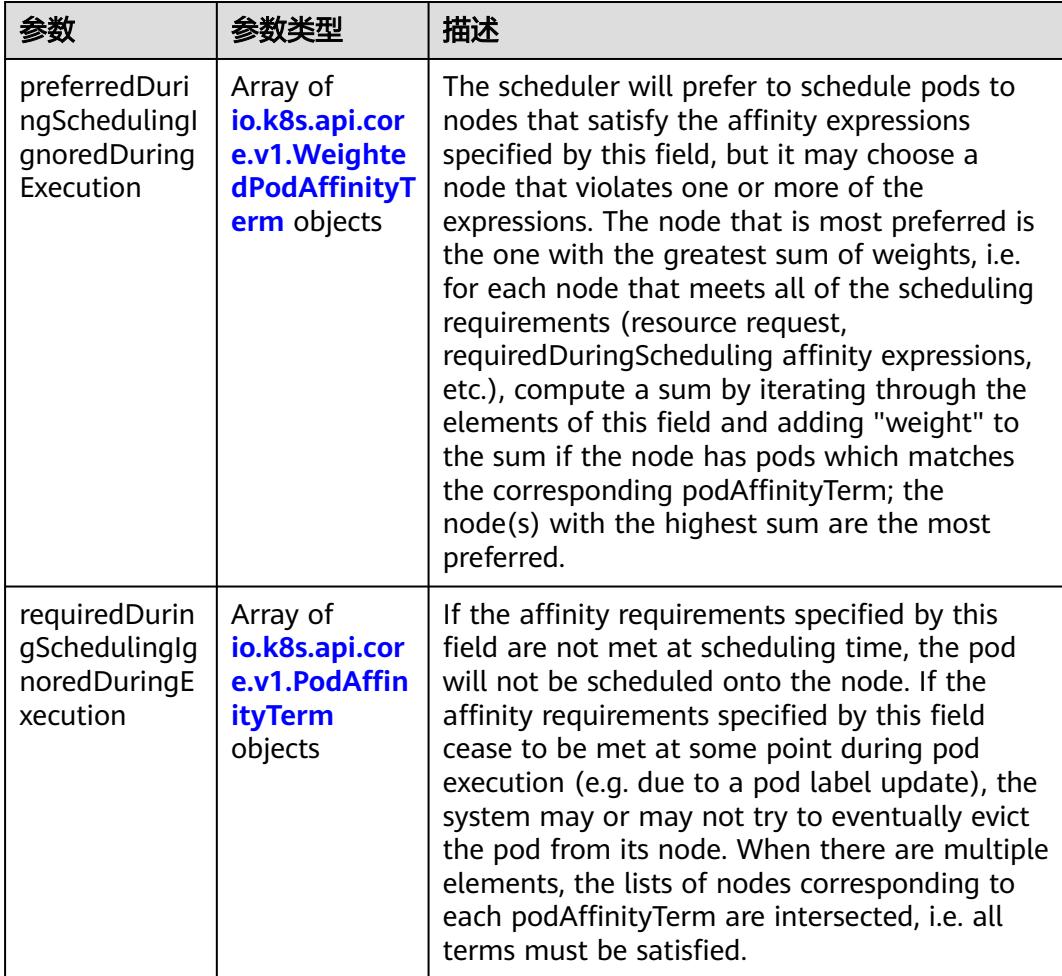

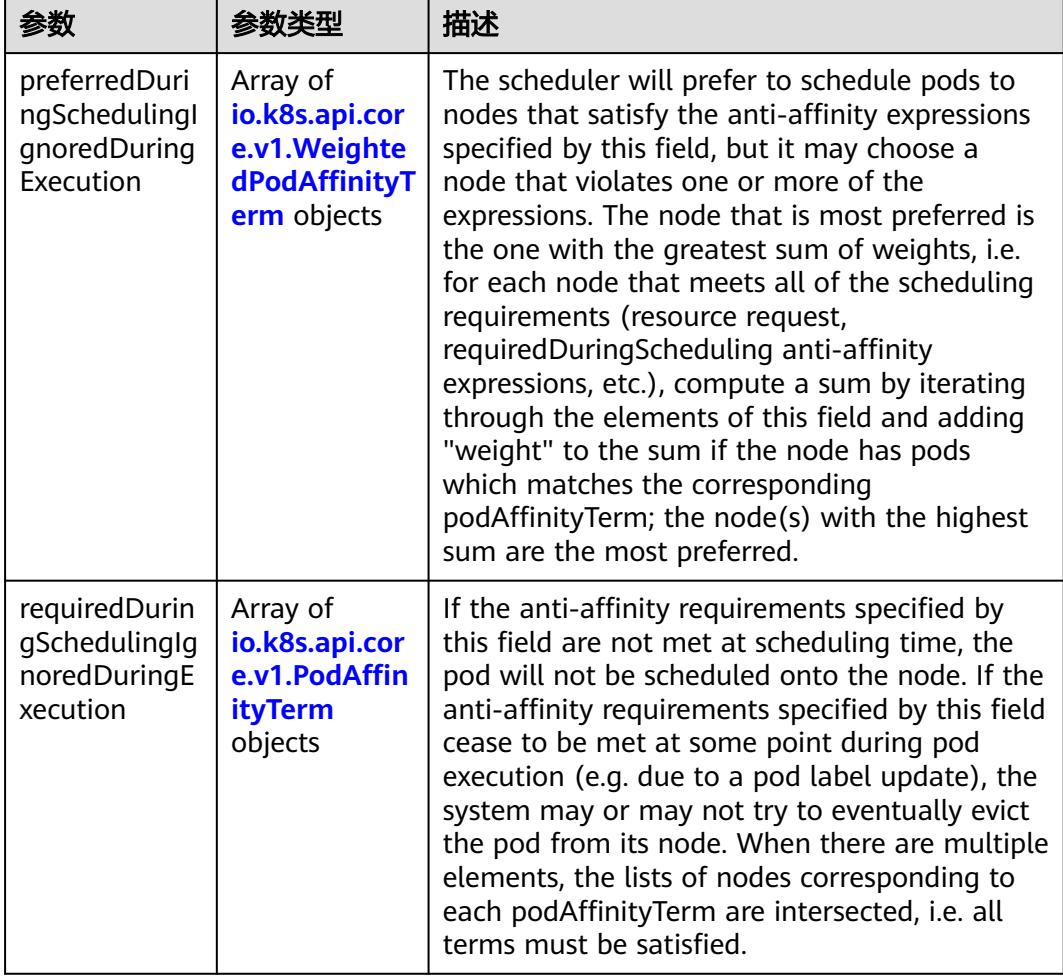

<span id="page-1766-0"></span>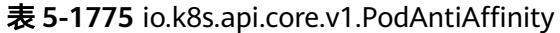

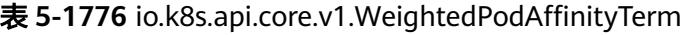

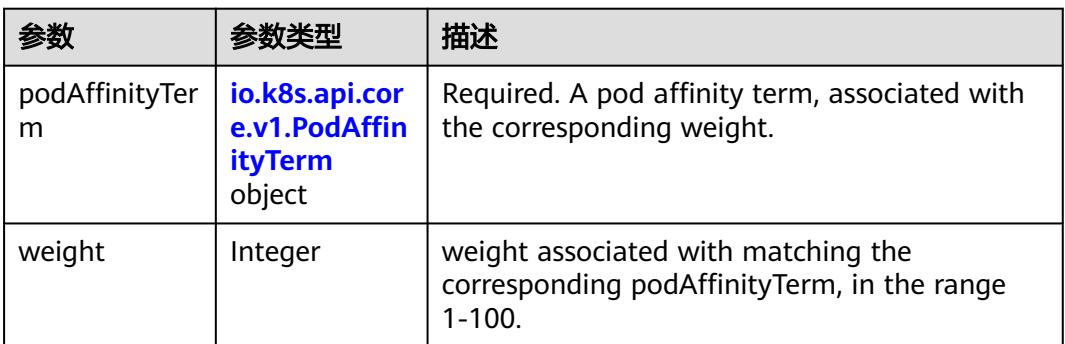

<span id="page-1767-0"></span>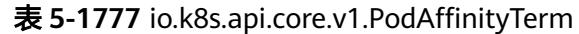

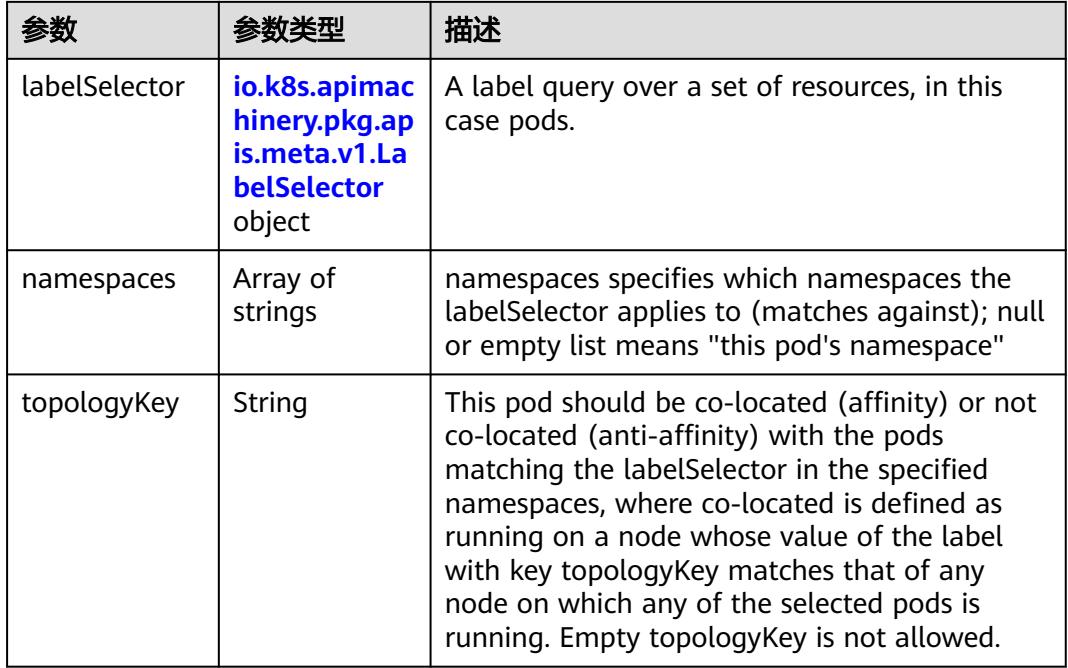

# 表 **5-1778** io.k8s.api.core.v1.PodDNSConfig

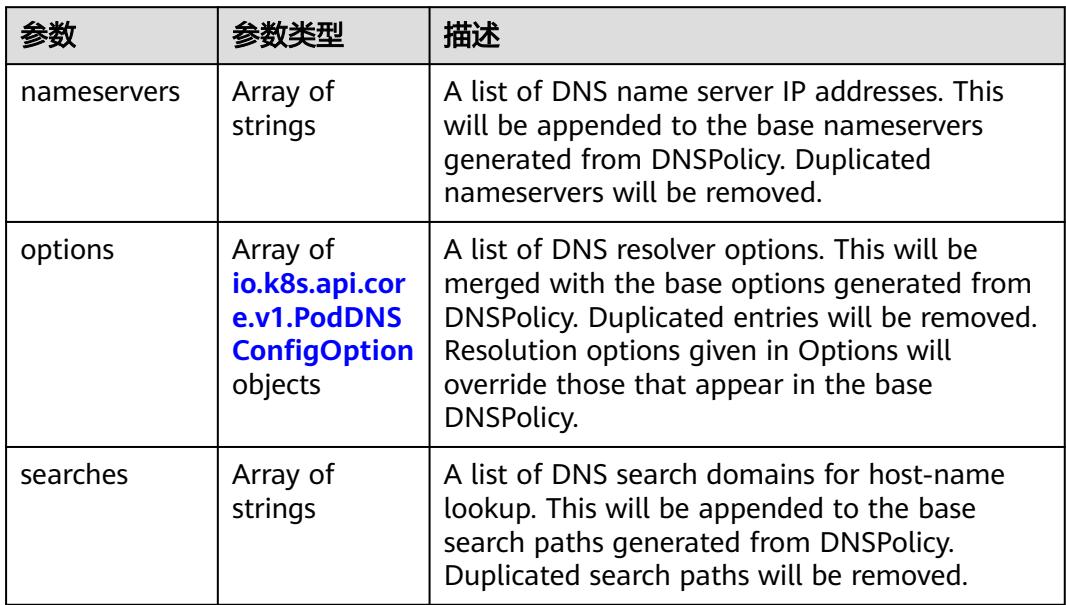

## 表 **5-1779** io.k8s.api.core.v1.PodDNSConfigOption

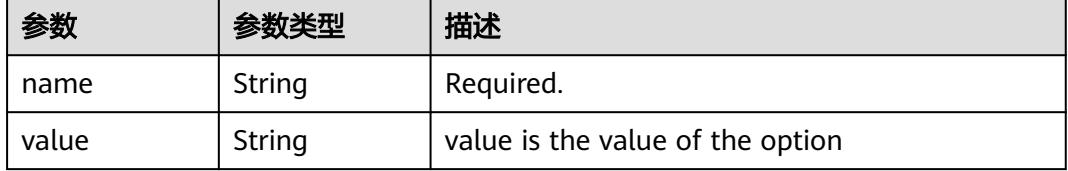

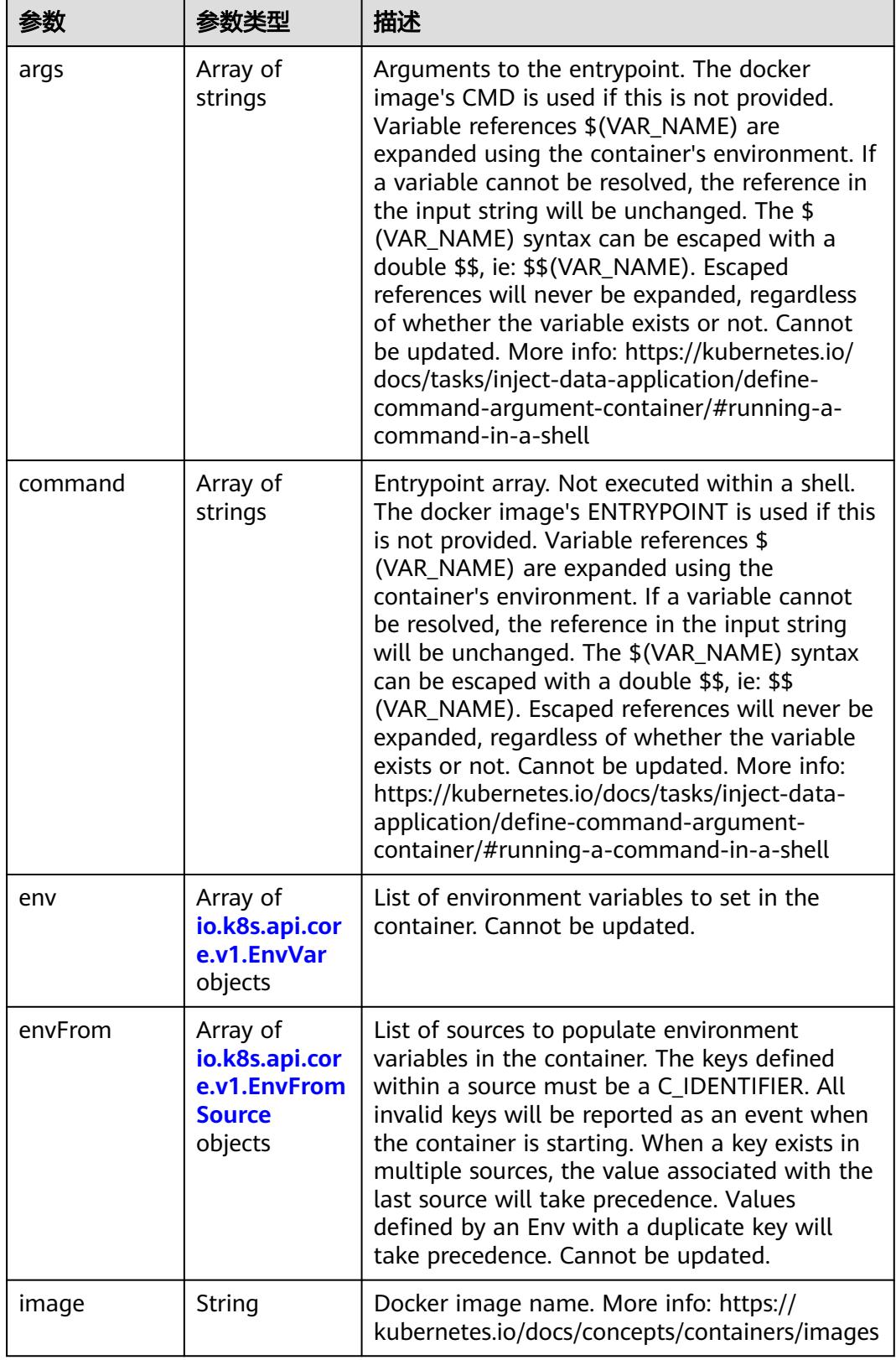

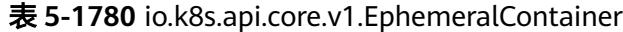

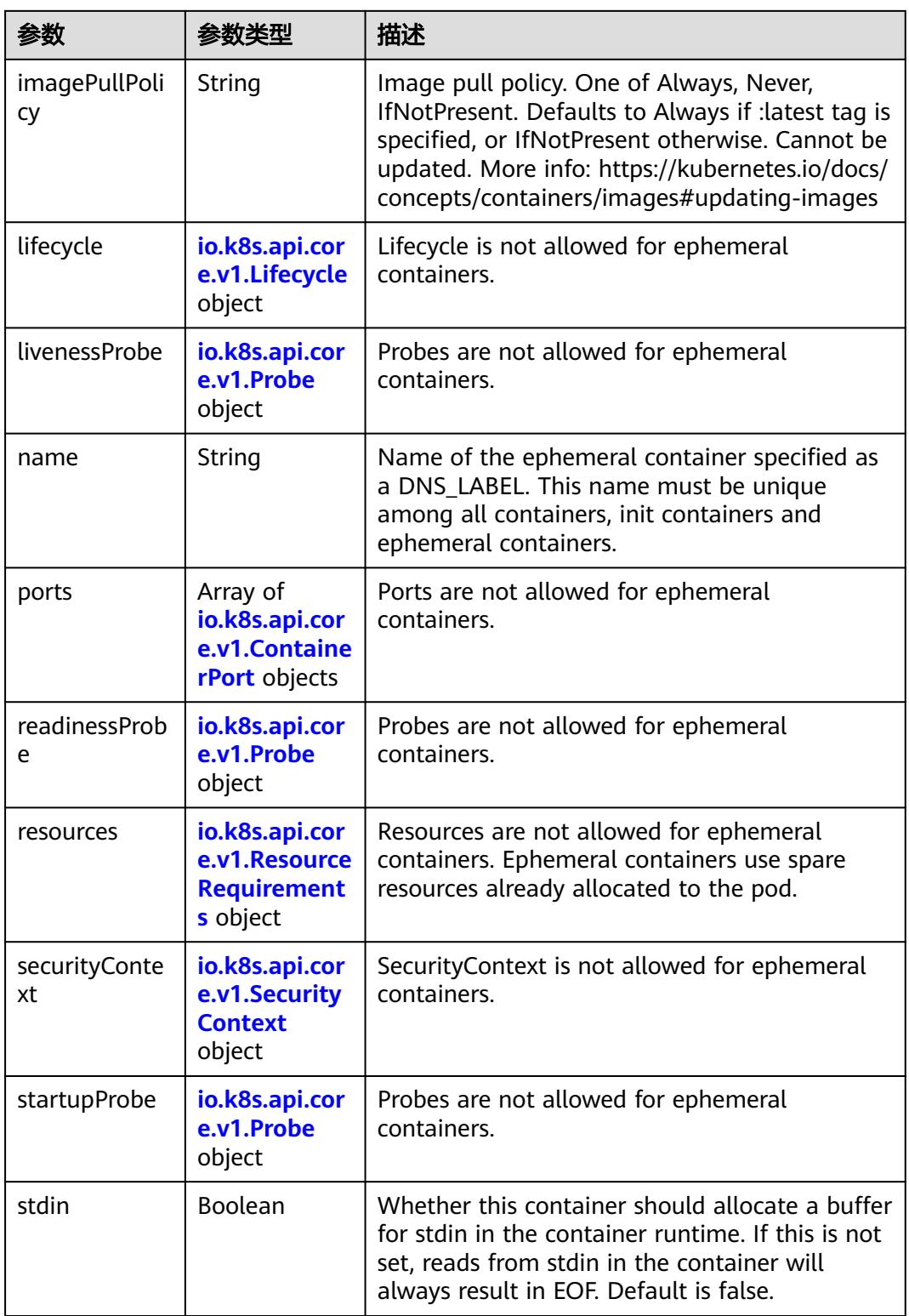

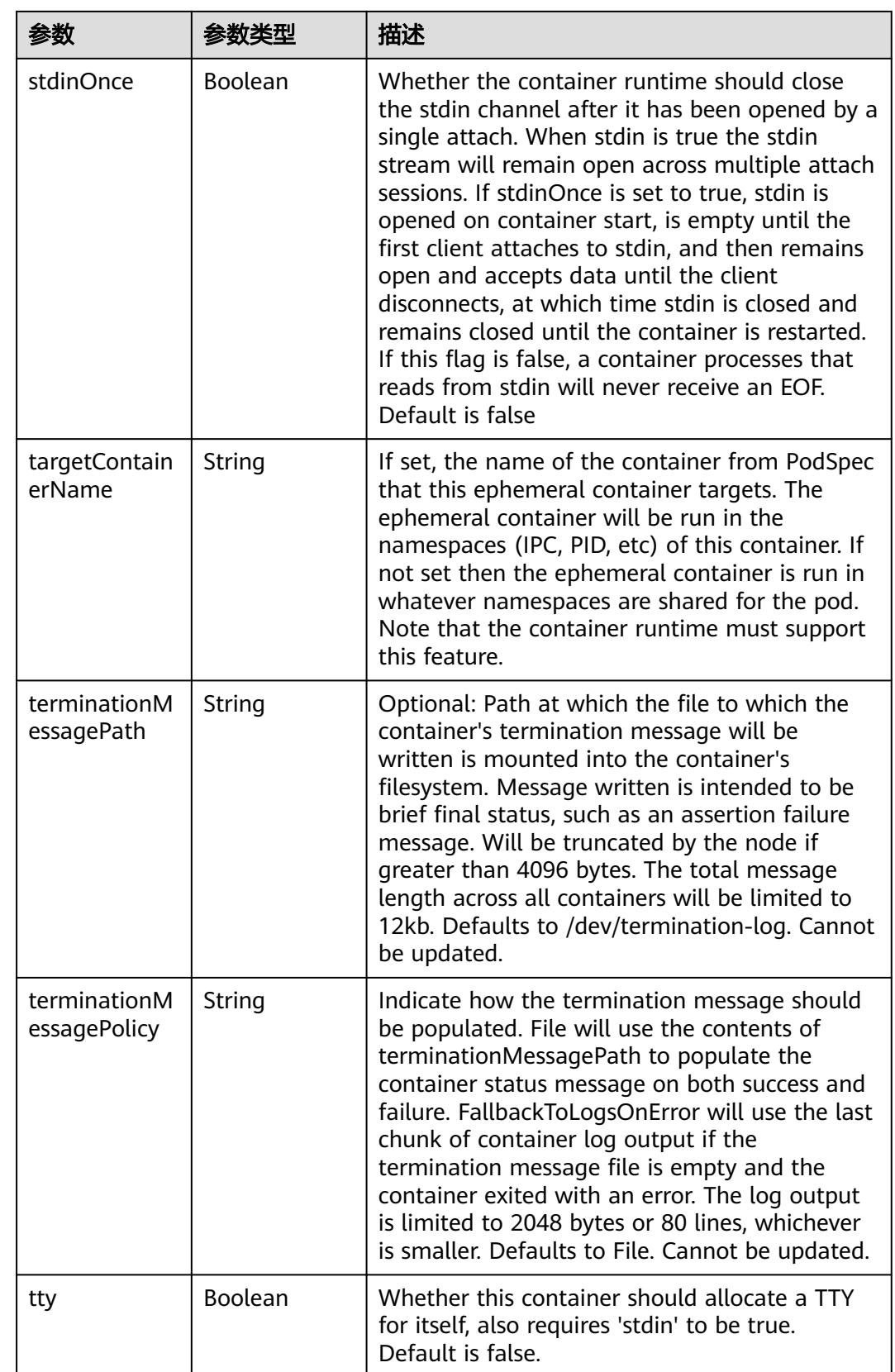

<span id="page-1771-0"></span>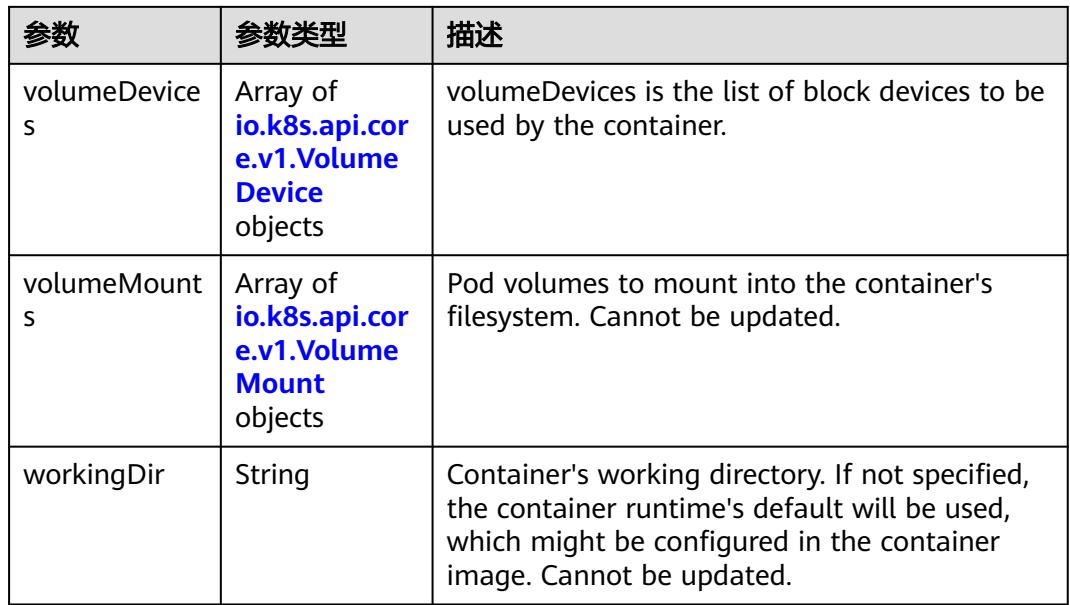

#### 表 **5-1781** io.k8s.api.core.v1.HostAlias

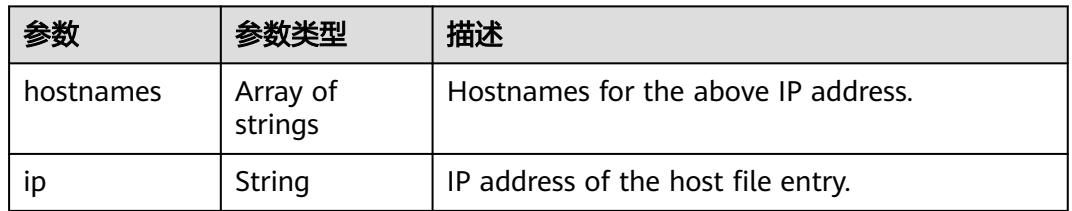

#### 表 **5-1782** io.k8s.api.core.v1.LocalObjectReference

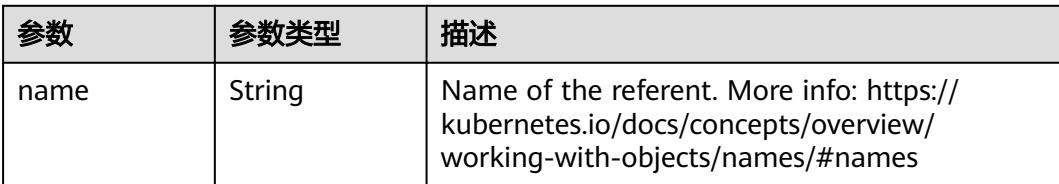

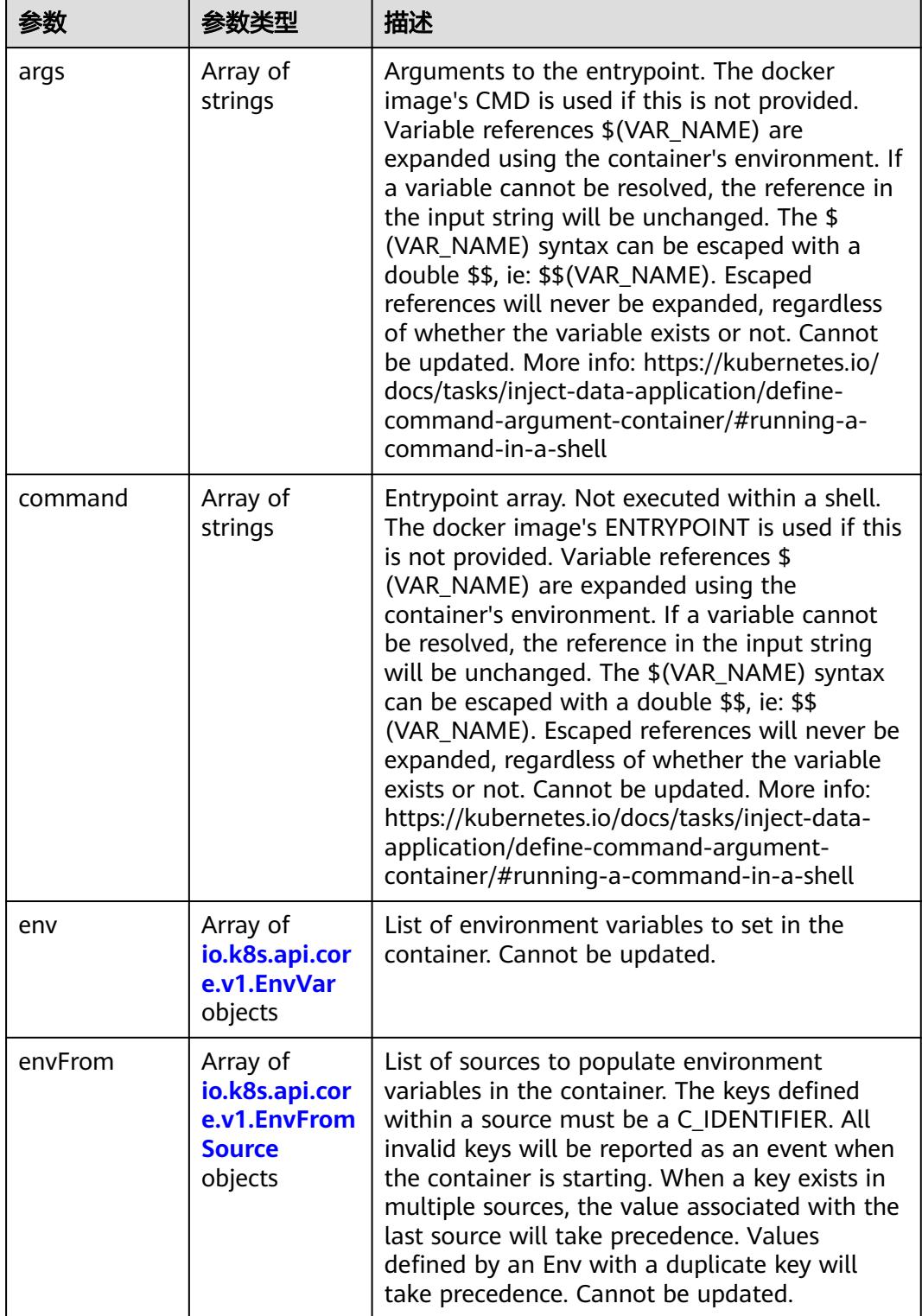

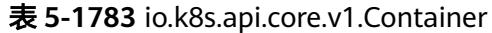

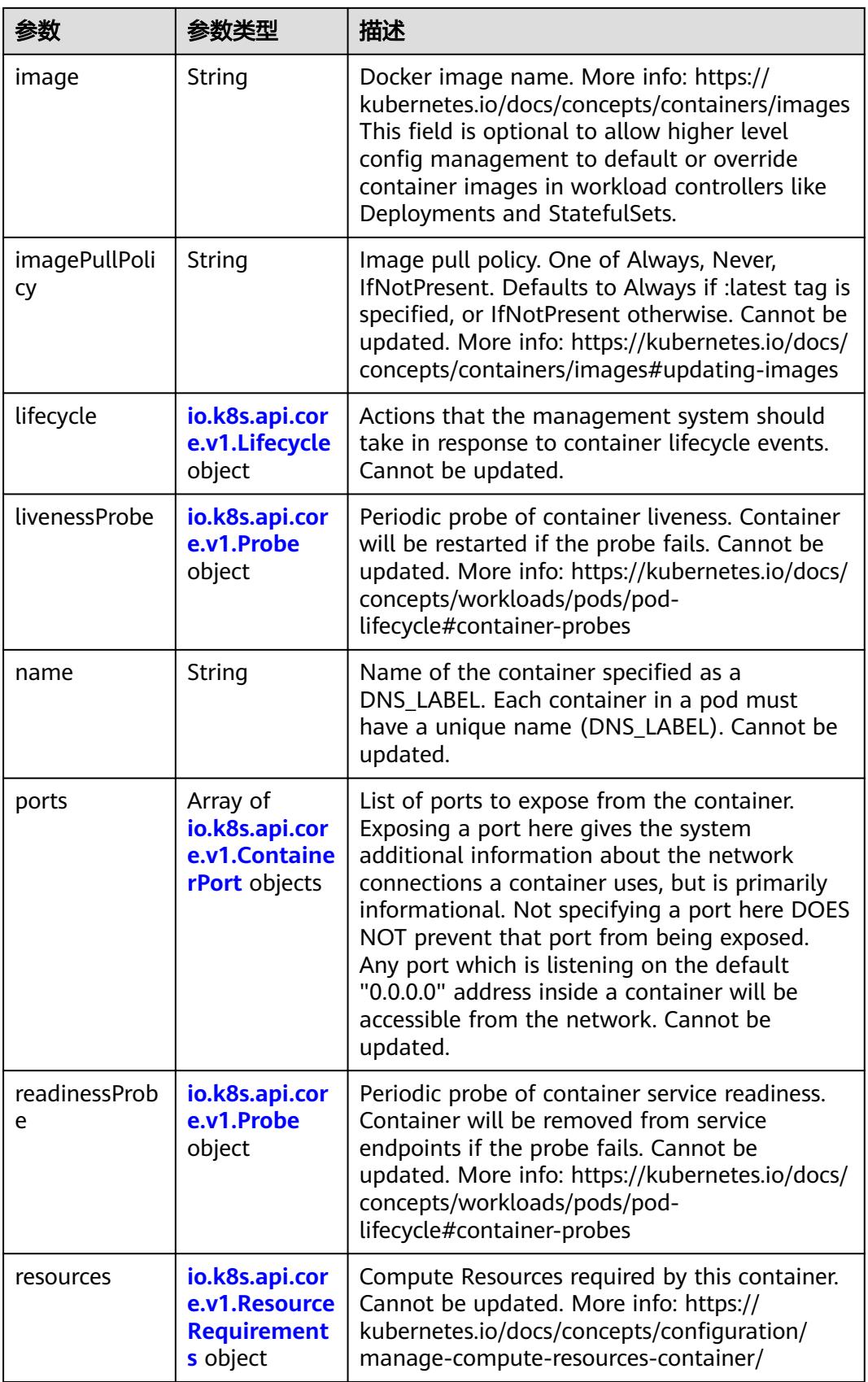

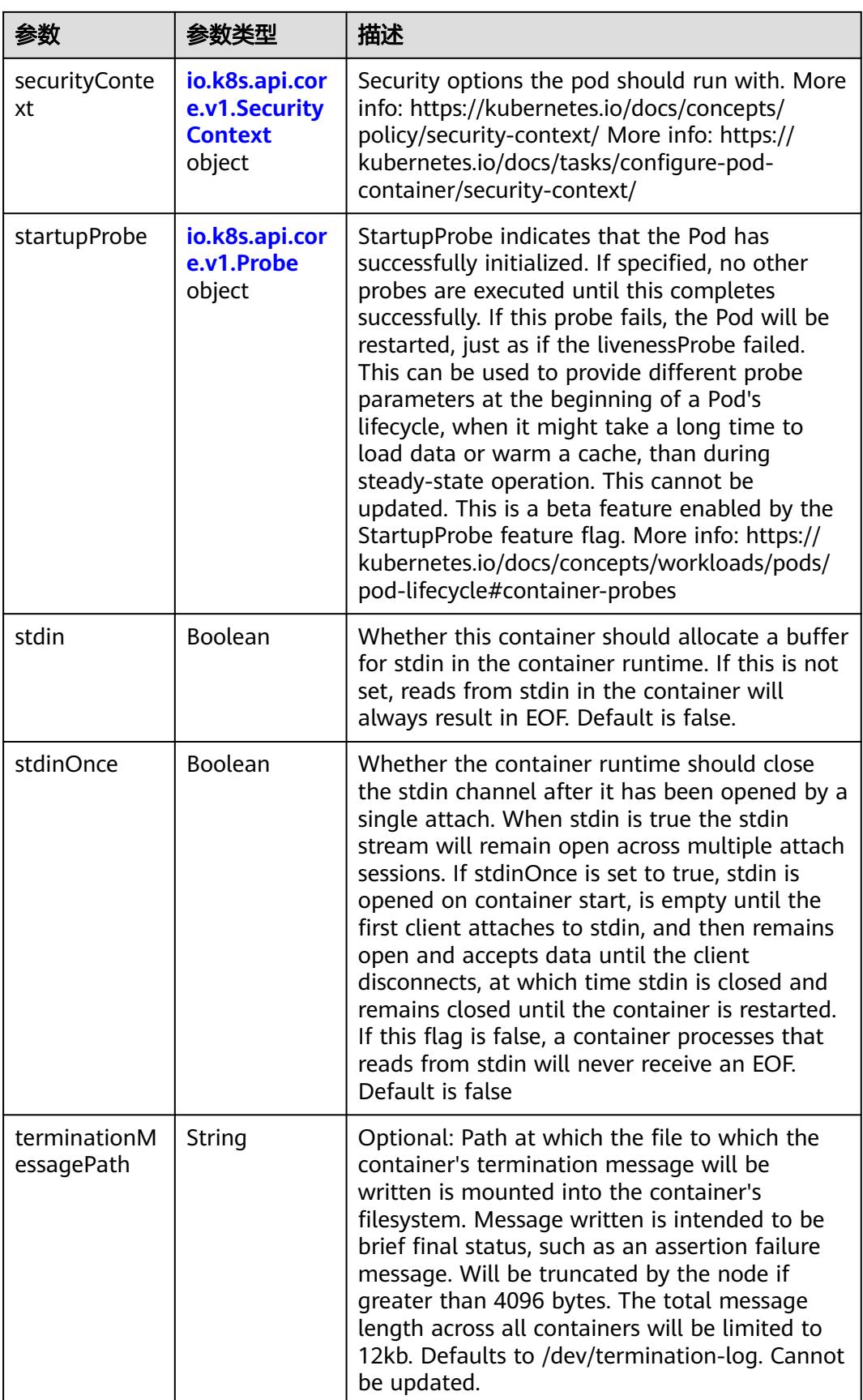

<span id="page-1775-0"></span>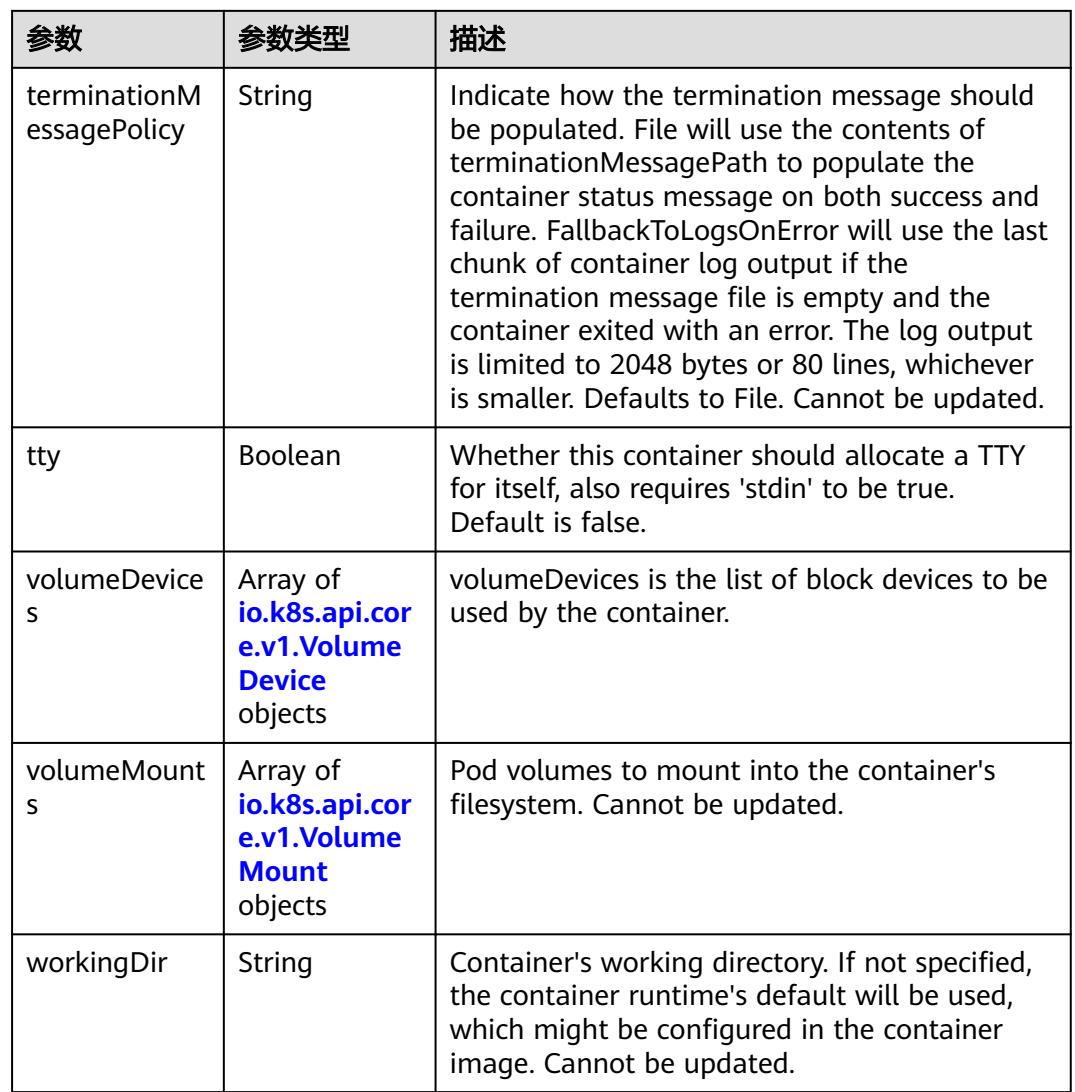

## 表 **5-1784** io.k8s.api.core.v1.EnvVar

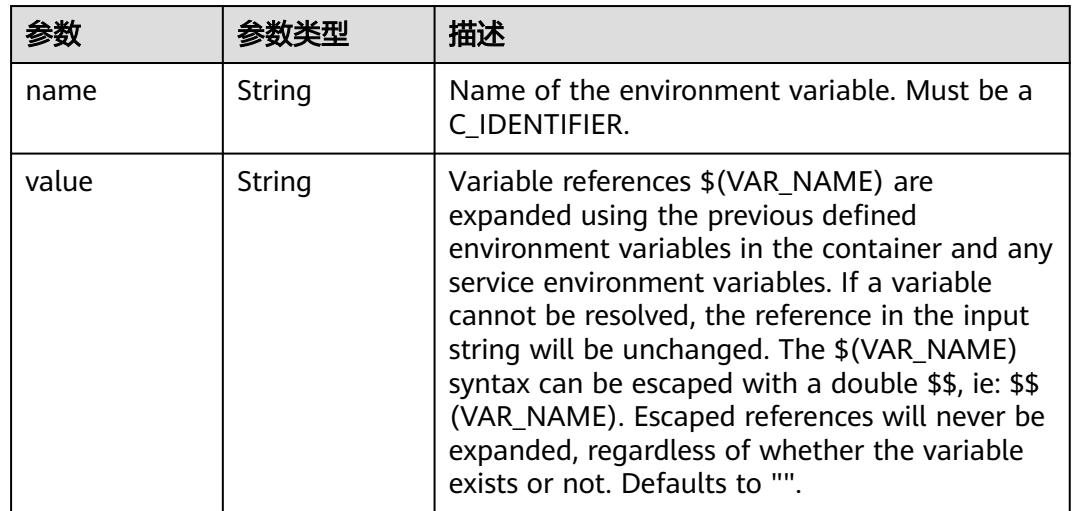

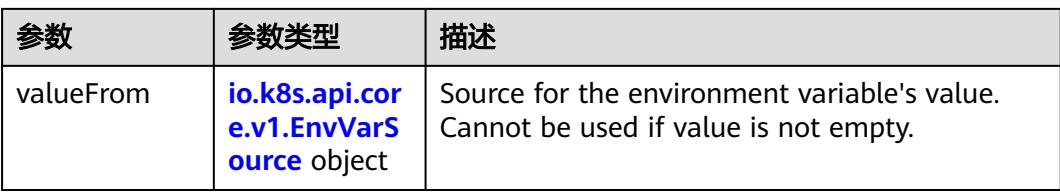

# 表 **5-1785** io.k8s.api.core.v1.EnvVarSource

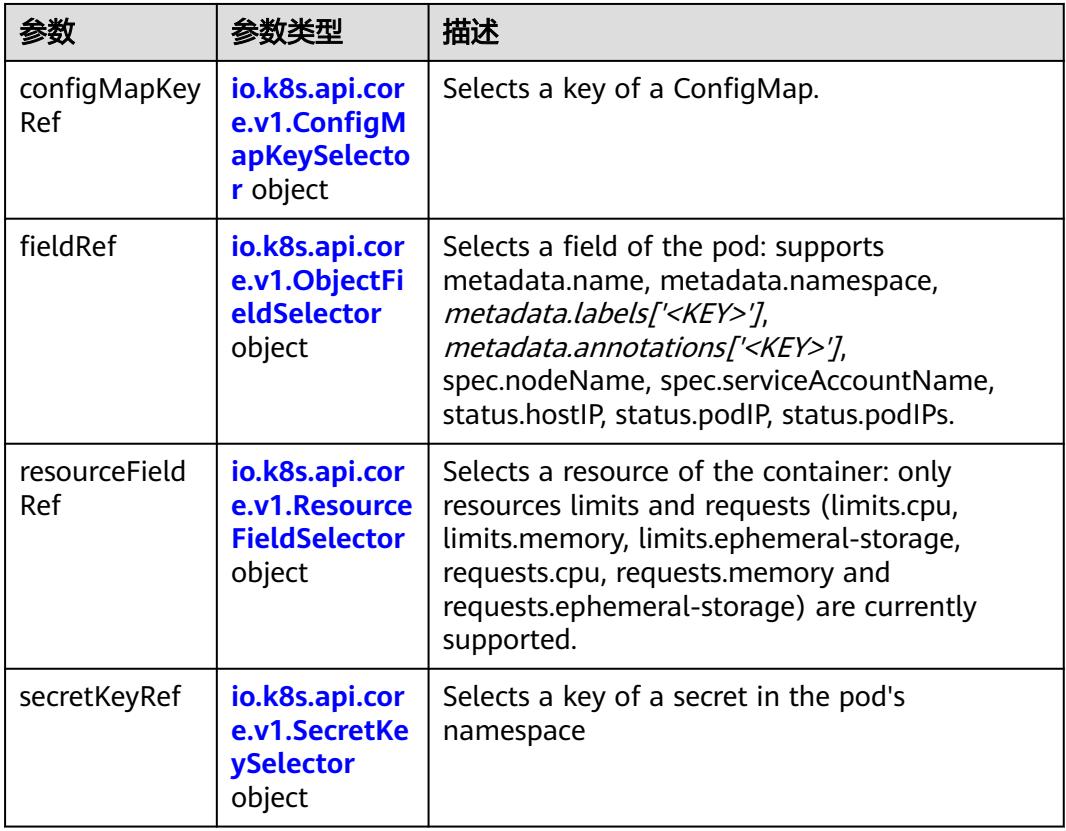

## 表 **5-1786** io.k8s.api.core.v1.ConfigMapKeySelector

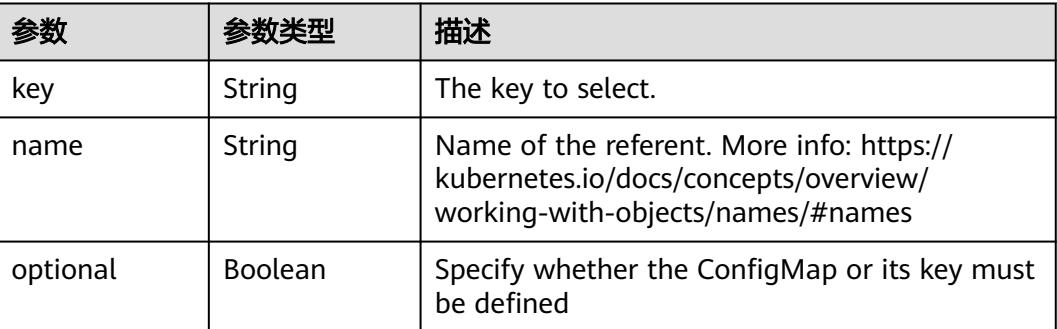

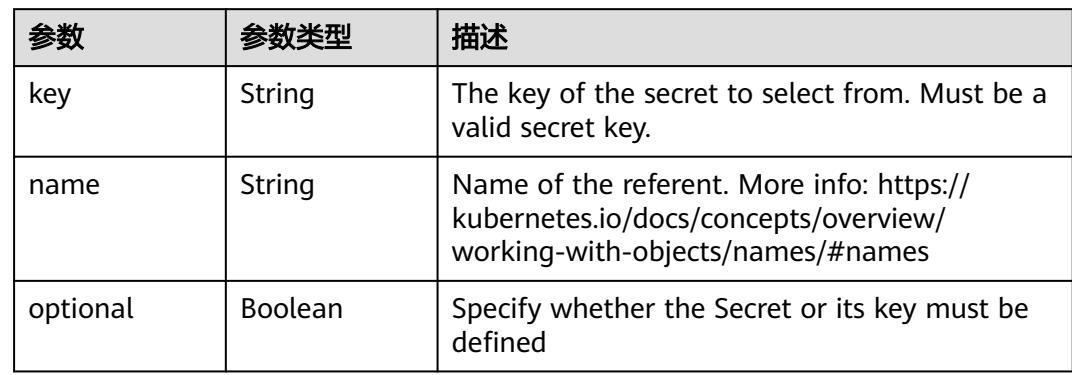

#### <span id="page-1777-0"></span>表 **5-1787** io.k8s.api.core.v1.SecretKeySelector

# 表 **5-1788** io.k8s.api.core.v1.EnvFromSource

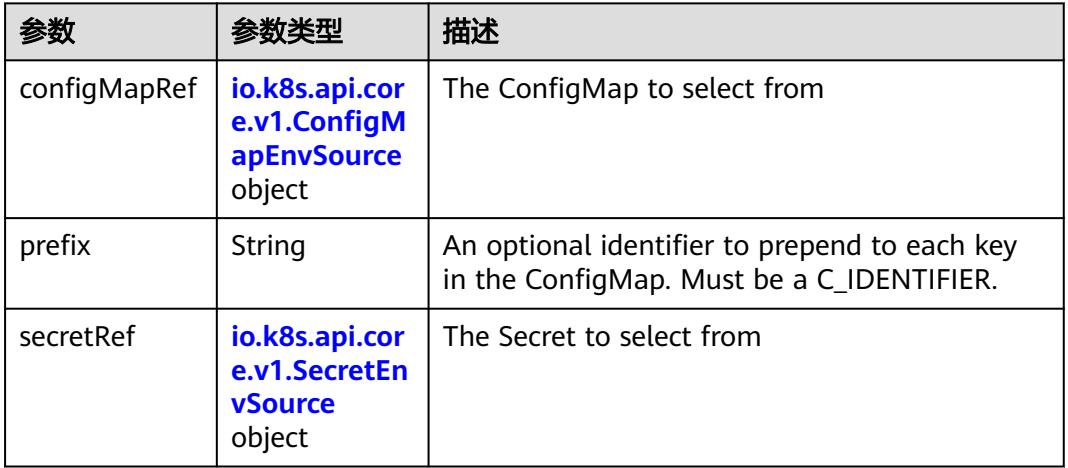

## 表 **5-1789** io.k8s.api.core.v1.ConfigMapEnvSource

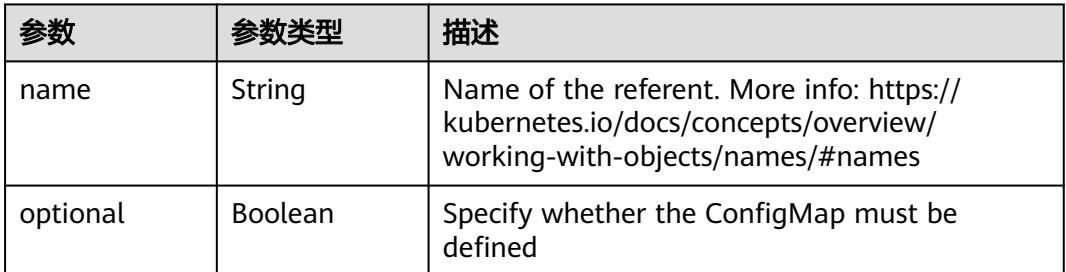

### 表 **5-1790** io.k8s.api.core.v1.SecretEnvSource

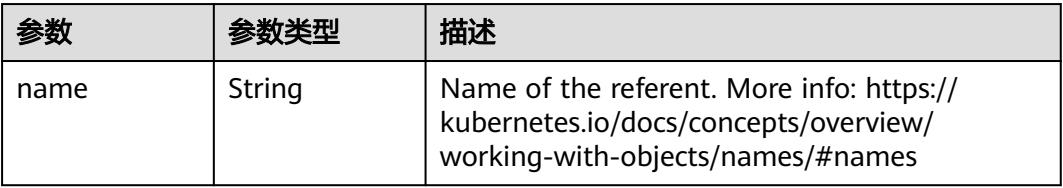

<span id="page-1778-0"></span>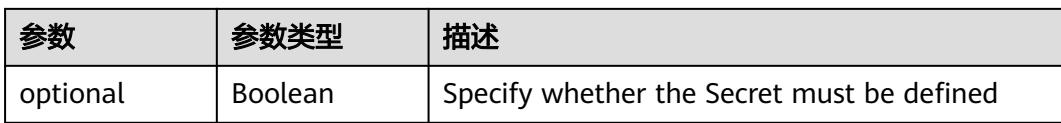

## 表 **5-1791** io.k8s.api.core.v1.Lifecycle

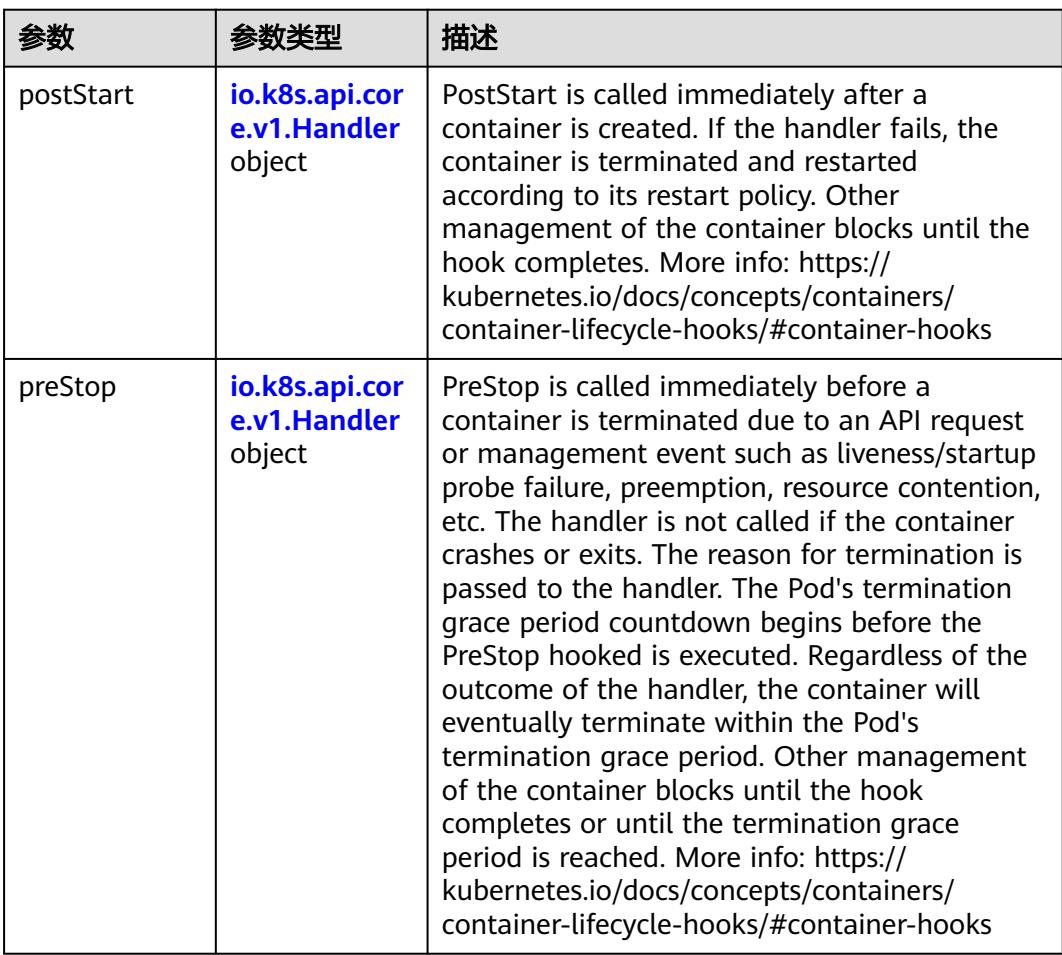

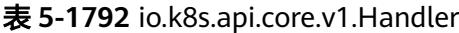

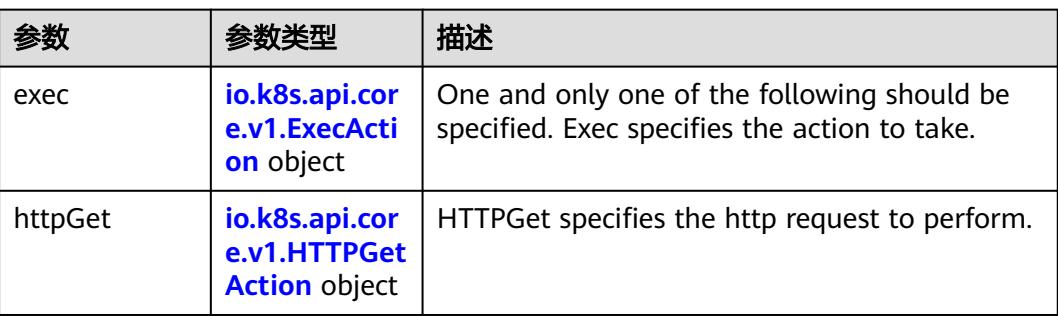

<span id="page-1779-0"></span>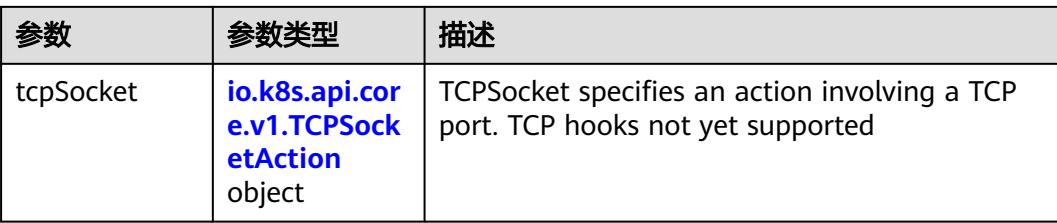

## 表 **5-1793** io.k8s.api.core.v1.ContainerPort

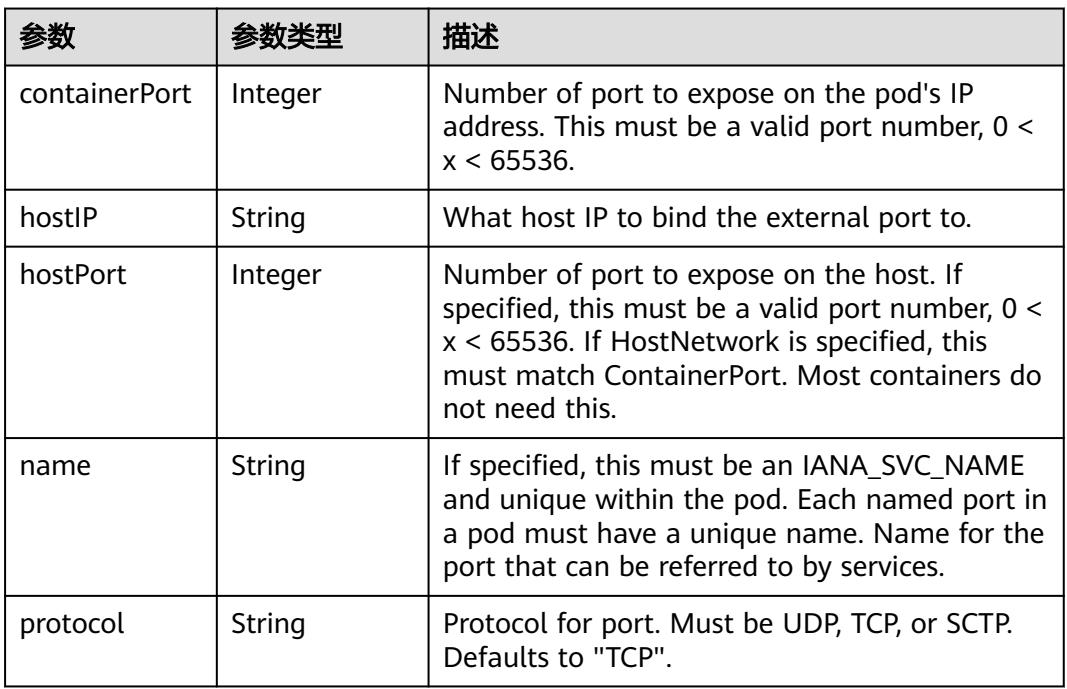

## 表 **5-1794** io.k8s.api.core.v1.SecurityContext

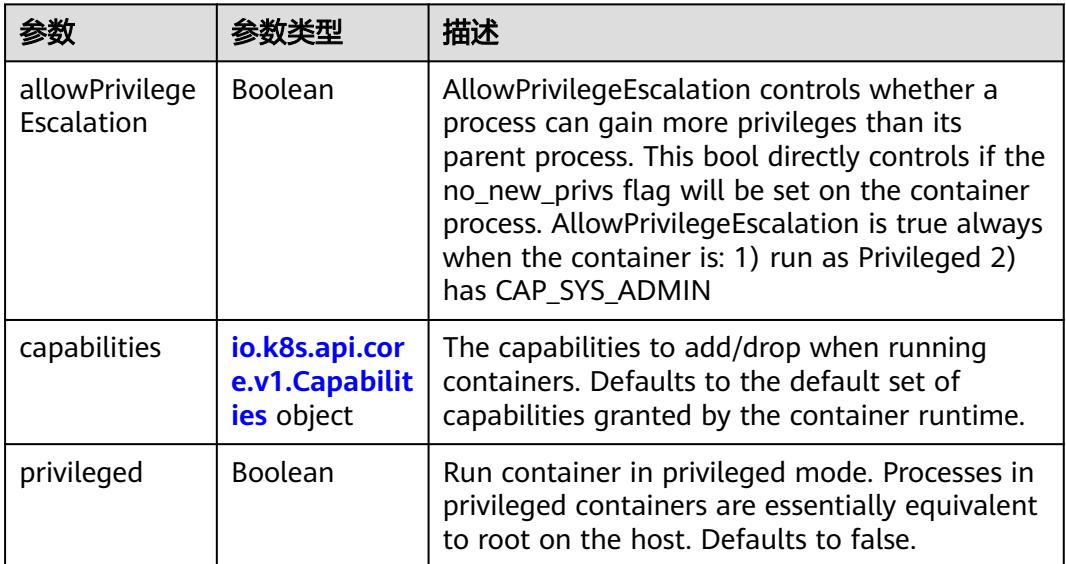

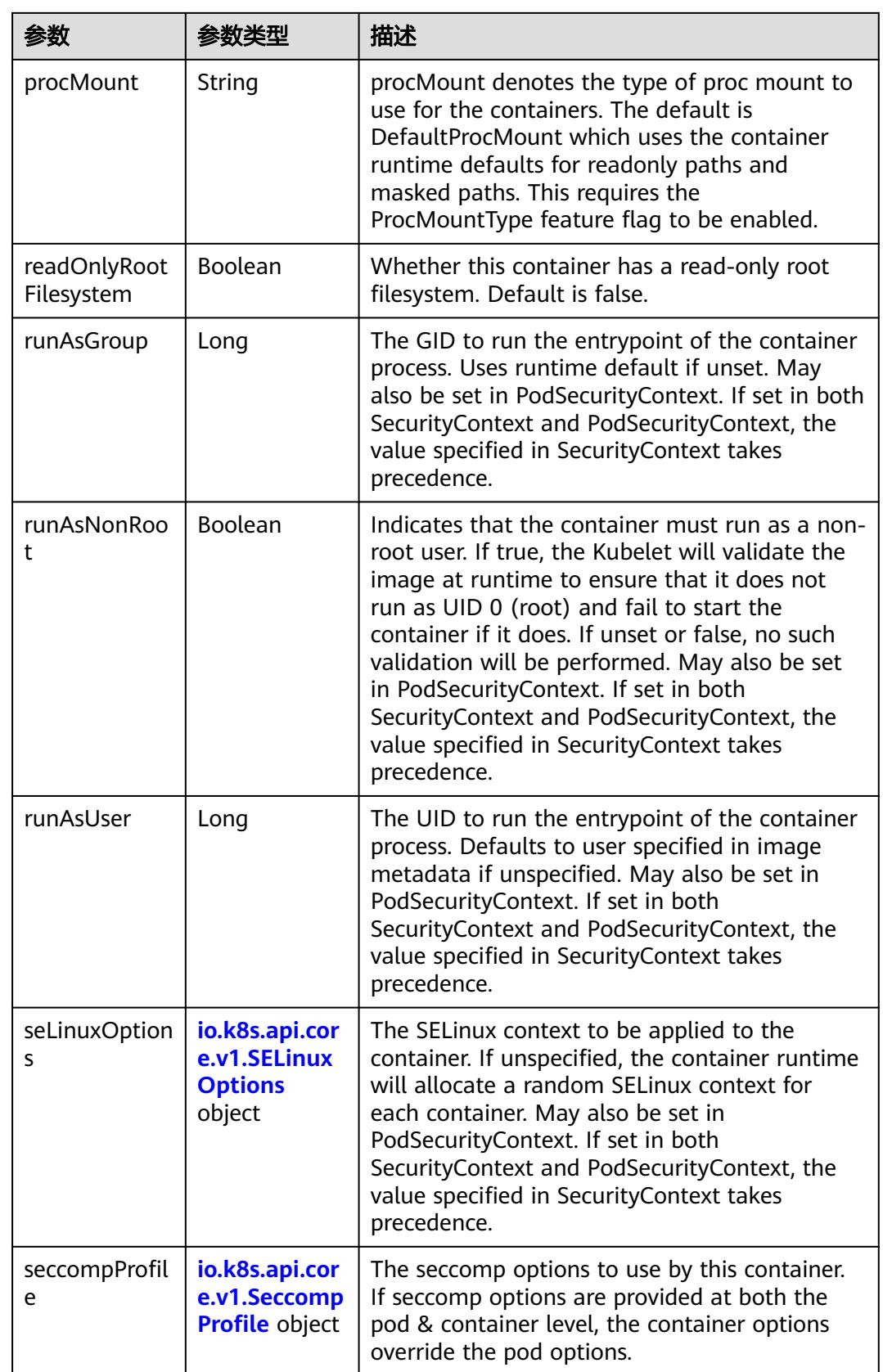

<span id="page-1781-0"></span>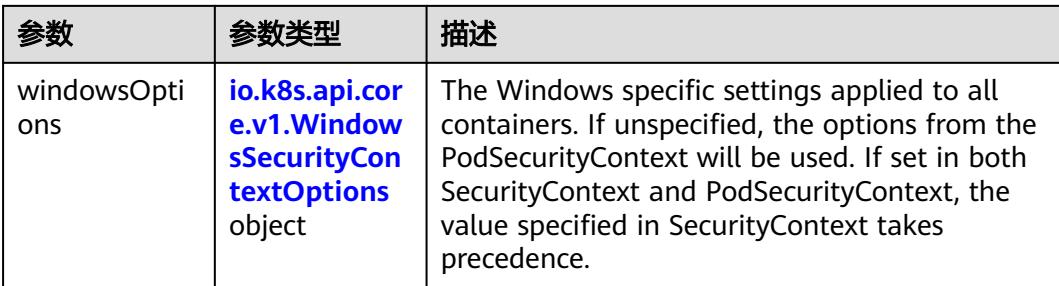

## 表 **5-1795** io.k8s.api.core.v1.Capabilities

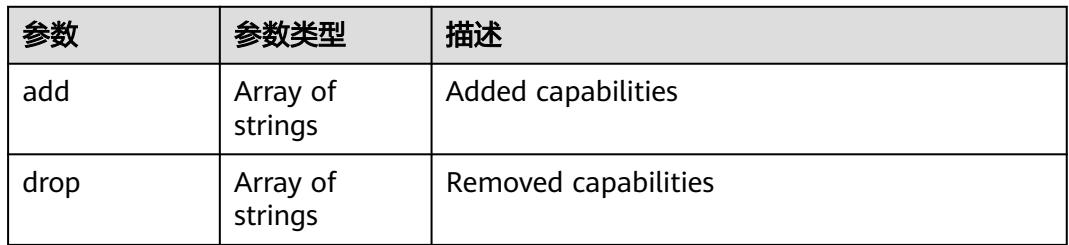

## 表 **5-1796** io.k8s.api.core.v1.Probe

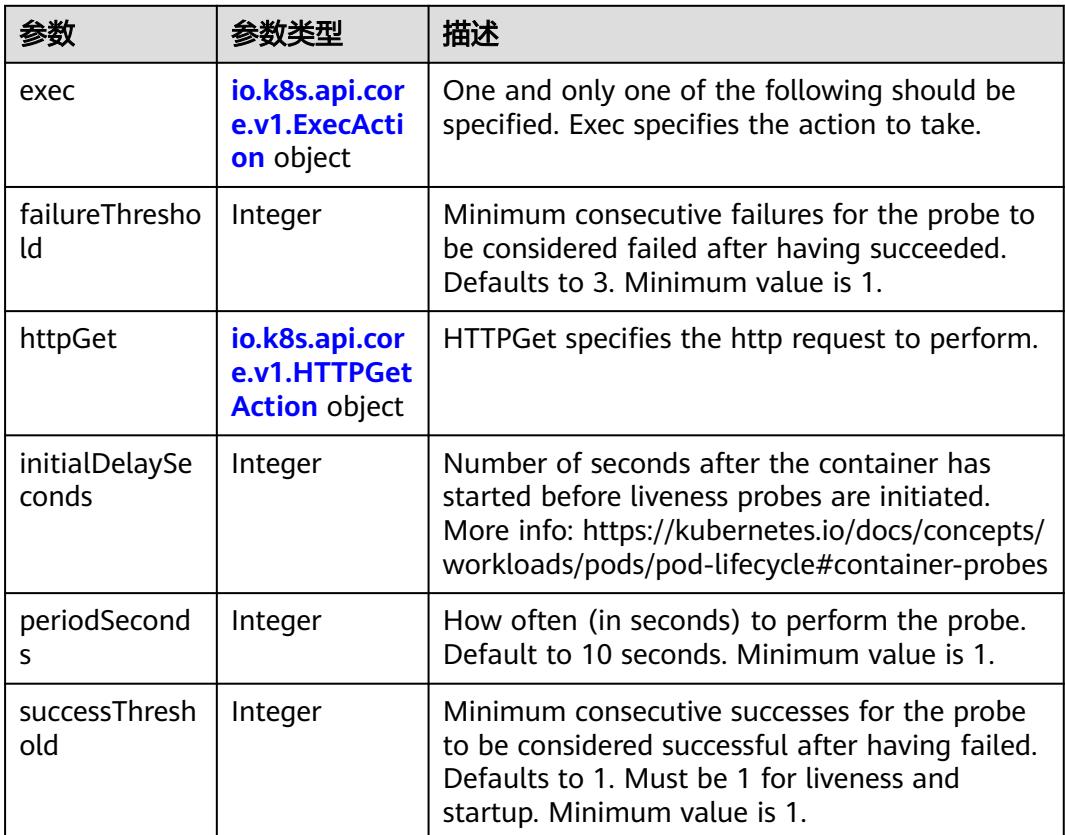

<span id="page-1782-0"></span>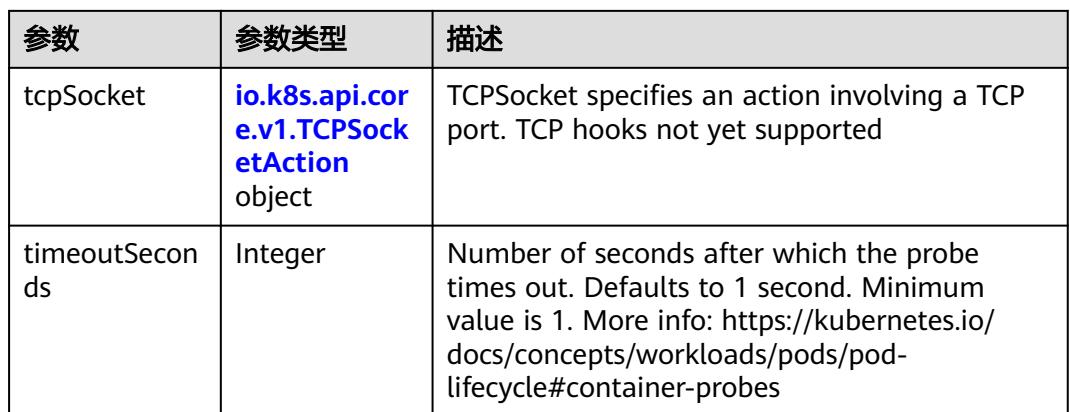

### 表 **5-1797** io.k8s.api.core.v1.ExecAction

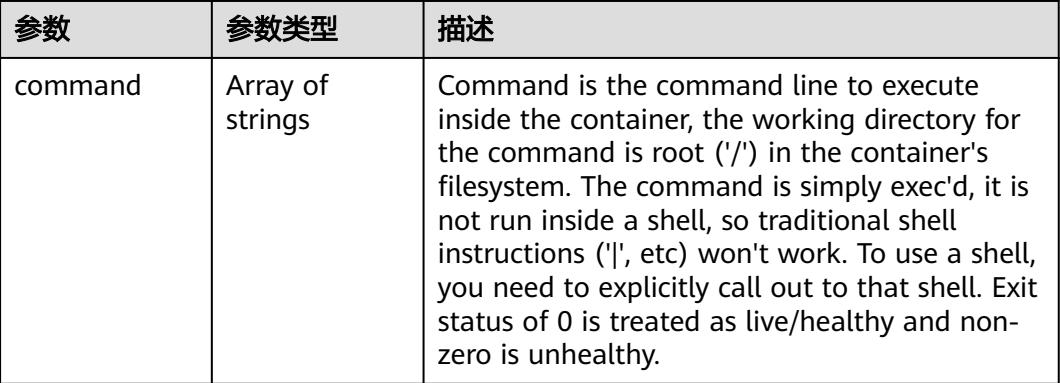

## 表 **5-1798** io.k8s.api.core.v1.HTTPGetAction

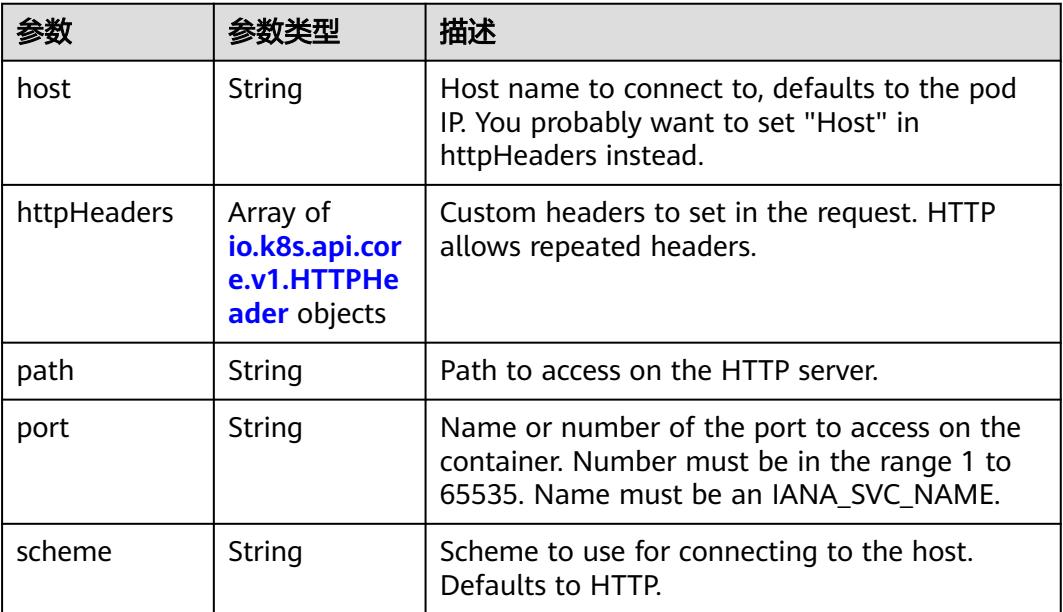

#### <span id="page-1783-0"></span>表 **5-1799** io.k8s.api.core.v1.HTTPHeader

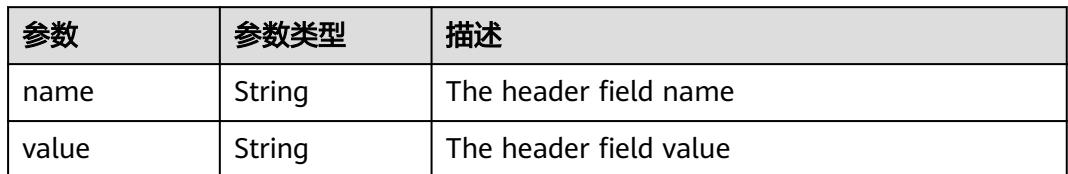

#### 表 **5-1800** io.k8s.api.core.v1.TCPSocketAction

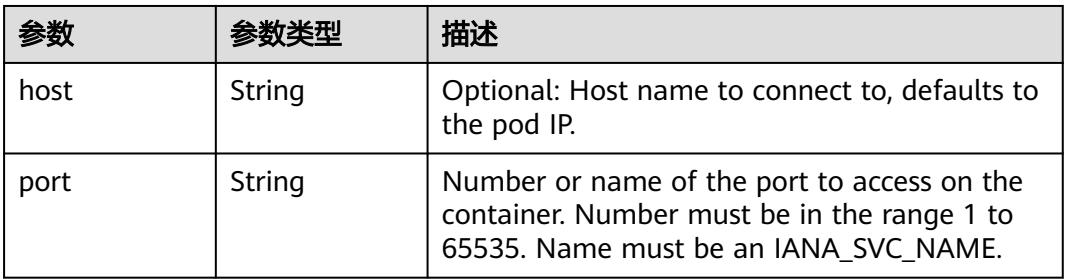

#### 表 **5-1801** io.k8s.api.core.v1.VolumeDevice

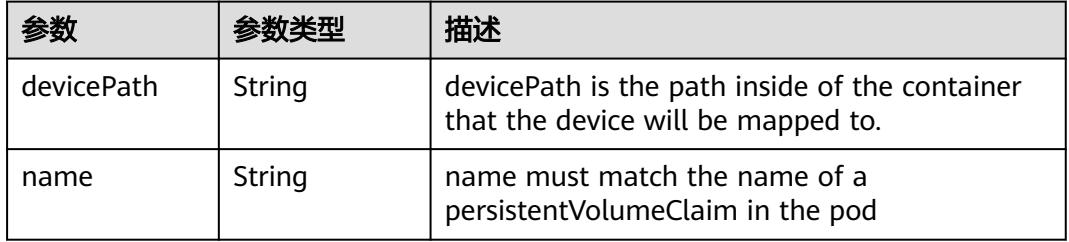

#### 表 **5-1802** io.k8s.api.core.v1.VolumeMount

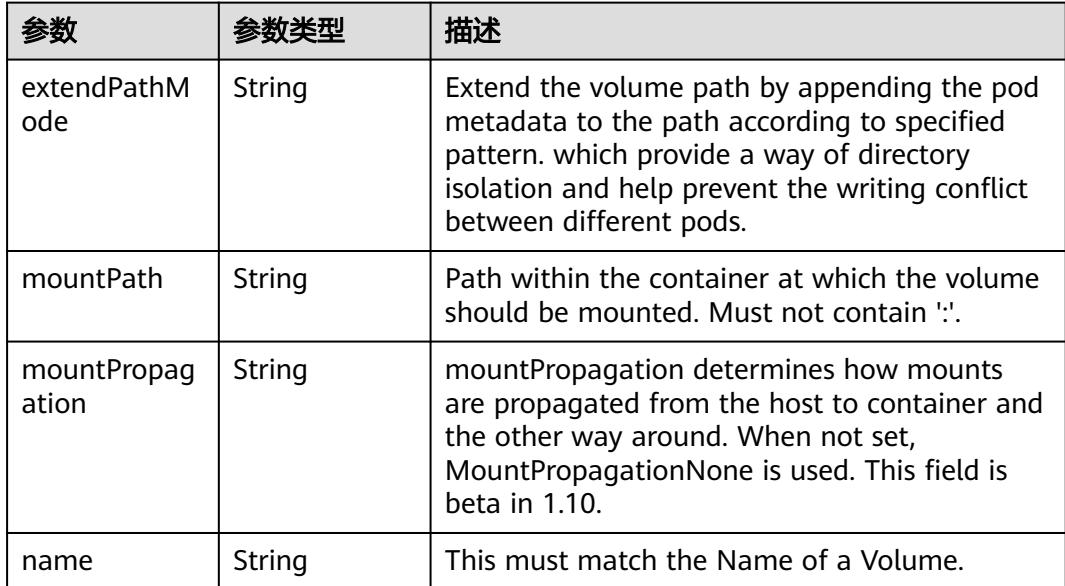

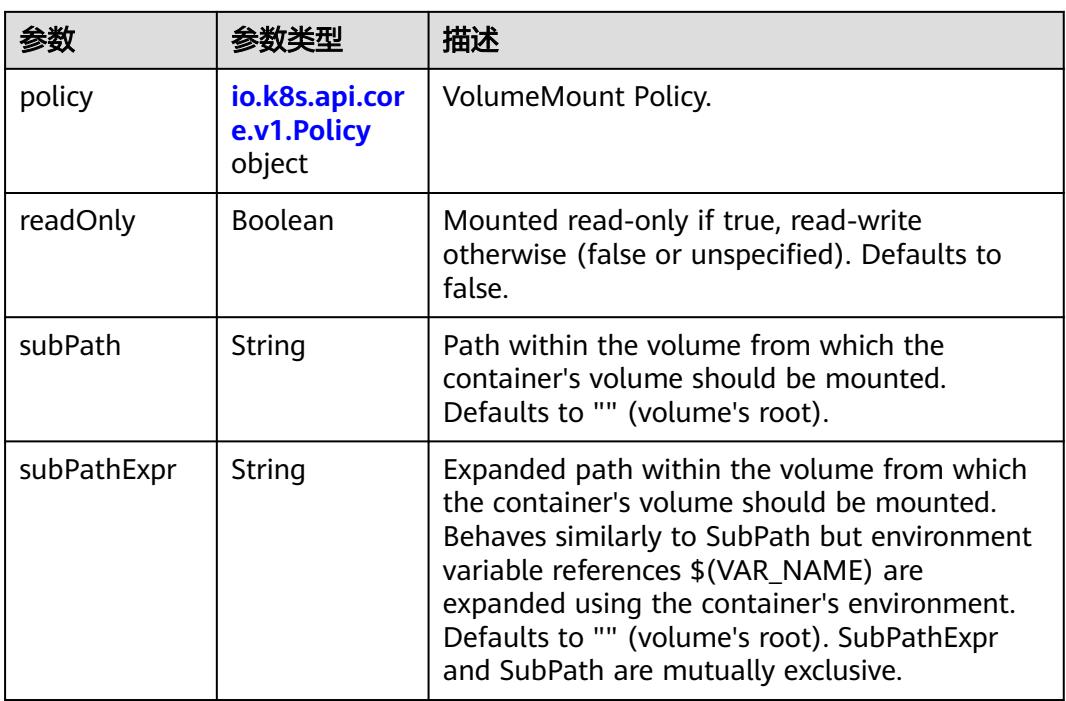

## 表 **5-1803** io.k8s.api.core.v1.Policy

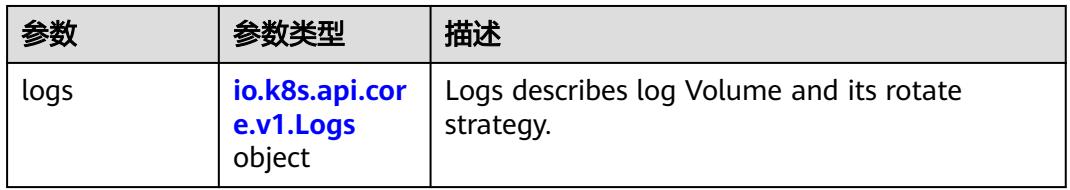

### 表 **5-1804** io.k8s.api.core.v1.Logs

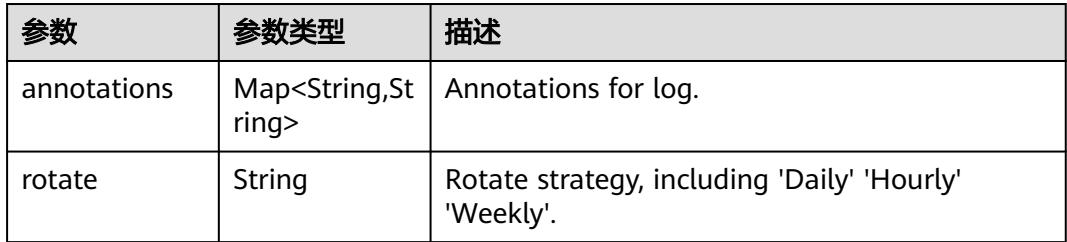

#### 表 **5-1805** io.k8s.api.core.v1.PodReadinessGate

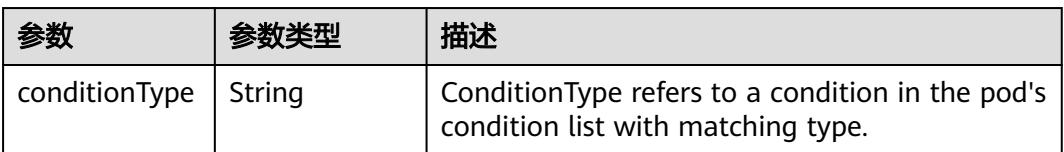

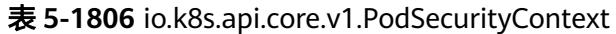

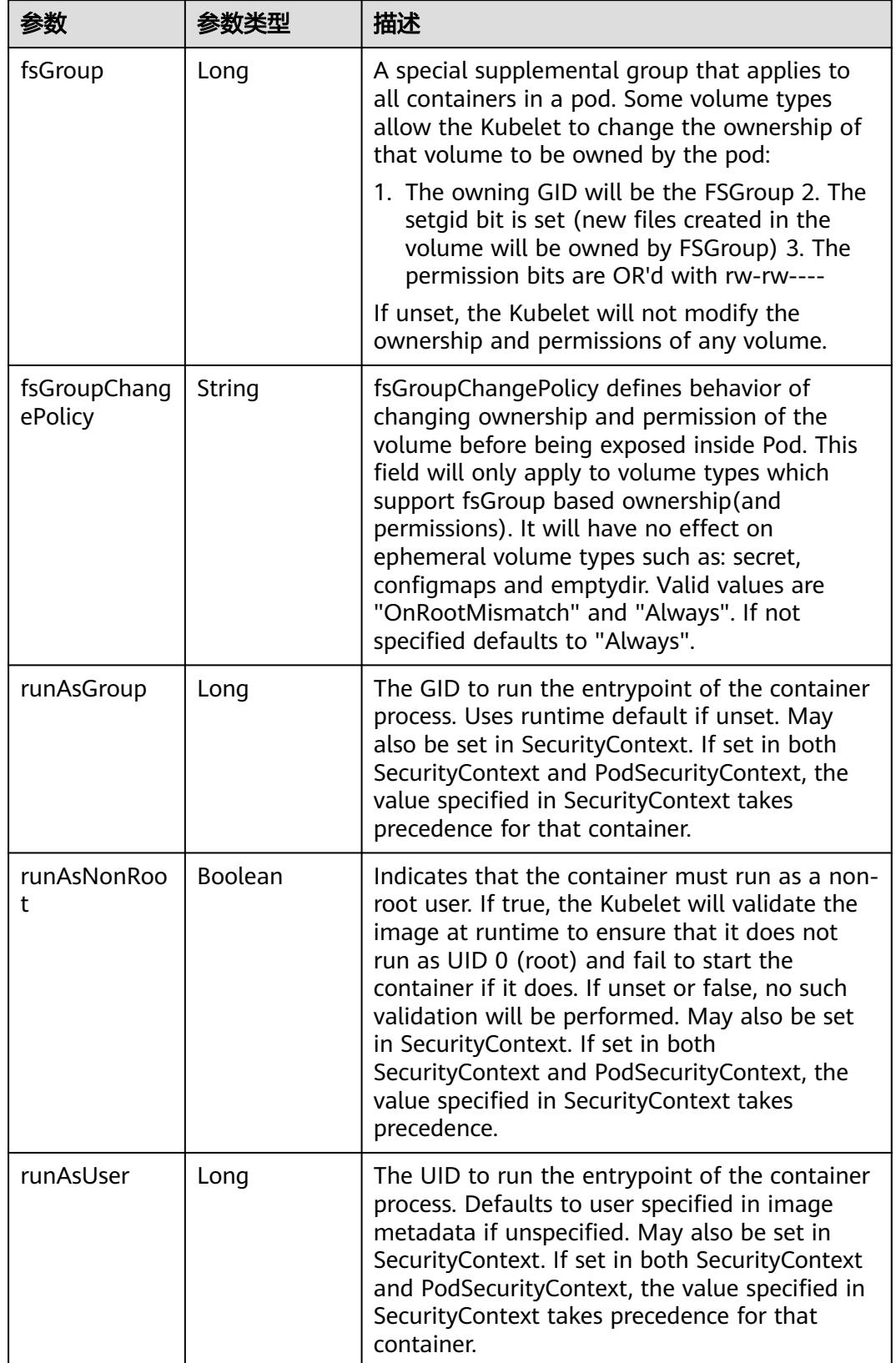

<span id="page-1786-0"></span>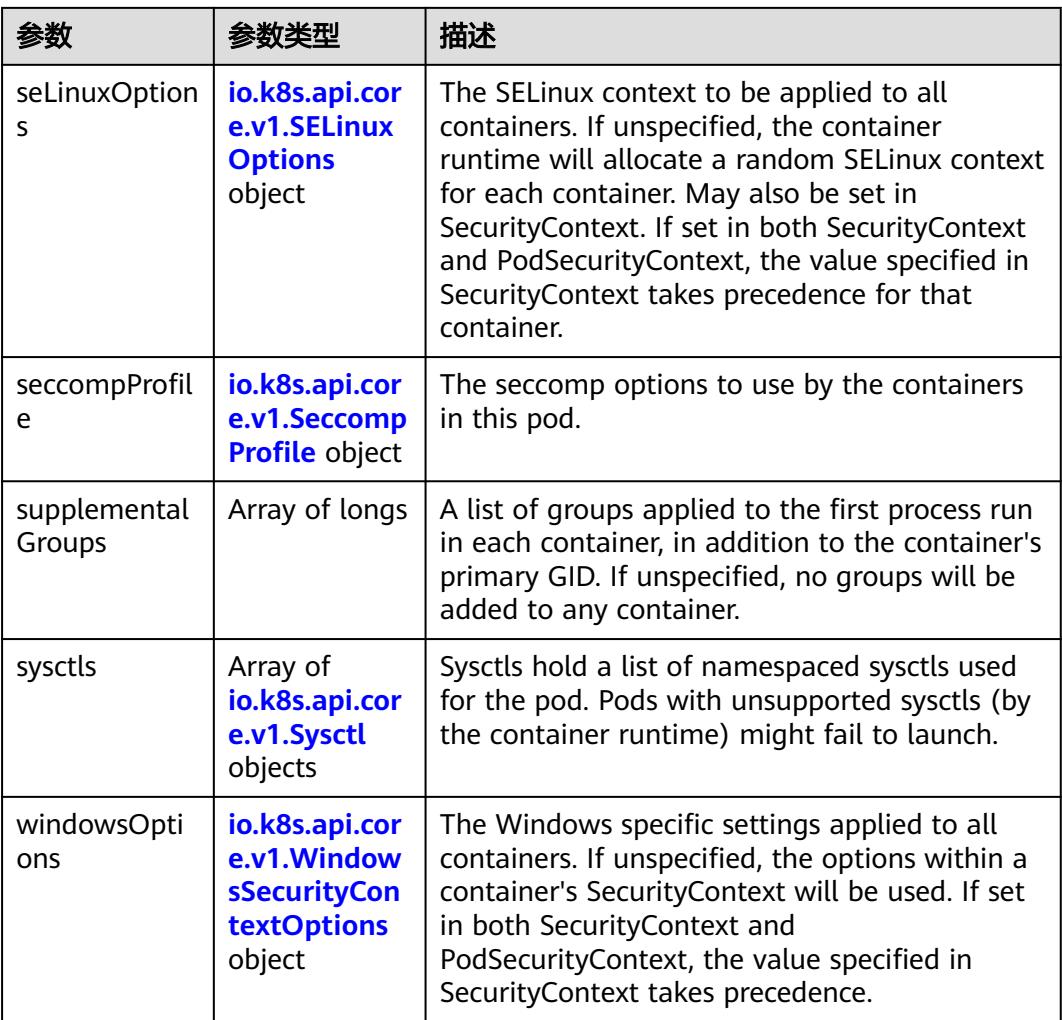

## 表 **5-1807** io.k8s.api.core.v1.SELinuxOptions

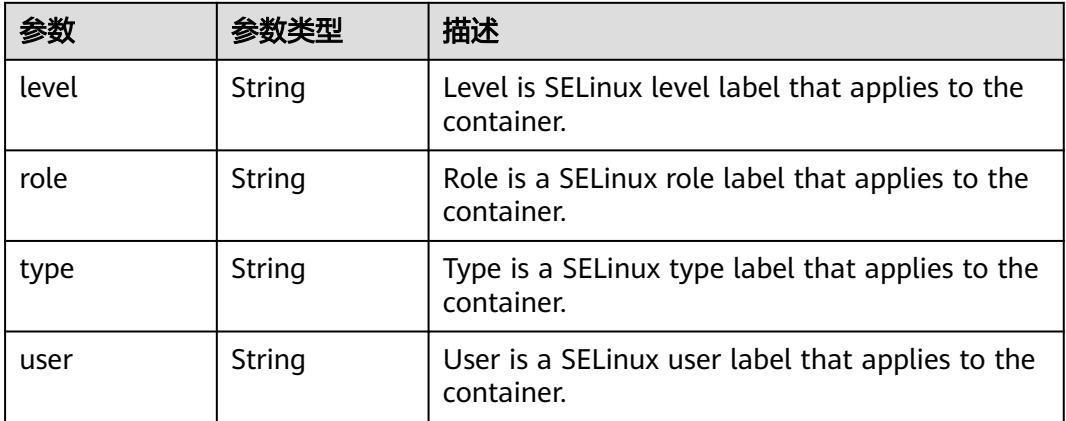

<span id="page-1787-0"></span>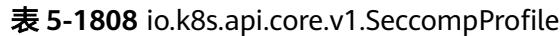

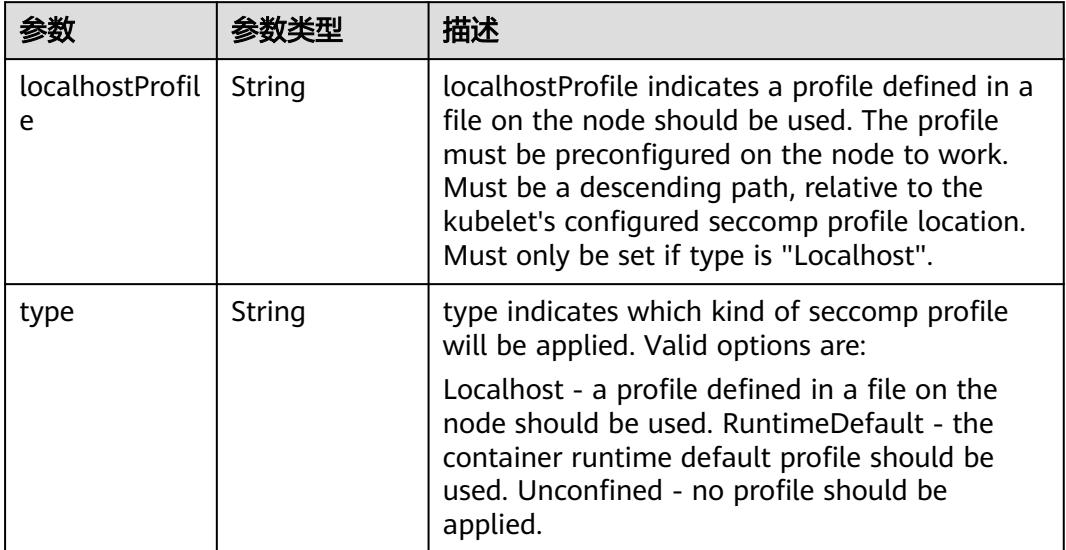

# 表 **5-1809** io.k8s.api.core.v1.Sysctl

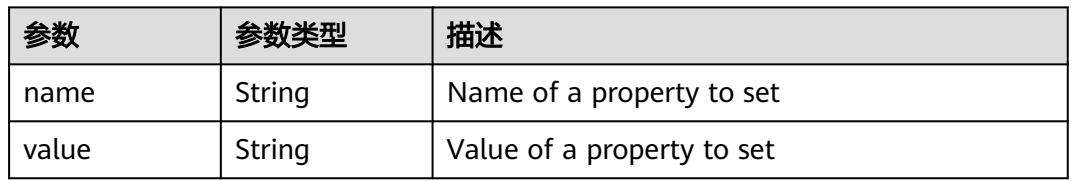

## 表 **5-1810** io.k8s.api.core.v1.WindowsSecurityContextOptions

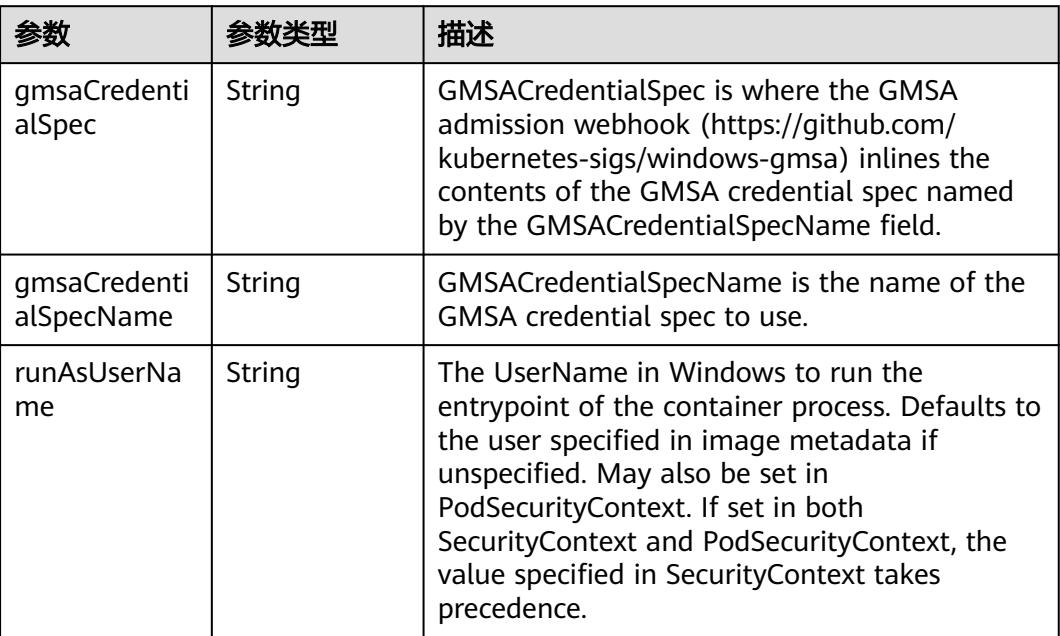

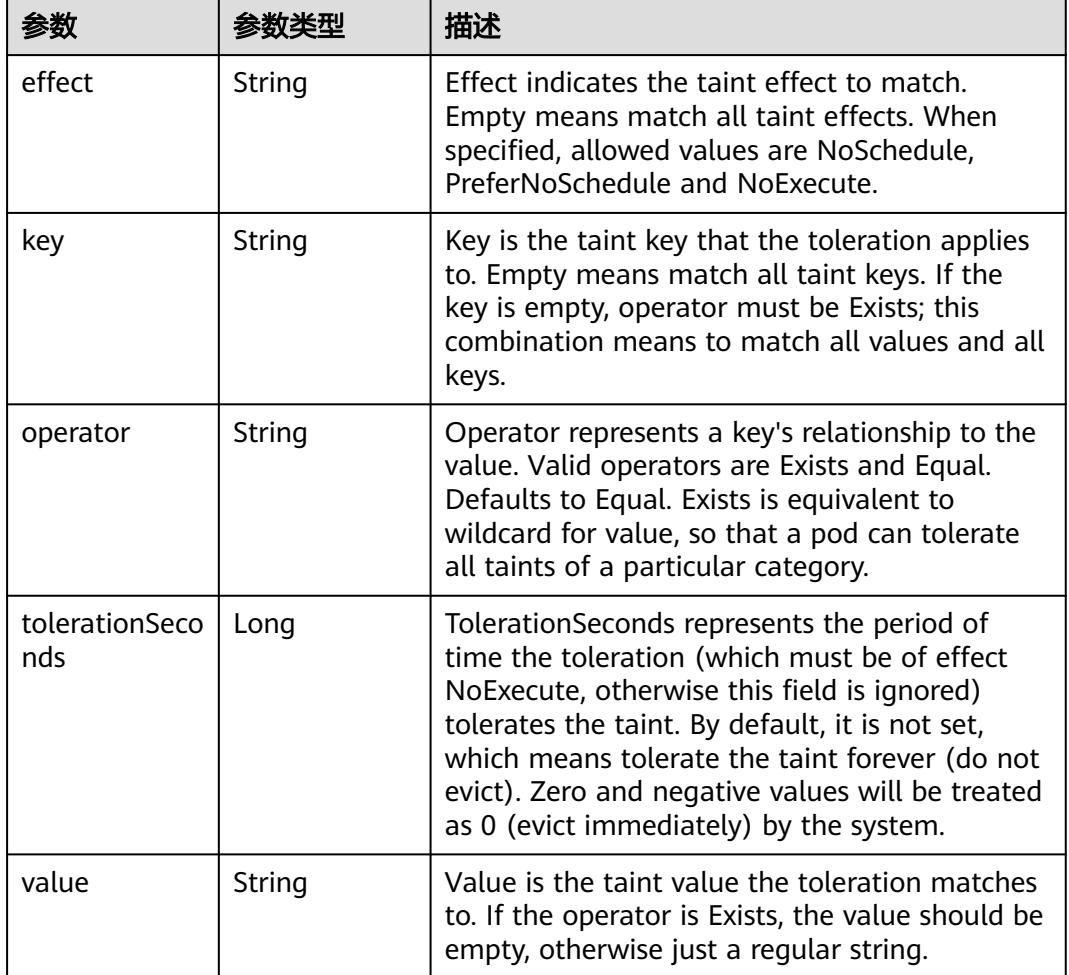

#### 表 **5-1811** io.k8s.api.core.v1.Toleration

# 表 **5-1812** io.k8s.api.core.v1.TopologySpreadConstraint

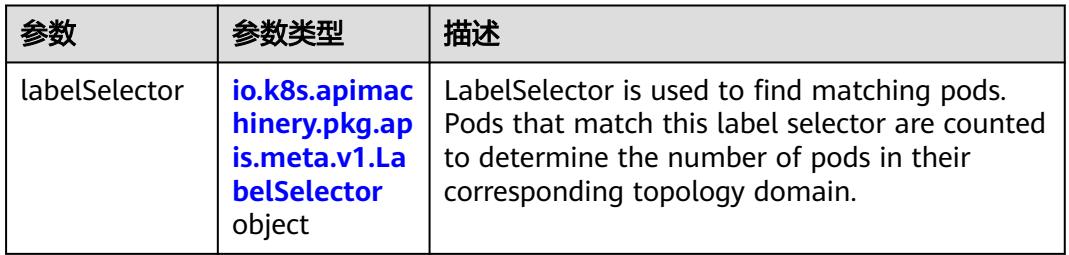

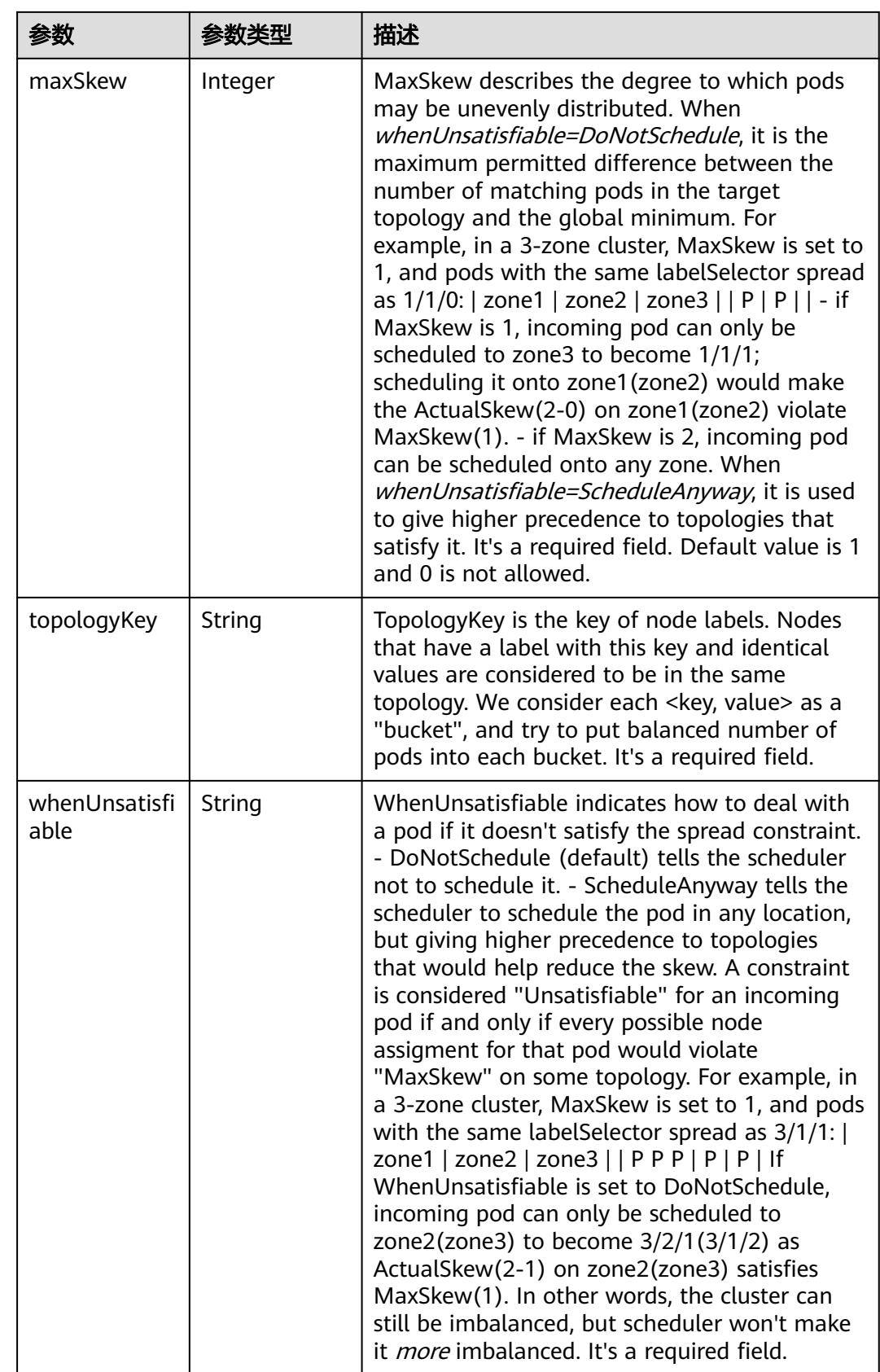

## 表 **5-1813** io.k8s.api.core.v1.Volume

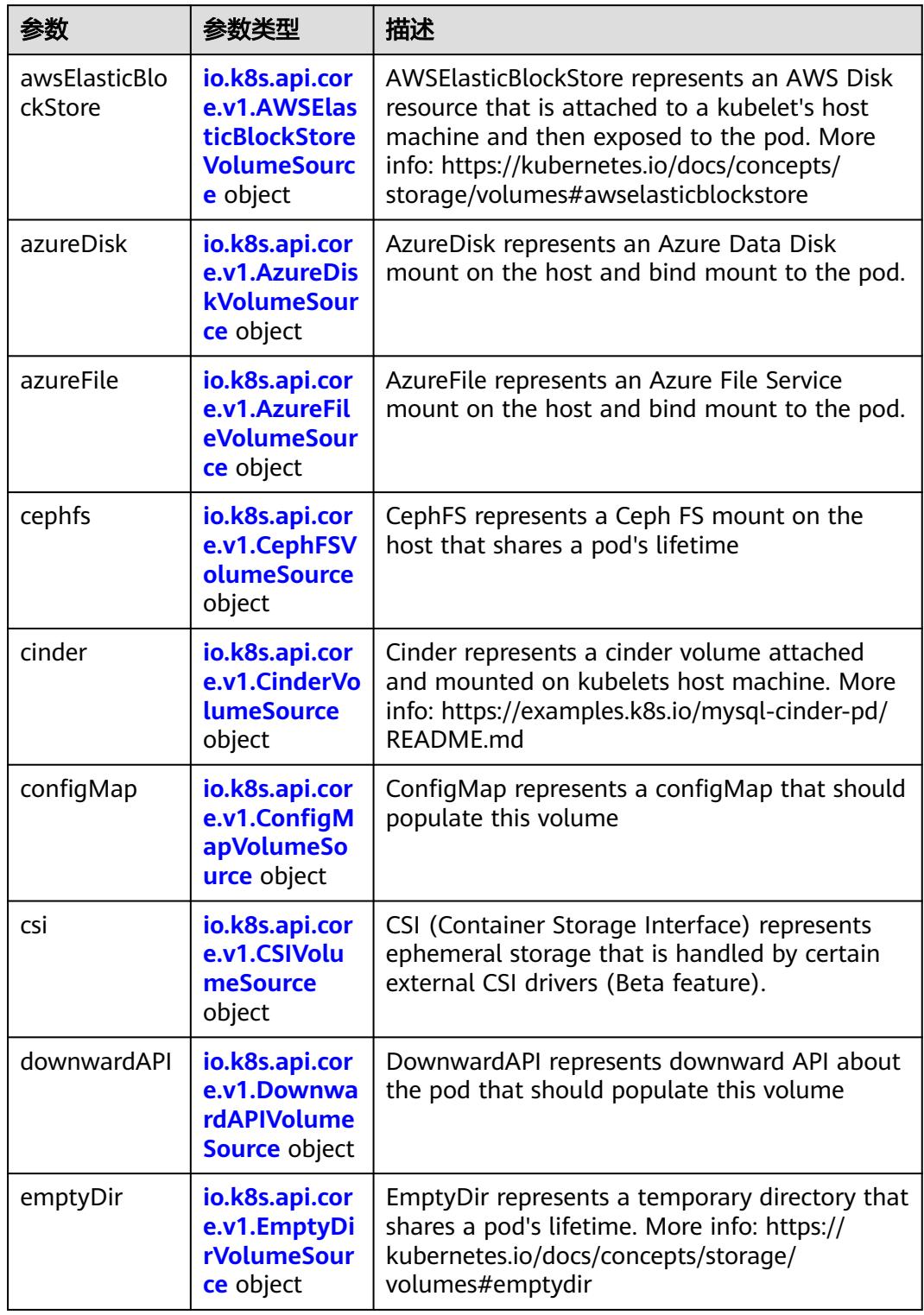

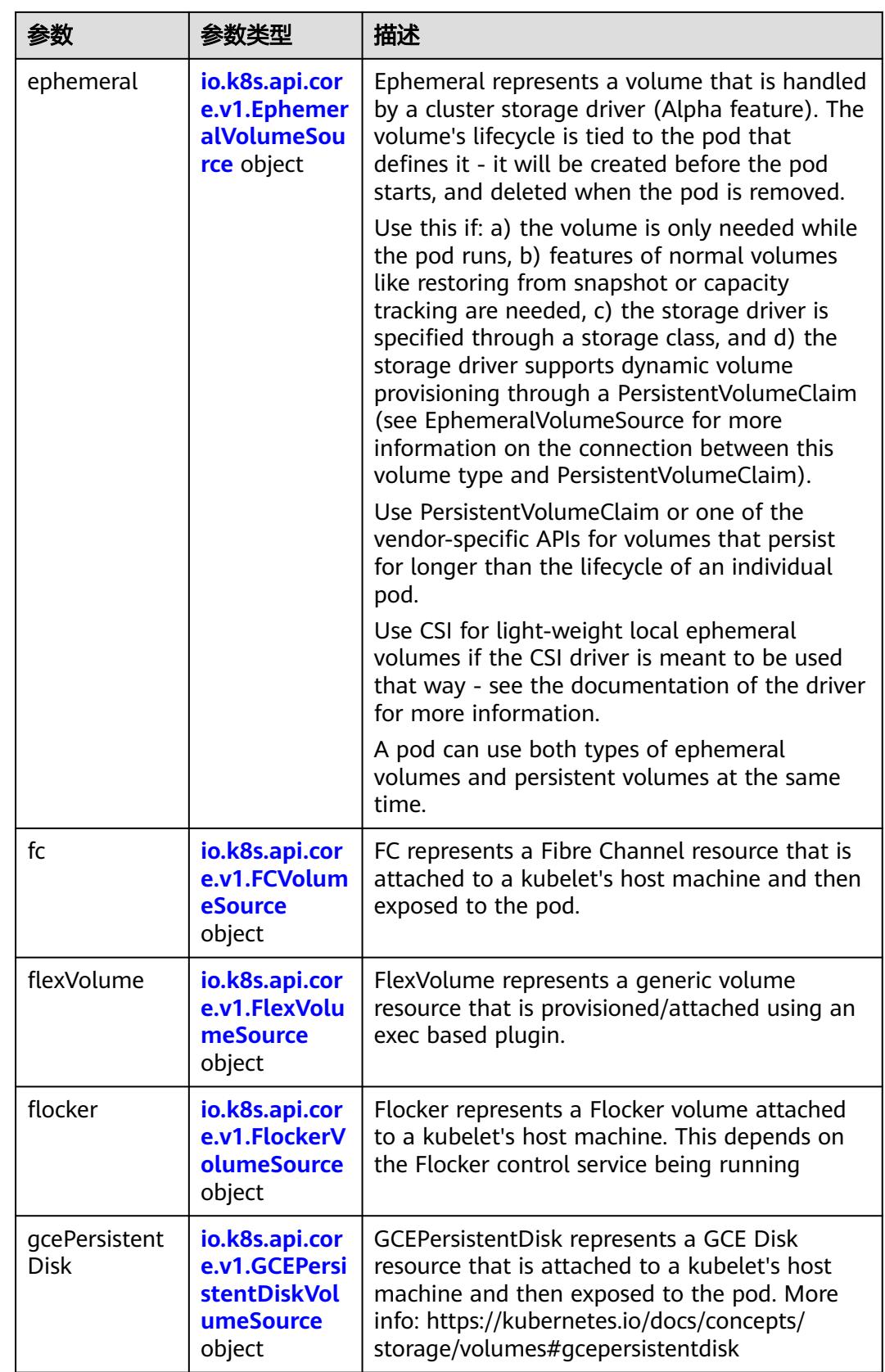

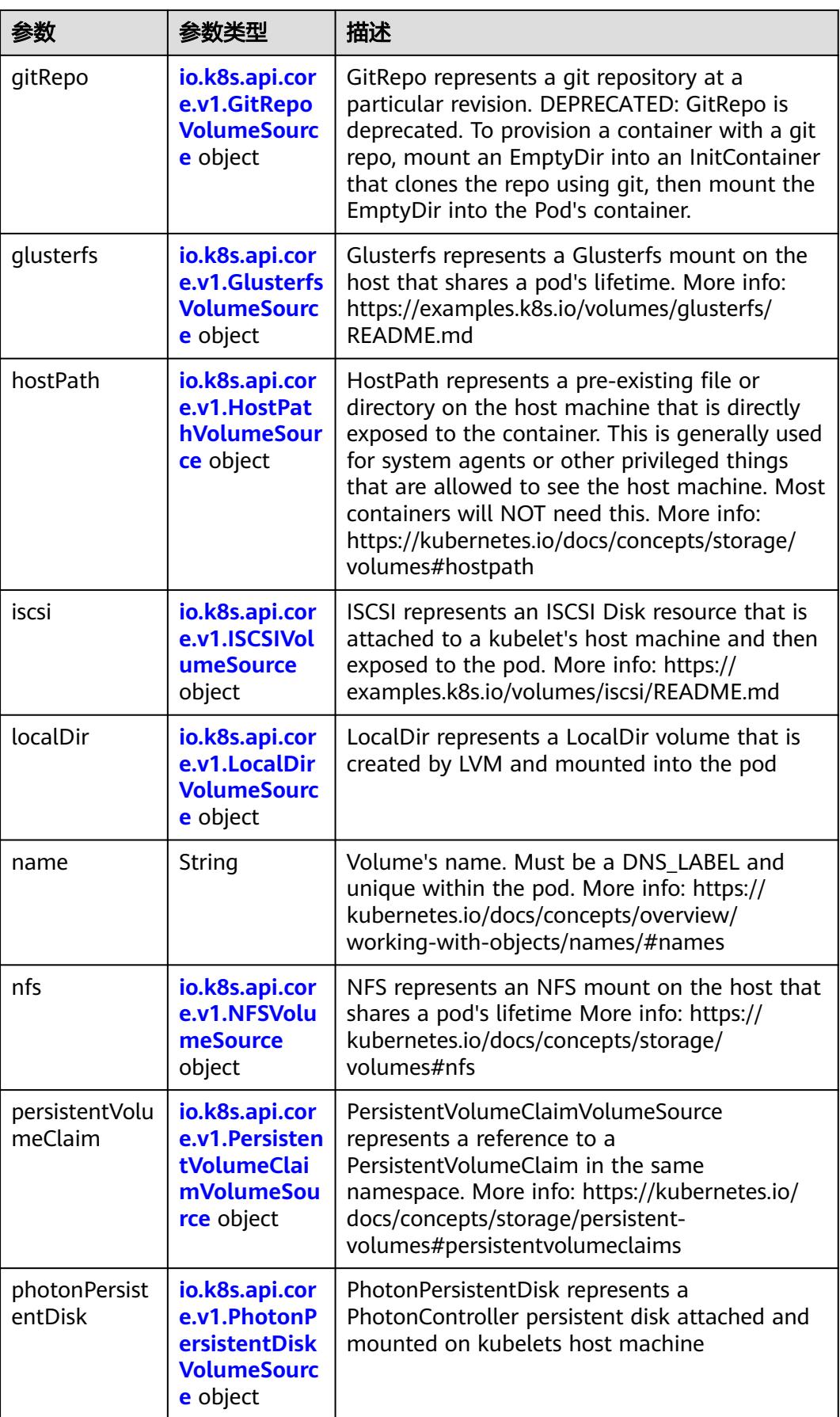

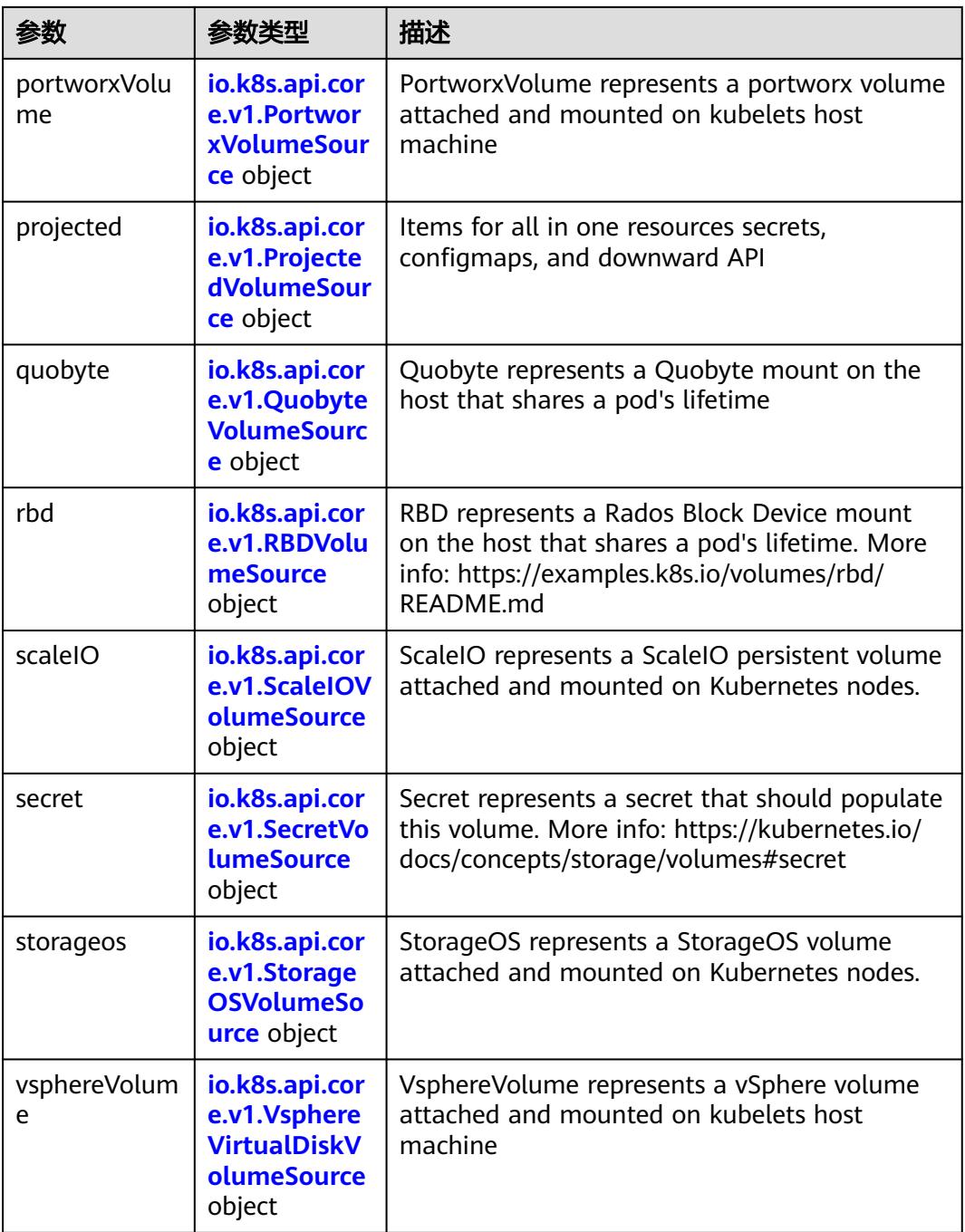

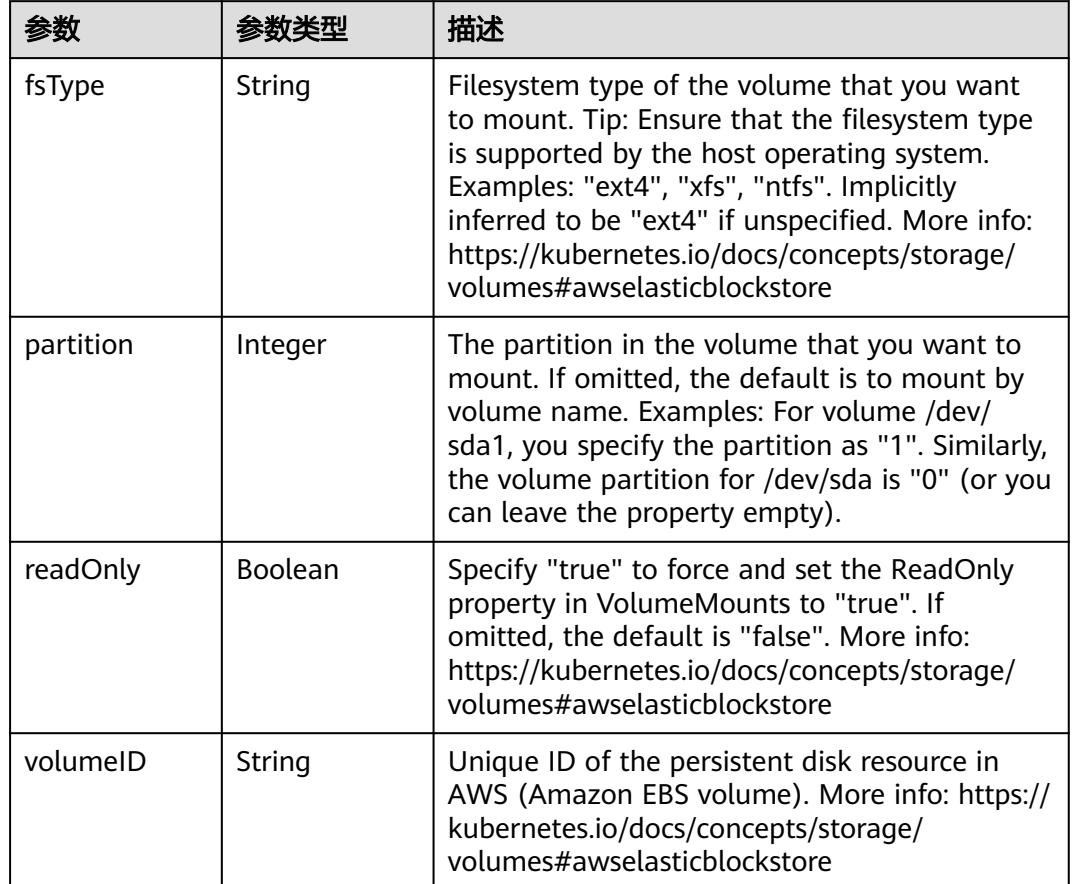

<span id="page-1794-0"></span>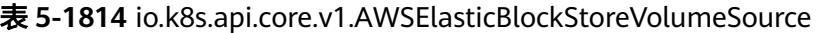

表 **5-1815** io.k8s.api.core.v1.AzureDiskVolumeSource

| 参数          |        | 描述                                                                                                    |
|-------------|--------|----------------------------------------------------------------------------------------------------|
| cachingMode | String | Host Caching mode: None, Read Only, Read<br>Write.                                                                                                    |
| diskName    | String | The Name of the data disk in the blob storage                                                                                                    |
| diskURI     | String | The URI the data disk in the blob storage                                                                                                    |
| fsType      | String | Filesystem type to mount. Must be a filesystem<br>type supported by the host operating system.<br>Ex. "ext4", "xfs", "ntfs". Implicitly inferred to be<br>"ext4" if unspecified.                                    |
| kind        | String | Expected values Shared: multiple blob disks per<br>storage account Dedicated: single blob disk per<br>storage account Managed: azure managed<br>data disk (only in managed availability set).<br>defaults to shared |

<span id="page-1795-0"></span>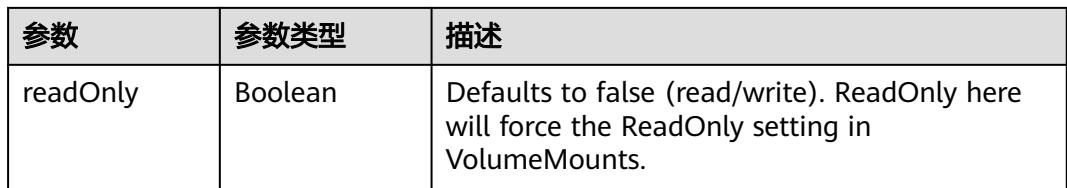

# 表 **5-1816** io.k8s.api.core.v1.AzureFileVolumeSource

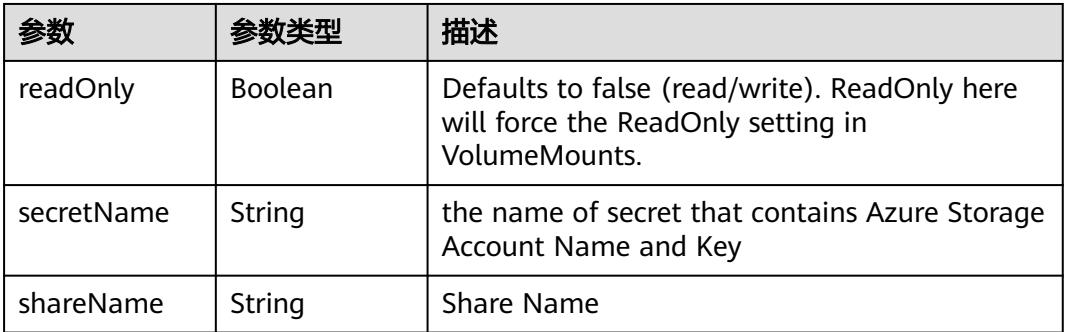

# 表 **5-1817** io.k8s.api.core.v1.CephFSVolumeSource

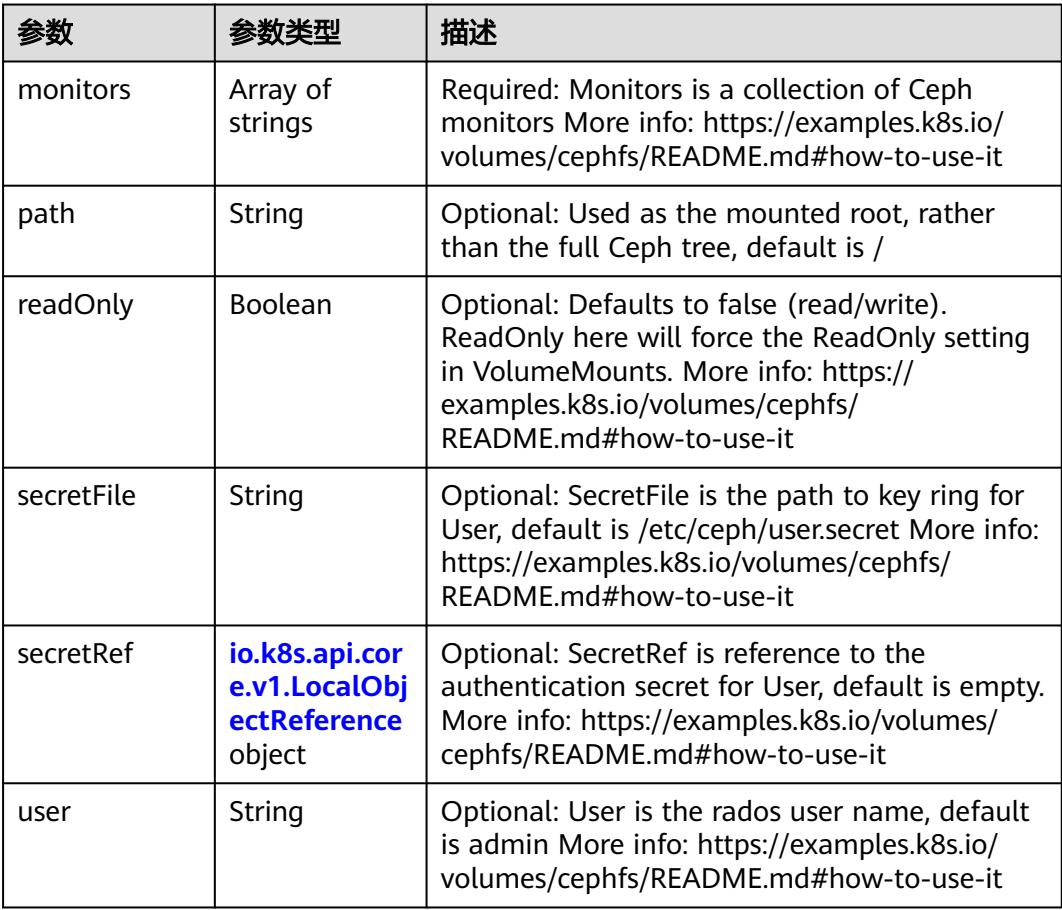

 $\blacksquare$ 

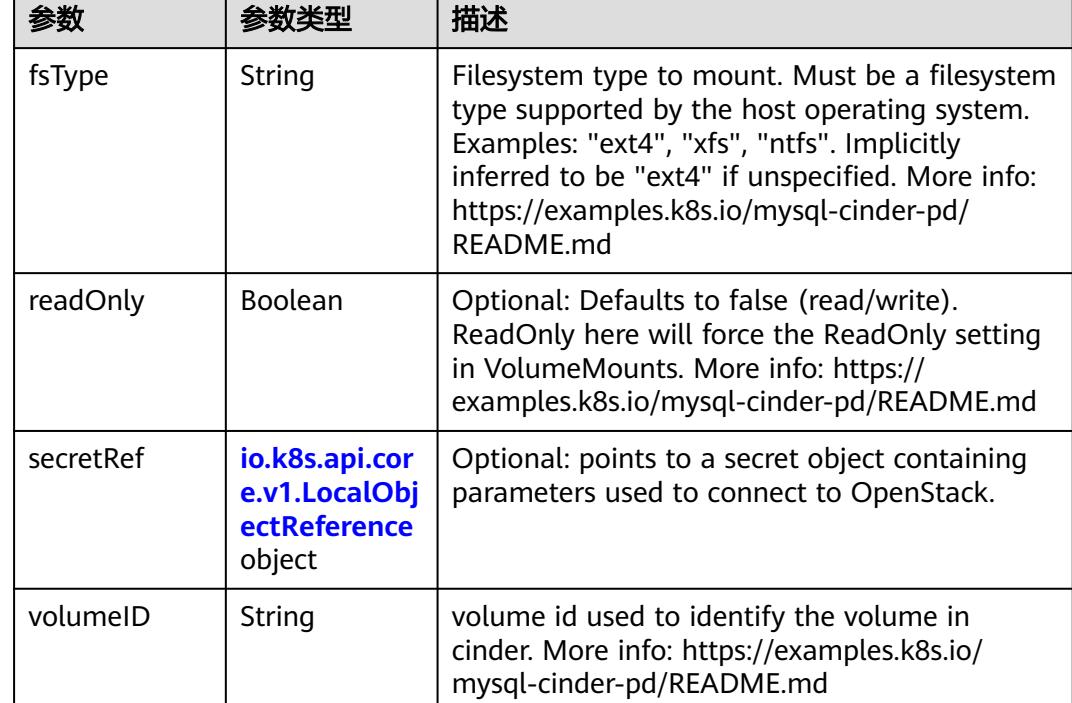

<span id="page-1796-0"></span>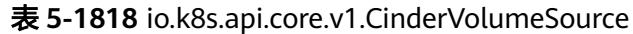

# 表 **5-1819** io.k8s.api.core.v1.ConfigMapVolumeSource

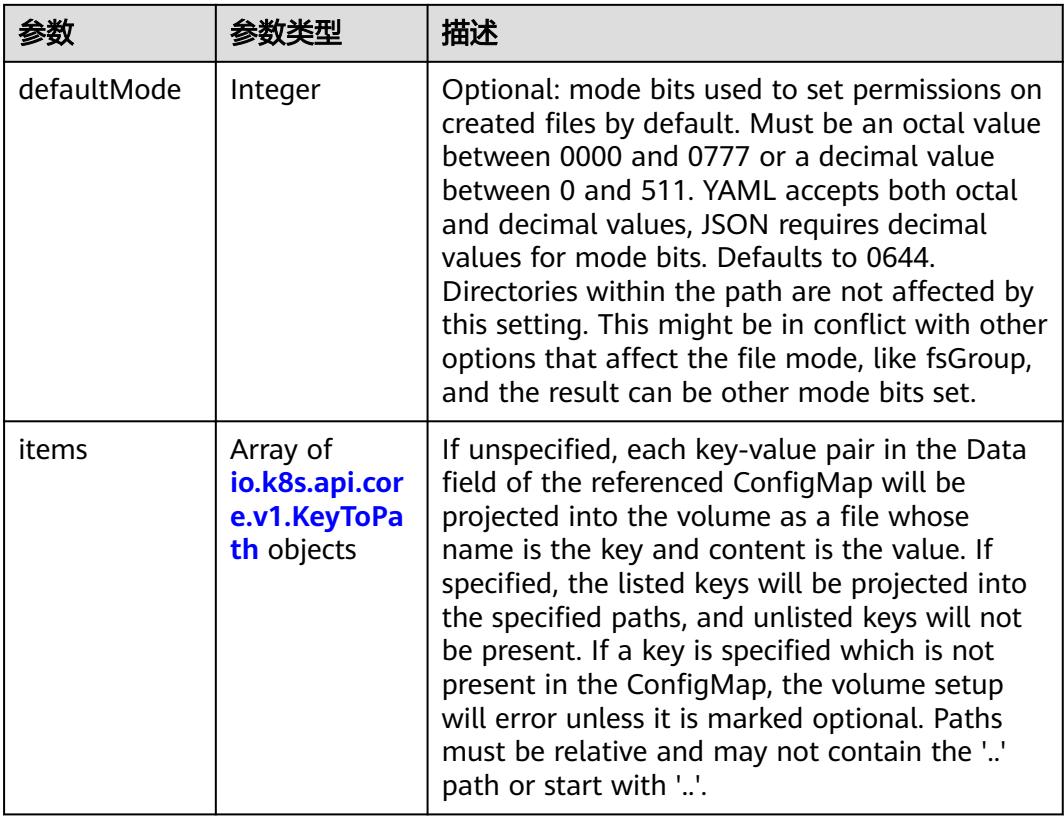

<span id="page-1797-0"></span>

|          |                | 描述                                                                                                    |
|----------|----------------|----------------------------------------------------------------------------------------------------|
| name     | String         | Name of the referent. More info: https://<br>kubernetes.io/docs/concepts/overview/<br>working-with-objects/names/#names |
| optional | <b>Boolean</b> | Specify whether the ConfigMap or its keys<br>must be defined                                                            |

表 **5-1820** io.k8s.api.core.v1.CSIVolumeSource

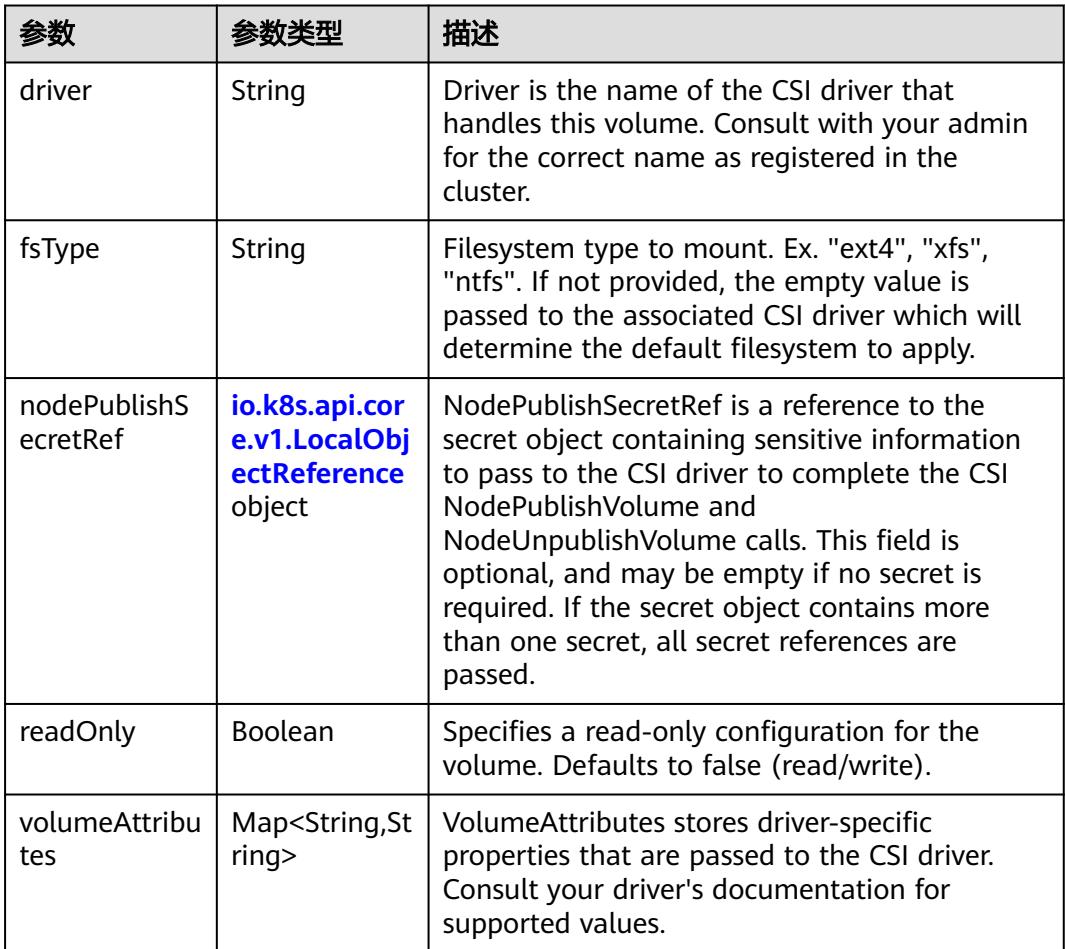

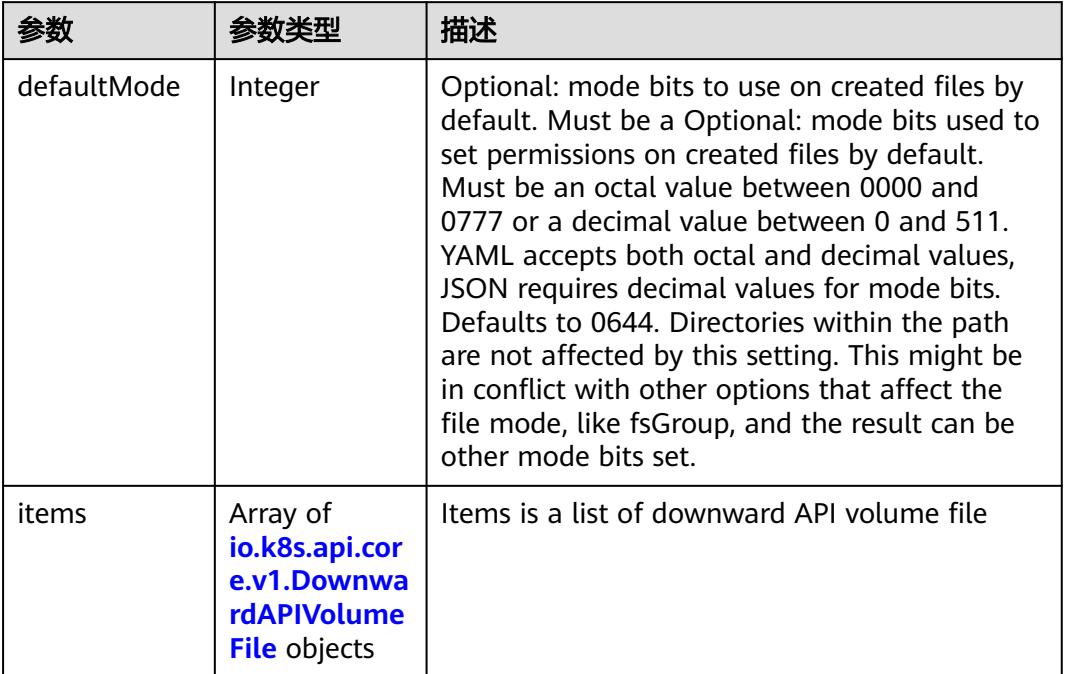

#### <span id="page-1798-0"></span>表 **5-1821** io.k8s.api.core.v1.DownwardAPIVolumeSource

#### 表 **5-1822** io.k8s.api.core.v1.EmptyDirVolumeSource

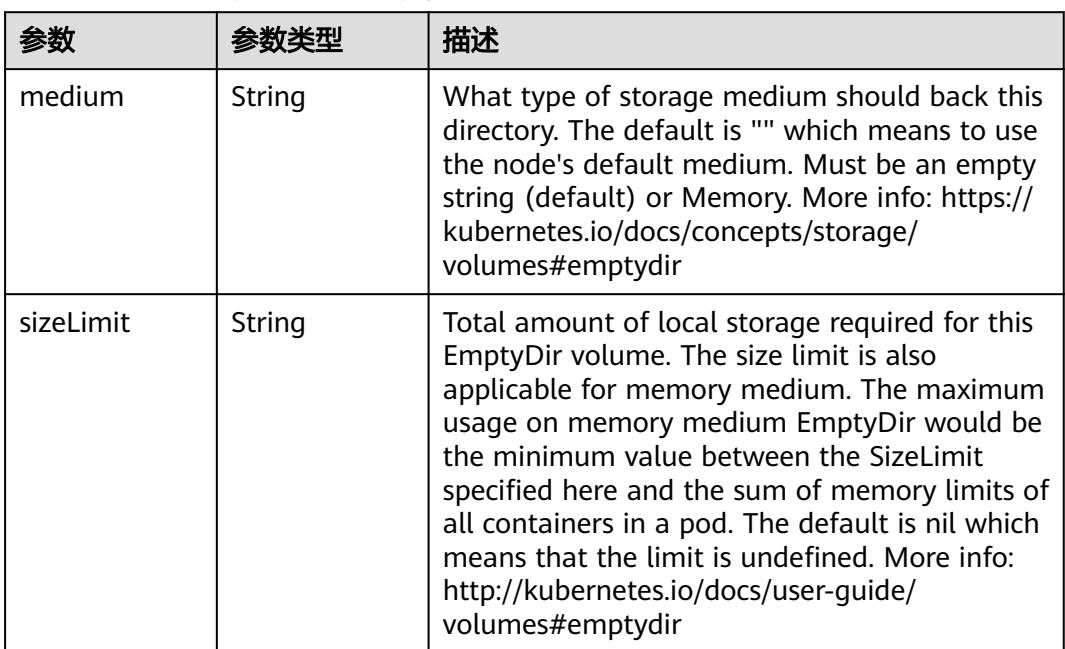

## 表 **5-1823** io.k8s.api.core.v1.EphemeralVolumeSource

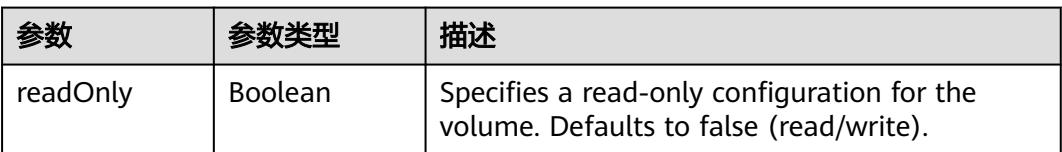

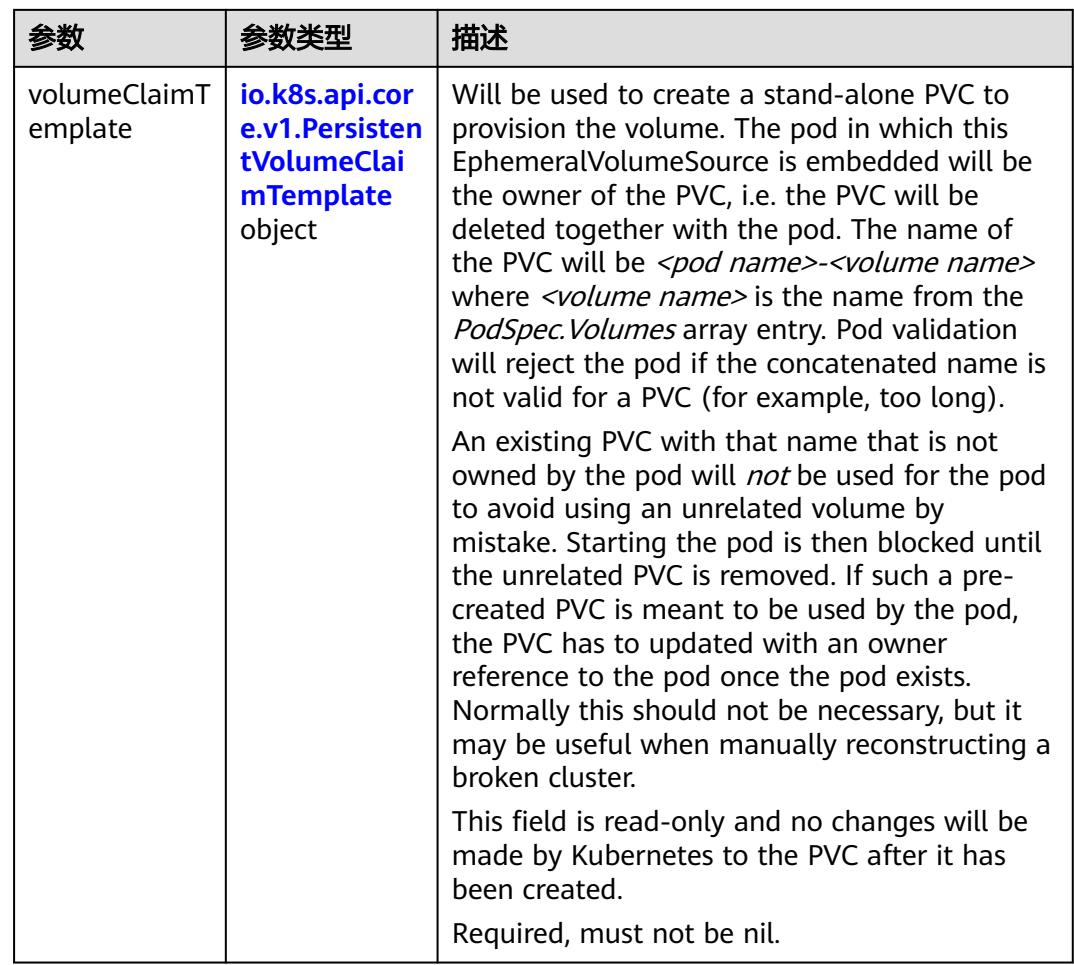

## 表 **5-1824** io.k8s.api.core.v1.PersistentVolumeClaimTemplate

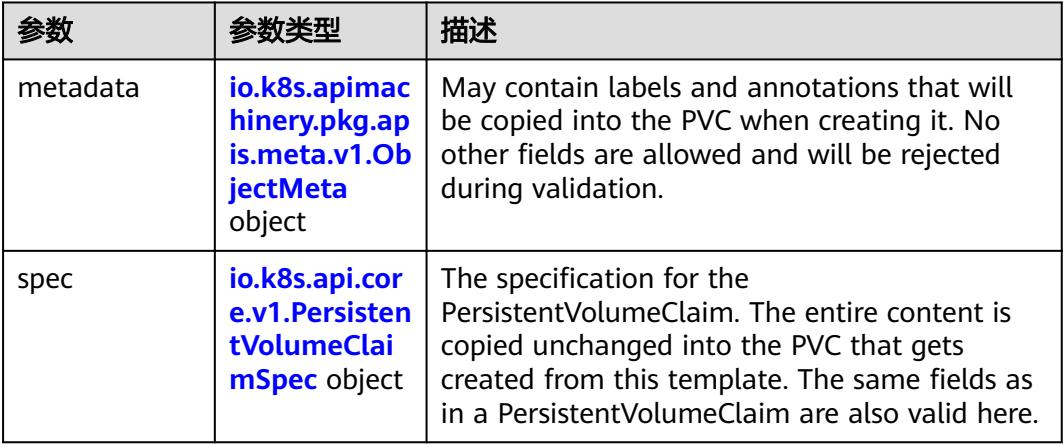
| 参数                                 | 参数类型                                 | 描述                                                                                                    |
|------------------------------------|--------------------------------------|----------------------------------------------------------------------------------------------------|
| annotations                        | Map <string, st<br="">ring</string,> | Annotations is an unstructured key value map<br>stored with a resource that may be set by<br>external tools to store and retrieve arbitrary<br>metadata. They are not queryable and should<br>be preserved when modifying objects. More<br>info: http://kubernetes.io/docs/user-quide/<br>annotations                                                                                                    |
| clusterName                        | String                               | The name of the cluster which the object<br>belongs to. This is used to distinguish resources<br>with same name and namespace in different<br>clusters. This field is not set anywhere right<br>now and apiserver is going to ignore it if set in<br>create or update request.                                                                                                    |
| creationTimes<br>tamp              | String                               | CreationTimestamp is a timestamp<br>representing the server time when this object<br>was created. It is not quaranteed to be set in<br>happens-before order across separate<br>operations. Clients may not set this value. It is<br>represented in RFC3339 form and is in UTC.<br>Populated by the system. Read-only. Null for<br>lists. More info: https://git.k8s.io/community/<br>contributors/devel/sig-architecture/api-<br>conventions.md#metadata |
| deletionGrace<br>PeriodSecond<br>s | Long                                 | Number of seconds allowed for this object to<br>gracefully terminate before it will be removed<br>from the system. Only set when<br>deletionTimestamp is also set. May only be<br>shortened. Read-only.                                                                                                    |

表 **5-1825** io.k8s.apimachinery.pkg.apis.meta.v1.ObjectMeta

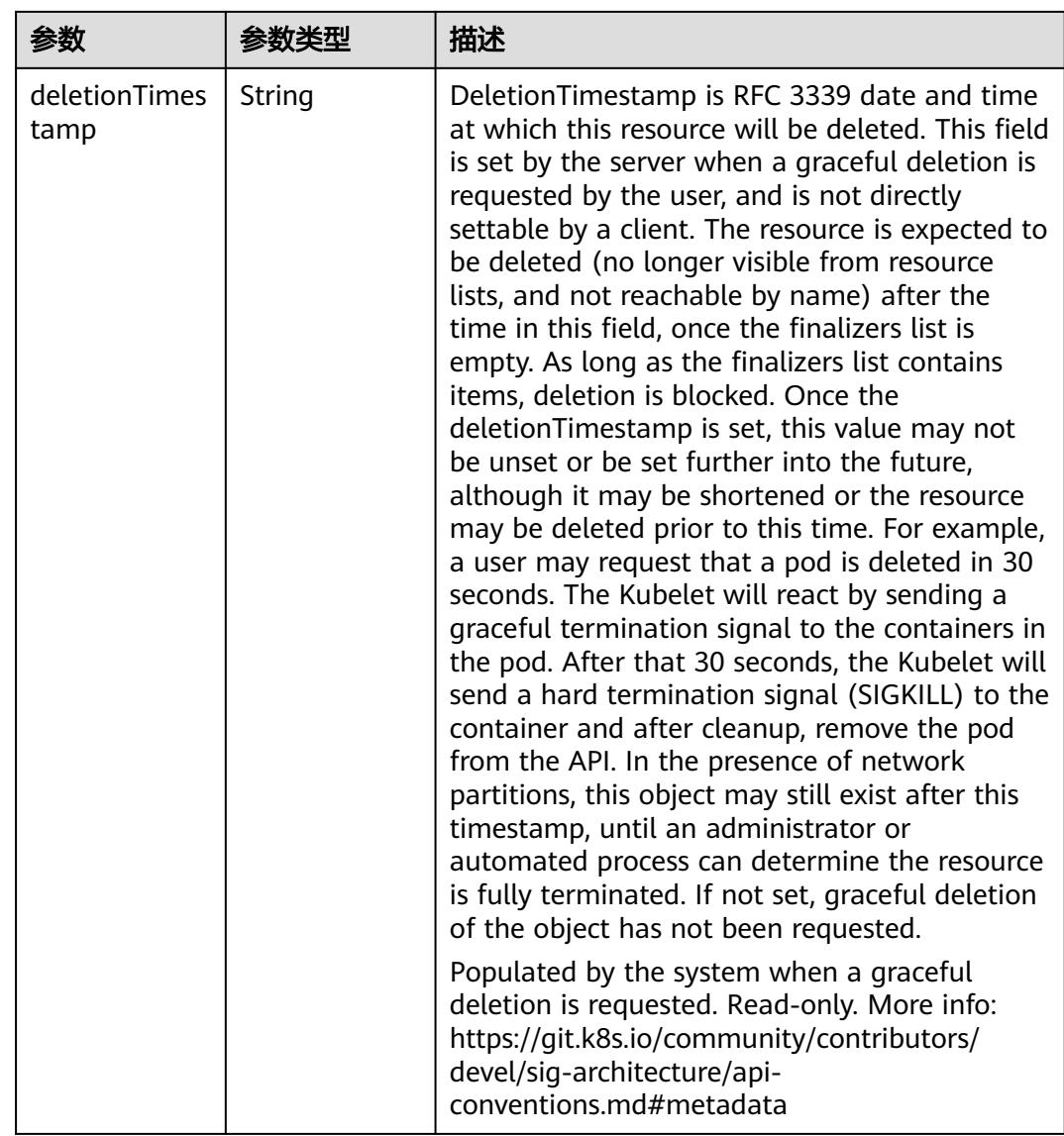

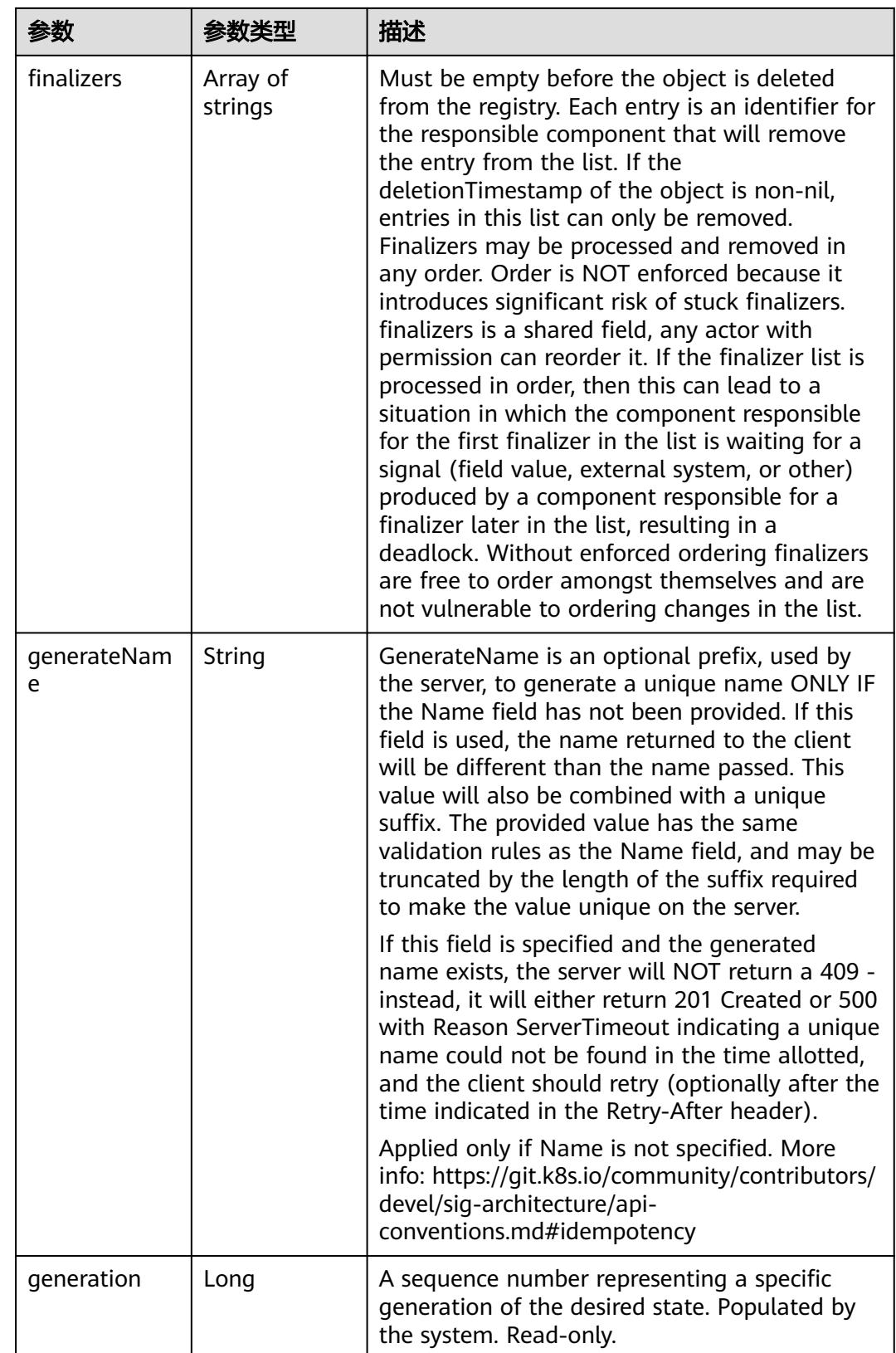

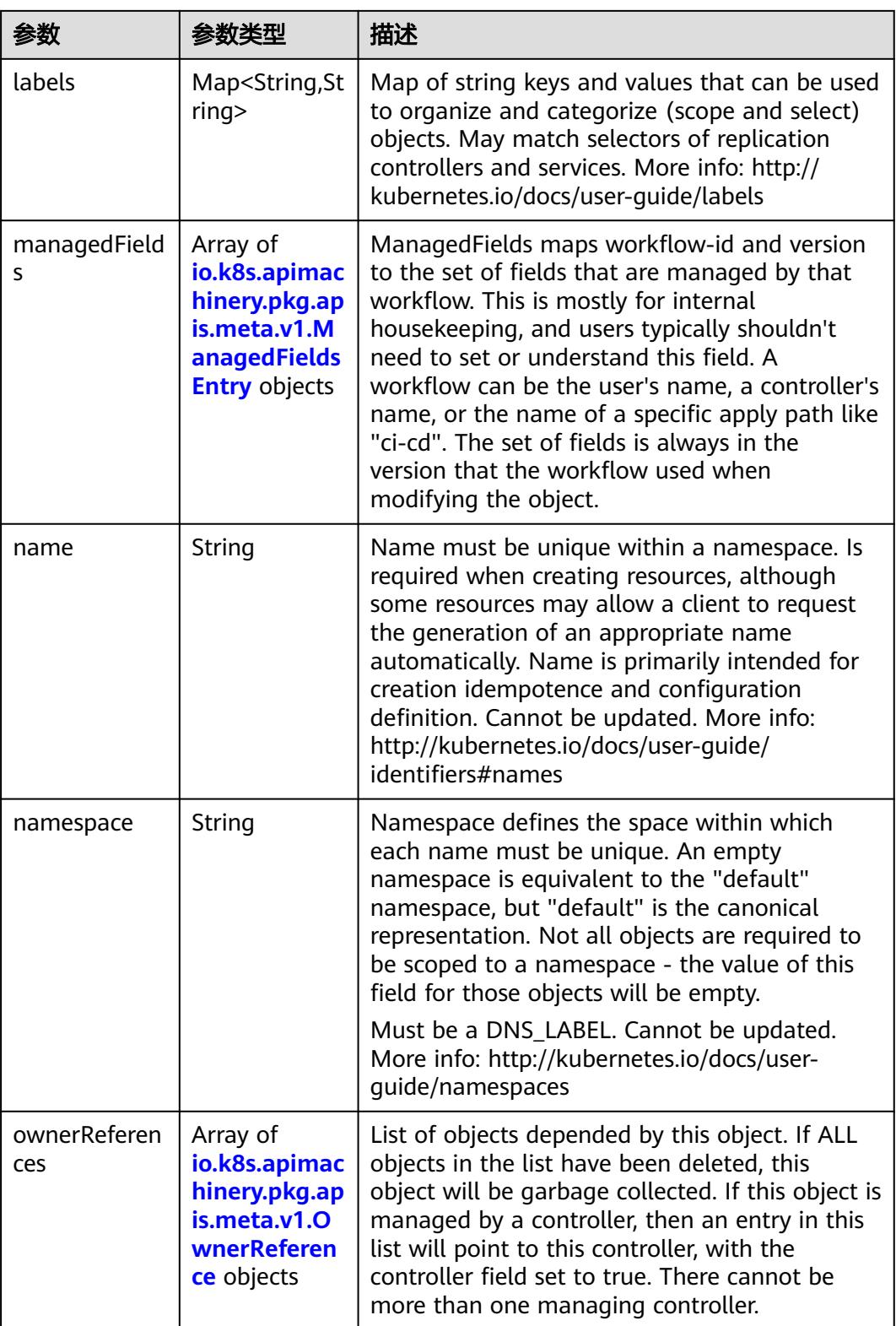

<span id="page-1804-0"></span>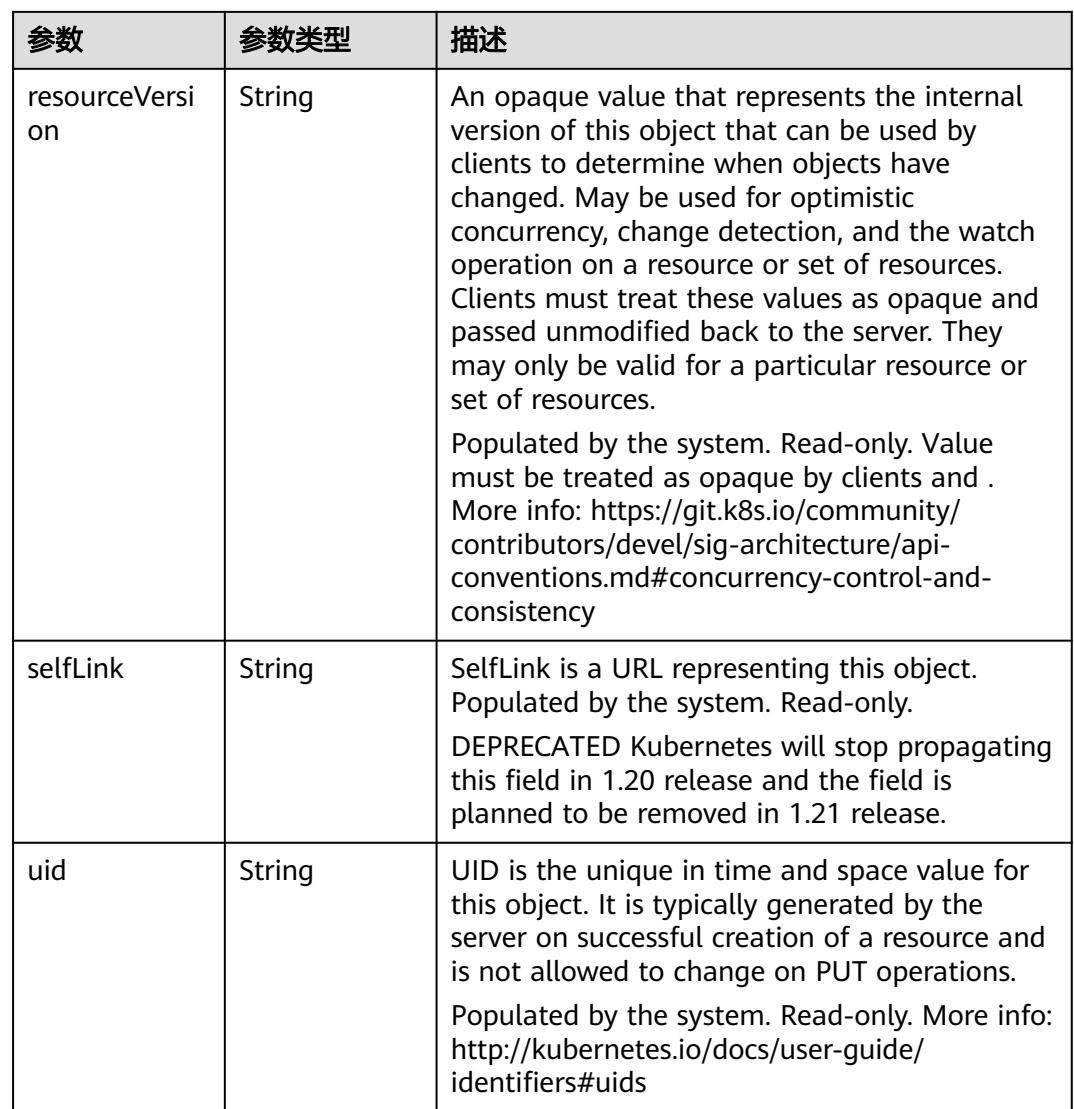

#### 表 **5-1826** io.k8s.apimachinery.pkg.apis.meta.v1.ManagedFieldsEntry

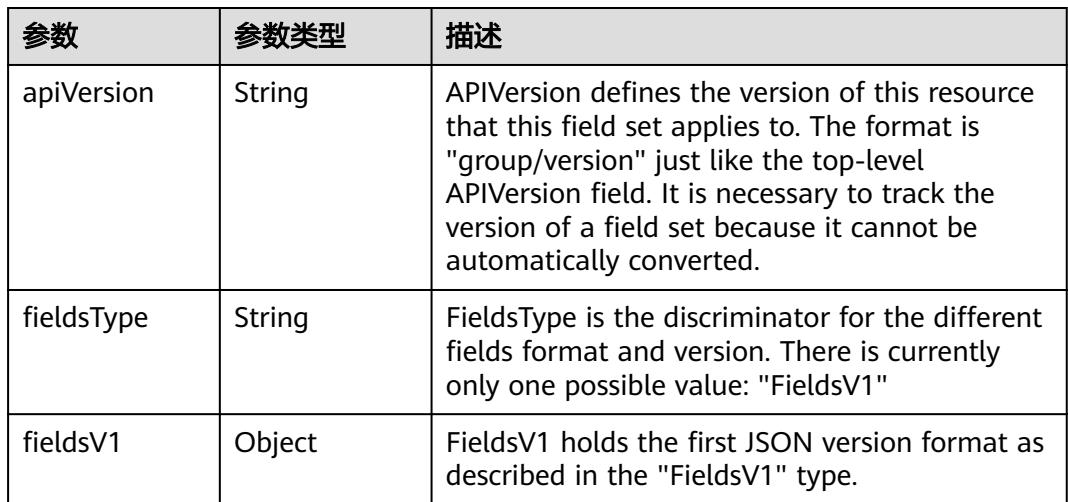

<span id="page-1805-0"></span>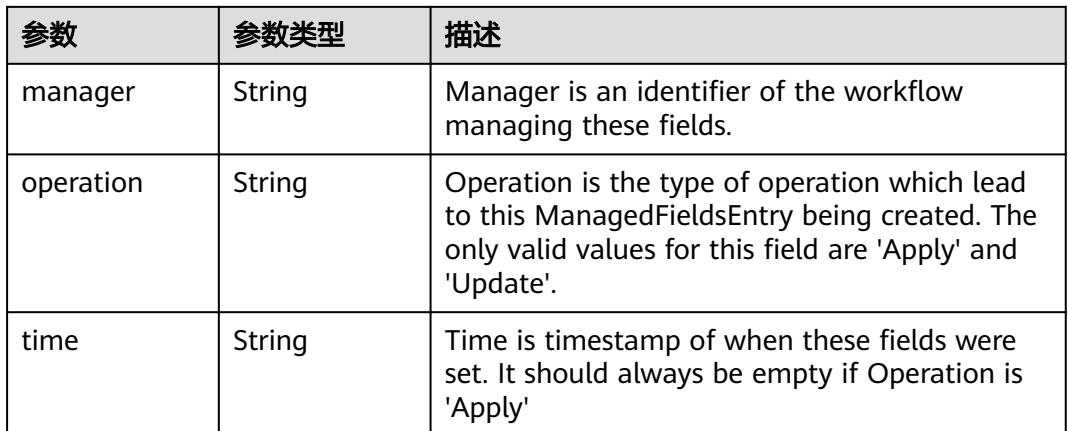

#### 表 **5-1827** io.k8s.apimachinery.pkg.apis.meta.v1.OwnerReference

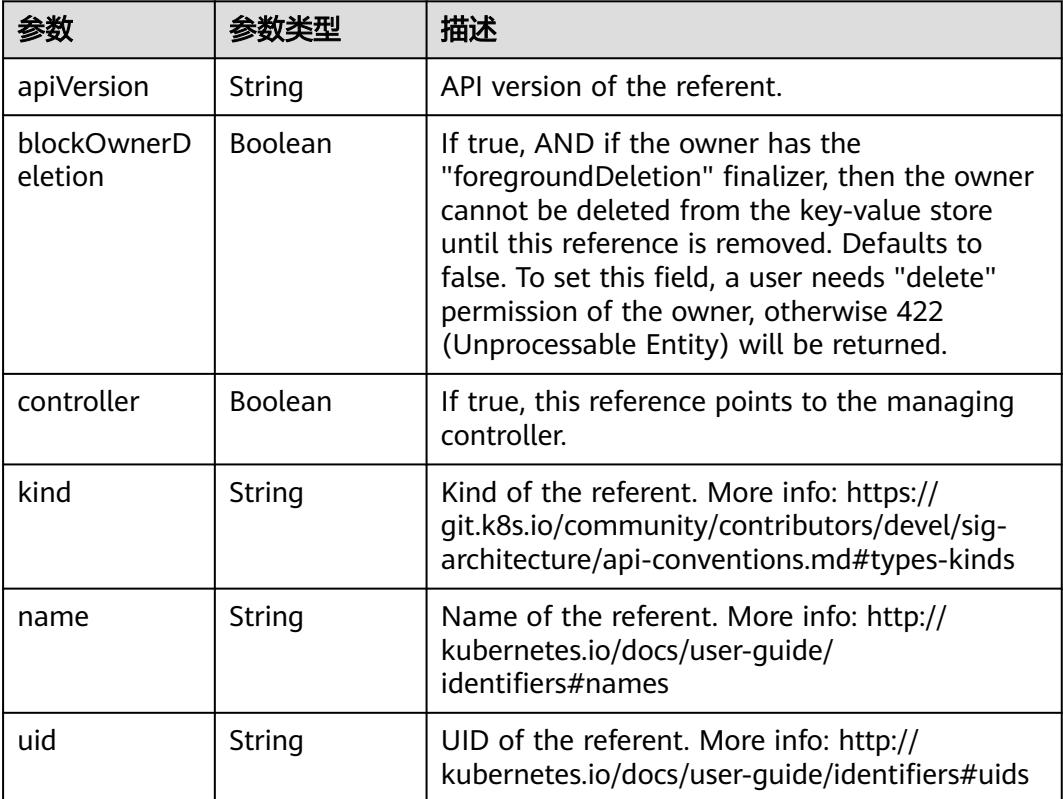

#### 表 **5-1828** io.k8s.api.core.v1.PersistentVolumeClaimSpec

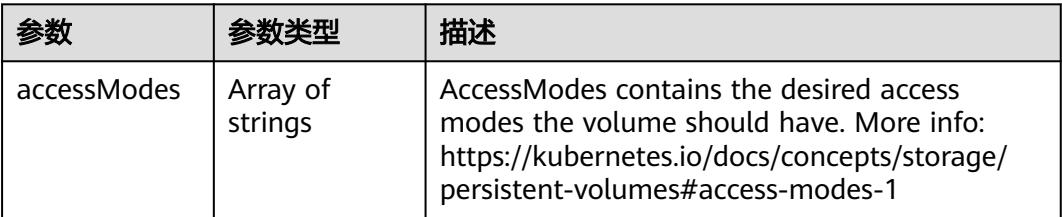

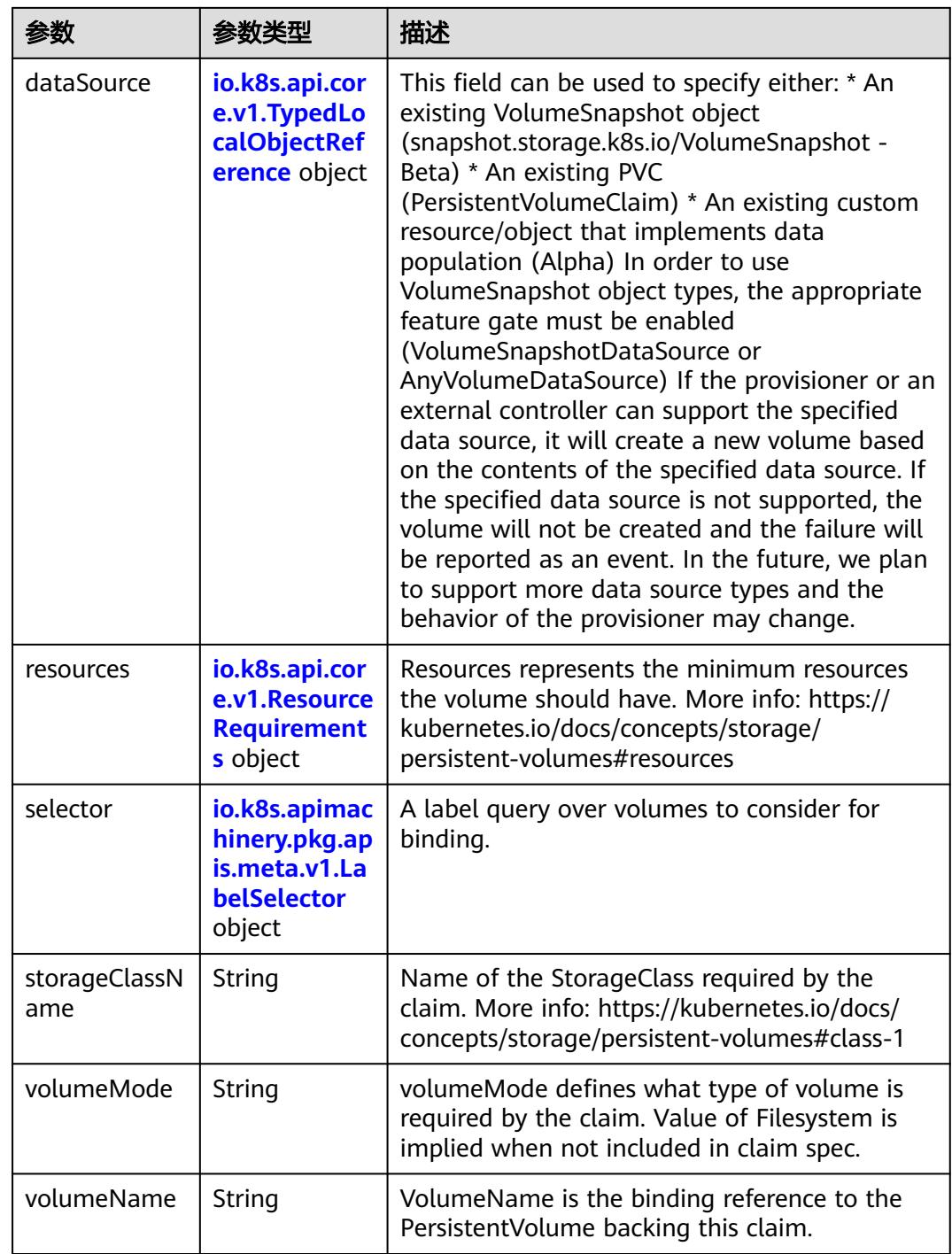

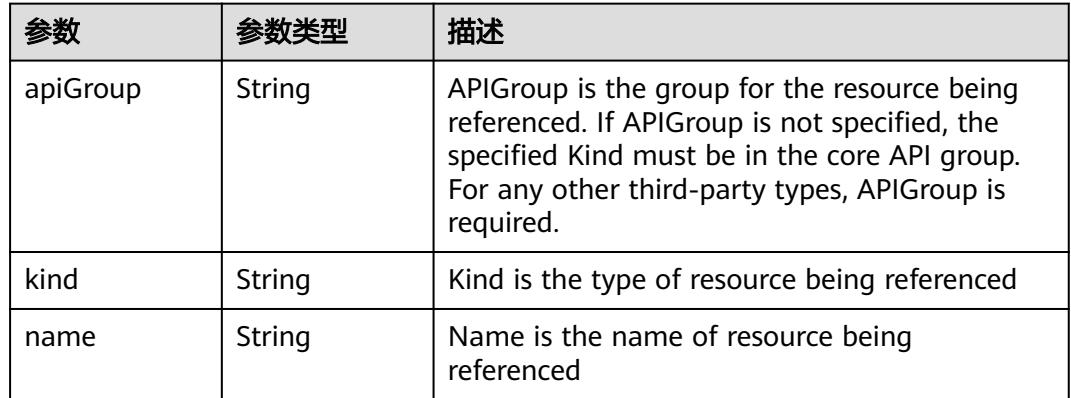

<span id="page-1807-0"></span>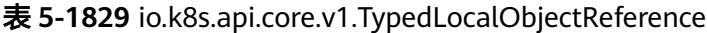

#### 表 **5-1830** io.k8s.api.core.v1.ResourceRequirements

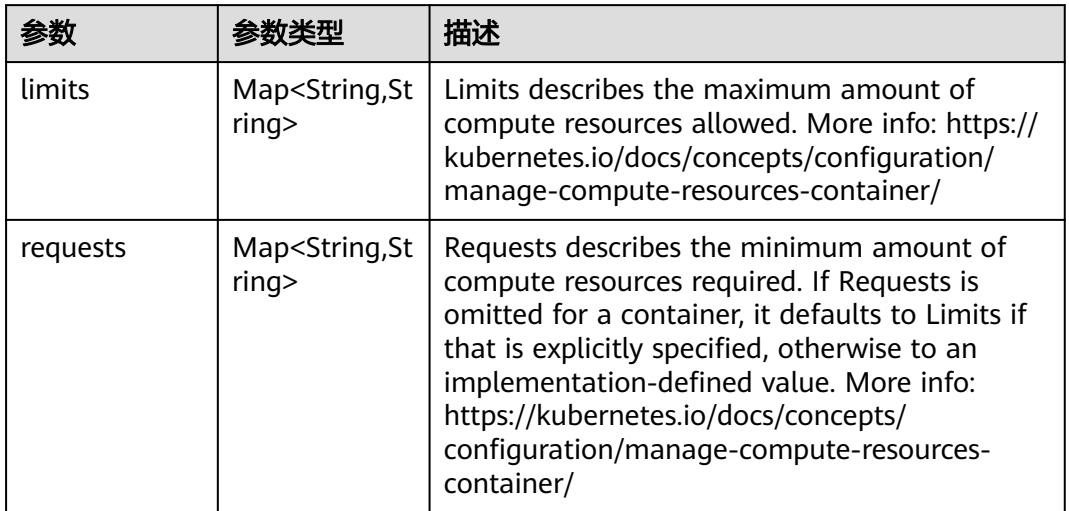

## 表 **5-1831** io.k8s.apimachinery.pkg.apis.meta.v1.LabelSelector

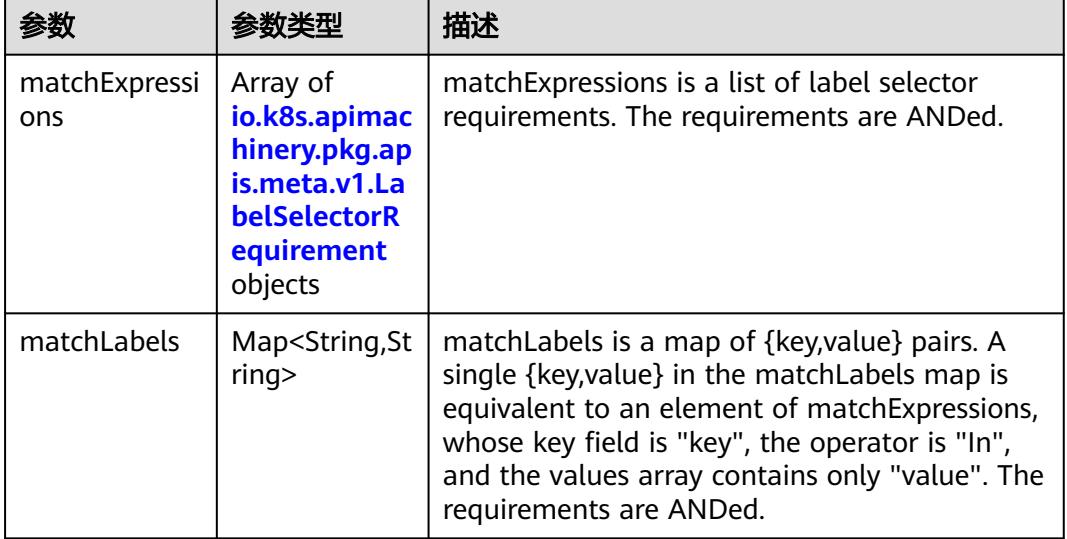

|          |                     | 描述                                                                                                    |
|----------|---------------------|----------------------------------------------------------------------------------------------------|
| key      | String              | key is the label key that the selector applies to.                                                                                                    |
| operator | String              | operator represents a key's relationship to a set<br>of values. Valid operators are In, NotIn, Exists<br>and DoesNotExist.                                                                                                    |
| values   | Array of<br>strings | values is an array of string values. If the<br>operator is In or NotIn, the values array must<br>be non-empty. If the operator is Exists or<br>DoesNotExist, the values array must be empty.<br>This array is replaced during a strategic merge<br>patch. |

<span id="page-1808-0"></span>表 **5-1832** io.k8s.apimachinery.pkg.apis.meta.v1.LabelSelectorRequirement

表 **5-1833** io.k8s.api.core.v1.FCVolumeSource

| 参数         | 参数类型                | 描述                                                                                                    |
|------------|---------------------|----------------------------------------------------------------------------------------------------|
| fsType     | String              | Filesystem type to mount. Must be a filesystem<br>type supported by the host operating system.<br>Ex. "ext4", "xfs", "ntfs". Implicitly inferred to be<br>"ext4" if unspecified. |
| lun        | Integer             | Optional: FC target lun number                                                                                                    |
| readOnly   | <b>Boolean</b>      | Optional: Defaults to false (read/write).<br>ReadOnly here will force the ReadOnly setting<br>in VolumeMounts.                                                                   |
| targetWWNs | Array of<br>strings | Optional: FC target worldwide names (WWNs)                                                                                                    |
| wwids      | Array of<br>strings | Optional: FC volume world wide identifiers<br>(wwids) Either wwids or combination of<br>targetWWNs and lun must be set, but not both<br>simultaneously.                          |

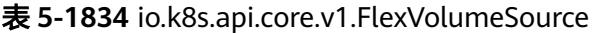

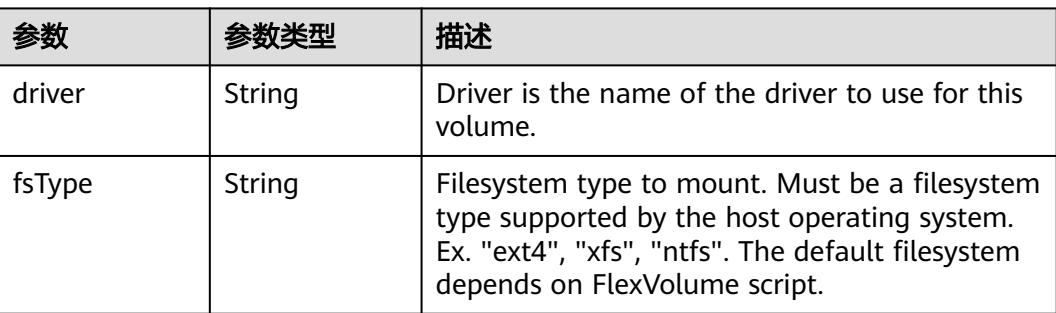

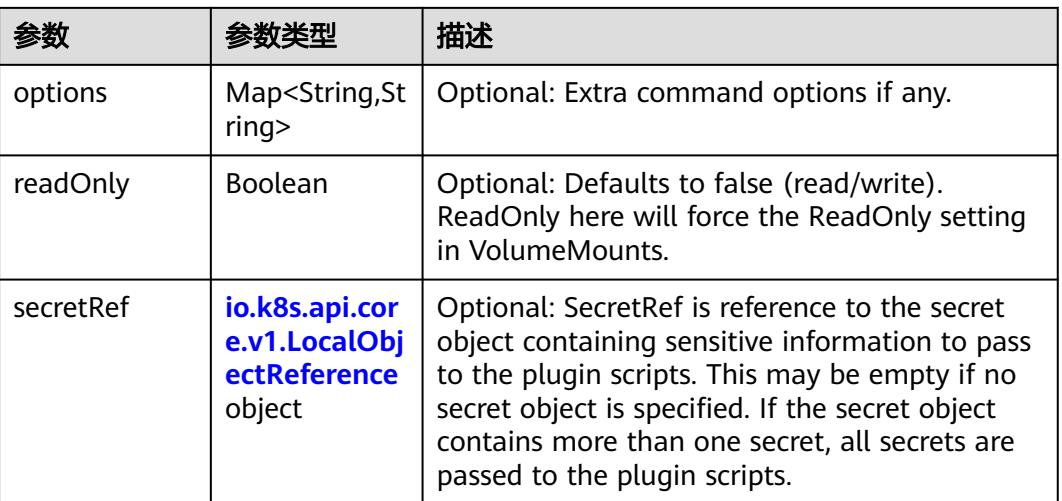

#### 表 **5-1835** io.k8s.api.core.v1.FlockerVolumeSource

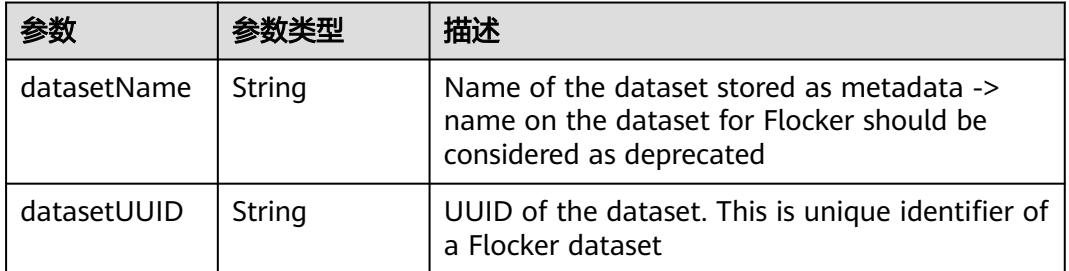

#### 表 **5-1836** io.k8s.api.core.v1.GCEPersistentDiskVolumeSource

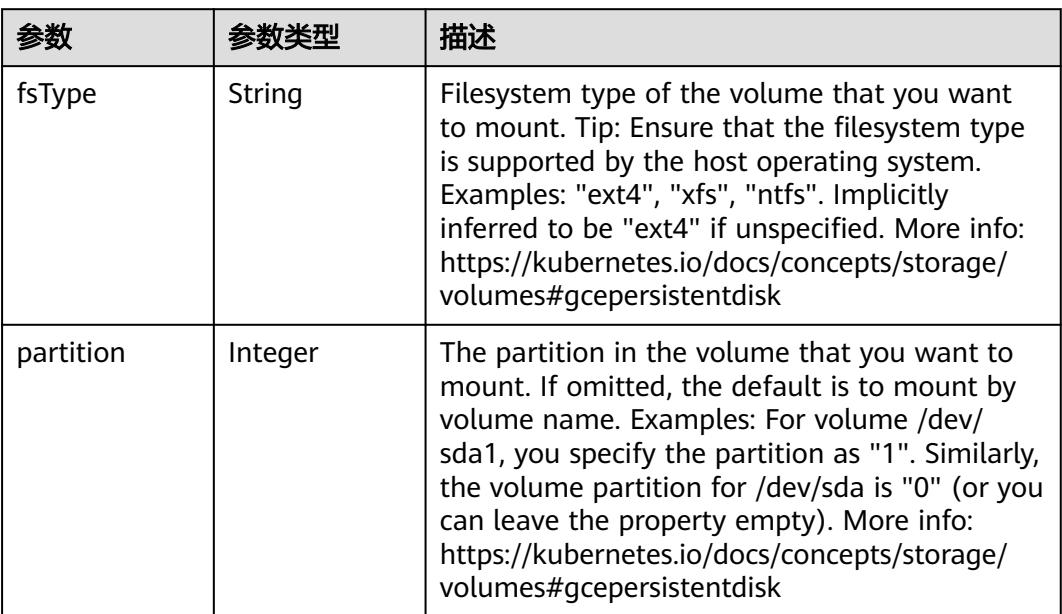

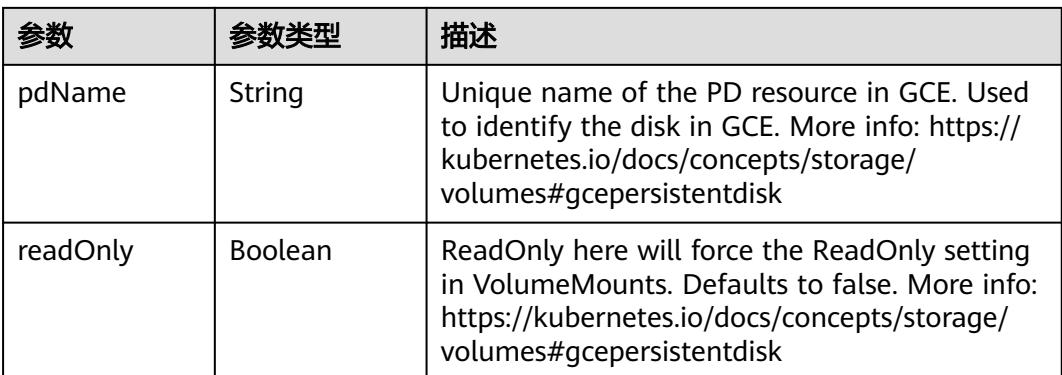

#### 表 **5-1837** io.k8s.api.core.v1.GitRepoVolumeSource

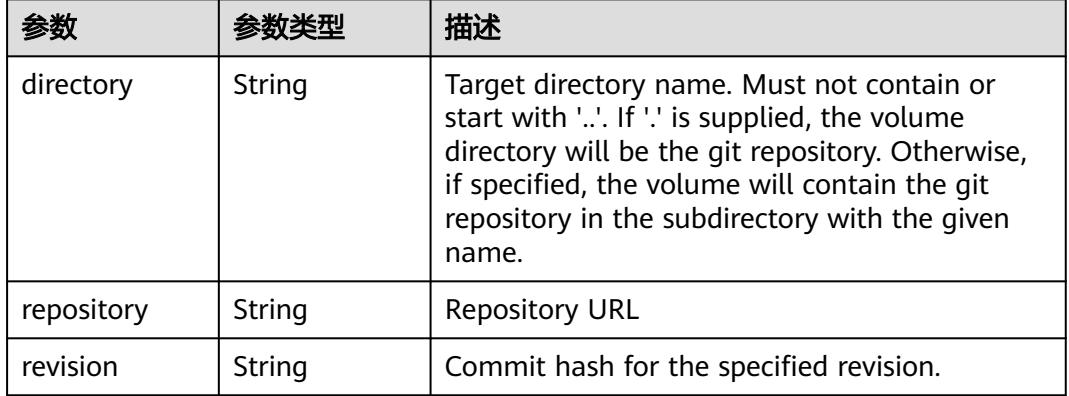

#### 表 **5-1838** io.k8s.api.core.v1.GlusterfsVolumeSource

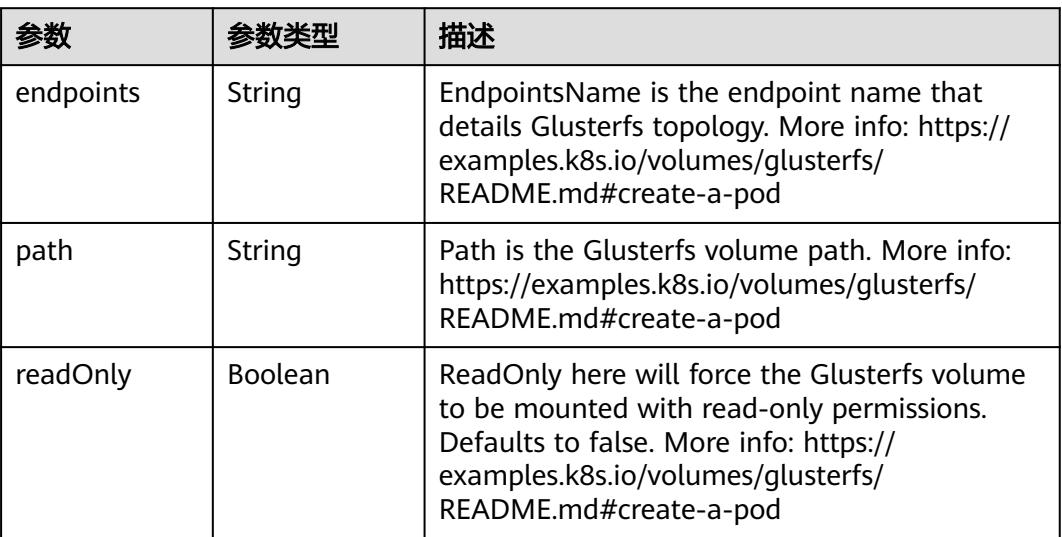

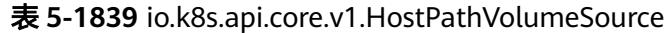

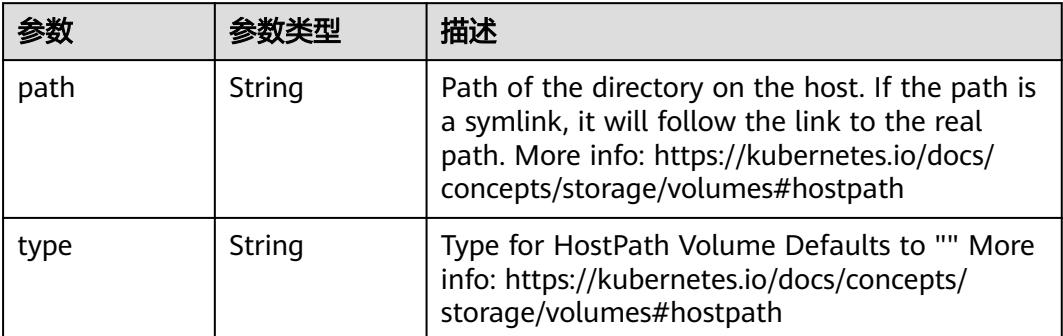

## 表 **5-1840** io.k8s.api.core.v1.ISCSIVolumeSource

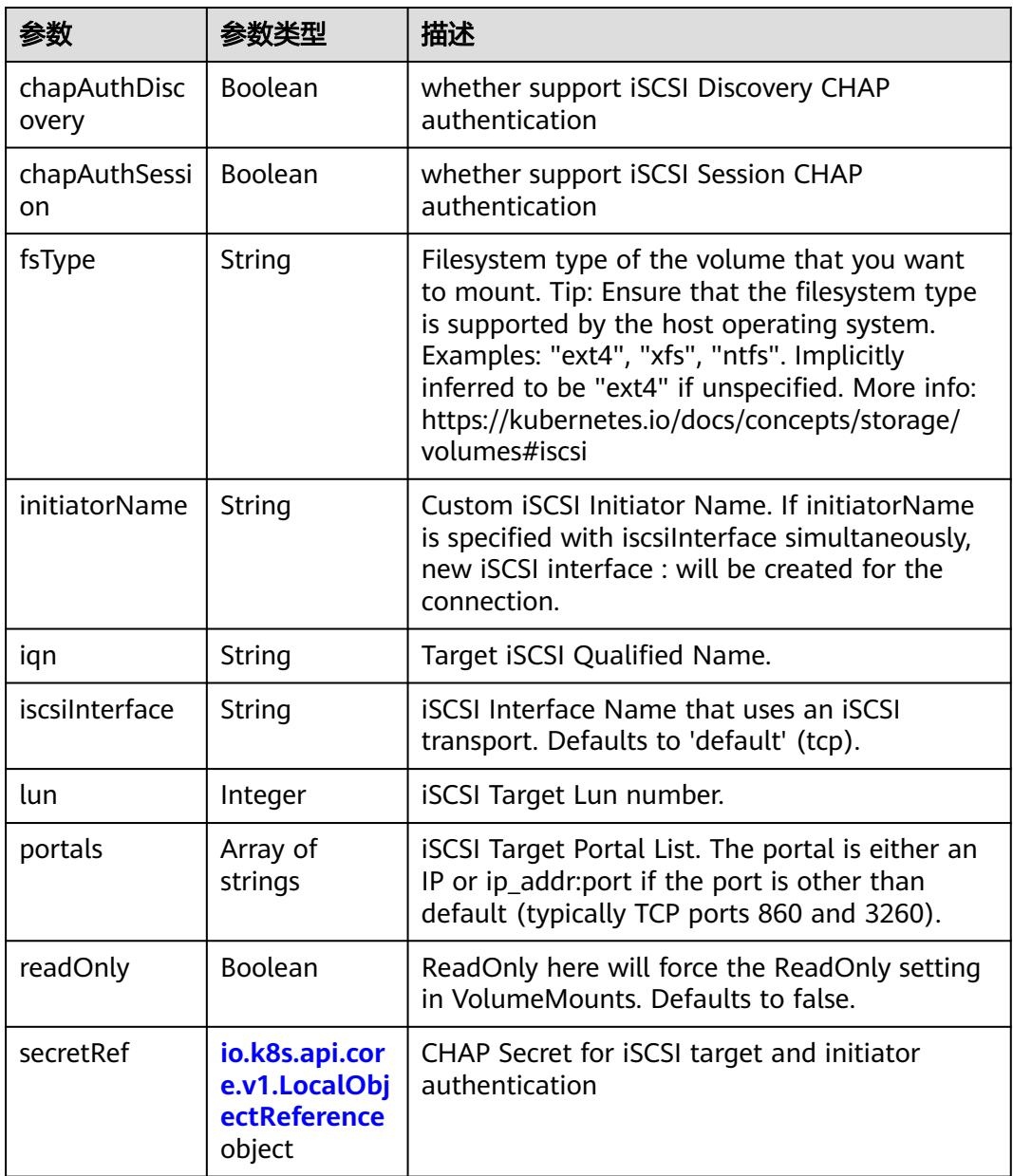

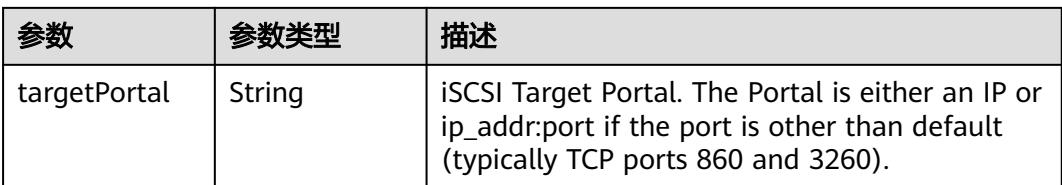

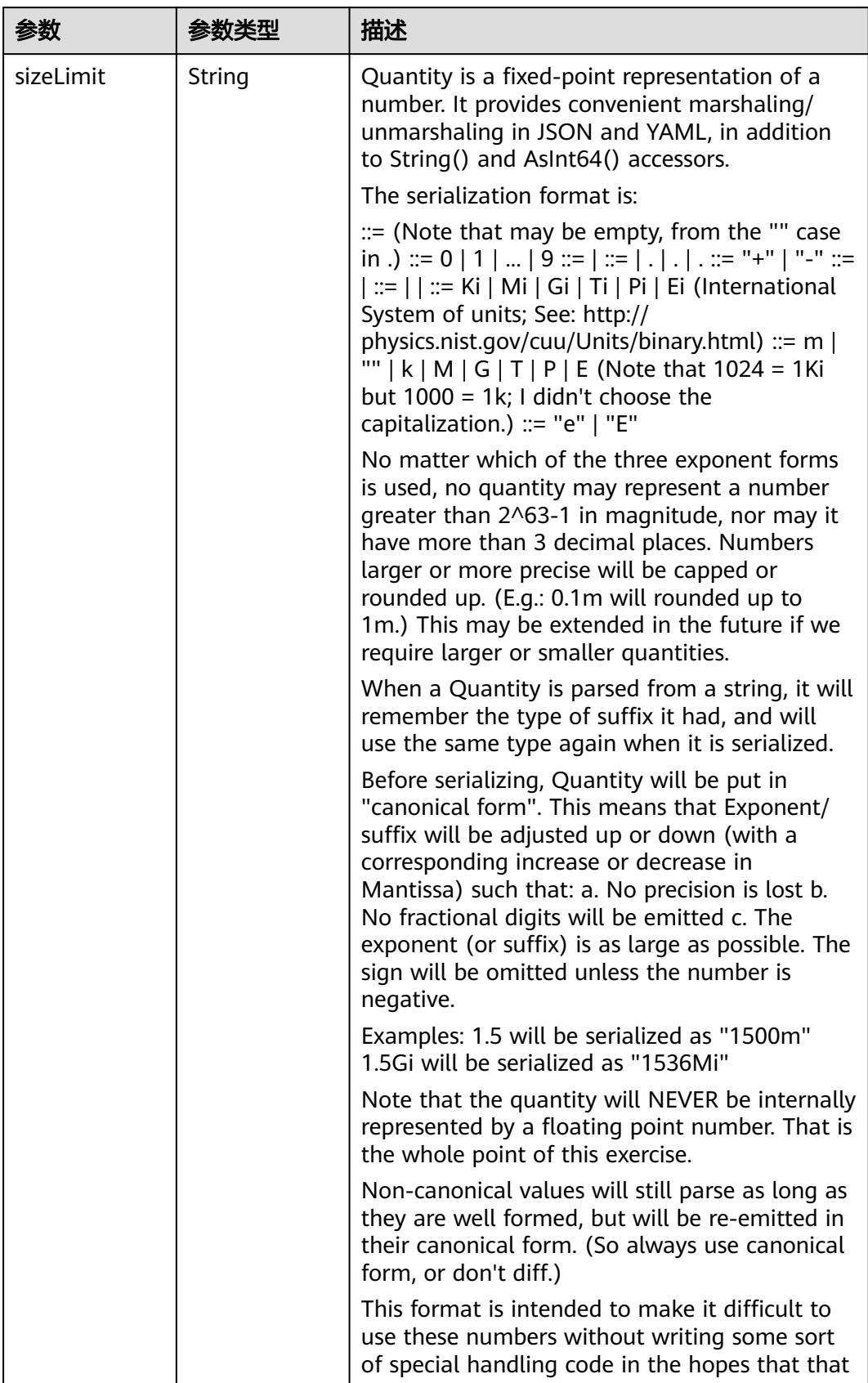

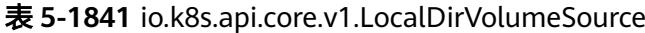

| 参数 | 参数类型 | 描述                                                                   |
|----|------|----------------------------------------------------------------------|
|    |      | will cause implementors to also use a fixed<br>point implementation. |

表 **5-1842** io.k8s.api.core.v1.NFSVolumeSource

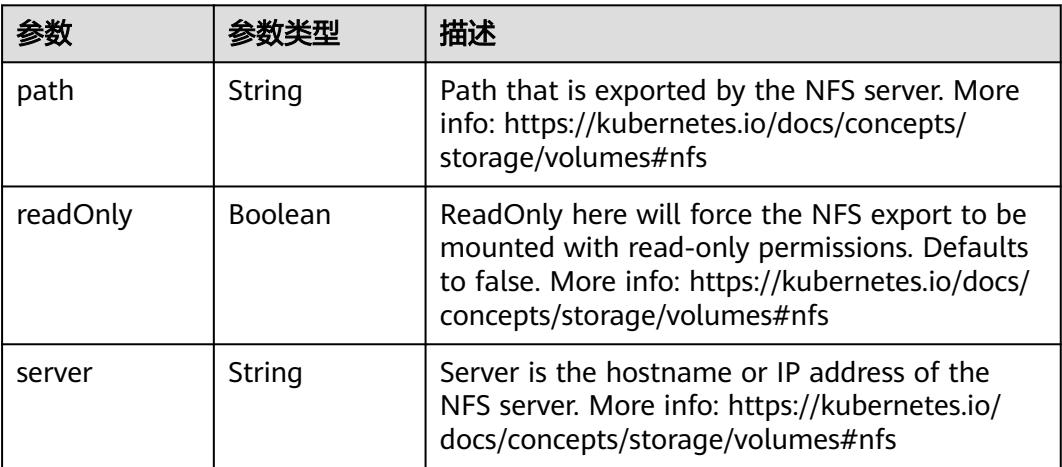

表 **5-1843** io.k8s.api.core.v1.PersistentVolumeClaimVolumeSource

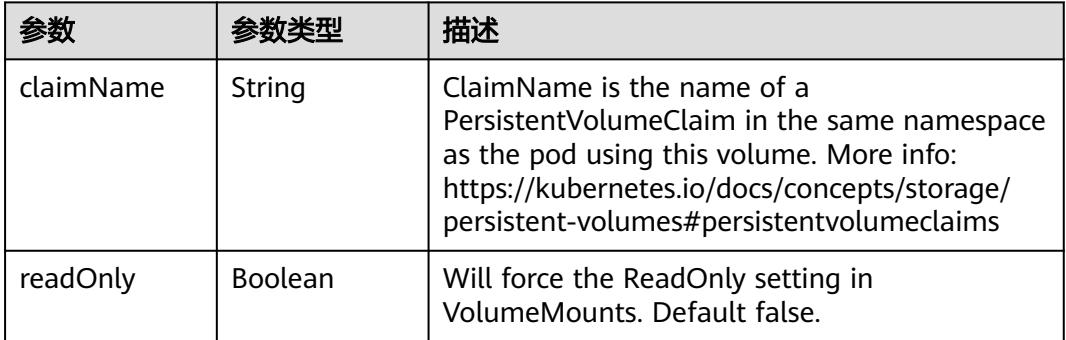

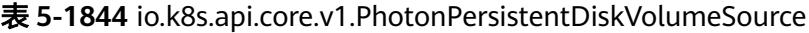

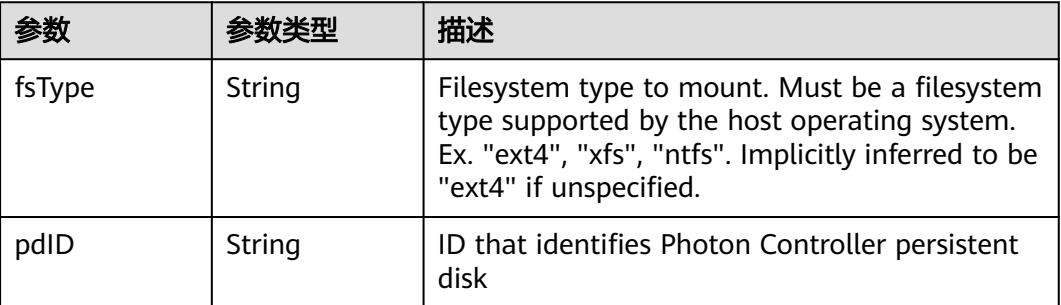

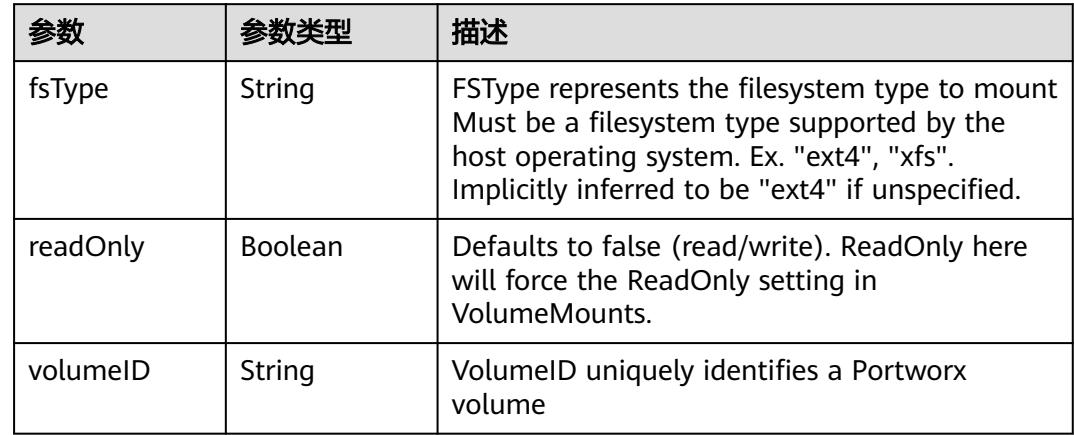

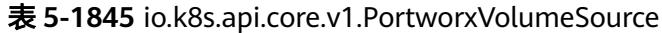

## 表 **5-1846** io.k8s.api.core.v1.ProjectedVolumeSource

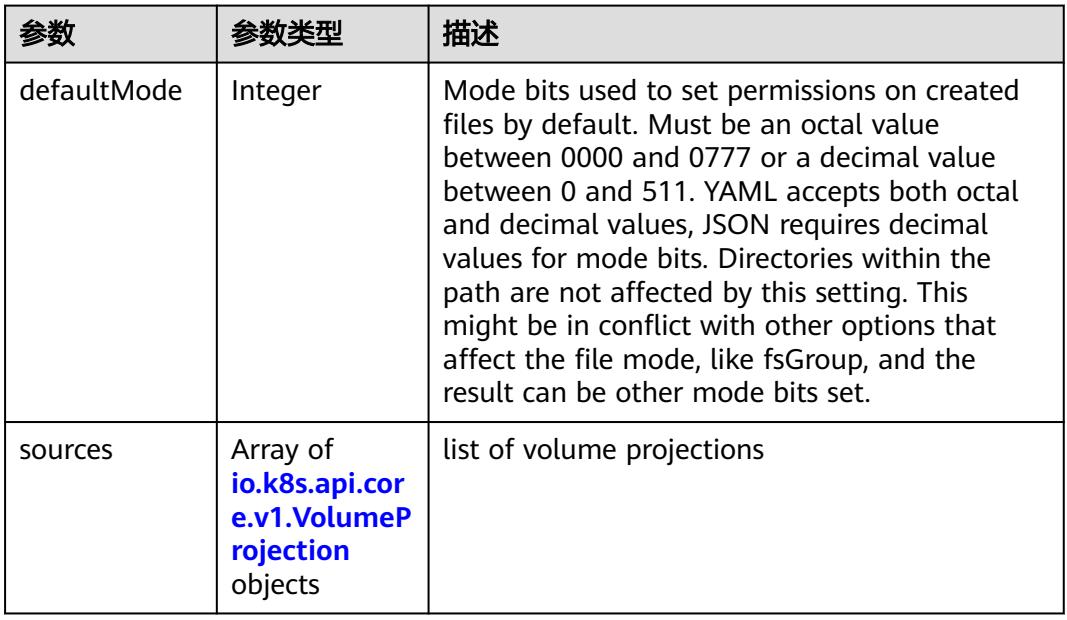

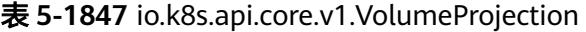

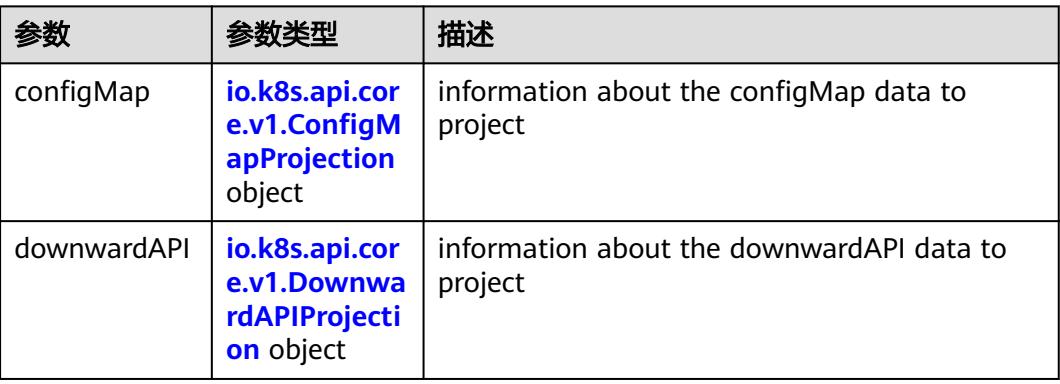

<span id="page-1816-0"></span>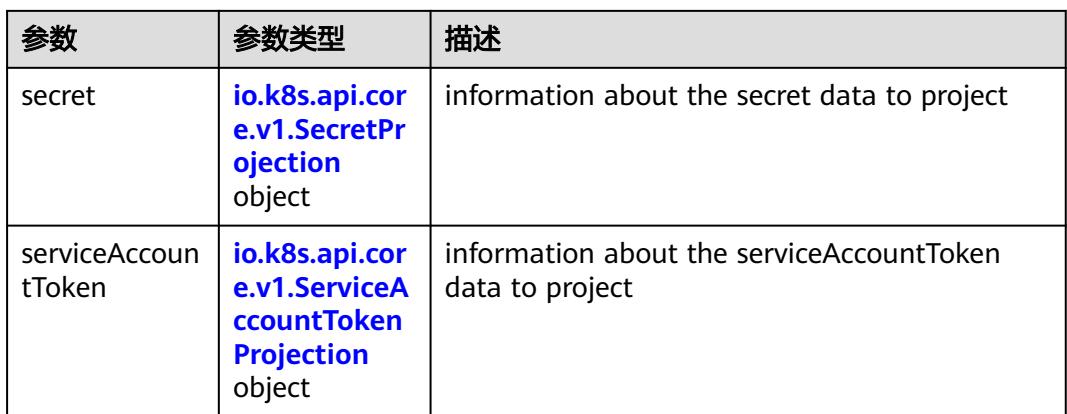

#### 表 **5-1848** io.k8s.api.core.v1.ConfigMapProjection

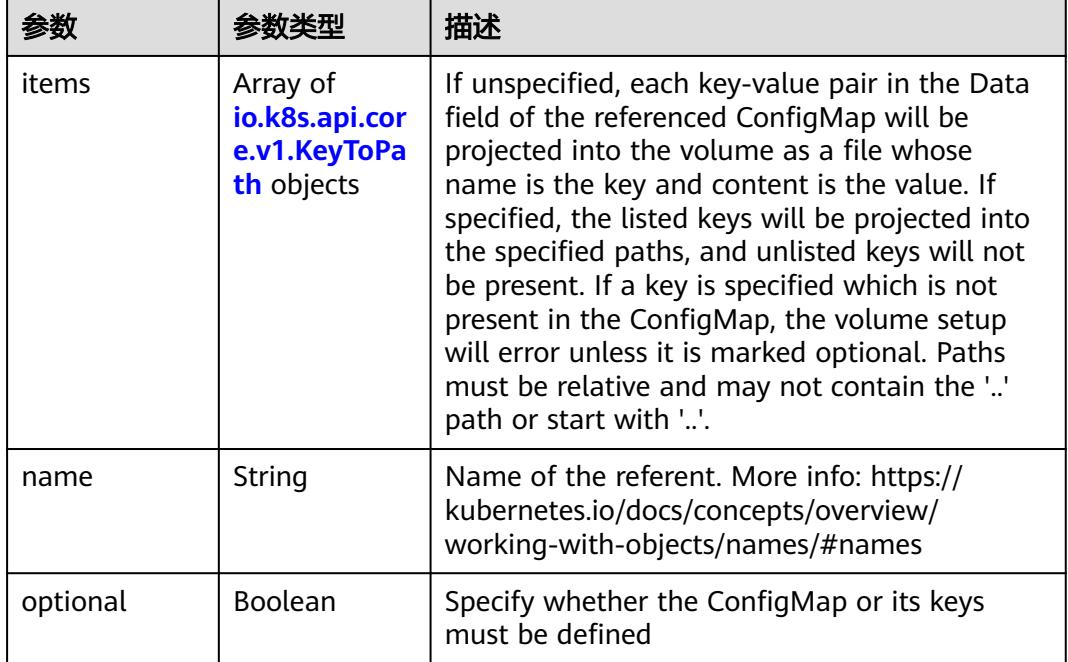

#### 表 **5-1849** io.k8s.api.core.v1.DownwardAPIProjection

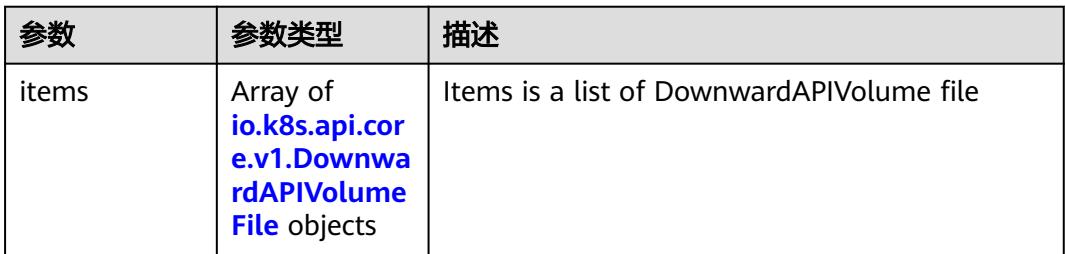

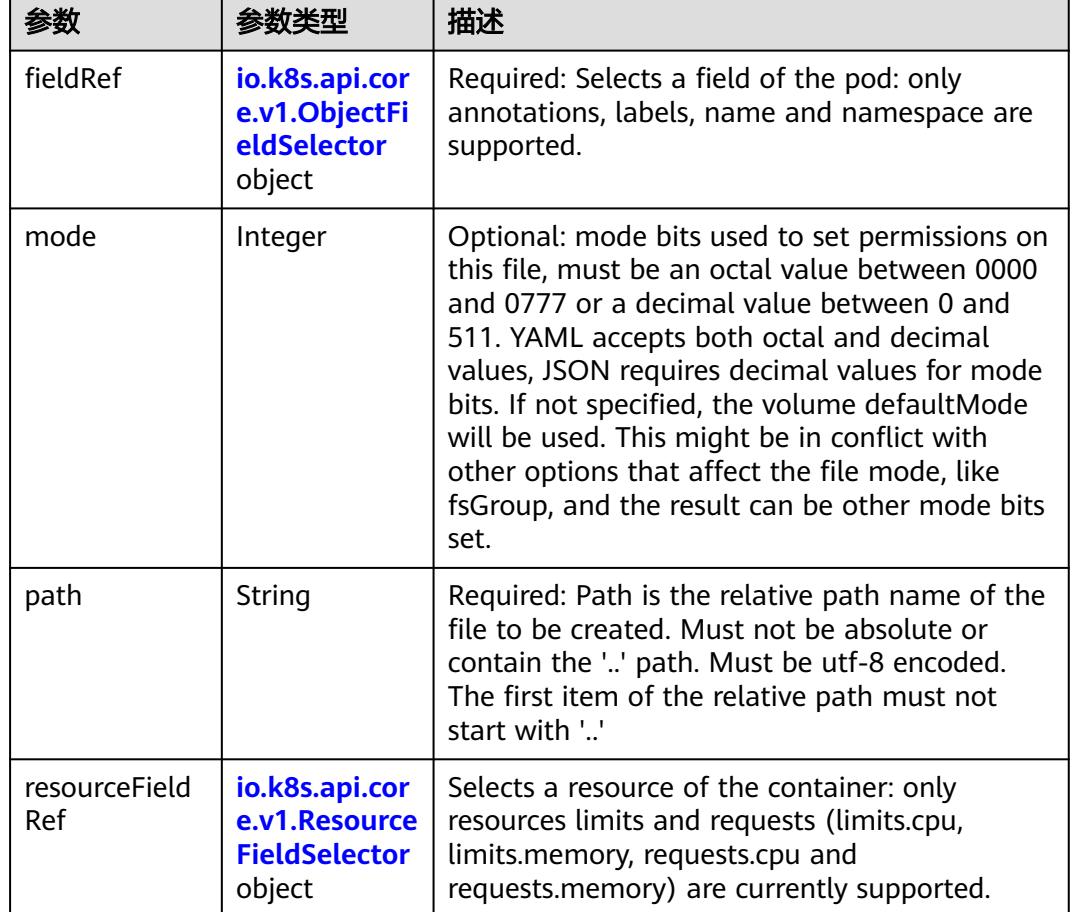

<span id="page-1817-0"></span>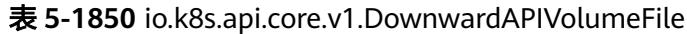

## 表 **5-1851** io.k8s.api.core.v1.ObjectFieldSelector

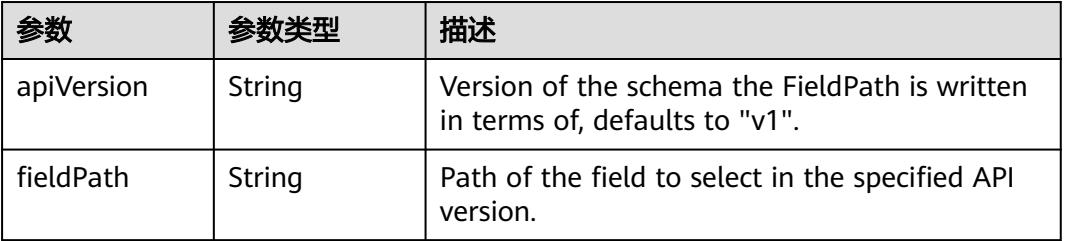

#### 表 **5-1852** io.k8s.api.core.v1.ResourceFieldSelector

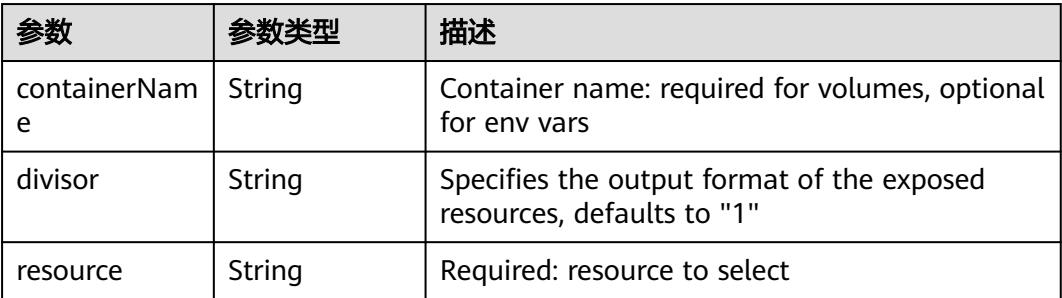

|          |                                                          | 描述                                                                                                    |
|----------|----------------------------------------------------------|----------------------------------------------------------------------------------------------------|
| items    | Array of<br>io.k8s.api.cor<br>e.v1.KeyToPa<br>th objects | If unspecified, each key-value pair in the Data<br>field of the referenced Secret will be projected<br>into the volume as a file whose name is the<br>key and content is the value. If specified, the<br>listed keys will be projected into the specified<br>paths, and unlisted keys will not be present. If<br>a key is specified which is not present in the<br>Secret, the volume setup will error unless it is<br>marked optional. Paths must be relative and<br>may not contain the '' path or start with ''. |
| name     | String                                                   | Name of the referent. More info: https://<br>kubernetes.io/docs/concepts/overview/<br>working-with-objects/names/#names                                                                                                    |
| optional | Boolean                                                  | Specify whether the Secret or its key must be<br>defined                                                                                                    |

<span id="page-1818-0"></span>表 **5-1853** io.k8s.api.core.v1.SecretProjection

#### 表 **5-1854** io.k8s.api.core.v1.ServiceAccountTokenProjection

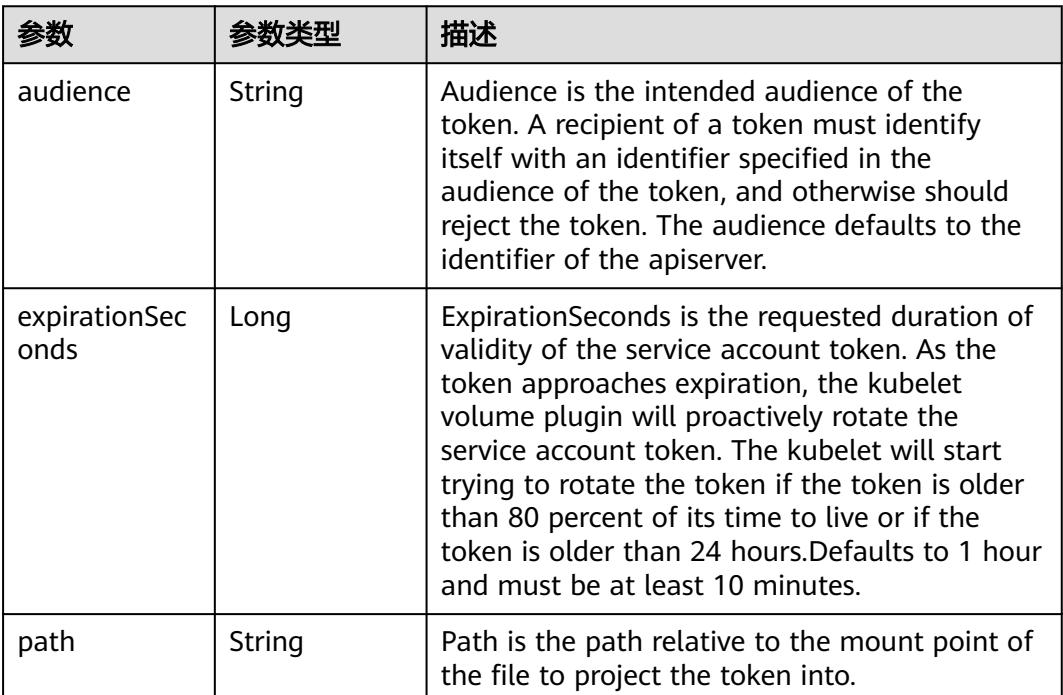

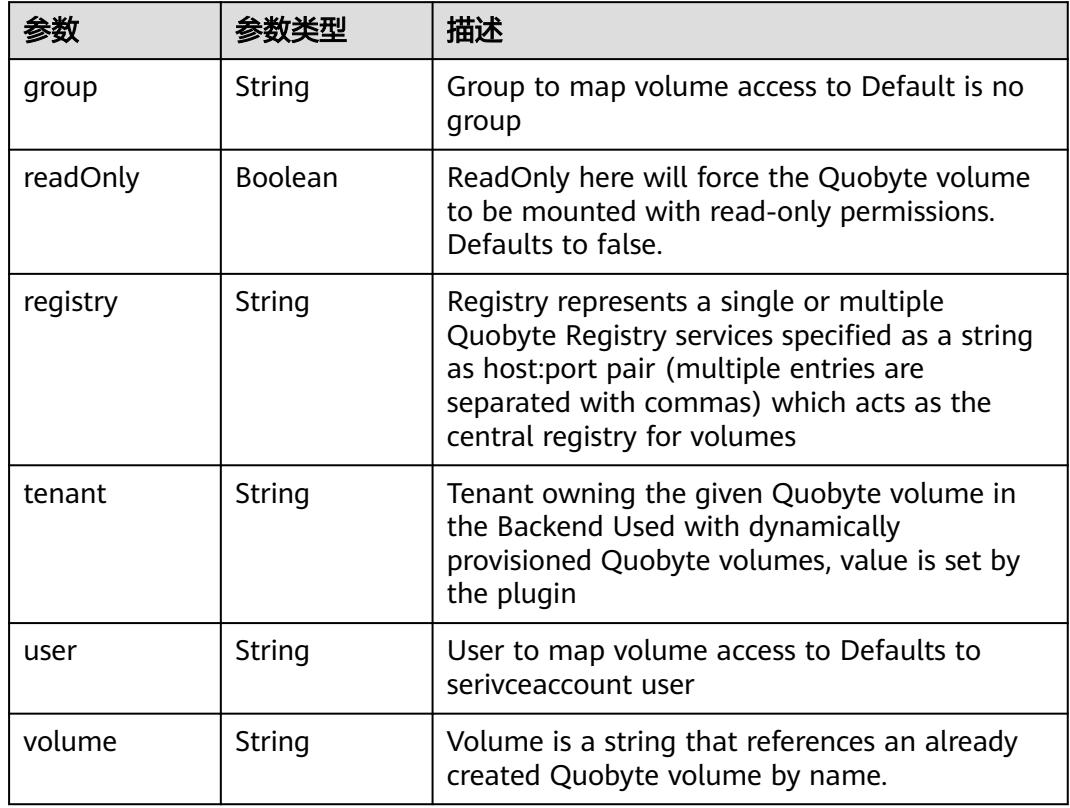

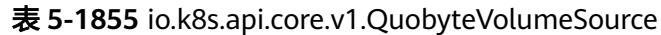

表 **5-1856** io.k8s.api.core.v1.RBDVolumeSource

|          | 参数类型                | 描述                                                                                                    |
|----------|---------------------|----------------------------------------------------------------------------------------------------|
| fsType   | String              | Filesystem type of the volume that you want<br>to mount. Tip: Ensure that the filesystem type<br>is supported by the host operating system.<br>Examples: "ext4", "xfs", "ntfs". Implicitly<br>inferred to be "ext4" if unspecified. More info:<br>https://kubernetes.io/docs/concepts/storage/<br>volumes#rbd |
| image    | String              | The rados image name. More info: https://<br>examples.k8s.io/volumes/rbd/<br>README.md#how-to-use-it                                                                                                    |
| keyring  | String              | Keyring is the path to key ring for RBDUser.<br>Default is /etc/ceph/keyring. More info: https://<br>examples.k8s.io/volumes/rbd/<br>README.md#how-to-use-it                                                                                                    |
| monitors | Array of<br>strings | A collection of Ceph monitors. More info:<br>https://examples.k8s.io/volumes/rbd/<br>README.md#how-to-use-it                                                                                                    |

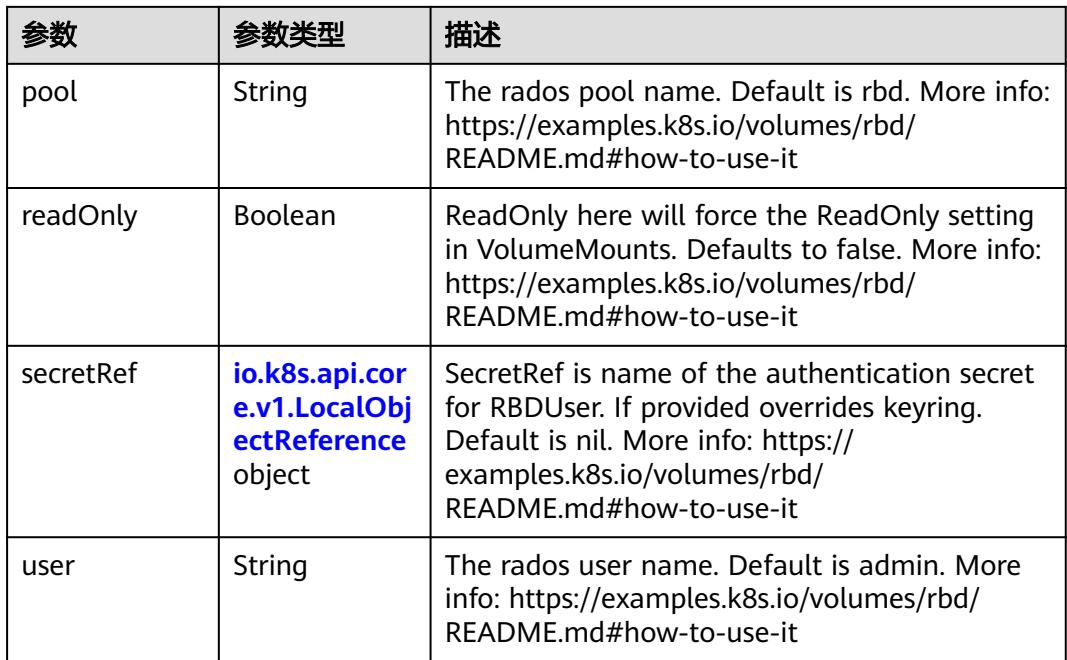

## 表 **5-1857** io.k8s.api.core.v1.ScaleIOVolumeSource

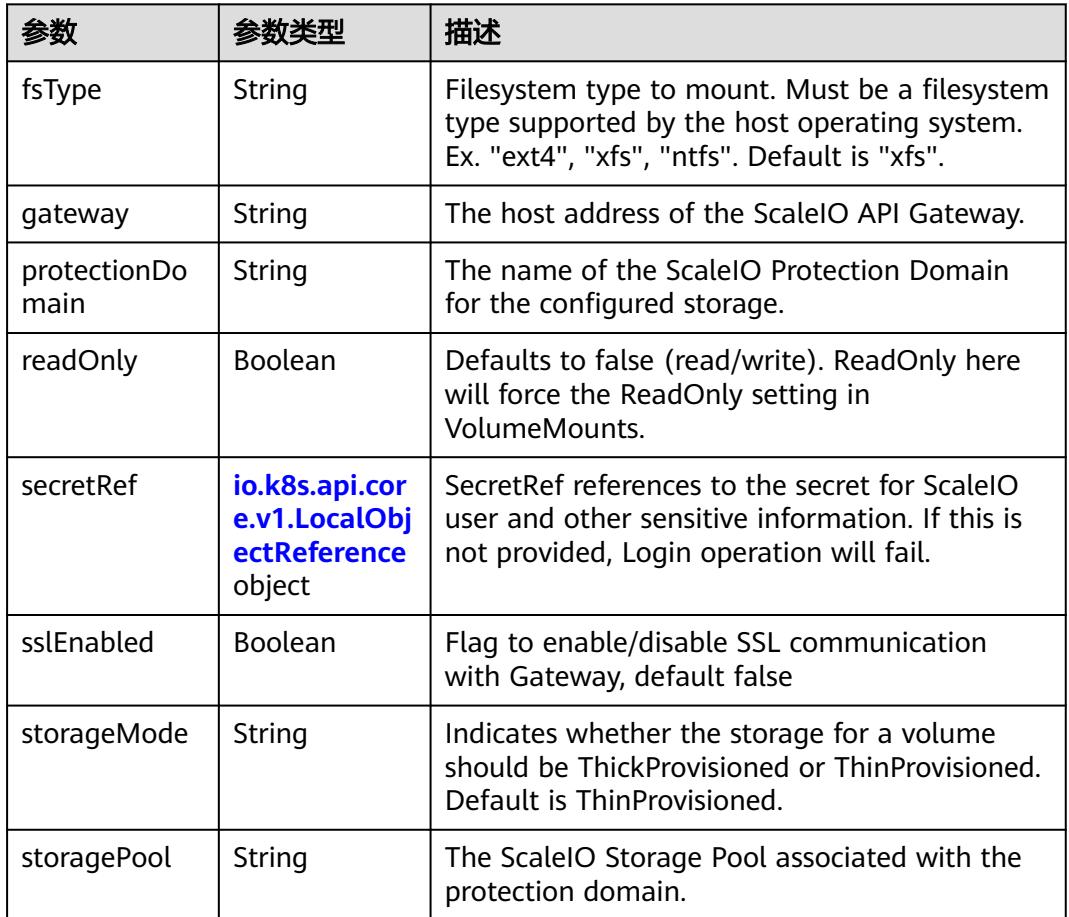

<span id="page-1821-0"></span>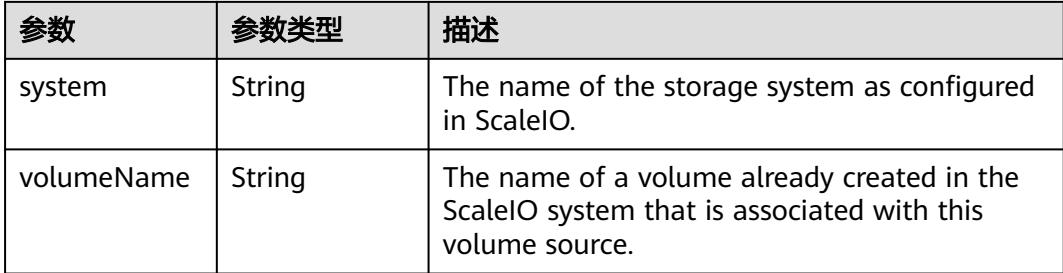

## 表 **5-1858** io.k8s.api.core.v1.SecretVolumeSource

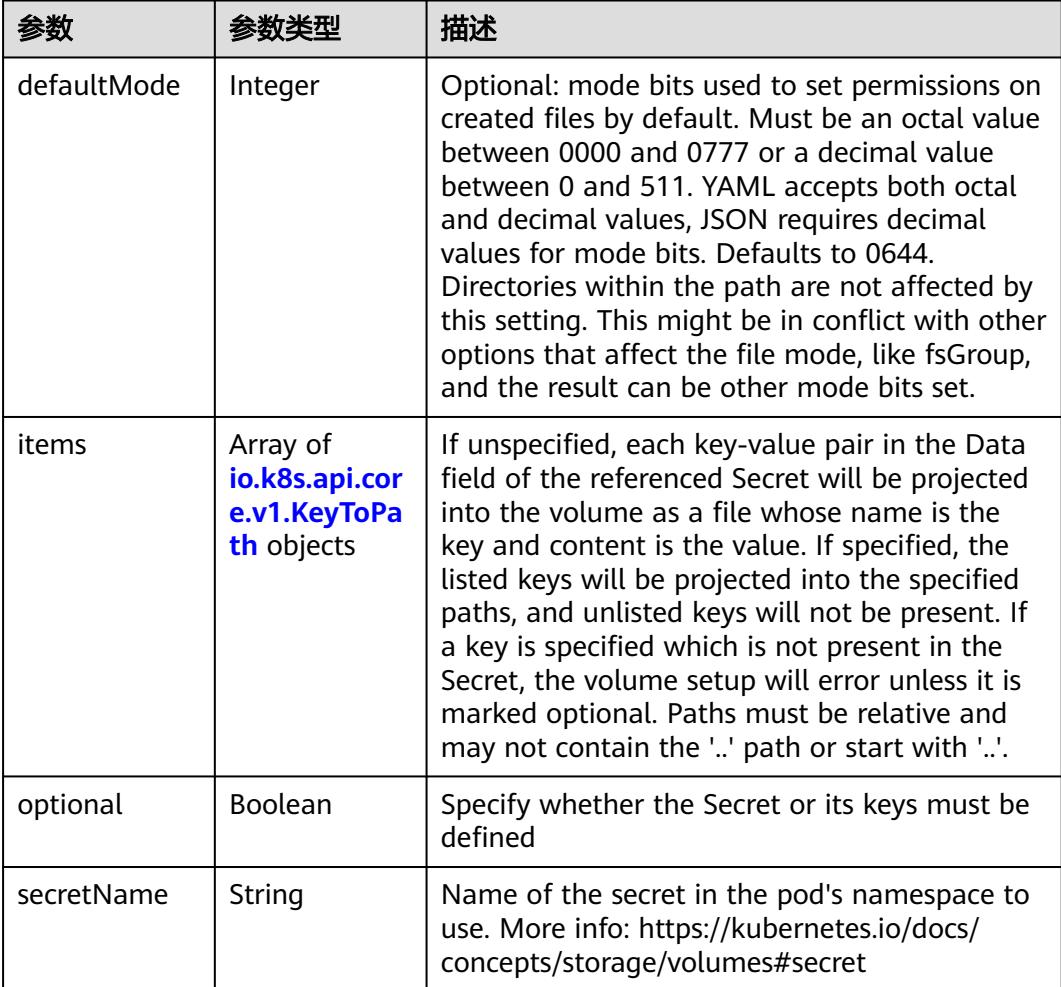

## 表 **5-1859** io.k8s.api.core.v1.KeyToPath

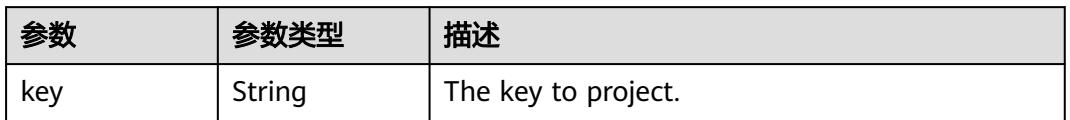

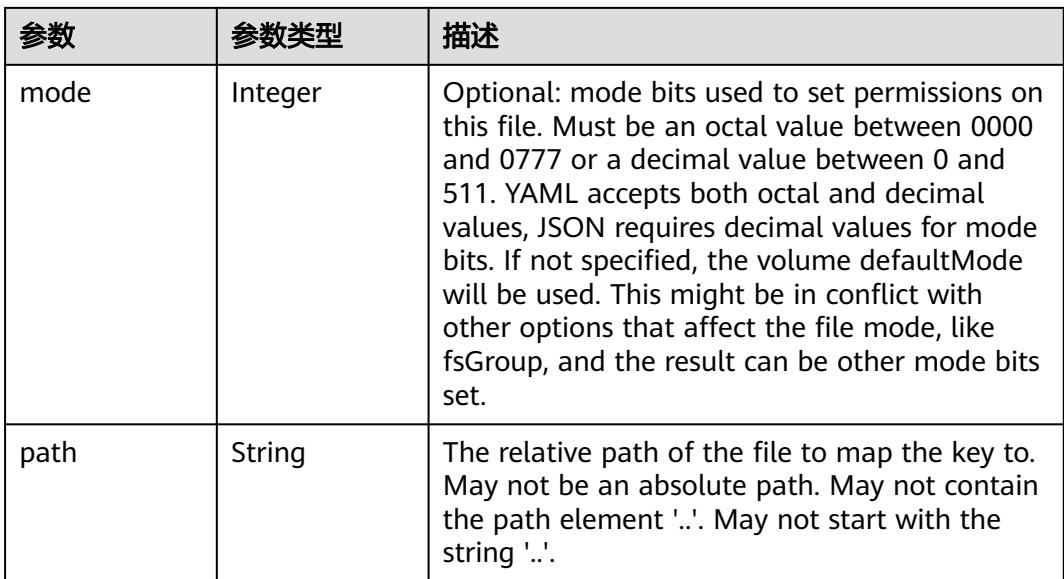

#### 表 **5-1860** io.k8s.api.core.v1.StorageOSVolumeSource

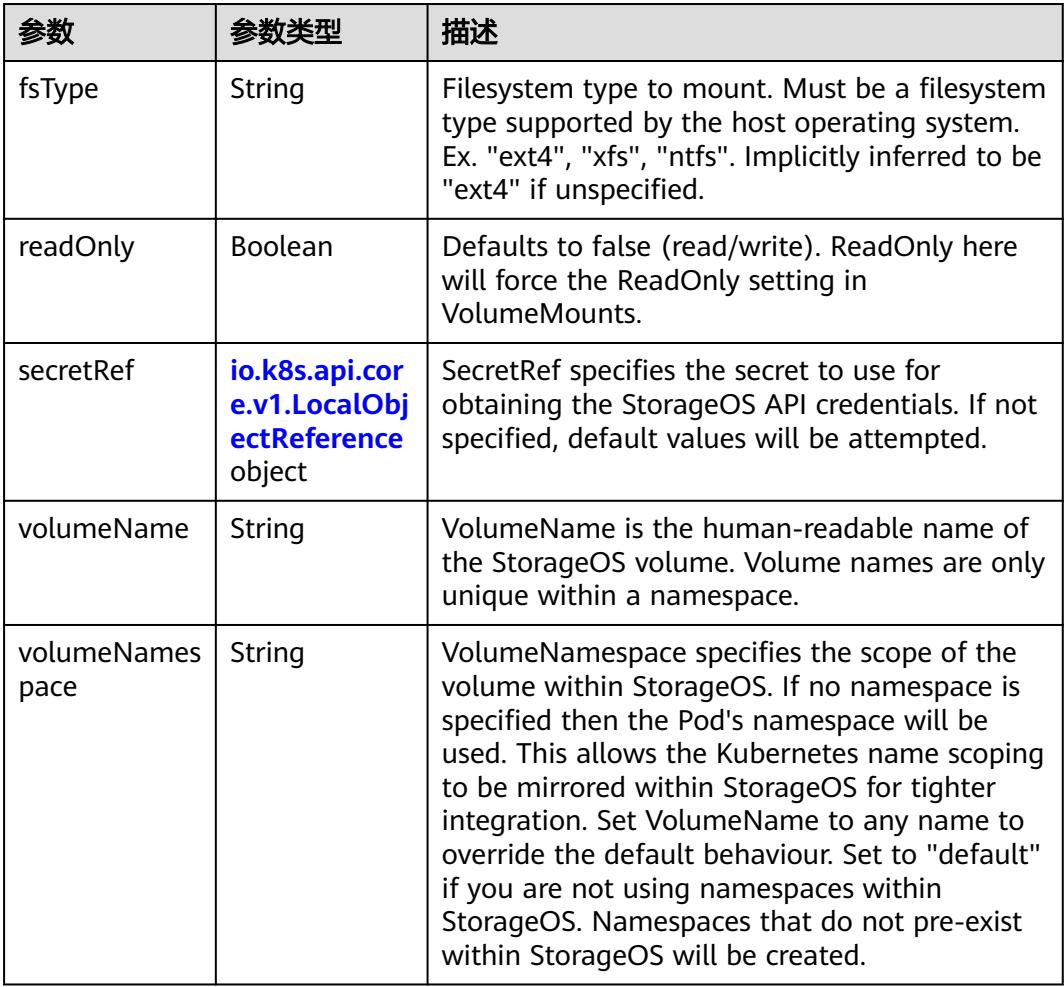

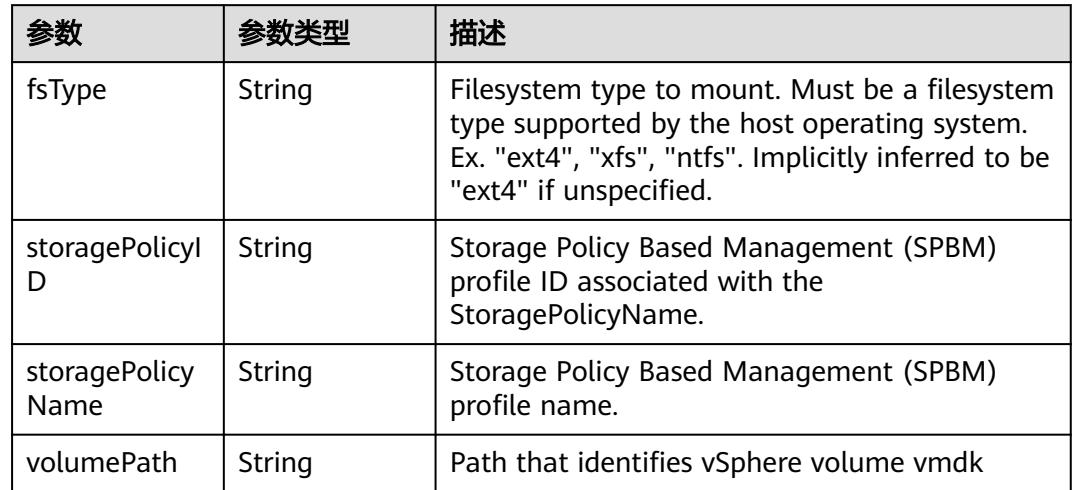

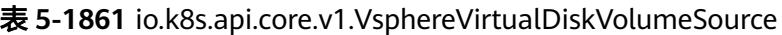

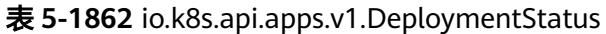

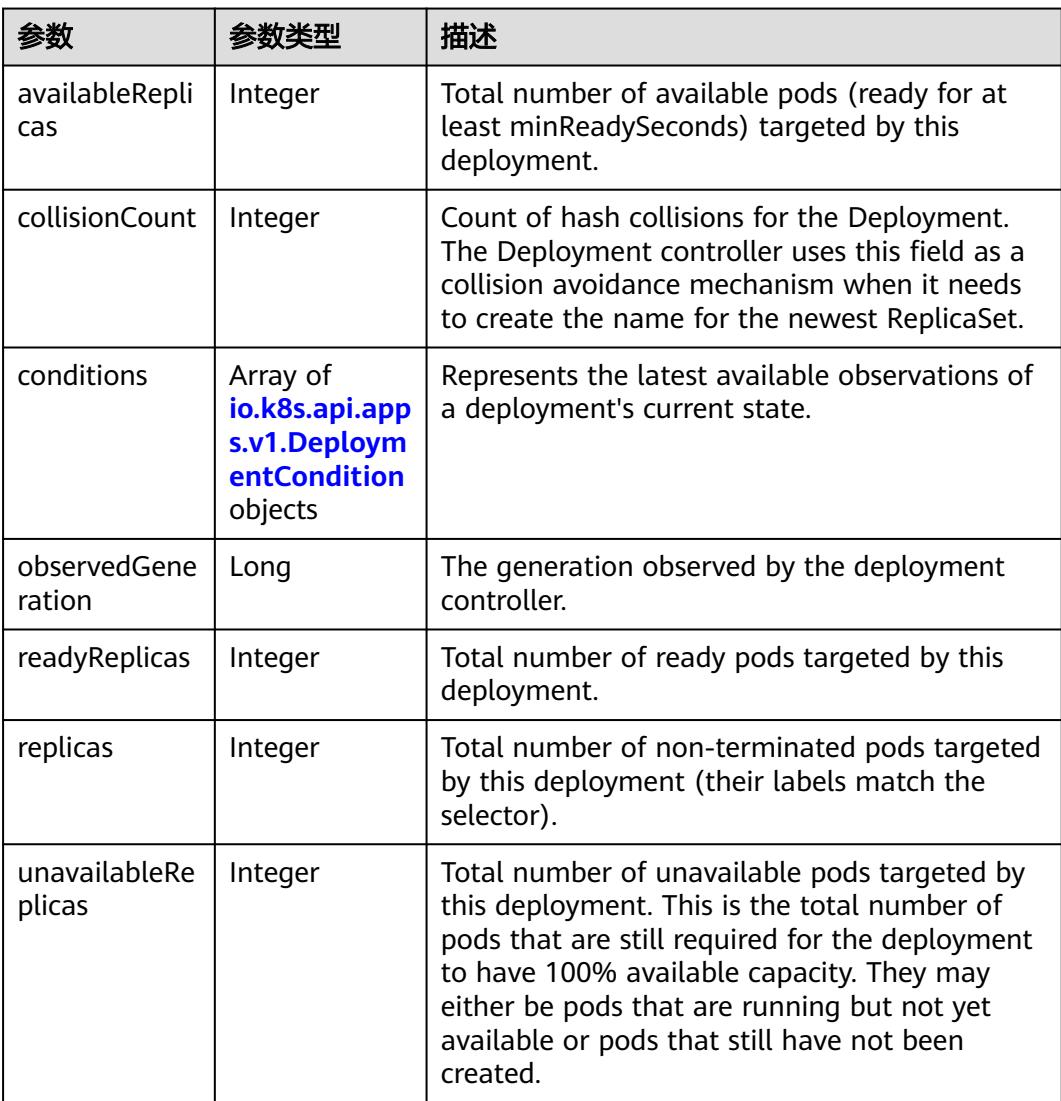

<span id="page-1824-0"></span>

| 参数                            | 参数类型 | 描述                                                                                                    |
|-------------------------------|------|----------------------------------------------------------------------------------------------------|
| updatedReplic   Integer<br>as |      | Total number of non-terminated pods targeted<br>by this deployment that have the desired<br>template spec. |

表 **5-1863** io.k8s.api.apps.v1.DeploymentCondition

| 参数                     | 参数类型   | 描述                                                                   |
|------------------------|--------|----------------------------------------------------------------------|
| lastTransition<br>Time | String | Last time the condition transitioned from one<br>status to another.  |
| lastUpdateTi<br>me     | String | The last time this condition was updated.                            |
| message                | String | A human readable message indicating details<br>about the transition. |
| reason                 | String | The reason for the condition's last transition.                      |
| status                 | String | Status of the condition, one of True, False,<br>Unknown.             |
| type                   | String | Type of deployment condition.                                        |

表 **5-1864** io.k8s.apimachinery.pkg.apis.meta.v1.ListMeta

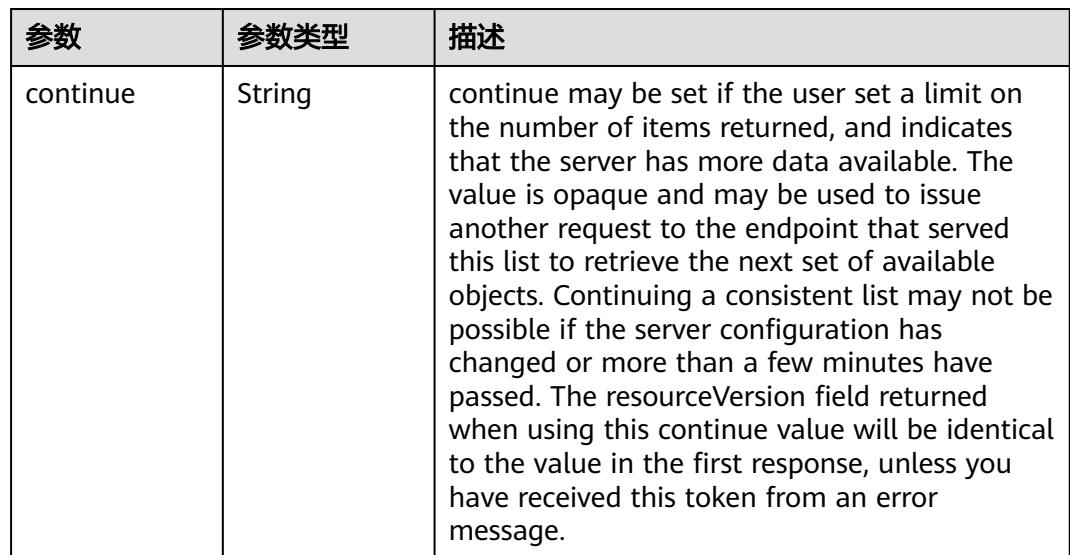

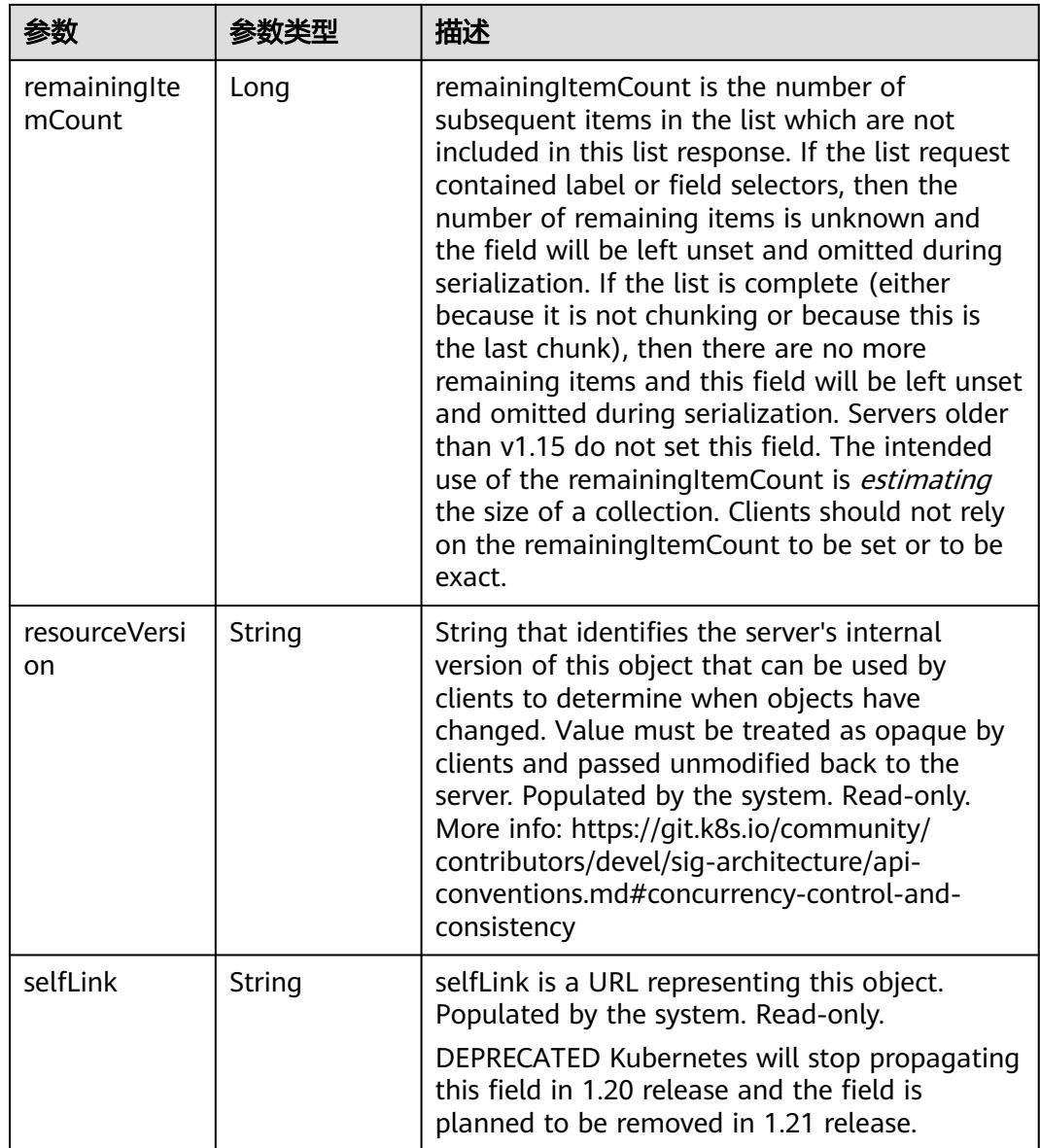

# 请求示例

无

# 响应示例

状态码: **200**

**OK** 

```
{
 "apiVersion" : "extensions/v1beta1",
 "items" : [ {
 "metadata" : {
 "annotations" : {
 "deployment.kubernetes.io/revision" : "1",
 "service.protal.kubernetes.io/access-ip" : "10.247.51.55:123",
 "service.protal.kubernetes.io/type" : "ClusterIP"
```

```
 },
     "creationTimestamp" : "2017-12-09T03:44:24Z",
     "generation" : 2,
 "labels" : {
 "app" : "nginx"
    },
     "name" : "nginx",
     "namespace" : "default",
     "resourceVersion" : "28579",
    "selfLink" : "/apis/extensions/v1beta1/namespaces/default/deployments/nginx",
     "uid" : "3f7846b5-dc93-11e7-9c19-fa163e2d897b"
   },
   "spec" : {
 "replicas" : 1,
 "selector" : {
      "matchLabels" : {
       "app" : "nginx"
      }
    },
     "strategy" : {
      "rollingUpdate" : {
       "maxSurge" : 1,
       "maxUnavailable" : 1
      },
      "type" : "RollingUpdate"
    },
     "template" : {
      "metadata" : {
       "creationTimestamp" : null,
 "labels" : {
 "app" : "nginx"
       }
      },
      "spec" : {
 "containers" : [ {
 "image" : "172.16.5.235:20202/test-01/mysql:v1",
        "imagePullPolicy" : "Always",
         "name" : "nginx",
         "resources" : { },
 "terminationMessagePath" : "/dev/termination-log",
 "terminationMessagePolicy" : "File"
\qquad \qquad \} ],
 "dnsPolicy" : "ClusterFirst",
 "restartPolicy" : "Always",
       "schedulerName" : "default-scheduler",
       "securityContext" : { }
     }
    }
   },
    "status" : {
     "availableReplicas" : 1,
     "conditions" : [ {
      "lastTransitionTime" : "2017-12-09T03:44:24Z",
      "lastUpdateTime" : "2017-12-09T03:44:24Z",
      "message" : "Deployment has minimum availability.",
 "reason" : "MinimumReplicasAvailable",
 "status" : "True",
      "type" : "Available"
    } ],
     "observedGeneration" : 2,
     "readyReplicas" : 1,
     "replicas" : 1,
     "updatedReplicas" : 1
   }
\overline{\}, {
    "metadata" : {
     "annotations" : {
      "deployment.kubernetes.io/revision" : "1"
    },
```

```
 "creationTimestamp" : "2017-12-13T03:13:22Z",
     "generation" : 2,
     "labels" : {
      "cce/appgroup" : "deploy-ex-test"
    },
    "name" : "deploy-ex-12130306",
    "namespace" : "ns-12130306-s",
     "resourceVersion" : "418771",
    "selfLink" : "/apis/extensions/v1beta1/namespaces/ns-12130306-s/deployments/deploy-ex-12130306",
    "uid" : "934db57d-dfb3-11e7-9c19-fa163e2d897b"
   },
    "spec" : {
     "replicas" : 1,
     "selector" : {
      "matchLabels" : {
       "cce/appgroup" : "deploy-ex-test"
      }
    },
     "strategy" : {
      "rollingUpdate" : {
        "maxSurge" : 1,
       "maxUnavailable" : 1
      },
      "type" : "RollingUpdate"
 },
 "template" : {
      "metadata" : {
       "creationTimestamp" : null,
       "labels" : {
        "cce/appgroup" : "deploy-ex-test"
       }
 },
 "spec" : {
        "containers" : [ {
 "image" : "172.16.5.235:20202/test/redis:latest",
 "imagePullPolicy" : "IfNotPresent",
        "name" : "deploycon-12130306",
         "resources" : { },
         "terminationMessagePath" : "/dev/termination-log",
        "terminationMessagePolicy" : "File"
       } ],
        "dnsPolicy" : "ClusterFirst",
       "restartPolicy" : "Always",
       "schedulerName" : "default-scheduler",
       "securityContext" : { }
     }
    }
   },
    "status" : {
     "availableReplicas" : 1,
     "conditions" : [ {
      "lastTransitionTime" : "2017-12-13T03:13:22Z",
      "lastUpdateTime" : "2017-12-13T03:13:22Z",
      "message" : "Deployment has minimum availability.",
      "reason" : "MinimumReplicasAvailable",
 "status" : "True",
 "type" : "Available"
    } ],
     "observedGeneration" : 2,
     "readyReplicas" : 1,
    "replicas" : 1,
     "updatedReplicas" : 1
   }
 } ],
  "kind" : "DeploymentList",
  "metadata" : {
   "resourceVersion" : "418820",
   "selfLink" : "/apis/extensions/v1beta1/deployments"
```
 } }

### 状态码

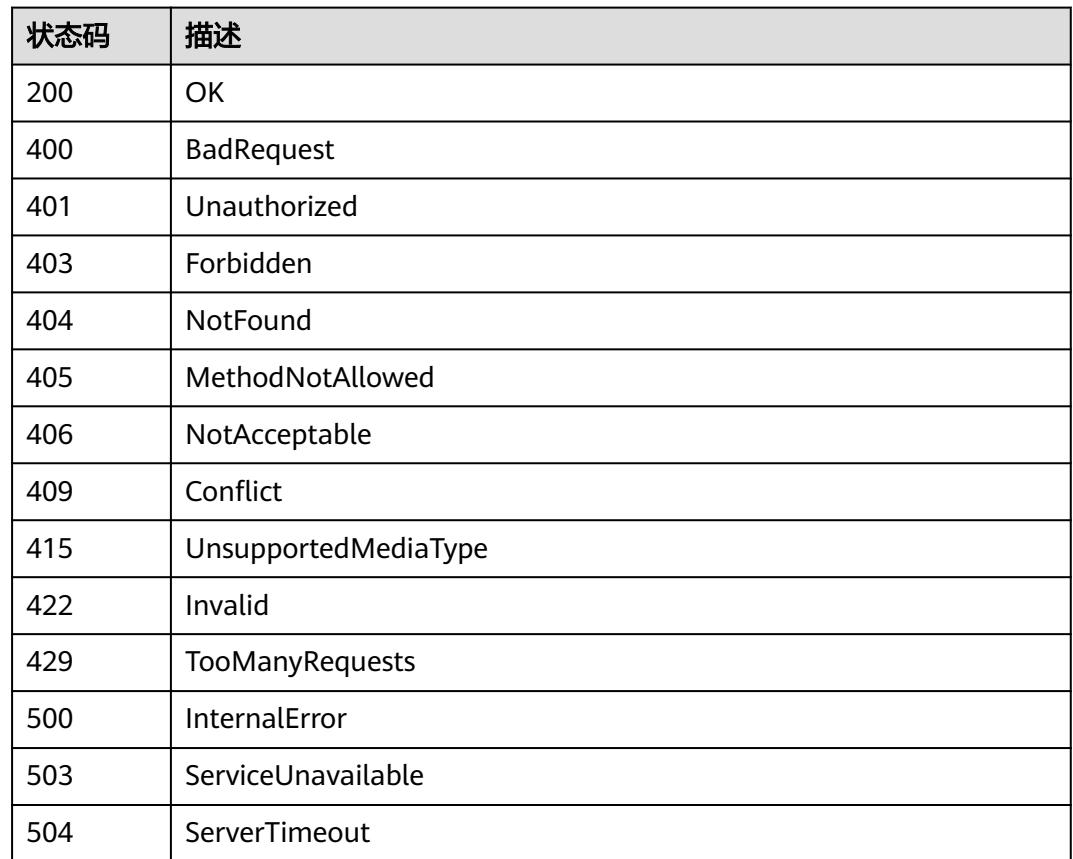

# **5.5.2** 删除指定 **namespace** 下 **Deployments**

# 功能介绍

删除Namespace下所有Deployment。

# 调用方法

请参[见如何调用](#page-11-0)**API**。

### **URI**

DELETE /apis/apps/v1/namespaces/{namespace}/deployments

#### 表 **5-1865** 路径参数

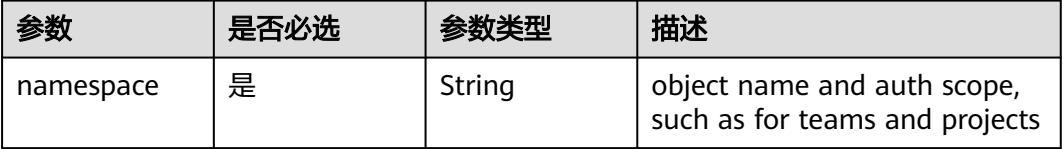

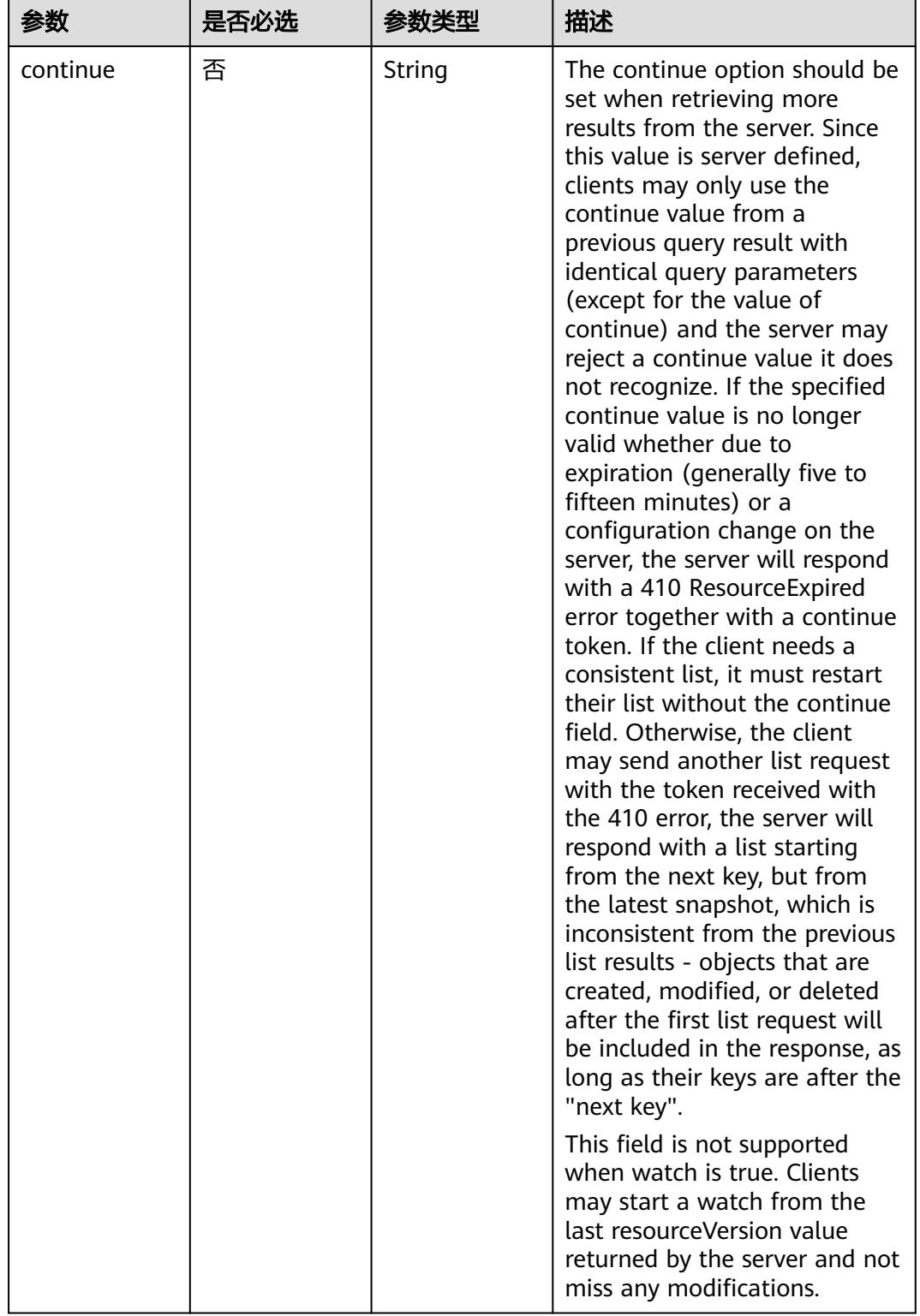

#### 表 **5-1866** Query 参数

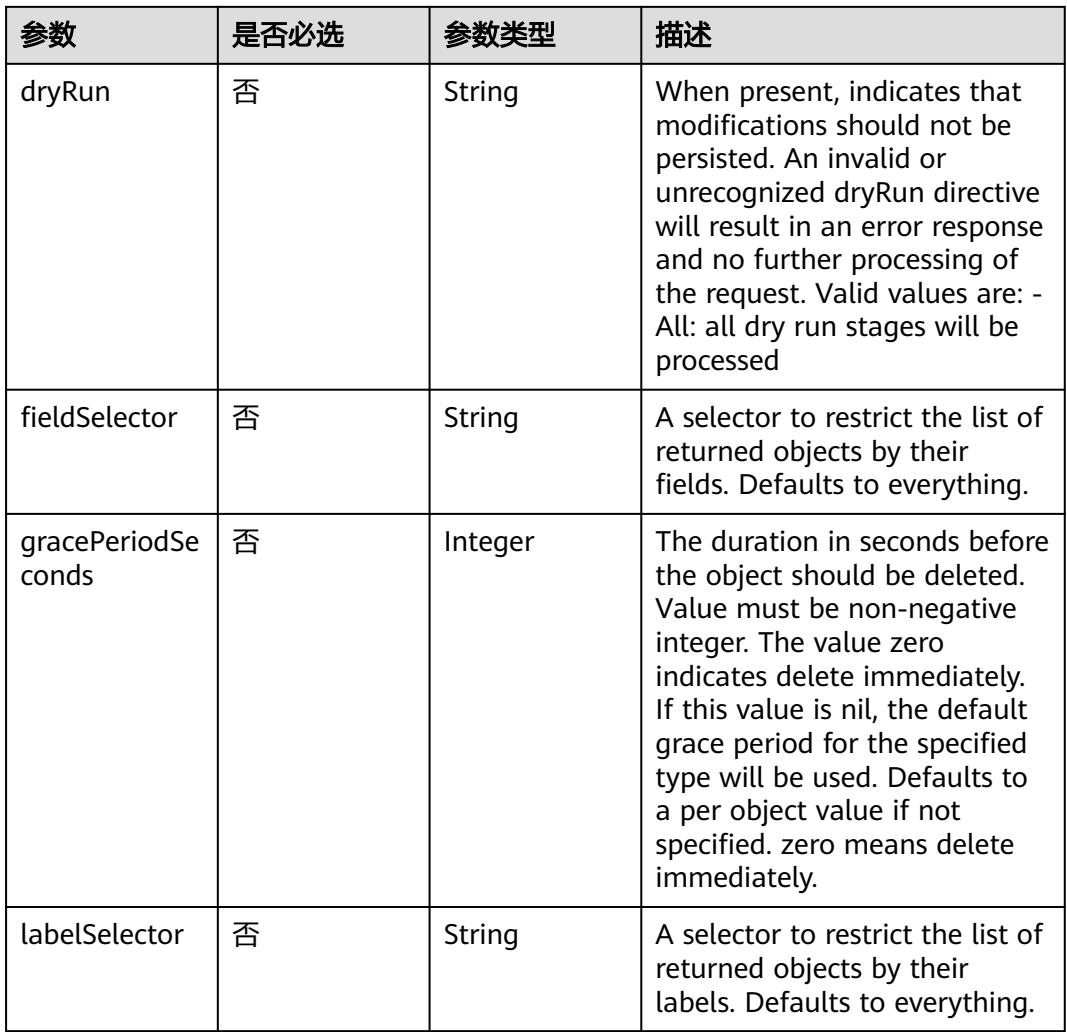

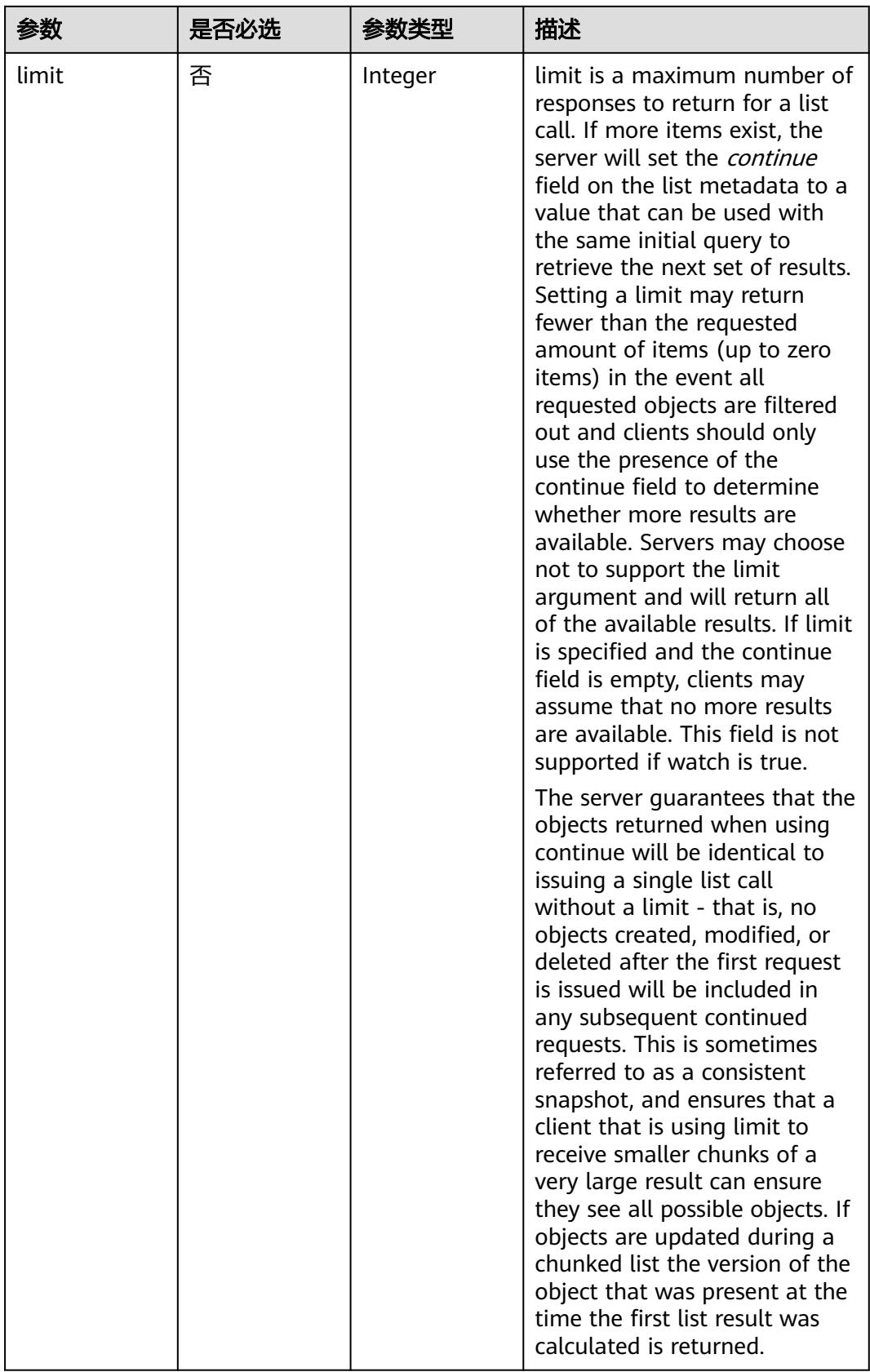

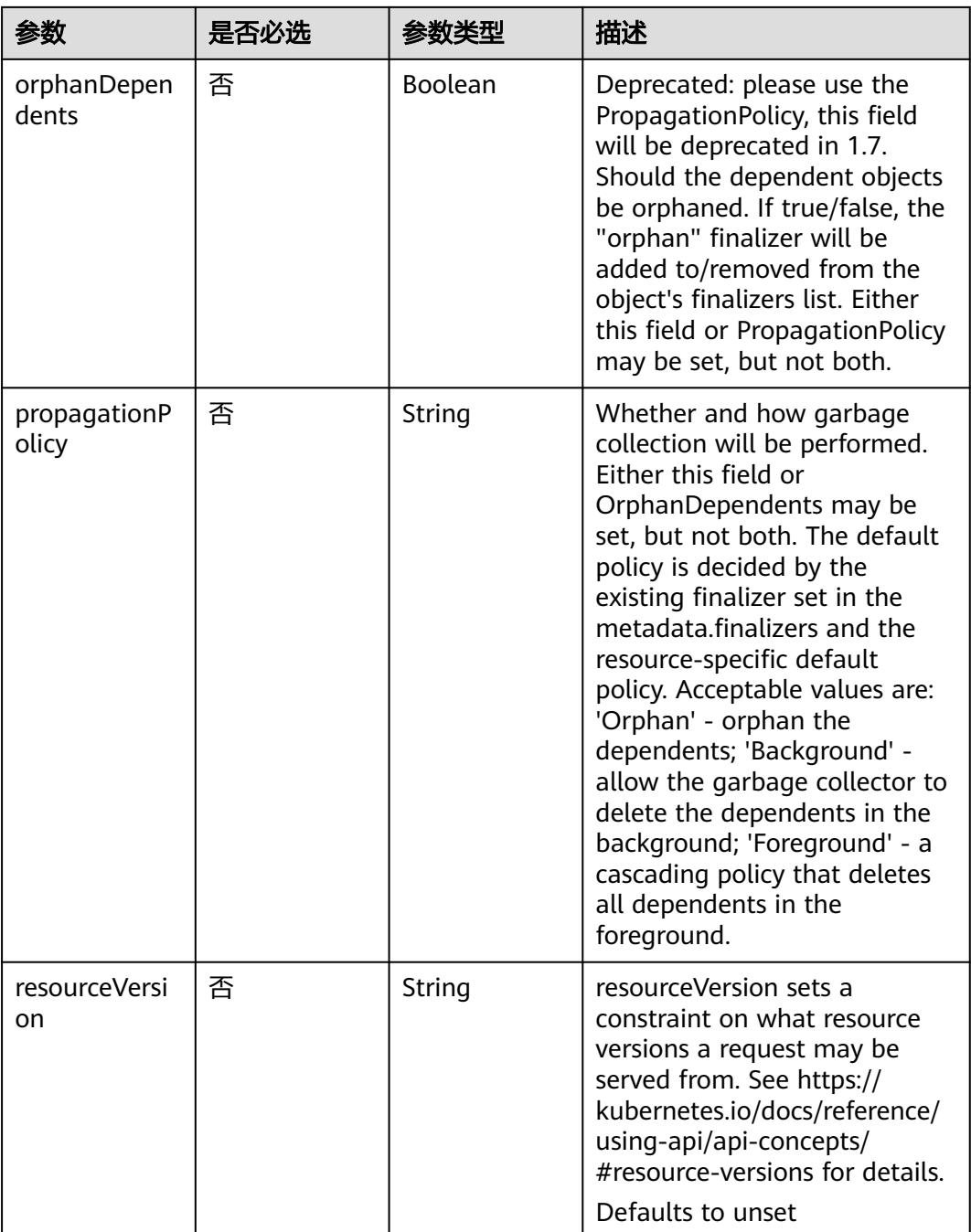

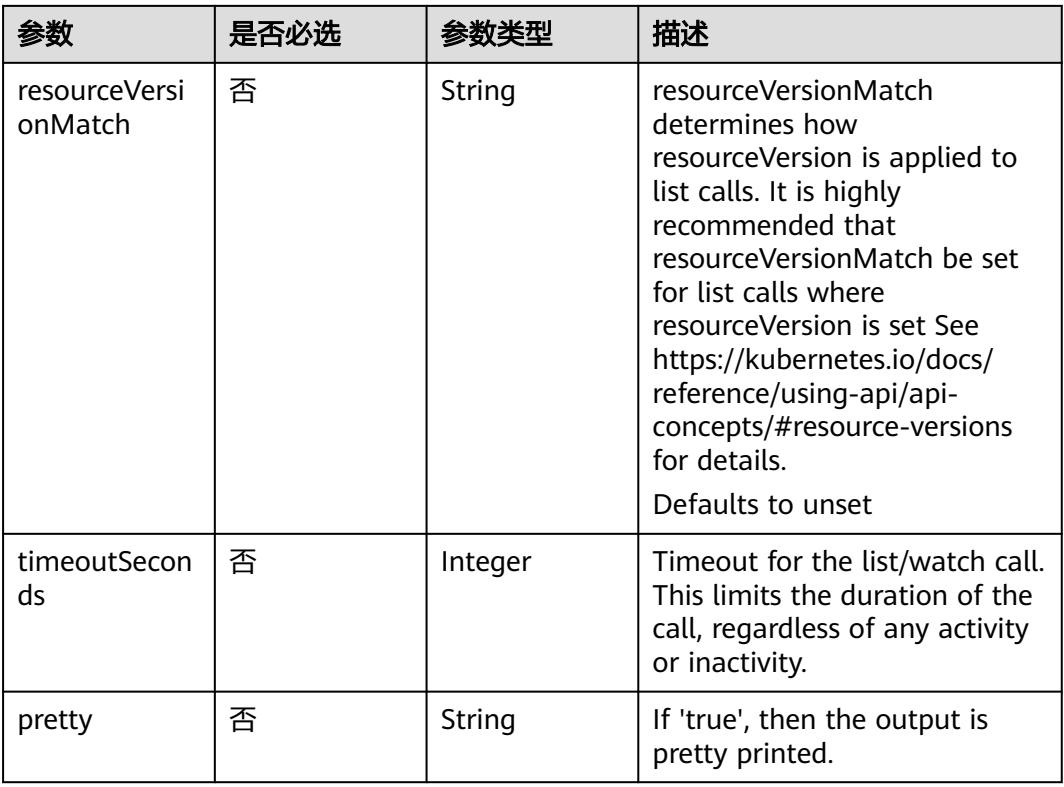

## 请求参数

### 表 **5-1867** 请求 Header 参数

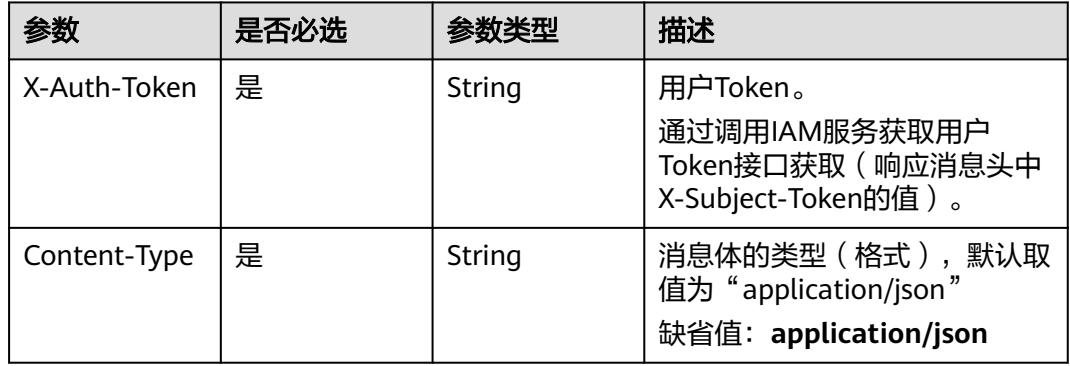

#### 表 **5-1868** 请求 Body 参数

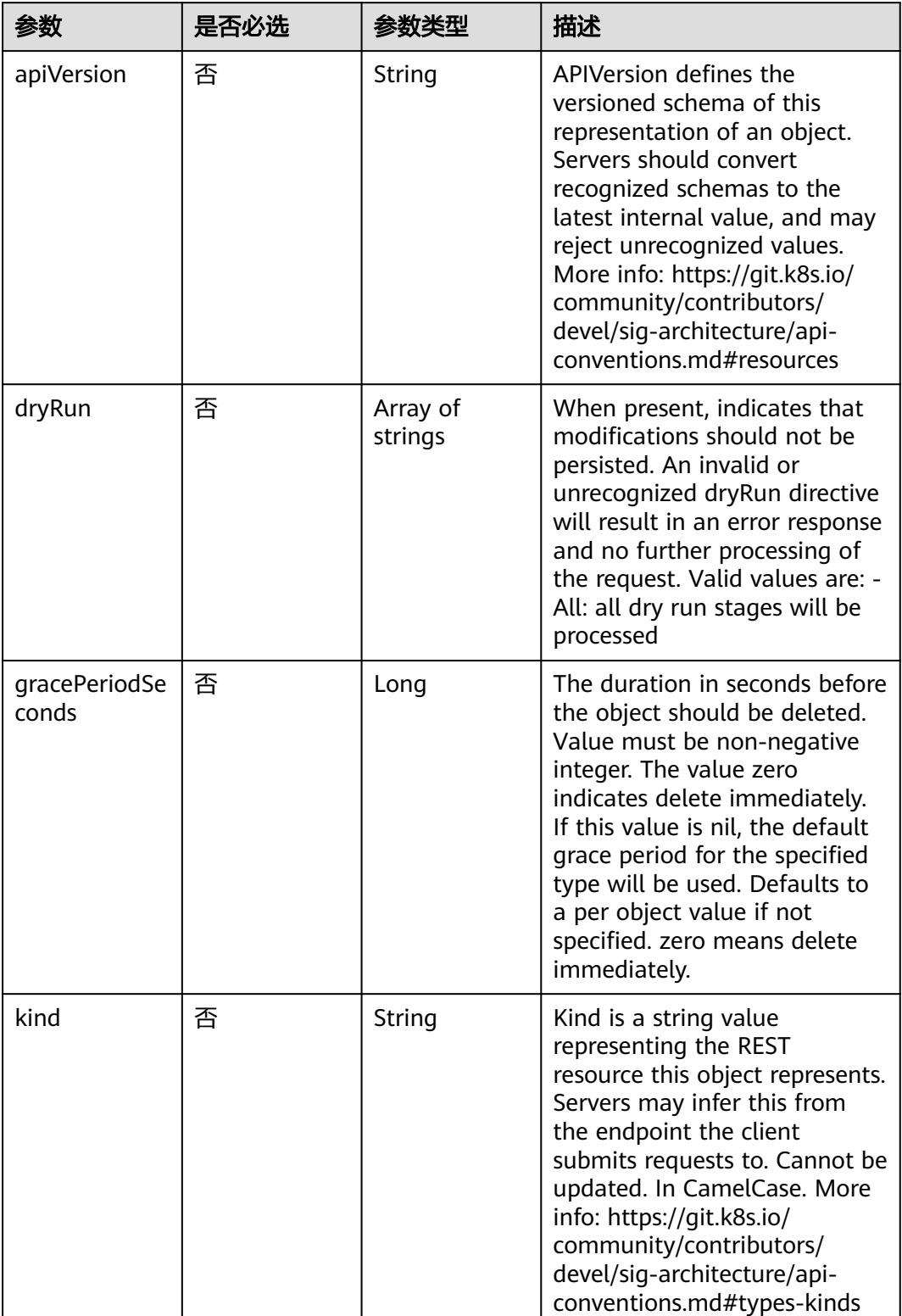

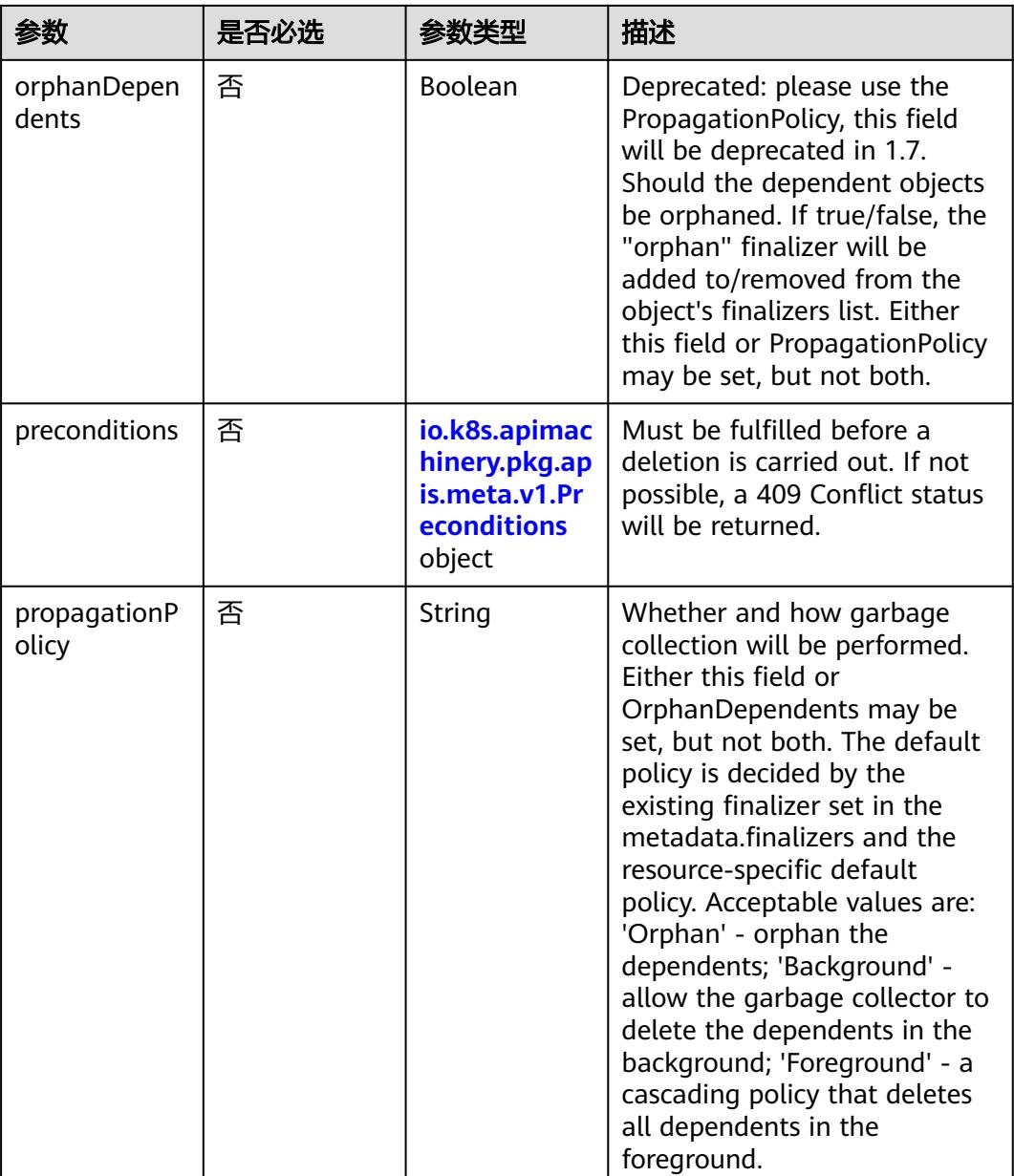

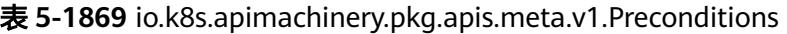

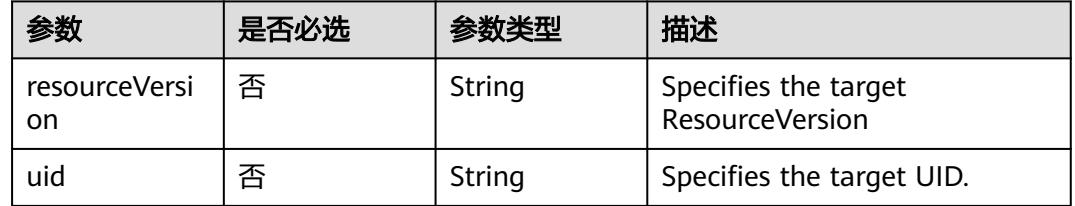

# 响应参数

状态码: **200**
## 表 **5-1870** 响应 Body 参数

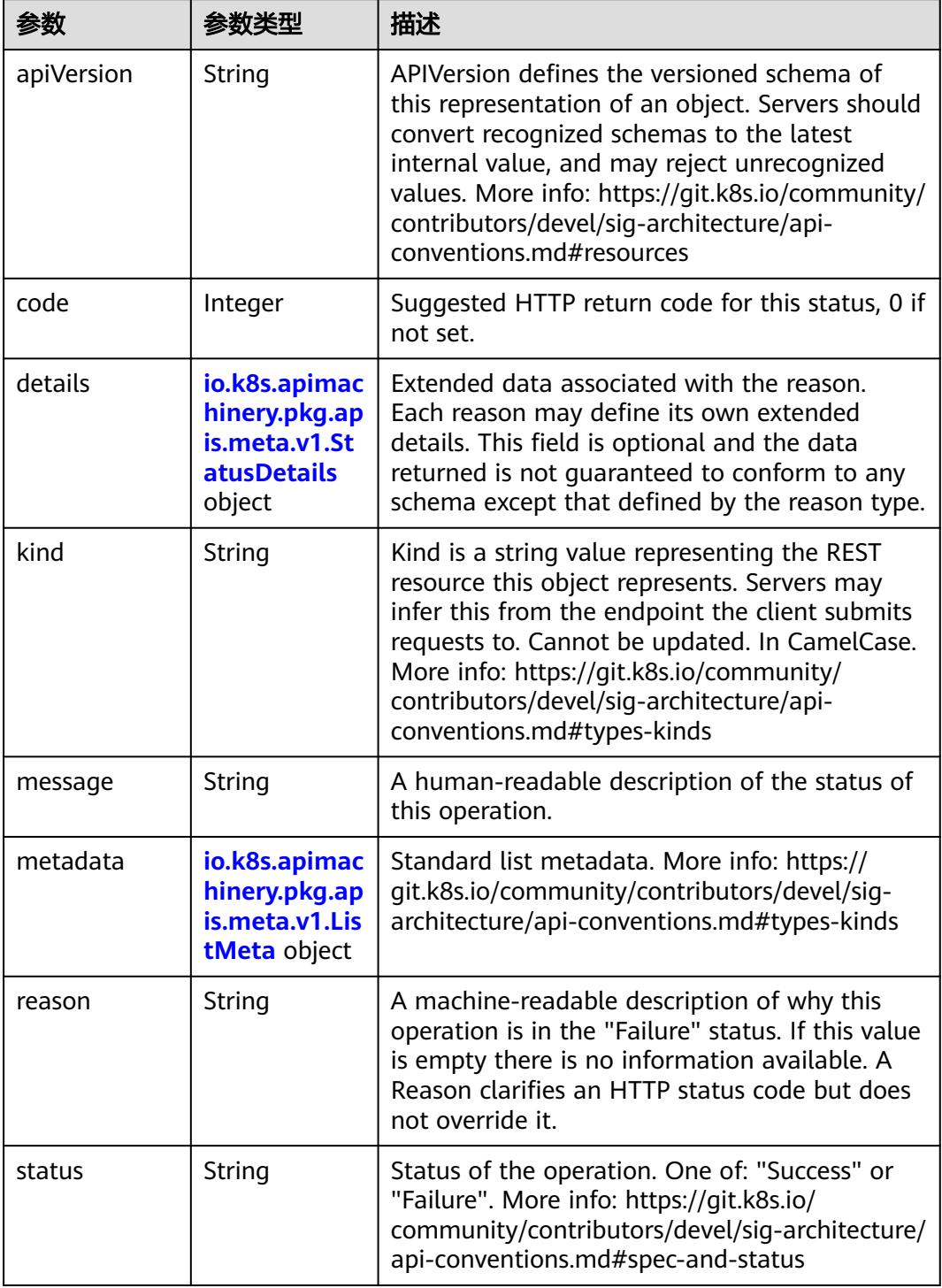

'n

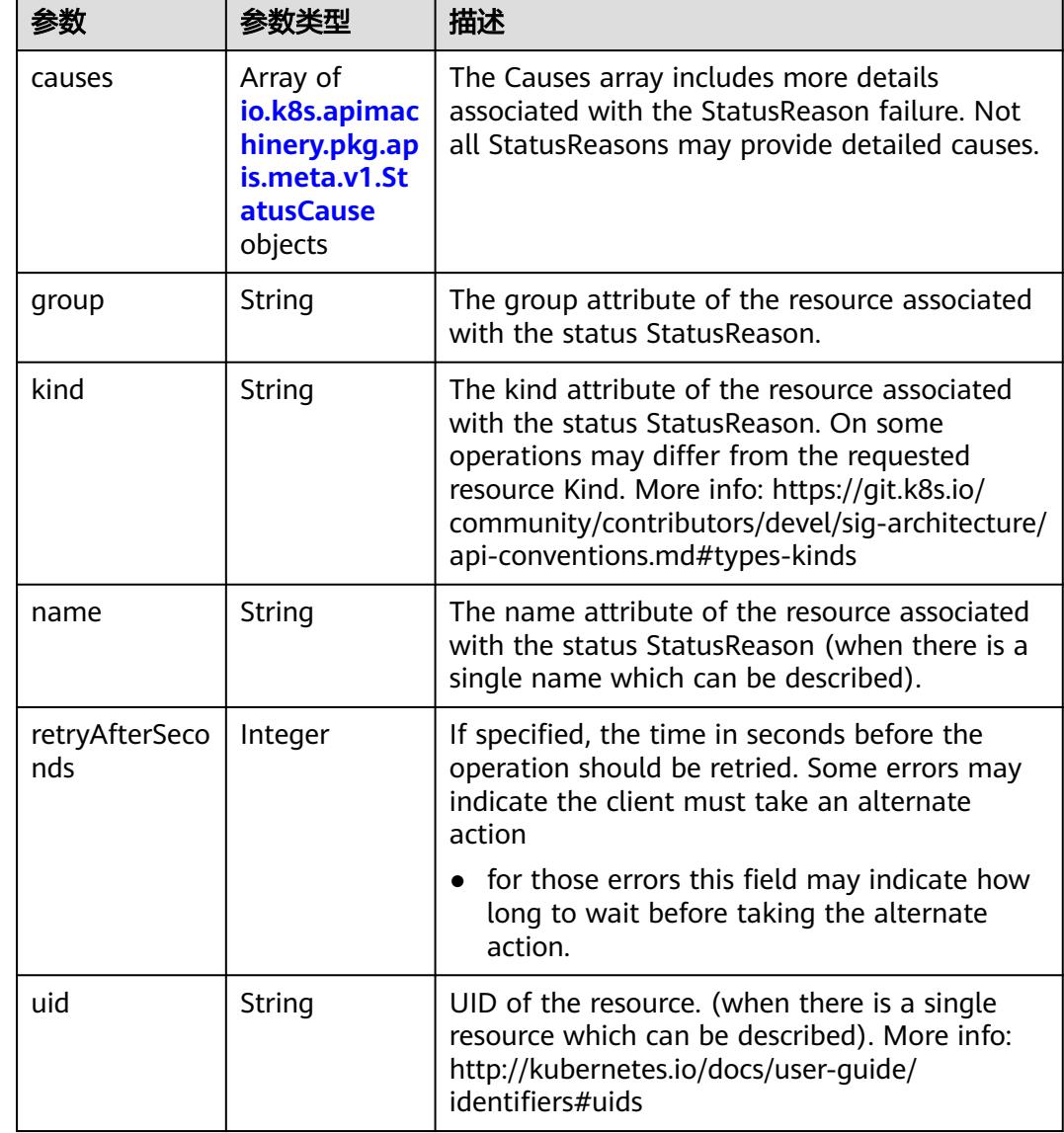

<span id="page-1837-0"></span>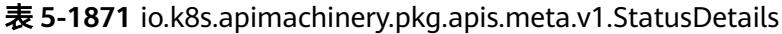

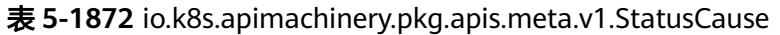

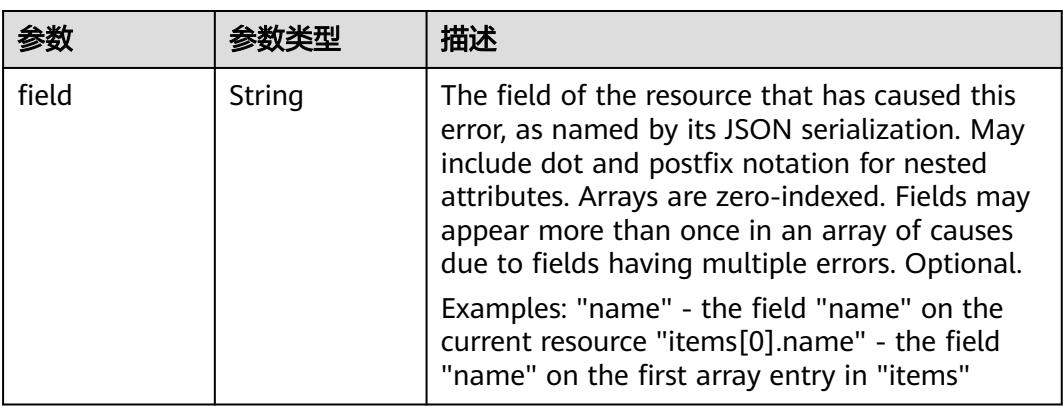

<span id="page-1838-0"></span>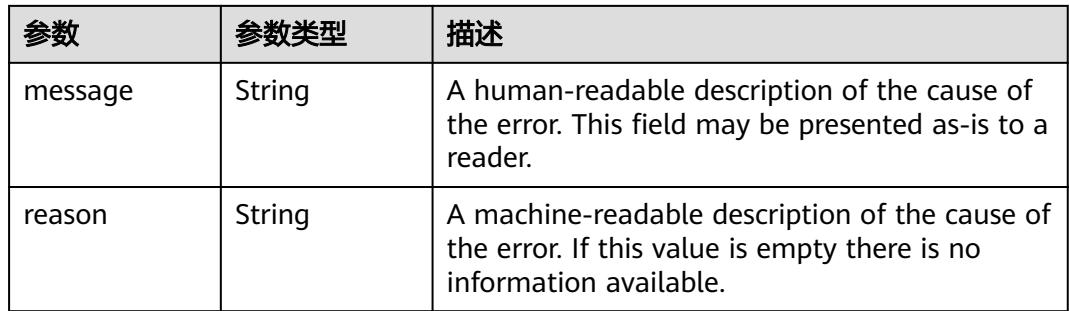

## 表 **5-1873** io.k8s.apimachinery.pkg.apis.meta.v1.ListMeta

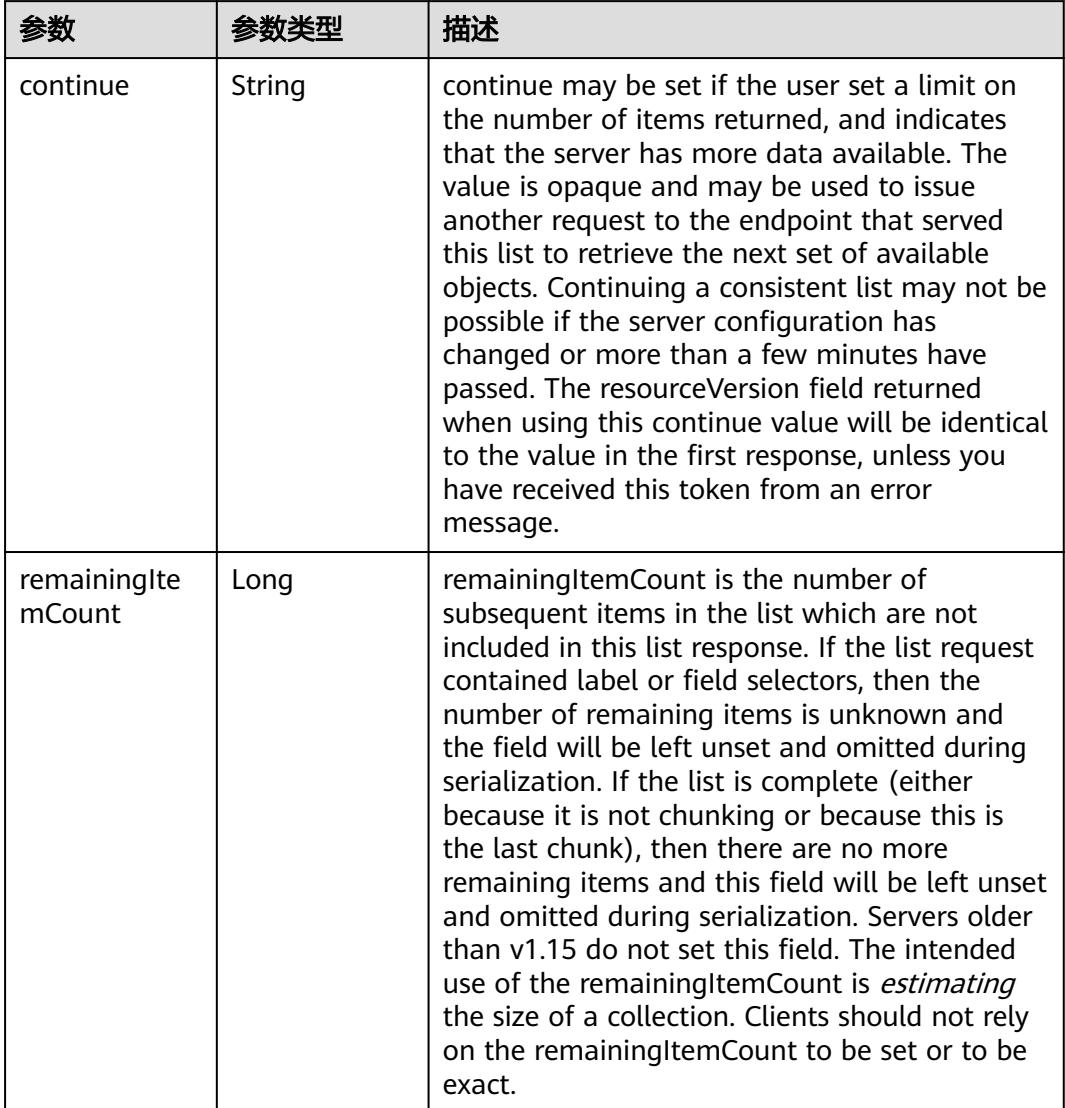

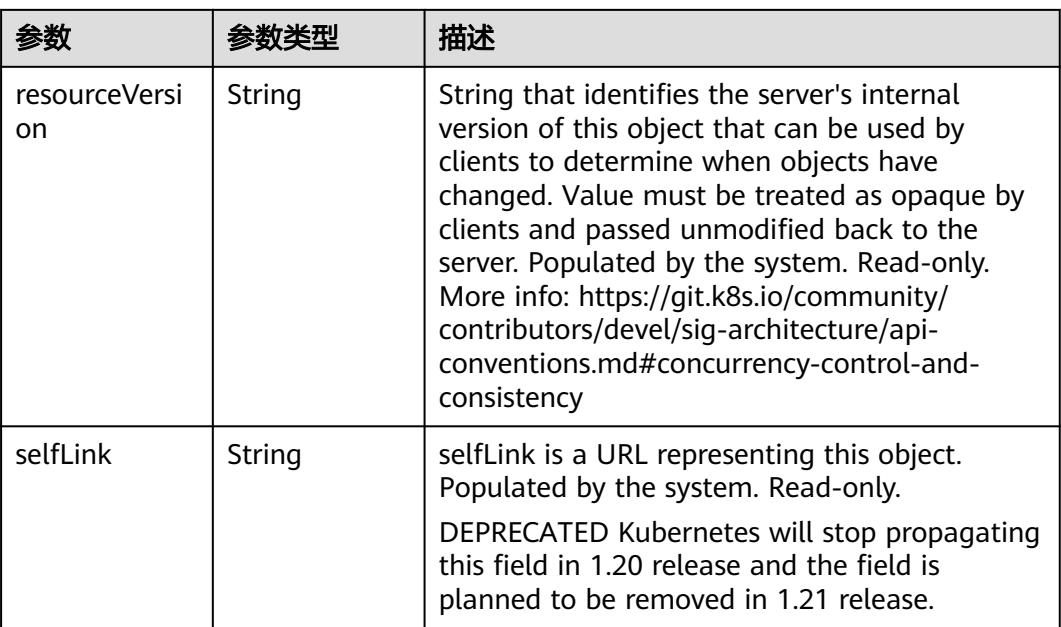

# 请求示例

● 只删除Deployment(对应ReplicSet和Pod不删除)。

```
{
  "Kind" : "DeleteOptions",
 "apiVersion" : "v1",
 "propagationPolicy" : "Orphan"
}
```
● 前台级联删除(按照Pod->ReplicaSet->Deployment的顺序进行删除)

```
{
 "apiVersion" : "v1",
 "kind" : "DeleteOptions",
  "propagationPolicy" : "Foreground"
}
```
● 后台级联删除(按照Deployment->ReplicaSet->Pod的顺序进行删除)

```
{
 "apiVersion" : "v1",
  "kind" : "DeleteOptions",
  "propagationPolicy" : "Background"
}
```
# 响应示例

#### 状态码: **200**

**OK** 

```
{
  "apiVersion" : "apps/v1",
 "items" : null,
 "kind" : "DeploymentList",
  "metadata" : {
   "resourceVersion" : "5039958",
   "selfLink" : "/apis/apps/v1/namespaces/namespace-test/deployments"
  }
}
```
# 状态码

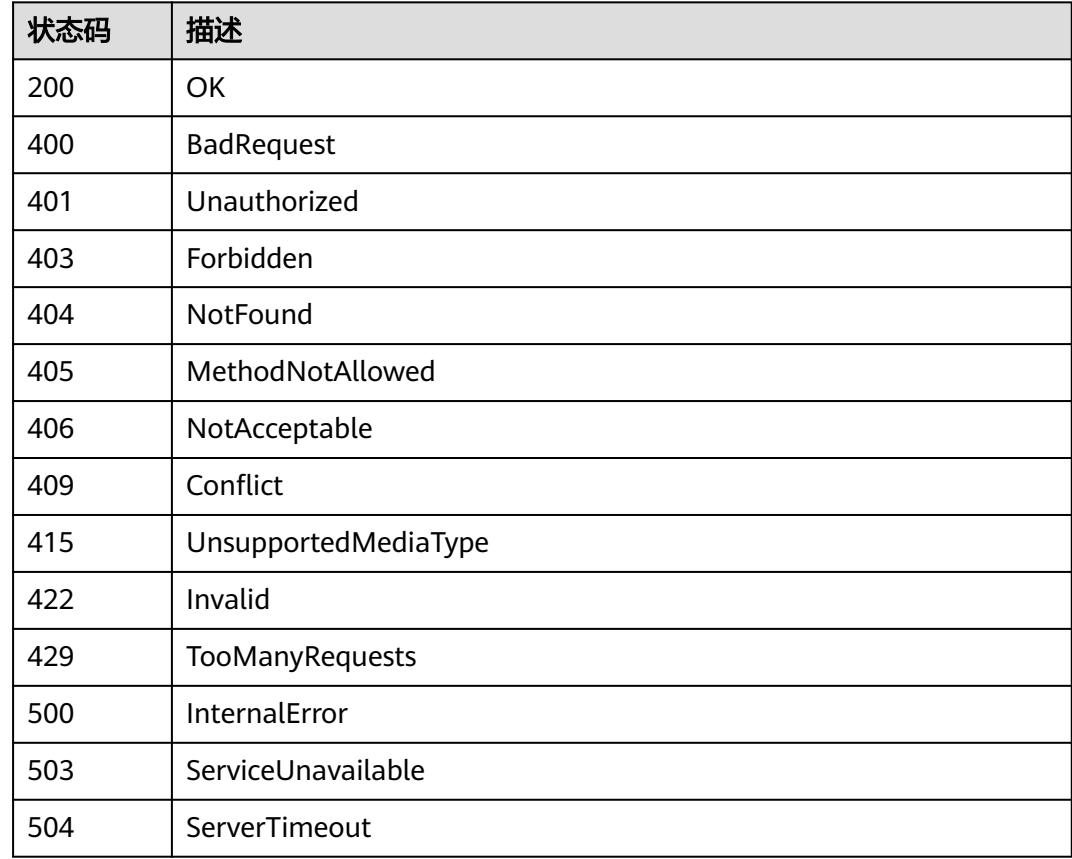

# **5.5.3** 查询指定 **namespace** 下的 **Deployments**

# 功能介绍

查询Namespace下所有Deployment的详细信息。

# 调用方法

请参[见如何调用](#page-11-0)**API**。

## **URI**

GET /apis/apps/v1/namespaces/{namespace}/deployments

#### 表 **5-1874** 路径参数

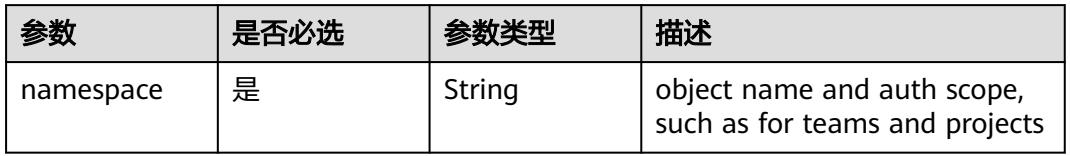

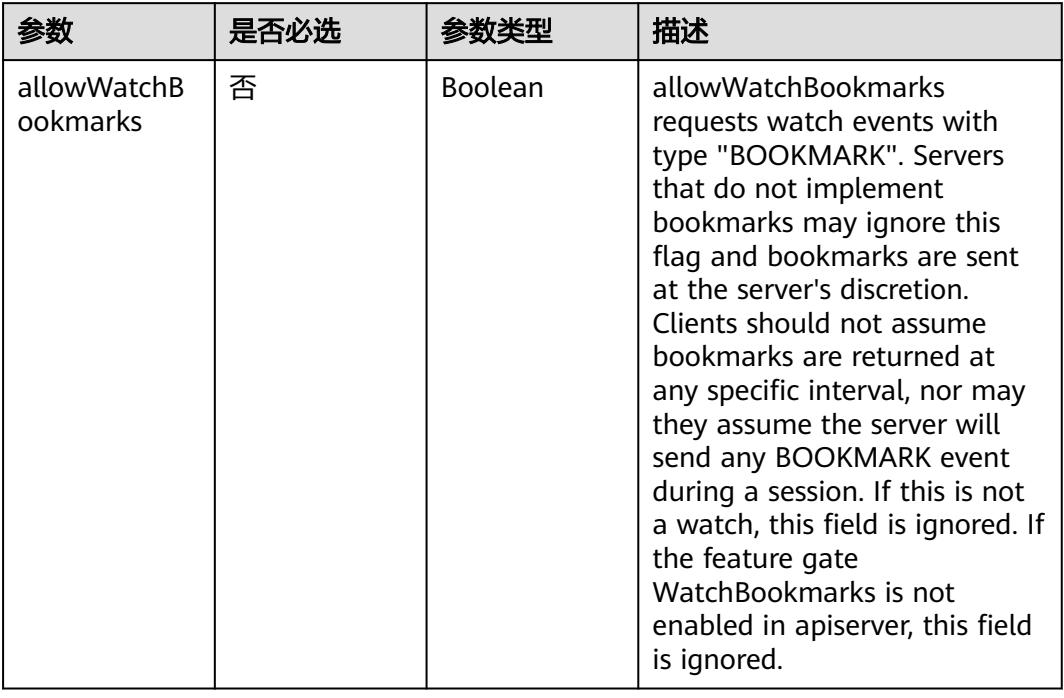

#### 表 **5-1875** Query 参数

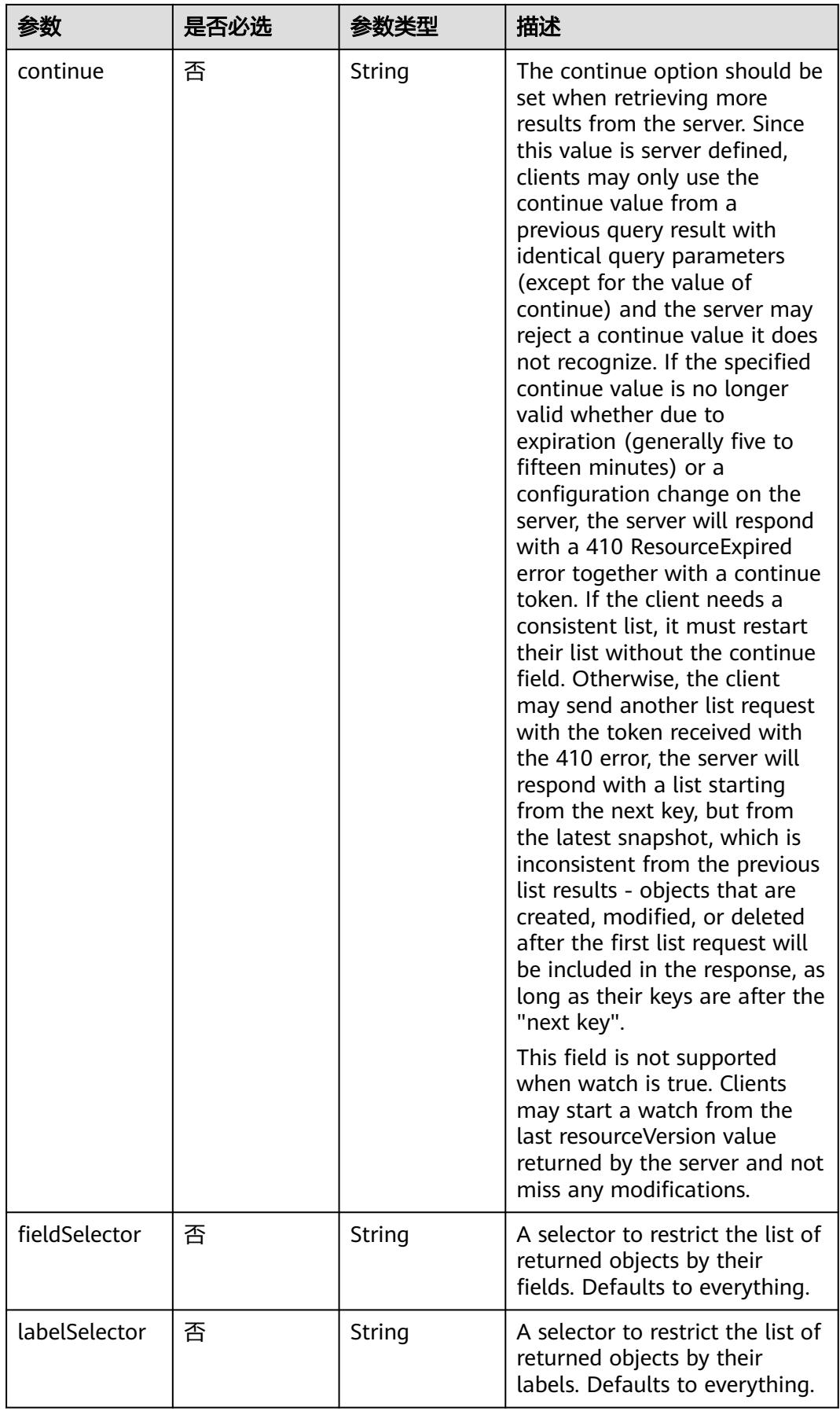

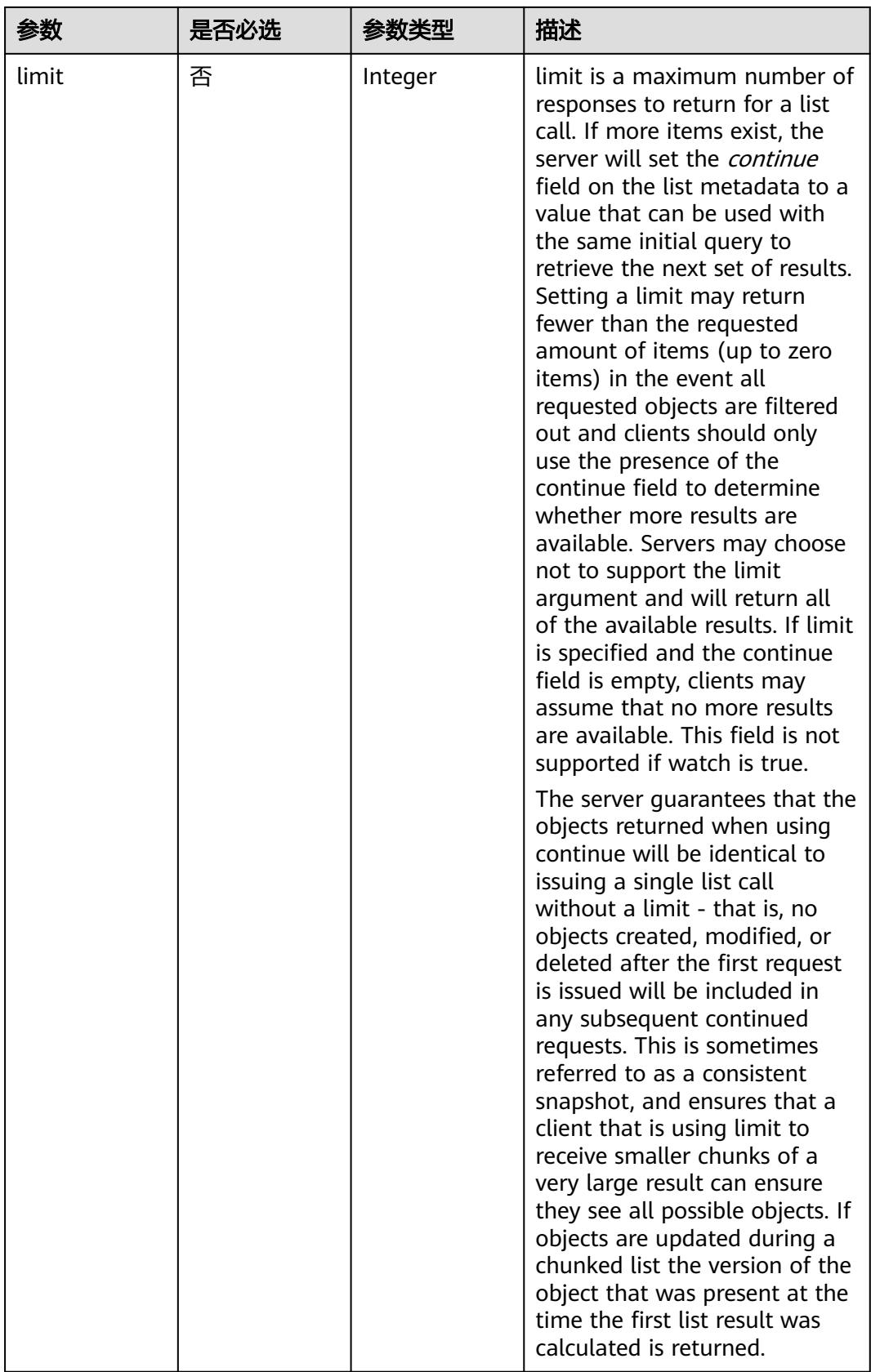

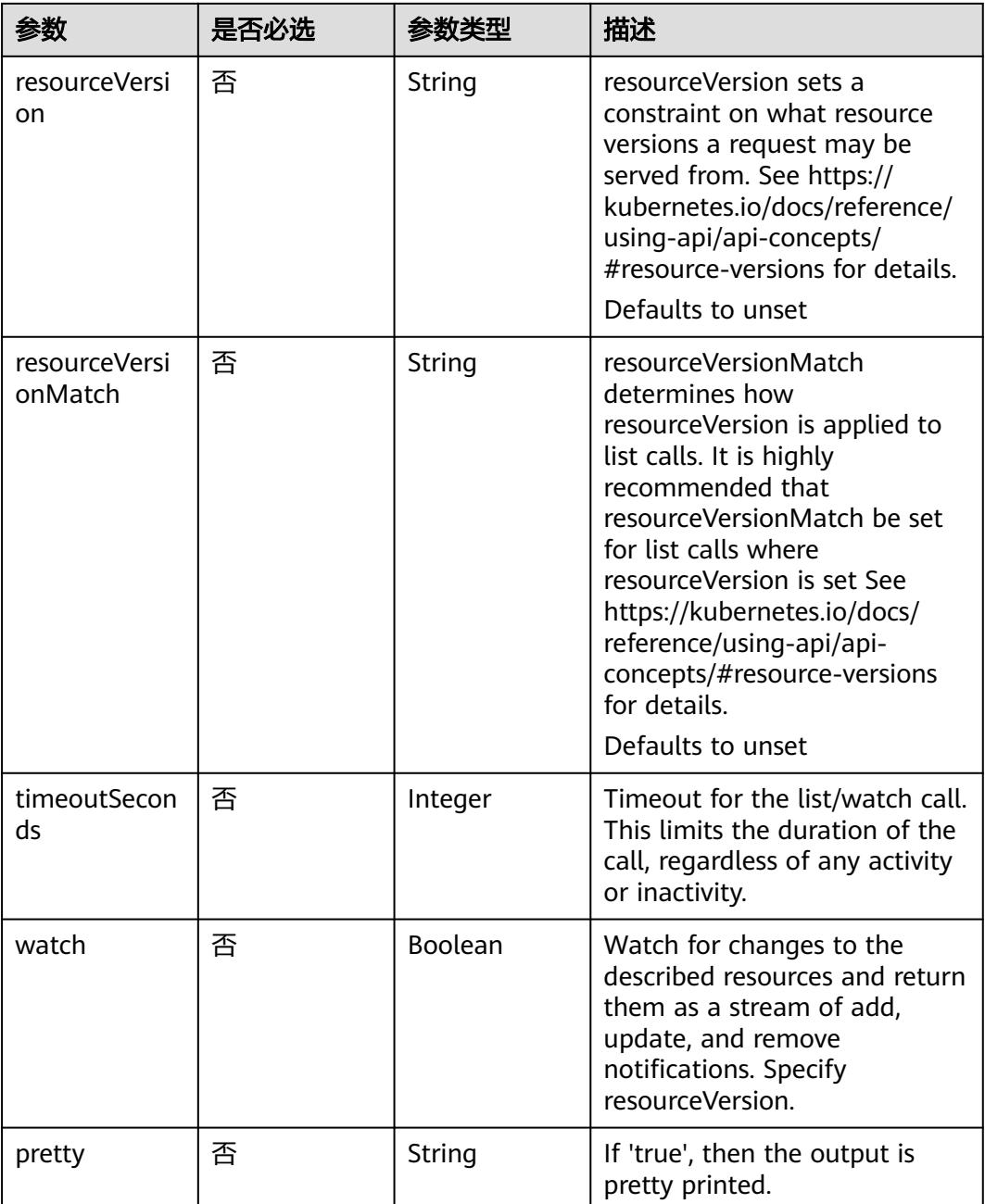

# 请求参数

### 表 **5-1876** 请求 Header 参数

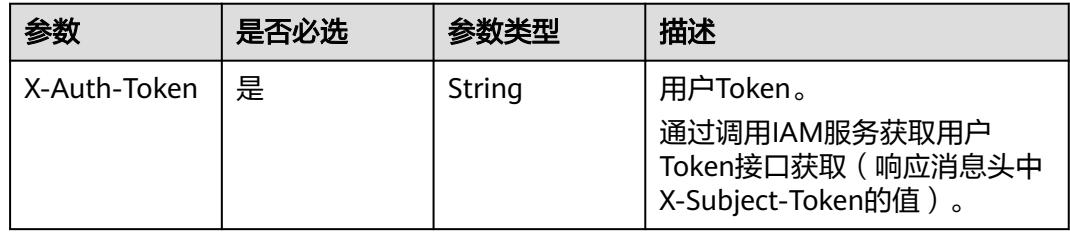

# 响应参数

#### 状态码: **200**

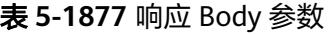

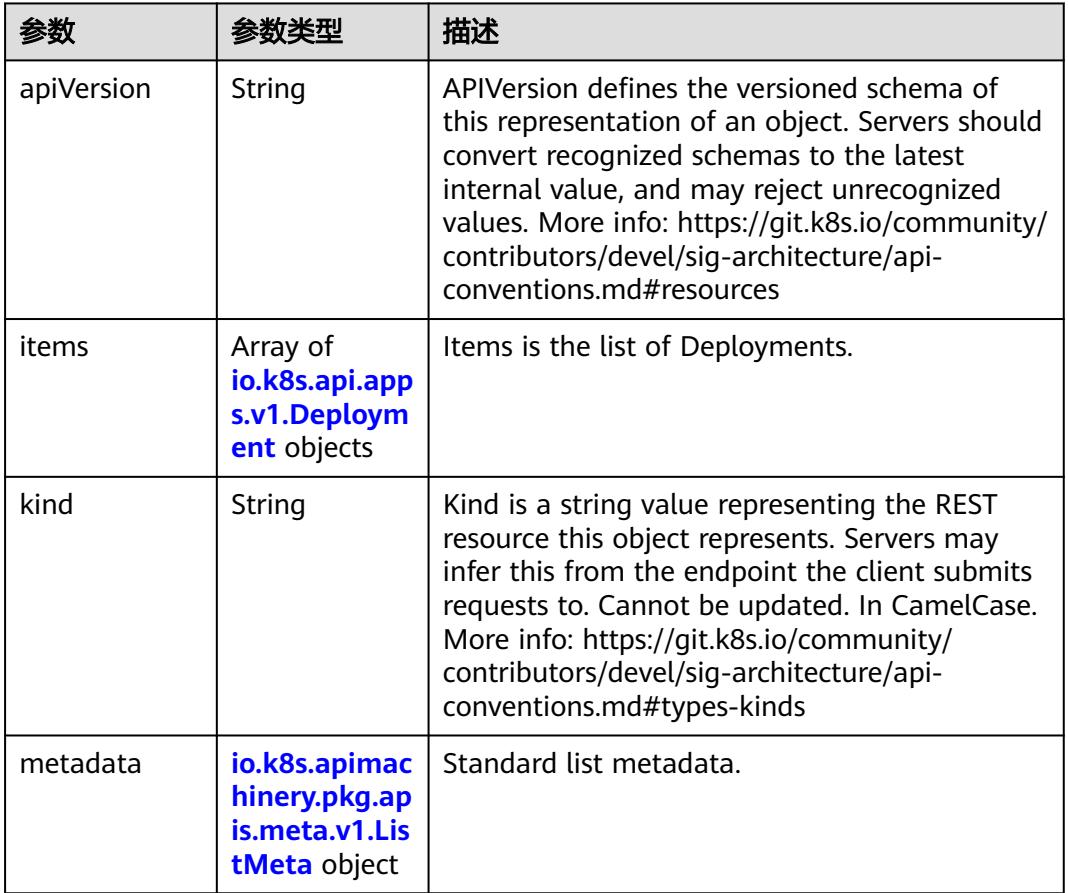

#### 表 **5-1878** io.k8s.api.apps.v1.Deployment

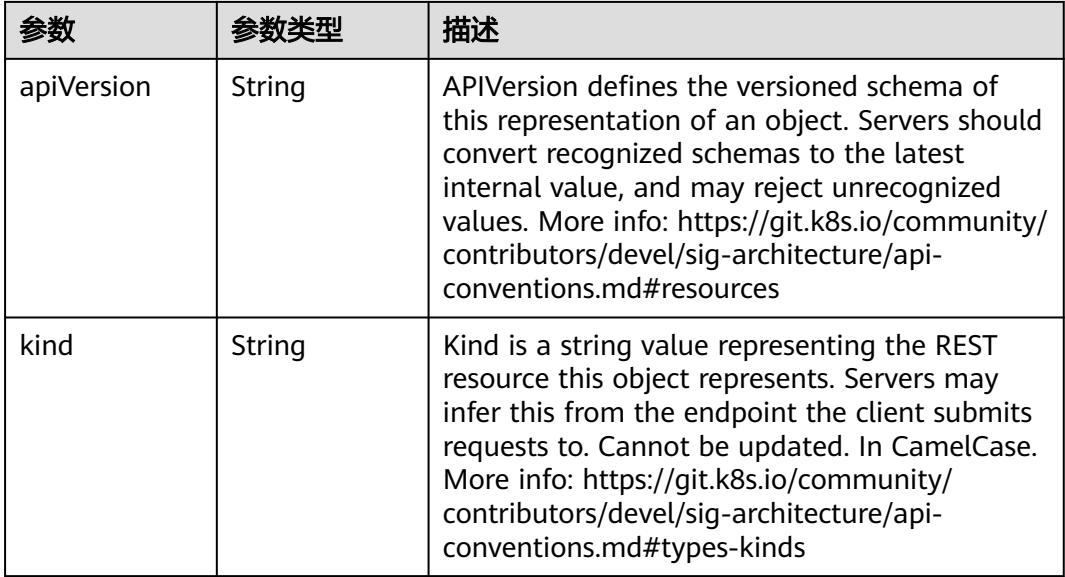

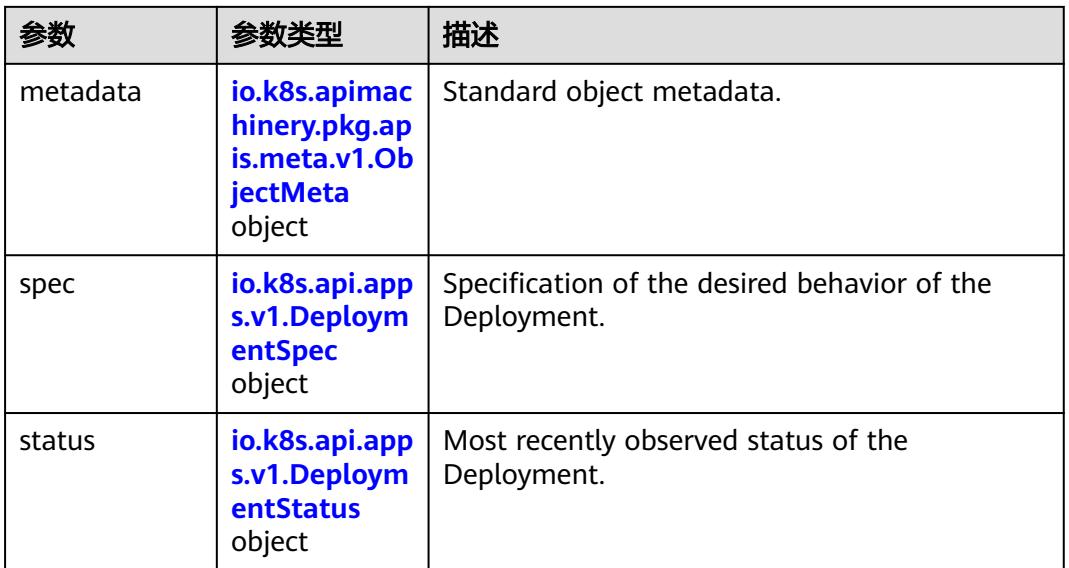

## 表 **5-1879** io.k8s.api.apps.v1.DeploymentSpec

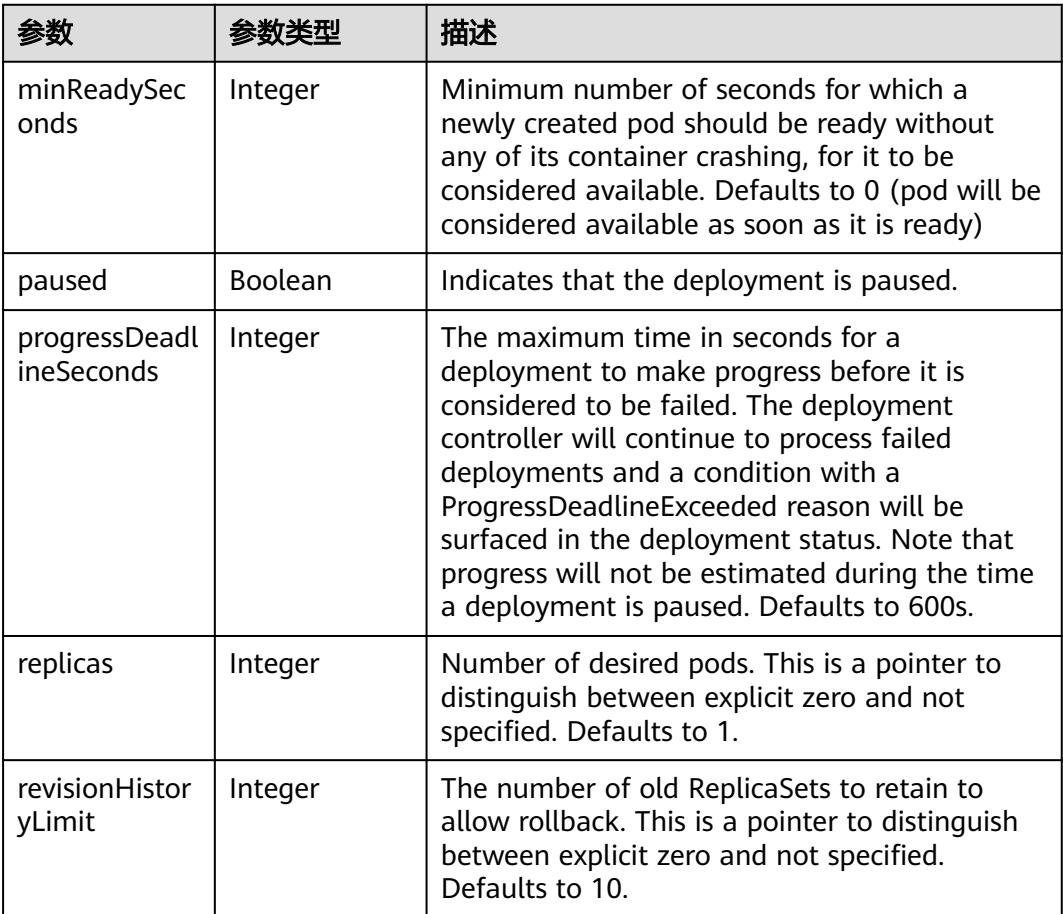

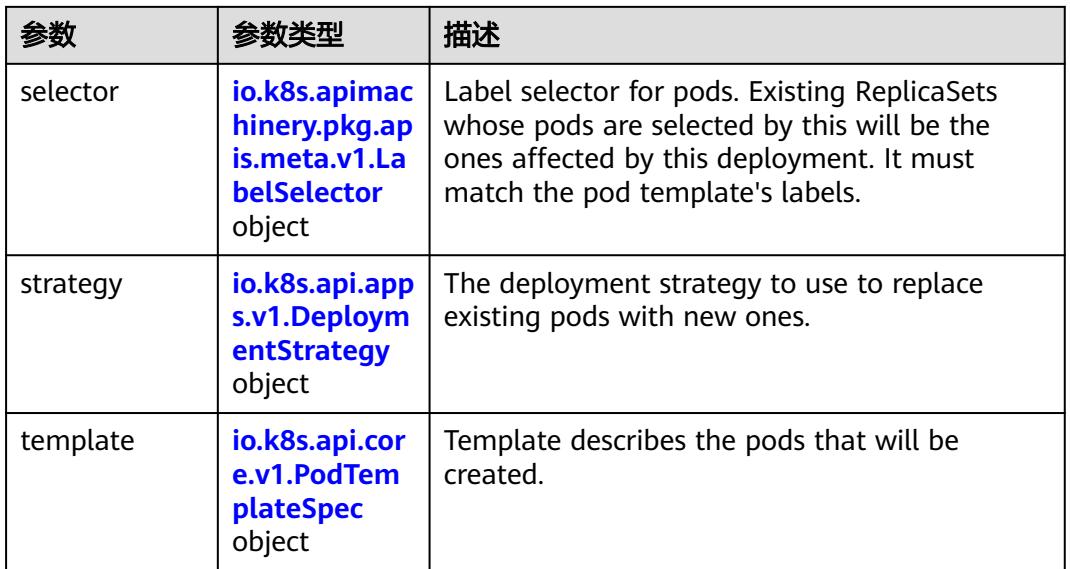

#### 表 **5-1880** io.k8s.api.apps.v1.DeploymentStrategy

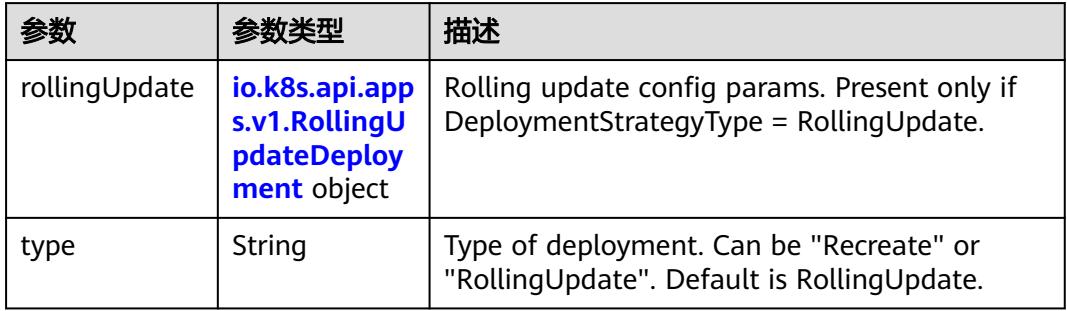

## 表 **5-1881** io.k8s.api.apps.v1.RollingUpdateDeployment

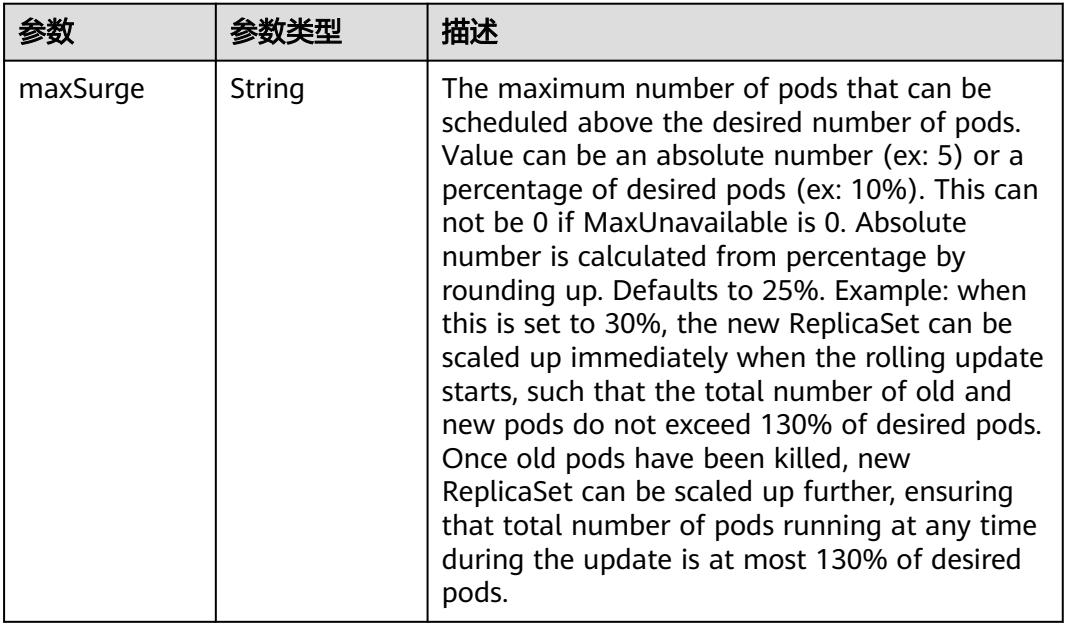

<span id="page-1848-0"></span>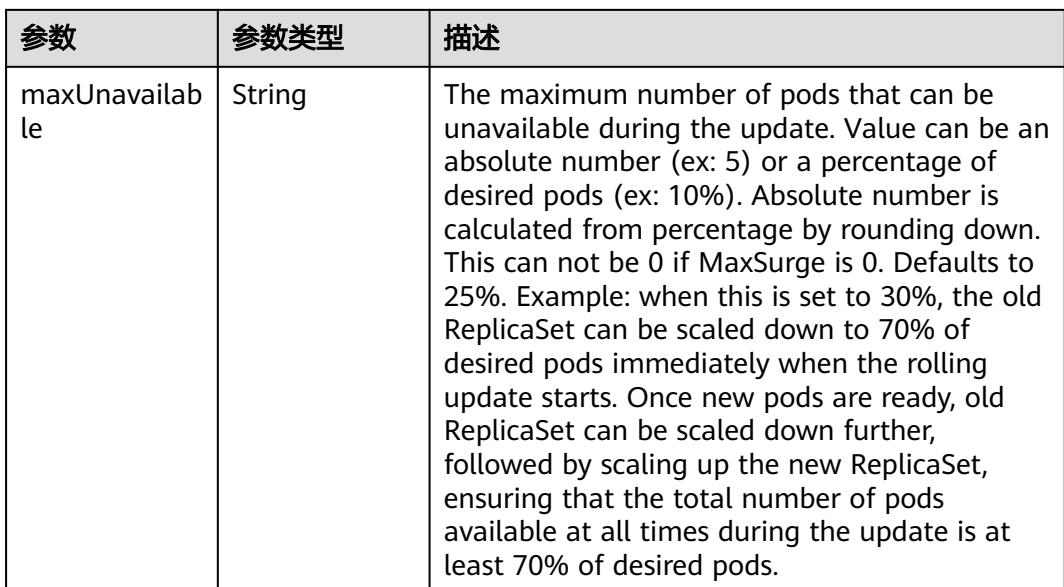

## 表 **5-1882** io.k8s.api.core.v1.PodTemplateSpec

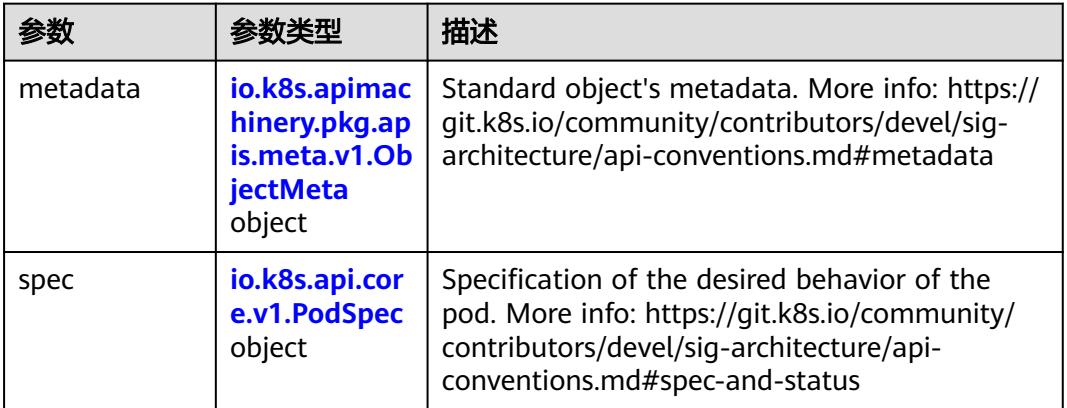

## 表 **5-1883** io.k8s.api.core.v1.PodSpec

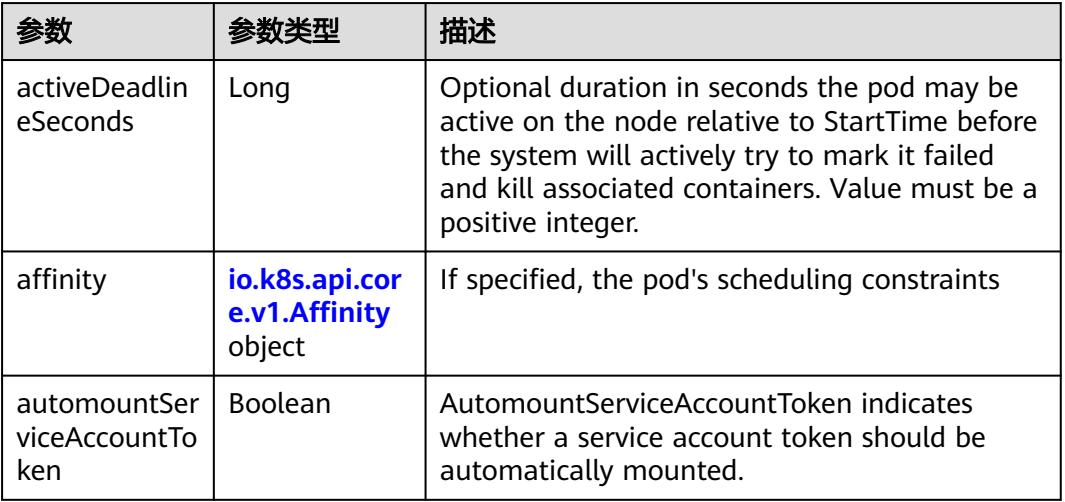

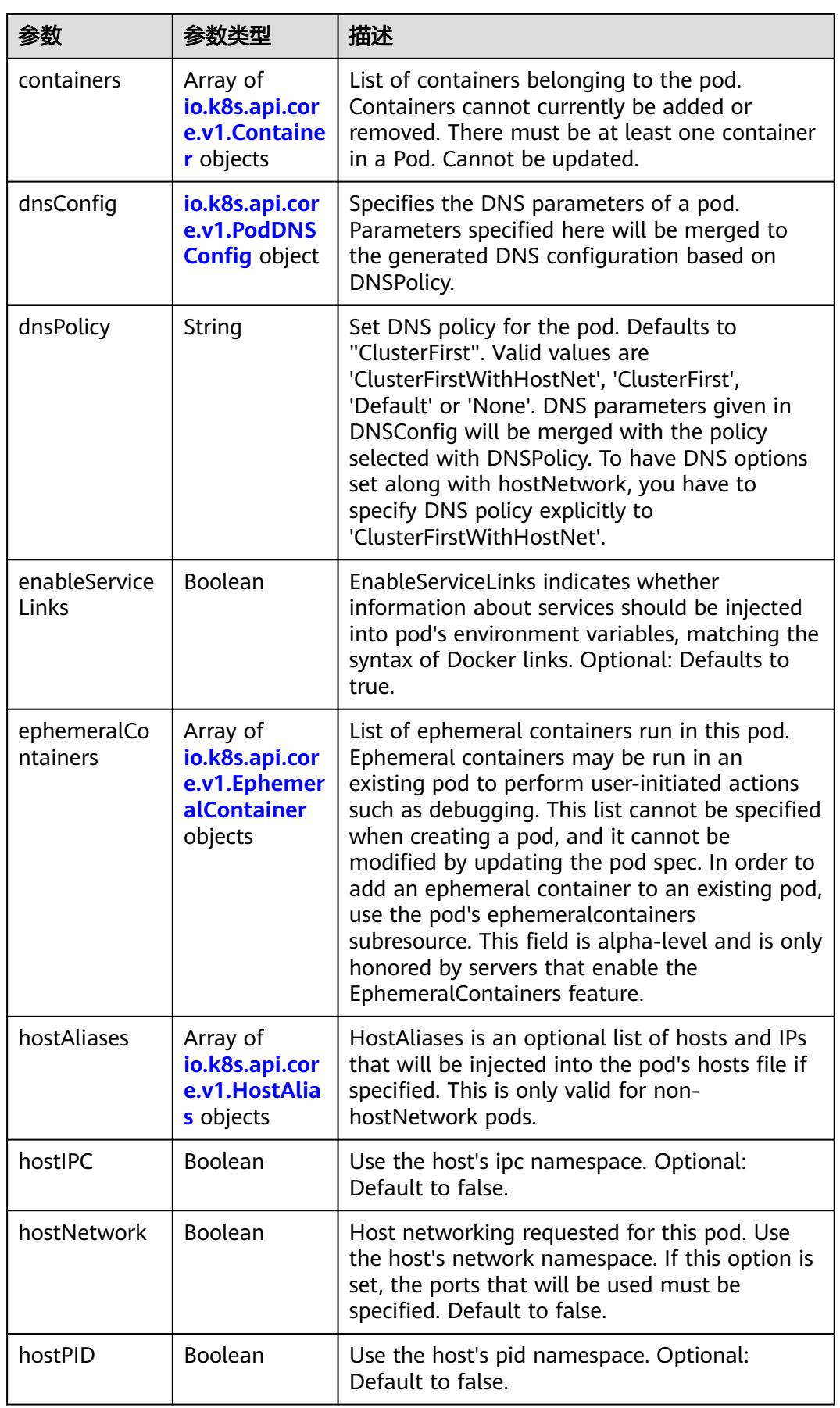

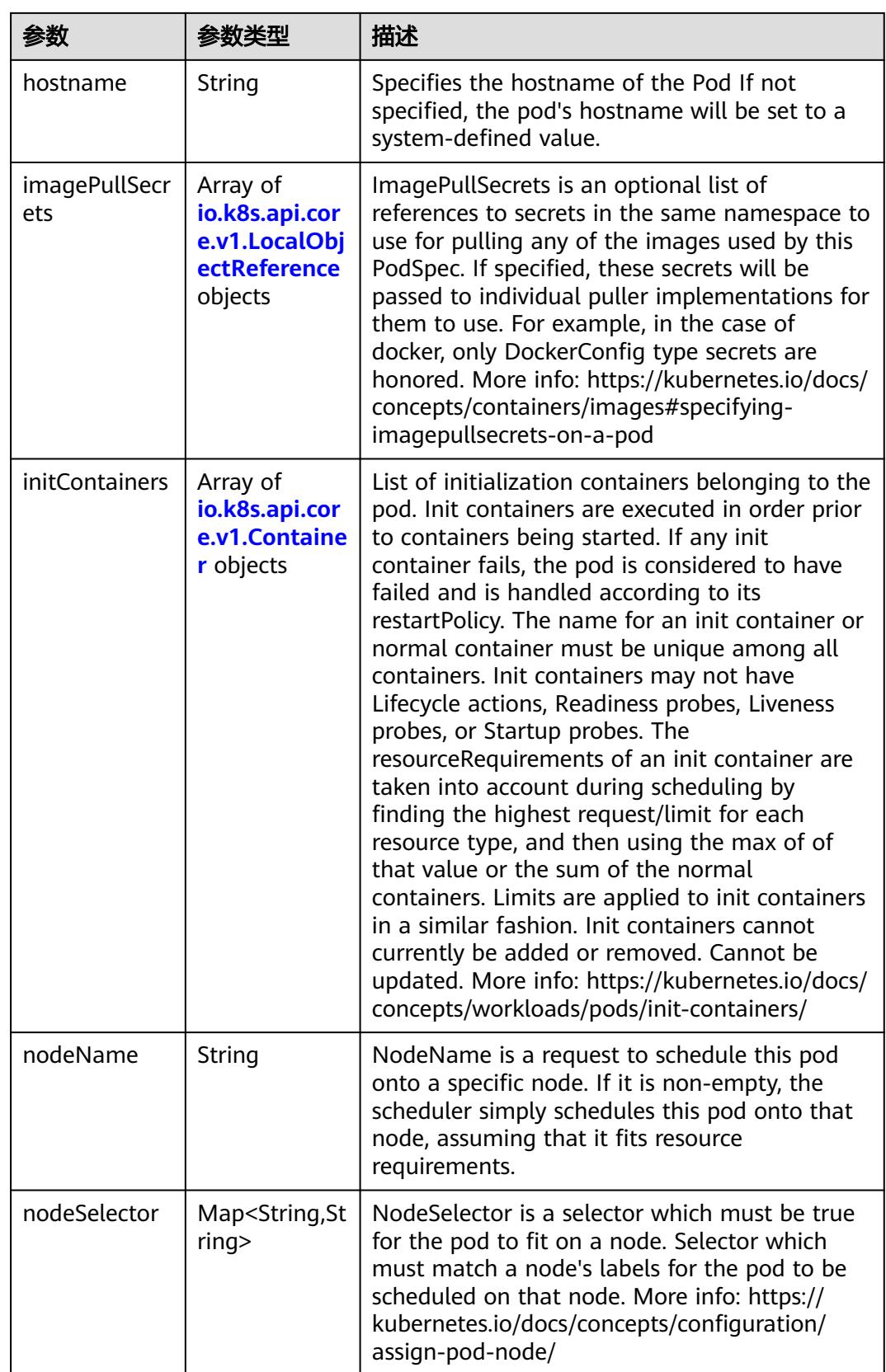

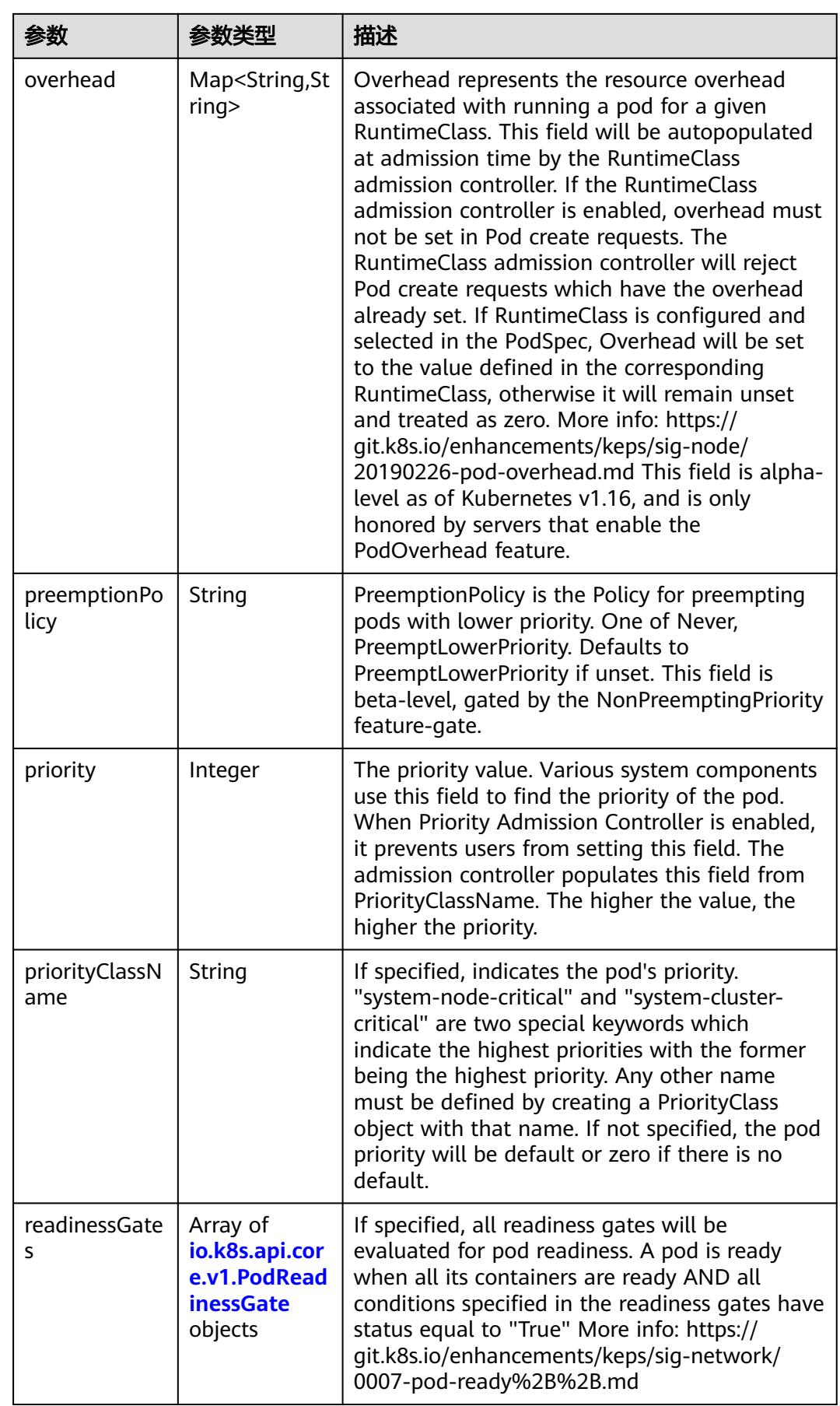

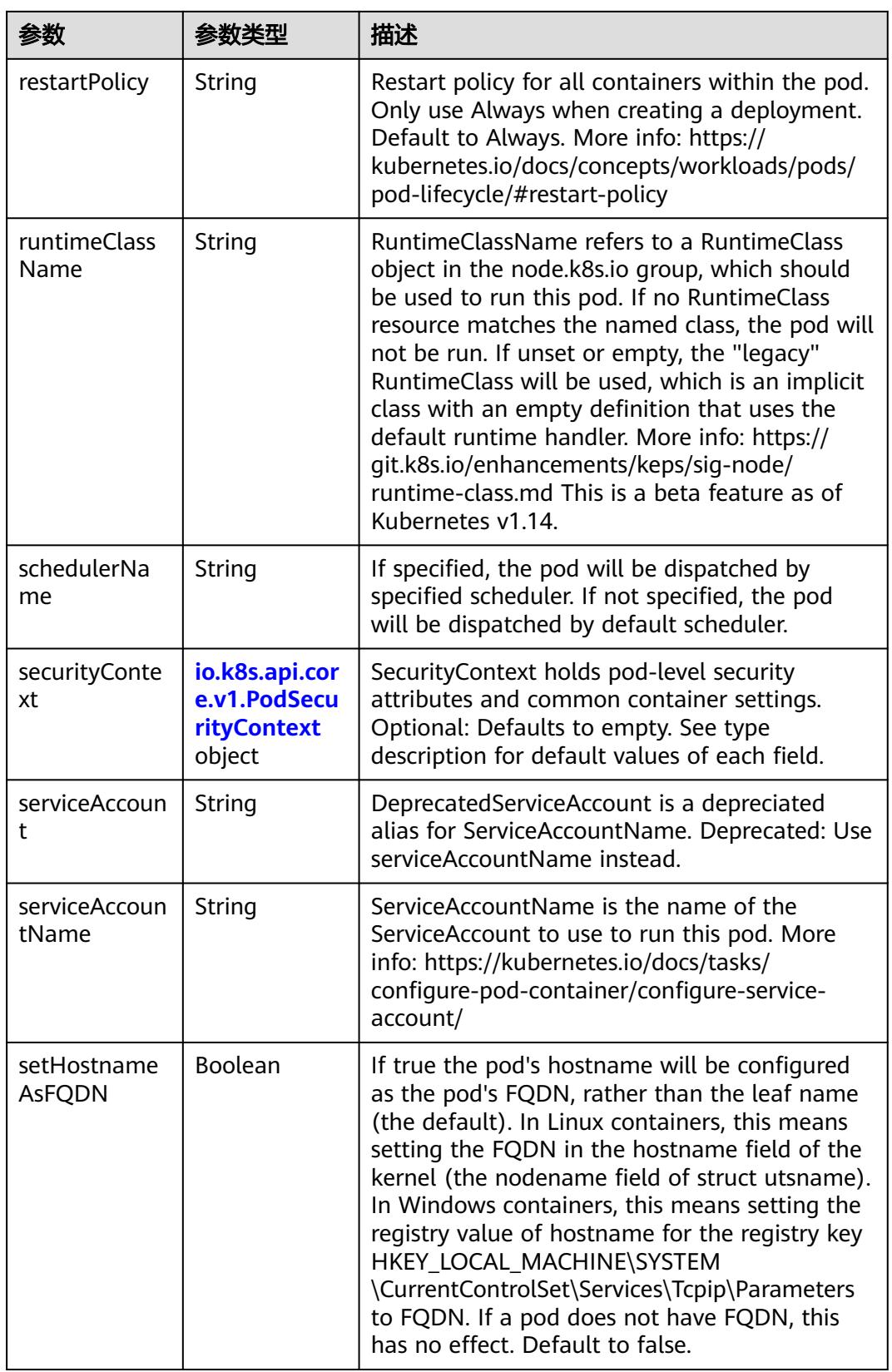

<span id="page-1853-0"></span>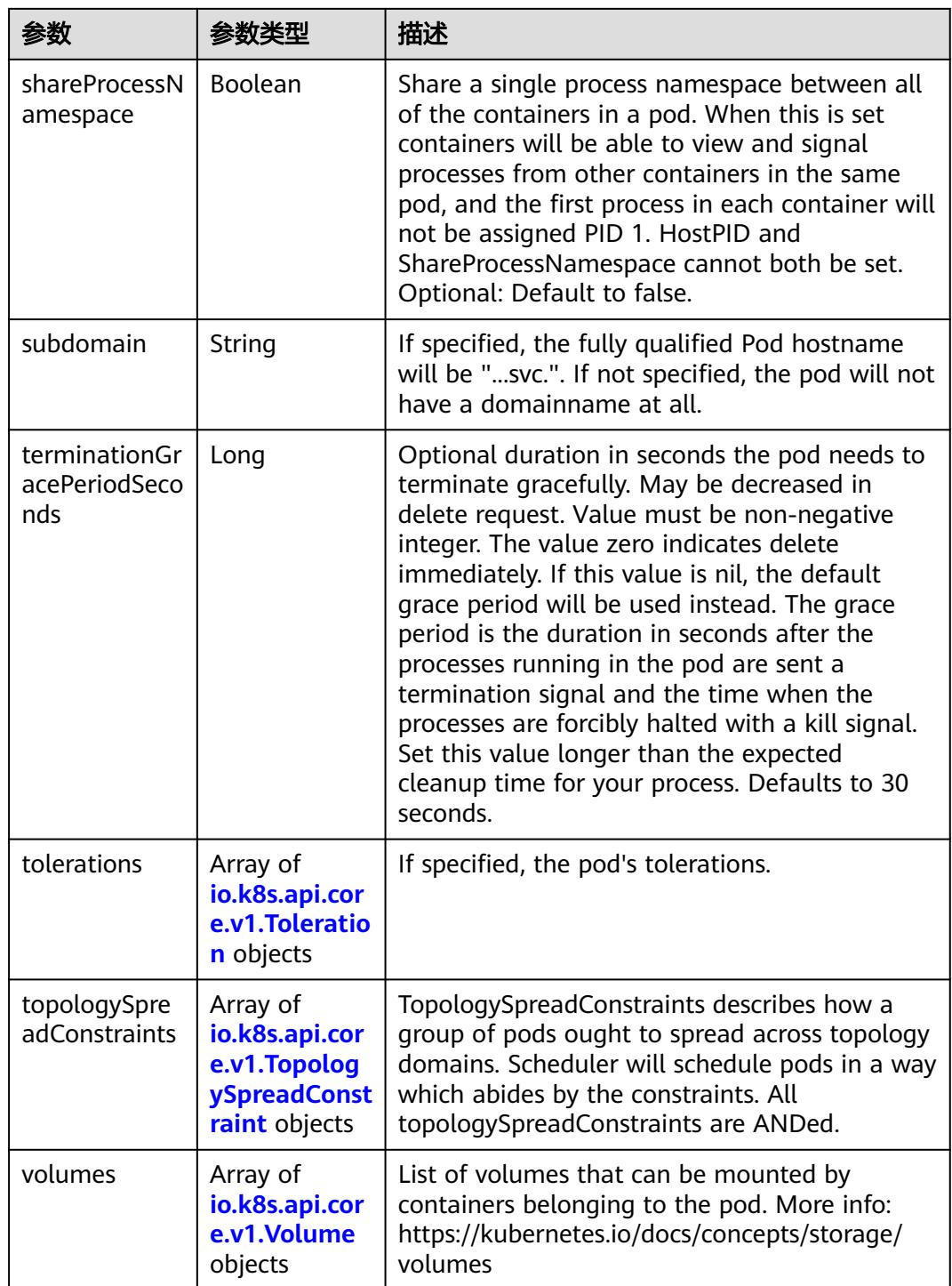

## 表 **5-1884** io.k8s.api.core.v1.Affinity

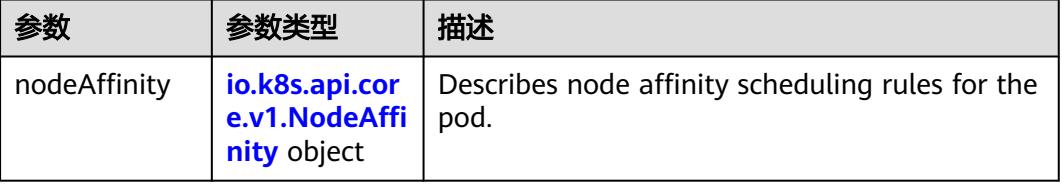

<span id="page-1854-0"></span>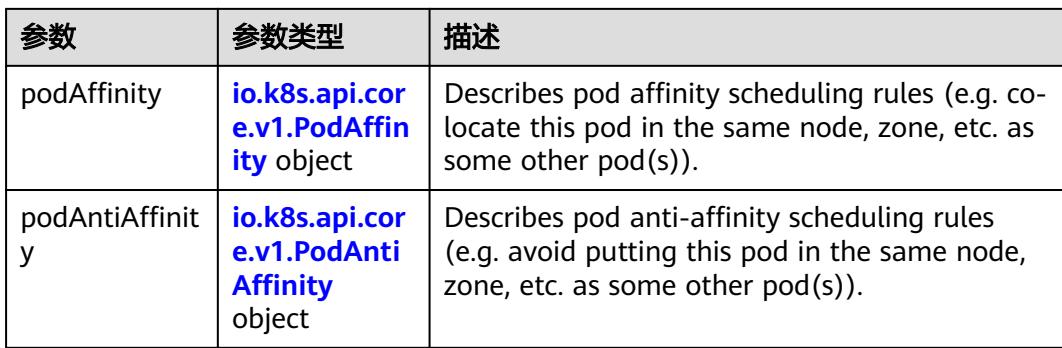

#### 表 **5-1885** io.k8s.api.core.v1.NodeAffinity

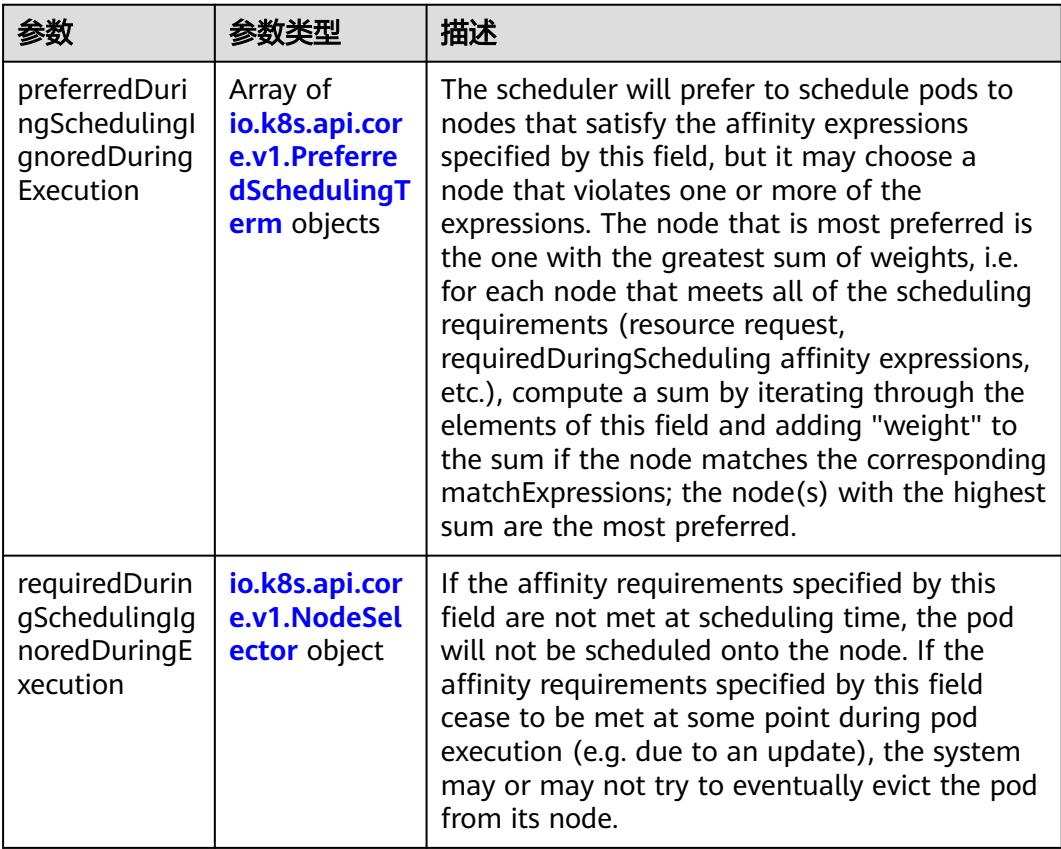

#### 表 **5-1886** io.k8s.api.core.v1.PreferredSchedulingTerm

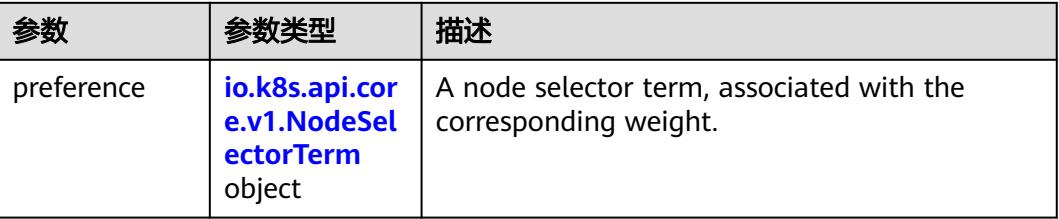

<span id="page-1855-0"></span>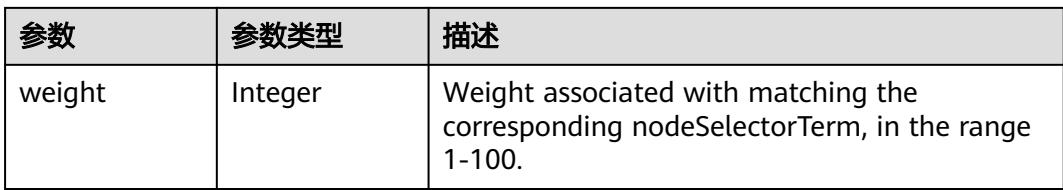

#### 表 **5-1887** io.k8s.api.core.v1.NodeSelectorTerm

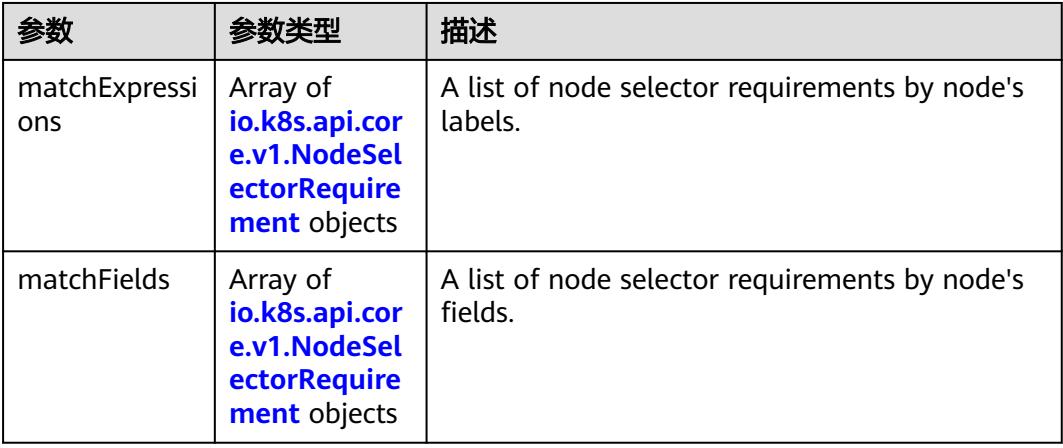

#### 表 **5-1888** io.k8s.api.core.v1.NodeSelector

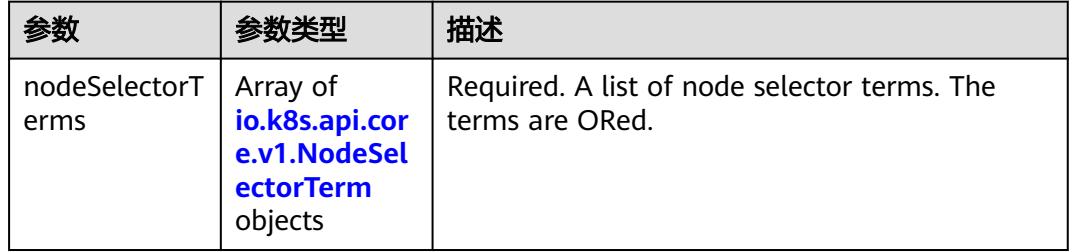

#### 表 **5-1889** io.k8s.api.core.v1.NodeSelectorRequirement

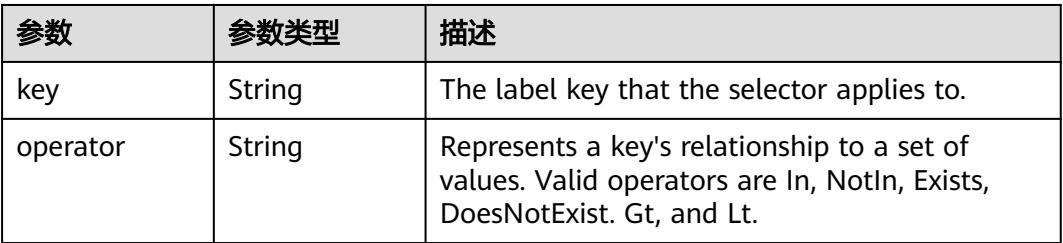

<span id="page-1856-0"></span>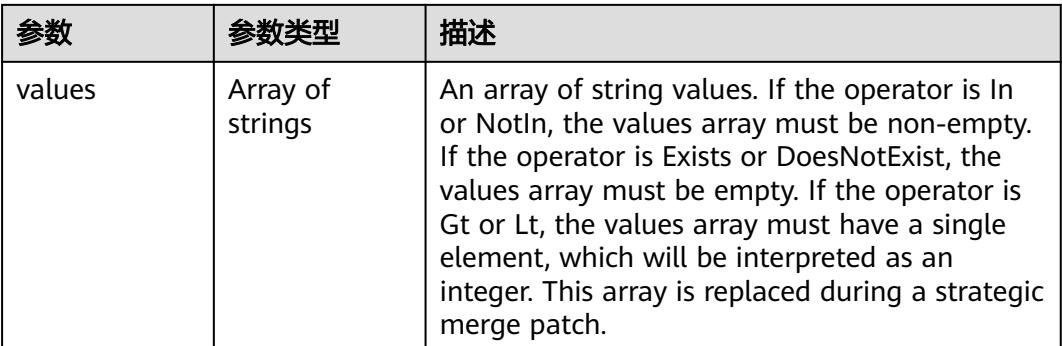

#### 表 **5-1890** io.k8s.api.core.v1.PodAffinity

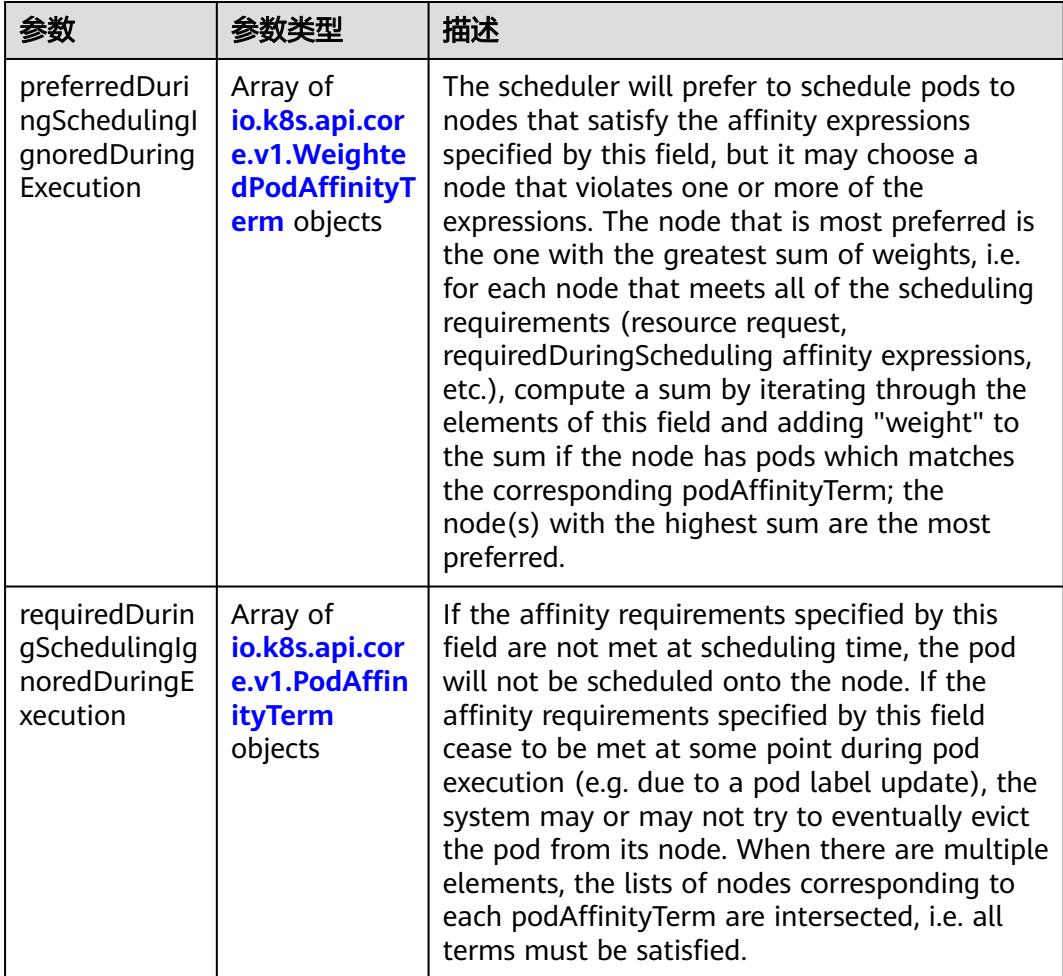

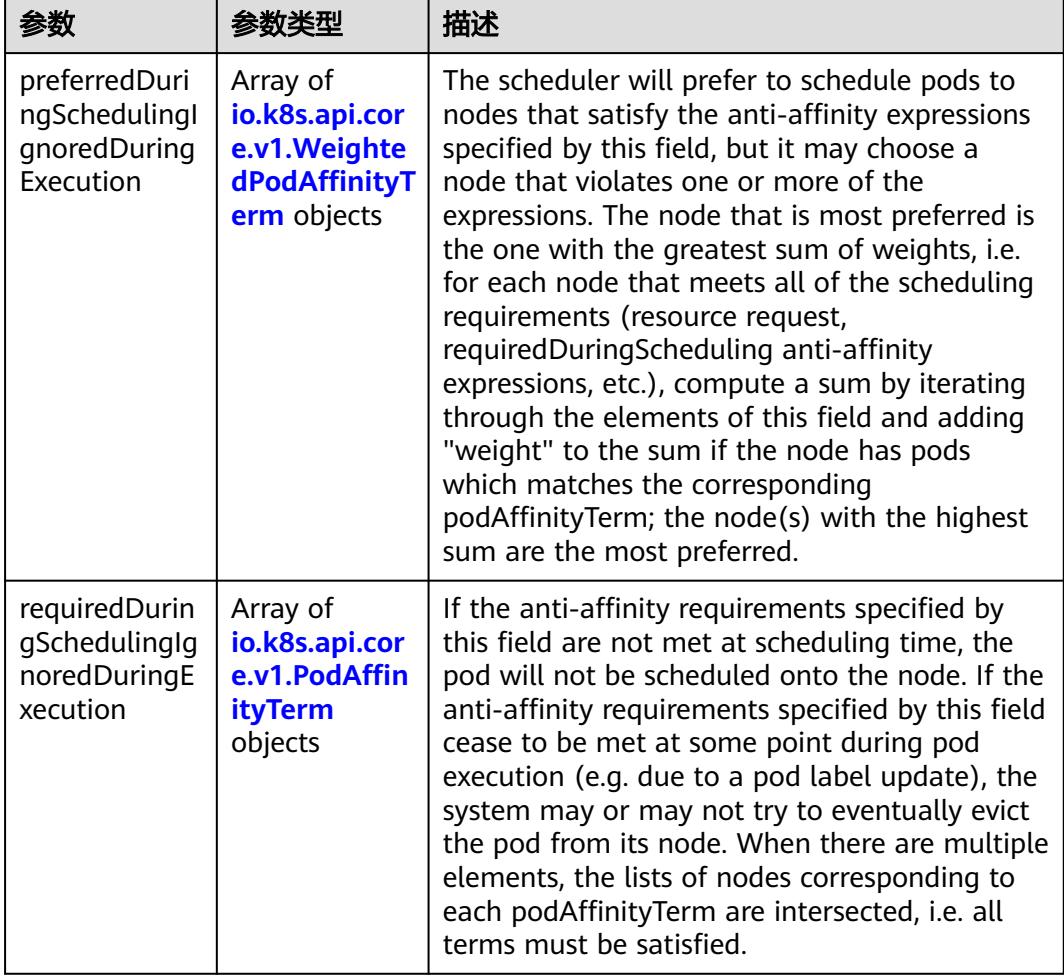

<span id="page-1857-0"></span>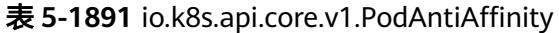

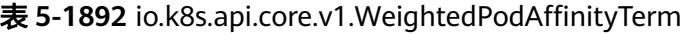

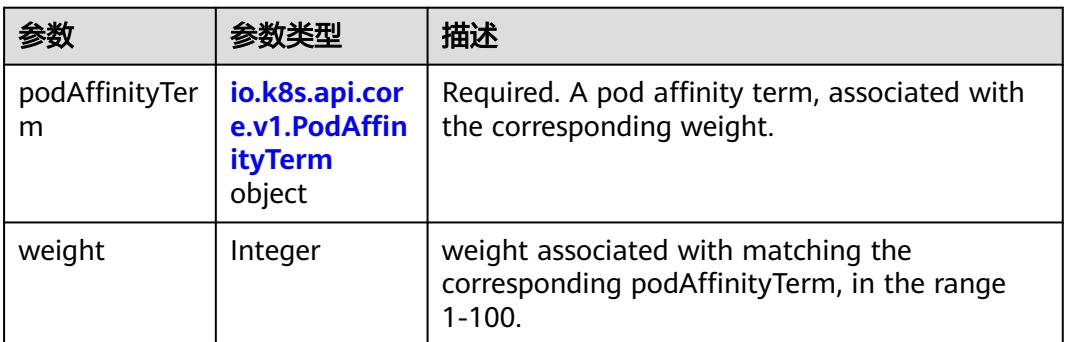

<span id="page-1858-0"></span>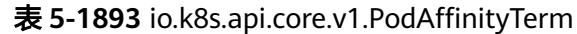

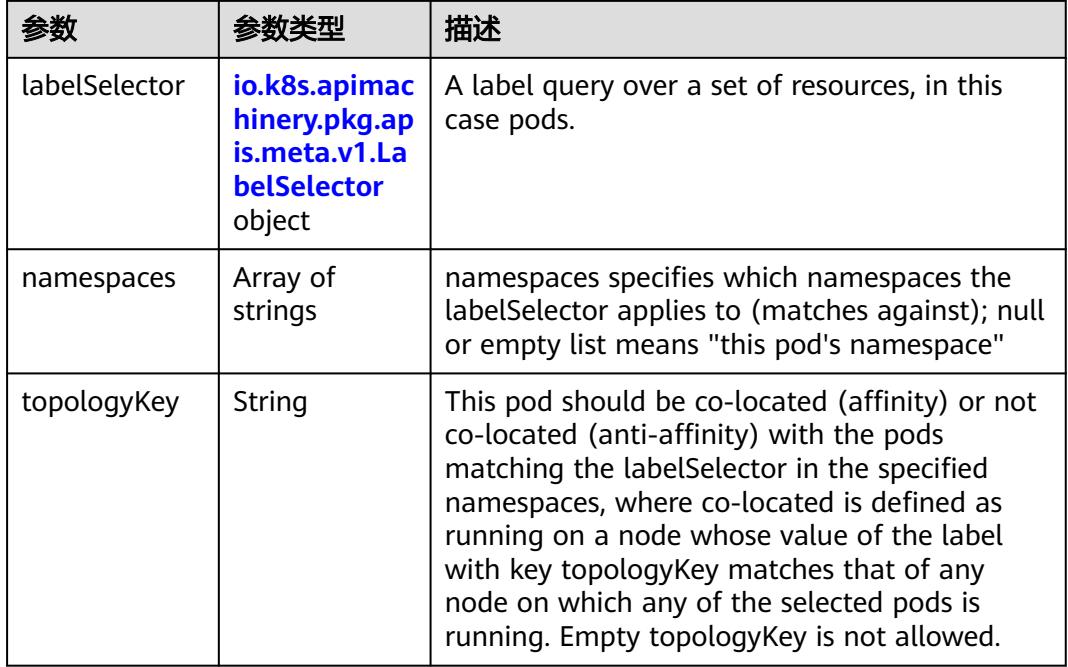

#### 表 **5-1894** io.k8s.api.core.v1.PodDNSConfig

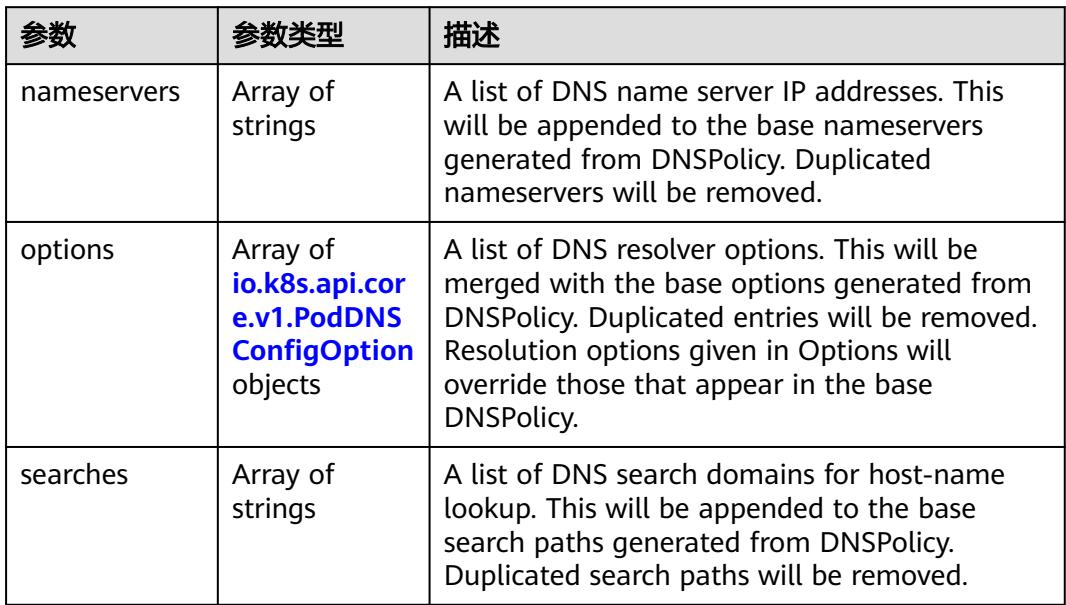

#### 表 **5-1895** io.k8s.api.core.v1.PodDNSConfigOption

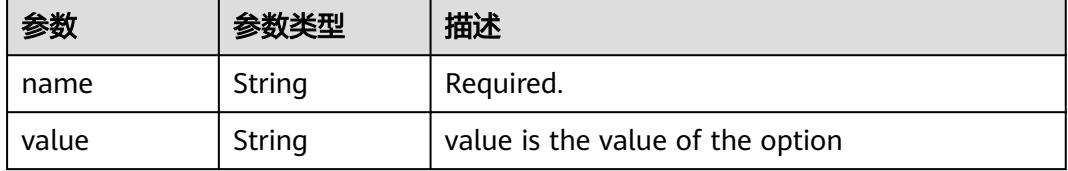

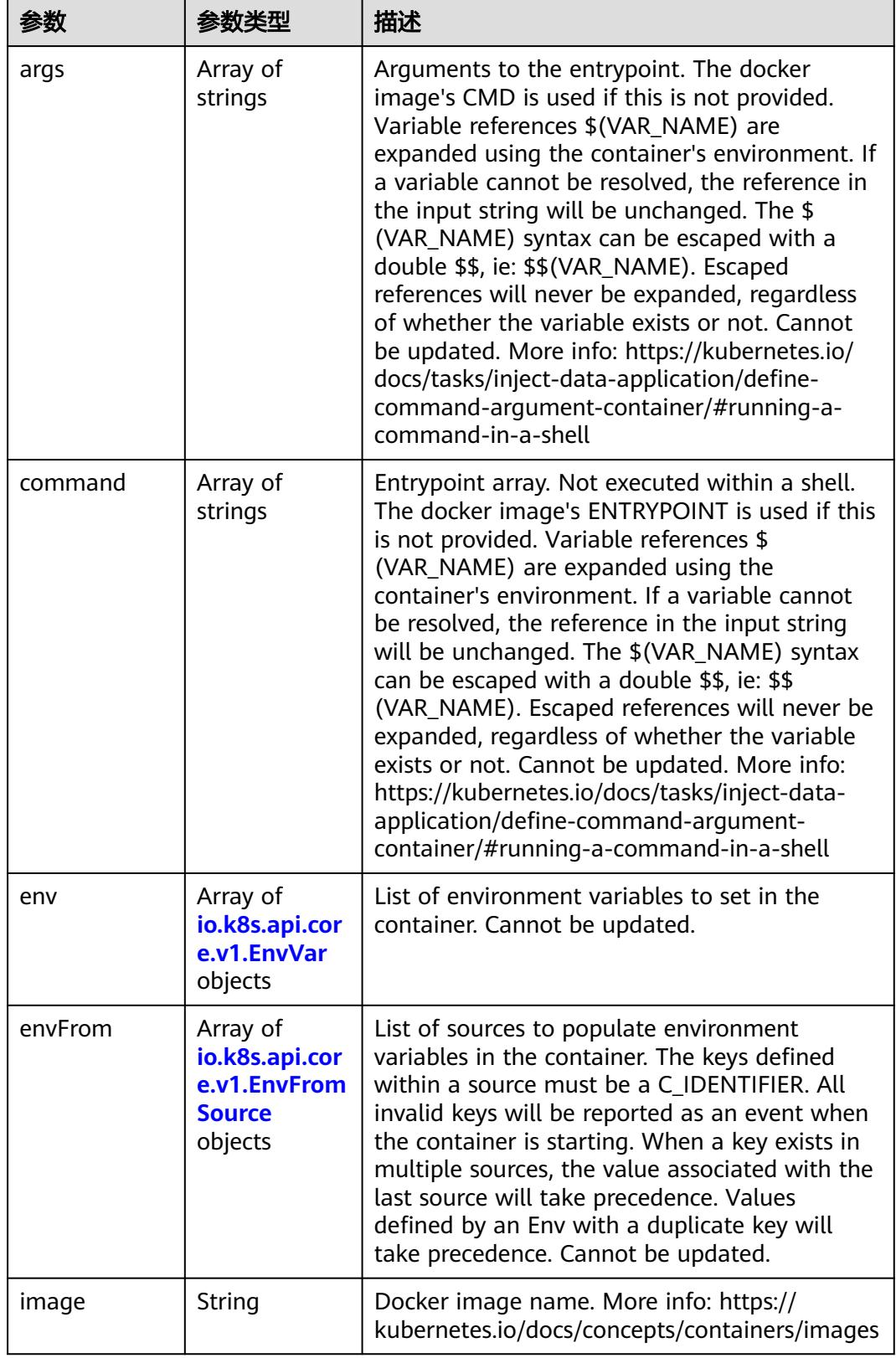

<span id="page-1859-0"></span>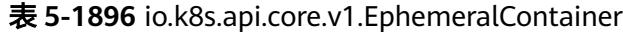

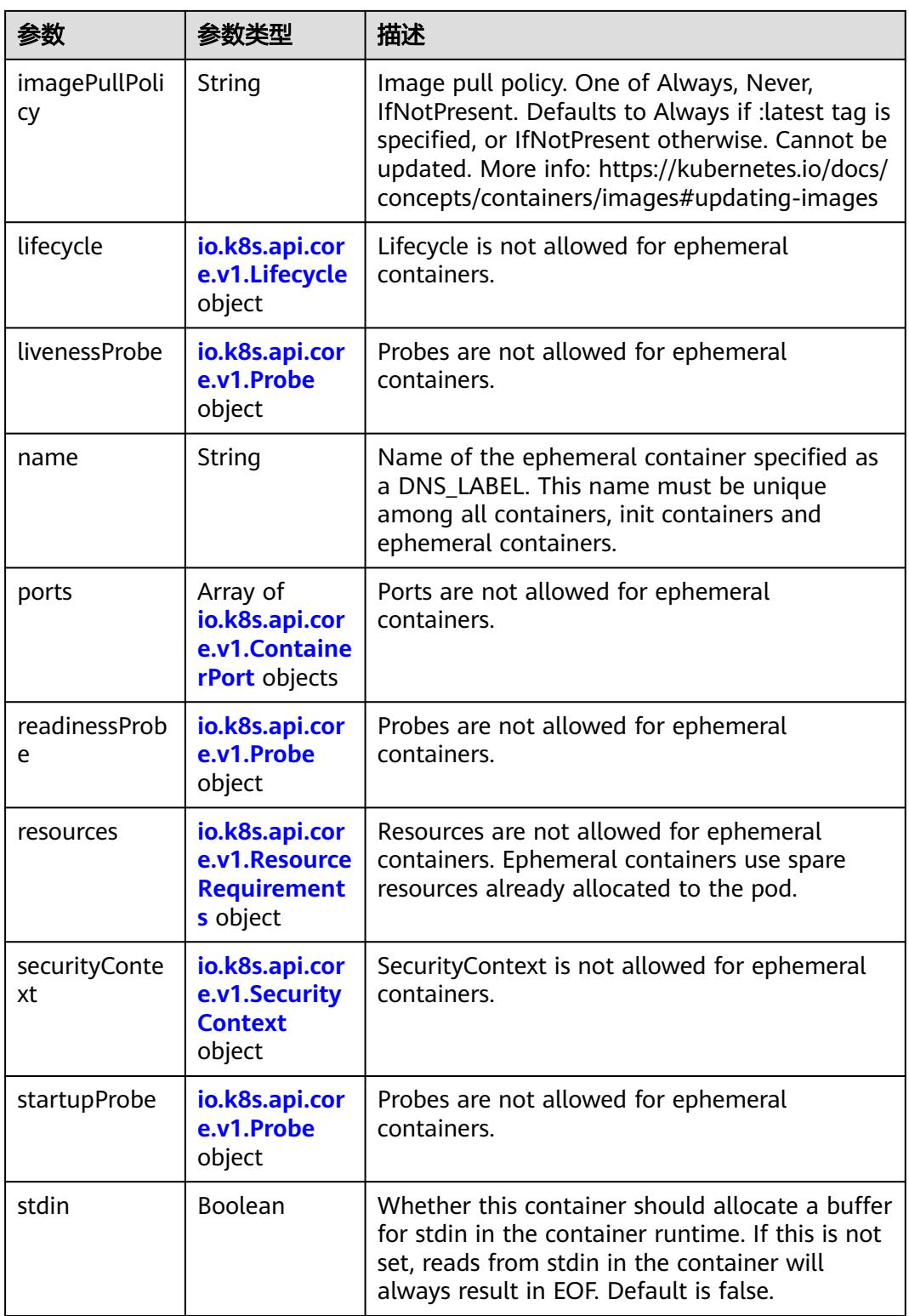

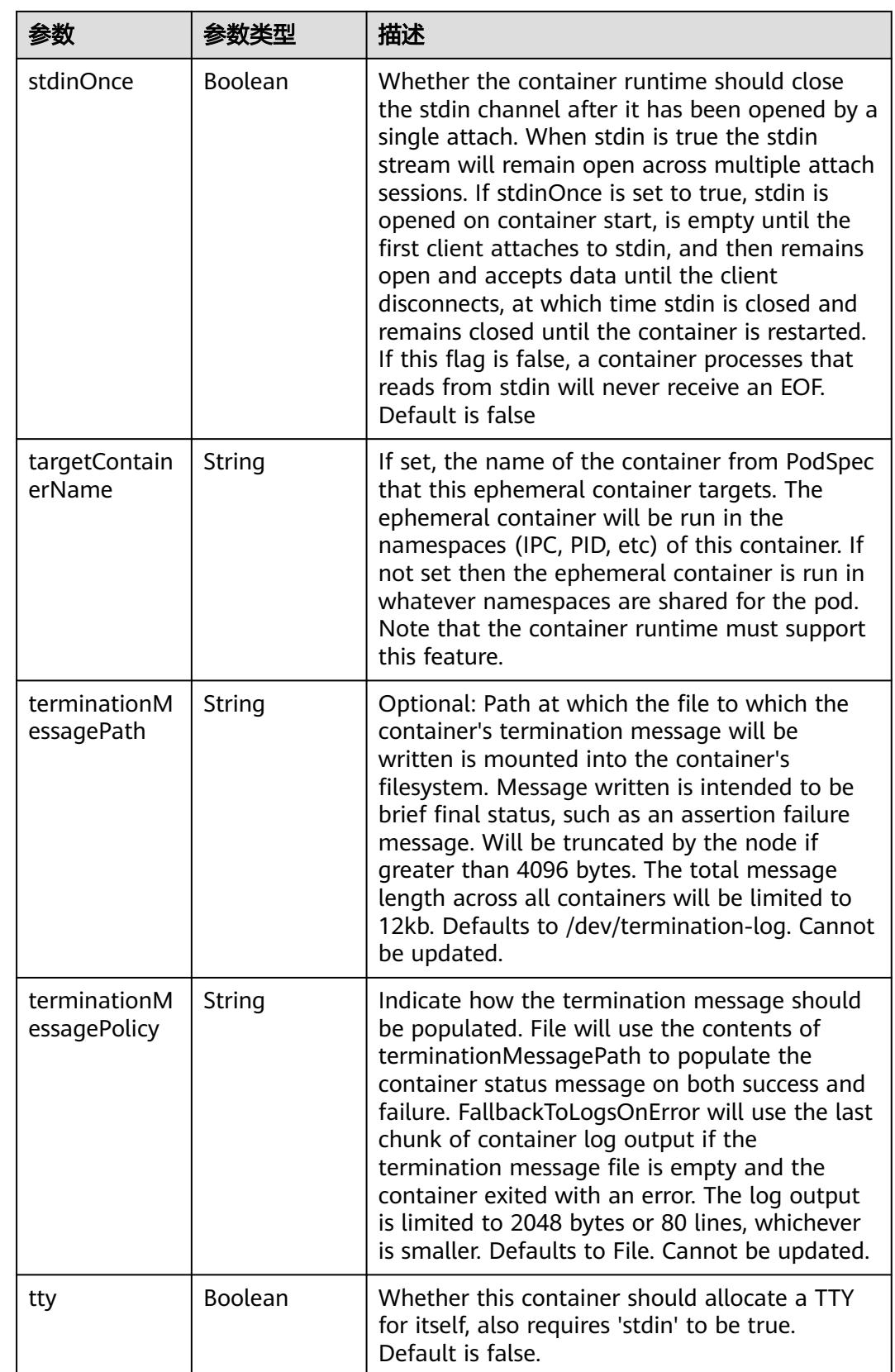

<span id="page-1862-0"></span>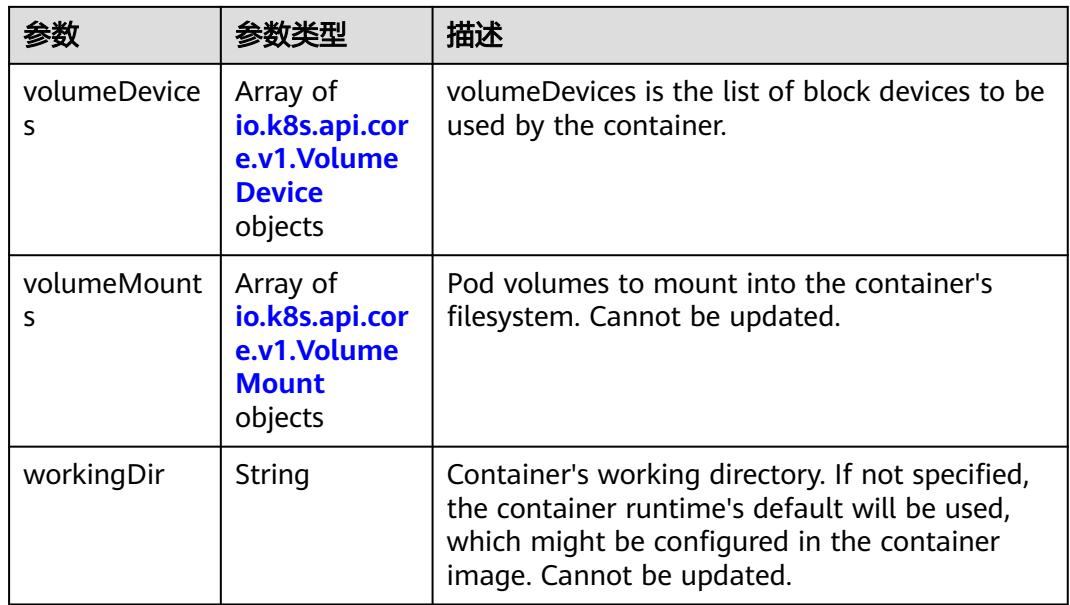

#### 表 **5-1897** io.k8s.api.core.v1.HostAlias

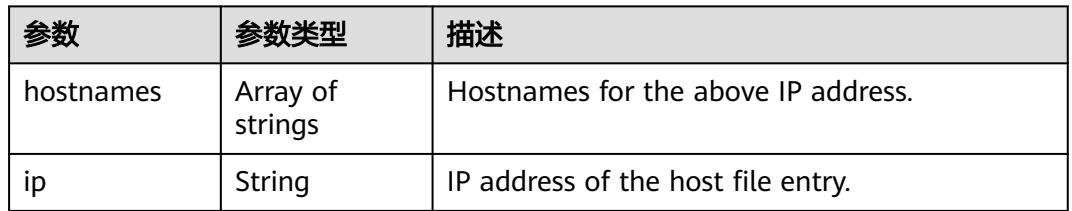

#### 表 **5-1898** io.k8s.api.core.v1.LocalObjectReference

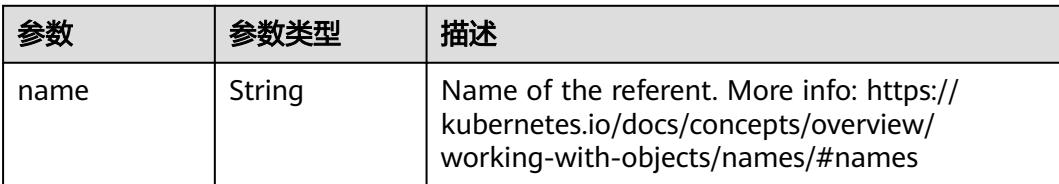

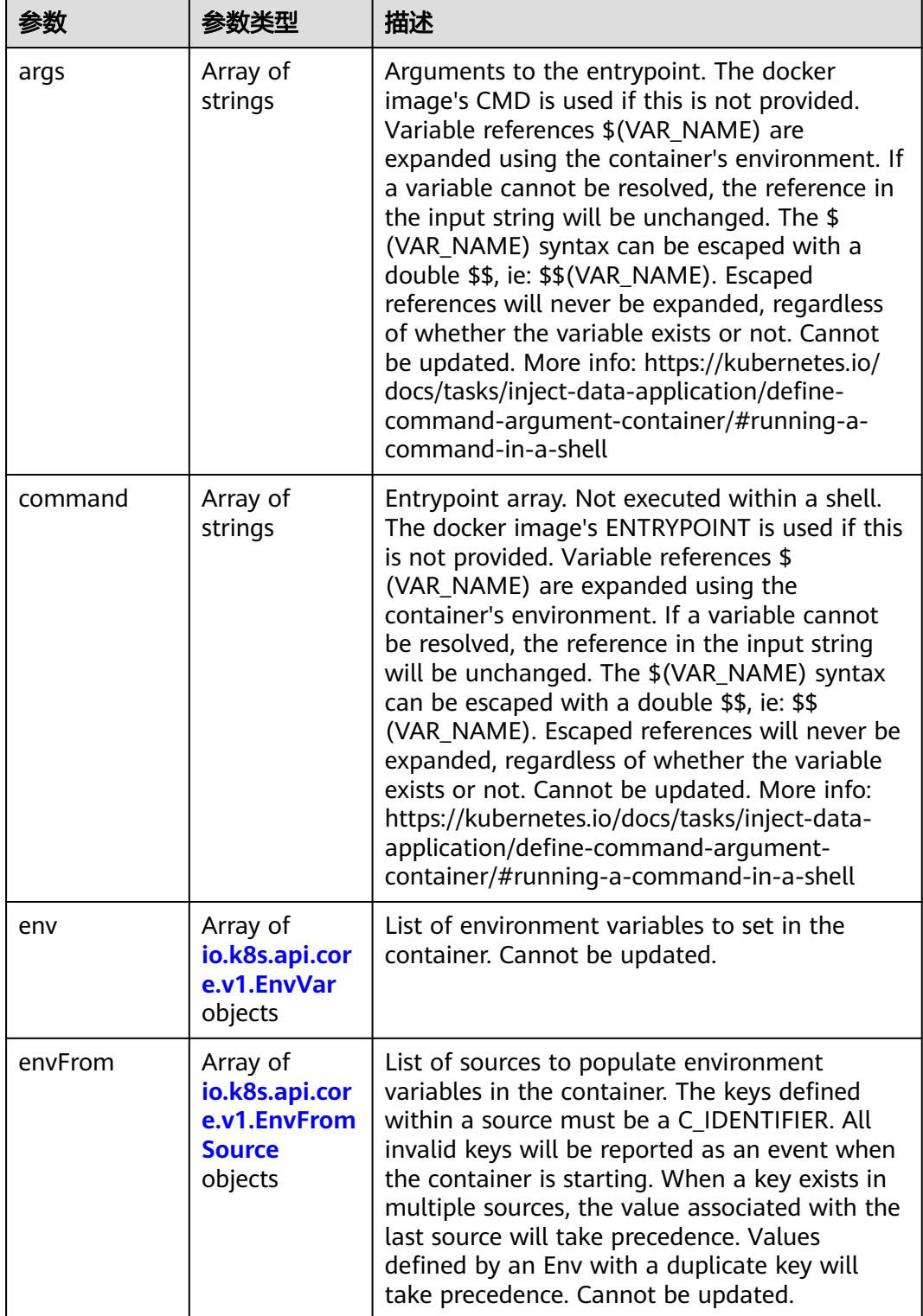

<span id="page-1863-0"></span>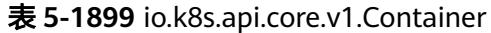

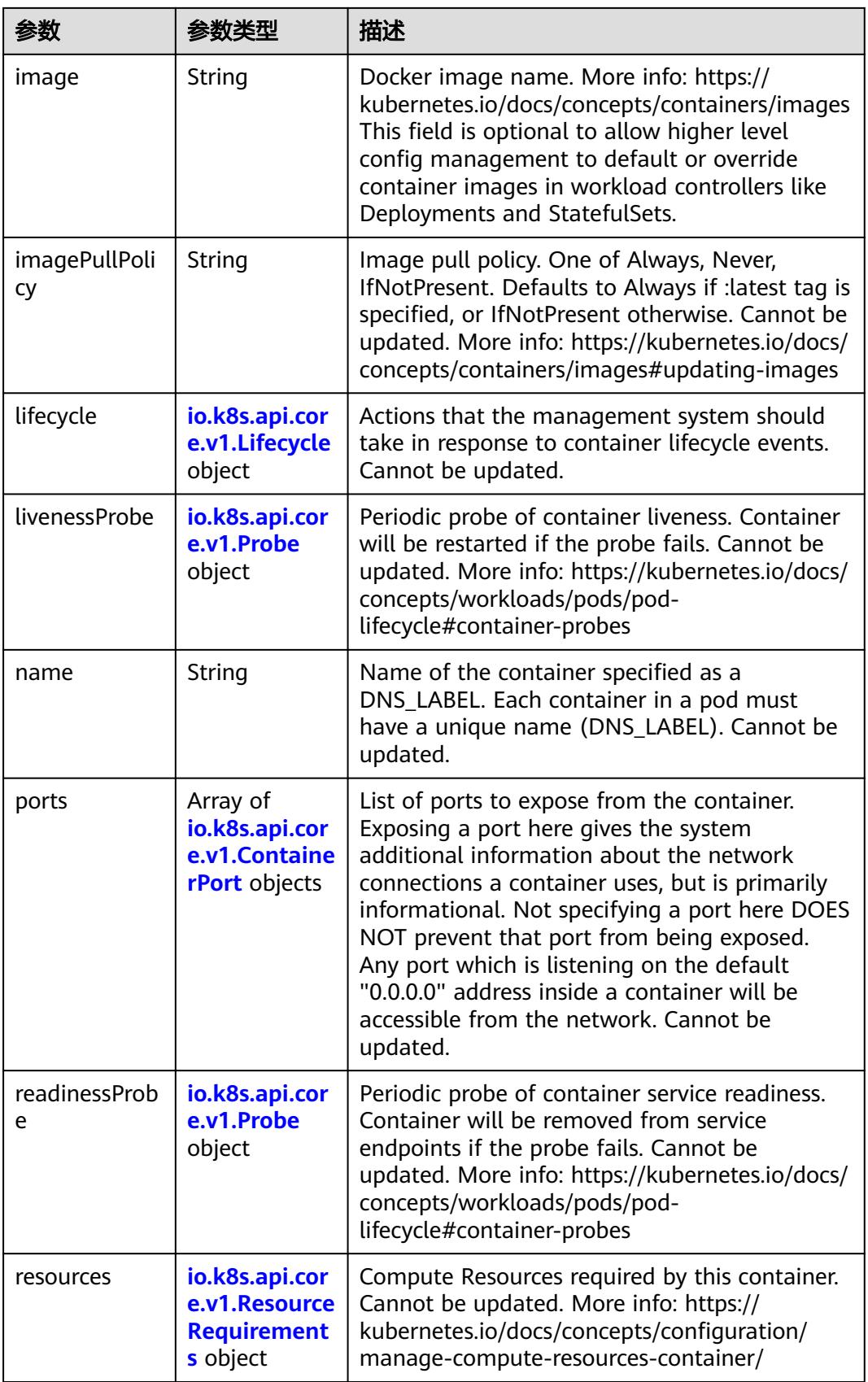

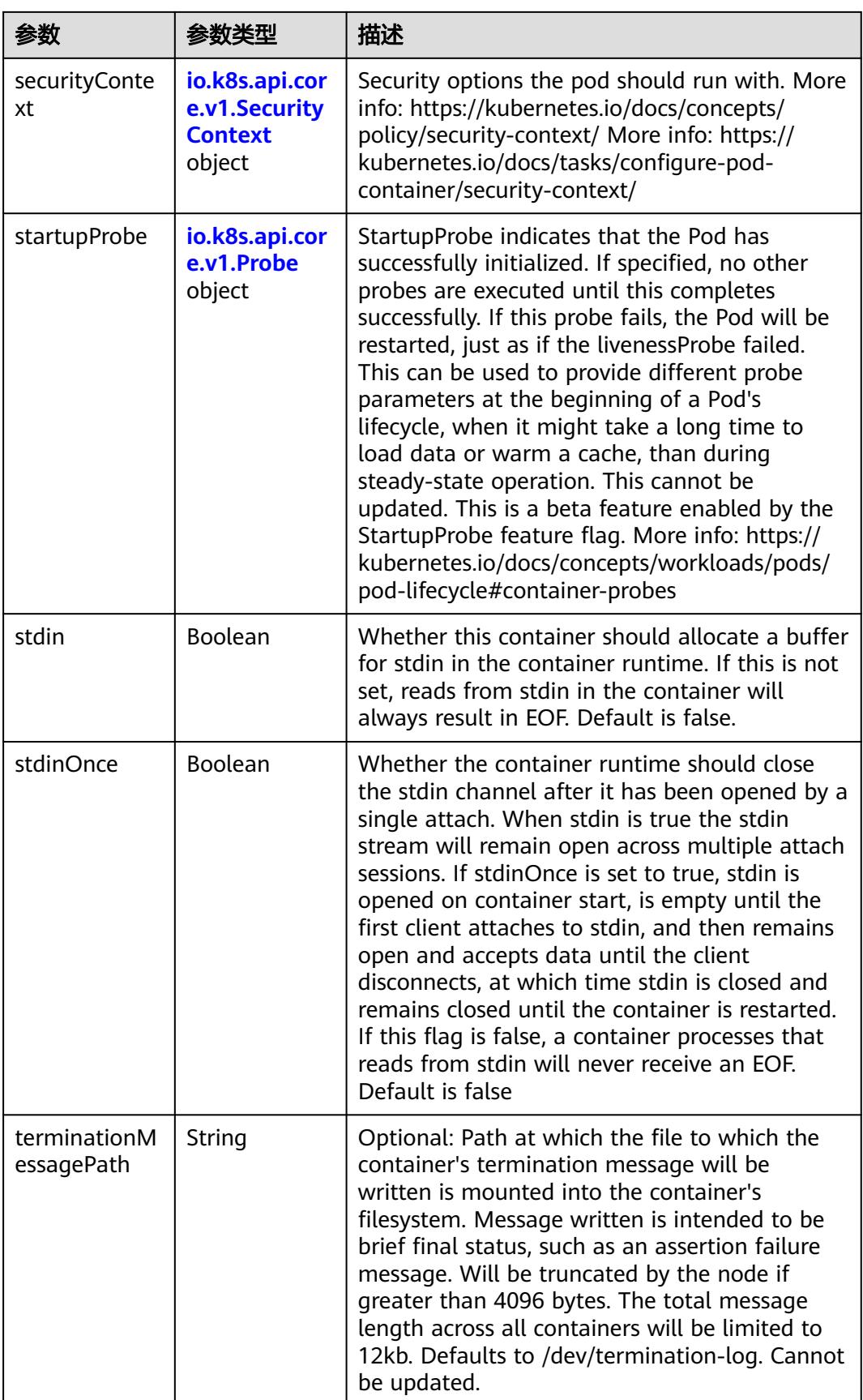

<span id="page-1866-0"></span>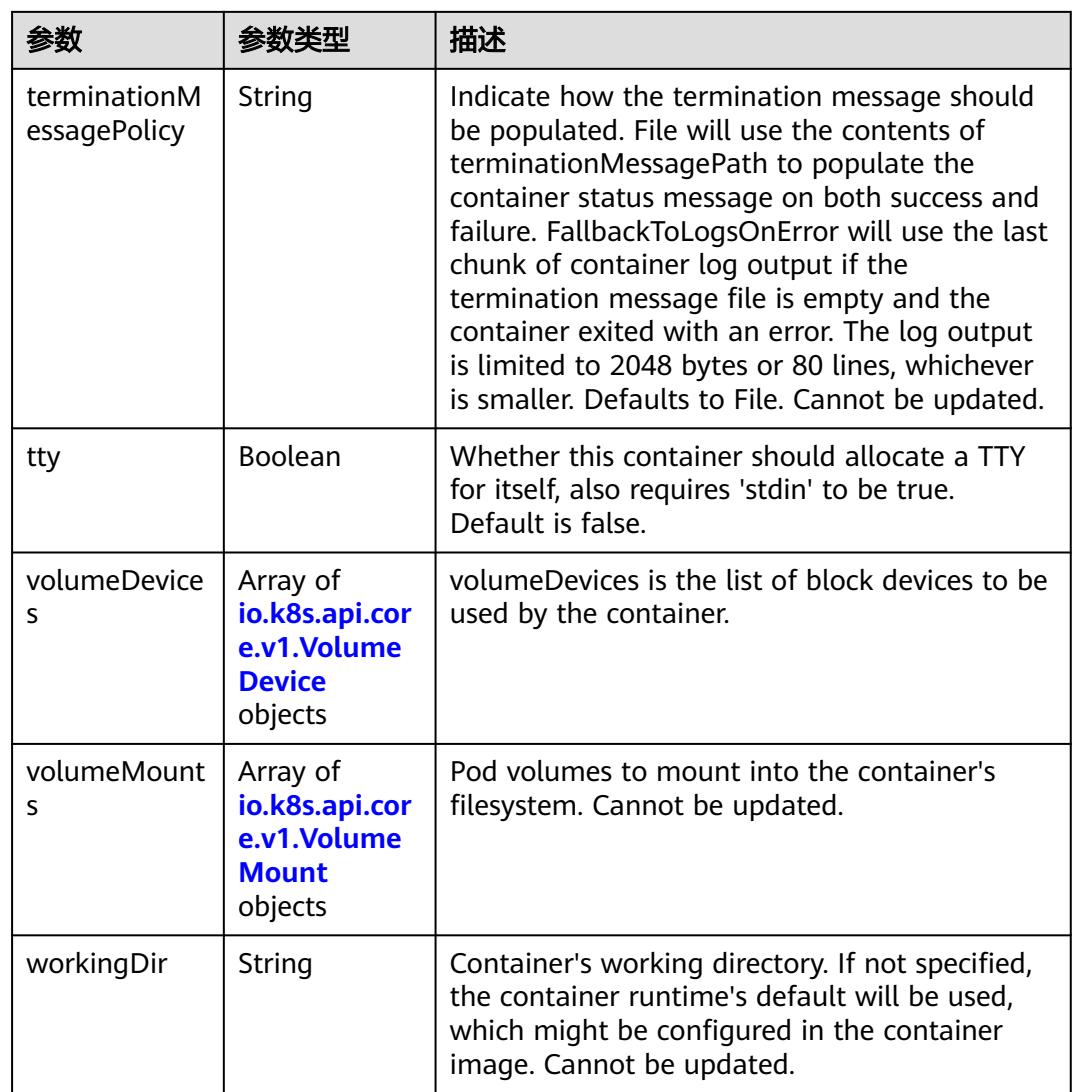

## 表 **5-1900** io.k8s.api.core.v1.EnvVar

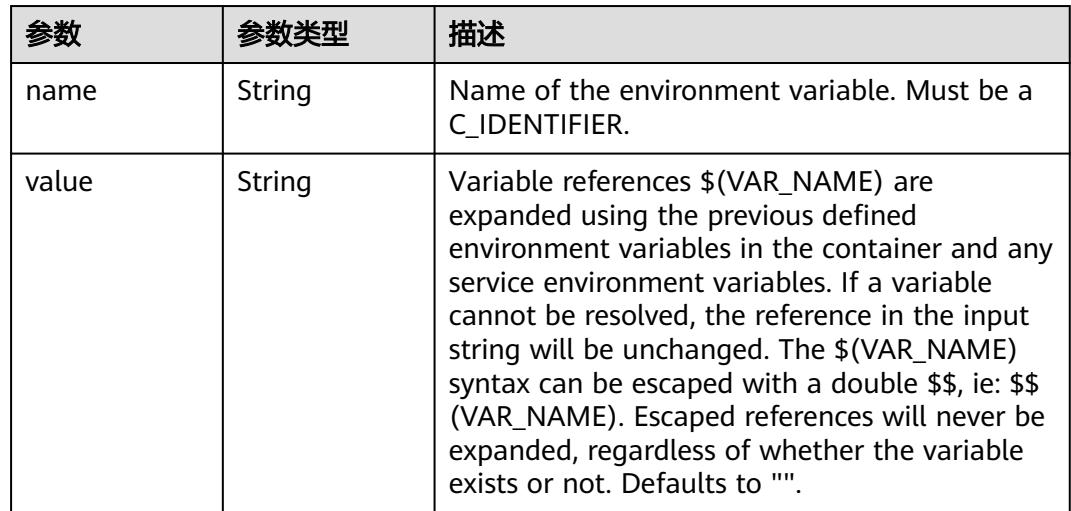

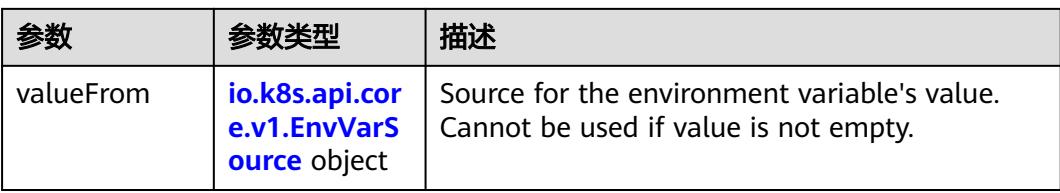

## 表 **5-1901** io.k8s.api.core.v1.EnvVarSource

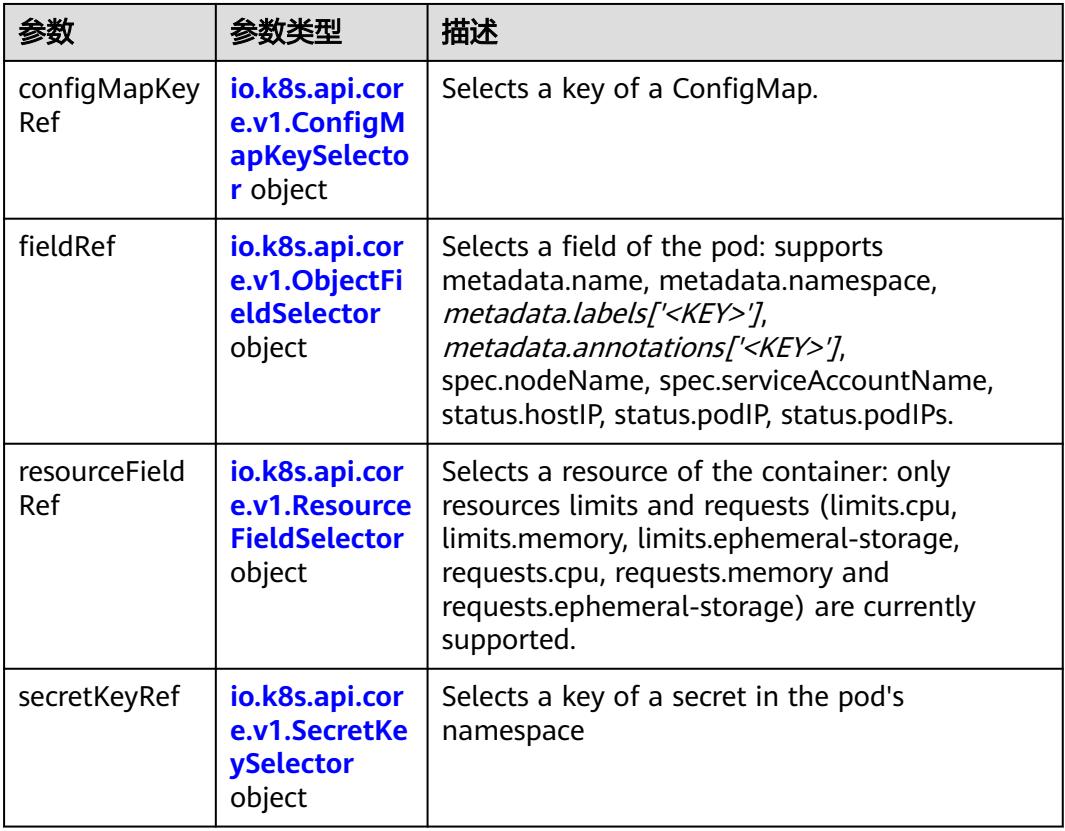

#### 表 **5-1902** io.k8s.api.core.v1.ConfigMapKeySelector

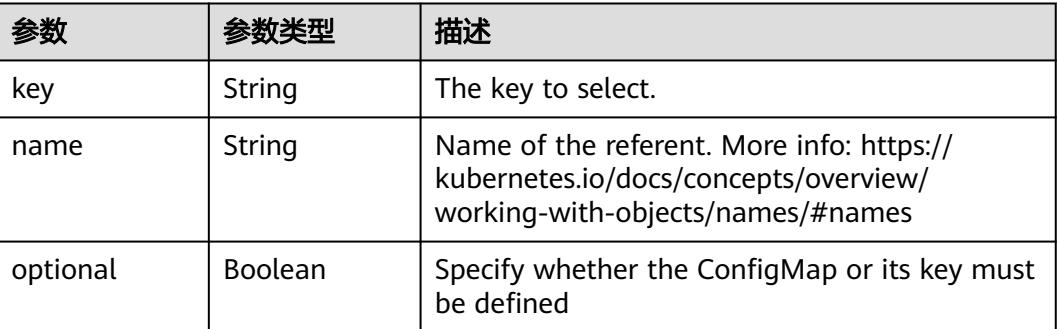

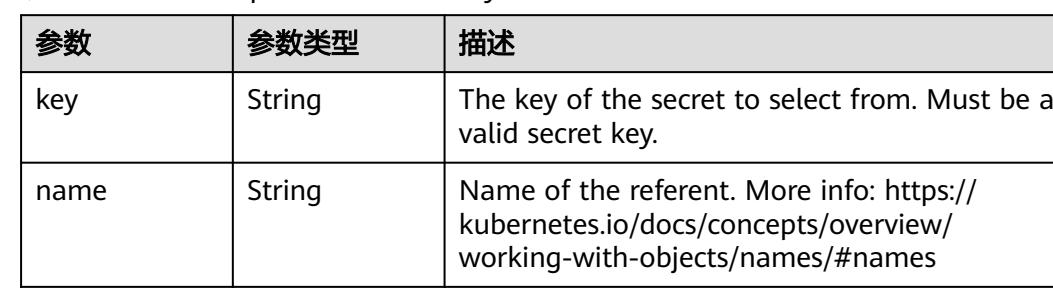

optional  $\left| \right|$  Boolean  $\left| \right|$  Specify whether the Secret or its key must be defined

<span id="page-1868-0"></span>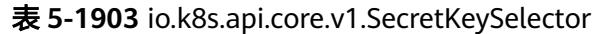

表 **5-1904** io.k8s.api.core.v1.EnvFromSource

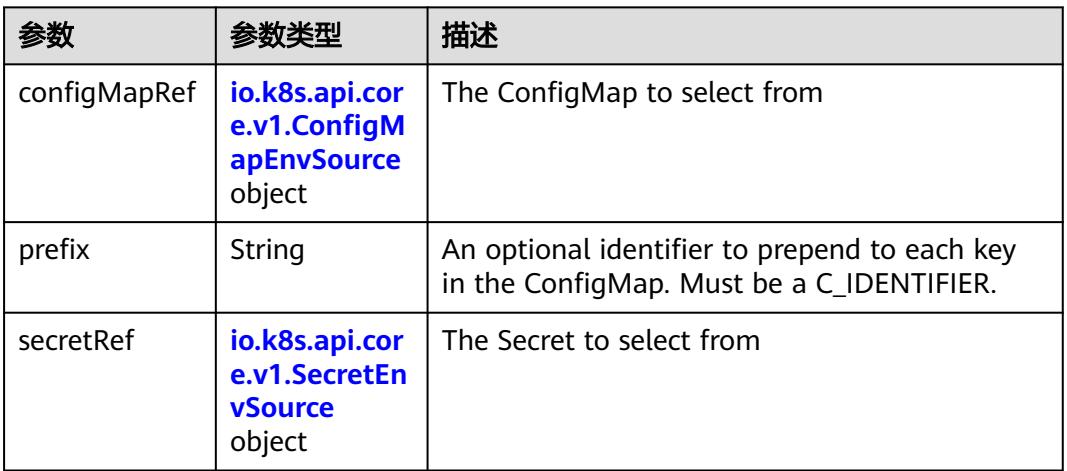

#### 表 **5-1905** io.k8s.api.core.v1.ConfigMapEnvSource

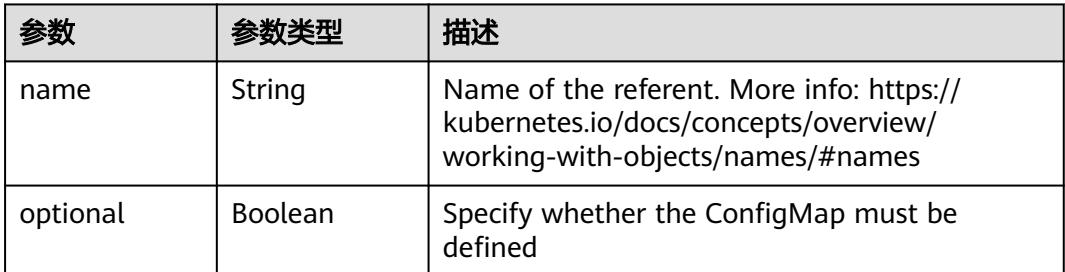

#### 表 **5-1906** io.k8s.api.core.v1.SecretEnvSource

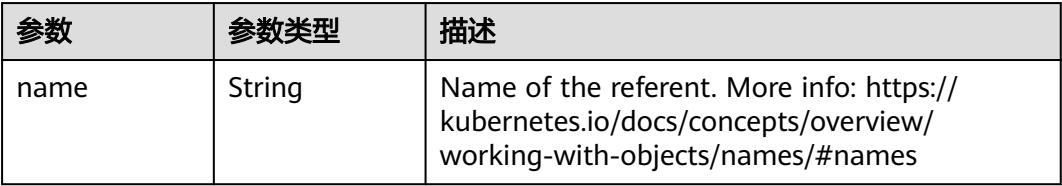

<span id="page-1869-0"></span>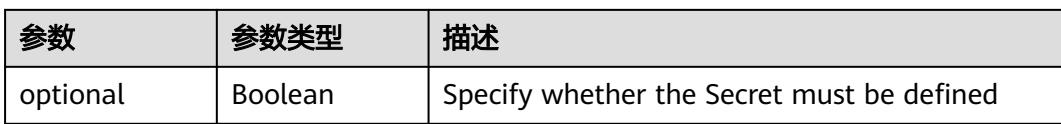

#### 表 **5-1907** io.k8s.api.core.v1.Lifecycle

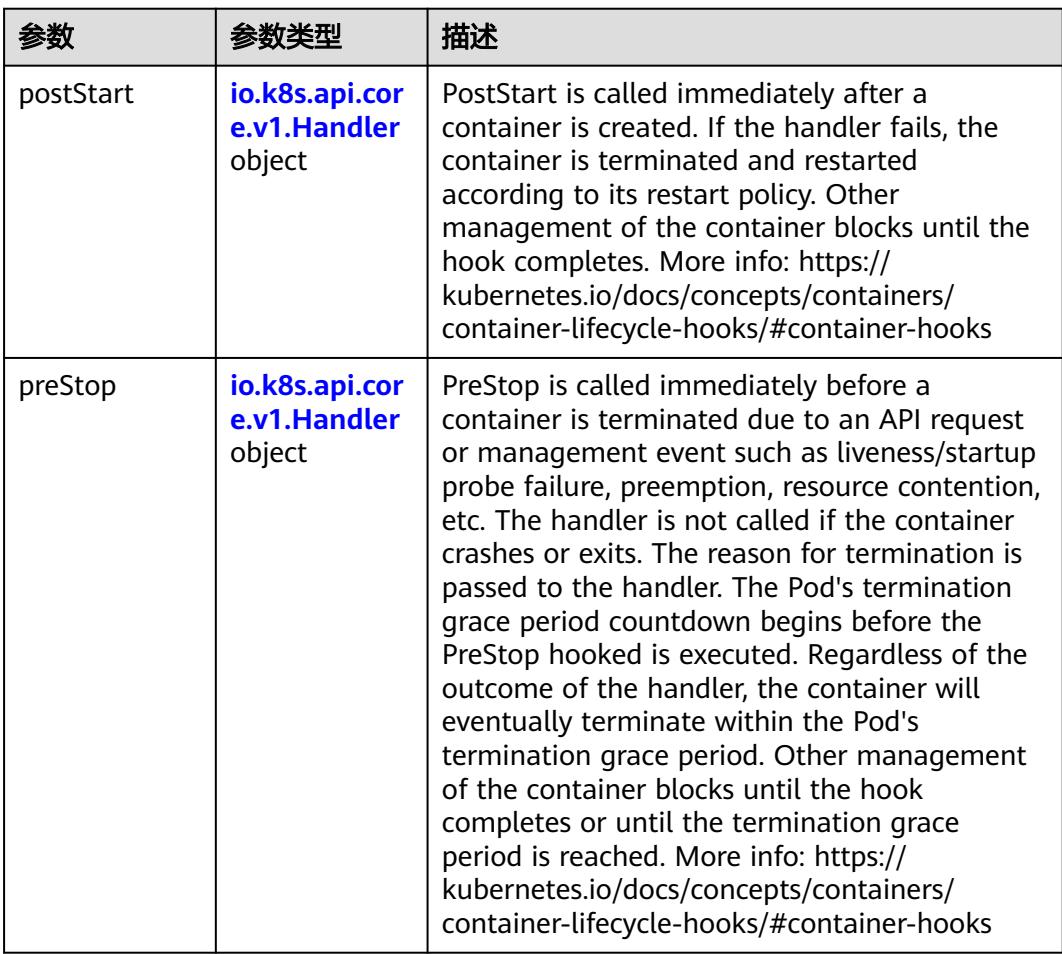

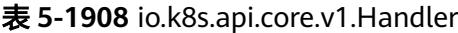

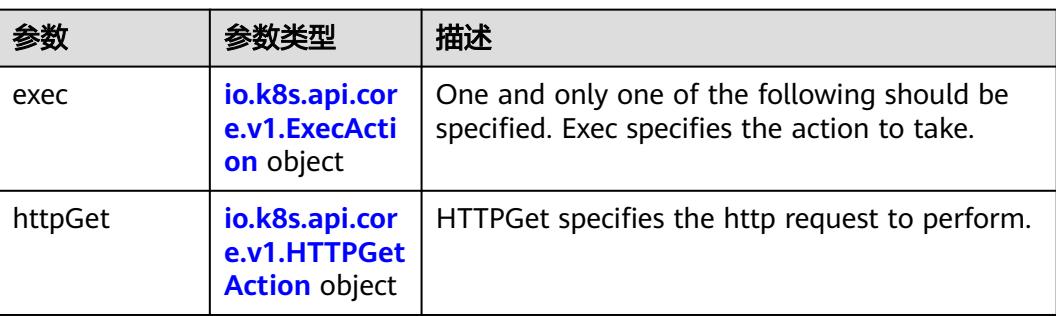

<span id="page-1870-0"></span>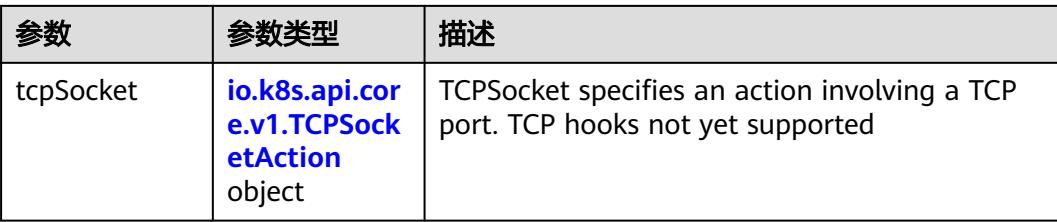

#### 表 **5-1909** io.k8s.api.core.v1.ContainerPort

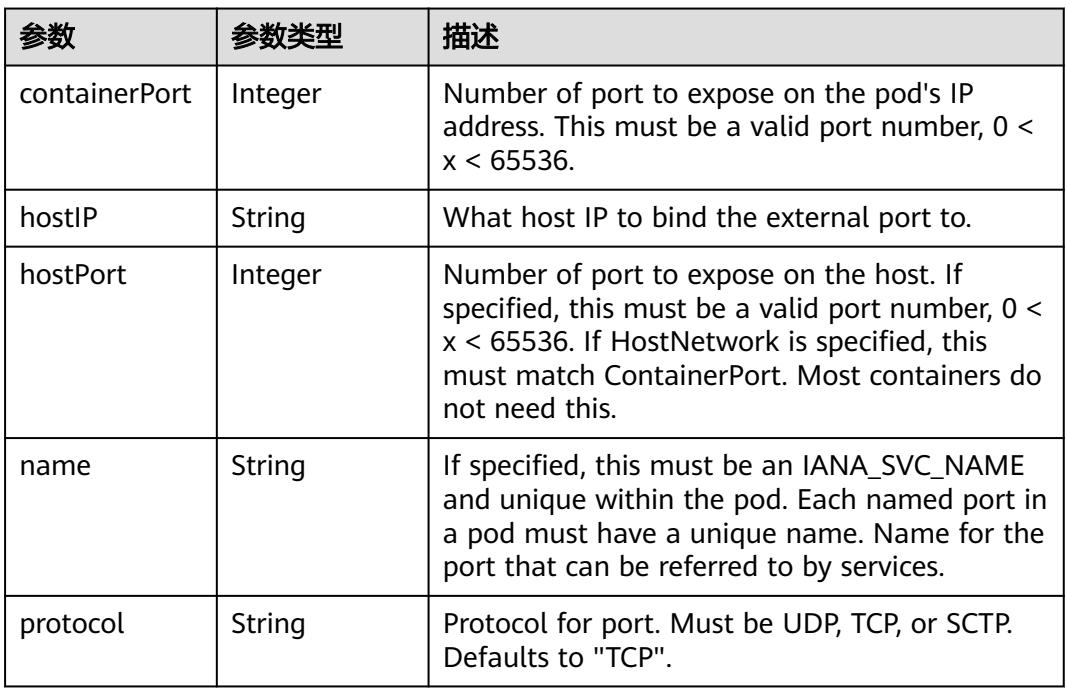

#### 表 **5-1910** io.k8s.api.core.v1.SecurityContext

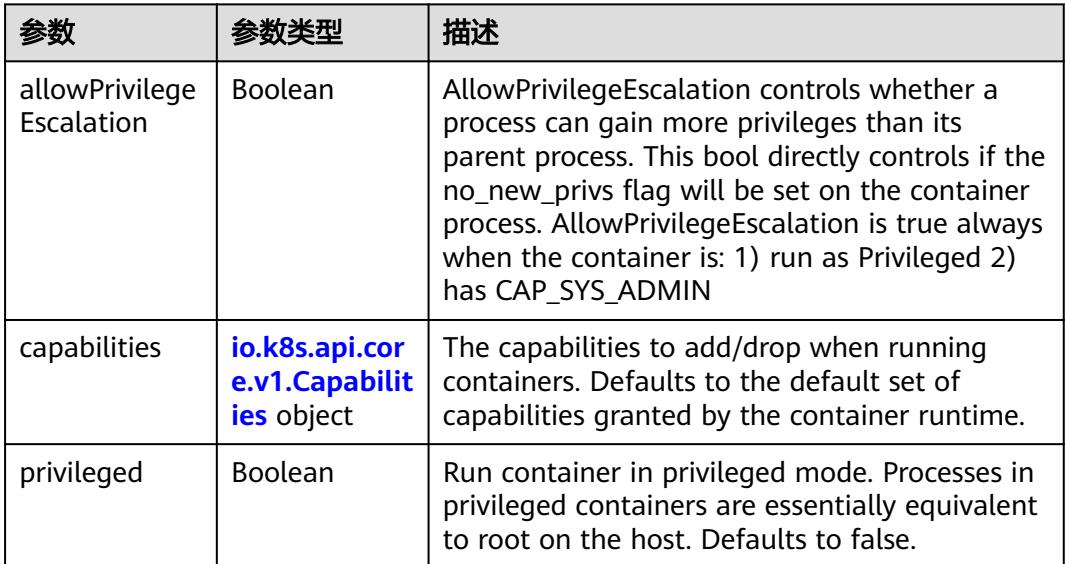

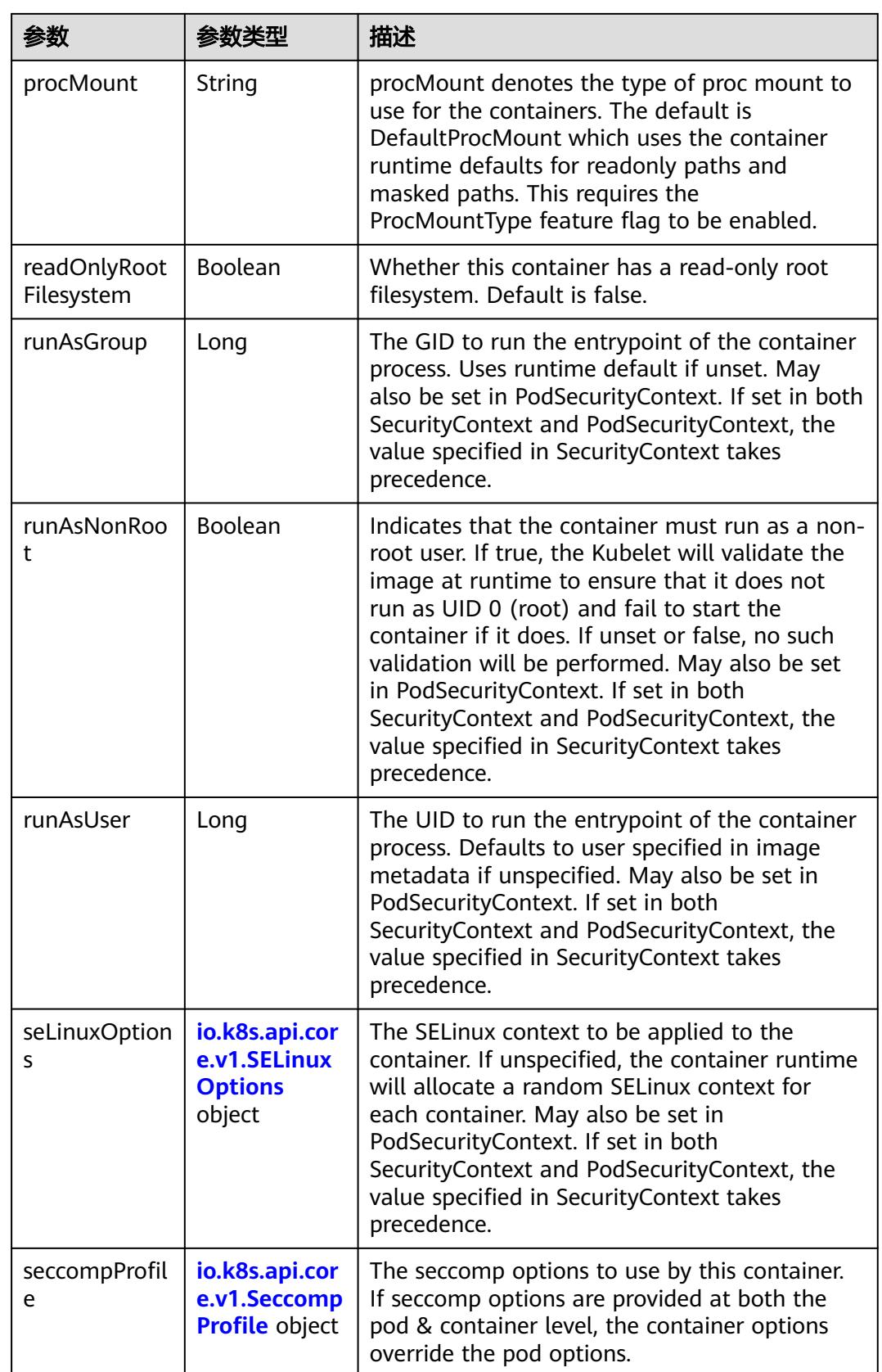
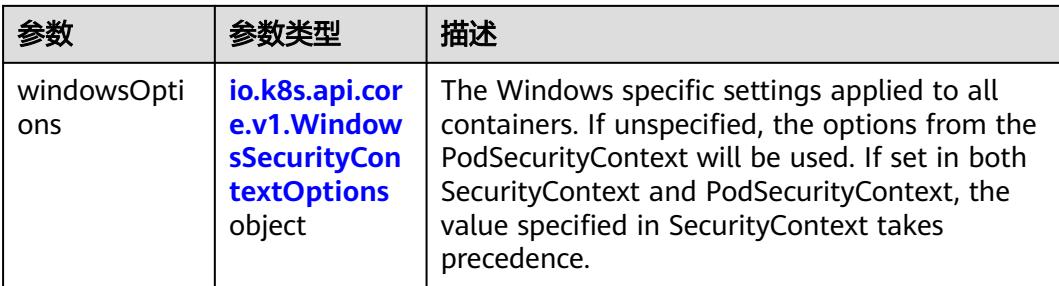

## 表 **5-1911** io.k8s.api.core.v1.Capabilities

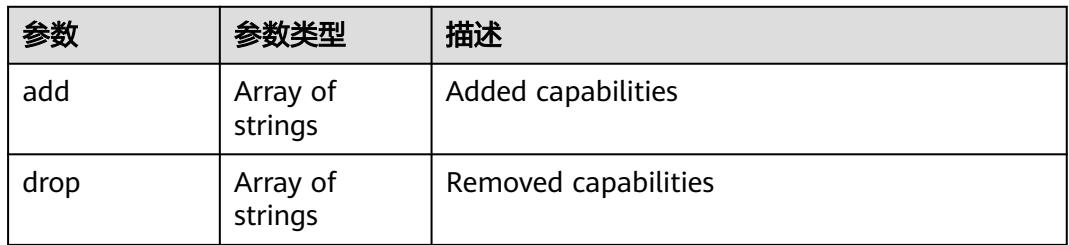

## 表 **5-1912** io.k8s.api.core.v1.Probe

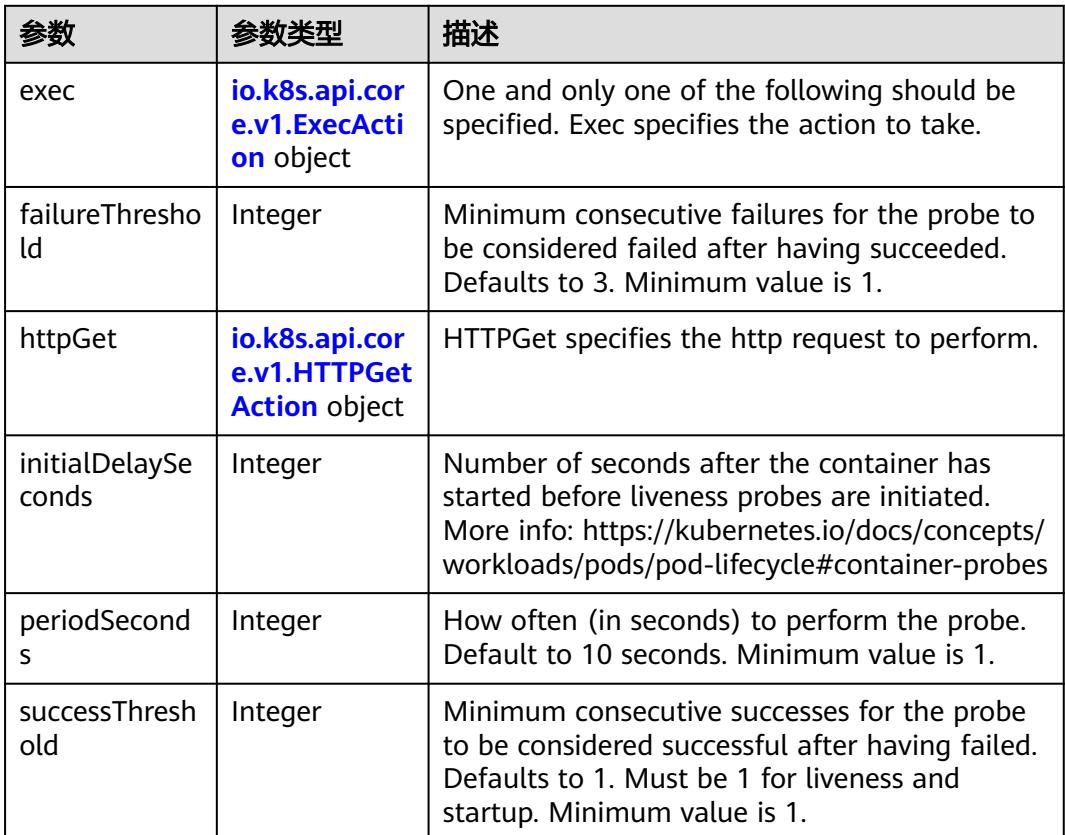

<span id="page-1873-0"></span>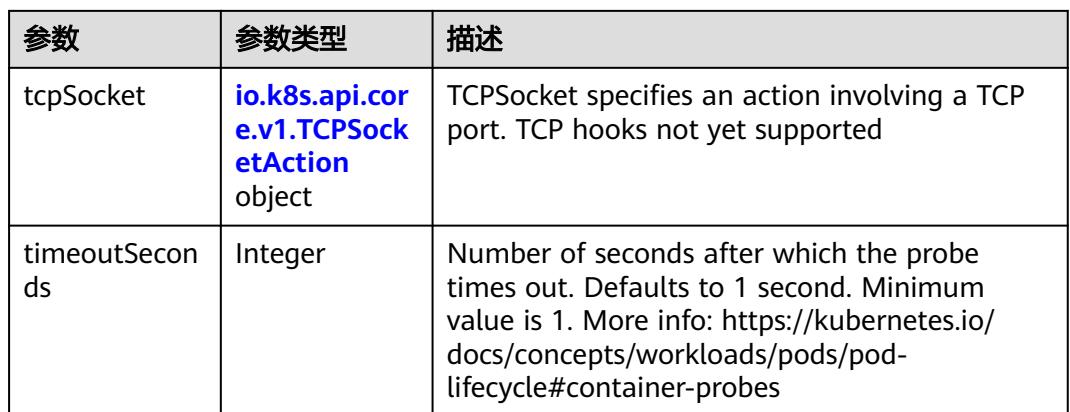

## 表 **5-1913** io.k8s.api.core.v1.ExecAction

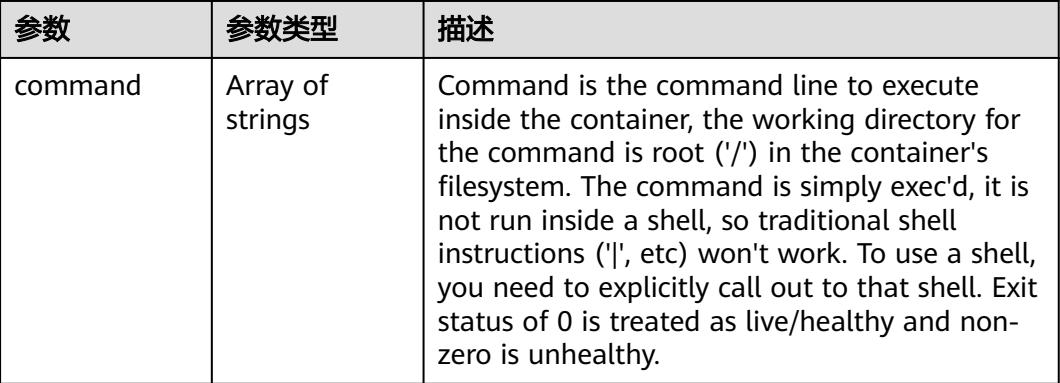

## 表 **5-1914** io.k8s.api.core.v1.HTTPGetAction

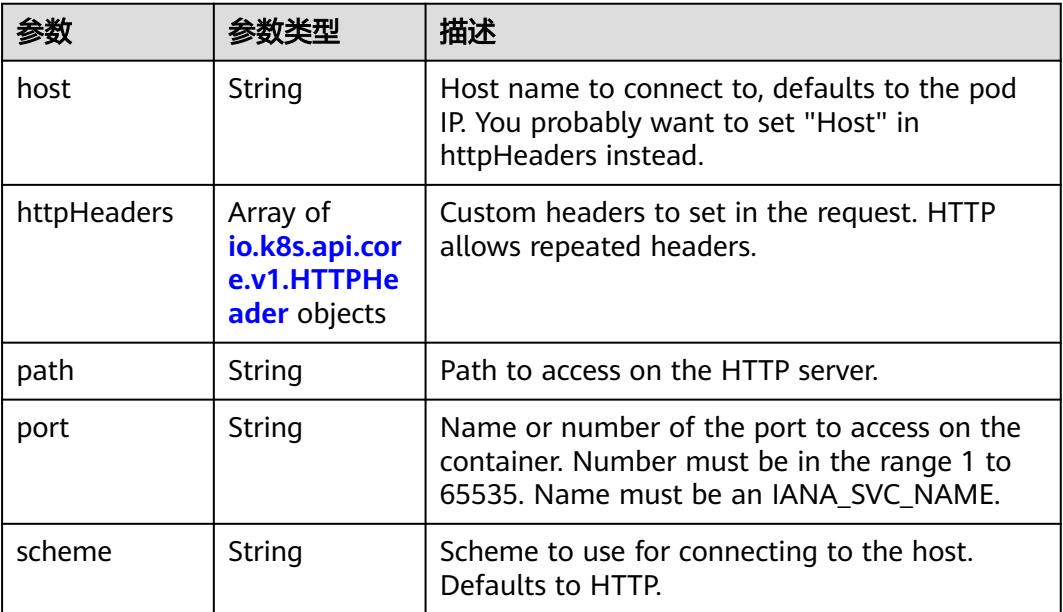

#### <span id="page-1874-0"></span>表 **5-1915** io.k8s.api.core.v1.HTTPHeader

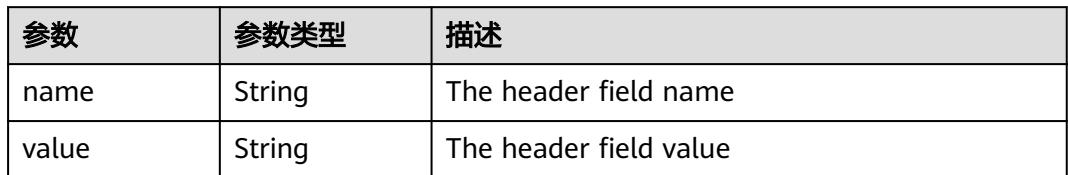

#### 表 **5-1916** io.k8s.api.core.v1.TCPSocketAction

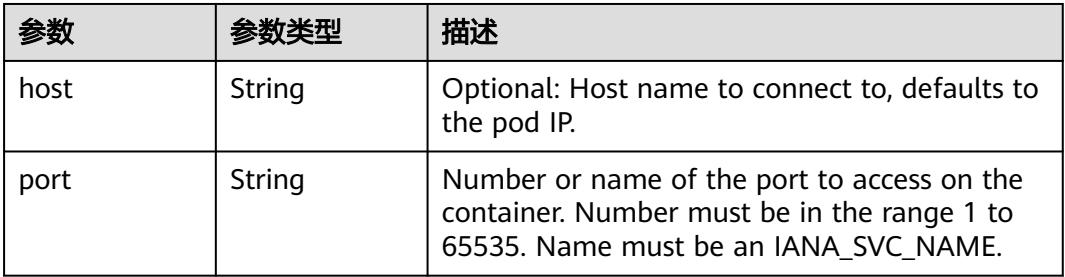

#### 表 **5-1917** io.k8s.api.core.v1.VolumeDevice

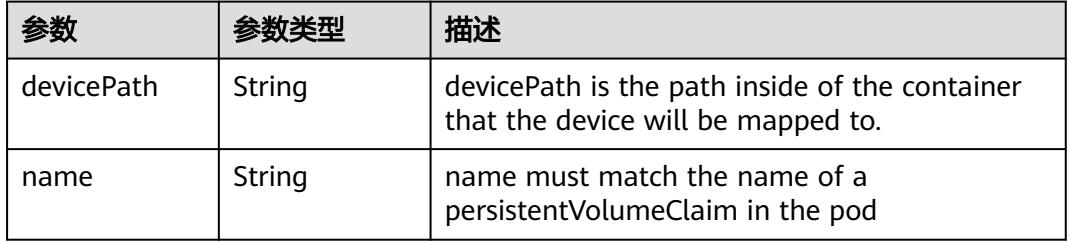

#### 表 **5-1918** io.k8s.api.core.v1.VolumeMount

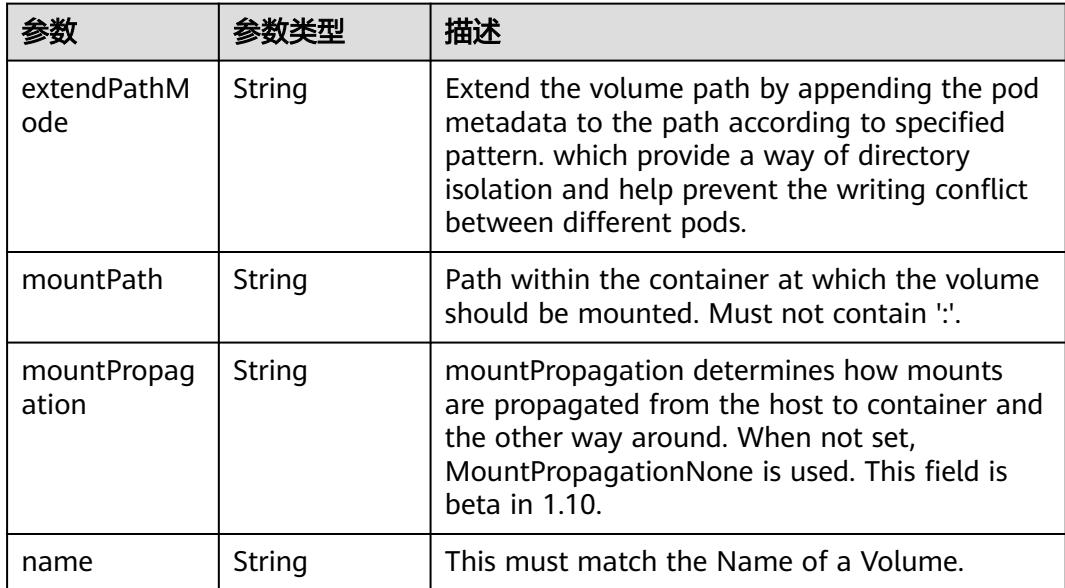

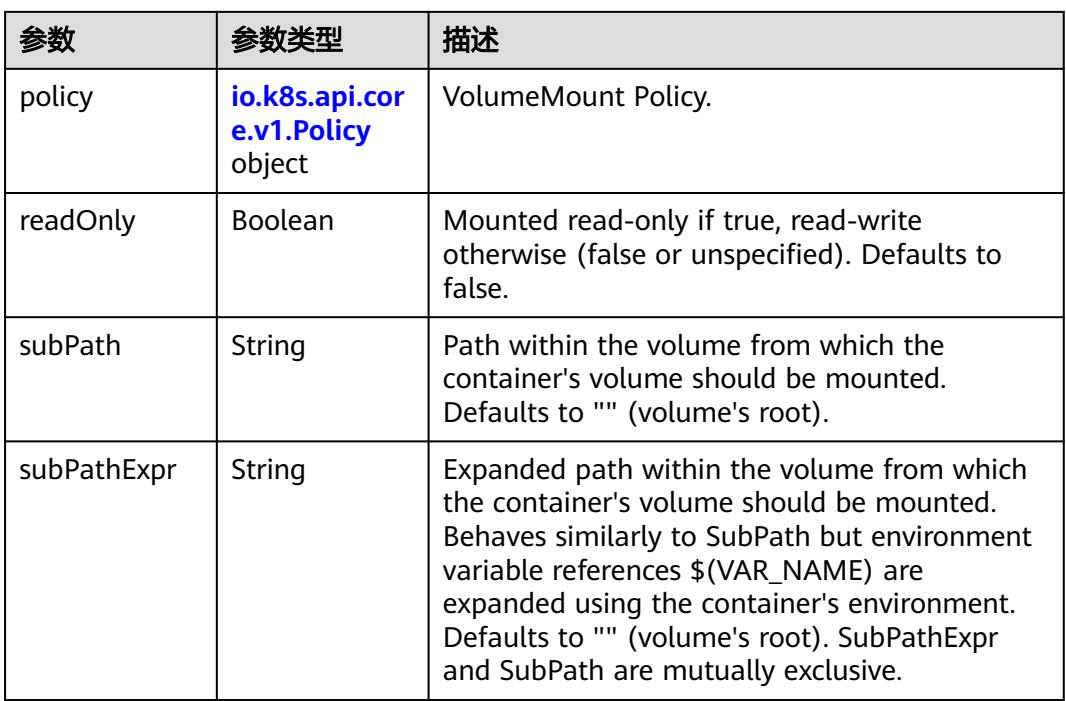

## 表 **5-1919** io.k8s.api.core.v1.Policy

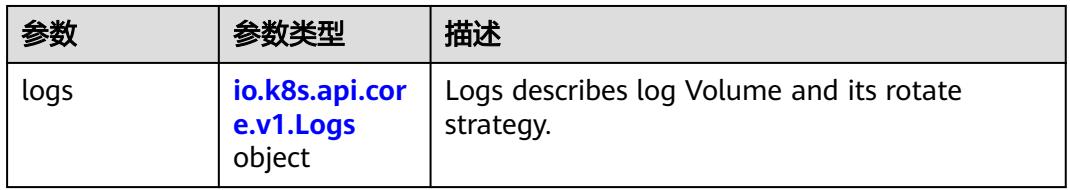

### 表 **5-1920** io.k8s.api.core.v1.Logs

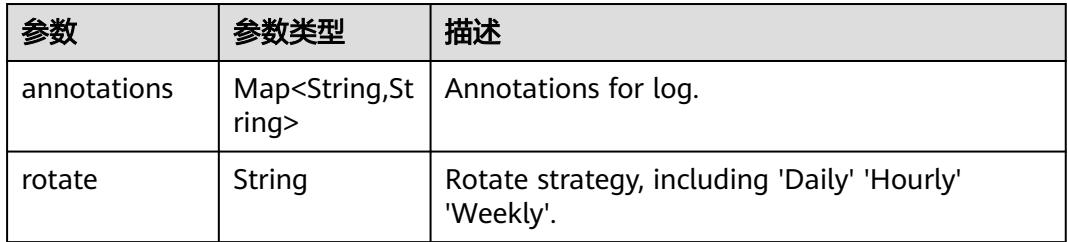

#### 表 **5-1921** io.k8s.api.core.v1.PodReadinessGate

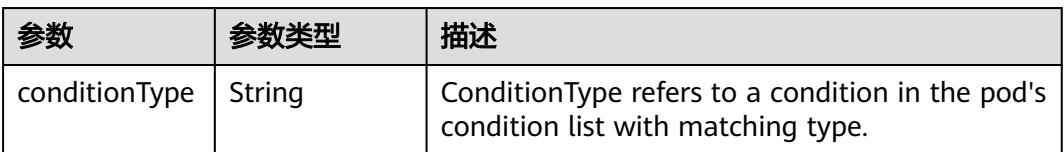

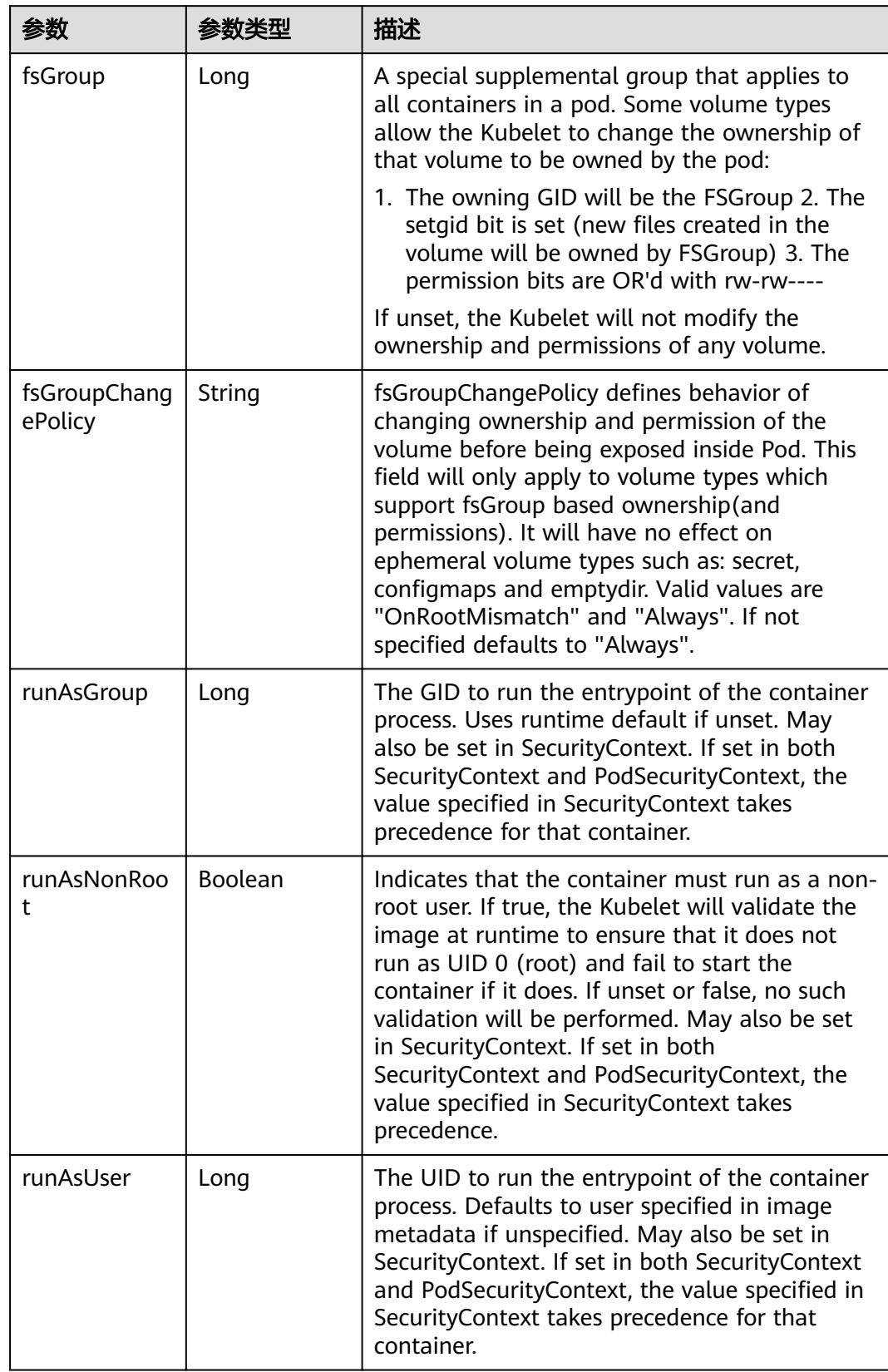

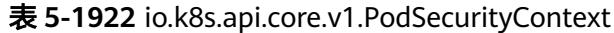

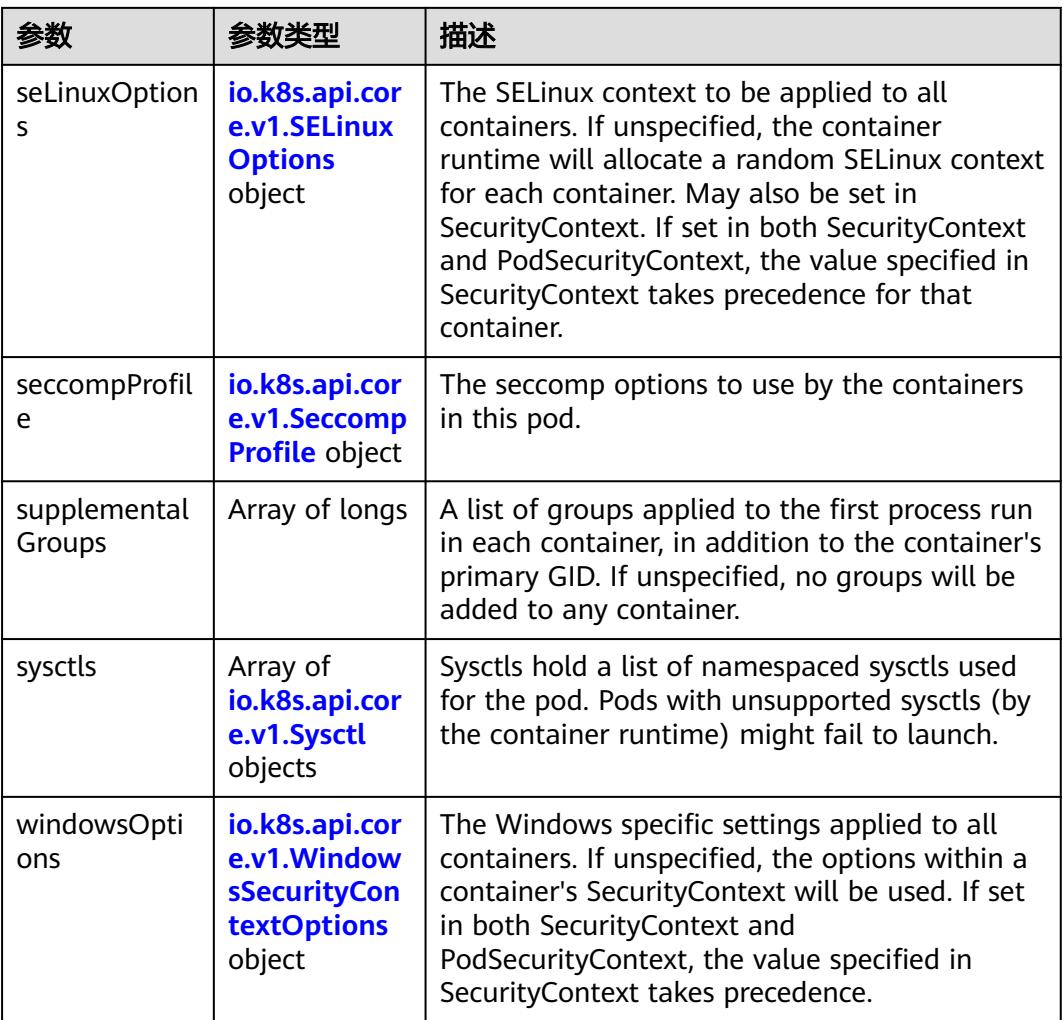

## 表 **5-1923** io.k8s.api.core.v1.SELinuxOptions

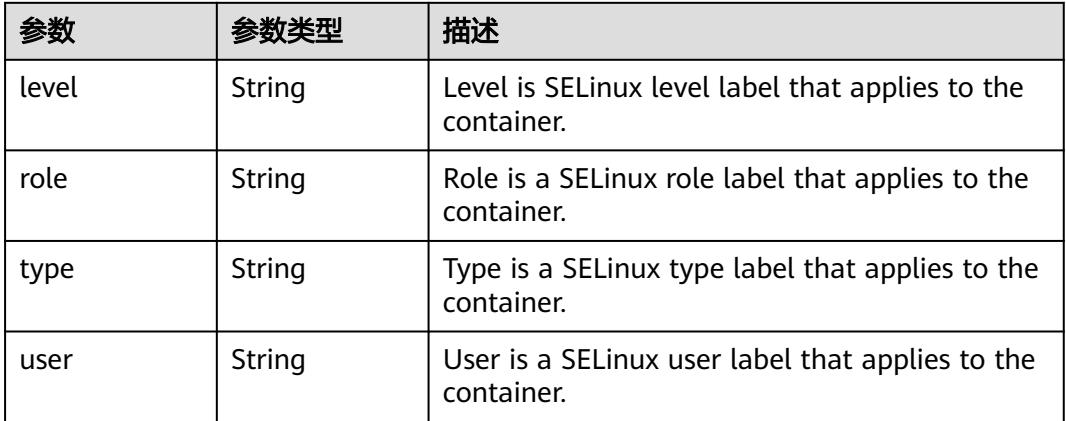

<span id="page-1878-0"></span>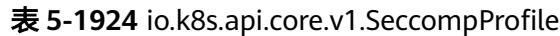

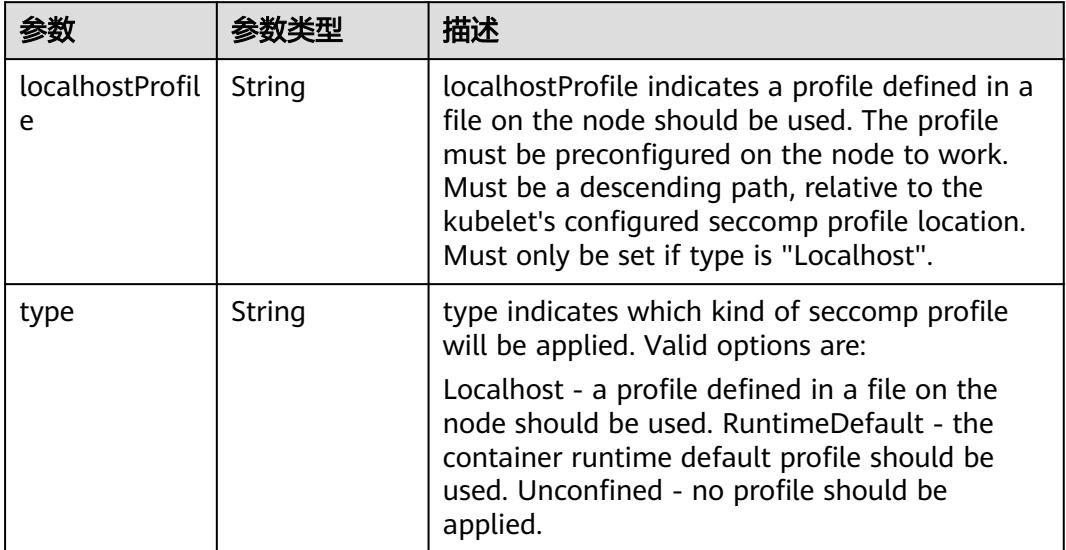

# 表 **5-1925** io.k8s.api.core.v1.Sysctl

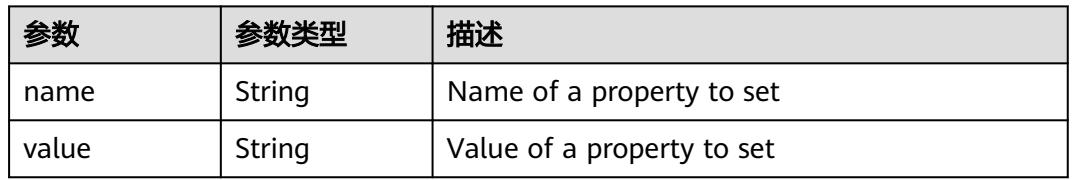

# 表 **5-1926** io.k8s.api.core.v1.WindowsSecurityContextOptions

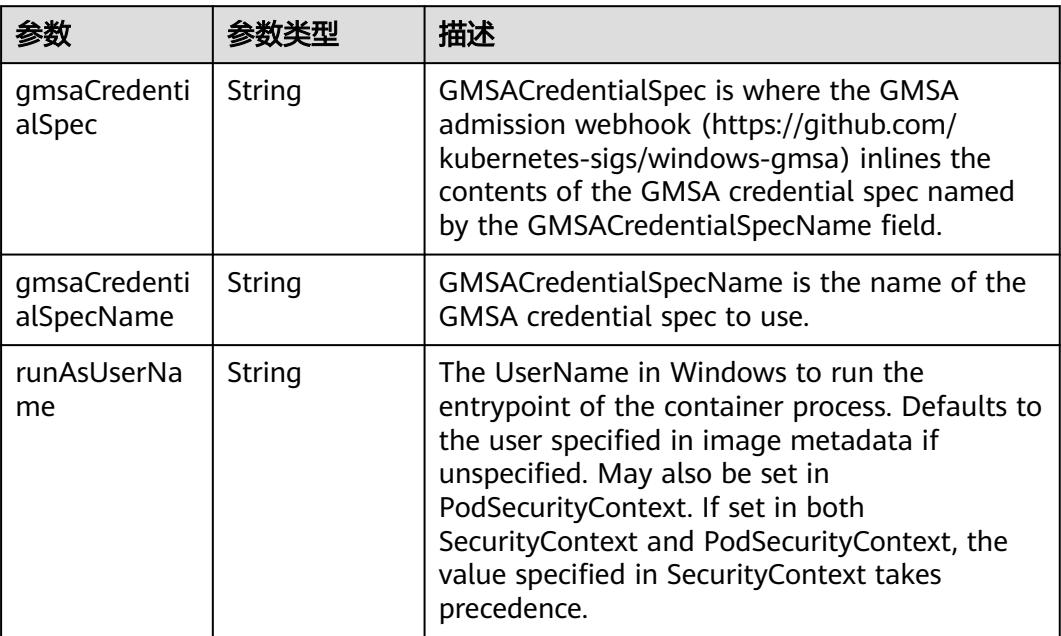

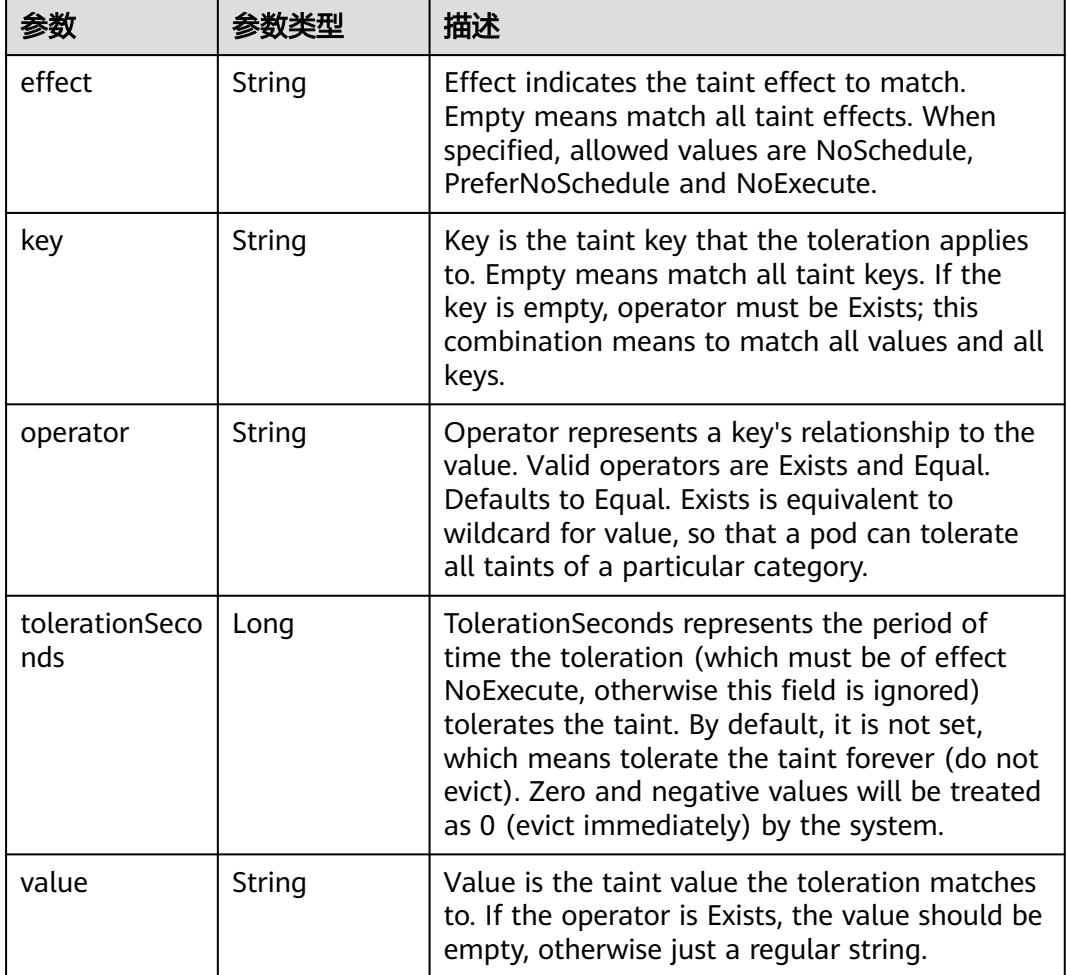

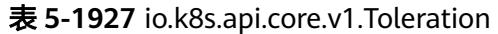

# 表 **5-1928** io.k8s.api.core.v1.TopologySpreadConstraint

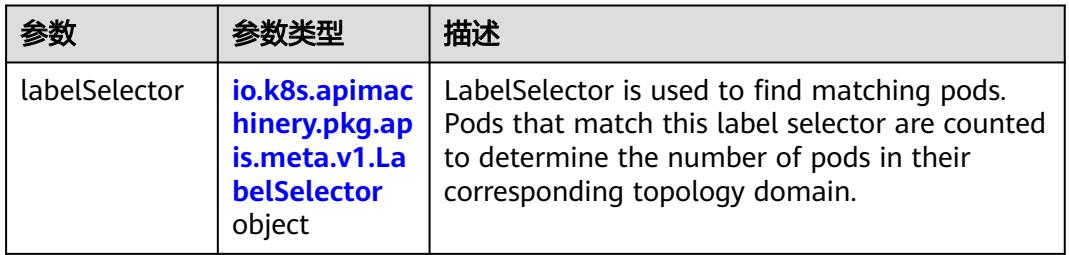

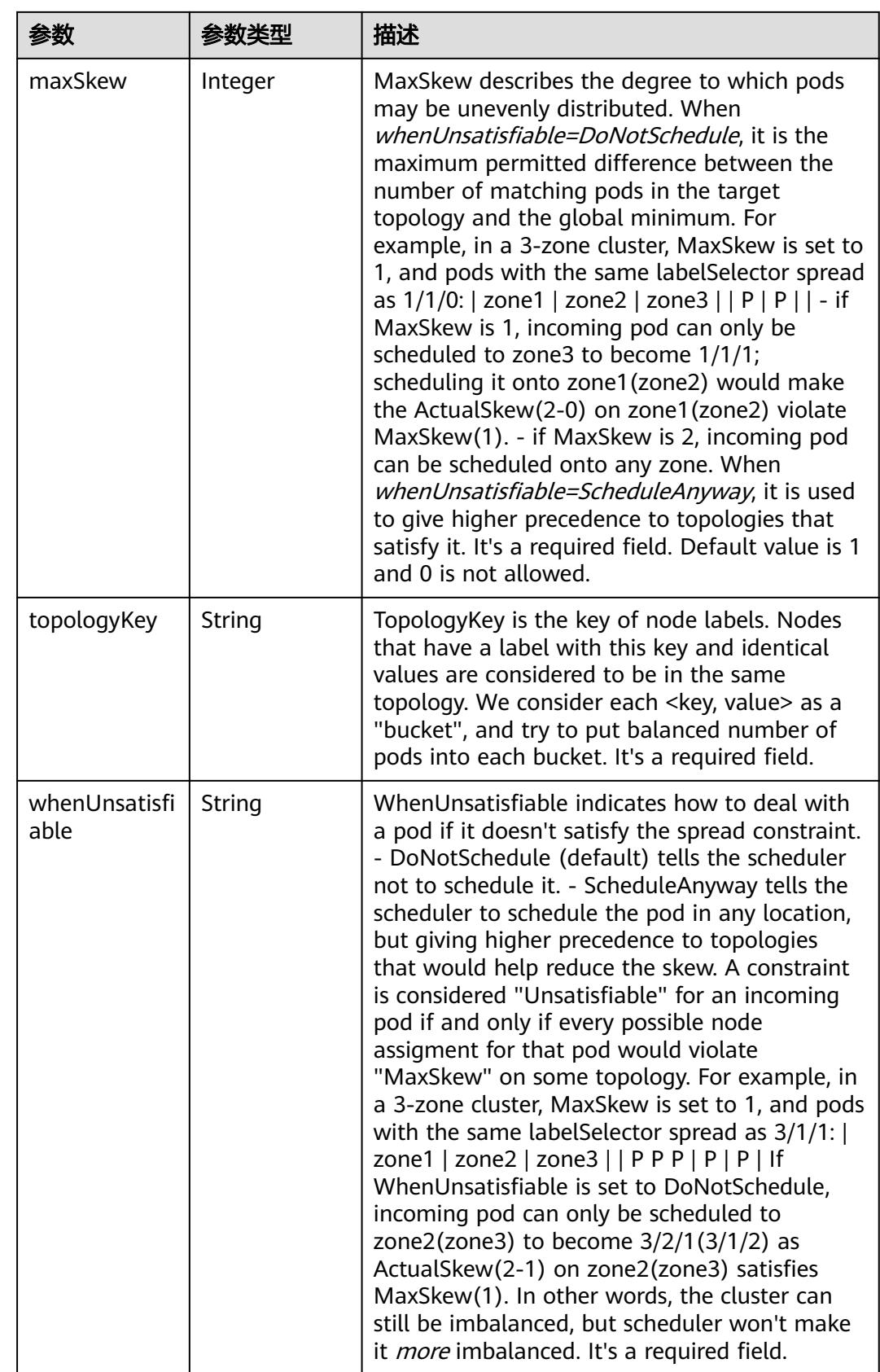

## 表 **5-1929** io.k8s.api.core.v1.Volume

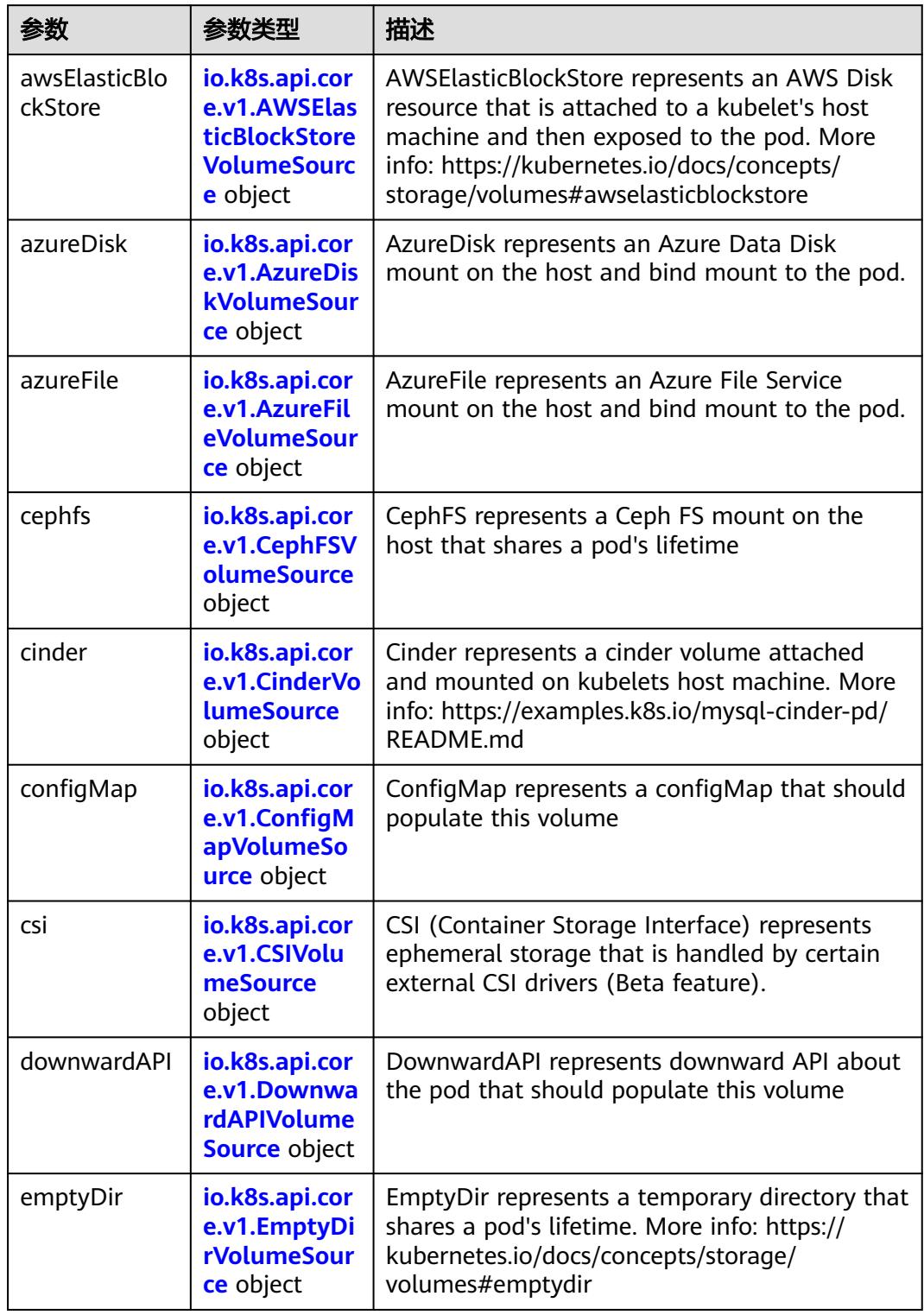

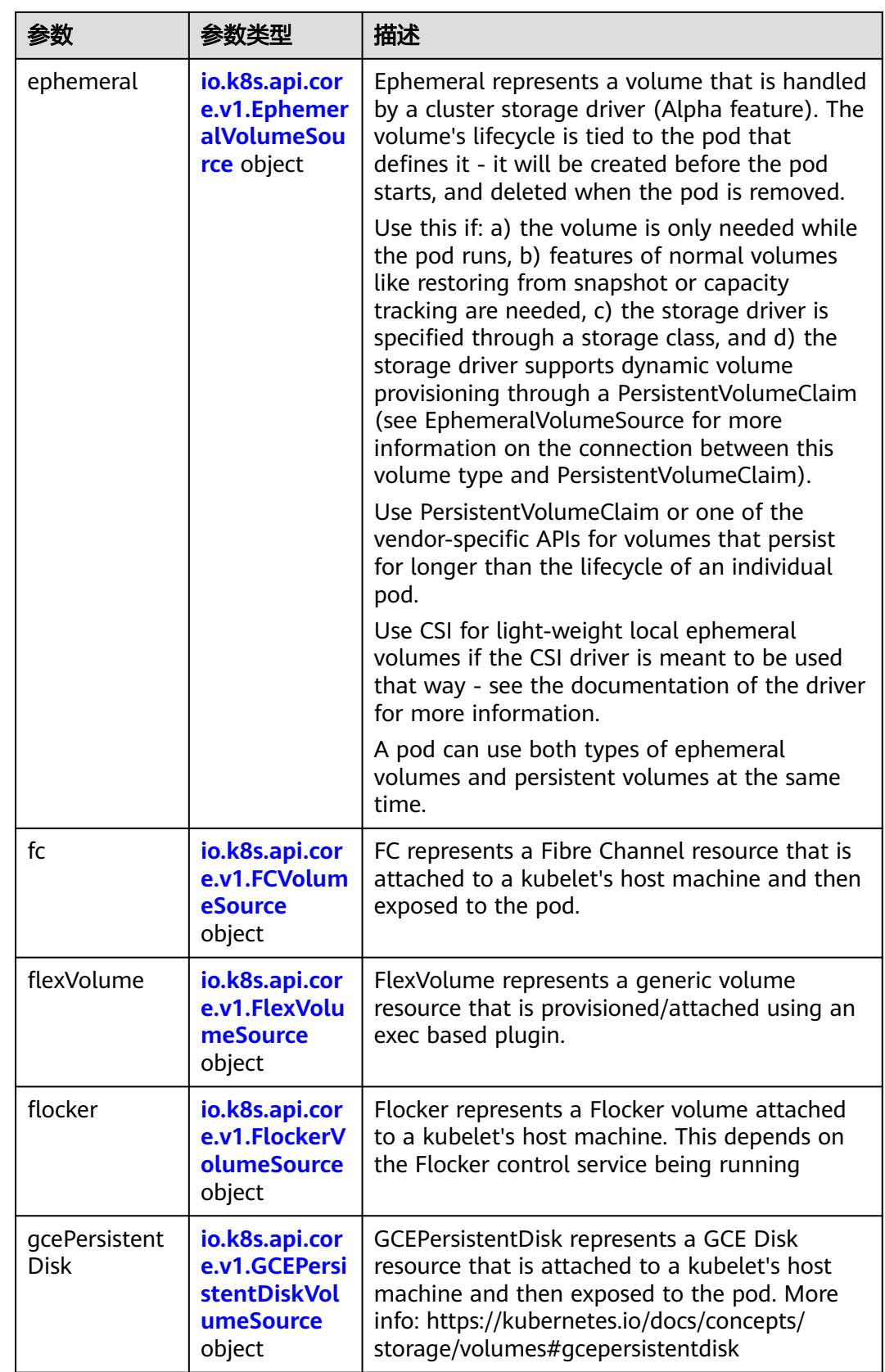

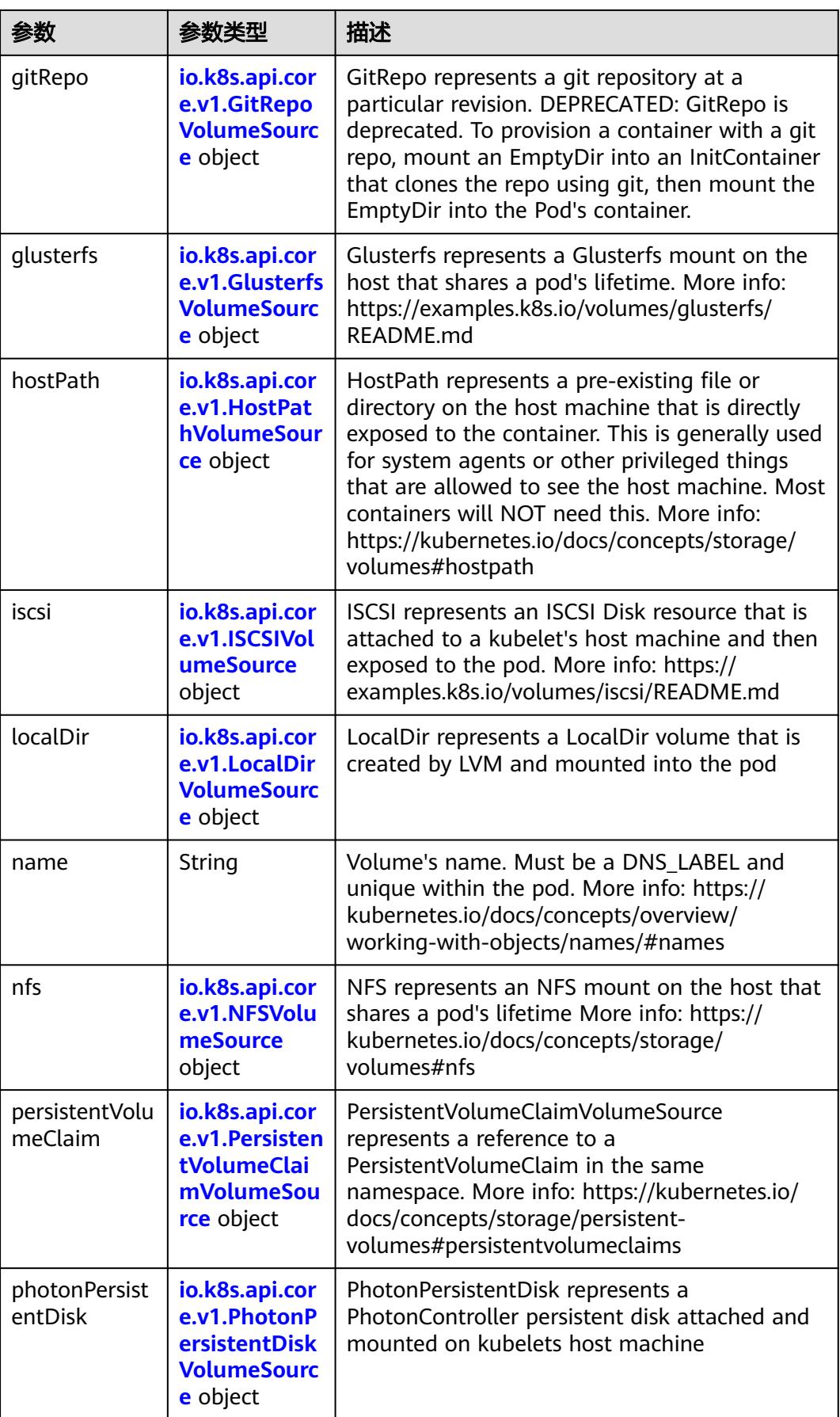

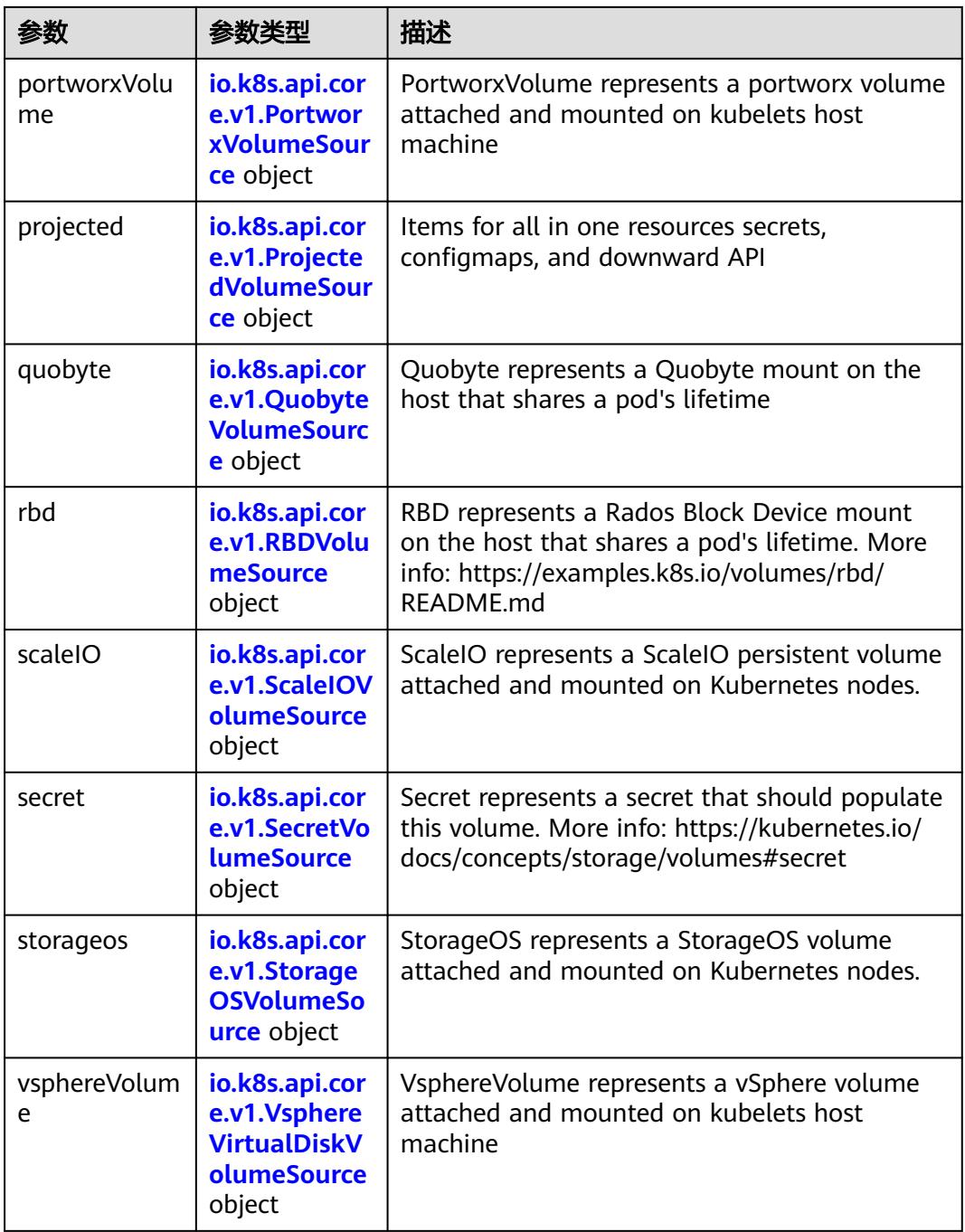

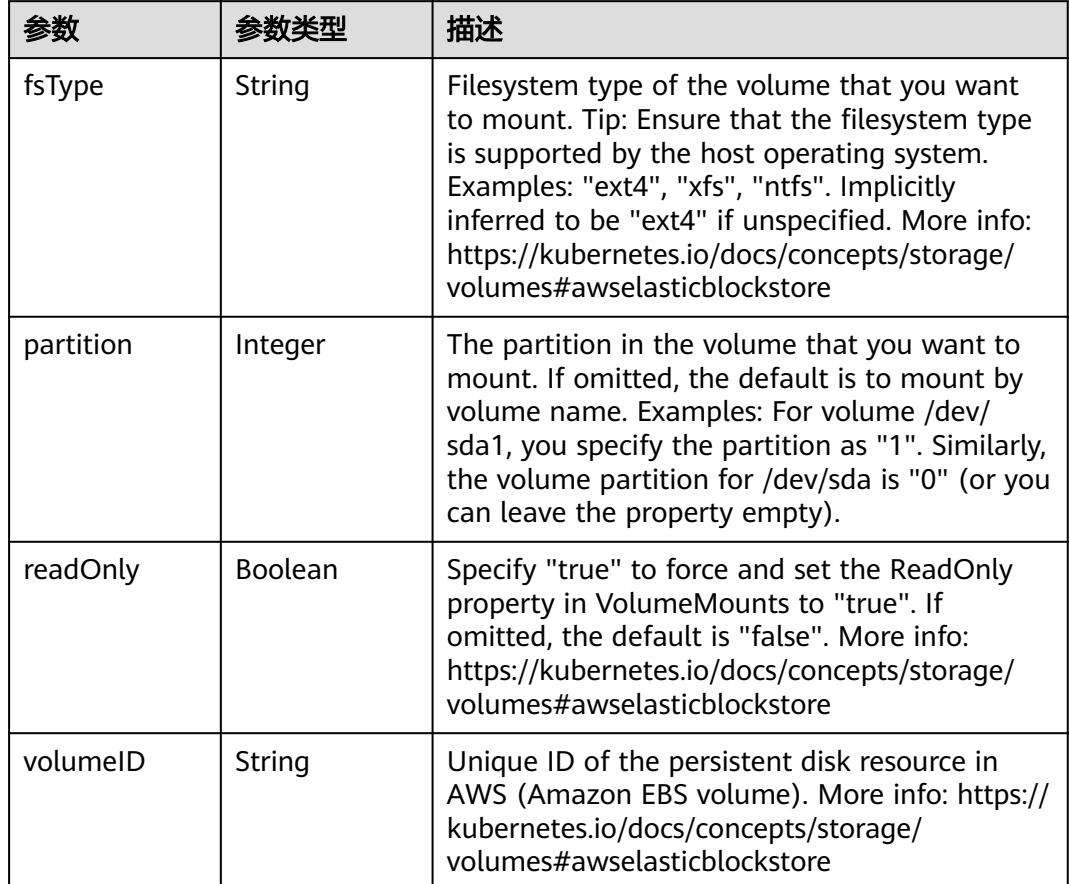

<span id="page-1885-0"></span>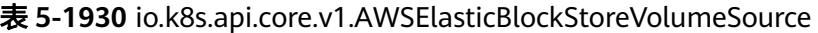

表 **5-1931** io.k8s.api.core.v1.AzureDiskVolumeSource

|             |        | 描述                                                                                                    |
|-------------|--------|----------------------------------------------------------------------------------------------------|
| cachingMode | String | Host Caching mode: None, Read Only, Read<br>Write.                                                                                                    |
| diskName    | String | The Name of the data disk in the blob storage                                                                                                    |
| diskURI     | String | The URI the data disk in the blob storage                                                                                                    |
| fsType      | String | Filesystem type to mount. Must be a filesystem<br>type supported by the host operating system.<br>Ex. "ext4", "xfs", "ntfs". Implicitly inferred to be<br>"ext4" if unspecified.                                    |
| kind        | String | Expected values Shared: multiple blob disks per<br>storage account Dedicated: single blob disk per<br>storage account Managed: azure managed<br>data disk (only in managed availability set).<br>defaults to shared |

<span id="page-1886-0"></span>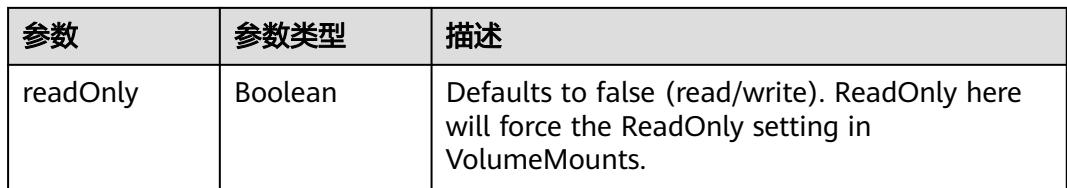

## 表 **5-1932** io.k8s.api.core.v1.AzureFileVolumeSource

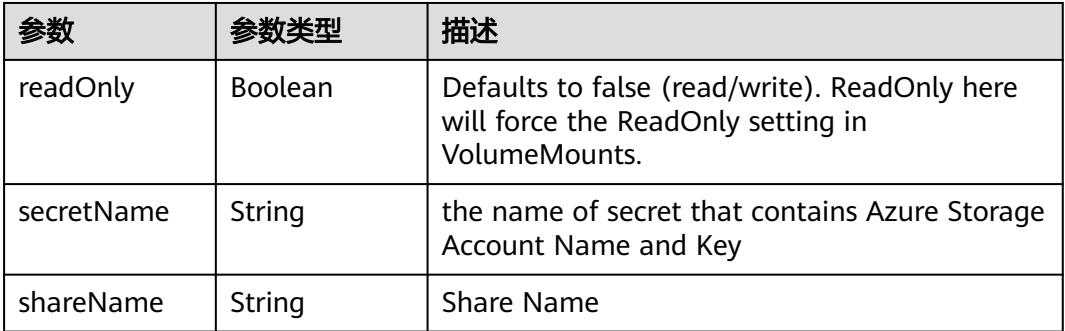

### 表 **5-1933** io.k8s.api.core.v1.CephFSVolumeSource

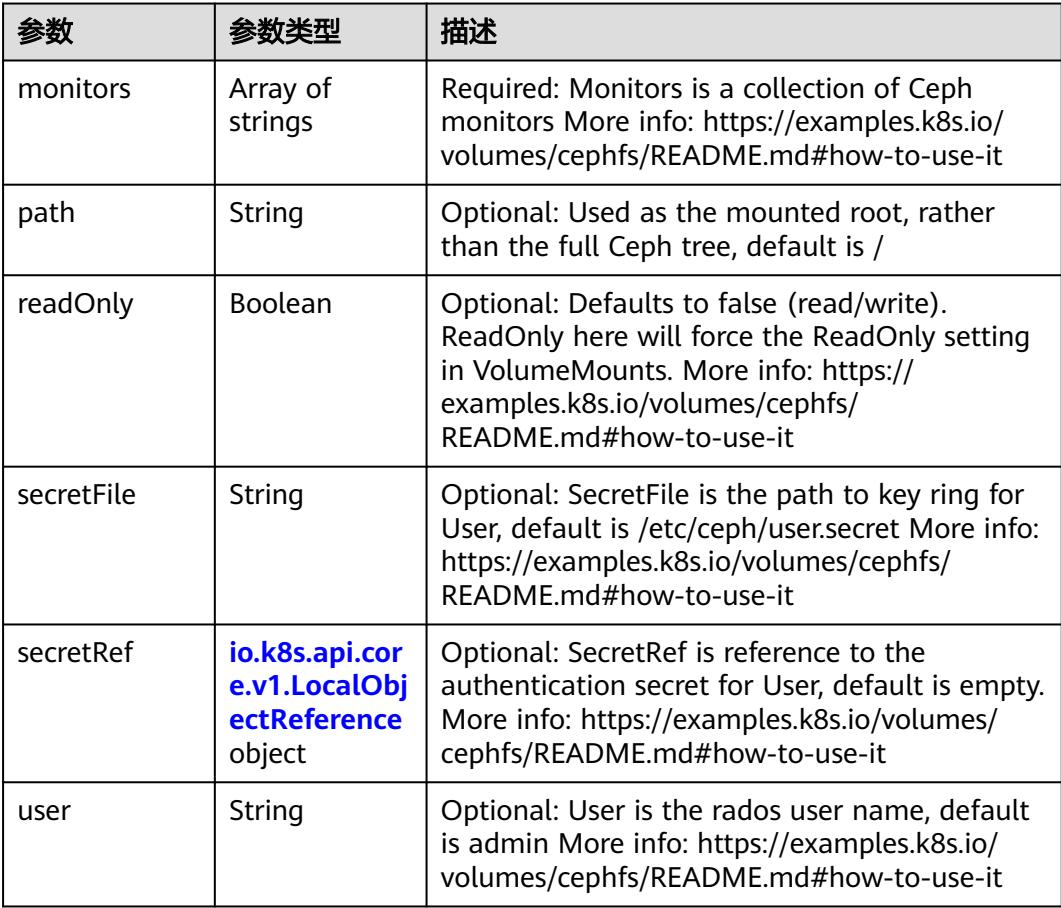

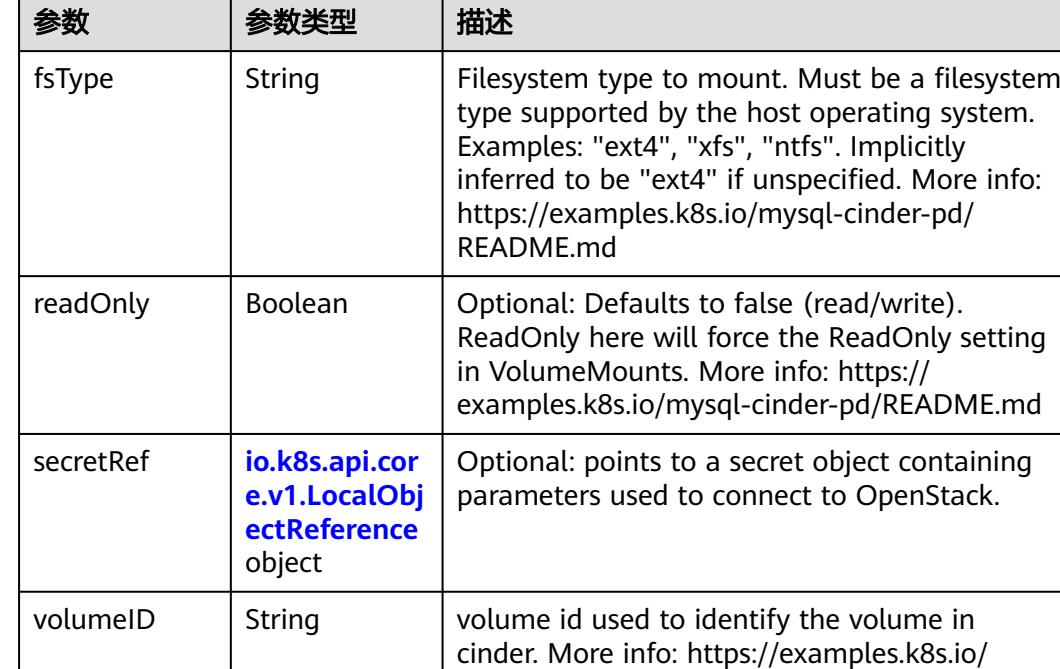

mysql-cinder-pd/README.md

<span id="page-1887-0"></span>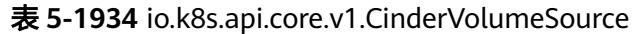

# 表 **5-1935** io.k8s.api.core.v1.ConfigMapVolumeSource

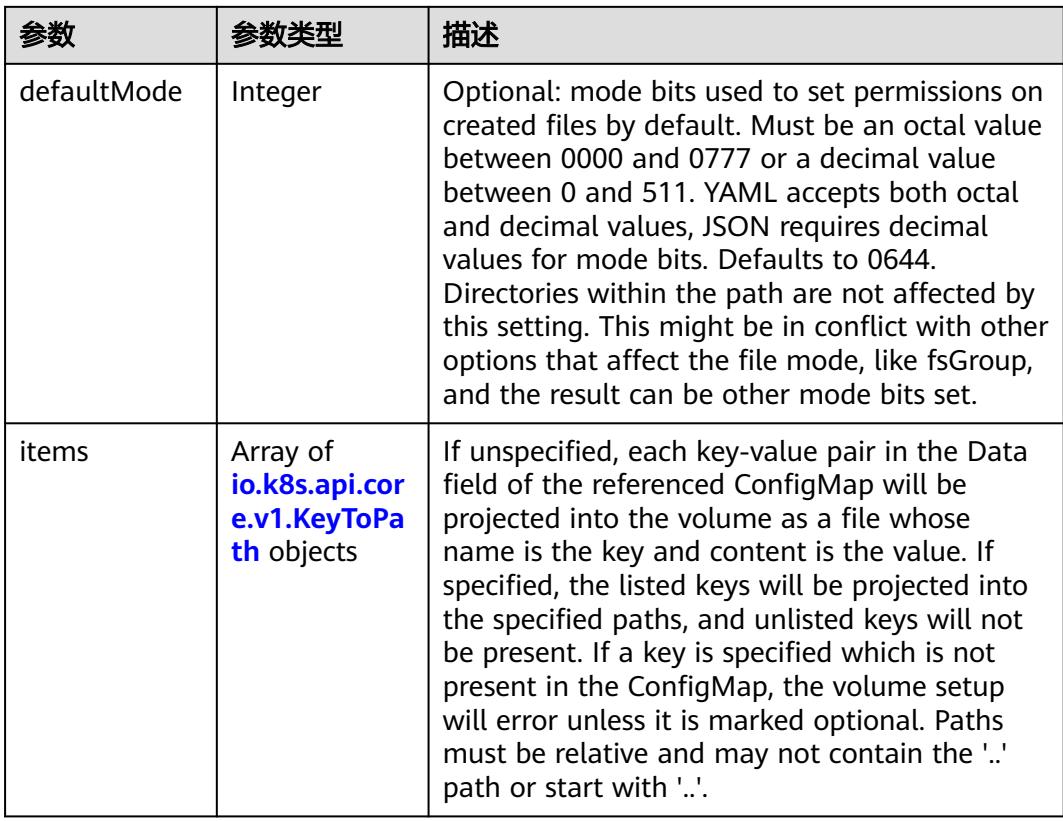

<span id="page-1888-0"></span>

|          |                | 描述                                                                                                    |
|----------|----------------|----------------------------------------------------------------------------------------------------|
| name     | String         | Name of the referent. More info: https://<br>kubernetes.io/docs/concepts/overview/<br>working-with-objects/names/#names |
| optional | <b>Boolean</b> | Specify whether the ConfigMap or its keys<br>must be defined                                                            |

表 **5-1936** io.k8s.api.core.v1.CSIVolumeSource

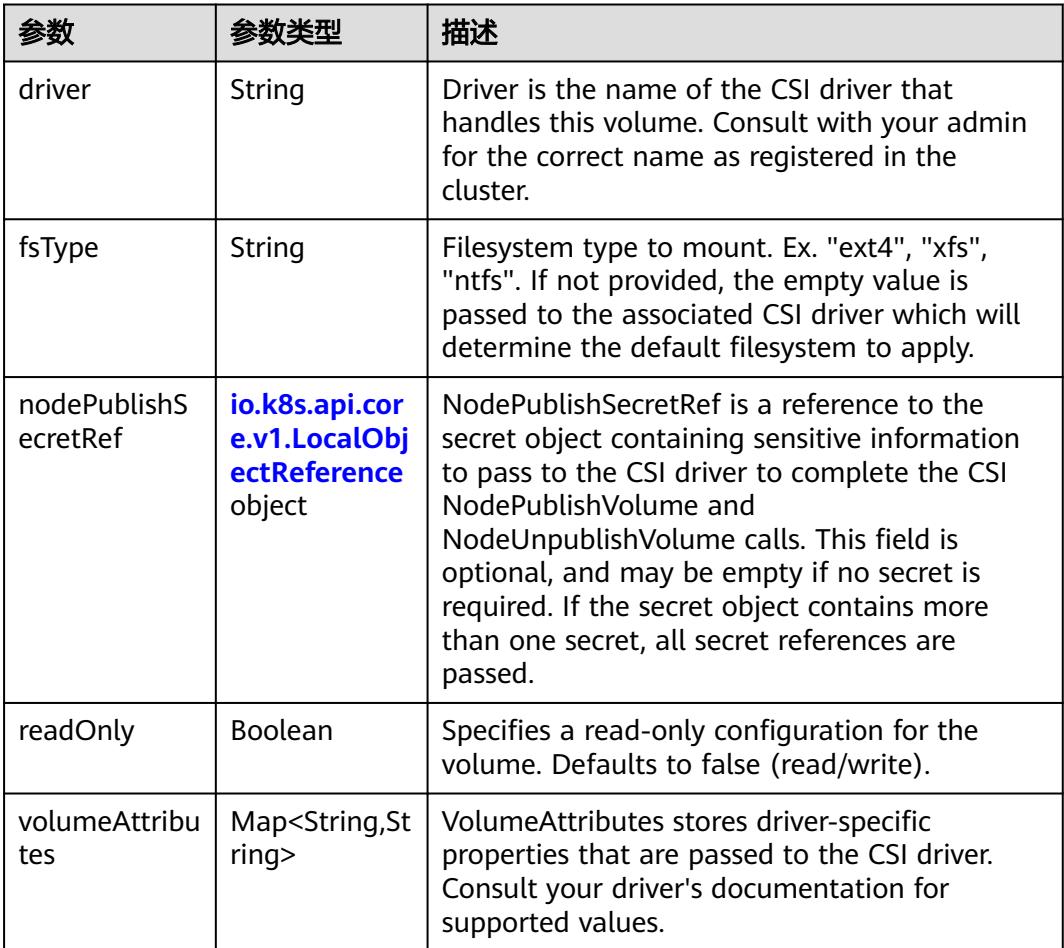

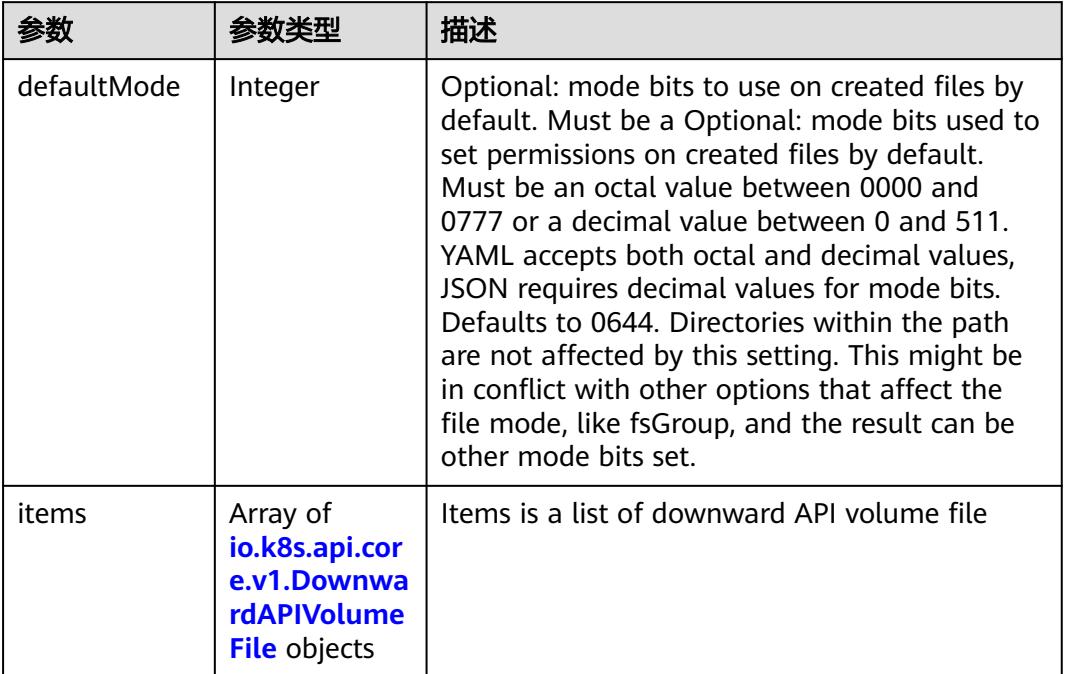

#### <span id="page-1889-0"></span>表 **5-1937** io.k8s.api.core.v1.DownwardAPIVolumeSource

#### 表 **5-1938** io.k8s.api.core.v1.EmptyDirVolumeSource

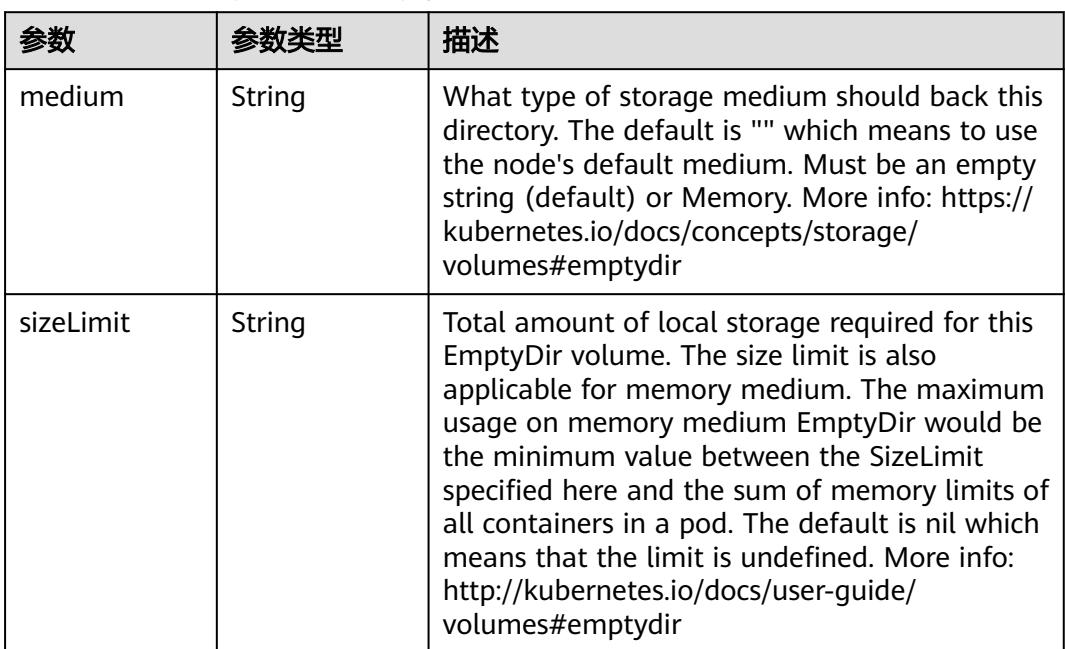

## 表 **5-1939** io.k8s.api.core.v1.EphemeralVolumeSource

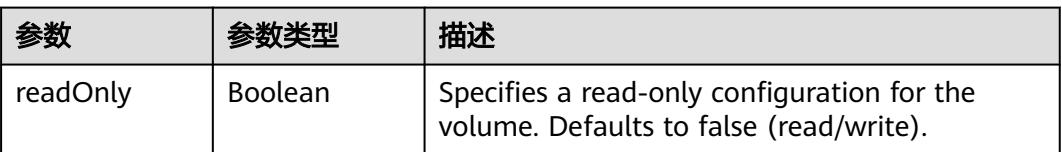

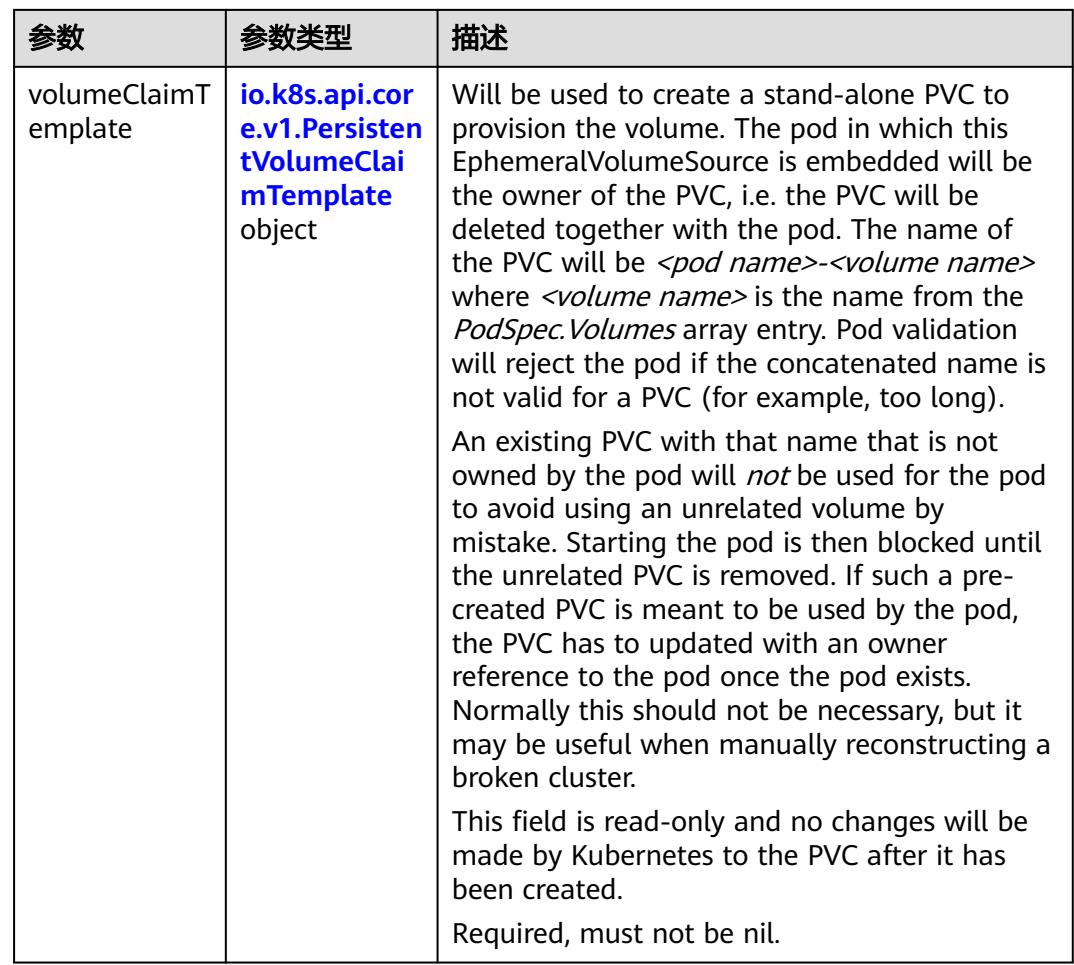

## 表 **5-1940** io.k8s.api.core.v1.PersistentVolumeClaimTemplate

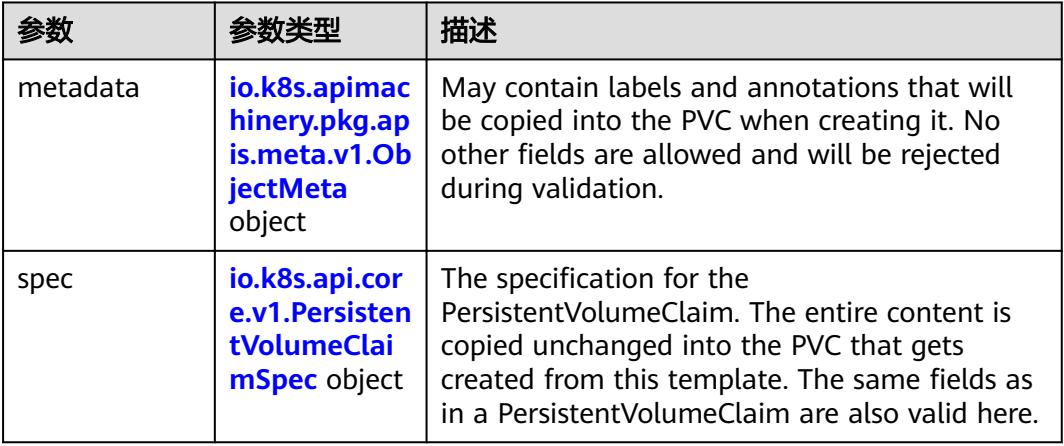

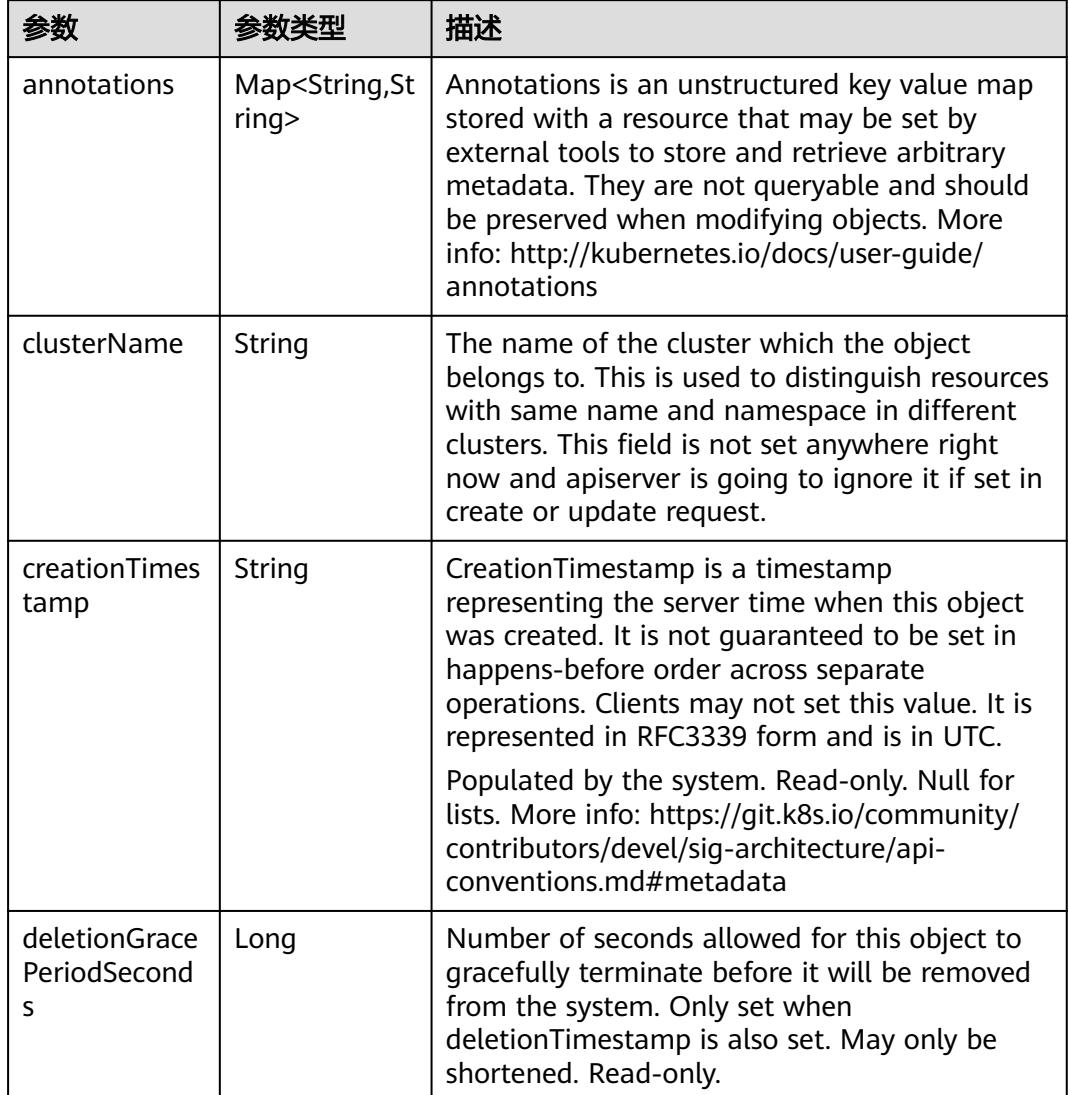

<span id="page-1891-0"></span>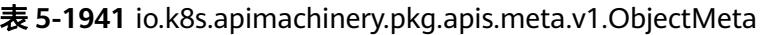

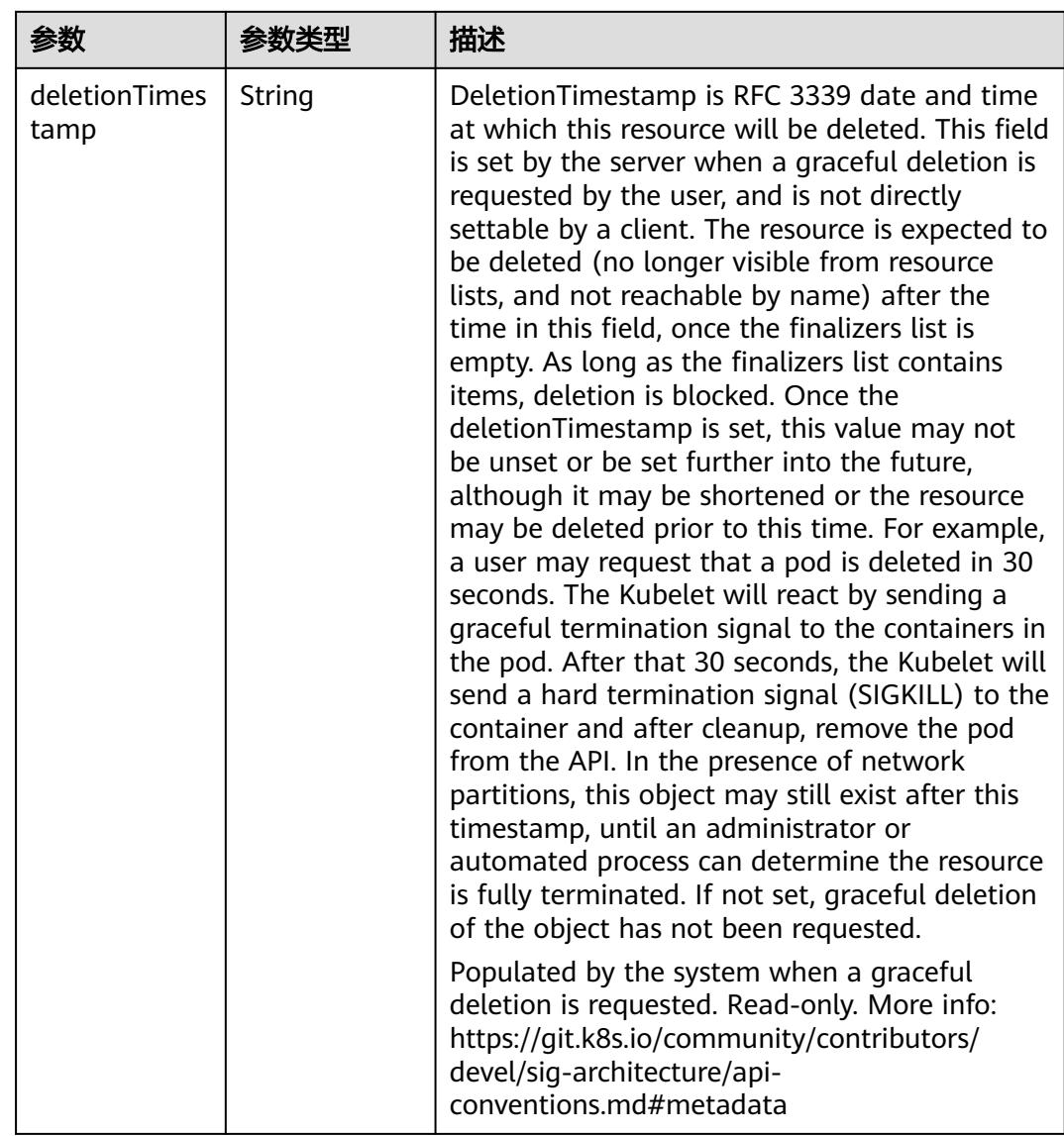

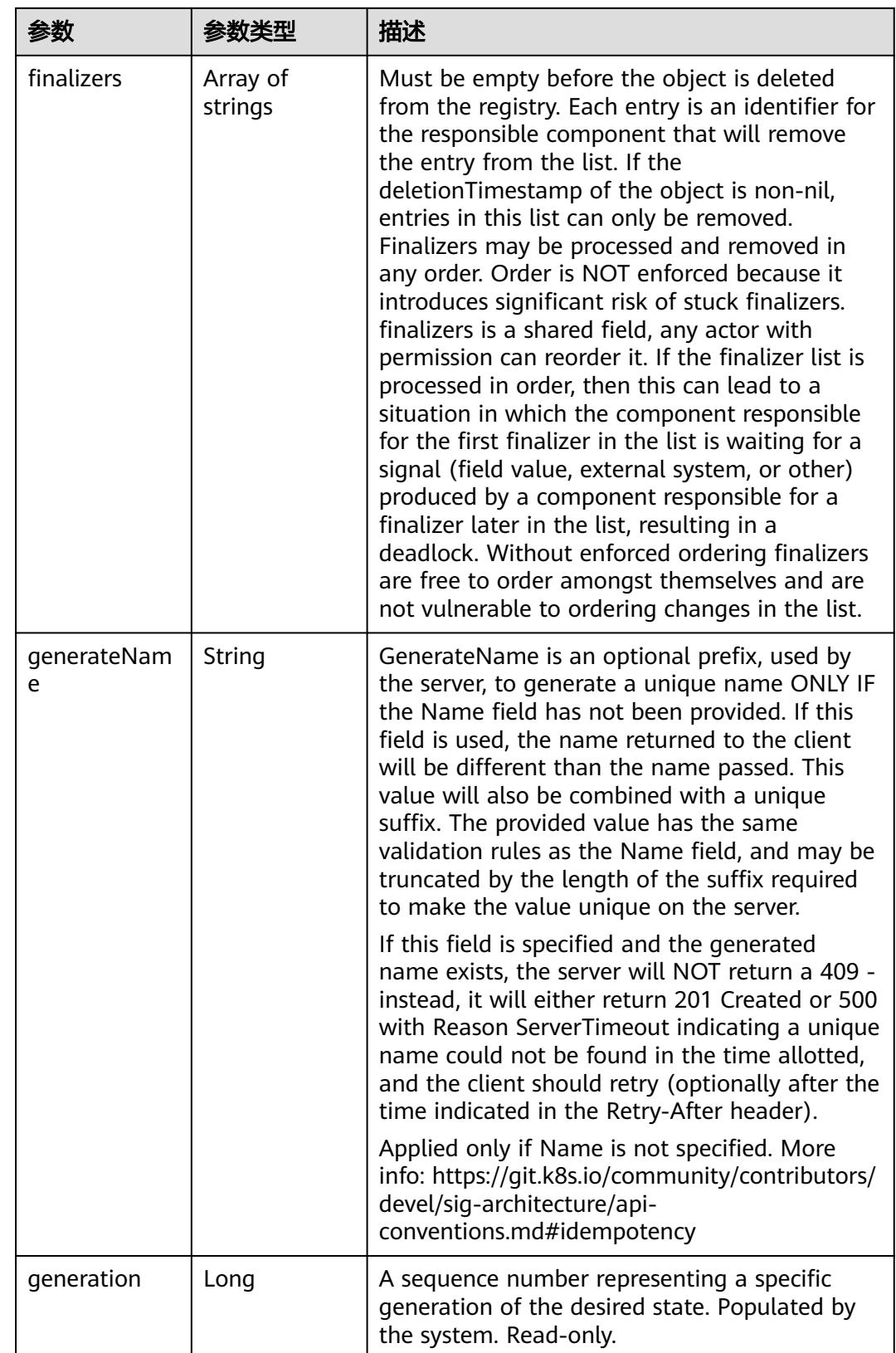

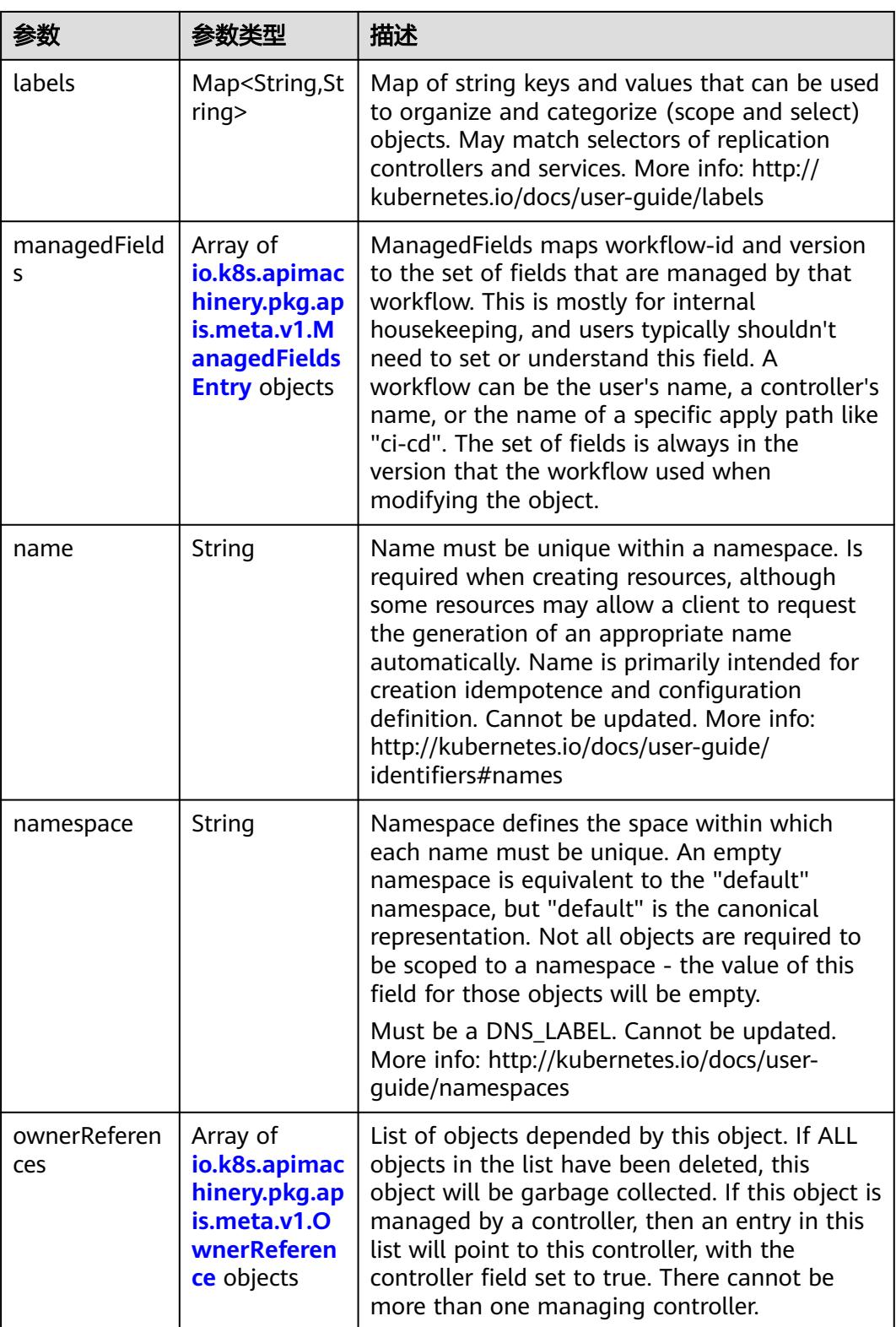

<span id="page-1895-0"></span>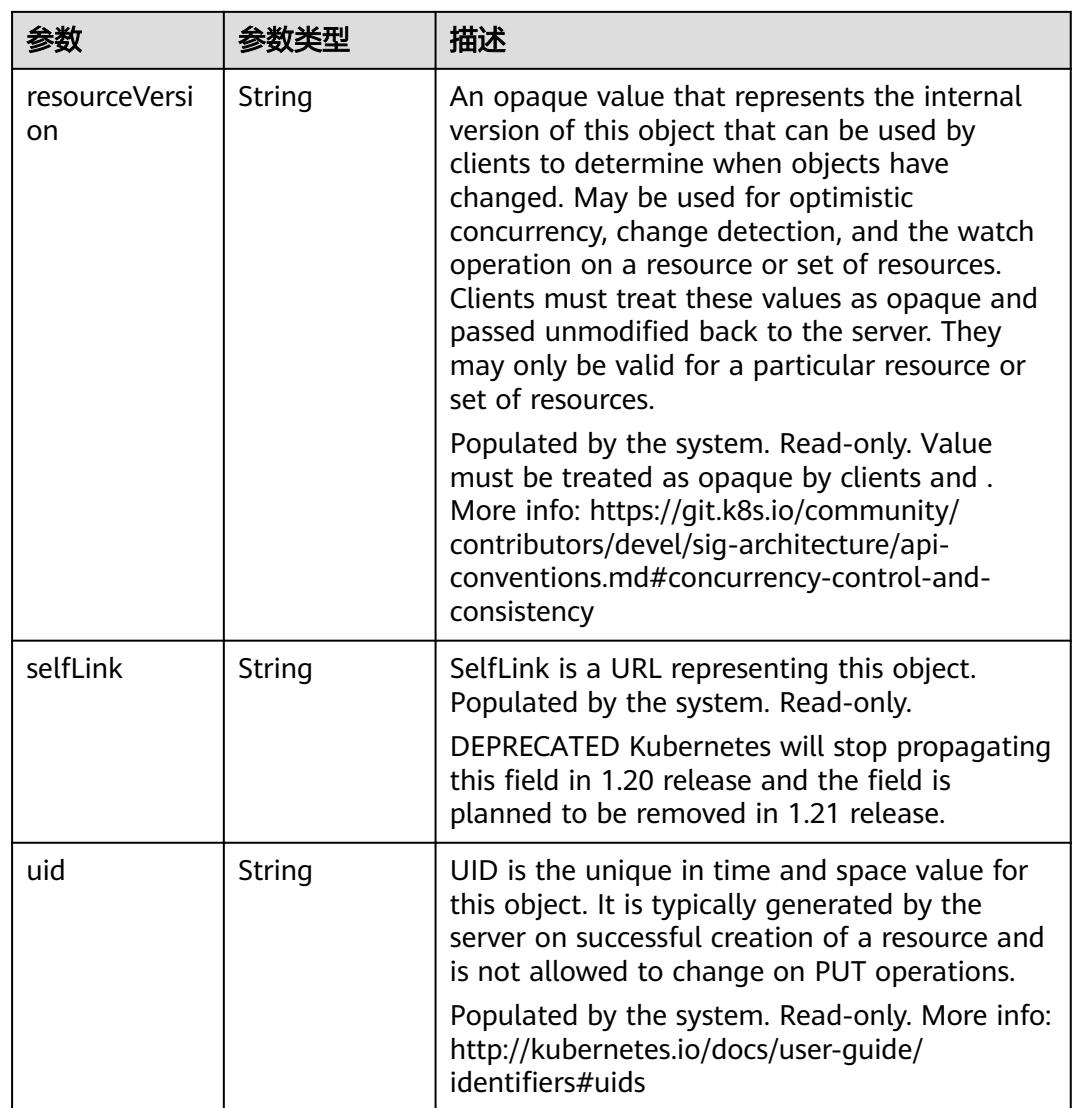

## 表 **5-1942** io.k8s.apimachinery.pkg.apis.meta.v1.ManagedFieldsEntry

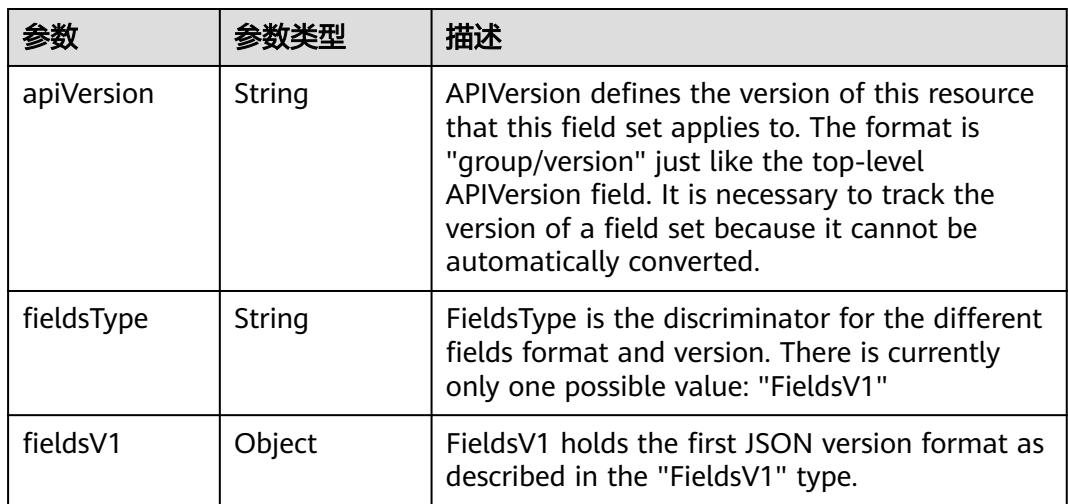

<span id="page-1896-0"></span>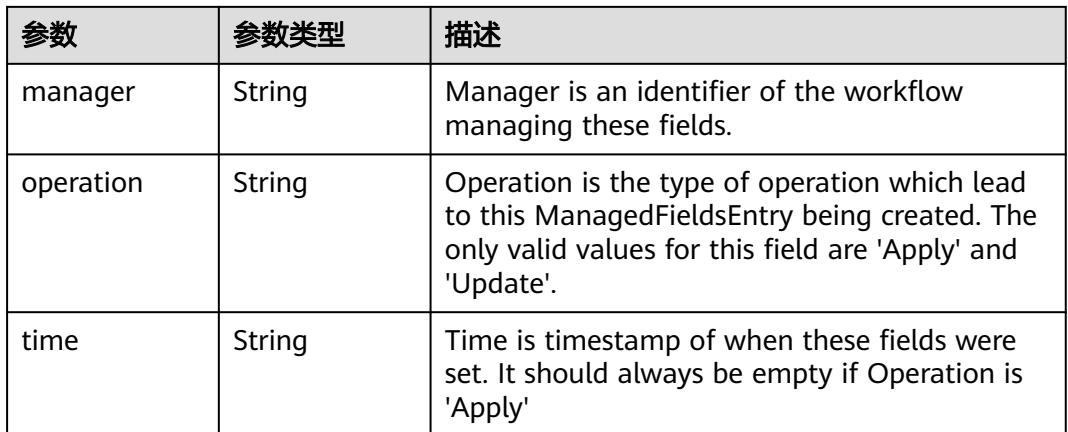

### 表 **5-1943** io.k8s.apimachinery.pkg.apis.meta.v1.OwnerReference

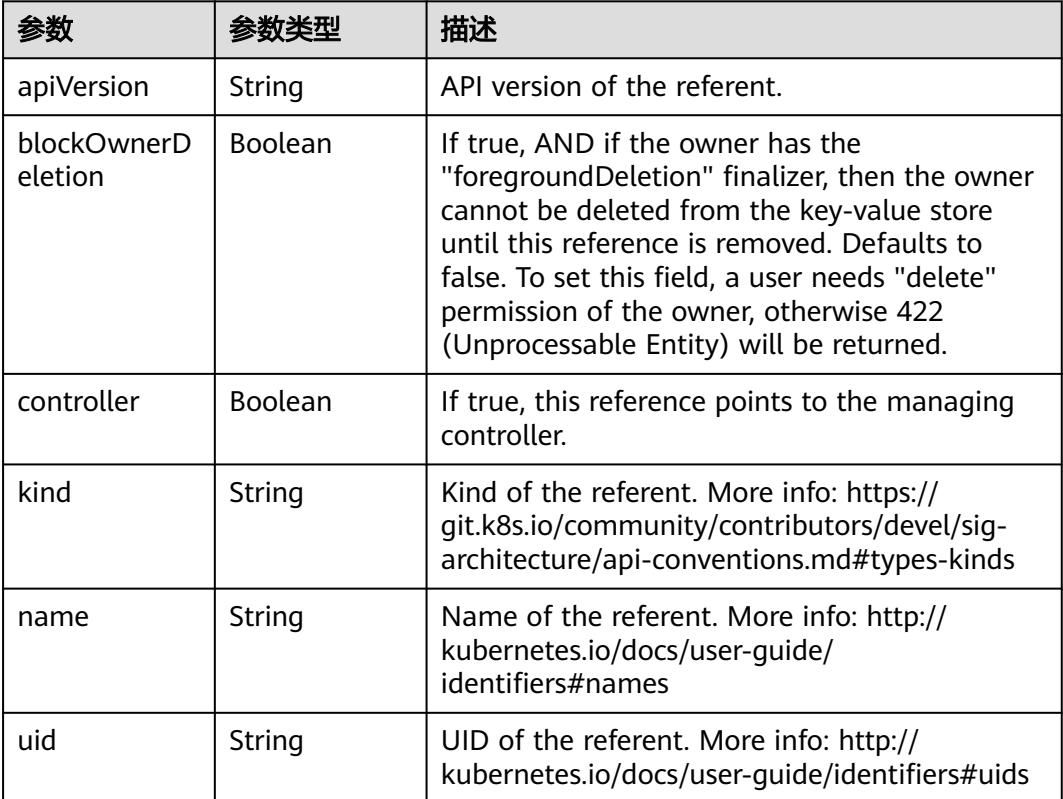

#### 表 **5-1944** io.k8s.api.core.v1.PersistentVolumeClaimSpec

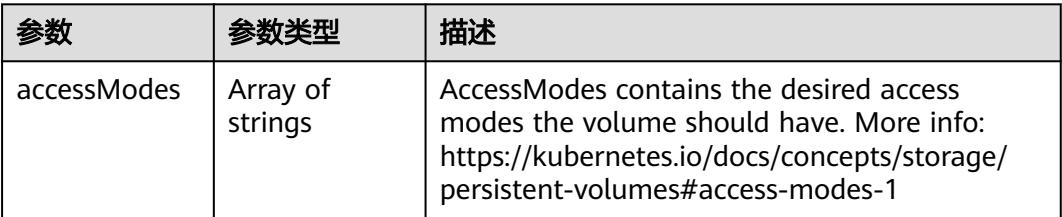

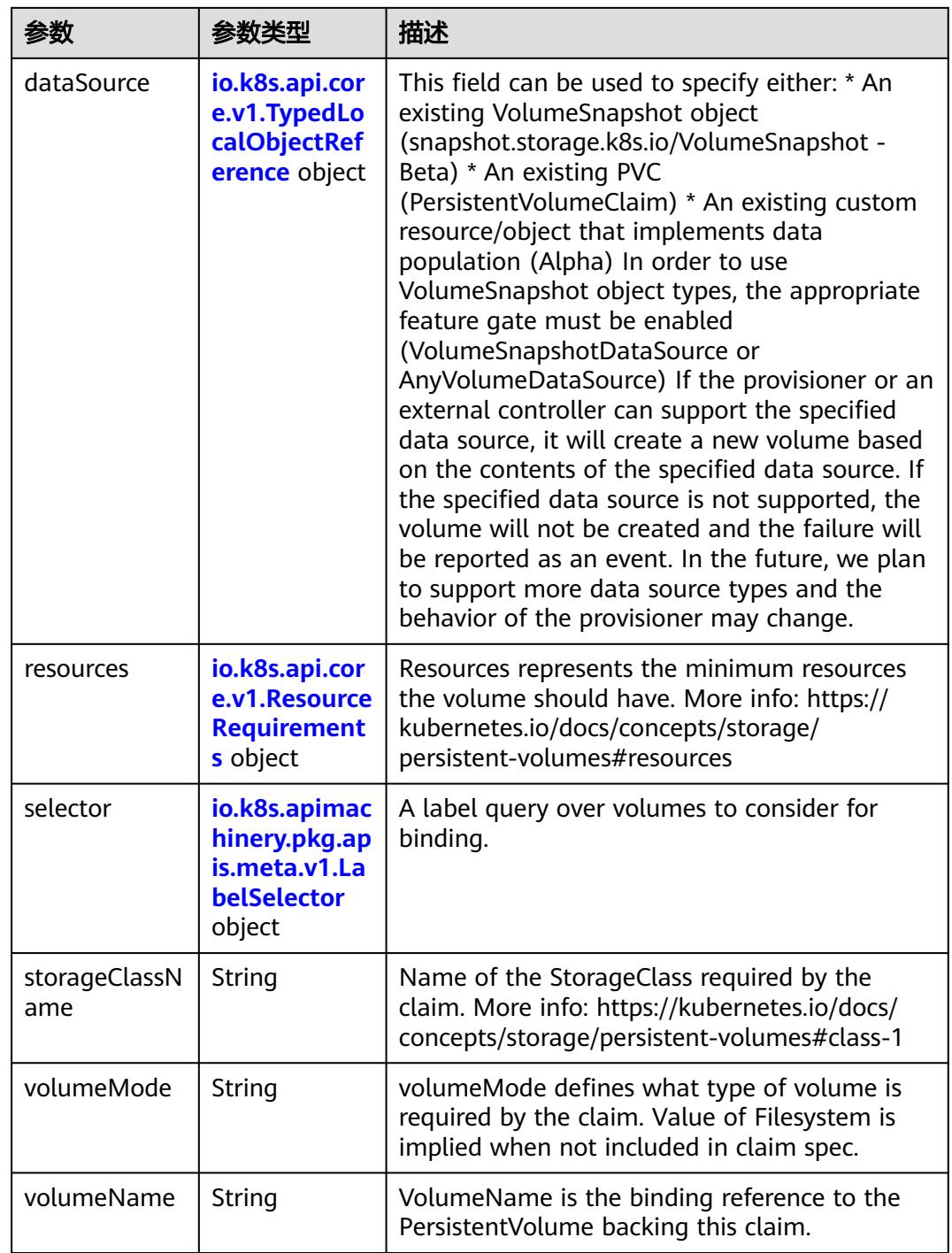

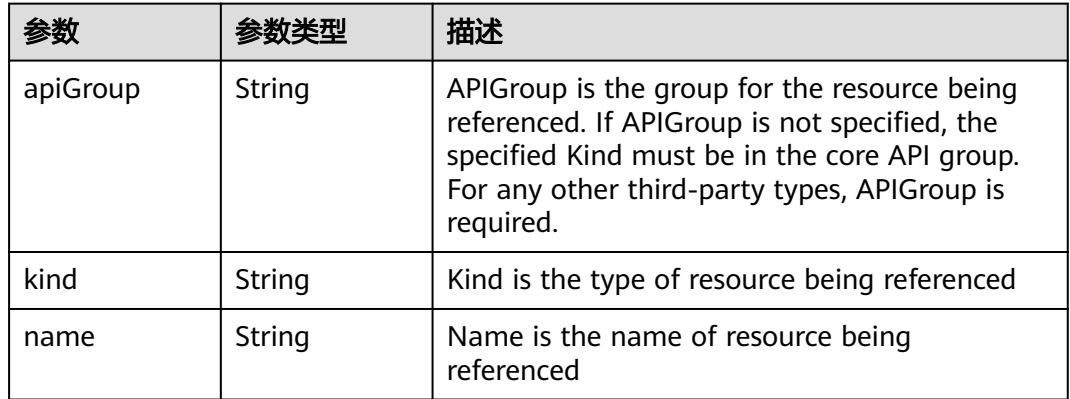

<span id="page-1898-0"></span>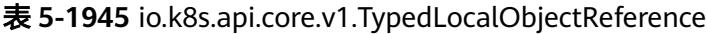

### 表 **5-1946** io.k8s.api.core.v1.ResourceRequirements

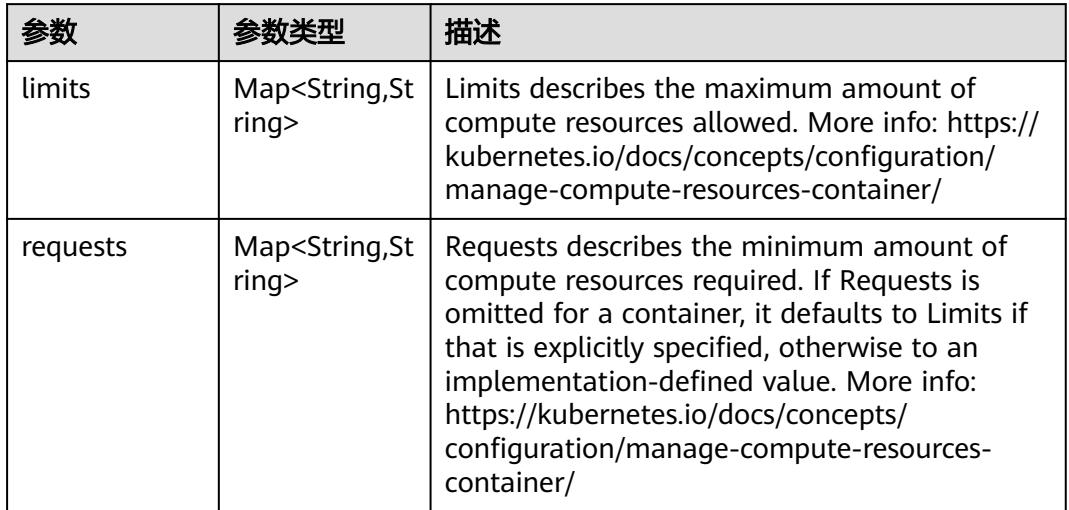

# 表 **5-1947** io.k8s.apimachinery.pkg.apis.meta.v1.LabelSelector

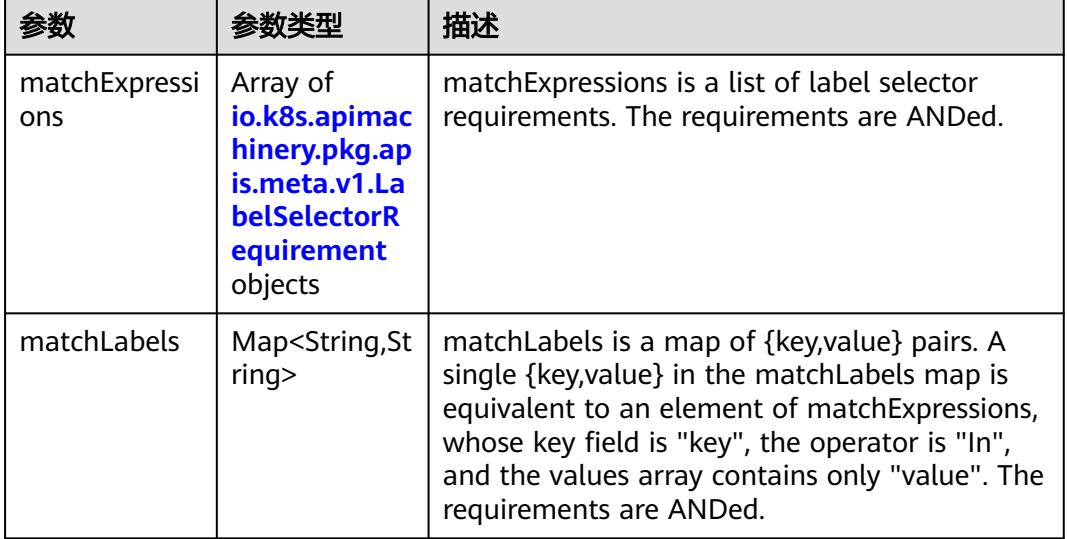

|          |                     | 描述                                                                                                    |
|----------|---------------------|----------------------------------------------------------------------------------------------------|
| key      | String              | key is the label key that the selector applies to.                                                                                                    |
| operator | String              | operator represents a key's relationship to a set<br>of values. Valid operators are In, NotIn, Exists<br>and DoesNotExist.                                                                                                    |
| values   | Array of<br>strings | values is an array of string values. If the<br>operator is In or NotIn, the values array must<br>be non-empty. If the operator is Exists or<br>DoesNotExist, the values array must be empty.<br>This array is replaced during a strategic merge<br>patch. |

<span id="page-1899-0"></span>表 **5-1948** io.k8s.apimachinery.pkg.apis.meta.v1.LabelSelectorRequirement

表 **5-1949** io.k8s.api.core.v1.FCVolumeSource

| 参数         | 参数类型                | 描述                                                                                                    |
|------------|---------------------|----------------------------------------------------------------------------------------------------|
| fsType     | String              | Filesystem type to mount. Must be a filesystem<br>type supported by the host operating system.<br>Ex. "ext4", "xfs", "ntfs". Implicitly inferred to be<br>"ext4" if unspecified. |
| lun        | Integer             | Optional: FC target lun number                                                                                                    |
| readOnly   | <b>Boolean</b>      | Optional: Defaults to false (read/write).<br>ReadOnly here will force the ReadOnly setting<br>in VolumeMounts.                                                                   |
| targetWWNs | Array of<br>strings | Optional: FC target worldwide names (WWNs)                                                                                                    |
| wwids      | Array of<br>strings | Optional: FC volume world wide identifiers<br>(wwids) Either wwids or combination of<br>targetWWNs and lun must be set, but not both<br>simultaneously.                          |

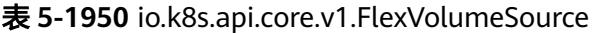

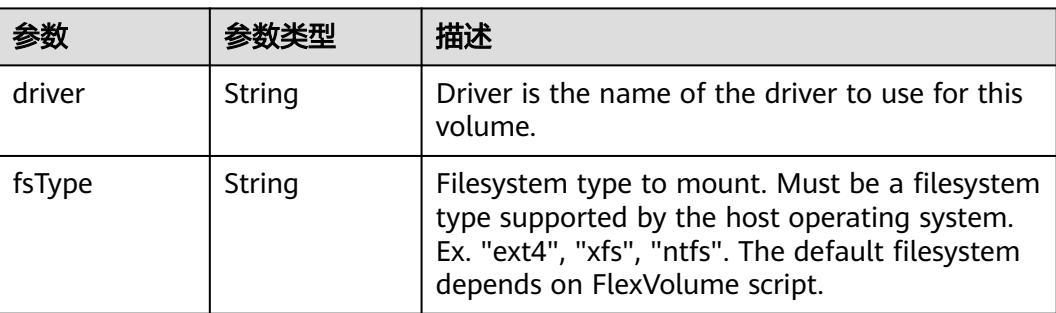

<span id="page-1900-0"></span>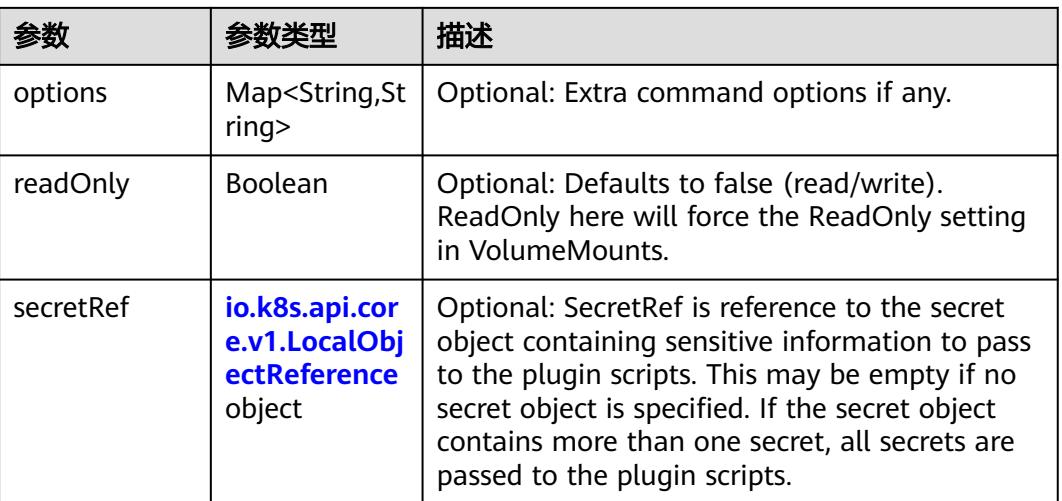

## 表 **5-1951** io.k8s.api.core.v1.FlockerVolumeSource

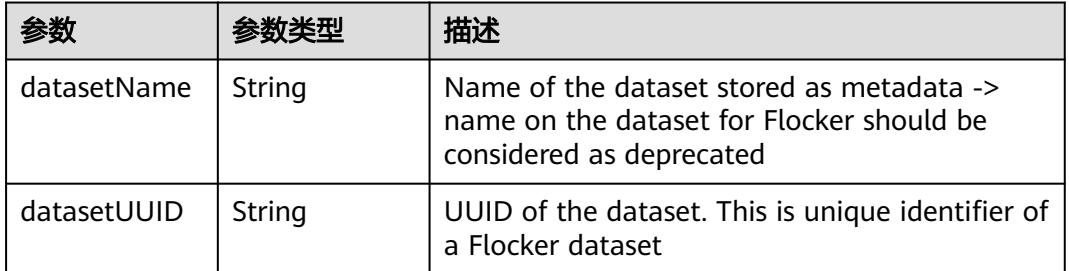

#### 表 **5-1952** io.k8s.api.core.v1.GCEPersistentDiskVolumeSource

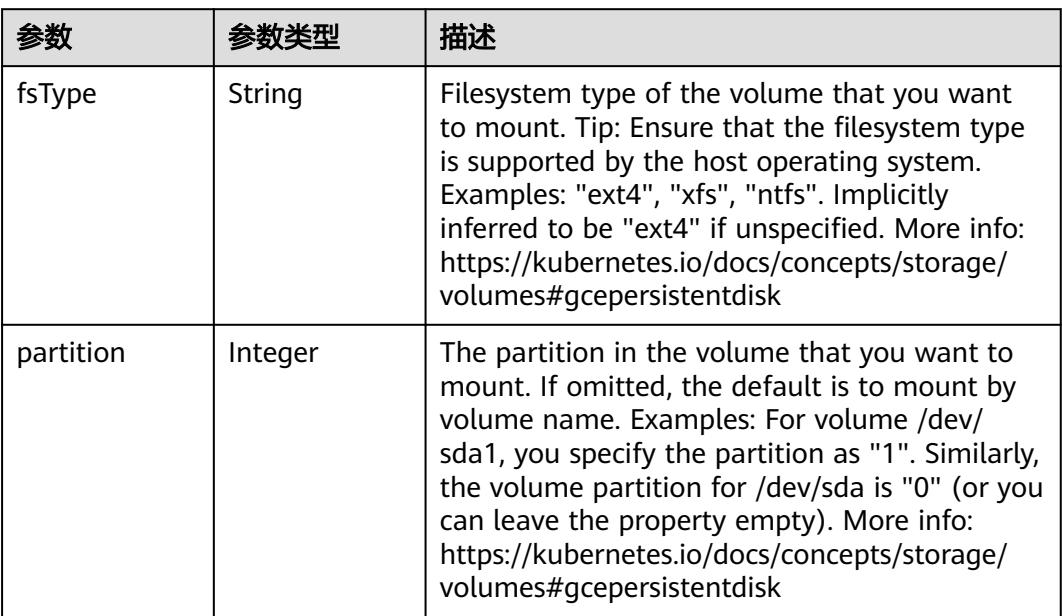

<span id="page-1901-0"></span>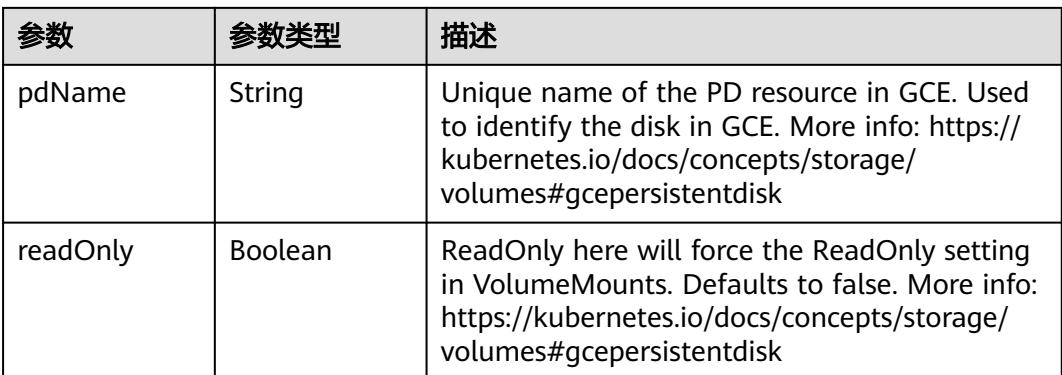

### 表 **5-1953** io.k8s.api.core.v1.GitRepoVolumeSource

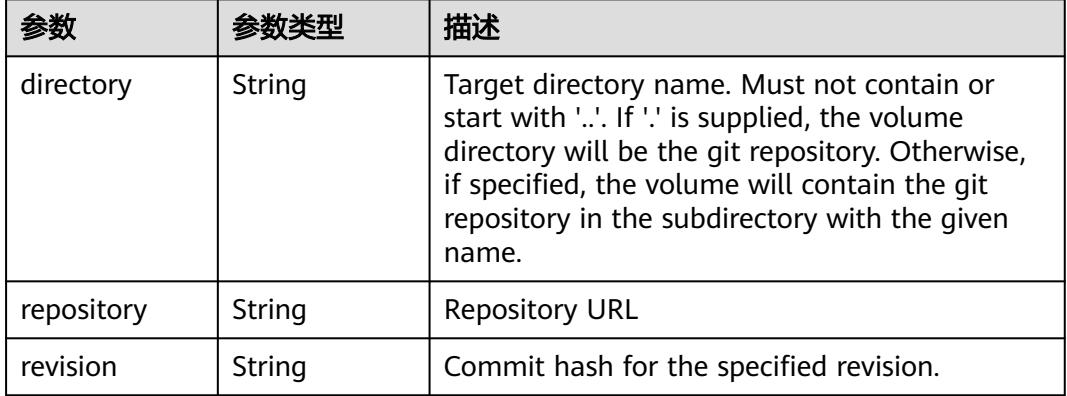

## 表 **5-1954** io.k8s.api.core.v1.GlusterfsVolumeSource

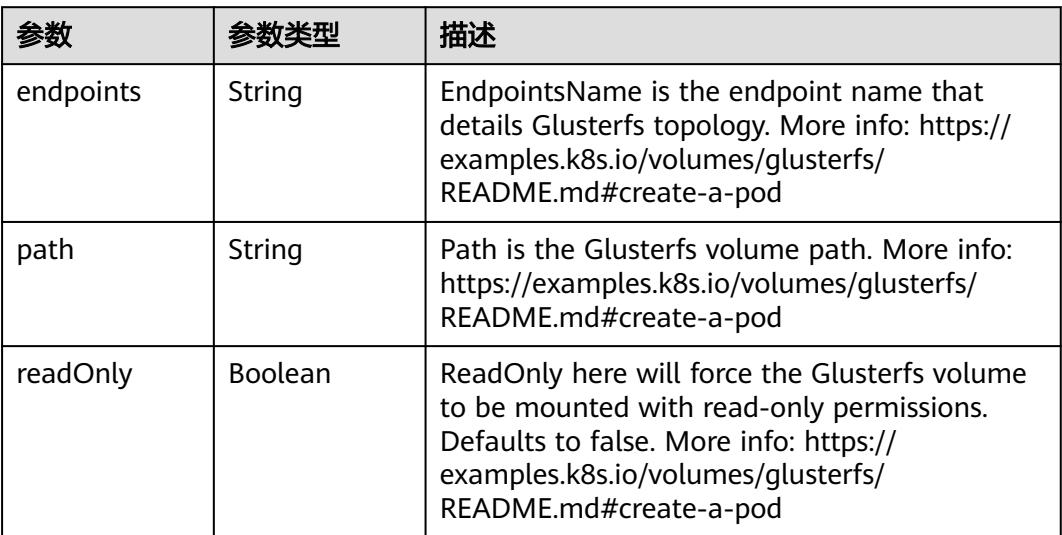

<span id="page-1902-0"></span>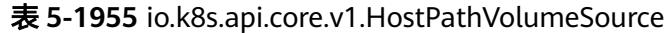

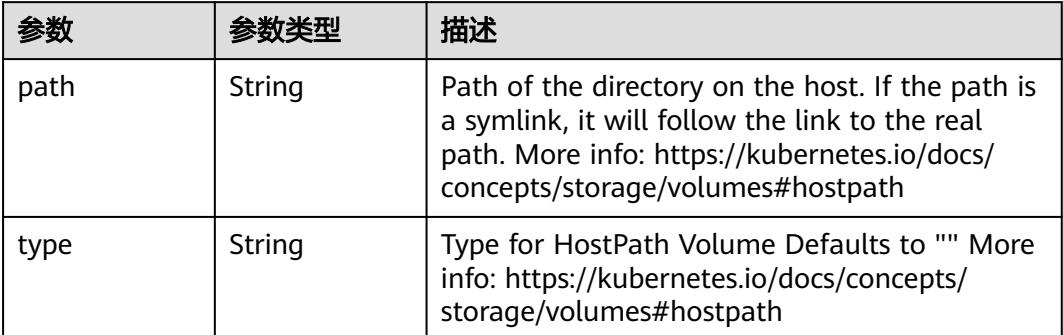

# 表 **5-1956** io.k8s.api.core.v1.ISCSIVolumeSource

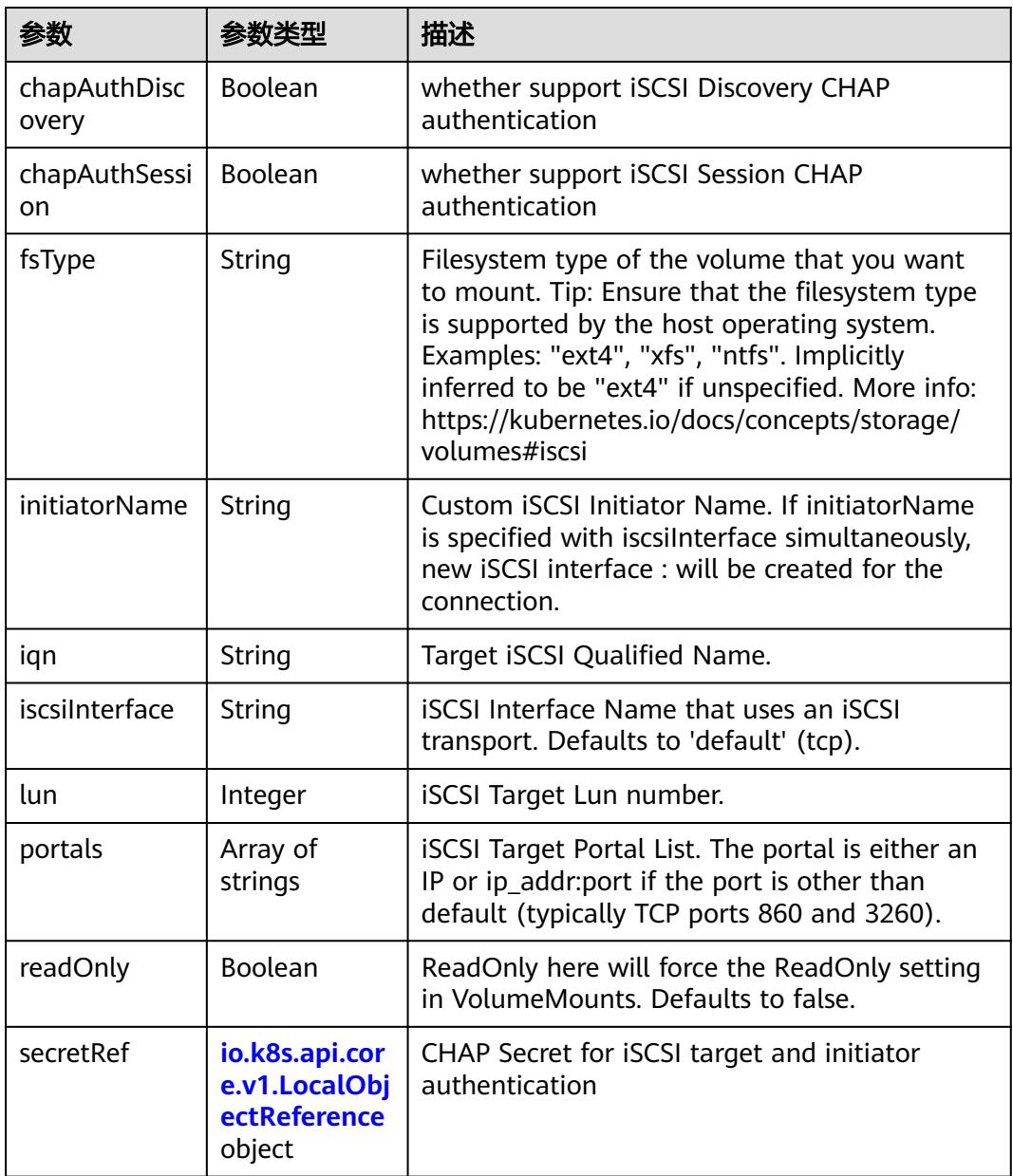

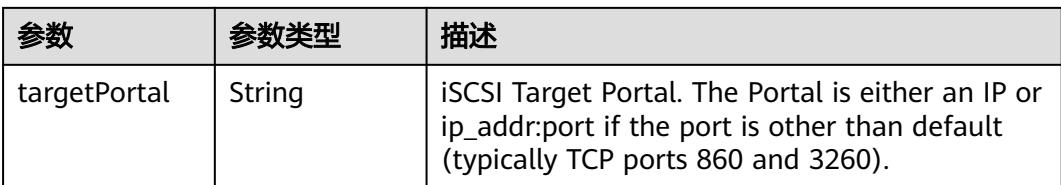

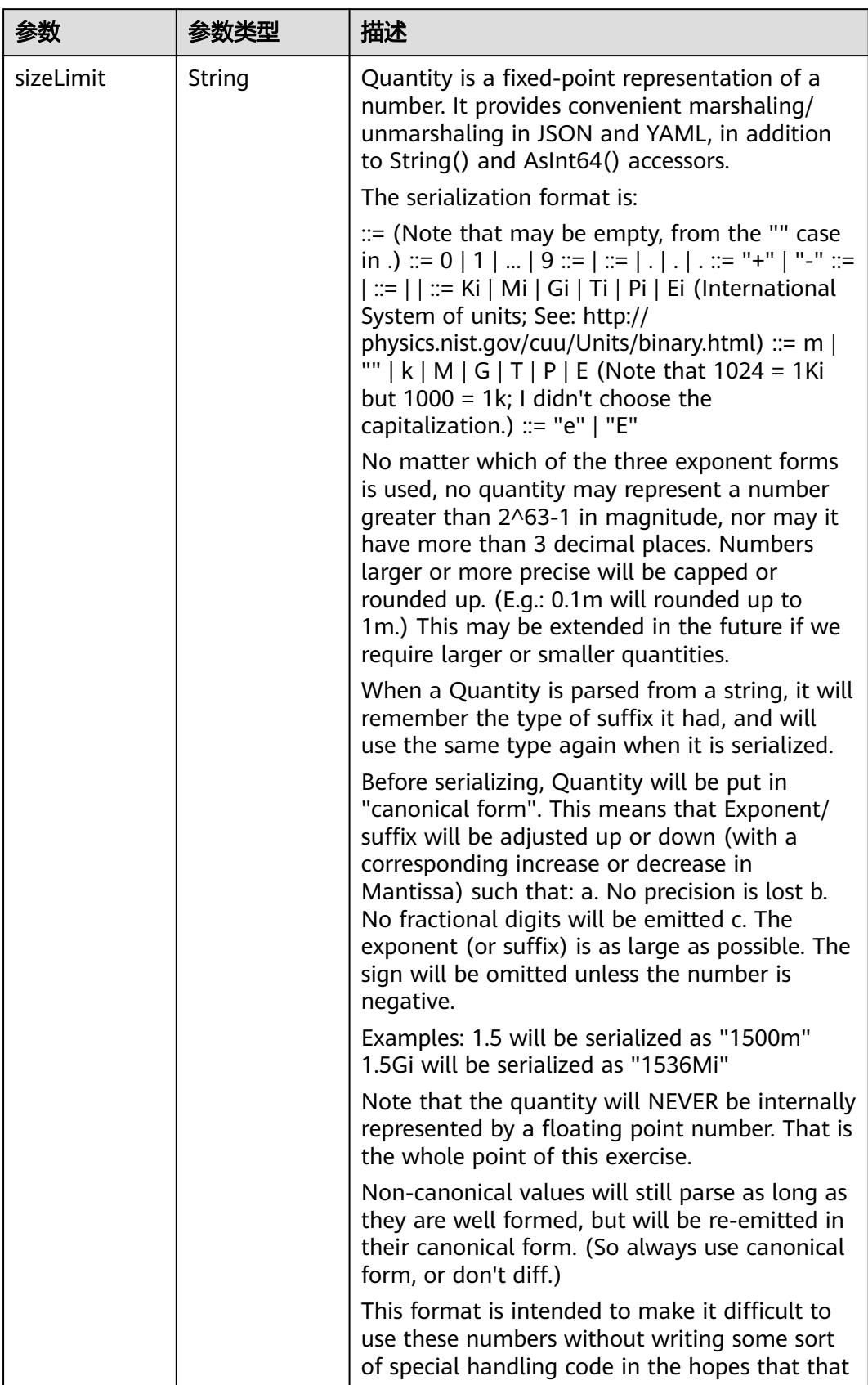

<span id="page-1904-0"></span>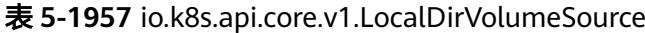

<span id="page-1905-0"></span>

| 参数 | 参数类型 | 描述                                                                   |
|----|------|----------------------------------------------------------------------|
|    |      | will cause implementors to also use a fixed<br>point implementation. |

表 **5-1958** io.k8s.api.core.v1.NFSVolumeSource

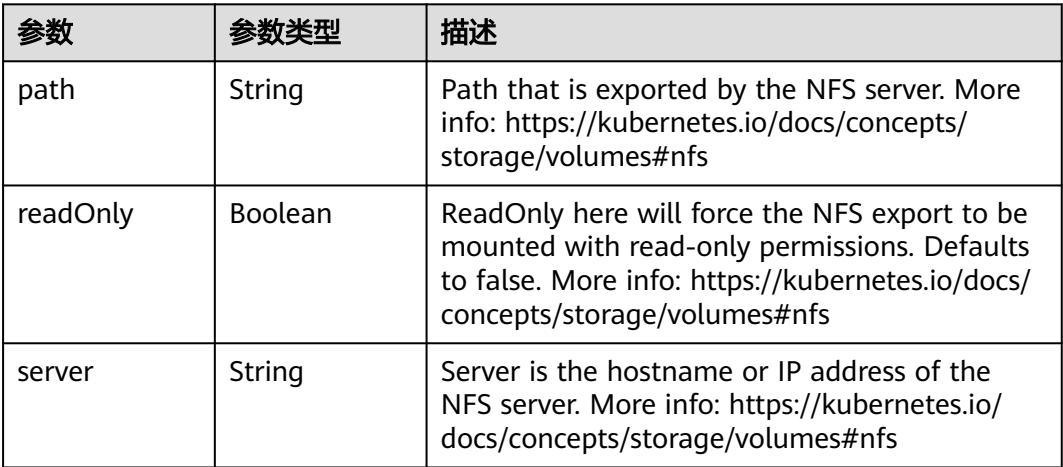

表 **5-1959** io.k8s.api.core.v1.PersistentVolumeClaimVolumeSource

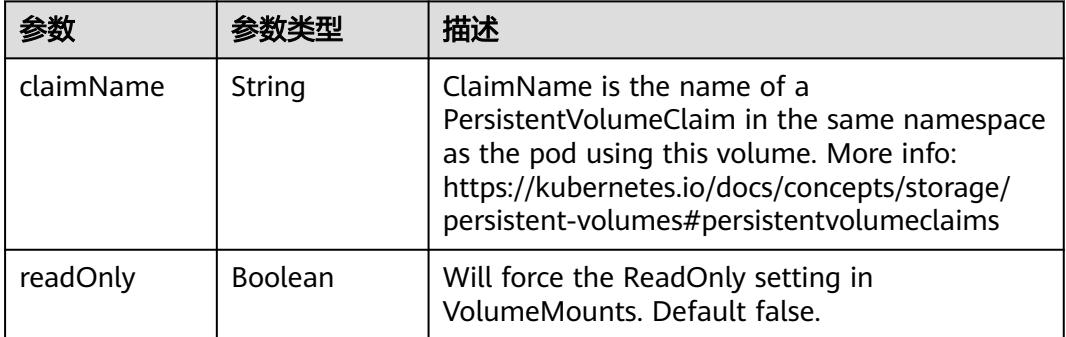

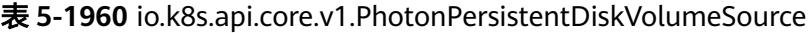

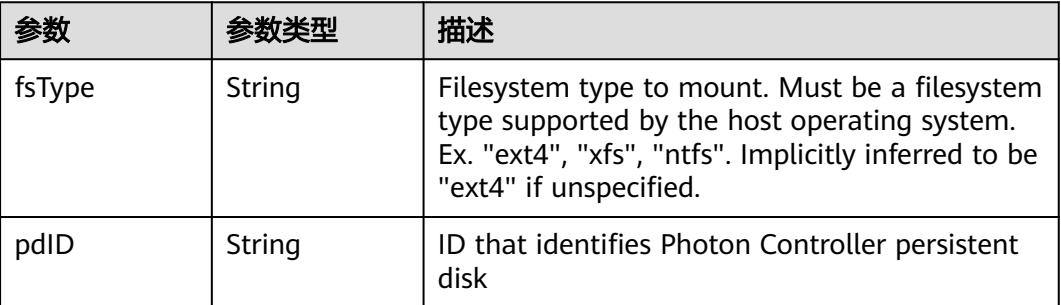

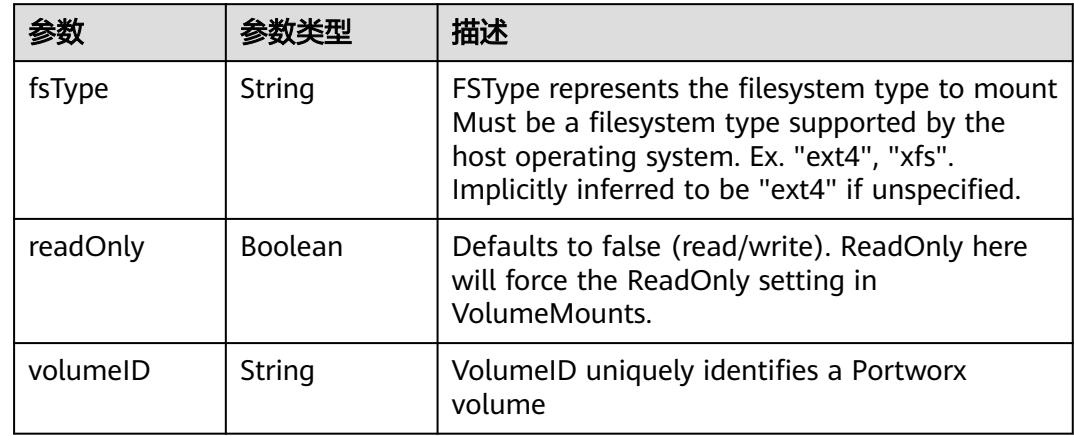

<span id="page-1906-0"></span>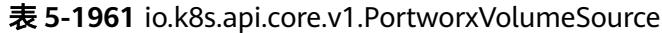

# 表 **5-1962** io.k8s.api.core.v1.ProjectedVolumeSource

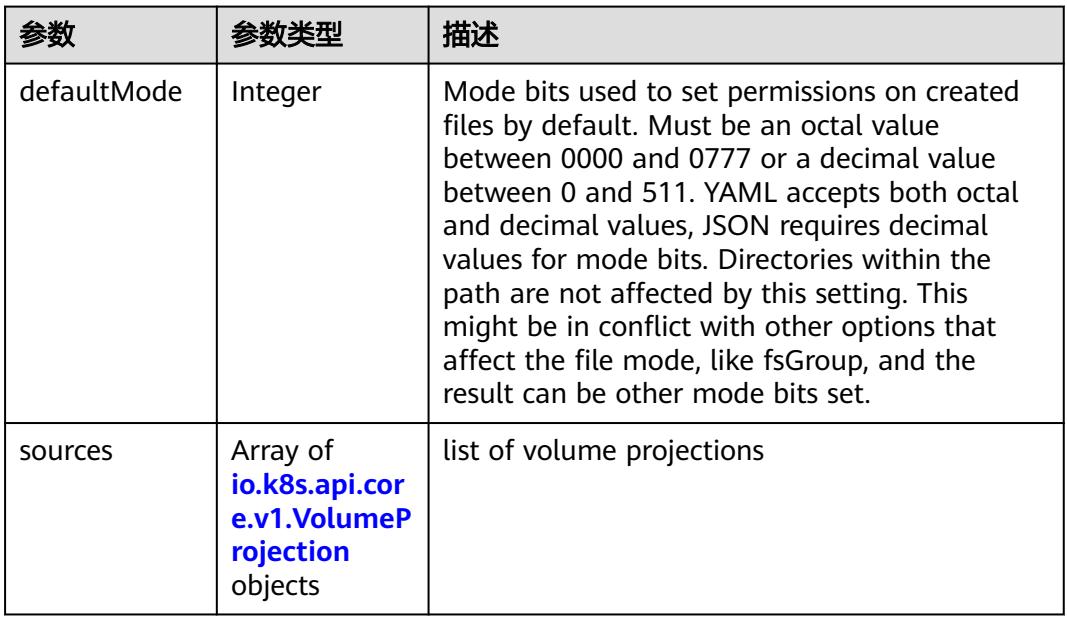

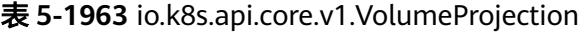

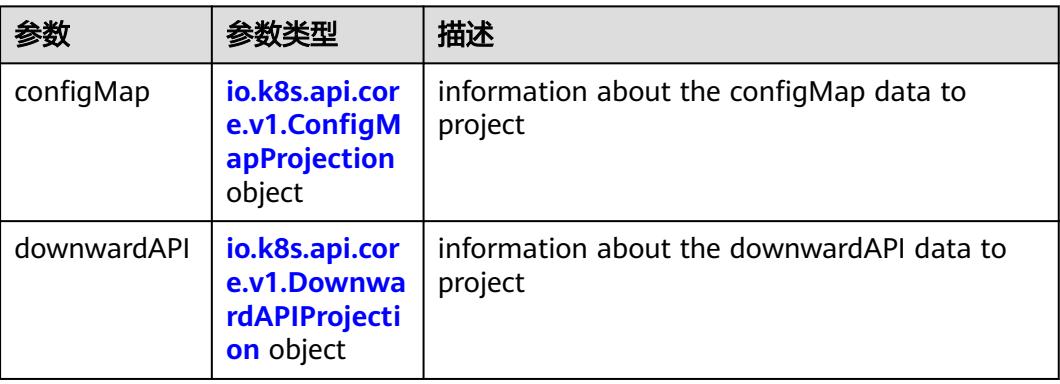

<span id="page-1907-0"></span>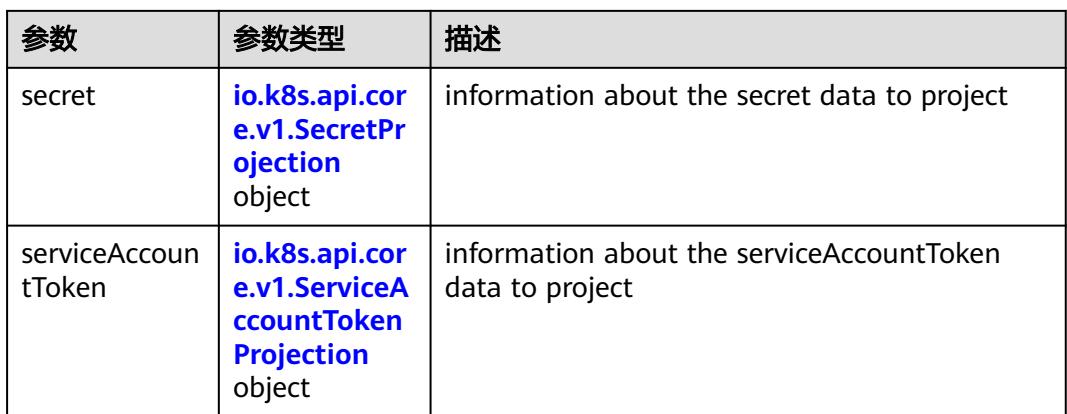

## 表 **5-1964** io.k8s.api.core.v1.ConfigMapProjection

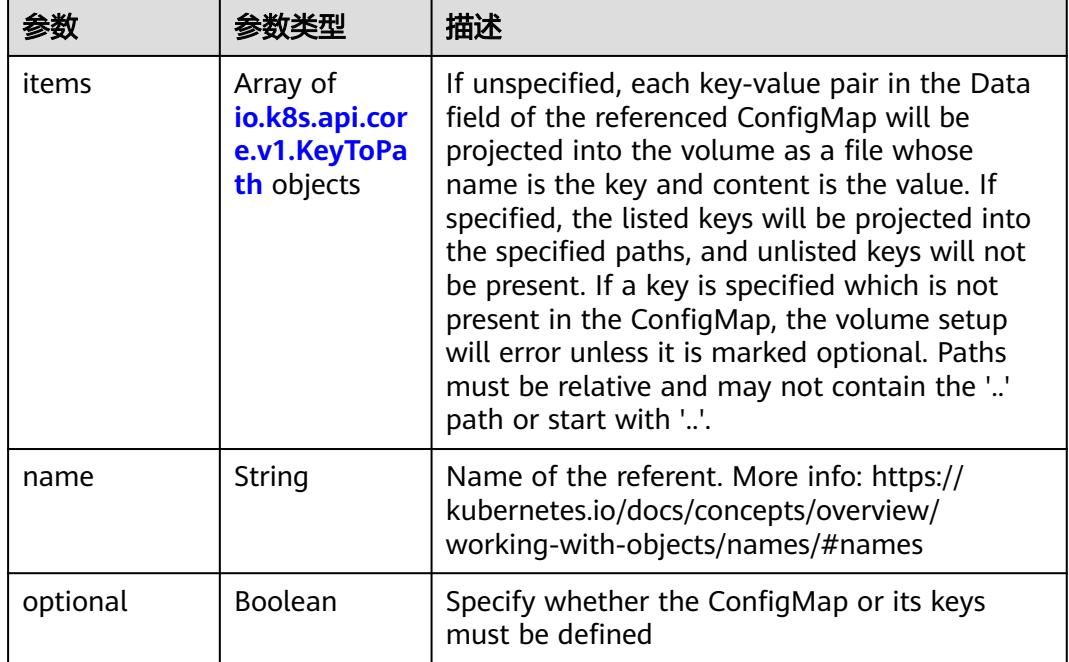

#### 表 **5-1965** io.k8s.api.core.v1.DownwardAPIProjection

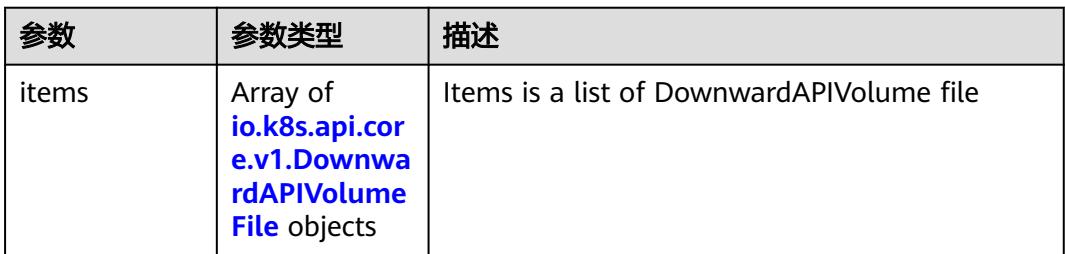
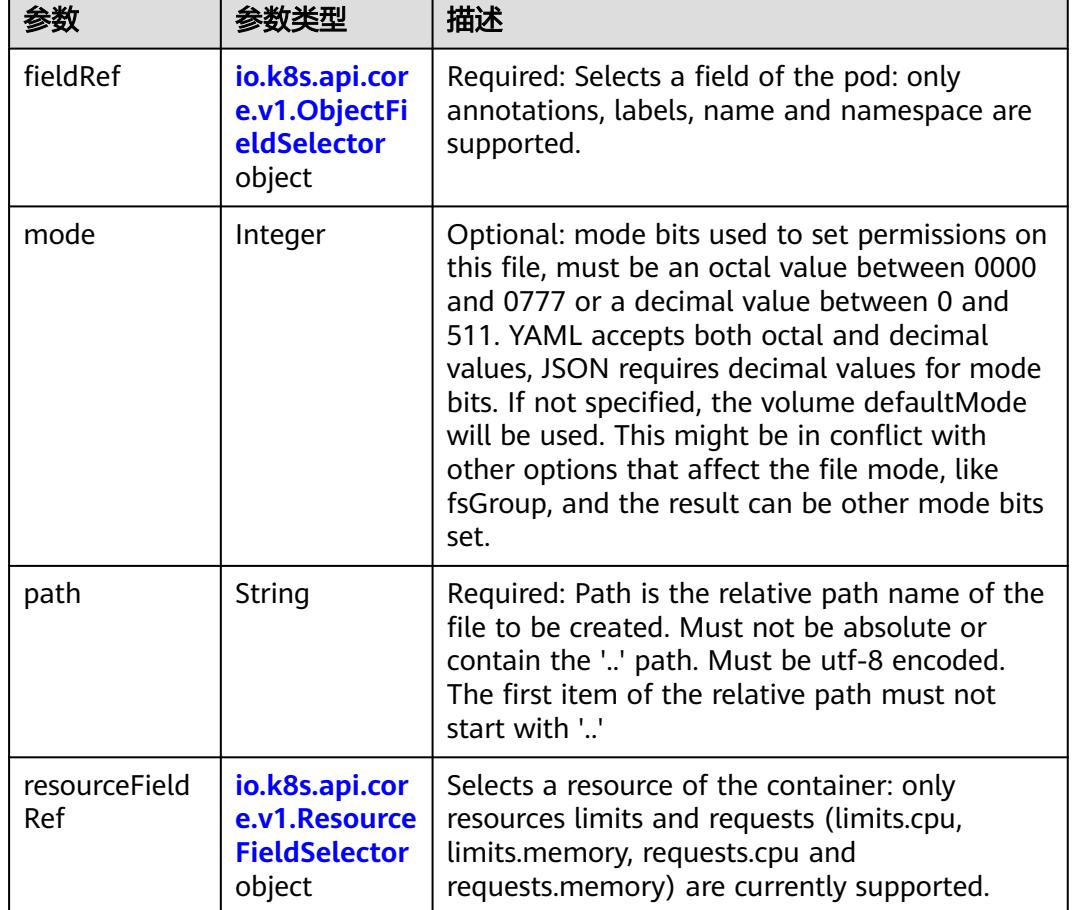

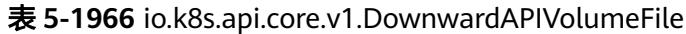

表 **5-1967** io.k8s.api.core.v1.ObjectFieldSelector

| 参数         | 参数类型   | 描述                                                                               |
|------------|--------|----------------------------------------------------------------------------------|
| apiVersion | String | Version of the schema the FieldPath is written<br>in terms of, defaults to "v1". |
| fieldPath  | String | Path of the field to select in the specified API<br>version.                     |

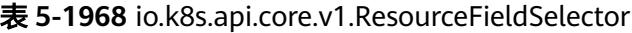

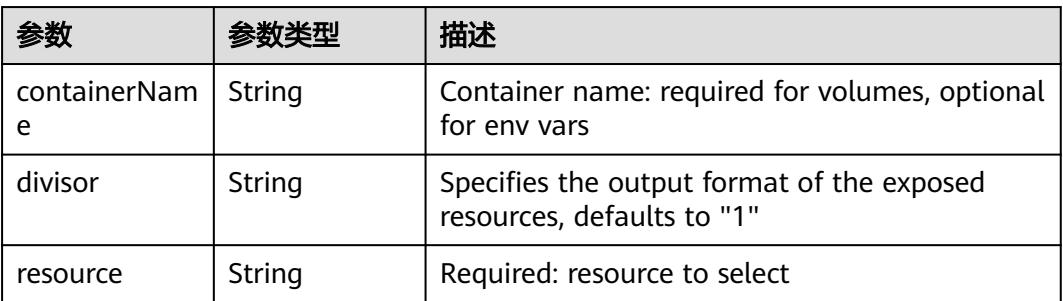

| items    | Array of<br>io.k8s.api.cor<br>e.v1.KeyToPa<br>th objects | If unspecified, each key-value pair in the Data<br>field of the referenced Secret will be projected<br>into the volume as a file whose name is the<br>key and content is the value. If specified, the<br>listed keys will be projected into the specified<br>paths, and unlisted keys will not be present. If<br>a key is specified which is not present in the<br>Secret, the volume setup will error unless it is<br>marked optional. Paths must be relative and<br>may not contain the '' path or start with ''. |
|----------|----------------------------------------------------------|----------------------------------------------------------------------------------------------------|
| name     | String                                                   | Name of the referent. More info: https://<br>kubernetes.io/docs/concepts/overview/<br>working-with-objects/names/#names                                                                                                    |
| optional | Boolean                                                  | Specify whether the Secret or its key must be<br>defined                                                                                                    |

表 **5-1969** io.k8s.api.core.v1.SecretProjection

#### 表 **5-1970** io.k8s.api.core.v1.ServiceAccountTokenProjection

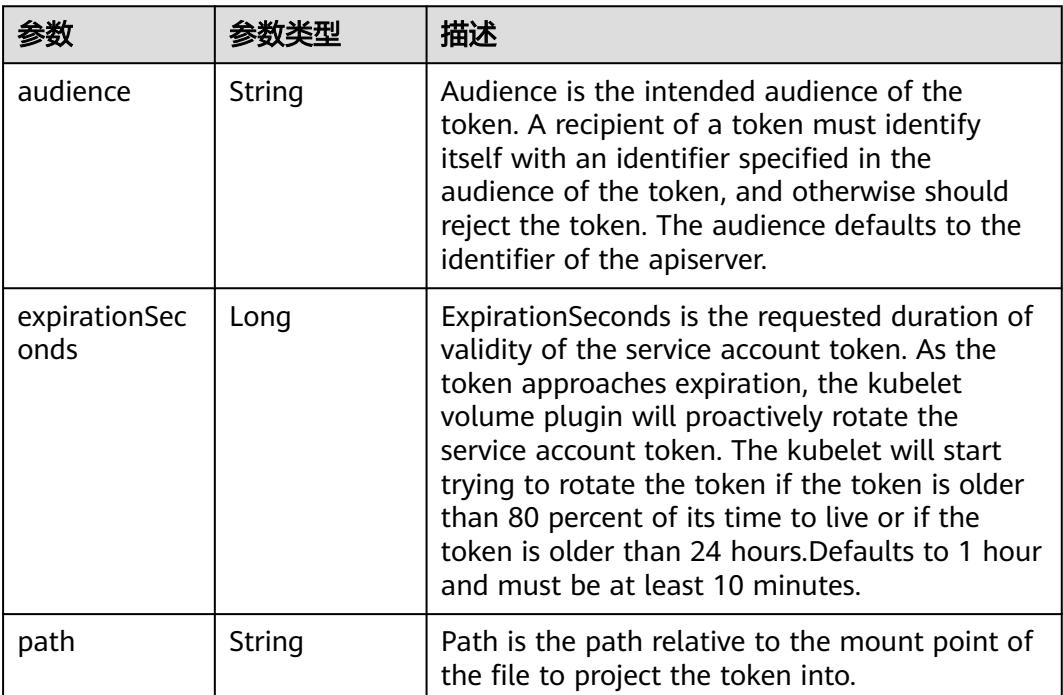

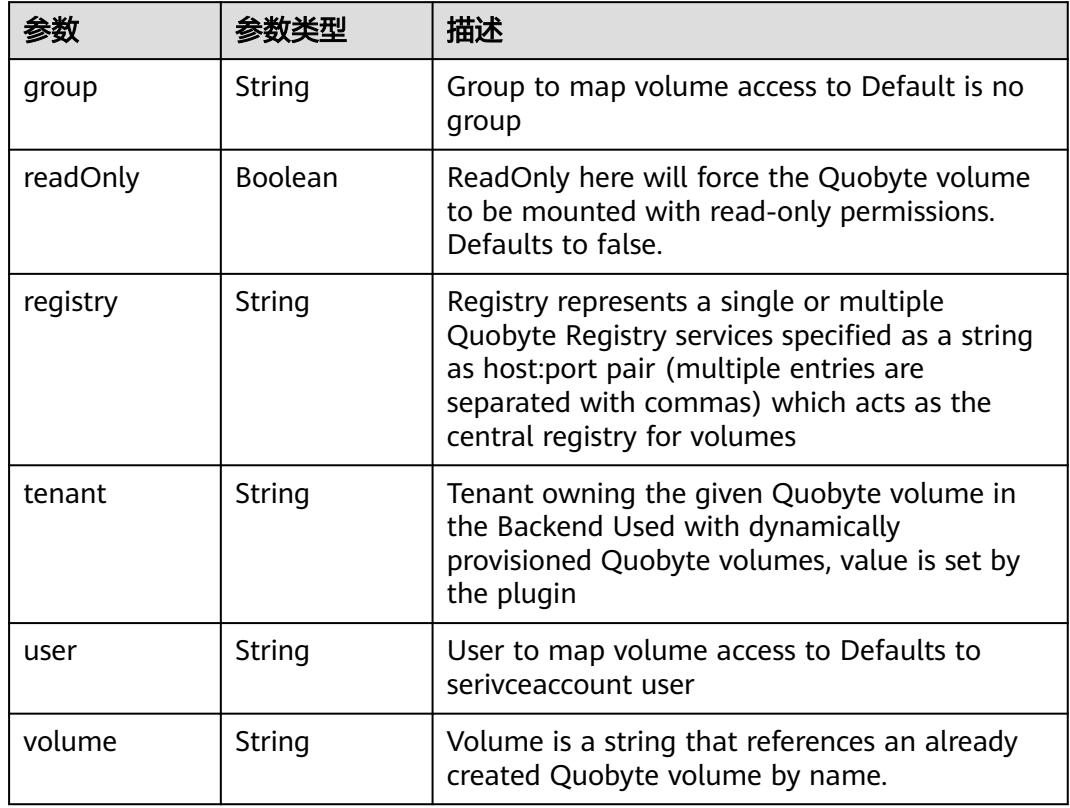

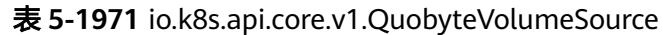

表 **5-1972** io.k8s.api.core.v1.RBDVolumeSource

| 参数       | 参数米刑                | 描述                                                                                                    |
|----------|---------------------|----------------------------------------------------------------------------------------------------|
| fsType   | String              | Filesystem type of the volume that you want<br>to mount. Tip: Ensure that the filesystem type<br>is supported by the host operating system.<br>Examples: "ext4", "xfs", "ntfs". Implicitly<br>inferred to be "ext4" if unspecified. More info:<br>https://kubernetes.io/docs/concepts/storage/<br>volumes#rbd |
| image    | String              | The rados image name. More info: https://<br>examples.k8s.io/volumes/rbd/<br>README.md#how-to-use-it                                                                                                    |
| keyring  | String              | Keyring is the path to key ring for RBDUser.<br>Default is /etc/ceph/keyring. More info: https://<br>examples.k8s.io/volumes/rbd/<br>README.md#how-to-use-it                                                                                                    |
| monitors | Array of<br>strings | A collection of Ceph monitors. More info:<br>https://examples.k8s.io/volumes/rbd/<br>README.md#how-to-use-it                                                                                                    |

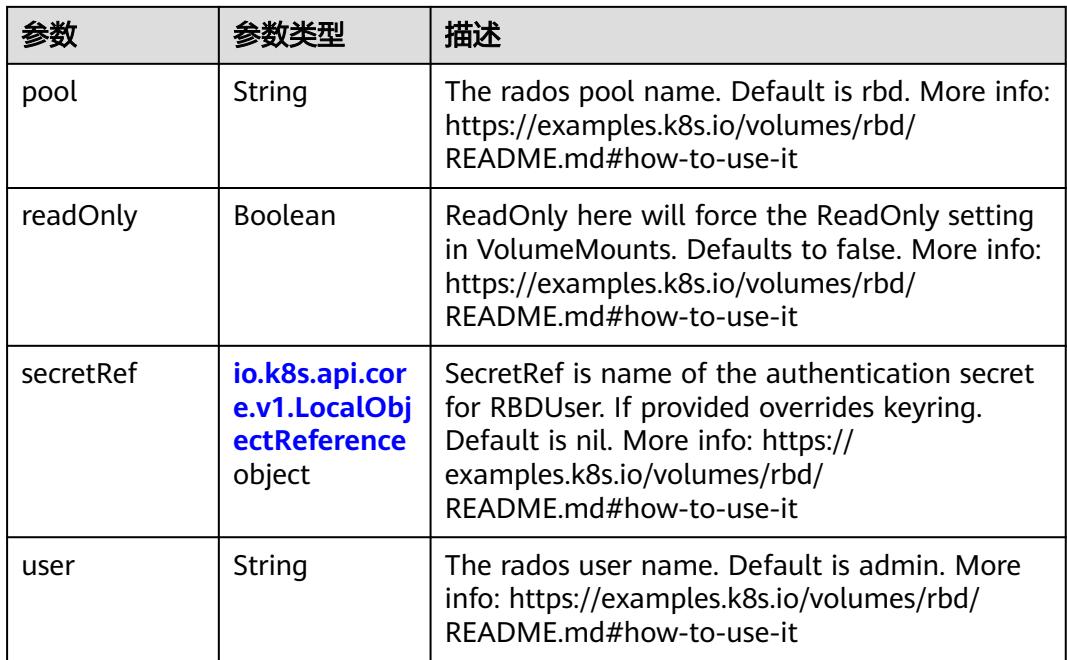

### 表 **5-1973** io.k8s.api.core.v1.ScaleIOVolumeSource

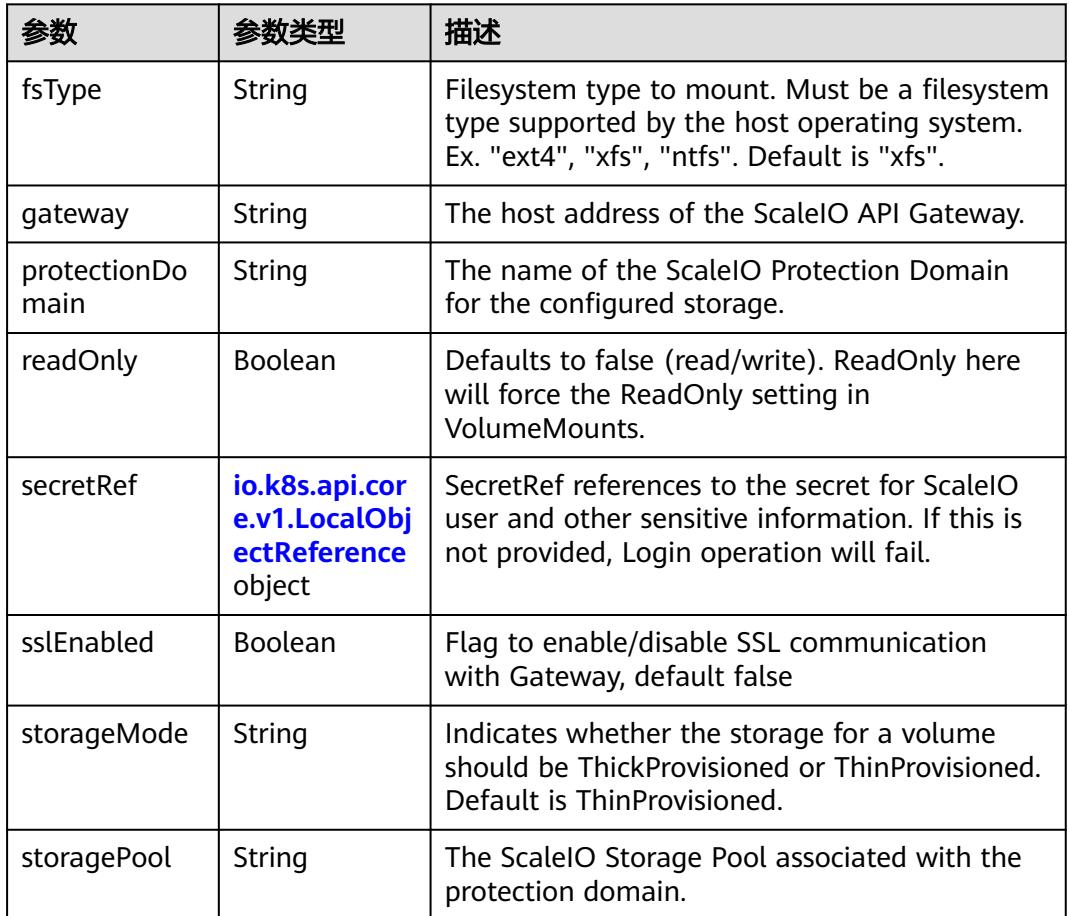

<span id="page-1912-0"></span>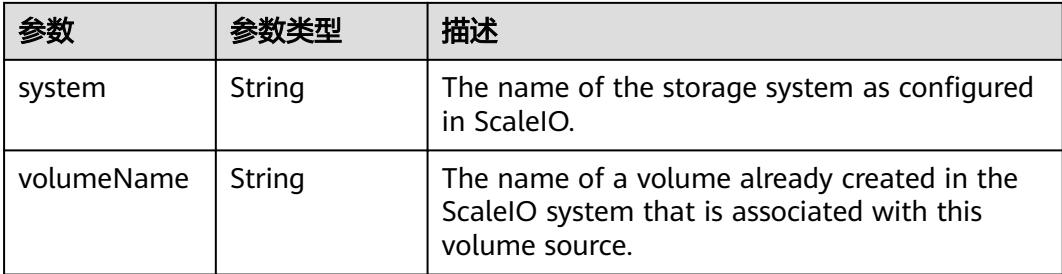

### 表 **5-1974** io.k8s.api.core.v1.SecretVolumeSource

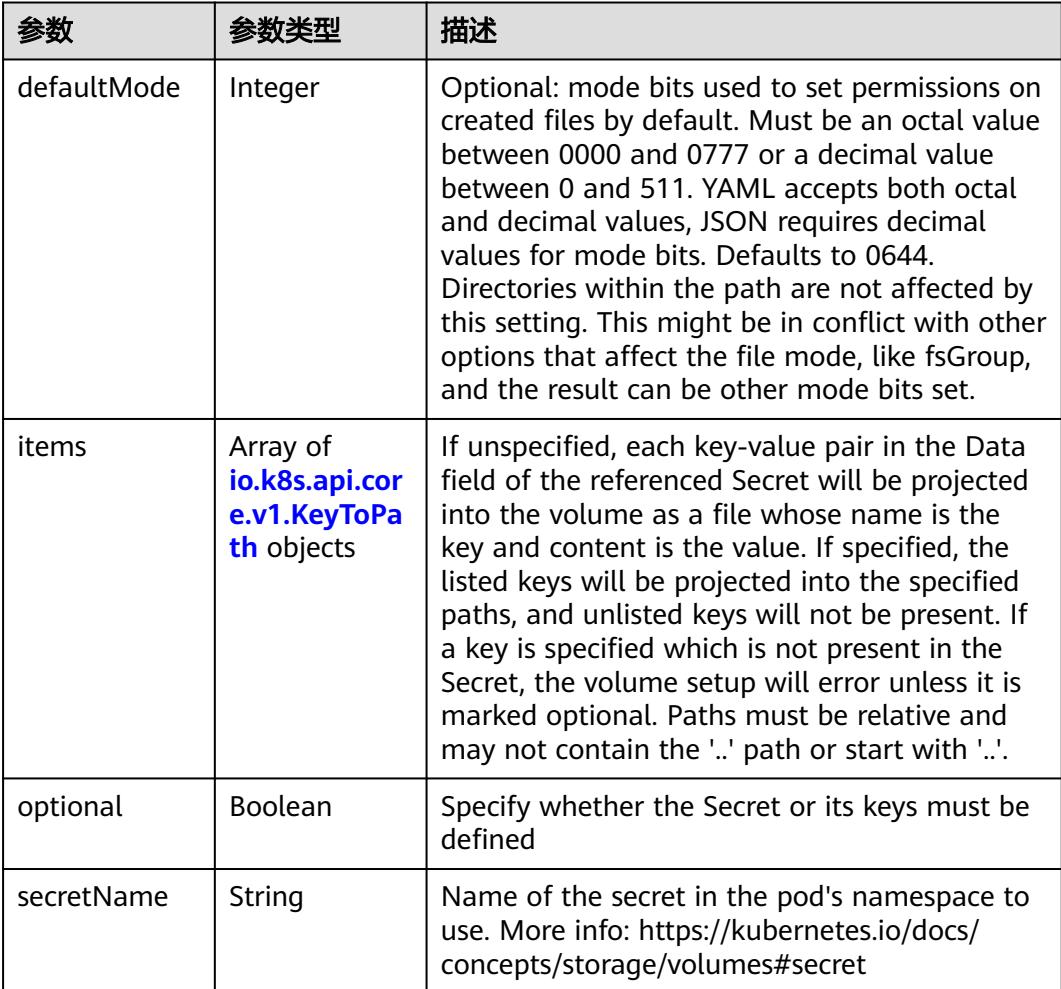

### 表 **5-1975** io.k8s.api.core.v1.KeyToPath

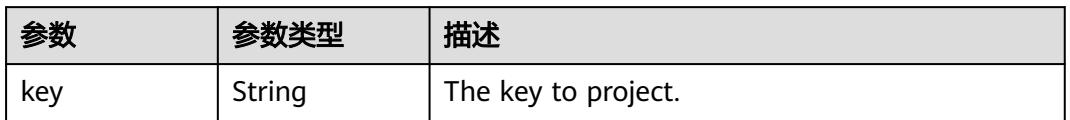

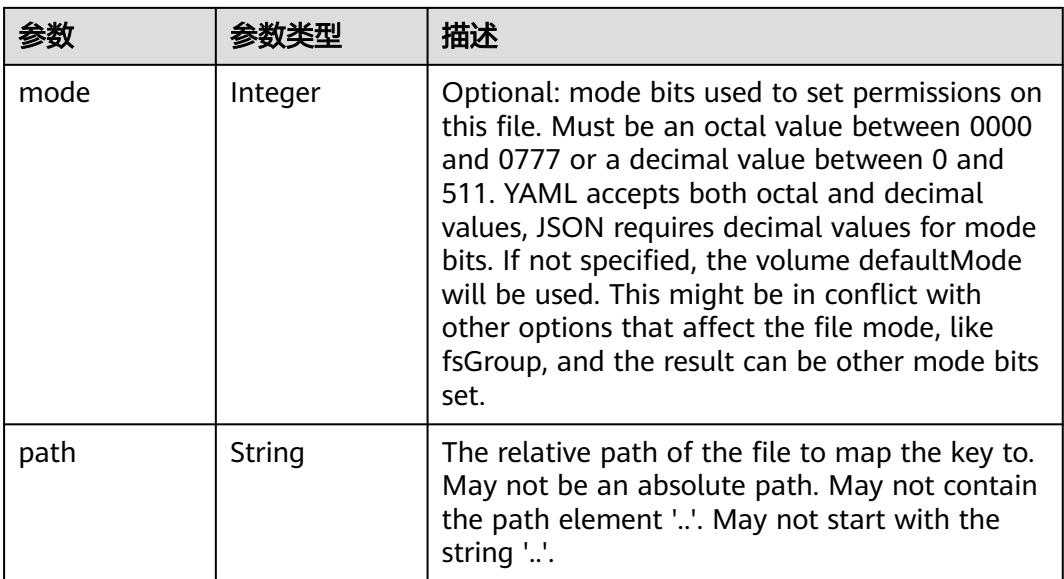

#### 表 **5-1976** io.k8s.api.core.v1.StorageOSVolumeSource

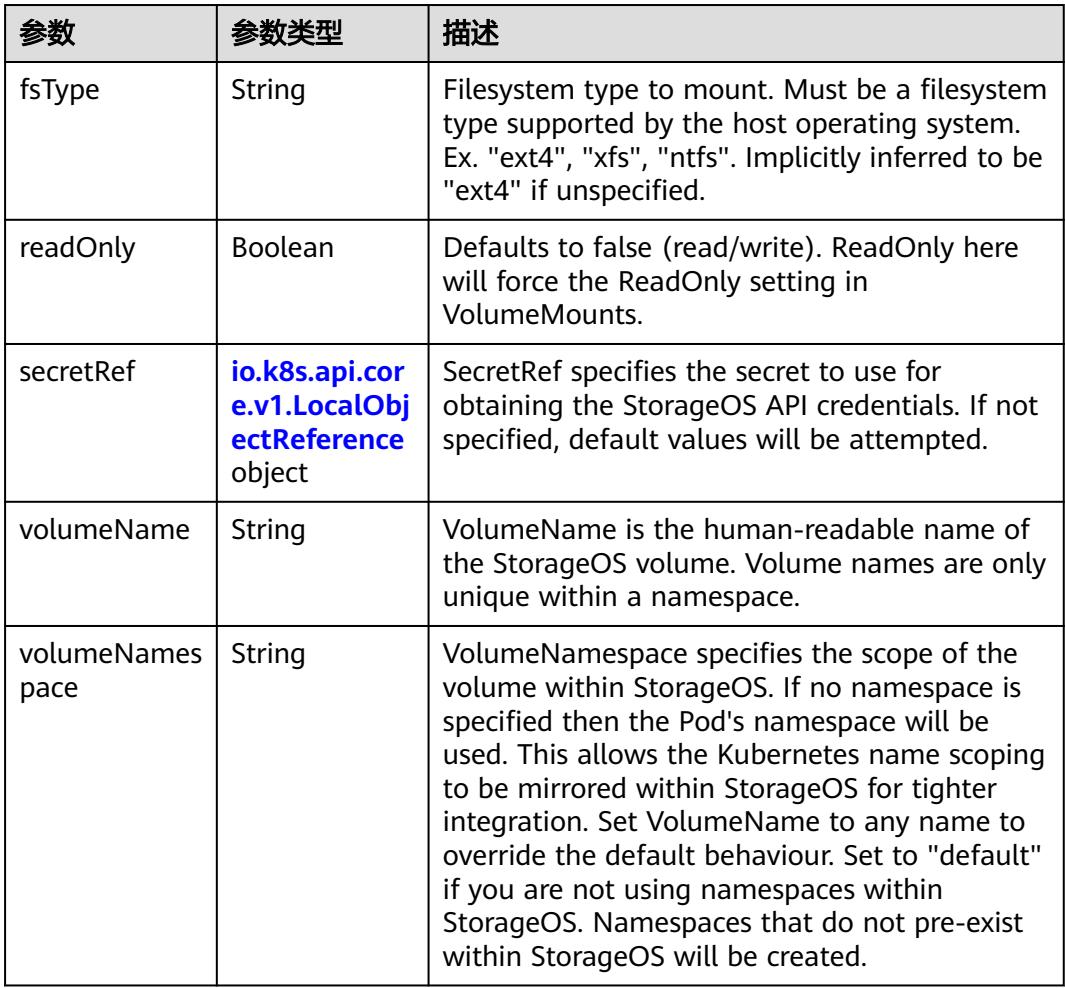

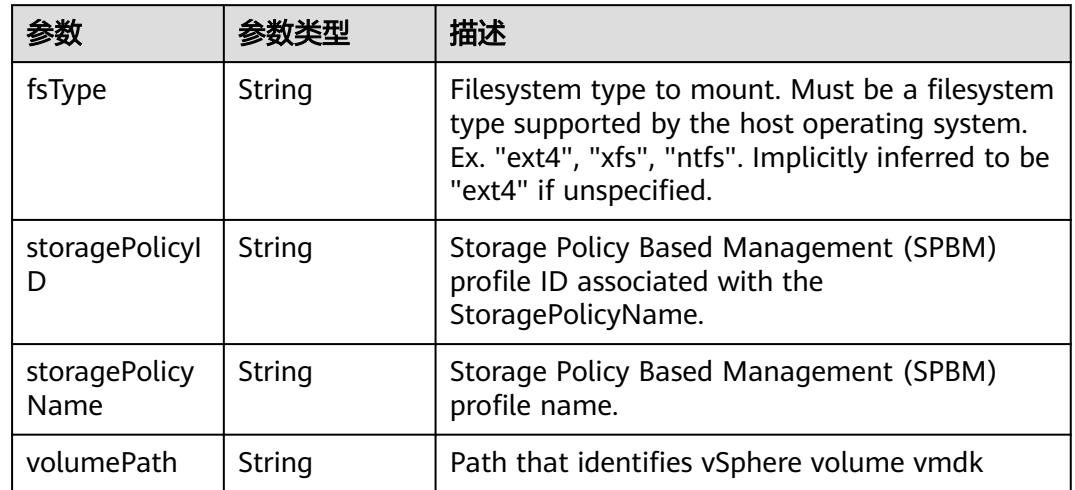

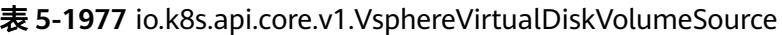

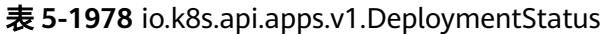

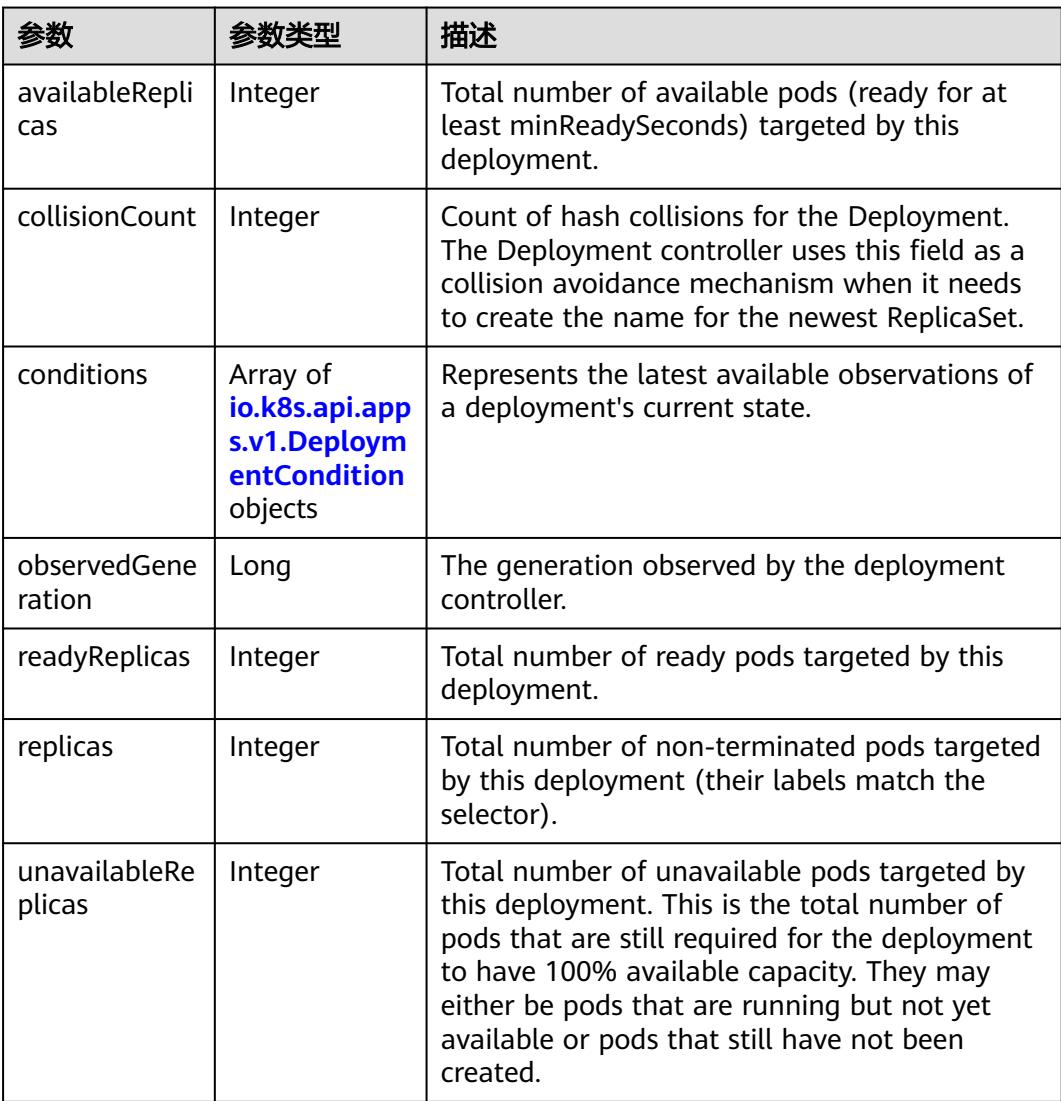

<span id="page-1915-0"></span>

| 参数                            | 参数类型 | 描述                                                                                                    |
|-------------------------------|------|----------------------------------------------------------------------------------------------------|
| updatedReplic   Integer<br>as |      | Total number of non-terminated pods targeted<br>by this deployment that have the desired<br>template spec. |

表 **5-1979** io.k8s.api.apps.v1.DeploymentCondition

| 参数                     | 参数类型   | 描述                                                                   |
|------------------------|--------|----------------------------------------------------------------------|
| lastTransition<br>Time | String | Last time the condition transitioned from one<br>status to another.  |
| lastUpdateTi<br>me     | String | The last time this condition was updated.                            |
| message                | String | A human readable message indicating details<br>about the transition. |
| reason                 | String | The reason for the condition's last transition.                      |
| status                 | String | Status of the condition, one of True, False,<br>Unknown.             |
| type                   | String | Type of deployment condition.                                        |

表 **5-1980** io.k8s.apimachinery.pkg.apis.meta.v1.ListMeta

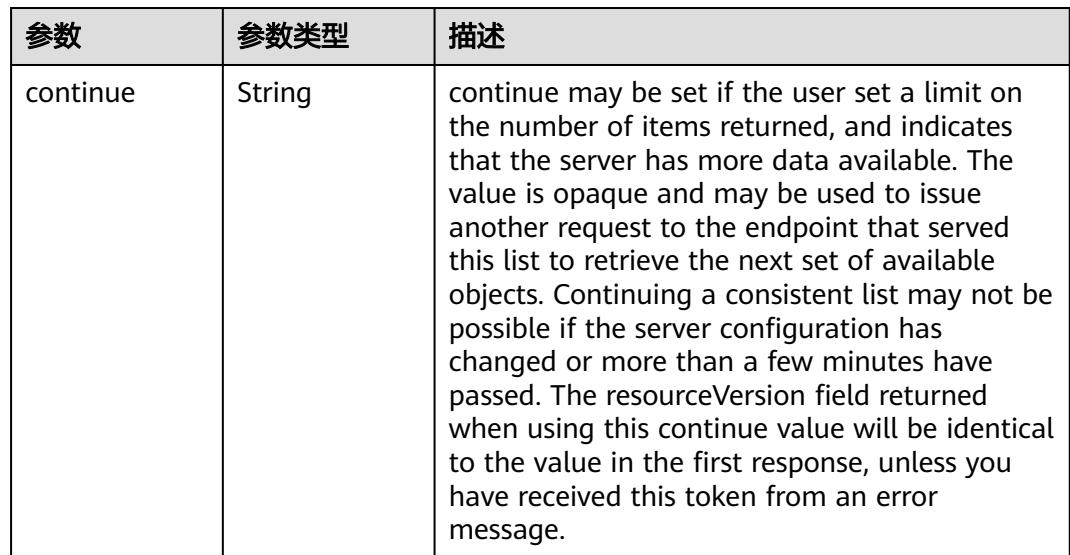

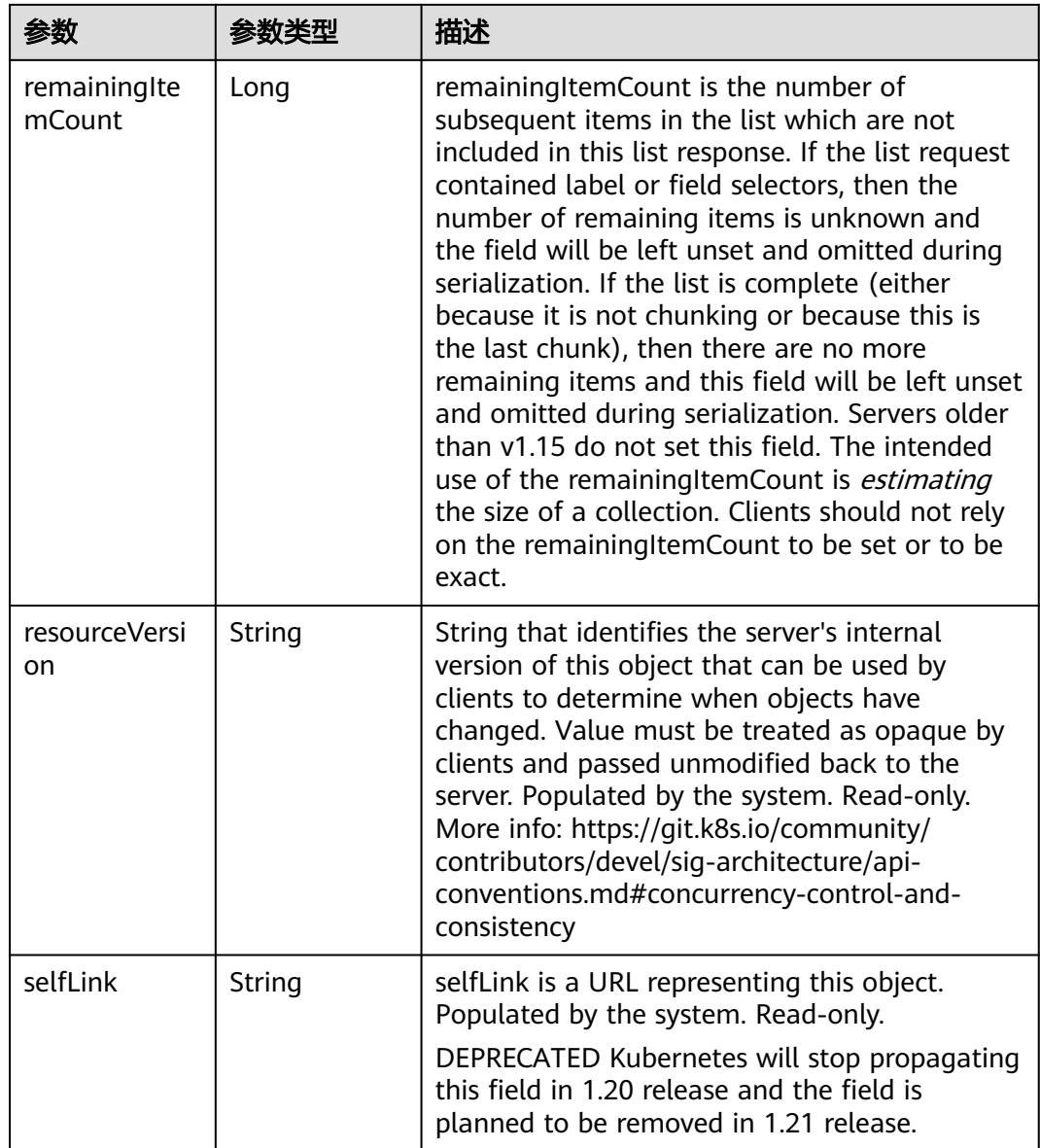

# 请求示例

无

# 响应示例

状态码: **200**

**OK** 

```
{
 "apiVersion" : "apps/v1",
 "items" : [ {
 "metadata" : {
    "annotations" : {
      "deployment.kubernetes.io/revision" : "1"
 },
 "creationTimestamp" : "2018-09-03T12:58:07Z",
```

```
 "generation" : 1,
 "labels" : {
 "app" : "redis"
 },
 "name" : "deployment-test",
    "namespace" : "namespace-test",
     "resourceVersion" : "5036888",
     "selfLink" : "/apis/apps/v1/namespaces/namespace-test/deployments/deployment-test",
    "uid" : "010506c7-af79-11e8-b6ef-f898ef6c78b4"
   },
    "spec" : {
     "progressDeadlineSeconds" : 600,
    "replicas" : 1,
 "revisionHistoryLimit" : 2,
 "selector" : {
      "matchLabels" : {
       "app" : "redis"
      }
    },
     "strategy" : {
 "rollingUpdate" : {
 "maxSurge" : "25%",
       "maxUnavailable" : "25%"
      },
      "type" : "RollingUpdate"
    },
     "template" : {
      "metadata" : {
       "annotations" : {
        "cri.cci.io/container-type" : "secure-container"
       },
        "creationTimestamp" : null,
       "labels" : {
        "app" : "redis"
       }
      },
      "spec" : {
        "containers" : [ {
         "image" : "redis",
         "imagePullPolicy" : "IfNotPresent",
        "name" : "container-0",
         "resources" : {
 "limits" : {
 "cpu" : "500m",
           "memory" : "1Gi"
          },
          "requests" : {
           "cpu" : "500m",
           "memory" : "1Gi"
          }
        },
         "terminationMessagePath" : "/dev/termination-log",
        "terminationMessagePolicy" : "File"
       } ],
       "dnsPolicy" : "ClusterFirst",
       "imagePullSecrets" : [ {
        "name" : "imagepull-secret"
       } ],
        "restartPolicy" : "Always",
       "schedulerName" : "default-scheduler",
       "securityContext" : { }
     }
    }
   },
   "status" : {
     "availableReplicas" : 1,
     "conditions" : [ {
      "lastTransitionTime" : "2018-09-03T12:58:12Z",
      "lastUpdateTime" : "2018-09-03T12:58:12Z",
```

```
 "message" : "Deployment has minimum availability.",
 "reason" : "MinimumReplicasAvailable",
 "status" : "True",
      "type" : "Available"
     }, {
      "lastTransitionTime" : "2018-09-03T12:58:07Z",
      "lastUpdateTime" : "2018-09-03T12:58:12Z",
 "message" : "ReplicaSet \"deployment-test-57f7cff77c\" has successfully\nprogressed.",
 "reason" : "NewReplicaSetAvailable",
 "status" : "True",
      "type" : "Progressing"
     } ],
     "observedGeneration" : 1,
 "readyReplicas" : 1,
 "replicas" : 1,
     "updatedReplicas" : 1
   }
 } ],
 "kind" : "DeploymentList",
 "metadata" : {
   "resourceVersion" : "5038849",
   "selfLink" : "/apis/apps/v1/namespaces/namespace-test/deployments"
  }
}
```
# 状态码

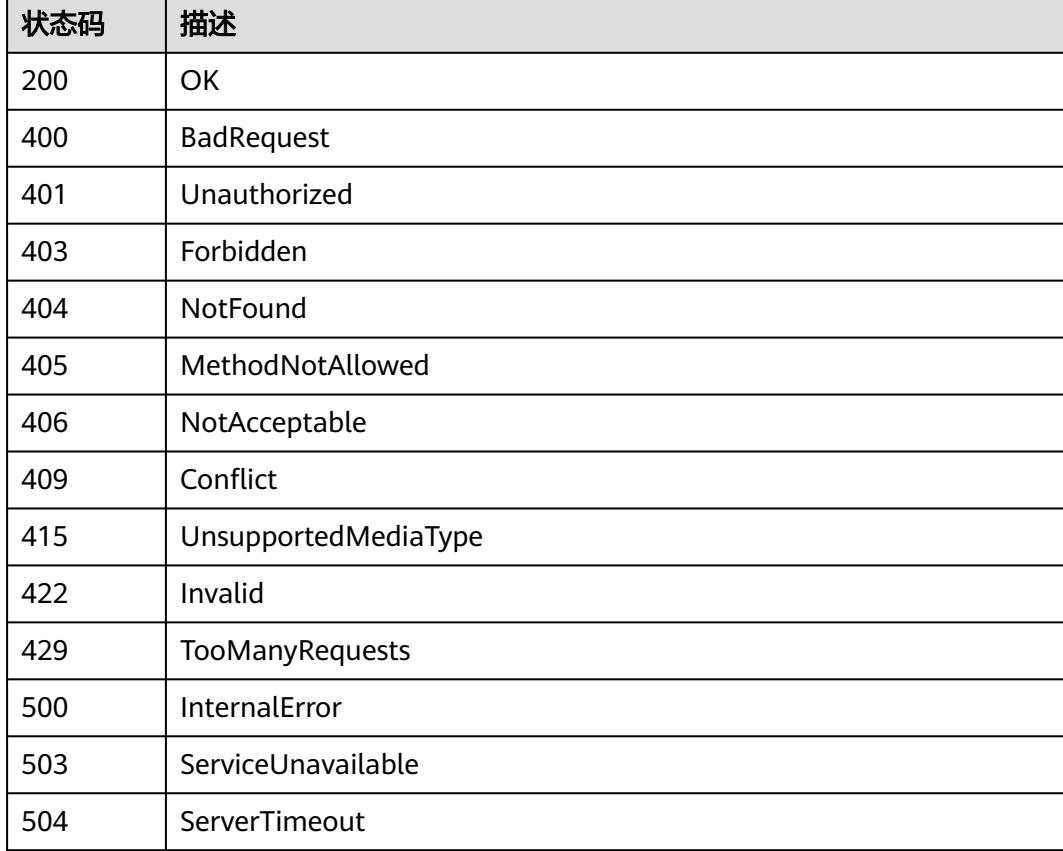

# **5.5.4** 创建 **Deployment**

# 功能介绍

创建一个Deployment。

# 调用方法

请参[见如何调用](#page-11-0)**API**。

#### **URI**

POST /apis/apps/v1/namespaces/{namespace}/deployments

#### 表 **5-1981** 路径参数

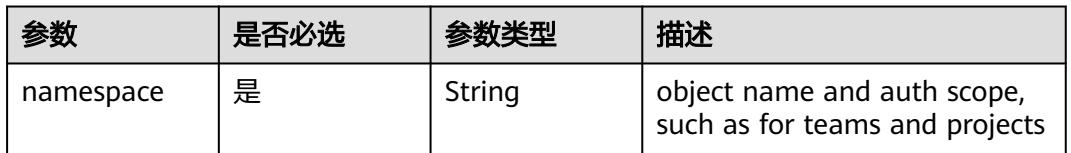

#### 表 **5-1982** Query 参数

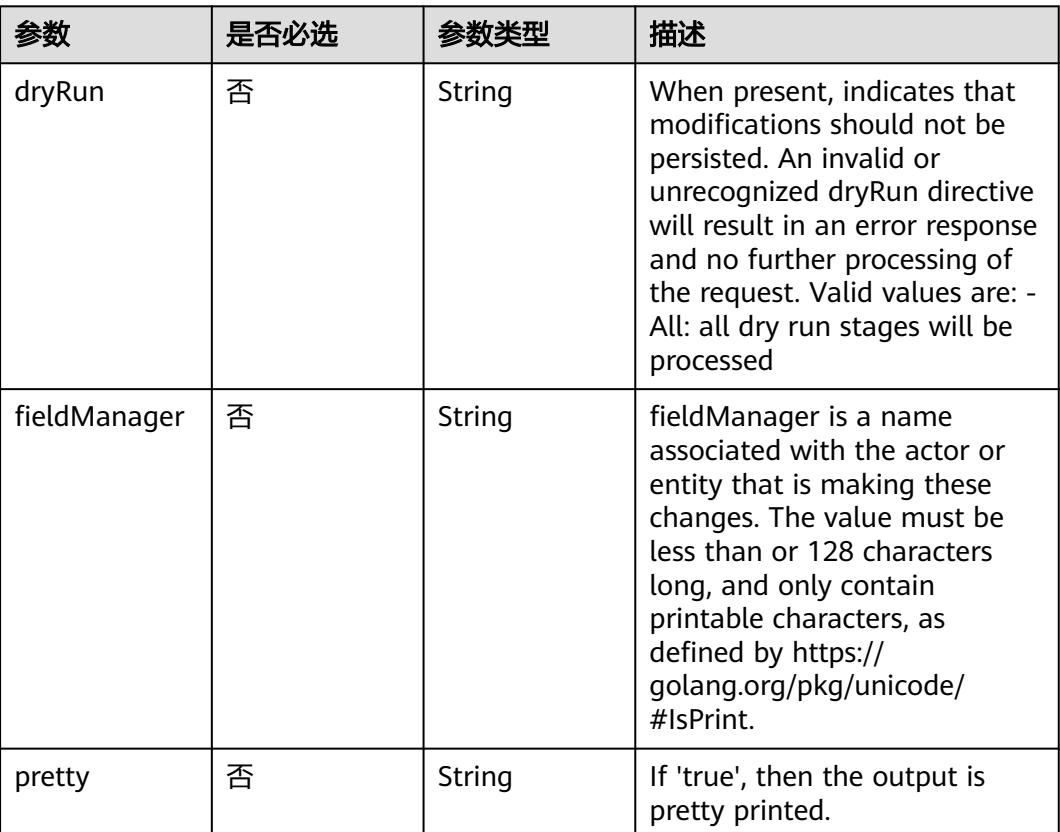

# 请求参数

#### 表 **5-1983** 请求 Header 参数

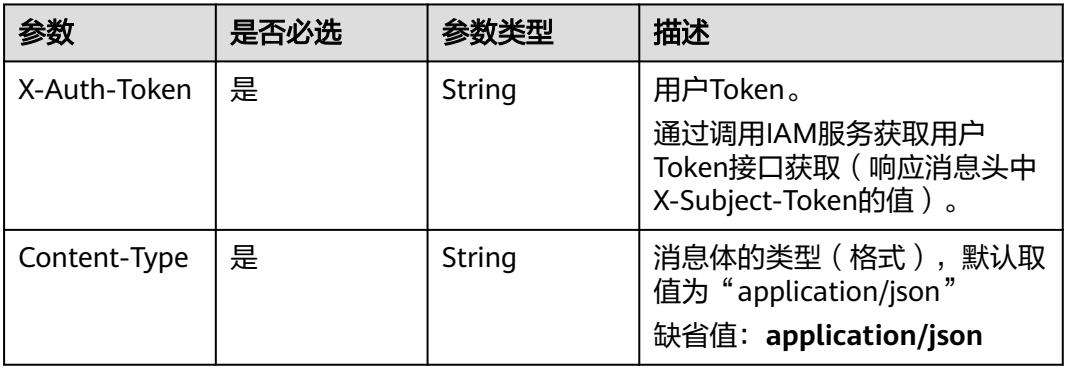

#### 表 **5-1984** 请求 Body 参数

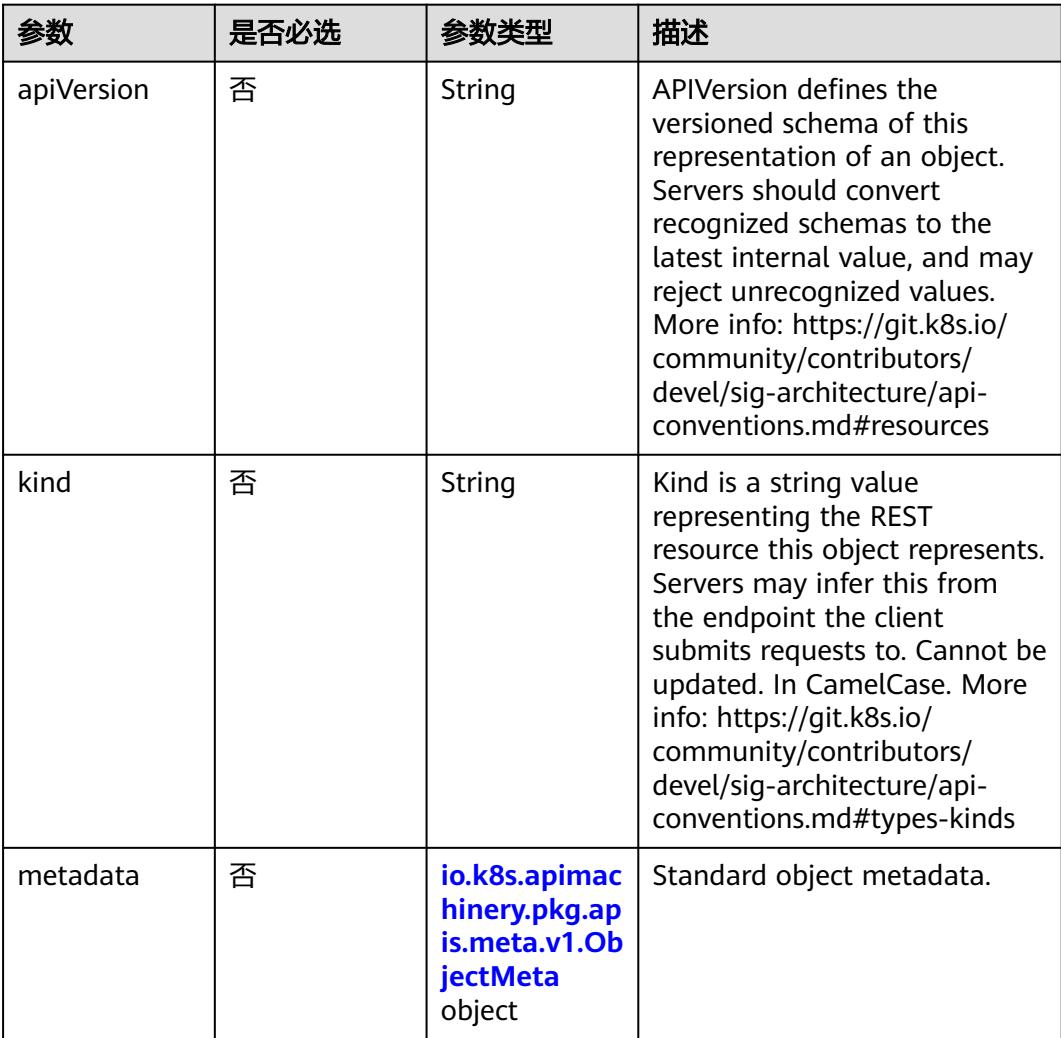

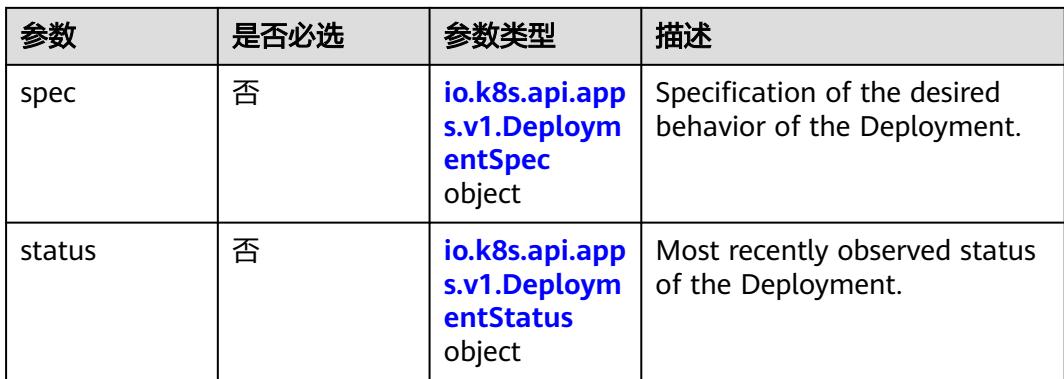

#### 表 **5-1985** io.k8s.api.apps.v1.DeploymentSpec

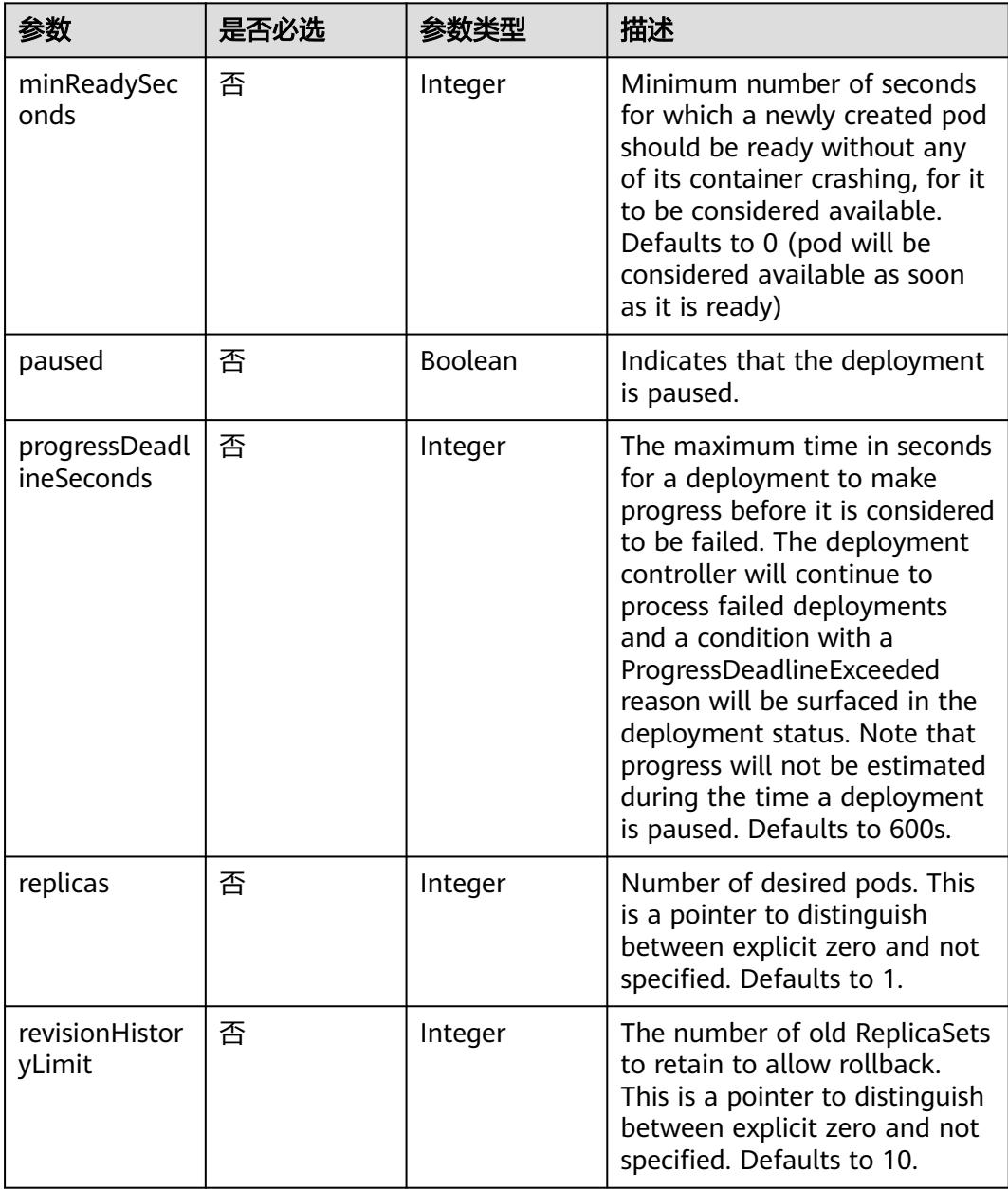

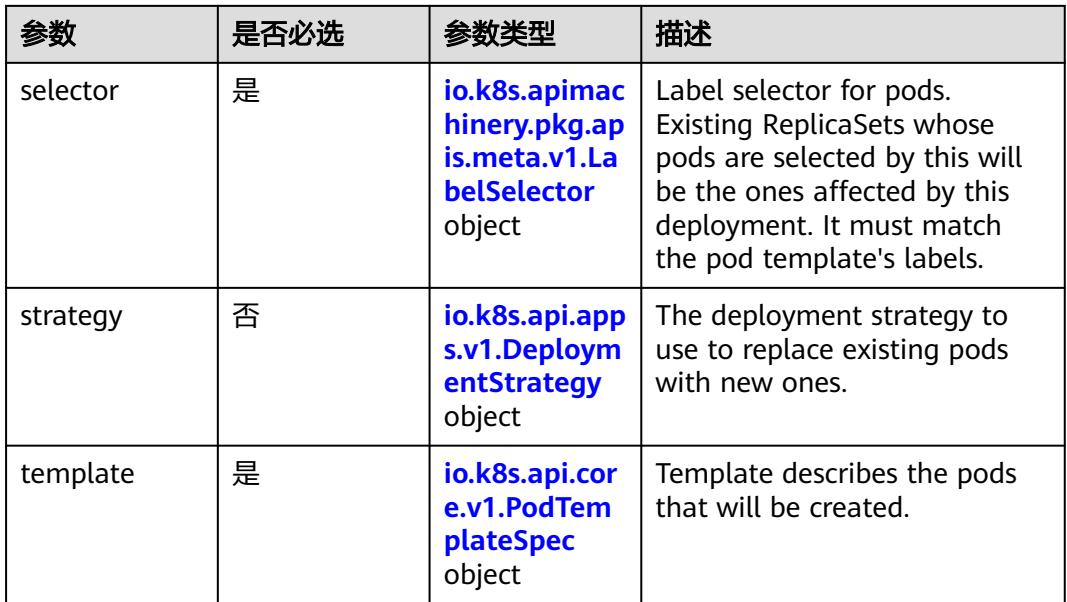

### 表 **5-1986** io.k8s.api.apps.v1.DeploymentStrategy

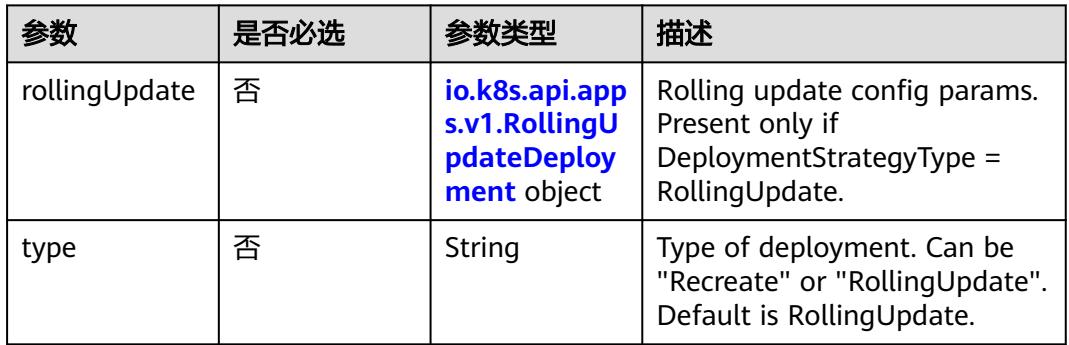

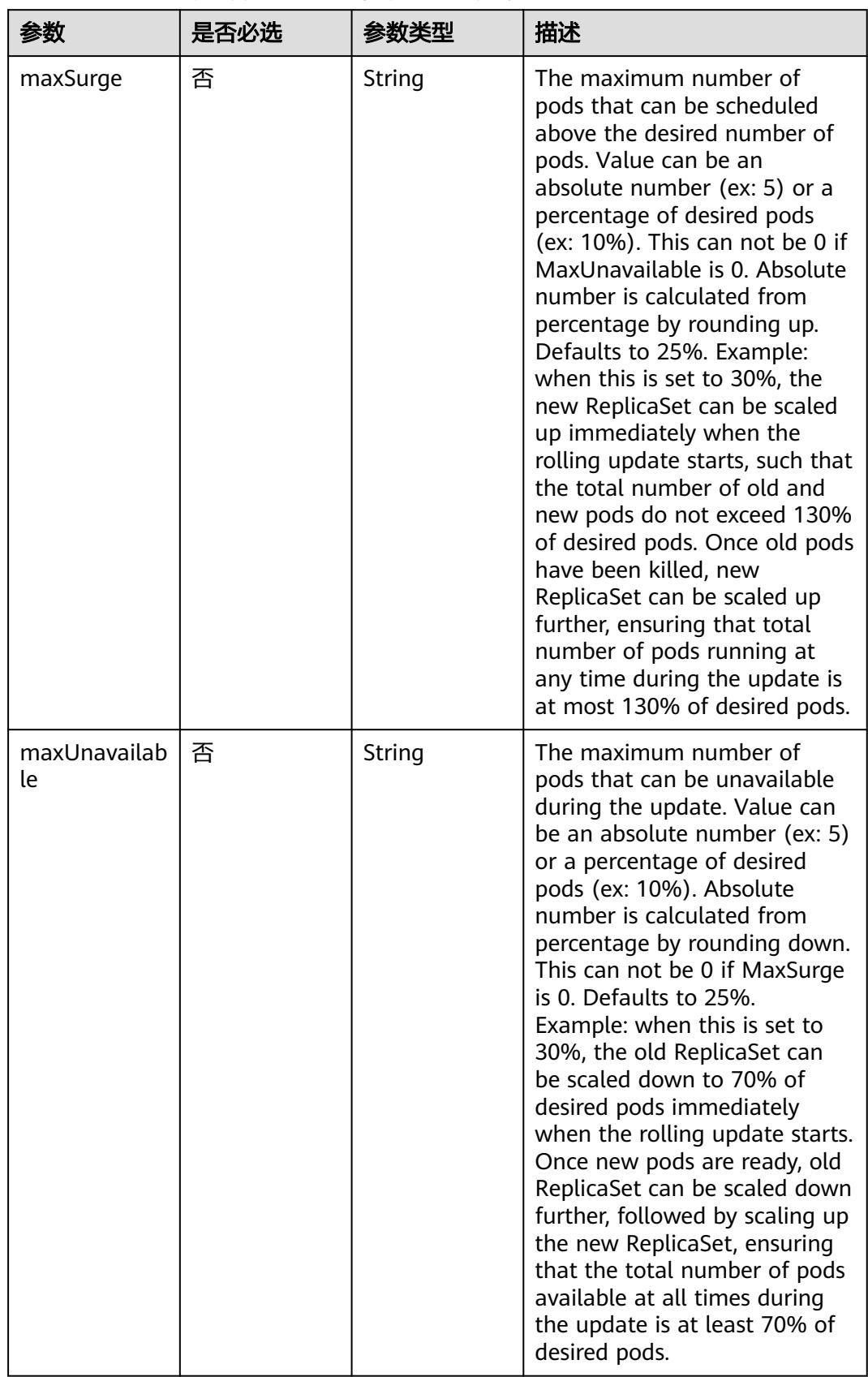

<span id="page-1923-0"></span>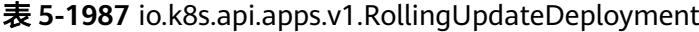

<span id="page-1924-0"></span>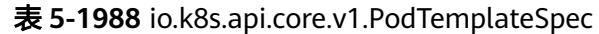

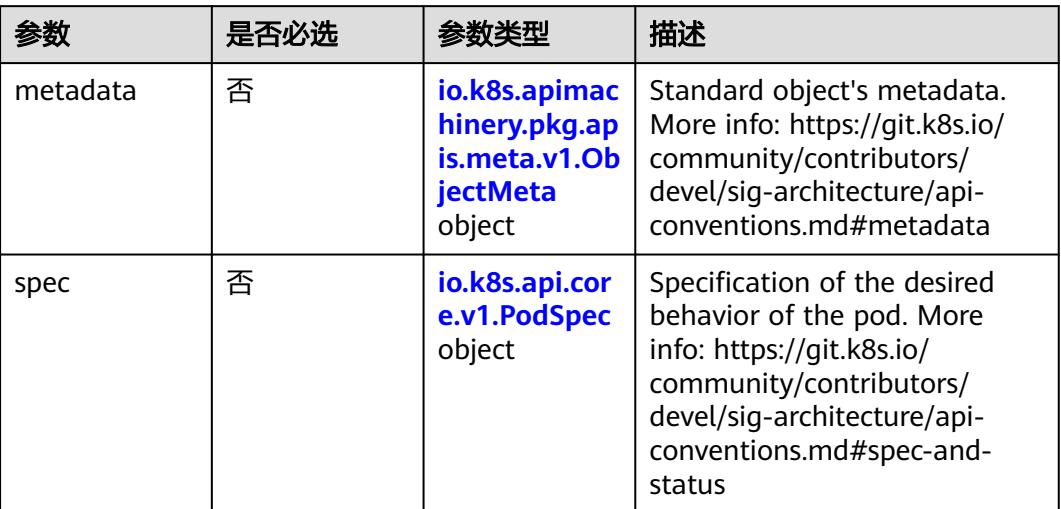

### 表 **5-1989** io.k8s.api.core.v1.PodSpec

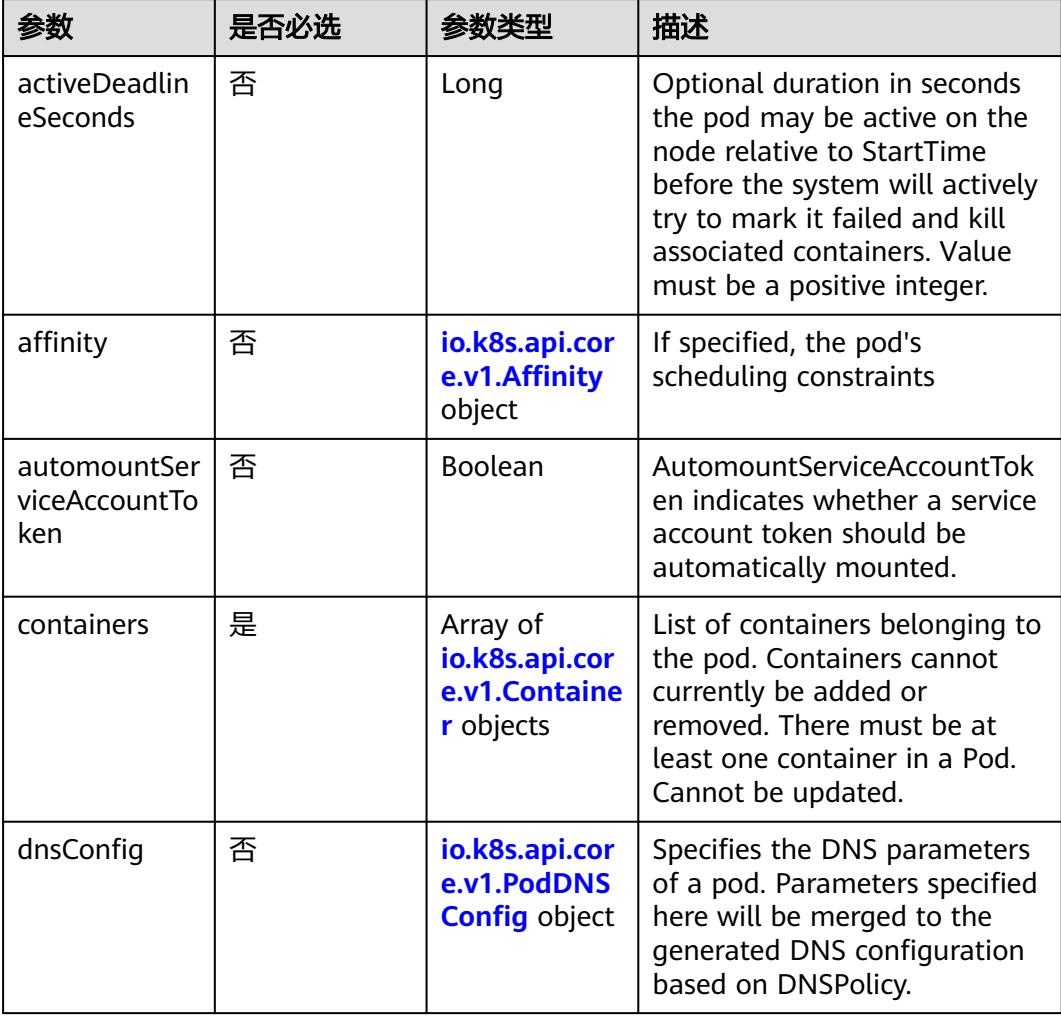

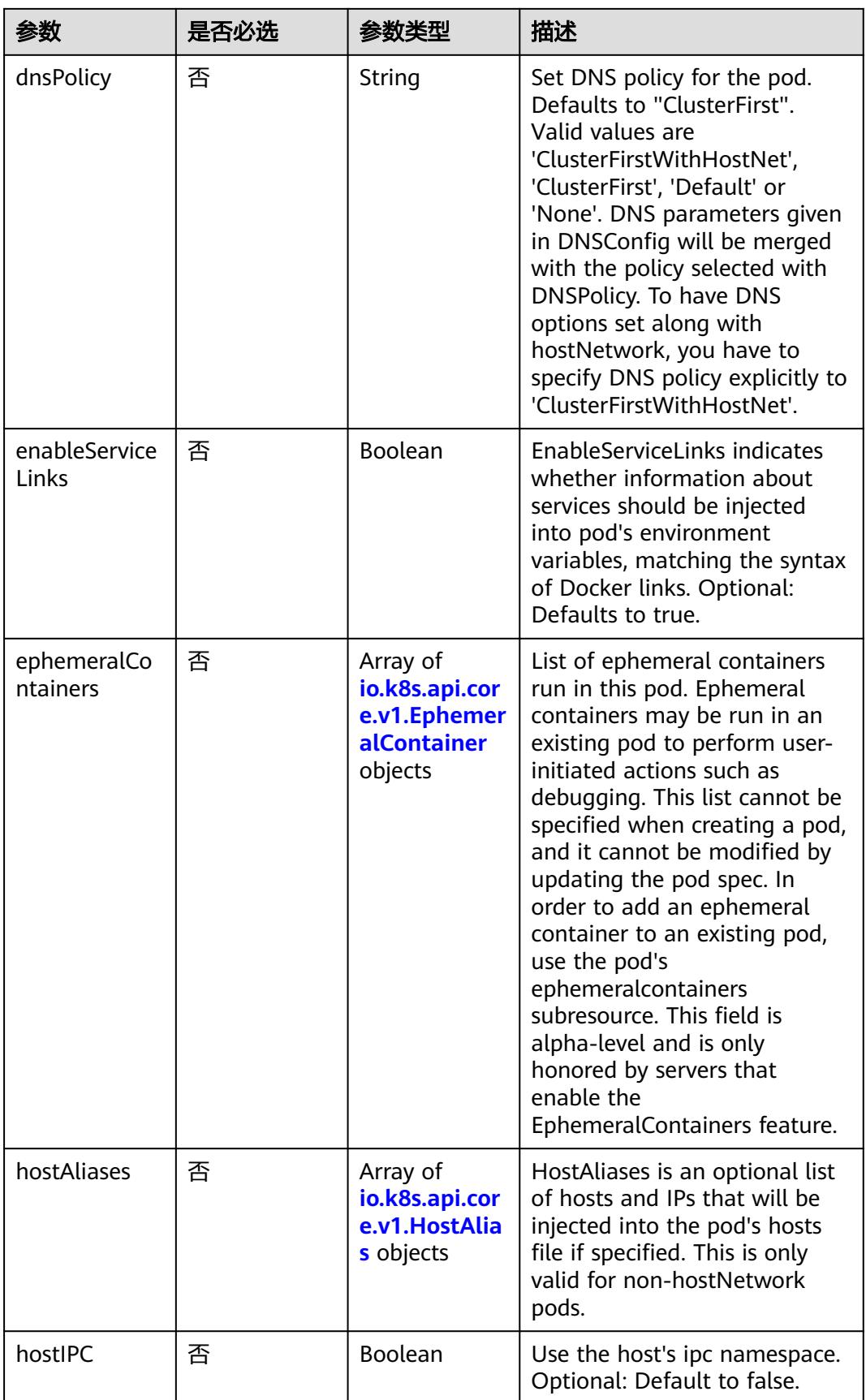

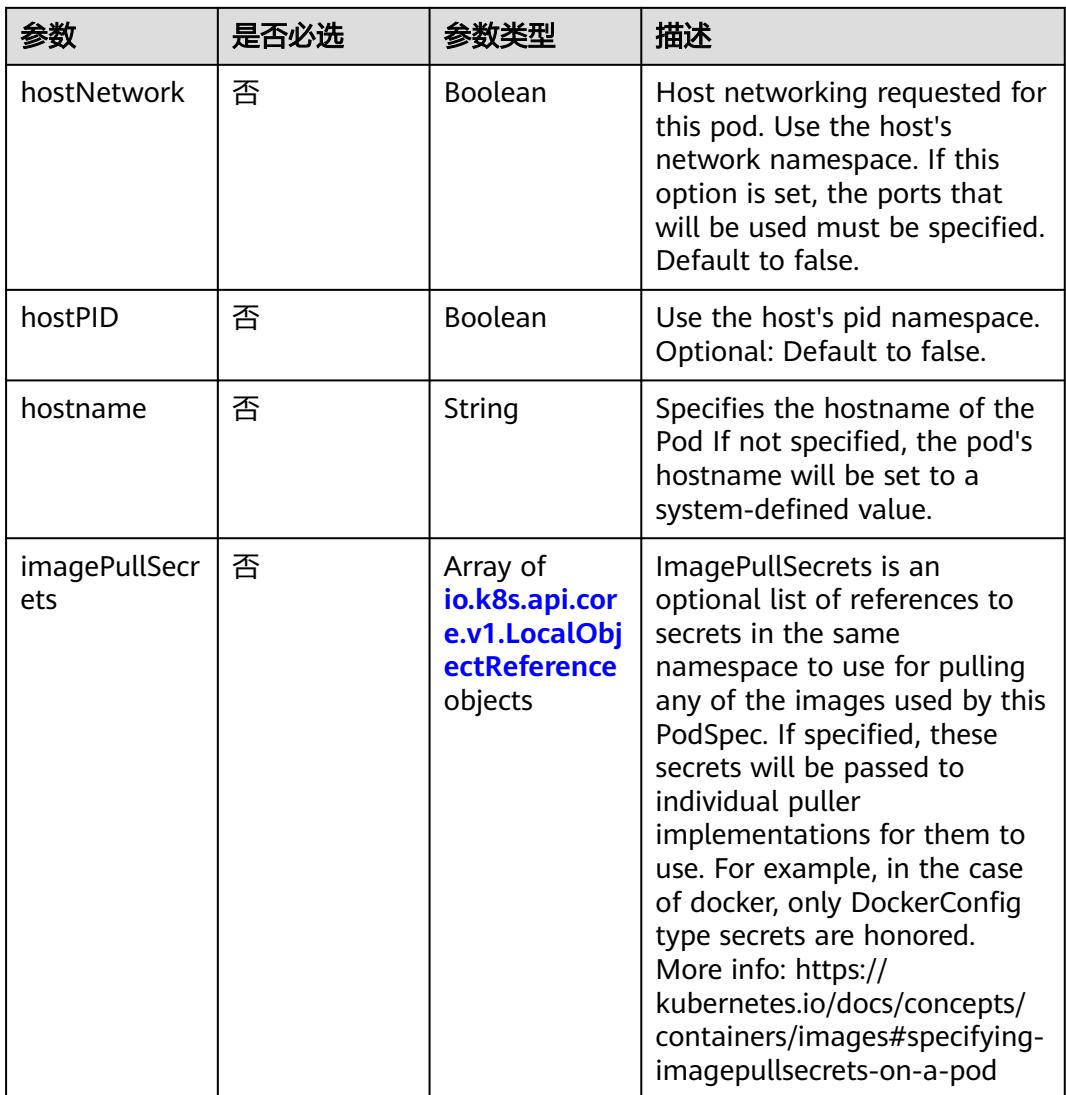

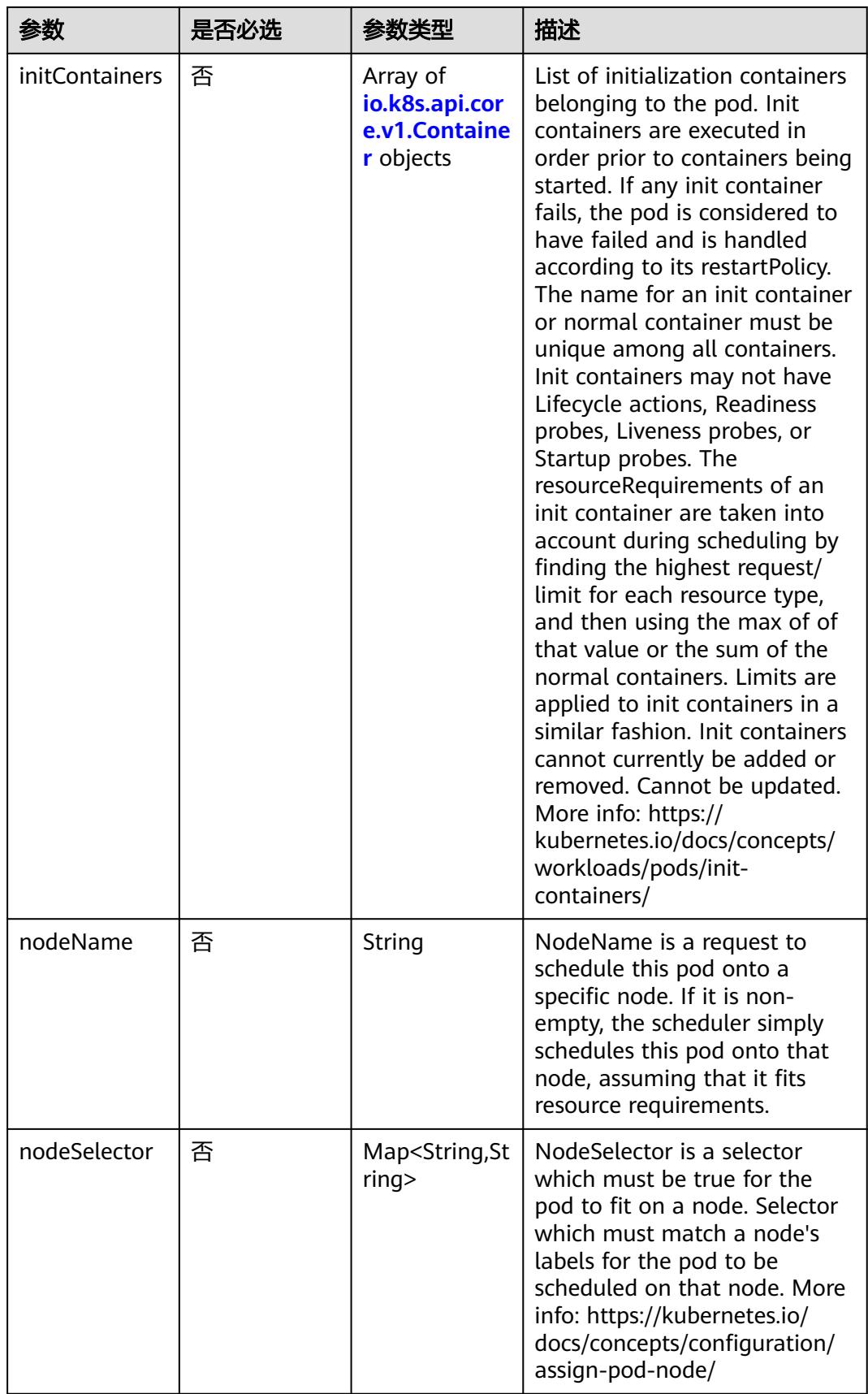

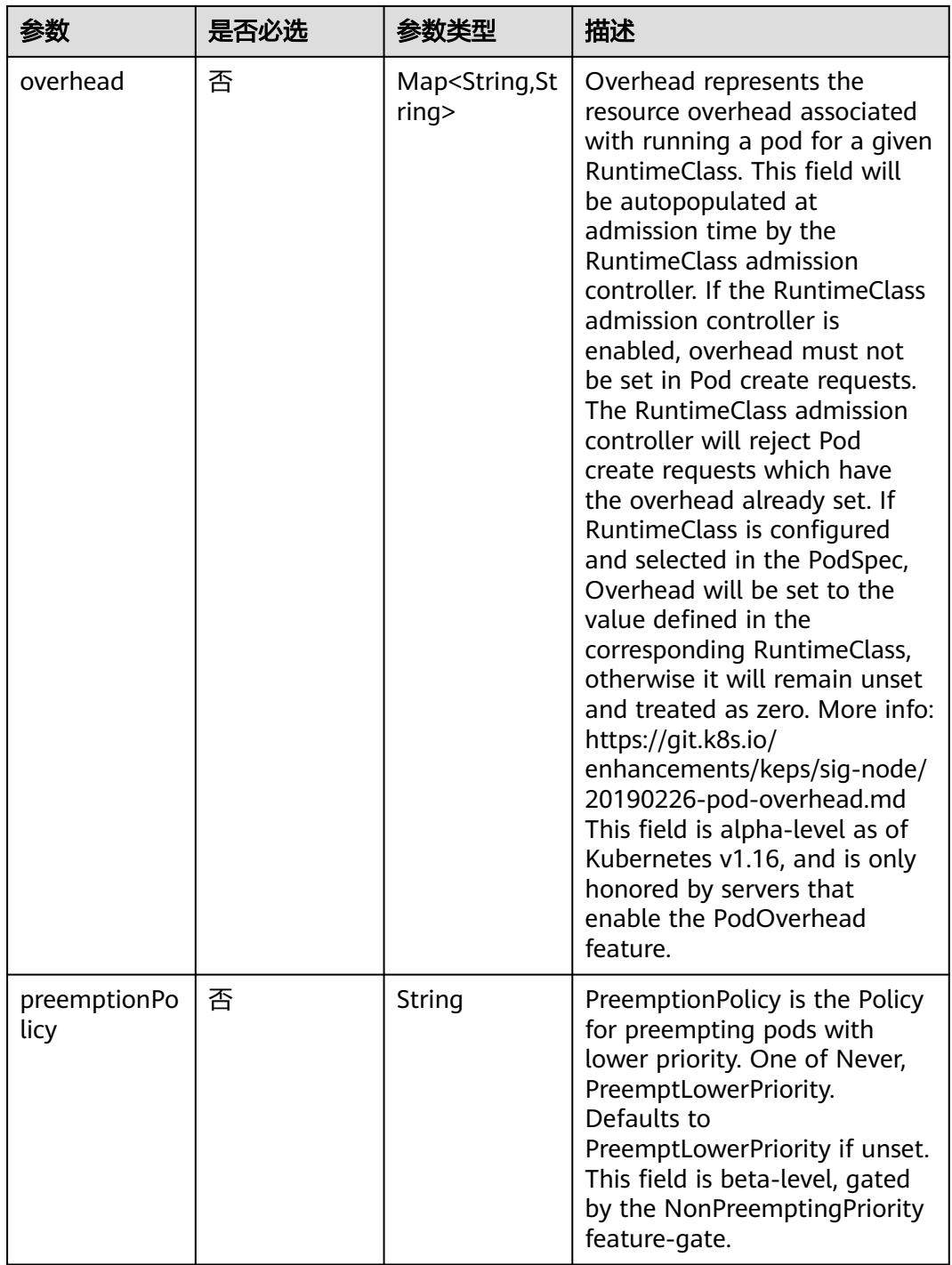

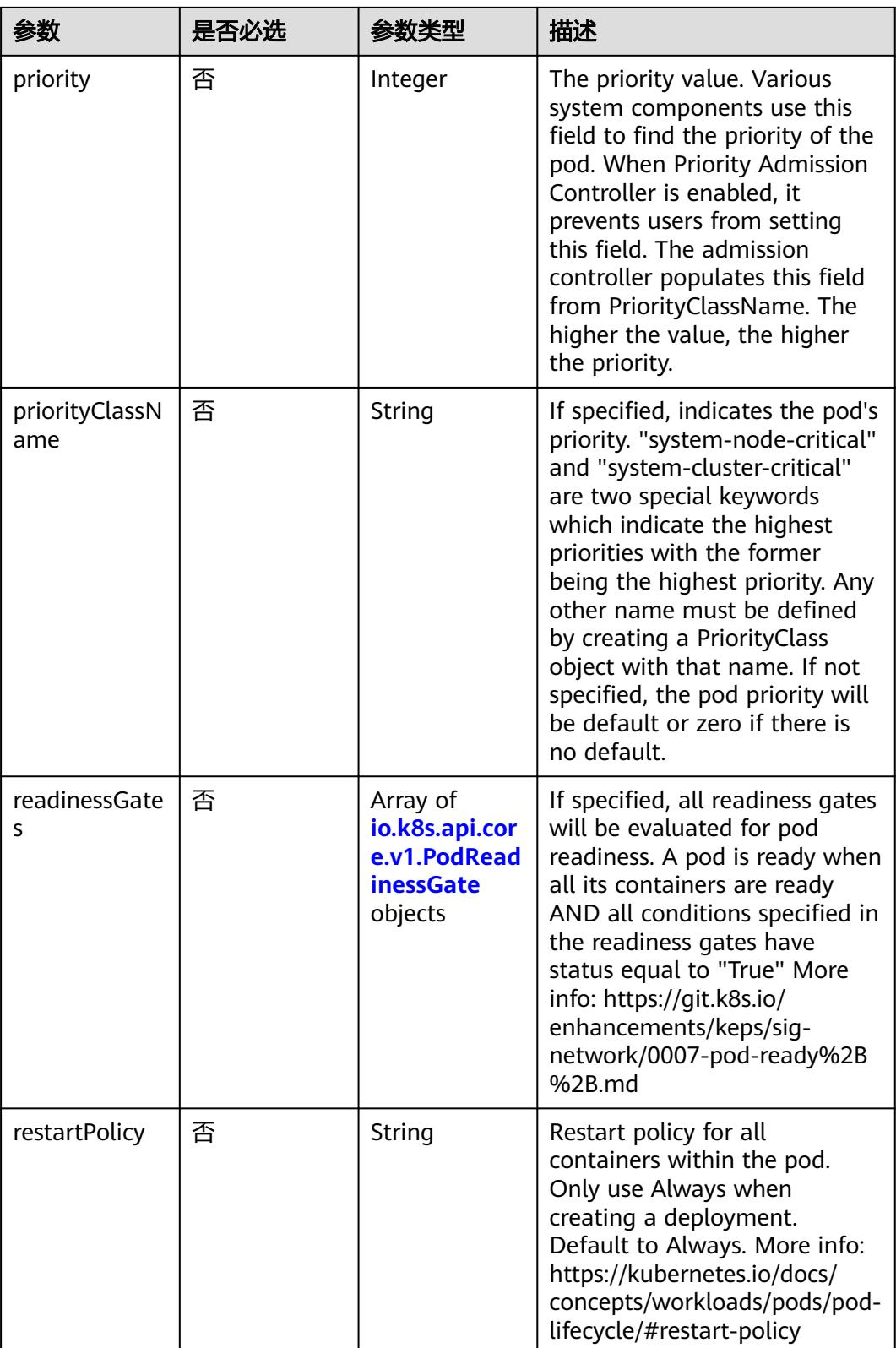

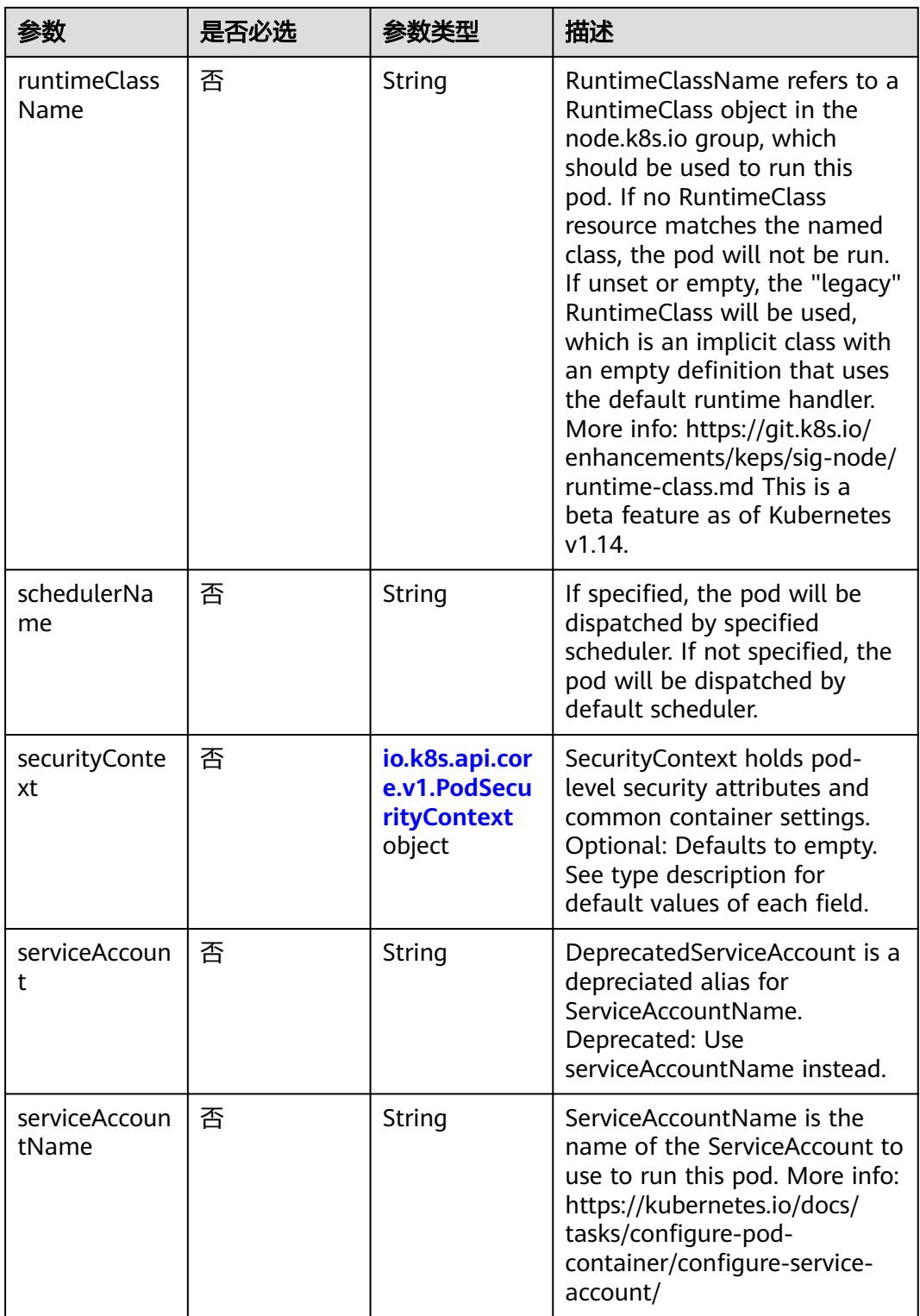

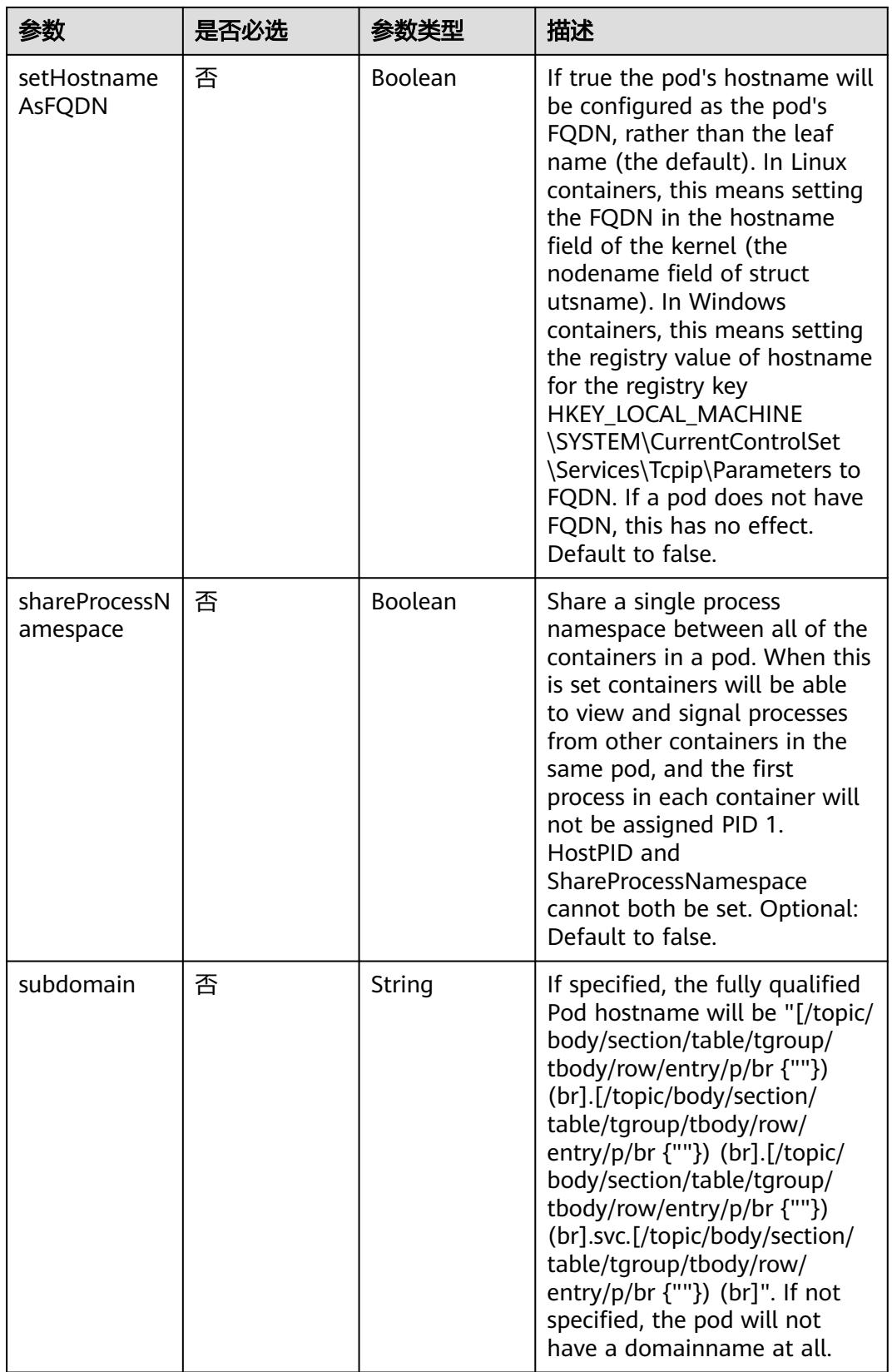

<span id="page-1932-0"></span>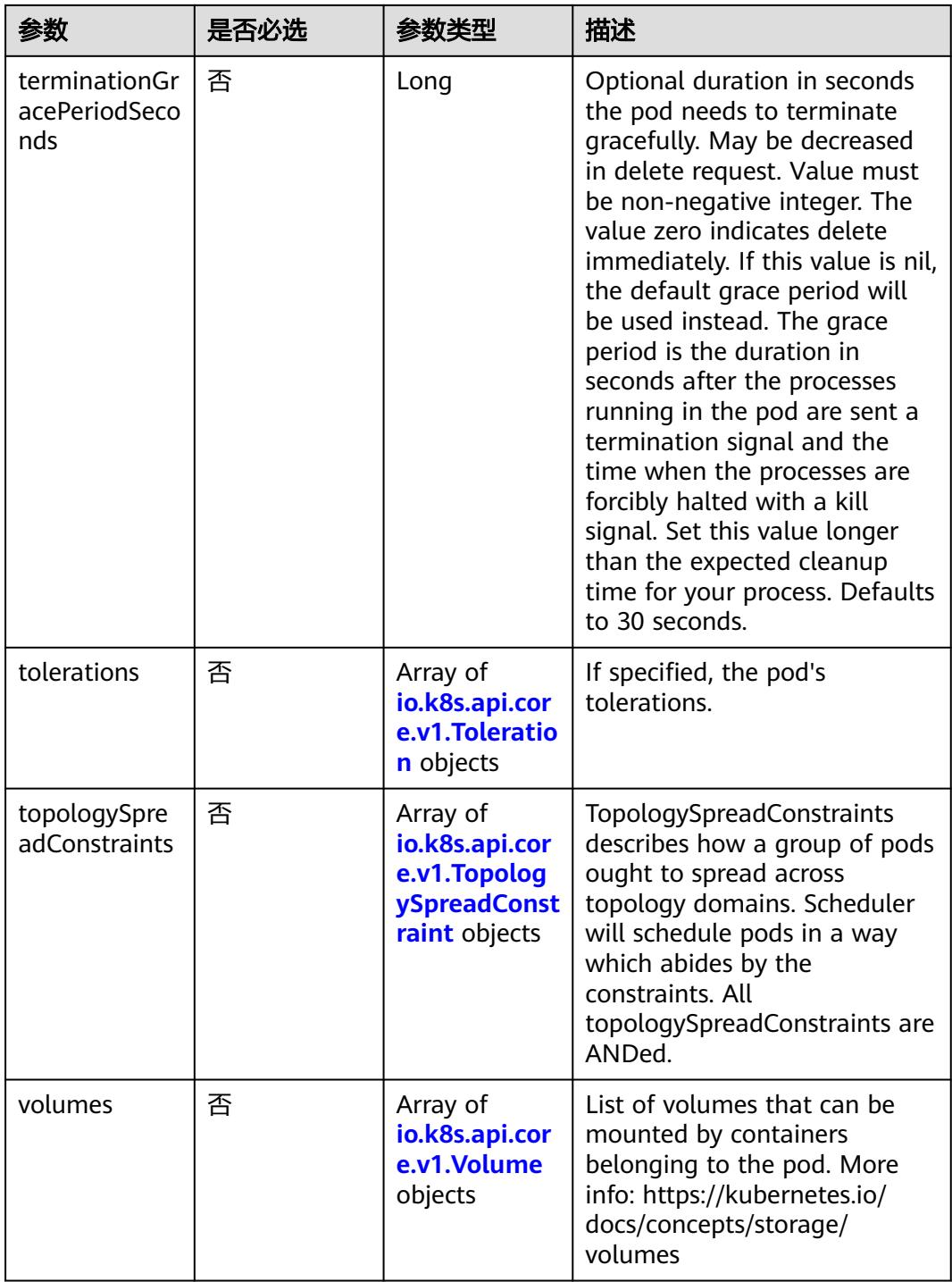

#### 表 **5-1990** io.k8s.api.core.v1.Affinity

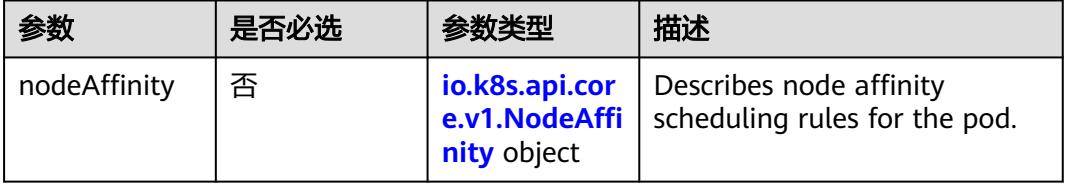

<span id="page-1933-0"></span>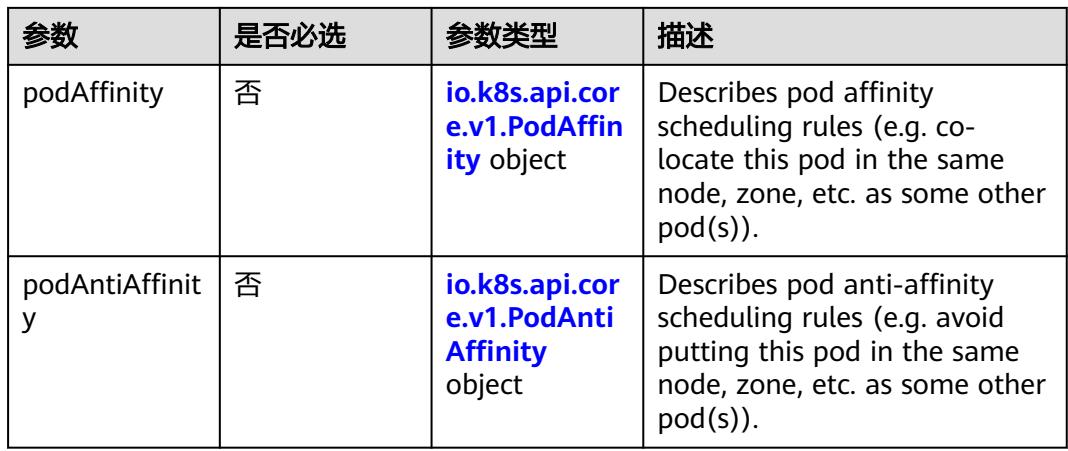

#### 表 **5-1991** io.k8s.api.core.v1.NodeAffinity

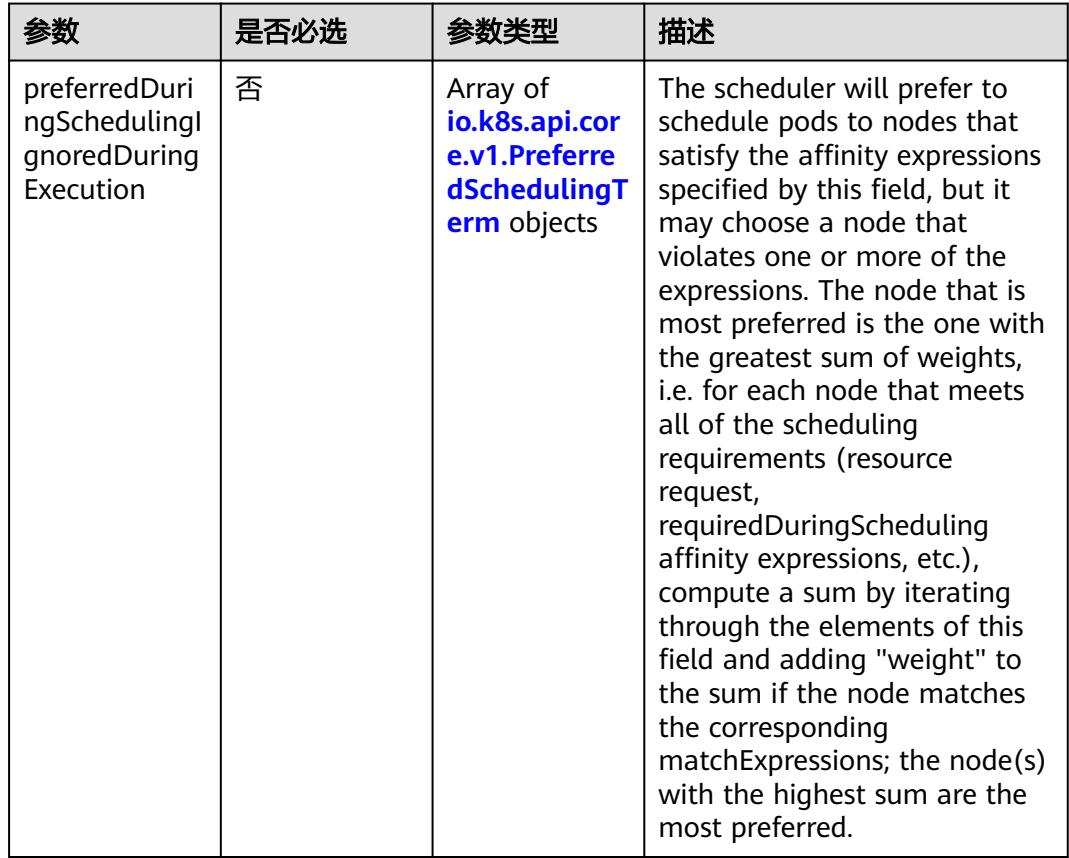

<span id="page-1934-0"></span>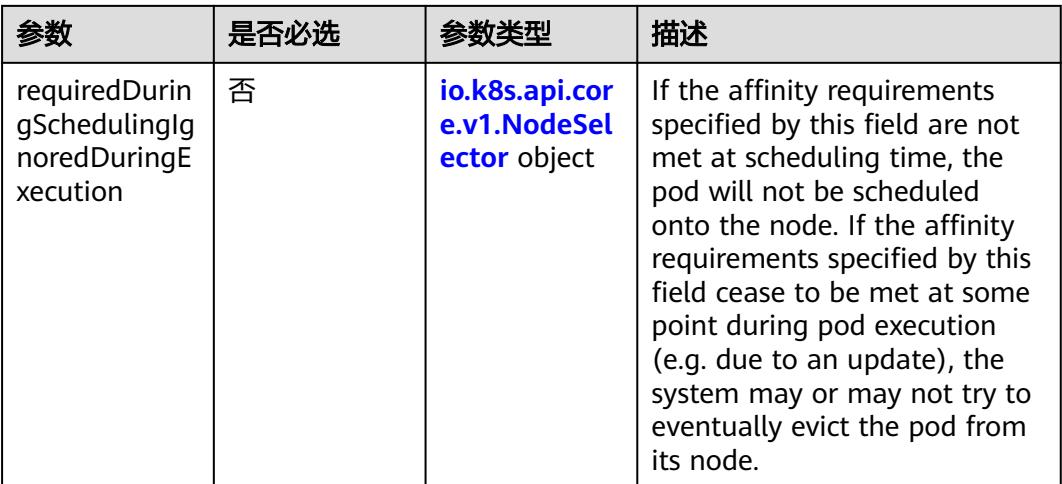

### 表 **5-1992** io.k8s.api.core.v1.PreferredSchedulingTerm

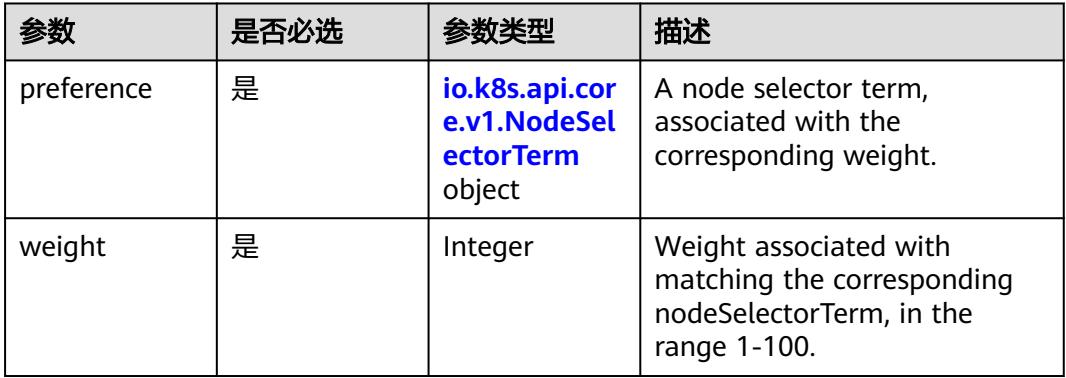

#### 表 **5-1993** io.k8s.api.core.v1.NodeSelectorTerm

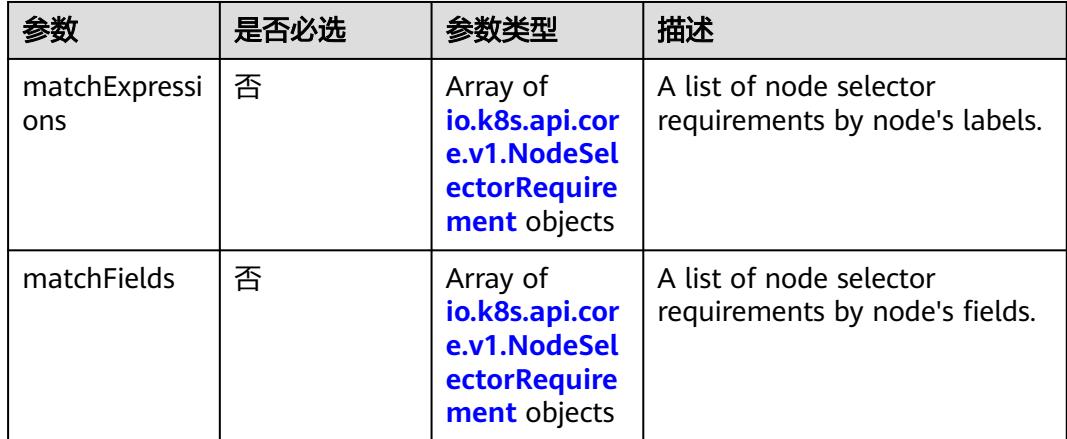

<span id="page-1935-0"></span>表 **5-1994** io.k8s.api.core.v1.NodeSelector

| 参数                    | 是否必选 | 参数类型                                                                      | 描述                                                                 |
|-----------------------|------|---------------------------------------------------------------------------|--------------------------------------------------------------------|
| nodeSelectorT<br>erms | ' 是  | Array of<br>io.k8s.api.cor<br>e.v1.NodeSel<br><b>ectorTerm</b><br>objects | Required. A list of node<br>selector terms. The terms are<br>ORed. |

表 **5-1995** io.k8s.api.core.v1.NodeSelectorRequirement

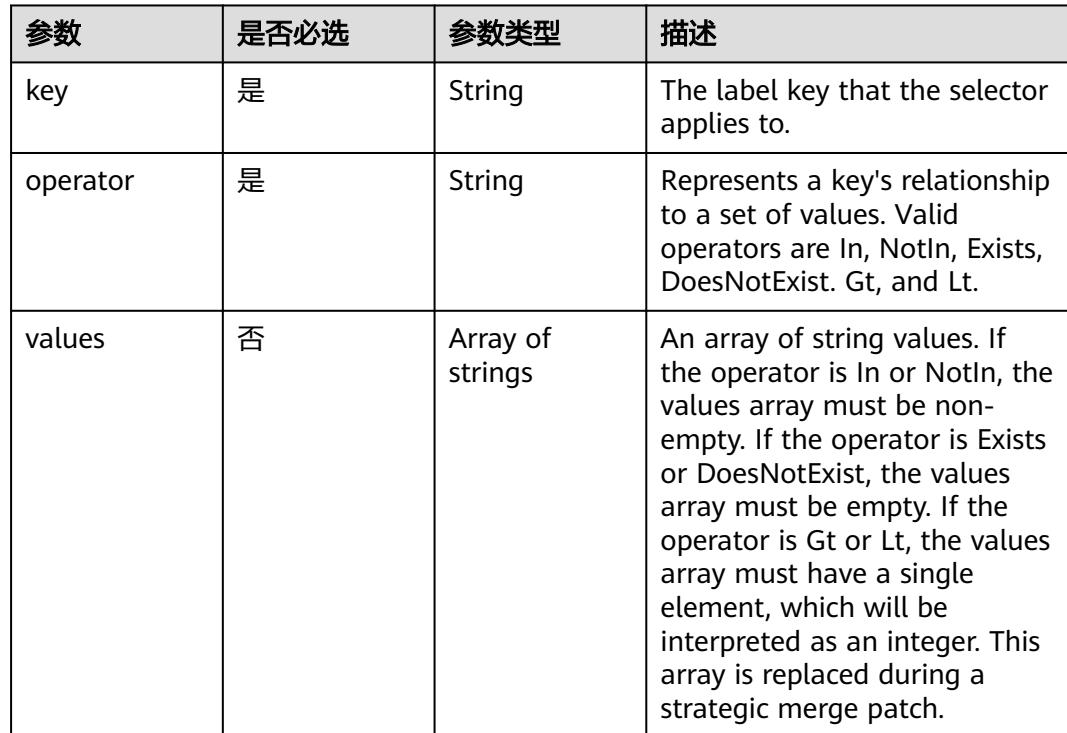

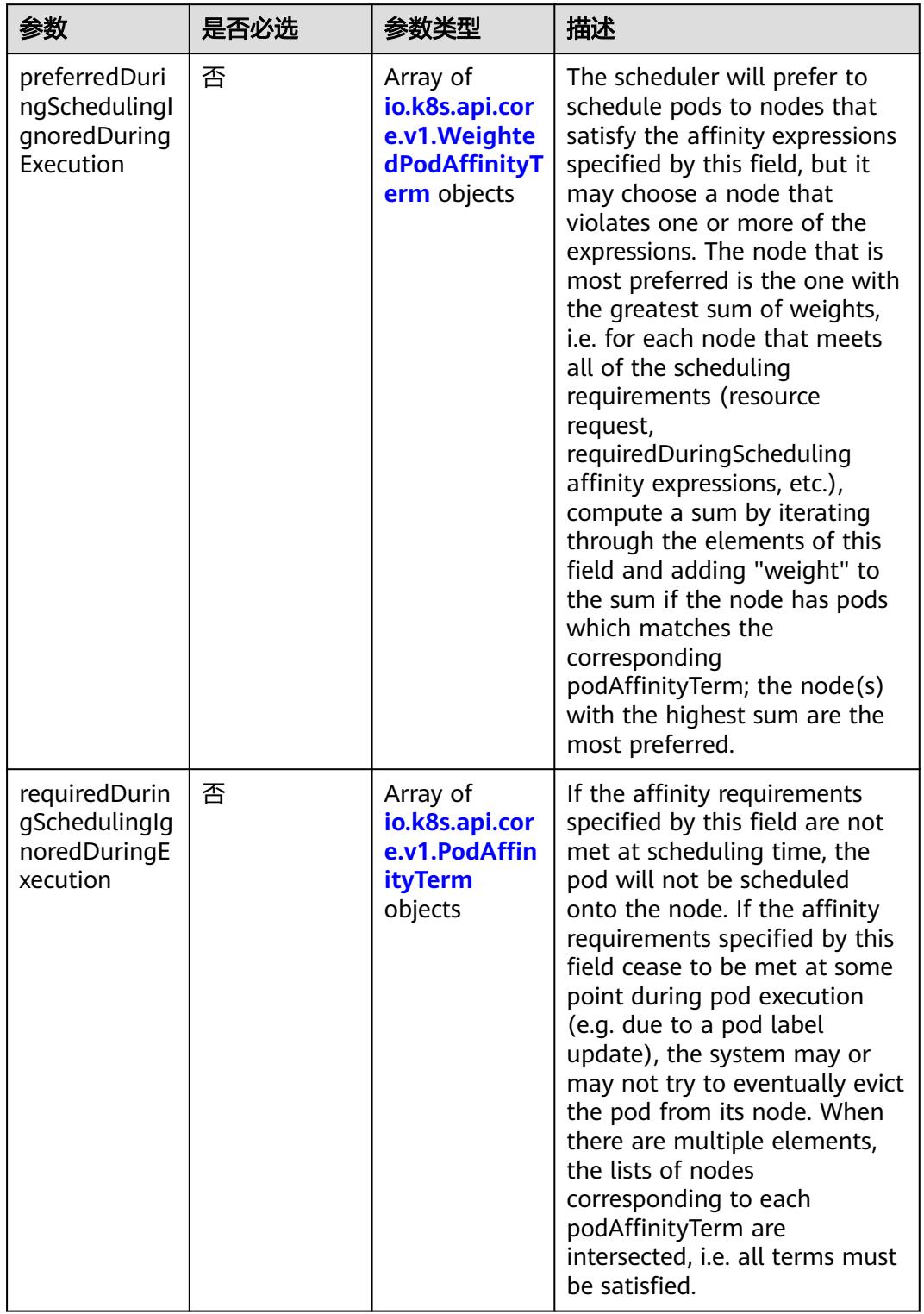

<span id="page-1936-0"></span>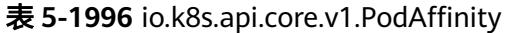

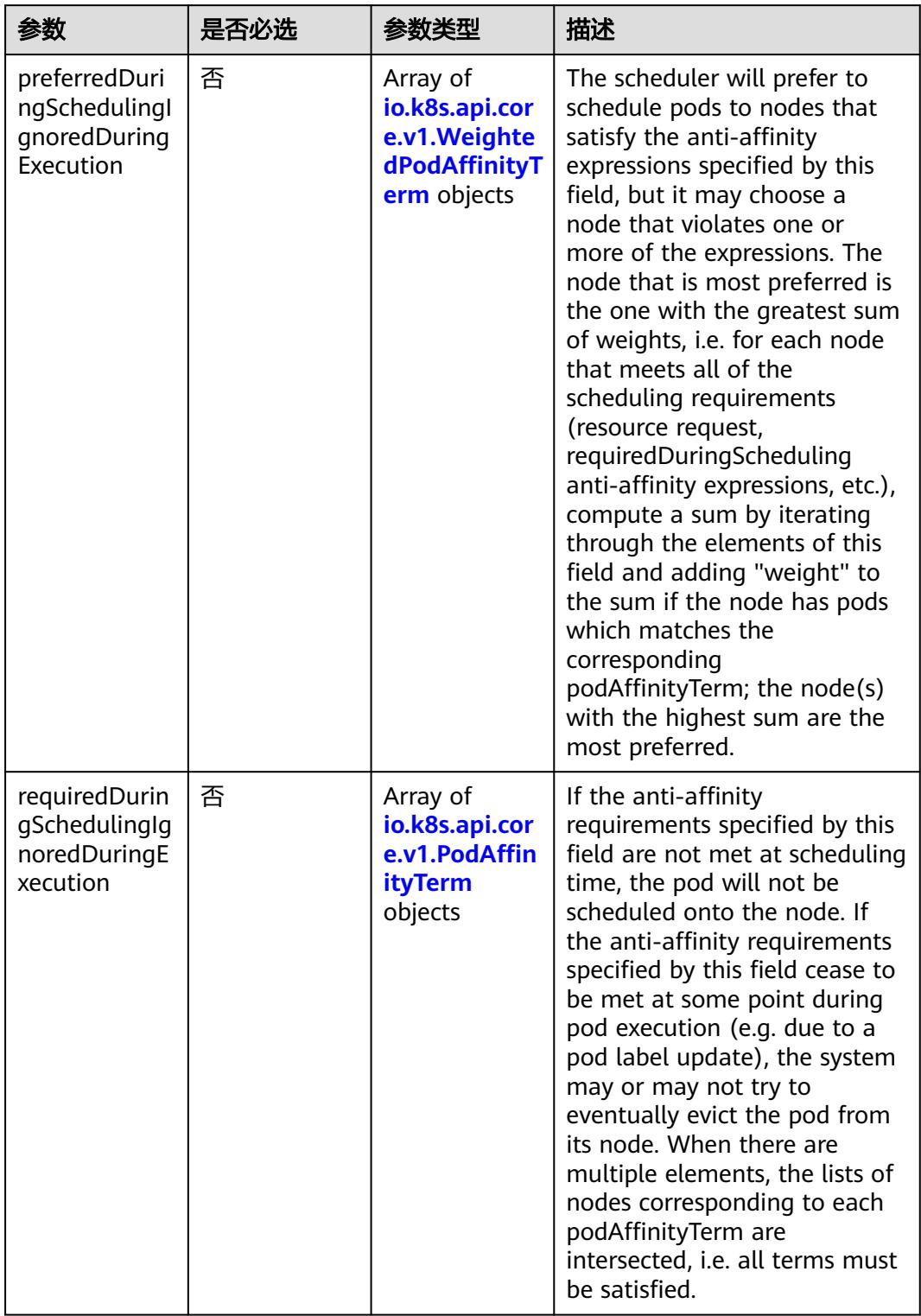

<span id="page-1937-0"></span>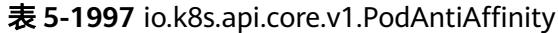

| 参数                  | 是否必选 | 参数类型                                                        | 描述                                                                                                  |
|---------------------|------|-------------------------------------------------------------|----------------------------------------------------------------------------------------------------|
| podAffinityTer<br>m | 是    | io.k8s.api.cor<br>e.v1.PodAffin<br><b>ityTerm</b><br>object | Required. A pod affinity term,<br>associated with the<br>corresponding weight.                      |
| weight              | 是    | Integer                                                     | weight associated with<br>matching the corresponding<br>podAffinityTerm, in the range<br>$1 - 100.$ |

<span id="page-1938-0"></span>表 **5-1998** io.k8s.api.core.v1.WeightedPodAffinityTerm

## 表 **5-1999** io.k8s.api.core.v1.PodAffinityTerm

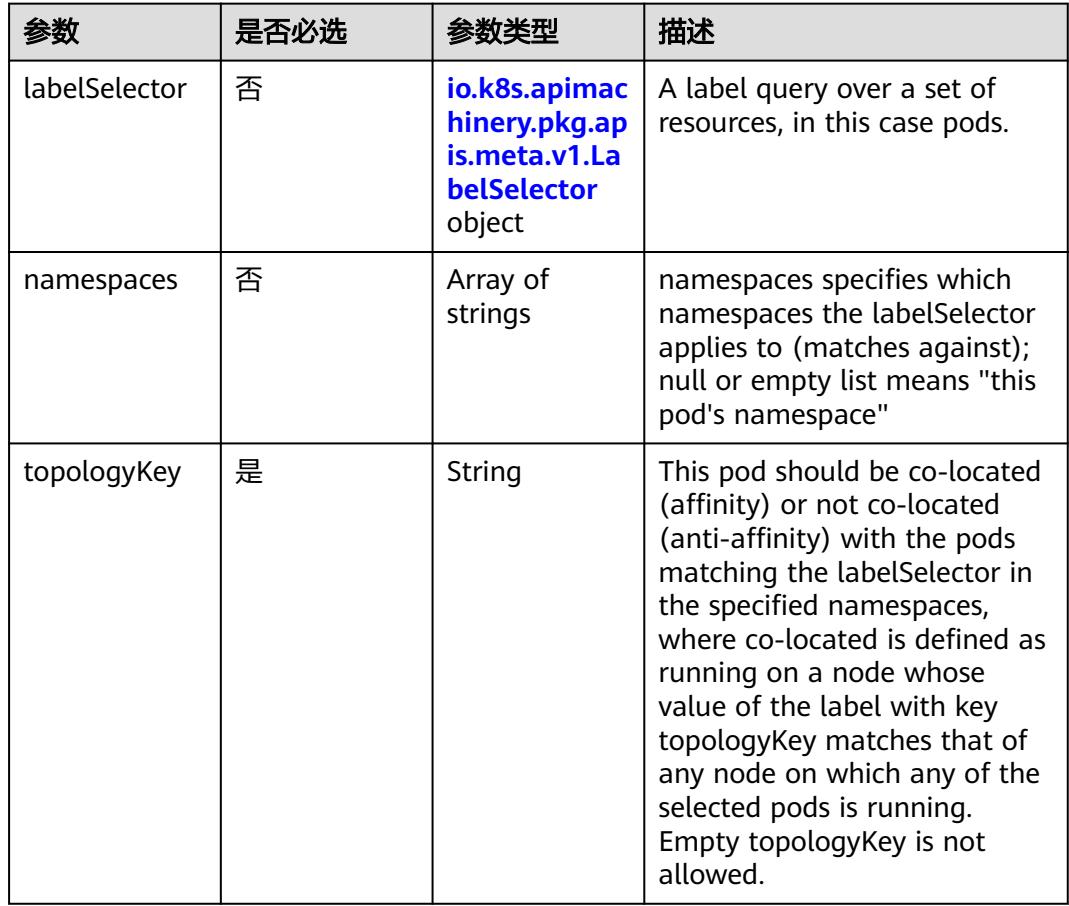

<span id="page-1939-0"></span>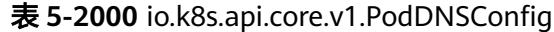

| 参数          | 是否必选 | 参数举型                                                                        | 描述                                                                                                    |
|-------------|------|-----------------------------------------------------------------------------|----------------------------------------------------------------------------------------------------|
| nameservers | 否    | Array of<br>strings                                                         | A list of DNS name server IP<br>addresses. This will be<br>appended to the base<br>nameservers generated from<br><b>DNSPolicy. Duplicated</b><br>nameservers will be removed.                                                                                  |
| options     | 否    | Array of<br>io.k8s.api.cor<br>e.v1.PodDNS<br><b>ConfigOption</b><br>objects | A list of DNS resolver options.<br>This will be merged with the<br>base options generated from<br><b>DNSPolicy. Duplicated entries</b><br>will be removed. Resolution<br>options given in Options will<br>override those that appear in<br>the base DNSPolicy. |
| searches    | 否    | Array of<br>strings                                                         | A list of DNS search domains<br>for host-name lookup. This<br>will be appended to the base<br>search paths generated from<br><b>DNSPolicy. Duplicated search</b><br>paths will be removed.                                                                     |

表 **5-2001** io.k8s.api.core.v1.PodDNSConfigOption

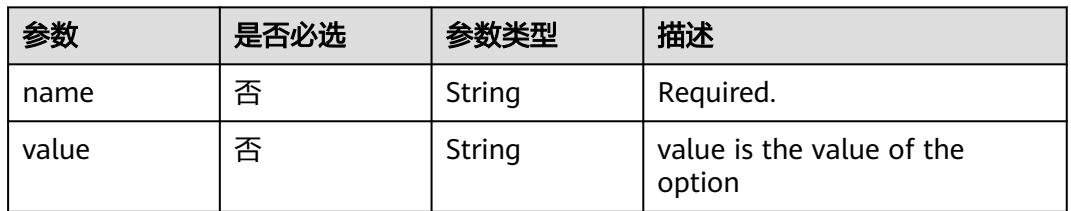

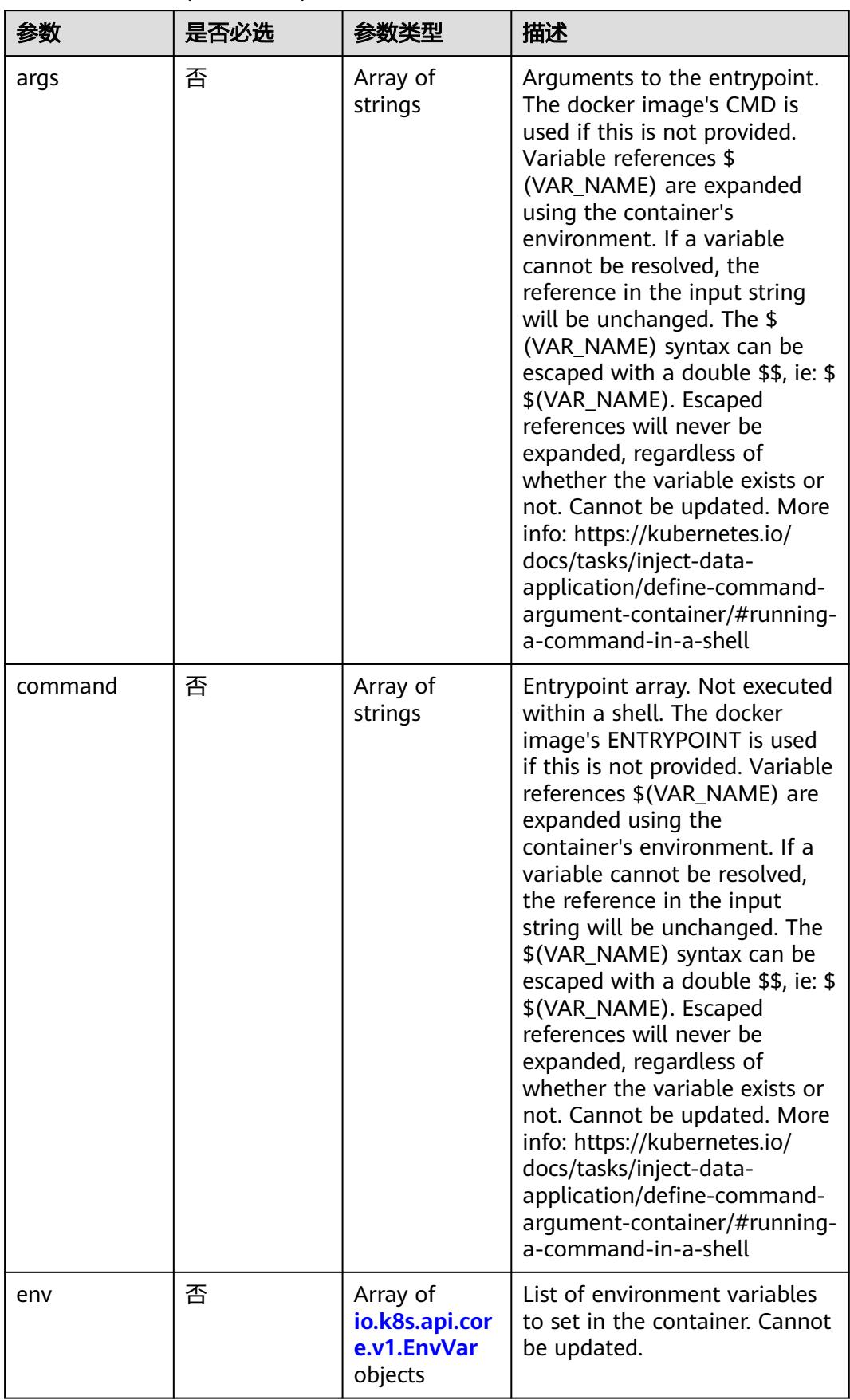

<span id="page-1940-0"></span>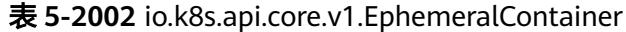

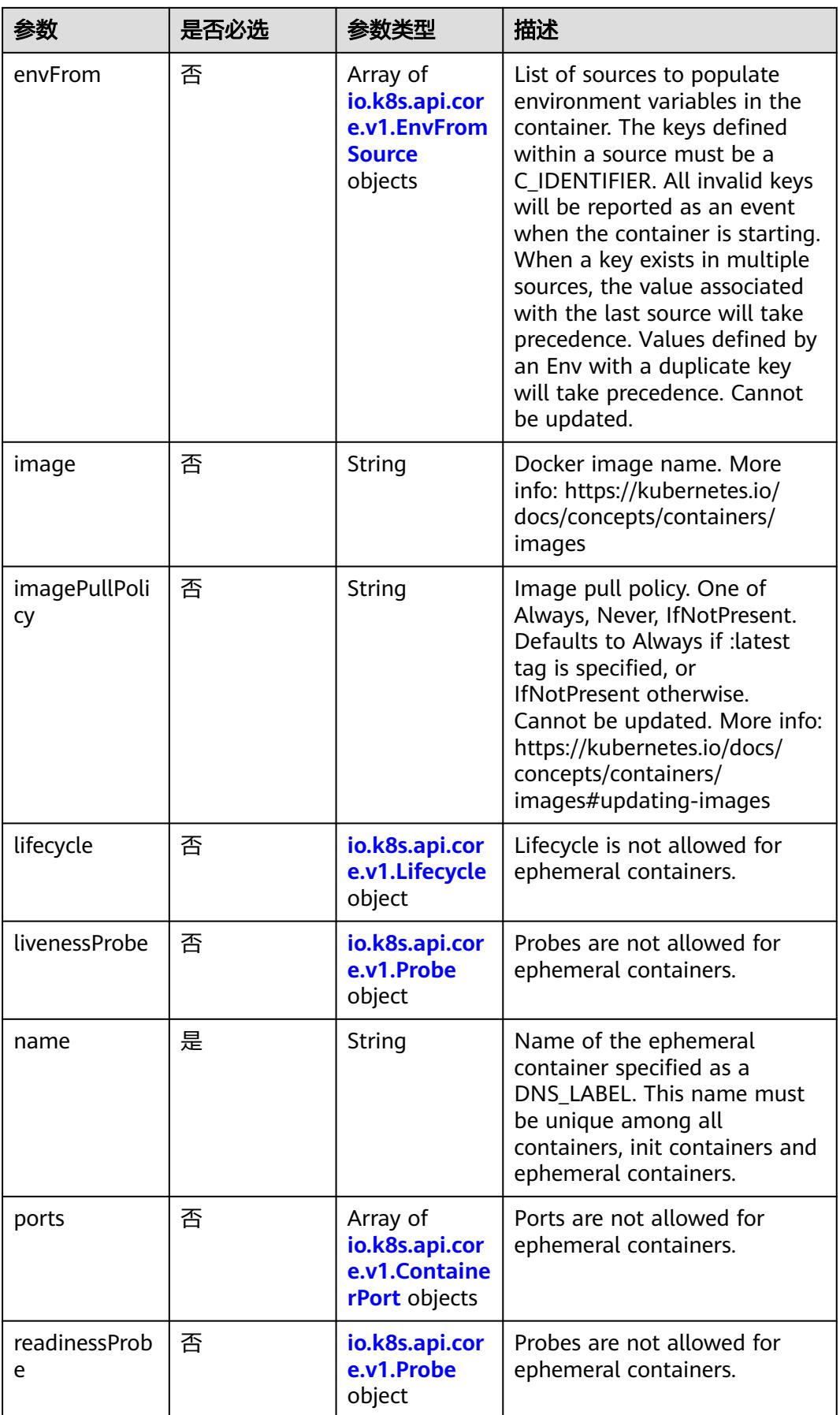

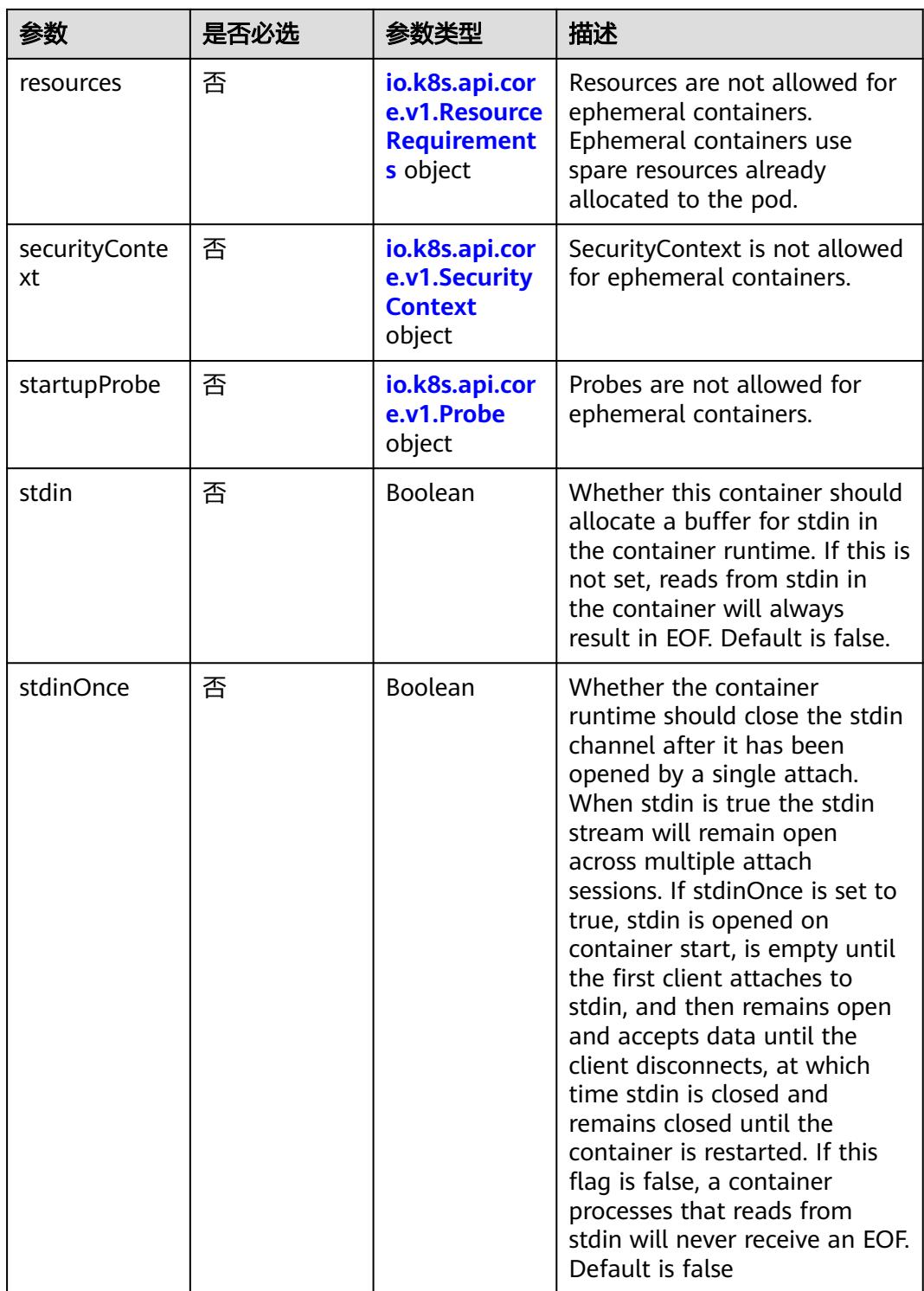

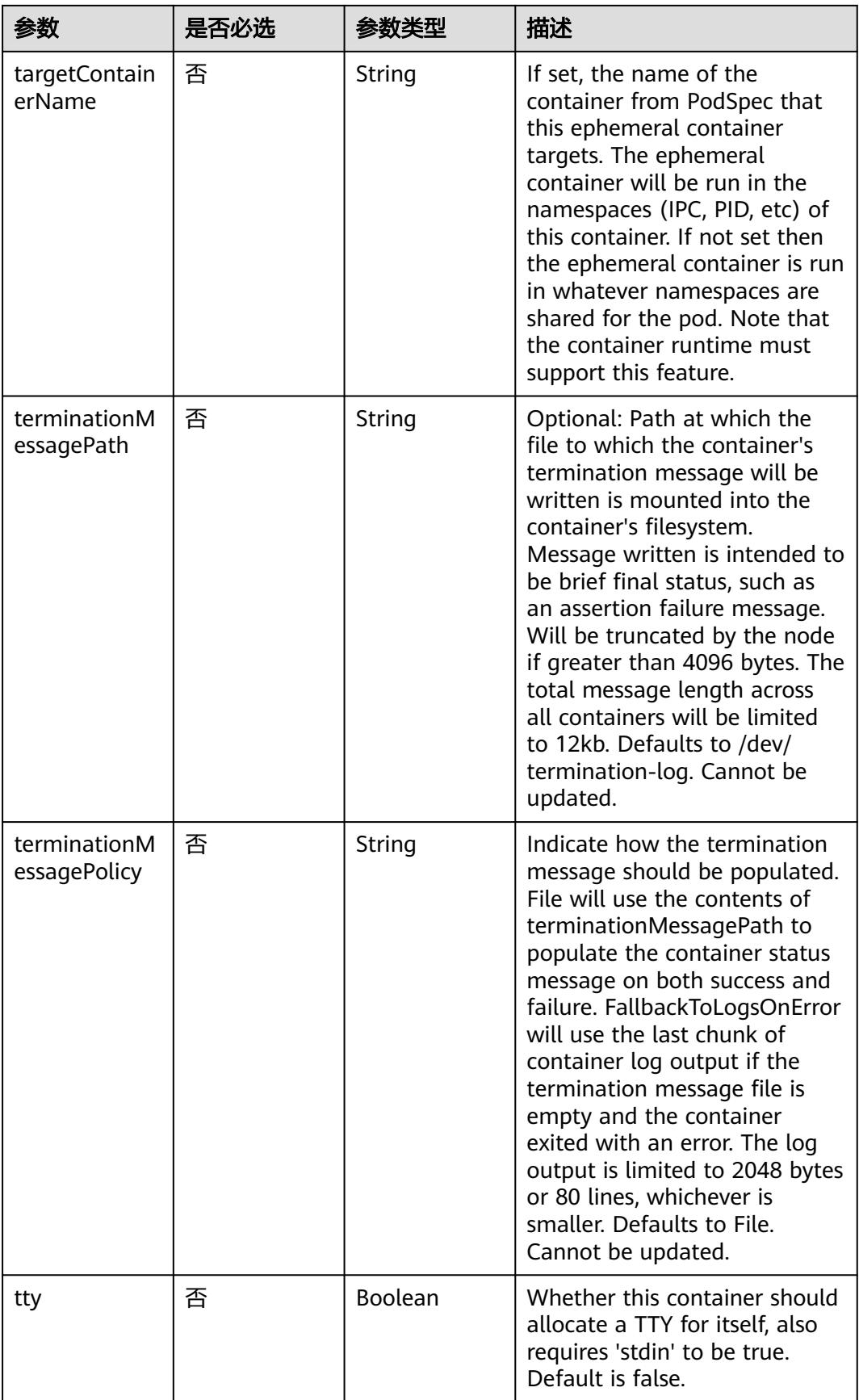
<span id="page-1944-0"></span>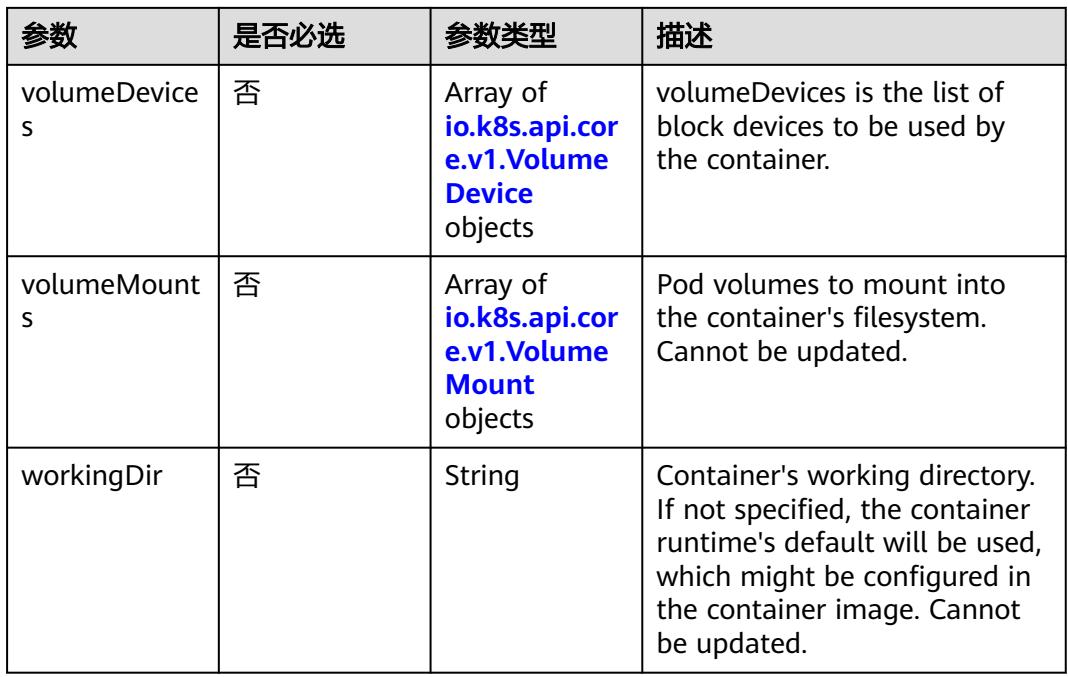

## 表 **5-2003** io.k8s.api.core.v1.HostAlias

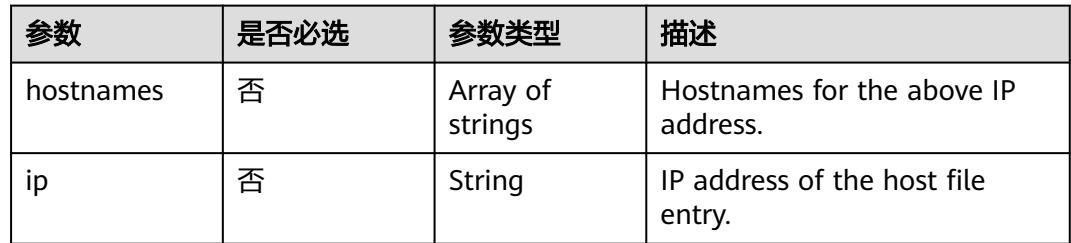

## 表 **5-2004** io.k8s.api.core.v1.LocalObjectReference

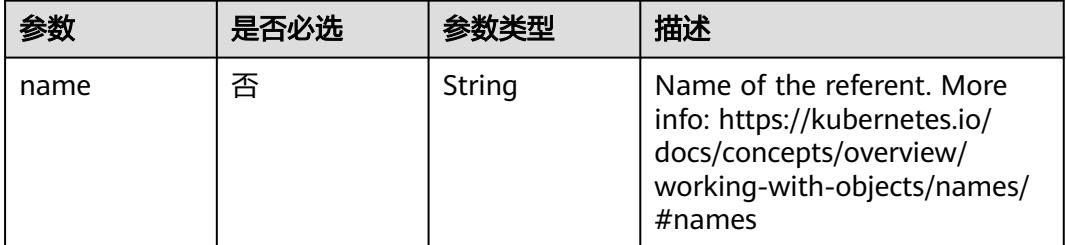

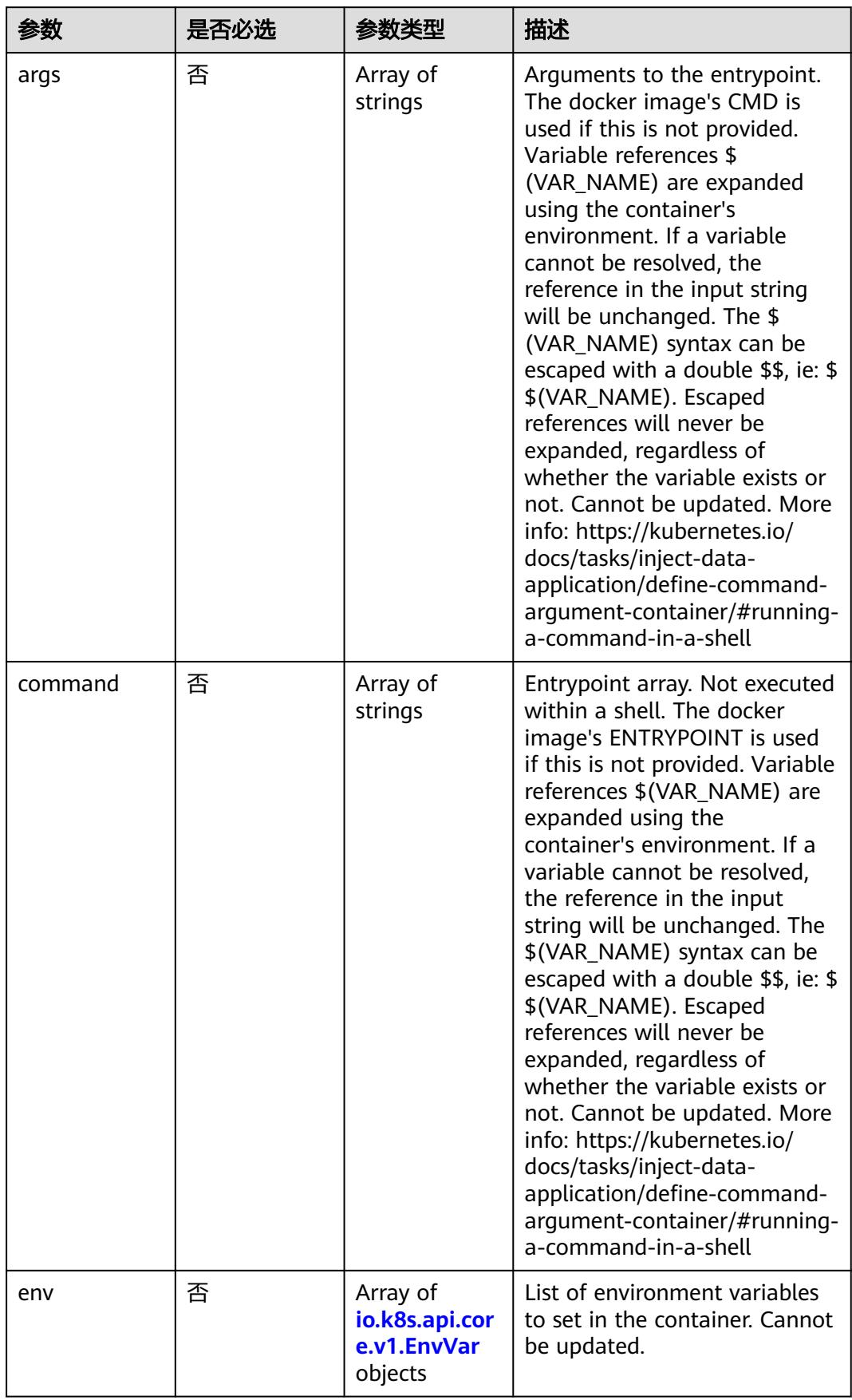

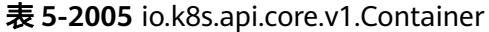

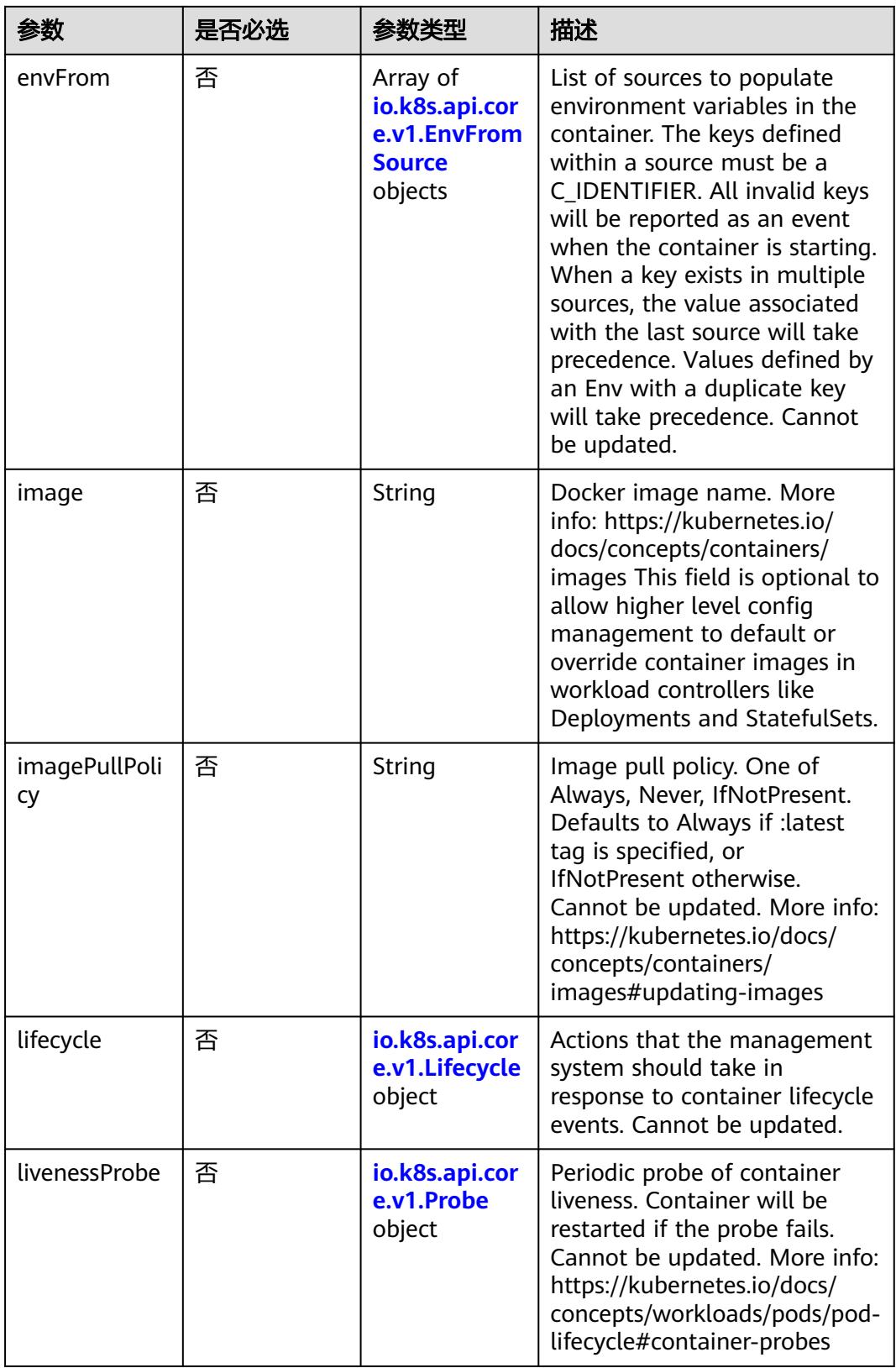

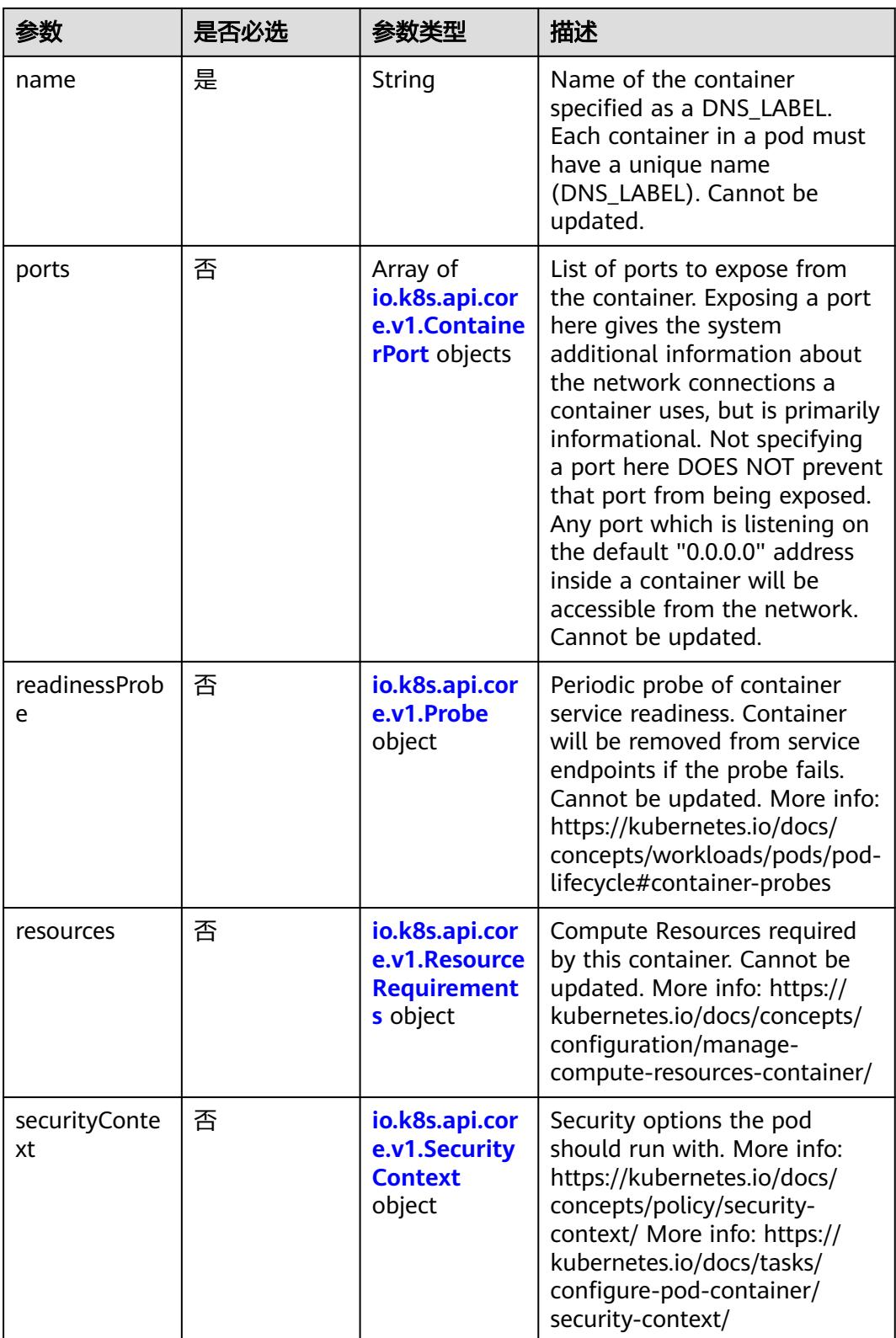

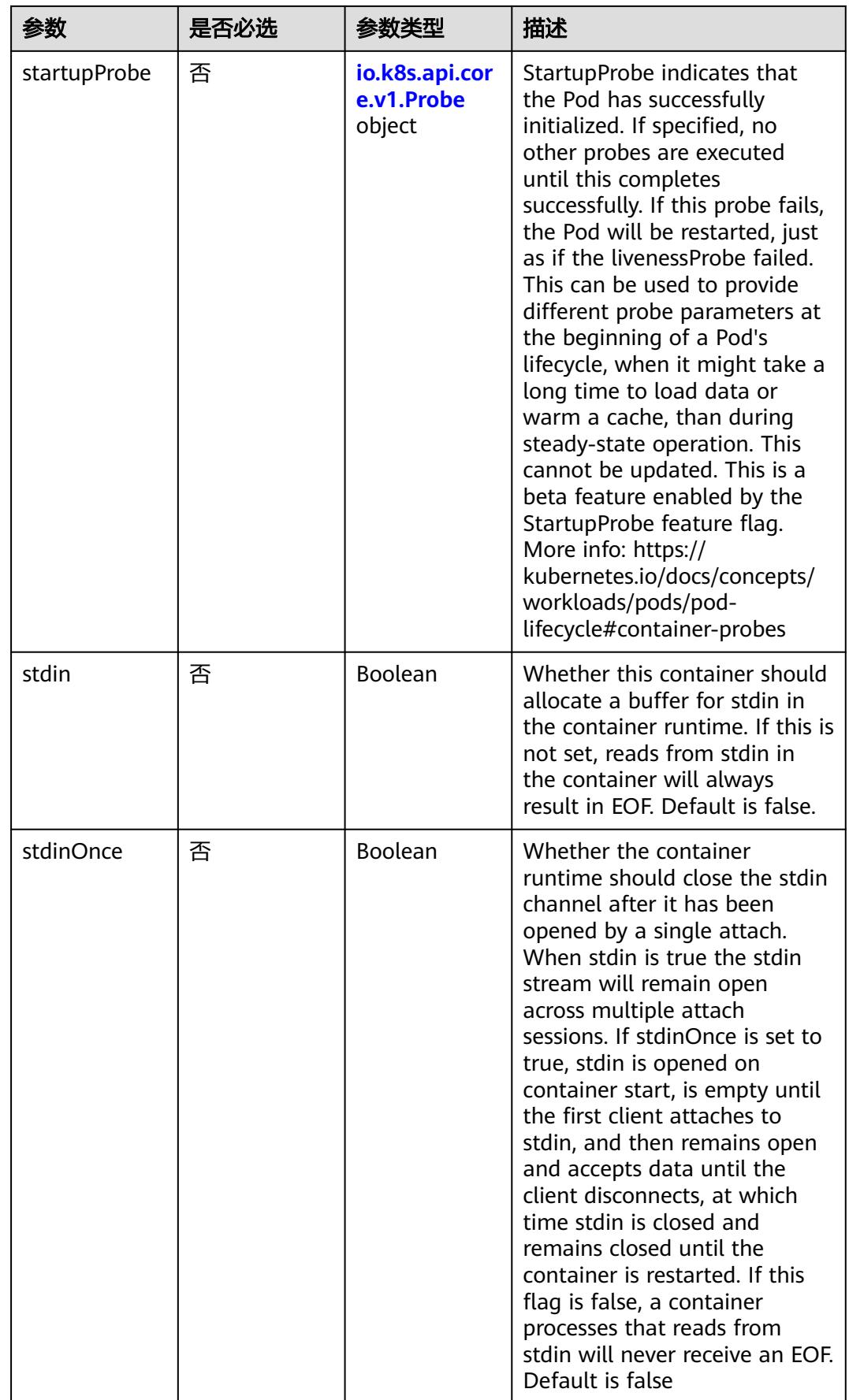

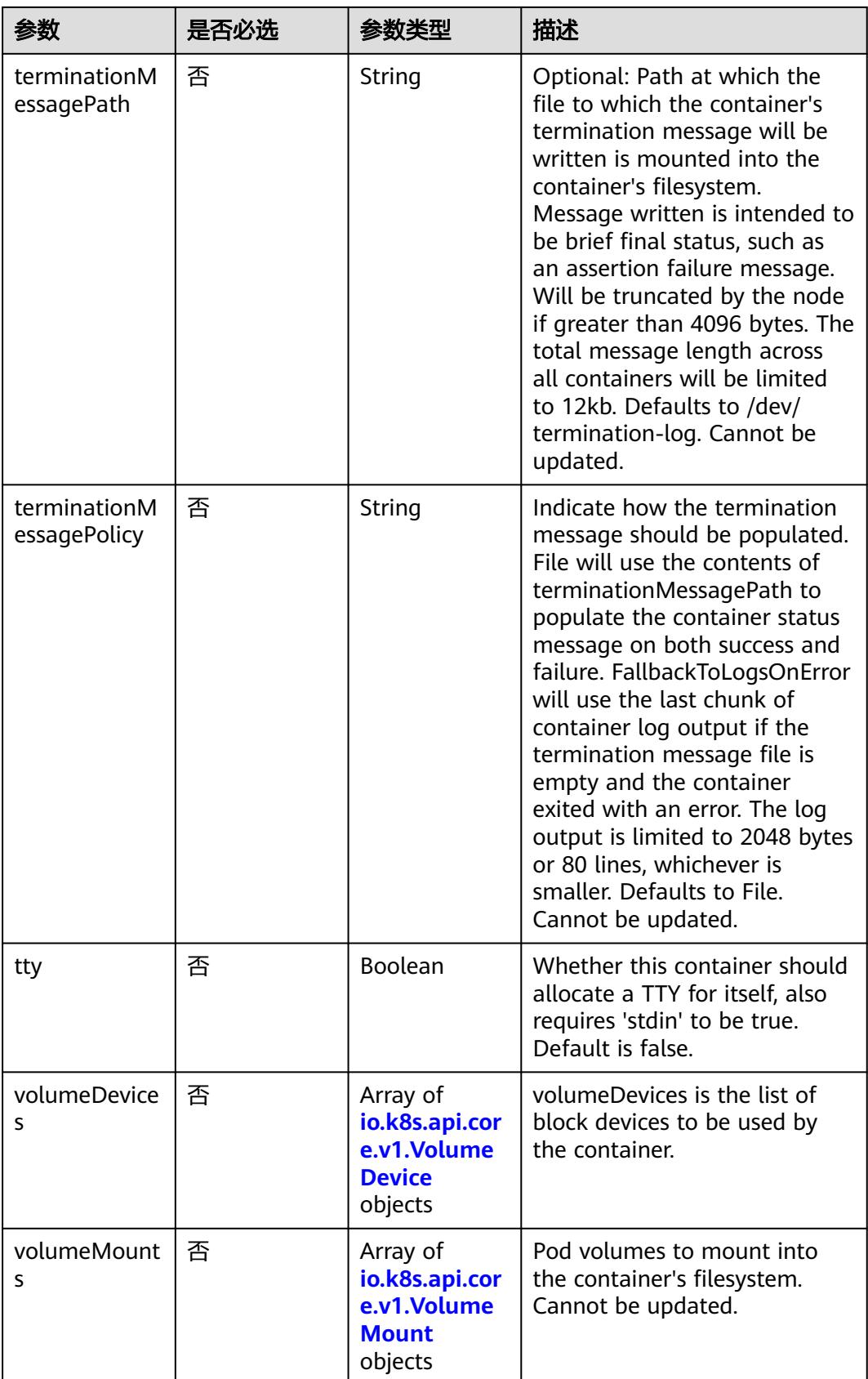

<span id="page-1950-0"></span>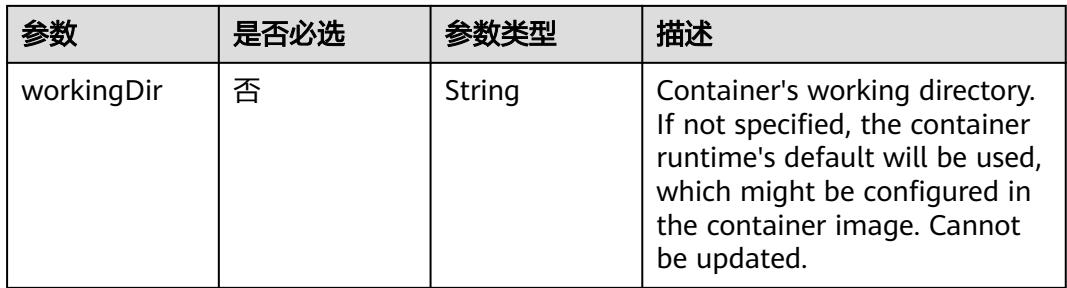

## 表 **5-2006** io.k8s.api.core.v1.EnvVar

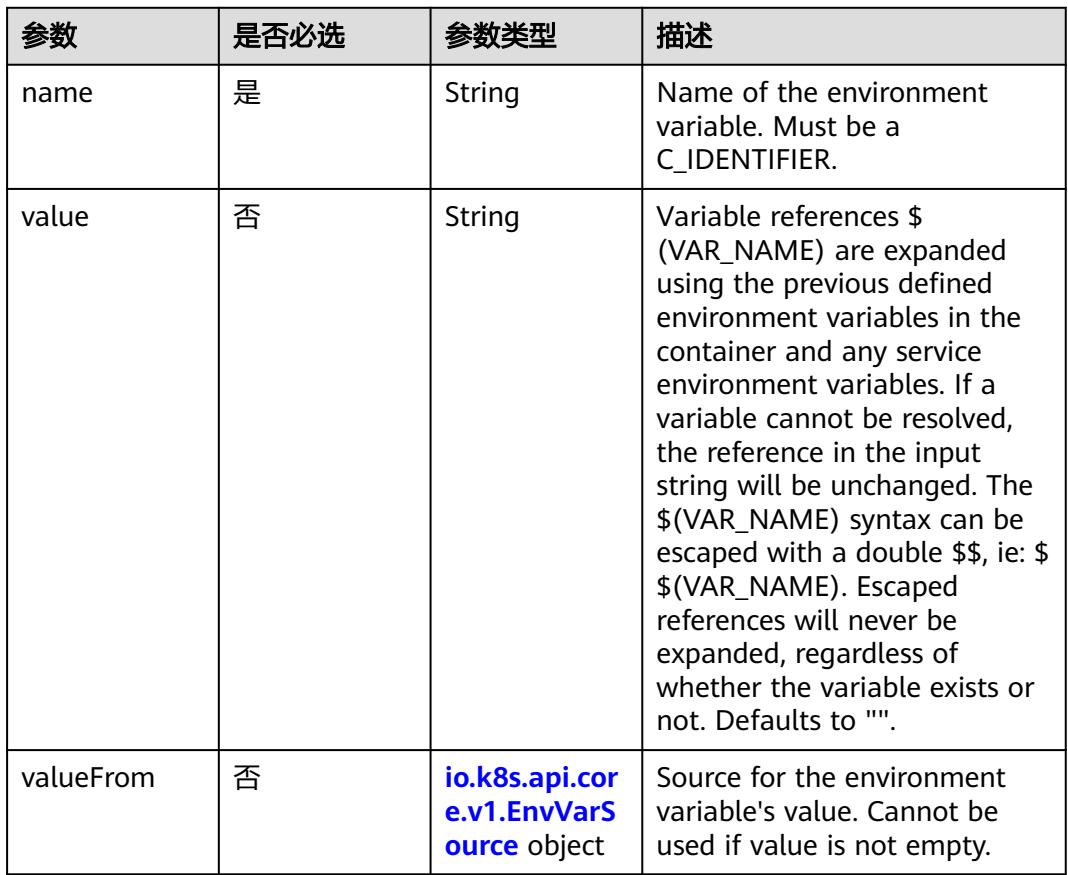

## 表 **5-2007** io.k8s.api.core.v1.EnvVarSource

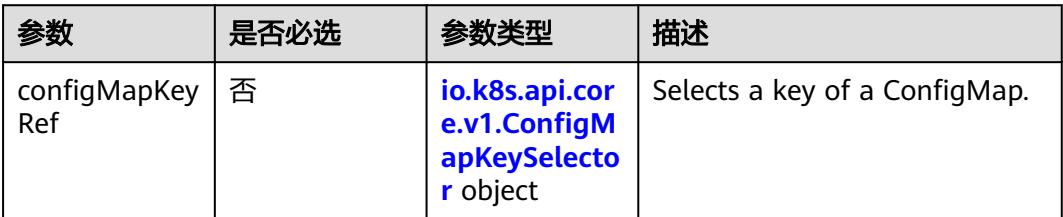

<span id="page-1951-0"></span>

| 参数                   | 是否必选 | 参数类型                                                              | 描述                                                                                                    |
|----------------------|------|-------------------------------------------------------------------|----------------------------------------------------------------------------------------------------|
| fieldRef             | 否    | io.k8s.api.cor<br>e.v1.ObjectFi<br>eldSelector<br>object          | Selects a field of the pod:<br>supports metadata.name,<br>metadata.namespace,<br>metadata.labels[' <key>'],<br/>metadata.annotations['<key>'<br/>], spec.nodeName,<br/>spec.serviceAccountName,<br/>status.hostlP, status.podlP,<br/>status.podIPs.</key></key> |
| resourceField<br>Ref | 否    | io.k8s.api.cor<br>e.v1.Resource<br><b>FieldSelector</b><br>object | Selects a resource of the<br>container: only resources limits<br>and requests (limits.cpu,<br>limits.memory,<br>limits.ephemeral-storage,<br>requests.cpu, requests.memory<br>and requests.ephemeral-<br>storage) are currently<br>supported.                   |
| secretKeyRef         | 否    | io.k8s.api.cor<br>e.v1.SecretKe<br>ySelector<br>object            | Selects a key of a secret in the<br>pod's namespace                                                                                                    |

表 **5-2008** io.k8s.api.core.v1.ConfigMapKeySelector

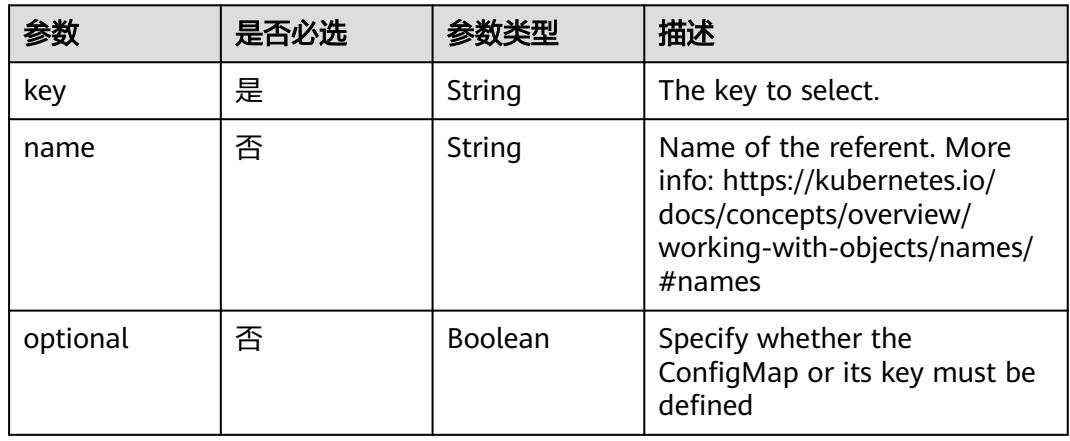

## 表 **5-2009** io.k8s.api.core.v1.SecretKeySelector

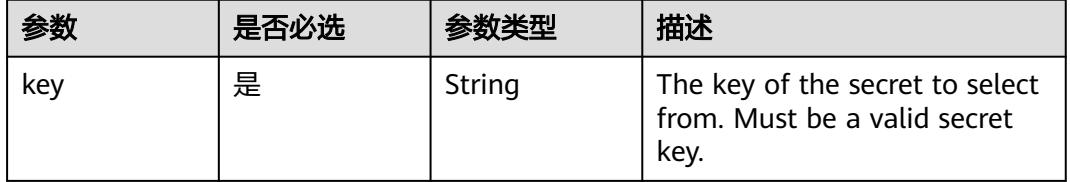

<span id="page-1952-0"></span>

|          | 是否必选 |         | 描述                                                                                                    |
|----------|------|---------|----------------------------------------------------------------------------------------------------|
| name     | 否    | String  | Name of the referent. More<br>info: https://kubernetes.io/<br>docs/concepts/overview/<br>working-with-objects/names/<br>$#$ names |
| optional | 否    | Boolean | Specify whether the Secret or<br>its key must be defined                                                                          |

表 **5-2010** io.k8s.api.core.v1.EnvFromSource

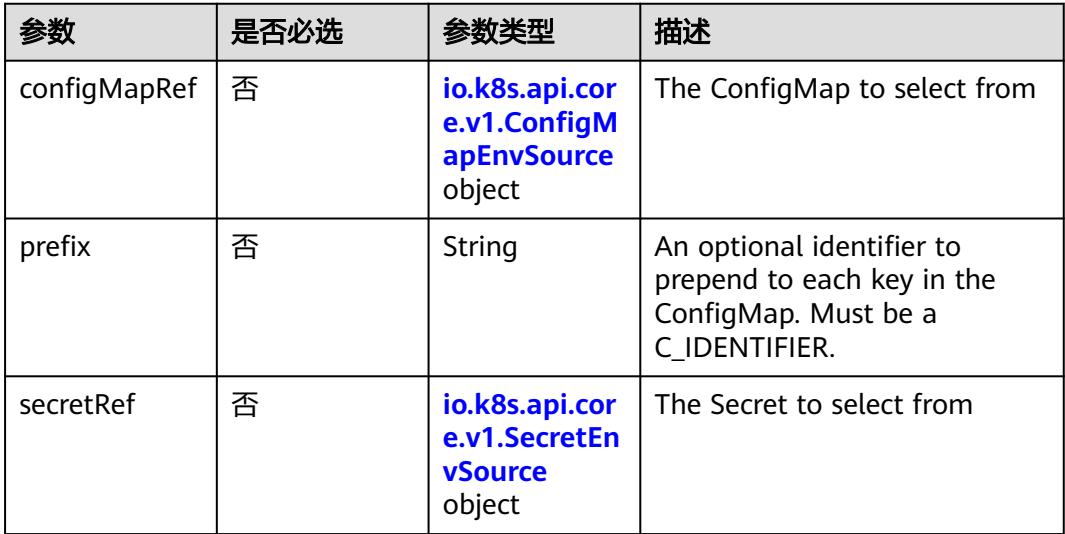

## 表 **5-2011** io.k8s.api.core.v1.ConfigMapEnvSource

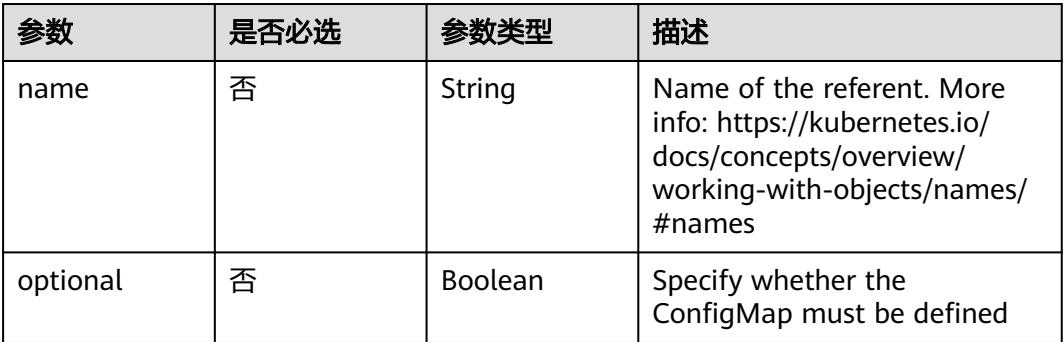

<span id="page-1953-0"></span>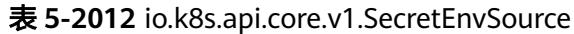

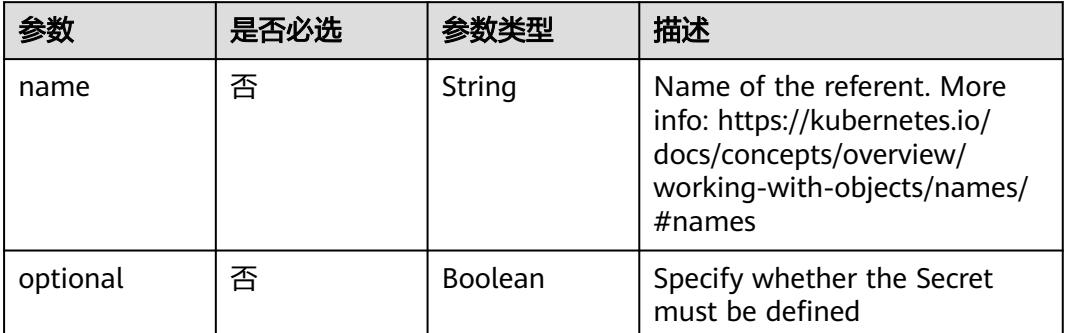

# 表 **5-2013** io.k8s.api.core.v1.Lifecycle

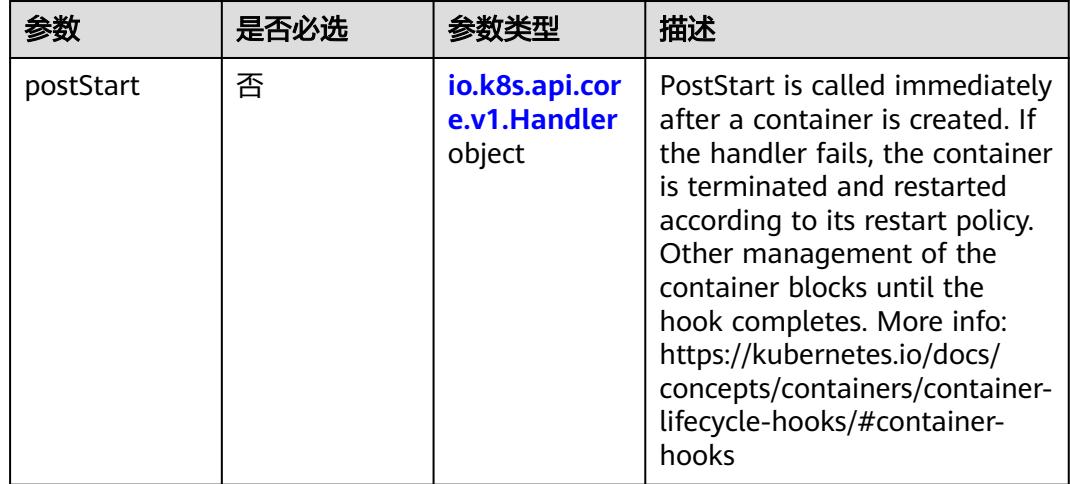

<span id="page-1954-0"></span>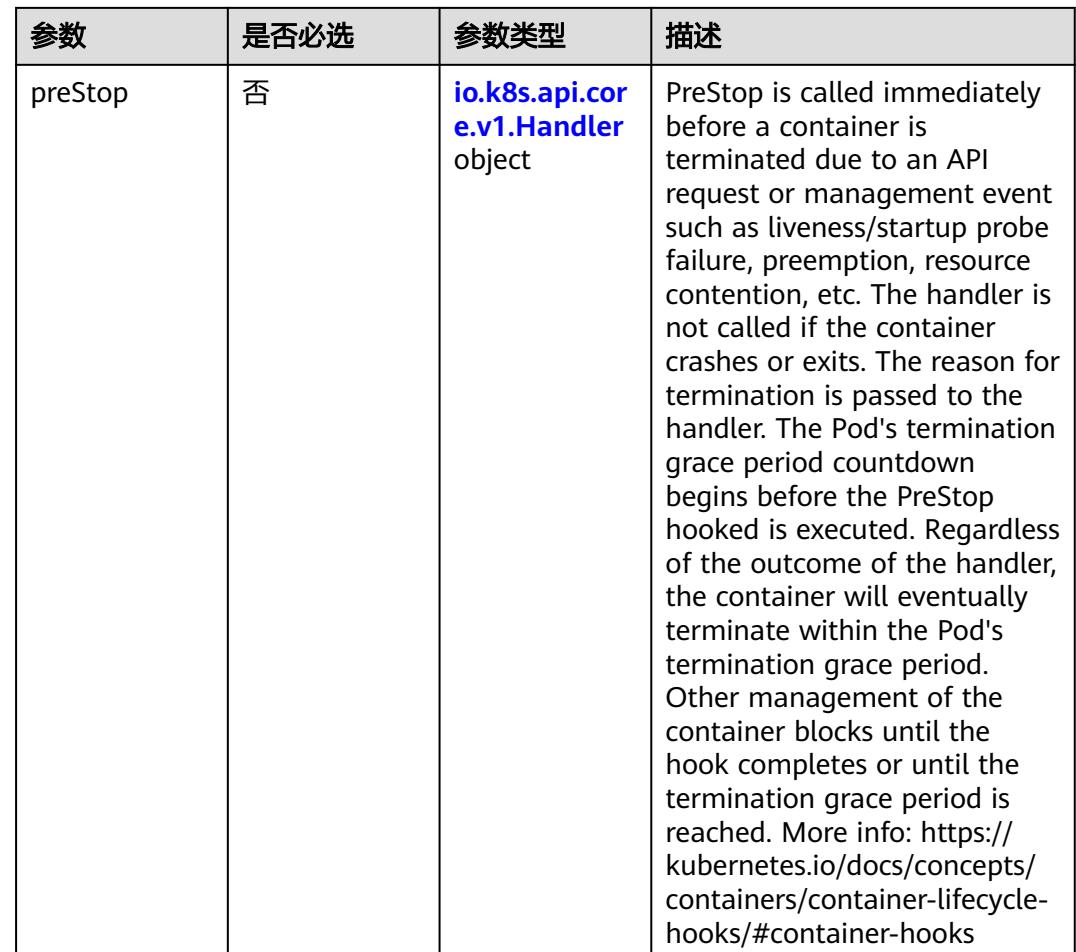

## 表 **5-2014** io.k8s.api.core.v1.Handler

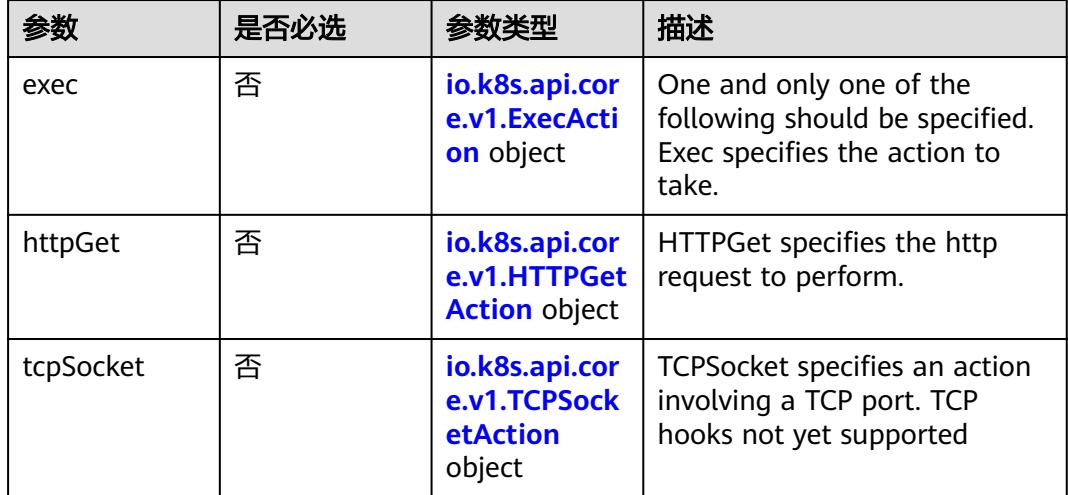

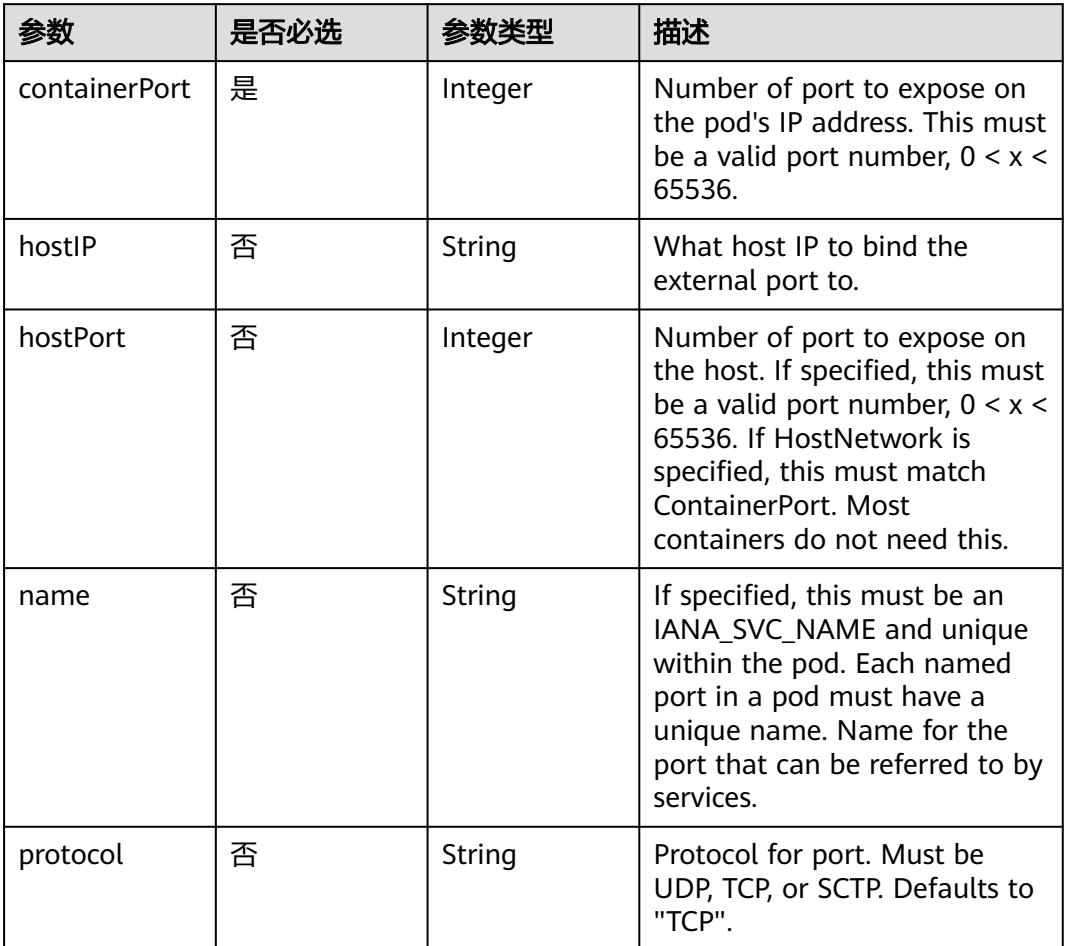

<span id="page-1955-0"></span>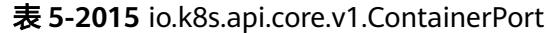

# 表 **5-2016** io.k8s.api.core.v1.SecurityContext

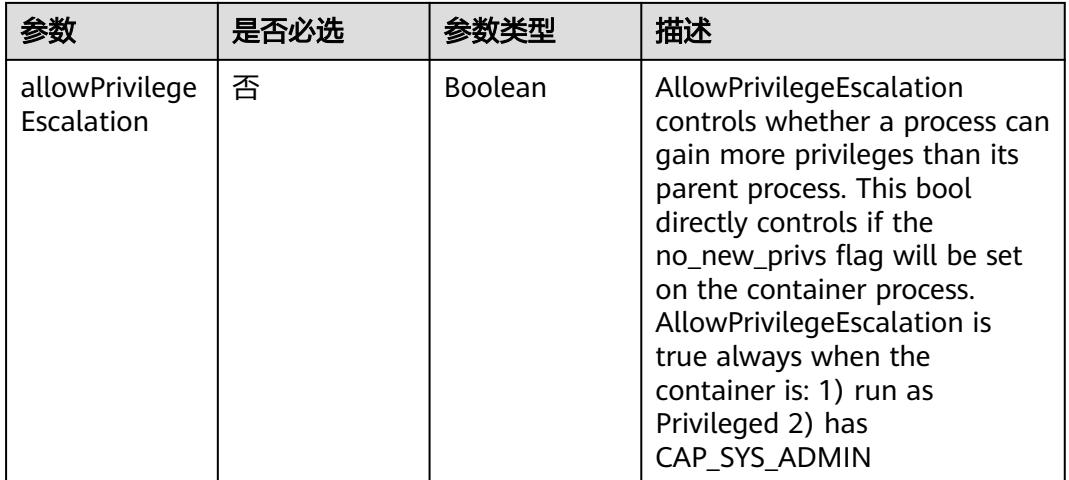

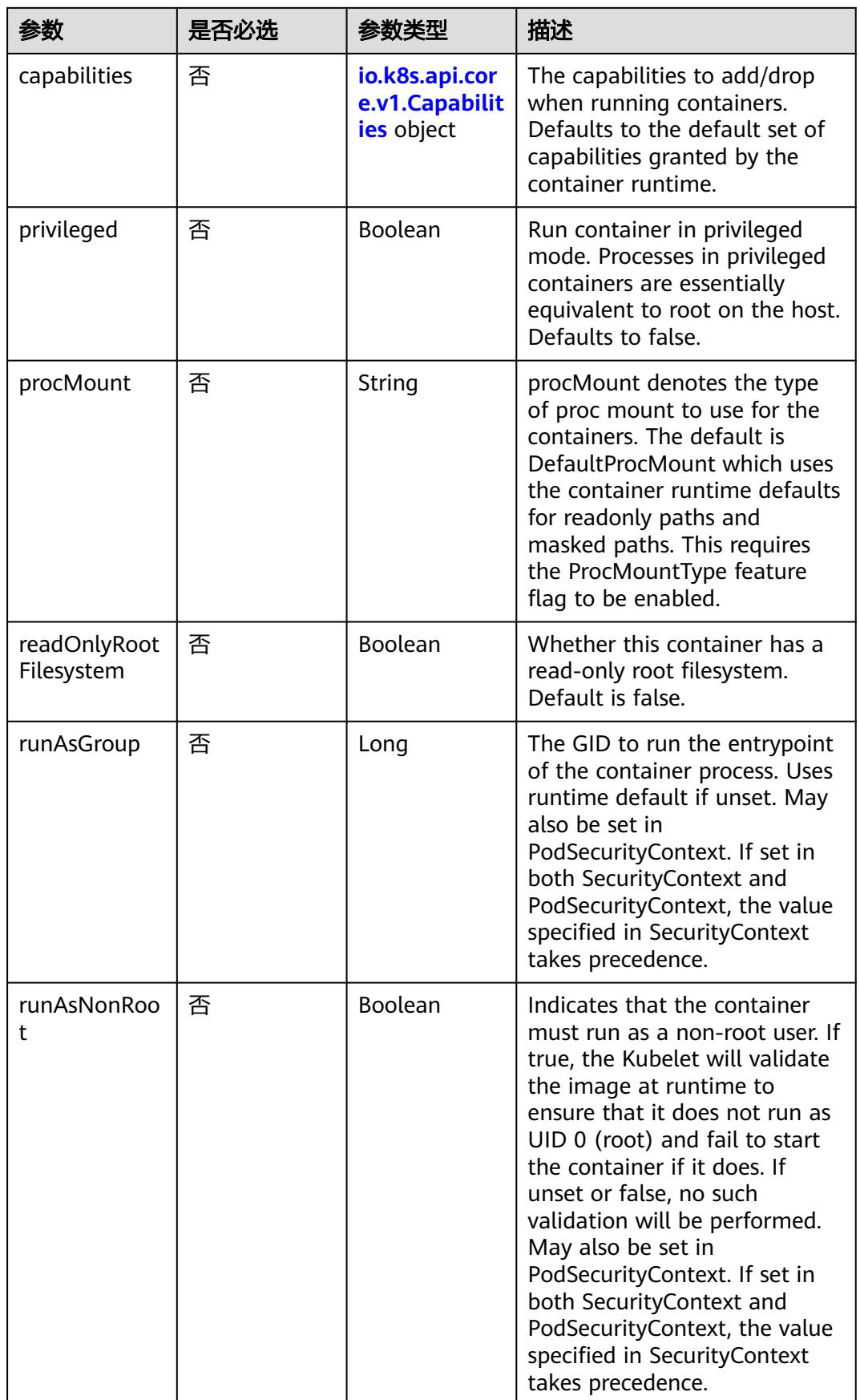

<span id="page-1957-0"></span>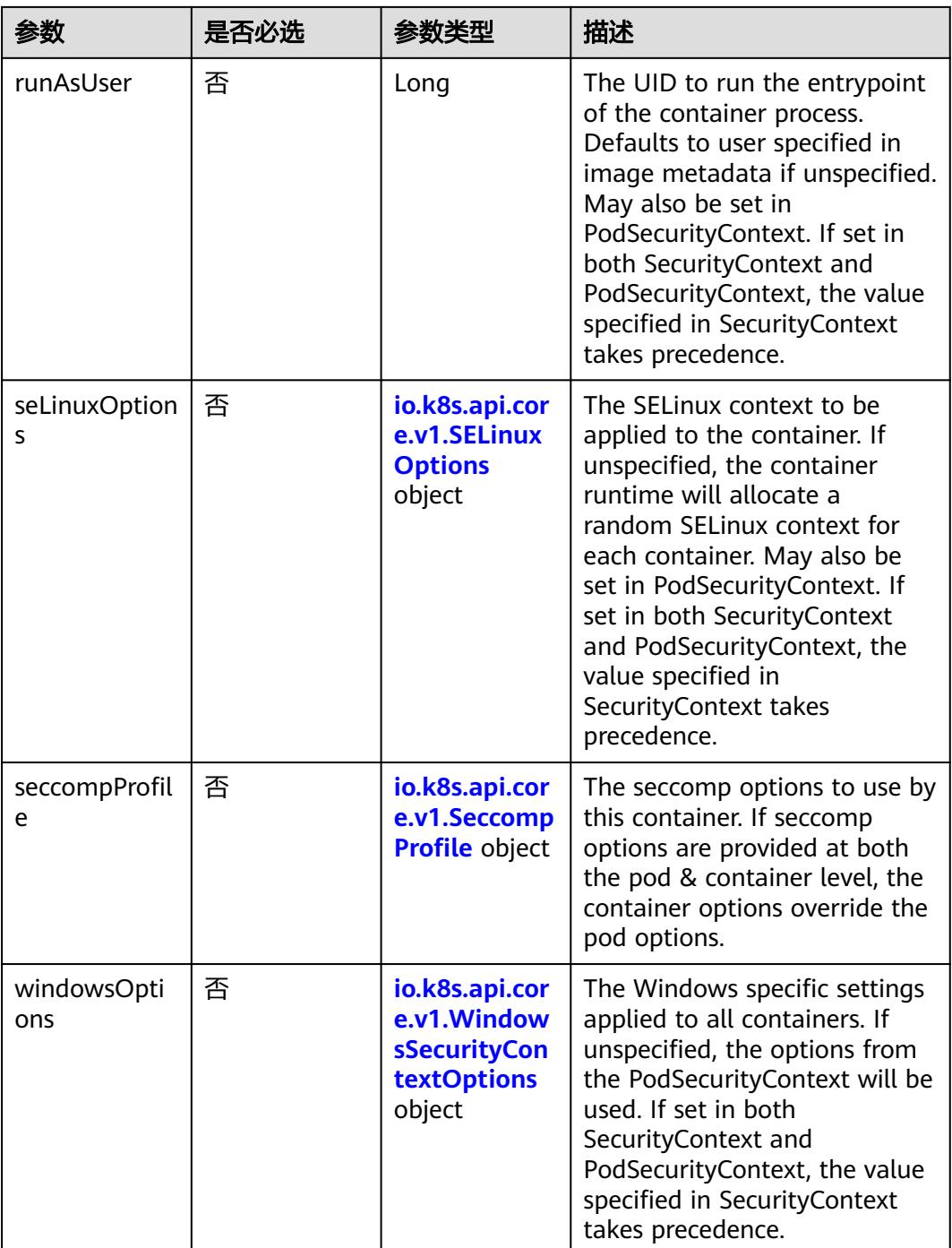

## 表 **5-2017** io.k8s.api.core.v1.Capabilities

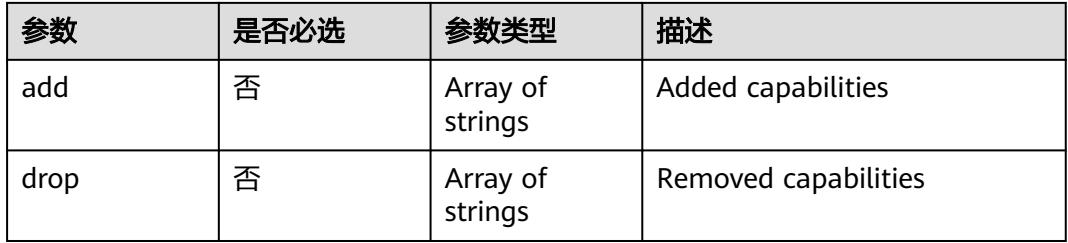

## <span id="page-1958-0"></span>表 **5-2018** io.k8s.api.core.v1.Probe

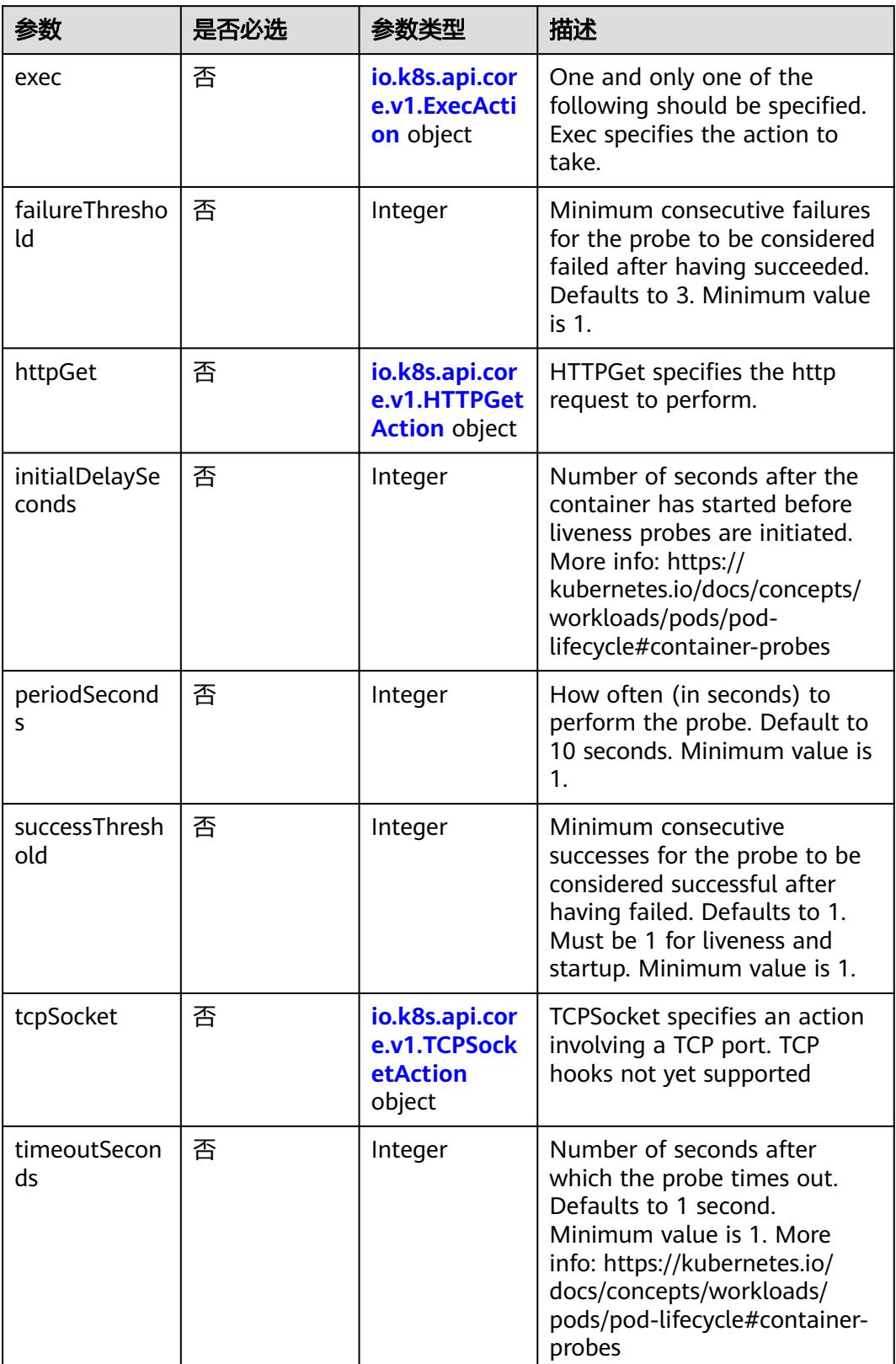

<span id="page-1959-0"></span>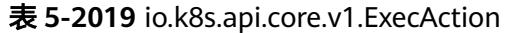

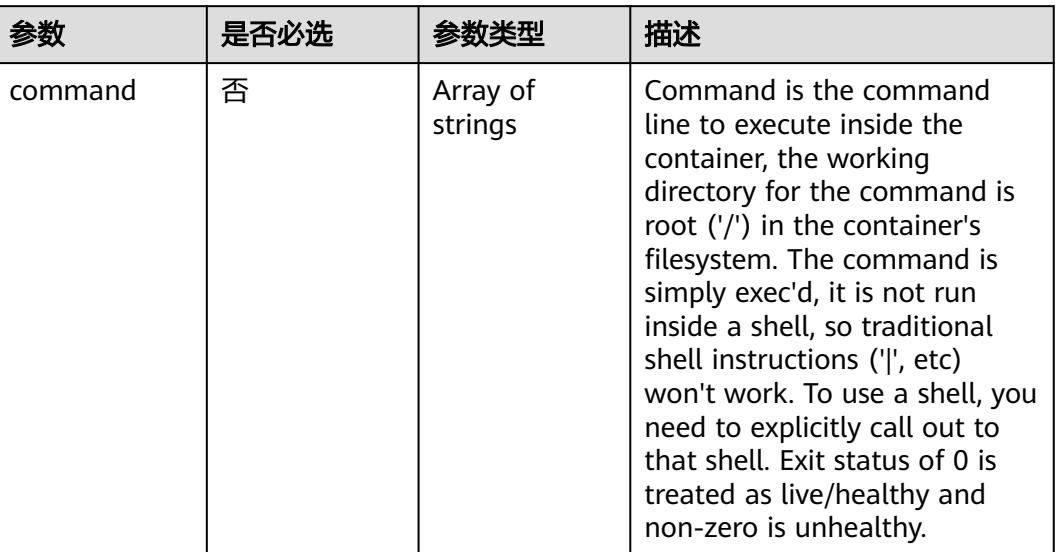

# 表 **5-2020** io.k8s.api.core.v1.HTTPGetAction

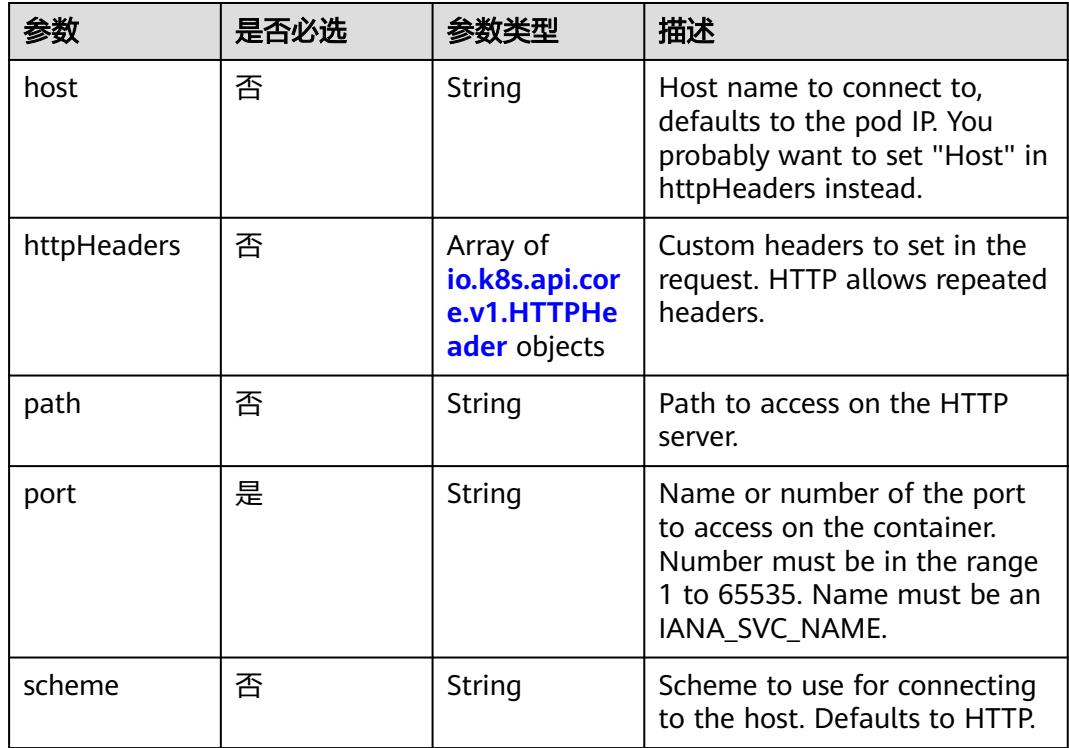

### 表 **5-2021** io.k8s.api.core.v1.HTTPHeader

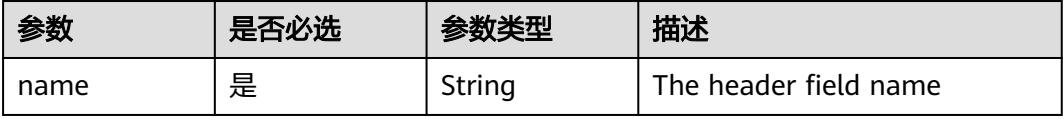

<span id="page-1960-0"></span>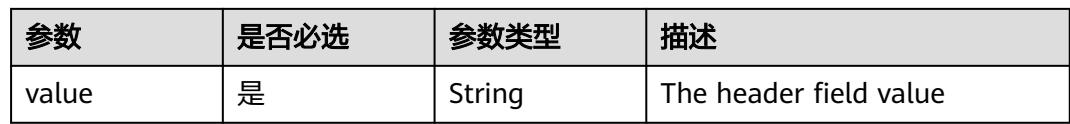

#### 表 **5-2022** io.k8s.api.core.v1.TCPSocketAction

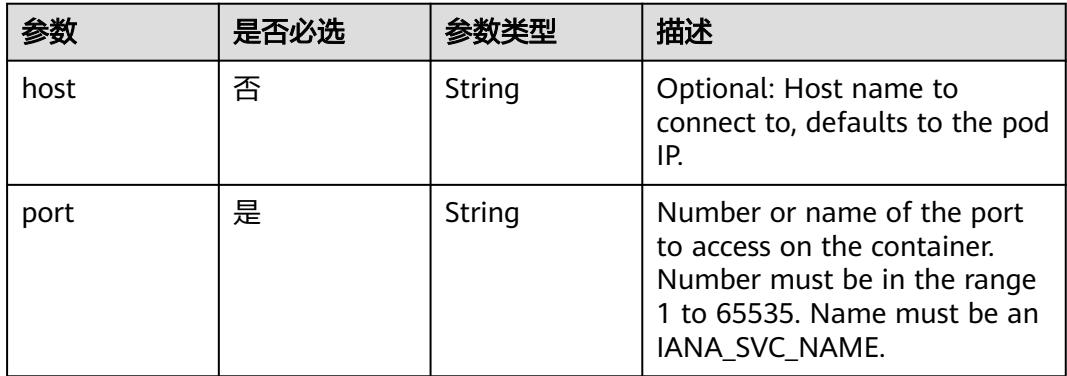

#### 表 **5-2023** io.k8s.api.core.v1.VolumeDevice

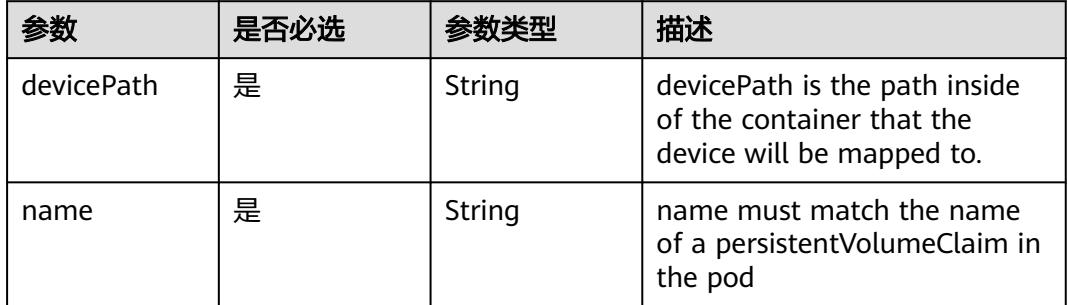

#### 表 **5-2024** io.k8s.api.core.v1.VolumeMount

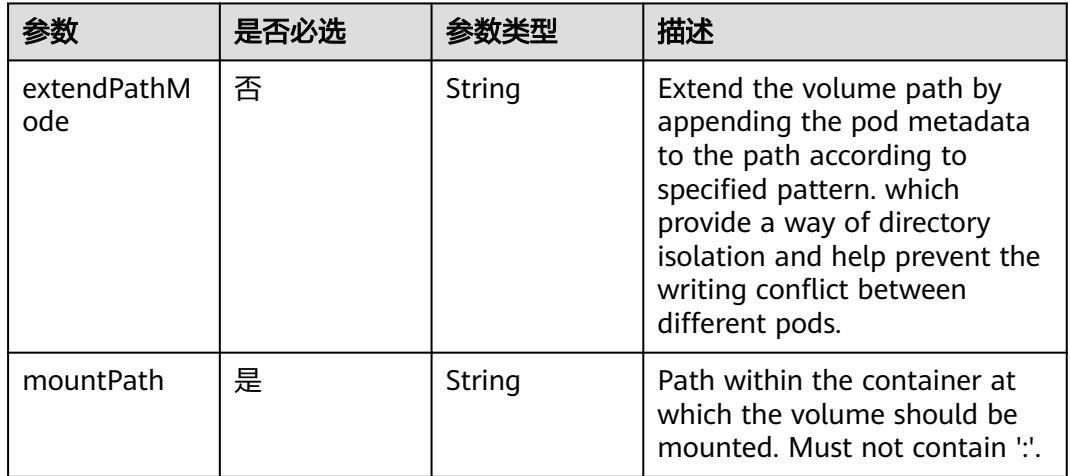

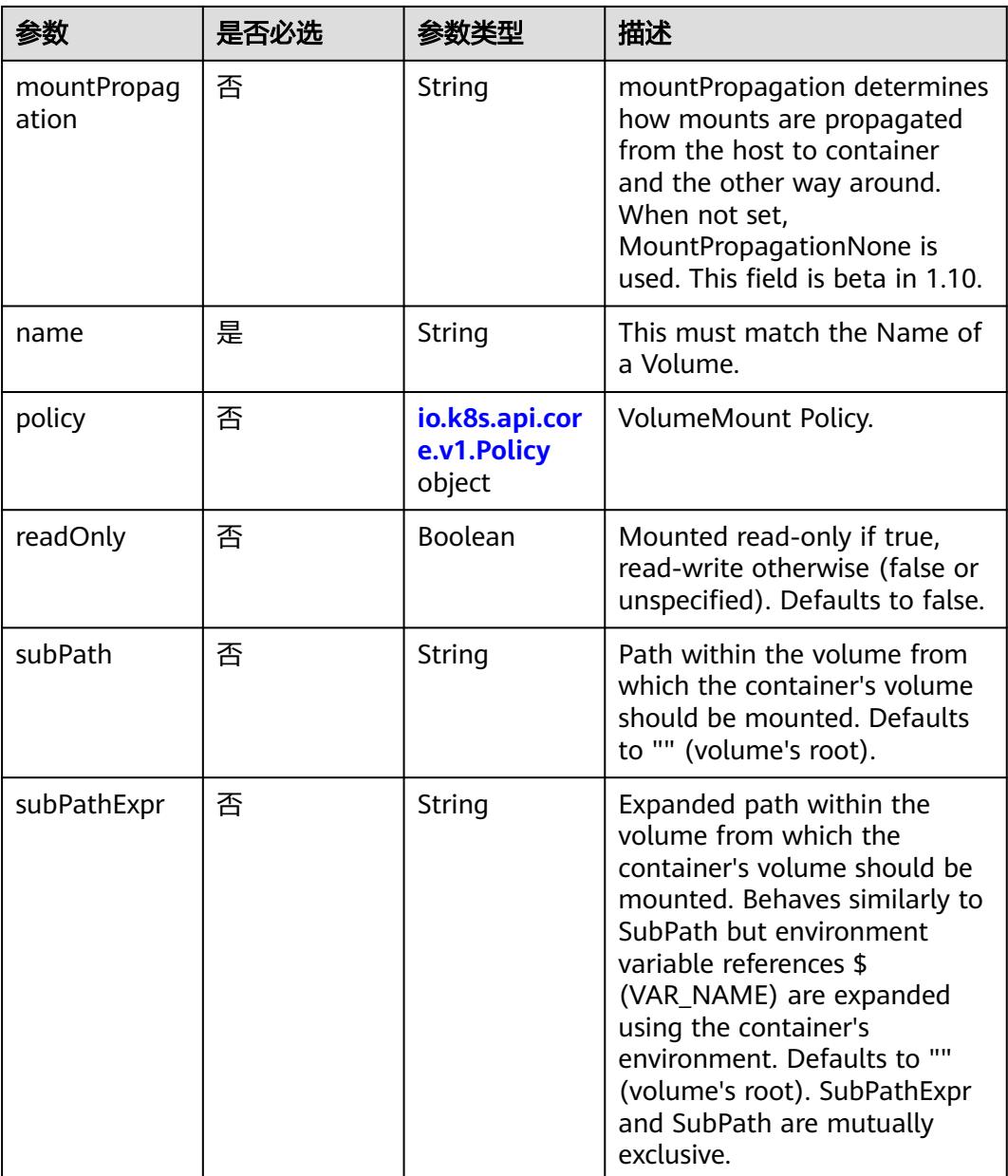

# 表 **5-2025** io.k8s.api.core.v1.Policy

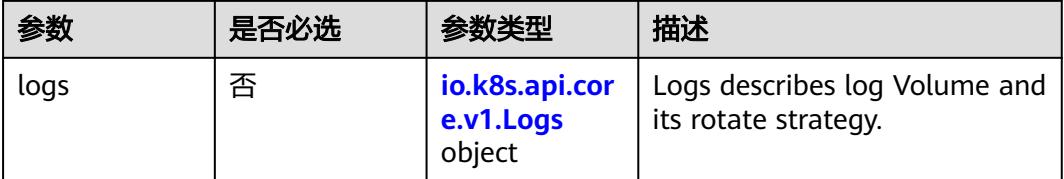

#### <span id="page-1962-0"></span>表 **5-2026** io.k8s.api.core.v1.Logs

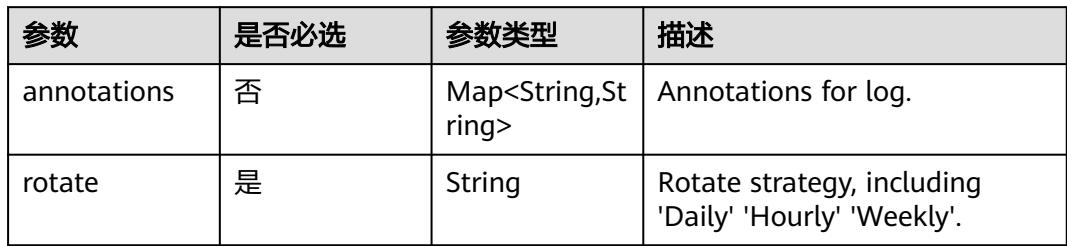

#### 表 **5-2027** io.k8s.api.core.v1.PodReadinessGate

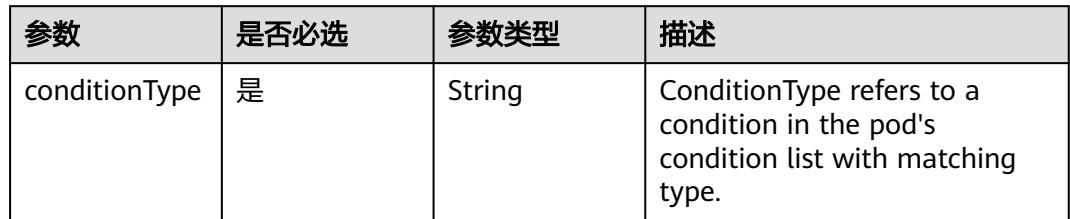

### 表 **5-2028** io.k8s.api.core.v1.PodSecurityContext

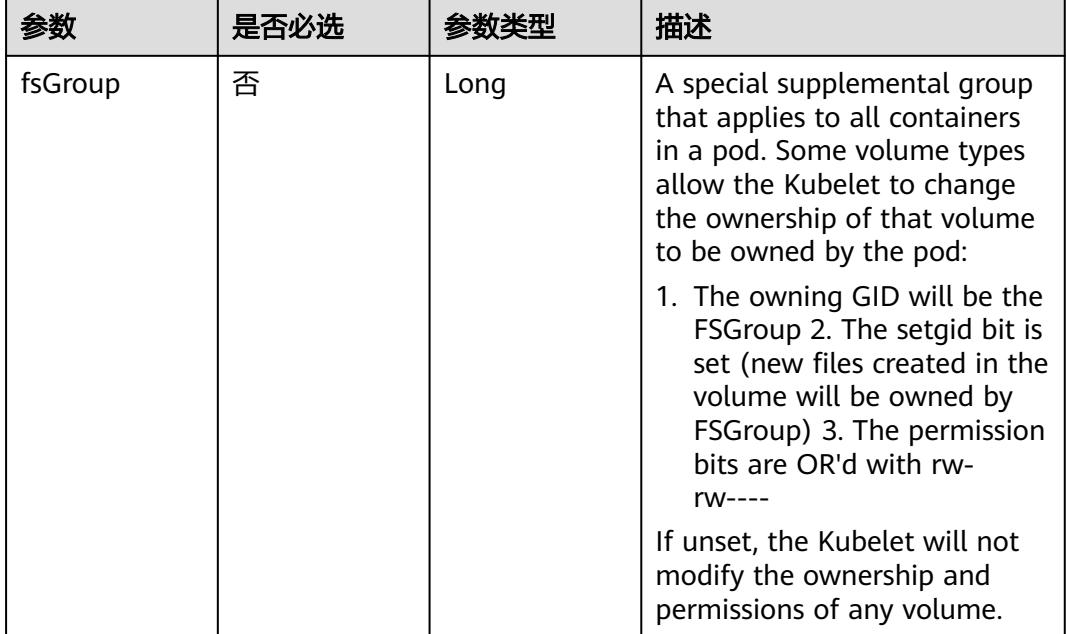

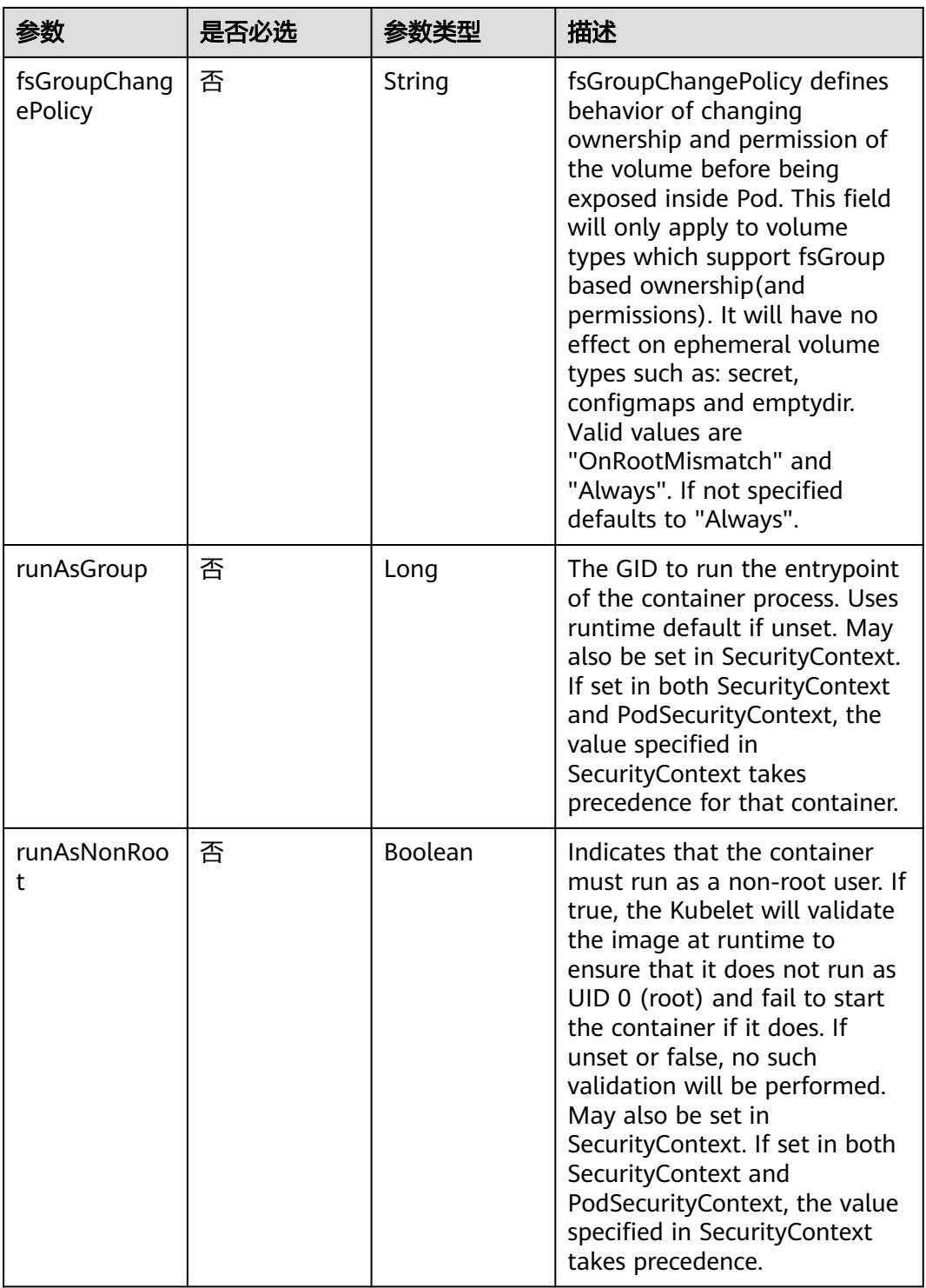

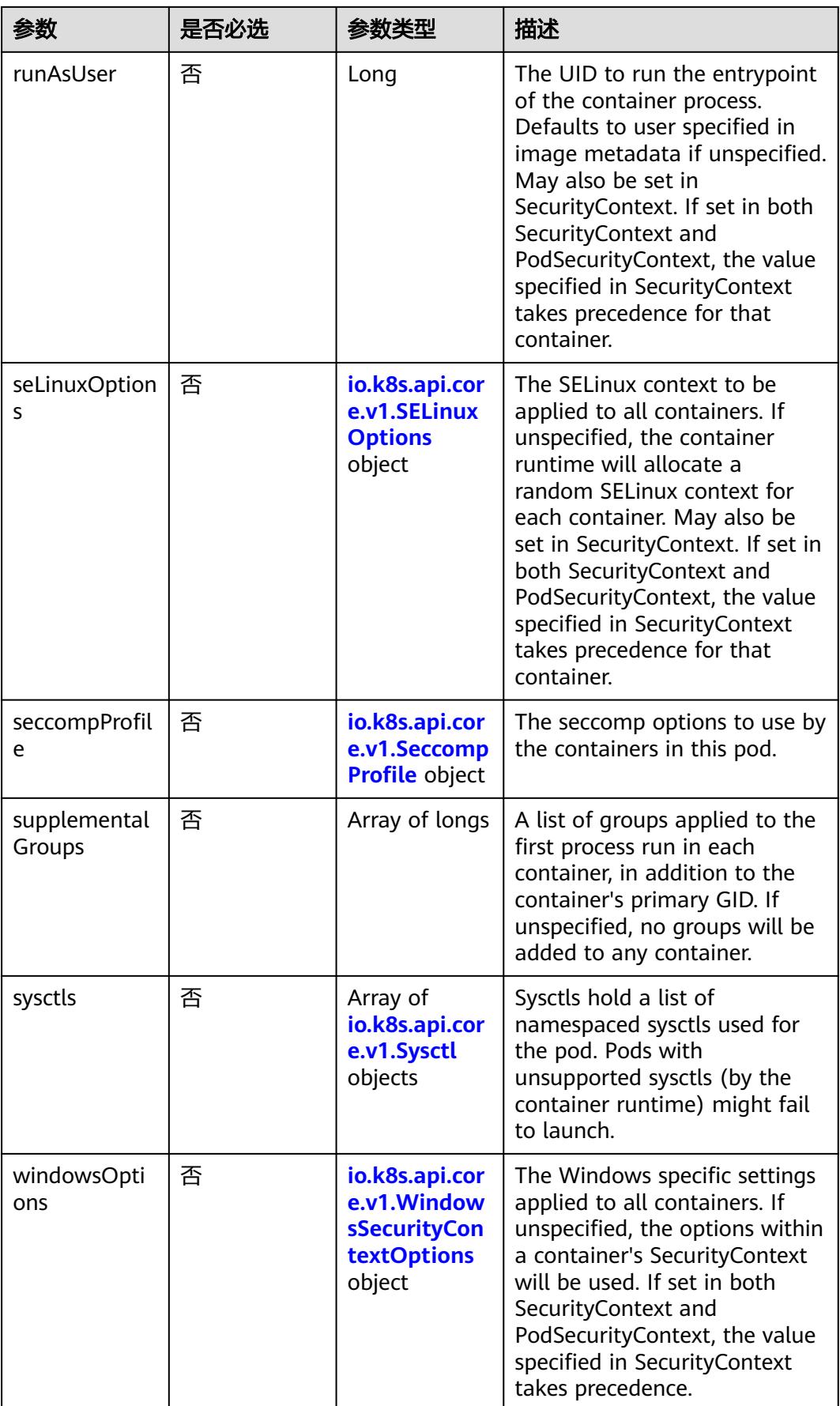

|       | 是否必选 |        | 描述                                                             |
|-------|------|--------|----------------------------------------------------------------|
| level | 否    | String | Level is SELinux level label<br>that applies to the container. |
| role  | 否    | String | Role is a SELinux role label<br>that applies to the container. |
| type  | 否    | String | Type is a SELinux type label<br>that applies to the container. |
| user  | 否    | String | User is a SELinux user label<br>that applies to the container. |

<span id="page-1965-0"></span>表 **5-2029** io.k8s.api.core.v1.SELinuxOptions

表 **5-2030** io.k8s.api.core.v1.SeccompProfile

|                      | 是否必选 | 参数类型   | 描述                                                                                                    |
|----------------------|------|--------|----------------------------------------------------------------------------------------------------|
| localhostProfil<br>e | 否    | String | localhostProfile indicates a<br>profile defined in a file on the<br>node should be used. The<br>profile must be preconfigured<br>on the node to work. Must be<br>a descending path, relative to<br>the kubelet's configured<br>seccomp profile location. Must<br>only be set if type is<br>"Localhost". |
| type                 | 是    | String | type indicates which kind of<br>seccomp profile will be<br>applied. Valid options are:<br>Localhost - a profile defined in<br>a file on the node should be<br>used. RuntimeDefault - the<br>container runtime default<br>profile should be used.<br>Unconfined - no profile should<br>be applied.       |

### 表 **5-2031** io.k8s.api.core.v1.Sysctl

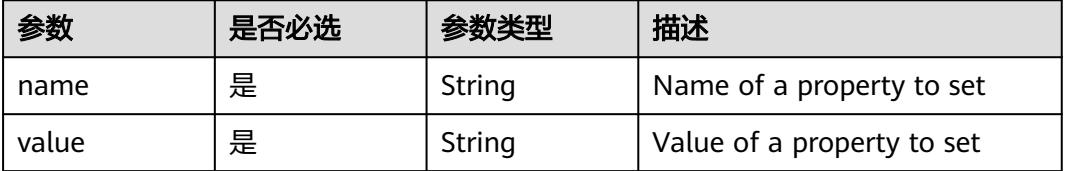

| 参数                         | 是否必选 | 参数类型   | 描述                                                                                                    |
|----------------------------|------|--------|----------------------------------------------------------------------------------------------------|
| gmsaCredenti<br>alSpec     | 否    | String | GMSACredentialSpec is where<br>the GMSA admission webhook<br>(https://github.com/<br>kubernetes-sigs/windows-<br>gmsa) inlines the contents of<br>the GMSA credential spec<br>named by the<br>GMSACredentialSpecName<br>field.                                                                                                |
| gmsaCredenti<br>alSpecName | 否    | String | GMSACredentialSpecName is<br>the name of the GMSA<br>credential spec to use.                                                                                                    |
| runAsUserNa<br>me          | 否    | String | The UserName in Windows to<br>run the entrypoint of the<br>container process. Defaults to<br>the user specified in image<br>metadata if unspecified. May<br>also be set in<br>PodSecurityContext. If set in<br>both SecurityContext and<br>PodSecurityContext, the value<br>specified in SecurityContext<br>takes precedence. |

<span id="page-1966-0"></span>表 **5-2032** io.k8s.api.core.v1.WindowsSecurityContextOptions

### 表 **5-2033** io.k8s.api.core.v1.Toleration

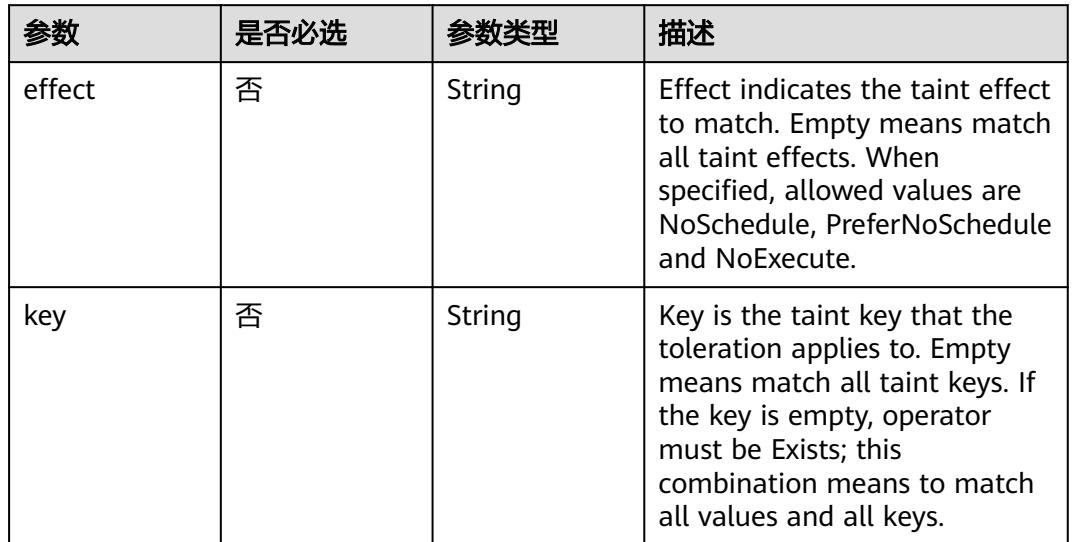

| 参数                    | 是否必选 | 参数类型   | 描述                                                                                                    |
|-----------------------|------|--------|----------------------------------------------------------------------------------------------------|
| operator              | 否    | String | Operator represents a key's<br>relationship to the value. Valid<br>operators are Exists and Equal.<br>Defaults to Equal. Exists is<br>equivalent to wildcard for<br>value, so that a pod can<br>tolerate all taints of a<br>particular category.                                                                                                    |
| tolerationSeco<br>nds | 否    | Long   | TolerationSeconds represents<br>the period of time the<br>toleration (which must be of<br>effect NoExecute, otherwise<br>this field is ignored) tolerates<br>the taint. By default, it is not<br>set, which means tolerate the<br>taint forever (do not evict).<br>Zero and negative values will<br>be treated as 0 (evict<br>immediately) by the system. |
| value                 | 否    | String | Value is the taint value the<br>toleration matches to. If the<br>operator is Exists, the value<br>should be empty, otherwise<br>just a regular string.                                                                                                    |

表 **5-2034** io.k8s.api.core.v1.TopologySpreadConstraint

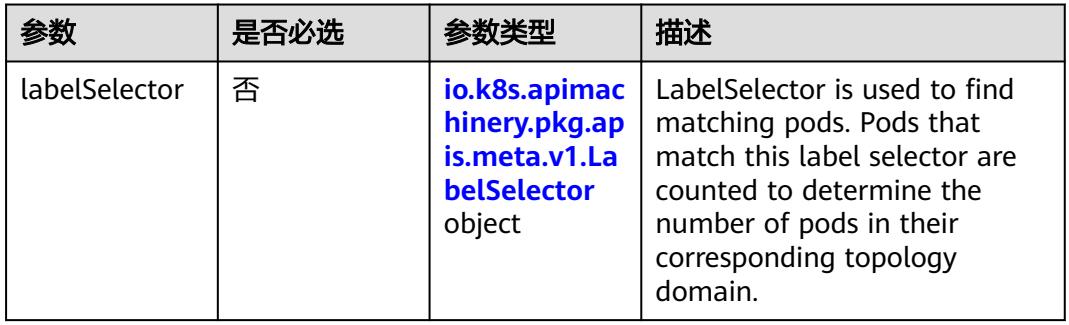

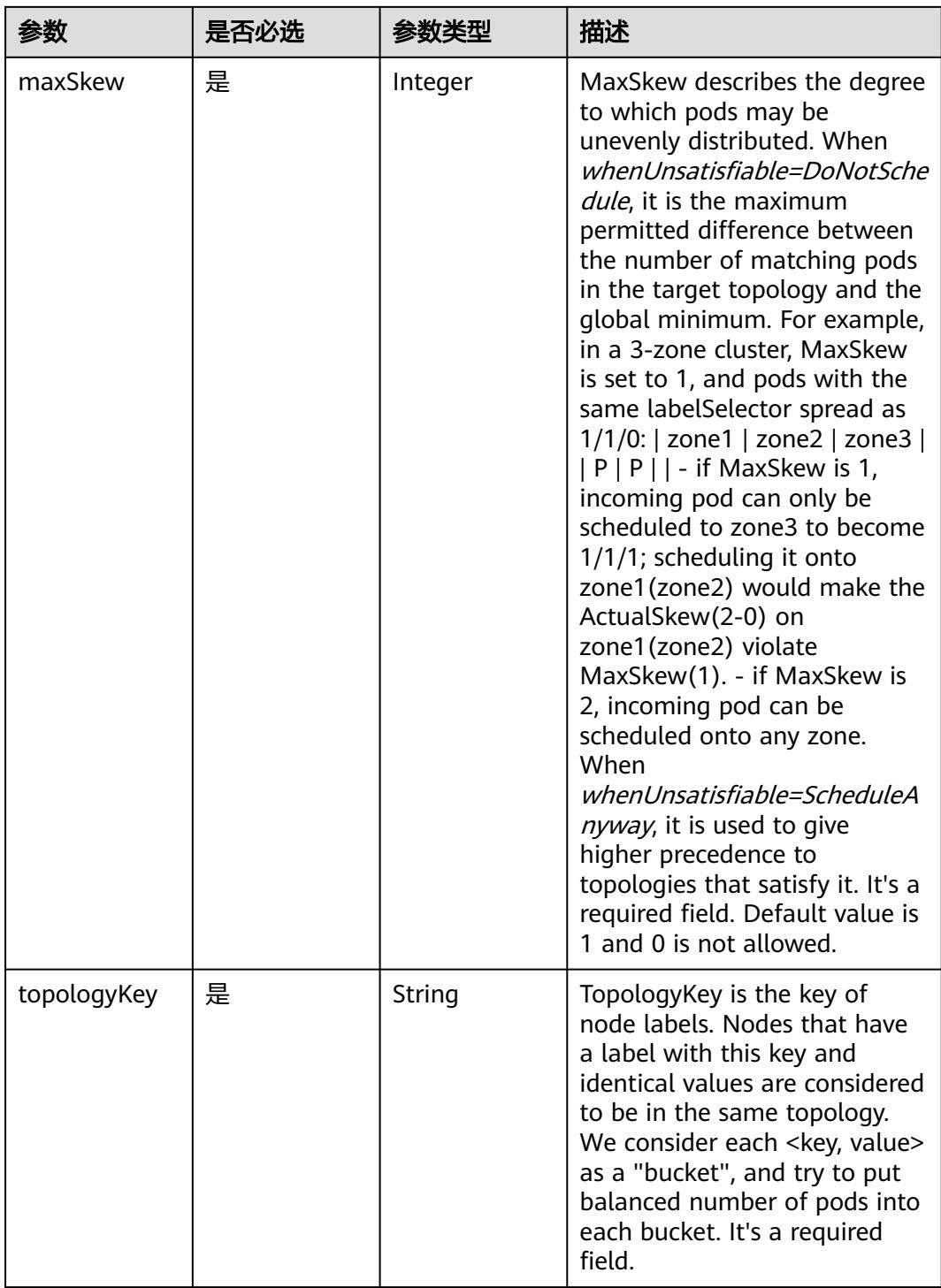

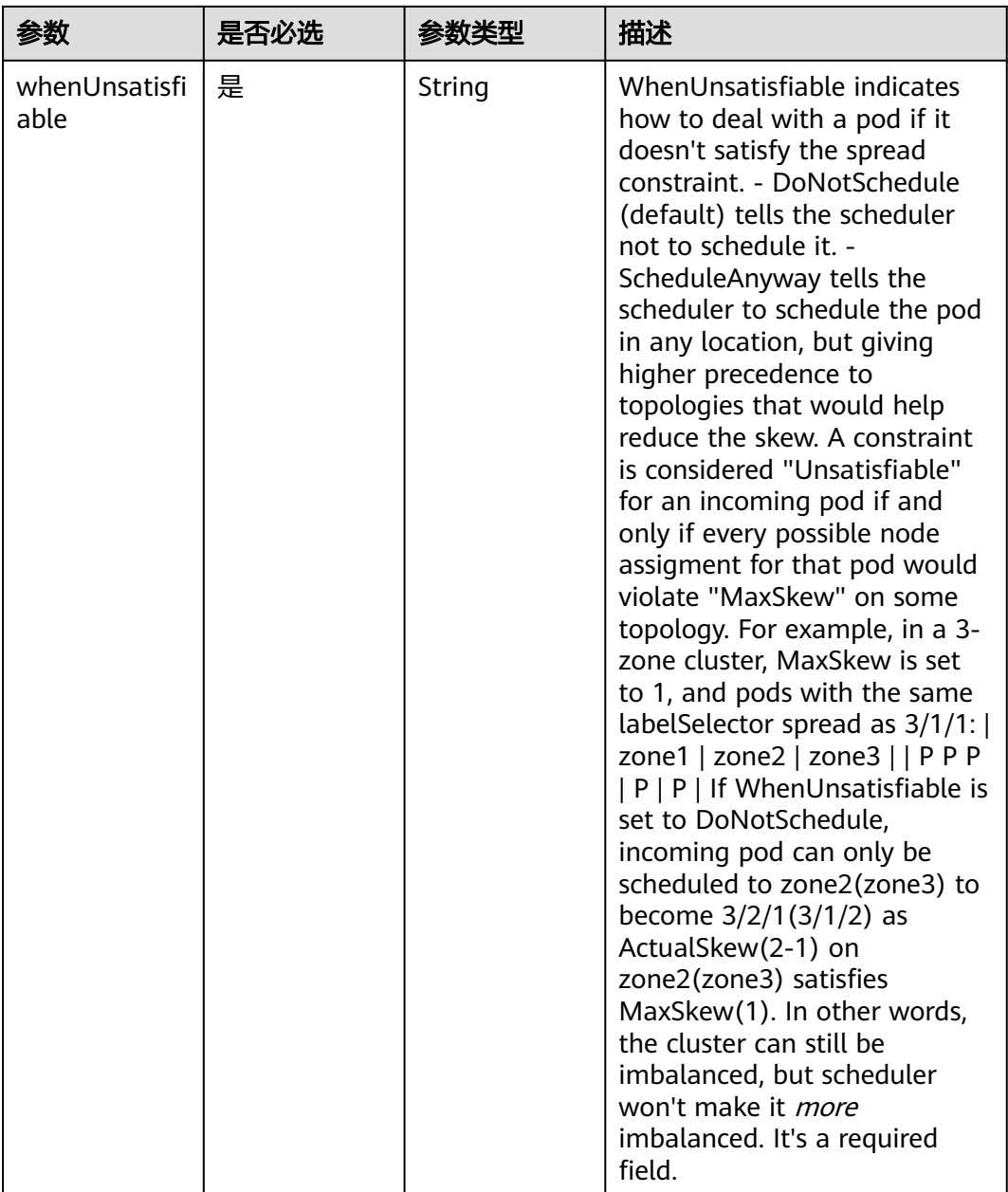

## 表 **5-2035** io.k8s.api.core.v1.Volume

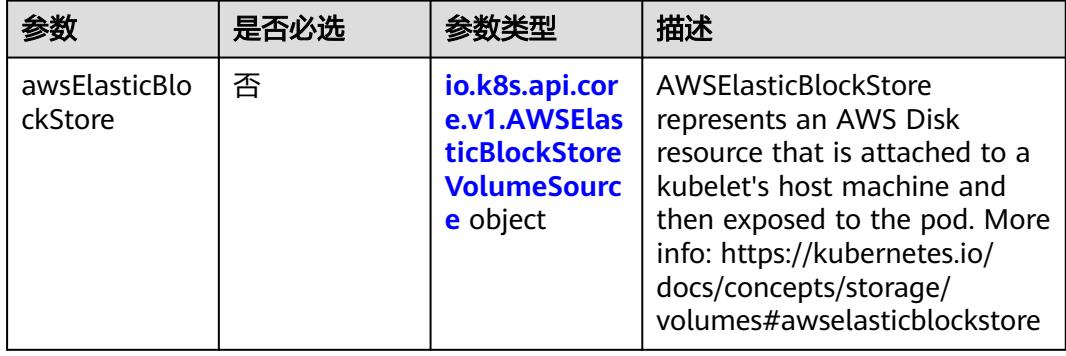

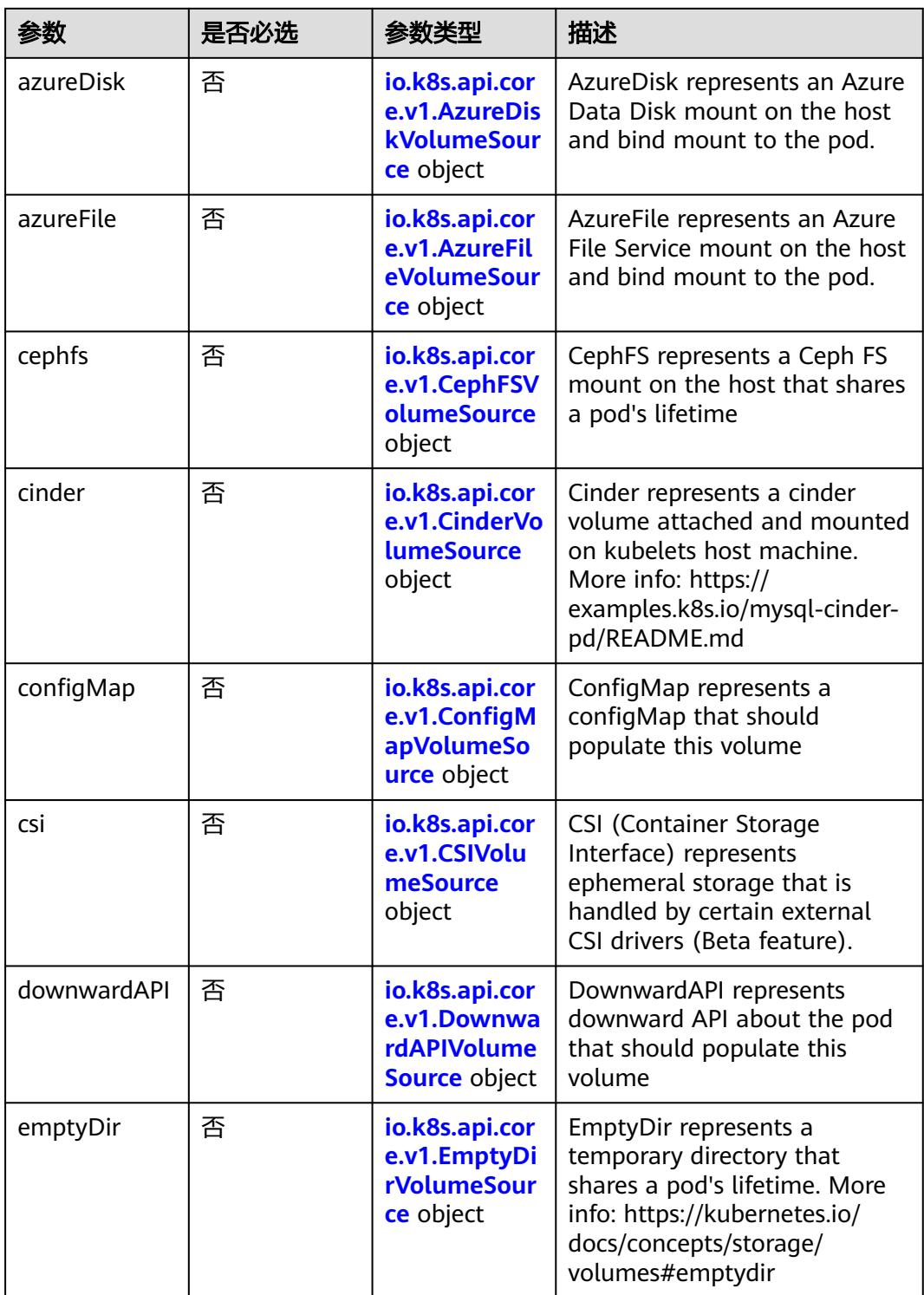

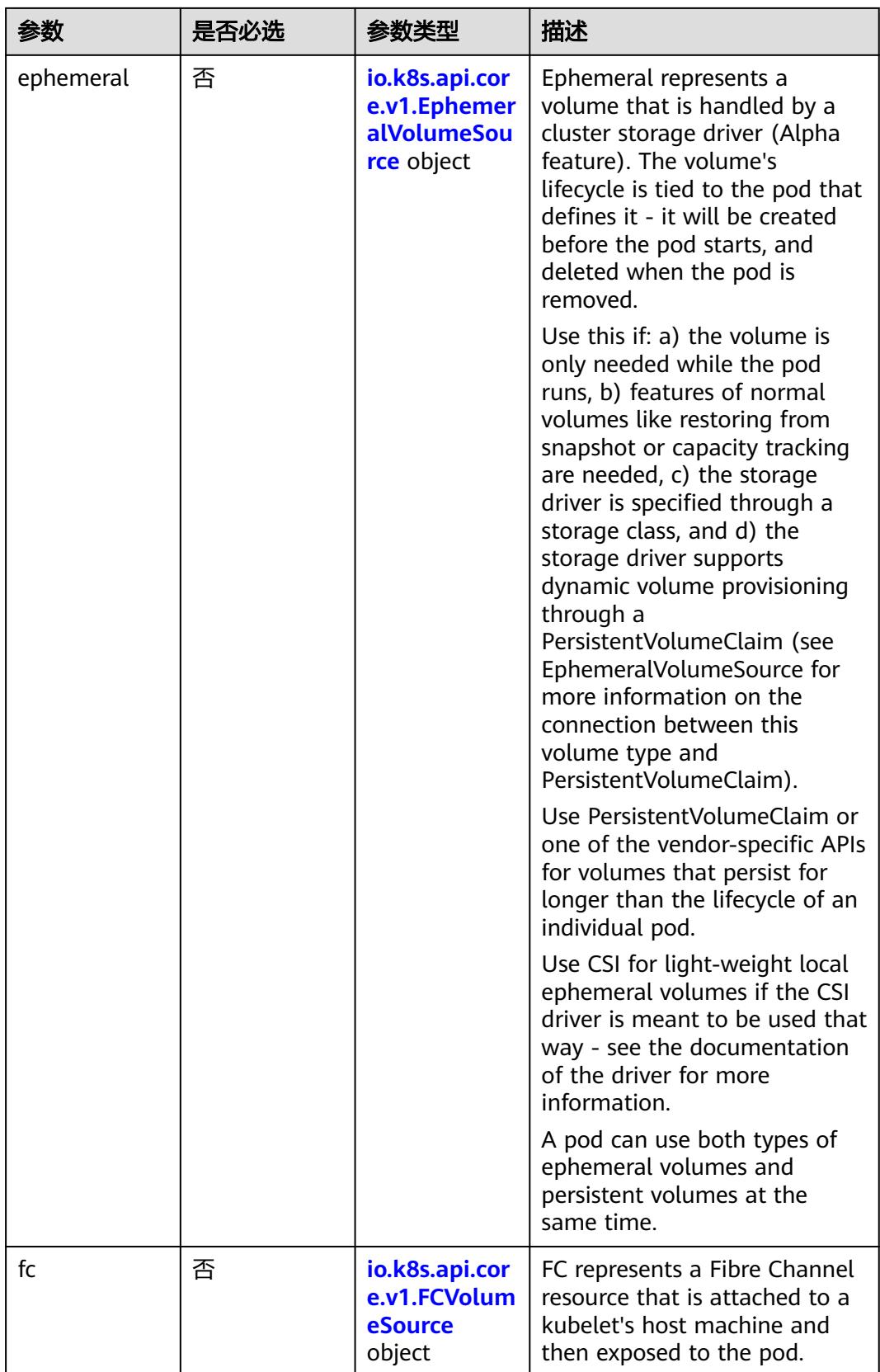

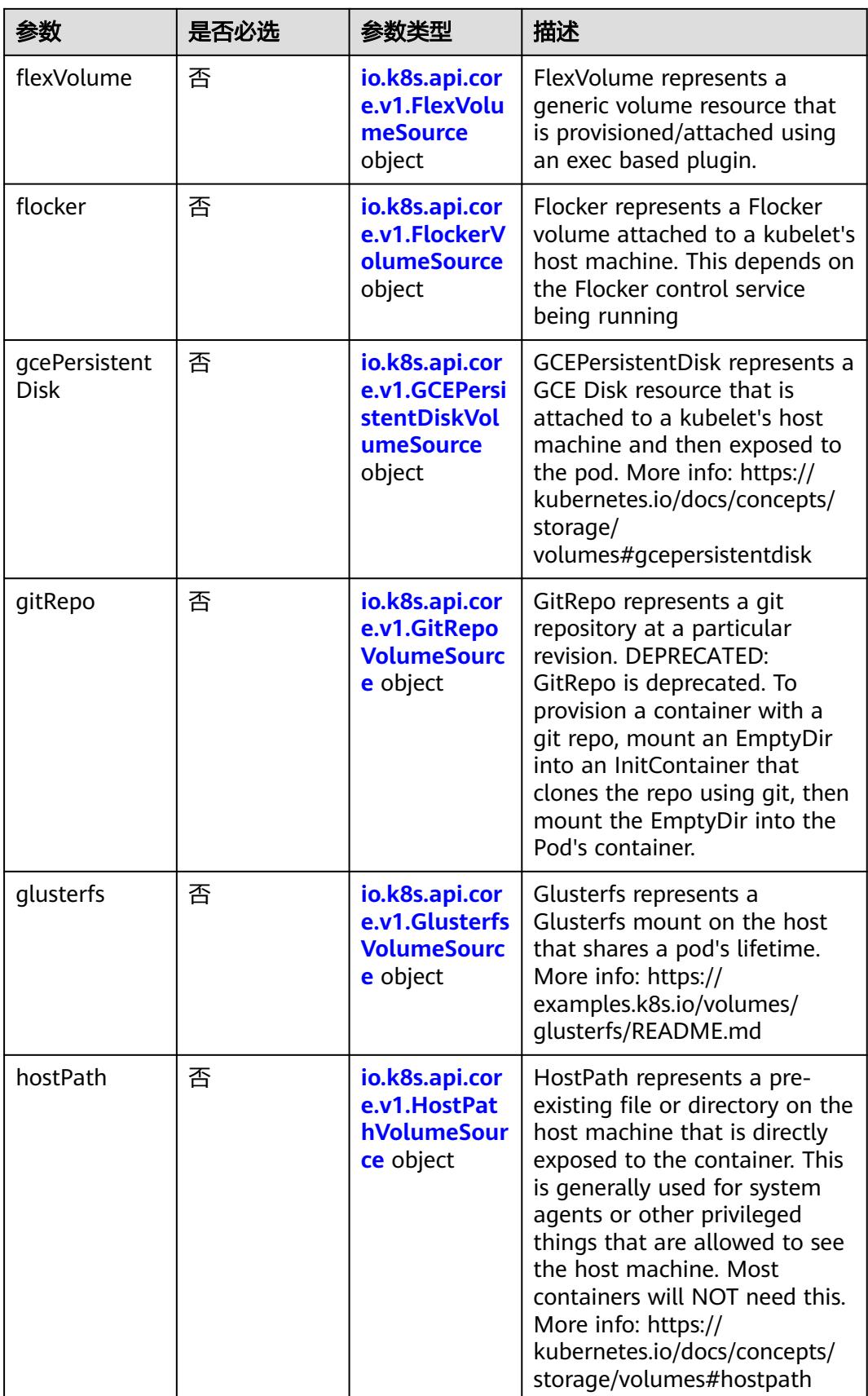

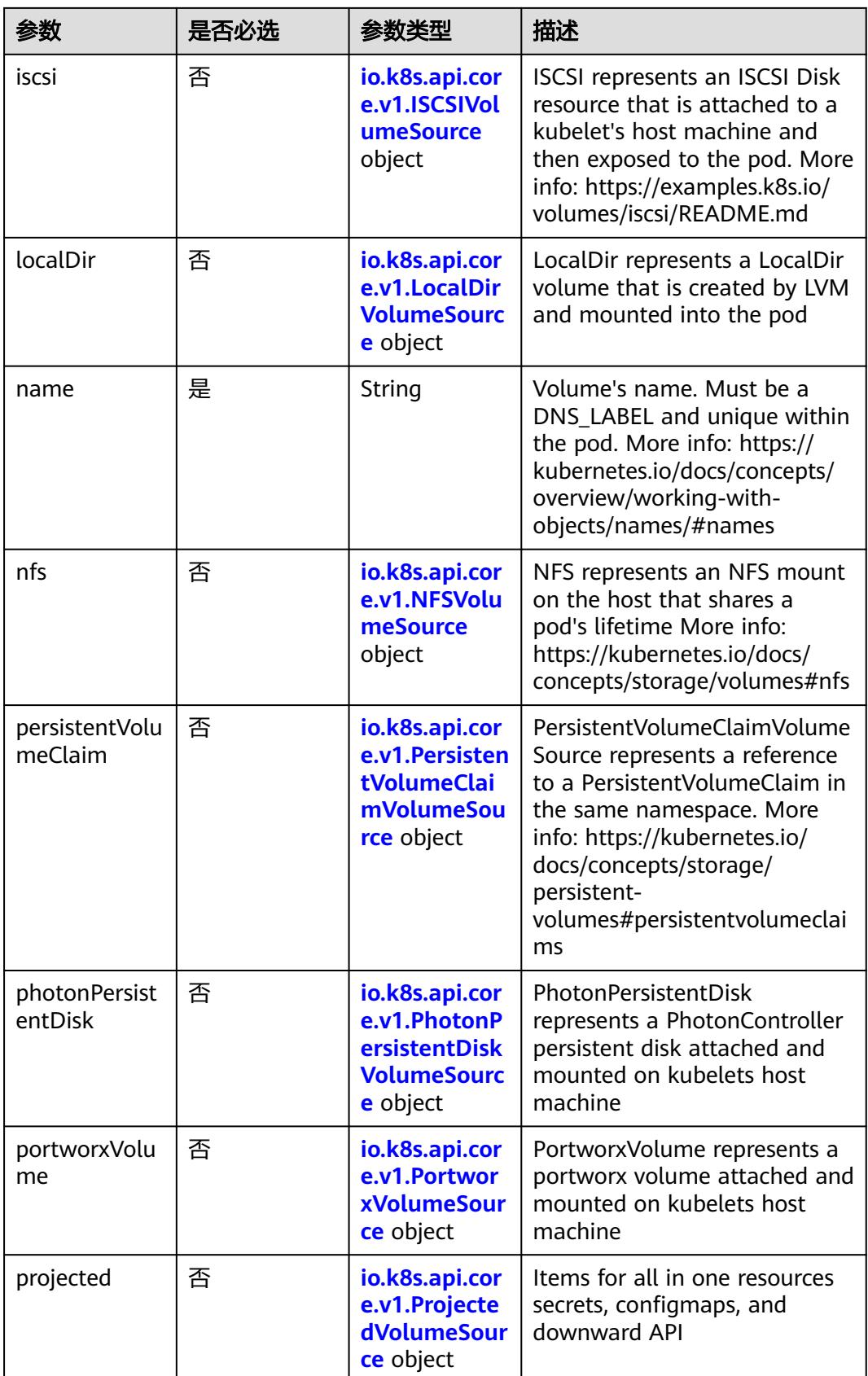

<span id="page-1974-0"></span>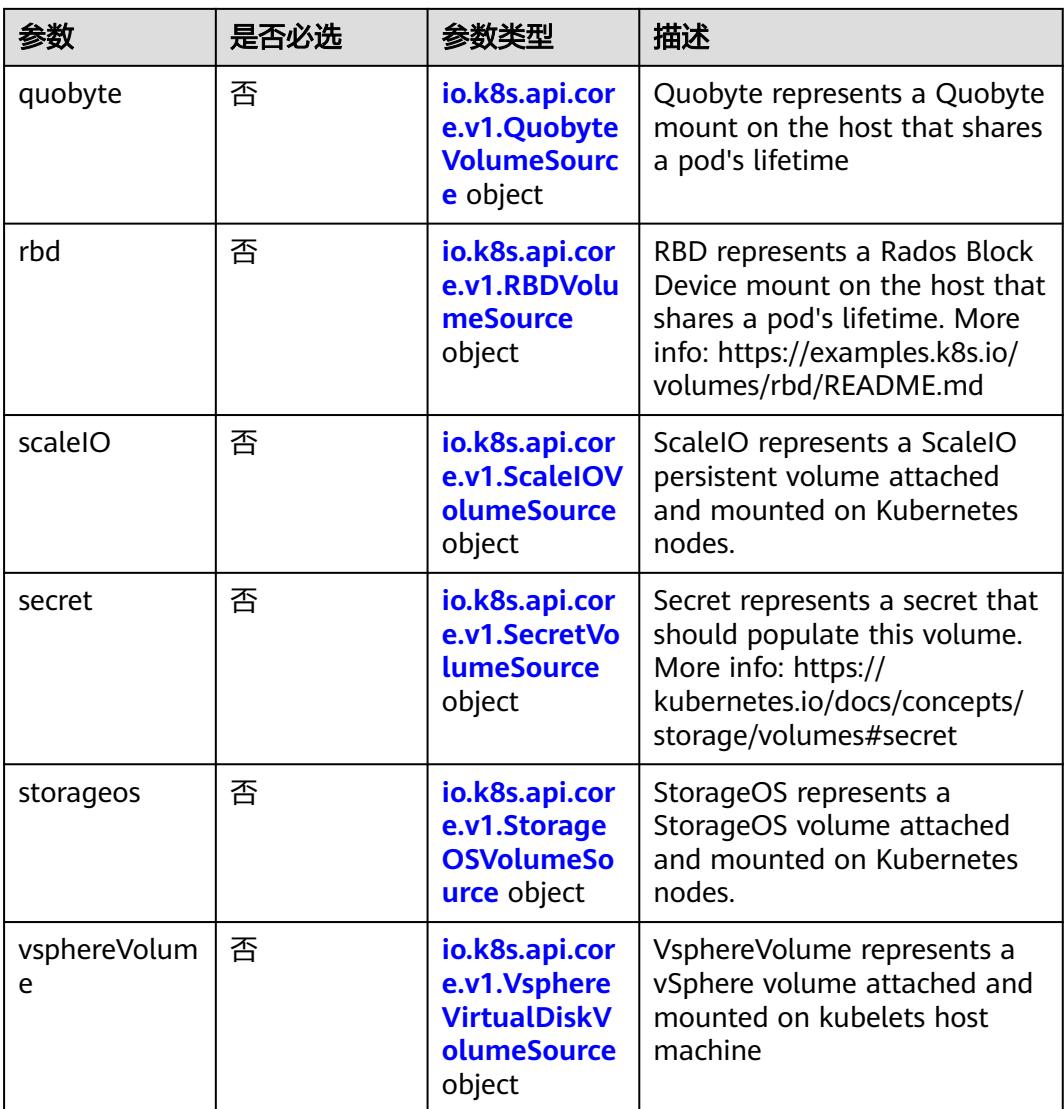

### 表 **5-2036** io.k8s.api.core.v1.AWSElasticBlockStoreVolumeSource

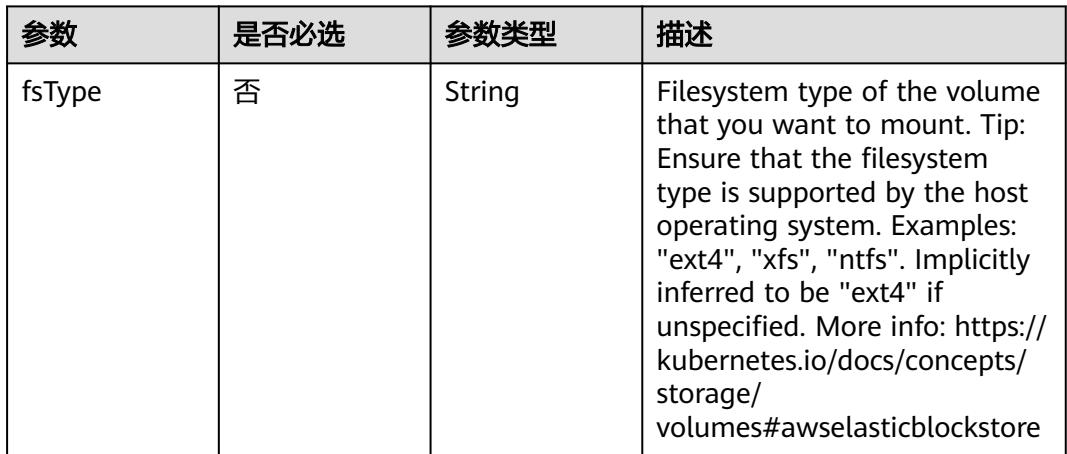

<span id="page-1975-0"></span>

| 参数        | 是否必选 | 参数类型          | 描述                                                                                                    |
|-----------|------|---------------|----------------------------------------------------------------------------------------------------|
| partition | 否    | Integer       | The partition in the volume<br>that you want to mount. If<br>omitted, the default is to<br>mount by volume name.<br>Examples: For volume /dev/<br>sda1, you specify the partition<br>as "1". Similarly, the volume<br>partition for /dev/sda is "0"<br>(or you can leave the property<br>empty). |
| readOnly  | 否    | Boolean       | Specify "true" to force and set<br>the ReadOnly property in<br>VolumeMounts to "true". If<br>omitted, the default is "false".<br>More info: https://<br>kubernetes.io/docs/concepts/<br>storage/<br>volumes#awselasticblockstore                                                                 |
| volumeID  | 是    | <b>String</b> | Unique ID of the persistent<br>disk resource in AWS (Amazon<br>EBS volume). More info:<br>https://kubernetes.io/docs/<br>concepts/storage/<br>volumes#awselasticblockstore                                                                                                    |

表 **5-2037** io.k8s.api.core.v1.AzureDiskVolumeSource

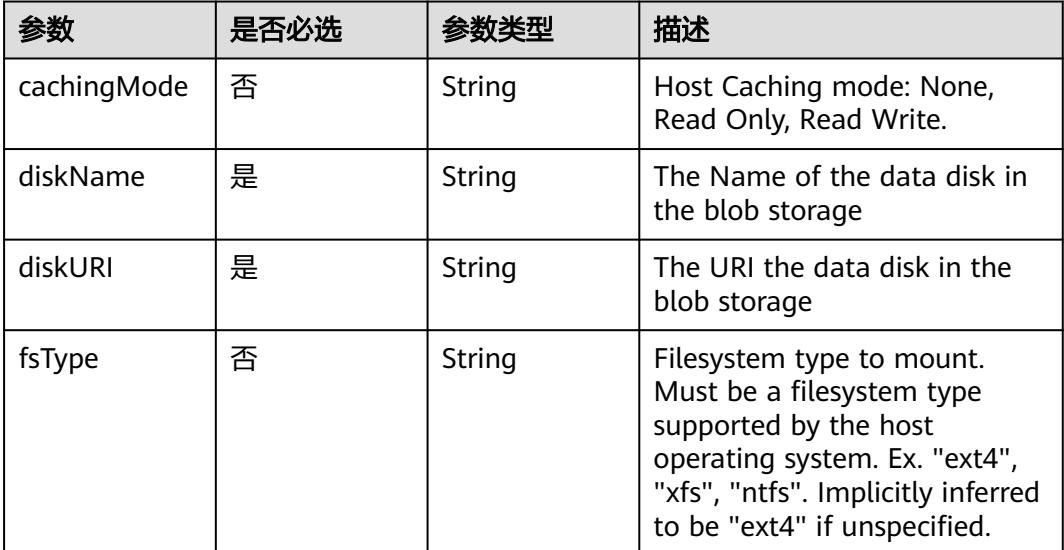

<span id="page-1976-0"></span>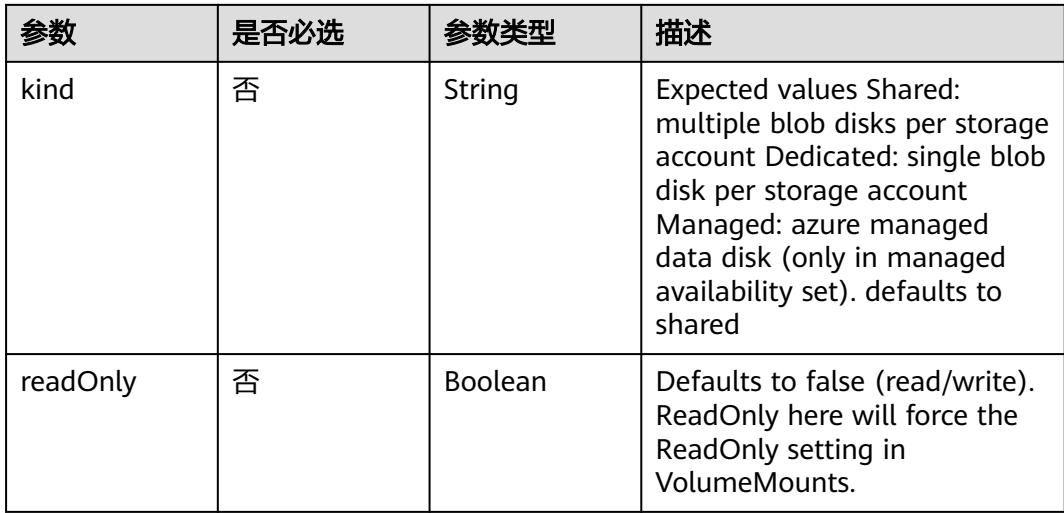

#### 表 **5-2038** io.k8s.api.core.v1.AzureFileVolumeSource

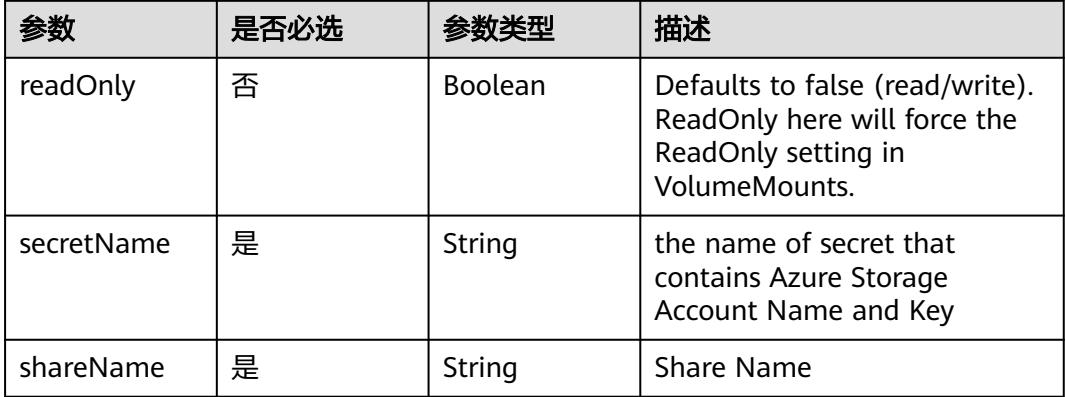

## 表 **5-2039** io.k8s.api.core.v1.CephFSVolumeSource

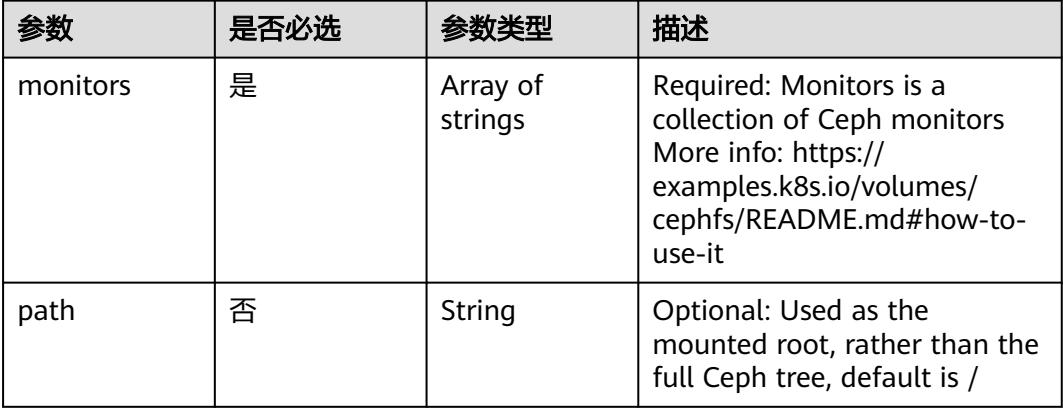

<span id="page-1977-0"></span>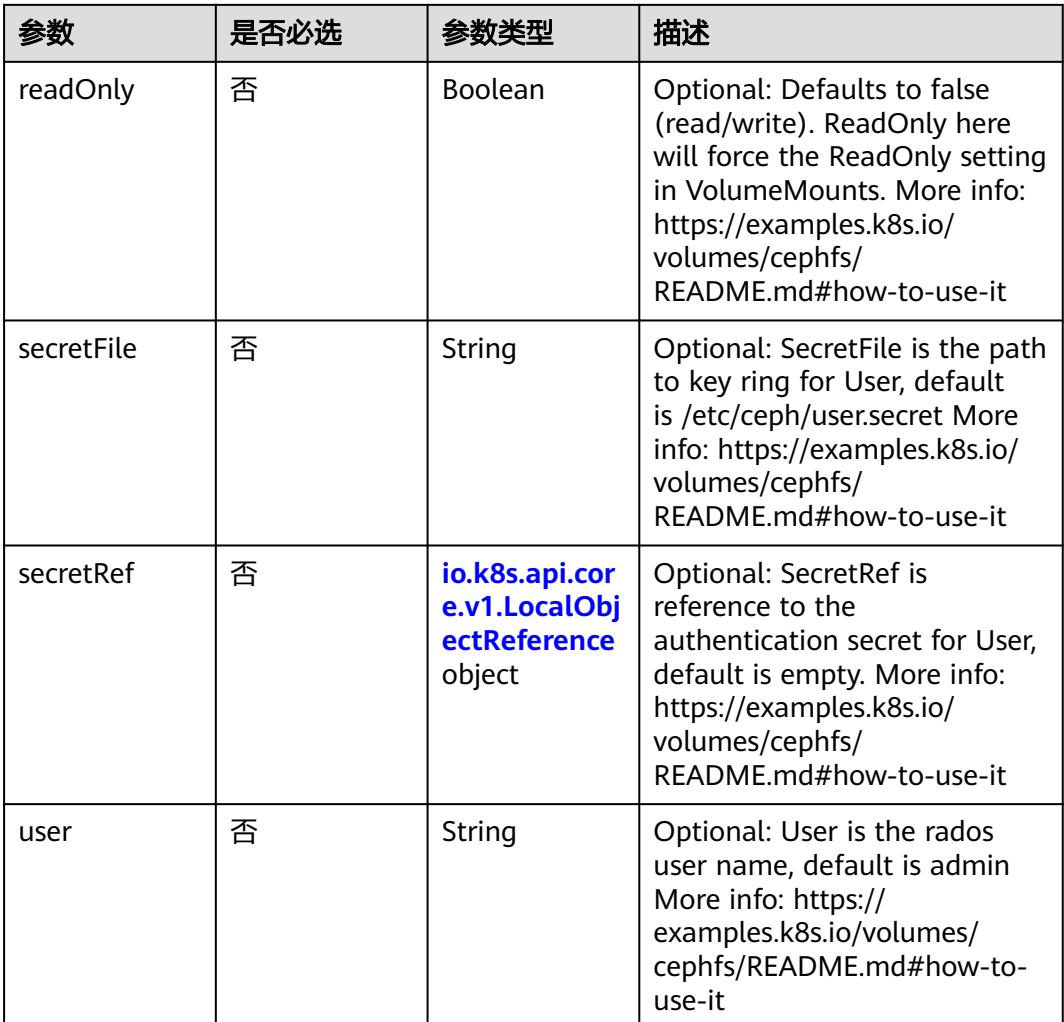

# 表 **5-2040** io.k8s.api.core.v1.CinderVolumeSource

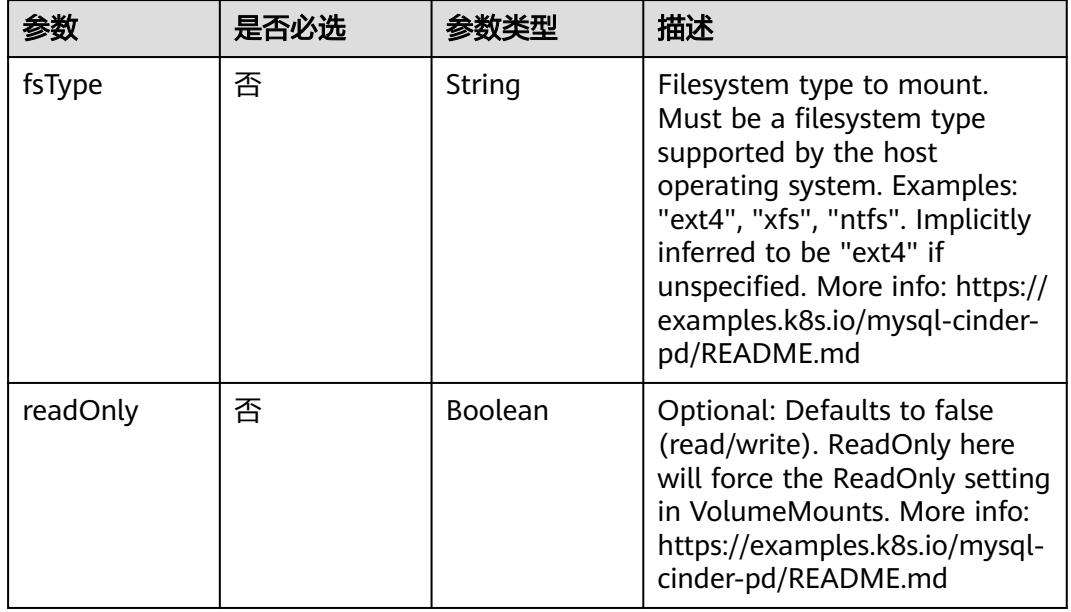

<span id="page-1978-0"></span>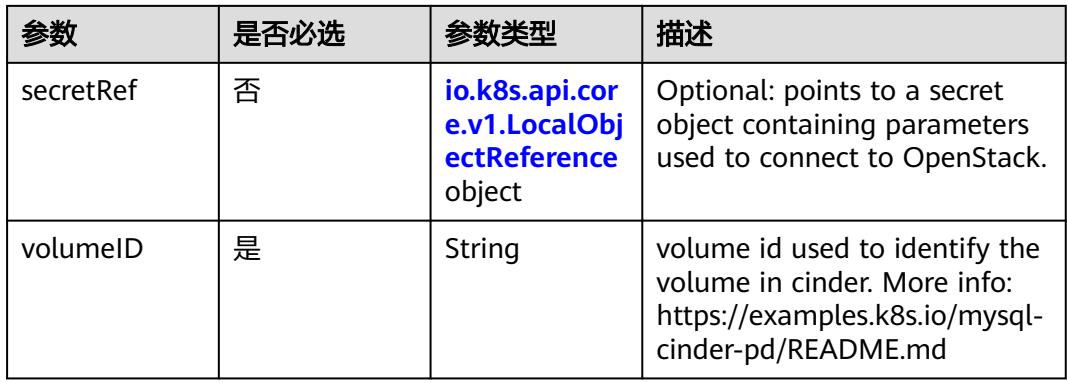

## 表 **5-2041** io.k8s.api.core.v1.ConfigMapVolumeSource

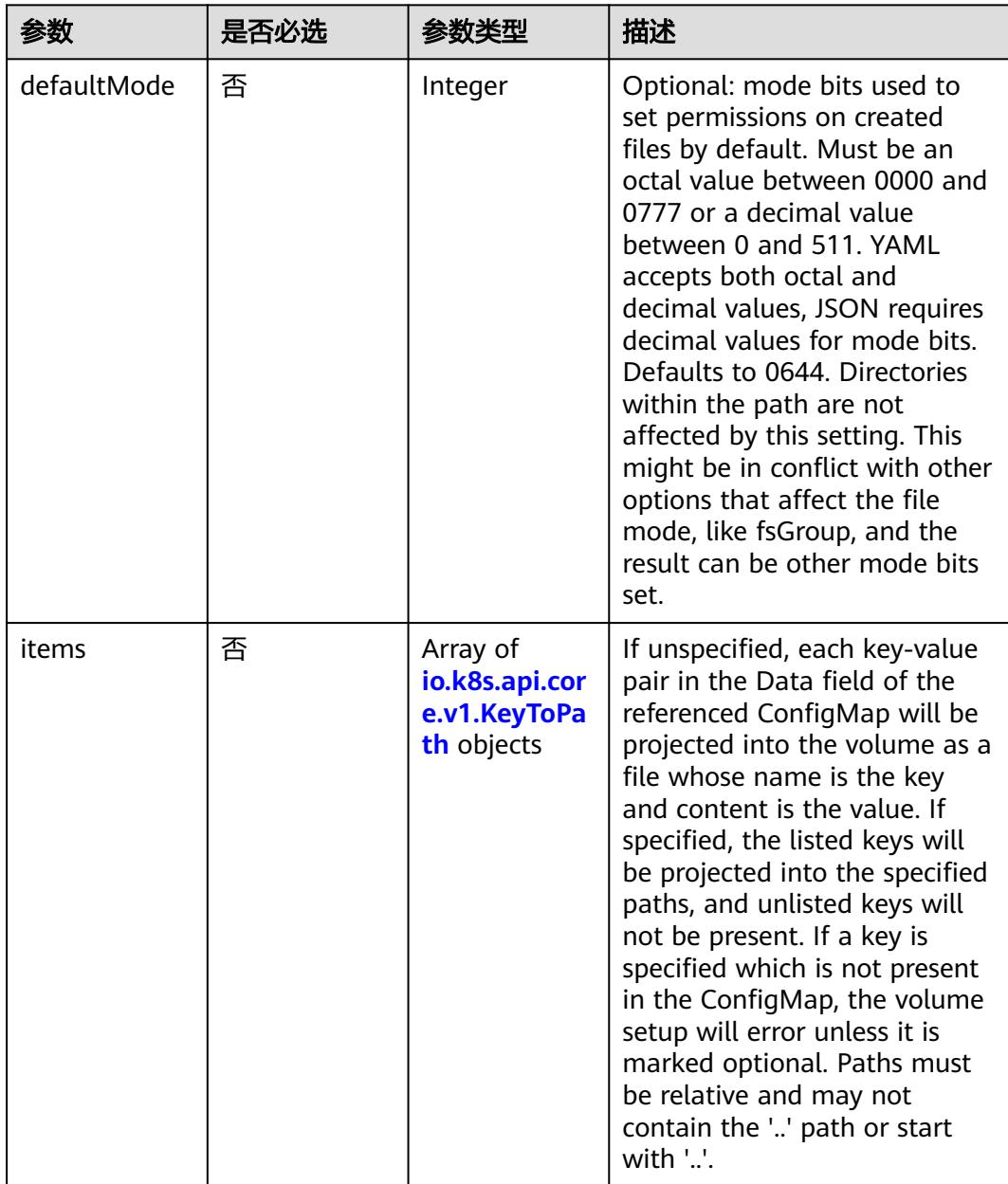

<span id="page-1979-0"></span>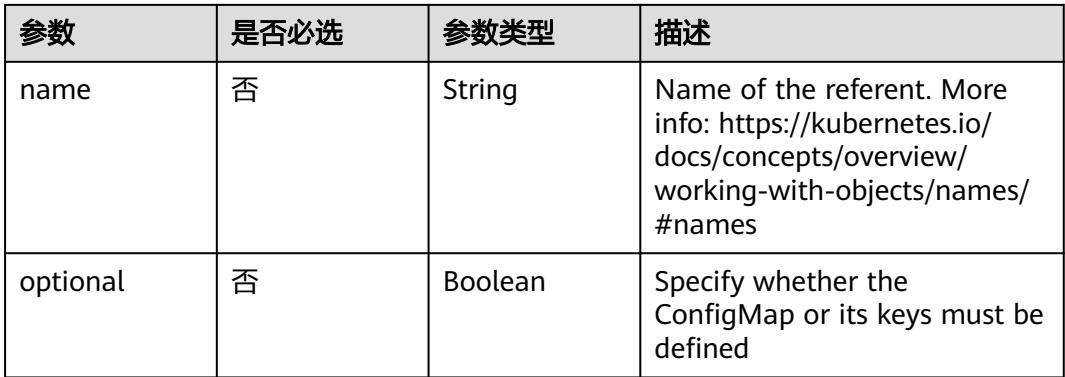

## 表 **5-2042** io.k8s.api.core.v1.CSIVolumeSource

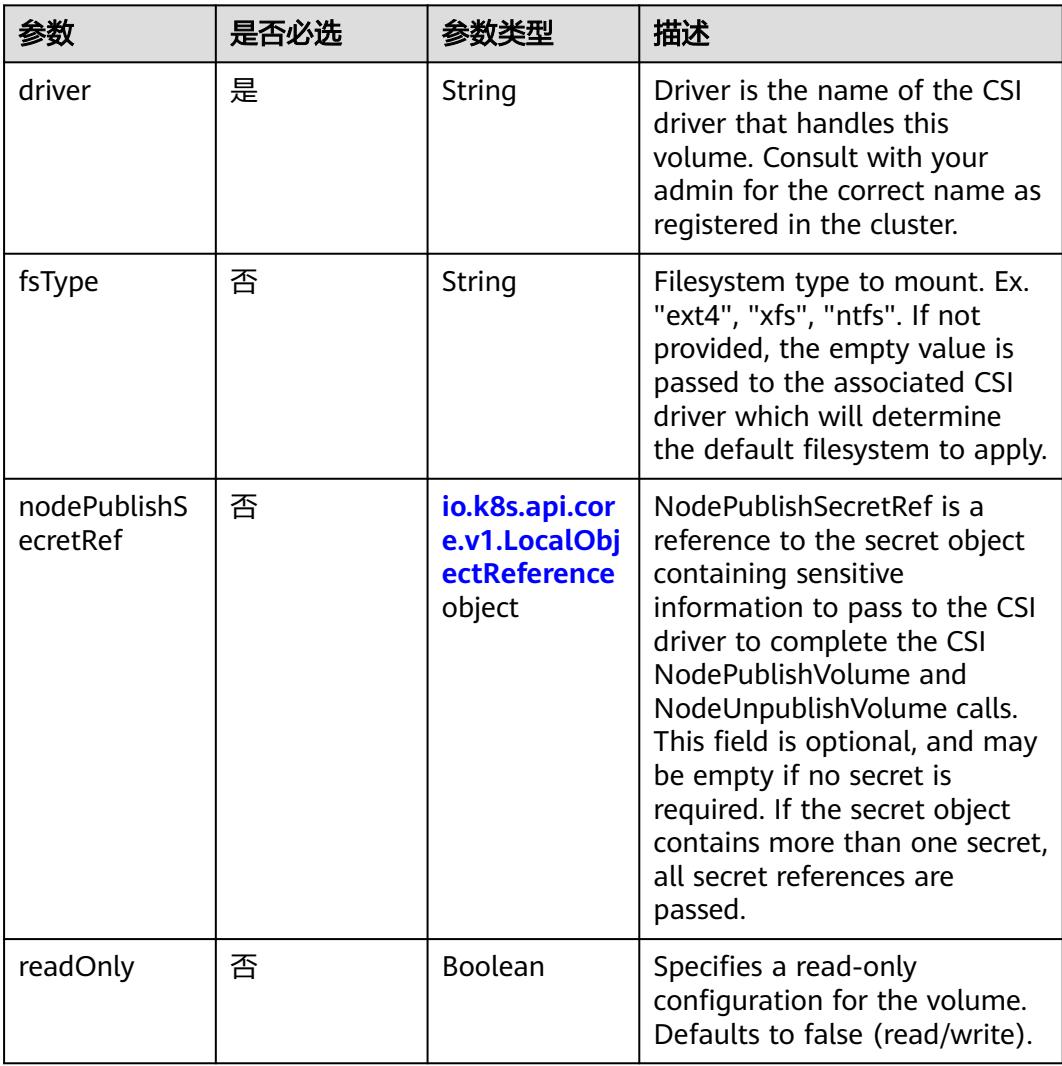
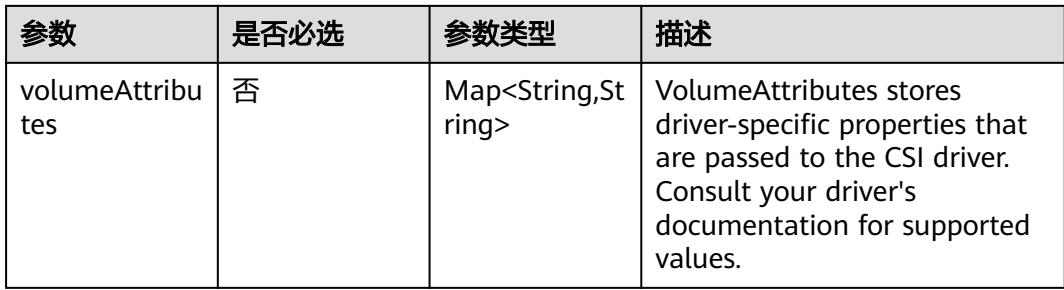

## 表 **5-2043** io.k8s.api.core.v1.DownwardAPIVolumeSource

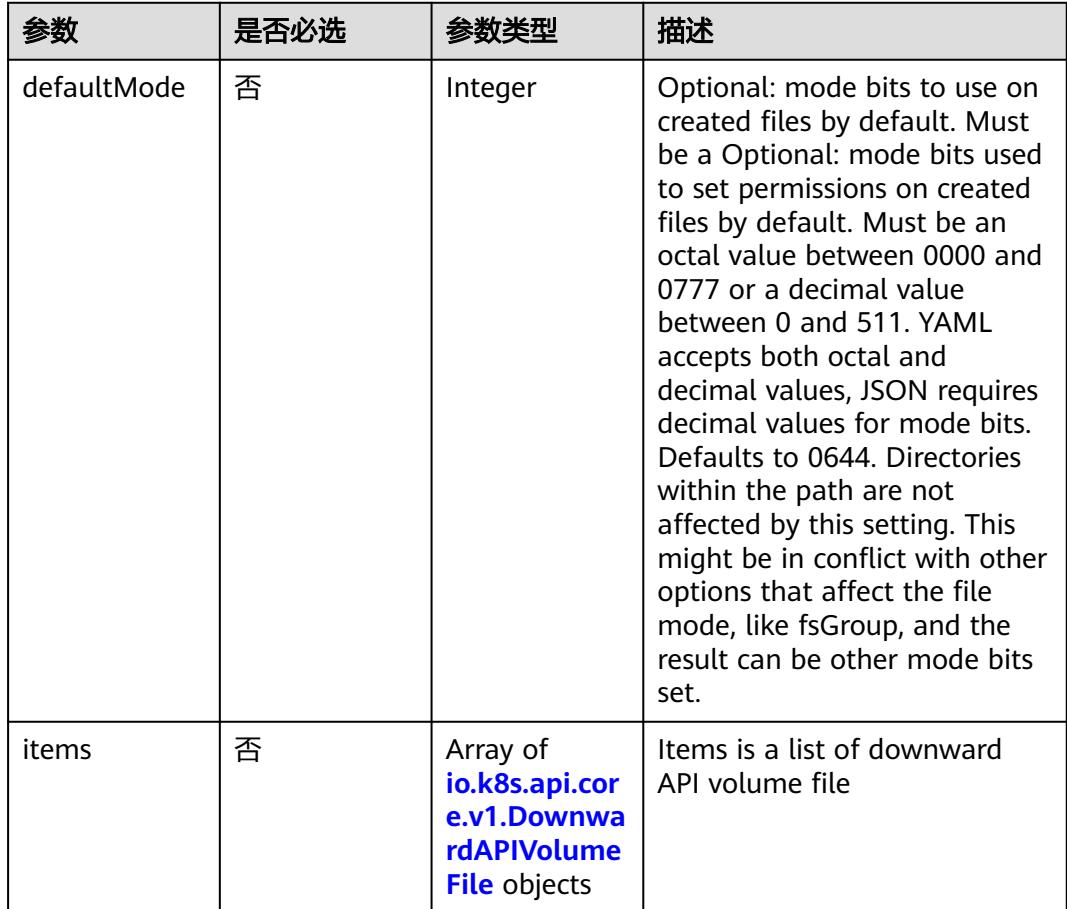

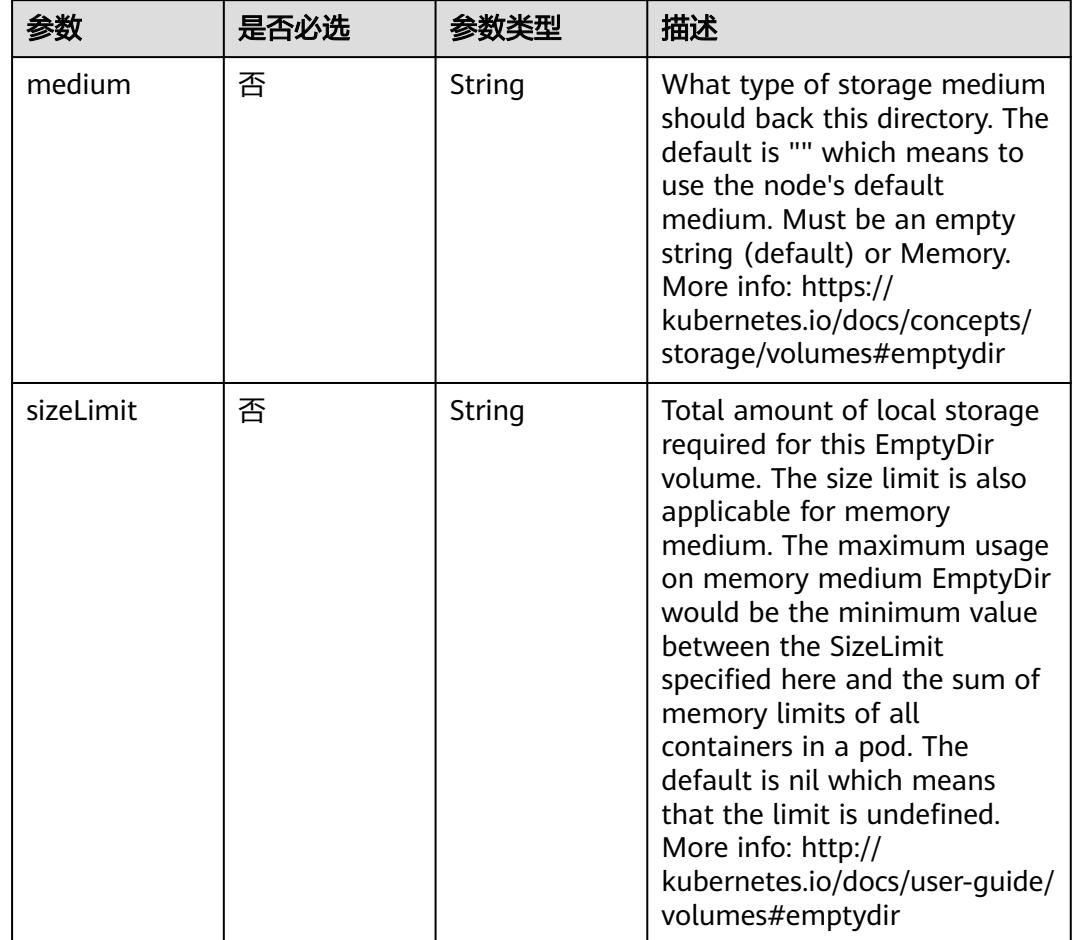

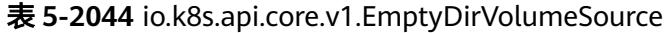

# 表 **5-2045** io.k8s.api.core.v1.EphemeralVolumeSource

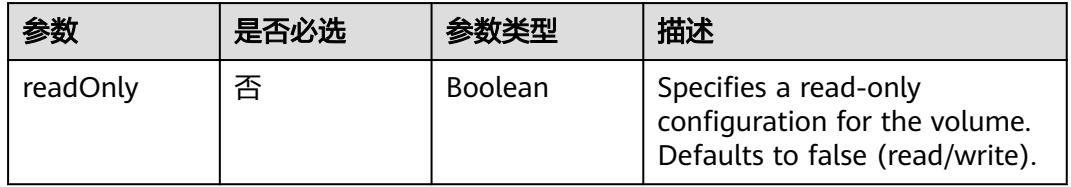

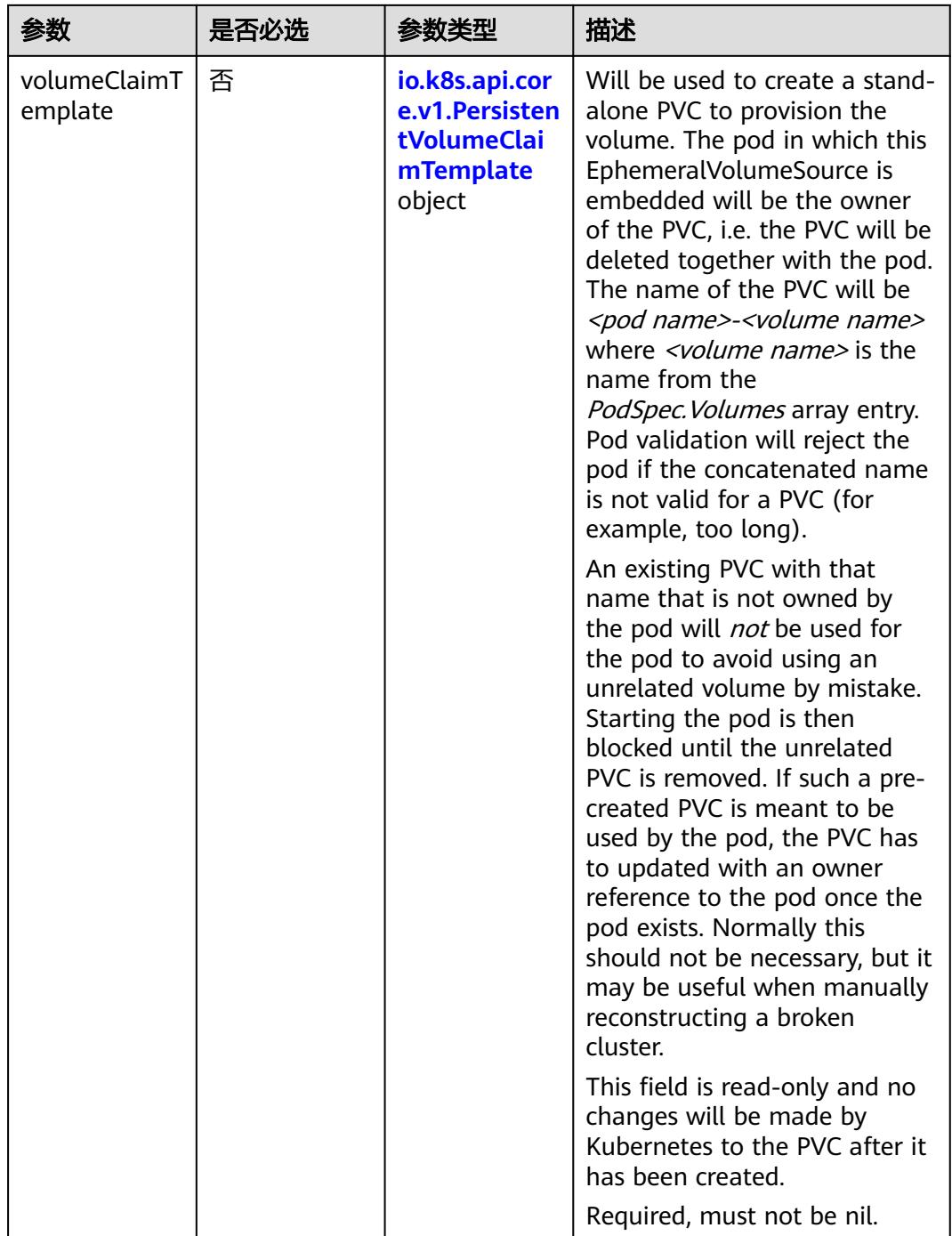

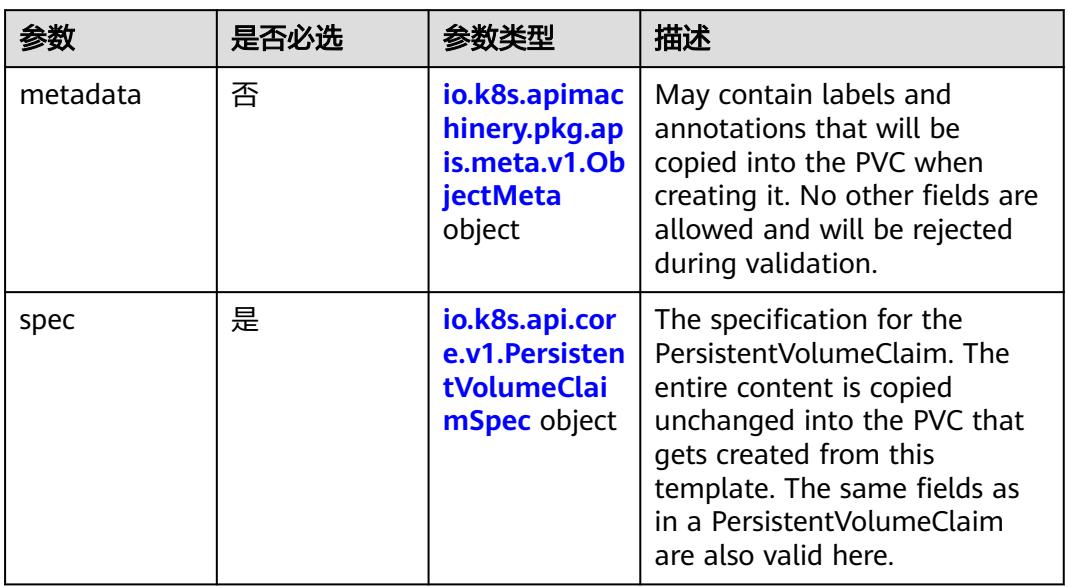

## <span id="page-1983-0"></span>表 **5-2046** io.k8s.api.core.v1.PersistentVolumeClaimTemplate

# 表 **5-2047** io.k8s.apimachinery.pkg.apis.meta.v1.ObjectMeta

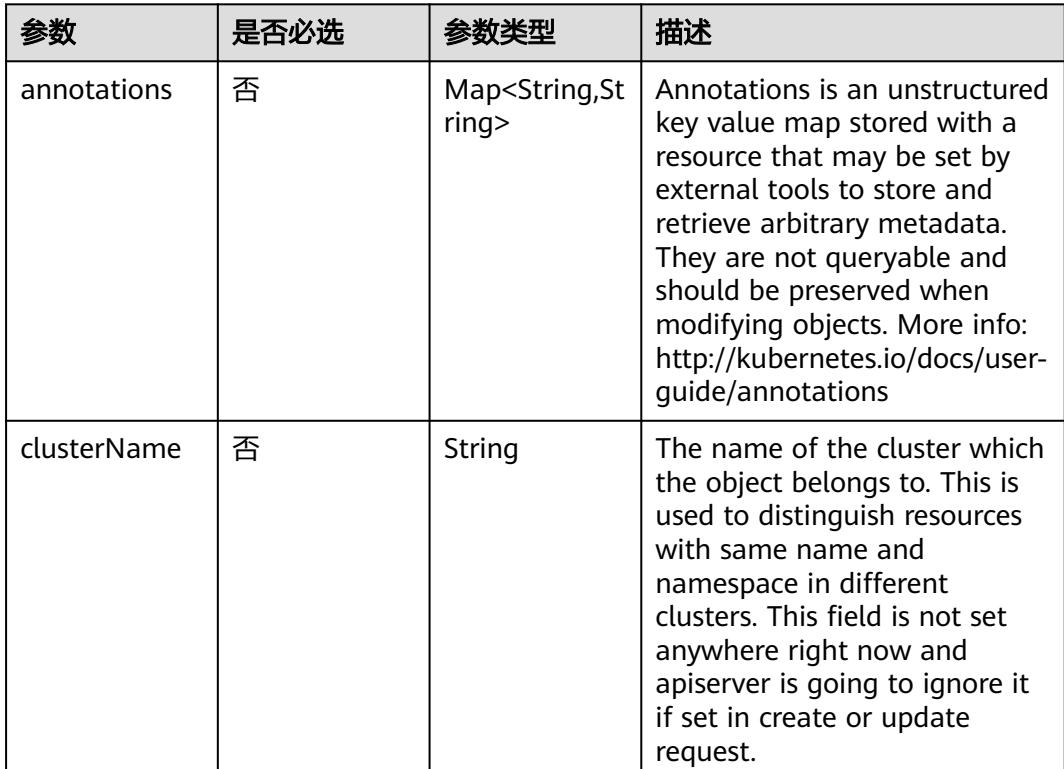

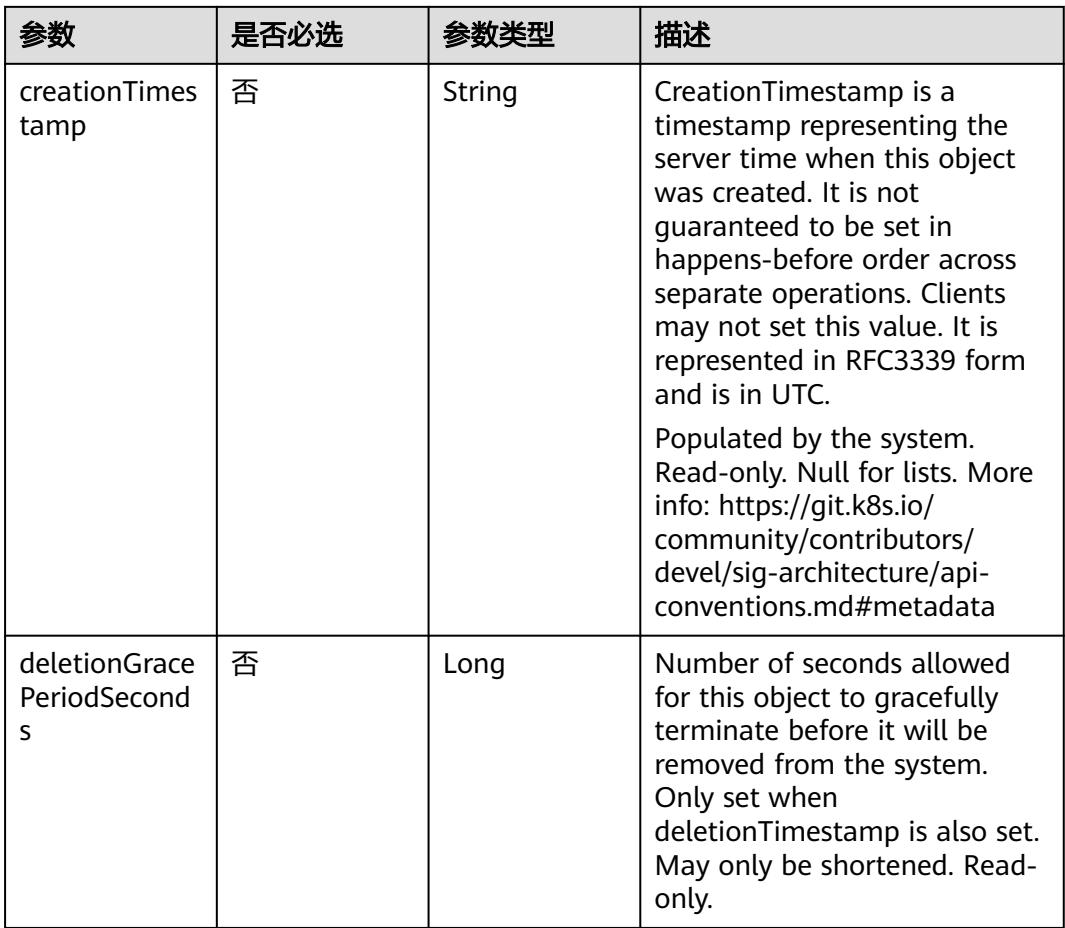

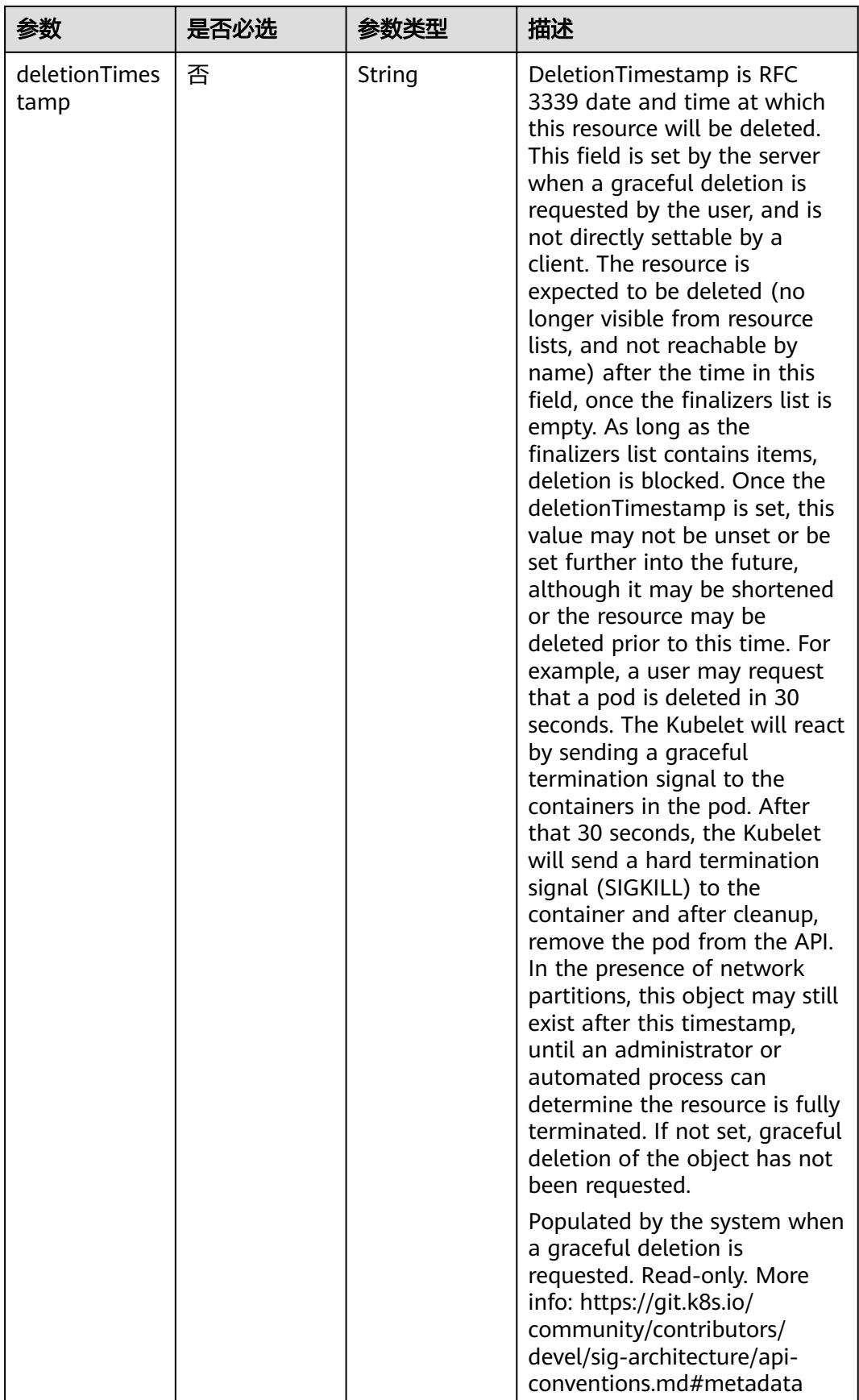

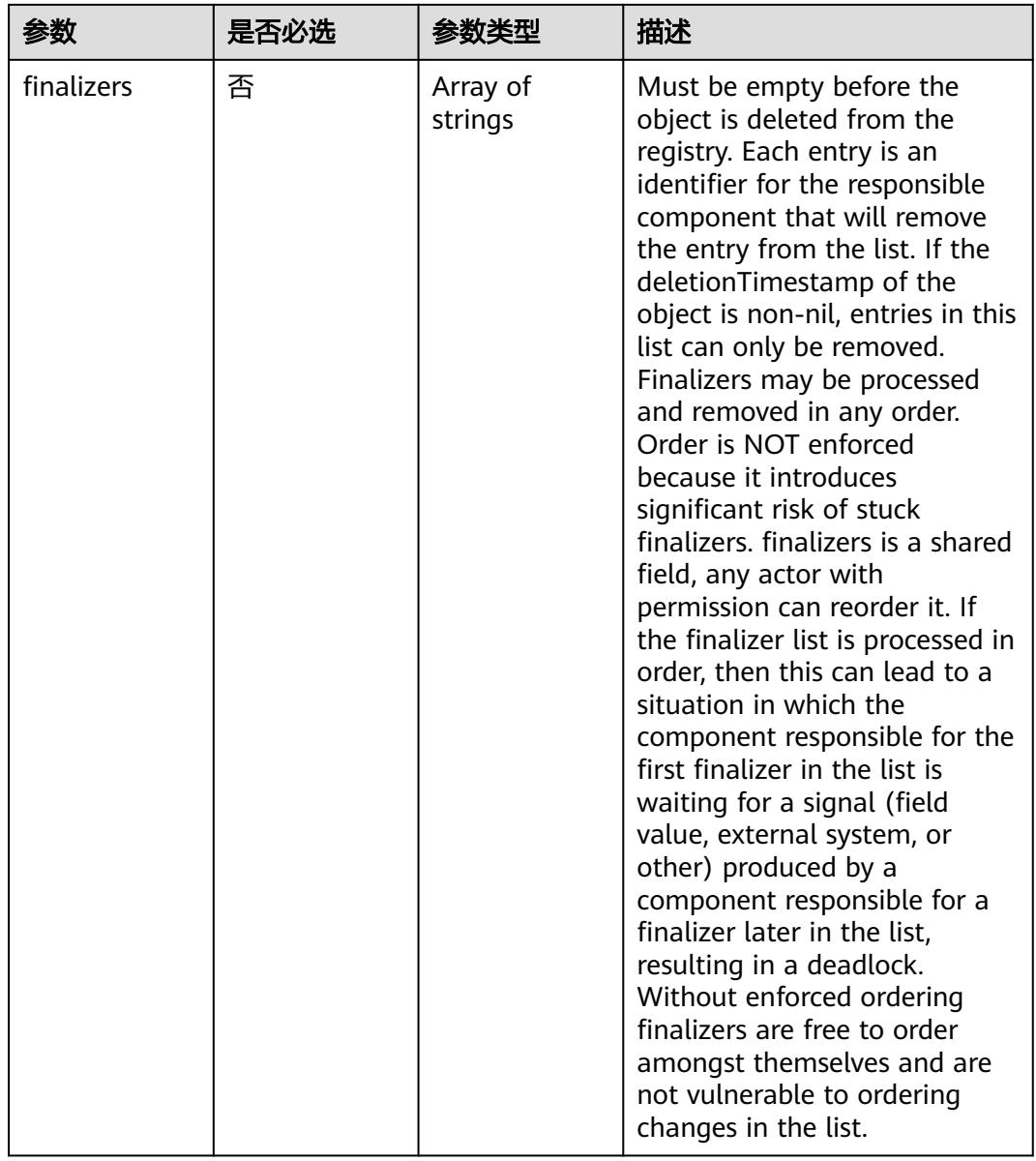

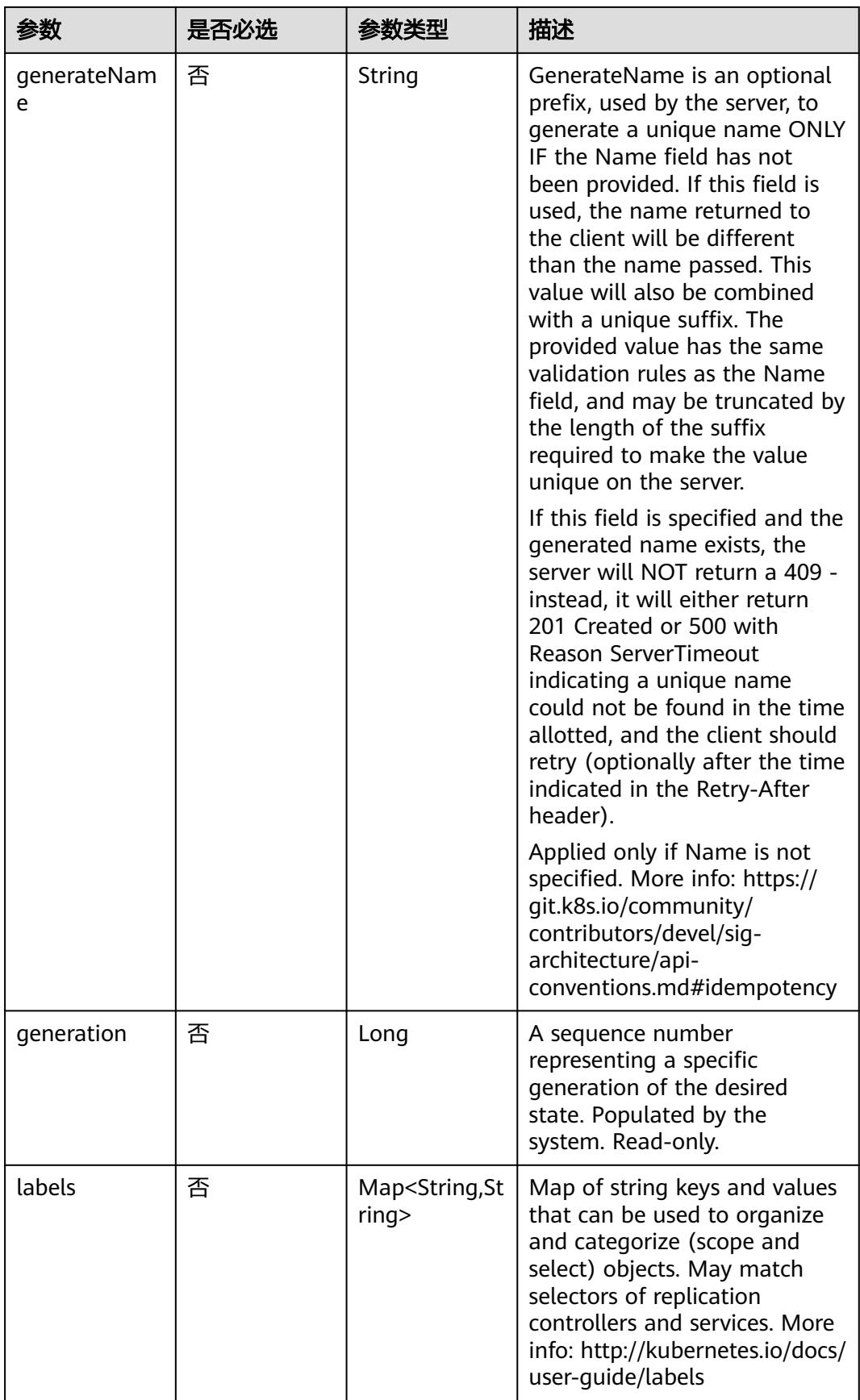

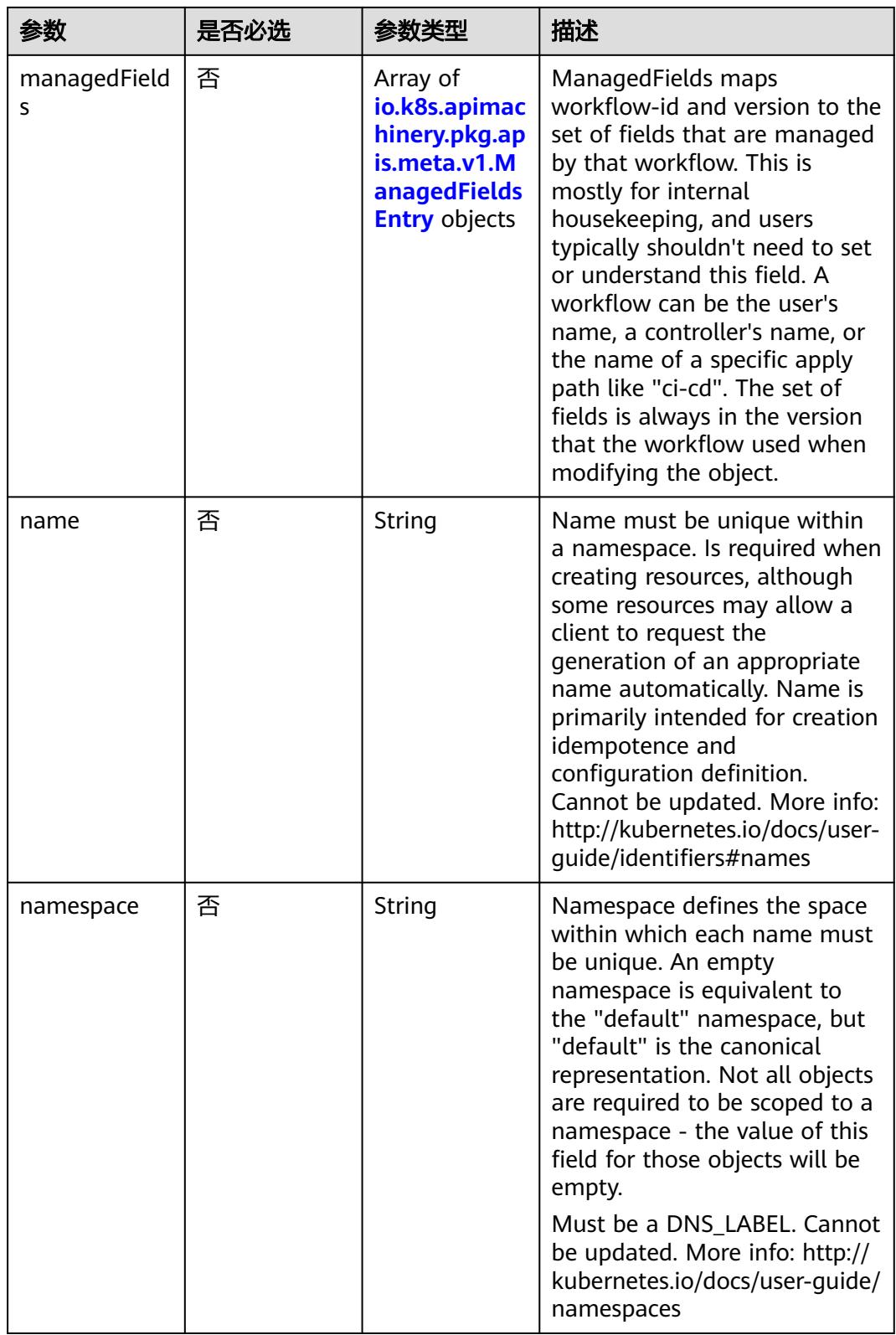

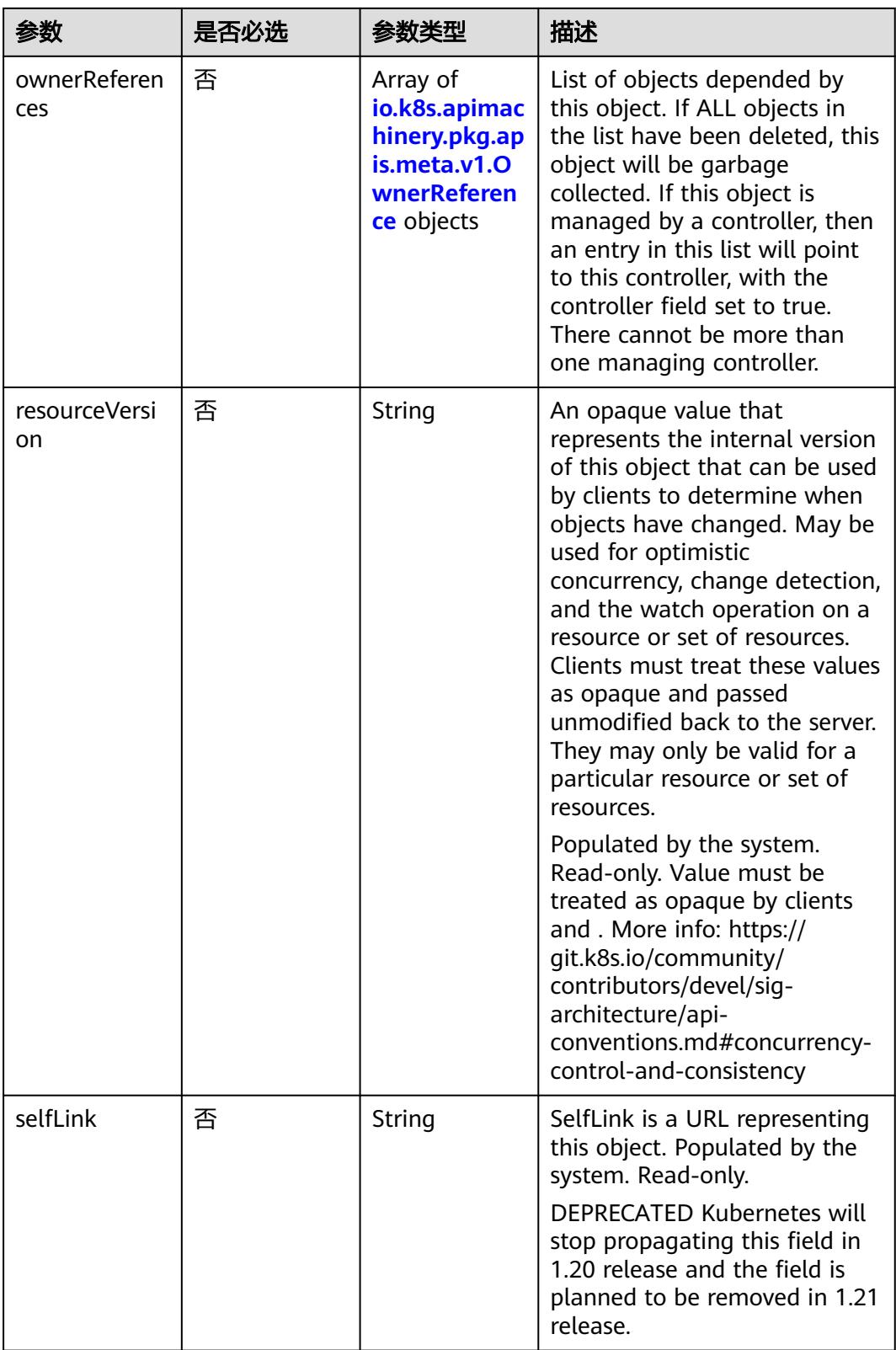

<span id="page-1990-0"></span>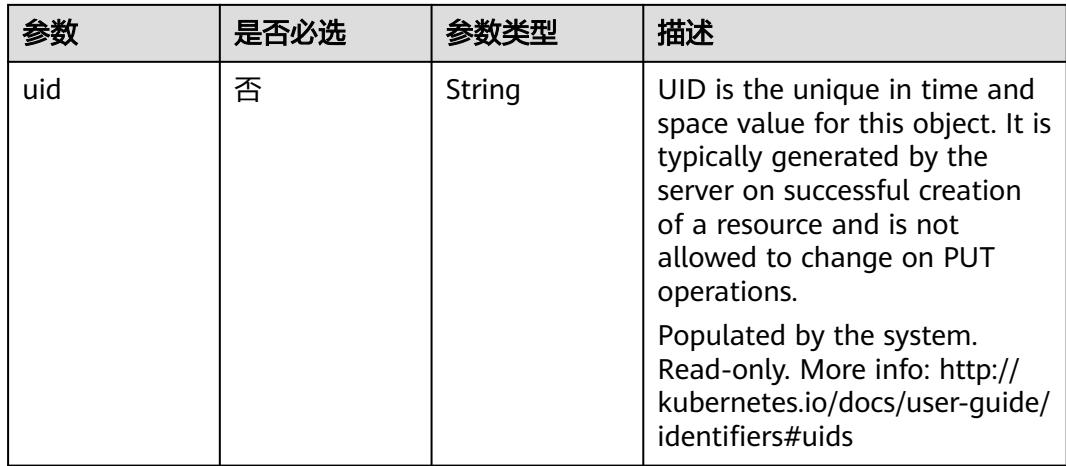

#### 表 **5-2048** io.k8s.apimachinery.pkg.apis.meta.v1.ManagedFieldsEntry

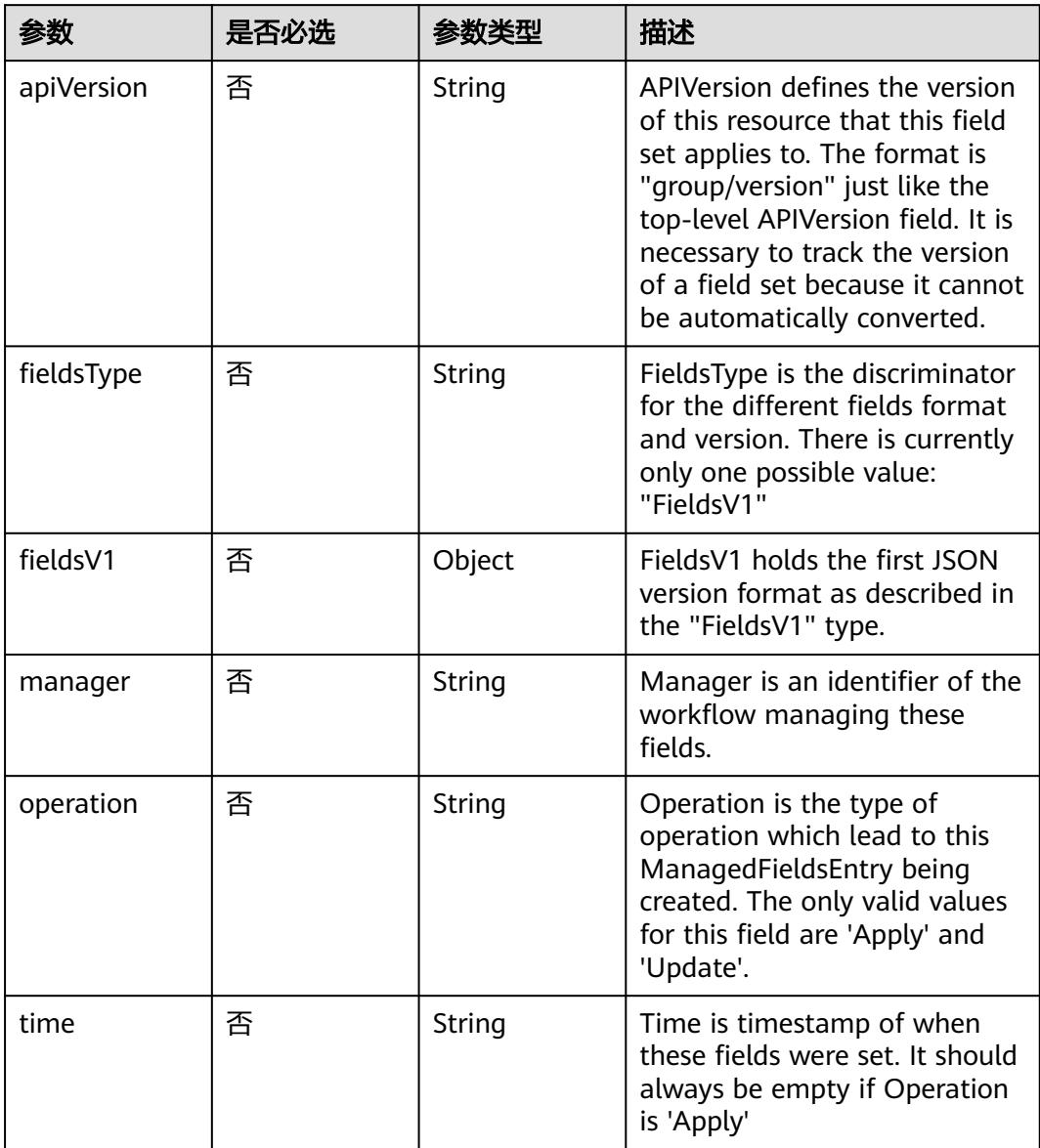

| 参数                     | 是否必选 | 参数类型           | 描述                                                                                                    |
|------------------------|------|----------------|----------------------------------------------------------------------------------------------------|
| apiVersion             | 是    | String         | API version of the referent.                                                                                                    |
| blockOwnerD<br>eletion | 否    | <b>Boolean</b> | If true, AND if the owner has<br>the "foregroundDeletion"<br>finalizer, then the owner<br>cannot be deleted from the<br>key-value store until this<br>reference is removed. Defaults<br>to false. To set this field, a<br>user needs "delete" permission<br>of the owner, otherwise 422<br>(Unprocessable Entity) will be<br>returned. |
| controller             | 否    | Boolean        | If true, this reference points to<br>the managing controller.                                                                                                    |
| kind                   | 是    | String         | Kind of the referent. More<br>info: https://git.k8s.io/<br>community/contributors/<br>devel/sig-architecture/api-<br>conventions.md#types-kinds                                                                                                    |
| name                   | 是    | String         | Name of the referent. More<br>info: http://kubernetes.io/docs/<br>user-quide/identifiers#names                                                                                                    |
| uid                    | 是    | String         | UID of the referent. More info:<br>http://kubernetes.io/docs/user-<br>guide/identifiers#uids                                                                                                    |

<span id="page-1991-0"></span>表 **5-2049** io.k8s.apimachinery.pkg.apis.meta.v1.OwnerReference

表 **5-2050** io.k8s.api.core.v1.PersistentVolumeClaimSpec

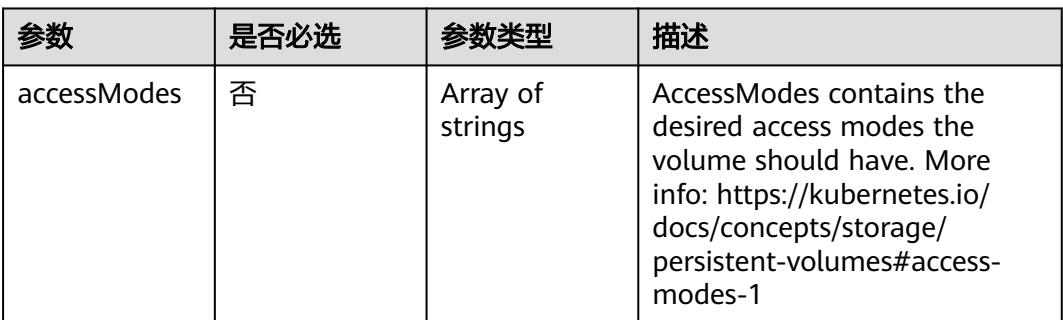

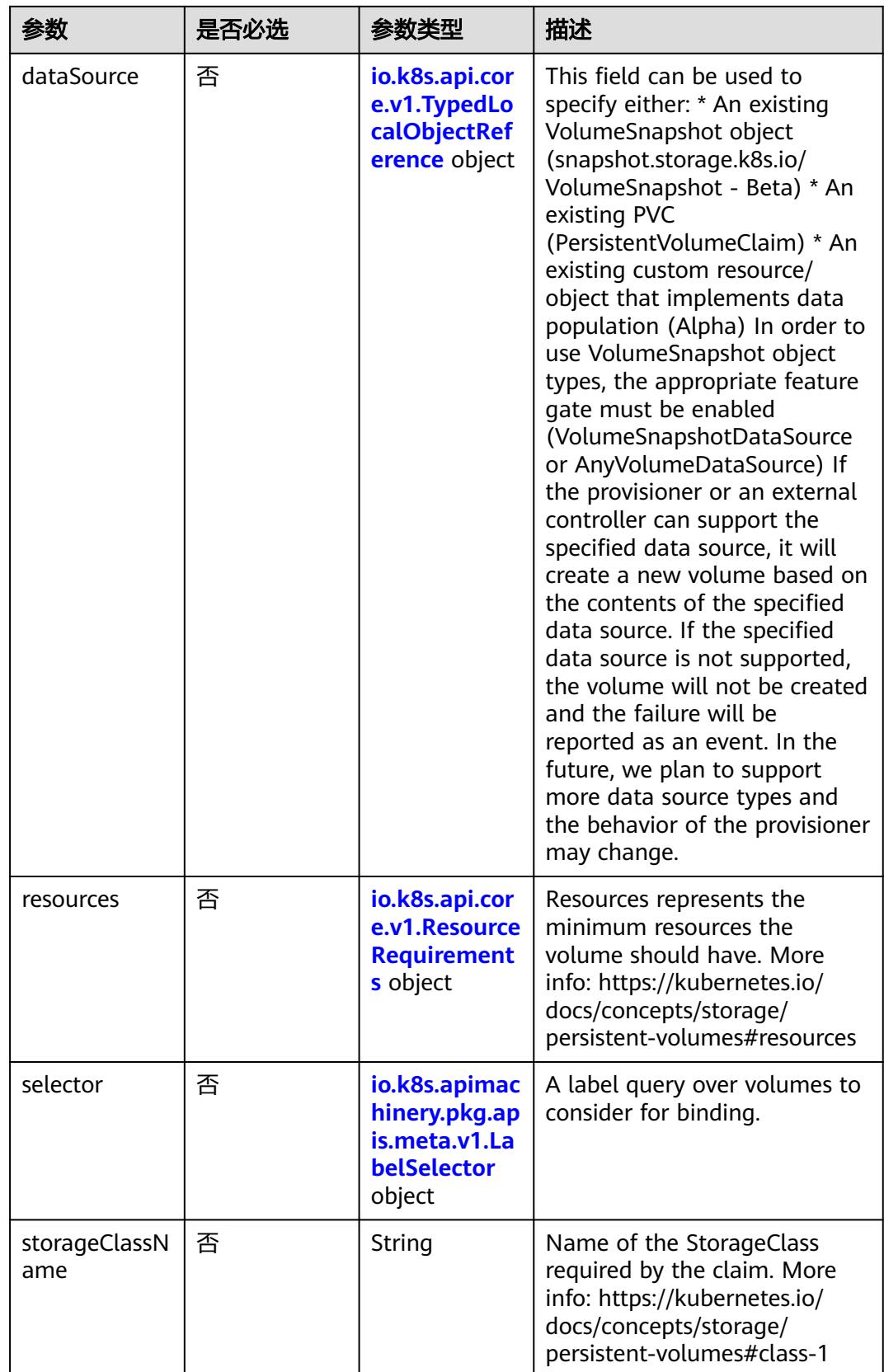

<span id="page-1993-0"></span>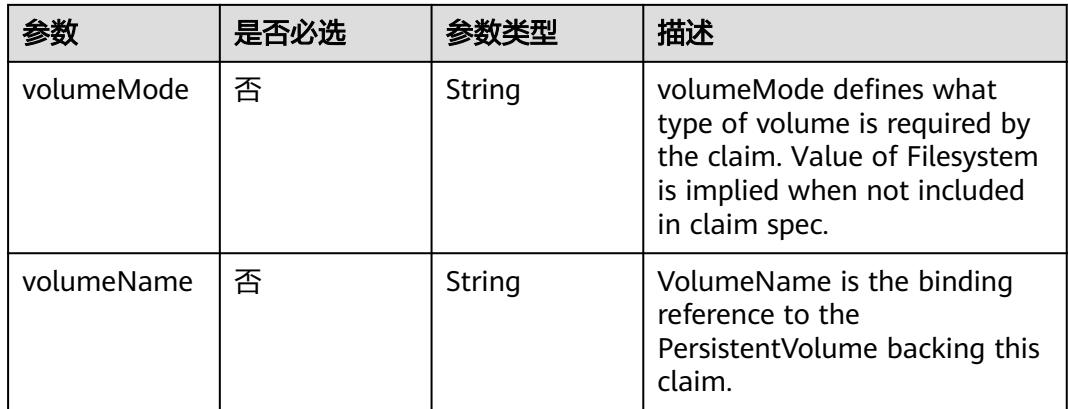

## 表 **5-2051** io.k8s.api.core.v1.TypedLocalObjectReference

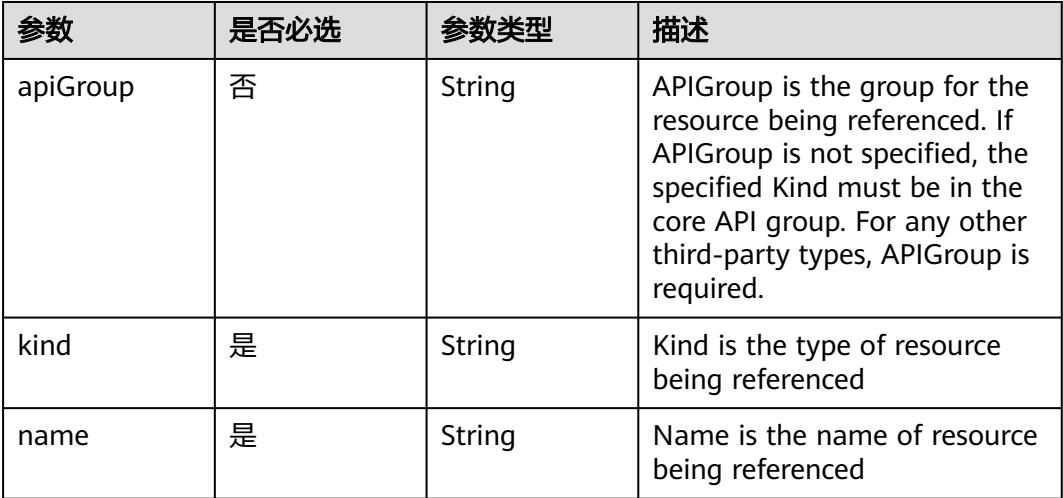

#### 表 **5-2052** io.k8s.api.core.v1.ResourceRequirements

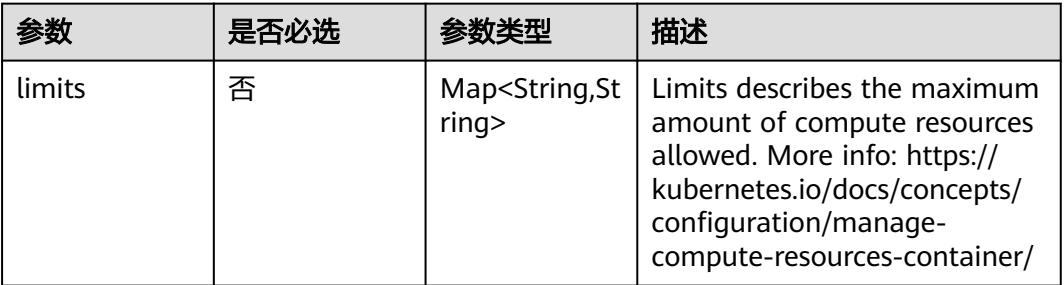

<span id="page-1994-0"></span>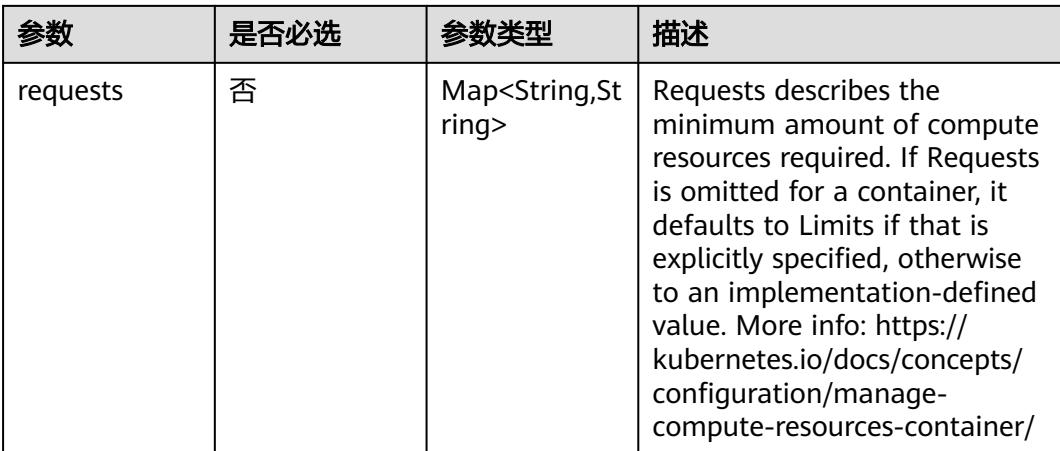

## 表 **5-2053** io.k8s.apimachinery.pkg.apis.meta.v1.LabelSelector

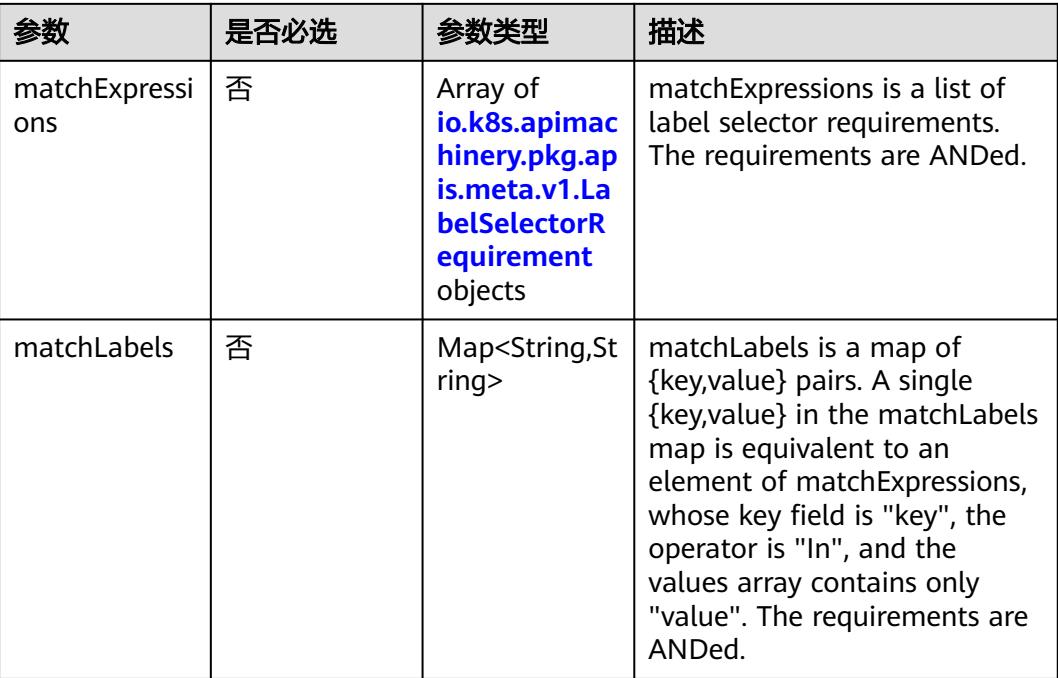

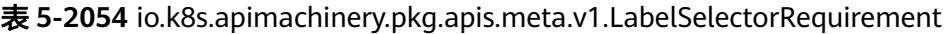

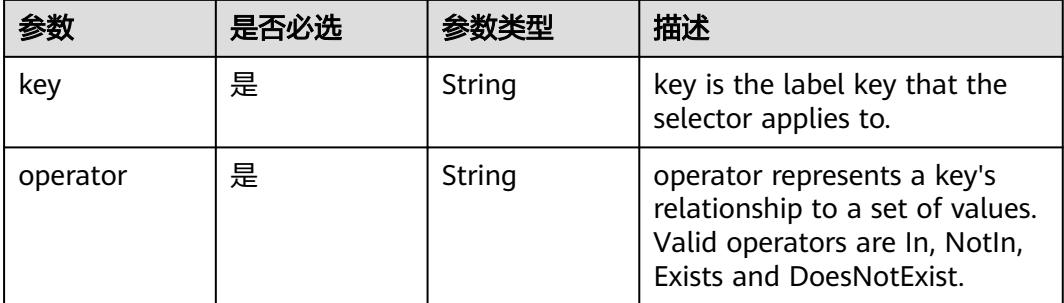

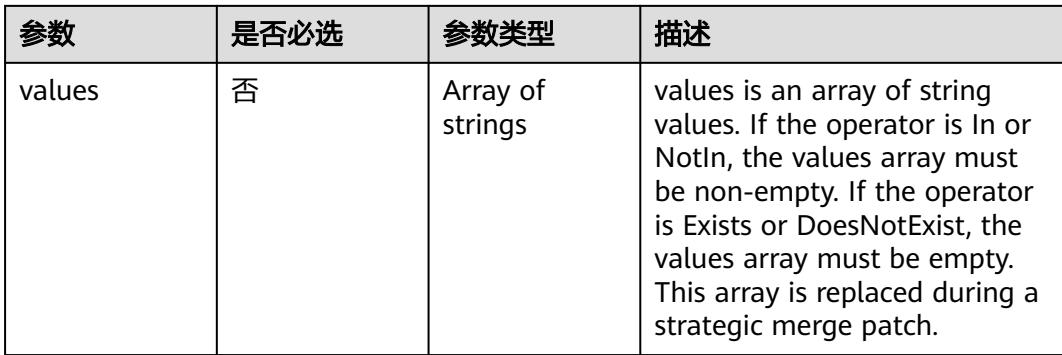

## 表 **5-2055** io.k8s.api.core.v1.FCVolumeSource

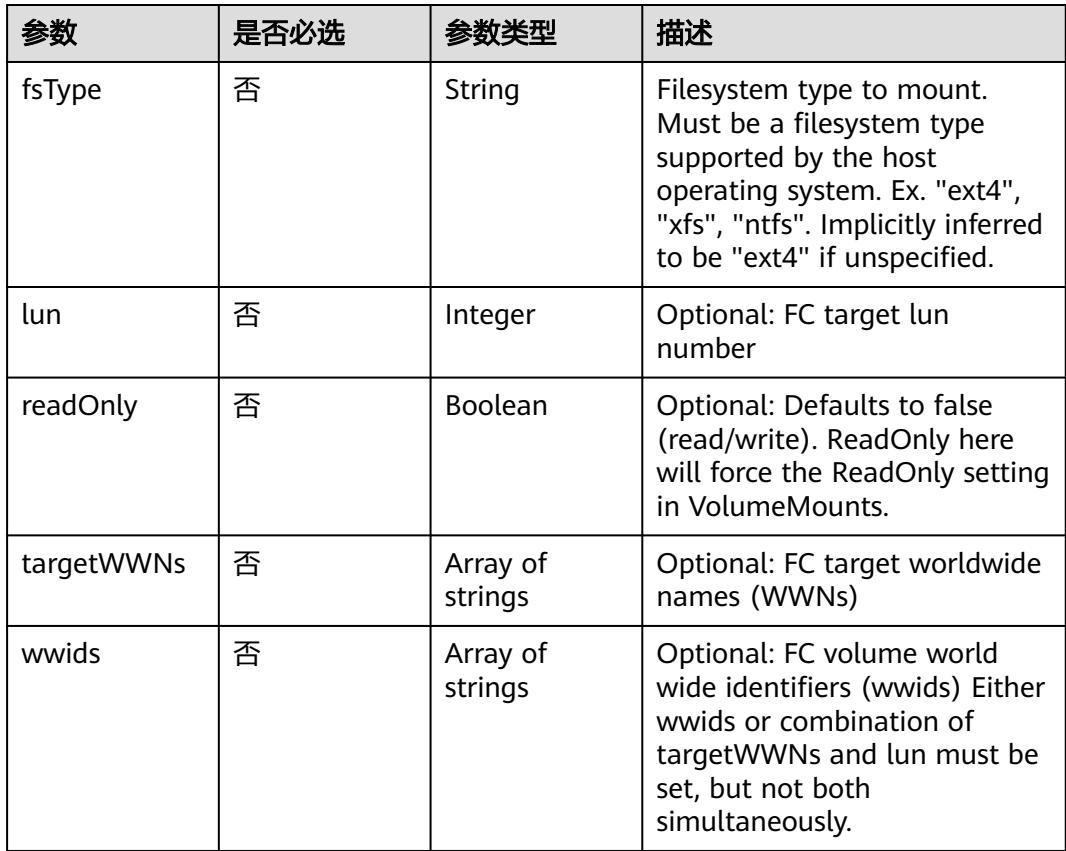

#### 表 **5-2056** io.k8s.api.core.v1.FlexVolumeSource

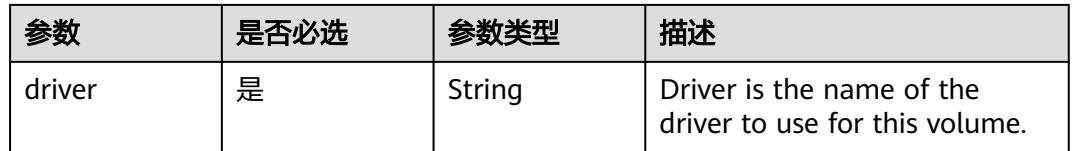

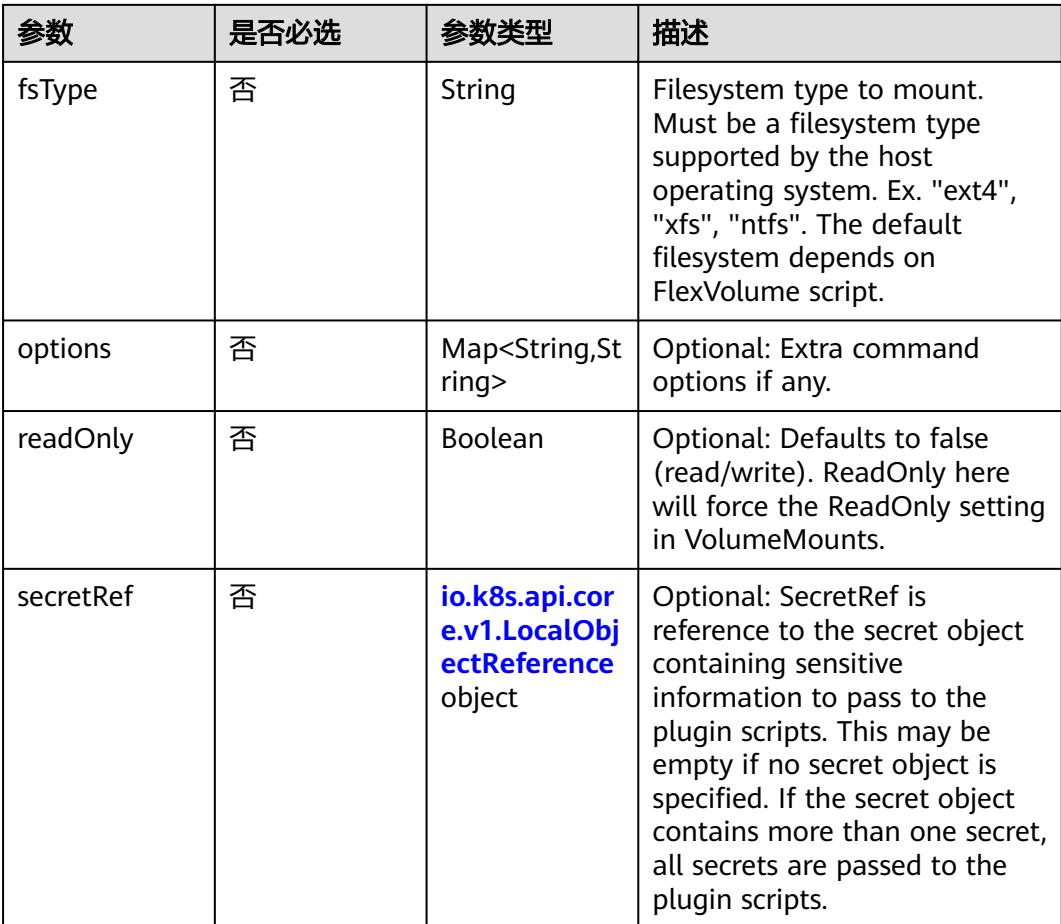

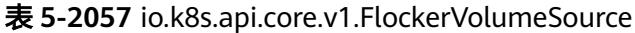

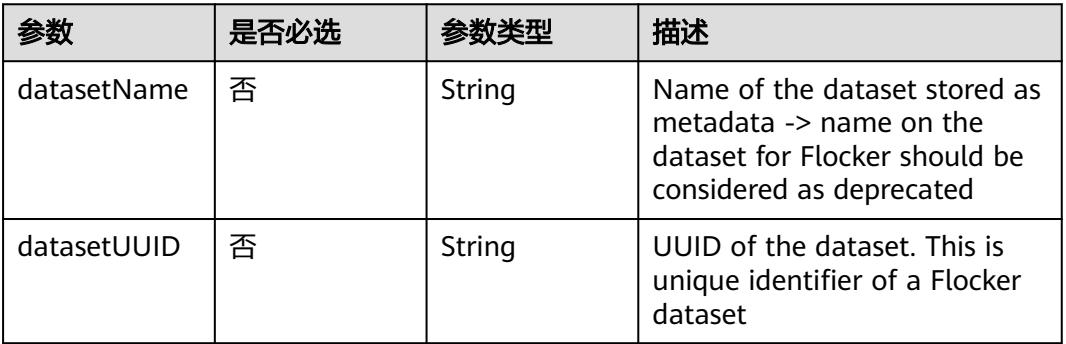

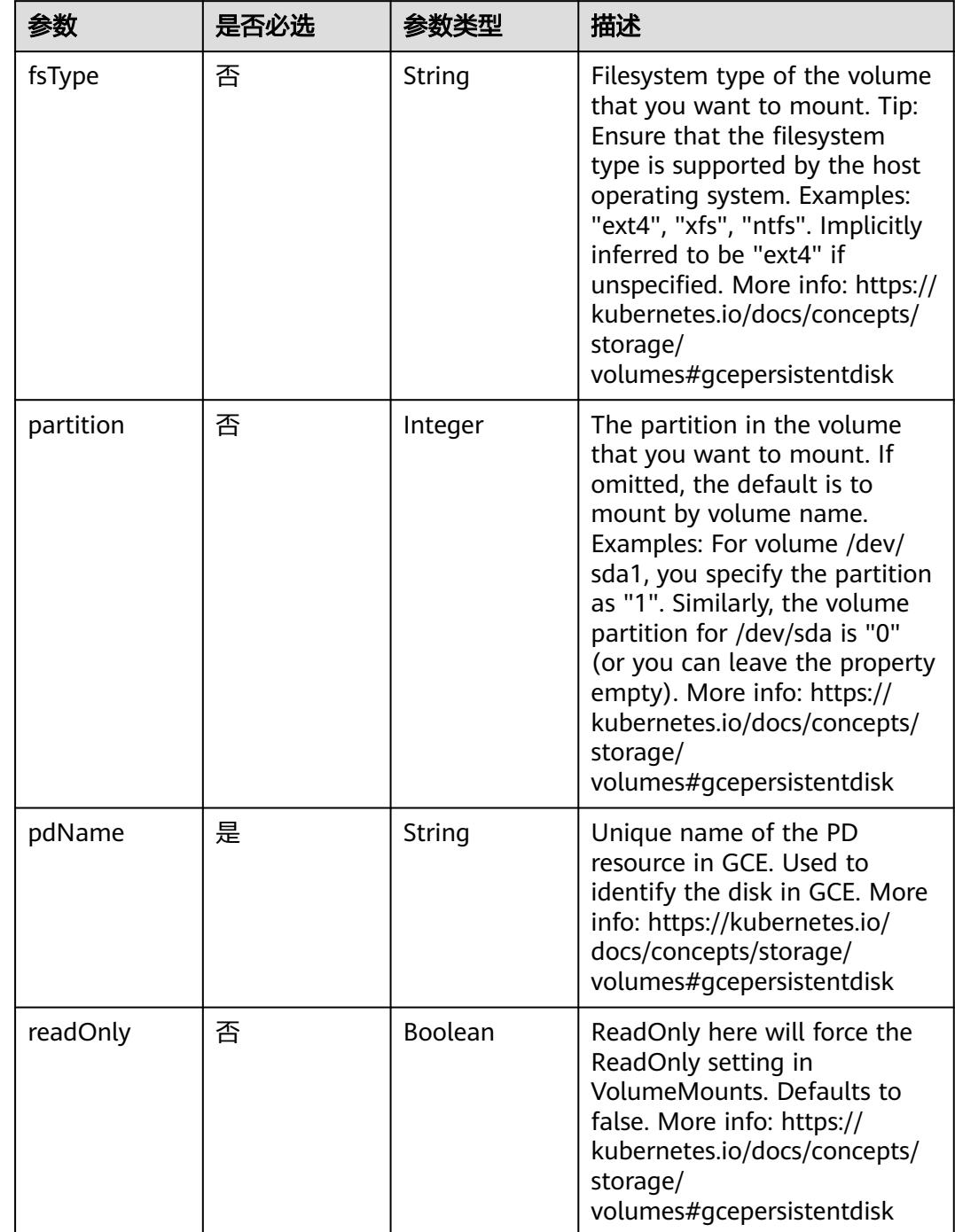

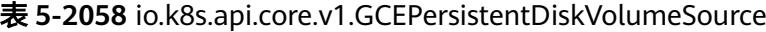

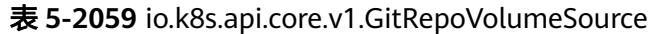

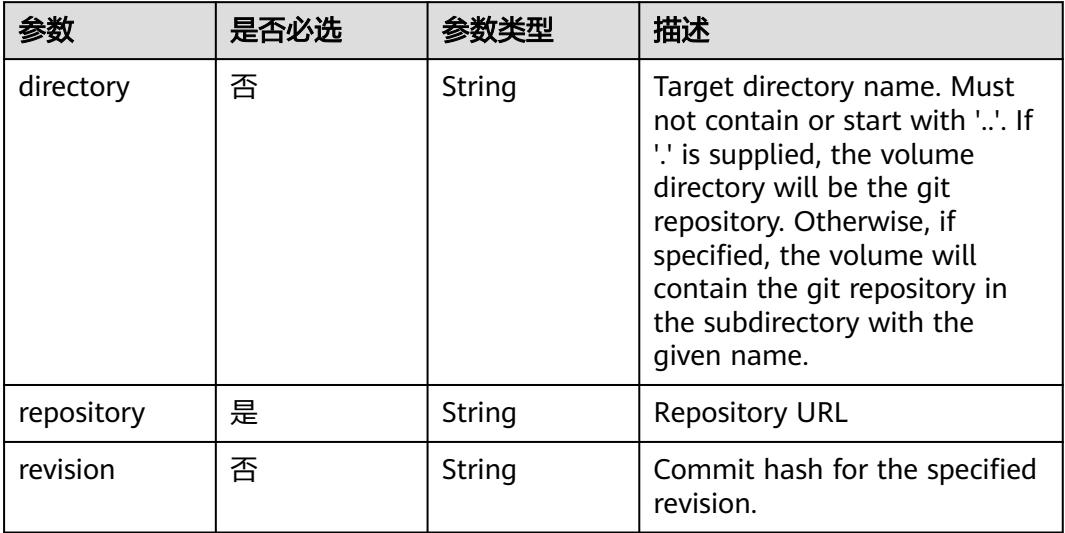

## 表 **5-2060** io.k8s.api.core.v1.GlusterfsVolumeSource

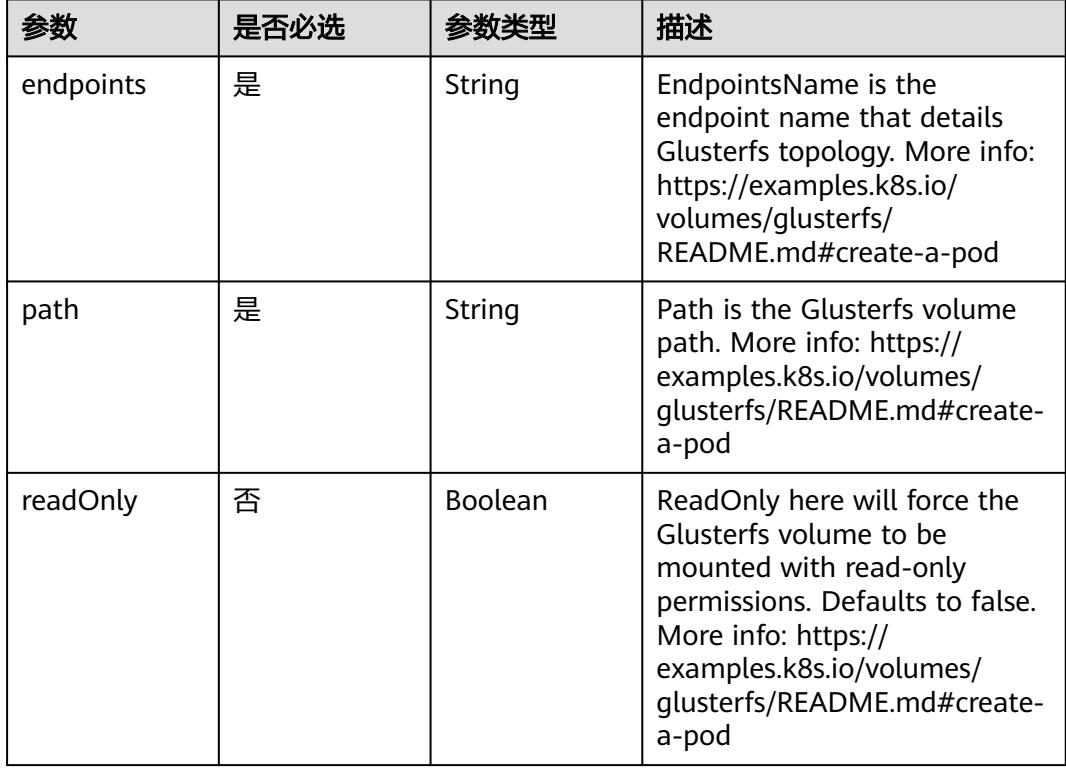

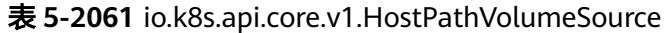

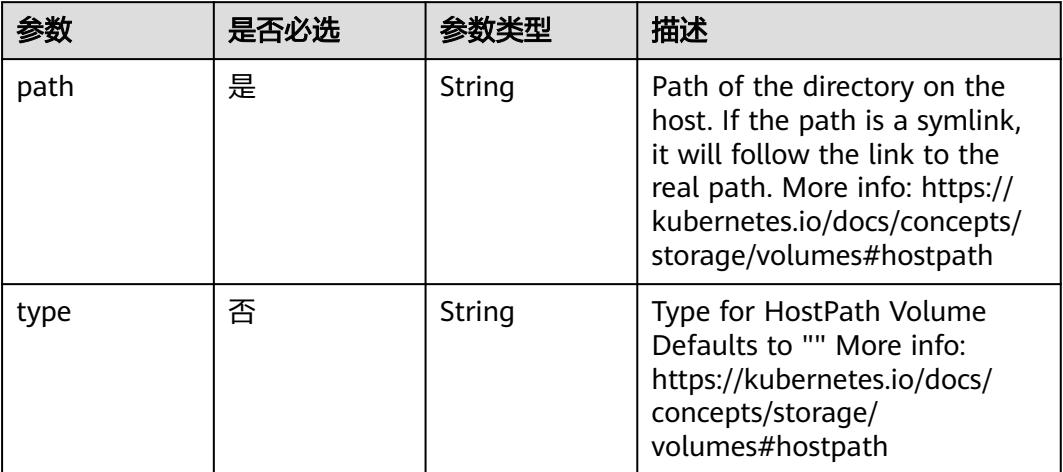

## 表 **5-2062** io.k8s.api.core.v1.ISCSIVolumeSource

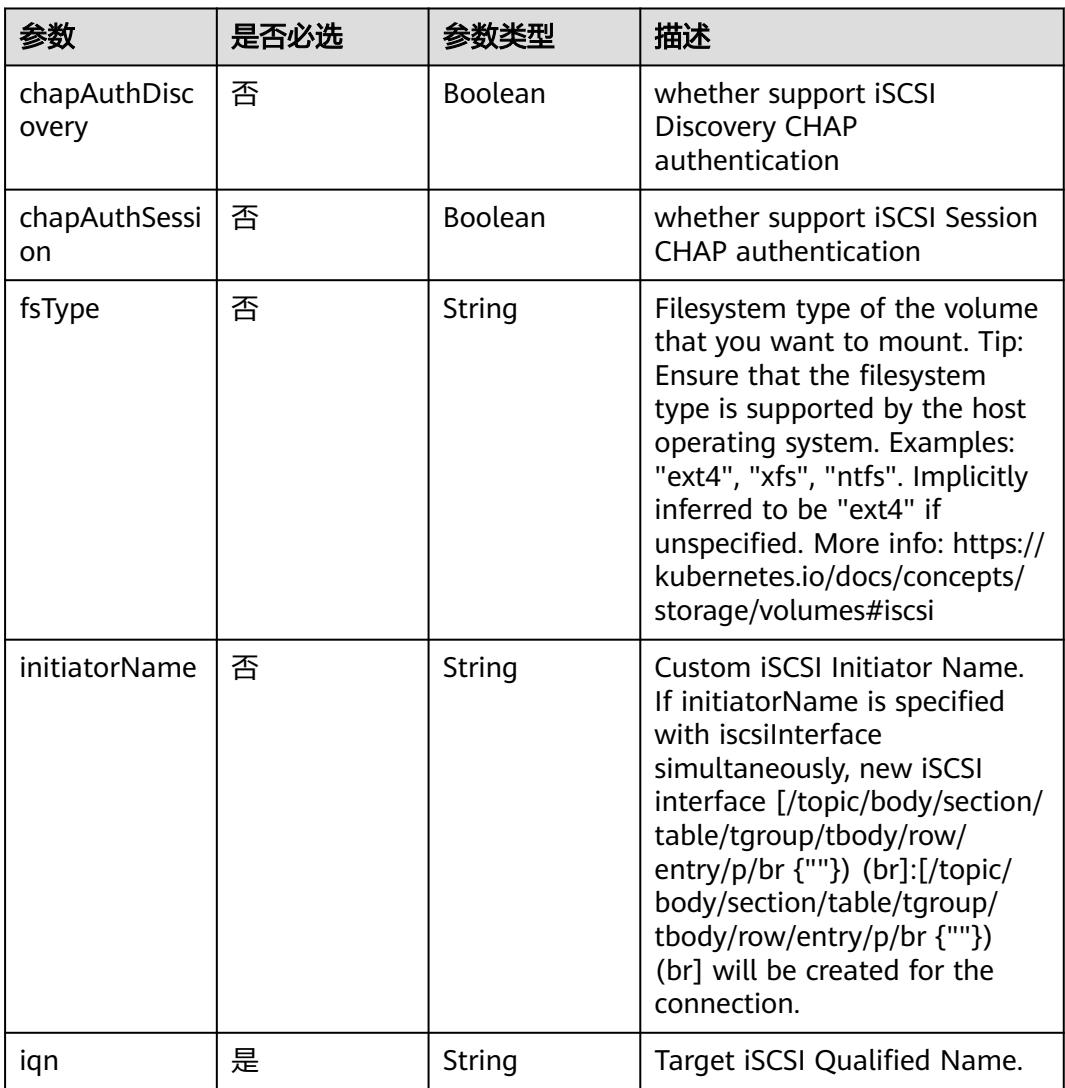

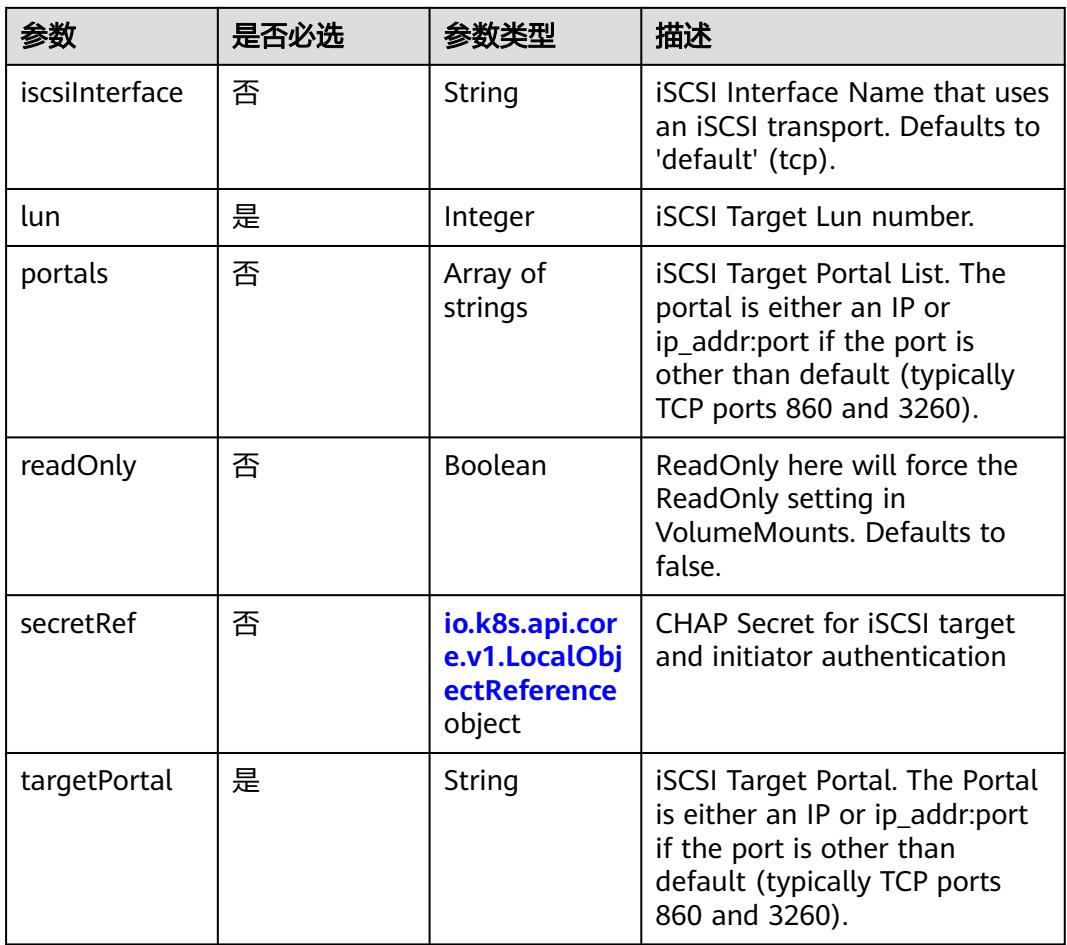

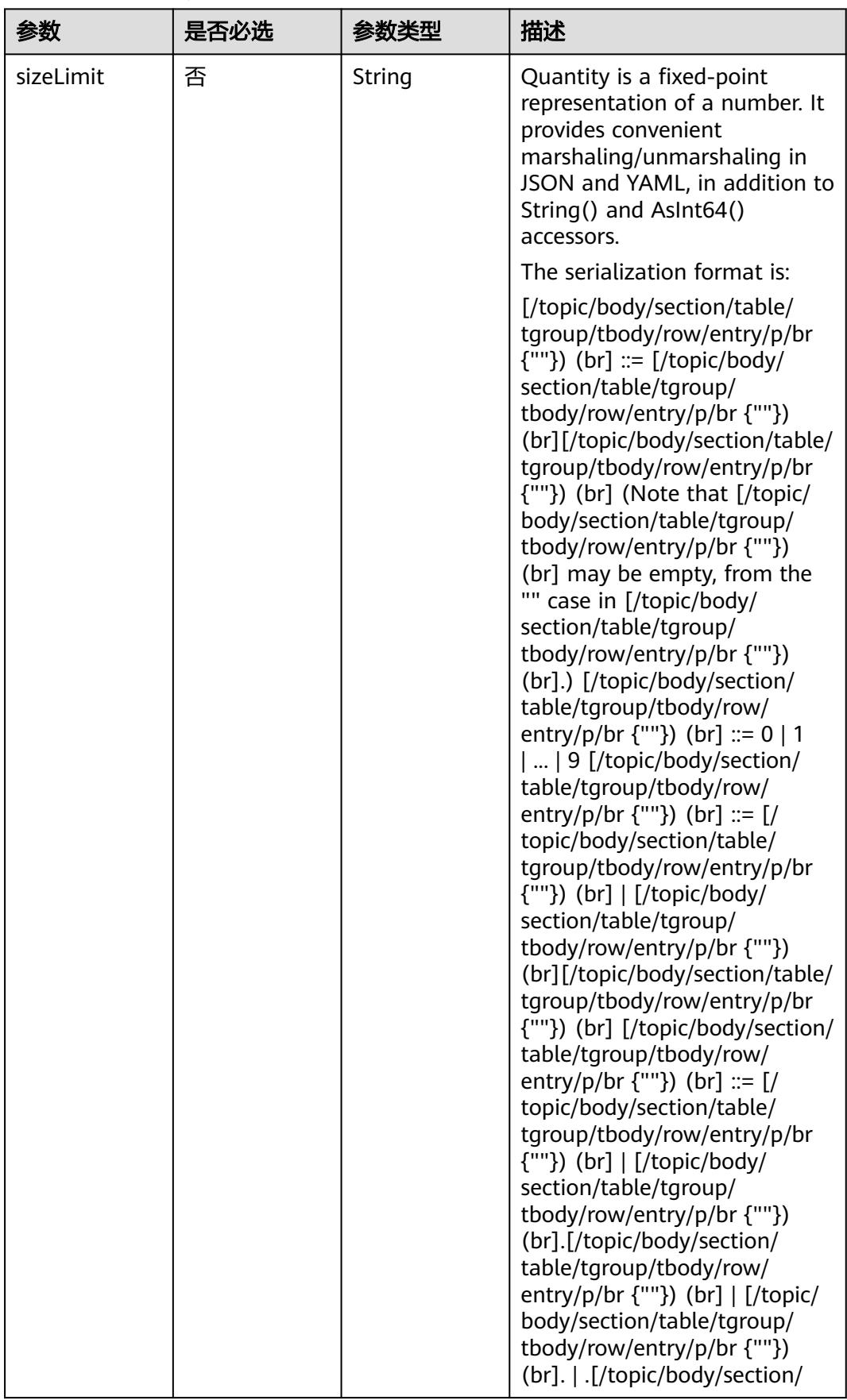

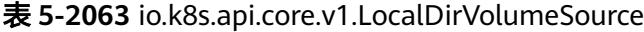

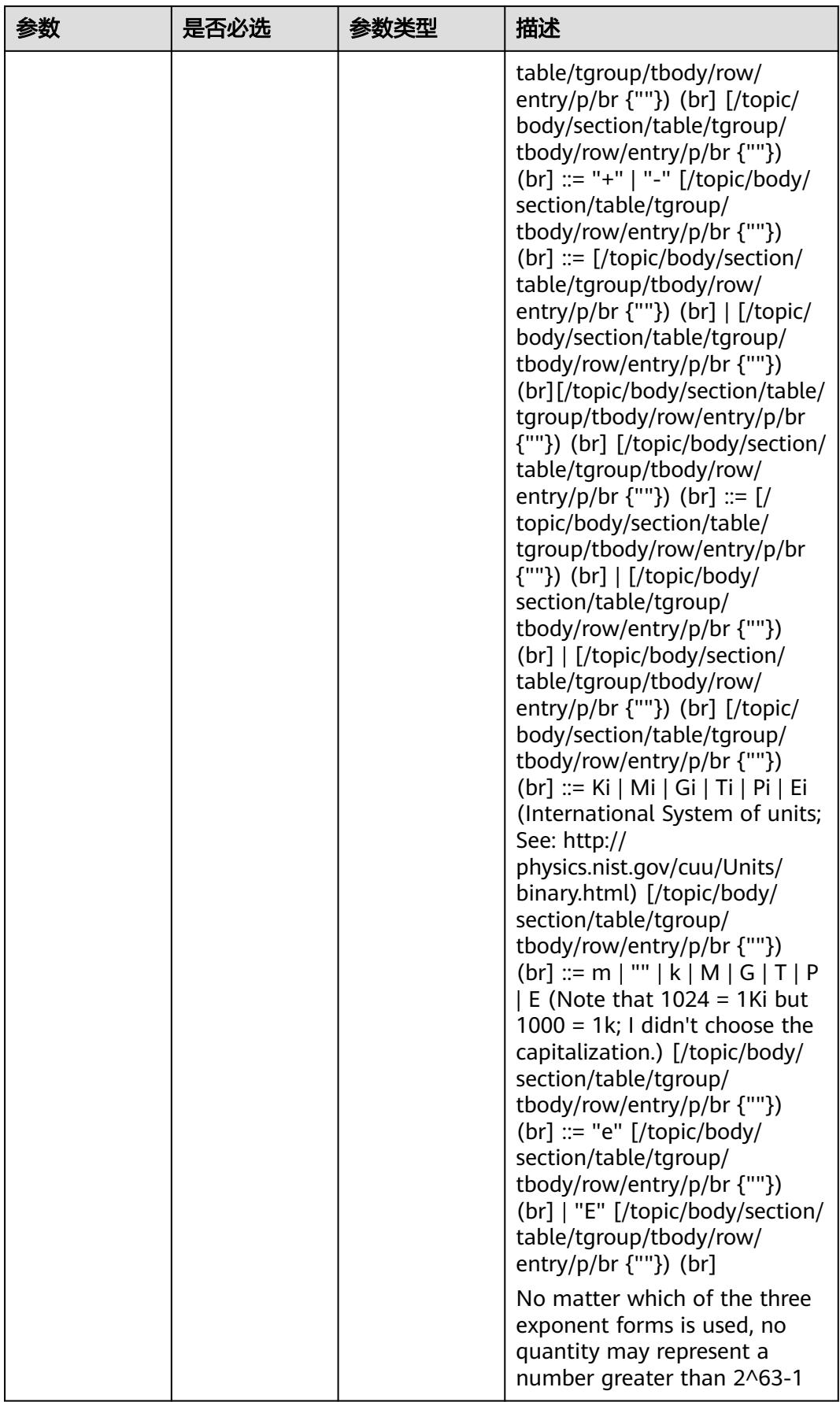

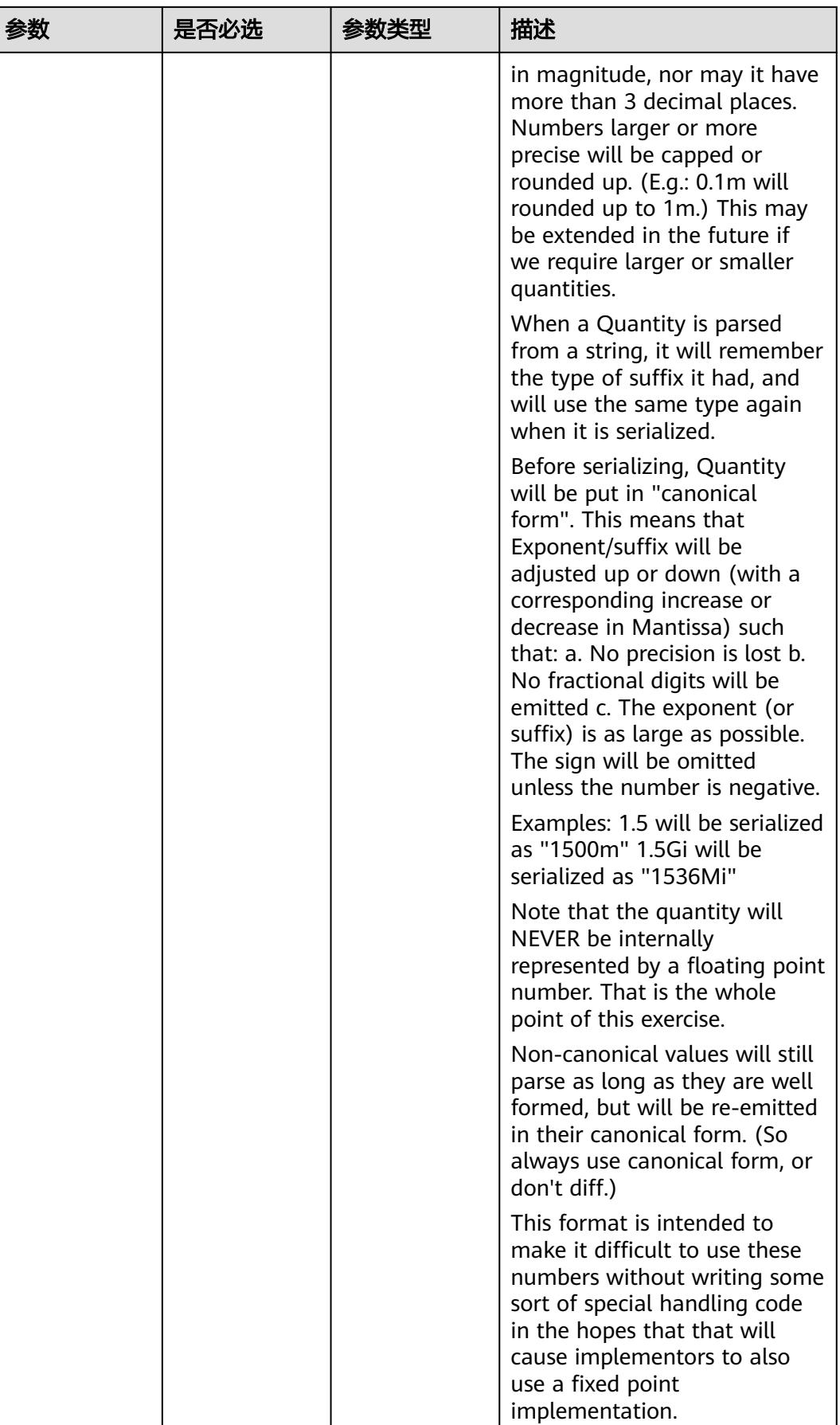

|          | 是否必选 |                | 描述                                                                                                    |
|----------|------|----------------|----------------------------------------------------------------------------------------------------|
| path     | 是    | String         | Path that is exported by the<br>NFS server. More info: https://<br>kubernetes.io/docs/concepts/<br>storage/volumes#nfs                                                                  |
| readOnly | 否    | <b>Boolean</b> | ReadOnly here will force the<br>NFS export to be mounted<br>with read-only permissions.<br>Defaults to false. More info:<br>https://kubernetes.io/docs/<br>concepts/storage/volumes#nfs |
| server   | 是    | String         | Server is the hostname or IP<br>address of the NFS server.<br>More info: https://<br>kubernetes.io/docs/concepts/<br>storage/volumes#nfs                                                |

表 **5-2064** io.k8s.api.core.v1.NFSVolumeSource

#### 表 **5-2065** io.k8s.api.core.v1.PersistentVolumeClaimVolumeSource

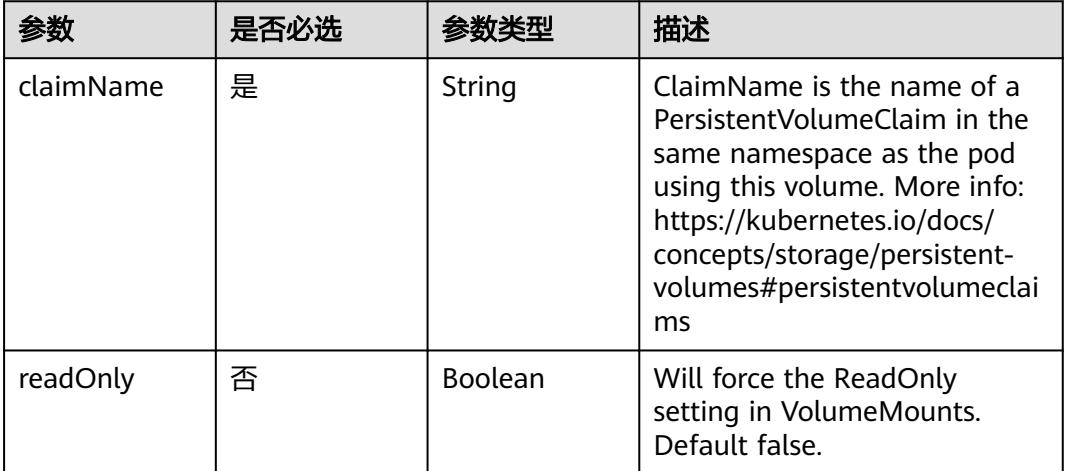

| 参数     | 是否必选 | 参数类型   | 描述                                                                                                    |
|--------|------|--------|----------------------------------------------------------------------------------------------------|
| fsType | 否    | String | Filesystem type to mount.<br>Must be a filesystem type<br>supported by the host<br>operating system. Ex. "ext4",<br>"xfs", "ntfs". Implicitly inferred<br>to be "ext4" if unspecified. |
| pdID   | 是    | String | ID that identifies Photon<br>Controller persistent disk                                                                                                    |

表 **5-2066** io.k8s.api.core.v1.PhotonPersistentDiskVolumeSource

#### 表 **5-2067** io.k8s.api.core.v1.PortworxVolumeSource

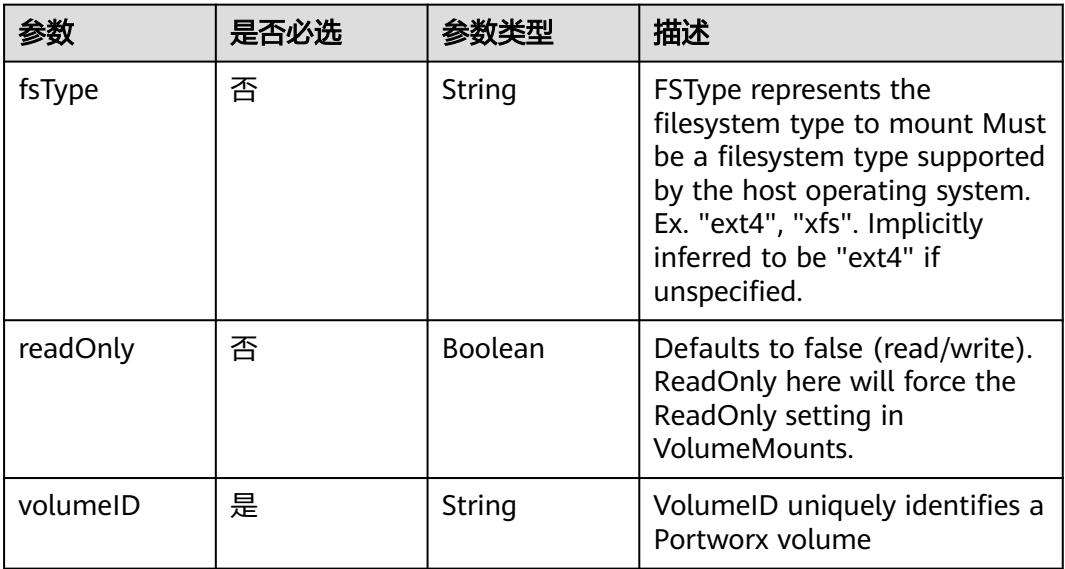

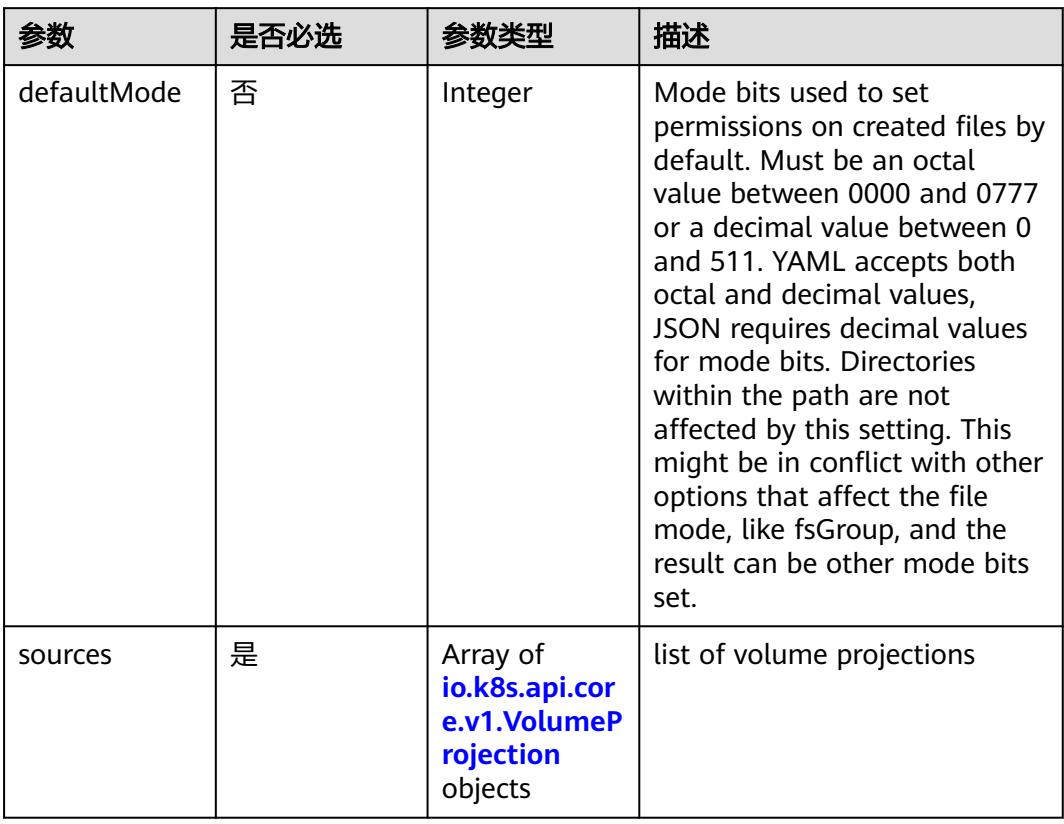

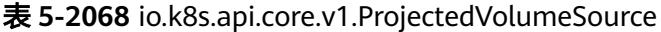

表 **5-2069** io.k8s.api.core.v1.VolumeProjection

| 参数                      | 是否必选 | 参数类型                                                                          | 描述                                                              |
|-------------------------|------|-------------------------------------------------------------------------------|-----------------------------------------------------------------|
| configMap               | 否    | io.k8s.api.cor<br>e.v1.ConfigM<br>apProjection<br>object                      | information about the<br>configMap data to project              |
| downwardAPI             | 否    | io.k8s.api.cor<br>e.v1.Downwa<br>rdAPIProjecti<br>on object                   | information about the<br>downwardAPI data to project            |
| secret                  | 否    | io.k8s.api.cor<br>e.v1.SecretPr<br>ojection<br>object                         | information about the secret<br>data to project                 |
| serviceAccoun<br>tToken | 否    | io.k8s.api.cor<br>e.v1.ServiceA<br>ccountToken<br><b>Projection</b><br>object | information about the<br>serviceAccountToken data to<br>project |

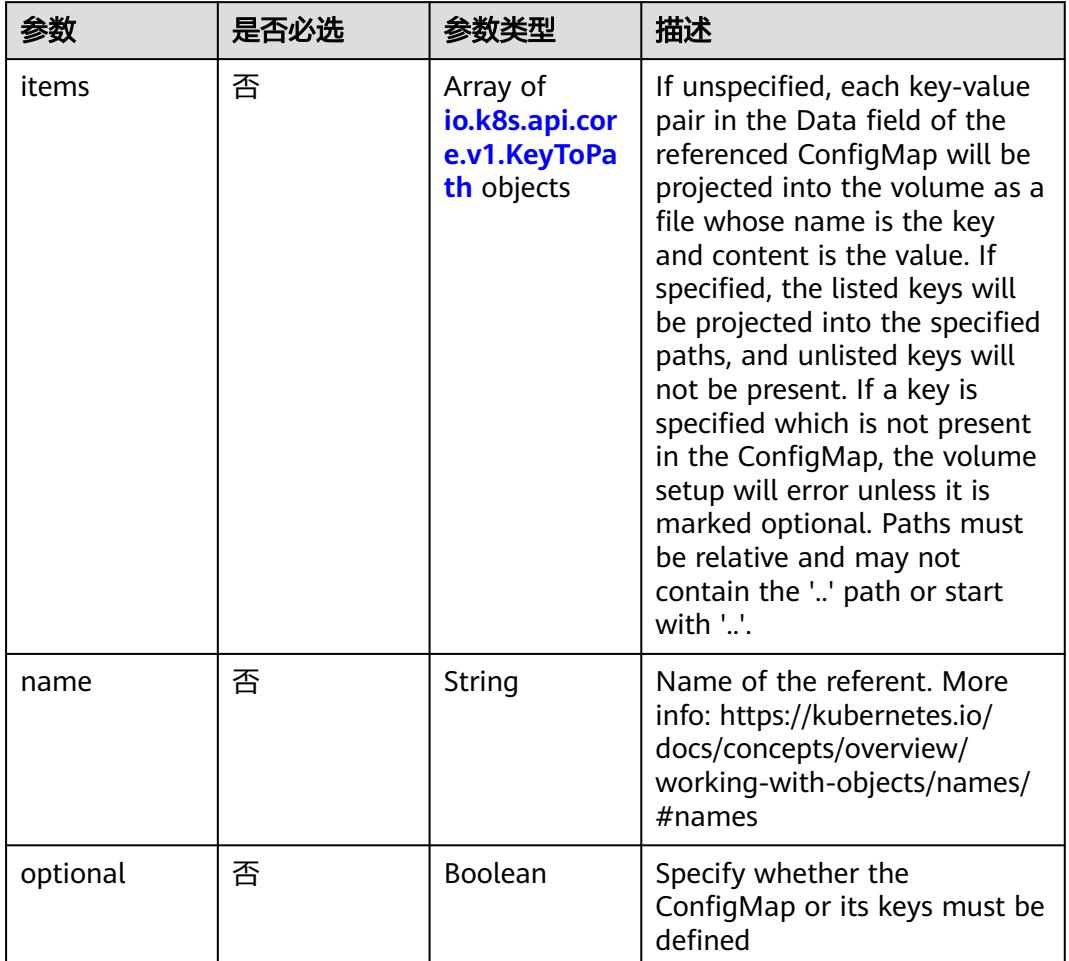

## <span id="page-2007-0"></span>表 **5-2070** io.k8s.api.core.v1.ConfigMapProjection

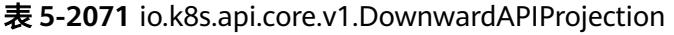

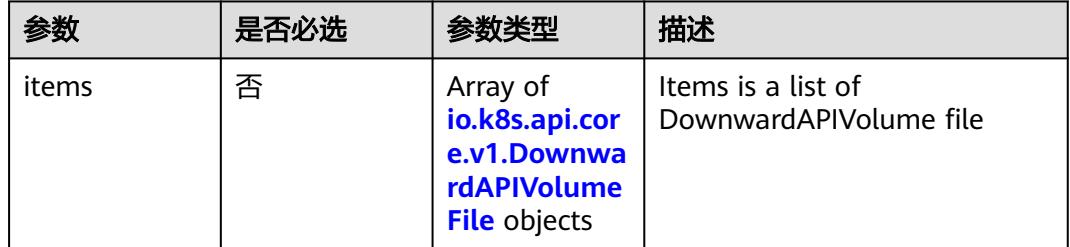

## 表 **5-2072** io.k8s.api.core.v1.DownwardAPIVolumeFile

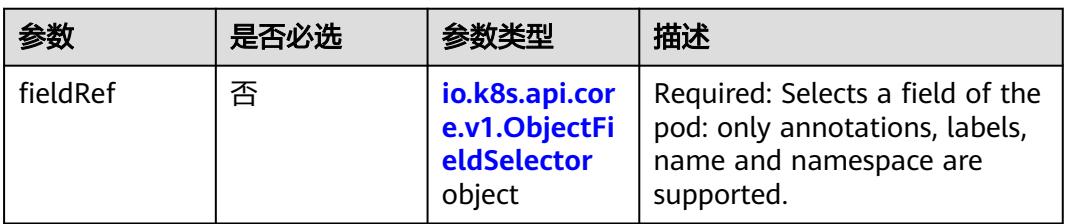

<span id="page-2008-0"></span>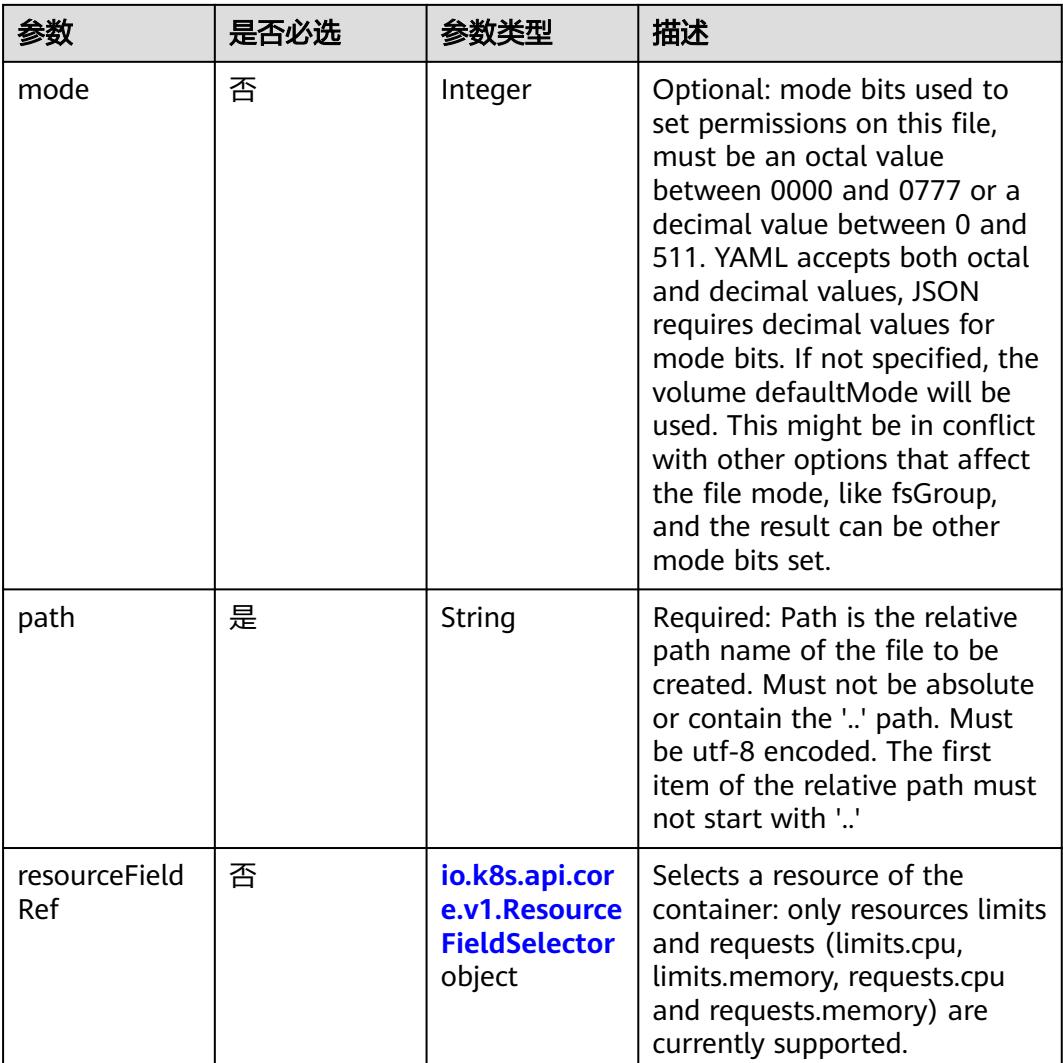

# 表 **5-2073** io.k8s.api.core.v1.ObjectFieldSelector

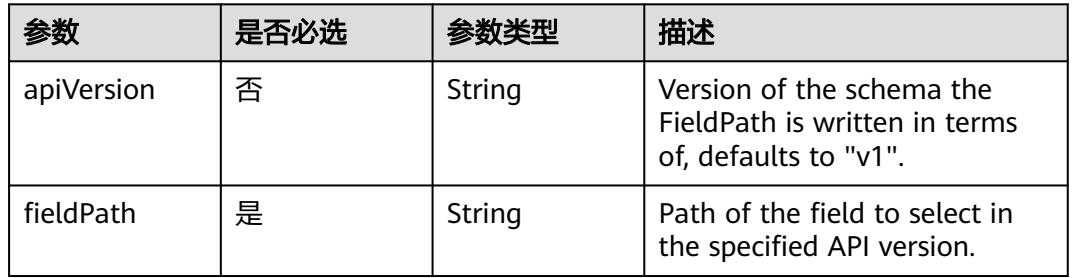

# 表 **5-2074** io.k8s.api.core.v1.ResourceFieldSelector

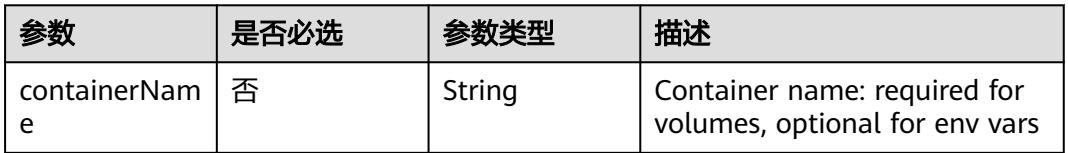

<span id="page-2009-0"></span>

| 参数       | 是否必选 | 参数类型   | 描述                                                                          |
|----------|------|--------|-----------------------------------------------------------------------------|
| divisor  | 否    | String | Specifies the output format of<br>the exposed resources,<br>defaults to "1" |
| resource | 是    | String | Required: resource to select                                                |

表 **5-2075** io.k8s.api.core.v1.SecretProjection

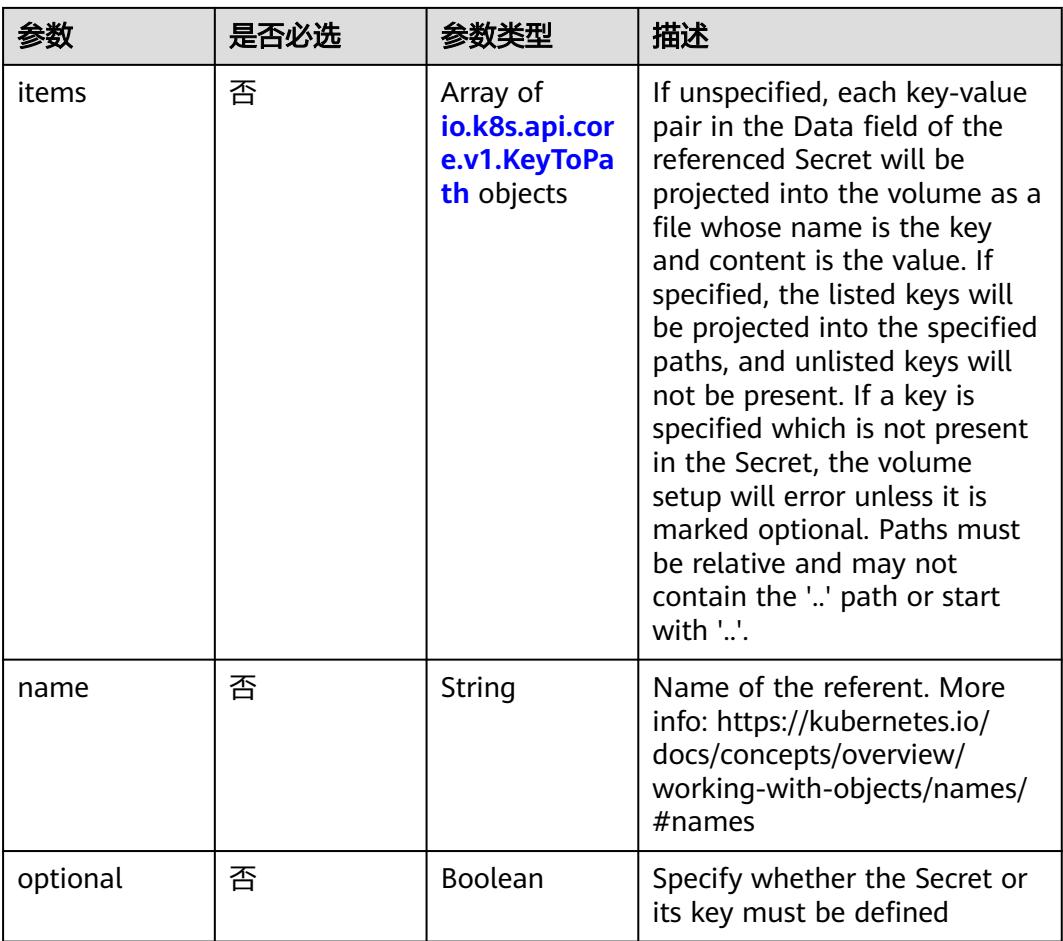

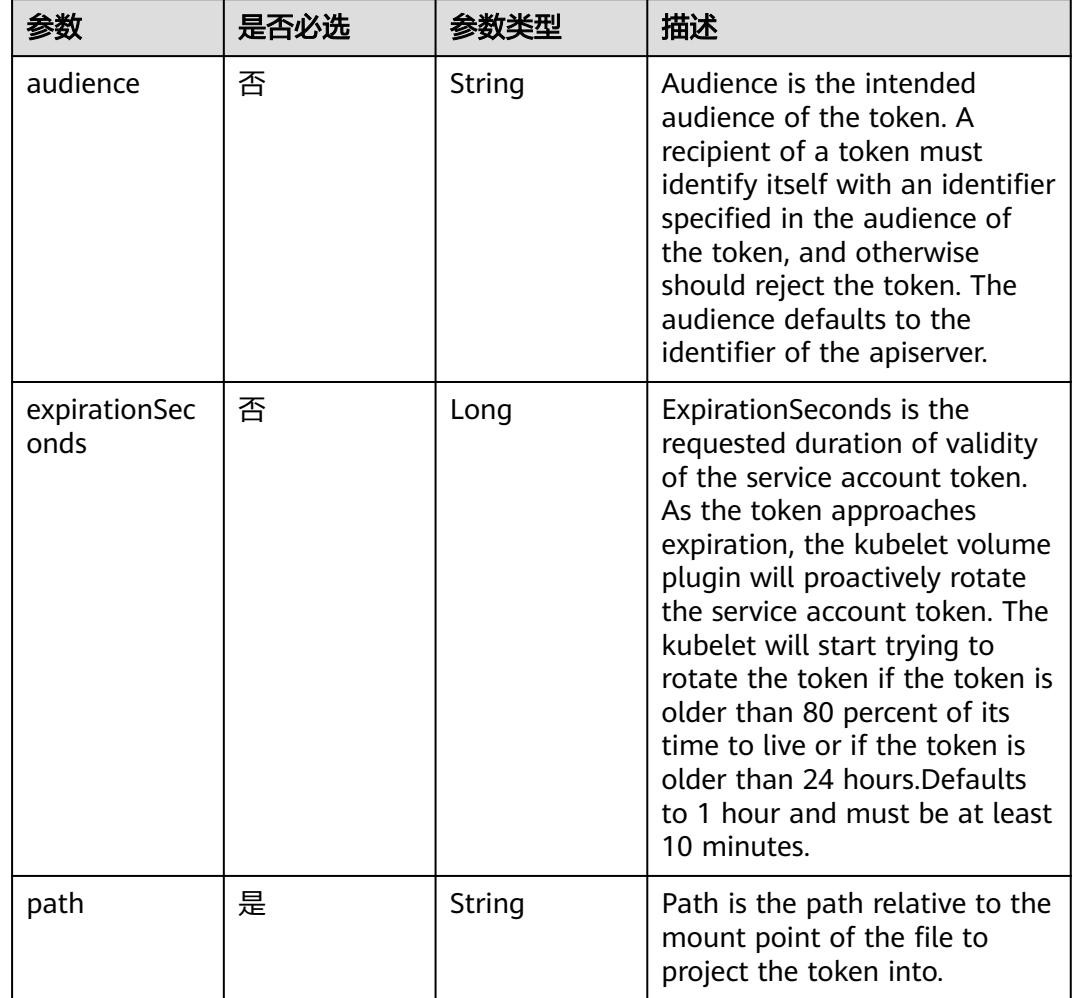

<span id="page-2010-0"></span>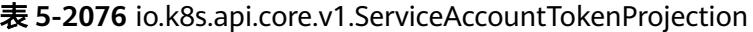

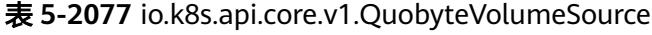

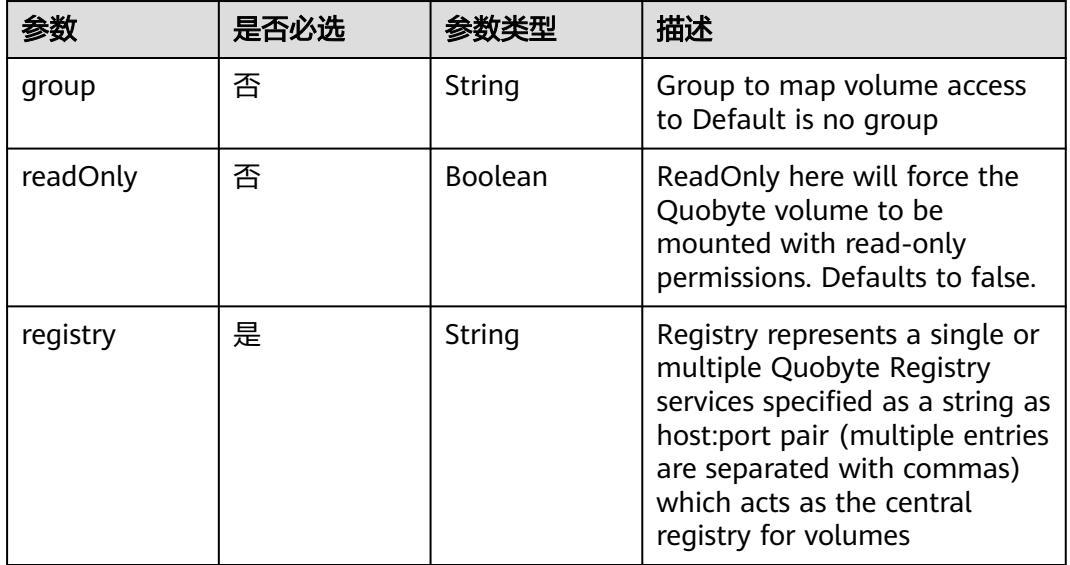

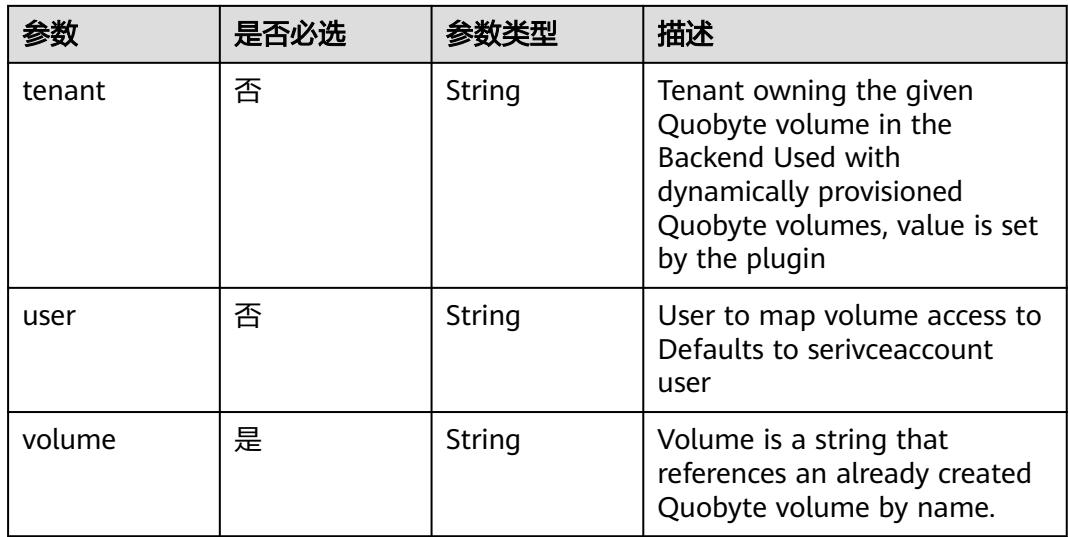

# 表 **5-2078** io.k8s.api.core.v1.RBDVolumeSource

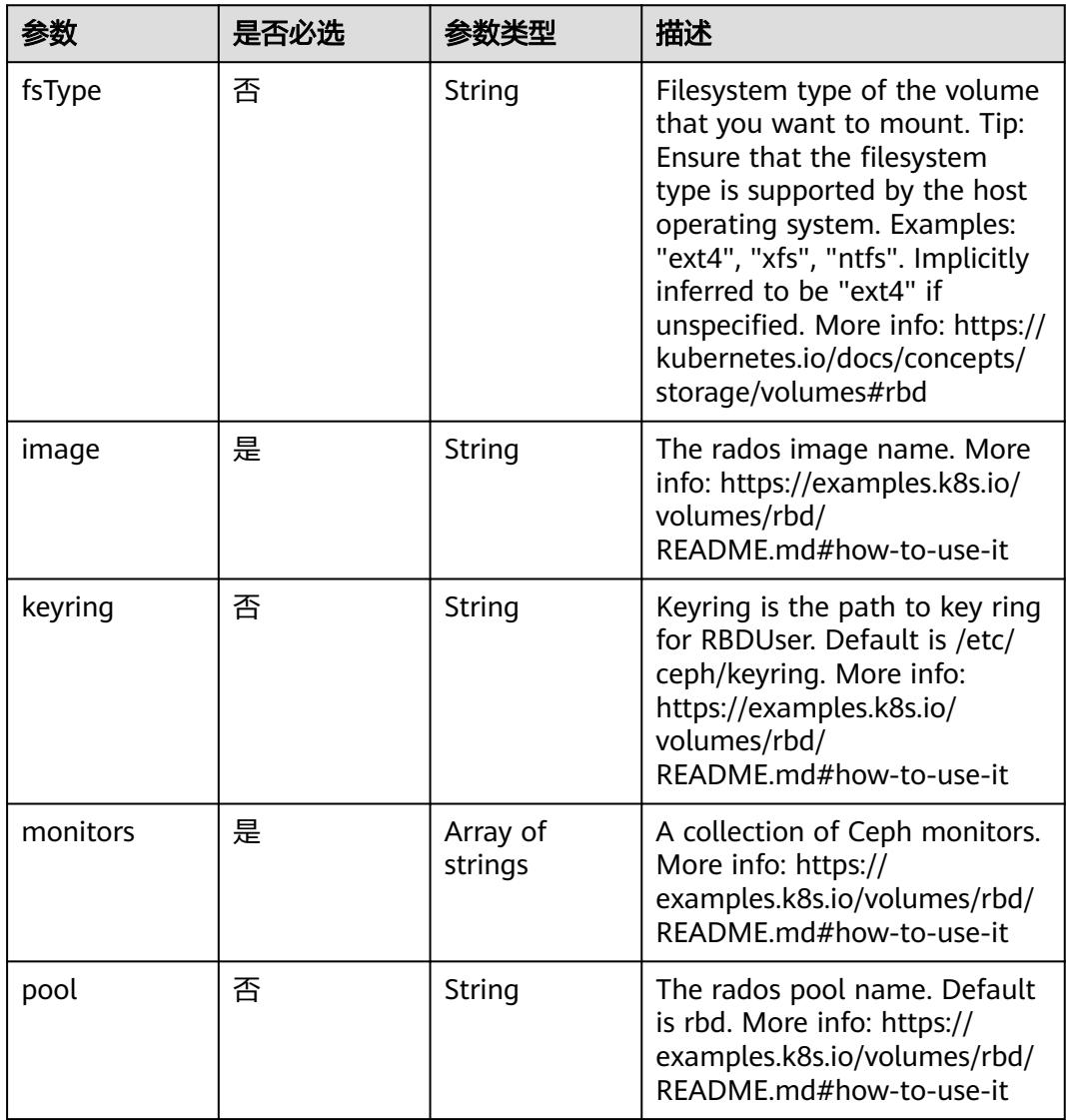

|           | 是否必选 | <b>参数类型</b>                                               | 描述                                                                                                    |
|-----------|------|-----------------------------------------------------------|----------------------------------------------------------------------------------------------------|
| readOnly  | 否    | <b>Boolean</b>                                            | ReadOnly here will force the<br>ReadOnly setting in<br>VolumeMounts. Defaults to<br>false. More info: https://<br>examples.k8s.io/volumes/rbd/<br>README.md#how-to-use-it                             |
| secretRef | 否    | io.k8s.api.cor<br>e.v1.LocalObj<br>ectReference<br>object | SecretRef is name of the<br>authentication secret for<br>RBDUser. If provided overrides<br>keyring. Default is nil. More<br>info: https://examples.k8s.io/<br>volumes/rbd/<br>README.md#how-to-use-it |
| user      | 否    | String                                                    | The rados user name. Default<br>is admin. More info: https://<br>examples.k8s.io/volumes/rbd/<br>README.md#how-to-use-it                                                                              |

表 **5-2079** io.k8s.api.core.v1.ScaleIOVolumeSource

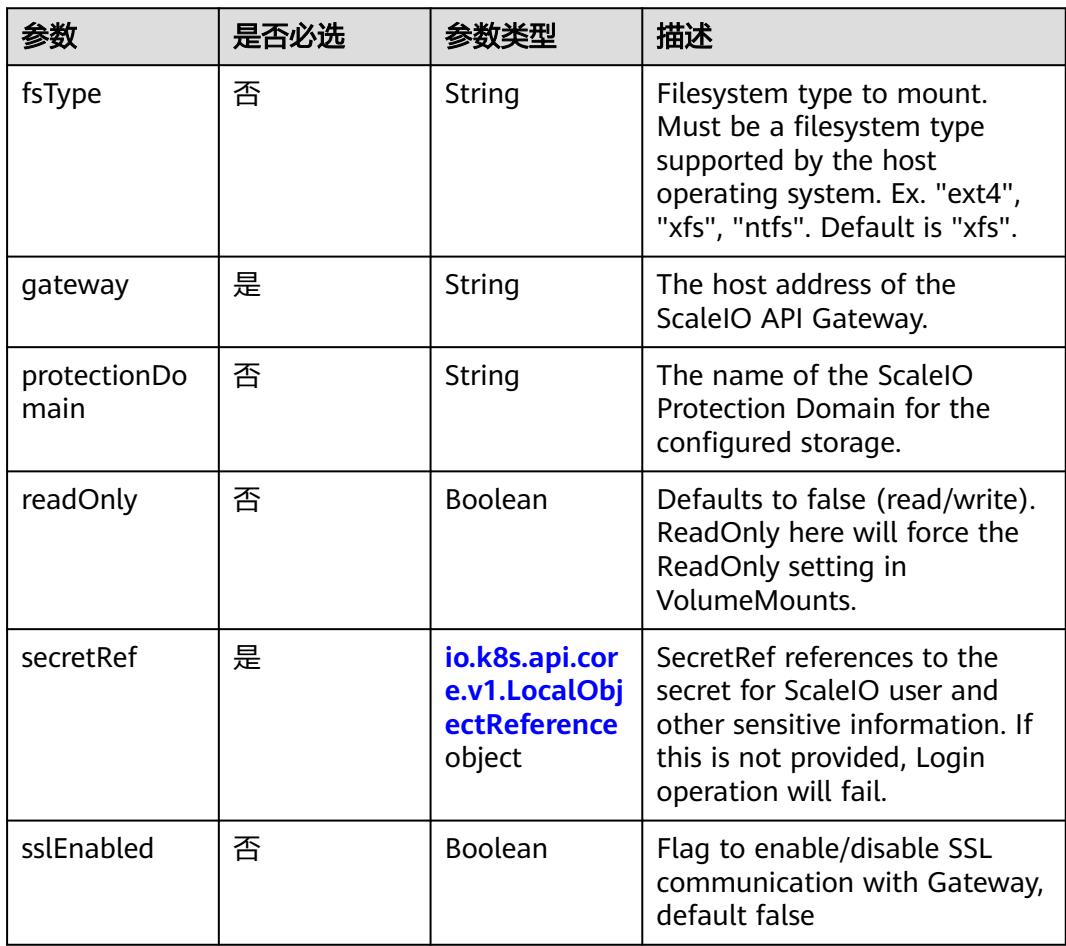

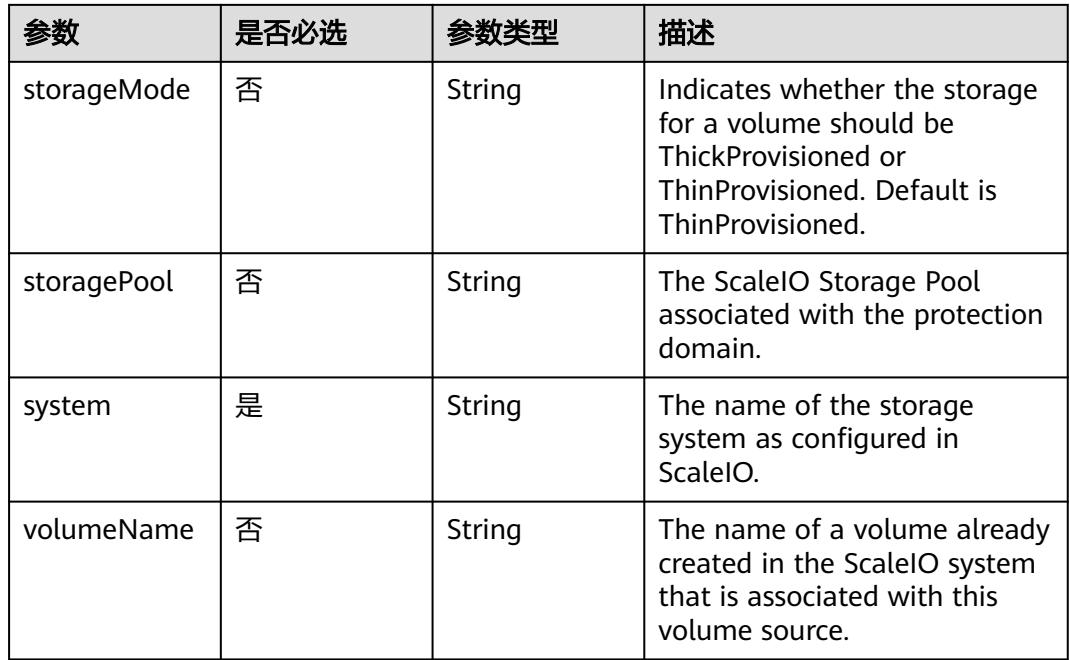

# 表 **5-2080** io.k8s.api.core.v1.SecretVolumeSource

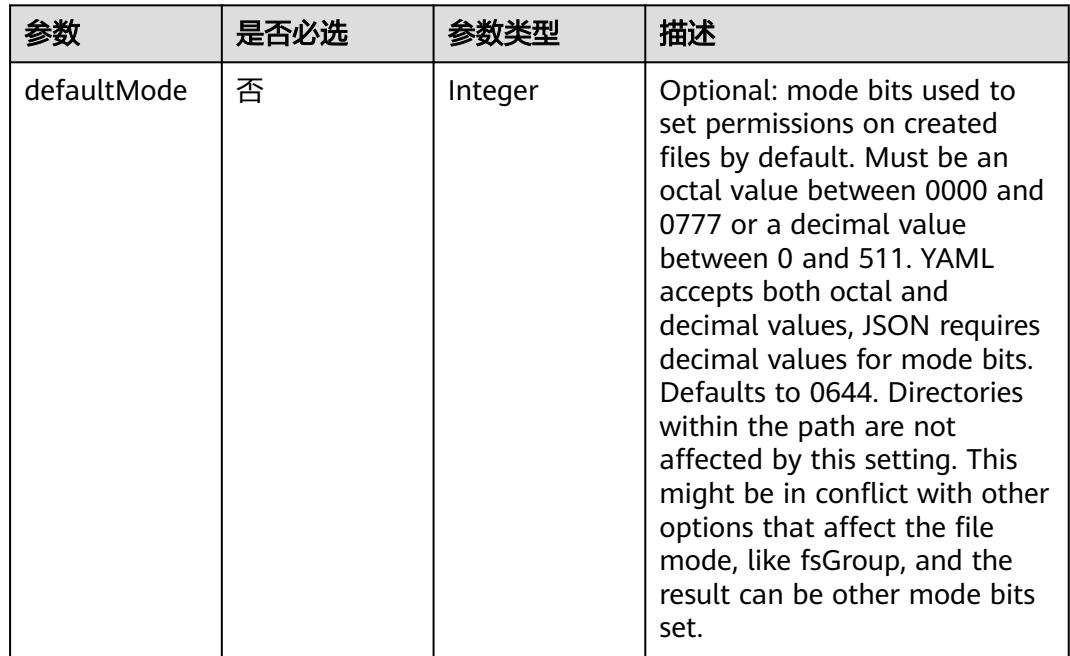

<span id="page-2014-0"></span>

| 参数         | 是否必选 | 参数类型                                                     | 描述                                                                                                    |
|------------|------|----------------------------------------------------------|----------------------------------------------------------------------------------------------------|
| items      | 否    | Array of<br>io.k8s.api.cor<br>e.v1.KeyToPa<br>th objects | If unspecified, each key-value<br>pair in the Data field of the<br>referenced Secret will be<br>projected into the volume as a<br>file whose name is the key<br>and content is the value. If<br>specified, the listed keys will<br>be projected into the specified<br>paths, and unlisted keys will<br>not be present. If a key is<br>specified which is not present<br>in the Secret, the volume<br>setup will error unless it is<br>marked optional. Paths must<br>be relative and may not<br>contain the '' path or start<br>with $'.'.$ |
| optional   | 否    | Boolean                                                  | Specify whether the Secret or<br>its keys must be defined                                                                                                    |
| secretName | 否    | String                                                   | Name of the secret in the<br>pod's namespace to use. More<br>info: https://kubernetes.io/<br>docs/concepts/storage/<br>volumes#secret                                                                                                    |

表 **5-2081** io.k8s.api.core.v1.KeyToPath

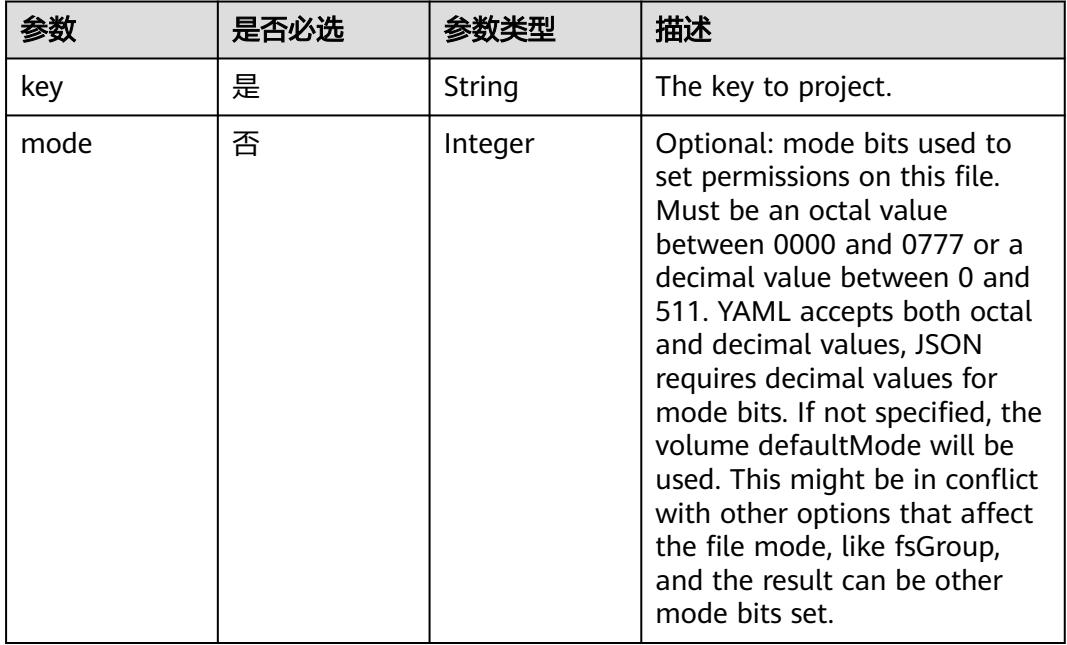

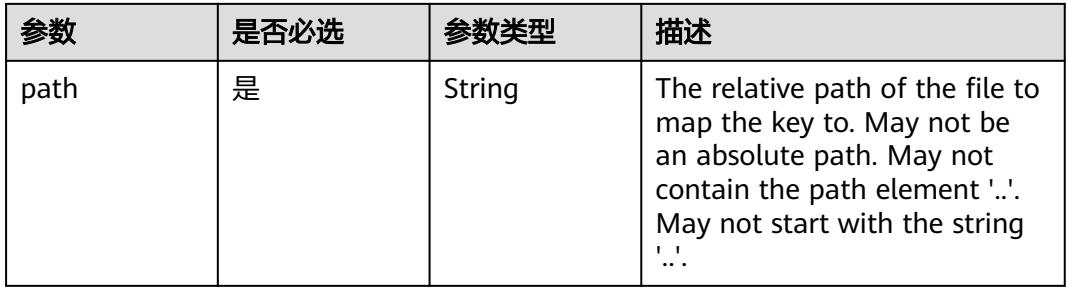

## 表 **5-2082** io.k8s.api.core.v1.StorageOSVolumeSource

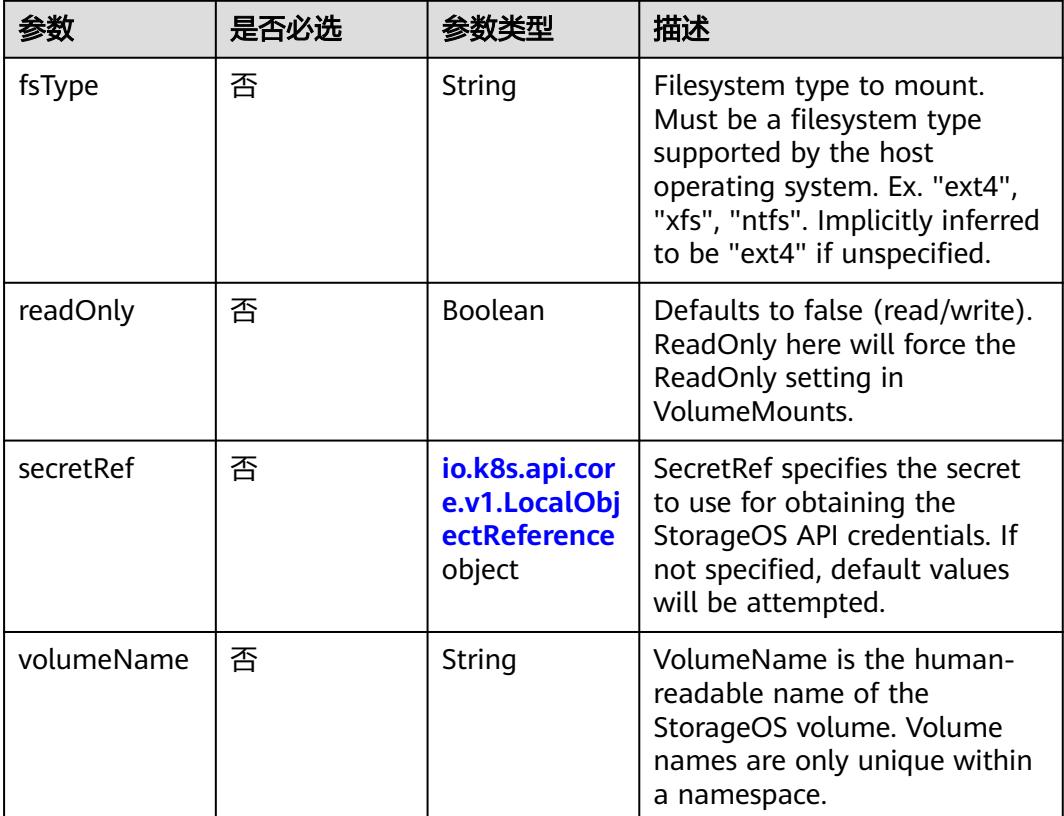
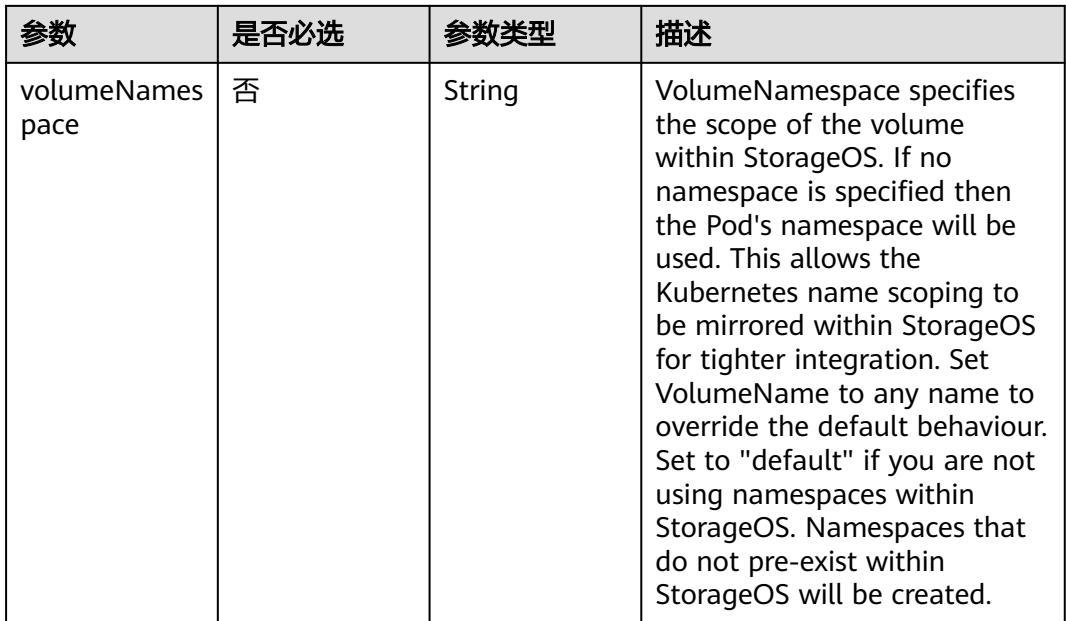

#### 表 **5-2083** io.k8s.api.core.v1.VsphereVirtualDiskVolumeSource

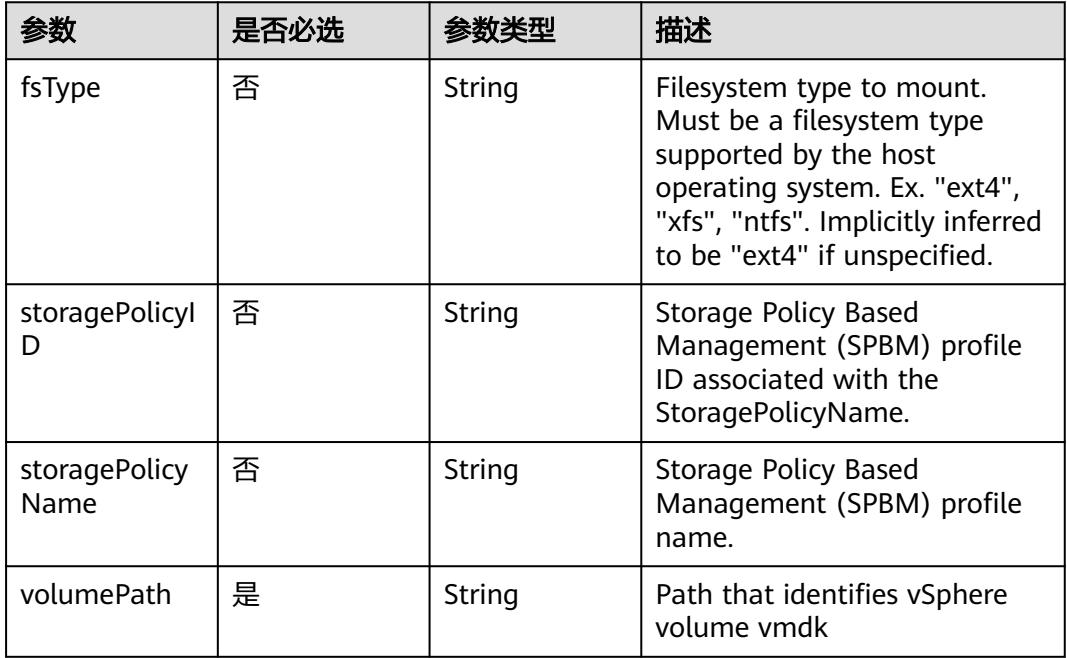

#### 表 **5-2084** io.k8s.api.apps.v1.DeploymentStatus

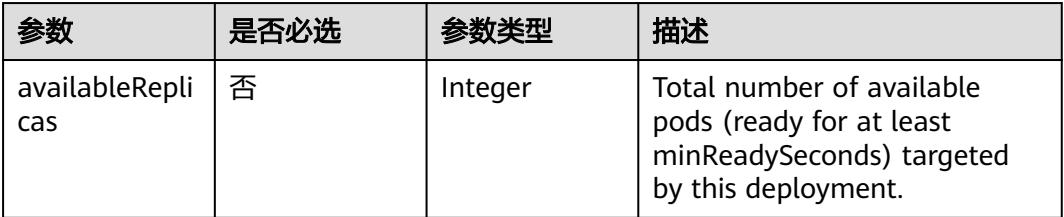

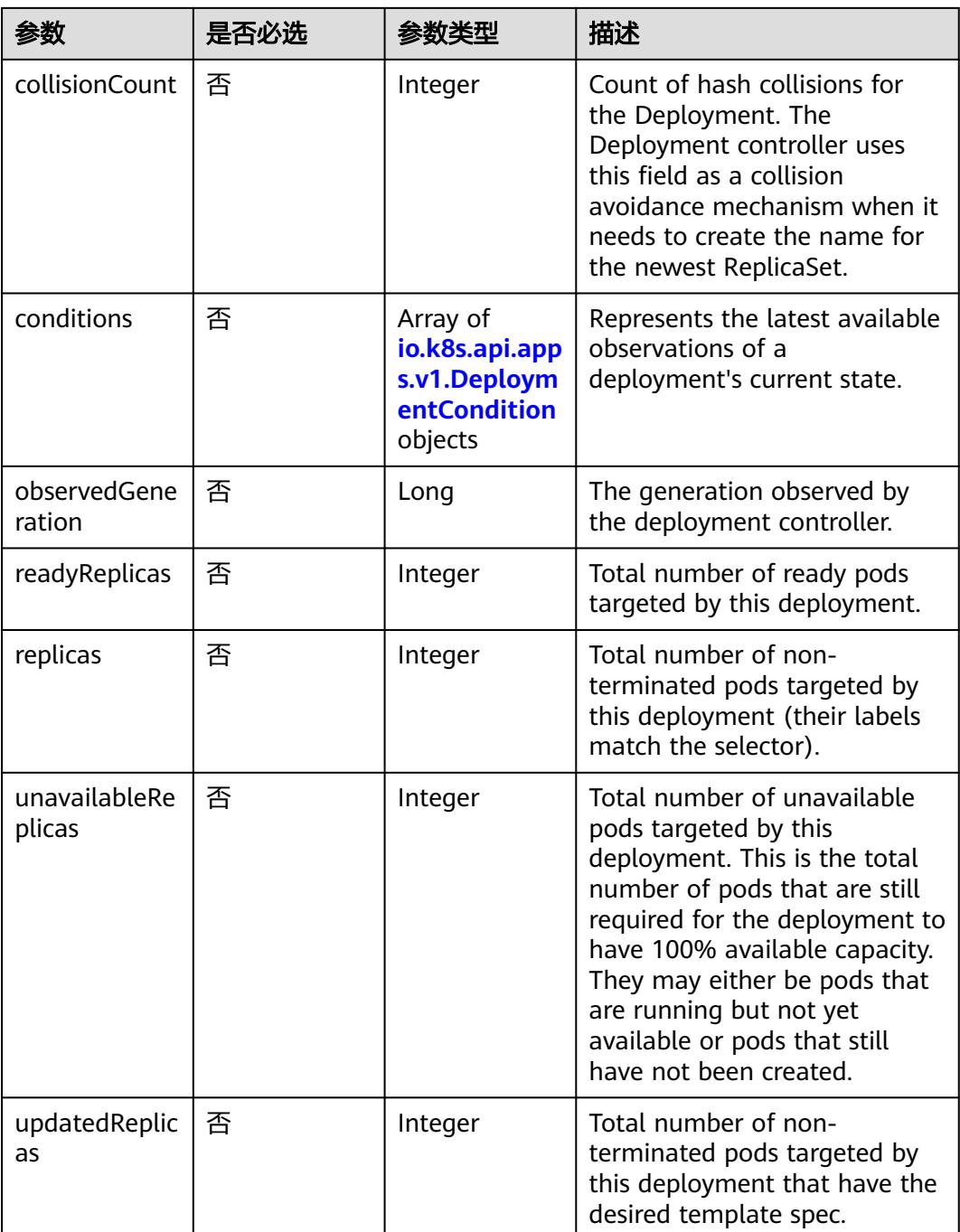

#### 表 **5-2085** io.k8s.api.apps.v1.DeploymentCondition

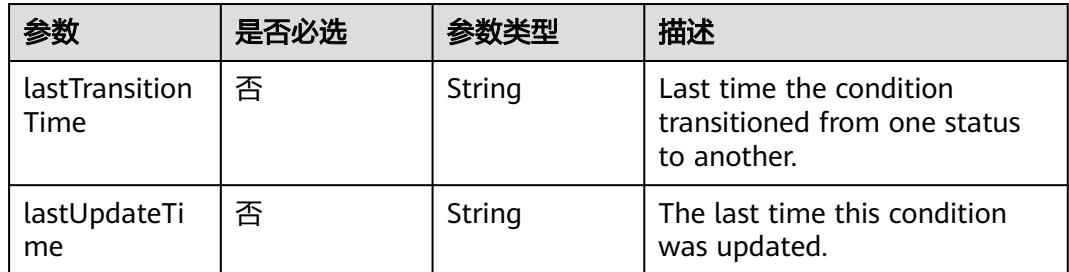

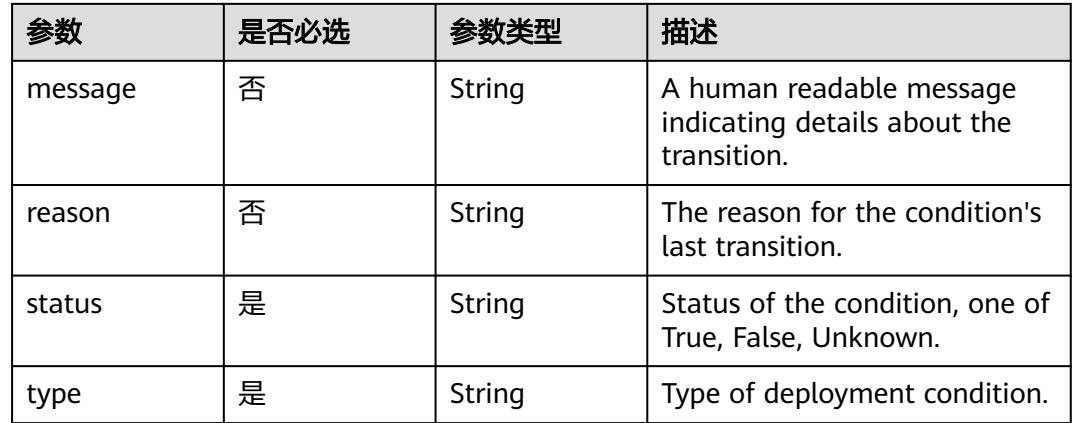

# 响应参数

#### 状态码: **200**

# 表 **5-2086** 响应 Body 参数

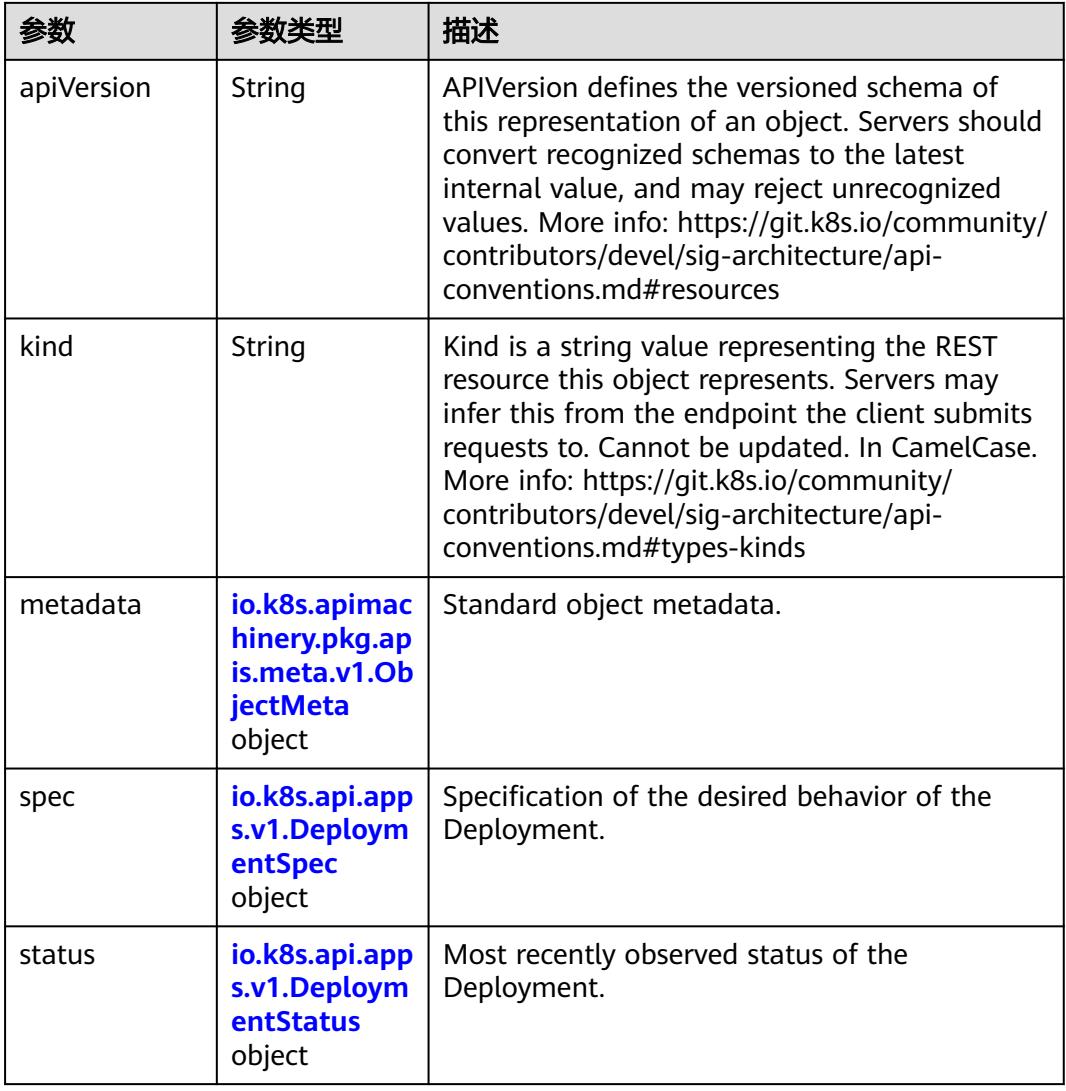

| 参数                          | 参数类型                                                                     | 描述                                                                                                    |
|-----------------------------|--------------------------------------------------------------------------|----------------------------------------------------------------------------------------------------|
| minReadySec<br>onds         | Integer                                                                  | Minimum number of seconds for which a<br>newly created pod should be ready without<br>any of its container crashing, for it to be<br>considered available. Defaults to 0 (pod will be<br>considered available as soon as it is ready)                                                                                                    |
| paused                      | Boolean                                                                  | Indicates that the deployment is paused.                                                                                                    |
| progressDeadl<br>ineSeconds | Integer                                                                  | The maximum time in seconds for a<br>deployment to make progress before it is<br>considered to be failed. The deployment<br>controller will continue to process failed<br>deployments and a condition with a<br>ProgressDeadlineExceeded reason will be<br>surfaced in the deployment status. Note that<br>progress will not be estimated during the time<br>a deployment is paused. Defaults to 600s. |
| replicas                    | Integer                                                                  | Number of desired pods. This is a pointer to<br>distinguish between explicit zero and not<br>specified. Defaults to 1.                                                                                                    |
| revisionHistor<br>yLimit    | Integer                                                                  | The number of old ReplicaSets to retain to<br>allow rollback. This is a pointer to distinguish<br>between explicit zero and not specified.<br>Defaults to 10.                                                                                                    |
| selector                    | io.k8s.apimac<br>hinery.pkg.ap<br>is.meta.v1.La<br>belSelector<br>object | Label selector for pods. Existing ReplicaSets<br>whose pods are selected by this will be the<br>ones affected by this deployment. It must<br>match the pod template's labels.                                                                                                    |
| strategy                    | io.k8s.api.app<br>s.v1.Deploym<br>entStrategy<br>object                  | The deployment strategy to use to replace<br>existing pods with new ones.                                                                                                    |
| template                    | io.k8s.api.cor<br>e.v1.PodTem<br>plateSpec<br>object                     | Template describes the pods that will be<br>created.                                                                                                    |

<span id="page-2019-0"></span>表 **5-2087** io.k8s.api.apps.v1.DeploymentSpec

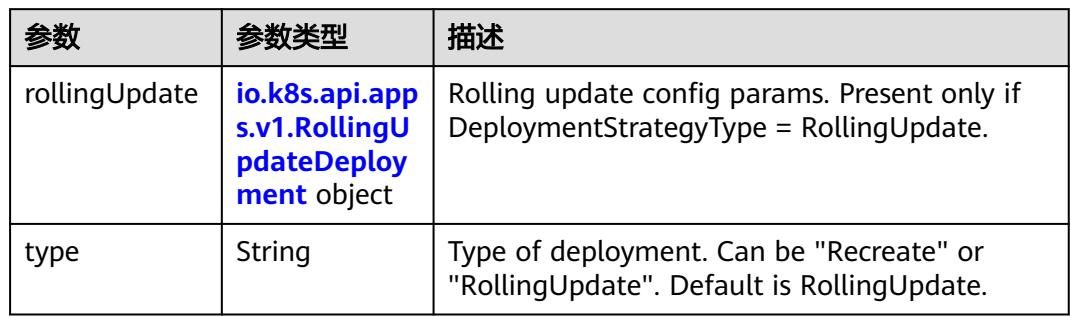

<span id="page-2020-0"></span>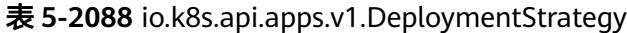

# 表 **5-2089** io.k8s.api.apps.v1.RollingUpdateDeployment

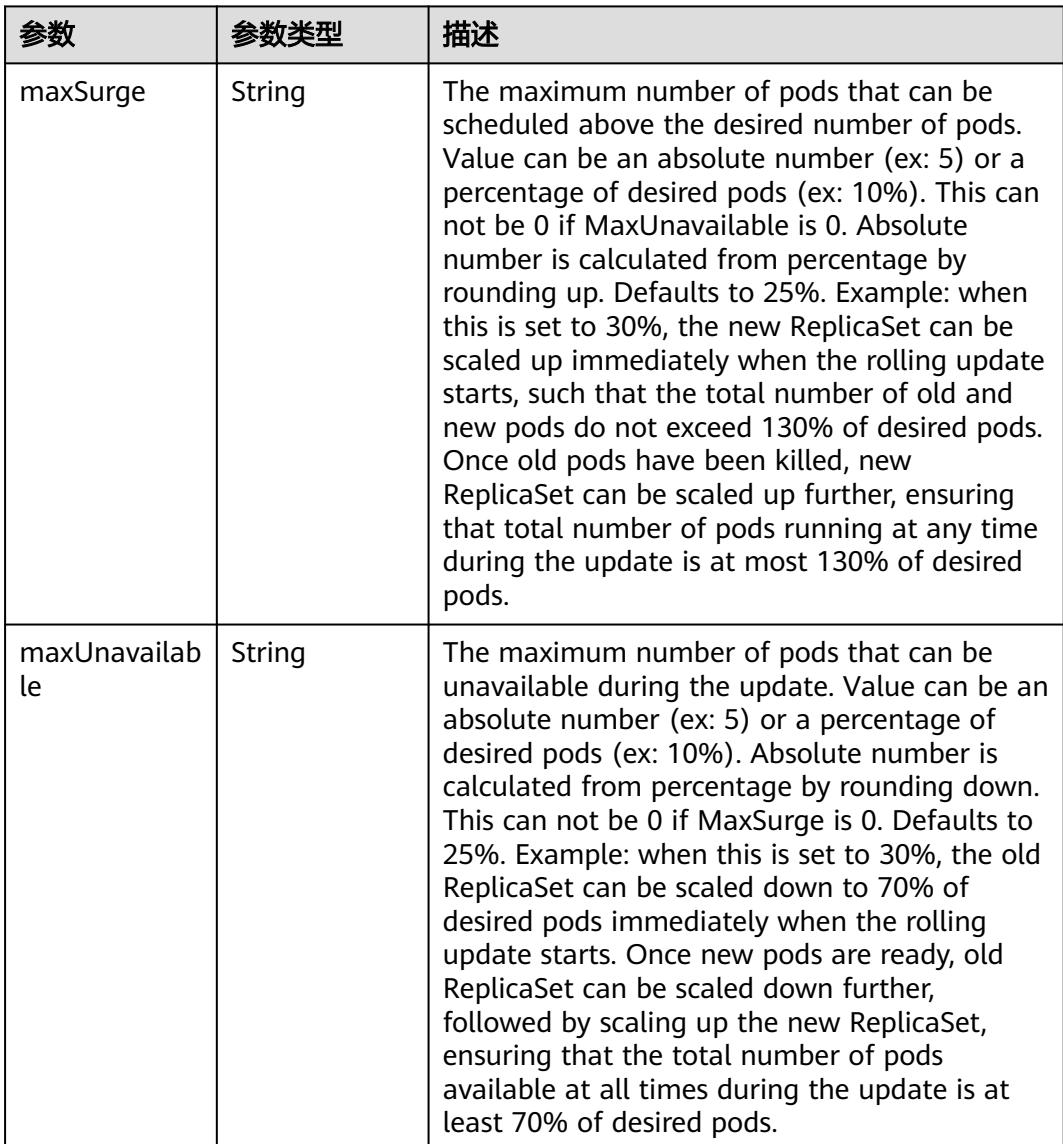

<span id="page-2021-0"></span>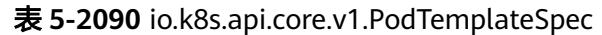

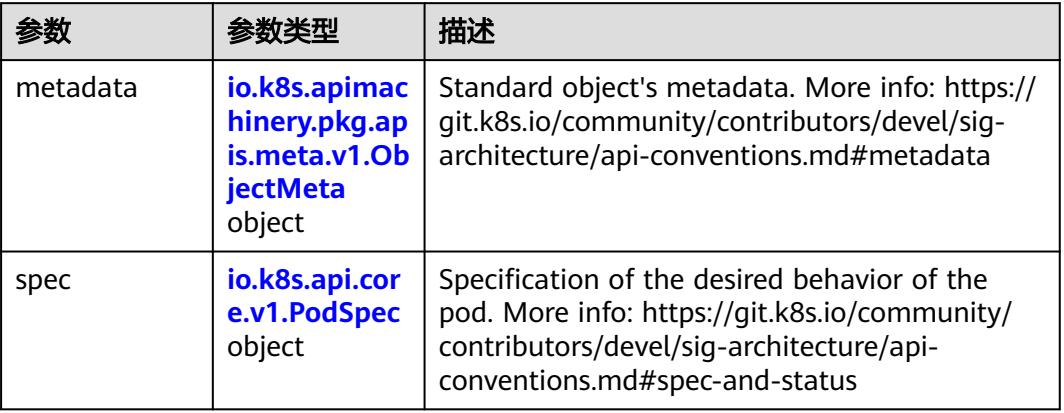

#### 表 **5-2091** io.k8s.api.core.v1.PodSpec

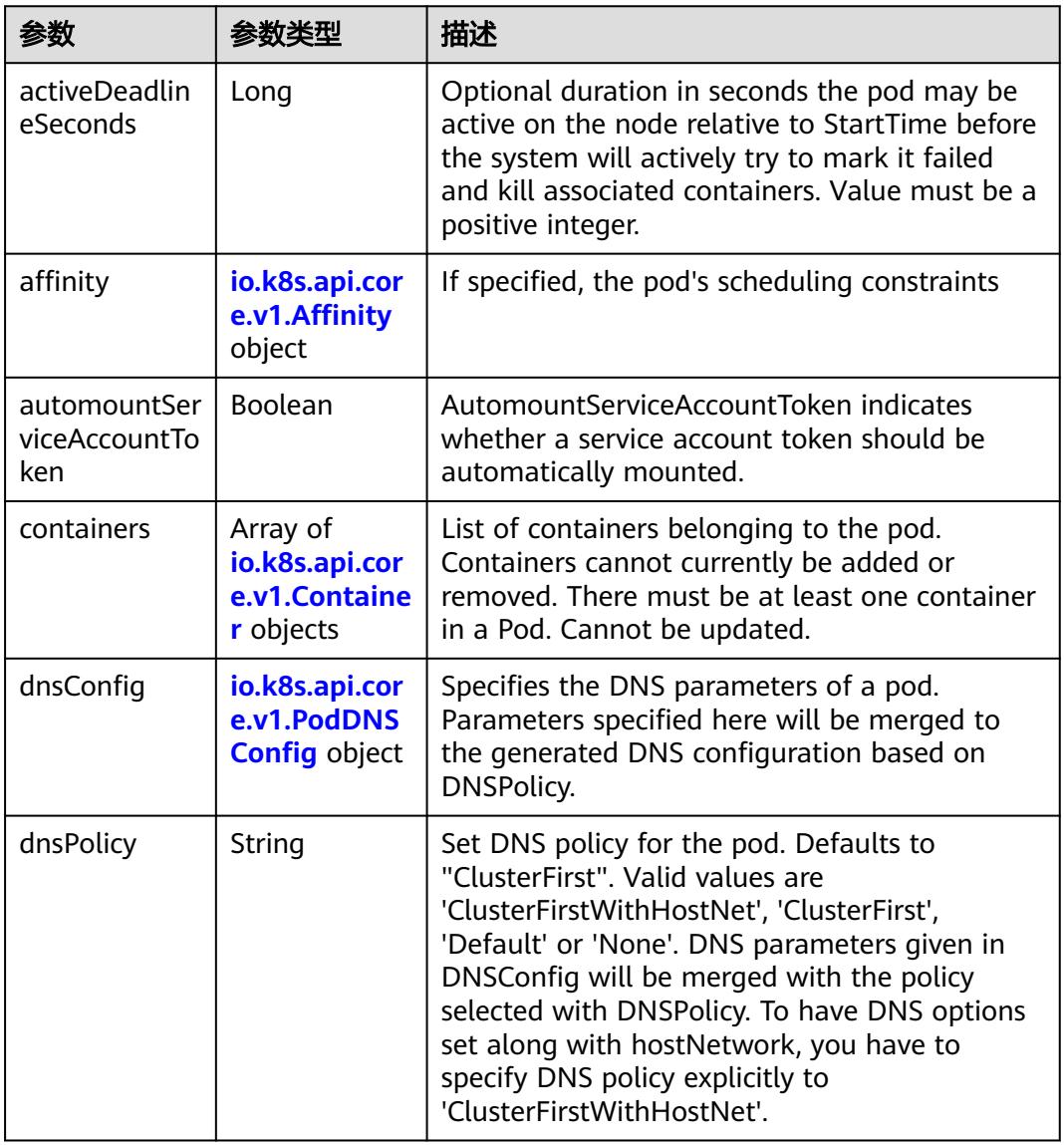

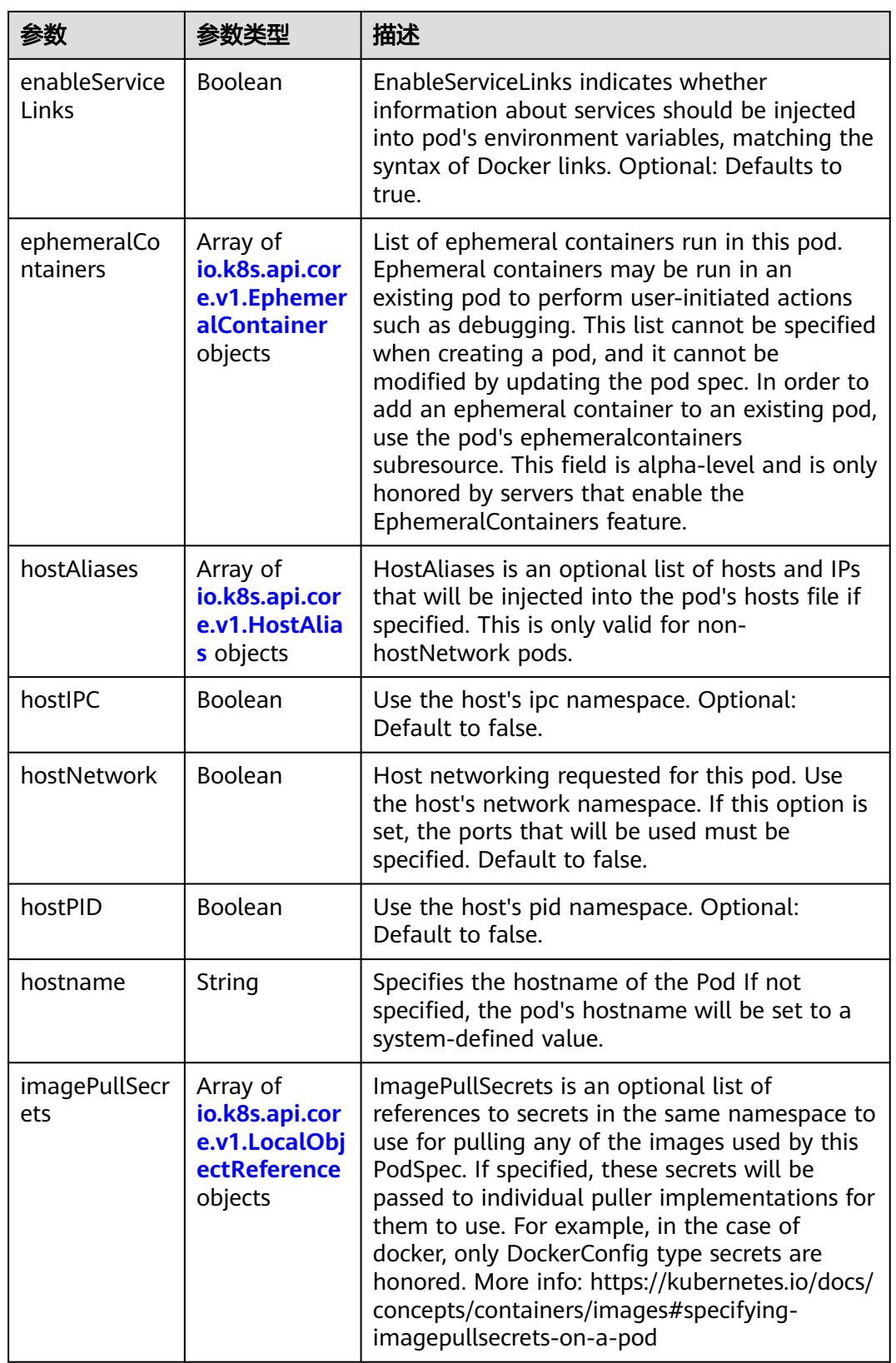

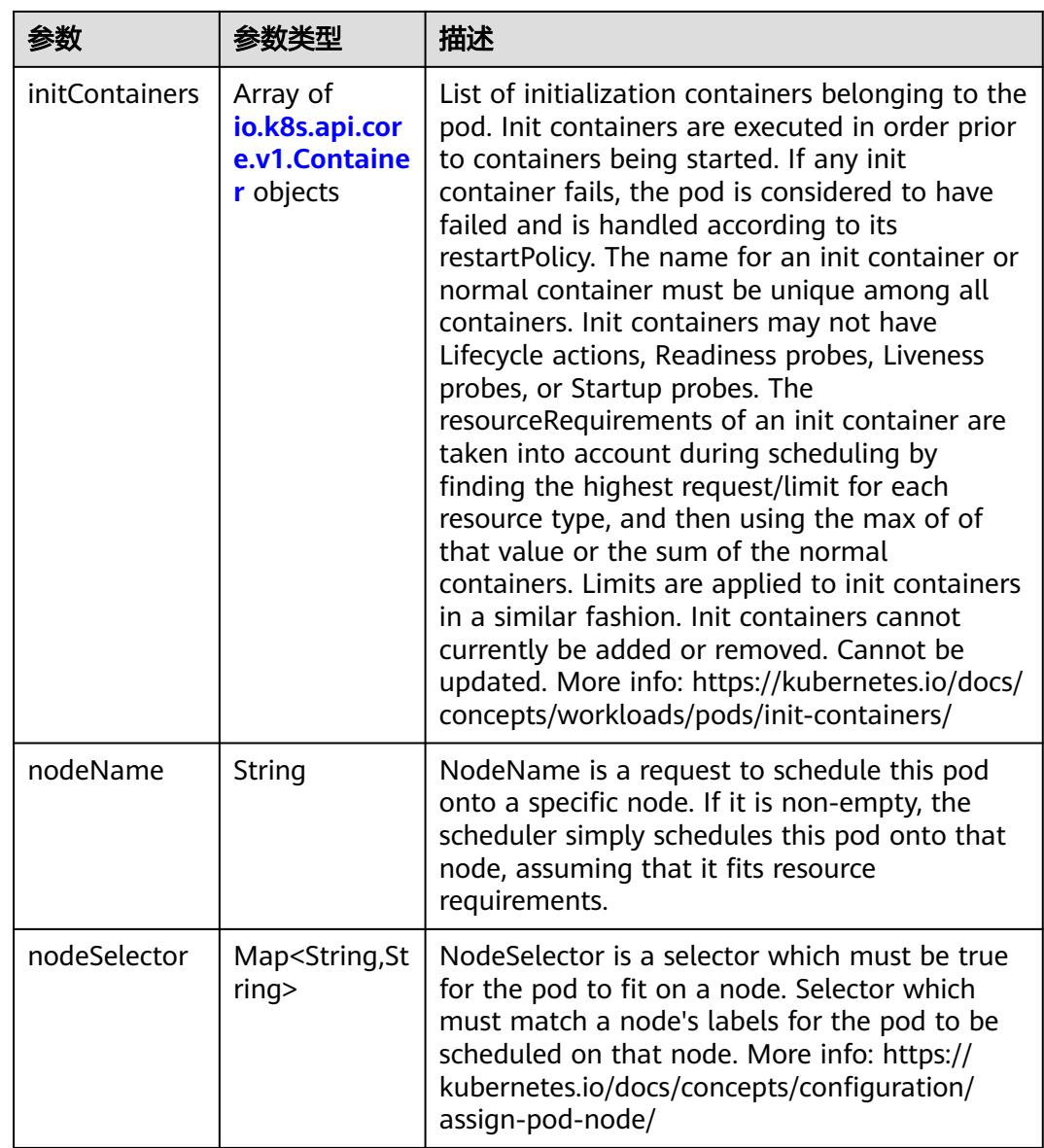

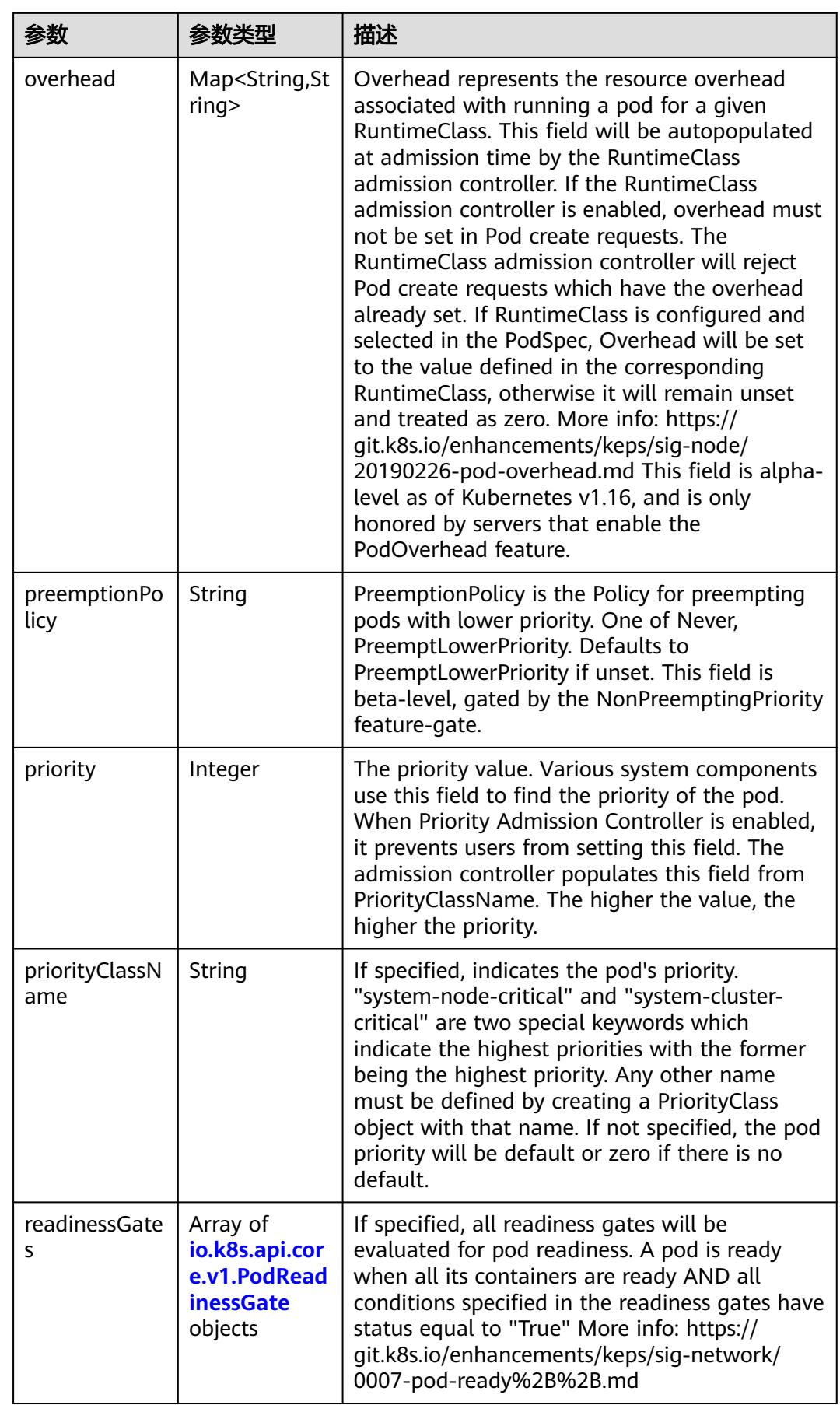

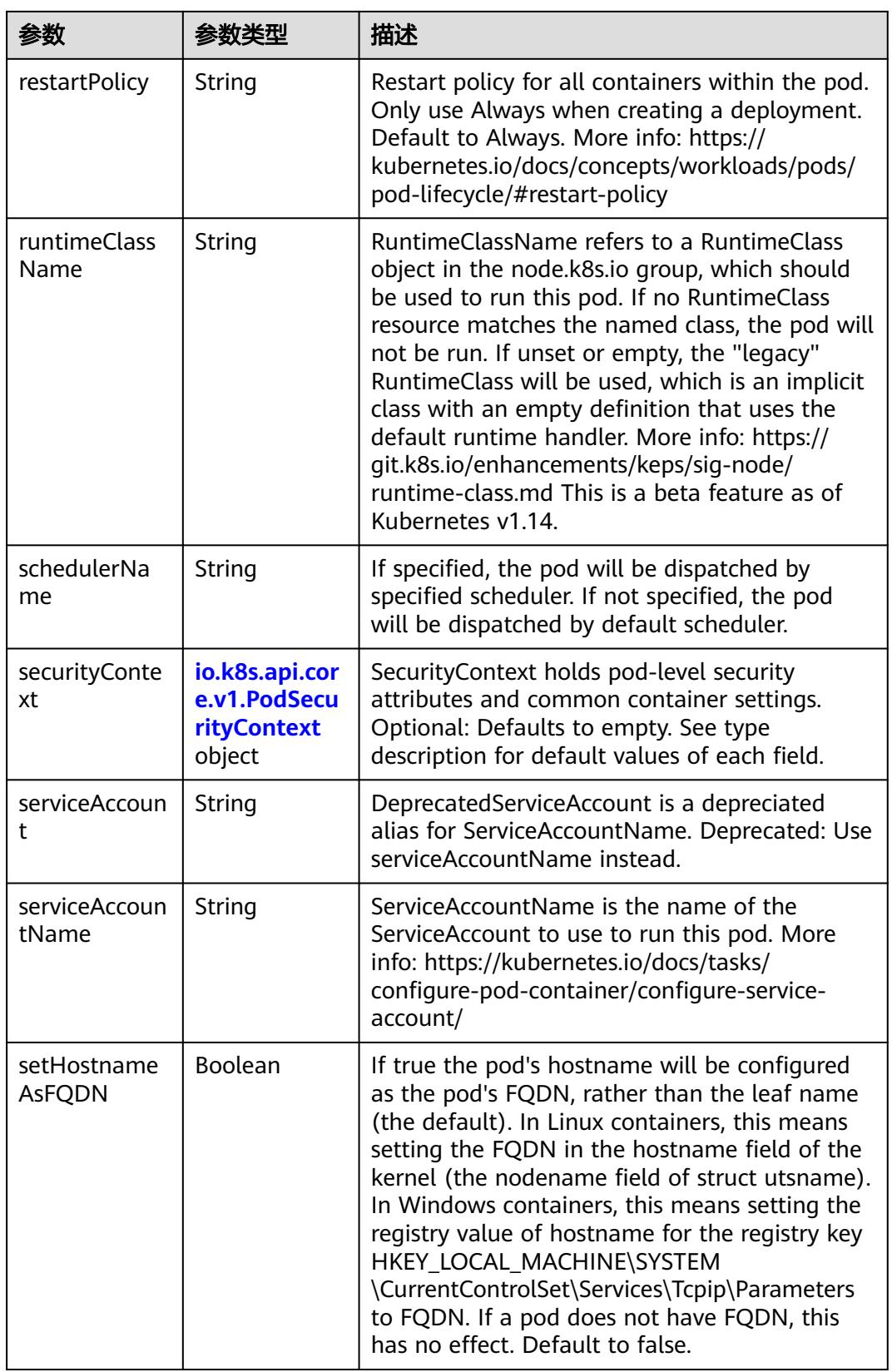

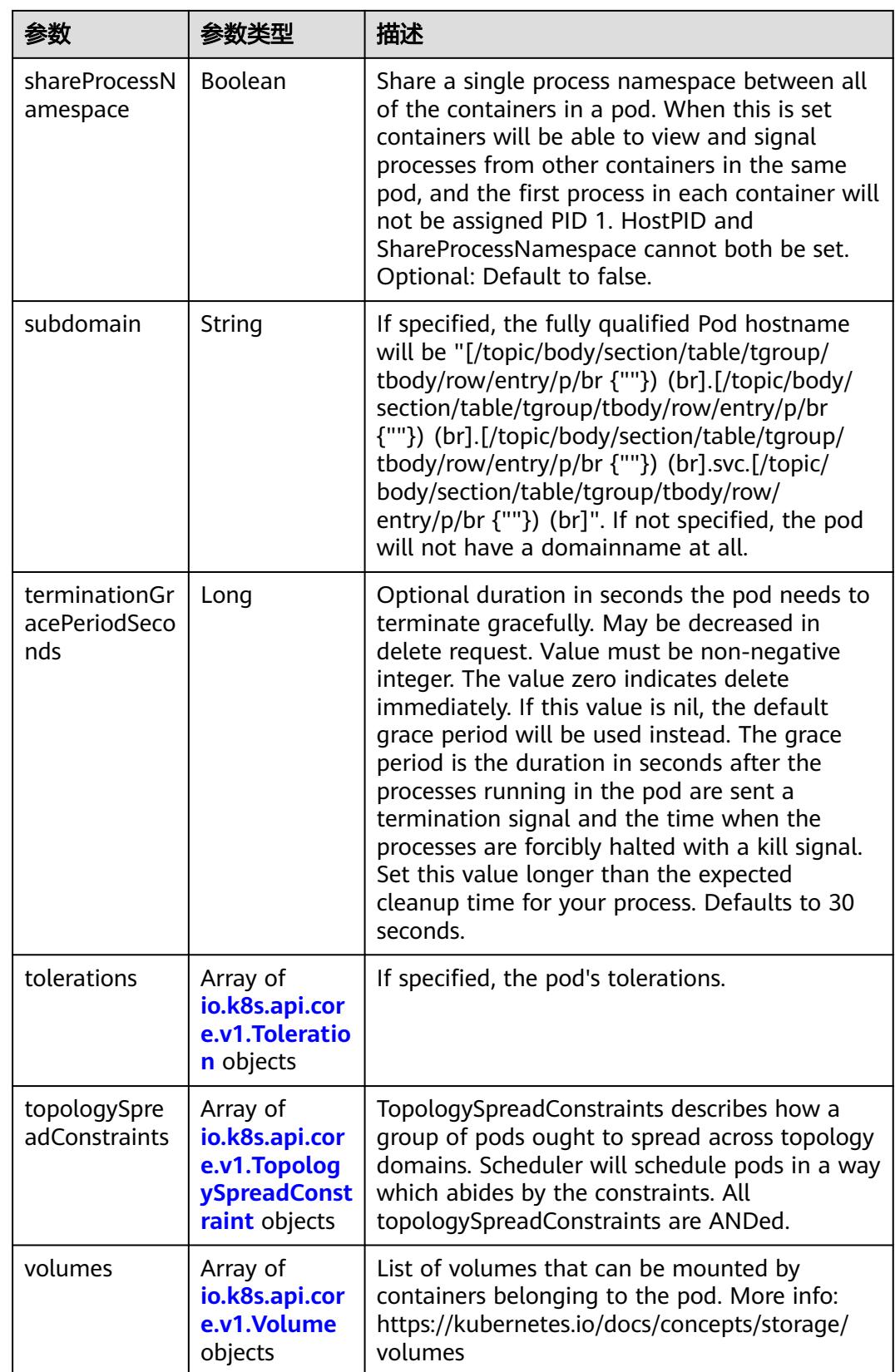

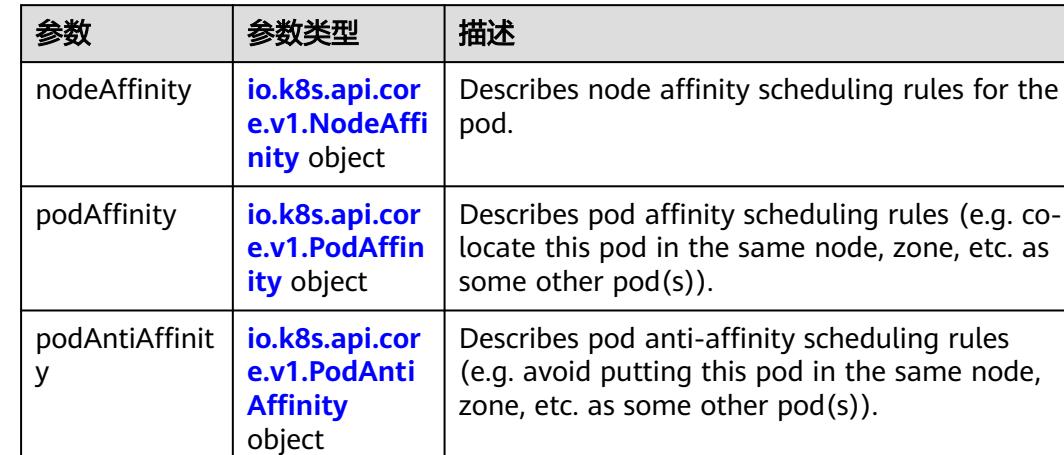

<span id="page-2027-0"></span>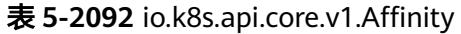

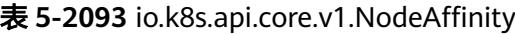

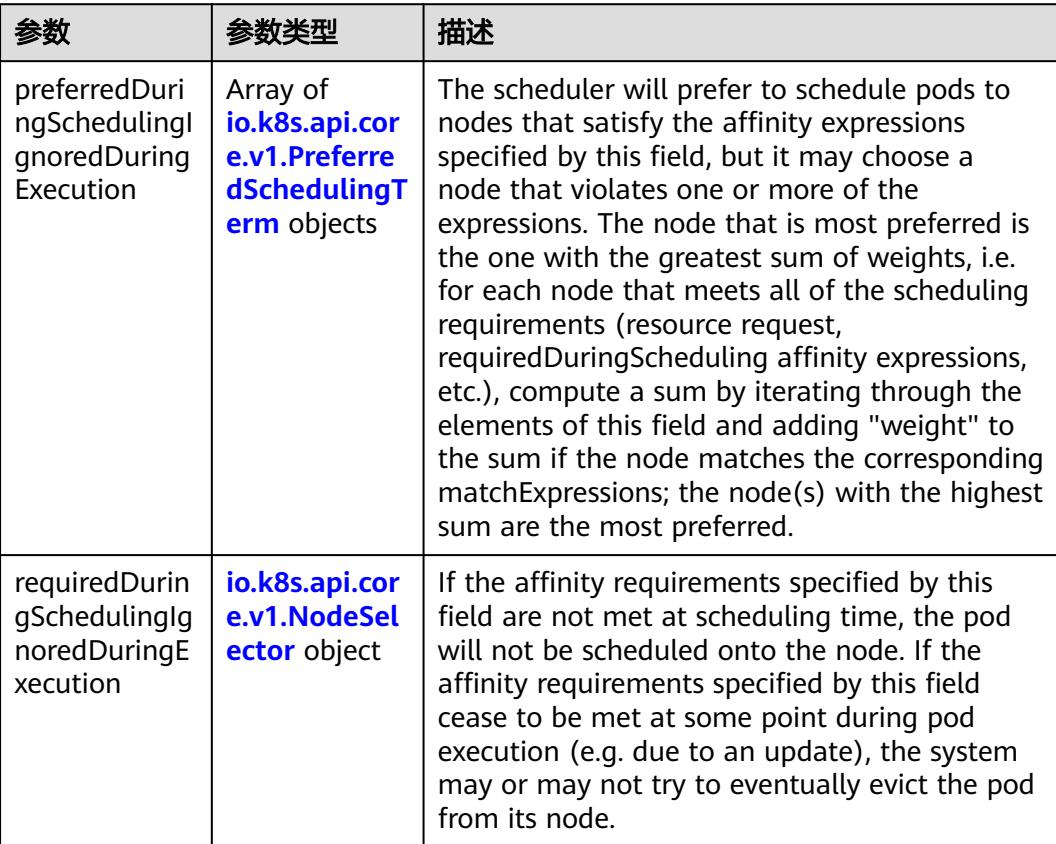

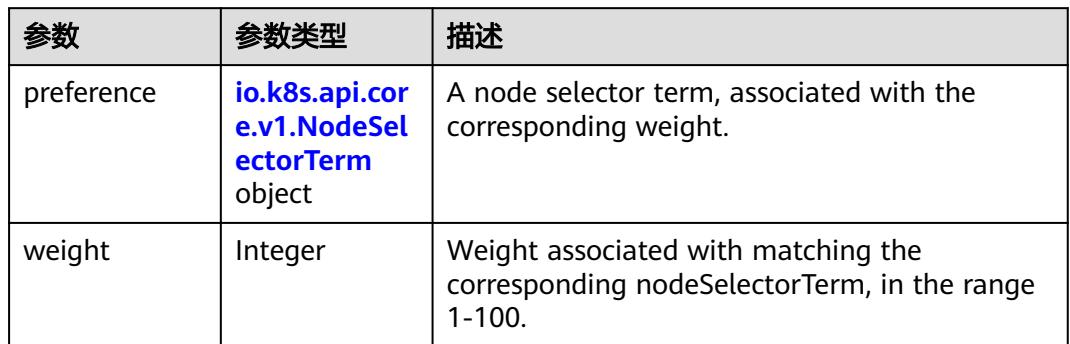

<span id="page-2028-0"></span>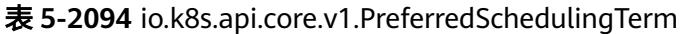

# 表 **5-2095** io.k8s.api.core.v1.NodeSelectorTerm

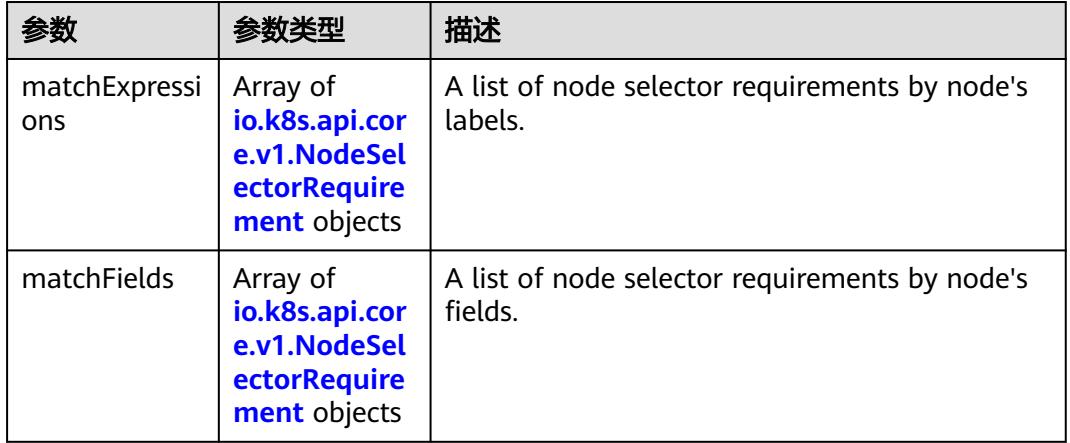

#### 表 **5-2096** io.k8s.api.core.v1.NodeSelector

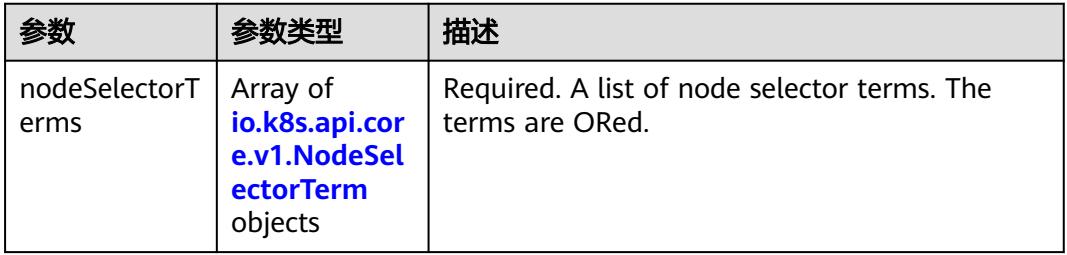

#### 表 **5-2097** io.k8s.api.core.v1.NodeSelectorRequirement

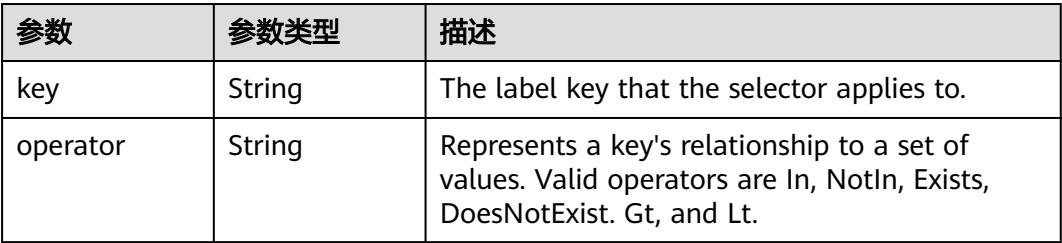

<span id="page-2029-0"></span>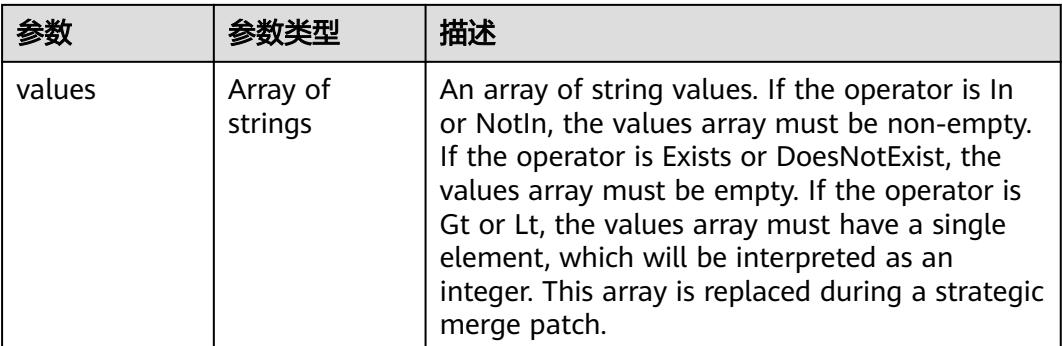

# 表 **5-2098** io.k8s.api.core.v1.PodAffinity

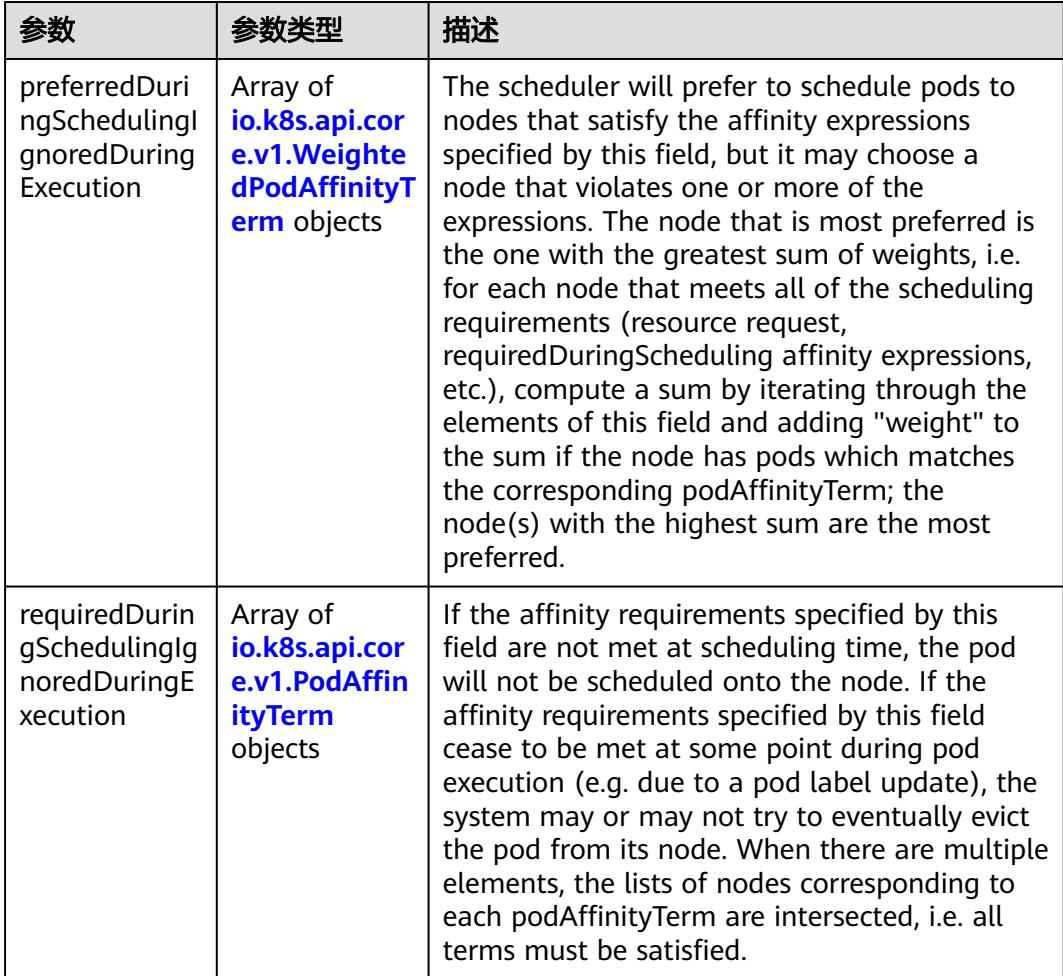

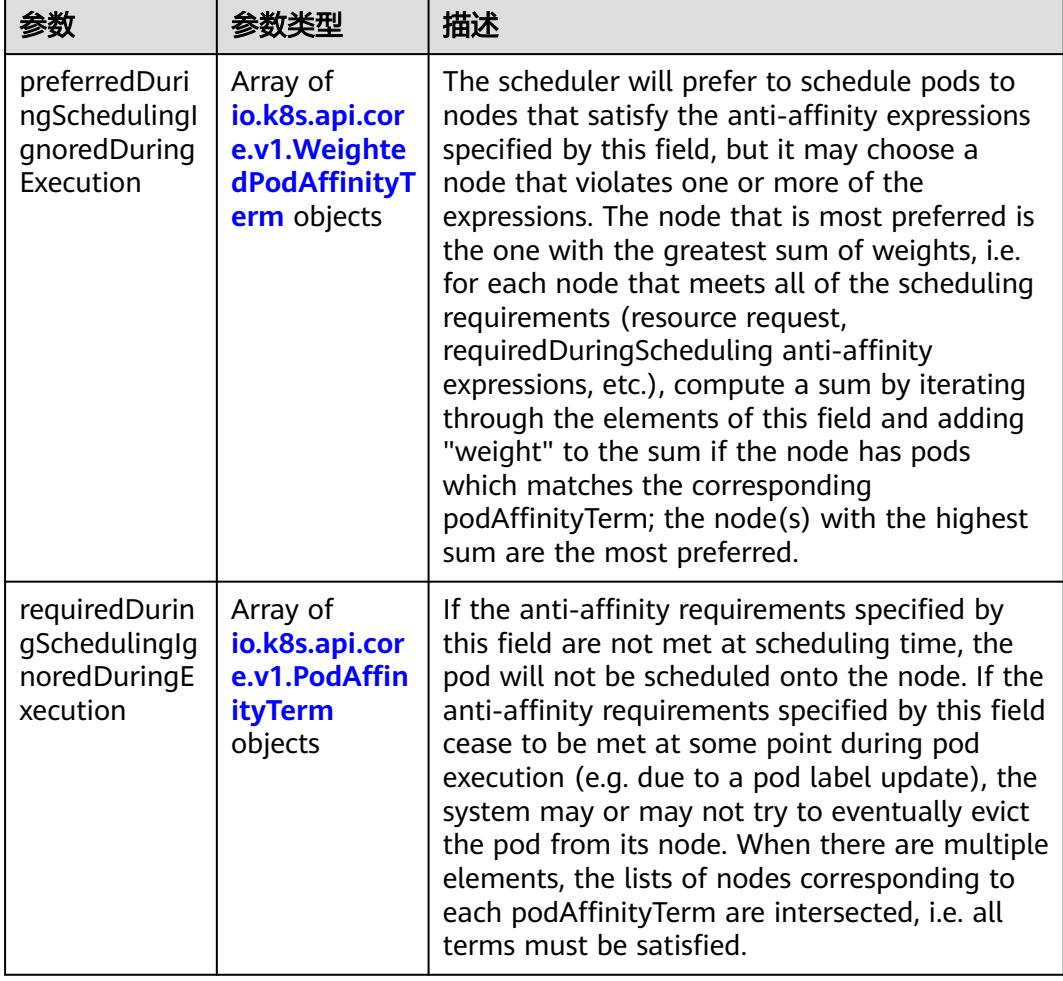

<span id="page-2030-0"></span>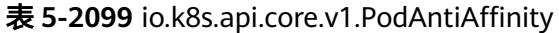

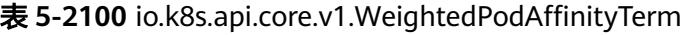

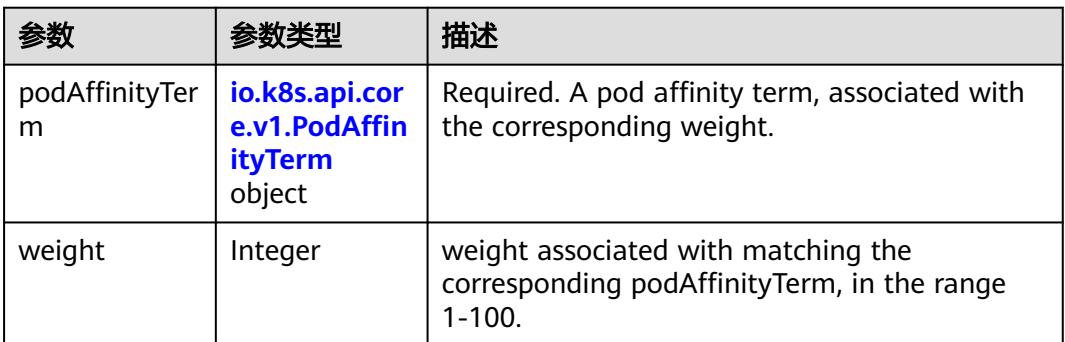

<span id="page-2031-0"></span>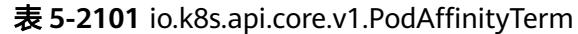

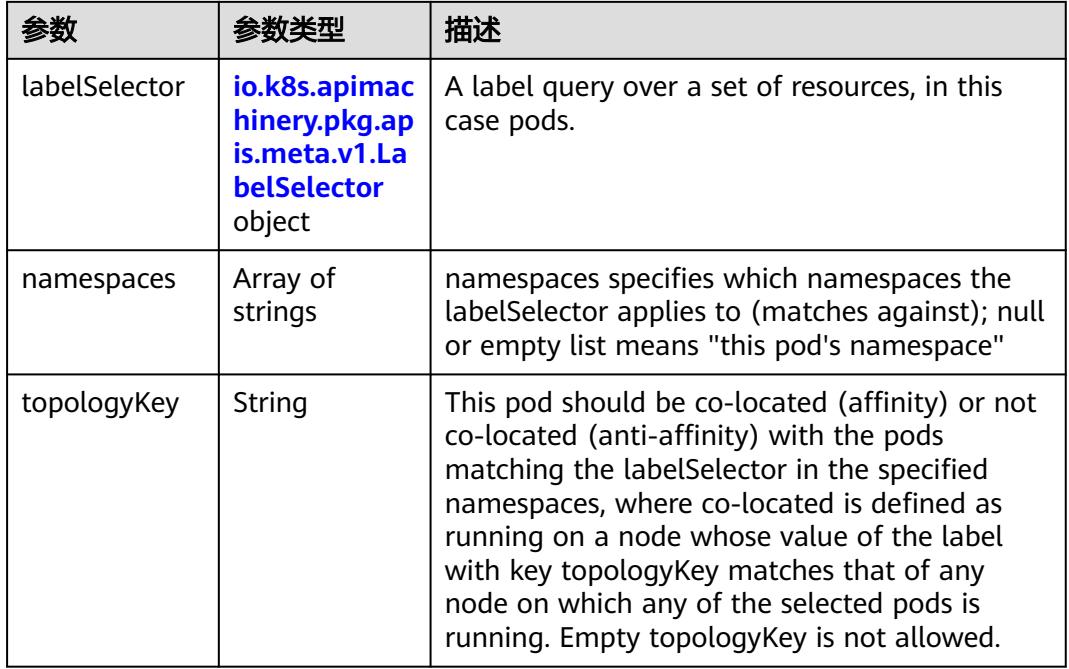

# 表 **5-2102** io.k8s.api.core.v1.PodDNSConfig

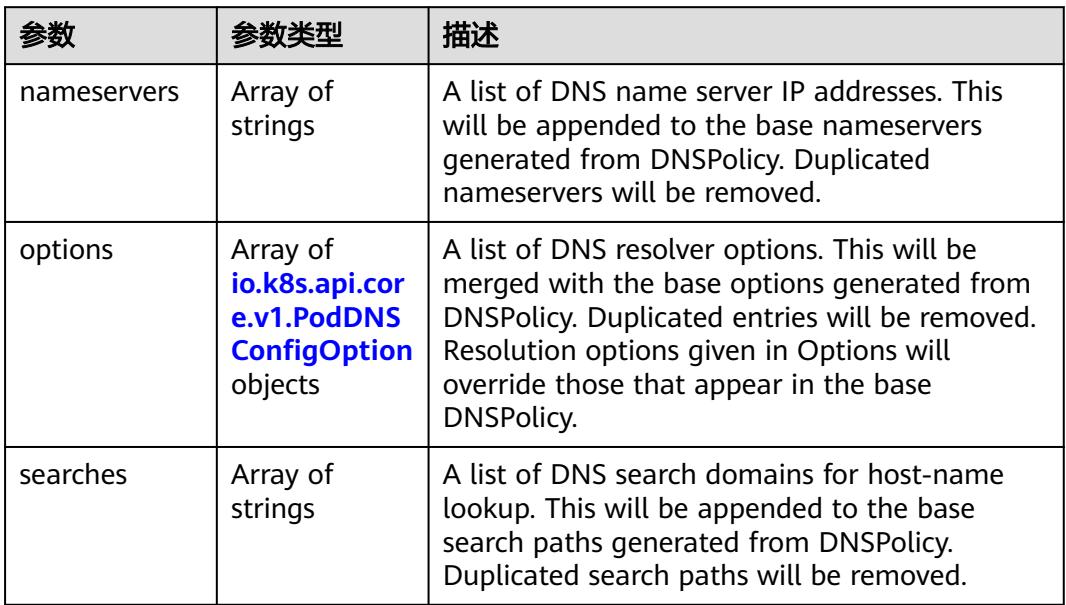

#### 表 **5-2103** io.k8s.api.core.v1.PodDNSConfigOption

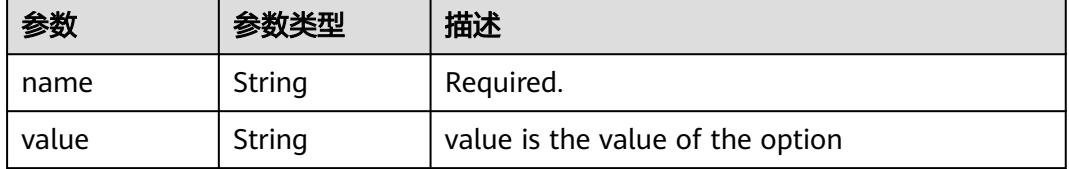

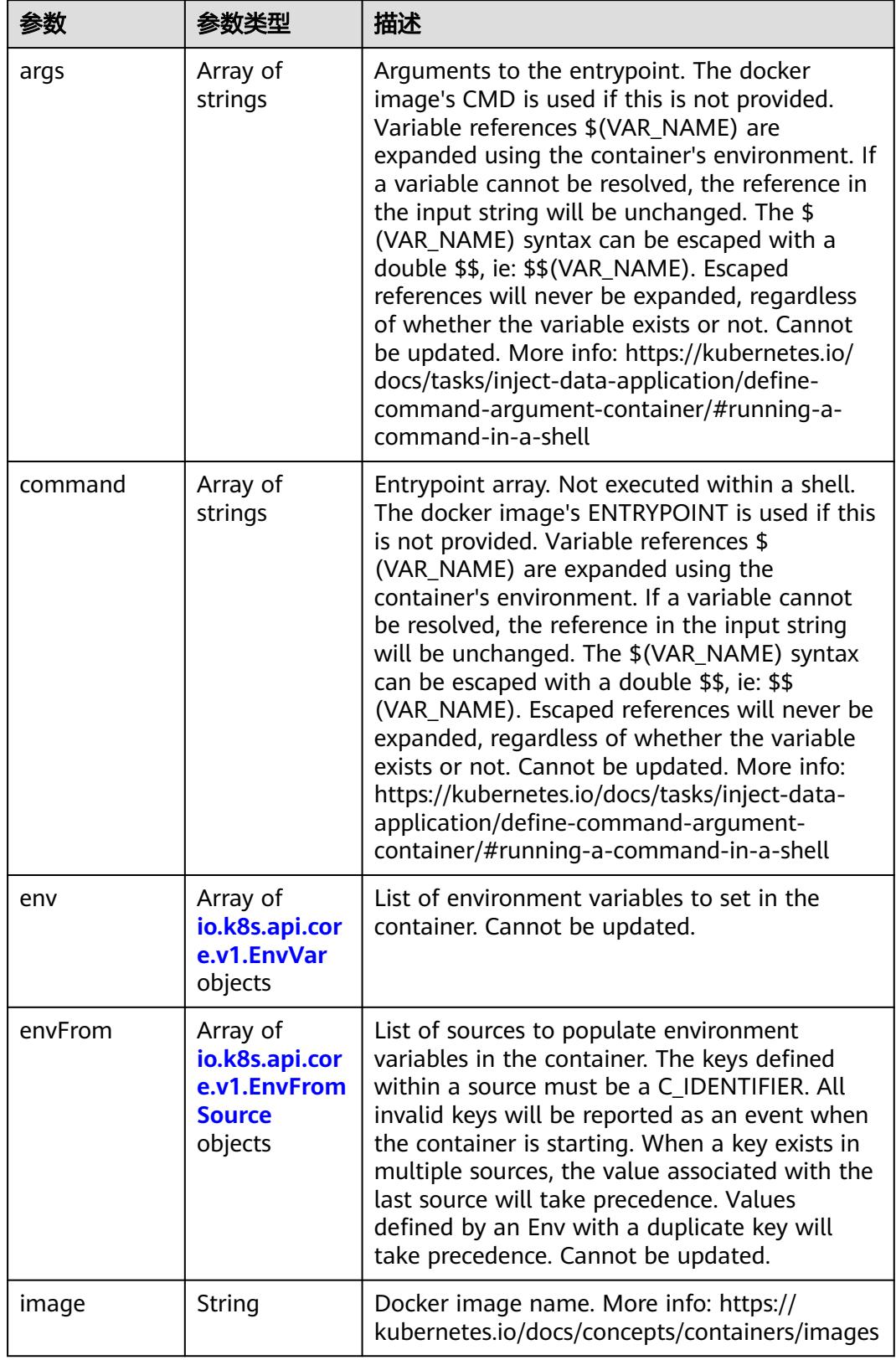

<span id="page-2032-0"></span>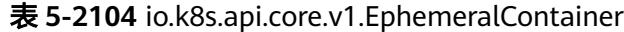

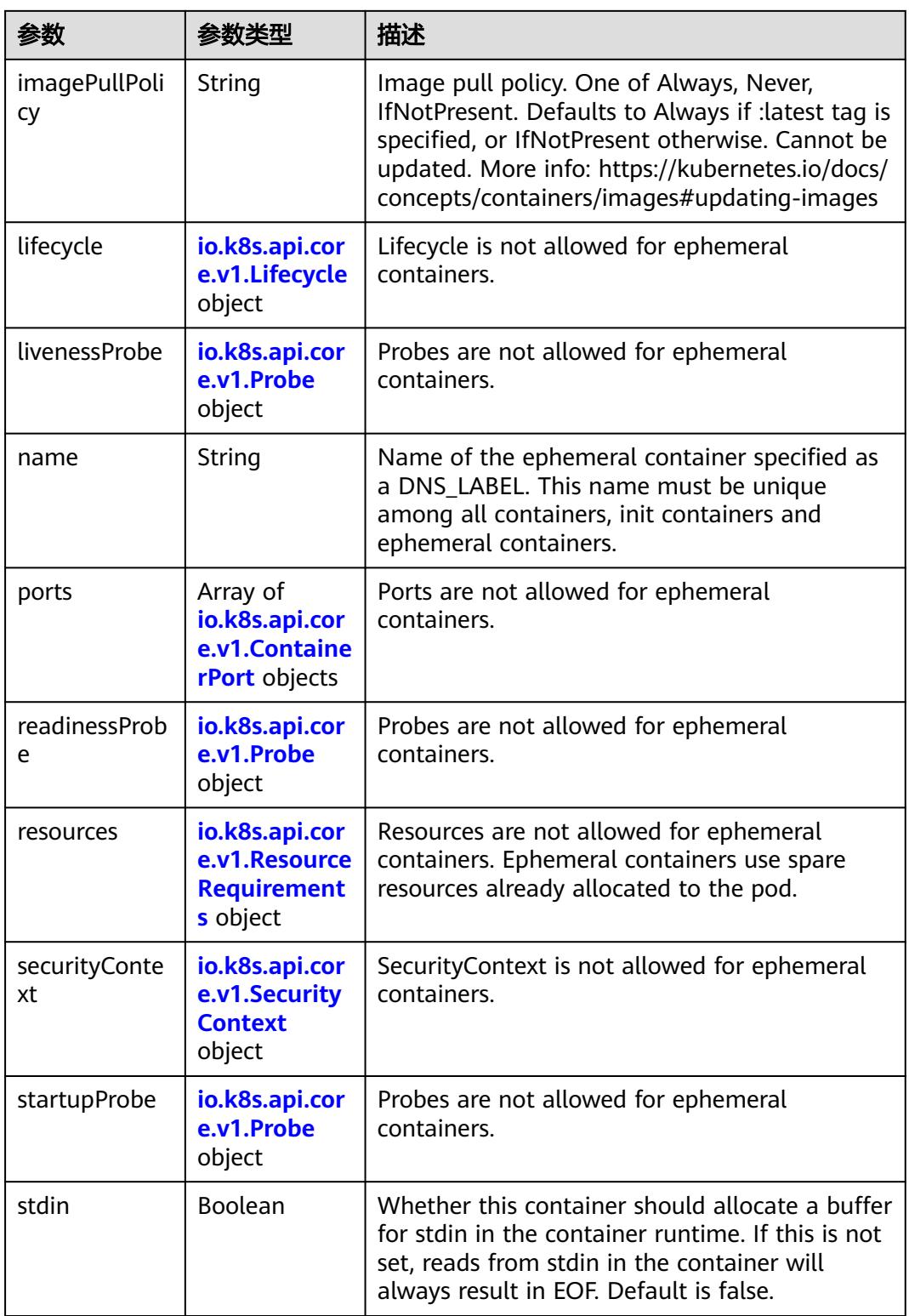

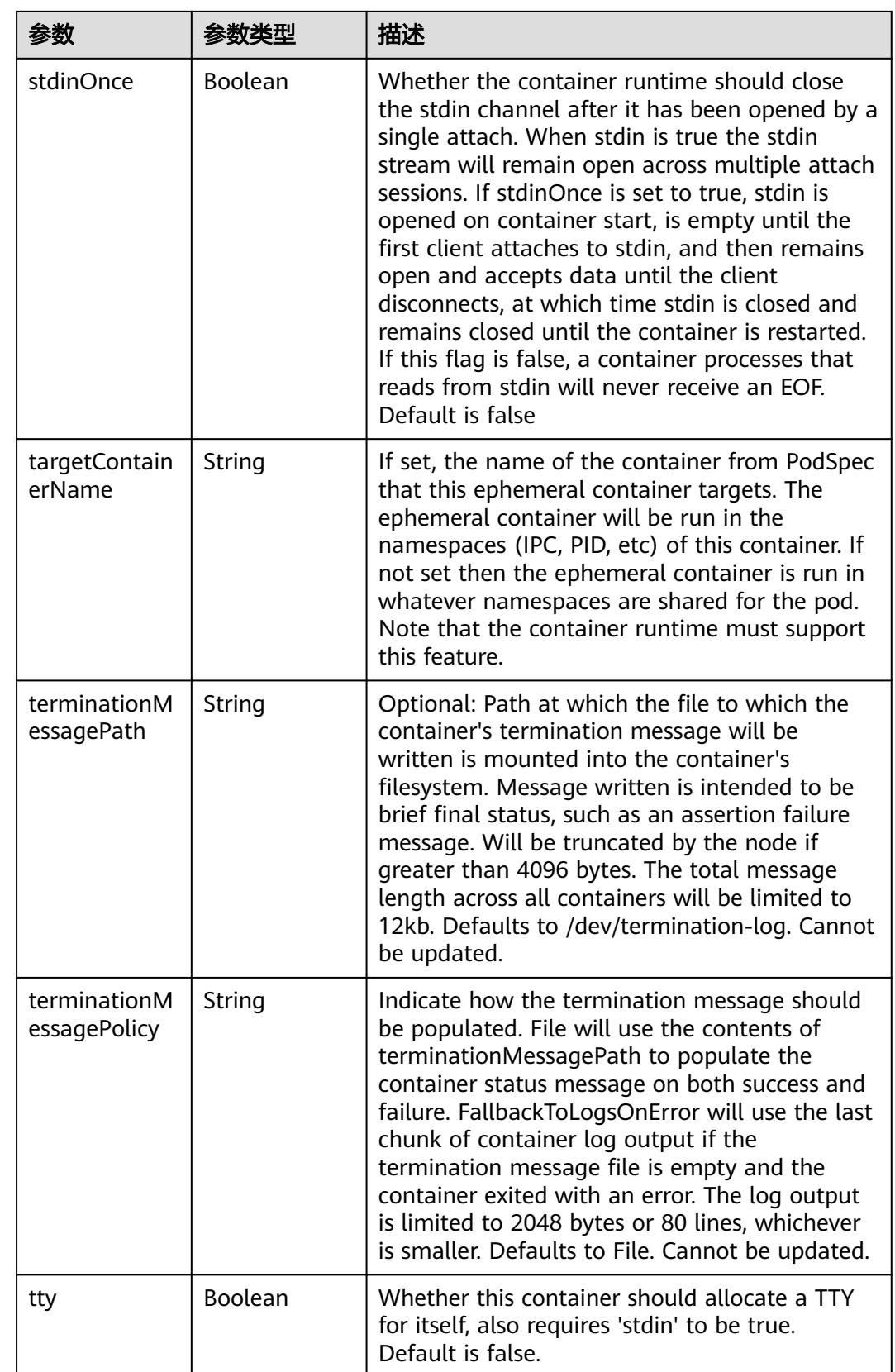

<span id="page-2035-0"></span>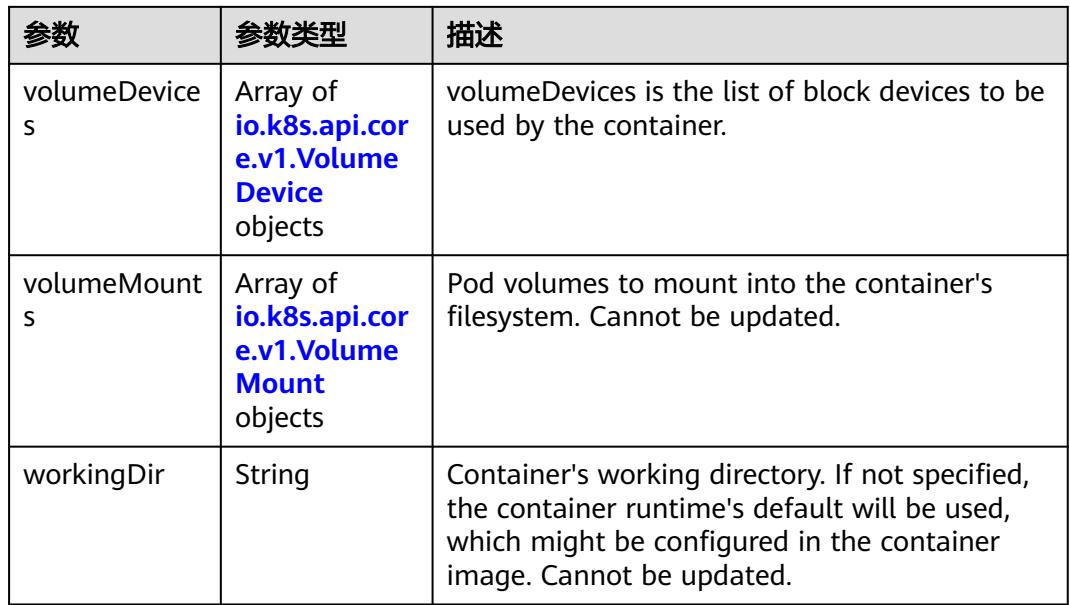

#### 表 **5-2105** io.k8s.api.core.v1.HostAlias

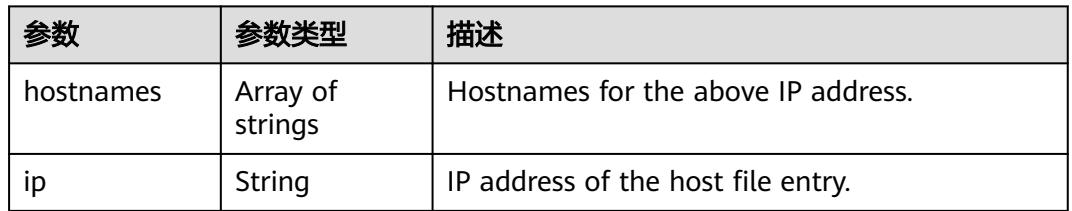

#### 表 **5-2106** io.k8s.api.core.v1.LocalObjectReference

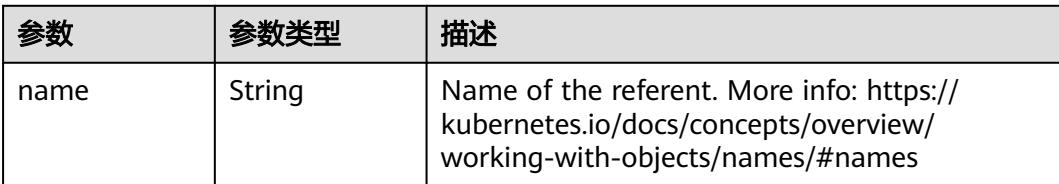

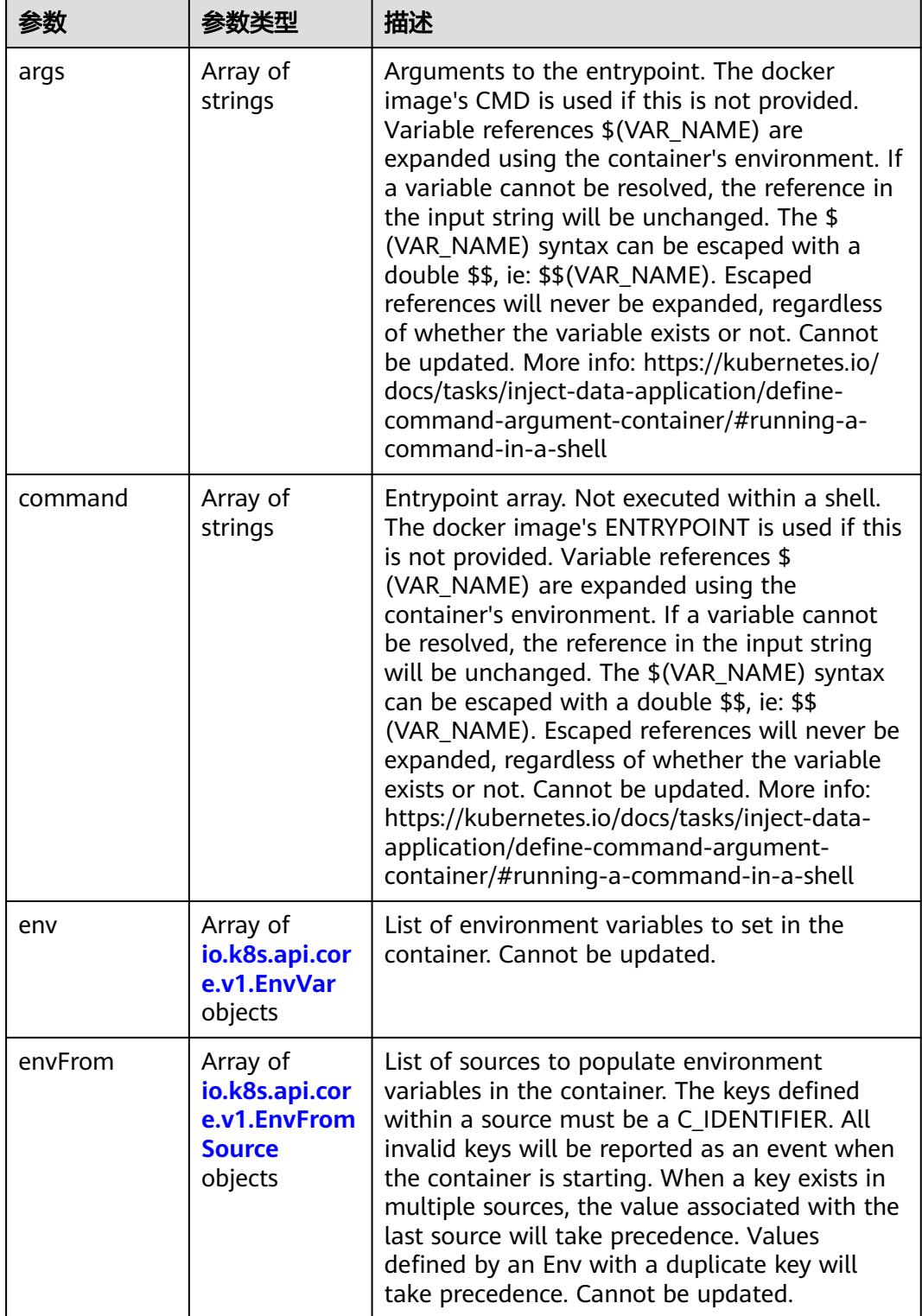

<span id="page-2036-0"></span>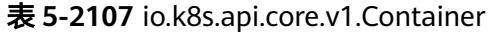

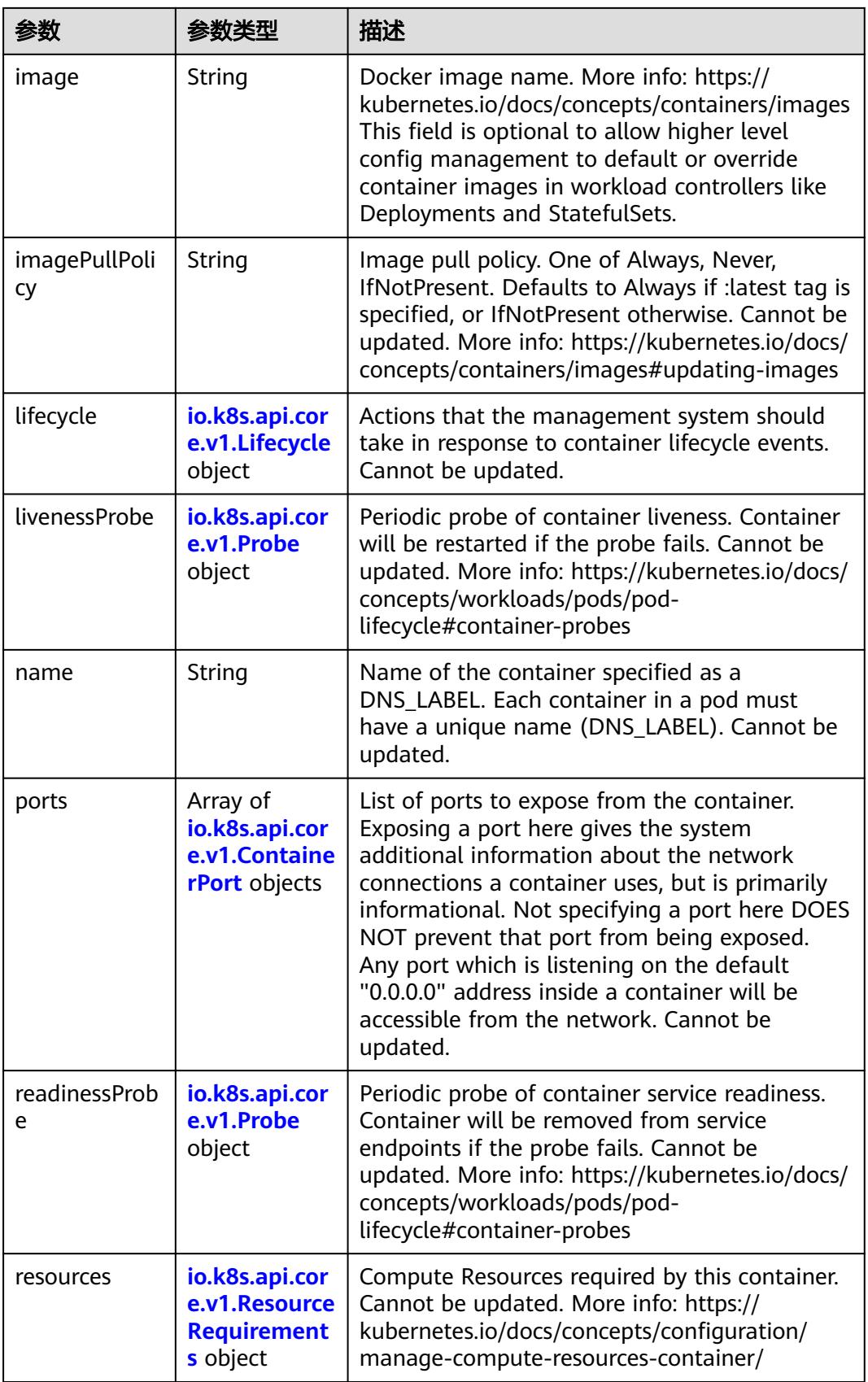

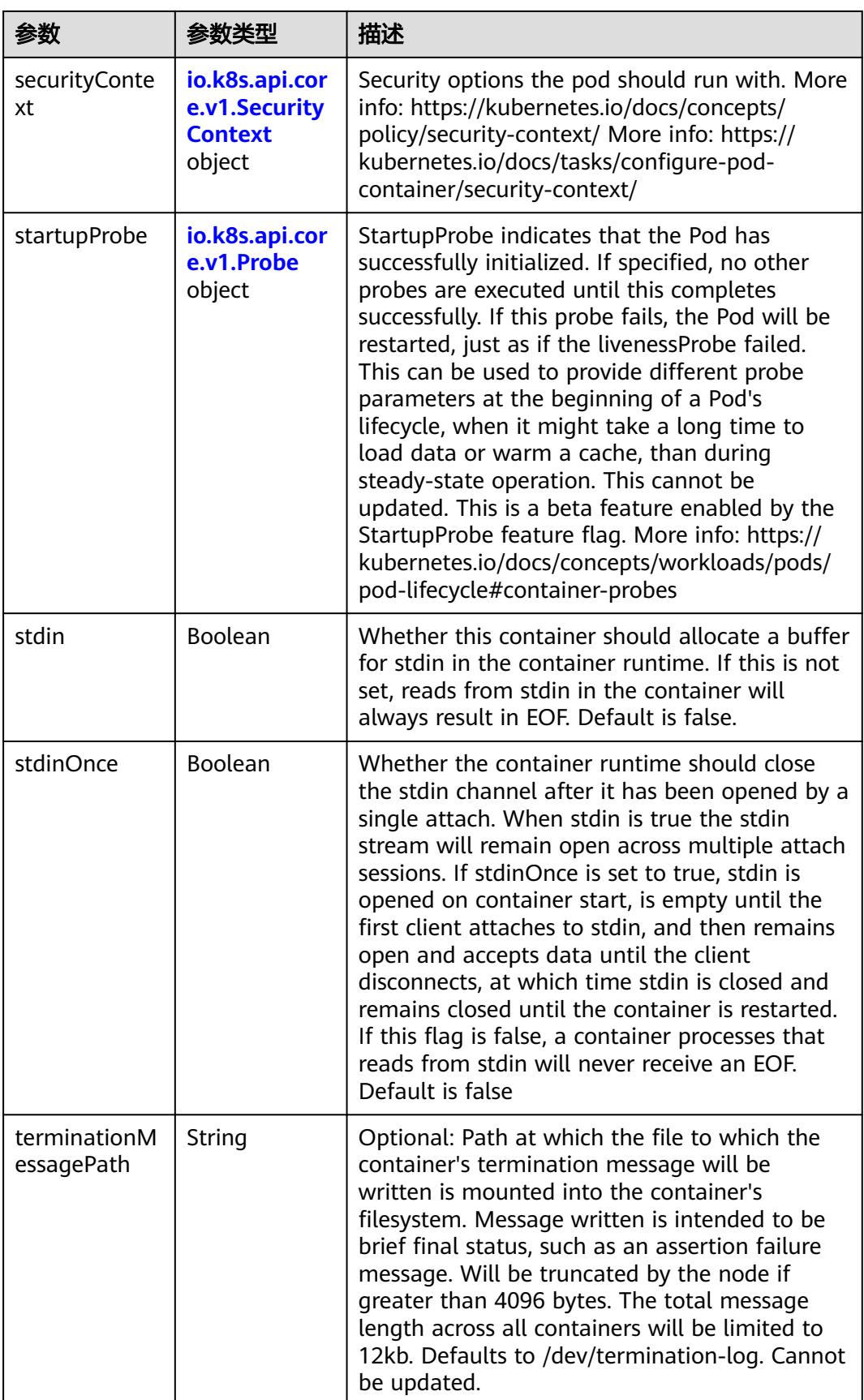

<span id="page-2039-0"></span>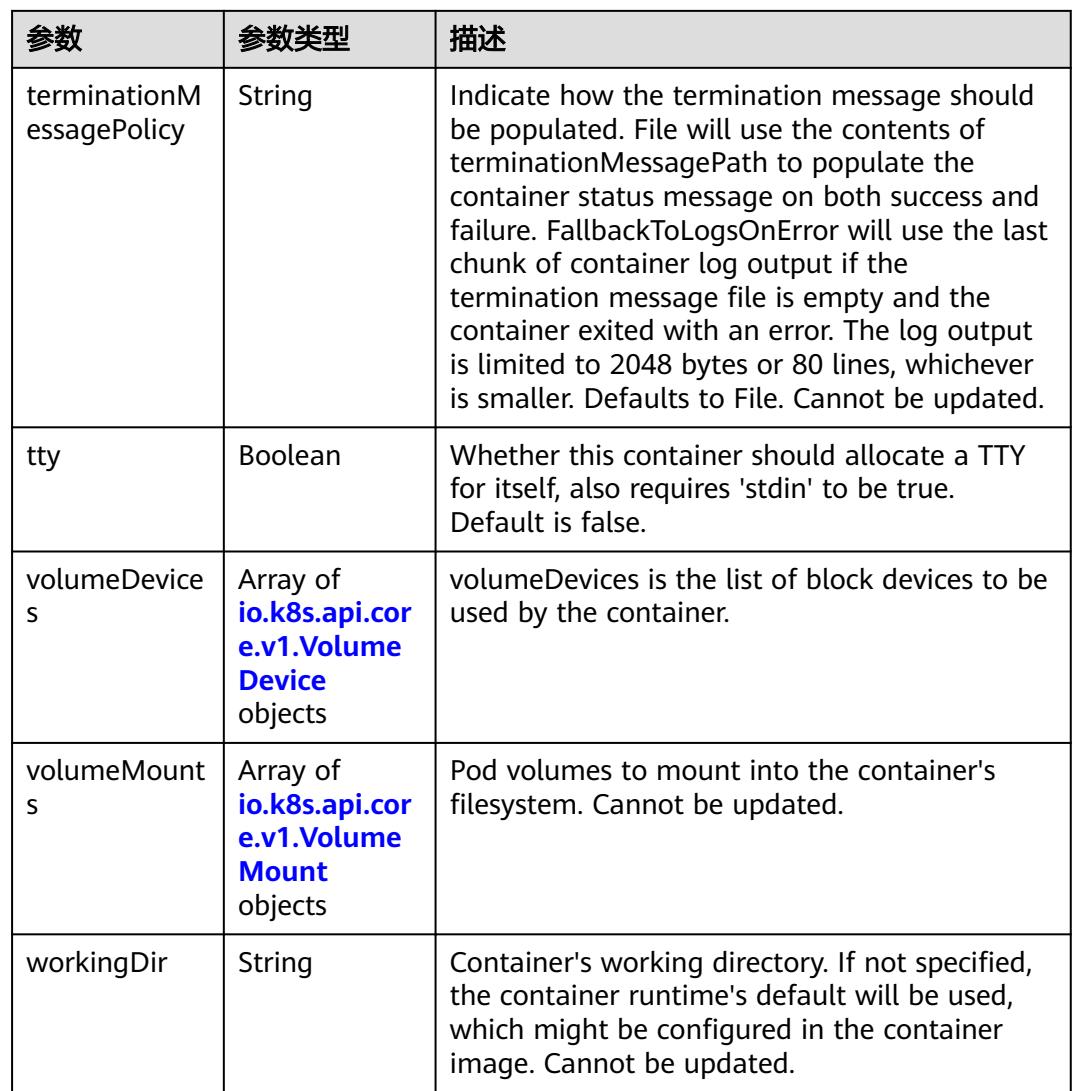

# 表 **5-2108** io.k8s.api.core.v1.EnvVar

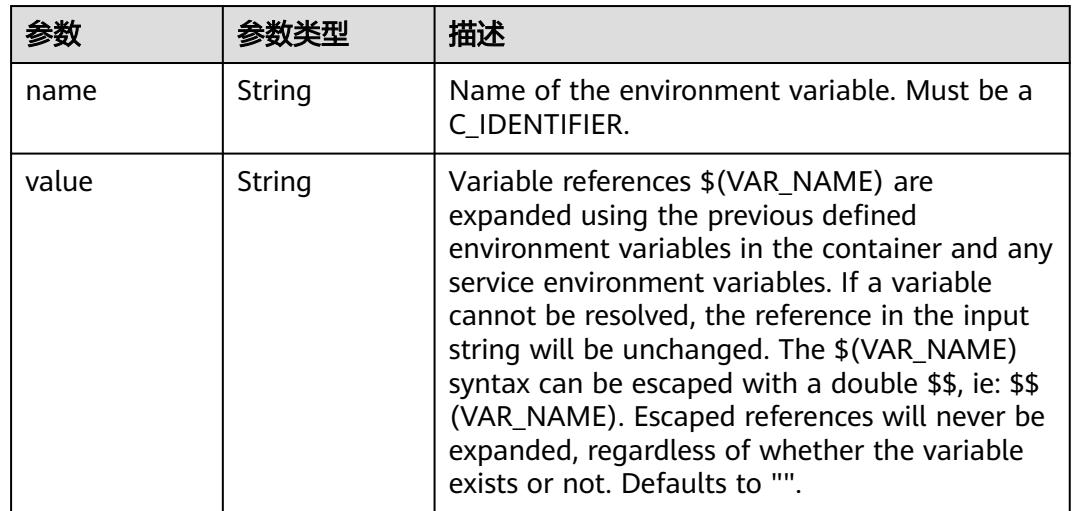

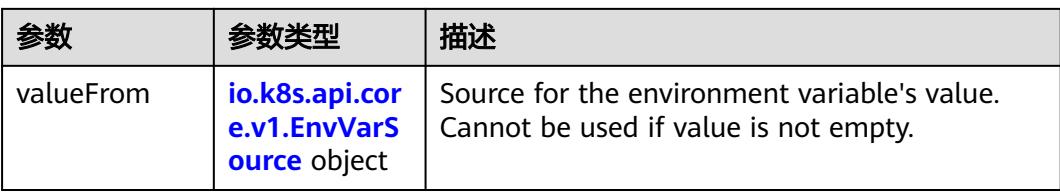

# 表 **5-2109** io.k8s.api.core.v1.EnvVarSource

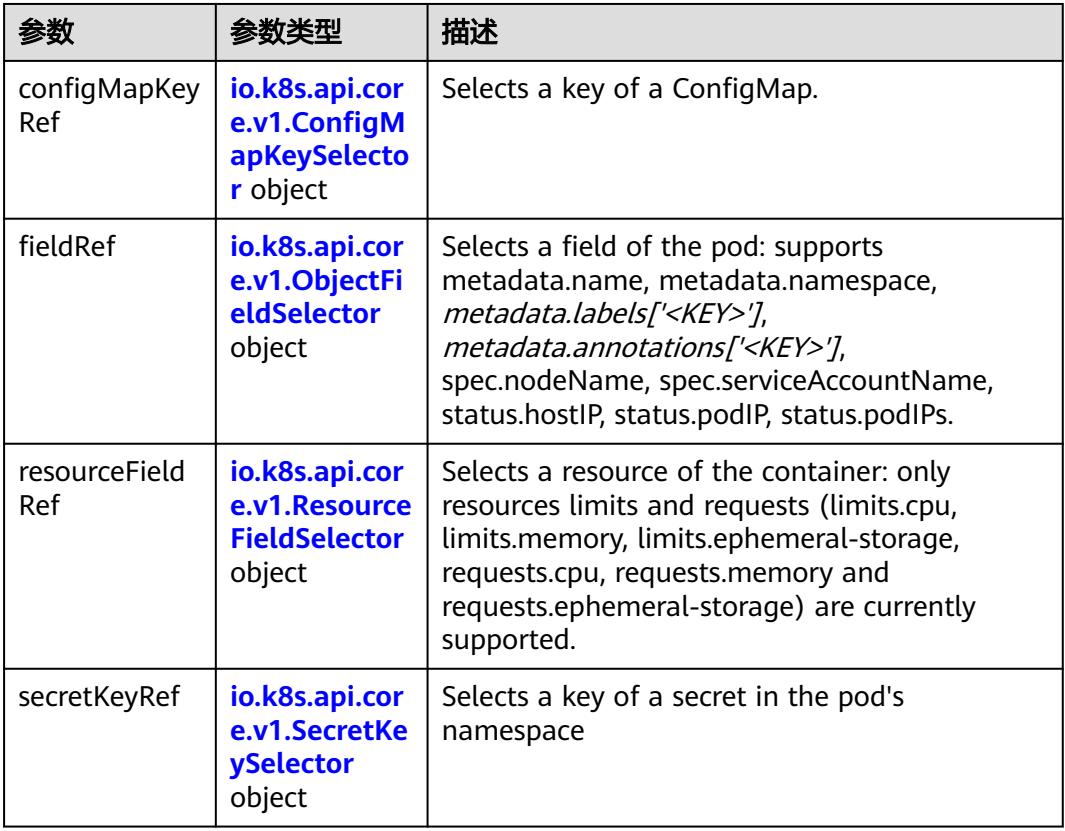

# 表 **5-2110** io.k8s.api.core.v1.ConfigMapKeySelector

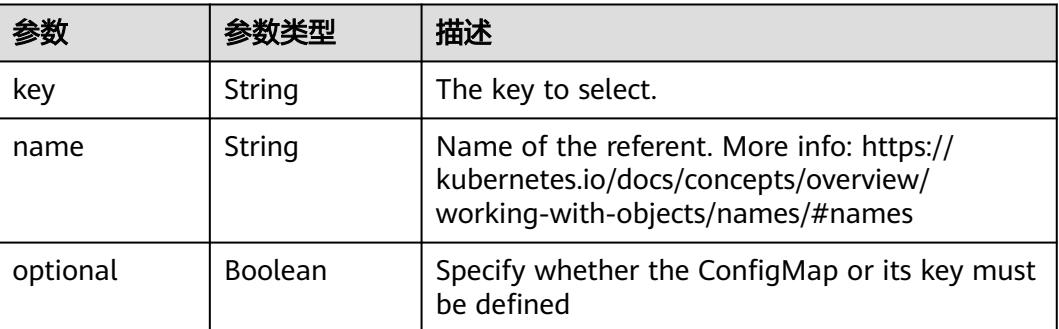

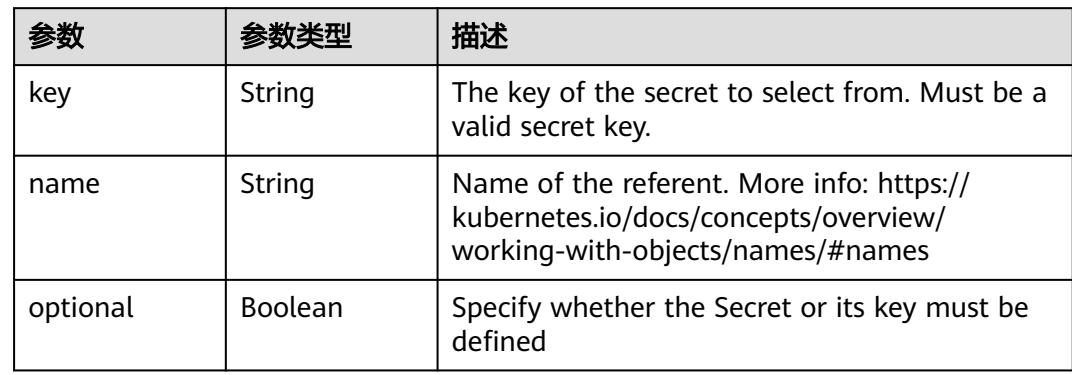

#### <span id="page-2041-0"></span>表 **5-2111** io.k8s.api.core.v1.SecretKeySelector

# 表 **5-2112** io.k8s.api.core.v1.EnvFromSource

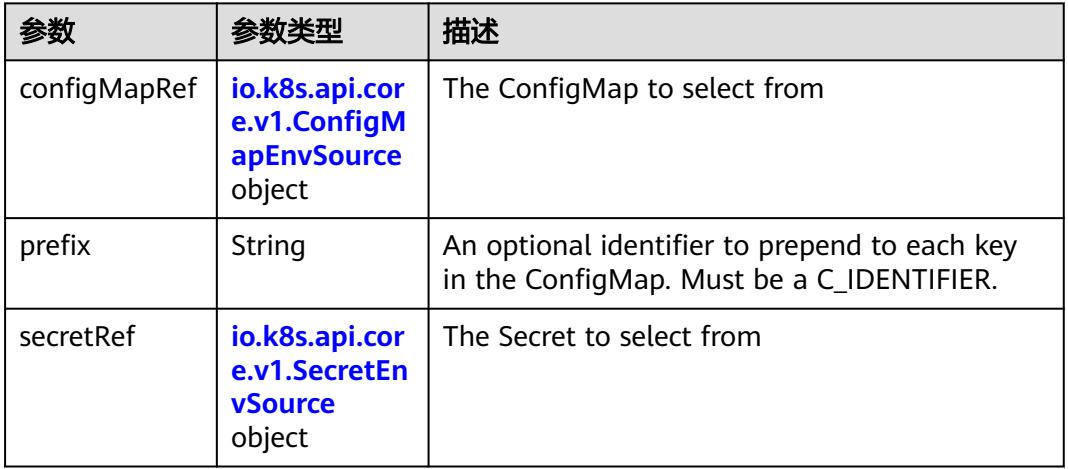

# 表 **5-2113** io.k8s.api.core.v1.ConfigMapEnvSource

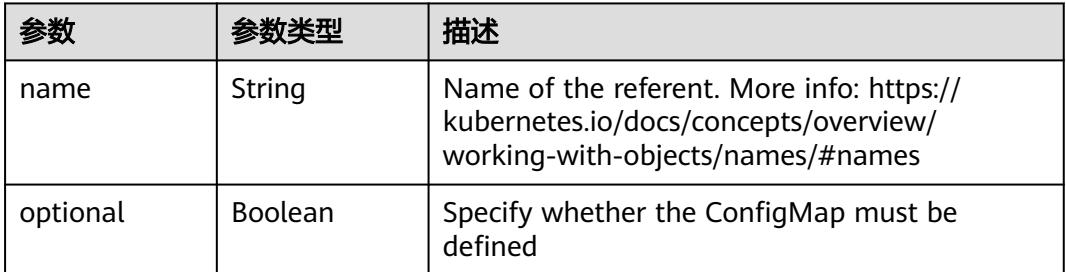

#### 表 **5-2114** io.k8s.api.core.v1.SecretEnvSource

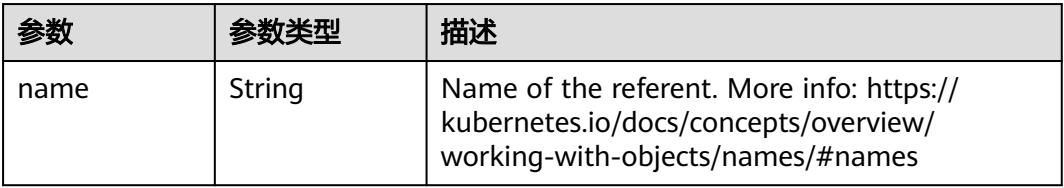

<span id="page-2042-0"></span>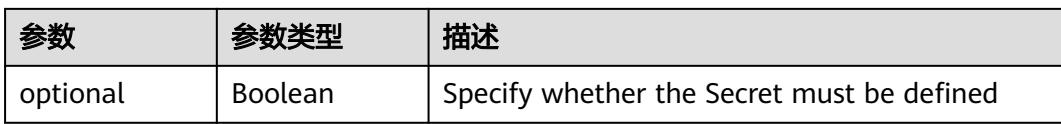

# 表 **5-2115** io.k8s.api.core.v1.Lifecycle

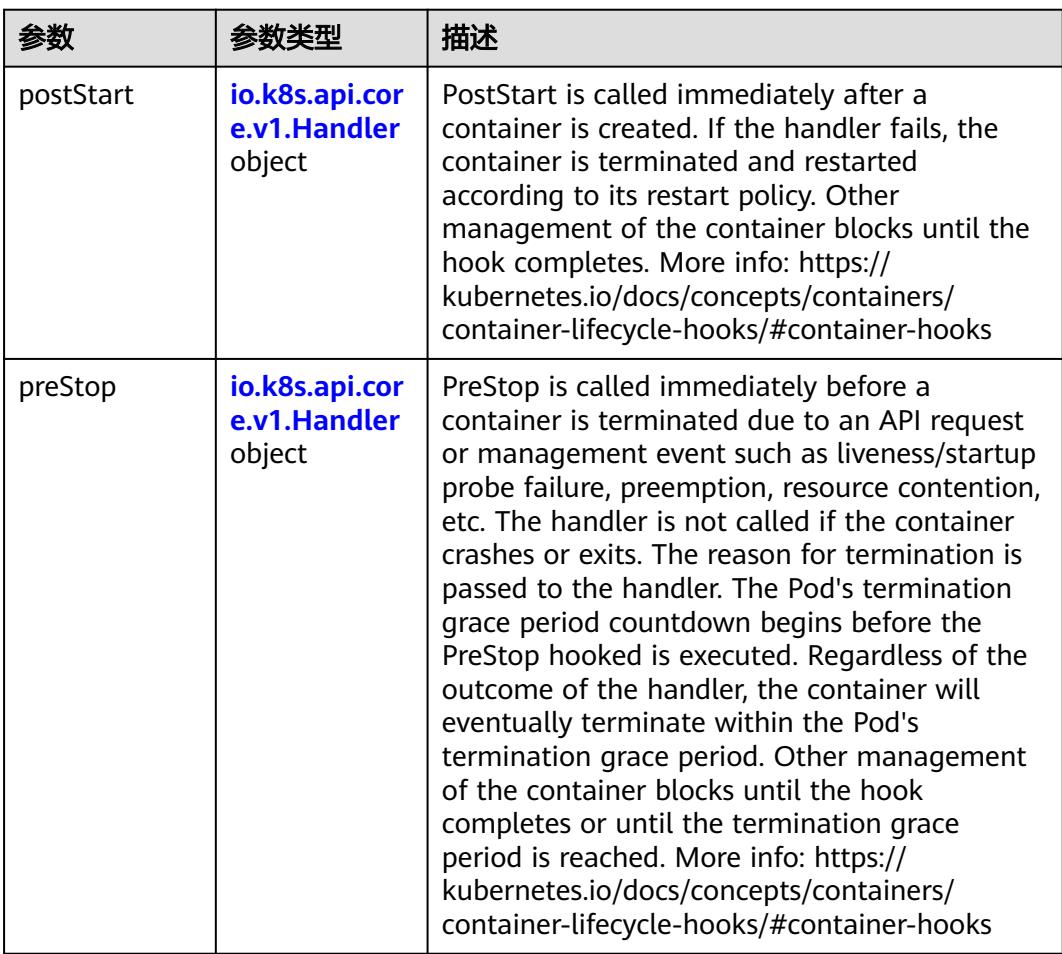

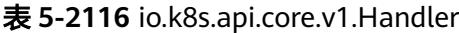

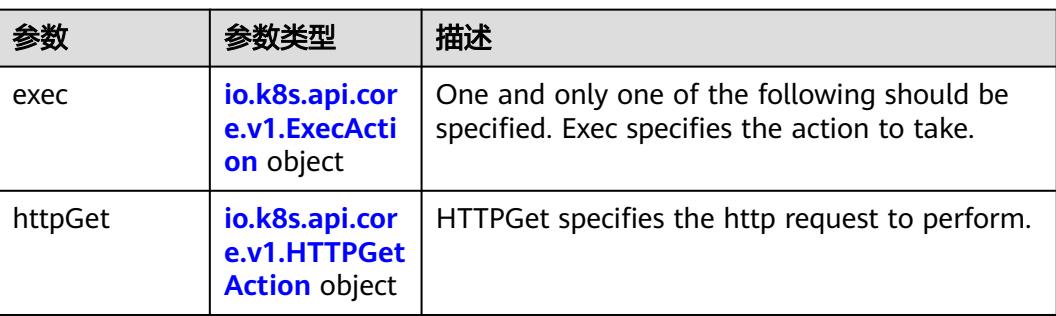

<span id="page-2043-0"></span>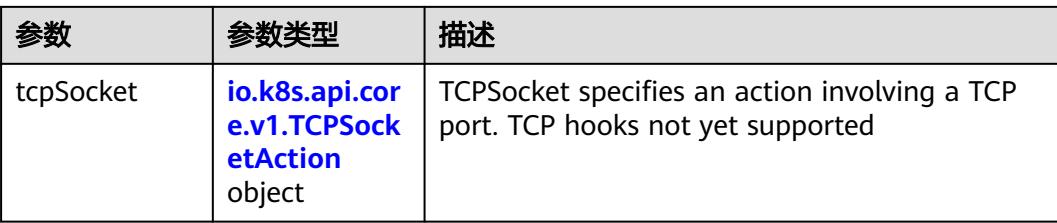

# 表 **5-2117** io.k8s.api.core.v1.ContainerPort

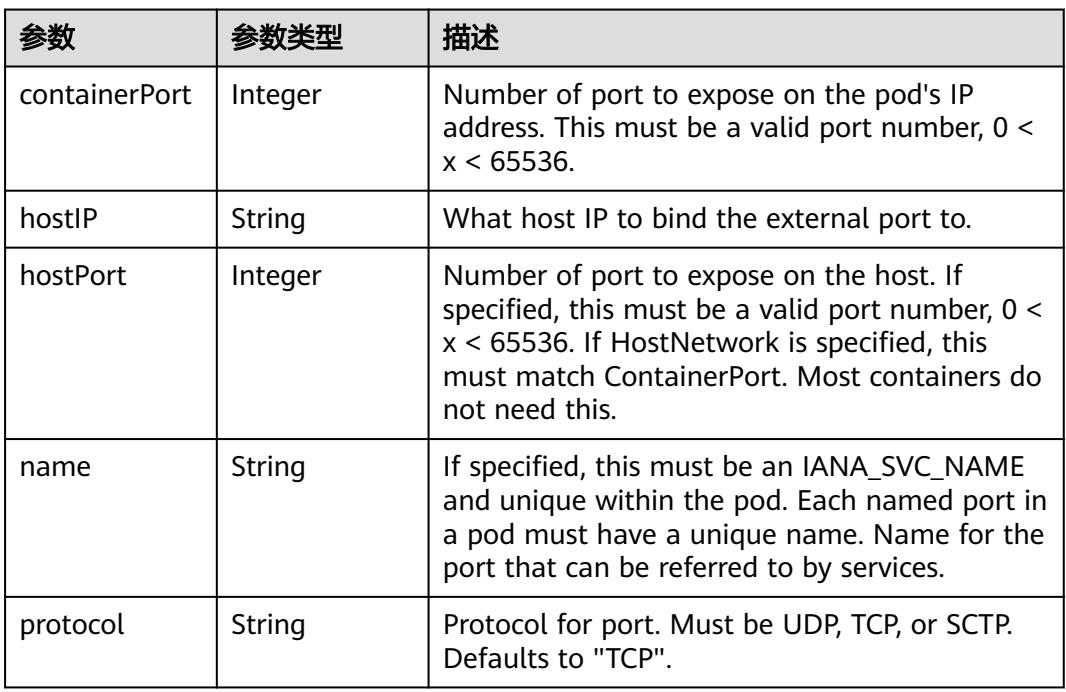

# 表 **5-2118** io.k8s.api.core.v1.SecurityContext

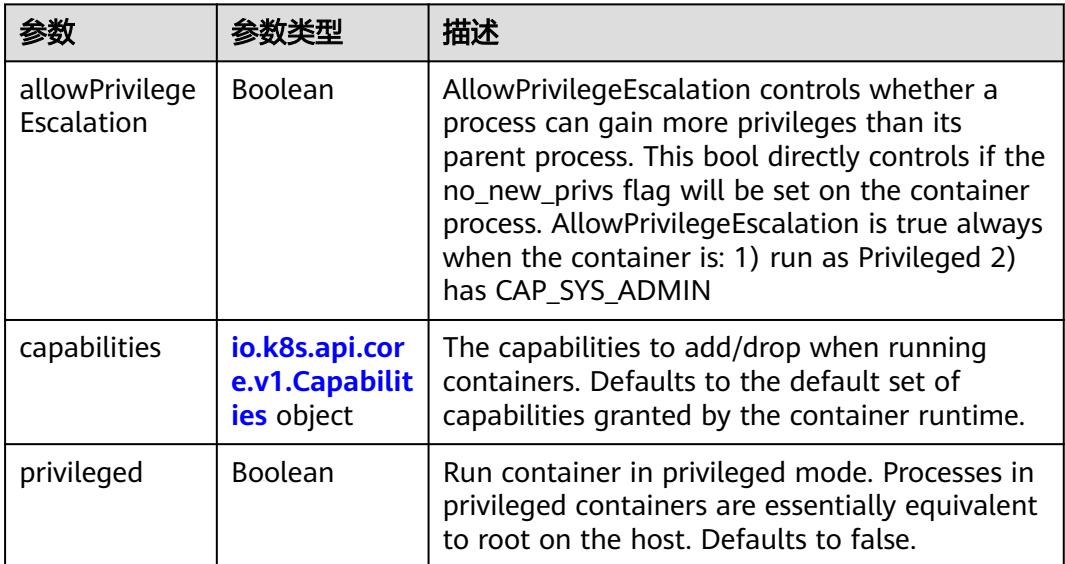

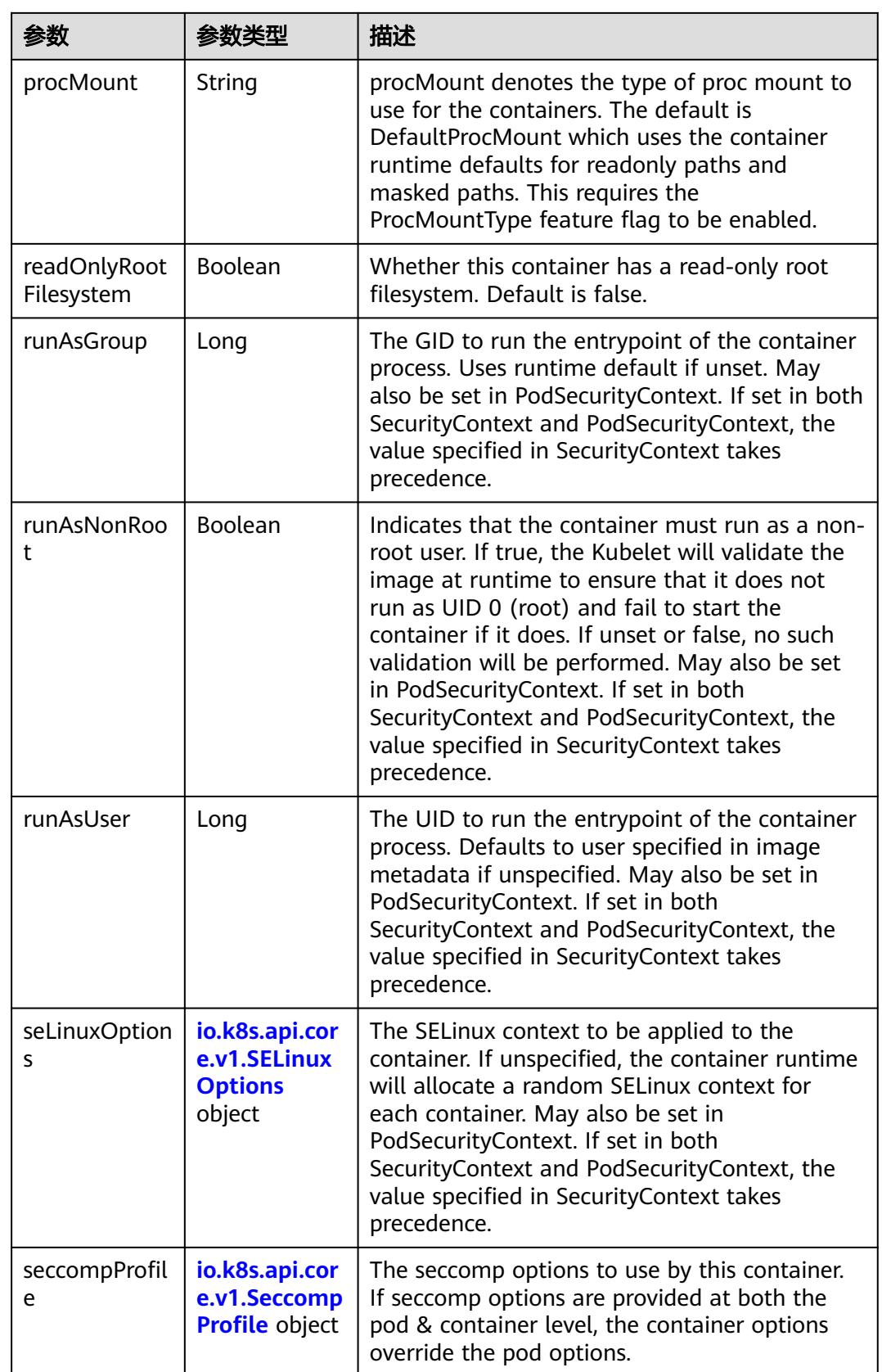

<span id="page-2045-0"></span>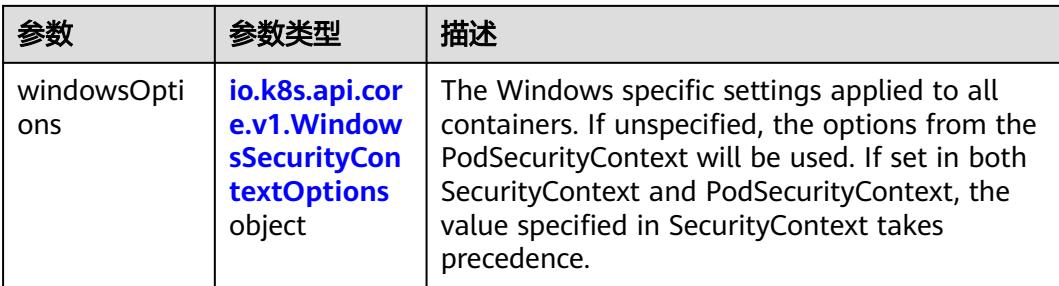

# 表 **5-2119** io.k8s.api.core.v1.Capabilities

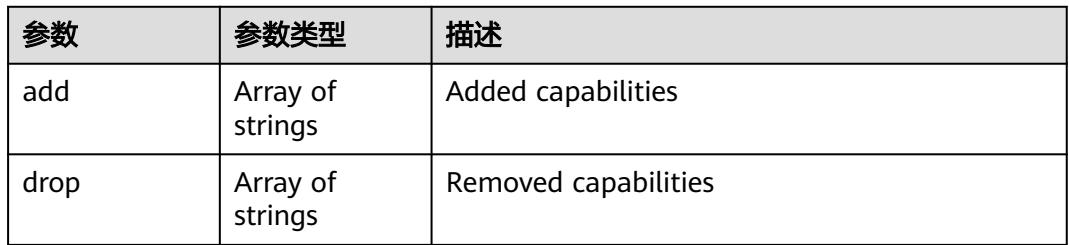

# 表 **5-2120** io.k8s.api.core.v1.Probe

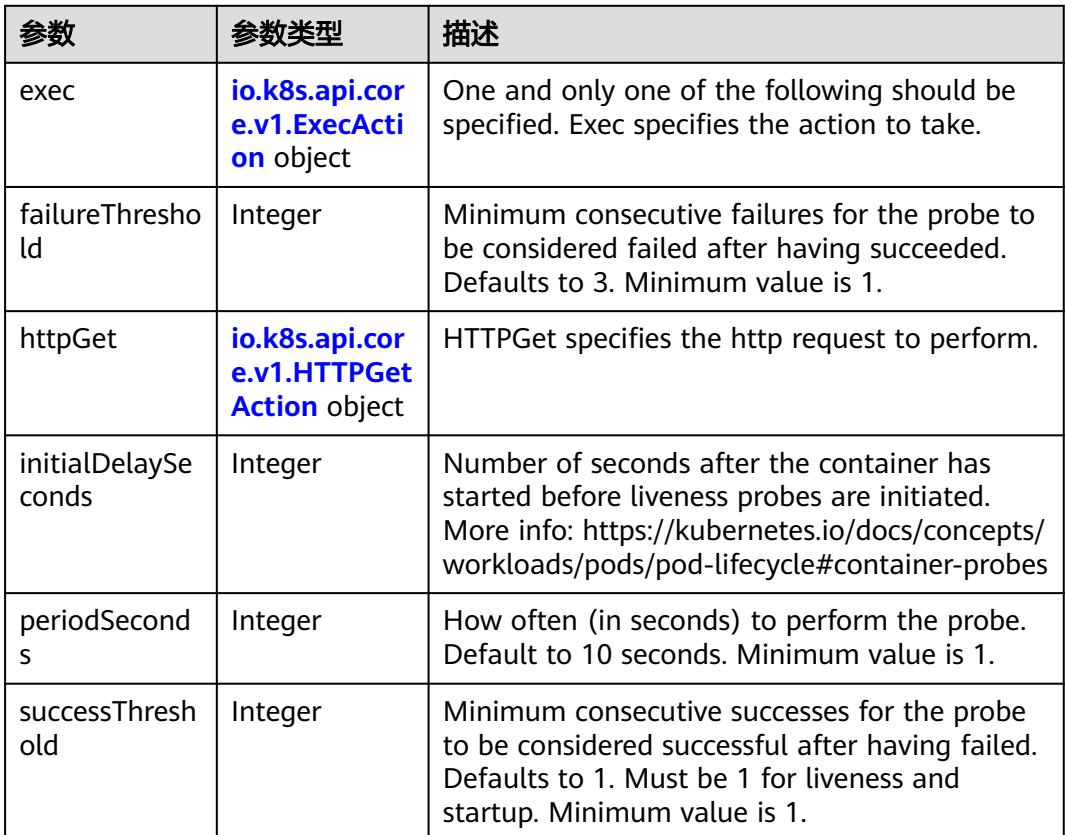

<span id="page-2046-0"></span>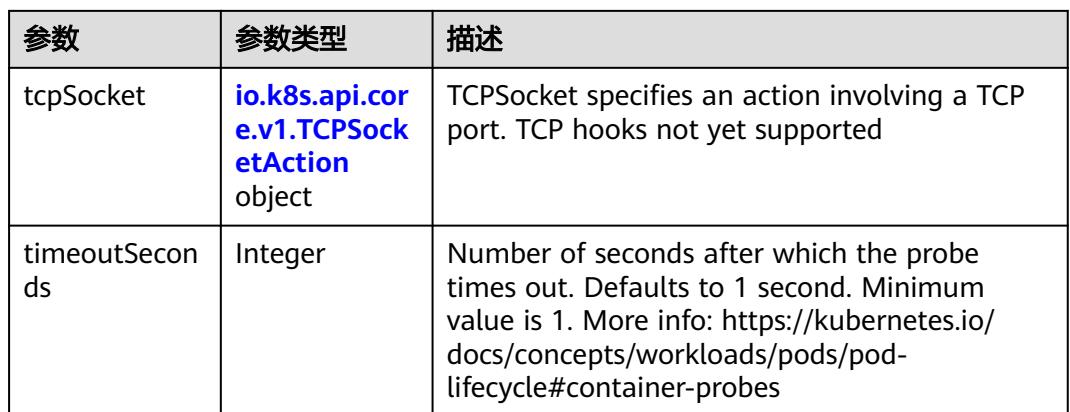

# 表 **5-2121** io.k8s.api.core.v1.ExecAction

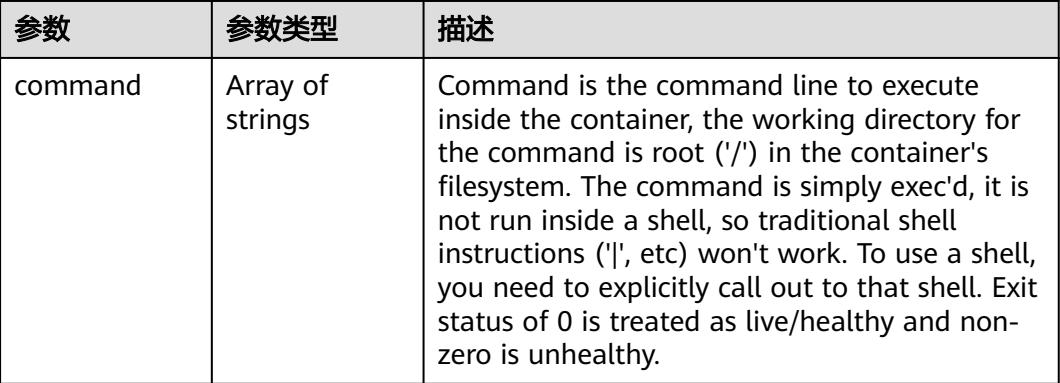

## 表 **5-2122** io.k8s.api.core.v1.HTTPGetAction

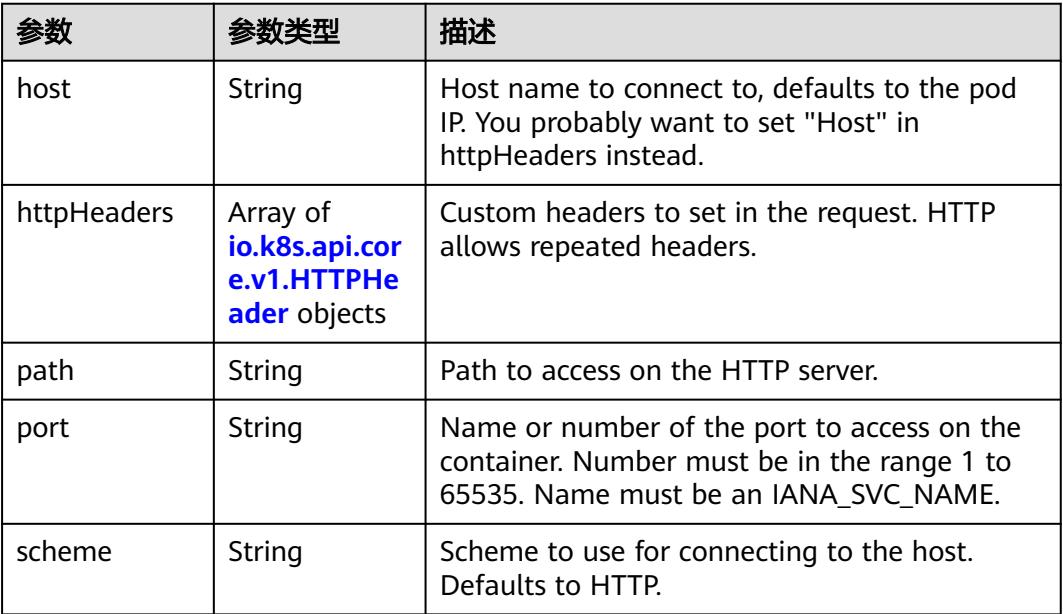

#### <span id="page-2047-0"></span>表 **5-2123** io.k8s.api.core.v1.HTTPHeader

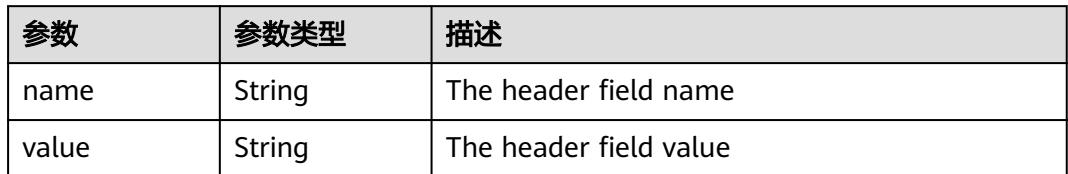

#### 表 **5-2124** io.k8s.api.core.v1.TCPSocketAction

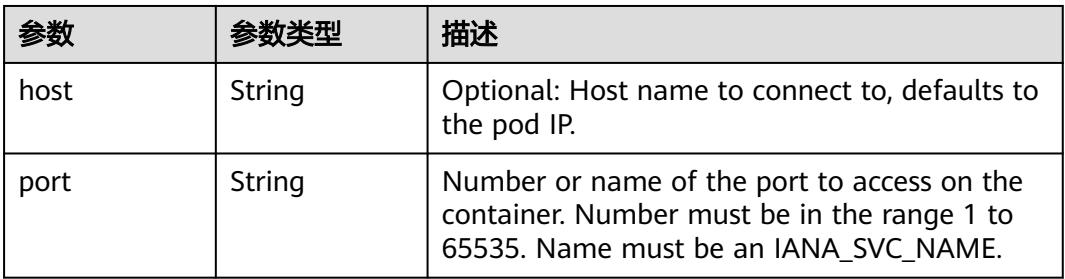

#### 表 **5-2125** io.k8s.api.core.v1.VolumeDevice

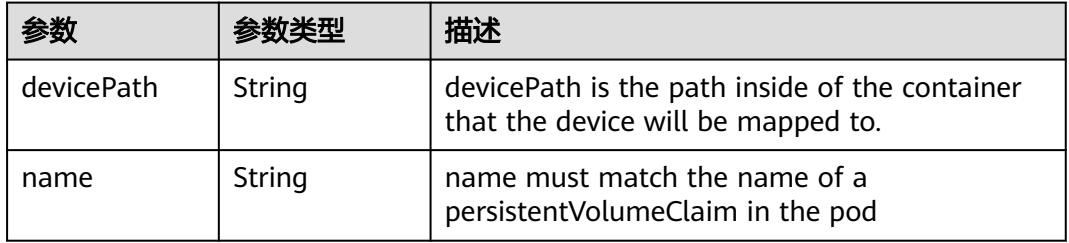

#### 表 **5-2126** io.k8s.api.core.v1.VolumeMount

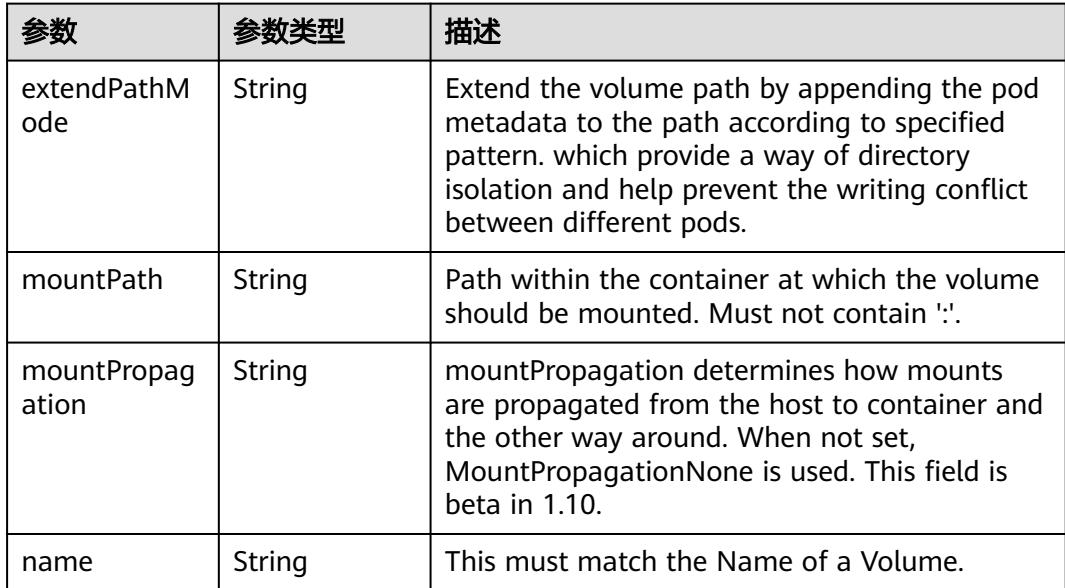

<span id="page-2048-0"></span>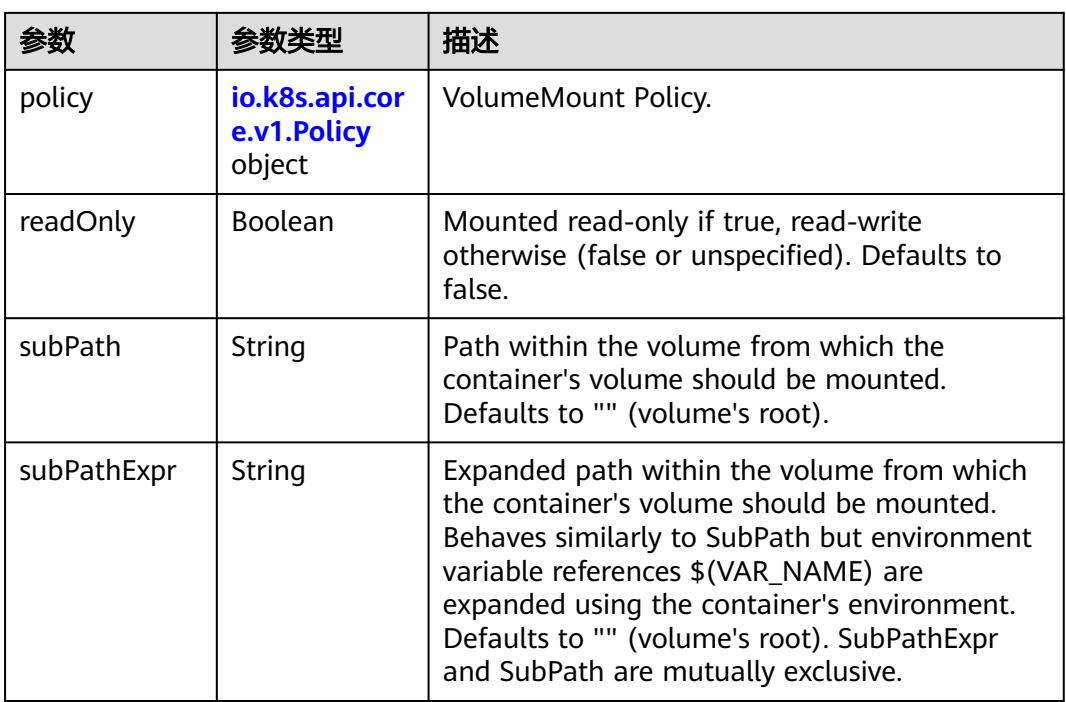

#### 表 **5-2127** io.k8s.api.core.v1.Policy

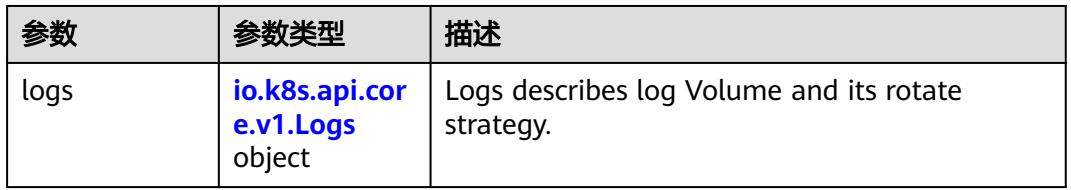

#### 表 **5-2128** io.k8s.api.core.v1.Logs

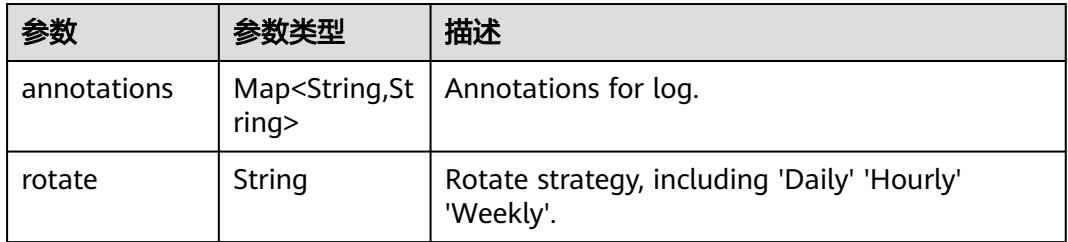

#### 表 **5-2129** io.k8s.api.core.v1.PodReadinessGate

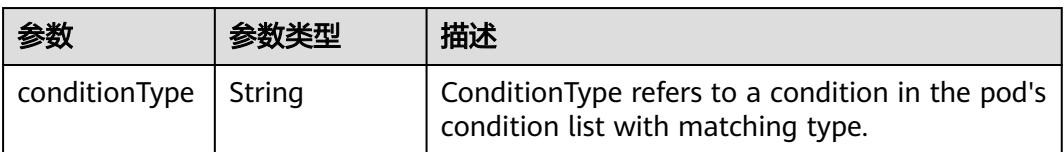

<span id="page-2049-0"></span>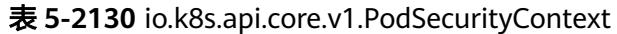

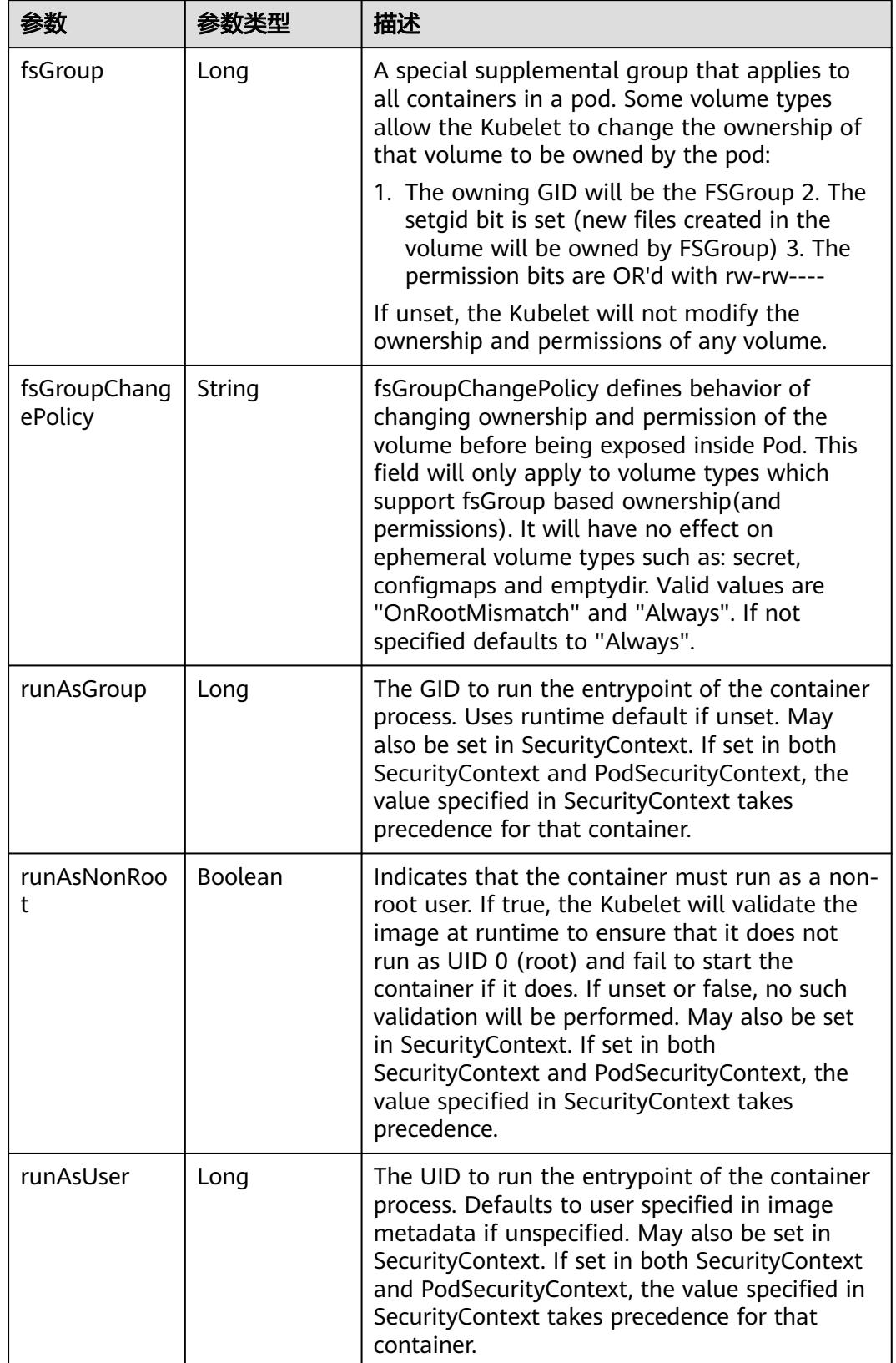

<span id="page-2050-0"></span>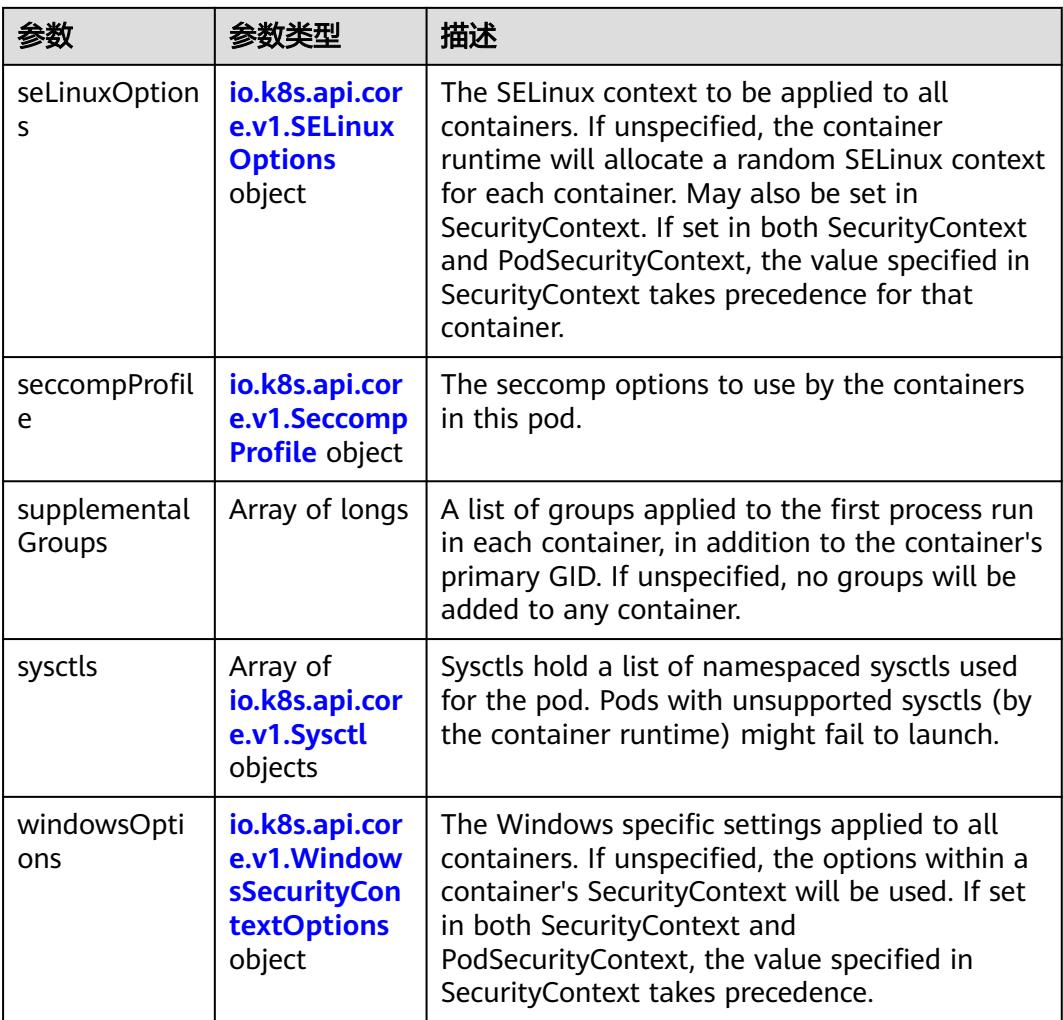

# 表 **5-2131** io.k8s.api.core.v1.SELinuxOptions

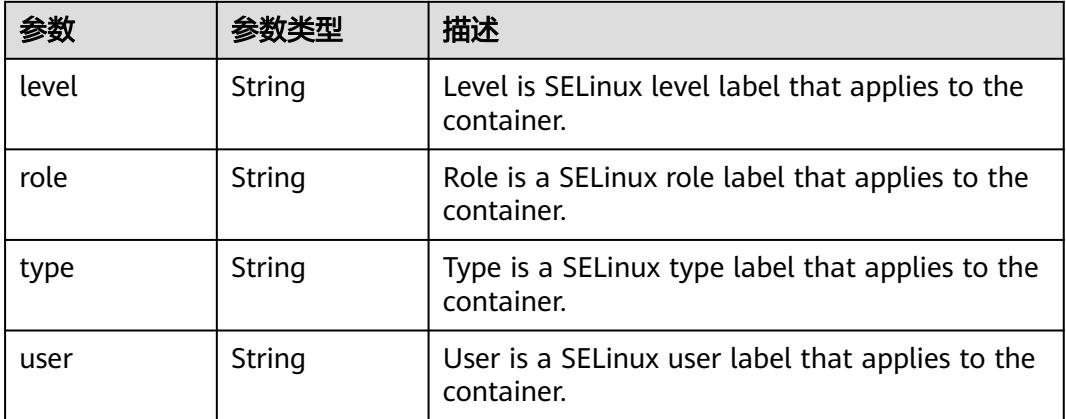

<span id="page-2051-0"></span>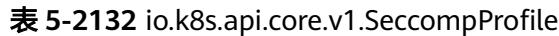

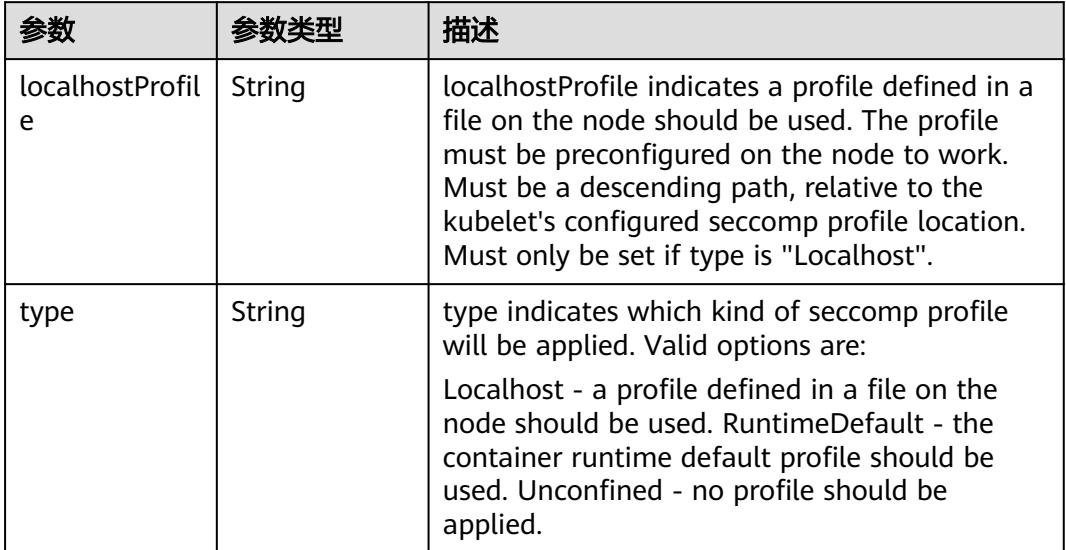

# 表 **5-2133** io.k8s.api.core.v1.Sysctl

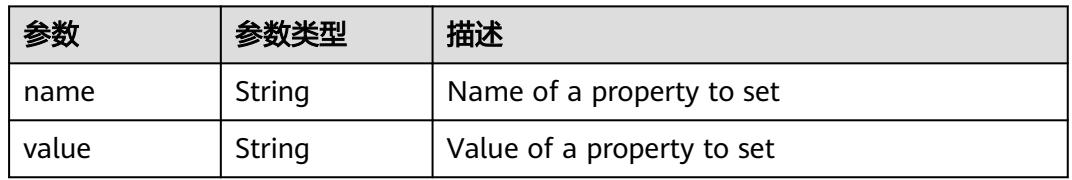

# 表 **5-2134** io.k8s.api.core.v1.WindowsSecurityContextOptions

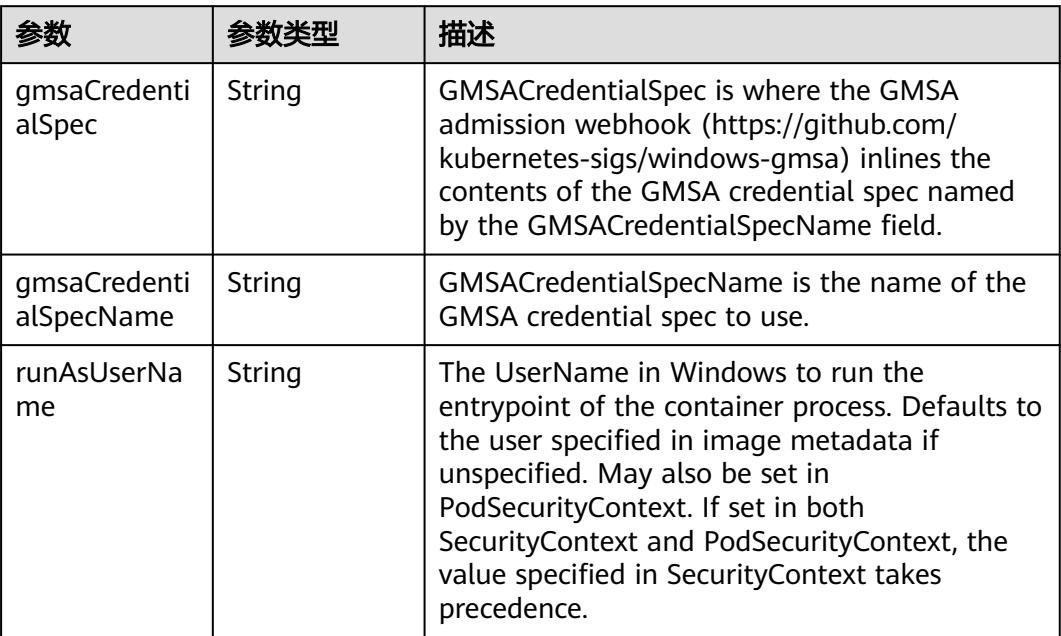
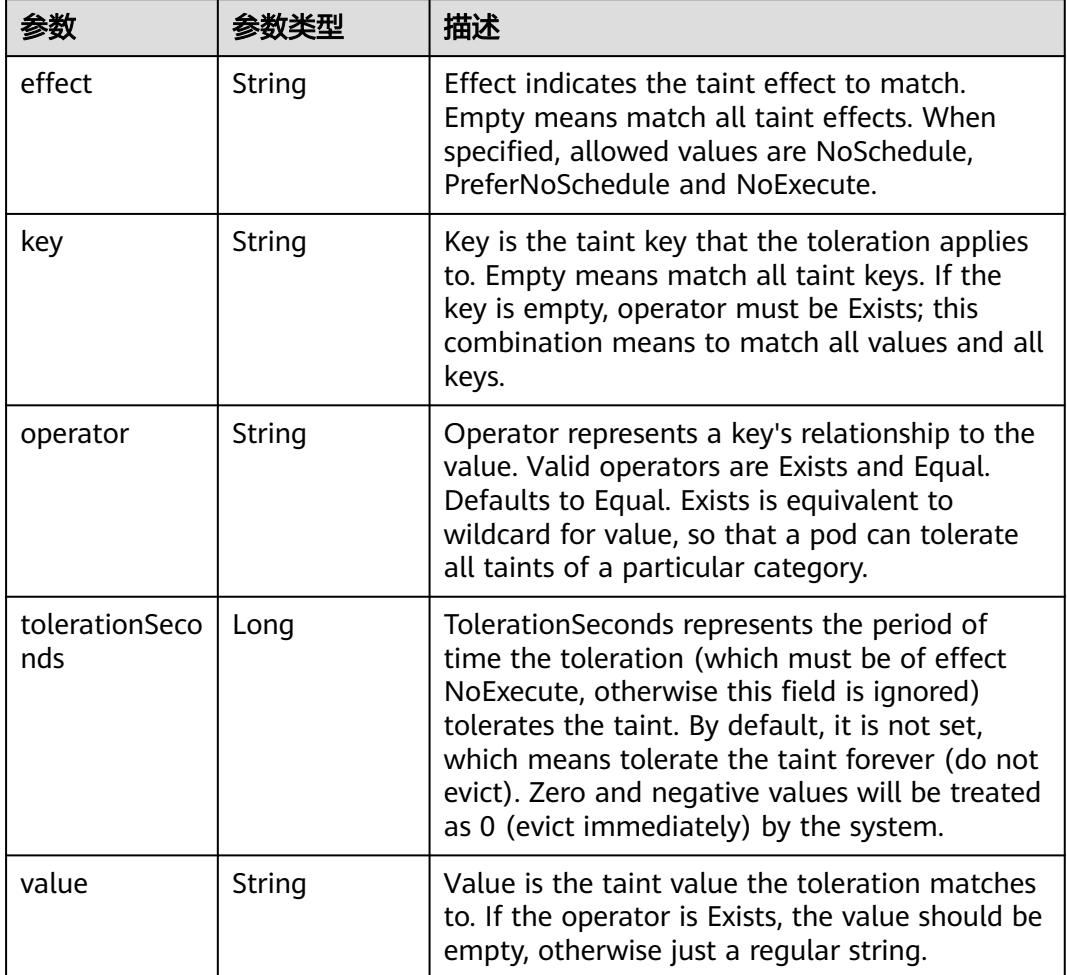

#### 表 **5-2135** io.k8s.api.core.v1.Toleration

# 表 **5-2136** io.k8s.api.core.v1.TopologySpreadConstraint

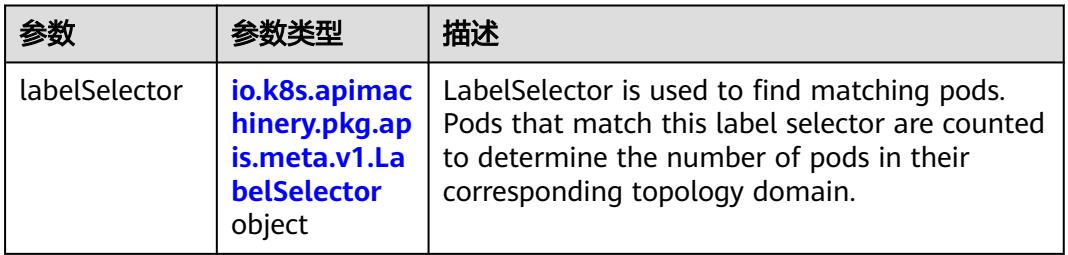

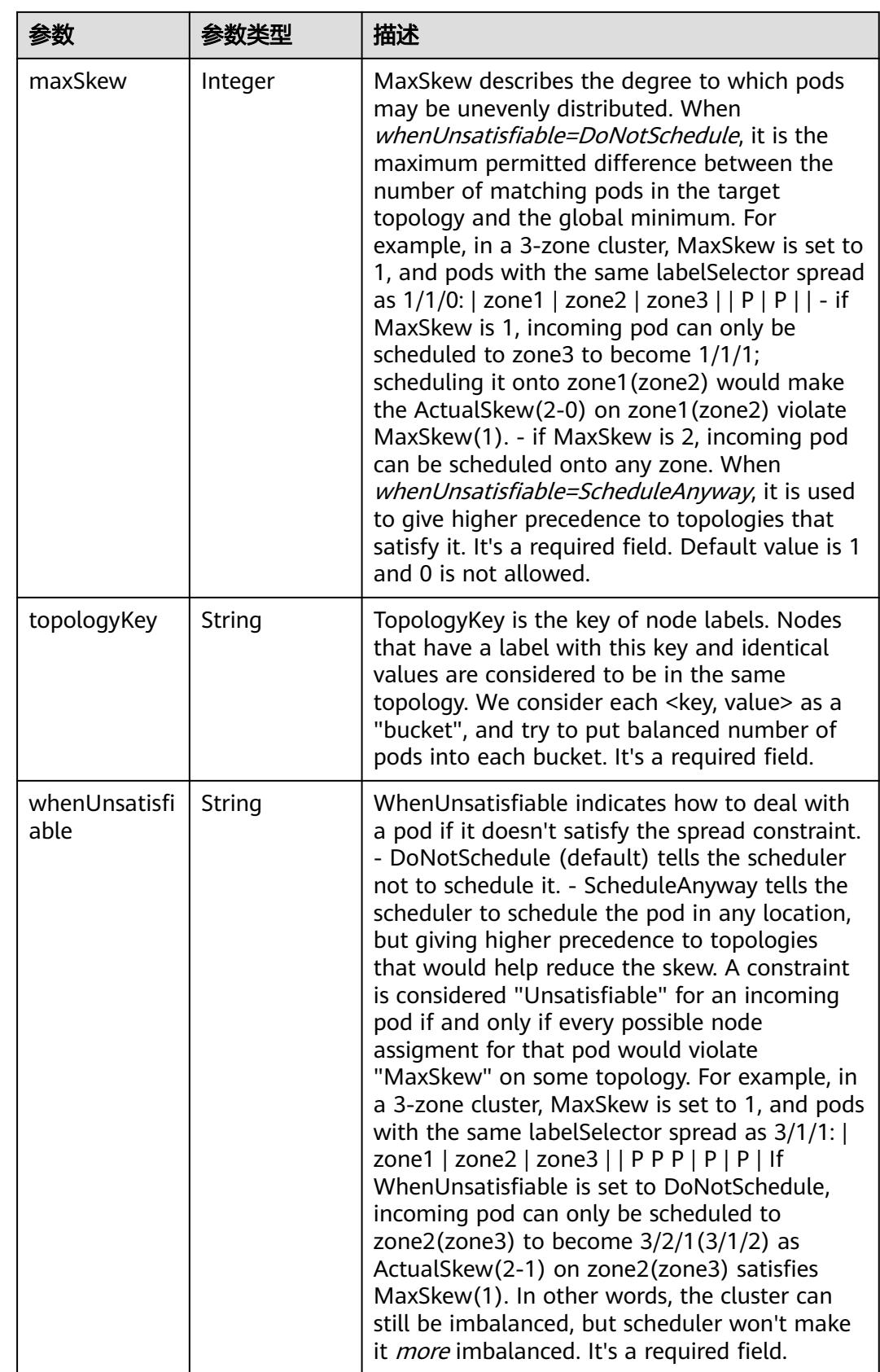

## 表 **5-2137** io.k8s.api.core.v1.Volume

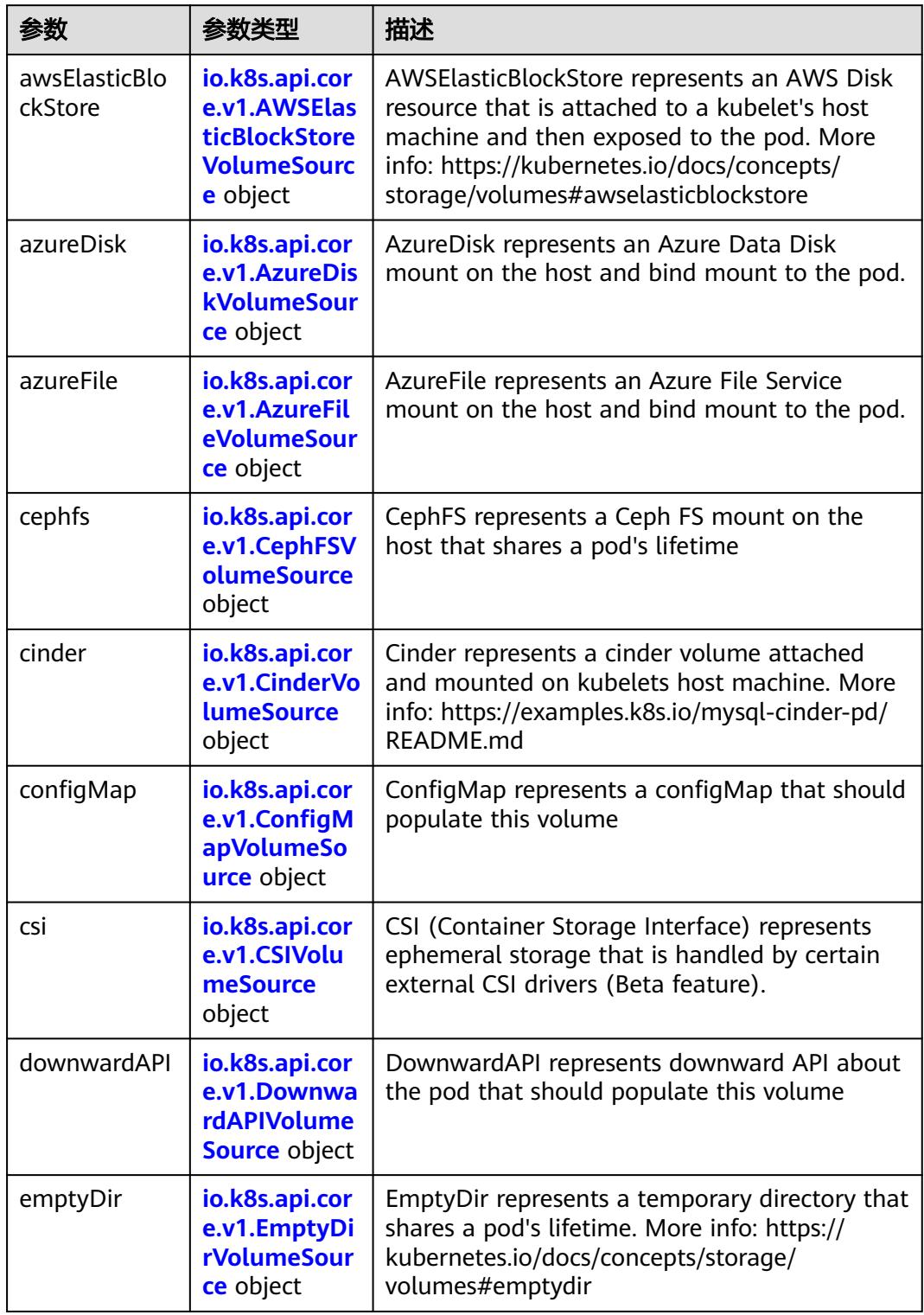

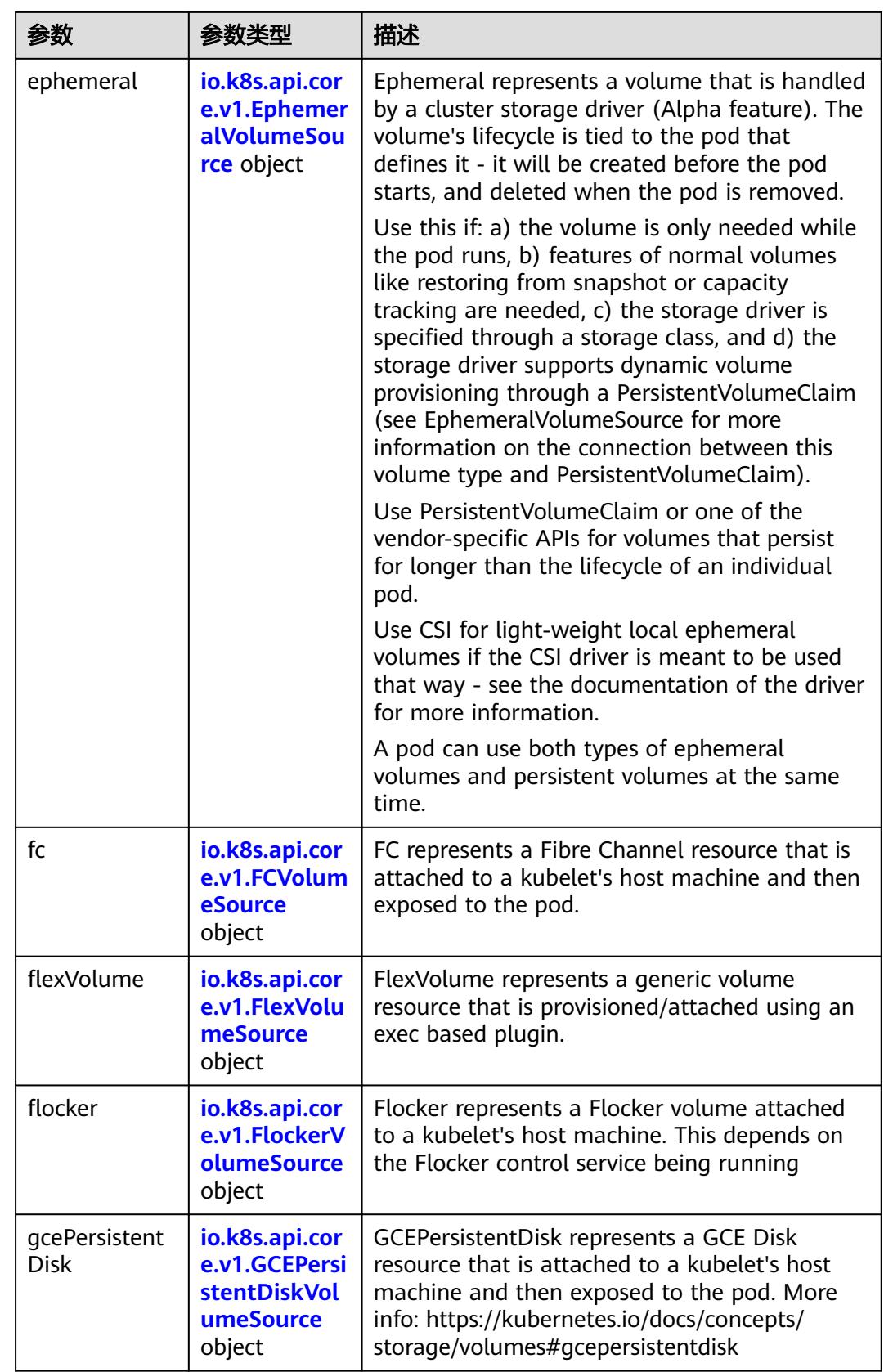

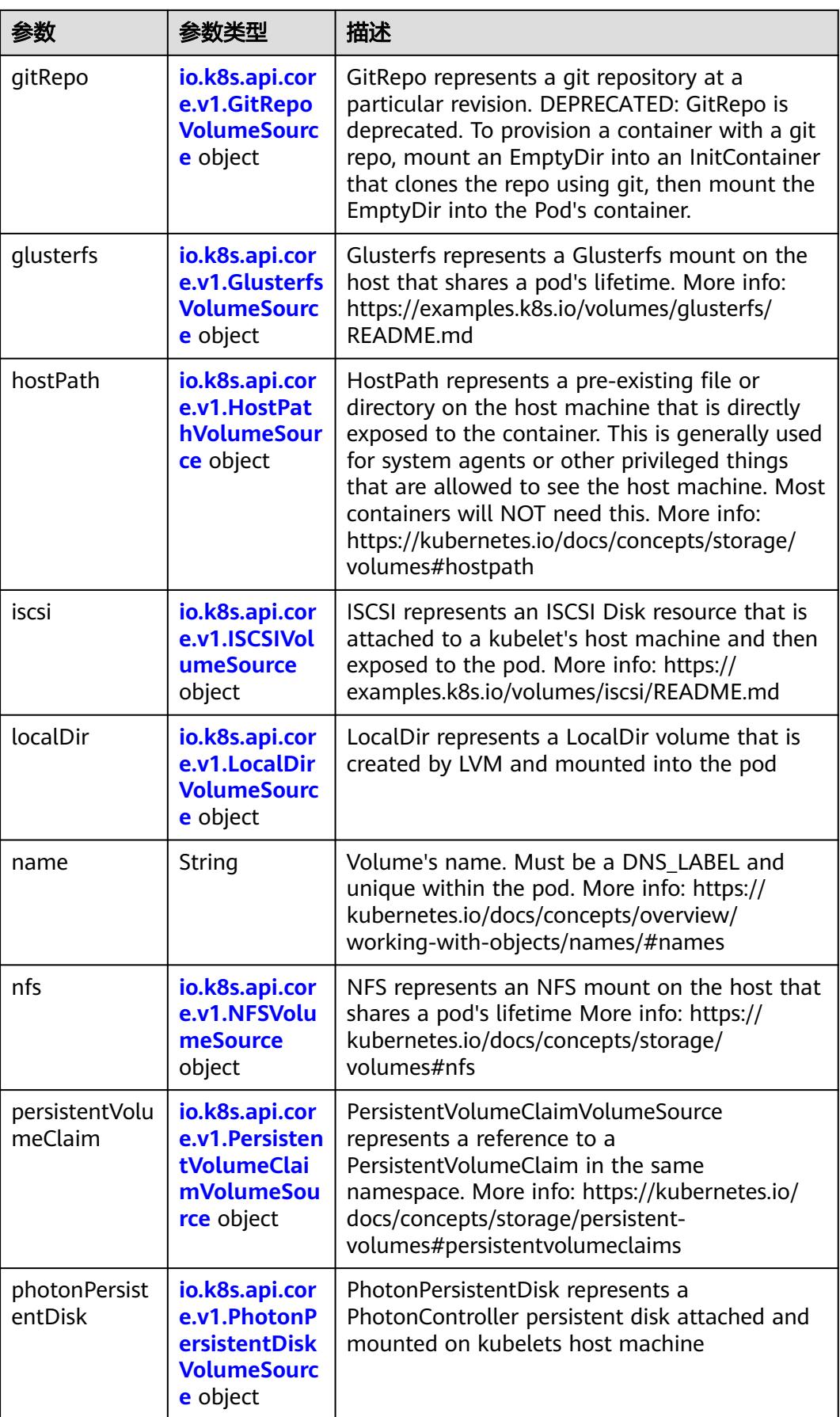

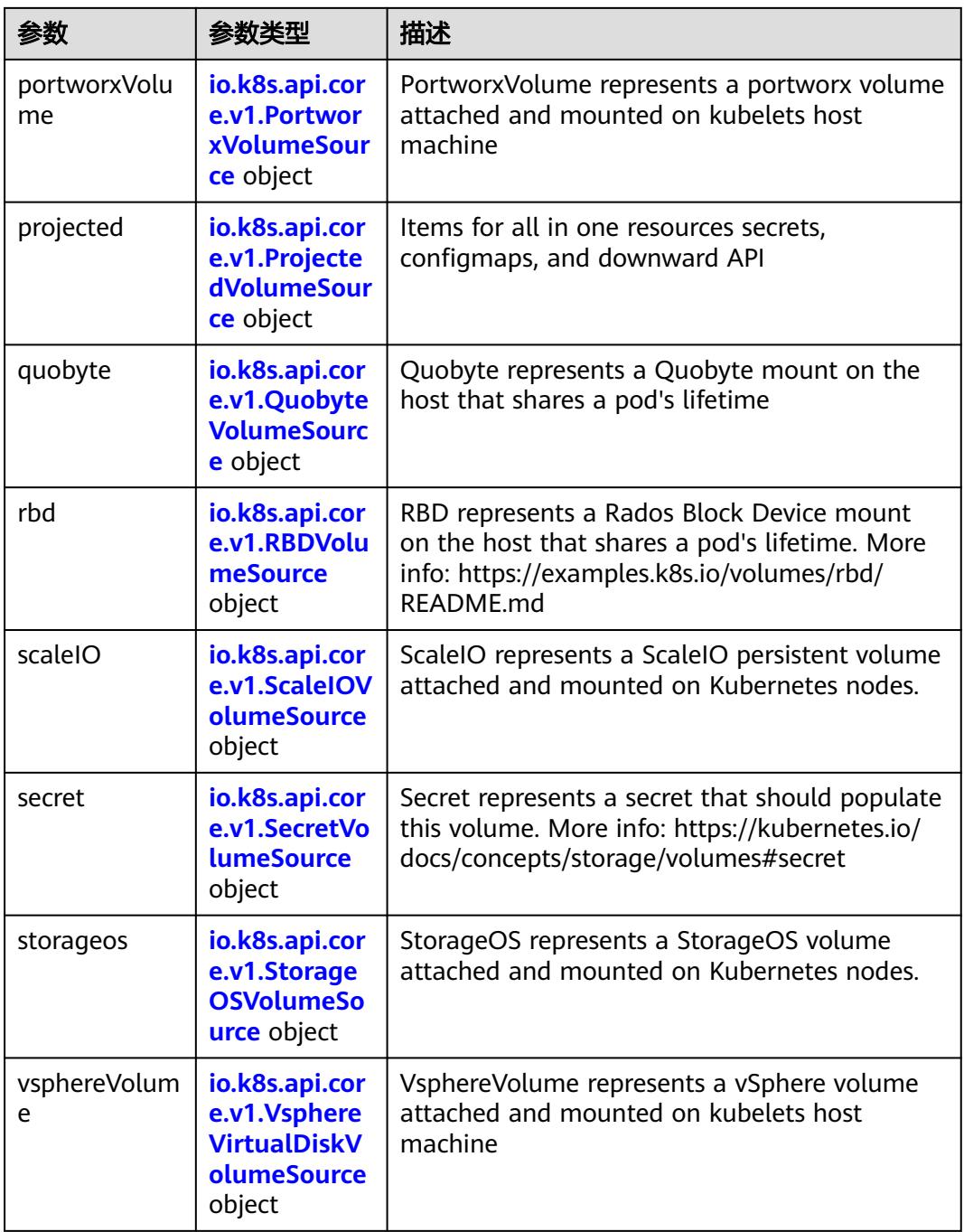

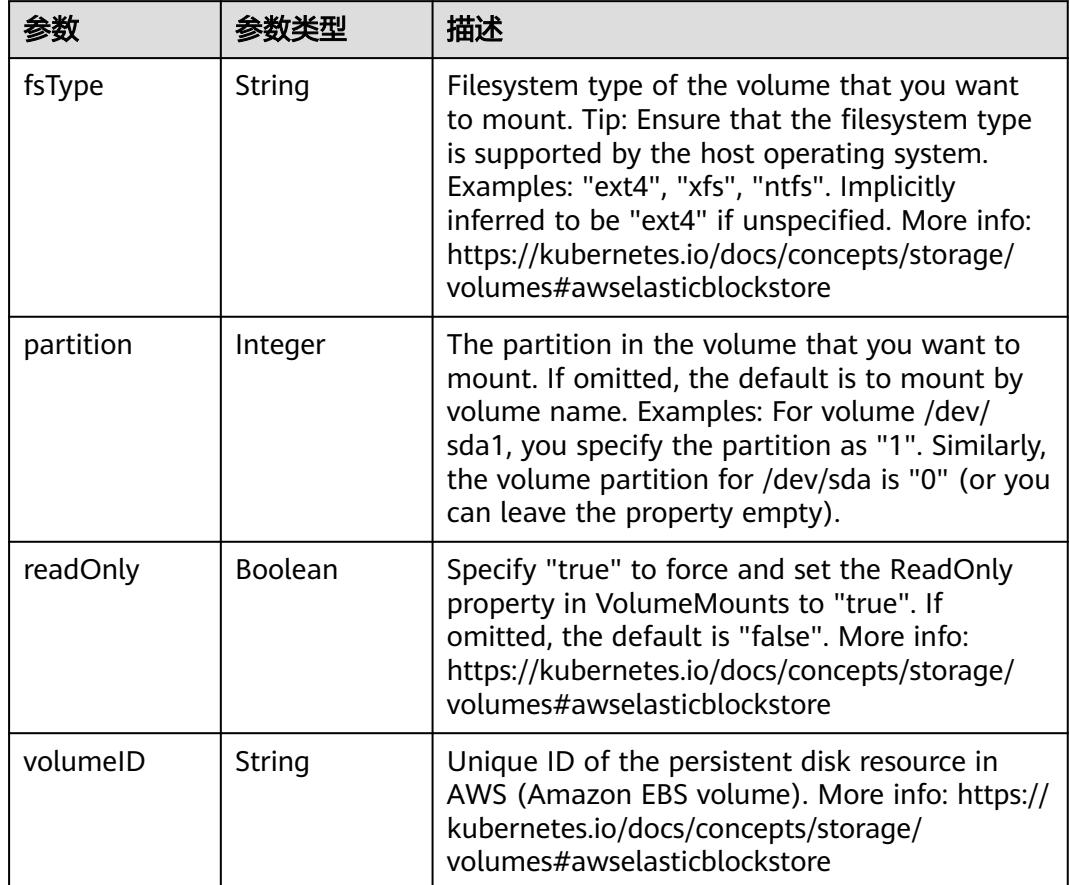

<span id="page-2058-0"></span>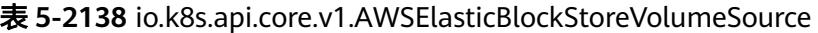

表 **5-2139** io.k8s.api.core.v1.AzureDiskVolumeSource

|             |        | 描述                                                                                                    |
|-------------|--------|----------------------------------------------------------------------------------------------------|
| cachingMode | String | Host Caching mode: None, Read Only, Read<br>Write.                                                                                                    |
| diskName    | String | The Name of the data disk in the blob storage                                                                                                    |
| diskURI     | String | The URI the data disk in the blob storage                                                                                                    |
| fsType      | String | Filesystem type to mount. Must be a filesystem<br>type supported by the host operating system.<br>Ex. "ext4", "xfs", "ntfs". Implicitly inferred to be<br>"ext4" if unspecified.                                    |
| kind        | String | Expected values Shared: multiple blob disks per<br>storage account Dedicated: single blob disk per<br>storage account Managed: azure managed<br>data disk (only in managed availability set).<br>defaults to shared |

<span id="page-2059-0"></span>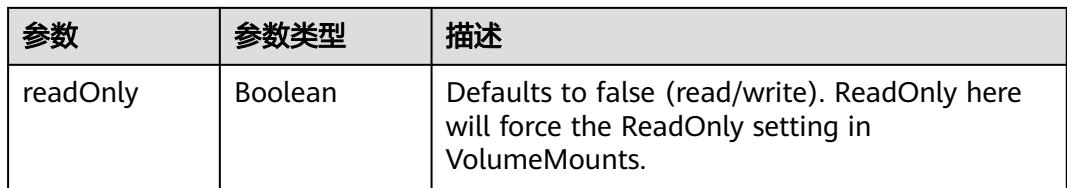

## 表 **5-2140** io.k8s.api.core.v1.AzureFileVolumeSource

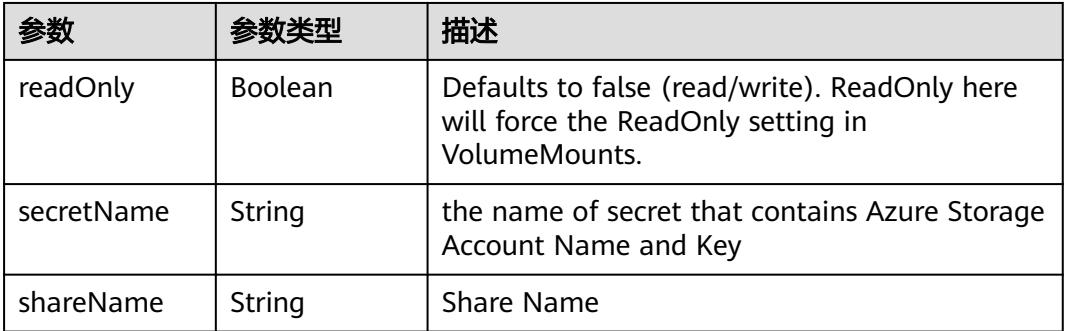

# 表 **5-2141** io.k8s.api.core.v1.CephFSVolumeSource

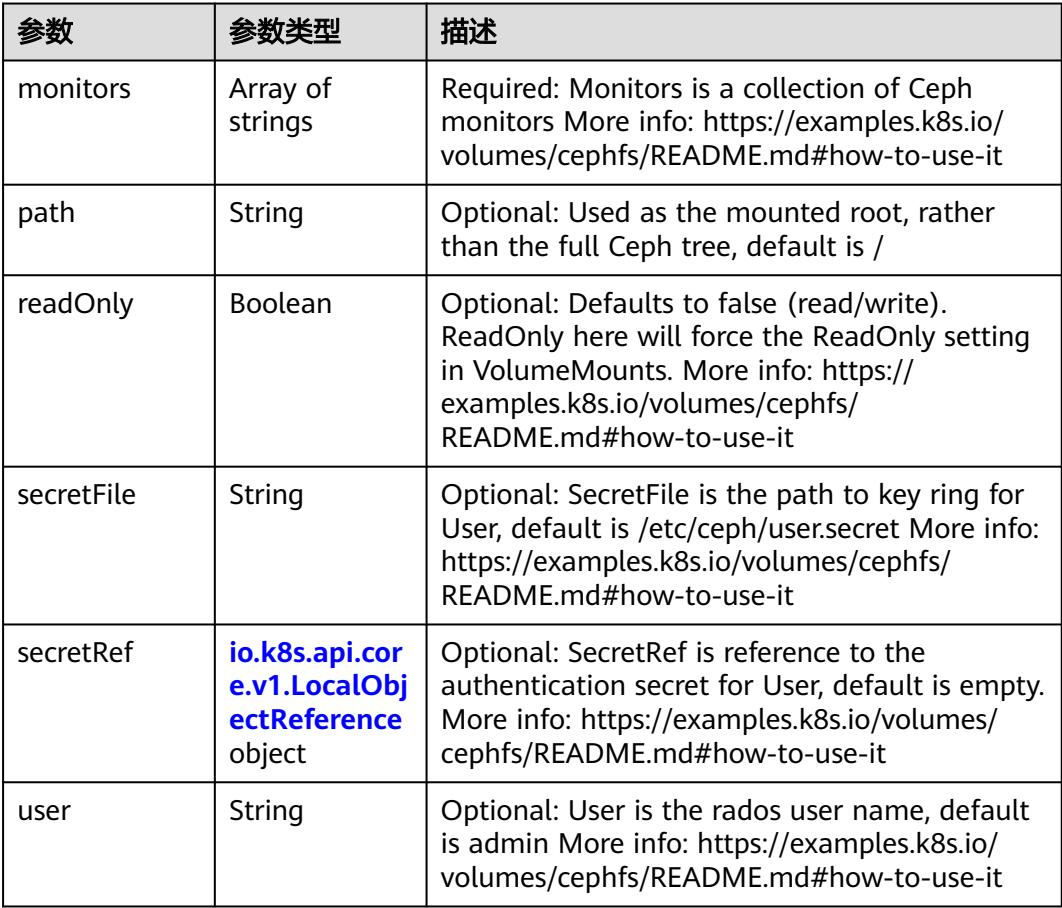

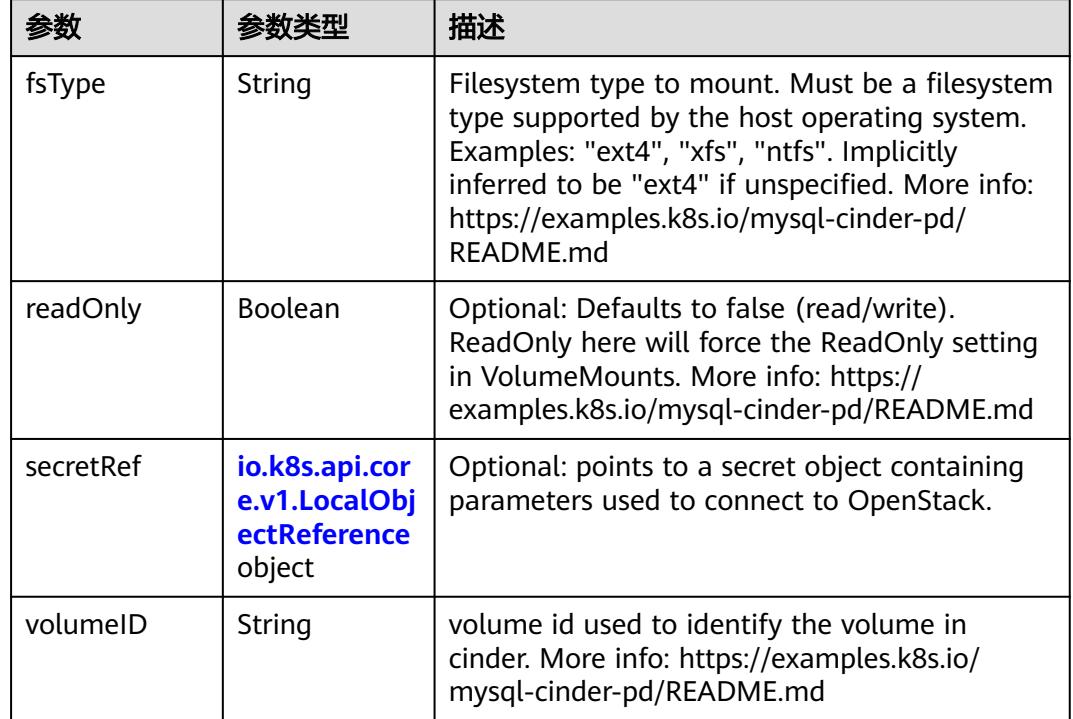

<span id="page-2060-0"></span>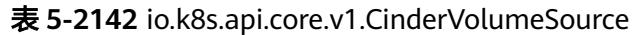

# 表 **5-2143** io.k8s.api.core.v1.ConfigMapVolumeSource

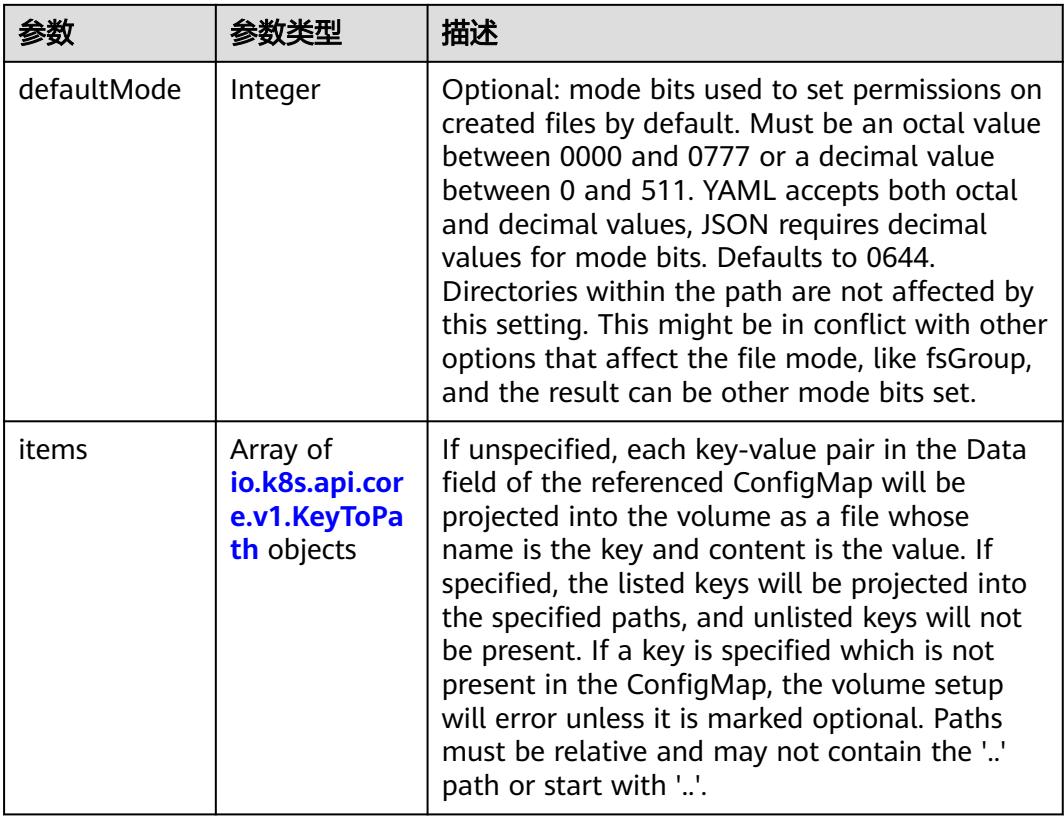

<span id="page-2061-0"></span>

|          |                | 描述                                                                                                    |
|----------|----------------|----------------------------------------------------------------------------------------------------|
| name     | String         | Name of the referent. More info: https://<br>kubernetes.io/docs/concepts/overview/<br>working-with-objects/names/#names |
| optional | <b>Boolean</b> | Specify whether the ConfigMap or its keys<br>must be defined                                                            |

表 **5-2144** io.k8s.api.core.v1.CSIVolumeSource

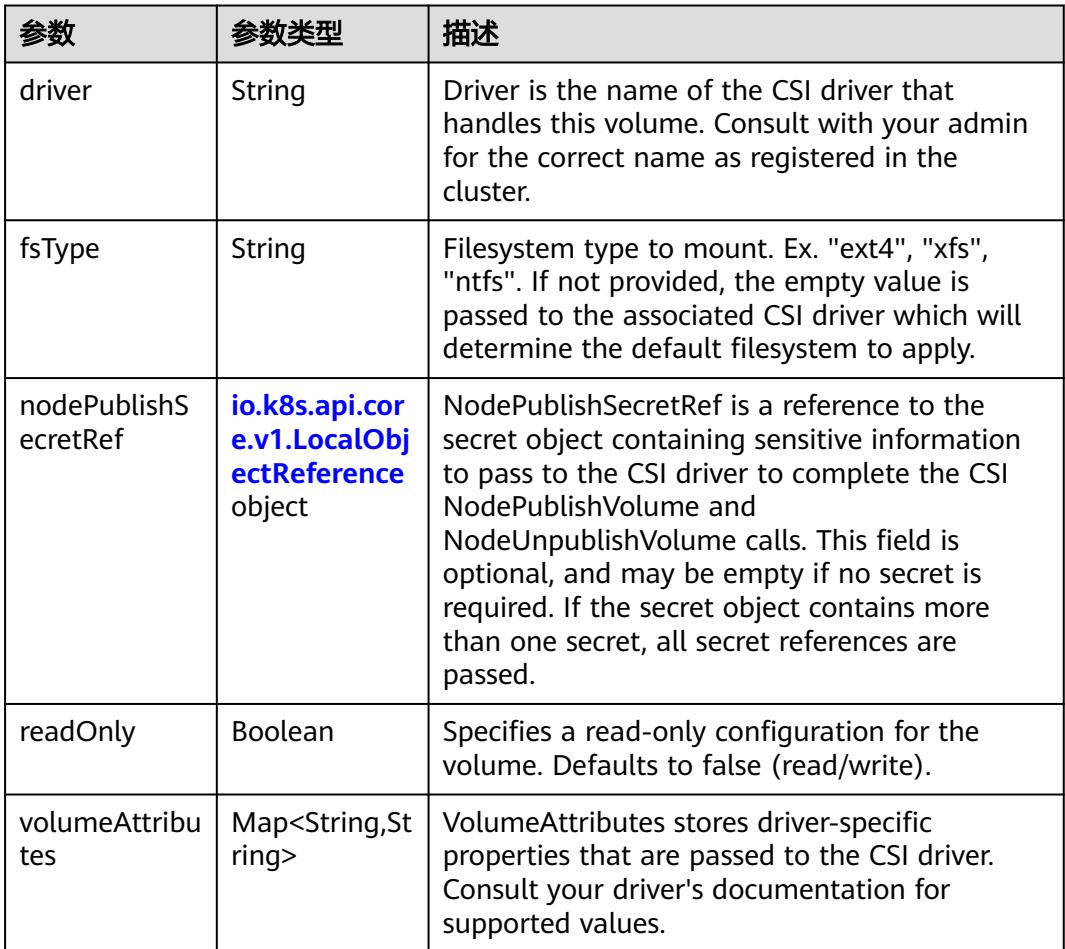

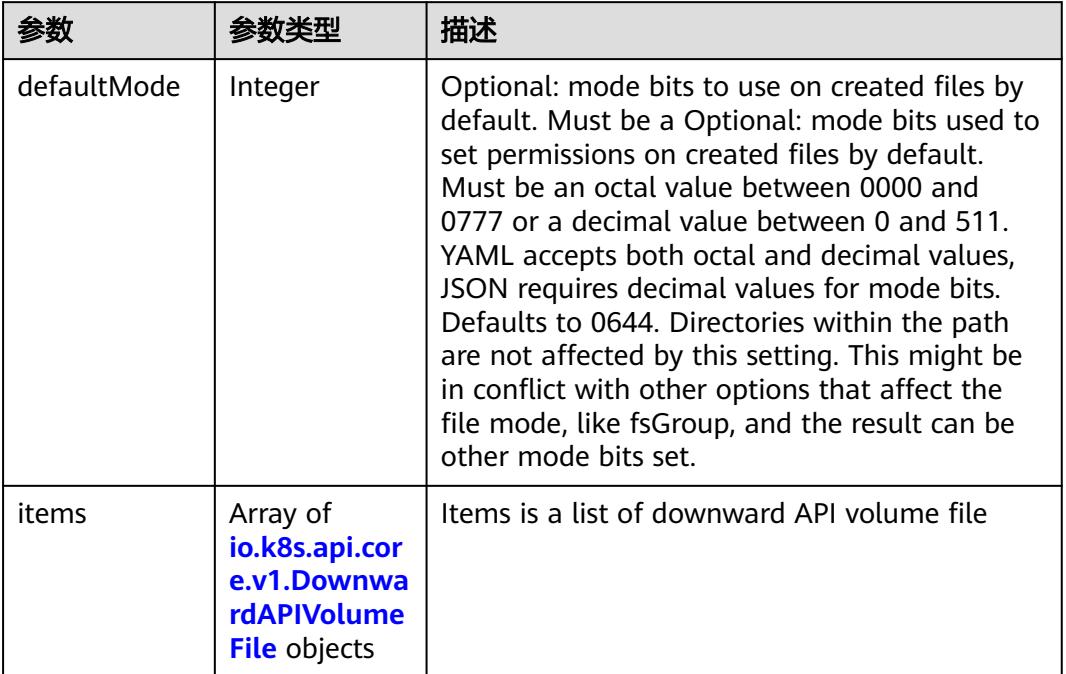

#### <span id="page-2062-0"></span>表 **5-2145** io.k8s.api.core.v1.DownwardAPIVolumeSource

### 表 **5-2146** io.k8s.api.core.v1.EmptyDirVolumeSource

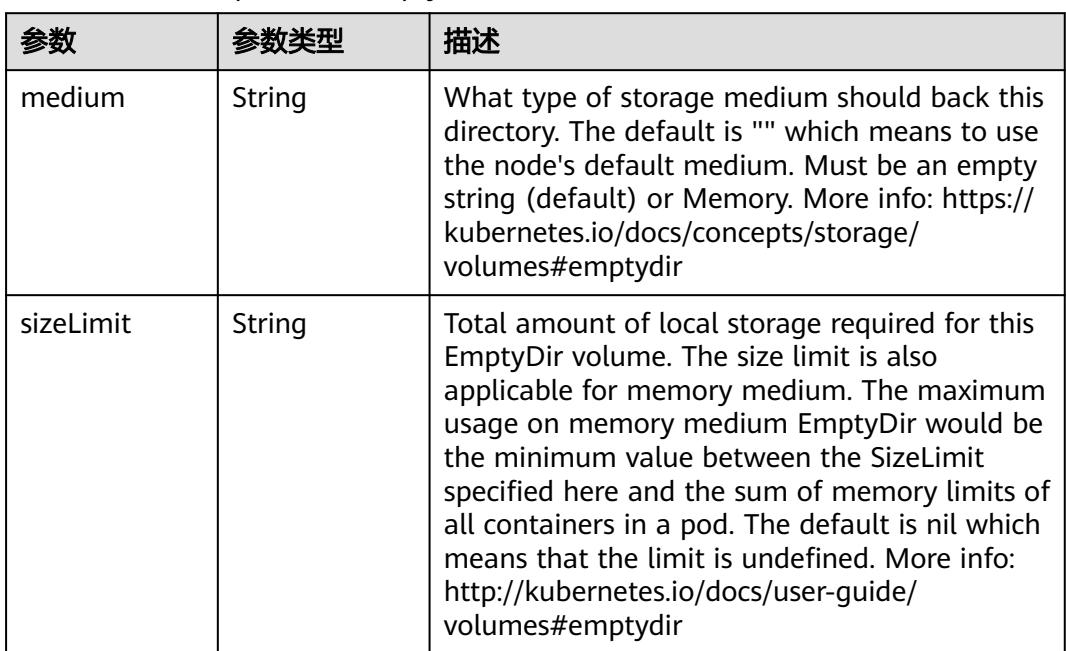

## 表 **5-2147** io.k8s.api.core.v1.EphemeralVolumeSource

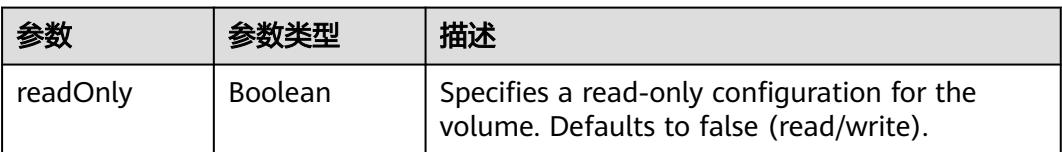

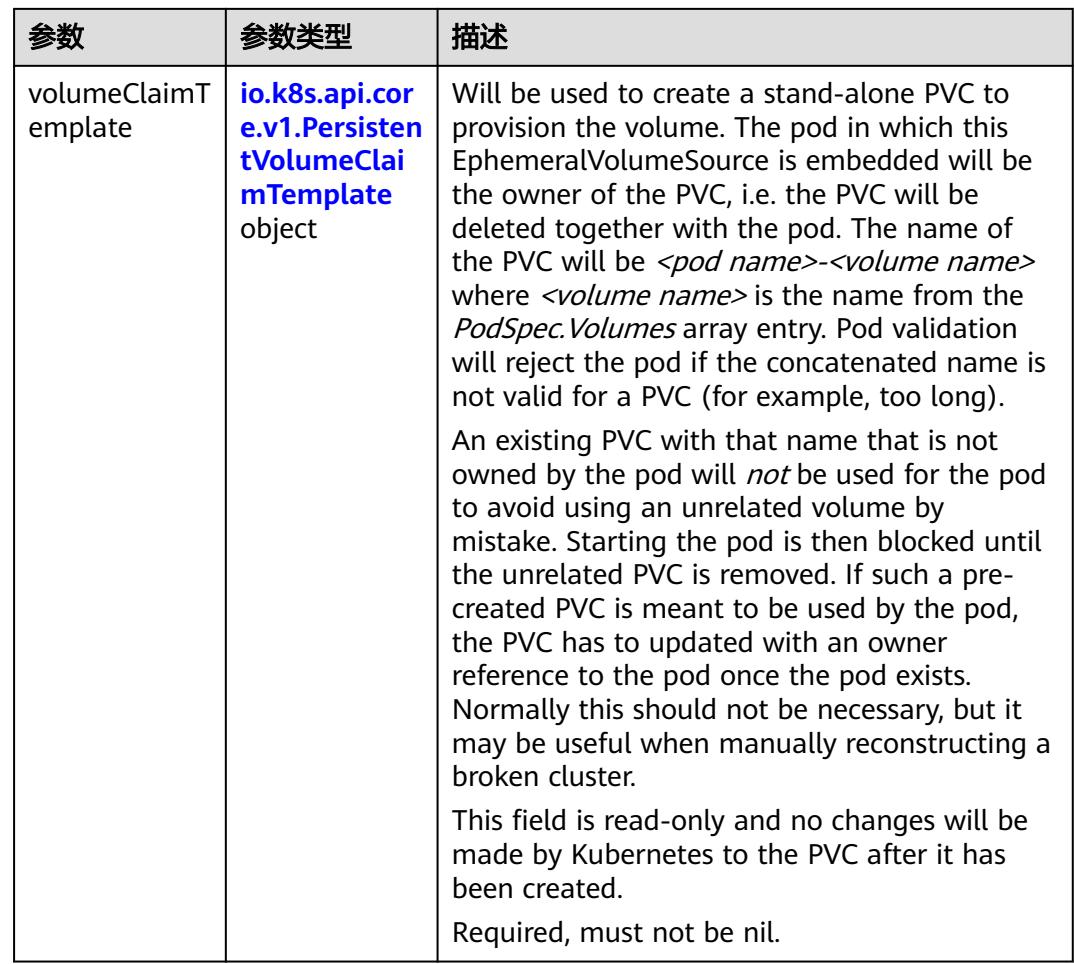

## 表 **5-2148** io.k8s.api.core.v1.PersistentVolumeClaimTemplate

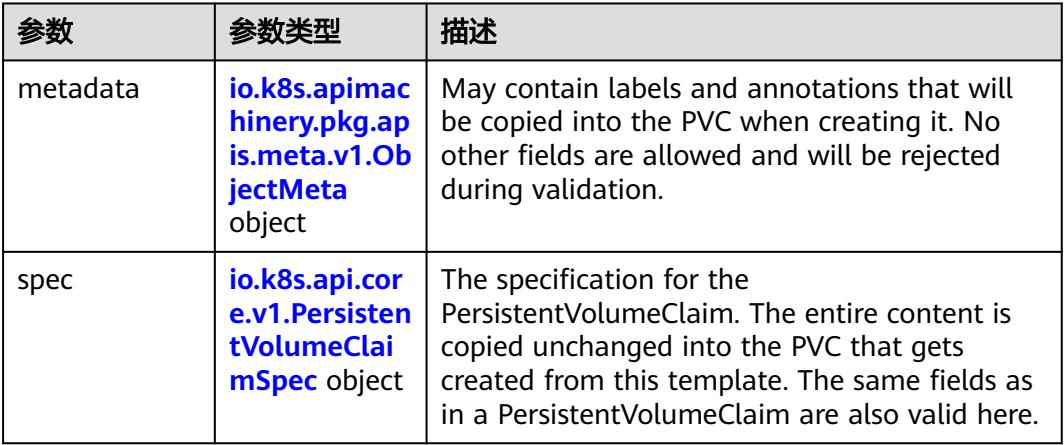

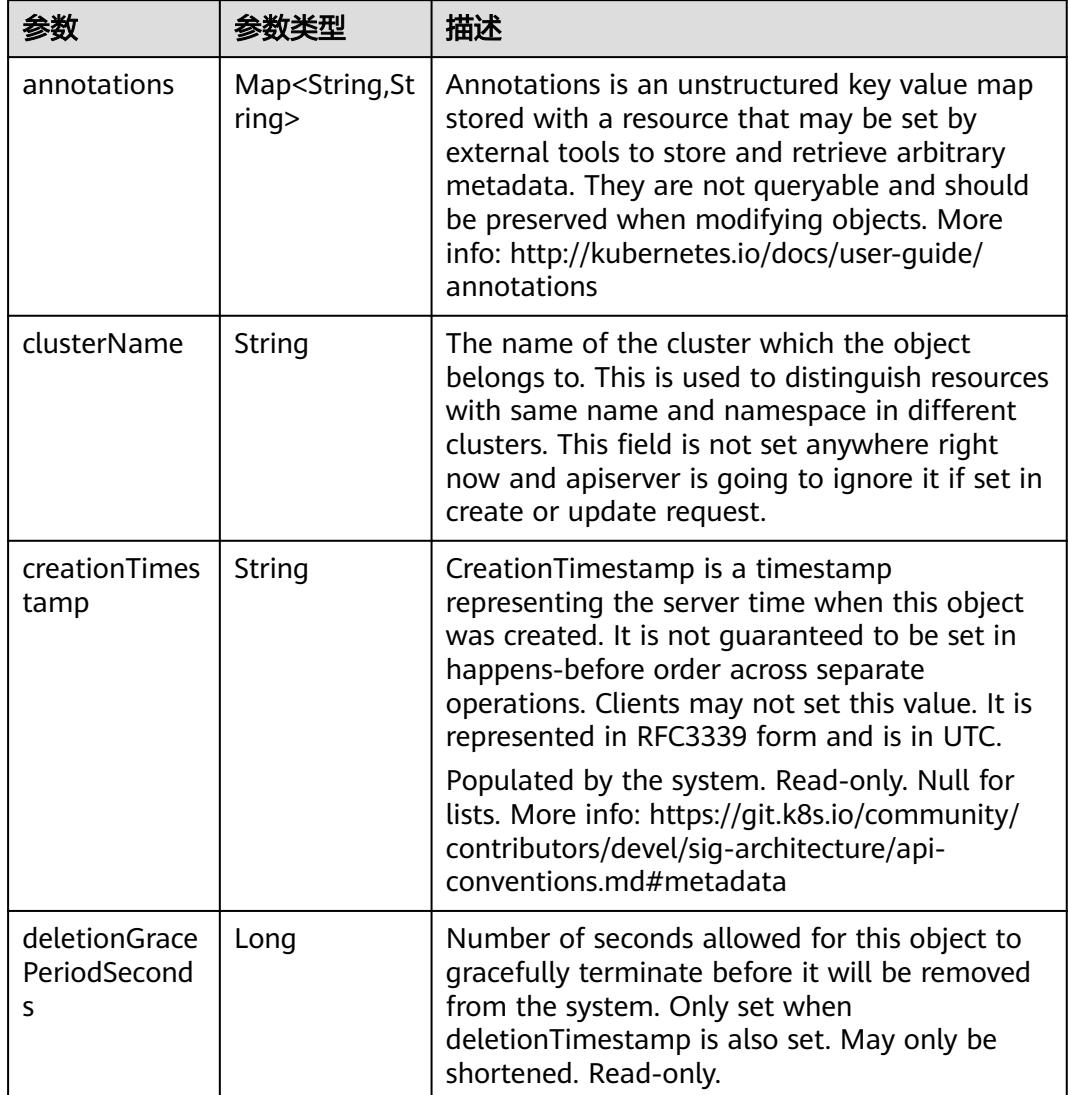

<span id="page-2064-0"></span>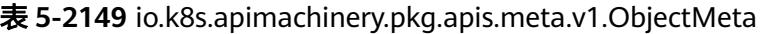

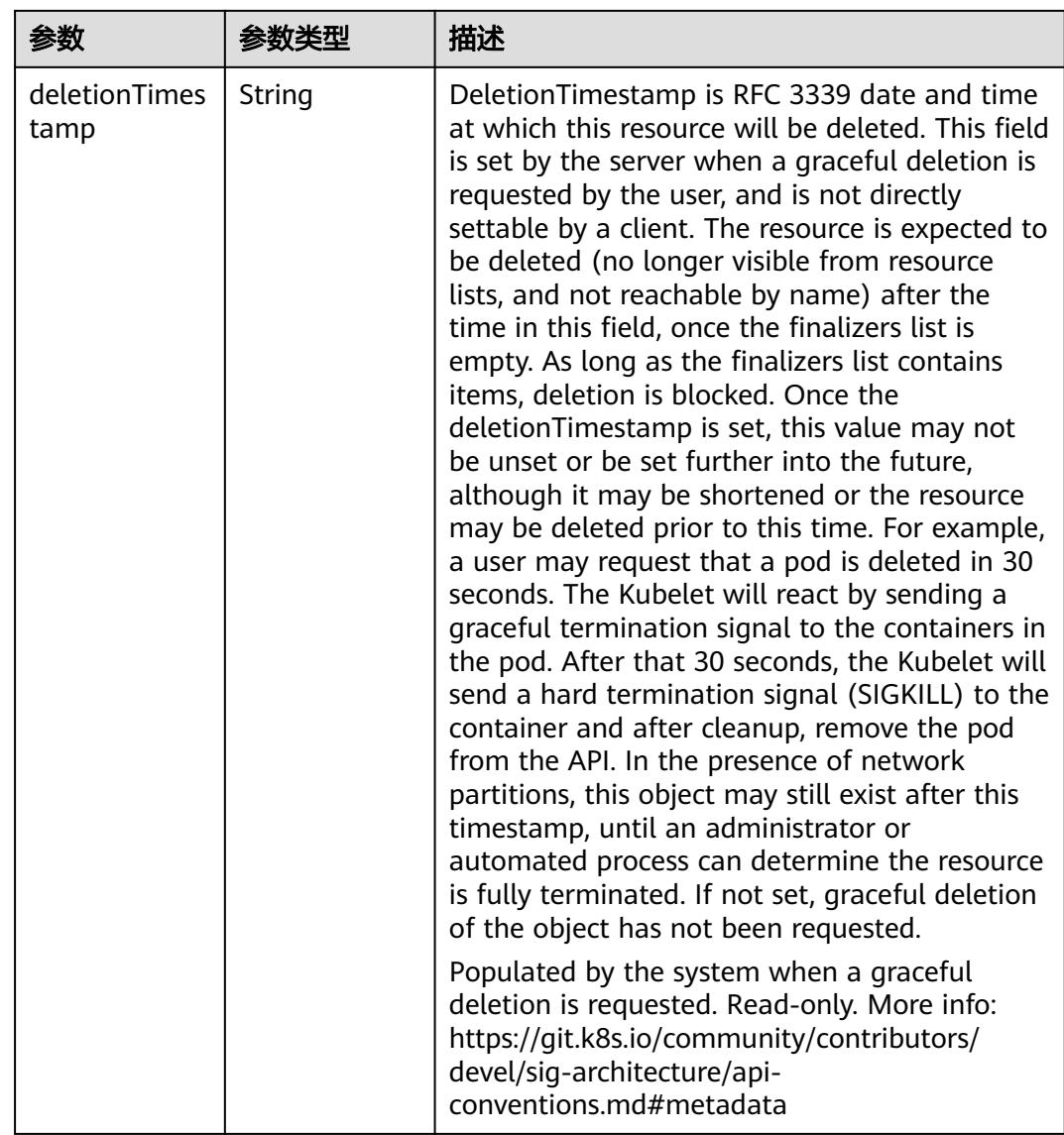

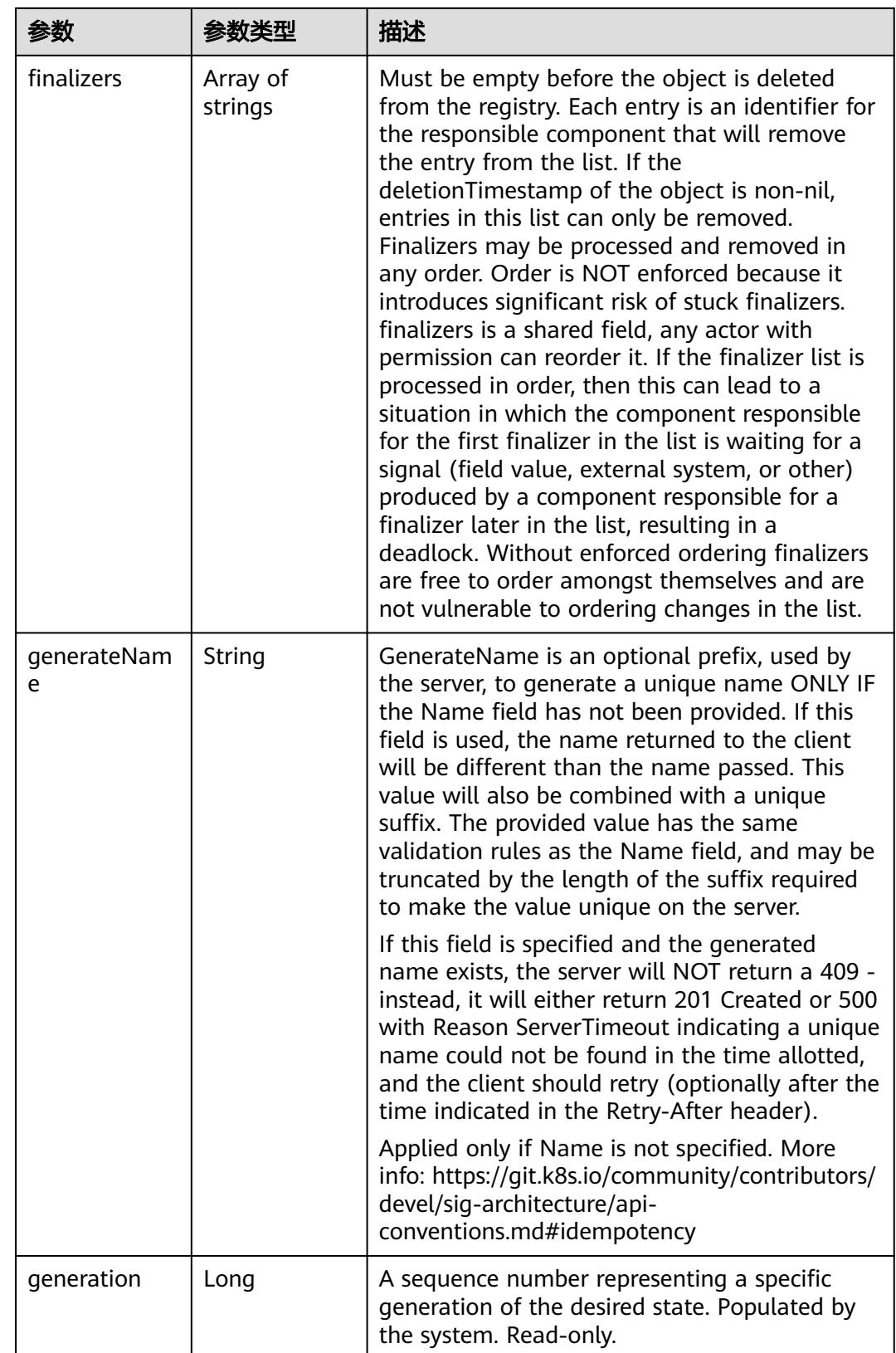

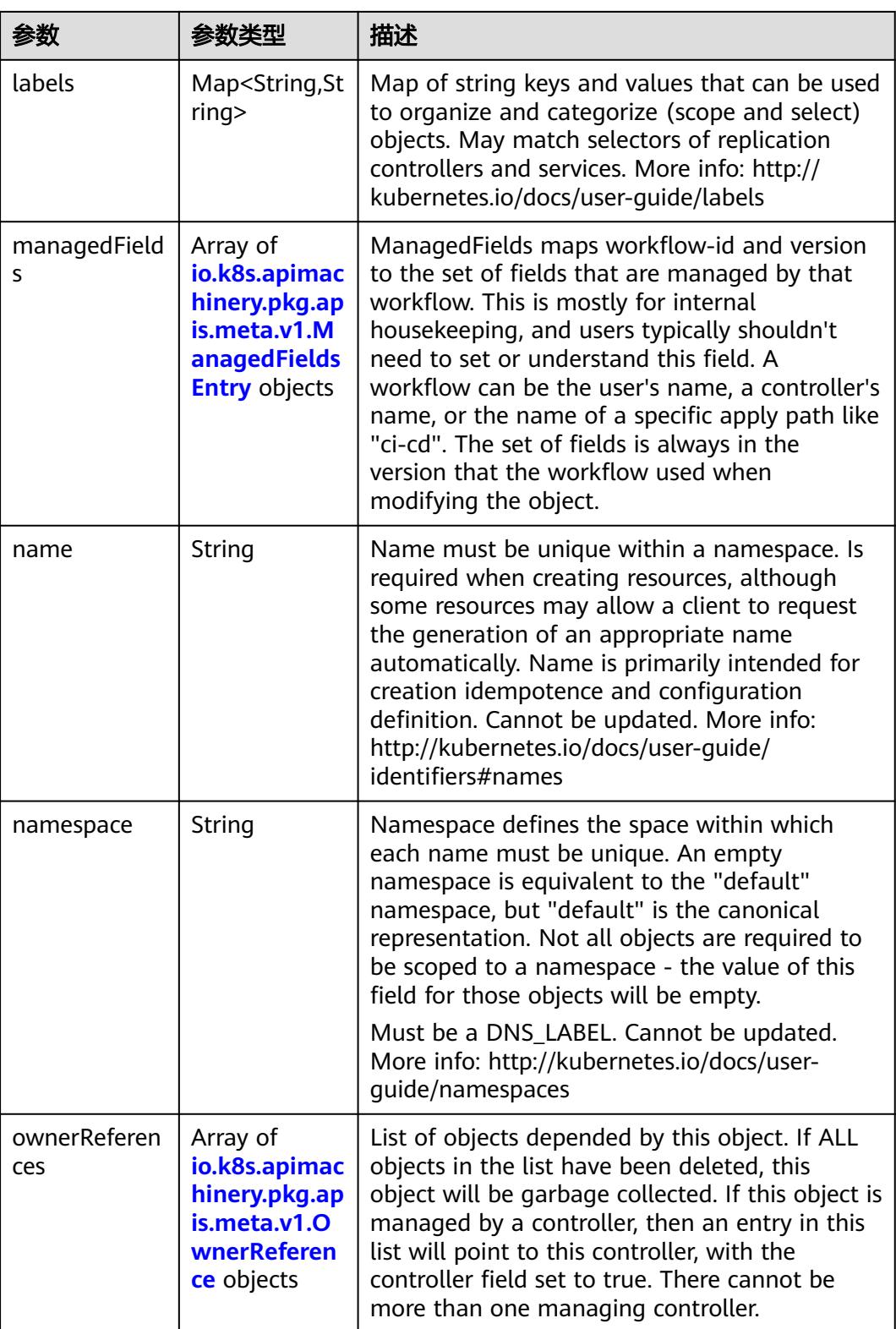

<span id="page-2068-0"></span>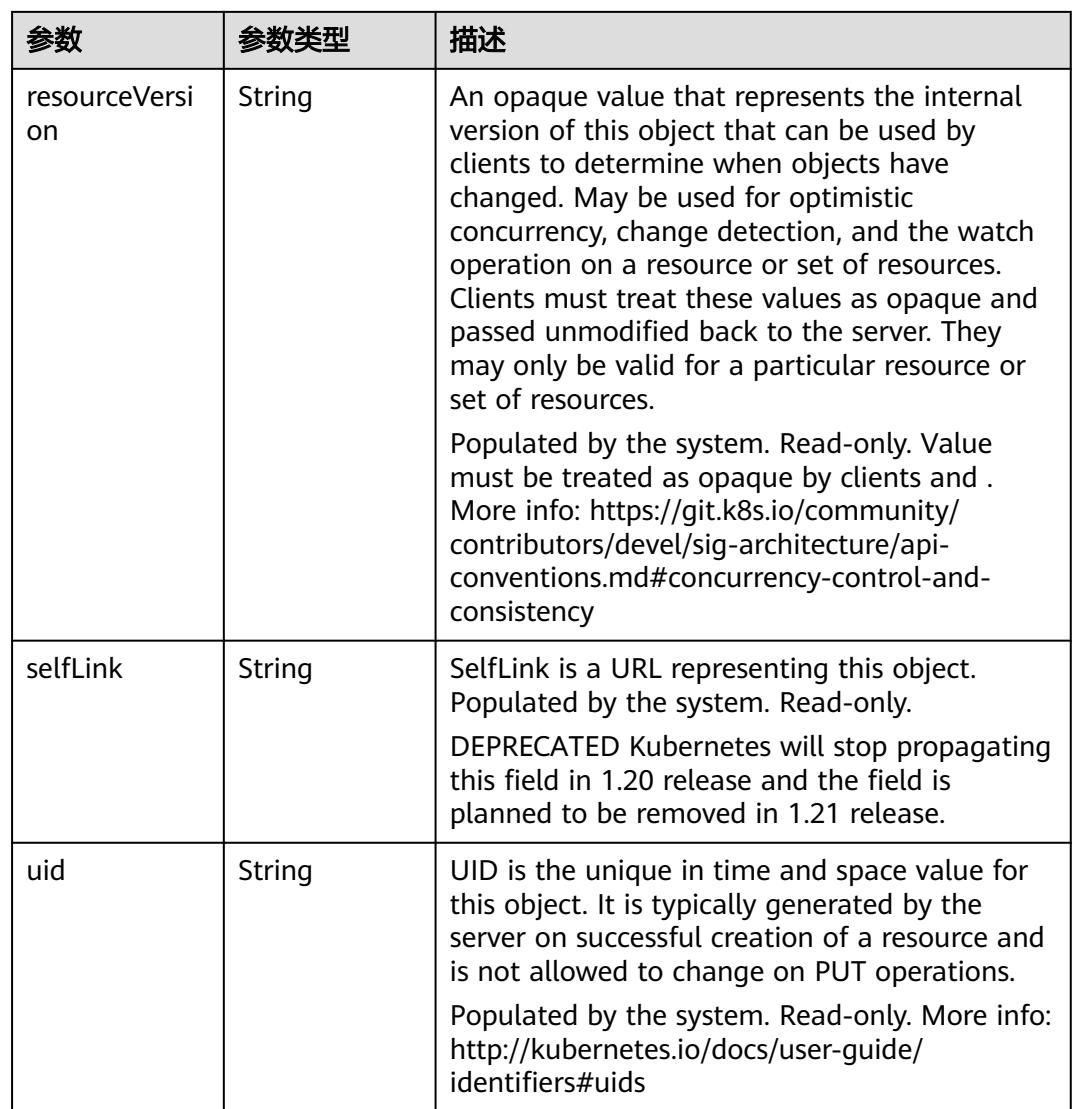

## 表 **5-2150** io.k8s.apimachinery.pkg.apis.meta.v1.ManagedFieldsEntry

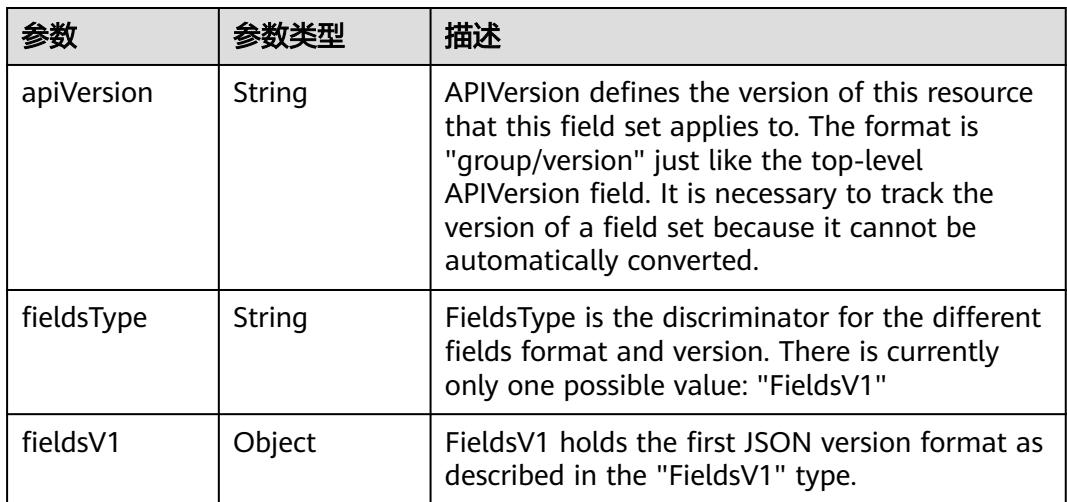

<span id="page-2069-0"></span>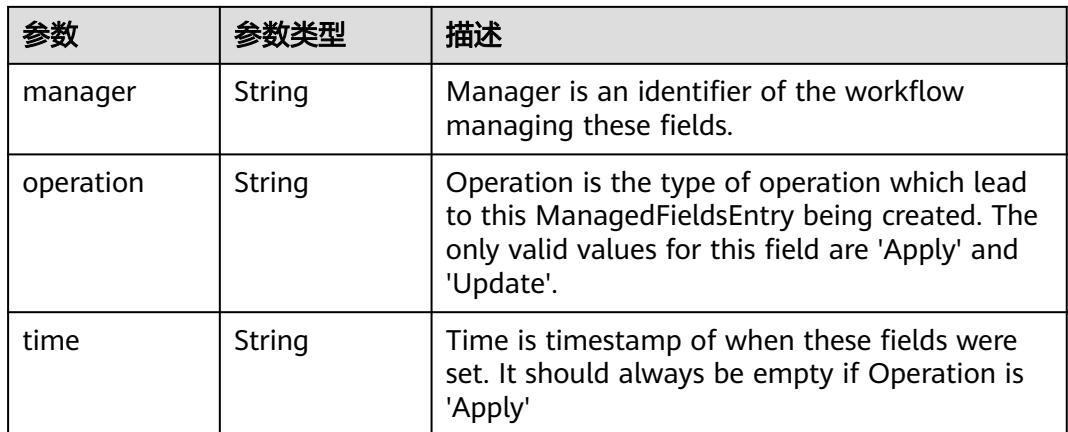

### 表 **5-2151** io.k8s.apimachinery.pkg.apis.meta.v1.OwnerReference

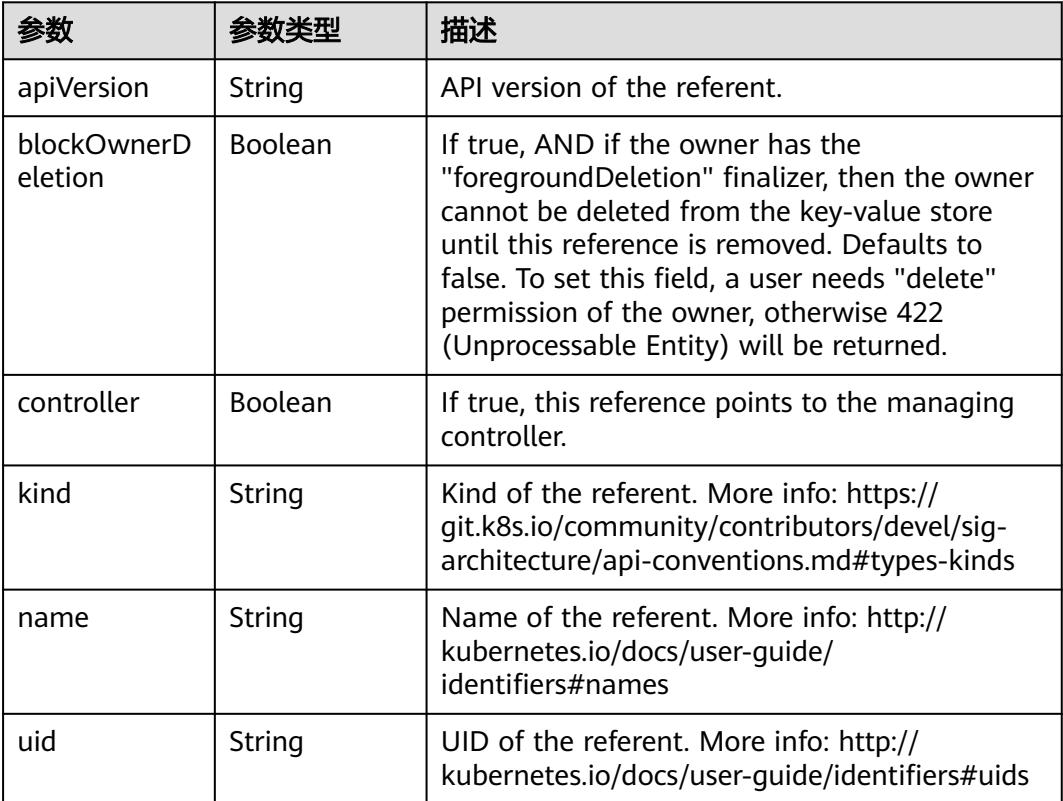

## 表 **5-2152** io.k8s.api.core.v1.PersistentVolumeClaimSpec

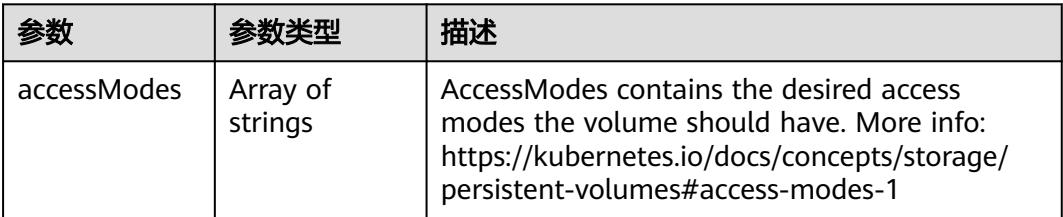

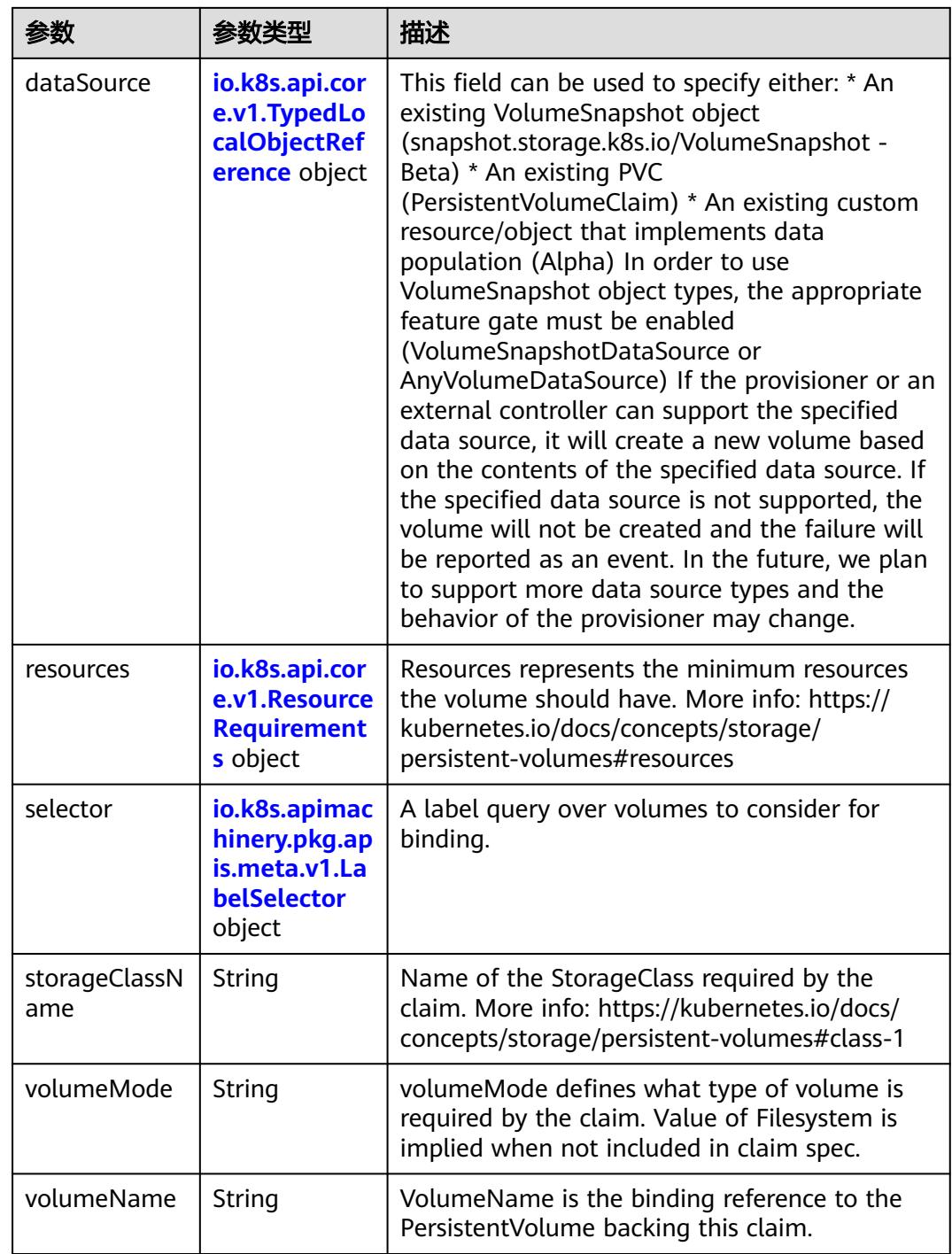

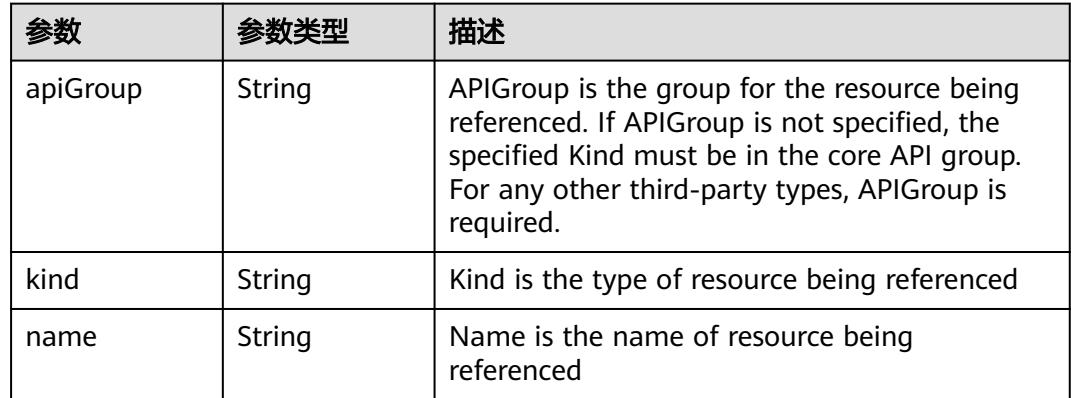

<span id="page-2071-0"></span>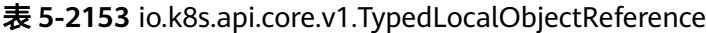

### 表 **5-2154** io.k8s.api.core.v1.ResourceRequirements

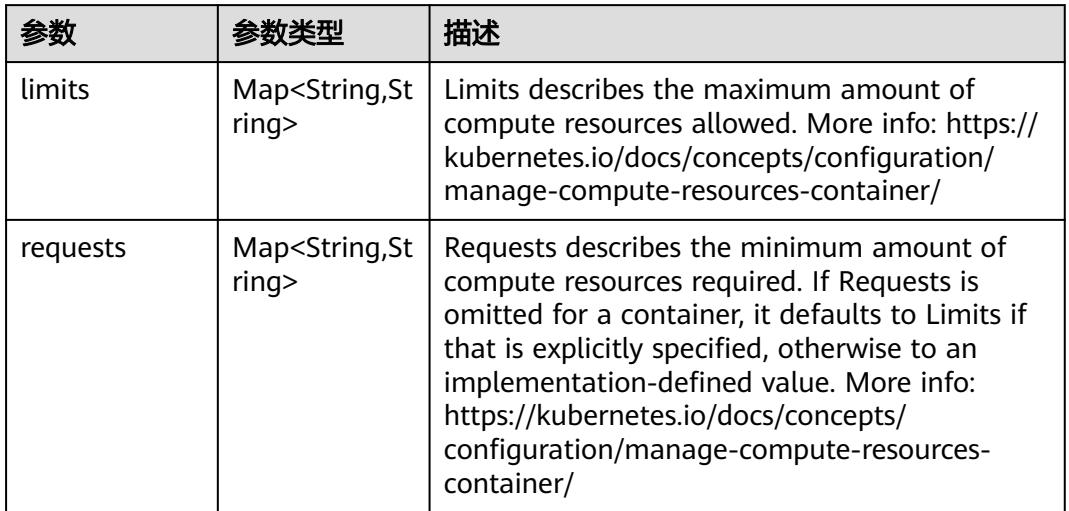

# 表 **5-2155** io.k8s.apimachinery.pkg.apis.meta.v1.LabelSelector

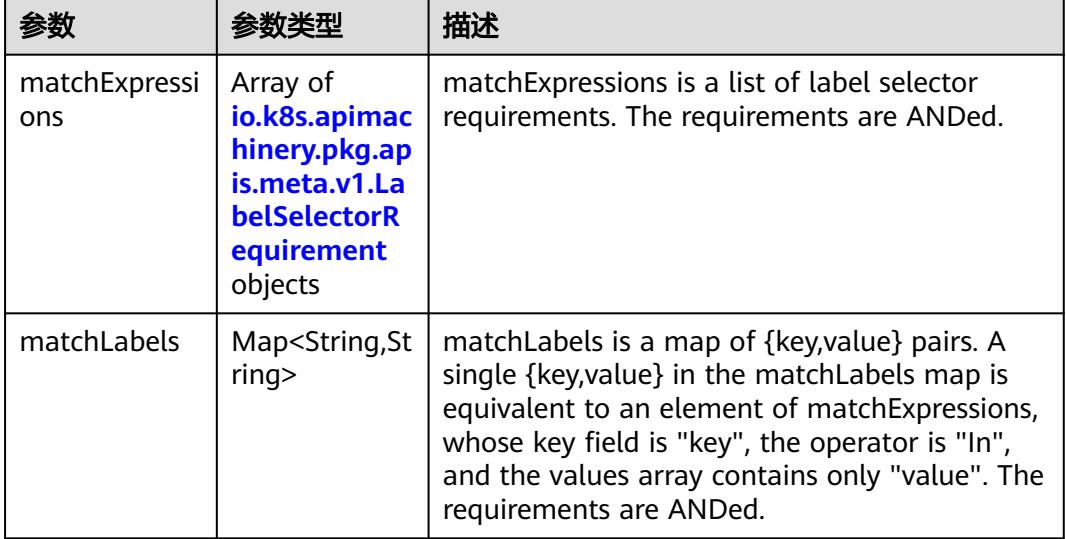

|          |                     | 描述                                                                                                    |
|----------|---------------------|----------------------------------------------------------------------------------------------------|
| key      | String              | key is the label key that the selector applies to.                                                                                                    |
| operator | String              | operator represents a key's relationship to a set<br>of values. Valid operators are In, NotIn, Exists<br>and DoesNotExist.                                                                                                    |
| values   | Array of<br>strings | values is an array of string values. If the<br>operator is In or NotIn, the values array must<br>be non-empty. If the operator is Exists or<br>DoesNotExist, the values array must be empty.<br>This array is replaced during a strategic merge<br>patch. |

<span id="page-2072-0"></span>表 **5-2156** io.k8s.apimachinery.pkg.apis.meta.v1.LabelSelectorRequirement

表 **5-2157** io.k8s.api.core.v1.FCVolumeSource

| 参数         | 参数类型                | 描述                                                                                                    |
|------------|---------------------|----------------------------------------------------------------------------------------------------|
| fsType     | String              | Filesystem type to mount. Must be a filesystem<br>type supported by the host operating system.<br>Ex. "ext4", "xfs", "ntfs". Implicitly inferred to be<br>"ext4" if unspecified. |
| lun        | Integer             | Optional: FC target lun number                                                                                                    |
| readOnly   | <b>Boolean</b>      | Optional: Defaults to false (read/write).<br>ReadOnly here will force the ReadOnly setting<br>in VolumeMounts.                                                                   |
| targetWWNs | Array of<br>strings | Optional: FC target worldwide names (WWNs)                                                                                                    |
| wwids      | Array of<br>strings | Optional: FC volume world wide identifiers<br>(wwids) Either wwids or combination of<br>targetWWNs and lun must be set, but not both<br>simultaneously.                          |

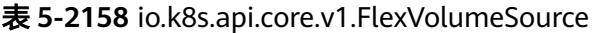

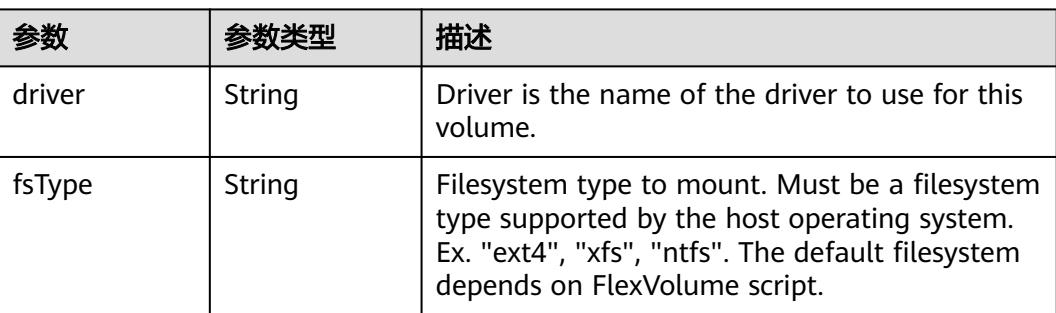

<span id="page-2073-0"></span>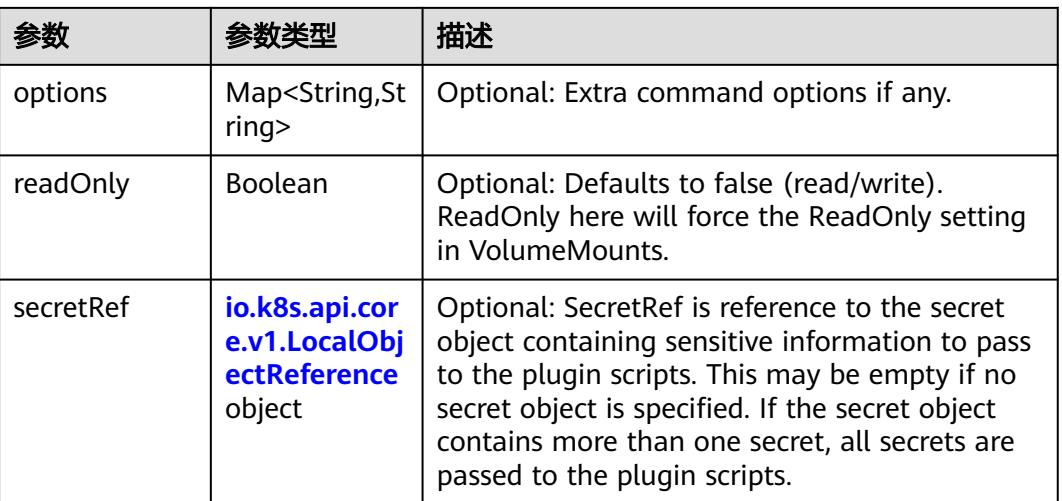

## 表 **5-2159** io.k8s.api.core.v1.FlockerVolumeSource

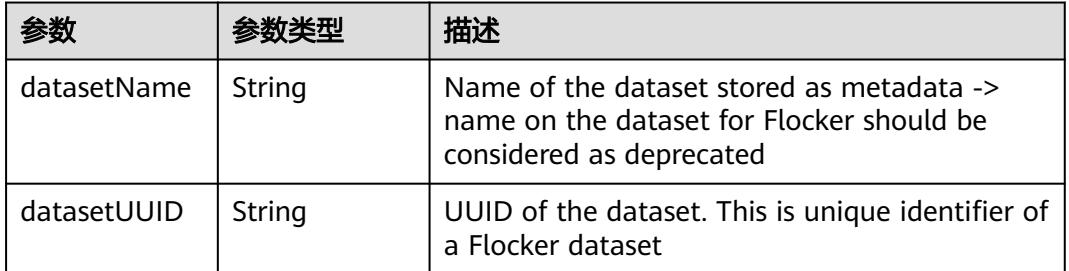

#### 表 **5-2160** io.k8s.api.core.v1.GCEPersistentDiskVolumeSource

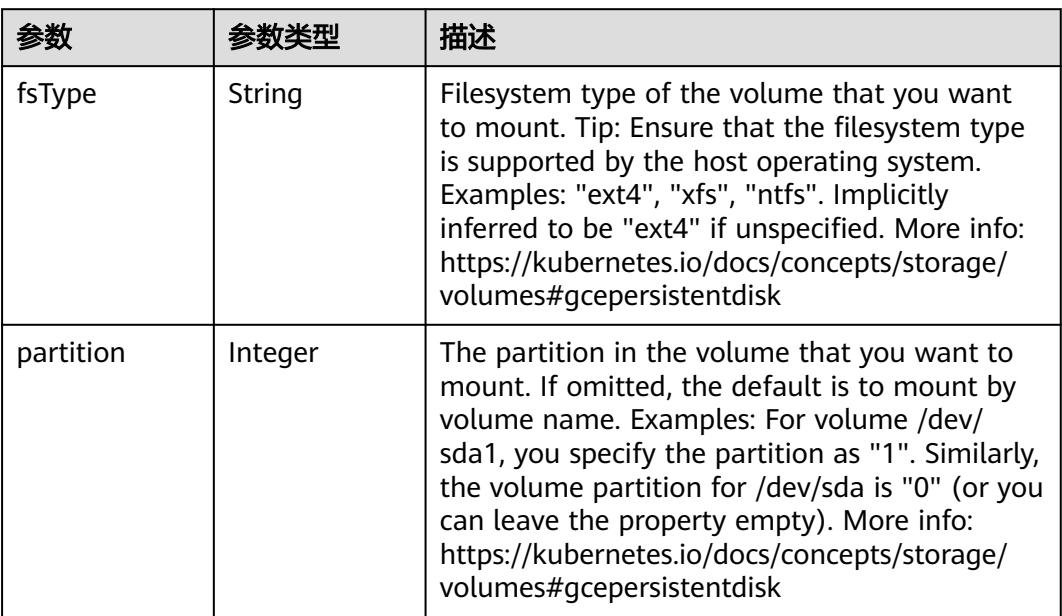

<span id="page-2074-0"></span>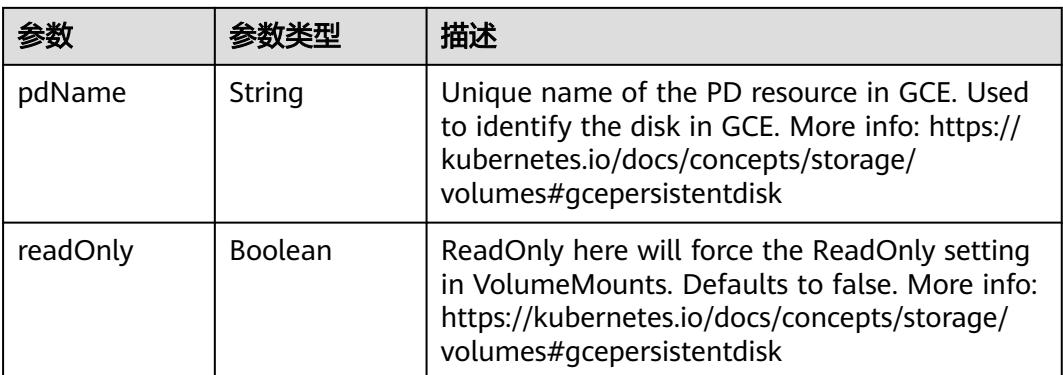

### 表 **5-2161** io.k8s.api.core.v1.GitRepoVolumeSource

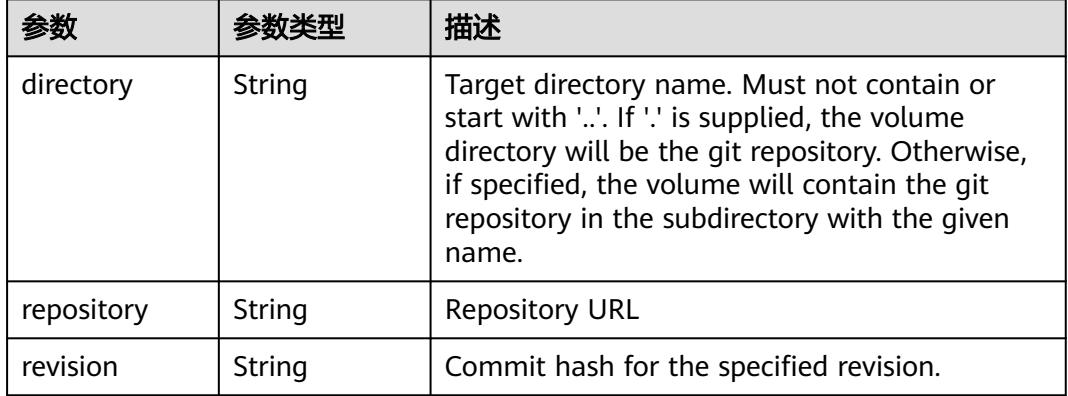

## 表 **5-2162** io.k8s.api.core.v1.GlusterfsVolumeSource

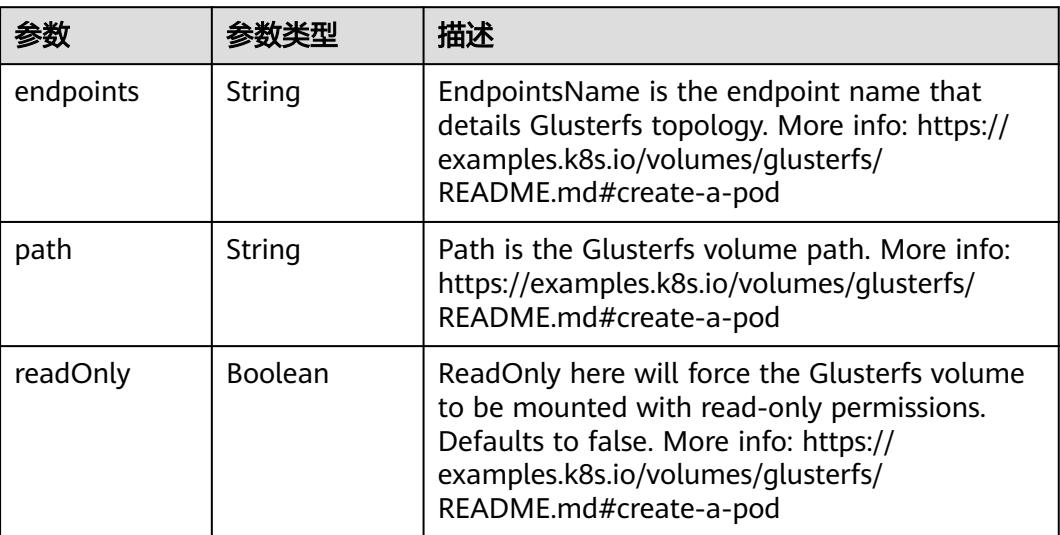

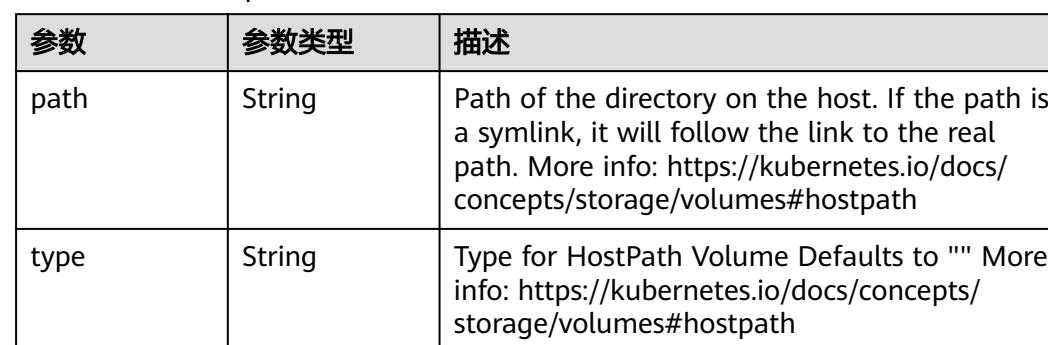

<span id="page-2075-0"></span>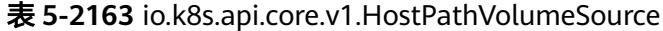

# 表 **5-2164** io.k8s.api.core.v1.ISCSIVolumeSource

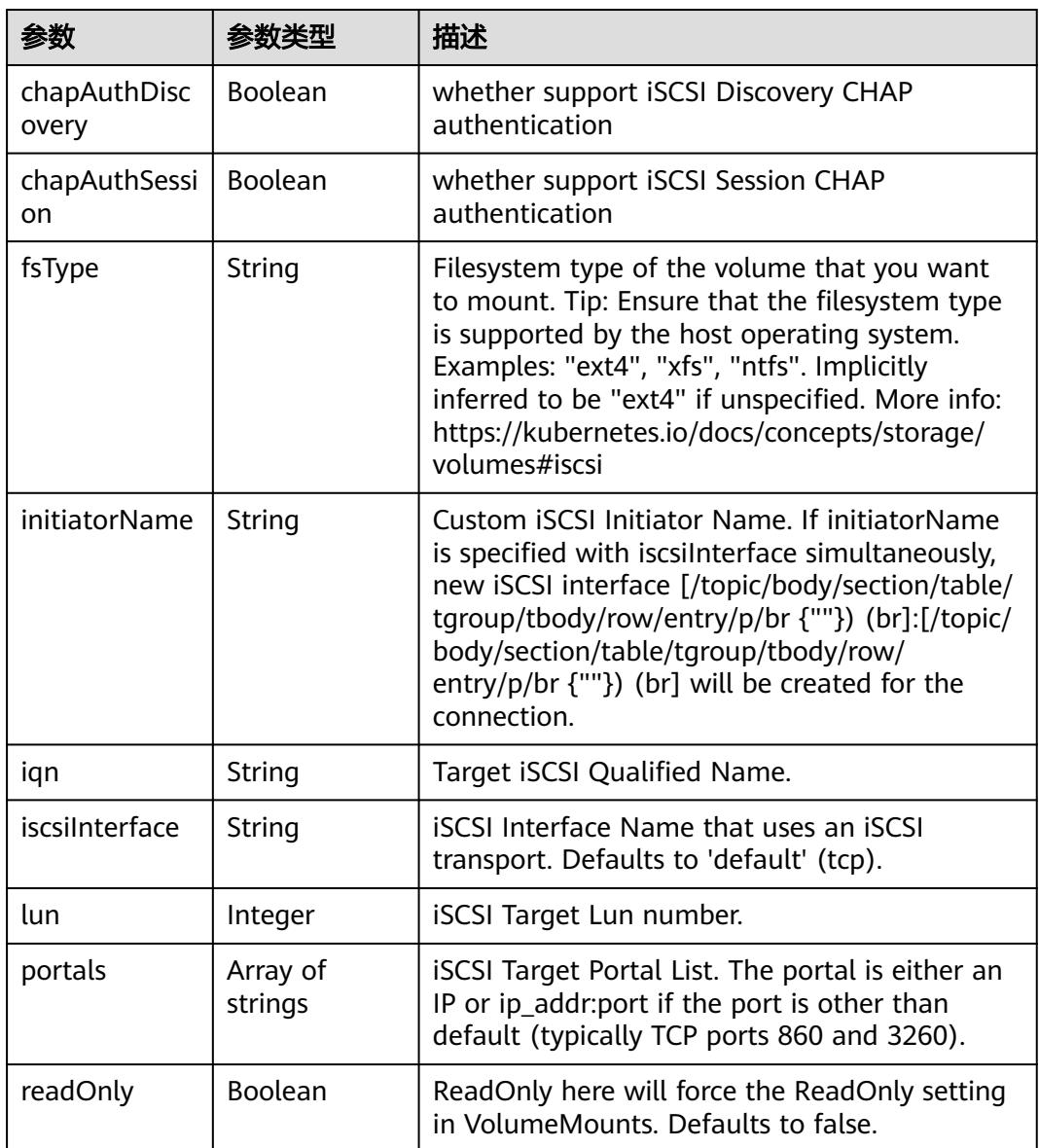

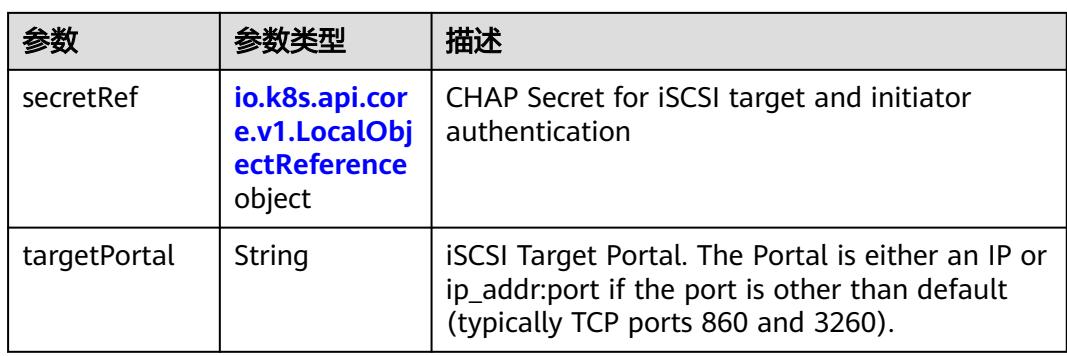

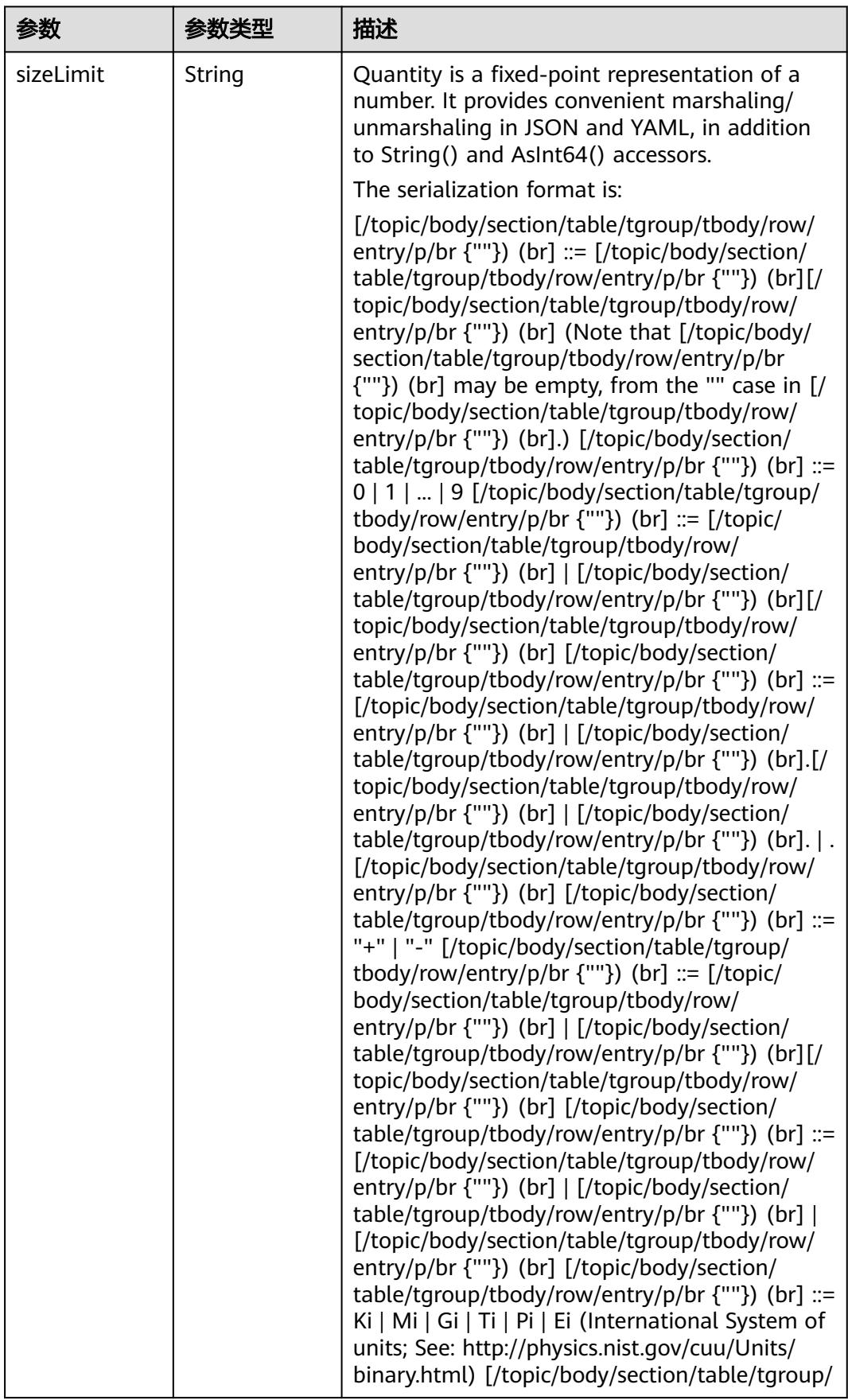

<span id="page-2077-0"></span>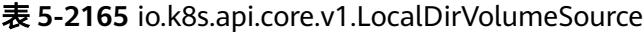

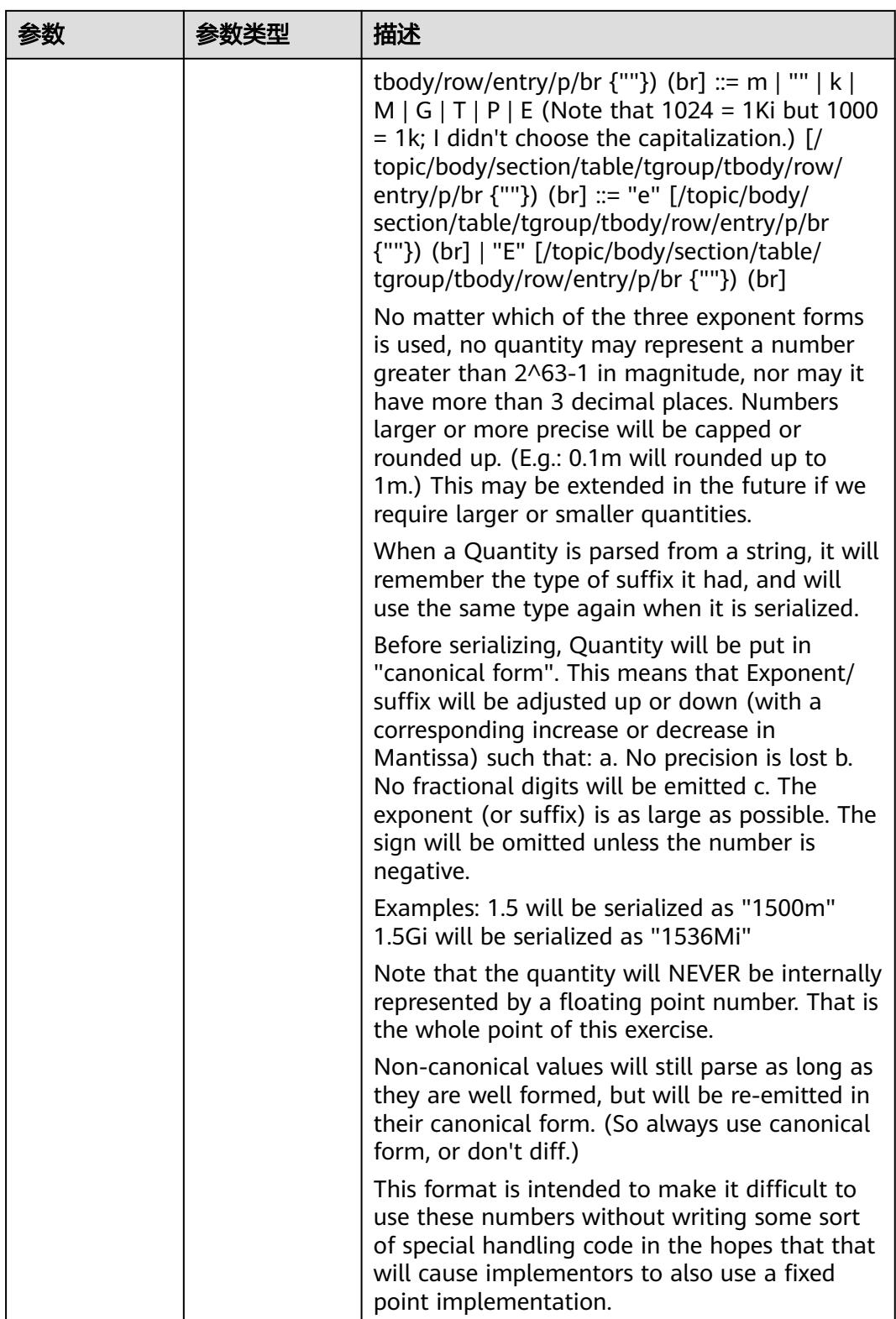

<span id="page-2079-0"></span>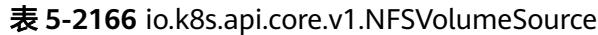

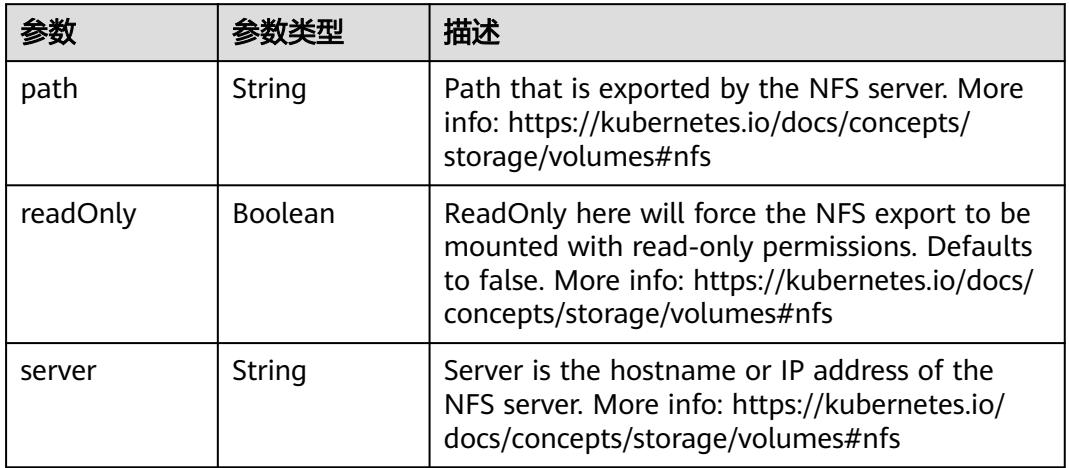

### 表 **5-2167** io.k8s.api.core.v1.PersistentVolumeClaimVolumeSource

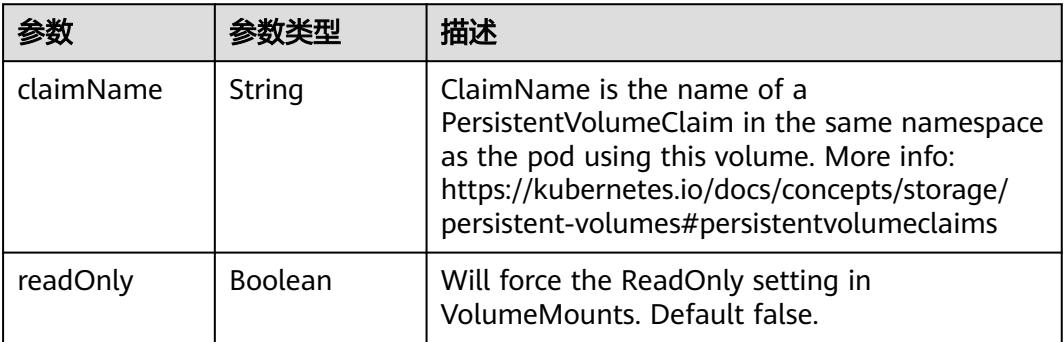

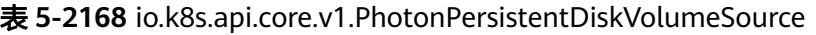

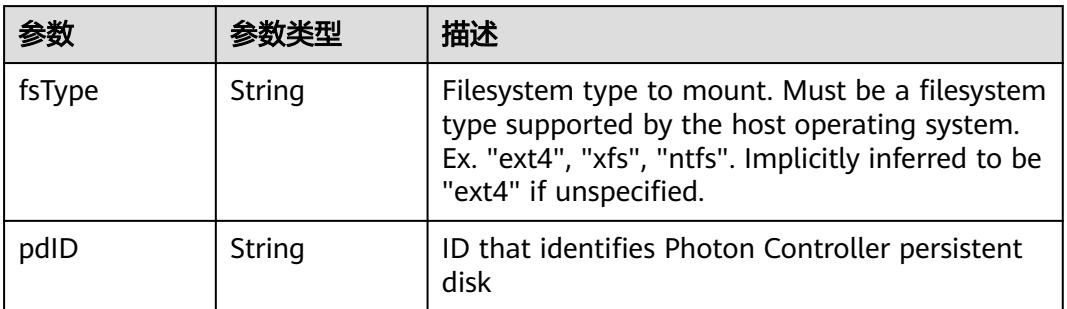

# 表 **5-2169** io.k8s.api.core.v1.PortworxVolumeSource

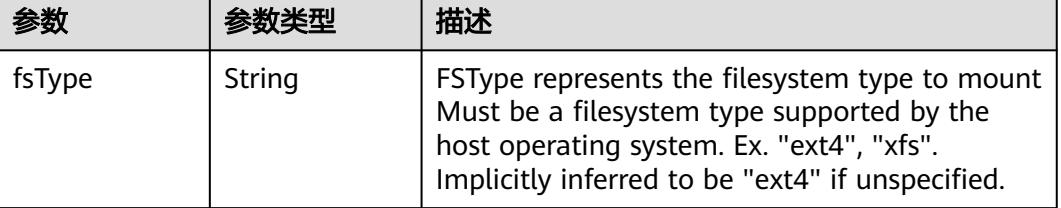

<span id="page-2080-0"></span>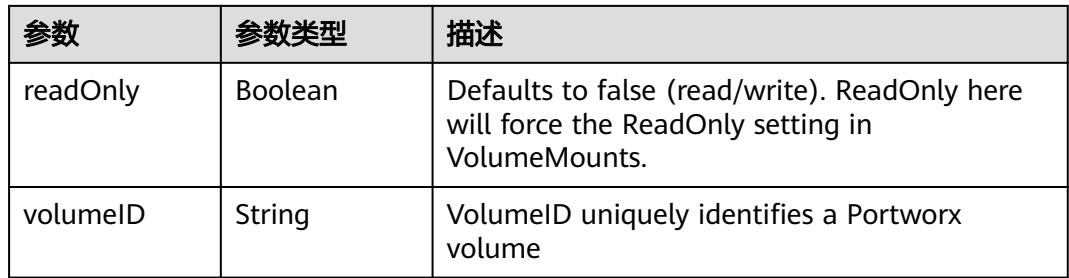

# 表 **5-2170** io.k8s.api.core.v1.ProjectedVolumeSource

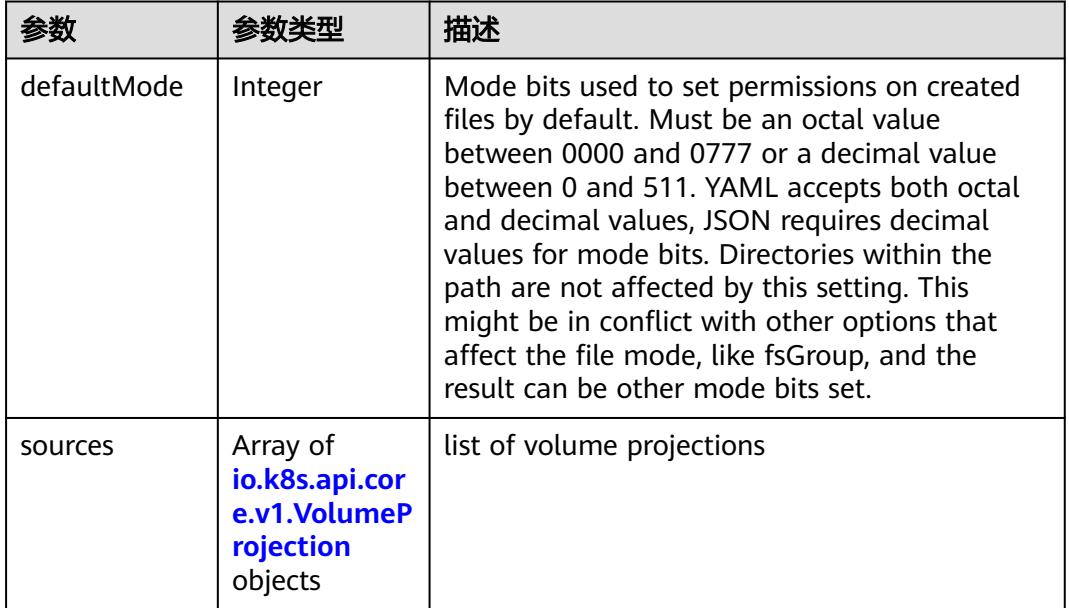

## 表 **5-2171** io.k8s.api.core.v1.VolumeProjection

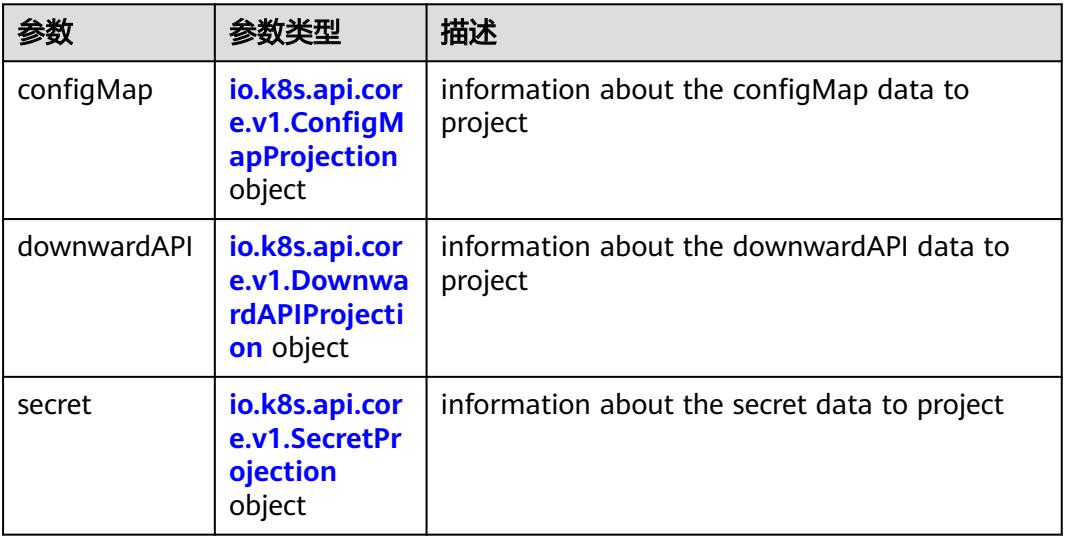

<span id="page-2081-0"></span>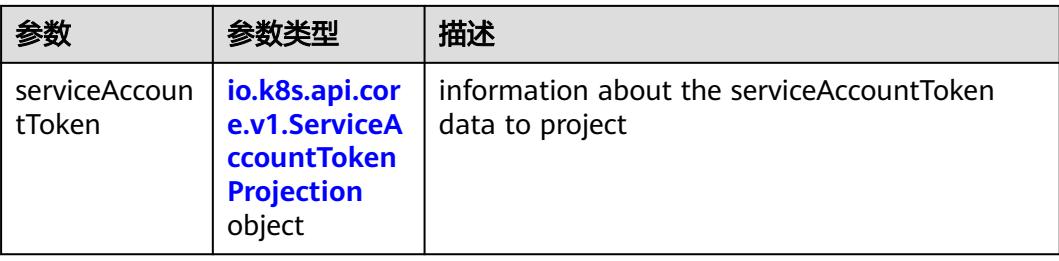

## 表 **5-2172** io.k8s.api.core.v1.ConfigMapProjection

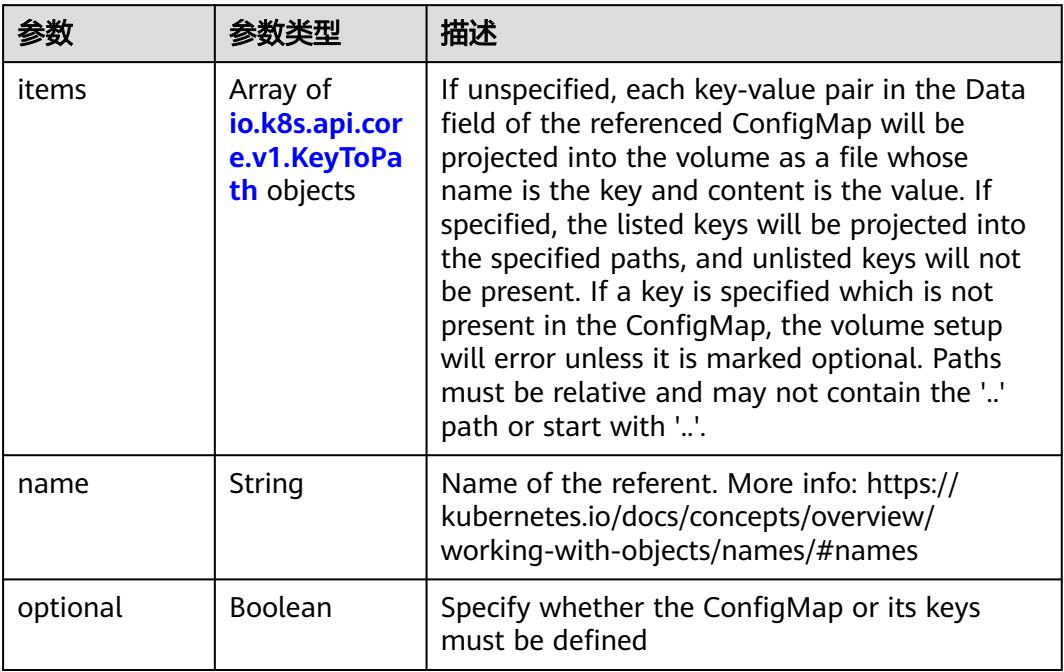

### 表 **5-2173** io.k8s.api.core.v1.DownwardAPIProjection

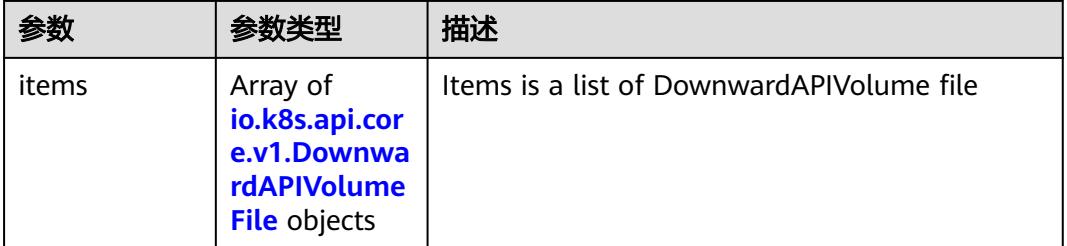

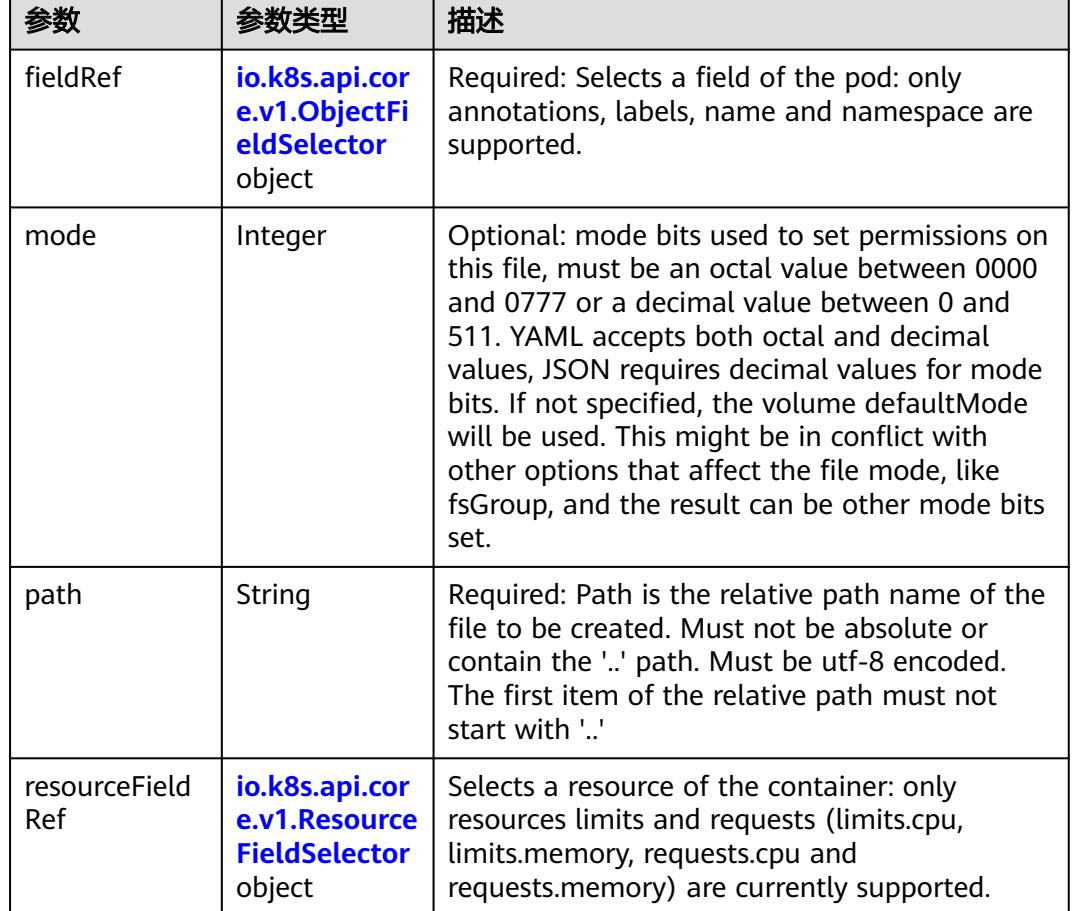

<span id="page-2082-0"></span>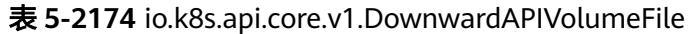

表 **5-2175** io.k8s.api.core.v1.ObjectFieldSelector

| 参数         | 参数类型   | 描述                                                                               |
|------------|--------|----------------------------------------------------------------------------------|
| apiVersion | String | Version of the schema the FieldPath is written<br>in terms of, defaults to "v1". |
| fieldPath  | String | Path of the field to select in the specified API<br>version.                     |

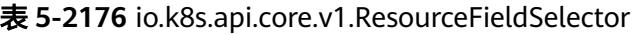

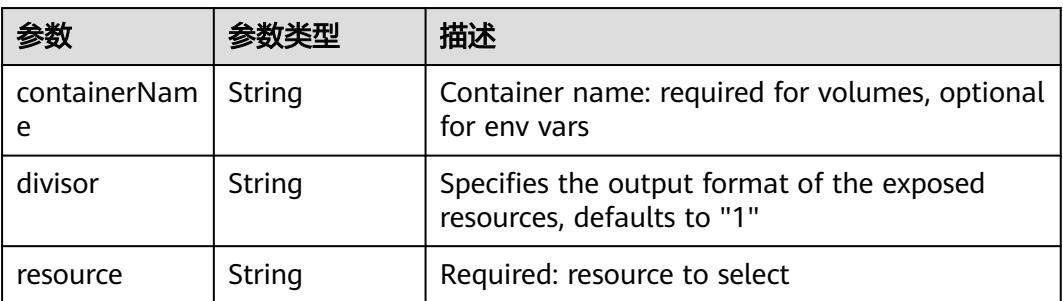

|          |                                                          | 描述                                                                                                    |
|----------|----------------------------------------------------------|----------------------------------------------------------------------------------------------------|
| items    | Array of<br>io.k8s.api.cor<br>e.v1.KeyToPa<br>th objects | If unspecified, each key-value pair in the Data<br>field of the referenced Secret will be projected<br>into the volume as a file whose name is the<br>key and content is the value. If specified, the<br>listed keys will be projected into the specified<br>paths, and unlisted keys will not be present. If<br>a key is specified which is not present in the<br>Secret, the volume setup will error unless it is<br>marked optional. Paths must be relative and<br>may not contain the '' path or start with ''. |
| name     | String                                                   | Name of the referent. More info: https://<br>kubernetes.io/docs/concepts/overview/<br>working-with-objects/names/#names                                                                                                    |
| optional | Boolean                                                  | Specify whether the Secret or its key must be<br>defined                                                                                                    |

<span id="page-2083-0"></span>表 **5-2177** io.k8s.api.core.v1.SecretProjection

### 表 **5-2178** io.k8s.api.core.v1.ServiceAccountTokenProjection

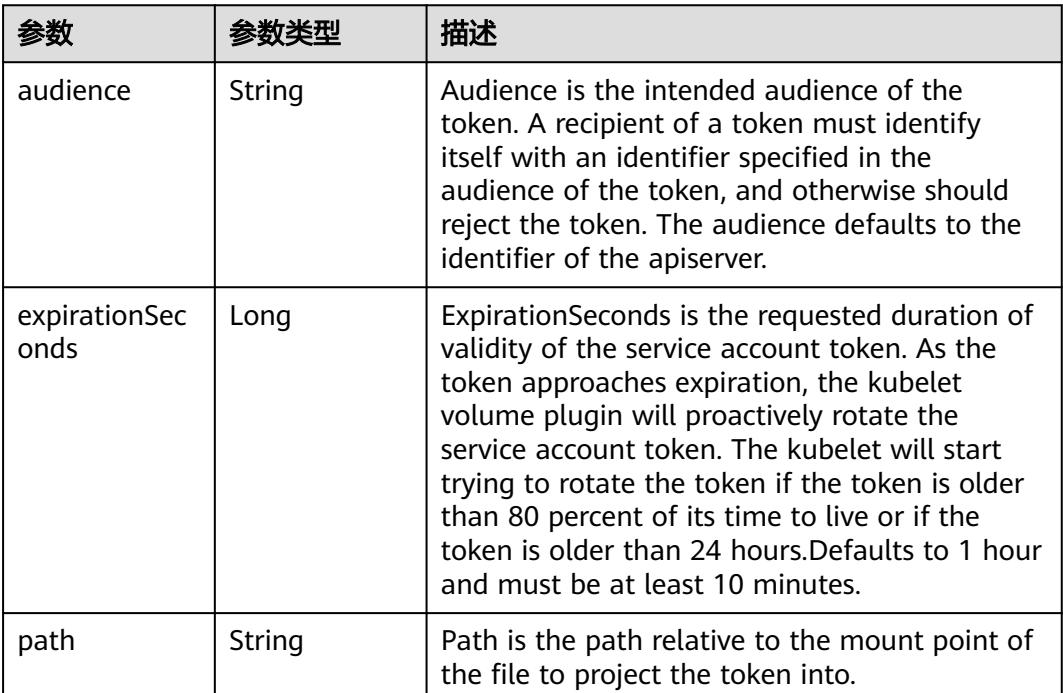

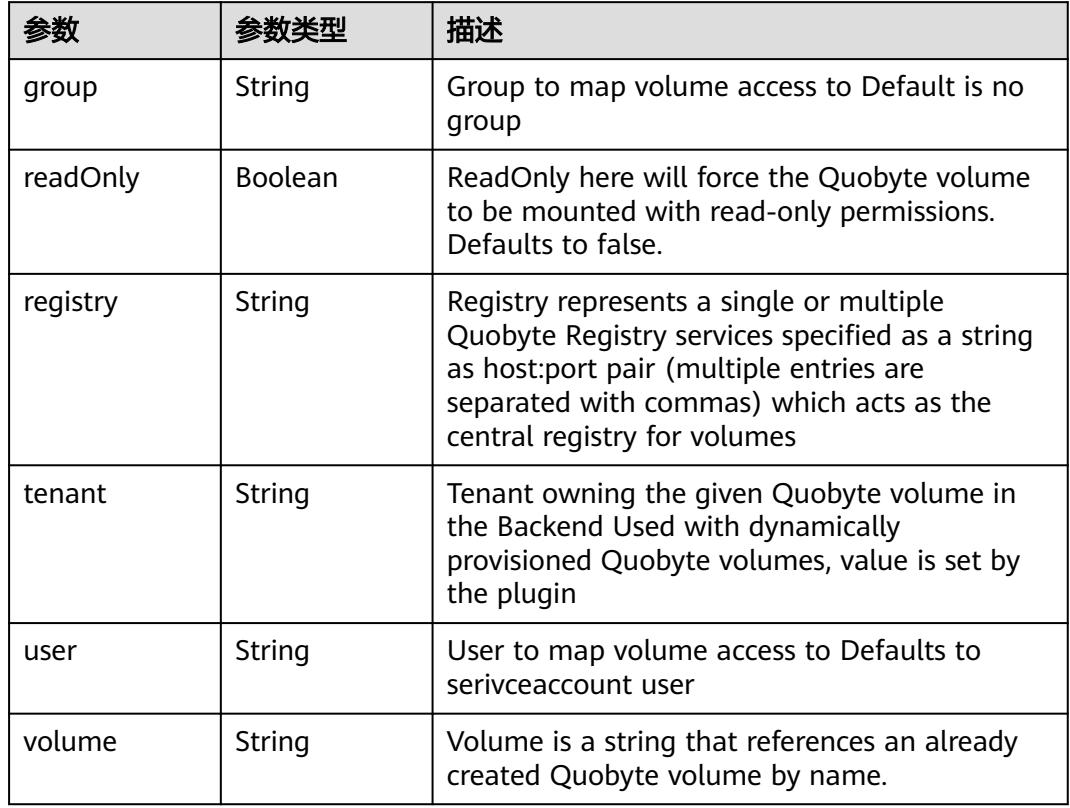

<span id="page-2084-0"></span>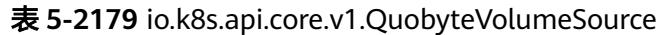

表 **5-2180** io.k8s.api.core.v1.RBDVolumeSource

|          | 参数类型                | 描述                                                                                                    |
|----------|---------------------|----------------------------------------------------------------------------------------------------|
| fsType   | String              | Filesystem type of the volume that you want<br>to mount. Tip: Ensure that the filesystem type<br>is supported by the host operating system.<br>Examples: "ext4", "xfs", "ntfs". Implicitly<br>inferred to be "ext4" if unspecified. More info:<br>https://kubernetes.io/docs/concepts/storage/<br>volumes#rbd |
| image    | String              | The rados image name. More info: https://<br>examples.k8s.io/volumes/rbd/<br>README.md#how-to-use-it                                                                                                    |
| keyring  | String              | Keyring is the path to key ring for RBDUser.<br>Default is /etc/ceph/keyring. More info: https://<br>examples.k8s.io/volumes/rbd/<br>README.md#how-to-use-it                                                                                                    |
| monitors | Array of<br>strings | A collection of Ceph monitors. More info:<br>https://examples.k8s.io/volumes/rbd/<br>README.md#how-to-use-it                                                                                                    |

<span id="page-2085-0"></span>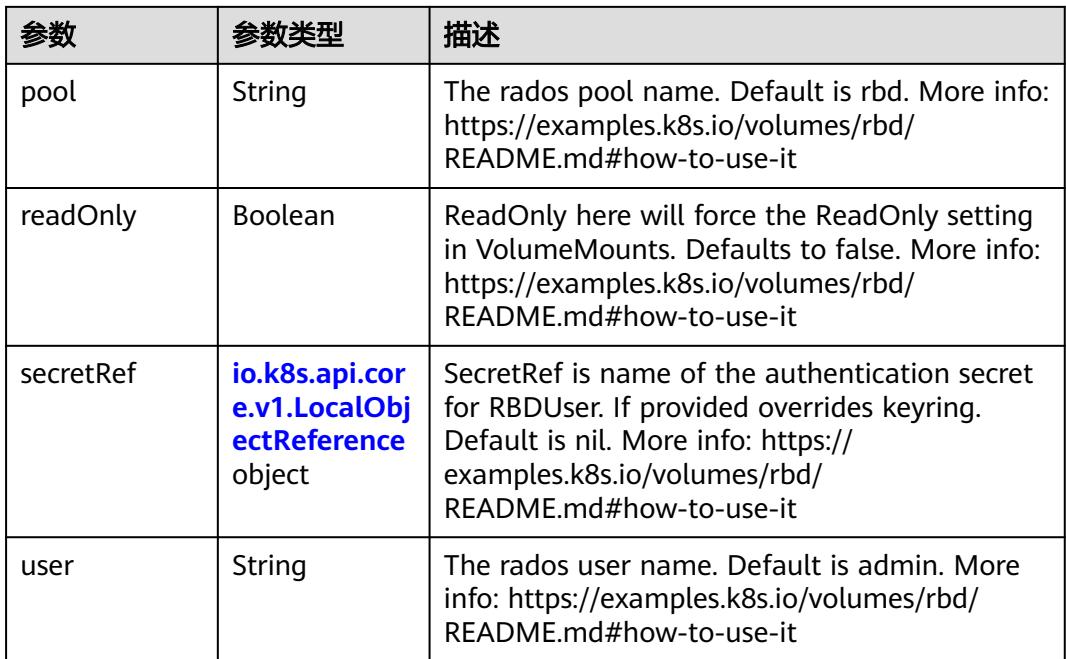

# 表 **5-2181** io.k8s.api.core.v1.ScaleIOVolumeSource

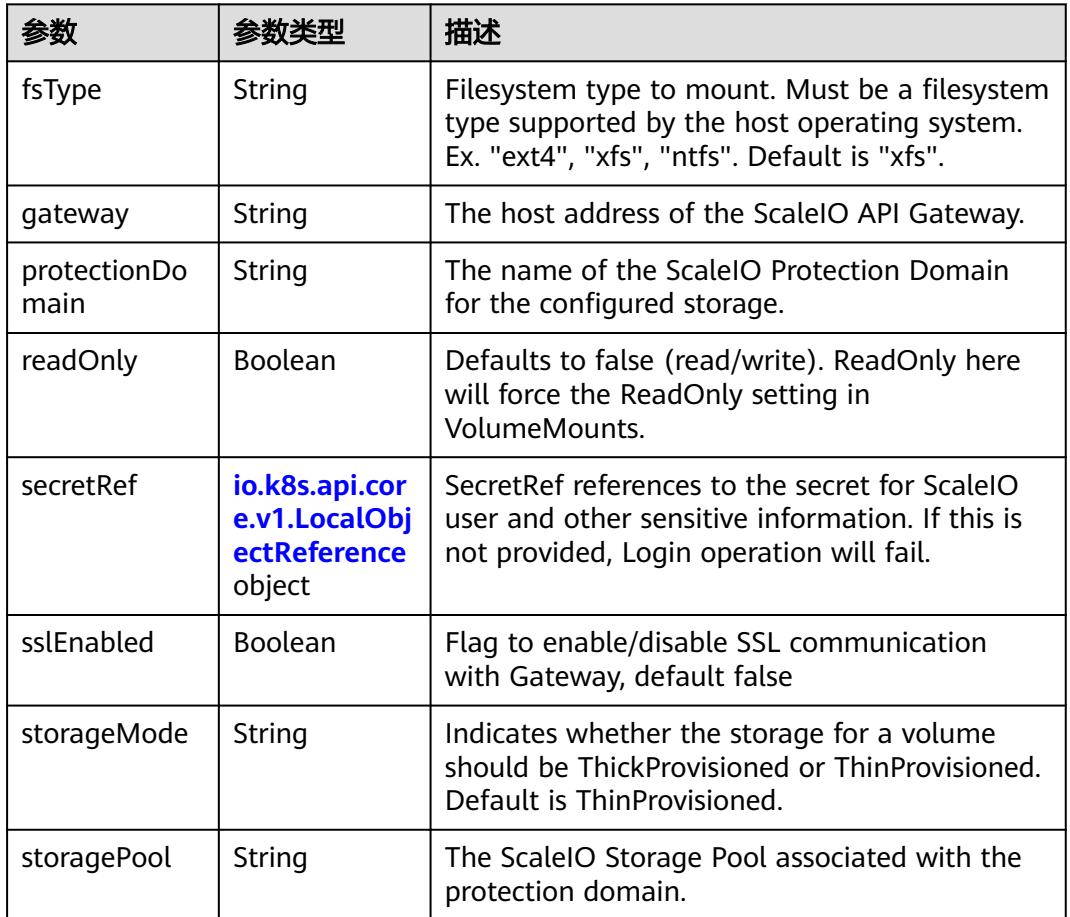

<span id="page-2086-0"></span>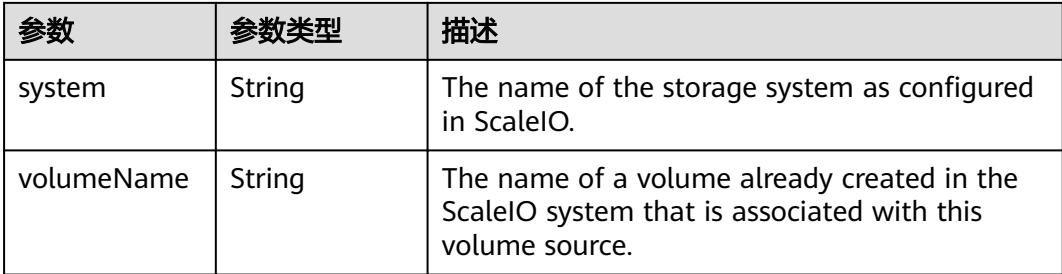

# 表 **5-2182** io.k8s.api.core.v1.SecretVolumeSource

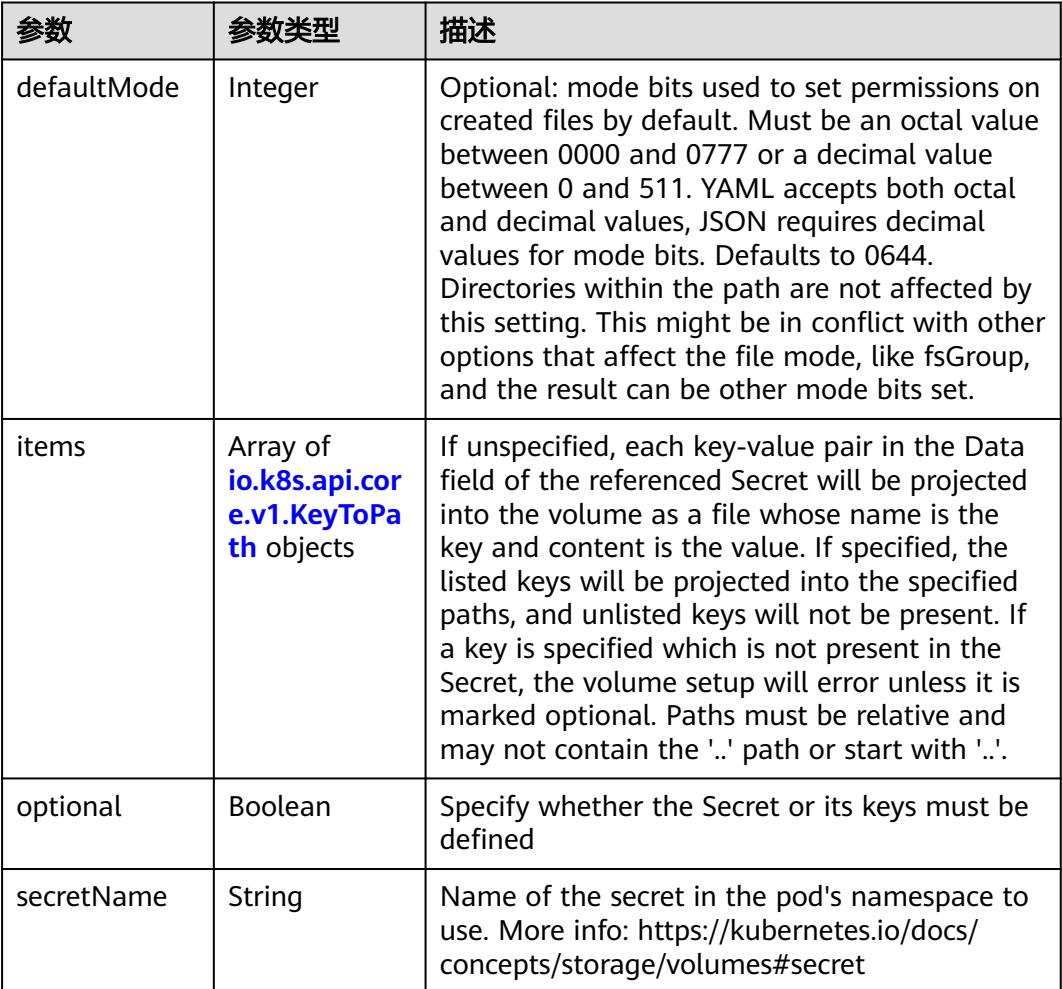

# 表 **5-2183** io.k8s.api.core.v1.KeyToPath

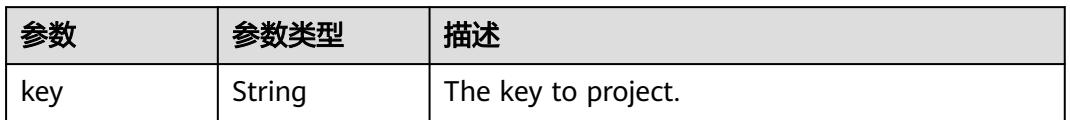

<span id="page-2087-0"></span>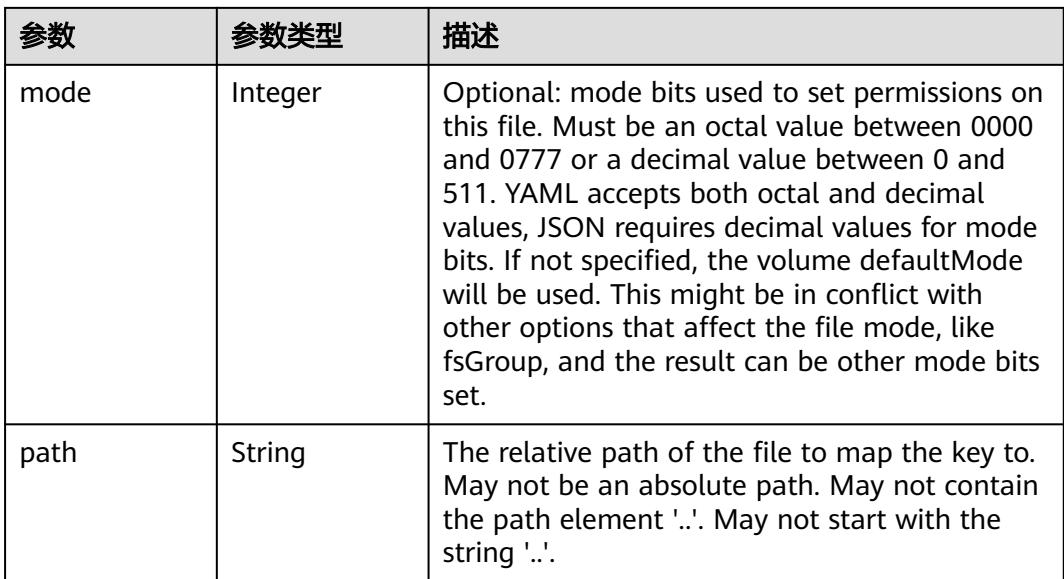

## 表 **5-2184** io.k8s.api.core.v1.StorageOSVolumeSource

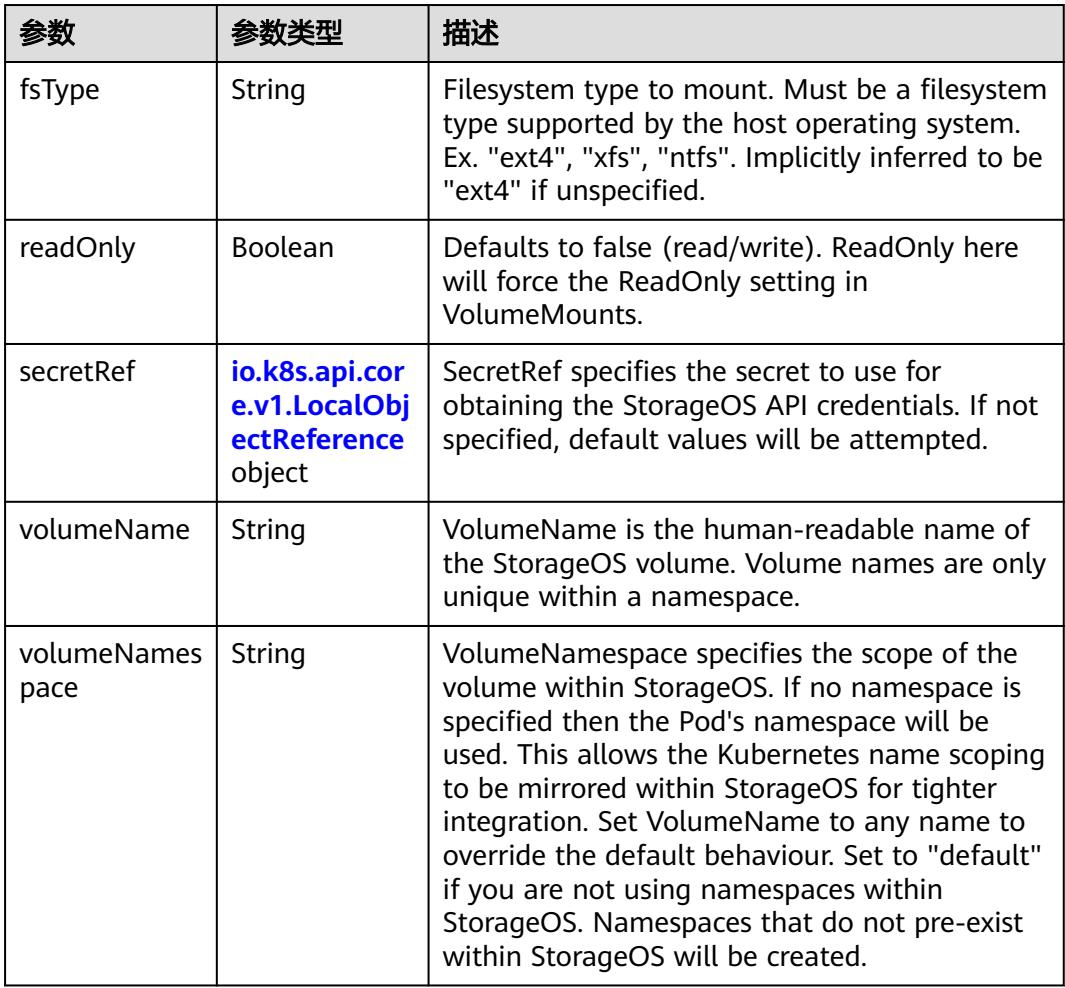
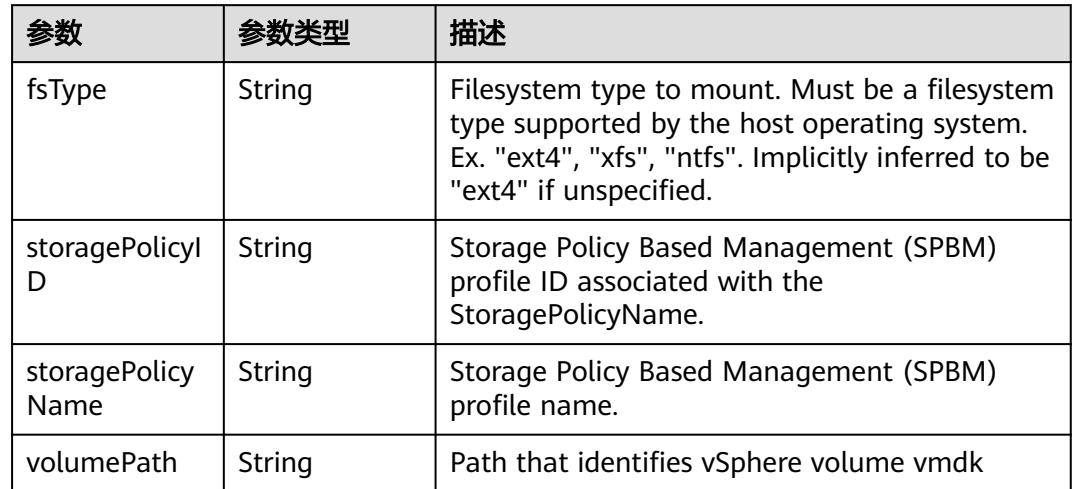

<span id="page-2088-0"></span>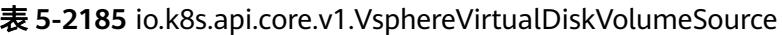

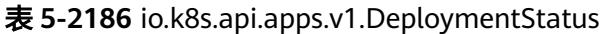

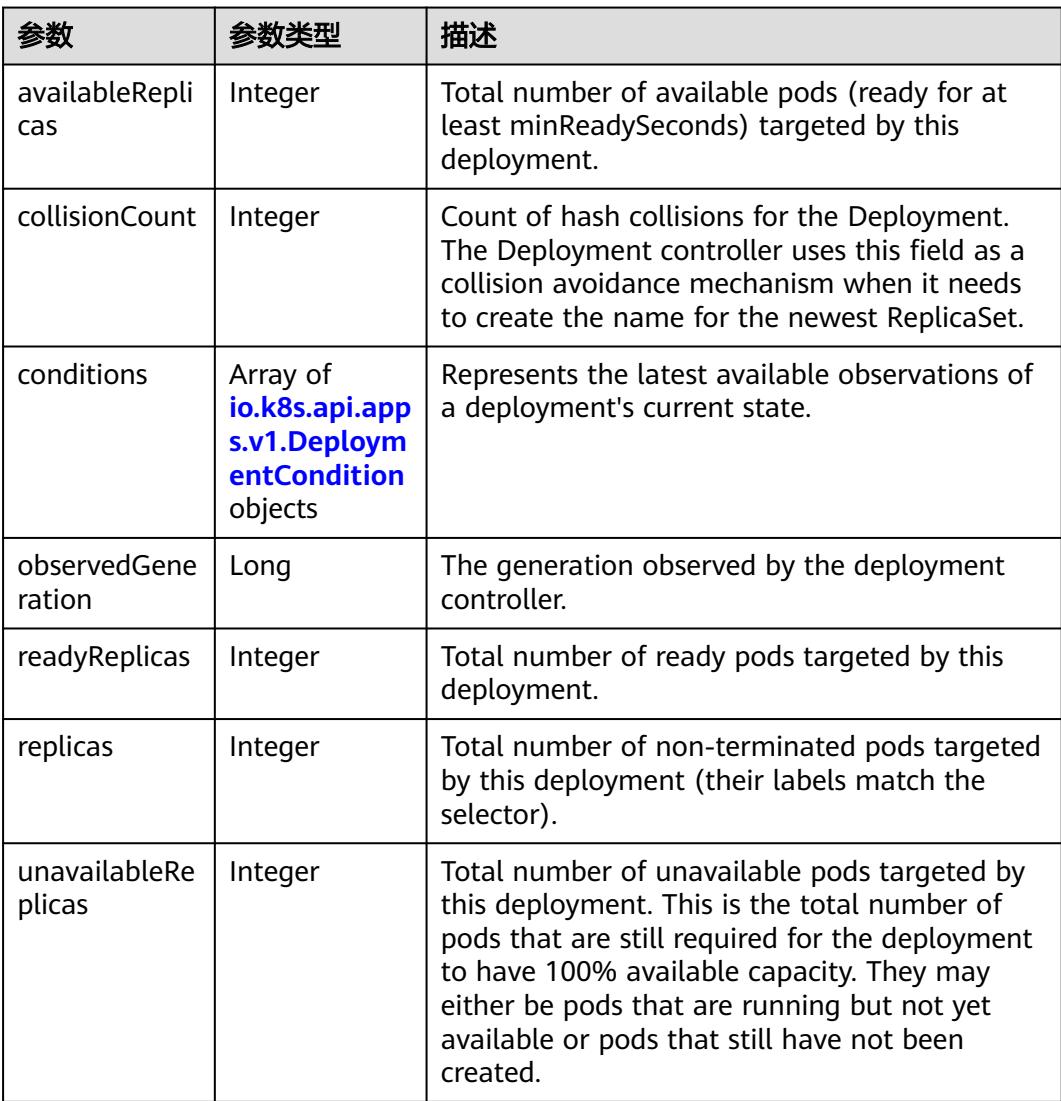

<span id="page-2089-0"></span>

| 参数                            | 参数类型 | 描述                                                                                                    |
|-------------------------------|------|----------------------------------------------------------------------------------------------------|
| updatedReplic   Integer<br>as |      | Total number of non-terminated pods targeted<br>by this deployment that have the desired<br>template spec. |

表 **5-2187** io.k8s.api.apps.v1.DeploymentCondition

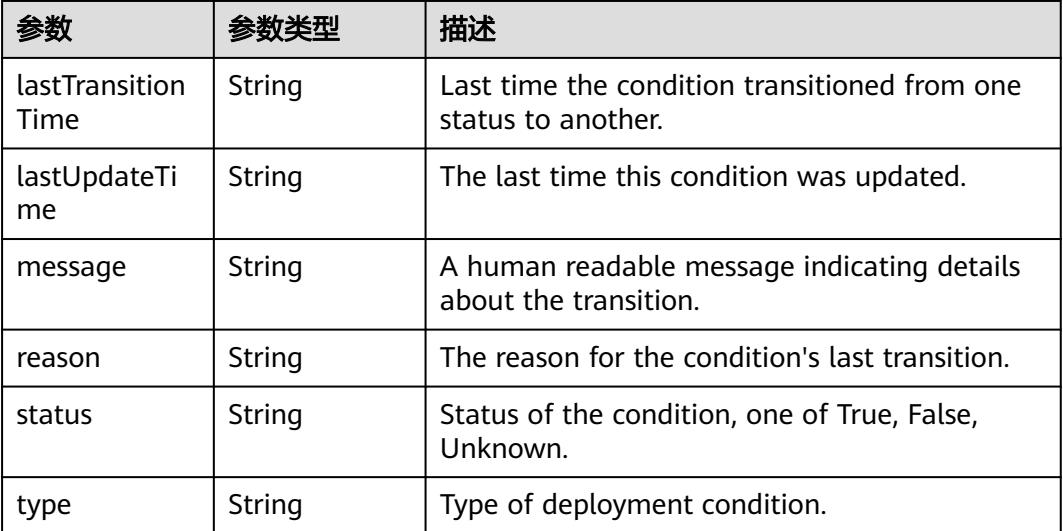

### 状态码: **201**

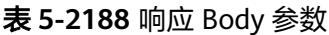

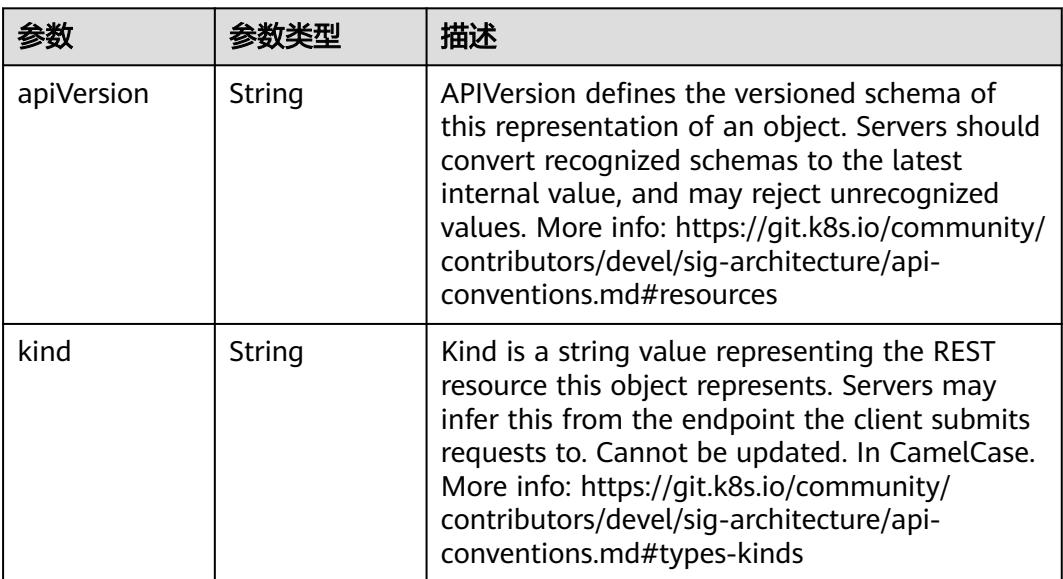

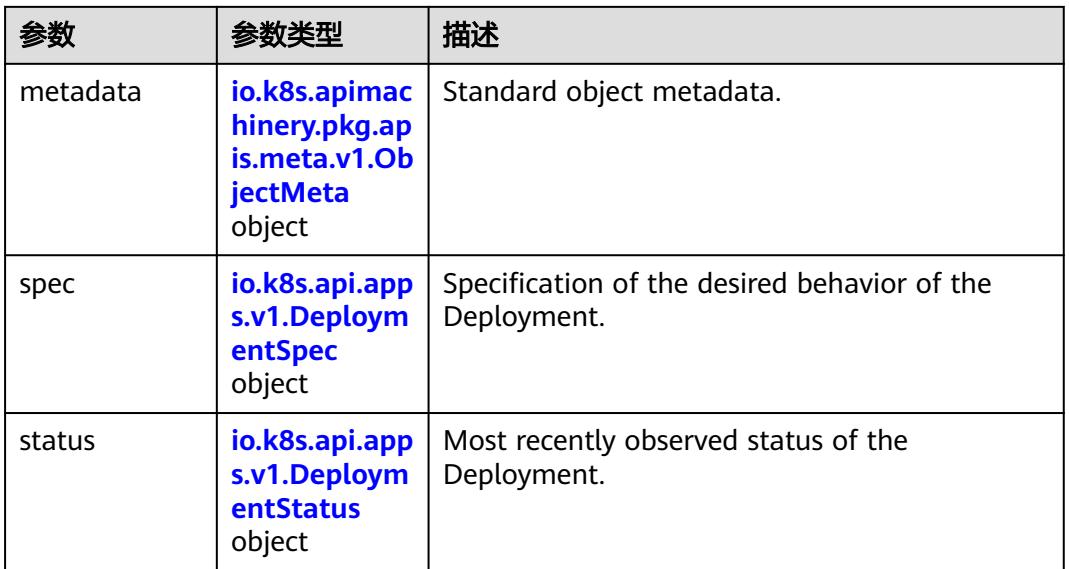

## 表 **5-2189** io.k8s.api.apps.v1.DeploymentSpec

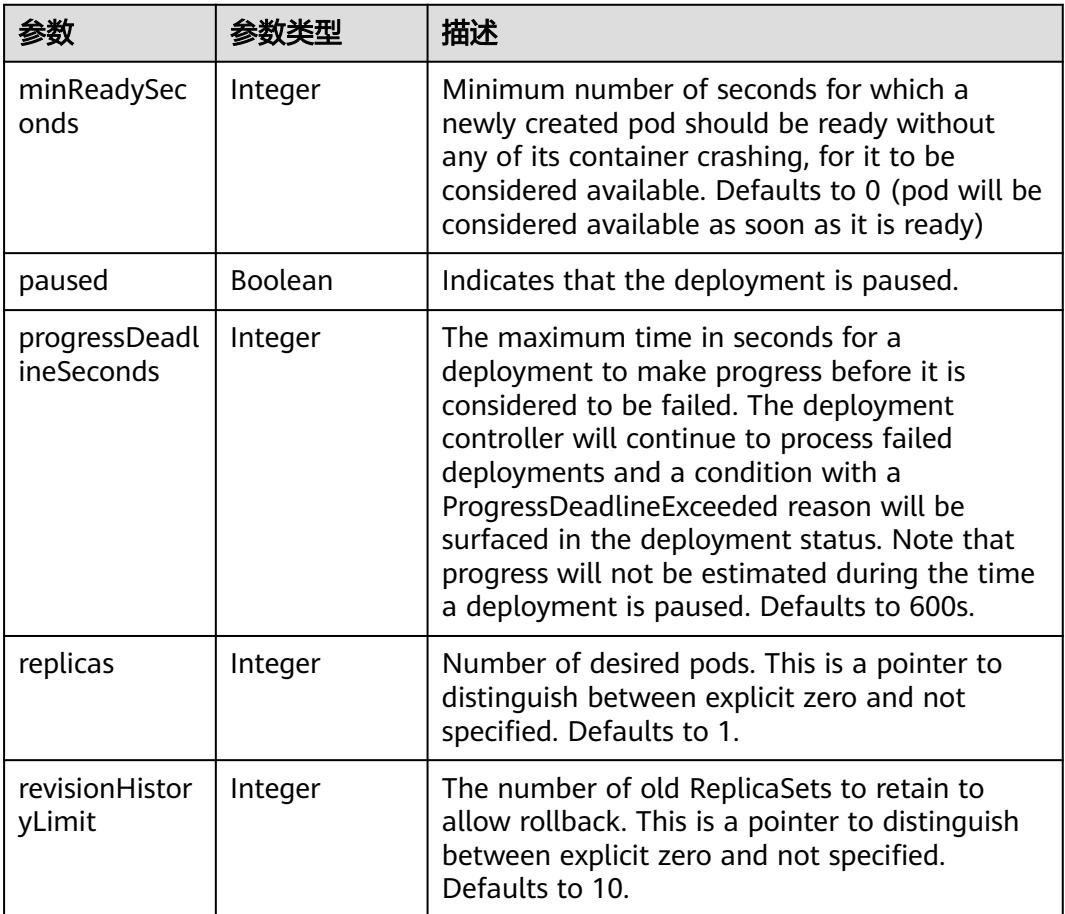

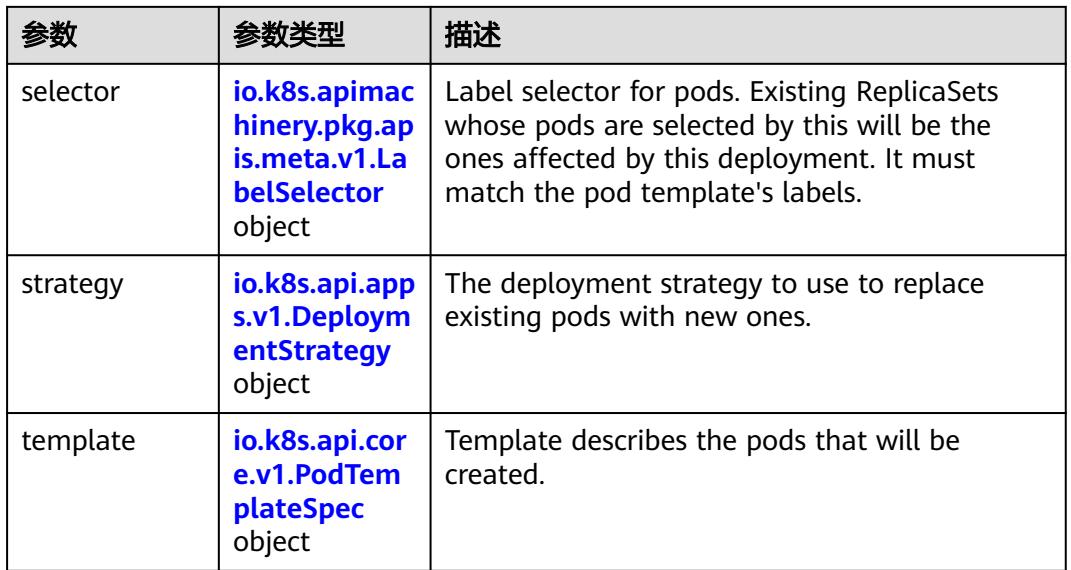

### 表 **5-2190** io.k8s.api.apps.v1.DeploymentStrategy

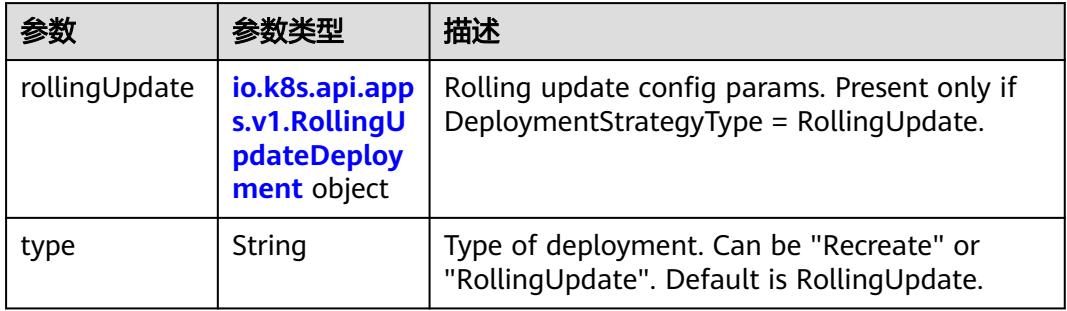

# 表 **5-2191** io.k8s.api.apps.v1.RollingUpdateDeployment

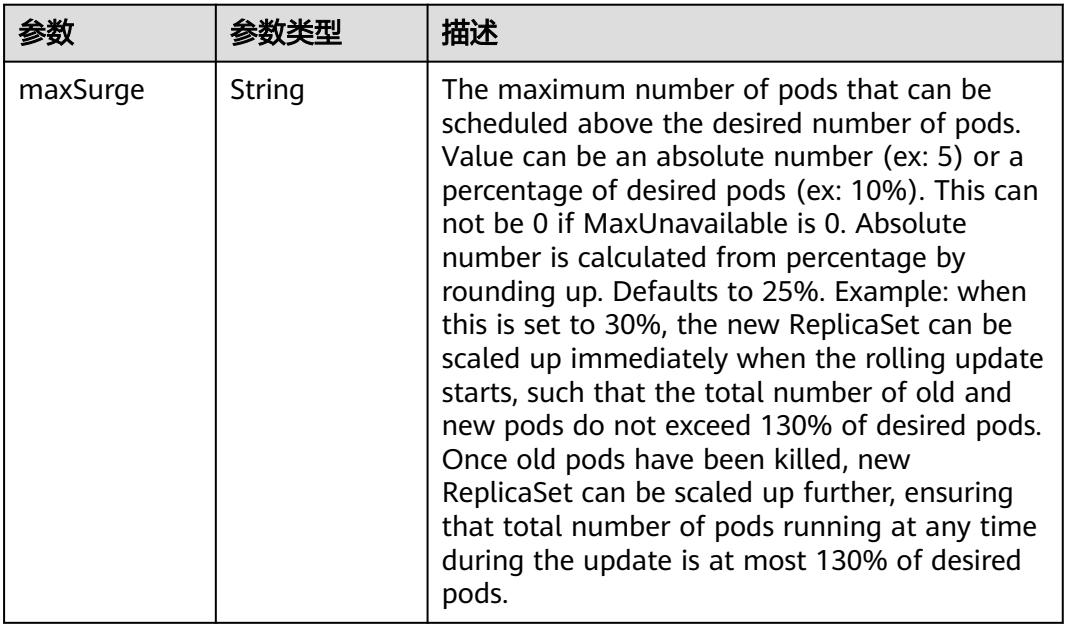

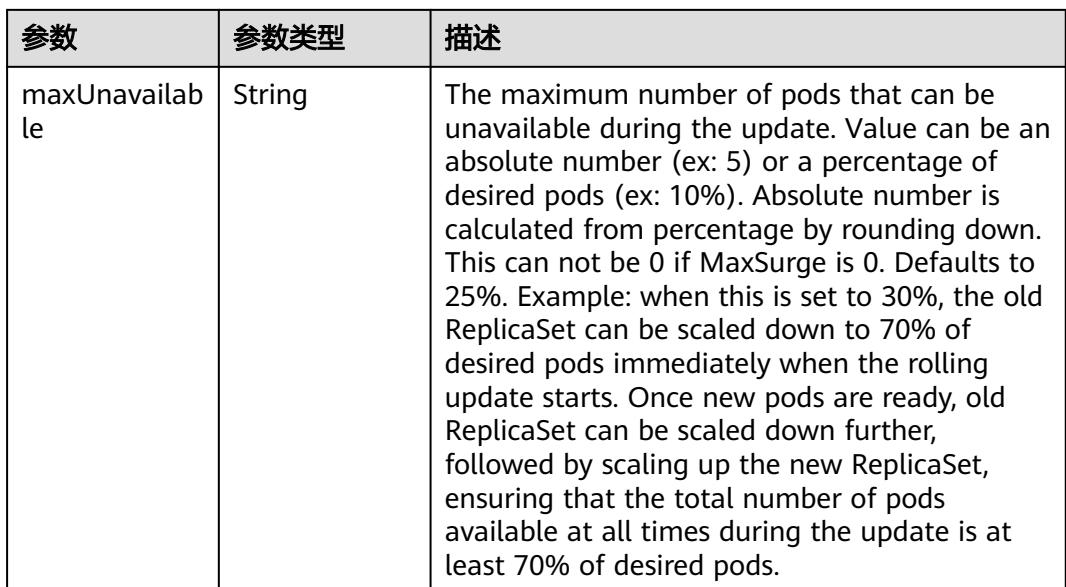

## 表 **5-2192** io.k8s.api.core.v1.PodTemplateSpec

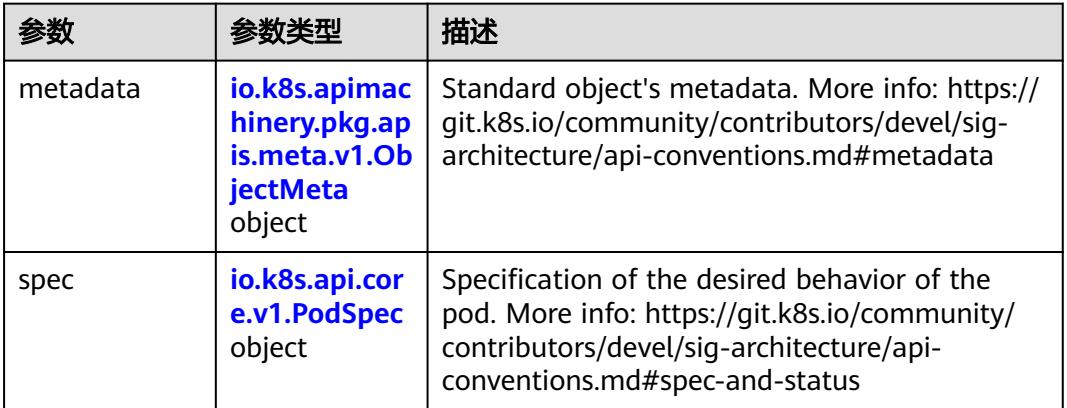

## 表 **5-2193** io.k8s.api.core.v1.PodSpec

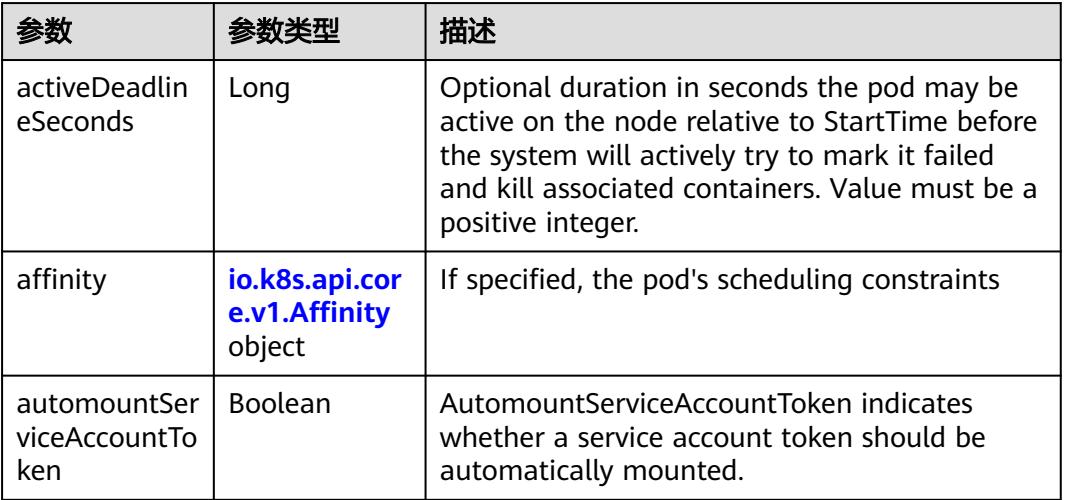

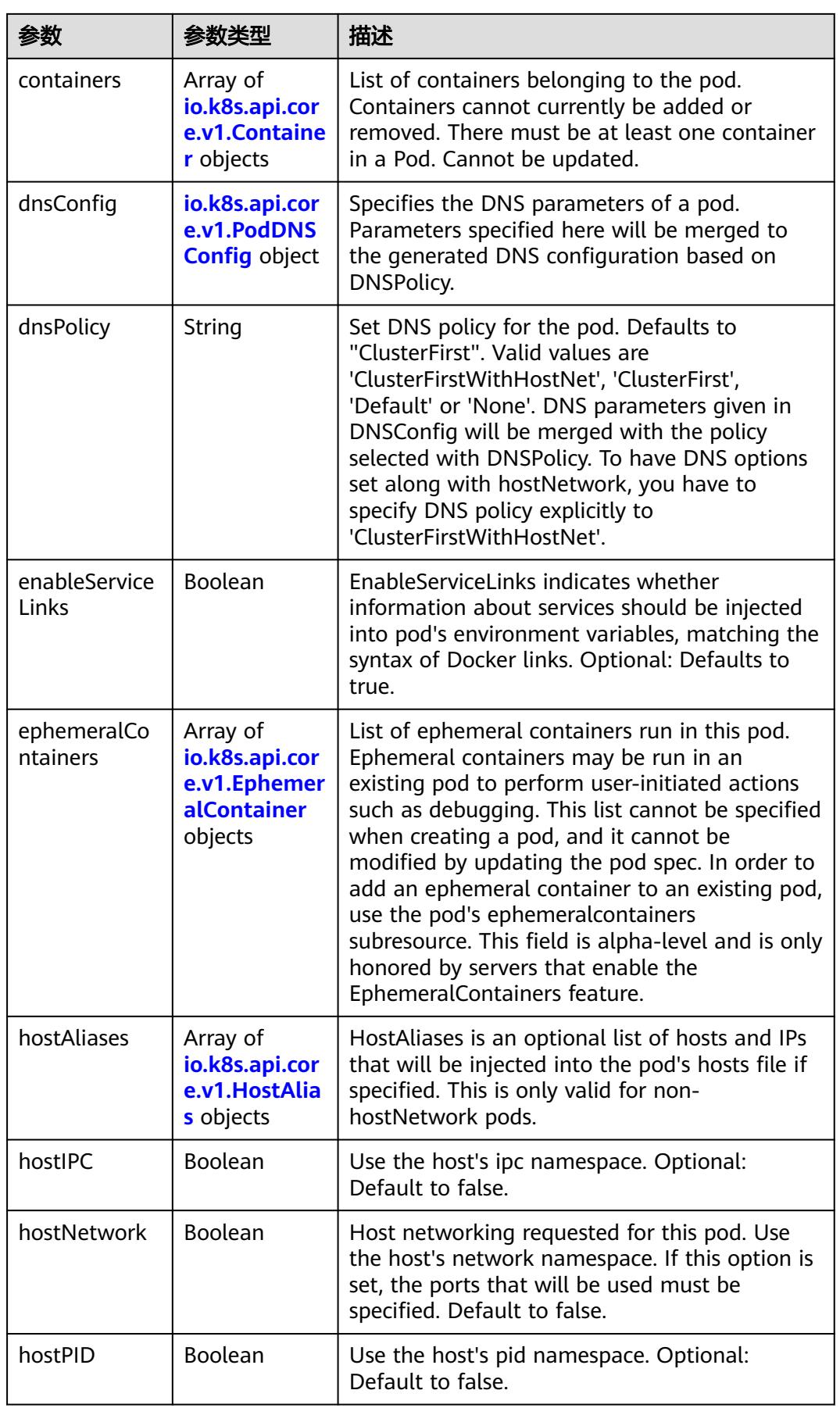

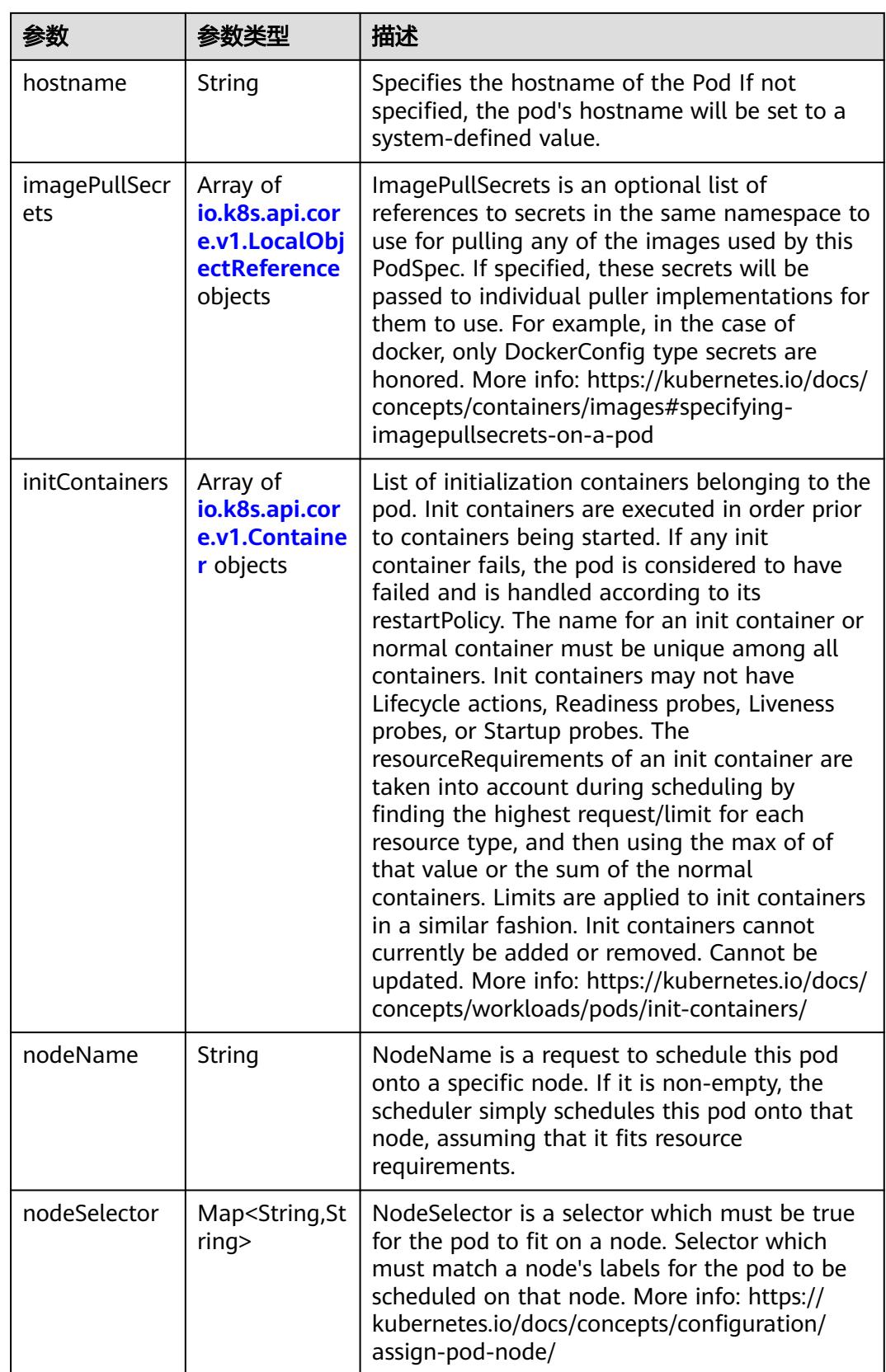

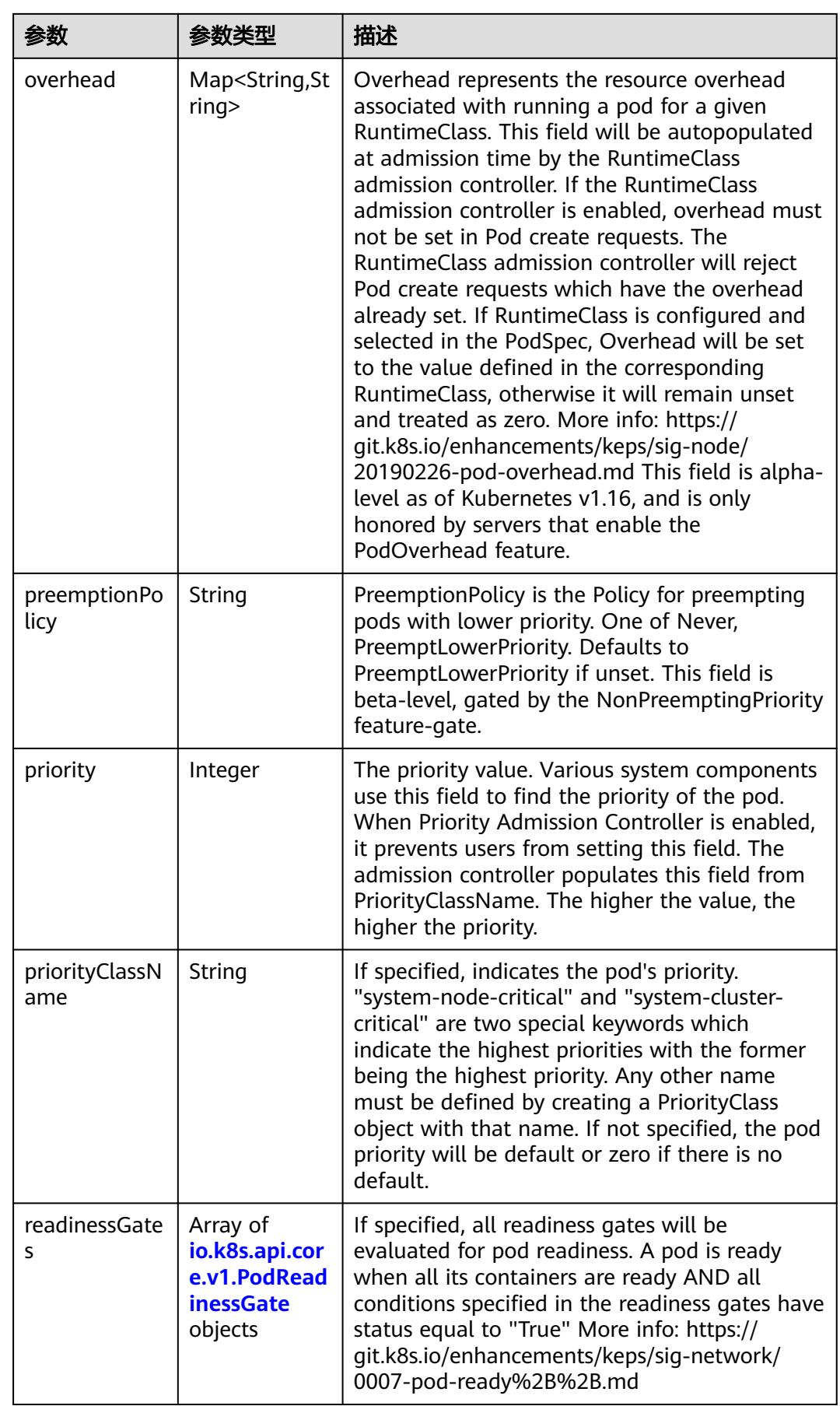

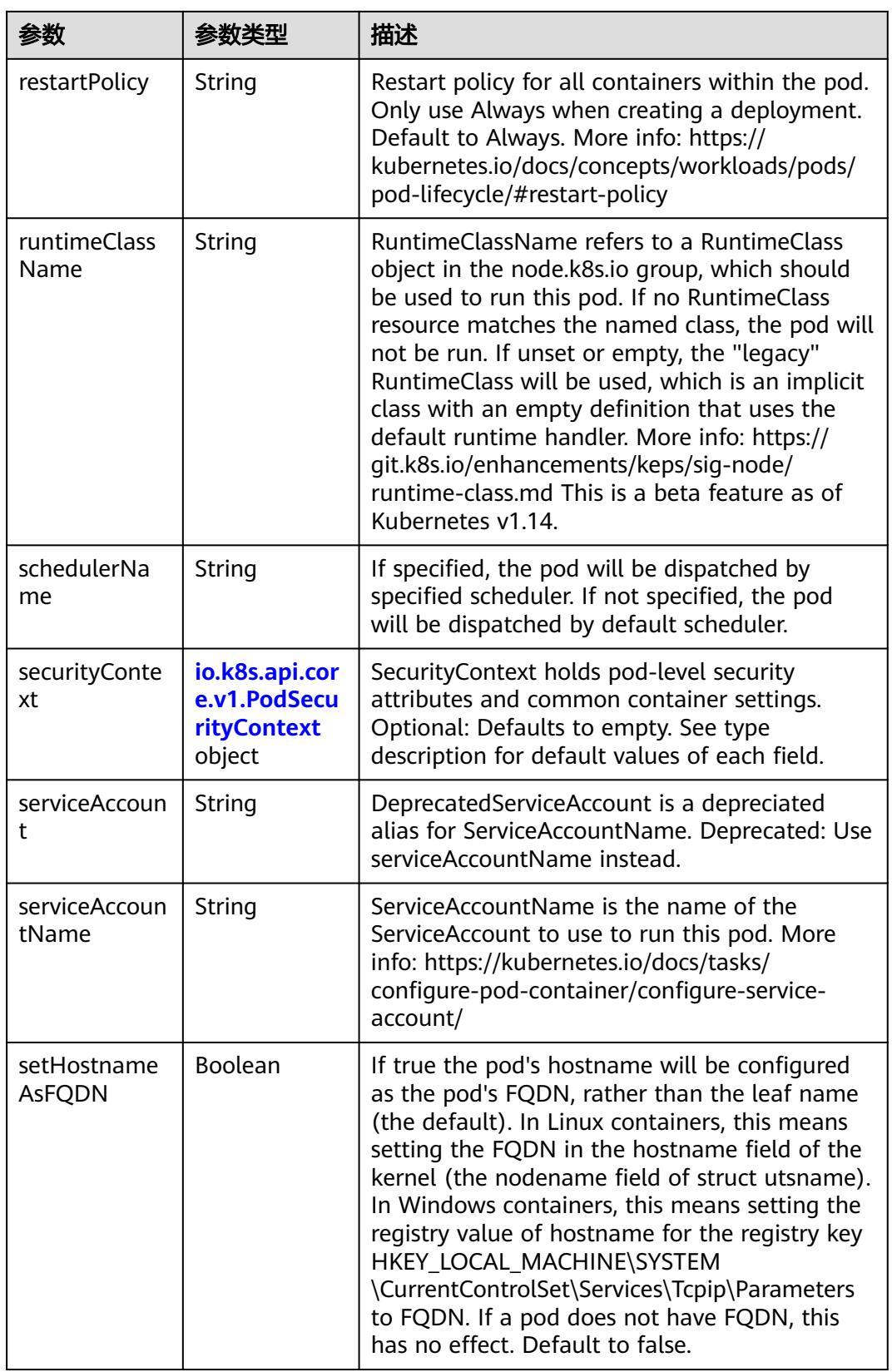

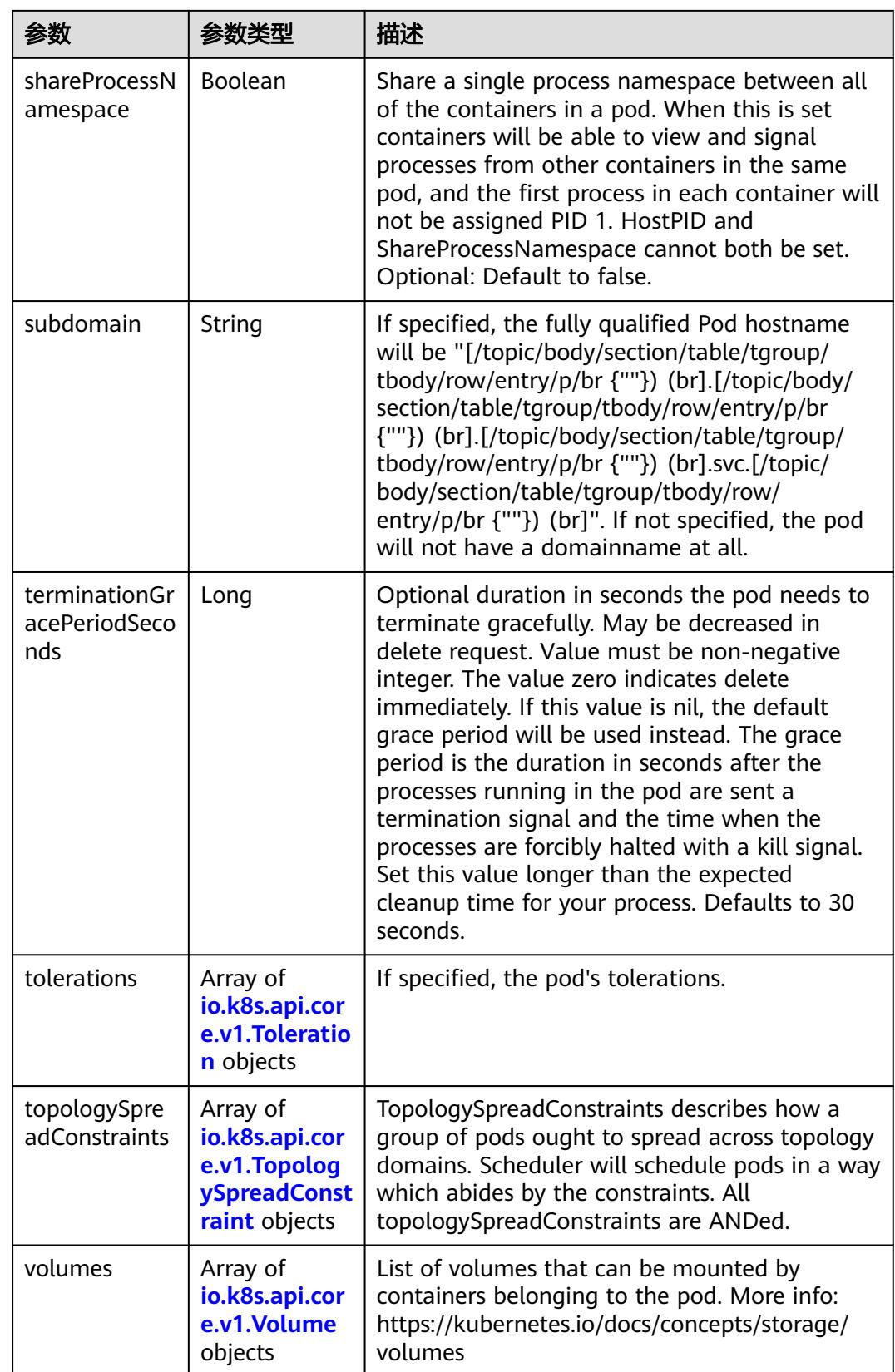

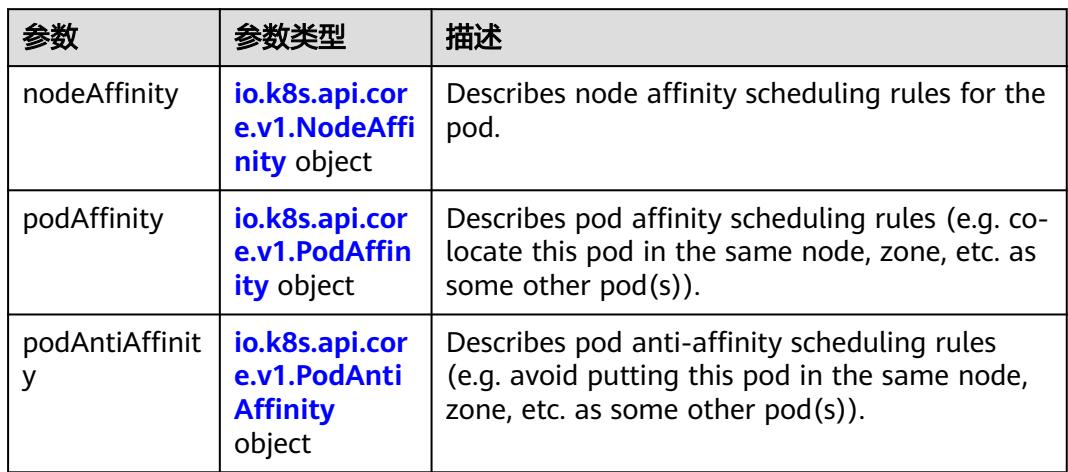

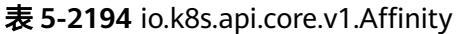

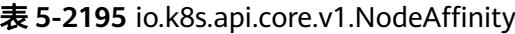

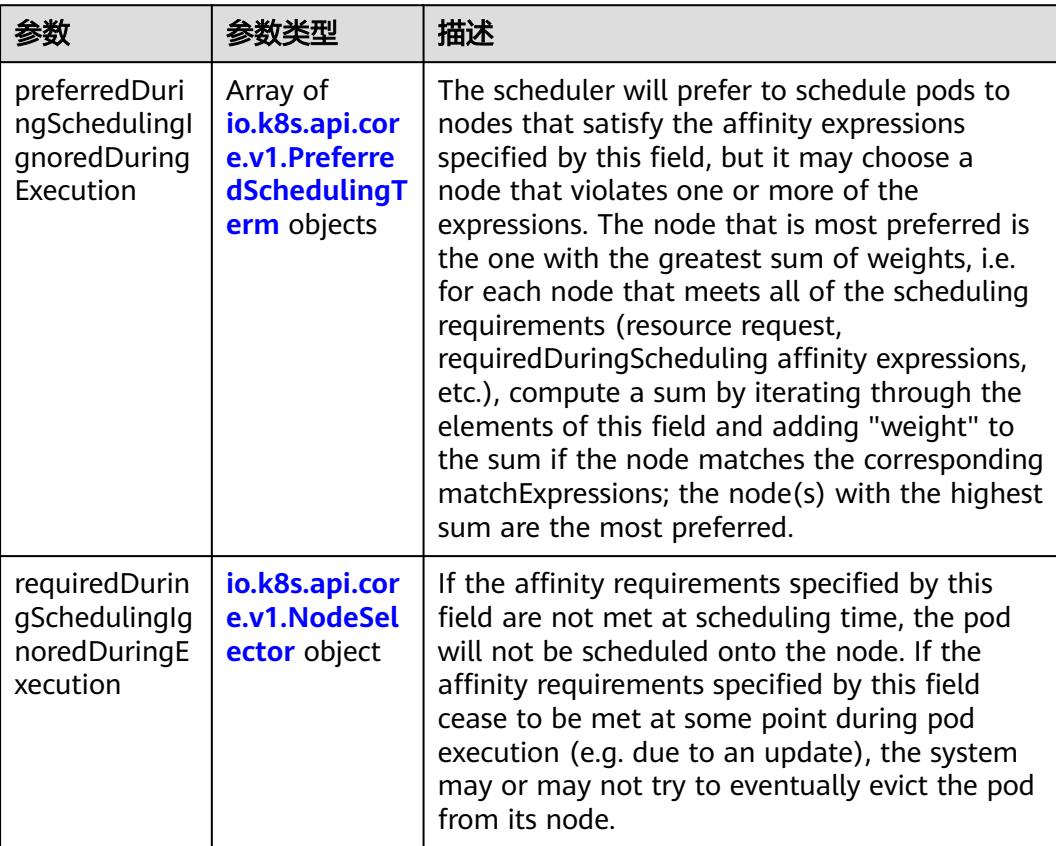

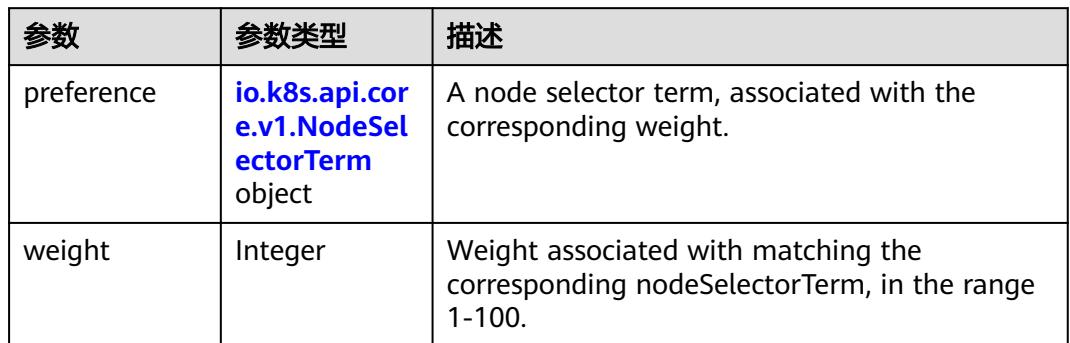

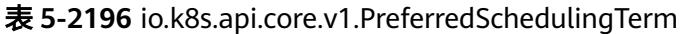

### 表 **5-2197** io.k8s.api.core.v1.NodeSelectorTerm

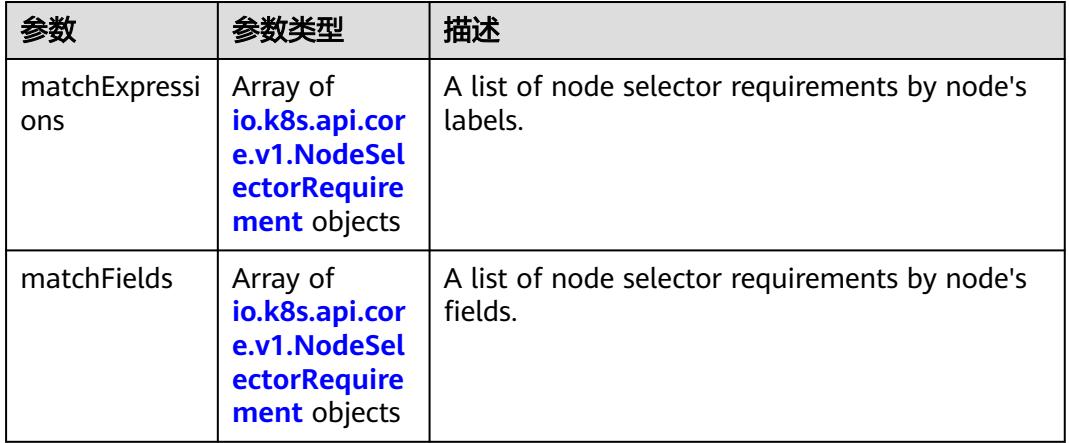

#### 表 **5-2198** io.k8s.api.core.v1.NodeSelector

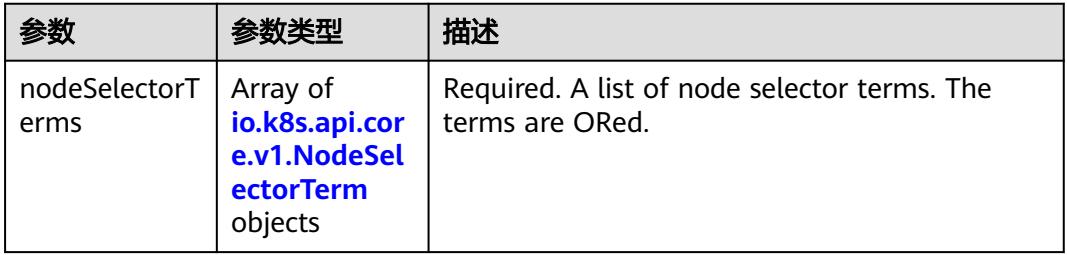

#### 表 **5-2199** io.k8s.api.core.v1.NodeSelectorRequirement

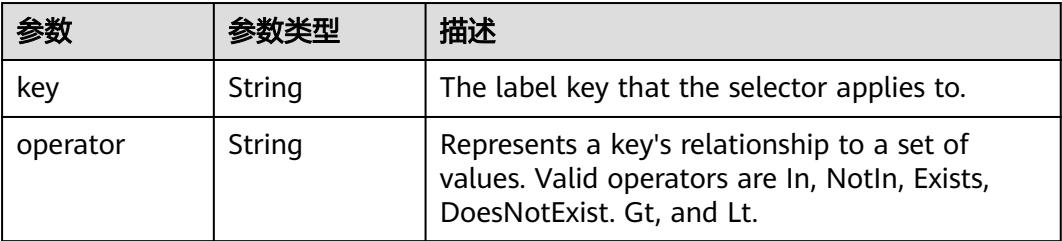

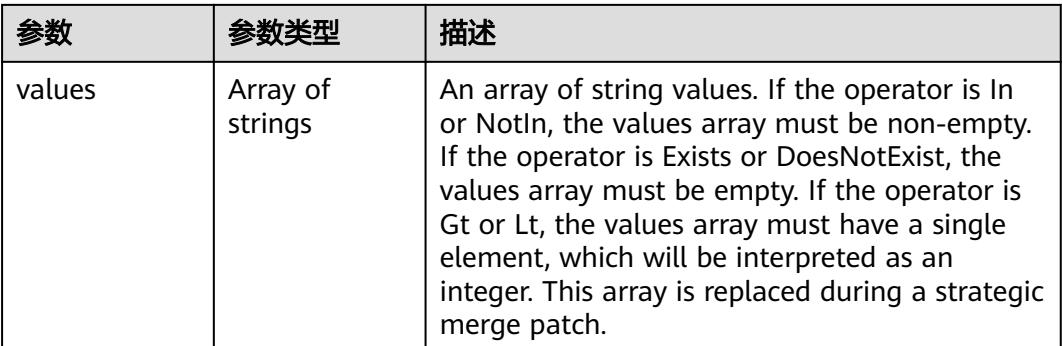

### 表 **5-2200** io.k8s.api.core.v1.PodAffinity

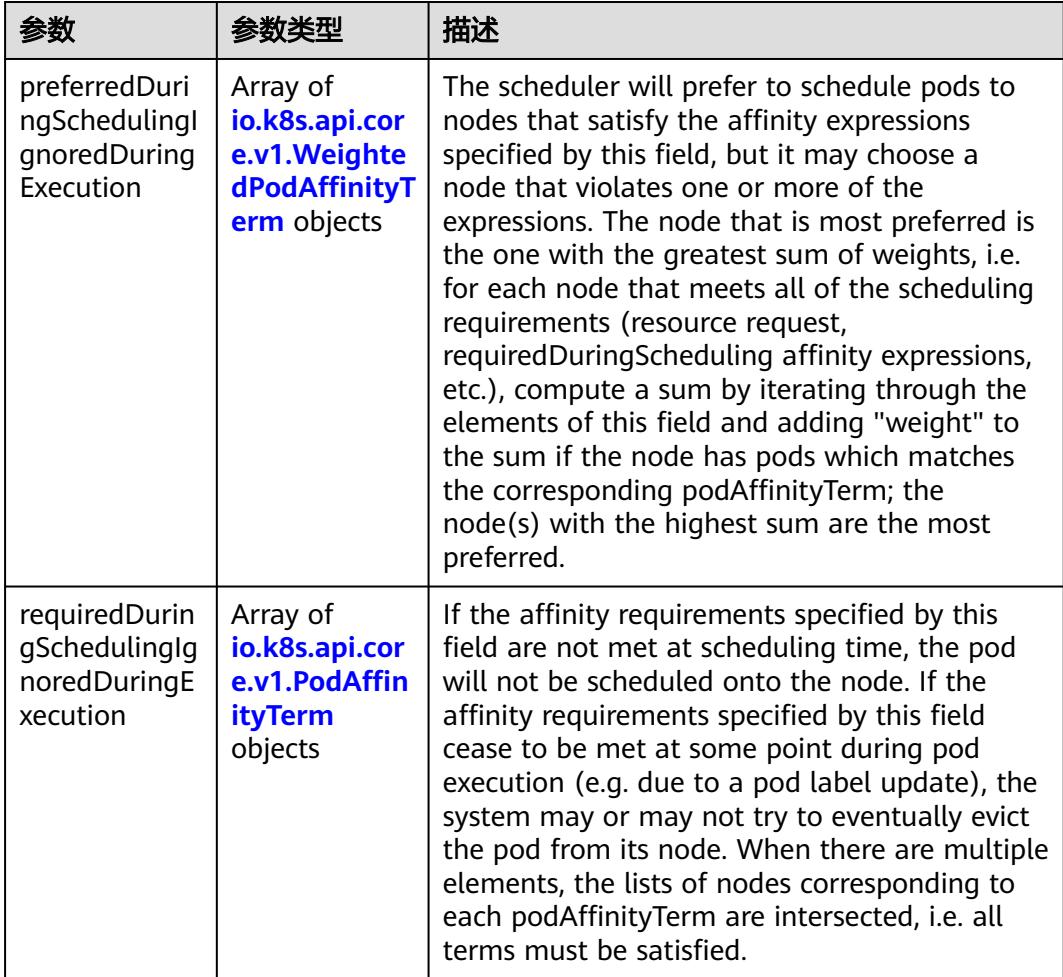

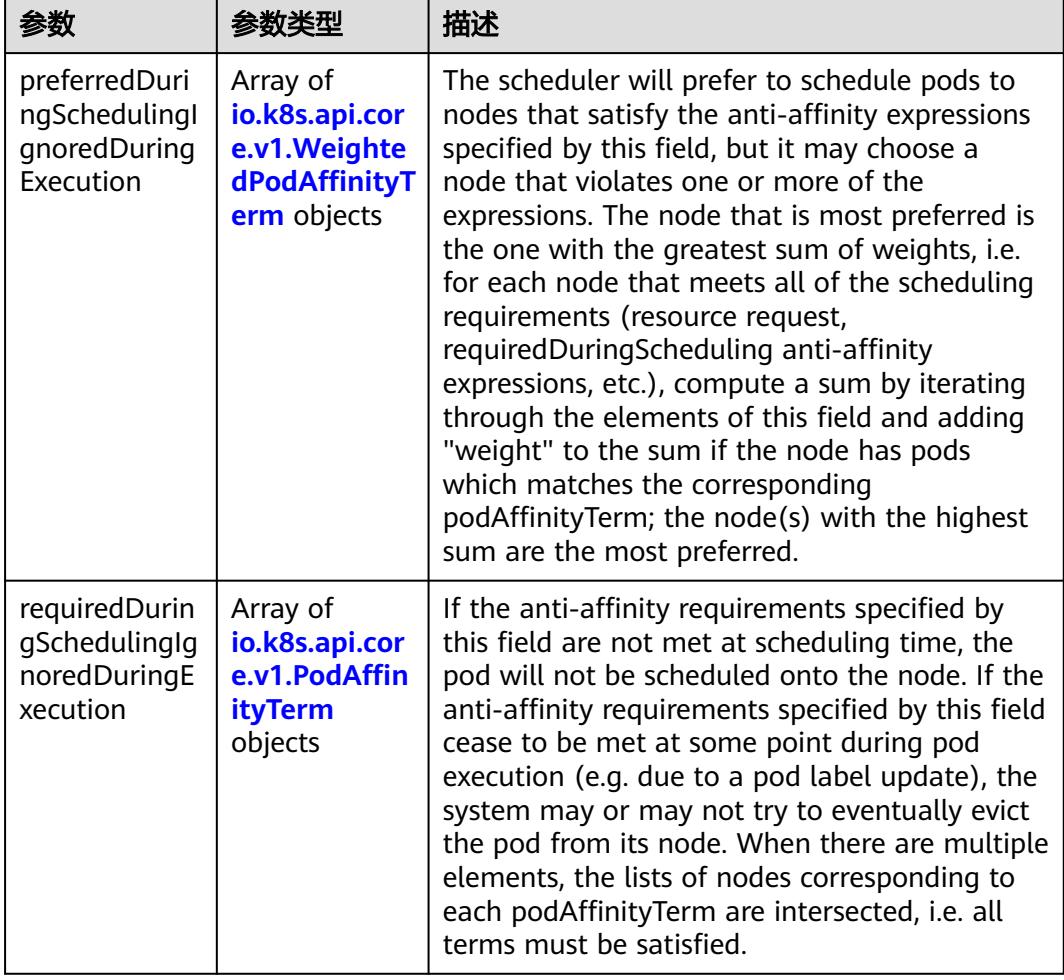

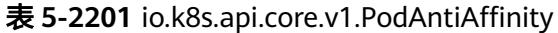

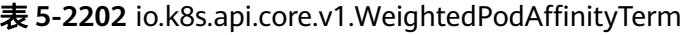

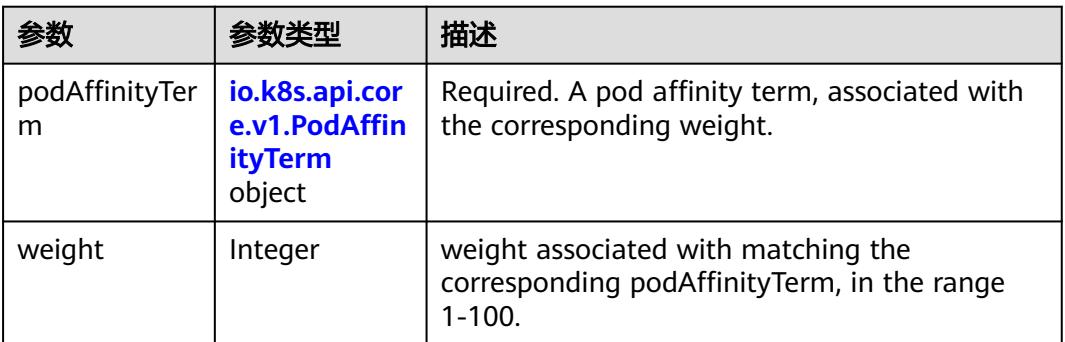

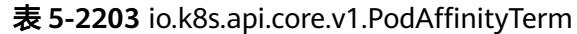

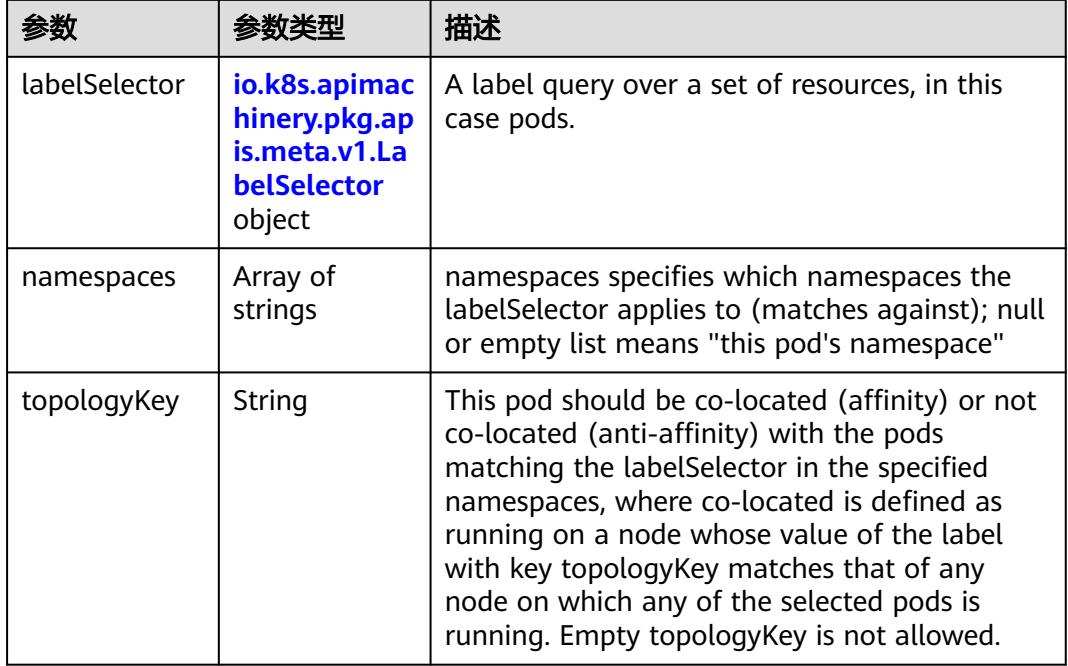

#### 表 **5-2204** io.k8s.api.core.v1.PodDNSConfig

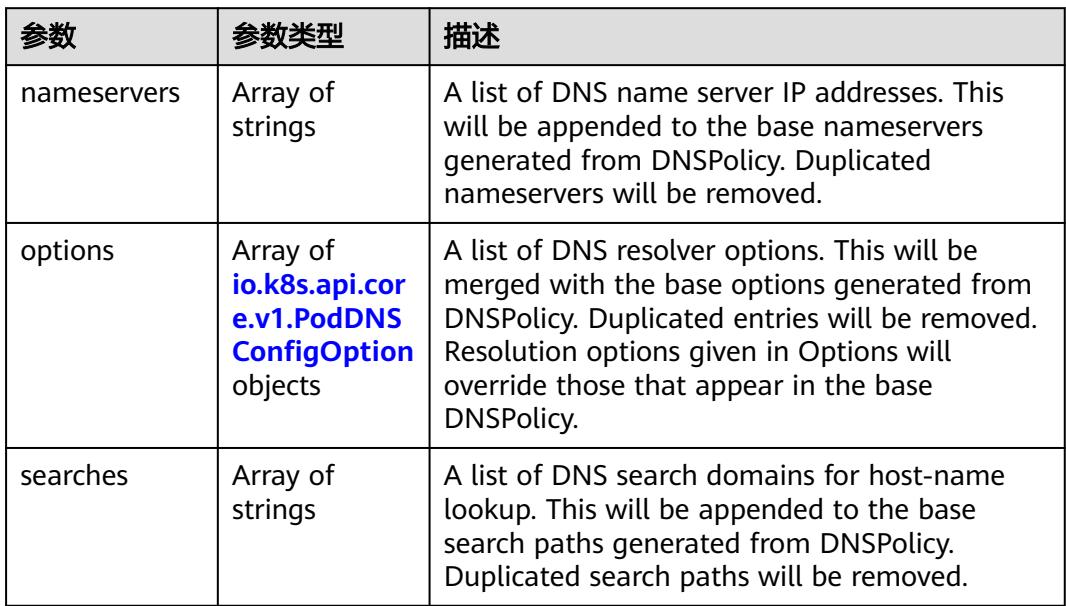

#### 表 **5-2205** io.k8s.api.core.v1.PodDNSConfigOption

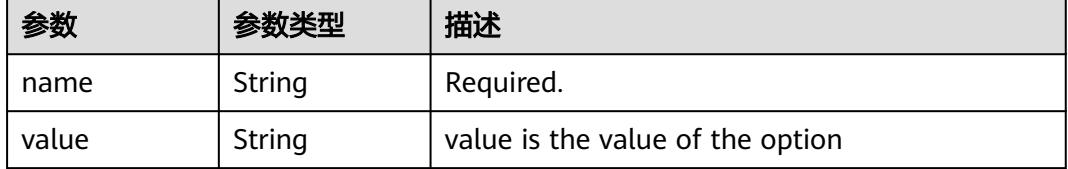

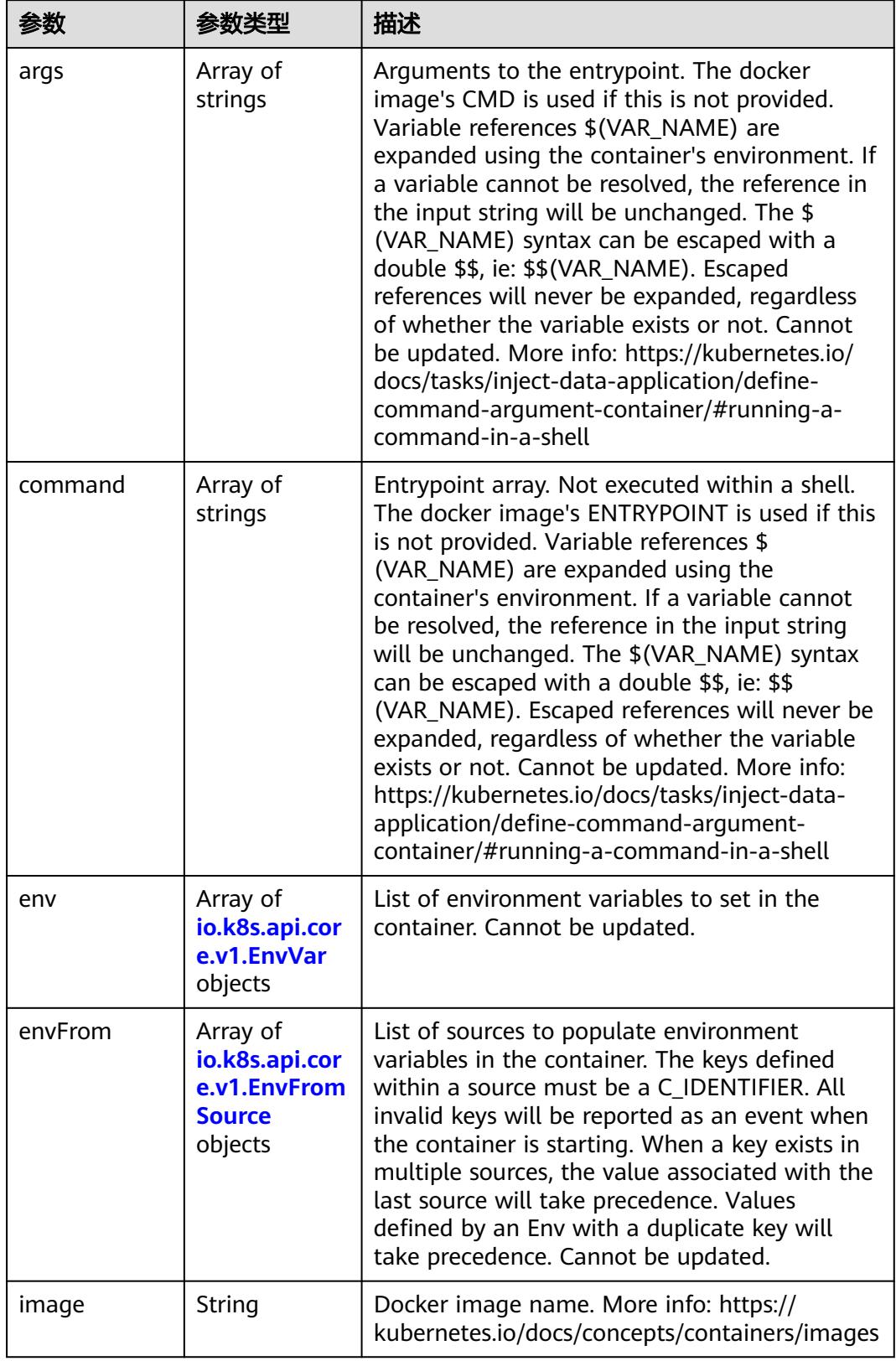

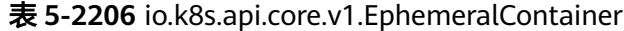

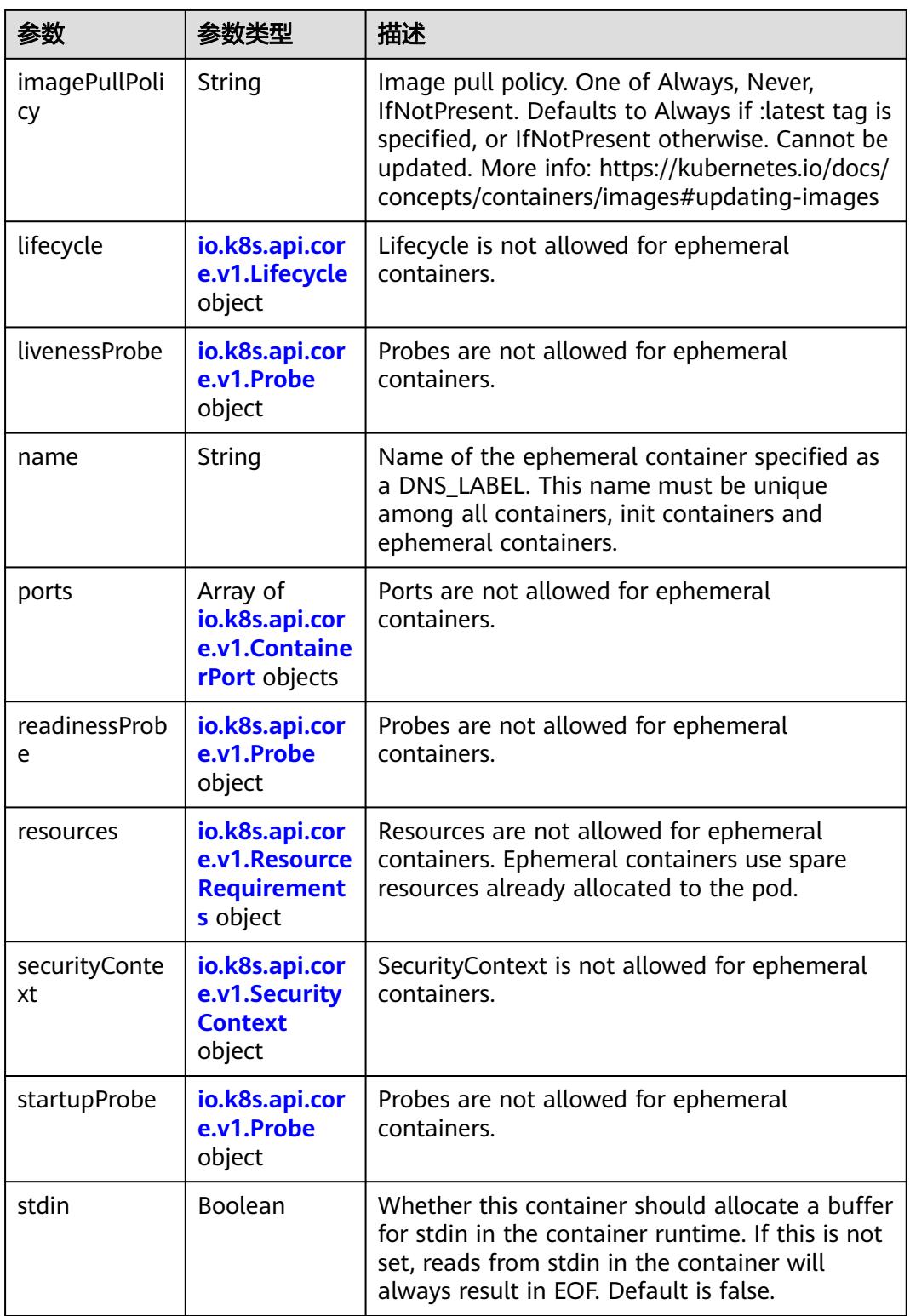

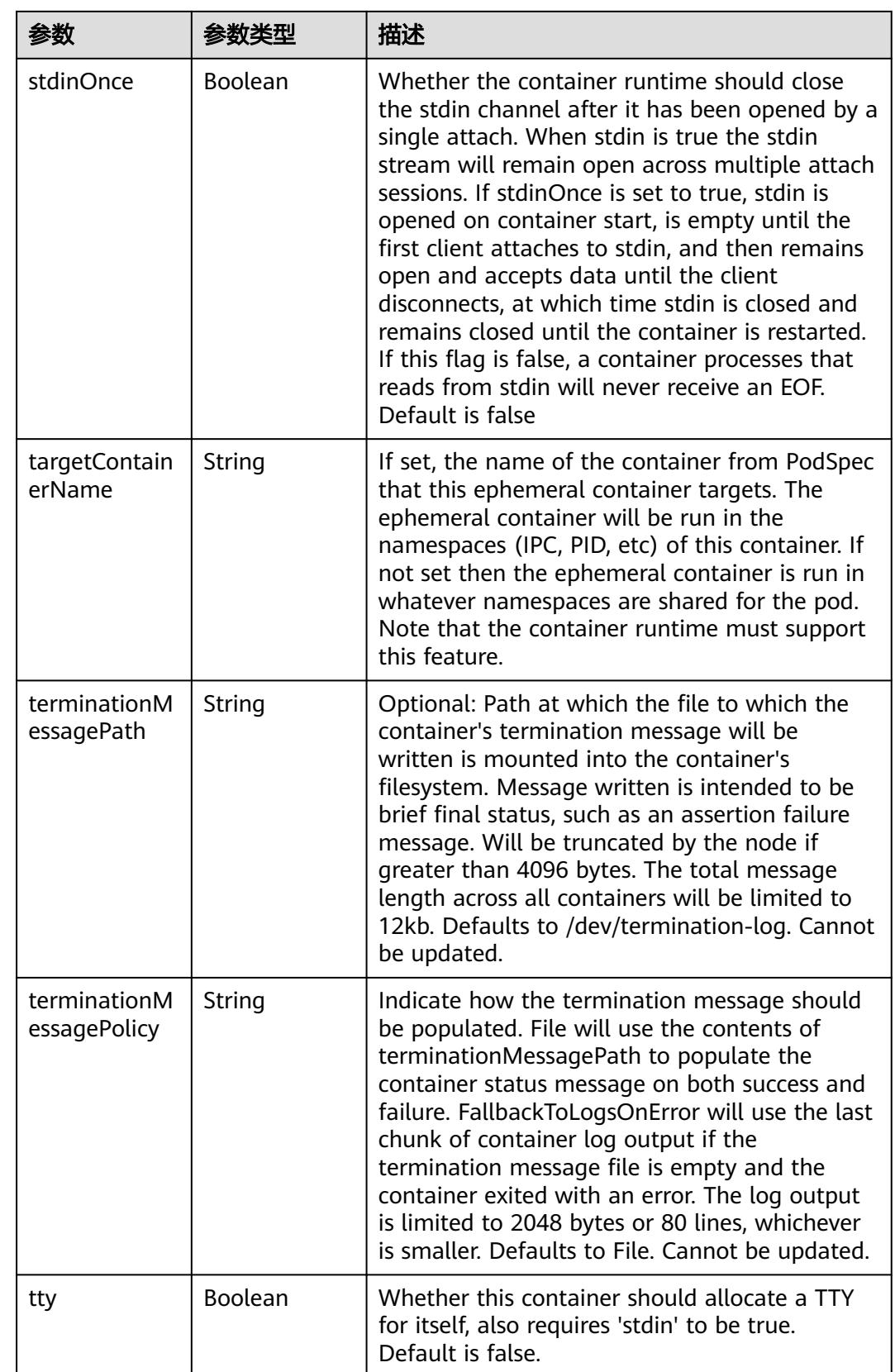

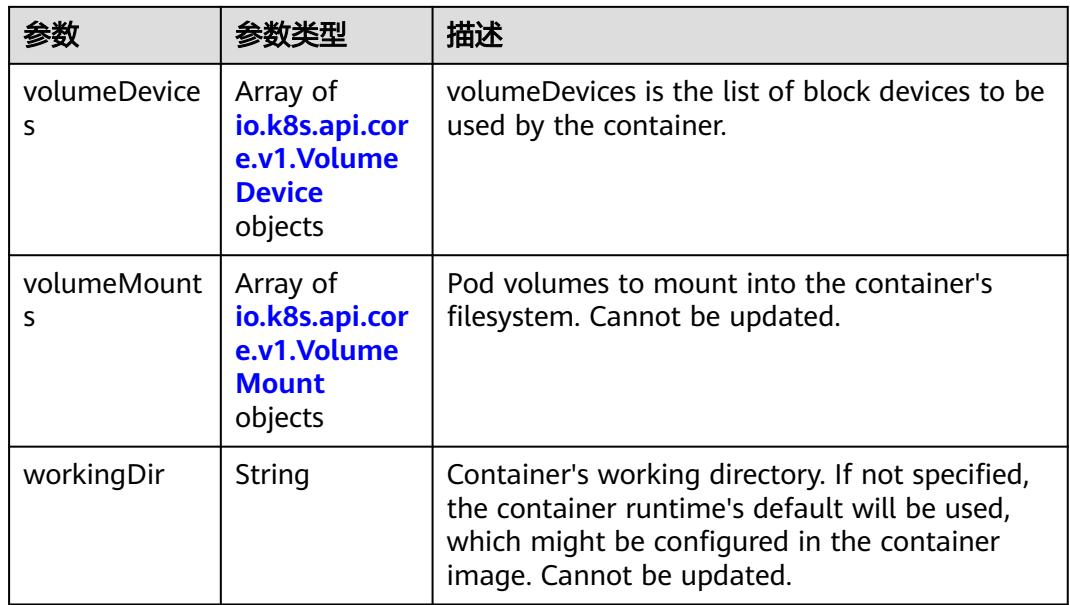

#### 表 **5-2207** io.k8s.api.core.v1.HostAlias

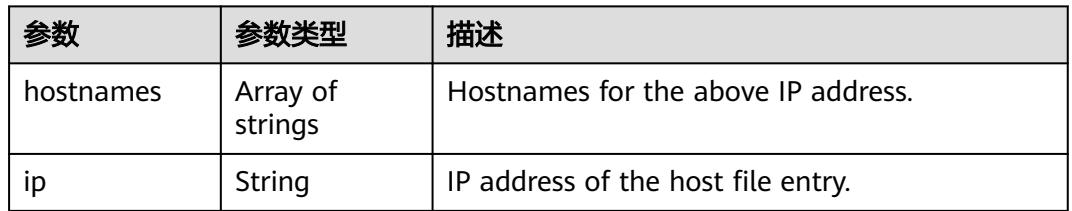

#### 表 **5-2208** io.k8s.api.core.v1.LocalObjectReference

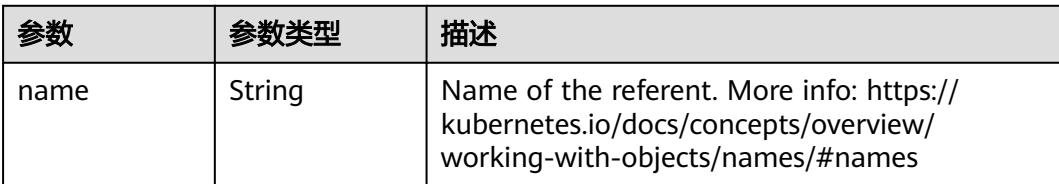

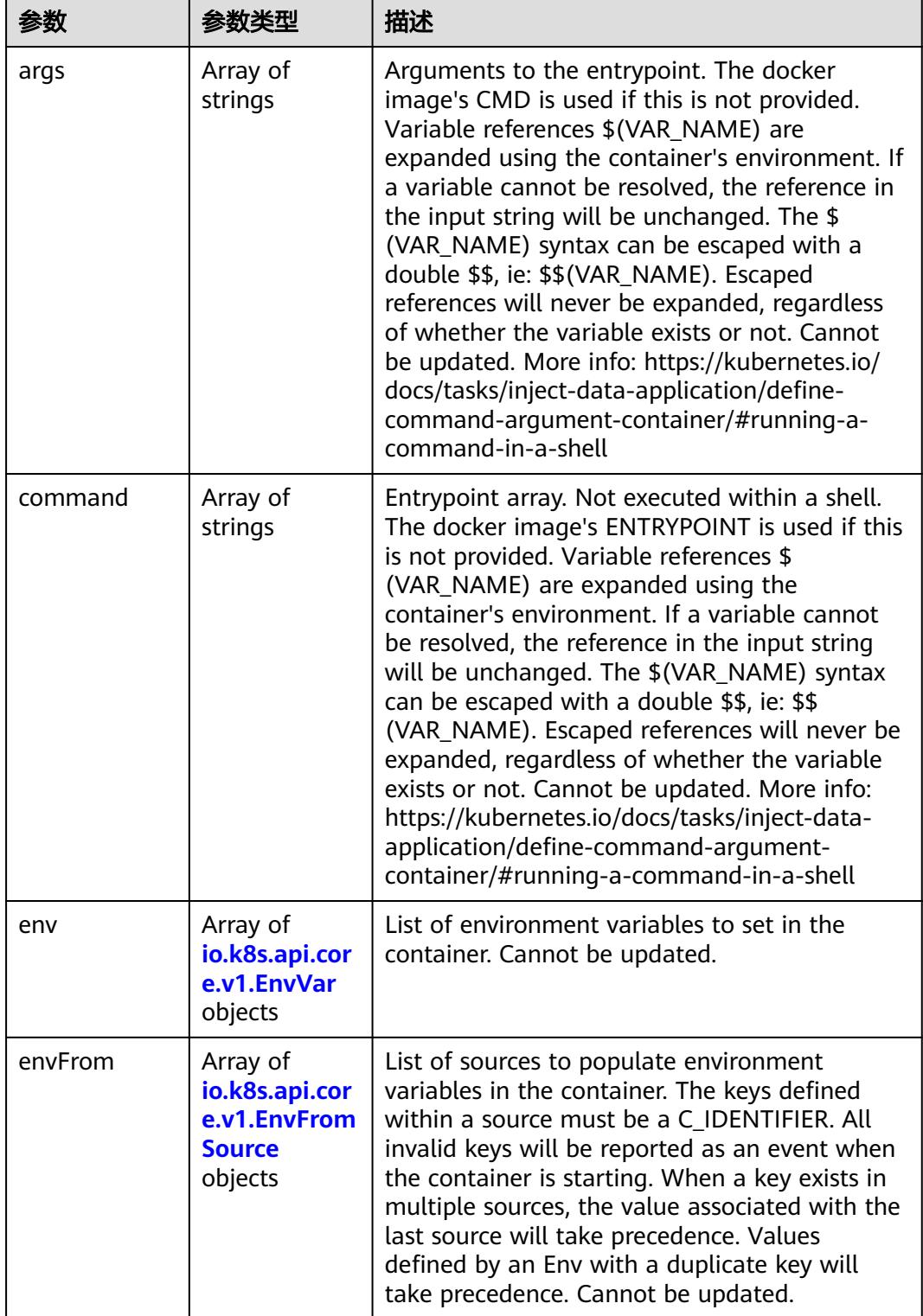

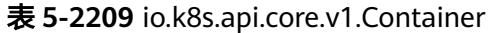

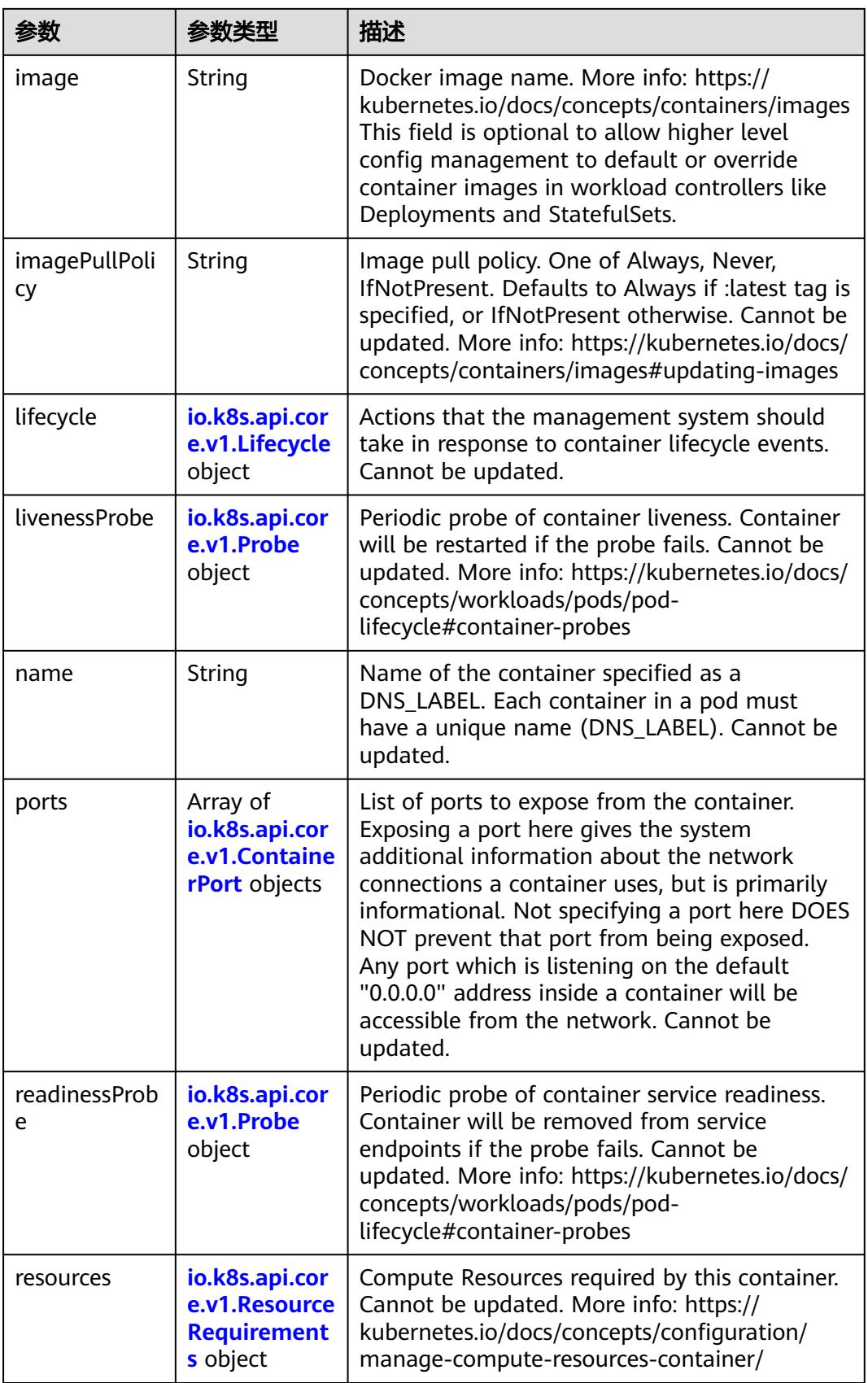

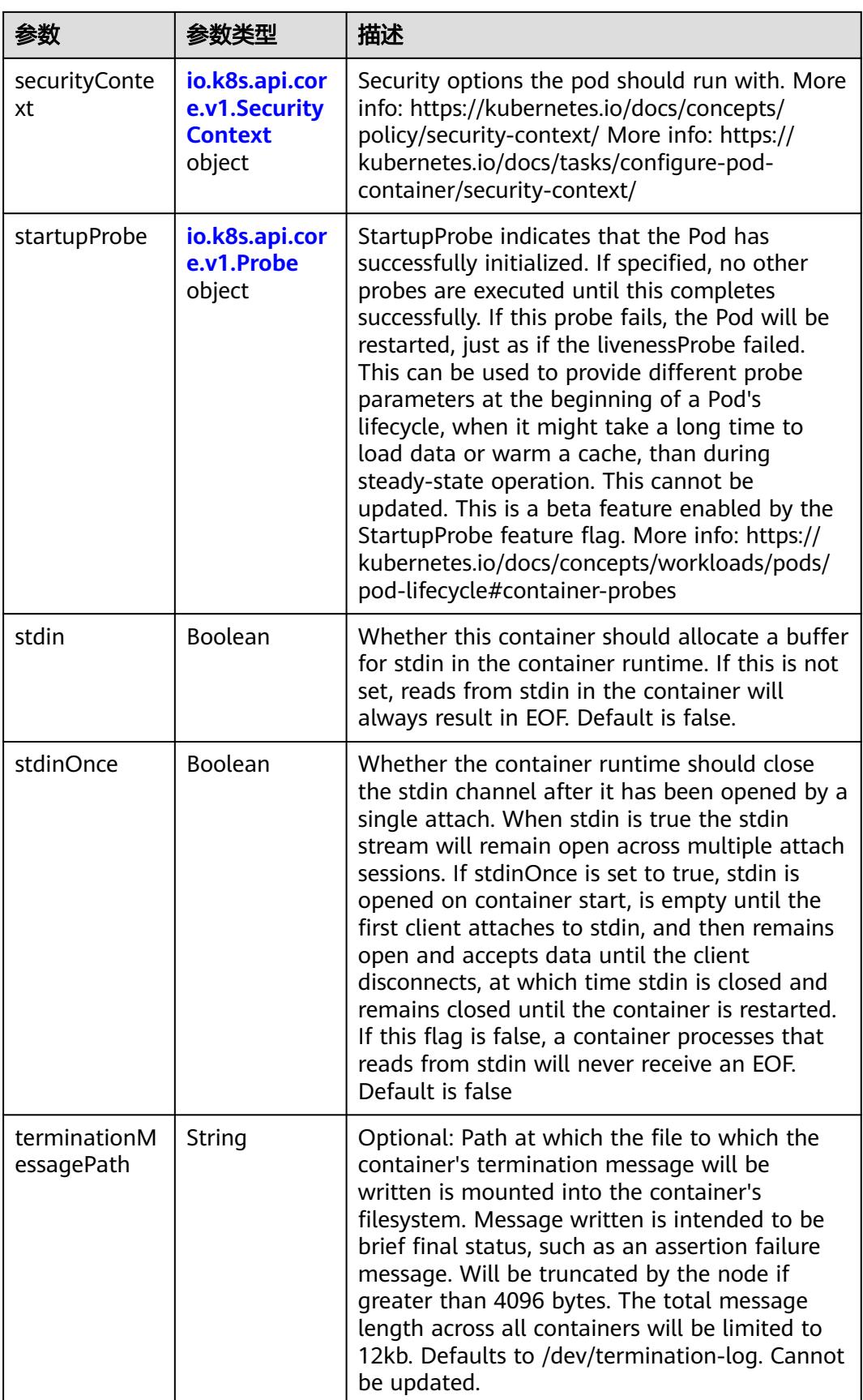

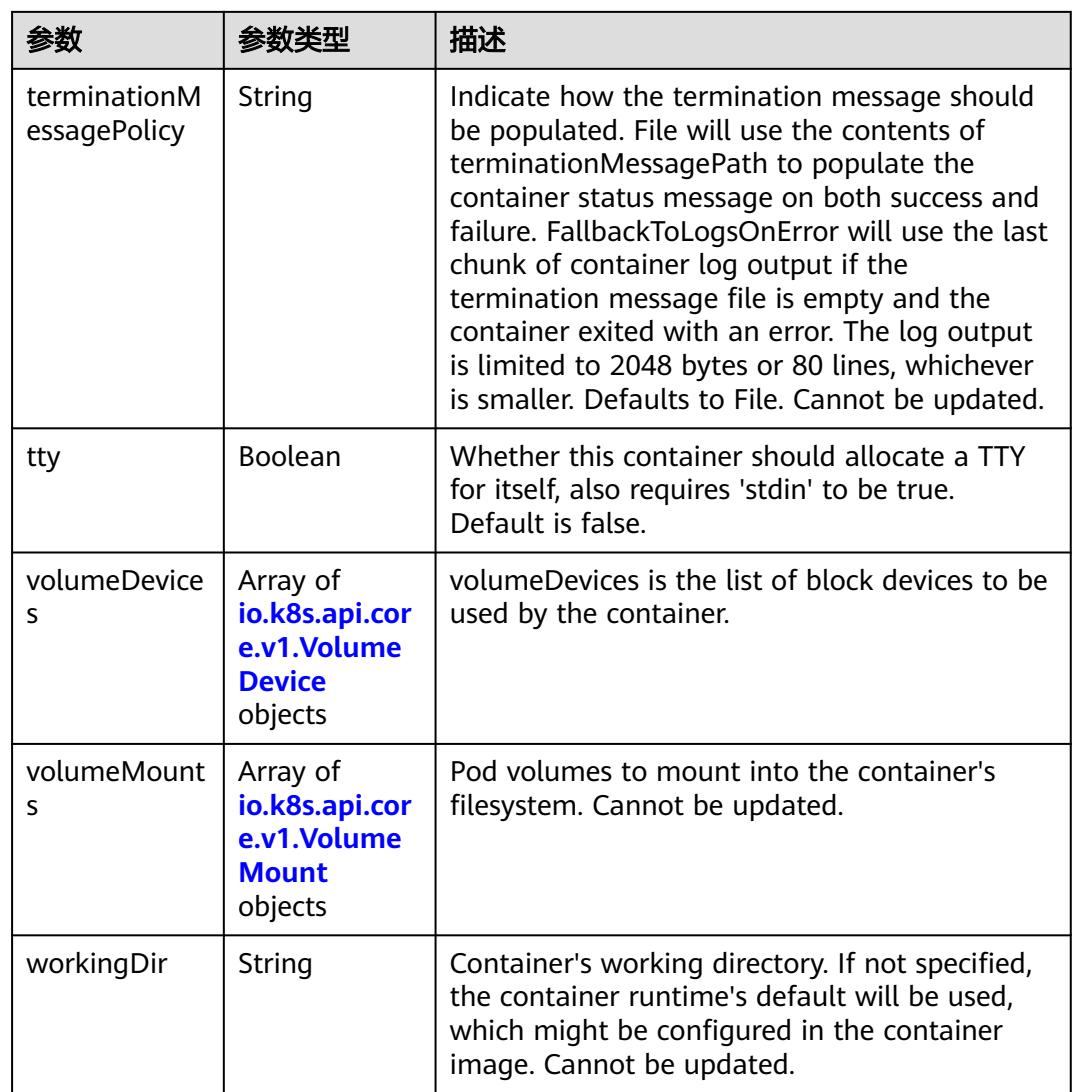

## 表 **5-2210** io.k8s.api.core.v1.EnvVar

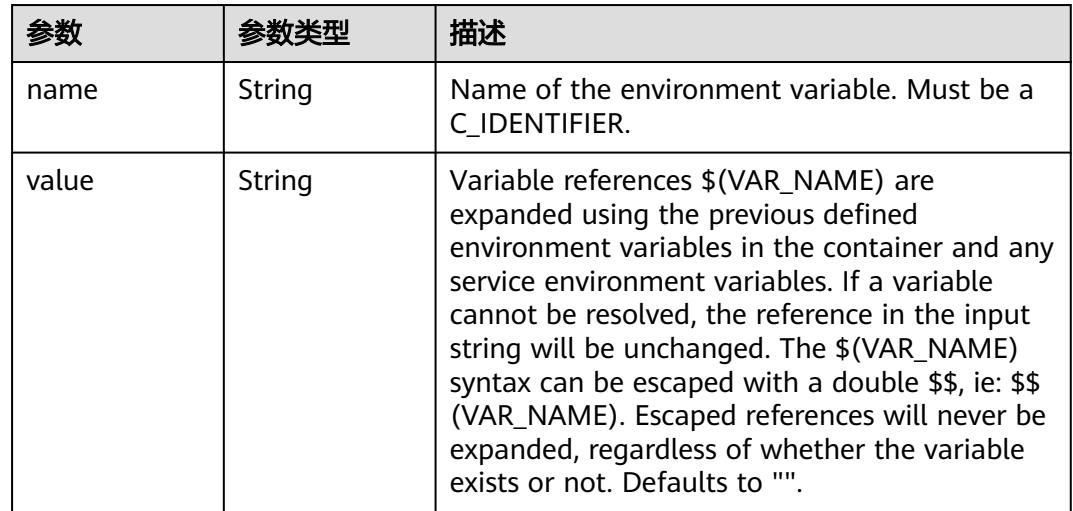

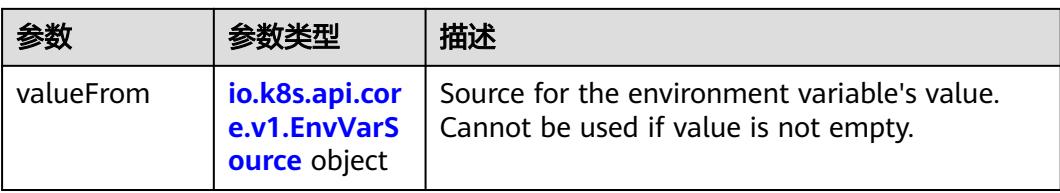

## 表 **5-2211** io.k8s.api.core.v1.EnvVarSource

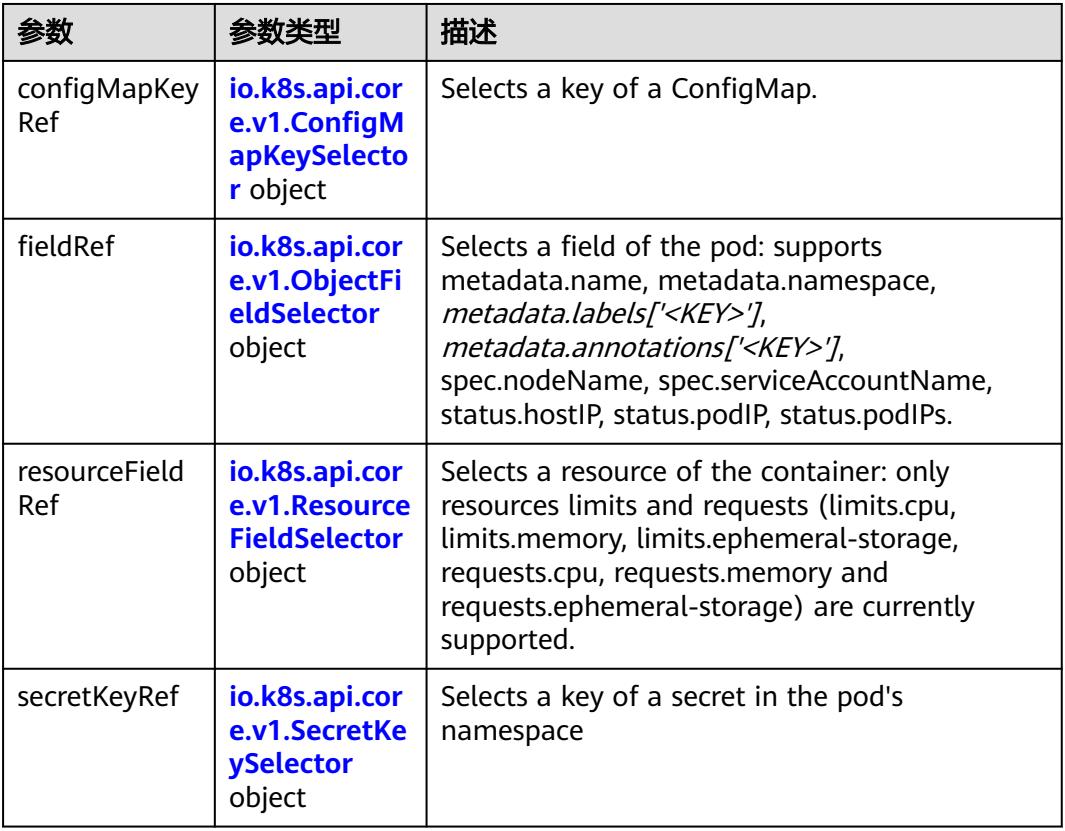

### 表 **5-2212** io.k8s.api.core.v1.ConfigMapKeySelector

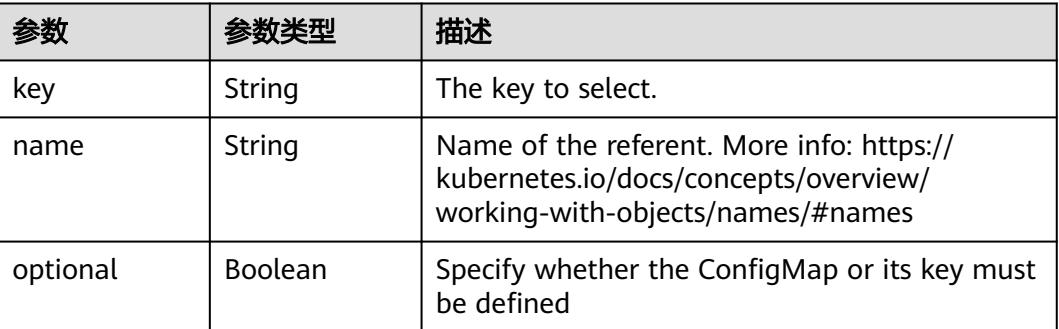

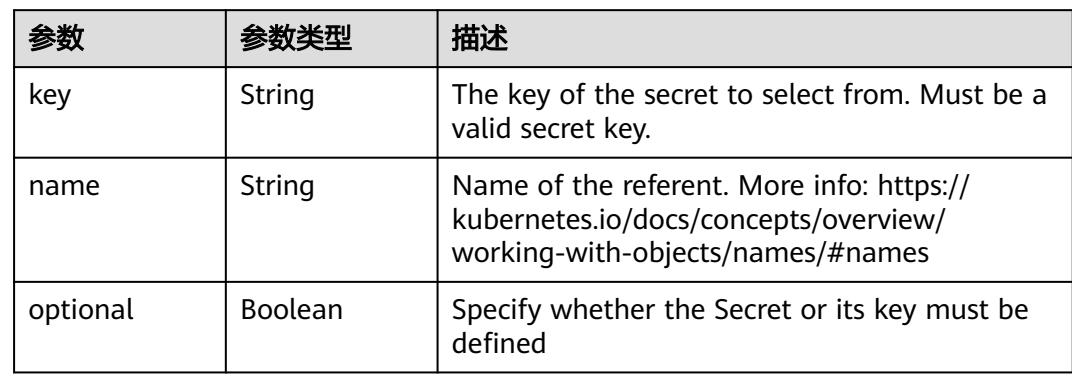

#### 表 **5-2213** io.k8s.api.core.v1.SecretKeySelector

## 表 **5-2214** io.k8s.api.core.v1.EnvFromSource

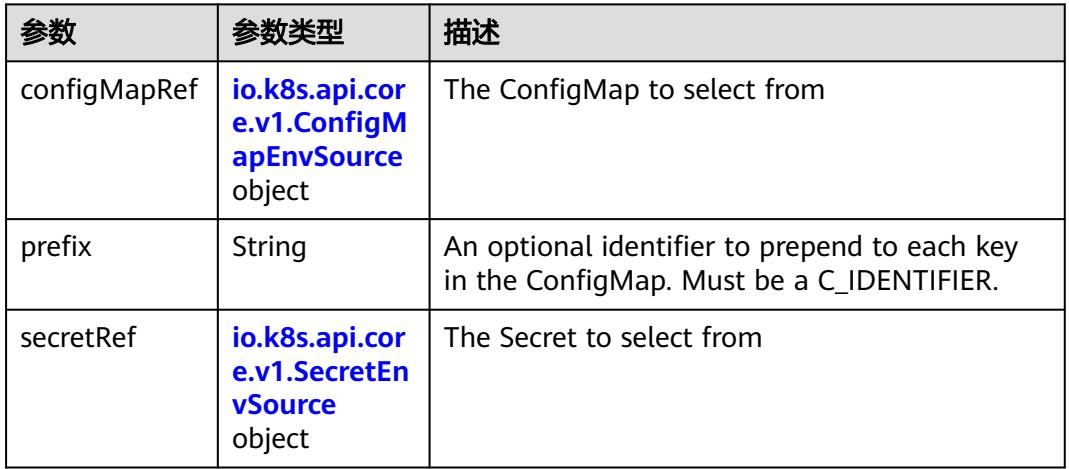

### 表 **5-2215** io.k8s.api.core.v1.ConfigMapEnvSource

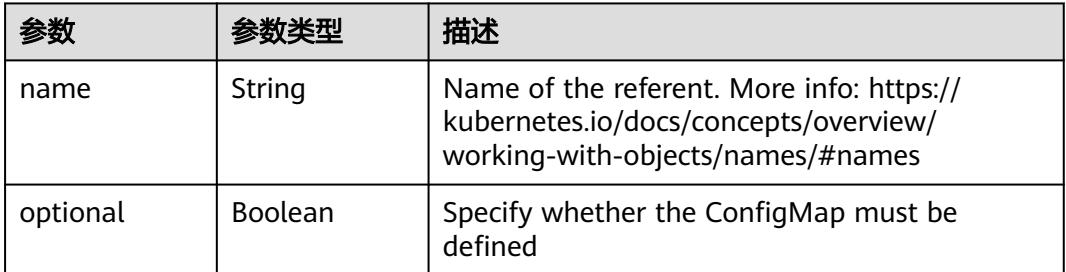

### 表 **5-2216** io.k8s.api.core.v1.SecretEnvSource

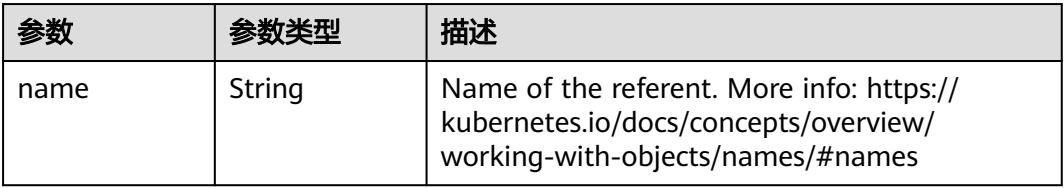

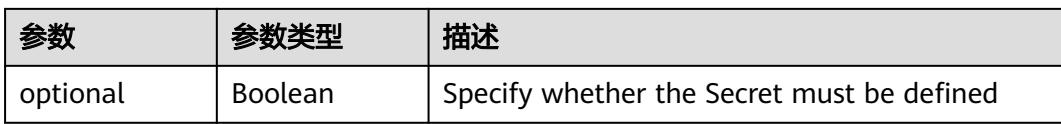

### 表 **5-2217** io.k8s.api.core.v1.Lifecycle

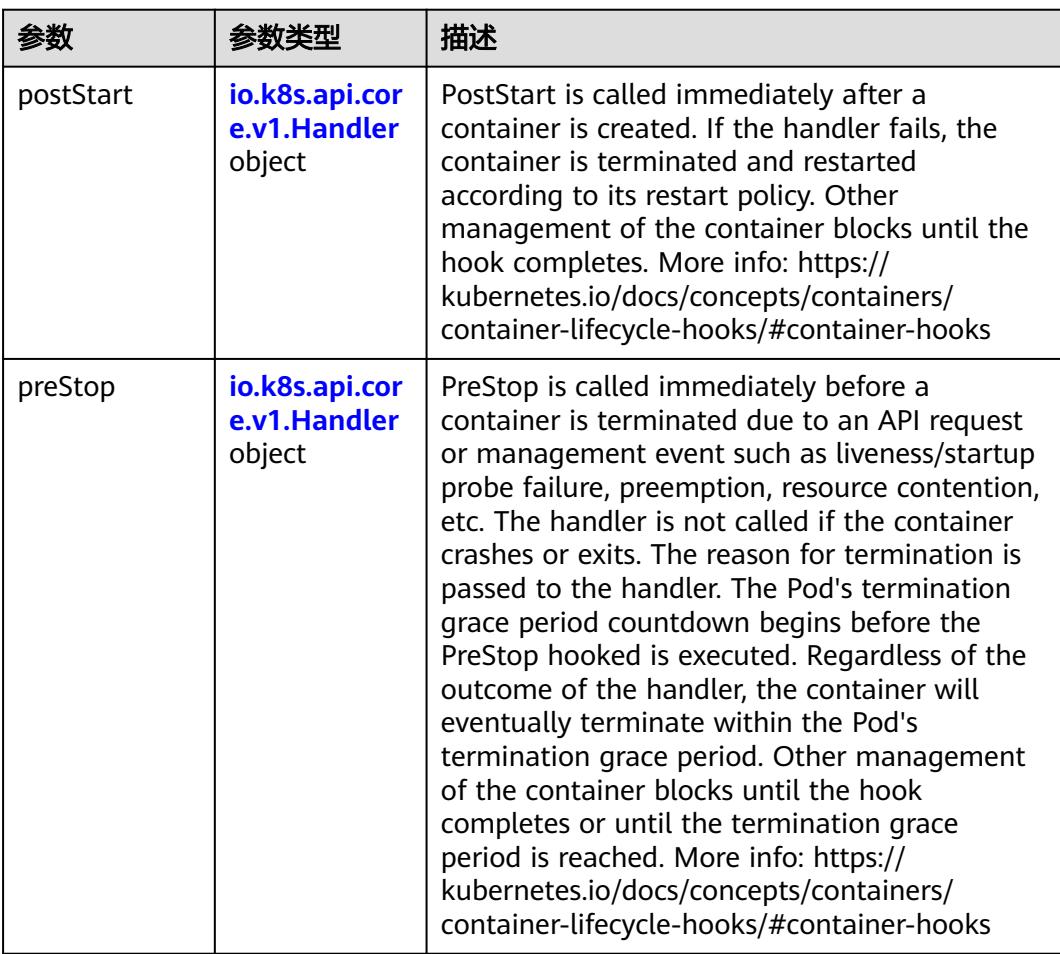

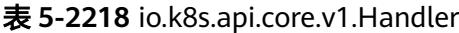

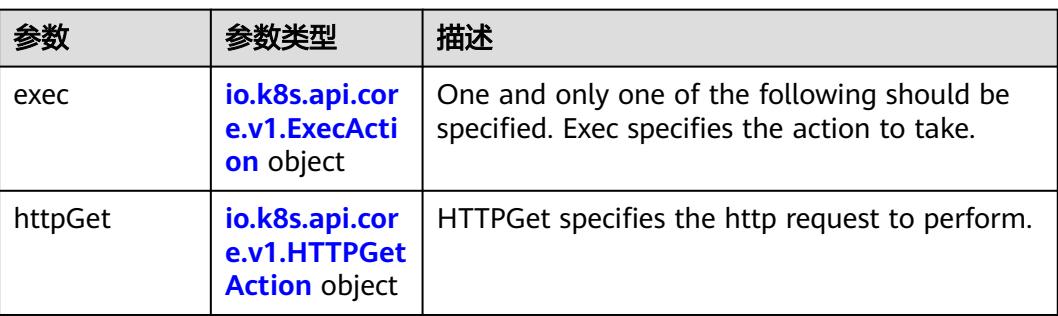

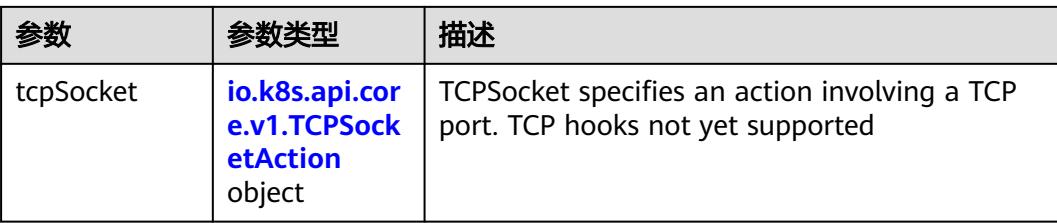

### 表 **5-2219** io.k8s.api.core.v1.ContainerPort

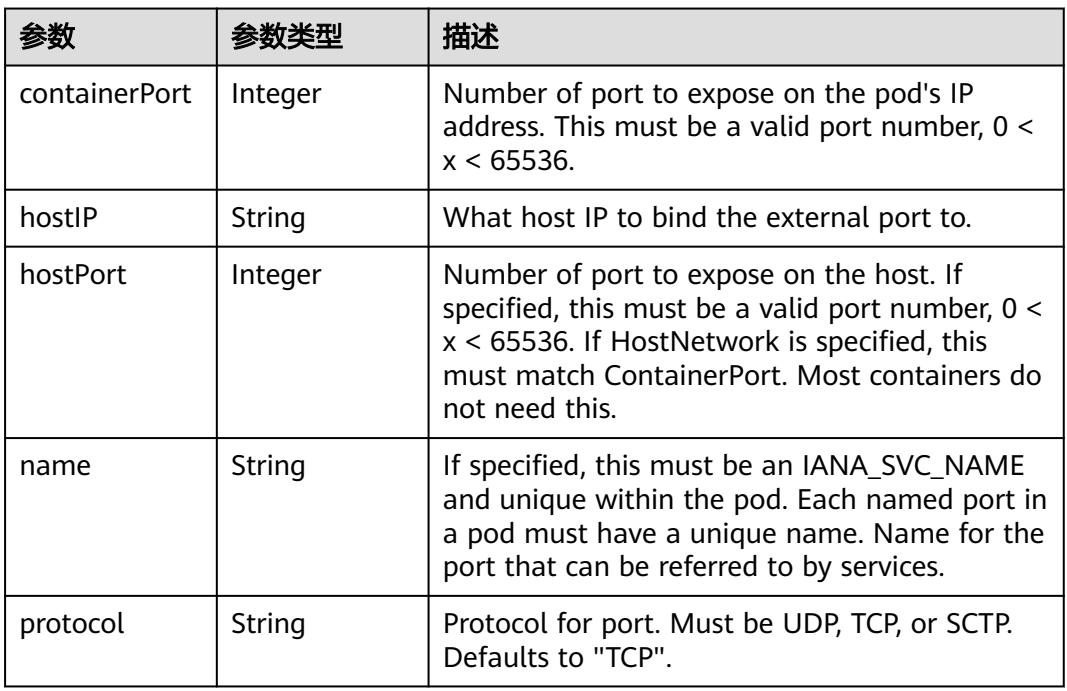

## 表 **5-2220** io.k8s.api.core.v1.SecurityContext

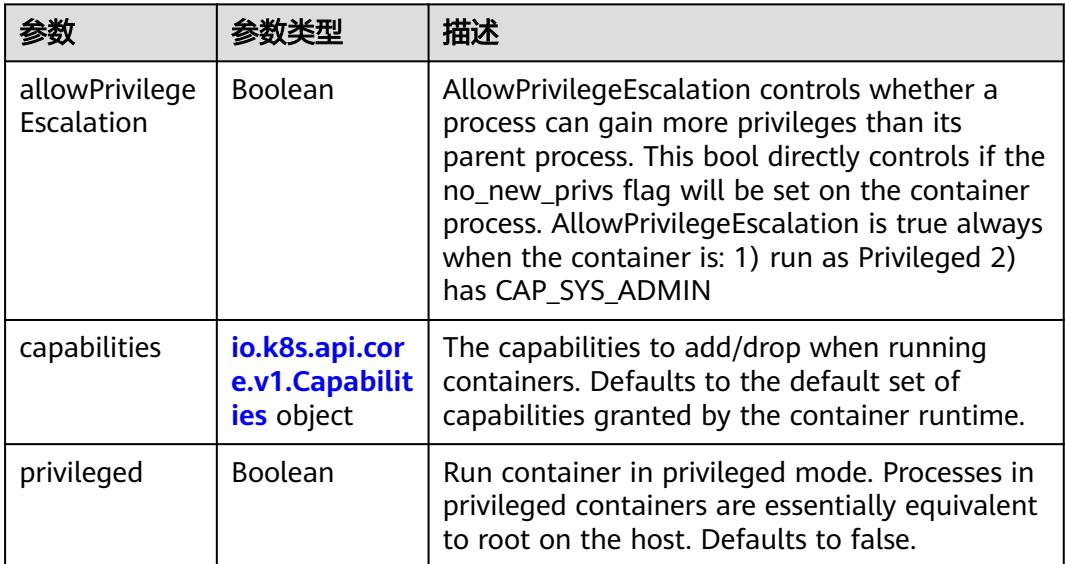

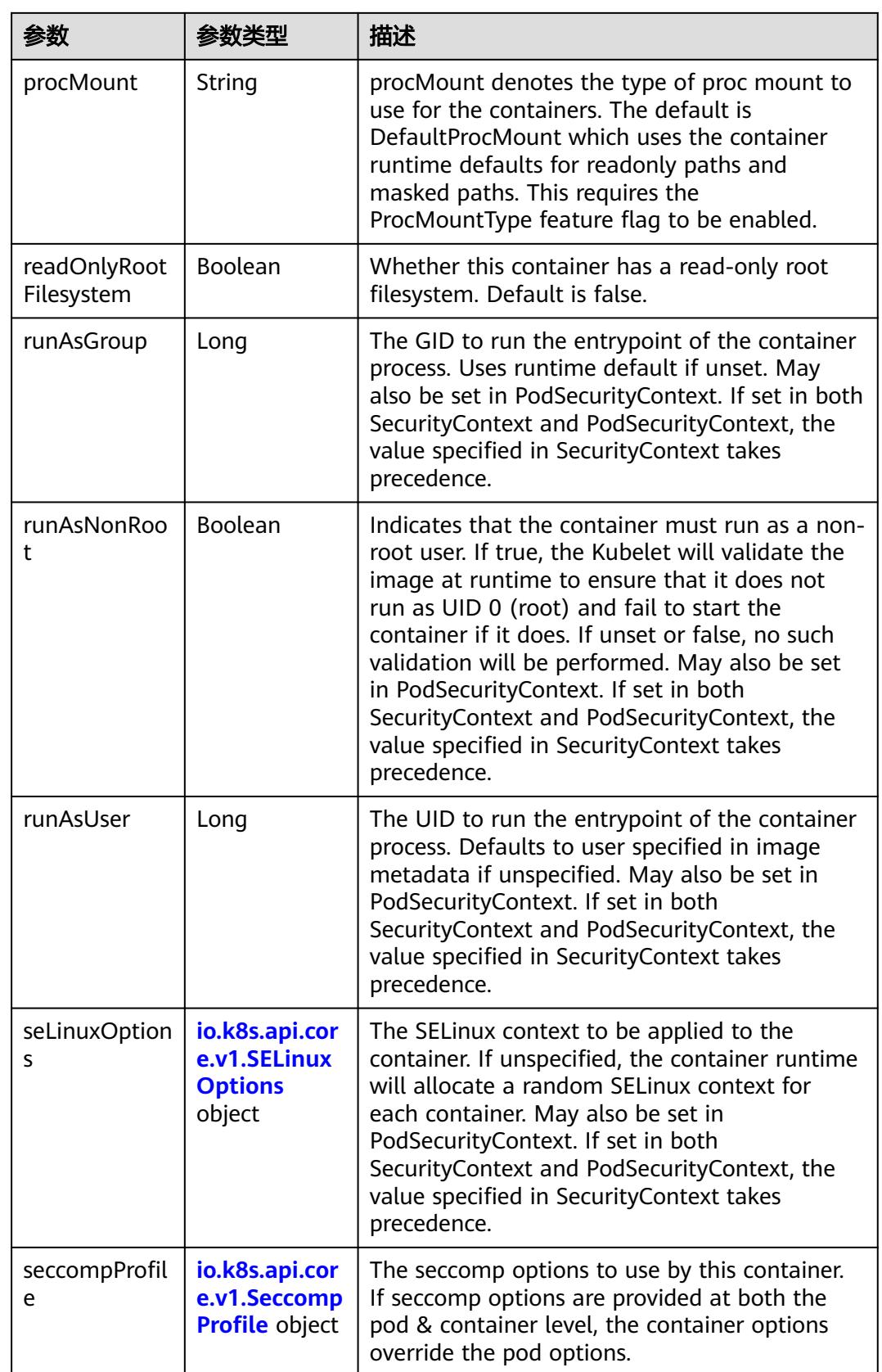

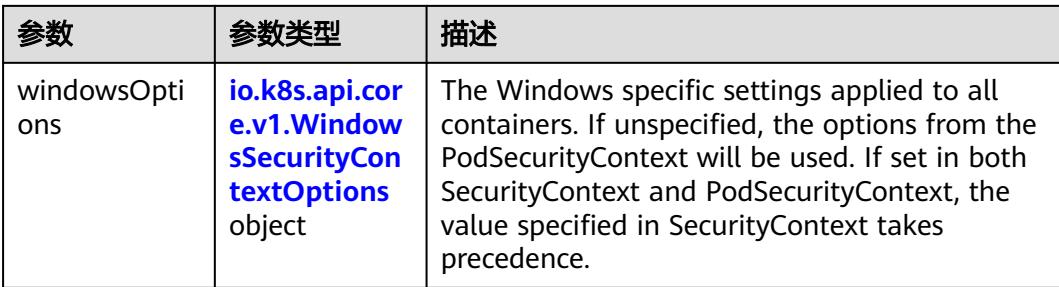

### 表 **5-2221** io.k8s.api.core.v1.Capabilities

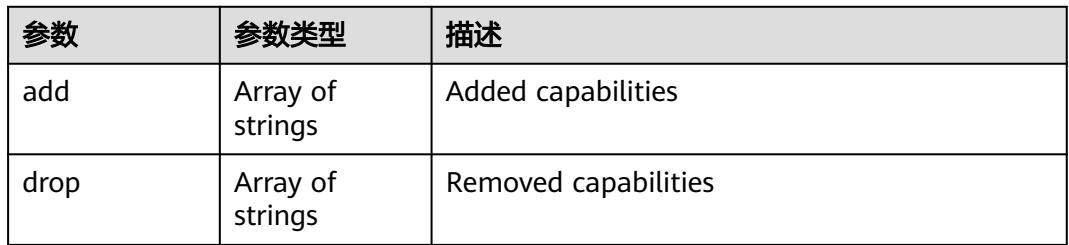

## 表 **5-2222** io.k8s.api.core.v1.Probe

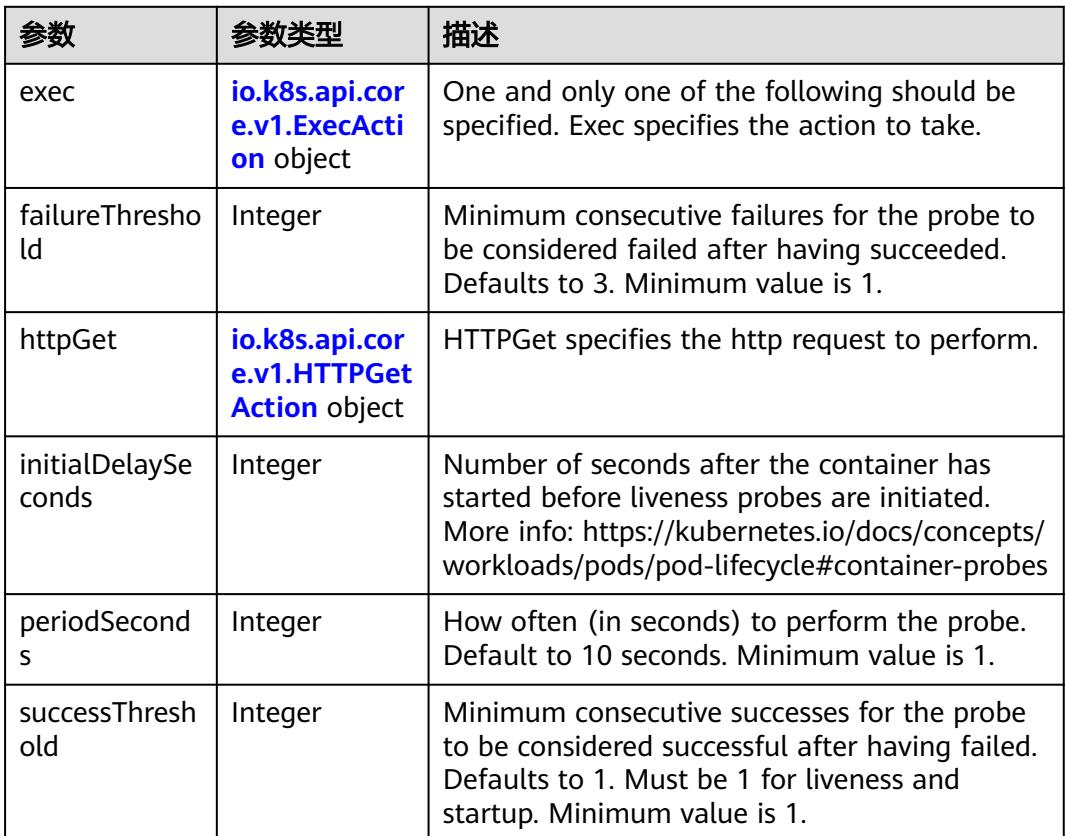

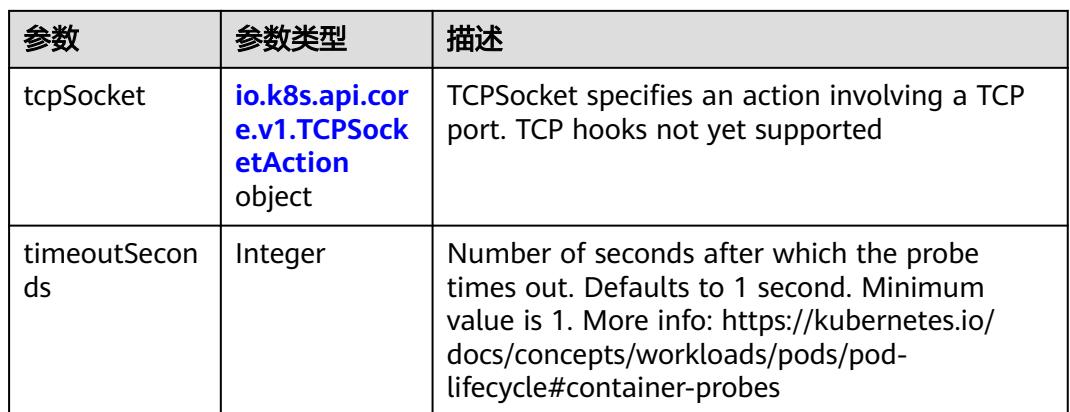

### 表 **5-2223** io.k8s.api.core.v1.ExecAction

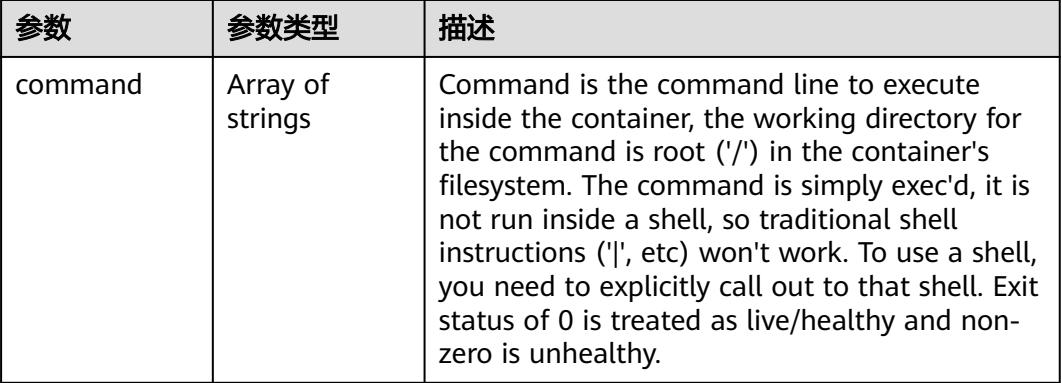

### 表 **5-2224** io.k8s.api.core.v1.HTTPGetAction

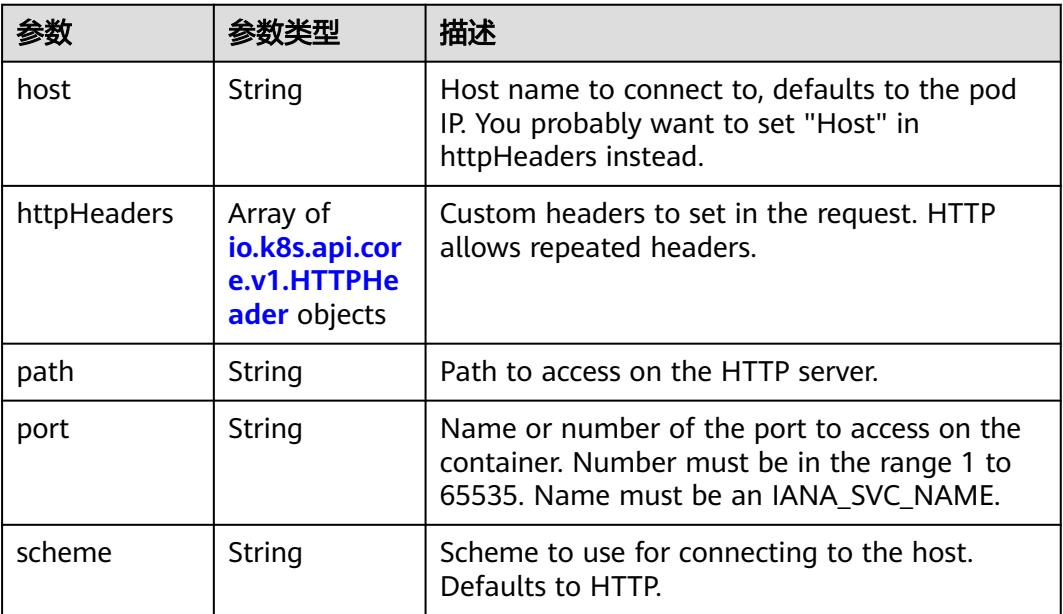

#### 表 **5-2225** io.k8s.api.core.v1.HTTPHeader

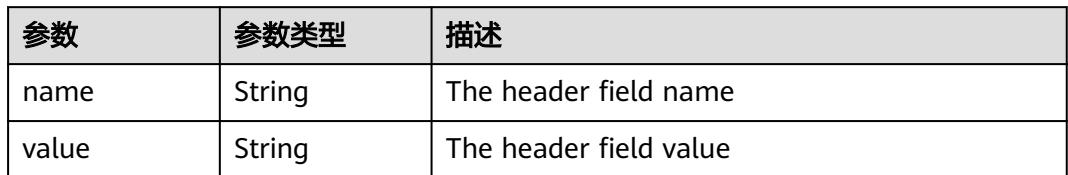

#### 表 **5-2226** io.k8s.api.core.v1.TCPSocketAction

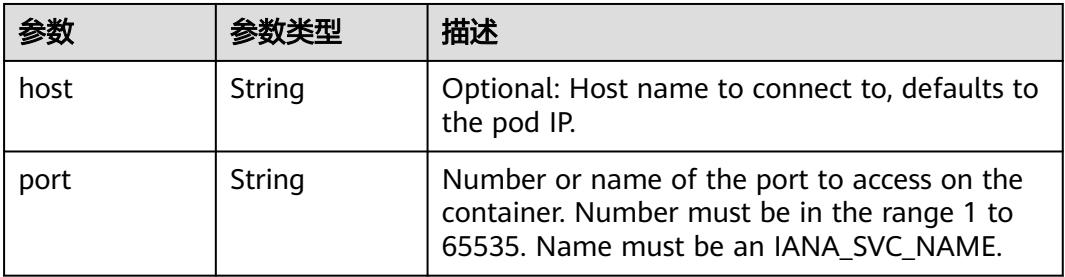

#### 表 **5-2227** io.k8s.api.core.v1.VolumeDevice

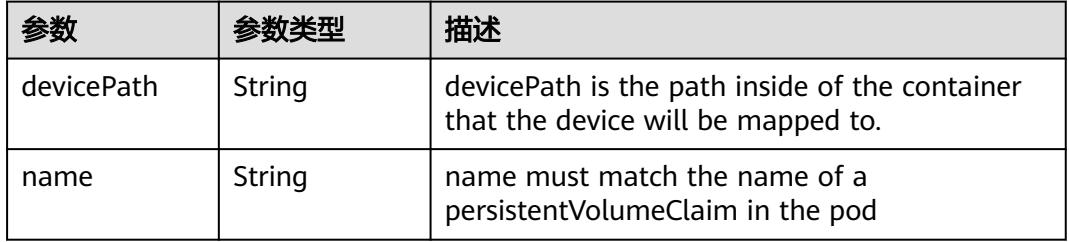

#### 表 **5-2228** io.k8s.api.core.v1.VolumeMount

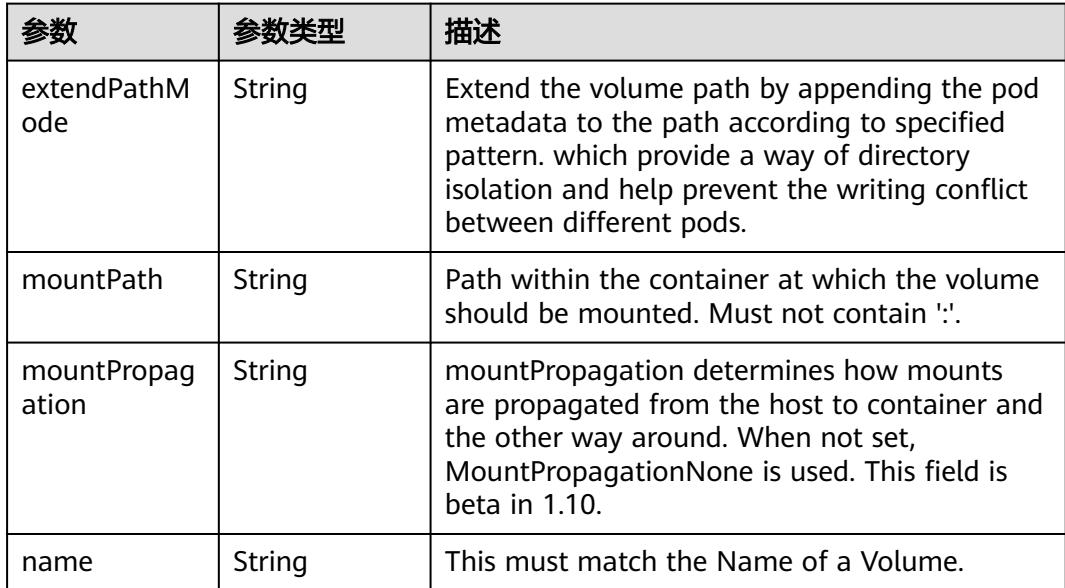

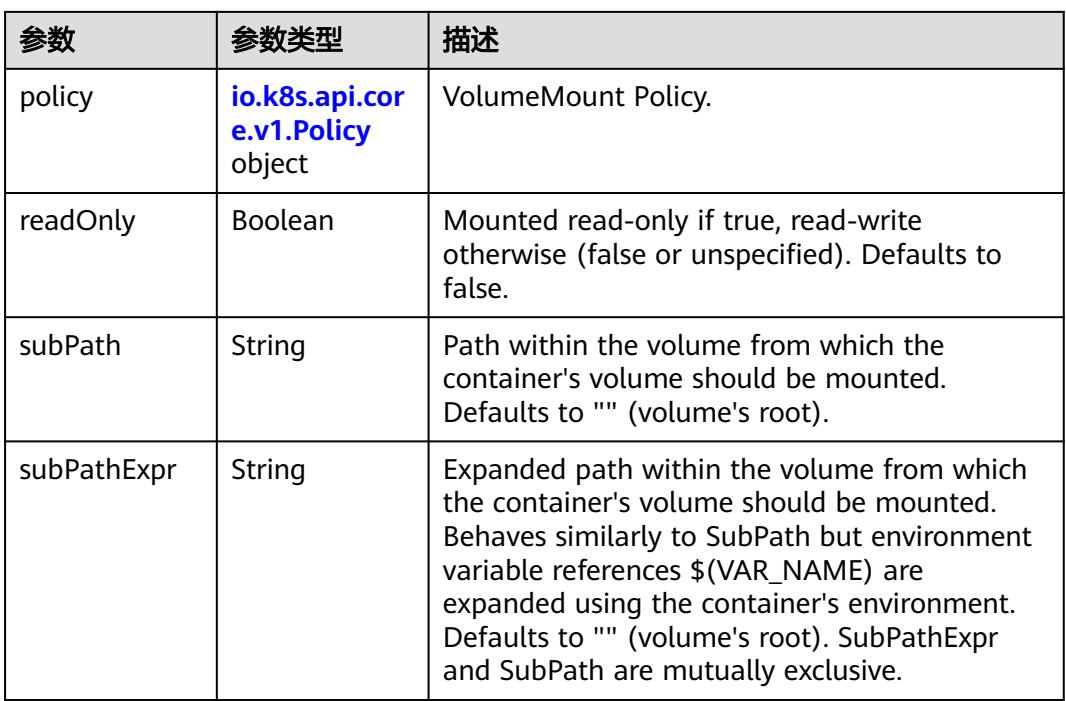

### 表 **5-2229** io.k8s.api.core.v1.Policy

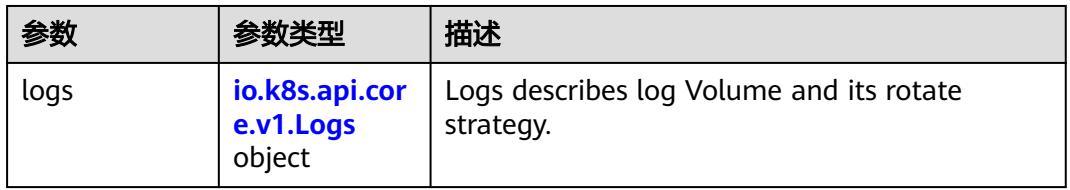

### 表 **5-2230** io.k8s.api.core.v1.Logs

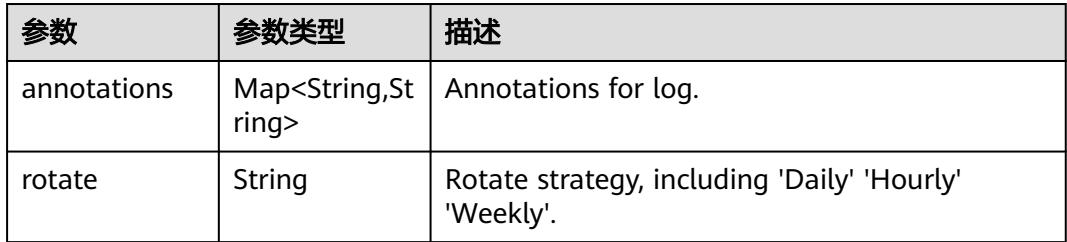

#### 表 **5-2231** io.k8s.api.core.v1.PodReadinessGate

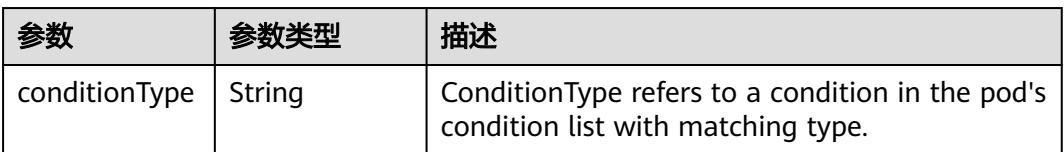

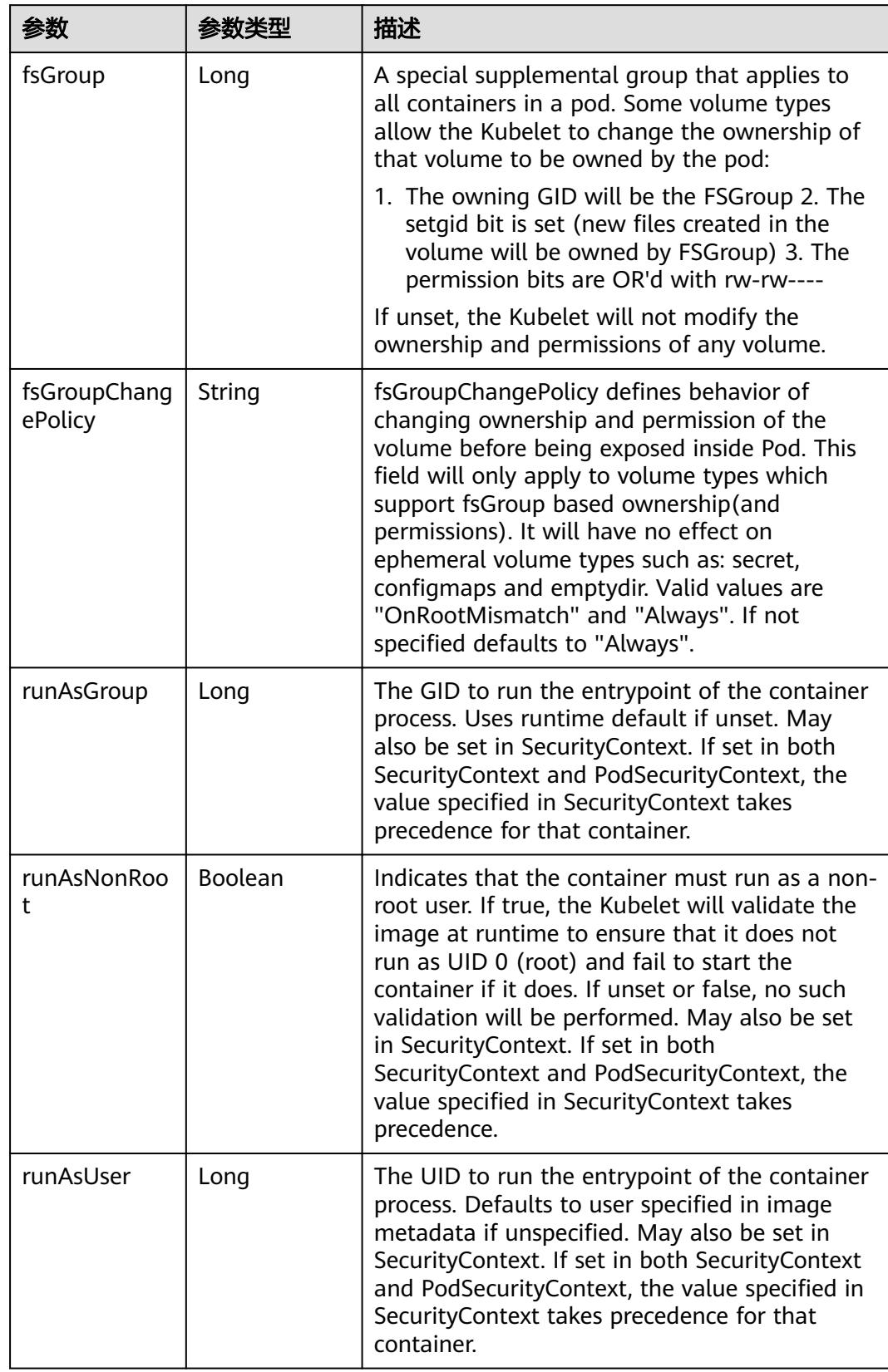

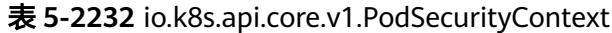

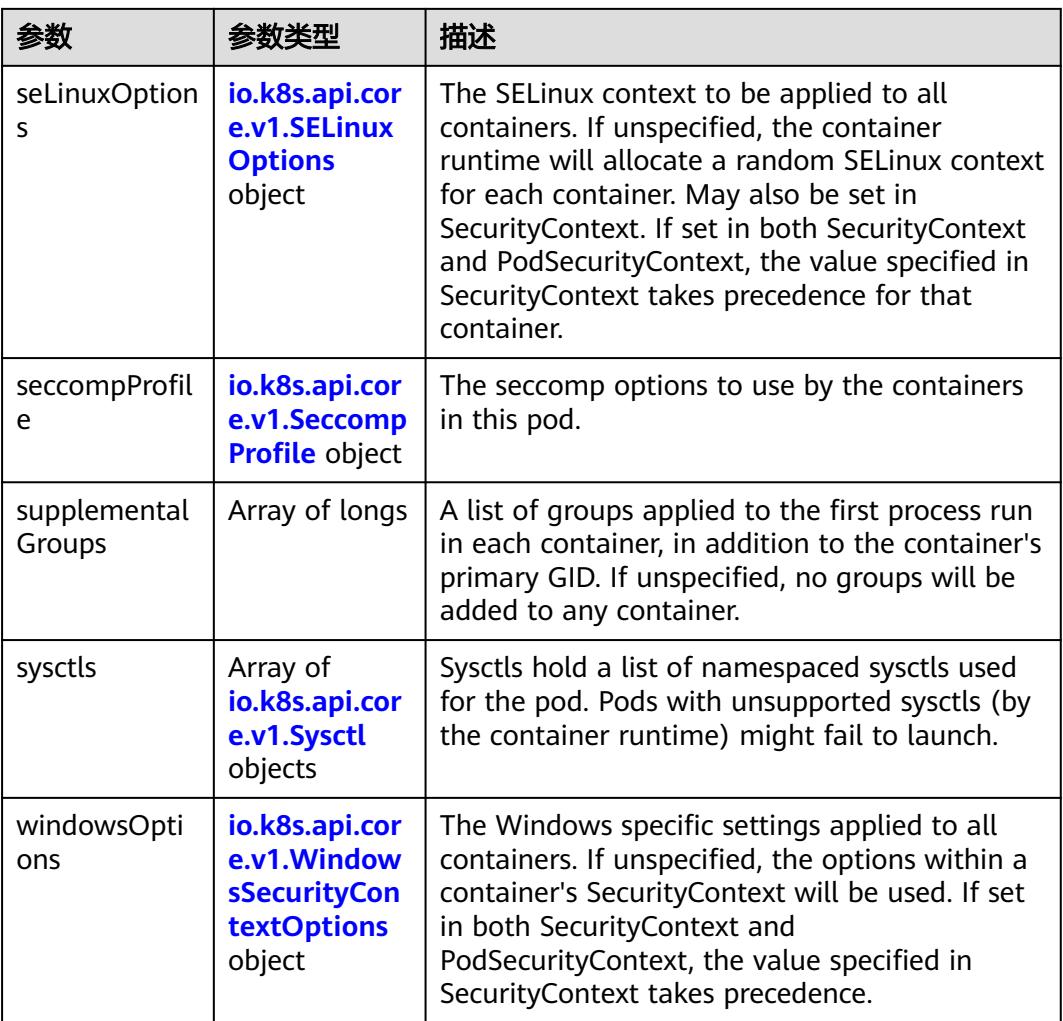

### 表 **5-2233** io.k8s.api.core.v1.SELinuxOptions

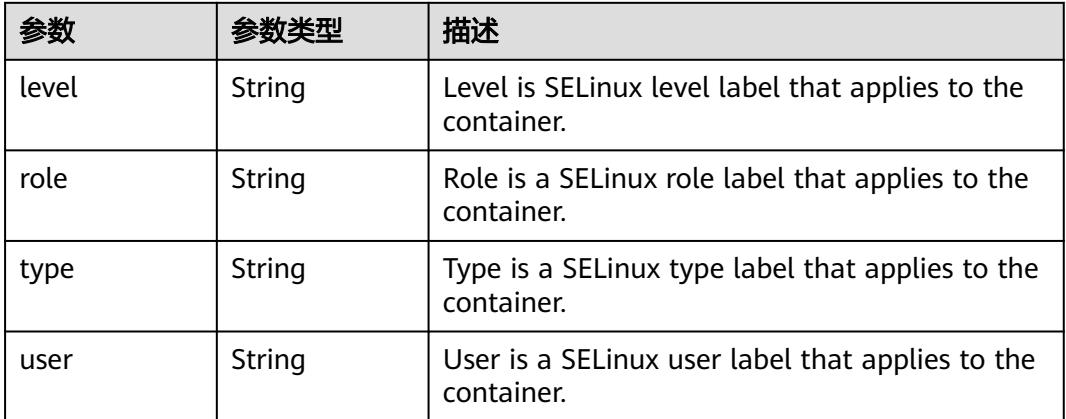

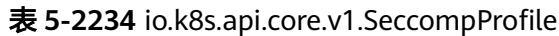

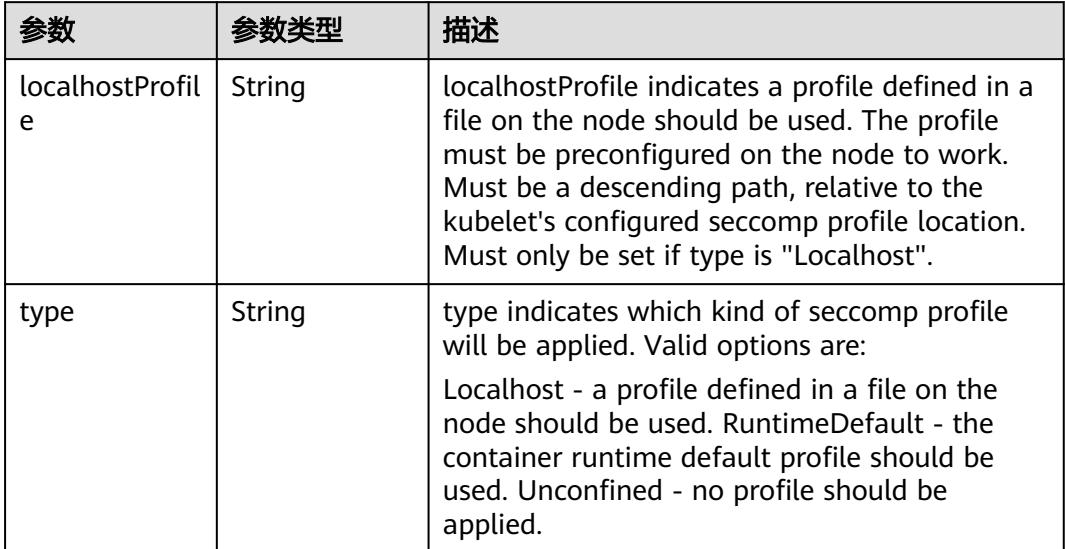

## 表 **5-2235** io.k8s.api.core.v1.Sysctl

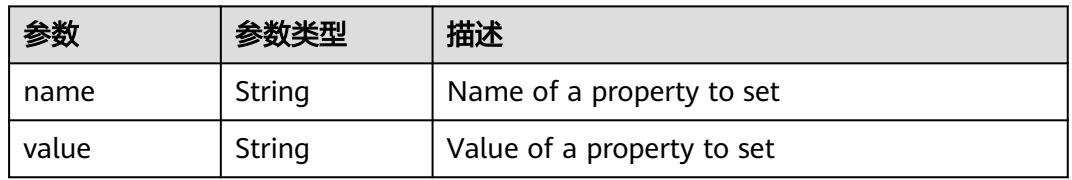

## 表 **5-2236** io.k8s.api.core.v1.WindowsSecurityContextOptions

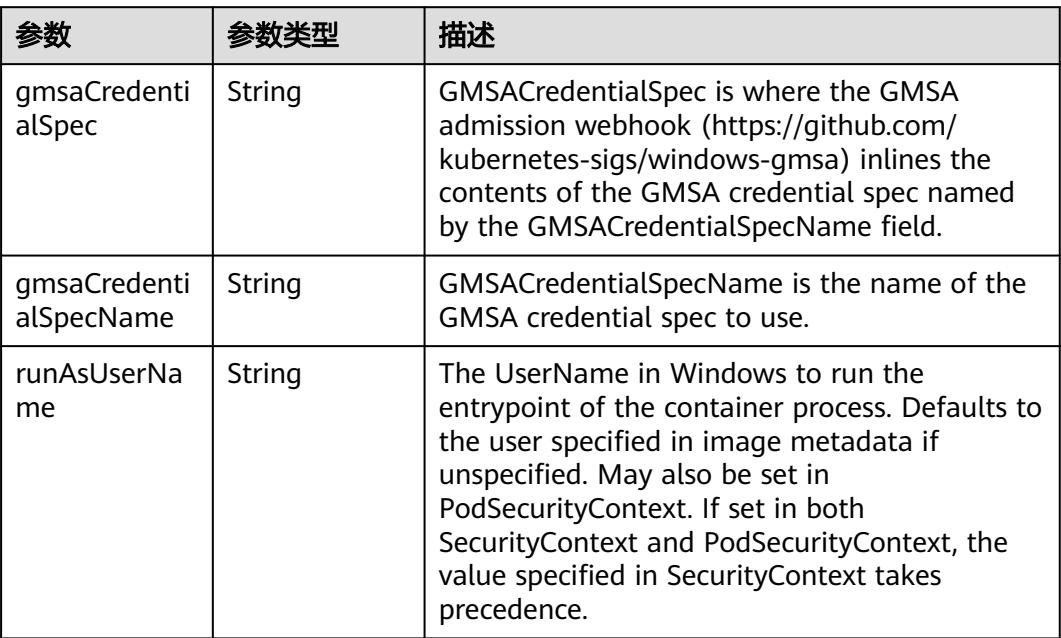

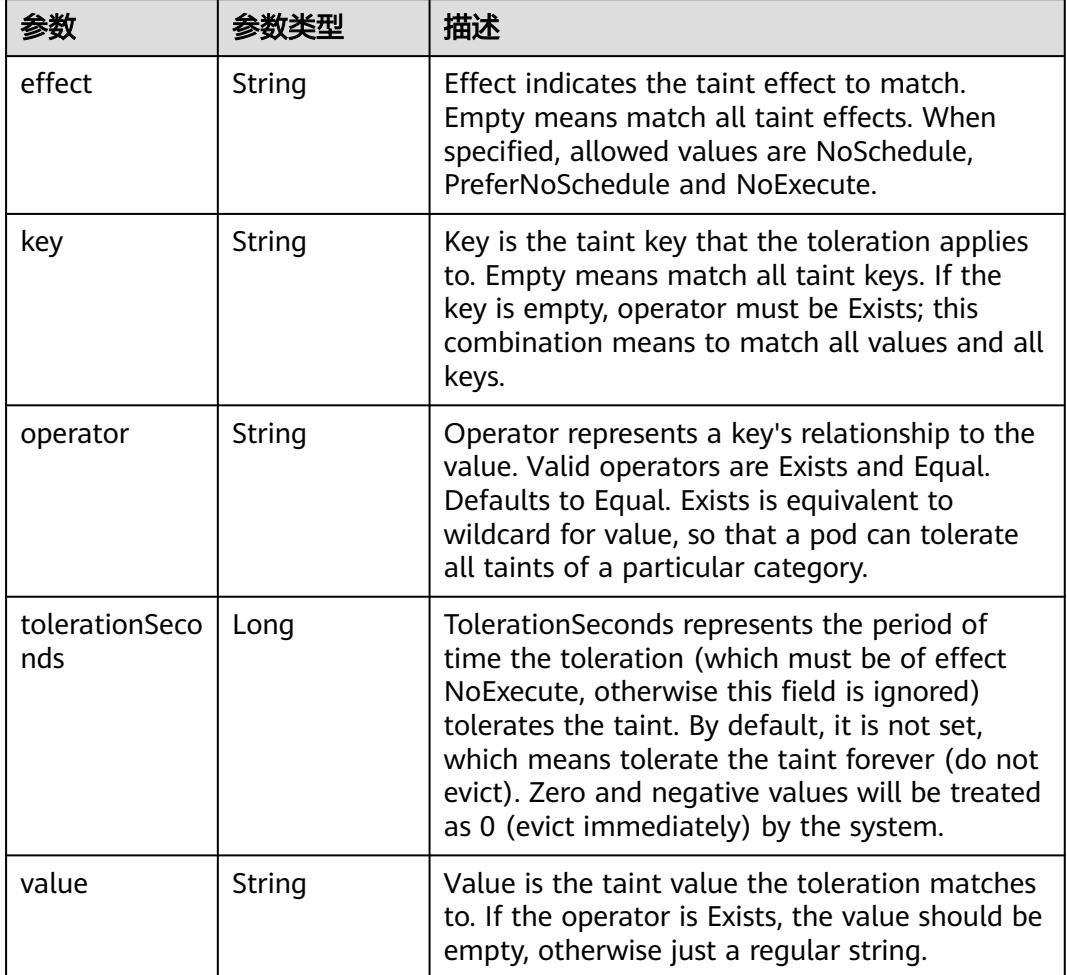

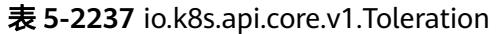

# 表 **5-2238** io.k8s.api.core.v1.TopologySpreadConstraint

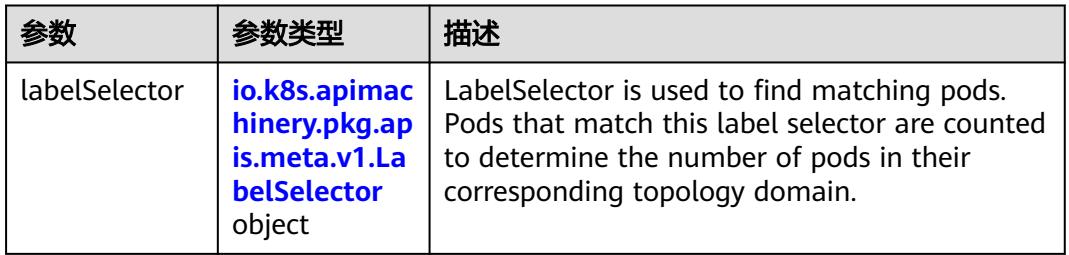
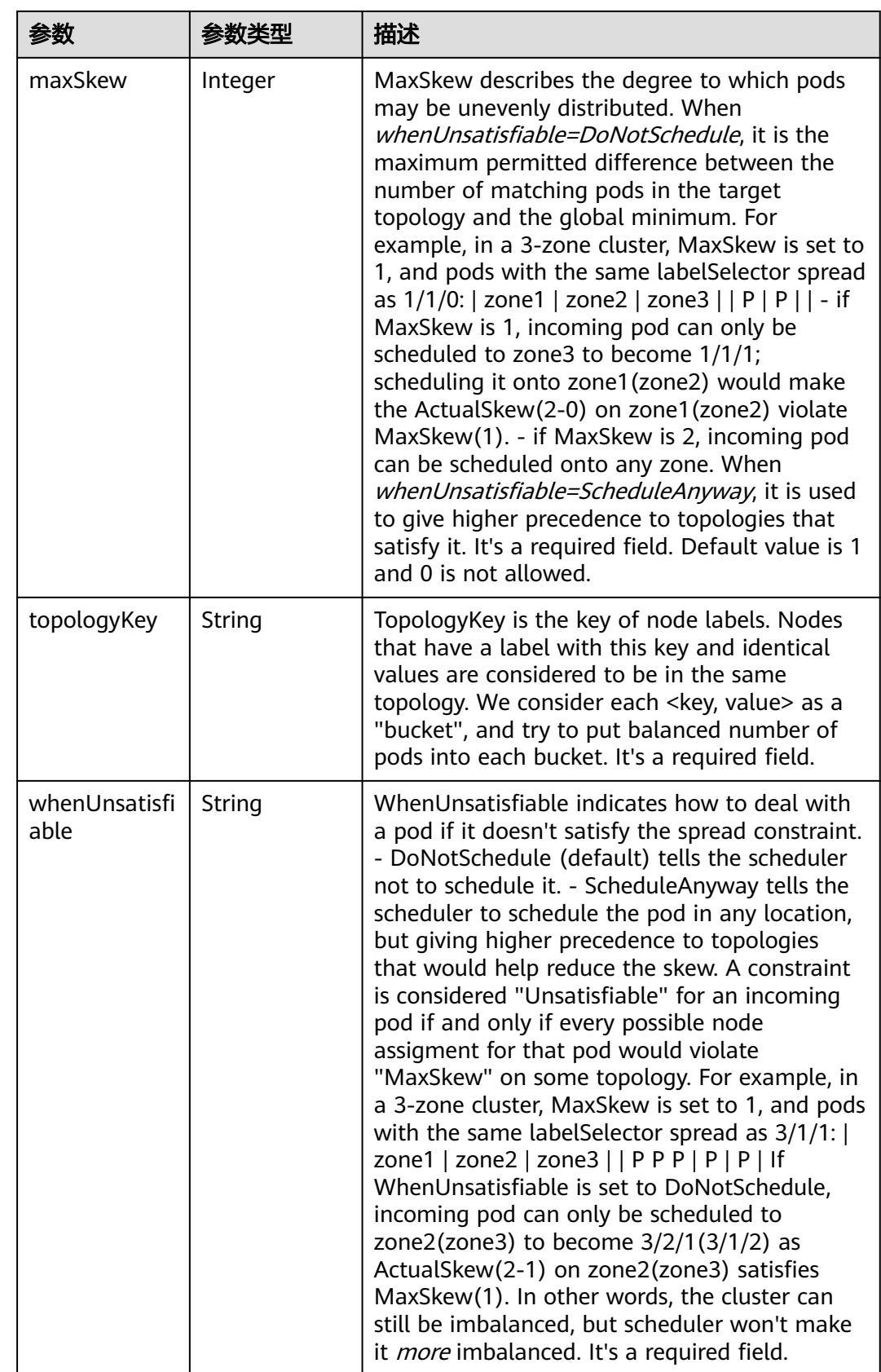

# 表 **5-2239** io.k8s.api.core.v1.Volume

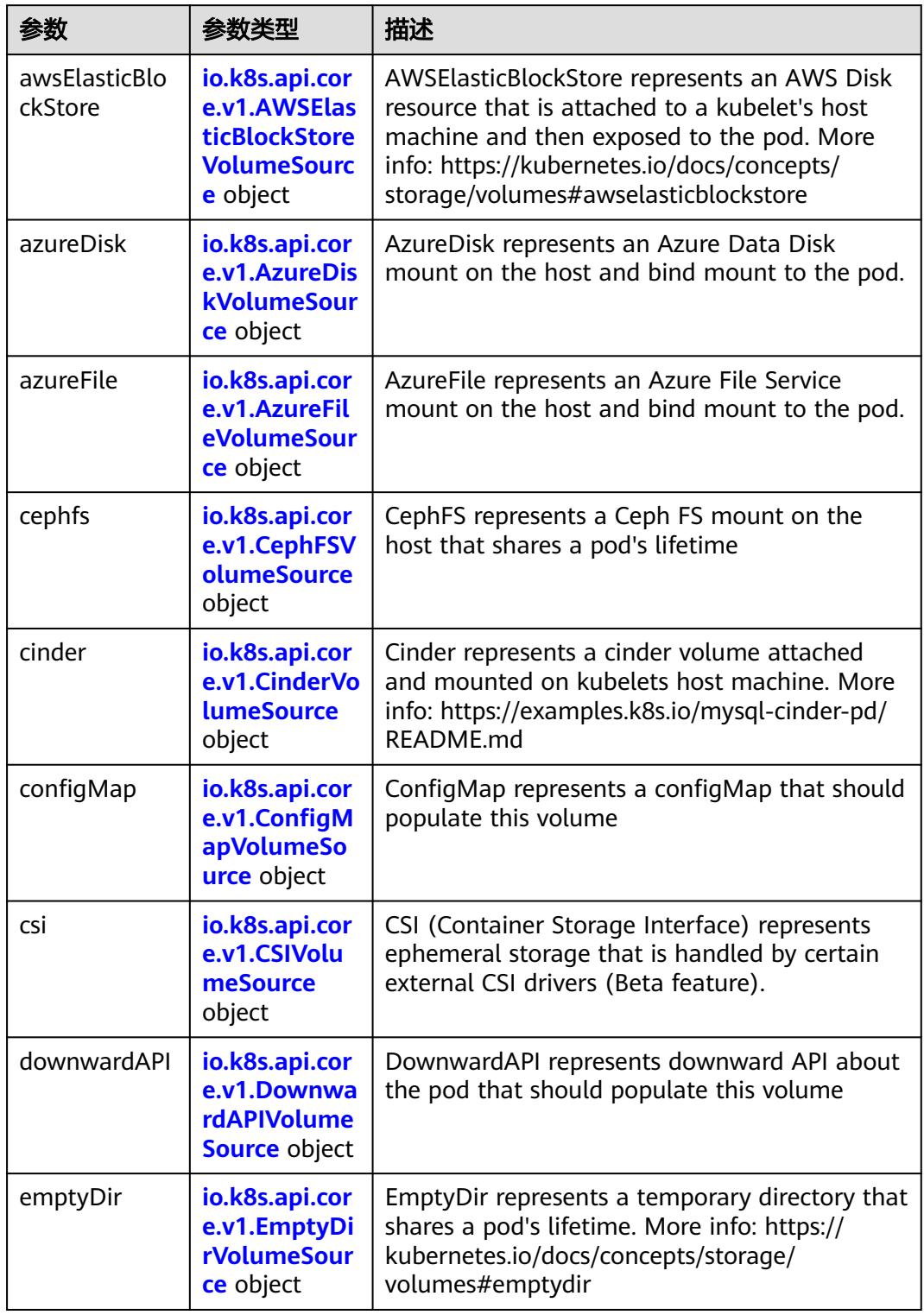

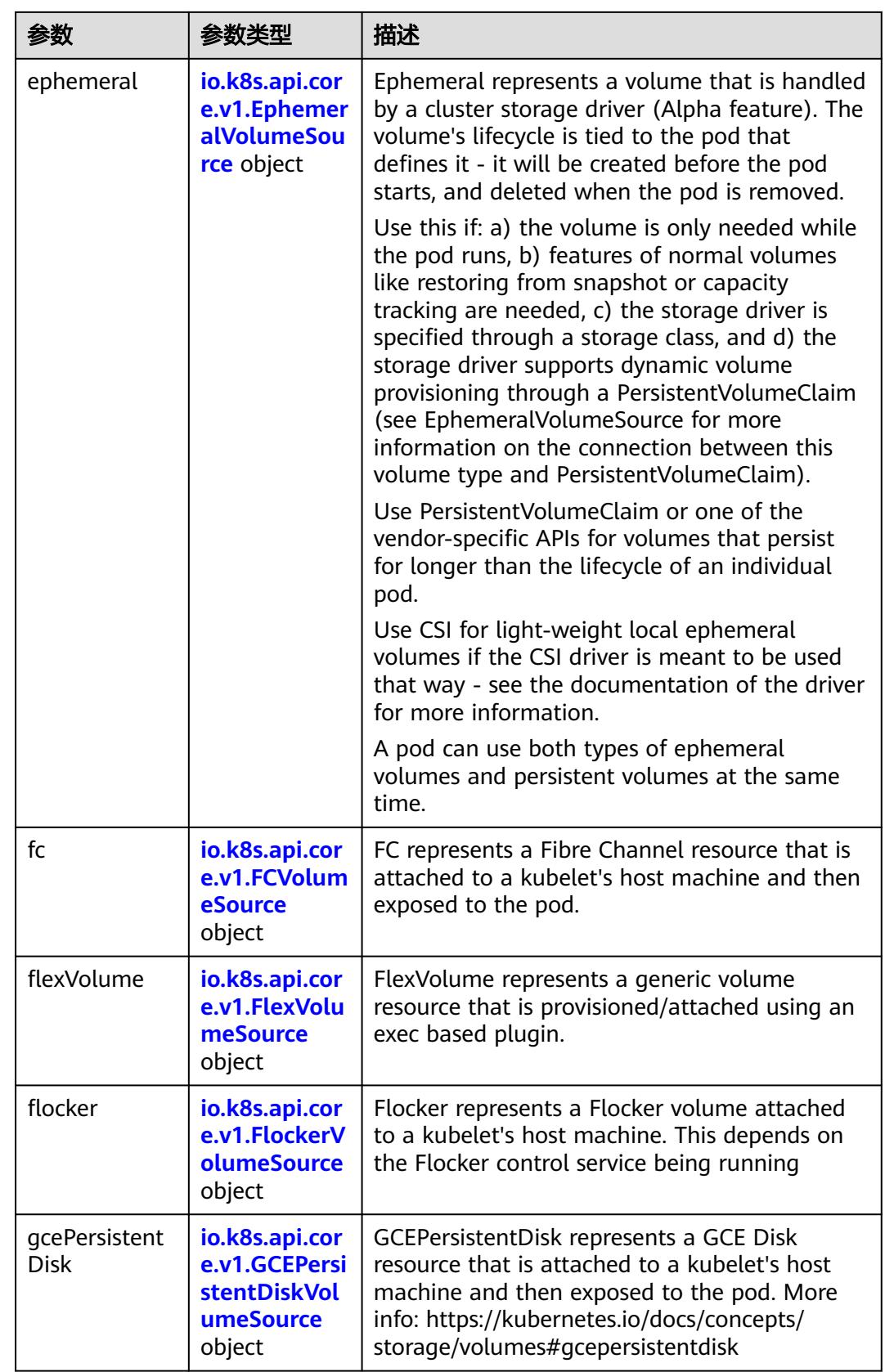

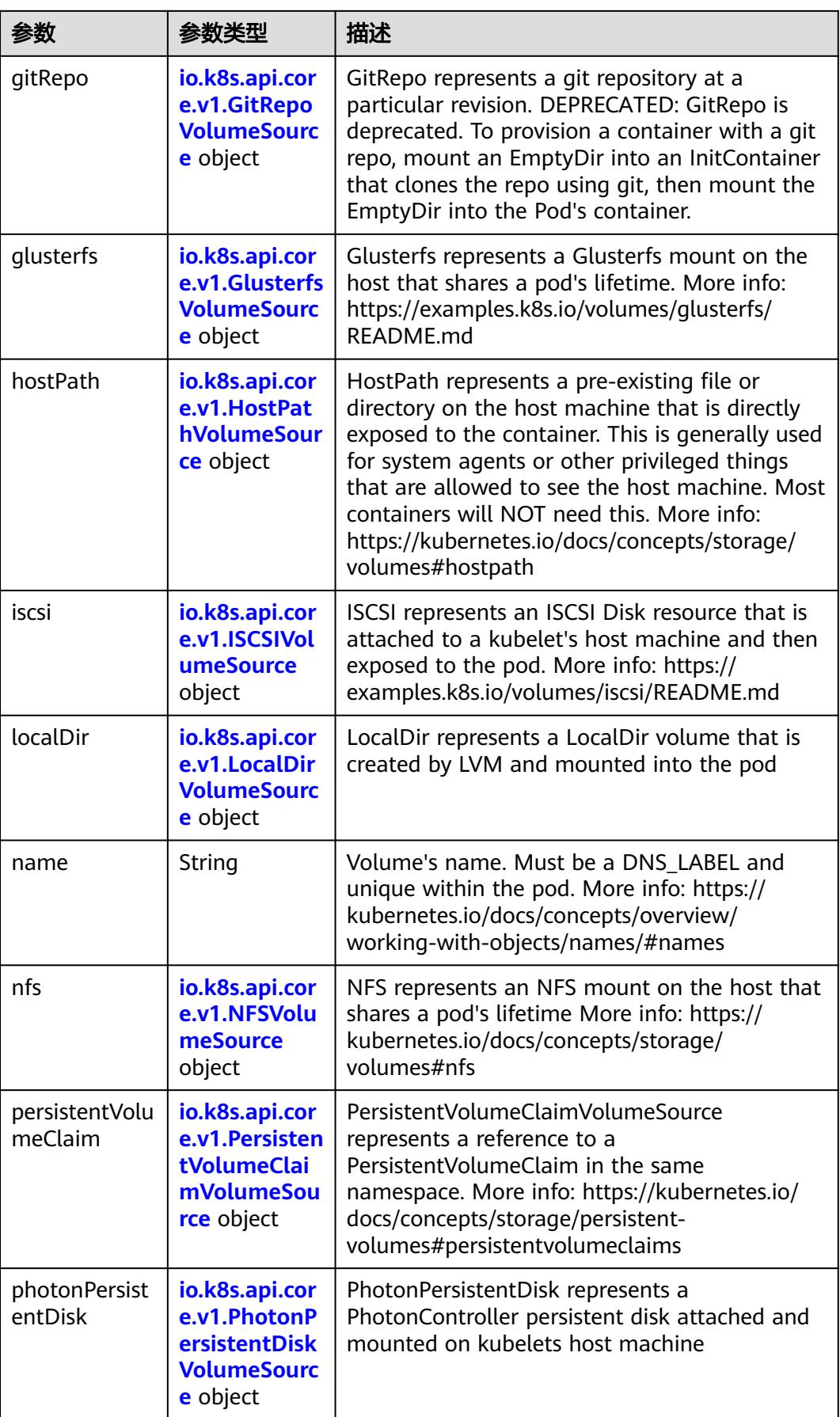

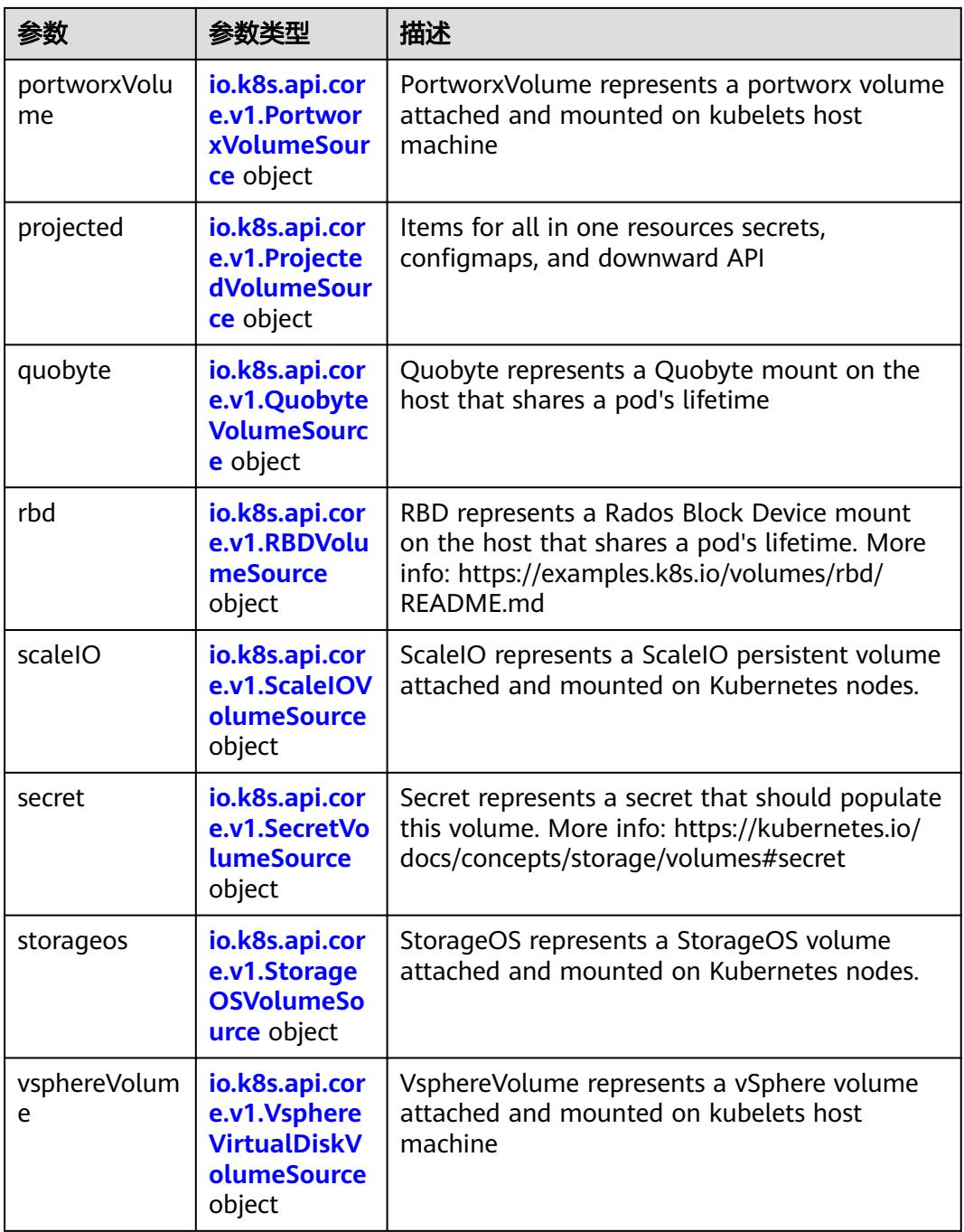

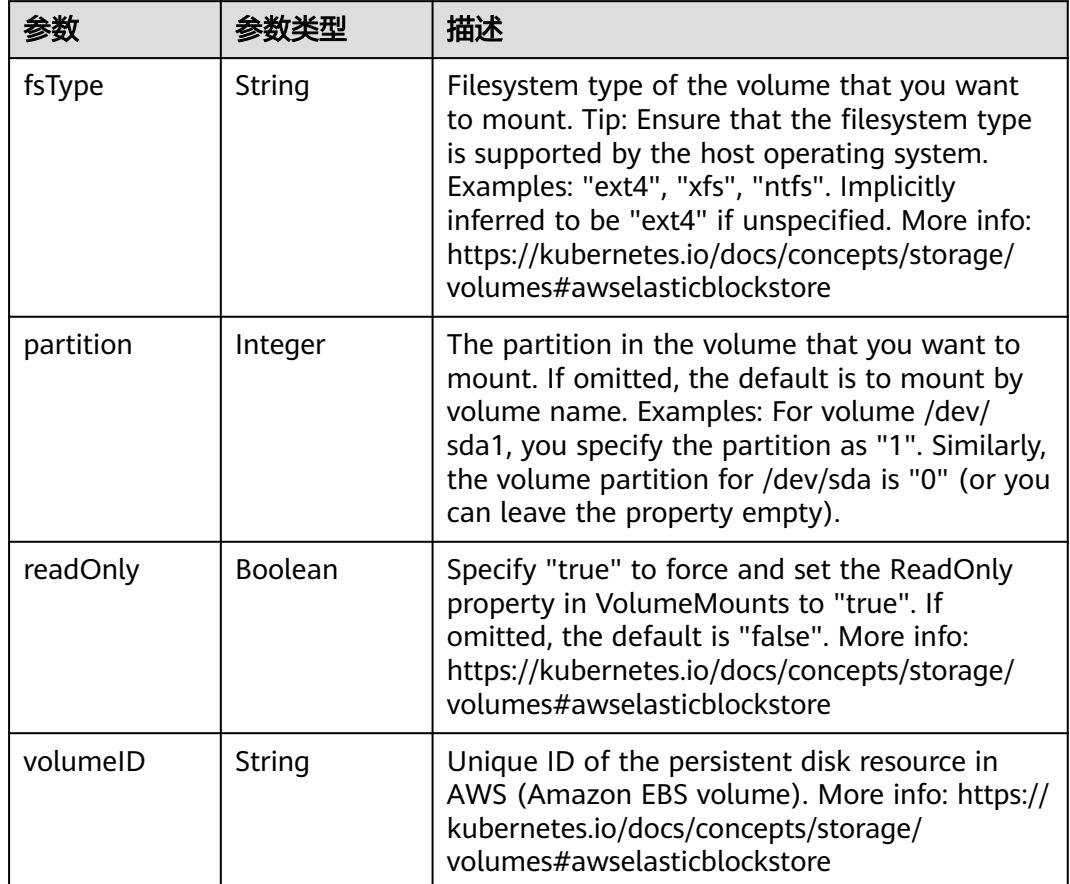

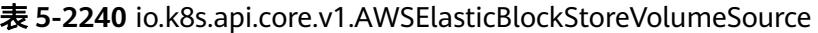

表 **5-2241** io.k8s.api.core.v1.AzureDiskVolumeSource

|             |        | 描述                                                                                                    |
|-------------|--------|----------------------------------------------------------------------------------------------------|
| cachingMode | String | Host Caching mode: None, Read Only, Read<br>Write.                                                                                                    |
| diskName    | String | The Name of the data disk in the blob storage                                                                                                    |
| diskURI     | String | The URI the data disk in the blob storage                                                                                                    |
| fsType      | String | Filesystem type to mount. Must be a filesystem<br>type supported by the host operating system.<br>Ex. "ext4", "xfs", "ntfs". Implicitly inferred to be<br>"ext4" if unspecified.                                    |
| kind        | String | Expected values Shared: multiple blob disks per<br>storage account Dedicated: single blob disk per<br>storage account Managed: azure managed<br>data disk (only in managed availability set).<br>defaults to shared |

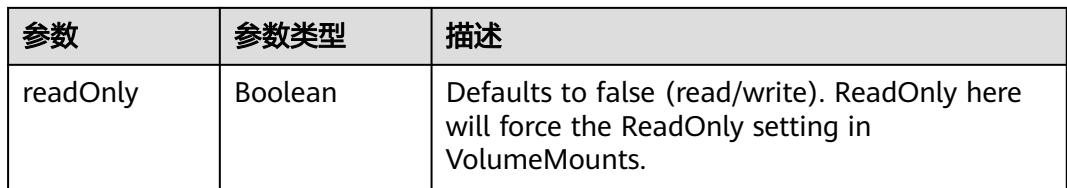

# 表 **5-2242** io.k8s.api.core.v1.AzureFileVolumeSource

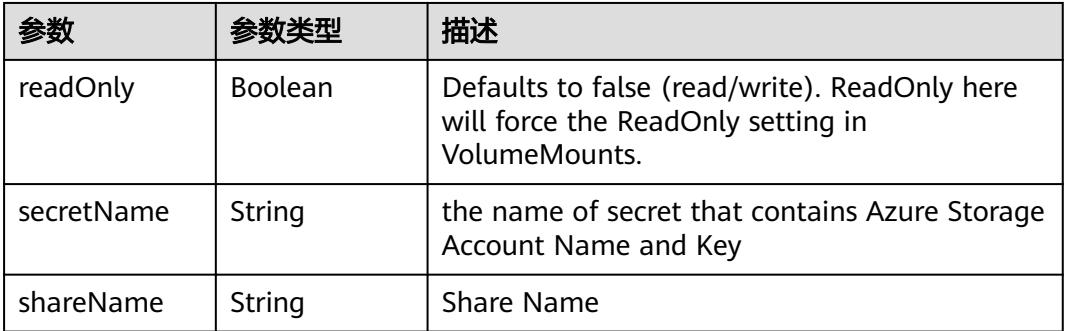

#### 表 **5-2243** io.k8s.api.core.v1.CephFSVolumeSource

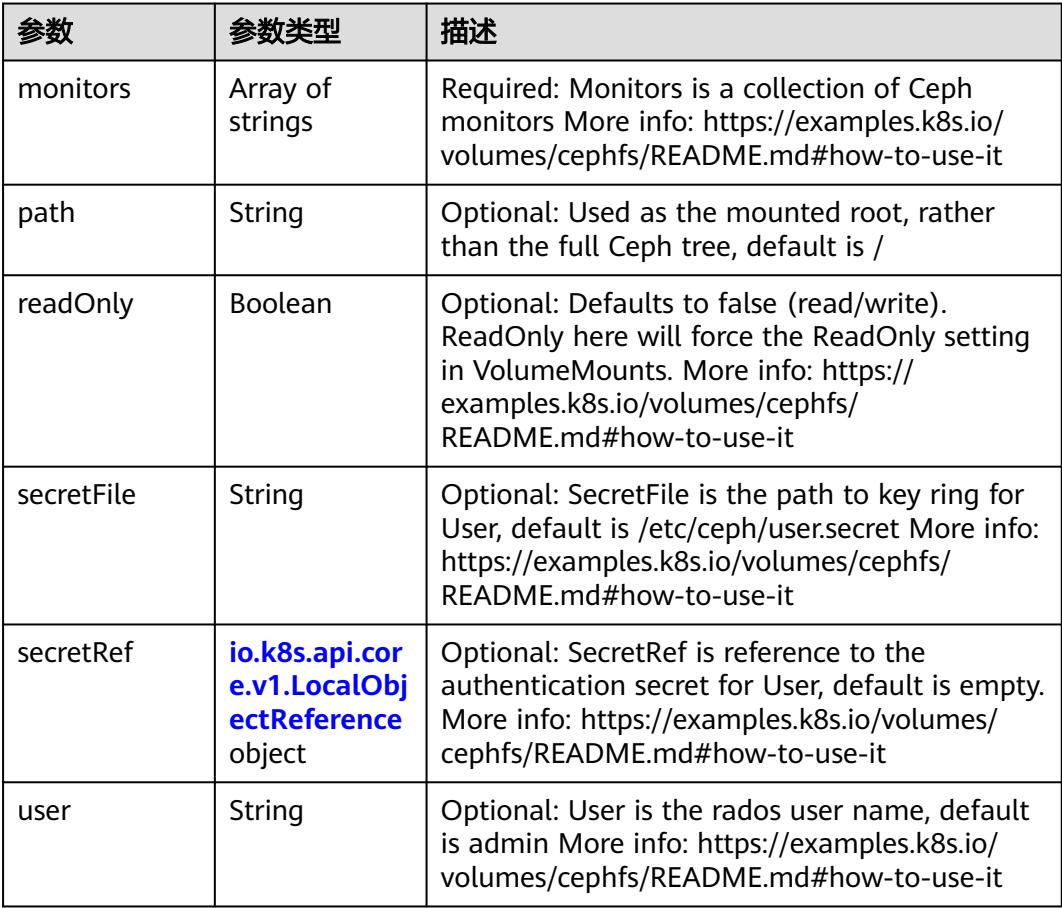

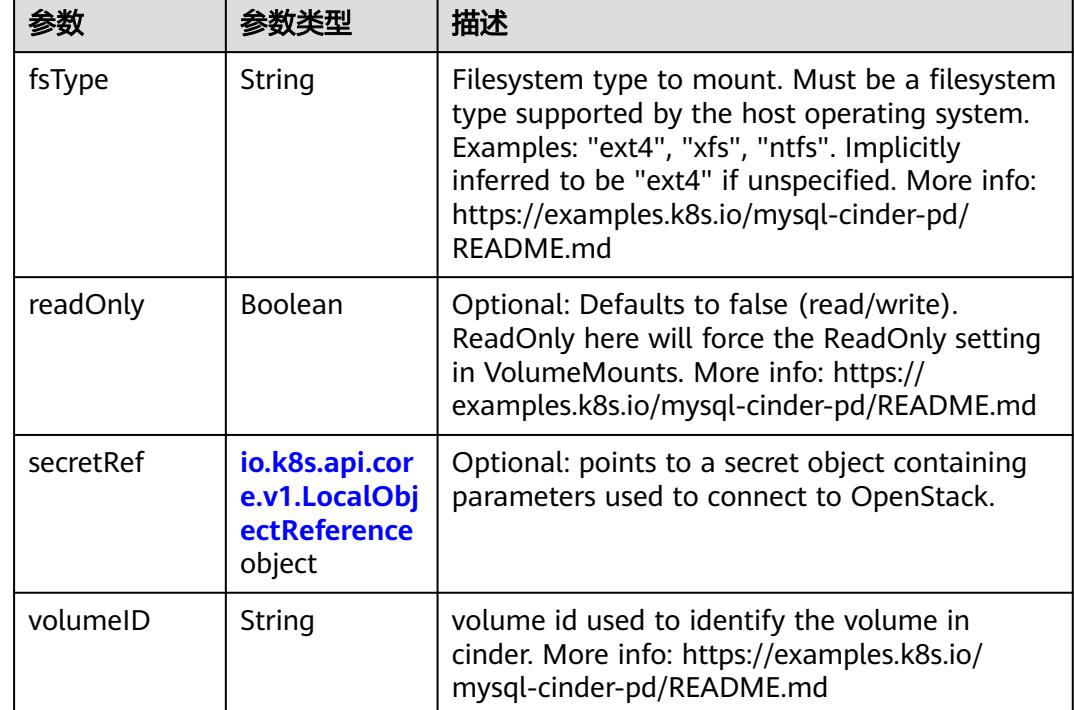

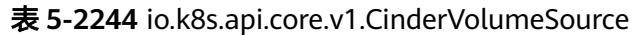

# 表 **5-2245** io.k8s.api.core.v1.ConfigMapVolumeSource

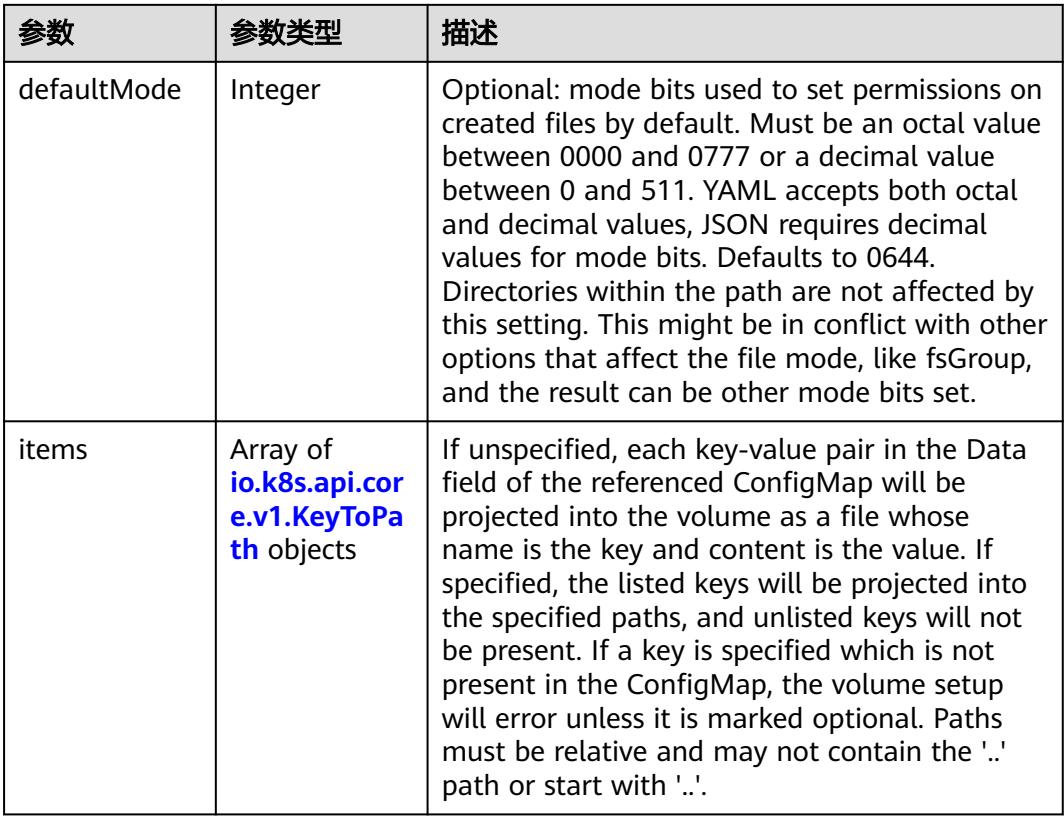

|          |                | 描述                                                                                                    |
|----------|----------------|----------------------------------------------------------------------------------------------------|
| name     | String         | Name of the referent. More info: https://<br>kubernetes.io/docs/concepts/overview/<br>working-with-objects/names/#names |
| optional | <b>Boolean</b> | Specify whether the ConfigMap or its keys<br>must be defined                                                            |

表 **5-2246** io.k8s.api.core.v1.CSIVolumeSource

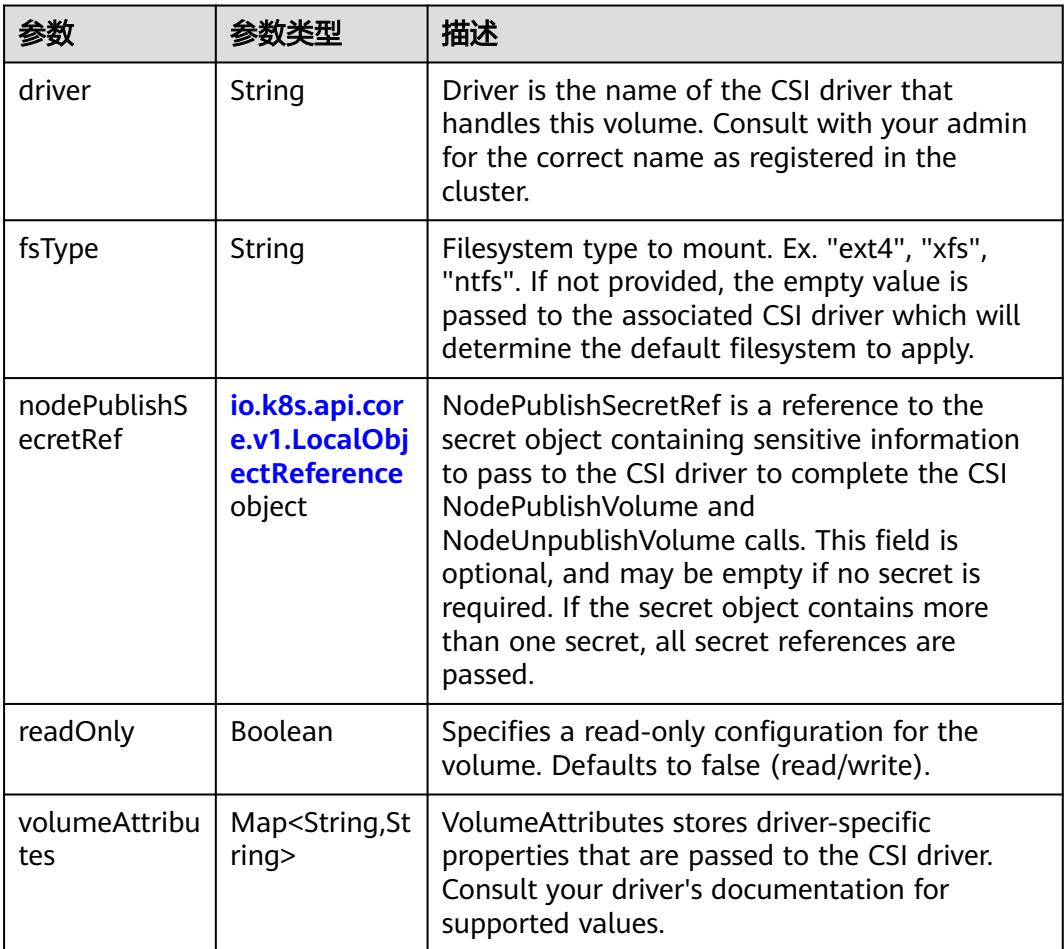

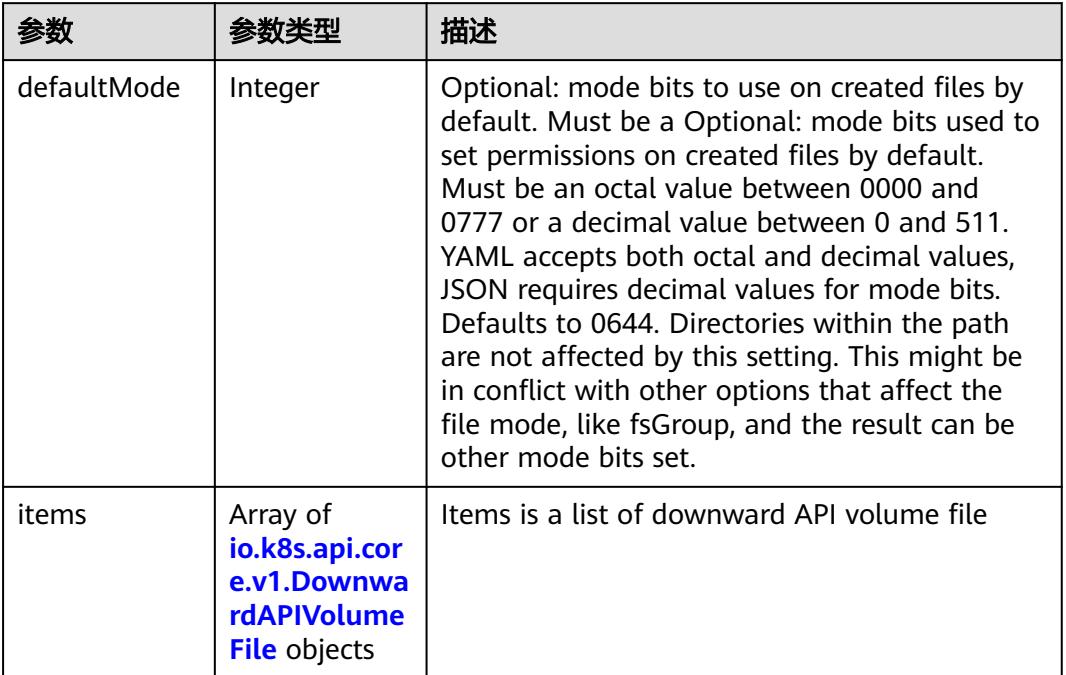

#### 表 **5-2247** io.k8s.api.core.v1.DownwardAPIVolumeSource

#### 表 **5-2248** io.k8s.api.core.v1.EmptyDirVolumeSource

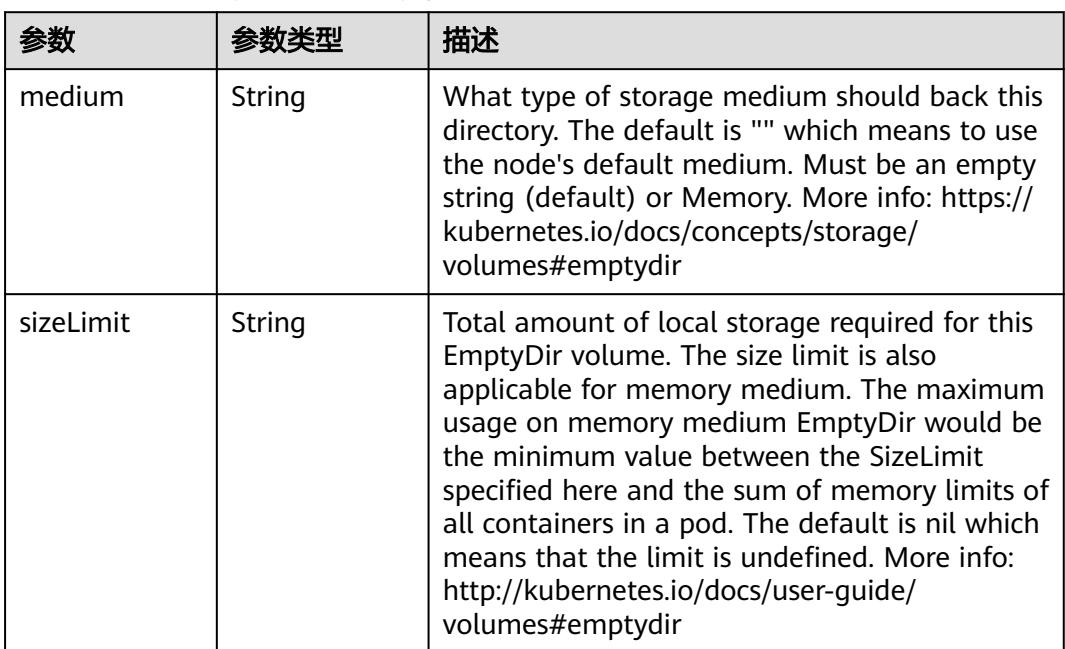

# 表 **5-2249** io.k8s.api.core.v1.EphemeralVolumeSource

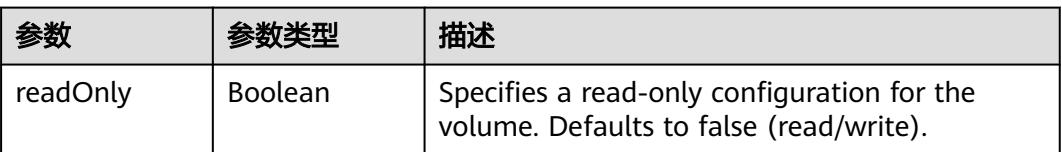

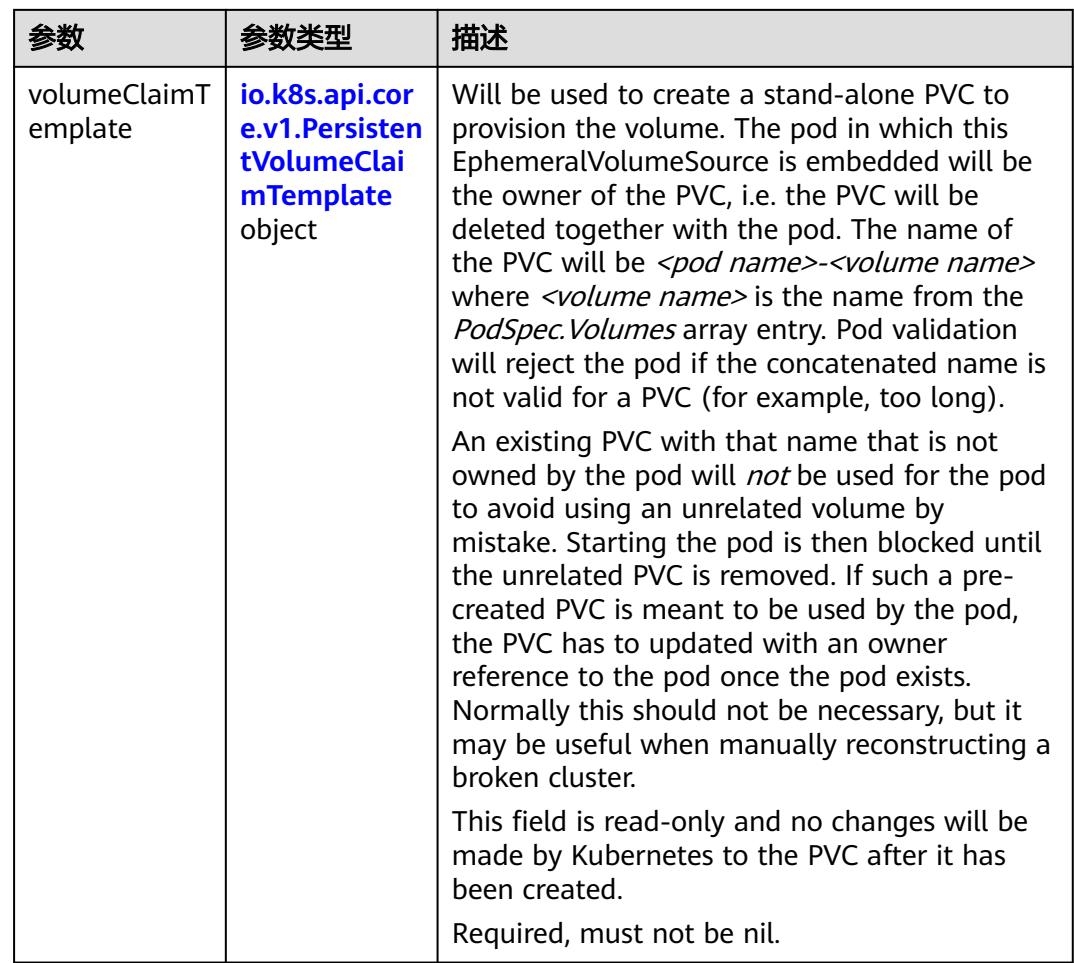

# 表 **5-2250** io.k8s.api.core.v1.PersistentVolumeClaimTemplate

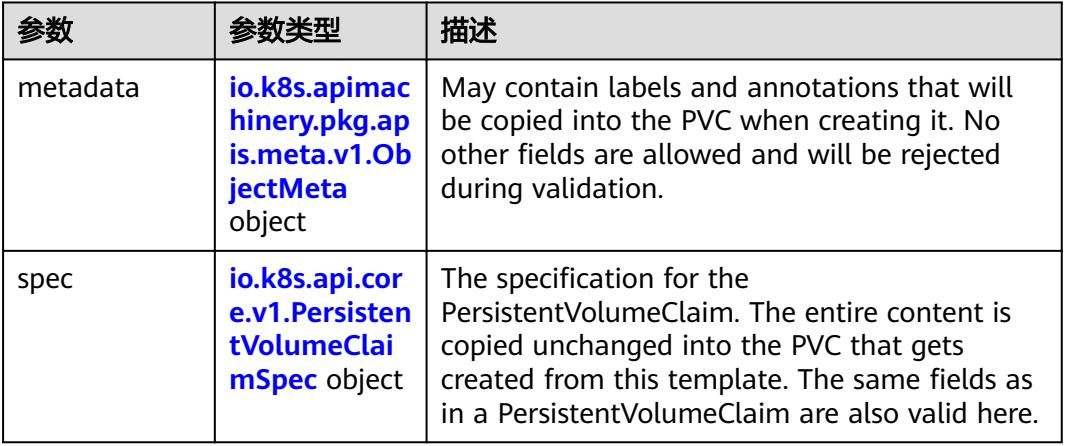

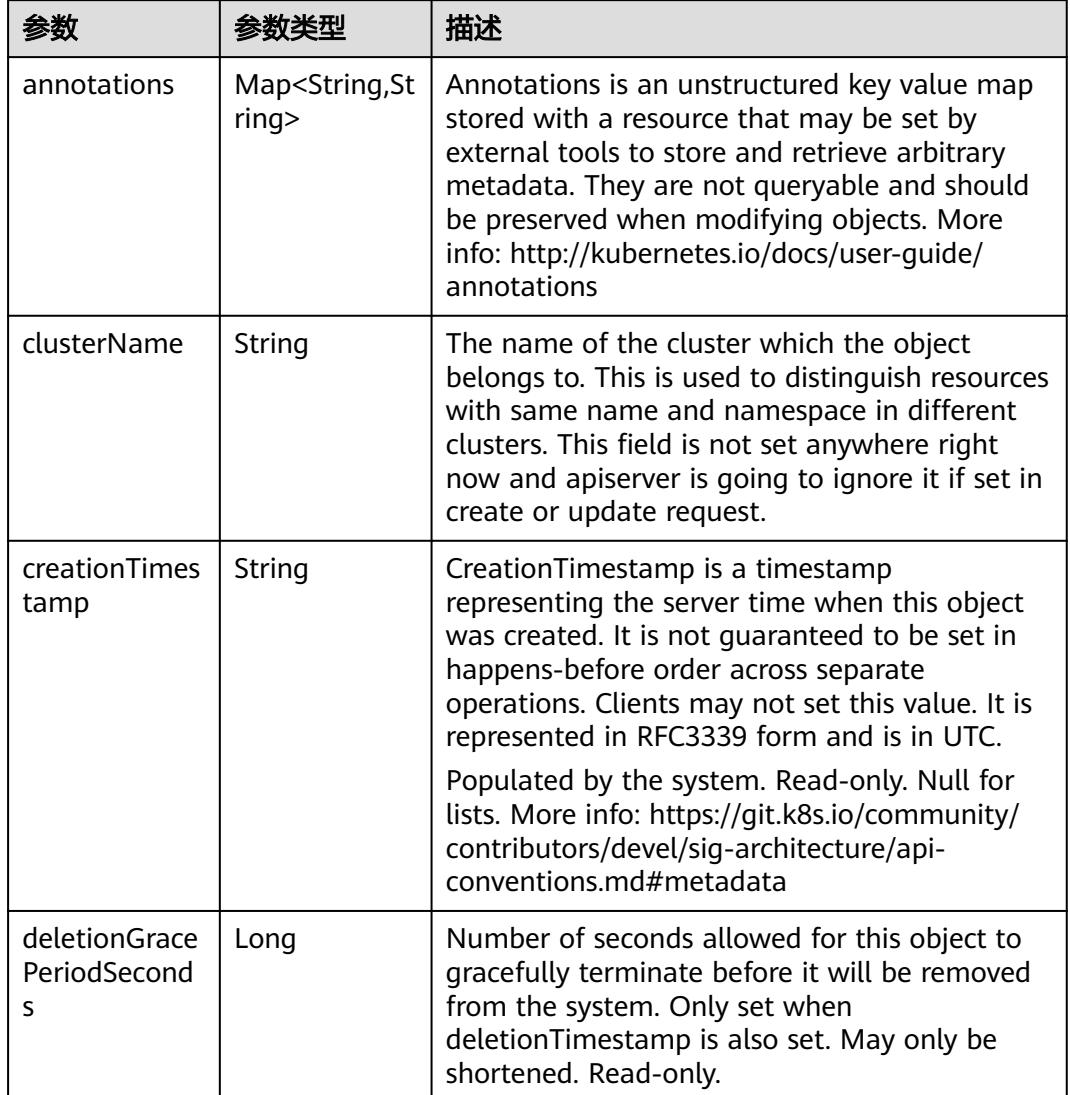

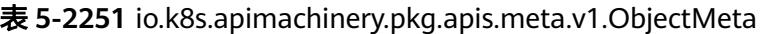

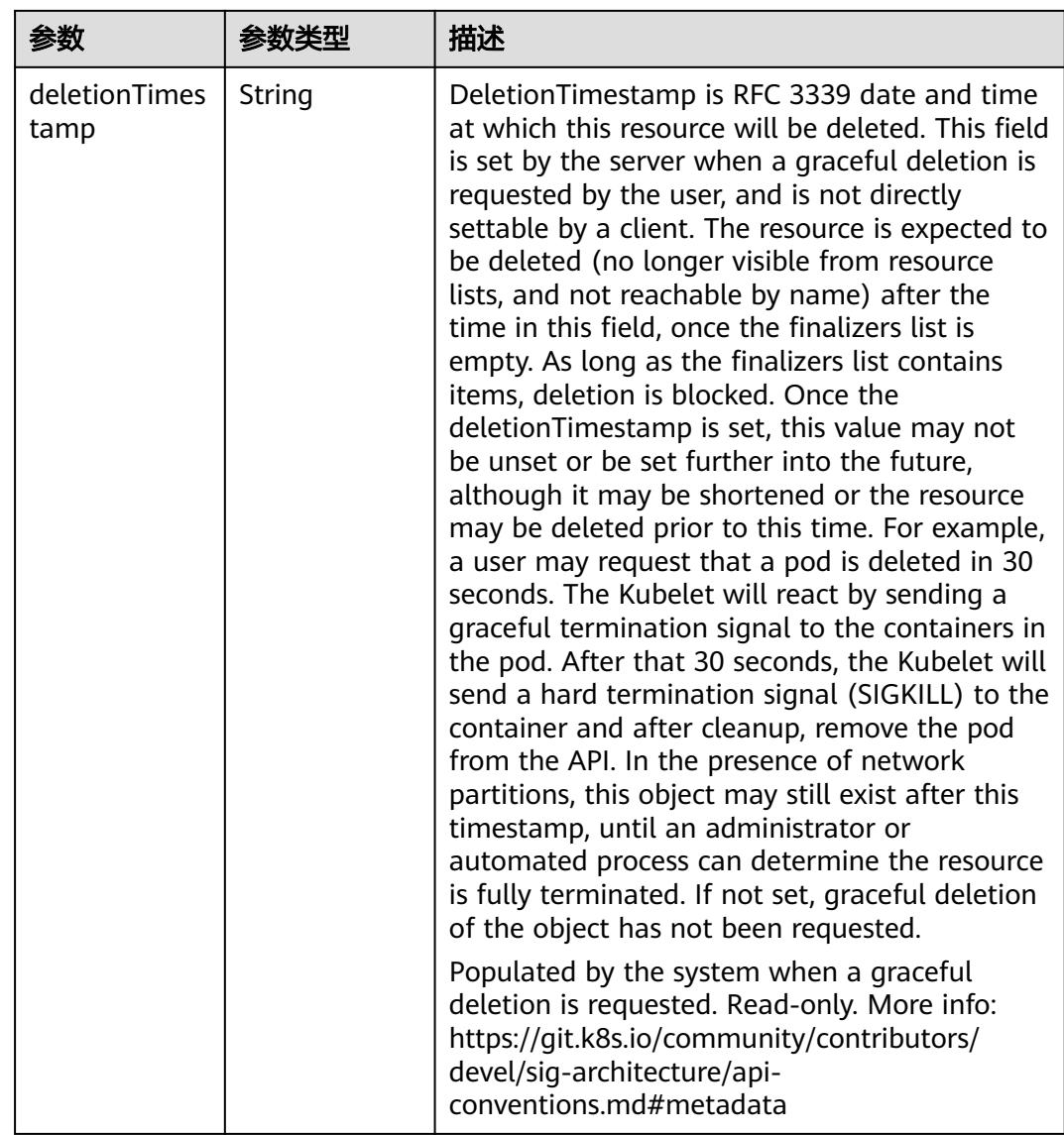

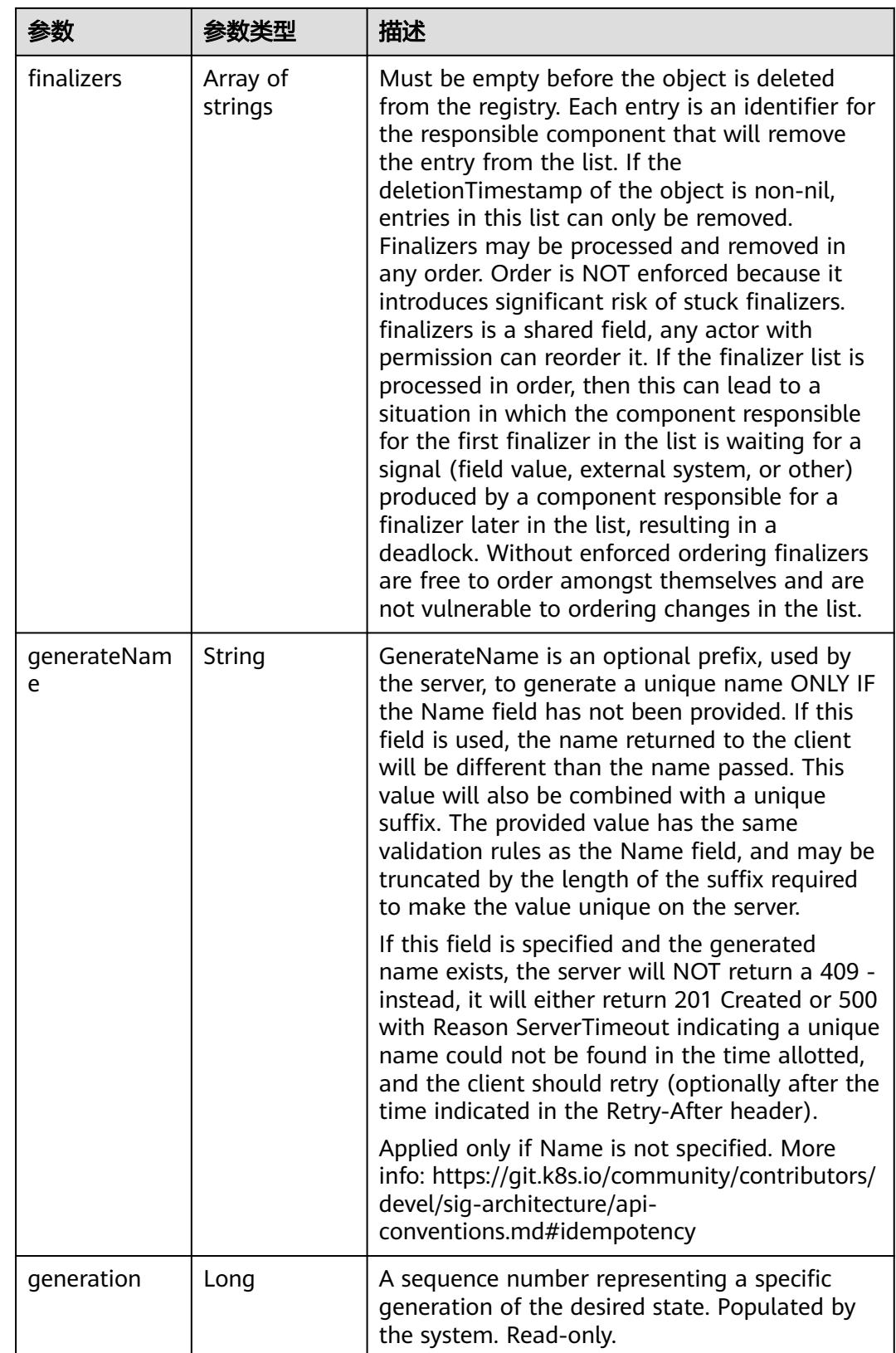

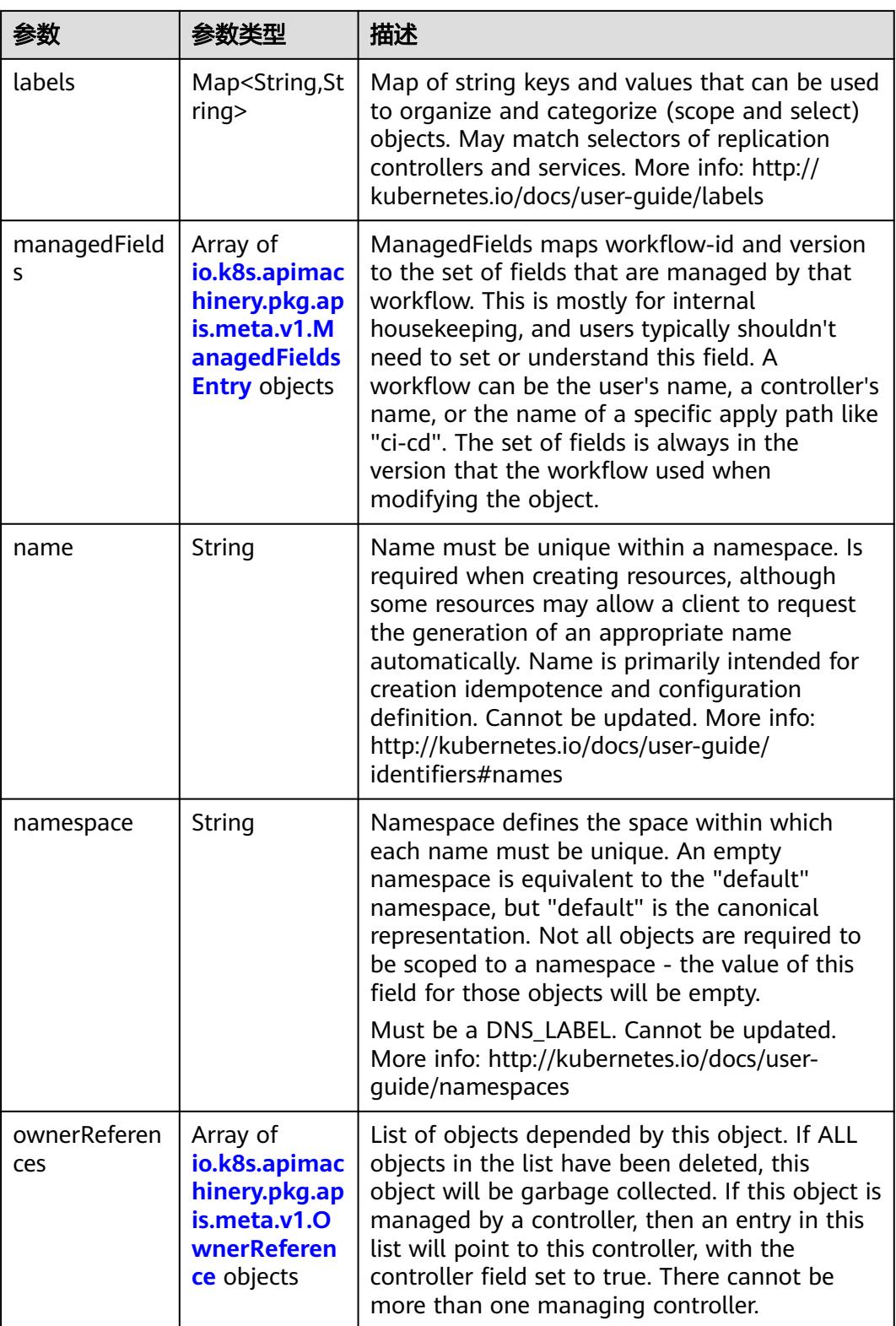

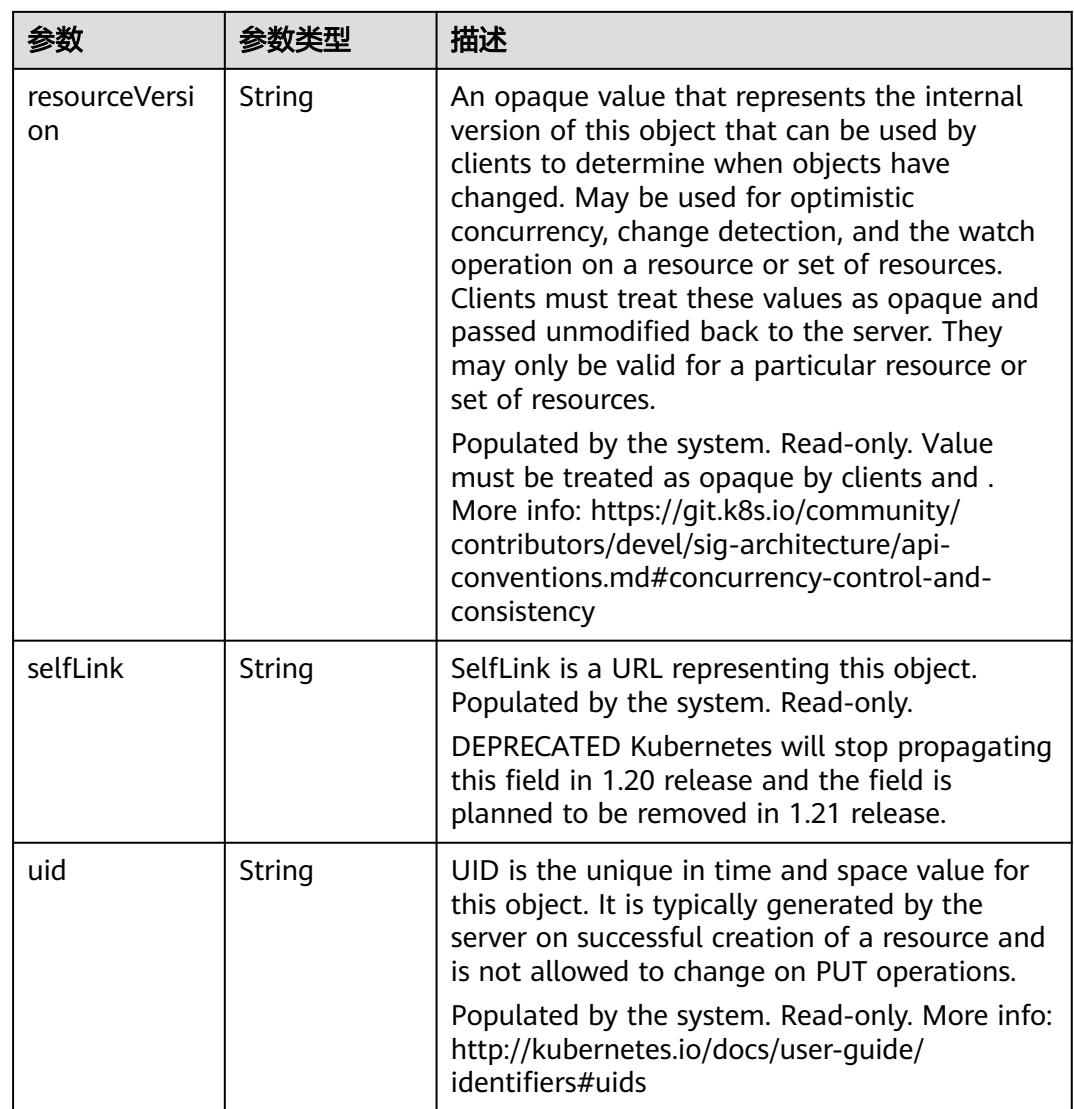

# 表 **5-2252** io.k8s.apimachinery.pkg.apis.meta.v1.ManagedFieldsEntry

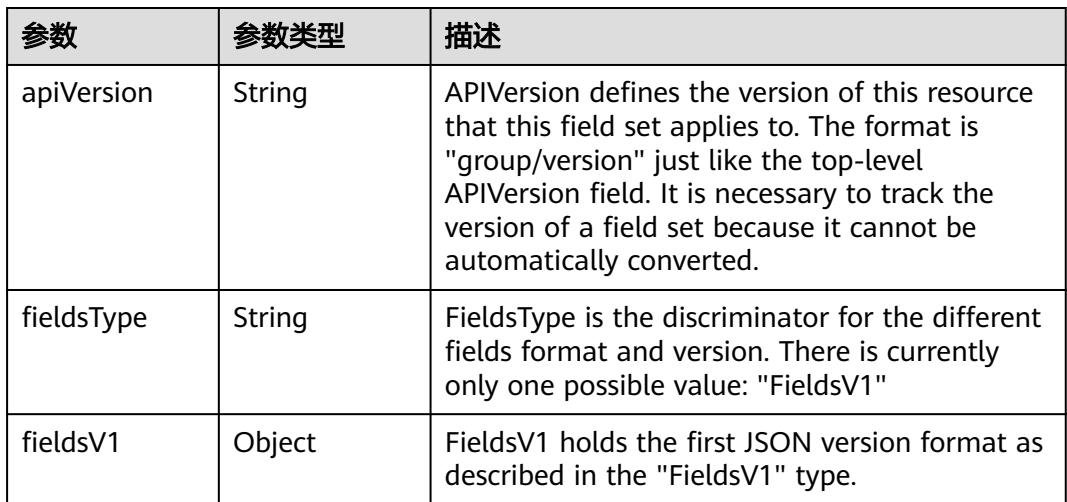

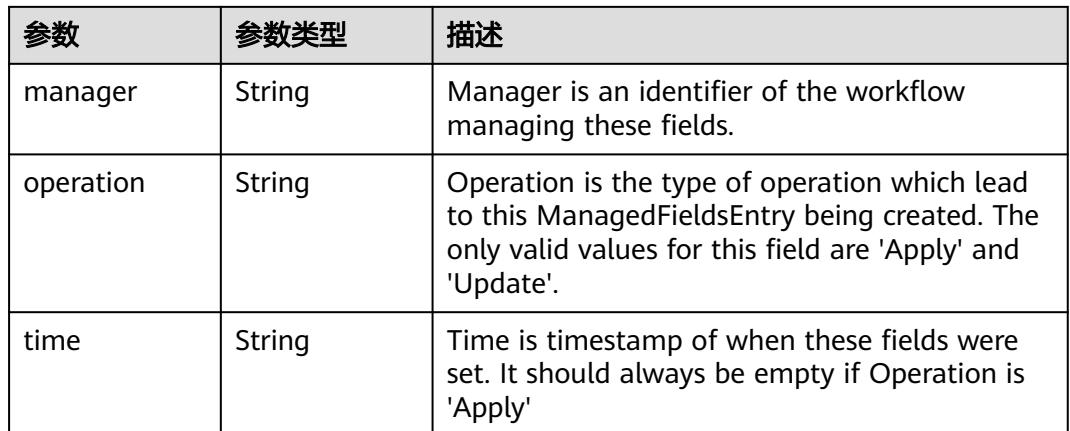

### 表 **5-2253** io.k8s.apimachinery.pkg.apis.meta.v1.OwnerReference

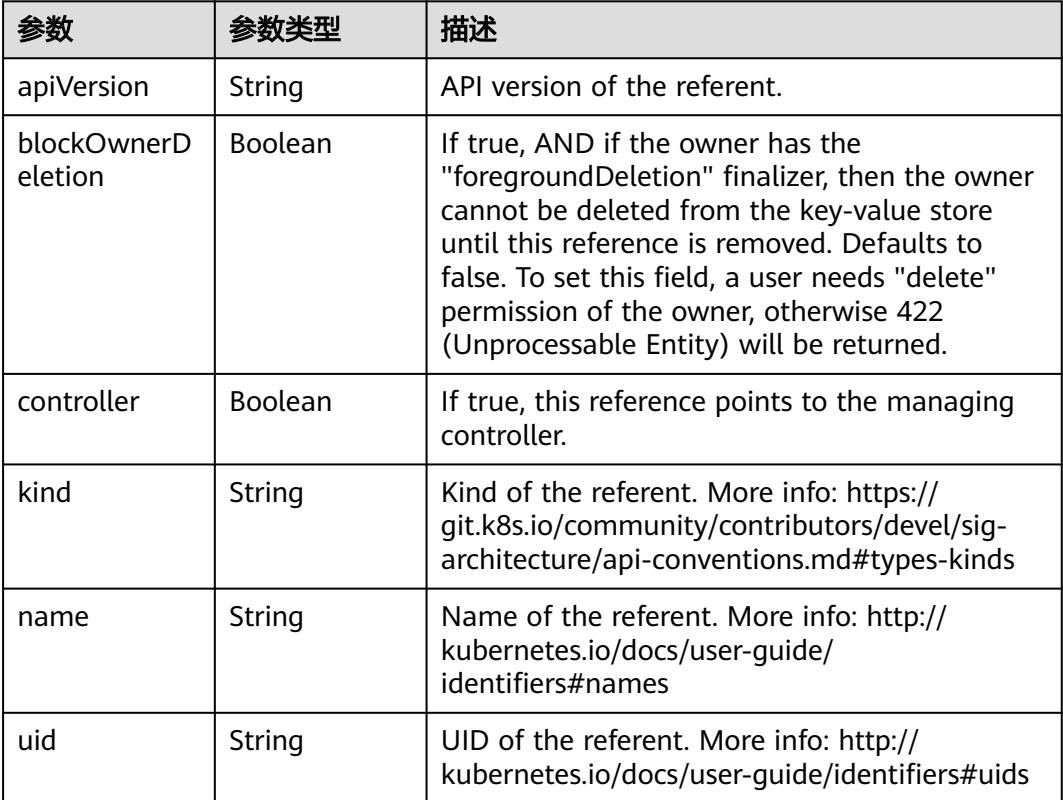

#### 表 **5-2254** io.k8s.api.core.v1.PersistentVolumeClaimSpec

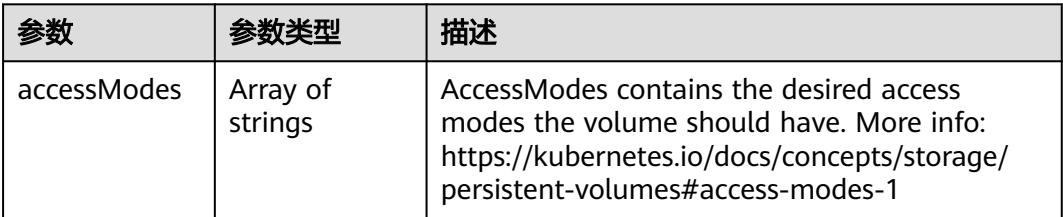

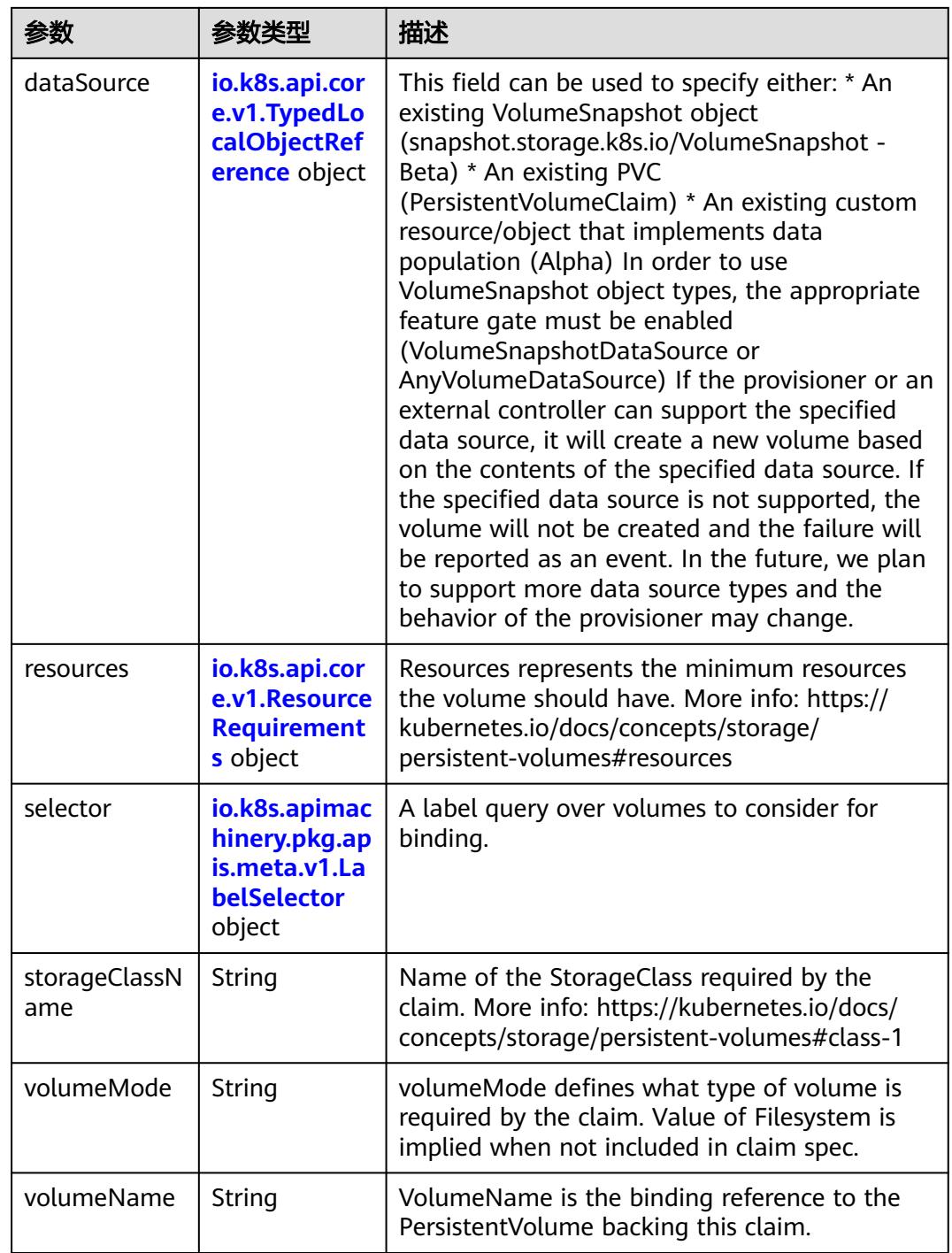

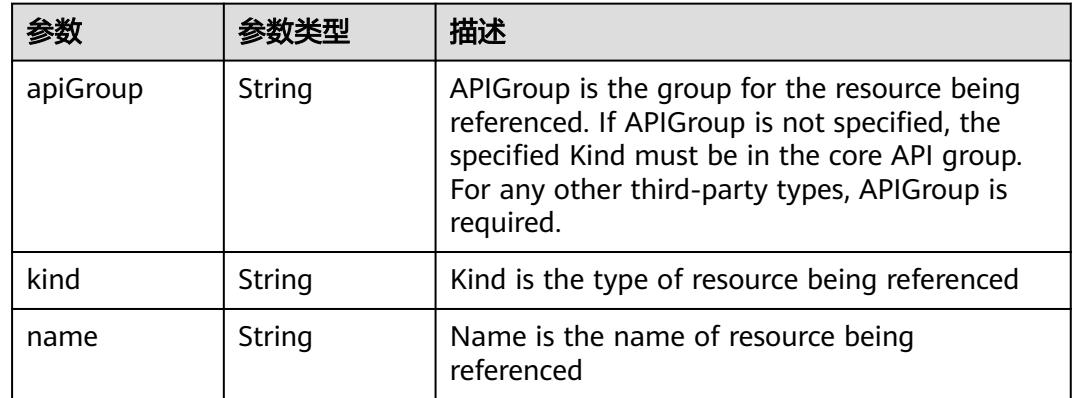

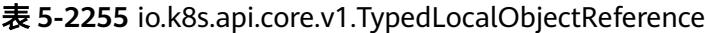

## 表 **5-2256** io.k8s.api.core.v1.ResourceRequirements

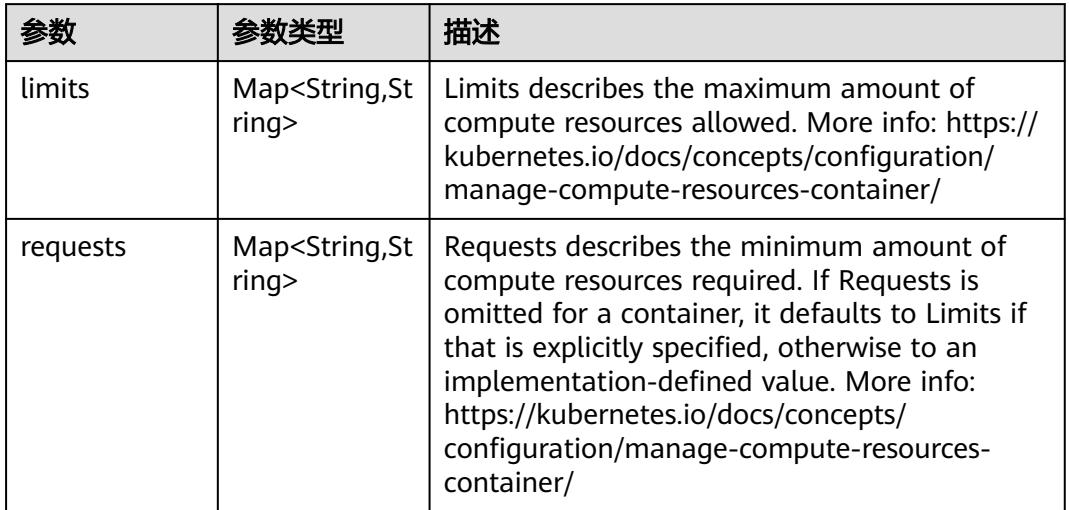

# 表 **5-2257** io.k8s.apimachinery.pkg.apis.meta.v1.LabelSelector

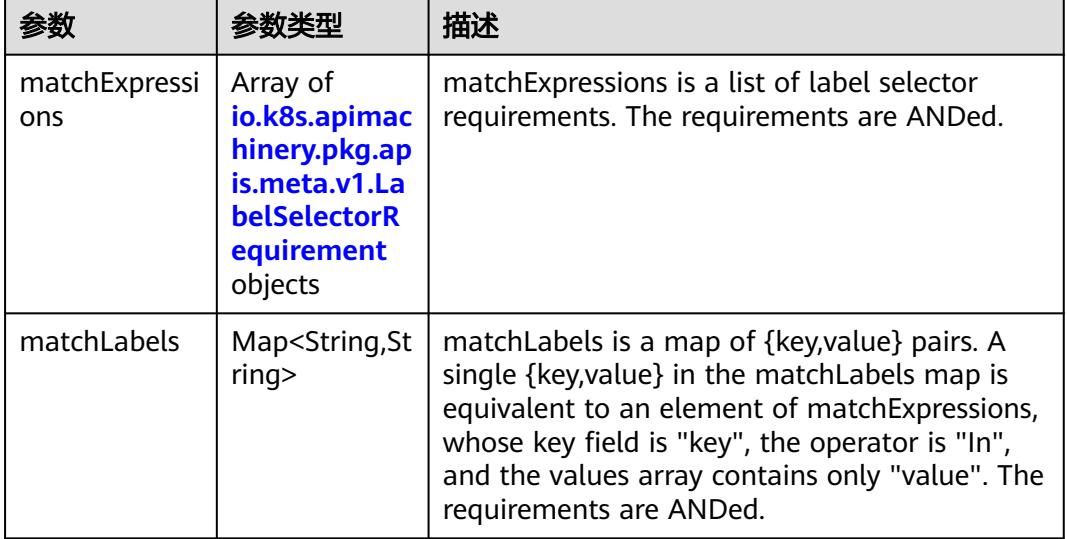

|          |                     | 描述                                                                                                    |
|----------|---------------------|----------------------------------------------------------------------------------------------------|
| key      | String              | key is the label key that the selector applies to.                                                                                                    |
| operator | String              | operator represents a key's relationship to a set<br>of values. Valid operators are In, NotIn, Exists<br>and DoesNotExist.                                                                                                    |
| values   | Array of<br>strings | values is an array of string values. If the<br>operator is In or NotIn, the values array must<br>be non-empty. If the operator is Exists or<br>DoesNotExist, the values array must be empty.<br>This array is replaced during a strategic merge<br>patch. |

表 **5-2258** io.k8s.apimachinery.pkg.apis.meta.v1.LabelSelectorRequirement

表 **5-2259** io.k8s.api.core.v1.FCVolumeSource

| 参数         | 参数类型                | 描述                                                                                                    |
|------------|---------------------|----------------------------------------------------------------------------------------------------|
| fsType     | String              | Filesystem type to mount. Must be a filesystem<br>type supported by the host operating system.<br>Ex. "ext4", "xfs", "ntfs". Implicitly inferred to be<br>"ext4" if unspecified. |
| lun        | Integer             | Optional: FC target lun number                                                                                                    |
| readOnly   | <b>Boolean</b>      | Optional: Defaults to false (read/write).<br>ReadOnly here will force the ReadOnly setting<br>in VolumeMounts.                                                                   |
| targetWWNs | Array of<br>strings | Optional: FC target worldwide names (WWNs)                                                                                                    |
| wwids      | Array of<br>strings | Optional: FC volume world wide identifiers<br>(wwids) Either wwids or combination of<br>targetWWNs and lun must be set, but not both<br>simultaneously.                          |

表 **5-2260** io.k8s.api.core.v1.FlexVolumeSource

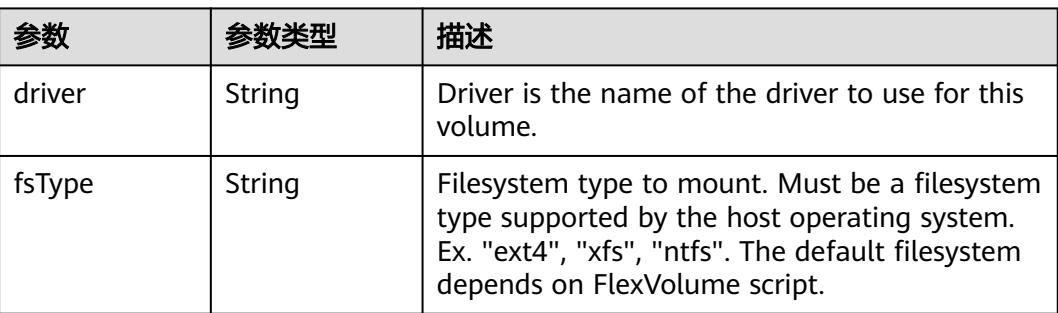

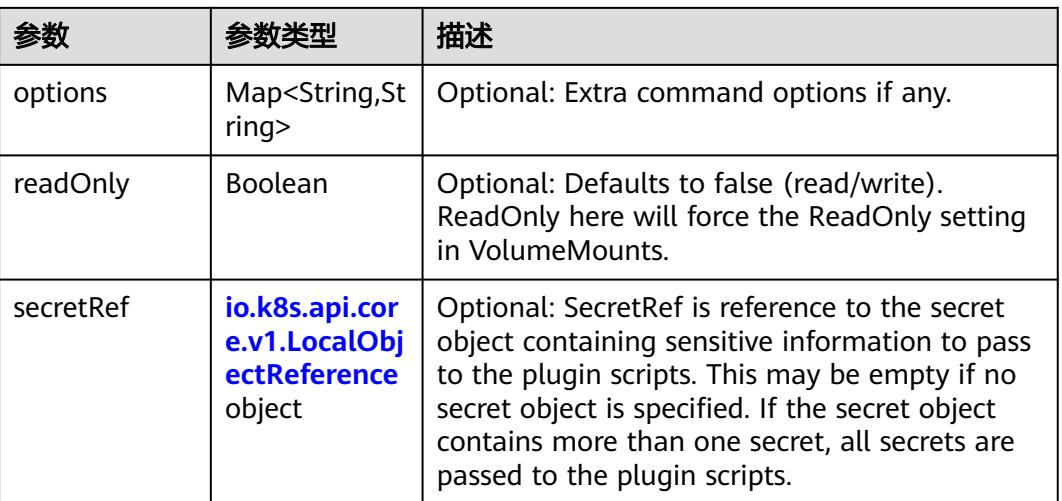

# 表 **5-2261** io.k8s.api.core.v1.FlockerVolumeSource

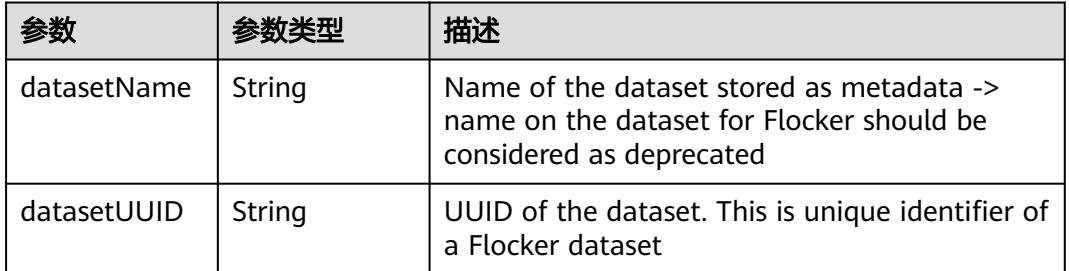

#### 表 **5-2262** io.k8s.api.core.v1.GCEPersistentDiskVolumeSource

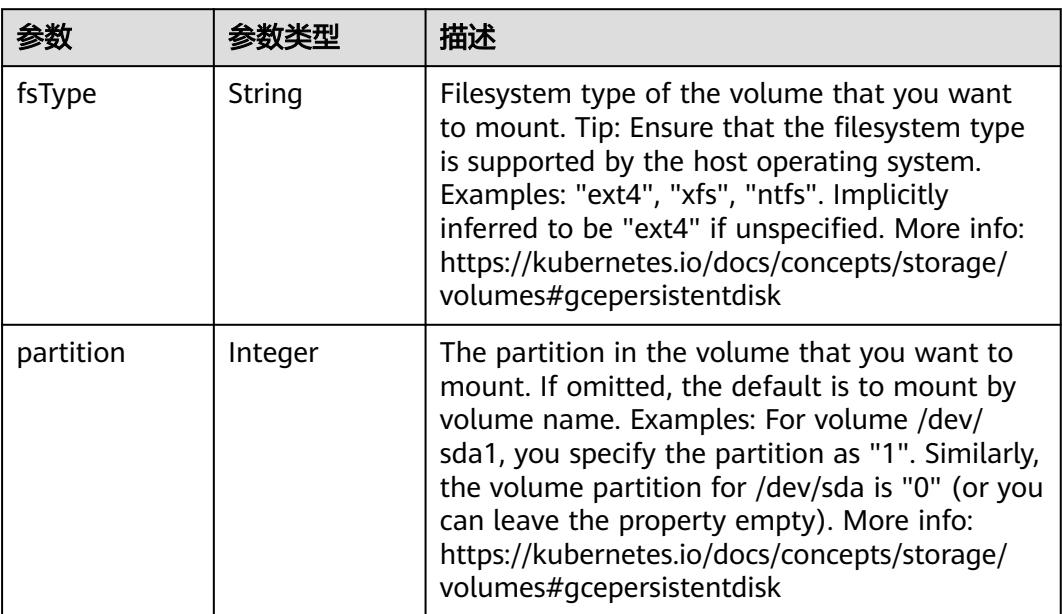

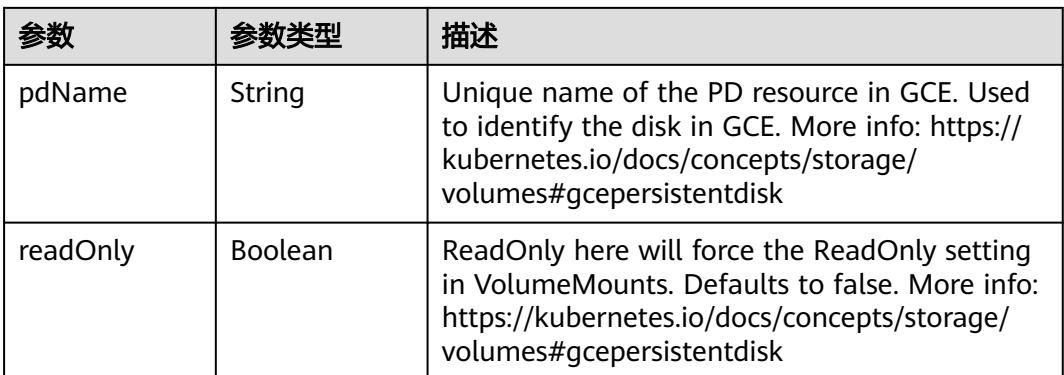

#### 表 **5-2263** io.k8s.api.core.v1.GitRepoVolumeSource

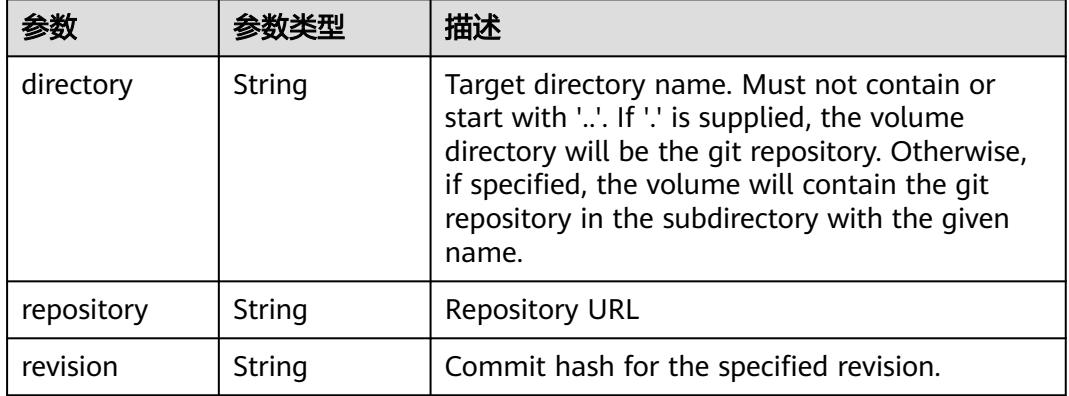

# 表 **5-2264** io.k8s.api.core.v1.GlusterfsVolumeSource

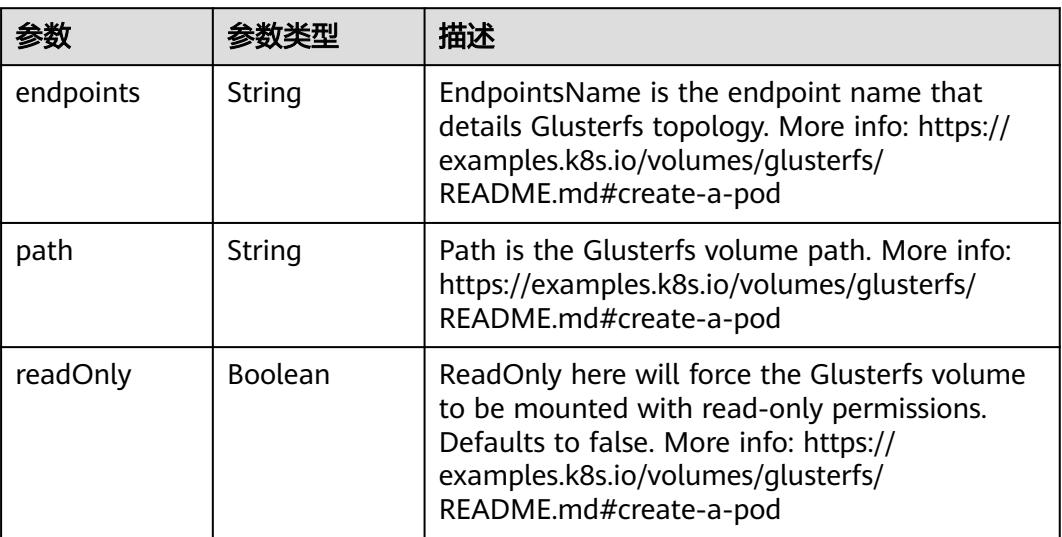

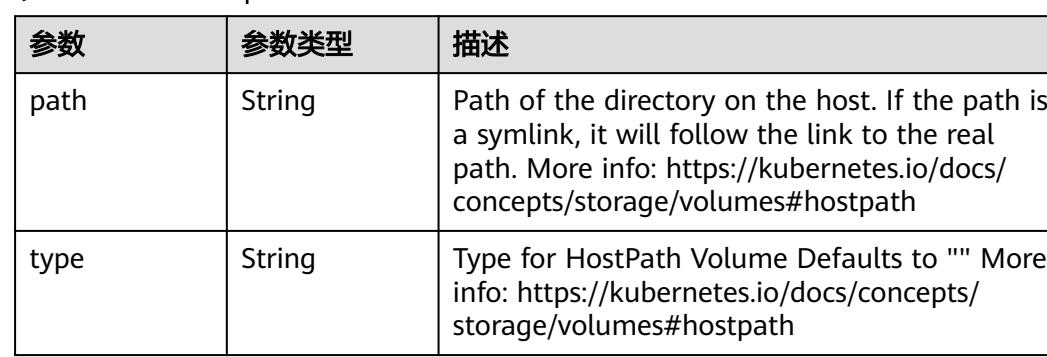

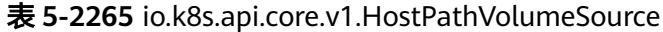

# 表 **5-2266** io.k8s.api.core.v1.ISCSIVolumeSource

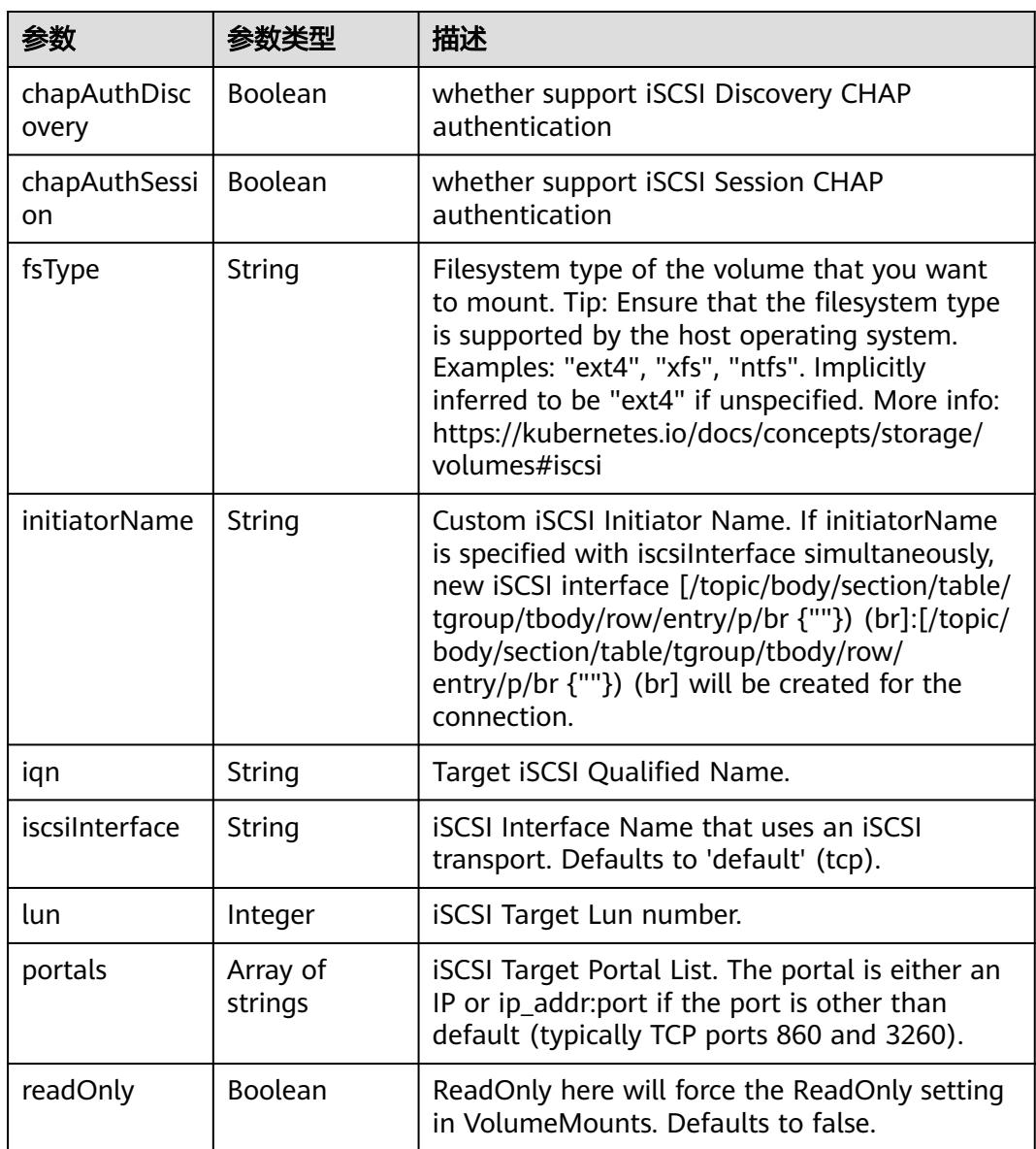

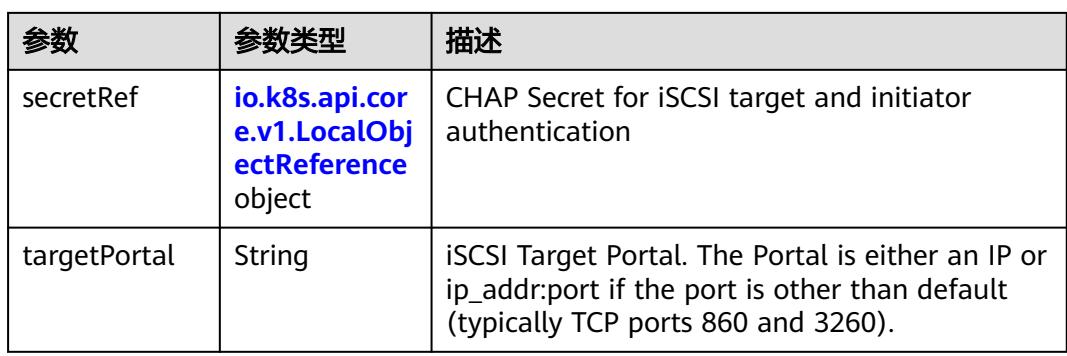

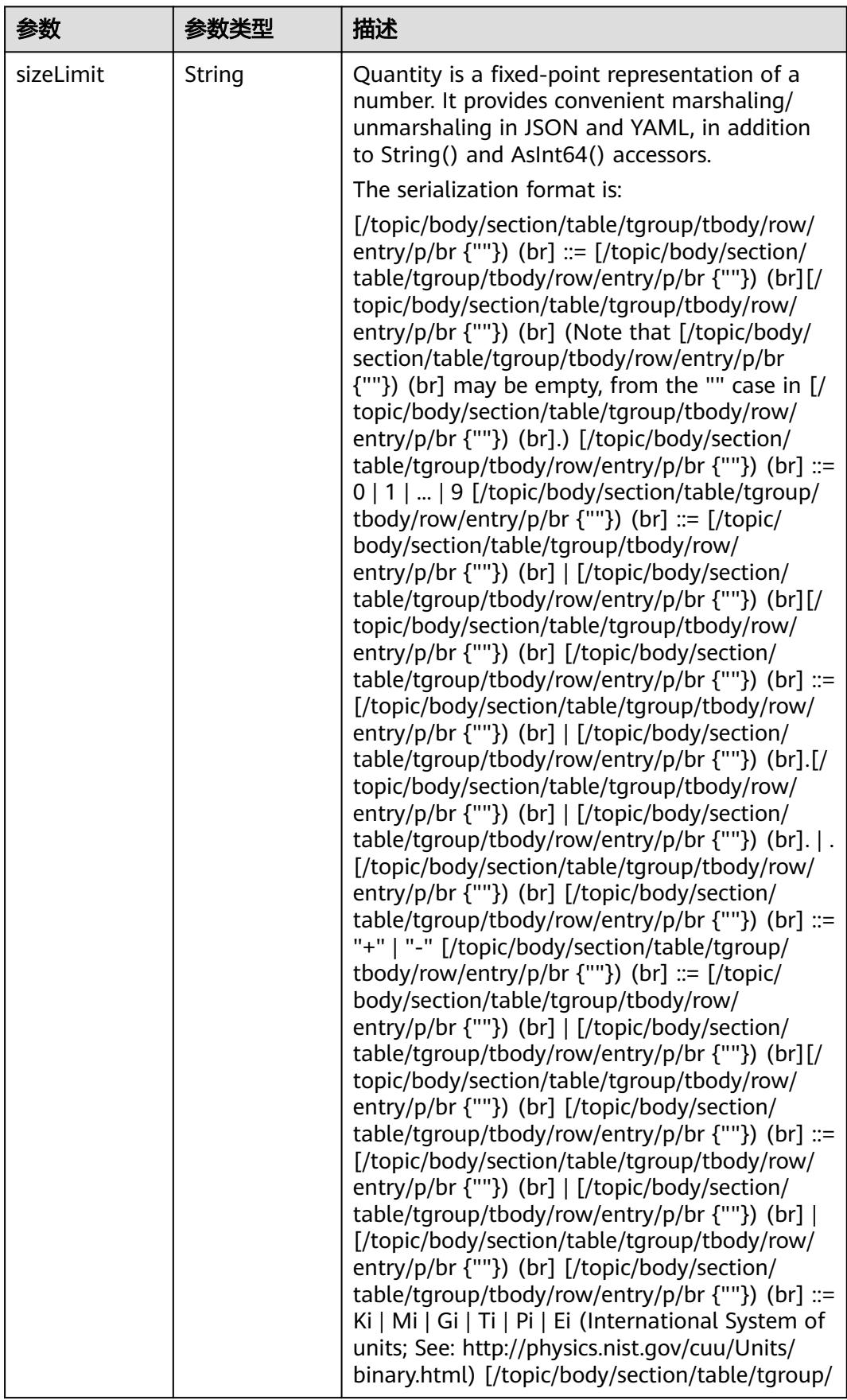

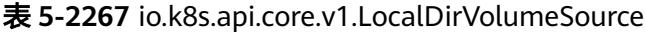

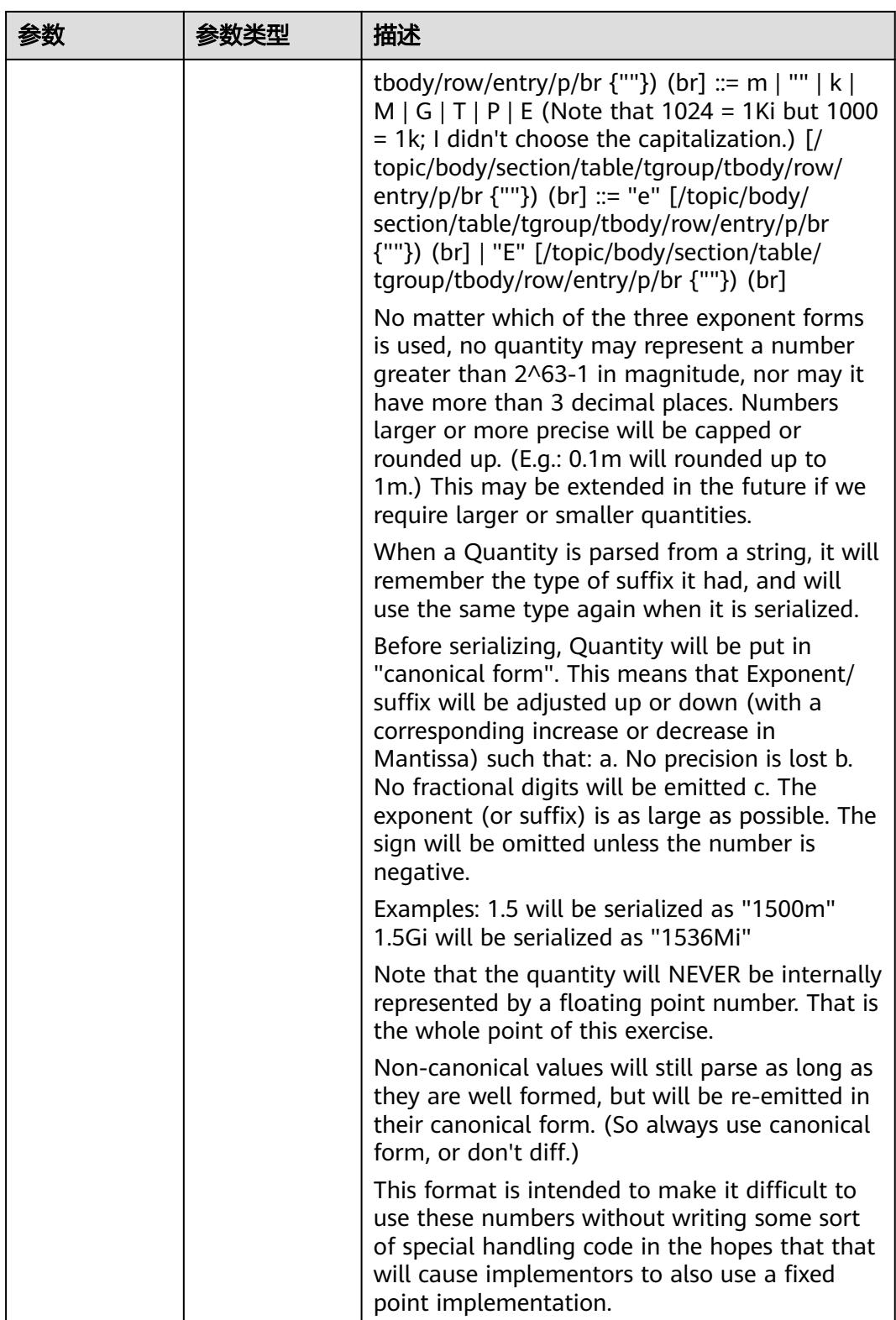

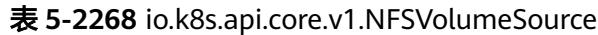

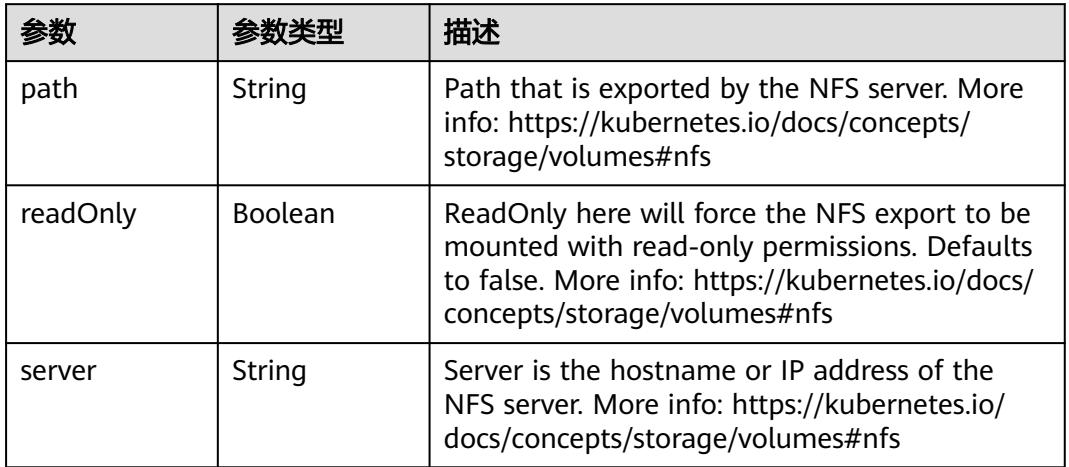

#### 表 **5-2269** io.k8s.api.core.v1.PersistentVolumeClaimVolumeSource

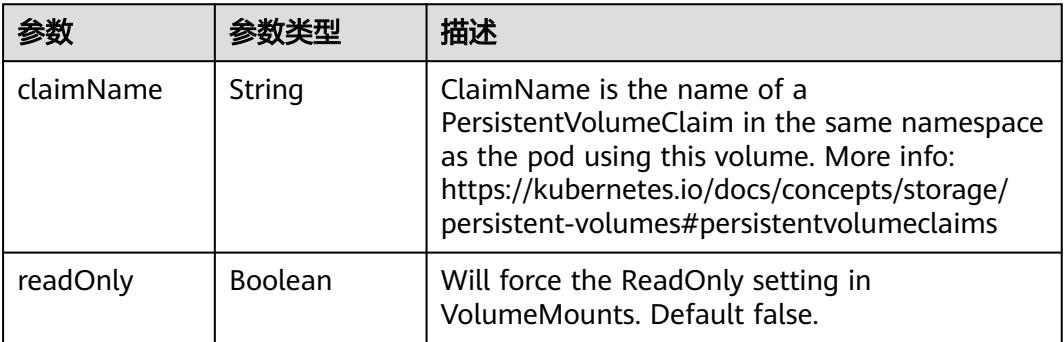

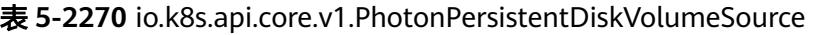

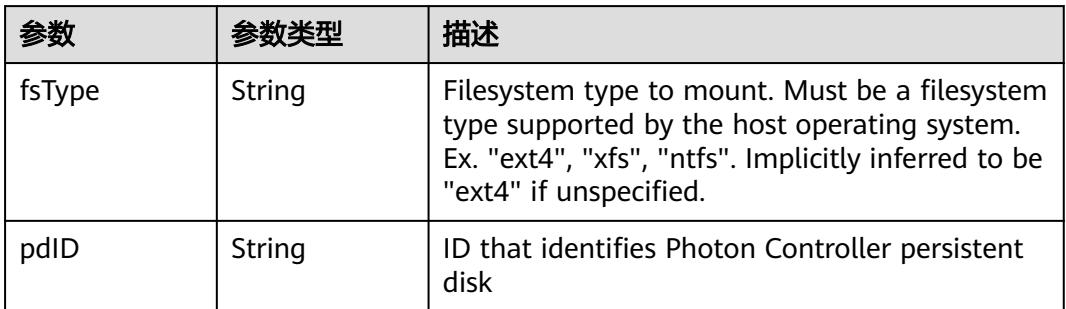

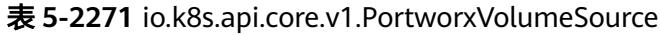

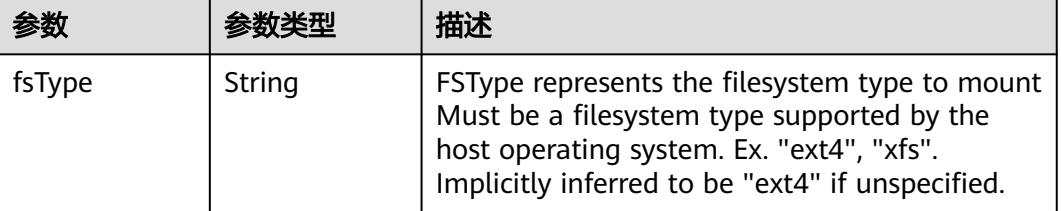

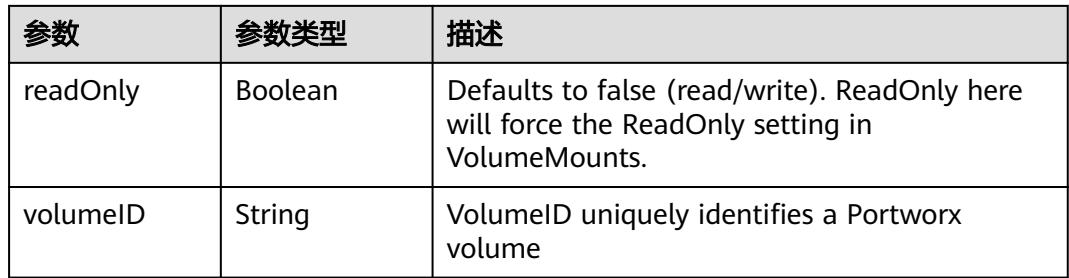

# 表 **5-2272** io.k8s.api.core.v1.ProjectedVolumeSource

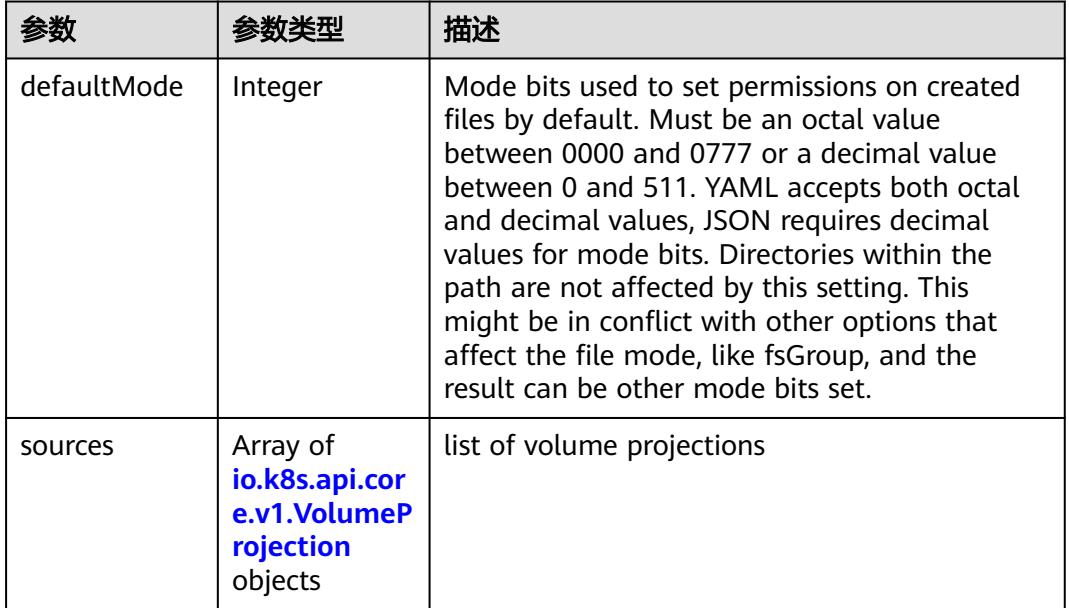

# 表 **5-2273** io.k8s.api.core.v1.VolumeProjection

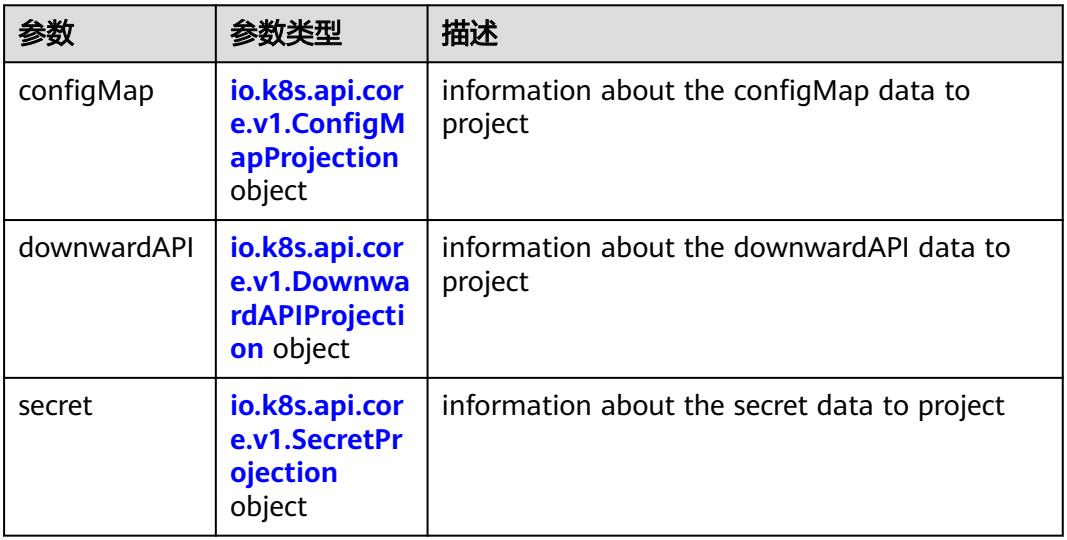

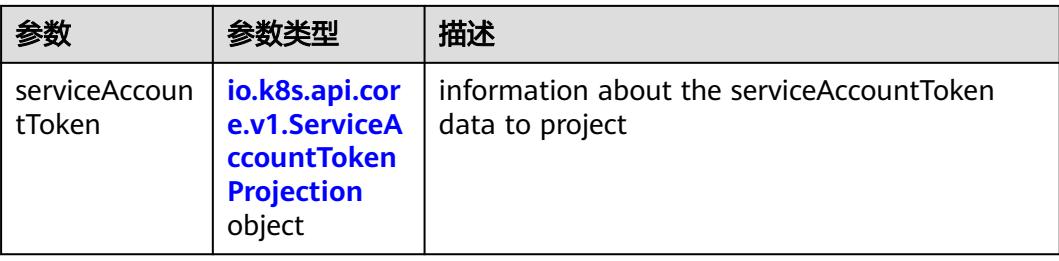

# 表 **5-2274** io.k8s.api.core.v1.ConfigMapProjection

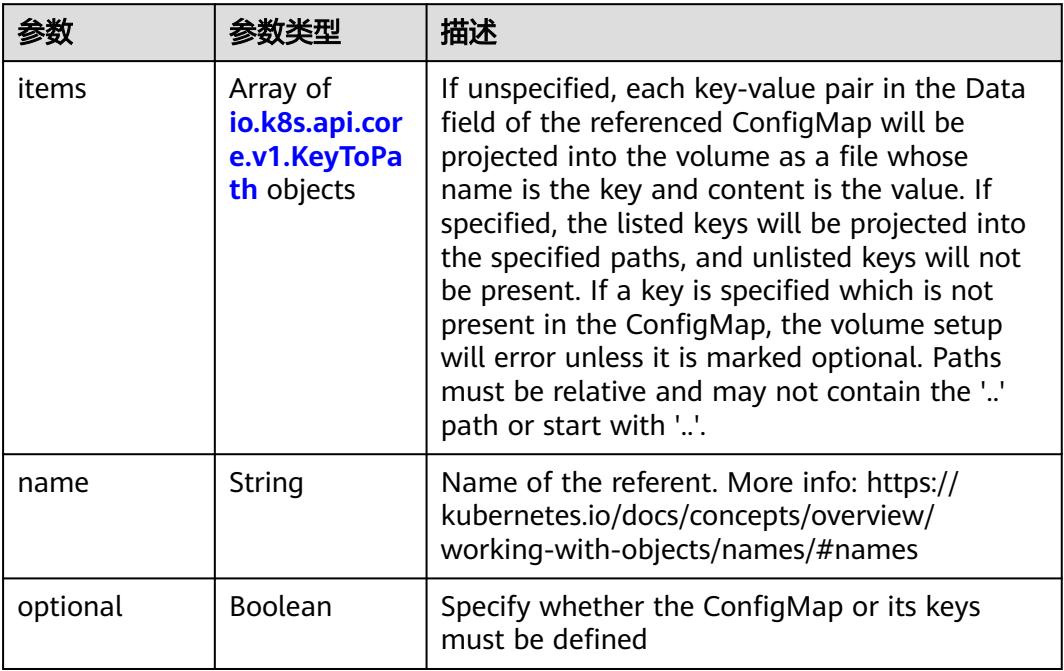

#### 表 **5-2275** io.k8s.api.core.v1.DownwardAPIProjection

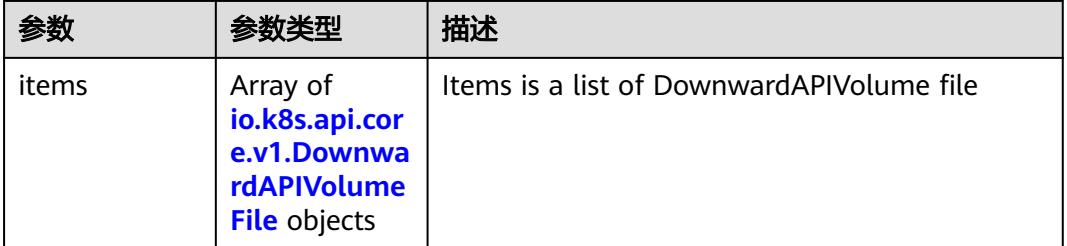

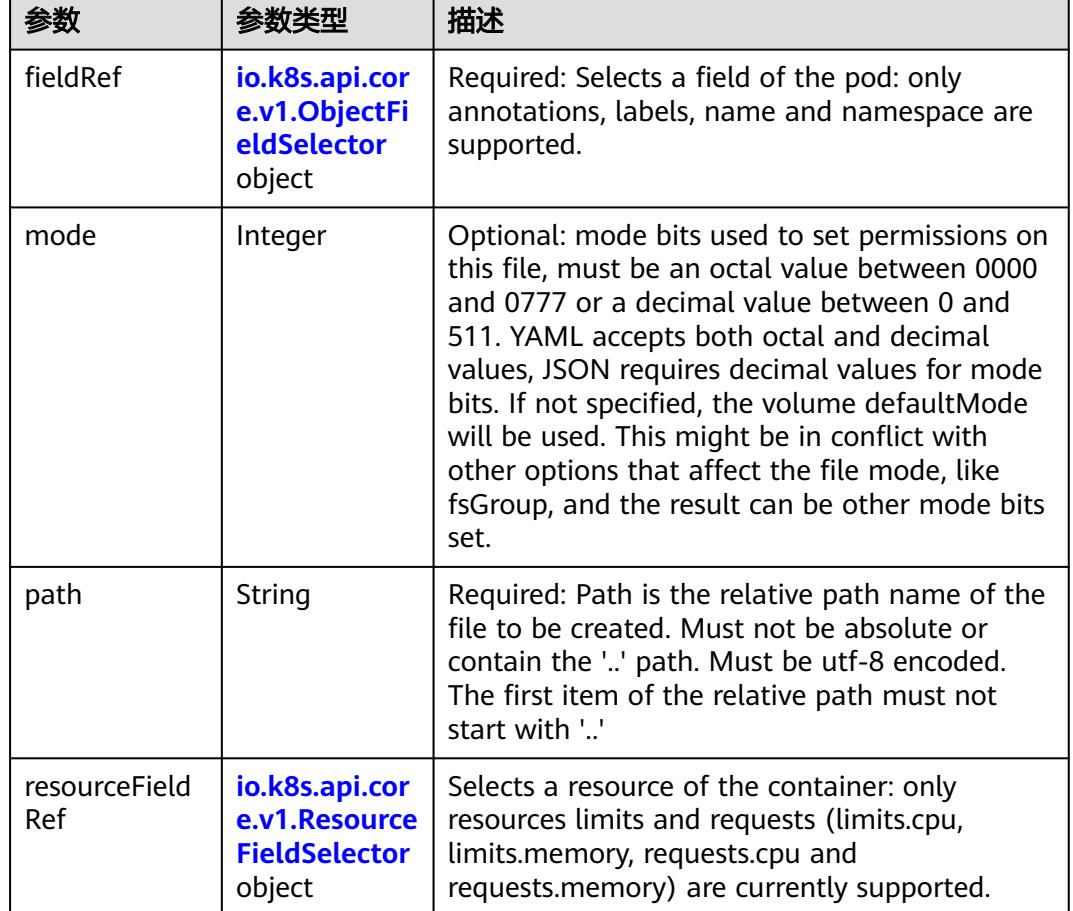

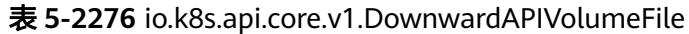

表 **5-2277** io.k8s.api.core.v1.ObjectFieldSelector

| 参数         | 参数类型   | 描述                                                                               |
|------------|--------|----------------------------------------------------------------------------------|
| apiVersion | String | Version of the schema the FieldPath is written<br>in terms of, defaults to "v1". |
| fieldPath  | String | Path of the field to select in the specified API<br>version.                     |

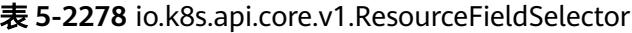

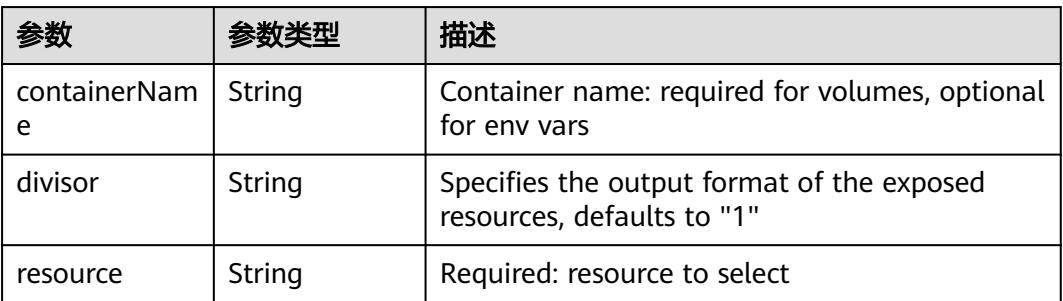

|          |                                                          | 描述                                                                                                    |
|----------|----------------------------------------------------------|----------------------------------------------------------------------------------------------------|
| items    | Array of<br>io.k8s.api.cor<br>e.v1.KeyToPa<br>th objects | If unspecified, each key-value pair in the Data<br>field of the referenced Secret will be projected<br>into the volume as a file whose name is the<br>key and content is the value. If specified, the<br>listed keys will be projected into the specified<br>paths, and unlisted keys will not be present. If<br>a key is specified which is not present in the<br>Secret, the volume setup will error unless it is<br>marked optional. Paths must be relative and<br>may not contain the '' path or start with ''. |
| name     | String                                                   | Name of the referent. More info: https://<br>kubernetes.io/docs/concepts/overview/<br>working-with-objects/names/#names                                                                                                    |
| optional | Boolean                                                  | Specify whether the Secret or its key must be<br>defined                                                                                                    |

表 **5-2279** io.k8s.api.core.v1.SecretProjection

#### 表 **5-2280** io.k8s.api.core.v1.ServiceAccountTokenProjection

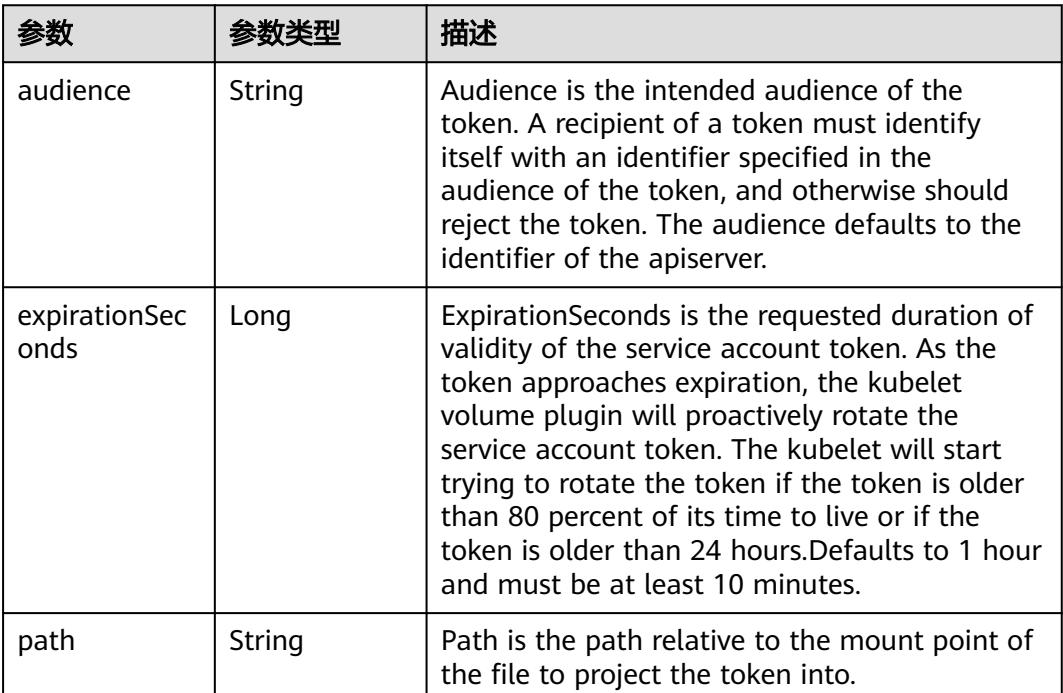

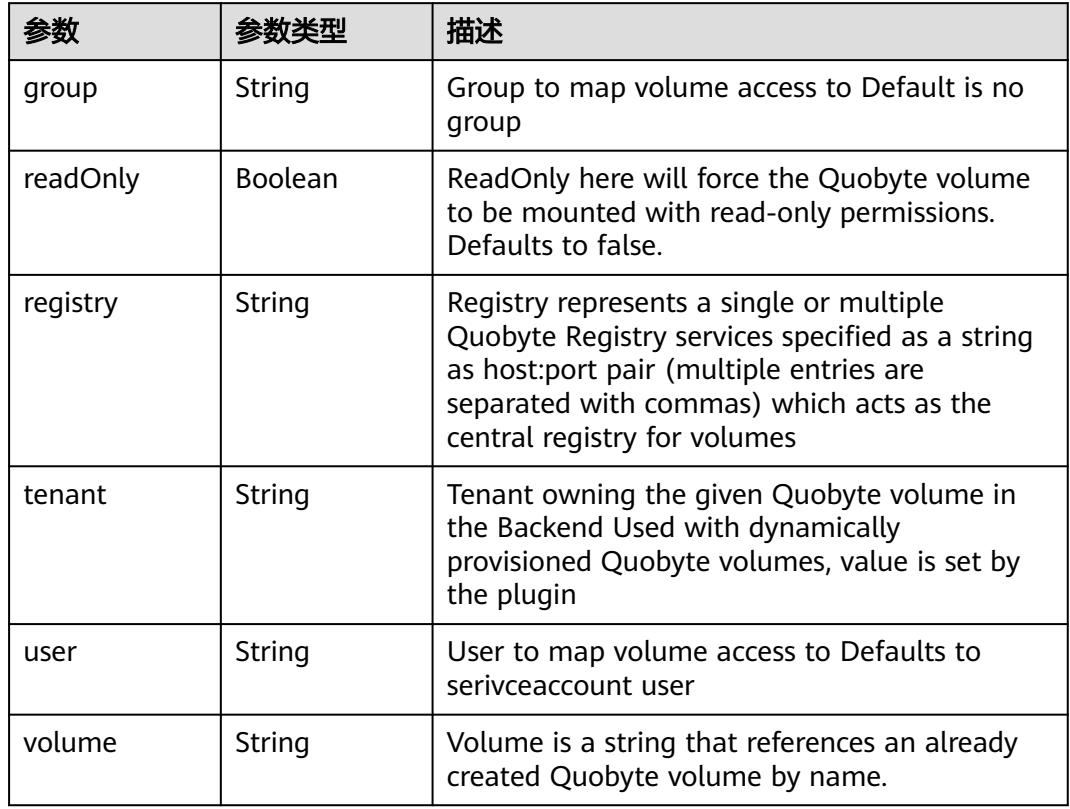

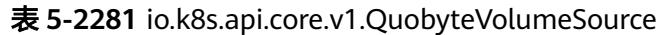

表 **5-2282** io.k8s.api.core.v1.RBDVolumeSource

| 参数       | 参数米刑                | 描述                                                                                                    |
|----------|---------------------|----------------------------------------------------------------------------------------------------|
| fsType   | String              | Filesystem type of the volume that you want<br>to mount. Tip: Ensure that the filesystem type<br>is supported by the host operating system.<br>Examples: "ext4", "xfs", "ntfs". Implicitly<br>inferred to be "ext4" if unspecified. More info:<br>https://kubernetes.io/docs/concepts/storage/<br>volumes#rbd |
| image    | String              | The rados image name. More info: https://<br>examples.k8s.io/volumes/rbd/<br>README.md#how-to-use-it                                                                                                    |
| keyring  | String              | Keyring is the path to key ring for RBDUser.<br>Default is /etc/ceph/keyring. More info: https://<br>examples.k8s.io/volumes/rbd/<br>README.md#how-to-use-it                                                                                                    |
| monitors | Array of<br>strings | A collection of Ceph monitors. More info:<br>https://examples.k8s.io/volumes/rbd/<br>README.md#how-to-use-it                                                                                                    |

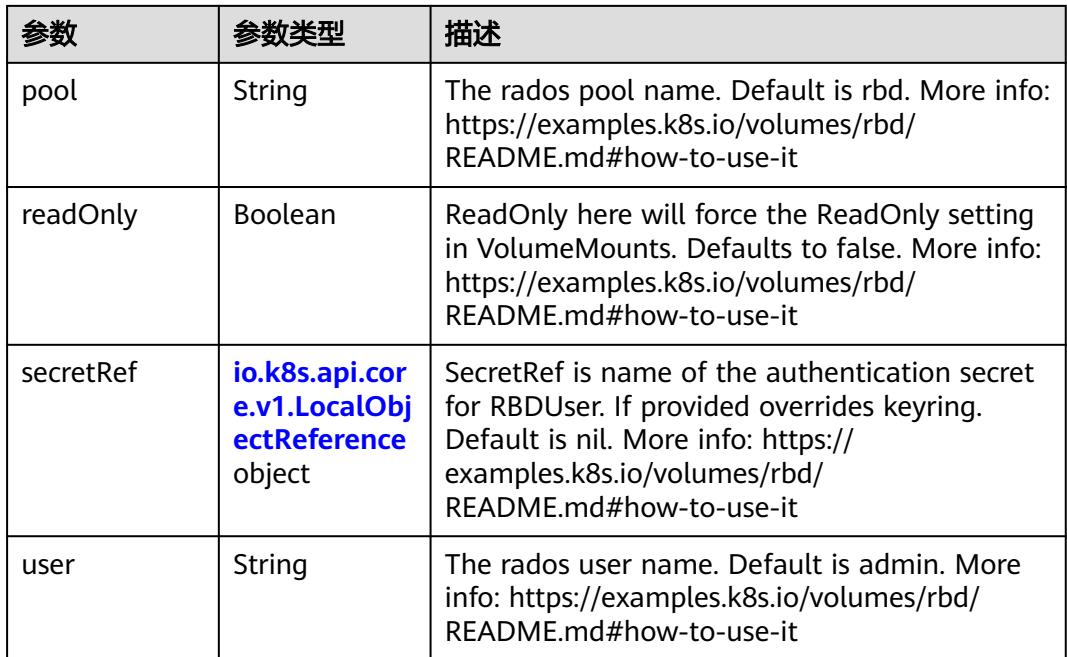

# 表 **5-2283** io.k8s.api.core.v1.ScaleIOVolumeSource

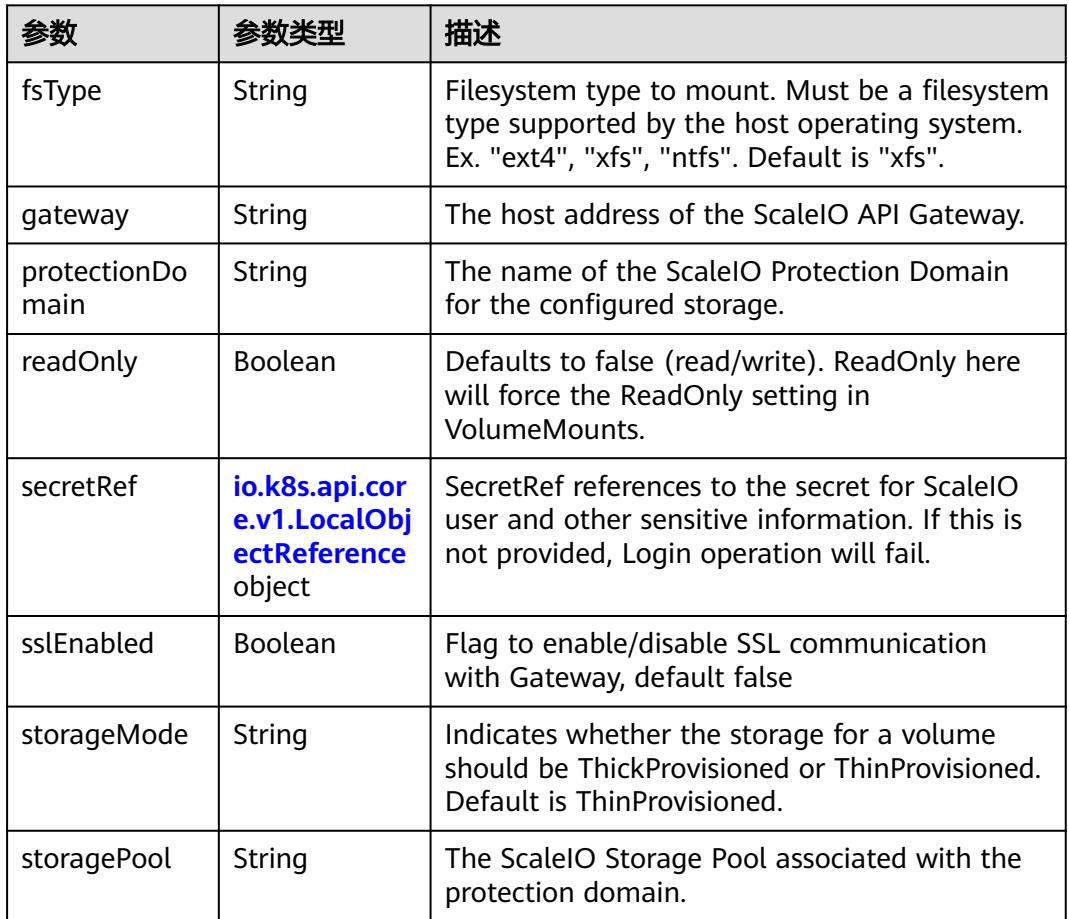

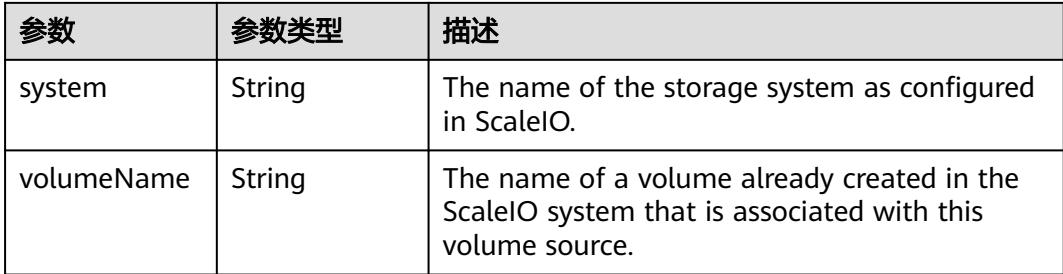

# 表 **5-2284** io.k8s.api.core.v1.SecretVolumeSource

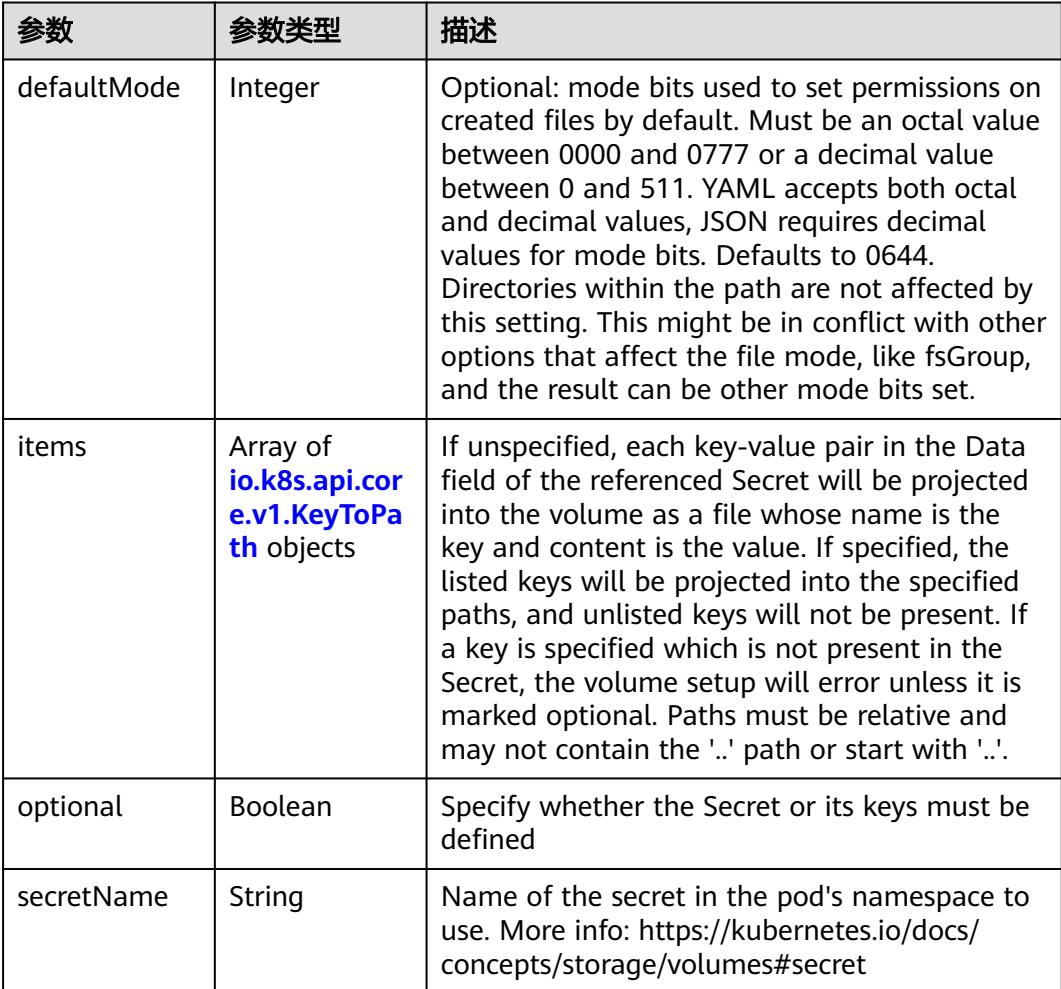

# 表 **5-2285** io.k8s.api.core.v1.KeyToPath

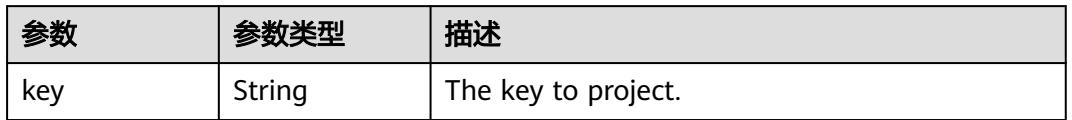

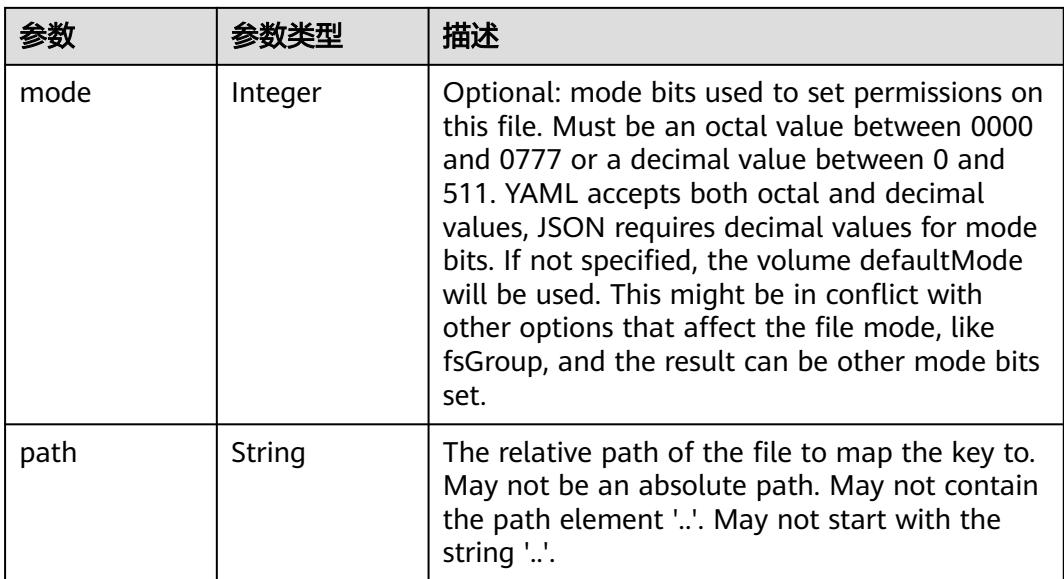

# 表 **5-2286** io.k8s.api.core.v1.StorageOSVolumeSource

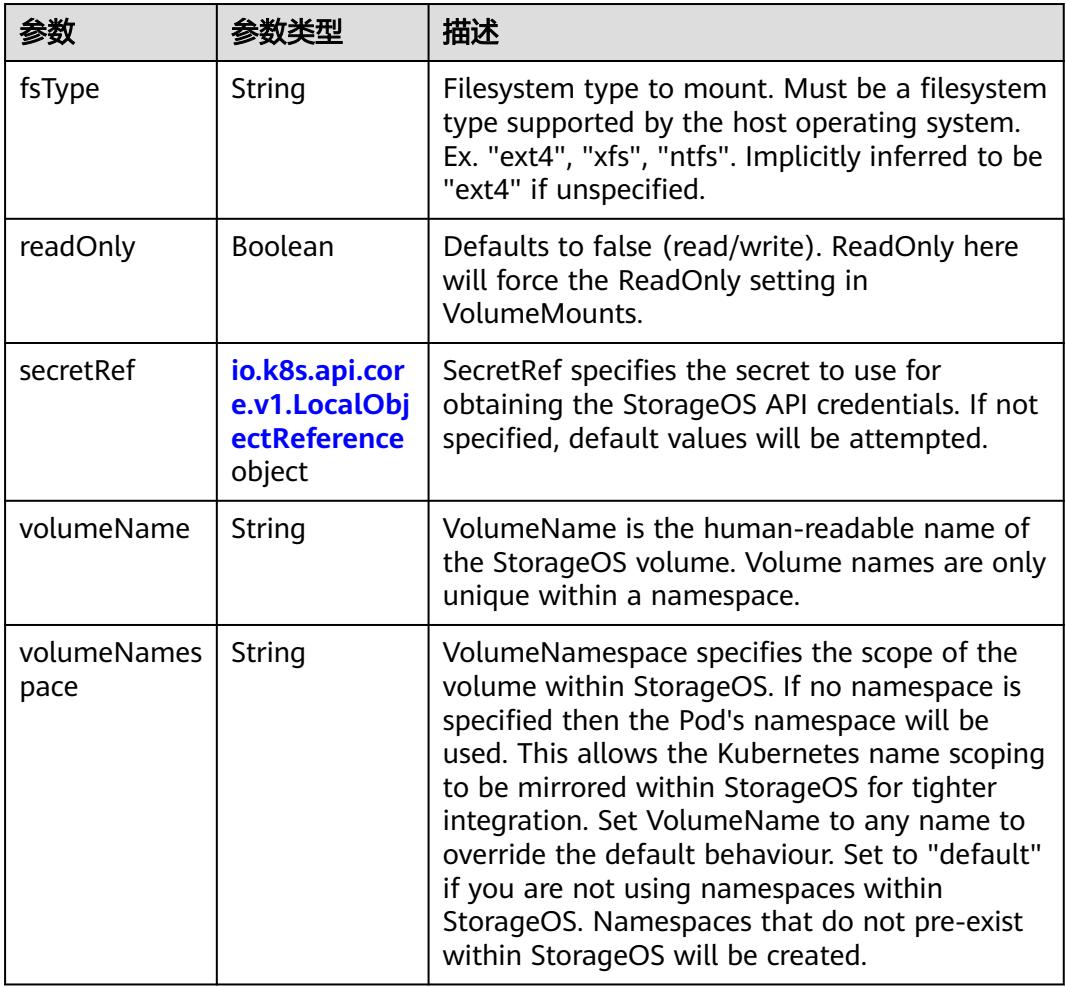

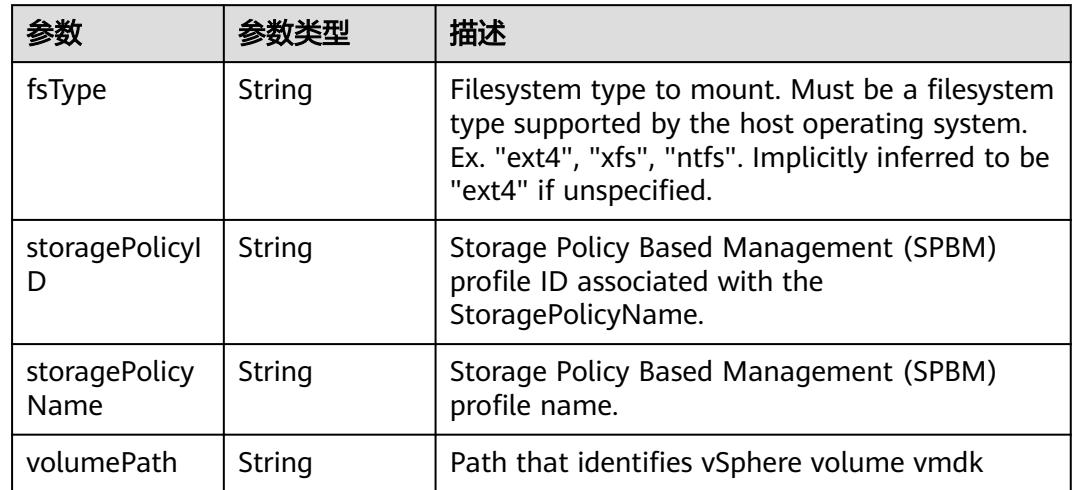

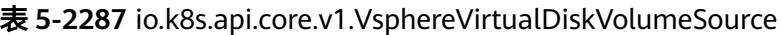

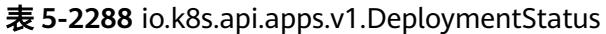

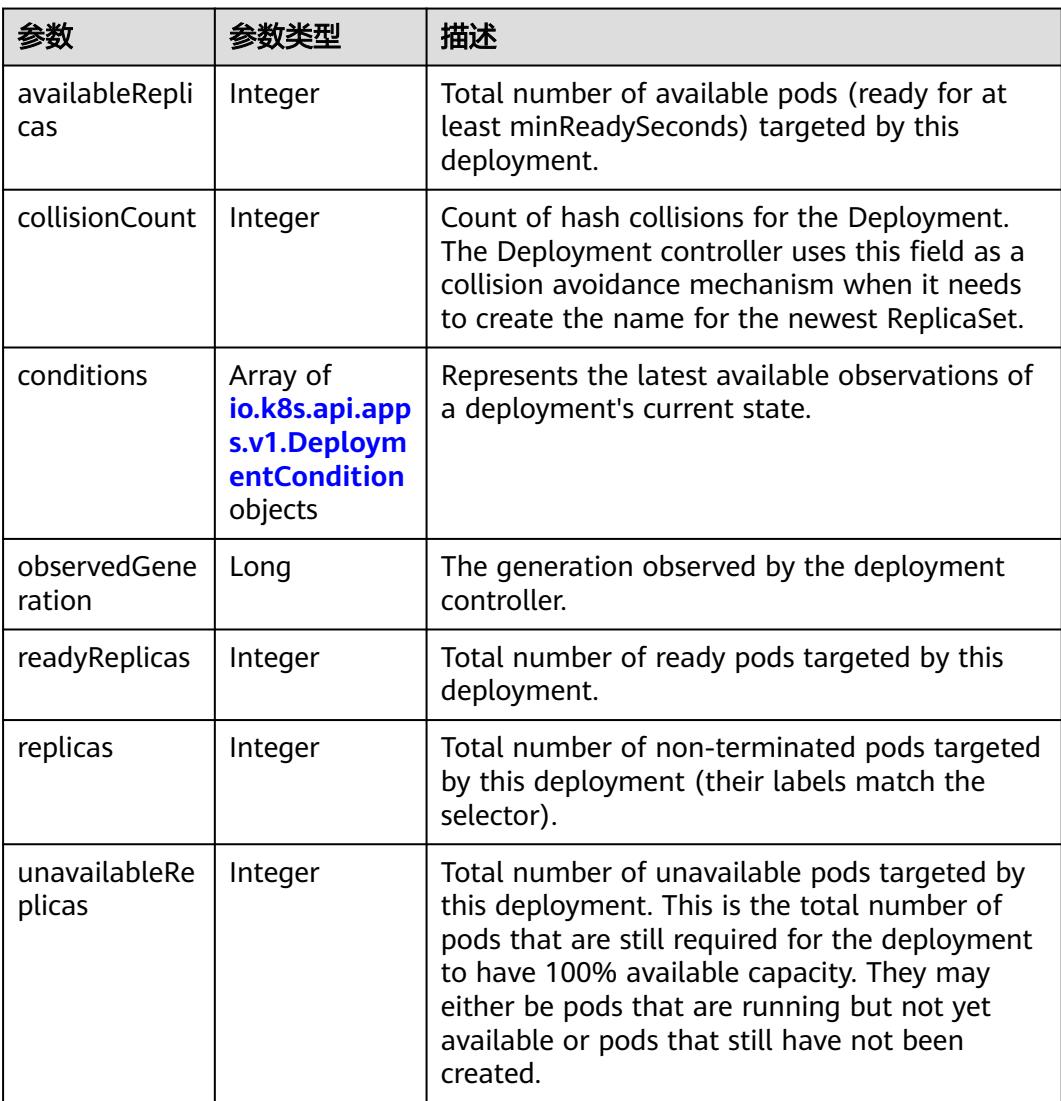
| 参数                            | 参数类型 | 描述                                                                                                    |
|-------------------------------|------|----------------------------------------------------------------------------------------------------|
| updatedReplic   Integer<br>as |      | Total number of non-terminated pods targeted<br>by this deployment that have the desired<br>template spec. |

表 **5-2289** io.k8s.api.apps.v1.DeploymentCondition

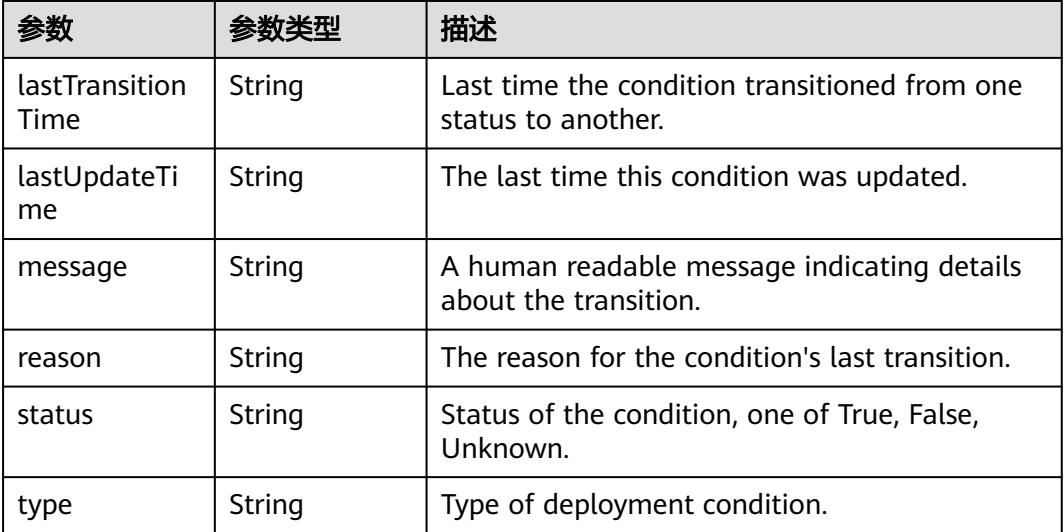

## 状态码: **202**

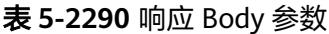

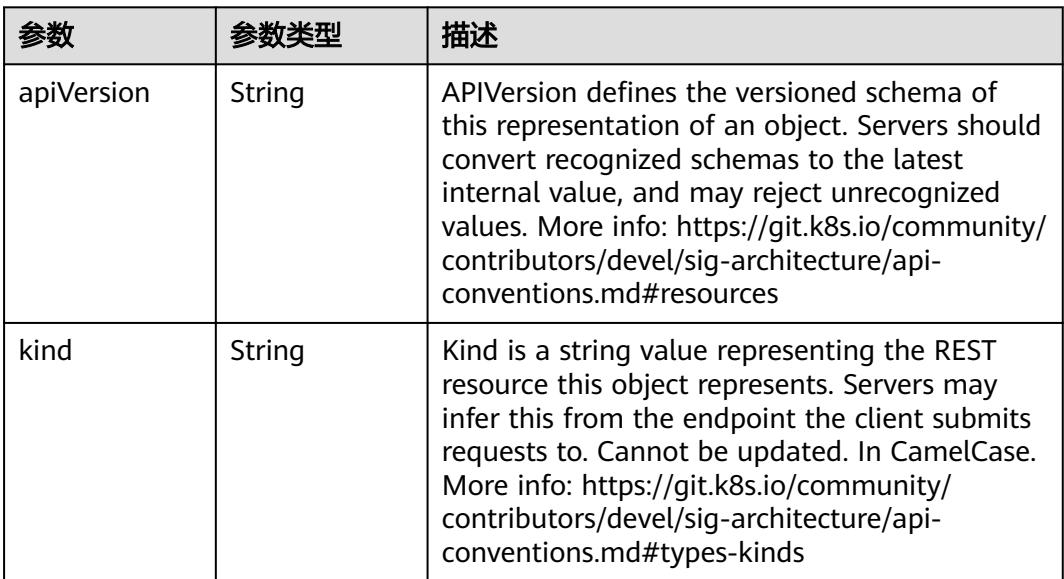

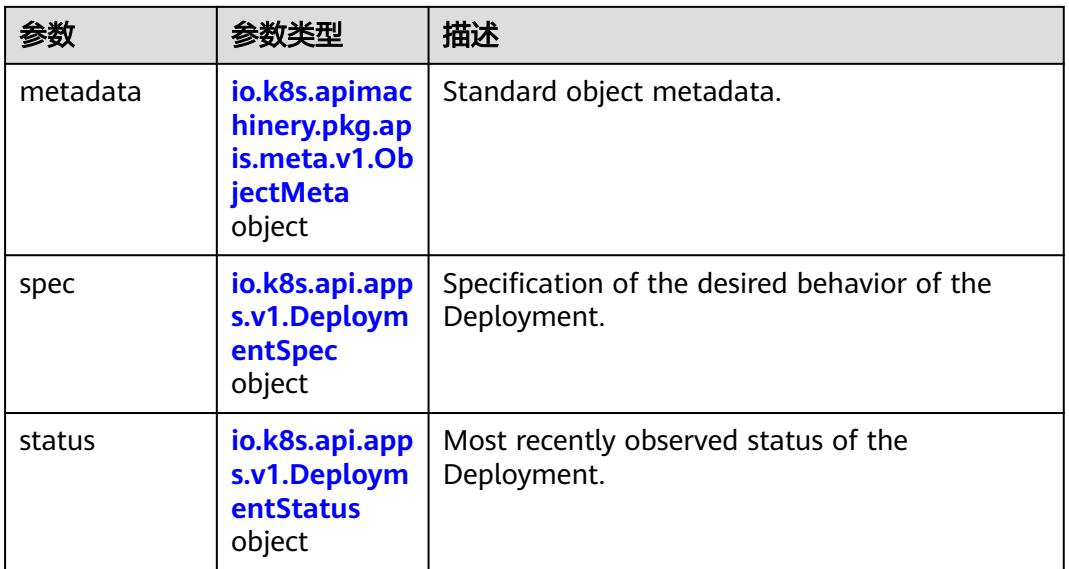

# 表 **5-2291** io.k8s.api.apps.v1.DeploymentSpec

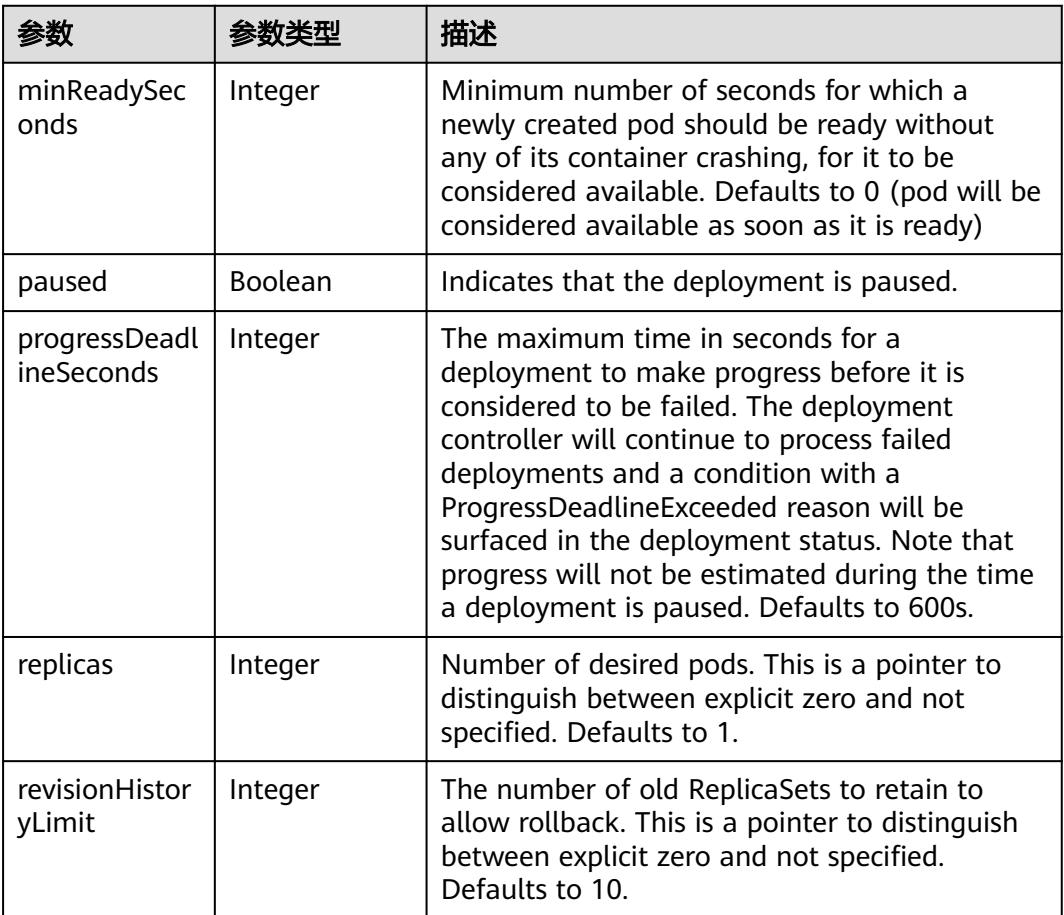

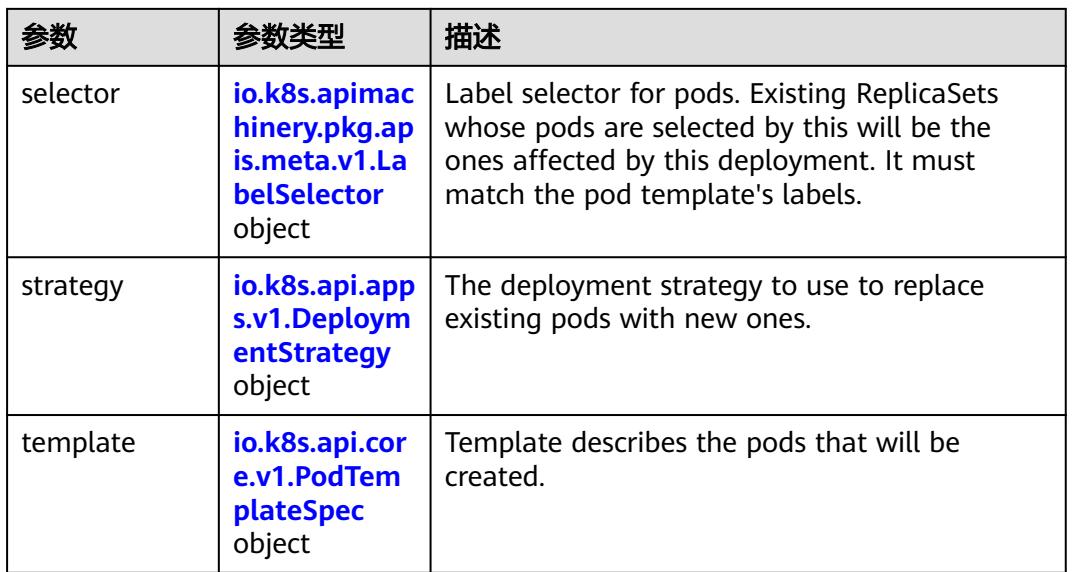

### 表 **5-2292** io.k8s.api.apps.v1.DeploymentStrategy

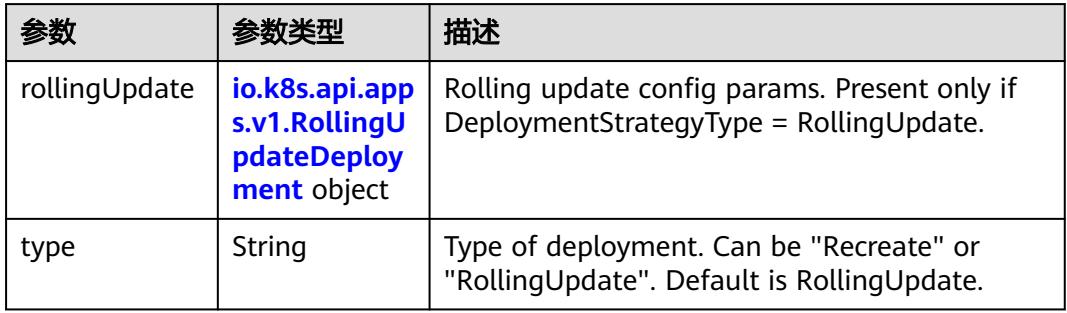

# 表 **5-2293** io.k8s.api.apps.v1.RollingUpdateDeployment

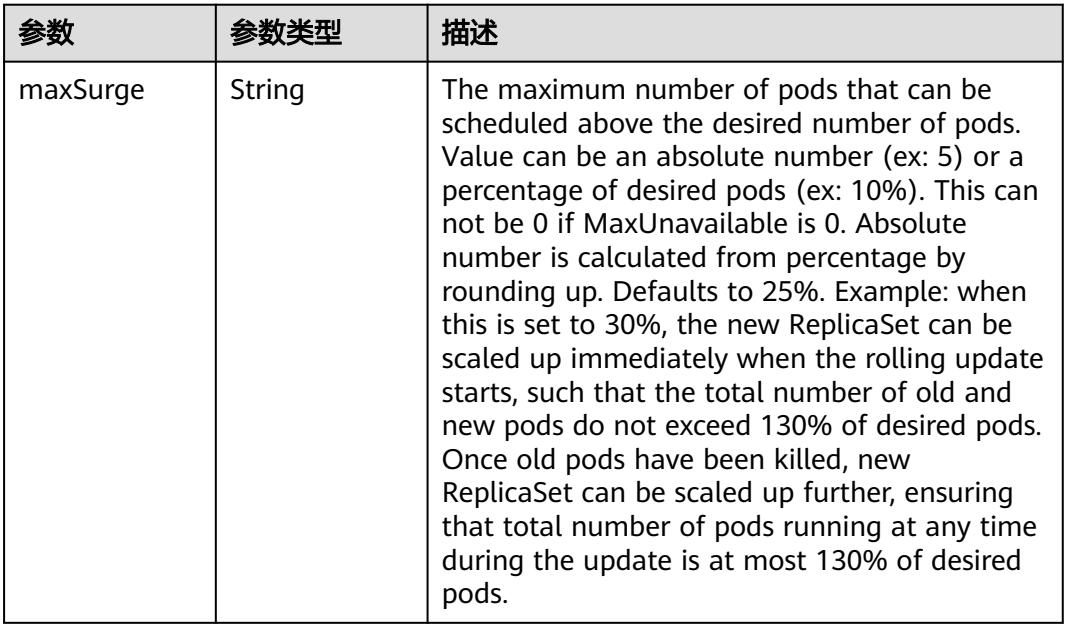

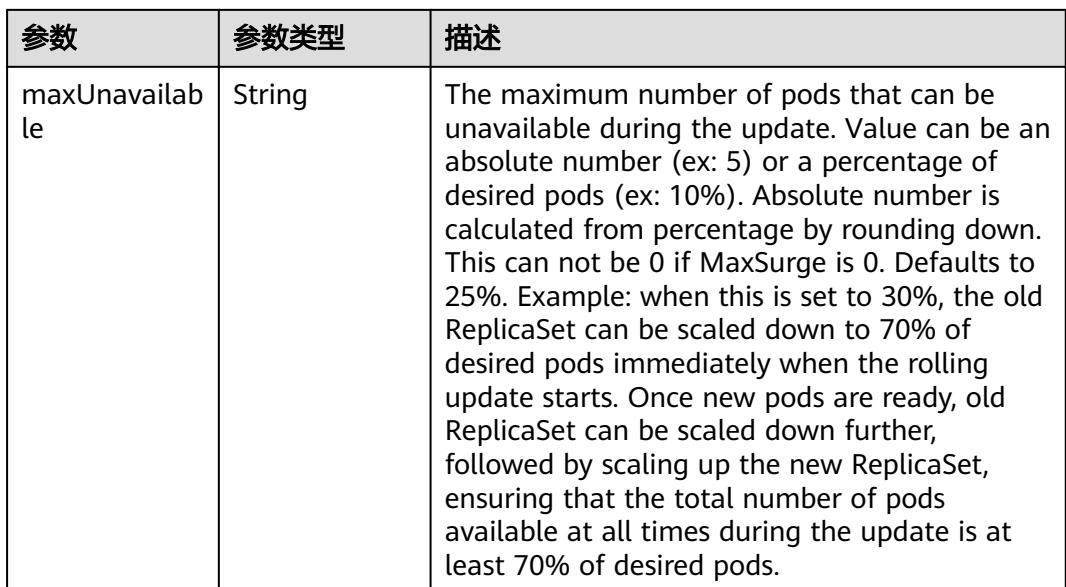

# 表 **5-2294** io.k8s.api.core.v1.PodTemplateSpec

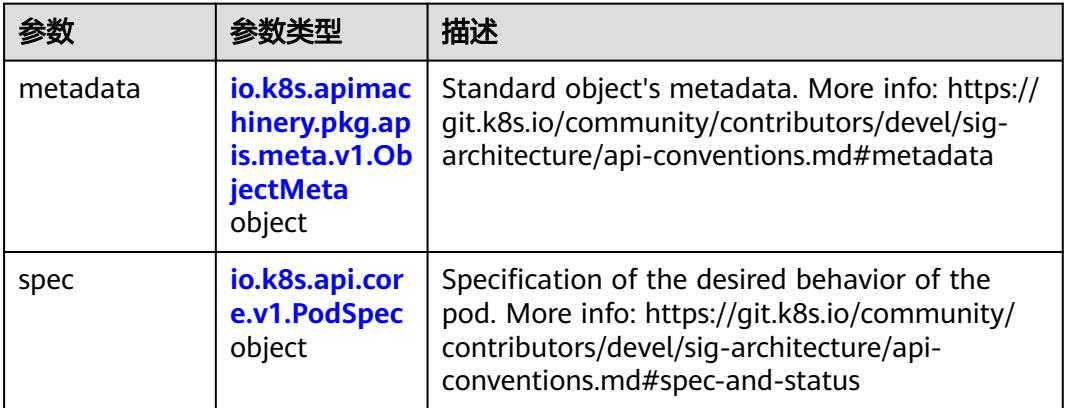

## 表 **5-2295** io.k8s.api.core.v1.PodSpec

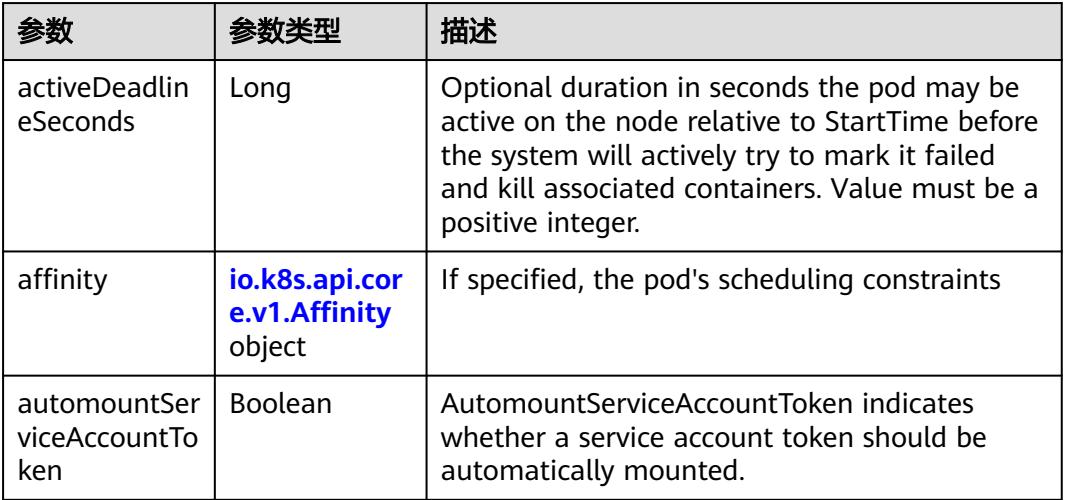

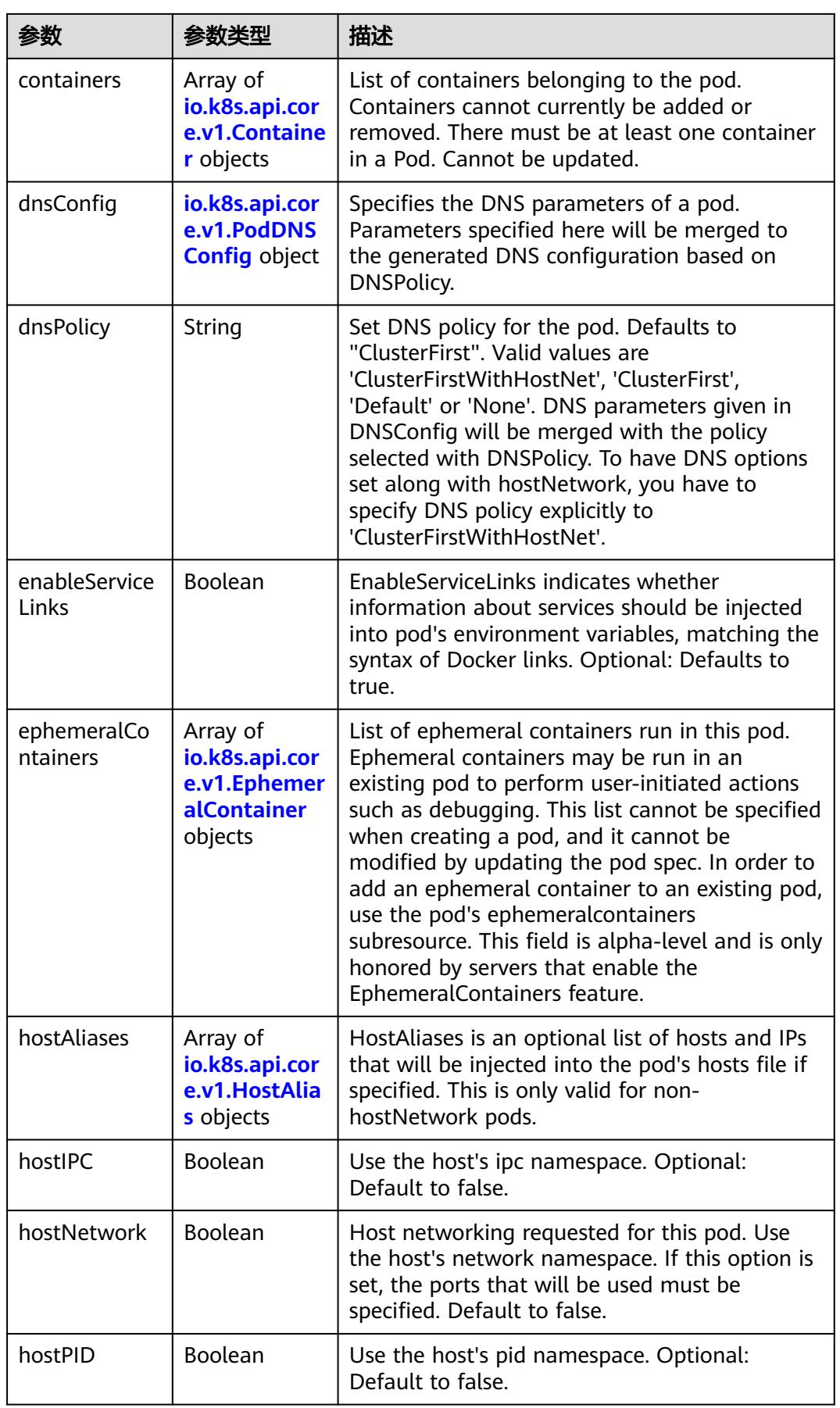

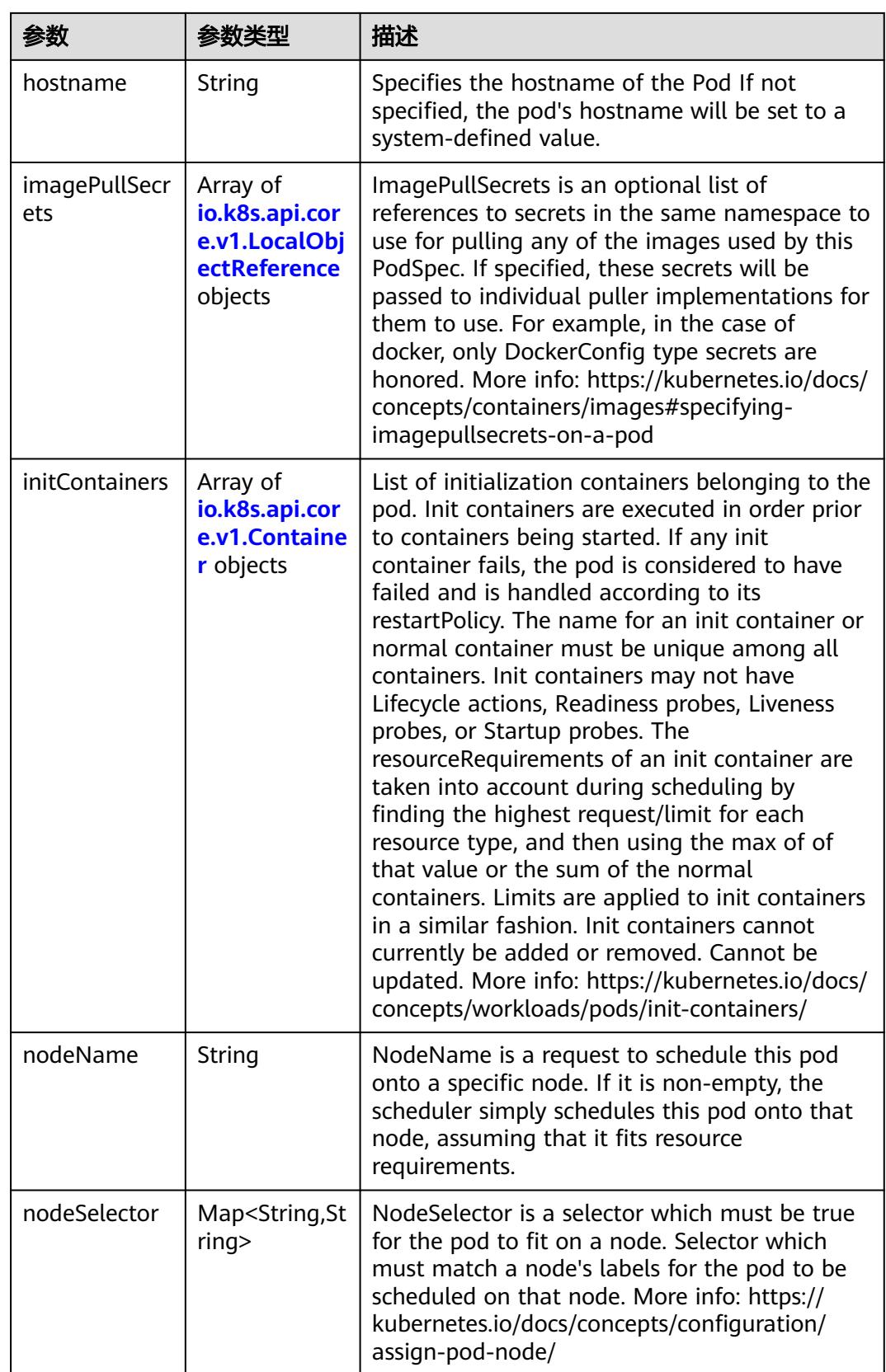

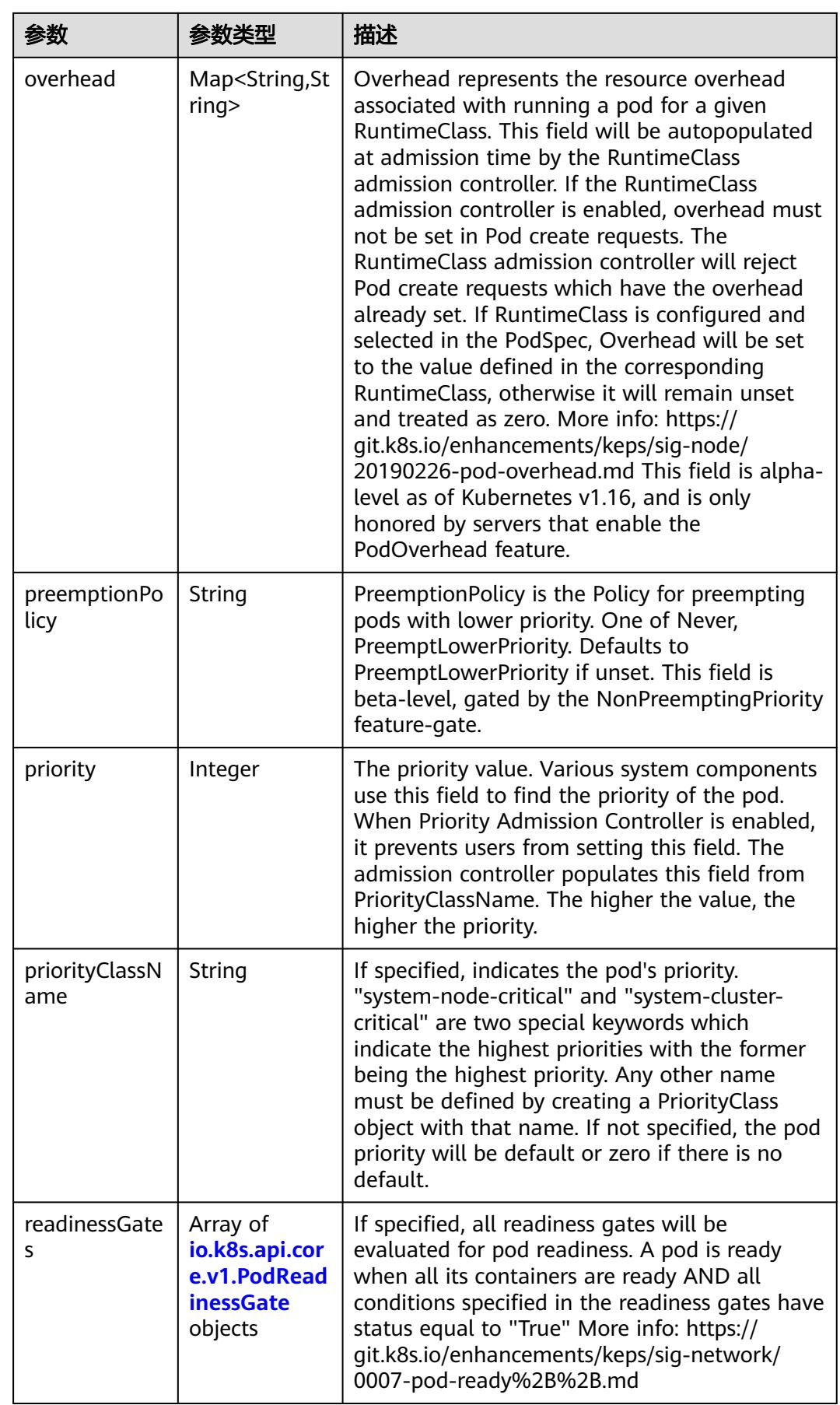

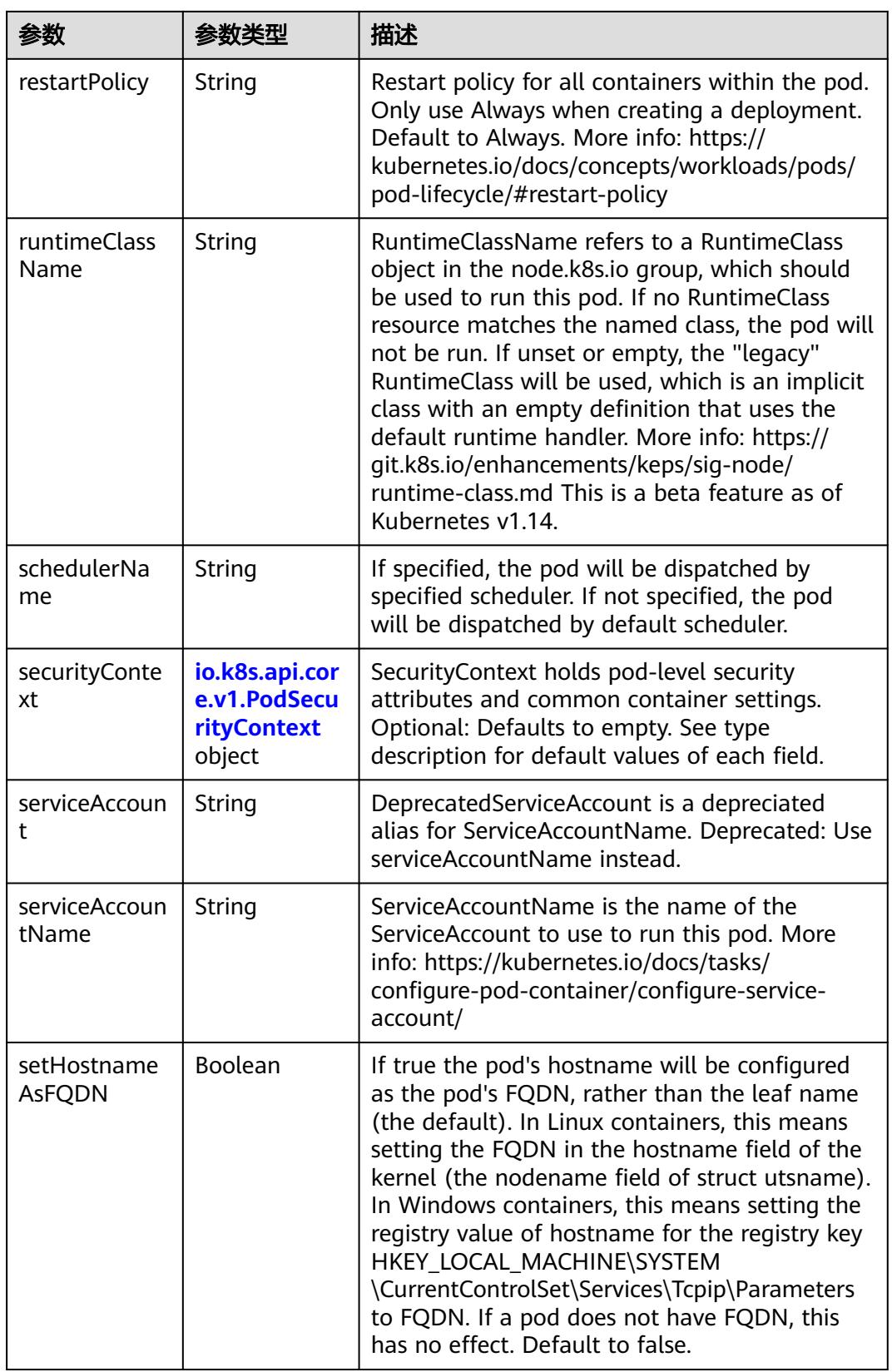

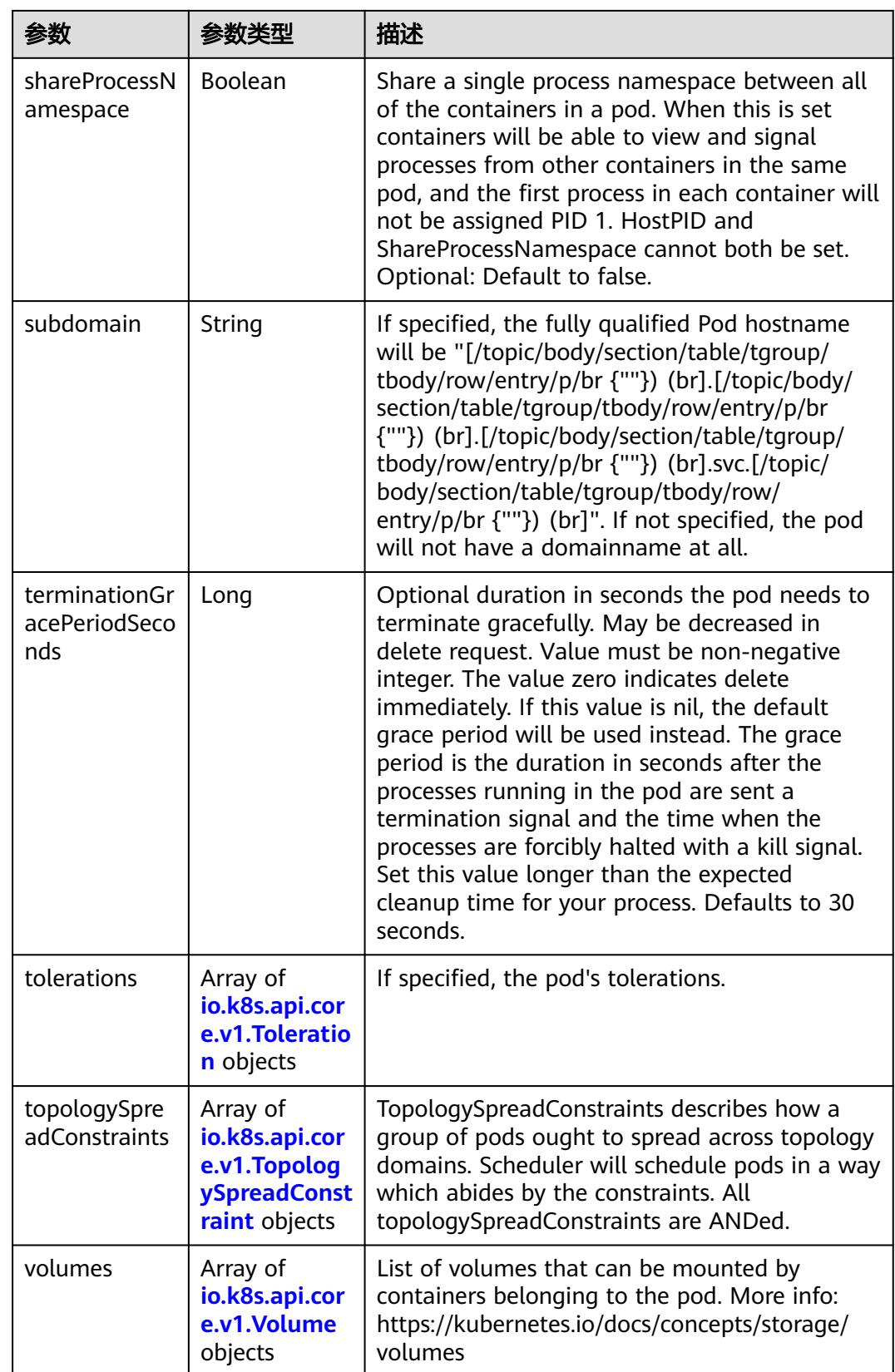

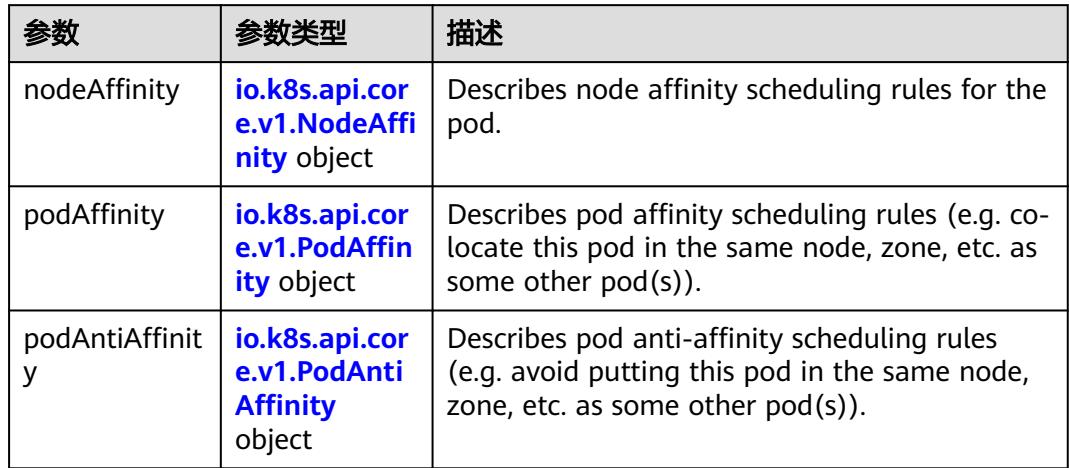

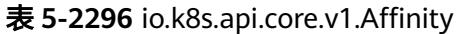

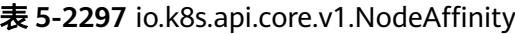

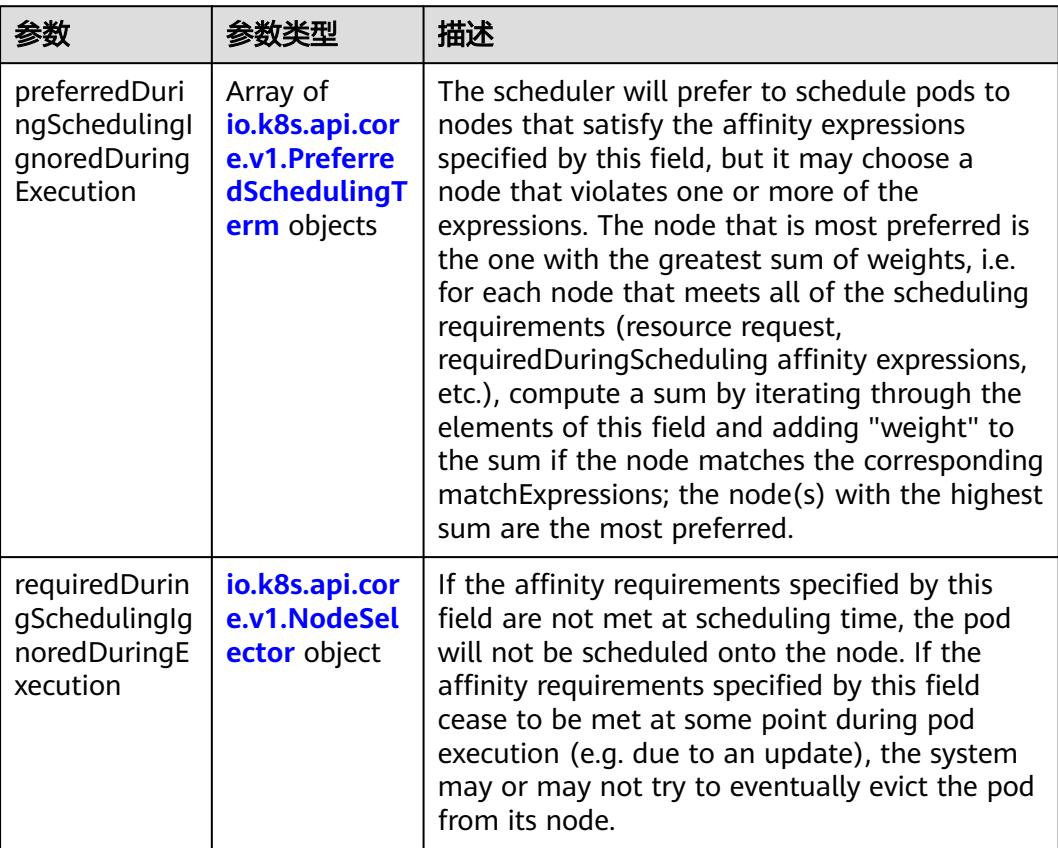

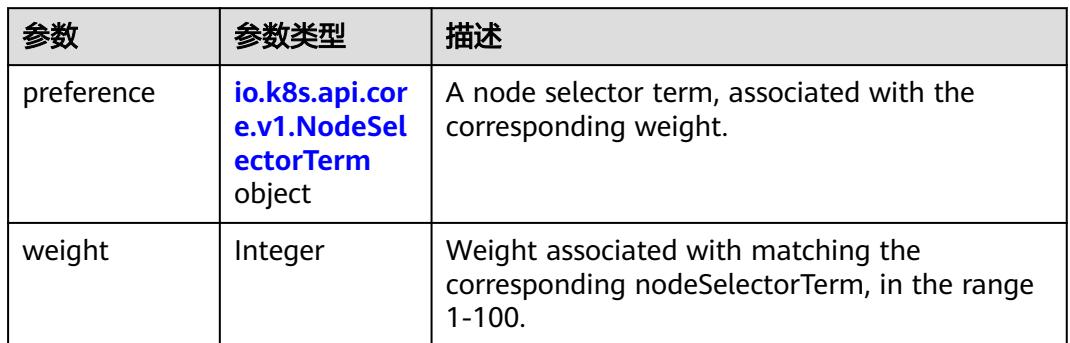

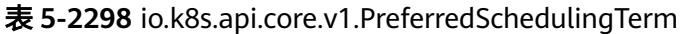

### 表 **5-2299** io.k8s.api.core.v1.NodeSelectorTerm

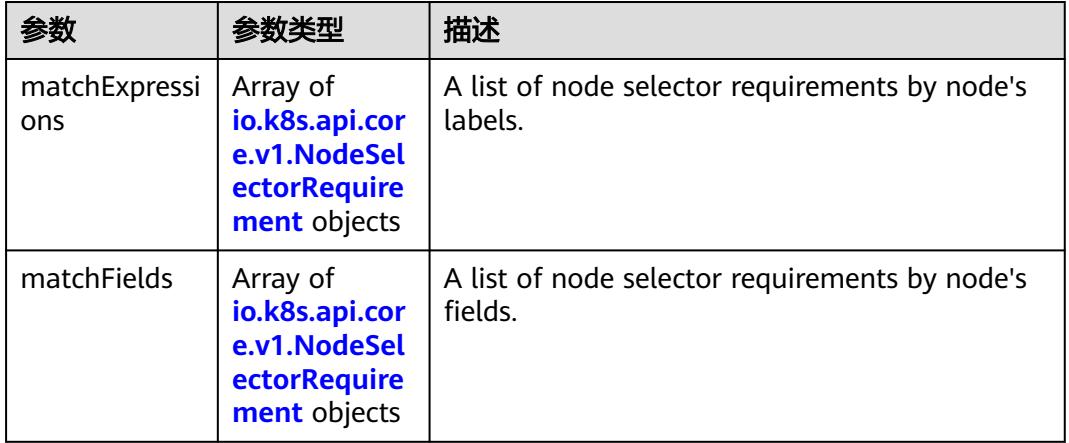

### 表 **5-2300** io.k8s.api.core.v1.NodeSelector

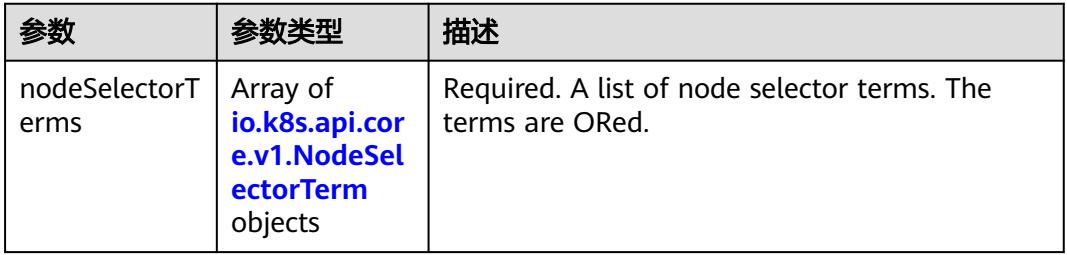

#### 表 **5-2301** io.k8s.api.core.v1.NodeSelectorRequirement

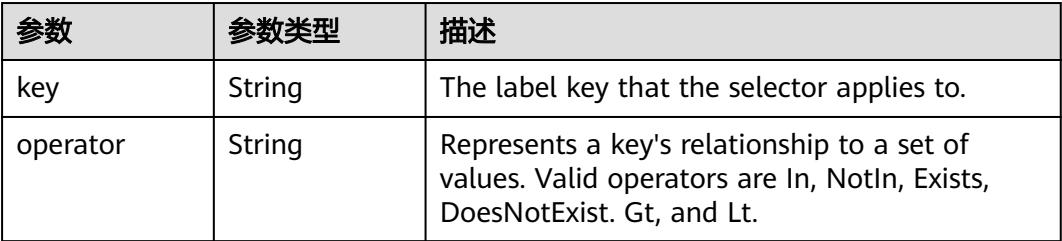

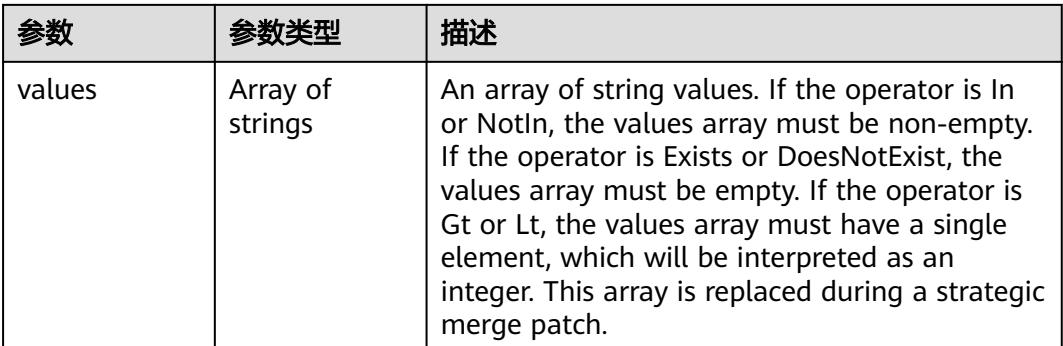

### 表 **5-2302** io.k8s.api.core.v1.PodAffinity

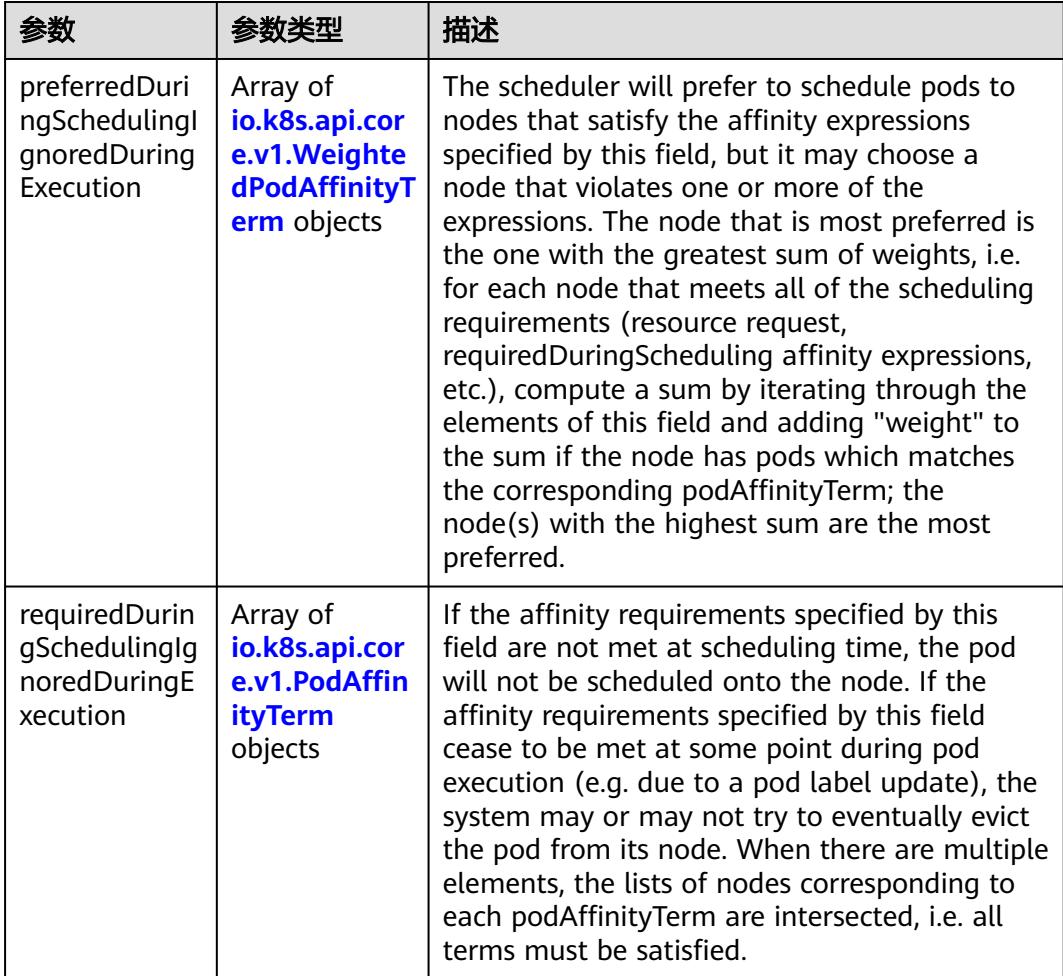

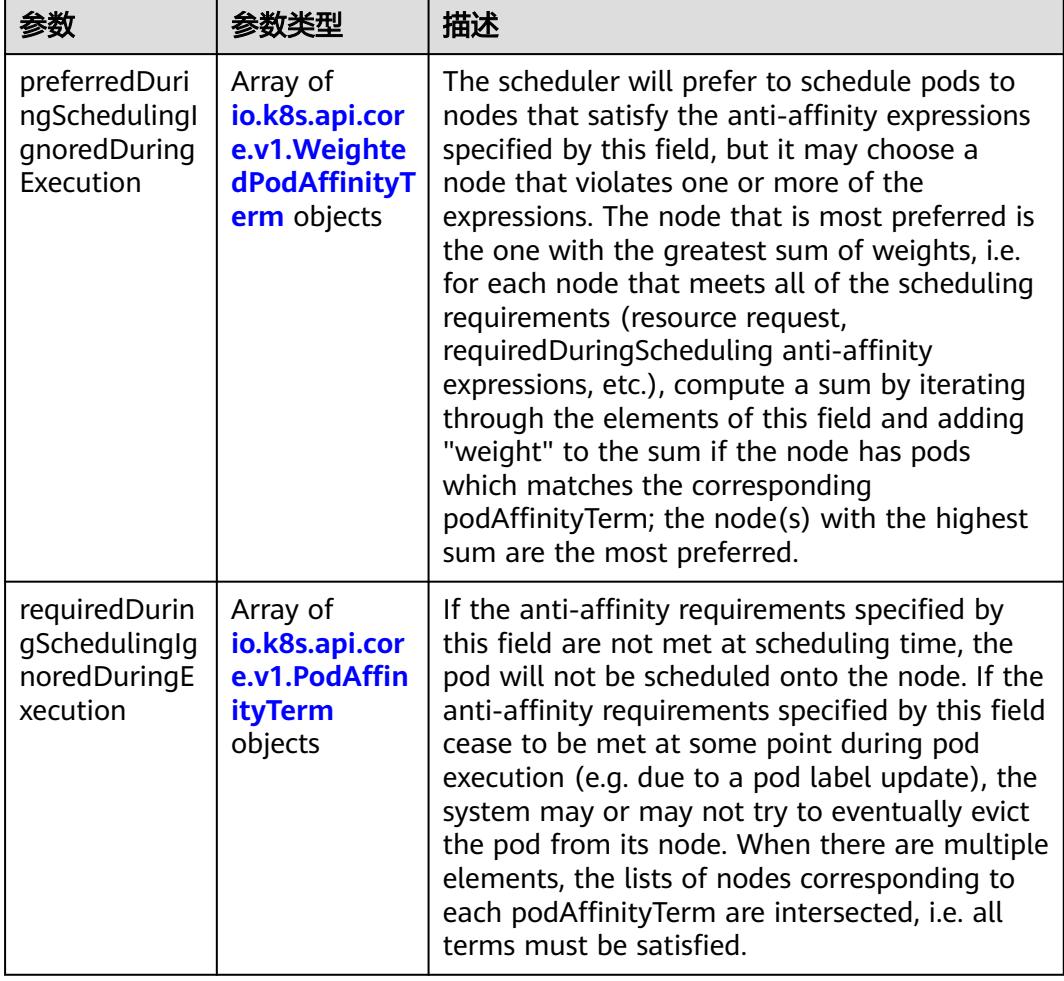

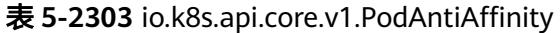

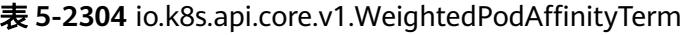

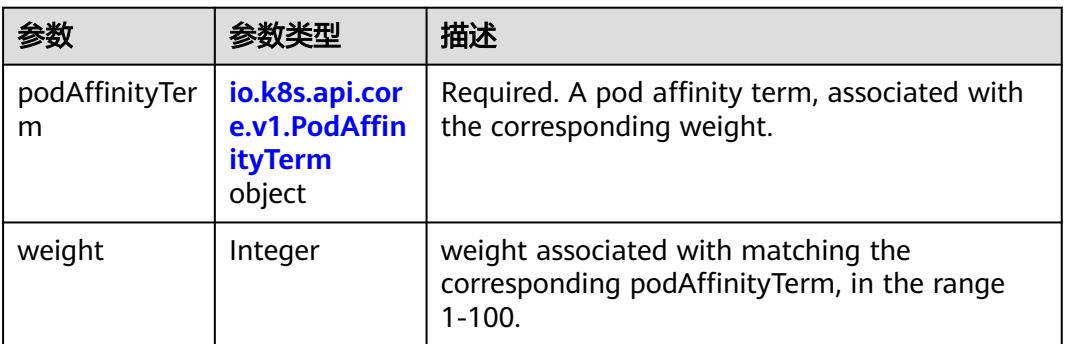

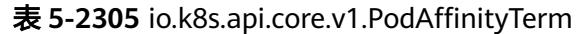

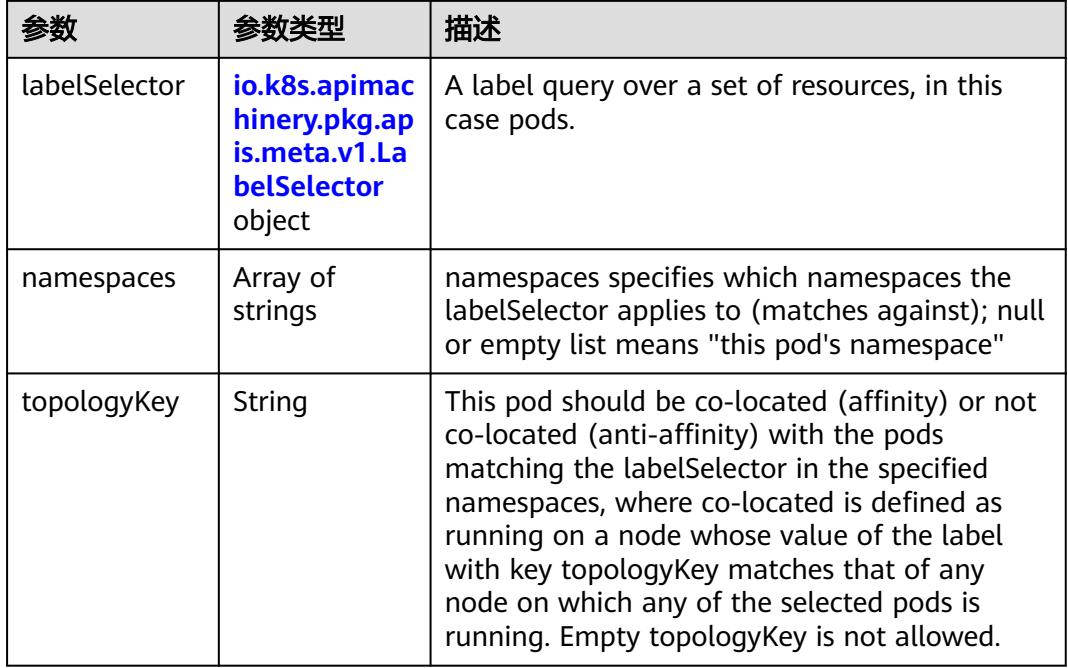

### 表 **5-2306** io.k8s.api.core.v1.PodDNSConfig

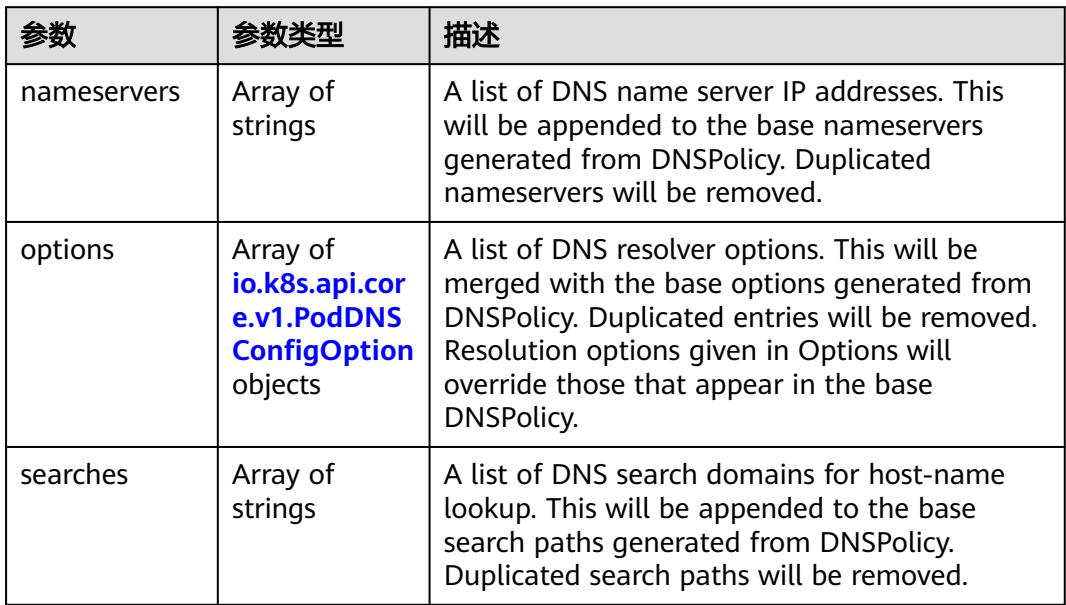

### 表 **5-2307** io.k8s.api.core.v1.PodDNSConfigOption

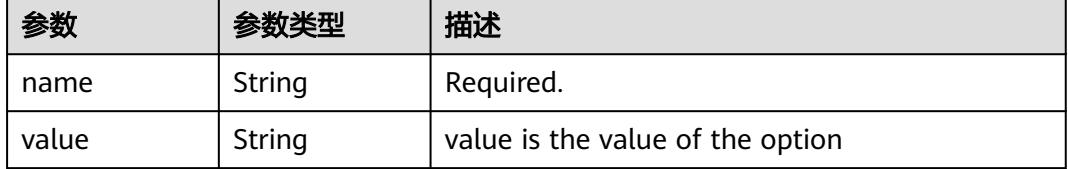

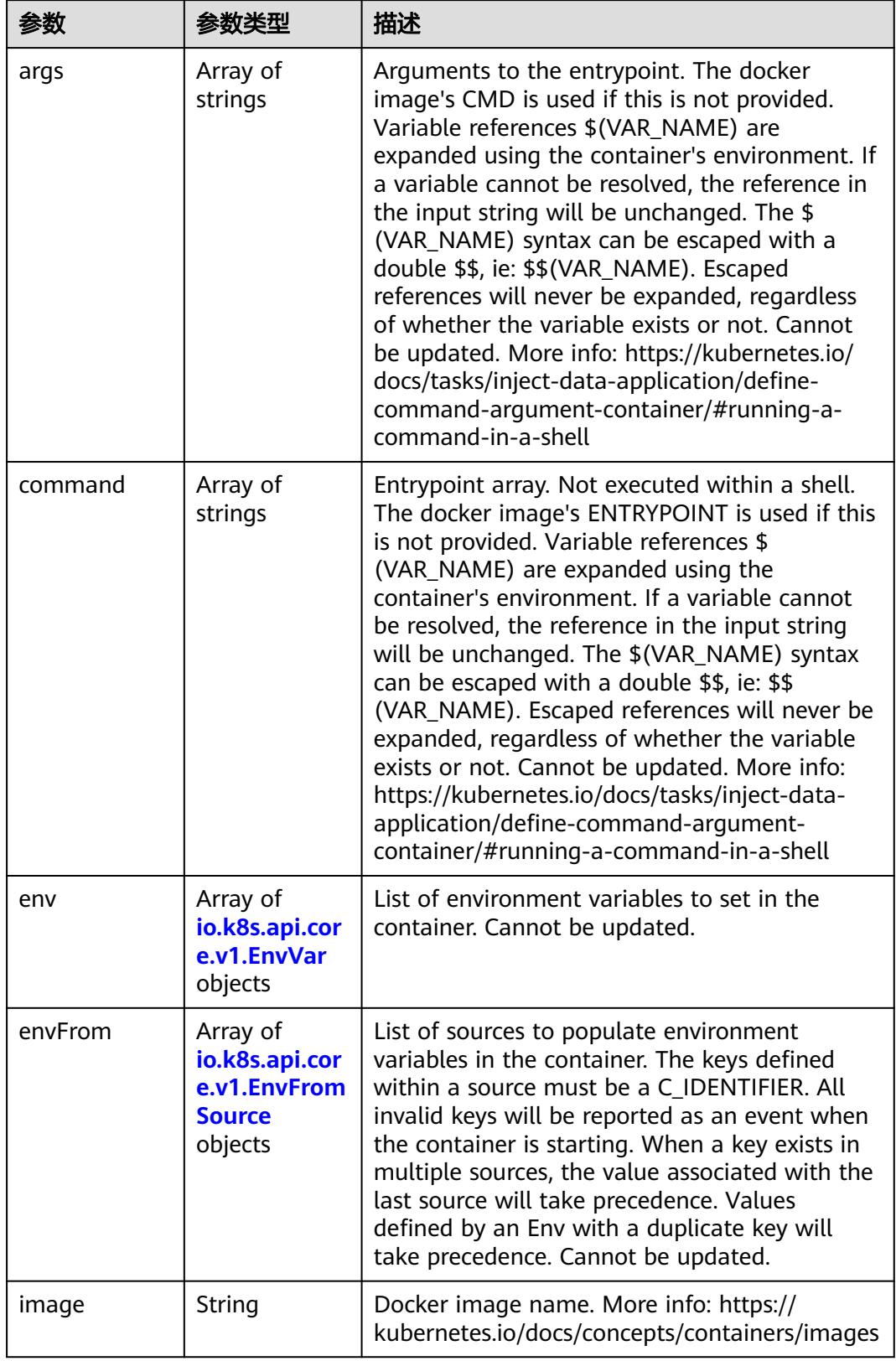

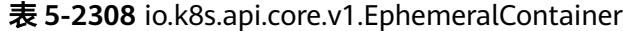

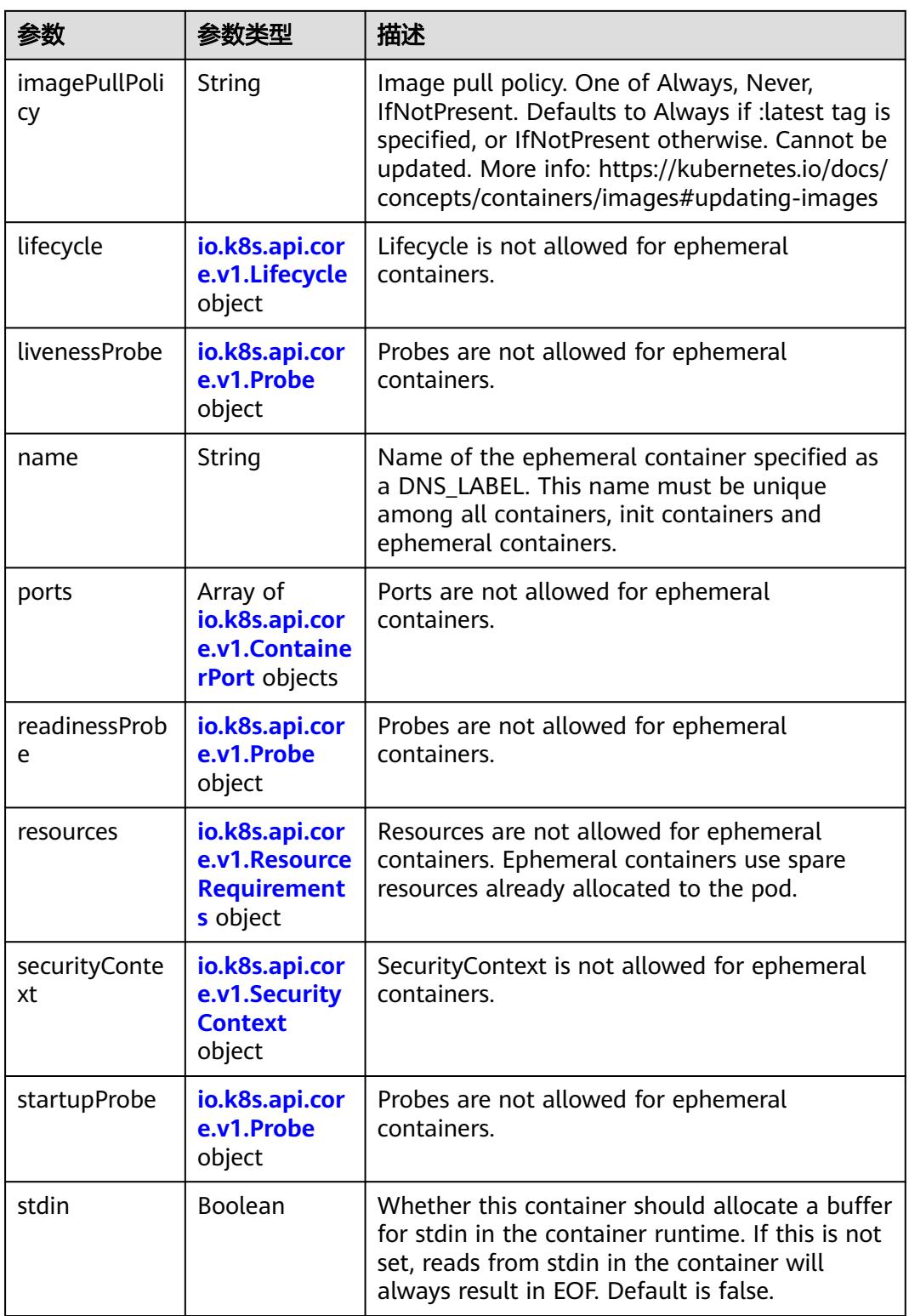

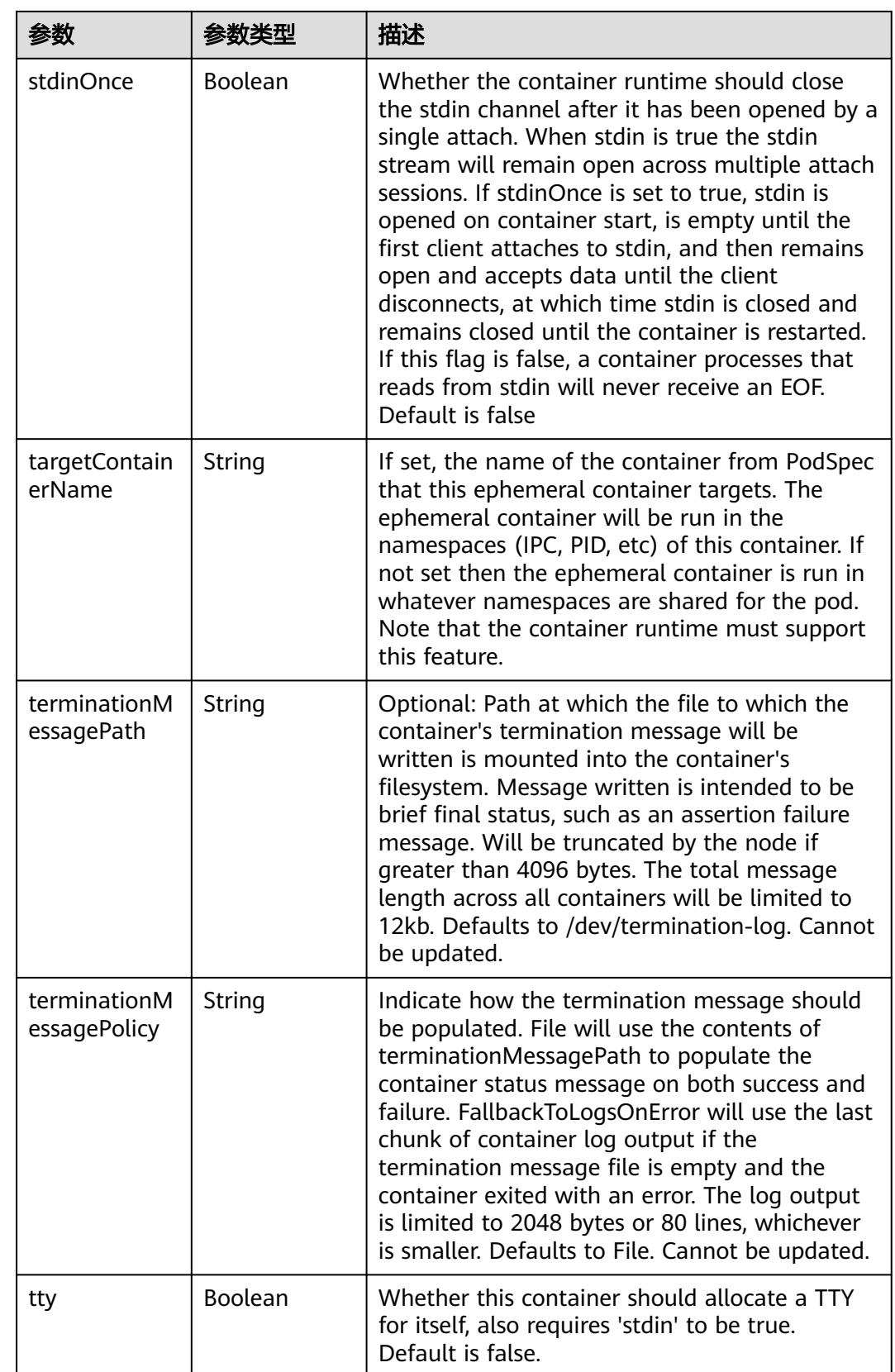

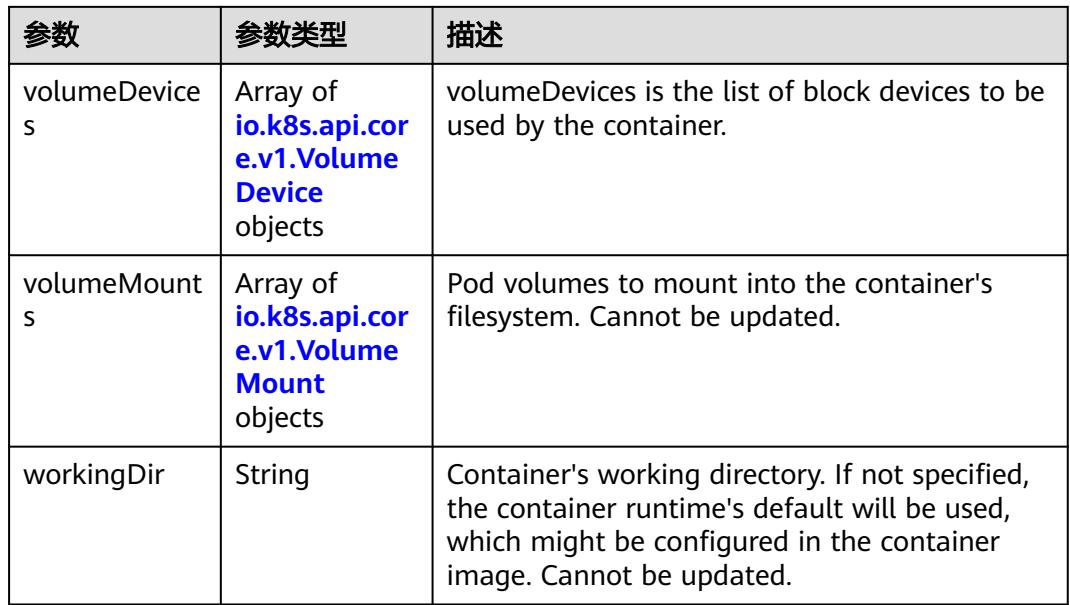

### 表 **5-2309** io.k8s.api.core.v1.HostAlias

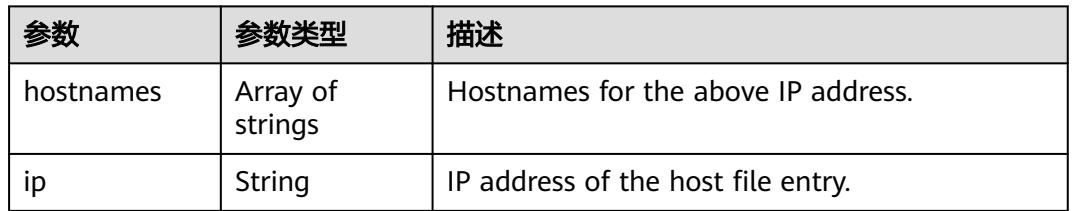

### 表 **5-2310** io.k8s.api.core.v1.LocalObjectReference

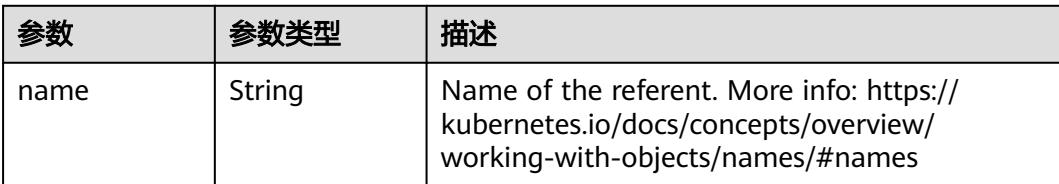

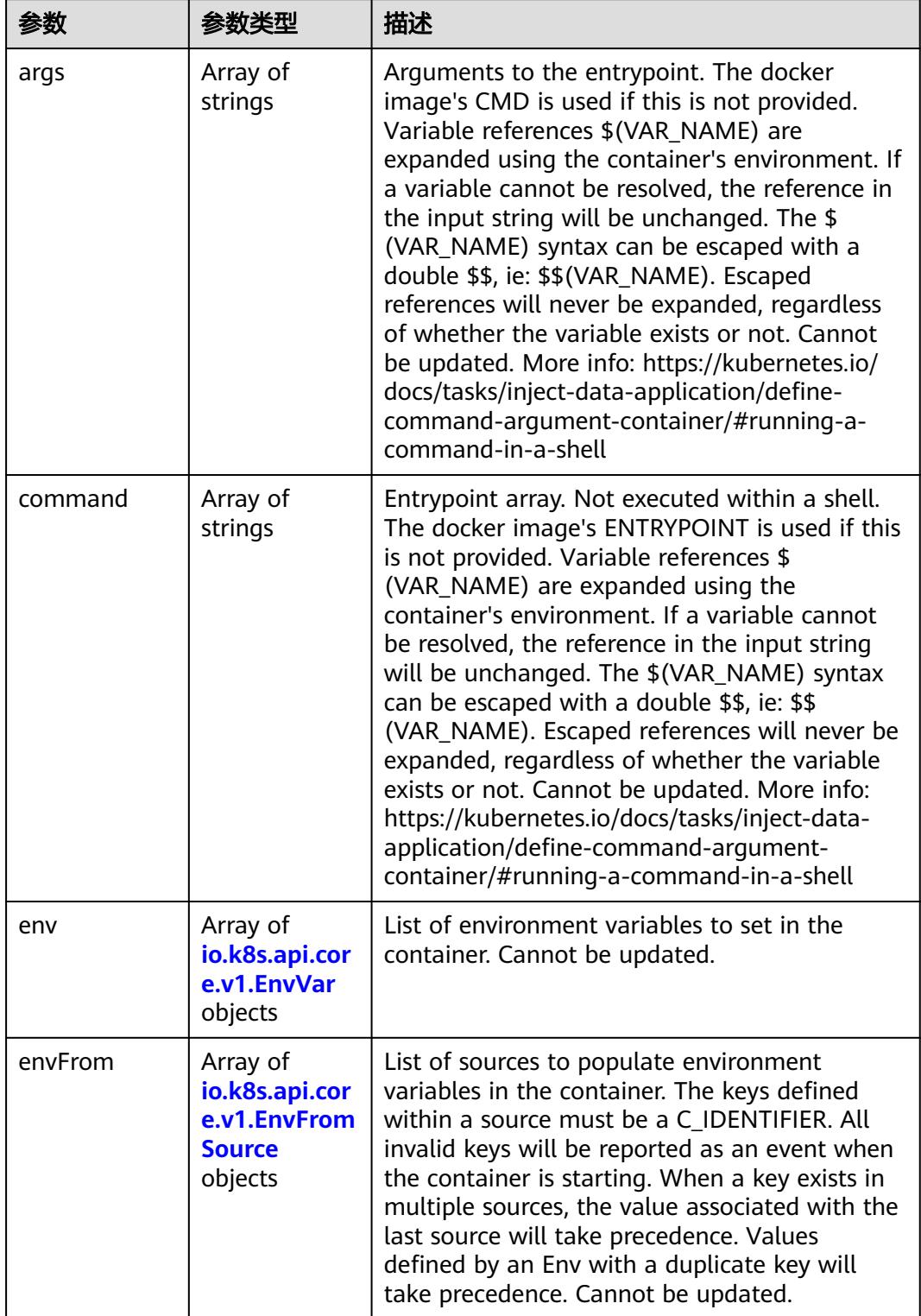

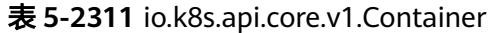

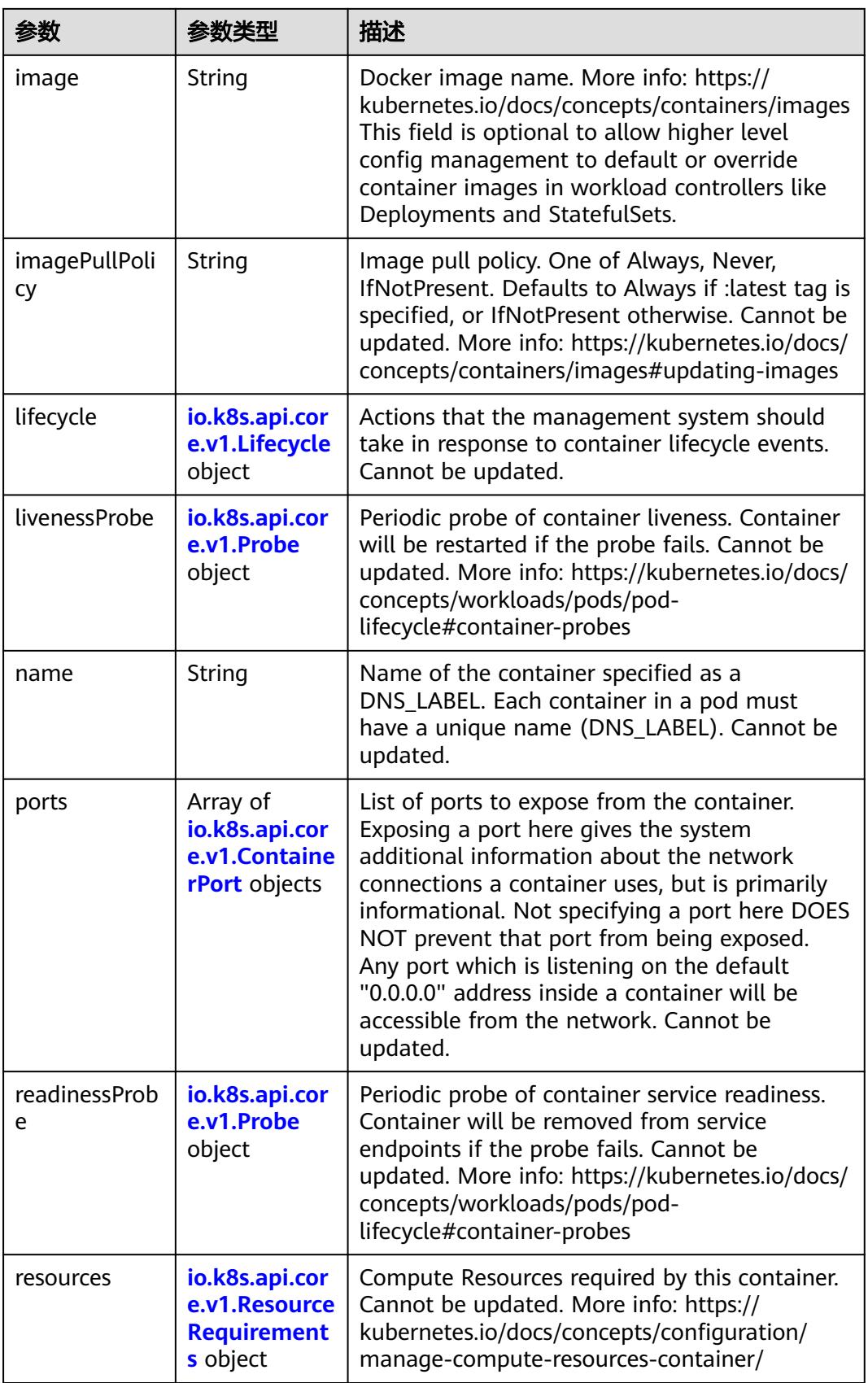

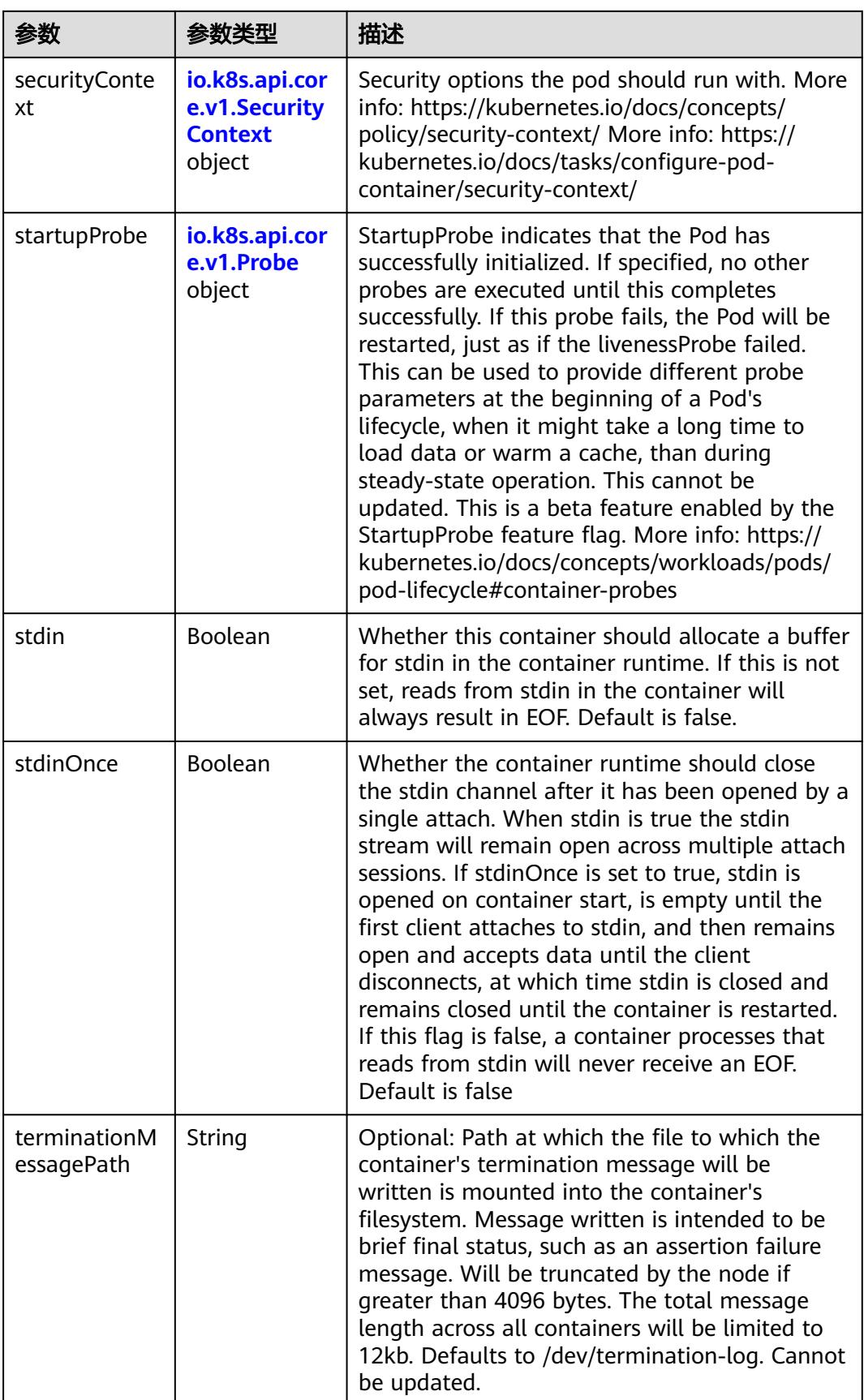

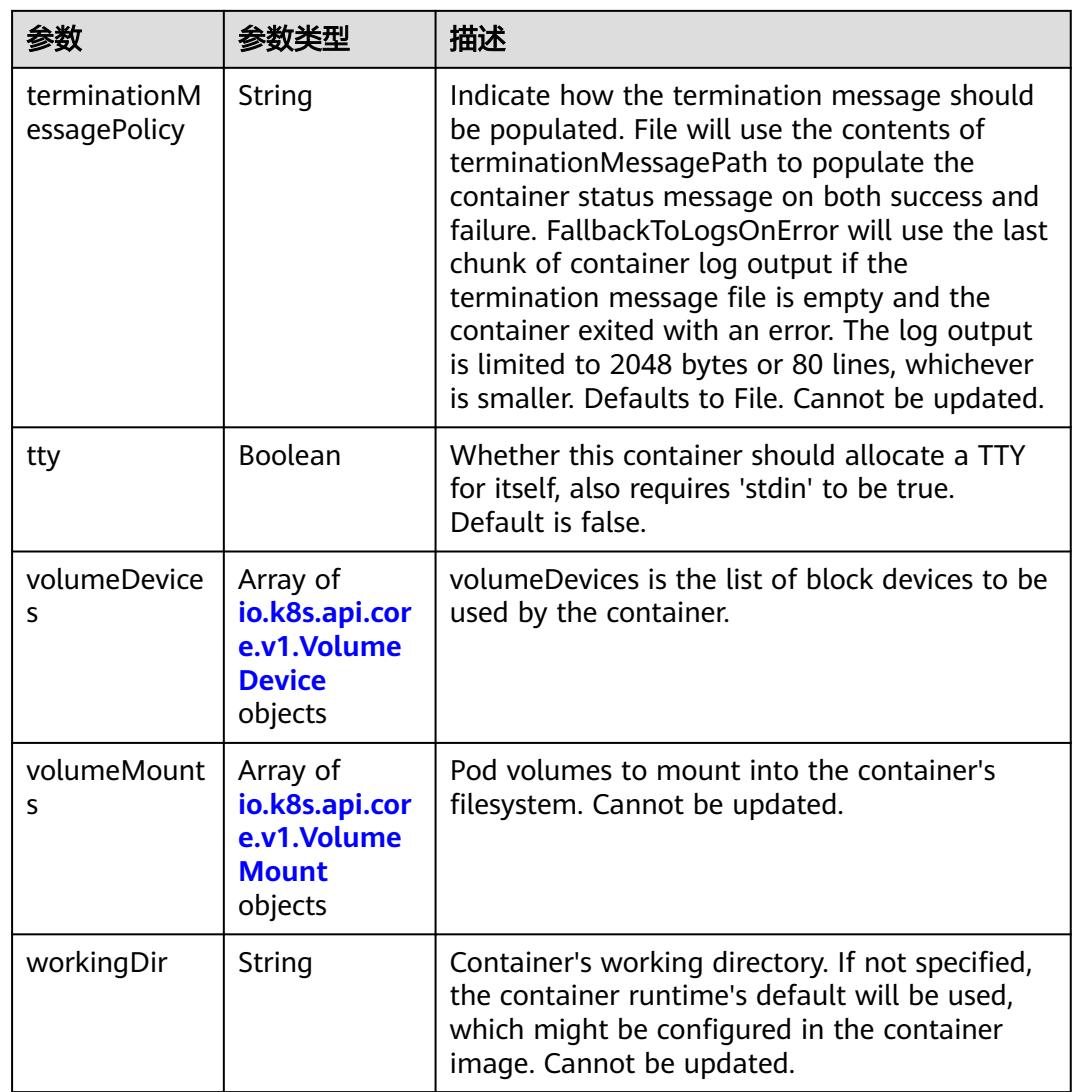

## 表 **5-2312** io.k8s.api.core.v1.EnvVar

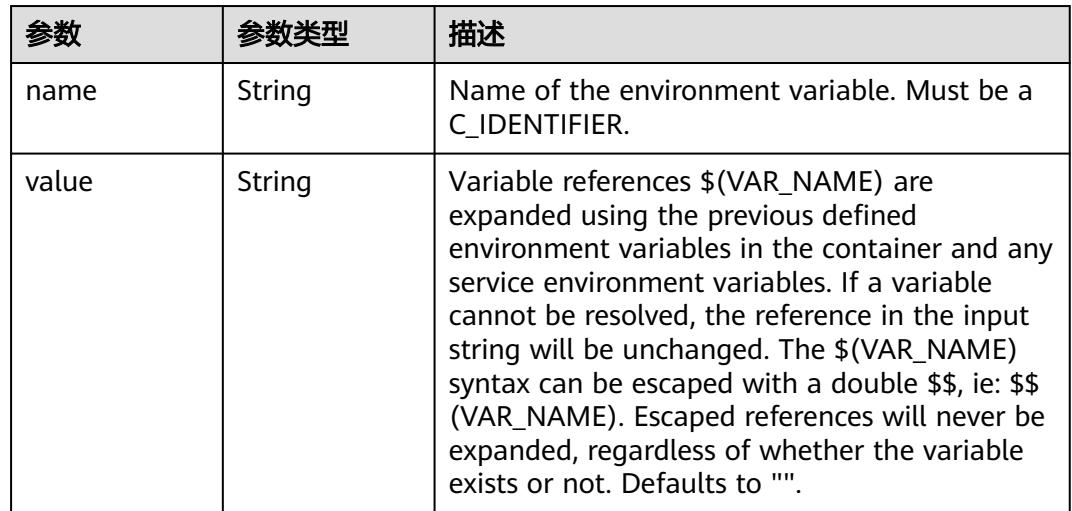

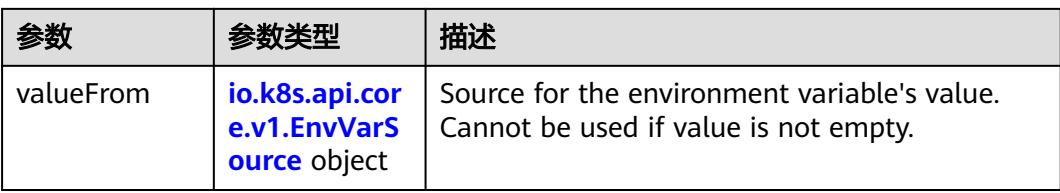

## 表 **5-2313** io.k8s.api.core.v1.EnvVarSource

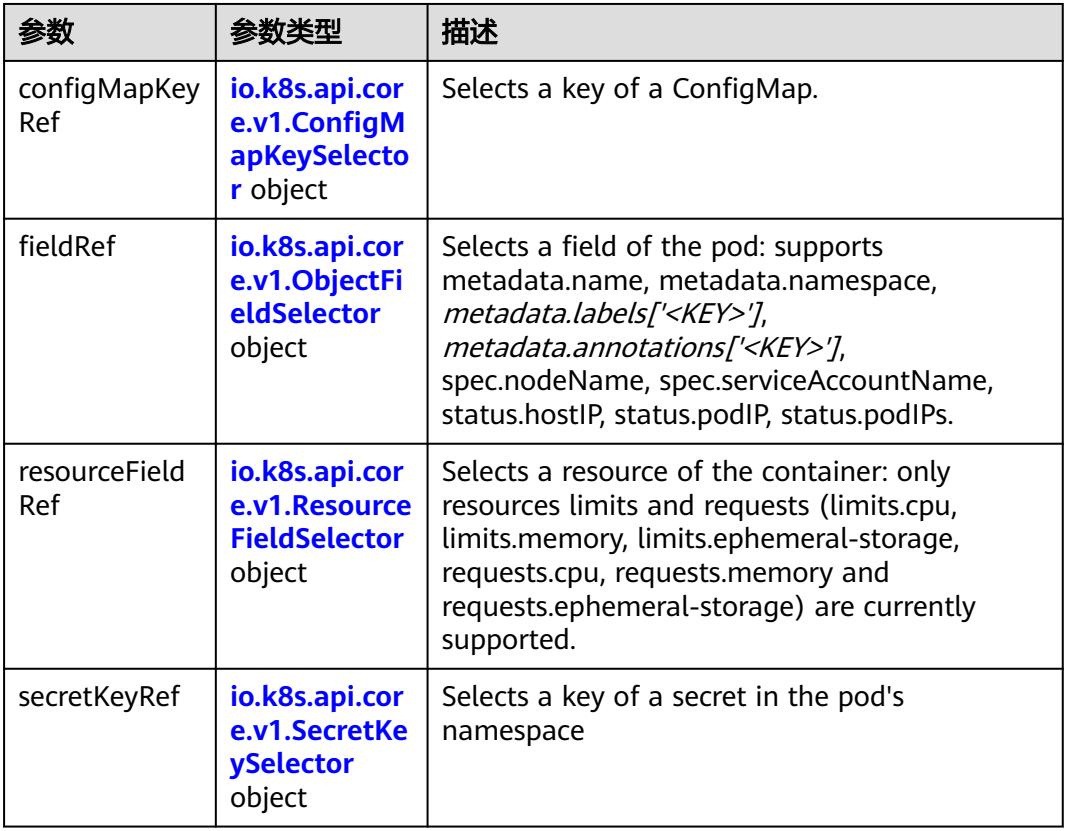

### 表 **5-2314** io.k8s.api.core.v1.ConfigMapKeySelector

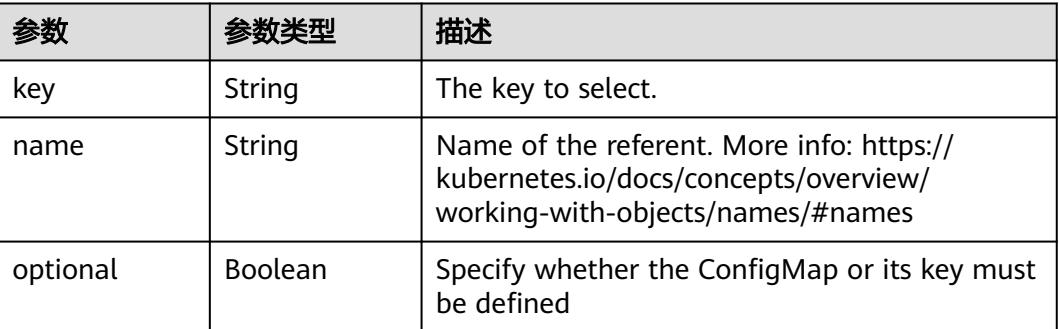

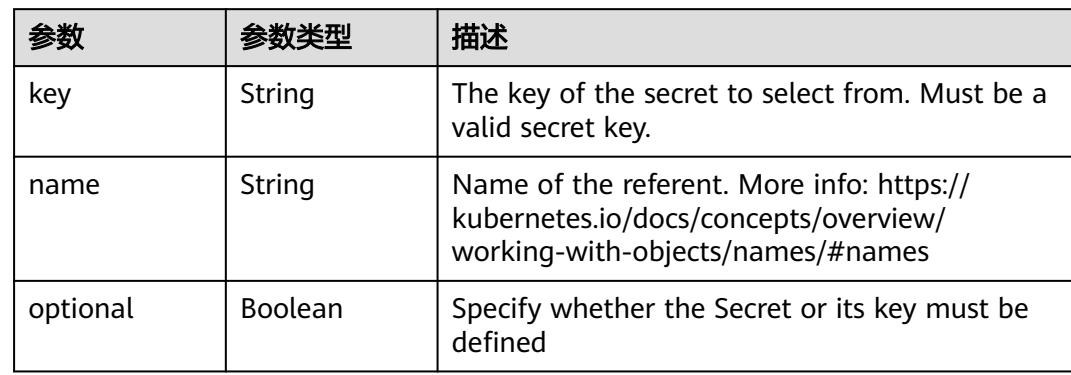

#### 表 **5-2315** io.k8s.api.core.v1.SecretKeySelector

### 表 **5-2316** io.k8s.api.core.v1.EnvFromSource

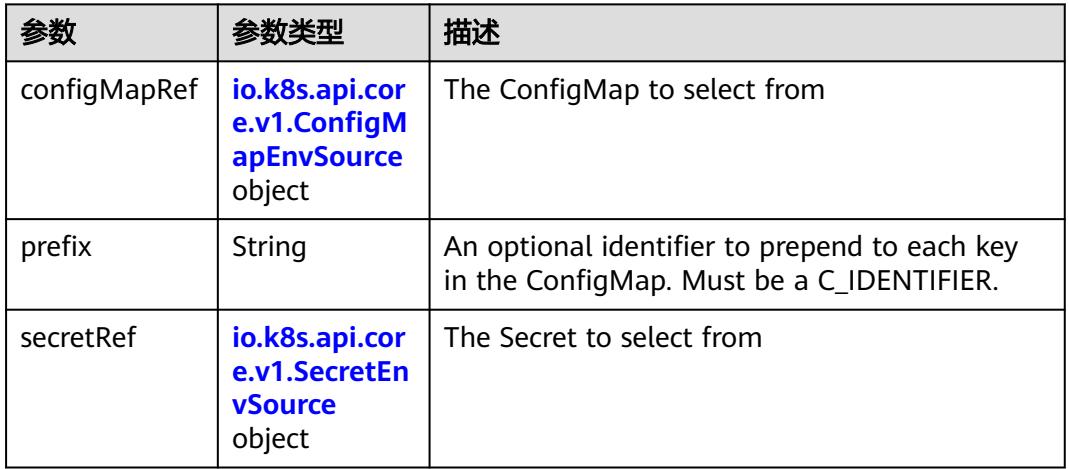

### 表 **5-2317** io.k8s.api.core.v1.ConfigMapEnvSource

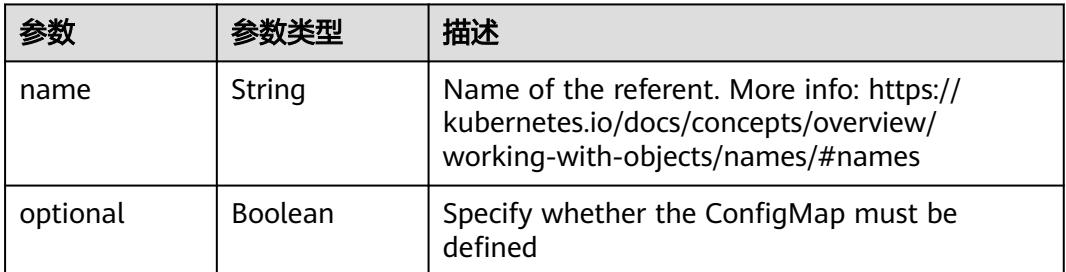

### 表 **5-2318** io.k8s.api.core.v1.SecretEnvSource

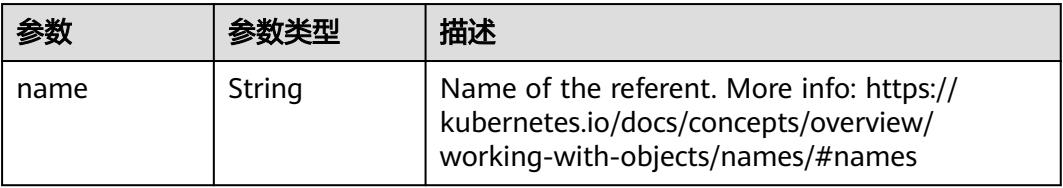

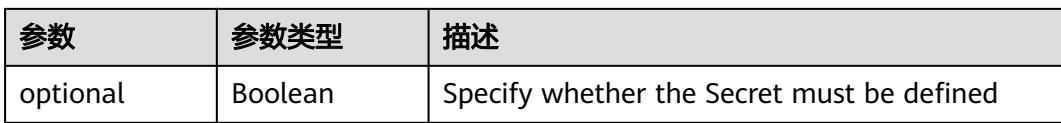

### 表 **5-2319** io.k8s.api.core.v1.Lifecycle

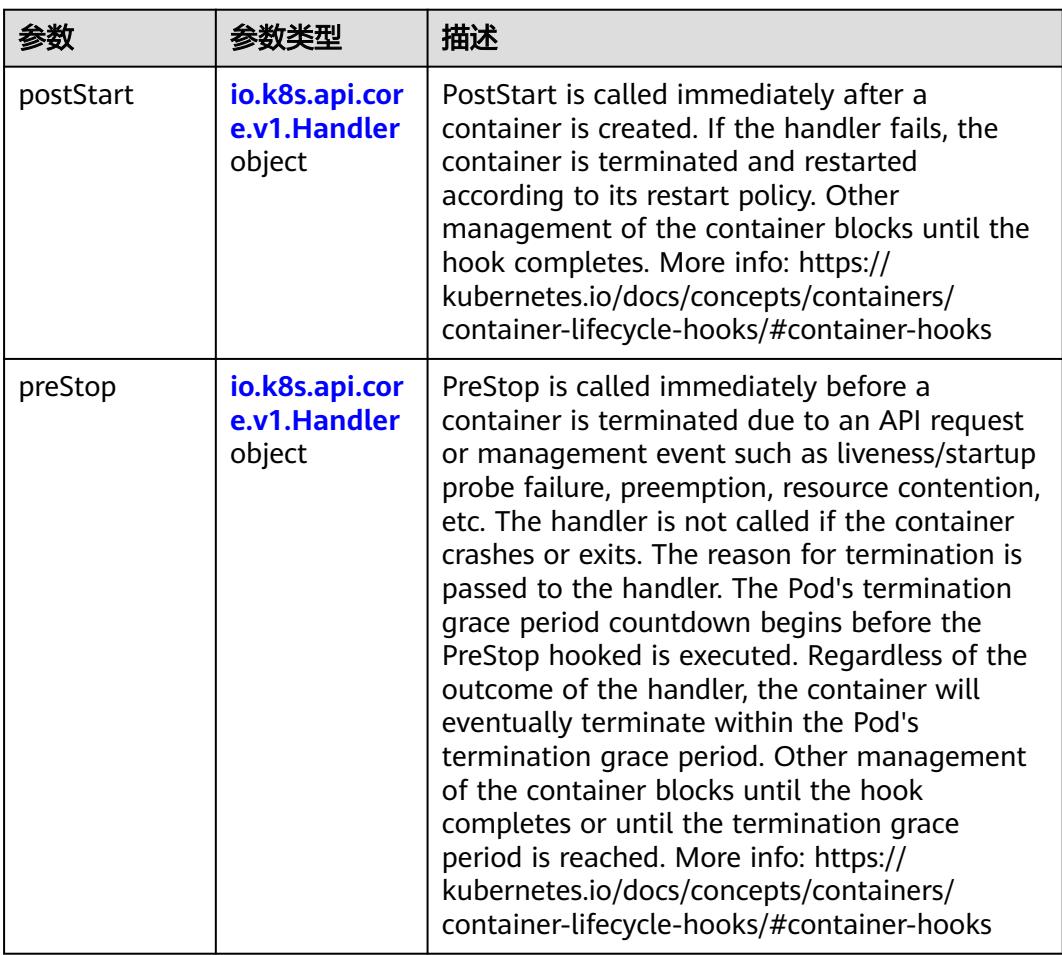

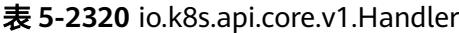

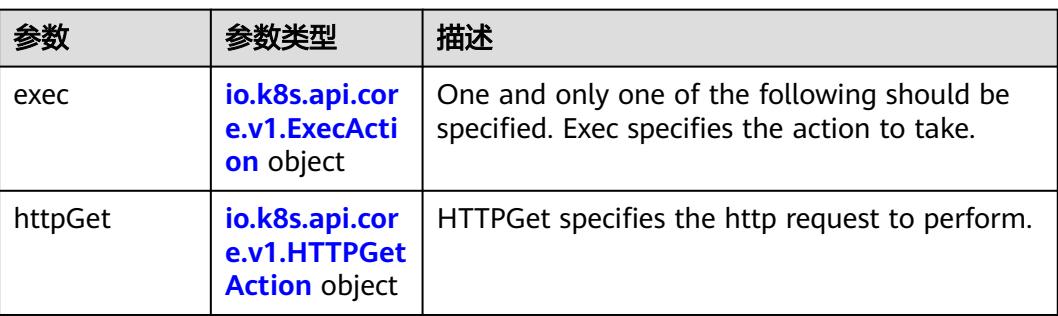

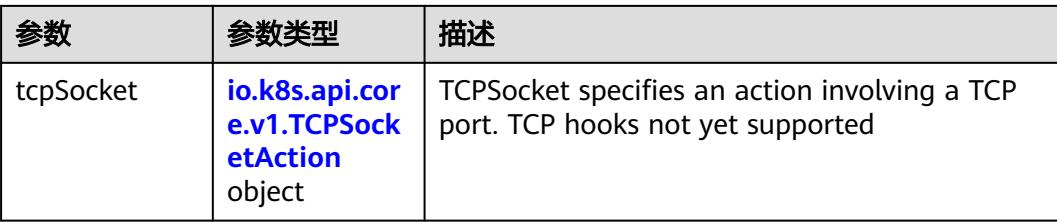

### 表 **5-2321** io.k8s.api.core.v1.ContainerPort

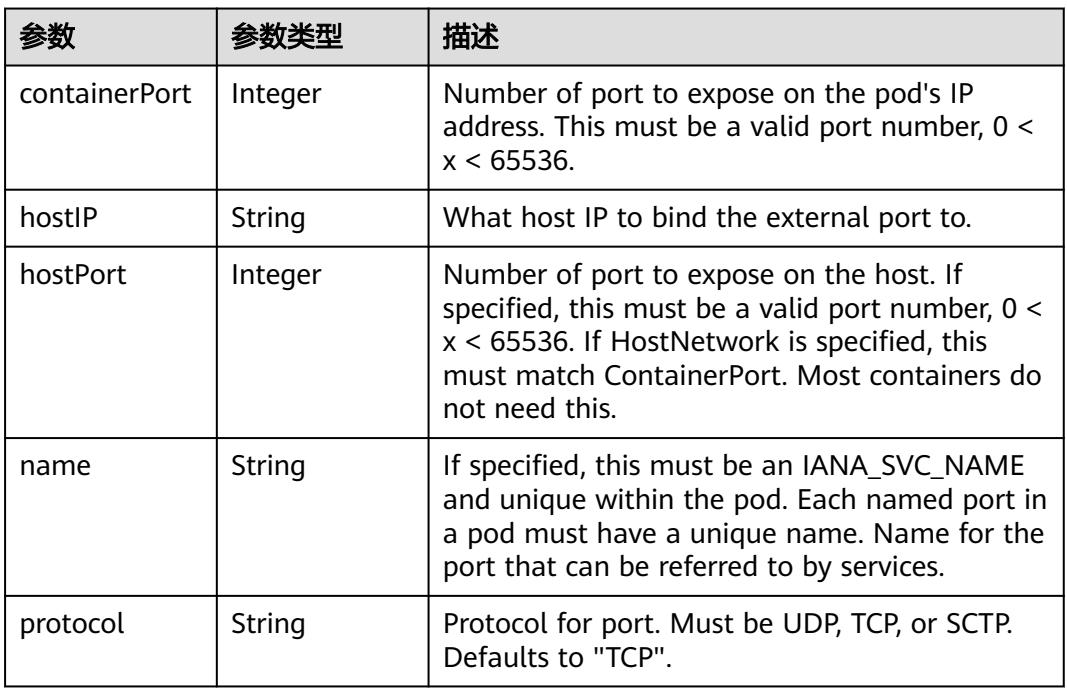

## 表 **5-2322** io.k8s.api.core.v1.SecurityContext

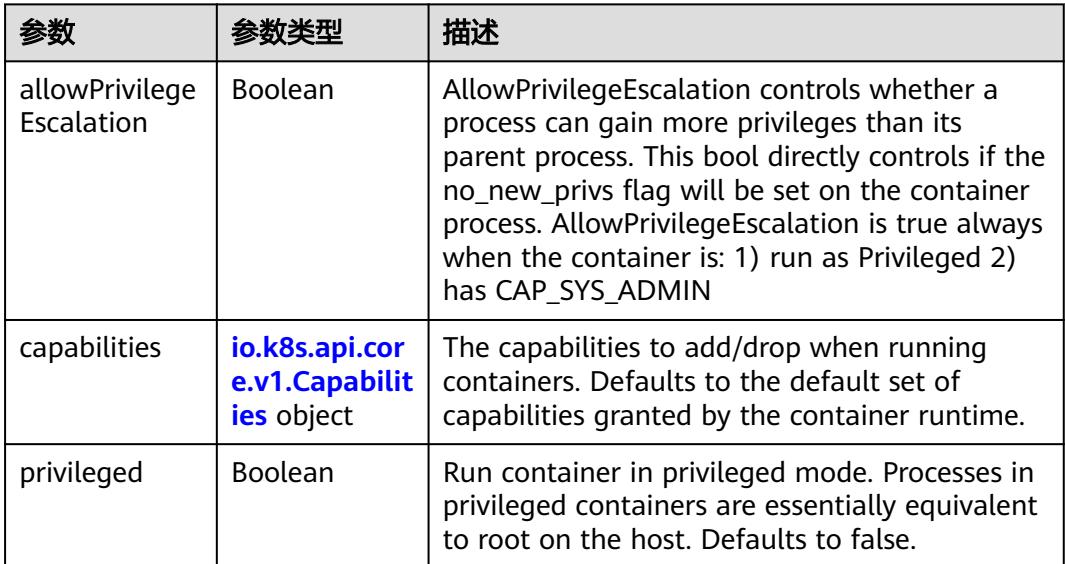

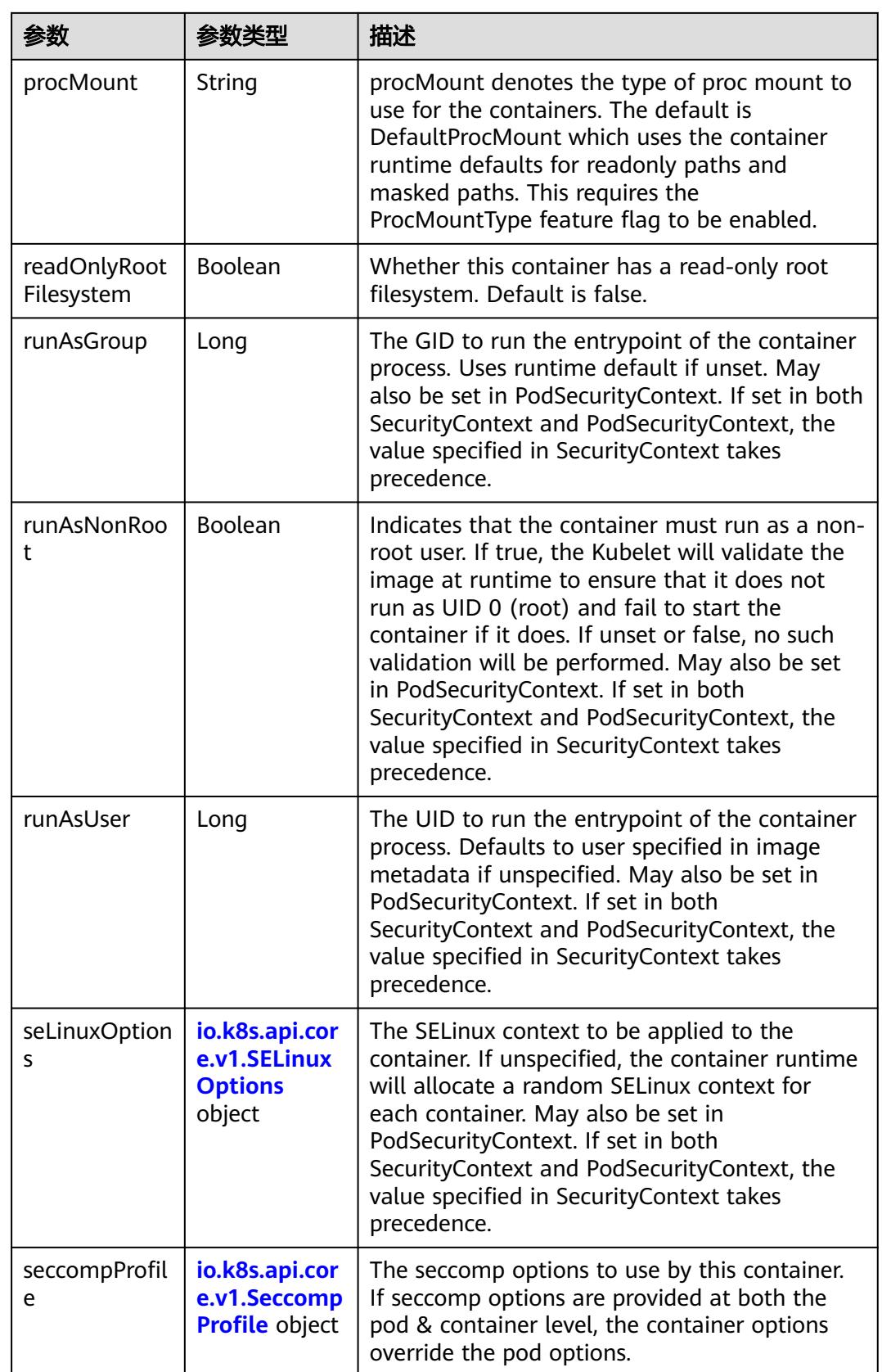

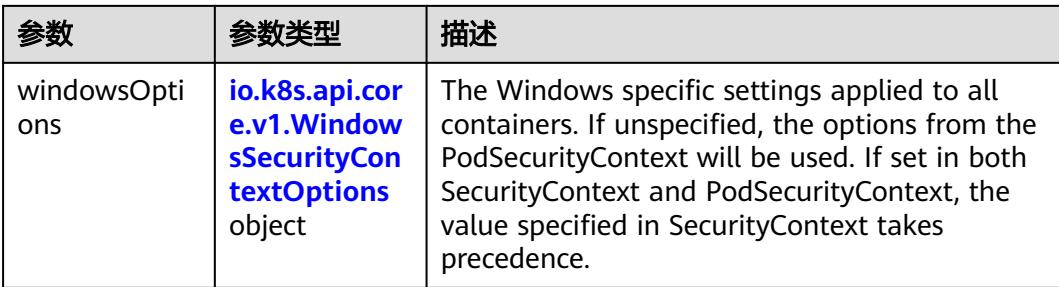

### 表 **5-2323** io.k8s.api.core.v1.Capabilities

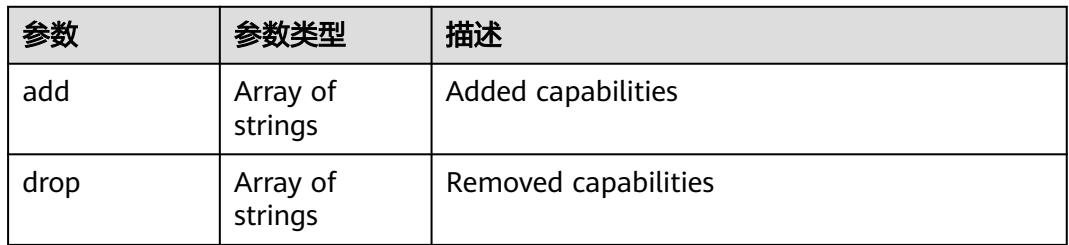

## 表 **5-2324** io.k8s.api.core.v1.Probe

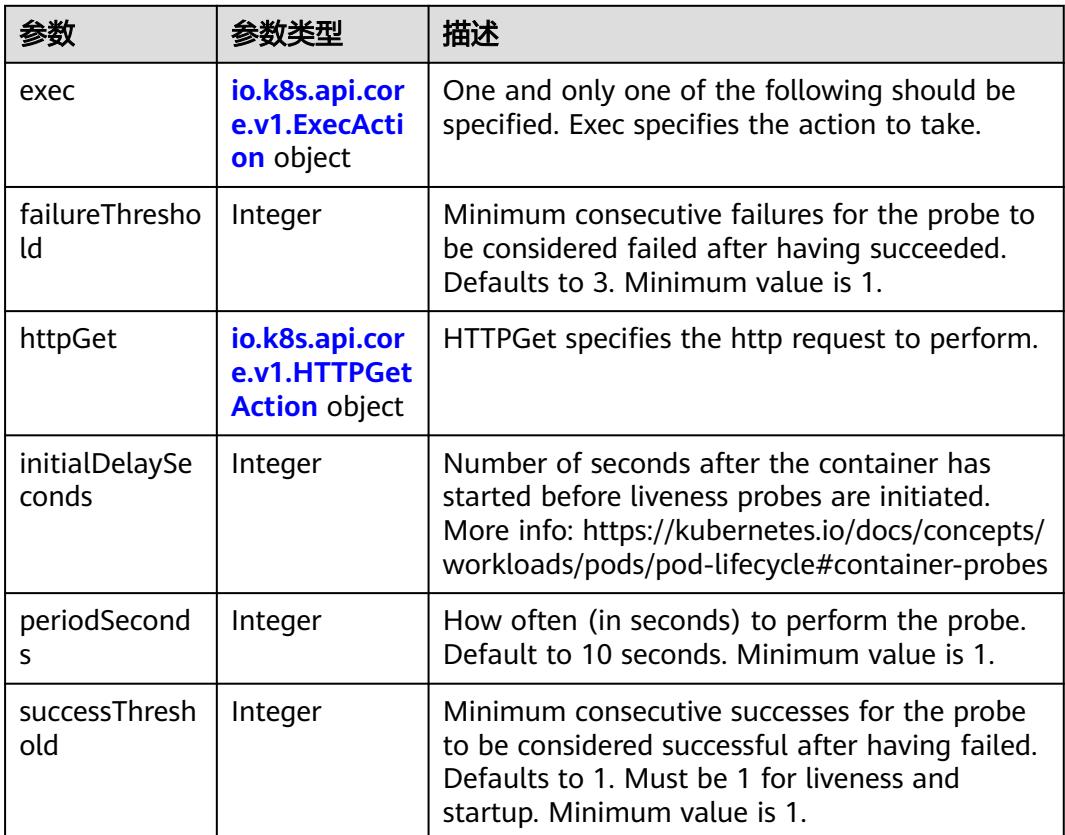

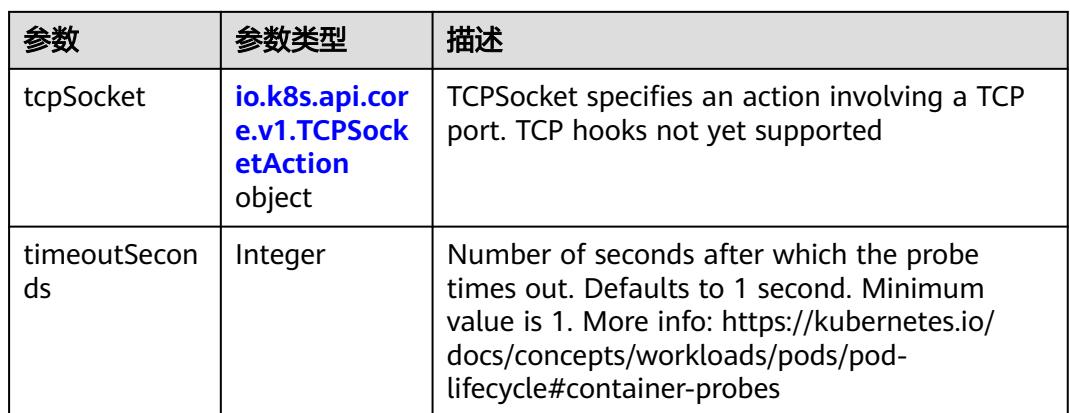

### 表 **5-2325** io.k8s.api.core.v1.ExecAction

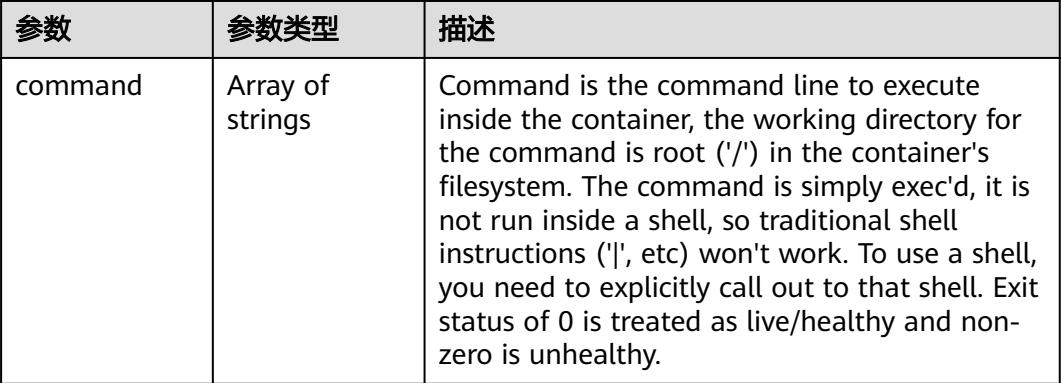

### 表 **5-2326** io.k8s.api.core.v1.HTTPGetAction

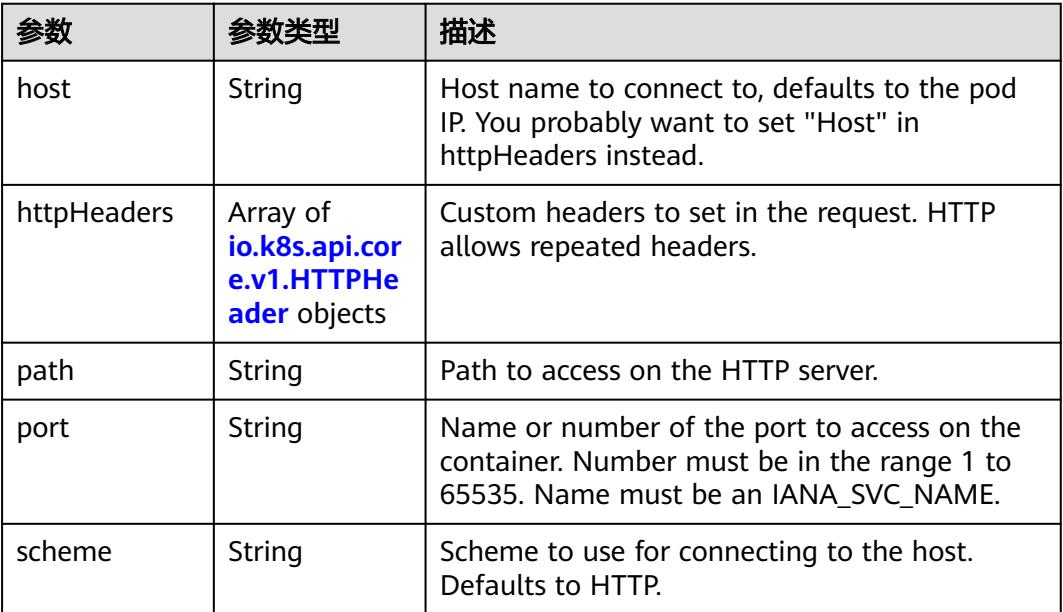

#### 表 **5-2327** io.k8s.api.core.v1.HTTPHeader

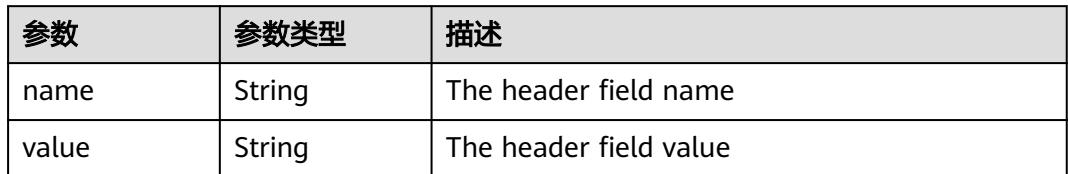

#### 表 **5-2328** io.k8s.api.core.v1.TCPSocketAction

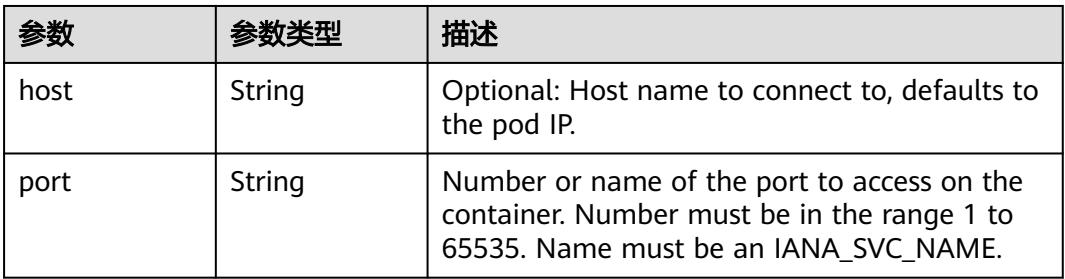

#### 表 **5-2329** io.k8s.api.core.v1.VolumeDevice

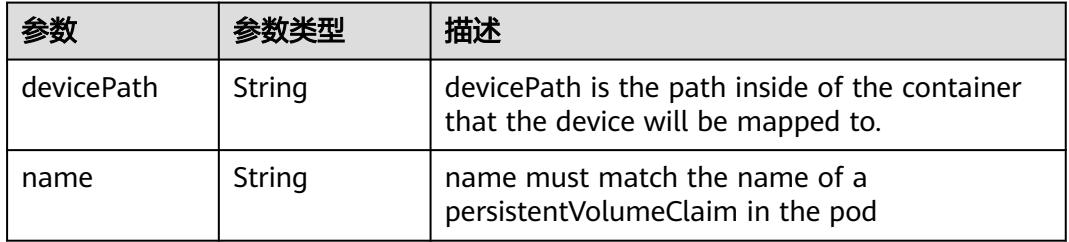

#### 表 **5-2330** io.k8s.api.core.v1.VolumeMount

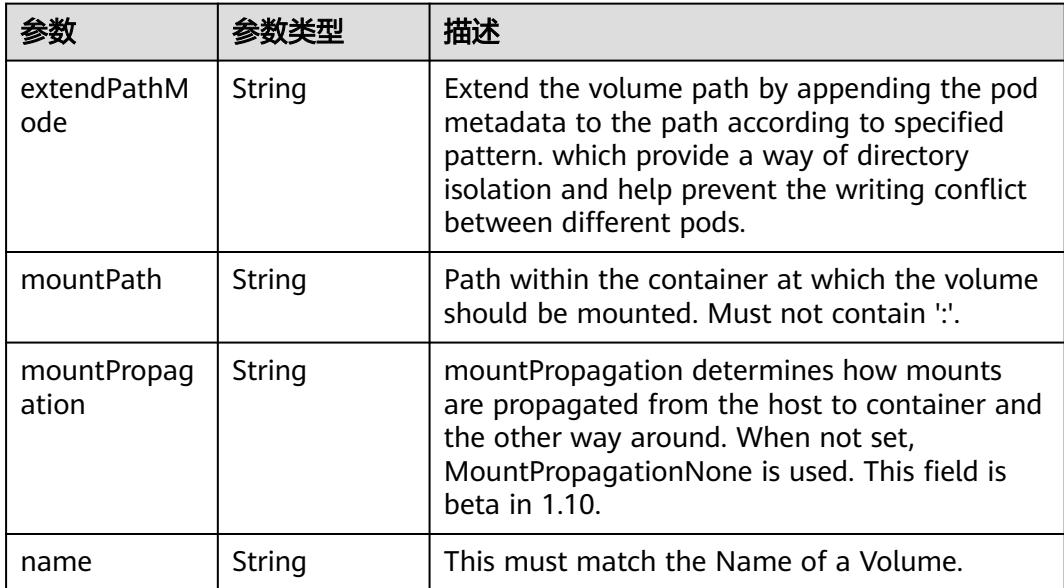

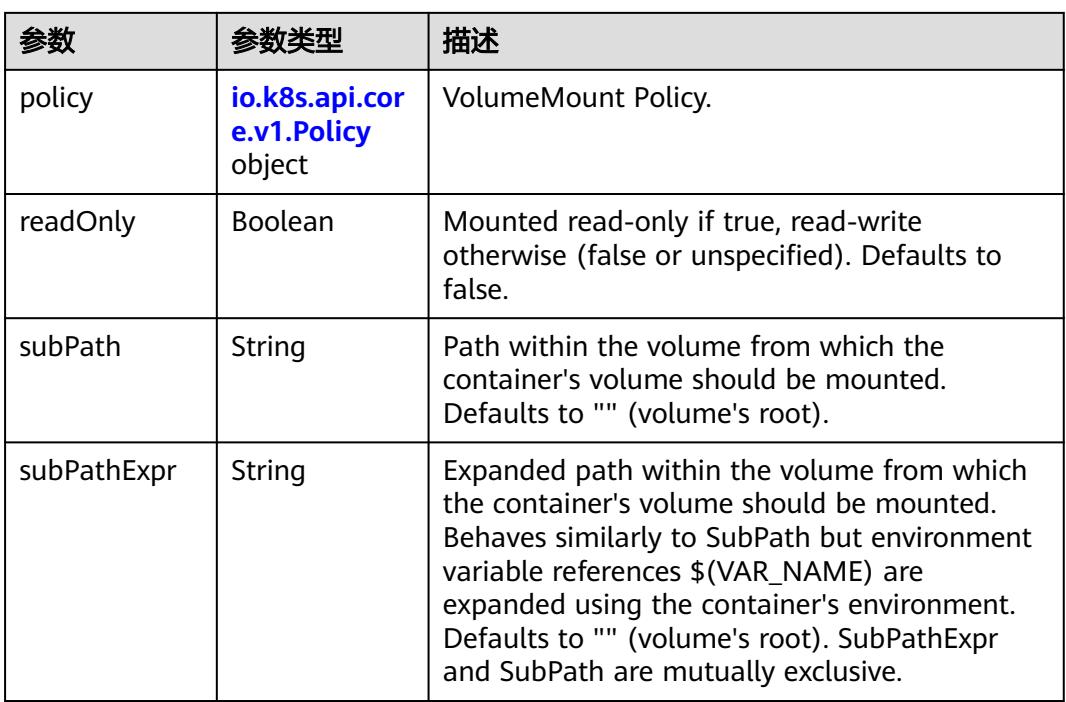

### 表 **5-2331** io.k8s.api.core.v1.Policy

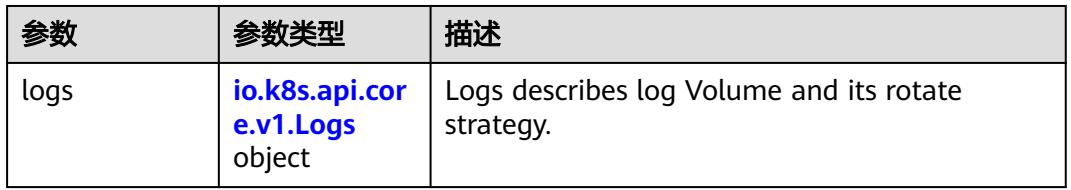

### 表 **5-2332** io.k8s.api.core.v1.Logs

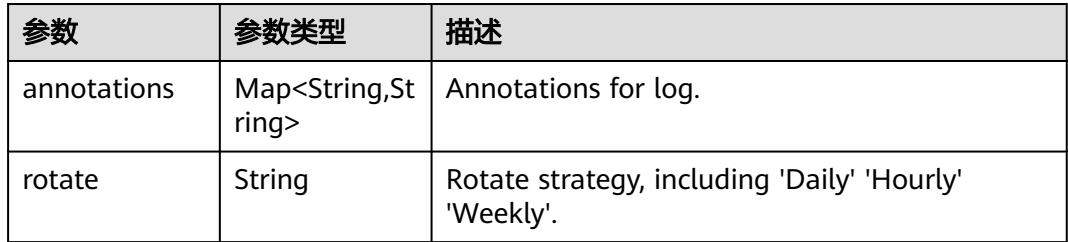

### 表 **5-2333** io.k8s.api.core.v1.PodReadinessGate

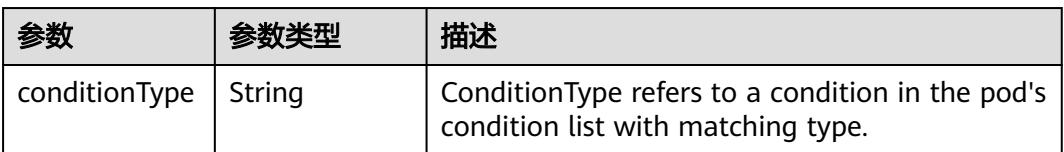

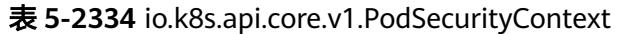

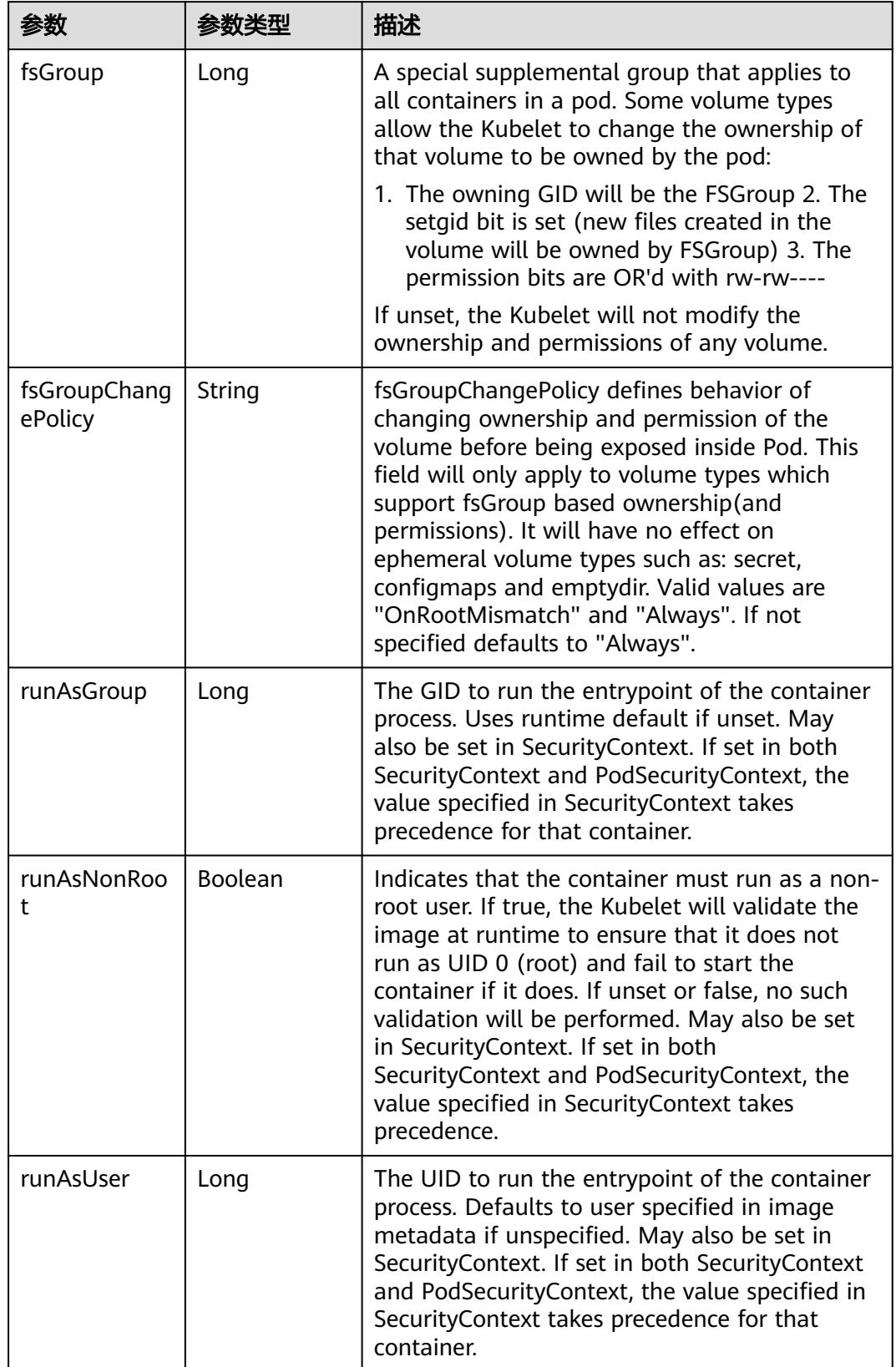

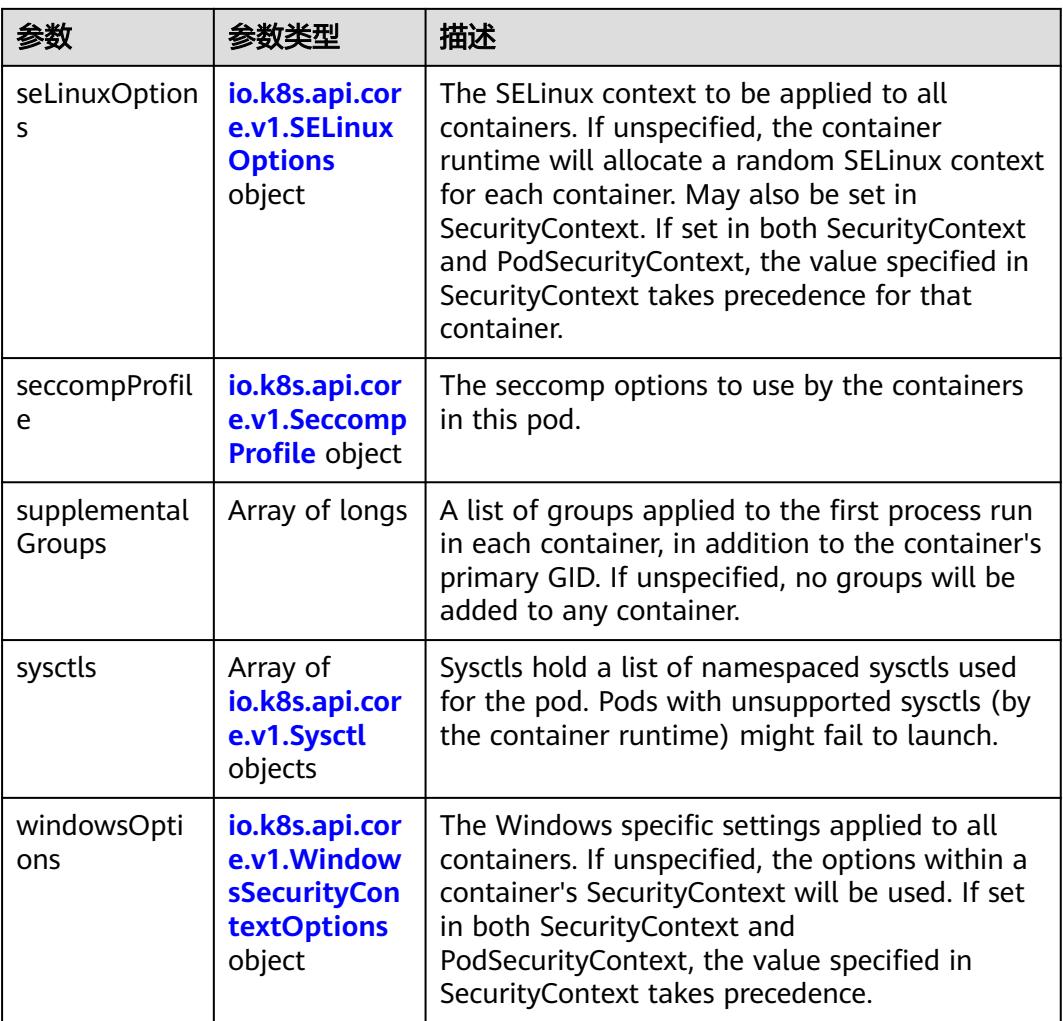

### 表 **5-2335** io.k8s.api.core.v1.SELinuxOptions

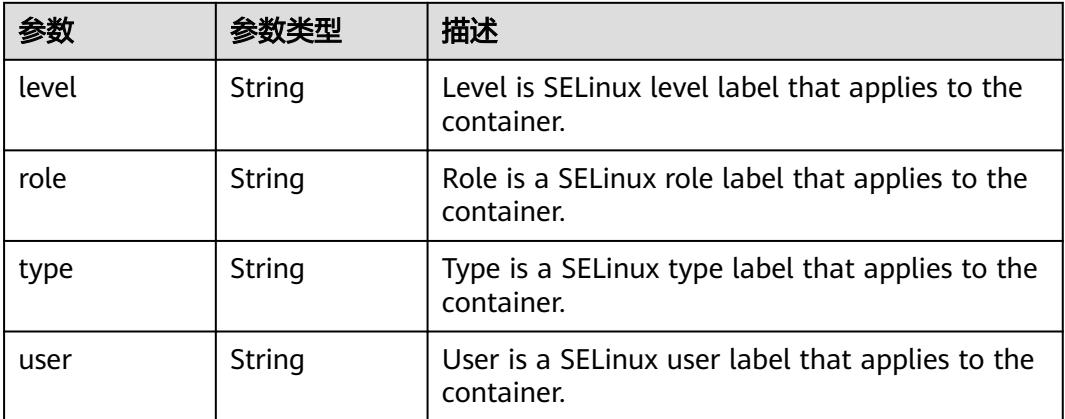

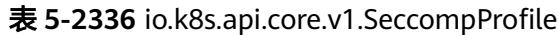

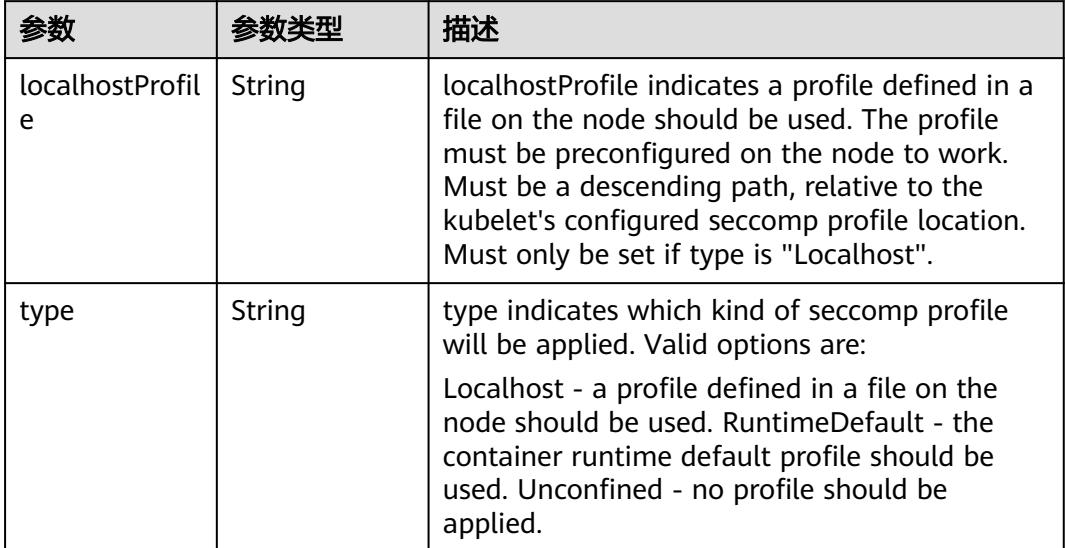

# 表 **5-2337** io.k8s.api.core.v1.Sysctl

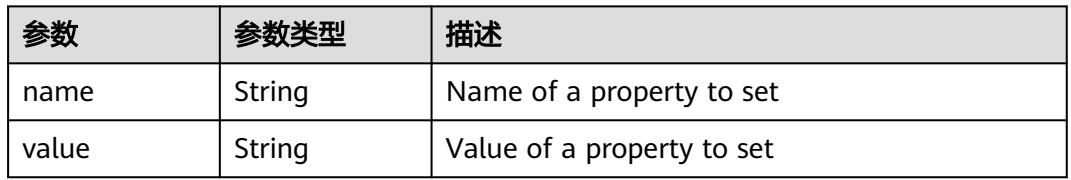

# 表 **5-2338** io.k8s.api.core.v1.WindowsSecurityContextOptions

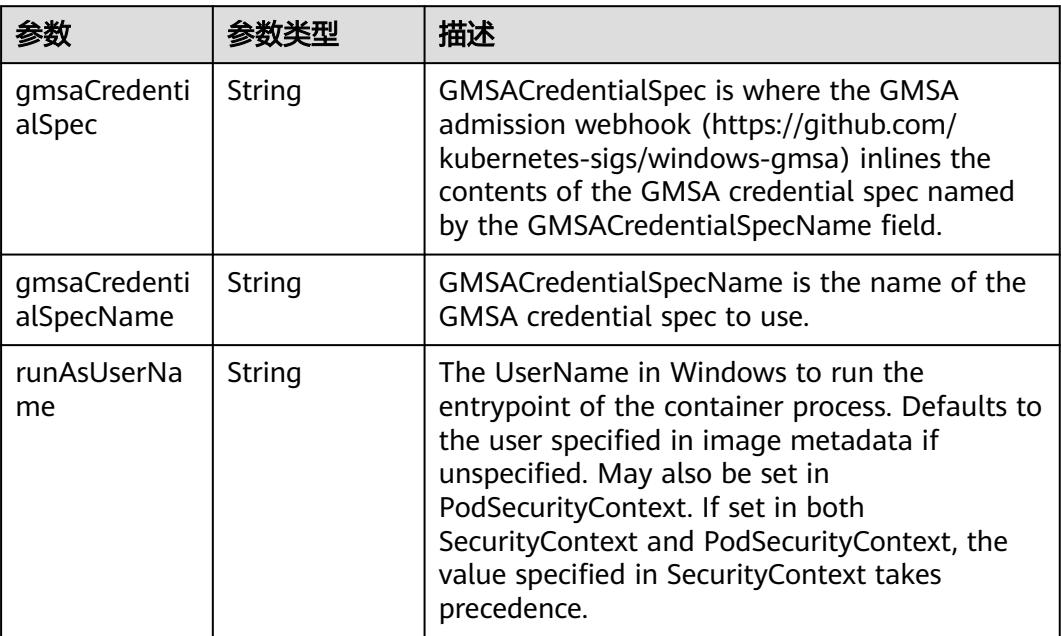

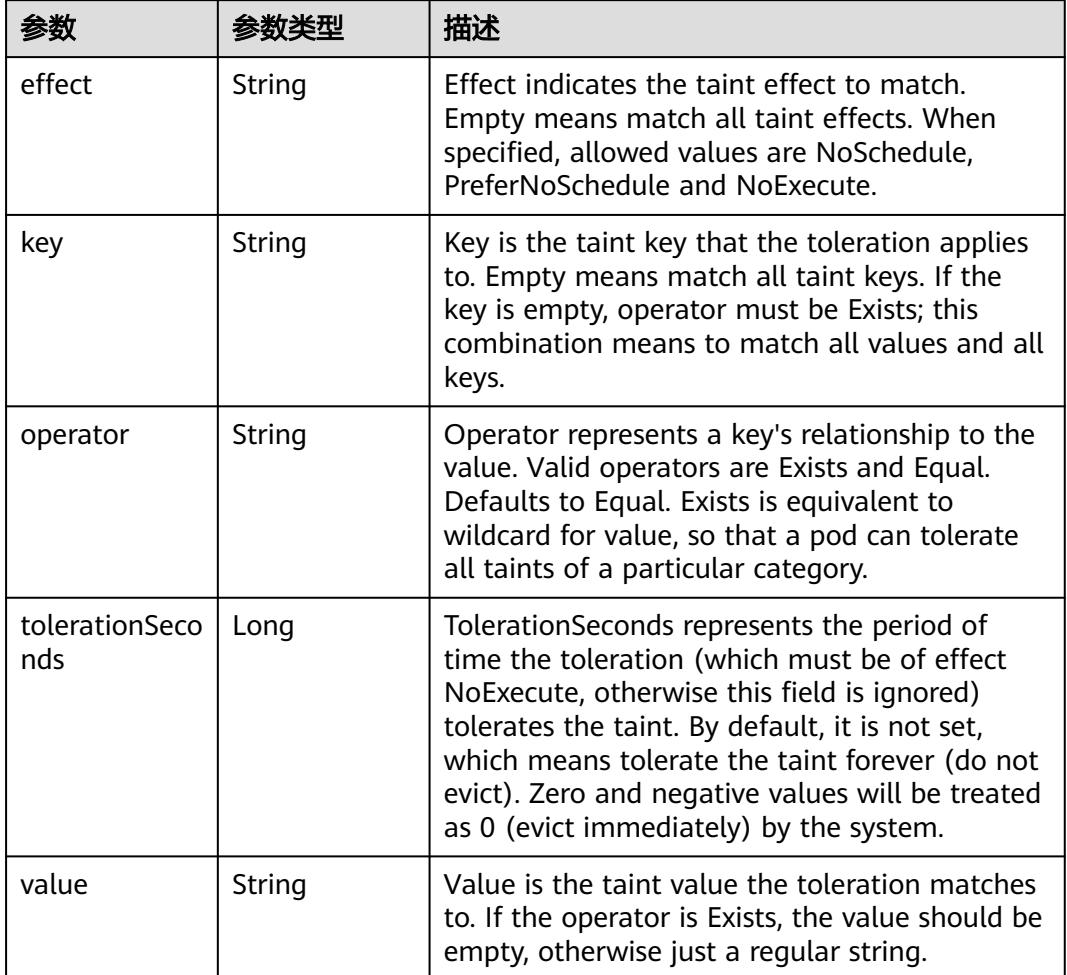

#### 表 **5-2339** io.k8s.api.core.v1.Toleration

# 表 **5-2340** io.k8s.api.core.v1.TopologySpreadConstraint

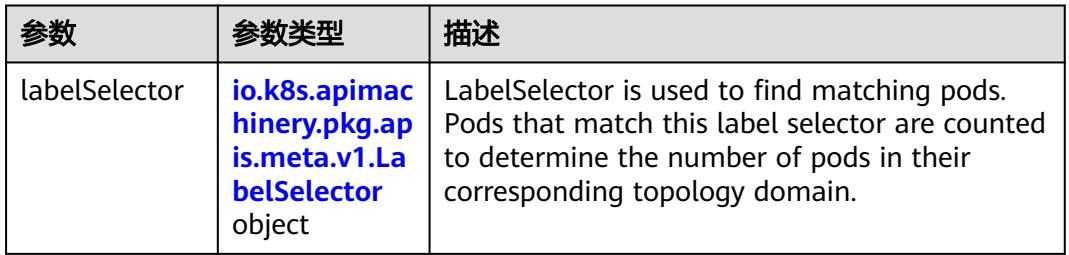

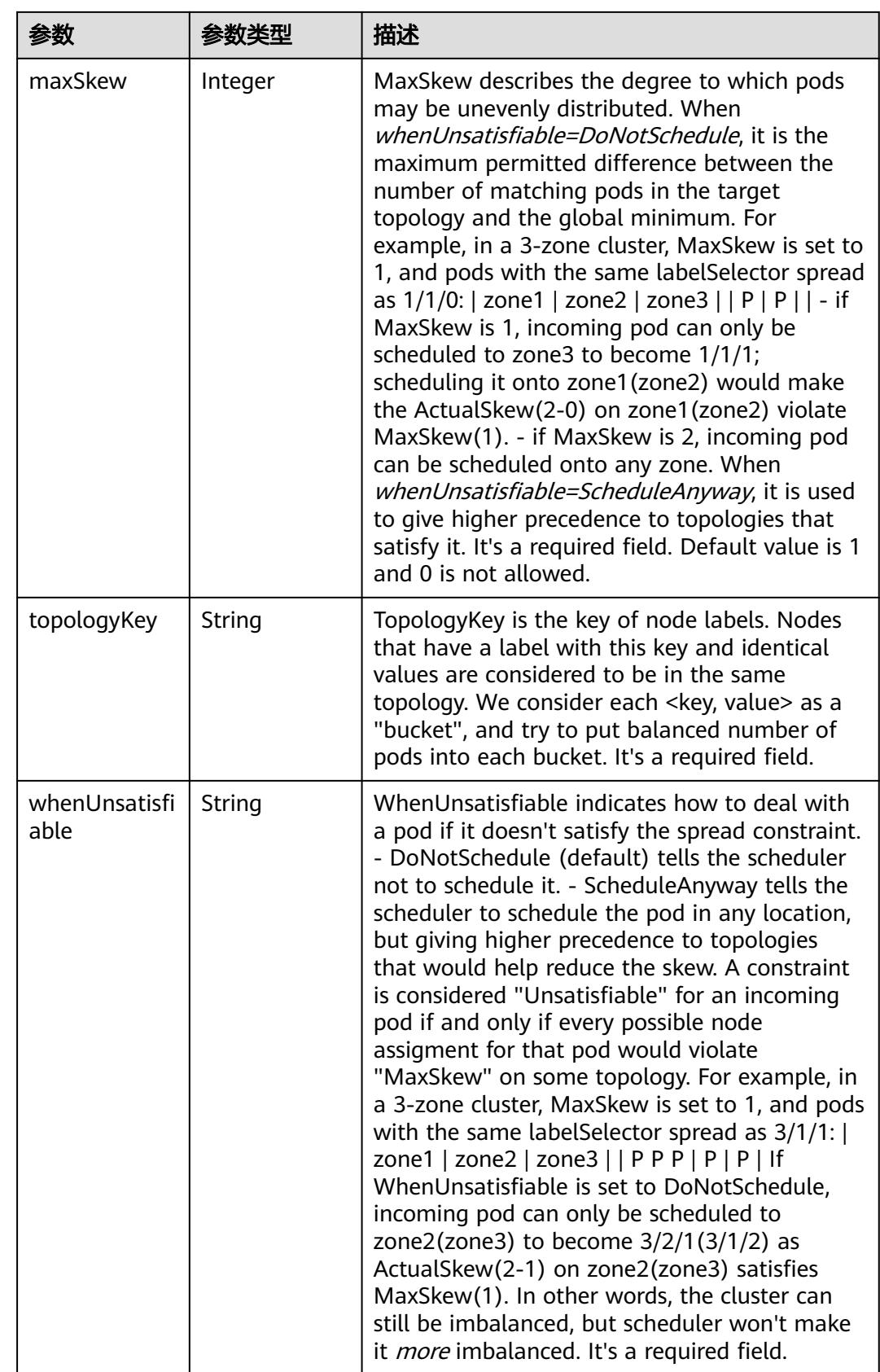
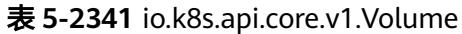

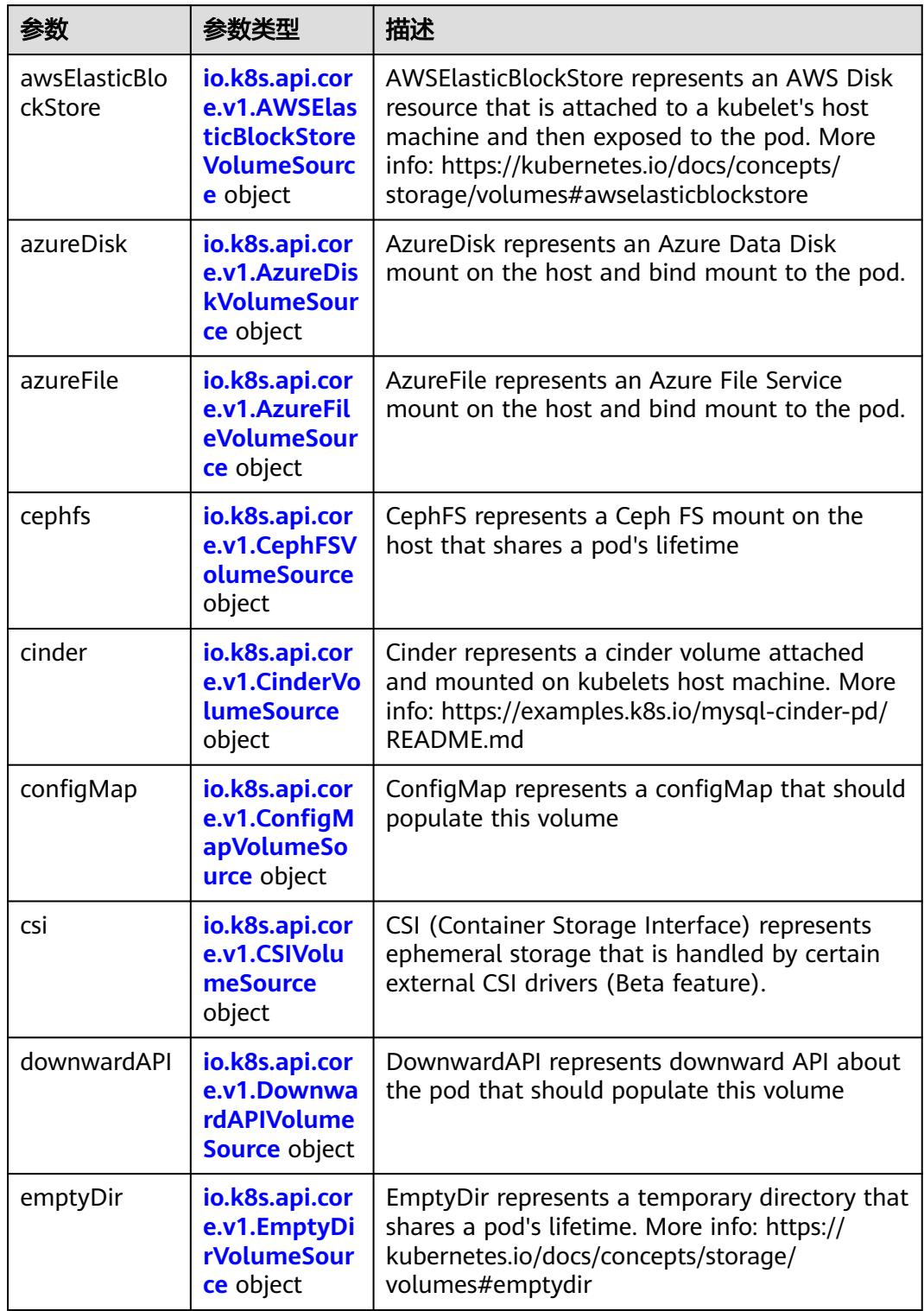

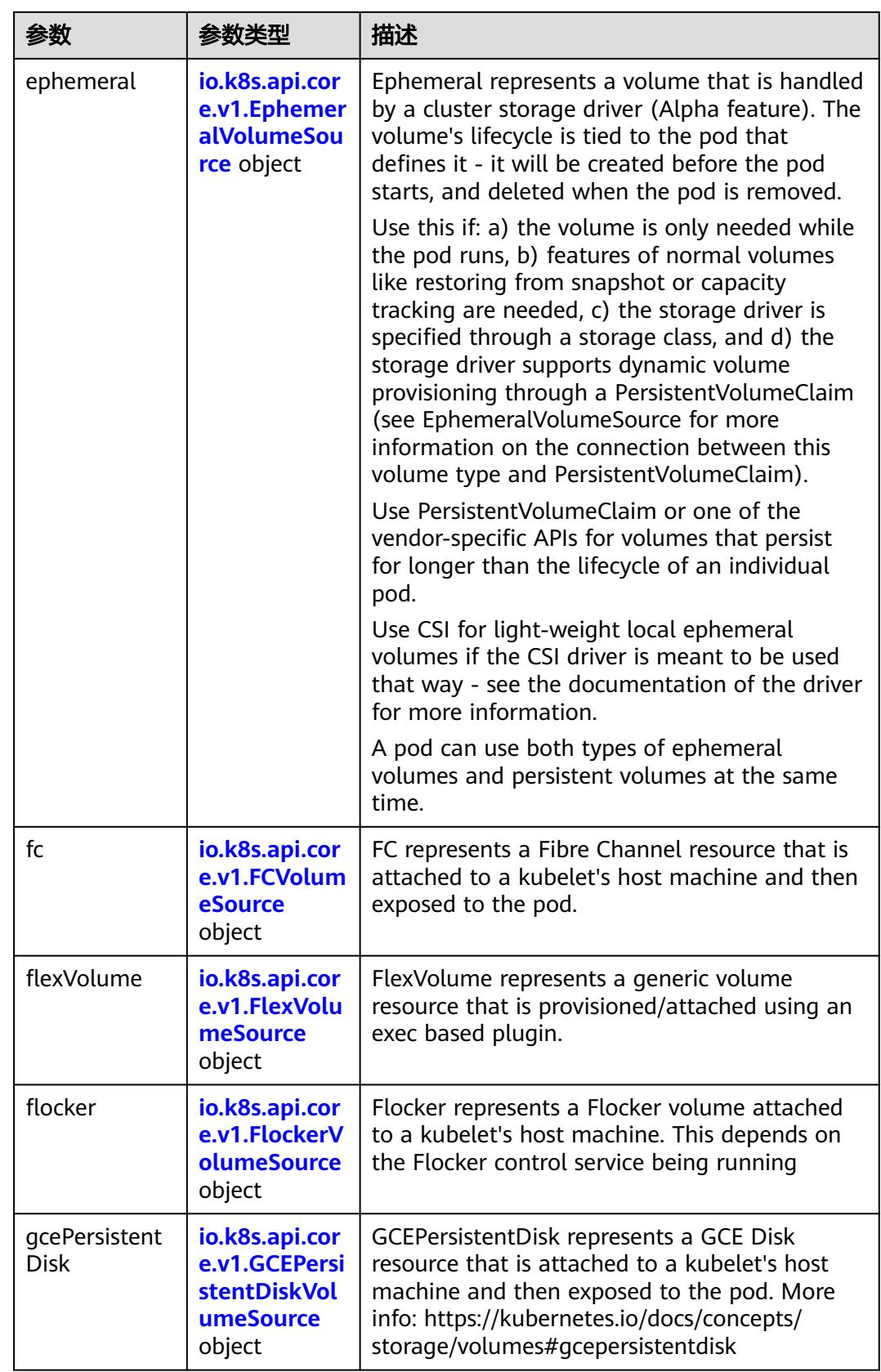

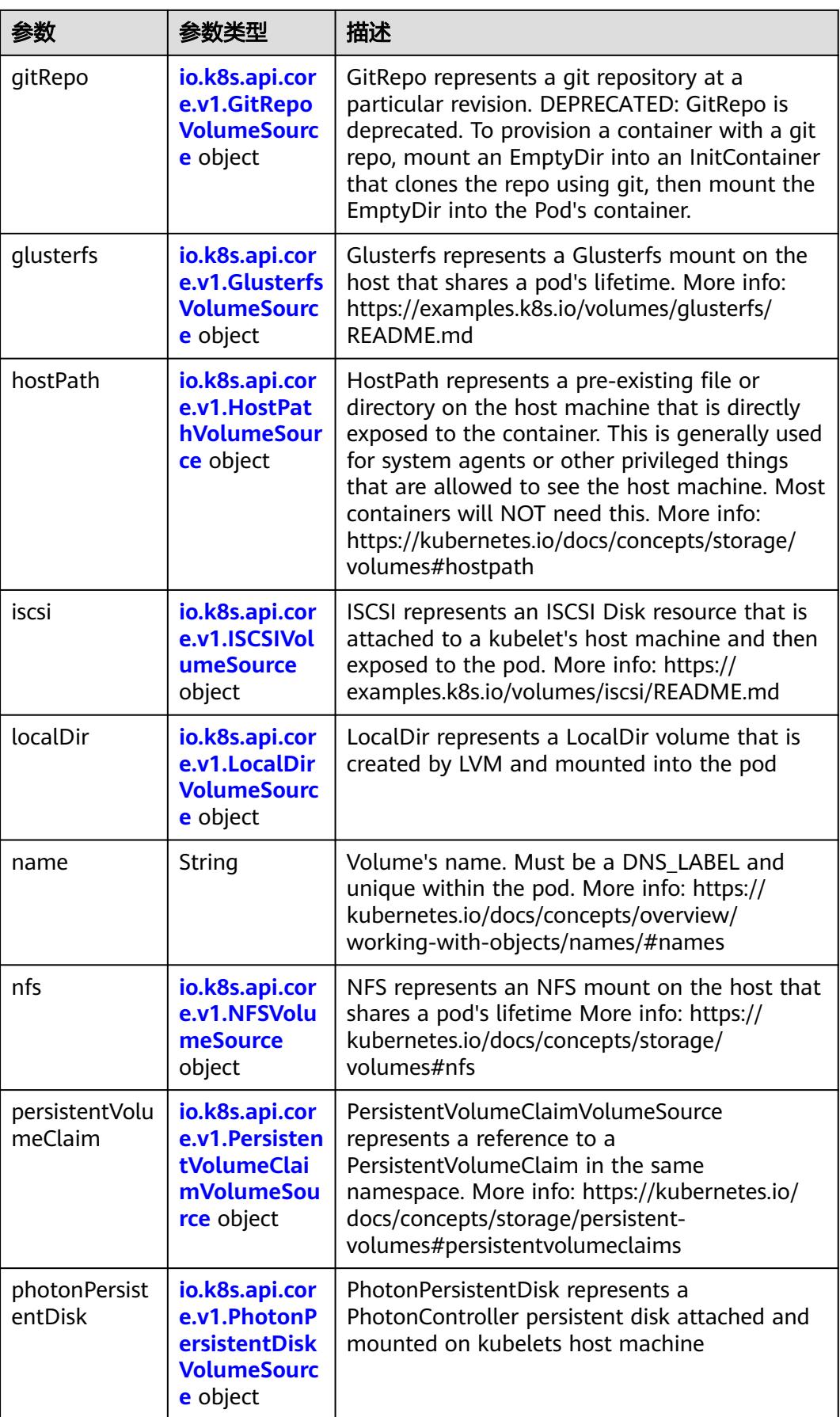

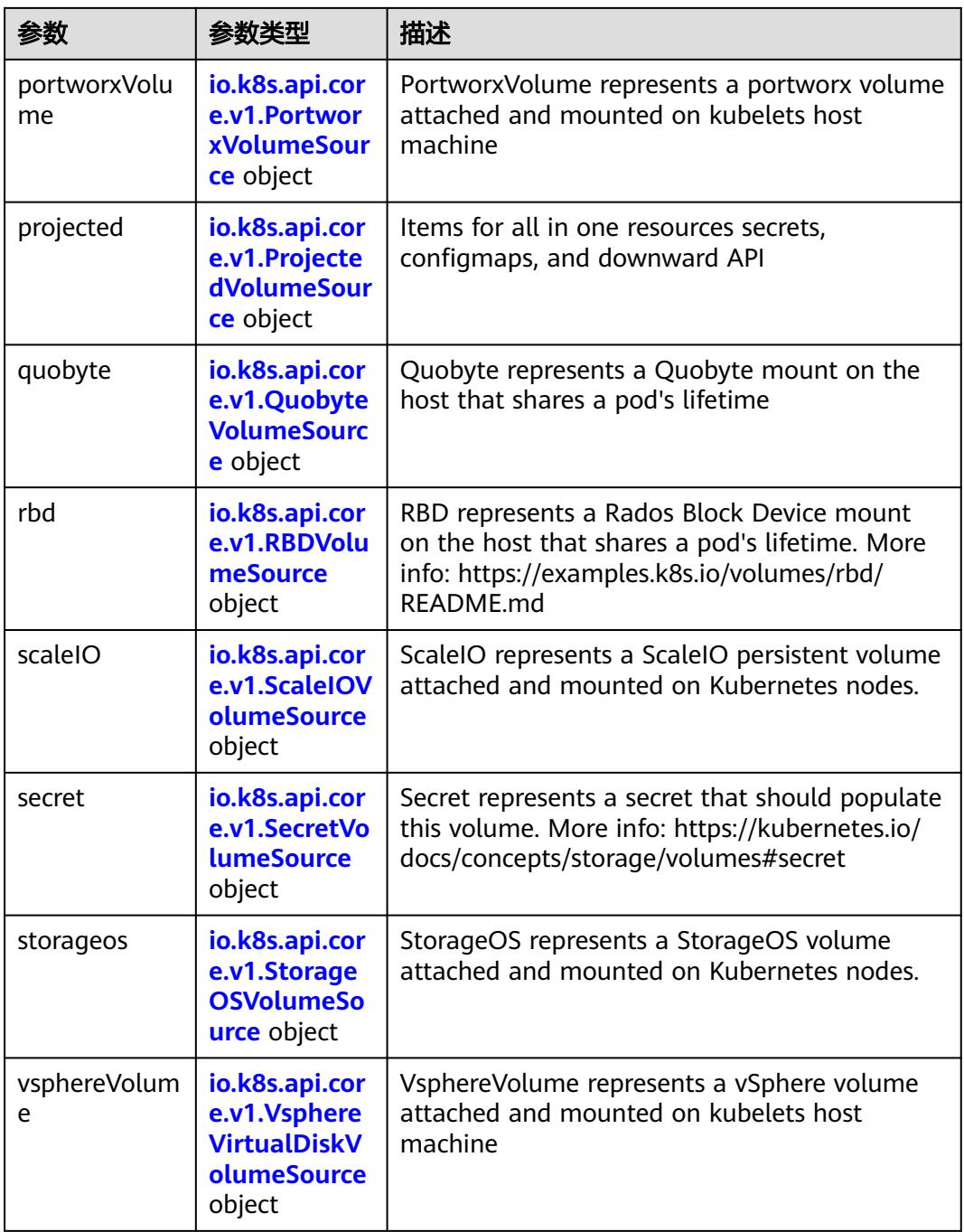

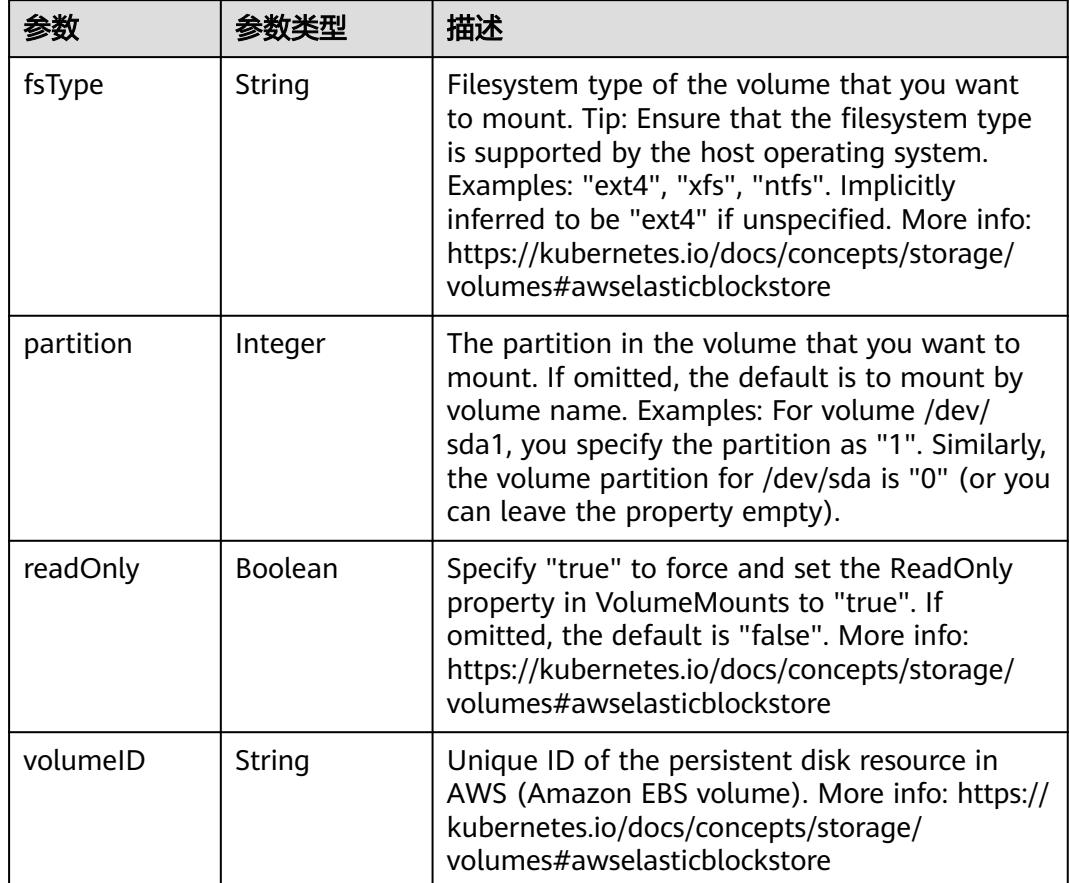

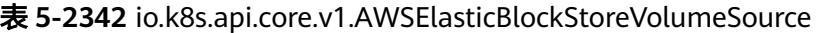

表 **5-2343** io.k8s.api.core.v1.AzureDiskVolumeSource

| 参数          |        | 描述                                                                                                    |
|-------------|--------|----------------------------------------------------------------------------------------------------|
| cachingMode | String | Host Caching mode: None, Read Only, Read<br>Write.                                                                                                    |
| diskName    | String | The Name of the data disk in the blob storage                                                                                                    |
| diskURI     | String | The URI the data disk in the blob storage                                                                                                    |
| fsType      | String | Filesystem type to mount. Must be a filesystem<br>type supported by the host operating system.<br>Ex. "ext4", "xfs", "ntfs". Implicitly inferred to be<br>"ext4" if unspecified.                                    |
| kind        | String | Expected values Shared: multiple blob disks per<br>storage account Dedicated: single blob disk per<br>storage account Managed: azure managed<br>data disk (only in managed availability set).<br>defaults to shared |

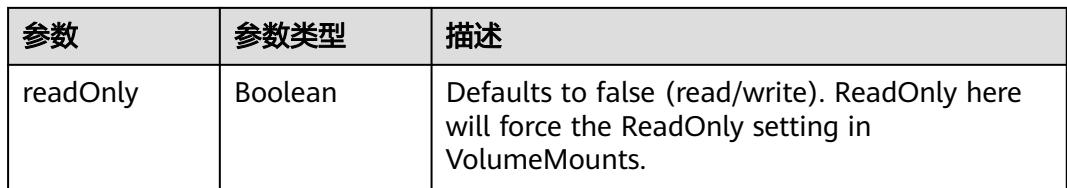

## 表 **5-2344** io.k8s.api.core.v1.AzureFileVolumeSource

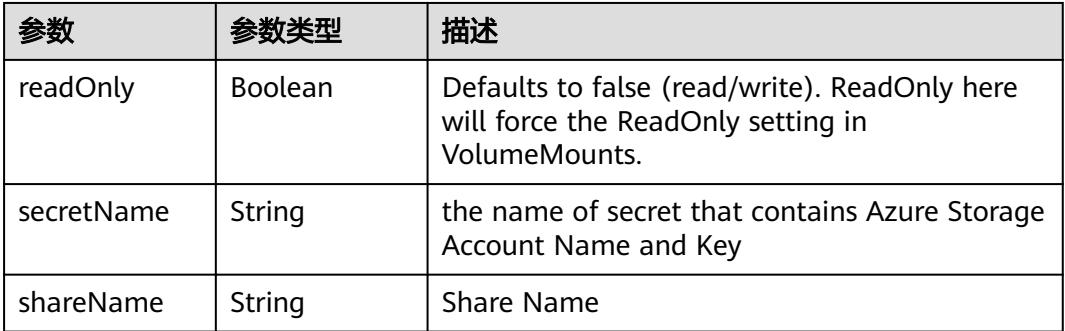

#### 表 **5-2345** io.k8s.api.core.v1.CephFSVolumeSource

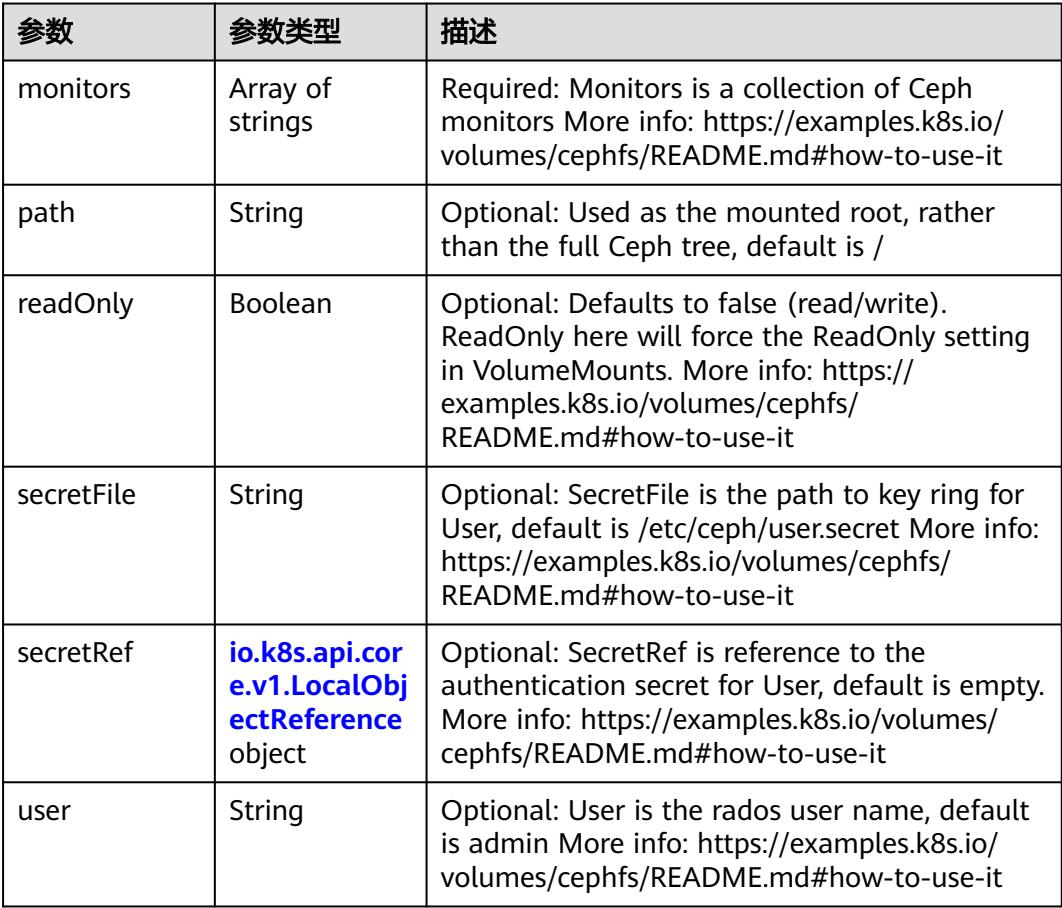

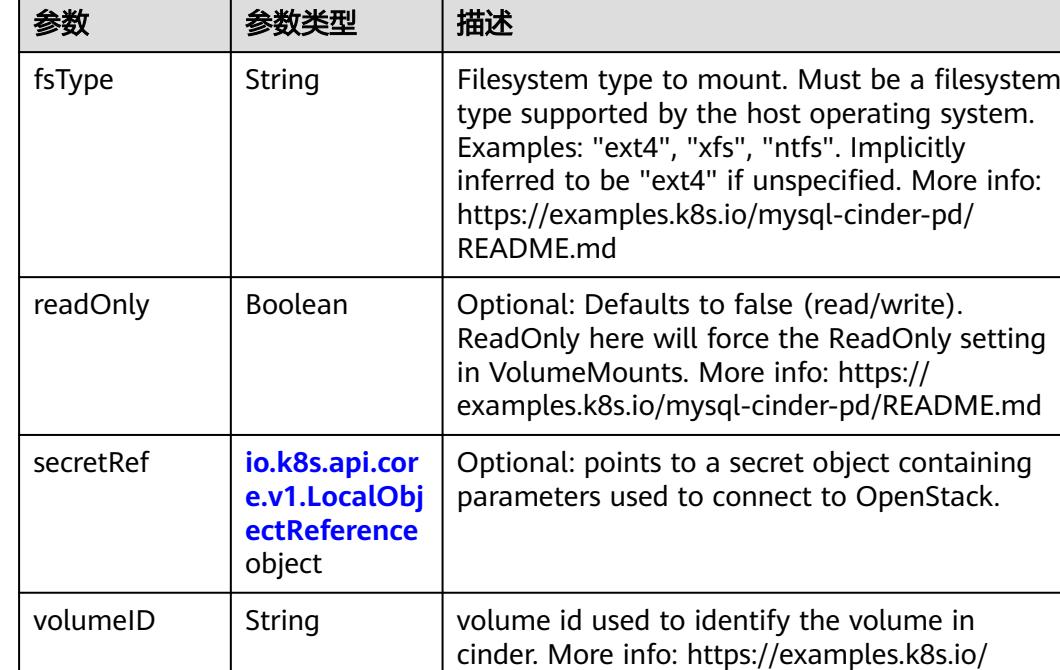

mysql-cinder-pd/README.md

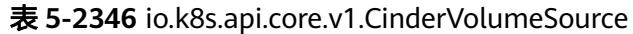

## 表 **5-2347** io.k8s.api.core.v1.ConfigMapVolumeSource

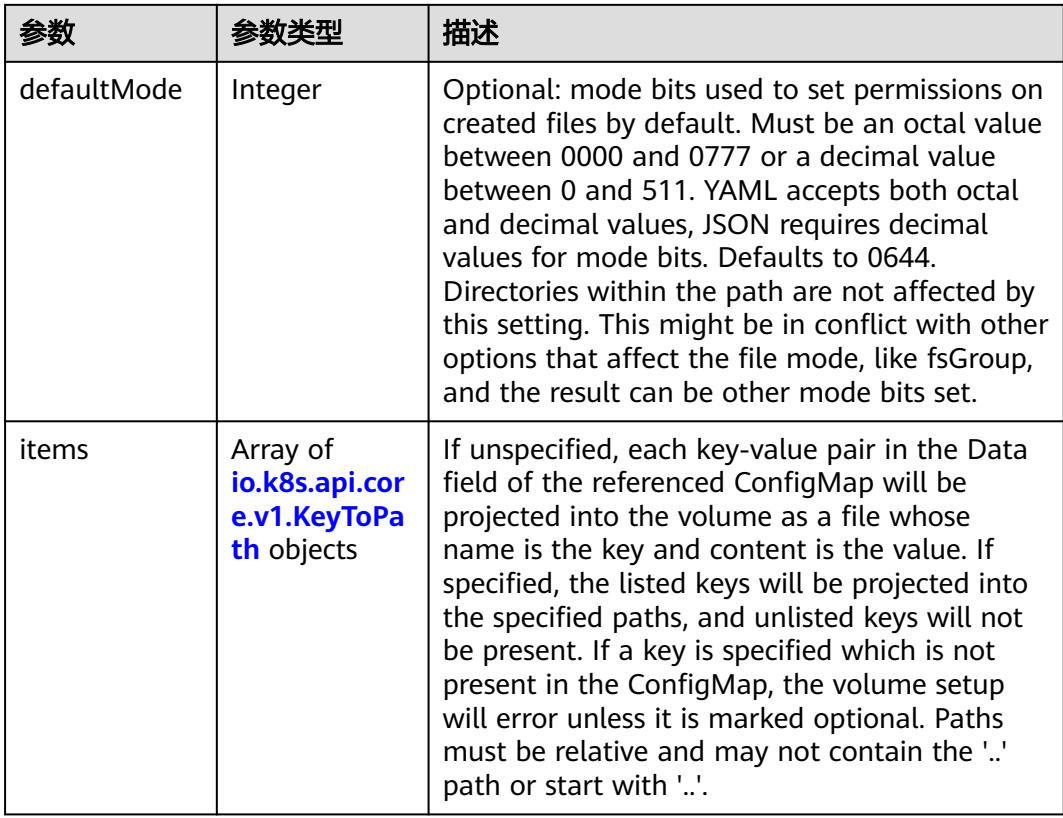

|          |                | 描述                                                                                                    |
|----------|----------------|----------------------------------------------------------------------------------------------------|
| name     | String         | Name of the referent. More info: https://<br>kubernetes.io/docs/concepts/overview/<br>working-with-objects/names/#names |
| optional | <b>Boolean</b> | Specify whether the ConfigMap or its keys<br>must be defined                                                            |

表 **5-2348** io.k8s.api.core.v1.CSIVolumeSource

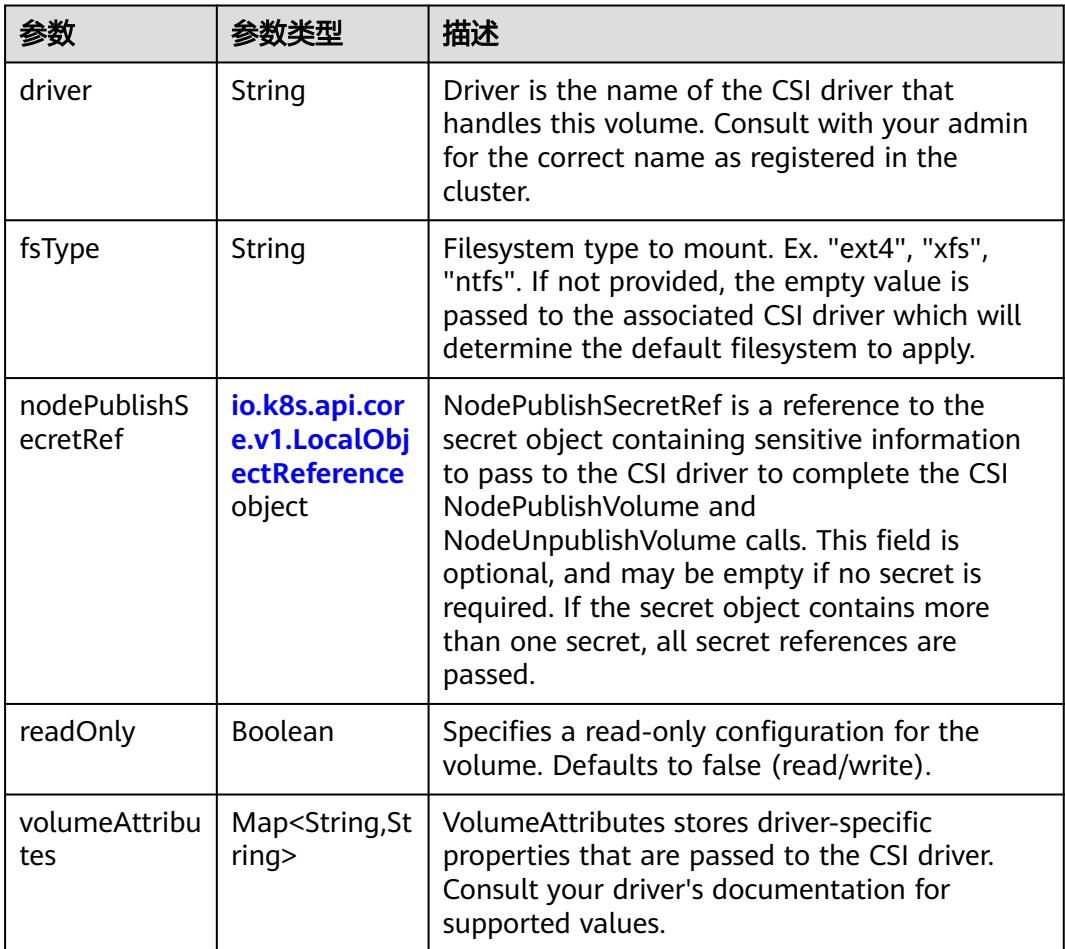

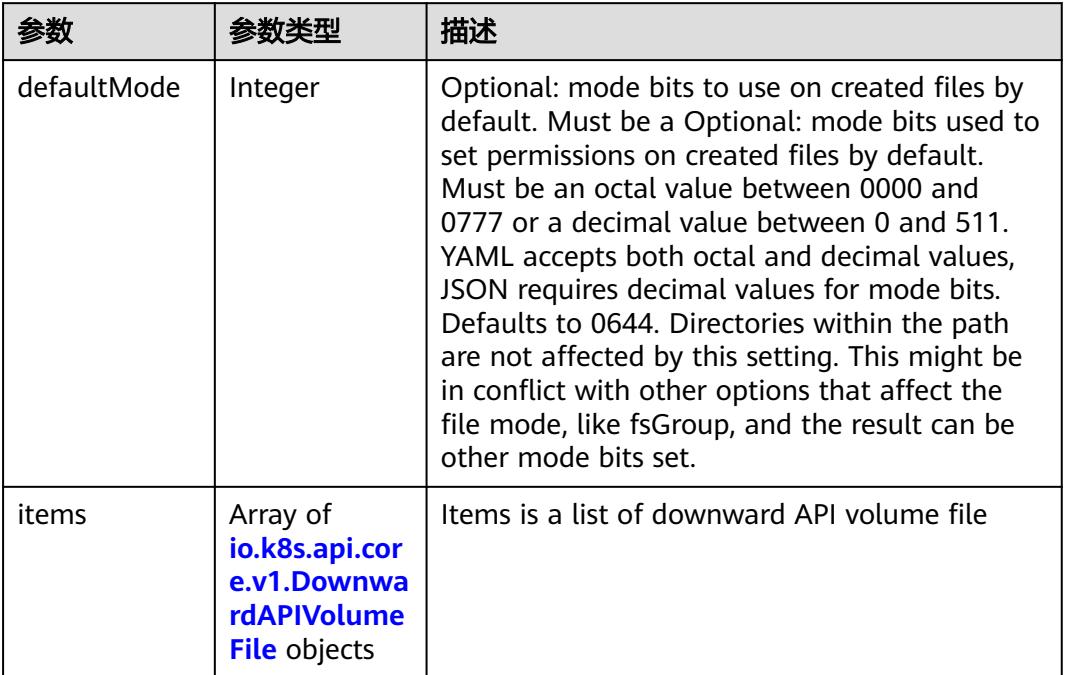

#### 表 **5-2349** io.k8s.api.core.v1.DownwardAPIVolumeSource

#### 表 **5-2350** io.k8s.api.core.v1.EmptyDirVolumeSource

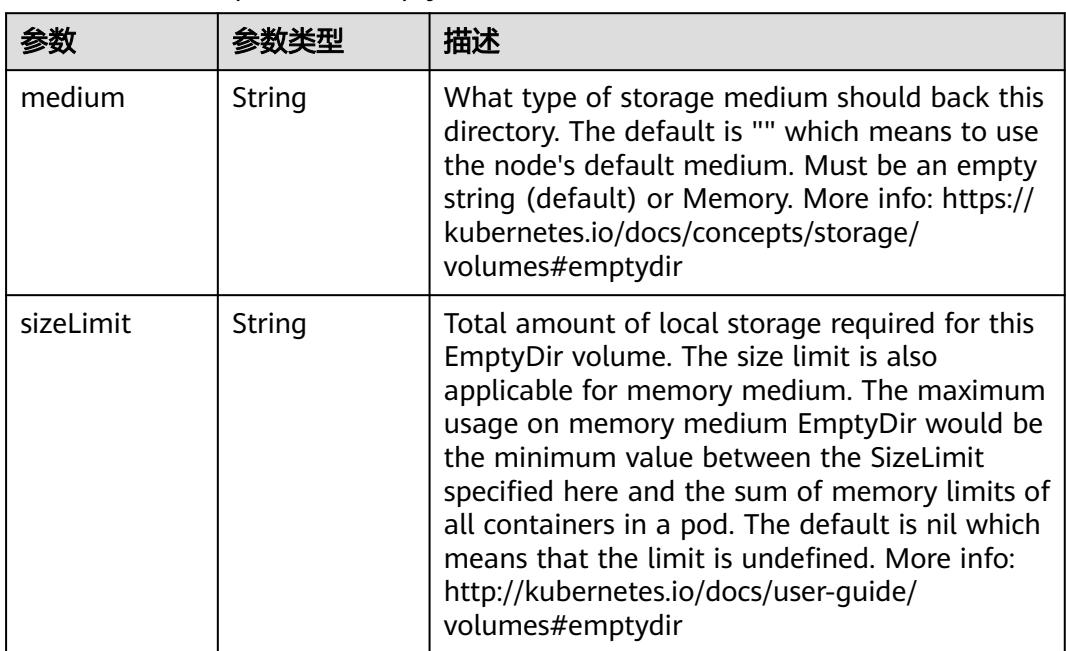

### 表 **5-2351** io.k8s.api.core.v1.EphemeralVolumeSource

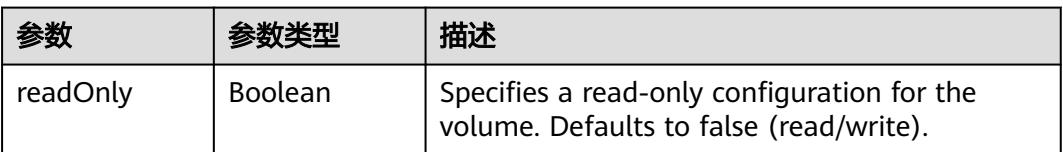

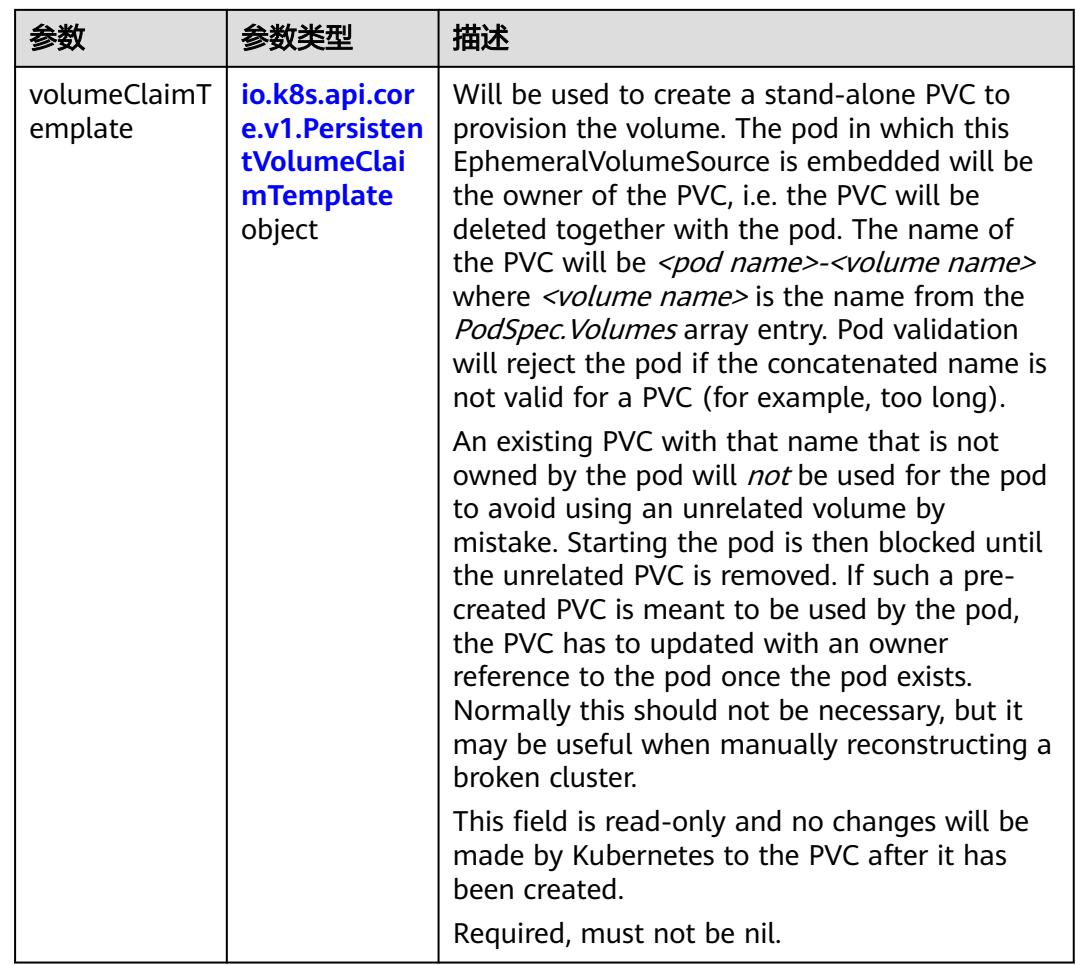

### 表 **5-2352** io.k8s.api.core.v1.PersistentVolumeClaimTemplate

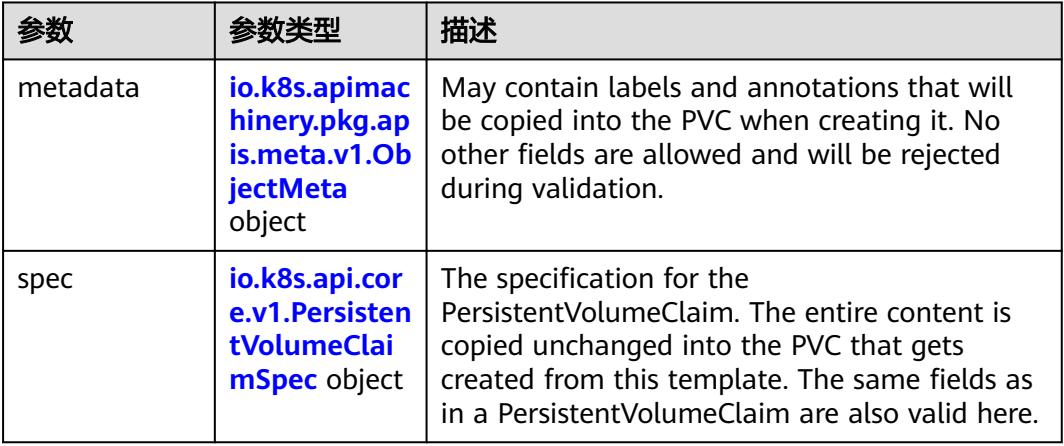

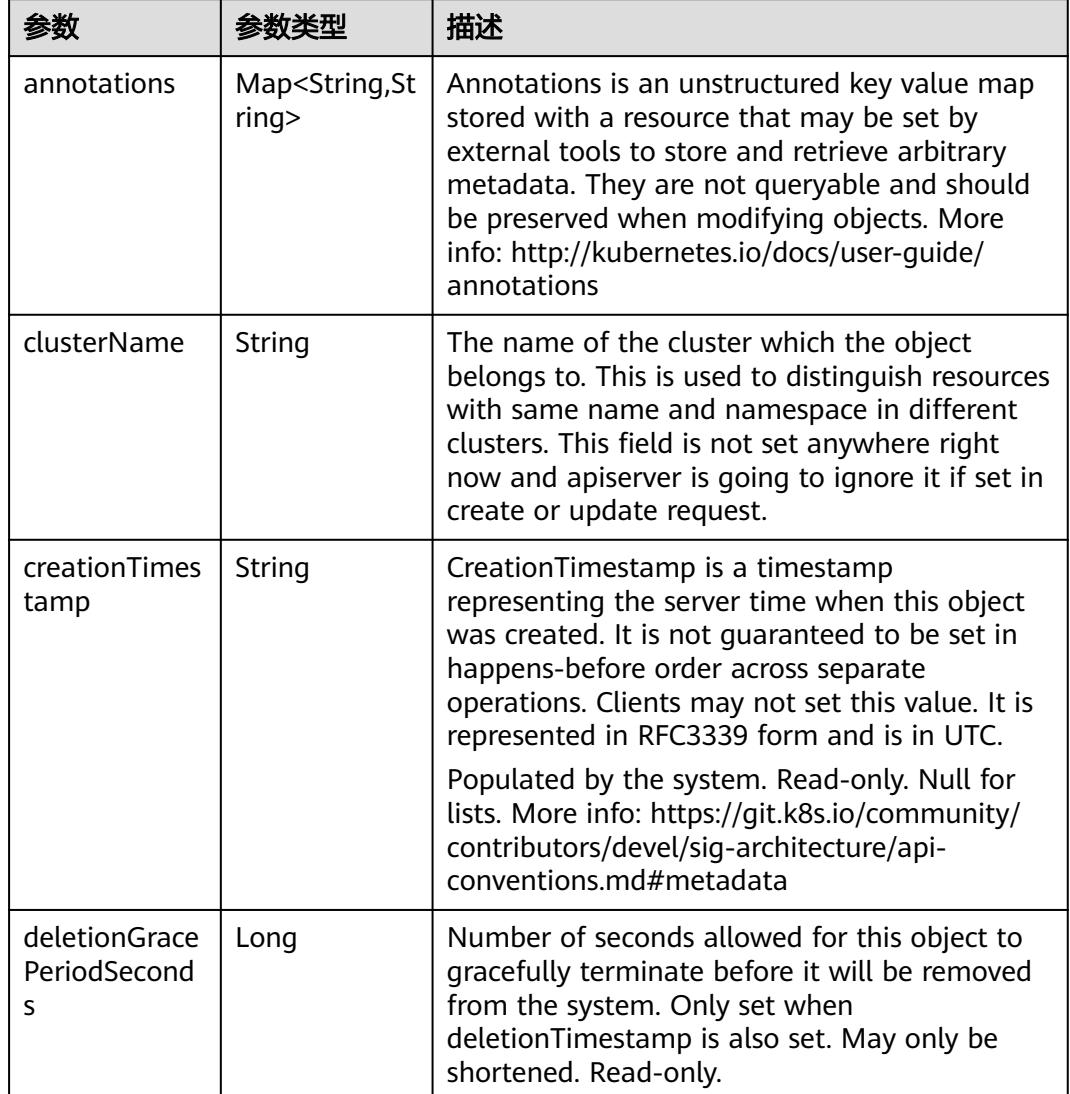

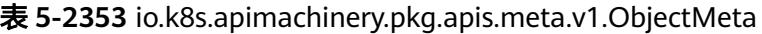

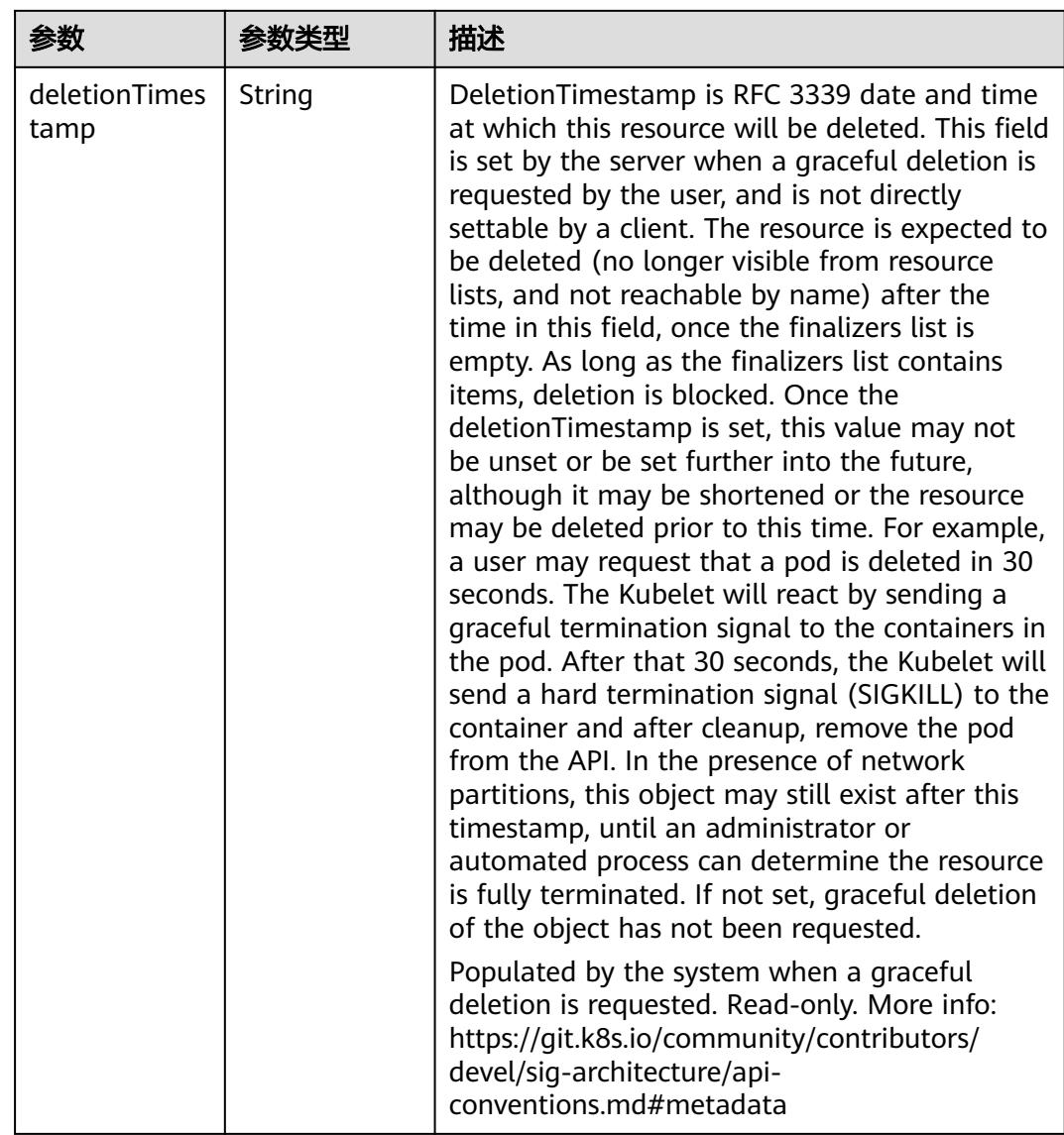

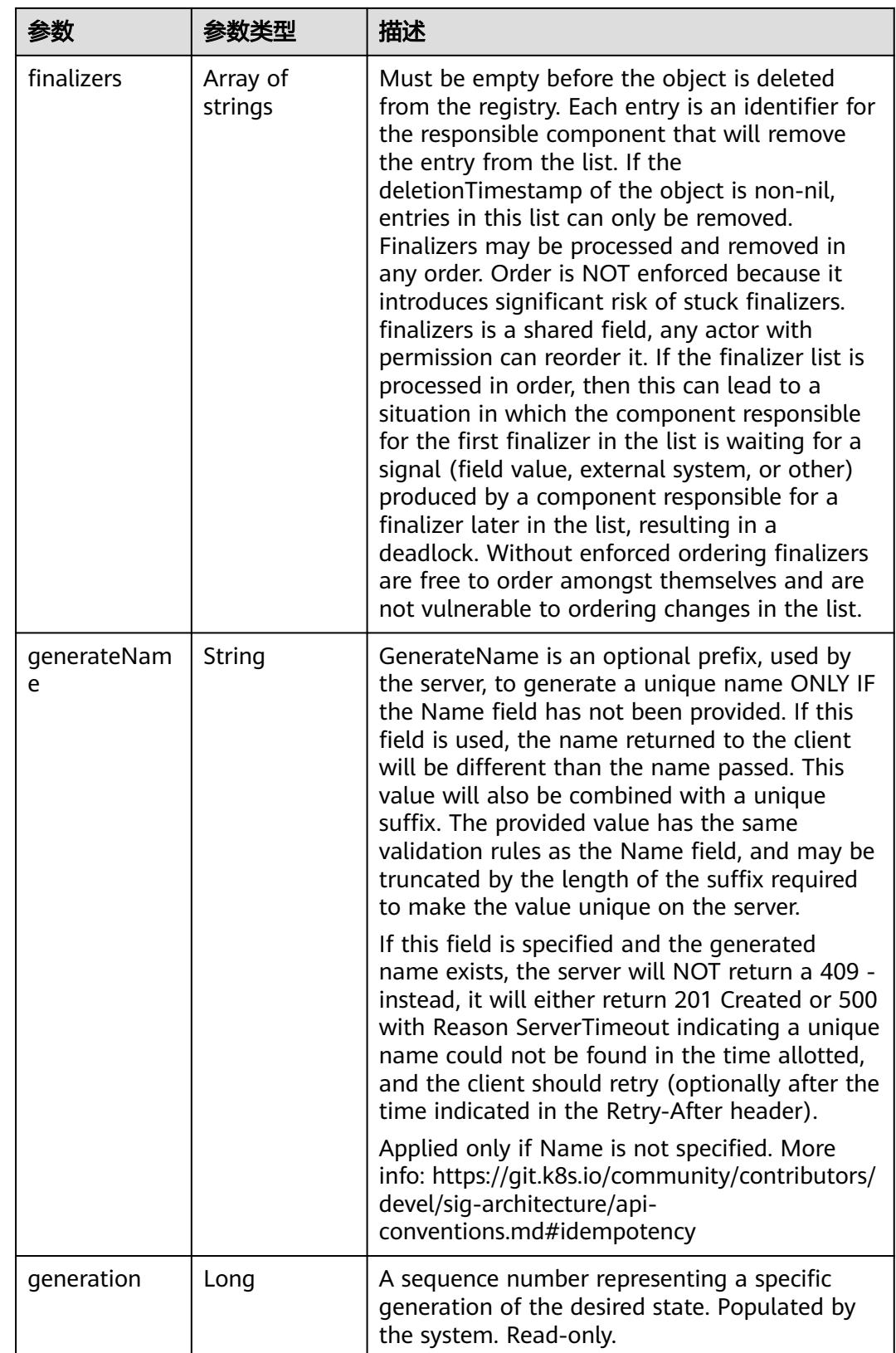

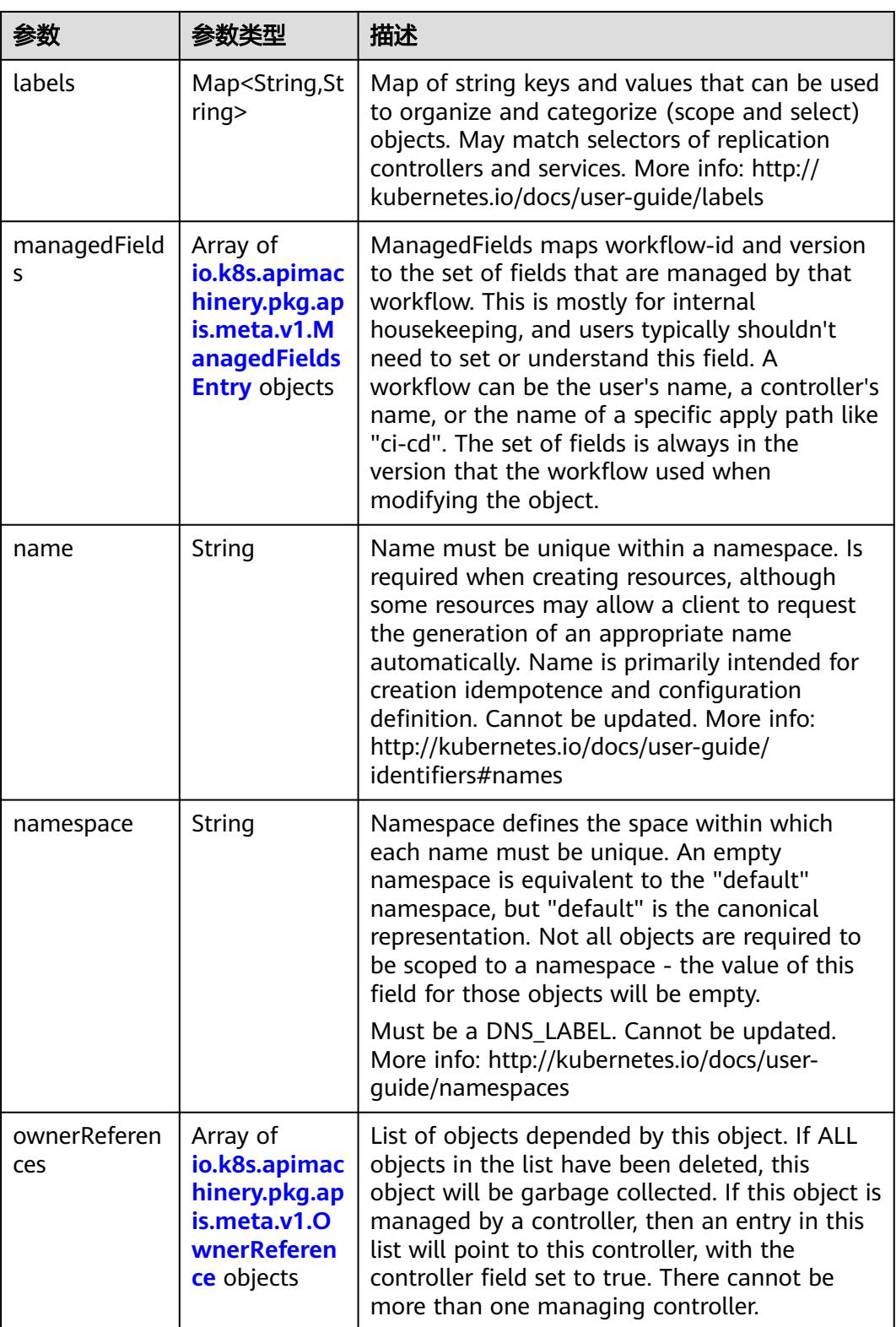

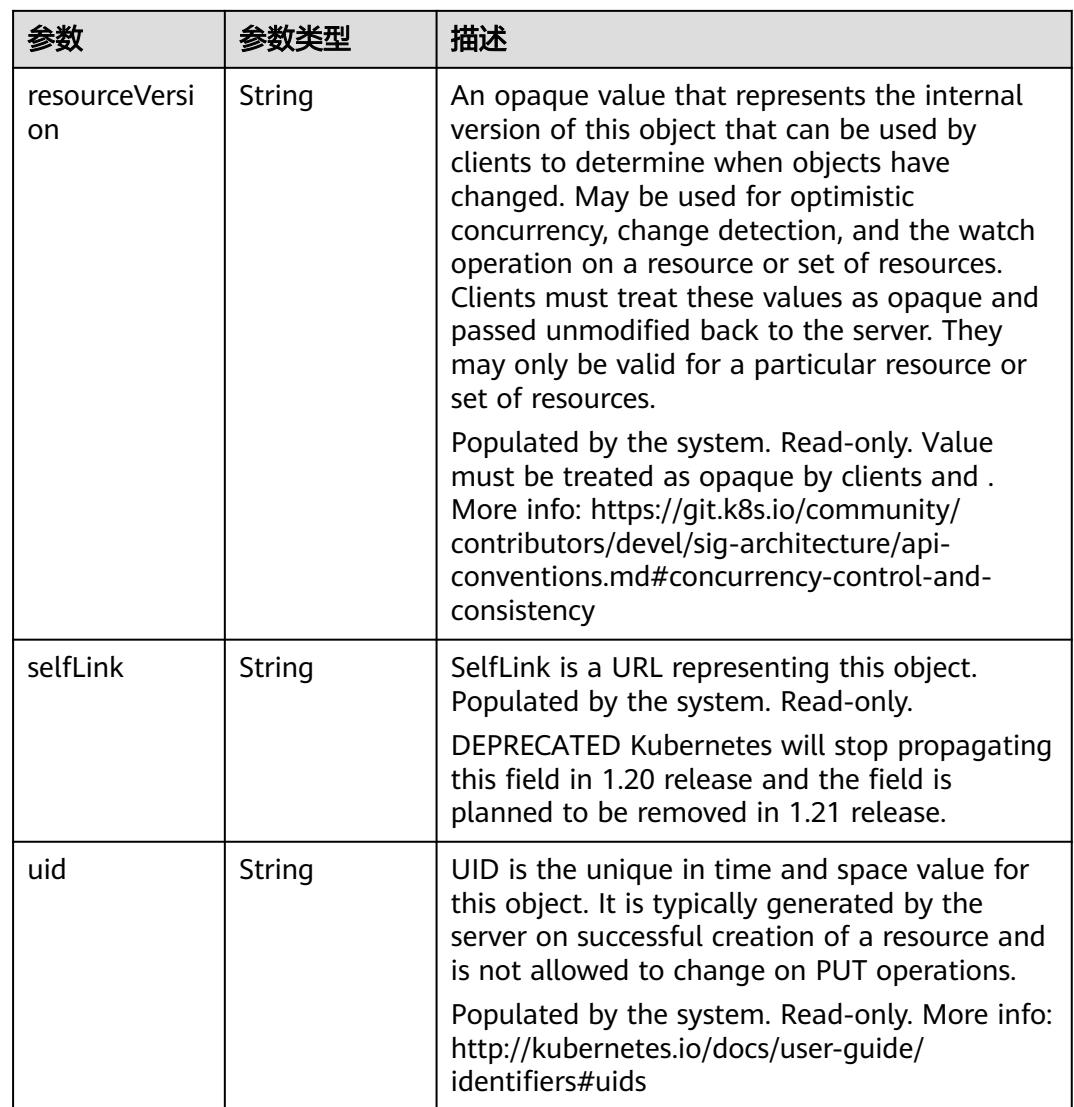

### 表 **5-2354** io.k8s.apimachinery.pkg.apis.meta.v1.ManagedFieldsEntry

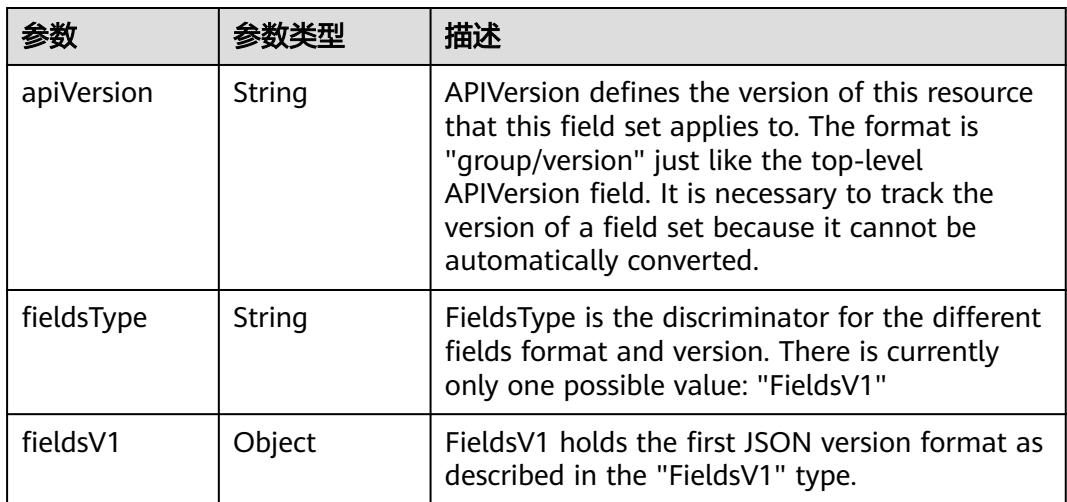

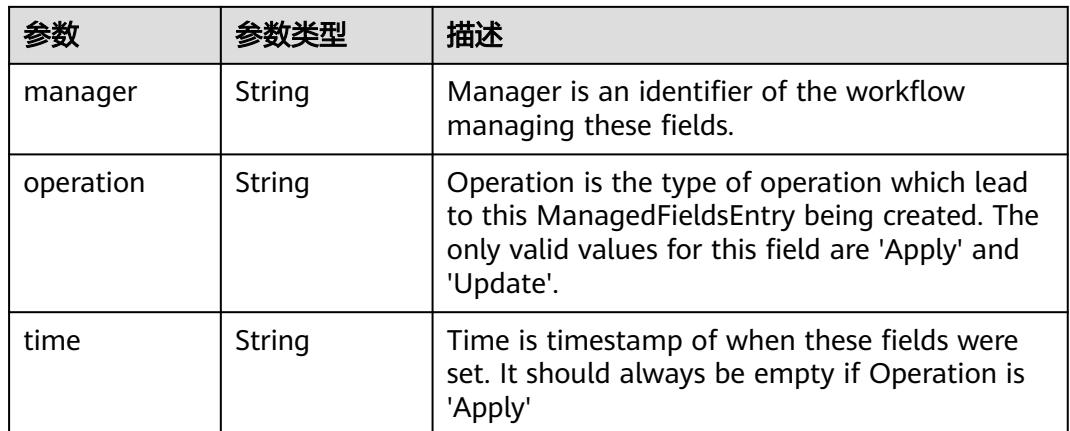

### 表 **5-2355** io.k8s.apimachinery.pkg.apis.meta.v1.OwnerReference

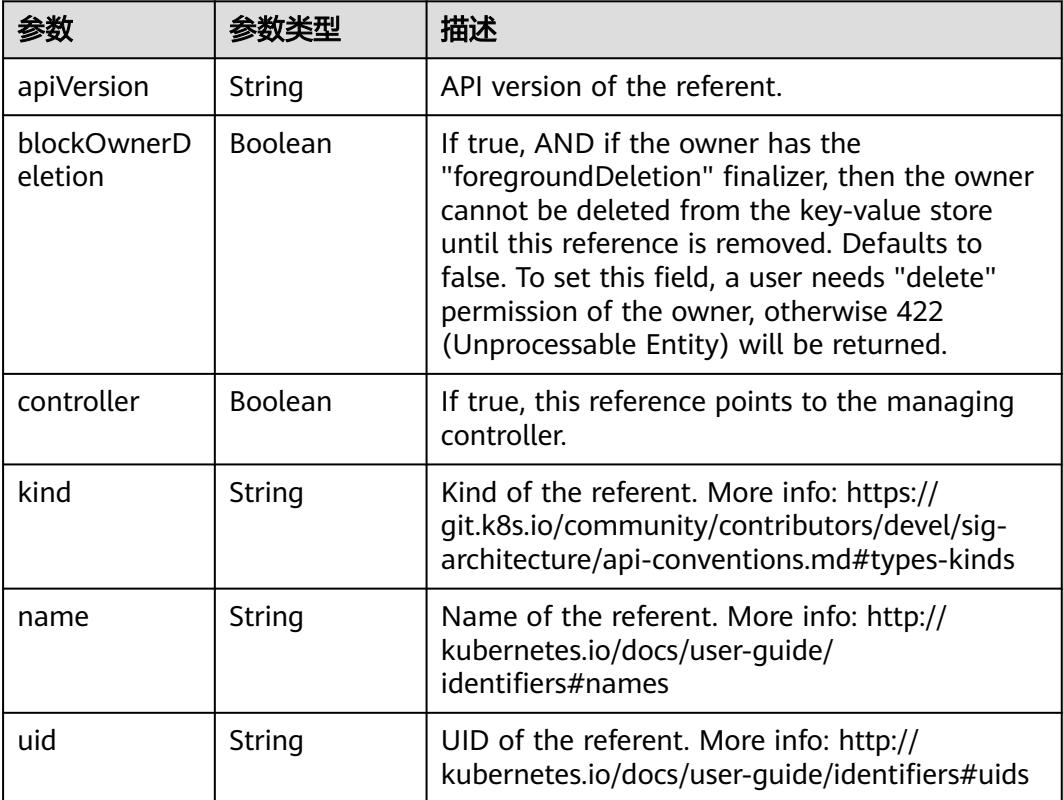

#### 表 **5-2356** io.k8s.api.core.v1.PersistentVolumeClaimSpec

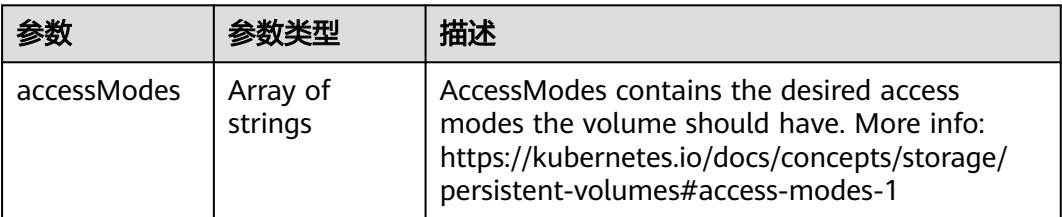

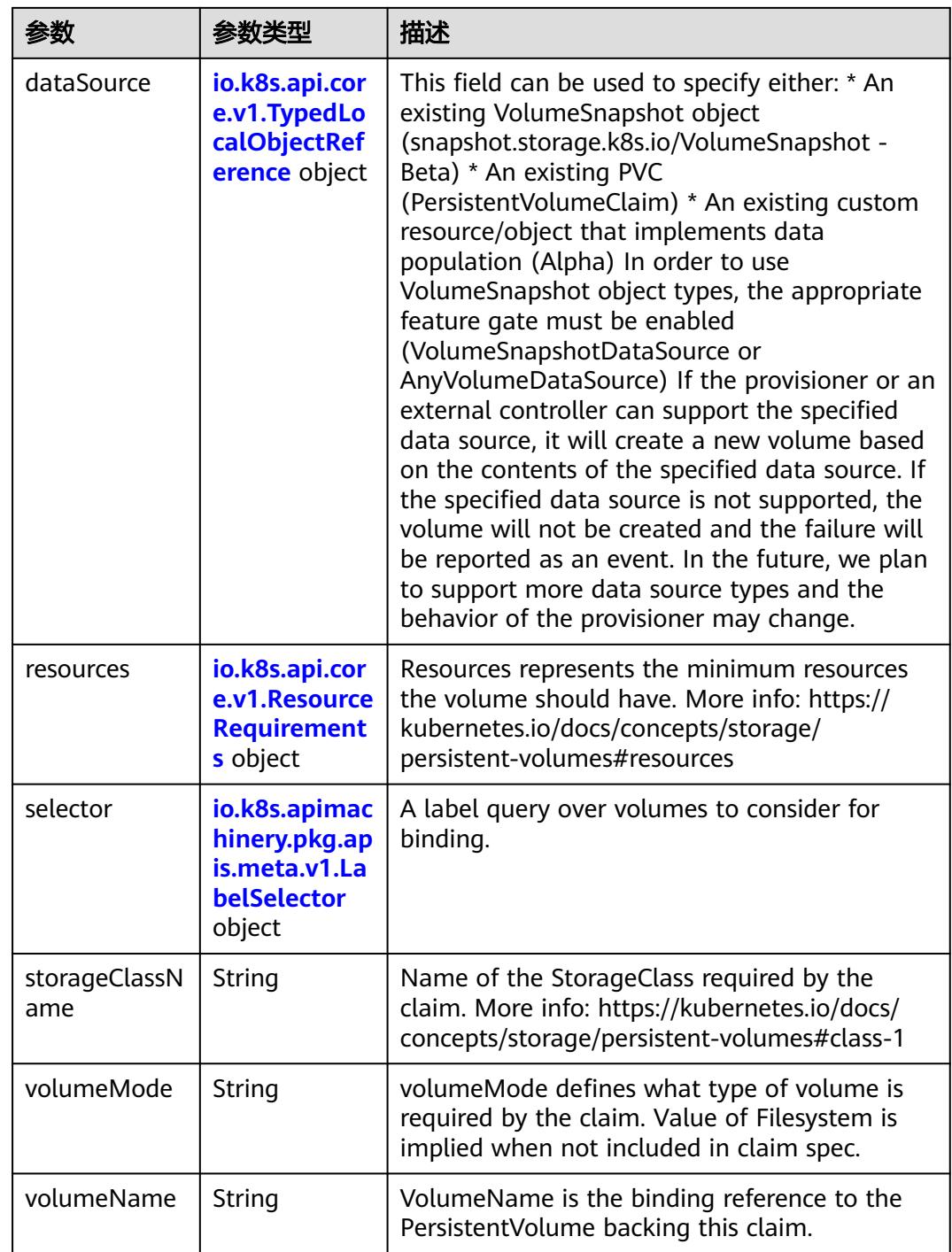

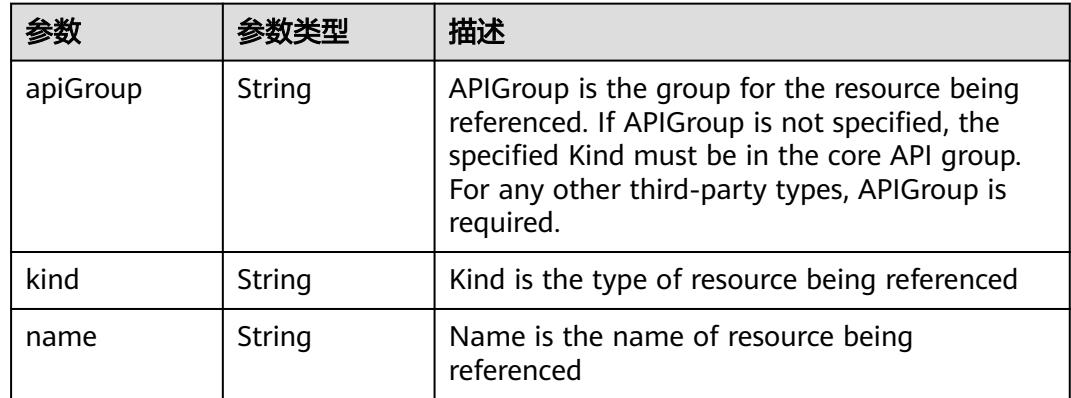

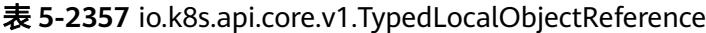

### 表 **5-2358** io.k8s.api.core.v1.ResourceRequirements

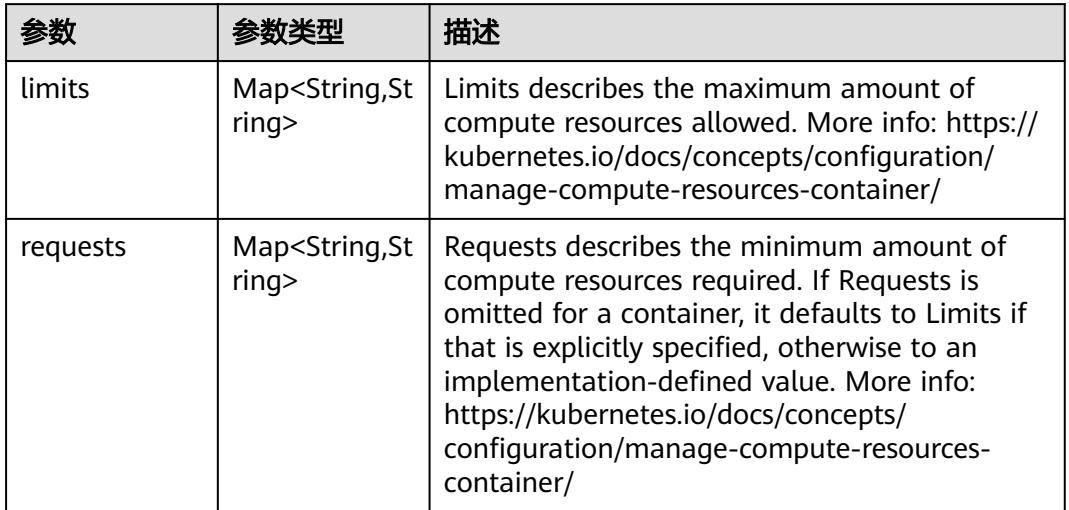

## 表 **5-2359** io.k8s.apimachinery.pkg.apis.meta.v1.LabelSelector

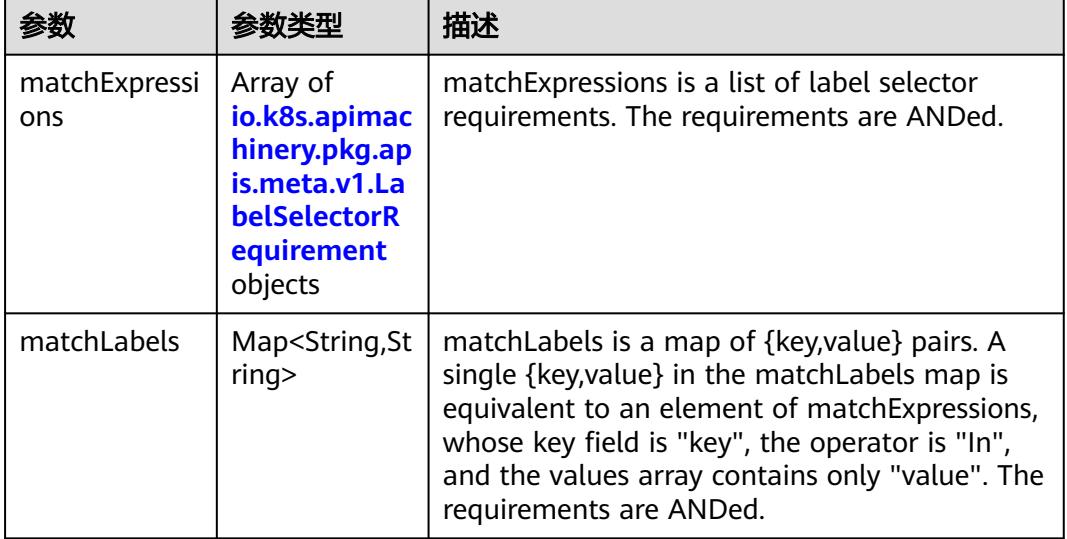

|          |                     | 描述                                                                                                    |
|----------|---------------------|----------------------------------------------------------------------------------------------------|
| kev      | String              | key is the label key that the selector applies to.                                                                                                    |
| operator | String              | operator represents a key's relationship to a set<br>of values. Valid operators are In, NotIn, Exists<br>and DoesNotExist.                                                                                                    |
| values   | Array of<br>strings | values is an array of string values. If the<br>operator is In or NotIn, the values array must<br>be non-empty. If the operator is Exists or<br>DoesNotExist, the values array must be empty.<br>This array is replaced during a strategic merge<br>patch. |

表 **5-2360** io.k8s.apimachinery.pkg.apis.meta.v1.LabelSelectorRequirement

表 **5-2361** io.k8s.api.core.v1.FCVolumeSource

| 参数         | 参数类型                | 描述                                                                                                    |
|------------|---------------------|----------------------------------------------------------------------------------------------------|
| fsType     | String              | Filesystem type to mount. Must be a filesystem<br>type supported by the host operating system.<br>Ex. "ext4", "xfs", "ntfs". Implicitly inferred to be<br>"ext4" if unspecified. |
| lun        | Integer             | Optional: FC target lun number                                                                                                    |
| readOnly   | <b>Boolean</b>      | Optional: Defaults to false (read/write).<br>ReadOnly here will force the ReadOnly setting<br>in VolumeMounts.                                                                   |
| targetWWNs | Array of<br>strings | Optional: FC target worldwide names (WWNs)                                                                                                    |
| wwids      | Array of<br>strings | Optional: FC volume world wide identifiers<br>(wwids) Either wwids or combination of<br>targetWWNs and lun must be set, but not both<br>simultaneously.                          |

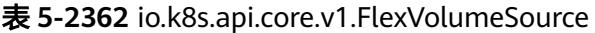

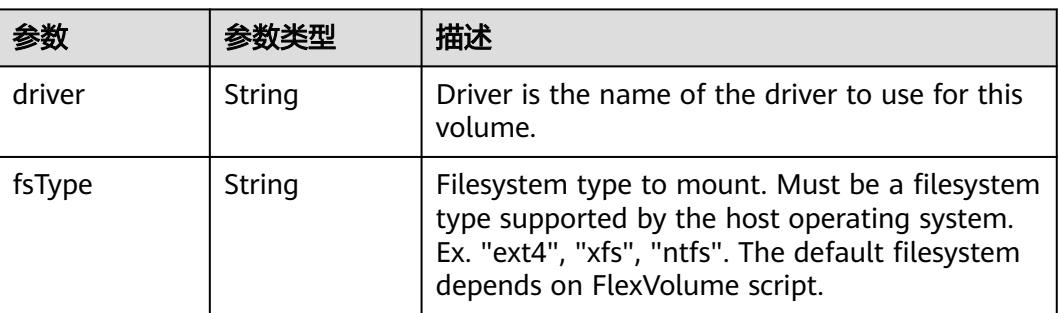

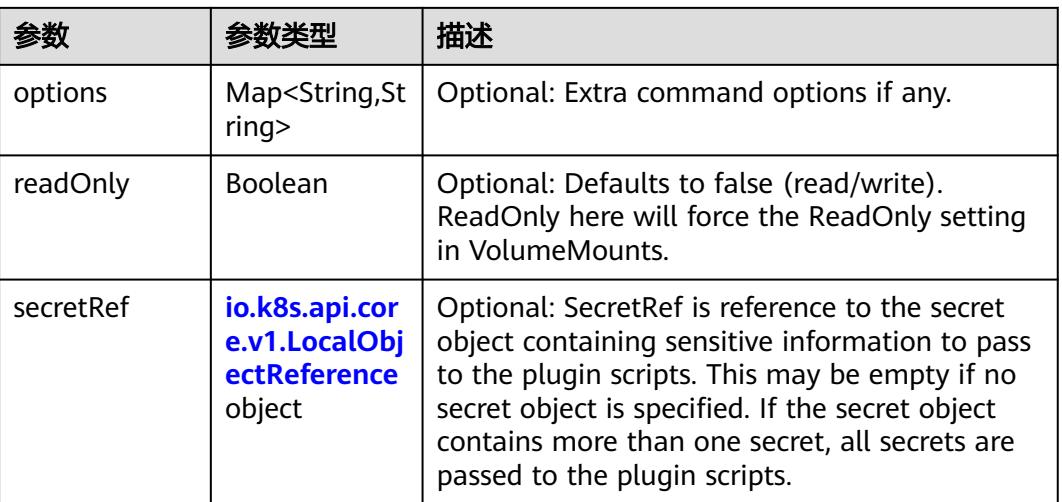

### 表 **5-2363** io.k8s.api.core.v1.FlockerVolumeSource

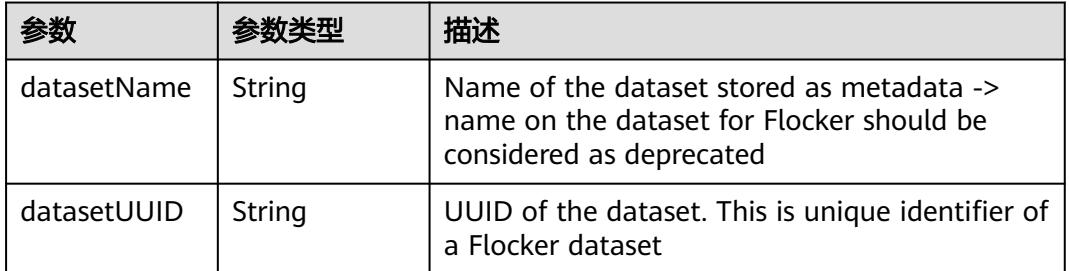

#### 表 **5-2364** io.k8s.api.core.v1.GCEPersistentDiskVolumeSource

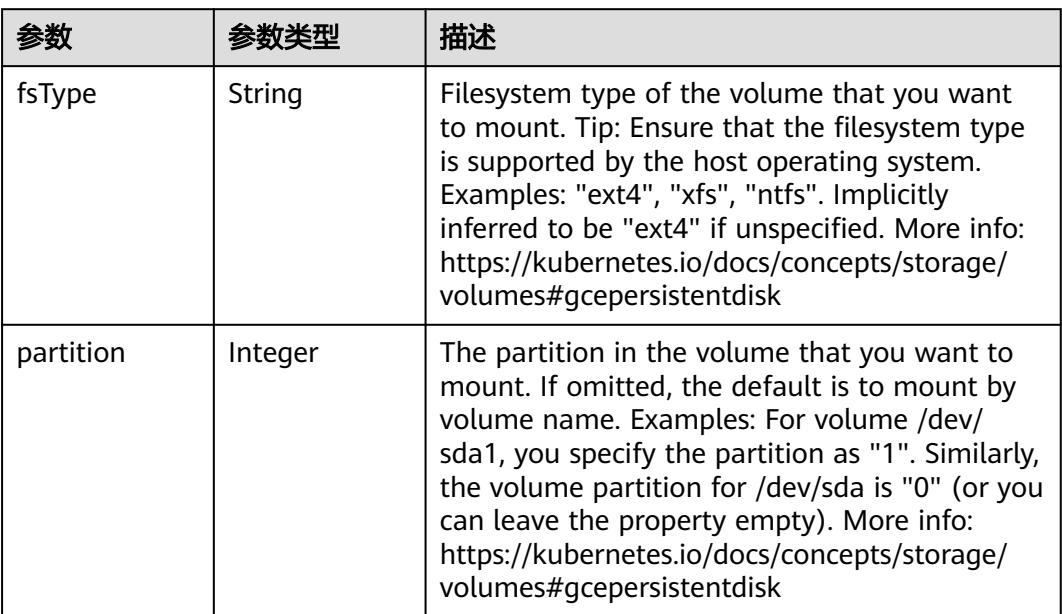

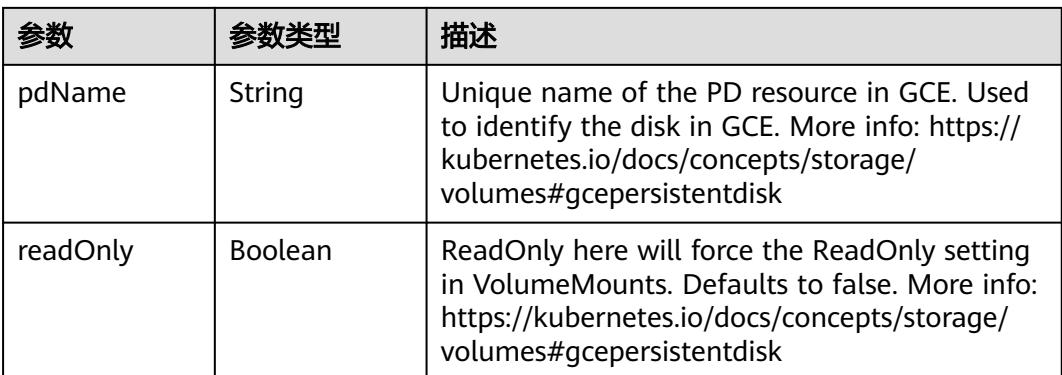

#### 表 **5-2365** io.k8s.api.core.v1.GitRepoVolumeSource

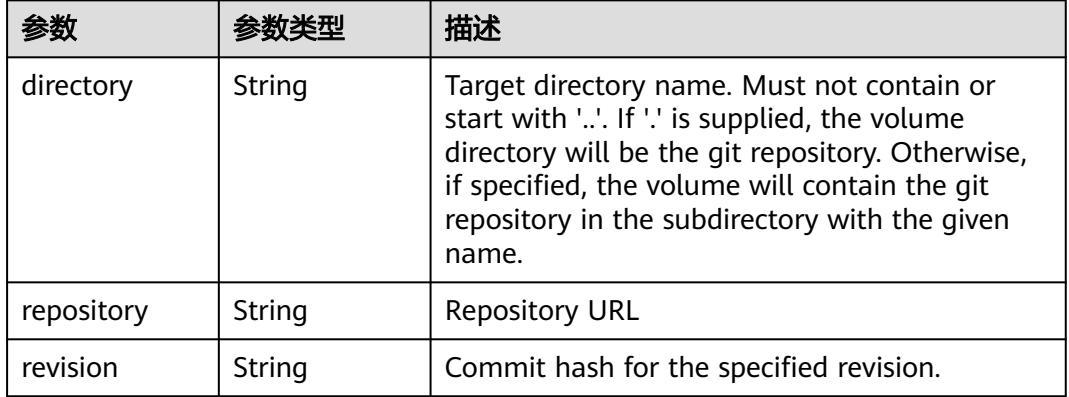

#### 表 **5-2366** io.k8s.api.core.v1.GlusterfsVolumeSource

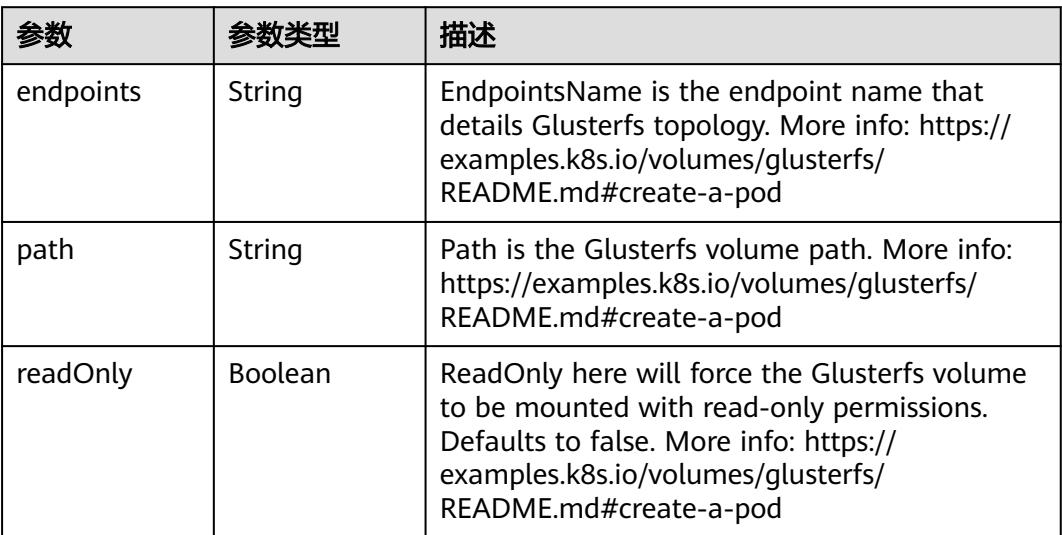

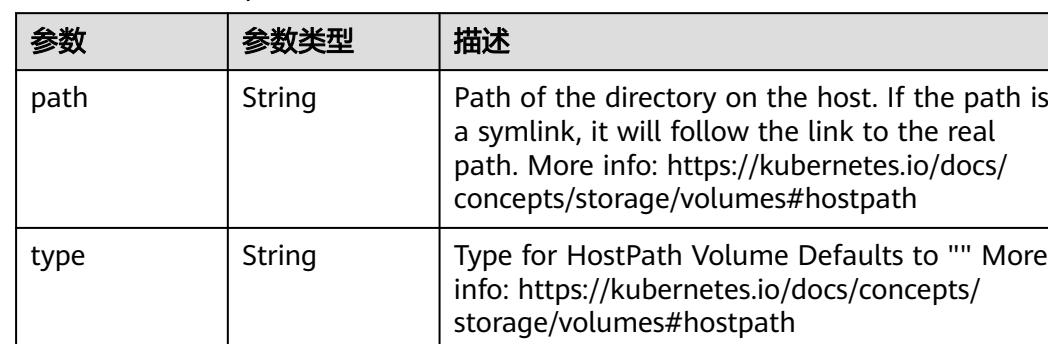

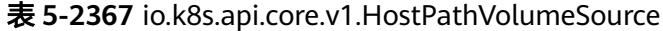

## 表 **5-2368** io.k8s.api.core.v1.ISCSIVolumeSource

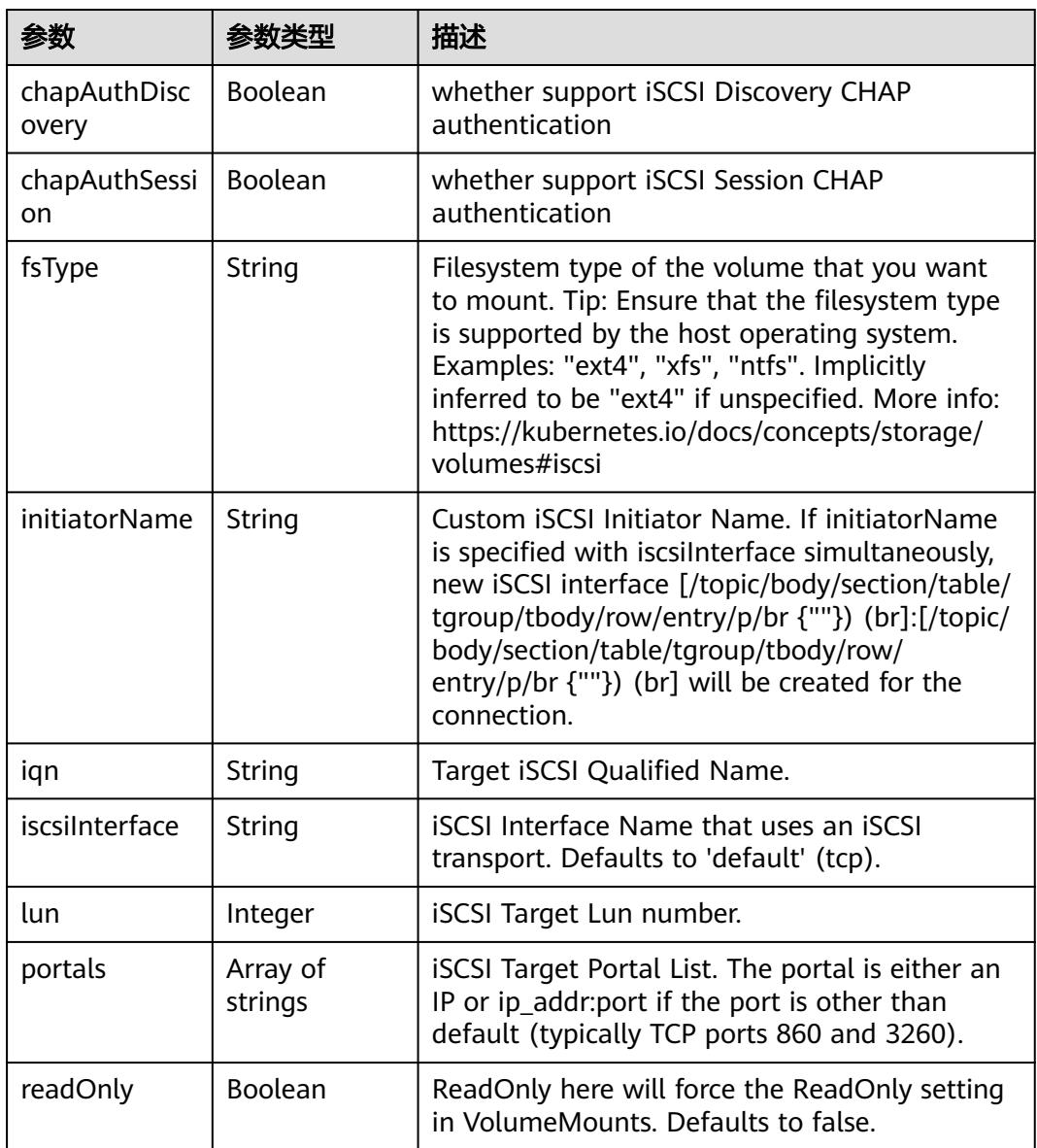

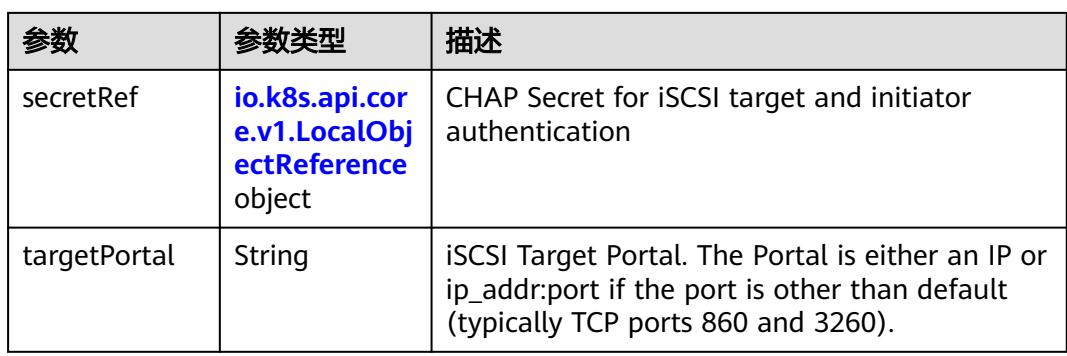

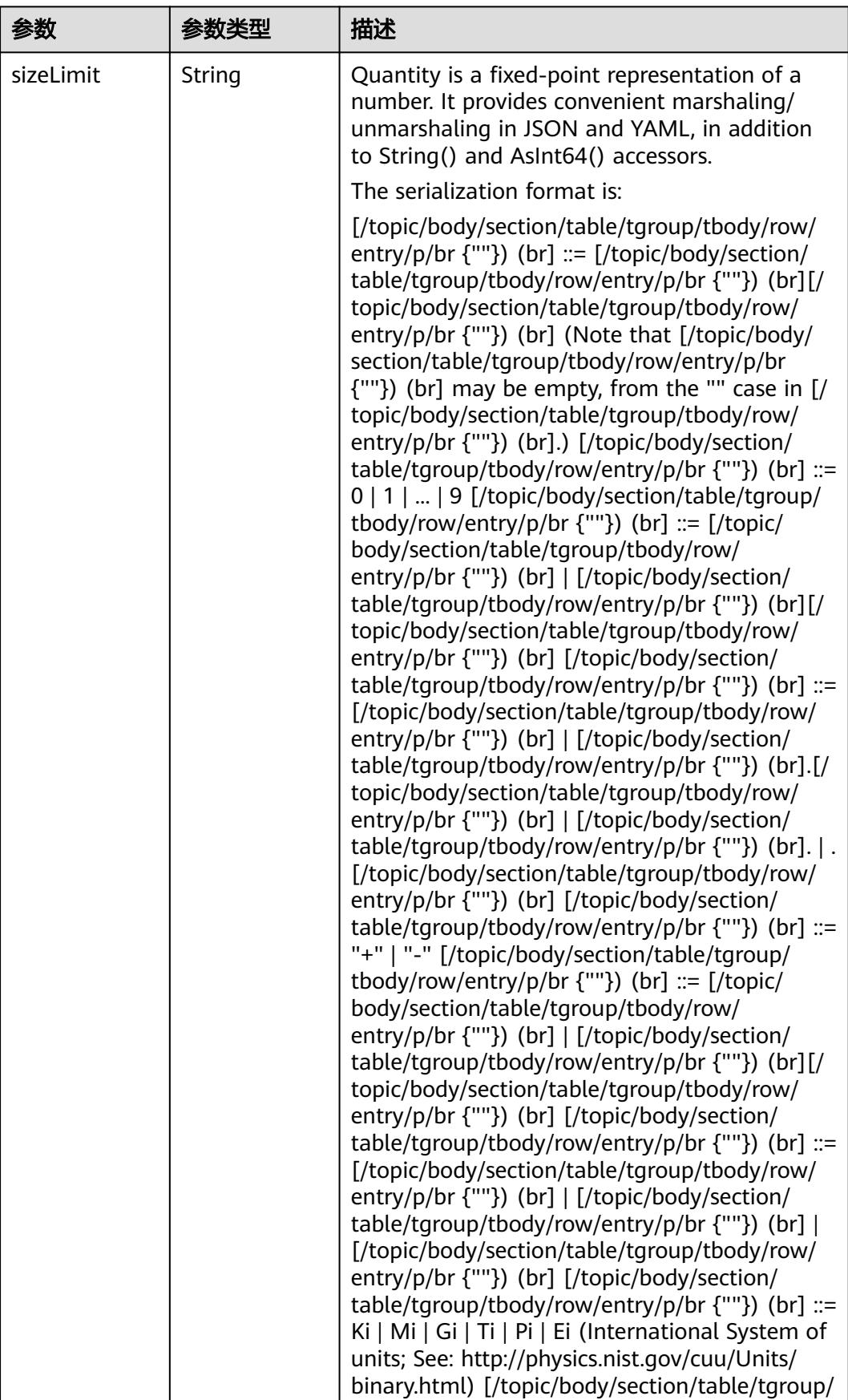

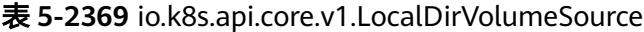

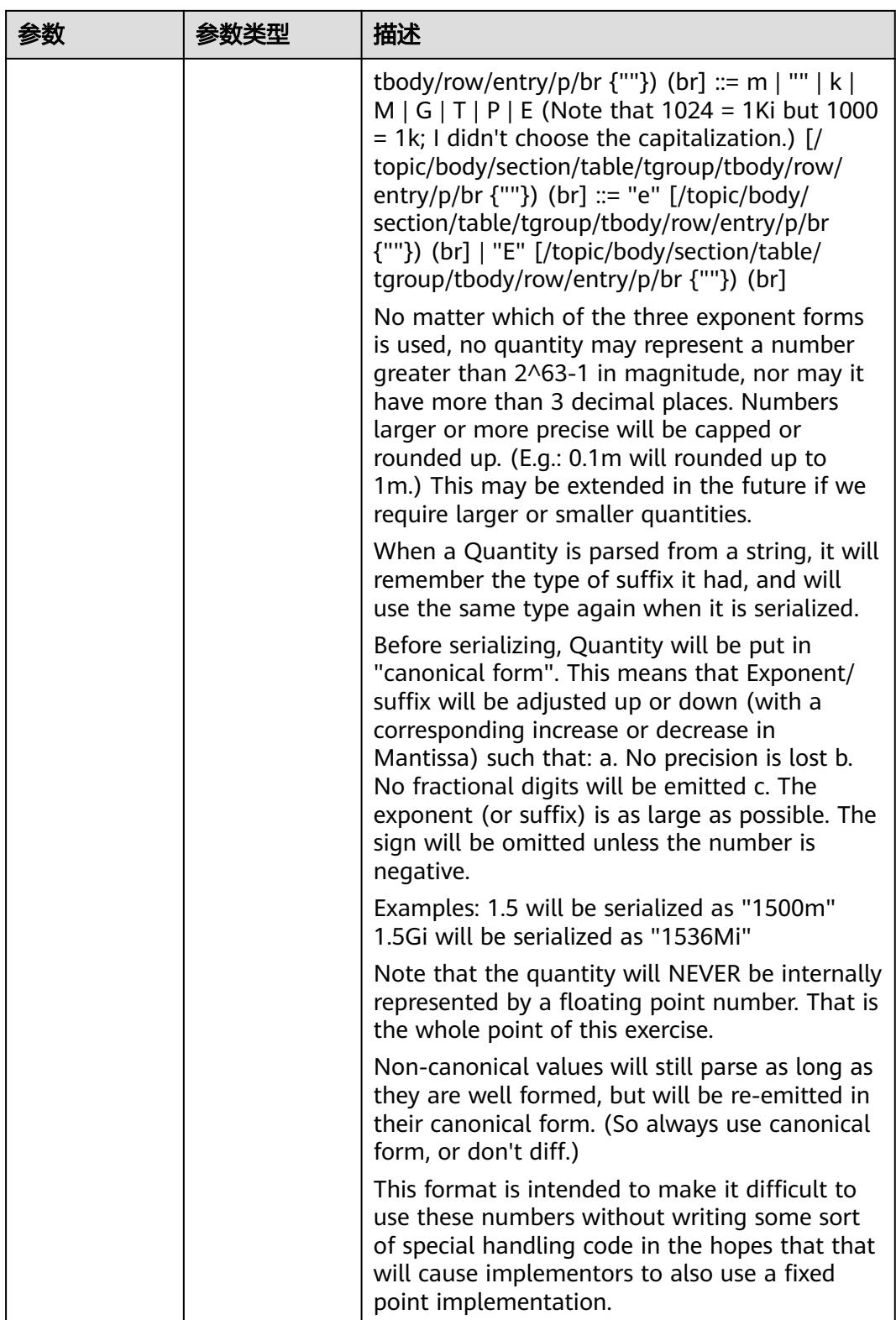

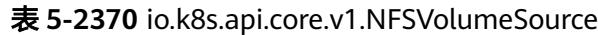

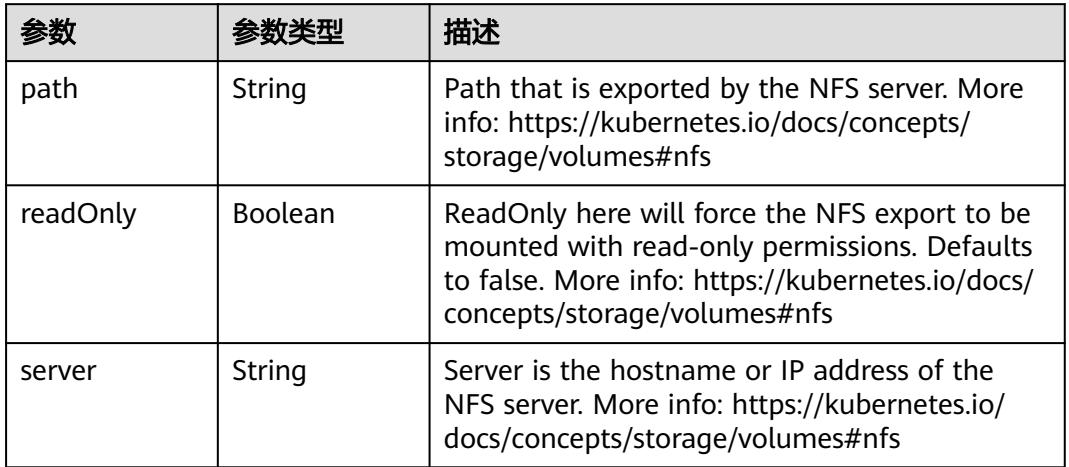

#### 表 **5-2371** io.k8s.api.core.v1.PersistentVolumeClaimVolumeSource

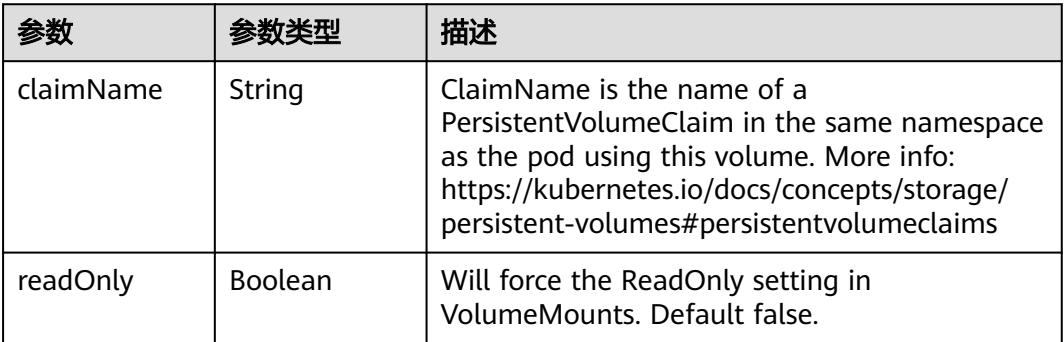

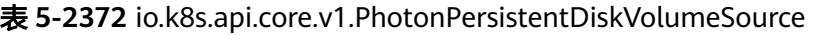

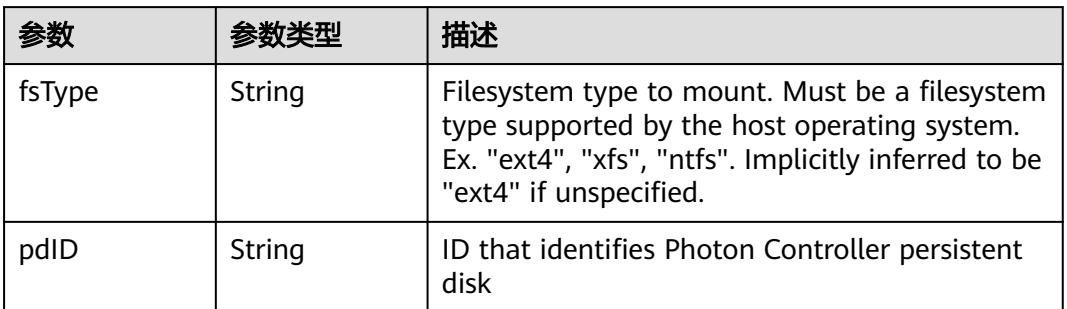

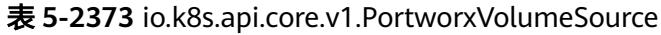

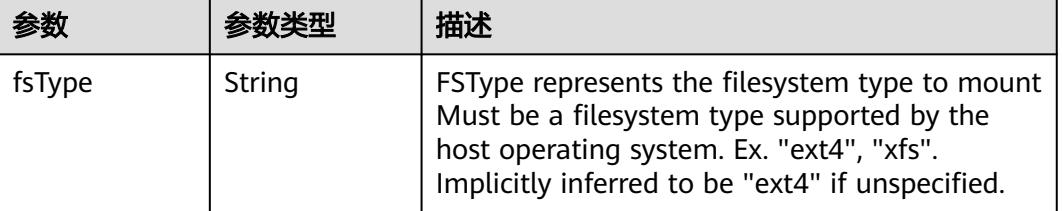

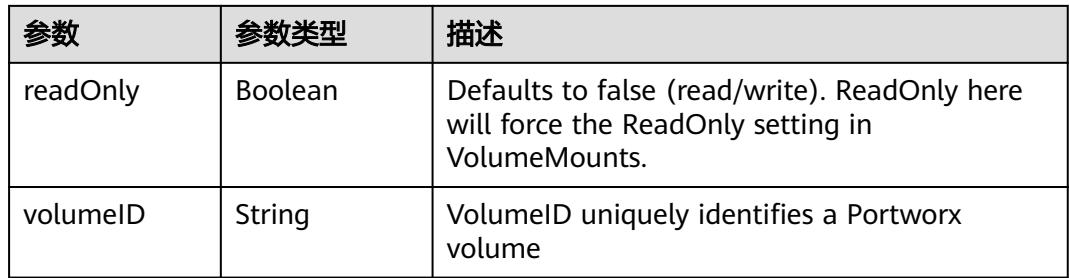

## 表 **5-2374** io.k8s.api.core.v1.ProjectedVolumeSource

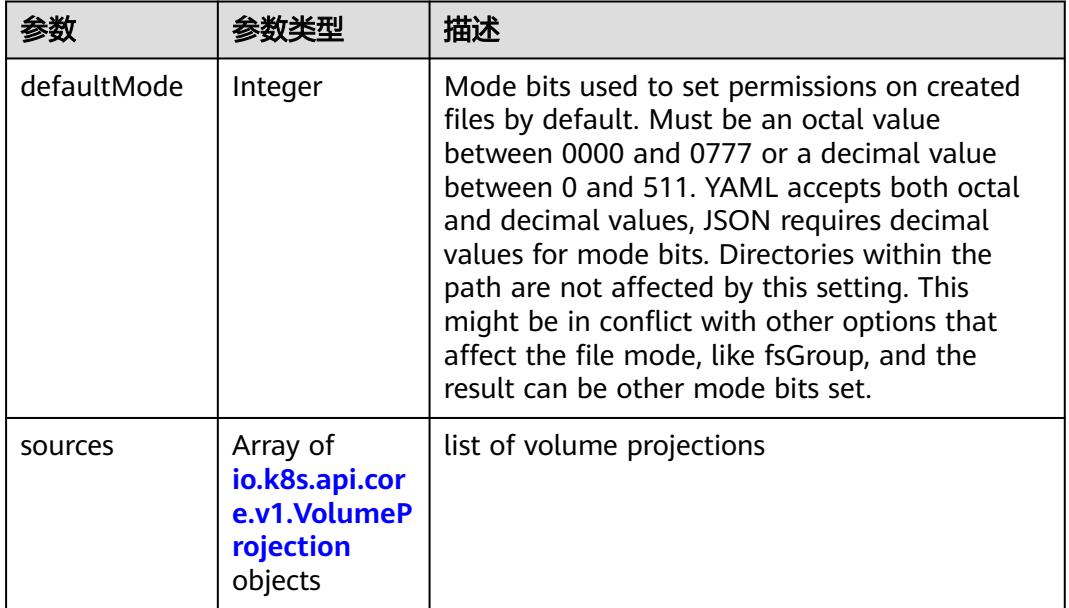

## 表 **5-2375** io.k8s.api.core.v1.VolumeProjection

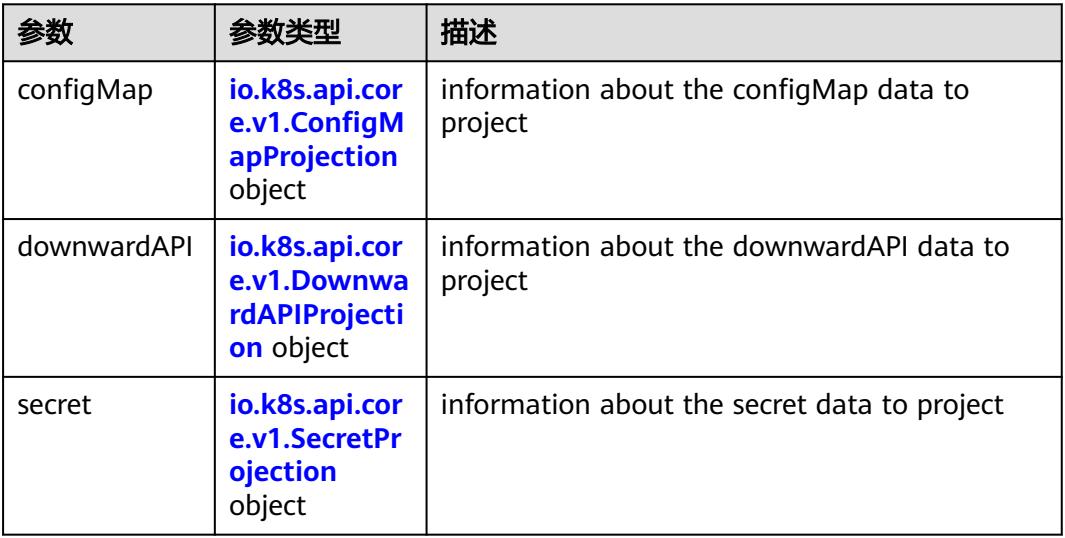

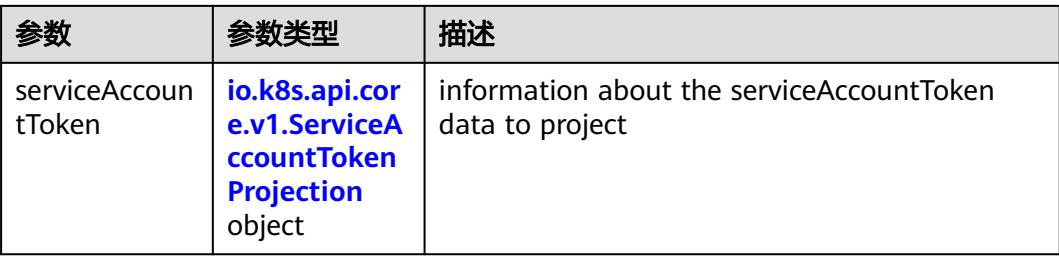

### 表 **5-2376** io.k8s.api.core.v1.ConfigMapProjection

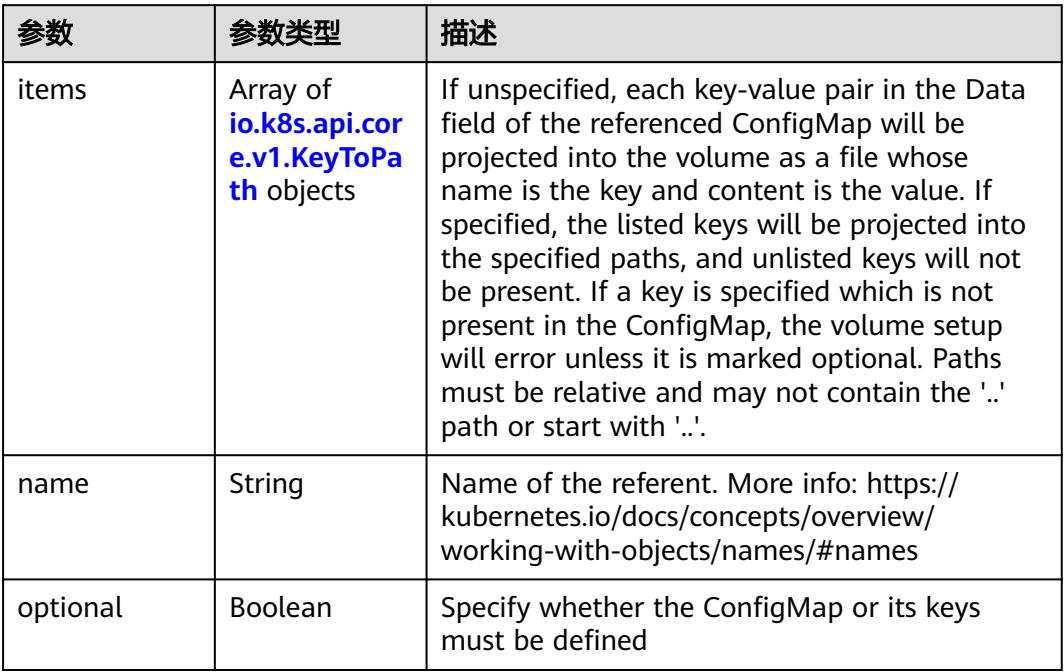

#### 表 **5-2377** io.k8s.api.core.v1.DownwardAPIProjection

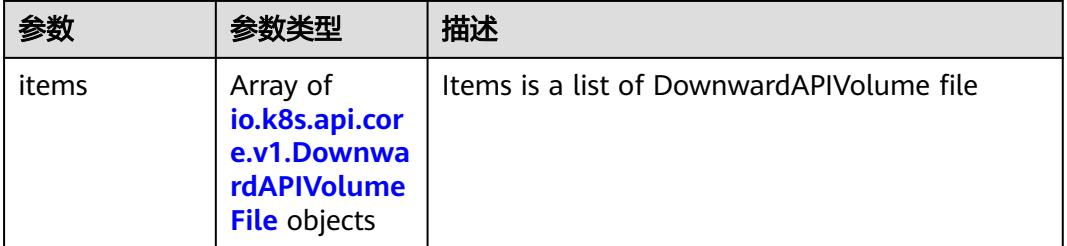

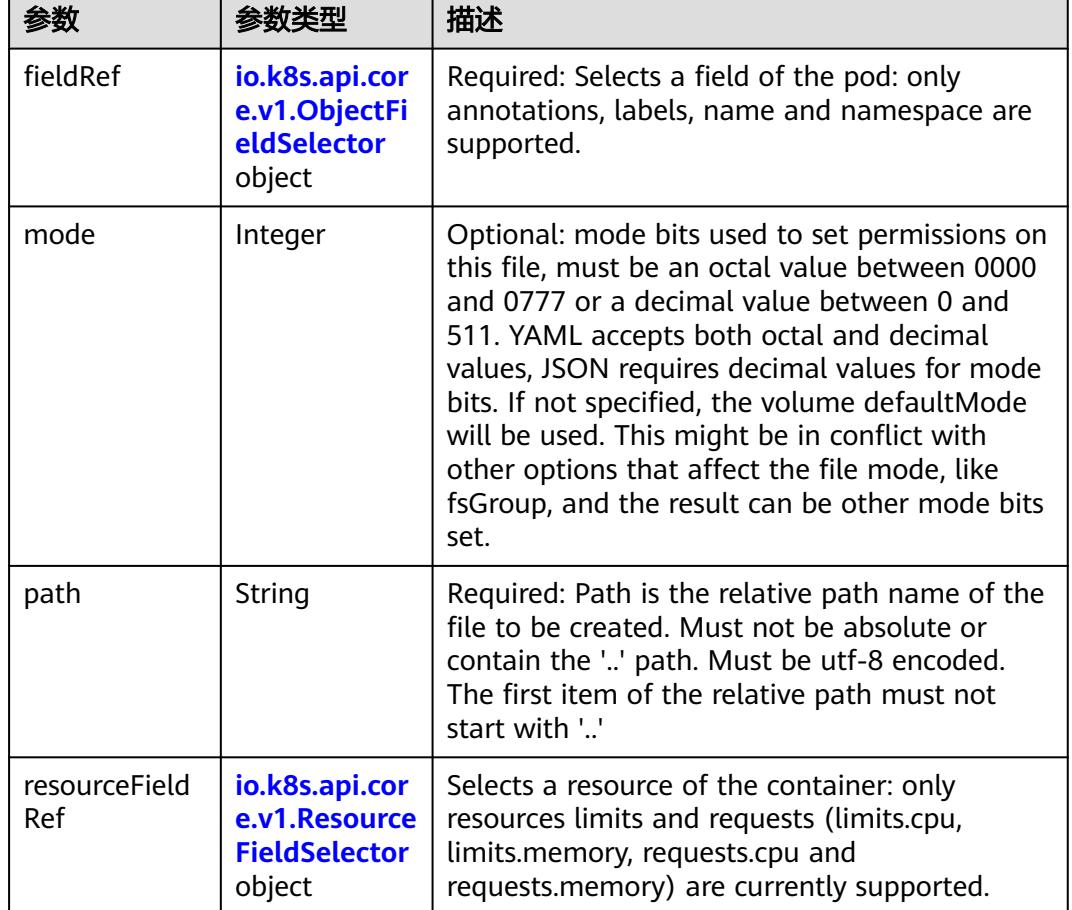

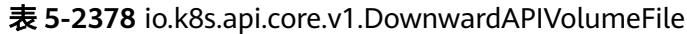

## 表 **5-2379** io.k8s.api.core.v1.ObjectFieldSelector

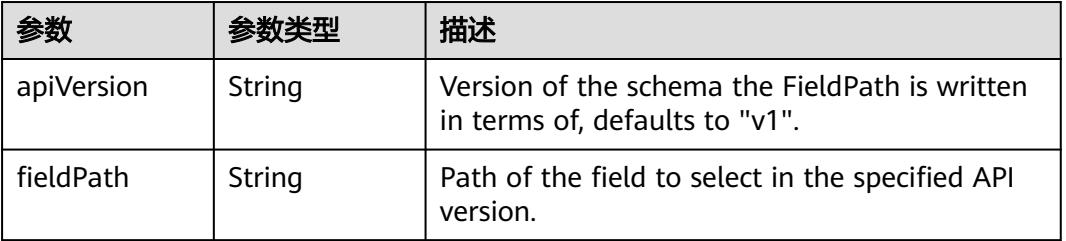

#### 表 **5-2380** io.k8s.api.core.v1.ResourceFieldSelector

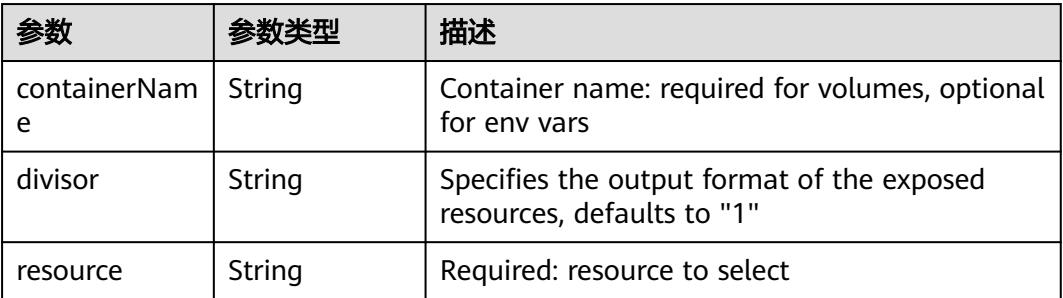

|          |                                                          | 描述                                                                                                    |
|----------|----------------------------------------------------------|----------------------------------------------------------------------------------------------------|
| items    | Array of<br>io.k8s.api.cor<br>e.v1.KeyToPa<br>th objects | If unspecified, each key-value pair in the Data<br>field of the referenced Secret will be projected<br>into the volume as a file whose name is the<br>key and content is the value. If specified, the<br>listed keys will be projected into the specified<br>paths, and unlisted keys will not be present. If<br>a key is specified which is not present in the<br>Secret, the volume setup will error unless it is<br>marked optional. Paths must be relative and<br>may not contain the '' path or start with ''. |
| name     | String                                                   | Name of the referent. More info: https://<br>kubernetes.io/docs/concepts/overview/<br>working-with-objects/names/#names                                                                                                    |
| optional | Boolean                                                  | Specify whether the Secret or its key must be<br>defined                                                                                                    |

表 **5-2381** io.k8s.api.core.v1.SecretProjection

#### 表 **5-2382** io.k8s.api.core.v1.ServiceAccountTokenProjection

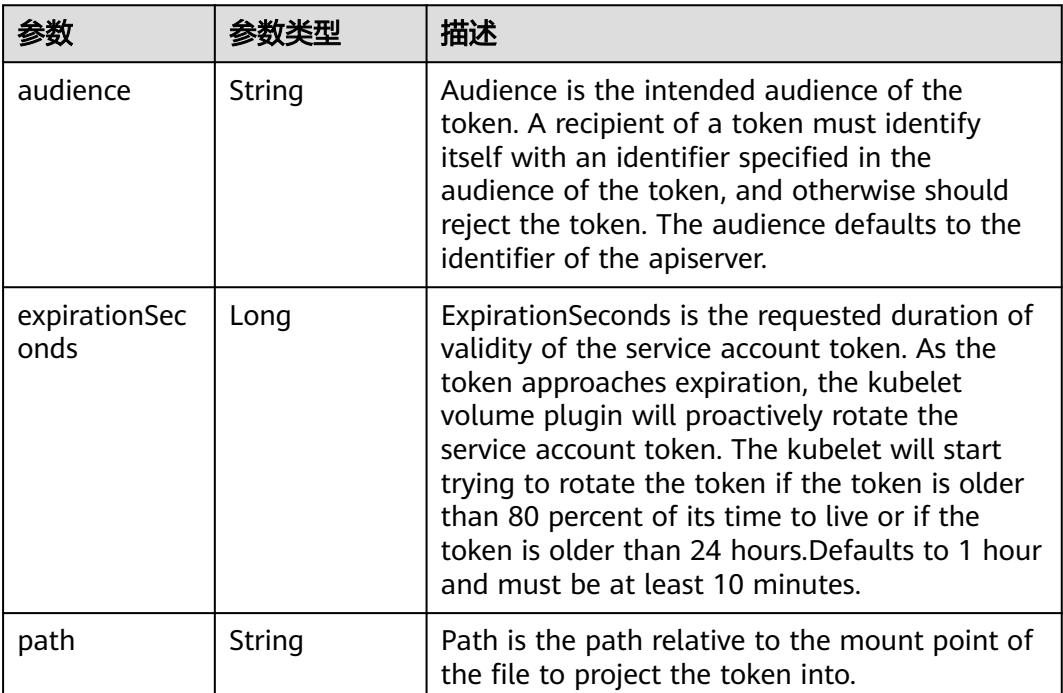

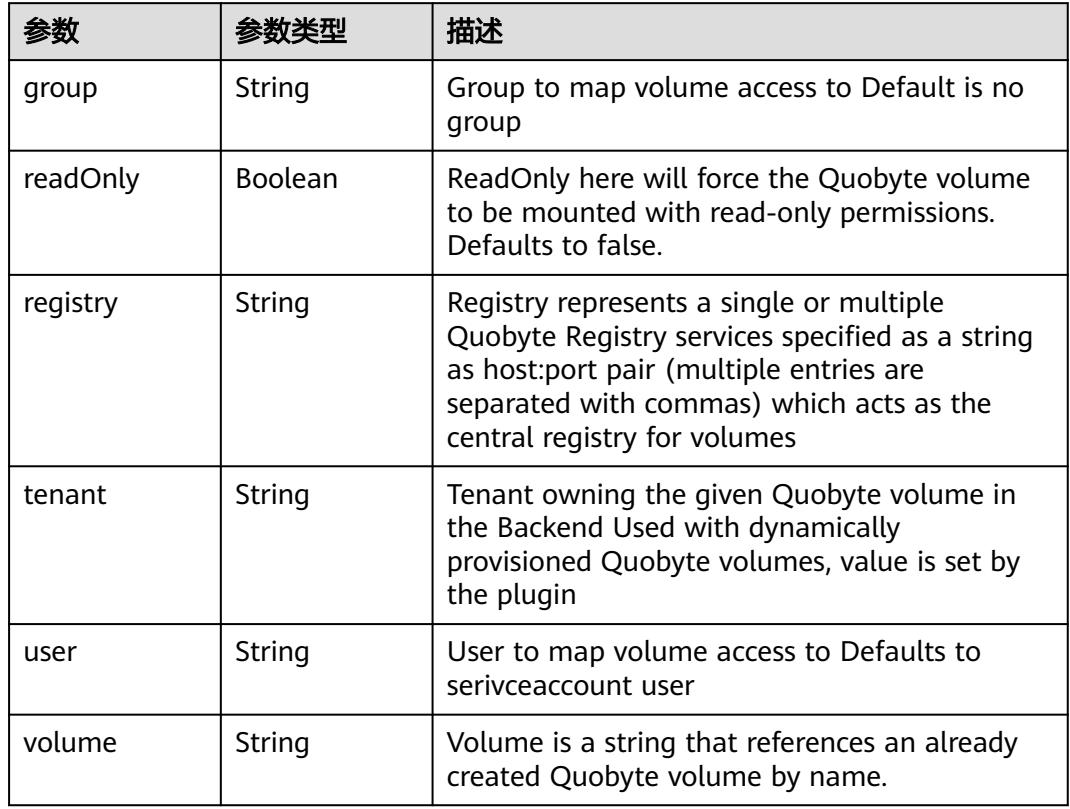

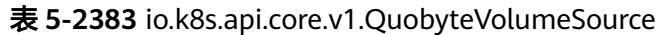

表 **5-2384** io.k8s.api.core.v1.RBDVolumeSource

|          | 参数类型                | 描述                                                                                                    |
|----------|---------------------|----------------------------------------------------------------------------------------------------|
| fsType   | String              | Filesystem type of the volume that you want<br>to mount. Tip: Ensure that the filesystem type<br>is supported by the host operating system.<br>Examples: "ext4", "xfs", "ntfs". Implicitly<br>inferred to be "ext4" if unspecified. More info:<br>https://kubernetes.io/docs/concepts/storage/<br>volumes#rbd |
| image    | String              | The rados image name. More info: https://<br>examples.k8s.io/volumes/rbd/<br>README.md#how-to-use-it                                                                                                    |
| keyring  | String              | Keyring is the path to key ring for RBDUser.<br>Default is /etc/ceph/keyring. More info: https://<br>examples.k8s.io/volumes/rbd/<br>README.md#how-to-use-it                                                                                                    |
| monitors | Array of<br>strings | A collection of Ceph monitors. More info:<br>https://examples.k8s.io/volumes/rbd/<br>README.md#how-to-use-it                                                                                                    |

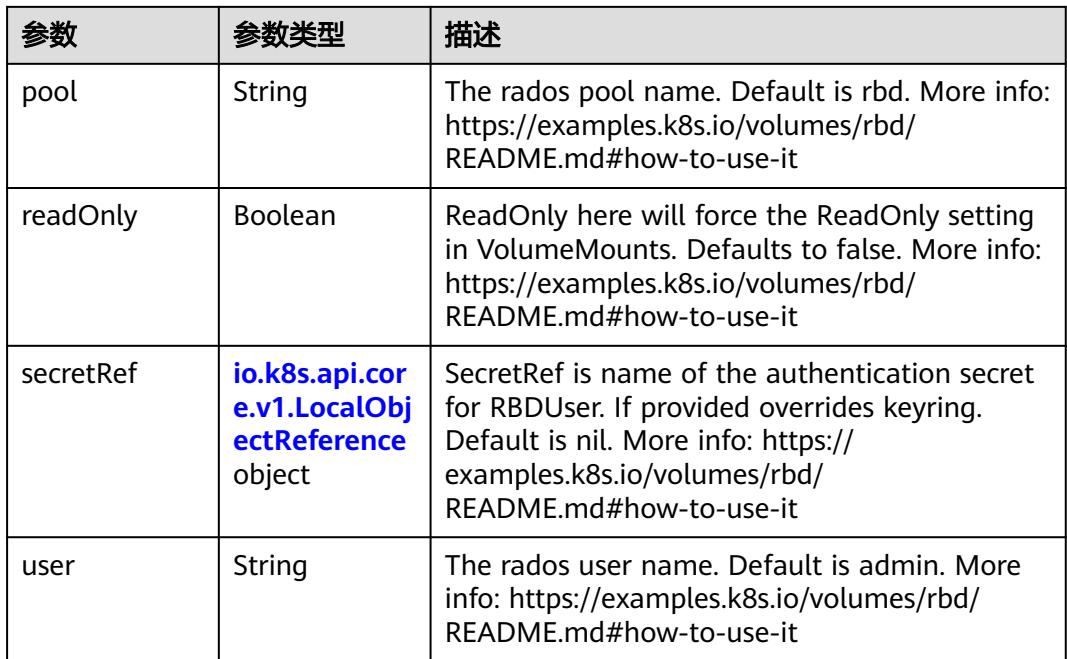

### 表 **5-2385** io.k8s.api.core.v1.ScaleIOVolumeSource

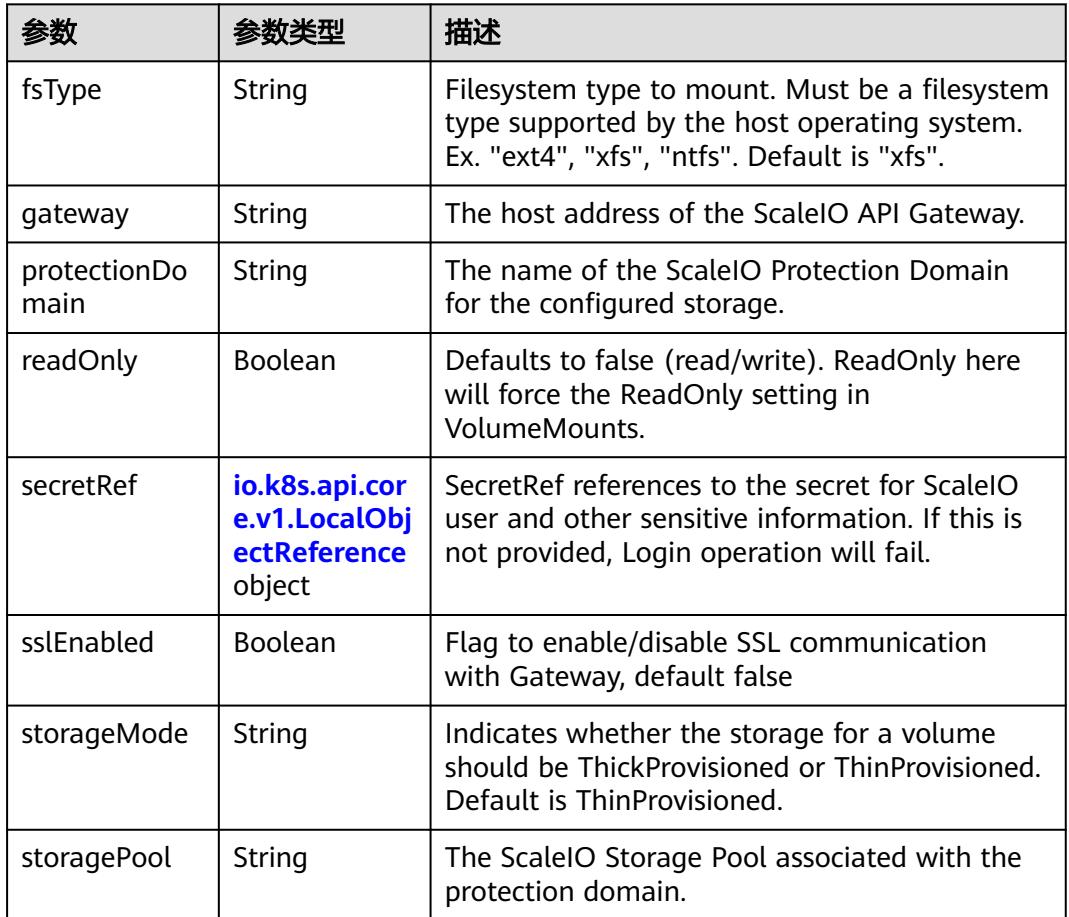

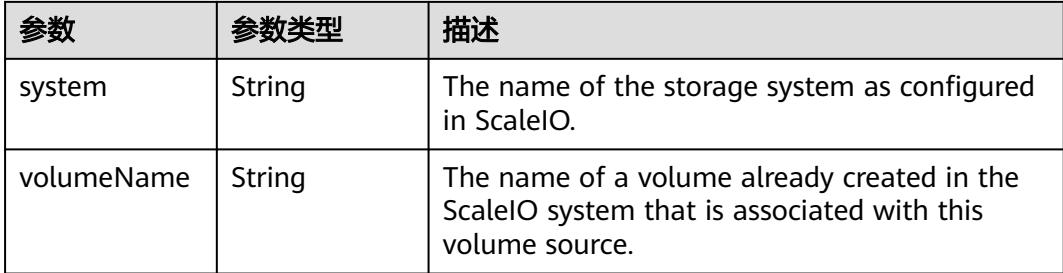

## 表 **5-2386** io.k8s.api.core.v1.SecretVolumeSource

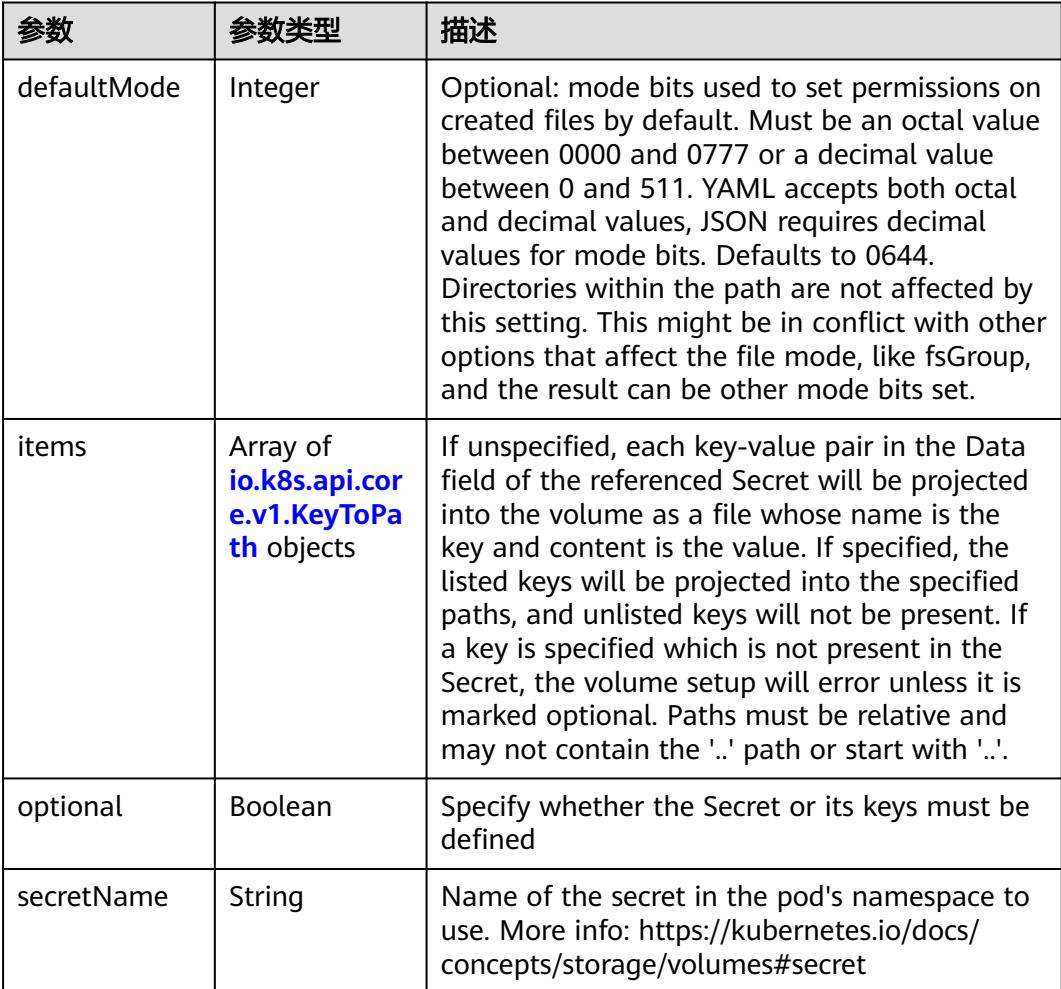

## 表 **5-2387** io.k8s.api.core.v1.KeyToPath

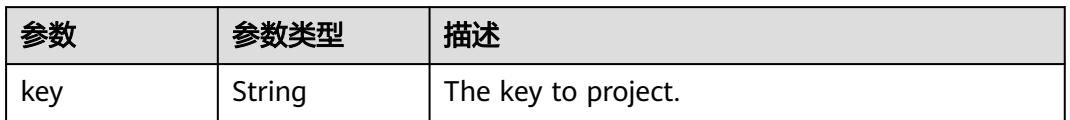

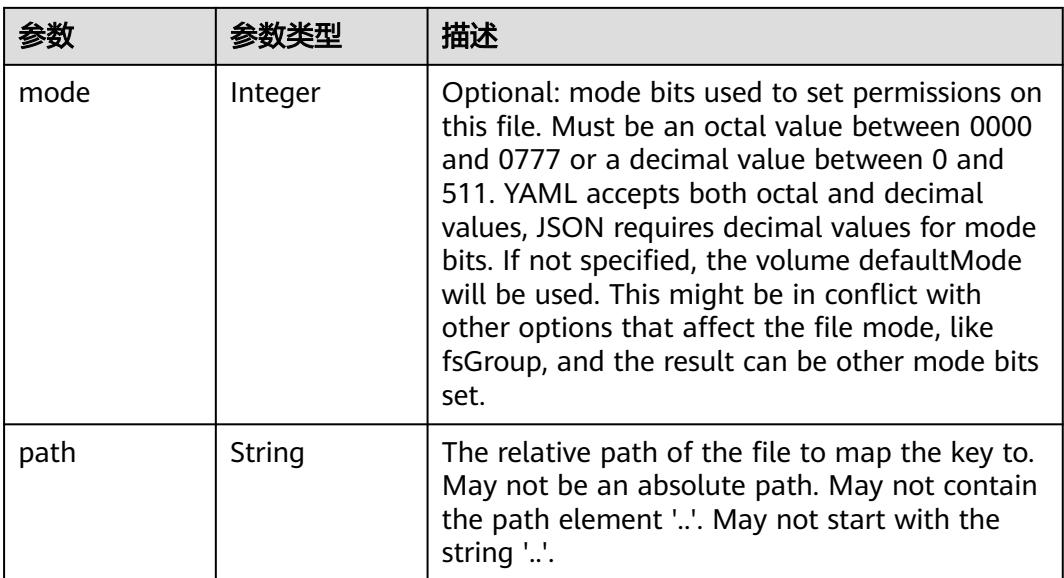

### 表 **5-2388** io.k8s.api.core.v1.StorageOSVolumeSource

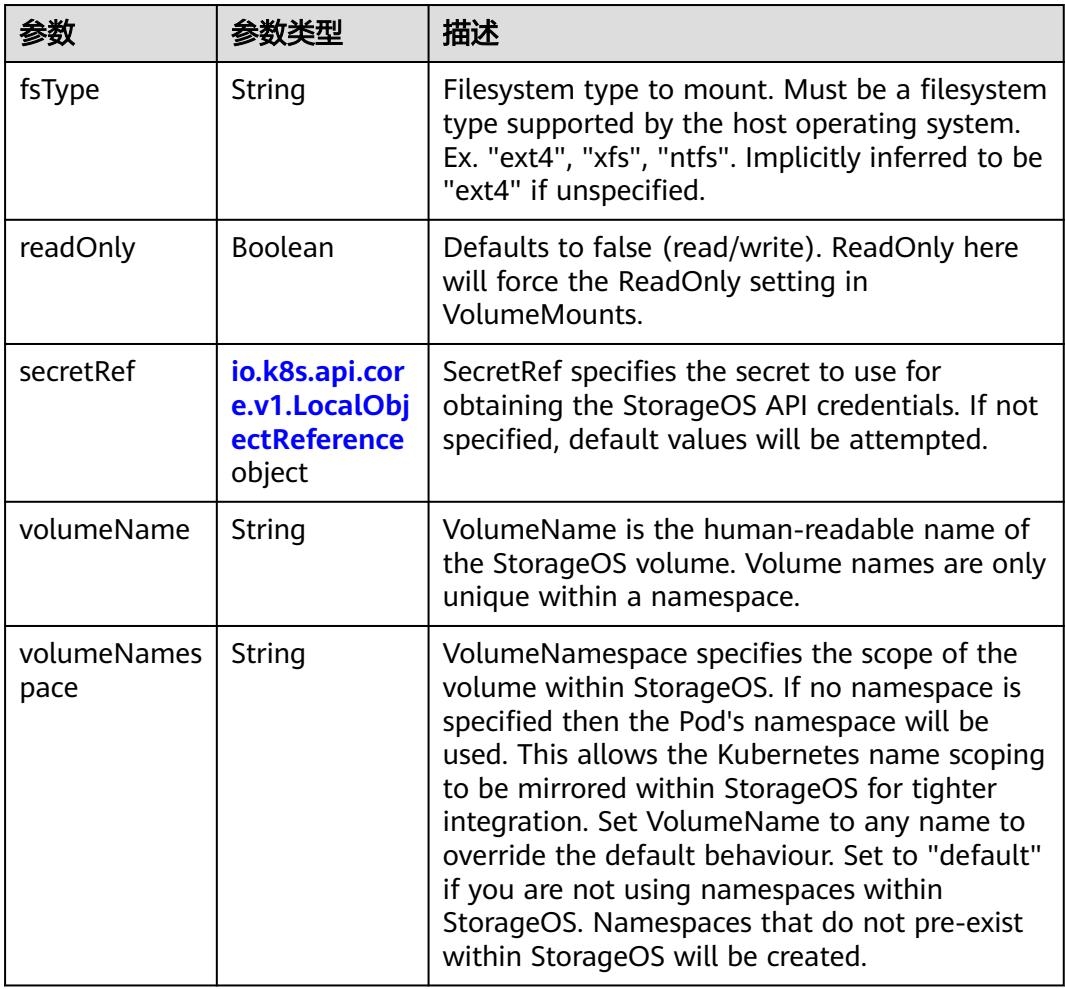

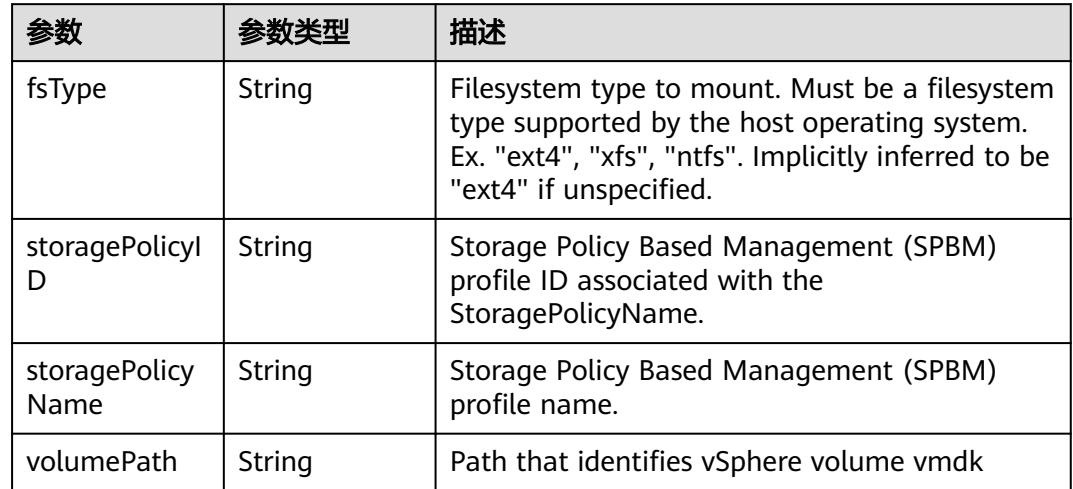

### 表 **5-2389** io.k8s.api.core.v1.VsphereVirtualDiskVolumeSource

## 表 **5-2390** io.k8s.api.apps.v1.DeploymentStatus

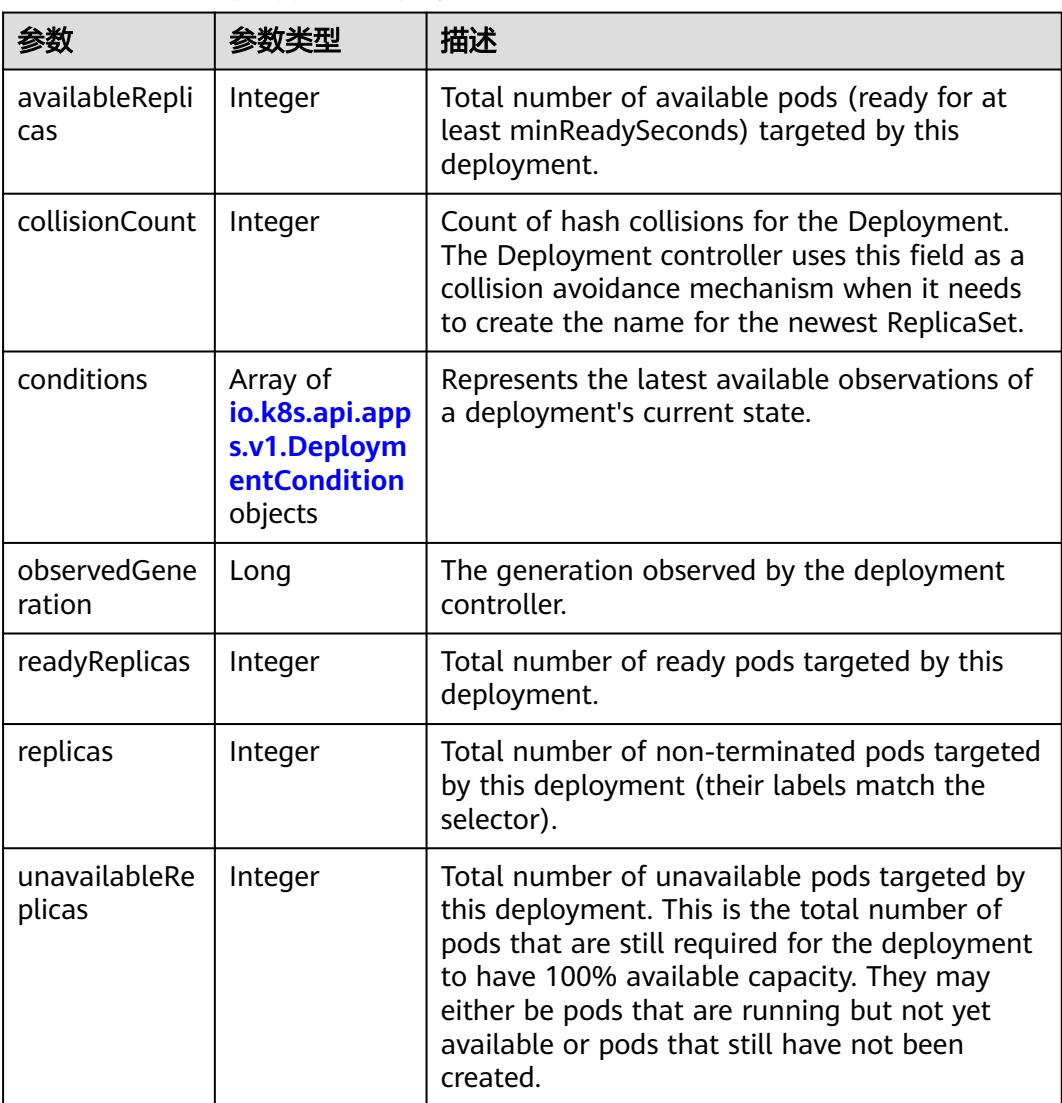

| 参数                            | 参数类型 | 描述                                                                                                    |
|-------------------------------|------|----------------------------------------------------------------------------------------------------|
| updatedReplic   Integer<br>as |      | Total number of non-terminated pods targeted<br>by this deployment that have the desired<br>template spec. |

表 **5-2391** io.k8s.api.apps.v1.DeploymentCondition

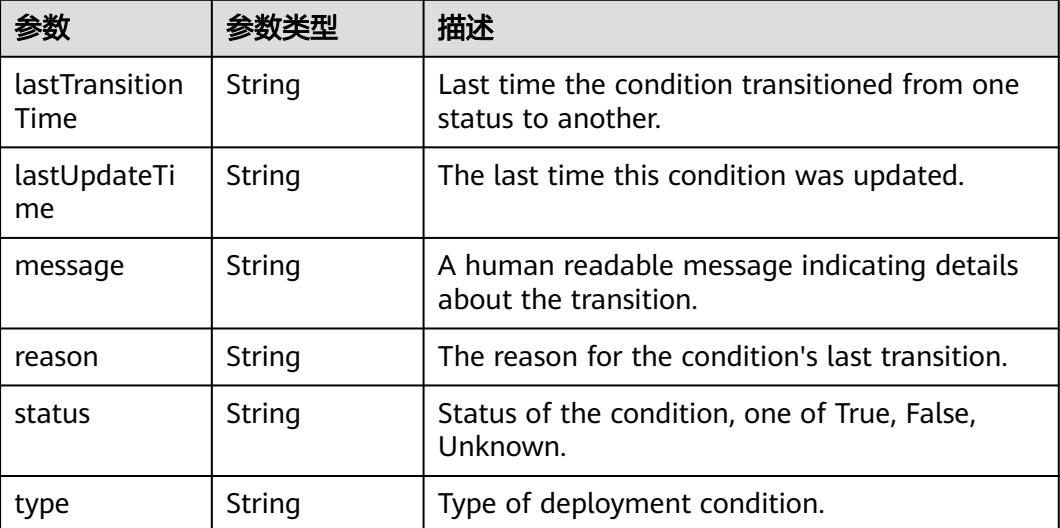

# 请求示例

● 创建一个名为"deployment-test"的普通Deployment,使用redis镜像创建一个 Pod,每个Pod占用500m core CPU、1024Mi内存。

```
{
 "apiVersion" : "apps/v1",
 "kind" : "Deployment",
 "metadata" : {
  "name" : "deployment-test"
 },
 "spec" : {
 "replicas" : 1,
 "selector" : {
 "matchLabels" : {
 "app" : "redis"
    }
   },
   "template" : {
    "metadata" : {
      "labels" : {
       "app" : "redis"
\qquad \qquad \} },
 "spec" : {
      "containers" : [ {
 "image" : "redis",
 "name" : "container-0",
       "resources" : {
 "limits" : {
 "cpu" : "500m",
          "memory" : "1024Mi"
        },
```
```
 "requests" : {
          "cpu" : "500m",
          "memory" : "1024Mi"
         }
       }
      } ],
      "imagePullSecrets" : [ {
       "name" : "imagepull-secret"
      } ],
      "priority" : 0
  \} }
 }
}
创建使用GPU的Deployment, NVIDIA GPU的驱动版本为418.126。
{
  "apiVersion" : "apps/v1",
  "kind" : "Deployment",
  "metadata" : {
   "name" : "test-app",
   "namespace" : "test-namespace"
  },
  "spec" : {
    "replicas" : 2,
   "selector" : {
     "matchLabels" : {
      "app" : "test-app"
    }
   },
 "template" : {
 "metadata" : {
      "annotations" : {
       "cri.cci.io/gpu-driver" : "gpu-418.126"
      },
 "labels" : {
 "app" : "test-app"
\qquad \qquad \} },
 "spec" : {
 "containers" : [ {
 "image" : "library/nginx:stable-alpine-perl",
       "lifecycle" : { },
        "name" : "container-0",
        "resources" : {
         "limits" : {
          "cpu" : "4",
          "memory" : "32Gi",
          "nvidia.com/gpu-tesla-v100-16GB" : "1"
         },
 "requests" : {
 "cpu" : "4",
          "memory" : "32Gi",
          "nvidia.com/gpu-tesla-v100-16GB" : "1"
        }
       }
      } ],
      "imagePullSecrets" : [ {
       "name" : "imagepull-secret"
\{\} ],
 "restartPolicy" : "Always"
    }
   }
  }
}
```
响应示例

状态码: **200**

#### **OK**

```
{
  "apiVersion" : "apps/v1",
  "kind" : "Deployment",
  "metadata" : {
   "creationTimestamp" : "2018-09-06T03:39:32Z",
   "generation" : 1,
   "labels" : {
    "app" : "redis"
 },
 "name" : "deployment-test",
   "namespace" : "namespace-test",
   "resourceVersion" : "5630832",
   "selfLink" : "/apis/apps/v1/namespaces/namespace-test/deployments/deployment-test",
   "uid" : "777dce52-b186-11e8-8cb0-c81fbe371a17"
  },
  "spec" : {
    "progressDeadlineSeconds" : 600,
   "replicas" : 1,
   "revisionHistoryLimit" : 10,
   "selector" : {
     "matchLabels" : {
      "app" : "redis"
    }
   },
   "strategy" : {
 "rollingUpdate" : {
 "maxSurge" : "25%",
 "maxUnavailable" : "25%"
     },
     "type" : "RollingUpdate"
   },
   "template" : {
     "metadata" : {
      "annotations" : {
       "cri.cci.io/container-type" : "secure-container"
\qquad \qquad \} "creationTimestamp" : null,
      "labels" : {
        "app" : "redis"
      }
     },
     "spec" : {
 "containers" : [ {
 "image" : "redis",
       "imagePullPolicy" : "IfNotPresent",
        "name" : "container-0",
        "resources" : {
 "limits" : {
 "cpu" : "500m",
          "memory" : "1Gi"
         },
 "requests" : {
 "cpu" : "500m",
          "memory" : "1Gi"
         }
       },
 "terminationMessagePath" : "/dev/termination-log",
 "terminationMessagePolicy" : "File"
      } ],
      "dnsPolicy" : "ClusterFirst",
      "imagePullSecrets" : [ {
       "name" : "imagepull-secret"
\} ],
 "restartPolicy" : "Always",
      "schedulerName" : "default-scheduler",
      "securityContext" : { }
    }
   }
```
 }, "status" : { } }

### 状态码

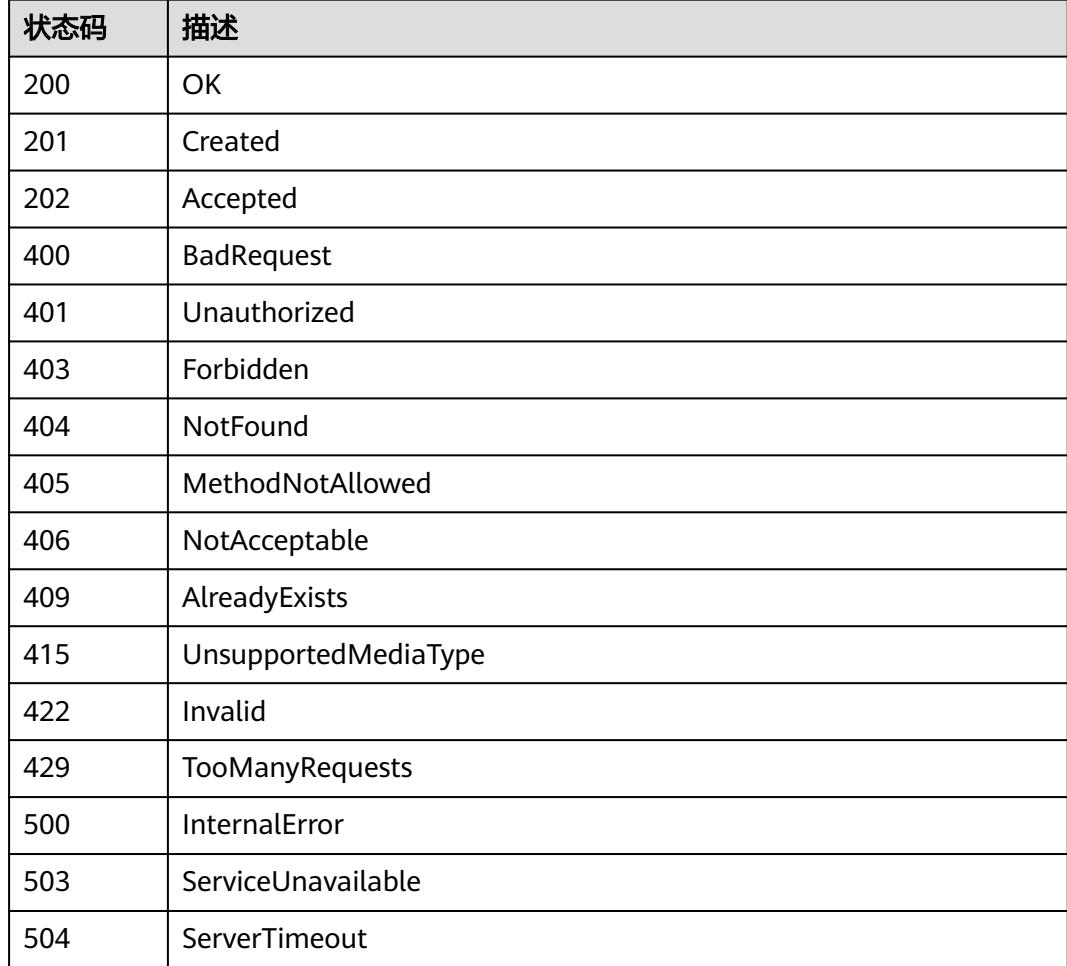

# **5.5.5** 删除 **Deployment**

# 功能介绍

删除Deployment。

# 调用方法

请参[见如何调用](#page-11-0)**API**。

# **URI**

DELETE /apis/apps/v1/namespaces/{namespace}/deployments/{name}

#### 表 **5-2392** 路径参数

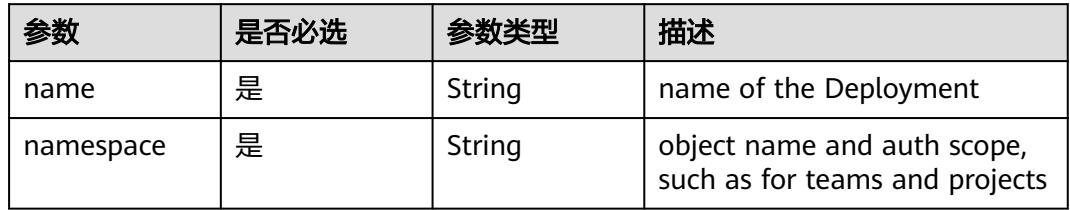

# 表 **5-2393** Query 参数

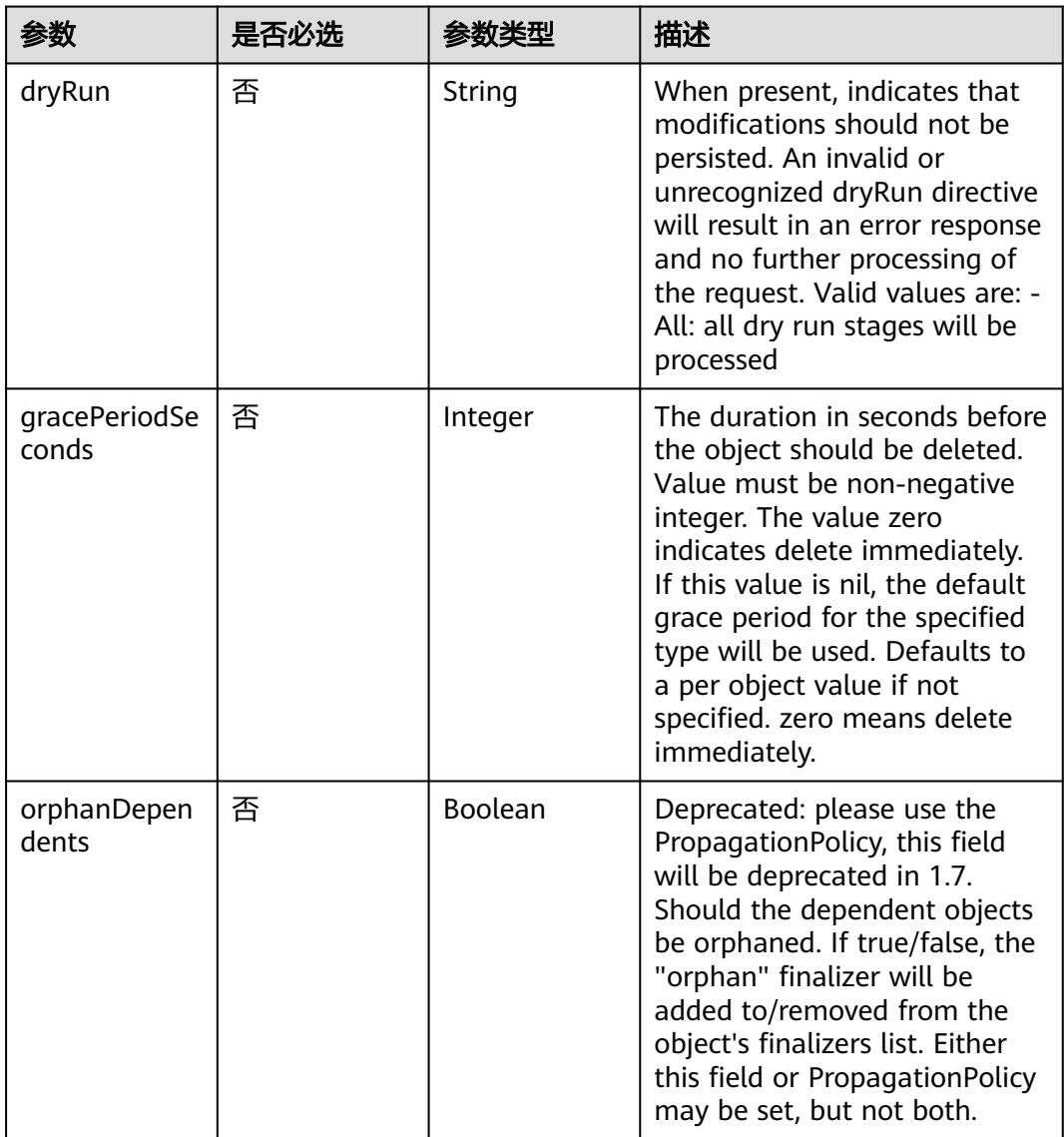

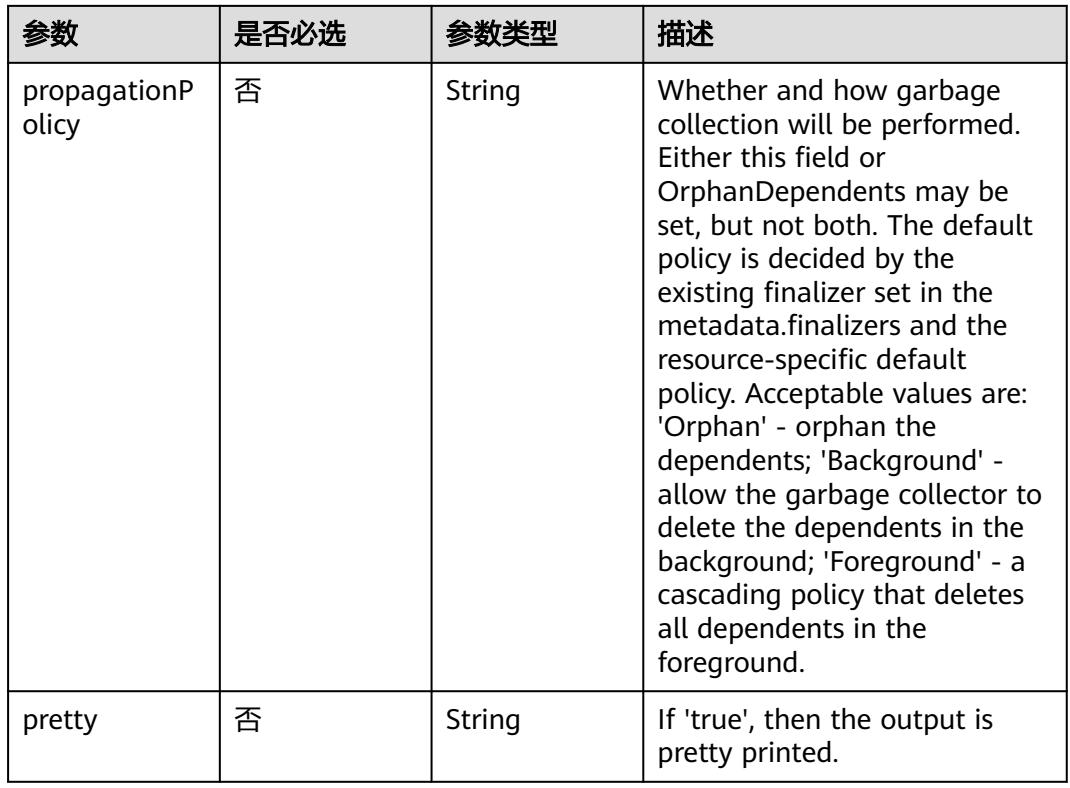

# 请求参数

### 表 **5-2394** 请求 Header 参数

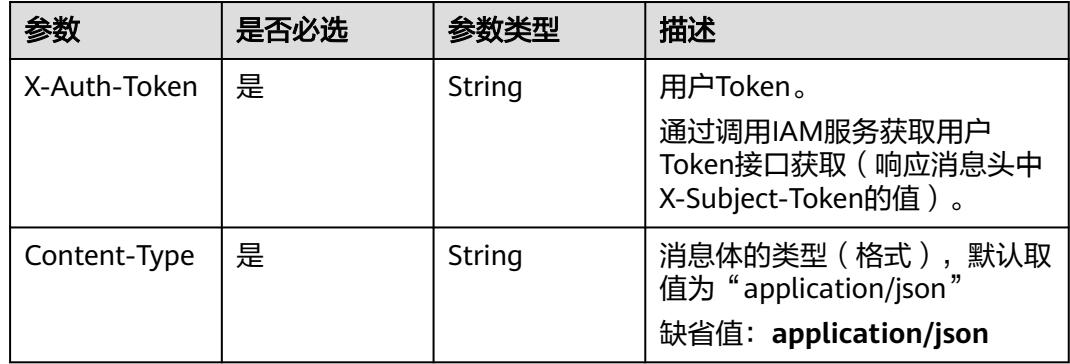

### 表 **5-2395** 请求 Body 参数

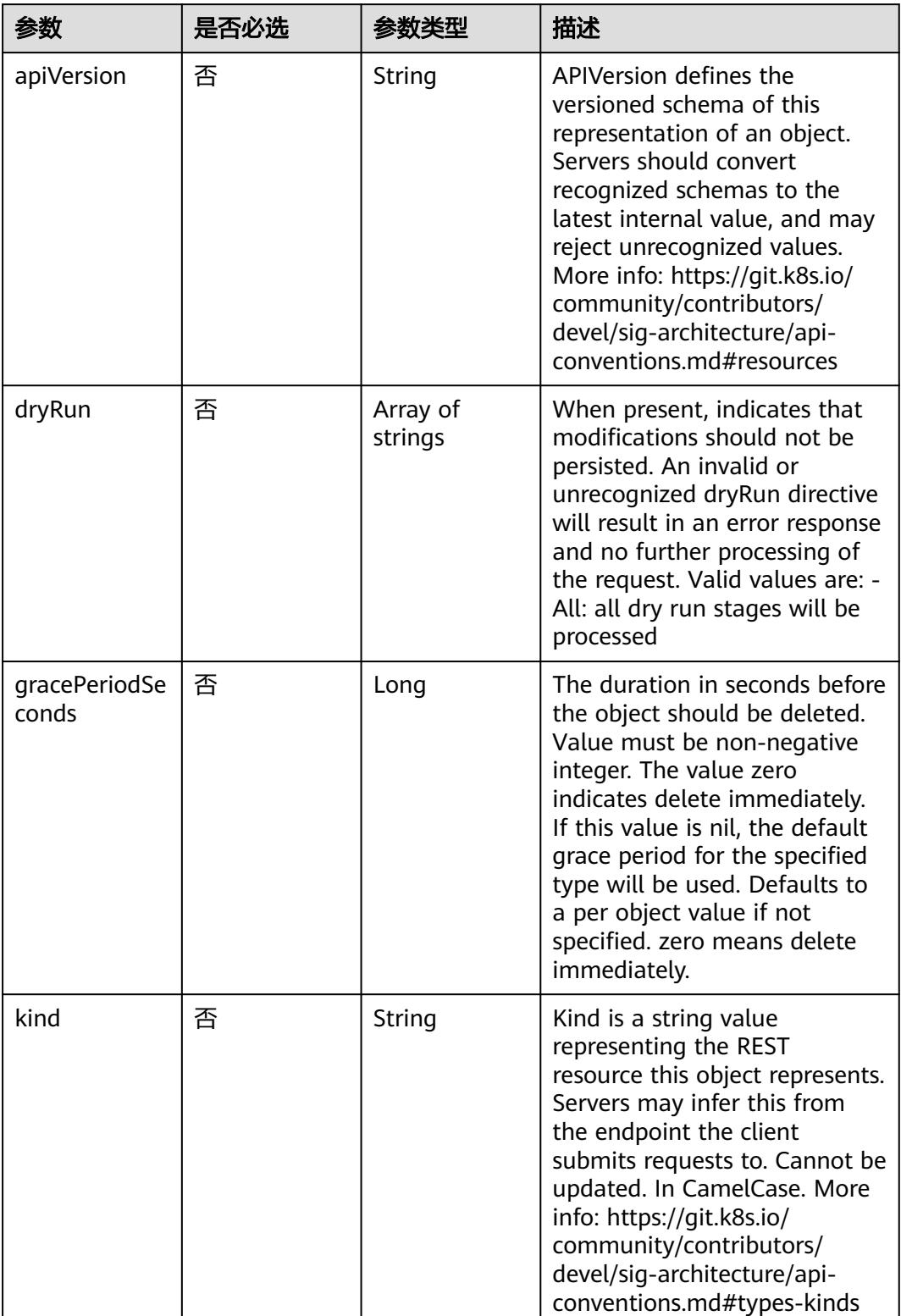

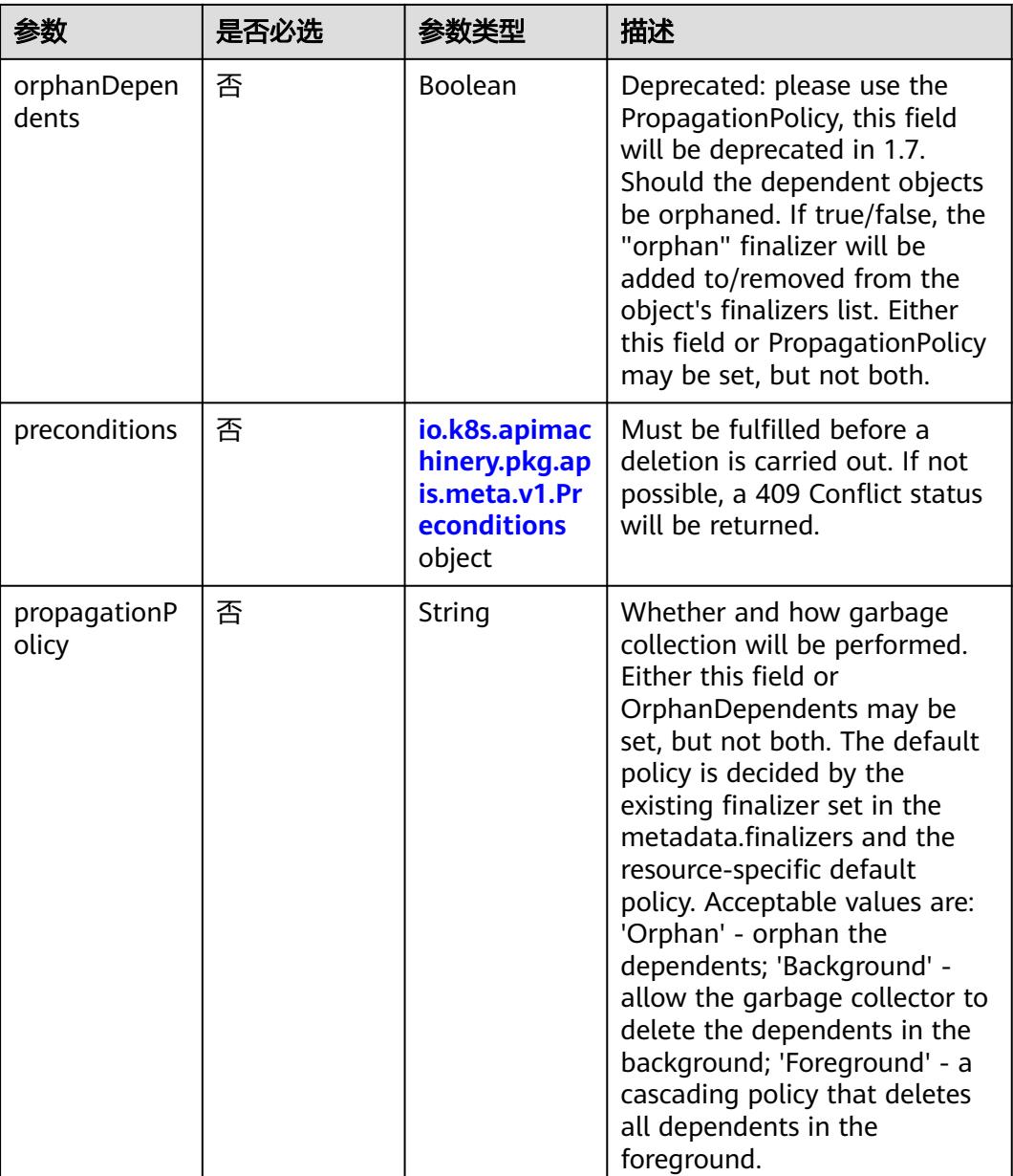

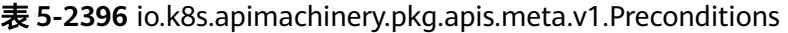

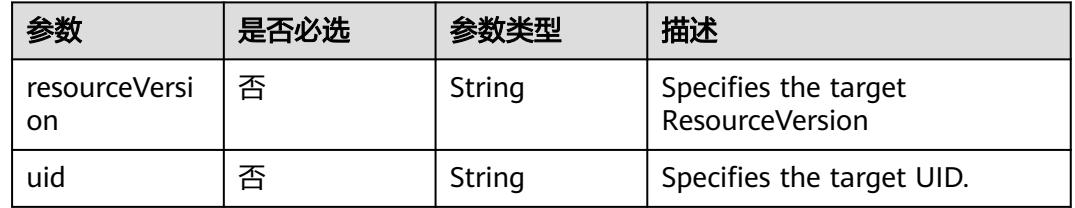

# 响应参数

状态码: **200**

### 表 **5-2397** 响应 Body 参数

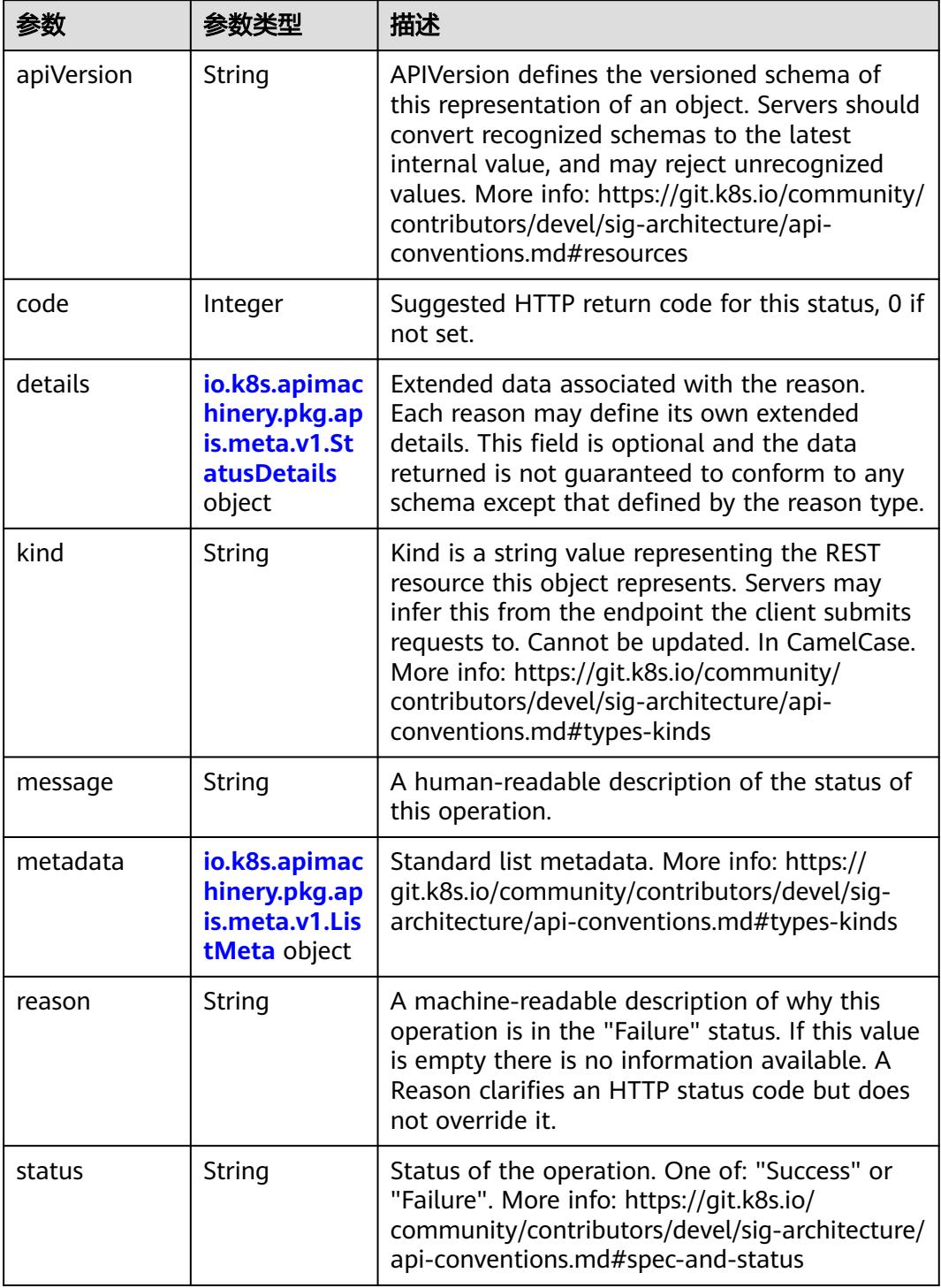

 $\blacksquare$ 

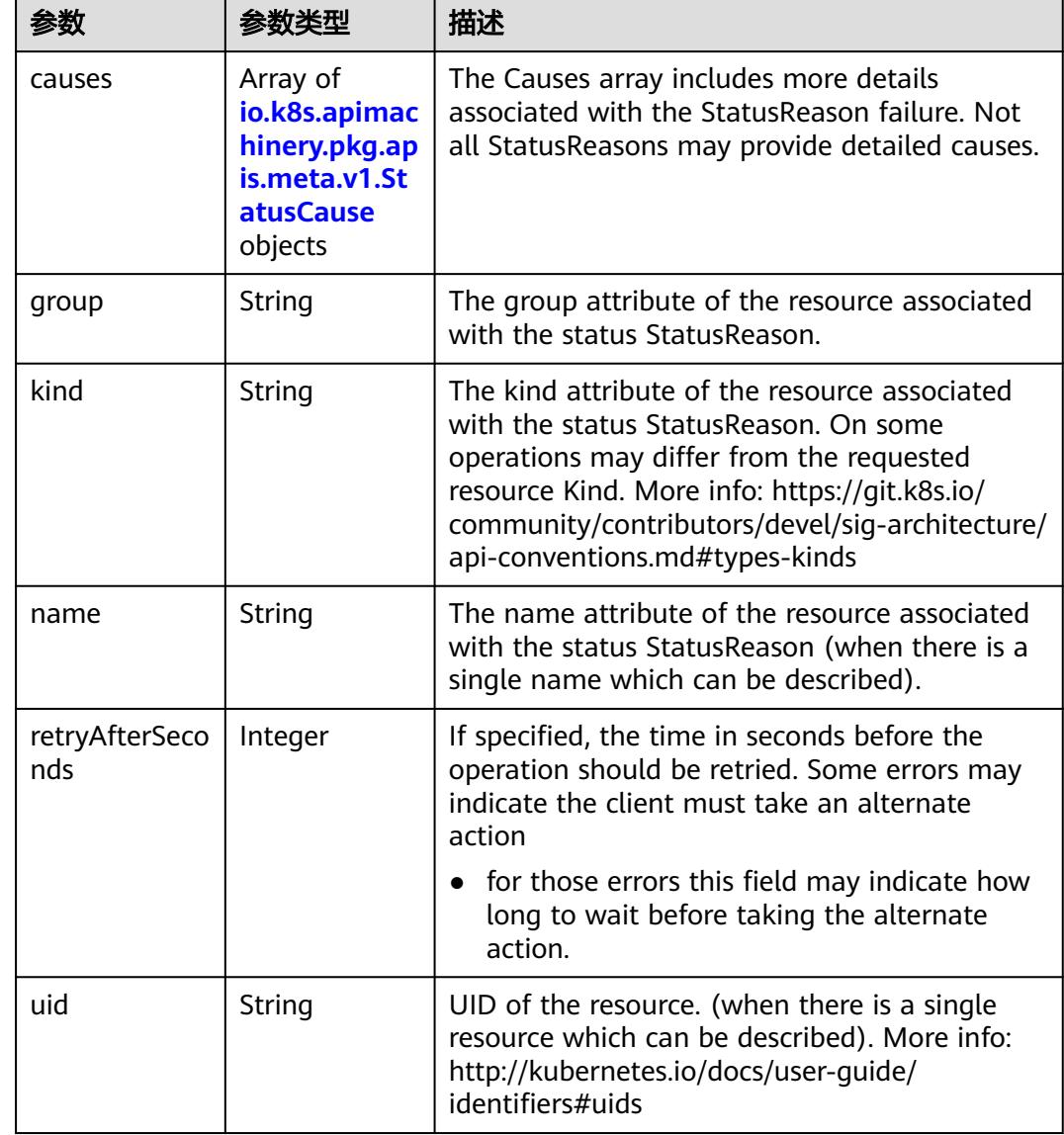

<span id="page-2240-0"></span>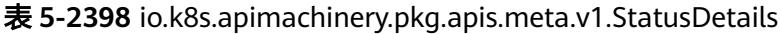

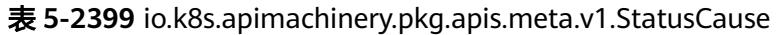

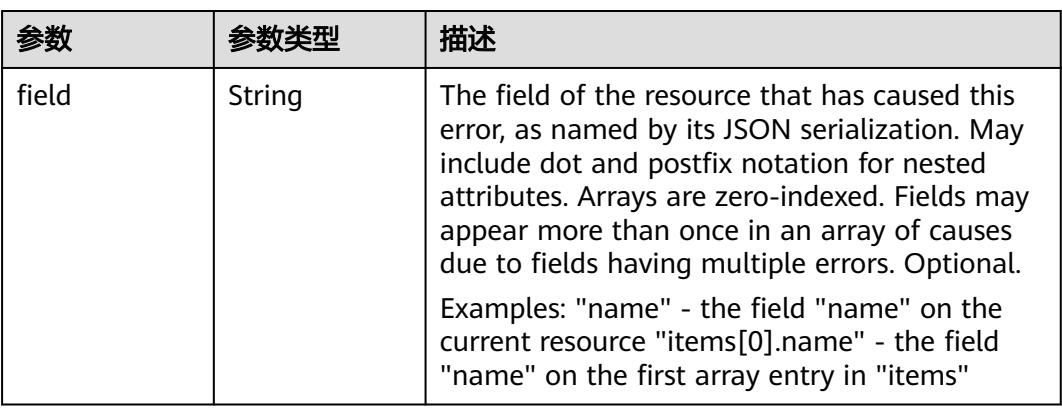

<span id="page-2241-0"></span>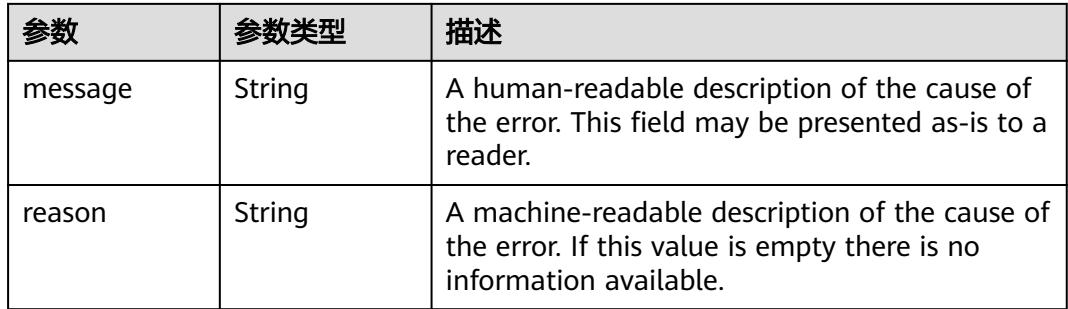

## 表 **5-2400** io.k8s.apimachinery.pkg.apis.meta.v1.ListMeta

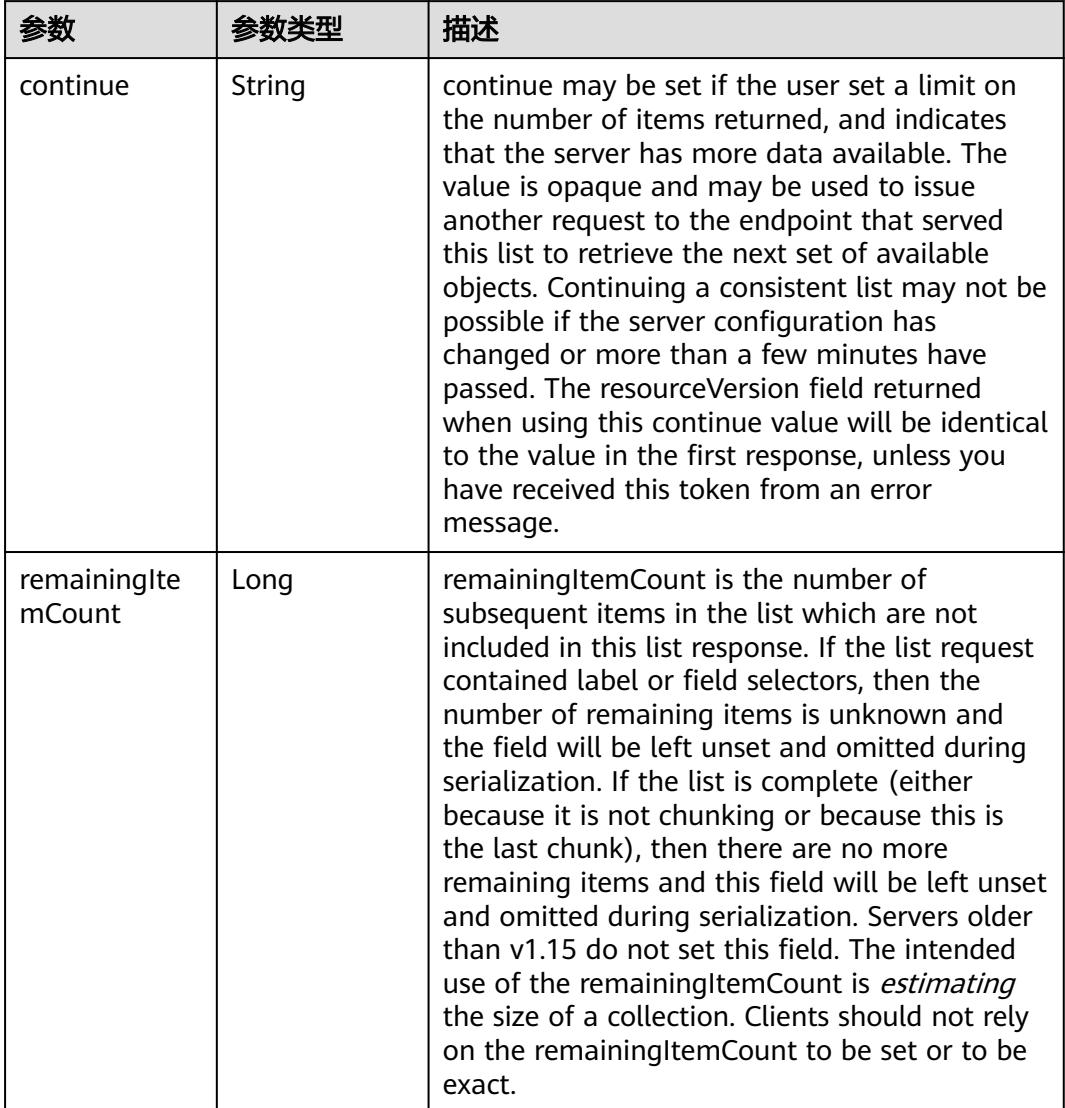

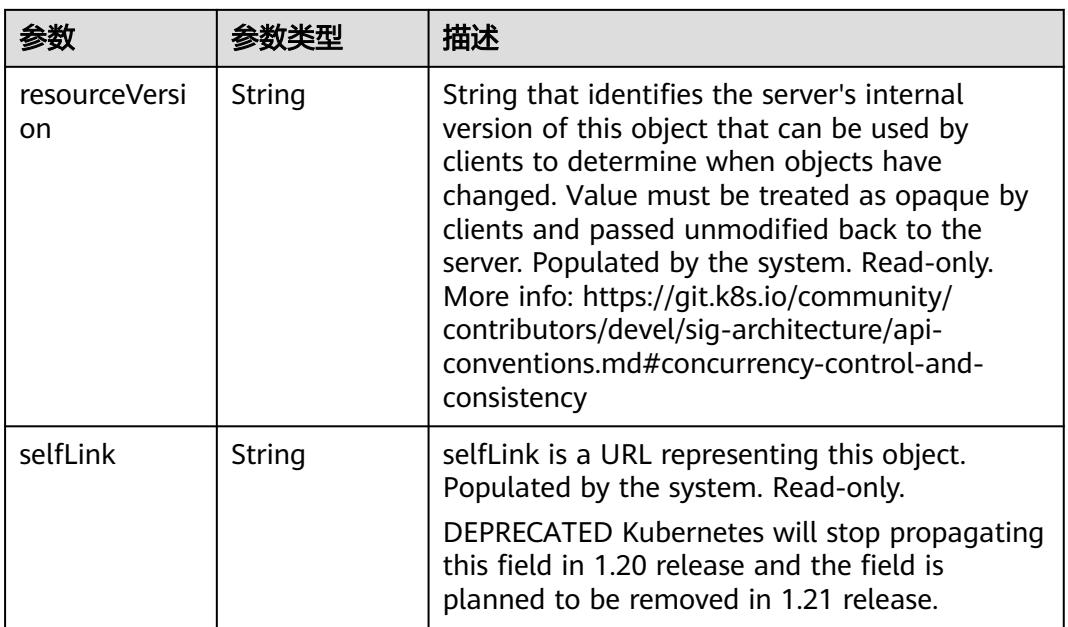

## 状态码: **202**

表 **5-2401** 响应 Body 参数

| 参数         | 参数类型                                                                            | 描述                                                                                                    |  |
|------------|---------------------------------------------------------------------------------|----------------------------------------------------------------------------------------------------|--|
| apiVersion | String                                                                          | APIVersion defines the versioned schema of<br>this representation of an object. Servers should<br>convert recognized schemas to the latest<br>internal value, and may reject unrecognized<br>values. More info: https://git.k8s.io/community/<br>contributors/devel/sig-architecture/api-<br>conventions.md#resources  |  |
| code       | Integer                                                                         | Suggested HTTP return code for this status, 0 if<br>not set.                                                                                                    |  |
| details    | io.k8s.apimac<br>hinery.pkg.ap<br>is.meta.v1.St<br><b>atusDetails</b><br>object | Extended data associated with the reason.<br>Each reason may define its own extended<br>details. This field is optional and the data<br>returned is not guaranteed to conform to any<br>schema except that defined by the reason type.                                                                                 |  |
| kind       | String                                                                          | Kind is a string value representing the REST<br>resource this object represents. Servers may<br>infer this from the endpoint the client submits<br>requests to. Cannot be updated. In CamelCase.<br>More info: https://git.k8s.io/community/<br>contributors/devel/sig-architecture/api-<br>conventions.md#types-kinds |  |
| message    | String                                                                          | A human-readable description of the status of<br>this operation.                                                                                                    |  |

<span id="page-2243-0"></span>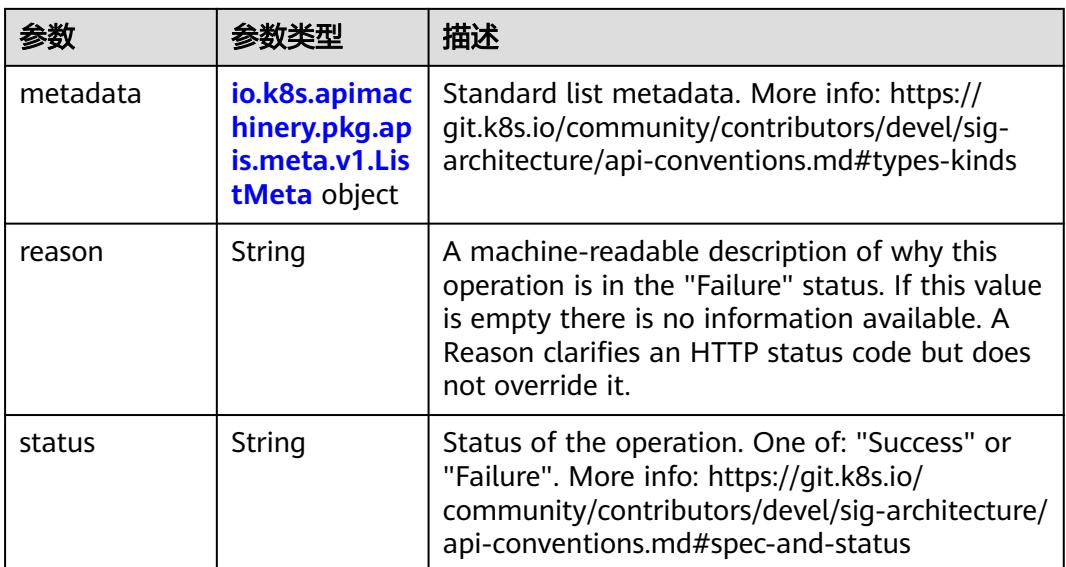

## 表 **5-2402** io.k8s.apimachinery.pkg.apis.meta.v1.StatusDetails

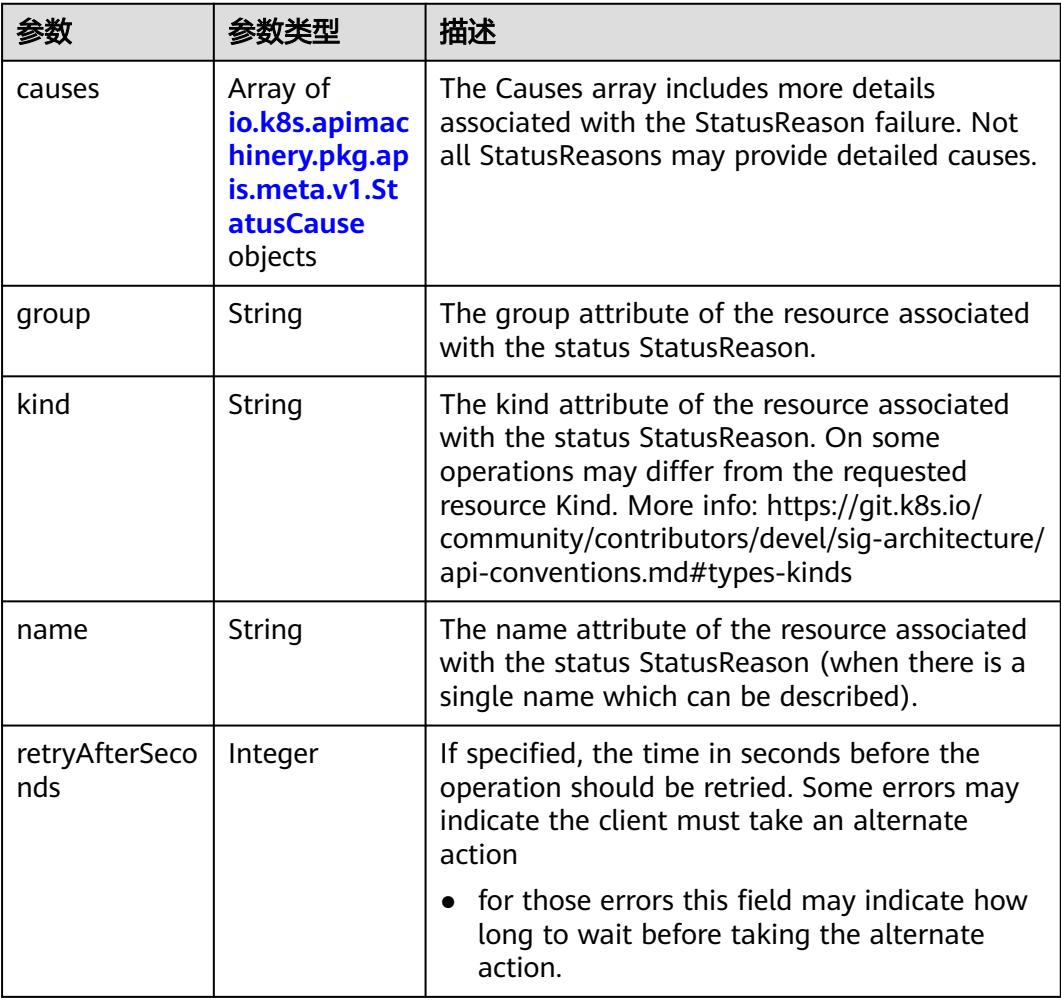

<span id="page-2244-0"></span>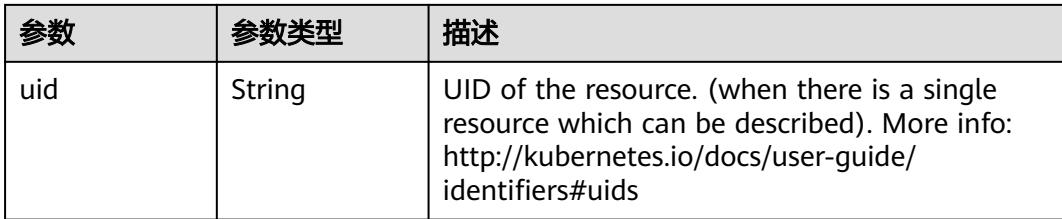

### 表 **5-2403** io.k8s.apimachinery.pkg.apis.meta.v1.StatusCause

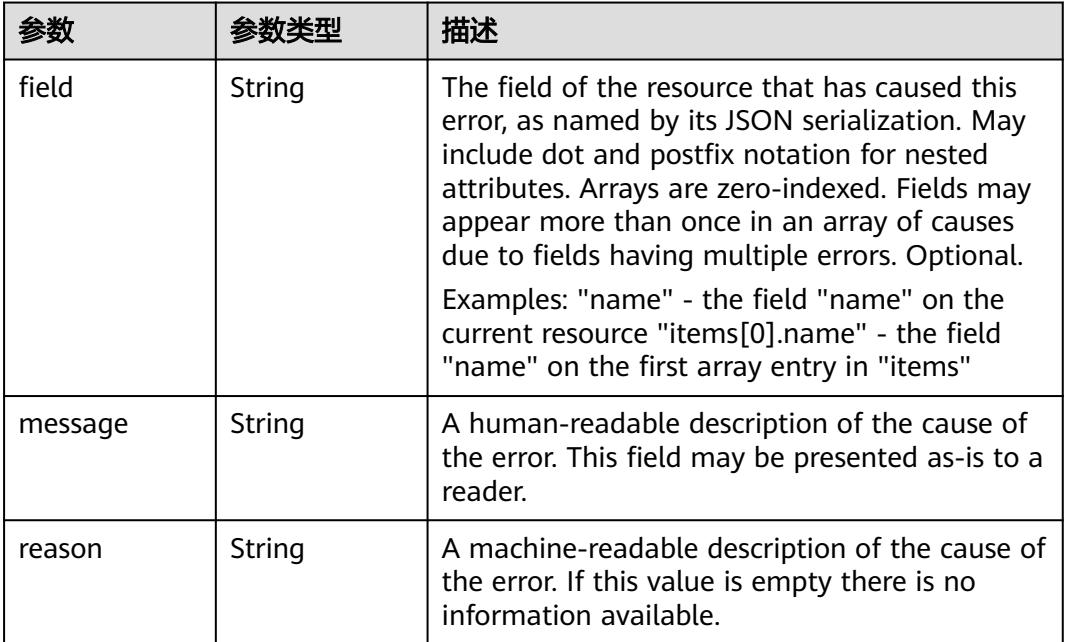

# 表 **5-2404** io.k8s.apimachinery.pkg.apis.meta.v1.ListMeta

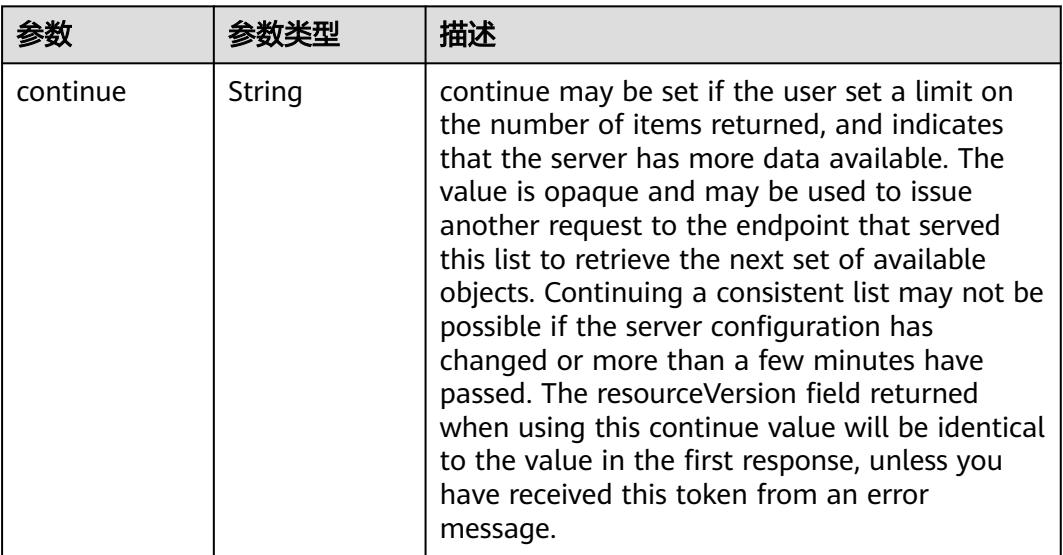

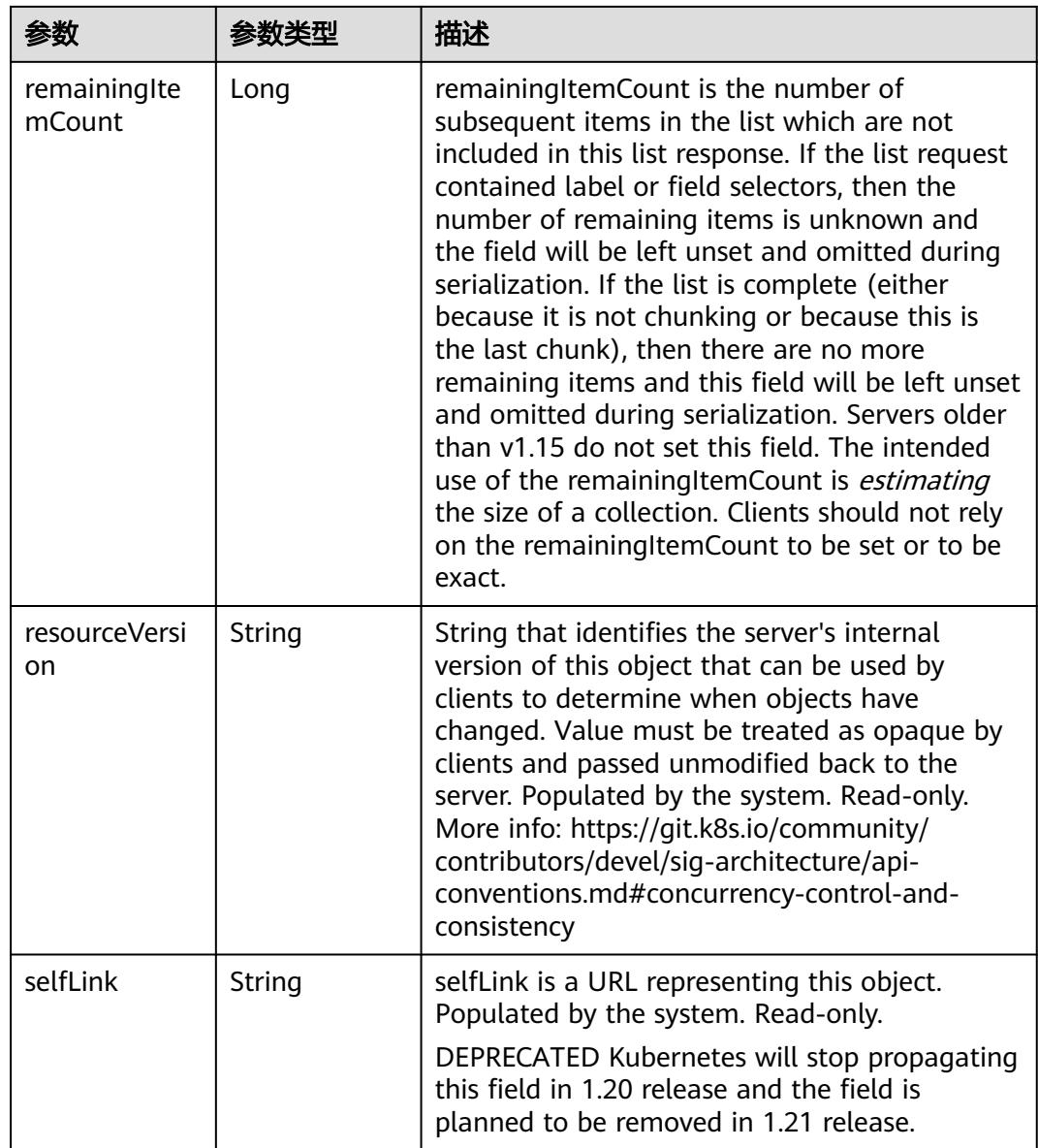

# 请求示例

● 只删除Deployment(对应ReplicSet和Pod不删除)。

```
{
  "Kind" : "DeleteOptions",
 "apiVersion" : "v1",
 "propagationPolicy" : "Orphan"
}
```
● 前台级联删除(按照Pod->ReplicaSet->Deployment的顺序进行删除)

```
{
 "apiVersion" : "v1",
 "kind" : "DeleteOptions",
  "propagationPolicy" : "Foreground"
}
```
● 后台级联删除(按照Deployment->ReplicaSet->Pod的顺序进行删除)

```
 "apiVersion" : "v1",
```
{

 "kind" : "DeleteOptions", "propagationPolicy" : "Background" }

# 响应示例

#### 状态码: **200**

OK

```
{
  "apiVersion" : "v1",
 "code" : 200,
 "details" : {
 "group" : "extensions",
 "kind" : "deployments",
 "name" : "deploy-12130306",
 "uid" : "27072a31-dfb3-11e7-9c19-fa163e2d897b"
 },
 "kind" : "Status",
  "metadata" : { },
  "status" : "Success"
}
```
# 状态码

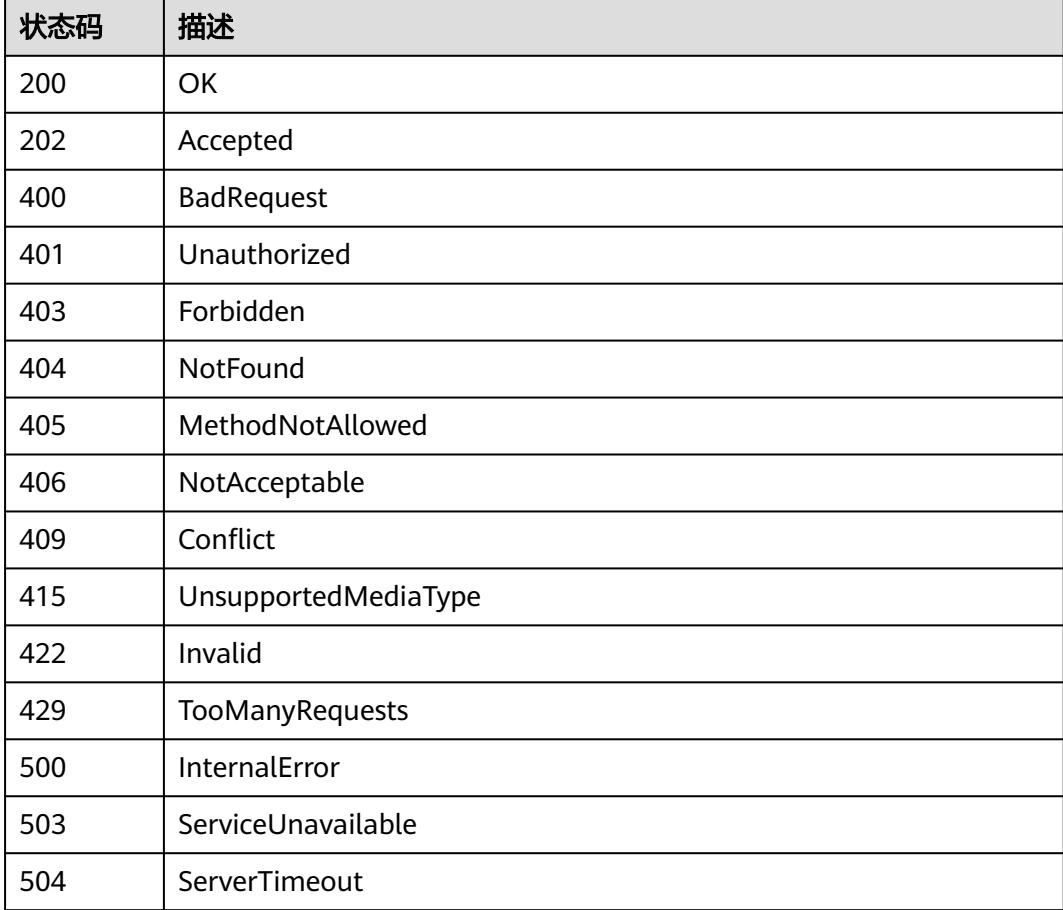

# **5.5.6** 查询 **Deployment**

# 功能介绍

查询Deployment的详细信息。

# 调用方法

请参[见如何调用](#page-11-0)**API**。

# **URI**

GET /apis/apps/v1/namespaces/{namespace}/deployments/{name}

### 表 **5-2405** 路径参数

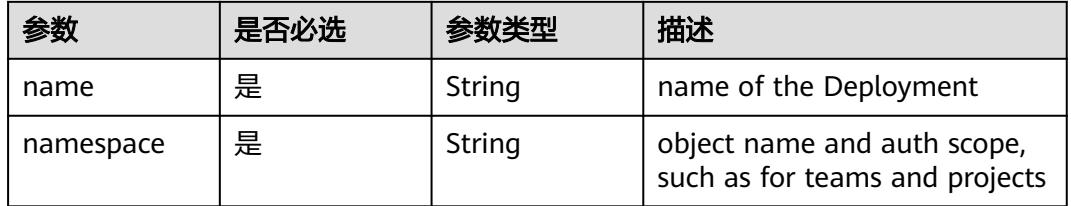

#### 表 **5-2406** Query 参数

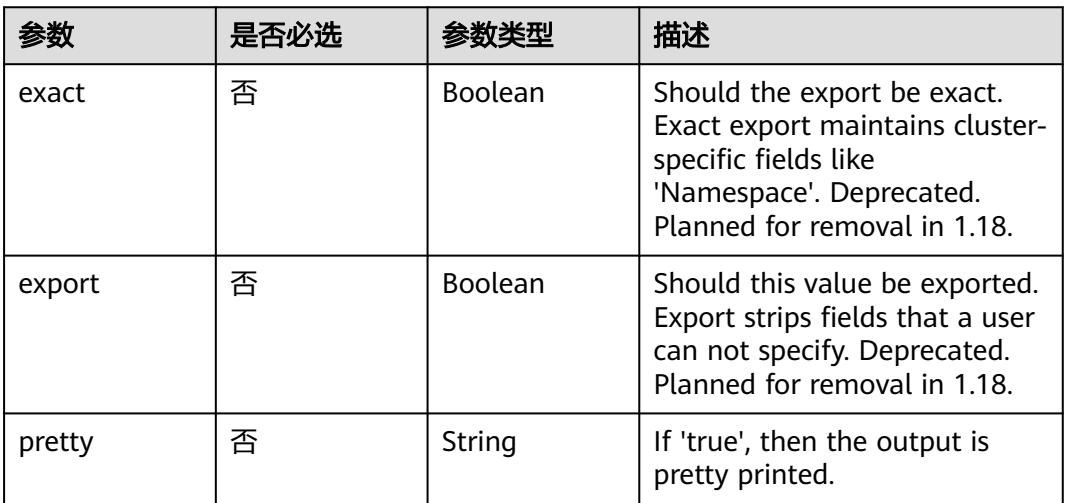

# 请求参数

表 **5-2407** 请求 Header 参数

| 参数           | 是否必选 | 参数类型   | 描述                                                                       |
|--------------|------|--------|--------------------------------------------------------------------------|
| X-Auth-Token | 是    | String | 用户Token。<br>通过调用IAM服务获取用户<br>Token接口获取 ( 响应消息头中<br>'X-Subject-Token的值 )。 |

# 响应参数

### 状态码: **200**

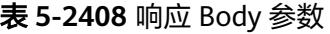

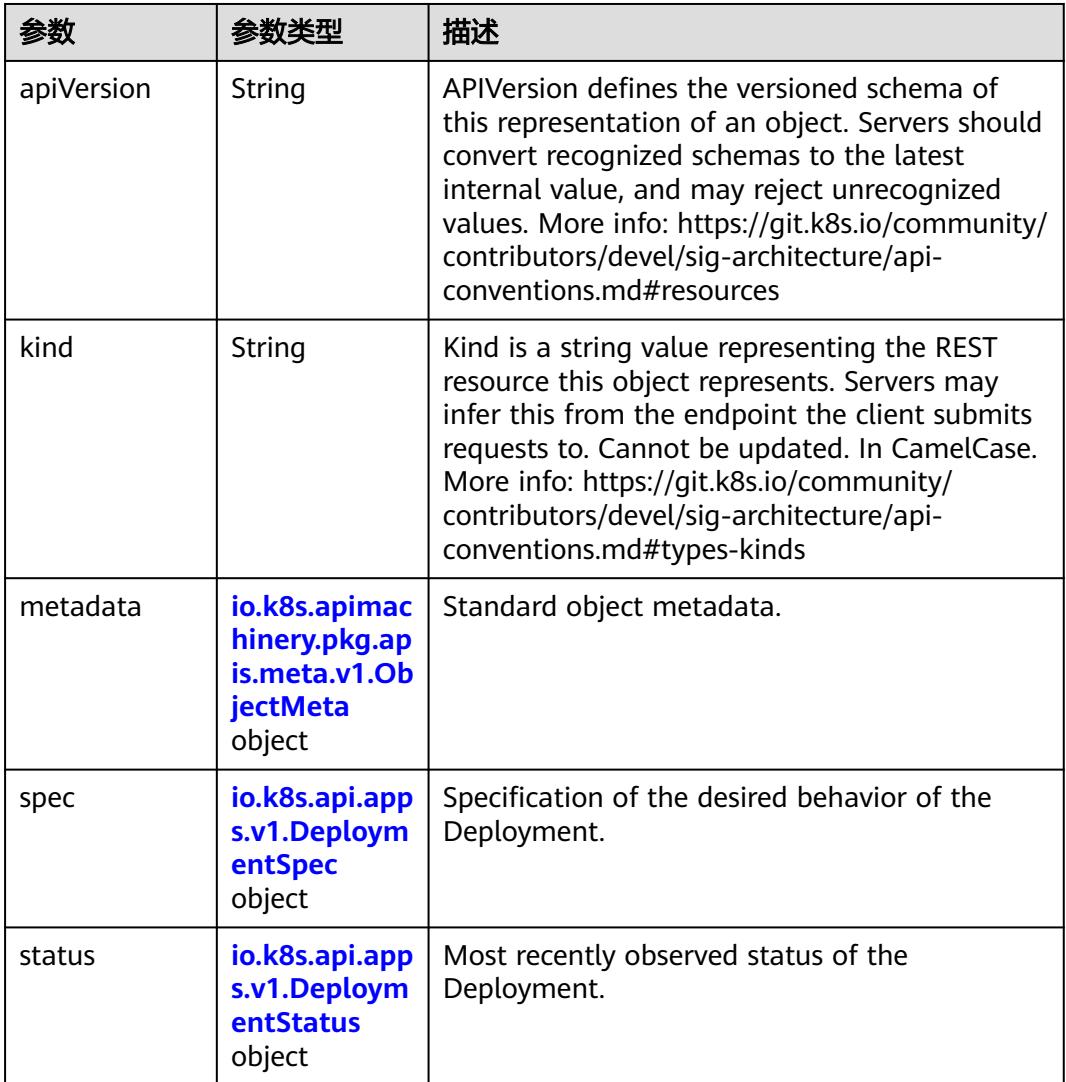

<span id="page-2249-0"></span>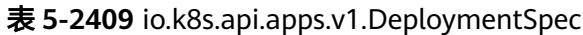

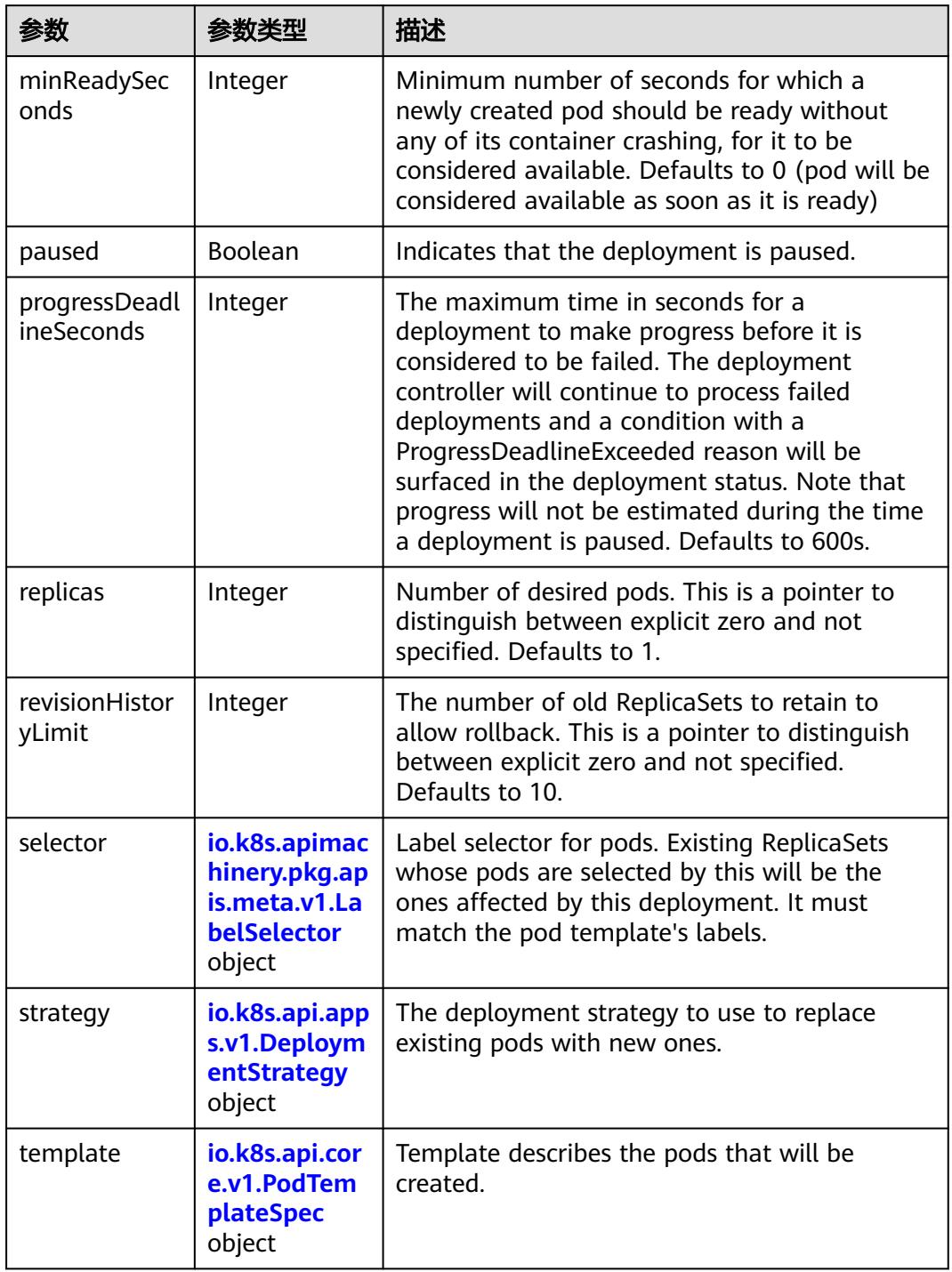

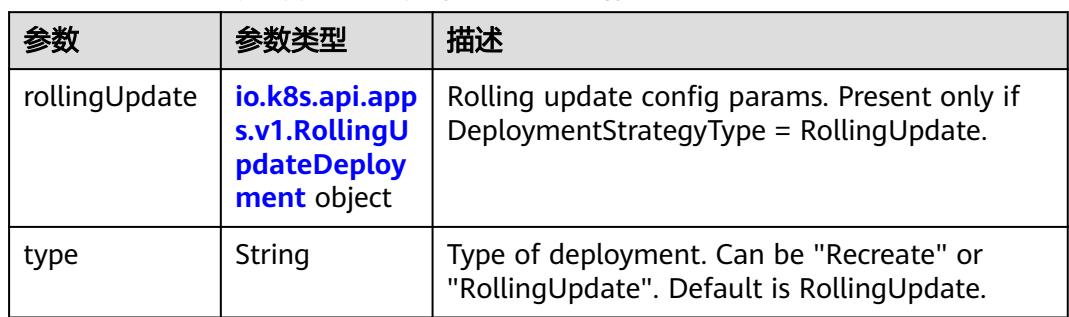

<span id="page-2250-0"></span>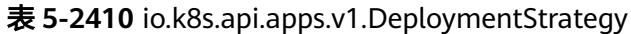

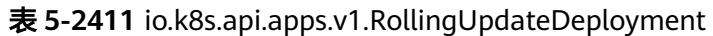

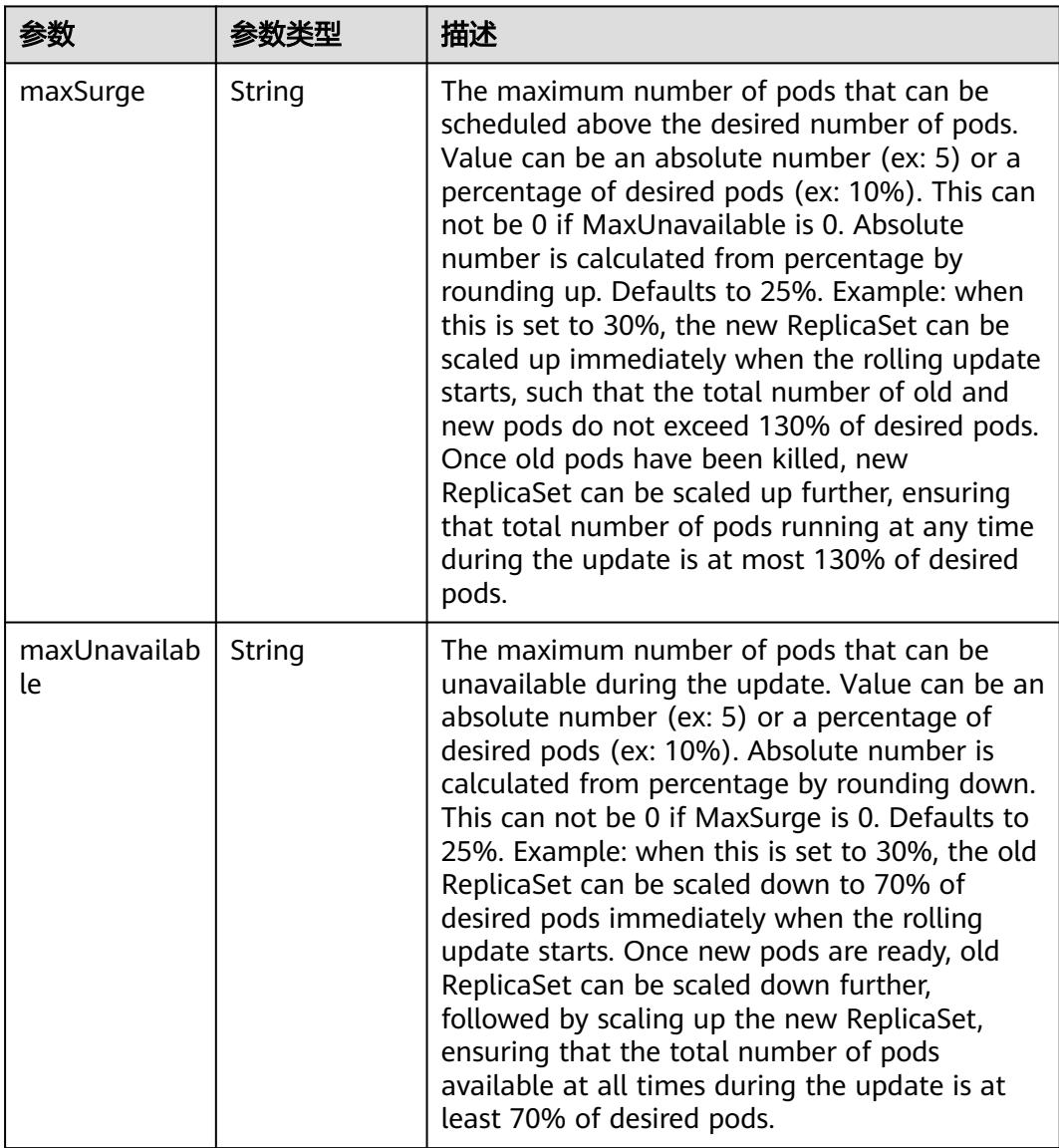

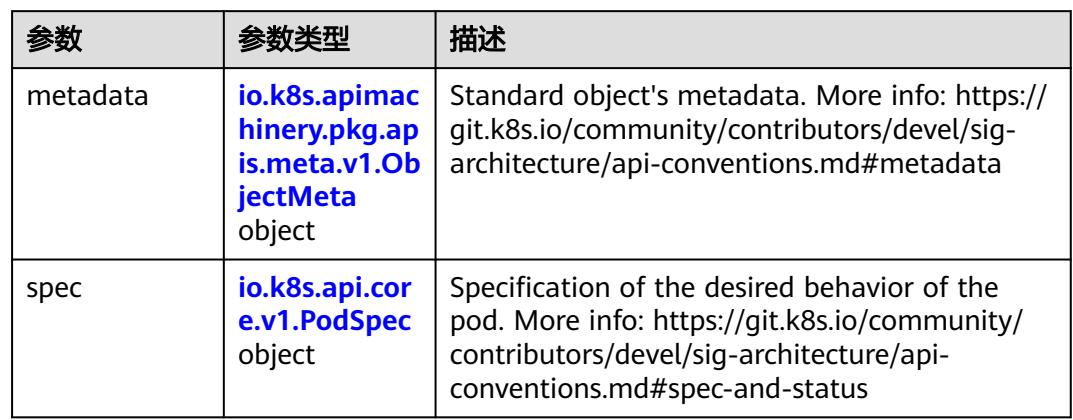

<span id="page-2251-0"></span>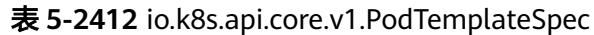

#### 表 **5-2413** io.k8s.api.core.v1.PodSpec

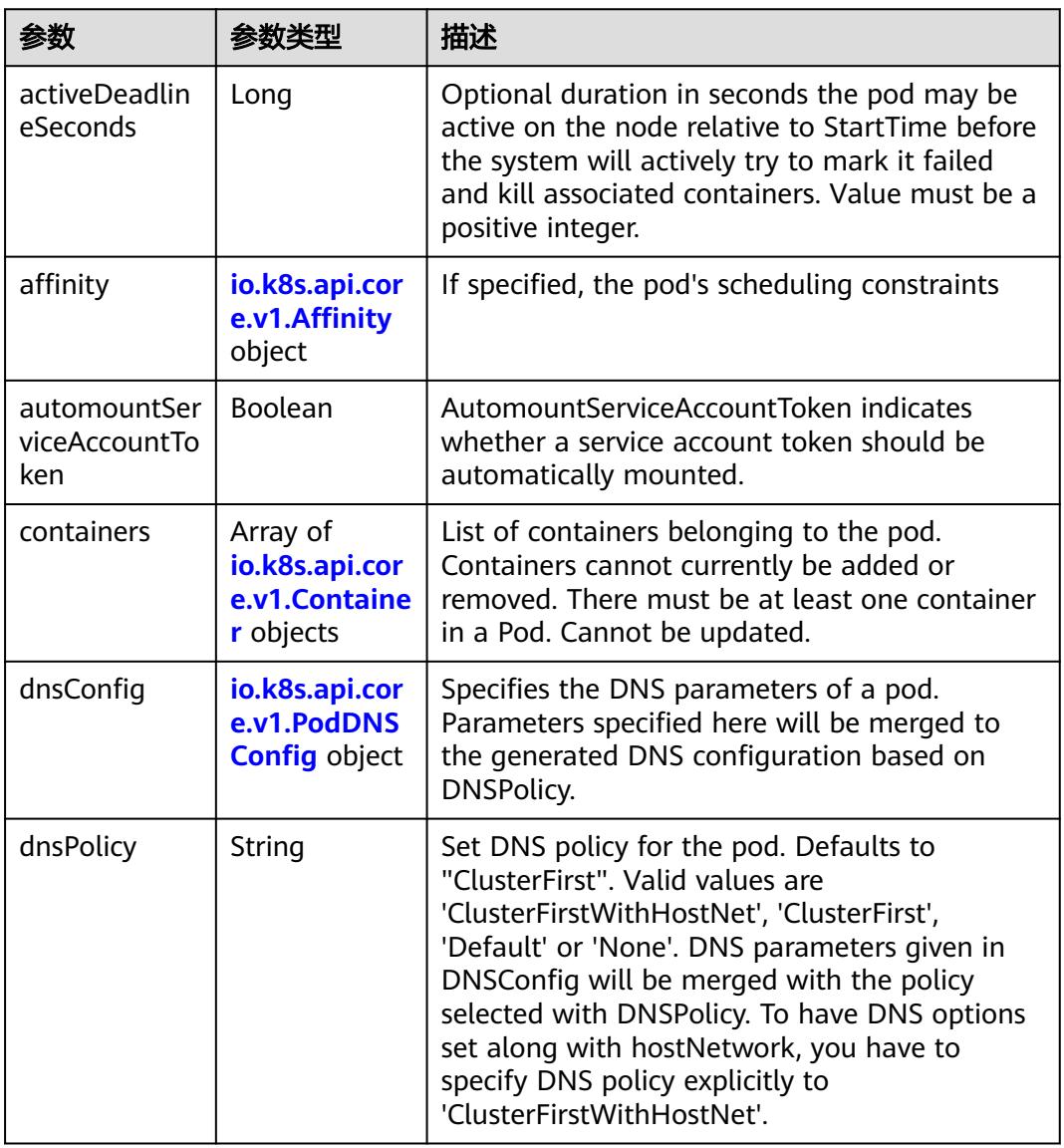

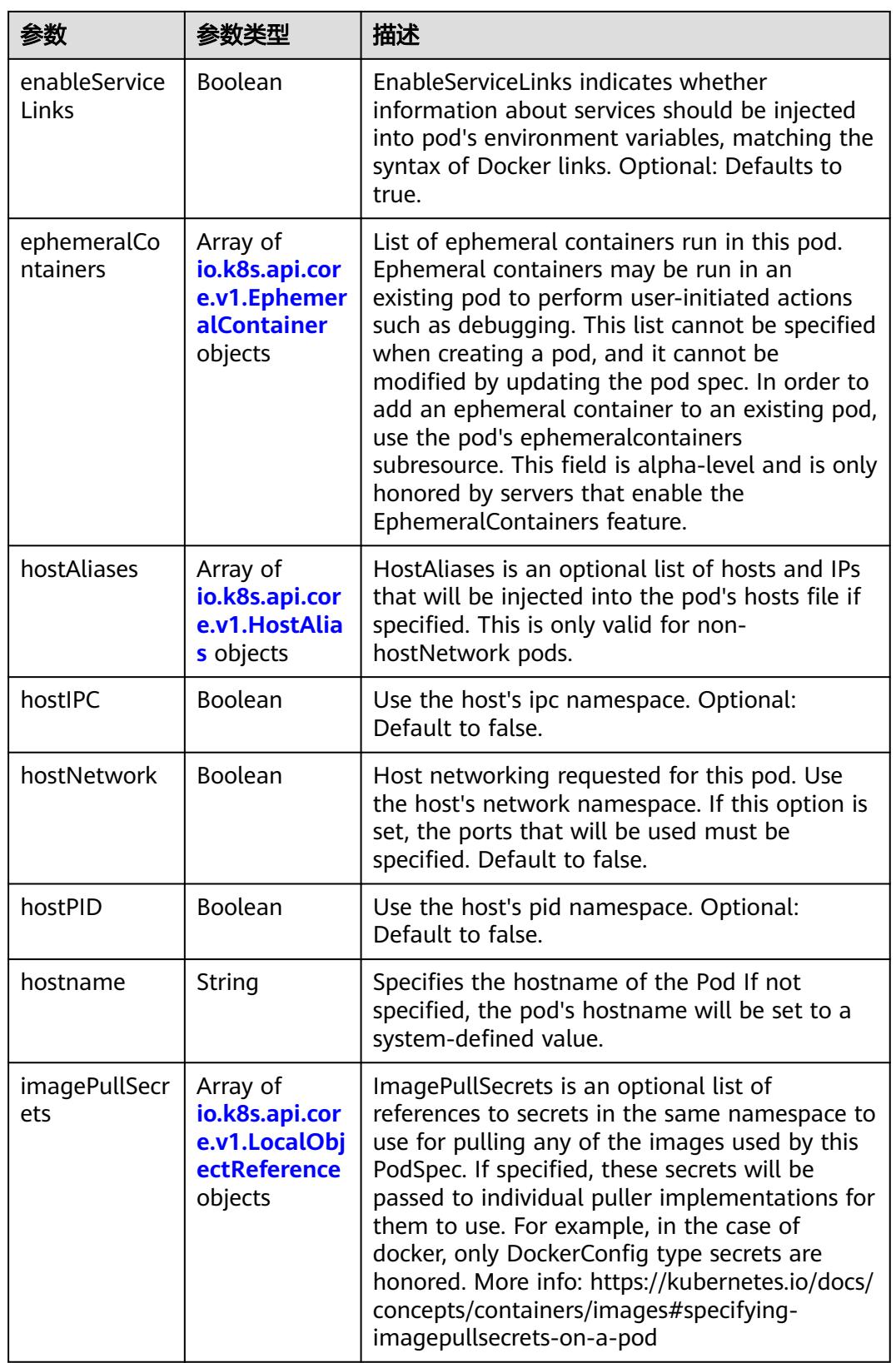

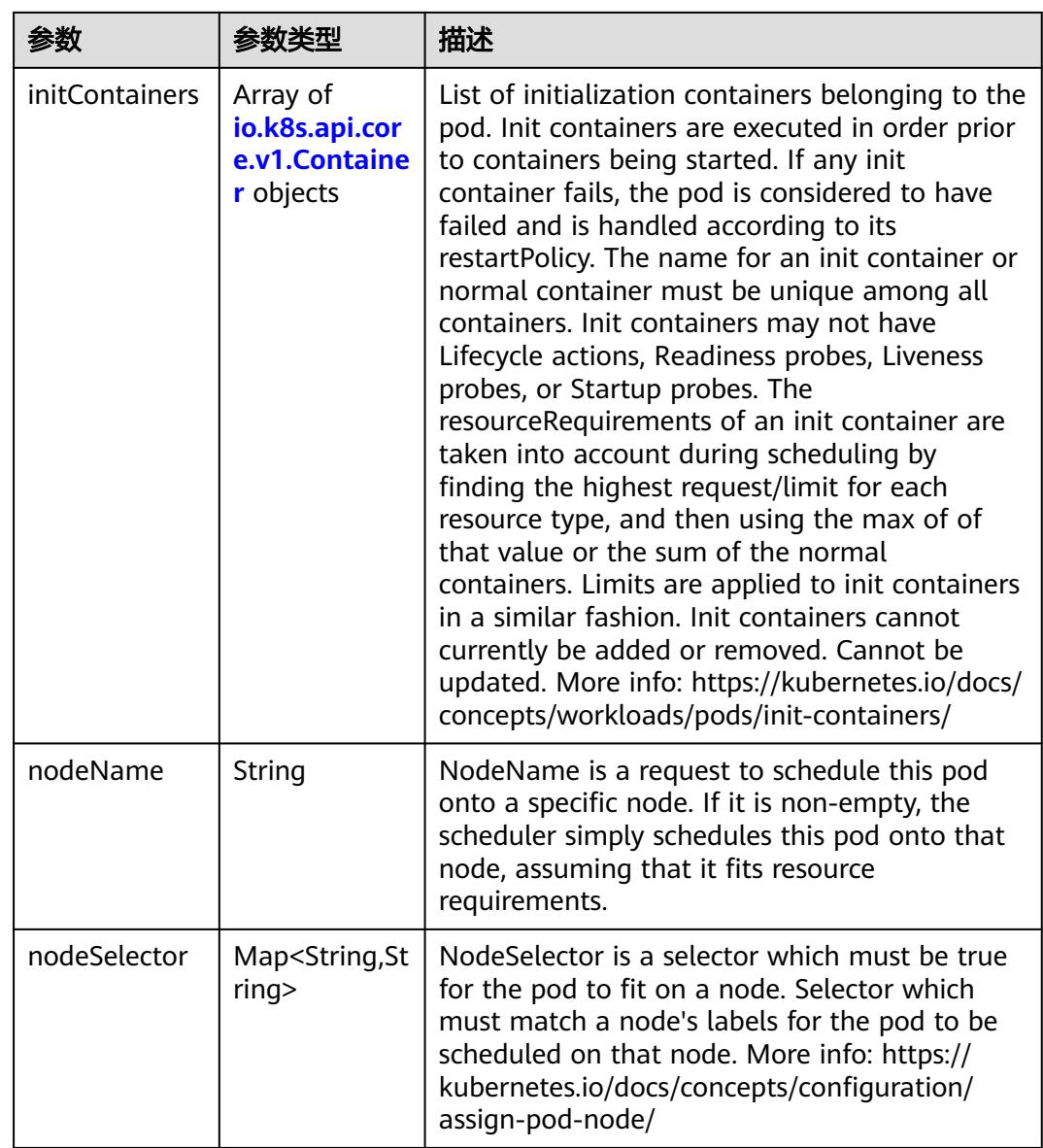

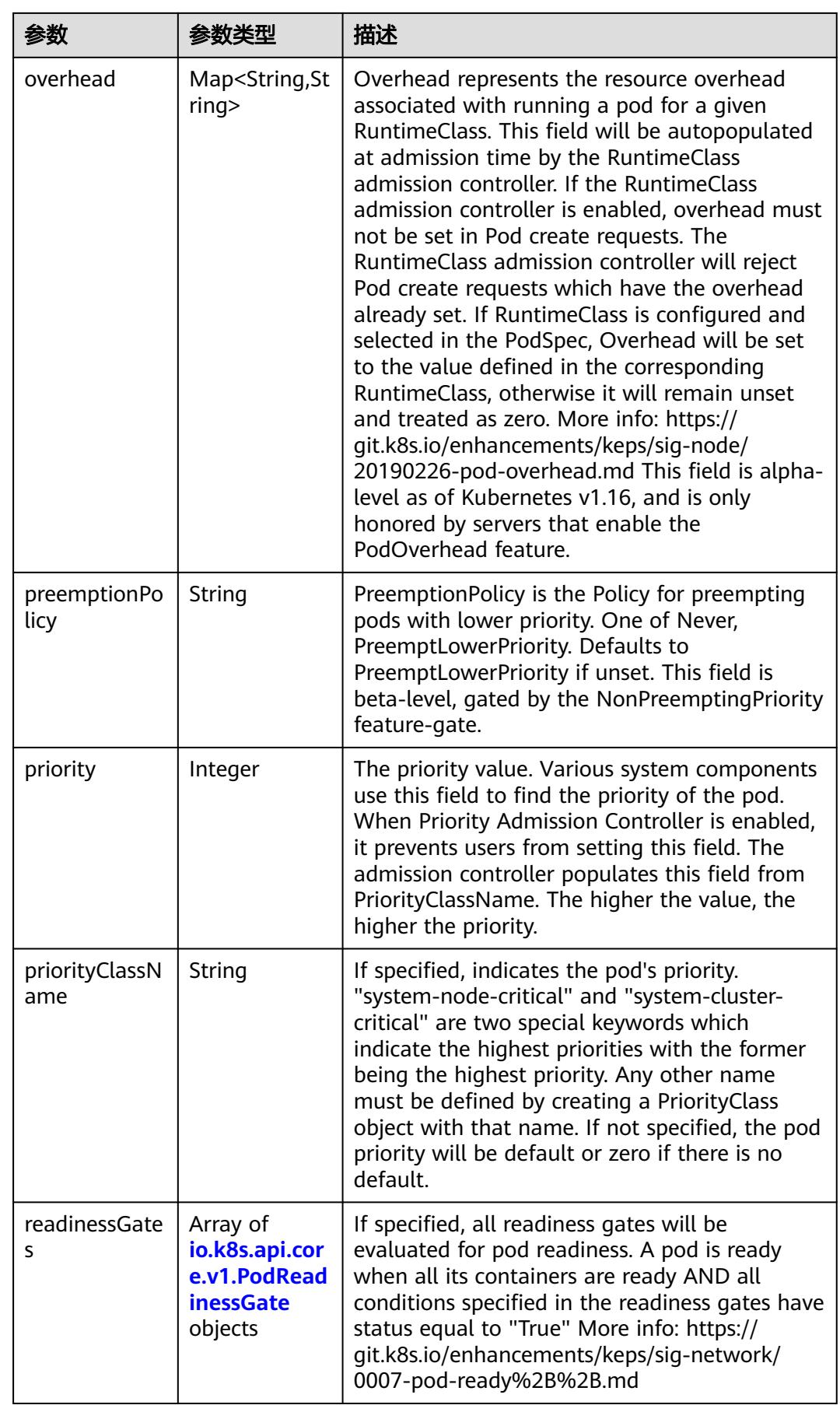

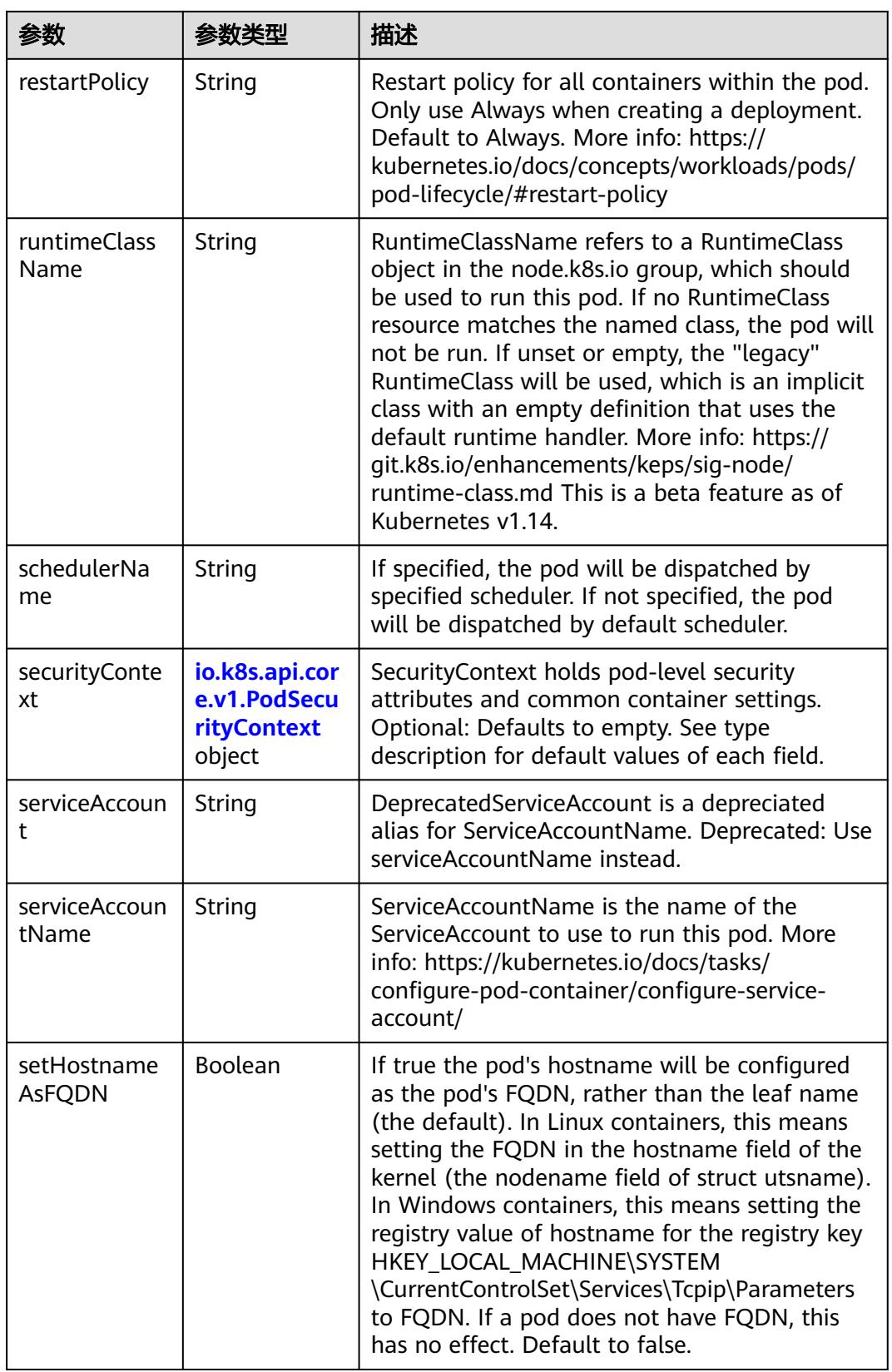

<span id="page-2256-0"></span>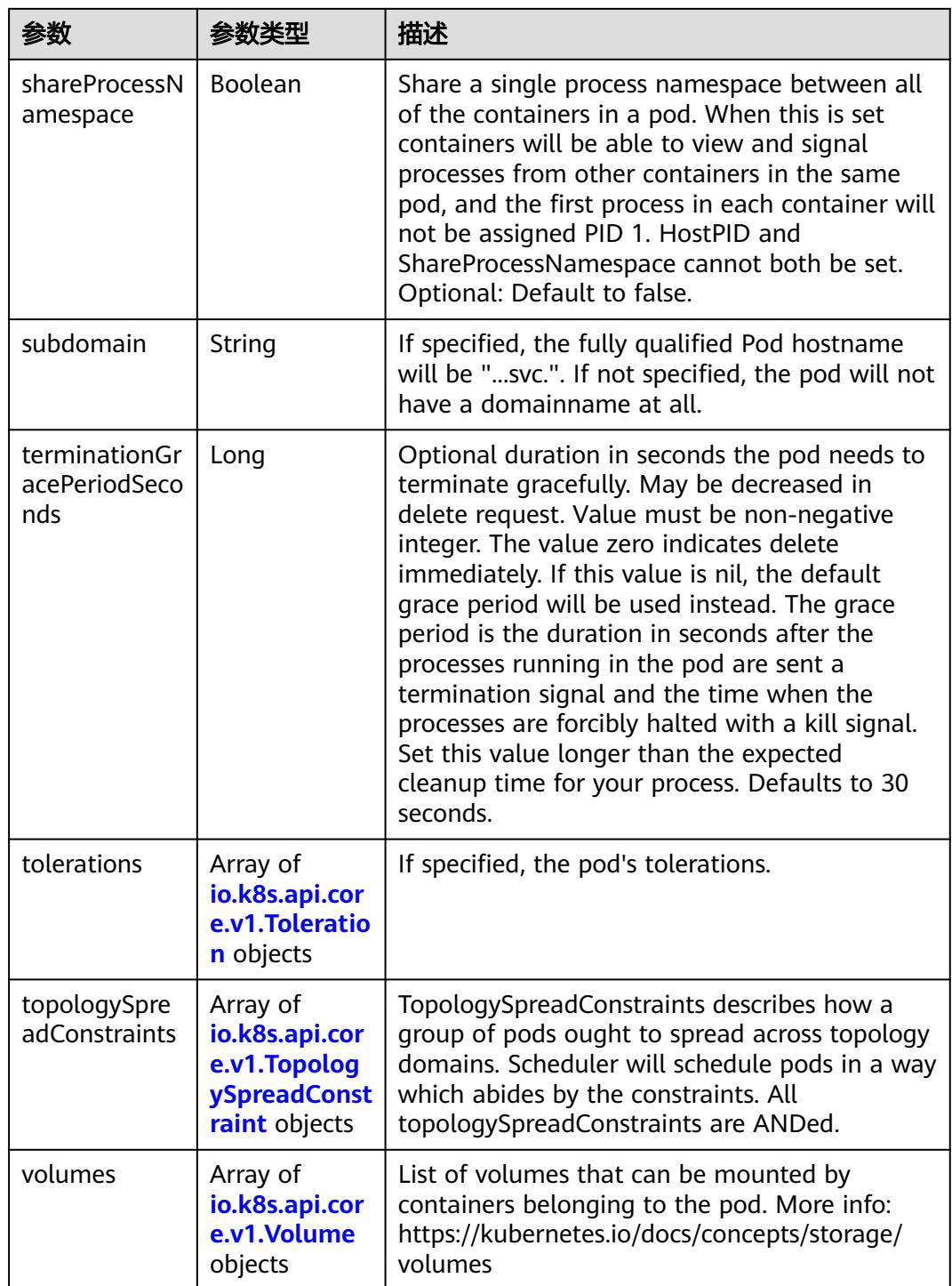

## 表 **5-2414** io.k8s.api.core.v1.Affinity

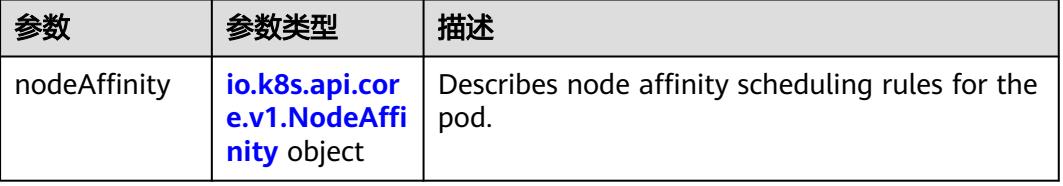

<span id="page-2257-0"></span>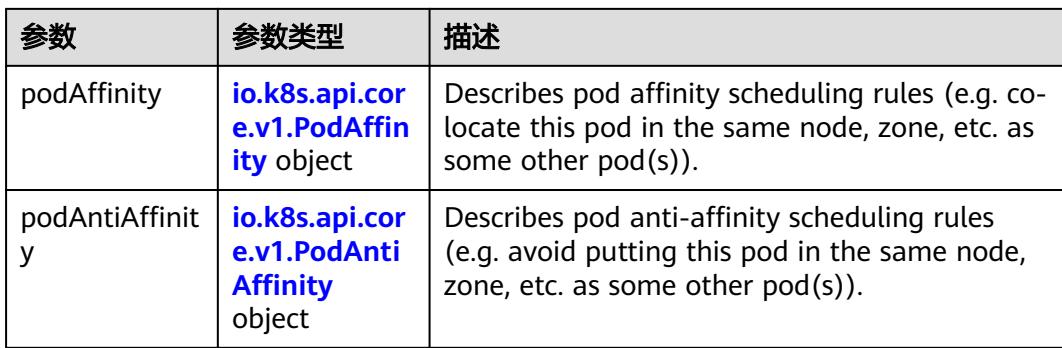

### 表 **5-2415** io.k8s.api.core.v1.NodeAffinity

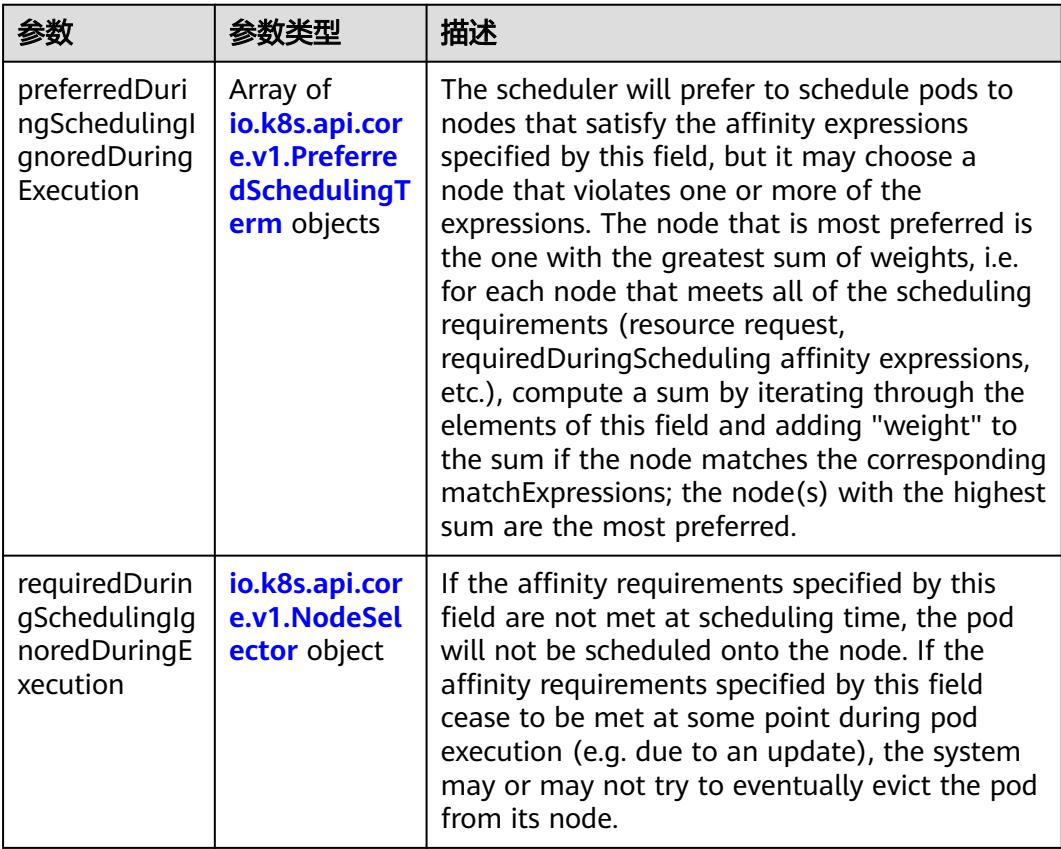

### 表 **5-2416** io.k8s.api.core.v1.PreferredSchedulingTerm

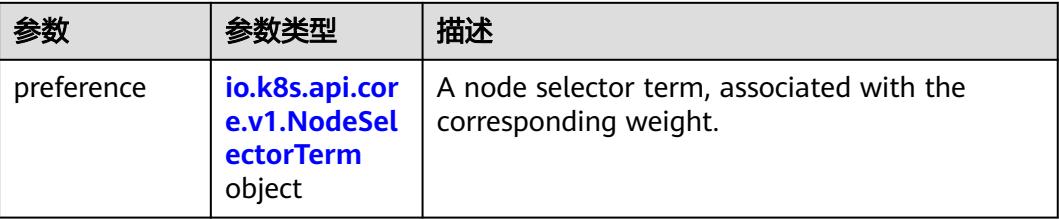

<span id="page-2258-0"></span>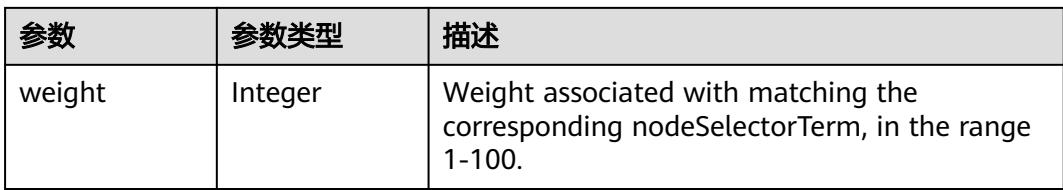

# 表 **5-2417** io.k8s.api.core.v1.NodeSelectorTerm

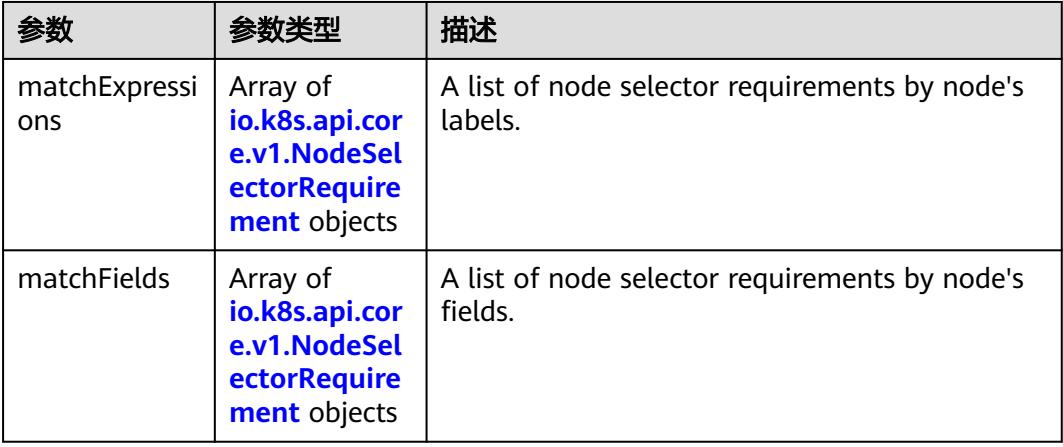

#### 表 **5-2418** io.k8s.api.core.v1.NodeSelector

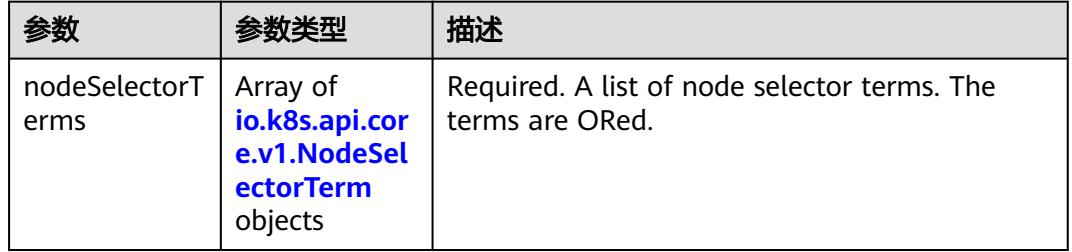

#### 表 **5-2419** io.k8s.api.core.v1.NodeSelectorRequirement

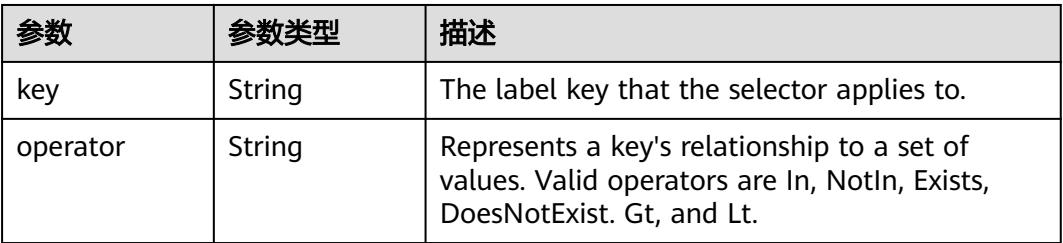

<span id="page-2259-0"></span>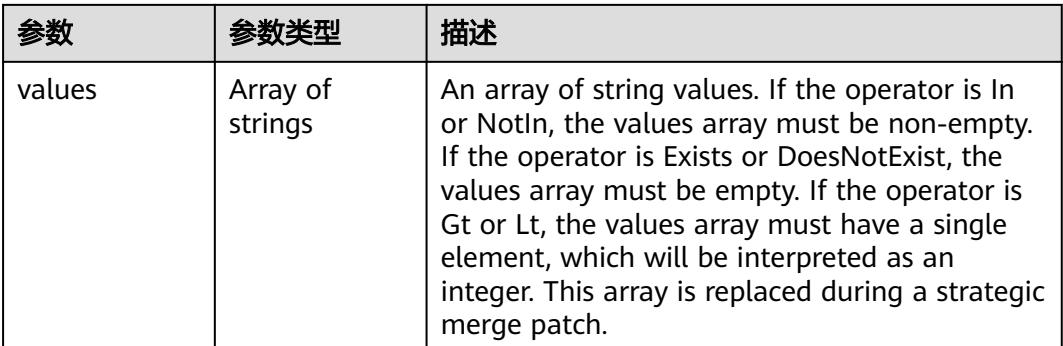

### 表 **5-2420** io.k8s.api.core.v1.PodAffinity

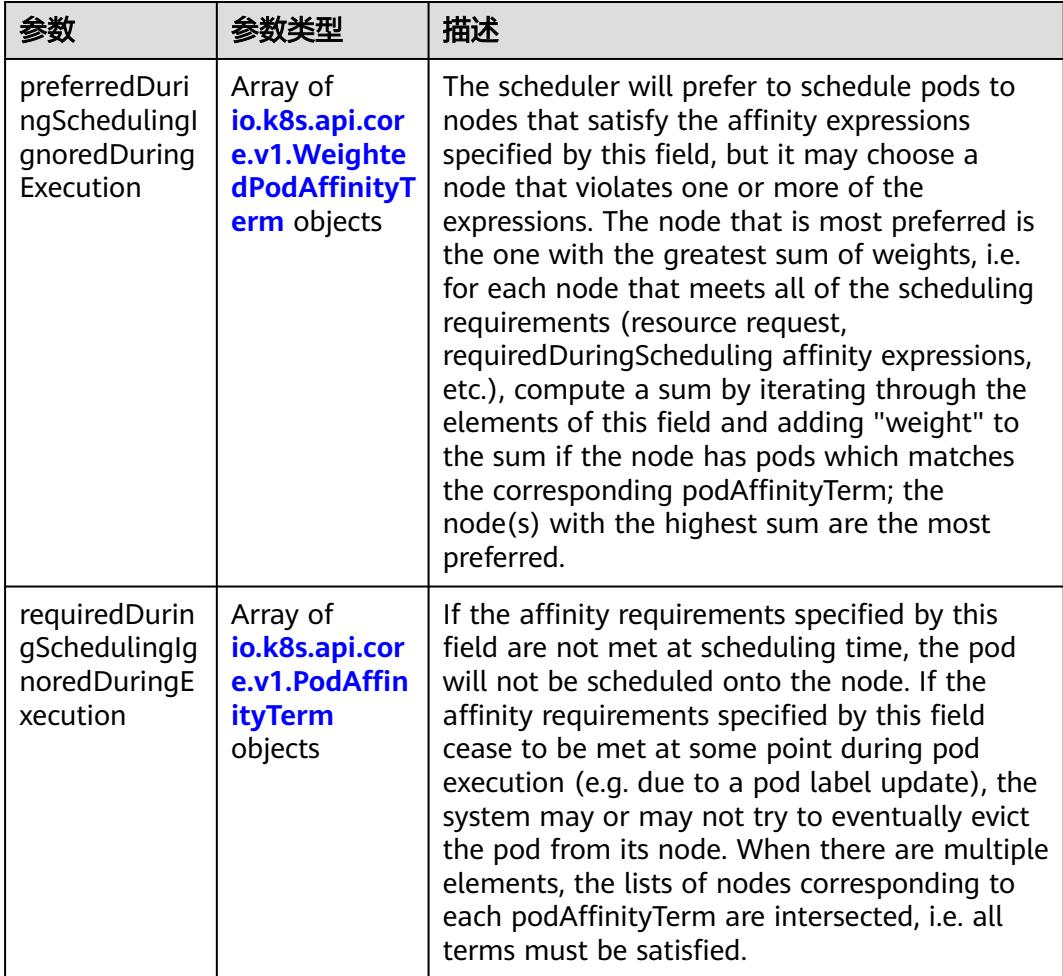

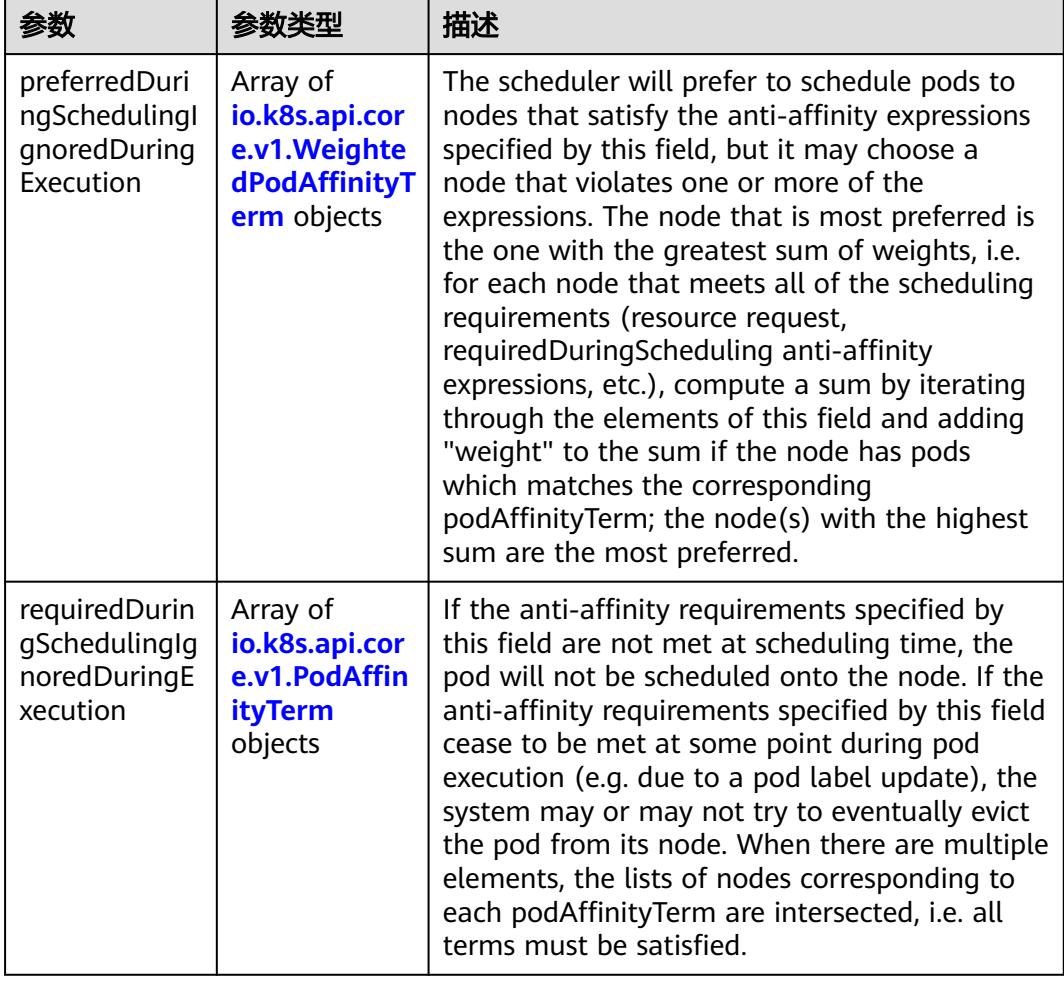

<span id="page-2260-0"></span>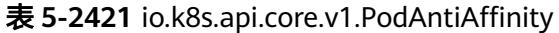

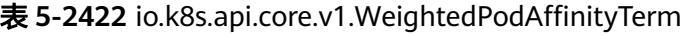

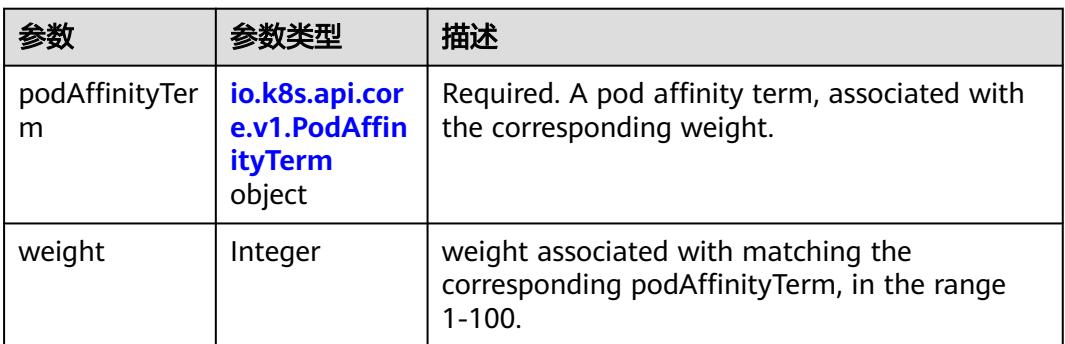

<span id="page-2261-0"></span>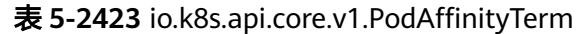

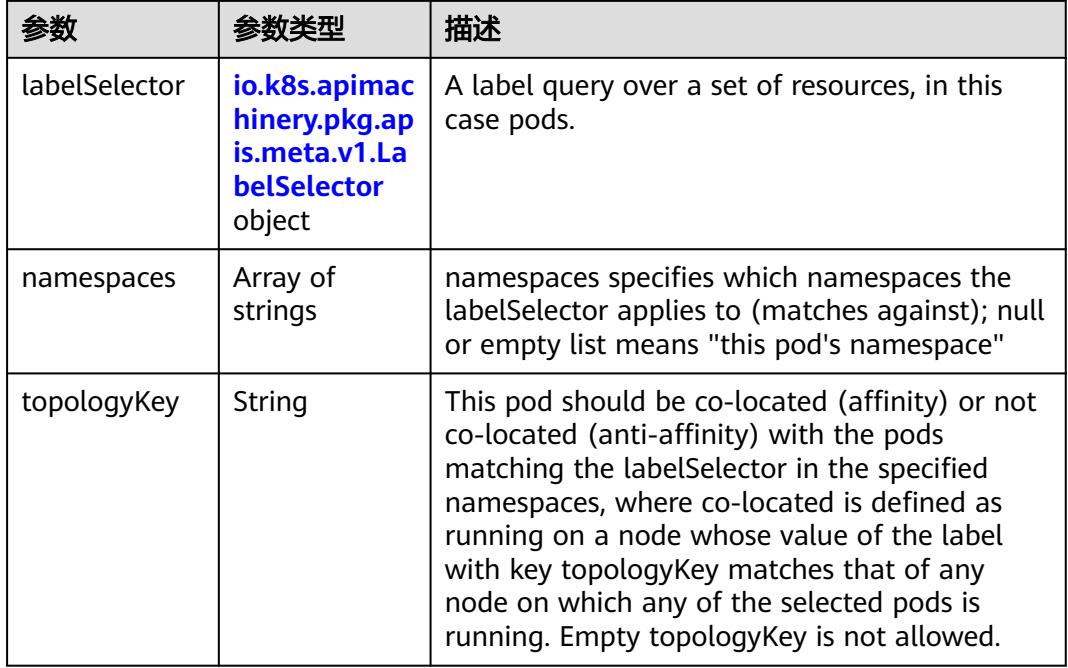

#### 表 **5-2424** io.k8s.api.core.v1.PodDNSConfig

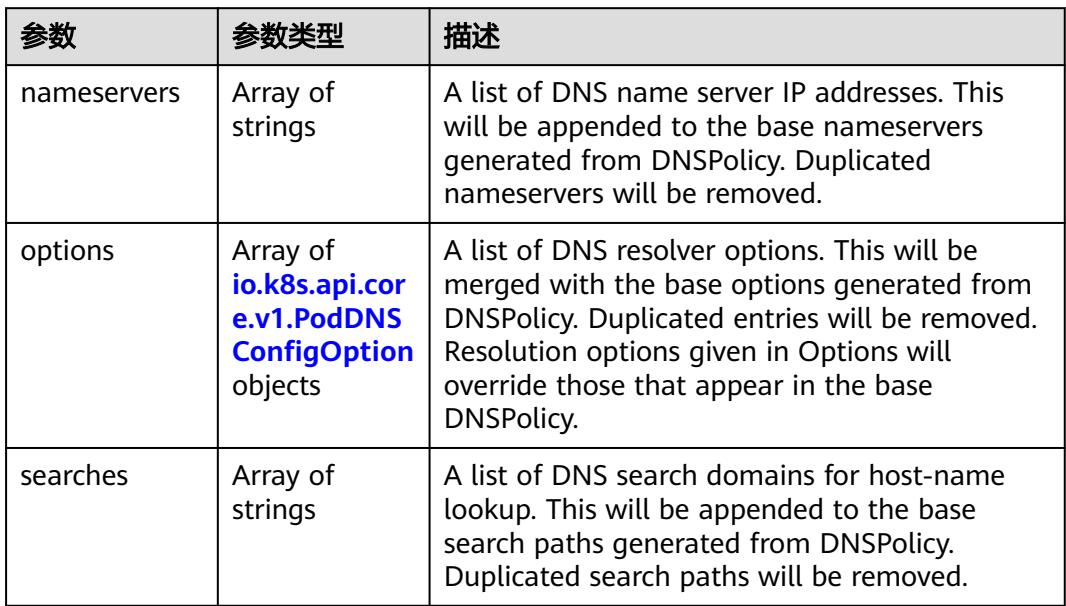

#### 表 **5-2425** io.k8s.api.core.v1.PodDNSConfigOption

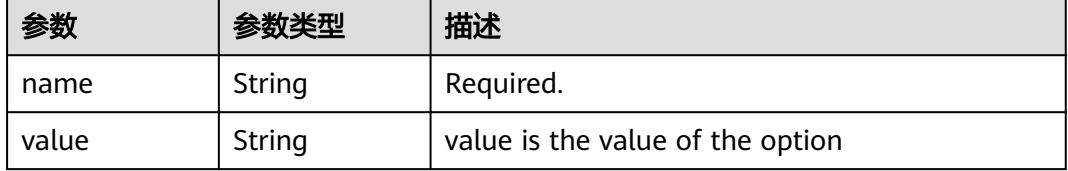

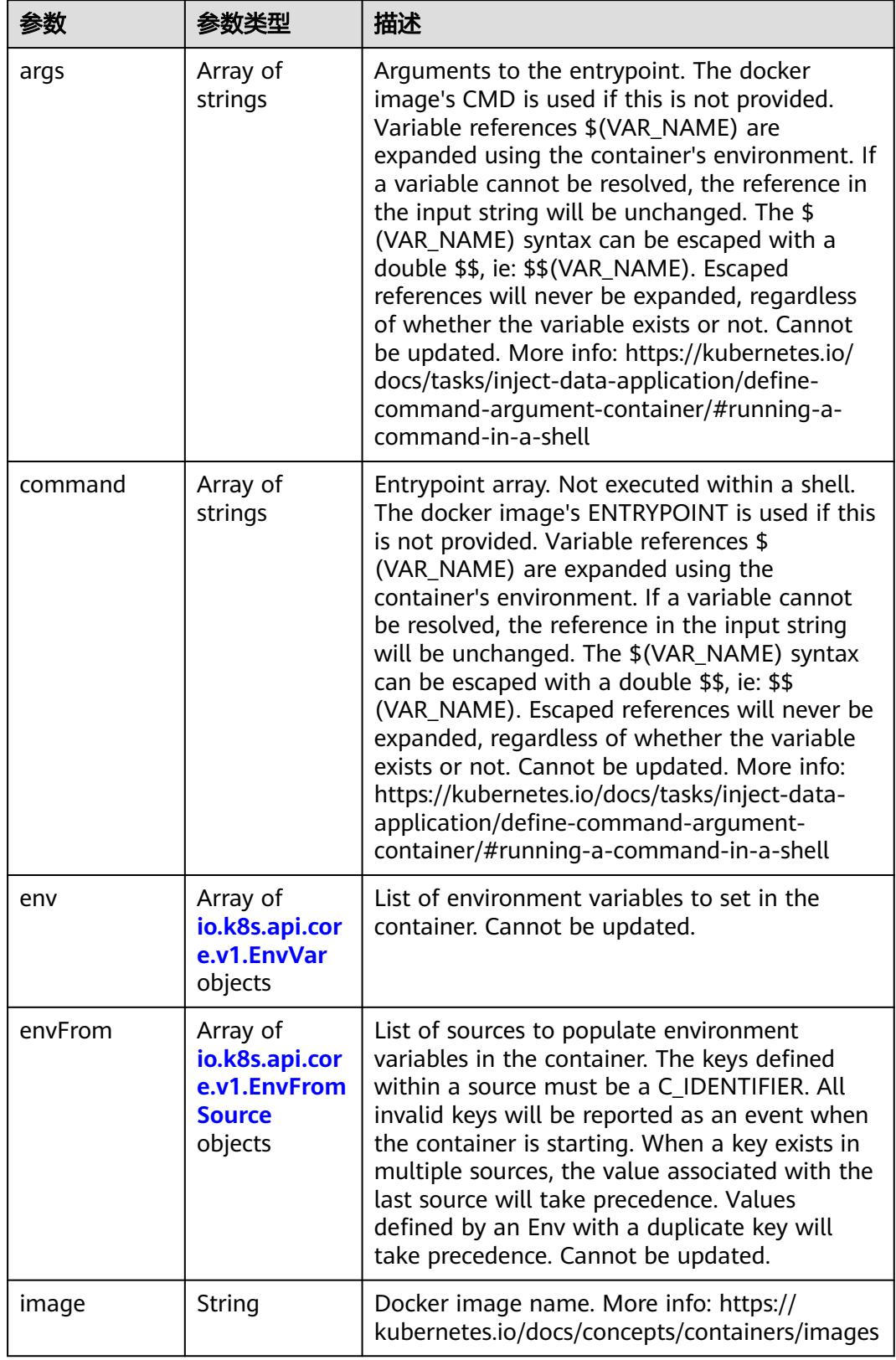

<span id="page-2262-0"></span>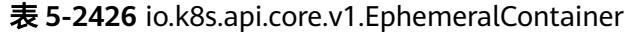

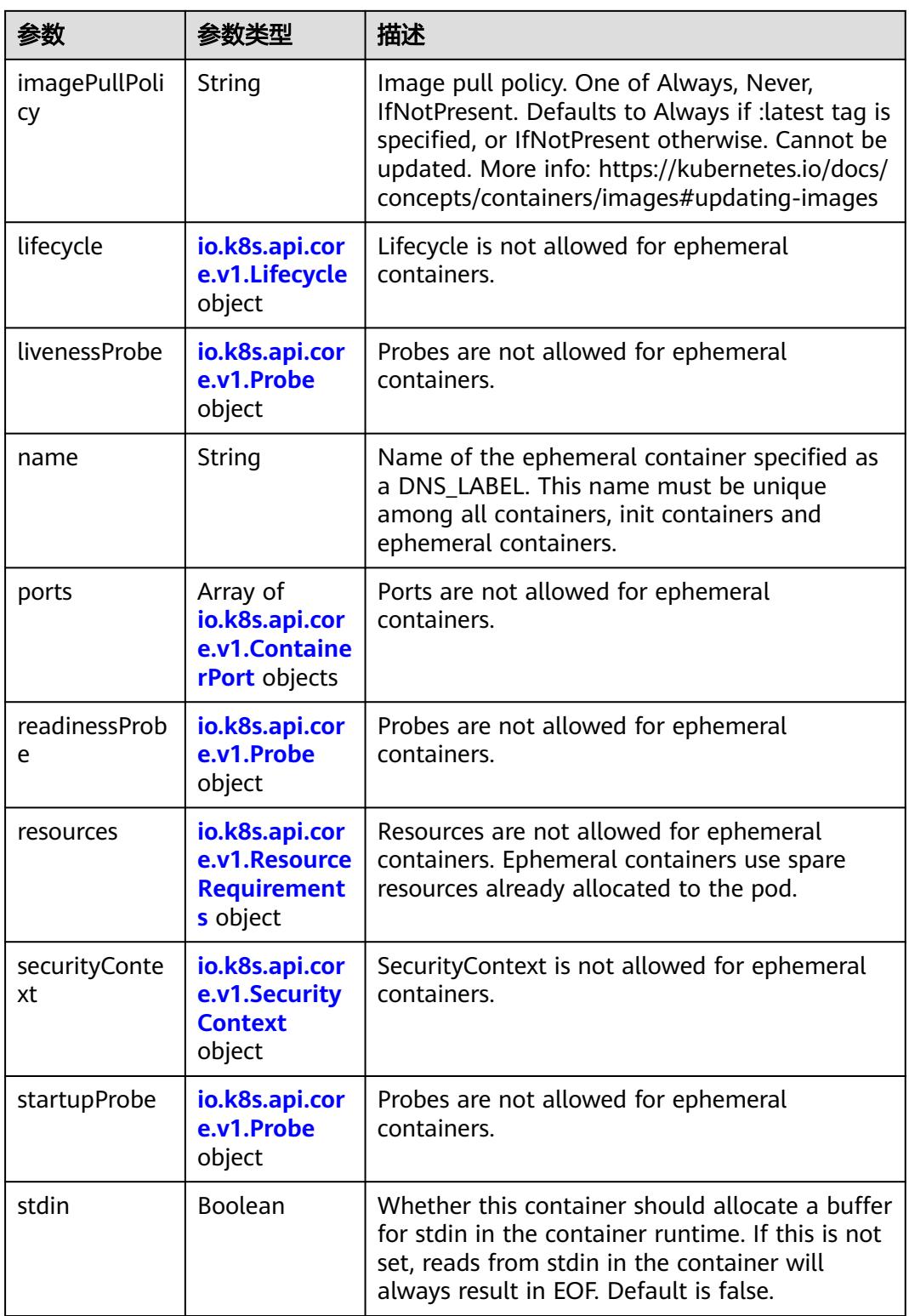

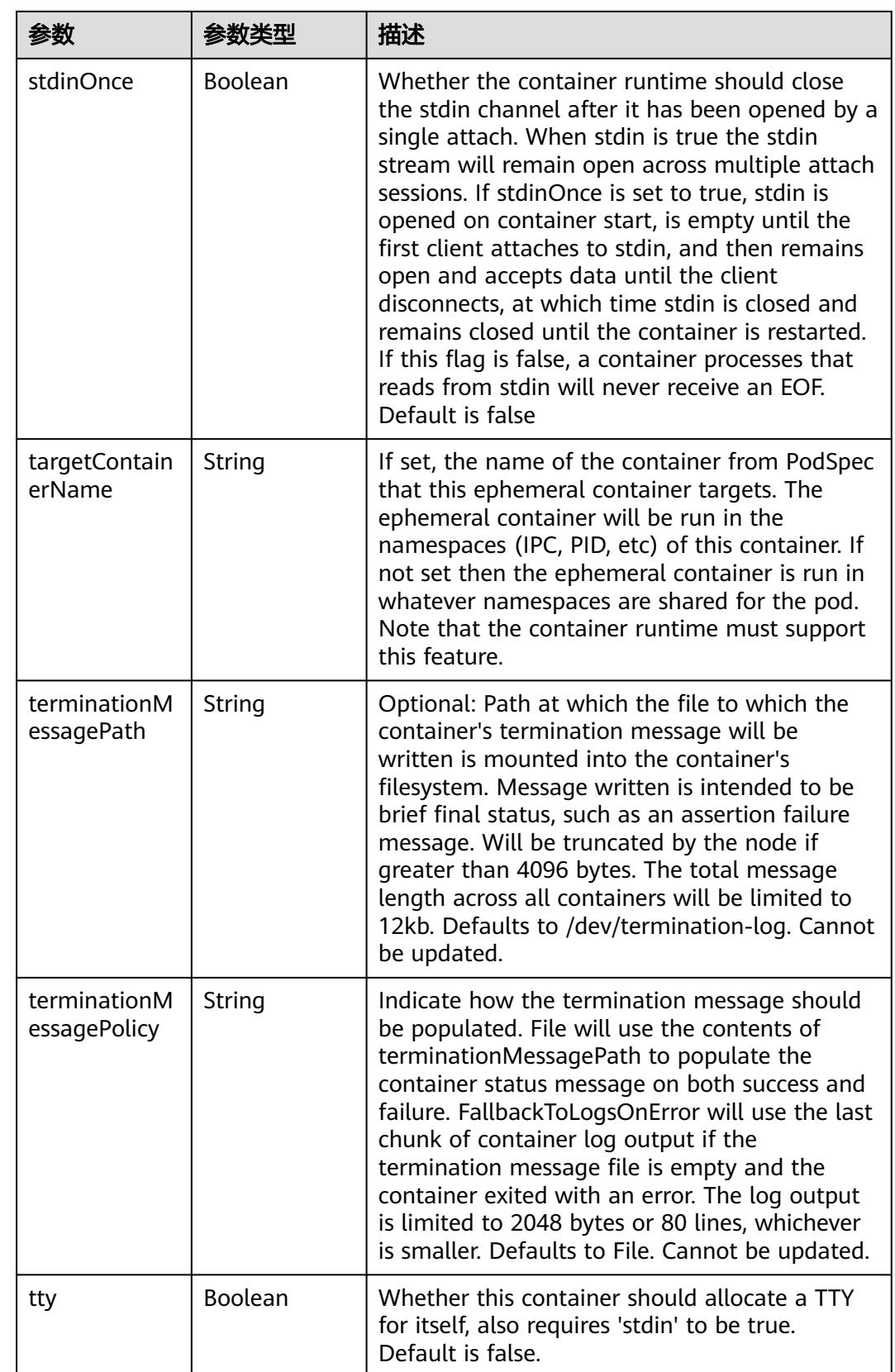

<span id="page-2265-0"></span>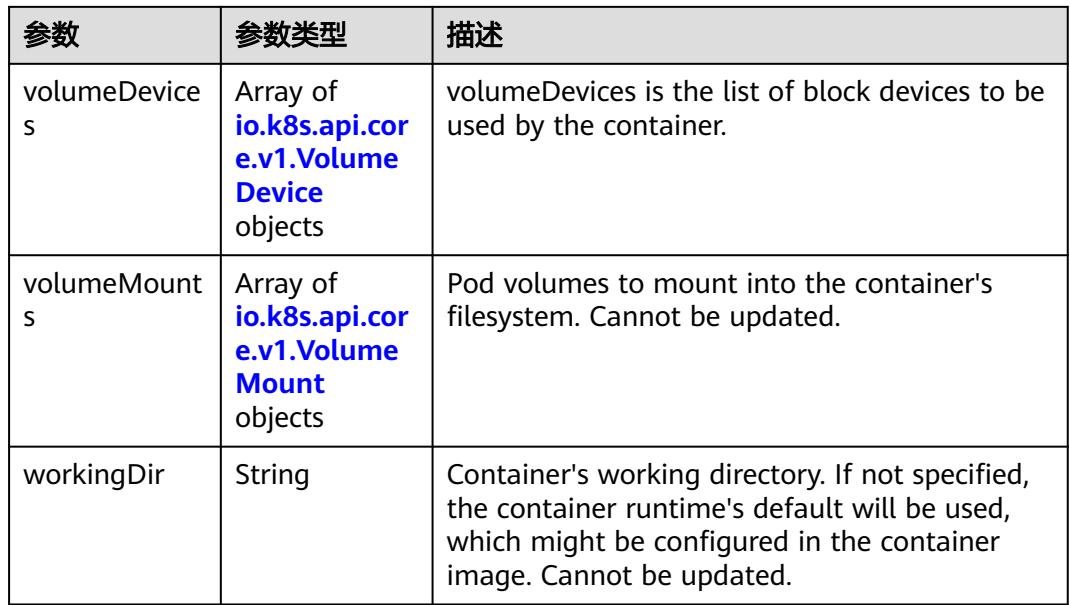

#### 表 **5-2427** io.k8s.api.core.v1.HostAlias

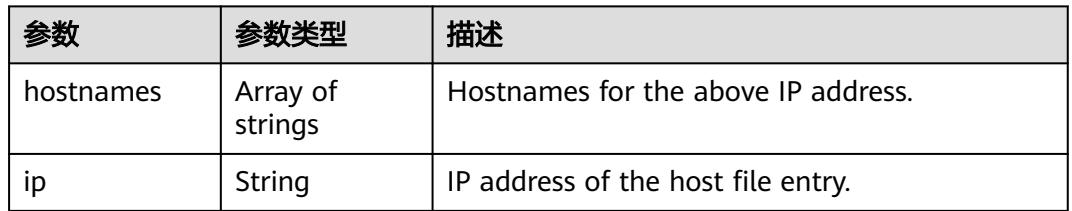

#### 表 **5-2428** io.k8s.api.core.v1.LocalObjectReference

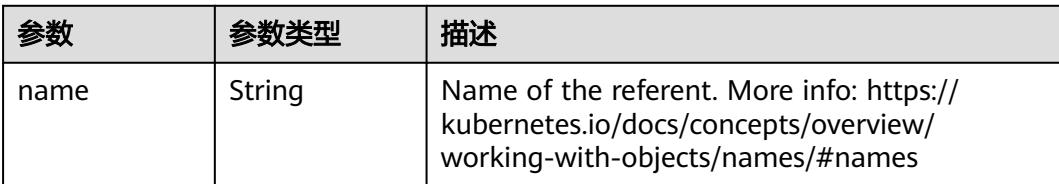

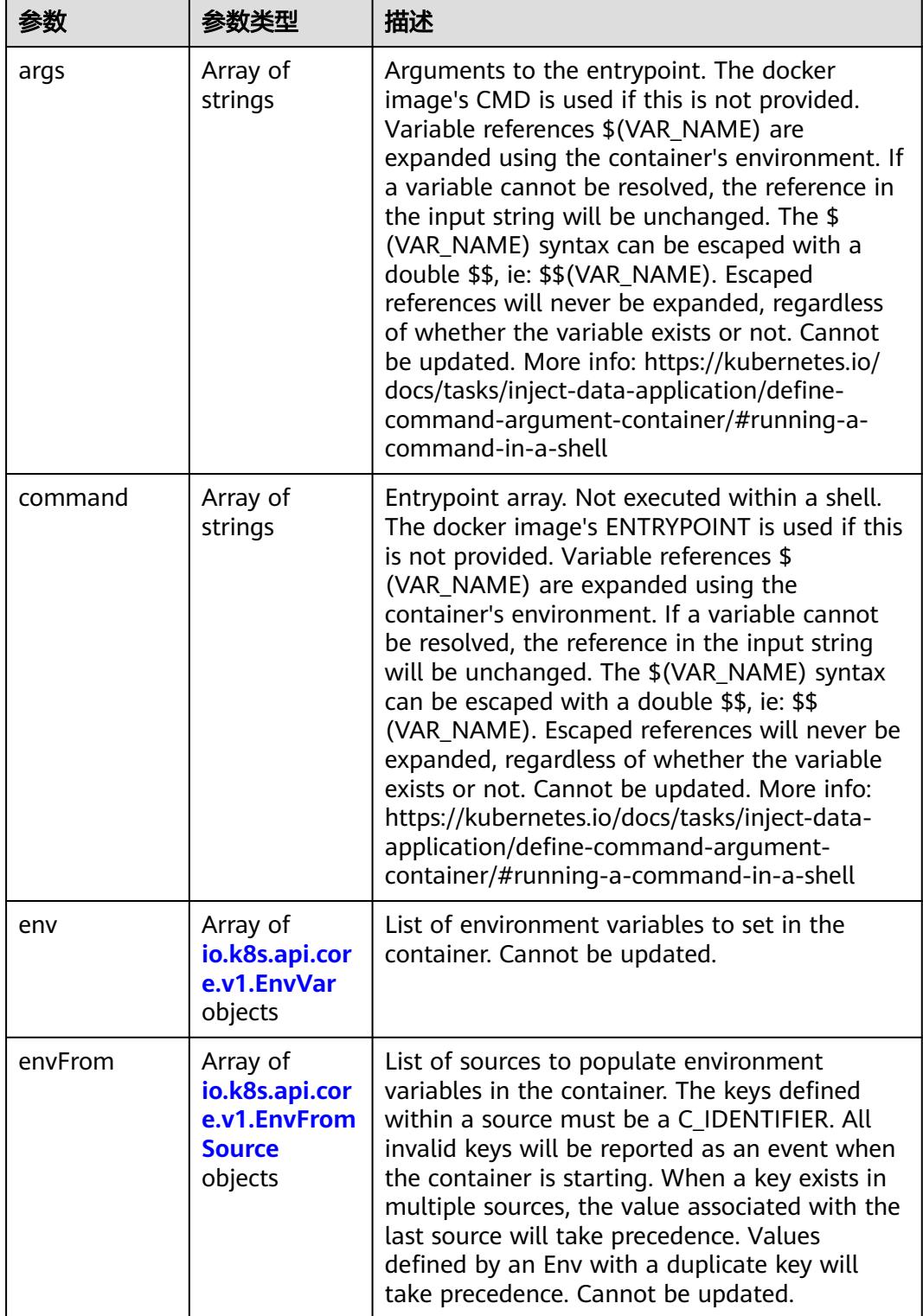

<span id="page-2266-0"></span>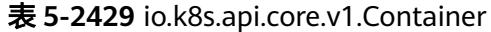

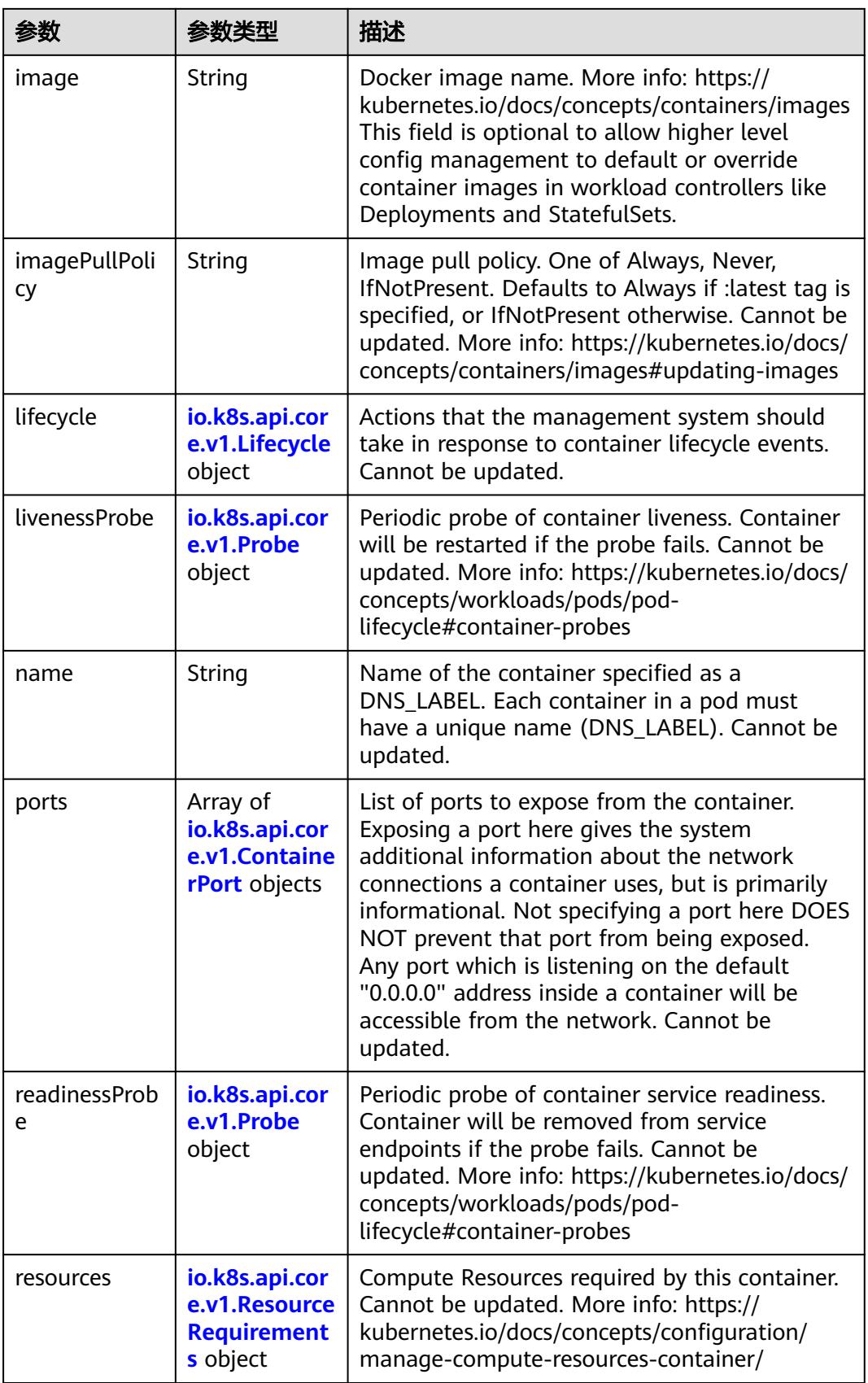
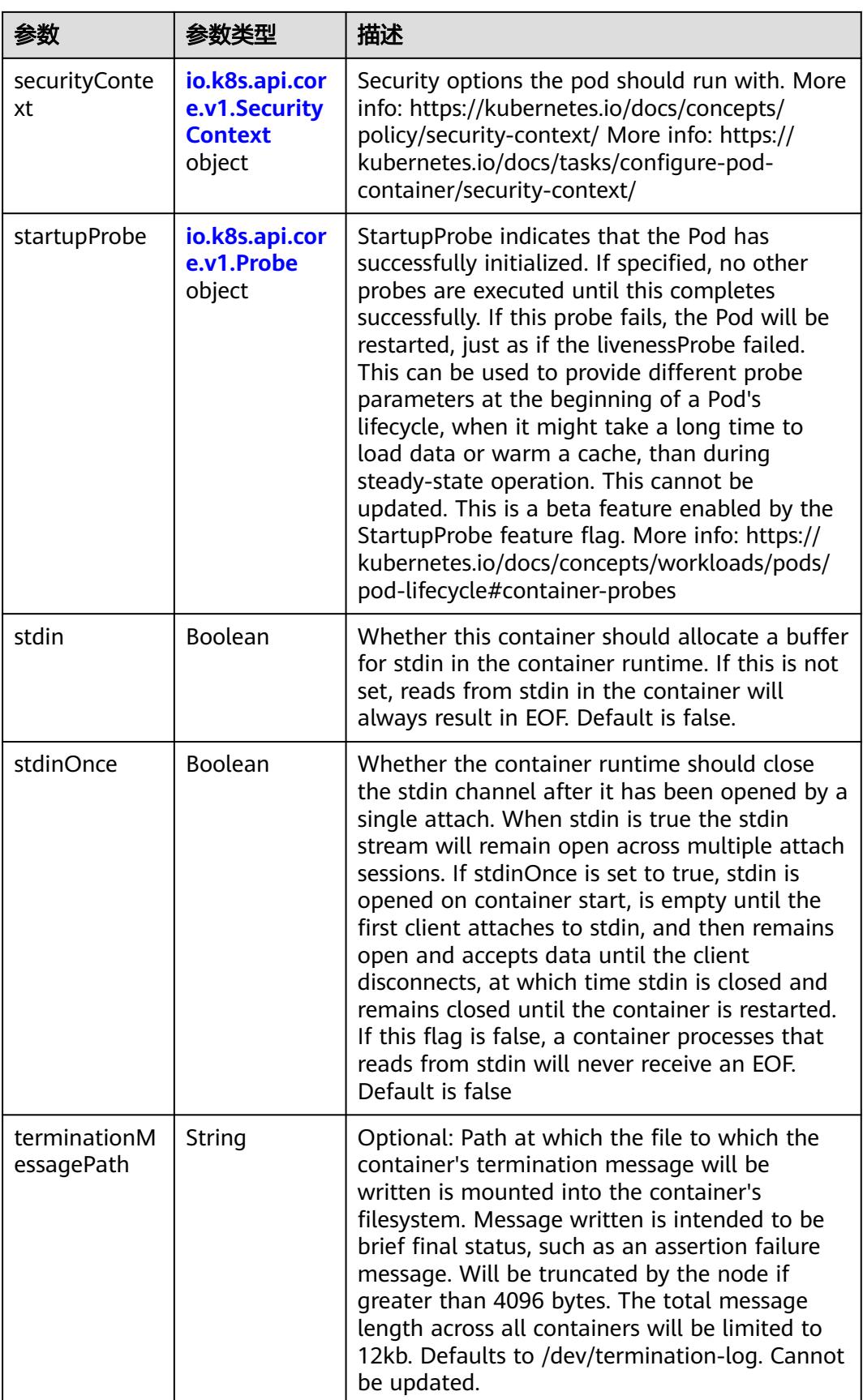

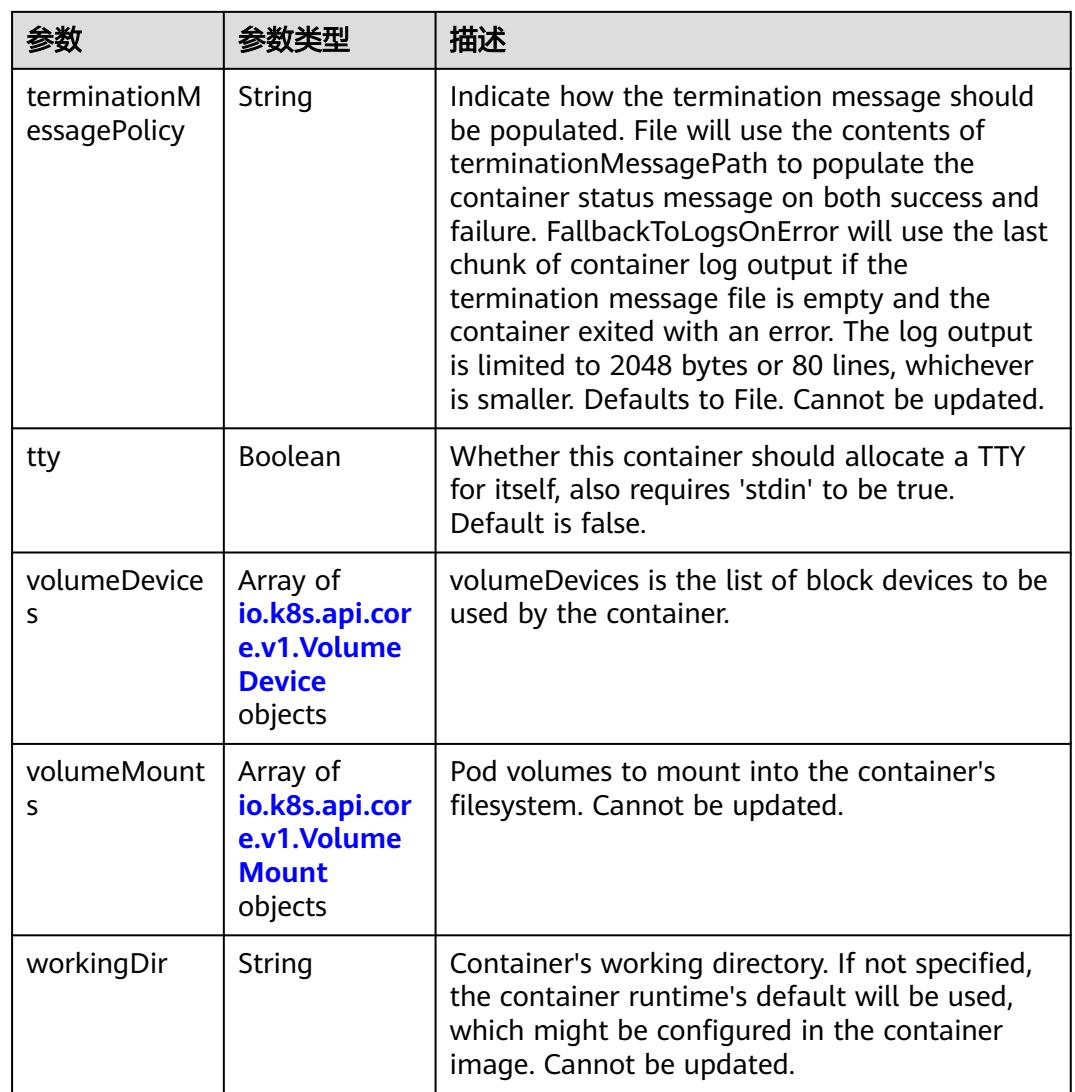

# 表 **5-2430** io.k8s.api.core.v1.EnvVar

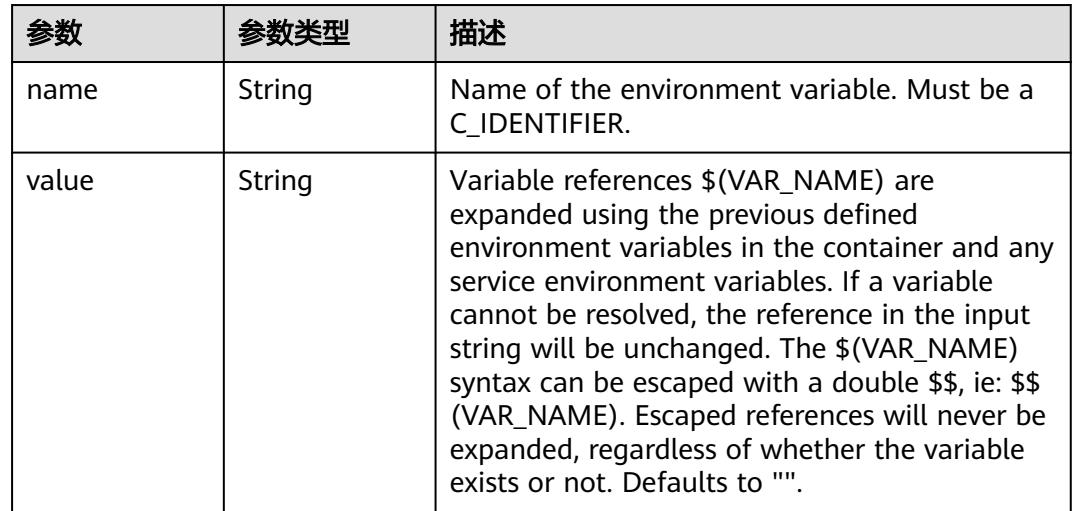

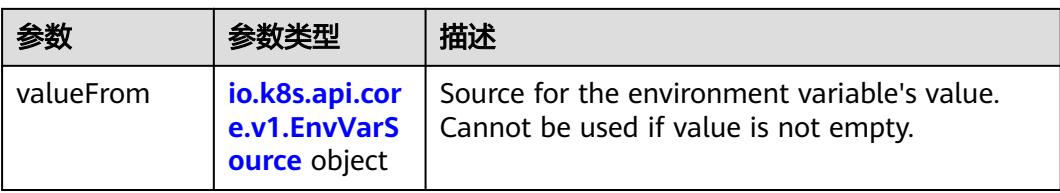

# 表 **5-2431** io.k8s.api.core.v1.EnvVarSource

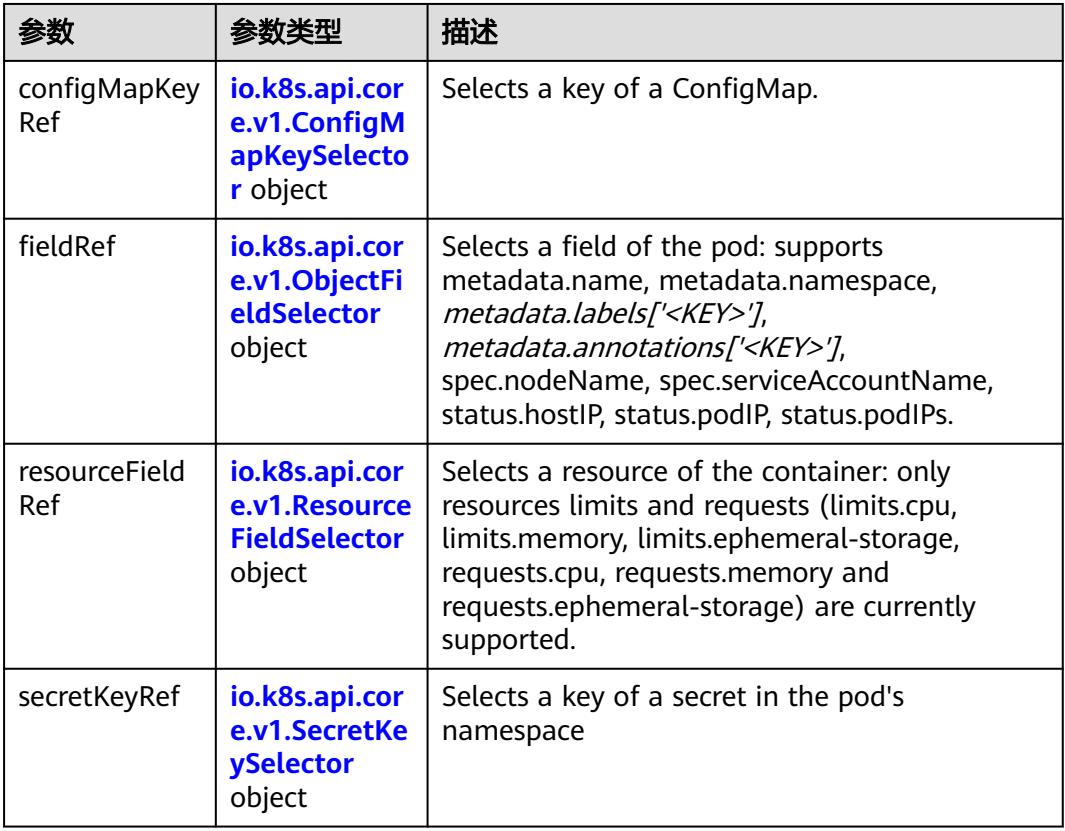

### 表 **5-2432** io.k8s.api.core.v1.ConfigMapKeySelector

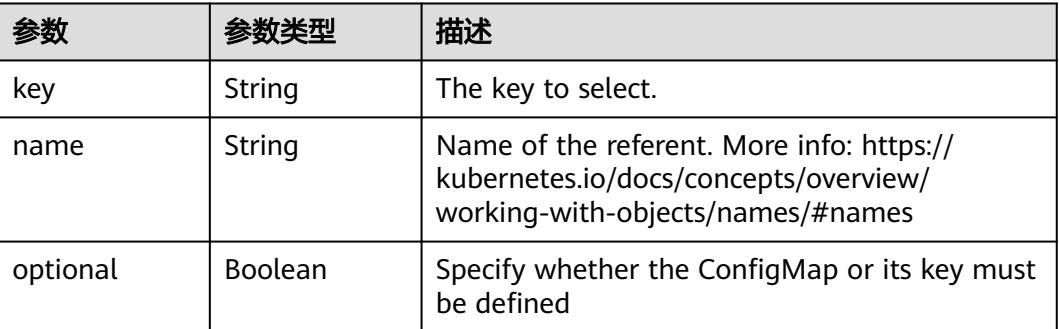

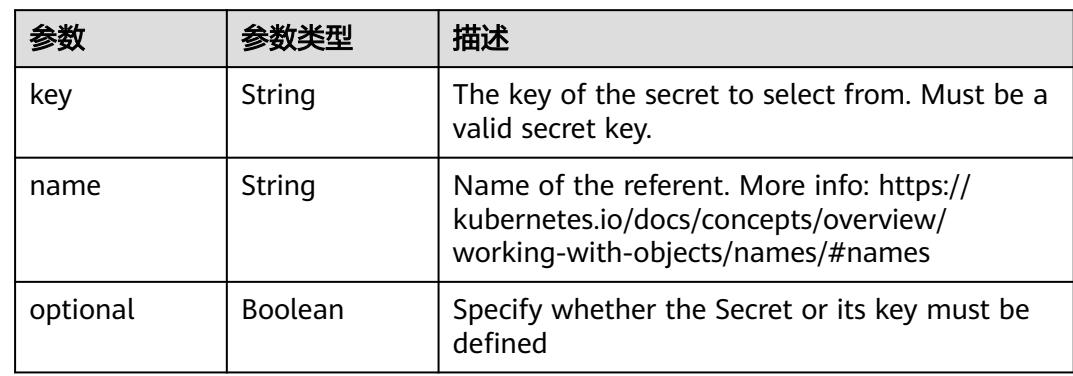

#### <span id="page-2271-0"></span>表 **5-2433** io.k8s.api.core.v1.SecretKeySelector

#### 表 **5-2434** io.k8s.api.core.v1.EnvFromSource

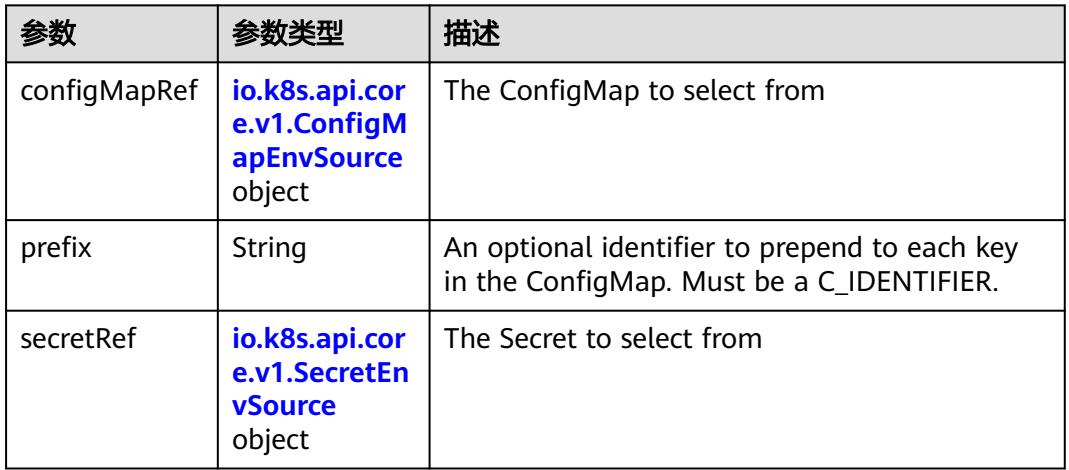

### 表 **5-2435** io.k8s.api.core.v1.ConfigMapEnvSource

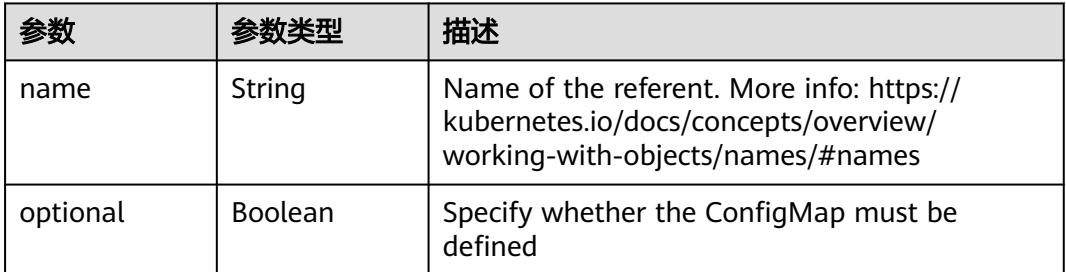

#### 表 **5-2436** io.k8s.api.core.v1.SecretEnvSource

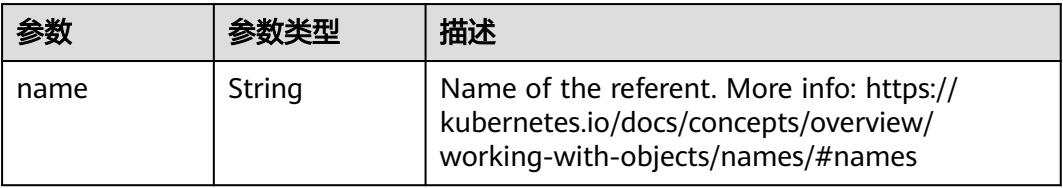

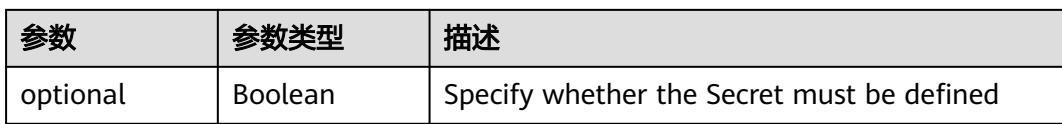

### 表 **5-2437** io.k8s.api.core.v1.Lifecycle

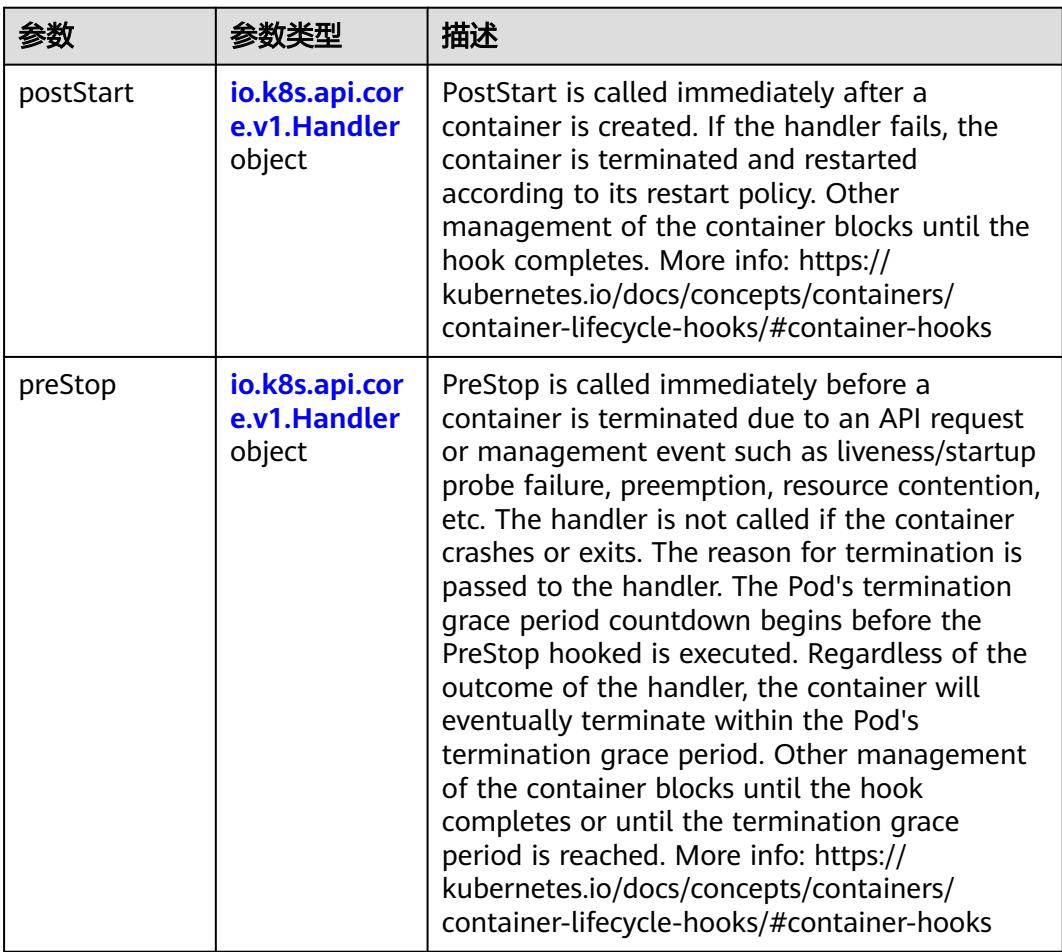

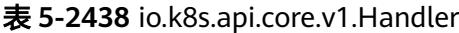

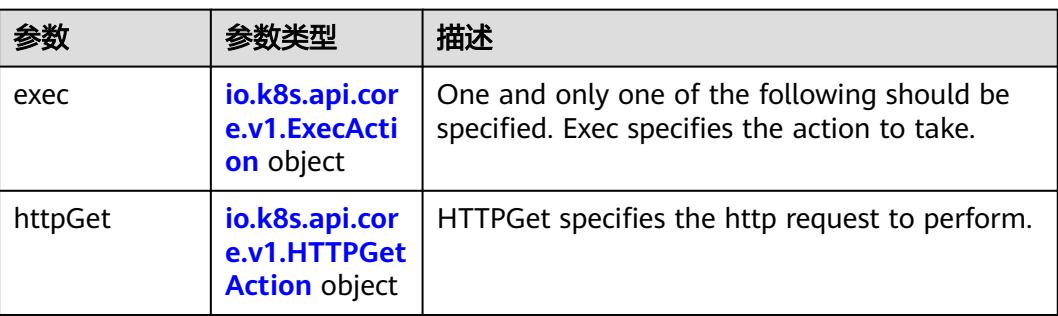

<span id="page-2273-0"></span>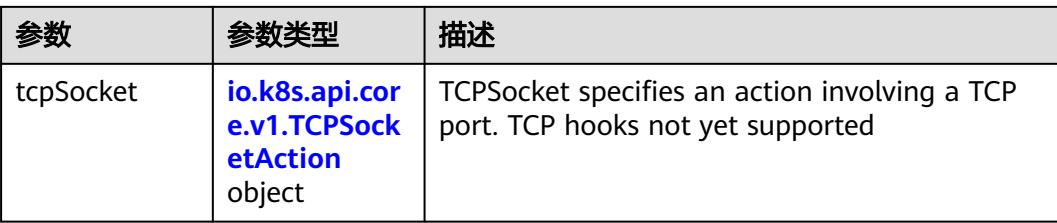

### 表 **5-2439** io.k8s.api.core.v1.ContainerPort

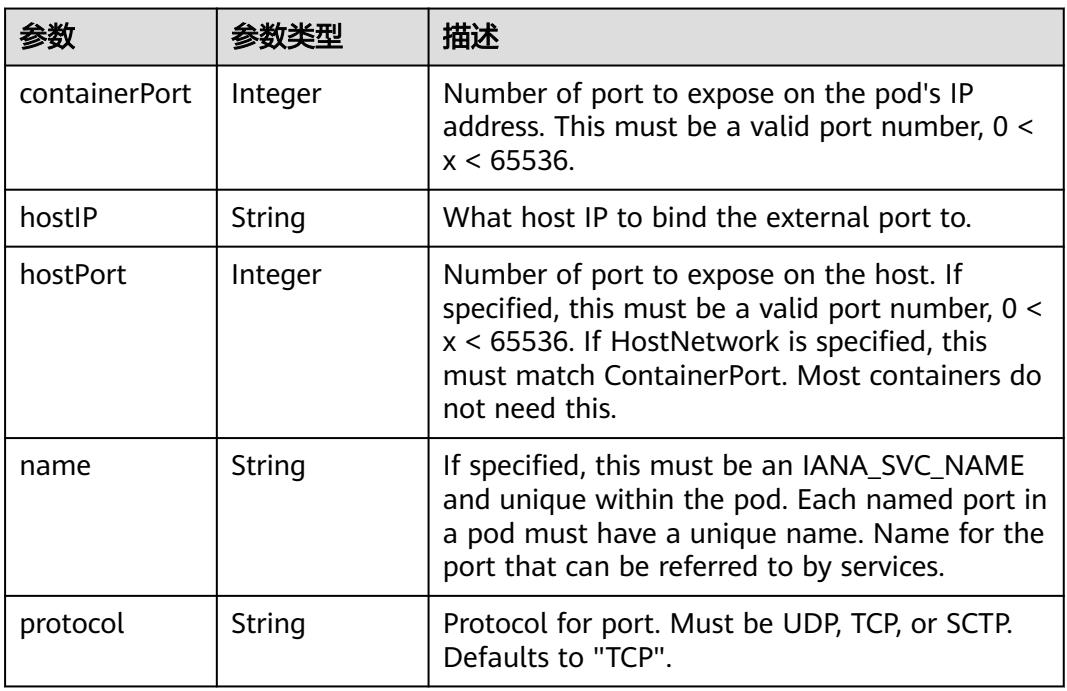

# 表 **5-2440** io.k8s.api.core.v1.SecurityContext

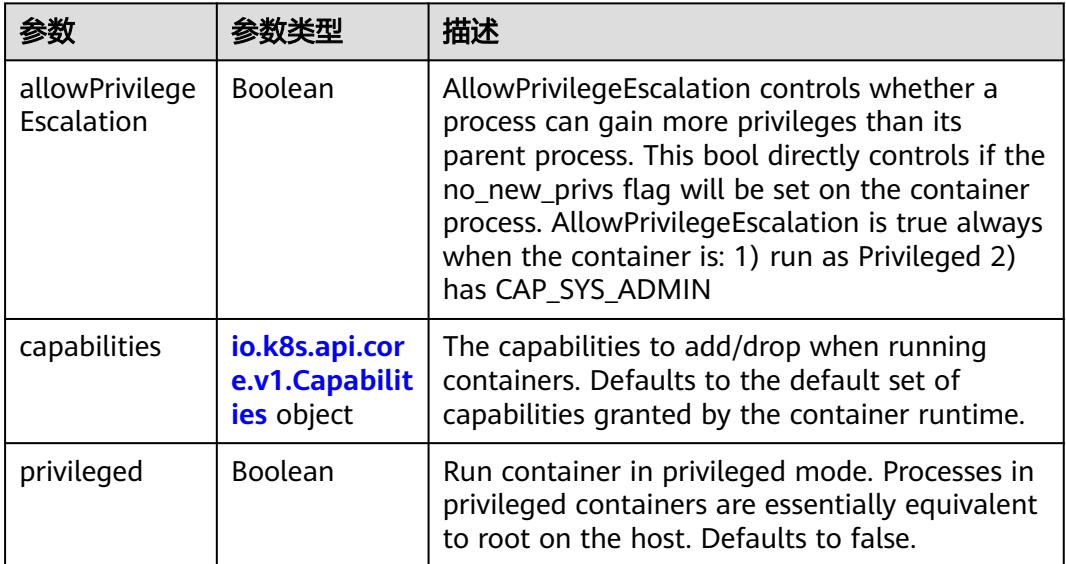

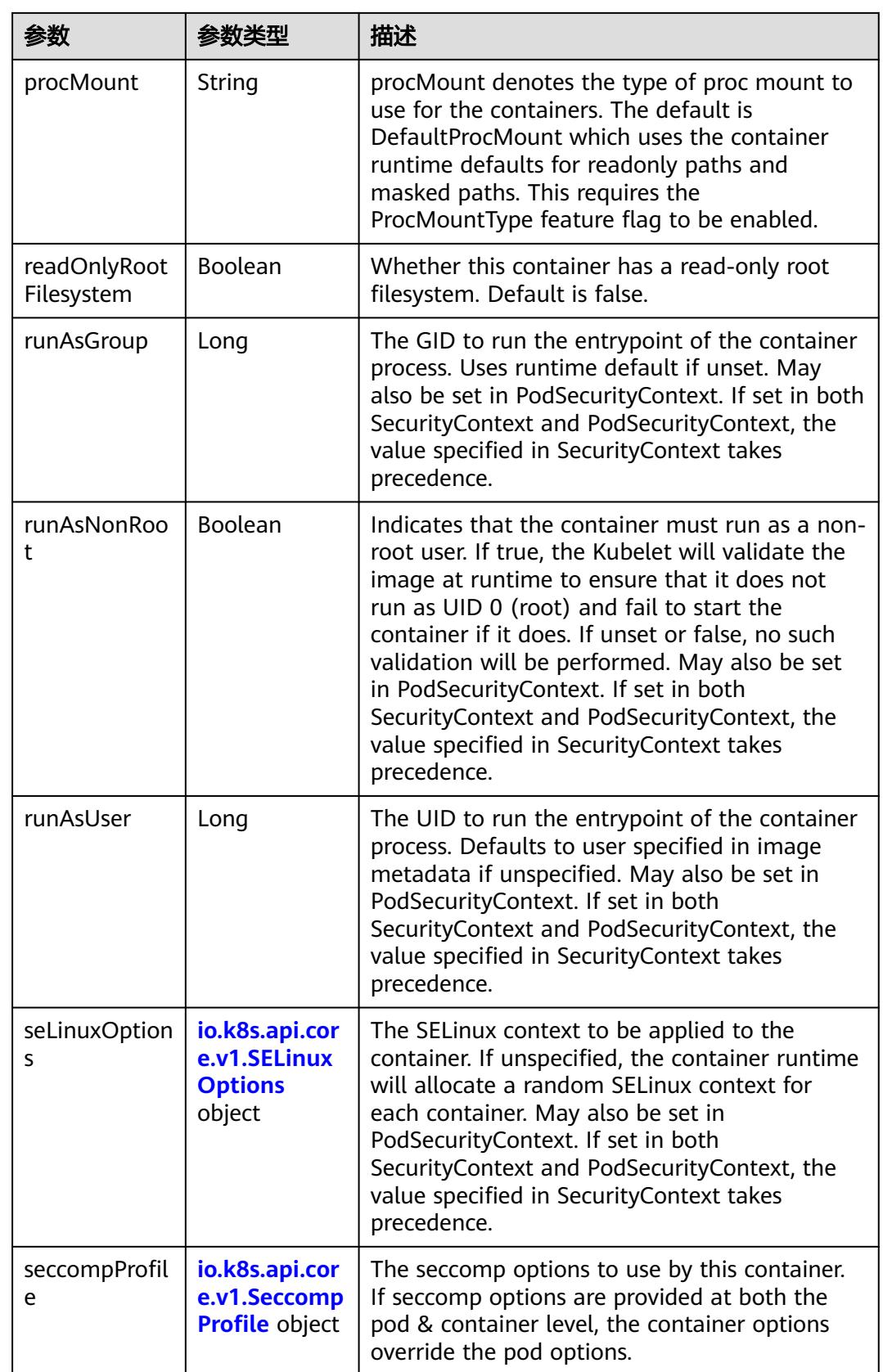

<span id="page-2275-0"></span>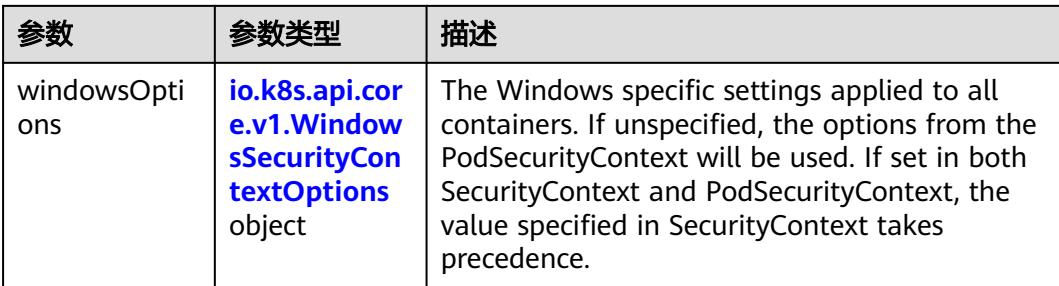

### 表 **5-2441** io.k8s.api.core.v1.Capabilities

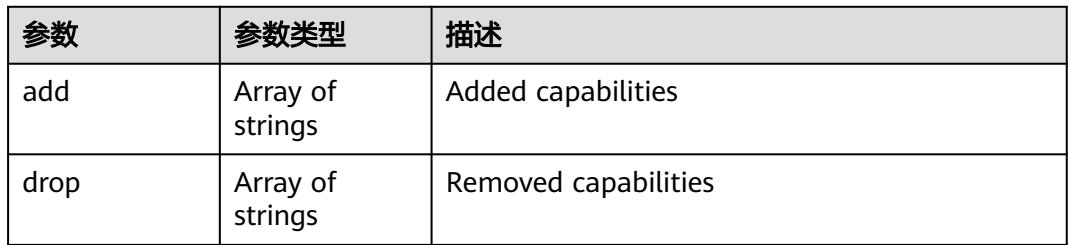

# 表 **5-2442** io.k8s.api.core.v1.Probe

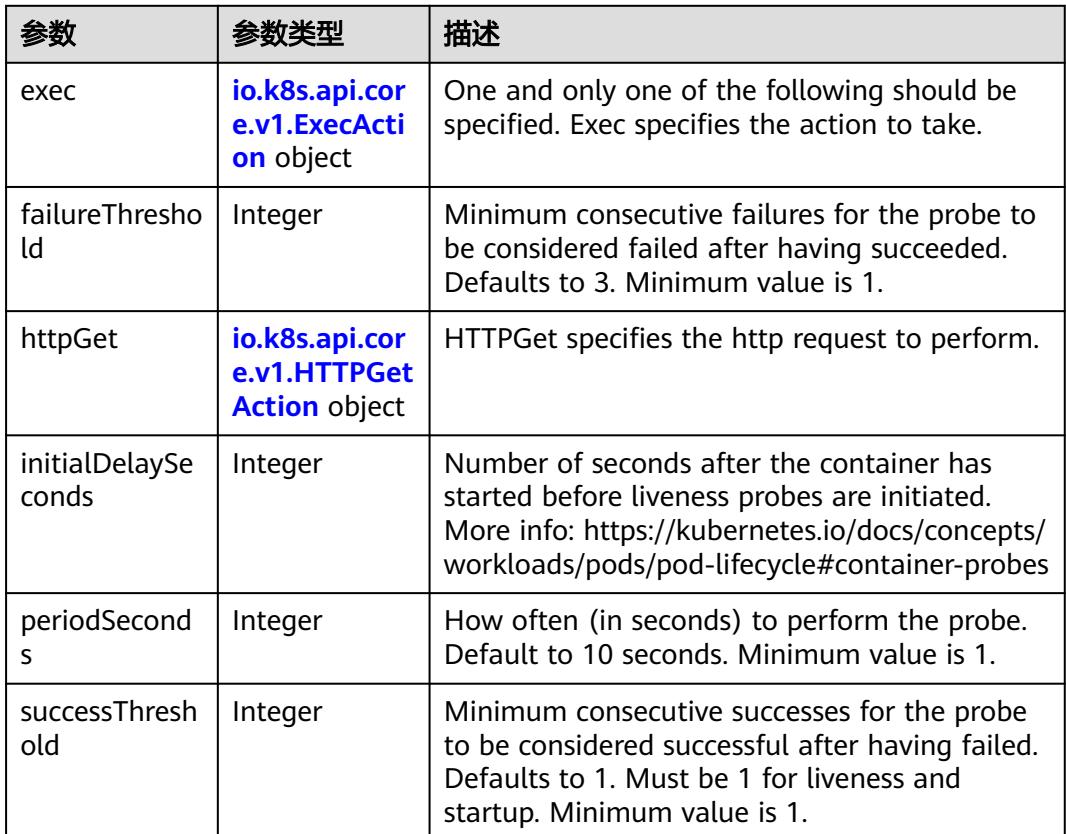

<span id="page-2276-0"></span>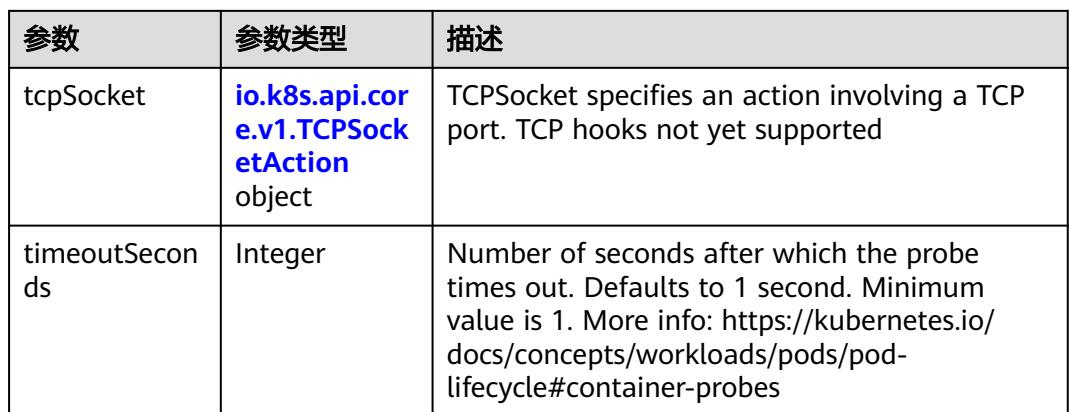

#### 表 **5-2443** io.k8s.api.core.v1.ExecAction

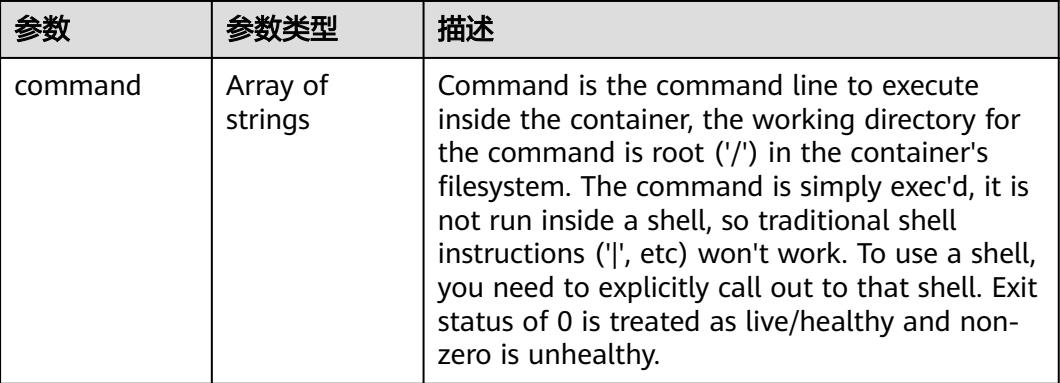

### 表 **5-2444** io.k8s.api.core.v1.HTTPGetAction

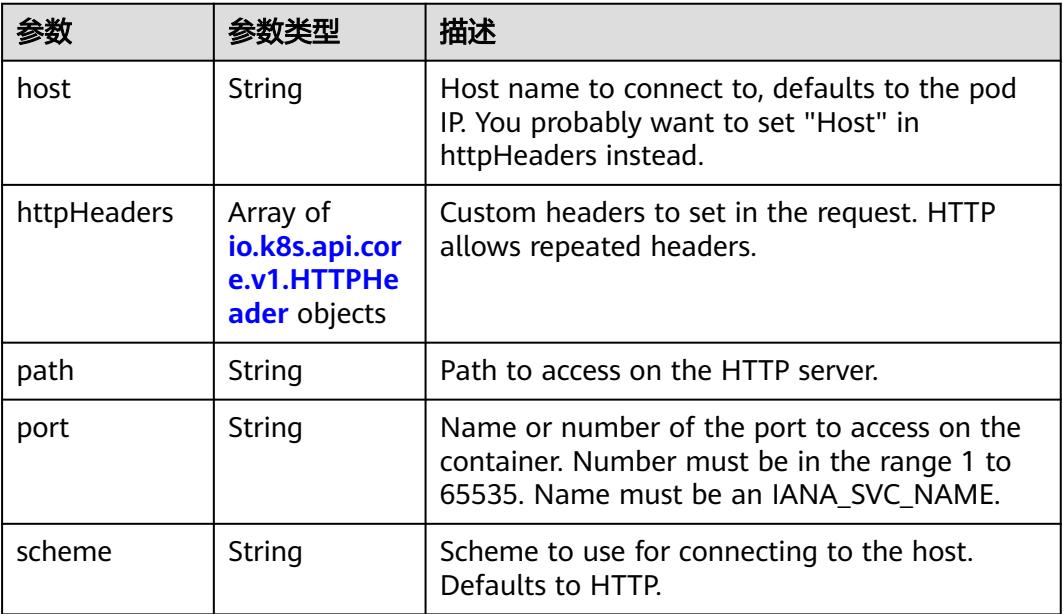

#### <span id="page-2277-0"></span>表 **5-2445** io.k8s.api.core.v1.HTTPHeader

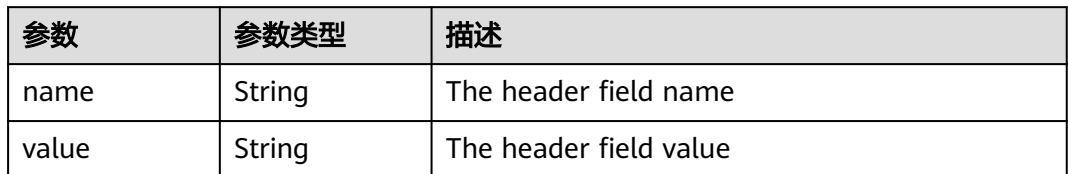

#### 表 **5-2446** io.k8s.api.core.v1.TCPSocketAction

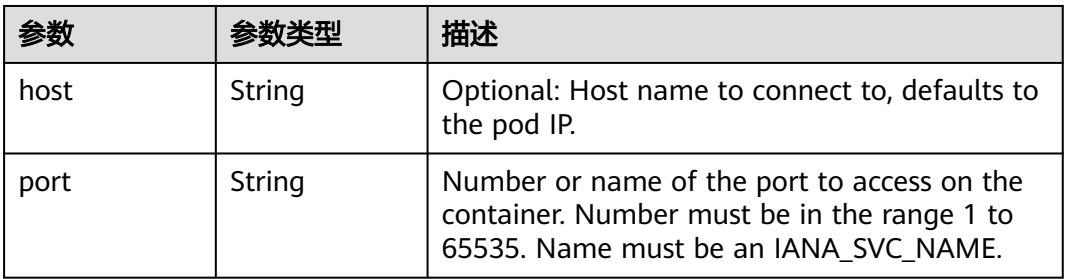

#### 表 **5-2447** io.k8s.api.core.v1.VolumeDevice

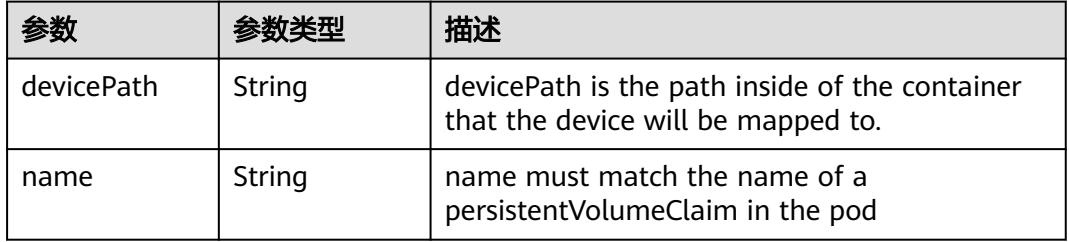

#### 表 **5-2448** io.k8s.api.core.v1.VolumeMount

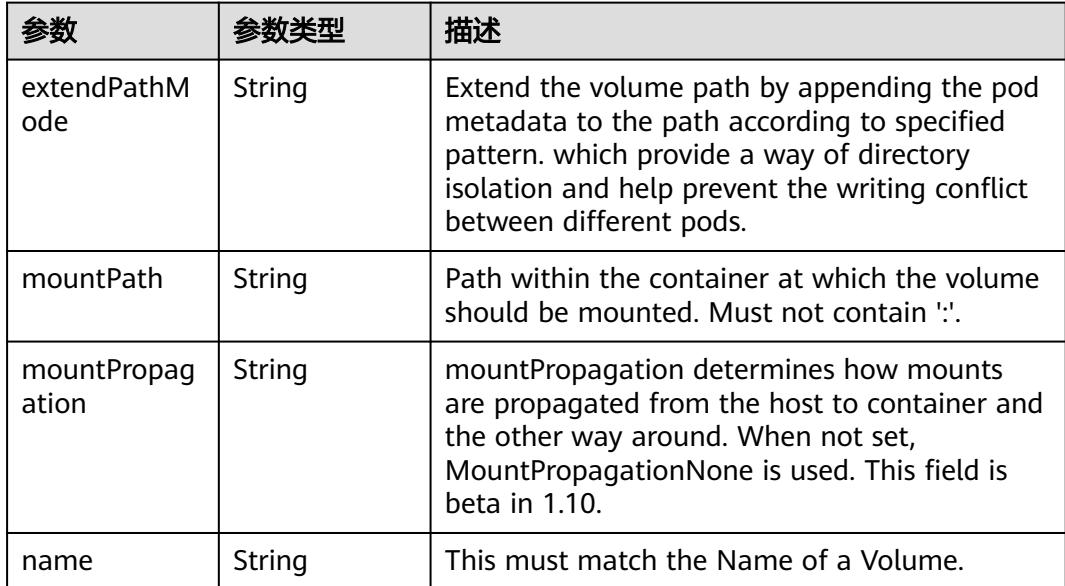

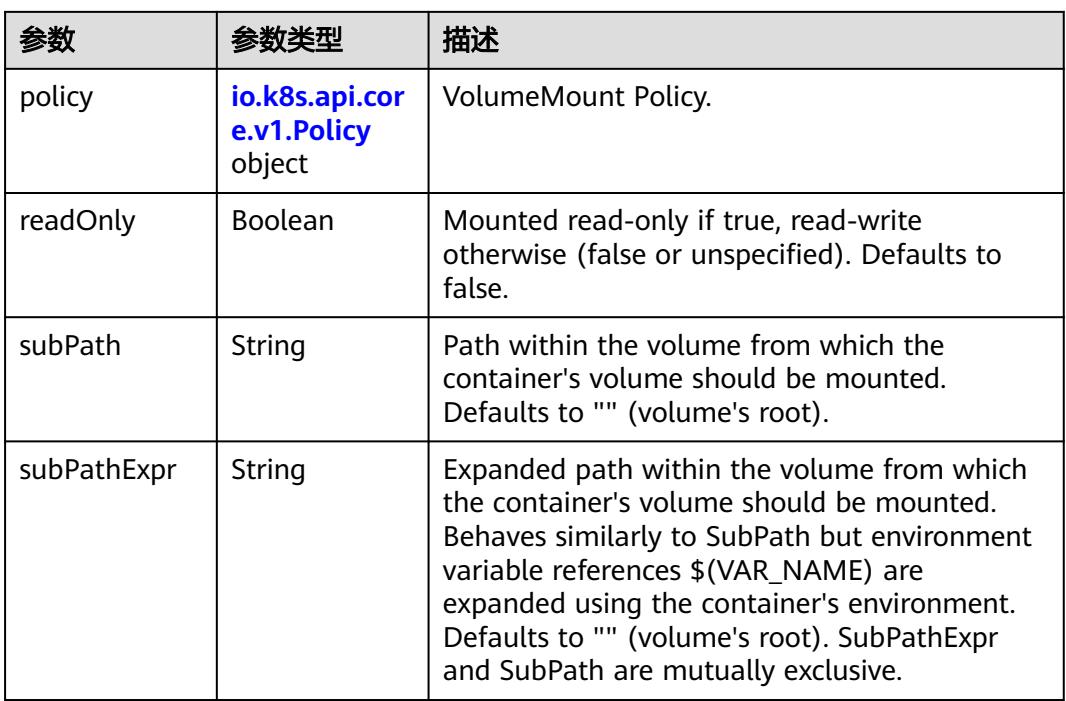

### 表 **5-2449** io.k8s.api.core.v1.Policy

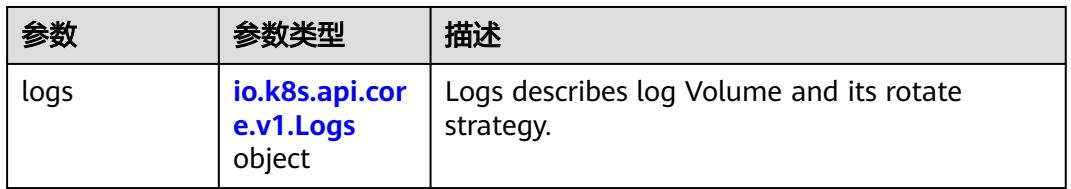

#### 表 **5-2450** io.k8s.api.core.v1.Logs

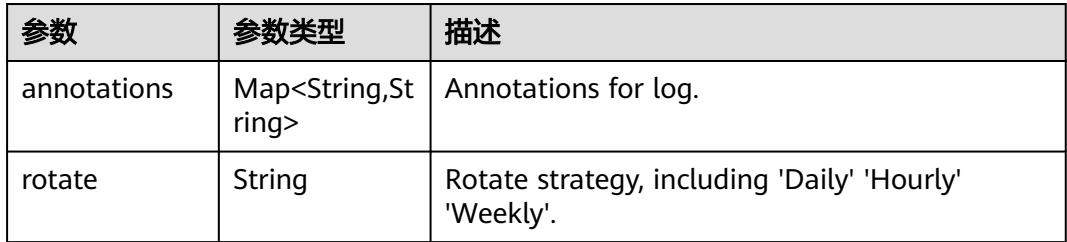

#### 表 **5-2451** io.k8s.api.core.v1.PodReadinessGate

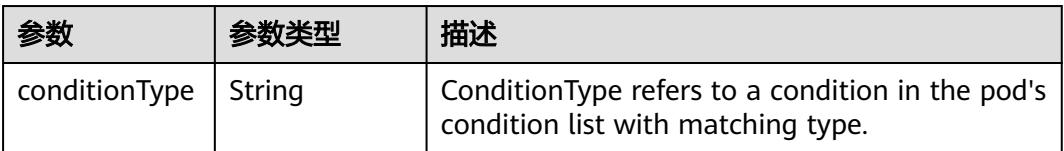

 $\blacksquare$ 

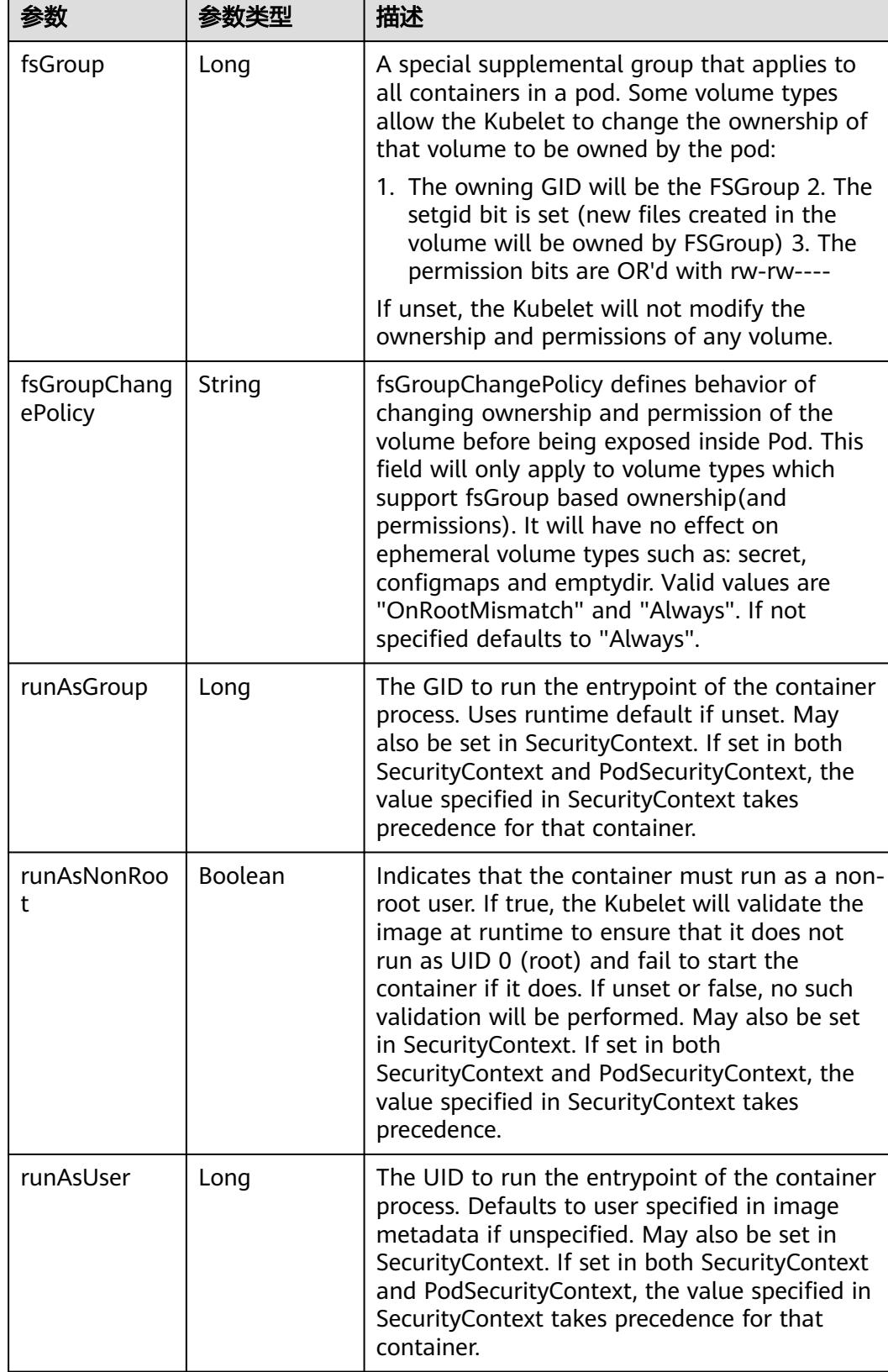

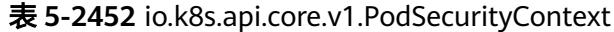

<span id="page-2280-0"></span>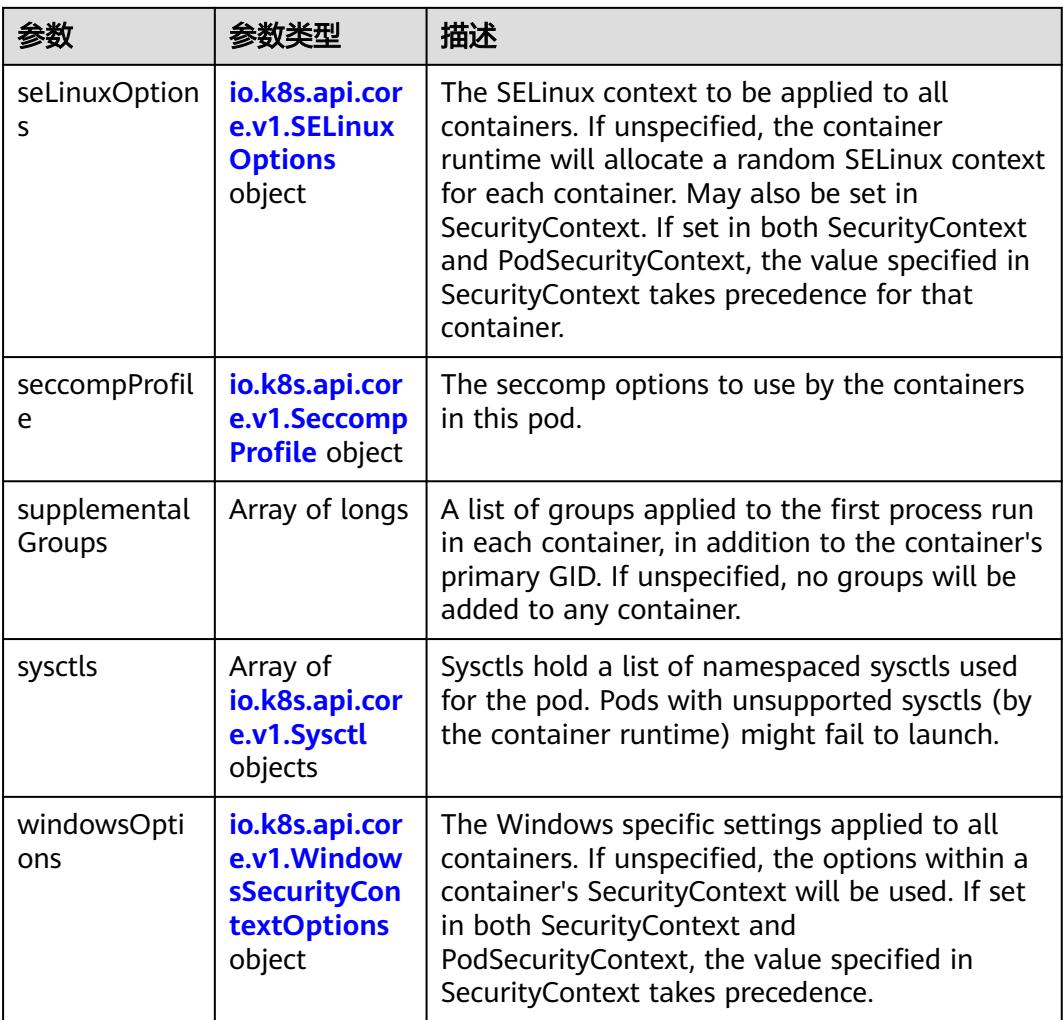

### 表 **5-2453** io.k8s.api.core.v1.SELinuxOptions

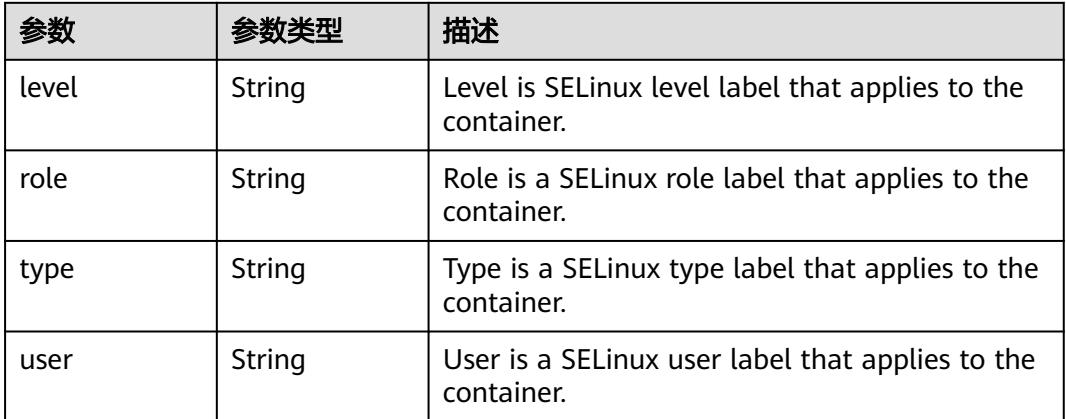

<span id="page-2281-0"></span>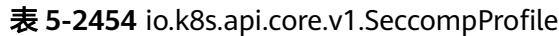

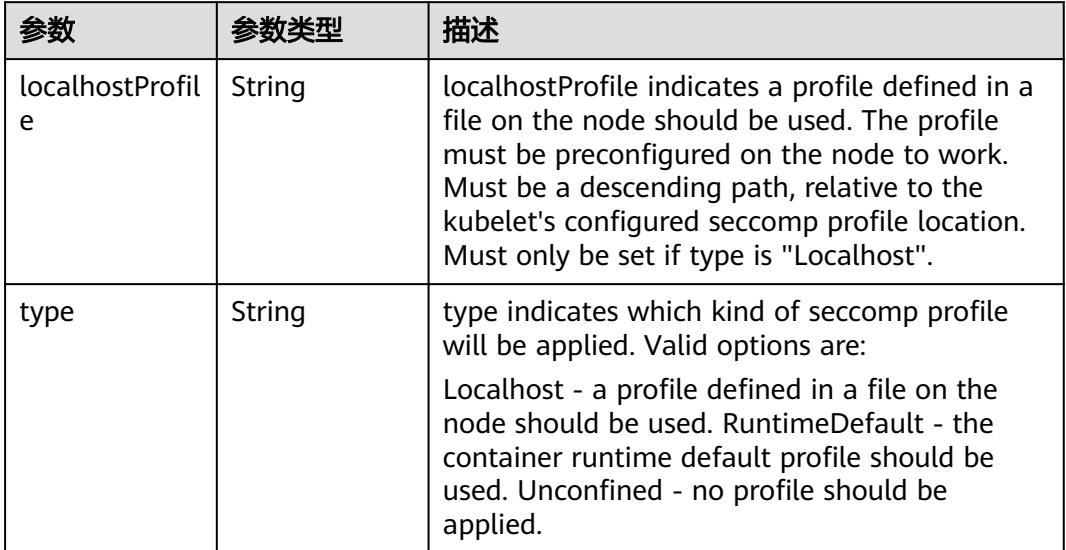

# 表 **5-2455** io.k8s.api.core.v1.Sysctl

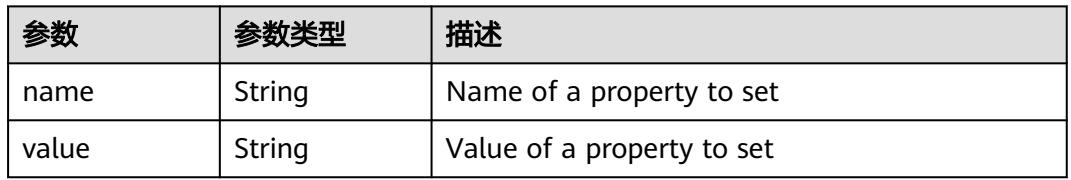

# 表 **5-2456** io.k8s.api.core.v1.WindowsSecurityContextOptions

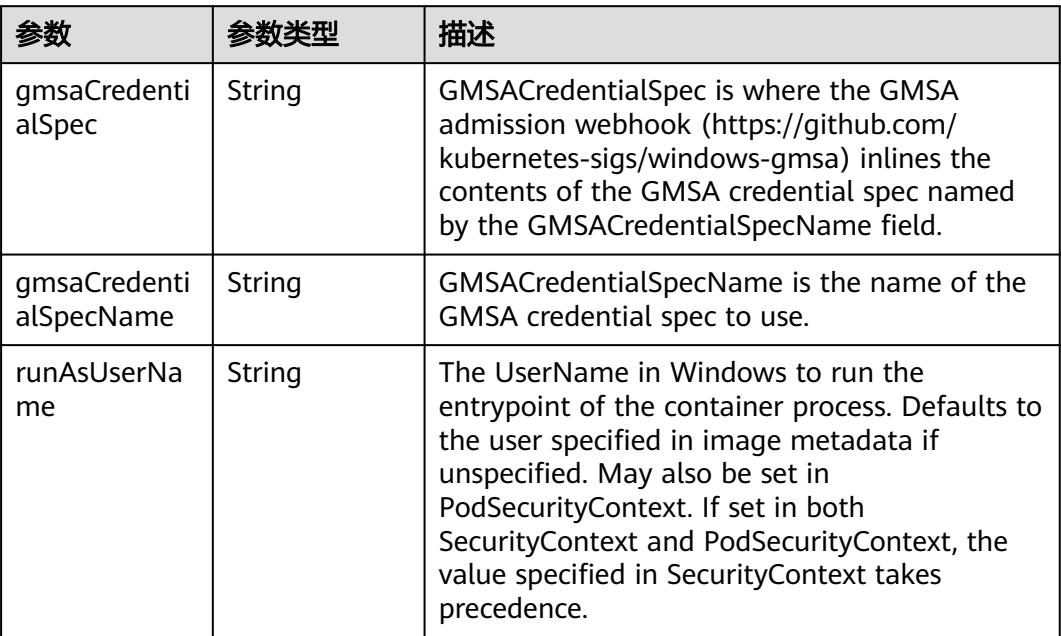

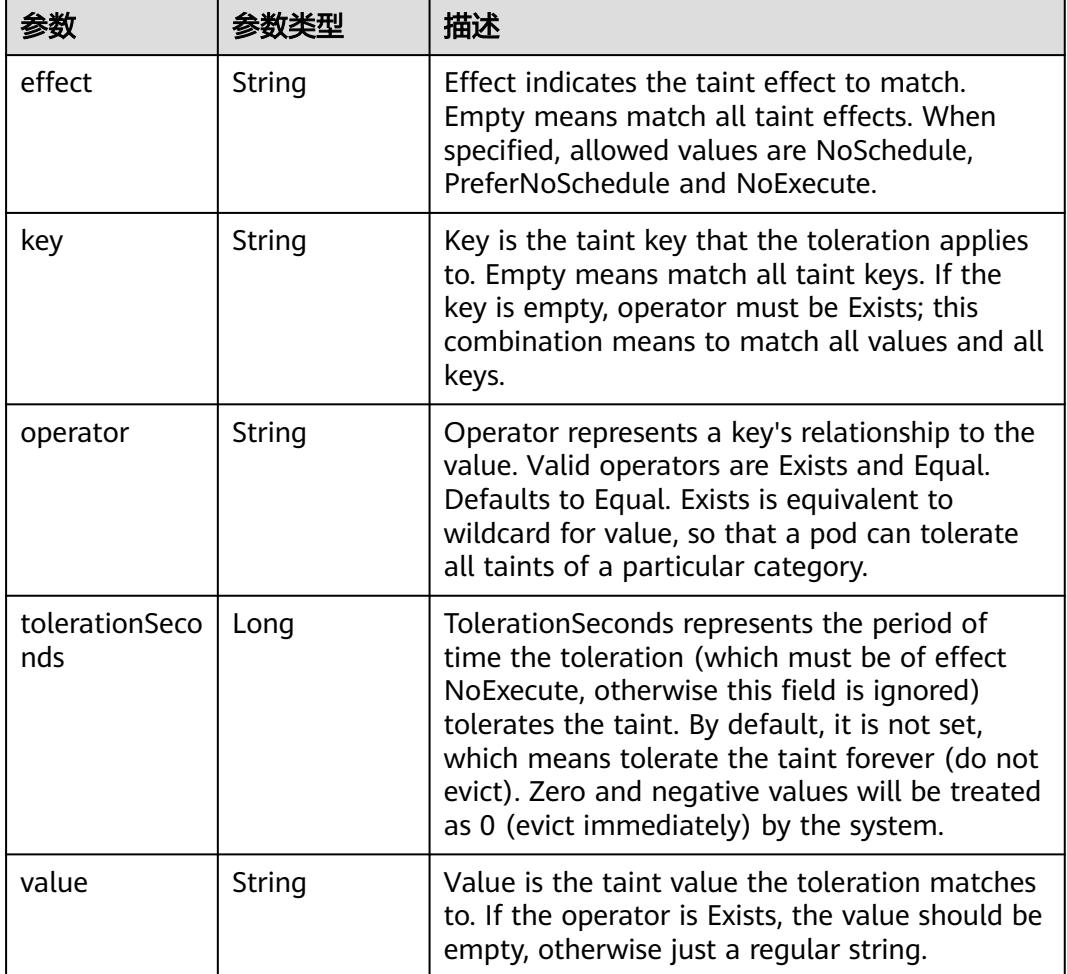

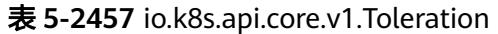

# 表 **5-2458** io.k8s.api.core.v1.TopologySpreadConstraint

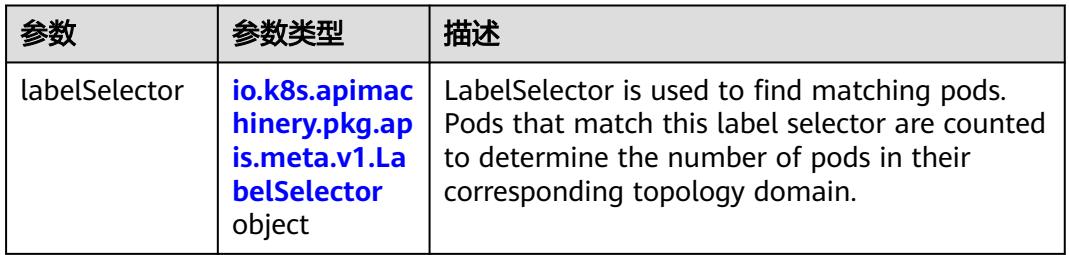

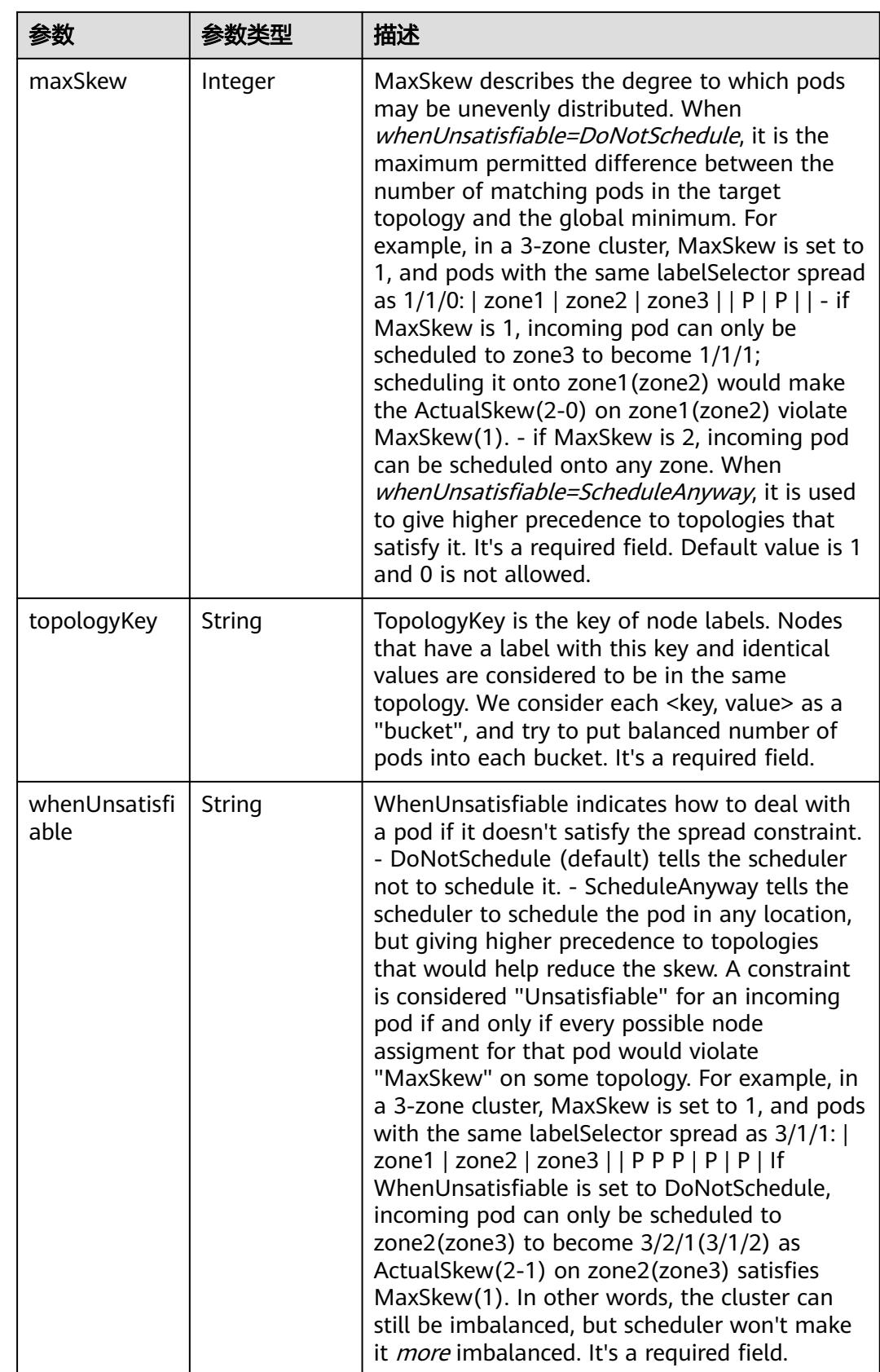

### 表 **5-2459** io.k8s.api.core.v1.Volume

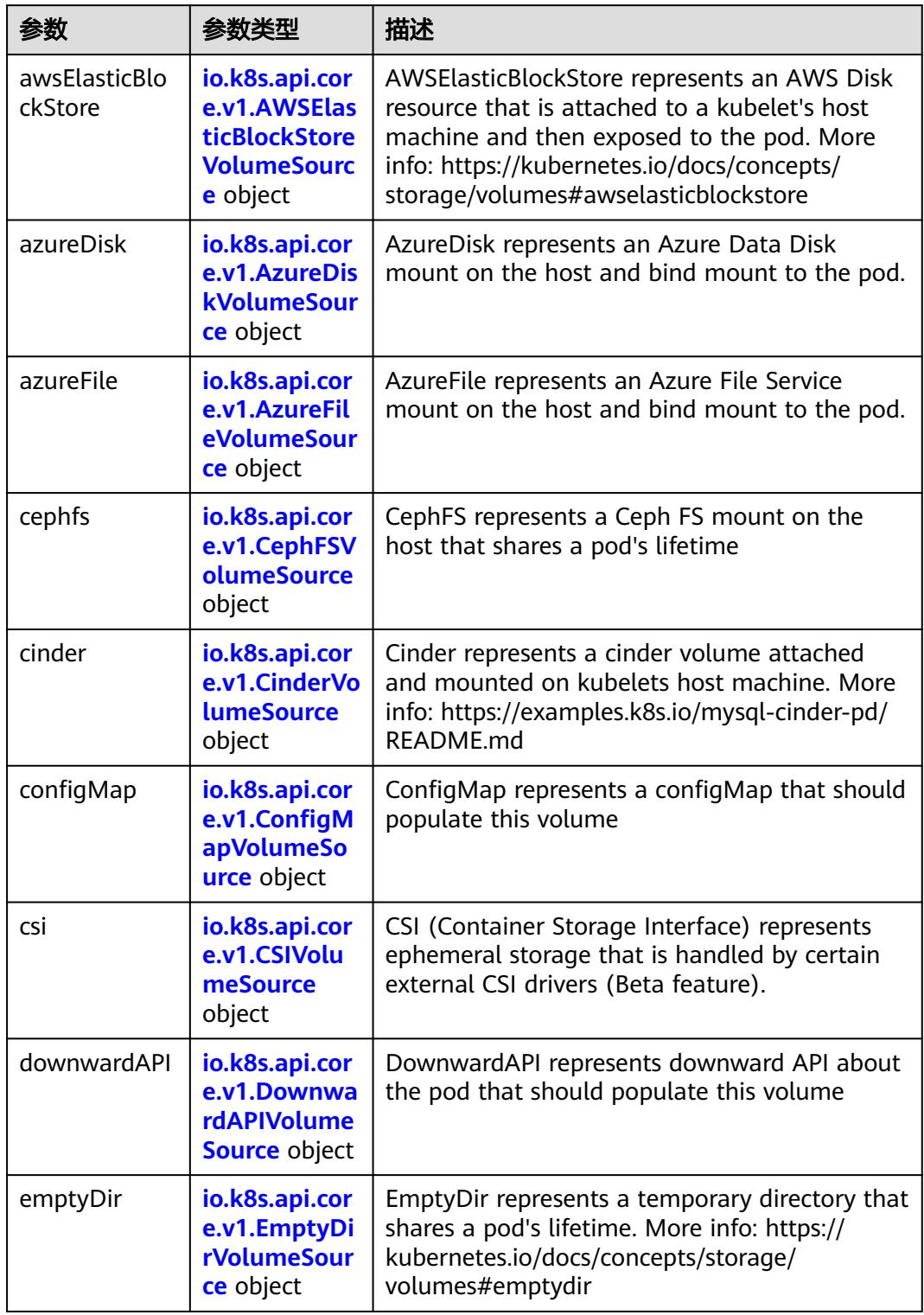

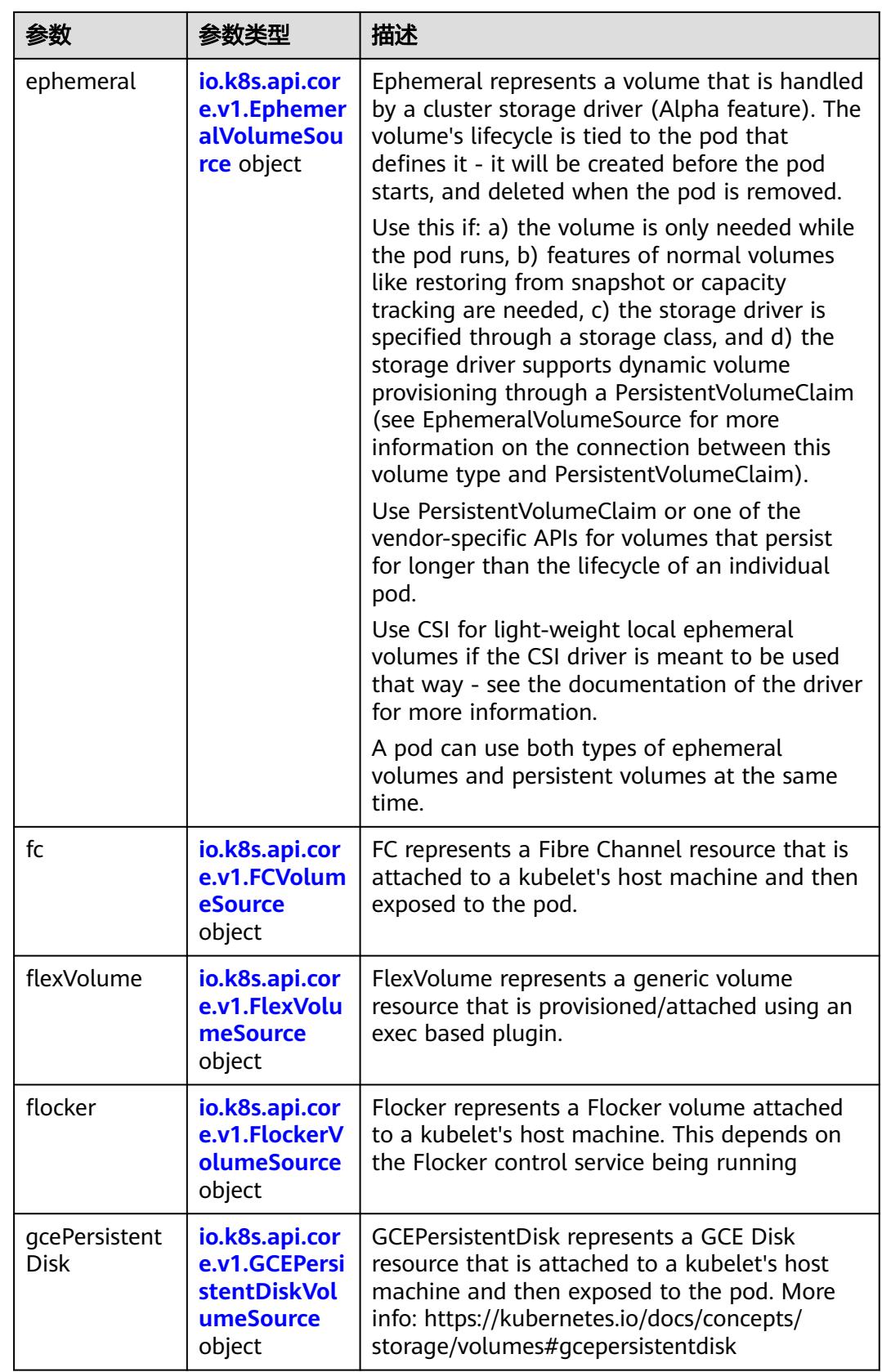

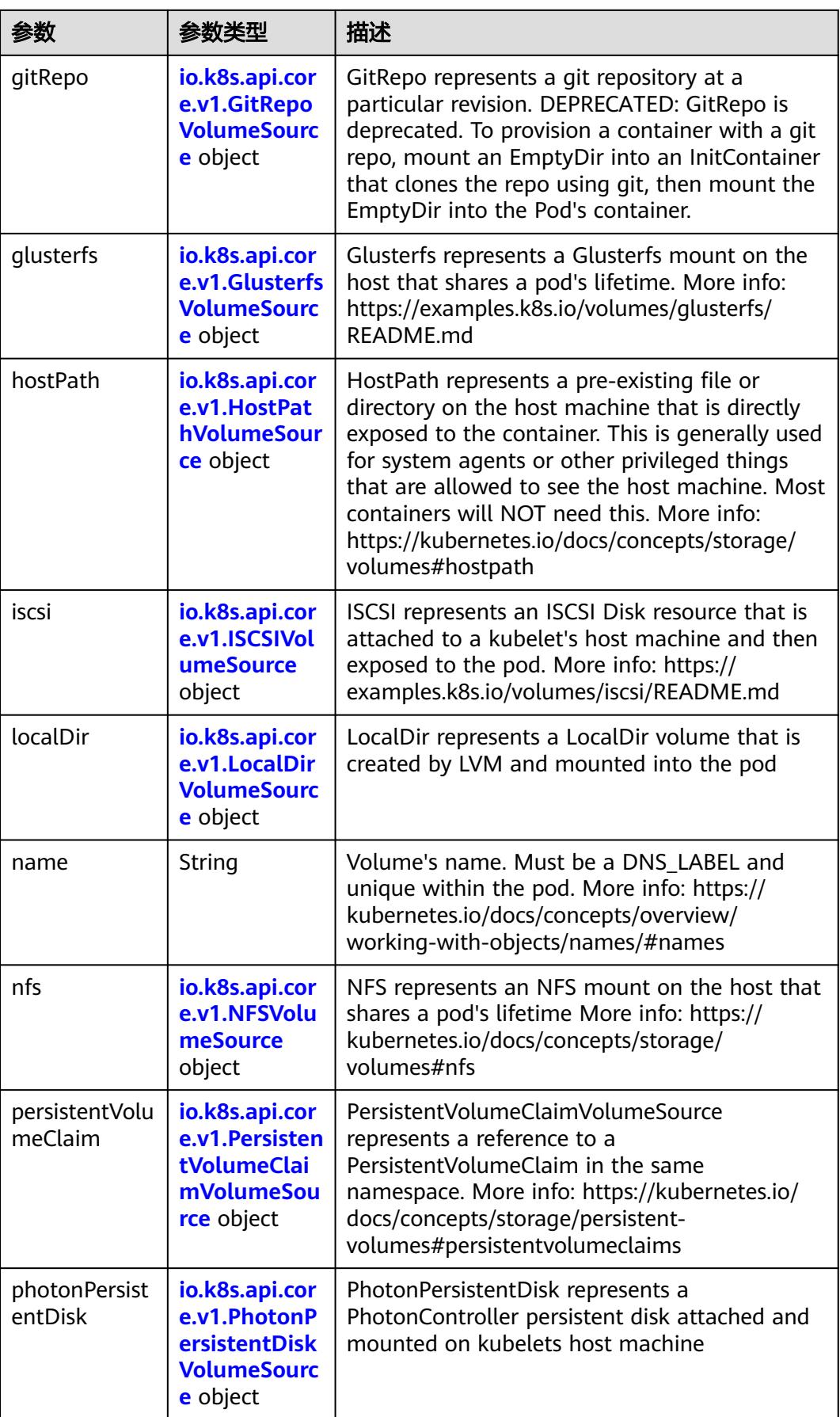

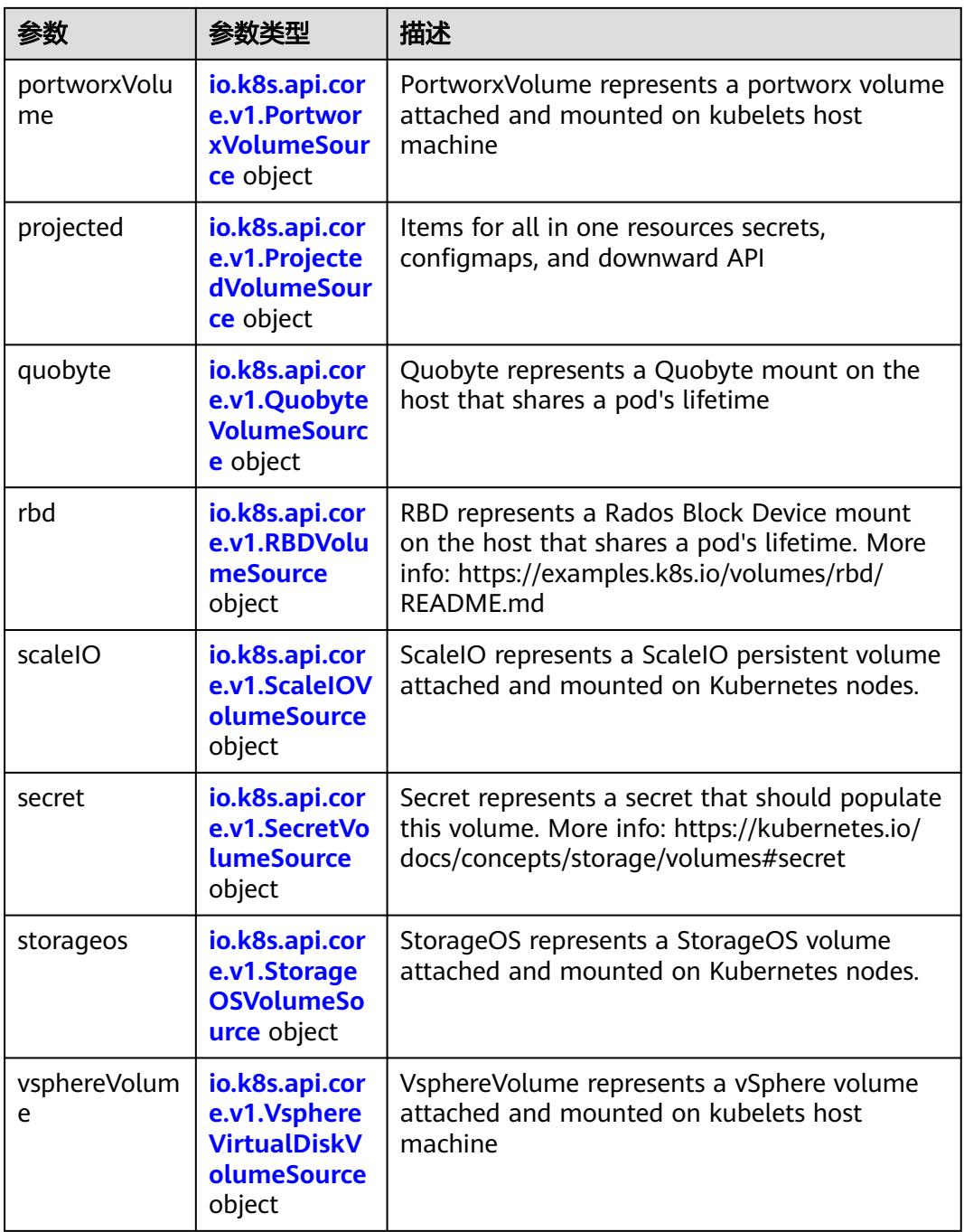

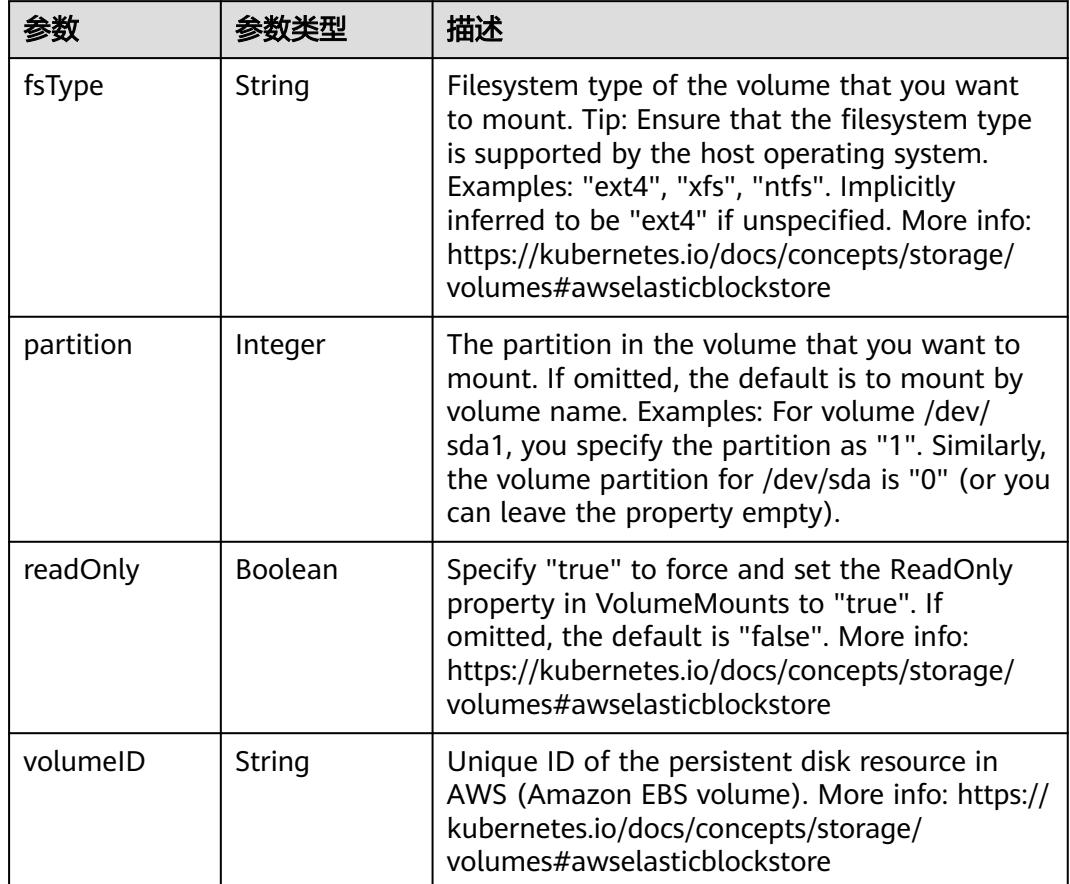

<span id="page-2288-0"></span>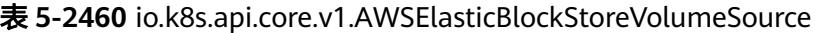

表 **5-2461** io.k8s.api.core.v1.AzureDiskVolumeSource

| 参数          |        | 描述                                                                                                    |
|-------------|--------|----------------------------------------------------------------------------------------------------|
| cachingMode | String | Host Caching mode: None, Read Only, Read<br>Write.                                                                                                    |
| diskName    | String | The Name of the data disk in the blob storage                                                                                                    |
| diskURI     | String | The URI the data disk in the blob storage                                                                                                    |
| fsType      | String | Filesystem type to mount. Must be a filesystem<br>type supported by the host operating system.<br>Ex. "ext4", "xfs", "ntfs". Implicitly inferred to be<br>"ext4" if unspecified.                                    |
| kind        | String | Expected values Shared: multiple blob disks per<br>storage account Dedicated: single blob disk per<br>storage account Managed: azure managed<br>data disk (only in managed availability set).<br>defaults to shared |

<span id="page-2289-0"></span>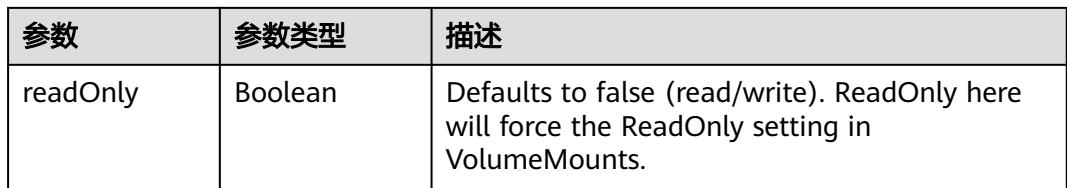

# 表 **5-2462** io.k8s.api.core.v1.AzureFileVolumeSource

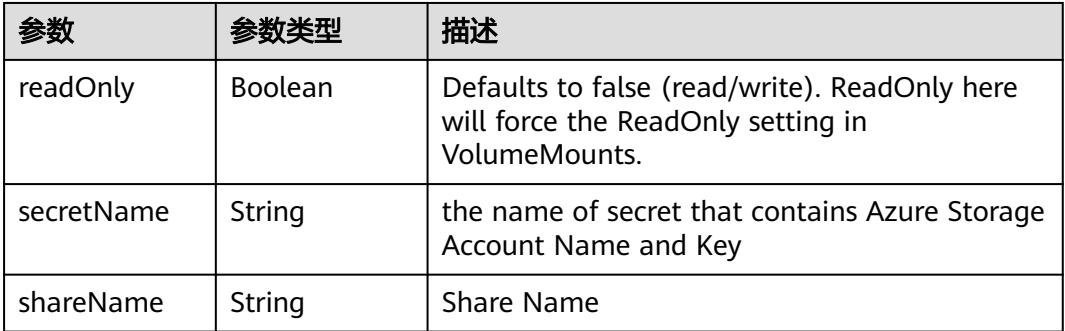

#### 表 **5-2463** io.k8s.api.core.v1.CephFSVolumeSource

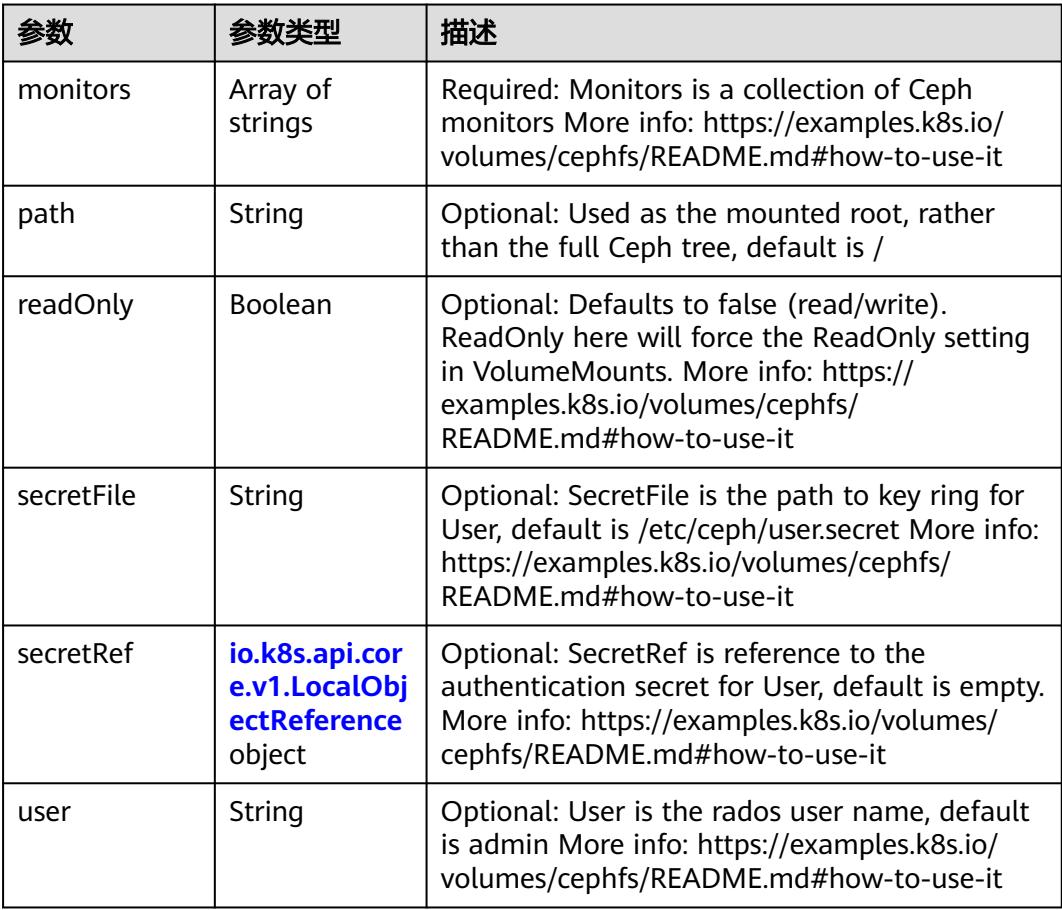

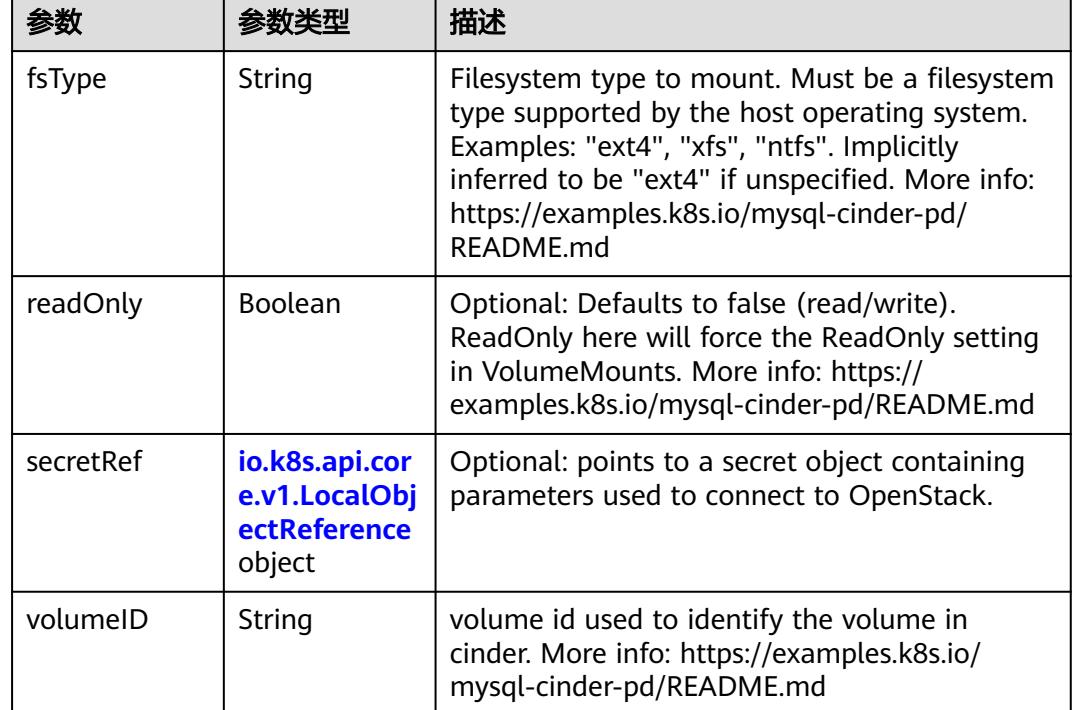

<span id="page-2290-0"></span>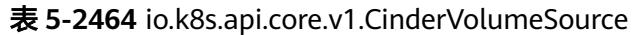

# 表 **5-2465** io.k8s.api.core.v1.ConfigMapVolumeSource

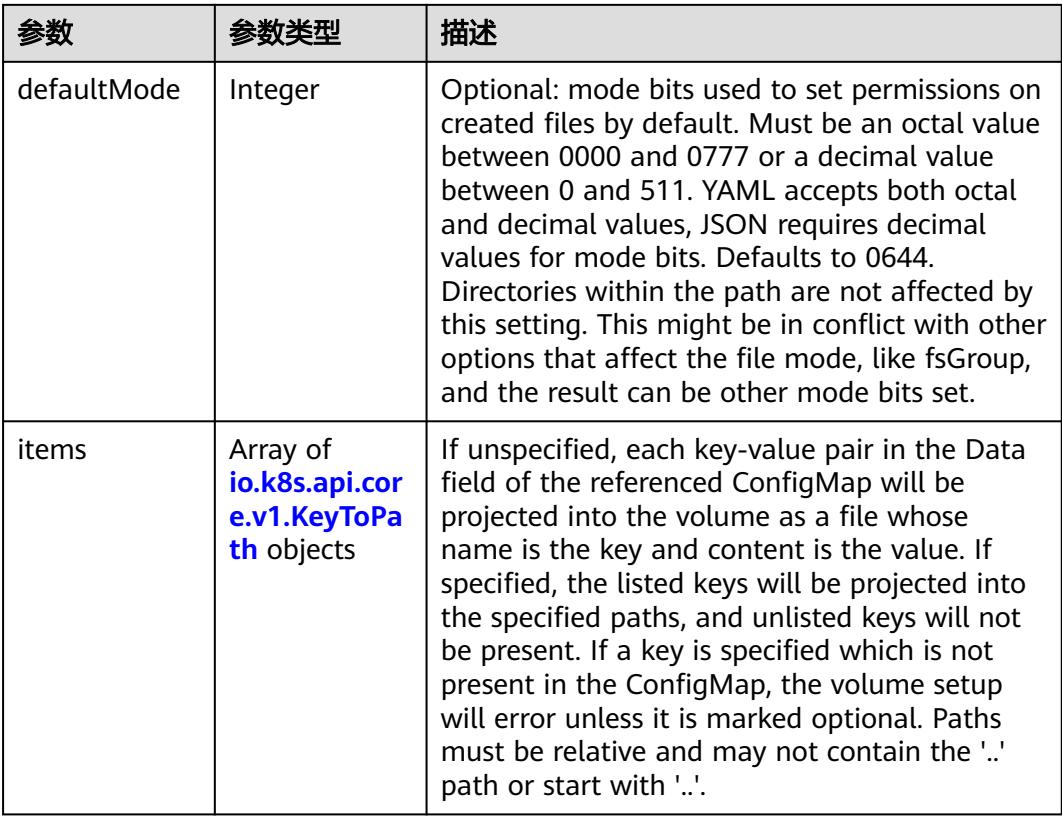

<span id="page-2291-0"></span>

|          |                | 描述                                                                                                    |
|----------|----------------|----------------------------------------------------------------------------------------------------|
| name     | String         | Name of the referent. More info: https://<br>kubernetes.io/docs/concepts/overview/<br>working-with-objects/names/#names |
| optional | <b>Boolean</b> | Specify whether the ConfigMap or its keys<br>must be defined                                                            |

表 **5-2466** io.k8s.api.core.v1.CSIVolumeSource

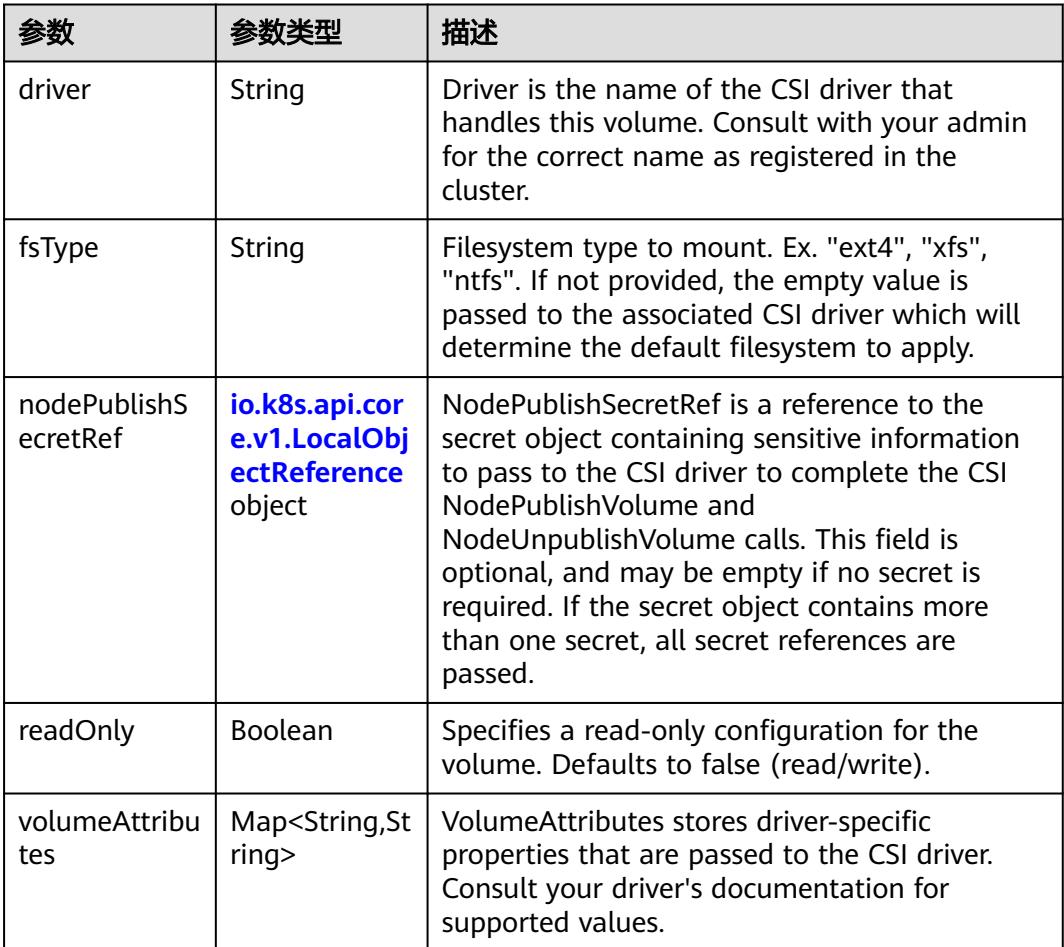

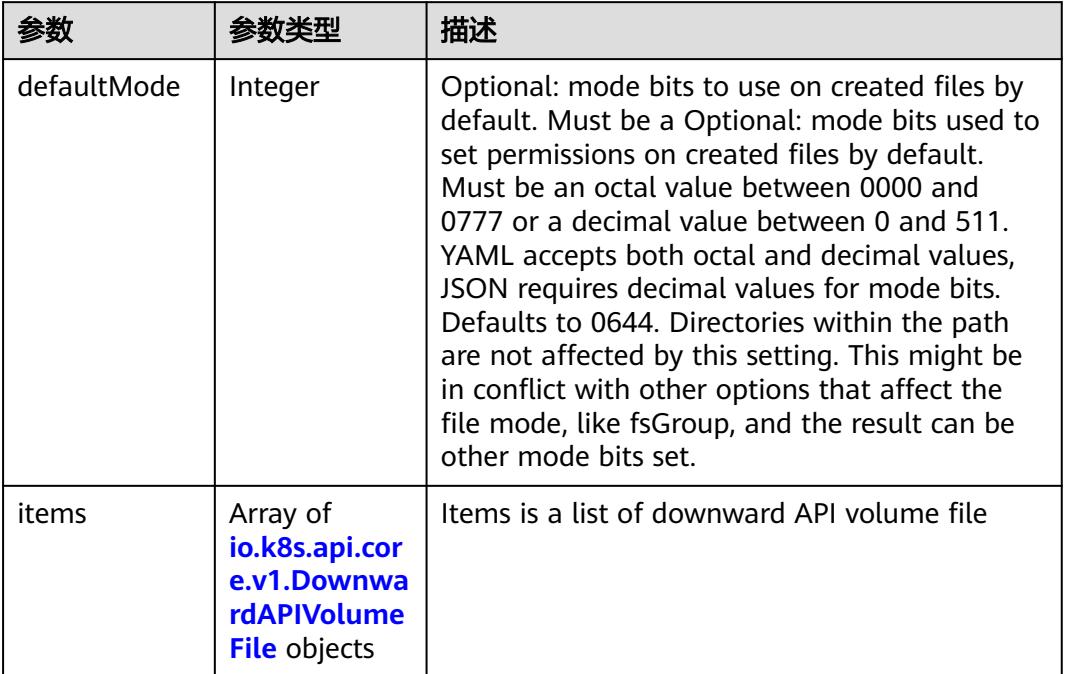

#### <span id="page-2292-0"></span>表 **5-2467** io.k8s.api.core.v1.DownwardAPIVolumeSource

#### 表 **5-2468** io.k8s.api.core.v1.EmptyDirVolumeSource

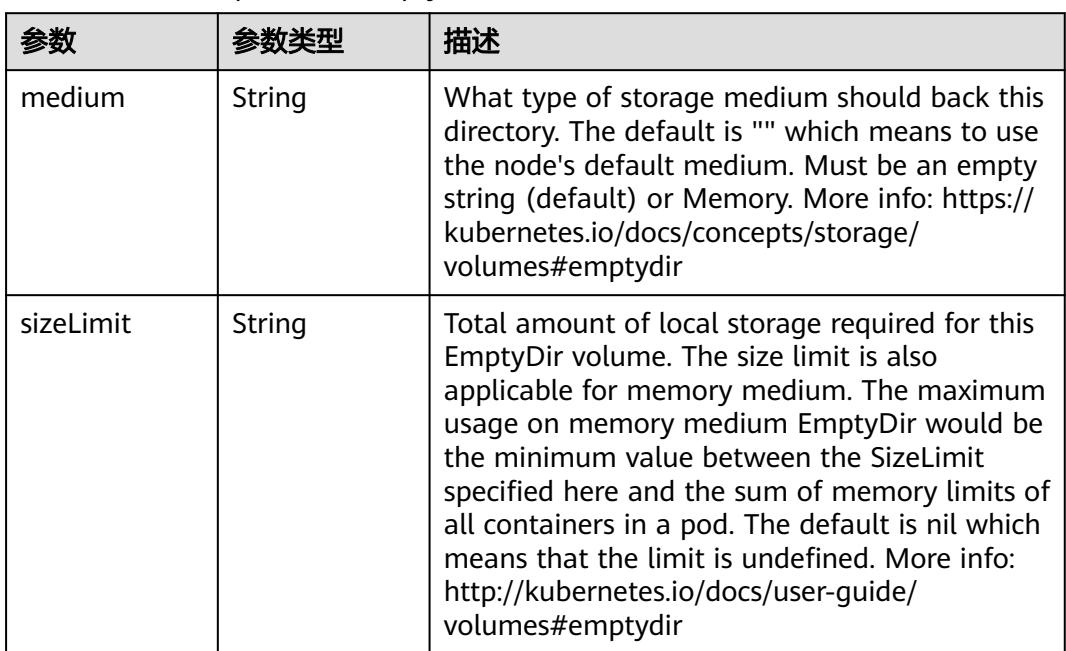

### 表 **5-2469** io.k8s.api.core.v1.EphemeralVolumeSource

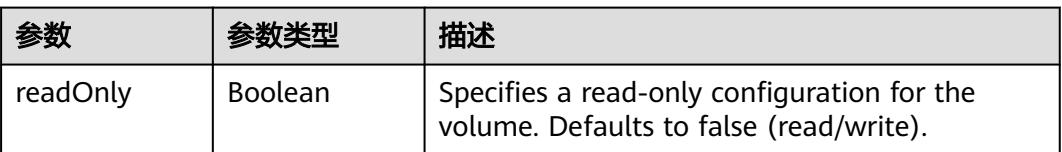

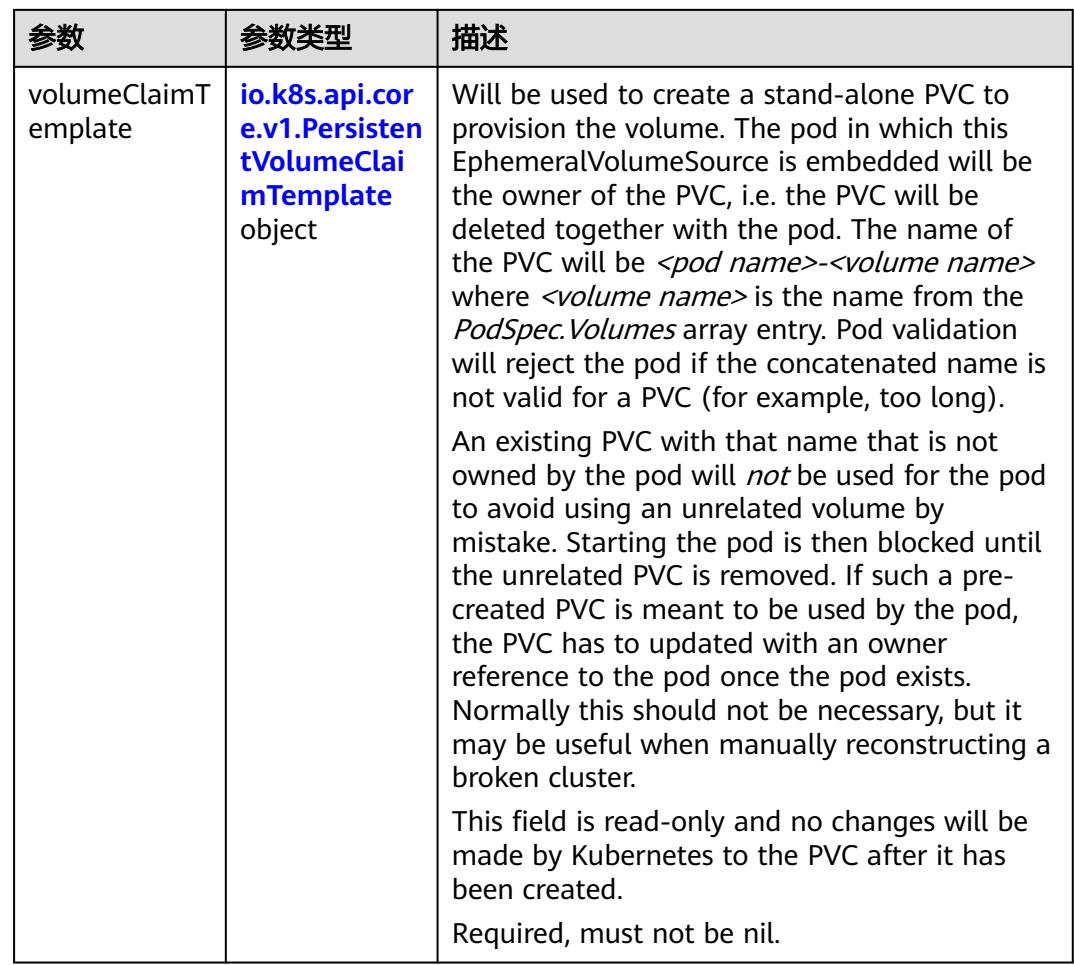

### 表 **5-2470** io.k8s.api.core.v1.PersistentVolumeClaimTemplate

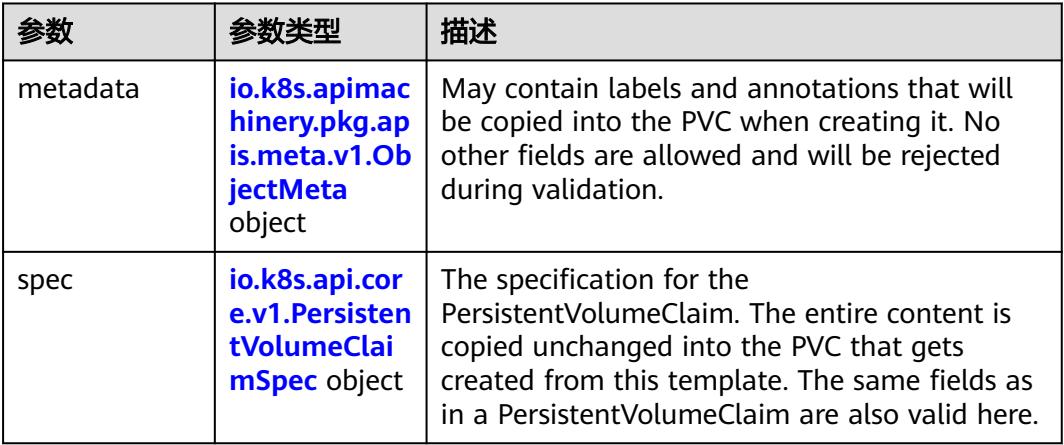

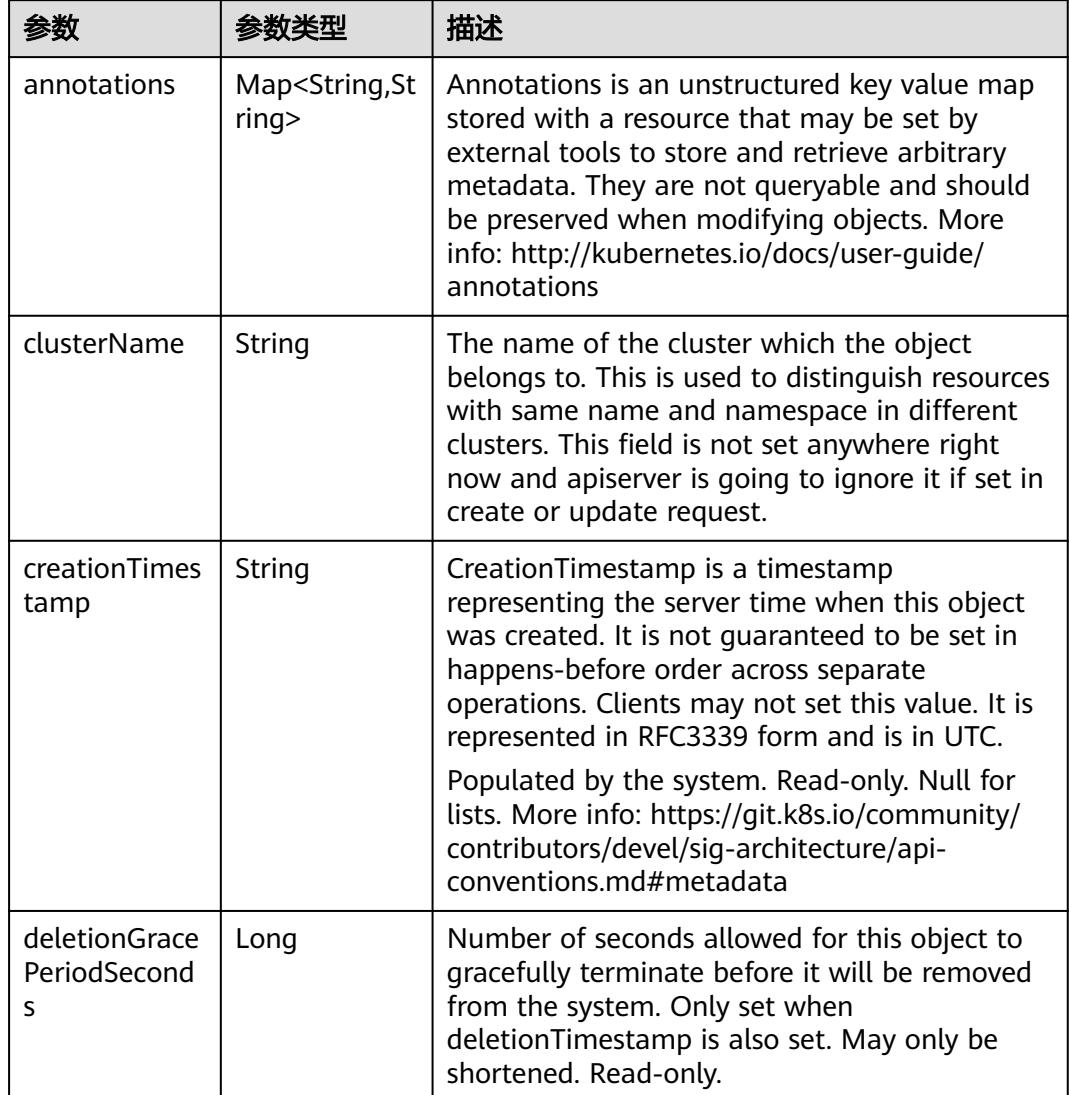

<span id="page-2294-0"></span>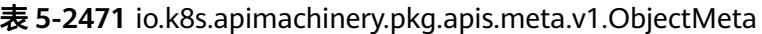

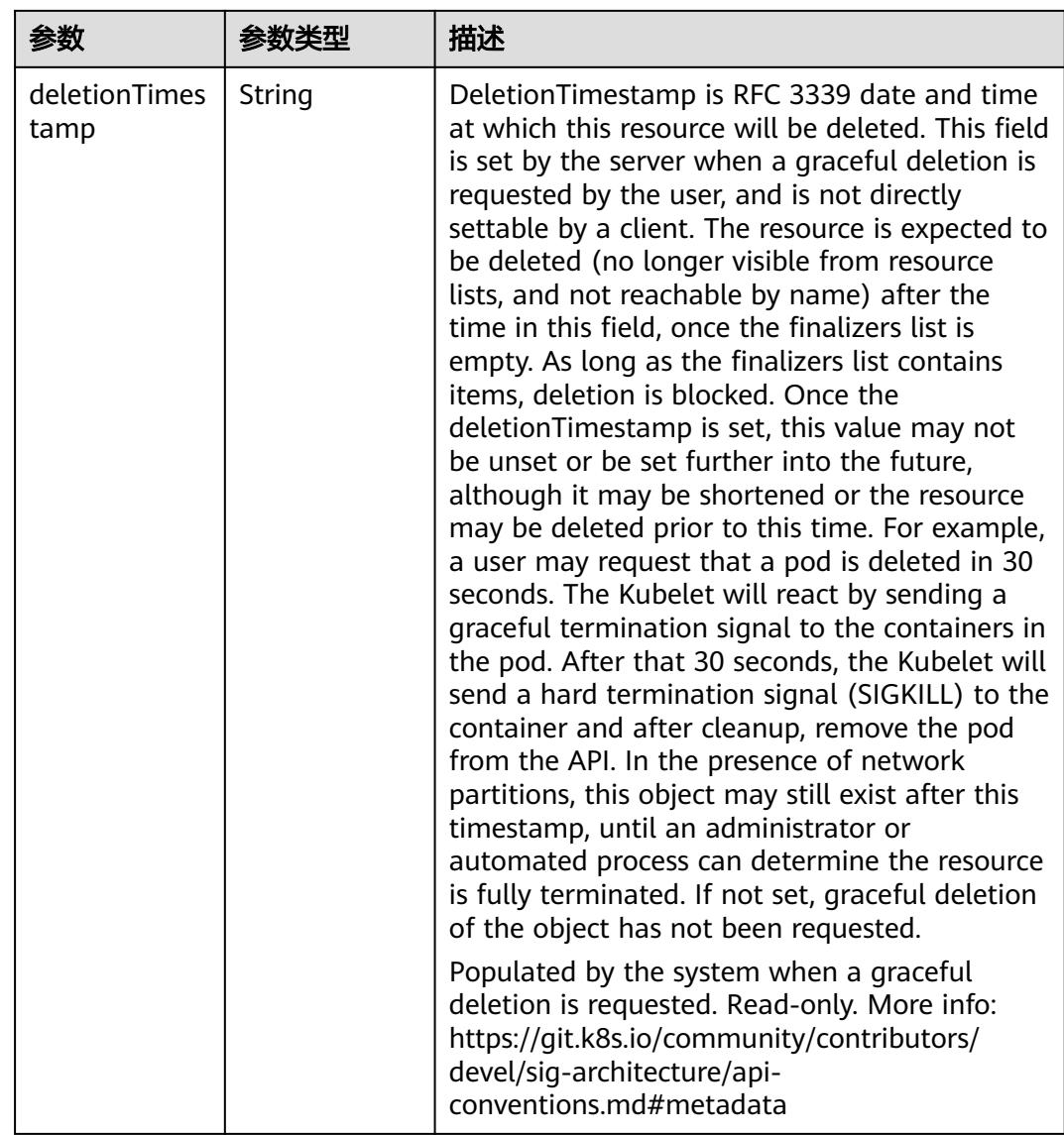

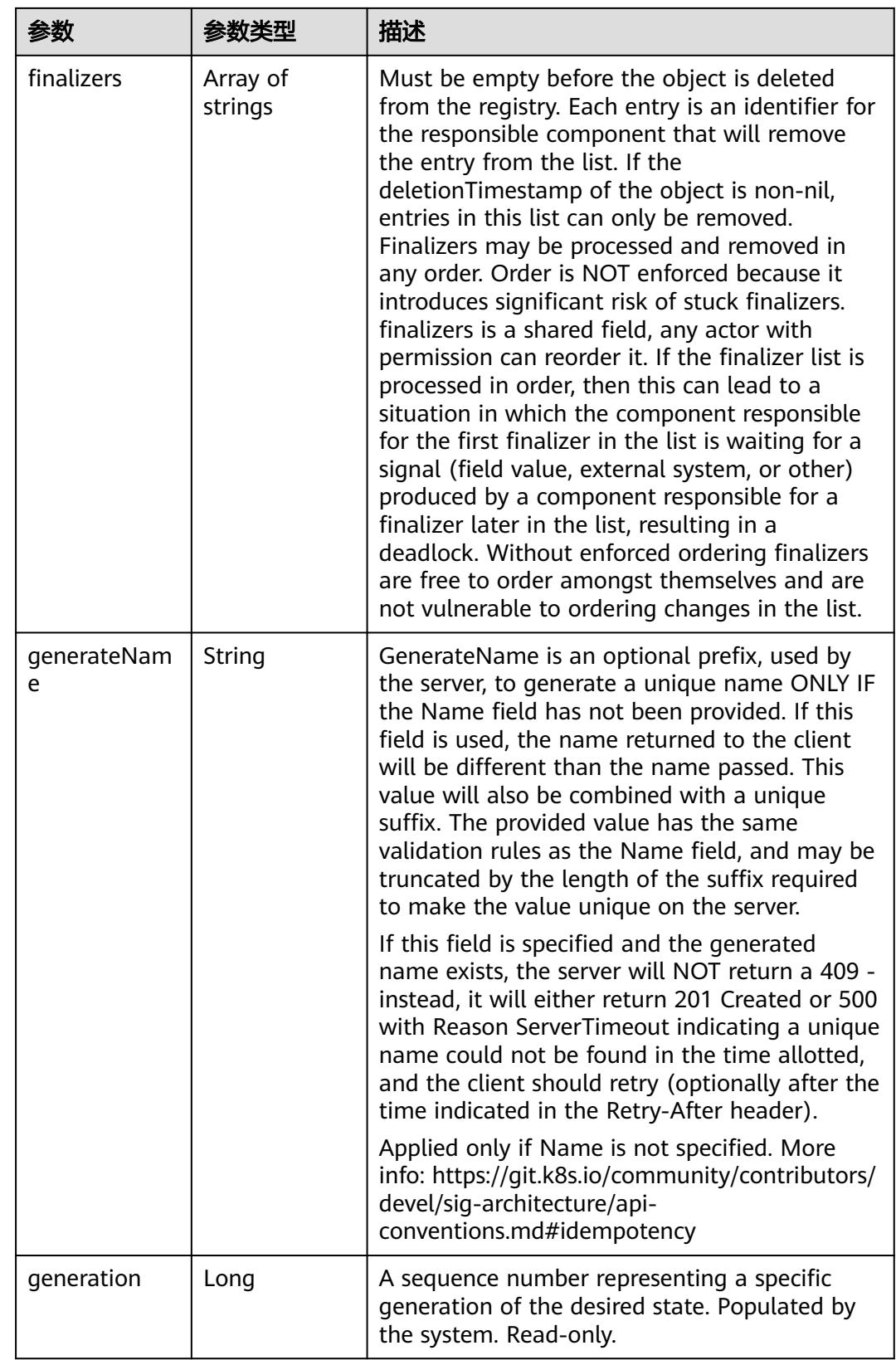

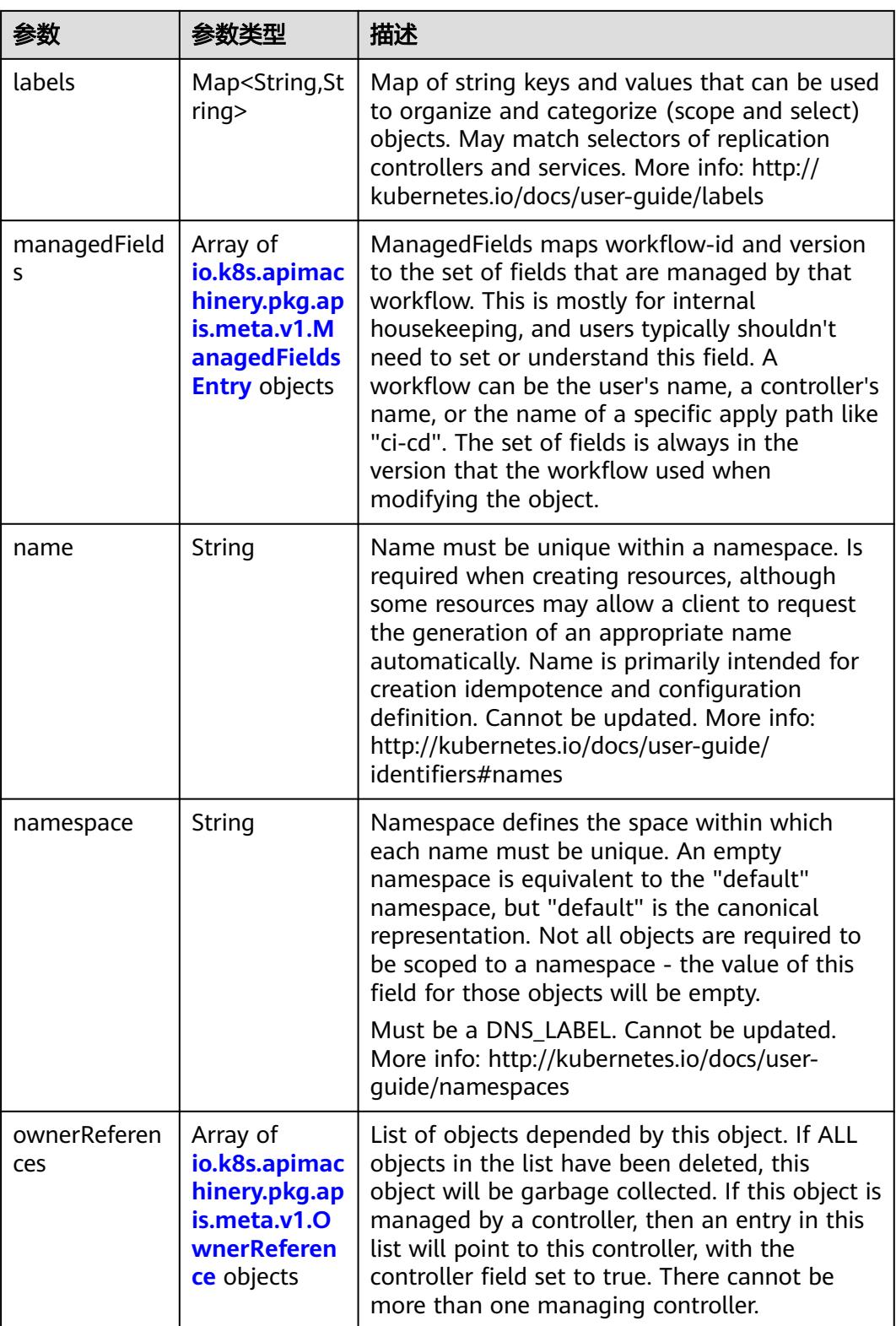

<span id="page-2298-0"></span>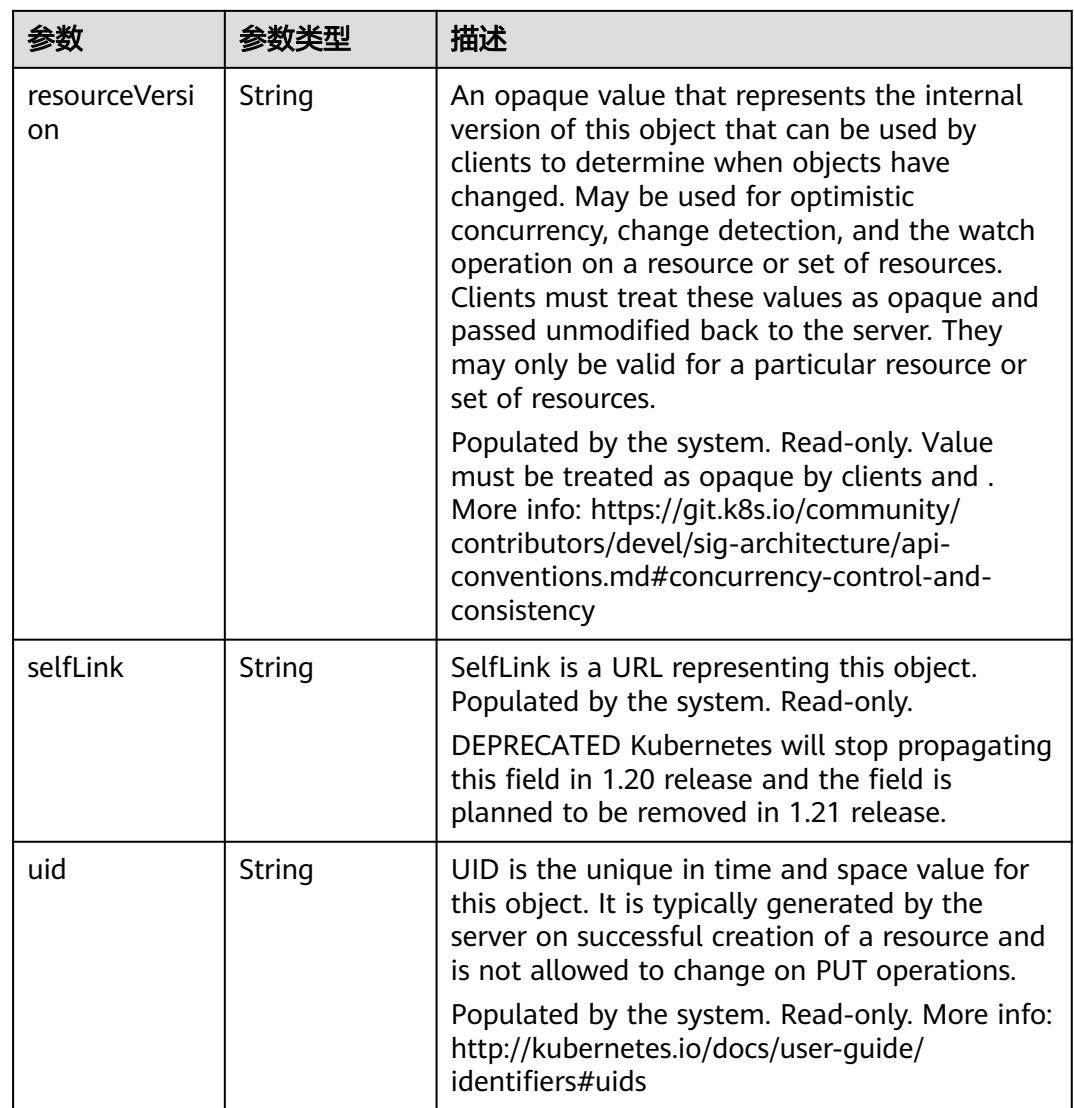

### 表 **5-2472** io.k8s.apimachinery.pkg.apis.meta.v1.ManagedFieldsEntry

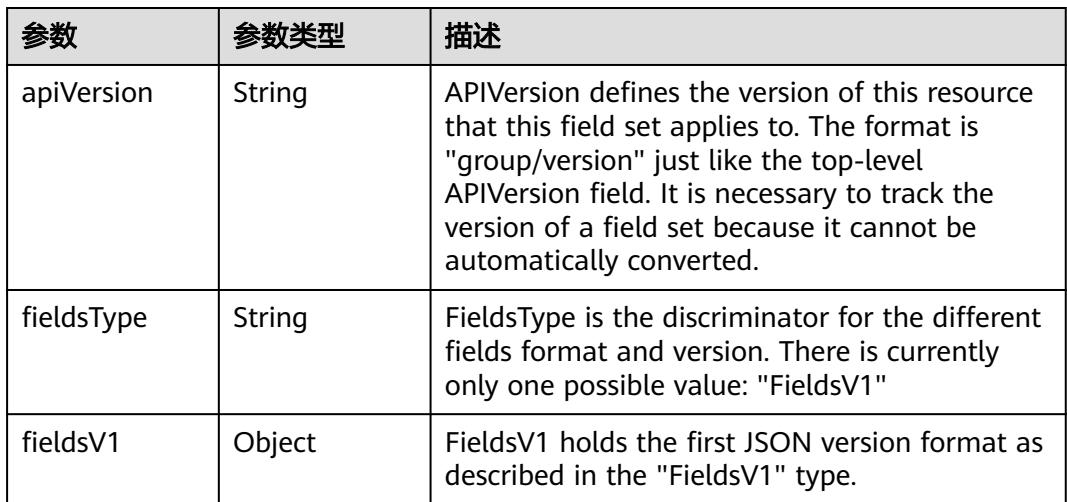

<span id="page-2299-0"></span>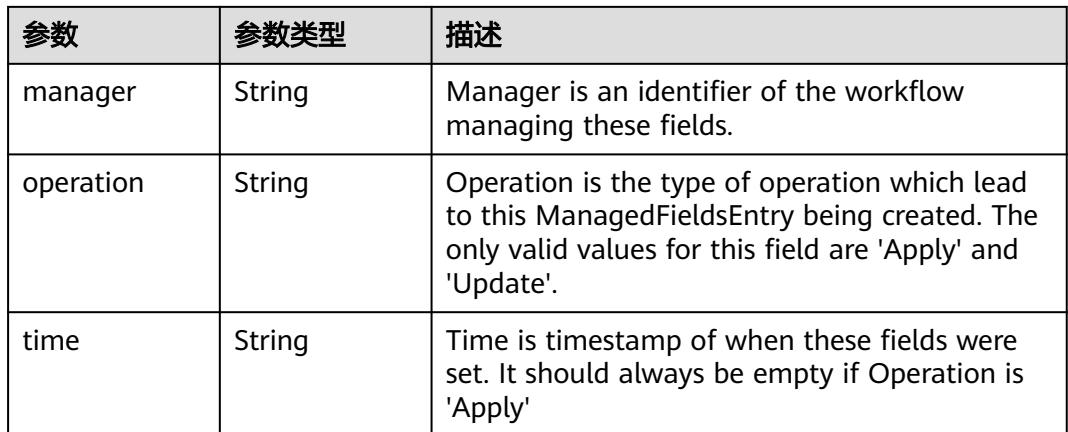

#### 表 **5-2473** io.k8s.apimachinery.pkg.apis.meta.v1.OwnerReference

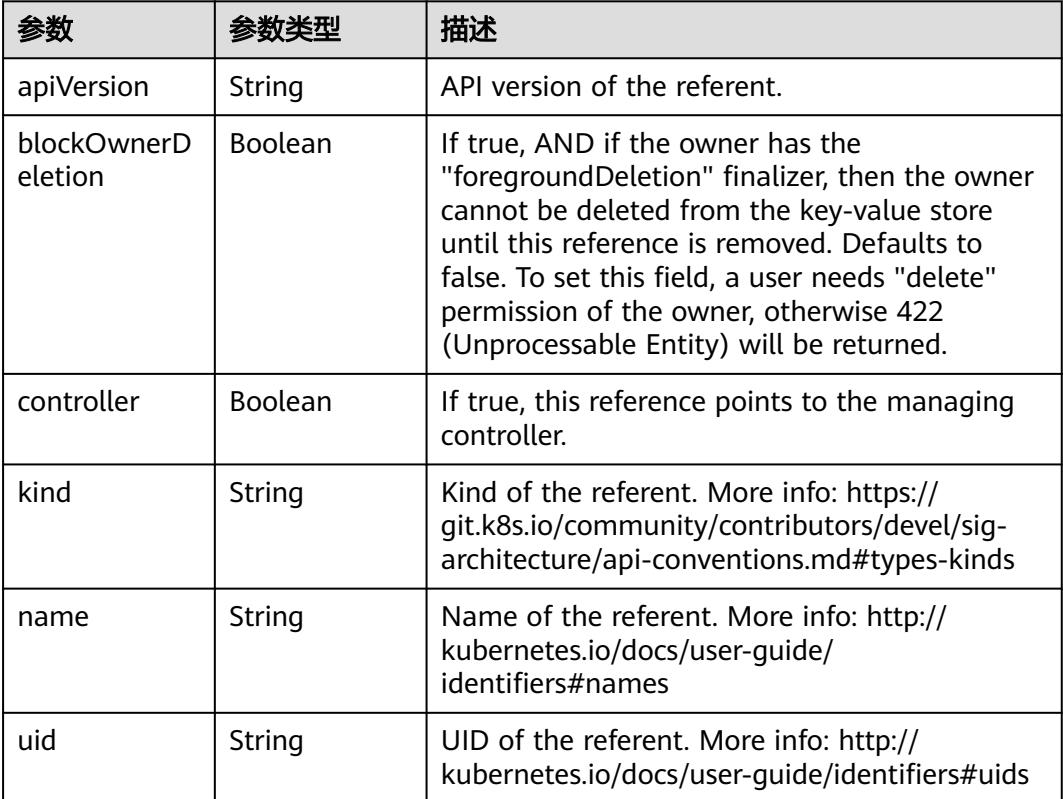

#### 表 **5-2474** io.k8s.api.core.v1.PersistentVolumeClaimSpec

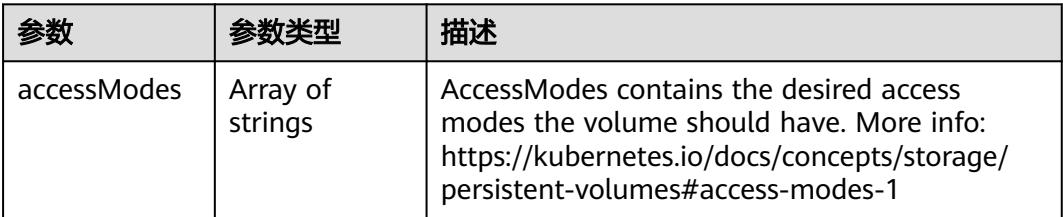

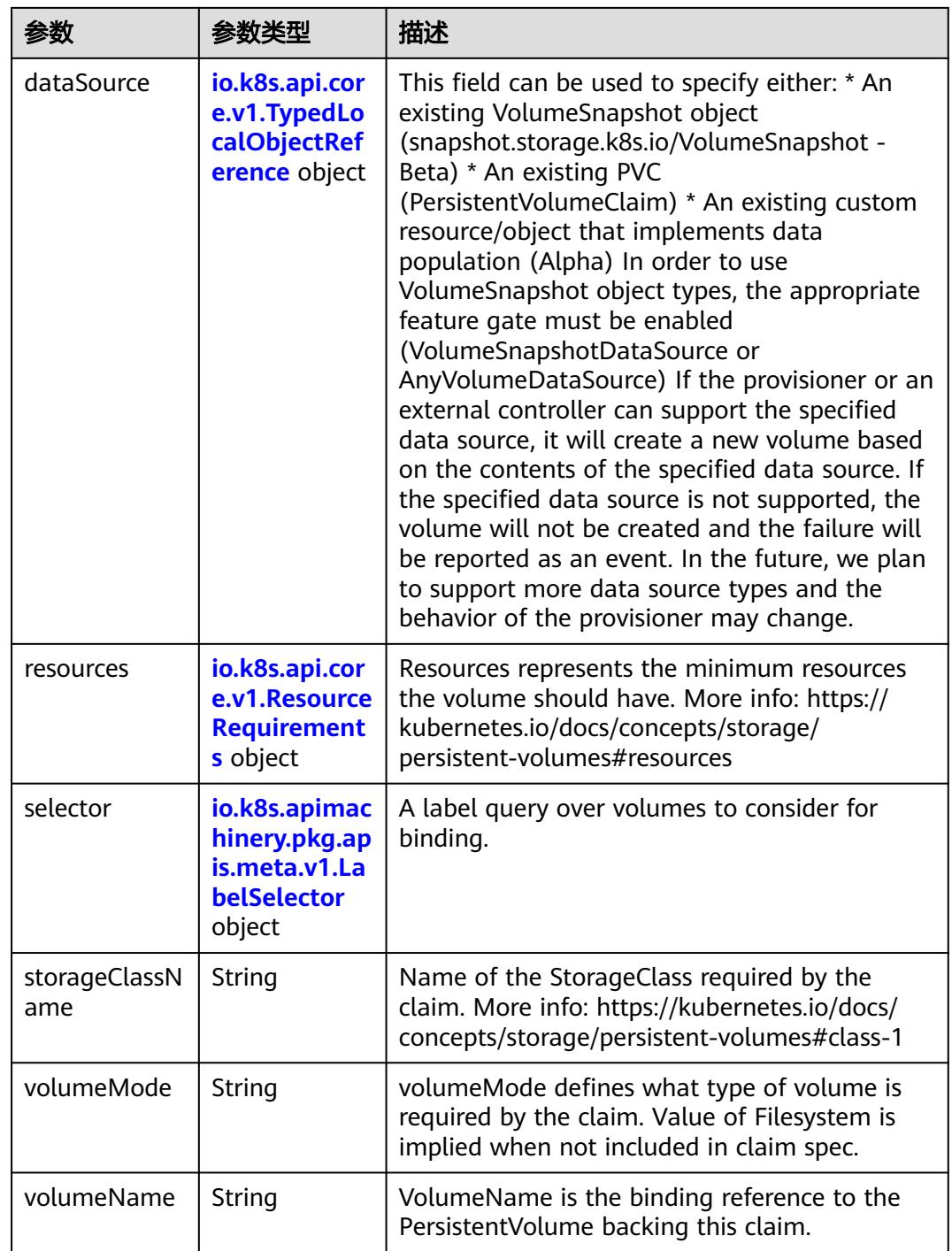

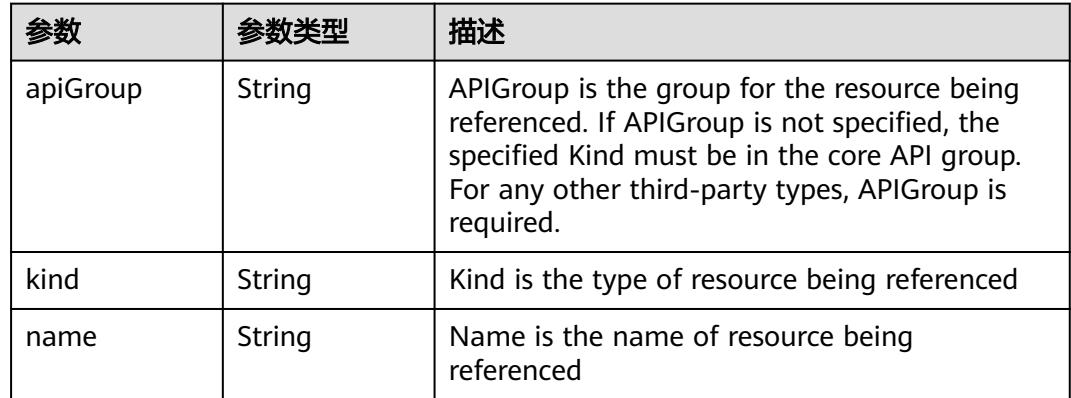

<span id="page-2301-0"></span>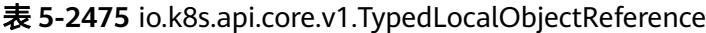

### 表 **5-2476** io.k8s.api.core.v1.ResourceRequirements

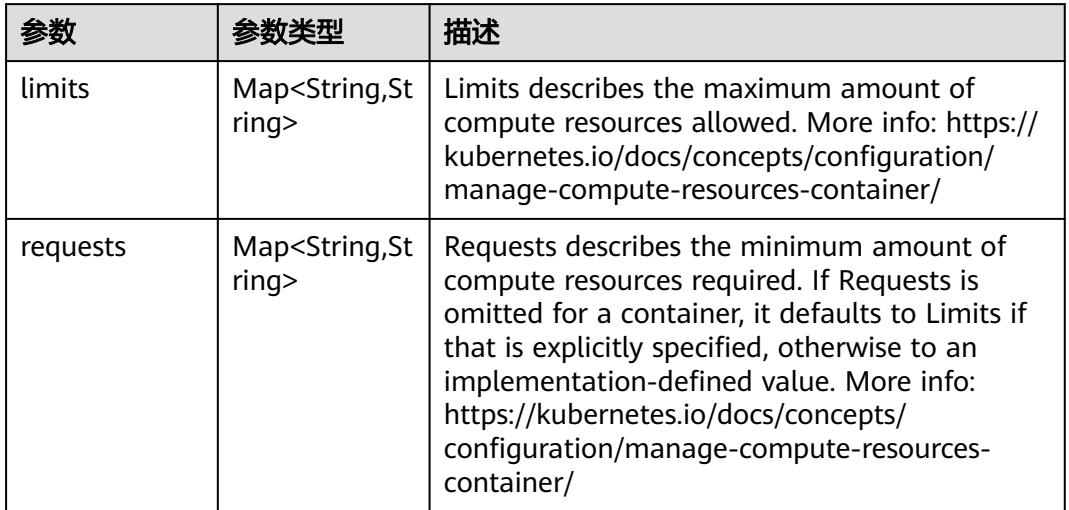

# 表 **5-2477** io.k8s.apimachinery.pkg.apis.meta.v1.LabelSelector

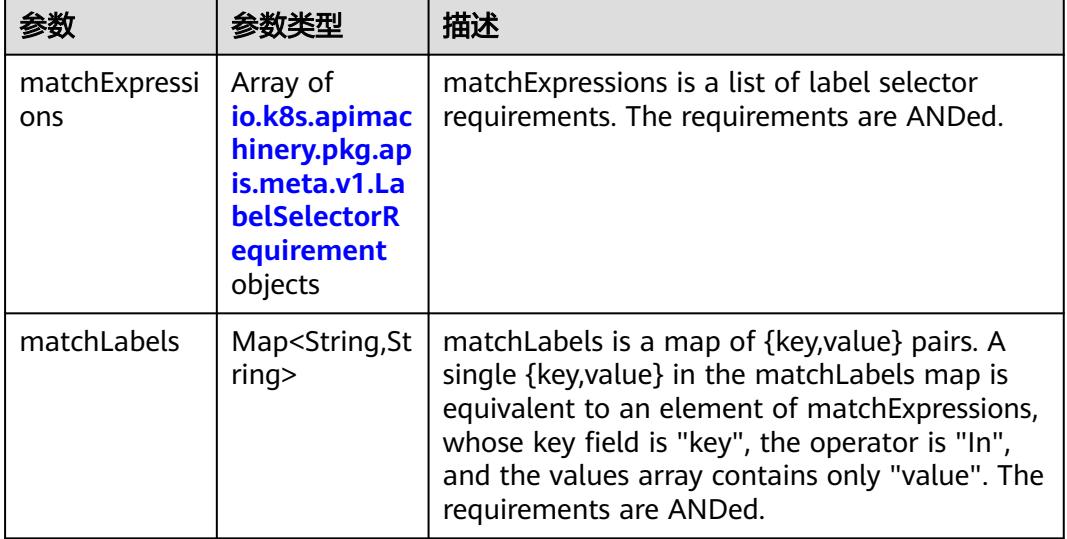

|          |                     | 描述                                                                                                    |
|----------|---------------------|----------------------------------------------------------------------------------------------------|
| key      | String              | key is the label key that the selector applies to.                                                                                                    |
| operator | String              | operator represents a key's relationship to a set<br>of values. Valid operators are In, NotIn, Exists<br>and DoesNotExist.                                                                                                    |
| values   | Array of<br>strings | values is an array of string values. If the<br>operator is In or NotIn, the values array must<br>be non-empty. If the operator is Exists or<br>DoesNotExist, the values array must be empty.<br>This array is replaced during a strategic merge<br>patch. |

<span id="page-2302-0"></span>表 **5-2478** io.k8s.apimachinery.pkg.apis.meta.v1.LabelSelectorRequirement

表 **5-2479** io.k8s.api.core.v1.FCVolumeSource

| 参数         | 参数类型                | 描述                                                                                                    |
|------------|---------------------|----------------------------------------------------------------------------------------------------|
| fsType     | String              | Filesystem type to mount. Must be a filesystem<br>type supported by the host operating system.<br>Ex. "ext4", "xfs", "ntfs". Implicitly inferred to be<br>"ext4" if unspecified. |
| lun        | Integer             | Optional: FC target lun number                                                                                                    |
| readOnly   | <b>Boolean</b>      | Optional: Defaults to false (read/write).<br>ReadOnly here will force the ReadOnly setting<br>in VolumeMounts.                                                                   |
| targetWWNs | Array of<br>strings | Optional: FC target worldwide names (WWNs)                                                                                                    |
| wwids      | Array of<br>strings | Optional: FC volume world wide identifiers<br>(wwids) Either wwids or combination of<br>targetWWNs and lun must be set, but not both<br>simultaneously.                          |

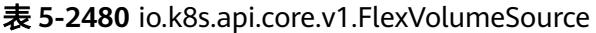

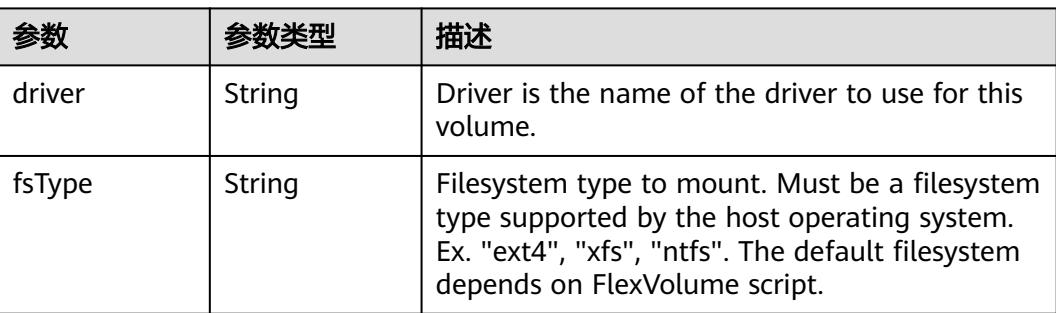

<span id="page-2303-0"></span>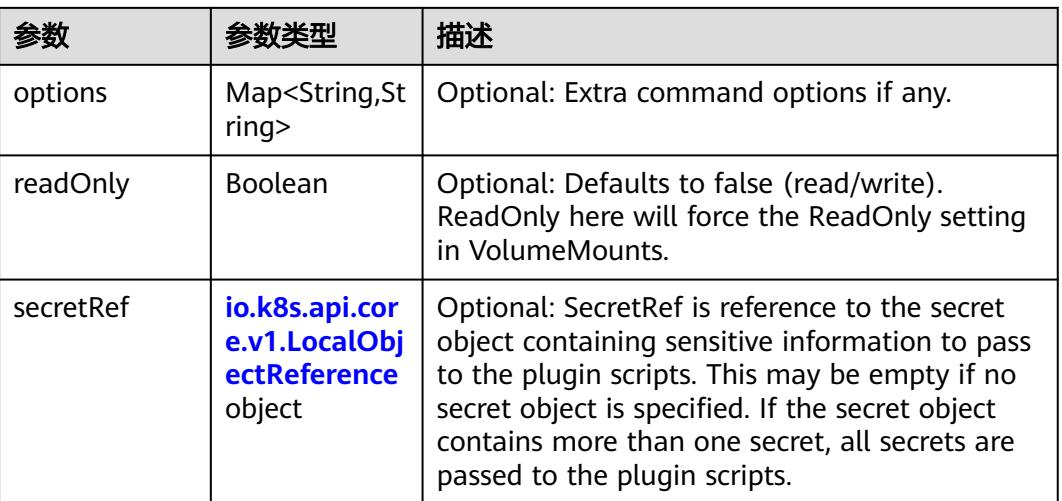

### 表 **5-2481** io.k8s.api.core.v1.FlockerVolumeSource

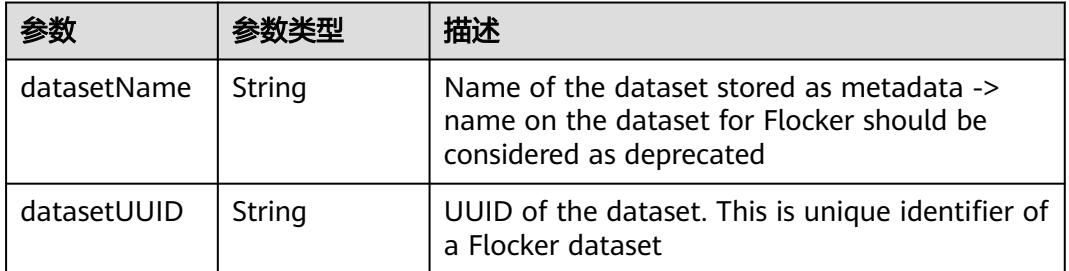

#### 表 **5-2482** io.k8s.api.core.v1.GCEPersistentDiskVolumeSource

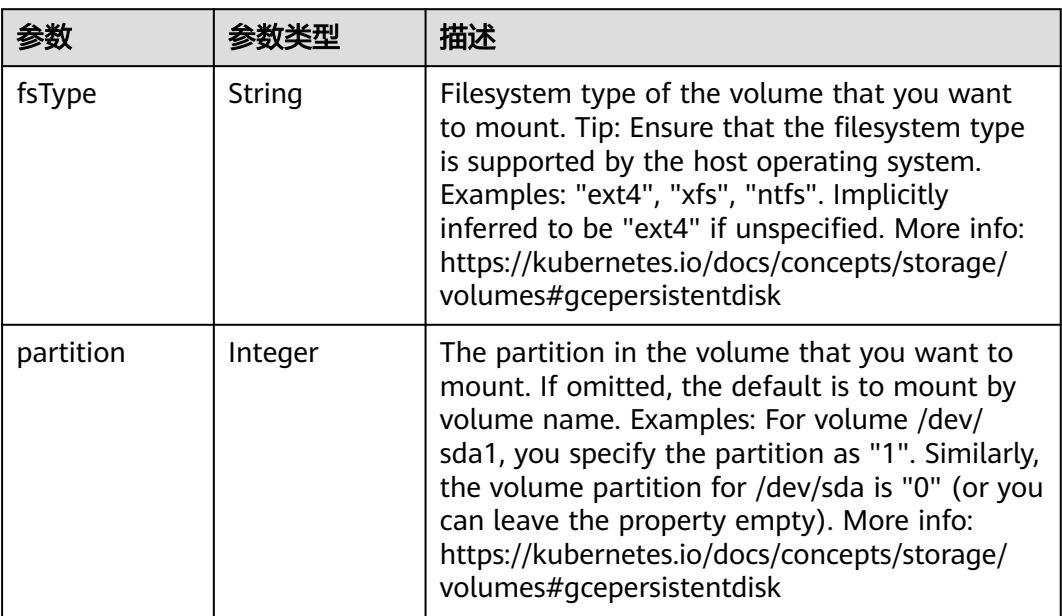
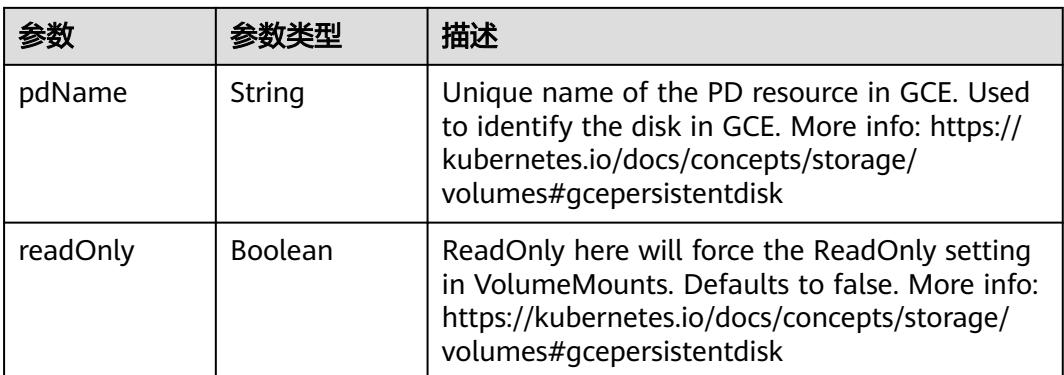

### 表 **5-2483** io.k8s.api.core.v1.GitRepoVolumeSource

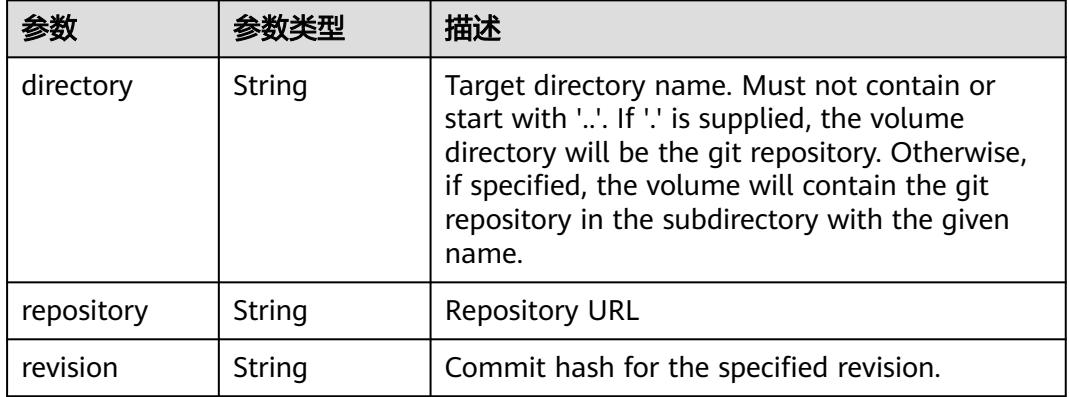

### 表 **5-2484** io.k8s.api.core.v1.GlusterfsVolumeSource

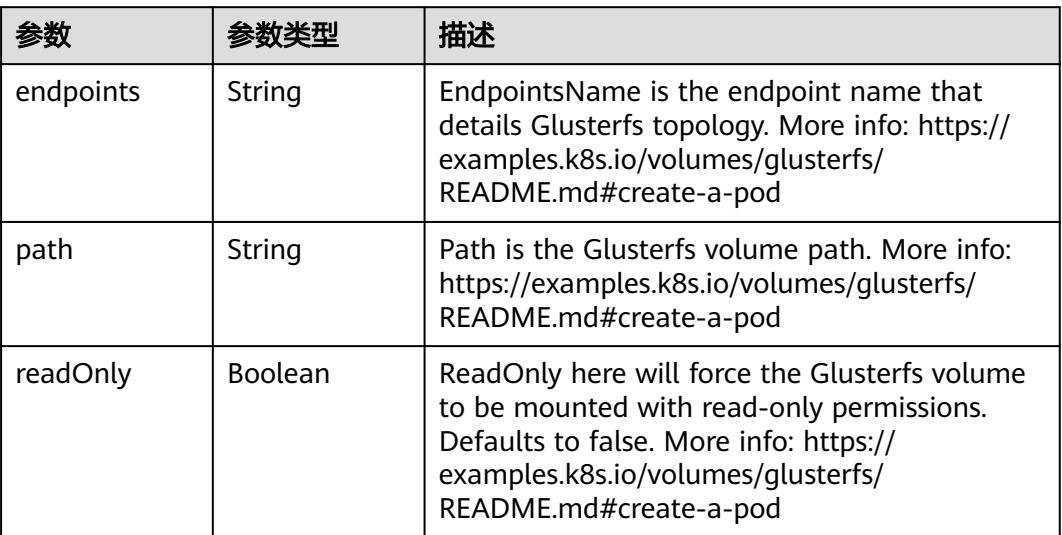

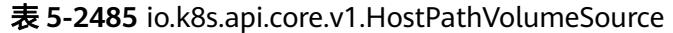

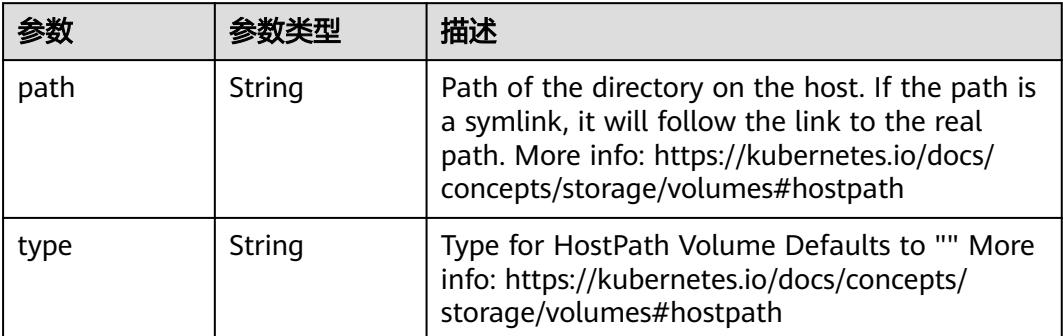

## 表 **5-2486** io.k8s.api.core.v1.ISCSIVolumeSource

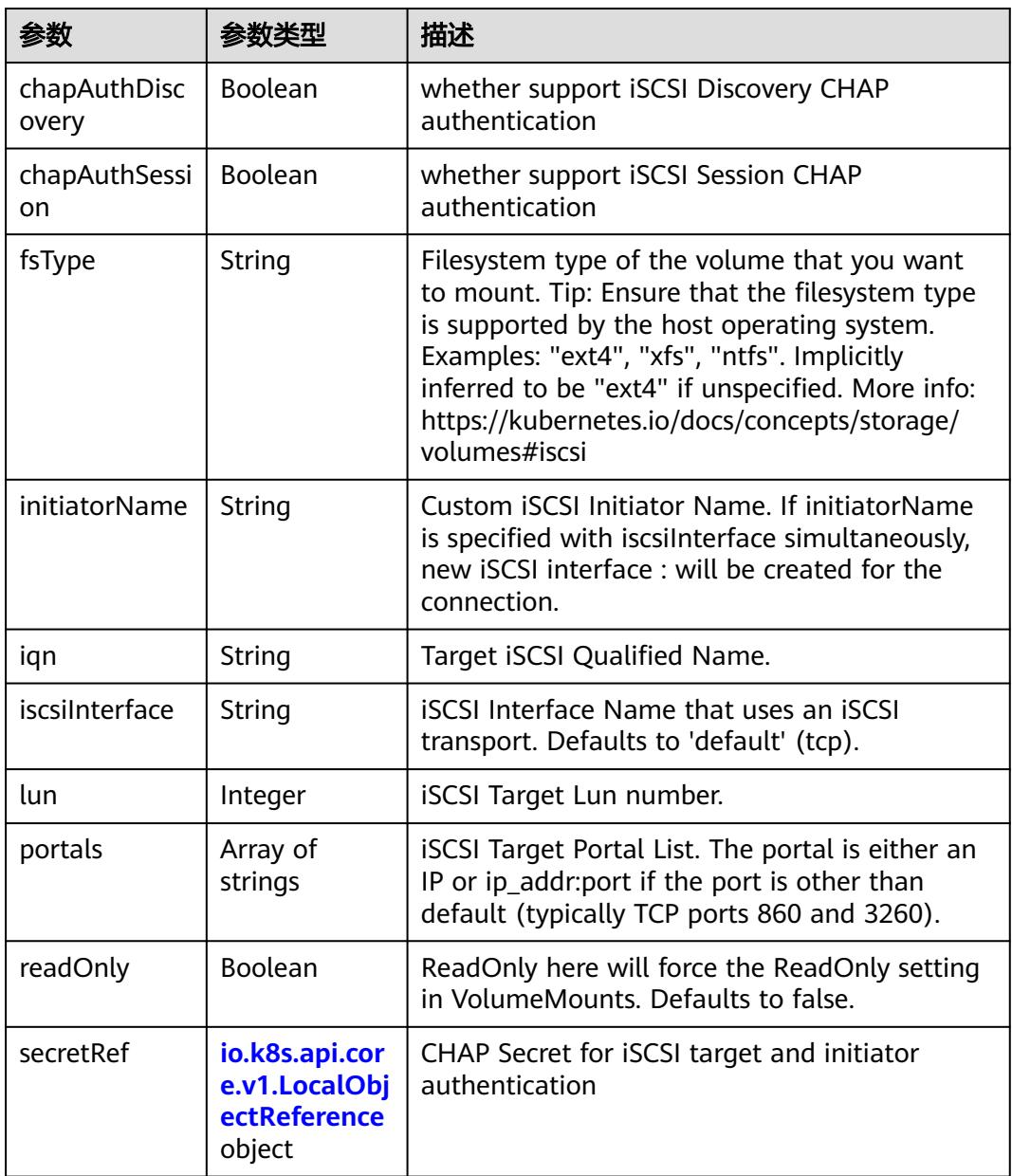

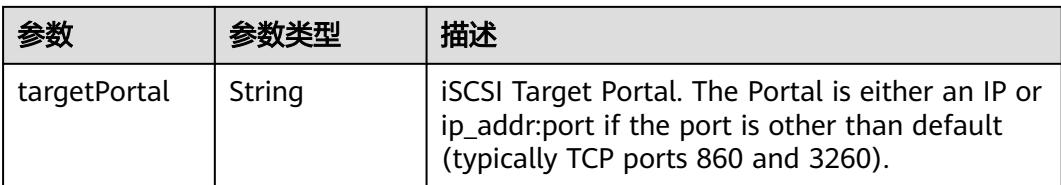

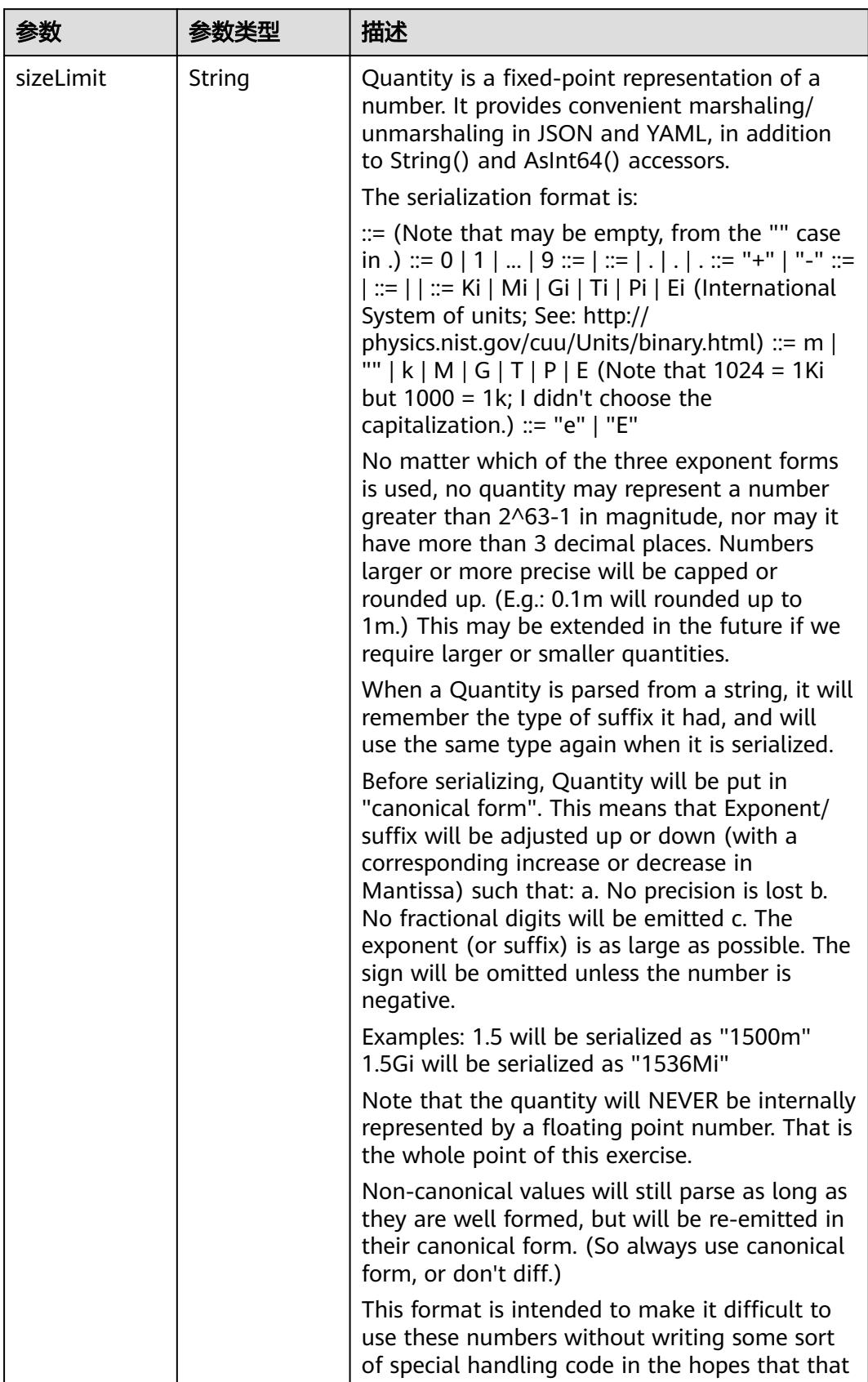

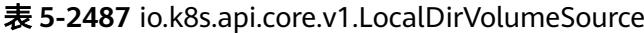

| 参数 | 参数类型 | 描述                                                                   |
|----|------|----------------------------------------------------------------------|
|    |      | will cause implementors to also use a fixed<br>point implementation. |

表 **5-2488** io.k8s.api.core.v1.NFSVolumeSource

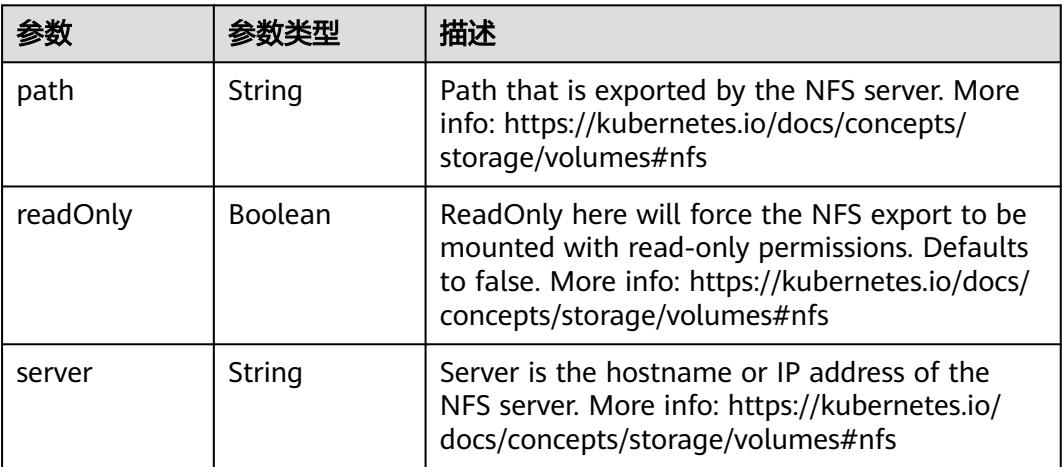

表 **5-2489** io.k8s.api.core.v1.PersistentVolumeClaimVolumeSource

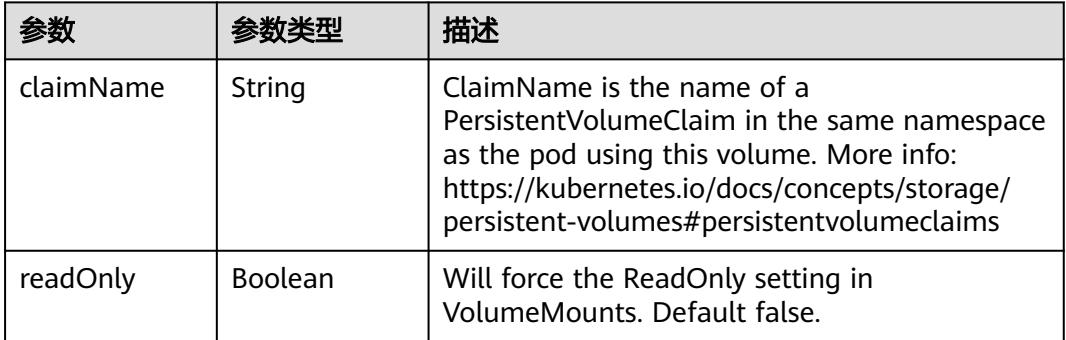

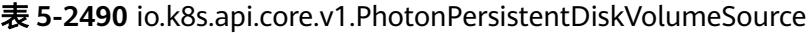

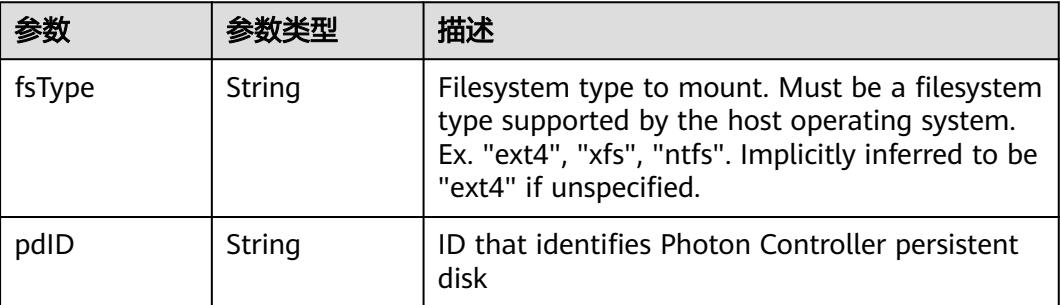

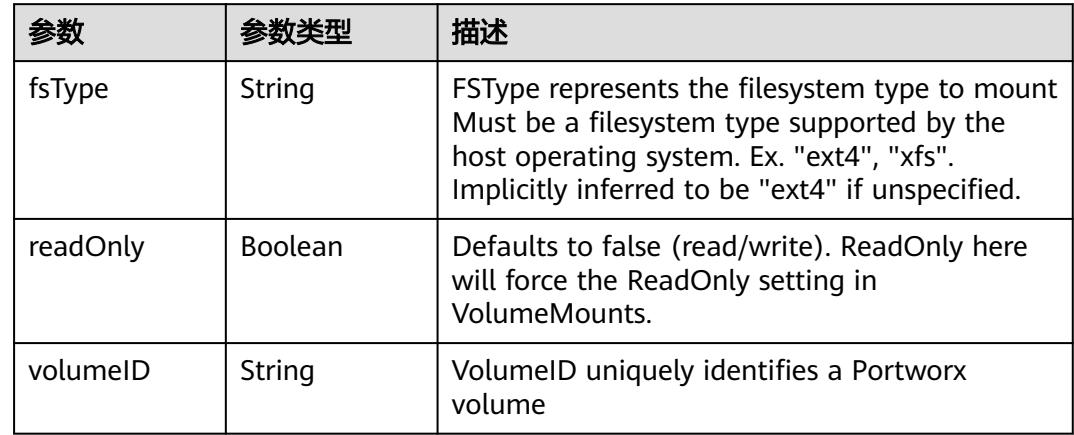

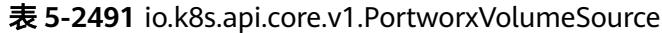

## 表 **5-2492** io.k8s.api.core.v1.ProjectedVolumeSource

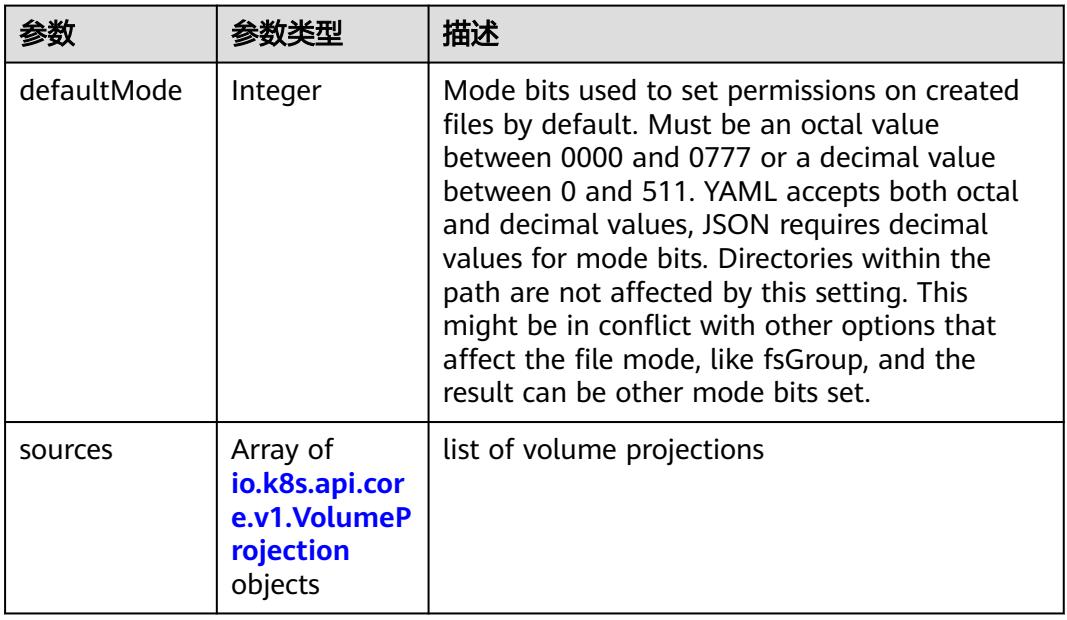

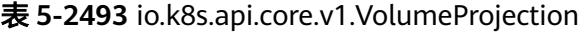

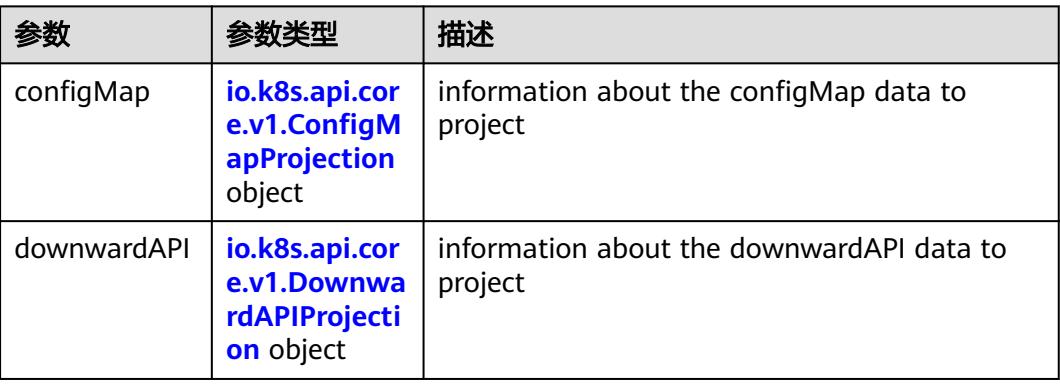

<span id="page-2310-0"></span>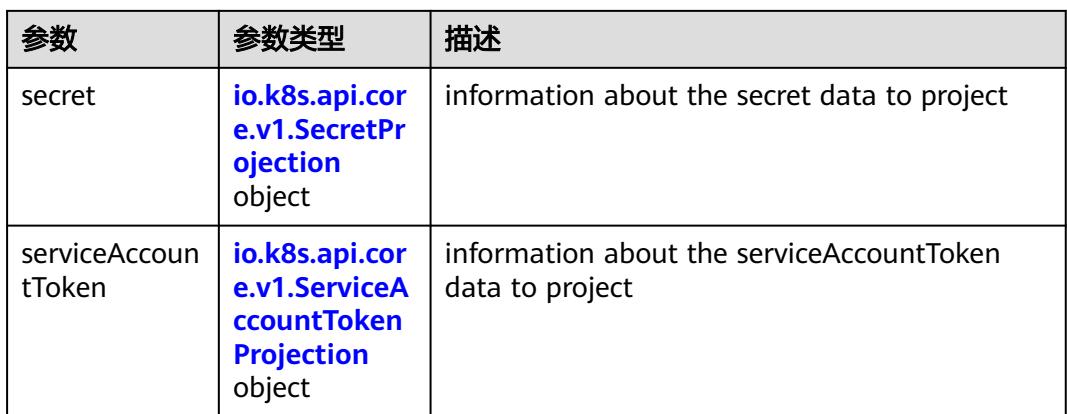

### 表 **5-2494** io.k8s.api.core.v1.ConfigMapProjection

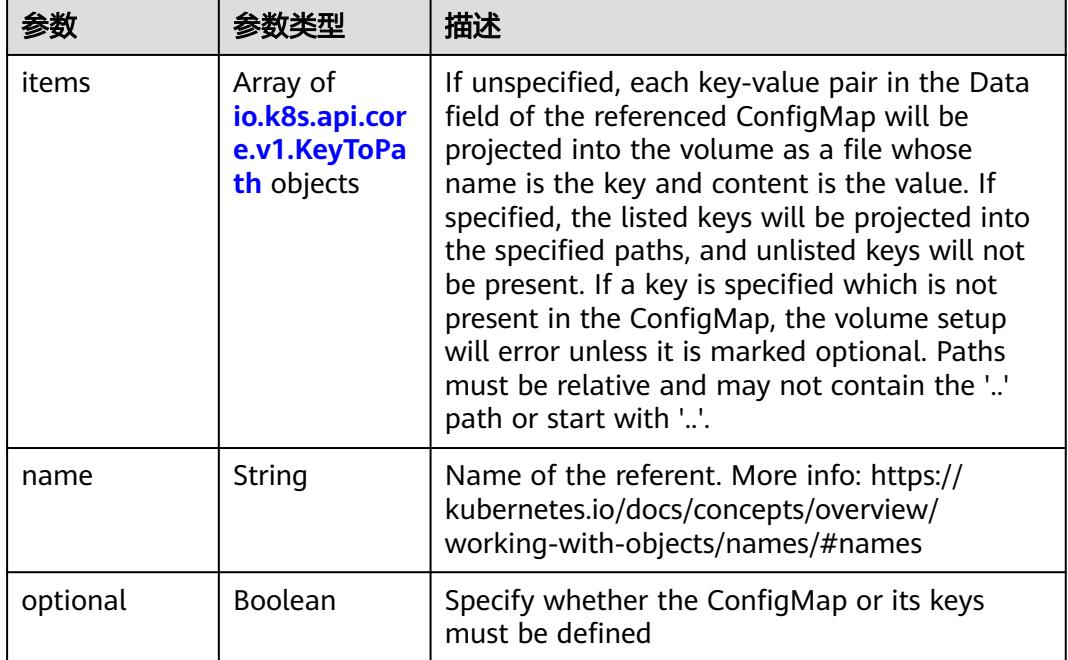

#### 表 **5-2495** io.k8s.api.core.v1.DownwardAPIProjection

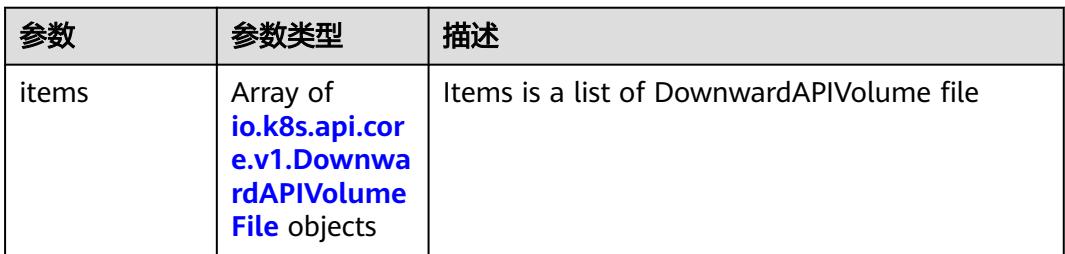

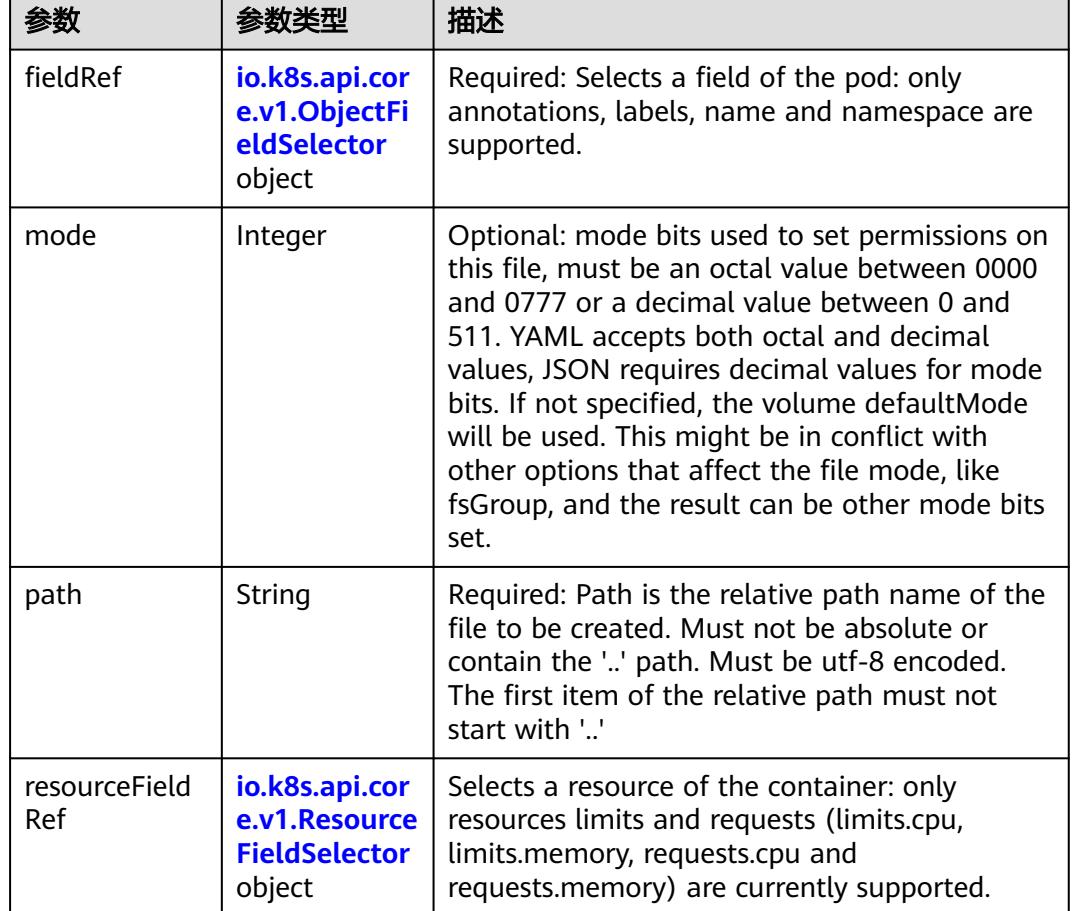

<span id="page-2311-0"></span>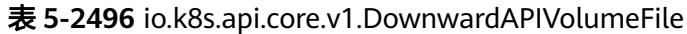

表 **5-2497** io.k8s.api.core.v1.ObjectFieldSelector

| 参数         | 参数类型   | 描述                                                                               |
|------------|--------|----------------------------------------------------------------------------------|
| apiVersion | String | Version of the schema the FieldPath is written<br>in terms of, defaults to "v1". |
| fieldPath  | String | Path of the field to select in the specified API<br>version.                     |

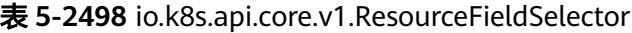

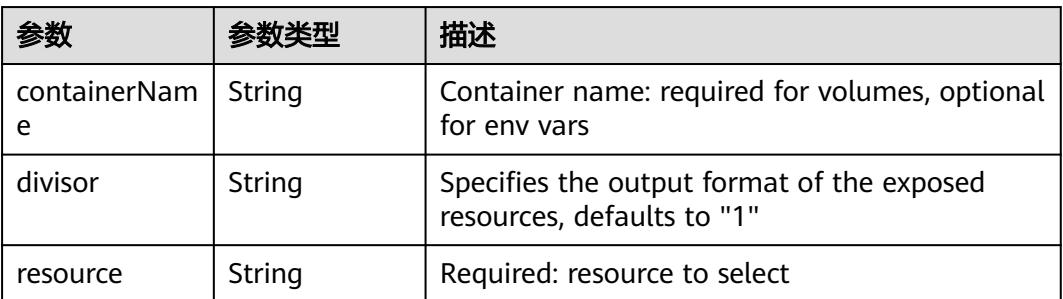

|          |                                                          | 描述                                                                                                    |
|----------|----------------------------------------------------------|----------------------------------------------------------------------------------------------------|
| items    | Array of<br>io.k8s.api.cor<br>e.v1.KeyToPa<br>th objects | If unspecified, each key-value pair in the Data<br>field of the referenced Secret will be projected<br>into the volume as a file whose name is the<br>key and content is the value. If specified, the<br>listed keys will be projected into the specified<br>paths, and unlisted keys will not be present. If<br>a key is specified which is not present in the<br>Secret, the volume setup will error unless it is<br>marked optional. Paths must be relative and<br>may not contain the '' path or start with ''. |
| name     | String                                                   | Name of the referent. More info: https://<br>kubernetes.io/docs/concepts/overview/<br>working-with-objects/names/#names                                                                                                    |
| optional | Boolean                                                  | Specify whether the Secret or its key must be<br>defined                                                                                                    |

<span id="page-2312-0"></span>表 **5-2499** io.k8s.api.core.v1.SecretProjection

### 表 **5-2500** io.k8s.api.core.v1.ServiceAccountTokenProjection

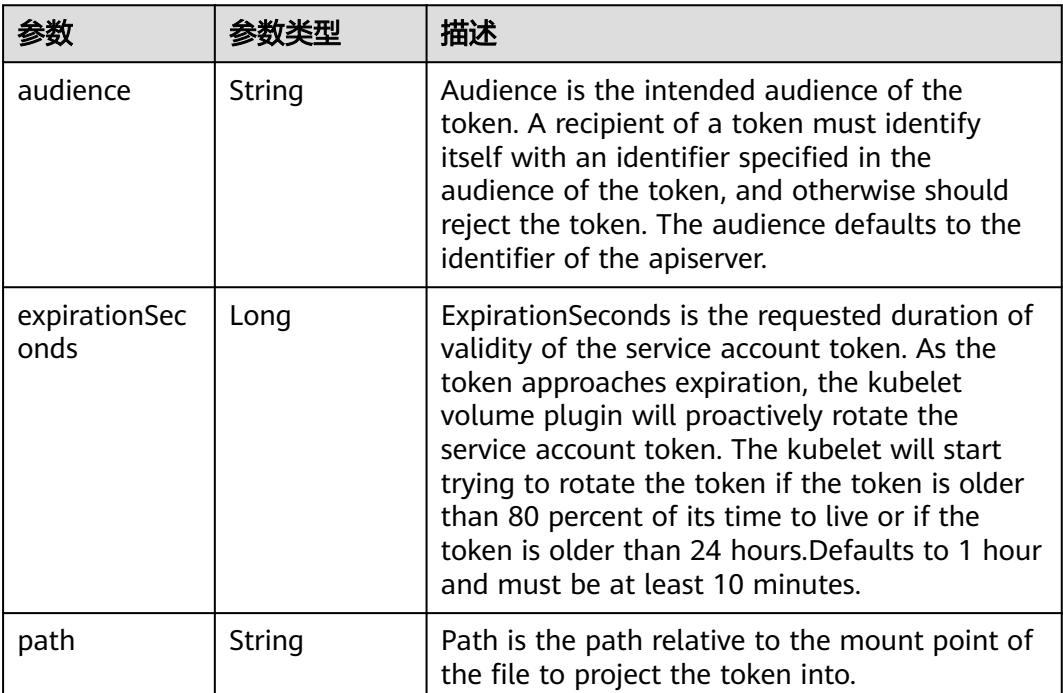

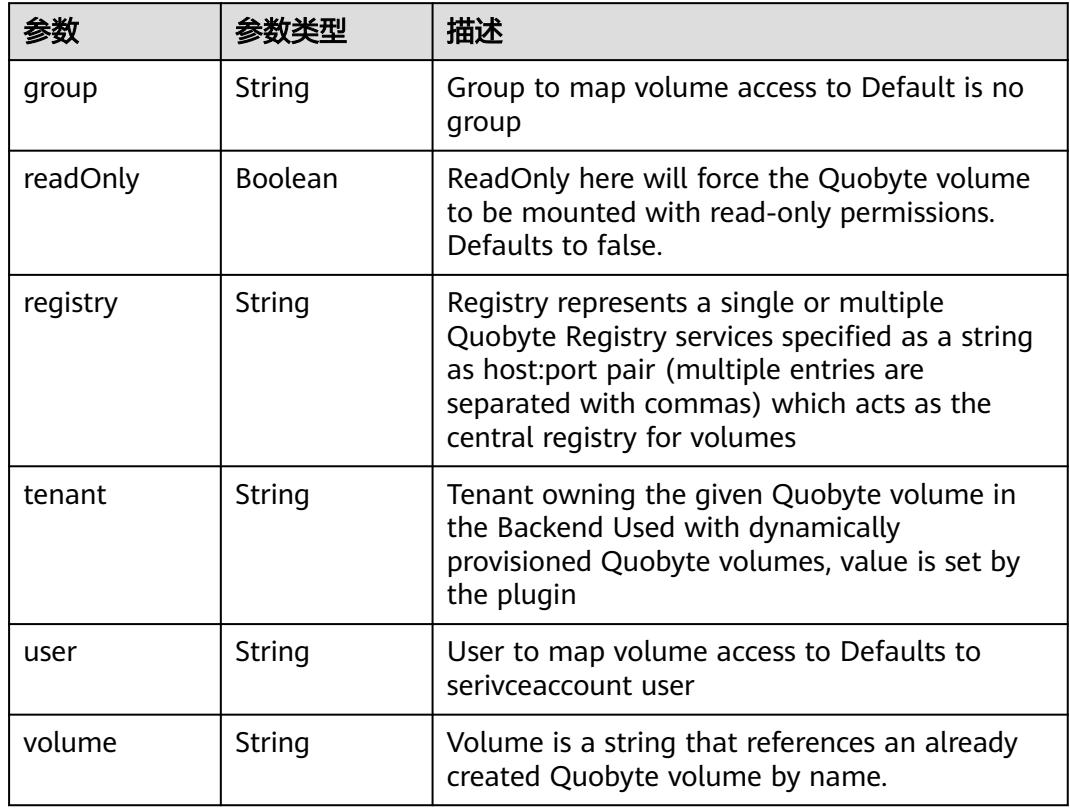

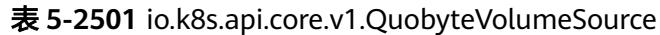

表 **5-2502** io.k8s.api.core.v1.RBDVolumeSource

| 参数       | 参数类型                | 描述                                                                                                    |
|----------|---------------------|----------------------------------------------------------------------------------------------------|
| fsType   | String              | Filesystem type of the volume that you want<br>to mount. Tip: Ensure that the filesystem type<br>is supported by the host operating system.<br>Examples: "ext4", "xfs", "ntfs". Implicitly<br>inferred to be "ext4" if unspecified. More info:<br>https://kubernetes.io/docs/concepts/storage/<br>volumes#rbd |
| image    | String              | The rados image name. More info: https://<br>examples.k8s.io/volumes/rbd/<br>README.md#how-to-use-it                                                                                                    |
| keyring  | String              | Keyring is the path to key ring for RBDUser.<br>Default is /etc/ceph/keyring. More info: https://<br>examples.k8s.io/volumes/rbd/<br>README.md#how-to-use-it                                                                                                    |
| monitors | Array of<br>strings | A collection of Ceph monitors. More info:<br>https://examples.k8s.io/volumes/rbd/<br>README.md#how-to-use-it                                                                                                    |

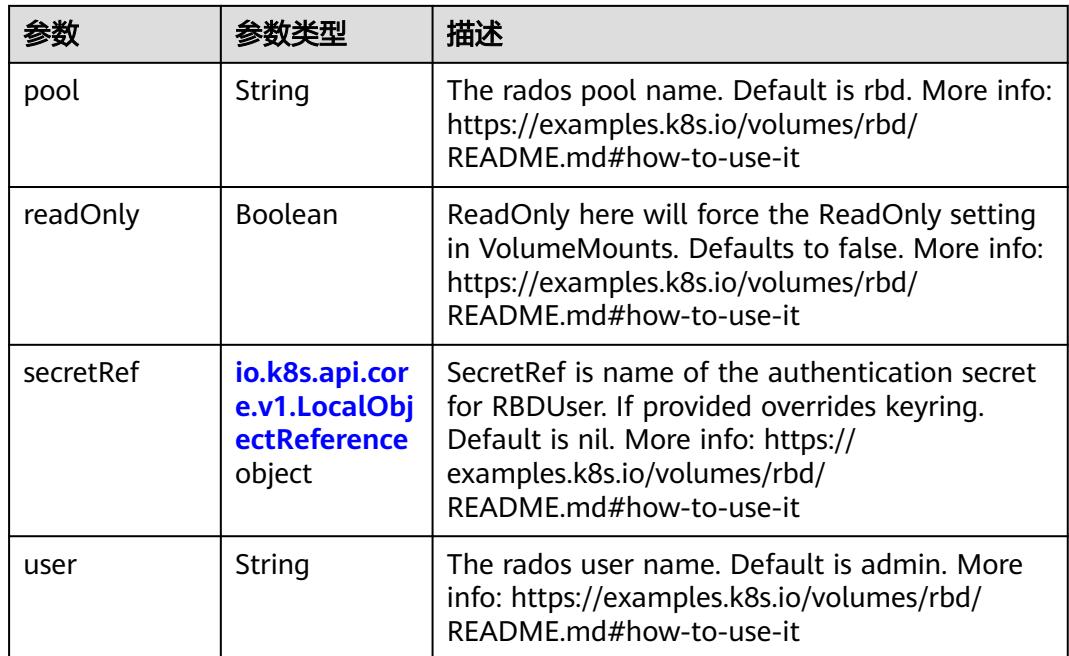

## 表 **5-2503** io.k8s.api.core.v1.ScaleIOVolumeSource

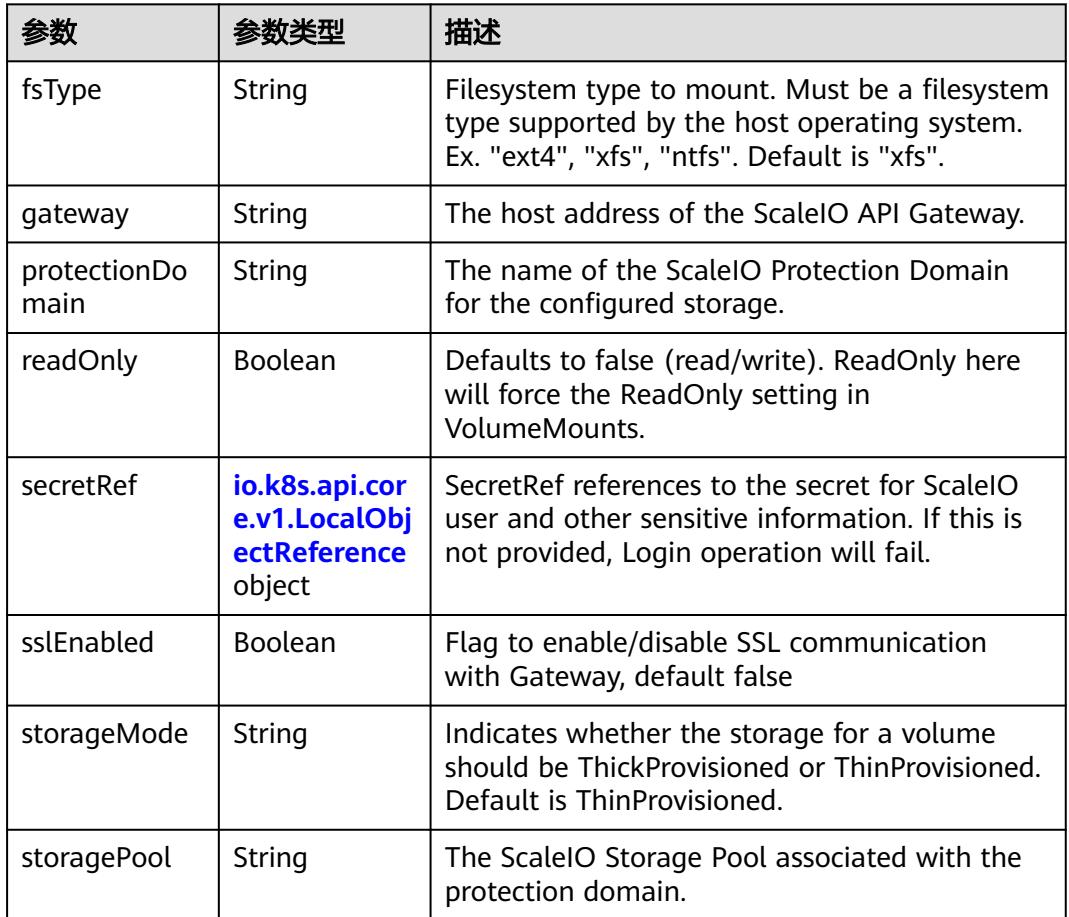

<span id="page-2315-0"></span>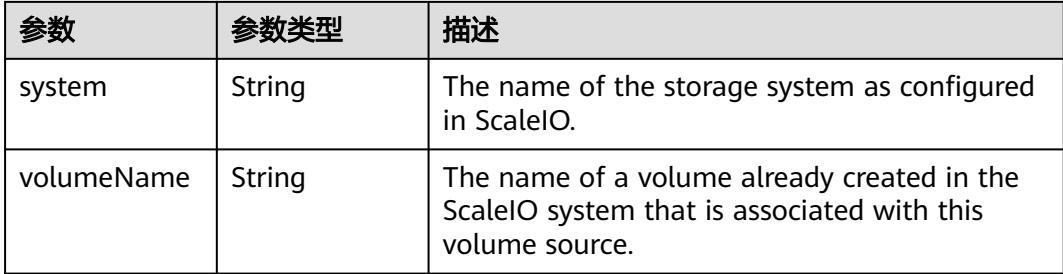

## 表 **5-2504** io.k8s.api.core.v1.SecretVolumeSource

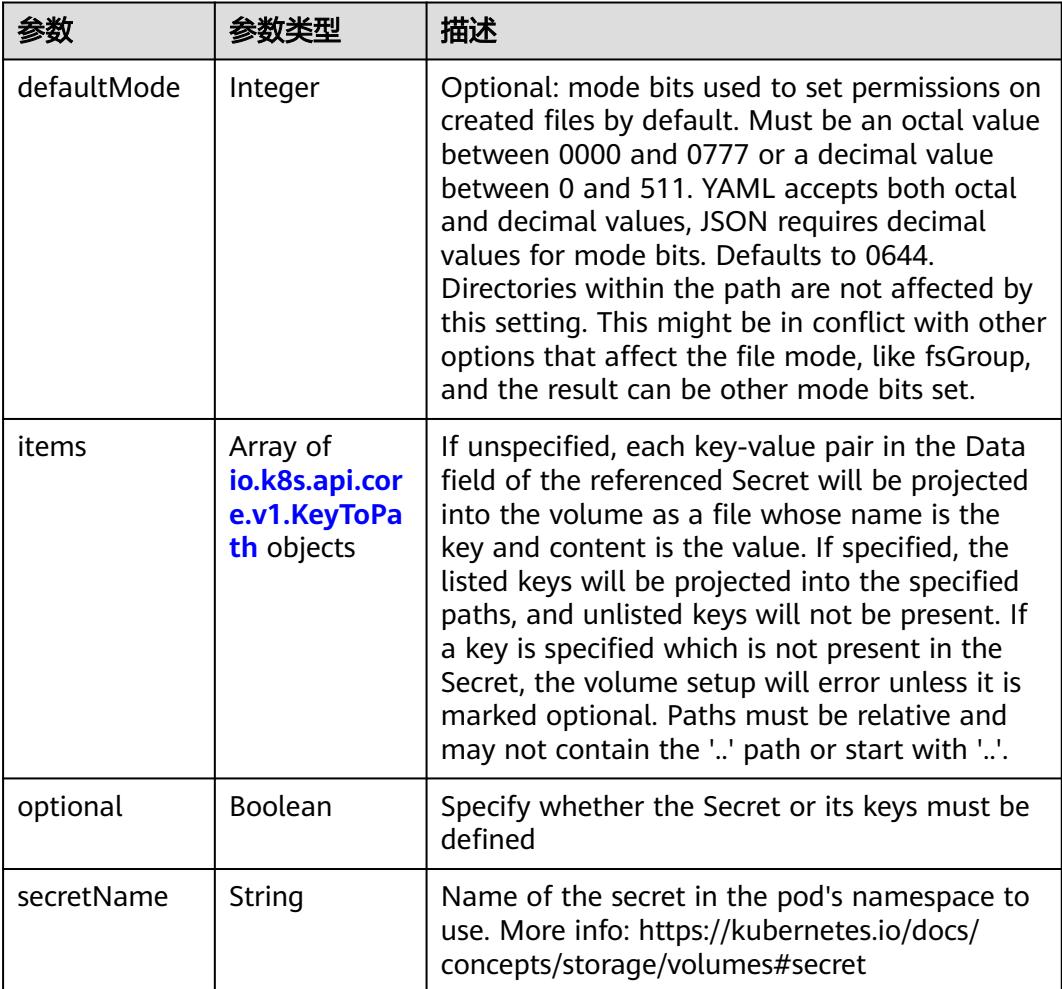

## 表 **5-2505** io.k8s.api.core.v1.KeyToPath

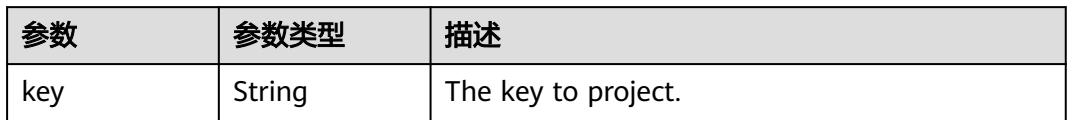

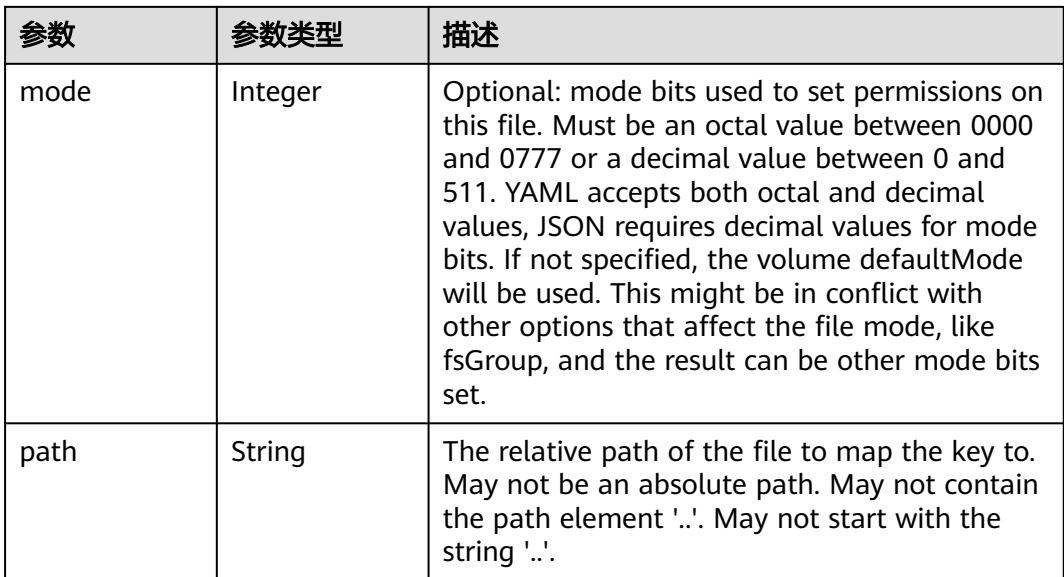

### 表 **5-2506** io.k8s.api.core.v1.StorageOSVolumeSource

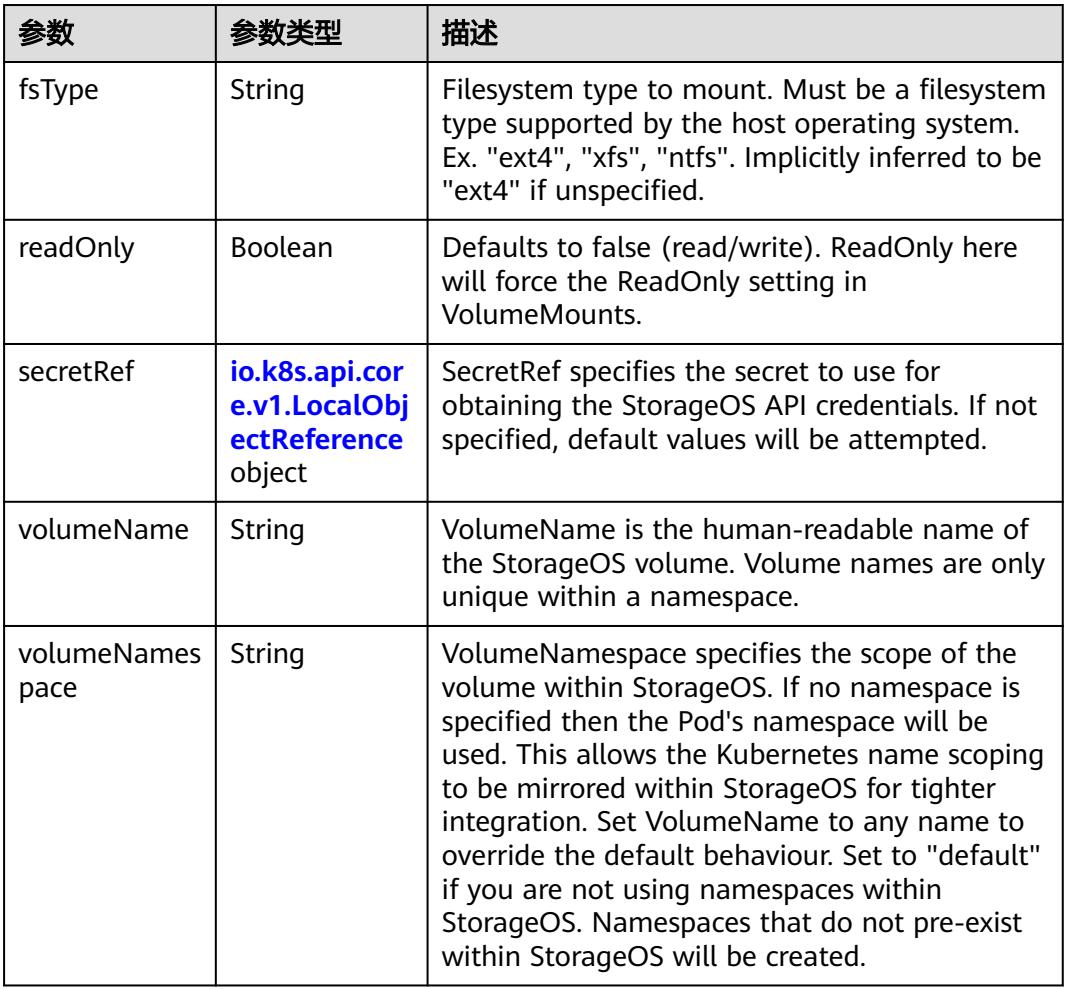

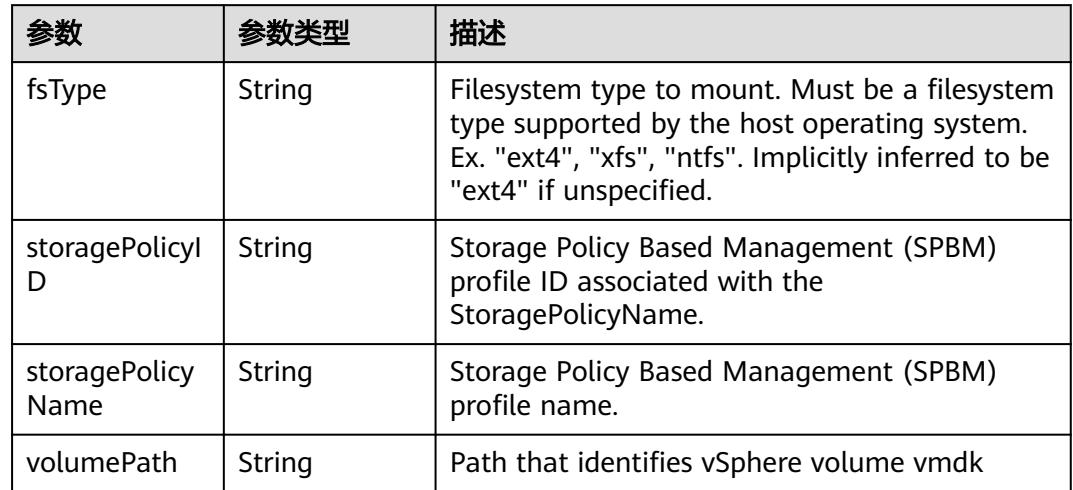

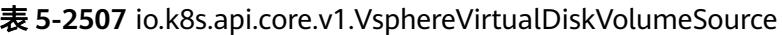

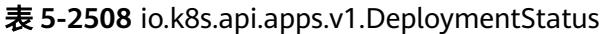

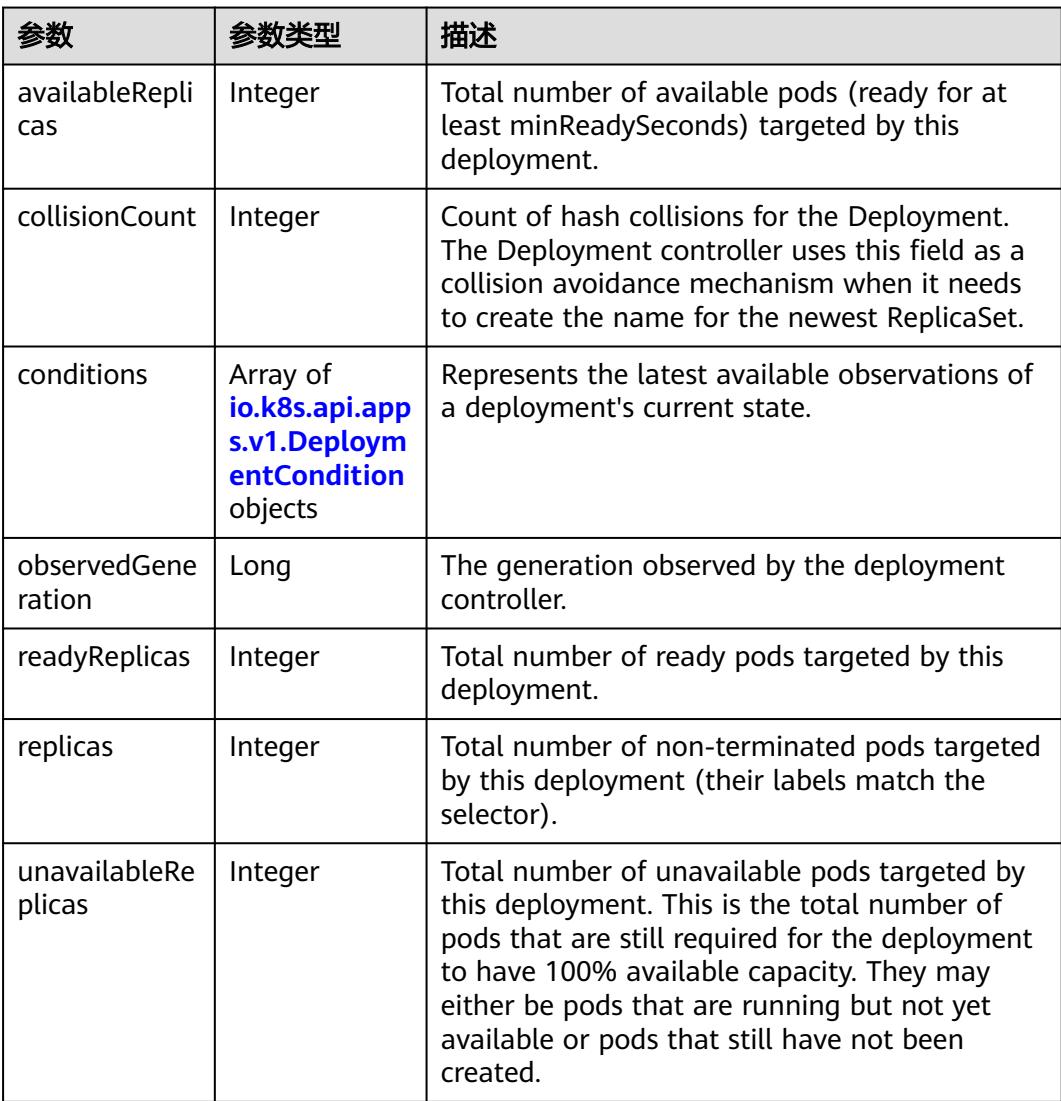

<span id="page-2318-0"></span>

| 参数                            | 参数类型 | 描述                                                                                                    |
|-------------------------------|------|----------------------------------------------------------------------------------------------------|
| updatedReplic   Integer<br>as |      | Total number of non-terminated pods targeted<br>by this deployment that have the desired<br>template spec. |

表 **5-2509** io.k8s.api.apps.v1.DeploymentCondition

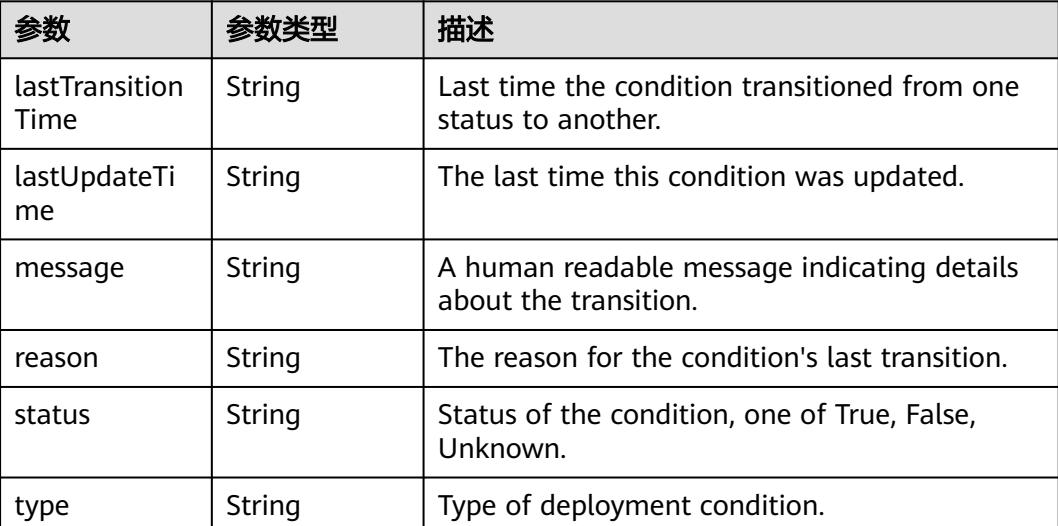

# 请求示例

无

## 响应示例

状态码: **200**

OK

```
{
  "apiVersion" : "apps/v1",
  "kind" : "Deployment",
  "metadata" : {
 "annotations" : {
 "deployment.kubernetes.io/revision" : "1"
 },
 "creationTimestamp" : "2018-09-03T12:58:07Z",
   "generation" : 1,
 "labels" : {
 "app" : "redis"
 },
 "name" : "deployment-test",
   "namespace" : "namespace-test",
   "resourceVersion" : "5036888",
   "selfLink" : "/apis/apps/v1/namespaces/namespace-test/deployments/deployment-test",
   "uid" : "010506c7-af79-11e8-b6ef-f898ef6c78b4"
  },
 "spec" : {
 "progressDeadlineSeconds" : 600,
   "replicas" : 1,
```

```
 "revisionHistoryLimit" : 2,
   "selector" : {
    "matchLabels" : {
      "app" : "redis"
    }
   },
   "strategy" : {
 "rollingUpdate" : {
 "maxSurge" : "25%",
 "maxUnavailable" : "25%"
 },
 "type" : "RollingUpdate"
 },
 "template" : {
 "metadata" : {
      "annotations" : {
       "cri.cci.io/container-type" : "secure-container"
 },
 "creationTimestamp" : null,
 "labels" : {
 "app" : "redis"
     }
    },
     "spec" : {
 "containers" : [ {
 "image" : "redis",
       "imagePullPolicy" : "IfNotPresent",
       "name" : "container-0",
       "resources" : {
 "limits" : {
 "cpu" : "500m",
          "memory" : "1Gi"
        },
        "requests" : {
          "cpu" : "500m",
          "memory" : "1Gi"
        }
       },
       "terminationMessagePath" : "/dev/termination-log",
       "terminationMessagePolicy" : "File"
     } ],
      "dnsPolicy" : "ClusterFirst",
      "imagePullSecrets" : [ {
       "name" : "imagepull-secret"
\} ],
 "restartPolicy" : "Always",
      "schedulerName" : "default-scheduler",
      "securityContext" : { }
    }
   }
  },
  "status" : {
   "availableReplicas" : 1,
   "conditions" : [ {
    "lastTransitionTime" : "2018-09-03T12:58:12Z",
    "lastUpdateTime" : "2018-09-03T12:58:12Z",
    "message" : "Deployment has minimum availability.",
    "reason" : "MinimumReplicasAvailable",
 "status" : "True",
 "type" : "Available"
 }, {
 "lastTransitionTime" : "2018-09-03T12:58:07Z",
 "lastUpdateTime" : "2018-09-03T12:58:12Z",
    "message" : "ReplicaSet \"deployment-test-57f7cff77c\" has successfully\nprogressed.",
    "reason" : "NewReplicaSetAvailable",
 "status" : "True",
 "type" : "Progressing"
   } ],
   "observedGeneration" : 1,
```

```
 "readyReplicas" : 1,
   "replicas" : 1,
   "updatedReplicas" : 1
 }
```
}

# 状态码

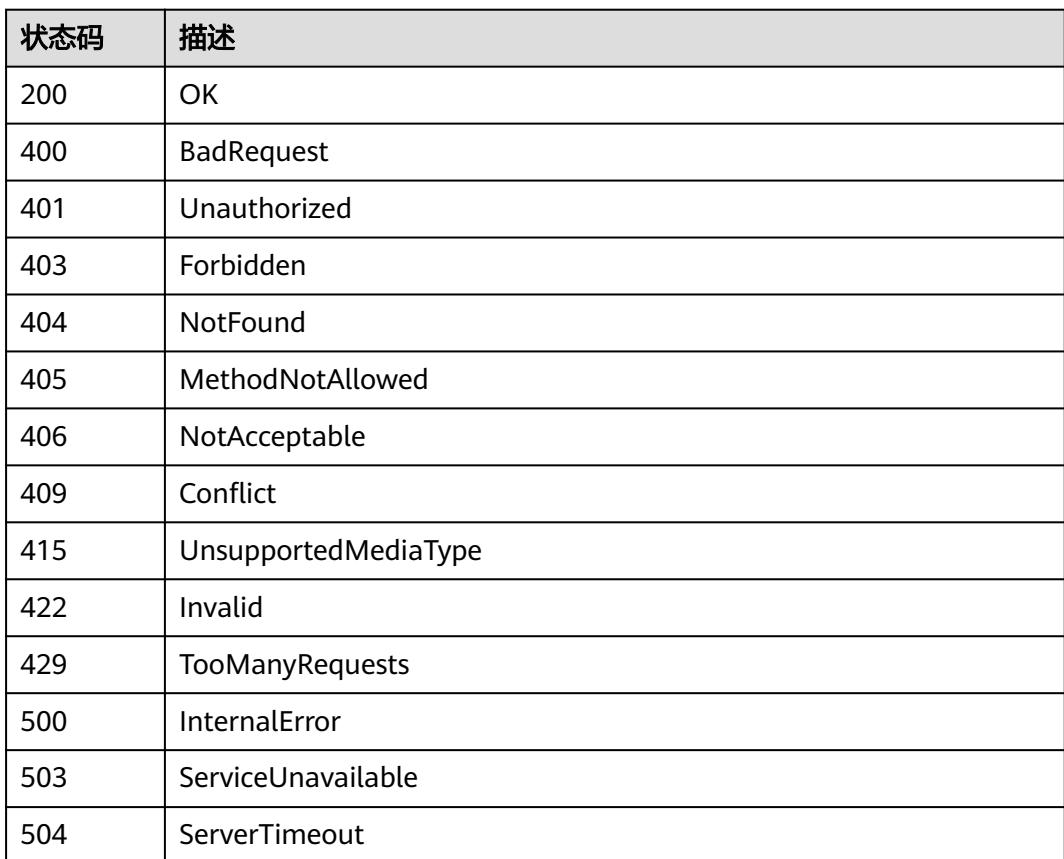

# **5.5.7** 更新 **Deployment**

# 功能介绍

更新Deployment。

The following fields can be updated:

- metadata.labels
- metadata.generateName
- metadata.annotations
- spec.template
- spec.replicas
- spec.revisionHistoryLimit
- spec.progressDeadlineSeconds

# 调用方法

请参[见如何调用](#page-11-0)**API**。

## **URI**

PATCH /apis/apps/v1/namespaces/{namespace}/deployments/{name}

### 表 **5-2510** 路径参数

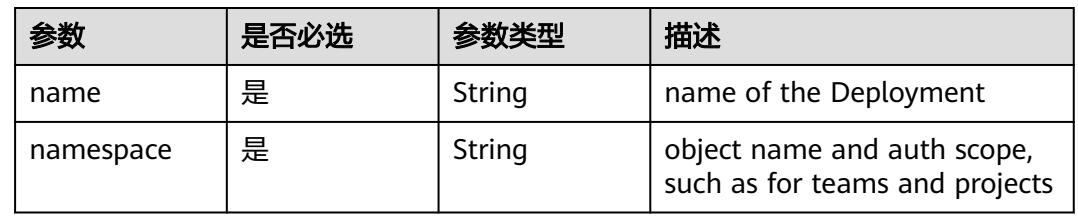

## 表 **5-2511** Query 参数

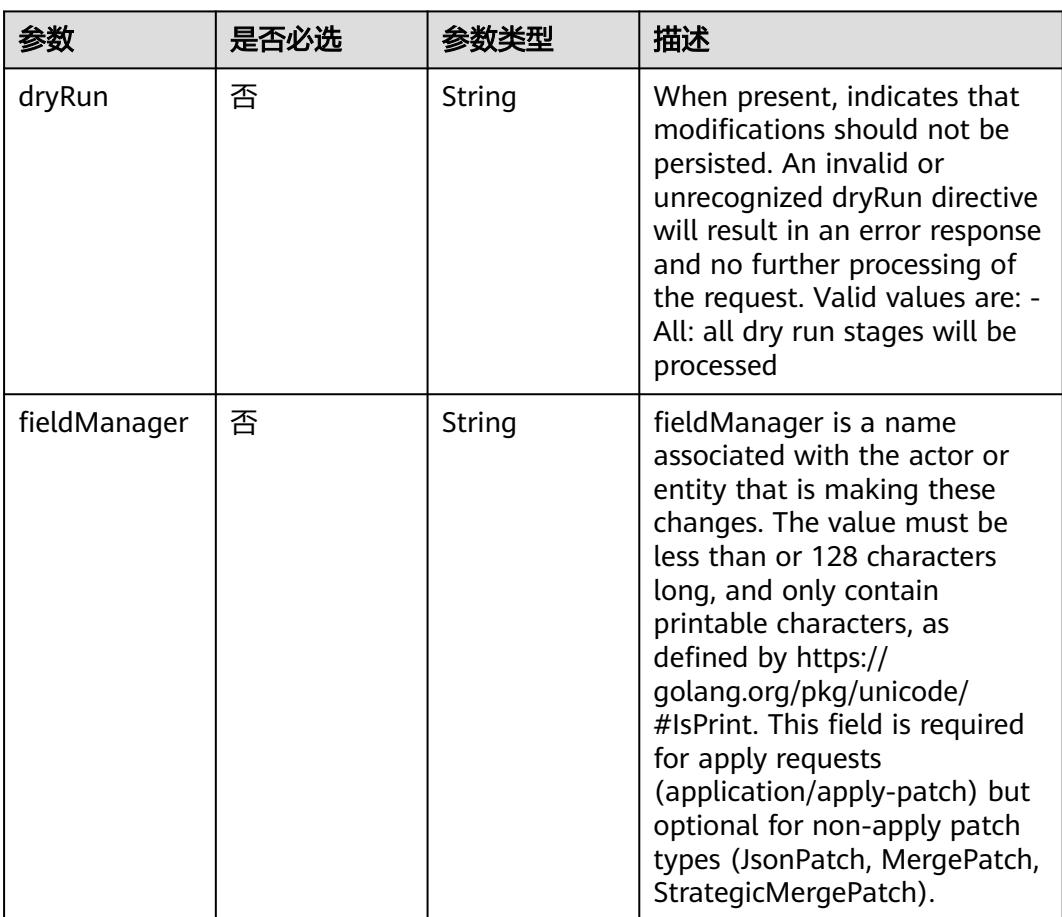

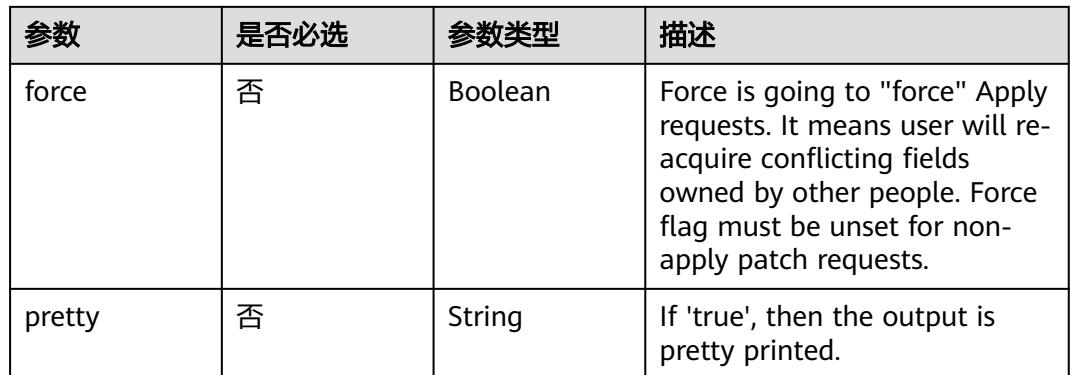

# 请求参数

## 表 **5-2512** 请求 Header 参数

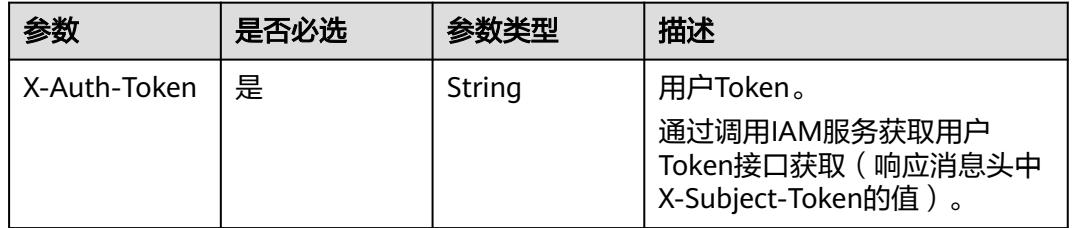

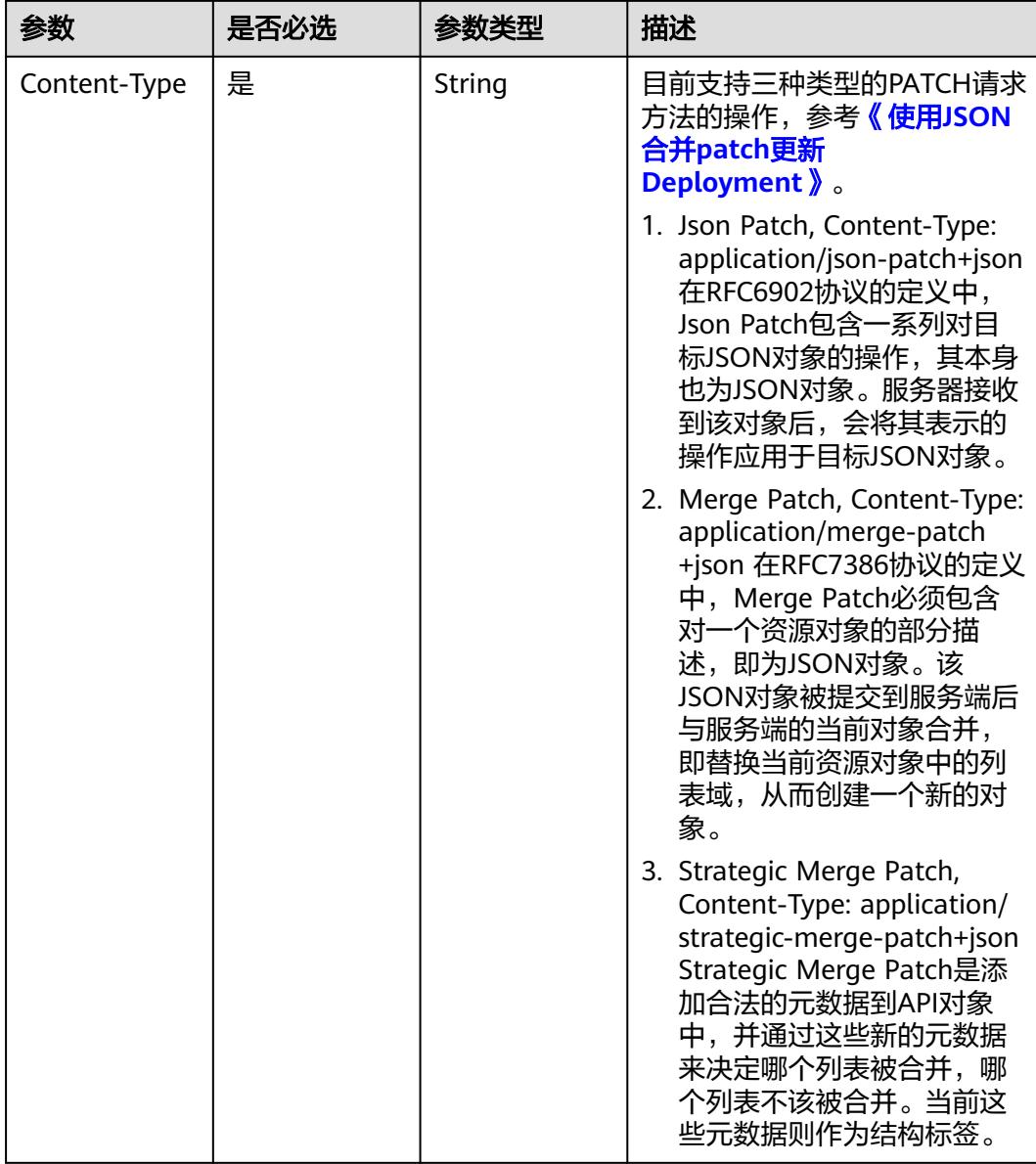

### 表 **5-2513** 请求 Body 参数

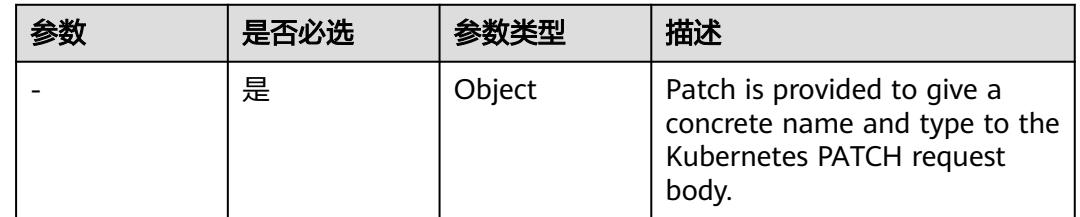

## 响应参数

状态码: **200**

### 表 **5-2514** 响应 Body 参数

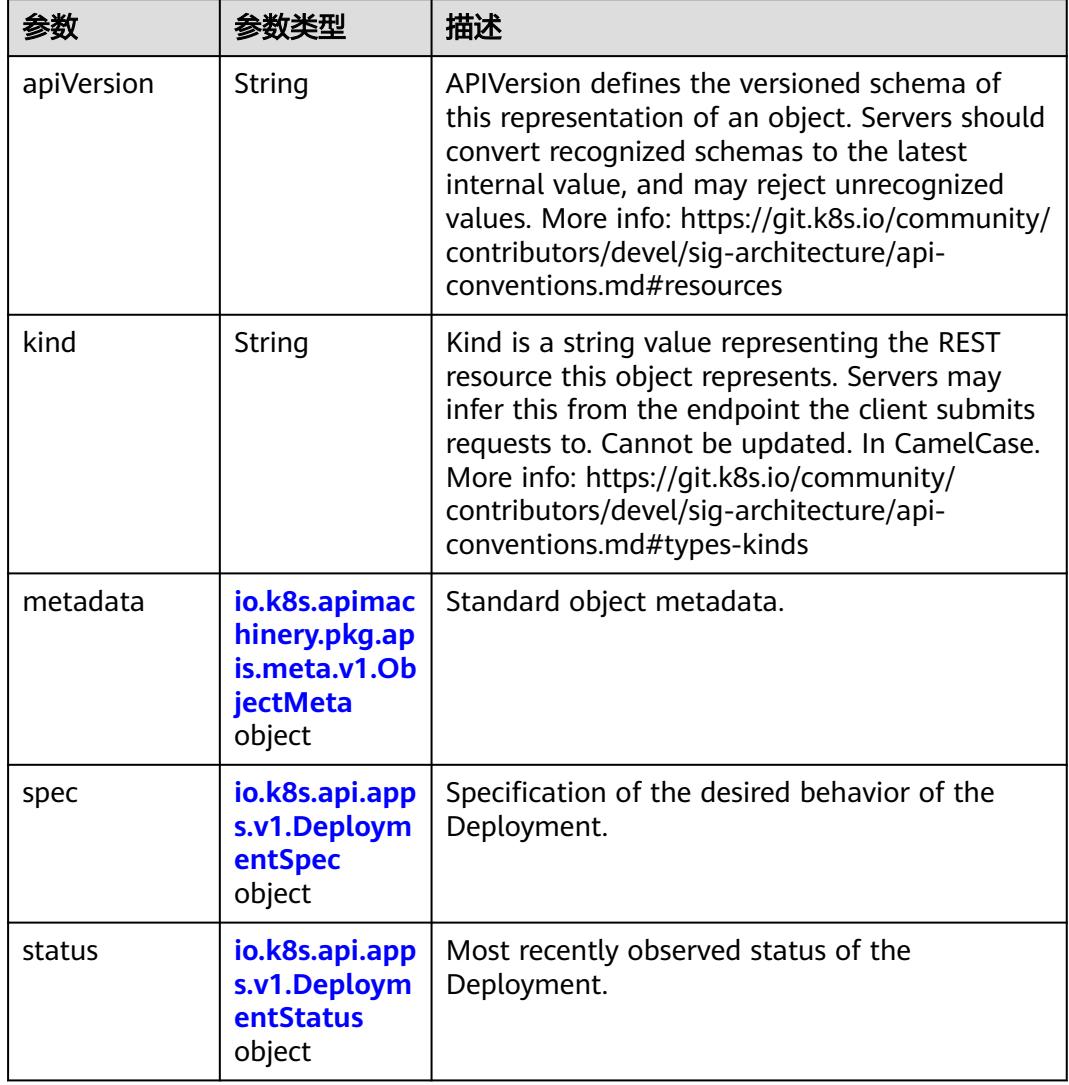

## 表 **5-2515** io.k8s.api.apps.v1.DeploymentSpec

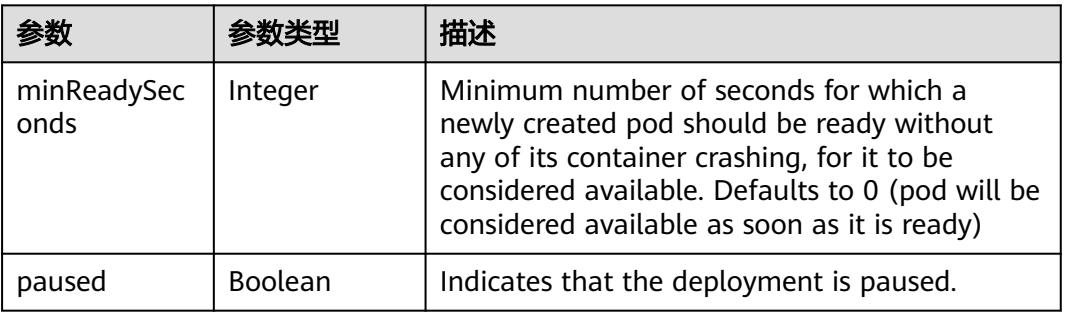

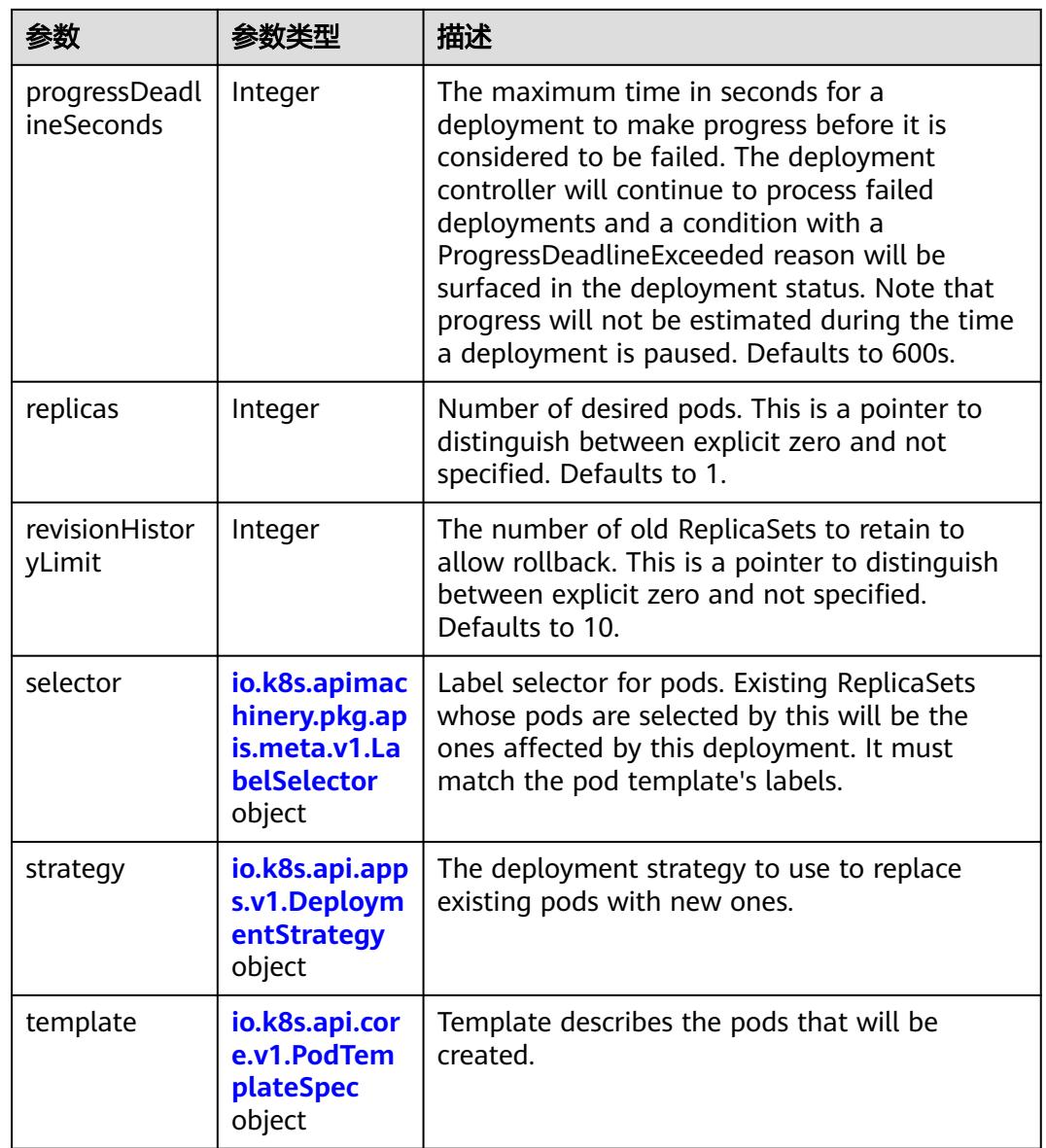

## 表 **5-2516** io.k8s.api.apps.v1.DeploymentStrategy

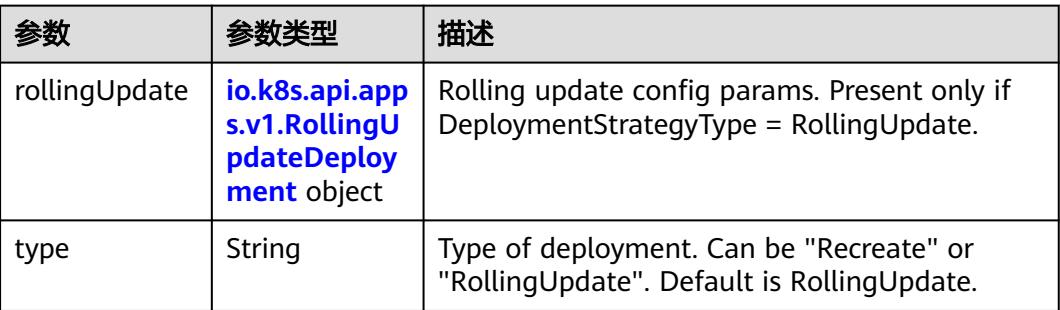

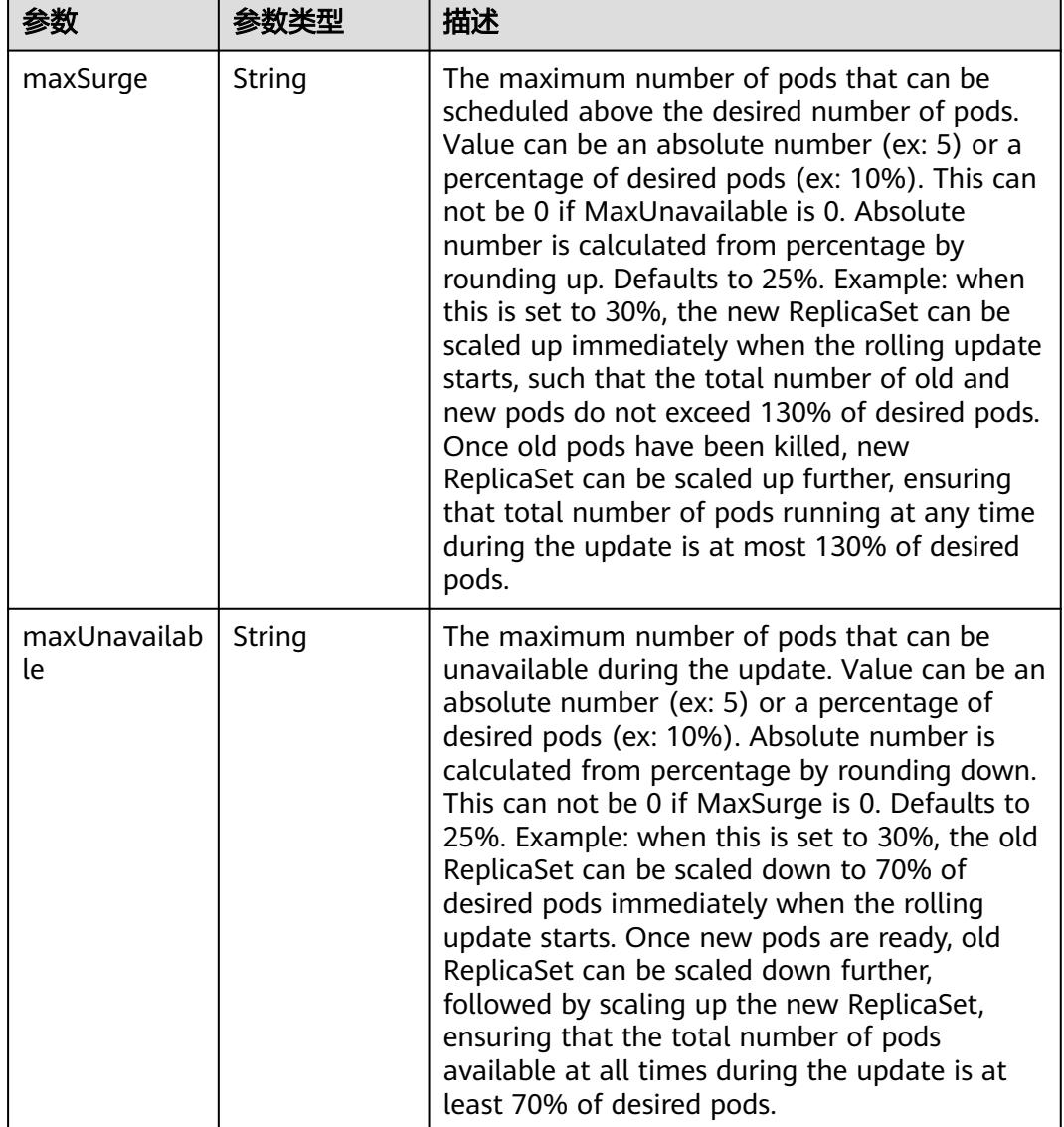

<span id="page-2326-0"></span>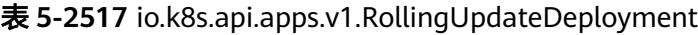

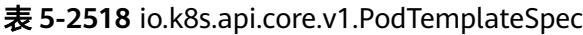

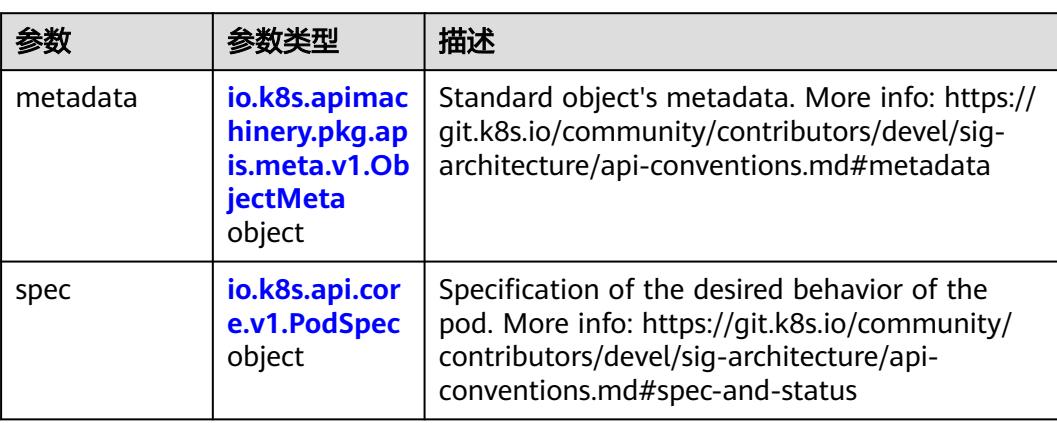

### <span id="page-2327-0"></span>表 **5-2519** io.k8s.api.core.v1.PodSpec

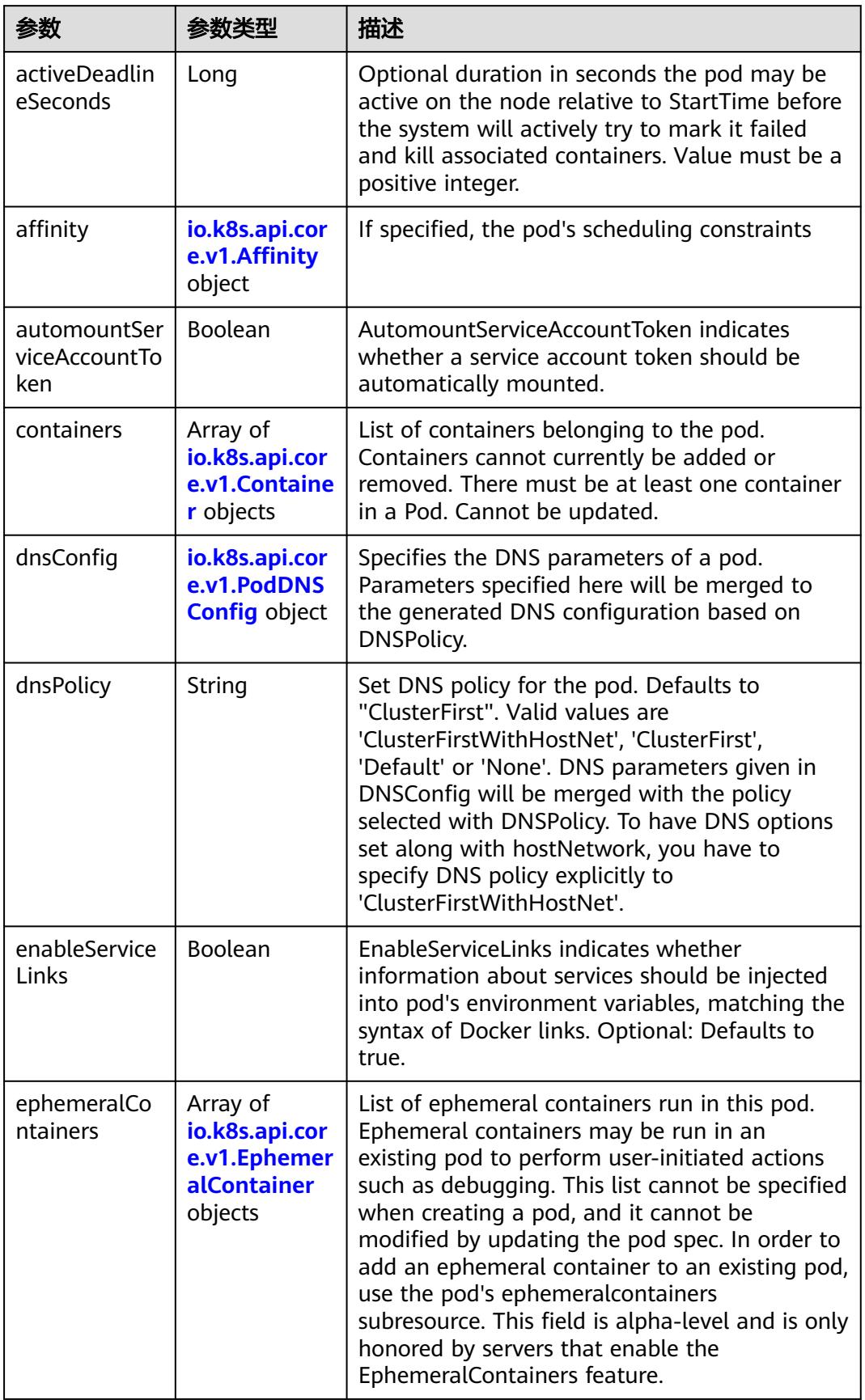

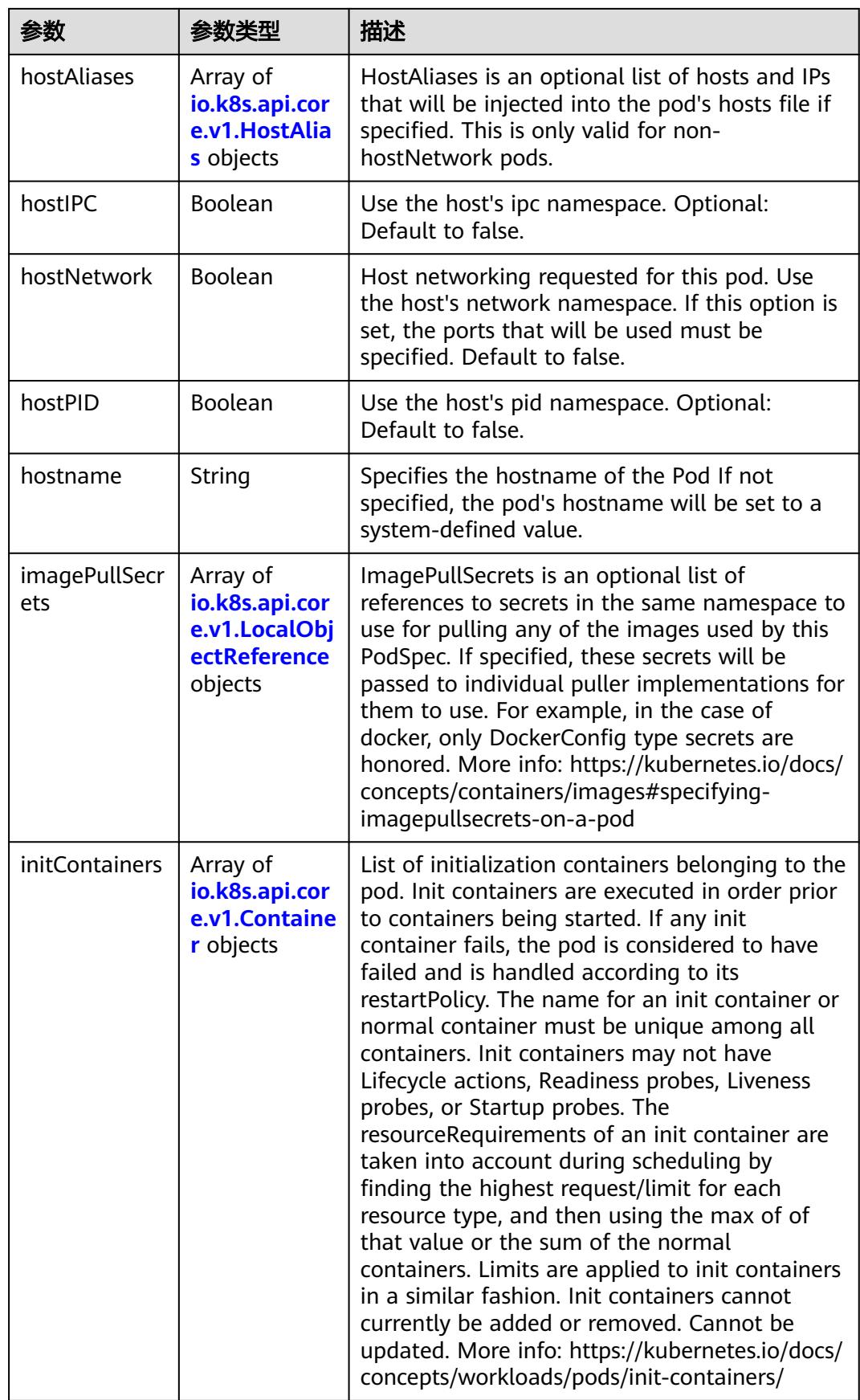

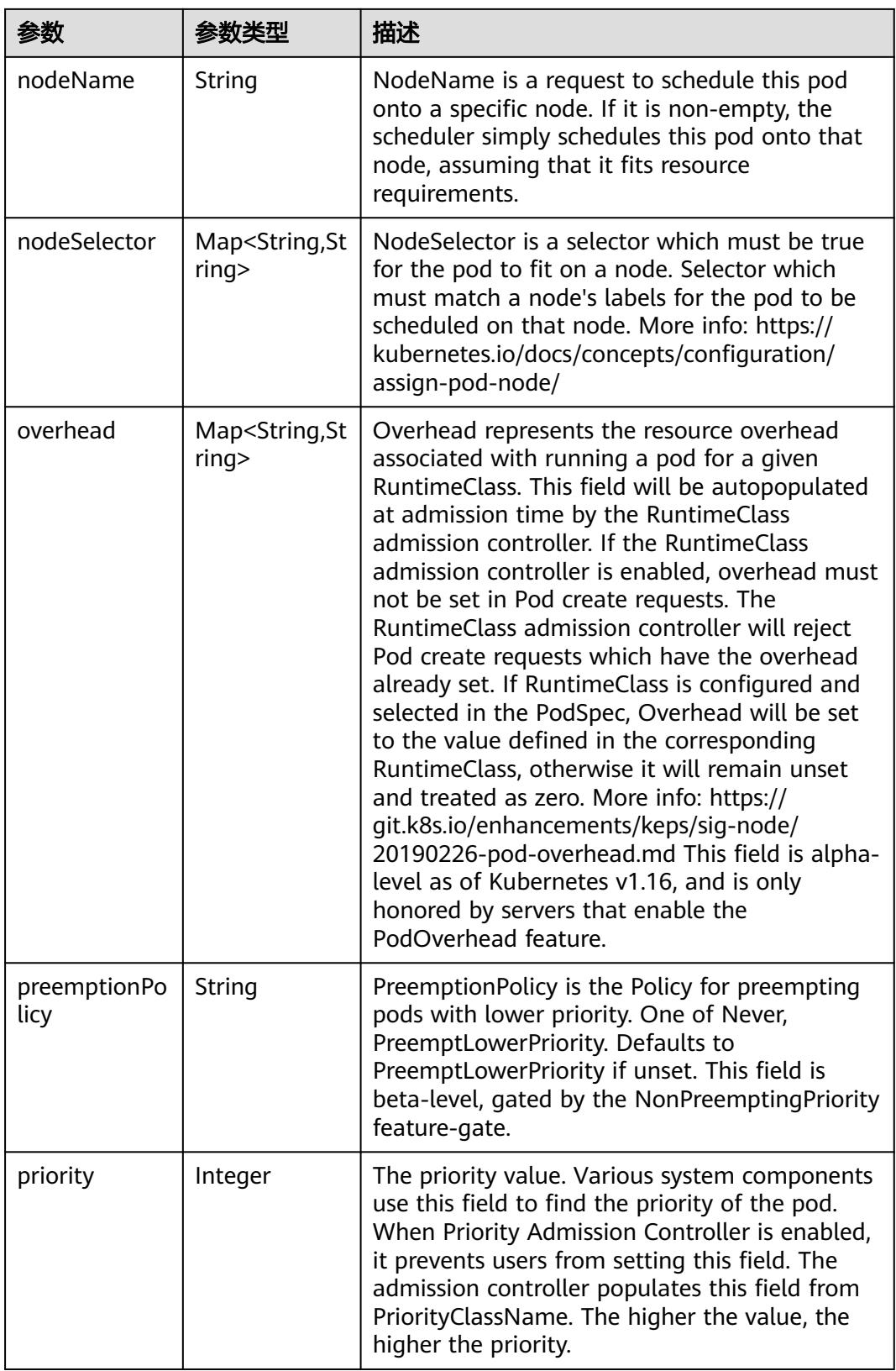

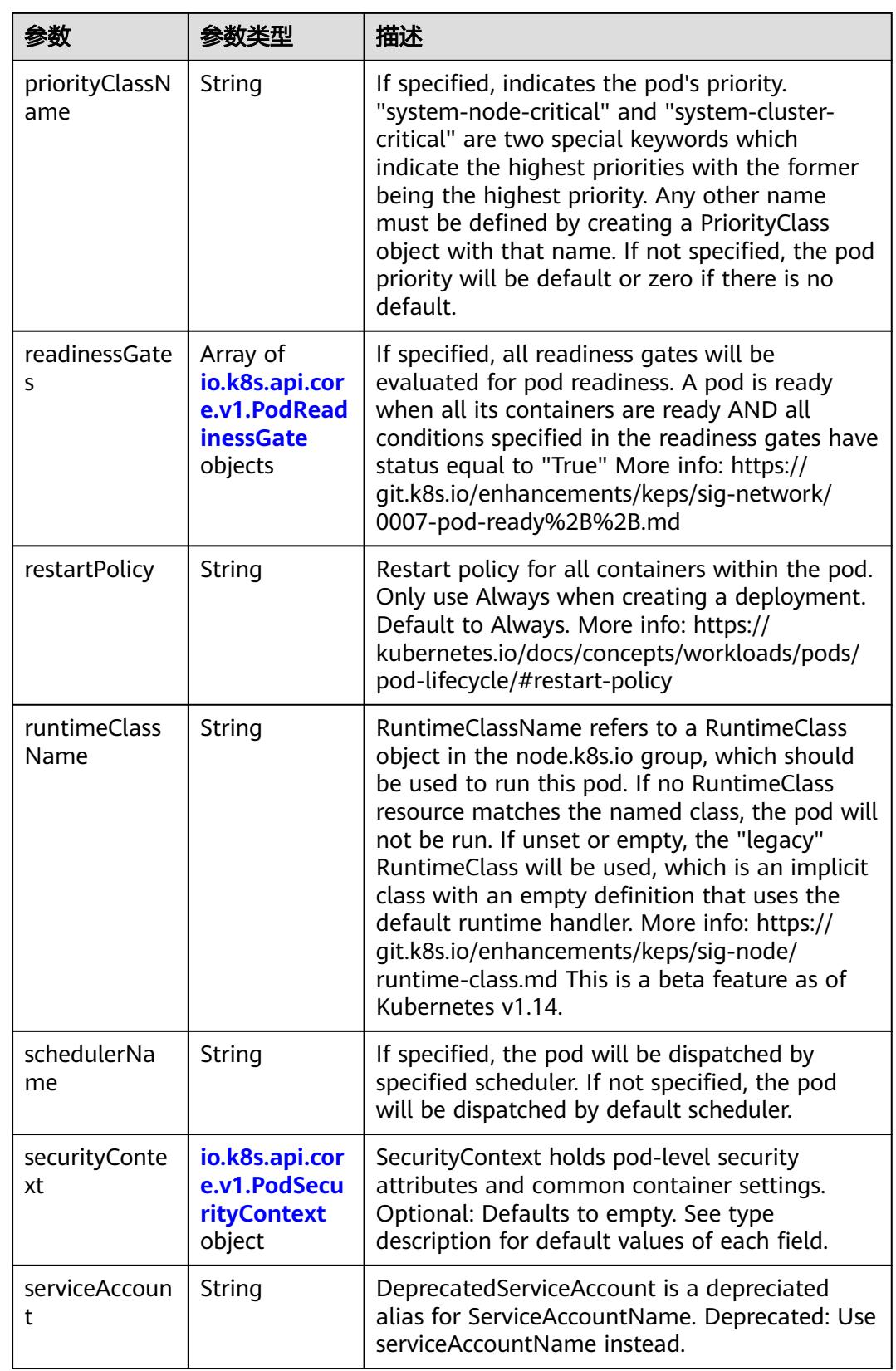

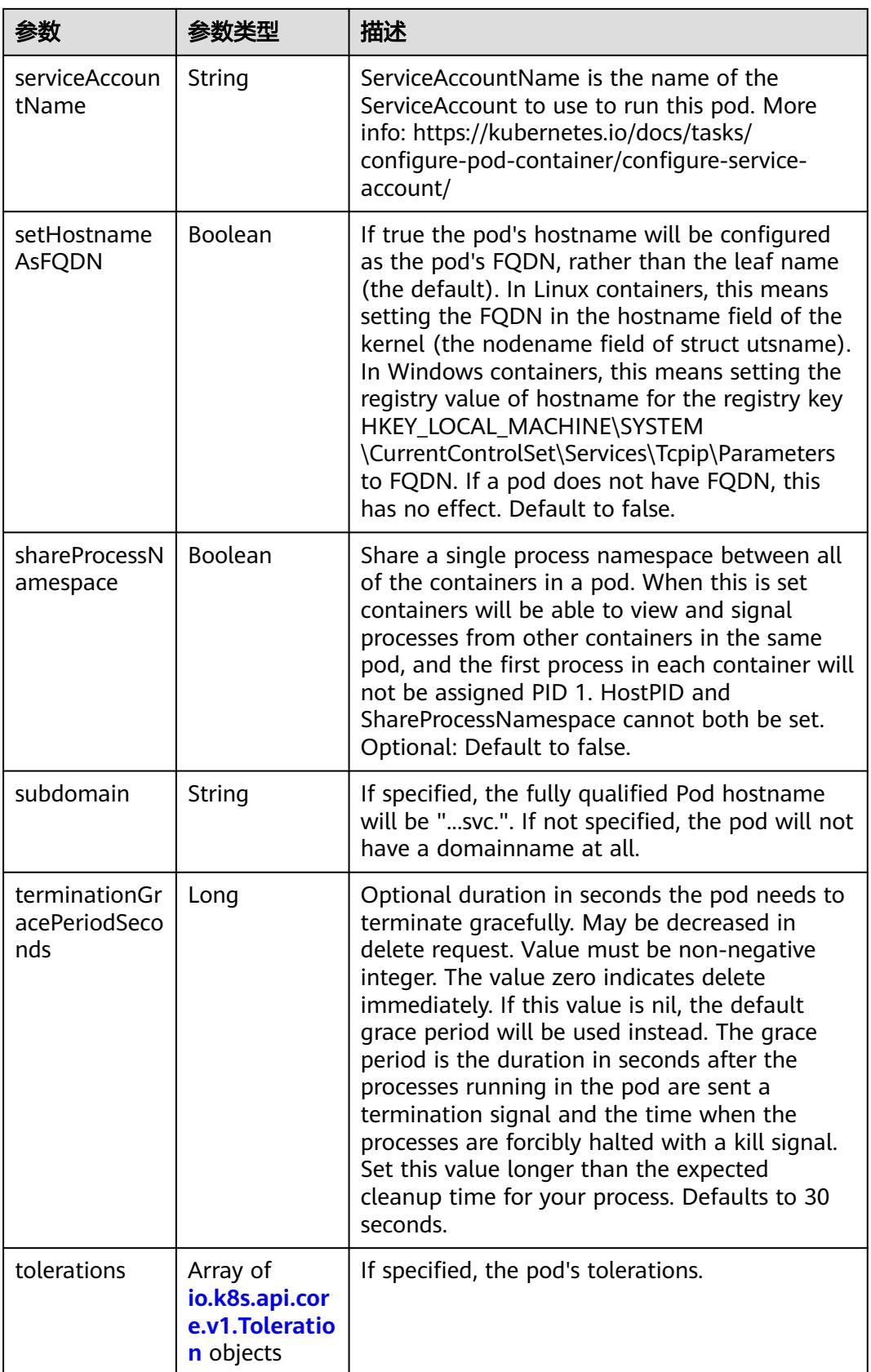

<span id="page-2332-0"></span>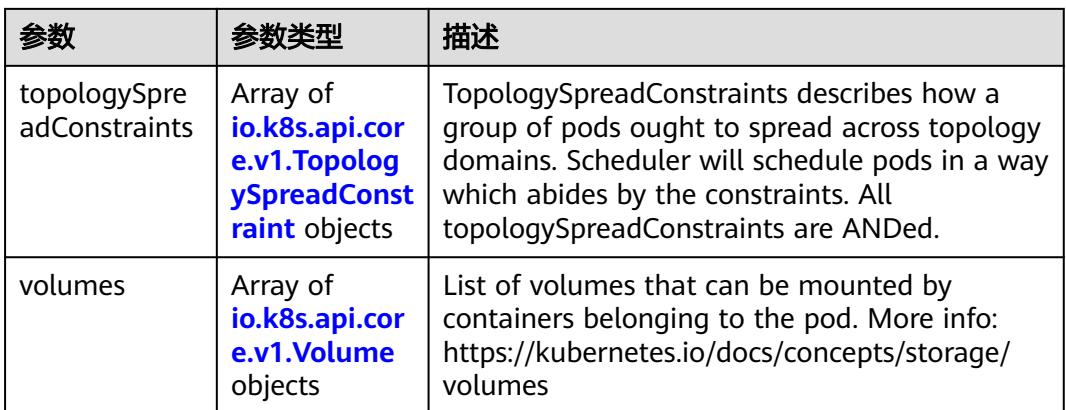

### 表 **5-2520** io.k8s.api.core.v1.Affinity

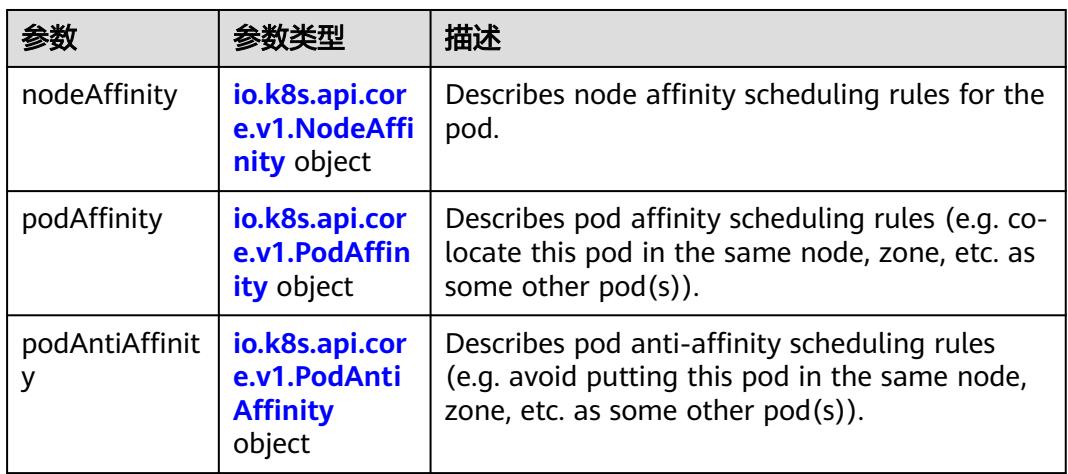

### 表 **5-2521** io.k8s.api.core.v1.NodeAffinity

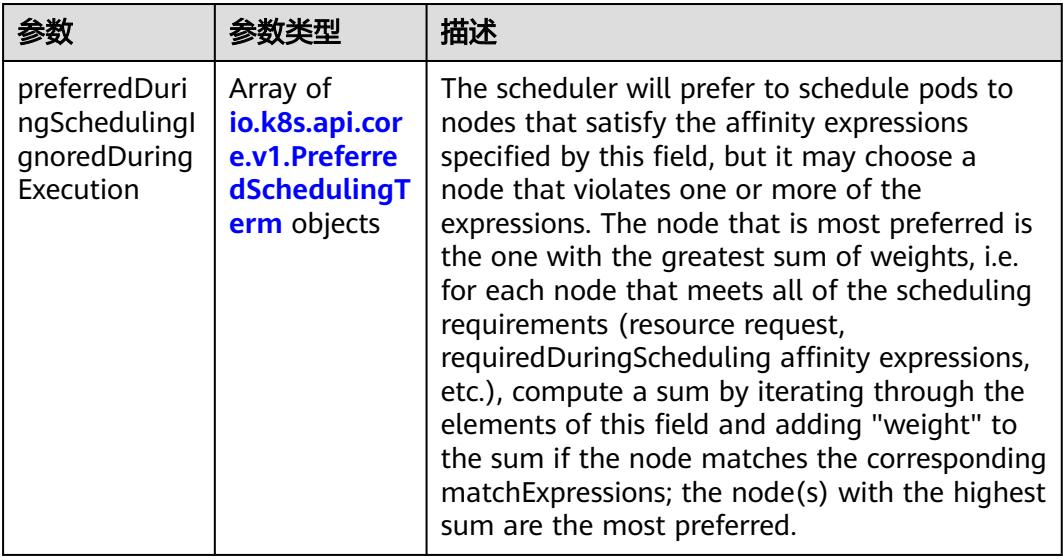

<span id="page-2333-0"></span>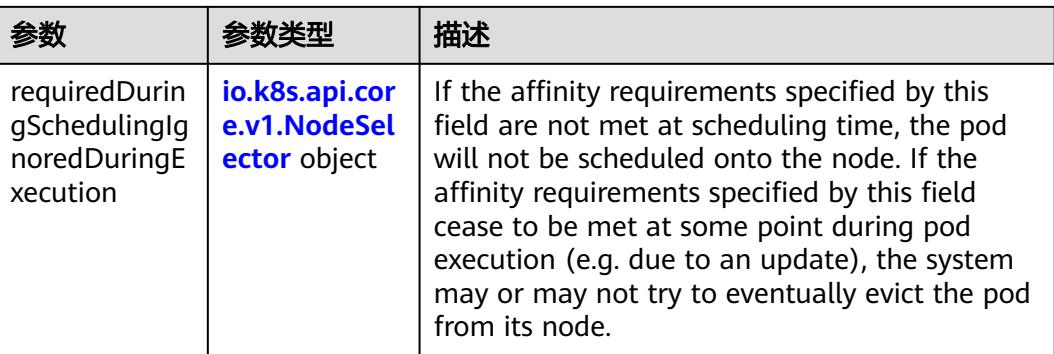

### 表 **5-2522** io.k8s.api.core.v1.PreferredSchedulingTerm

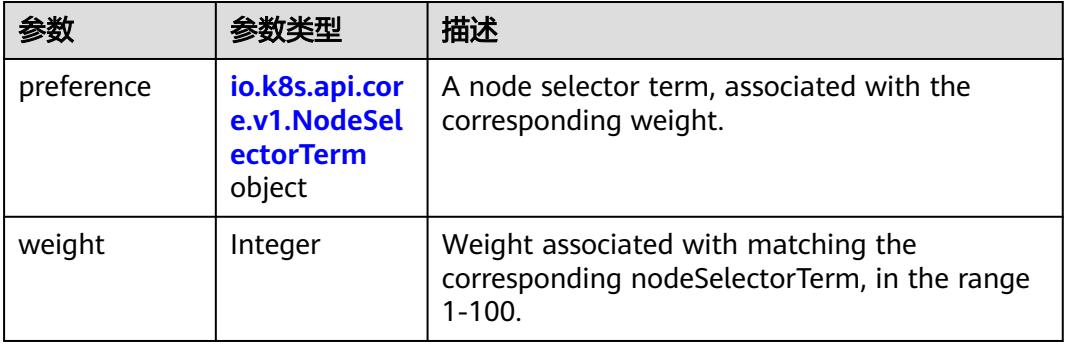

### 表 **5-2523** io.k8s.api.core.v1.NodeSelectorTerm

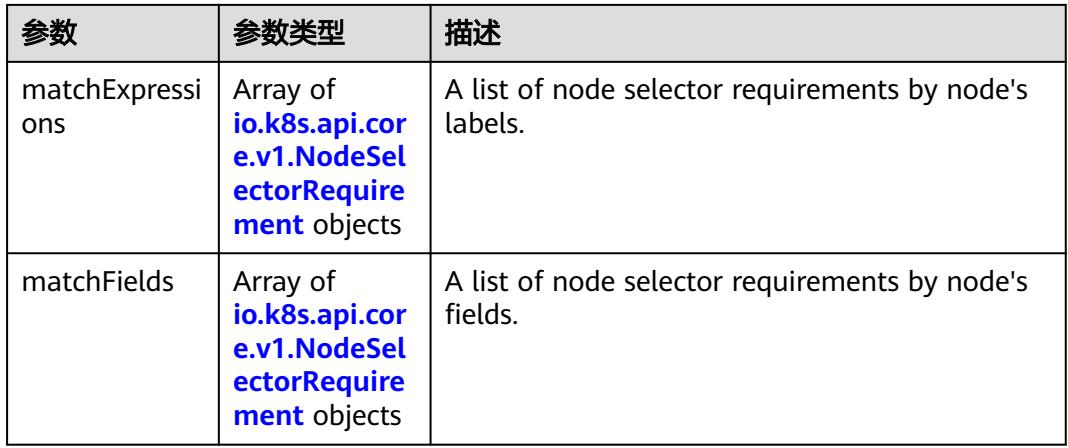

<span id="page-2334-0"></span>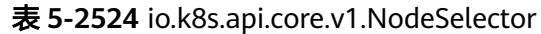

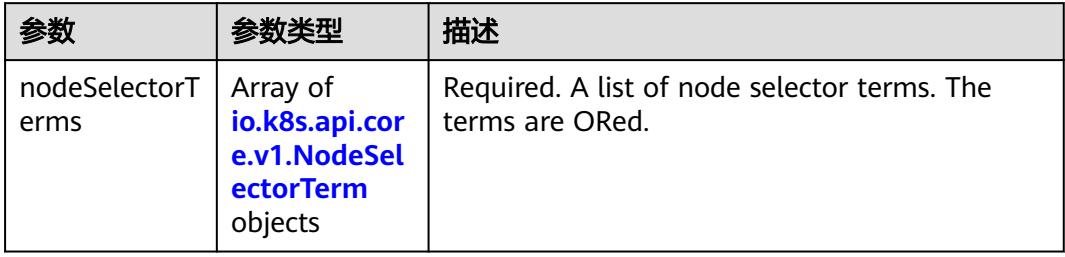

### 表 **5-2525** io.k8s.api.core.v1.NodeSelectorRequirement

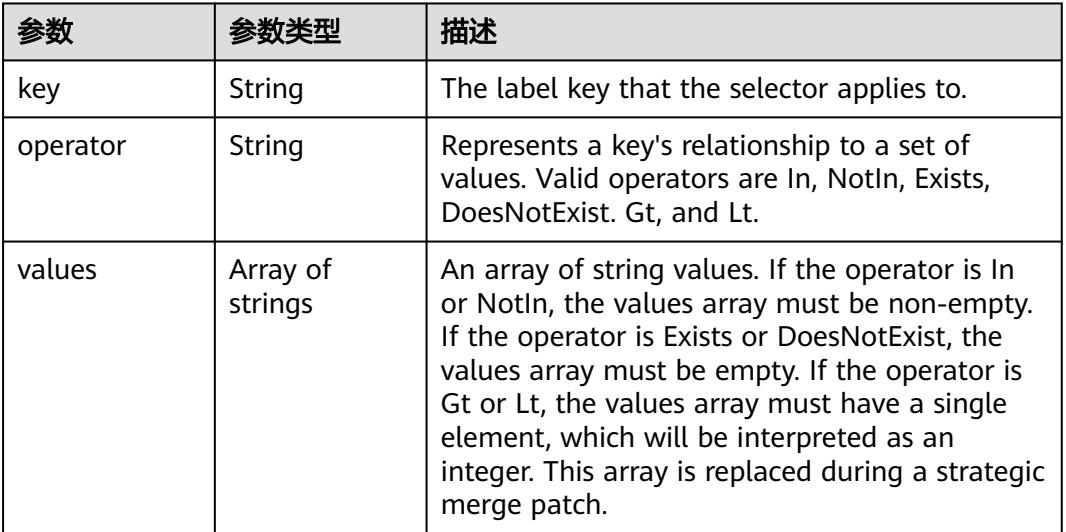

## 表 **5-2526** io.k8s.api.core.v1.PodAffinity

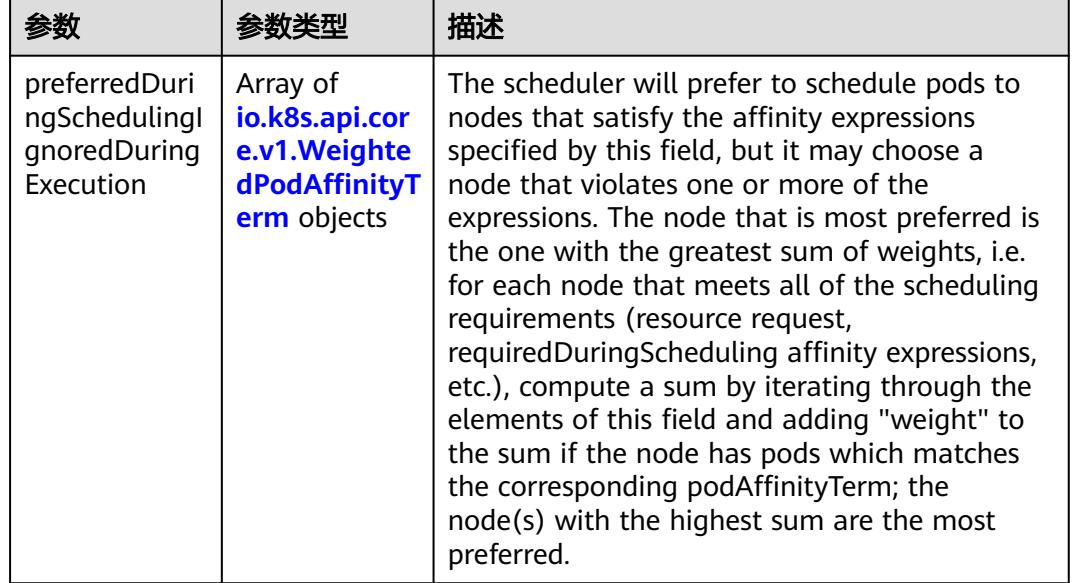

<span id="page-2335-0"></span>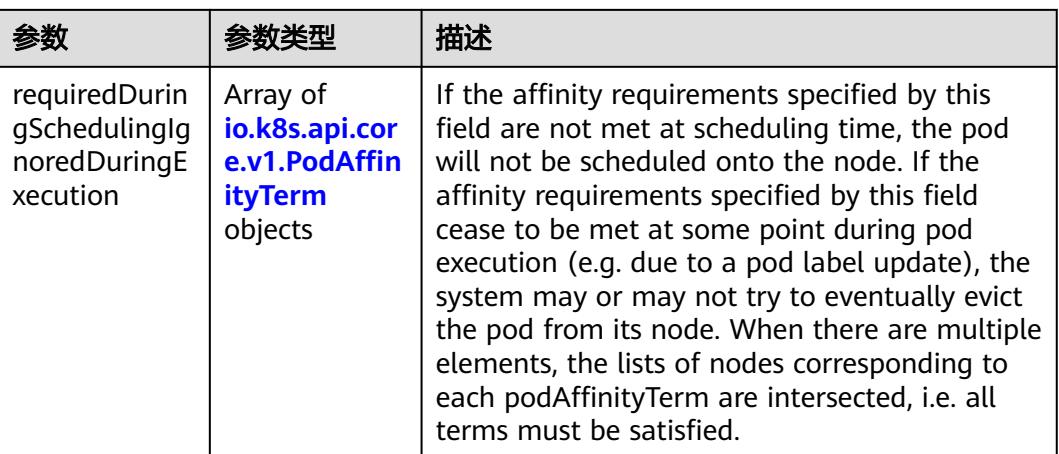

### 表 **5-2527** io.k8s.api.core.v1.PodAntiAffinity

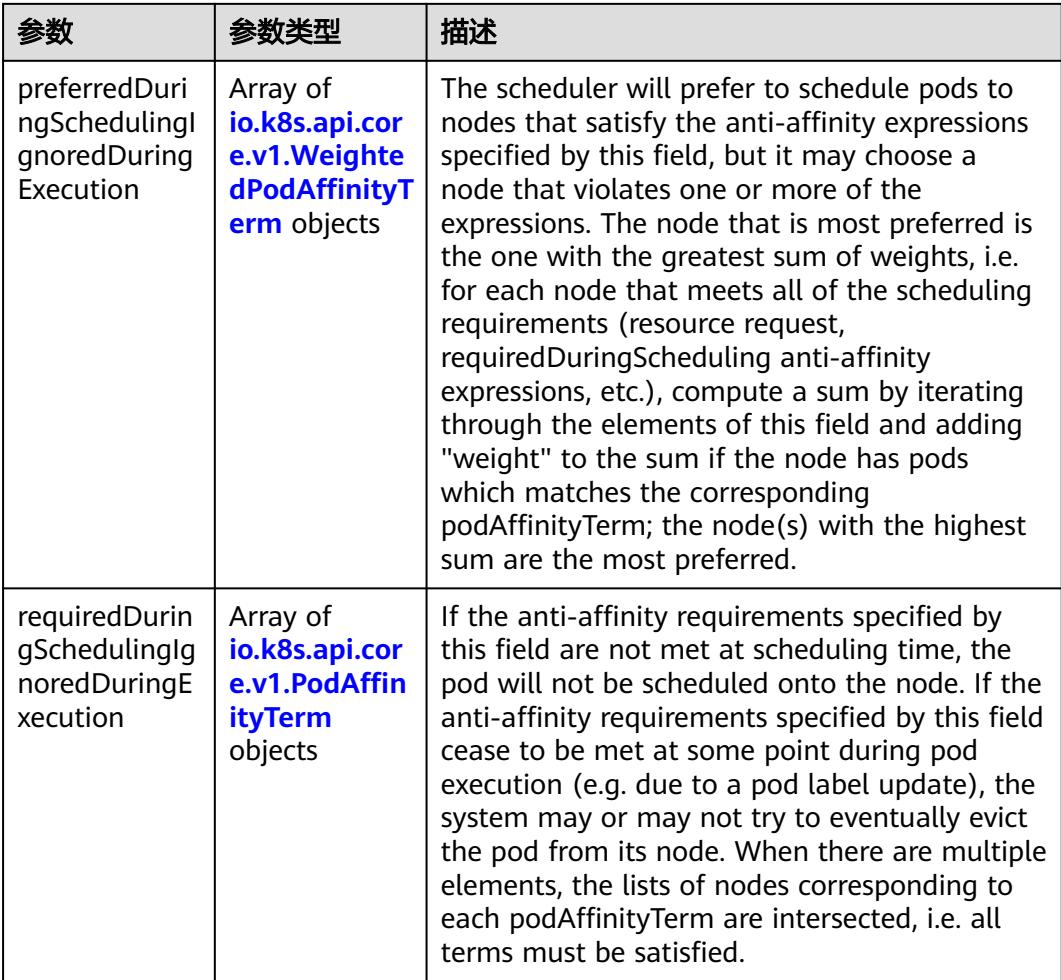

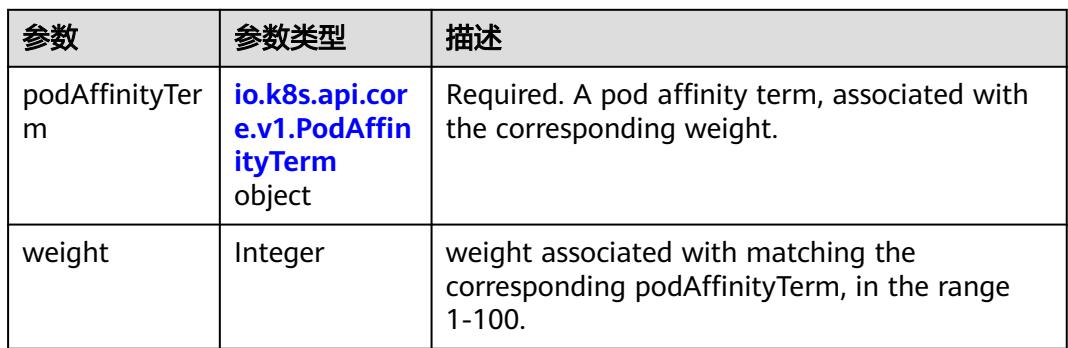

<span id="page-2336-0"></span>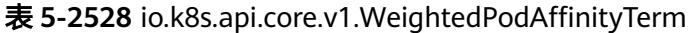

### 表 **5-2529** io.k8s.api.core.v1.PodAffinityTerm

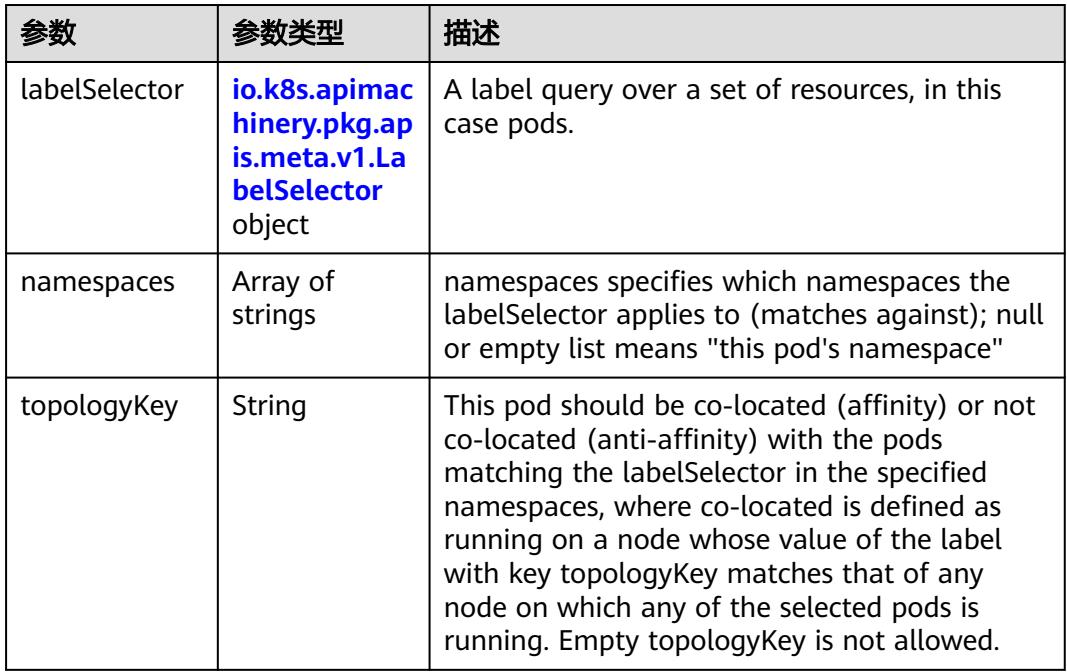

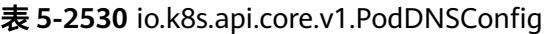

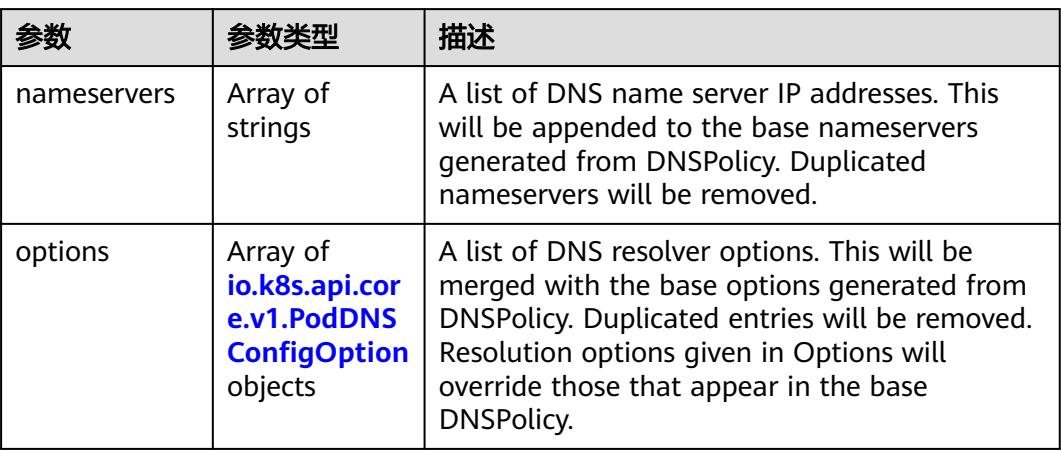

<span id="page-2337-0"></span>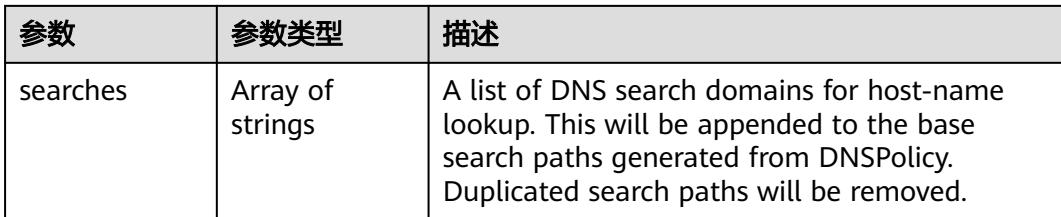

### 表 **5-2531** io.k8s.api.core.v1.PodDNSConfigOption

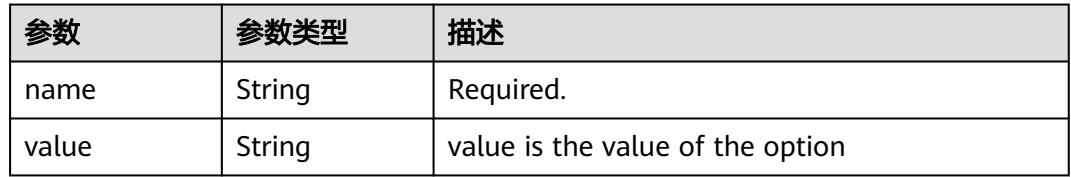

## 表 **5-2532** io.k8s.api.core.v1.EphemeralContainer

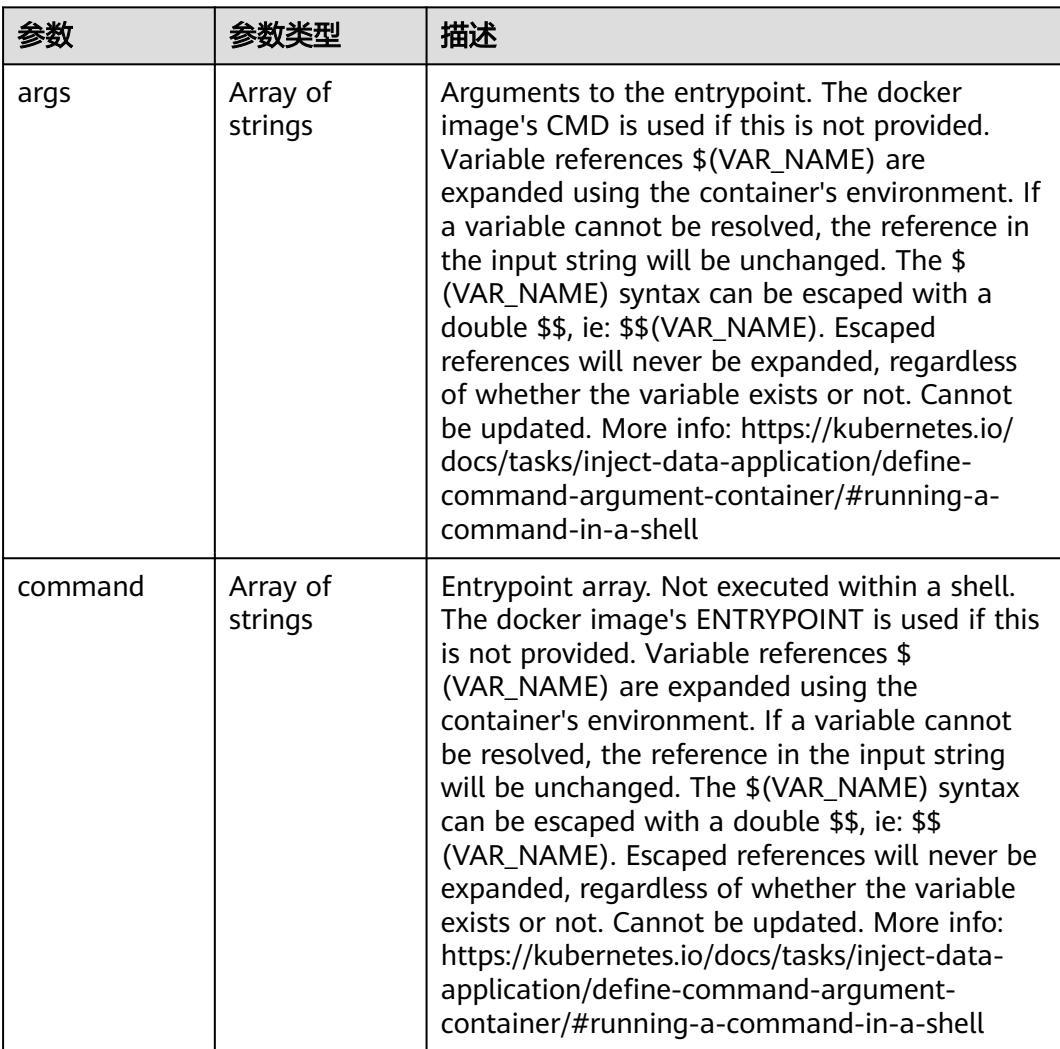

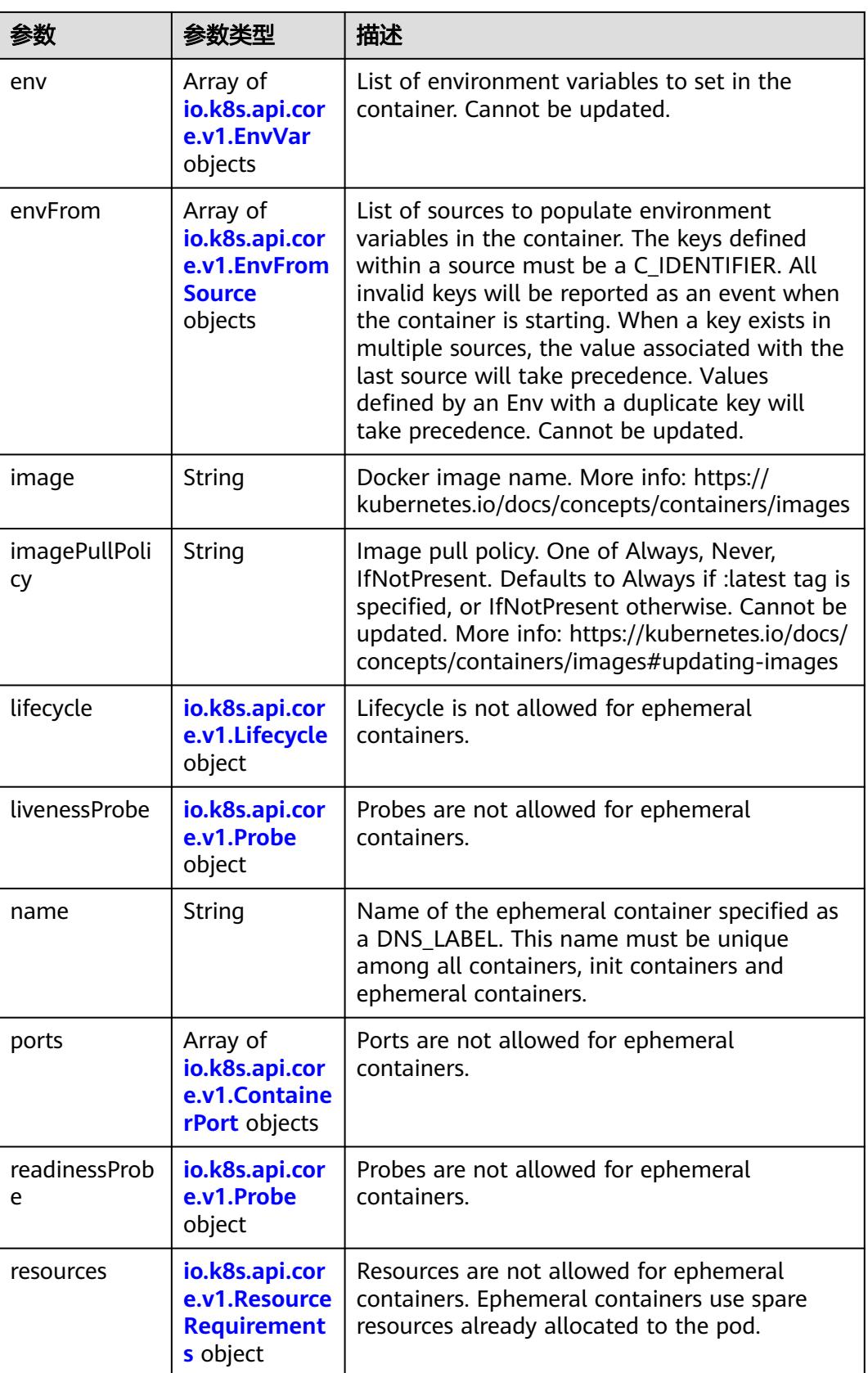

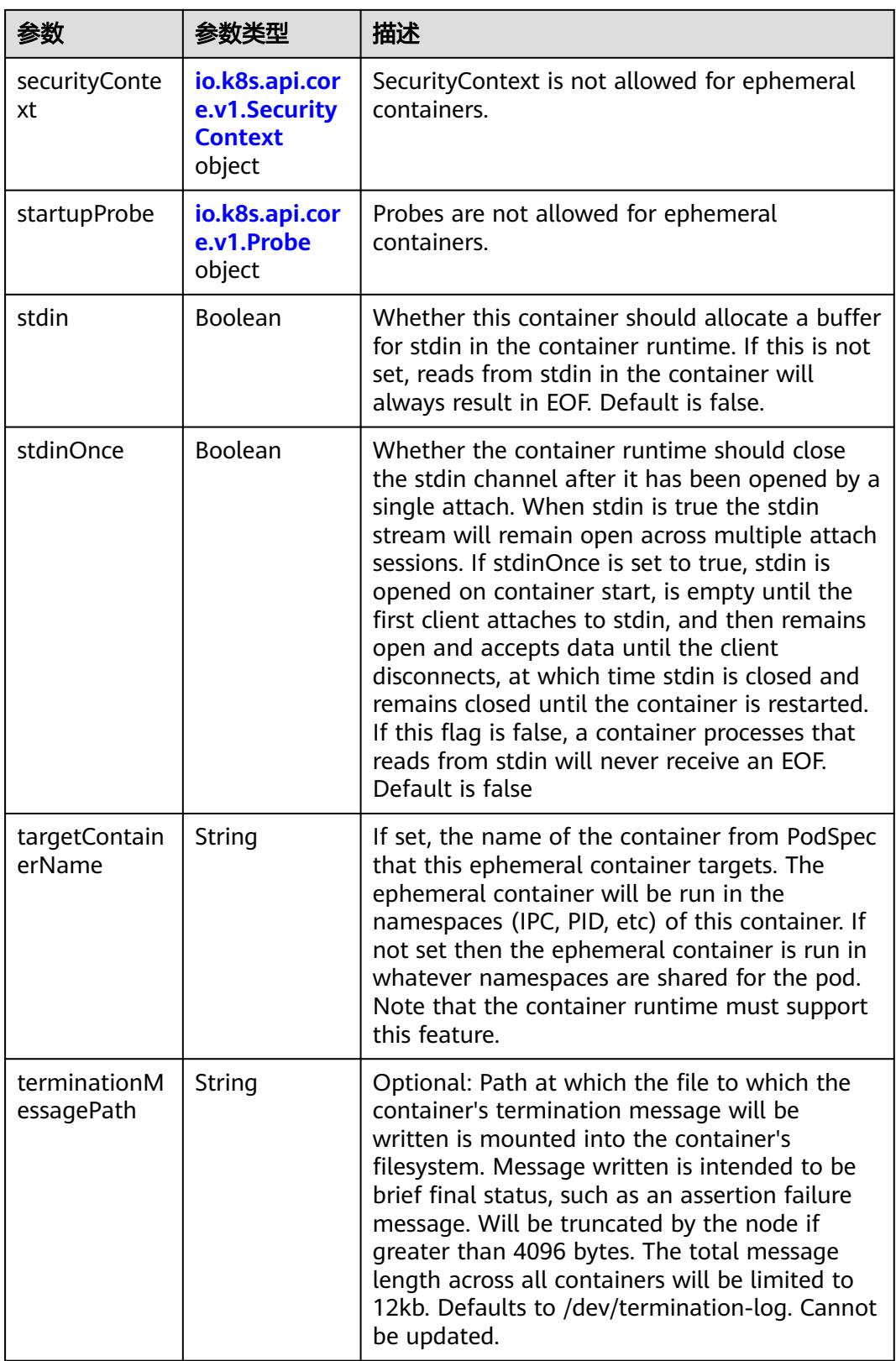
<span id="page-2340-0"></span>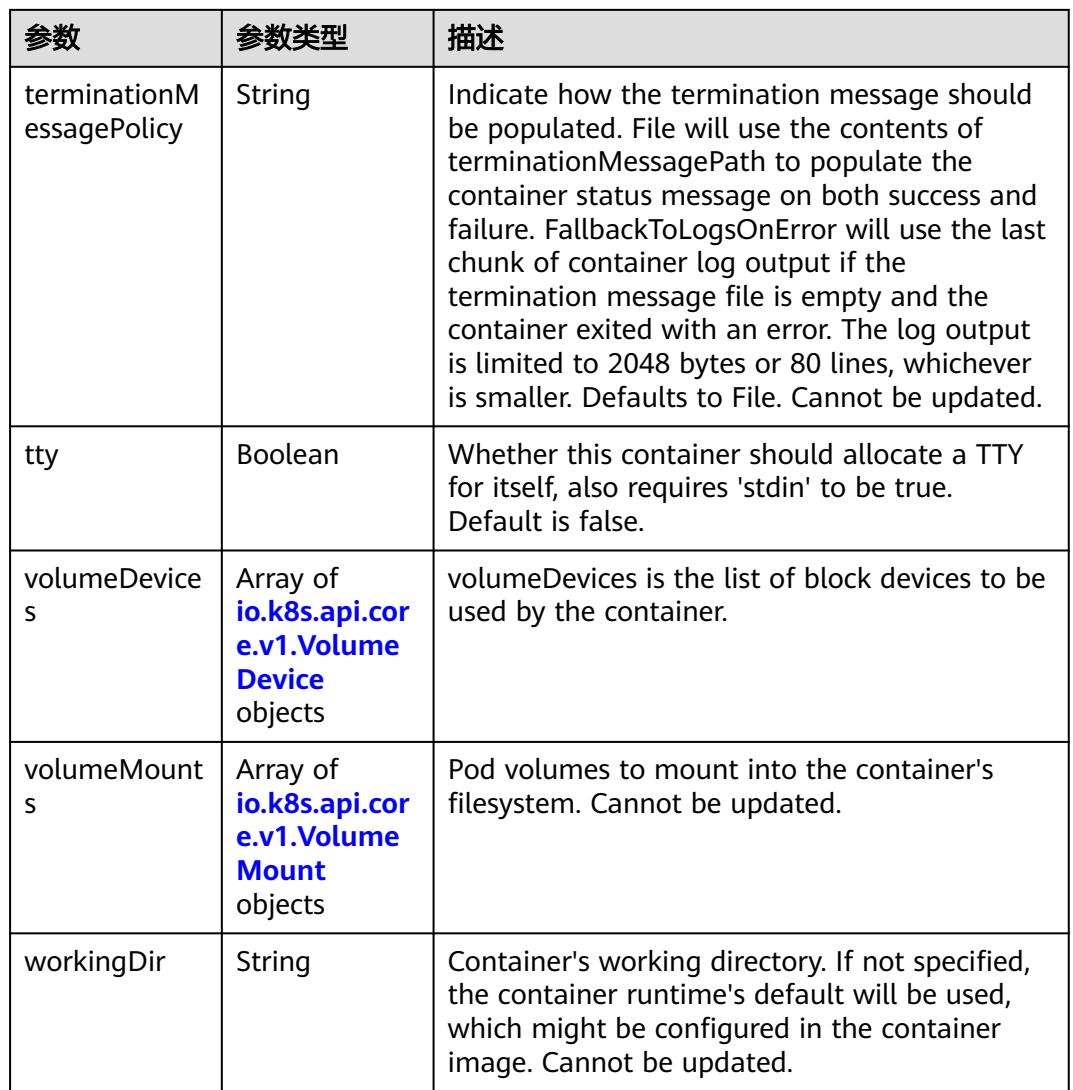

### 表 **5-2533** io.k8s.api.core.v1.HostAlias

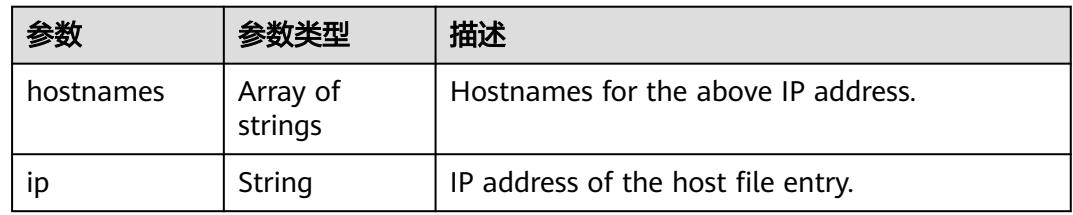

## 表 **5-2534** io.k8s.api.core.v1.LocalObjectReference

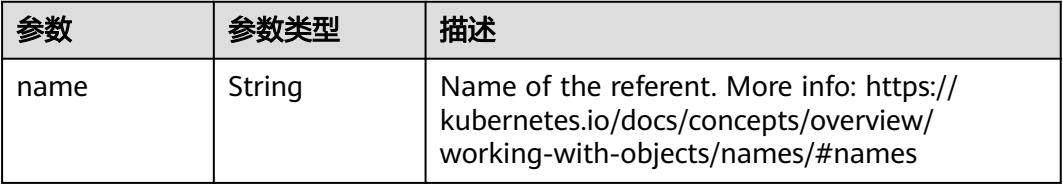

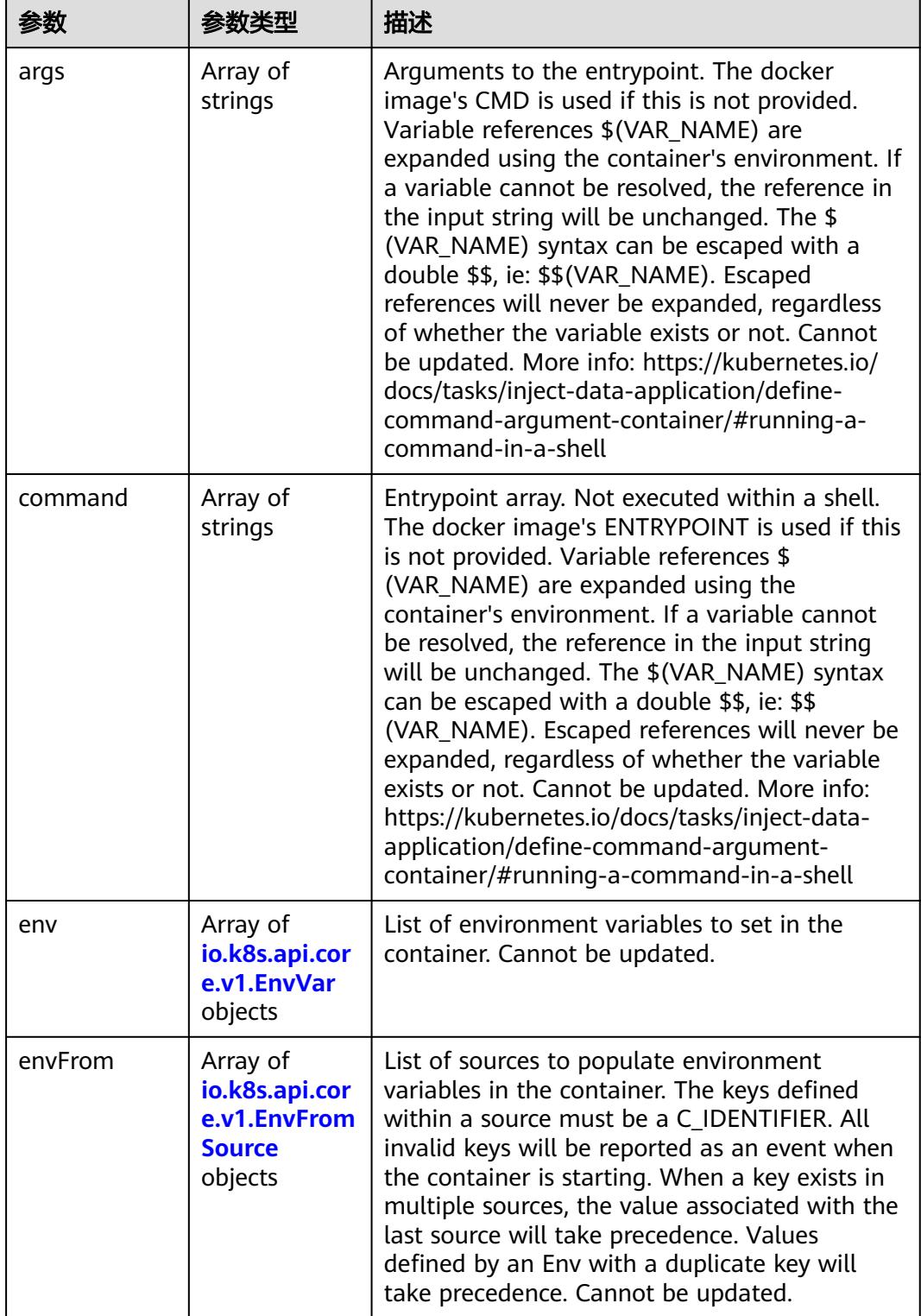

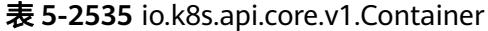

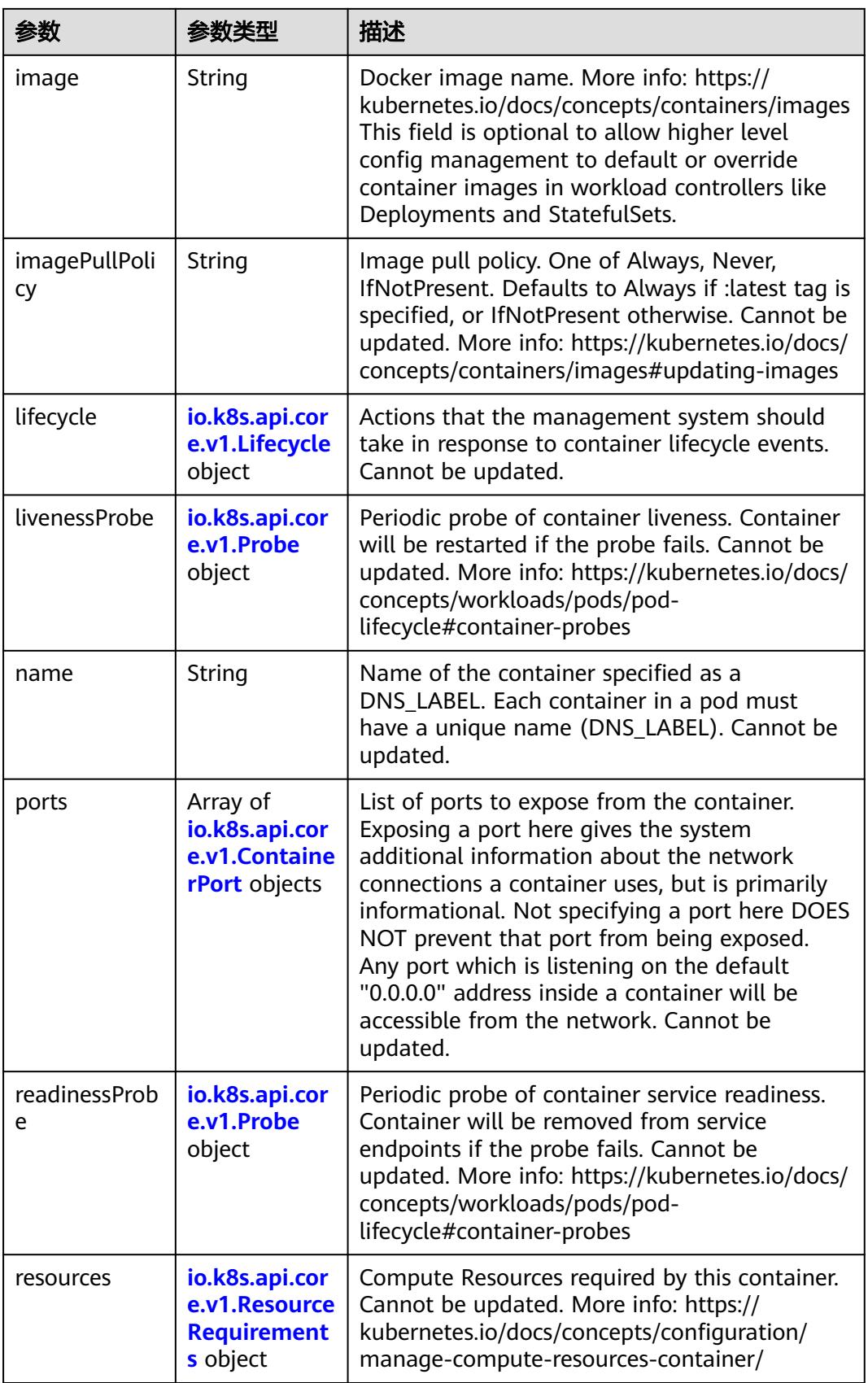

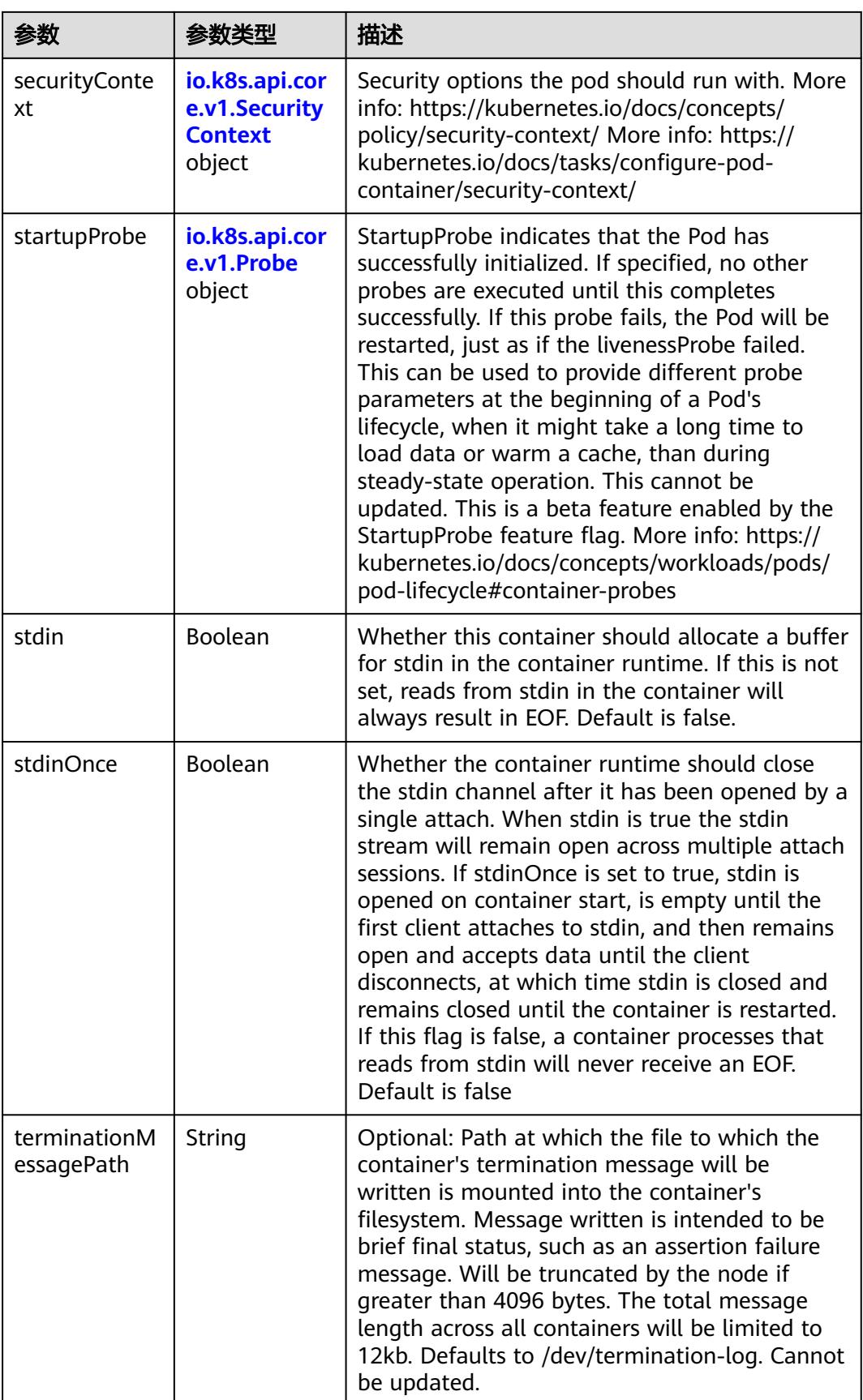

<span id="page-2344-0"></span>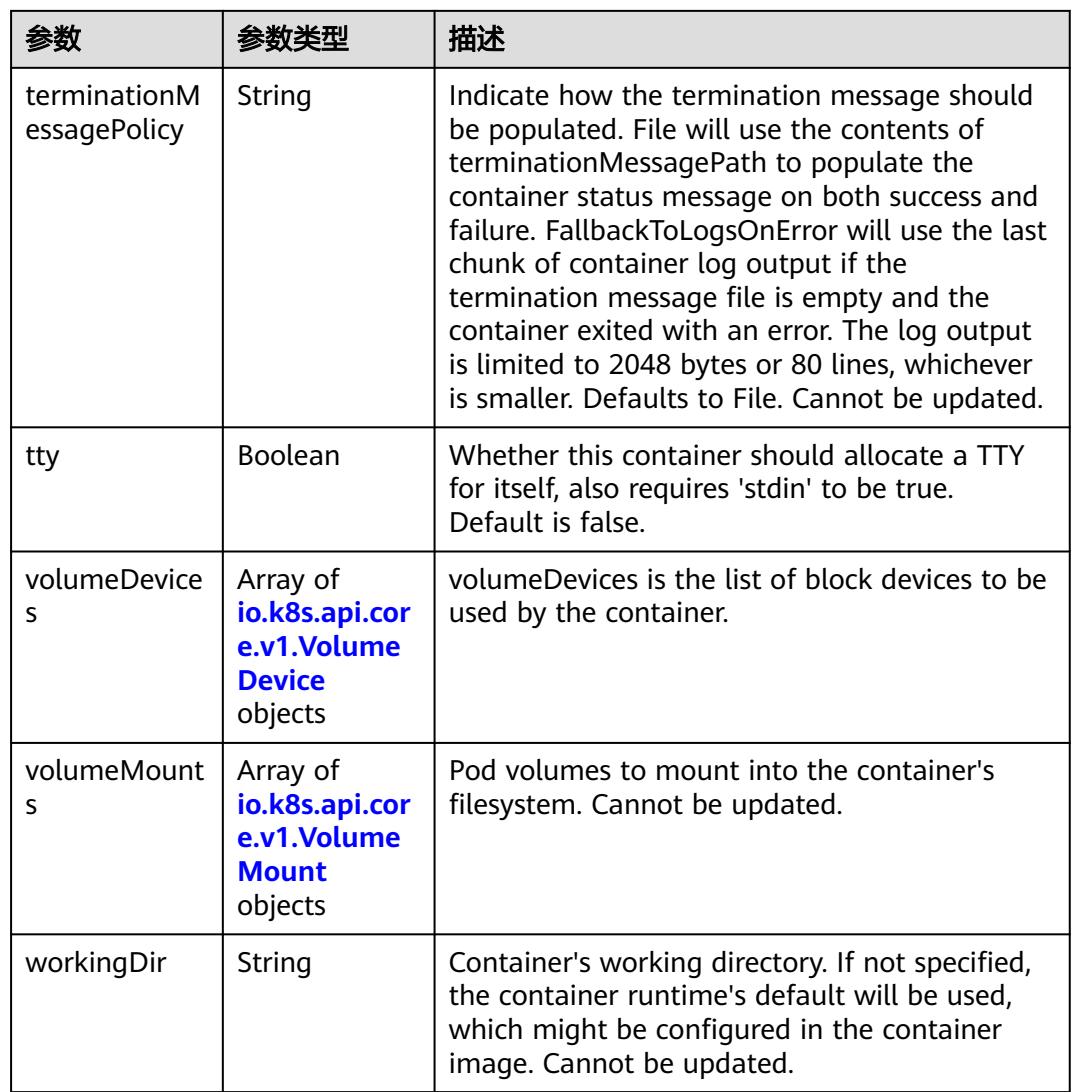

# 表 **5-2536** io.k8s.api.core.v1.EnvVar

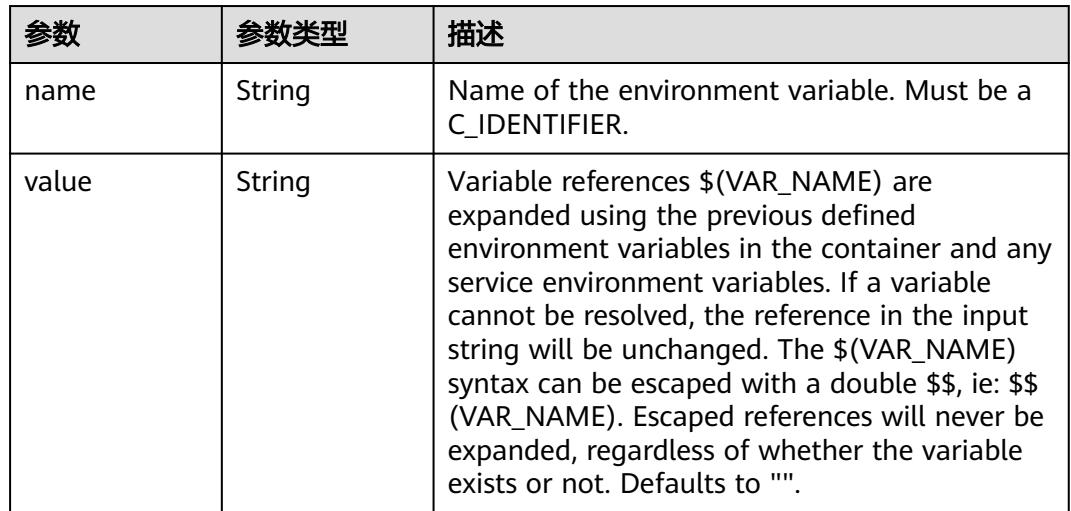

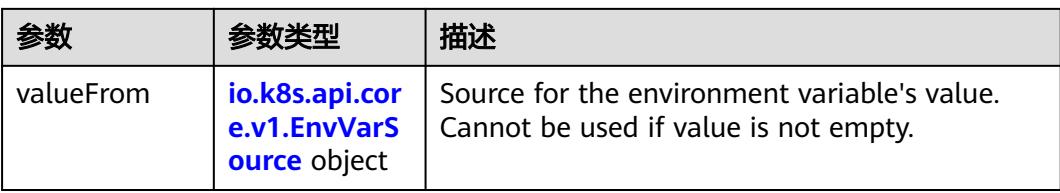

# 表 **5-2537** io.k8s.api.core.v1.EnvVarSource

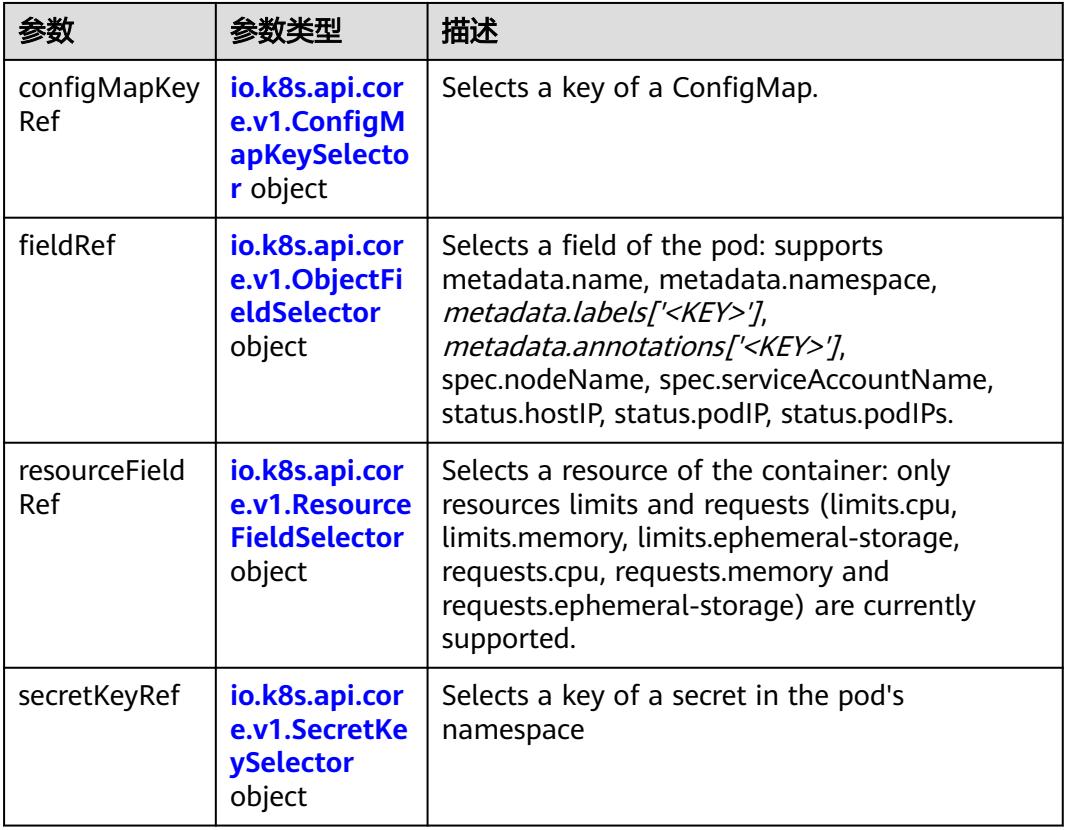

## 表 **5-2538** io.k8s.api.core.v1.ConfigMapKeySelector

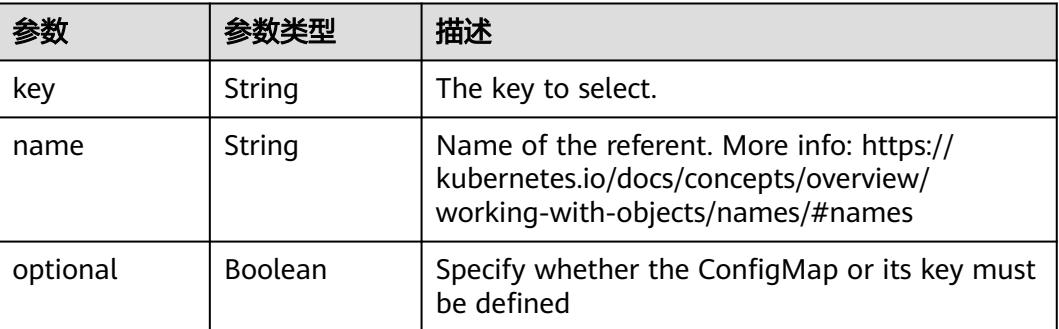

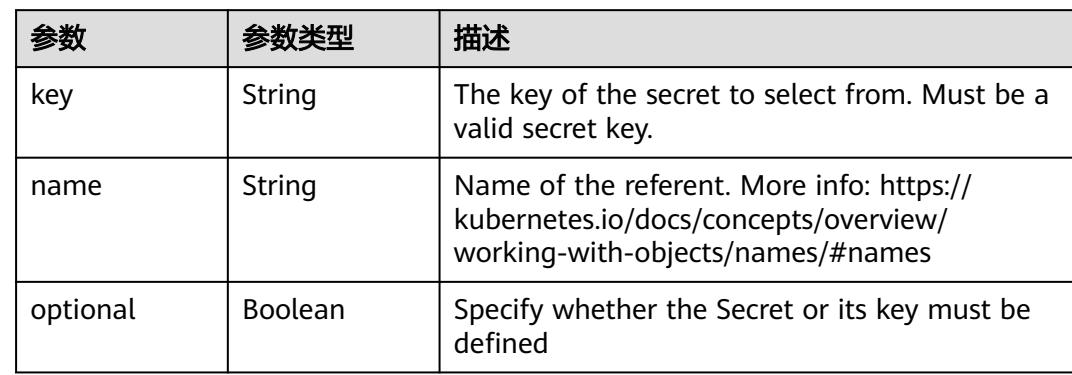

#### <span id="page-2346-0"></span>表 **5-2539** io.k8s.api.core.v1.SecretKeySelector

## 表 **5-2540** io.k8s.api.core.v1.EnvFromSource

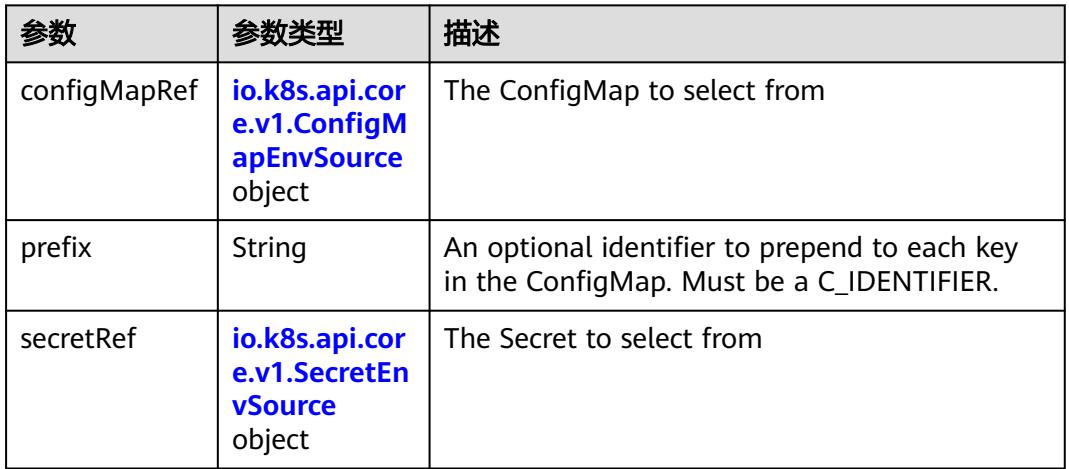

## 表 **5-2541** io.k8s.api.core.v1.ConfigMapEnvSource

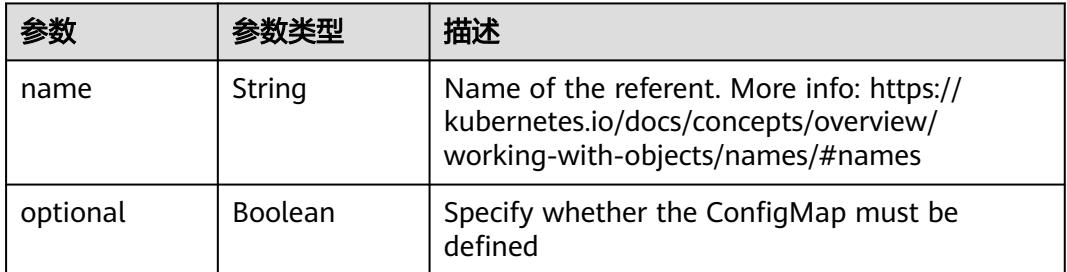

### 表 **5-2542** io.k8s.api.core.v1.SecretEnvSource

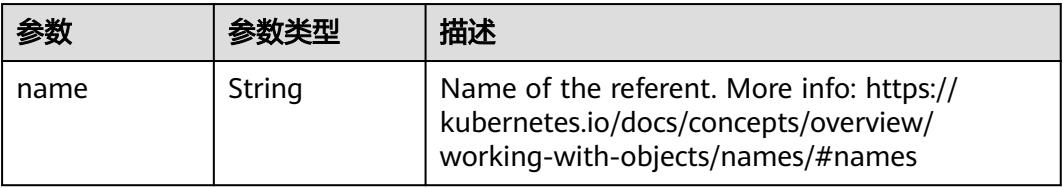

<span id="page-2347-0"></span>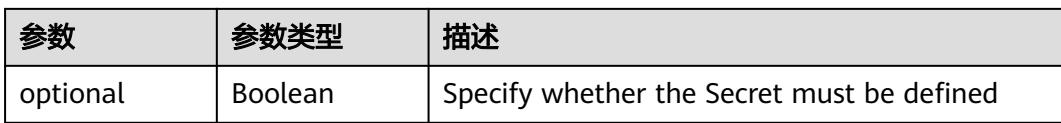

## 表 **5-2543** io.k8s.api.core.v1.Lifecycle

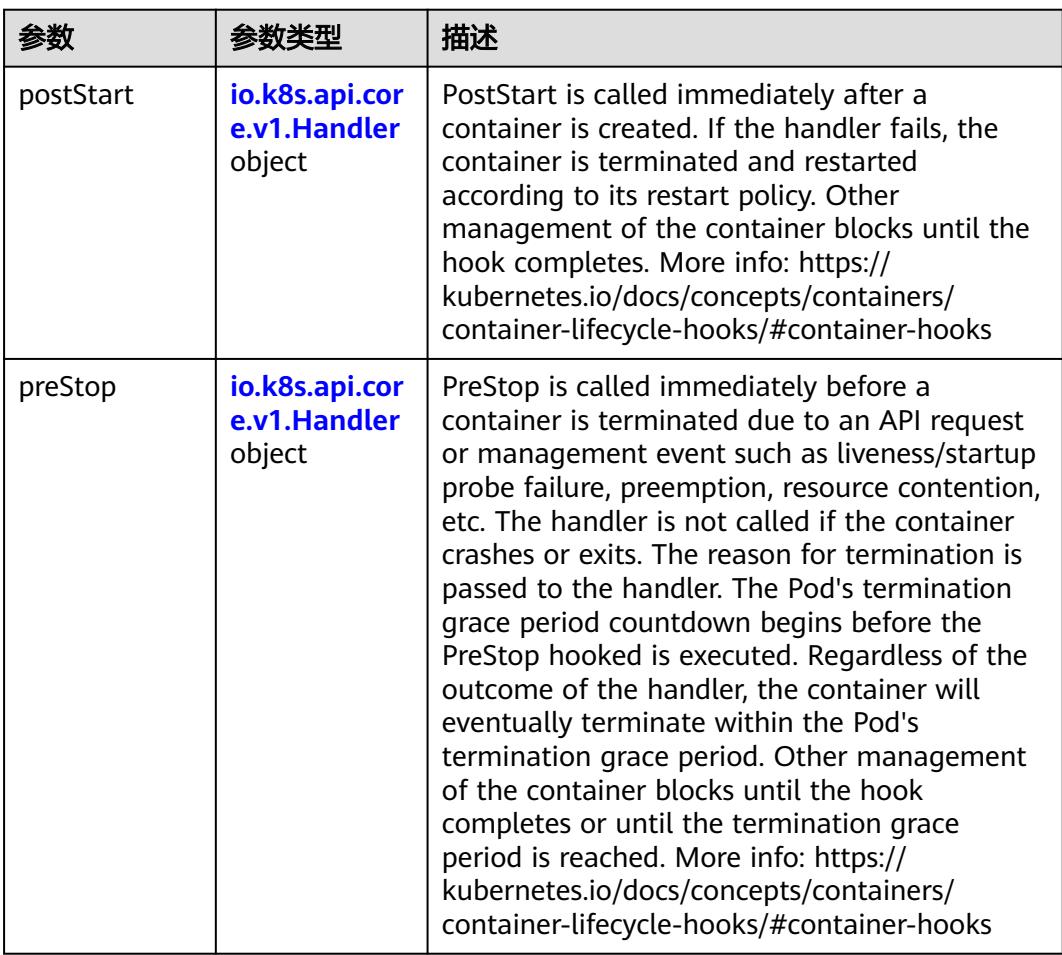

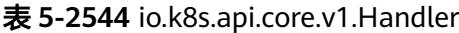

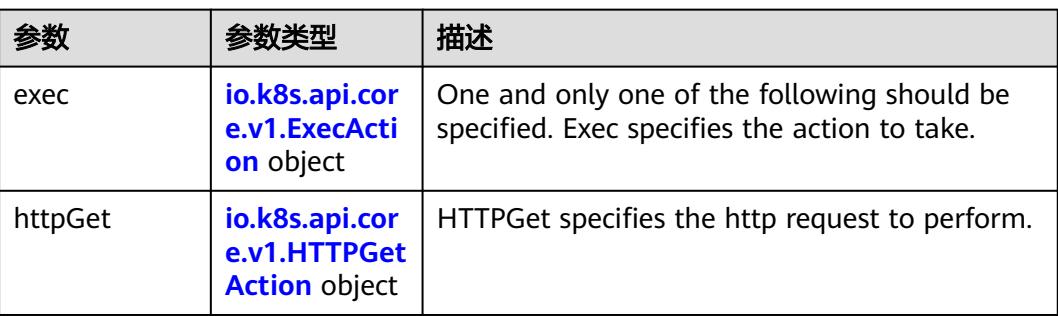

<span id="page-2348-0"></span>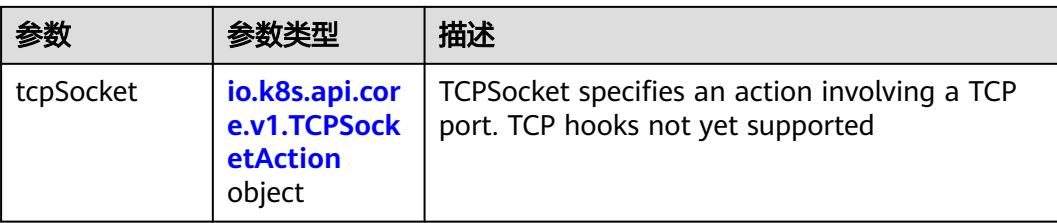

## 表 **5-2545** io.k8s.api.core.v1.ContainerPort

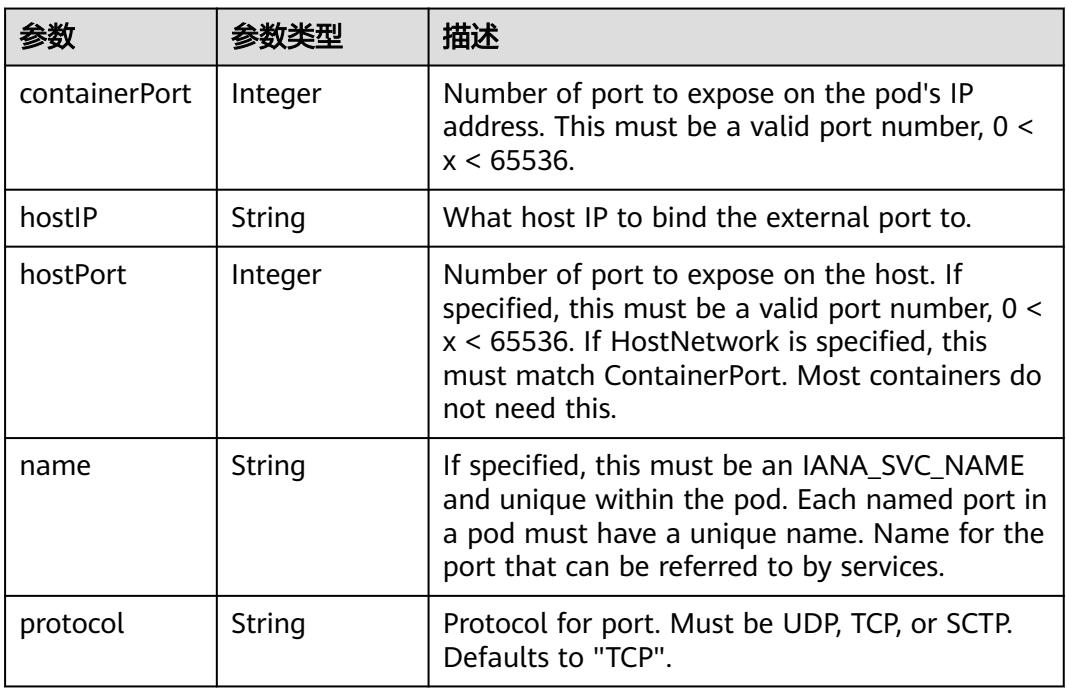

# 表 **5-2546** io.k8s.api.core.v1.SecurityContext

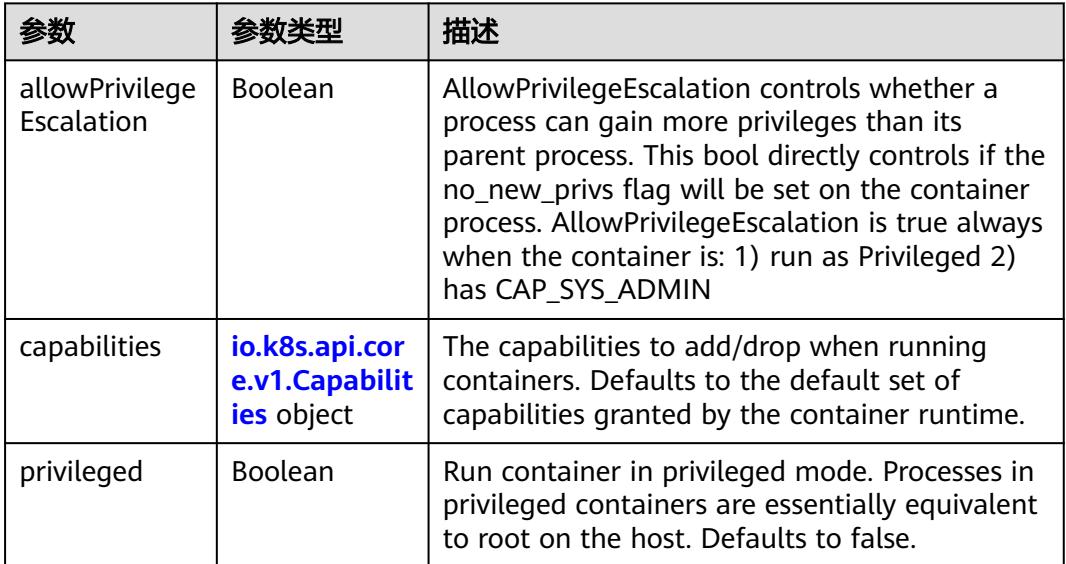

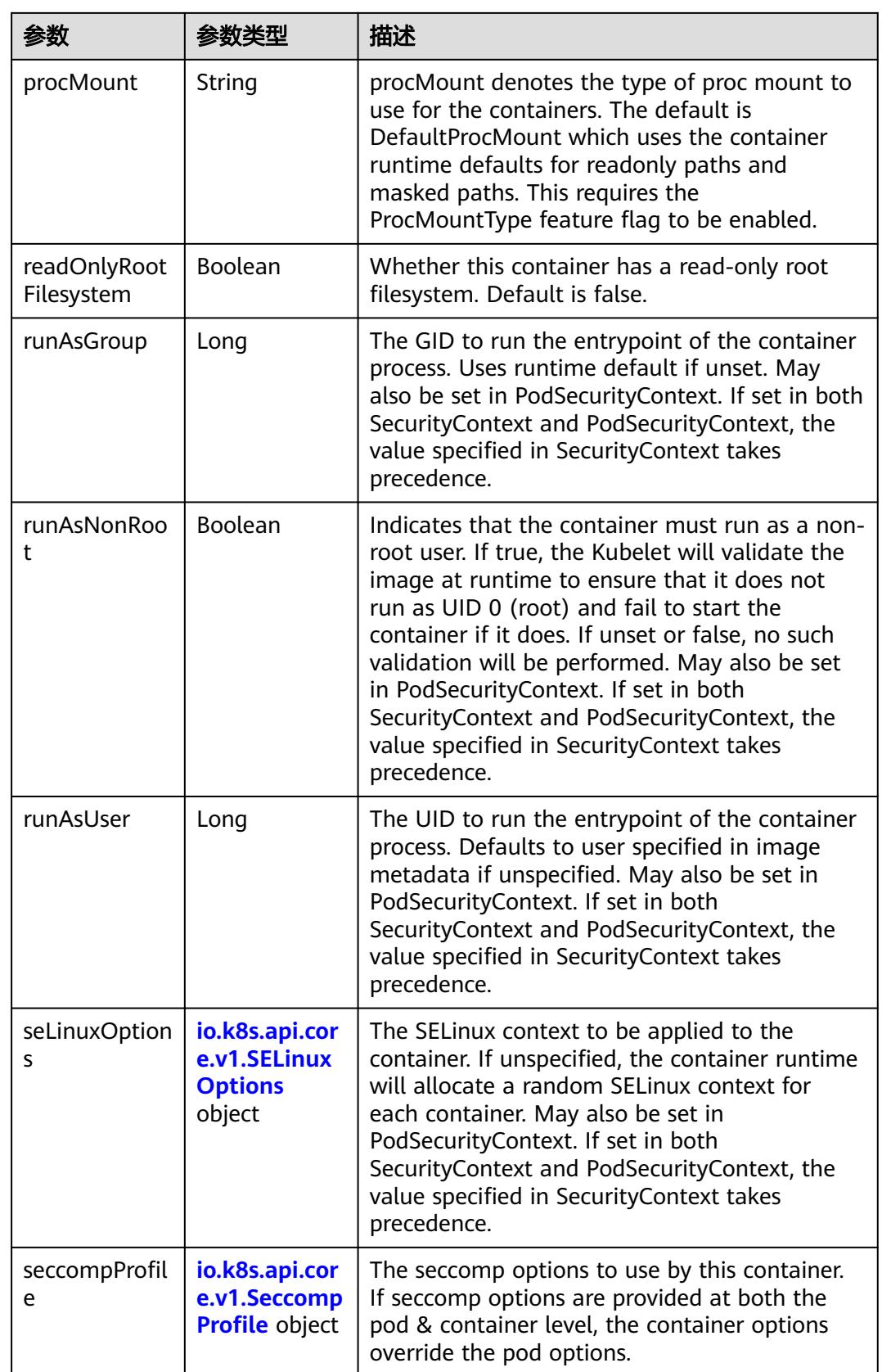

<span id="page-2350-0"></span>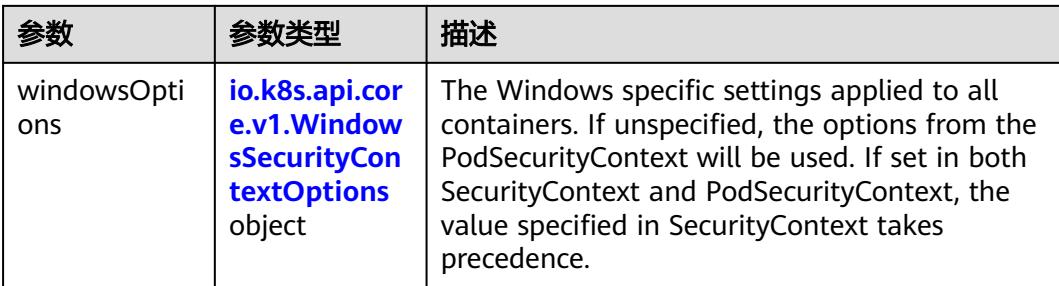

## 表 **5-2547** io.k8s.api.core.v1.Capabilities

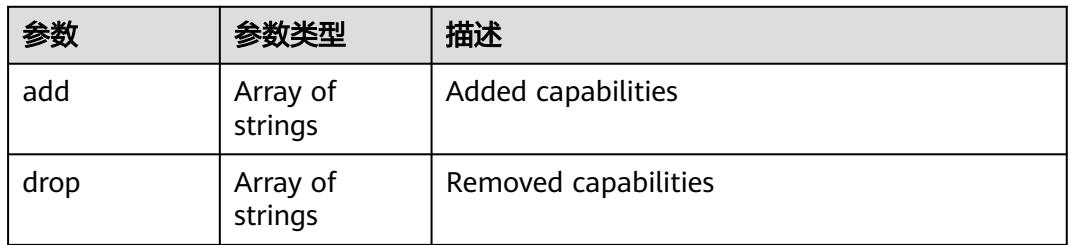

# 表 **5-2548** io.k8s.api.core.v1.Probe

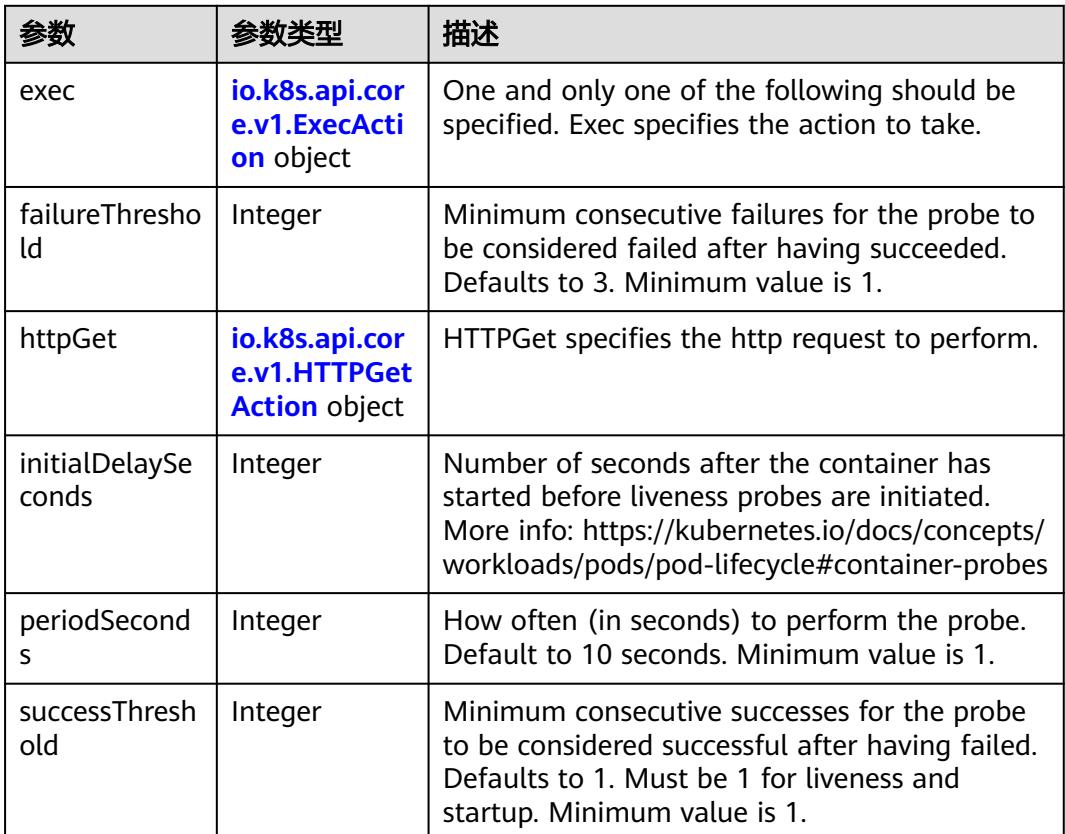

<span id="page-2351-0"></span>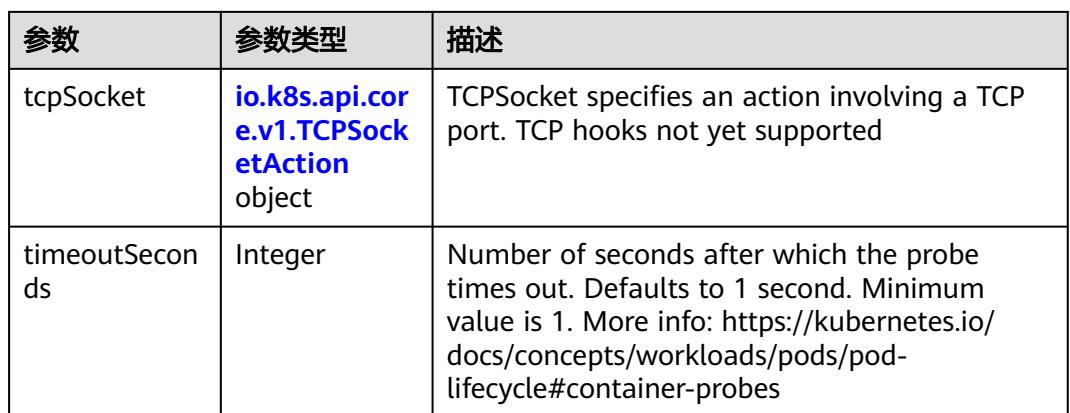

## 表 **5-2549** io.k8s.api.core.v1.ExecAction

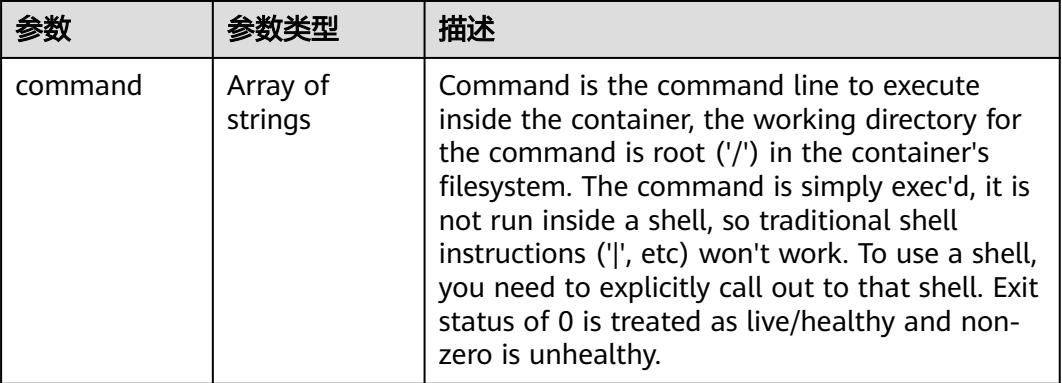

## 表 **5-2550** io.k8s.api.core.v1.HTTPGetAction

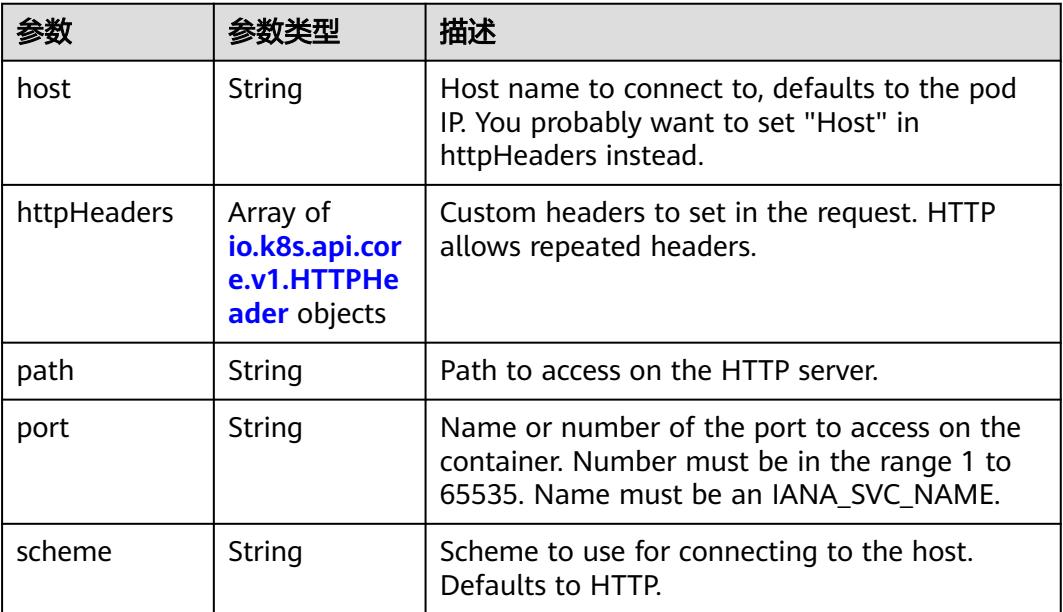

#### <span id="page-2352-0"></span>表 **5-2551** io.k8s.api.core.v1.HTTPHeader

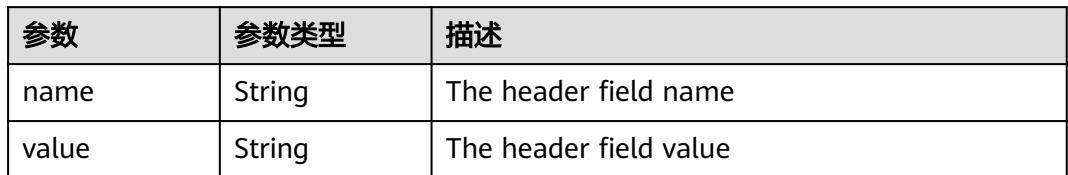

### 表 **5-2552** io.k8s.api.core.v1.TCPSocketAction

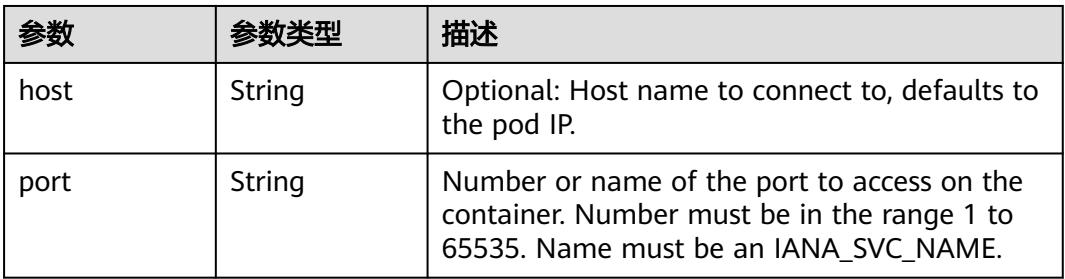

### 表 **5-2553** io.k8s.api.core.v1.VolumeDevice

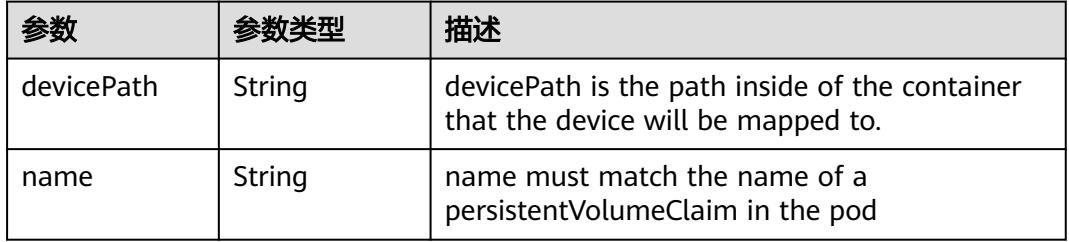

### 表 **5-2554** io.k8s.api.core.v1.VolumeMount

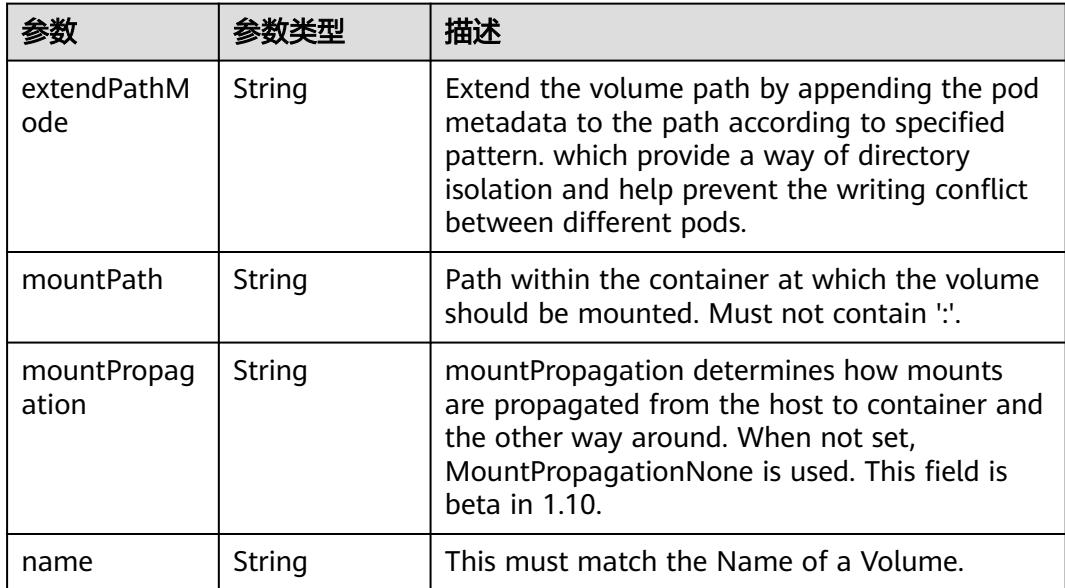

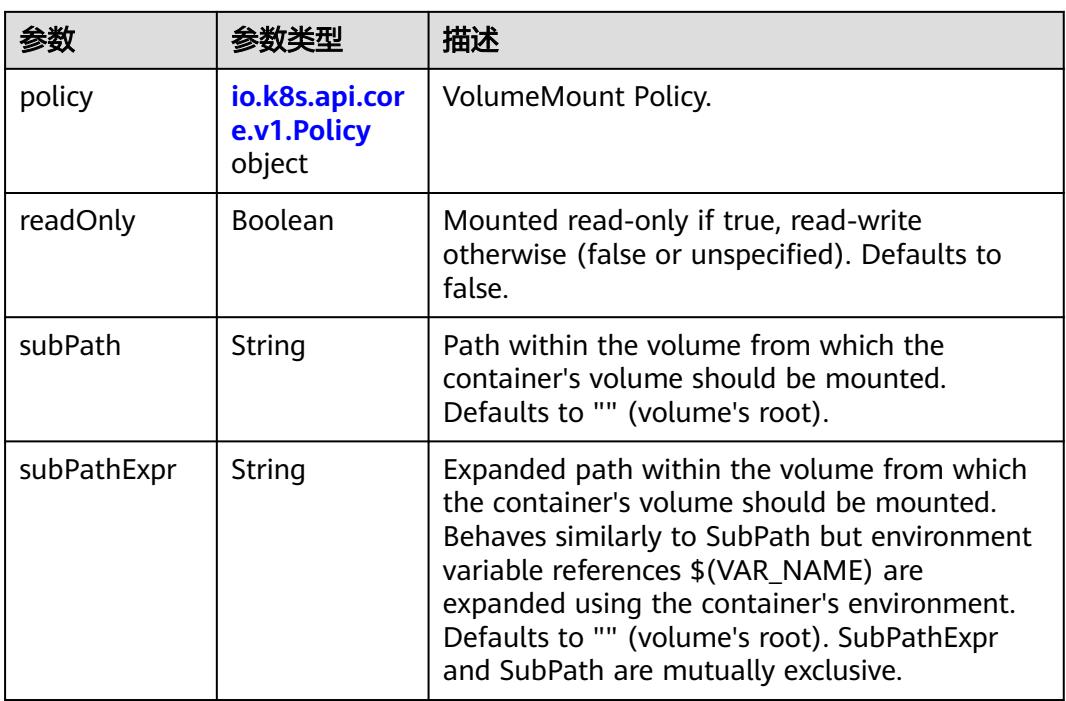

## 表 **5-2555** io.k8s.api.core.v1.Policy

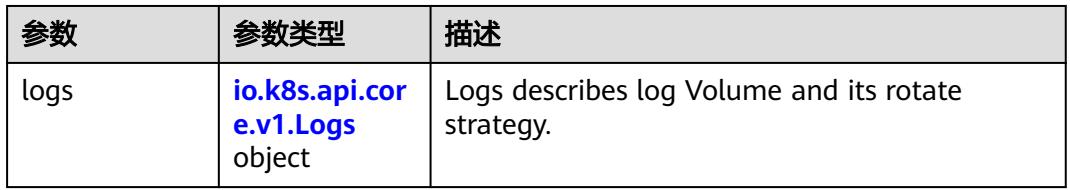

## 表 **5-2556** io.k8s.api.core.v1.Logs

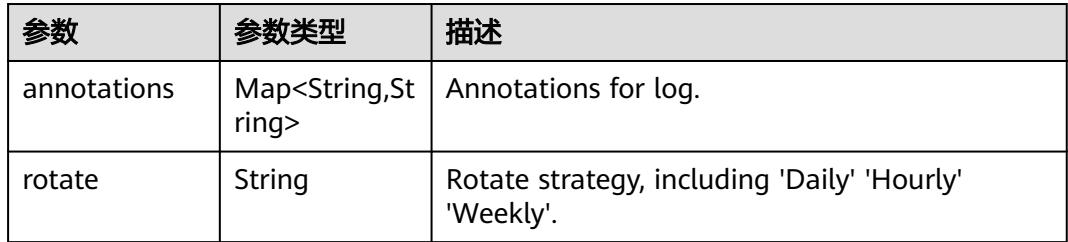

### 表 **5-2557** io.k8s.api.core.v1.PodReadinessGate

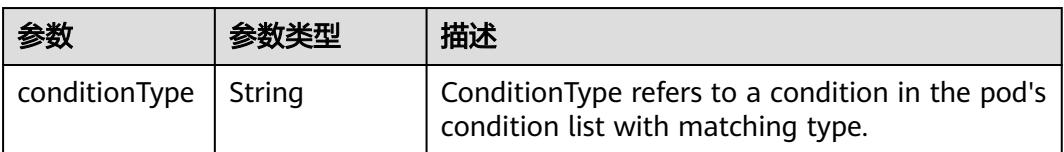

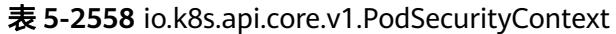

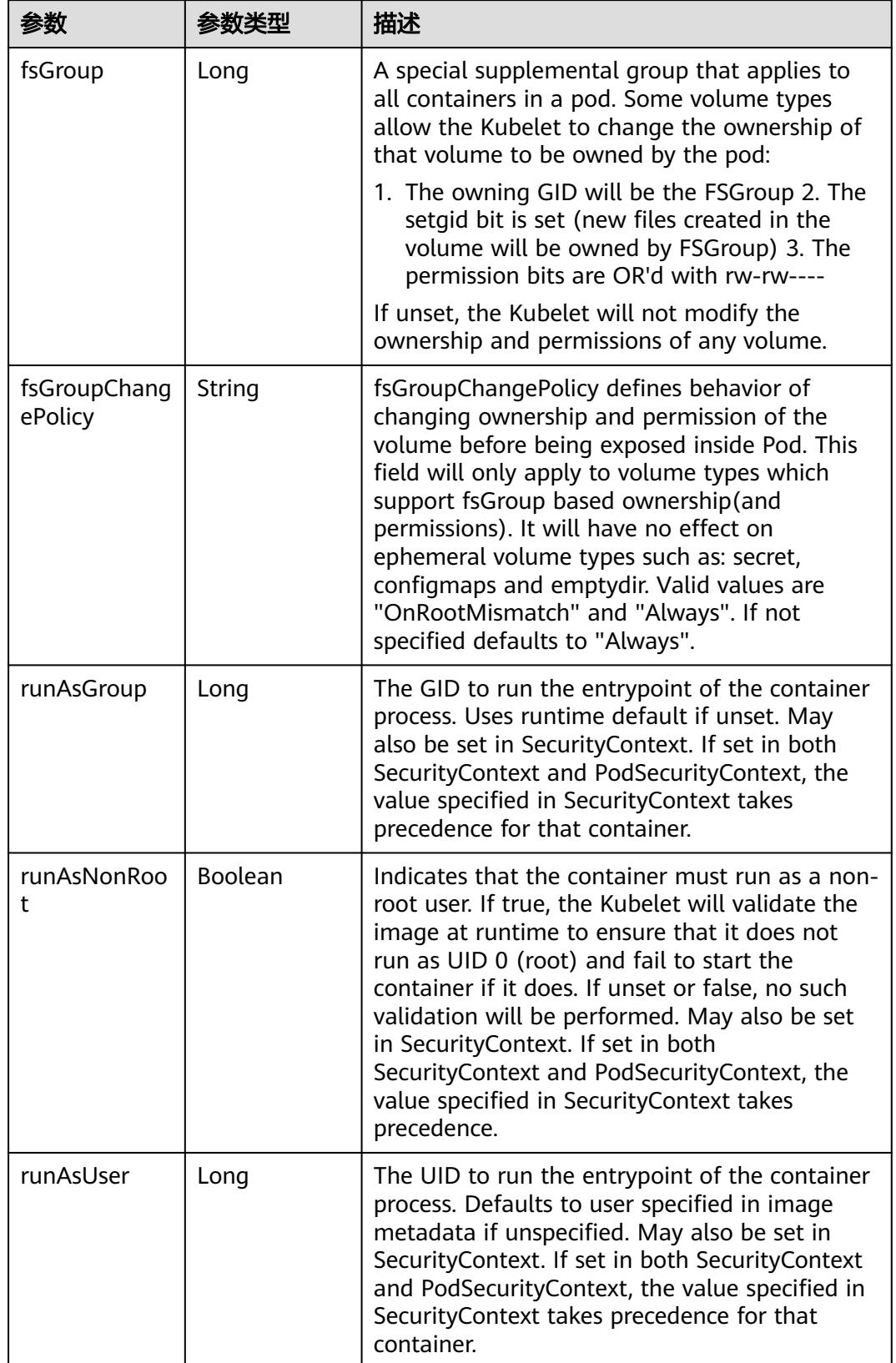

<span id="page-2355-0"></span>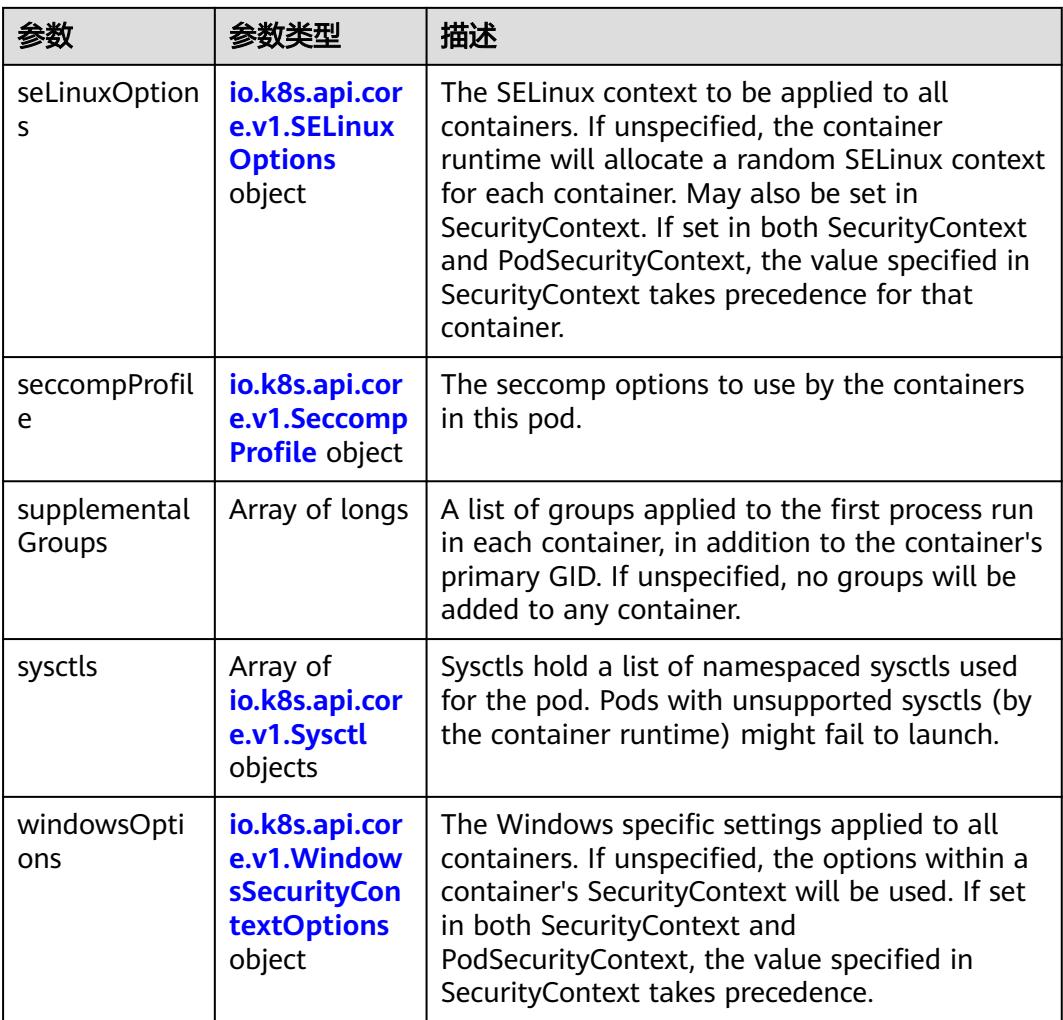

## 表 **5-2559** io.k8s.api.core.v1.SELinuxOptions

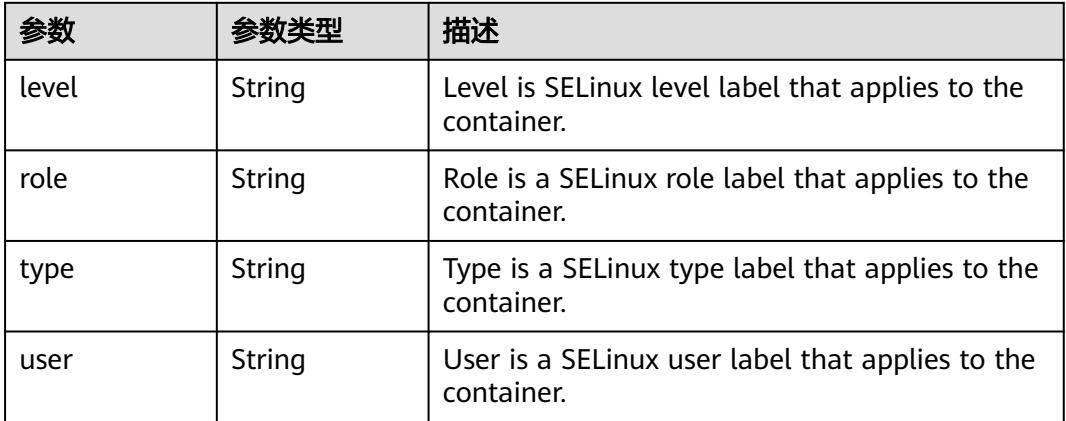

<span id="page-2356-0"></span>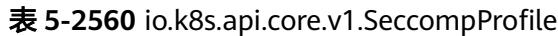

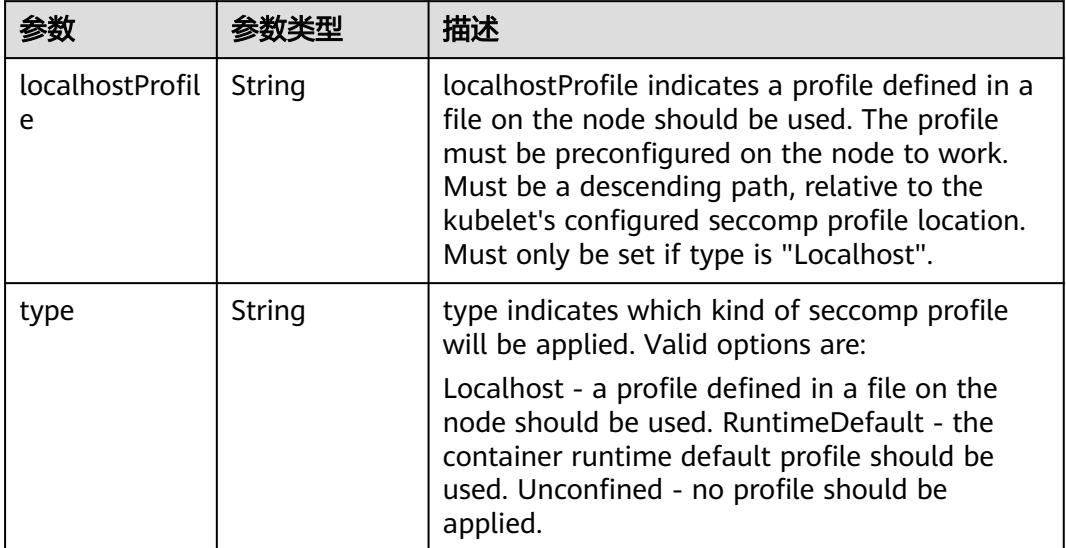

# 表 **5-2561** io.k8s.api.core.v1.Sysctl

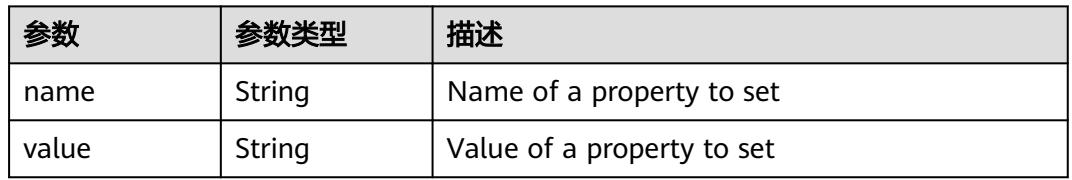

# 表 **5-2562** io.k8s.api.core.v1.WindowsSecurityContextOptions

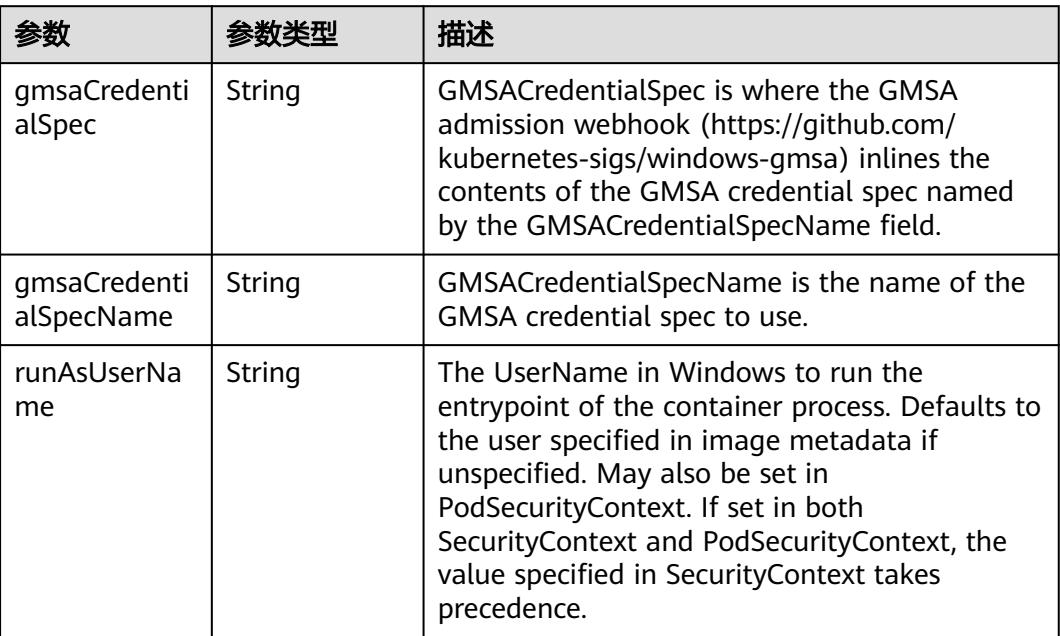

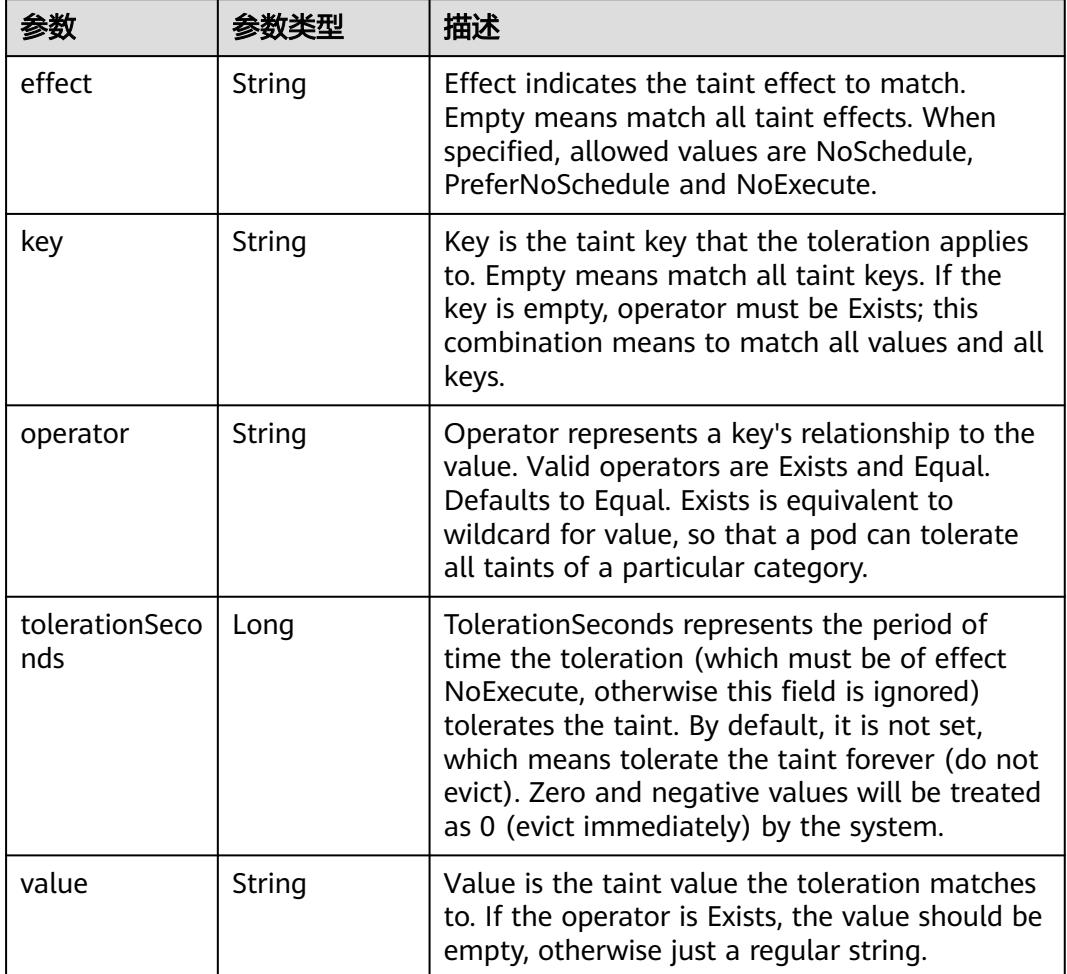

### 表 **5-2563** io.k8s.api.core.v1.Toleration

# 表 **5-2564** io.k8s.api.core.v1.TopologySpreadConstraint

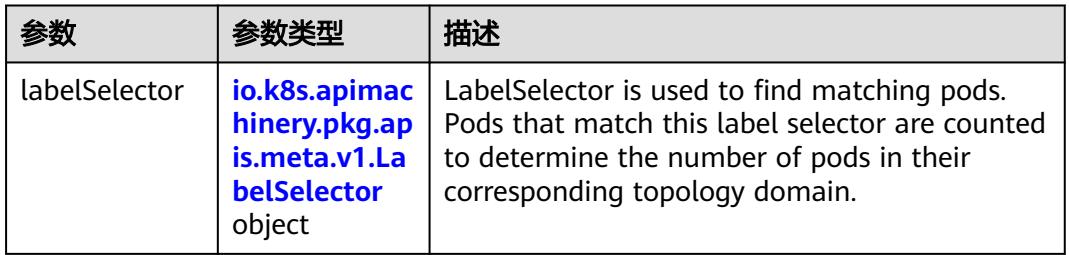

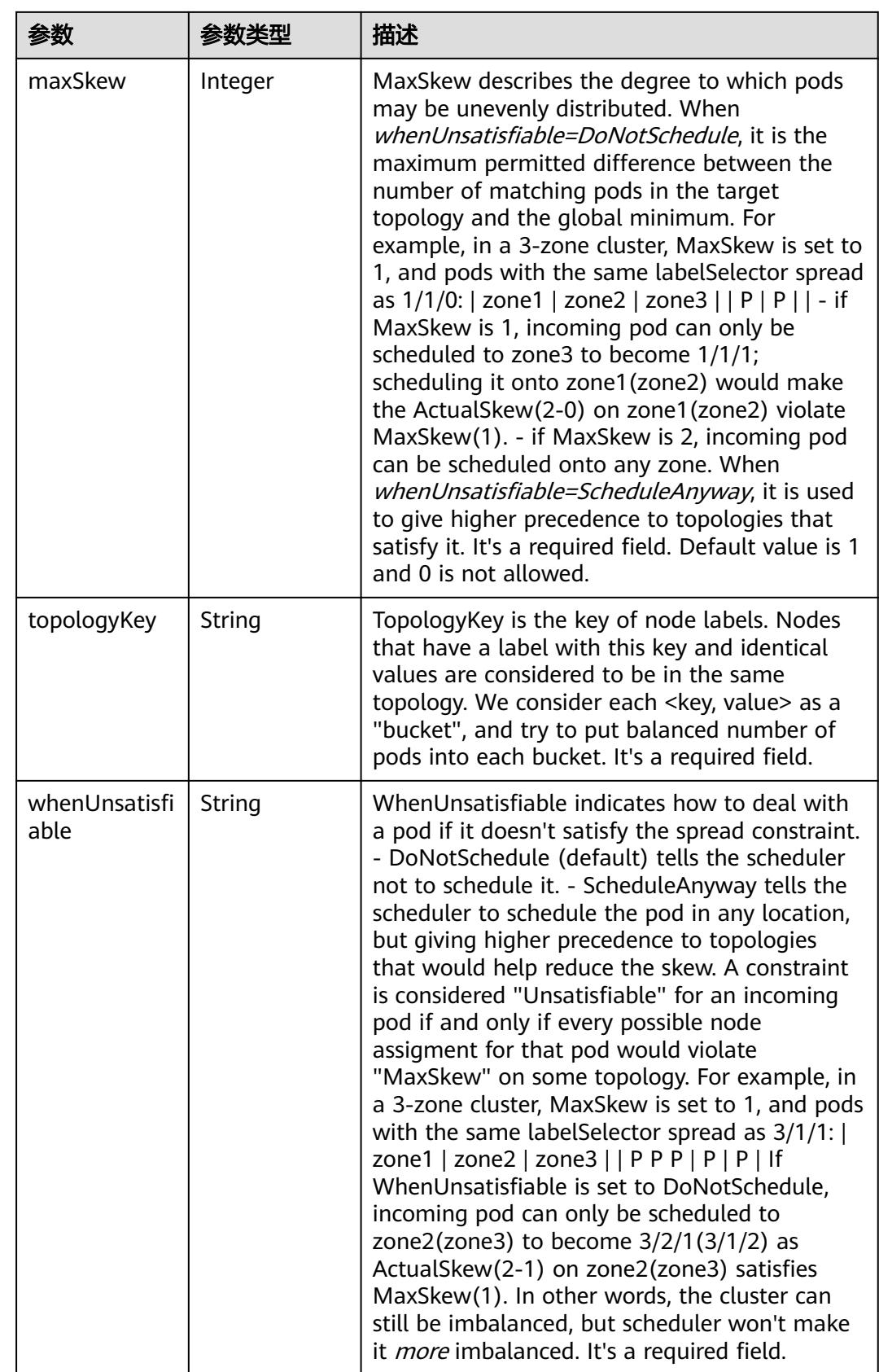

## 表 **5-2565** io.k8s.api.core.v1.Volume

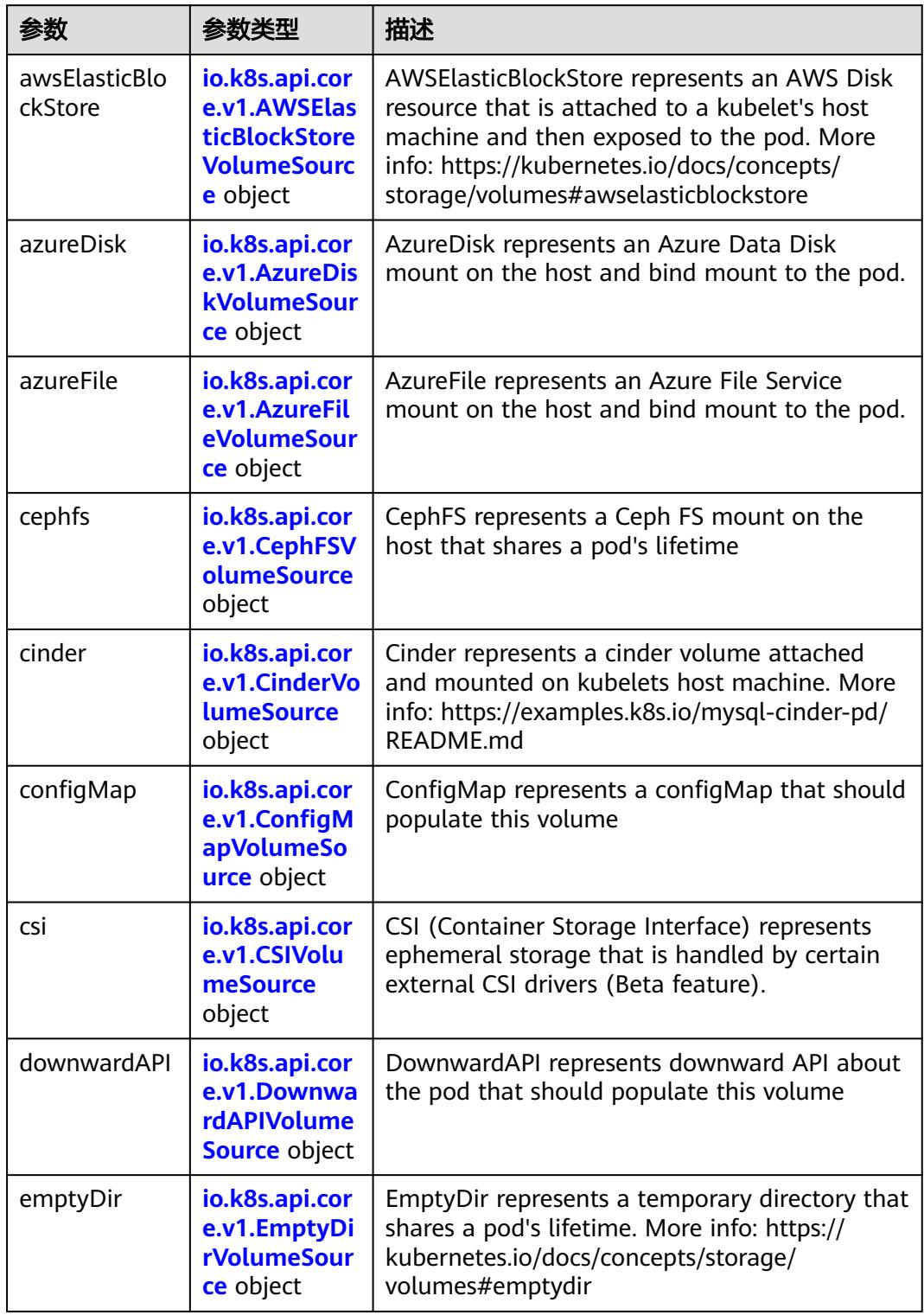

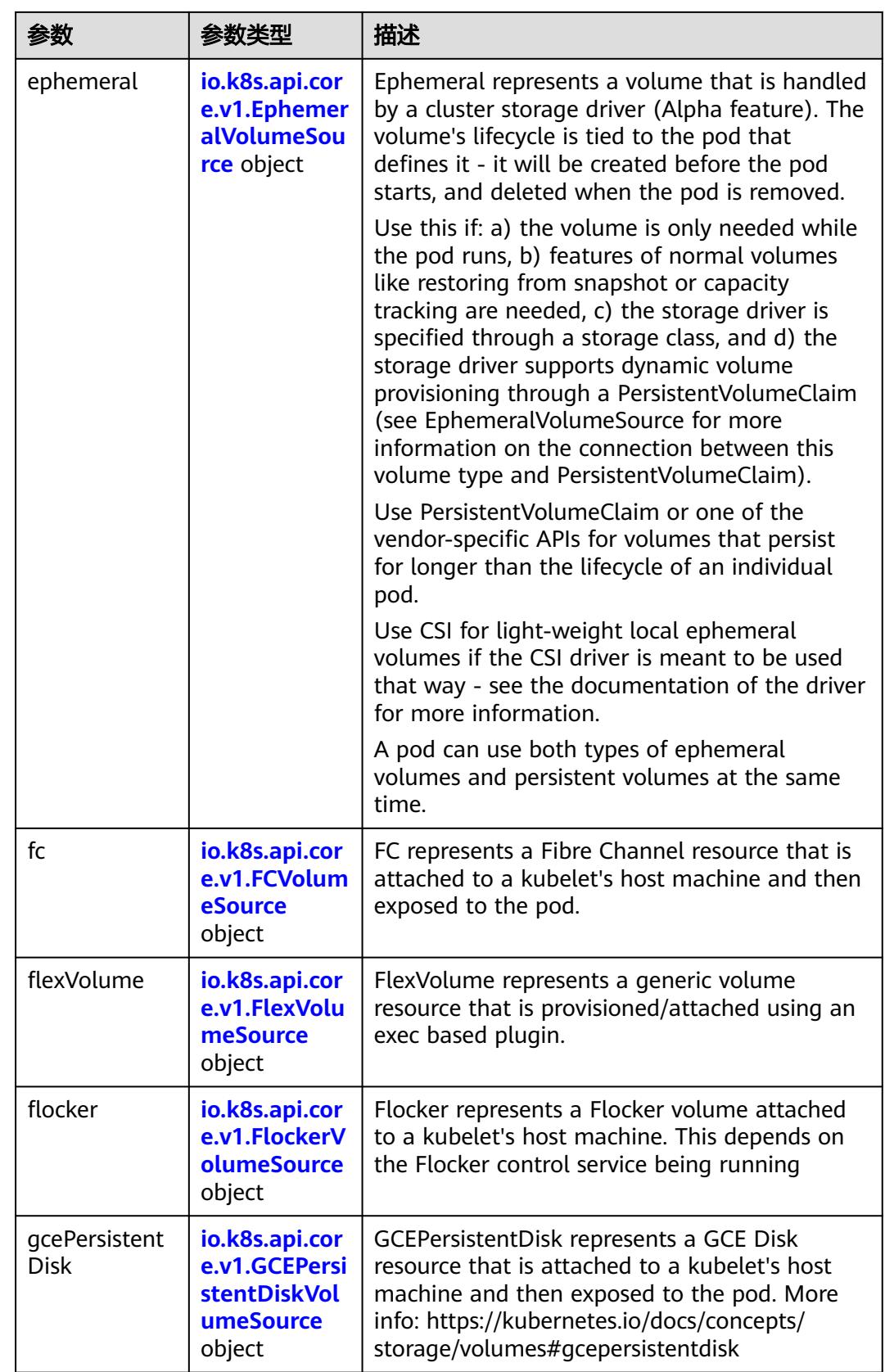

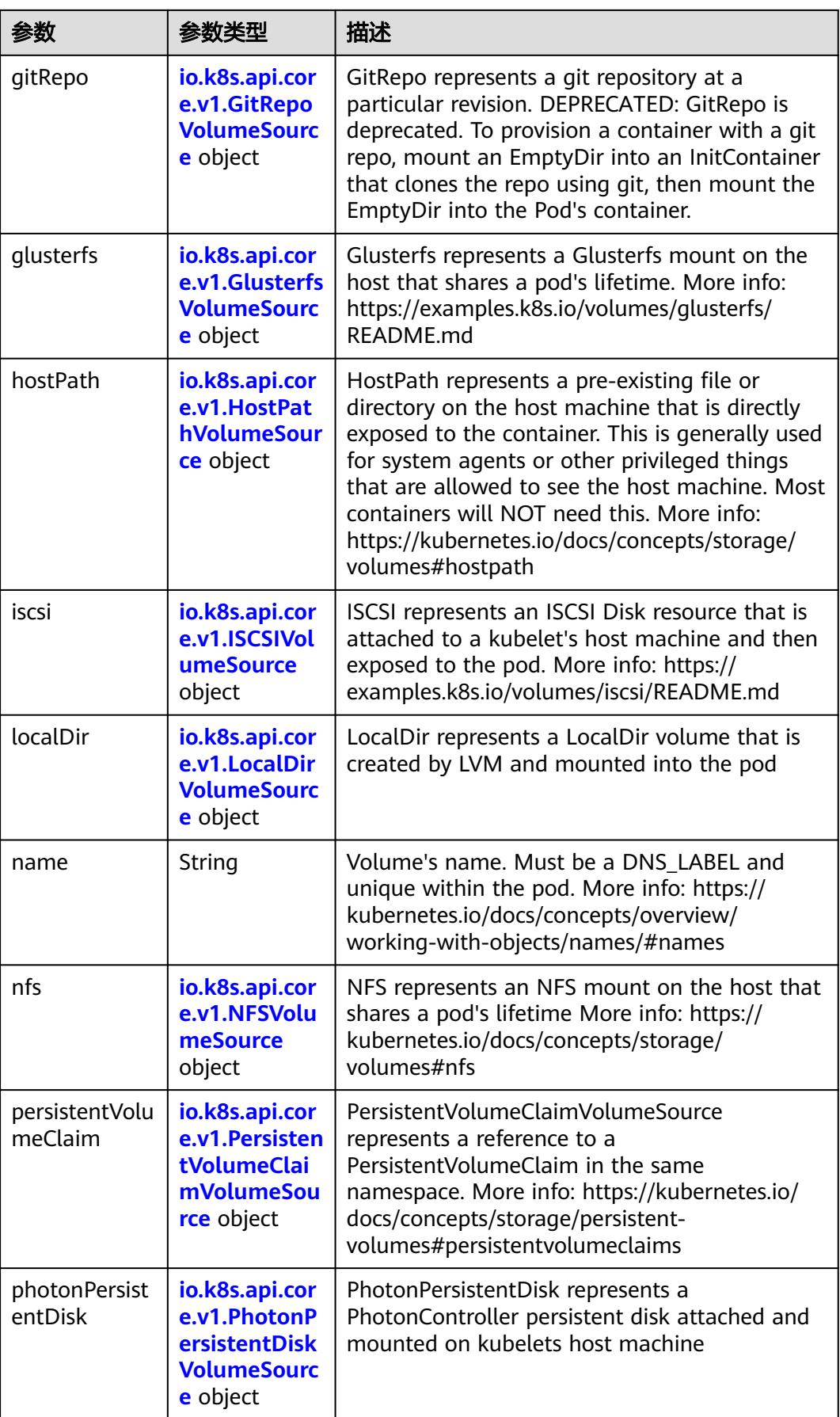

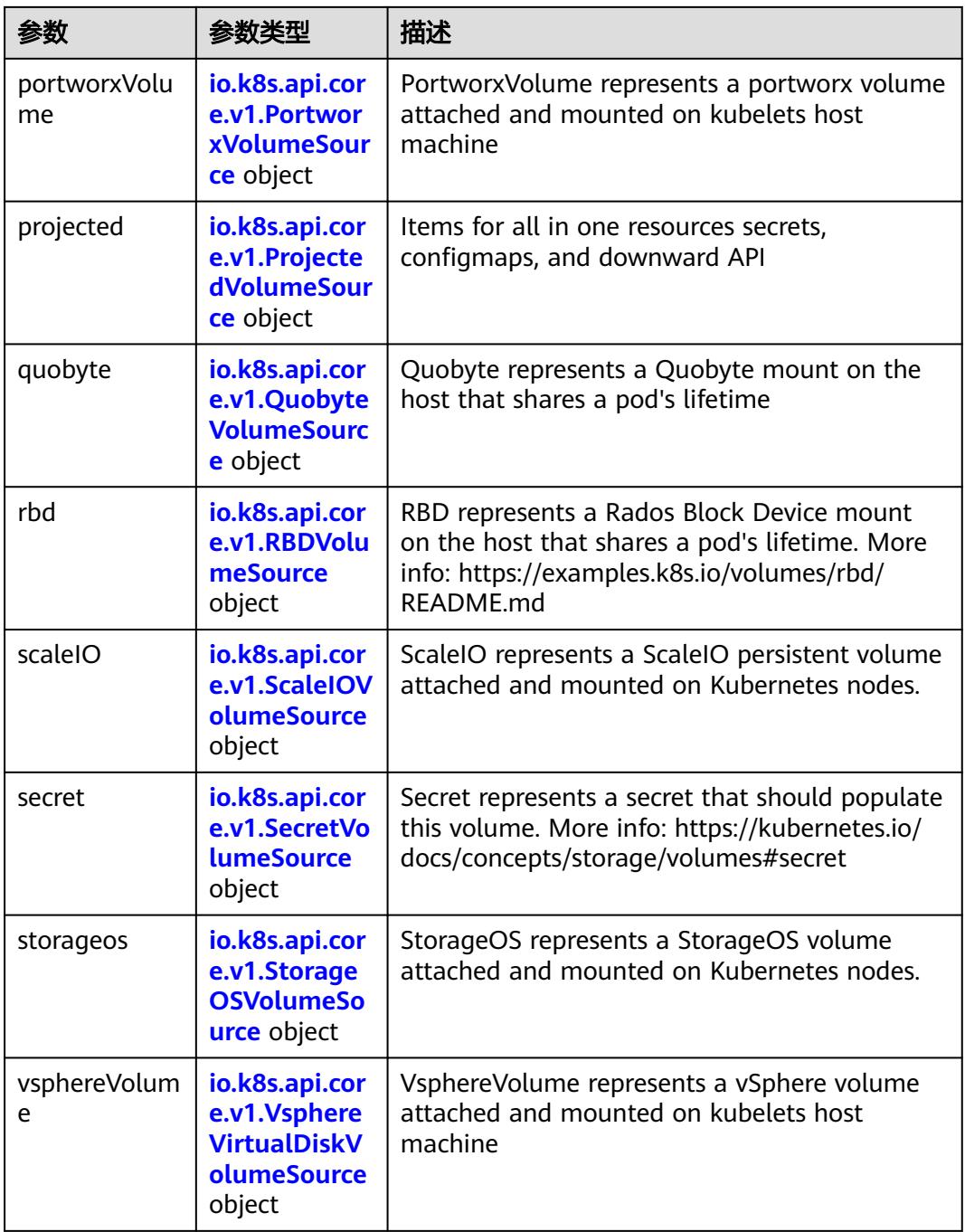

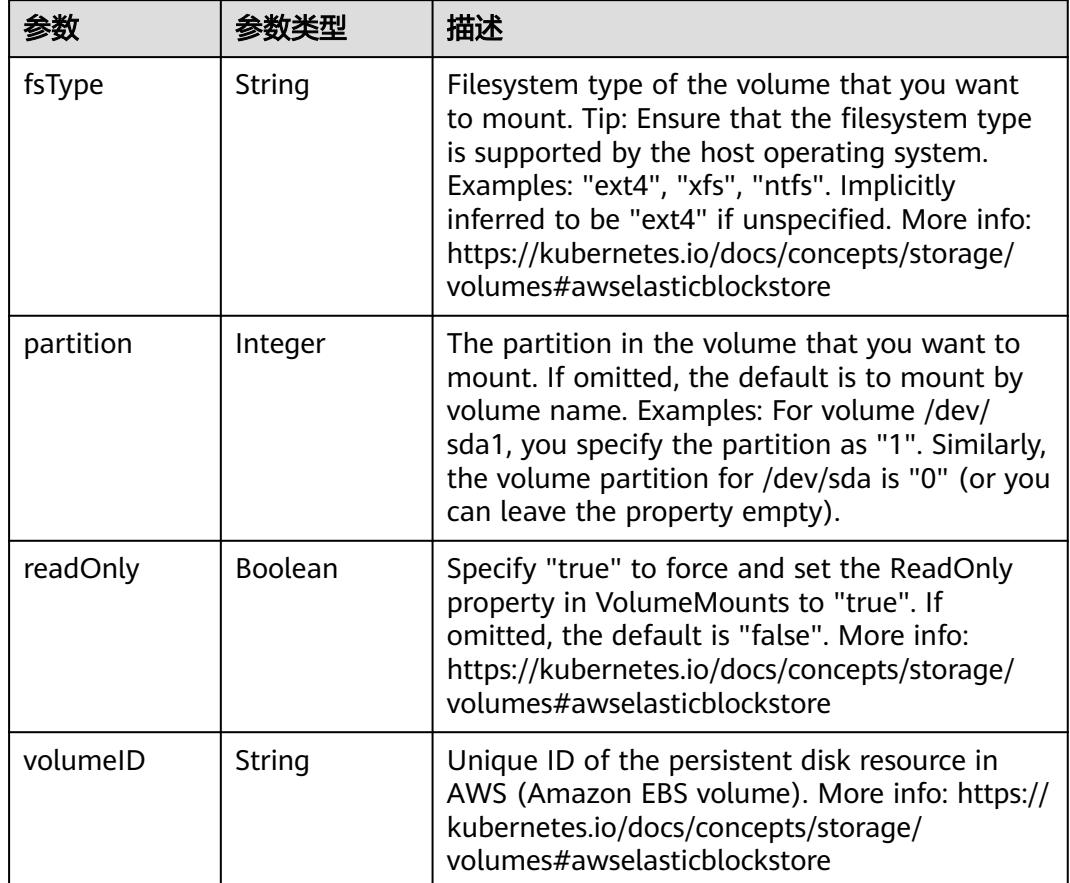

<span id="page-2363-0"></span>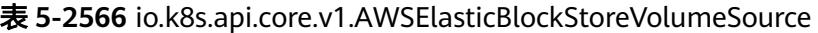

表 **5-2567** io.k8s.api.core.v1.AzureDiskVolumeSource

| 参数          |        | 描述                                                                                                    |
|-------------|--------|----------------------------------------------------------------------------------------------------|
| cachingMode | String | Host Caching mode: None, Read Only, Read<br>Write.                                                                                                    |
| diskName    | String | The Name of the data disk in the blob storage                                                                                                    |
| diskURI     | String | The URI the data disk in the blob storage                                                                                                    |
| fsType      | String | Filesystem type to mount. Must be a filesystem<br>type supported by the host operating system.<br>Ex. "ext4", "xfs", "ntfs". Implicitly inferred to be<br>"ext4" if unspecified.                                    |
| kind        | String | Expected values Shared: multiple blob disks per<br>storage account Dedicated: single blob disk per<br>storage account Managed: azure managed<br>data disk (only in managed availability set).<br>defaults to shared |

<span id="page-2364-0"></span>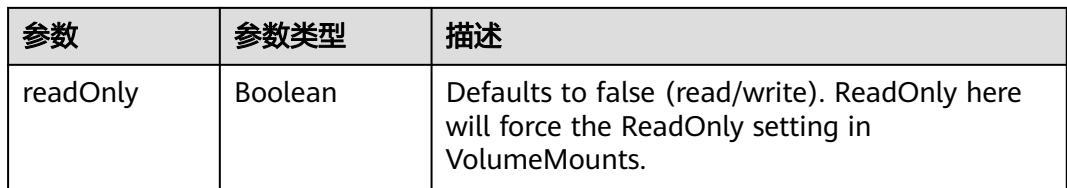

# 表 **5-2568** io.k8s.api.core.v1.AzureFileVolumeSource

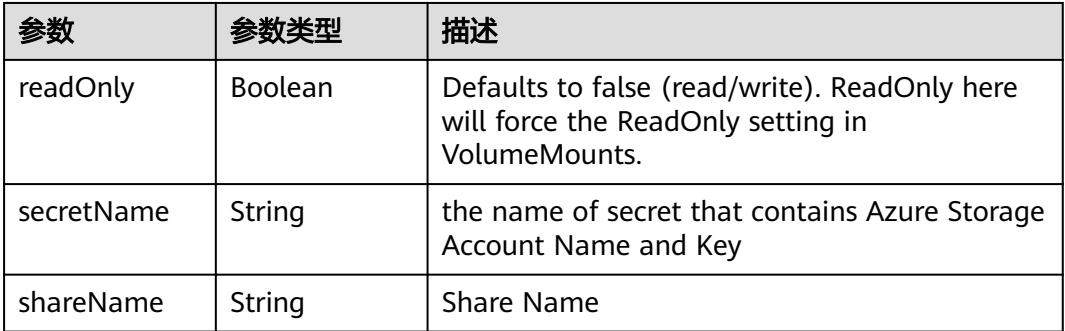

## 表 **5-2569** io.k8s.api.core.v1.CephFSVolumeSource

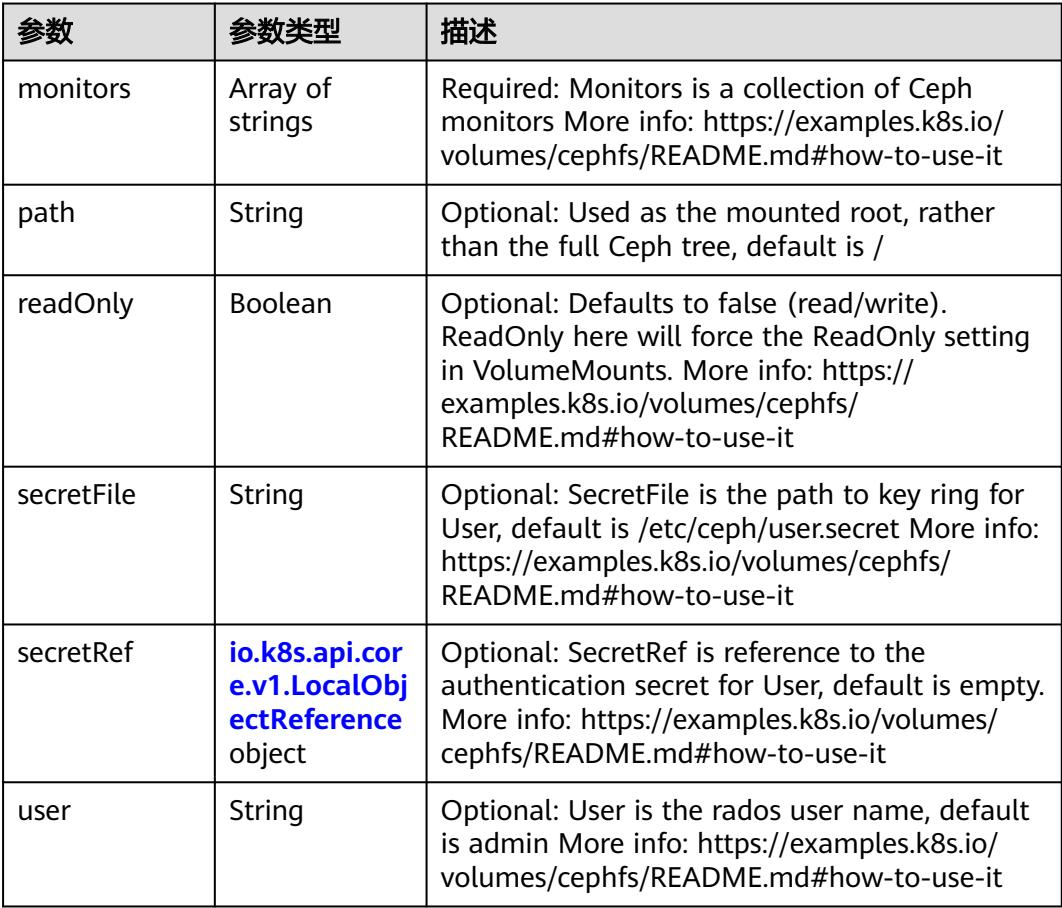

 $\blacksquare$ 

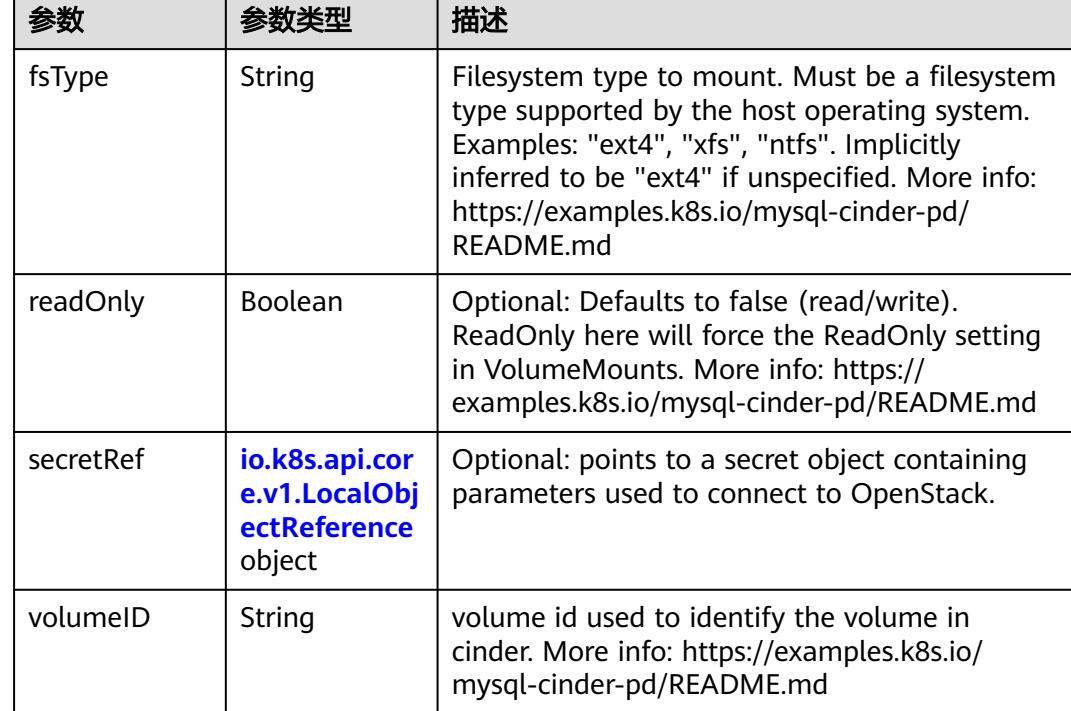

<span id="page-2365-0"></span>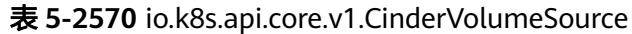

# 表 **5-2571** io.k8s.api.core.v1.ConfigMapVolumeSource

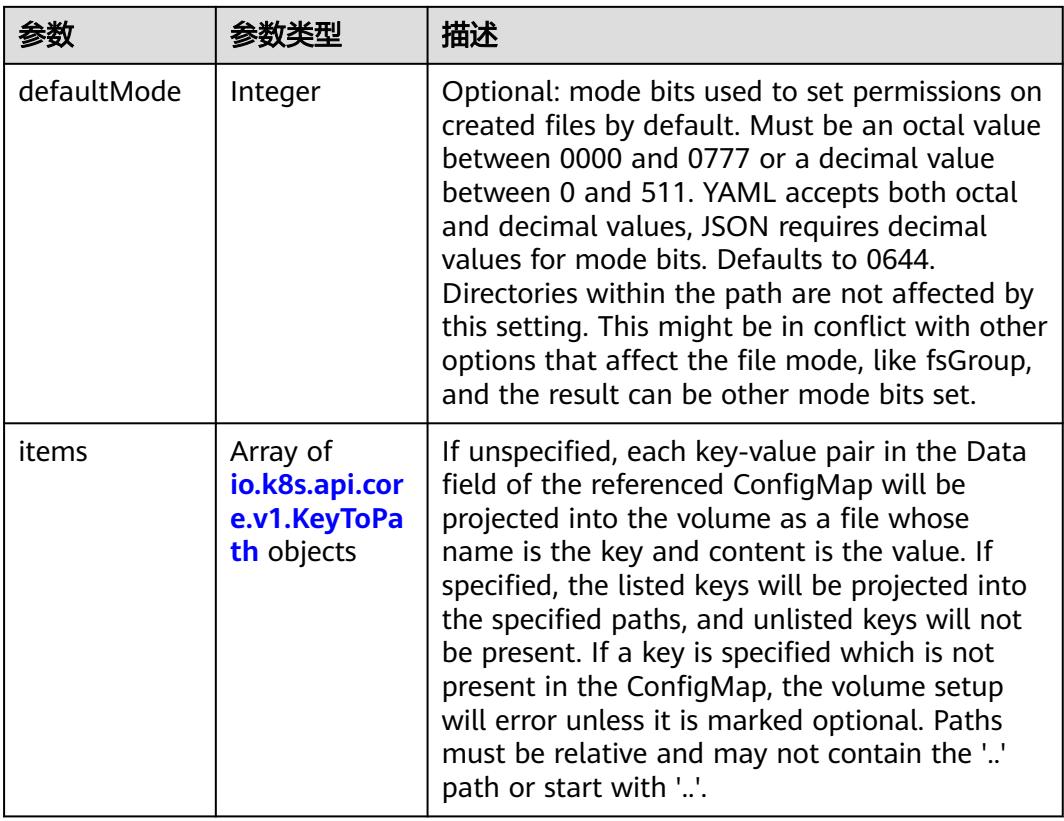

<span id="page-2366-0"></span>

|          |                | 描述                                                                                                    |
|----------|----------------|----------------------------------------------------------------------------------------------------|
| name     | String         | Name of the referent. More info: https://<br>kubernetes.io/docs/concepts/overview/<br>working-with-objects/names/#names |
| optional | <b>Boolean</b> | Specify whether the ConfigMap or its keys<br>must be defined                                                            |

表 **5-2572** io.k8s.api.core.v1.CSIVolumeSource

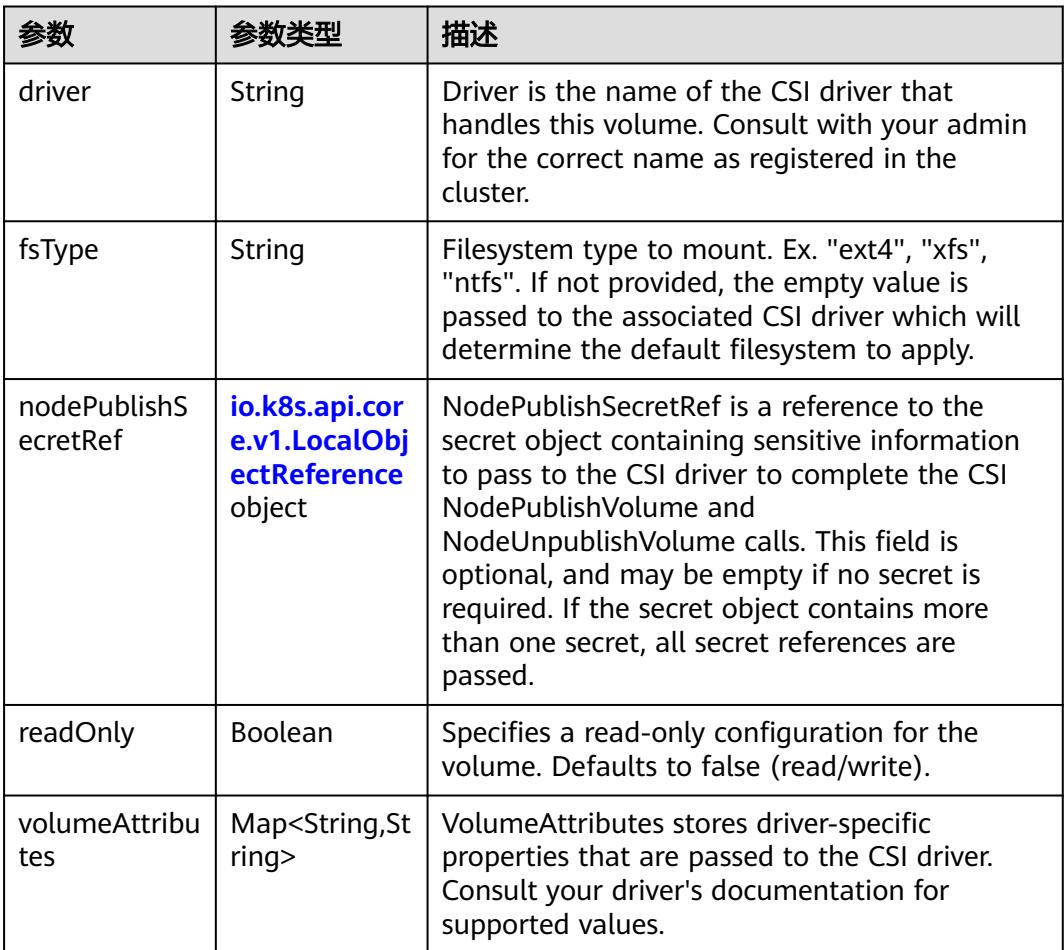

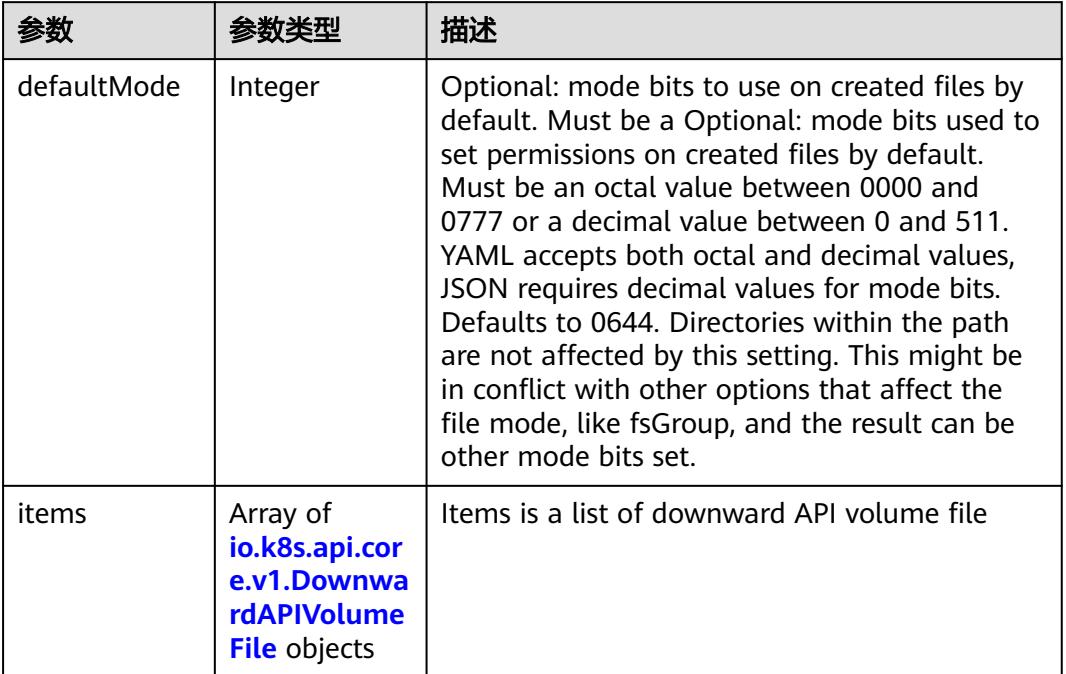

#### <span id="page-2367-0"></span>表 **5-2573** io.k8s.api.core.v1.DownwardAPIVolumeSource

### 表 **5-2574** io.k8s.api.core.v1.EmptyDirVolumeSource

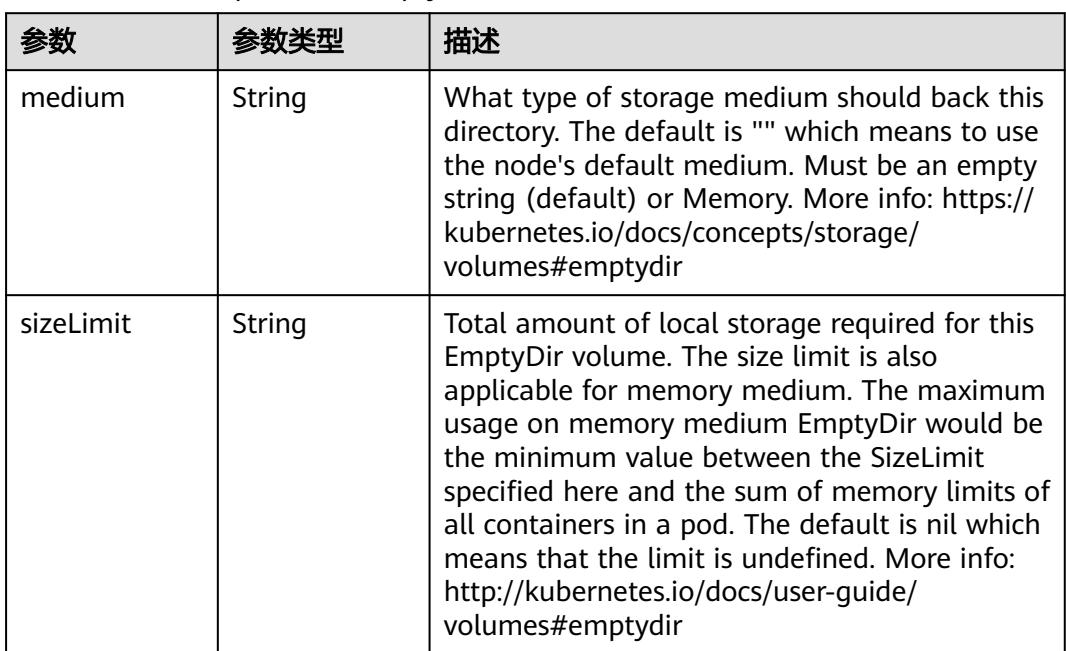

## 表 **5-2575** io.k8s.api.core.v1.EphemeralVolumeSource

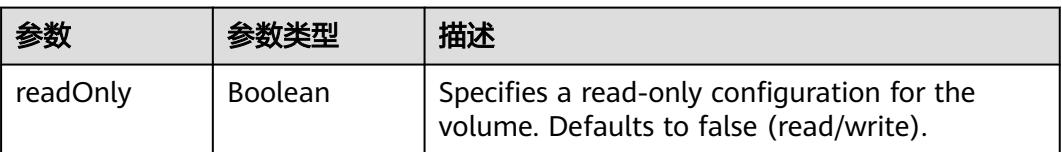

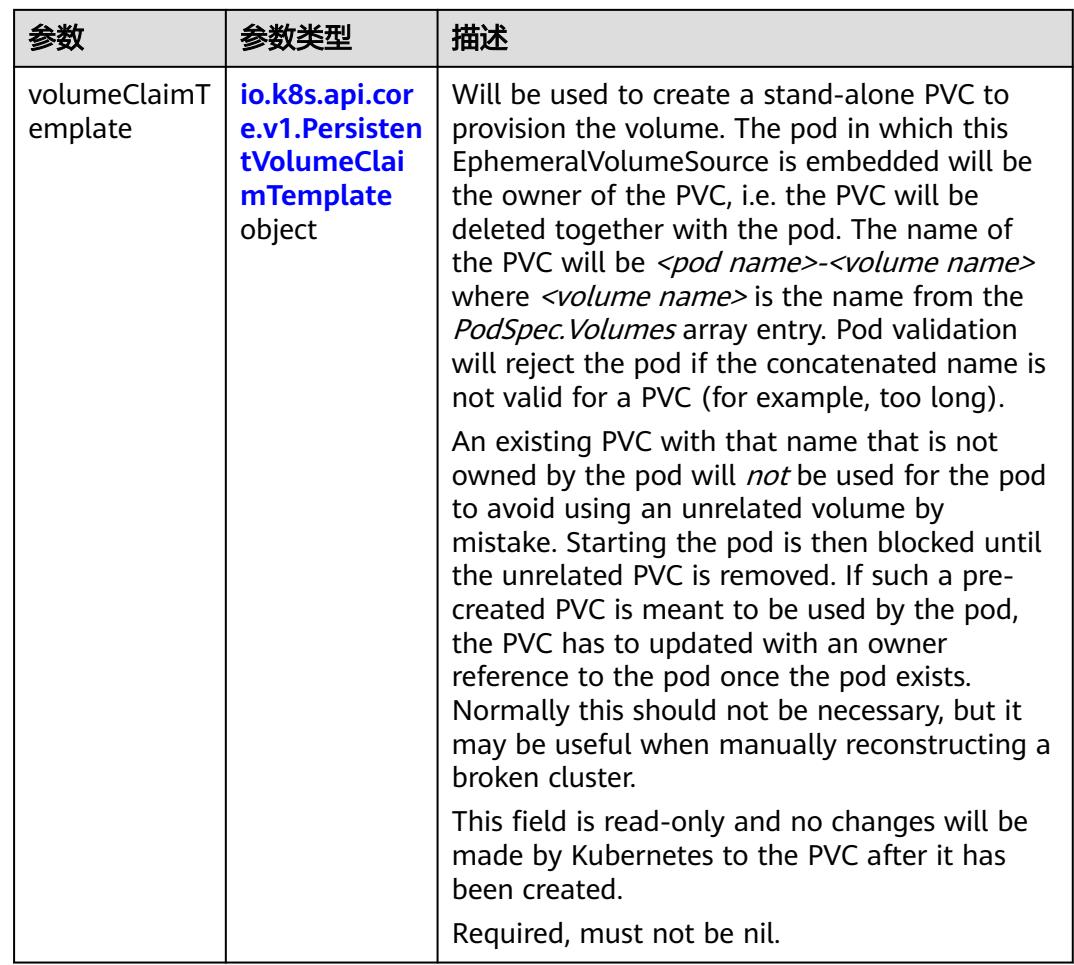

## 表 **5-2576** io.k8s.api.core.v1.PersistentVolumeClaimTemplate

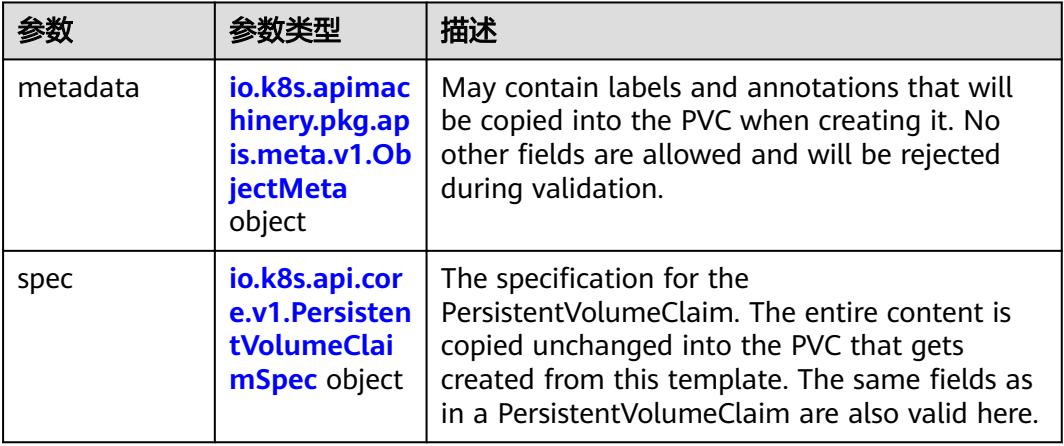

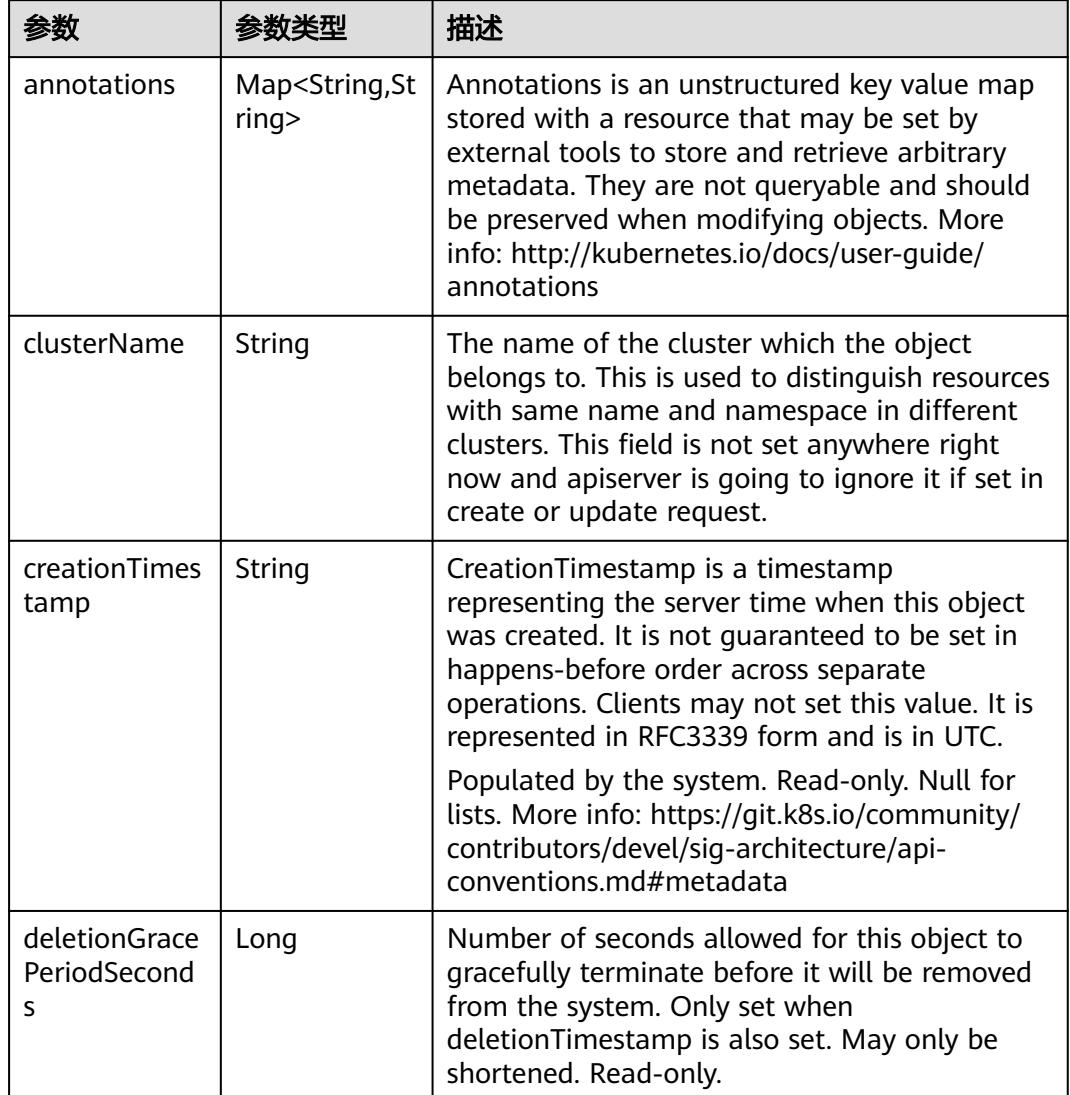

<span id="page-2369-0"></span>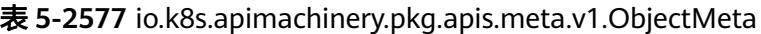

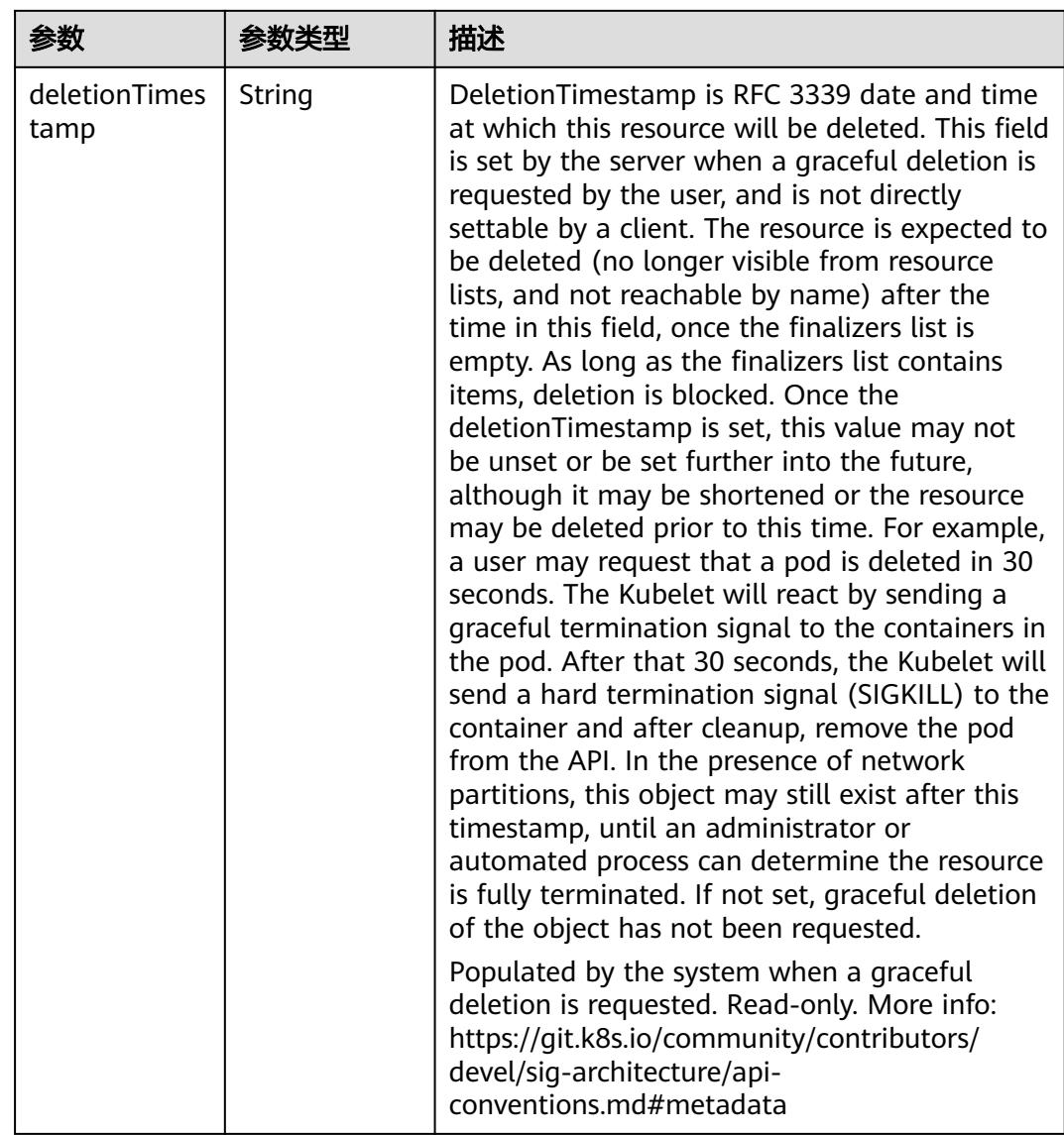

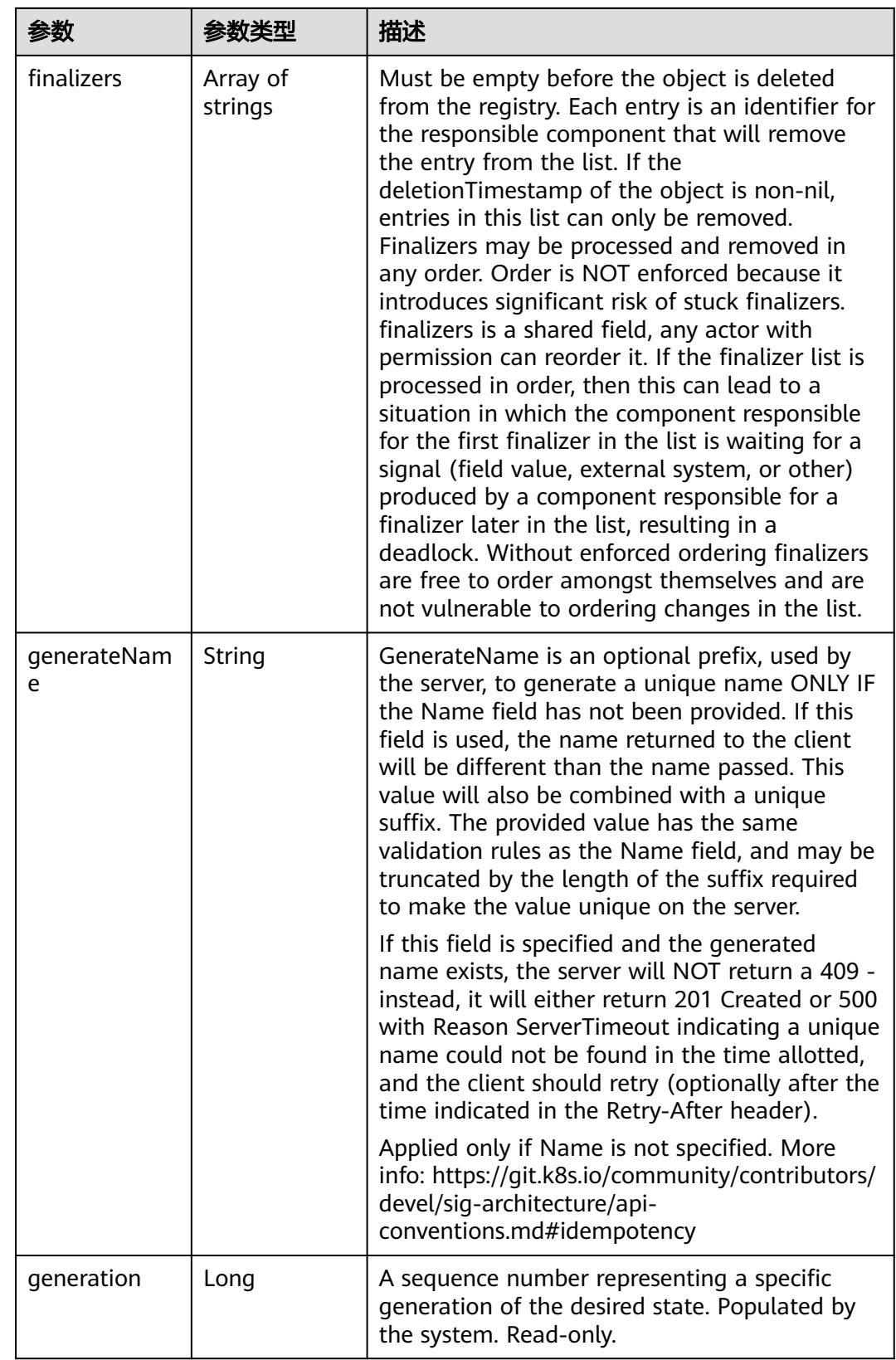

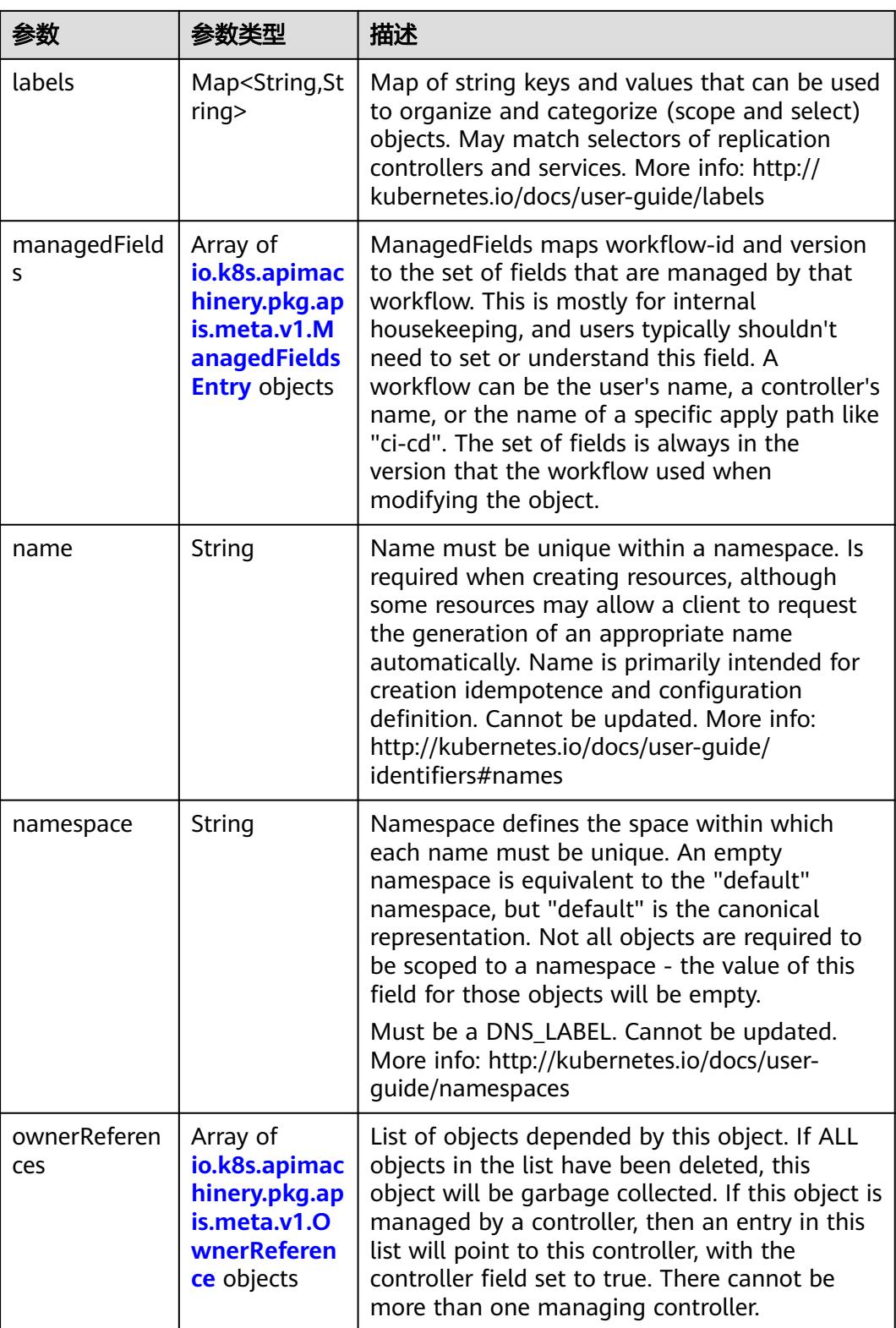

<span id="page-2373-0"></span>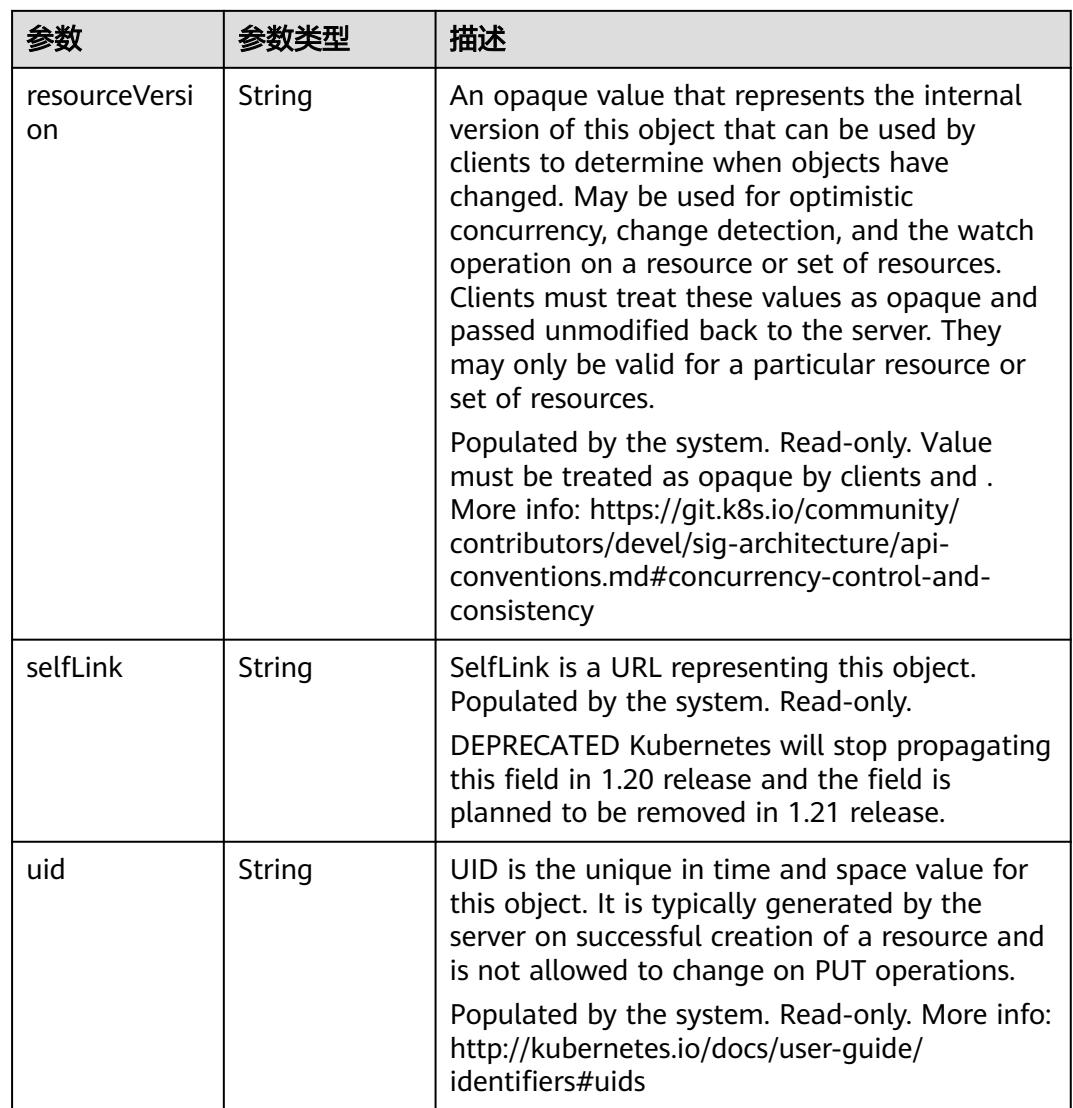

## 表 **5-2578** io.k8s.apimachinery.pkg.apis.meta.v1.ManagedFieldsEntry

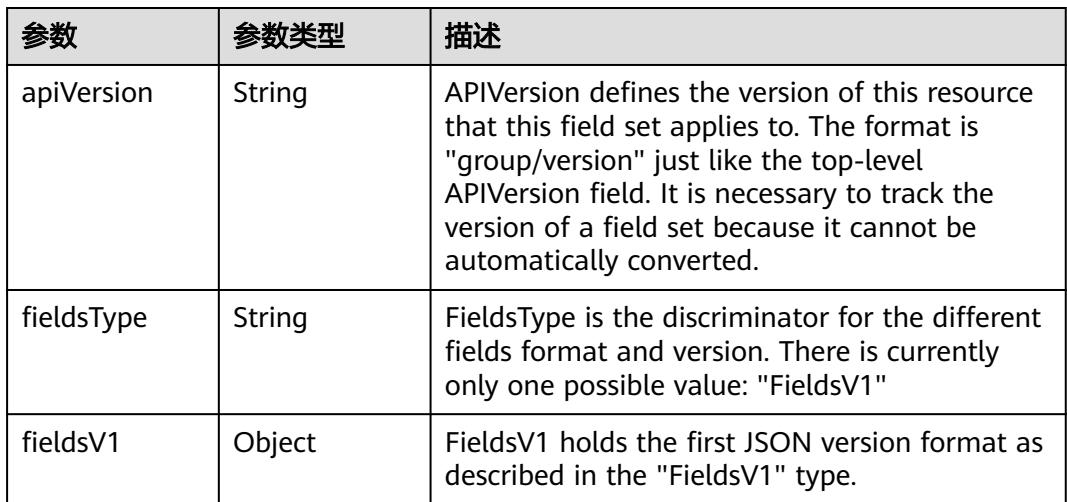

<span id="page-2374-0"></span>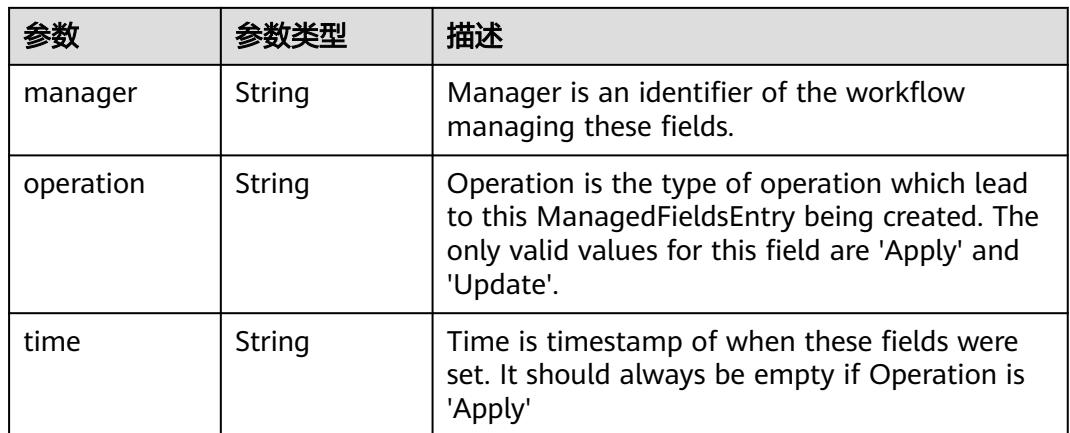

## 表 **5-2579** io.k8s.apimachinery.pkg.apis.meta.v1.OwnerReference

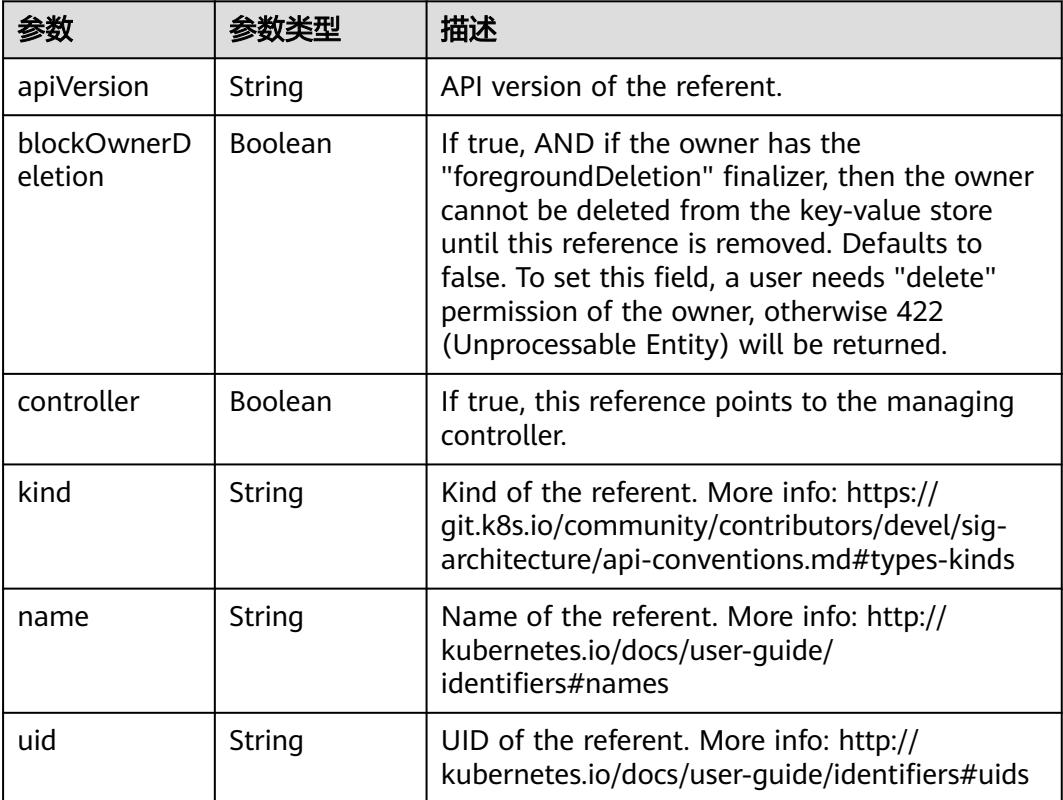

## 表 **5-2580** io.k8s.api.core.v1.PersistentVolumeClaimSpec

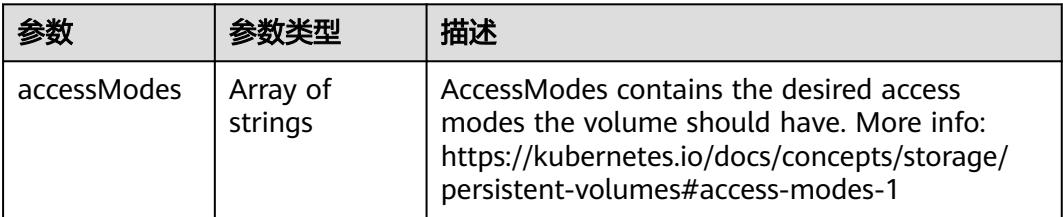

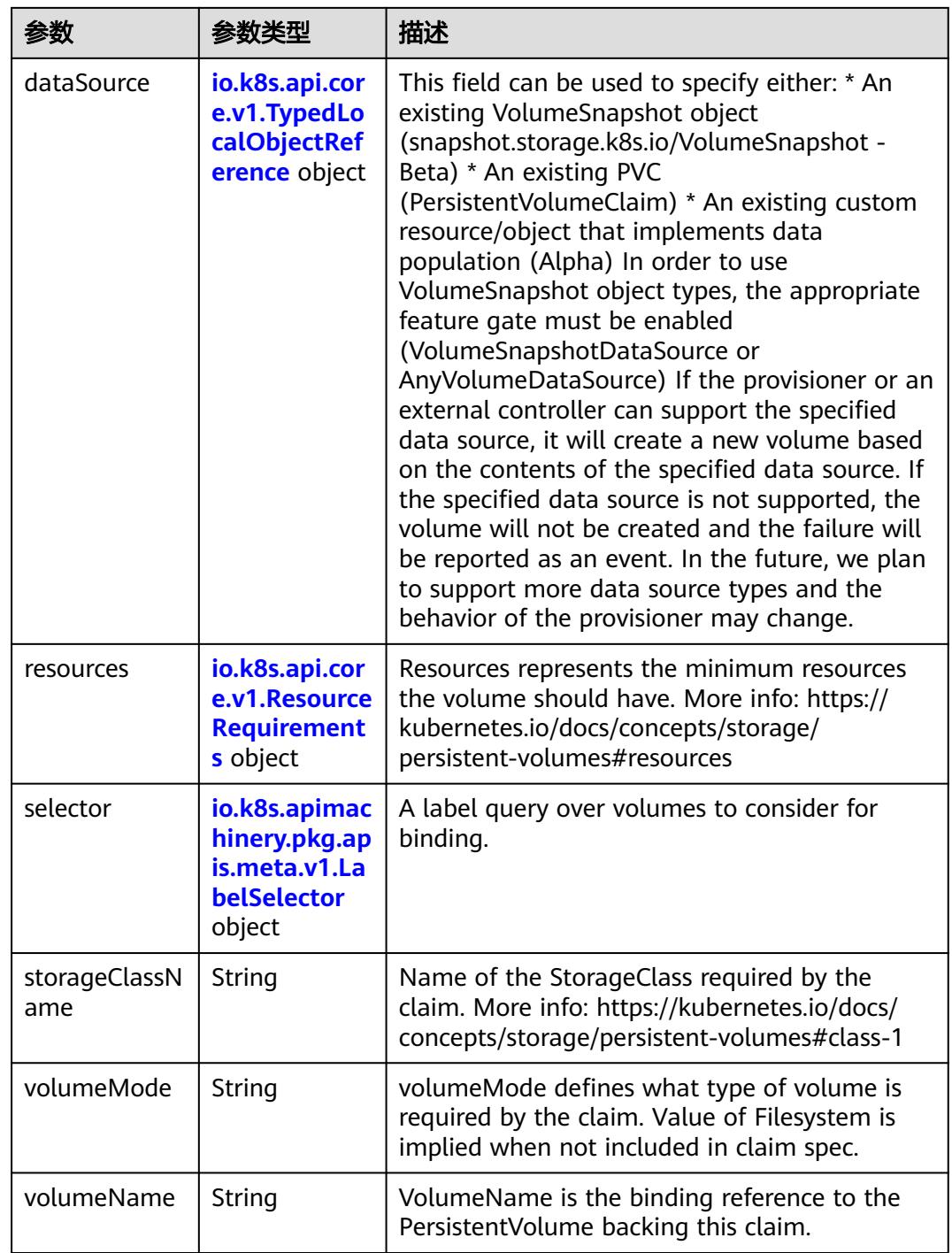
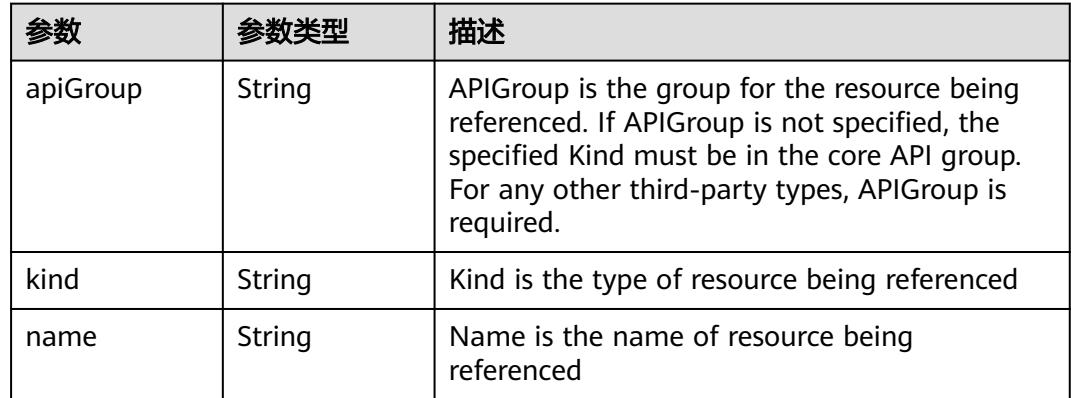

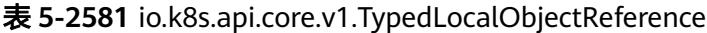

## 表 **5-2582** io.k8s.api.core.v1.ResourceRequirements

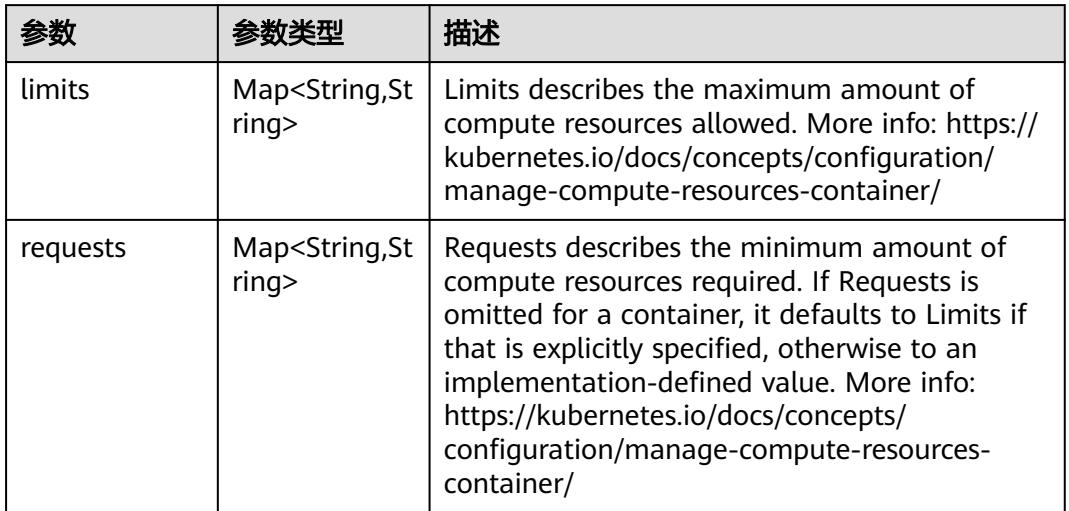

# 表 **5-2583** io.k8s.apimachinery.pkg.apis.meta.v1.LabelSelector

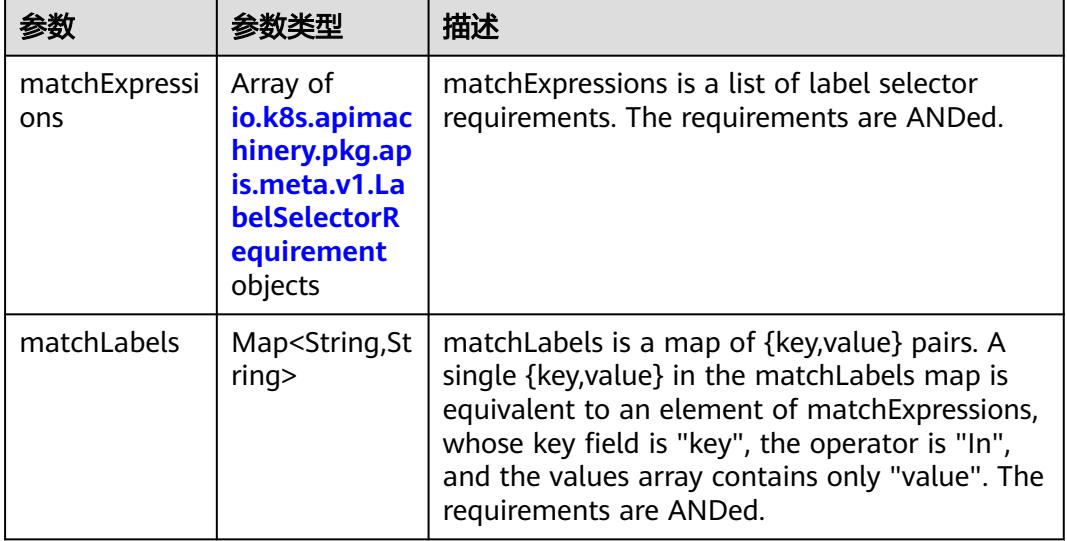

|          |                     | 描述                                                                                                    |
|----------|---------------------|----------------------------------------------------------------------------------------------------|
| kev      | String              | key is the label key that the selector applies to.                                                                                                    |
| operator | String              | operator represents a key's relationship to a set<br>of values. Valid operators are In, NotIn, Exists<br>and DoesNotExist.                                                                                                    |
| values   | Array of<br>strings | values is an array of string values. If the<br>operator is In or NotIn, the values array must<br>be non-empty. If the operator is Exists or<br>DoesNotExist, the values array must be empty.<br>This array is replaced during a strategic merge<br>patch. |

<span id="page-2377-0"></span>表 **5-2584** io.k8s.apimachinery.pkg.apis.meta.v1.LabelSelectorRequirement

表 **5-2585** io.k8s.api.core.v1.FCVolumeSource

| 参数         | 参数类型                | 描述                                                                                                    |
|------------|---------------------|----------------------------------------------------------------------------------------------------|
| fsType     | String              | Filesystem type to mount. Must be a filesystem<br>type supported by the host operating system.<br>Ex. "ext4", "xfs", "ntfs". Implicitly inferred to be<br>"ext4" if unspecified. |
| lun        | Integer             | Optional: FC target lun number                                                                                                    |
| readOnly   | <b>Boolean</b>      | Optional: Defaults to false (read/write).<br>ReadOnly here will force the ReadOnly setting<br>in VolumeMounts.                                                                   |
| targetWWNs | Array of<br>strings | Optional: FC target worldwide names (WWNs)                                                                                                    |
| wwids      | Array of<br>strings | Optional: FC volume world wide identifiers<br>(wwids) Either wwids or combination of<br>targetWWNs and lun must be set, but not both<br>simultaneously.                          |

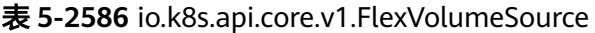

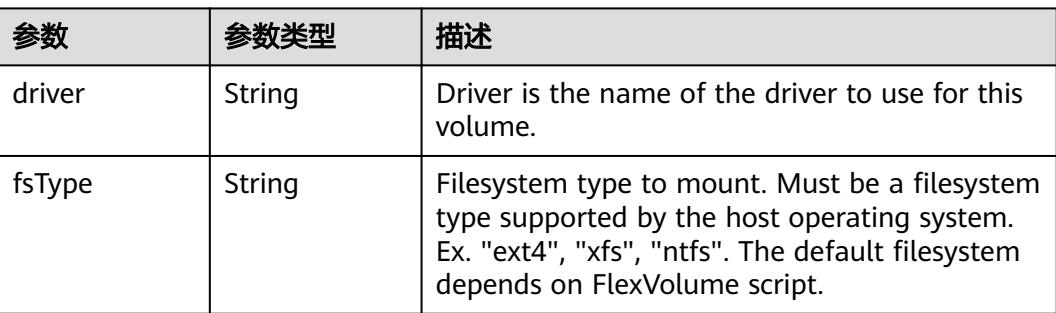

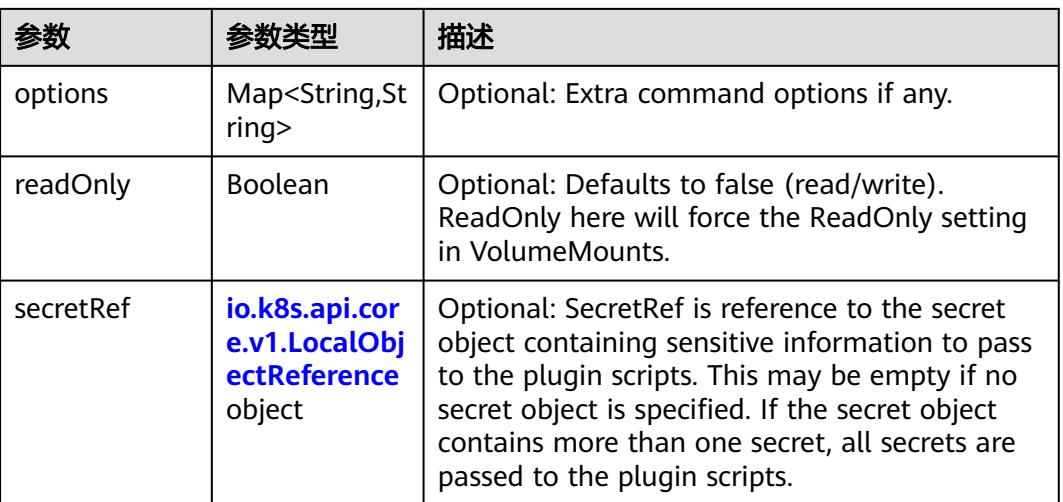

# 表 **5-2587** io.k8s.api.core.v1.FlockerVolumeSource

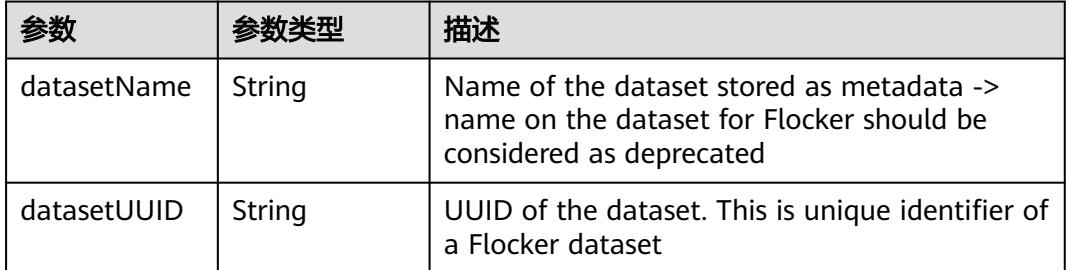

### 表 **5-2588** io.k8s.api.core.v1.GCEPersistentDiskVolumeSource

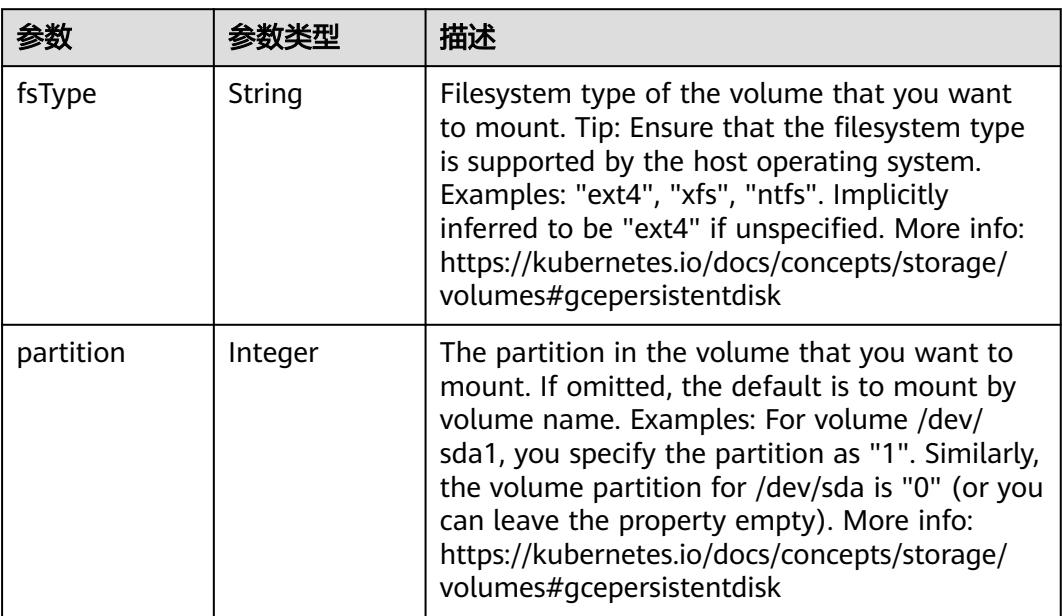

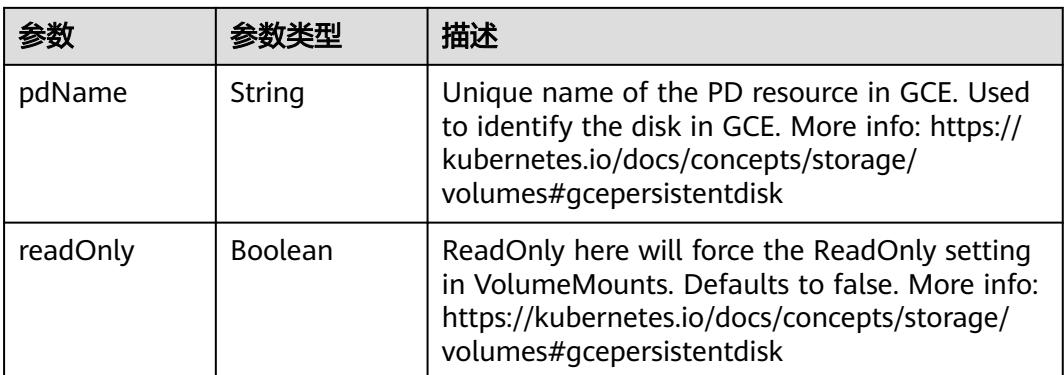

### 表 **5-2589** io.k8s.api.core.v1.GitRepoVolumeSource

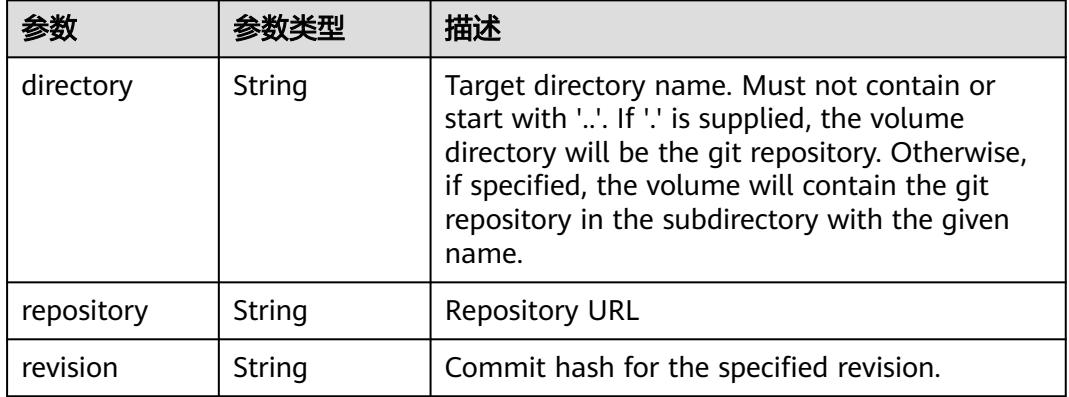

# 表 **5-2590** io.k8s.api.core.v1.GlusterfsVolumeSource

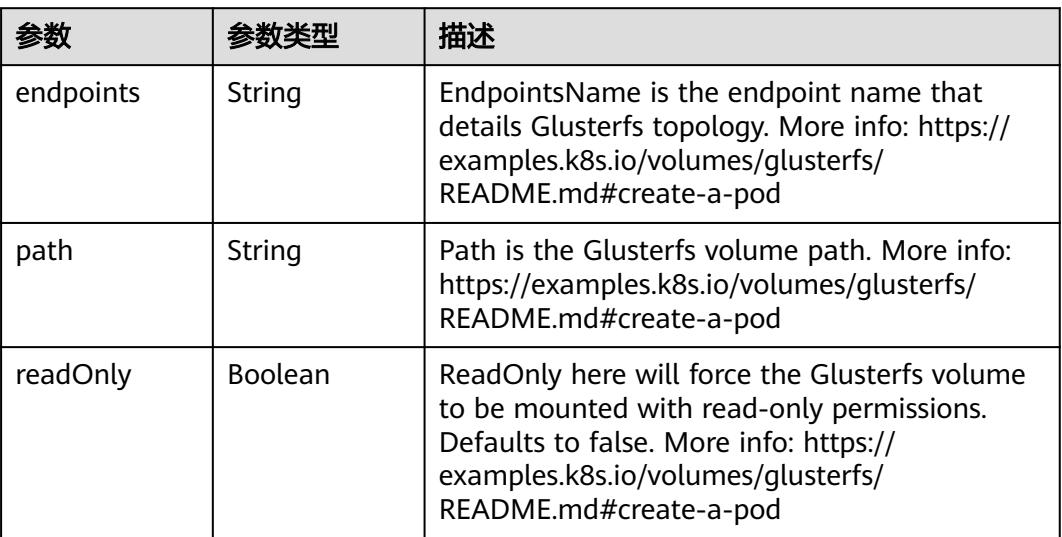

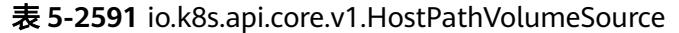

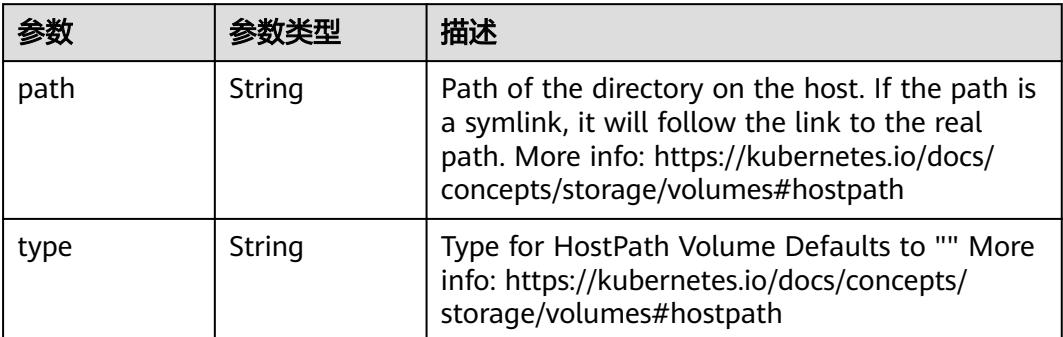

# 表 **5-2592** io.k8s.api.core.v1.ISCSIVolumeSource

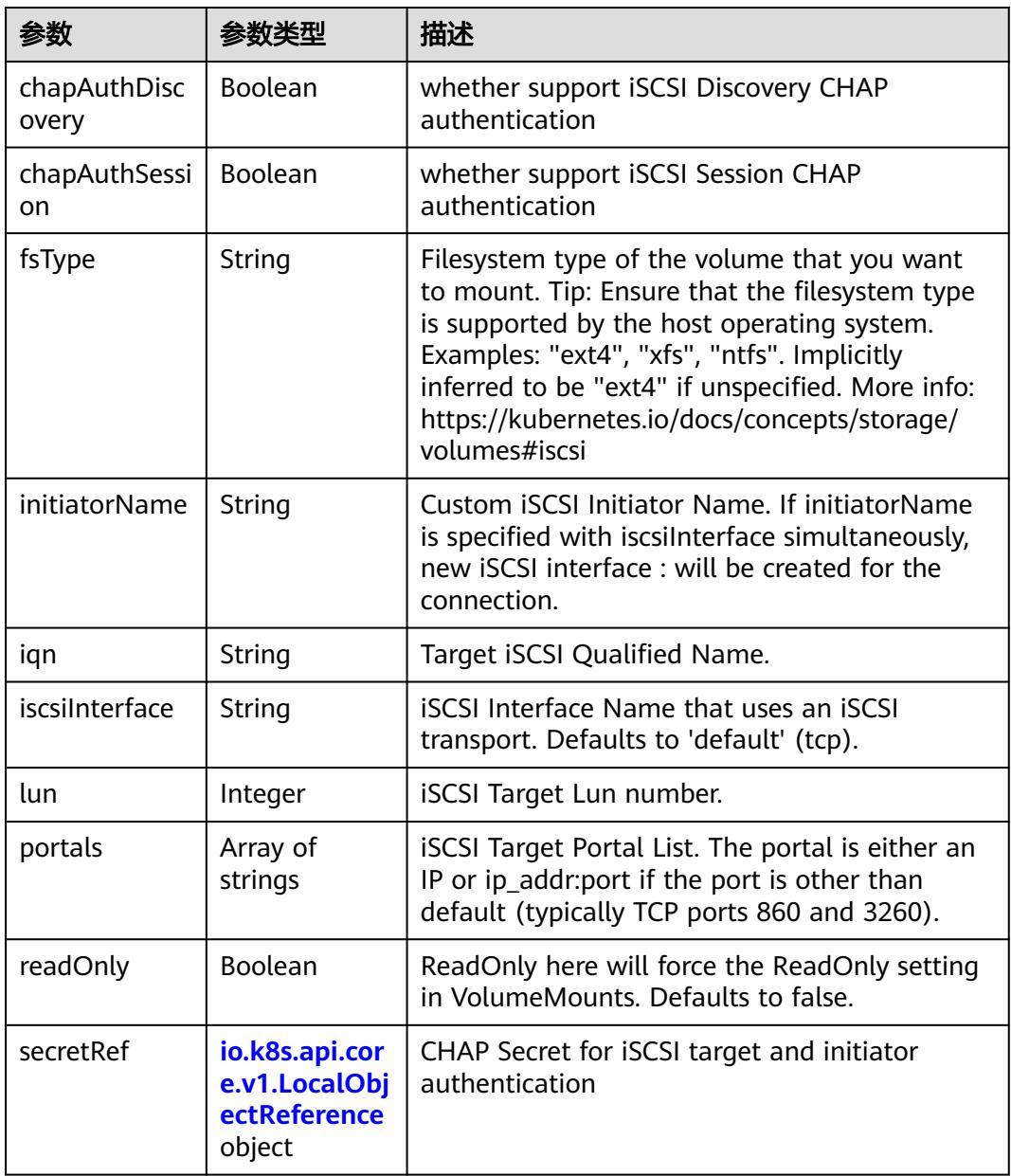

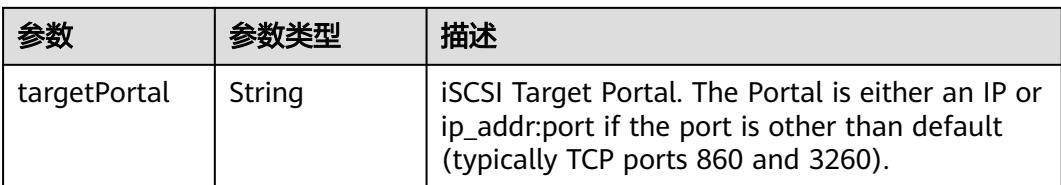

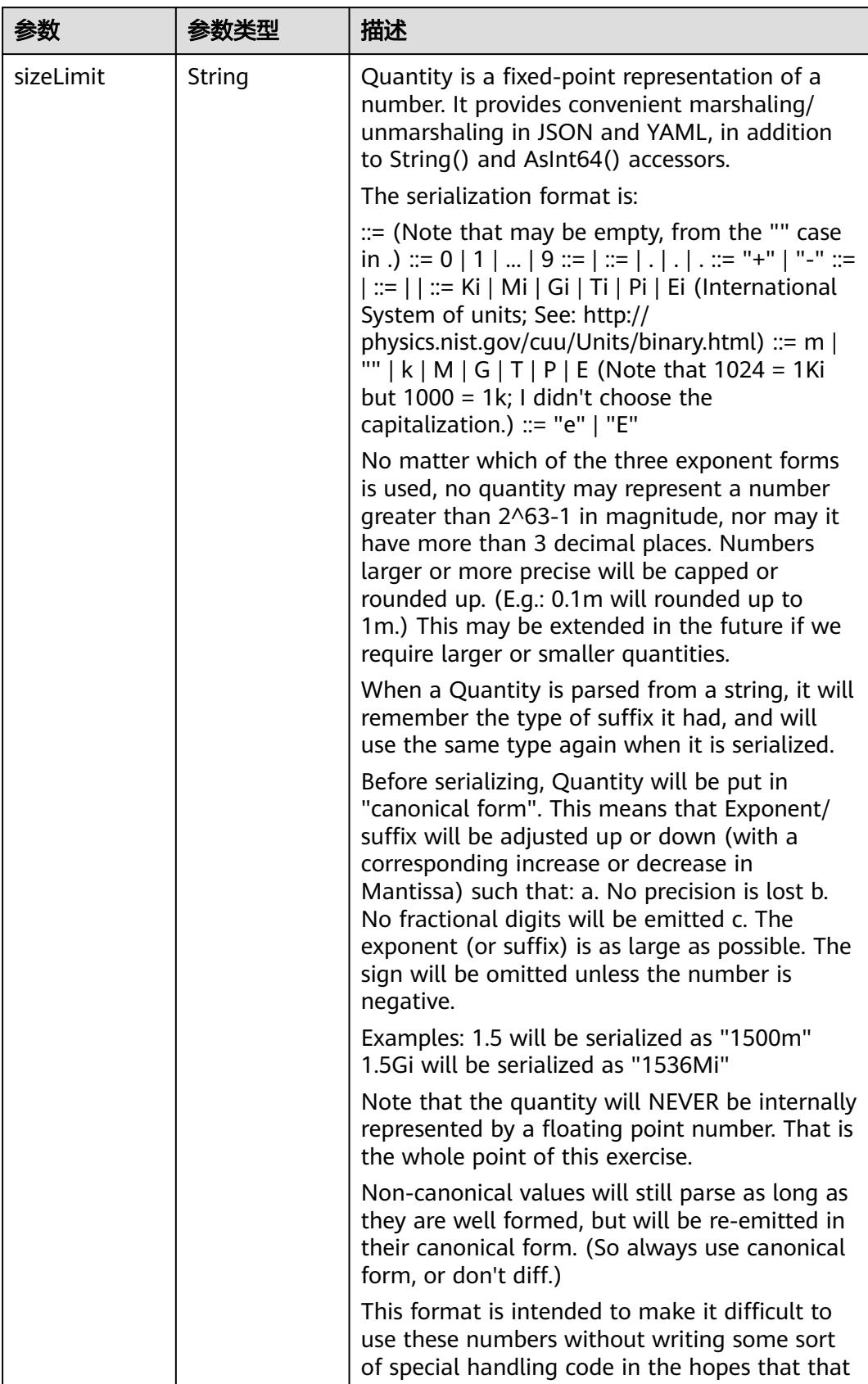

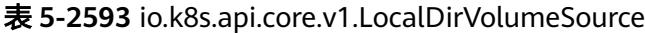

| 参数 | 参数类型 | 描述                                                                   |
|----|------|----------------------------------------------------------------------|
|    |      | will cause implementors to also use a fixed<br>point implementation. |

表 **5-2594** io.k8s.api.core.v1.NFSVolumeSource

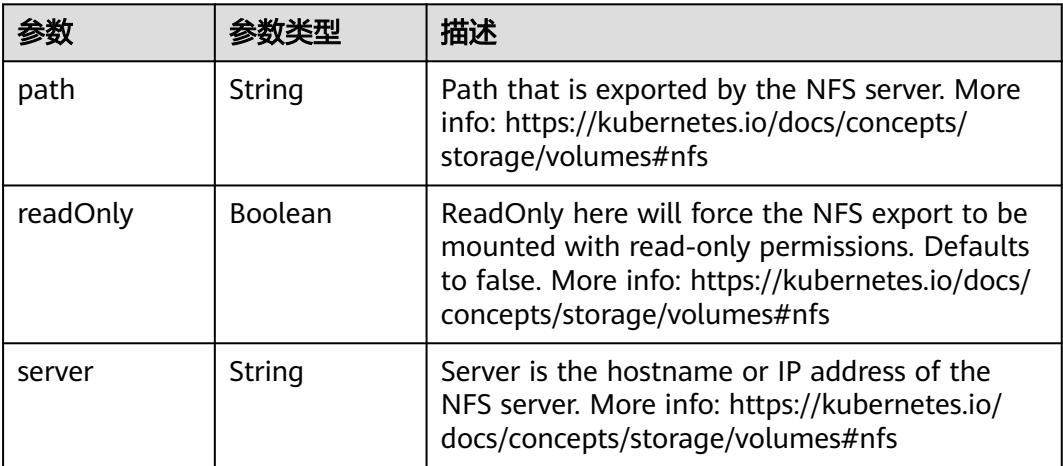

表 **5-2595** io.k8s.api.core.v1.PersistentVolumeClaimVolumeSource

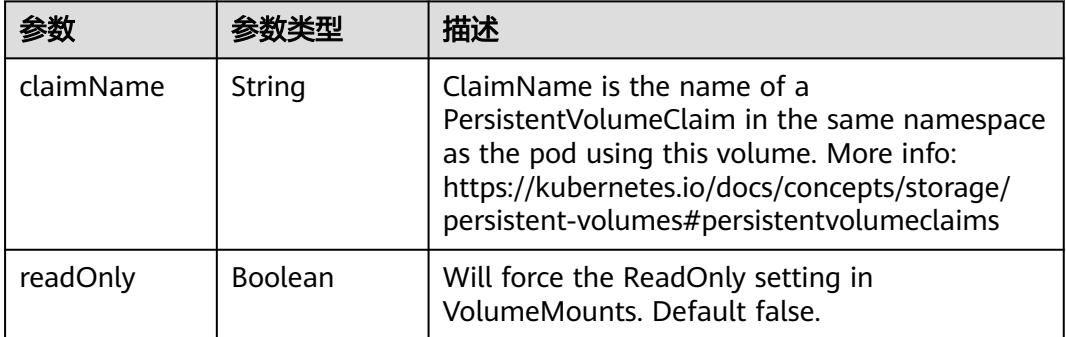

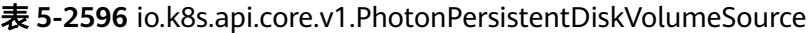

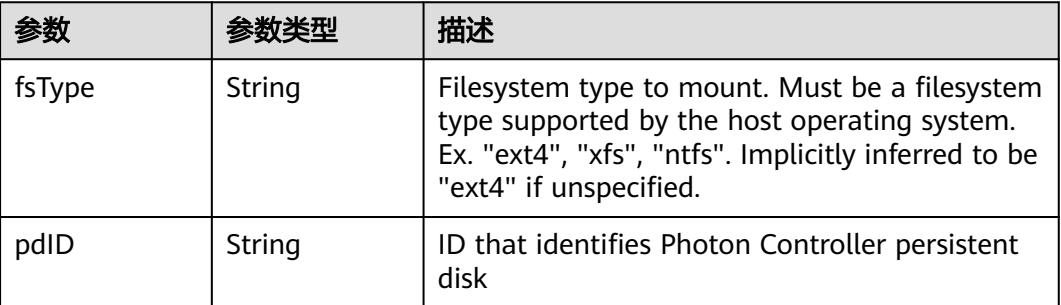

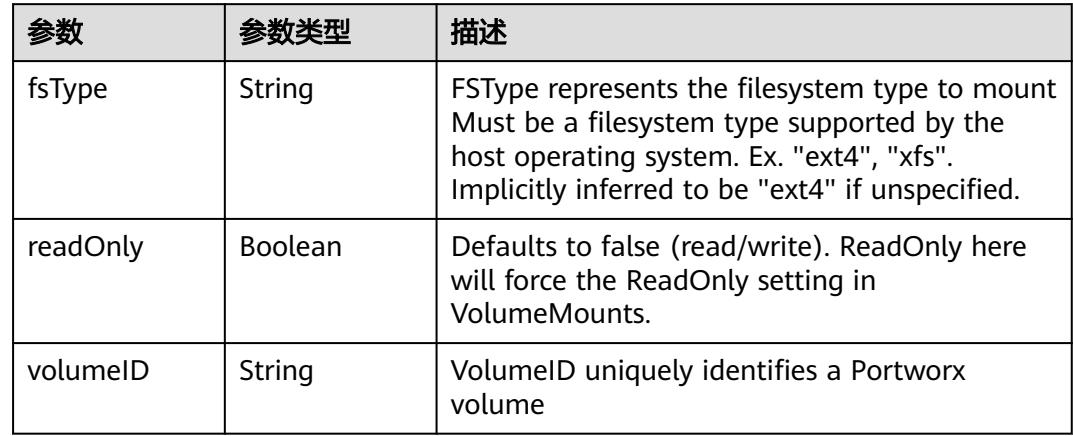

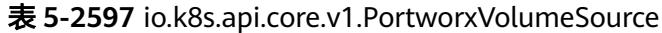

# 表 **5-2598** io.k8s.api.core.v1.ProjectedVolumeSource

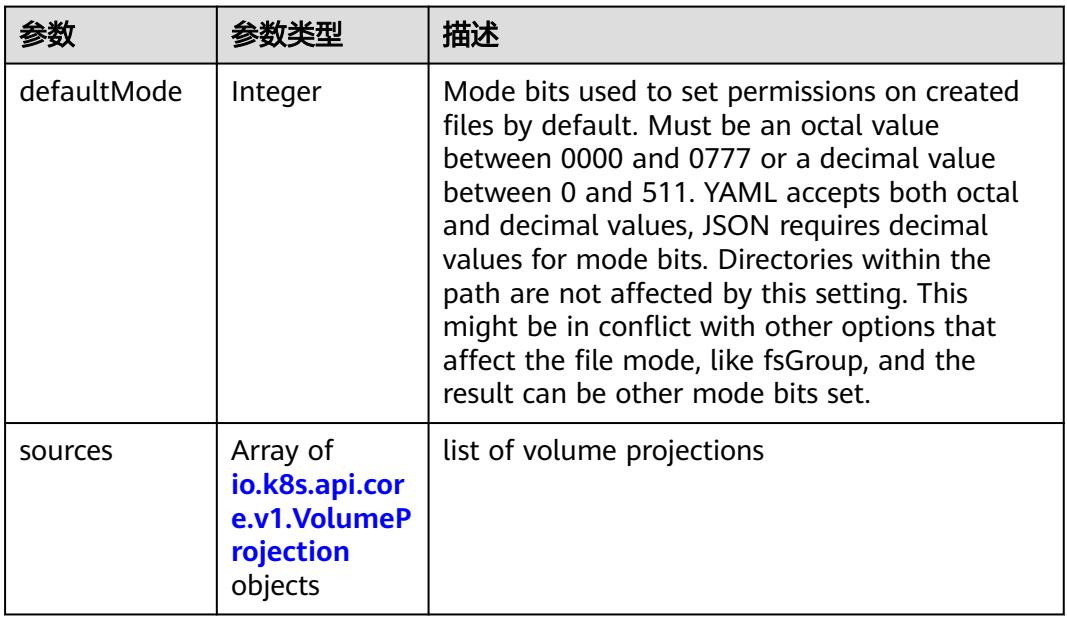

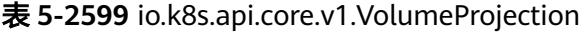

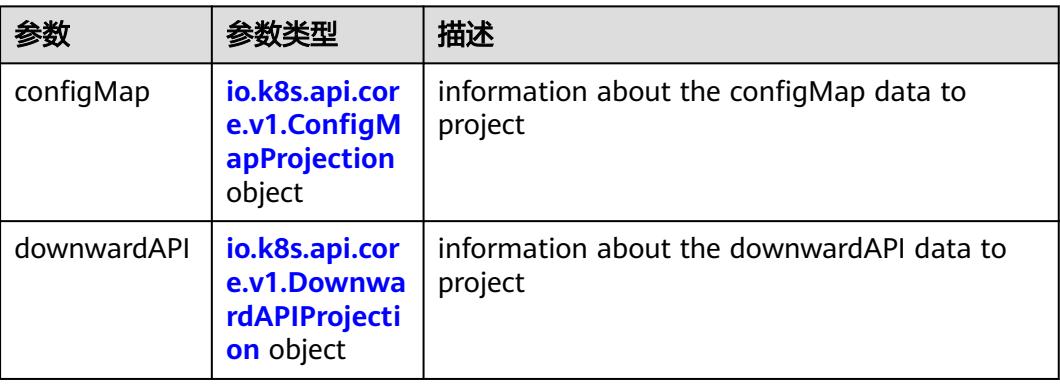

<span id="page-2385-0"></span>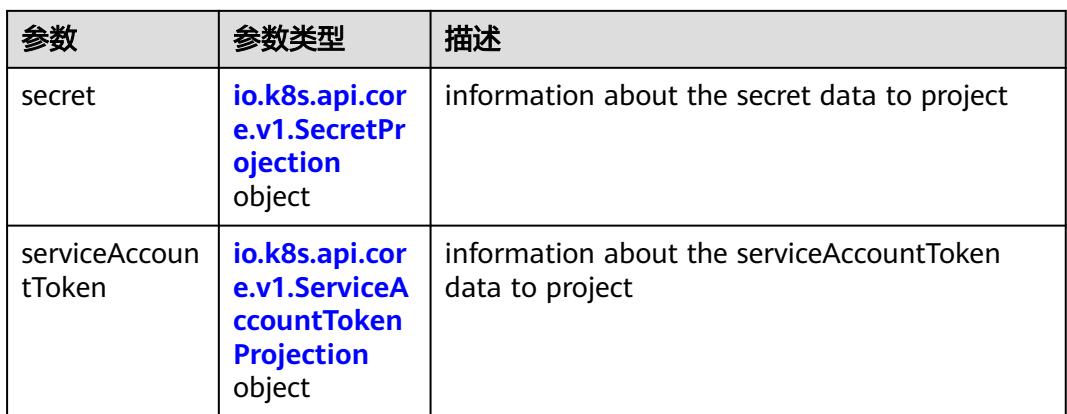

# 表 **5-2600** io.k8s.api.core.v1.ConfigMapProjection

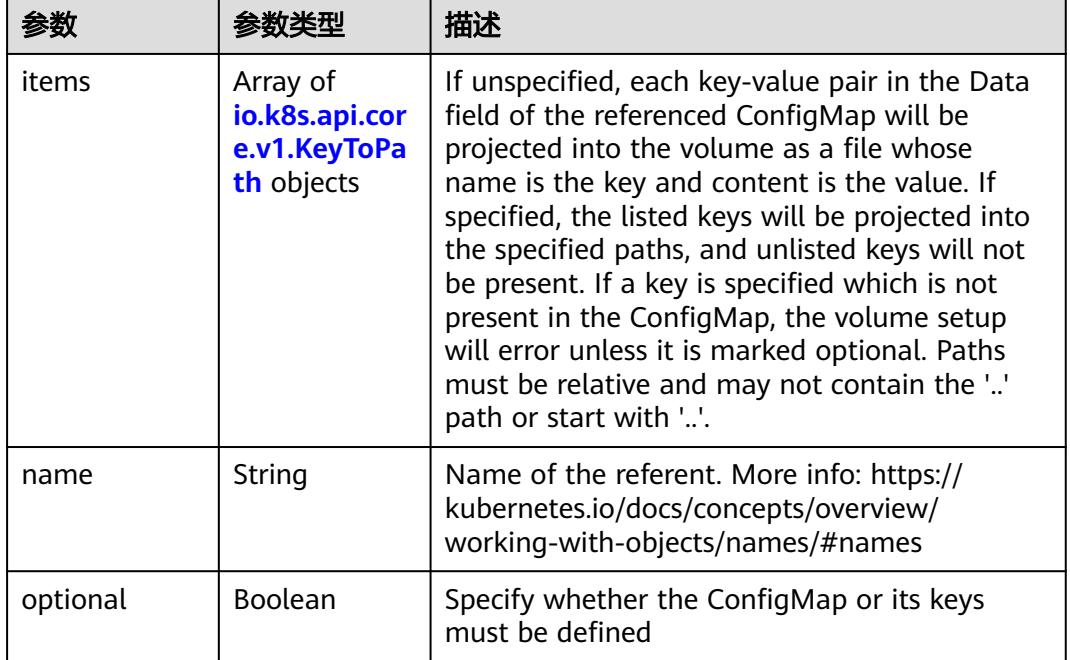

### 表 **5-2601** io.k8s.api.core.v1.DownwardAPIProjection

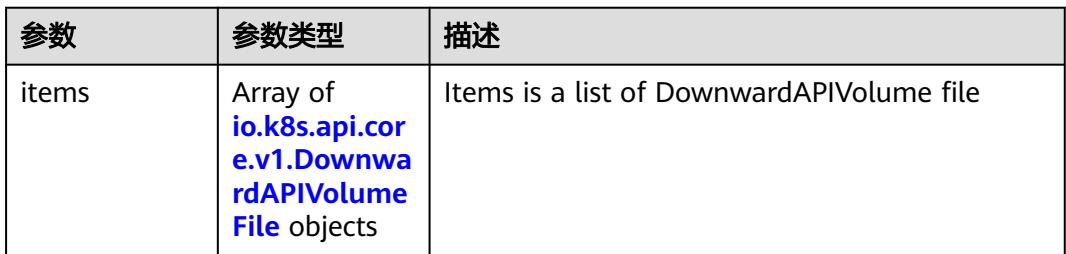

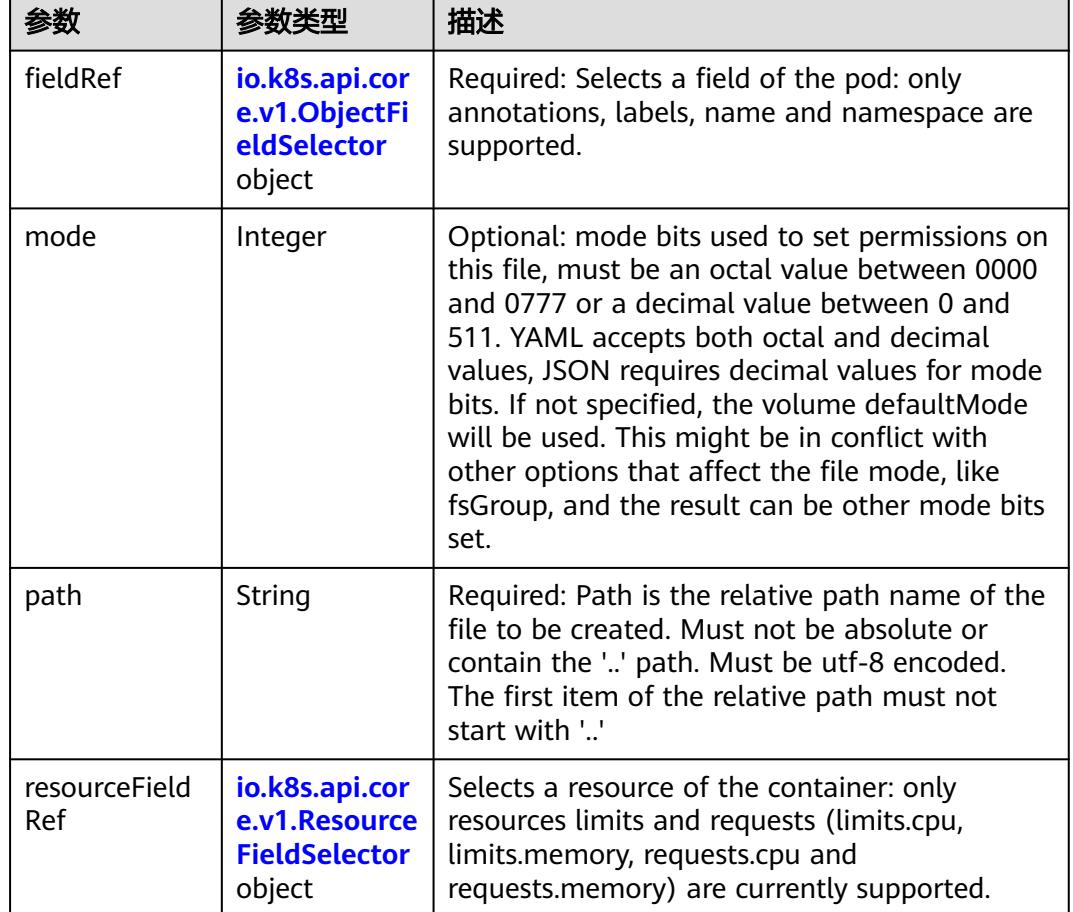

<span id="page-2386-0"></span>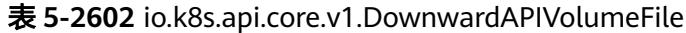

表 **5-2603** io.k8s.api.core.v1.ObjectFieldSelector

| 参数         | 参数类型   | 描述                                                                               |
|------------|--------|----------------------------------------------------------------------------------|
| apiVersion | String | Version of the schema the FieldPath is written<br>in terms of, defaults to "v1". |
| fieldPath  | String | Path of the field to select in the specified API<br>version.                     |

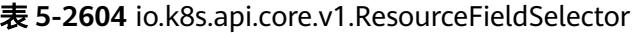

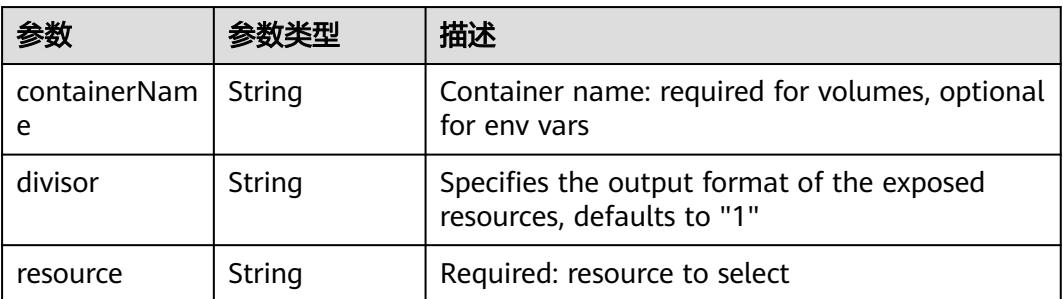

|          |                                                          | 描述                                                                                                    |
|----------|----------------------------------------------------------|----------------------------------------------------------------------------------------------------|
| items    | Array of<br>io.k8s.api.cor<br>e.v1.KeyToPa<br>th objects | If unspecified, each key-value pair in the Data<br>field of the referenced Secret will be projected<br>into the volume as a file whose name is the<br>key and content is the value. If specified, the<br>listed keys will be projected into the specified<br>paths, and unlisted keys will not be present. If<br>a key is specified which is not present in the<br>Secret, the volume setup will error unless it is<br>marked optional. Paths must be relative and<br>may not contain the '' path or start with ''. |
| name     | String                                                   | Name of the referent. More info: https://<br>kubernetes.io/docs/concepts/overview/<br>working-with-objects/names/#names                                                                                                    |
| optional | Boolean                                                  | Specify whether the Secret or its key must be<br>defined                                                                                                    |

<span id="page-2387-0"></span>表 **5-2605** io.k8s.api.core.v1.SecretProjection

### 表 **5-2606** io.k8s.api.core.v1.ServiceAccountTokenProjection

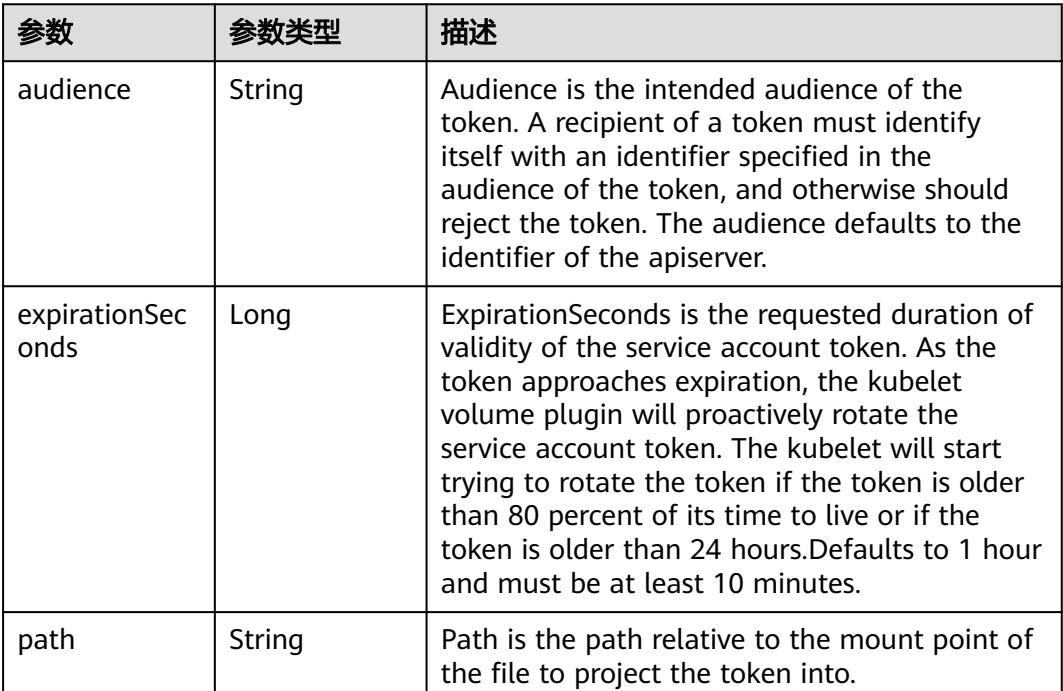

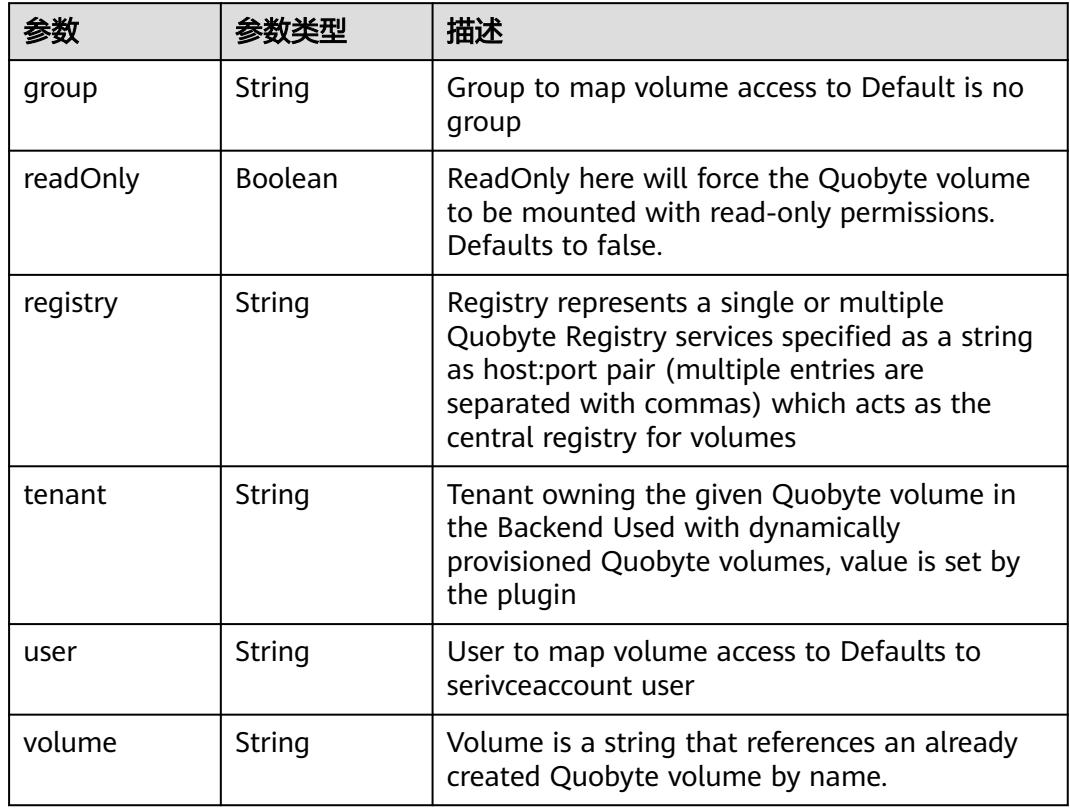

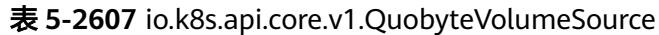

表 **5-2608** io.k8s.api.core.v1.RBDVolumeSource

|          | 参数类型                | 描述                                                                                                    |
|----------|---------------------|----------------------------------------------------------------------------------------------------|
| fsType   | String              | Filesystem type of the volume that you want<br>to mount. Tip: Ensure that the filesystem type<br>is supported by the host operating system.<br>Examples: "ext4", "xfs", "ntfs". Implicitly<br>inferred to be "ext4" if unspecified. More info:<br>https://kubernetes.io/docs/concepts/storage/<br>volumes#rbd |
| image    | String              | The rados image name. More info: https://<br>examples.k8s.io/volumes/rbd/<br>README.md#how-to-use-it                                                                                                    |
| keyring  | String              | Keyring is the path to key ring for RBDUser.<br>Default is /etc/ceph/keyring. More info: https://<br>examples.k8s.io/volumes/rbd/<br>README.md#how-to-use-it                                                                                                    |
| monitors | Array of<br>strings | A collection of Ceph monitors. More info:<br>https://examples.k8s.io/volumes/rbd/<br>README.md#how-to-use-it                                                                                                    |

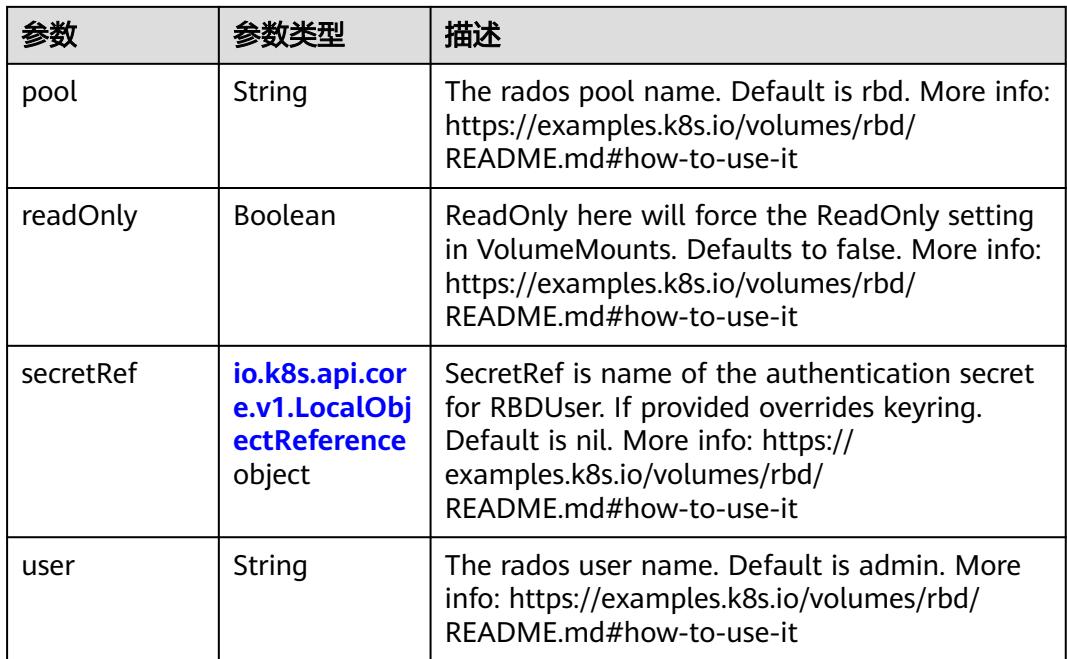

# 表 **5-2609** io.k8s.api.core.v1.ScaleIOVolumeSource

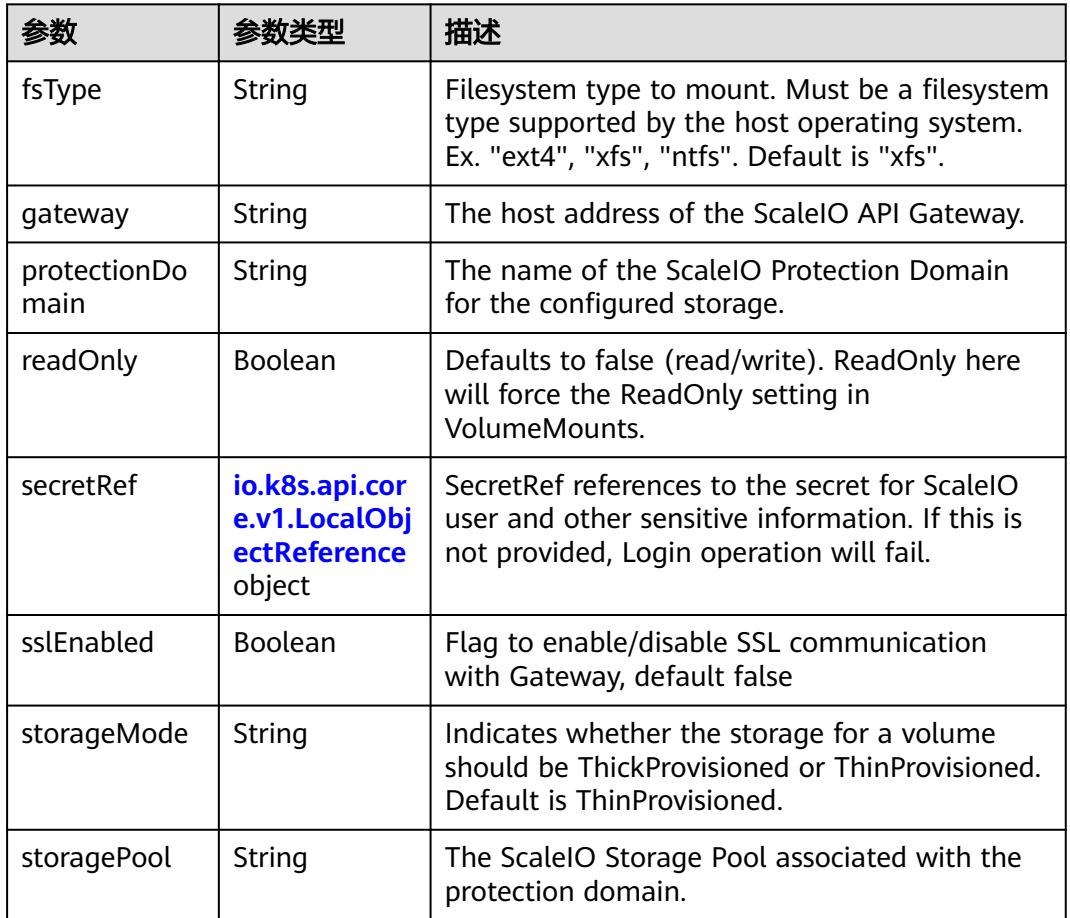

<span id="page-2390-0"></span>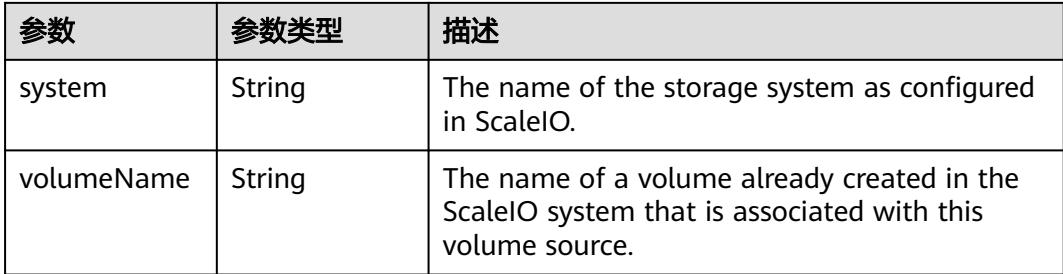

# 表 **5-2610** io.k8s.api.core.v1.SecretVolumeSource

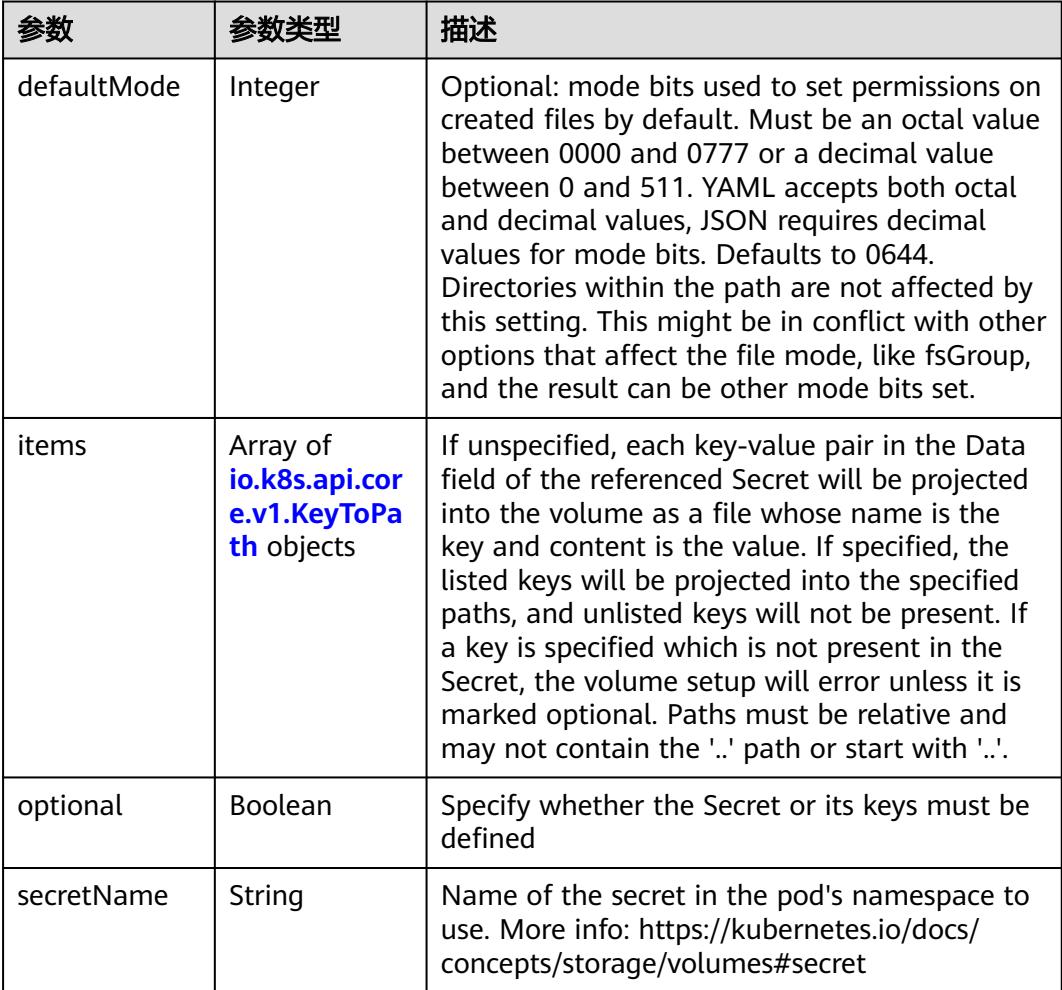

# 表 **5-2611** io.k8s.api.core.v1.KeyToPath

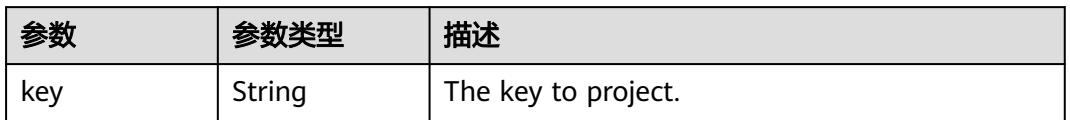

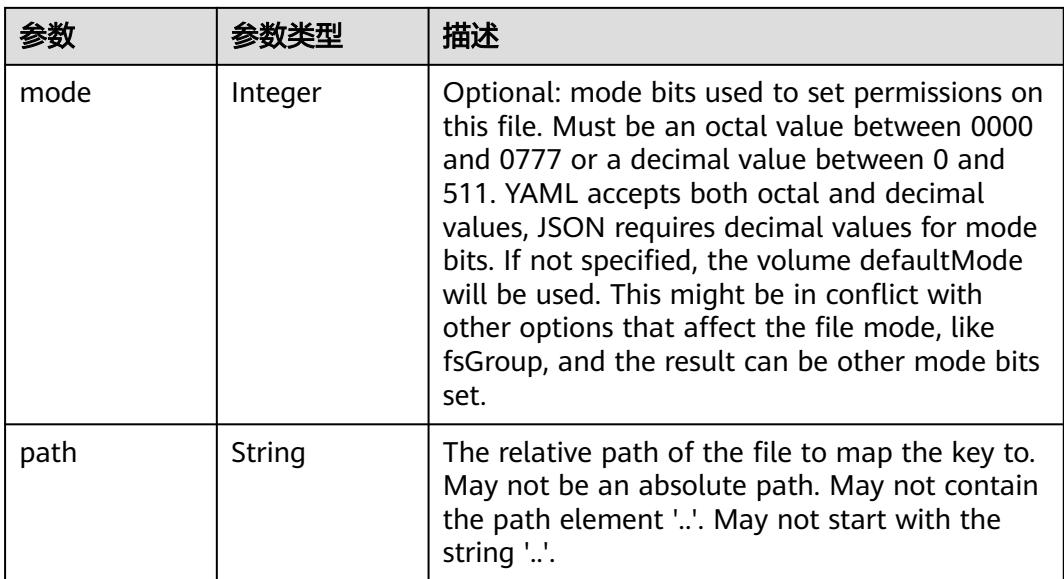

# 表 **5-2612** io.k8s.api.core.v1.StorageOSVolumeSource

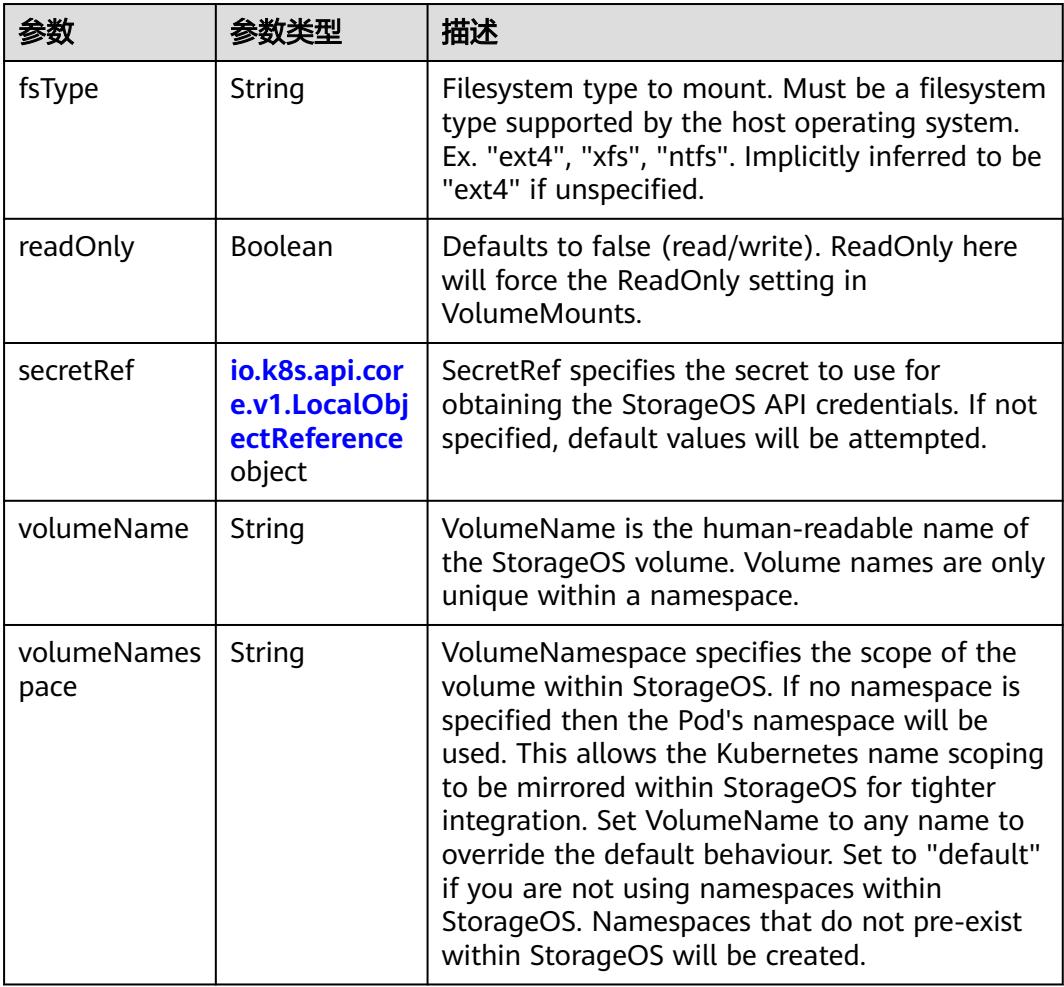

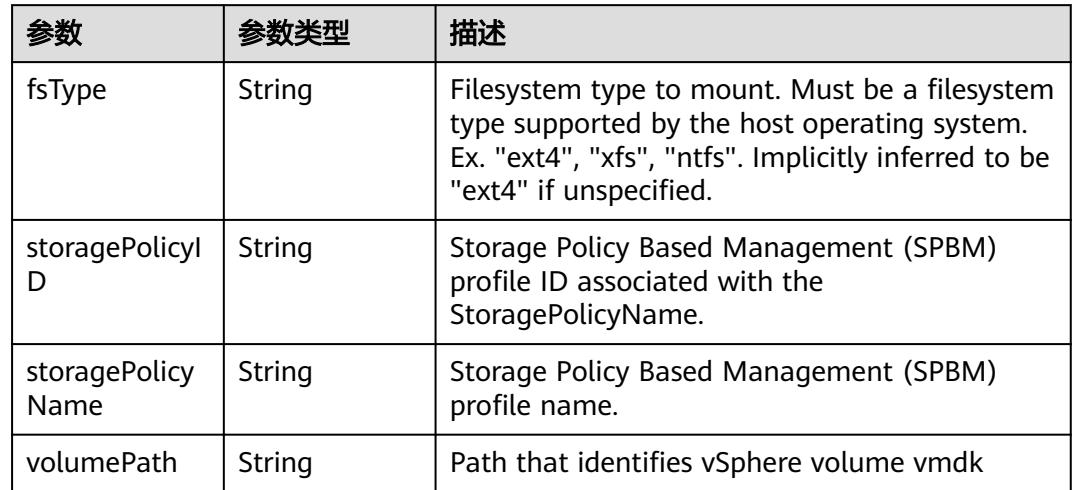

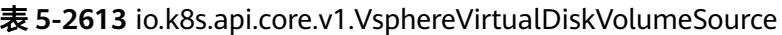

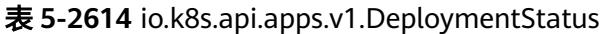

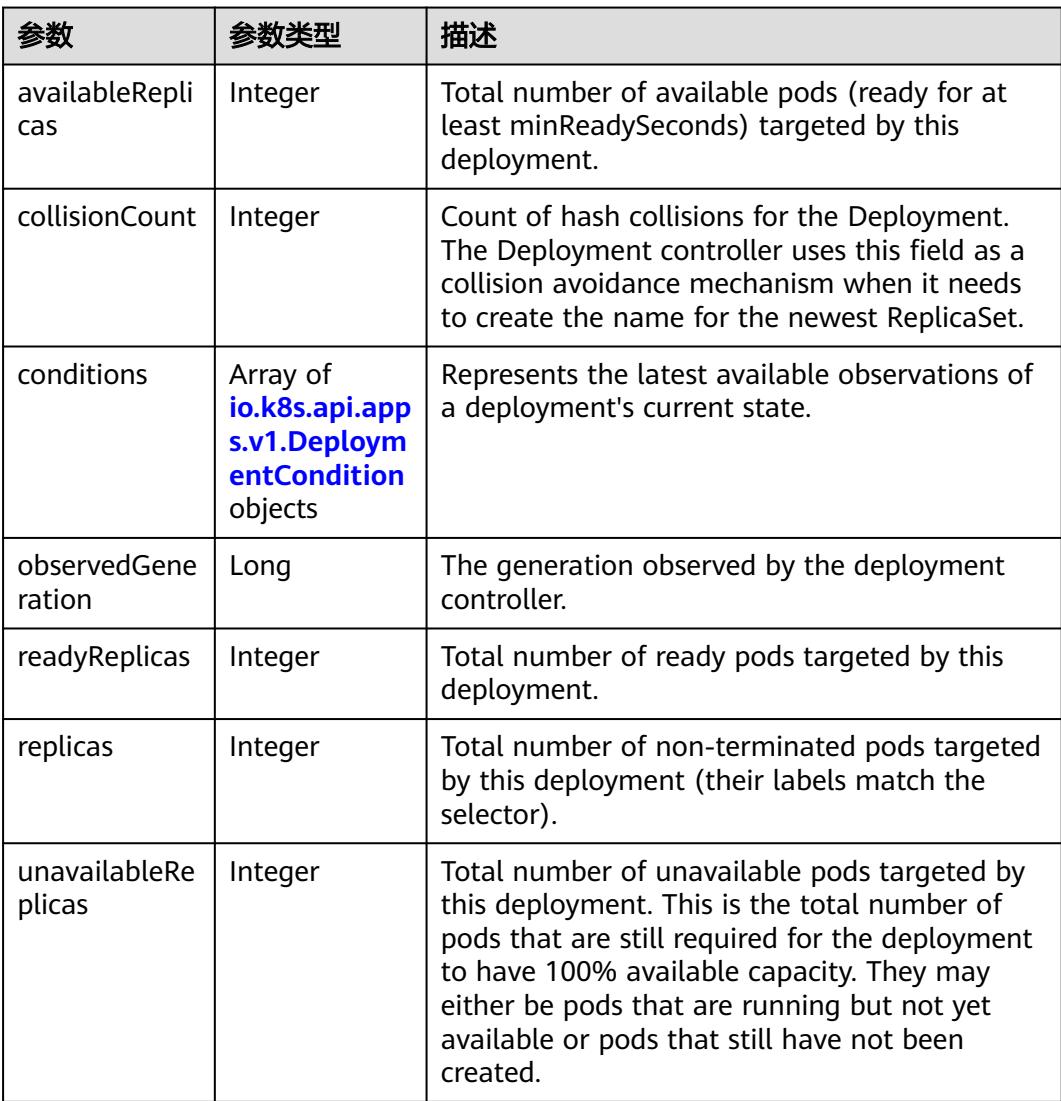

<span id="page-2393-0"></span>

| 参数                            | 参数类型 | 描述                                                                                                    |
|-------------------------------|------|----------------------------------------------------------------------------------------------------|
| updatedReplic   Integer<br>as |      | Total number of non-terminated pods targeted<br>by this deployment that have the desired<br>template spec. |

表 **5-2615** io.k8s.api.apps.v1.DeploymentCondition

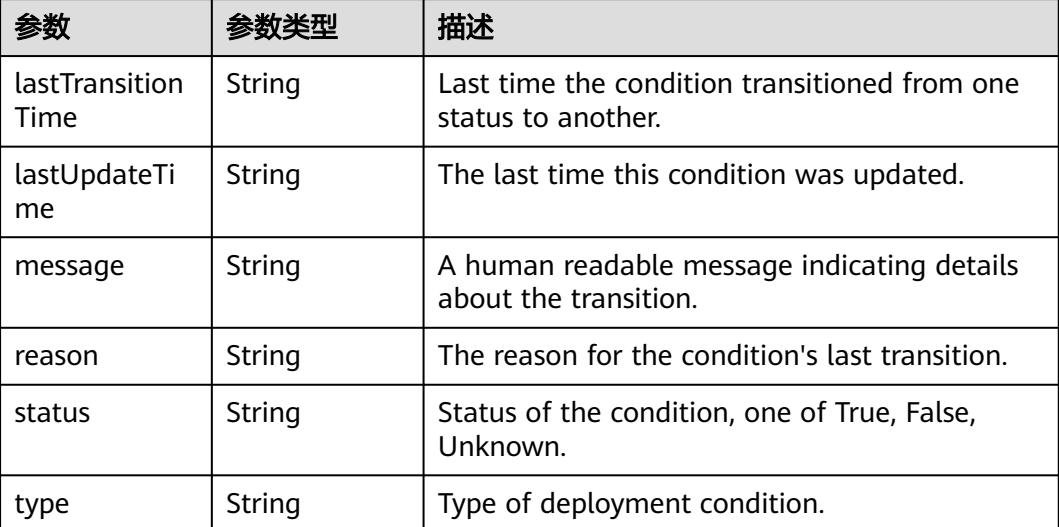

# 请求示例

更新Deployment中的labels值。

```
{
  "metadata" : {
    "labels" : {
     "app" : "deployment-test2"
   }
  }
}
```
# 响应示例

### 状态码: **200**

OK

```
{
 "apiVersion" : "apps/v1",
 "kind" : "Deployment",
  "metadata" : {
   "annotations" : {
    "deployment.kubernetes.io/revision" : "2"
 },
 "creationTimestamp" : "2018-09-06T03:39:32Z",
 "generation" : 2,
 "labels" : {
    "app" : "deployment-test2"
 },
 "name" : "deployment-test",
```

```
 "namespace" : "namespace-test",
   "resourceVersion" : "5657176",
   "selfLink" : "/apis/apps/v1/namespaces/namespace-test/deployments/deployment-test",
   "uid" : "777dce52-b186-11e8-8cb0-c81fbe371a17"
  },
  "spec" : {
   "progressDeadlineSeconds" : 600,
   "replicas" : 2,
   "revisionHistoryLimit" : 10,
   "selector" : {
     "matchLabels" : {
      "app" : "redis"
    }
 },
 "strategy" : {
 "rollingUpdate" : {
 "maxSurge" : "25%",
      "maxUnavailable" : "25%"
    },
     "type" : "RollingUpdate"
   },
   "template" : {
     "metadata" : {
      "creationTimestamp" : null,
 "labels" : {
 "app" : "redis"
     }
    },
     "spec" : {
 "containers" : [ {
 "image" : "*.*.*.*:20202/cci/redis:V1",
       "imagePullPolicy" : "IfNotPresent",
       "name" : "container-0",
       "resources" : {
 "limits" : {
 "cpu" : "500m",
          "memory" : "1Gi"
        },
         "requests" : {
          "cpu" : "500m",
          "memory" : "1Gi"
        }
       },
       "terminationMessagePath" : "/dev/termination-log",
       "terminationMessagePolicy" : "File"
      } ],
      "dnsPolicy" : "ClusterFirst",
      "imagePullSecrets" : [ {
       "name" : "imagepull-secret"
\} ],
 "restartPolicy" : "Always",
      "schedulerName" : "default-scheduler",
      "securityContext" : { }
    }
   }
 },
 "status" : {
   "availableReplicas" : 2,
   "conditions" : [ {
     "lastTransitionTime" : "2018-09-06T04:14:14Z",
    "lastUpdateTime" : "2018-09-06T04:14:14Z",
    "message" : "Deployment has minimum availability.",
 "reason" : "MinimumReplicasAvailable",
 "status" : "True",
    "type" : "Available"
 }, {
 "lastTransitionTime" : "2018-09-06T03:39:32Z",
    "lastUpdateTime" : "2018-09-06T04:14:24Z",
    "message" : "ReplicaSet \"deployment-test-68585dfddb\" has successfully\nprogressed.",
```

```
 "reason" : "NewReplicaSetAvailable",
 "status" : "True",
 "type" : "Progressing"
 } ],
 "observedGeneration" : 2,
 "readyReplicas" : 2,
   "replicas" : 2,
   "updatedReplicas" : 2
```
# 状态码

 } }

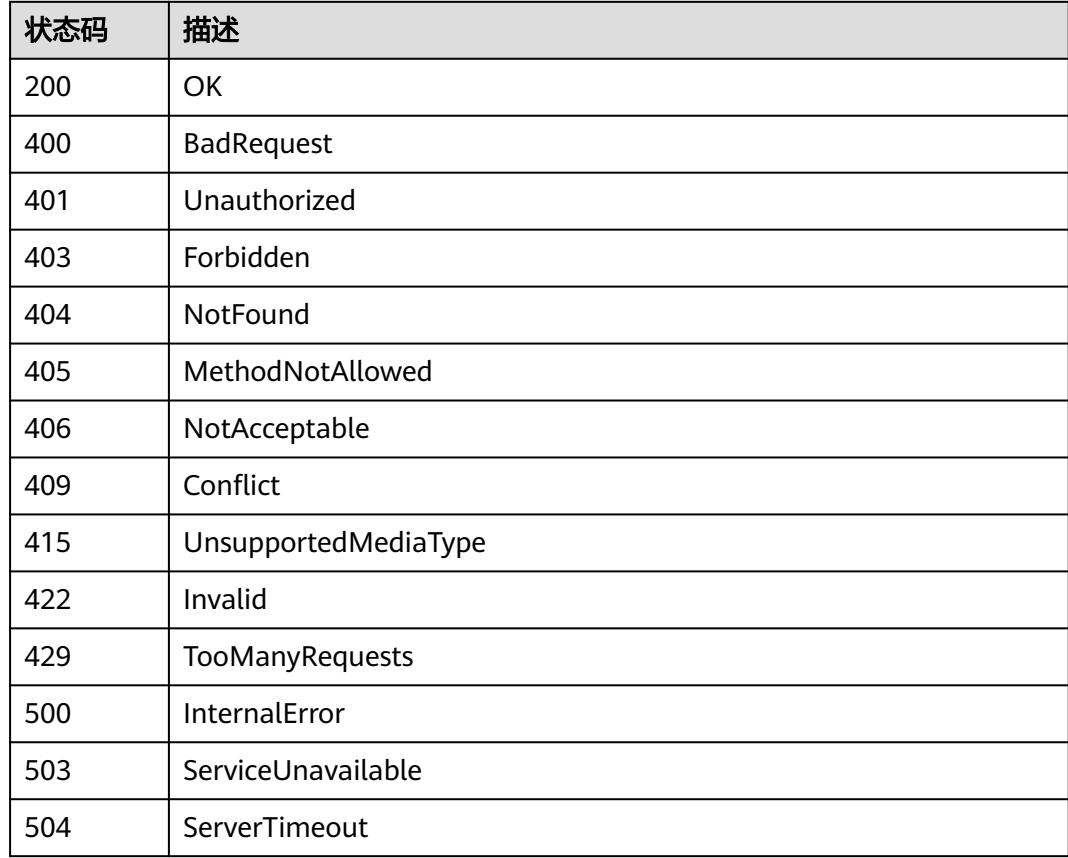

# **5.5.8** 替换 **Deployment**

# 功能介绍

替换Deployment。

其中以下字段支持更新:

- metadata.labels
- metadata.generateName
- metadata.annotations
- spec.template
- spec.replicas
- spec.revisionHistoryLimit
- spec.progressDeadlineSeconds

# 调用方法

### 请参[见如何调用](#page-11-0)**API**。

### **URI**

PUT /apis/apps/v1/namespaces/{namespace}/deployments/{name}

# 表 **5-2616** 路径参数

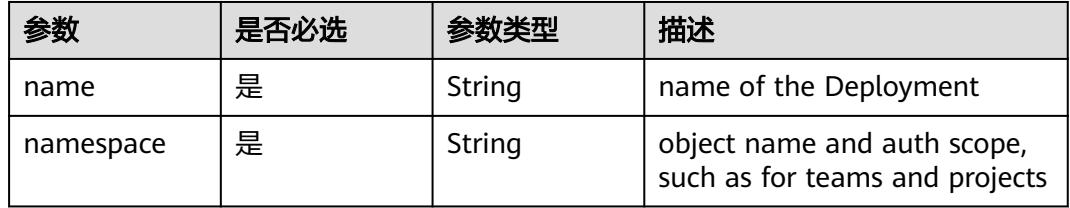

## 表 **5-2617** Query 参数

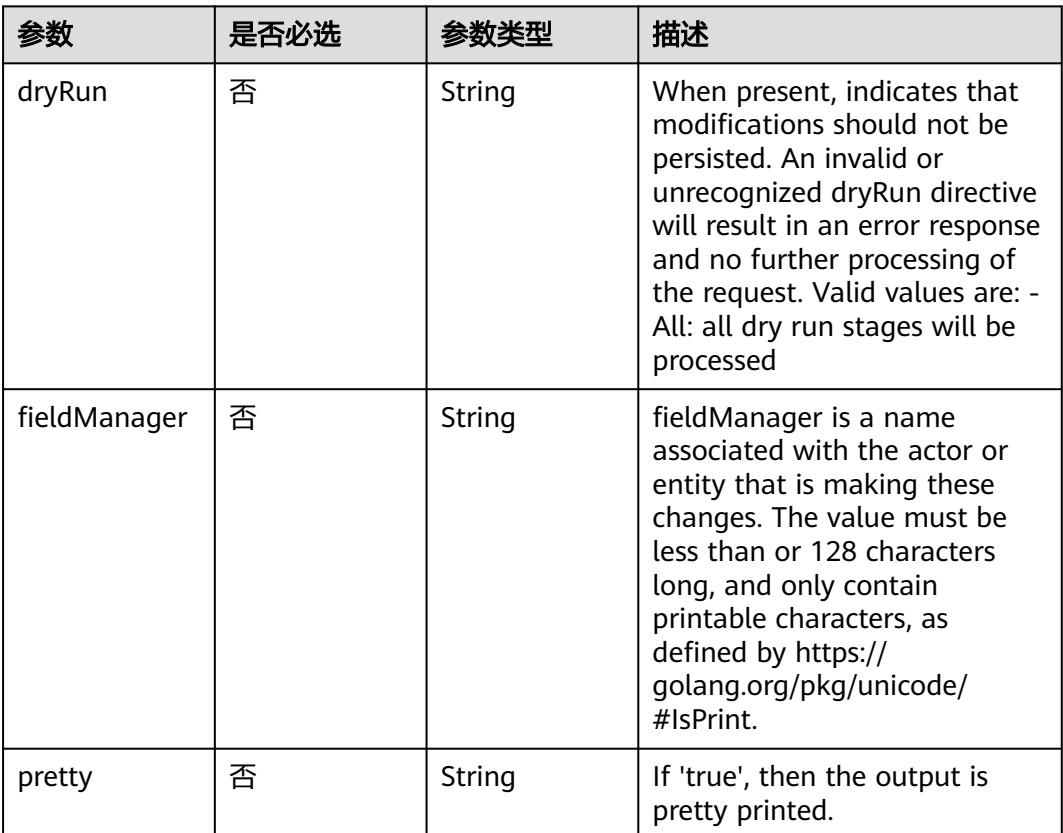

# 请求参数

### 表 **5-2618** 请求 Header 参数

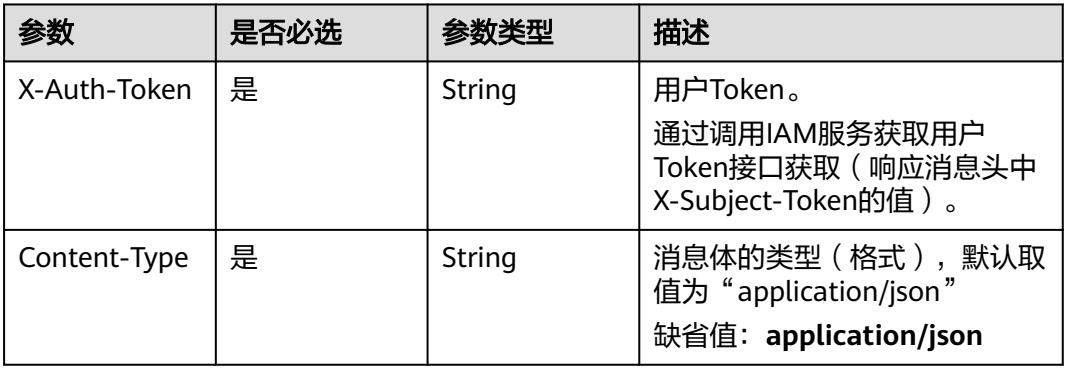

### 表 **5-2619** 请求 Body 参数

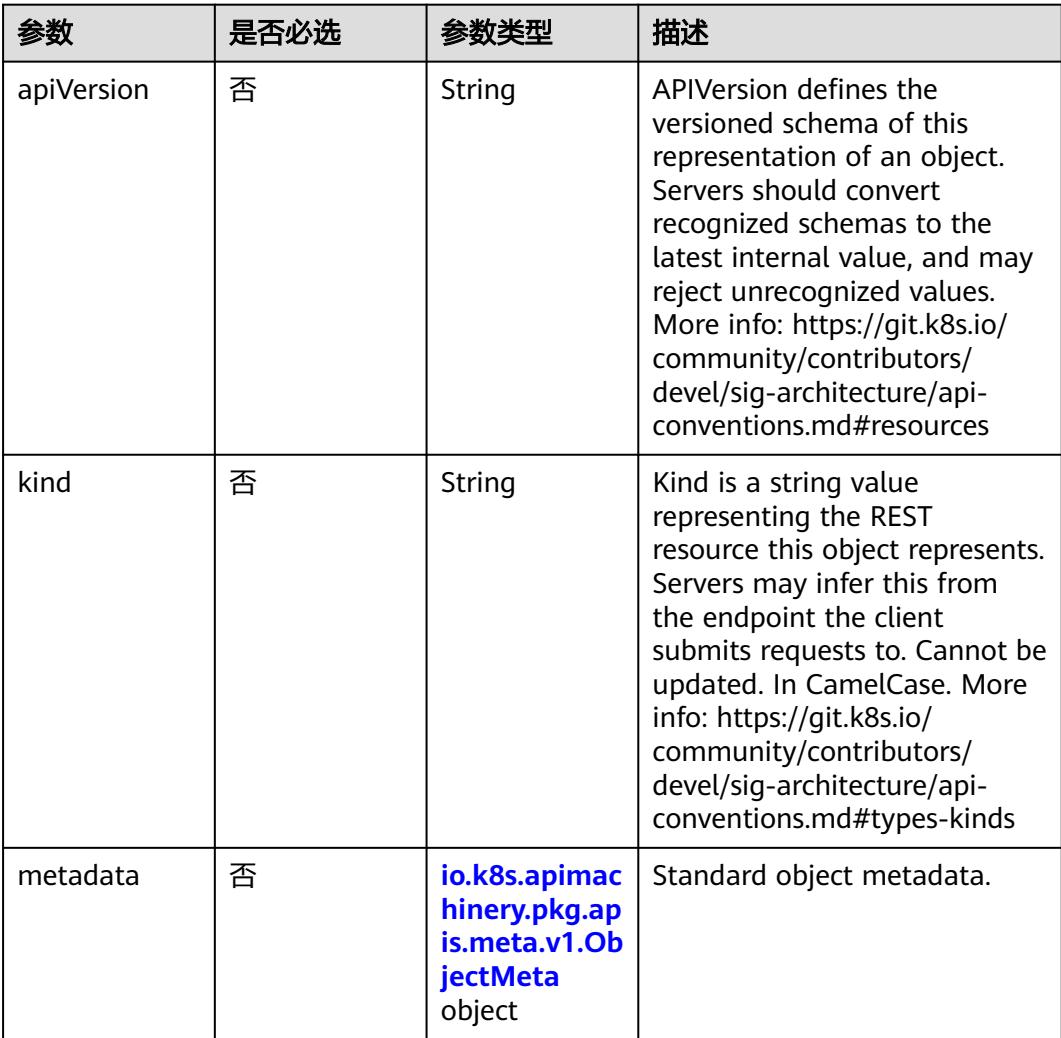

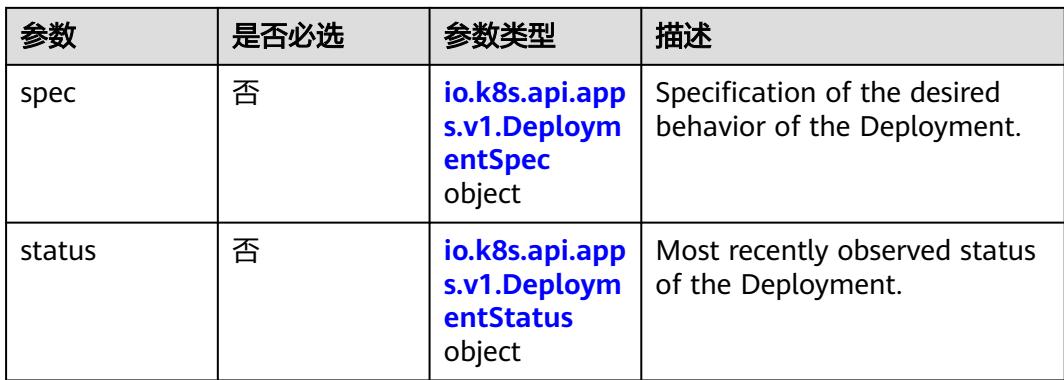

# 表 **5-2620** io.k8s.api.apps.v1.DeploymentSpec

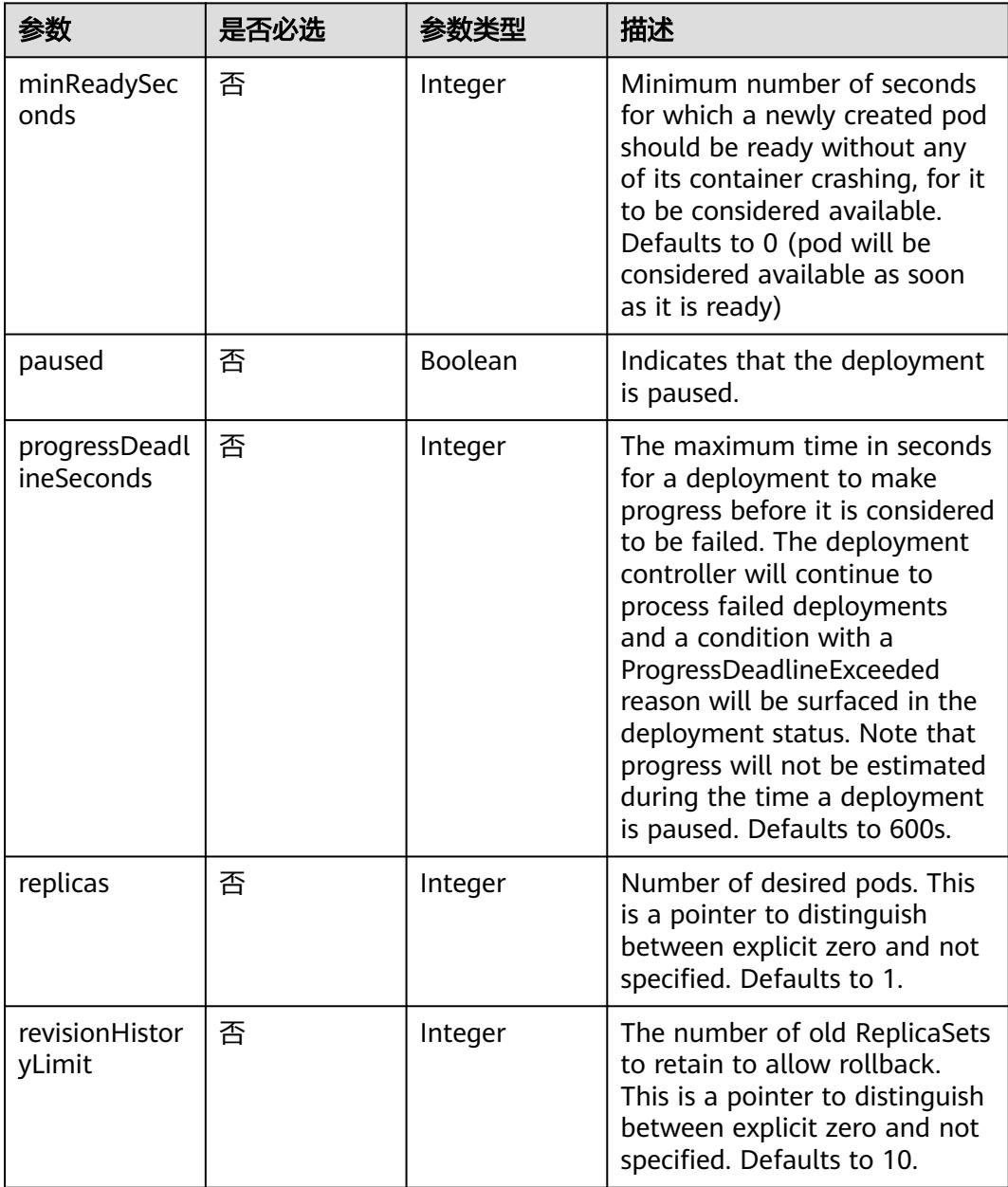

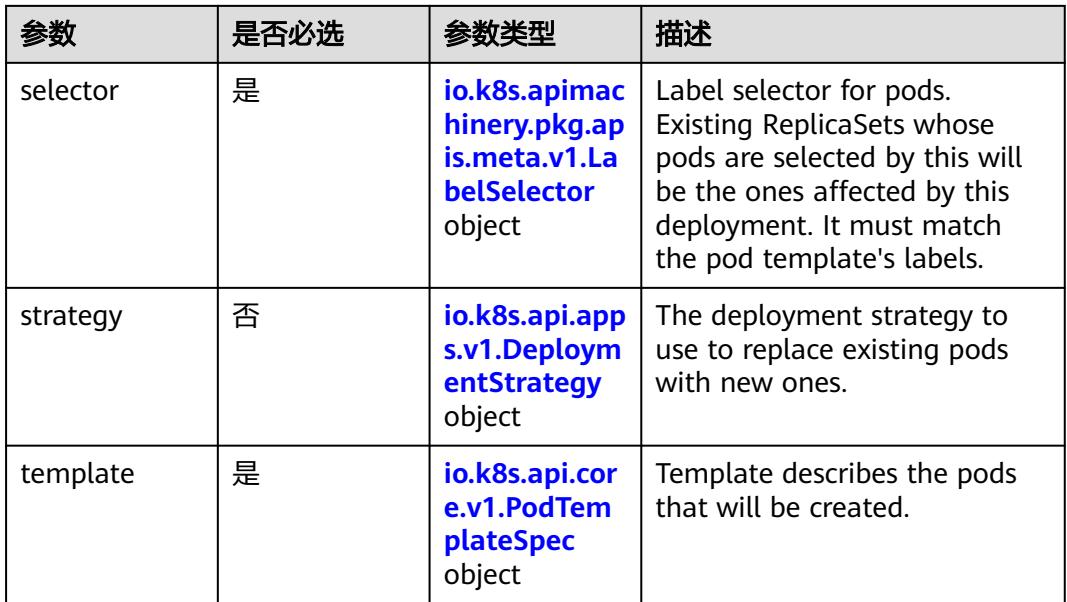

# 表 **5-2621** io.k8s.api.apps.v1.DeploymentStrategy

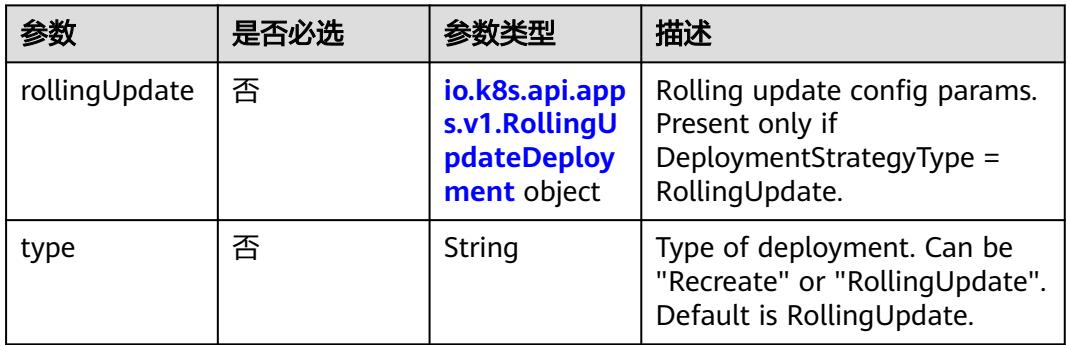

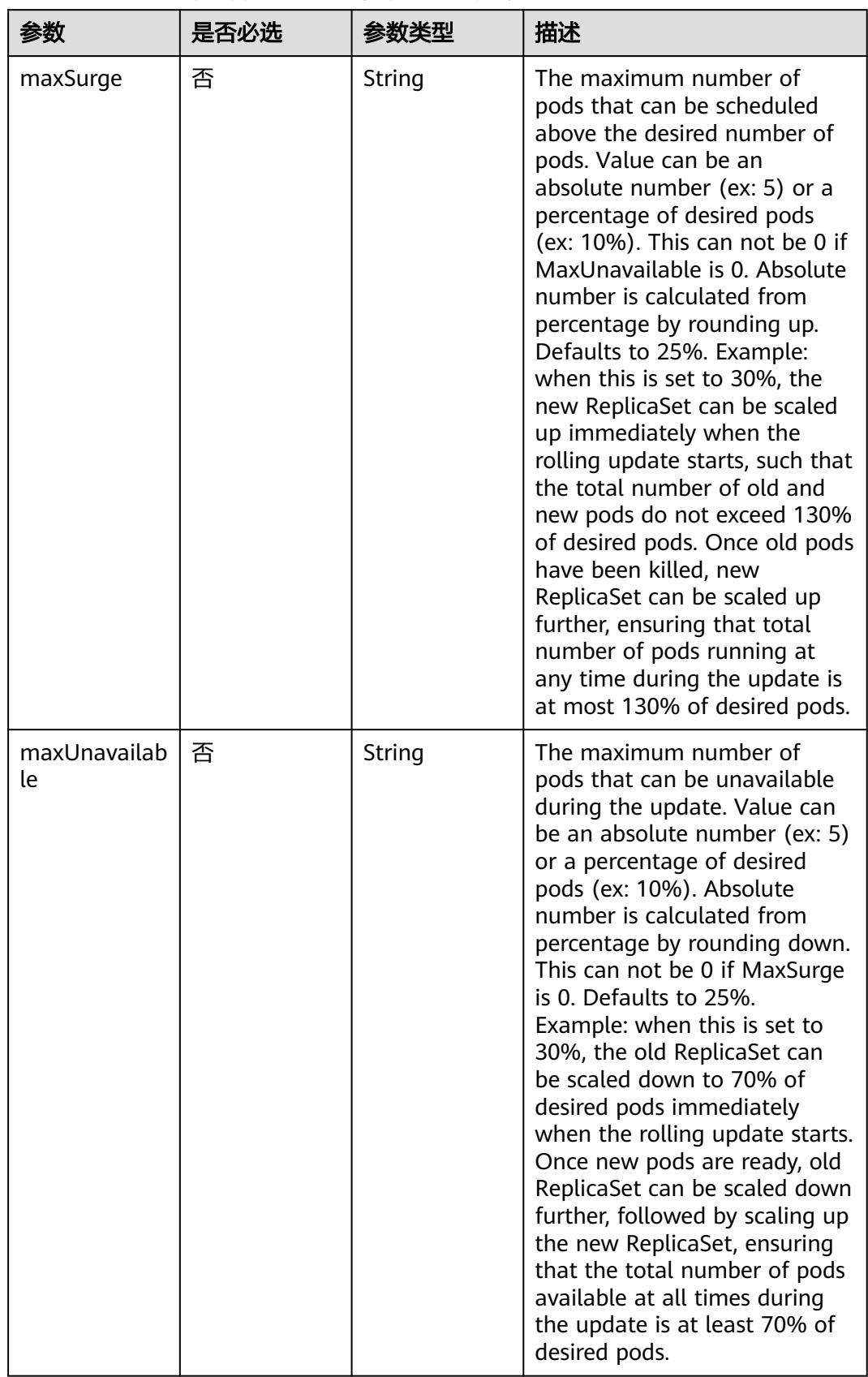

<span id="page-2400-0"></span>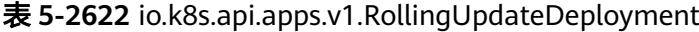

<span id="page-2401-0"></span>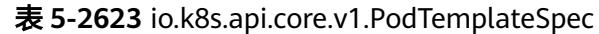

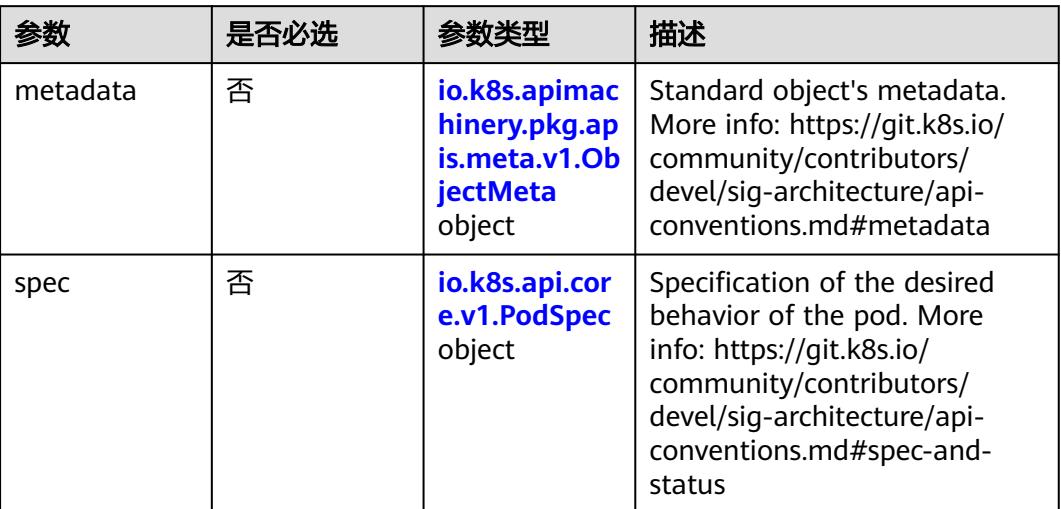

# 表 **5-2624** io.k8s.api.core.v1.PodSpec

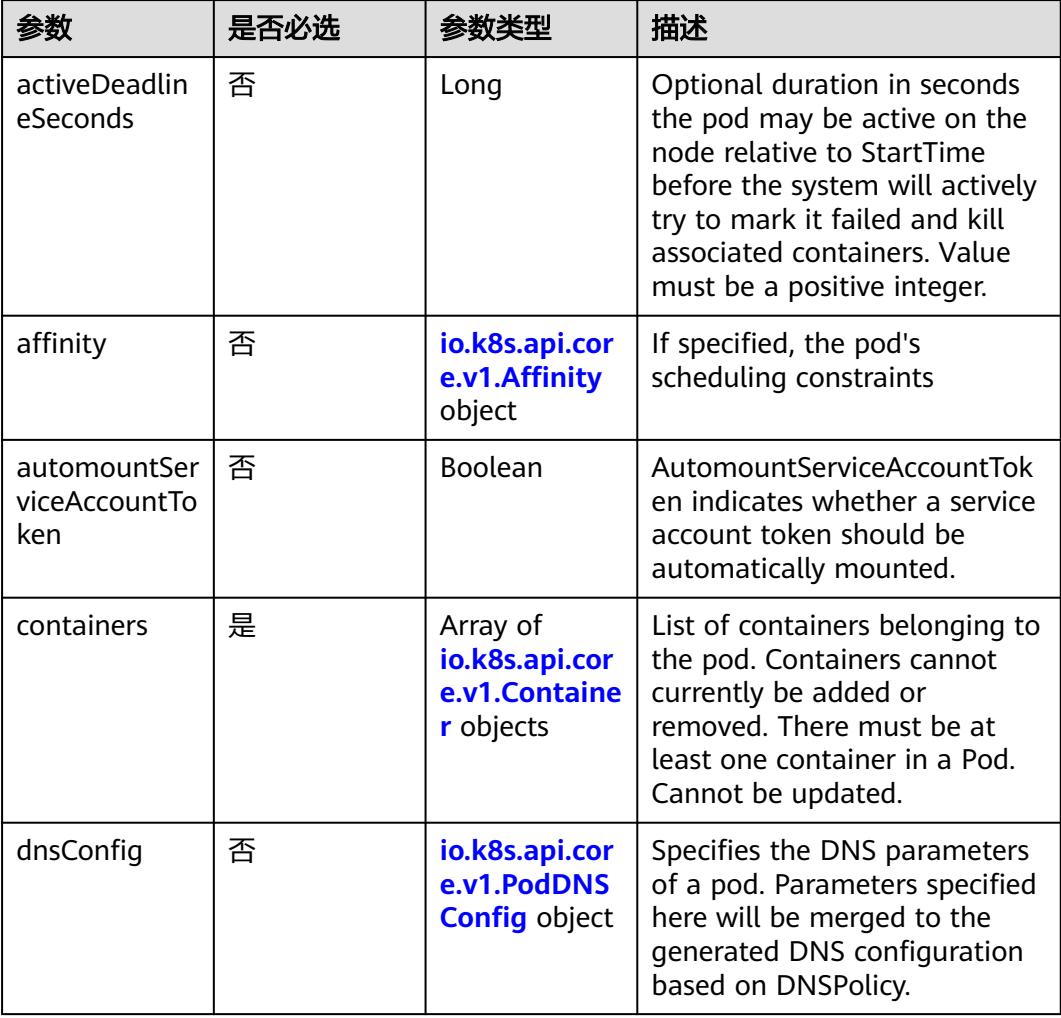

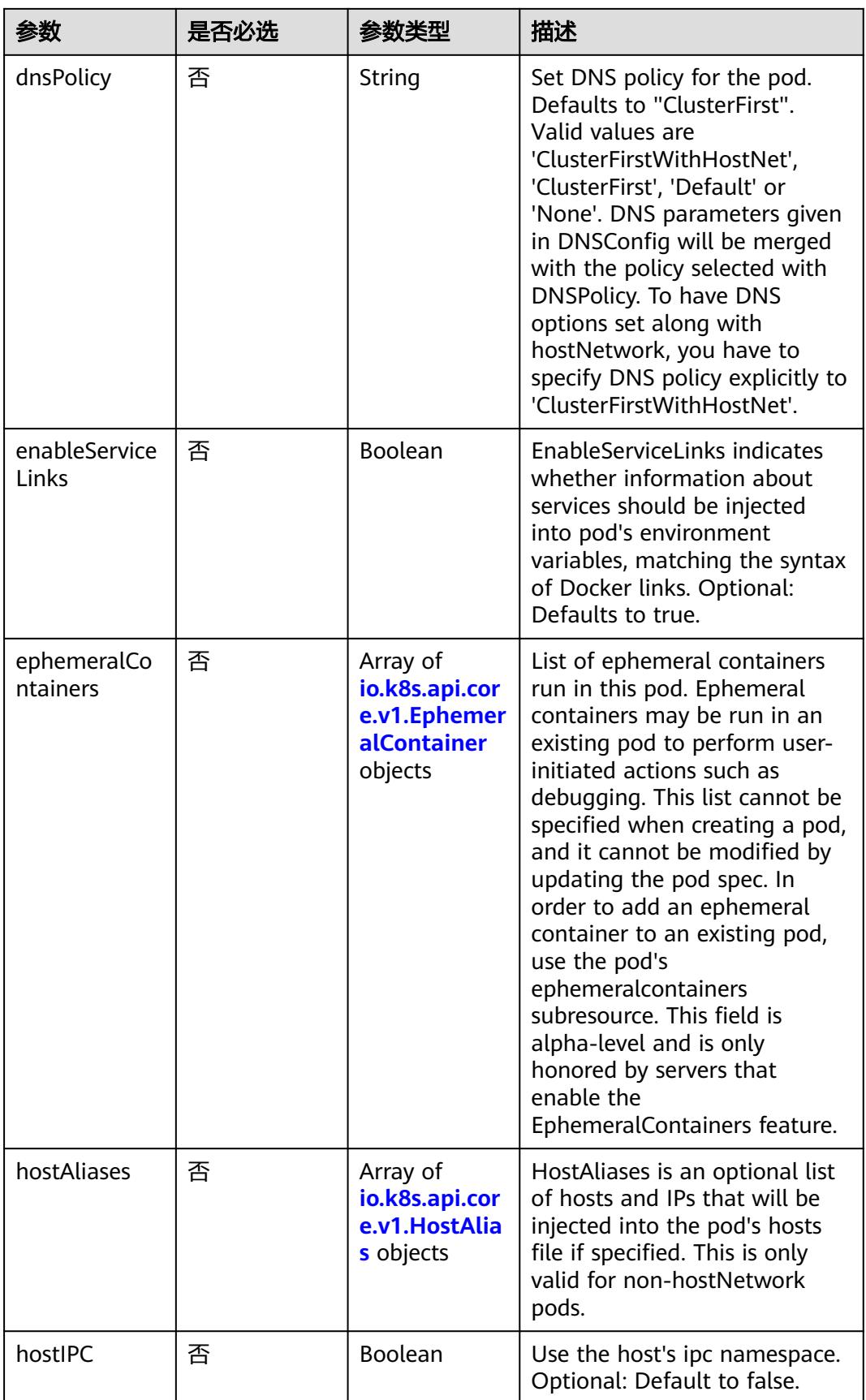

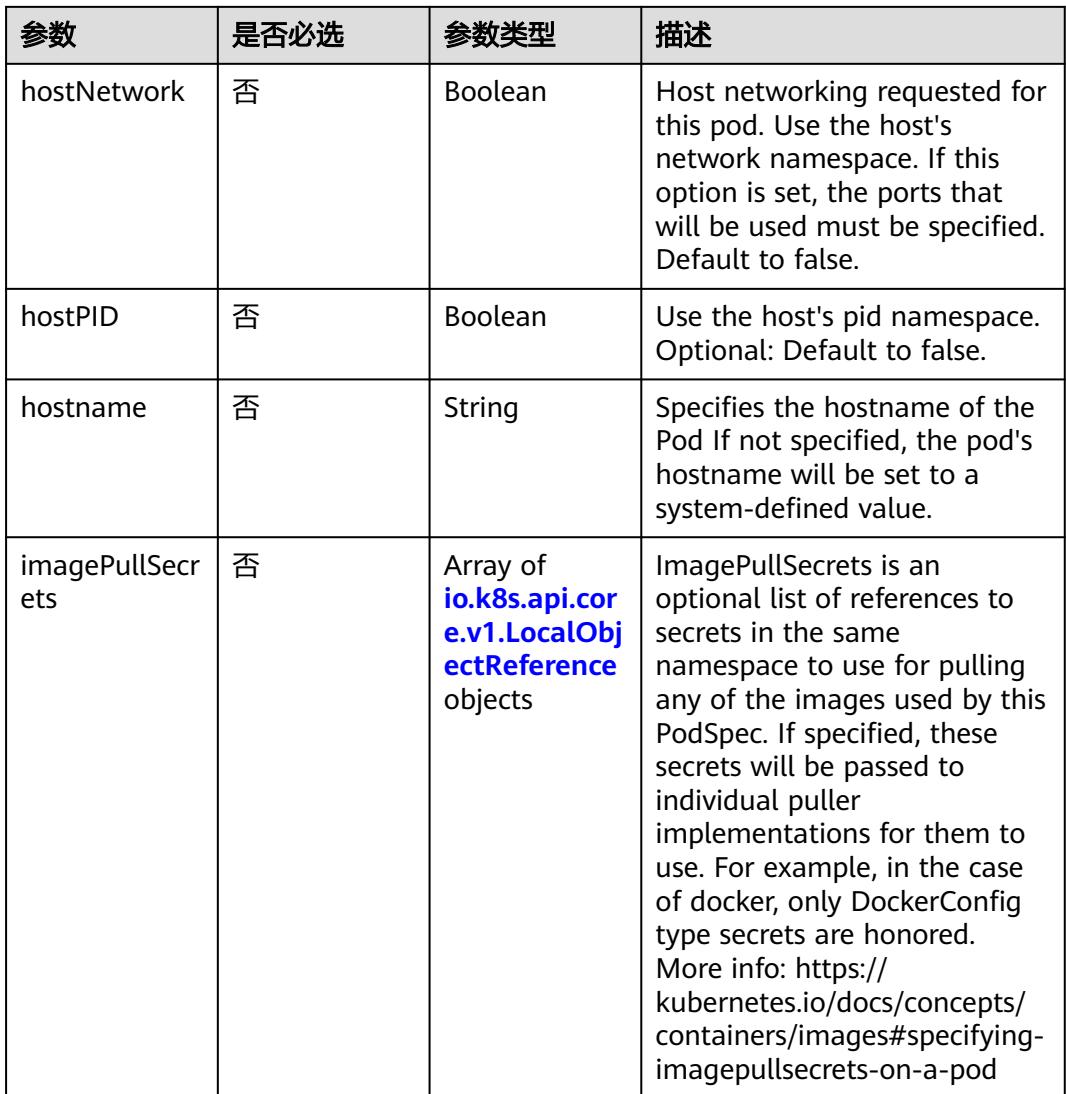

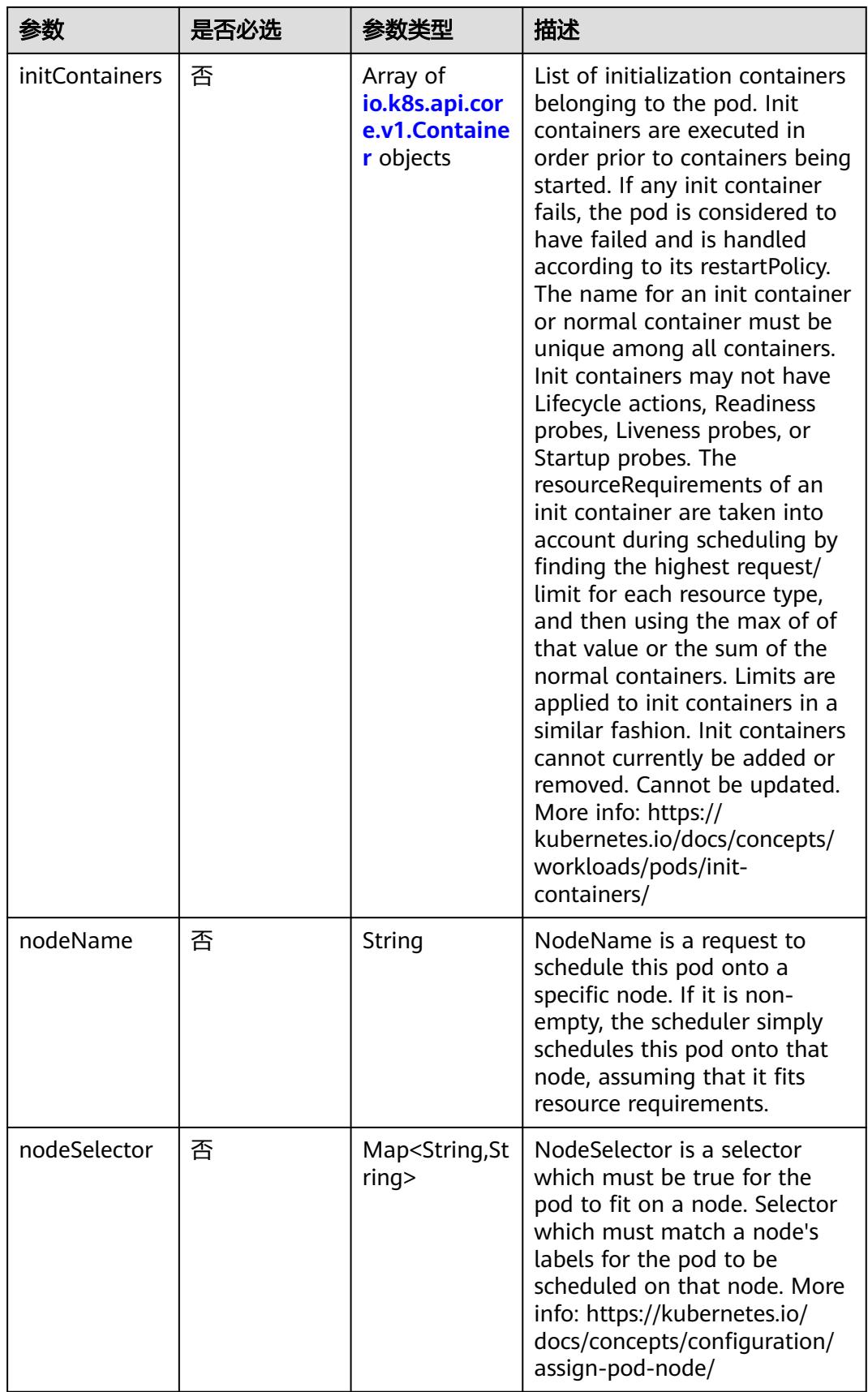

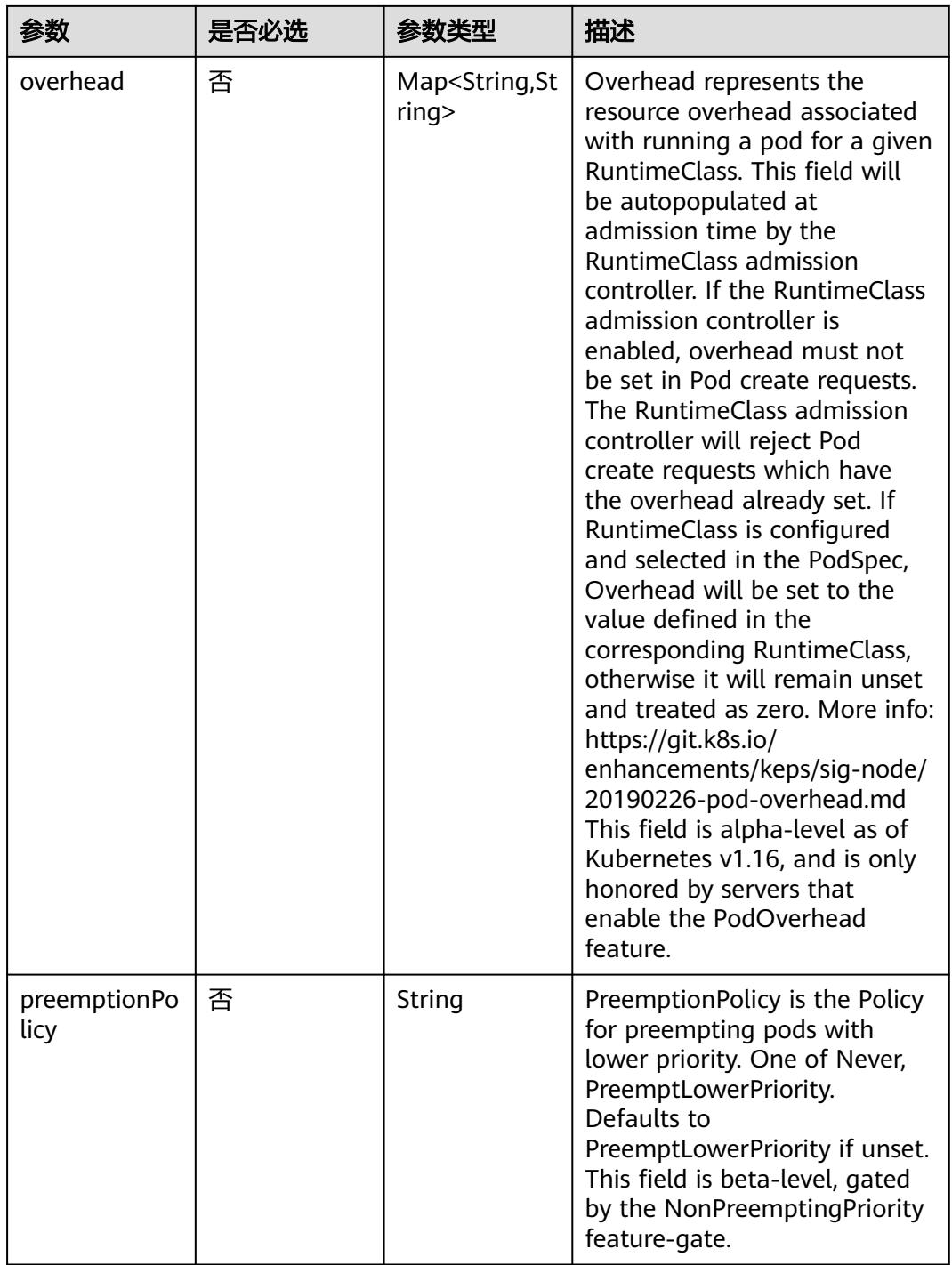

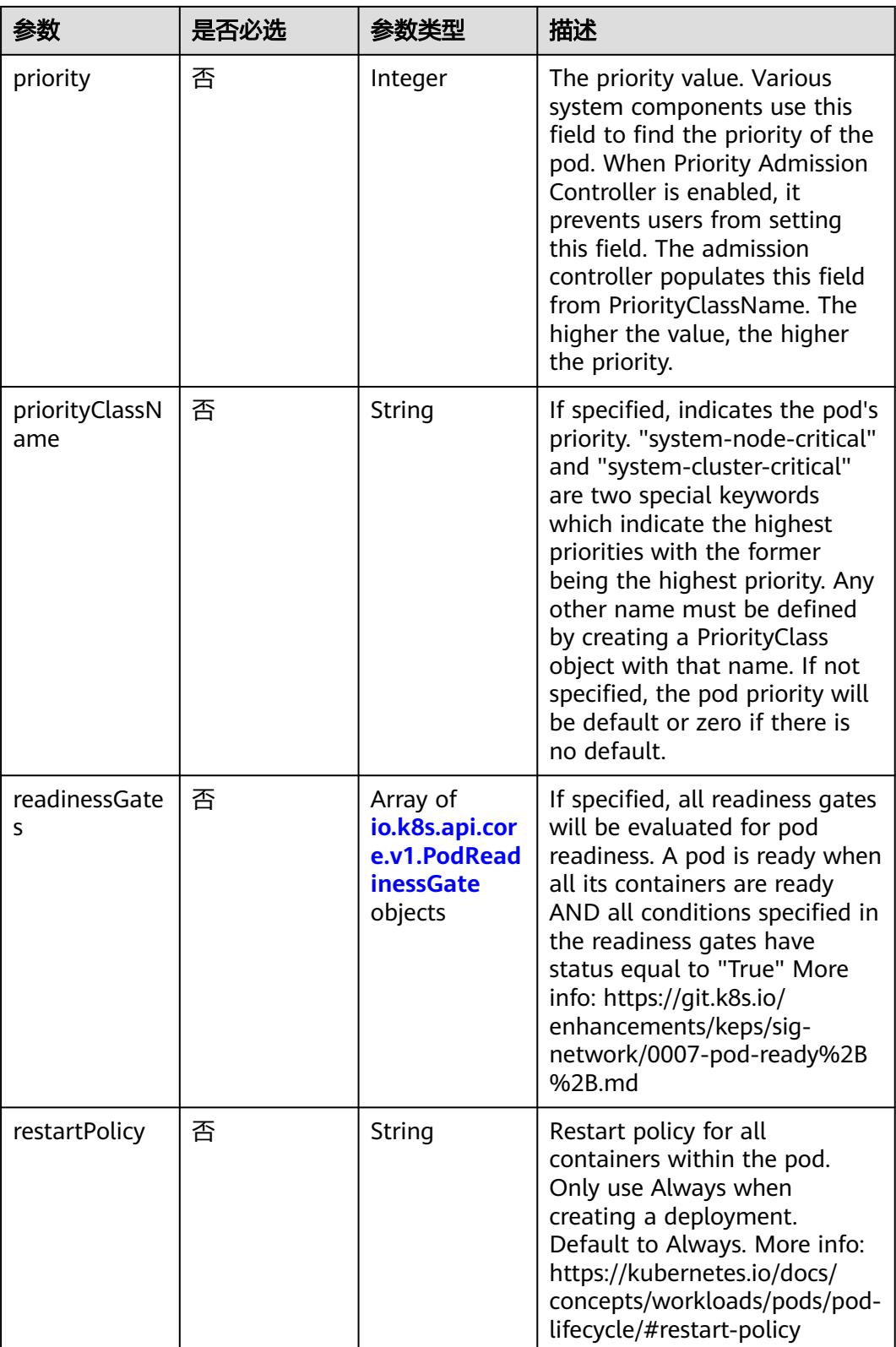

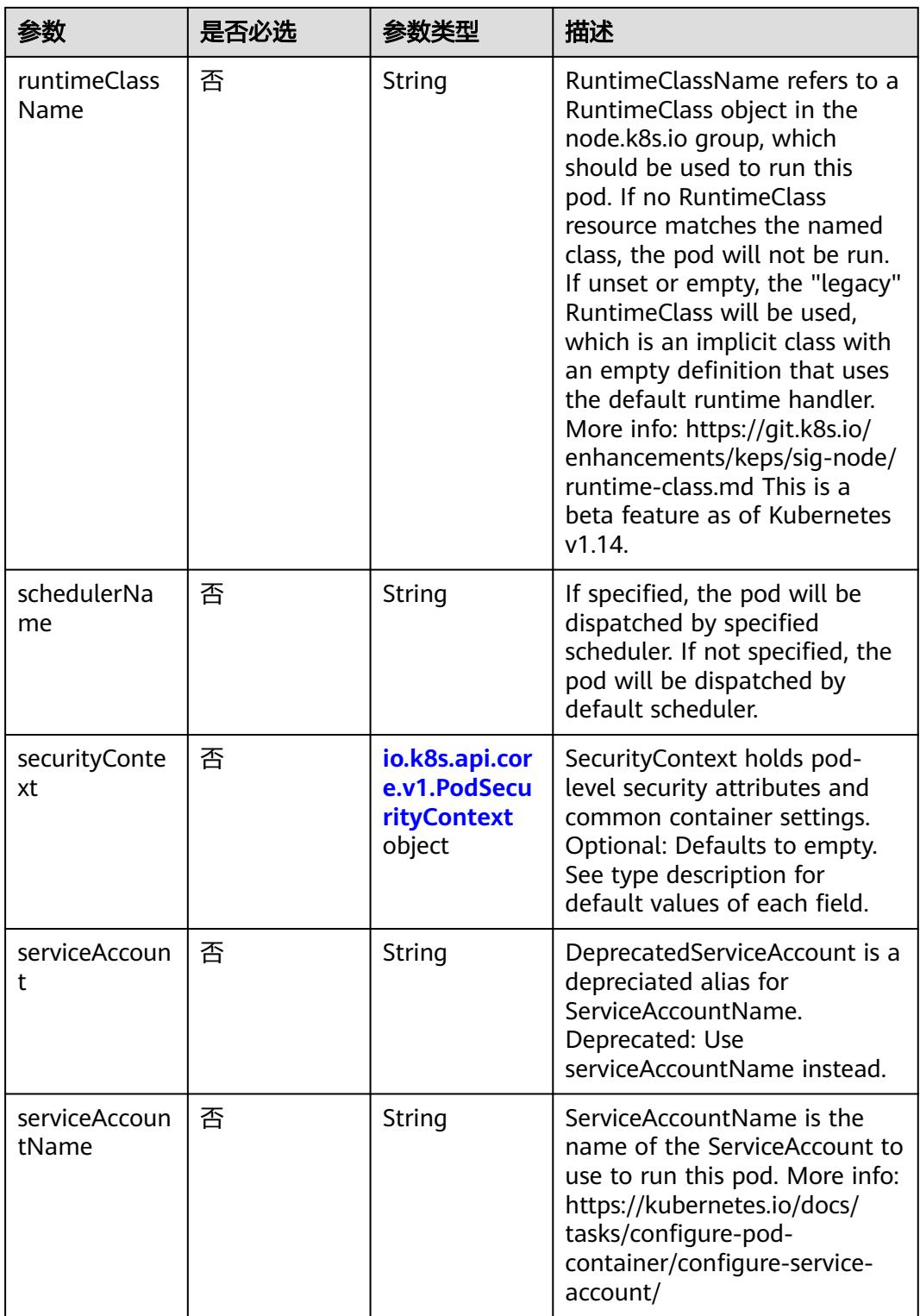

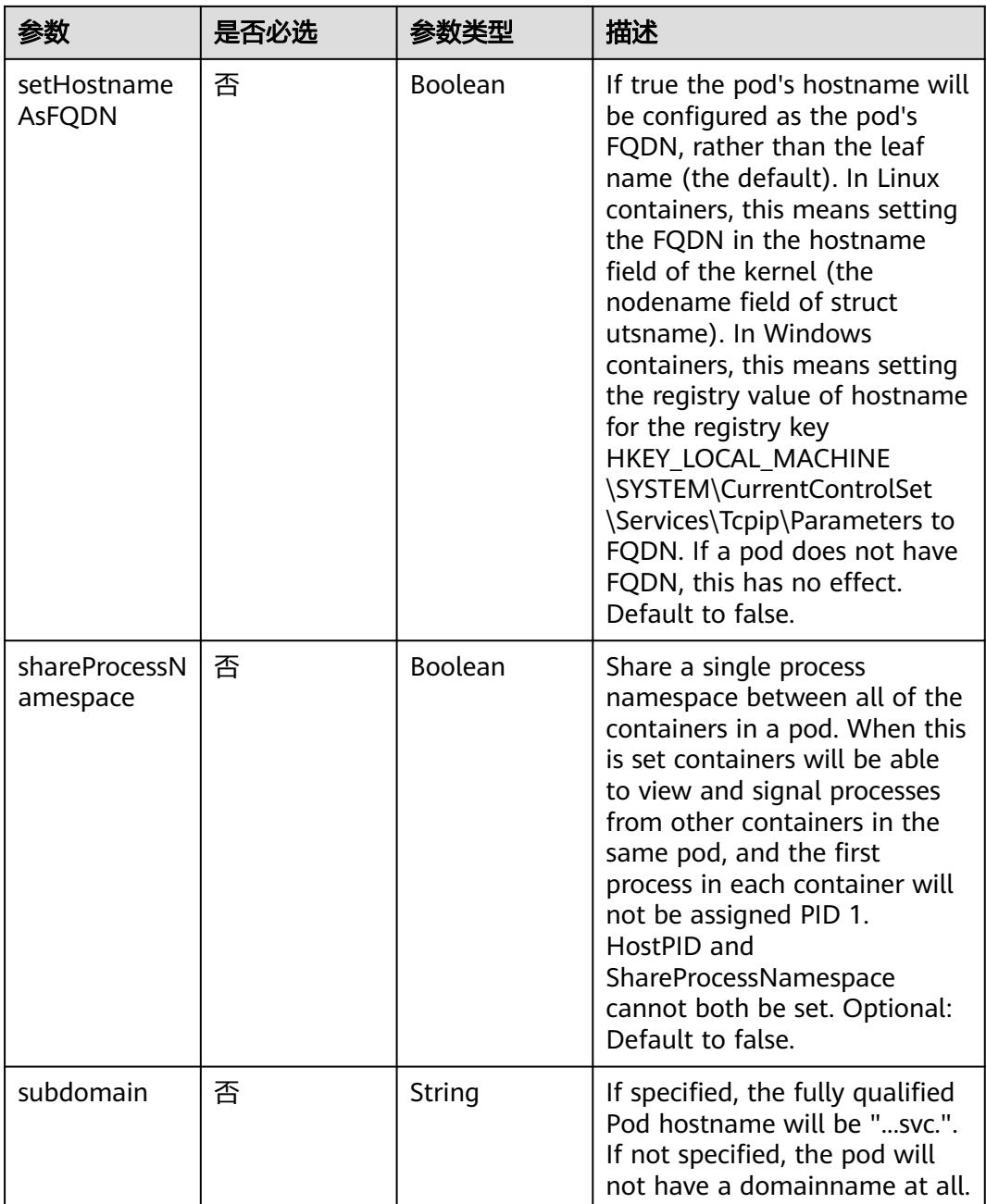

<span id="page-2409-0"></span>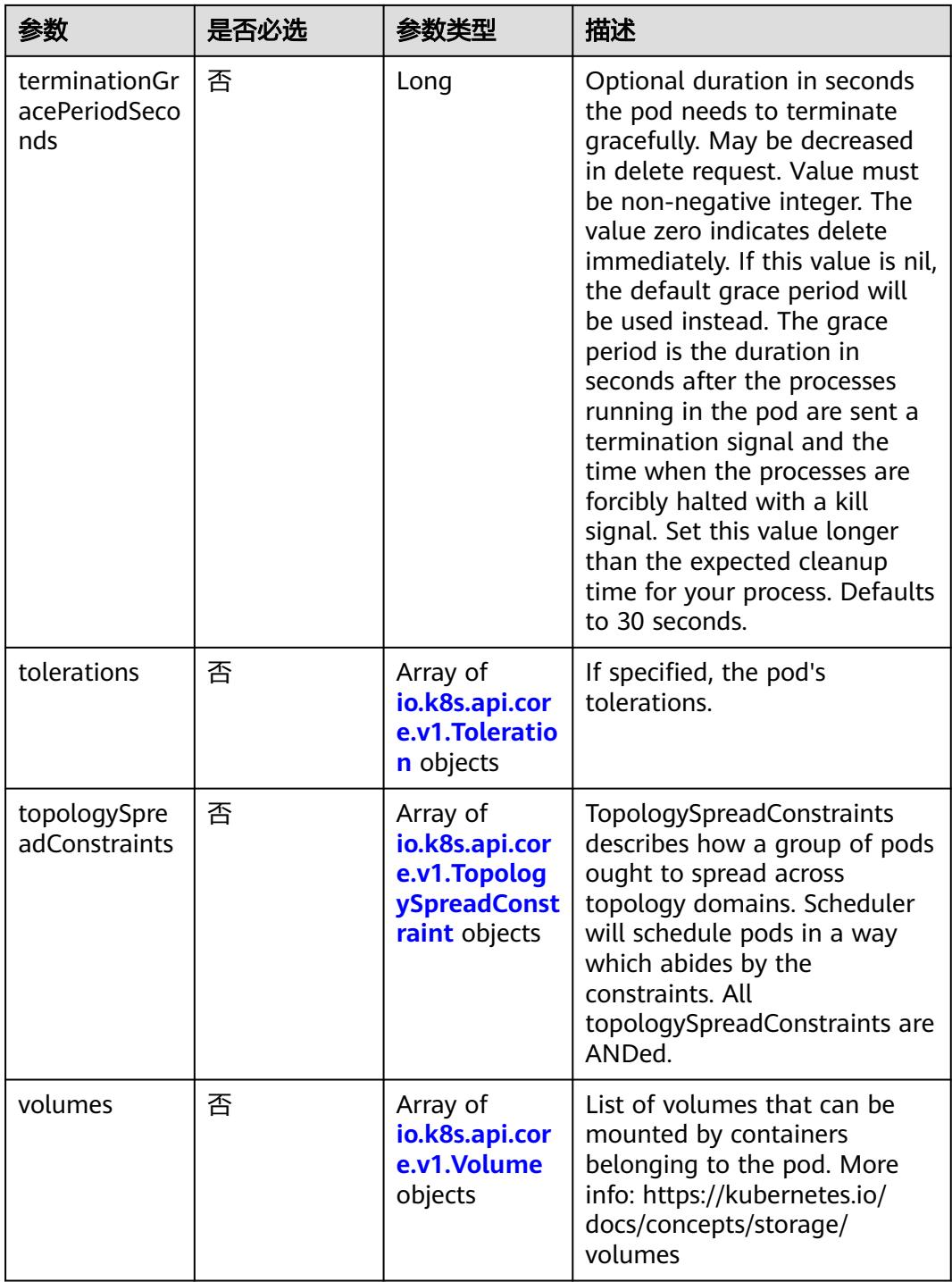

### 表 **5-2625** io.k8s.api.core.v1.Affinity

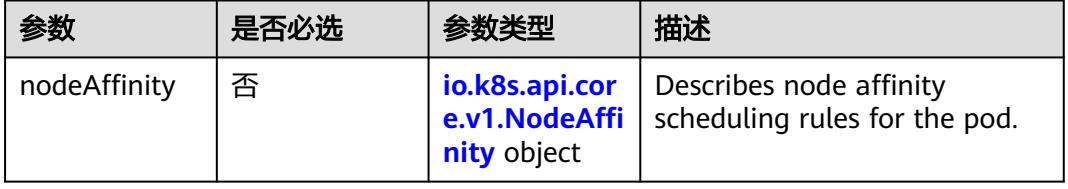

<span id="page-2410-0"></span>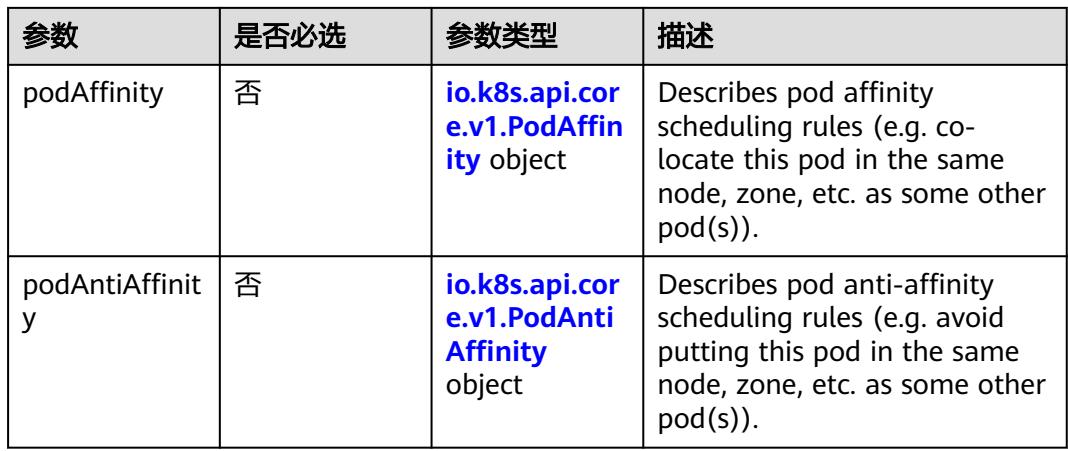

# 表 **5-2626** io.k8s.api.core.v1.NodeAffinity

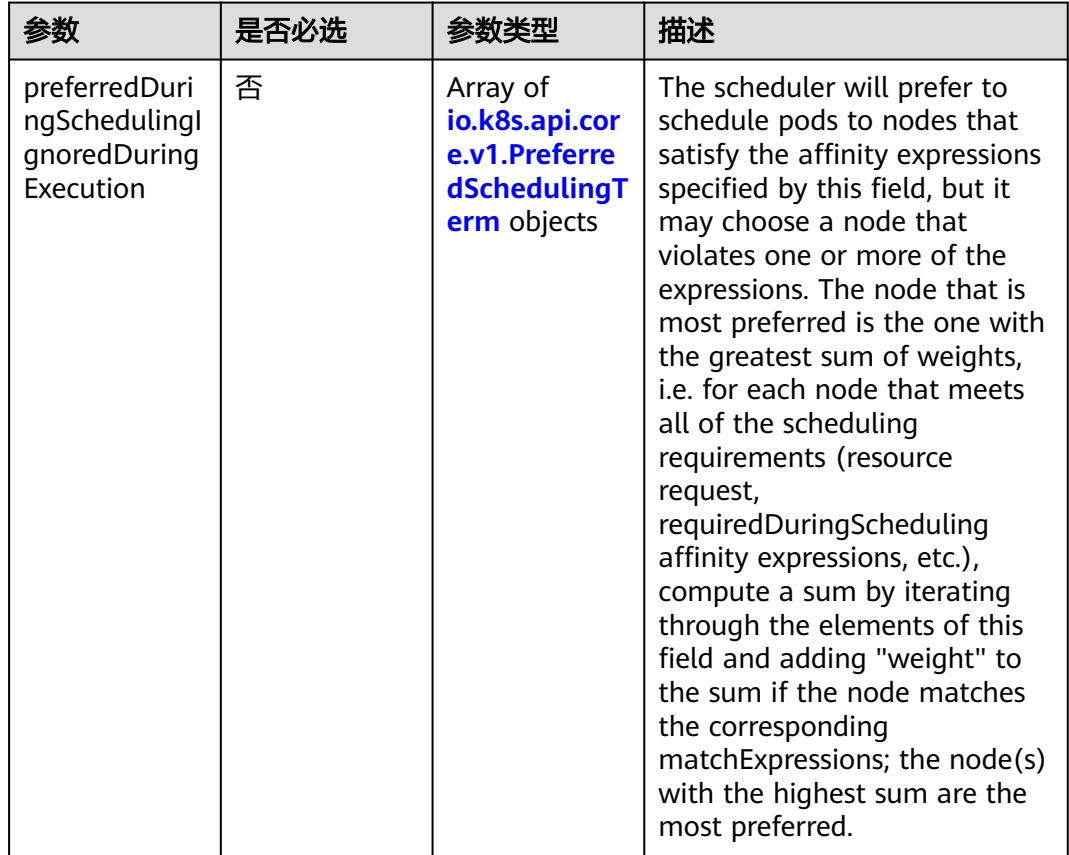

<span id="page-2411-0"></span>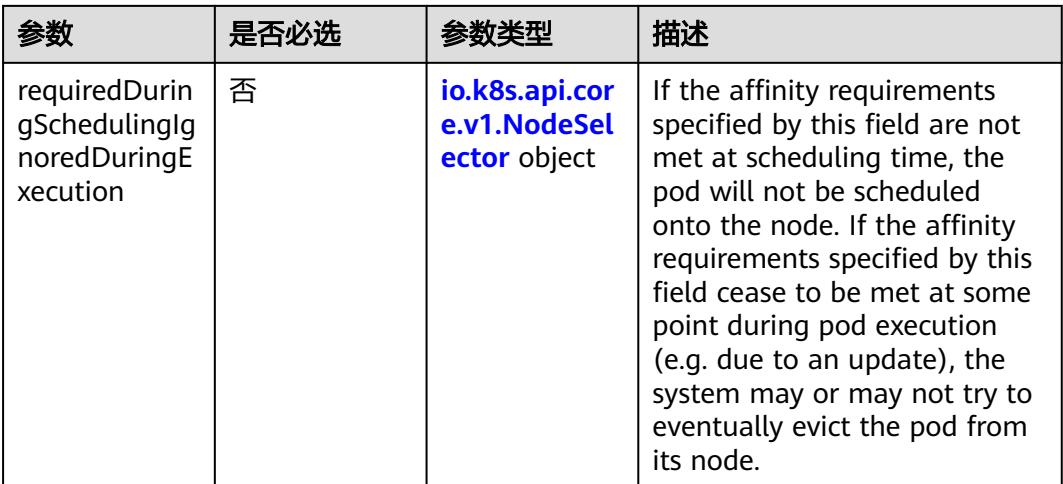

# 表 **5-2627** io.k8s.api.core.v1.PreferredSchedulingTerm

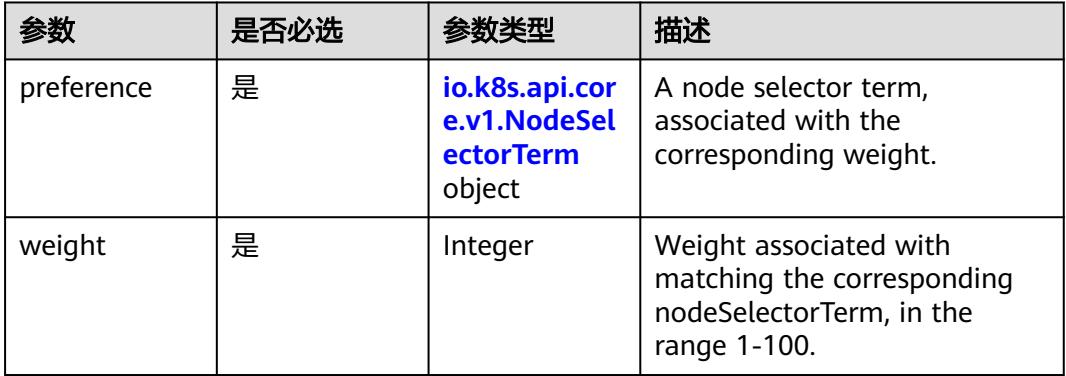

# 表 **5-2628** io.k8s.api.core.v1.NodeSelectorTerm

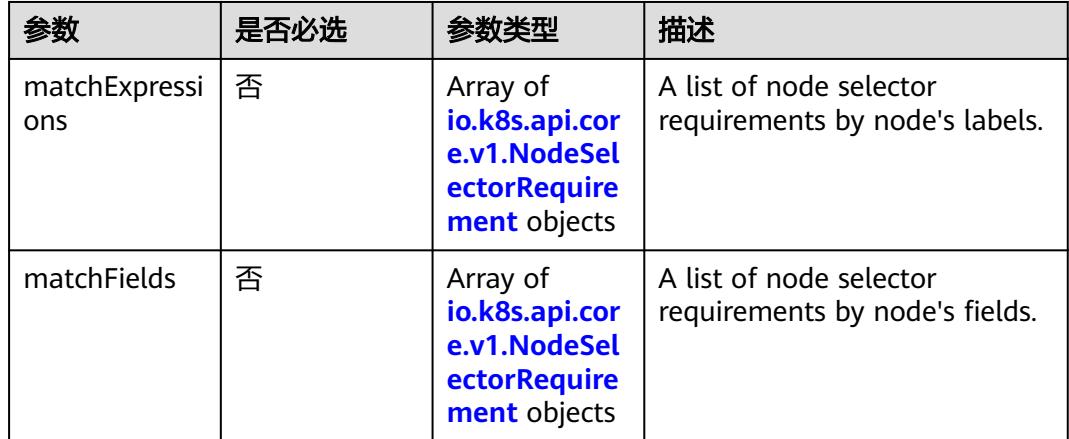
#### 表 **5-2629** io.k8s.api.core.v1.NodeSelector

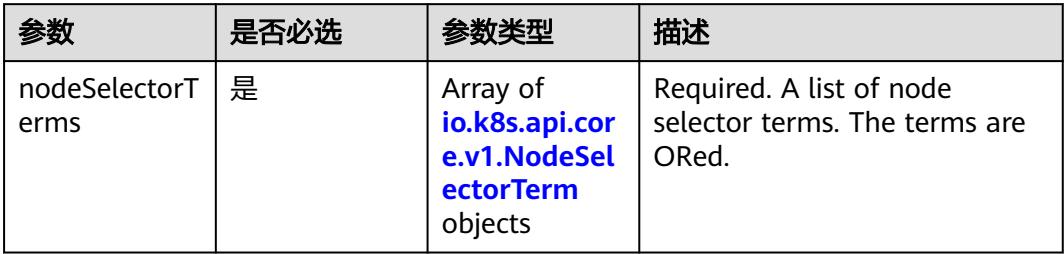

# 表 **5-2630** io.k8s.api.core.v1.NodeSelectorRequirement

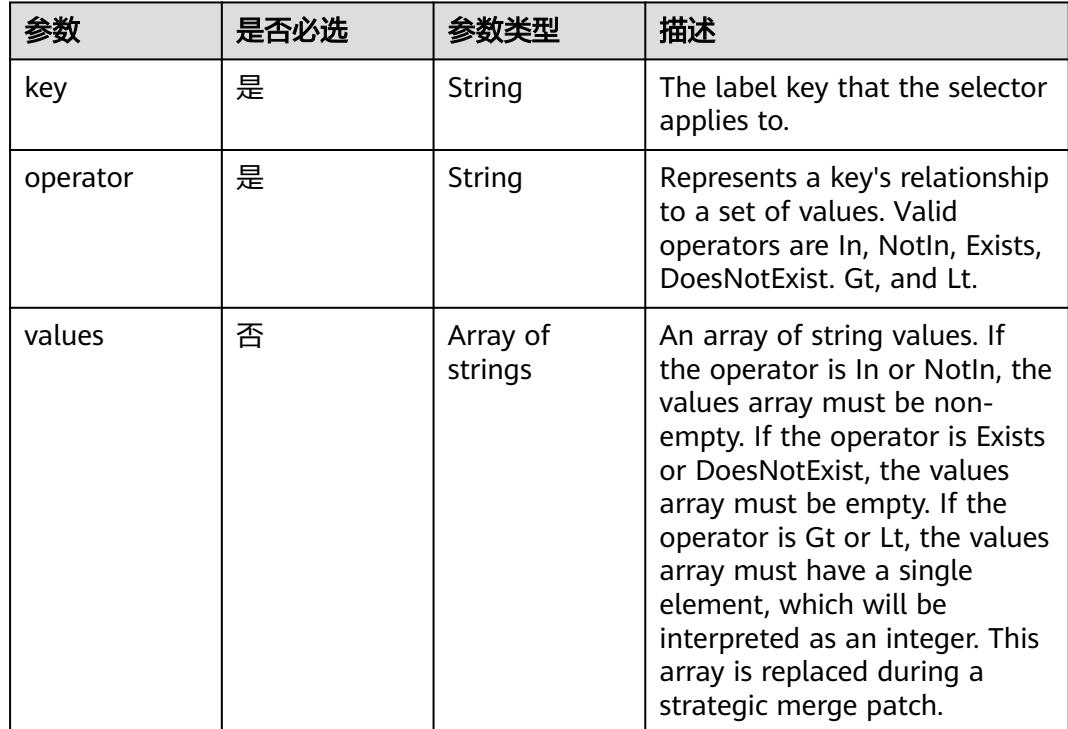

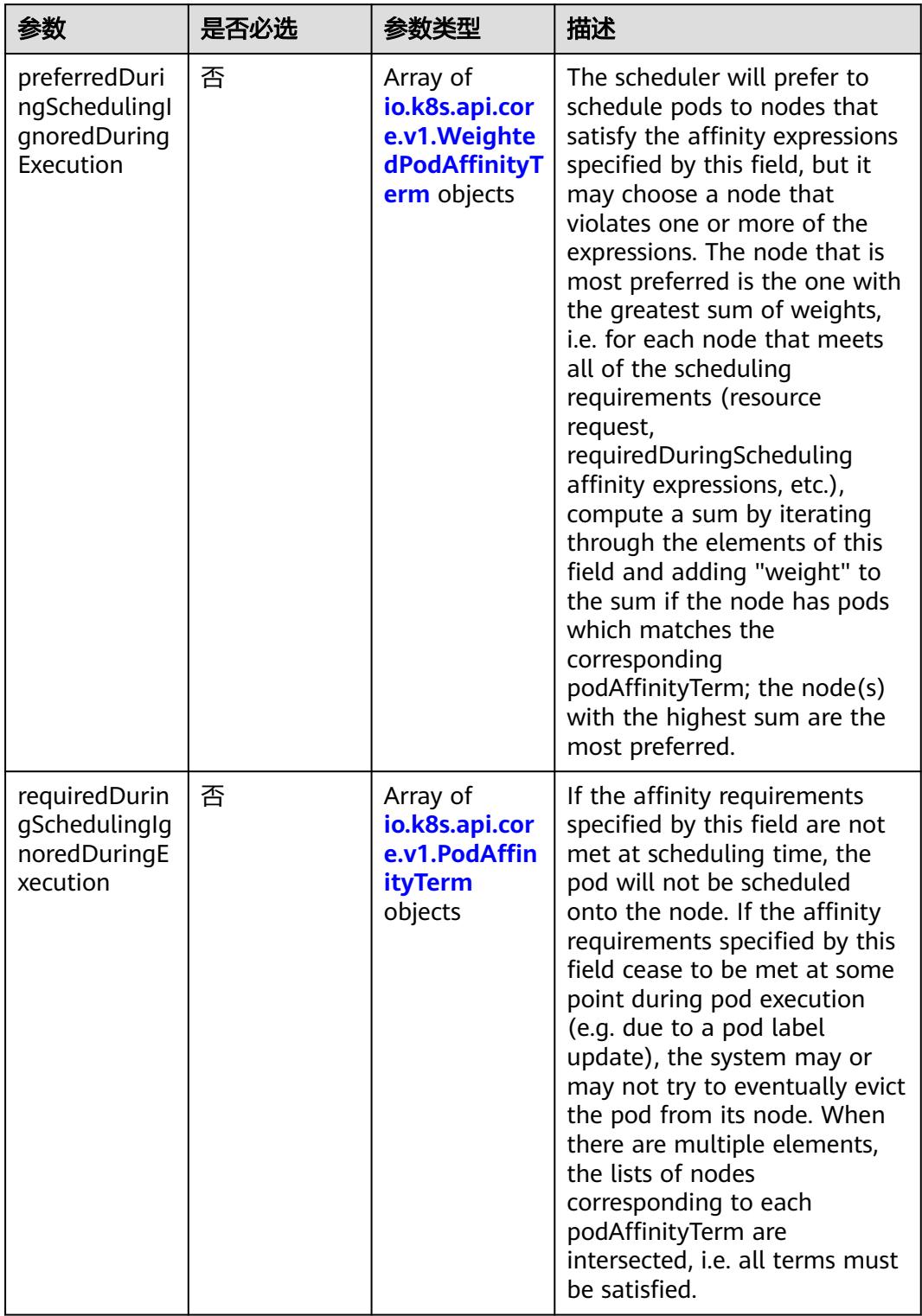

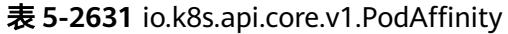

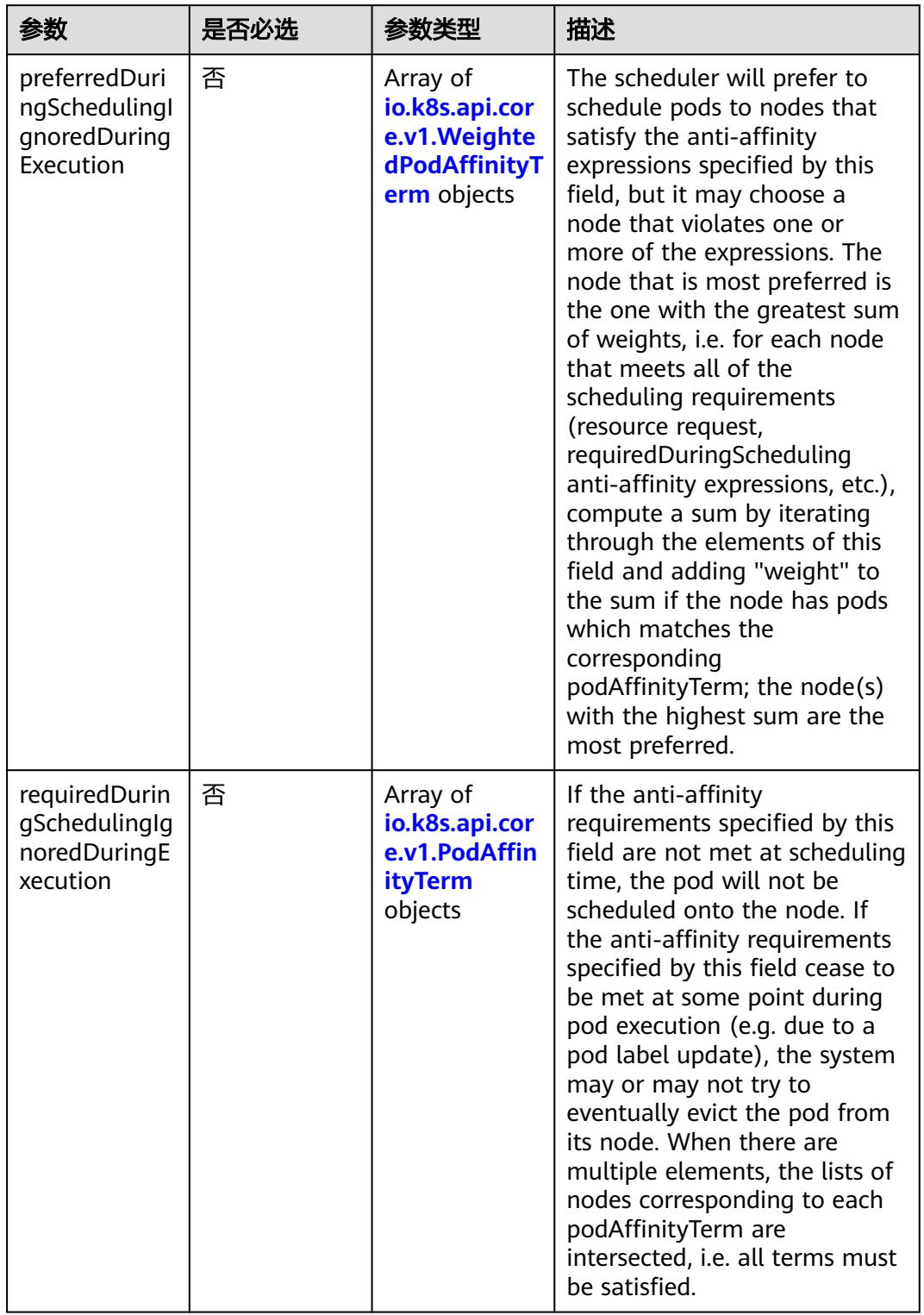

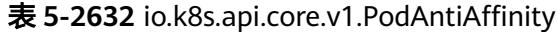

| 参数                  | 是否必选 | 参数类型                                                        | 描述                                                                                                  |
|---------------------|------|-------------------------------------------------------------|----------------------------------------------------------------------------------------------------|
| podAffinityTer<br>m | 是    | io.k8s.api.cor<br>e.v1.PodAffin<br><b>ityTerm</b><br>object | Required. A pod affinity term,<br>associated with the<br>corresponding weight.                      |
| weight              | 是    | Integer                                                     | weight associated with<br>matching the corresponding<br>podAffinityTerm, in the range<br>$1 - 100.$ |

<span id="page-2415-0"></span>表 **5-2633** io.k8s.api.core.v1.WeightedPodAffinityTerm

## 表 **5-2634** io.k8s.api.core.v1.PodAffinityTerm

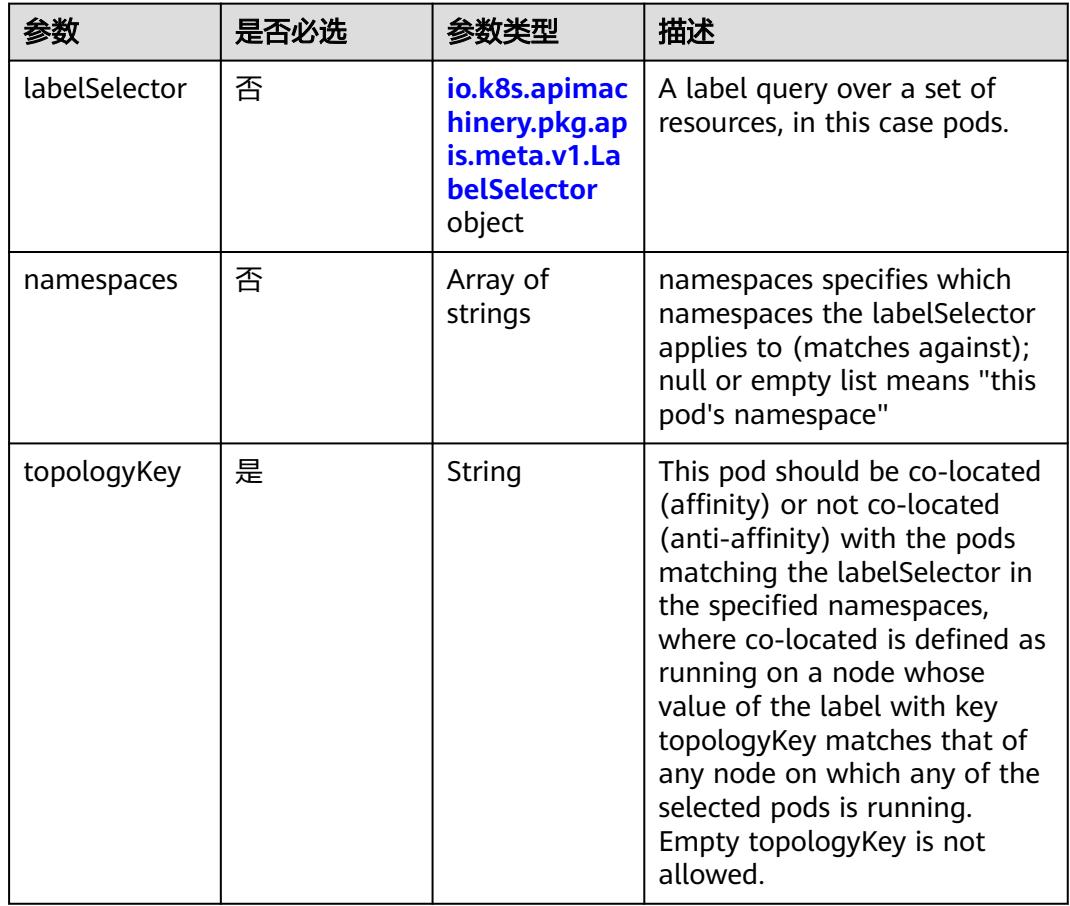

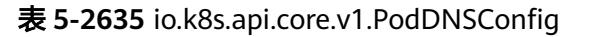

| 参数          | 是否必选 | 参数类型                                                                        | 描述                                                                                                    |
|-------------|------|-----------------------------------------------------------------------------|----------------------------------------------------------------------------------------------------|
| nameservers | 否    | Array of<br>strings                                                         | A list of DNS name server IP<br>addresses. This will be<br>appended to the base<br>nameservers generated from<br><b>DNSPolicy. Duplicated</b><br>nameservers will be removed.                                                                                  |
| options     | 否    | Array of<br>io.k8s.api.cor<br>e.v1.PodDNS<br><b>ConfigOption</b><br>objects | A list of DNS resolver options.<br>This will be merged with the<br>base options generated from<br><b>DNSPolicy. Duplicated entries</b><br>will be removed. Resolution<br>options given in Options will<br>override those that appear in<br>the base DNSPolicy. |
| searches    | 否    | Array of<br>strings                                                         | A list of DNS search domains<br>for host-name lookup. This<br>will be appended to the base<br>search paths generated from<br><b>DNSPolicy. Duplicated search</b><br>paths will be removed.                                                                     |

表 **5-2636** io.k8s.api.core.v1.PodDNSConfigOption

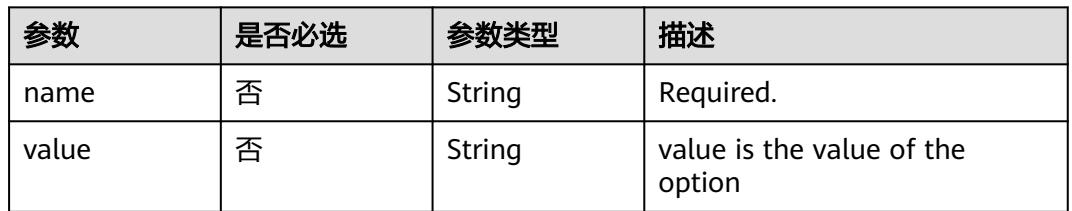

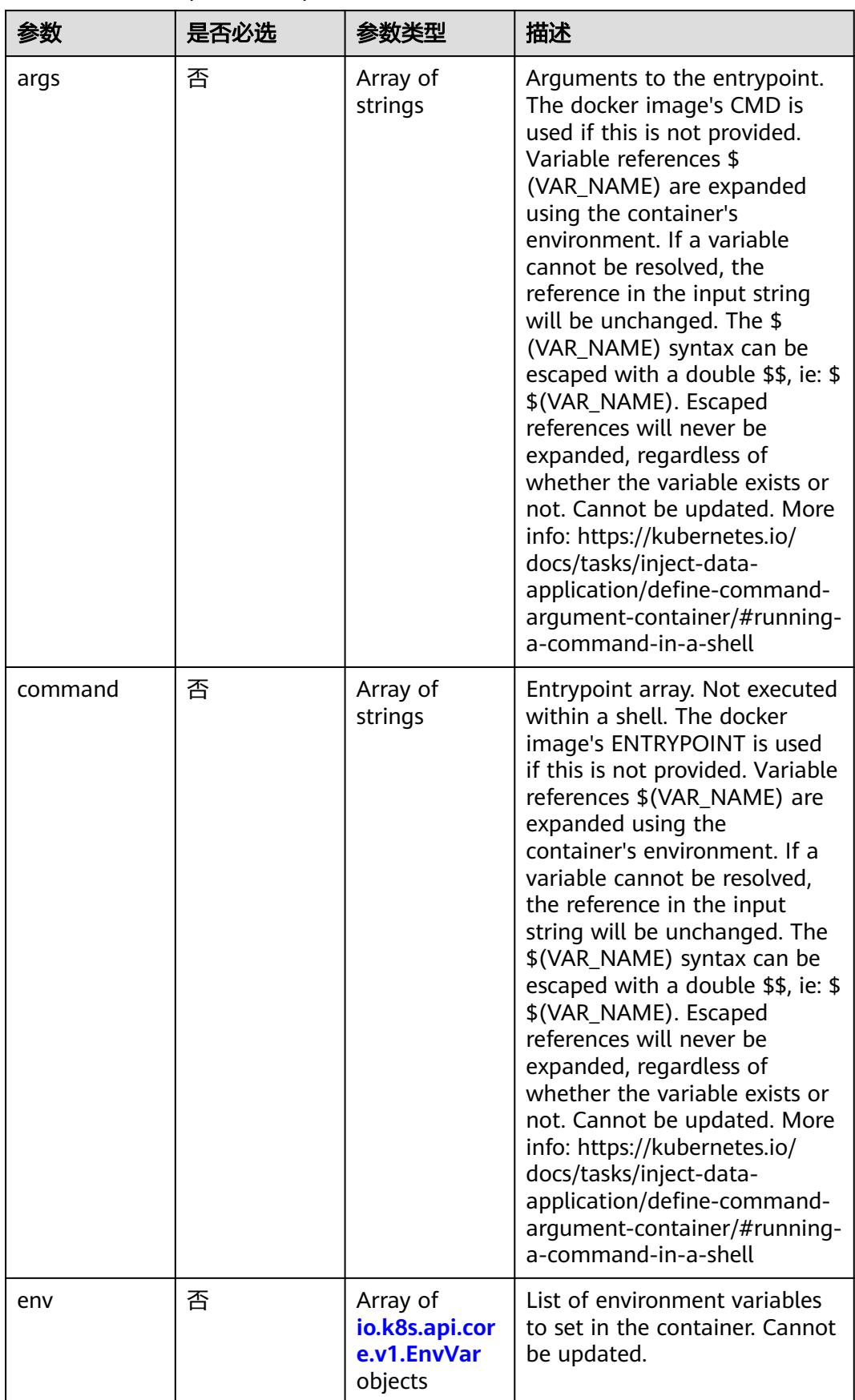

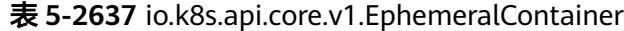

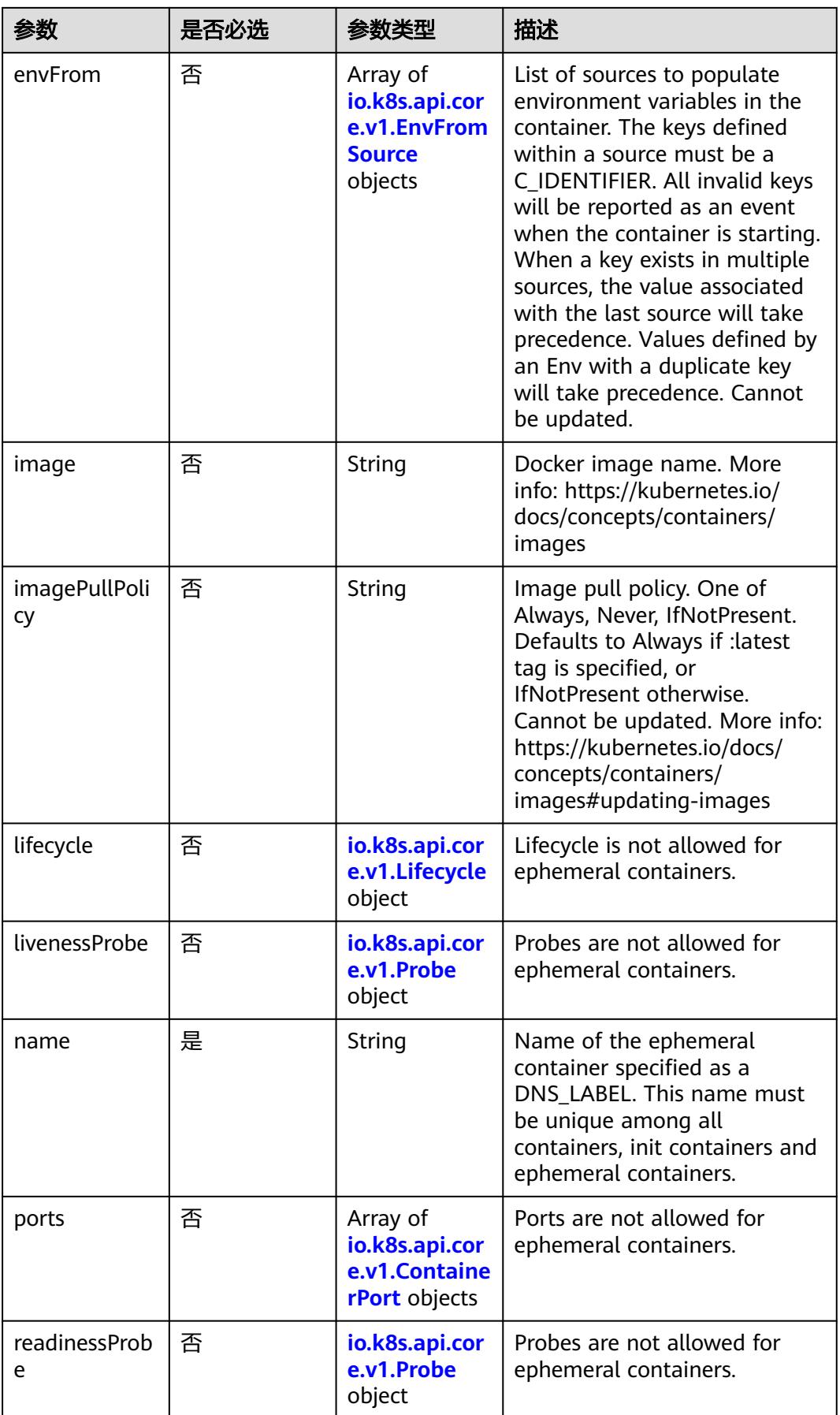

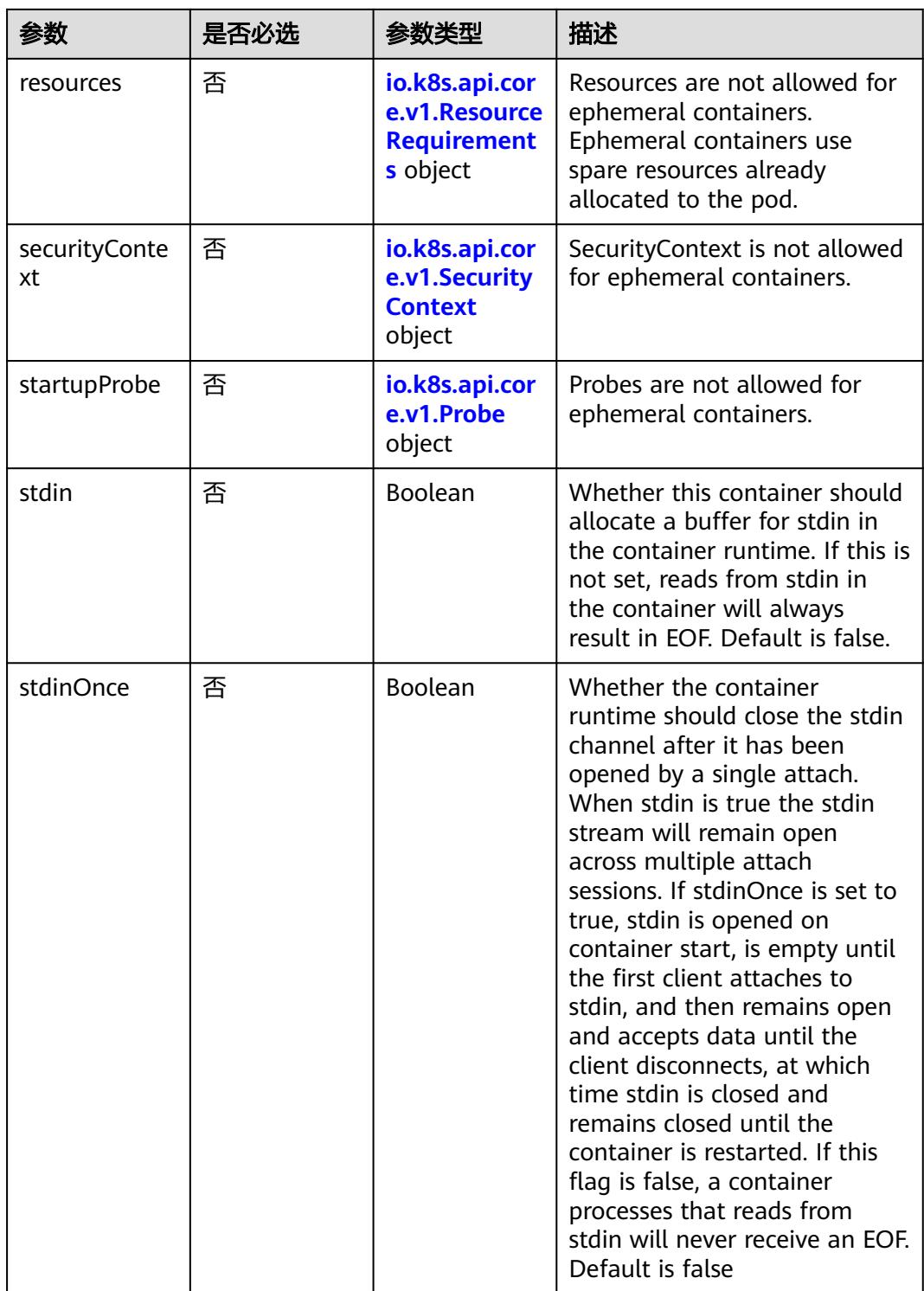

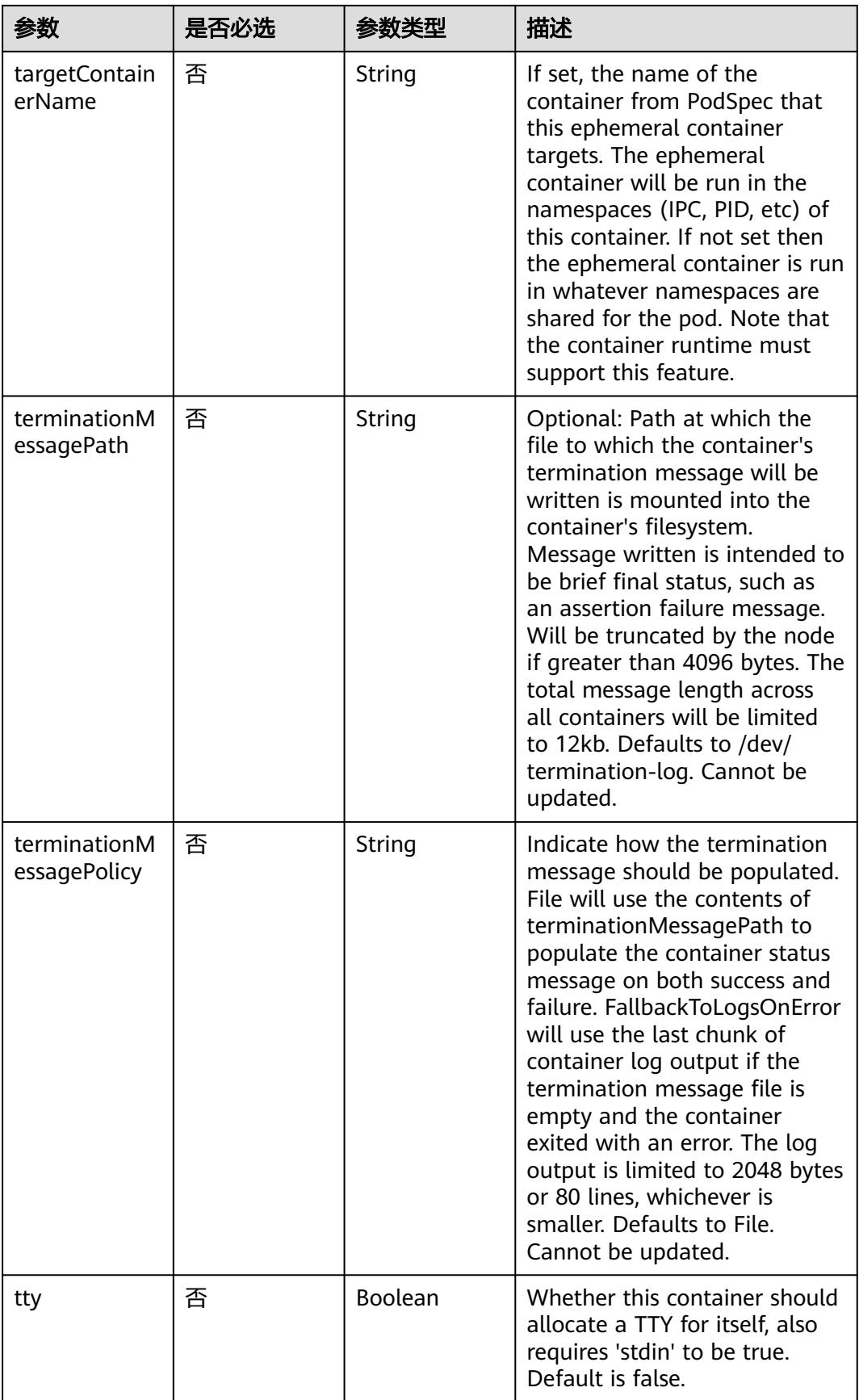

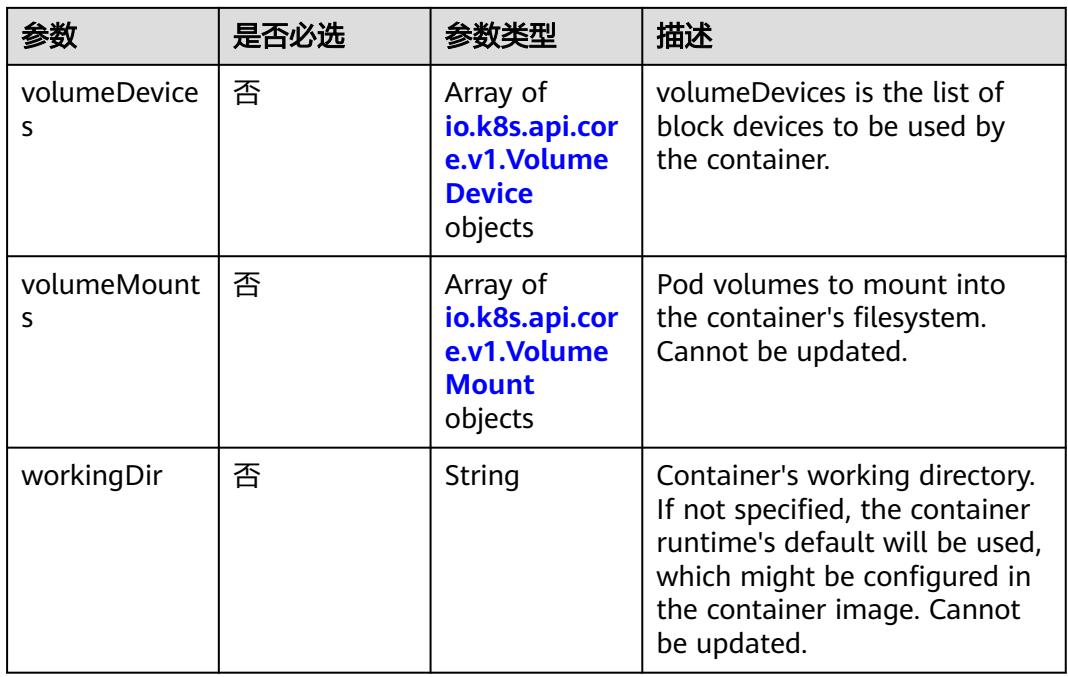

#### 表 **5-2638** io.k8s.api.core.v1.HostAlias

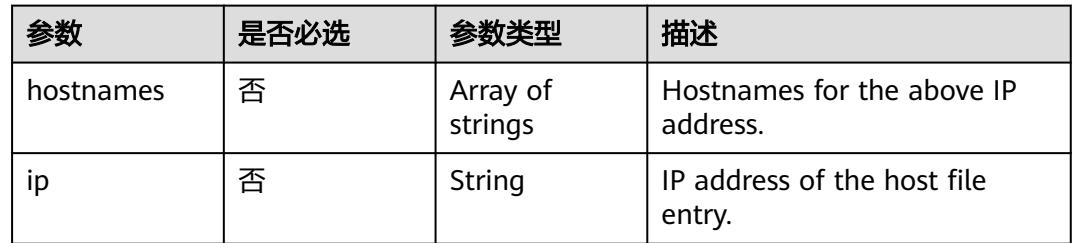

## 表 **5-2639** io.k8s.api.core.v1.LocalObjectReference

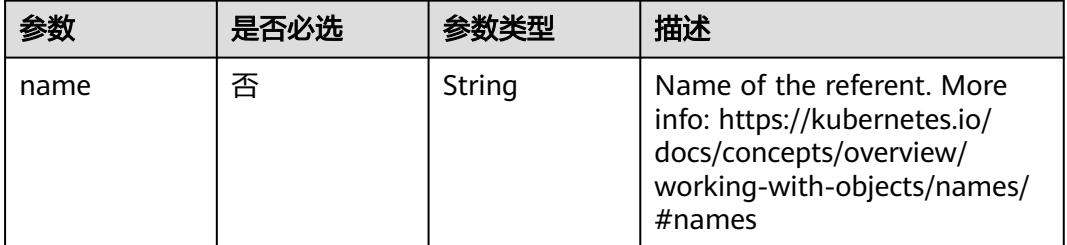

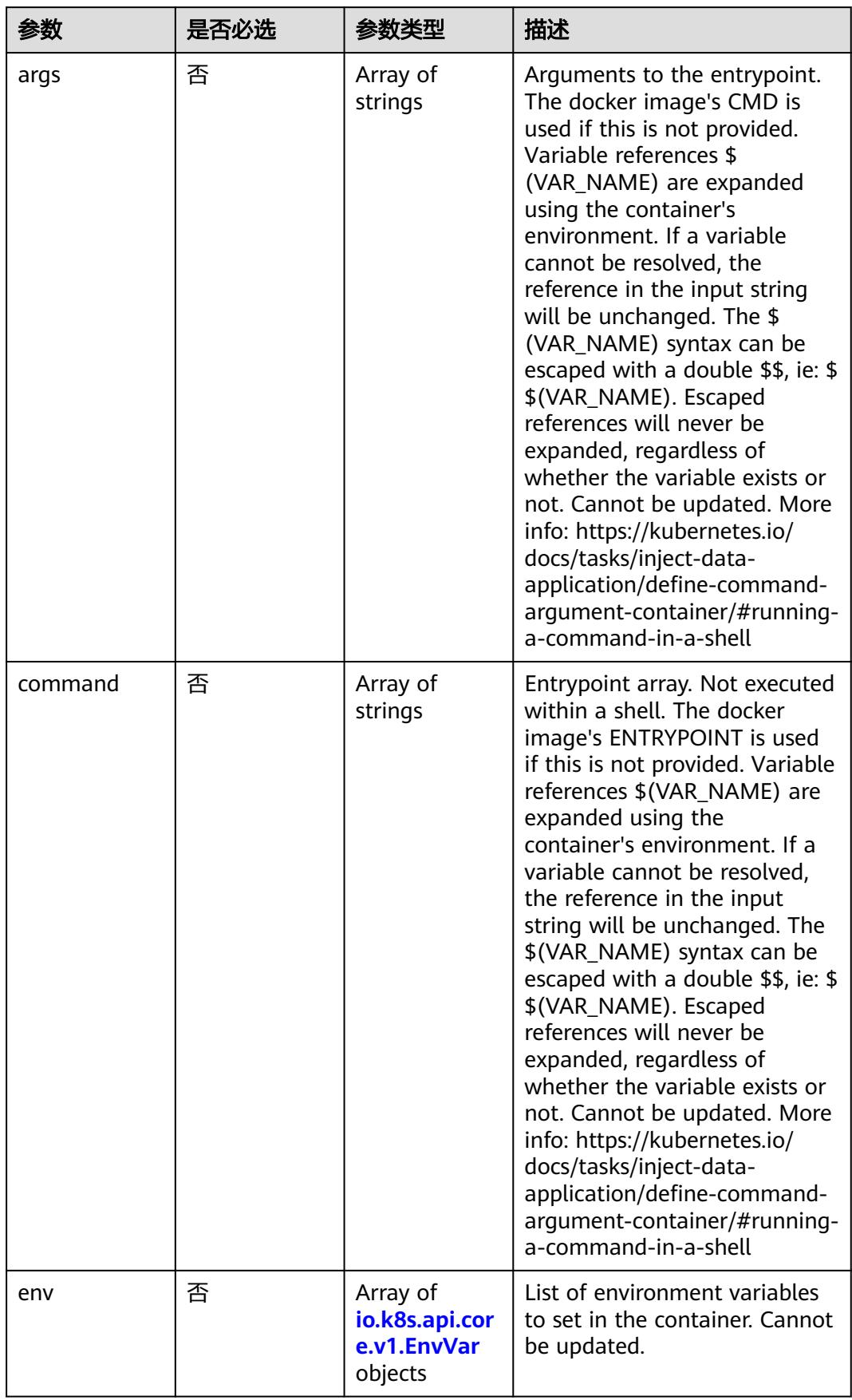

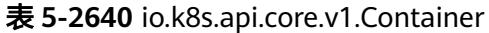

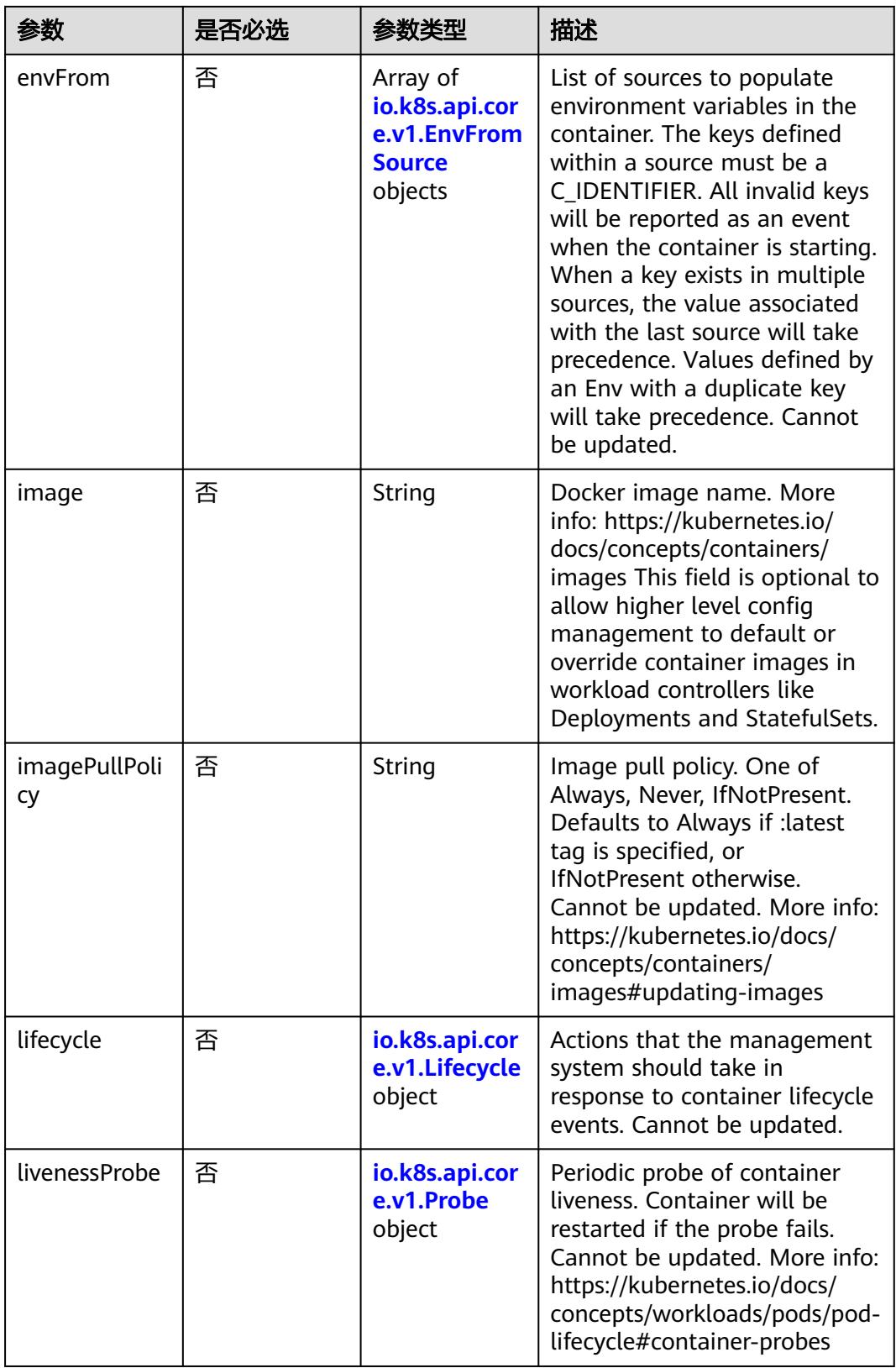

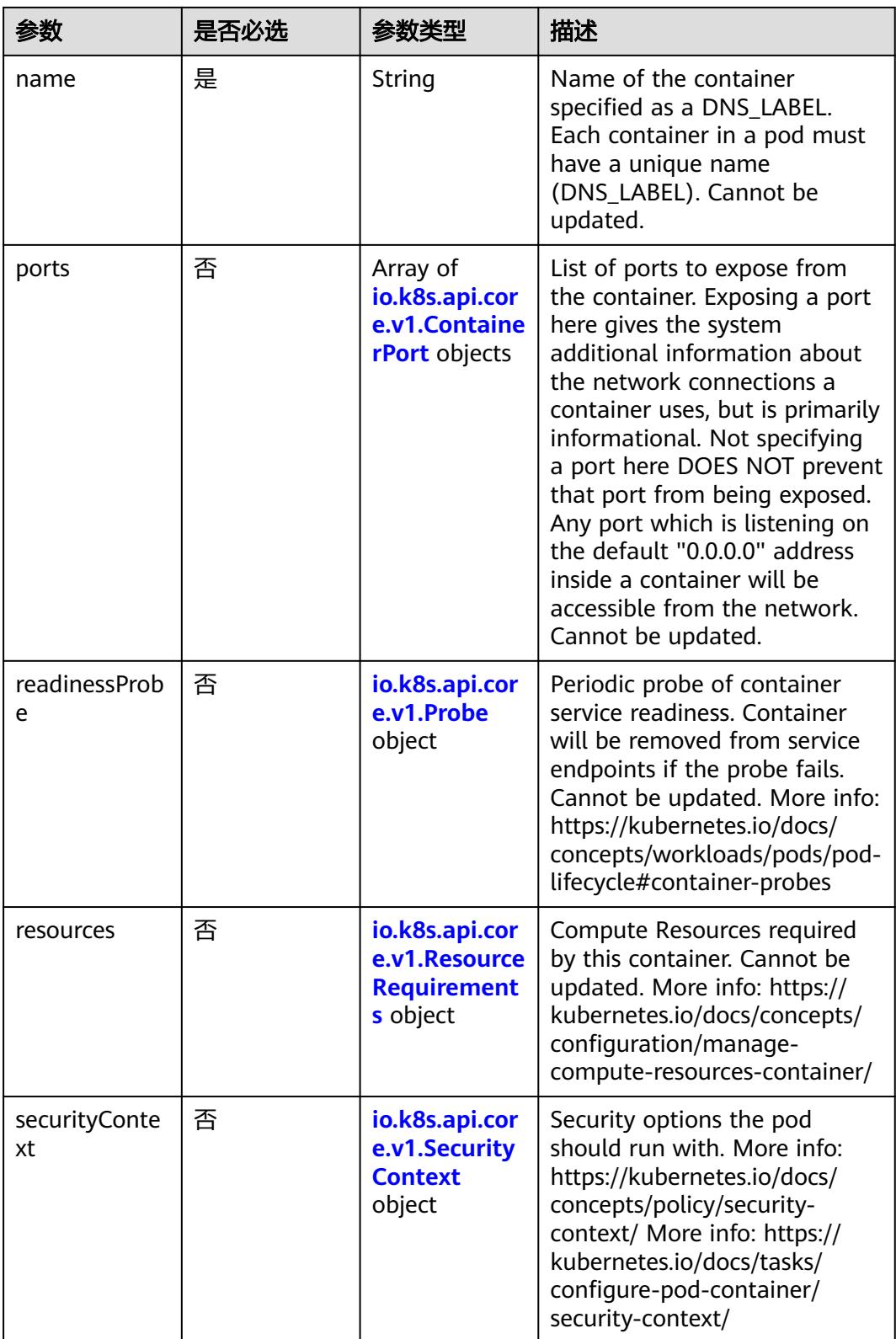

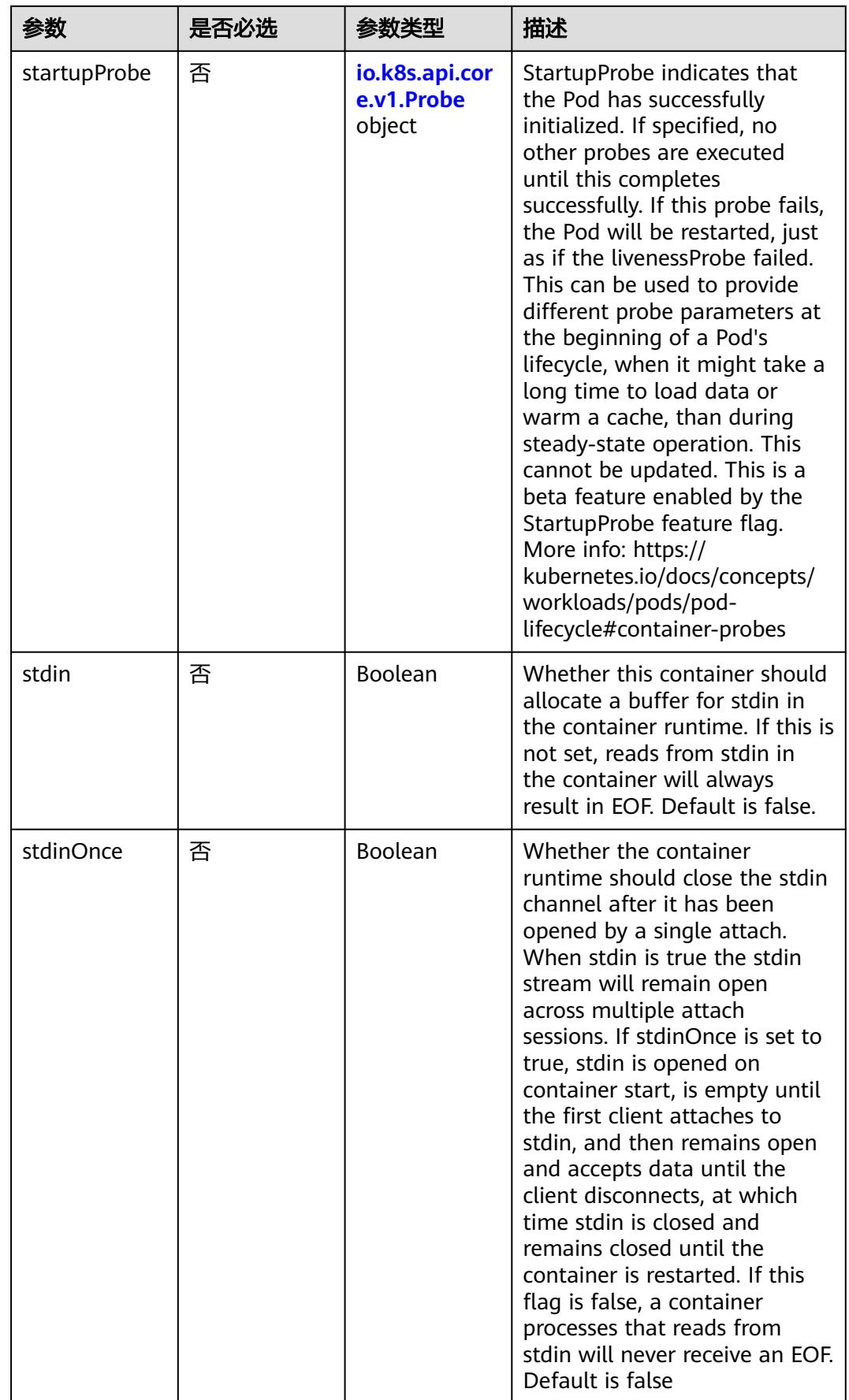

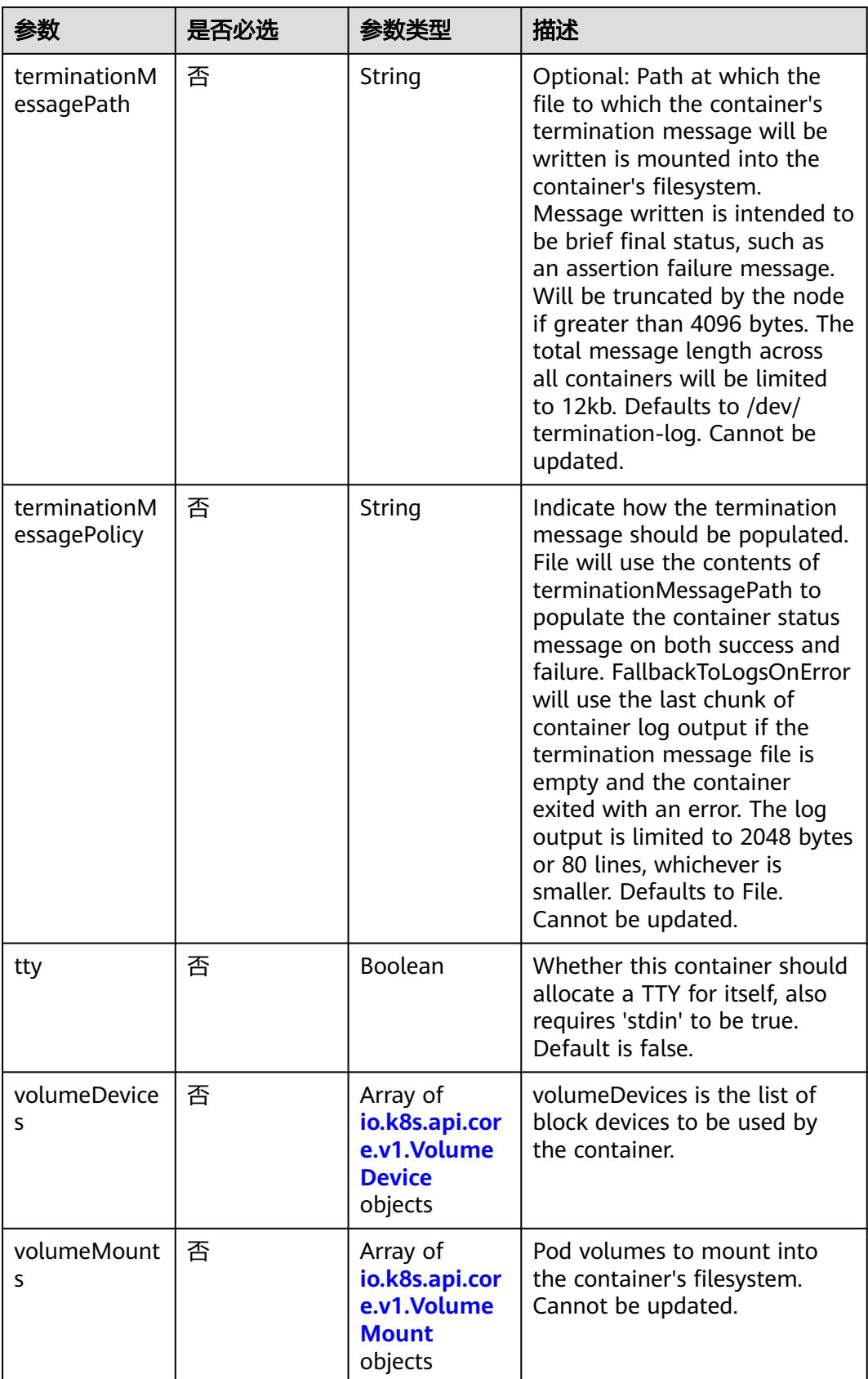

<span id="page-2427-0"></span>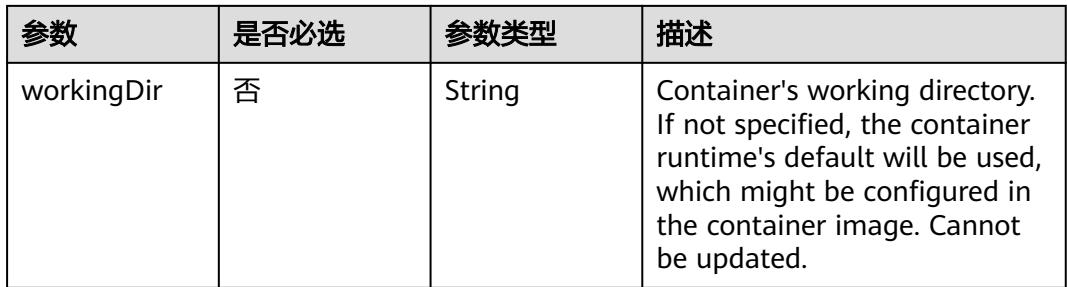

#### 表 **5-2641** io.k8s.api.core.v1.EnvVar

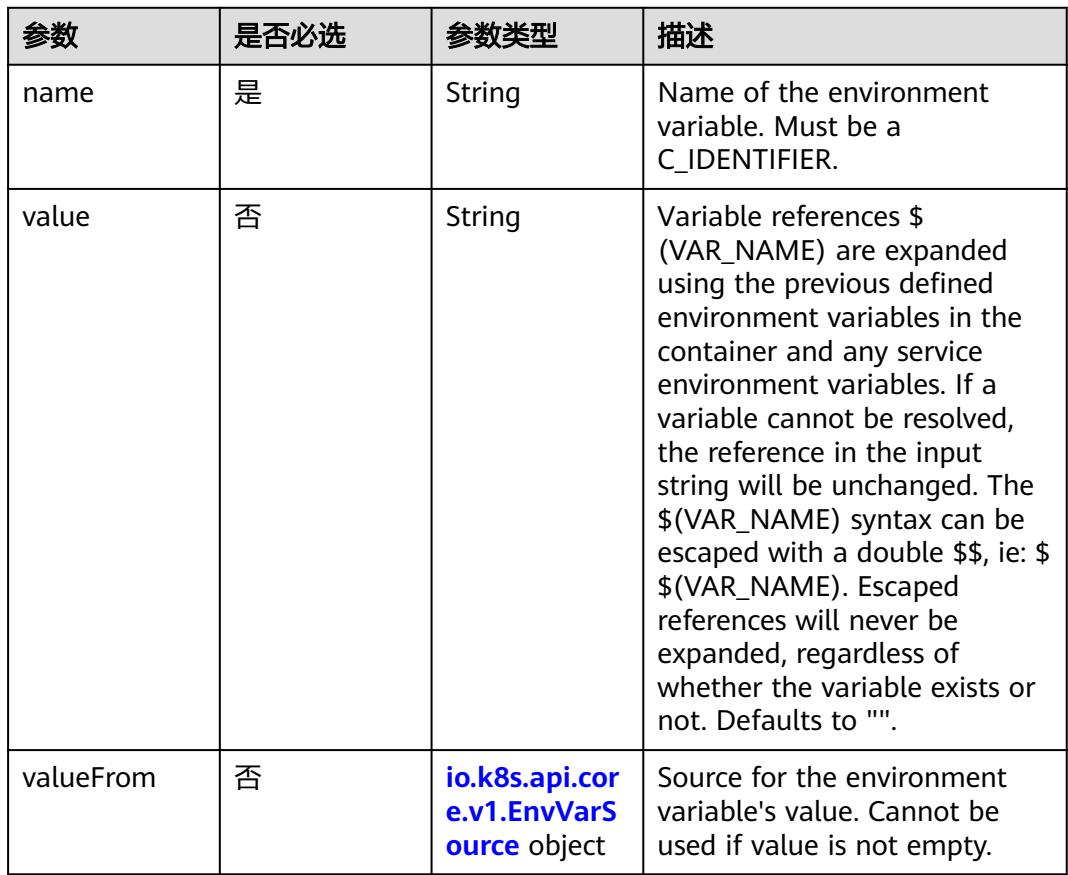

## 表 **5-2642** io.k8s.api.core.v1.EnvVarSource

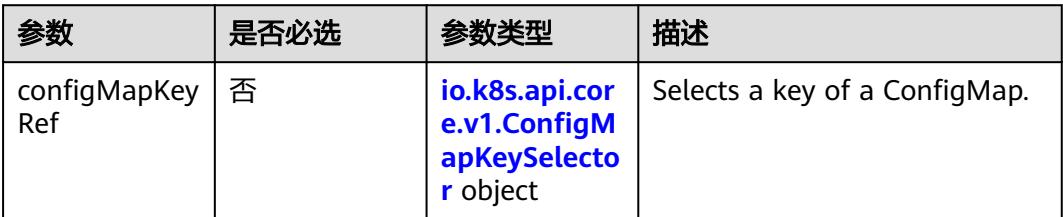

<span id="page-2428-0"></span>

| 参数                   | 是否必选 | 参数类型                                                              | 描述                                                                                                    |
|----------------------|------|-------------------------------------------------------------------|----------------------------------------------------------------------------------------------------|
| fieldRef             | 否    | io.k8s.api.cor<br>e.v1.ObjectFi<br>eldSelector<br>object          | Selects a field of the pod:<br>supports metadata.name,<br>metadata.namespace,<br>metadata.labels[' <key>'],<br/>metadata.annotations['<key>'<br/>], spec.nodeName,<br/>spec.serviceAccountName,<br/>status.hostlP, status.podlP,<br/>status.podIPs.</key></key> |
| resourceField<br>Ref | 否    | io.k8s.api.cor<br>e.v1.Resource<br><b>FieldSelector</b><br>object | Selects a resource of the<br>container: only resources limits<br>and requests (limits.cpu,<br>limits.memory,<br>limits.ephemeral-storage,<br>requests.cpu, requests.memory<br>and requests.ephemeral-<br>storage) are currently<br>supported.                   |
| secretKeyRef         | 否    | io.k8s.api.cor<br>e.v1.SecretKe<br>ySelector<br>object            | Selects a key of a secret in the<br>pod's namespace                                                                                                    |

表 **5-2643** io.k8s.api.core.v1.ConfigMapKeySelector

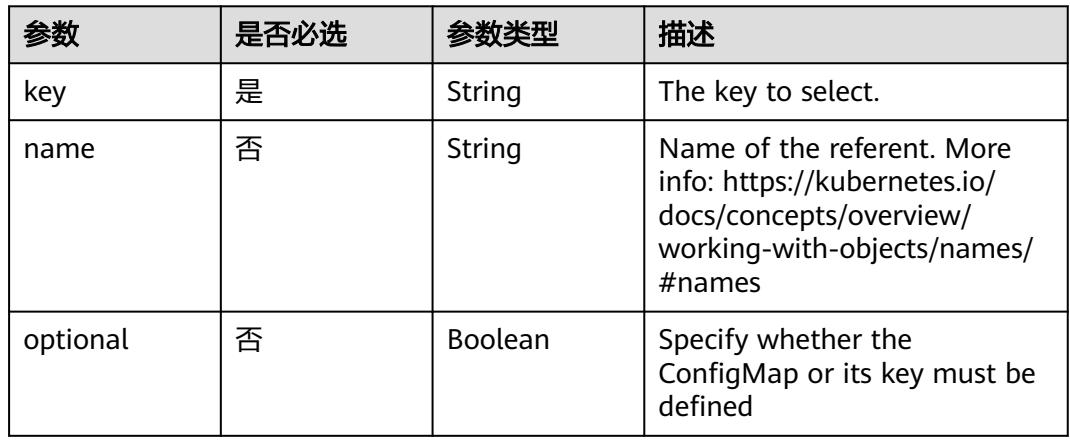

## 表 **5-2644** io.k8s.api.core.v1.SecretKeySelector

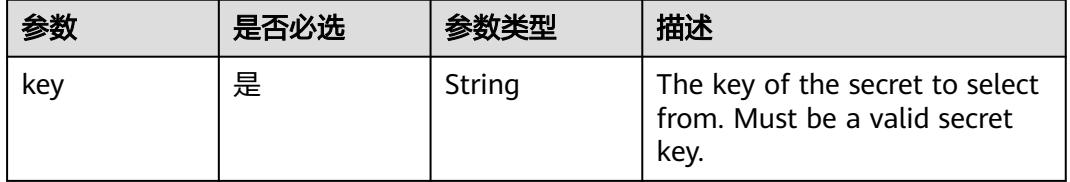

<span id="page-2429-0"></span>

|          | 是否必选 |         | 描述                                                                                                    |
|----------|------|---------|----------------------------------------------------------------------------------------------------|
| name     | 否    | String  | Name of the referent. More<br>info: https://kubernetes.io/<br>docs/concepts/overview/<br>working-with-objects/names/<br>$#$ names |
| optional | 否    | Boolean | Specify whether the Secret or<br>its key must be defined                                                                          |

表 **5-2645** io.k8s.api.core.v1.EnvFromSource

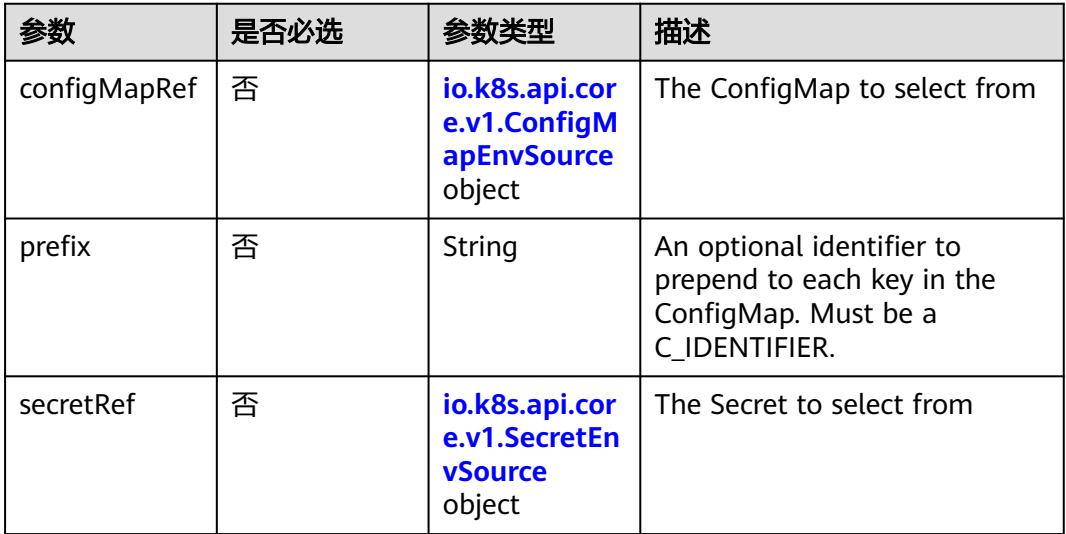

## 表 **5-2646** io.k8s.api.core.v1.ConfigMapEnvSource

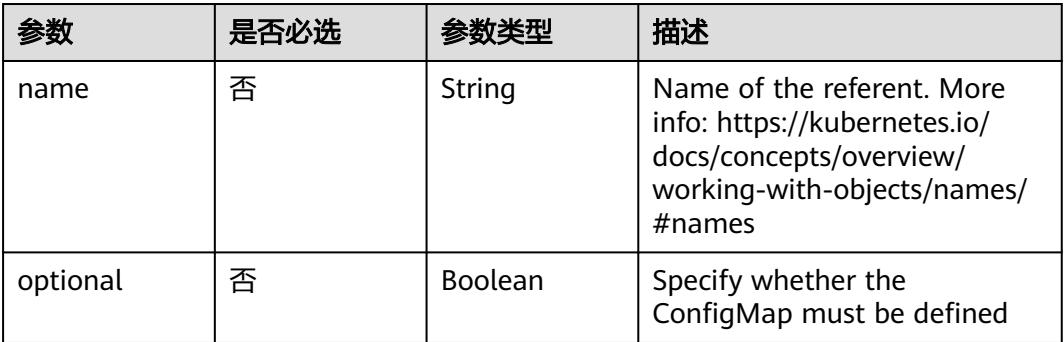

<span id="page-2430-0"></span>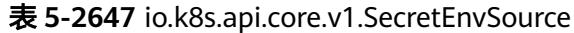

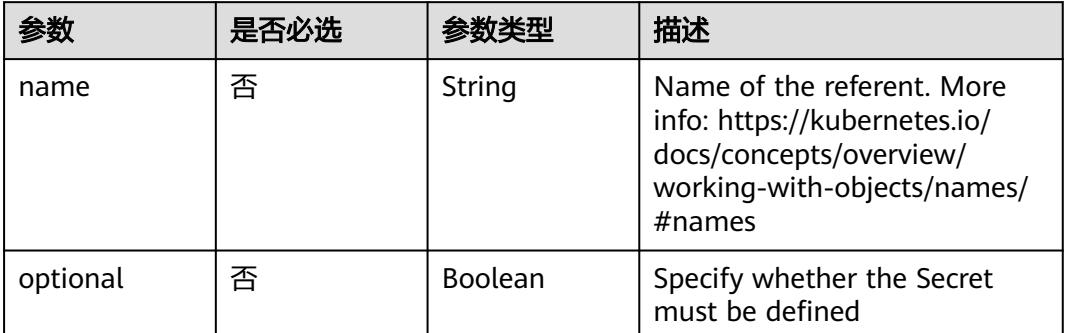

# 表 **5-2648** io.k8s.api.core.v1.Lifecycle

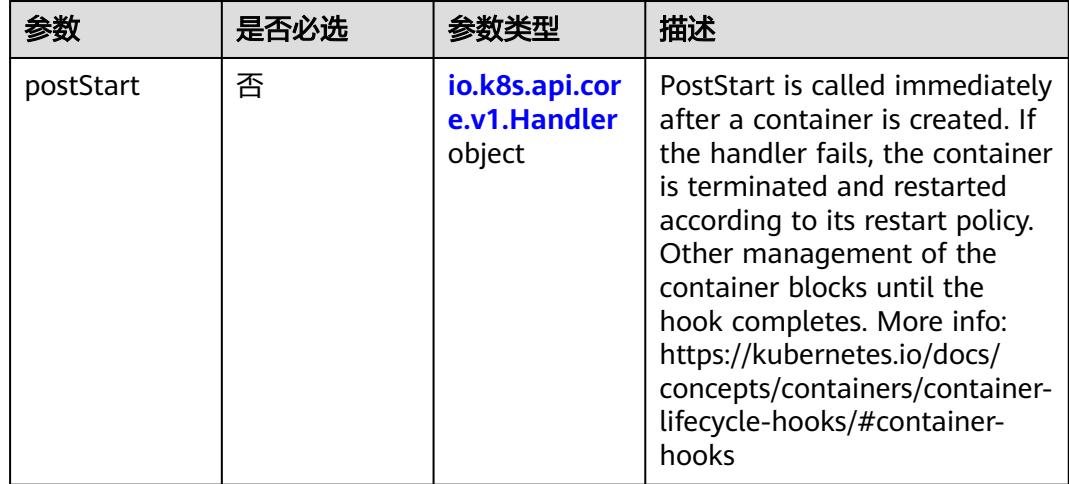

<span id="page-2431-0"></span>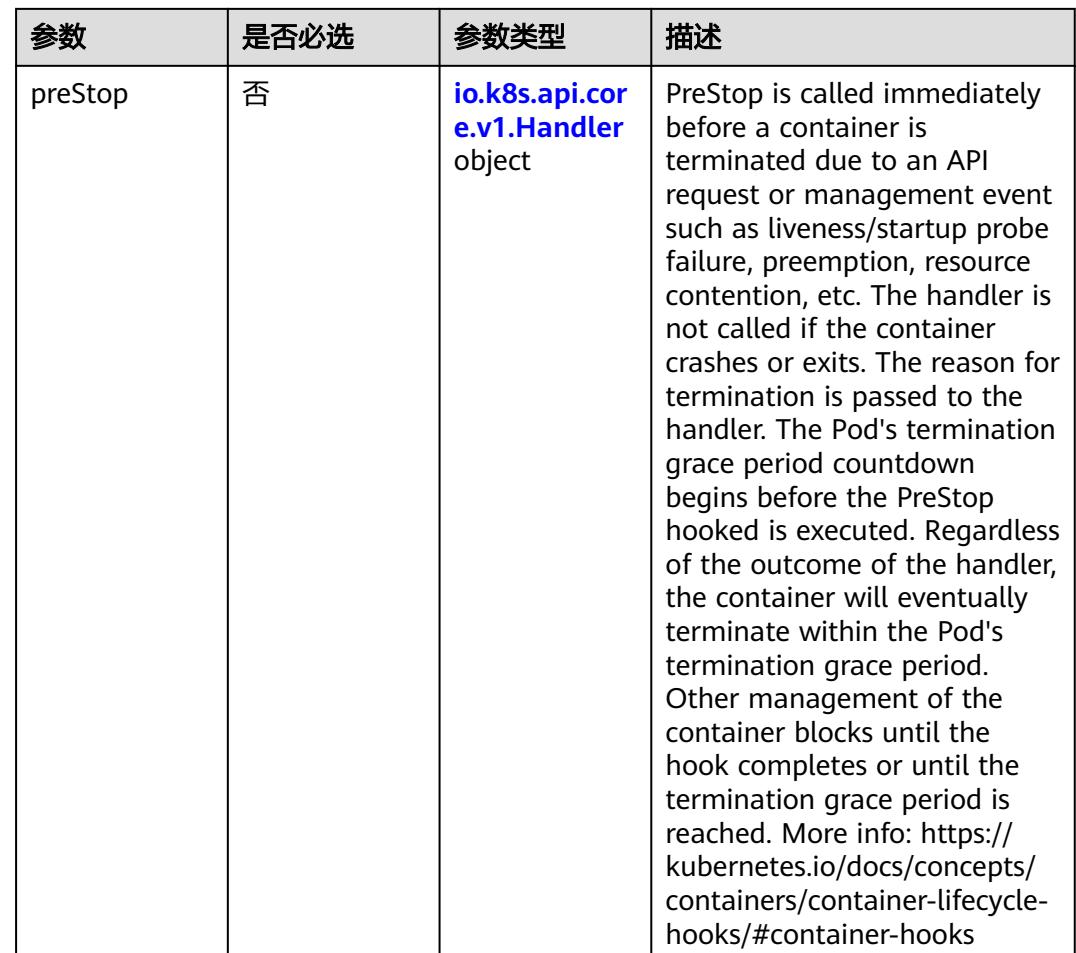

## 表 **5-2649** io.k8s.api.core.v1.Handler

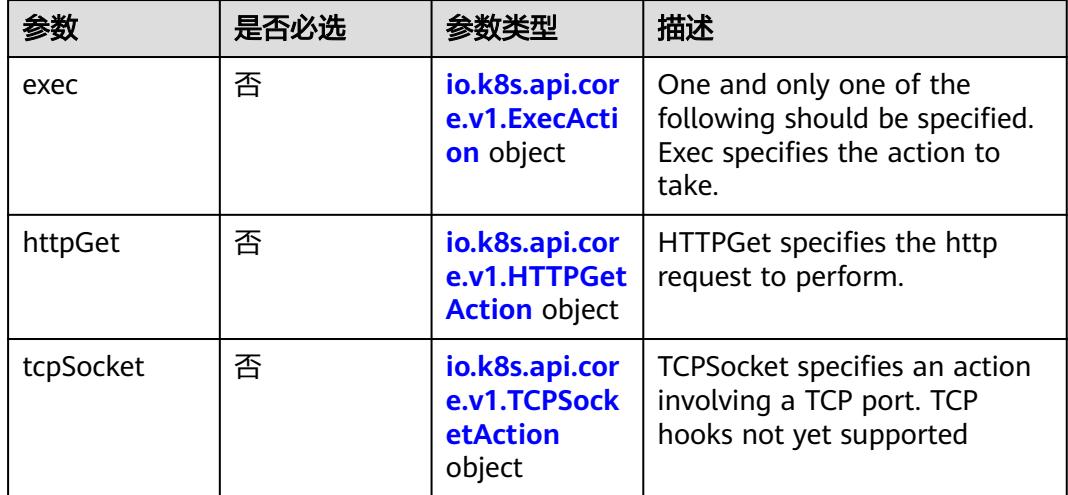

| 参数            | 是否必选 | 参数类型    | 描述                                                                                                    |
|---------------|------|---------|----------------------------------------------------------------------------------------------------|
| containerPort | 是    | Integer | Number of port to expose on<br>the pod's IP address. This must<br>be a valid port number, $0 < x <$<br>65536.                                                                                                    |
| hostlP        | 否    | String  | What host IP to bind the<br>external port to.                                                                                                    |
| hostPort      | 否    | Integer | Number of port to expose on<br>the host. If specified, this must<br>be a valid port number, $0 < x <$<br>65536. If HostNetwork is<br>specified, this must match<br>ContainerPort, Most<br>containers do not need this. |
| name          | 否    | String  | If specified, this must be an<br>IANA_SVC_NAME and unique<br>within the pod. Each named<br>port in a pod must have a<br>unique name. Name for the<br>port that can be referred to by<br>services.                      |
| protocol      | 否    | String  | Protocol for port. Must be<br>UDP, TCP, or SCTP. Defaults to<br>"TCP".                                                                                                    |

<span id="page-2432-0"></span>表 **5-2650** io.k8s.api.core.v1.ContainerPort

# 表 **5-2651** io.k8s.api.core.v1.SecurityContext

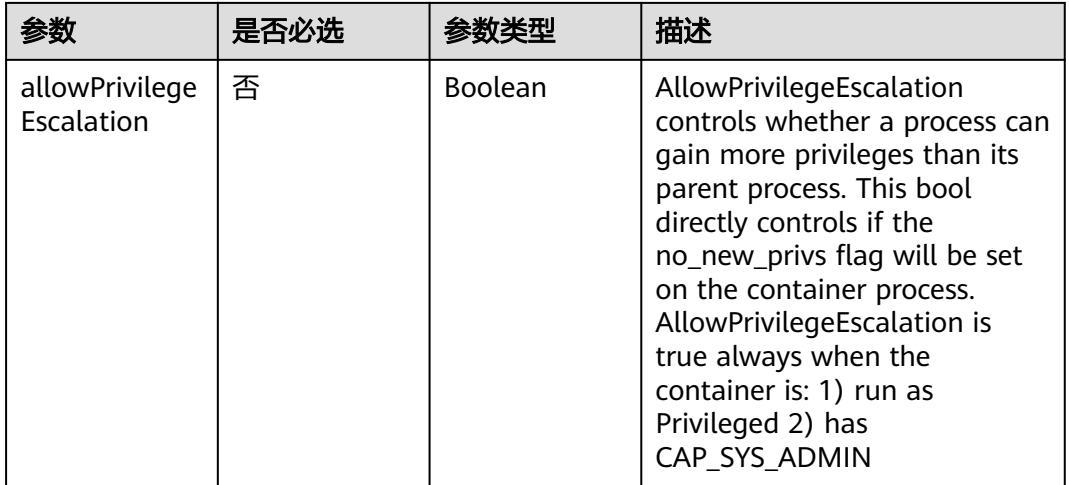

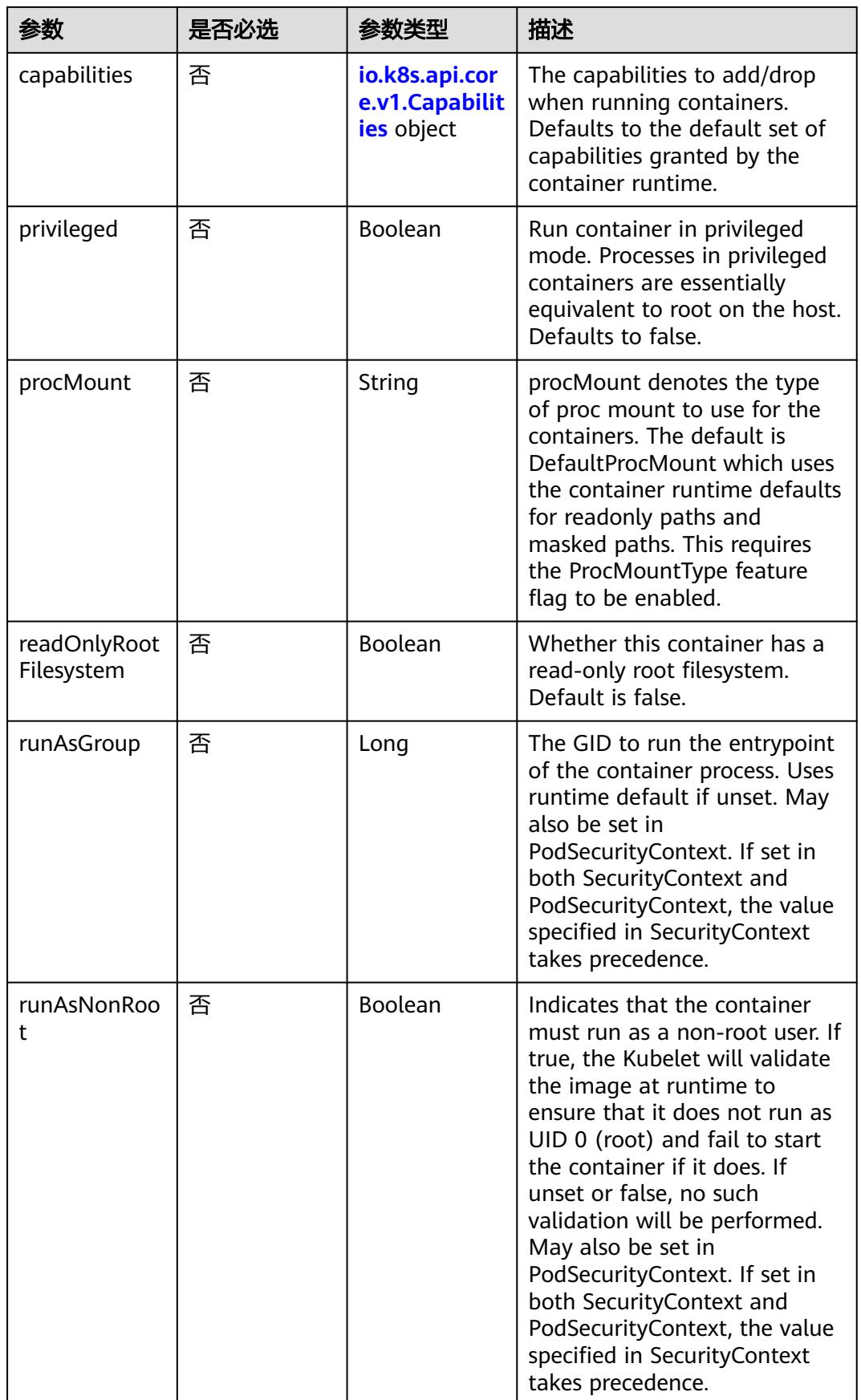

<span id="page-2434-0"></span>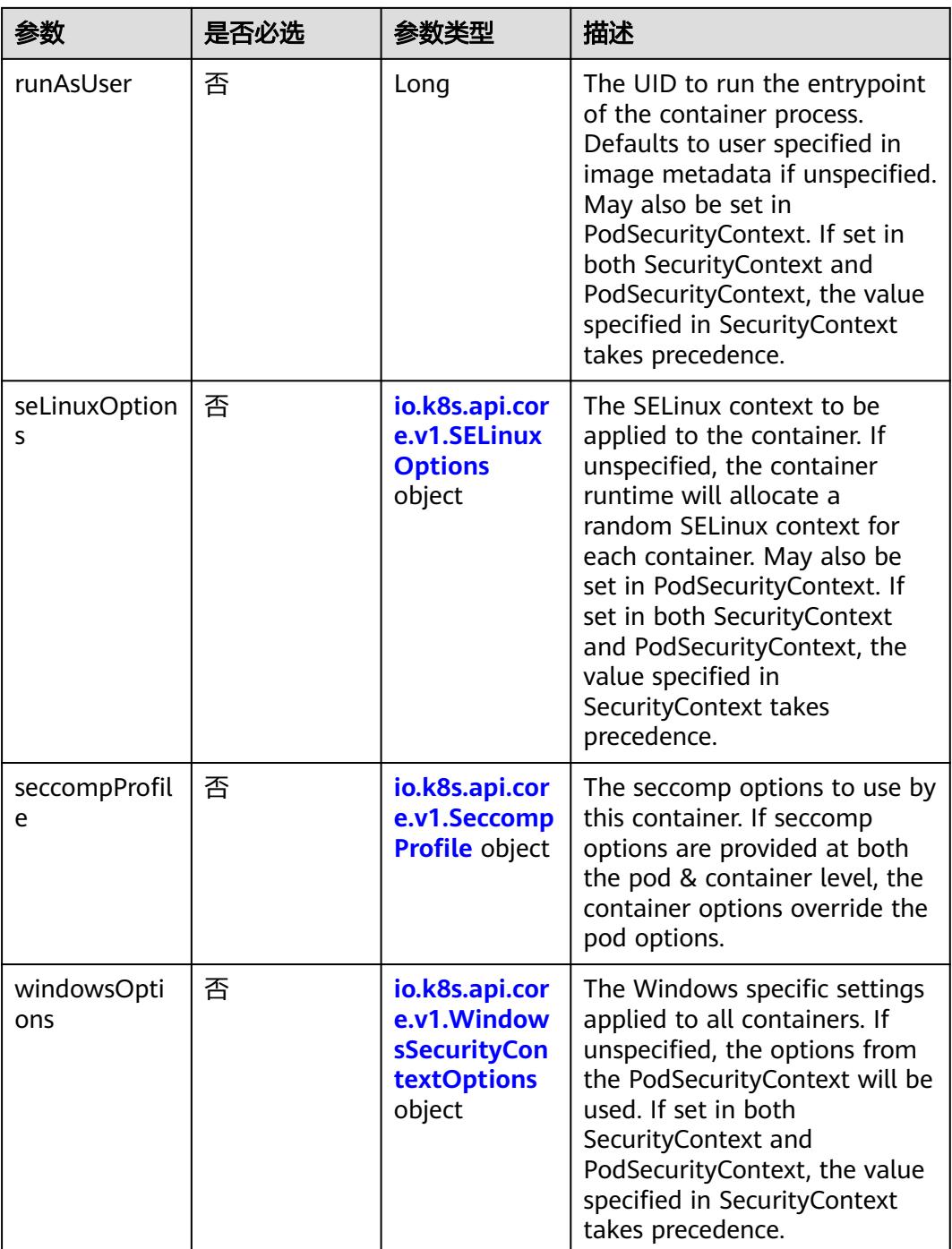

## 表 **5-2652** io.k8s.api.core.v1.Capabilities

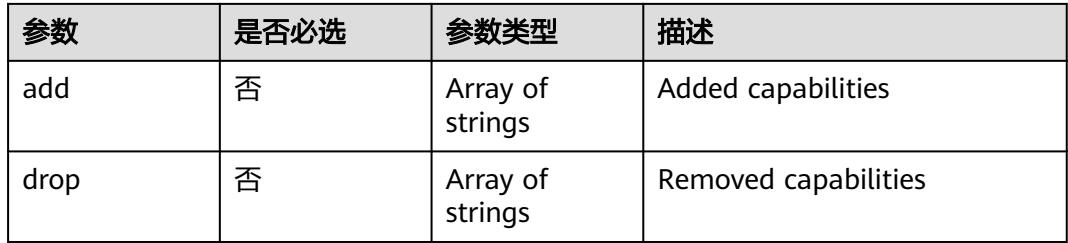

## <span id="page-2435-0"></span>表 **5-2653** io.k8s.api.core.v1.Probe

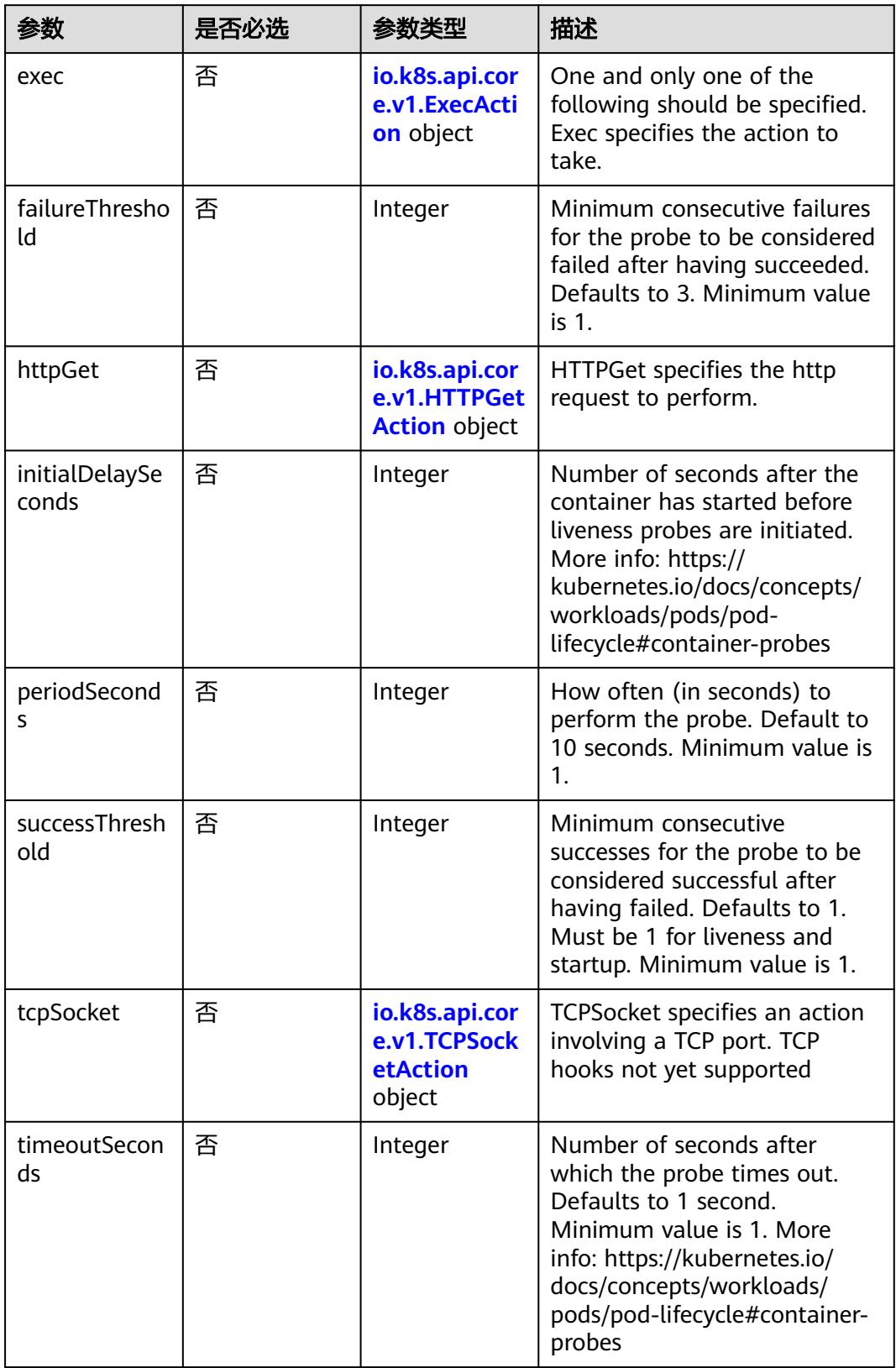

<span id="page-2436-0"></span>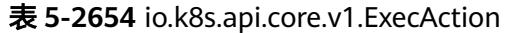

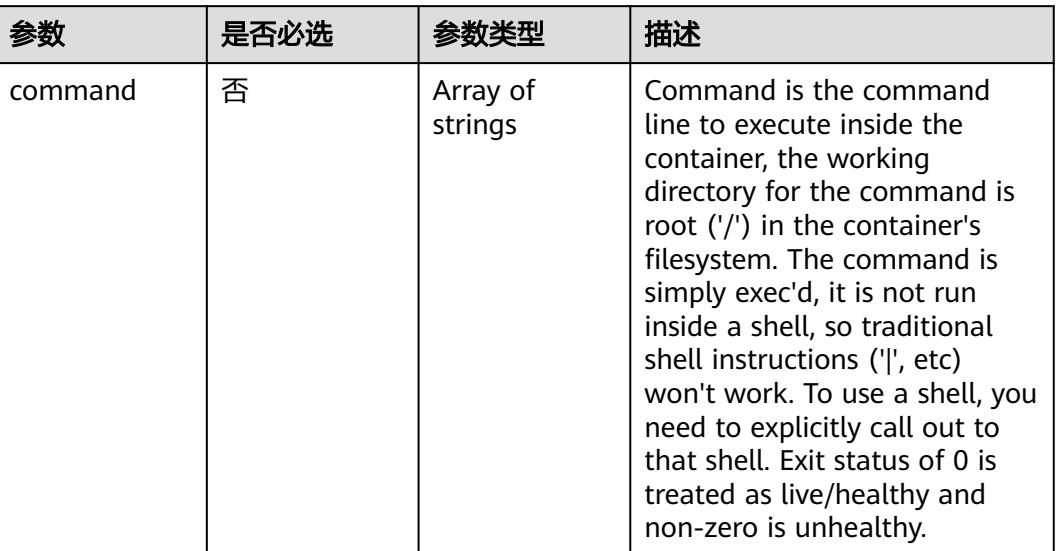

# 表 **5-2655** io.k8s.api.core.v1.HTTPGetAction

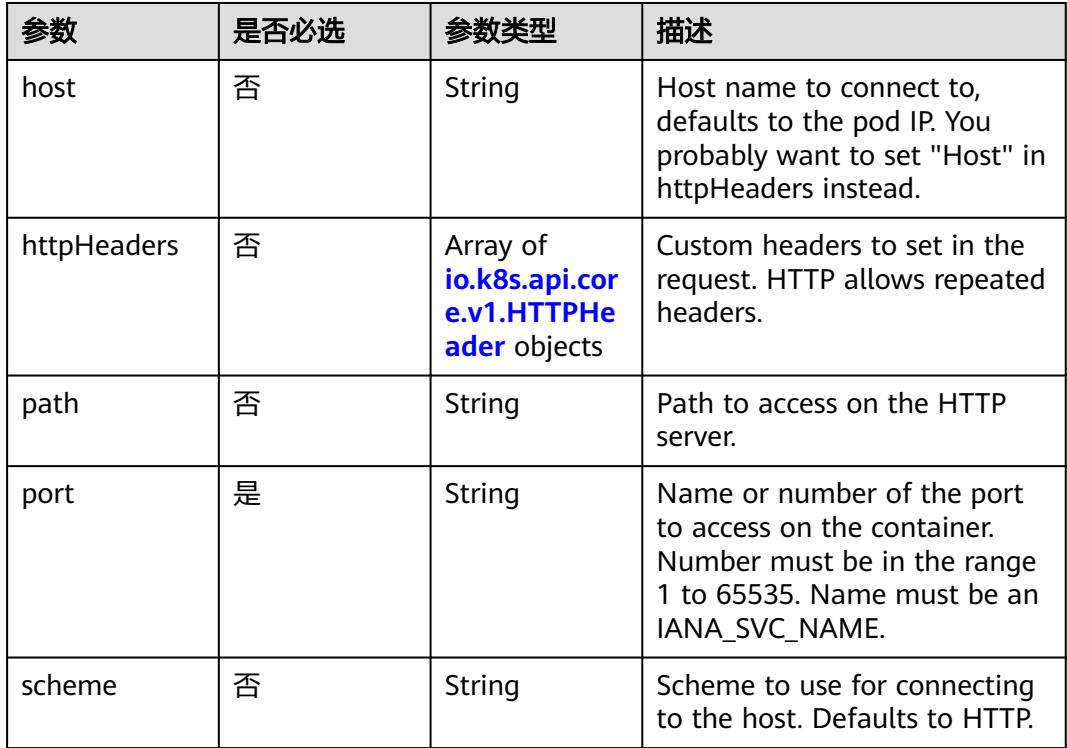

### 表 **5-2656** io.k8s.api.core.v1.HTTPHeader

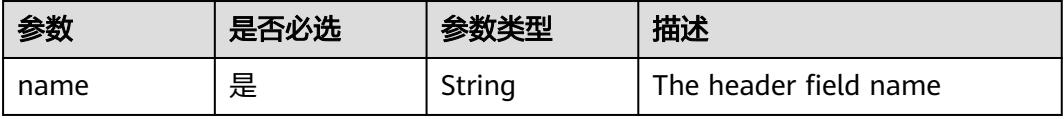

<span id="page-2437-0"></span>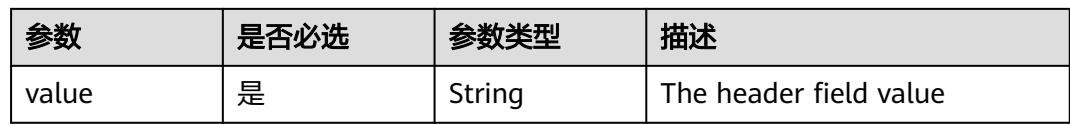

### 表 **5-2657** io.k8s.api.core.v1.TCPSocketAction

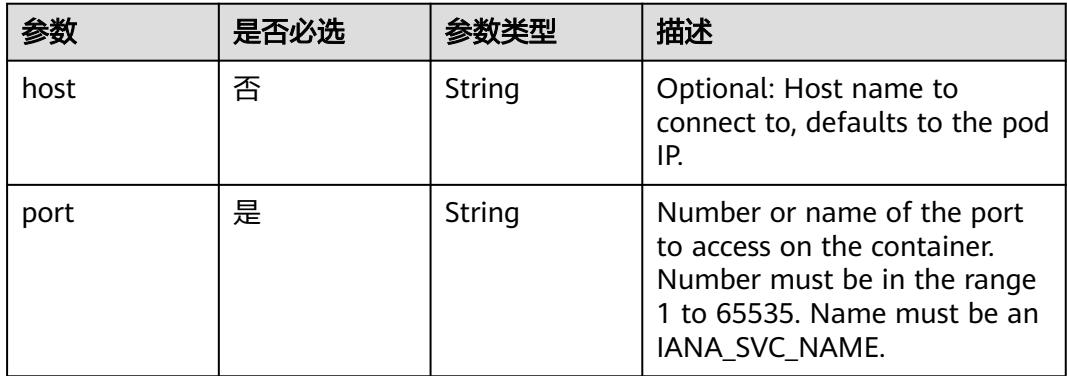

#### 表 **5-2658** io.k8s.api.core.v1.VolumeDevice

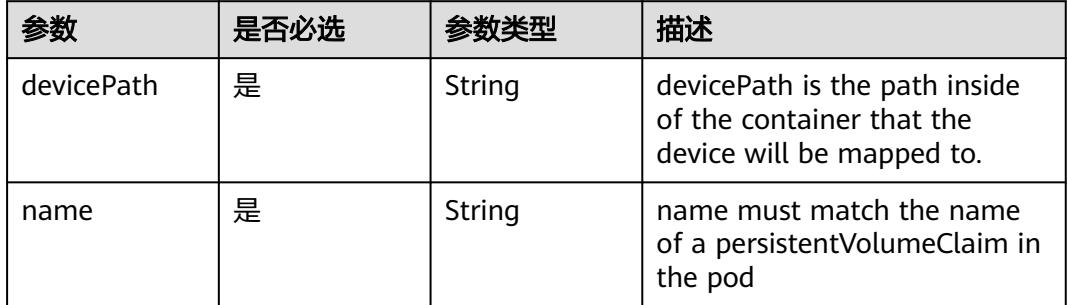

### 表 **5-2659** io.k8s.api.core.v1.VolumeMount

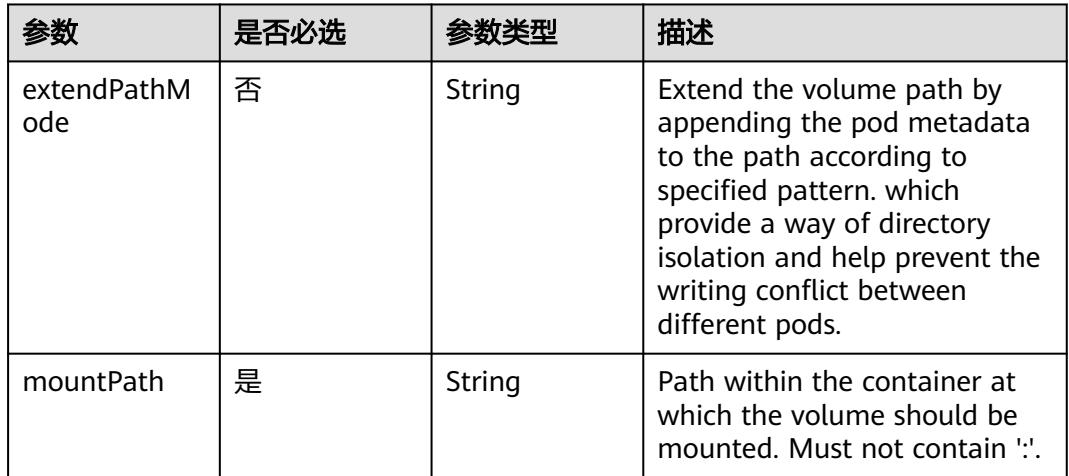

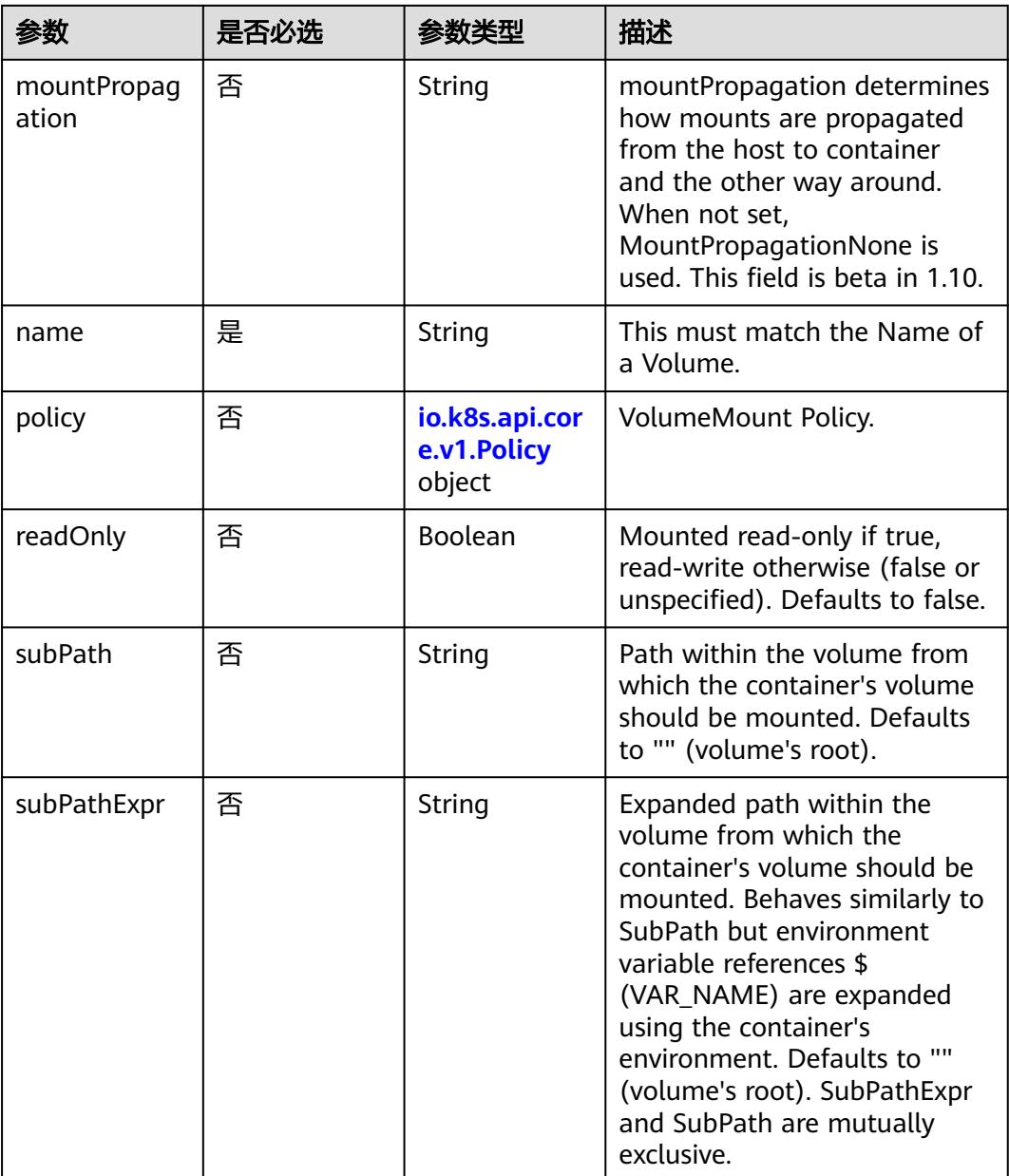

# 表 **5-2660** io.k8s.api.core.v1.Policy

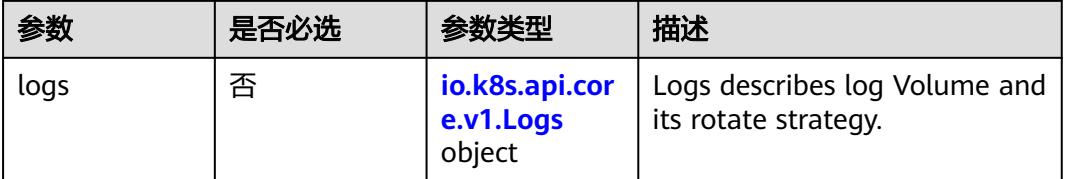

#### <span id="page-2439-0"></span>表 **5-2661** io.k8s.api.core.v1.Logs

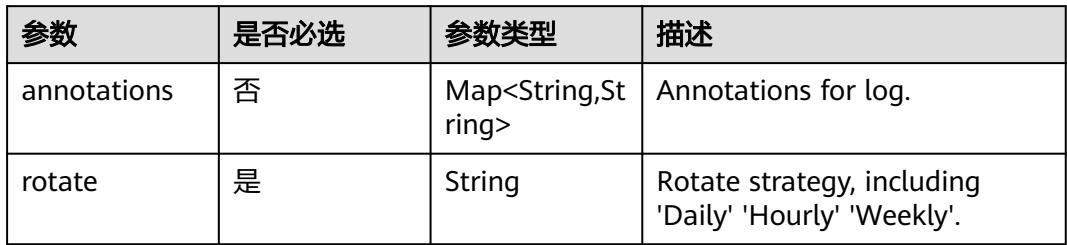

### 表 **5-2662** io.k8s.api.core.v1.PodReadinessGate

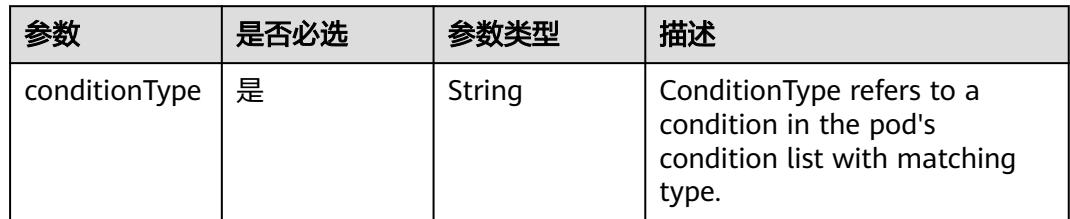

### 表 **5-2663** io.k8s.api.core.v1.PodSecurityContext

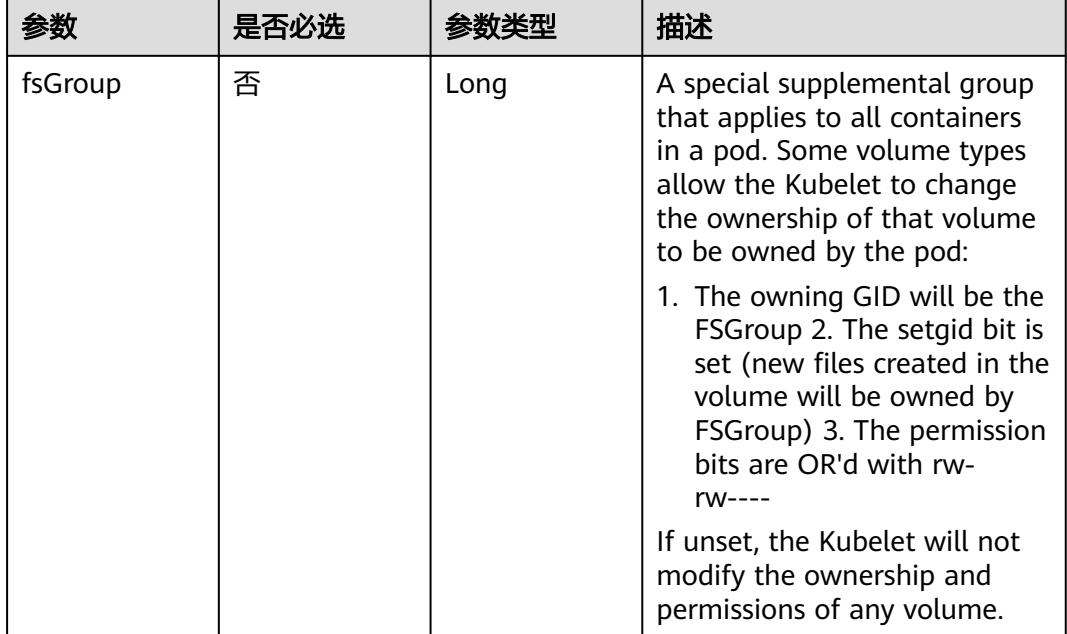

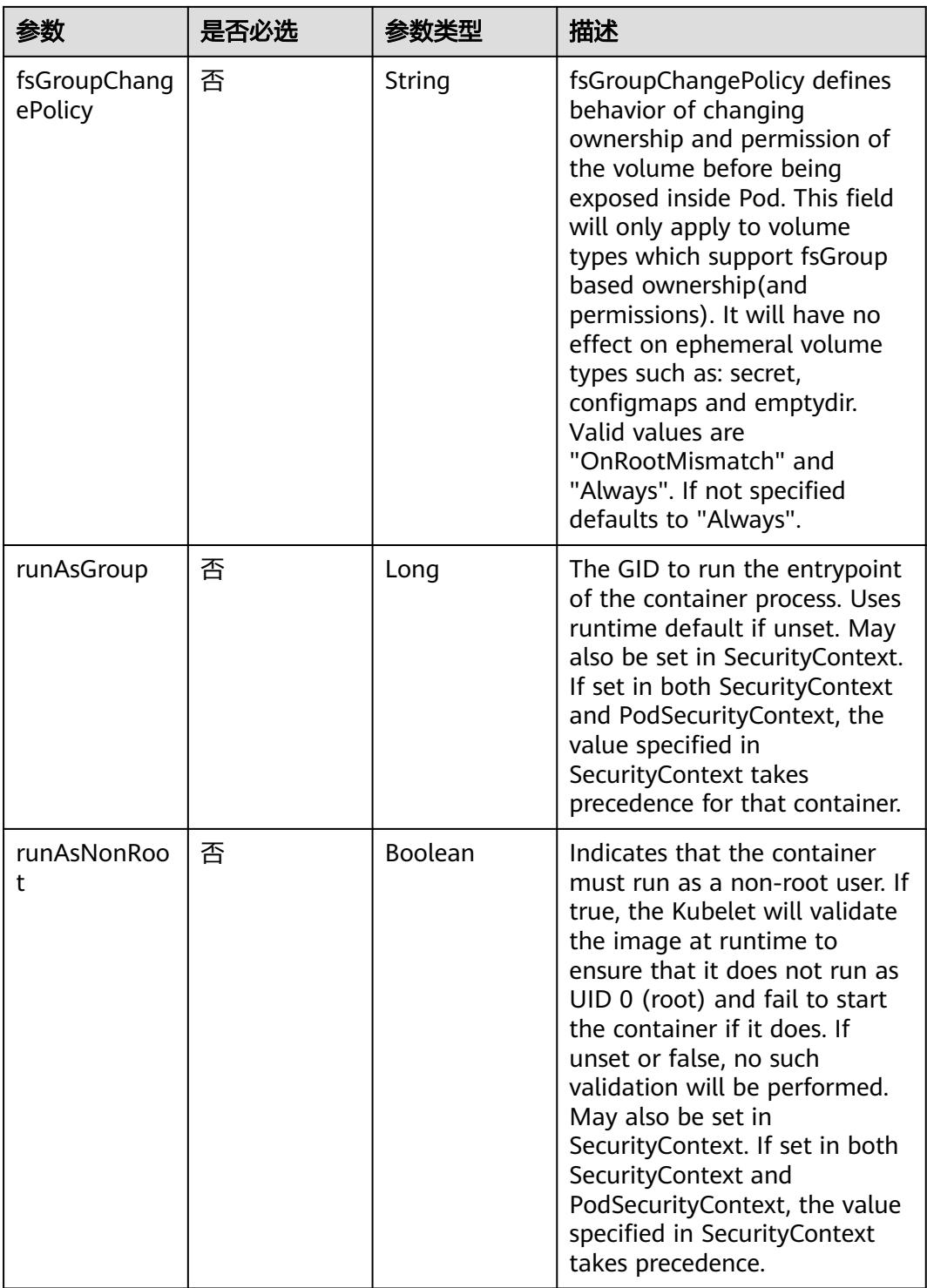

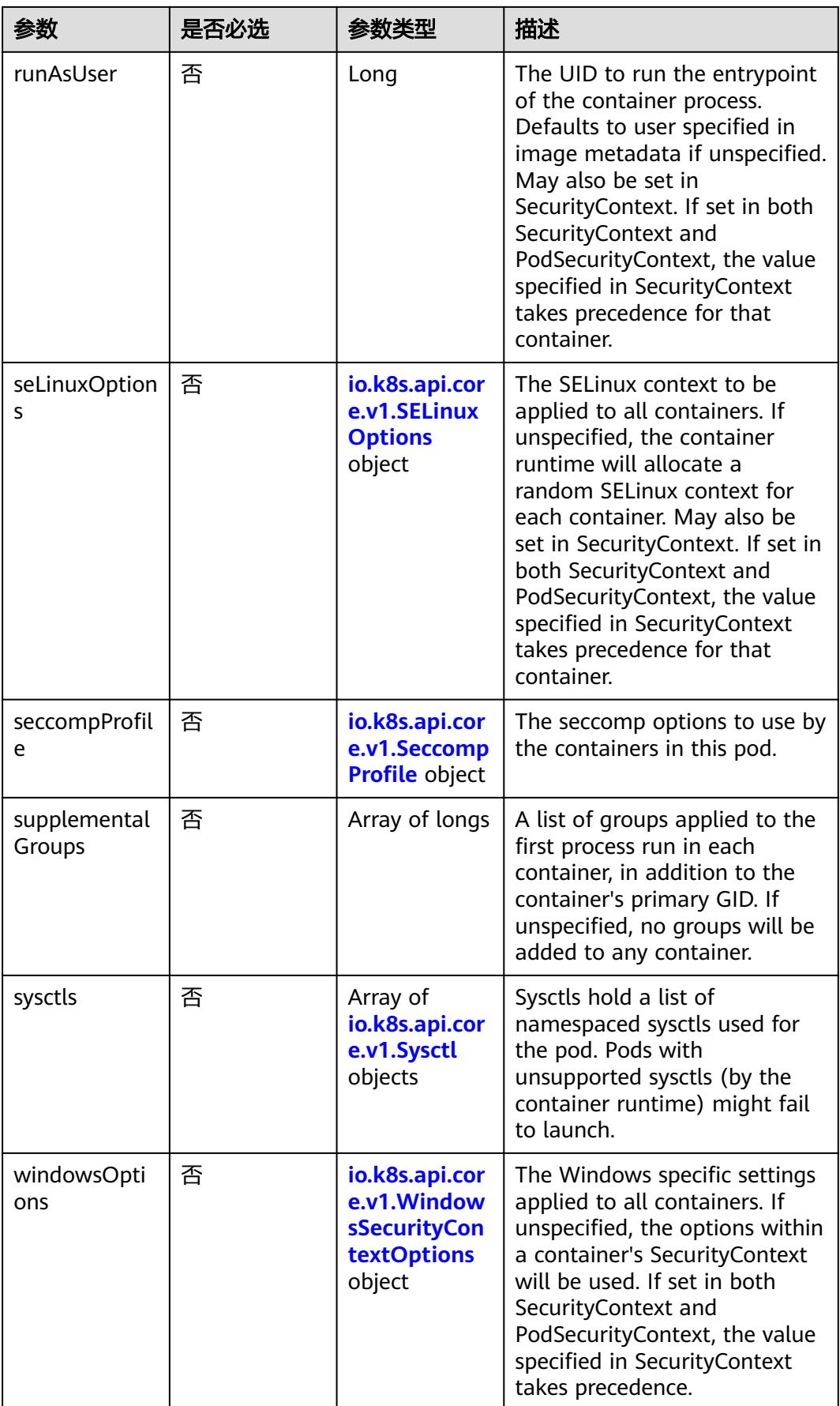

|       | 是否必选 |        | 描述                                                             |
|-------|------|--------|----------------------------------------------------------------|
| level | 否    | String | Level is SELinux level label<br>that applies to the container. |
| role  | 否    | String | Role is a SELinux role label<br>that applies to the container. |
| type  | 否    | String | Type is a SELinux type label<br>that applies to the container. |
| user  | 否    | String | User is a SELinux user label<br>that applies to the container. |

<span id="page-2442-0"></span>表 **5-2664** io.k8s.api.core.v1.SELinuxOptions

表 **5-2665** io.k8s.api.core.v1.SeccompProfile

|                      | 是否必选 | 参数类型   | 描述                                                                                                    |
|----------------------|------|--------|----------------------------------------------------------------------------------------------------|
| localhostProfil<br>e | 否    | String | localhostProfile indicates a<br>profile defined in a file on the<br>node should be used. The<br>profile must be preconfigured<br>on the node to work. Must be<br>a descending path, relative to<br>the kubelet's configured<br>seccomp profile location. Must<br>only be set if type is<br>"Localhost". |
| type                 | 是    | String | type indicates which kind of<br>seccomp profile will be<br>applied. Valid options are:<br>Localhost - a profile defined in<br>a file on the node should be<br>used. RuntimeDefault - the<br>container runtime default<br>profile should be used.<br>Unconfined - no profile should<br>be applied.       |

#### 表 **5-2666** io.k8s.api.core.v1.Sysctl

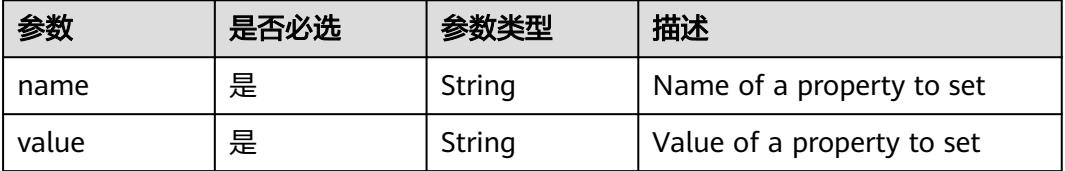

| 参数                         | 是否必选 | 参数类型   | 描述                                                                                                    |
|----------------------------|------|--------|----------------------------------------------------------------------------------------------------|
| gmsaCredenti<br>alSpec     | 否    | String | GMSACredentialSpec is where<br>the GMSA admission webhook<br>(https://github.com/<br>kubernetes-sigs/windows-<br>gmsa) inlines the contents of<br>the GMSA credential spec<br>named by the<br>GMSACredentialSpecName<br>field.                                                                                                |
| gmsaCredenti<br>alSpecName | 否    | String | <b>GMSACredentialSpecName is</b><br>the name of the GMSA<br>credential spec to use.                                                                                                    |
| runAsUserNa<br>me          | 否    | String | The UserName in Windows to<br>run the entrypoint of the<br>container process. Defaults to<br>the user specified in image<br>metadata if unspecified. May<br>also be set in<br>PodSecurityContext. If set in<br>both SecurityContext and<br>PodSecurityContext, the value<br>specified in SecurityContext<br>takes precedence. |

<span id="page-2443-0"></span>表 **5-2667** io.k8s.api.core.v1.WindowsSecurityContextOptions

### 表 **5-2668** io.k8s.api.core.v1.Toleration

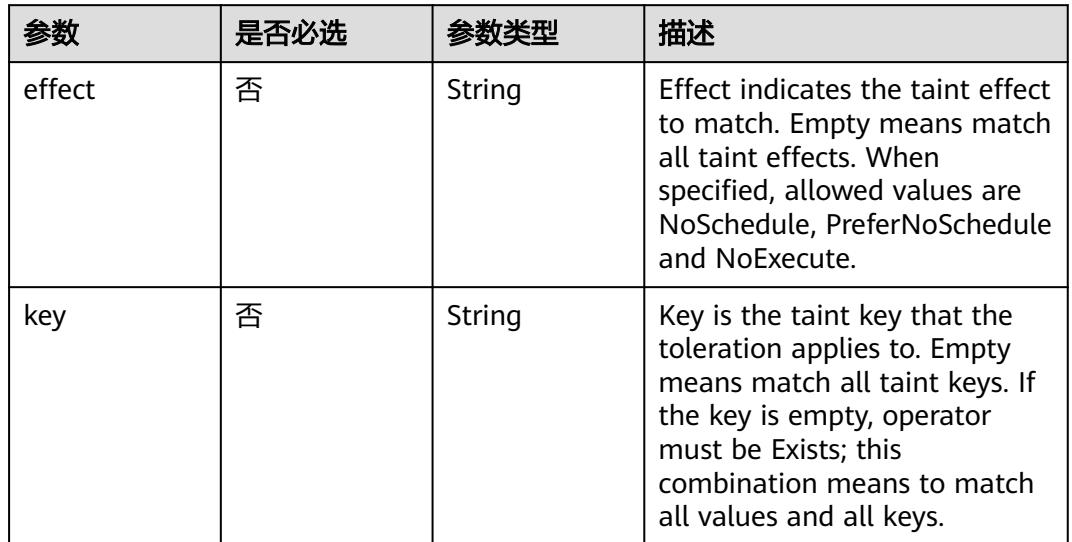

| 参数                    | 是否必选 | 参数类型   | 描述                                                                                                    |
|-----------------------|------|--------|----------------------------------------------------------------------------------------------------|
| operator              | 否    | String | Operator represents a key's<br>relationship to the value. Valid<br>operators are Exists and Equal.<br>Defaults to Equal. Exists is<br>equivalent to wildcard for<br>value, so that a pod can<br>tolerate all taints of a<br>particular category.                                                                                                    |
| tolerationSeco<br>nds | 否    | Long   | TolerationSeconds represents<br>the period of time the<br>toleration (which must be of<br>effect NoExecute, otherwise<br>this field is ignored) tolerates<br>the taint. By default, it is not<br>set, which means tolerate the<br>taint forever (do not evict).<br>Zero and negative values will<br>be treated as 0 (evict<br>immediately) by the system. |
| value                 | 否    | String | Value is the taint value the<br>toleration matches to. If the<br>operator is Exists, the value<br>should be empty, otherwise<br>just a regular string.                                                                                                    |

表 **5-2669** io.k8s.api.core.v1.TopologySpreadConstraint

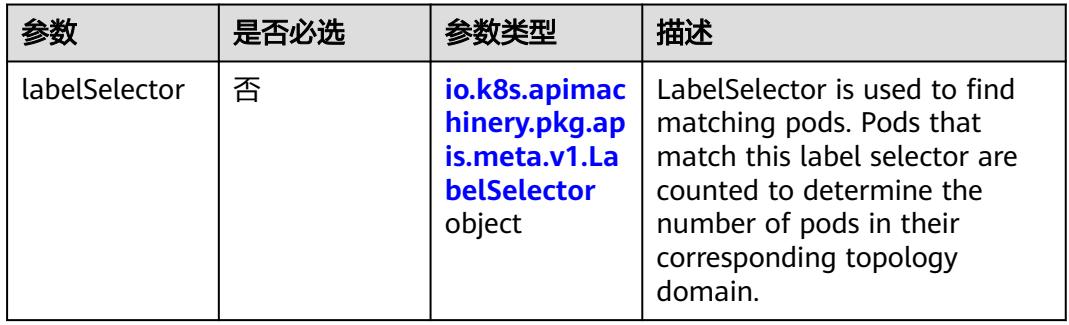

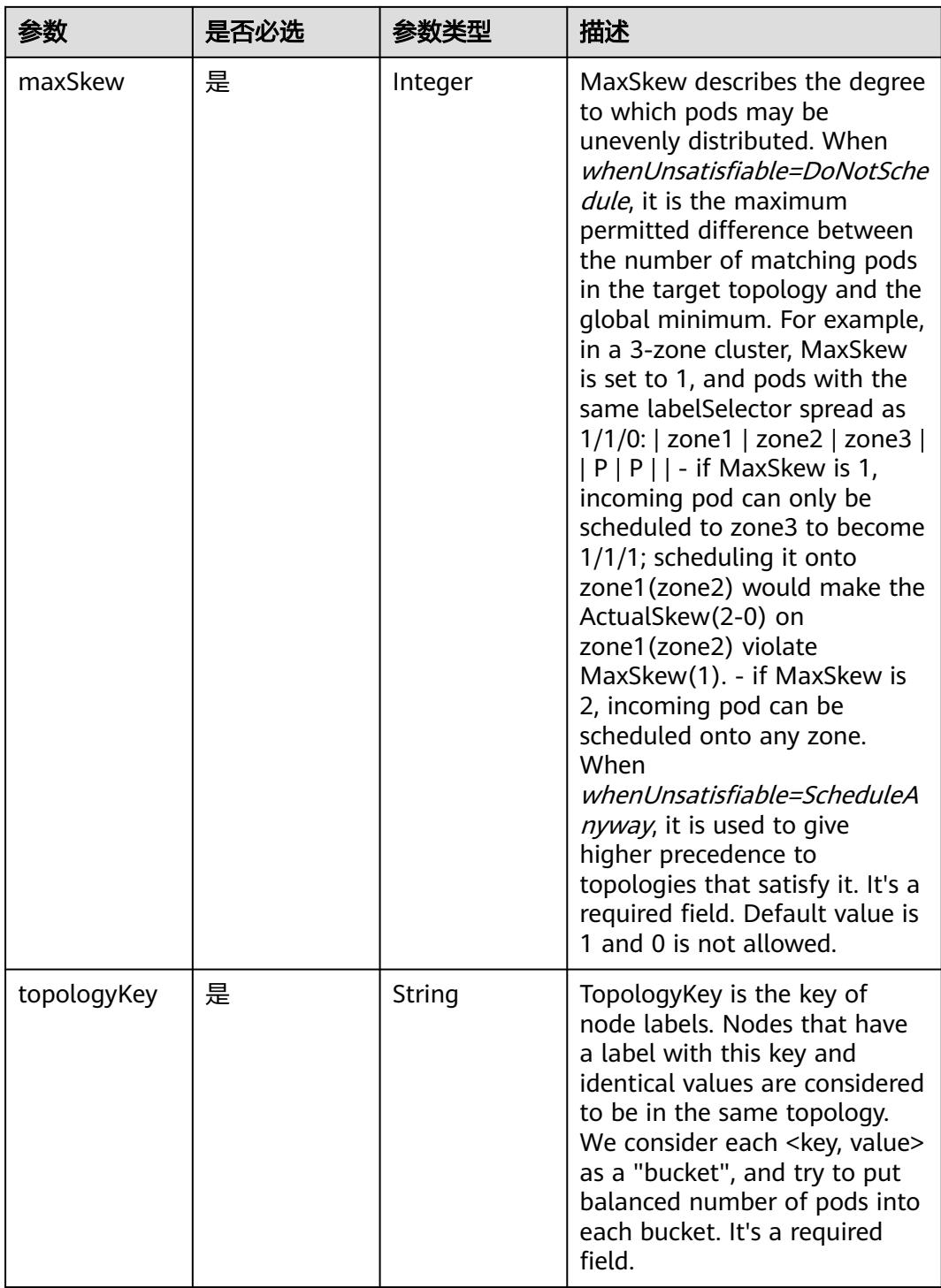

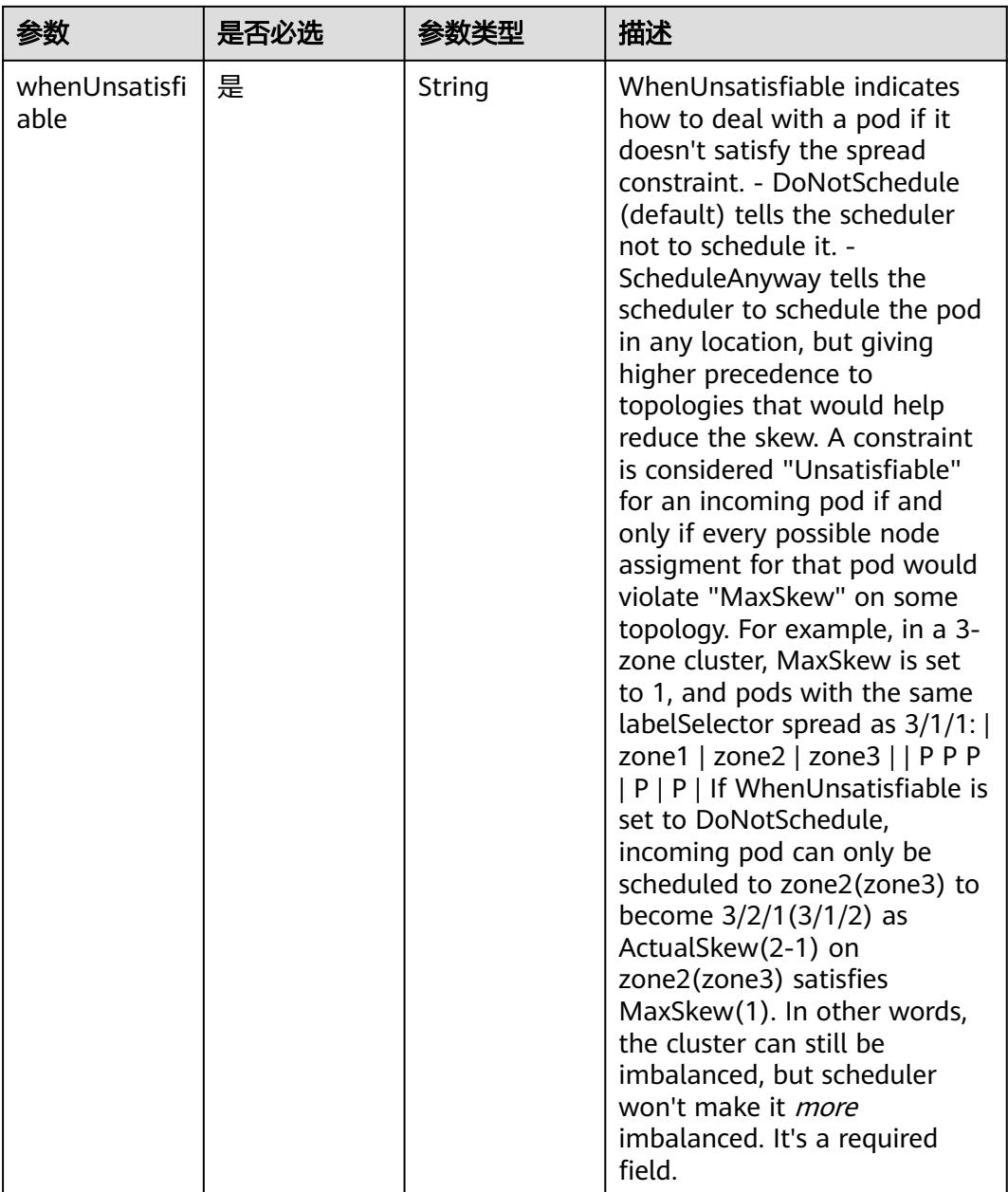

## 表 **5-2670** io.k8s.api.core.v1.Volume

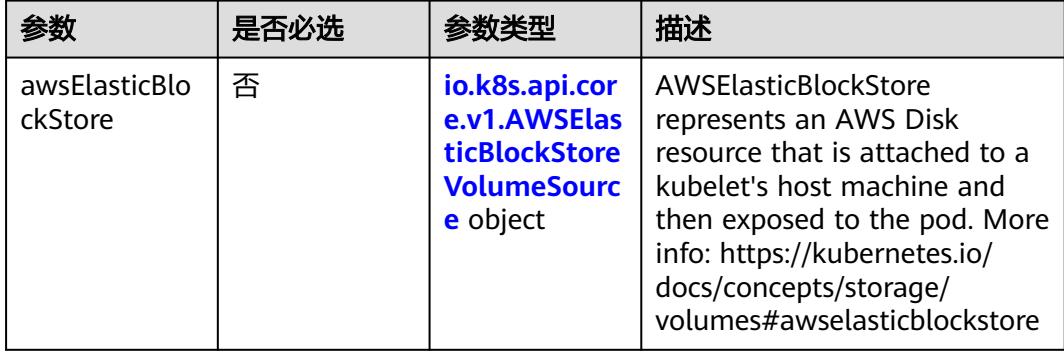

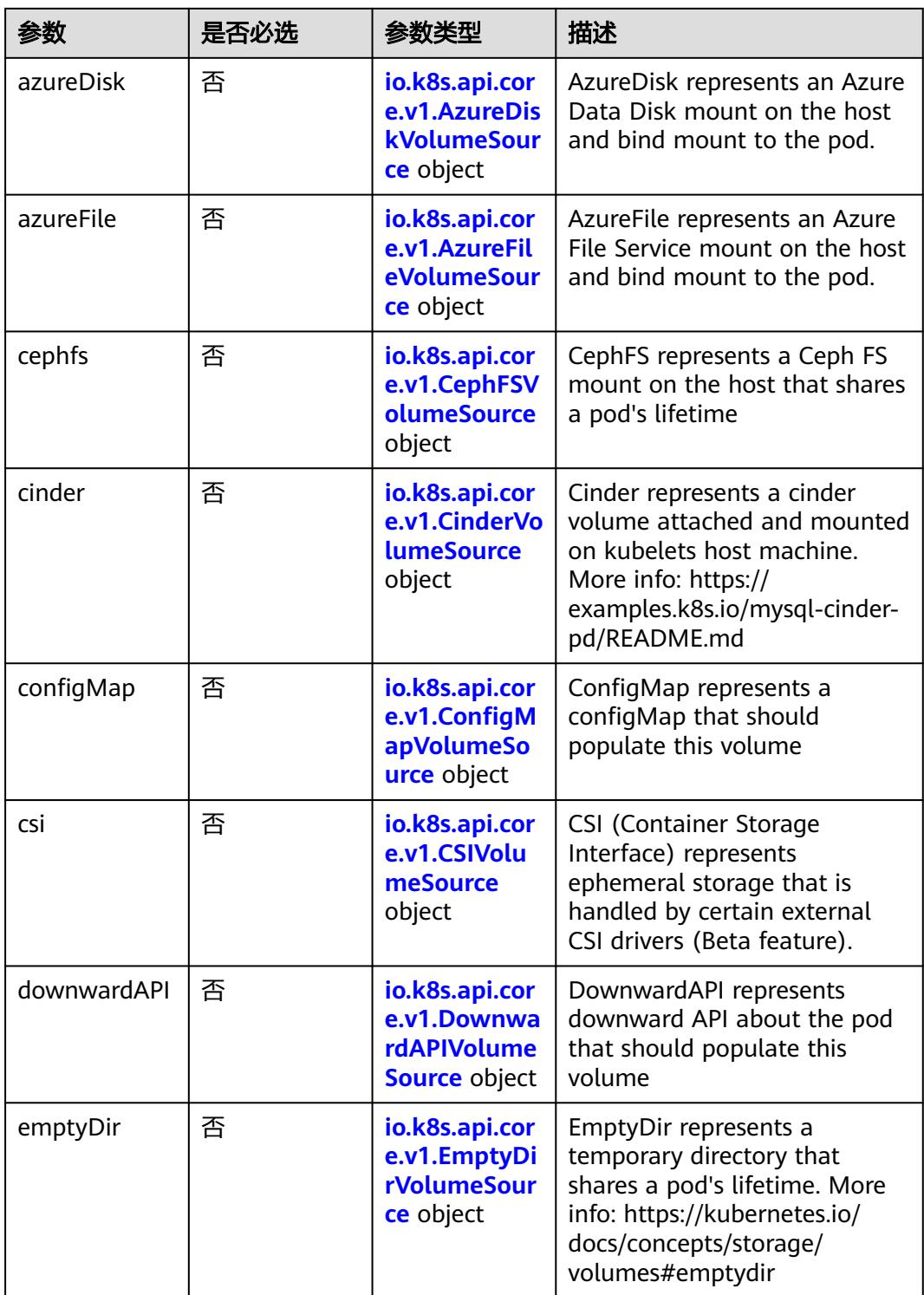
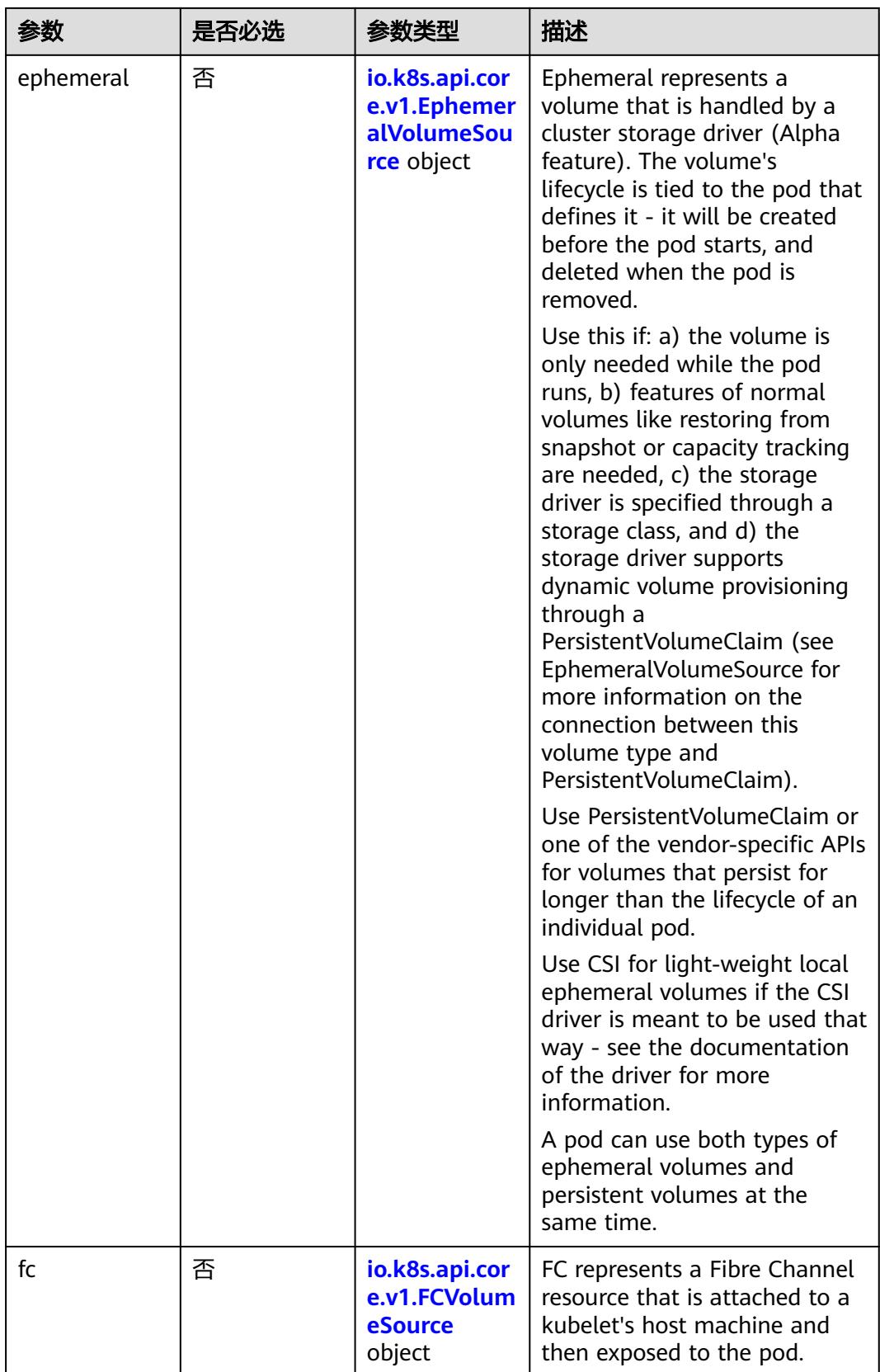

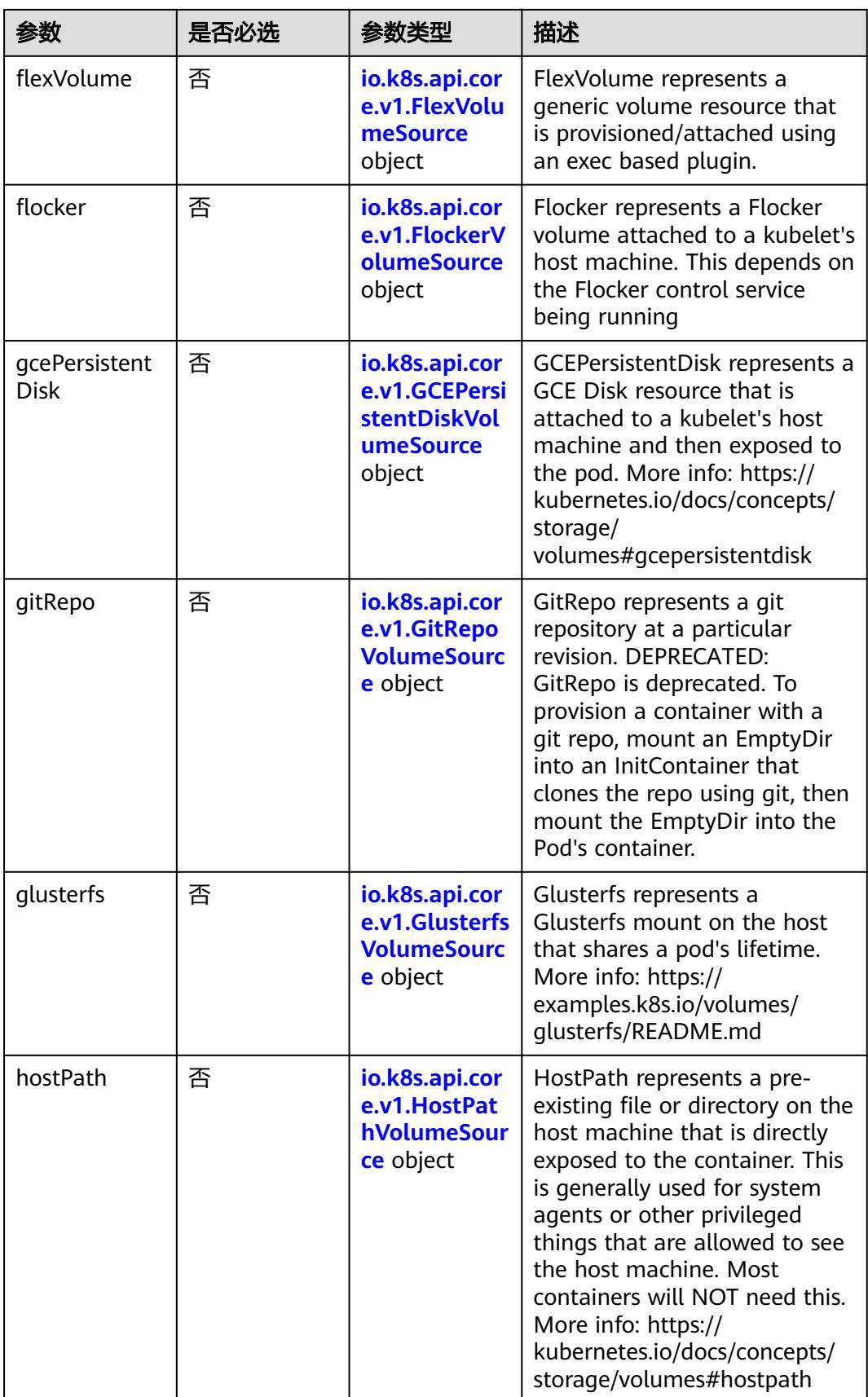

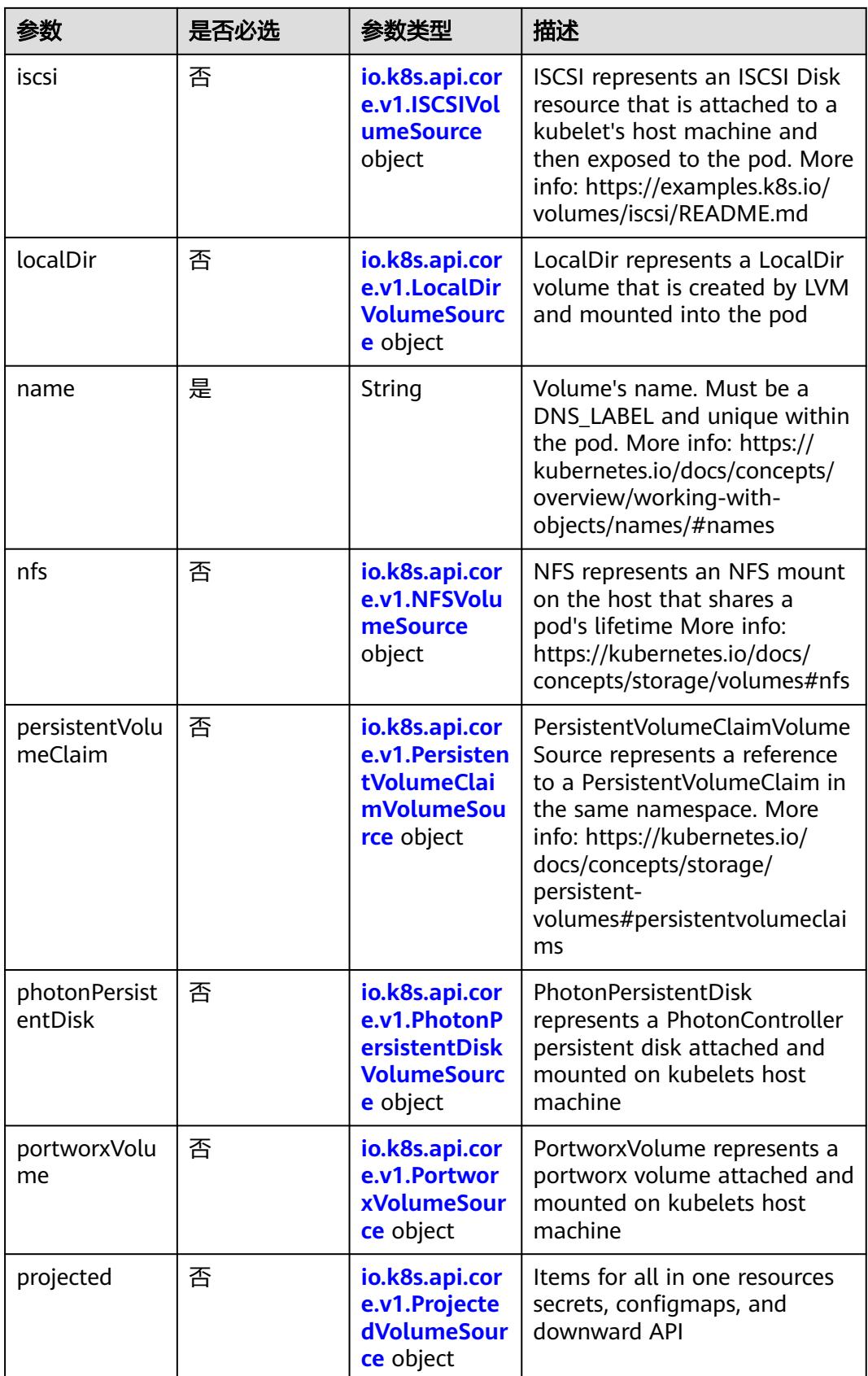

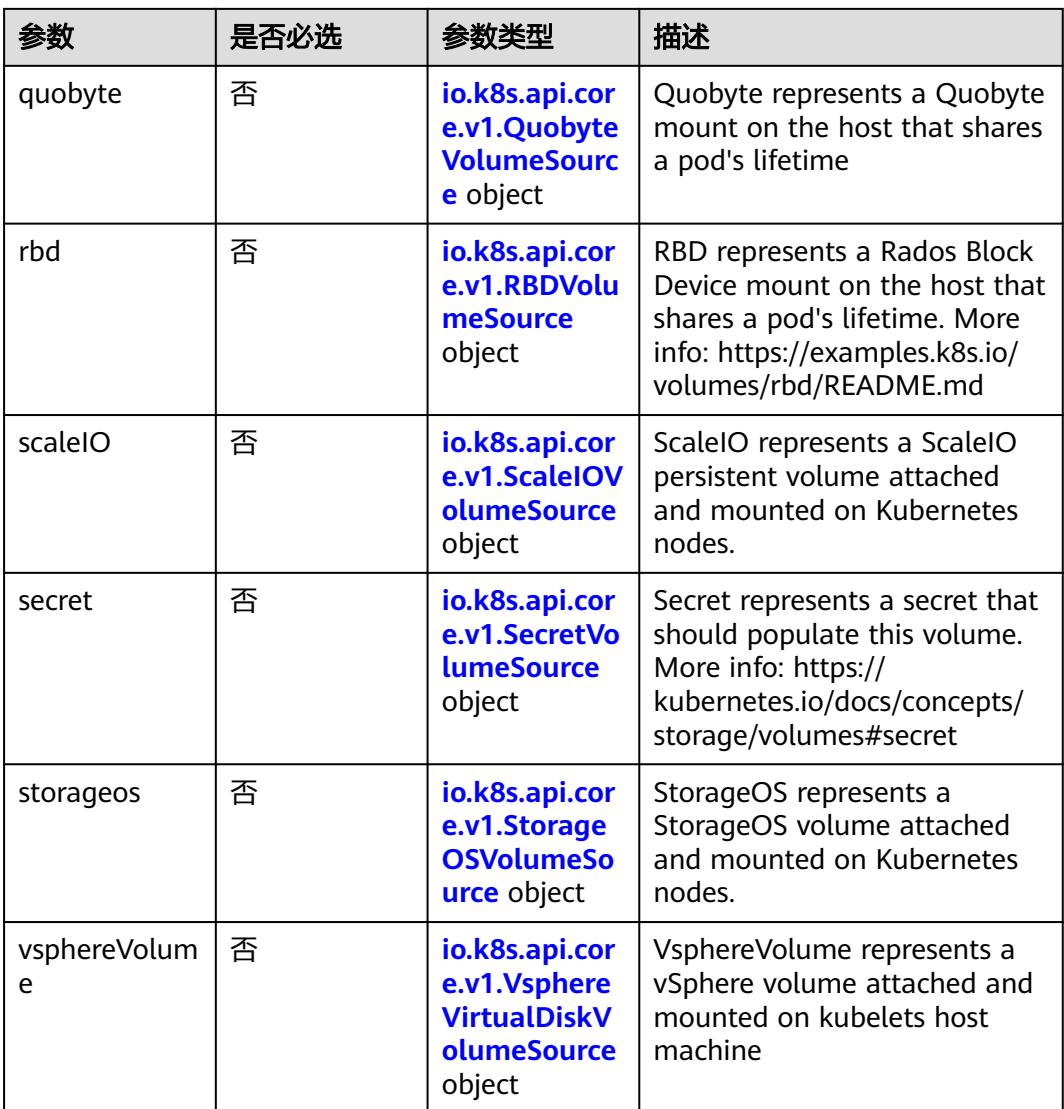

#### 表 **5-2671** io.k8s.api.core.v1.AWSElasticBlockStoreVolumeSource

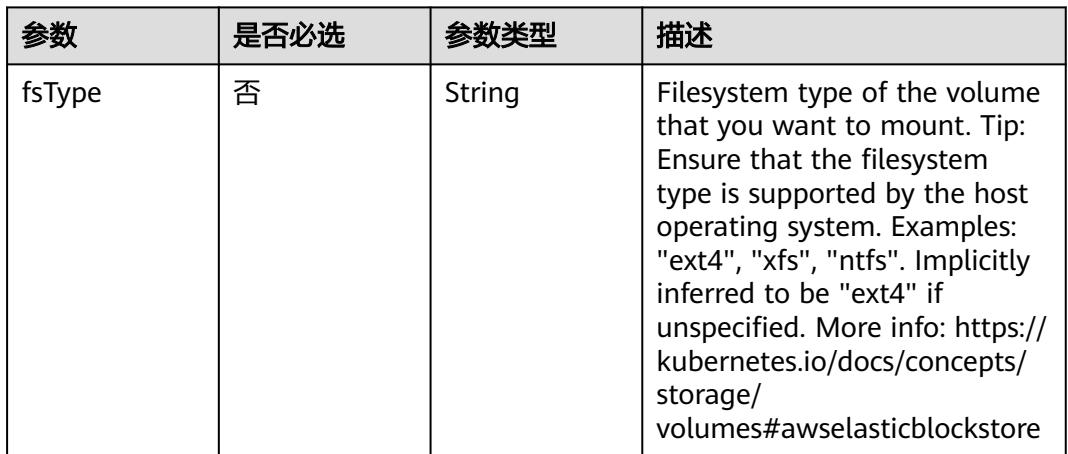

| 参数        | 是否必选 | 参数类型          | 描述                                                                                                    |
|-----------|------|---------------|----------------------------------------------------------------------------------------------------|
| partition | 否    | Integer       | The partition in the volume<br>that you want to mount. If<br>omitted, the default is to<br>mount by volume name.<br>Examples: For volume /dev/<br>sda1, you specify the partition<br>as "1". Similarly, the volume<br>partition for /dev/sda is "0"<br>(or you can leave the property<br>empty). |
| readOnly  | 否    | Boolean       | Specify "true" to force and set<br>the ReadOnly property in<br>VolumeMounts to "true". If<br>omitted, the default is "false".<br>More info: https://<br>kubernetes.io/docs/concepts/<br>storage/<br>volumes#awselasticblockstore                                                                 |
| volumeID  | 是    | <b>String</b> | Unique ID of the persistent<br>disk resource in AWS (Amazon<br>EBS volume). More info:<br>https://kubernetes.io/docs/<br>concepts/storage/<br>volumes#awselasticblockstore                                                                                                    |

表 **5-2672** io.k8s.api.core.v1.AzureDiskVolumeSource

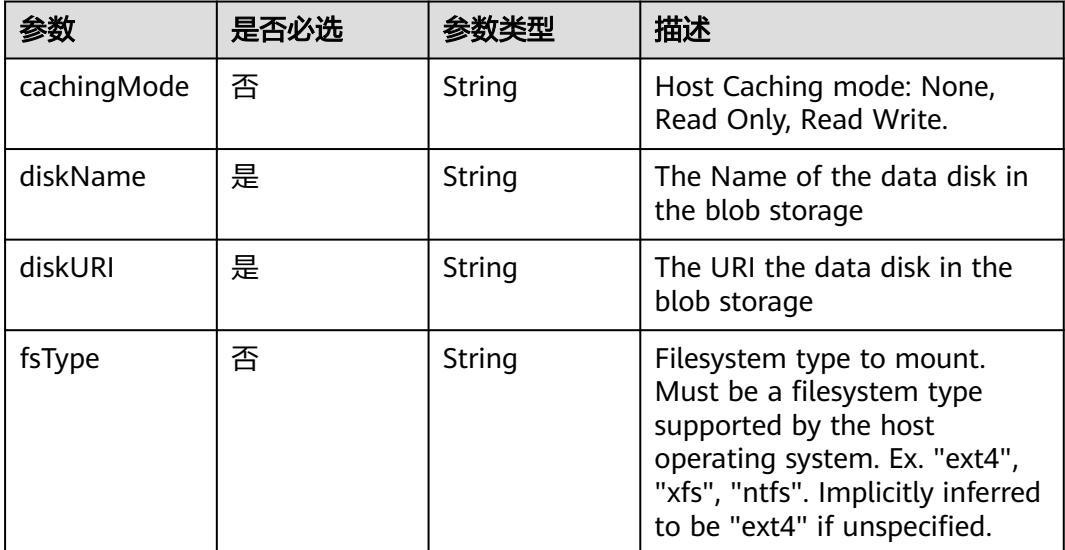

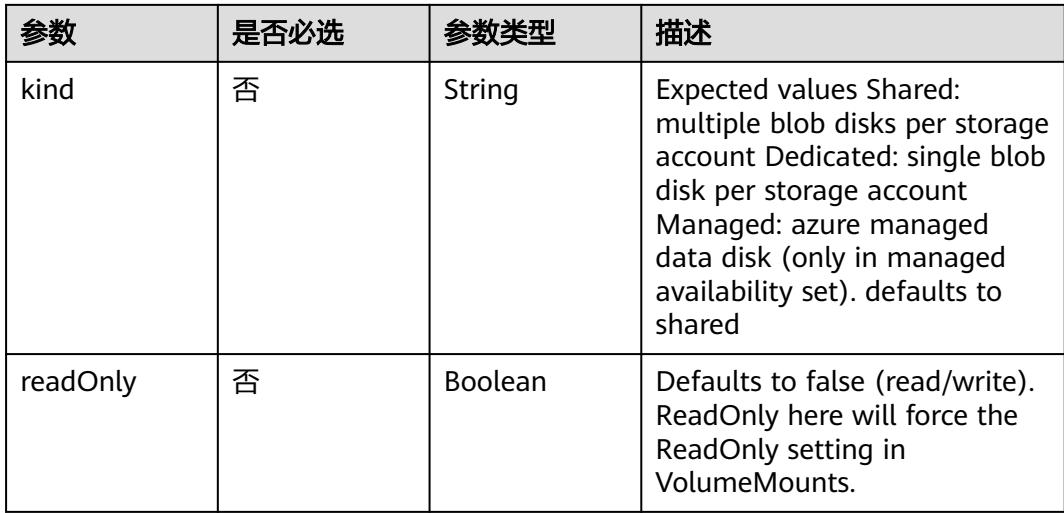

#### 表 **5-2673** io.k8s.api.core.v1.AzureFileVolumeSource

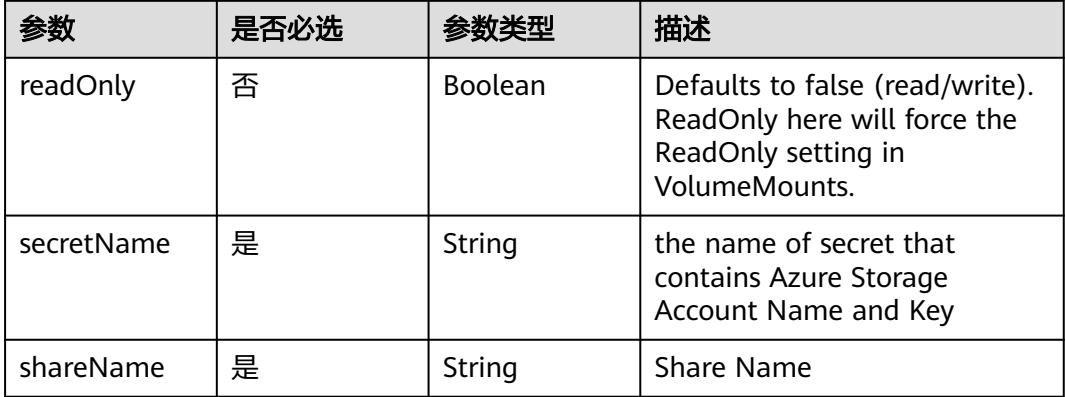

## 表 **5-2674** io.k8s.api.core.v1.CephFSVolumeSource

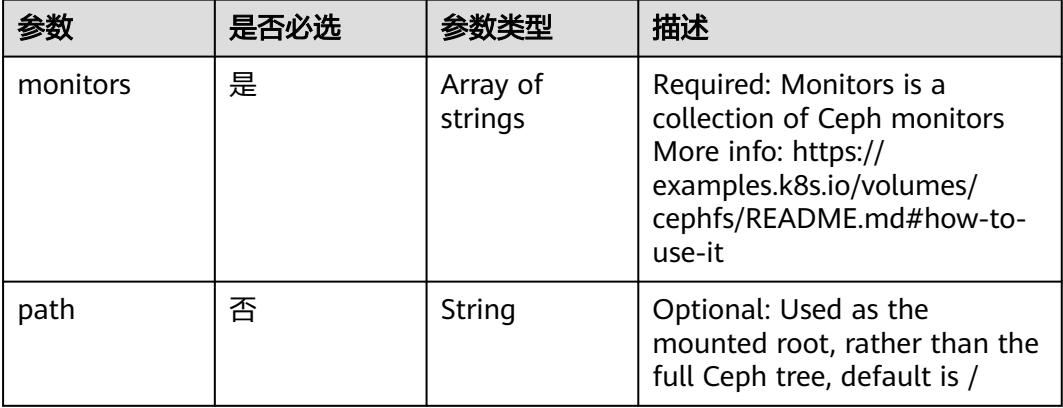

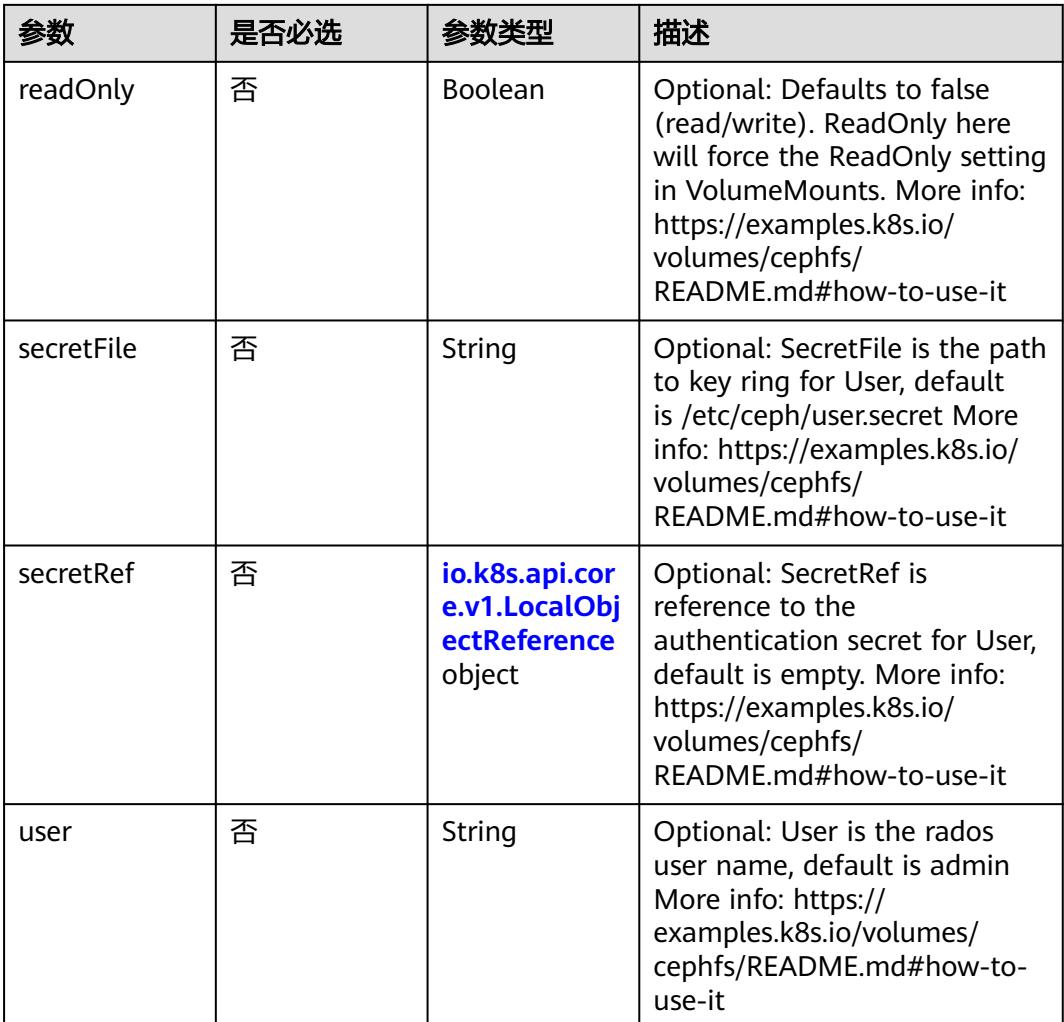

# 表 **5-2675** io.k8s.api.core.v1.CinderVolumeSource

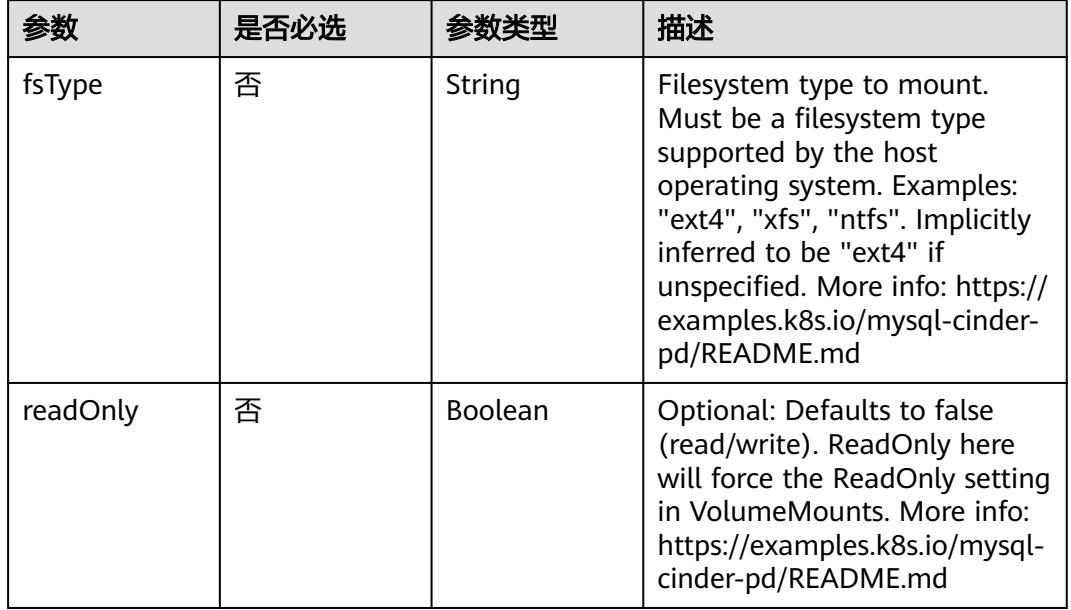

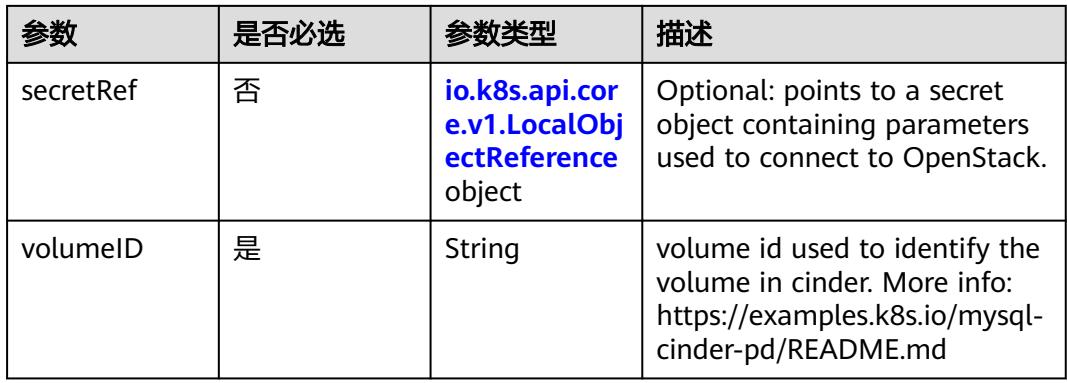

## 表 **5-2676** io.k8s.api.core.v1.ConfigMapVolumeSource

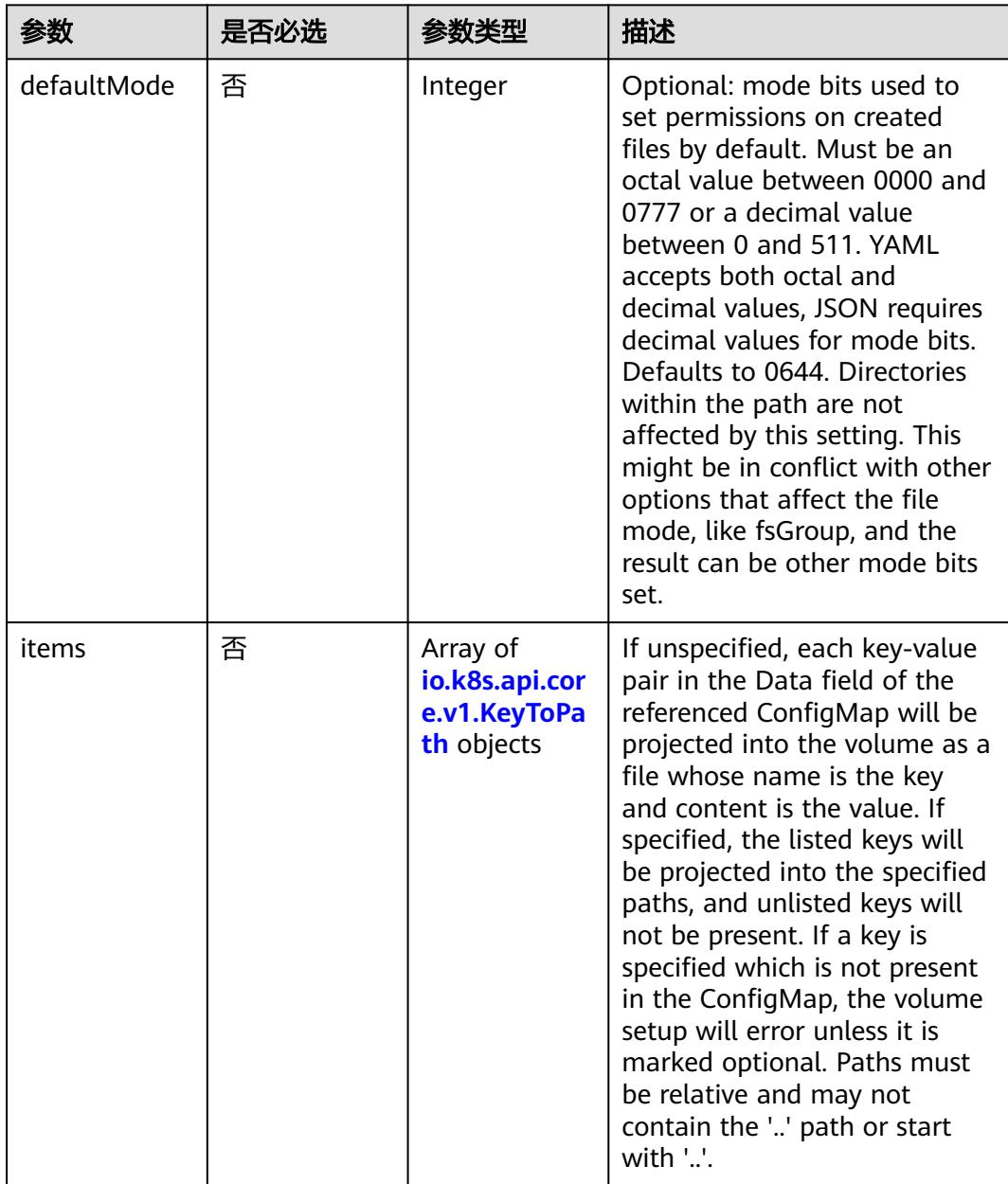

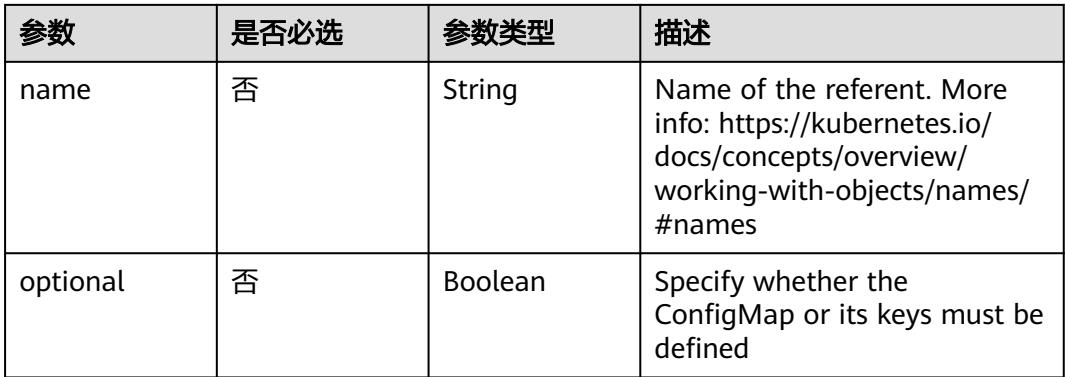

# 表 **5-2677** io.k8s.api.core.v1.CSIVolumeSource

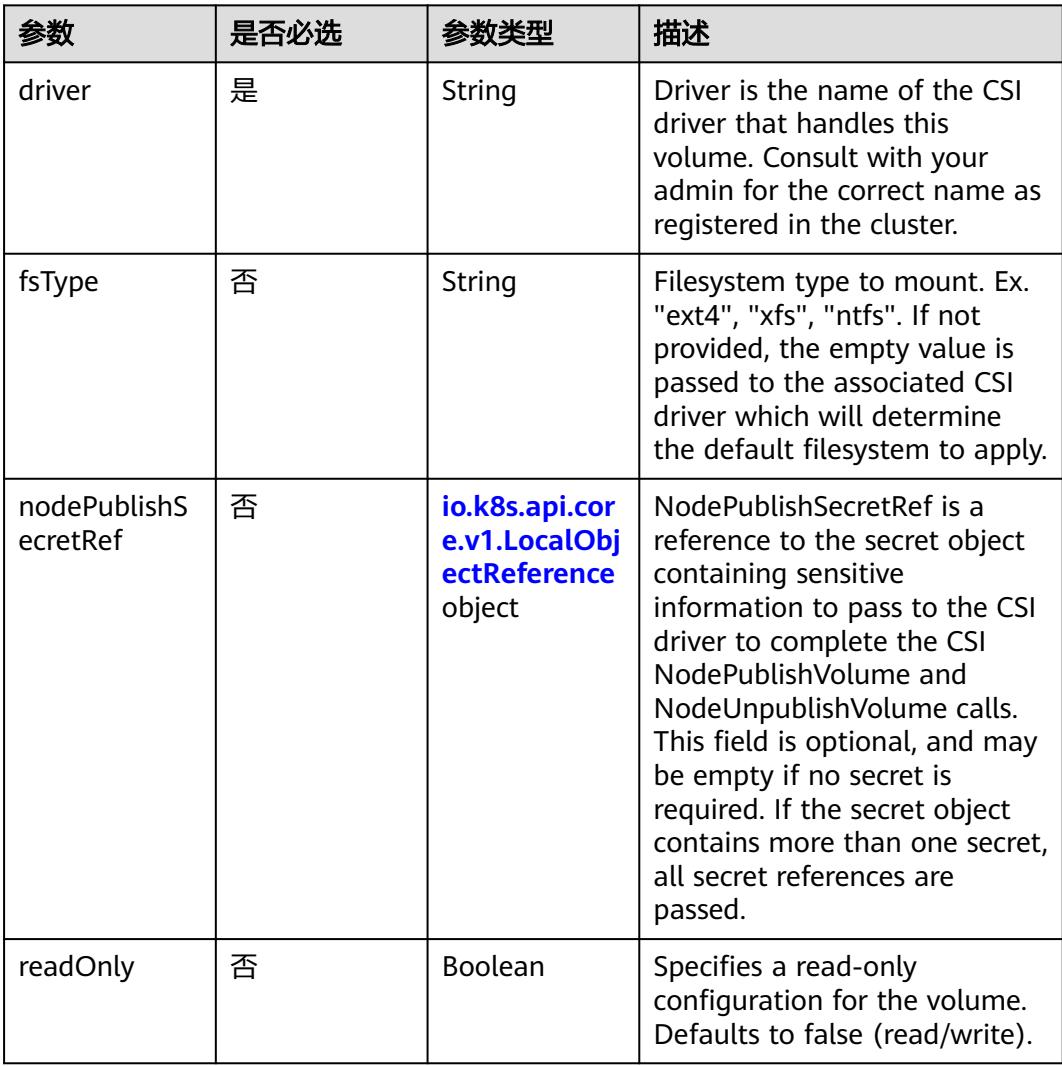

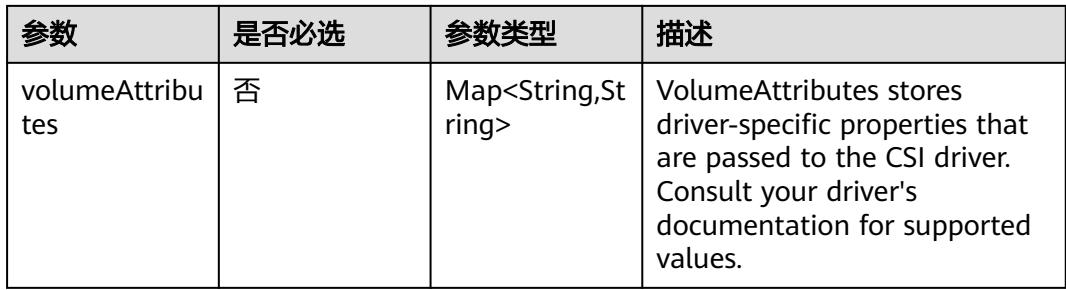

## 表 **5-2678** io.k8s.api.core.v1.DownwardAPIVolumeSource

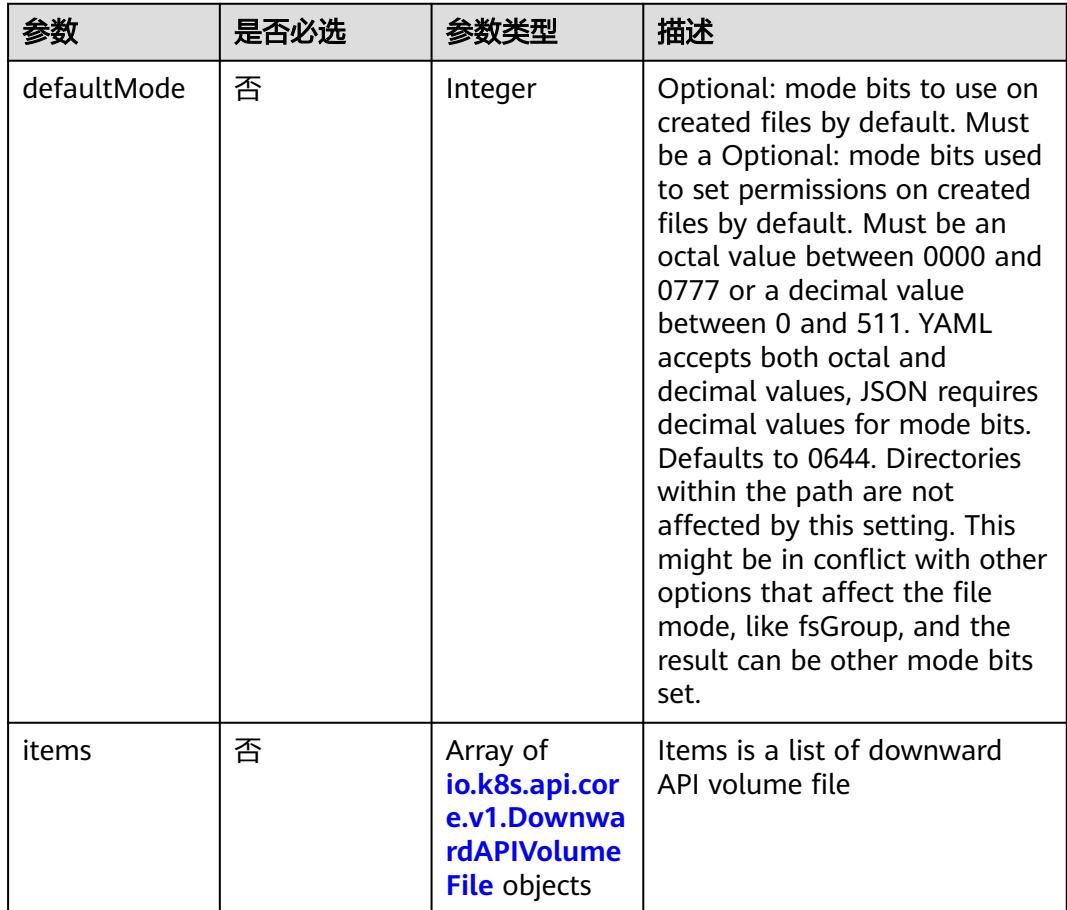

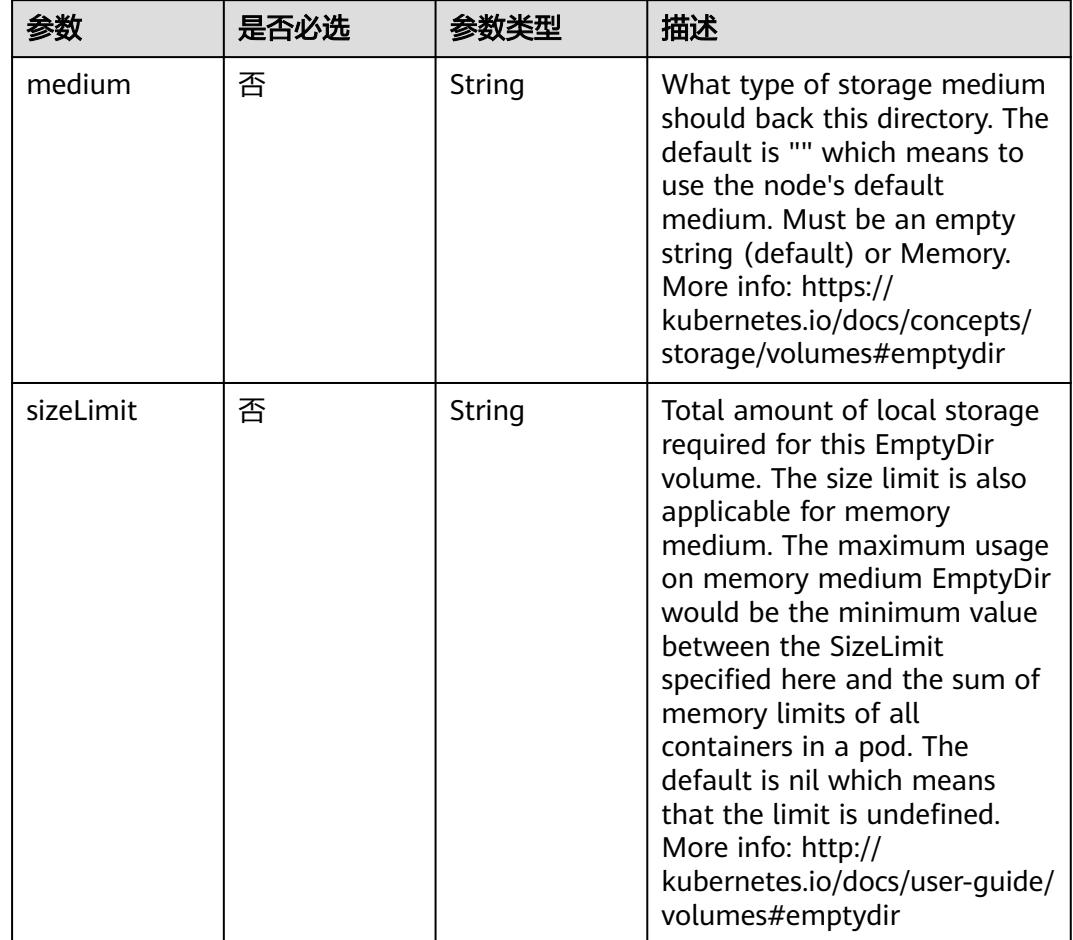

<span id="page-2458-0"></span>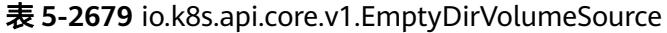

# 表 **5-2680** io.k8s.api.core.v1.EphemeralVolumeSource

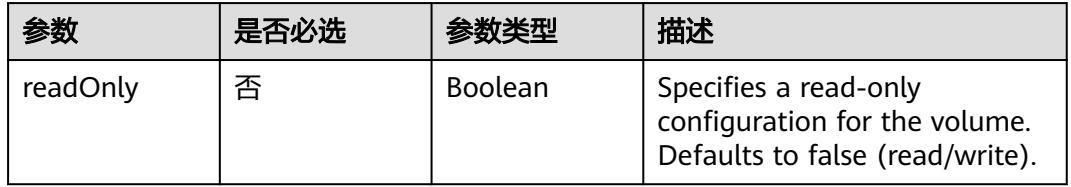

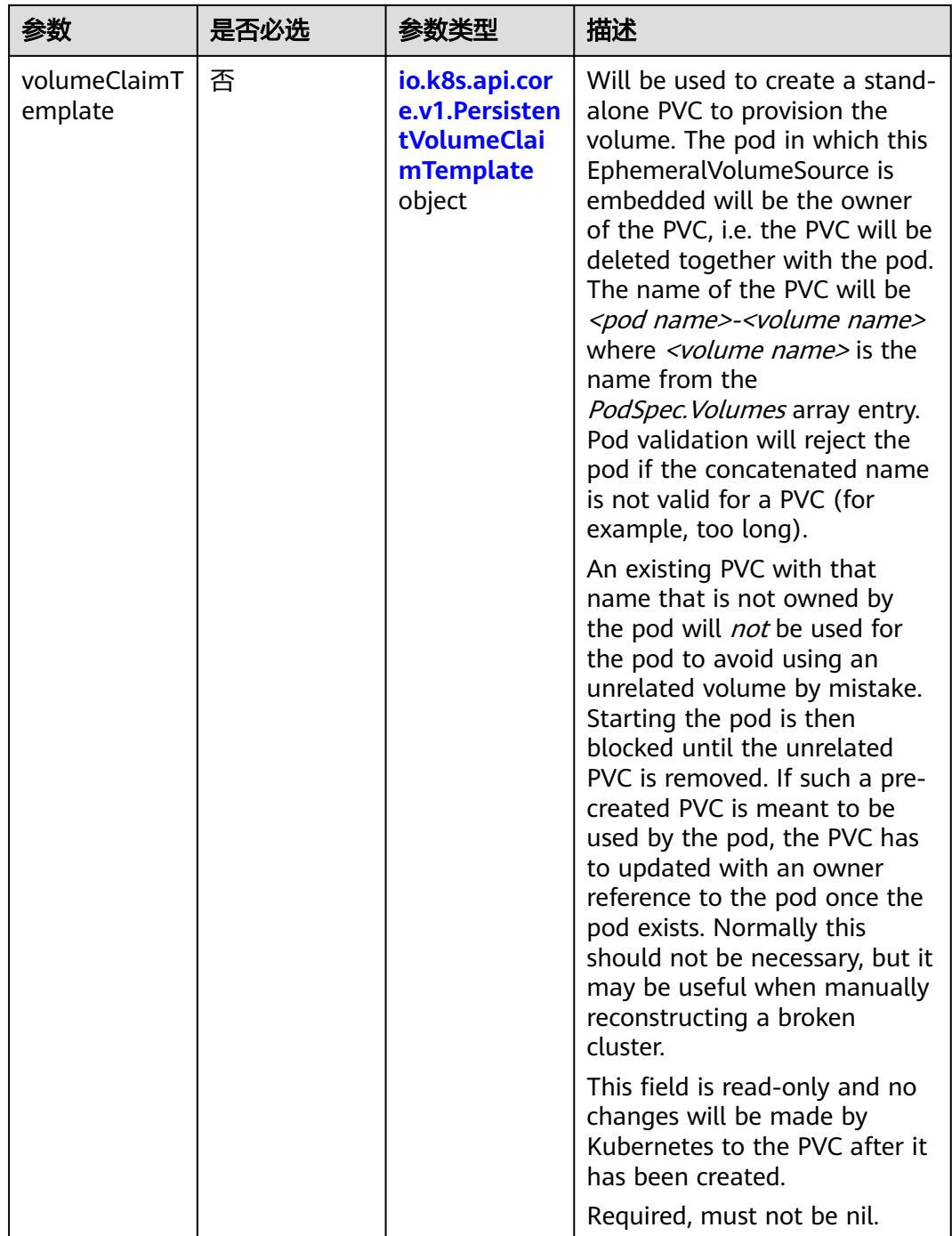

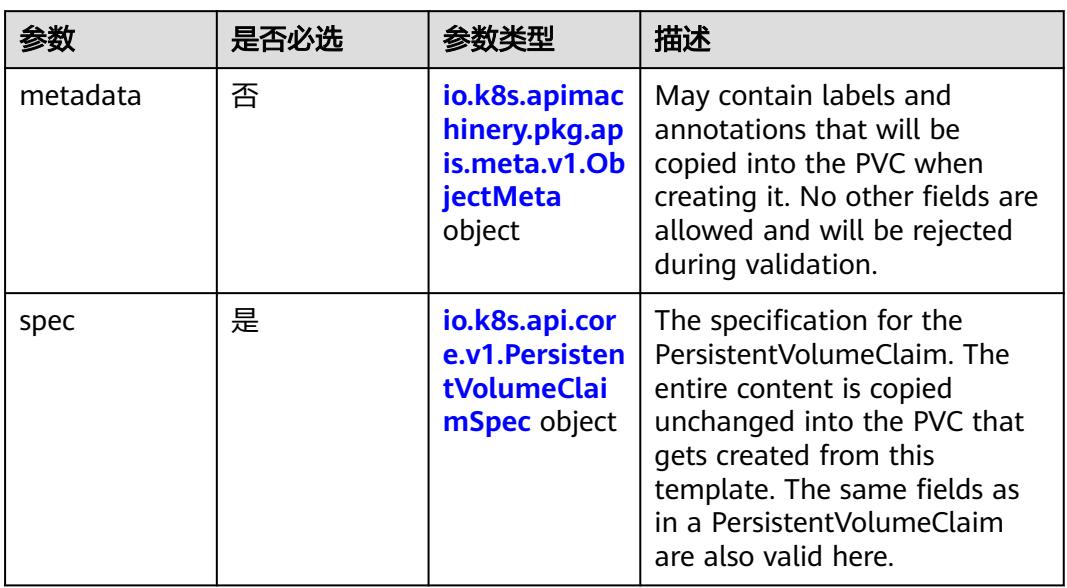

## <span id="page-2460-0"></span>表 **5-2681** io.k8s.api.core.v1.PersistentVolumeClaimTemplate

# 表 **5-2682** io.k8s.apimachinery.pkg.apis.meta.v1.ObjectMeta

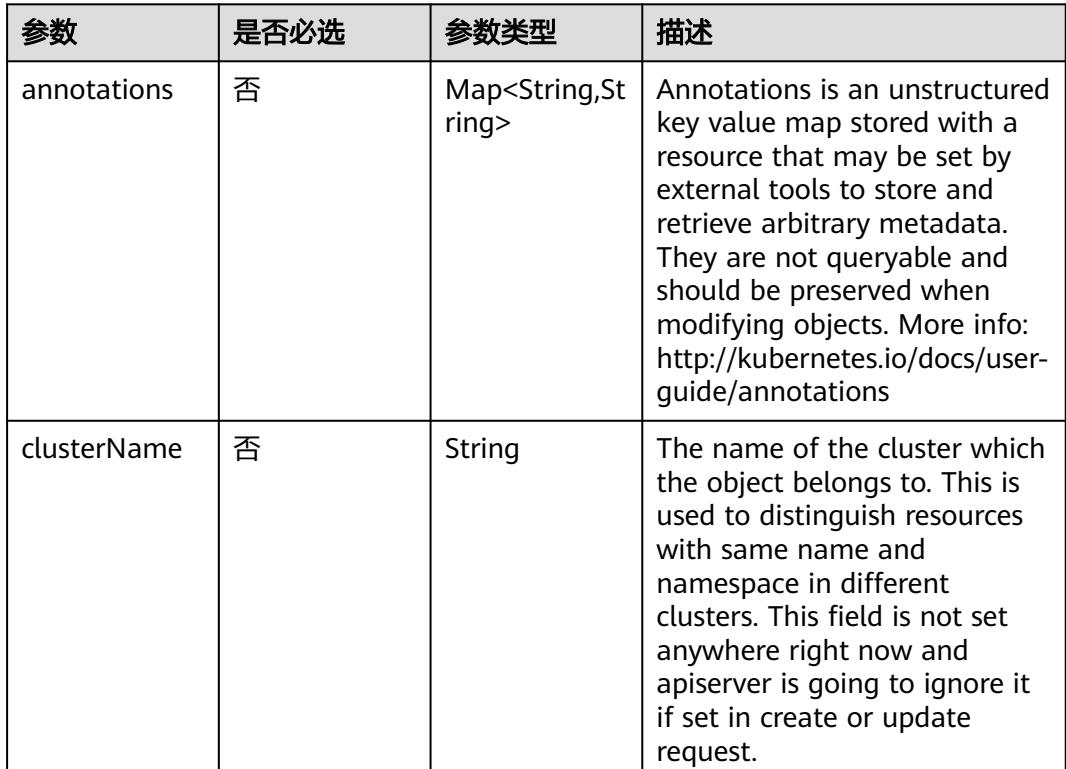

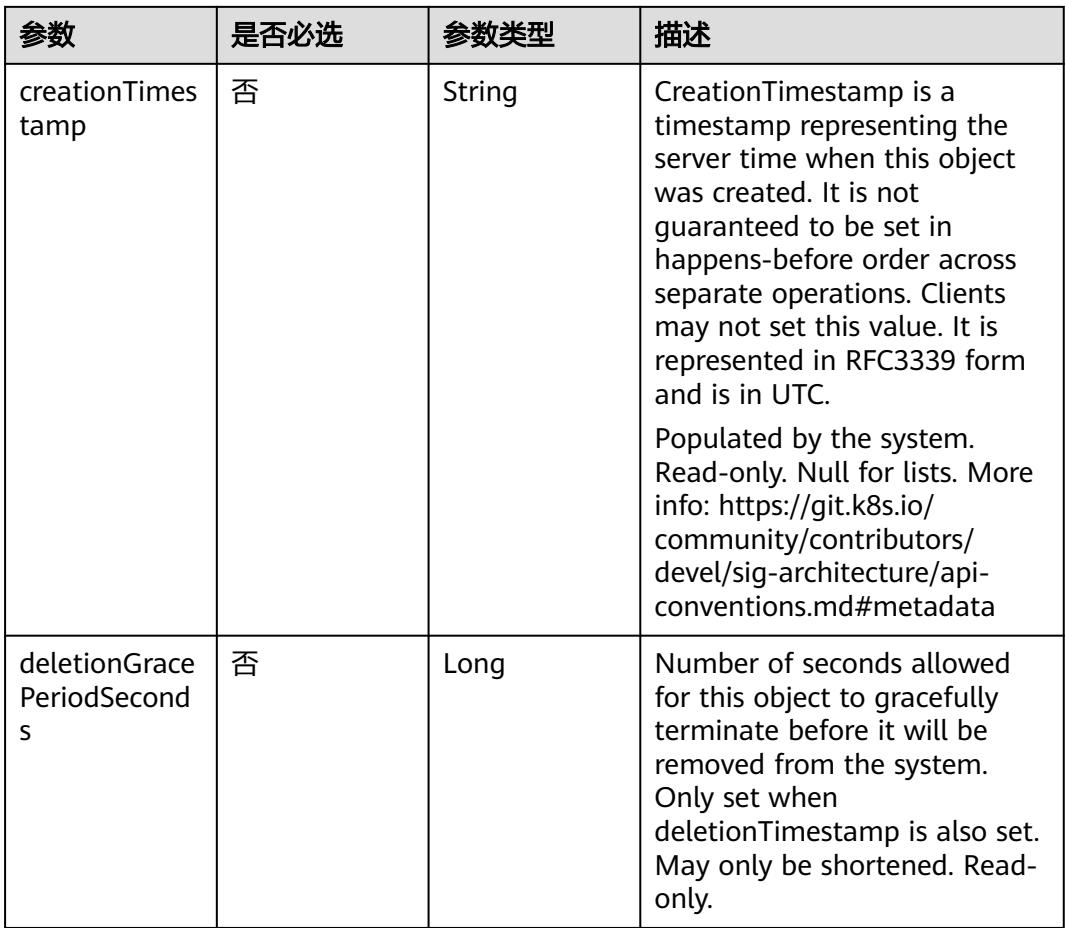

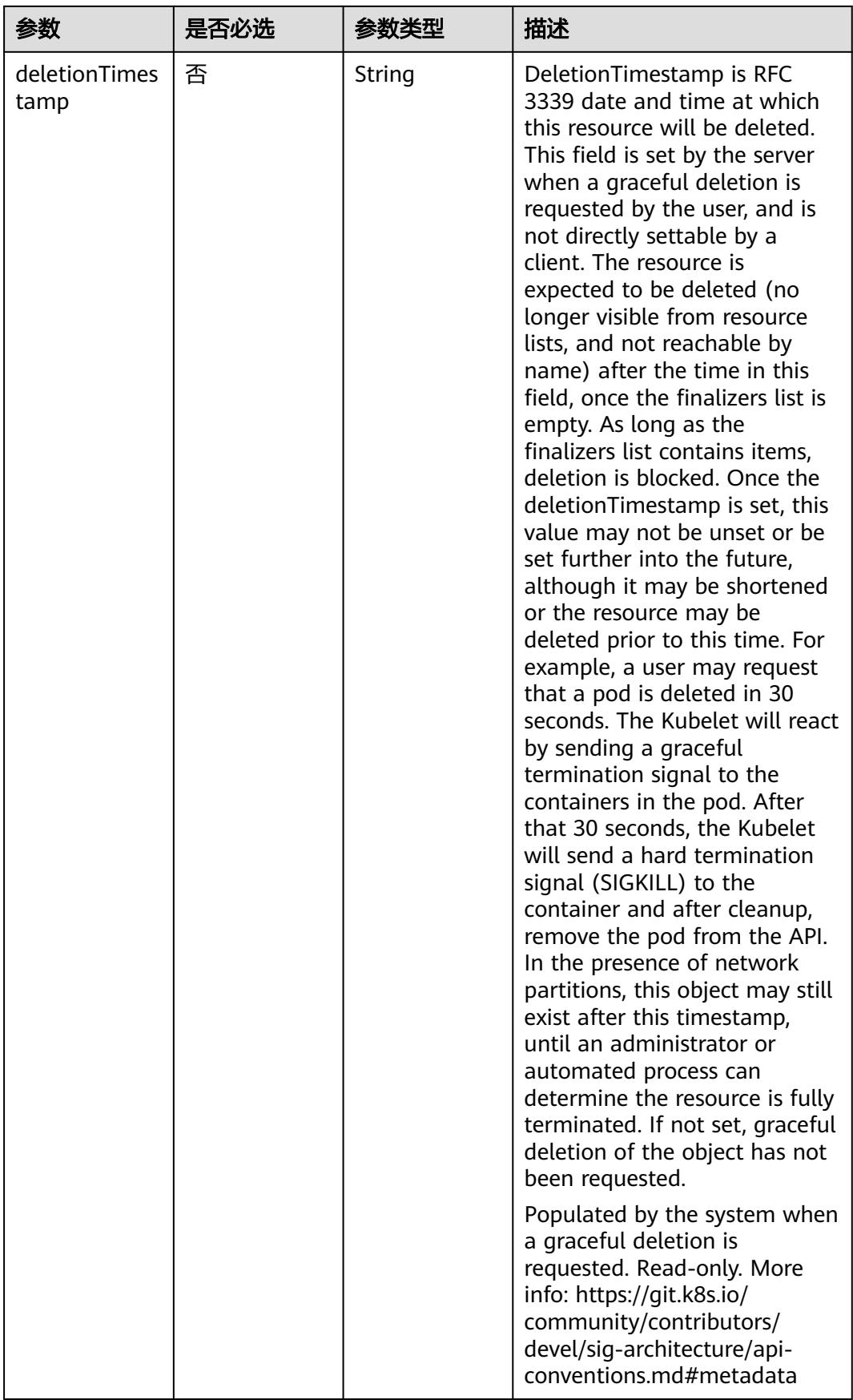

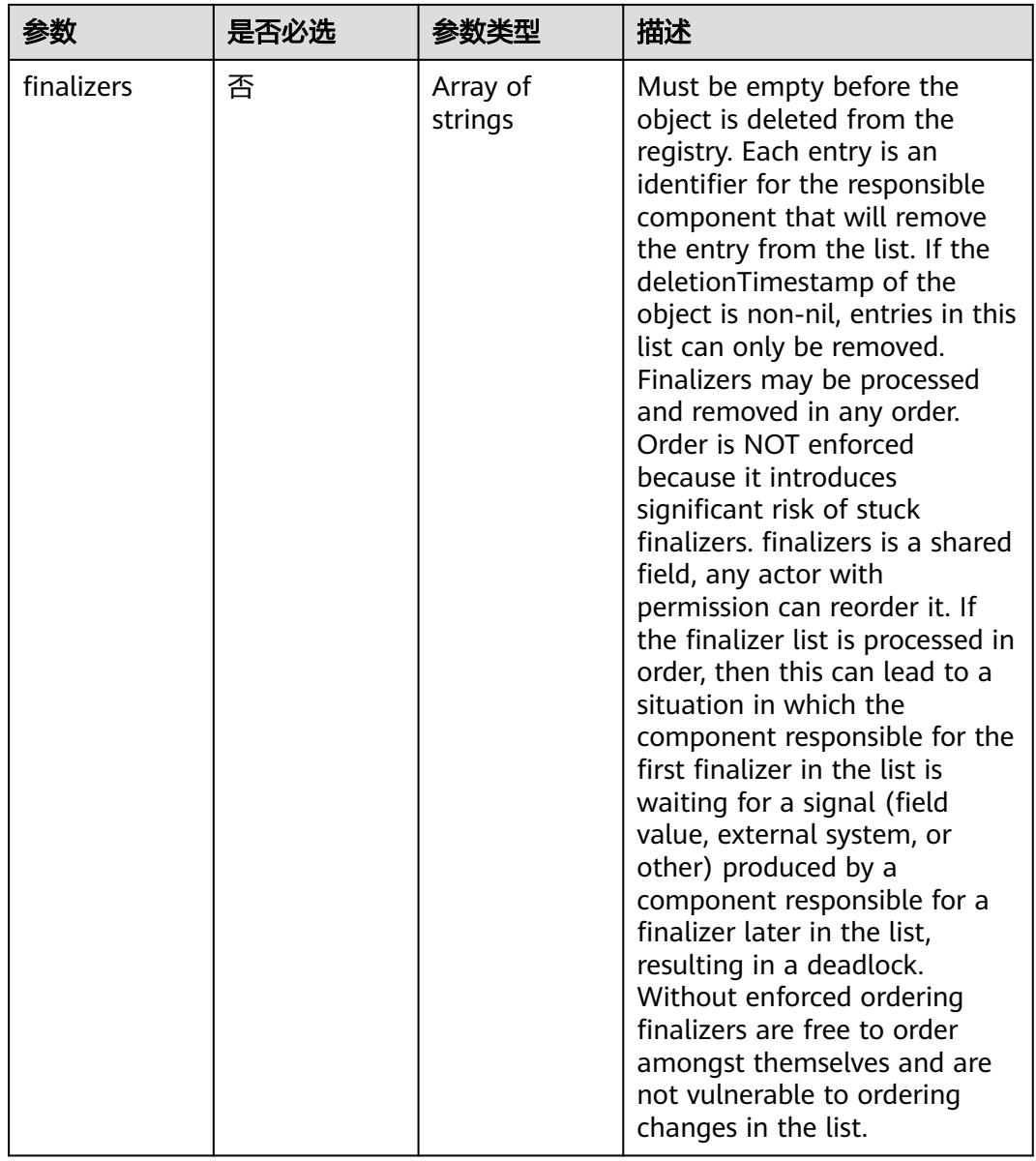

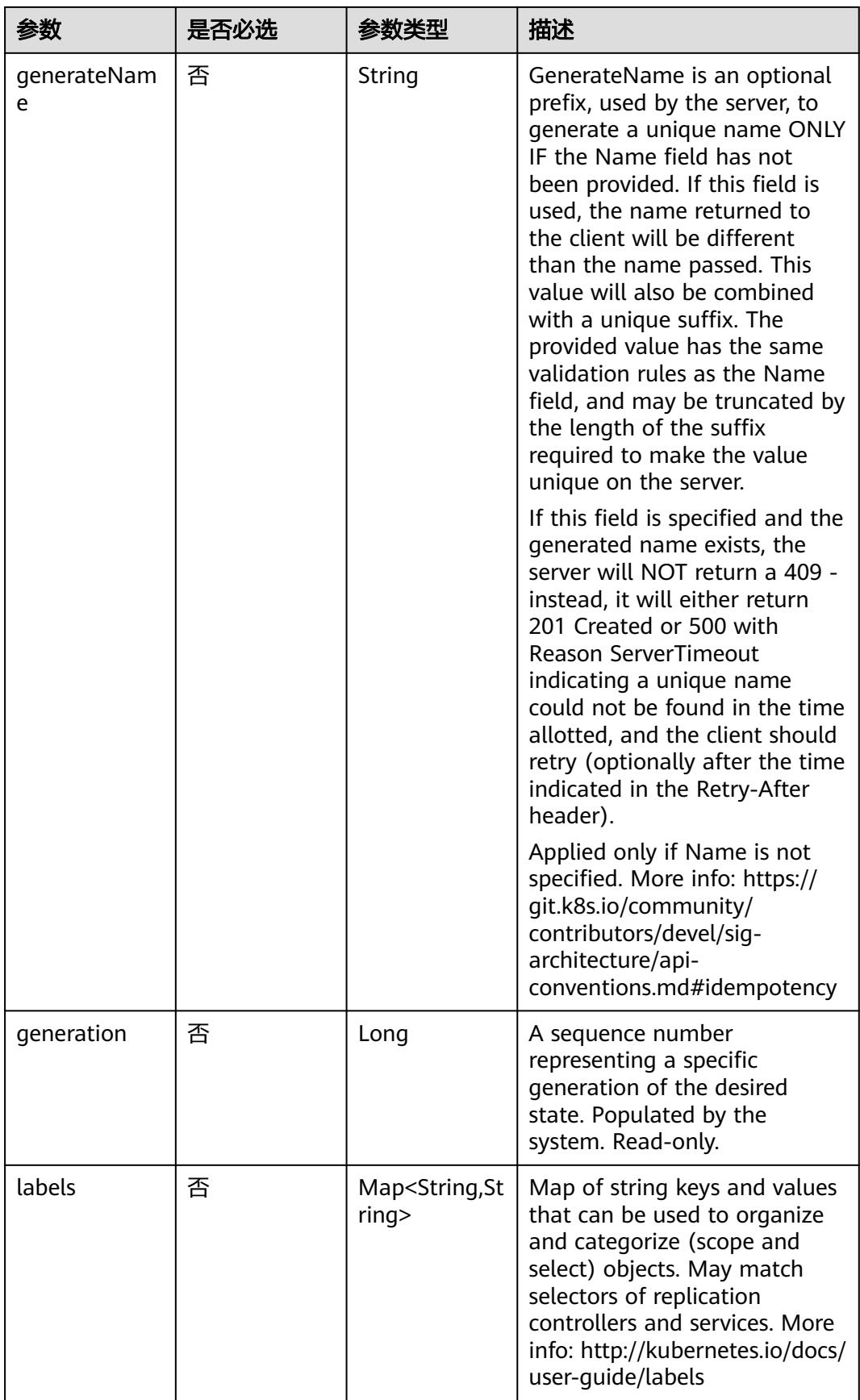

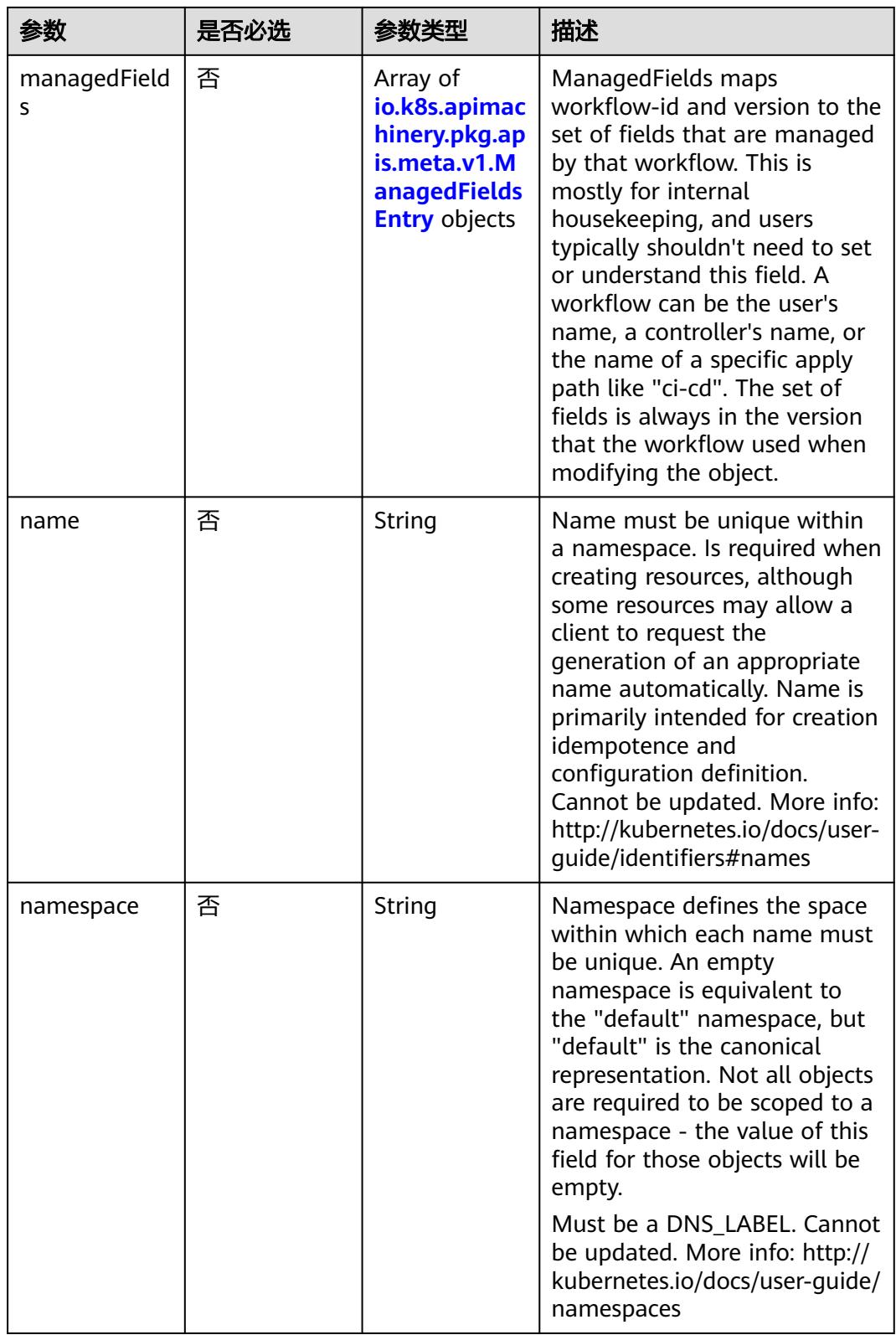

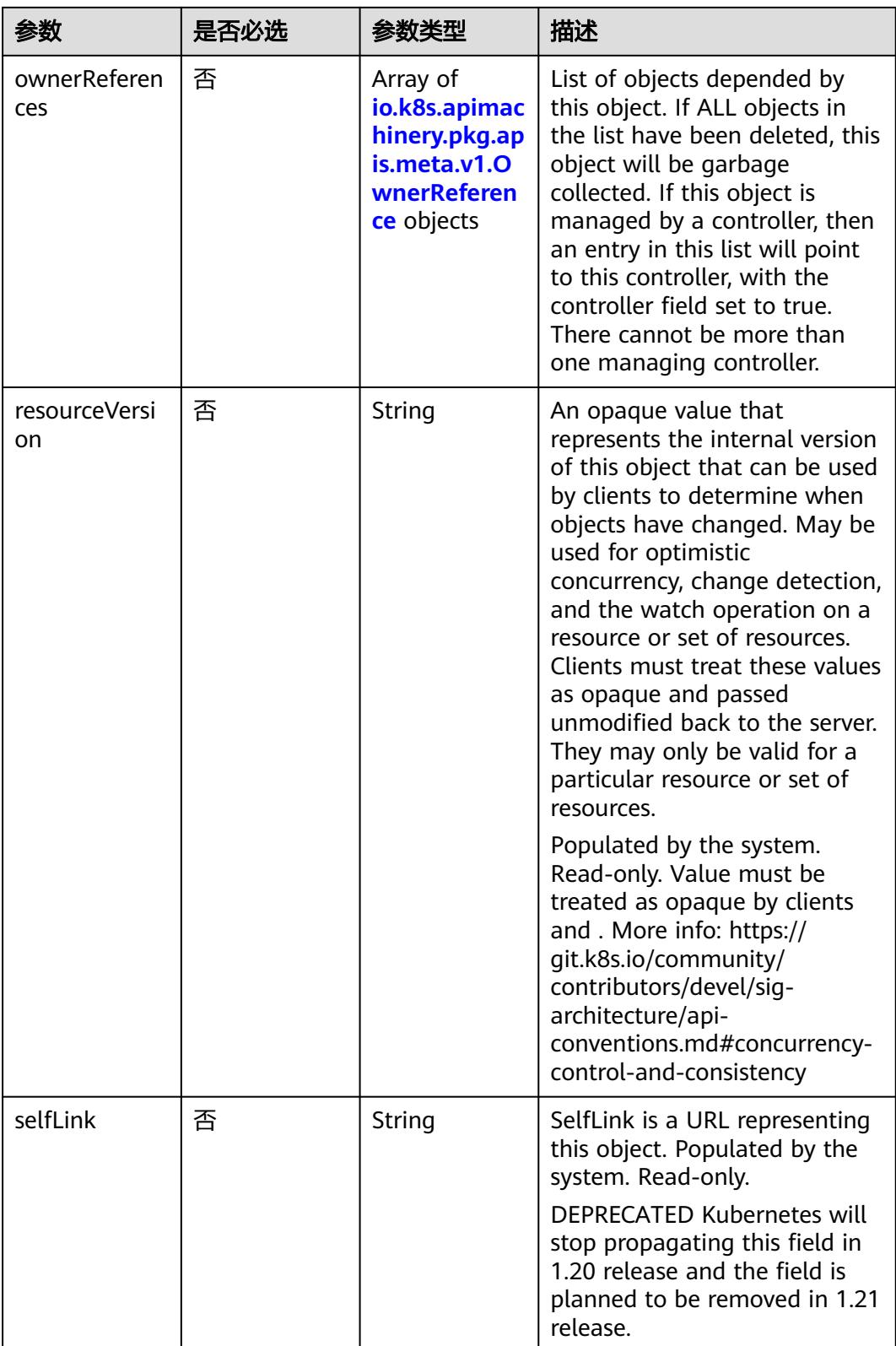

<span id="page-2467-0"></span>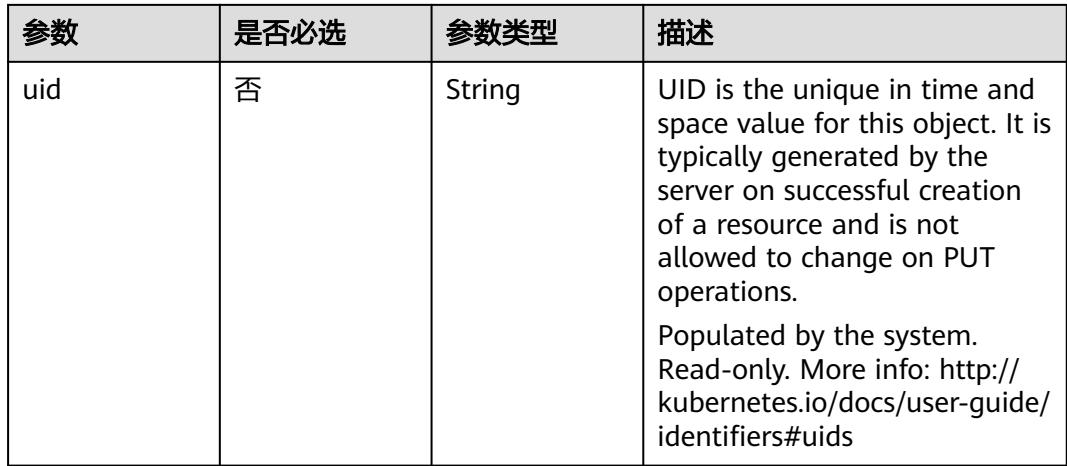

#### 表 **5-2683** io.k8s.apimachinery.pkg.apis.meta.v1.ManagedFieldsEntry

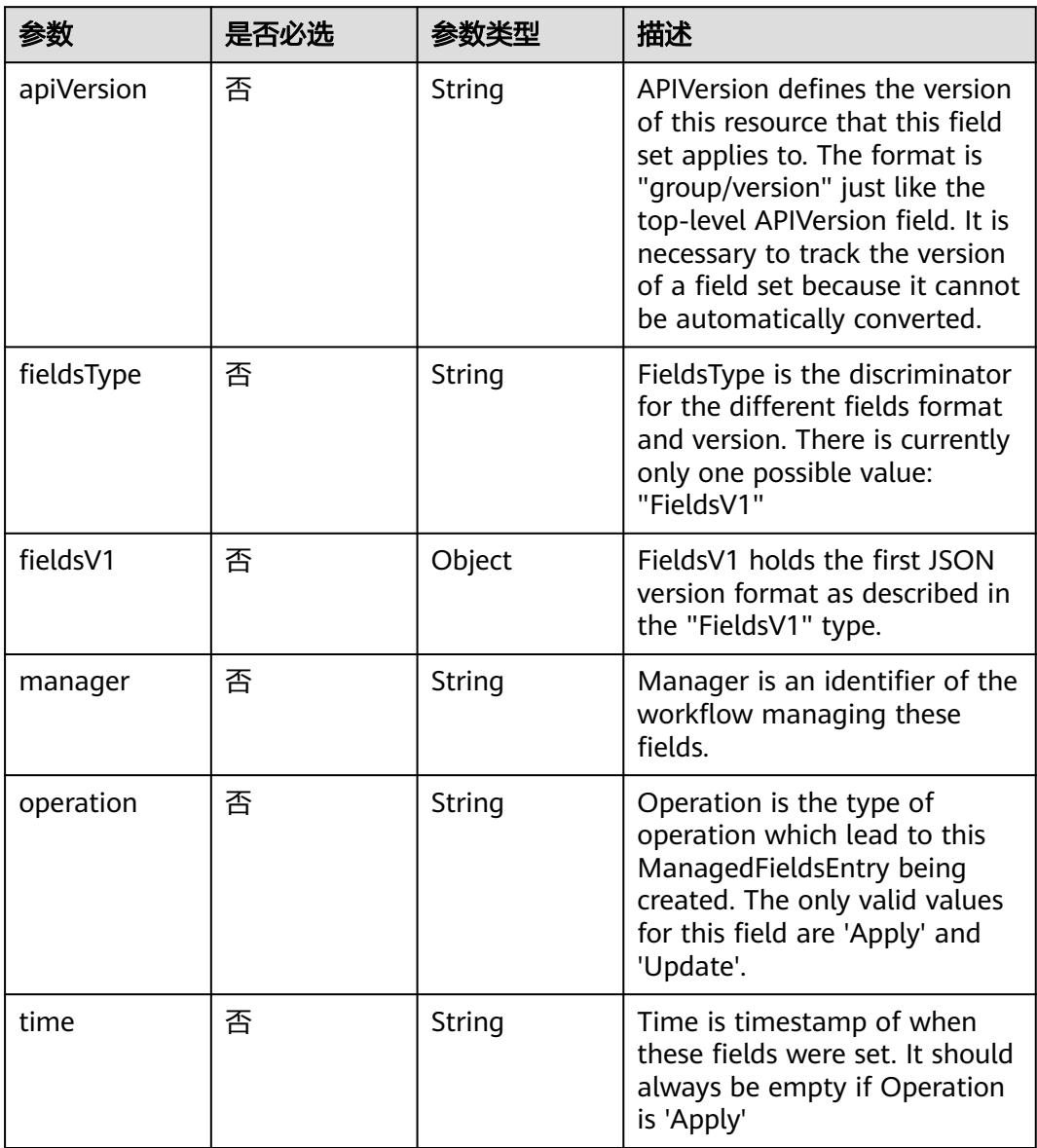

| 参数                     | 是否必选 | 参数类型           | 描述                                                                                                    |
|------------------------|------|----------------|----------------------------------------------------------------------------------------------------|
| apiVersion             | 是    | String         | API version of the referent.                                                                                                    |
| blockOwnerD<br>eletion | 否    | <b>Boolean</b> | If true, AND if the owner has<br>the "foregroundDeletion"<br>finalizer, then the owner<br>cannot be deleted from the<br>key-value store until this<br>reference is removed. Defaults<br>to false. To set this field, a<br>user needs "delete" permission<br>of the owner, otherwise 422<br>(Unprocessable Entity) will be<br>returned. |
| controller             | 否    | Boolean        | If true, this reference points to<br>the managing controller.                                                                                                    |
| kind                   | 是    | String         | Kind of the referent. More<br>info: https://git.k8s.io/<br>community/contributors/<br>devel/sig-architecture/api-<br>conventions.md#types-kinds                                                                                                    |
| name                   | 是    | String         | Name of the referent. More<br>info: http://kubernetes.io/docs/<br>user-quide/identifiers#names                                                                                                    |
| uid                    | 是    | String         | UID of the referent. More info:<br>http://kubernetes.io/docs/user-<br>quide/identifiers#uids                                                                                                    |

<span id="page-2468-0"></span>表 **5-2684** io.k8s.apimachinery.pkg.apis.meta.v1.OwnerReference

表 **5-2685** io.k8s.api.core.v1.PersistentVolumeClaimSpec

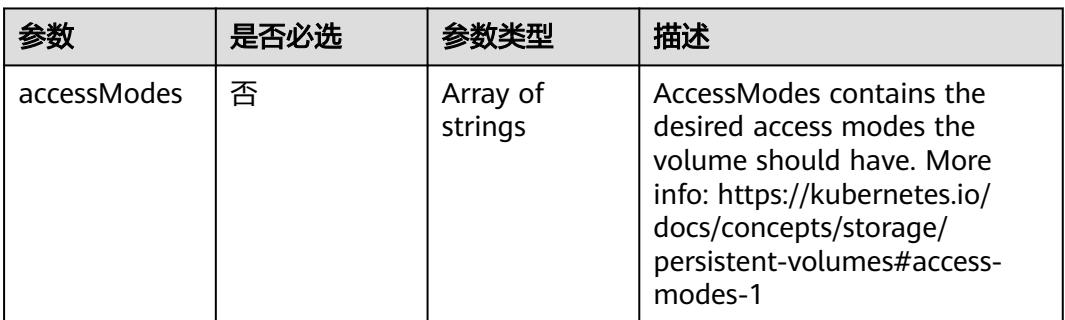

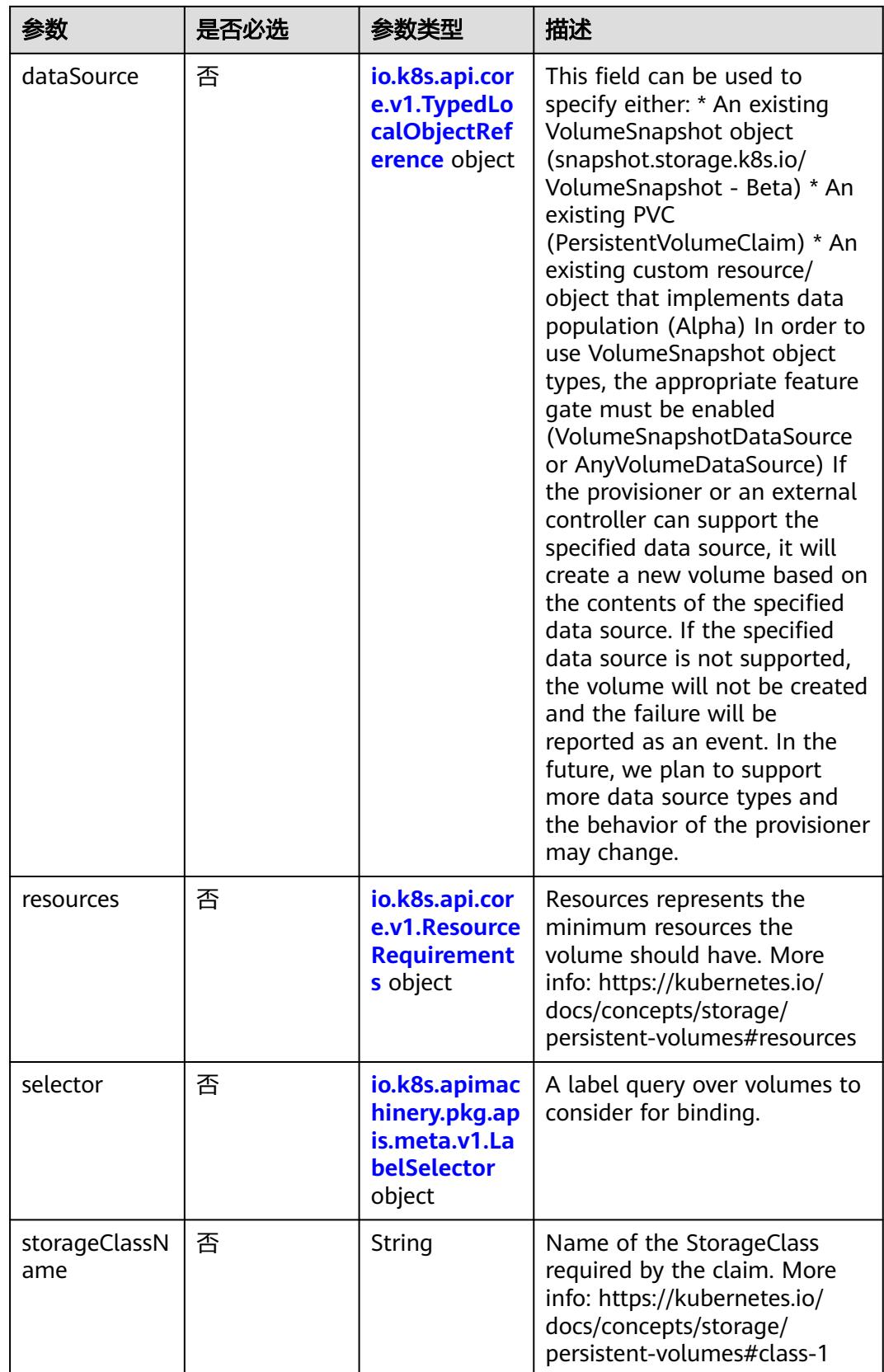

<span id="page-2470-0"></span>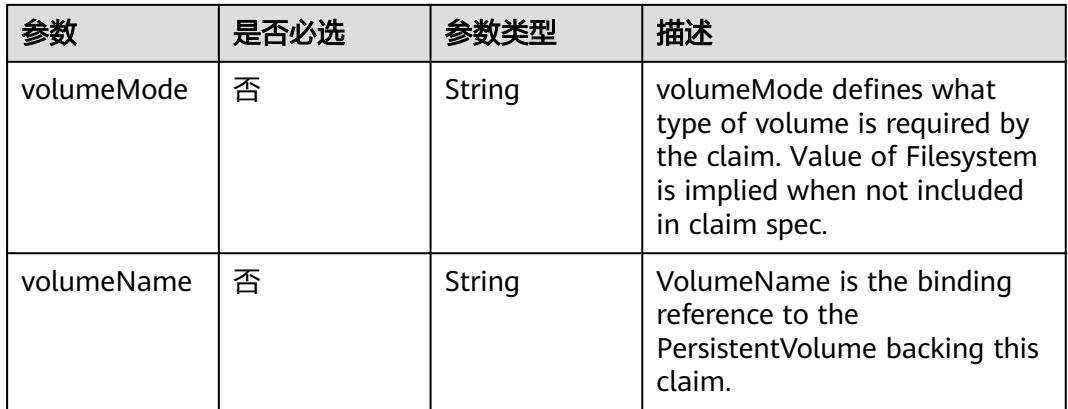

#### 表 **5-2686** io.k8s.api.core.v1.TypedLocalObjectReference

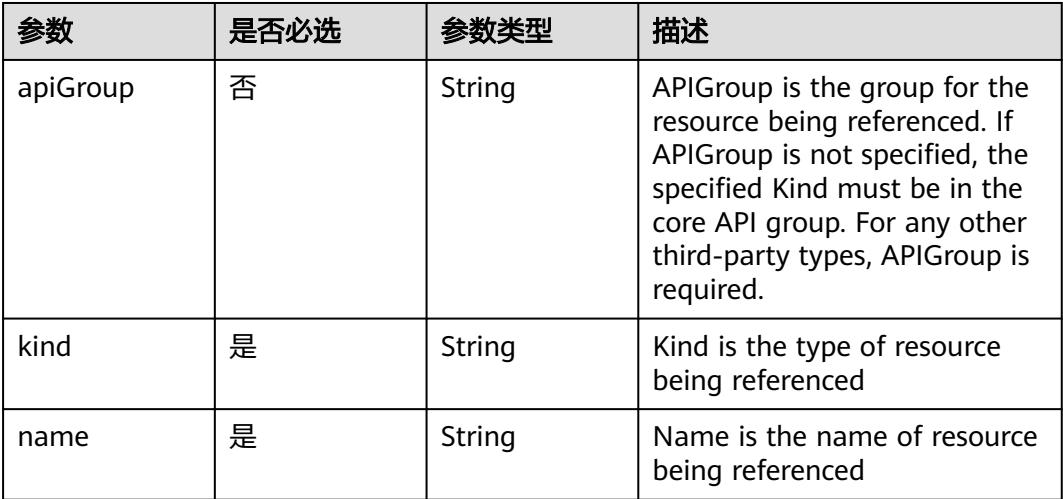

#### 表 **5-2687** io.k8s.api.core.v1.ResourceRequirements

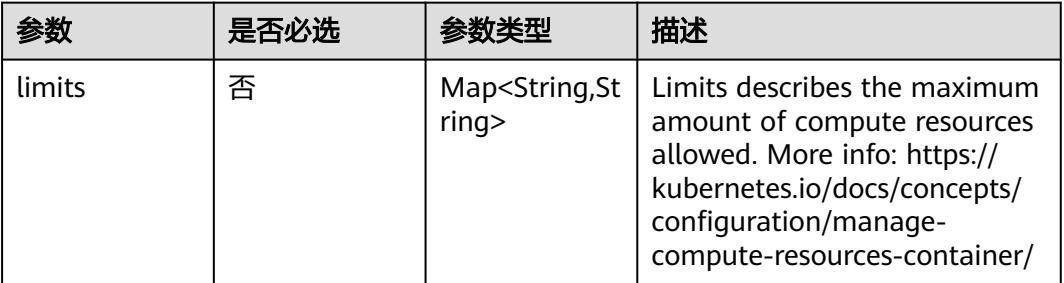

<span id="page-2471-0"></span>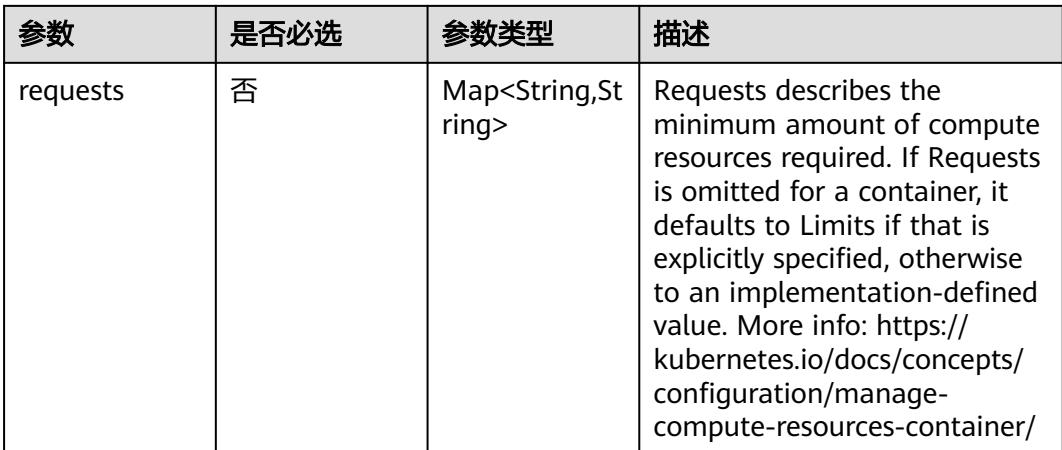

## 表 **5-2688** io.k8s.apimachinery.pkg.apis.meta.v1.LabelSelector

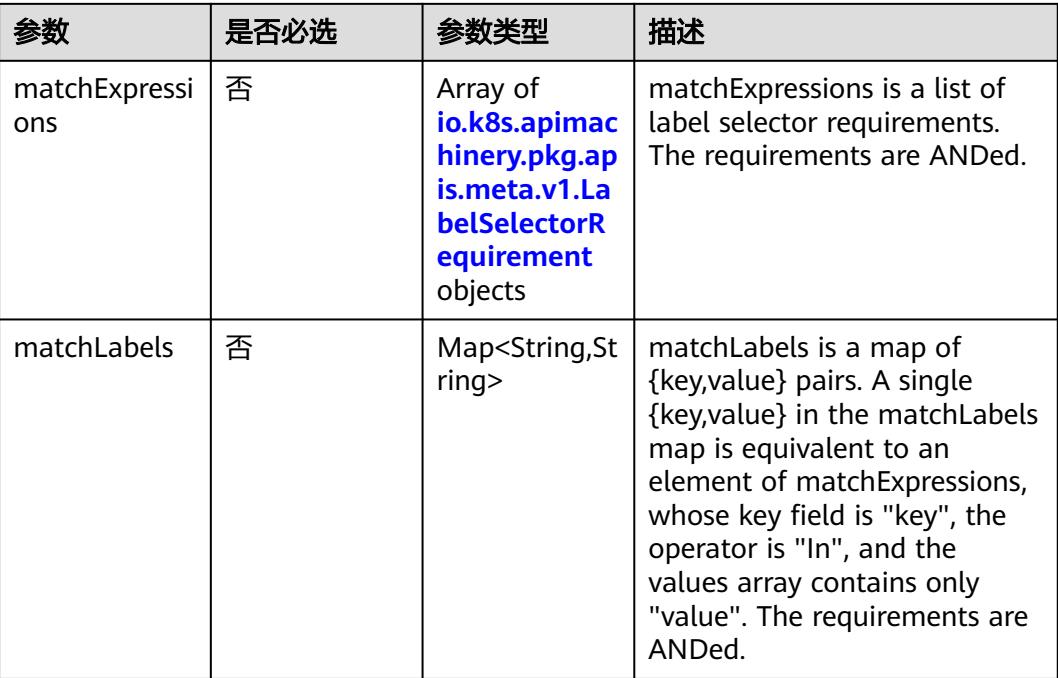

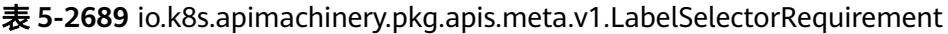

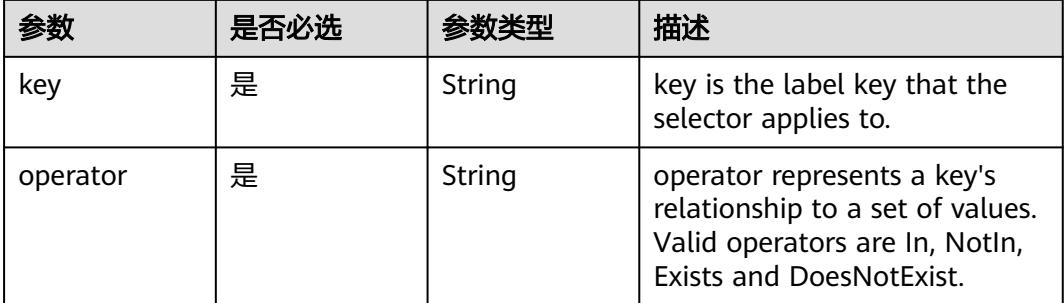

<span id="page-2472-0"></span>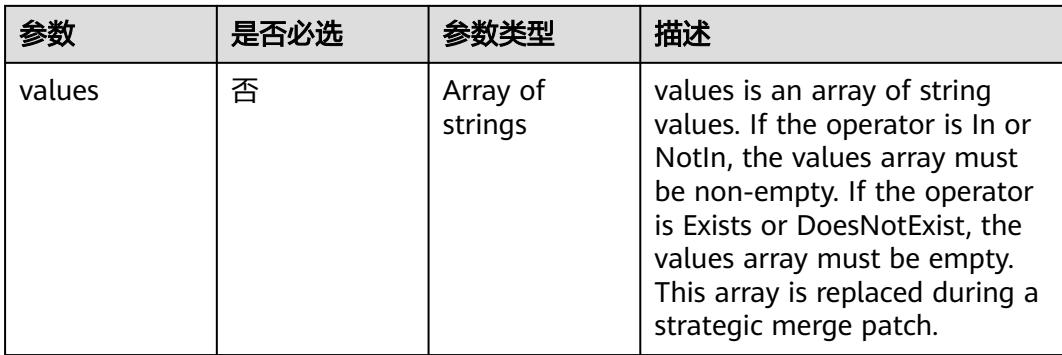

## 表 **5-2690** io.k8s.api.core.v1.FCVolumeSource

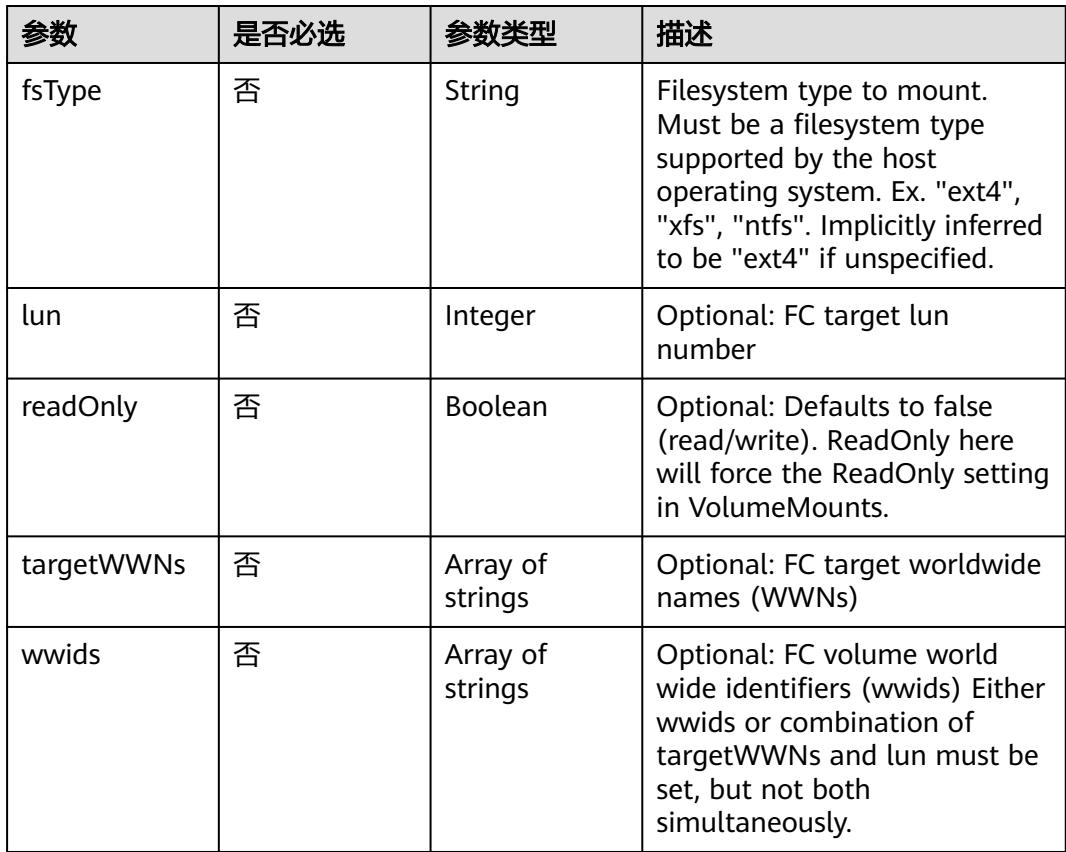

#### 表 **5-2691** io.k8s.api.core.v1.FlexVolumeSource

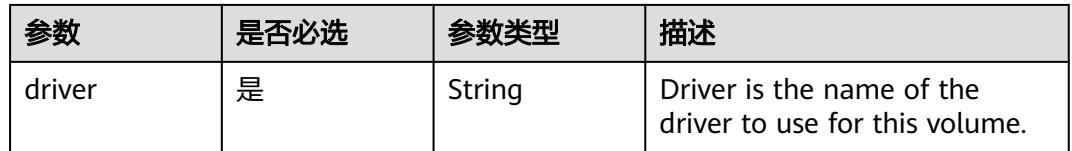

<span id="page-2473-0"></span>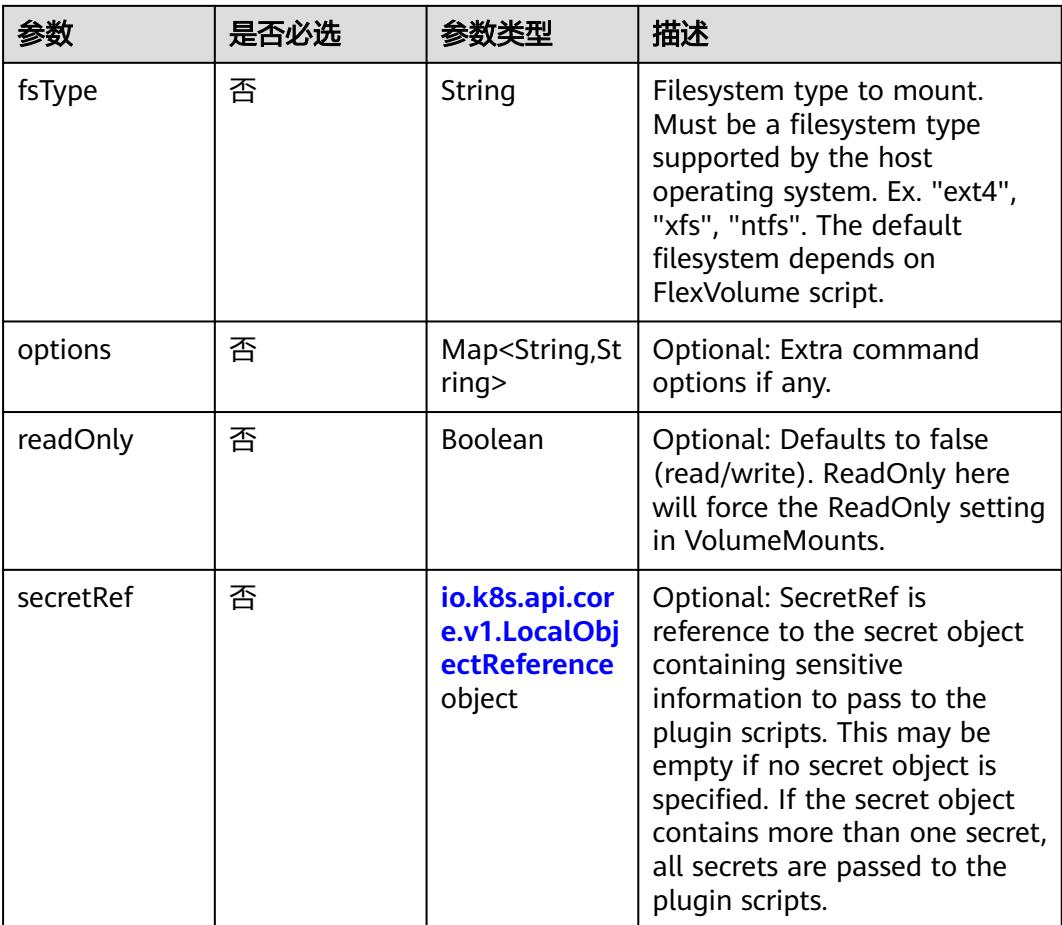

## 表 **5-2692** io.k8s.api.core.v1.FlockerVolumeSource

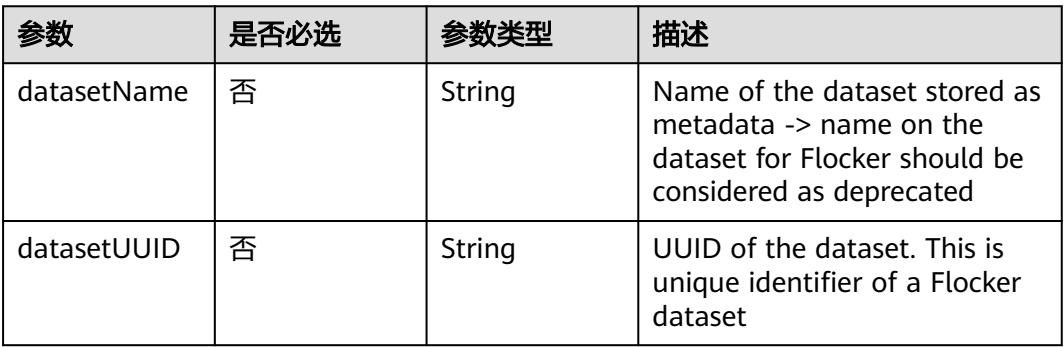

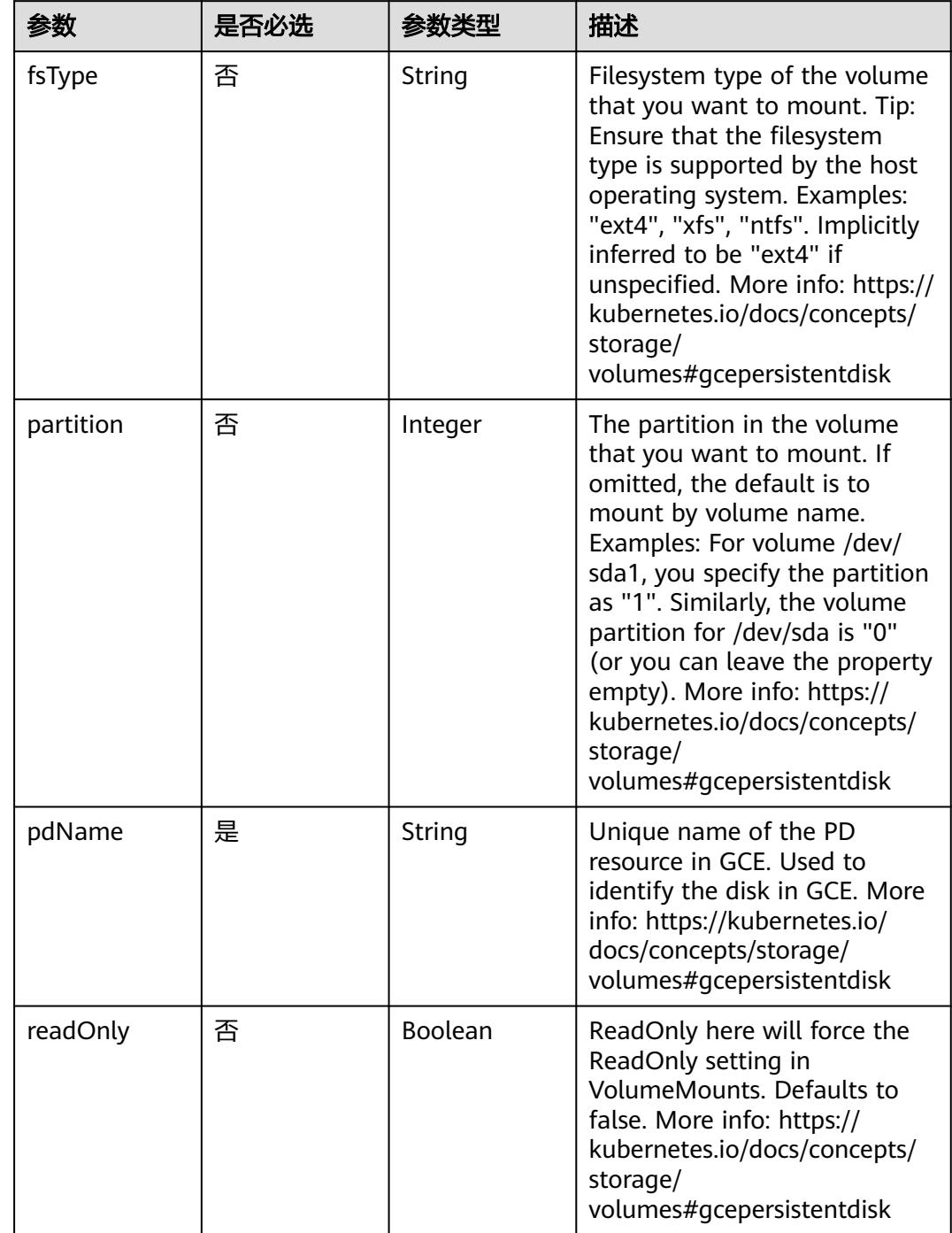

## <span id="page-2474-0"></span>表 **5-2693** io.k8s.api.core.v1.GCEPersistentDiskVolumeSource

<span id="page-2475-0"></span>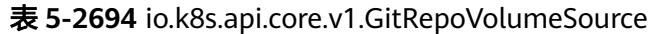

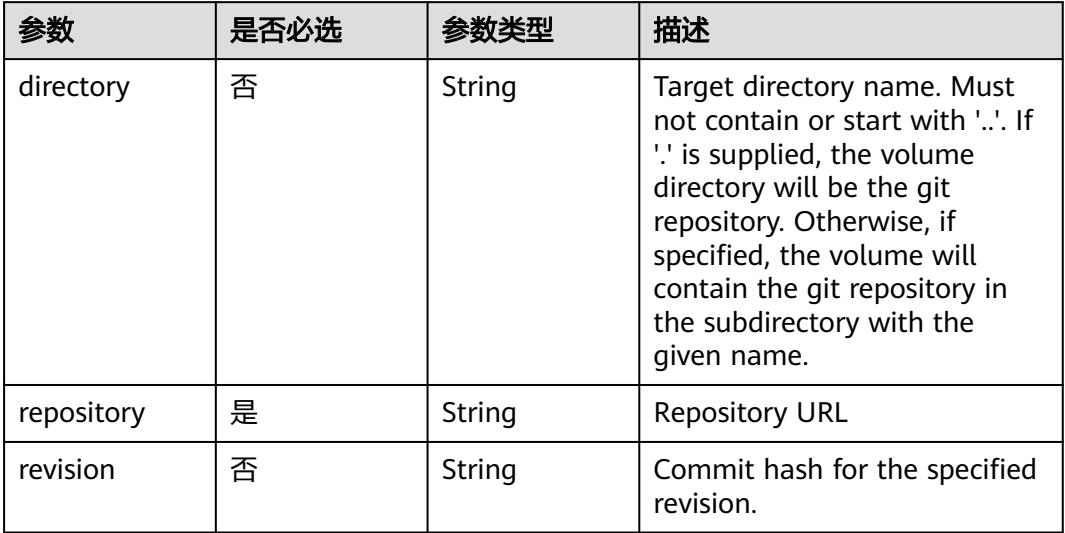

## 表 **5-2695** io.k8s.api.core.v1.GlusterfsVolumeSource

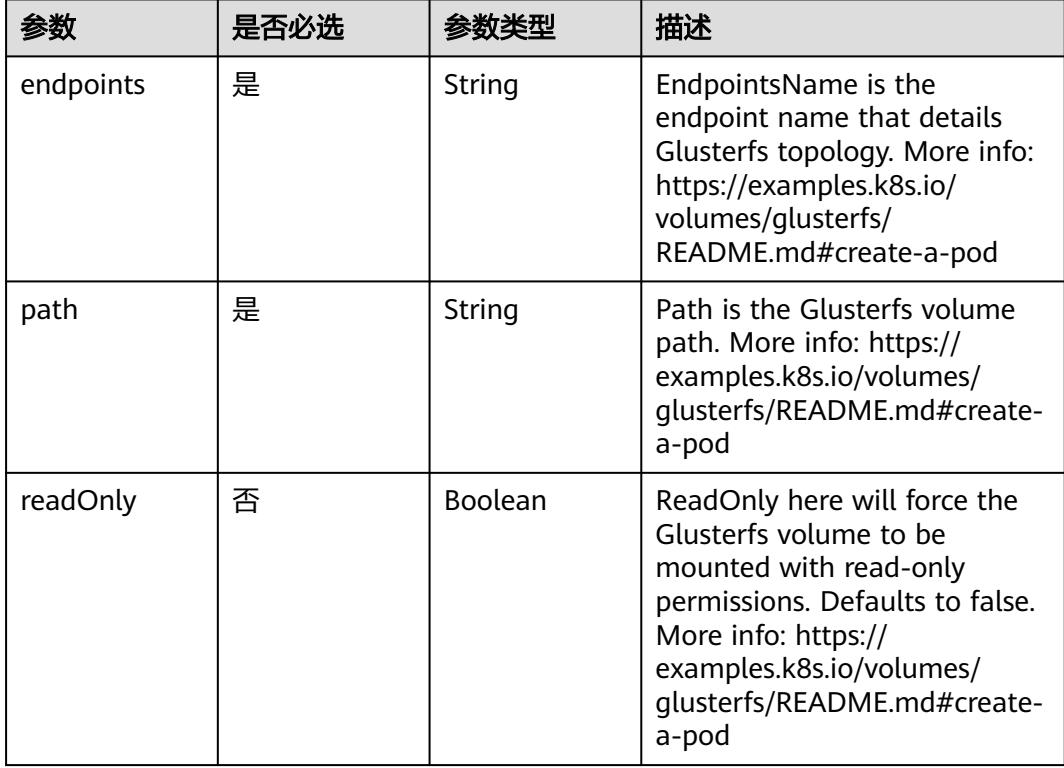

<span id="page-2476-0"></span>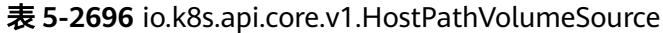

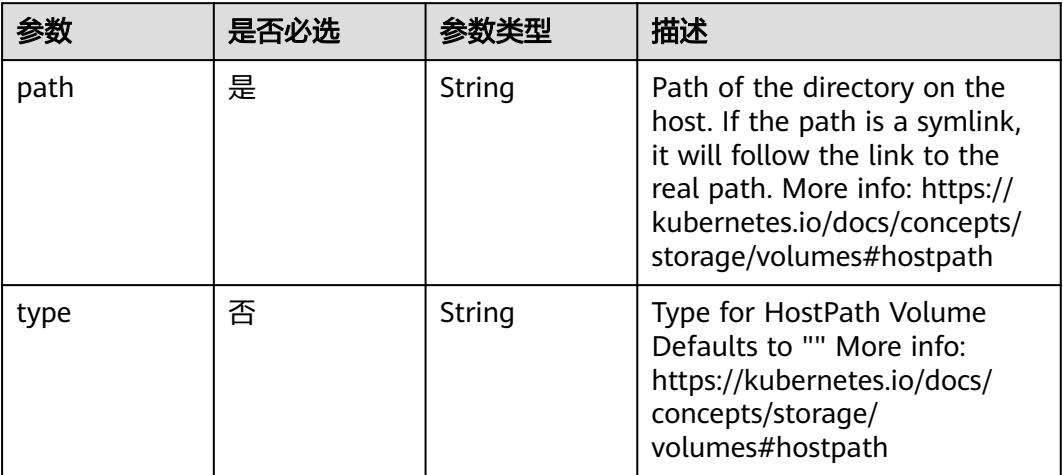

## 表 **5-2697** io.k8s.api.core.v1.ISCSIVolumeSource

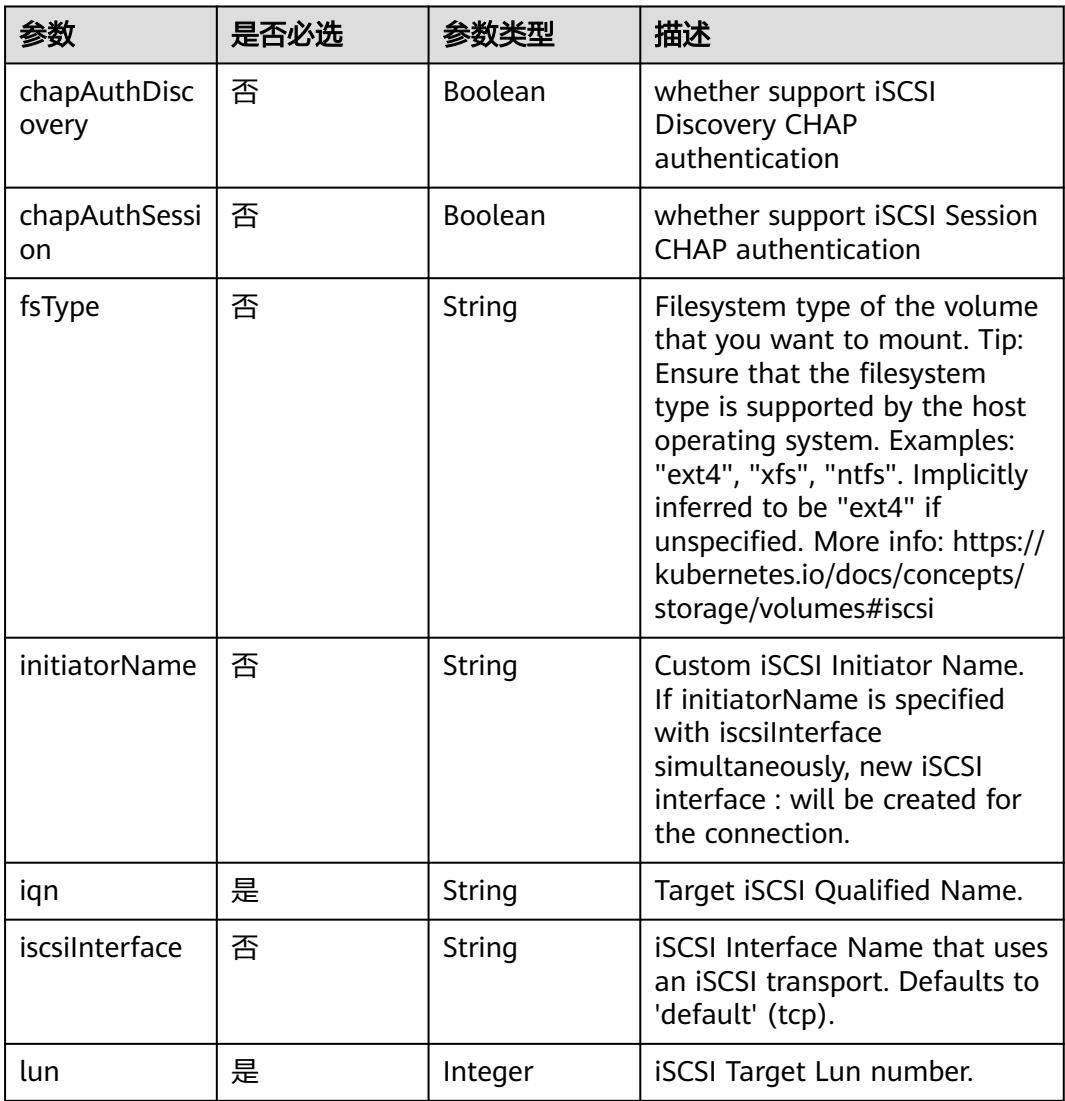

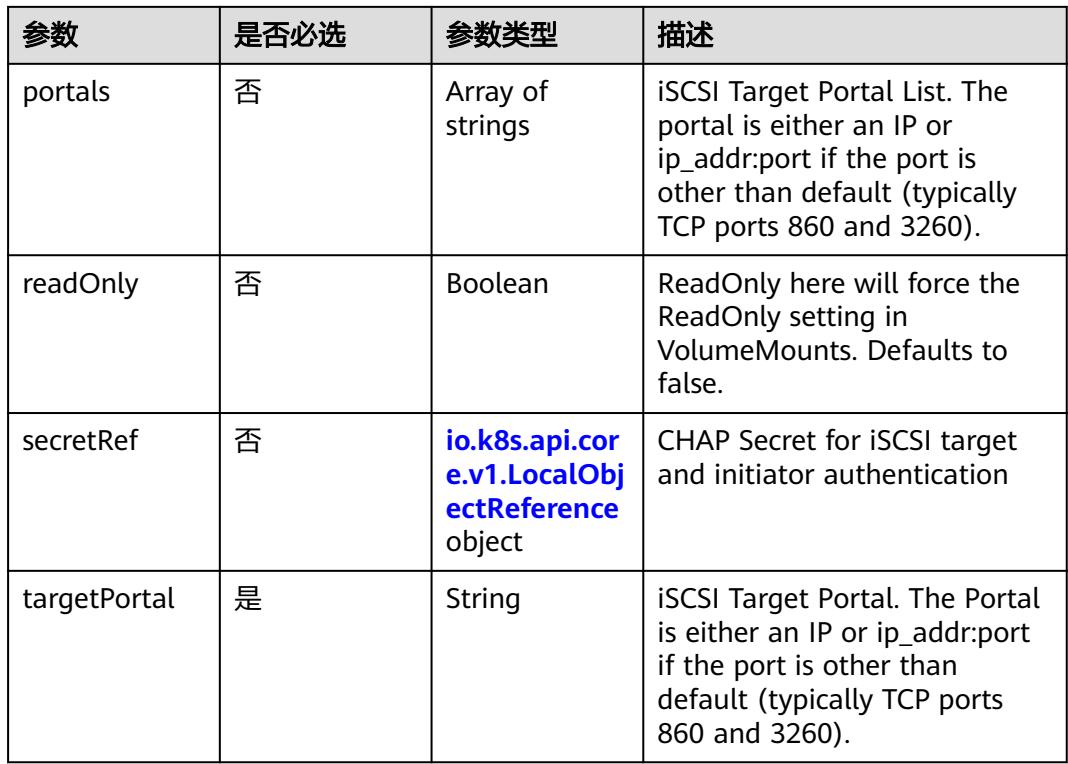

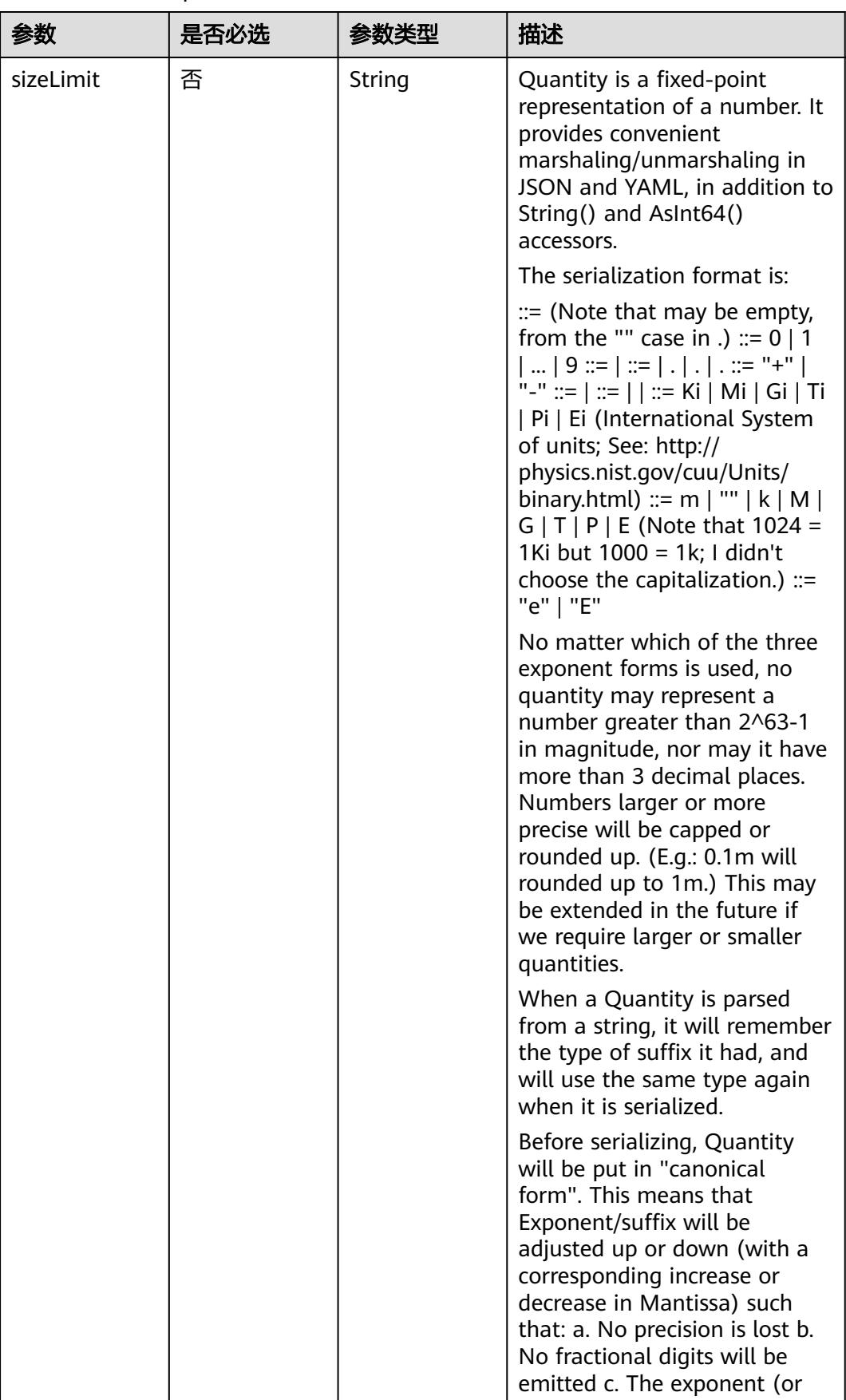

<span id="page-2478-0"></span>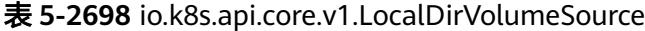

<span id="page-2479-0"></span>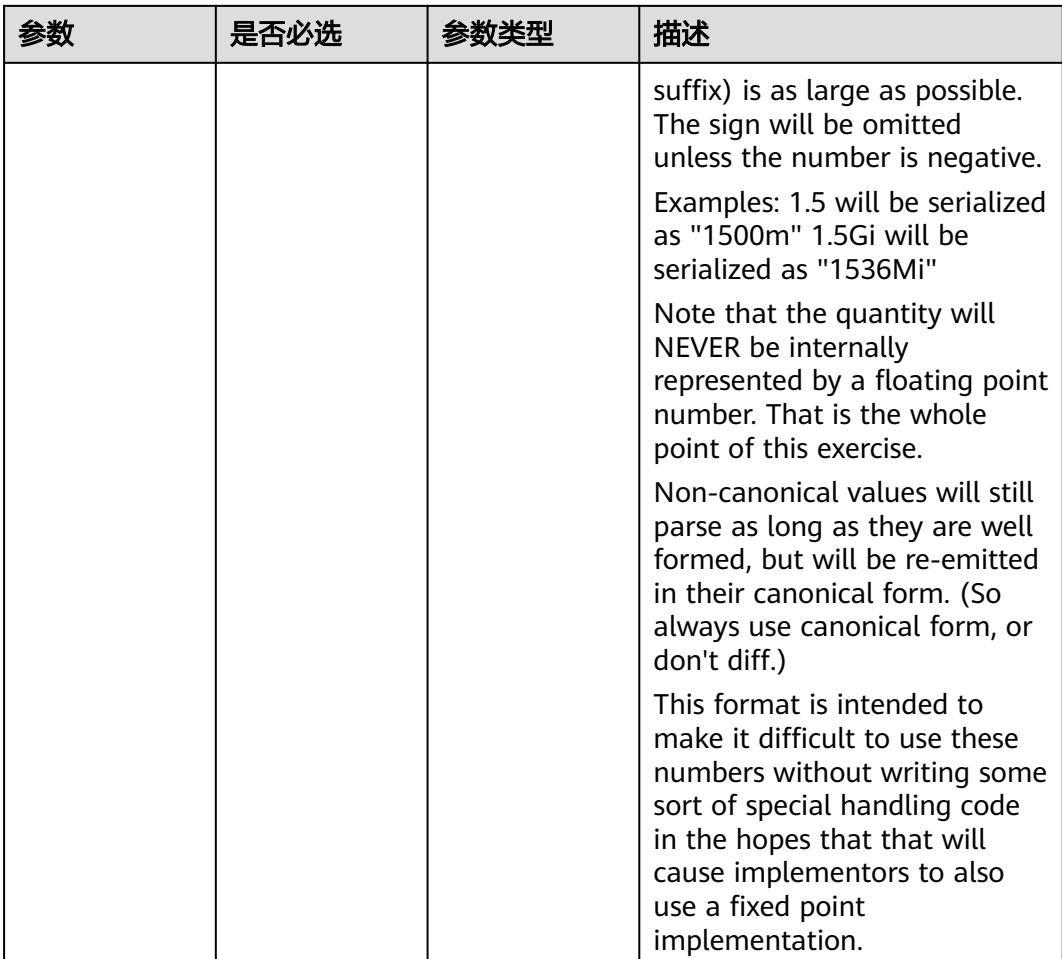

## 表 **5-2699** io.k8s.api.core.v1.NFSVolumeSource

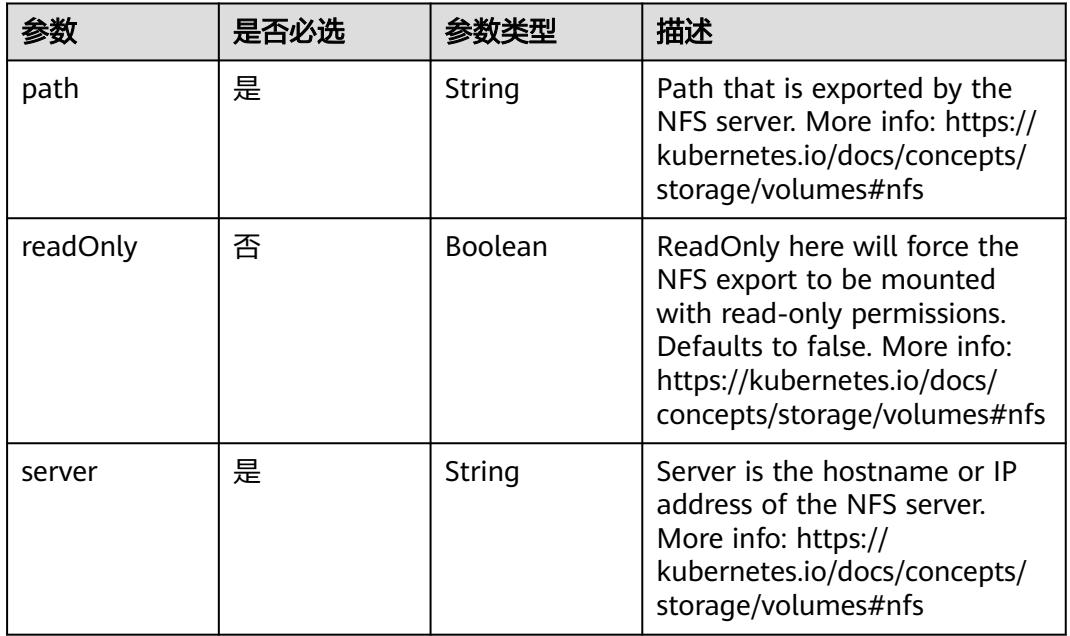

|           | 是否必选 |         | 描述                                                                                                    |
|-----------|------|---------|----------------------------------------------------------------------------------------------------|
| claimName | 是    | String  | ClaimName is the name of a<br>PersistentVolumeClaim in the<br>same namespace as the pod<br>using this volume. More info:<br>https://kubernetes.io/docs/<br>concepts/storage/persistent-<br>volumes#persistentvolumeclai<br>ms |
| readOnly  | 否    | Boolean | Will force the ReadOnly<br>setting in VolumeMounts.<br>Default false.                                                                                                    |

<span id="page-2480-0"></span>表 **5-2700** io.k8s.api.core.v1.PersistentVolumeClaimVolumeSource

表 **5-2701** io.k8s.api.core.v1.PhotonPersistentDiskVolumeSource

|        | 是否必选 |        | 描述                                                                                                    |
|--------|------|--------|----------------------------------------------------------------------------------------------------|
| fsType | 否    | String | Filesystem type to mount.<br>Must be a filesystem type<br>supported by the host<br>operating system. Ex. "ext4",<br>"xfs", "ntfs". Implicitly inferred<br>to be "ext4" if unspecified. |
| pdID   | 是    | String | ID that identifies Photon<br>Controller persistent disk                                                                                                    |

表 **5-2702** io.k8s.api.core.v1.PortworxVolumeSource

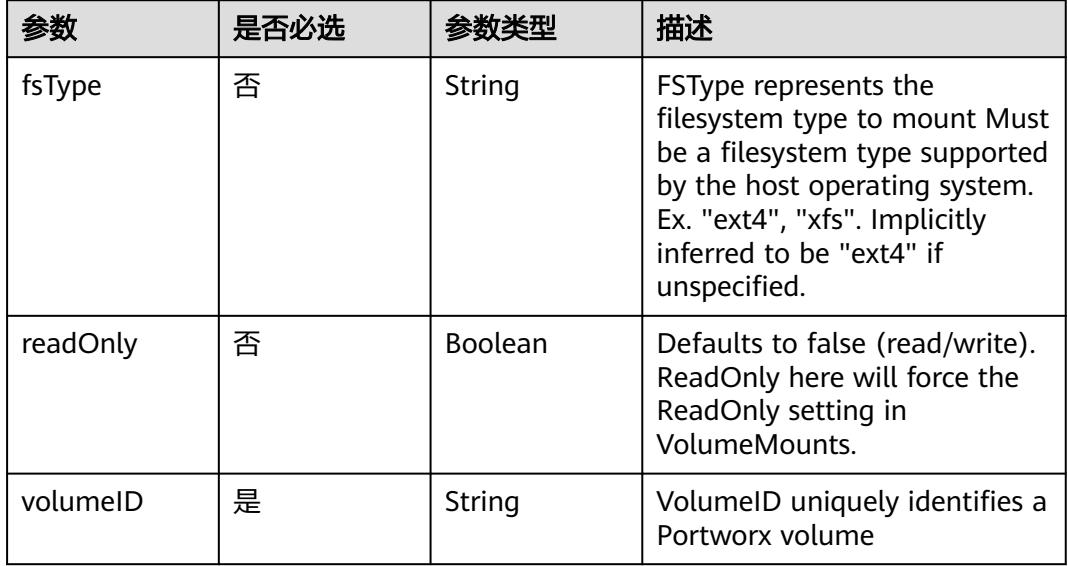

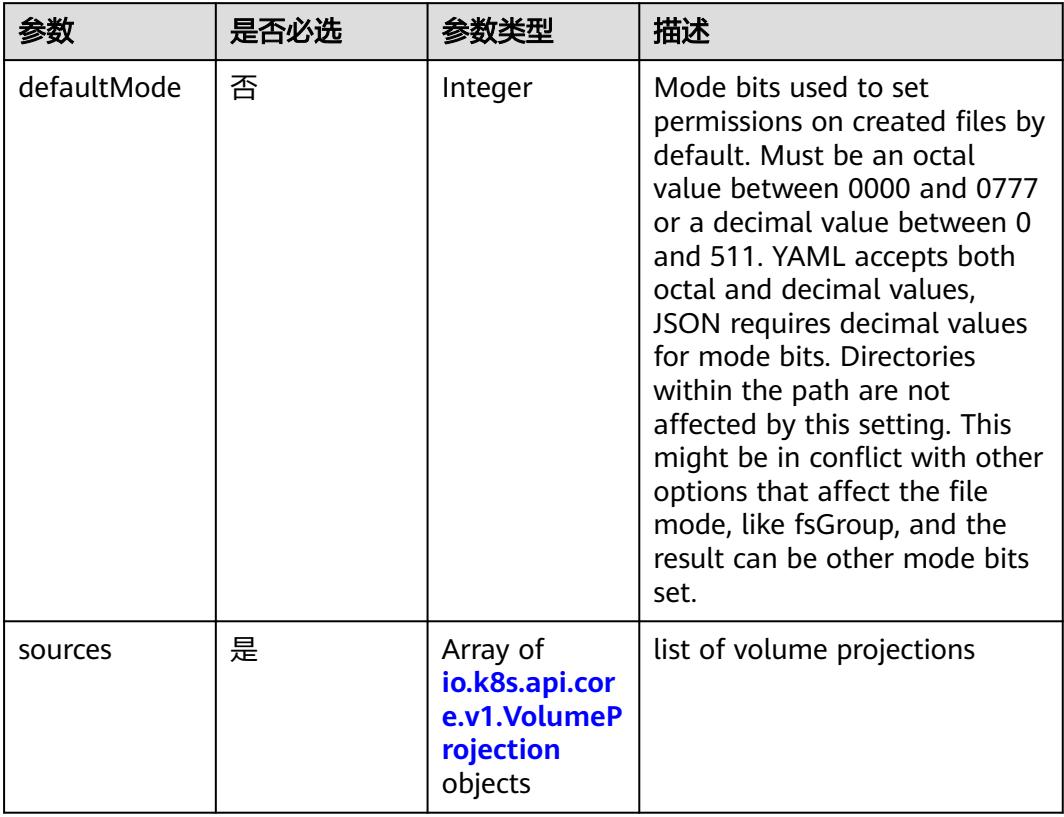

<span id="page-2481-0"></span>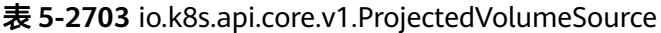

表 **5-2704** io.k8s.api.core.v1.VolumeProjection

| 参数                      | 是否必选 | 参数类型                                                                          | 描述                                                              |
|-------------------------|------|-------------------------------------------------------------------------------|-----------------------------------------------------------------|
| configMap               | 否    | io.k8s.api.cor<br>e.v1.ConfigM<br>apProjection<br>object                      | information about the<br>configMap data to project              |
| downwardAPI             | 否    | io.k8s.api.cor<br>e.v1.Downwa<br>rdAPIProjecti<br>on object                   | information about the<br>downwardAPI data to project            |
| secret                  | 否    | io.k8s.api.cor<br>e.v1.SecretPr<br>ojection<br>object                         | information about the secret<br>data to project                 |
| serviceAccoun<br>tToken | 否    | io.k8s.api.cor<br>e.v1.ServiceA<br>ccountToken<br><b>Projection</b><br>object | information about the<br>serviceAccountToken data to<br>project |

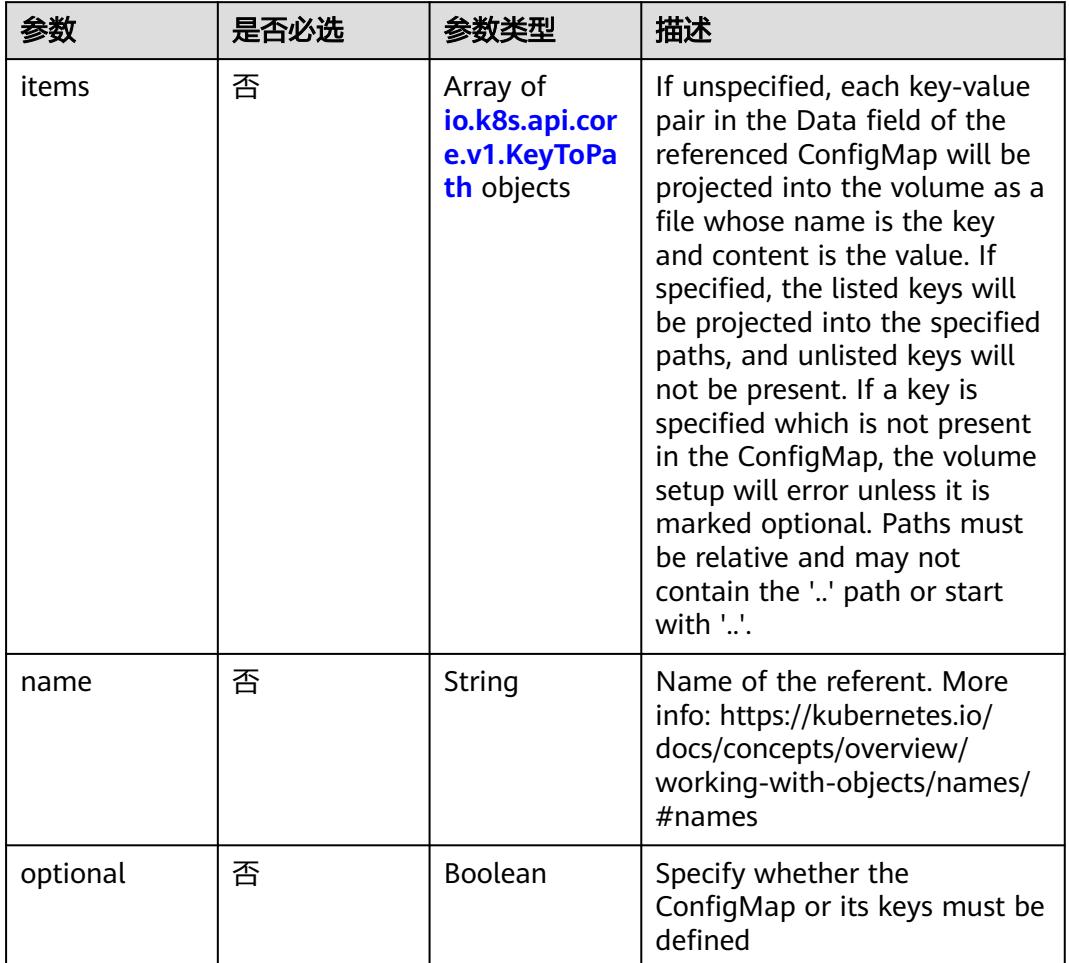

<span id="page-2482-0"></span>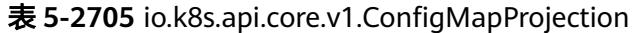

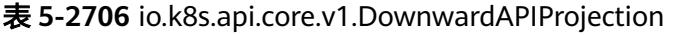

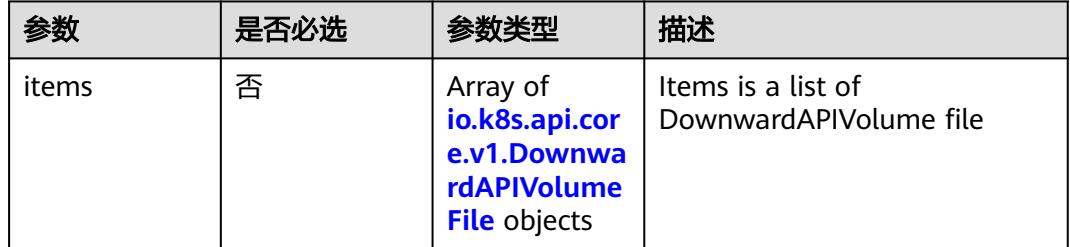

## 表 **5-2707** io.k8s.api.core.v1.DownwardAPIVolumeFile

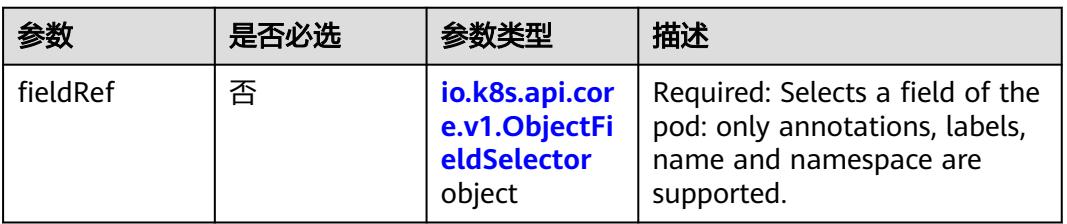

<span id="page-2483-0"></span>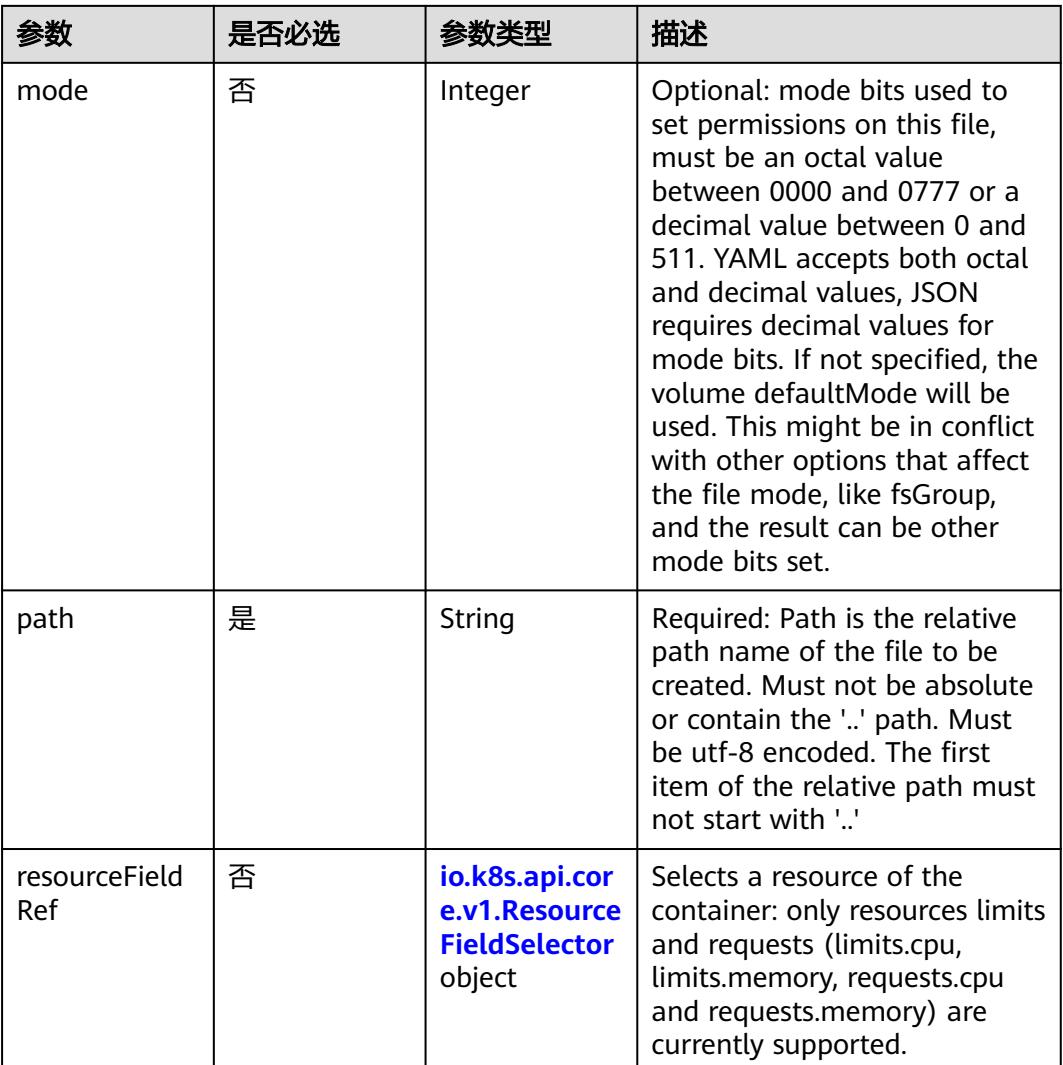

# 表 **5-2708** io.k8s.api.core.v1.ObjectFieldSelector

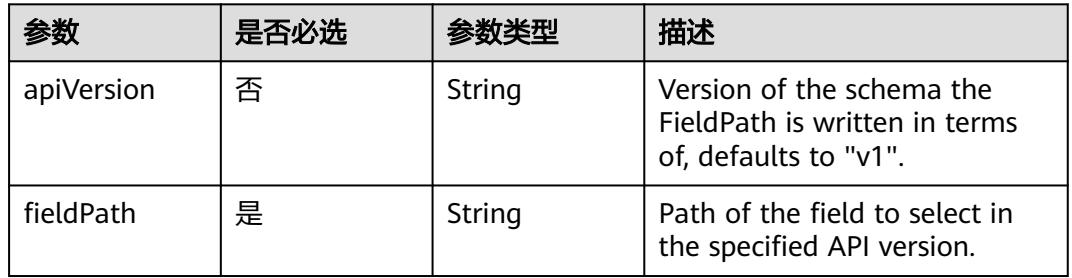

# 表 **5-2709** io.k8s.api.core.v1.ResourceFieldSelector

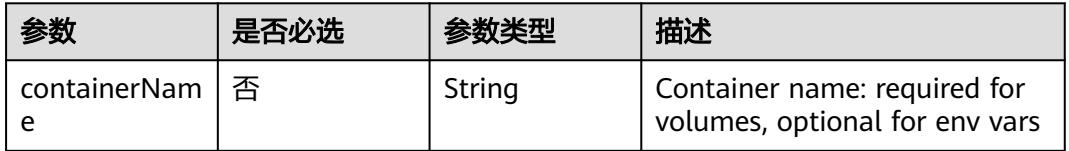
| 参数       | 是否必选 | 参数类型   | 描述                                                                          |
|----------|------|--------|-----------------------------------------------------------------------------|
| divisor  | 否    | String | Specifies the output format of<br>the exposed resources,<br>defaults to "1" |
| resource | 是    | String | Required: resource to select                                                |

表 **5-2710** io.k8s.api.core.v1.SecretProjection

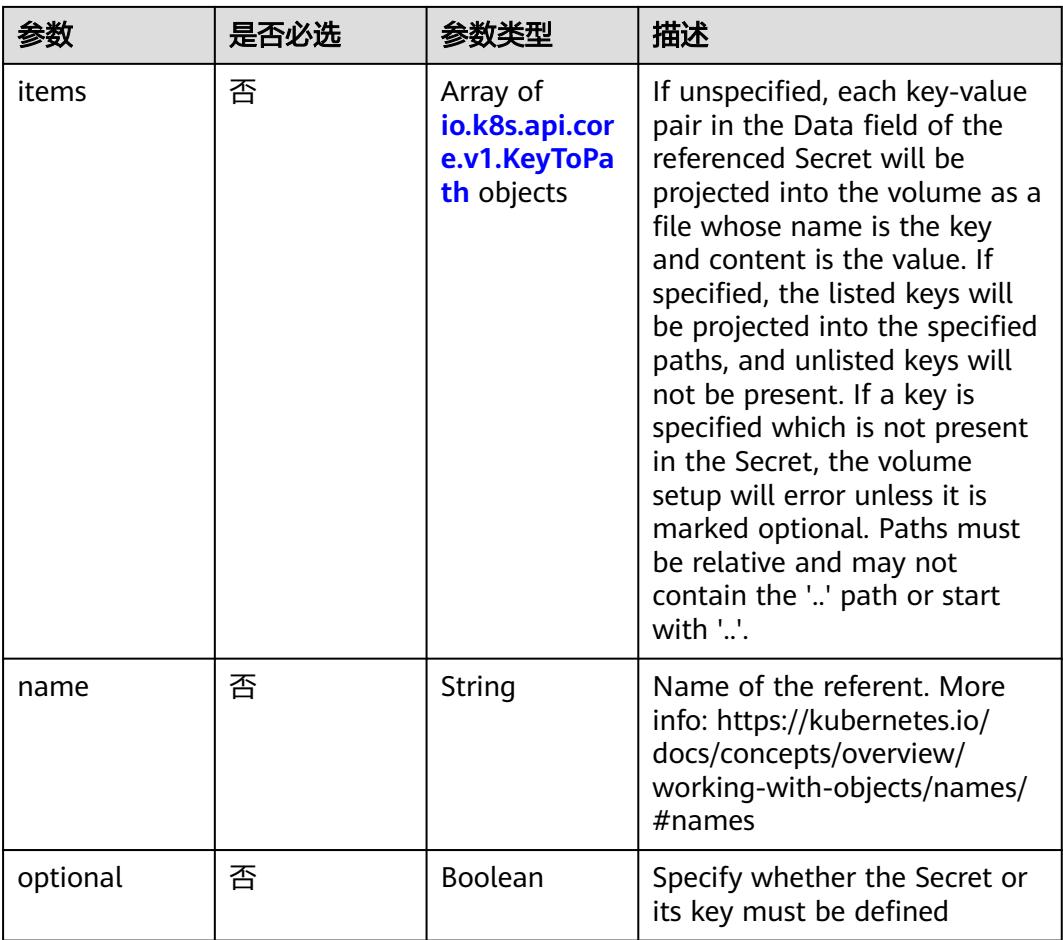

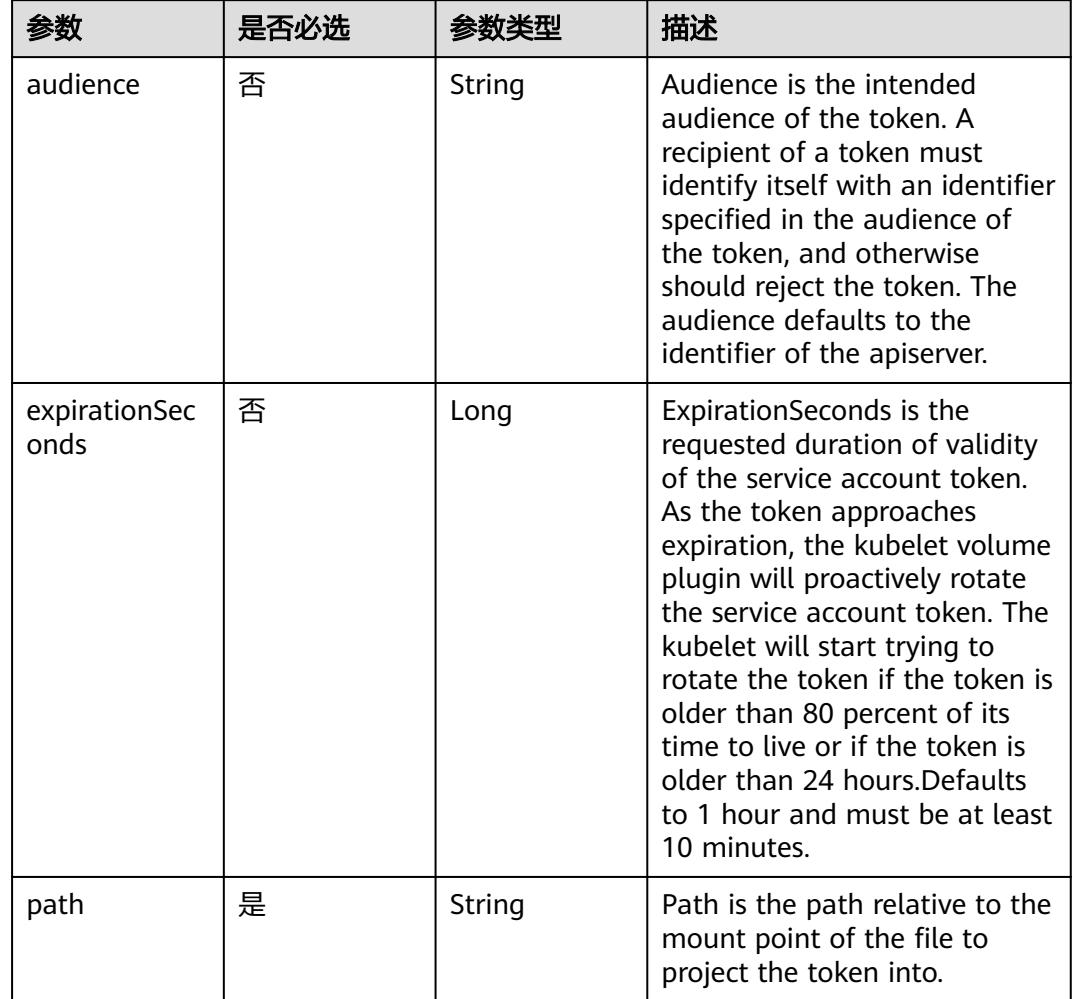

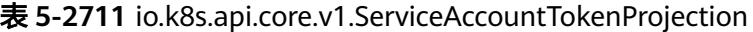

表 **5-2712** io.k8s.api.core.v1.QuobyteVolumeSource

| 参数       | 是否必选 | 参数李型           | 描述                                                                                                    |
|----------|------|----------------|----------------------------------------------------------------------------------------------------|
| group    | 否    | String         | Group to map volume access<br>to Default is no group                                                                                                    |
| readOnly | 否    | <b>Boolean</b> | ReadOnly here will force the<br>Quobyte volume to be<br>mounted with read-only<br>permissions. Defaults to false.                                                                                                    |
| registry | 是    | String         | Registry represents a single or<br>multiple Quobyte Registry<br>services specified as a string as<br>host:port pair (multiple entries<br>are separated with commas)<br>which acts as the central<br>registry for volumes |

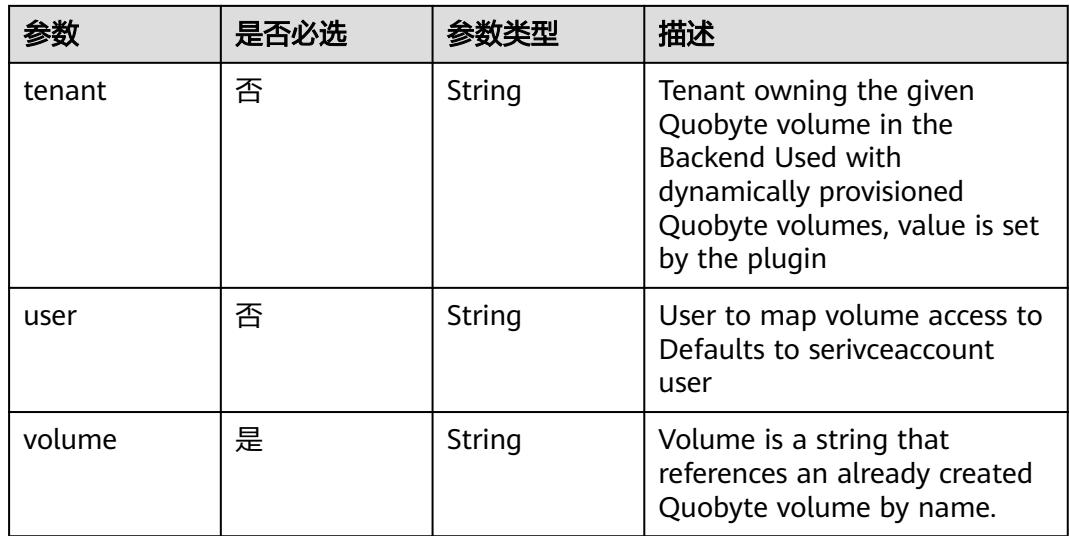

# 表 **5-2713** io.k8s.api.core.v1.RBDVolumeSource

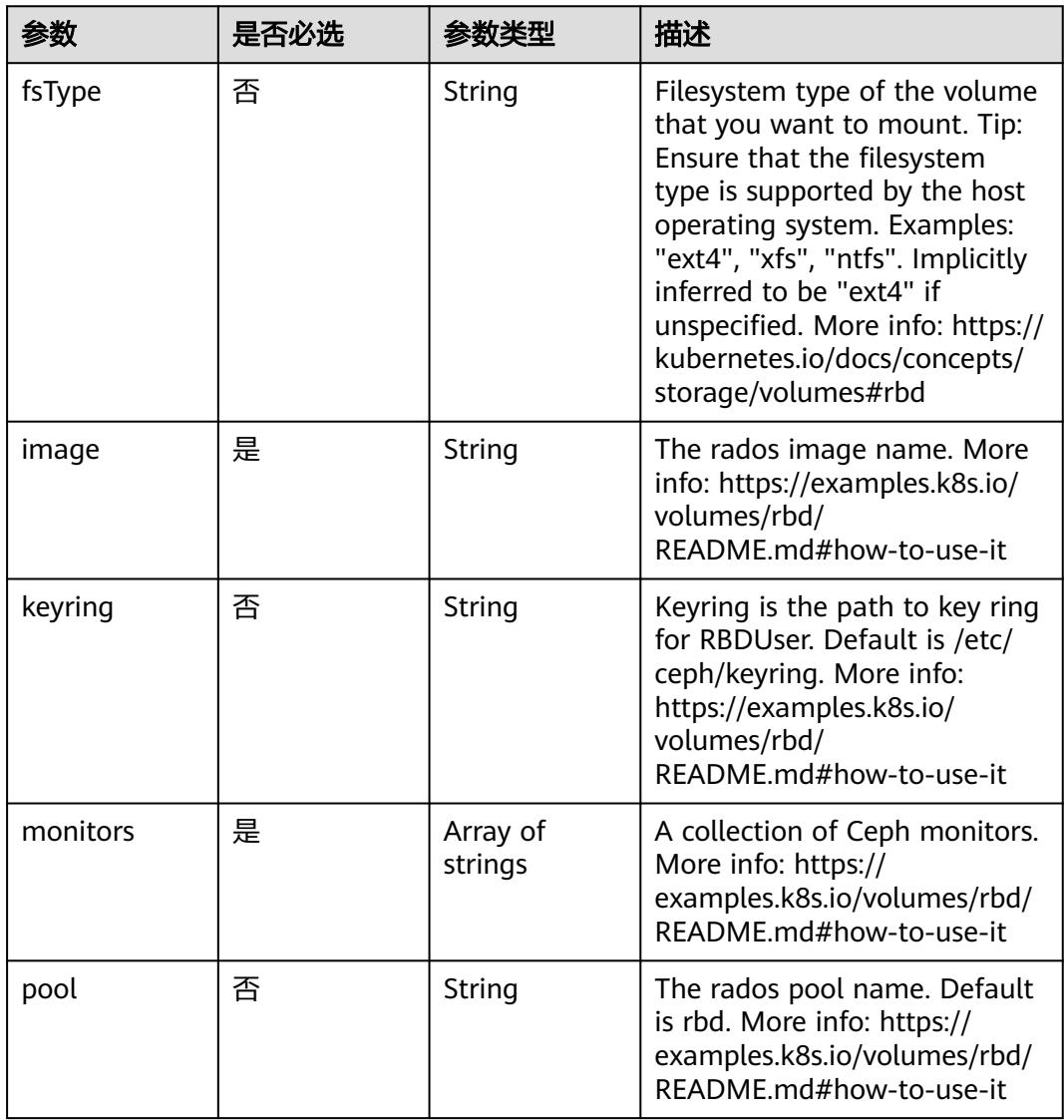

|           | 是否必选 | <b>参数类型</b>                                               | 描述                                                                                                    |
|-----------|------|-----------------------------------------------------------|----------------------------------------------------------------------------------------------------|
| readOnly  | 否    | <b>Boolean</b>                                            | ReadOnly here will force the<br>ReadOnly setting in<br>VolumeMounts. Defaults to<br>false. More info: https://<br>examples.k8s.io/volumes/rbd/<br>README.md#how-to-use-it                             |
| secretRef | 否    | io.k8s.api.cor<br>e.v1.LocalObj<br>ectReference<br>object | SecretRef is name of the<br>authentication secret for<br>RBDUser. If provided overrides<br>keyring. Default is nil. More<br>info: https://examples.k8s.io/<br>volumes/rbd/<br>README.md#how-to-use-it |
| user      | 否    | String                                                    | The rados user name. Default<br>is admin. More info: https://<br>examples.k8s.io/volumes/rbd/<br>README.md#how-to-use-it                                                                              |

表 **5-2714** io.k8s.api.core.v1.ScaleIOVolumeSource

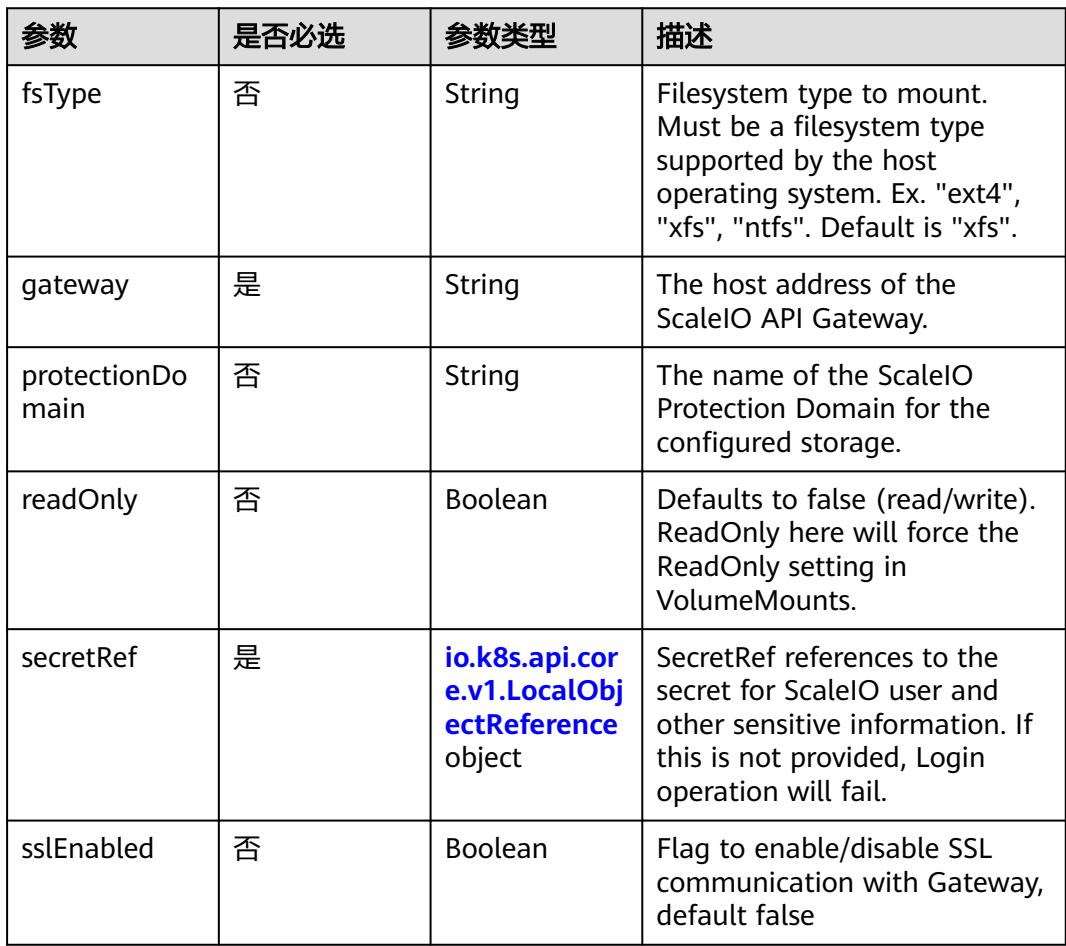

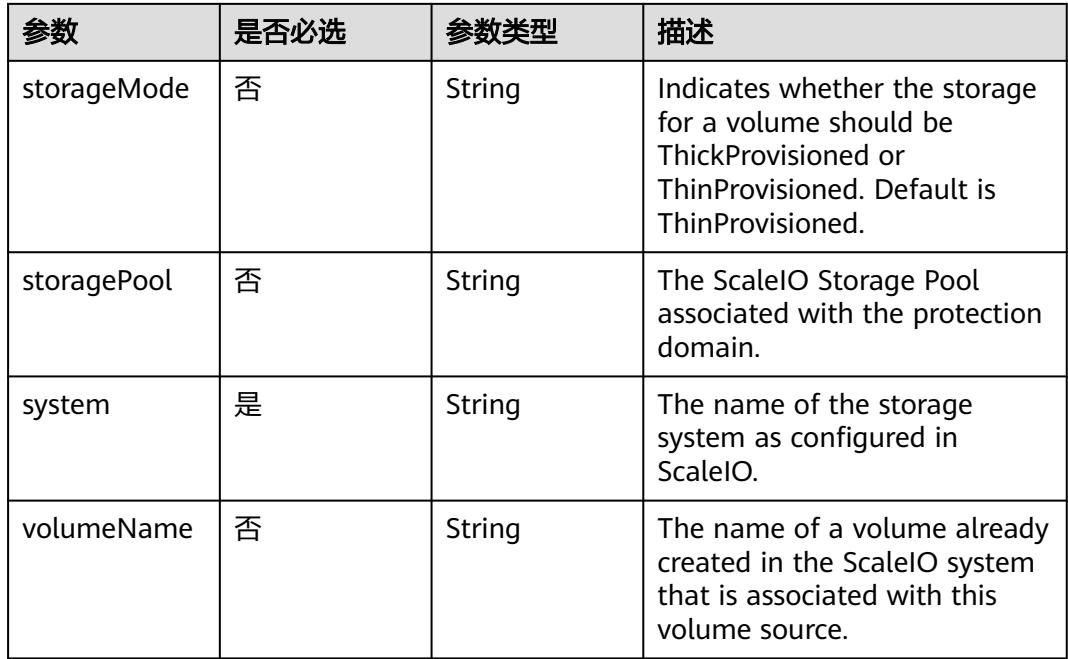

# 表 **5-2715** io.k8s.api.core.v1.SecretVolumeSource

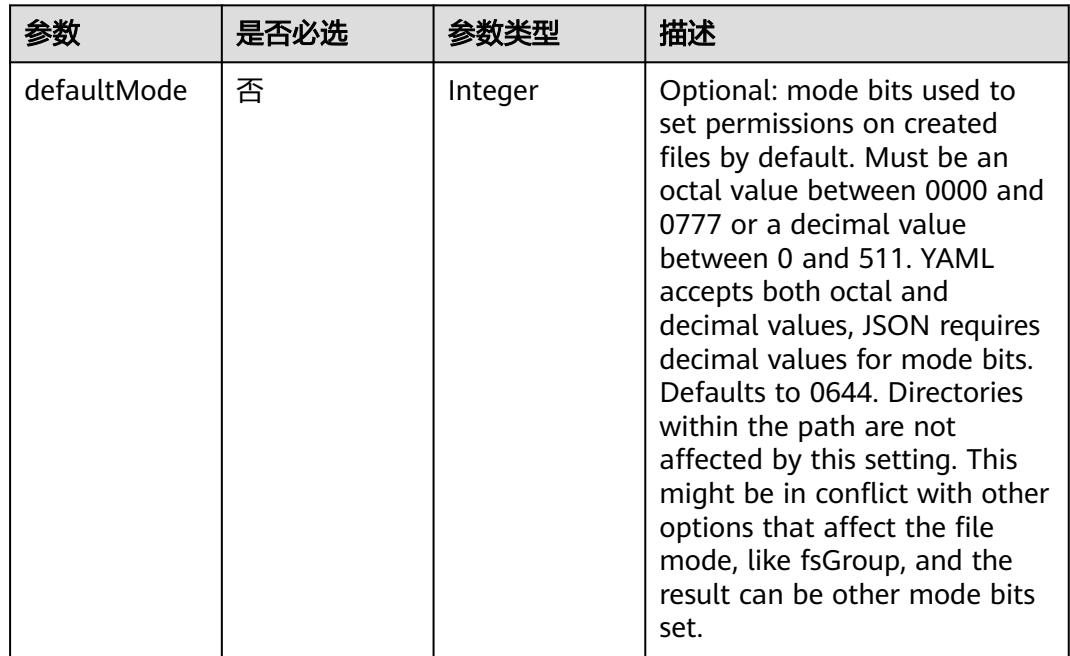

<span id="page-2489-0"></span>

| 参数         | 是否必选 | 参数类型                                                     | 描述                                                                                                    |
|------------|------|----------------------------------------------------------|----------------------------------------------------------------------------------------------------|
| items      | 否    | Array of<br>io.k8s.api.cor<br>e.v1.KeyToPa<br>th objects | If unspecified, each key-value<br>pair in the Data field of the<br>referenced Secret will be<br>projected into the volume as a<br>file whose name is the key<br>and content is the value. If<br>specified, the listed keys will<br>be projected into the specified<br>paths, and unlisted keys will<br>not be present. If a key is<br>specified which is not present<br>in the Secret, the volume<br>setup will error unless it is<br>marked optional. Paths must<br>be relative and may not<br>contain the '' path or start<br>with ''. |
| optional   | 否    | Boolean                                                  | Specify whether the Secret or<br>its keys must be defined                                                                                                    |
| secretName | 否    | String                                                   | Name of the secret in the<br>pod's namespace to use. More<br>info: https://kubernetes.io/<br>docs/concepts/storage/<br>volumes#secret                                                                                                    |

表 **5-2716** io.k8s.api.core.v1.KeyToPath

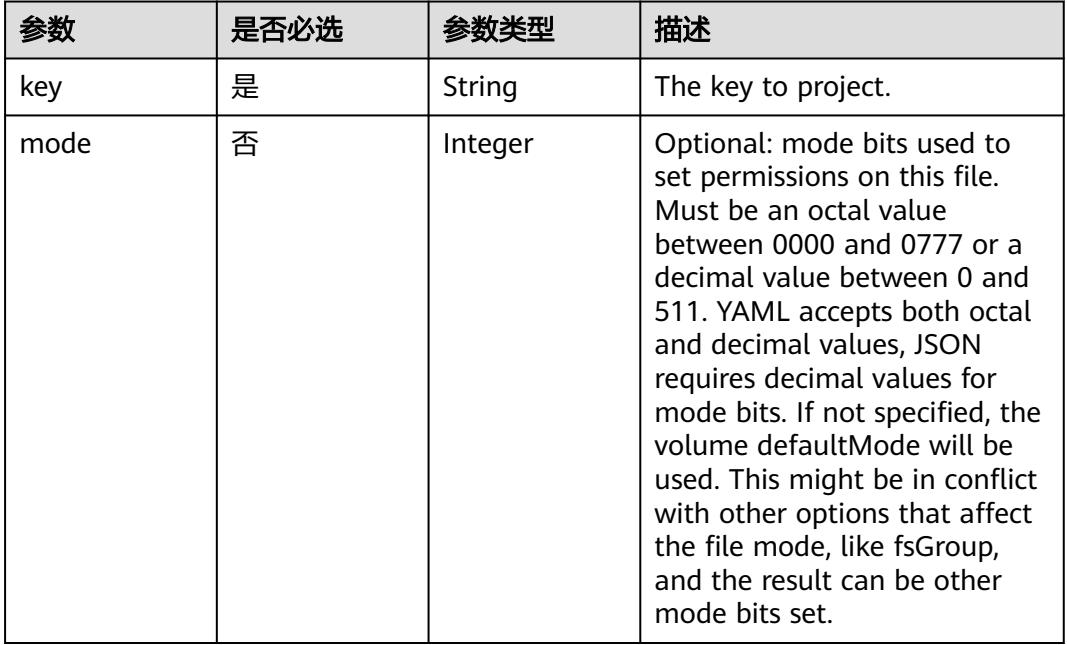

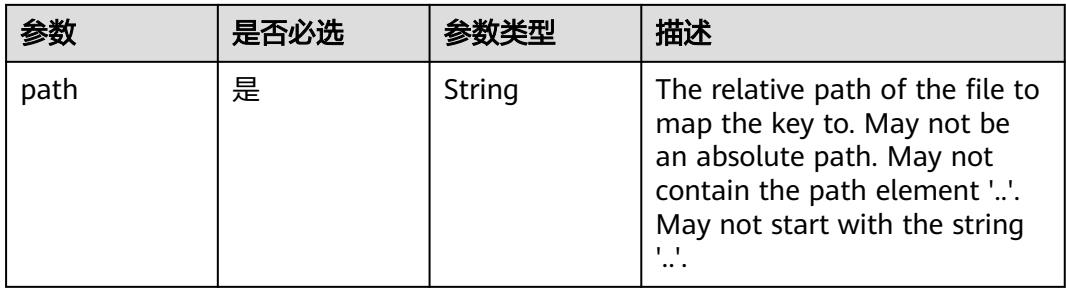

### 表 **5-2717** io.k8s.api.core.v1.StorageOSVolumeSource

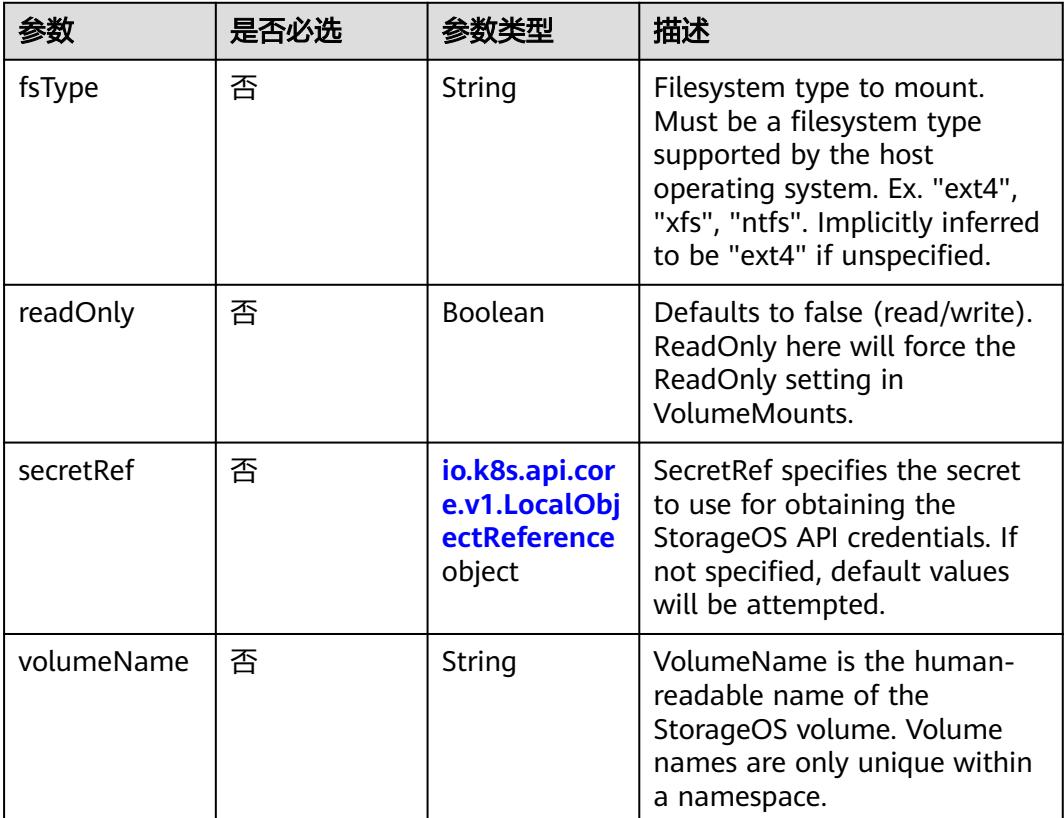

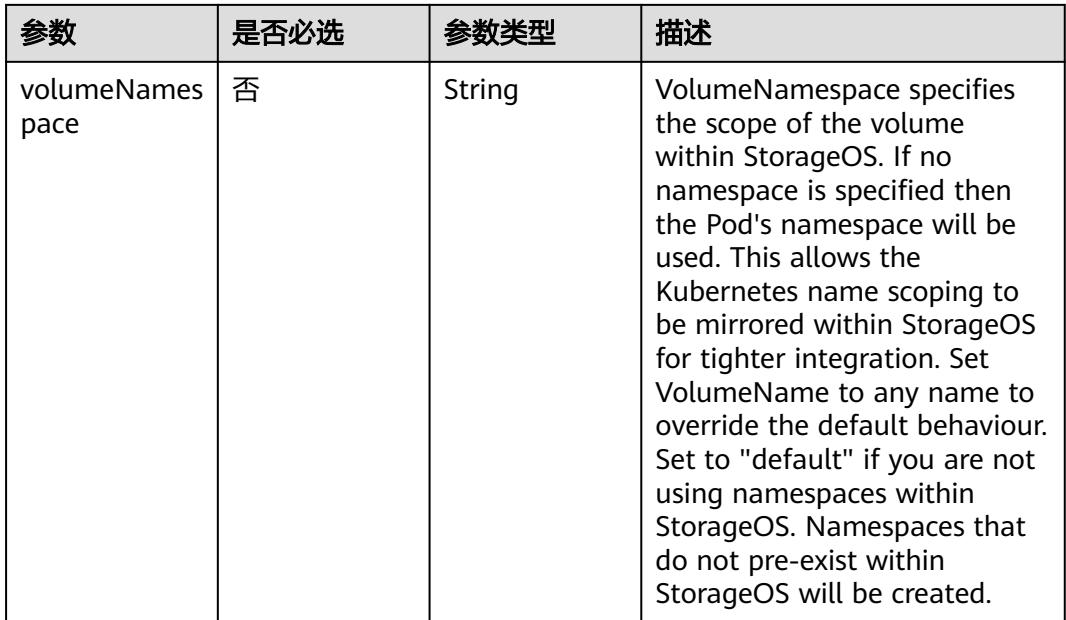

#### 表 **5-2718** io.k8s.api.core.v1.VsphereVirtualDiskVolumeSource

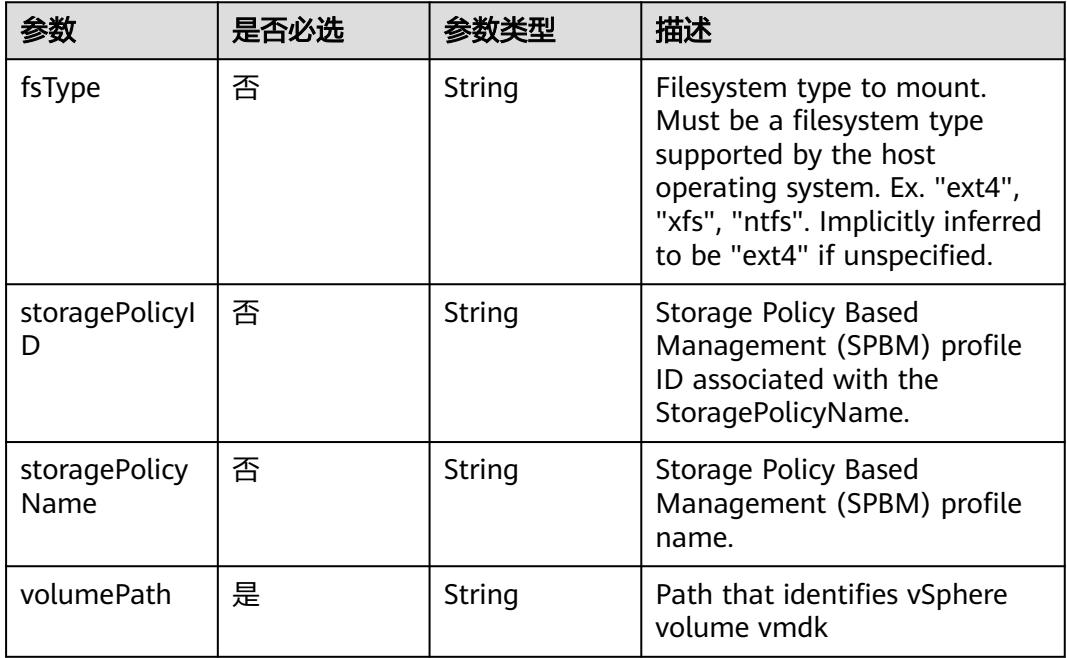

#### 表 **5-2719** io.k8s.api.apps.v1.DeploymentStatus

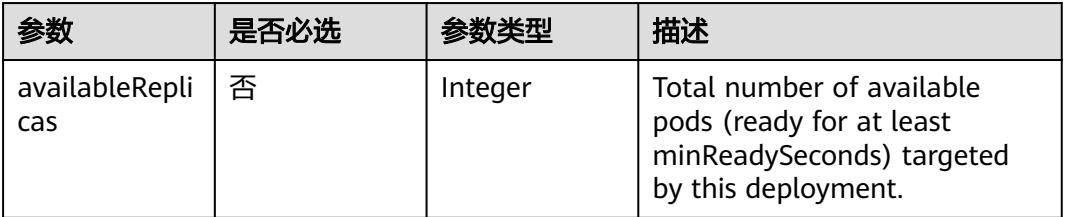

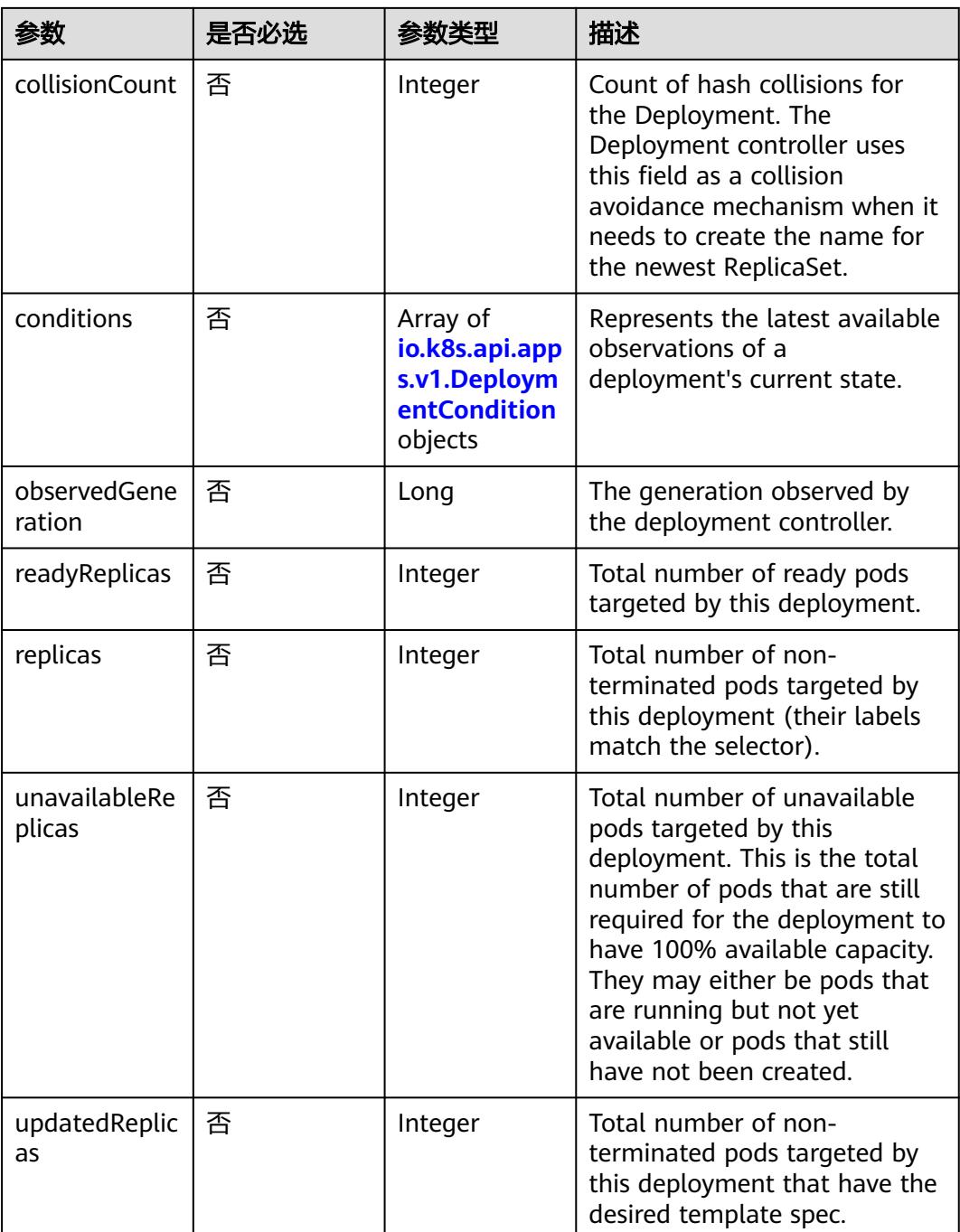

#### 表 **5-2720** io.k8s.api.apps.v1.DeploymentCondition

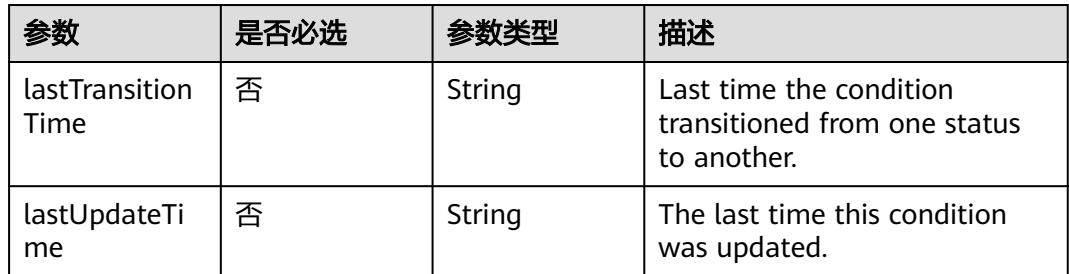

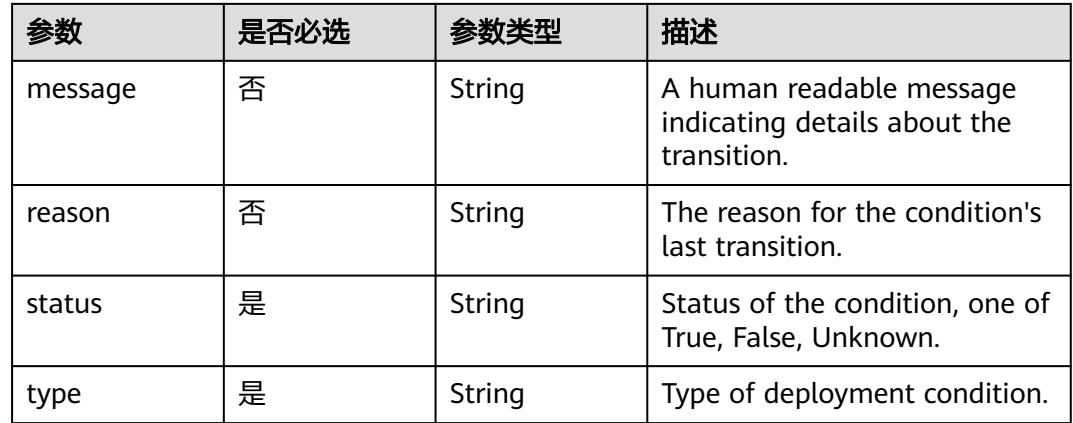

# 响应参数

#### 状态码: **200**

### 表 **5-2721** 响应 Body 参数

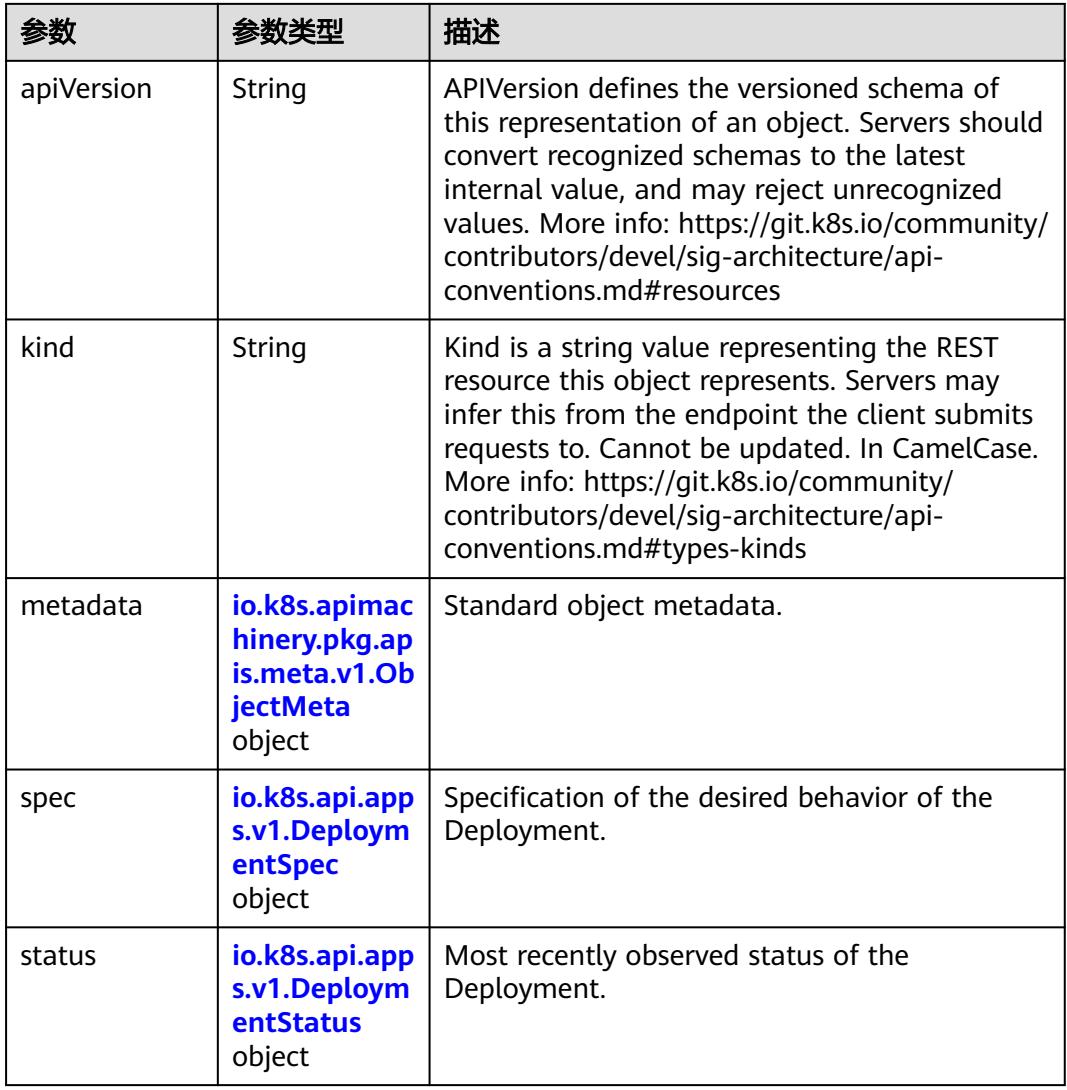

| 参数                          | 参数类型                                                                     | 描述                                                                                                    |
|-----------------------------|--------------------------------------------------------------------------|----------------------------------------------------------------------------------------------------|
| minReadySec<br>onds         | Integer                                                                  | Minimum number of seconds for which a<br>newly created pod should be ready without<br>any of its container crashing, for it to be<br>considered available. Defaults to 0 (pod will be<br>considered available as soon as it is ready)                                                                                                    |
| paused                      | Boolean                                                                  | Indicates that the deployment is paused.                                                                                                    |
| progressDeadl<br>ineSeconds | Integer                                                                  | The maximum time in seconds for a<br>deployment to make progress before it is<br>considered to be failed. The deployment<br>controller will continue to process failed<br>deployments and a condition with a<br>ProgressDeadlineExceeded reason will be<br>surfaced in the deployment status. Note that<br>progress will not be estimated during the time<br>a deployment is paused. Defaults to 600s. |
| replicas                    | Integer                                                                  | Number of desired pods. This is a pointer to<br>distinguish between explicit zero and not<br>specified. Defaults to 1.                                                                                                    |
| revisionHistor<br>yLimit    | Integer                                                                  | The number of old ReplicaSets to retain to<br>allow rollback. This is a pointer to distinguish<br>between explicit zero and not specified.<br>Defaults to 10.                                                                                                    |
| selector                    | io.k8s.apimac<br>hinery.pkg.ap<br>is.meta.v1.La<br>belSelector<br>object | Label selector for pods. Existing ReplicaSets<br>whose pods are selected by this will be the<br>ones affected by this deployment. It must<br>match the pod template's labels.                                                                                                    |
| strategy                    | io.k8s.api.app<br>s.v1.Deploym<br>entStrategy<br>object                  | The deployment strategy to use to replace<br>existing pods with new ones.                                                                                                    |
| template                    | io.k8s.api.cor<br>e.v1.PodTem<br>plateSpec<br>object                     | Template describes the pods that will be<br>created.                                                                                                    |

<span id="page-2494-0"></span>表 **5-2722** io.k8s.api.apps.v1.DeploymentSpec

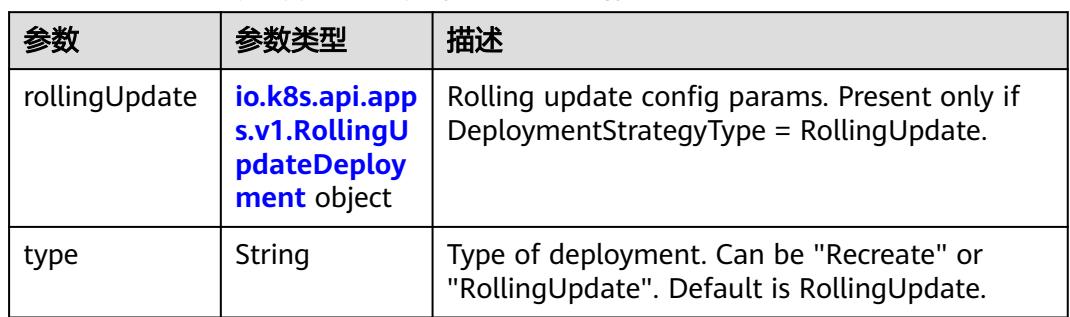

<span id="page-2495-0"></span>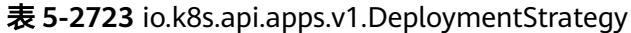

### 表 **5-2724** io.k8s.api.apps.v1.RollingUpdateDeployment

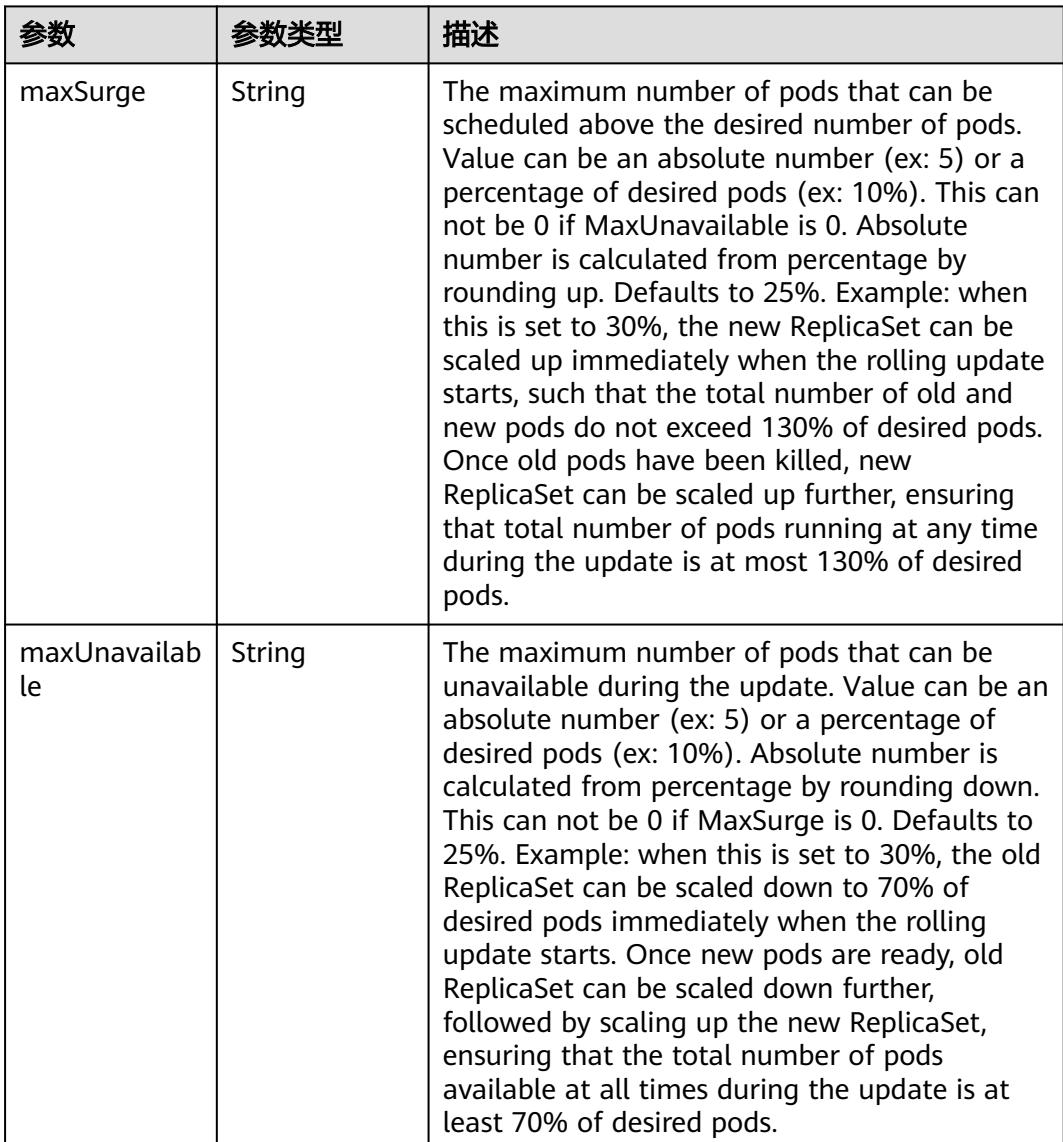

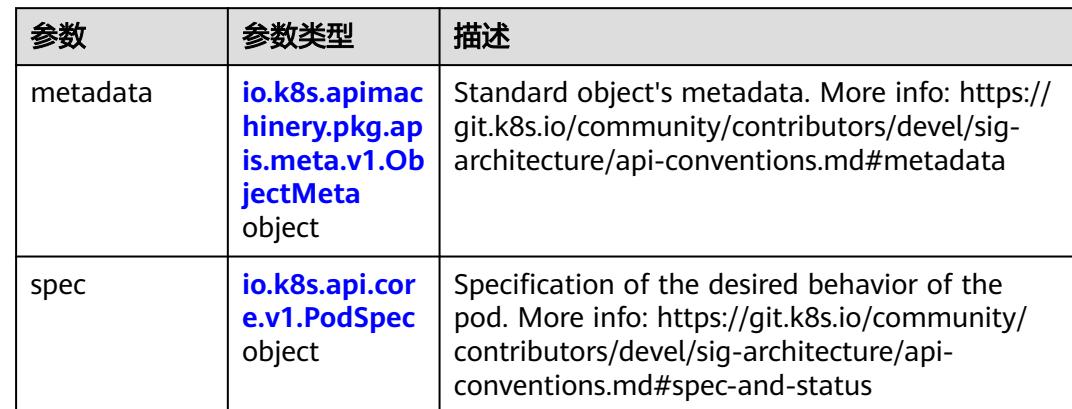

<span id="page-2496-0"></span>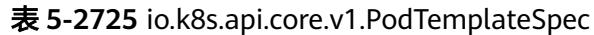

### 表 **5-2726** io.k8s.api.core.v1.PodSpec

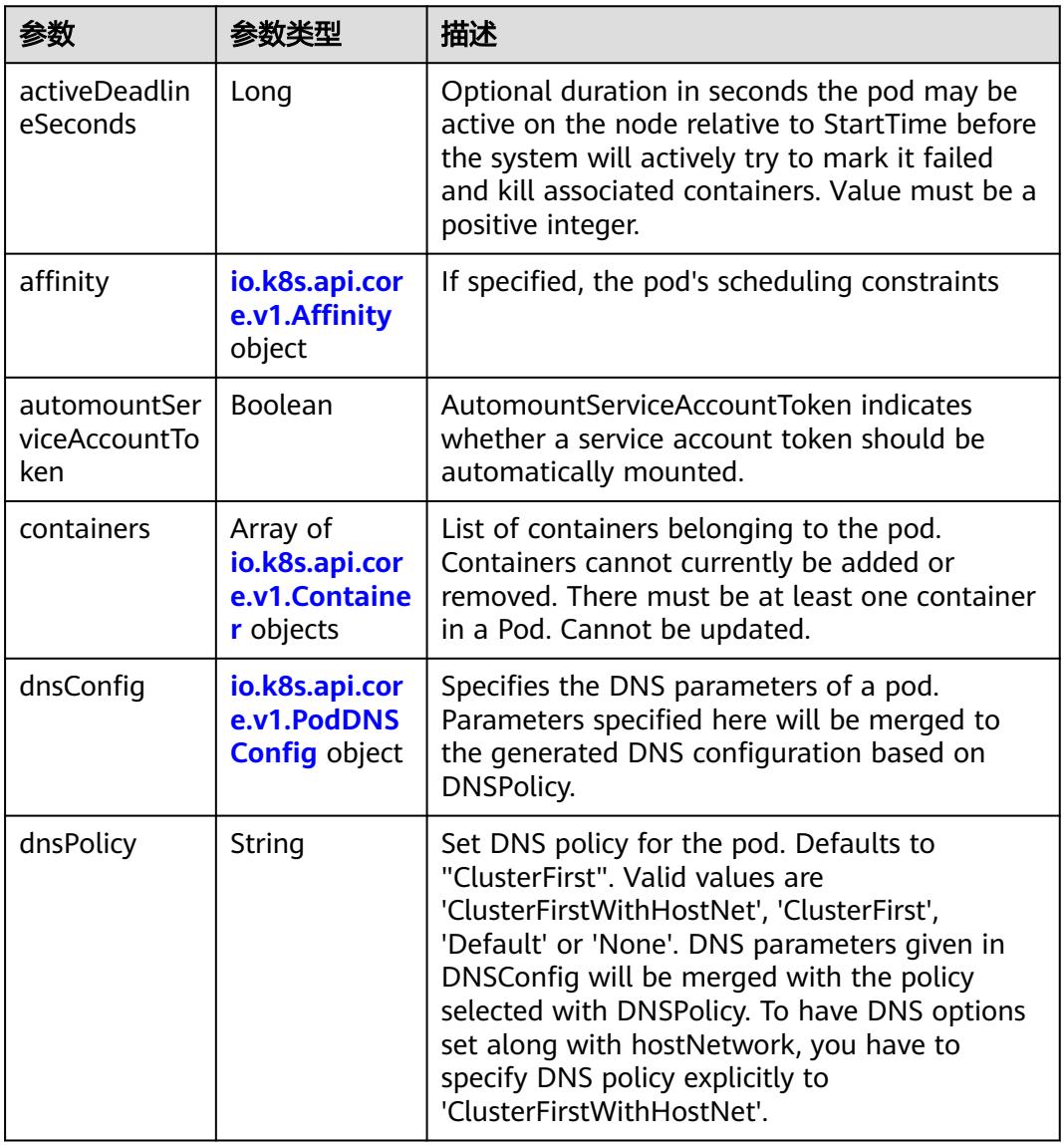

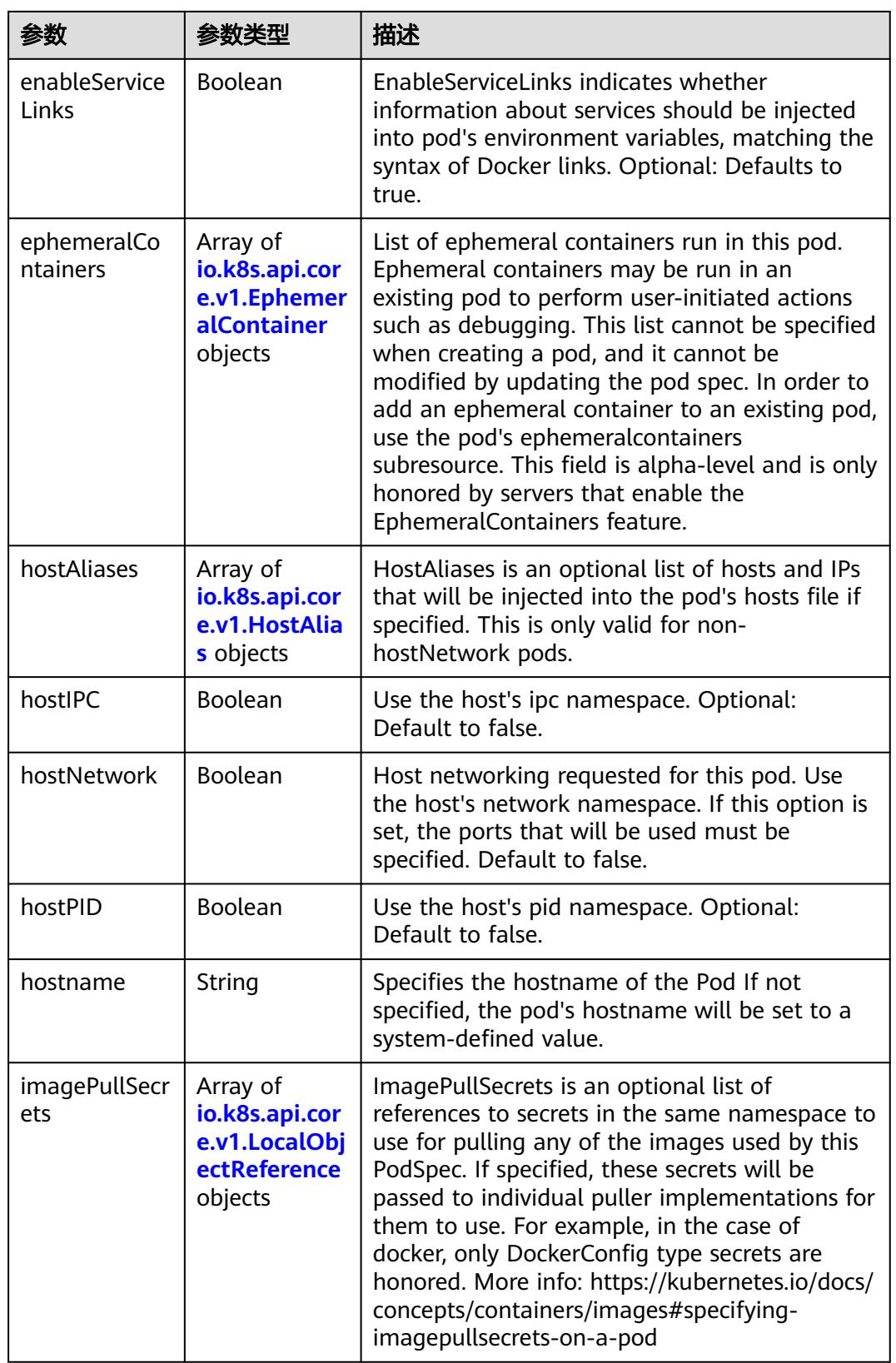

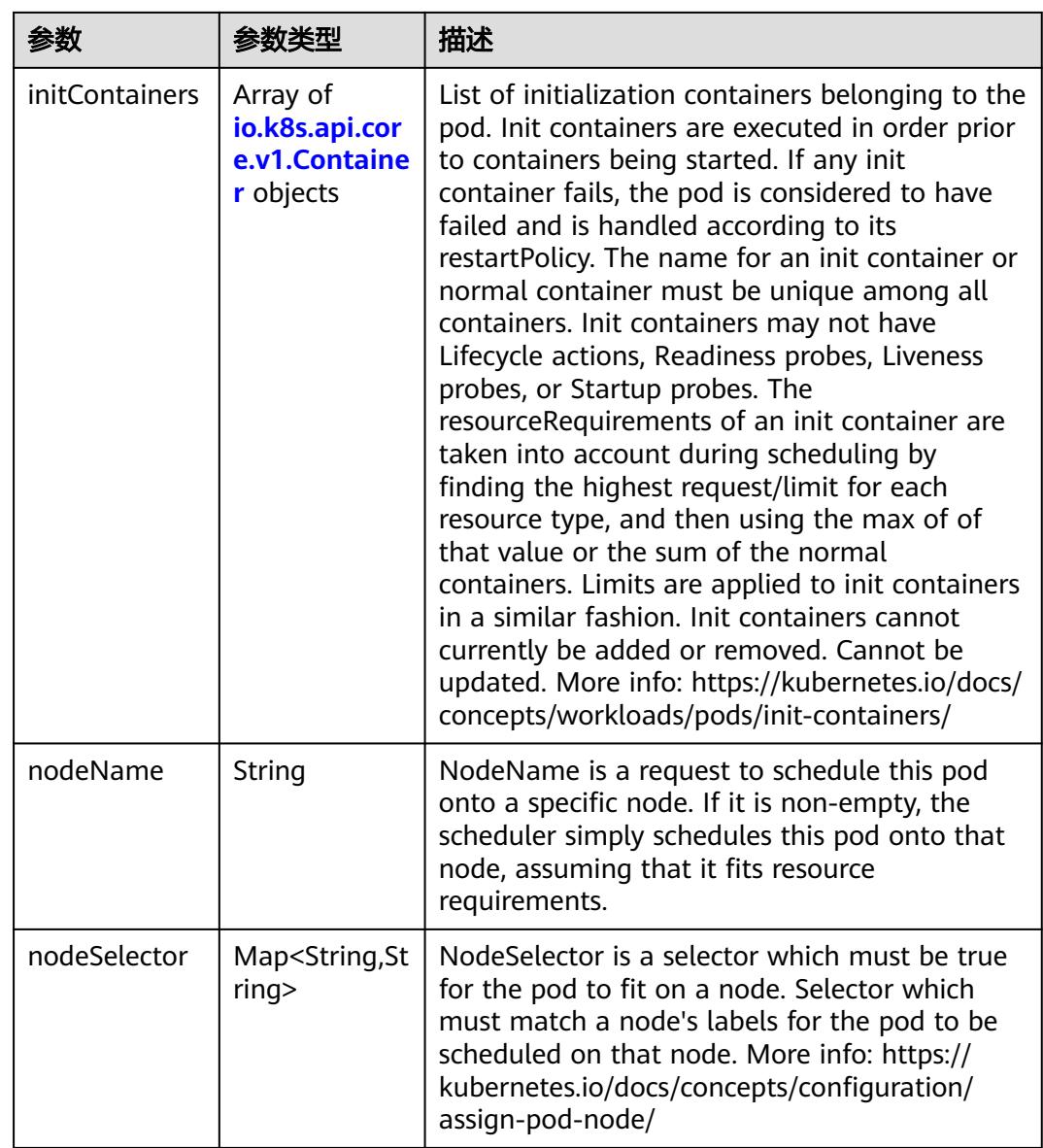

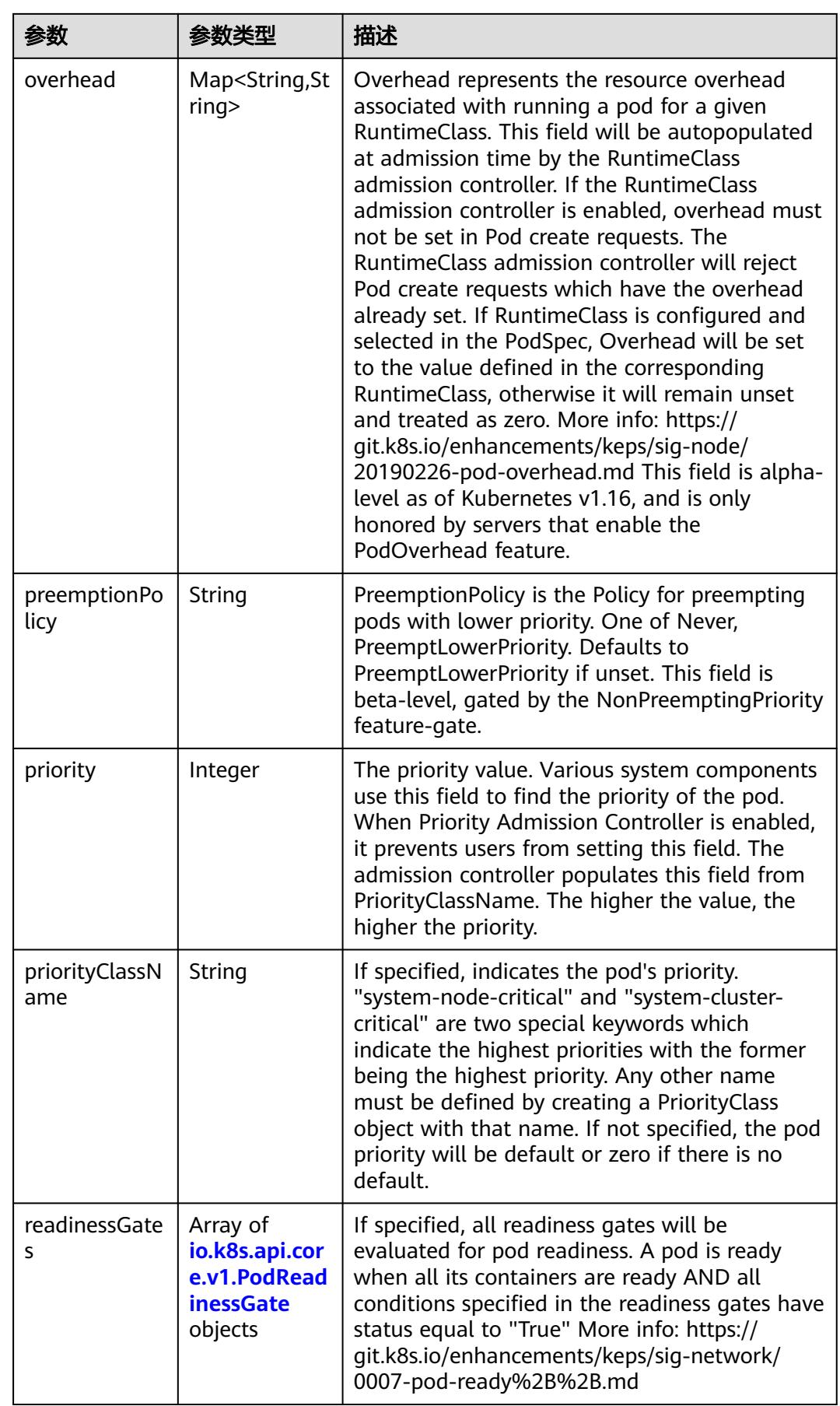

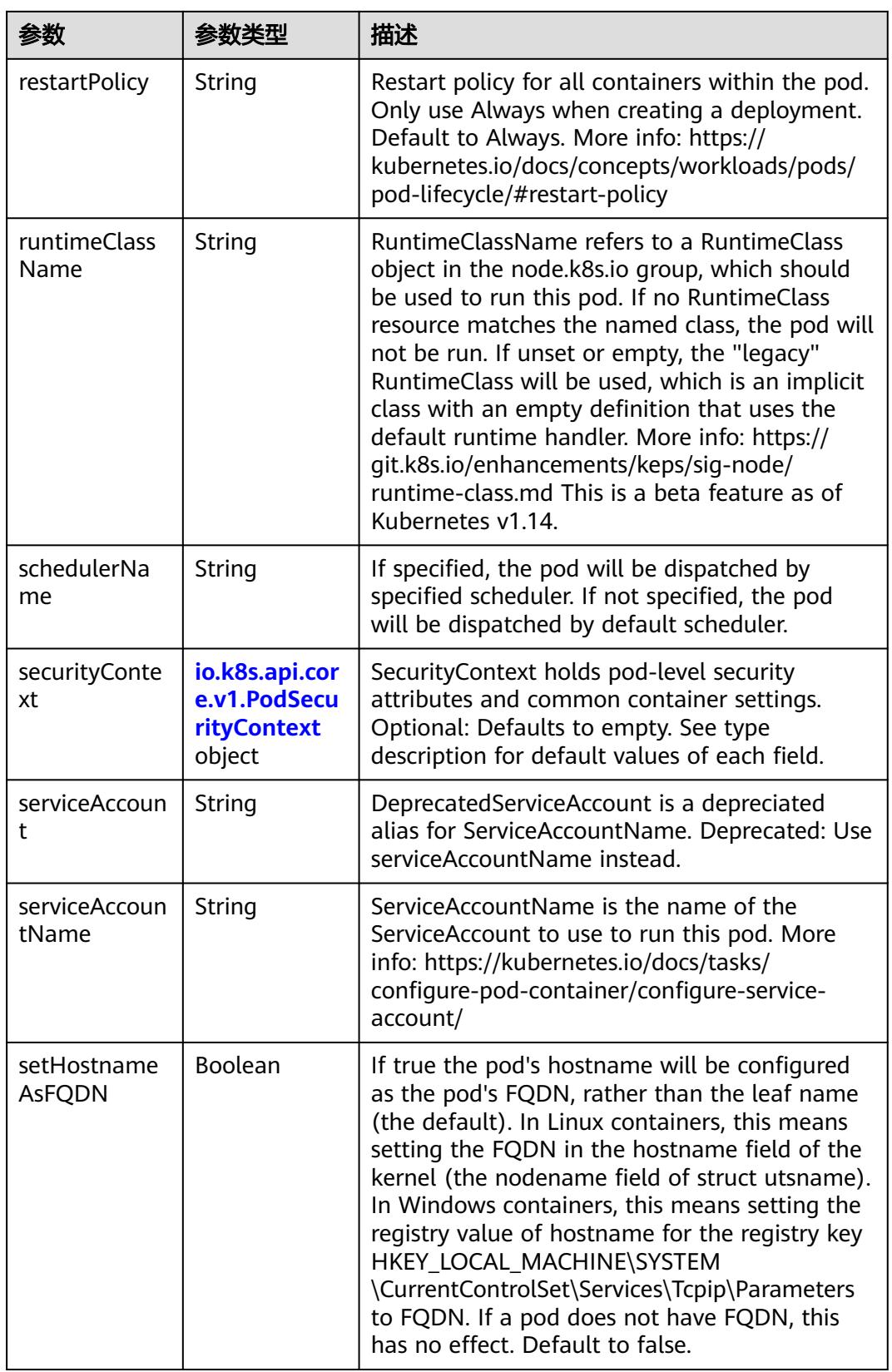

<span id="page-2501-0"></span>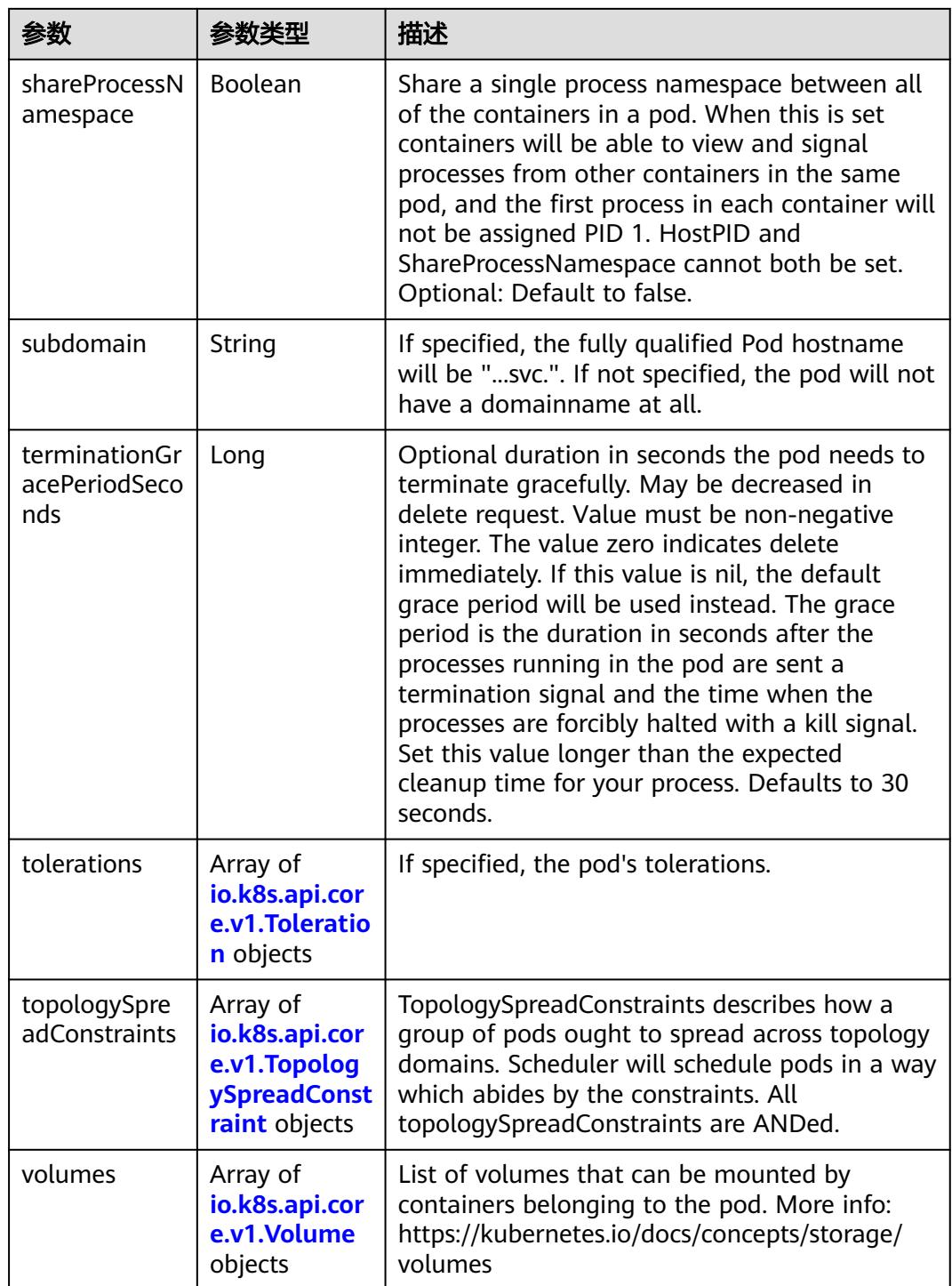

# 表 **5-2727** io.k8s.api.core.v1.Affinity

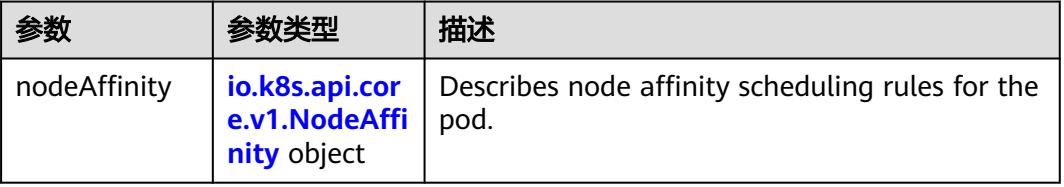

<span id="page-2502-0"></span>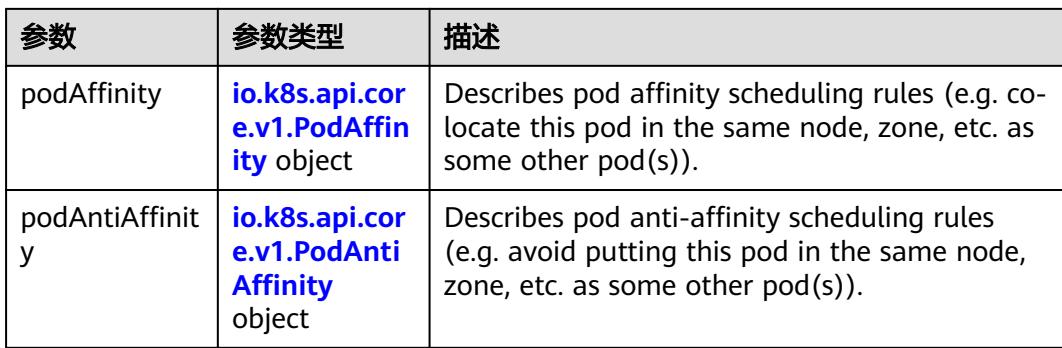

### 表 **5-2728** io.k8s.api.core.v1.NodeAffinity

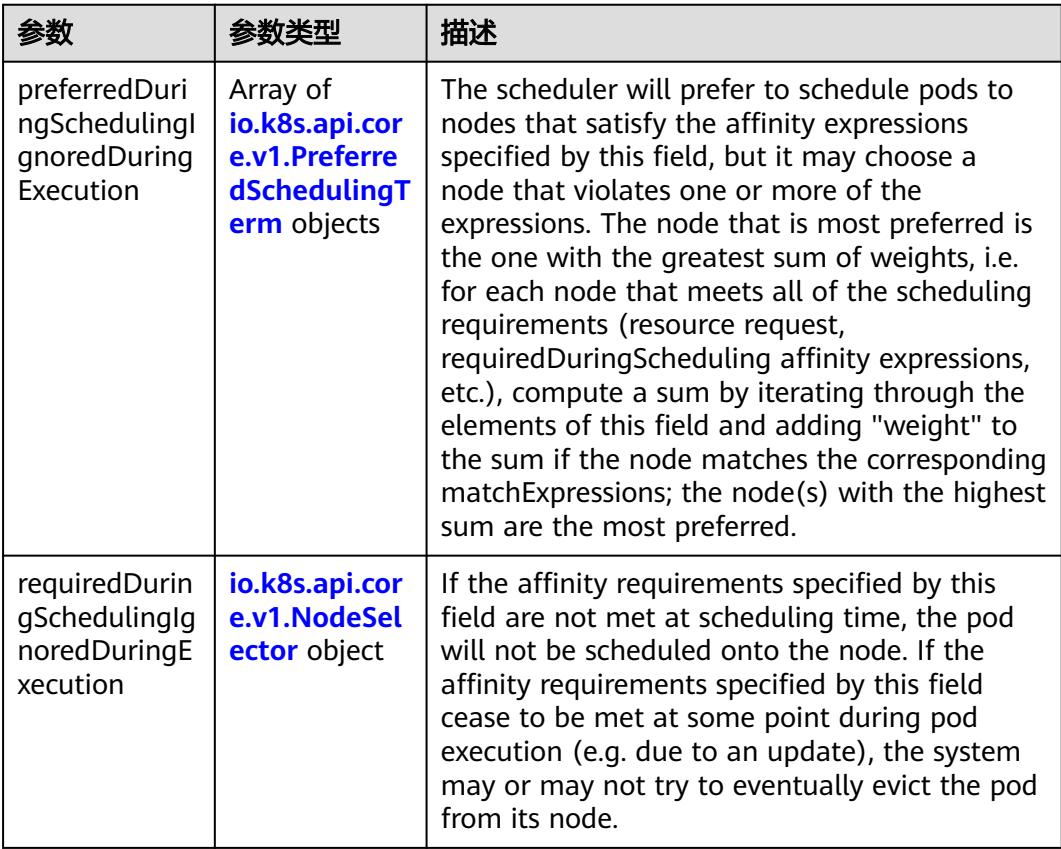

### 表 **5-2729** io.k8s.api.core.v1.PreferredSchedulingTerm

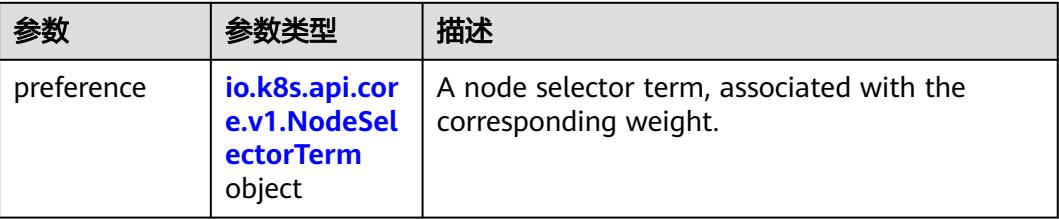

<span id="page-2503-0"></span>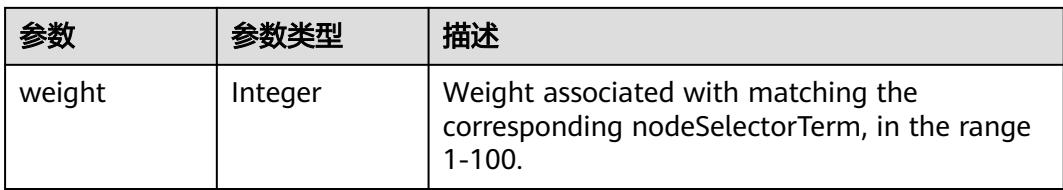

### 表 **5-2730** io.k8s.api.core.v1.NodeSelectorTerm

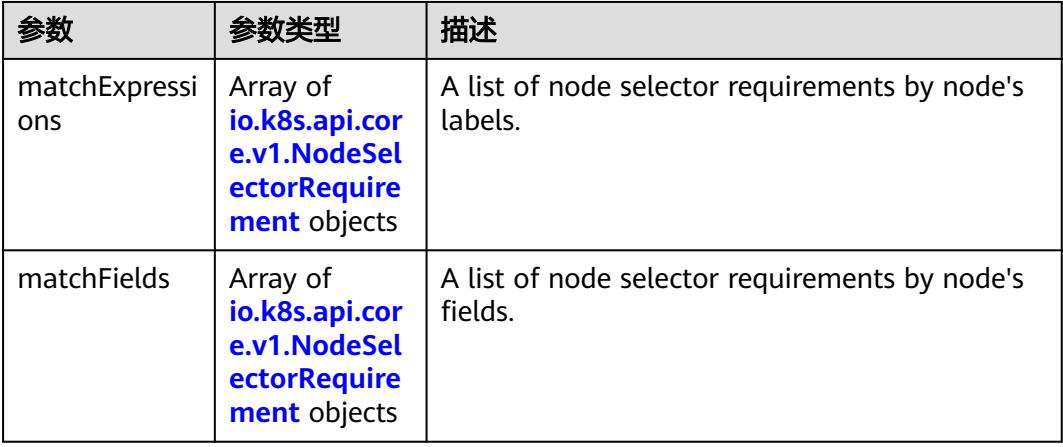

#### 表 **5-2731** io.k8s.api.core.v1.NodeSelector

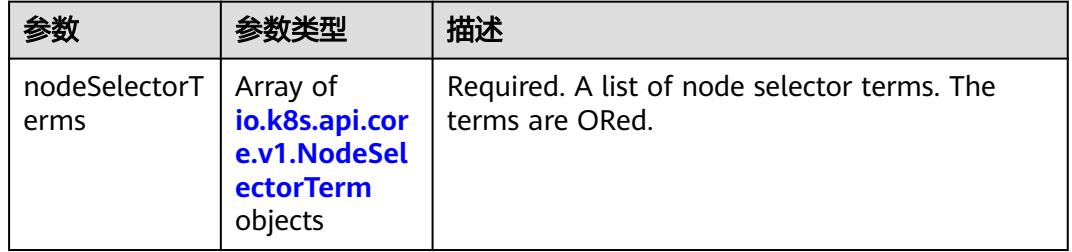

#### 表 **5-2732** io.k8s.api.core.v1.NodeSelectorRequirement

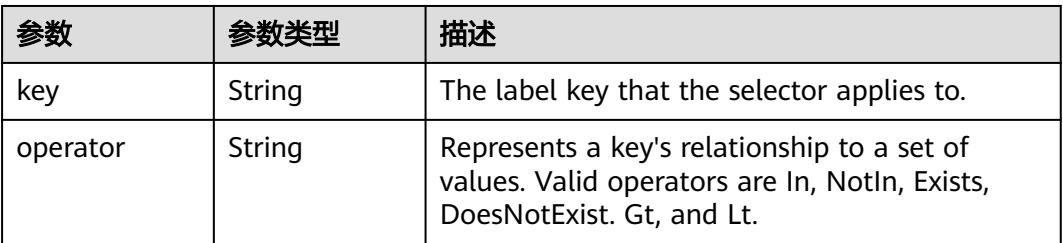

<span id="page-2504-0"></span>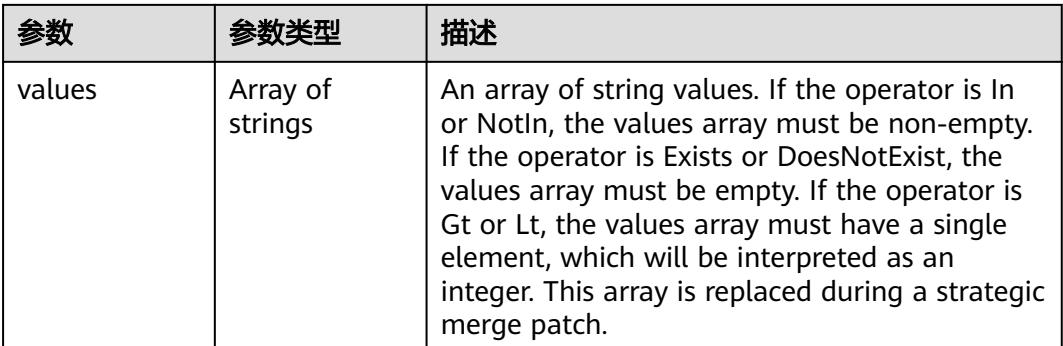

### 表 **5-2733** io.k8s.api.core.v1.PodAffinity

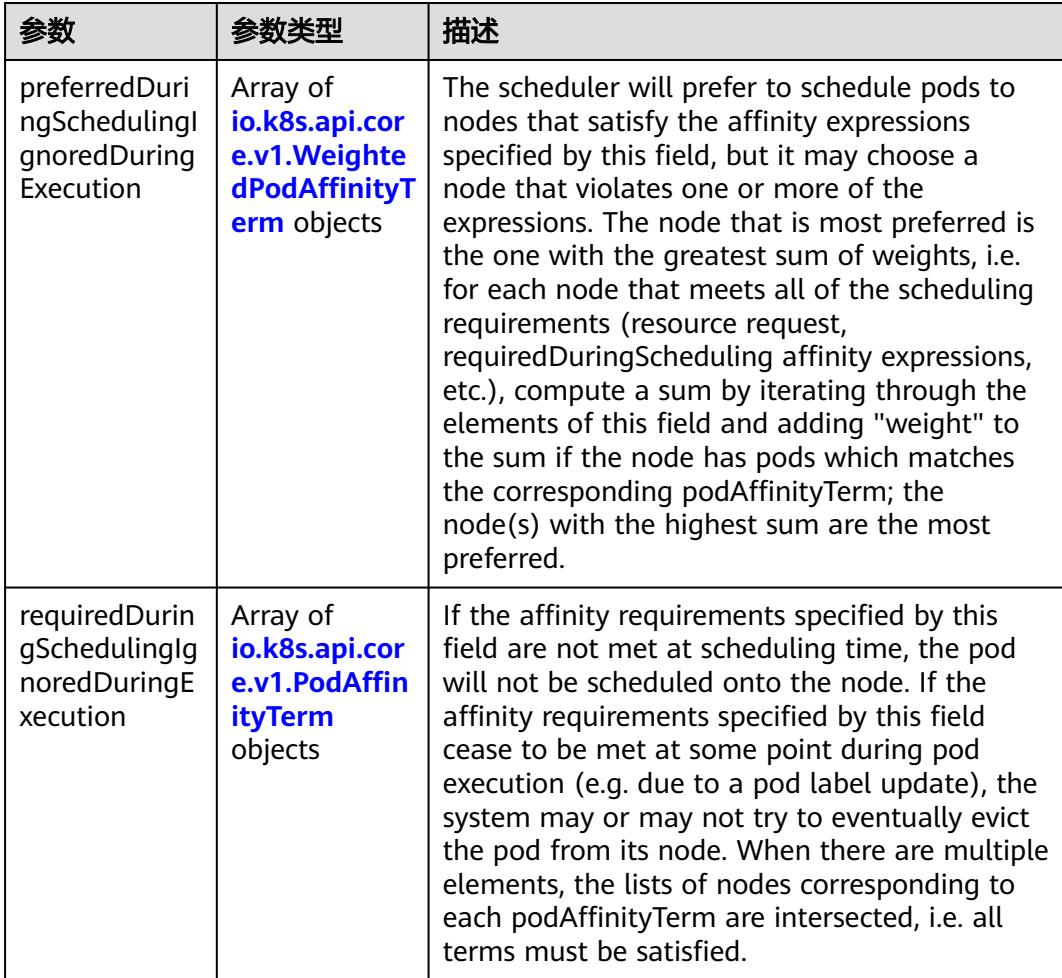

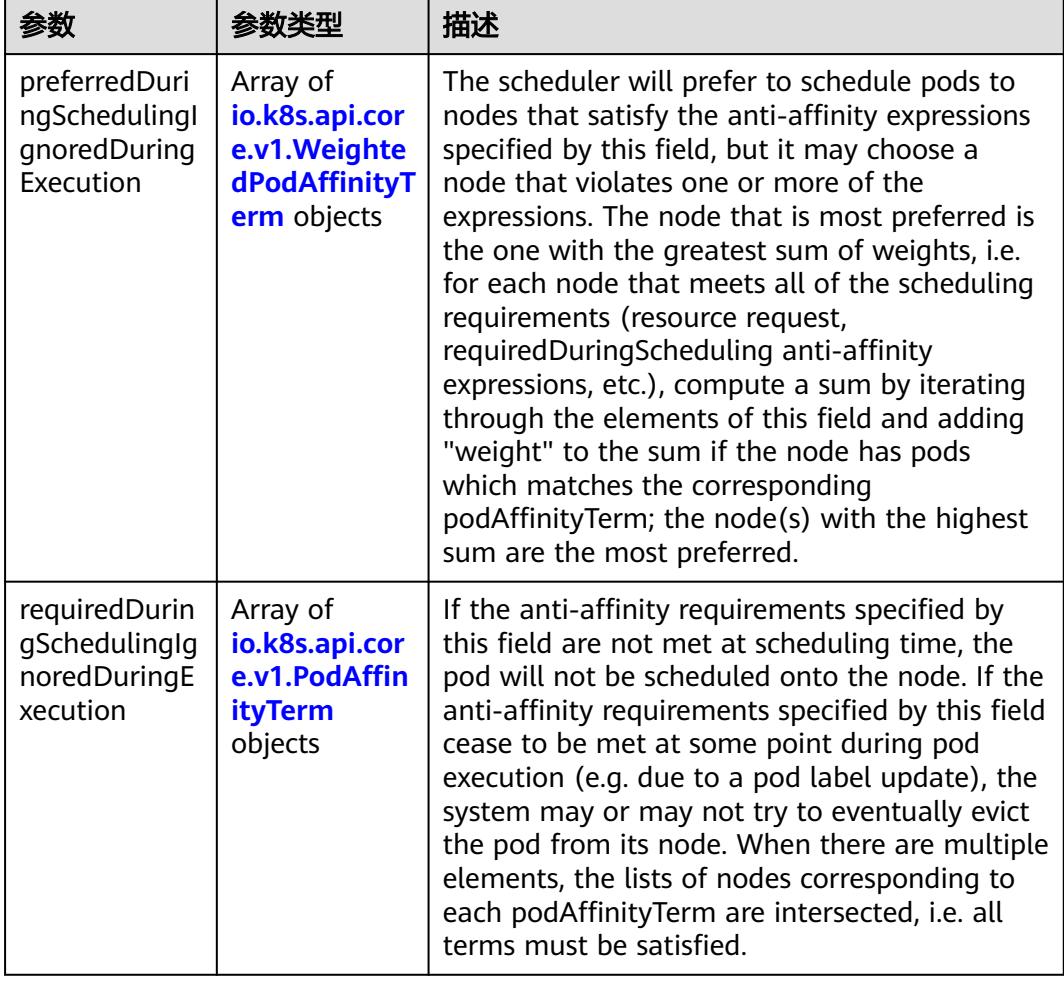

<span id="page-2505-0"></span>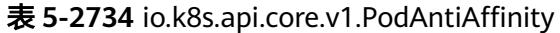

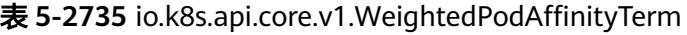

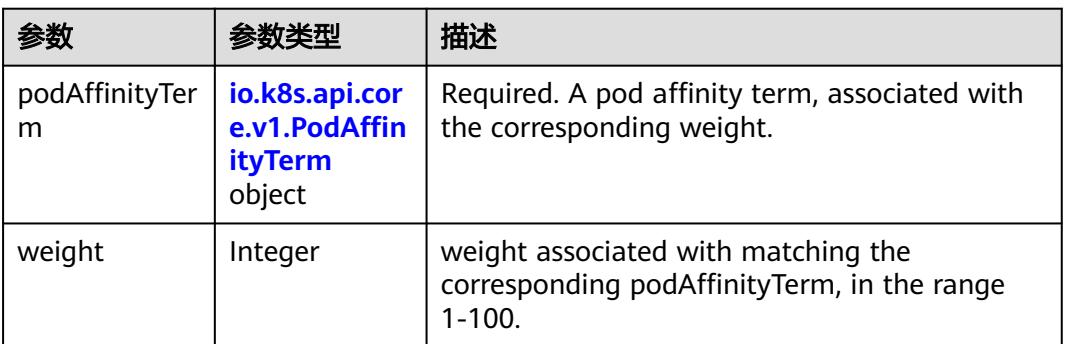

<span id="page-2506-0"></span>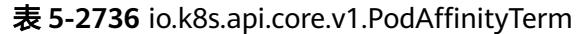

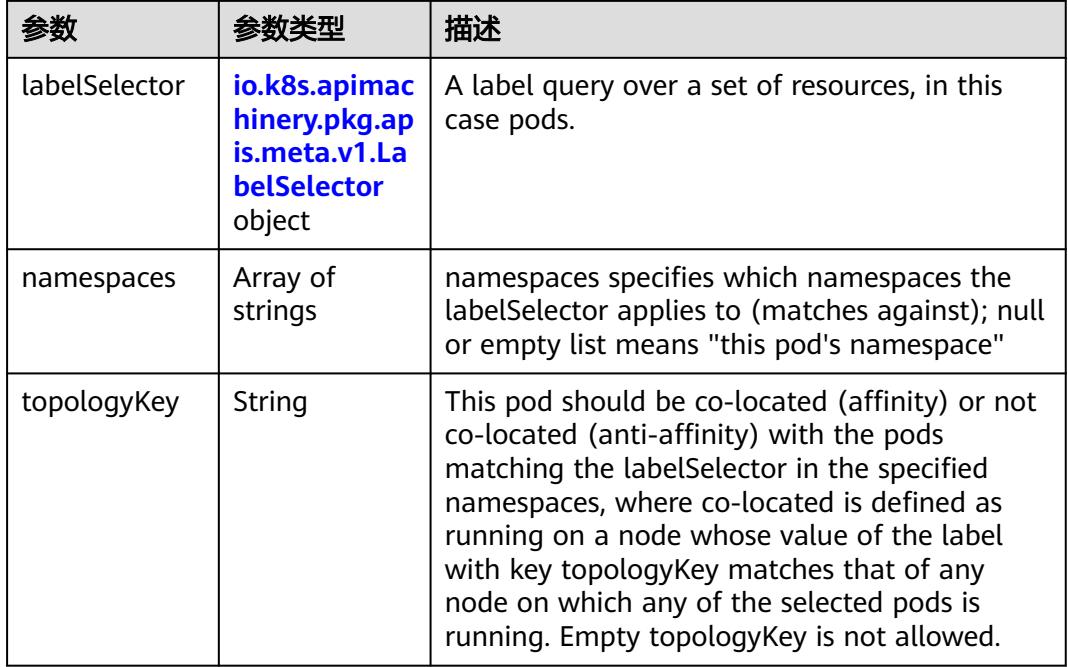

#### 表 **5-2737** io.k8s.api.core.v1.PodDNSConfig

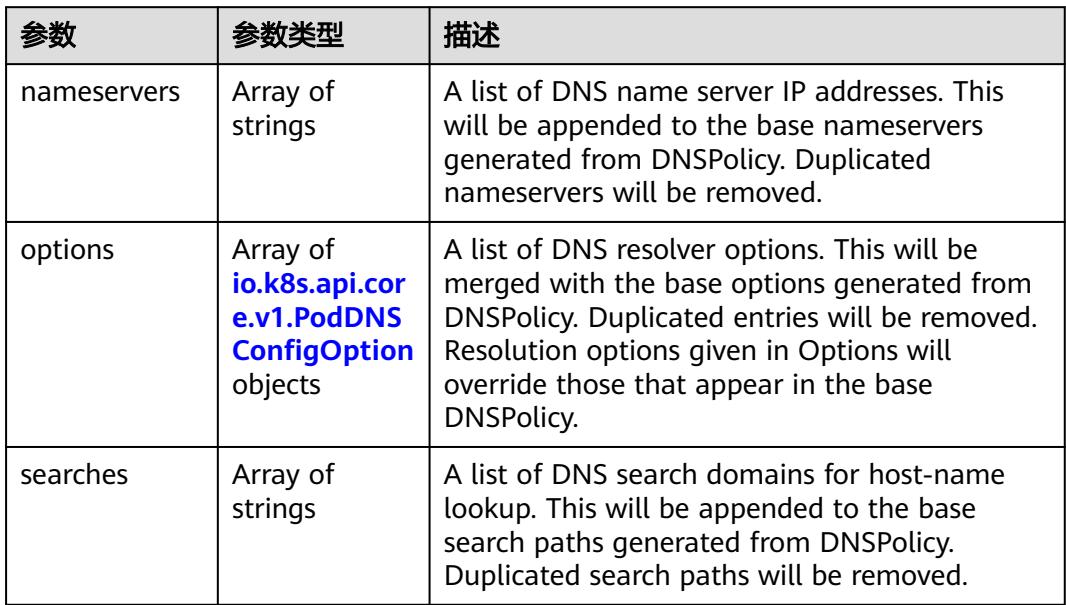

#### 表 **5-2738** io.k8s.api.core.v1.PodDNSConfigOption

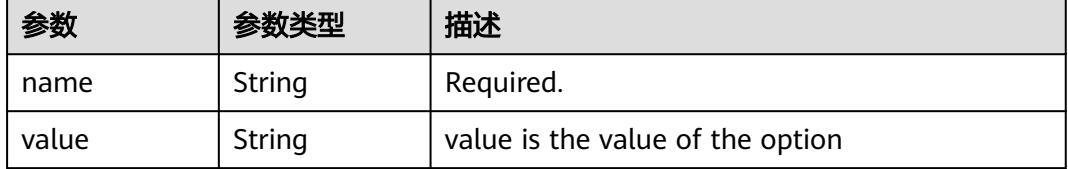

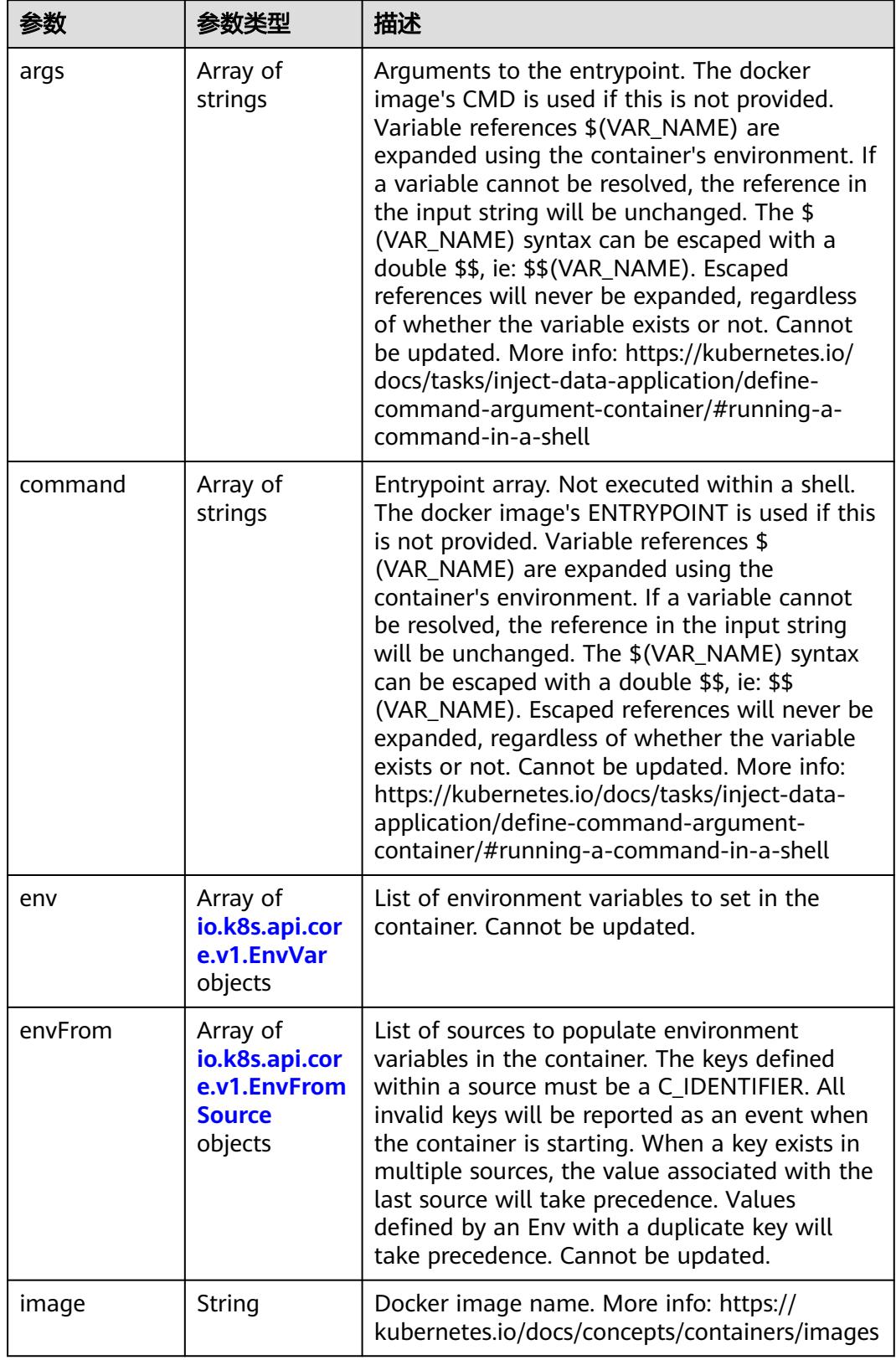

<span id="page-2507-0"></span>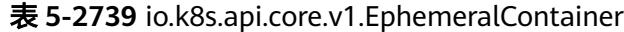

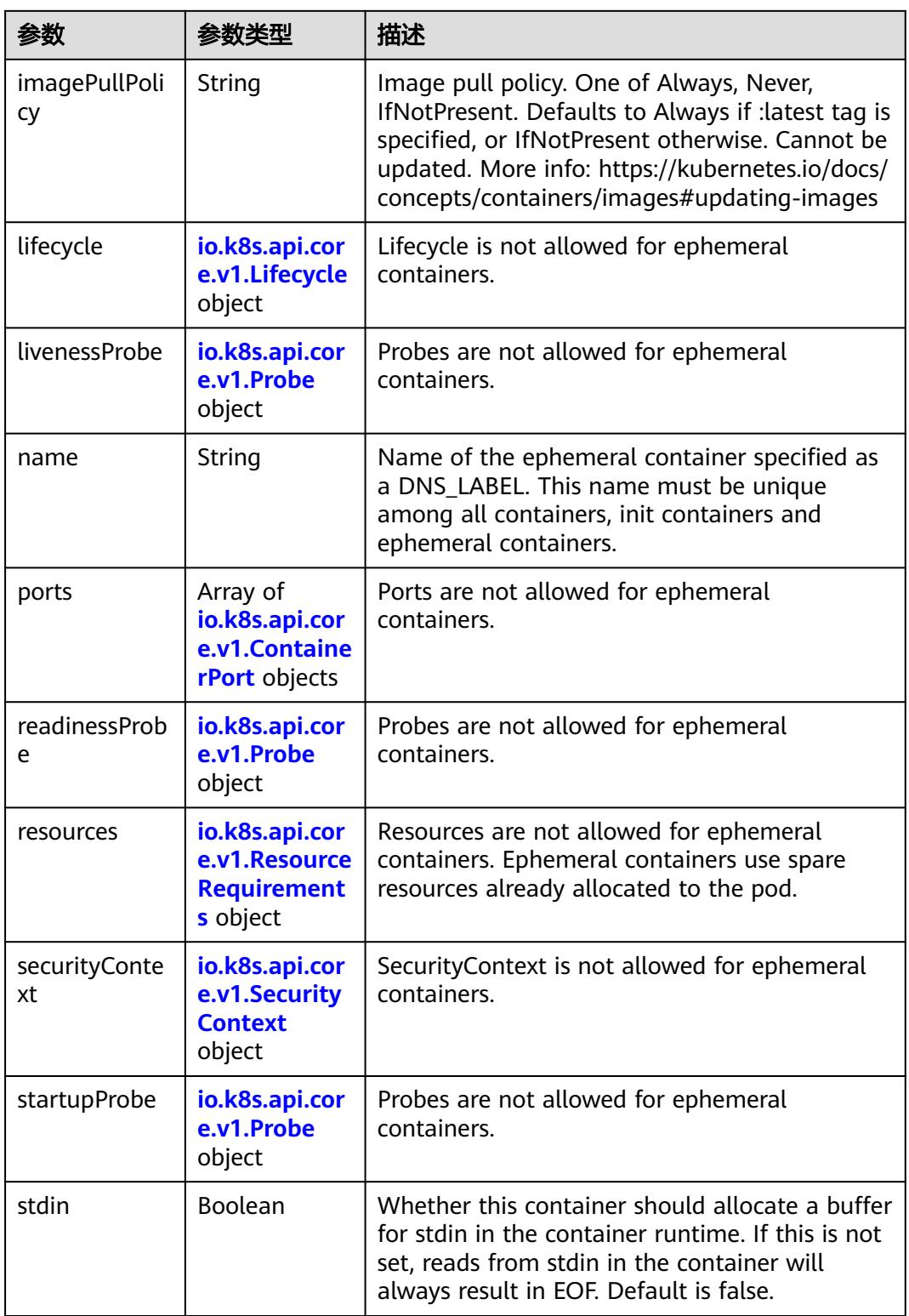

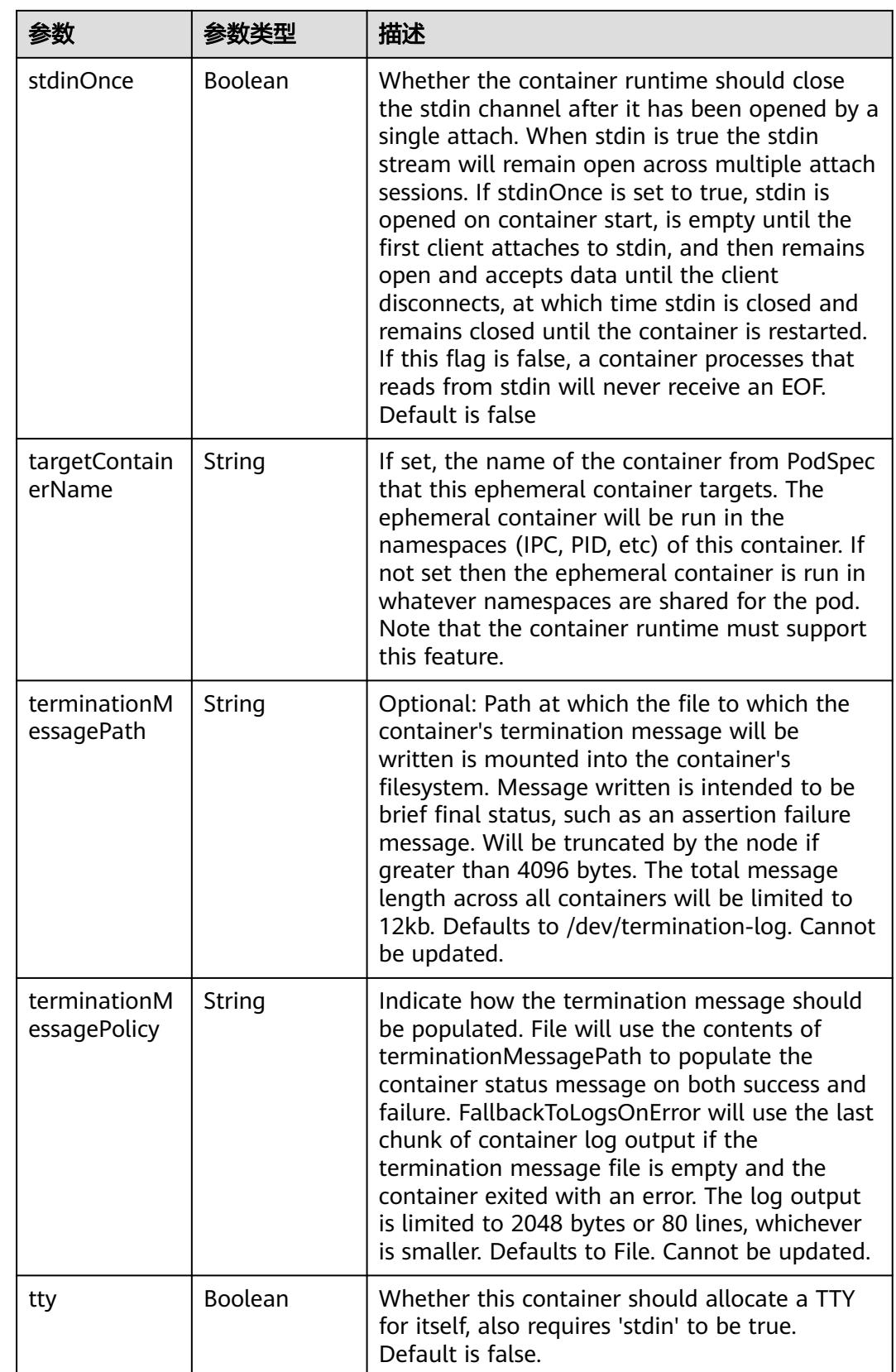

<span id="page-2510-0"></span>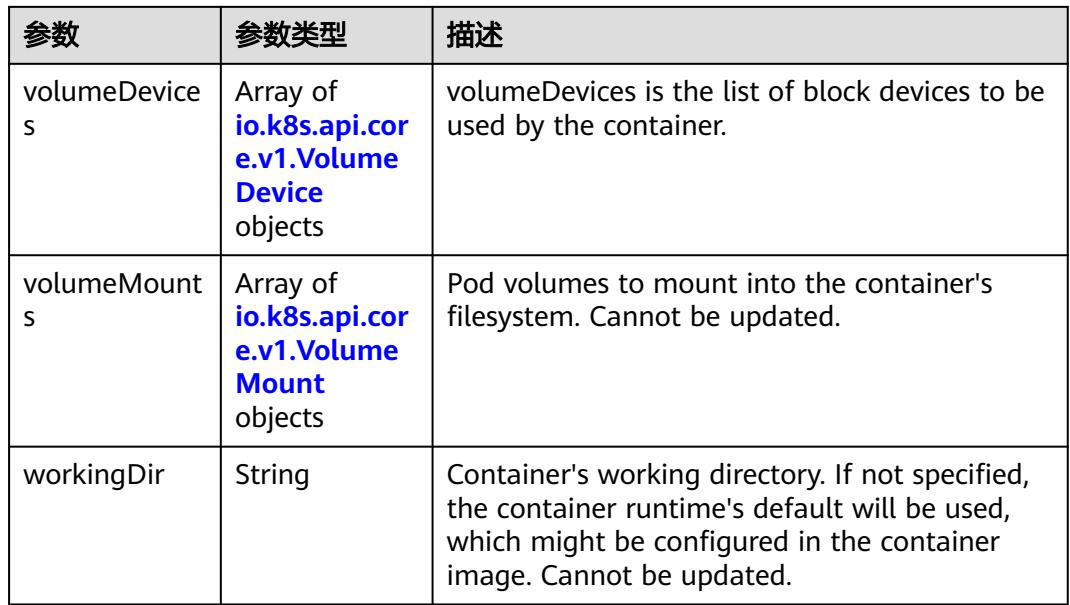

#### 表 **5-2740** io.k8s.api.core.v1.HostAlias

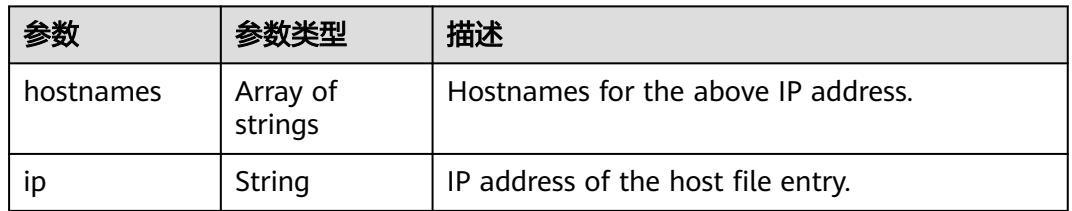

#### 表 **5-2741** io.k8s.api.core.v1.LocalObjectReference

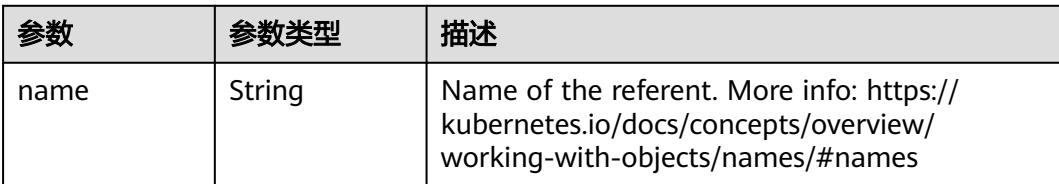

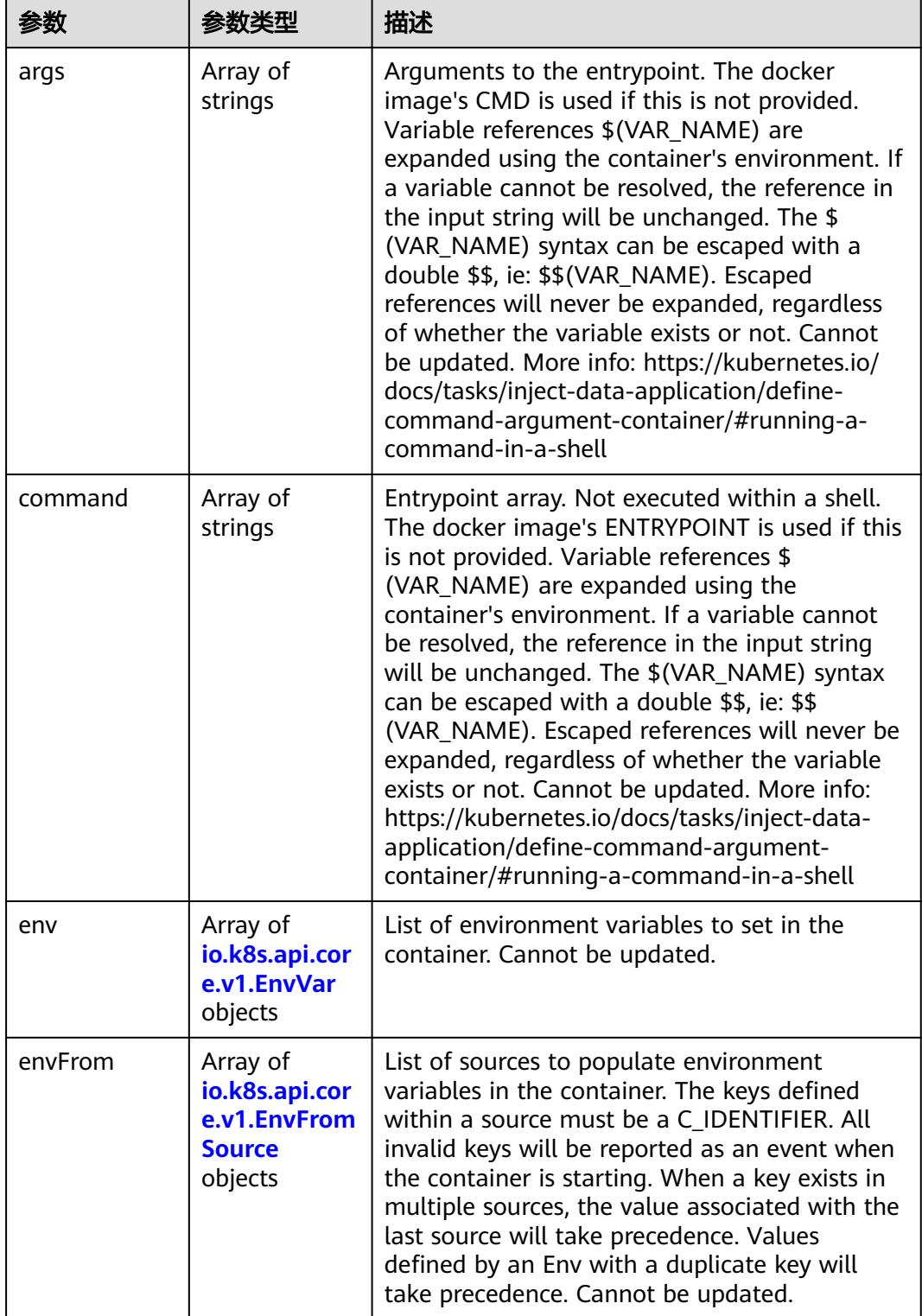

<span id="page-2511-0"></span>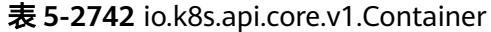

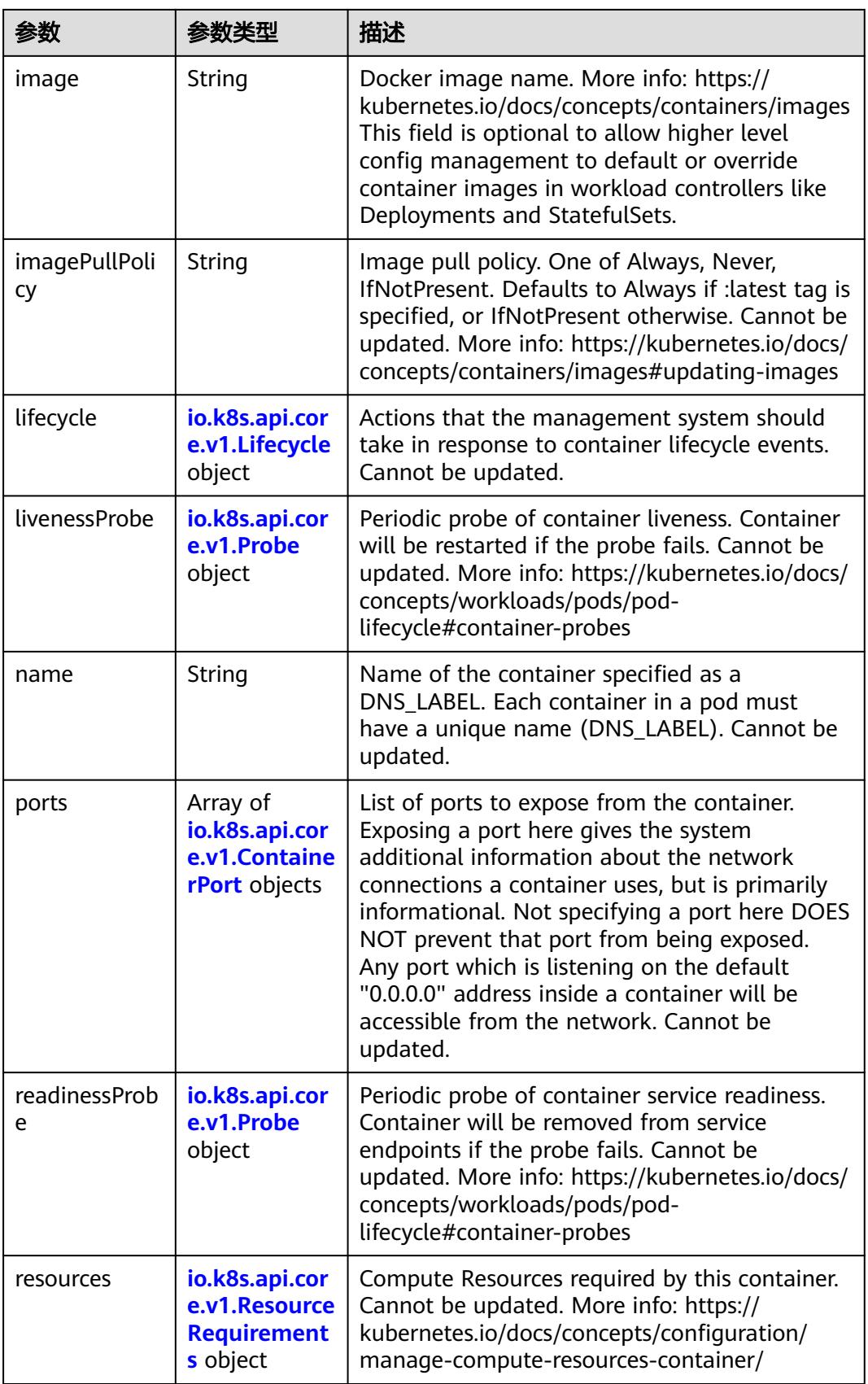

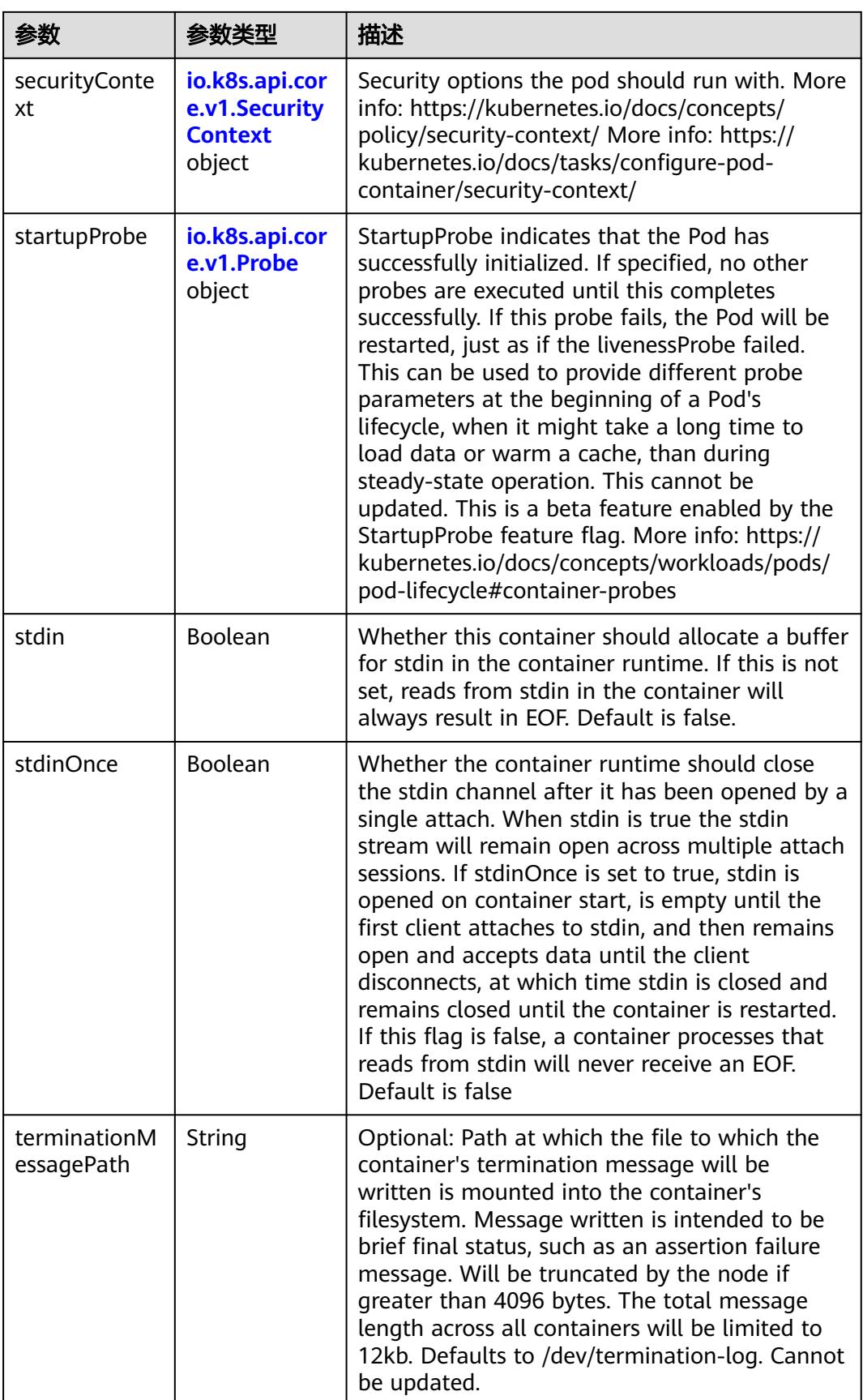

<span id="page-2514-0"></span>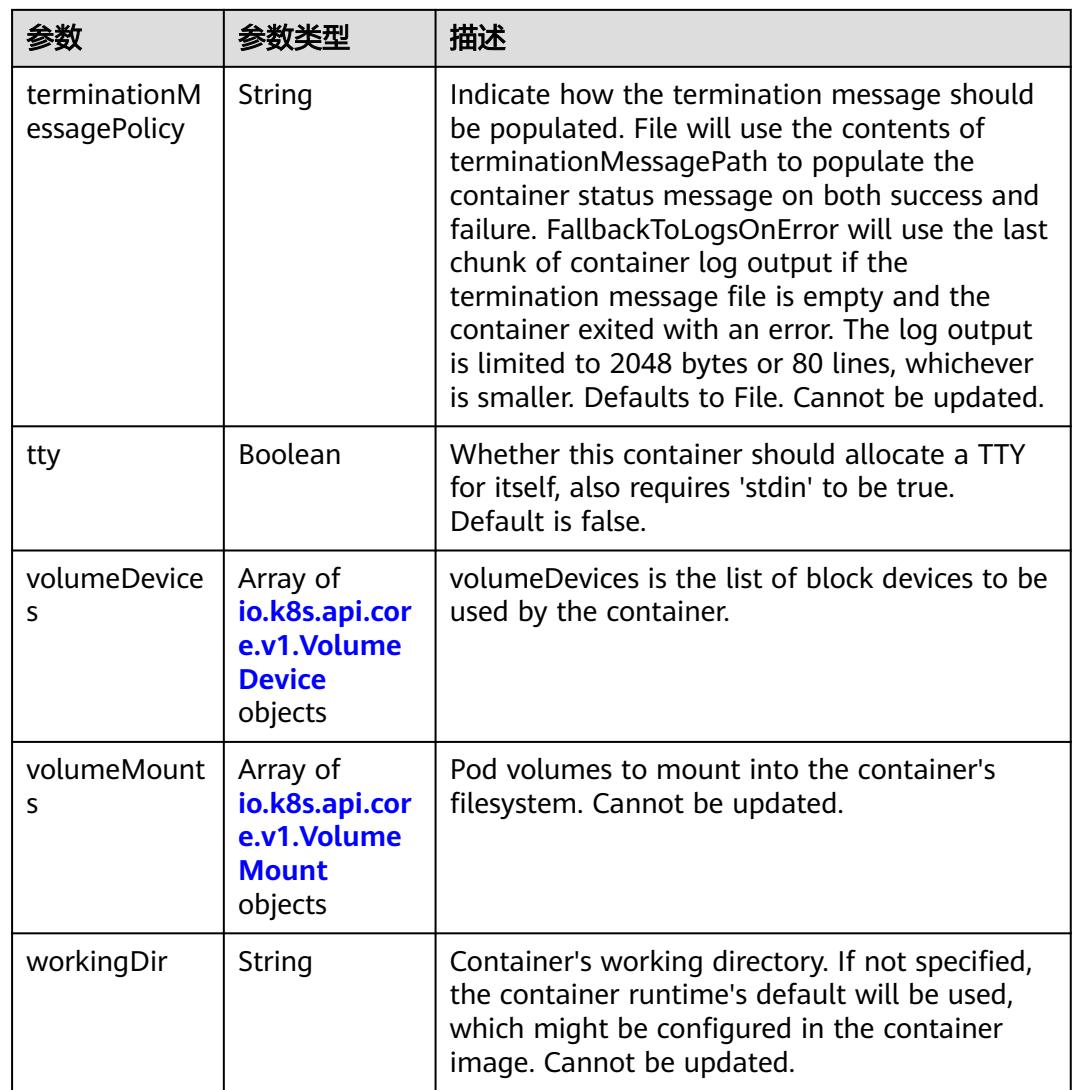

# 表 **5-2743** io.k8s.api.core.v1.EnvVar

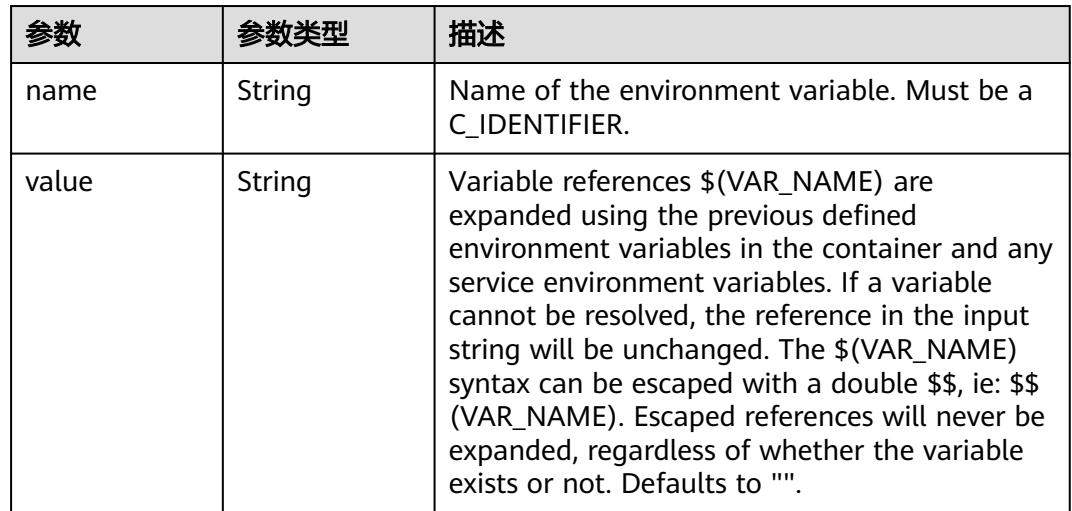

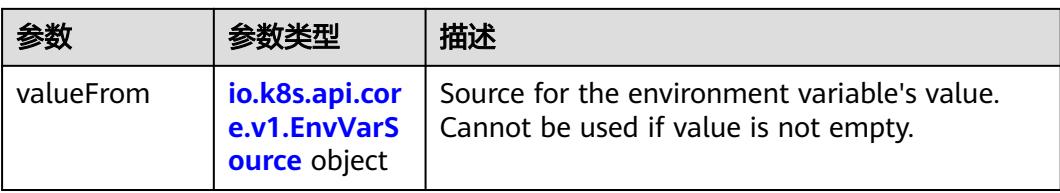

# 表 **5-2744** io.k8s.api.core.v1.EnvVarSource

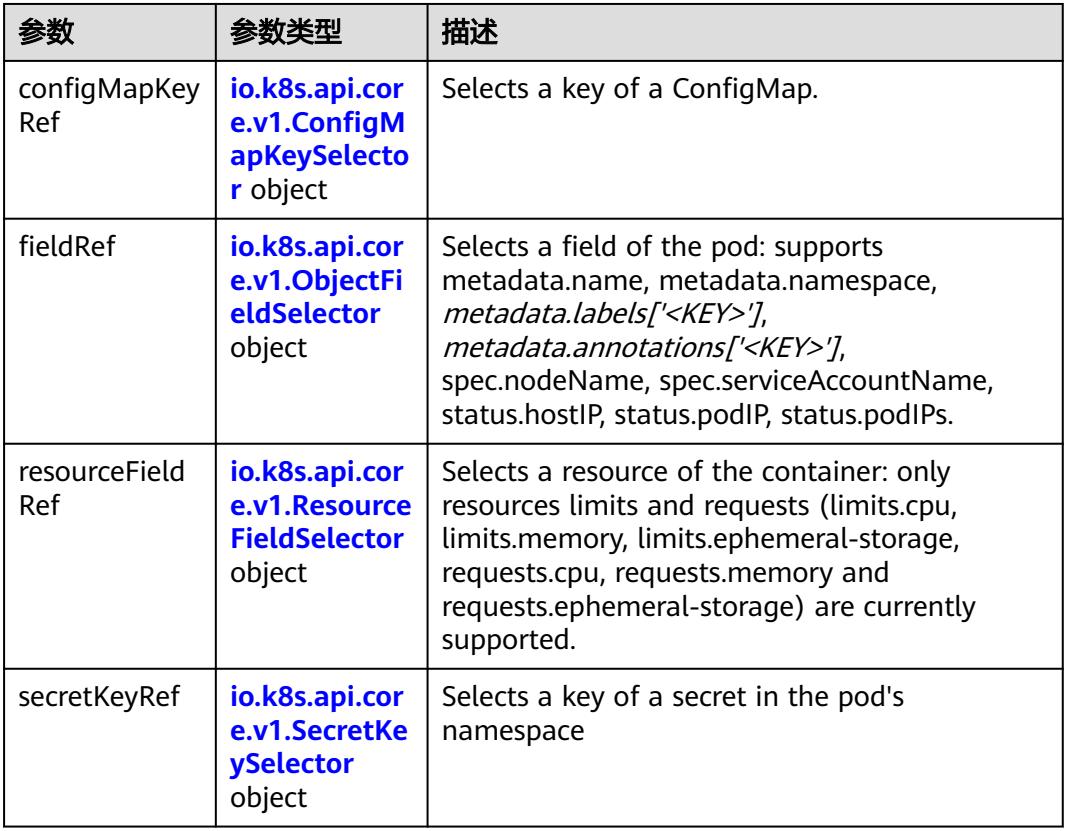

### 表 **5-2745** io.k8s.api.core.v1.ConfigMapKeySelector

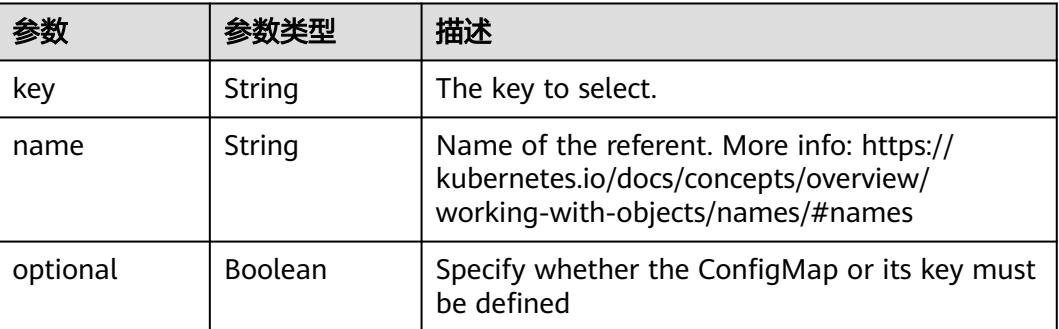

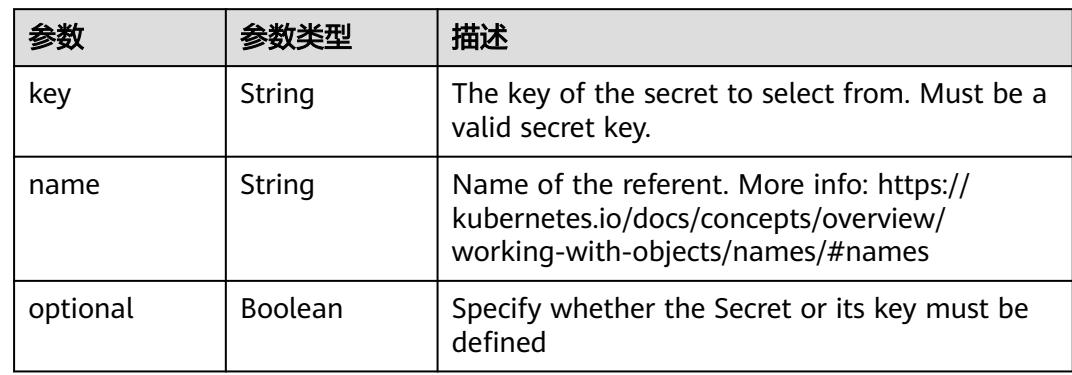

#### <span id="page-2516-0"></span>表 **5-2746** io.k8s.api.core.v1.SecretKeySelector

### 表 **5-2747** io.k8s.api.core.v1.EnvFromSource

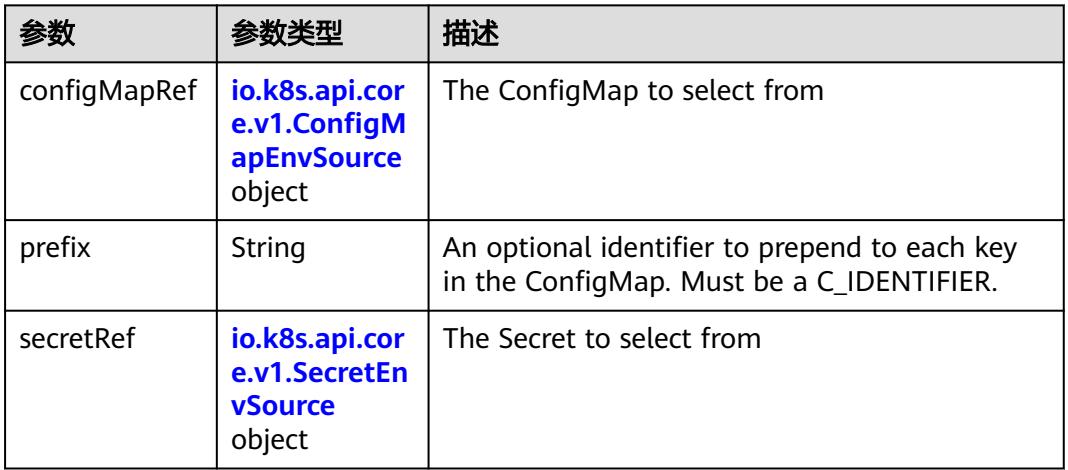

### 表 **5-2748** io.k8s.api.core.v1.ConfigMapEnvSource

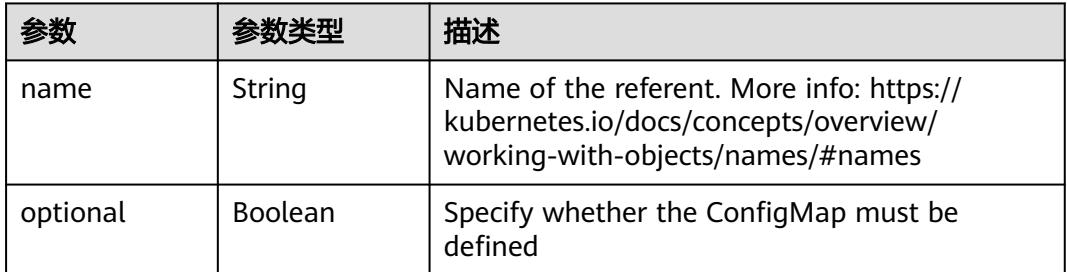

#### 表 **5-2749** io.k8s.api.core.v1.SecretEnvSource

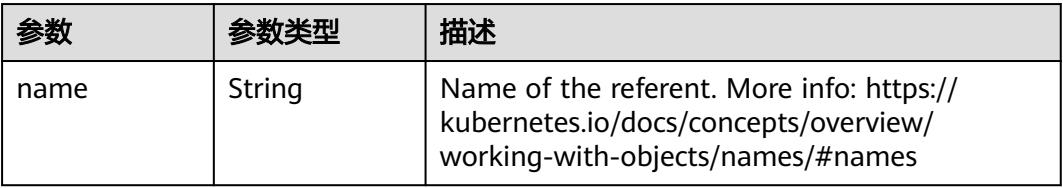

<span id="page-2517-0"></span>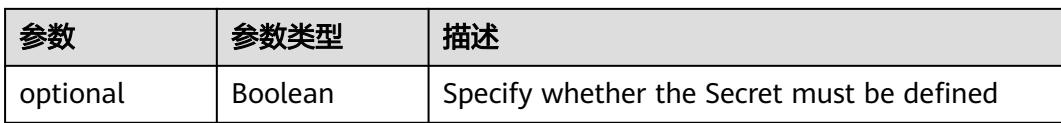

### 表 **5-2750** io.k8s.api.core.v1.Lifecycle

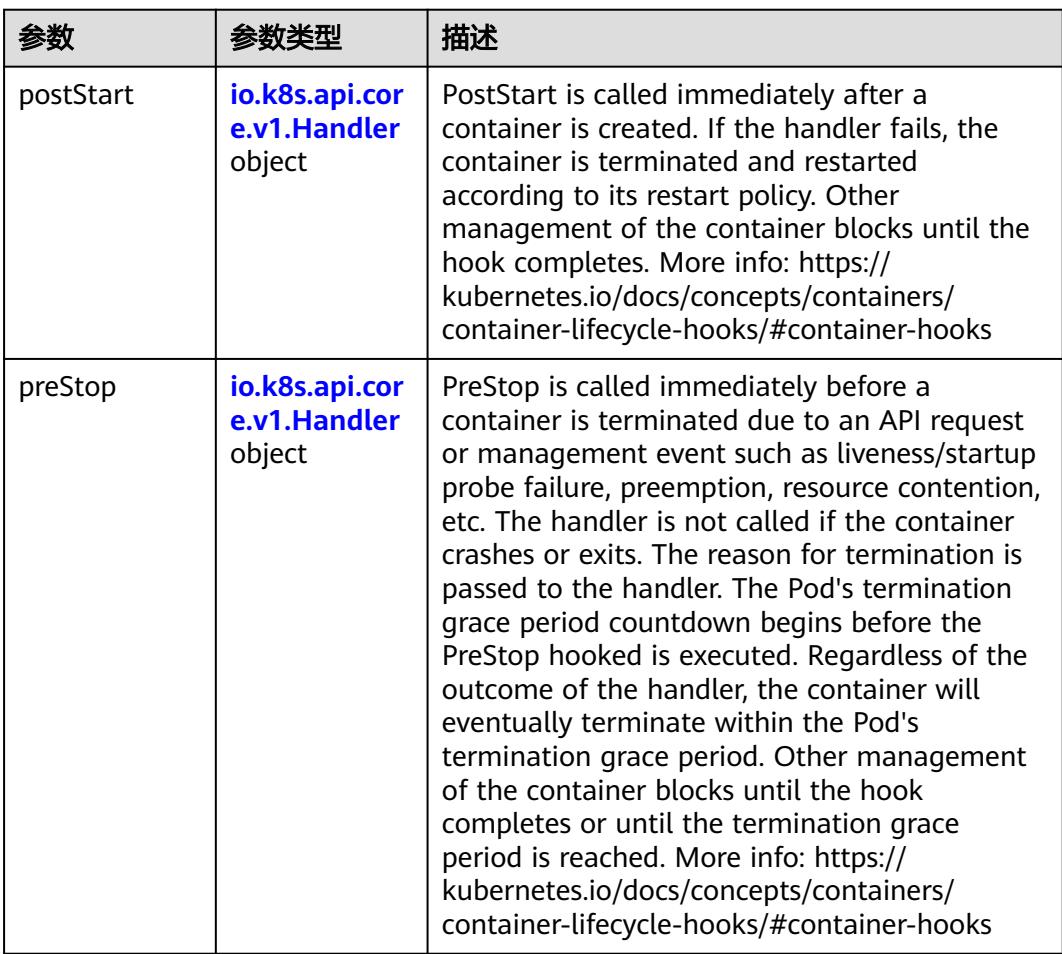

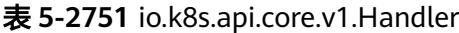

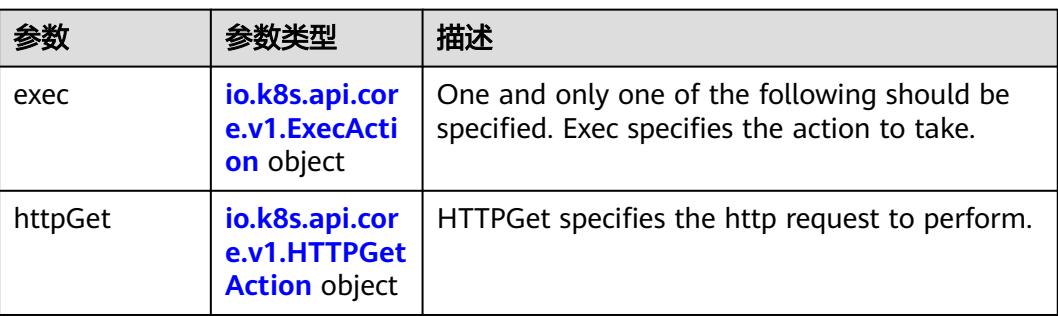

<span id="page-2518-0"></span>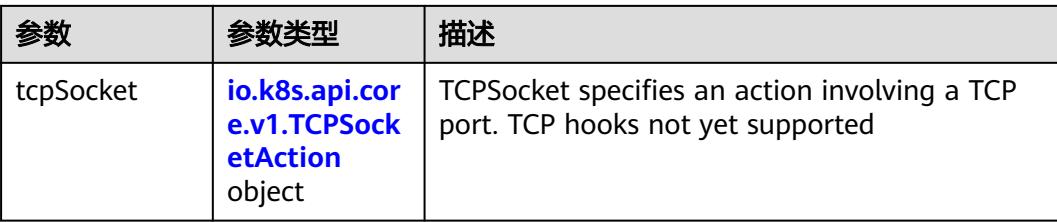

### 表 **5-2752** io.k8s.api.core.v1.ContainerPort

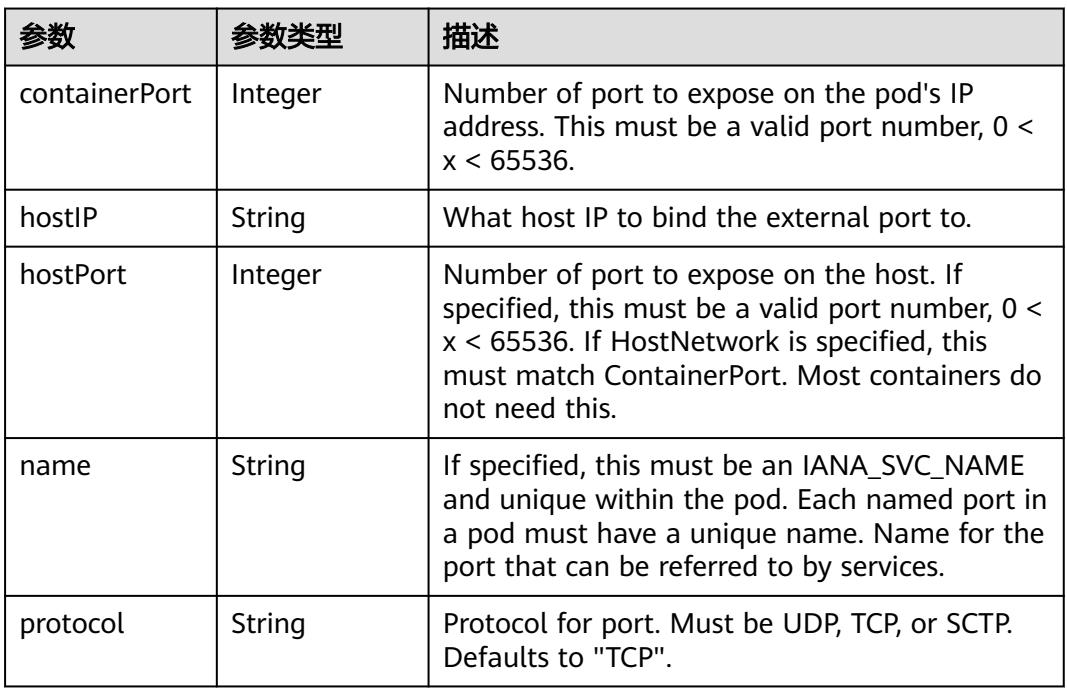

### 表 **5-2753** io.k8s.api.core.v1.SecurityContext

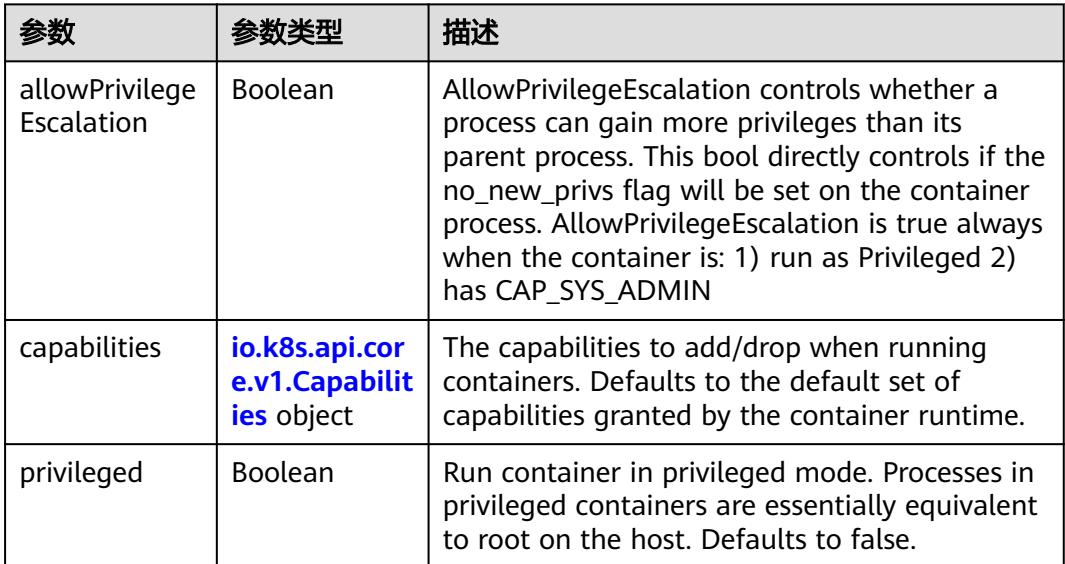

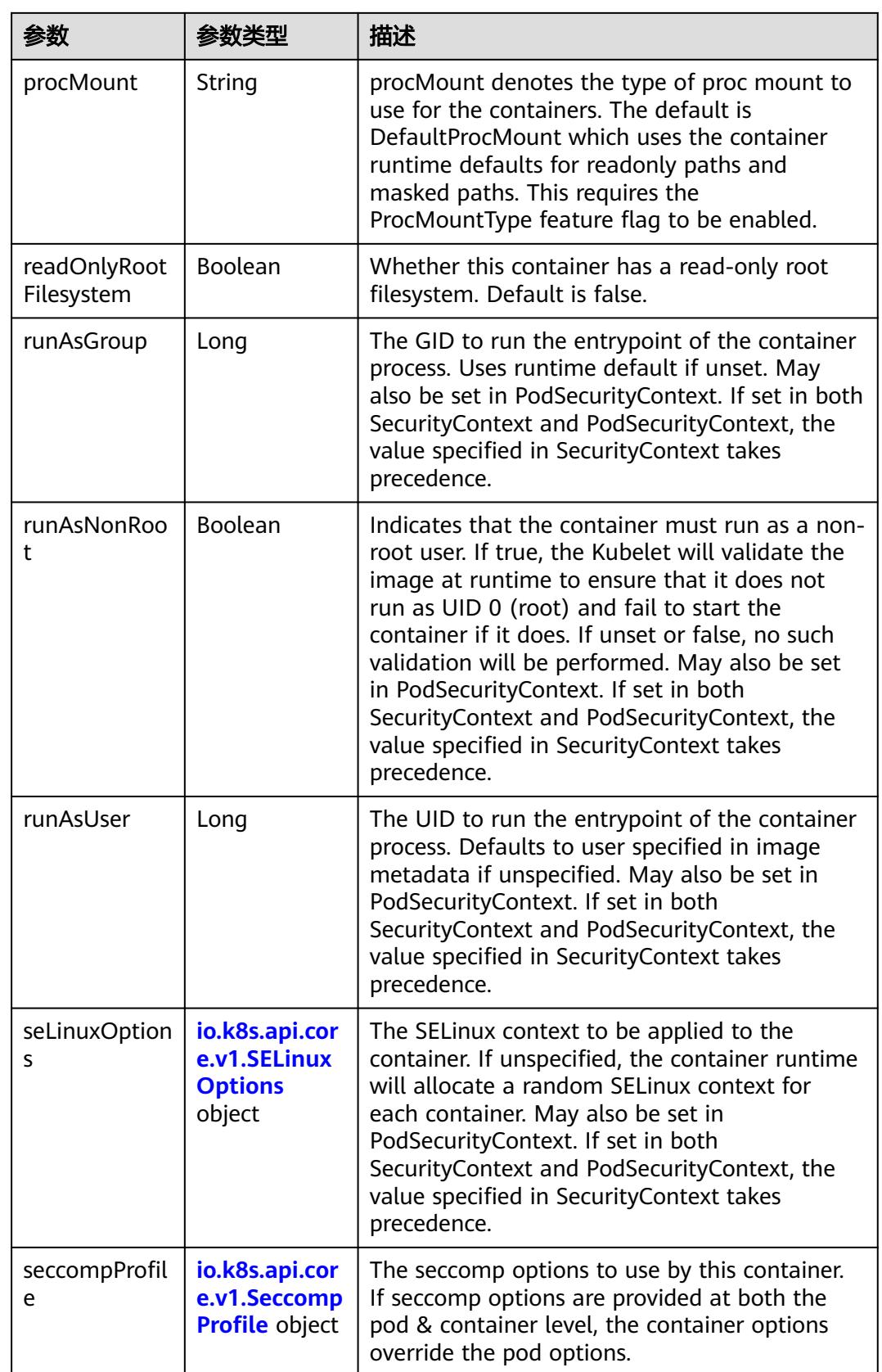
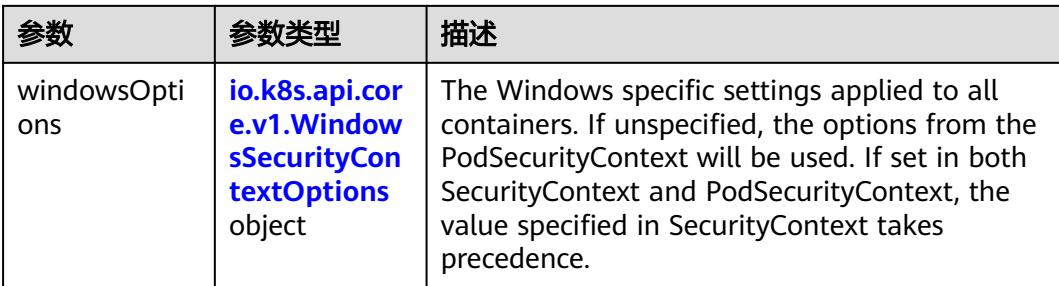

## 表 **5-2754** io.k8s.api.core.v1.Capabilities

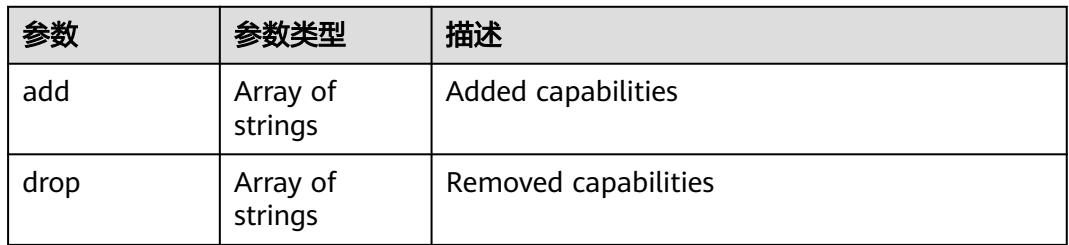

## 表 **5-2755** io.k8s.api.core.v1.Probe

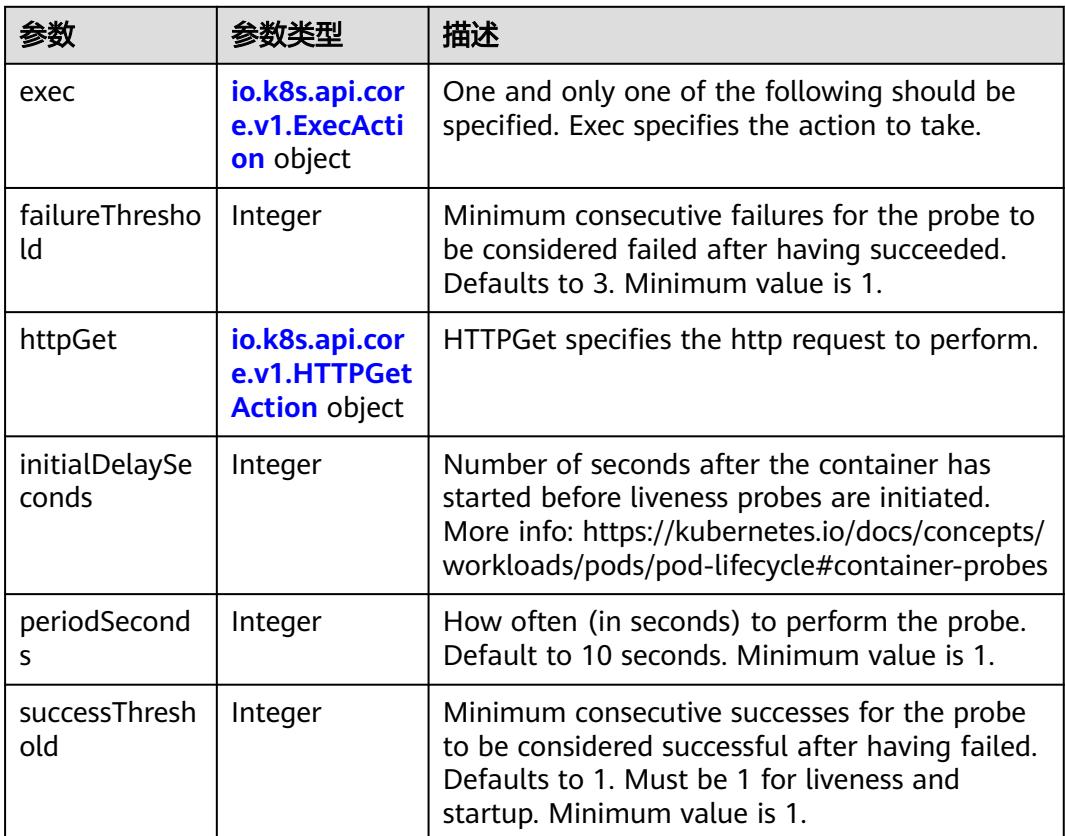

<span id="page-2521-0"></span>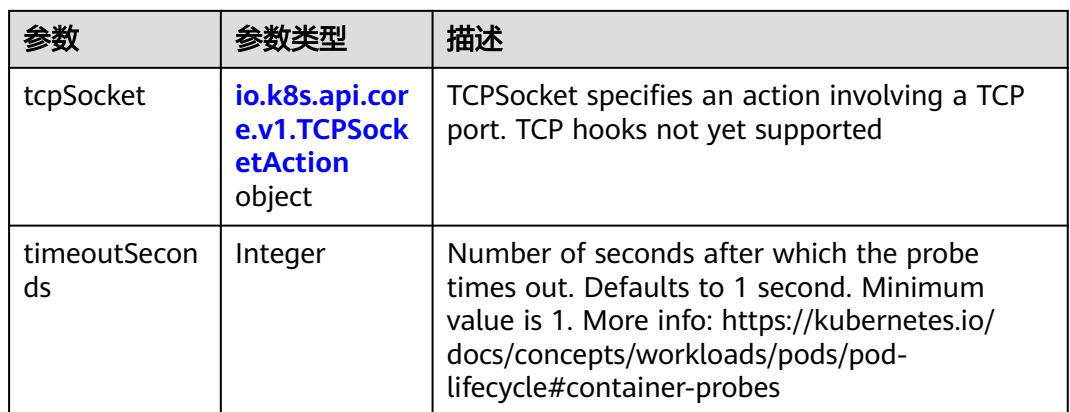

## 表 **5-2756** io.k8s.api.core.v1.ExecAction

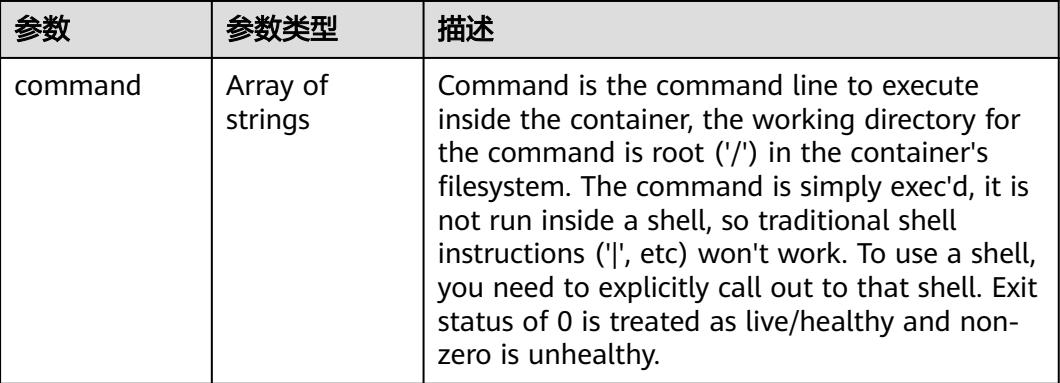

## 表 **5-2757** io.k8s.api.core.v1.HTTPGetAction

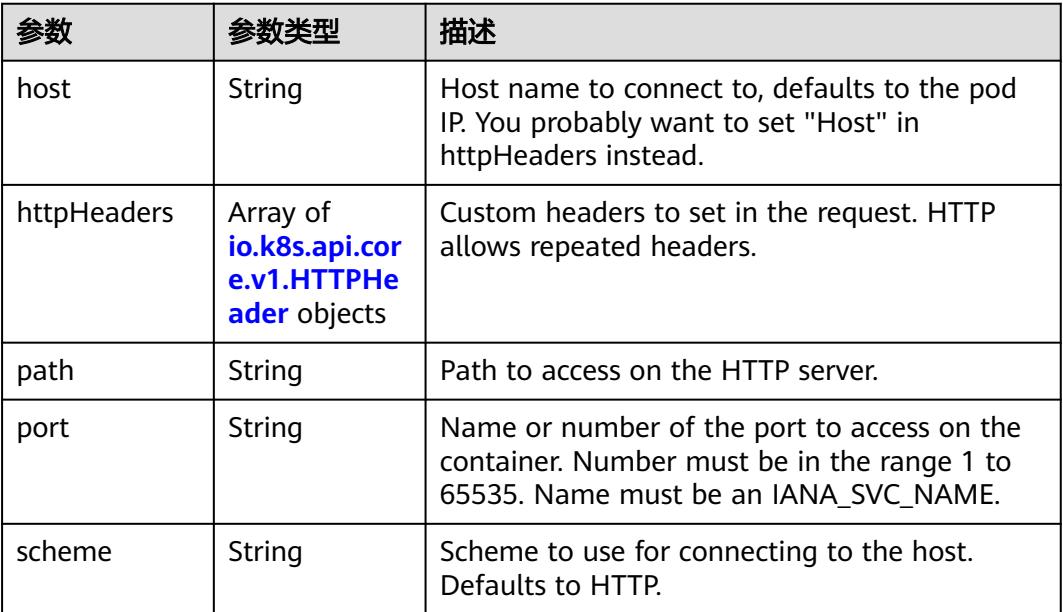

#### <span id="page-2522-0"></span>表 **5-2758** io.k8s.api.core.v1.HTTPHeader

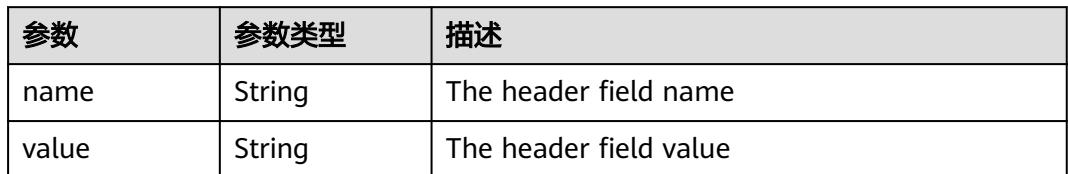

#### 表 **5-2759** io.k8s.api.core.v1.TCPSocketAction

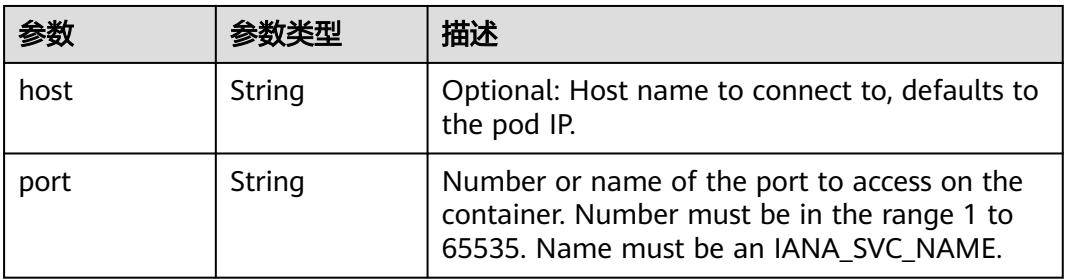

### 表 **5-2760** io.k8s.api.core.v1.VolumeDevice

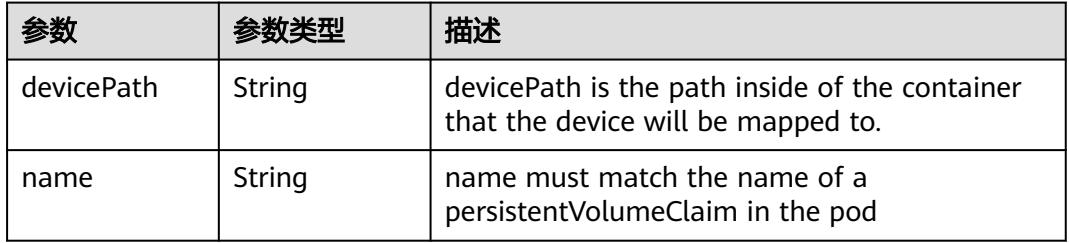

### 表 **5-2761** io.k8s.api.core.v1.VolumeMount

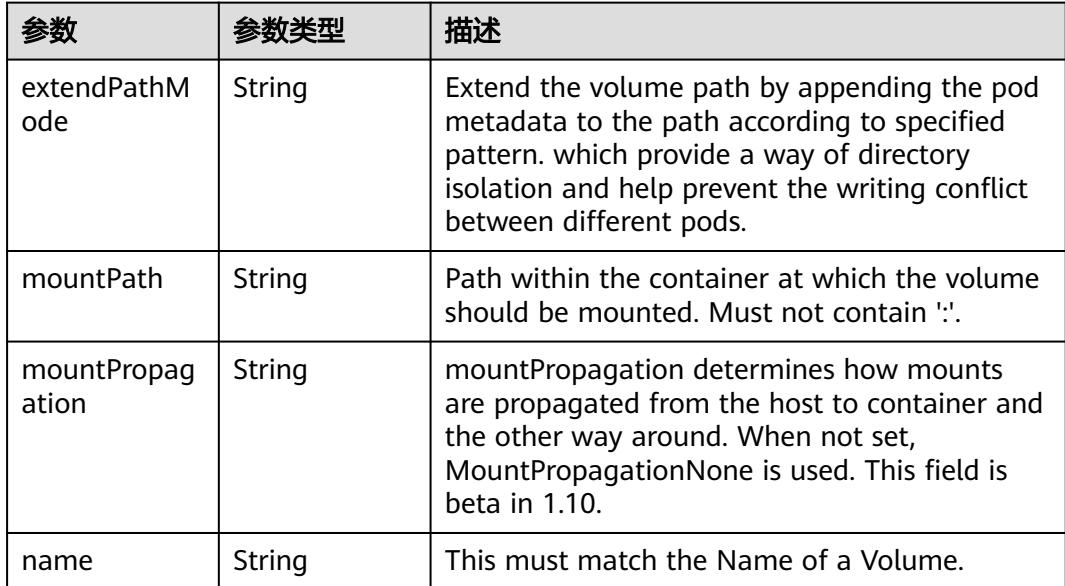

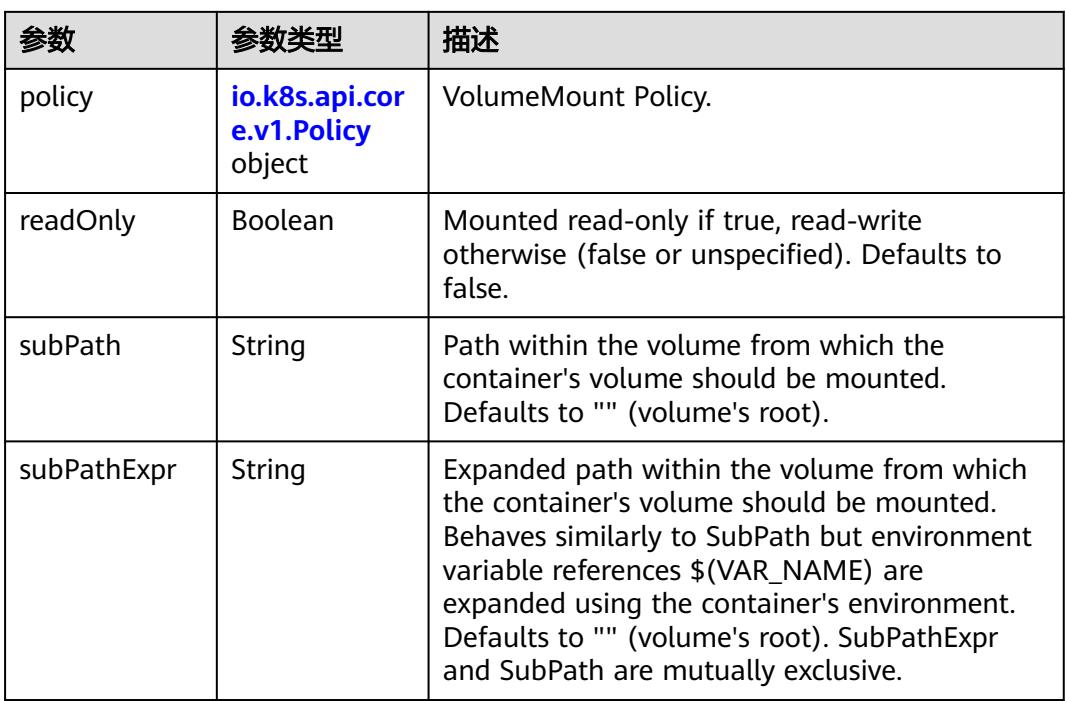

## 表 **5-2762** io.k8s.api.core.v1.Policy

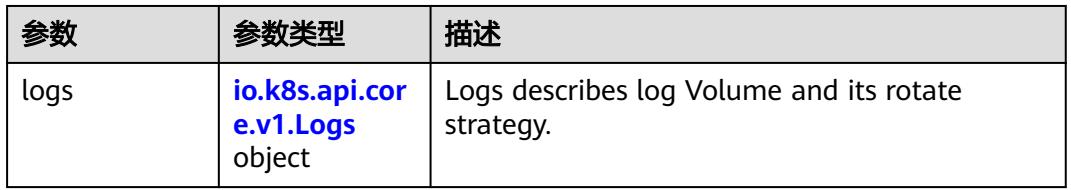

### 表 **5-2763** io.k8s.api.core.v1.Logs

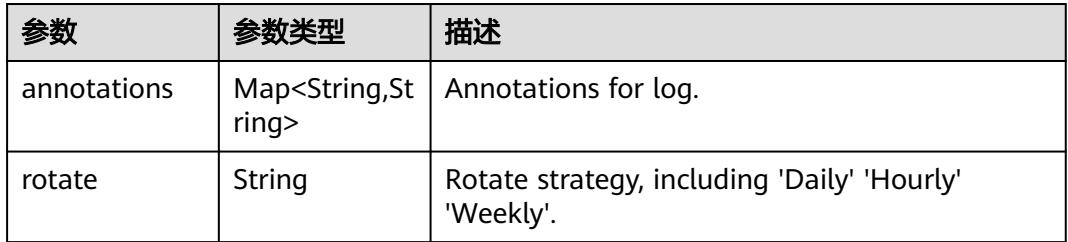

### 表 **5-2764** io.k8s.api.core.v1.PodReadinessGate

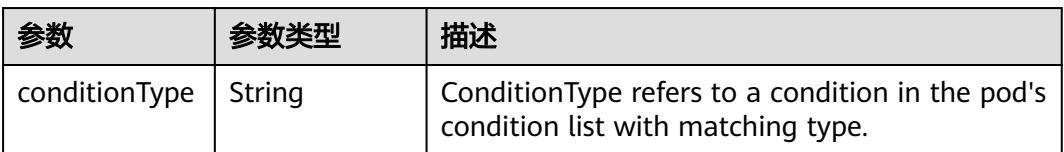

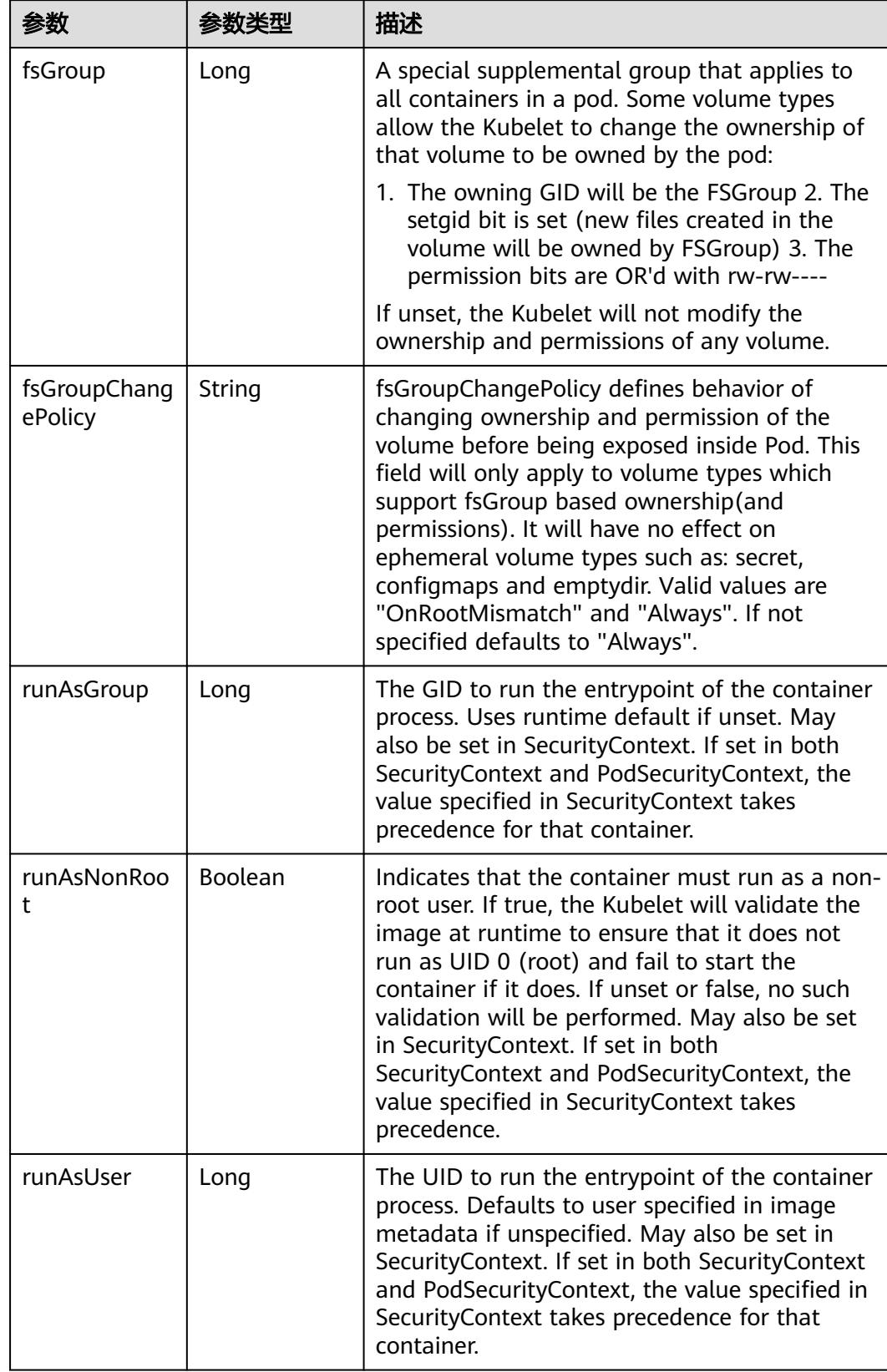

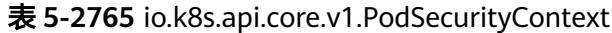

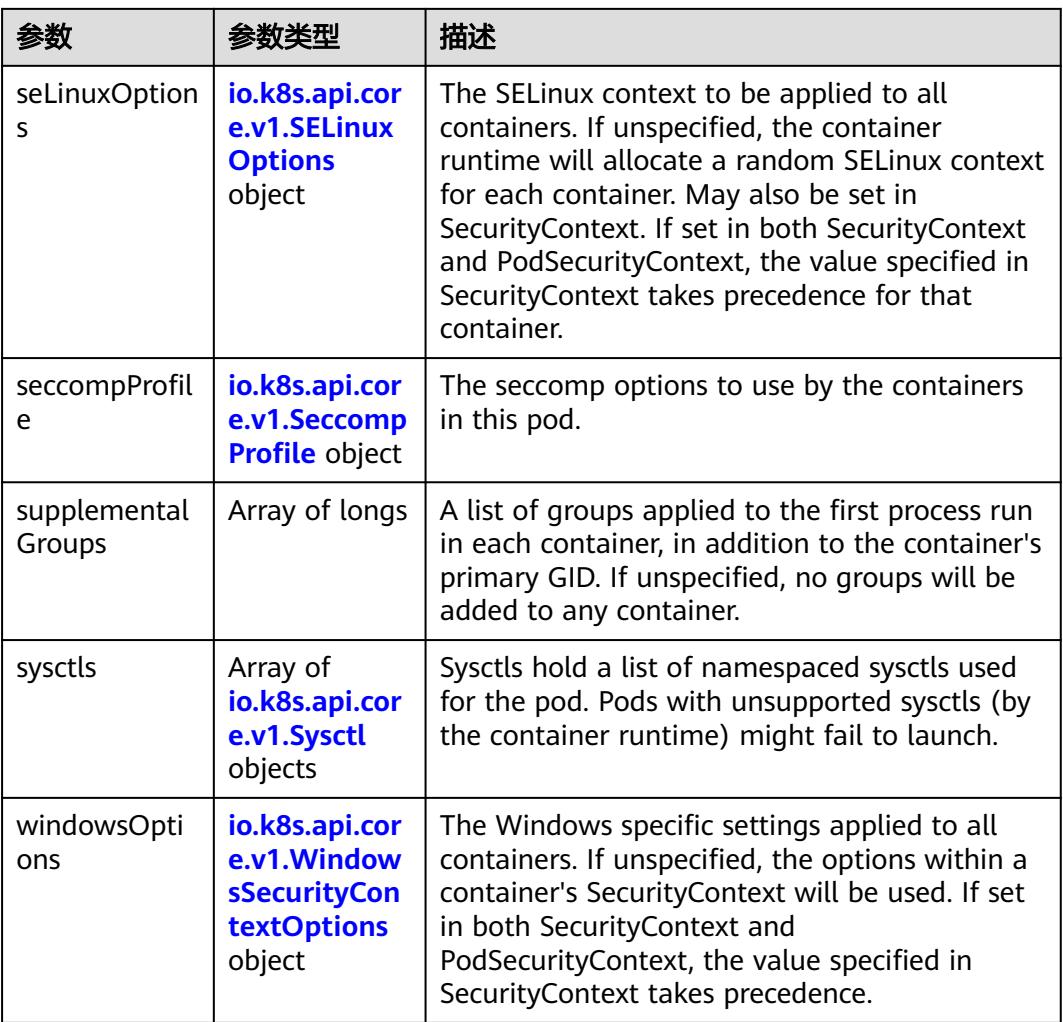

## 表 **5-2766** io.k8s.api.core.v1.SELinuxOptions

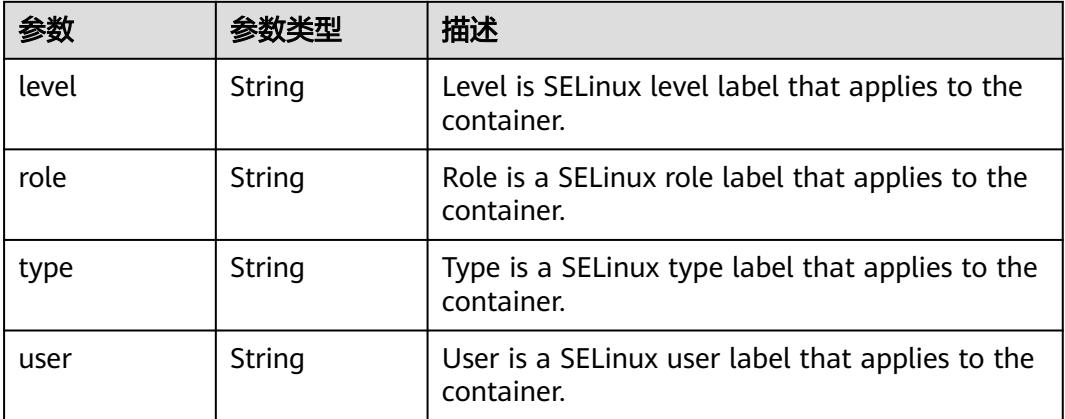

<span id="page-2526-0"></span>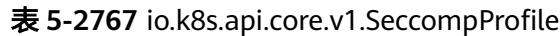

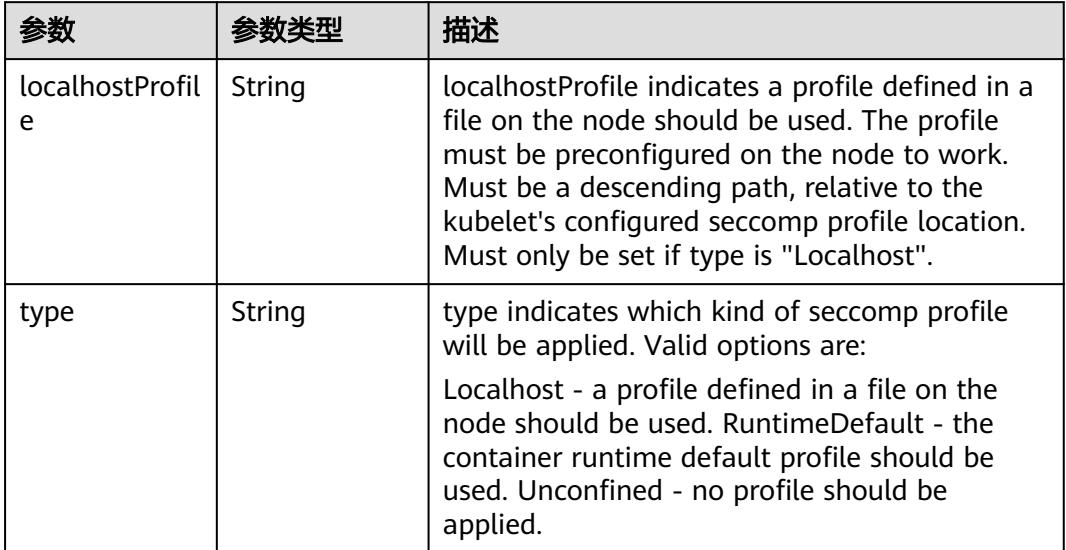

# 表 **5-2768** io.k8s.api.core.v1.Sysctl

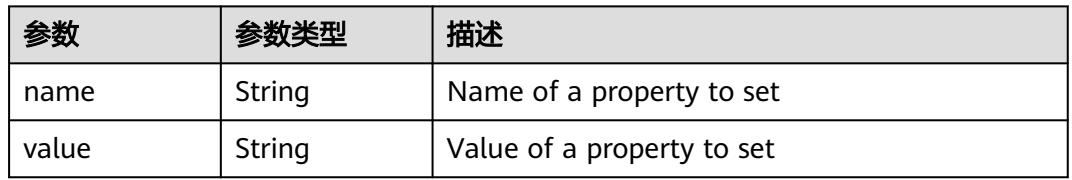

# 表 **5-2769** io.k8s.api.core.v1.WindowsSecurityContextOptions

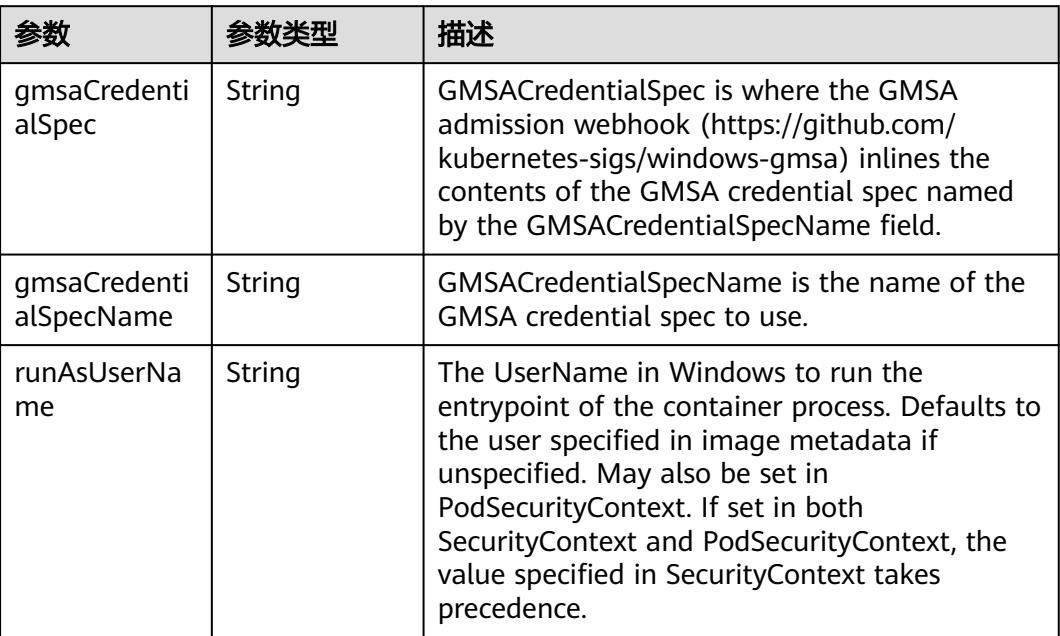

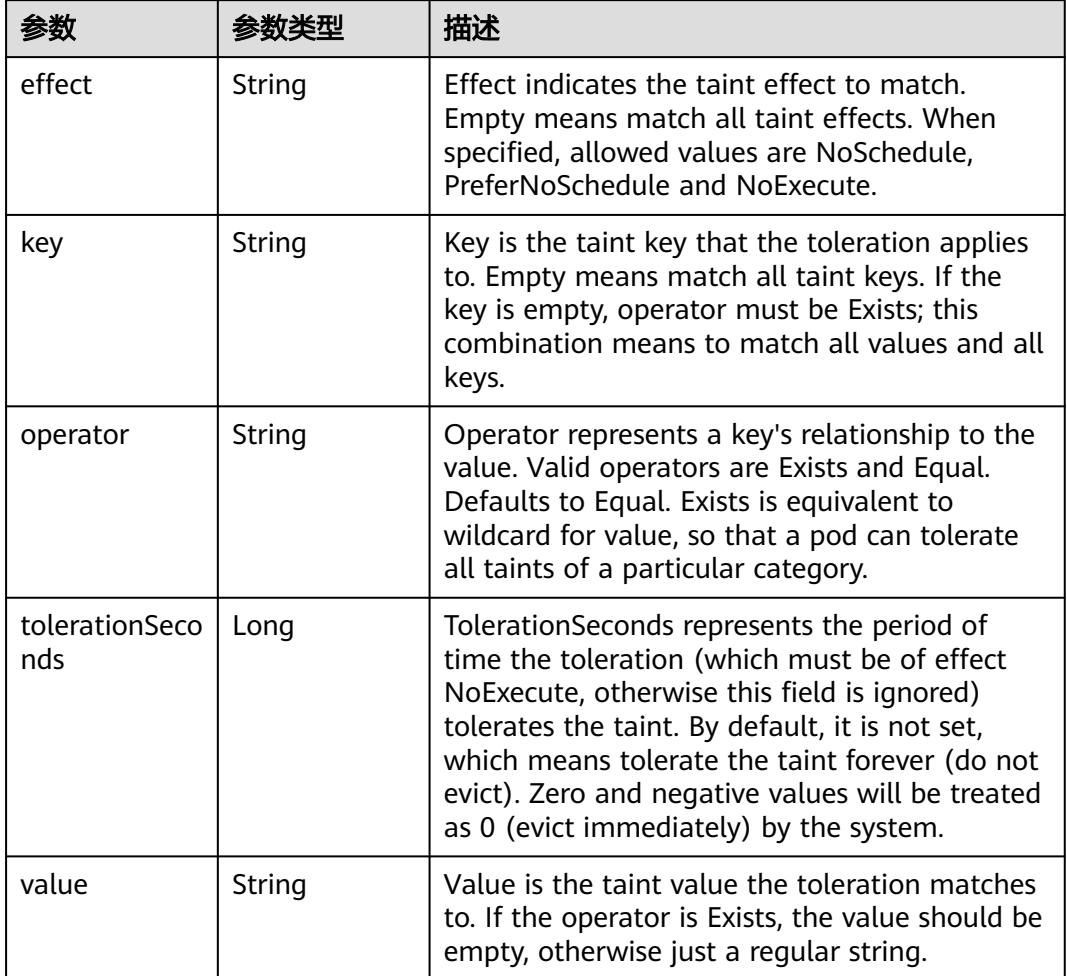

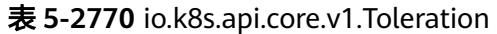

# 表 **5-2771** io.k8s.api.core.v1.TopologySpreadConstraint

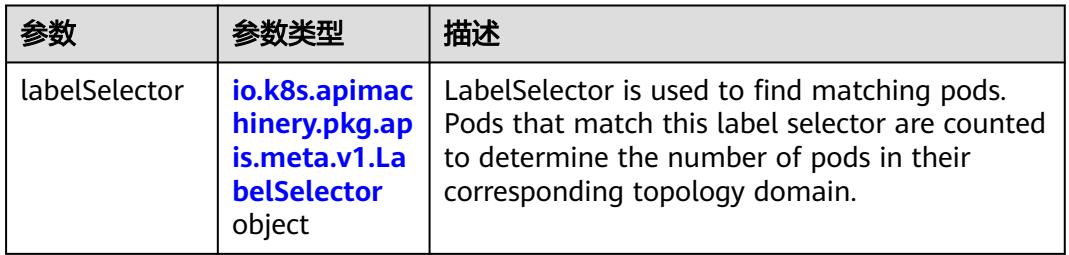

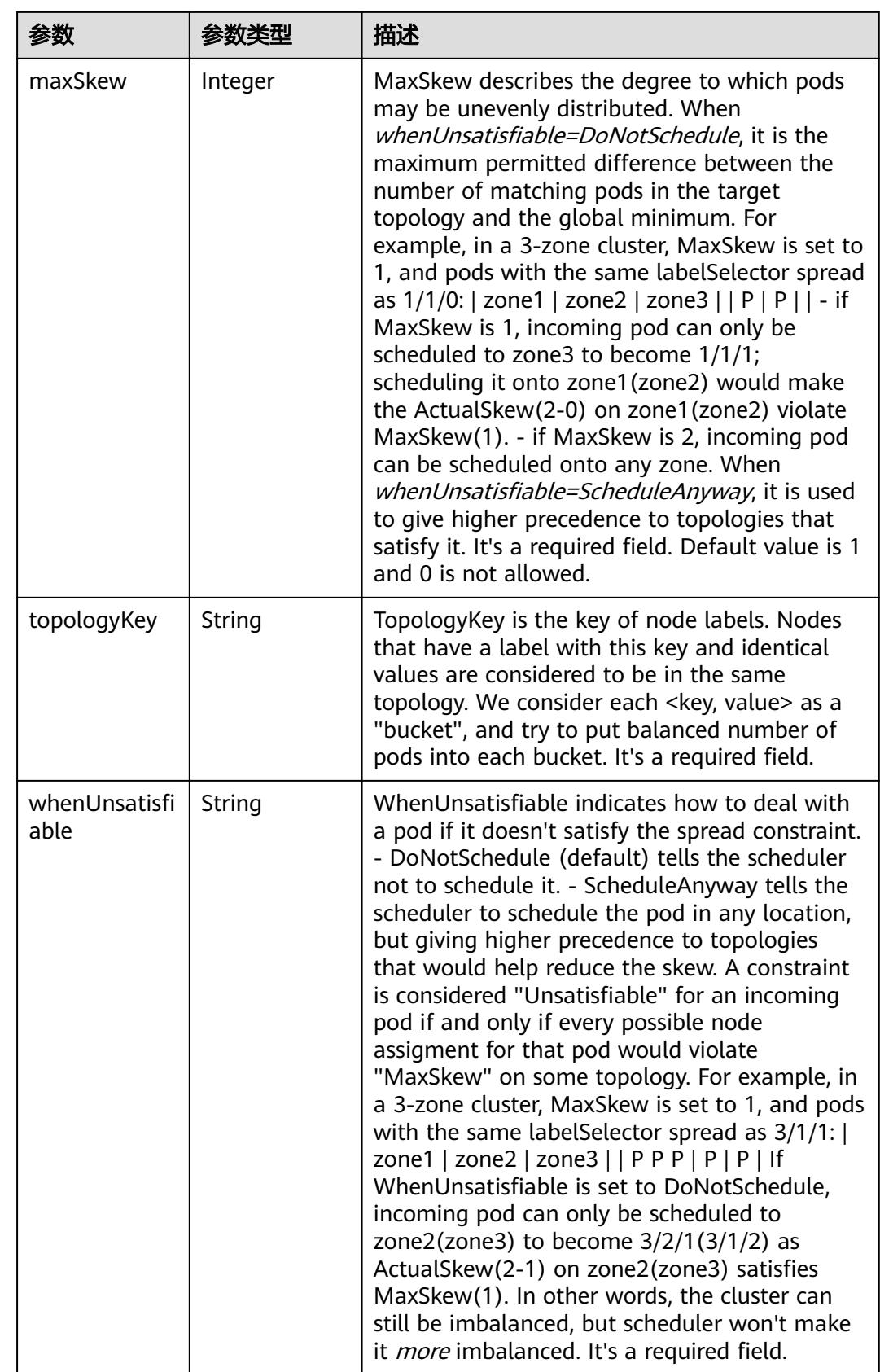

## 表 **5-2772** io.k8s.api.core.v1.Volume

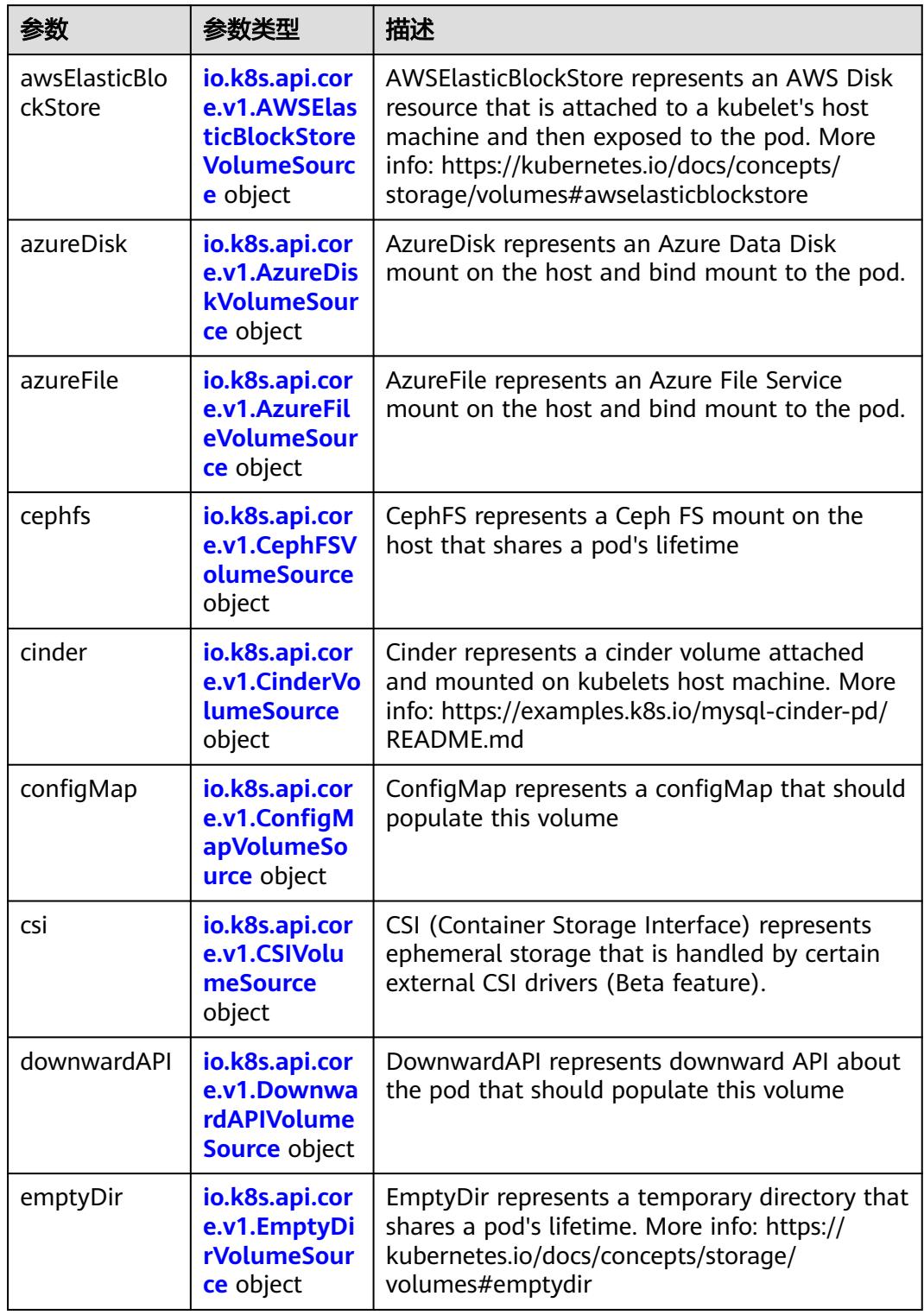

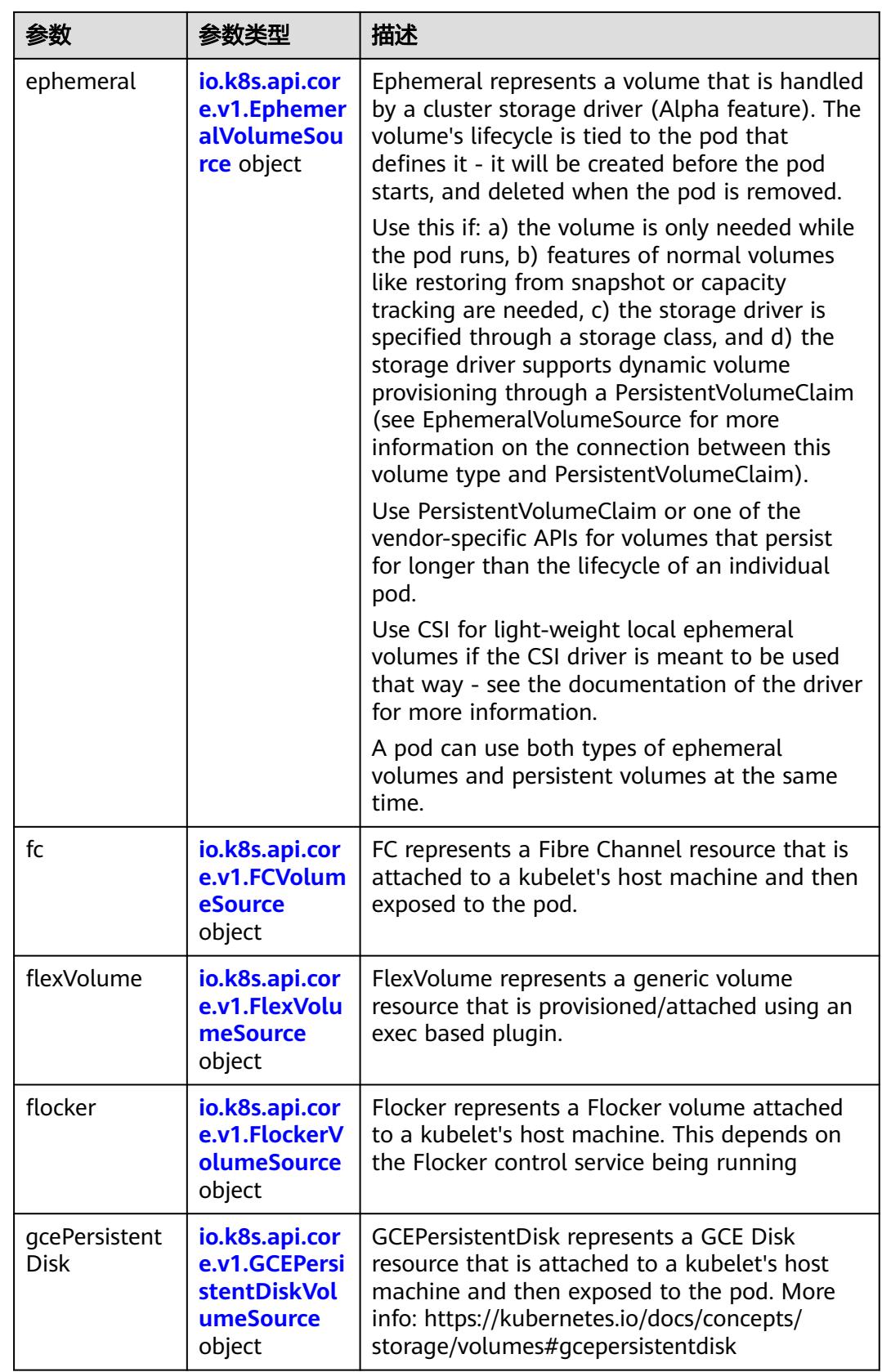

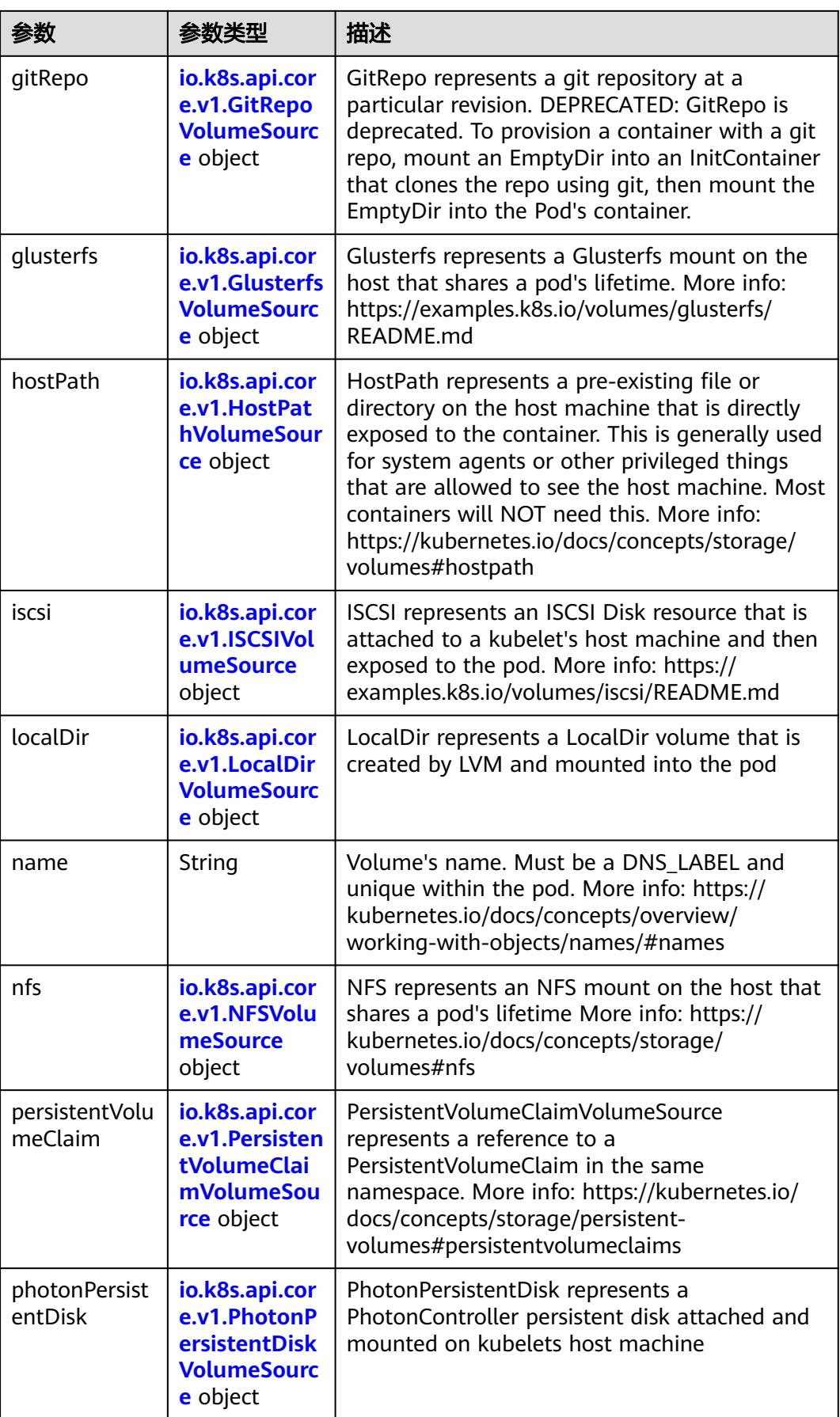

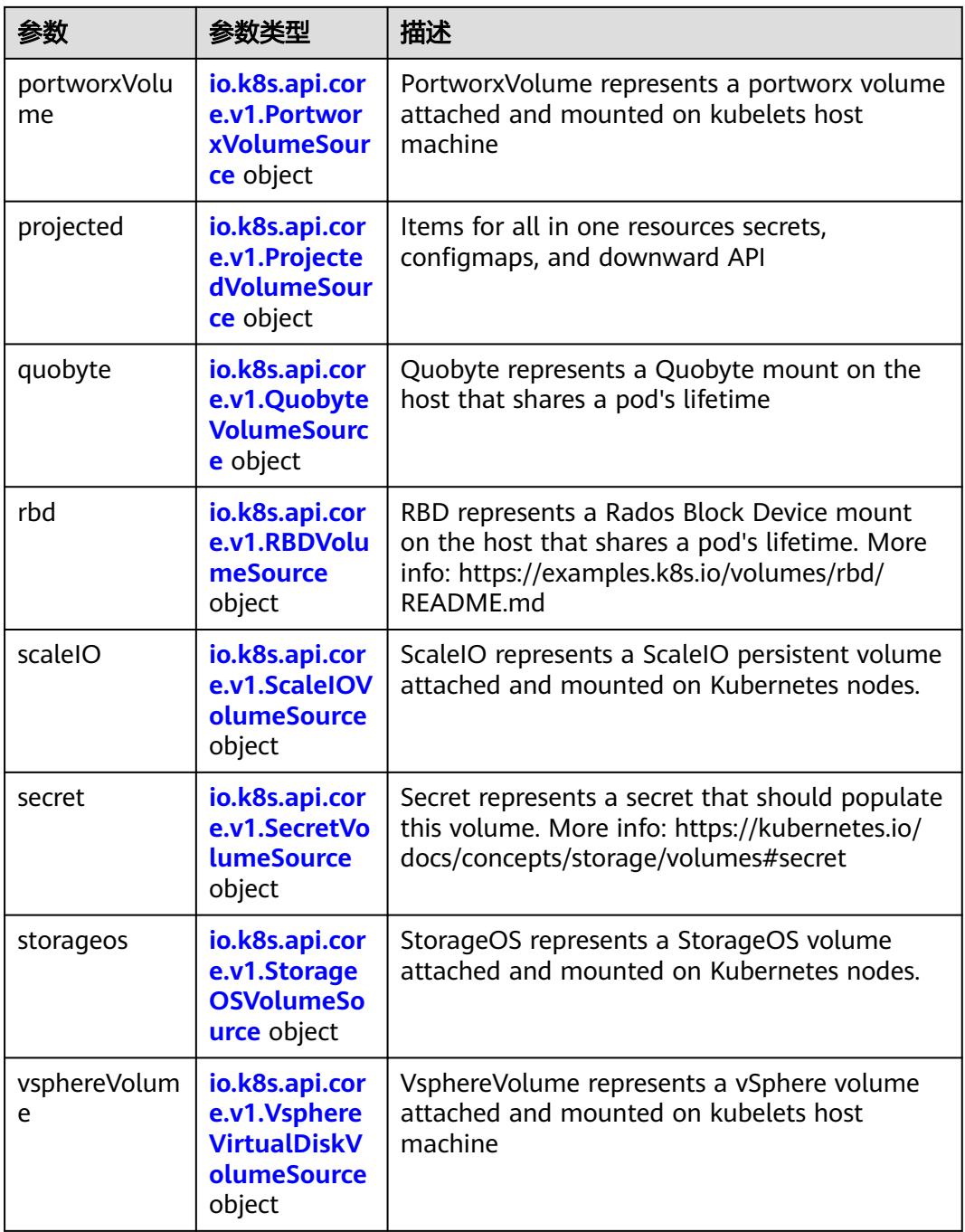

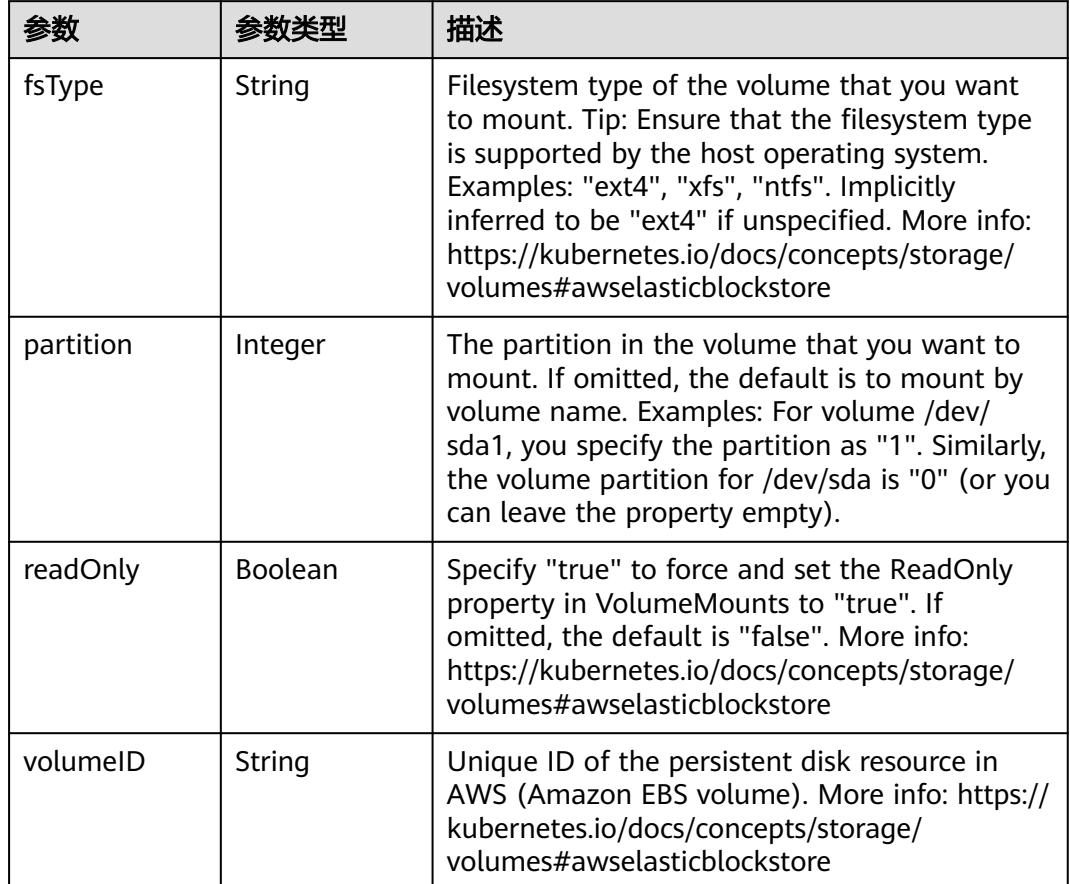

<span id="page-2533-0"></span>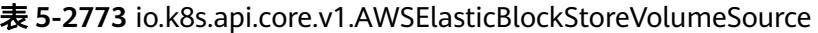

表 **5-2774** io.k8s.api.core.v1.AzureDiskVolumeSource

|             |        | 描述                                                                                                    |
|-------------|--------|----------------------------------------------------------------------------------------------------|
| cachingMode | String | Host Caching mode: None, Read Only, Read<br>Write.                                                                                                    |
| diskName    | String | The Name of the data disk in the blob storage                                                                                                    |
| diskURI     | String | The URI the data disk in the blob storage                                                                                                    |
| fsType      | String | Filesystem type to mount. Must be a filesystem<br>type supported by the host operating system.<br>Ex. "ext4", "xfs", "ntfs". Implicitly inferred to be<br>"ext4" if unspecified.                                    |
| kind        | String | Expected values Shared: multiple blob disks per<br>storage account Dedicated: single blob disk per<br>storage account Managed: azure managed<br>data disk (only in managed availability set).<br>defaults to shared |

<span id="page-2534-0"></span>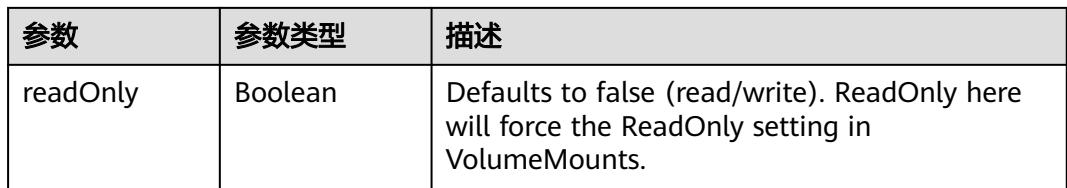

## 表 **5-2775** io.k8s.api.core.v1.AzureFileVolumeSource

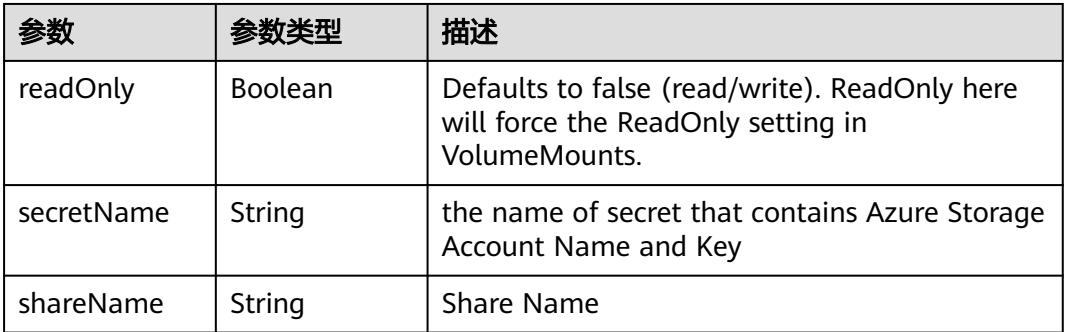

# 表 **5-2776** io.k8s.api.core.v1.CephFSVolumeSource

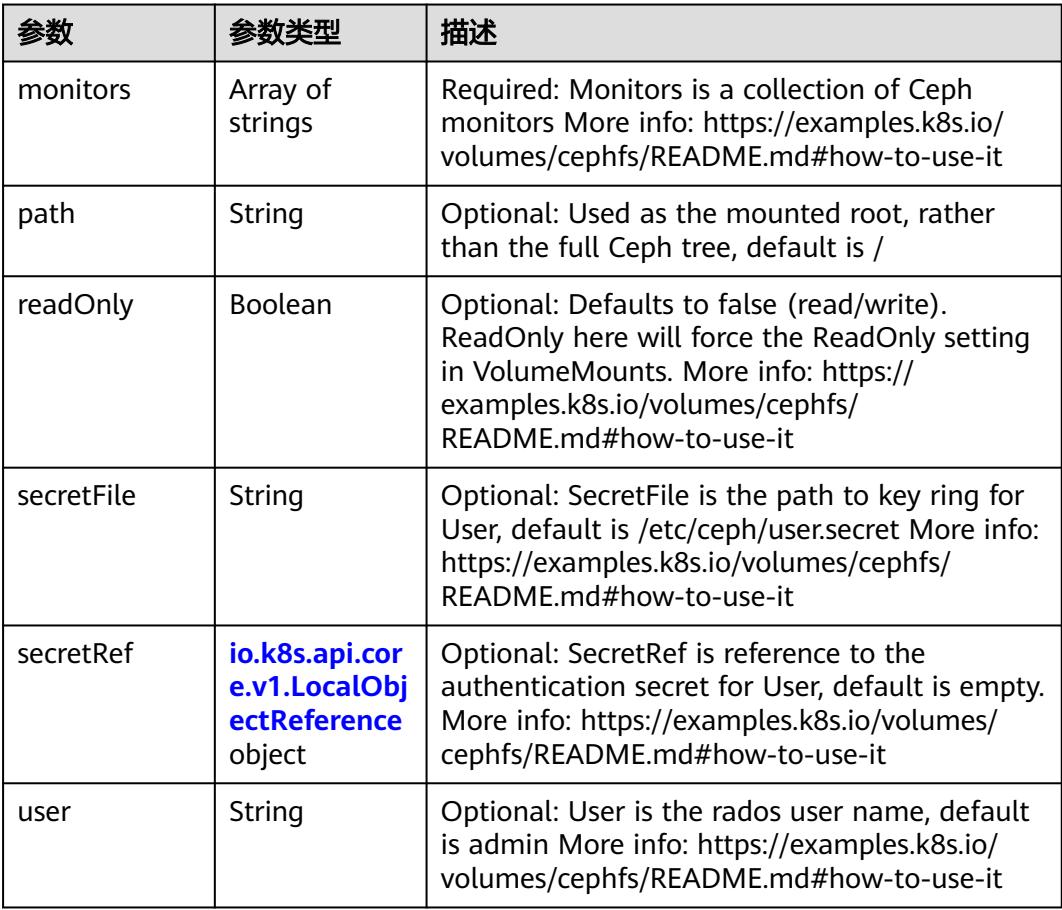

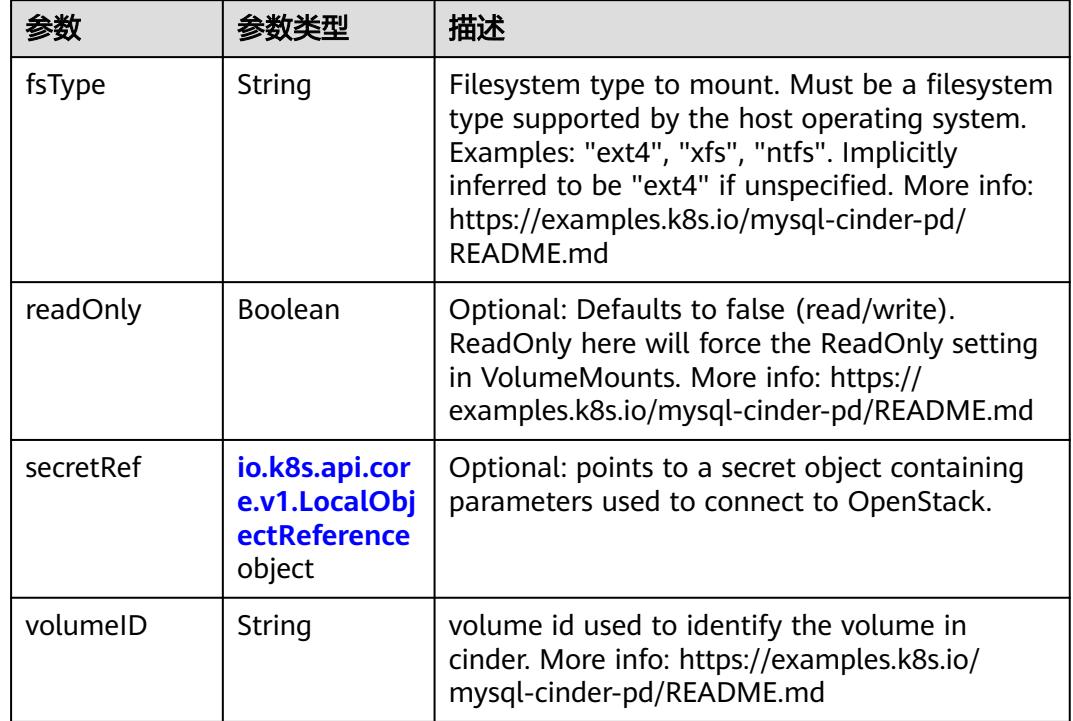

<span id="page-2535-0"></span>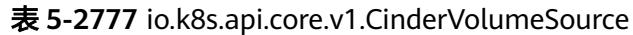

# 表 **5-2778** io.k8s.api.core.v1.ConfigMapVolumeSource

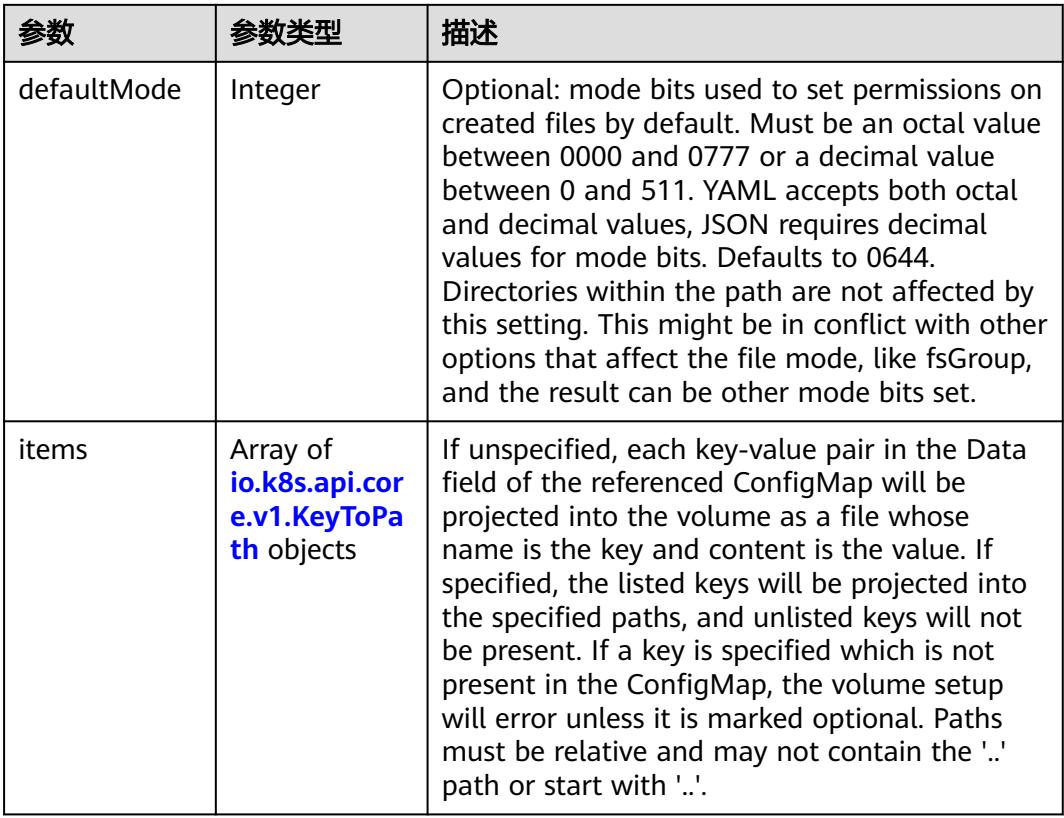

<span id="page-2536-0"></span>

|          |                | 描述                                                                                                    |
|----------|----------------|----------------------------------------------------------------------------------------------------|
| name     | String         | Name of the referent. More info: https://<br>kubernetes.io/docs/concepts/overview/<br>working-with-objects/names/#names |
| optional | <b>Boolean</b> | Specify whether the ConfigMap or its keys<br>must be defined                                                            |

表 **5-2779** io.k8s.api.core.v1.CSIVolumeSource

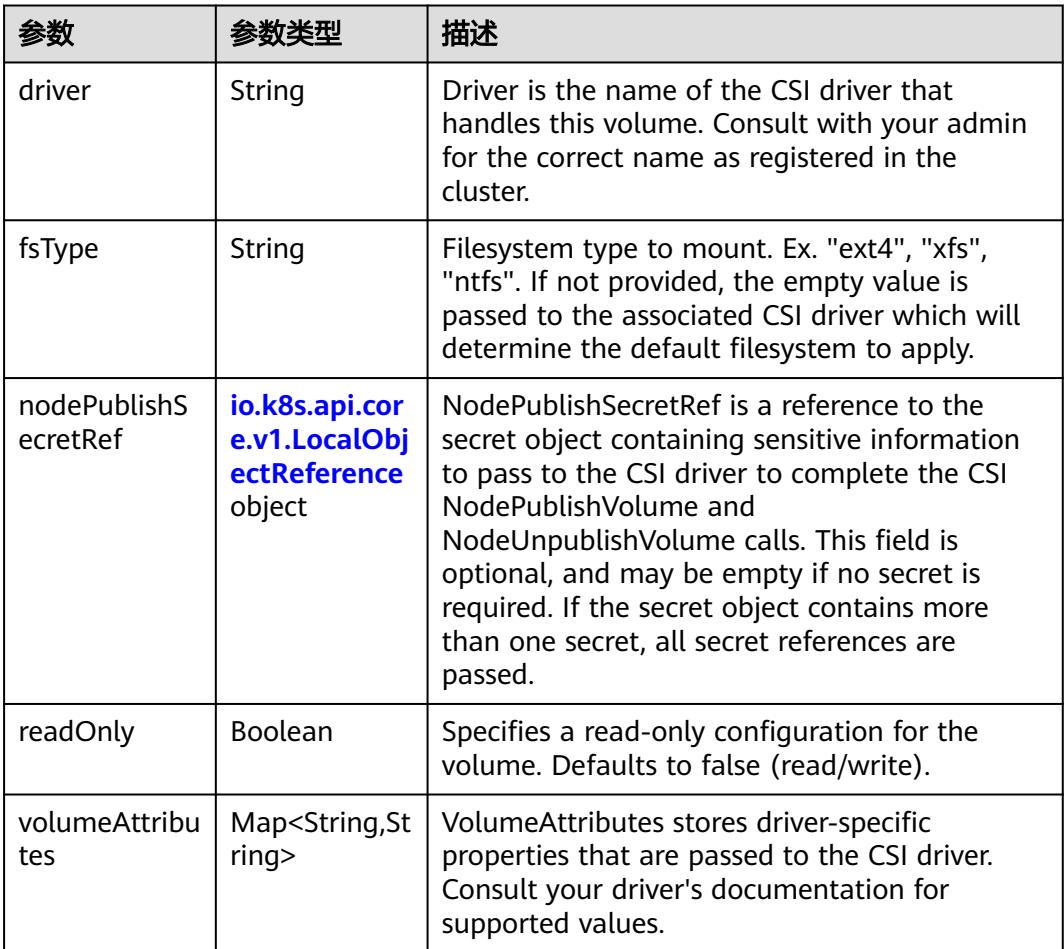

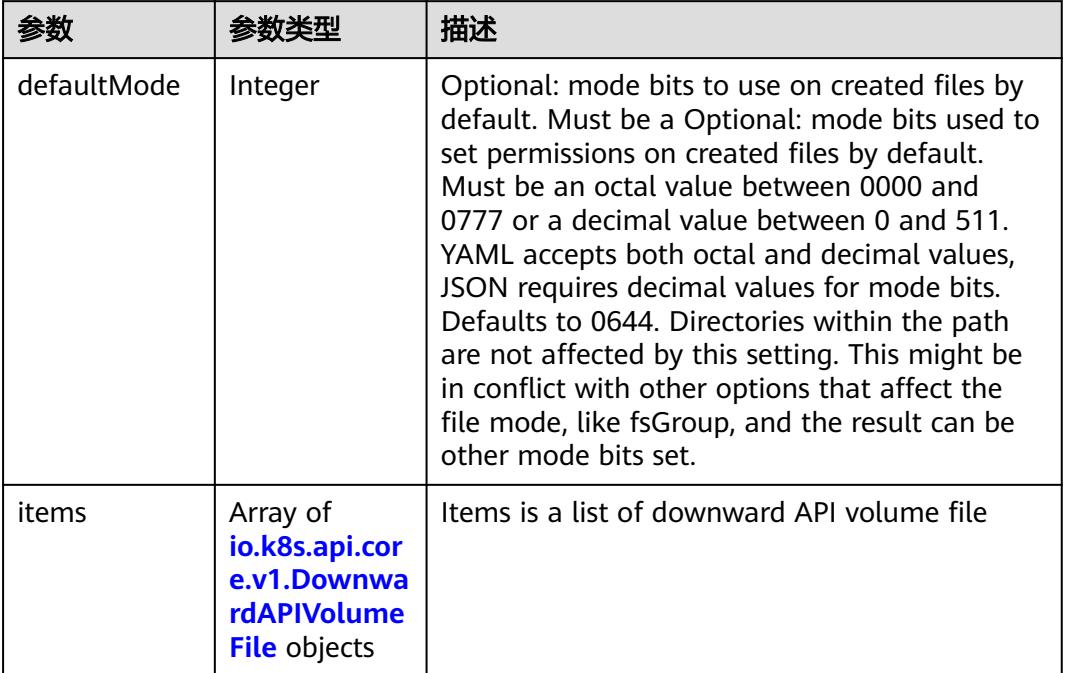

#### <span id="page-2537-0"></span>表 **5-2780** io.k8s.api.core.v1.DownwardAPIVolumeSource

### 表 **5-2781** io.k8s.api.core.v1.EmptyDirVolumeSource

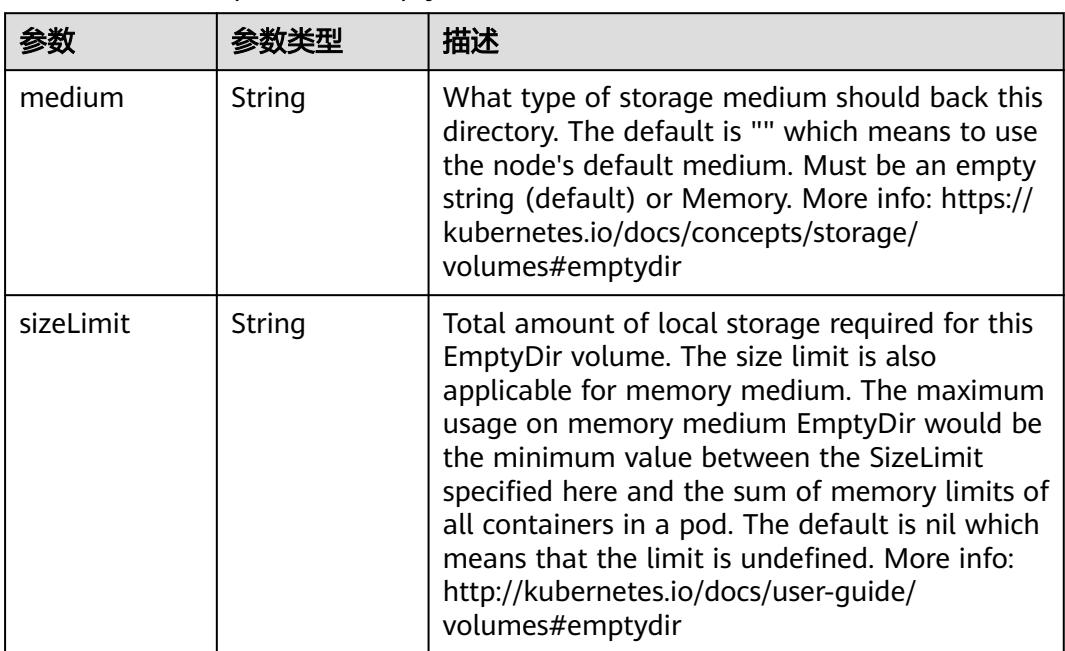

## 表 **5-2782** io.k8s.api.core.v1.EphemeralVolumeSource

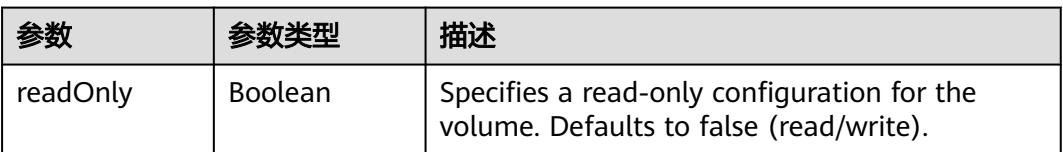

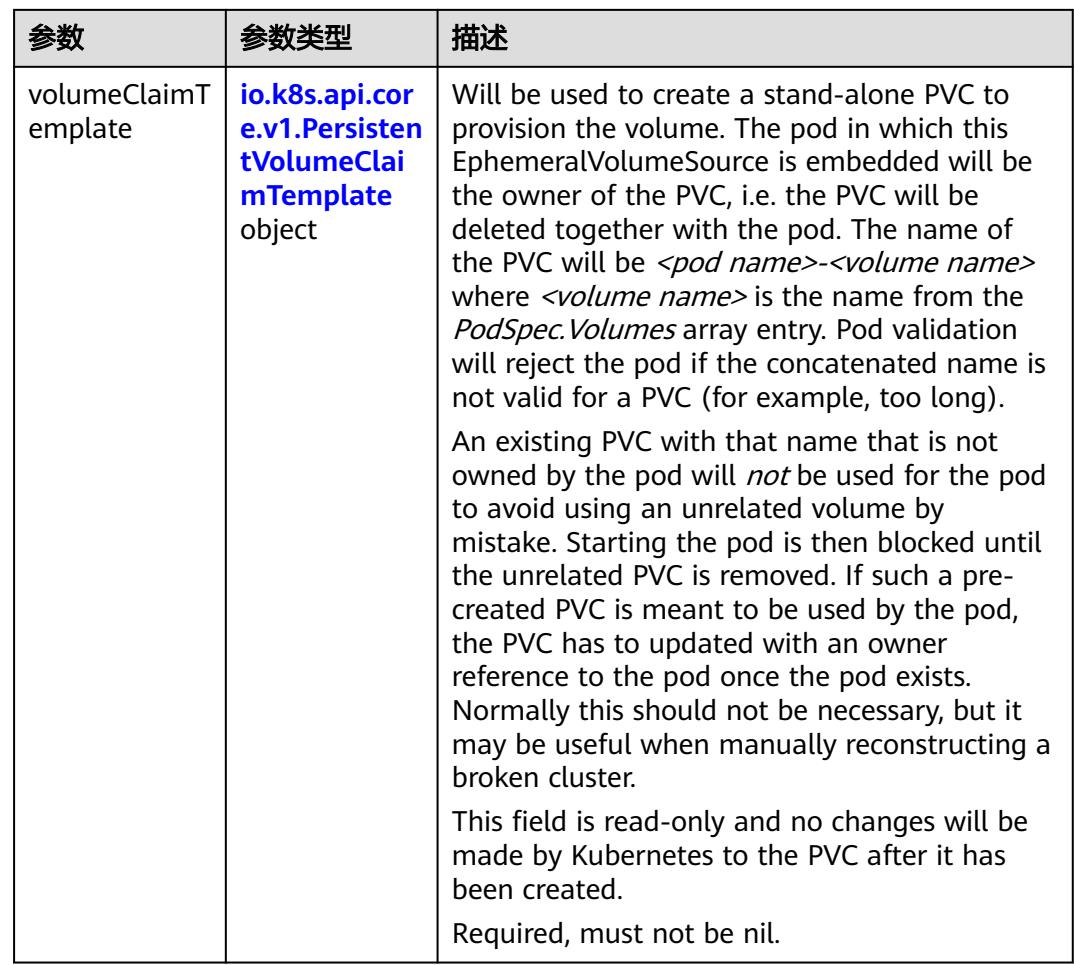

## 表 **5-2783** io.k8s.api.core.v1.PersistentVolumeClaimTemplate

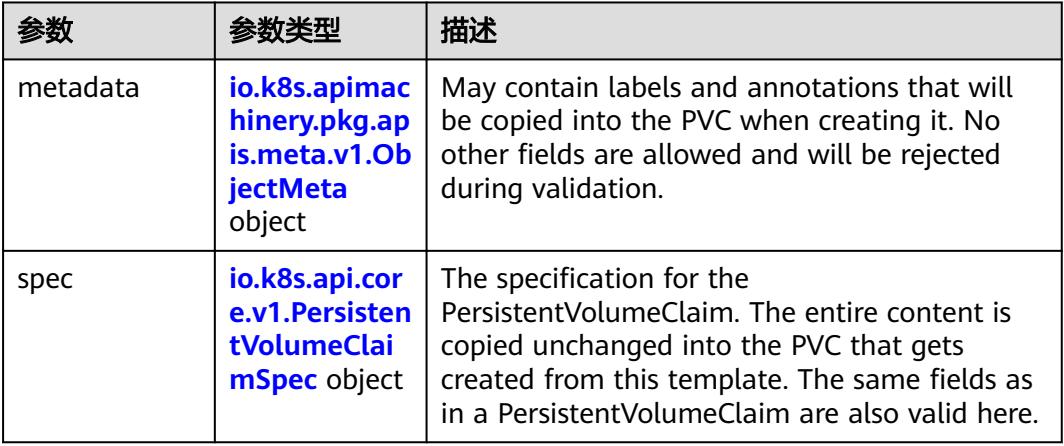

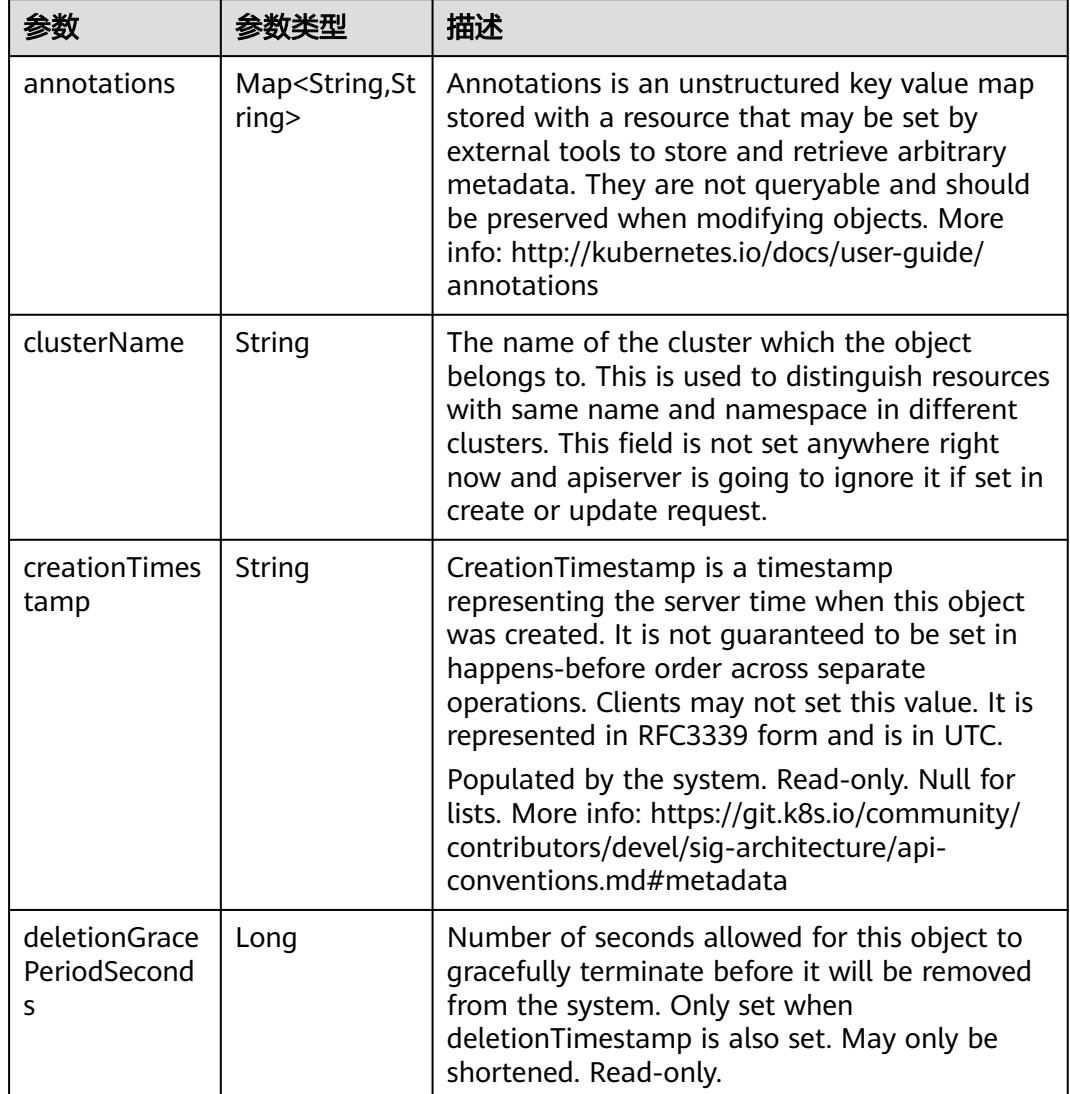

<span id="page-2539-0"></span>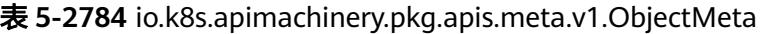

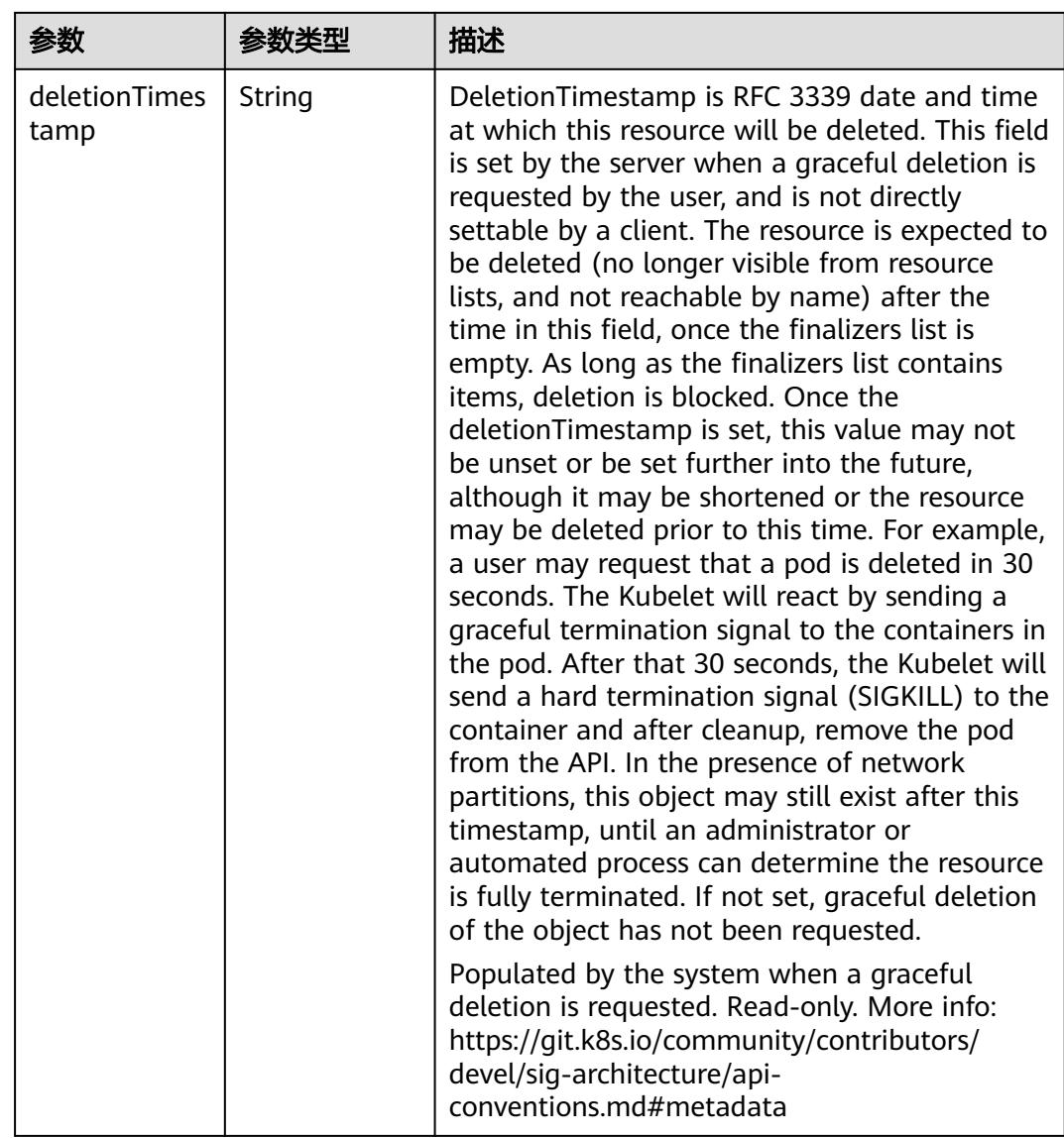

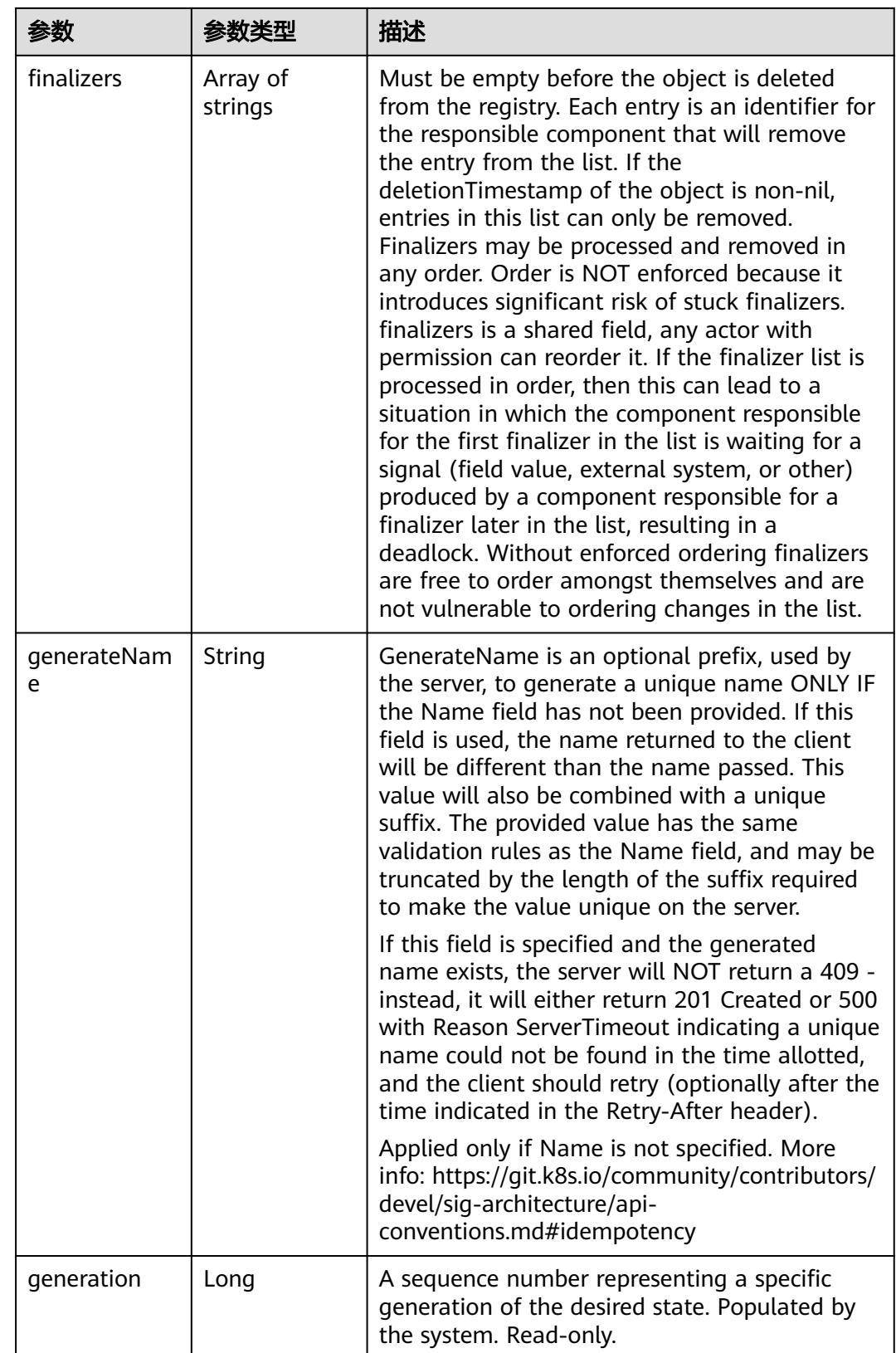

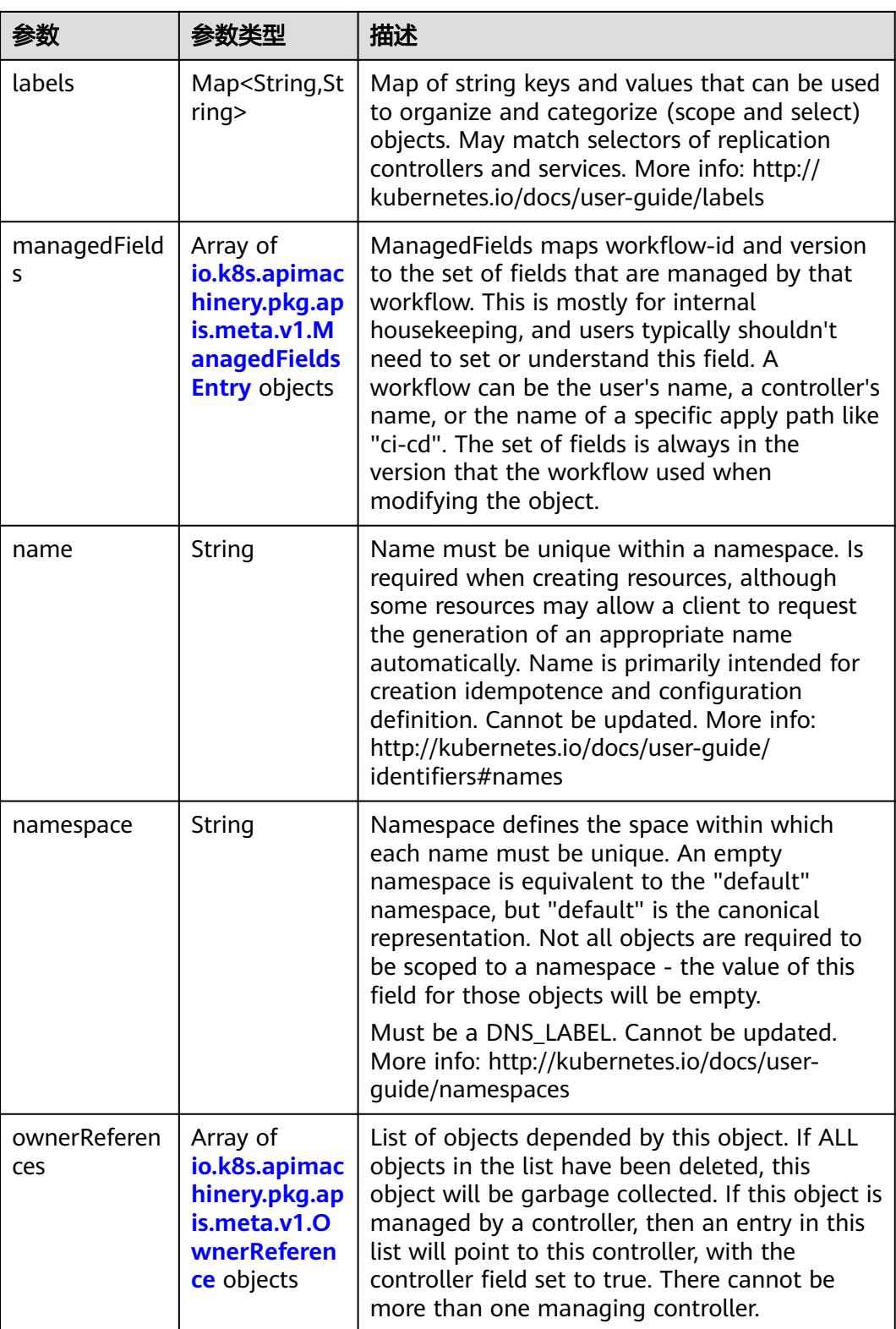

<span id="page-2543-0"></span>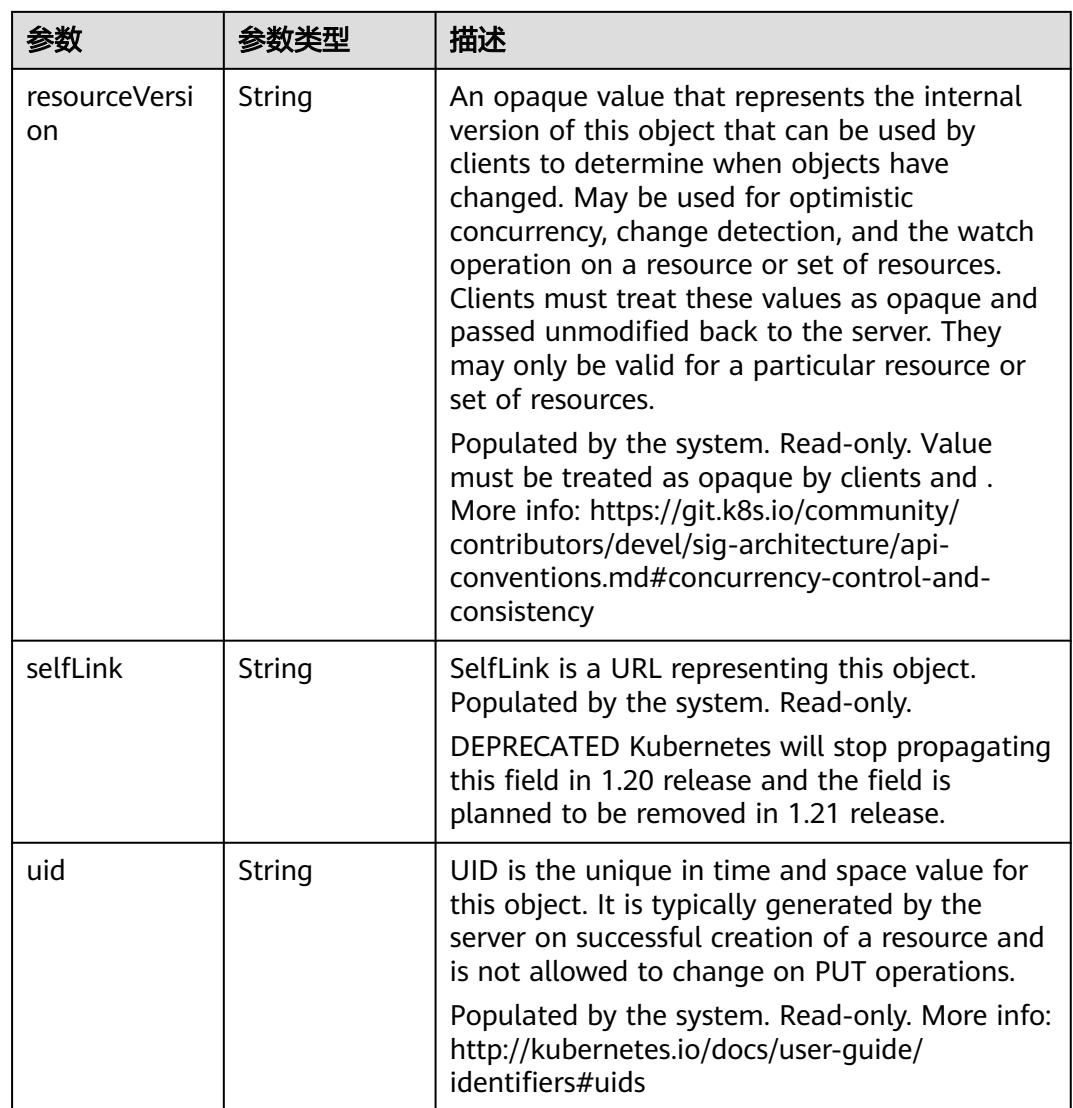

## 表 **5-2785** io.k8s.apimachinery.pkg.apis.meta.v1.ManagedFieldsEntry

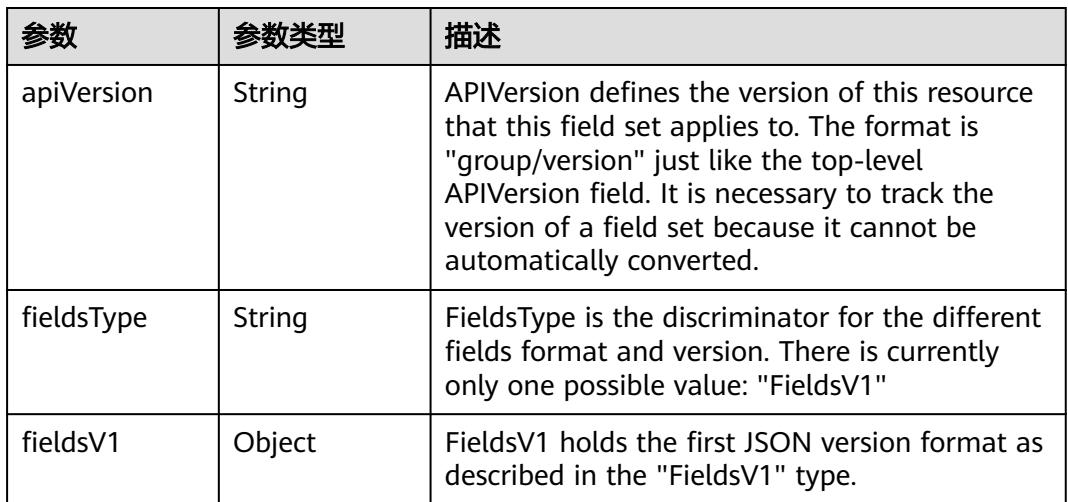

<span id="page-2544-0"></span>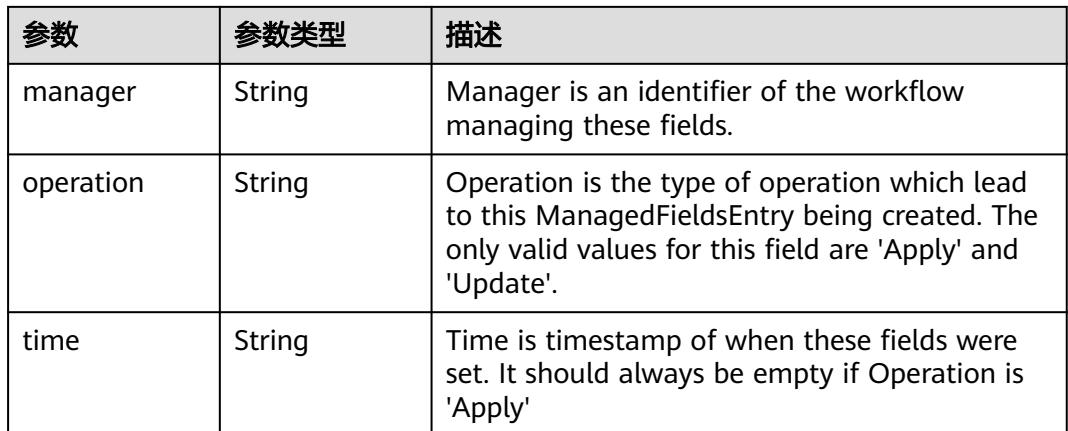

### 表 **5-2786** io.k8s.apimachinery.pkg.apis.meta.v1.OwnerReference

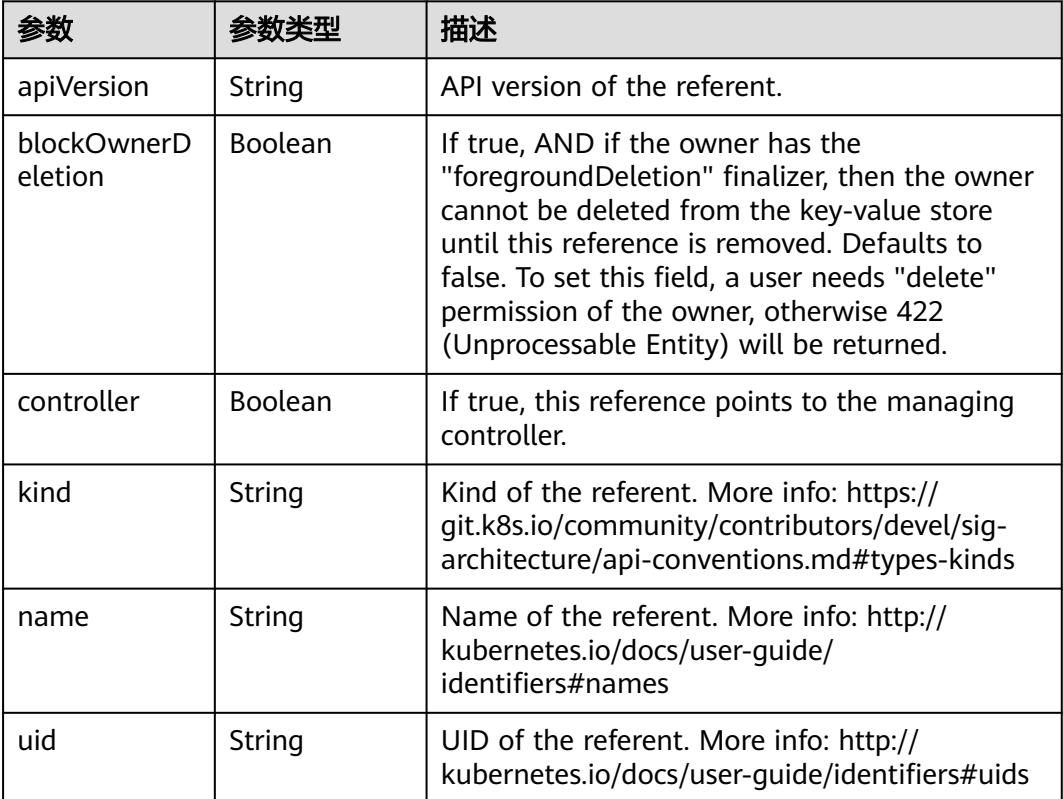

## 表 **5-2787** io.k8s.api.core.v1.PersistentVolumeClaimSpec

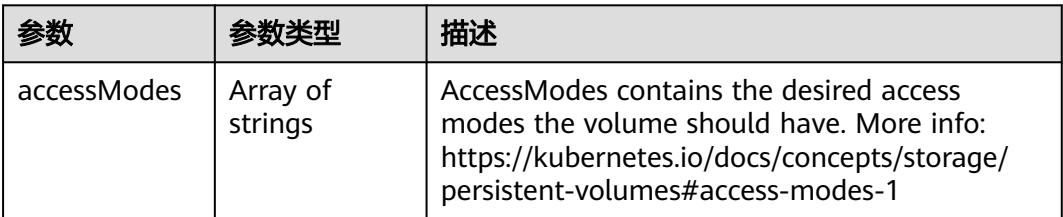

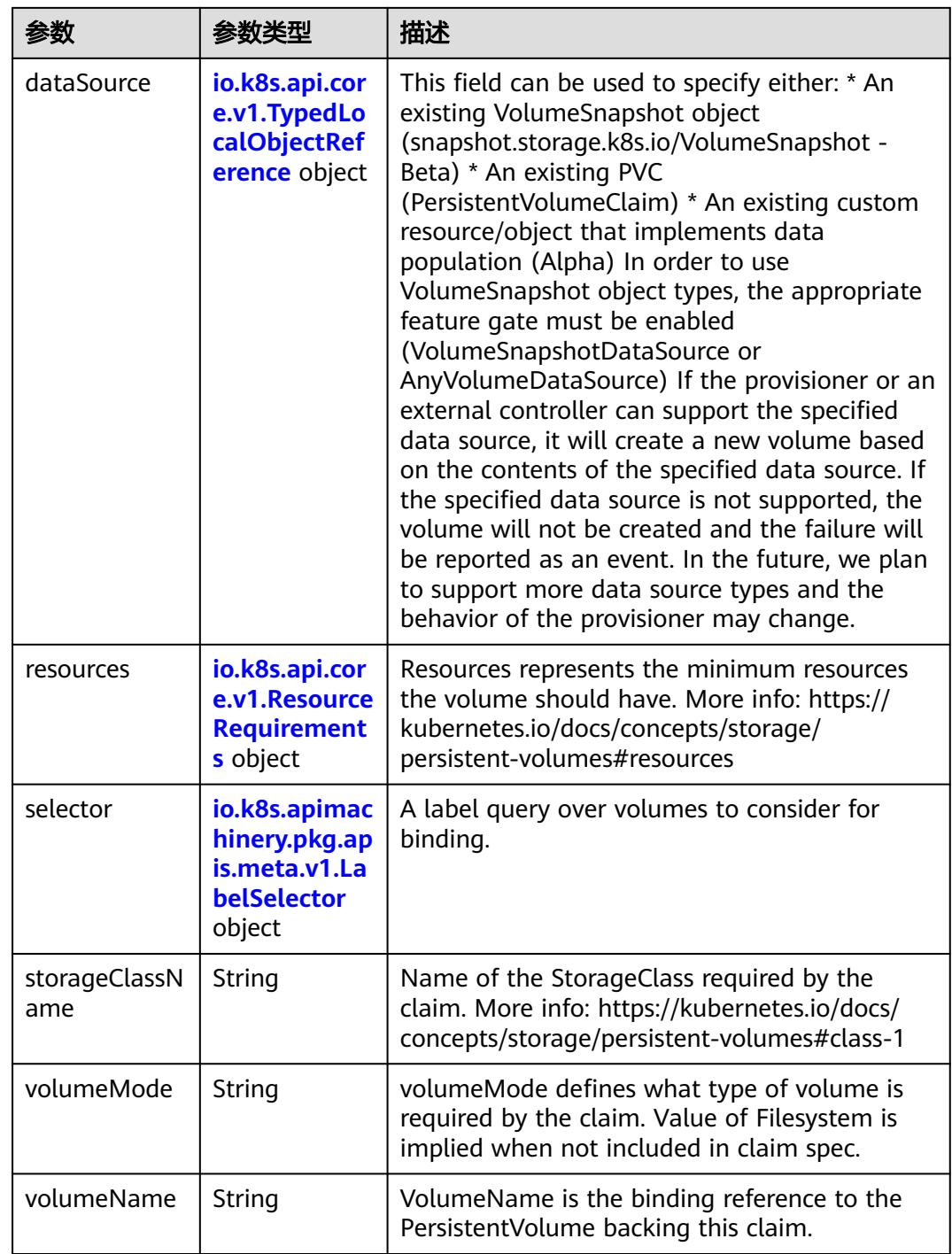

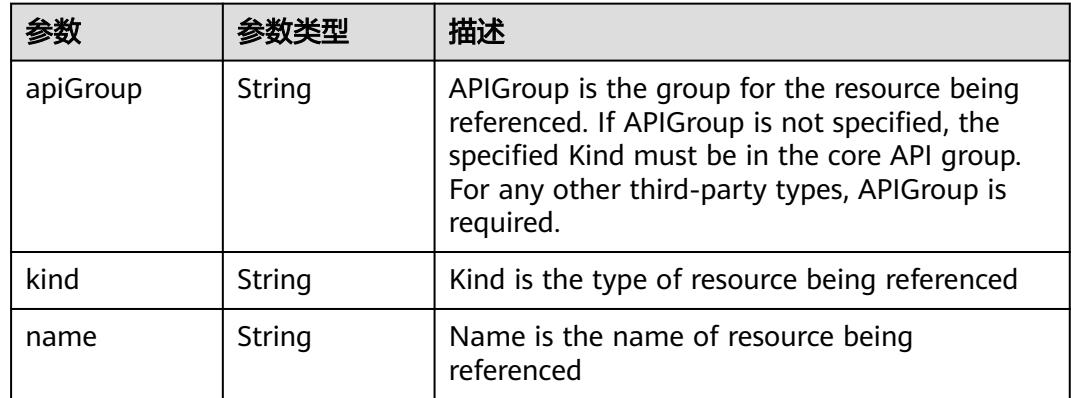

<span id="page-2546-0"></span>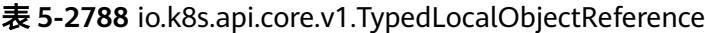

### 表 **5-2789** io.k8s.api.core.v1.ResourceRequirements

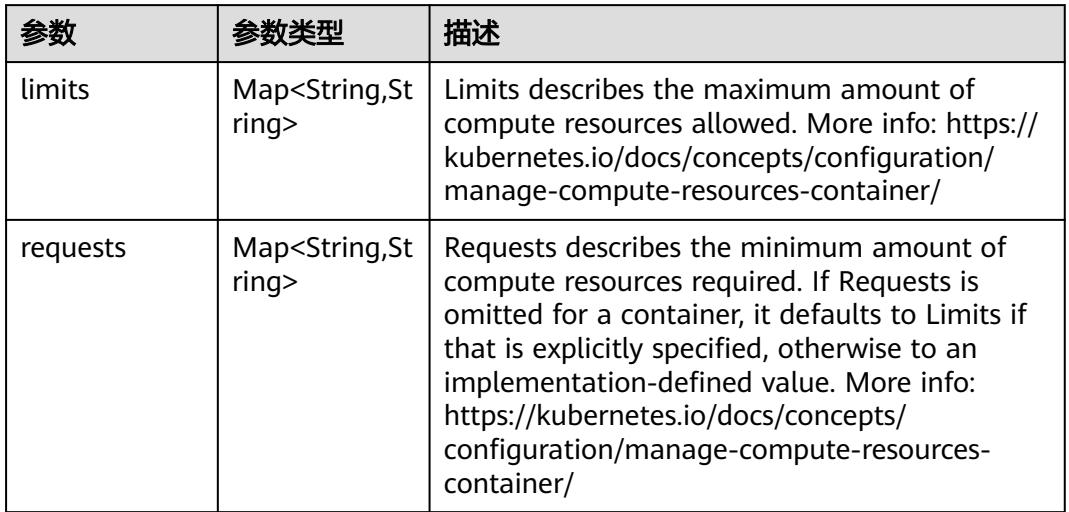

# 表 **5-2790** io.k8s.apimachinery.pkg.apis.meta.v1.LabelSelector

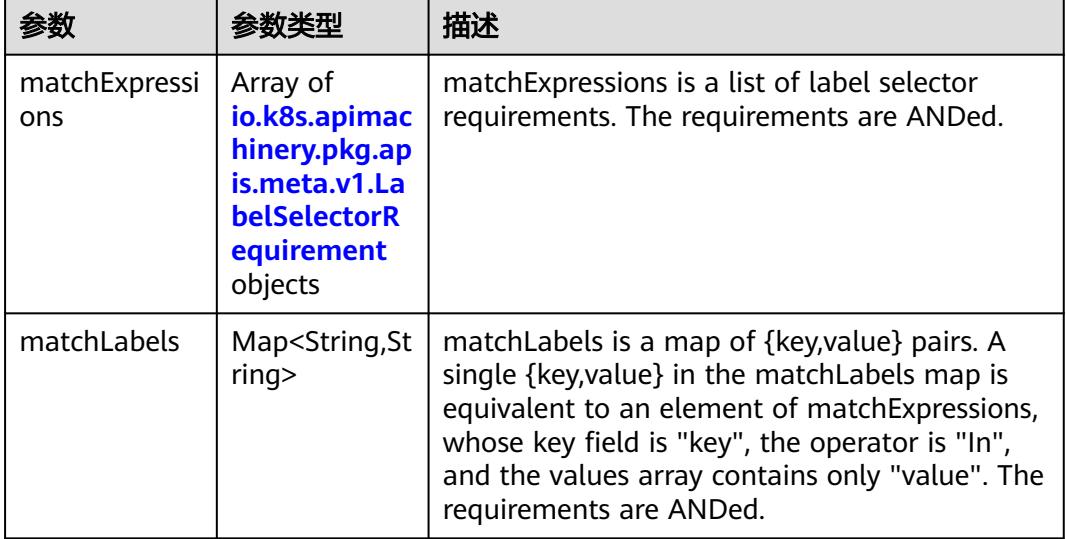

|          |                     | 描述                                                                                                    |
|----------|---------------------|----------------------------------------------------------------------------------------------------|
| kev      | String              | key is the label key that the selector applies to.                                                                                                    |
| operator | String              | operator represents a key's relationship to a set<br>of values. Valid operators are In, NotIn, Exists<br>and DoesNotExist.                                                                                                    |
| values   | Array of<br>strings | values is an array of string values. If the<br>operator is In or NotIn, the values array must<br>be non-empty. If the operator is Exists or<br>DoesNotExist, the values array must be empty.<br>This array is replaced during a strategic merge<br>patch. |

<span id="page-2547-0"></span>表 **5-2791** io.k8s.apimachinery.pkg.apis.meta.v1.LabelSelectorRequirement

表 **5-2792** io.k8s.api.core.v1.FCVolumeSource

| 参数         | 参数本地                | 描述                                                                                                    |
|------------|---------------------|----------------------------------------------------------------------------------------------------|
| fsType     | String              | Filesystem type to mount. Must be a filesystem<br>type supported by the host operating system.<br>Ex. "ext4", "xfs", "ntfs". Implicitly inferred to be<br>"ext4" if unspecified. |
| lun        | Integer             | Optional: FC target lun number                                                                                                    |
| readOnly   | Boolean             | Optional: Defaults to false (read/write).<br>ReadOnly here will force the ReadOnly setting<br>in VolumeMounts.                                                                   |
| targetWWNs | Array of<br>strings | Optional: FC target worldwide names (WWNs)                                                                                                    |
| wwids      | Array of<br>strings | Optional: FC volume world wide identifiers<br>(wwids) Either wwids or combination of<br>targetWWNs and lun must be set, but not both<br>simultaneously.                          |

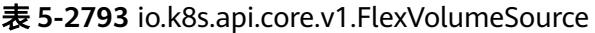

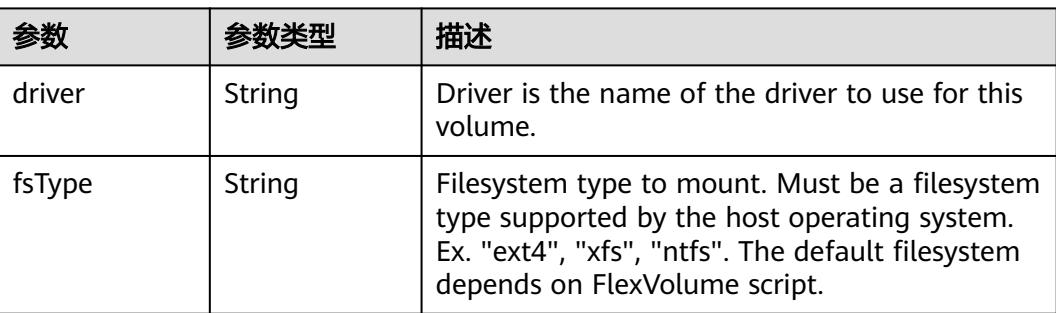

<span id="page-2548-0"></span>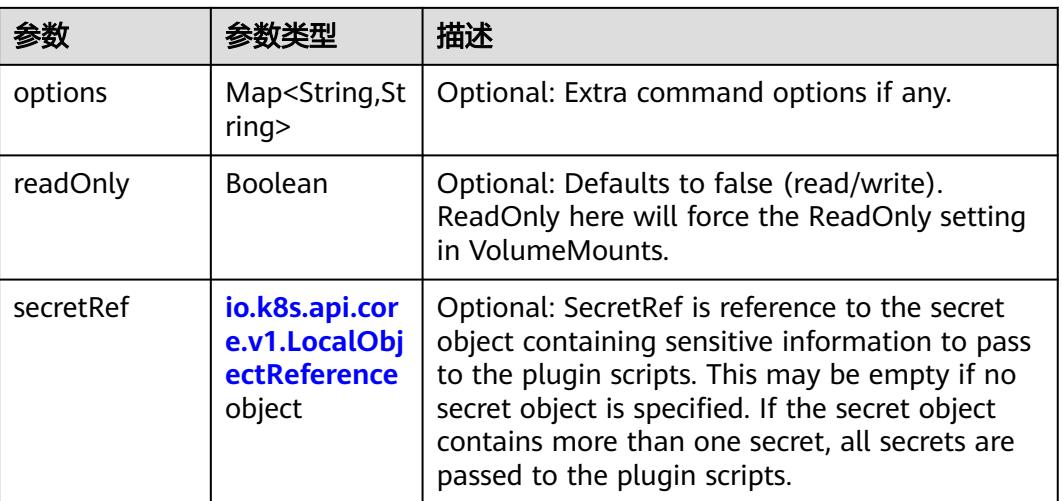

## 表 **5-2794** io.k8s.api.core.v1.FlockerVolumeSource

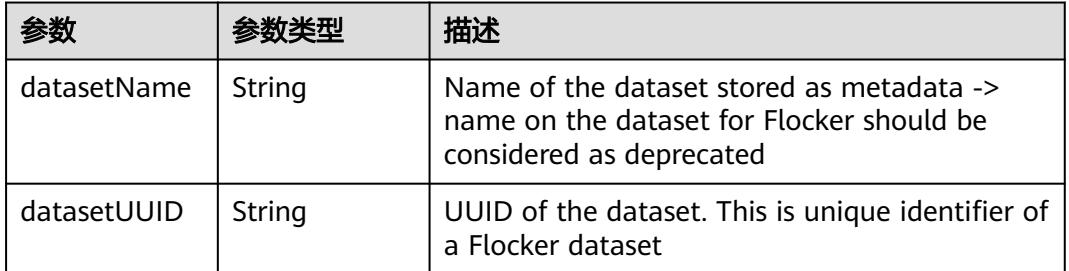

#### 表 **5-2795** io.k8s.api.core.v1.GCEPersistentDiskVolumeSource

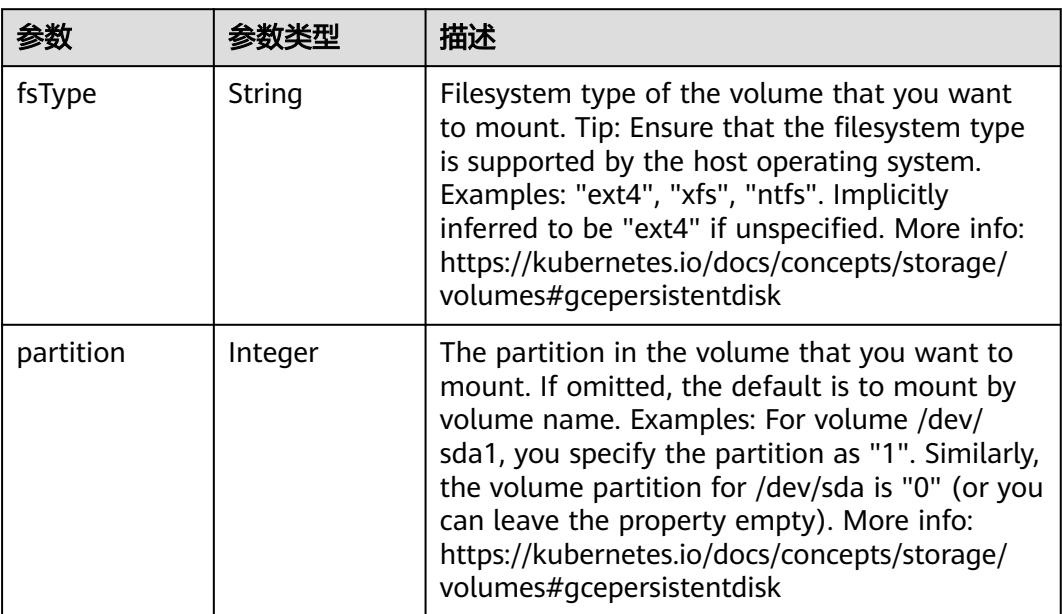

<span id="page-2549-0"></span>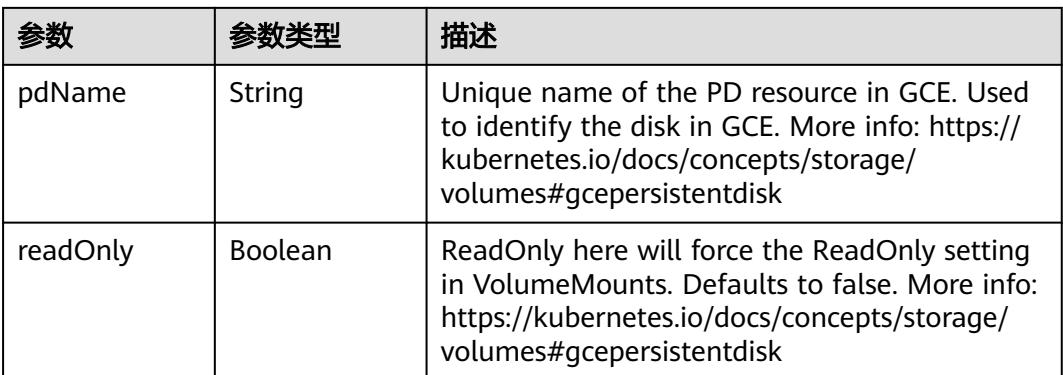

### 表 **5-2796** io.k8s.api.core.v1.GitRepoVolumeSource

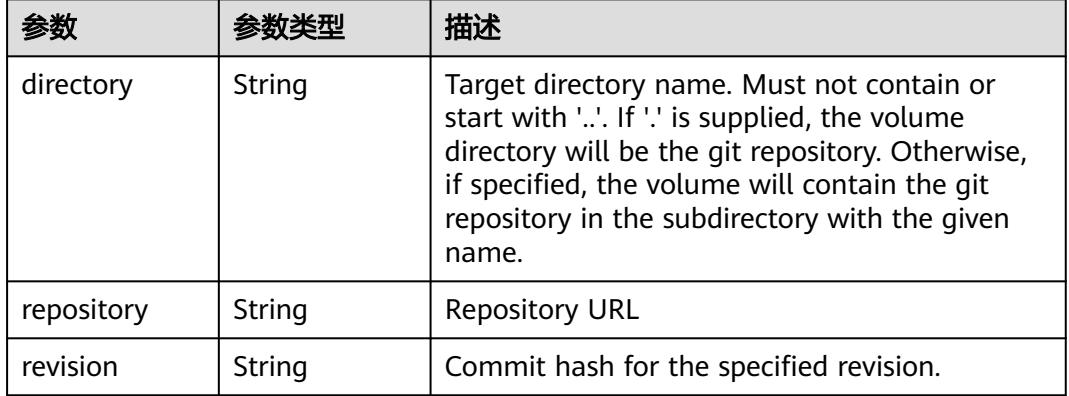

## 表 **5-2797** io.k8s.api.core.v1.GlusterfsVolumeSource

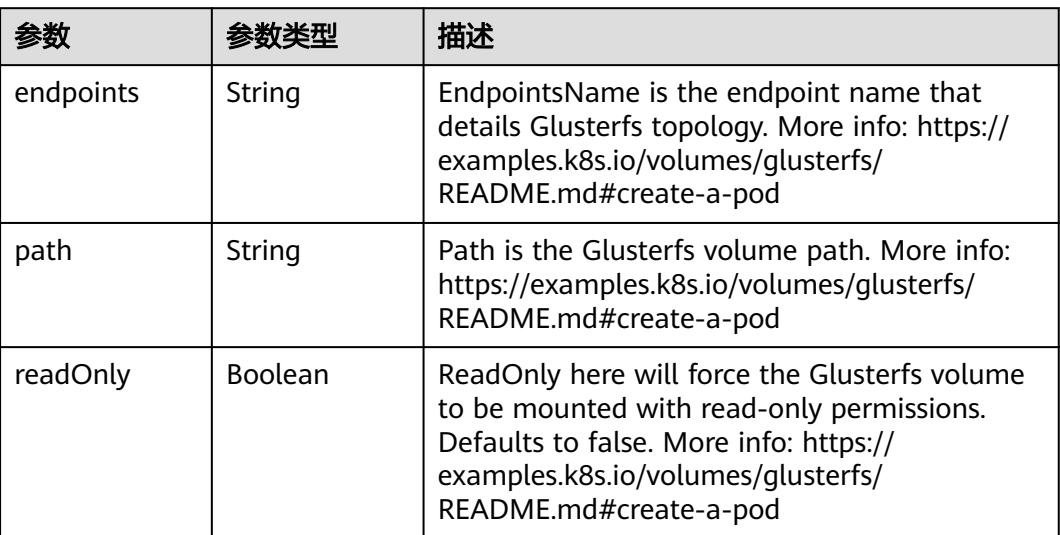

<span id="page-2550-0"></span>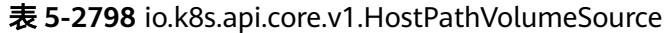

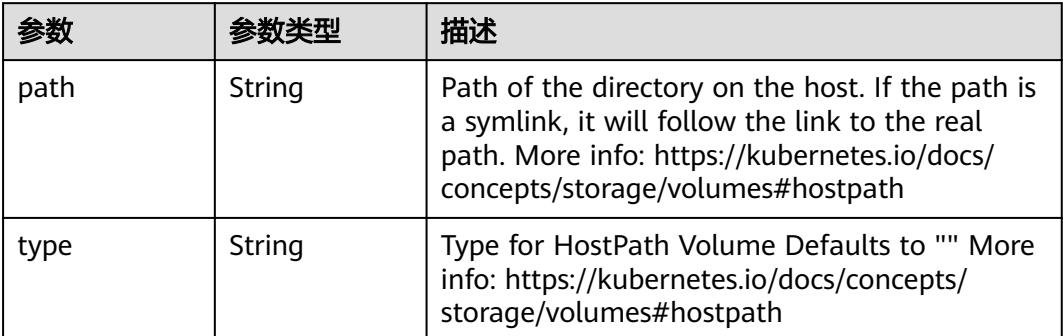

# 表 **5-2799** io.k8s.api.core.v1.ISCSIVolumeSource

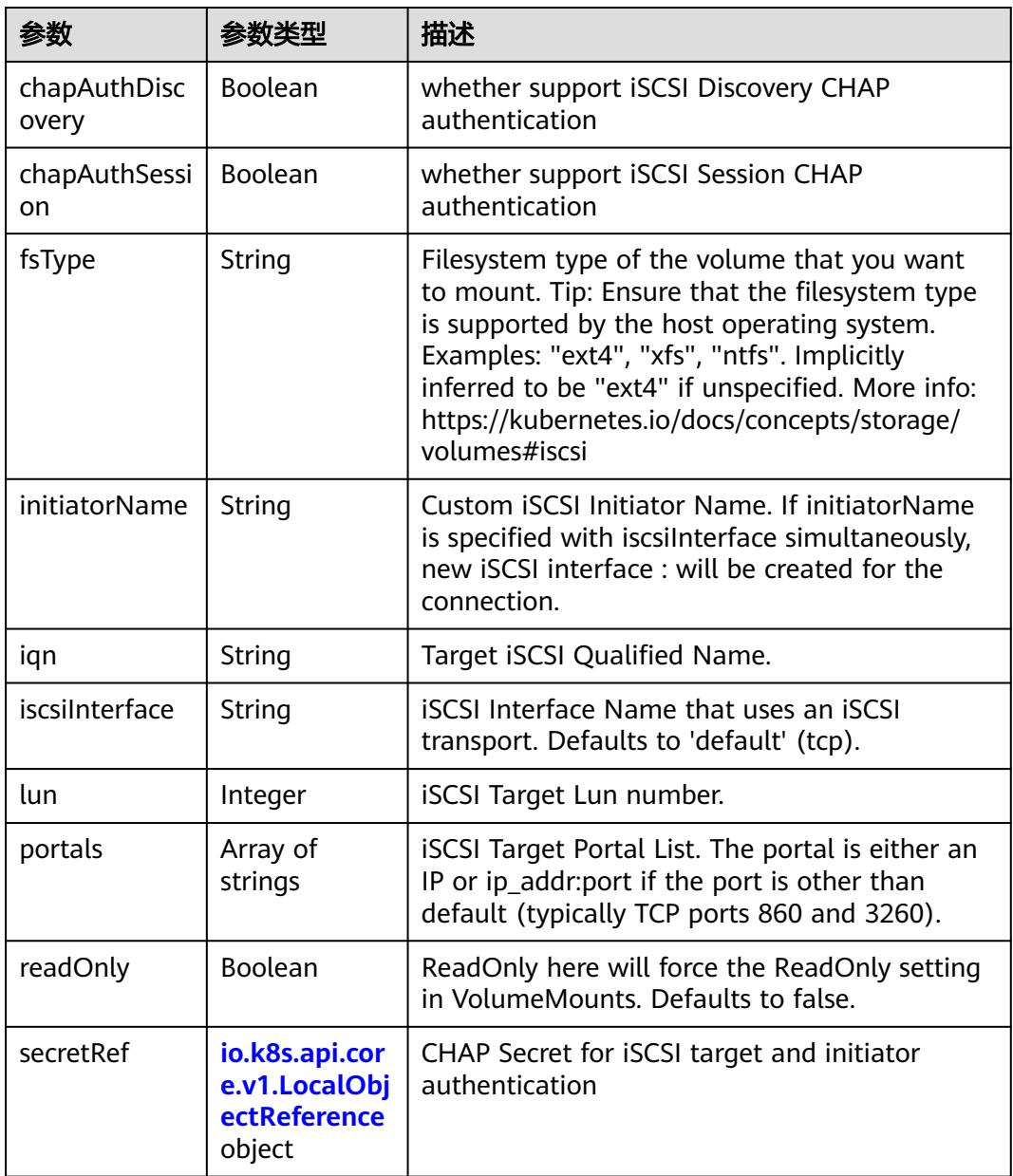

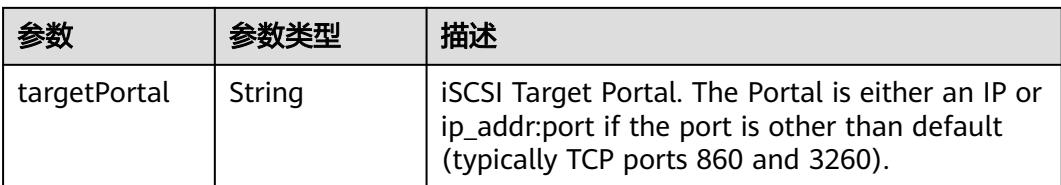

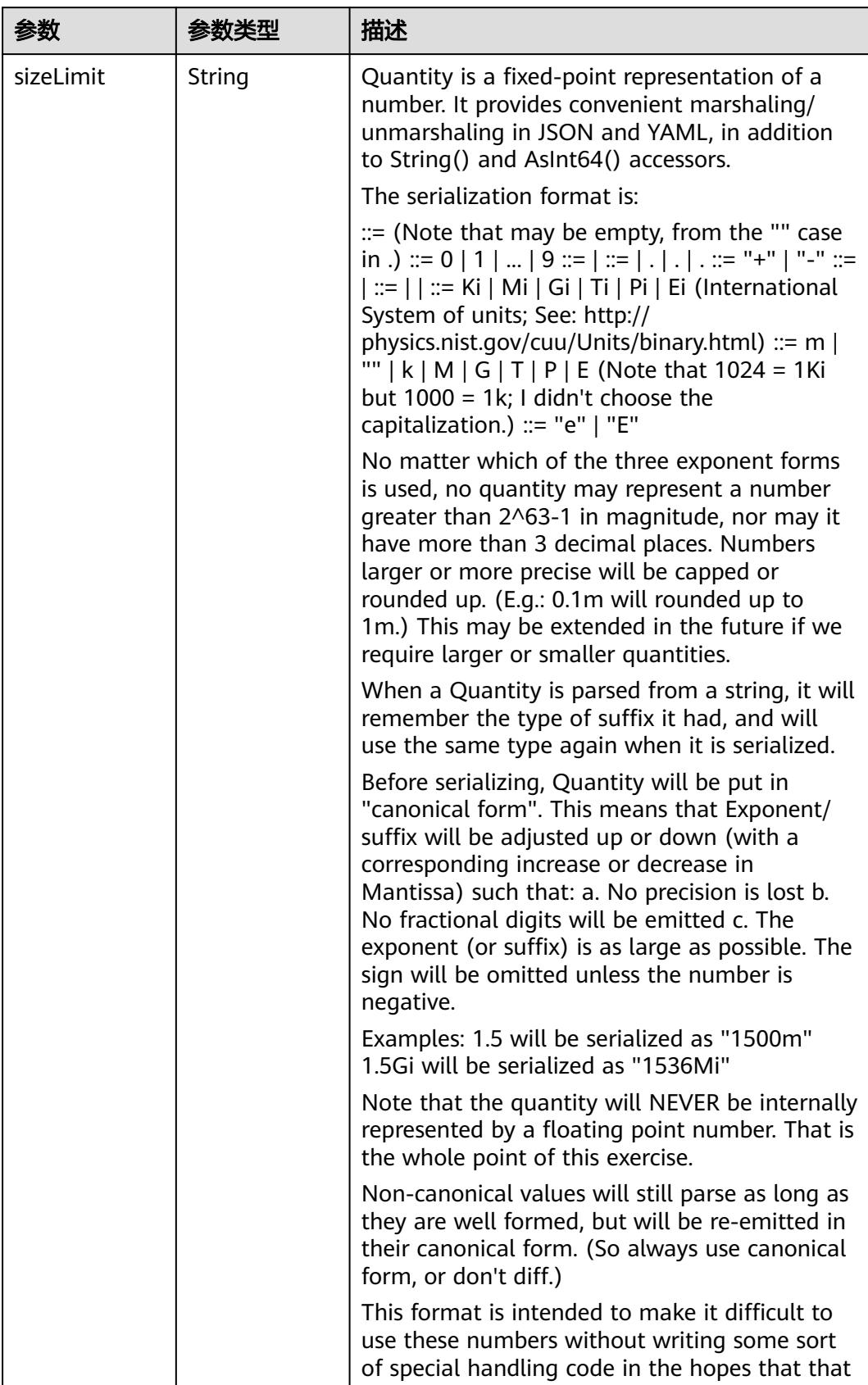

<span id="page-2552-0"></span>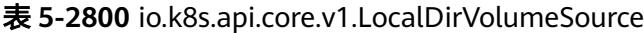

<span id="page-2553-0"></span>

| 参数 | 参数类型 | 描述                                                                   |
|----|------|----------------------------------------------------------------------|
|    |      | will cause implementors to also use a fixed<br>point implementation. |

表 **5-2801** io.k8s.api.core.v1.NFSVolumeSource

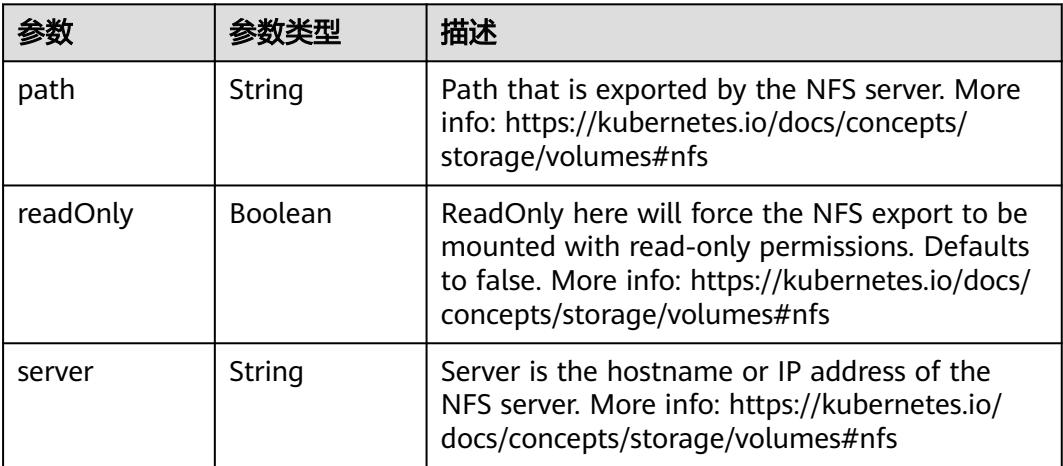

表 **5-2802** io.k8s.api.core.v1.PersistentVolumeClaimVolumeSource

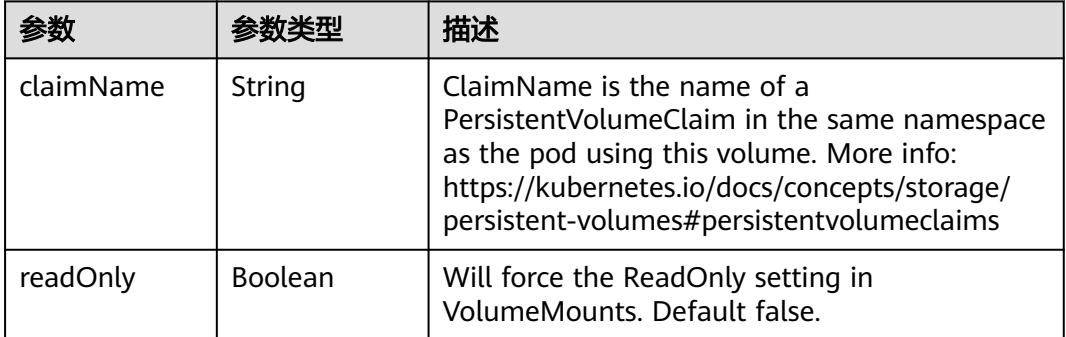

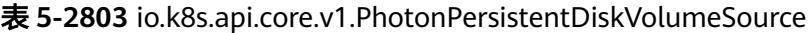

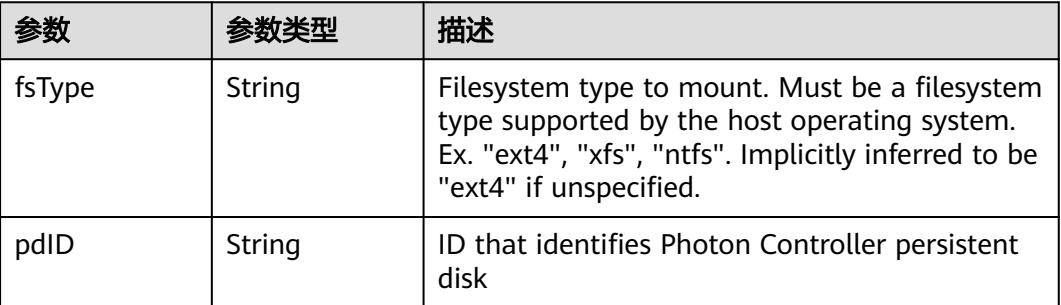

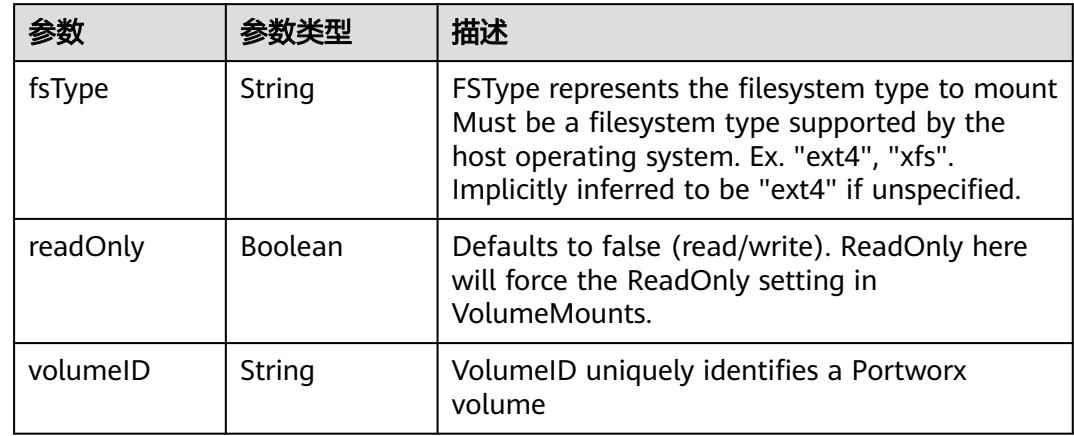

<span id="page-2554-0"></span>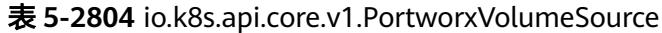

# 表 **5-2805** io.k8s.api.core.v1.ProjectedVolumeSource

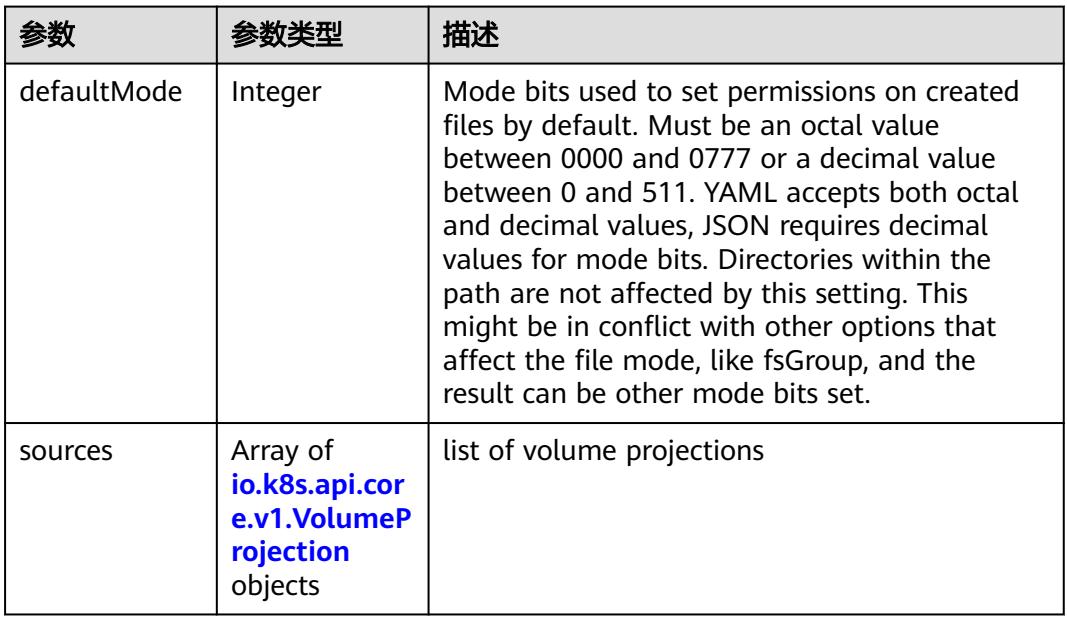

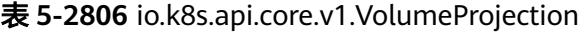

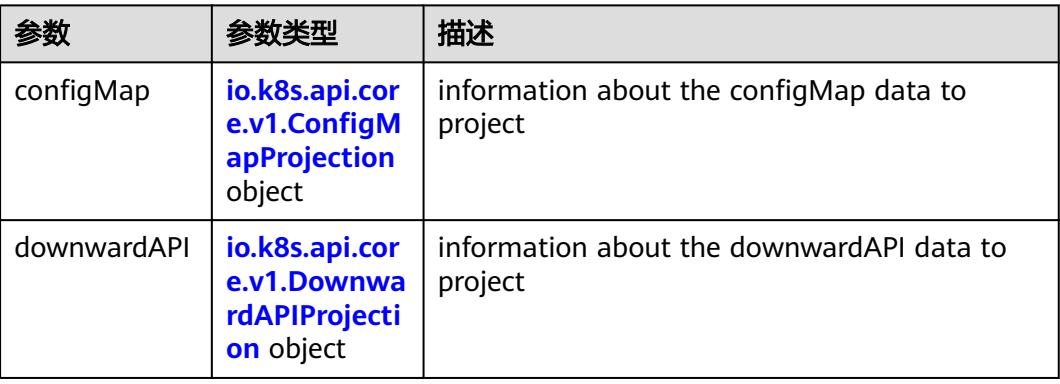

<span id="page-2555-0"></span>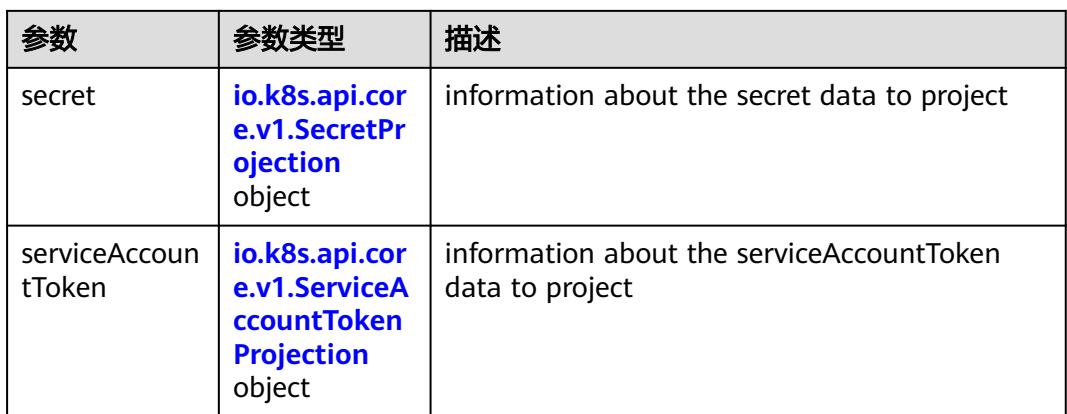

## 表 **5-2807** io.k8s.api.core.v1.ConfigMapProjection

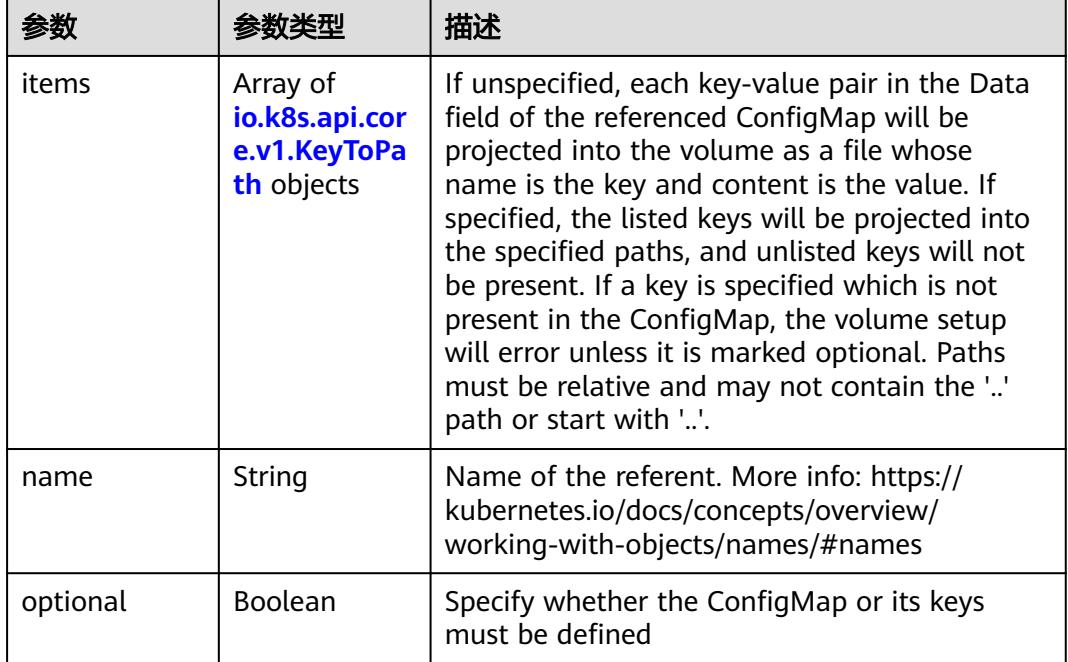

### 表 **5-2808** io.k8s.api.core.v1.DownwardAPIProjection

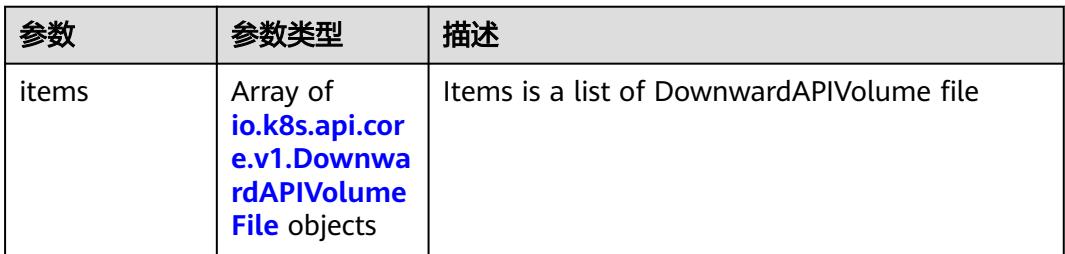
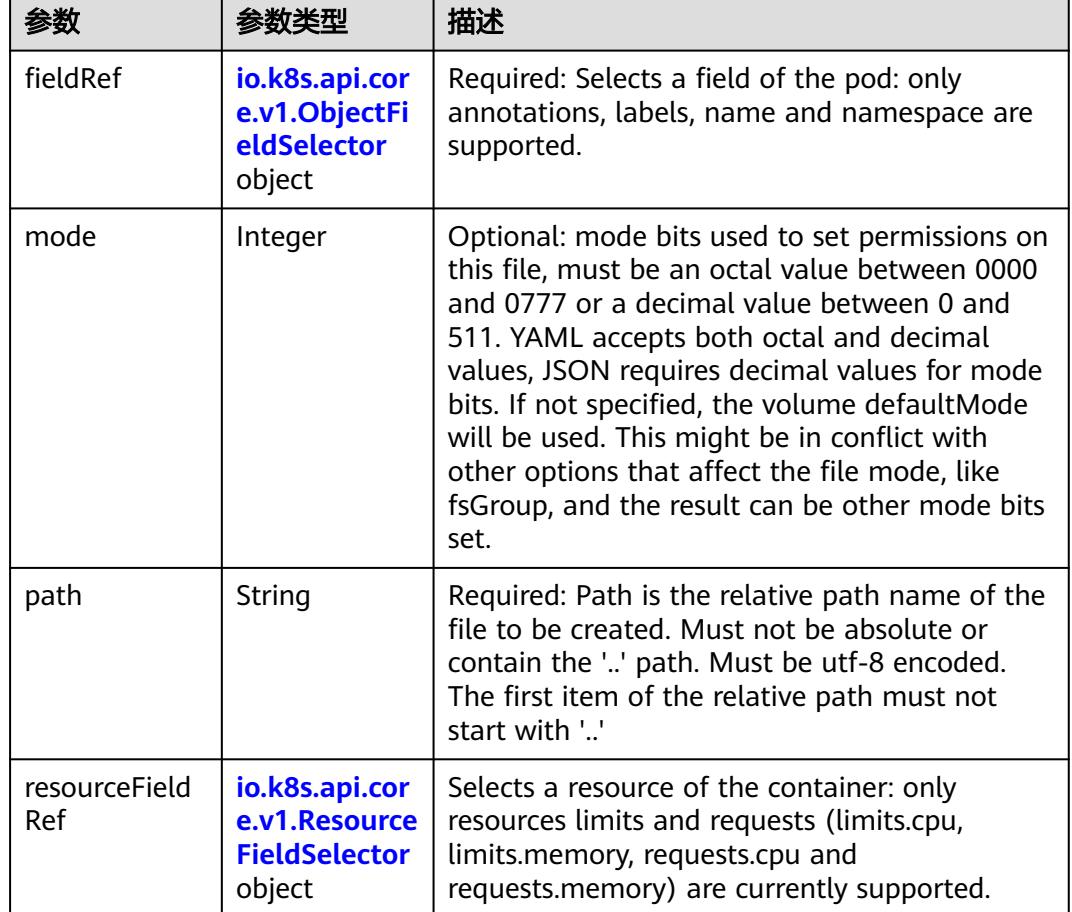

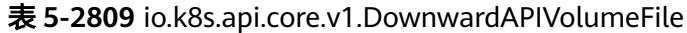

表 **5-2810** io.k8s.api.core.v1.ObjectFieldSelector

| 参数         | 参数类型   | 描述                                                                               |
|------------|--------|----------------------------------------------------------------------------------|
| apiVersion | String | Version of the schema the FieldPath is written<br>in terms of, defaults to "v1". |
| fieldPath  | String | Path of the field to select in the specified API<br>version.                     |

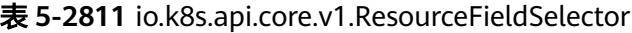

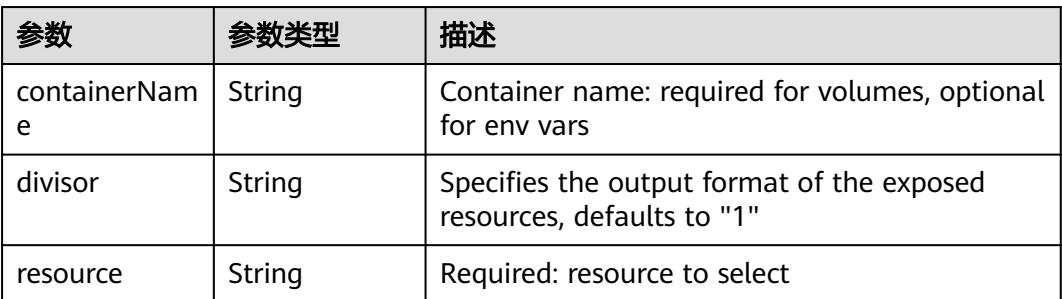

| items    | Array of<br>io.k8s.api.cor<br>e.v1.KeyToPa<br>th objects | If unspecified, each key-value pair in the Data<br>field of the referenced Secret will be projected<br>into the volume as a file whose name is the<br>key and content is the value. If specified, the<br>listed keys will be projected into the specified<br>paths, and unlisted keys will not be present. If<br>a key is specified which is not present in the<br>Secret, the volume setup will error unless it is<br>marked optional. Paths must be relative and<br>may not contain the '' path or start with ''. |
|----------|----------------------------------------------------------|----------------------------------------------------------------------------------------------------|
| name     | String                                                   | Name of the referent. More info: https://<br>kubernetes.io/docs/concepts/overview/<br>working-with-objects/names/#names                                                                                                    |
| optional | Boolean                                                  | Specify whether the Secret or its key must be<br>defined                                                                                                    |

表 **5-2812** io.k8s.api.core.v1.SecretProjection

#### 表 **5-2813** io.k8s.api.core.v1.ServiceAccountTokenProjection

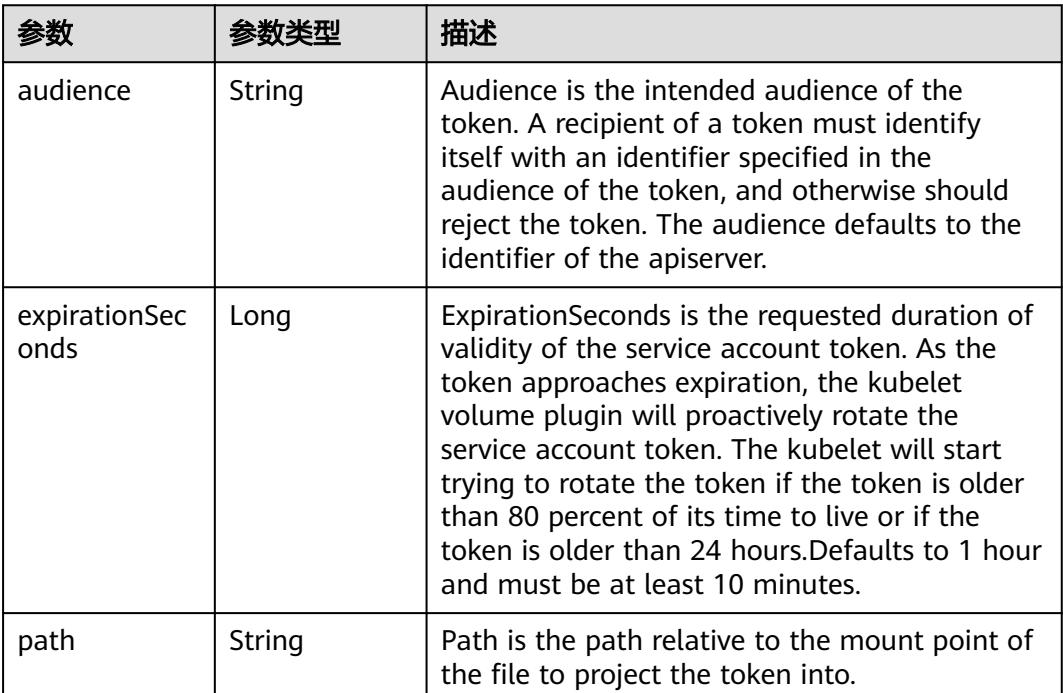

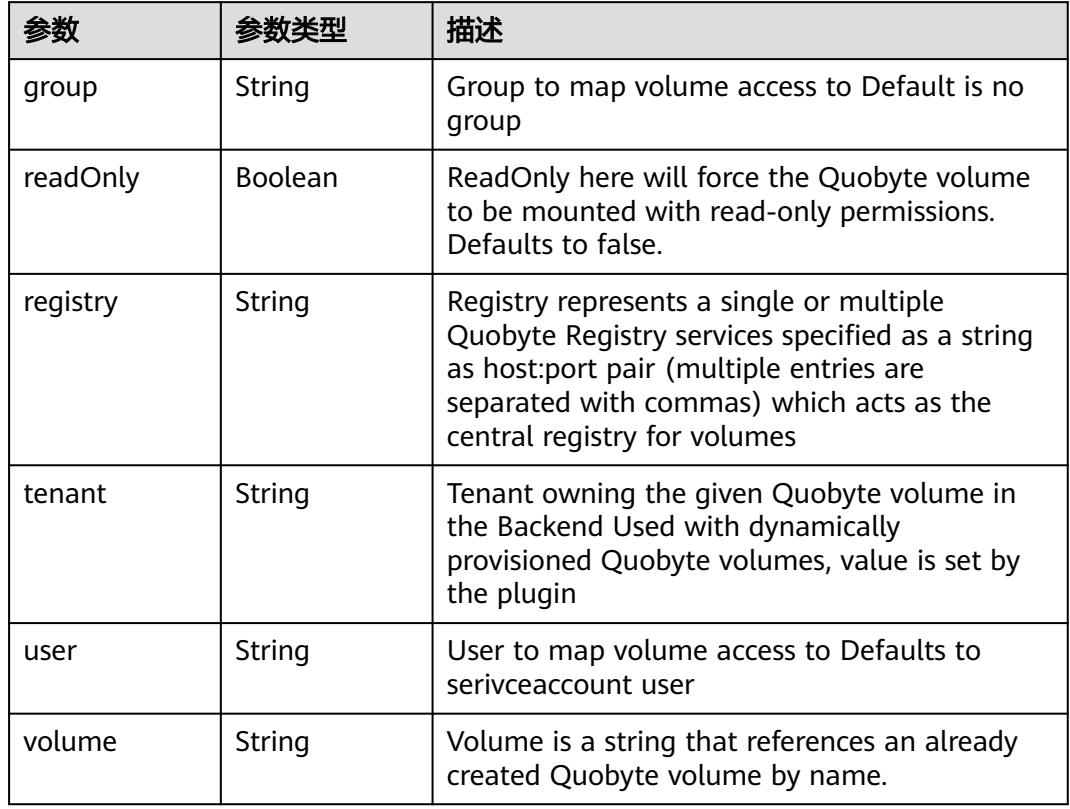

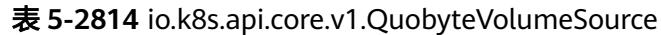

表 **5-2815** io.k8s.api.core.v1.RBDVolumeSource

|          | 参数类型                | 描述                                                                                                    |
|----------|---------------------|----------------------------------------------------------------------------------------------------|
| fsType   | String              | Filesystem type of the volume that you want<br>to mount. Tip: Ensure that the filesystem type<br>is supported by the host operating system.<br>Examples: "ext4", "xfs", "ntfs". Implicitly<br>inferred to be "ext4" if unspecified. More info:<br>https://kubernetes.io/docs/concepts/storage/<br>volumes#rbd |
| image    | String              | The rados image name. More info: https://<br>examples.k8s.io/volumes/rbd/<br>README.md#how-to-use-it                                                                                                    |
| keyring  | String              | Keyring is the path to key ring for RBDUser.<br>Default is /etc/ceph/keyring. More info: https://<br>examples.k8s.io/volumes/rbd/<br>README.md#how-to-use-it                                                                                                    |
| monitors | Array of<br>strings | A collection of Ceph monitors. More info:<br>https://examples.k8s.io/volumes/rbd/<br>README.md#how-to-use-it                                                                                                    |

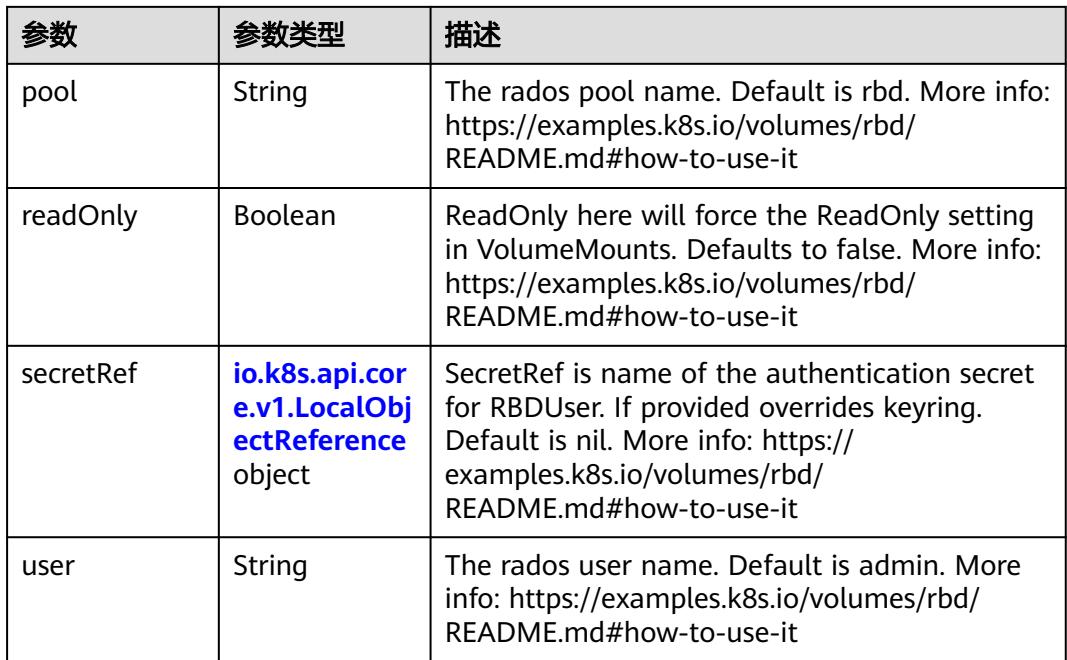

# 表 **5-2816** io.k8s.api.core.v1.ScaleIOVolumeSource

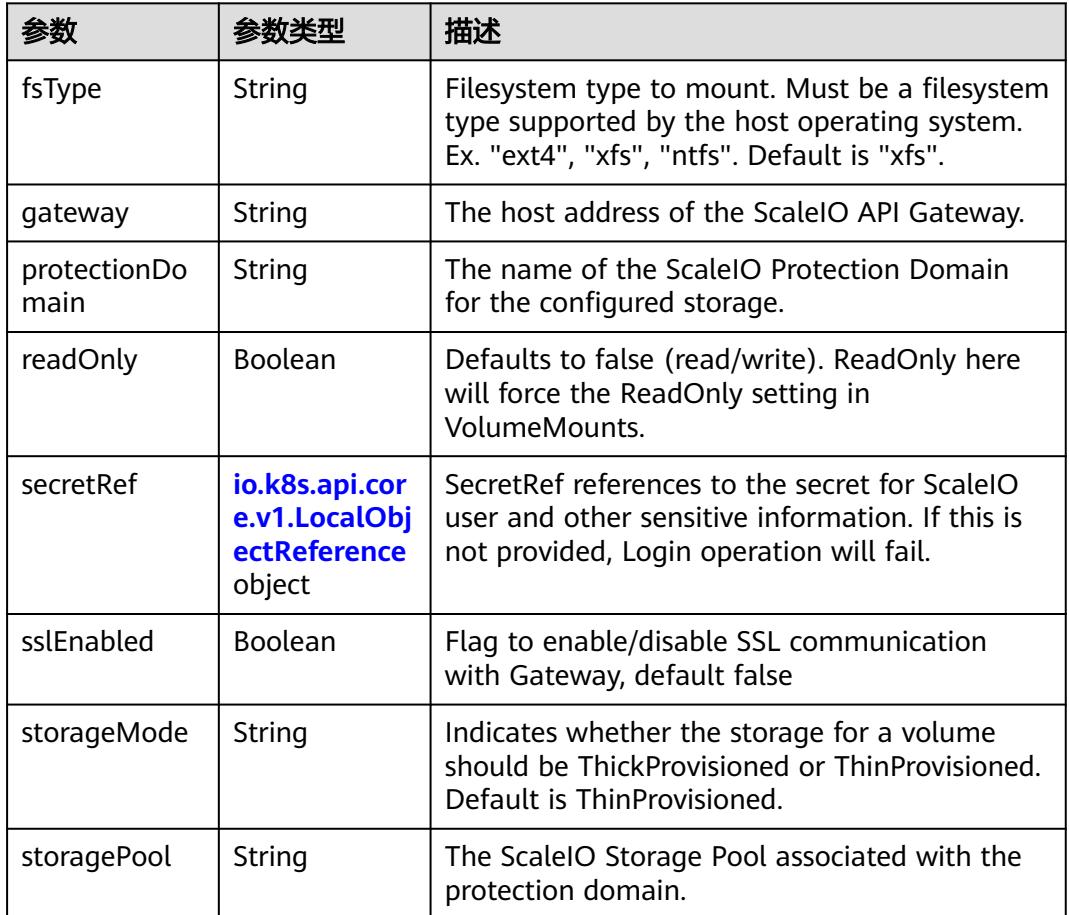

<span id="page-2560-0"></span>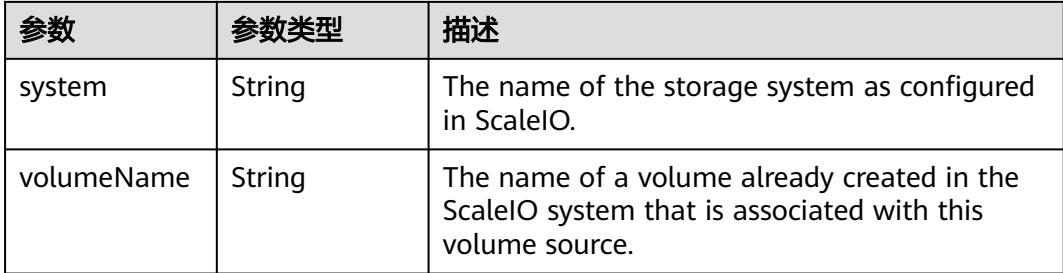

# 表 **5-2817** io.k8s.api.core.v1.SecretVolumeSource

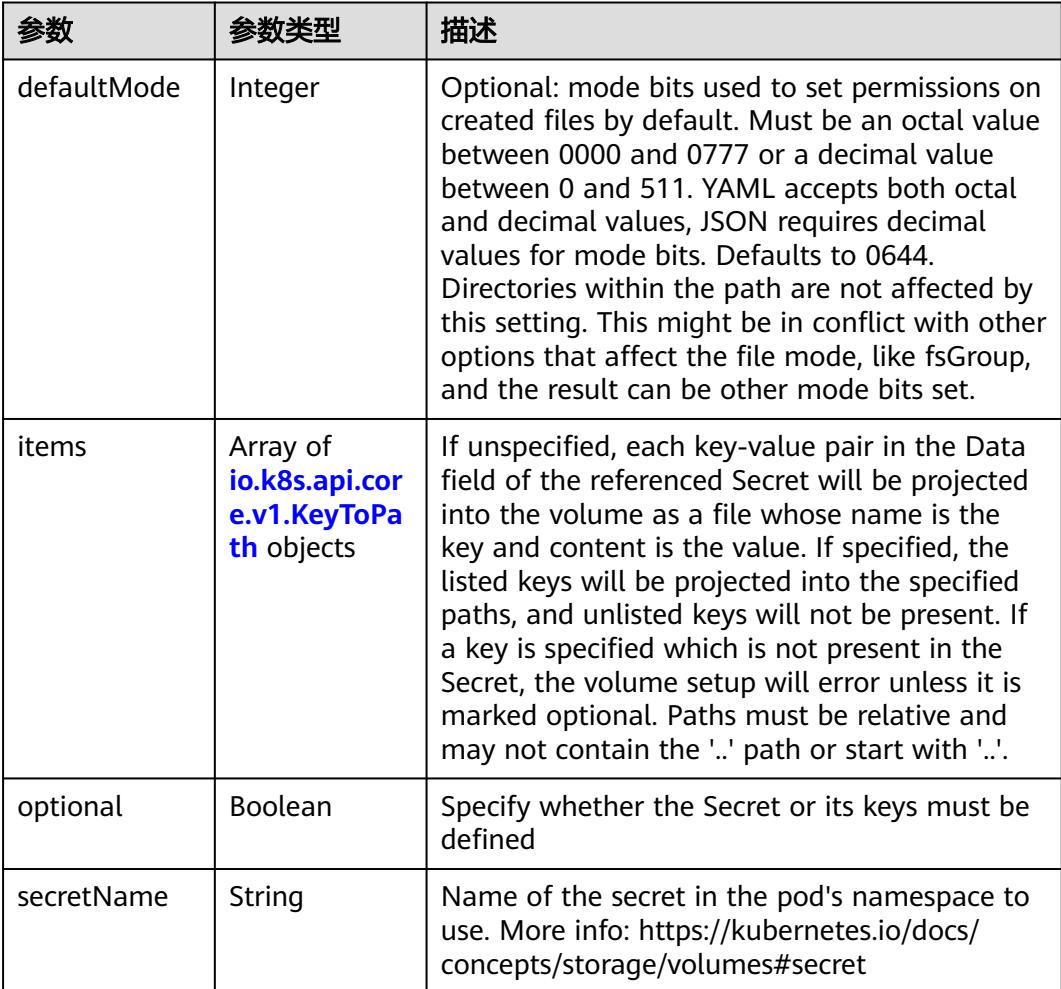

# 表 **5-2818** io.k8s.api.core.v1.KeyToPath

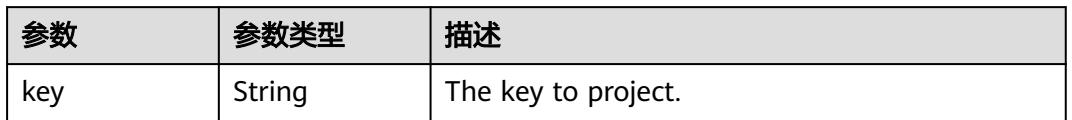

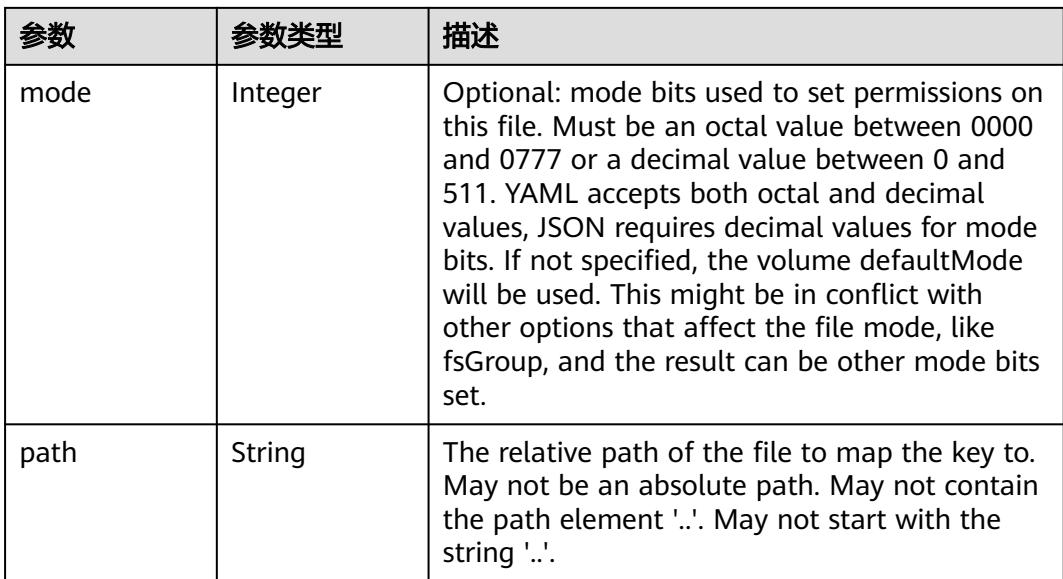

### 表 **5-2819** io.k8s.api.core.v1.StorageOSVolumeSource

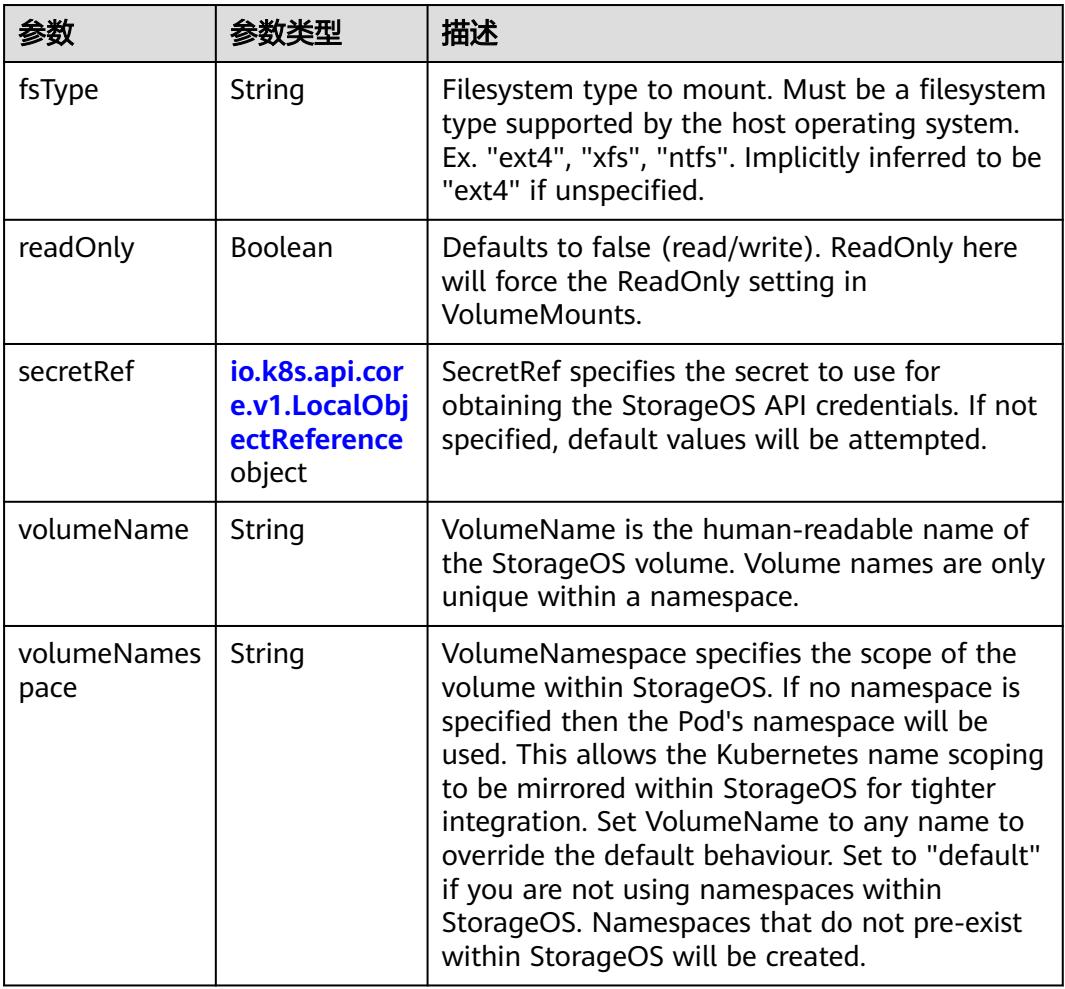

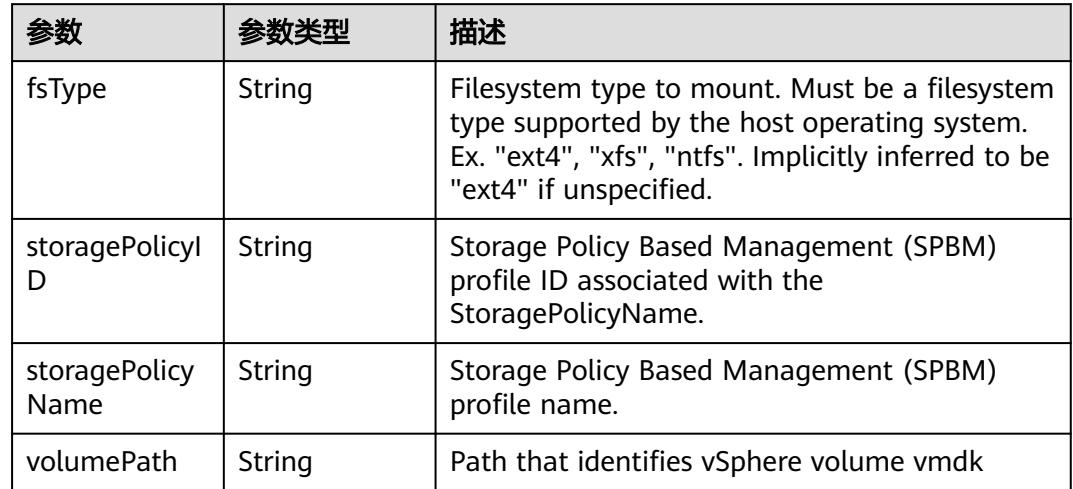

### 表 **5-2820** io.k8s.api.core.v1.VsphereVirtualDiskVolumeSource

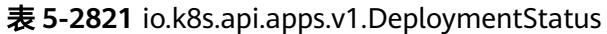

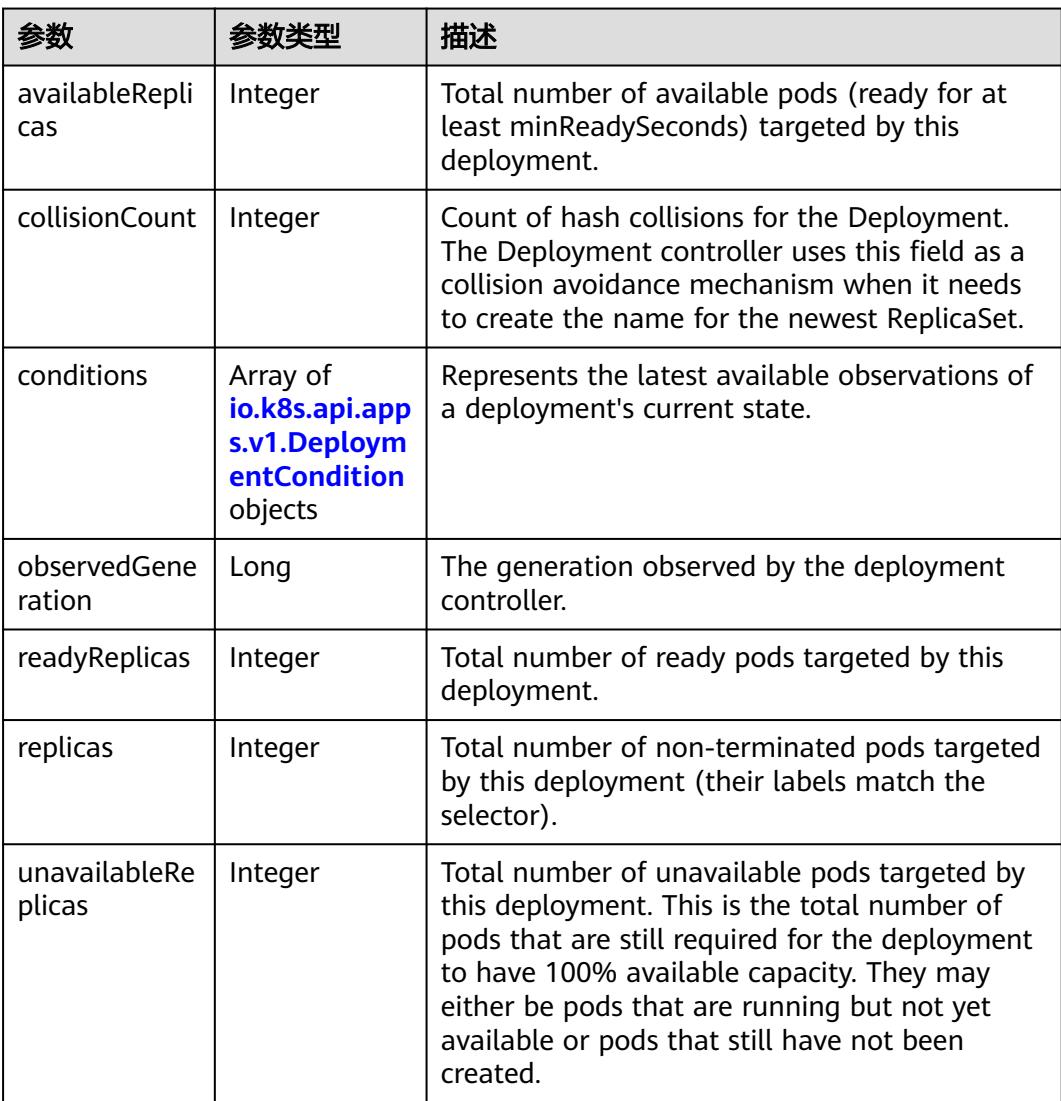

<span id="page-2563-0"></span>

| 参数                            | 参数类型 | 描述                                                                                                    |
|-------------------------------|------|----------------------------------------------------------------------------------------------------|
| updatedReplic   Integer<br>as |      | Total number of non-terminated pods targeted<br>by this deployment that have the desired<br>template spec. |

表 **5-2822** io.k8s.api.apps.v1.DeploymentCondition

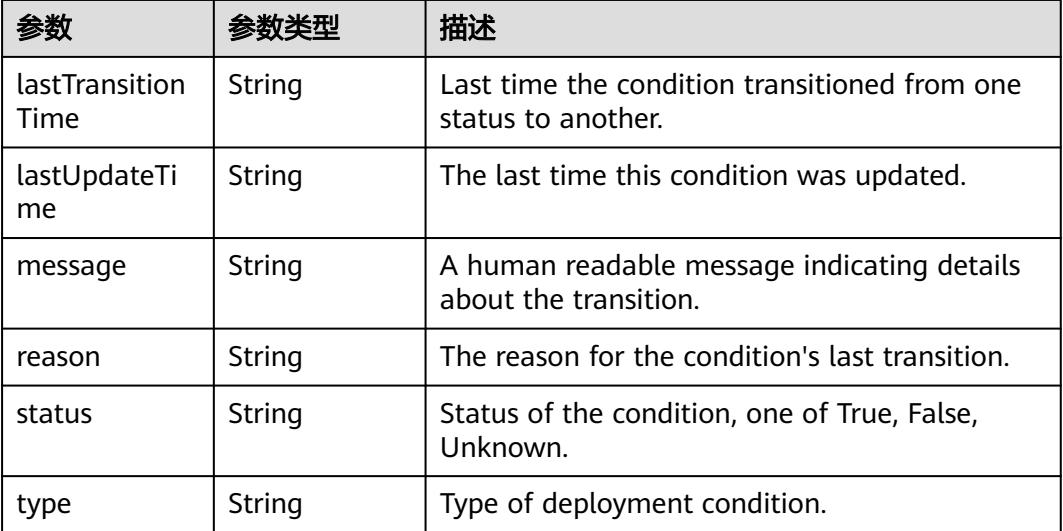

### 状态码: **201**

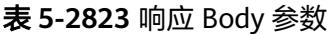

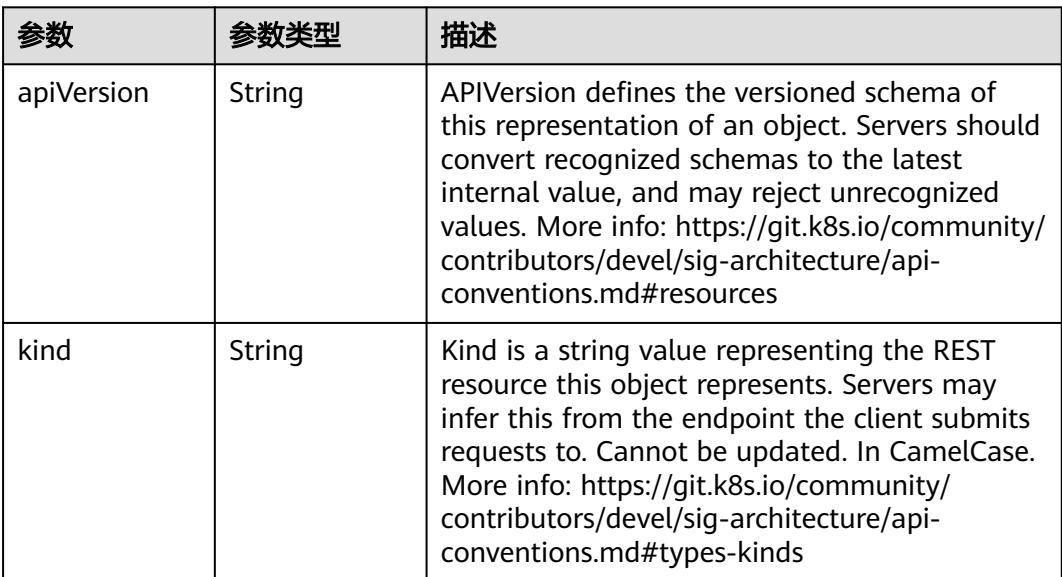

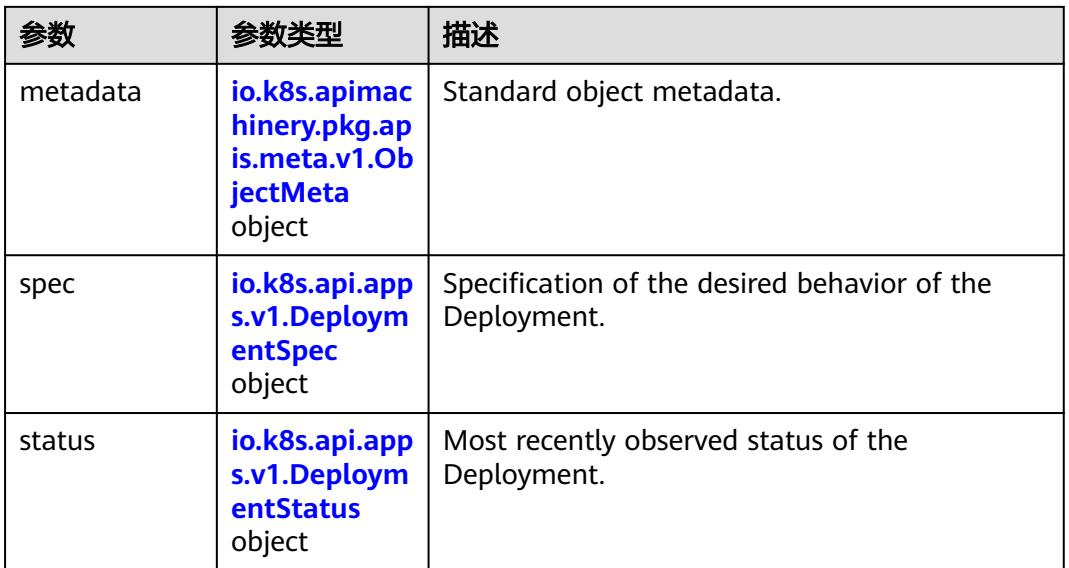

# 表 **5-2824** io.k8s.api.apps.v1.DeploymentSpec

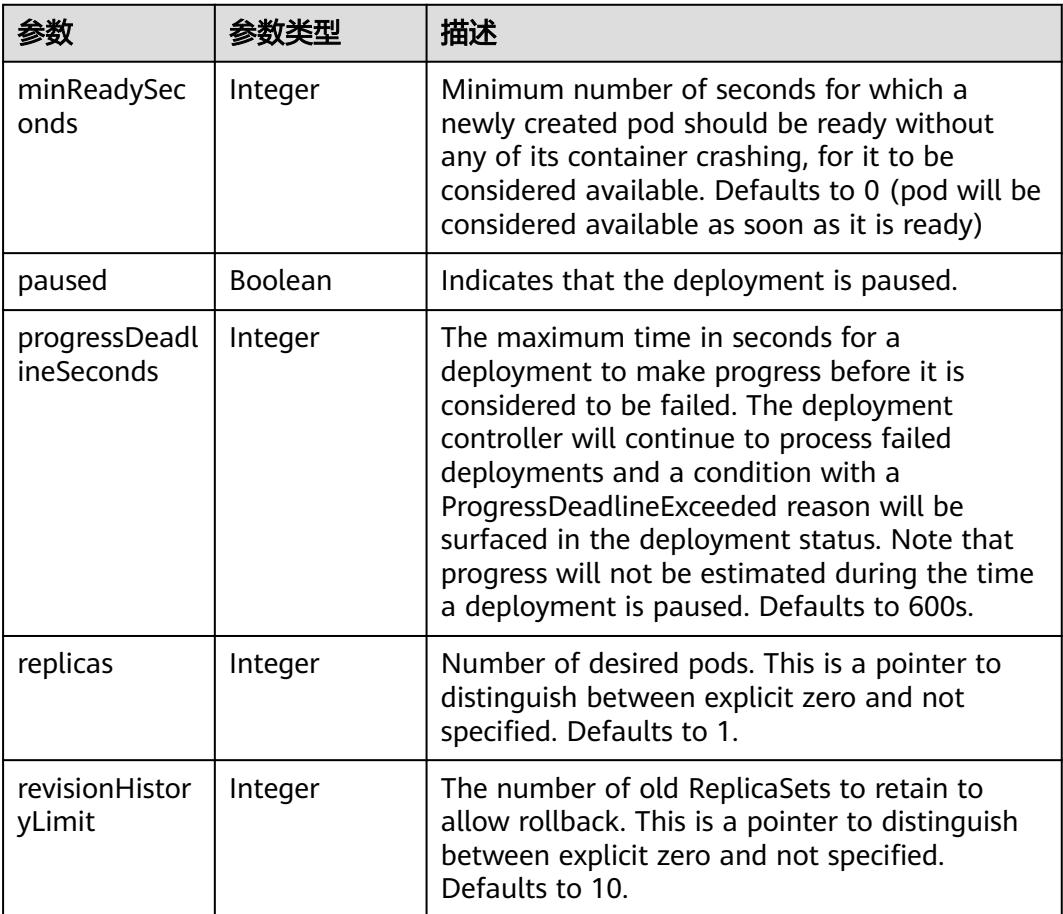

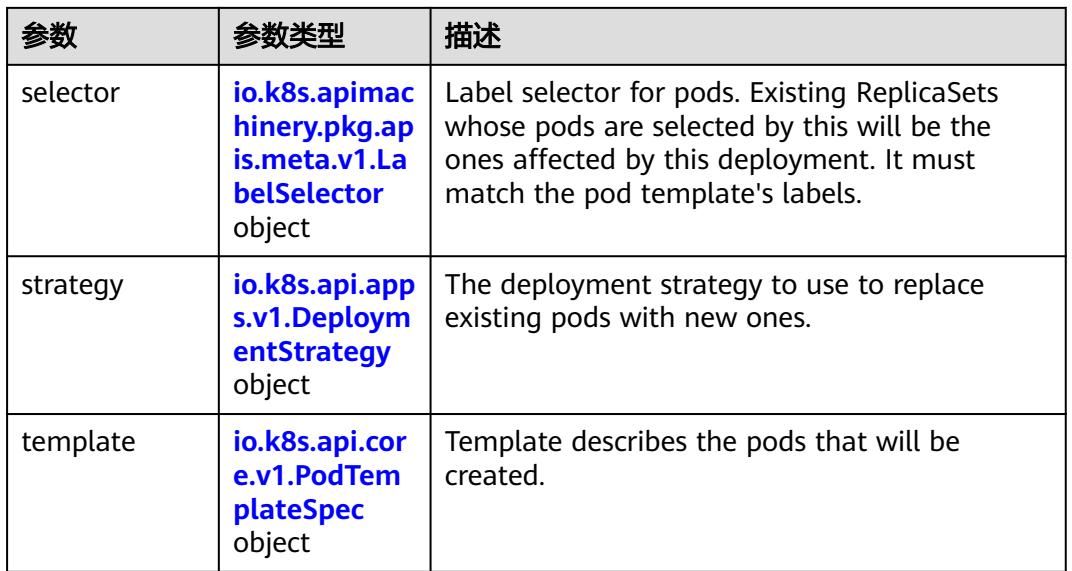

### 表 **5-2825** io.k8s.api.apps.v1.DeploymentStrategy

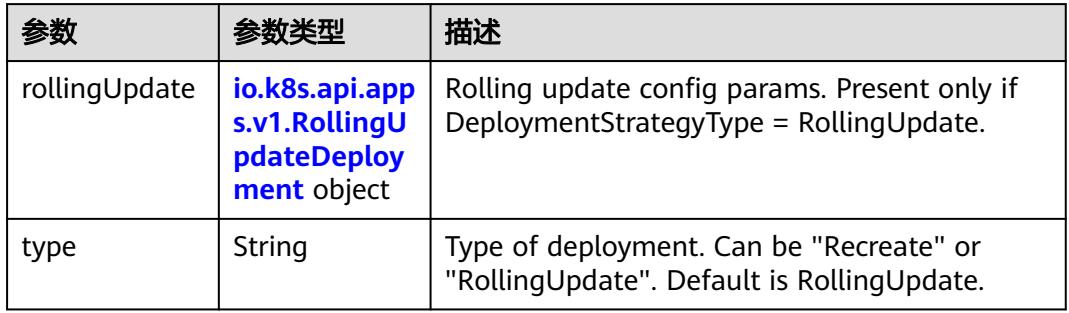

# 表 **5-2826** io.k8s.api.apps.v1.RollingUpdateDeployment

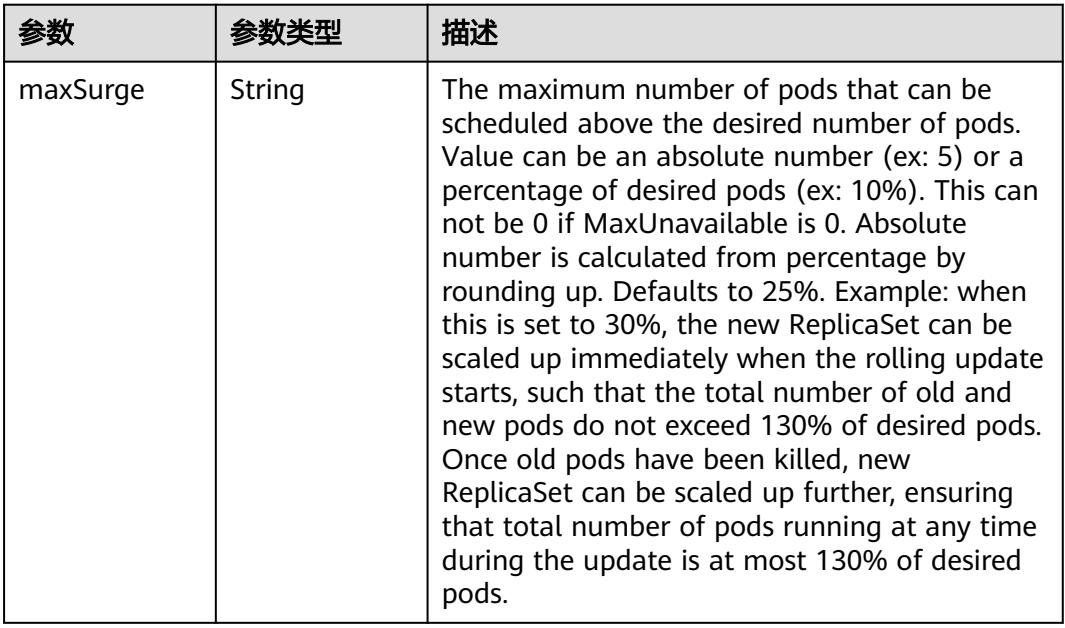

<span id="page-2566-0"></span>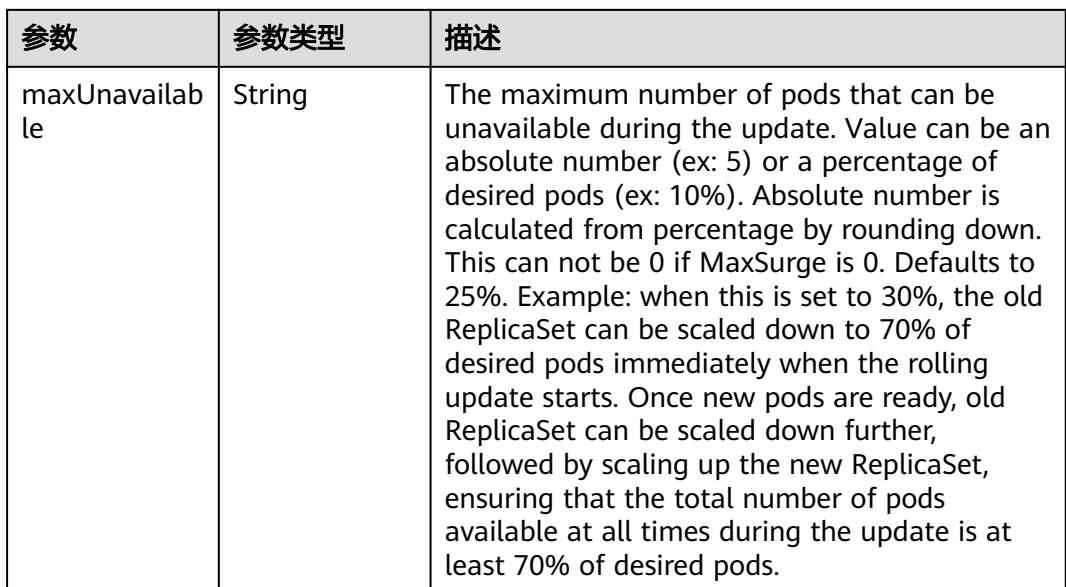

# 表 **5-2827** io.k8s.api.core.v1.PodTemplateSpec

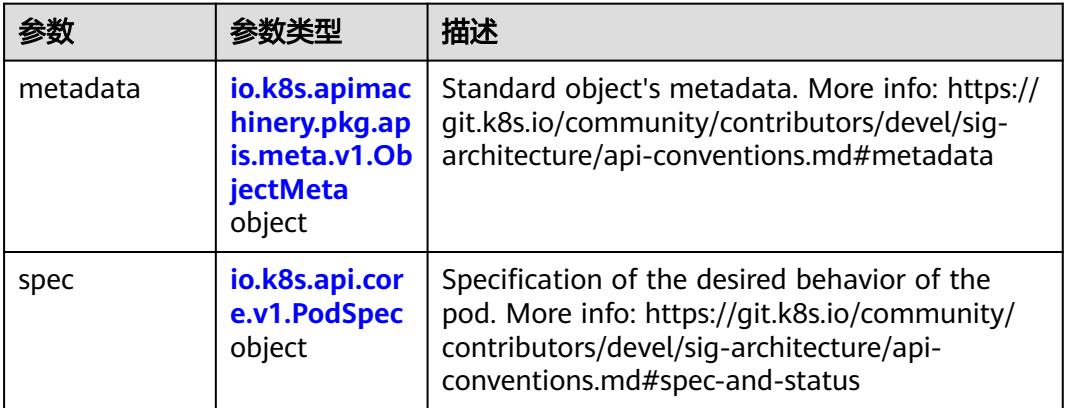

### 表 **5-2828** io.k8s.api.core.v1.PodSpec

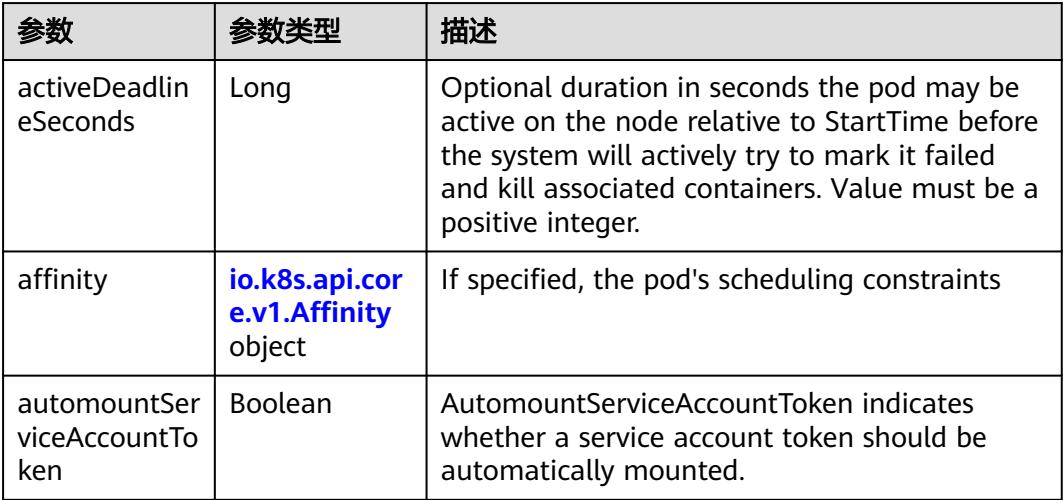

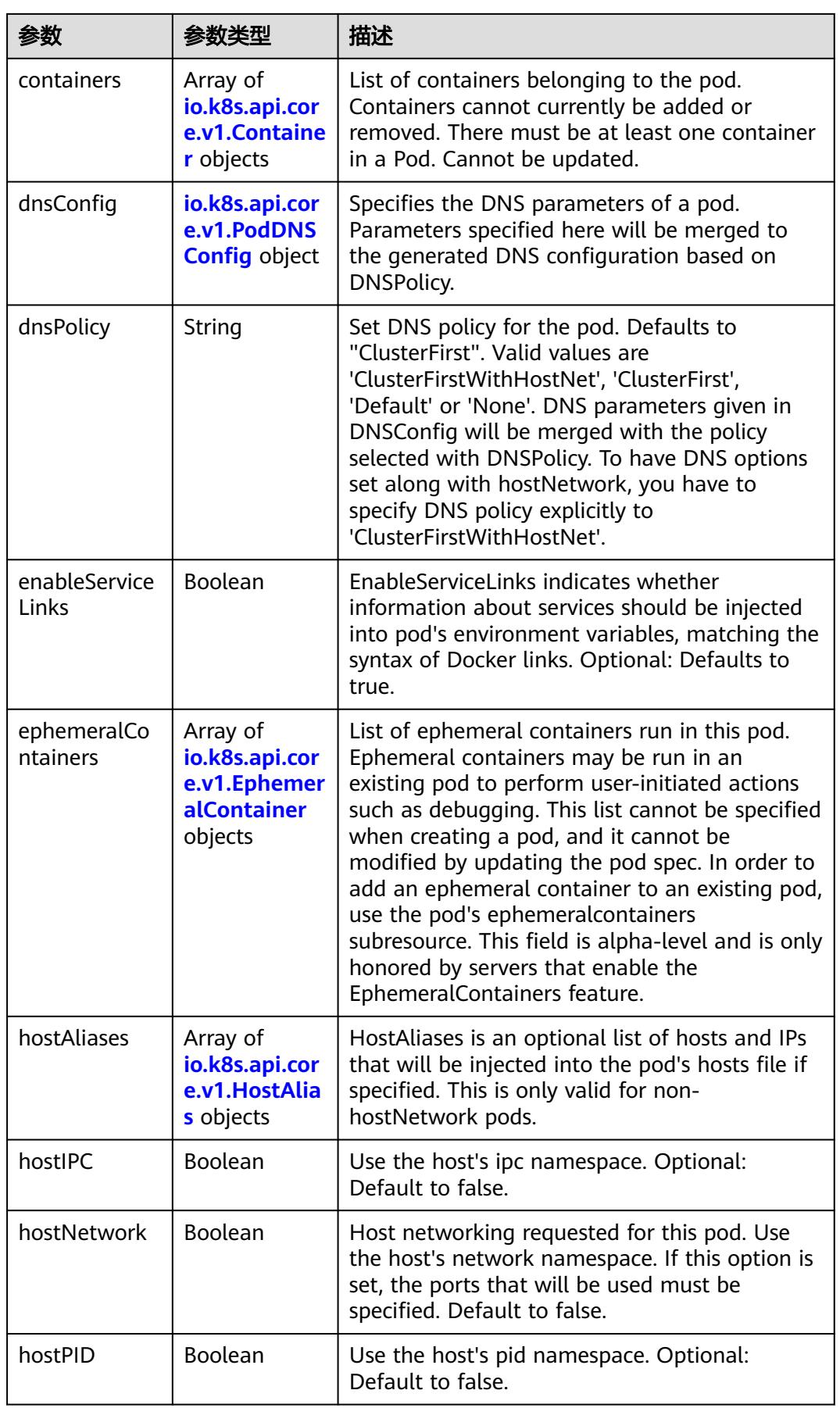

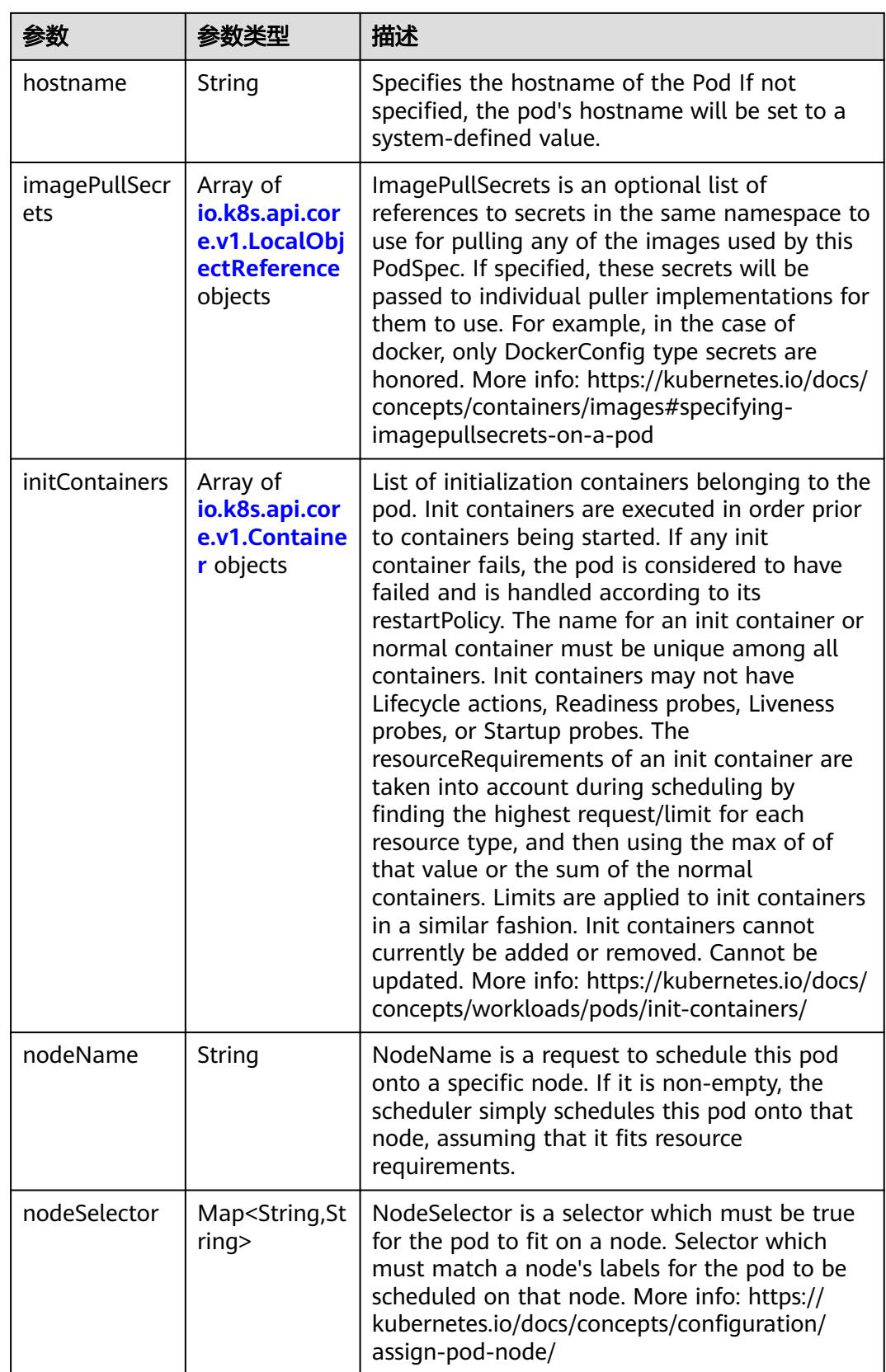

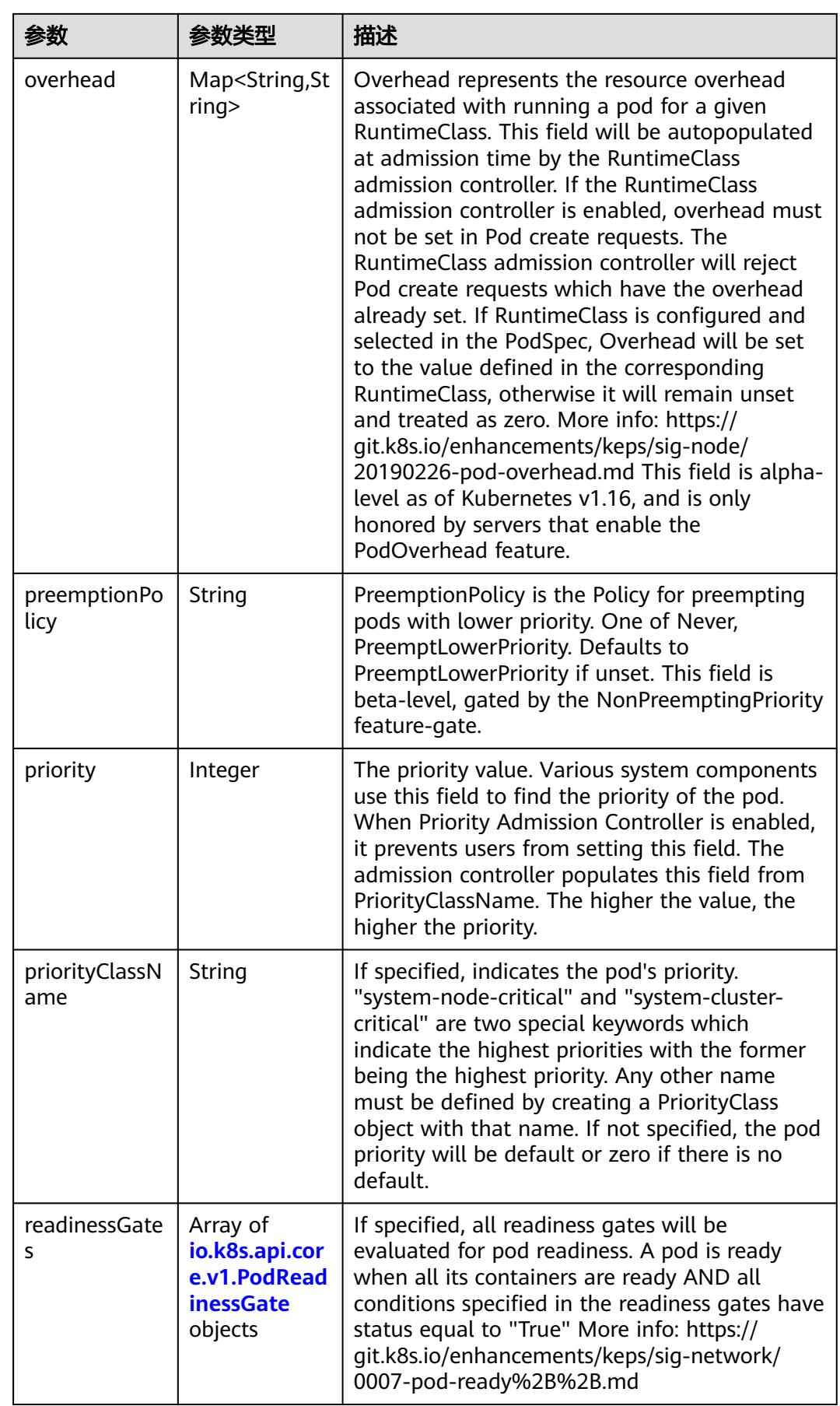

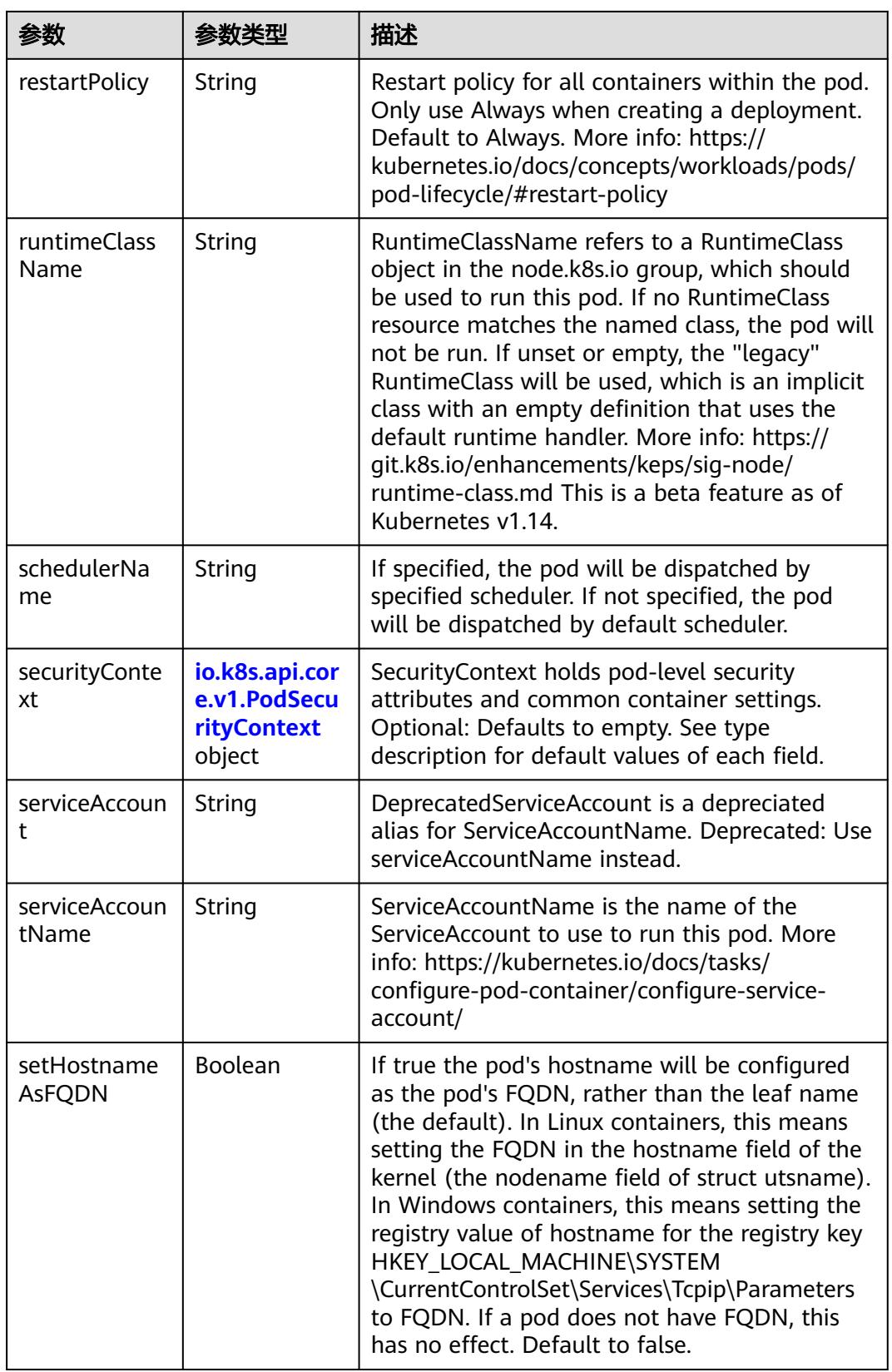

<span id="page-2571-0"></span>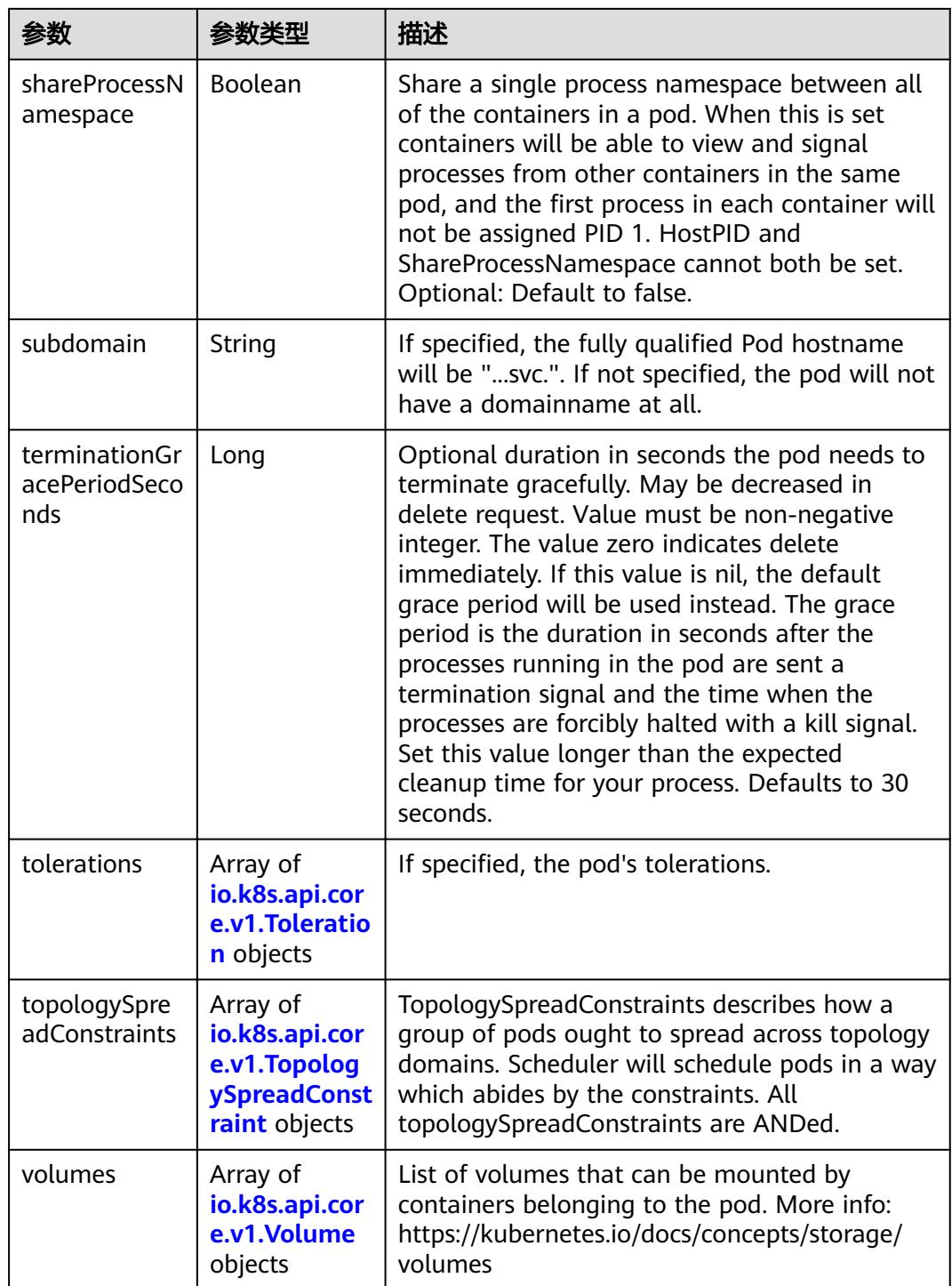

### 表 **5-2829** io.k8s.api.core.v1.Affinity

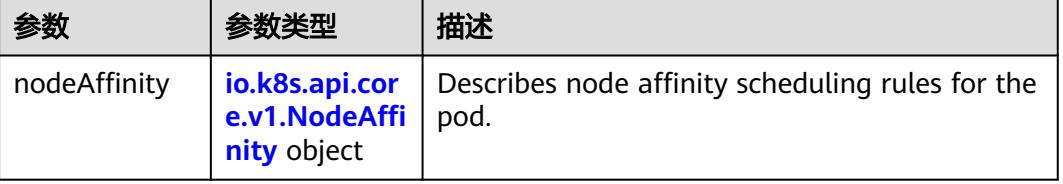

<span id="page-2572-0"></span>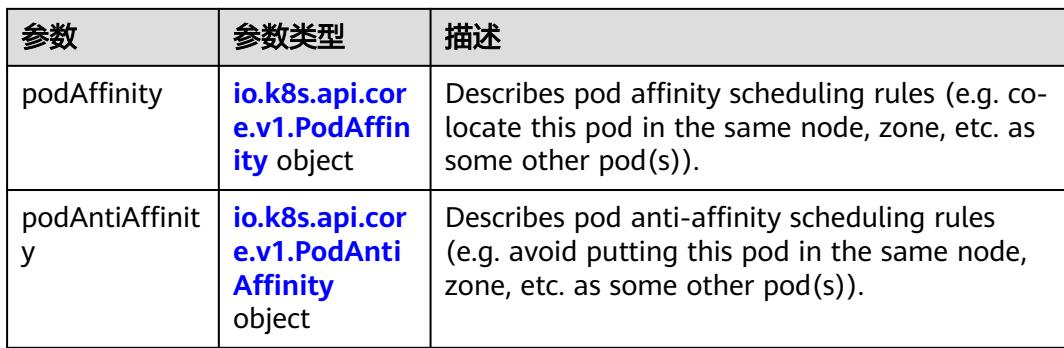

### 表 **5-2830** io.k8s.api.core.v1.NodeAffinity

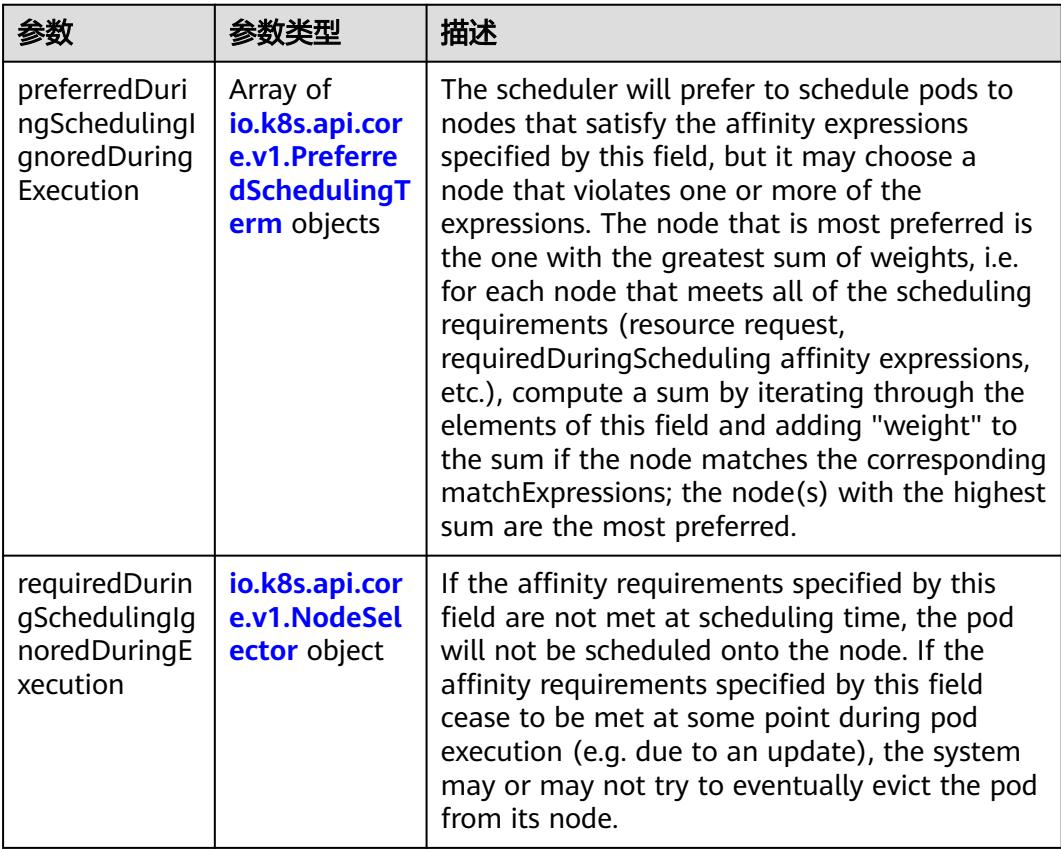

### 表 **5-2831** io.k8s.api.core.v1.PreferredSchedulingTerm

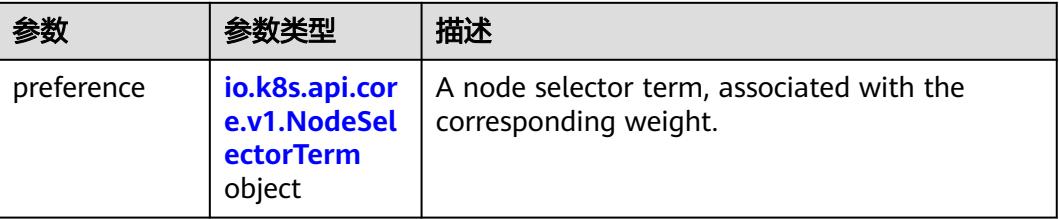

<span id="page-2573-0"></span>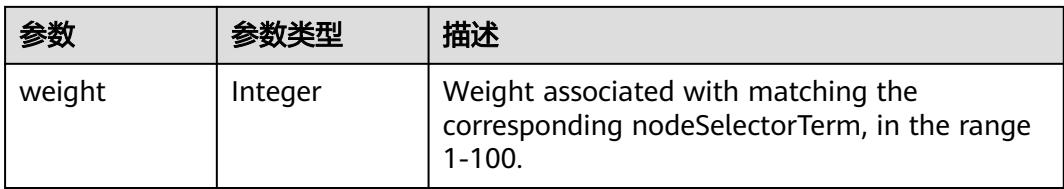

# 表 **5-2832** io.k8s.api.core.v1.NodeSelectorTerm

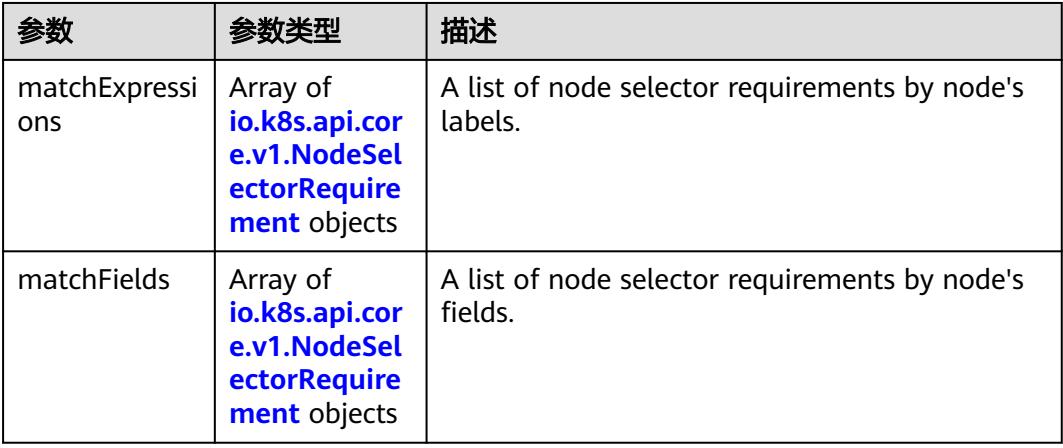

#### 表 **5-2833** io.k8s.api.core.v1.NodeSelector

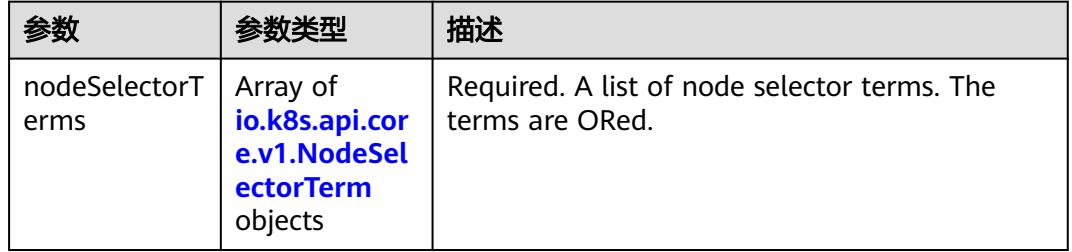

#### 表 **5-2834** io.k8s.api.core.v1.NodeSelectorRequirement

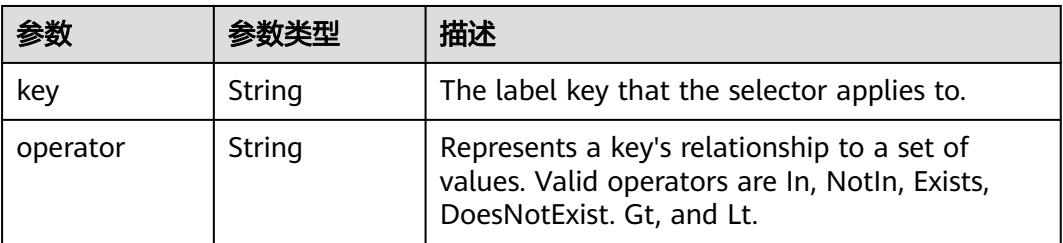

<span id="page-2574-0"></span>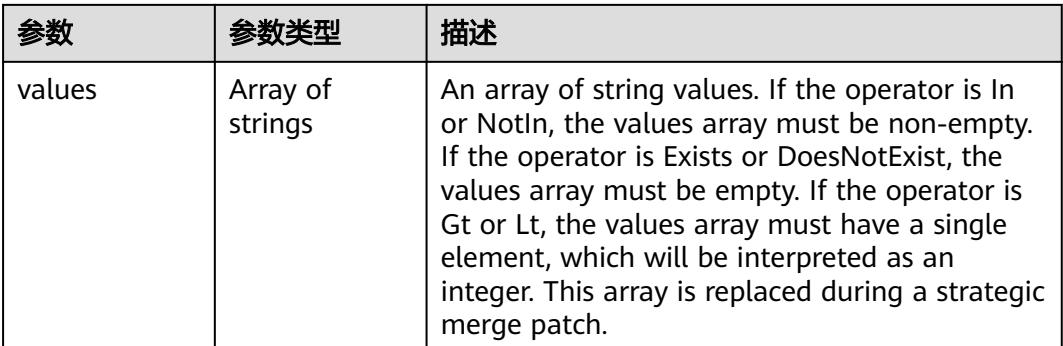

### 表 **5-2835** io.k8s.api.core.v1.PodAffinity

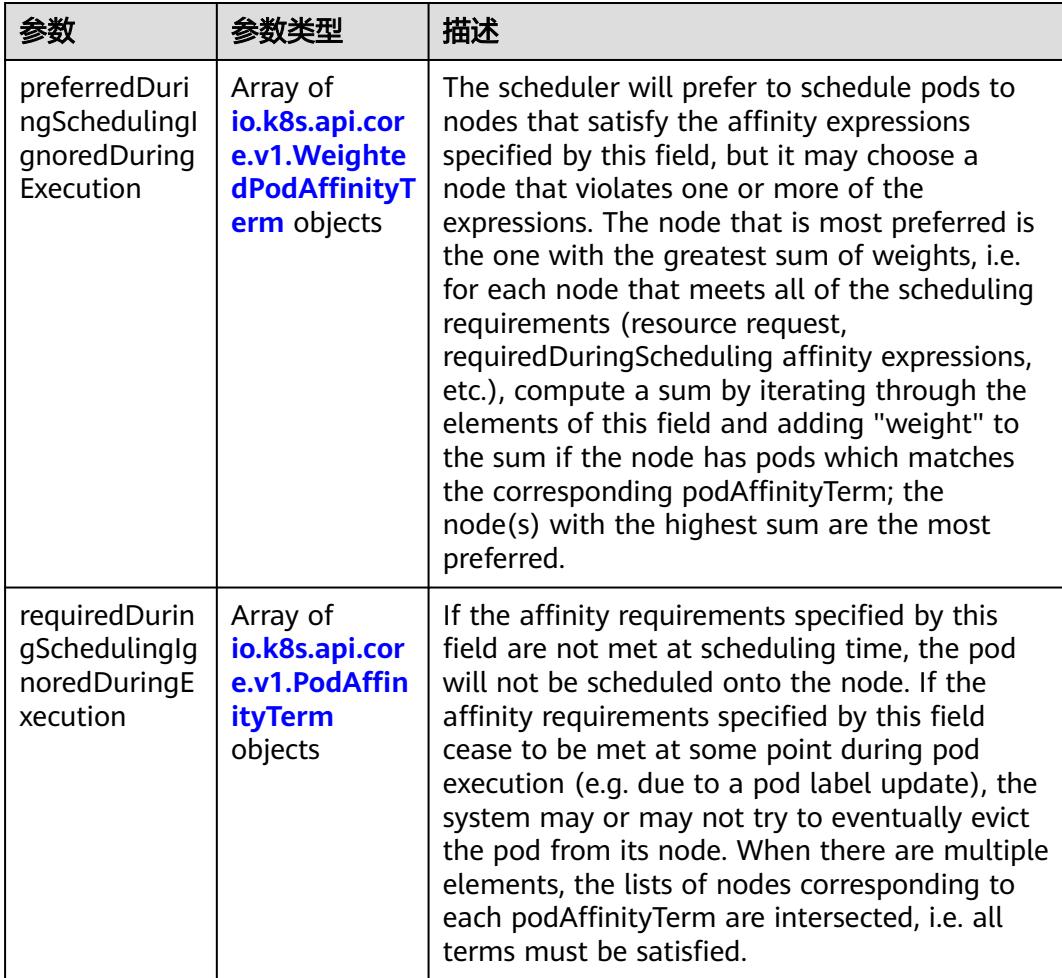

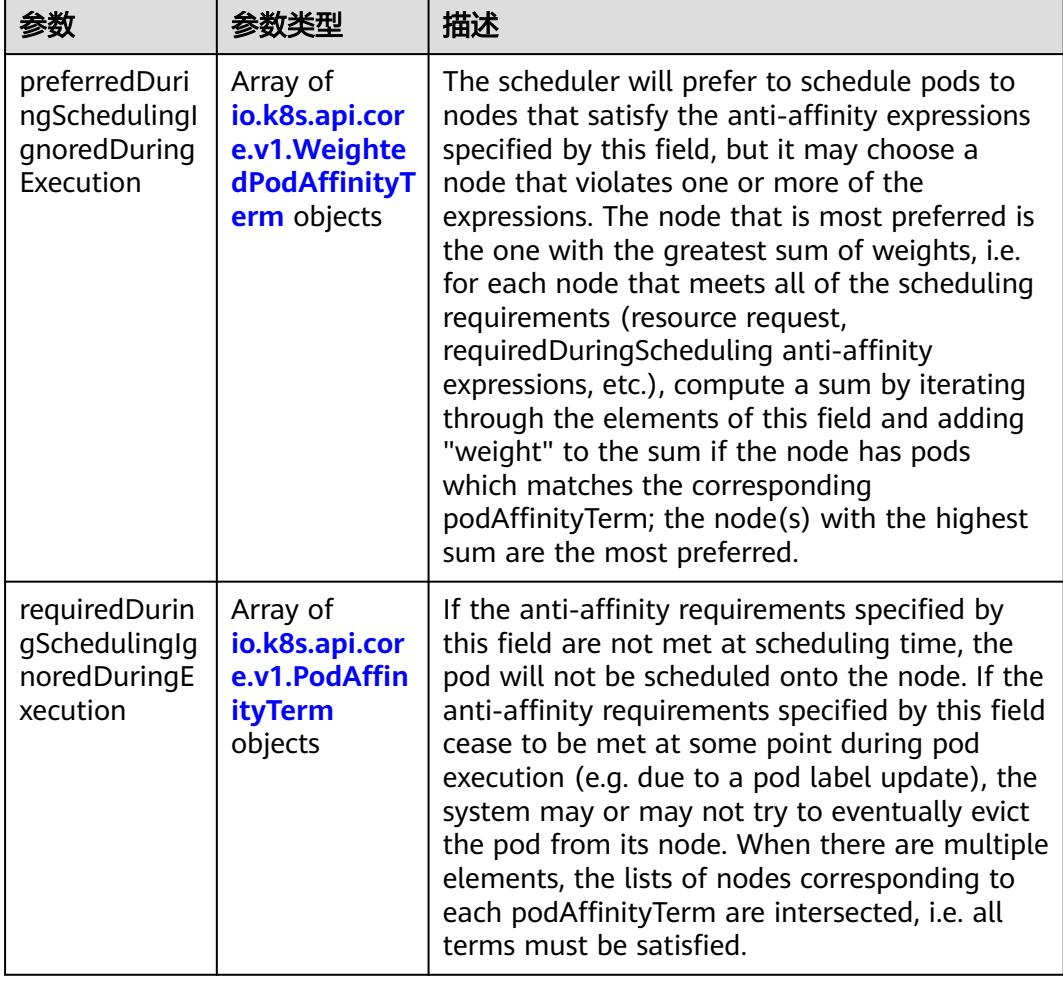

<span id="page-2575-0"></span>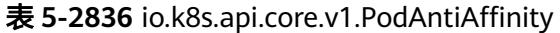

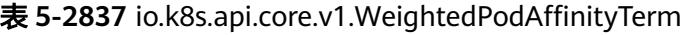

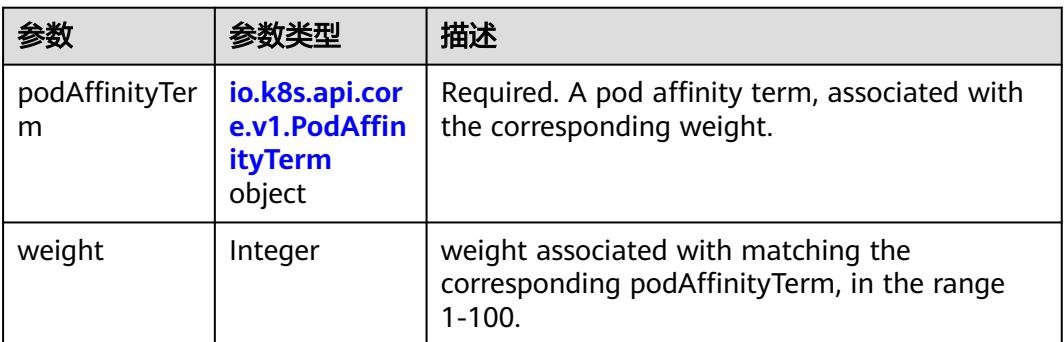

<span id="page-2576-0"></span>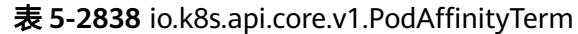

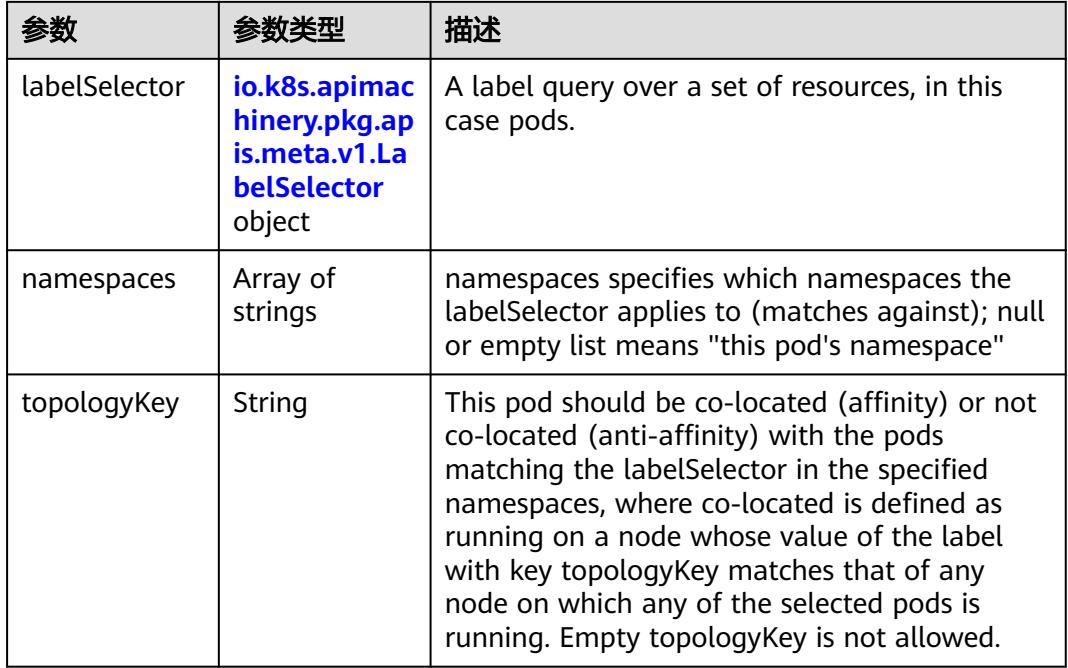

#### 表 **5-2839** io.k8s.api.core.v1.PodDNSConfig

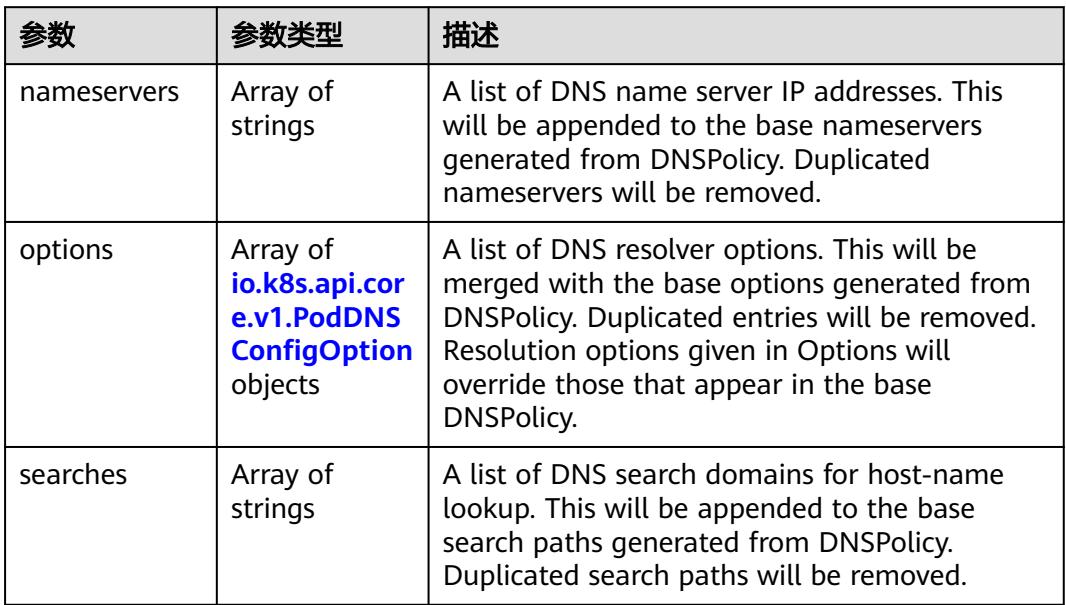

#### 表 **5-2840** io.k8s.api.core.v1.PodDNSConfigOption

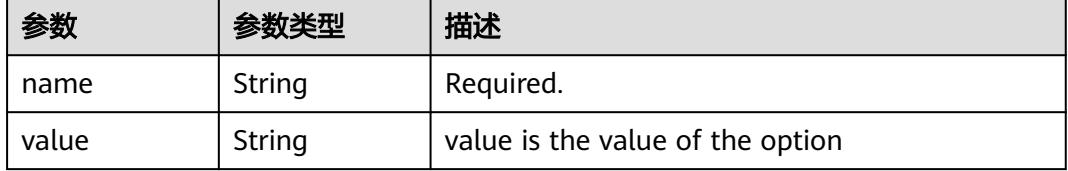

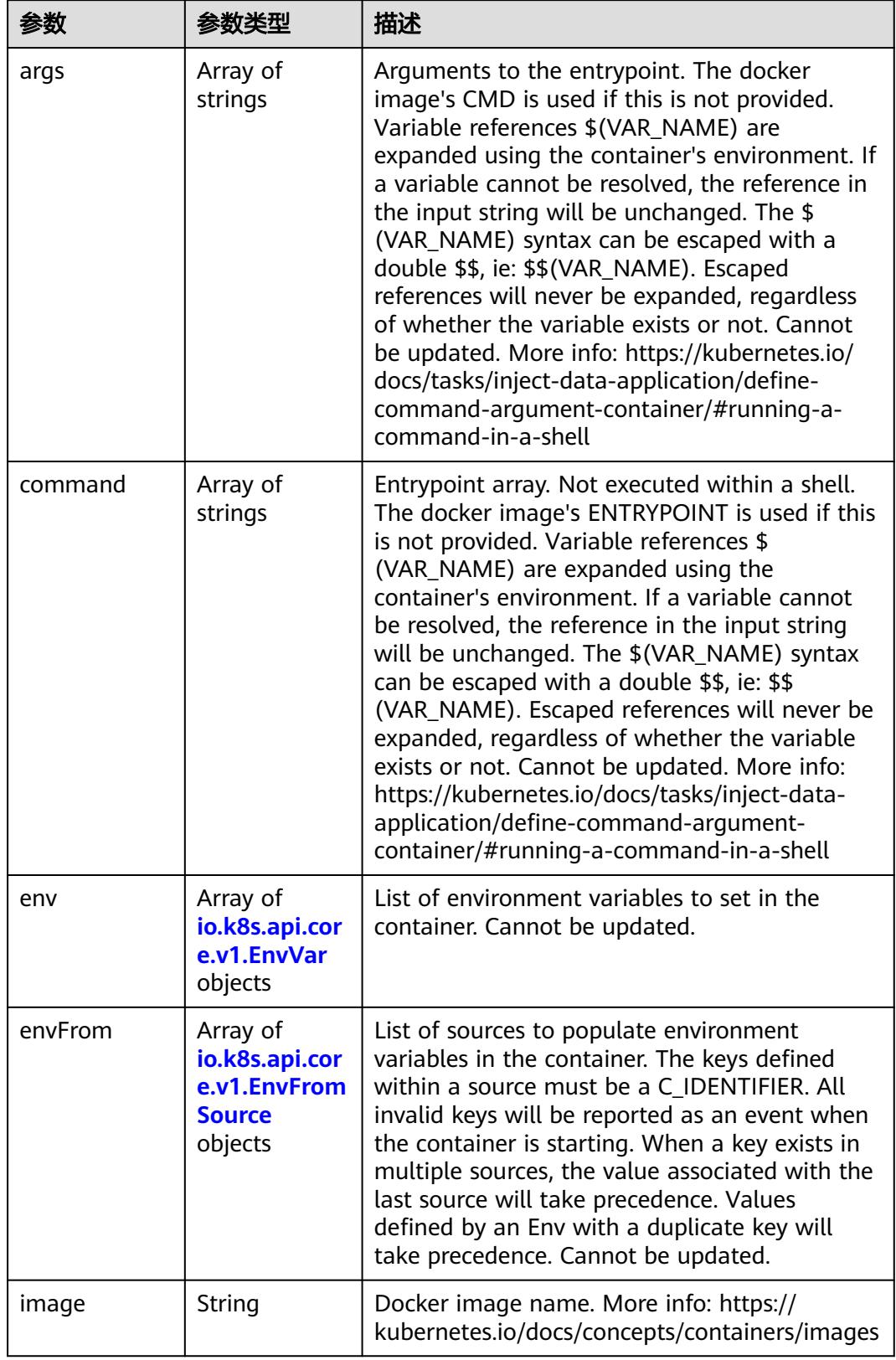

<span id="page-2577-0"></span>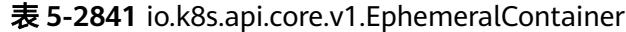

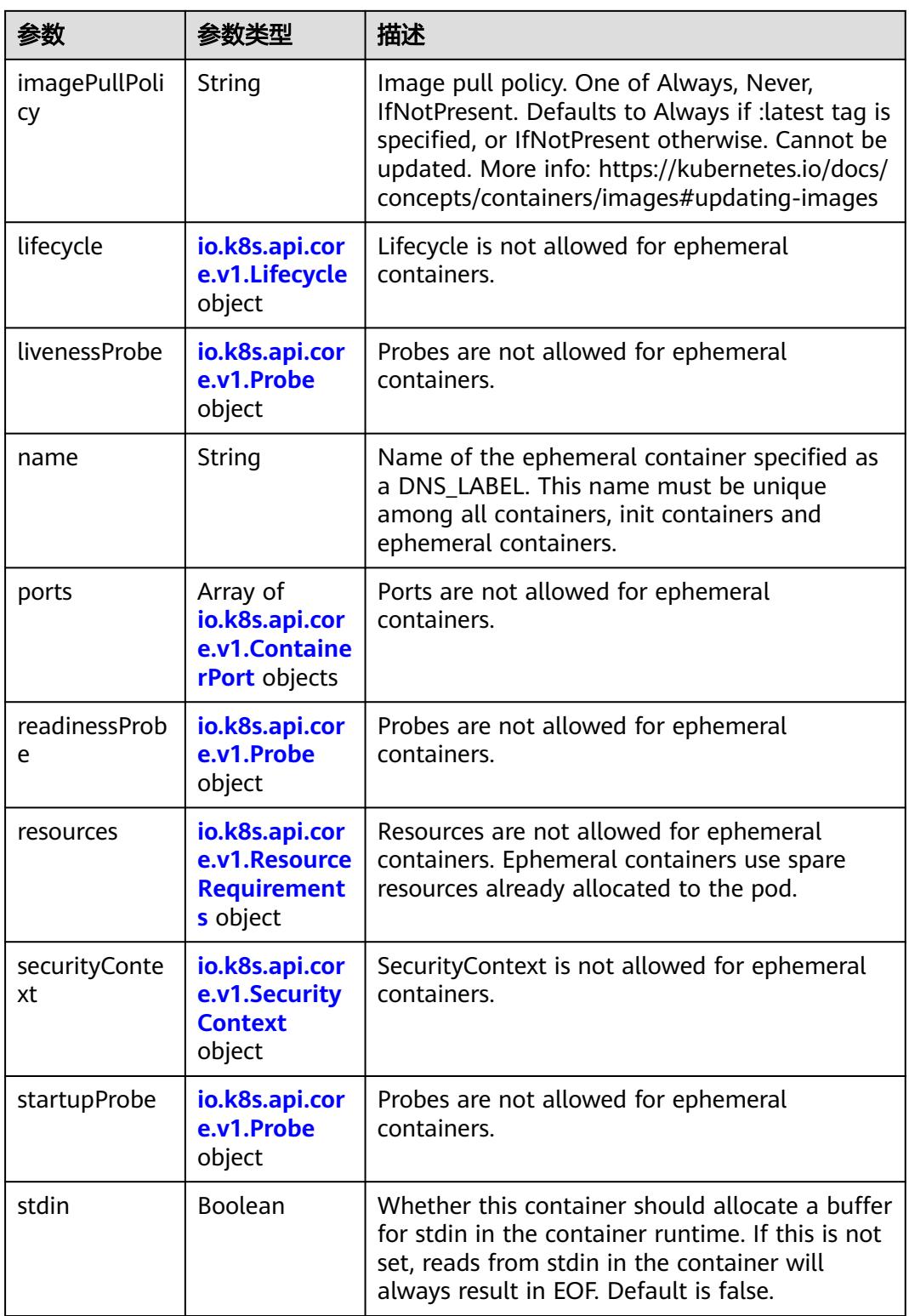

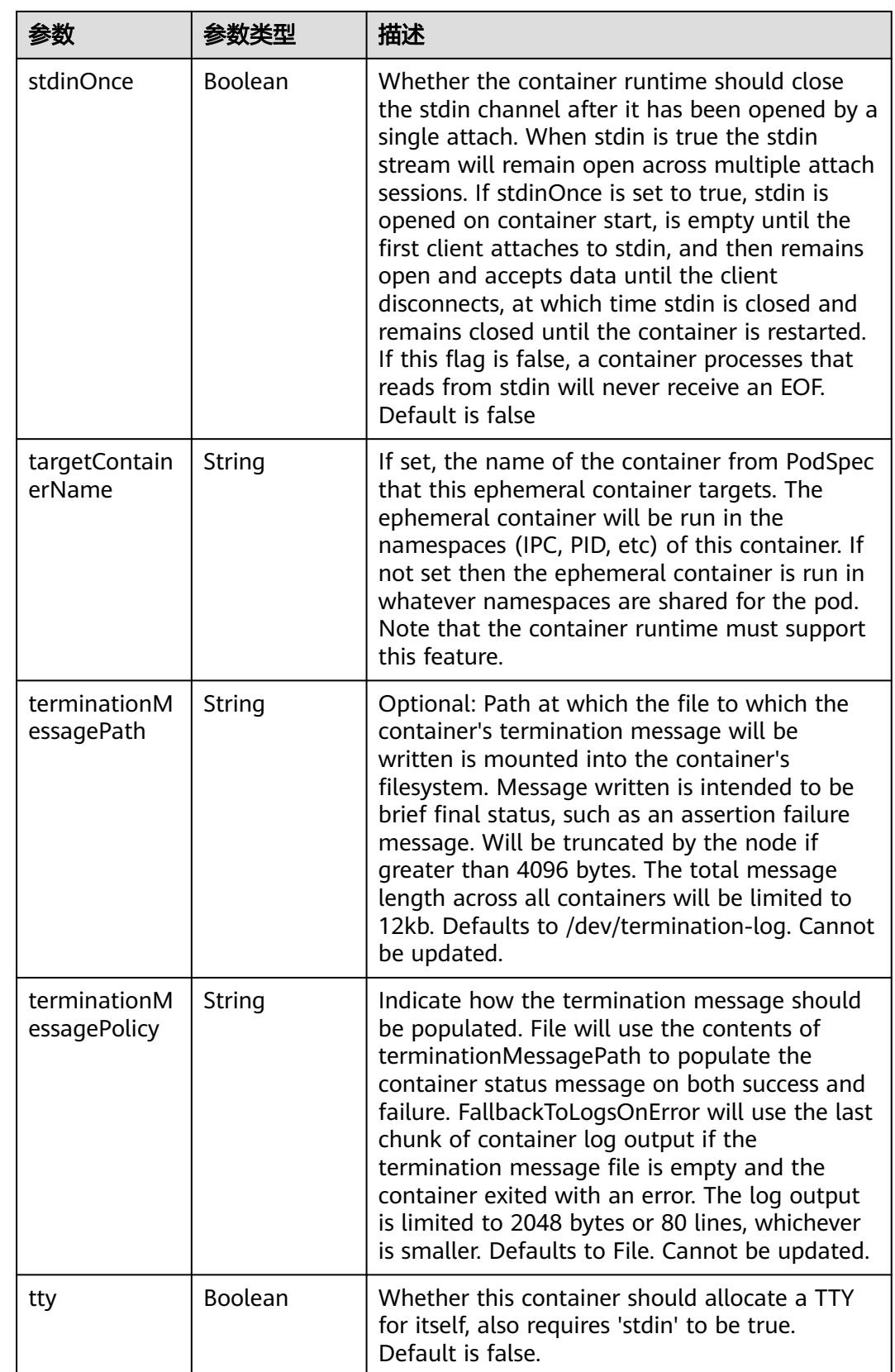

<span id="page-2580-0"></span>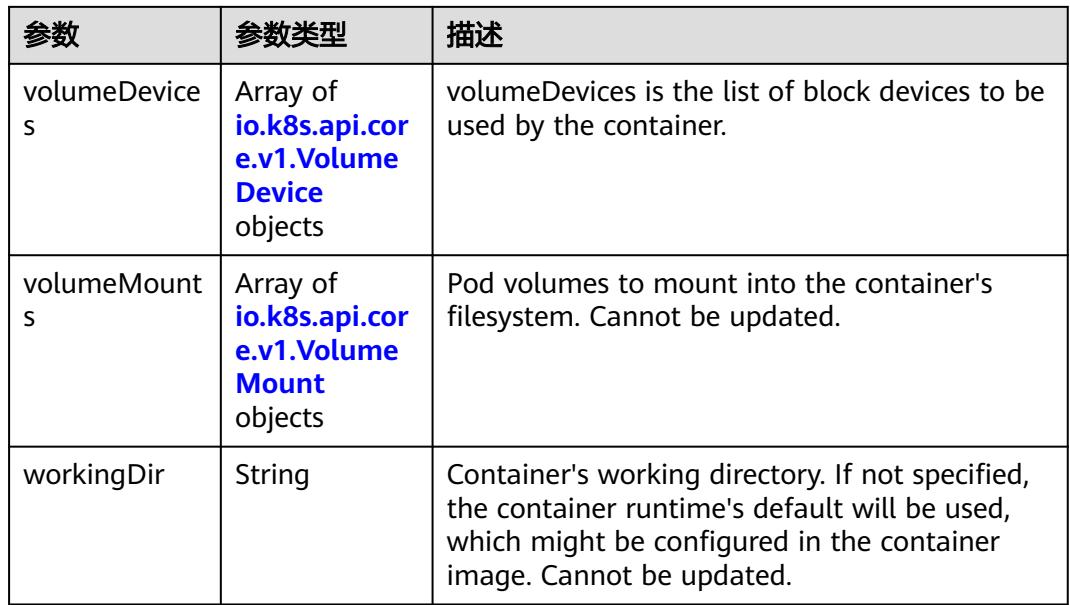

#### 表 **5-2842** io.k8s.api.core.v1.HostAlias

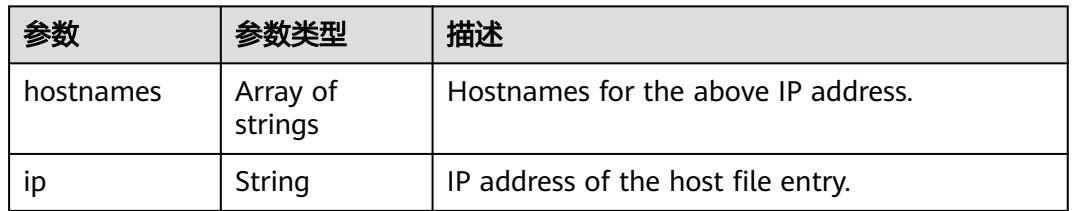

#### 表 **5-2843** io.k8s.api.core.v1.LocalObjectReference

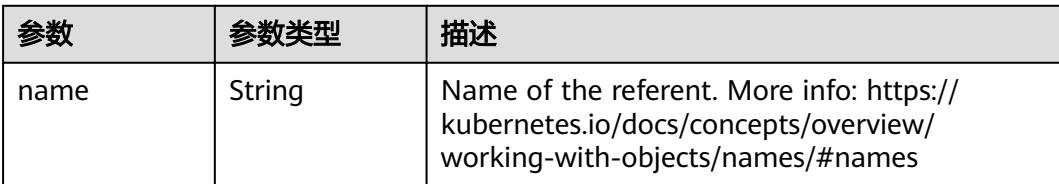

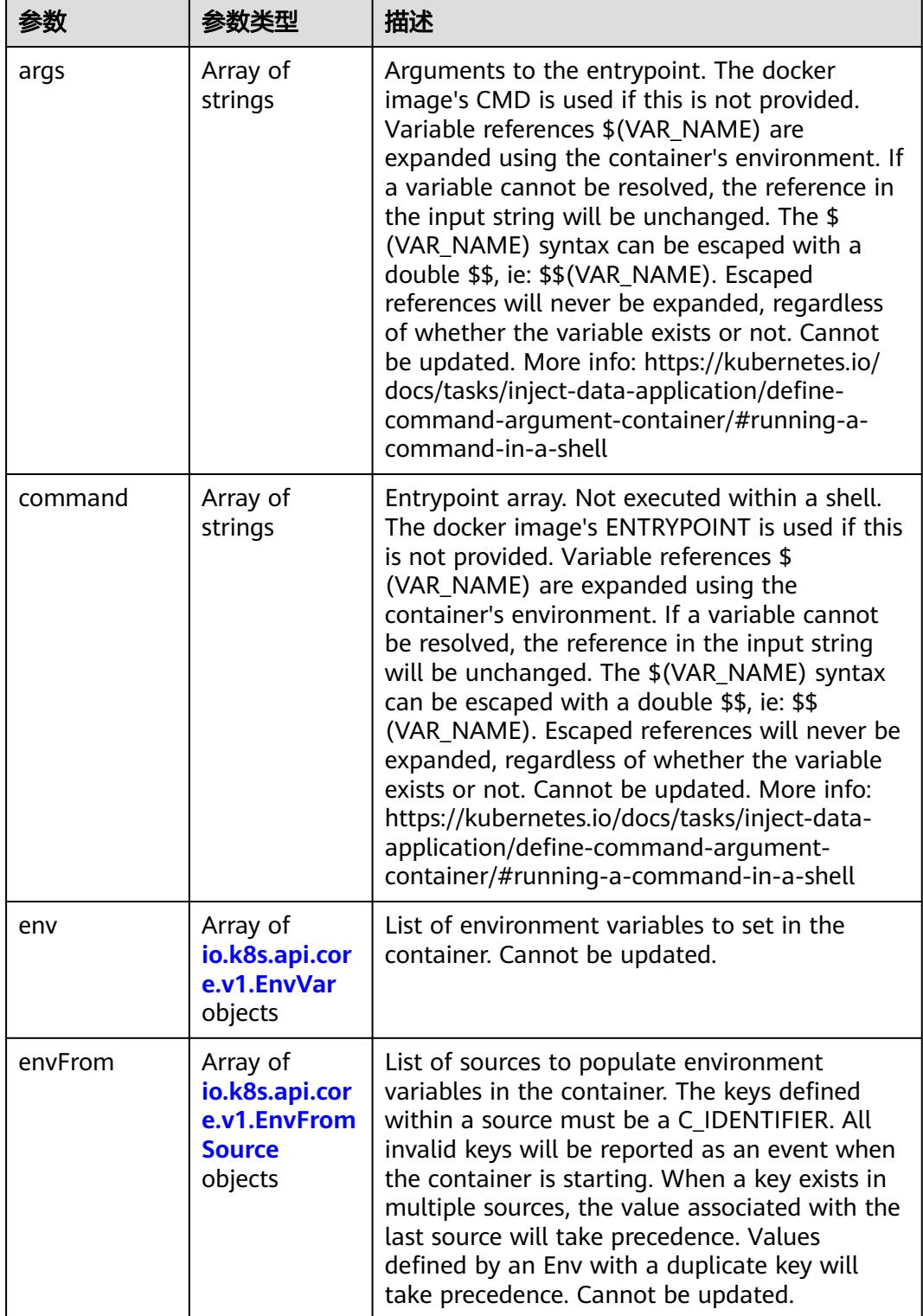

<span id="page-2581-0"></span>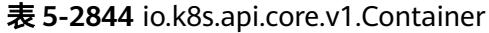

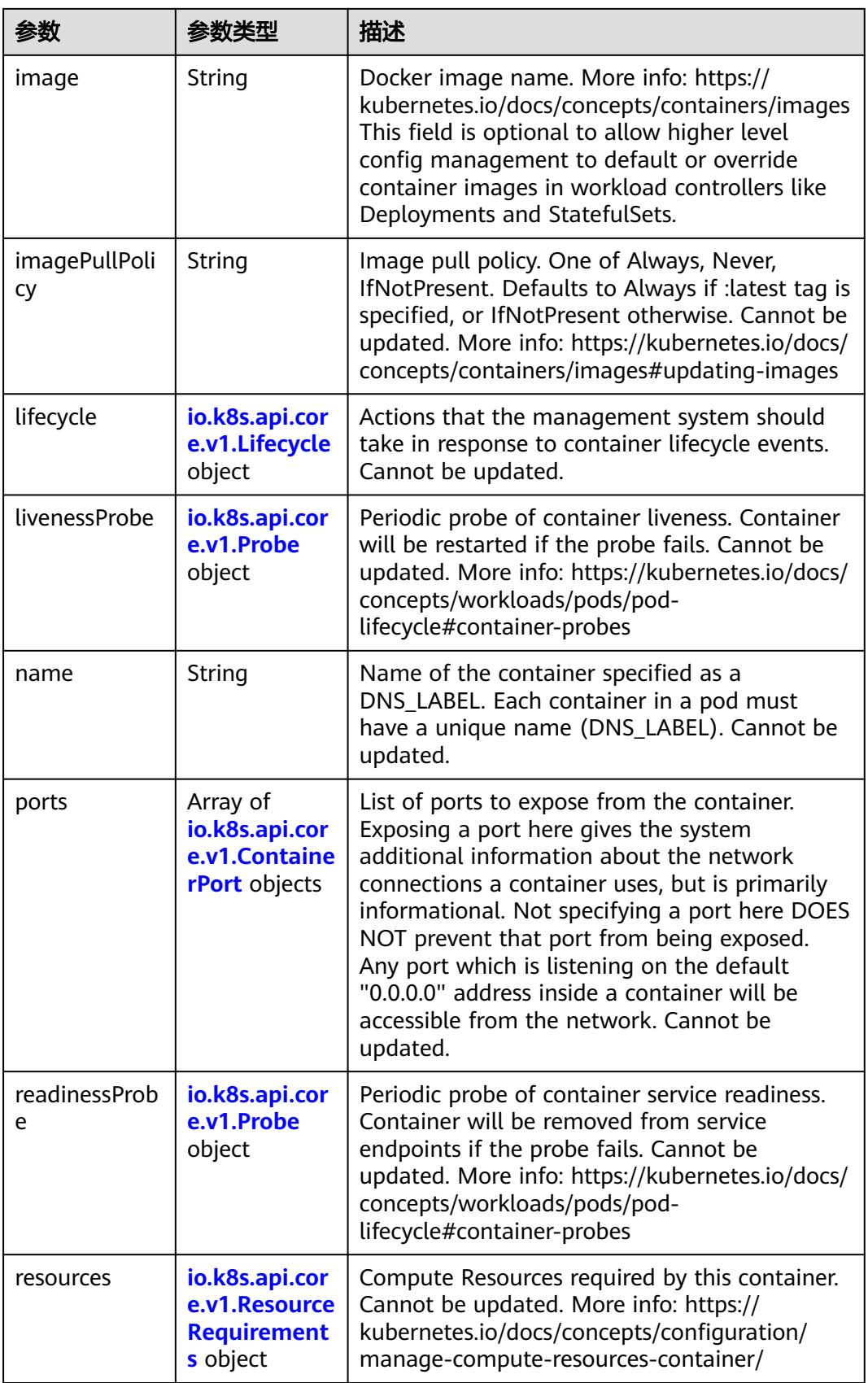

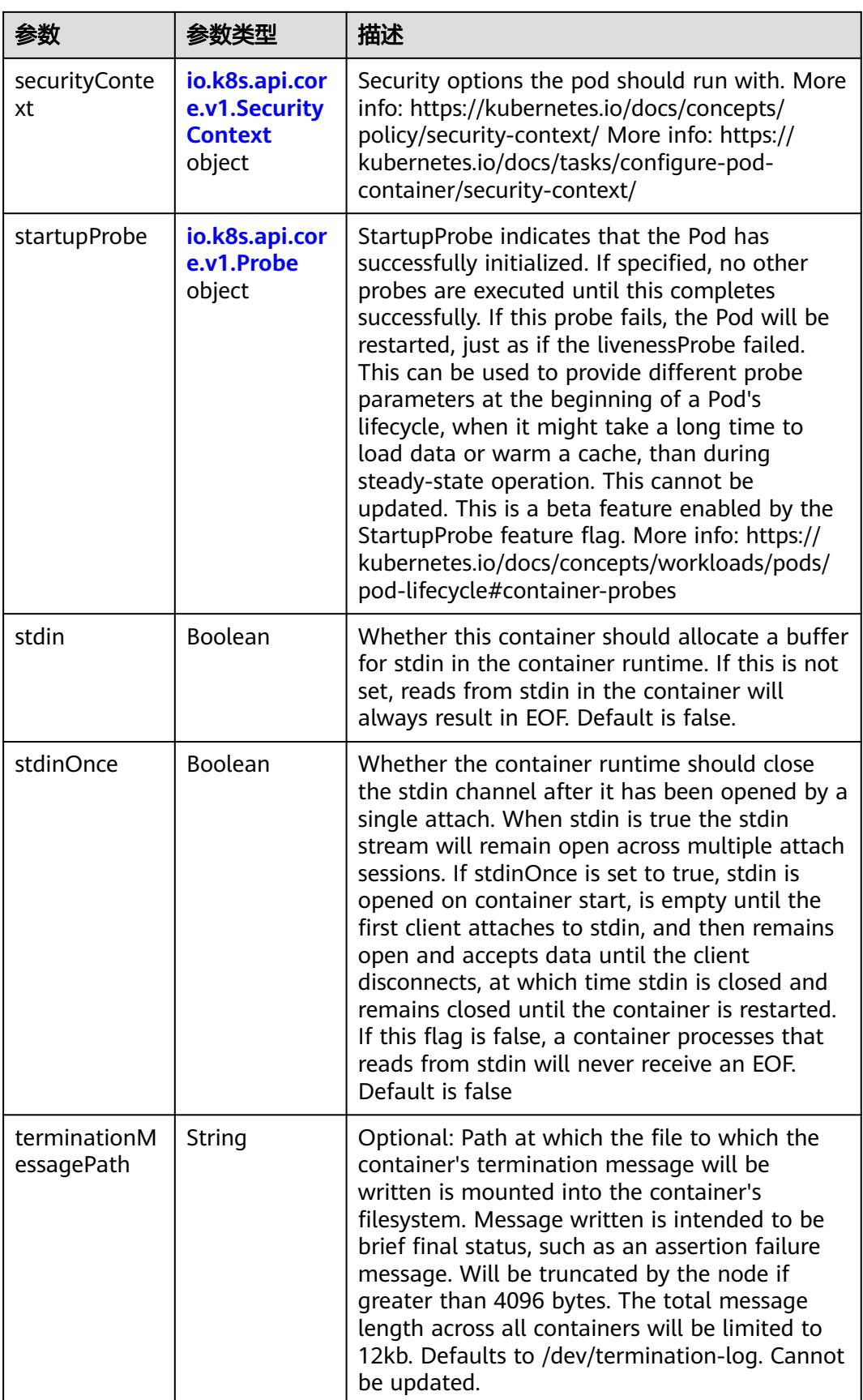

<span id="page-2584-0"></span>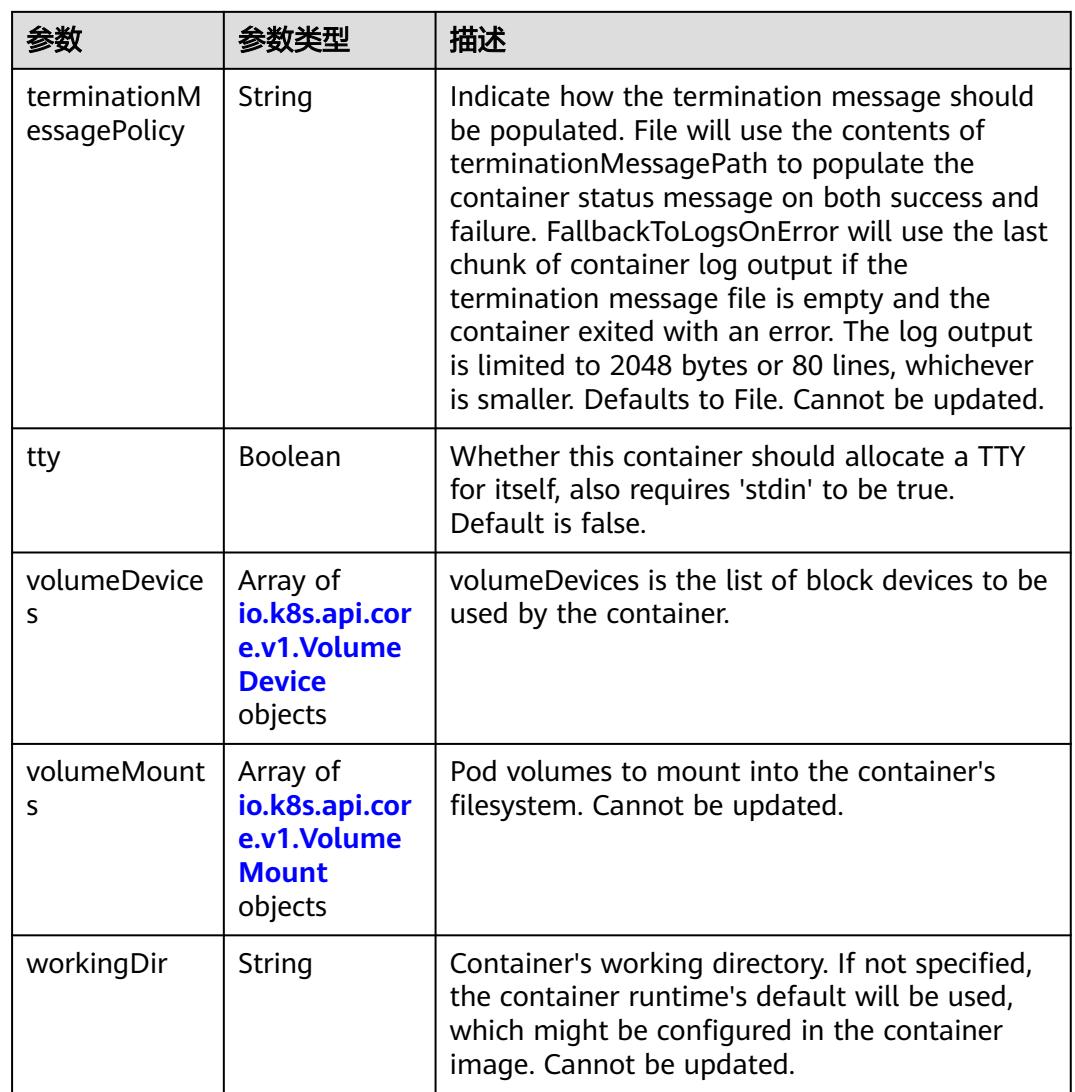

# 表 **5-2845** io.k8s.api.core.v1.EnvVar

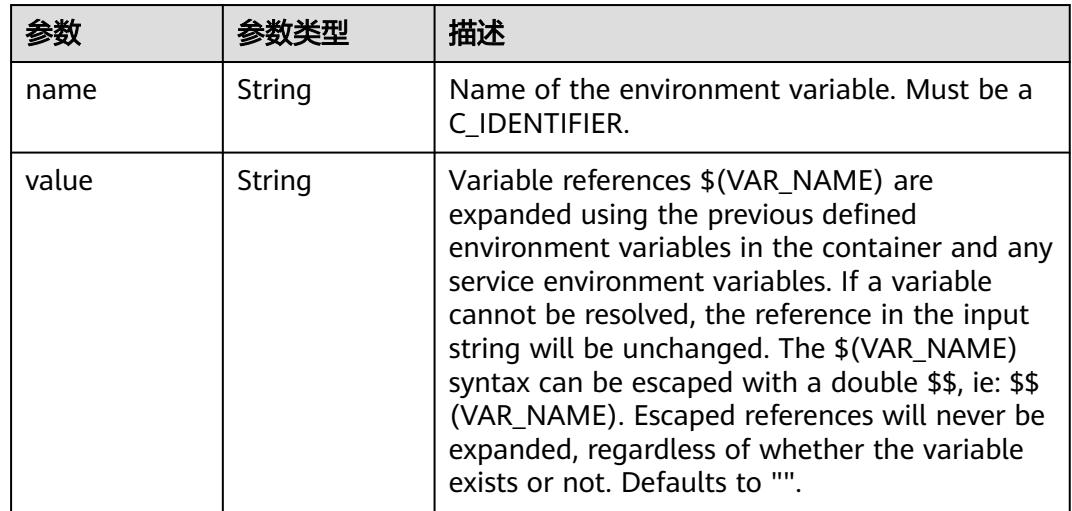

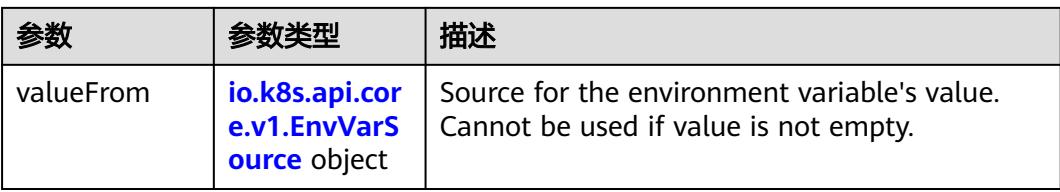

# 表 **5-2846** io.k8s.api.core.v1.EnvVarSource

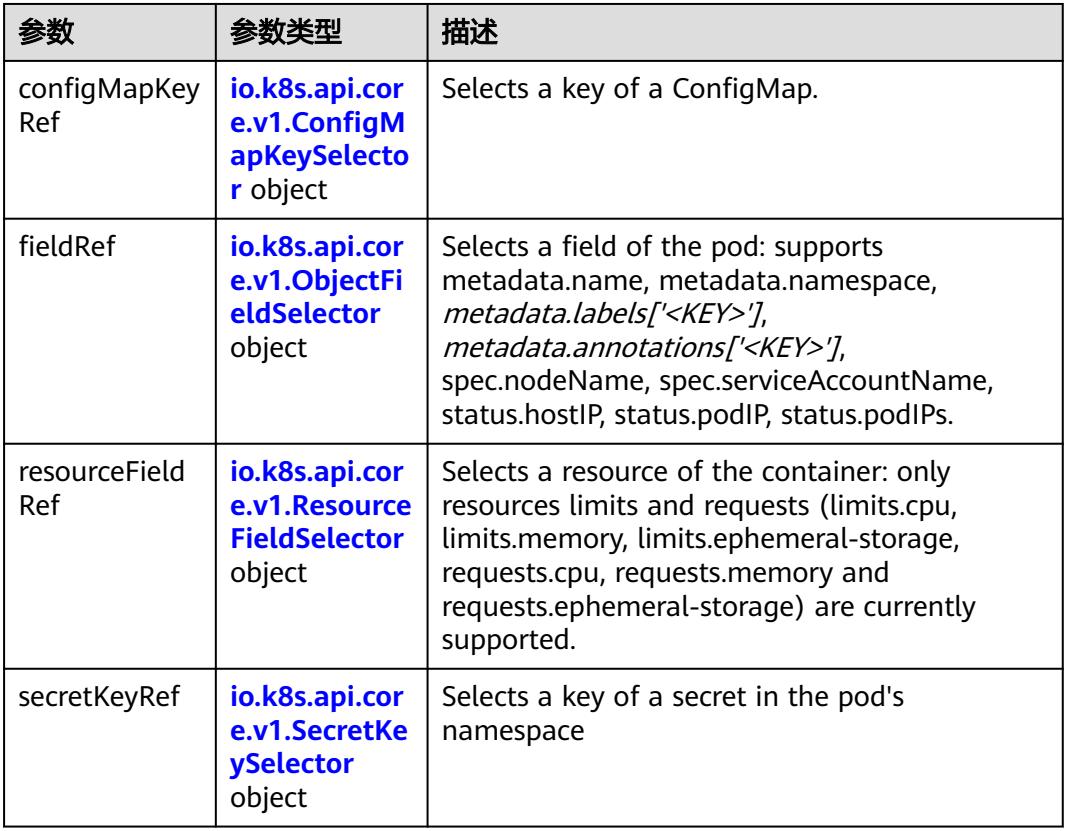

### 表 **5-2847** io.k8s.api.core.v1.ConfigMapKeySelector

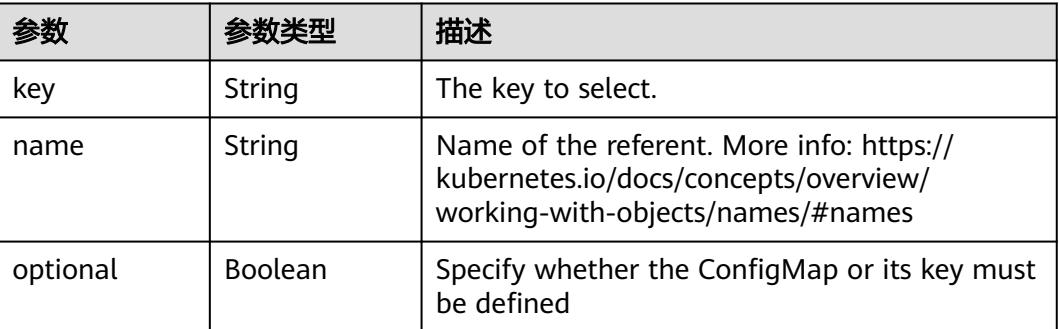

<span id="page-2586-0"></span>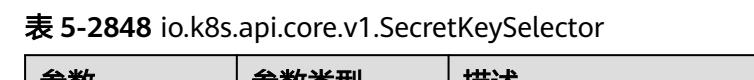

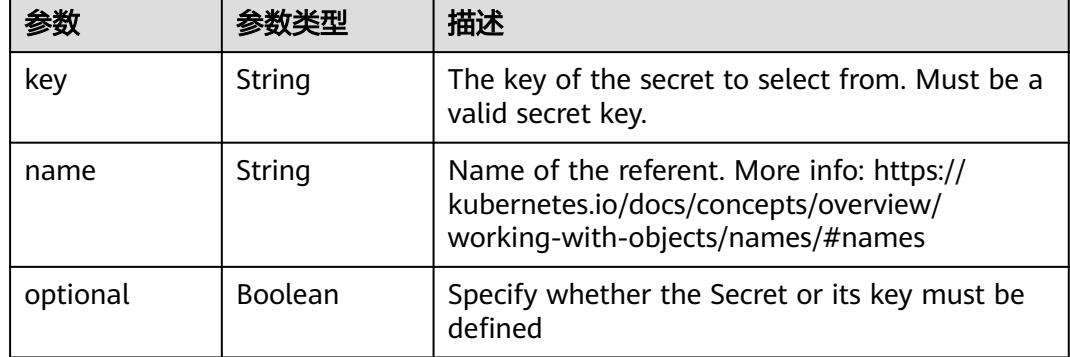

### 表 **5-2849** io.k8s.api.core.v1.EnvFromSource

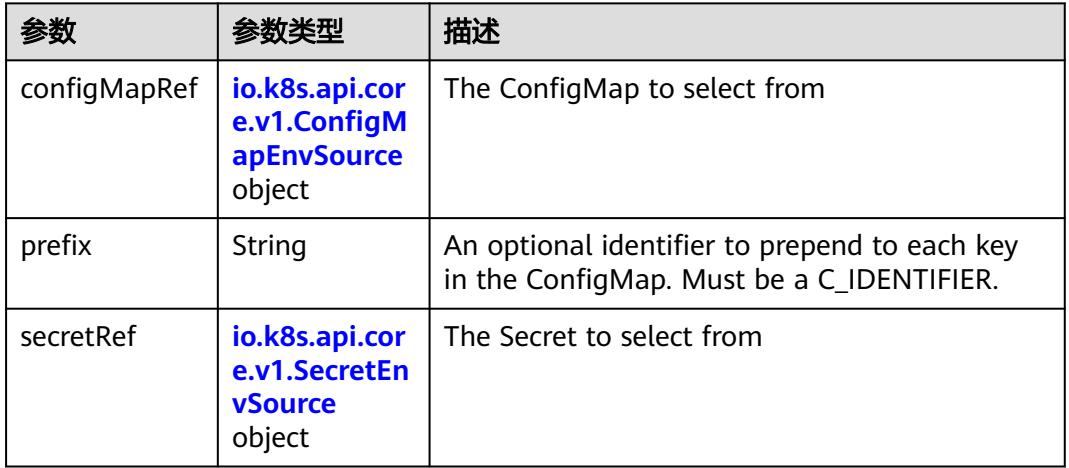

### 表 **5-2850** io.k8s.api.core.v1.ConfigMapEnvSource

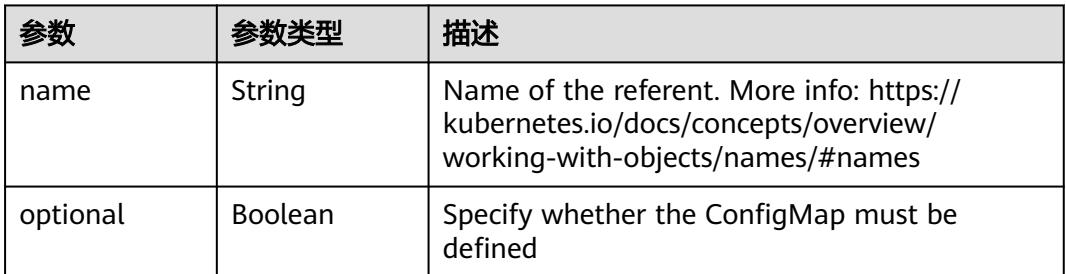

### 表 **5-2851** io.k8s.api.core.v1.SecretEnvSource

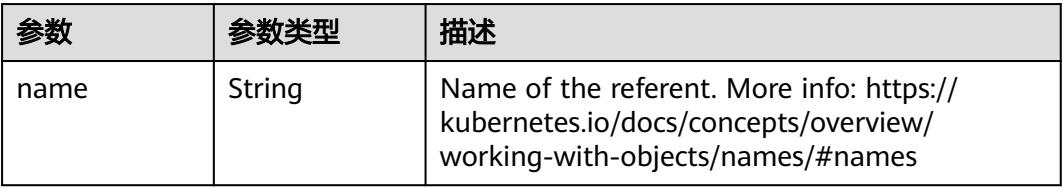

<span id="page-2587-0"></span>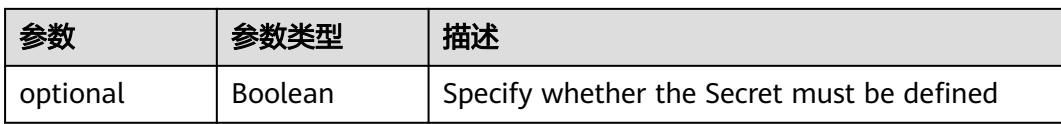

### 表 **5-2852** io.k8s.api.core.v1.Lifecycle

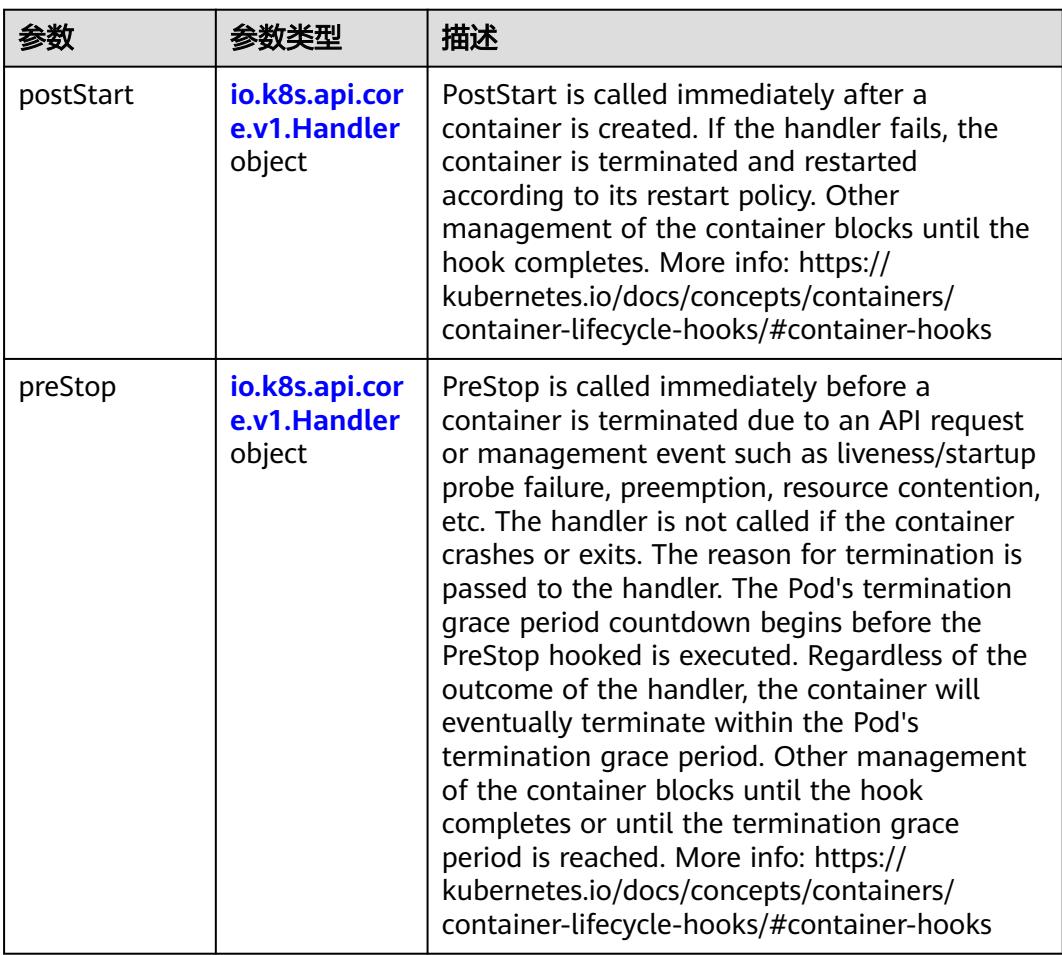

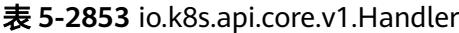

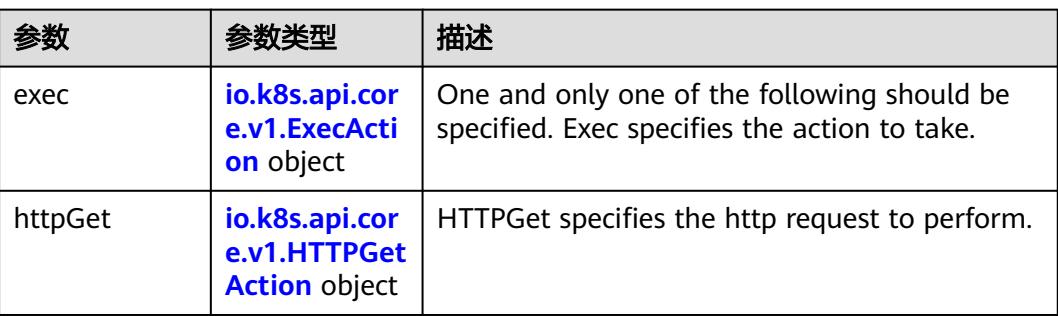

<span id="page-2588-0"></span>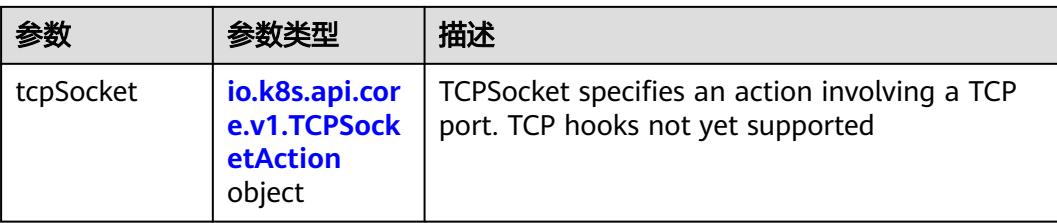

### 表 **5-2854** io.k8s.api.core.v1.ContainerPort

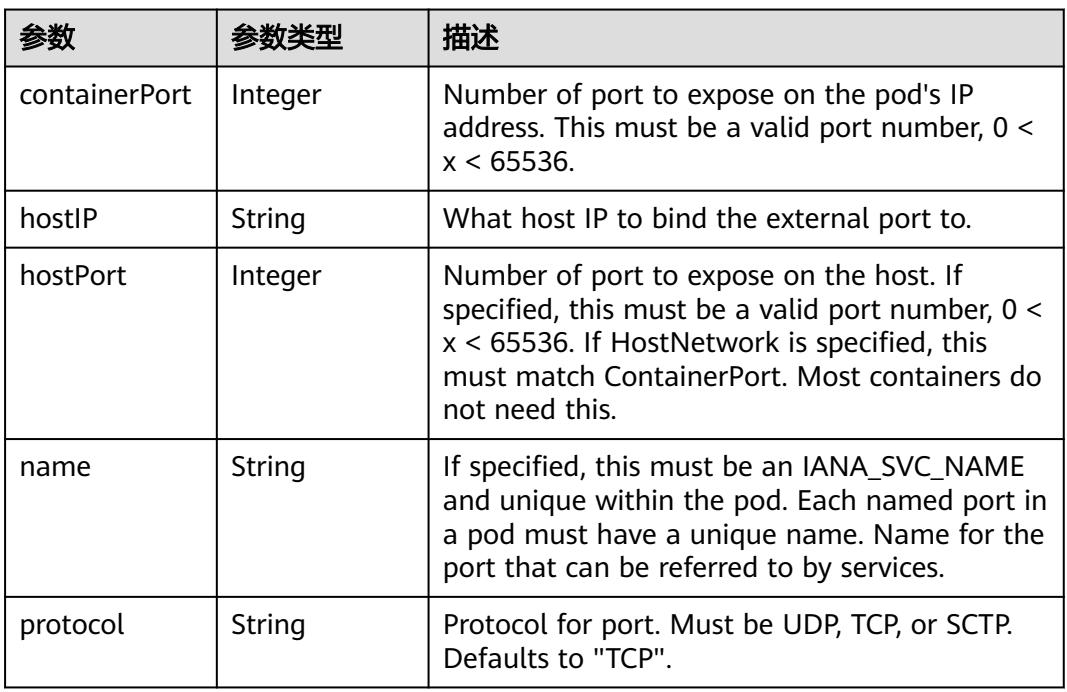

### 表 **5-2855** io.k8s.api.core.v1.SecurityContext

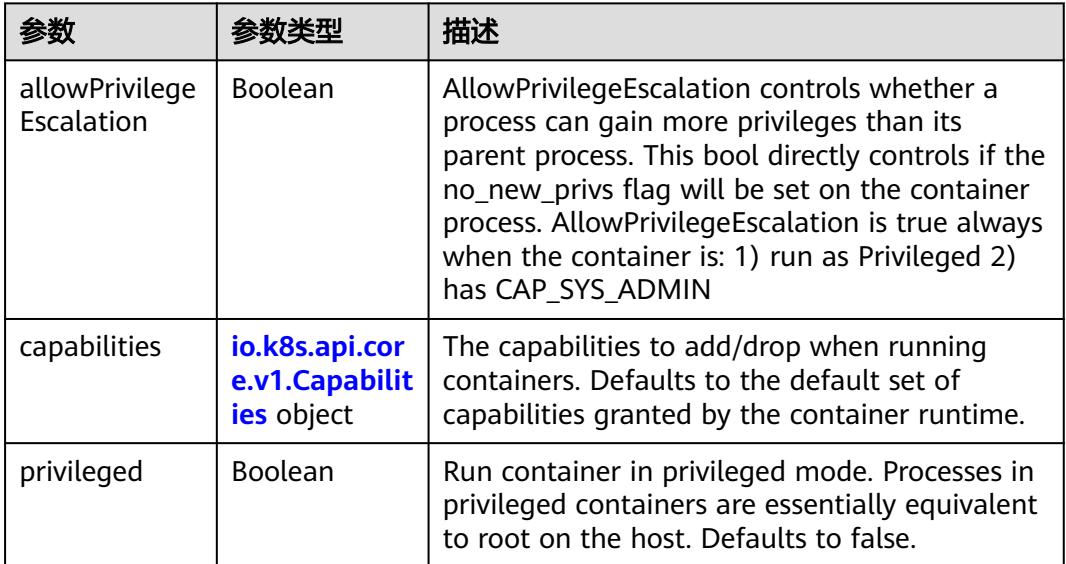

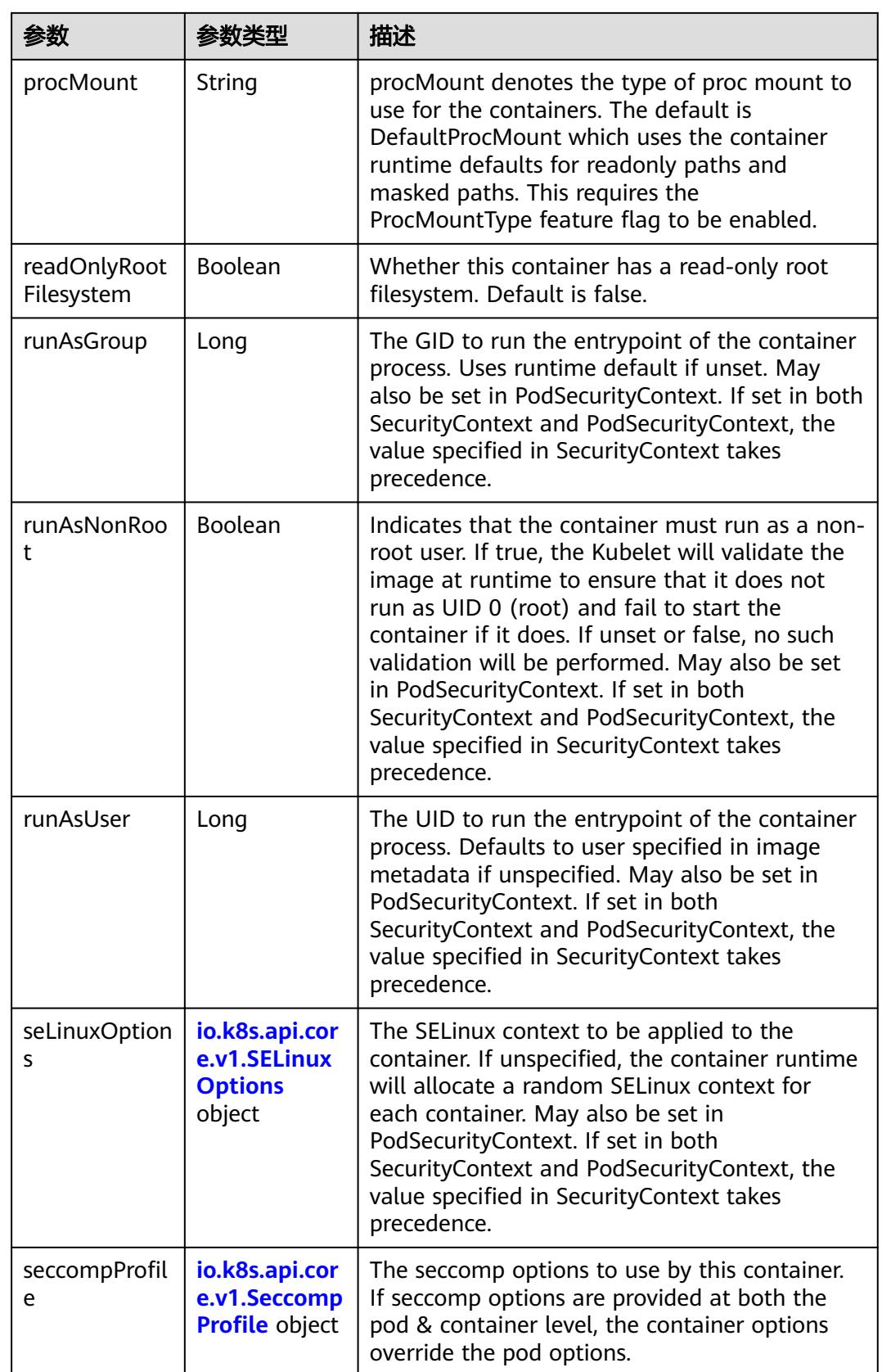

<span id="page-2590-0"></span>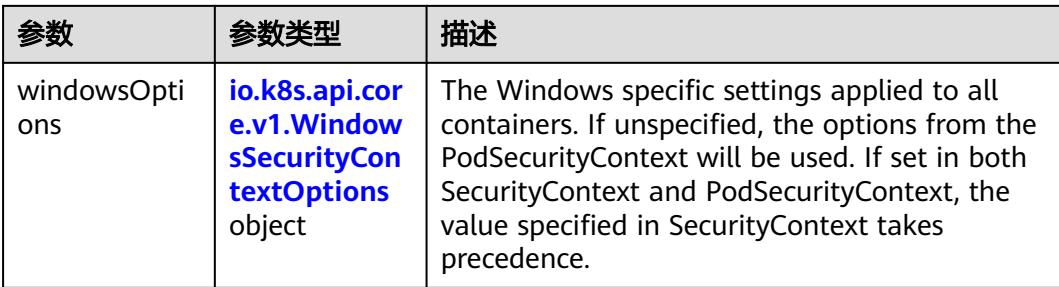

### 表 **5-2856** io.k8s.api.core.v1.Capabilities

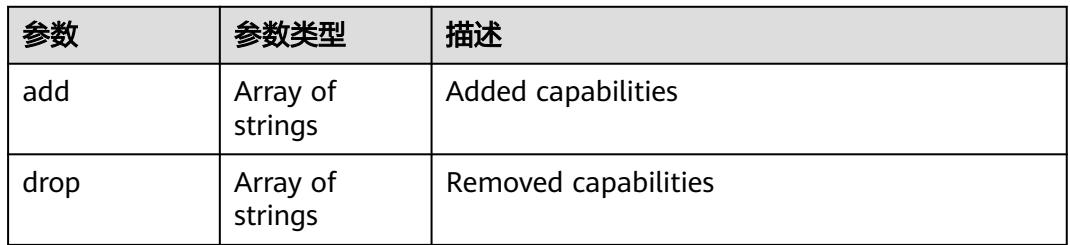

### 表 **5-2857** io.k8s.api.core.v1.Probe

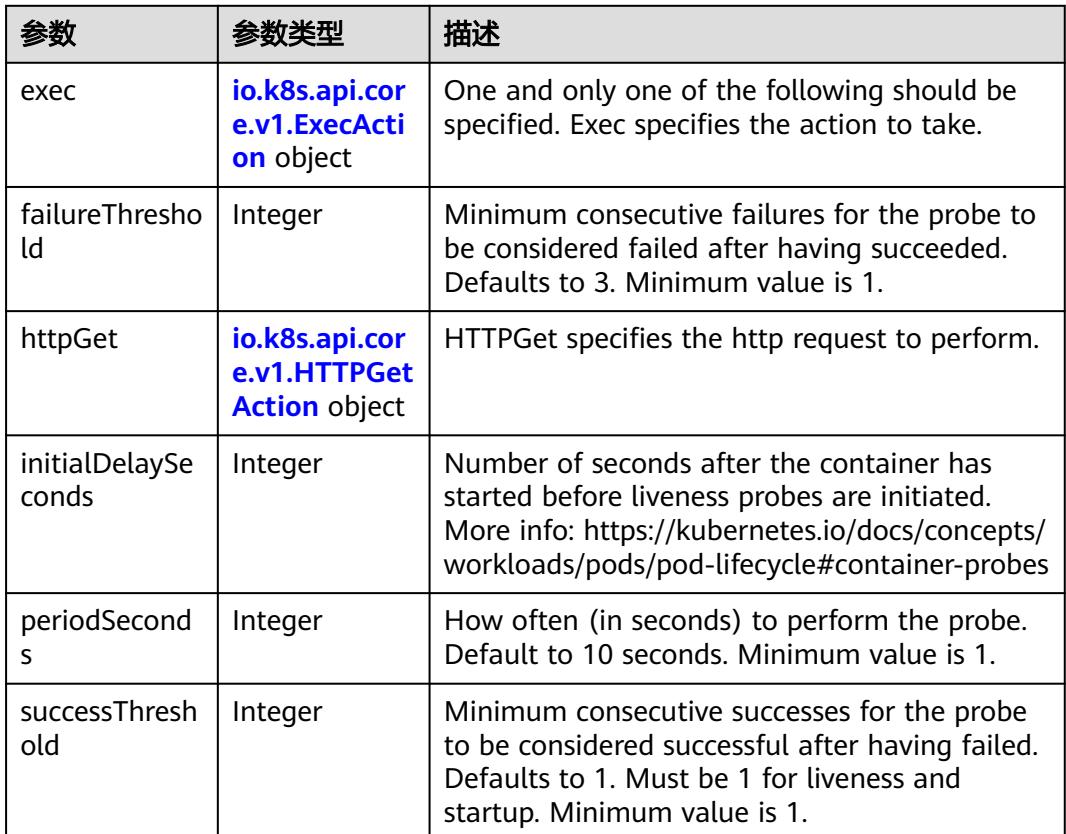

<span id="page-2591-0"></span>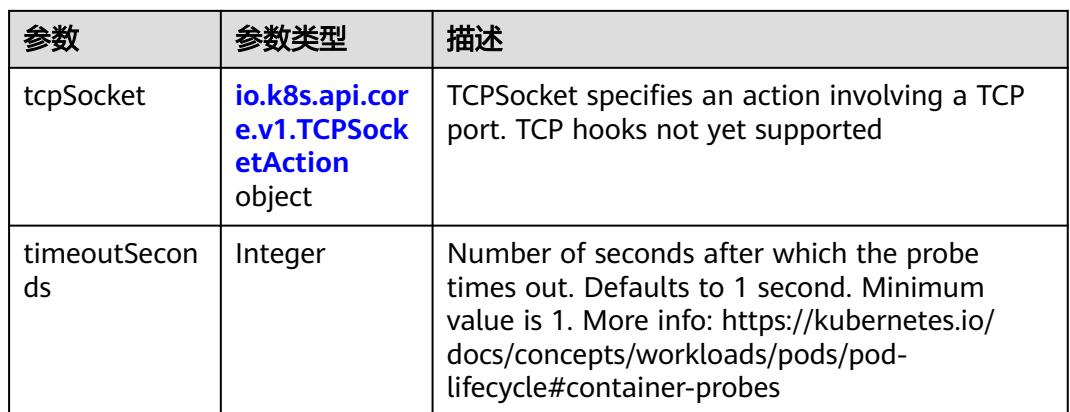

### 表 **5-2858** io.k8s.api.core.v1.ExecAction

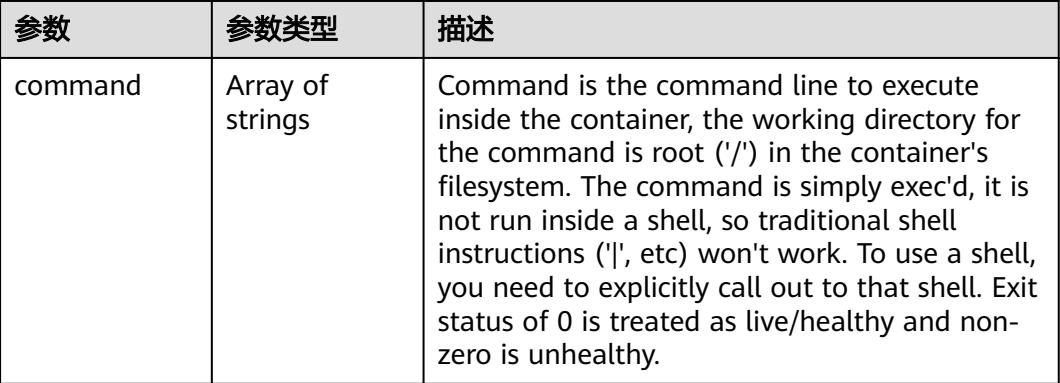

### 表 **5-2859** io.k8s.api.core.v1.HTTPGetAction

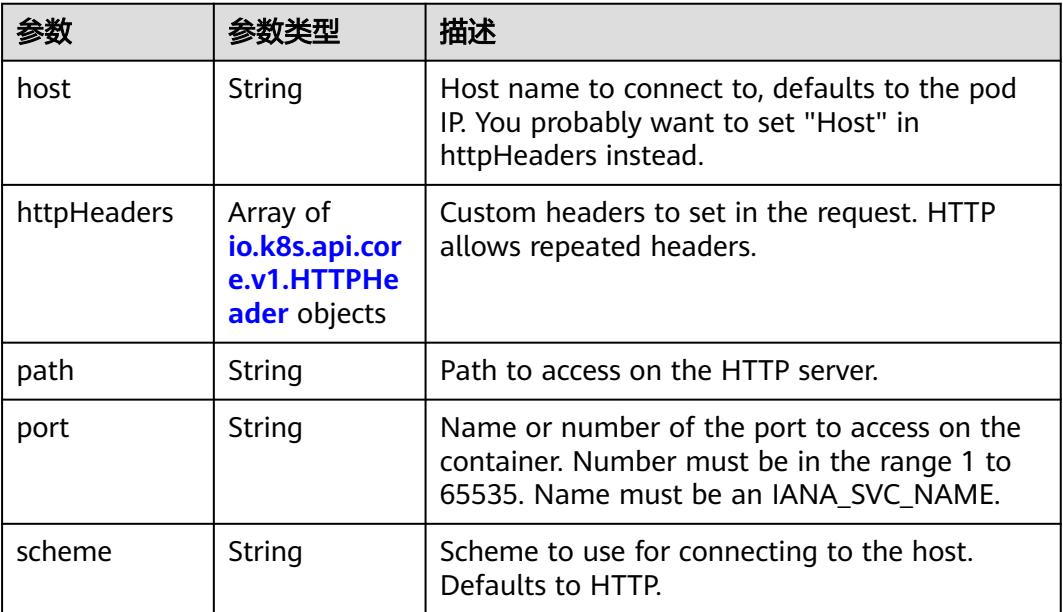
#### 表 **5-2860** io.k8s.api.core.v1.HTTPHeader

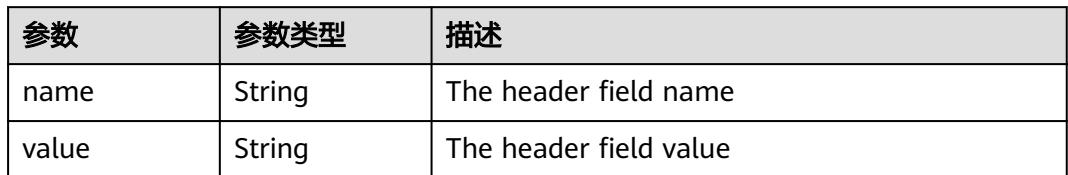

#### 表 **5-2861** io.k8s.api.core.v1.TCPSocketAction

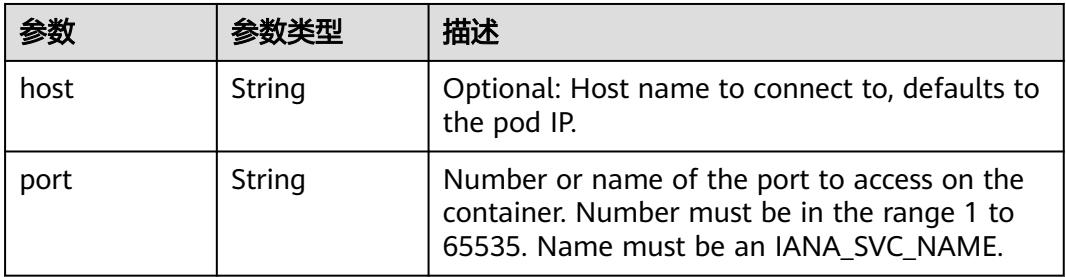

### 表 **5-2862** io.k8s.api.core.v1.VolumeDevice

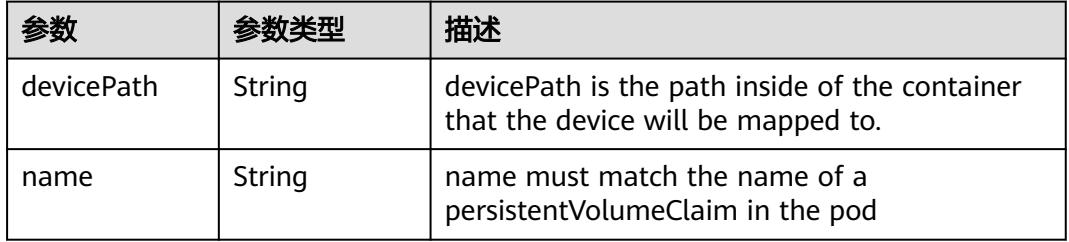

#### 表 **5-2863** io.k8s.api.core.v1.VolumeMount

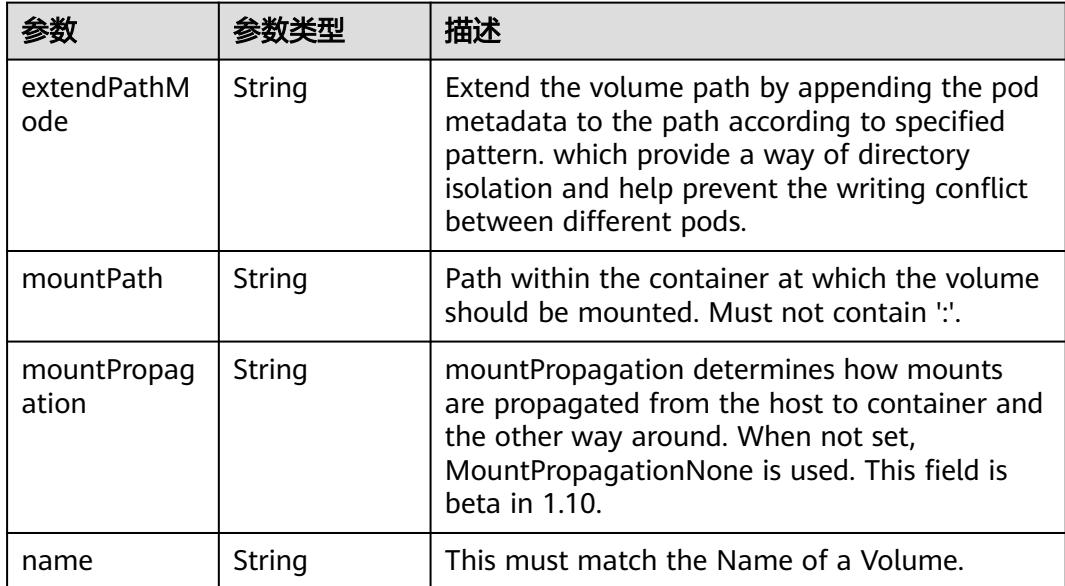

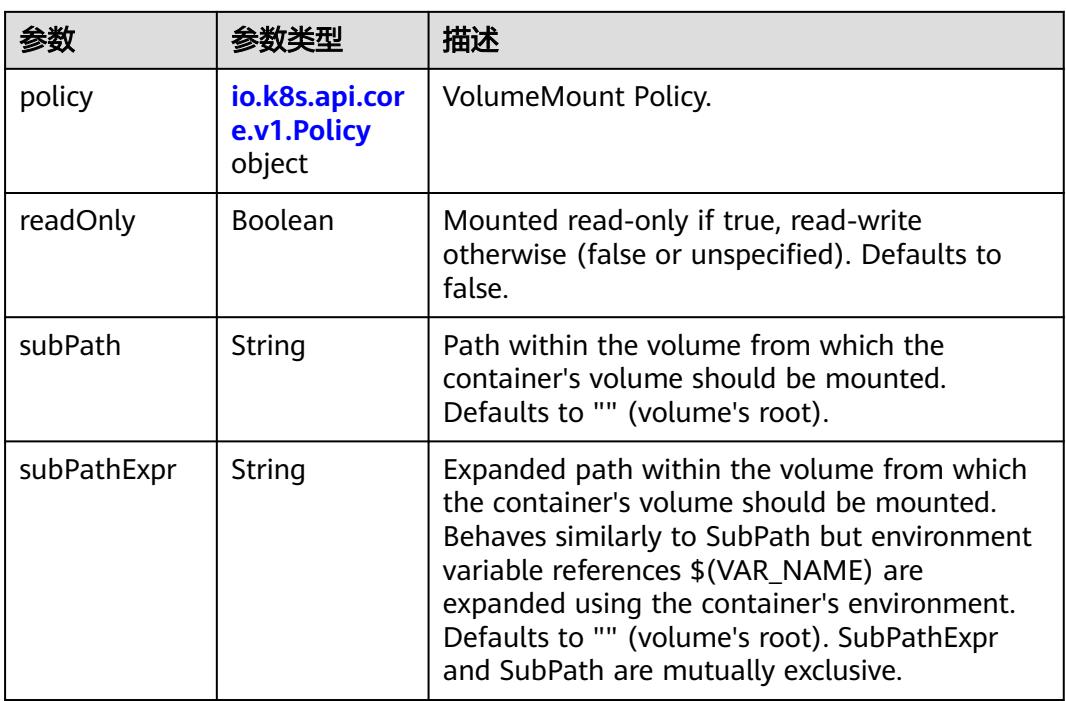

## 表 **5-2864** io.k8s.api.core.v1.Policy

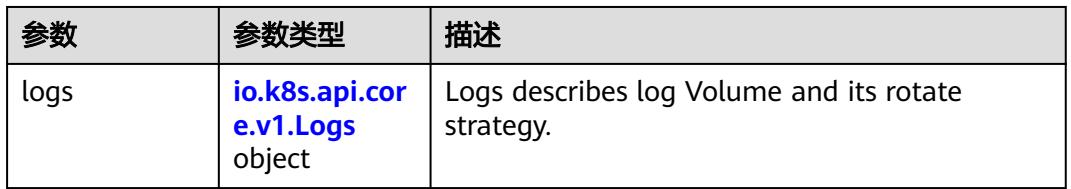

### 表 **5-2865** io.k8s.api.core.v1.Logs

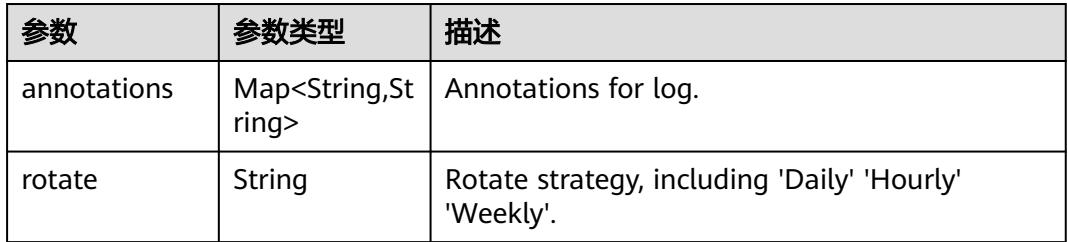

### 表 **5-2866** io.k8s.api.core.v1.PodReadinessGate

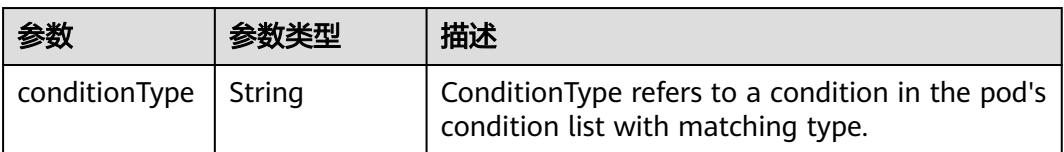

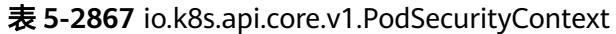

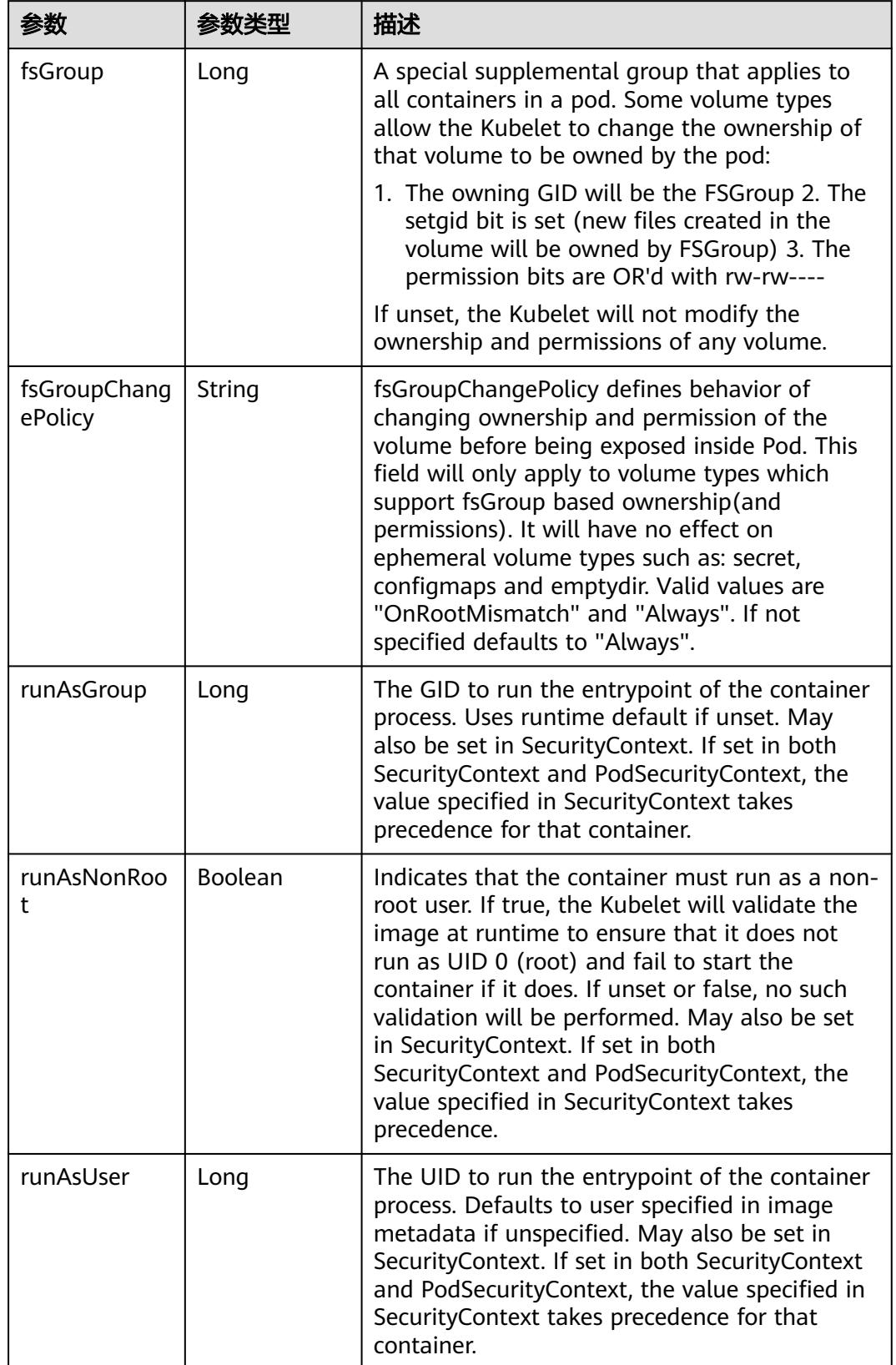

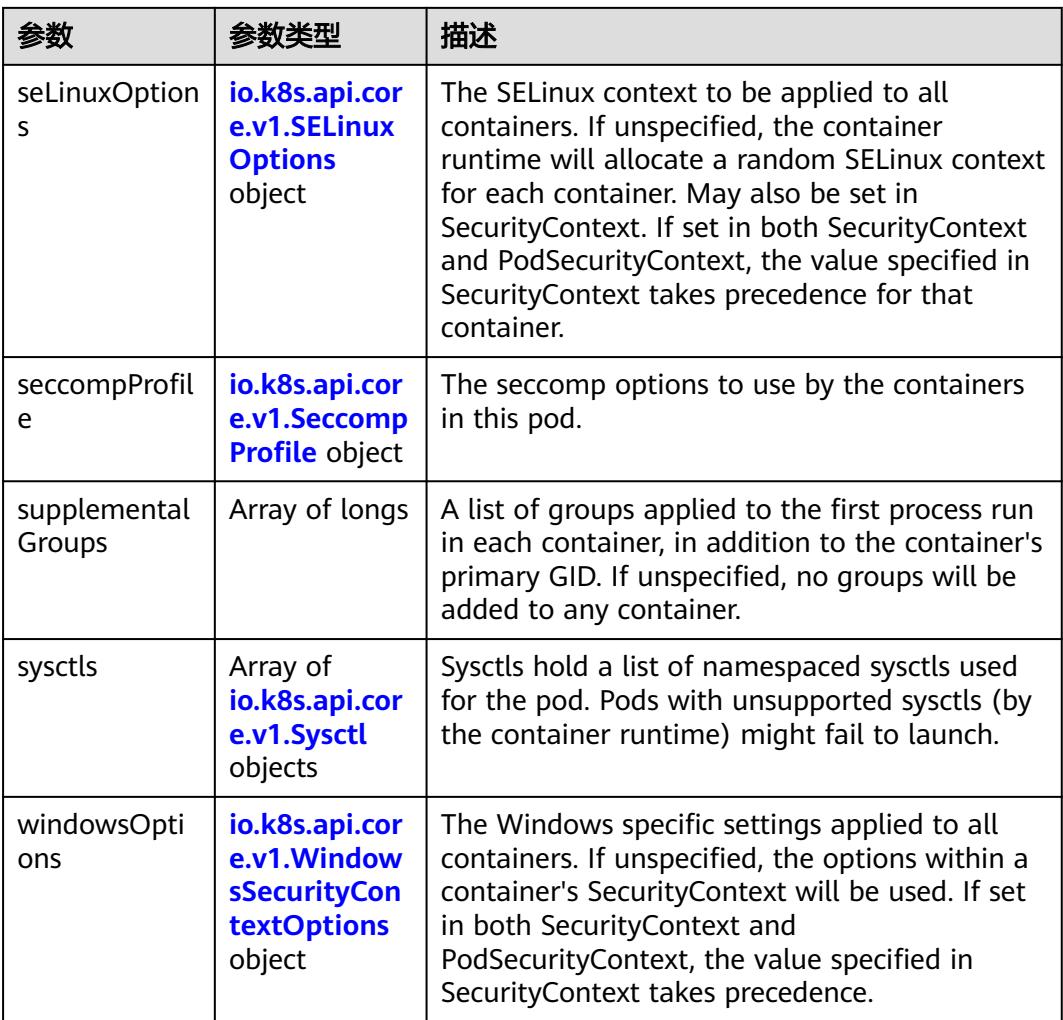

## 表 **5-2868** io.k8s.api.core.v1.SELinuxOptions

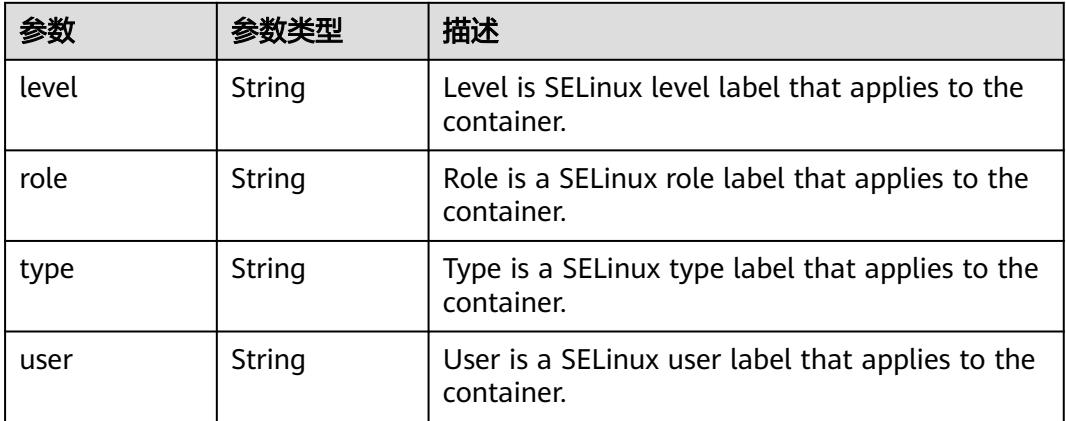

<span id="page-2596-0"></span>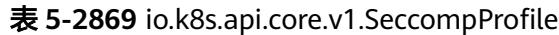

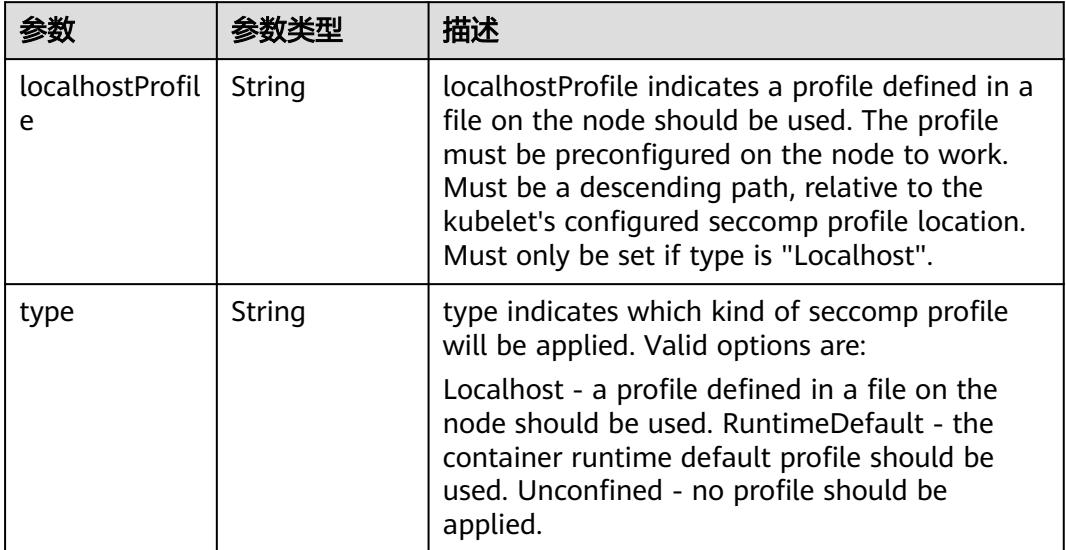

# 表 **5-2870** io.k8s.api.core.v1.Sysctl

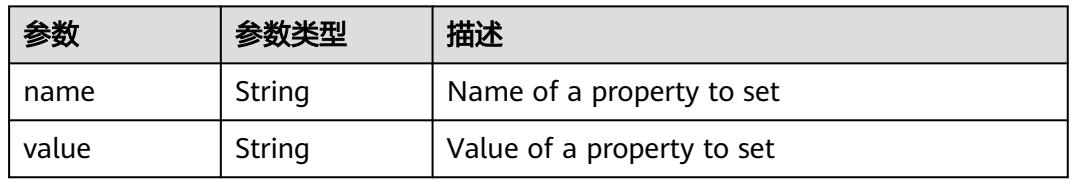

# 表 **5-2871** io.k8s.api.core.v1.WindowsSecurityContextOptions

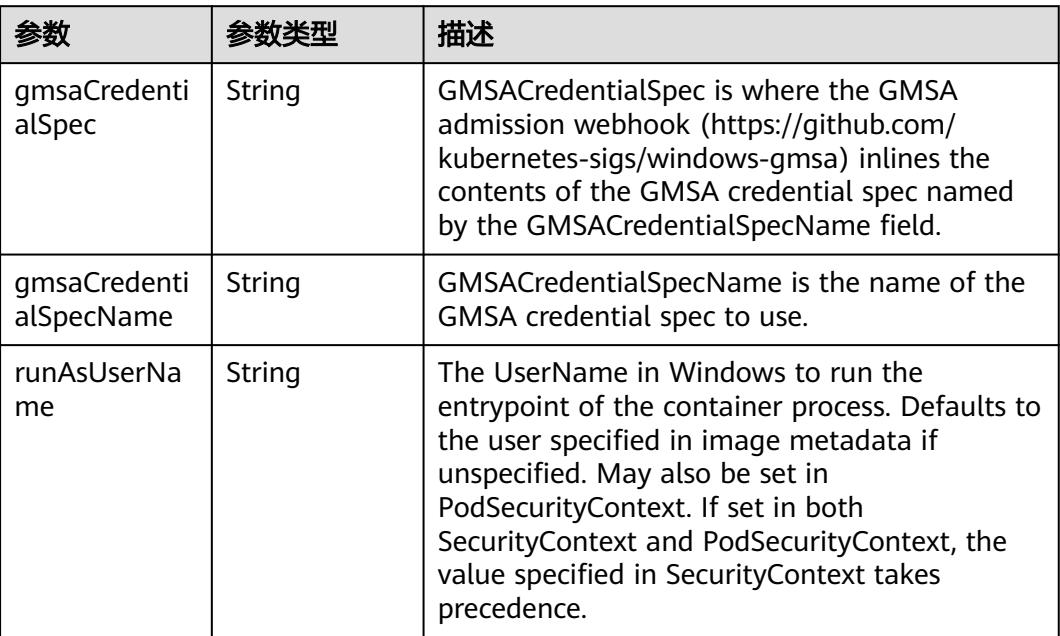

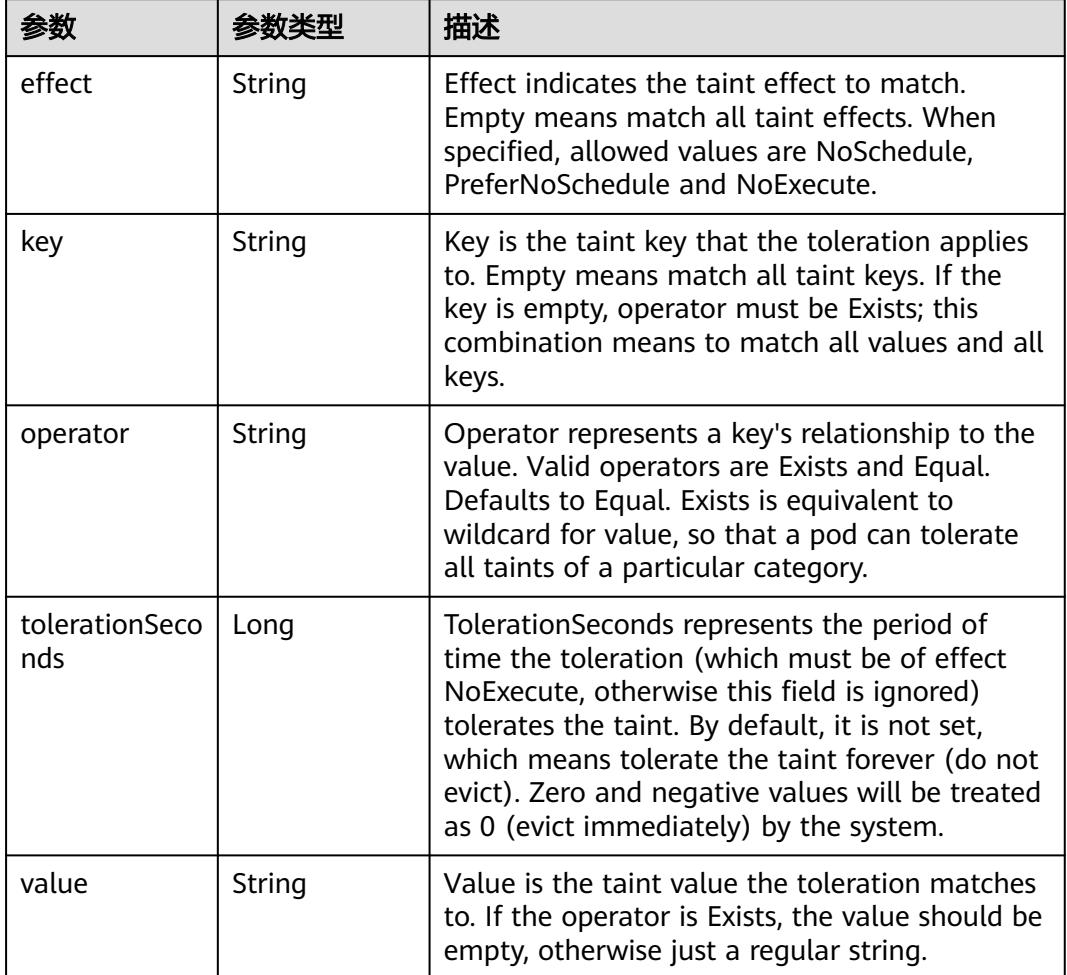

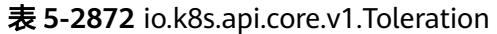

# 表 **5-2873** io.k8s.api.core.v1.TopologySpreadConstraint

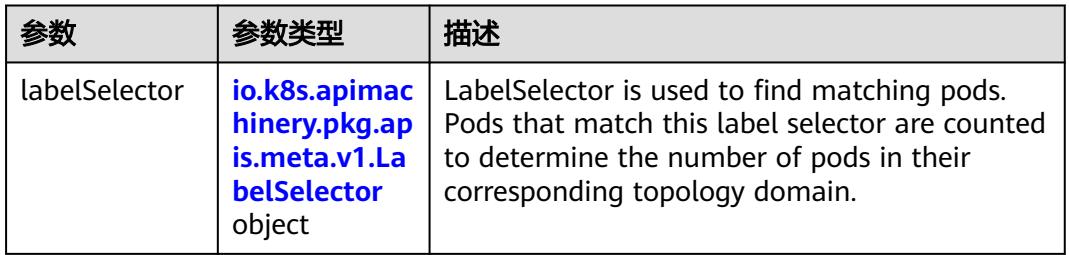

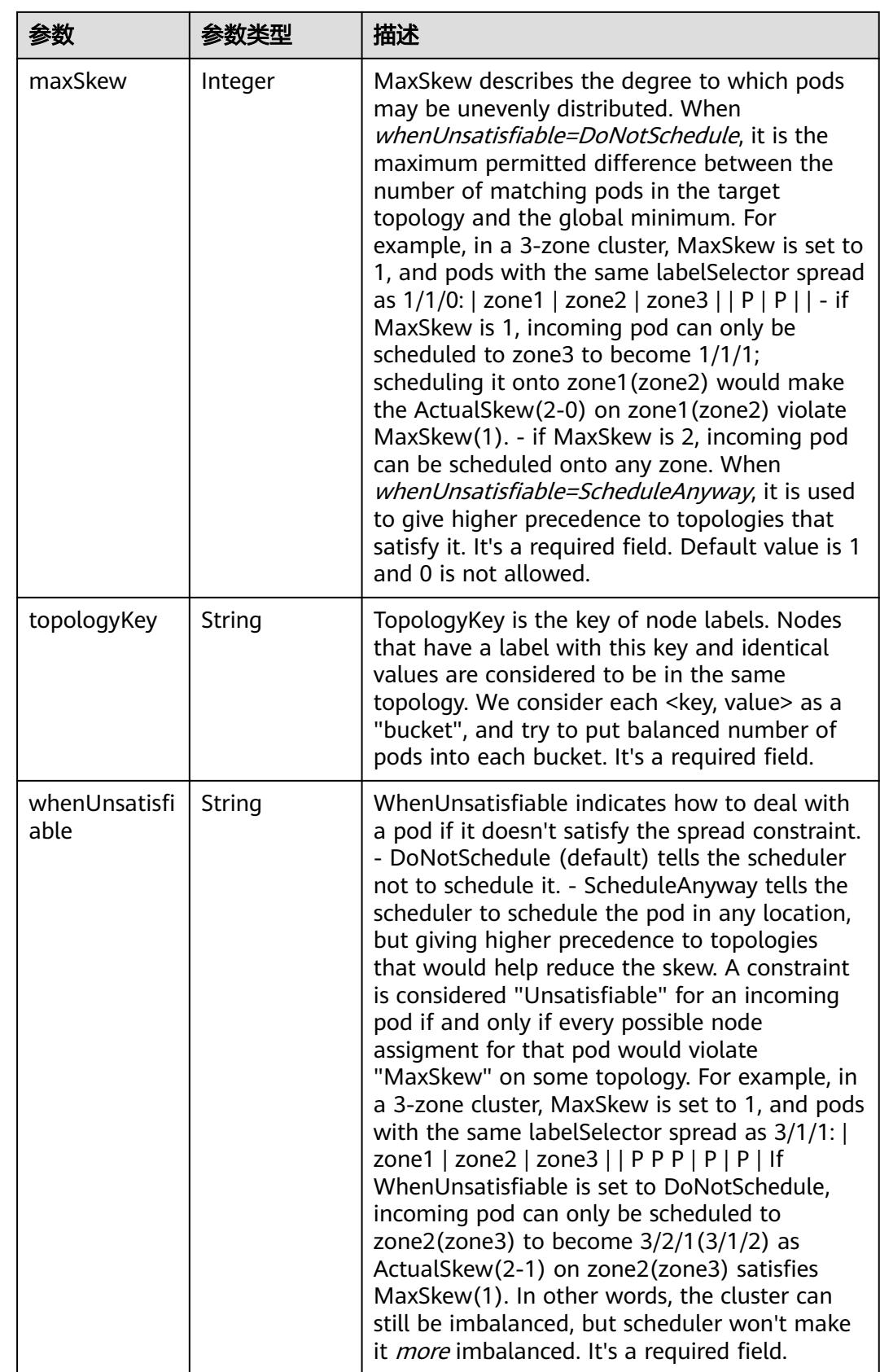

## 表 **5-2874** io.k8s.api.core.v1.Volume

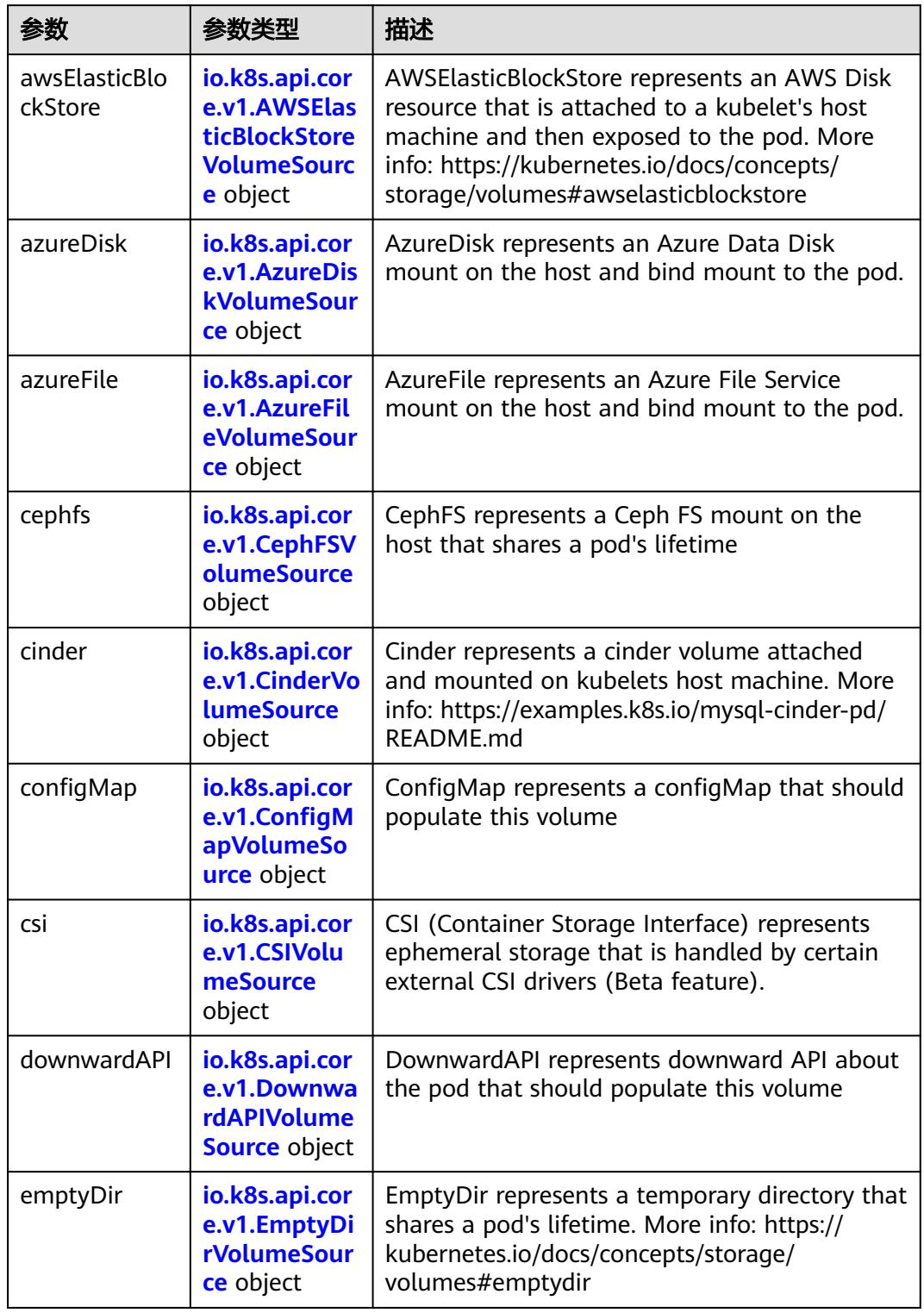

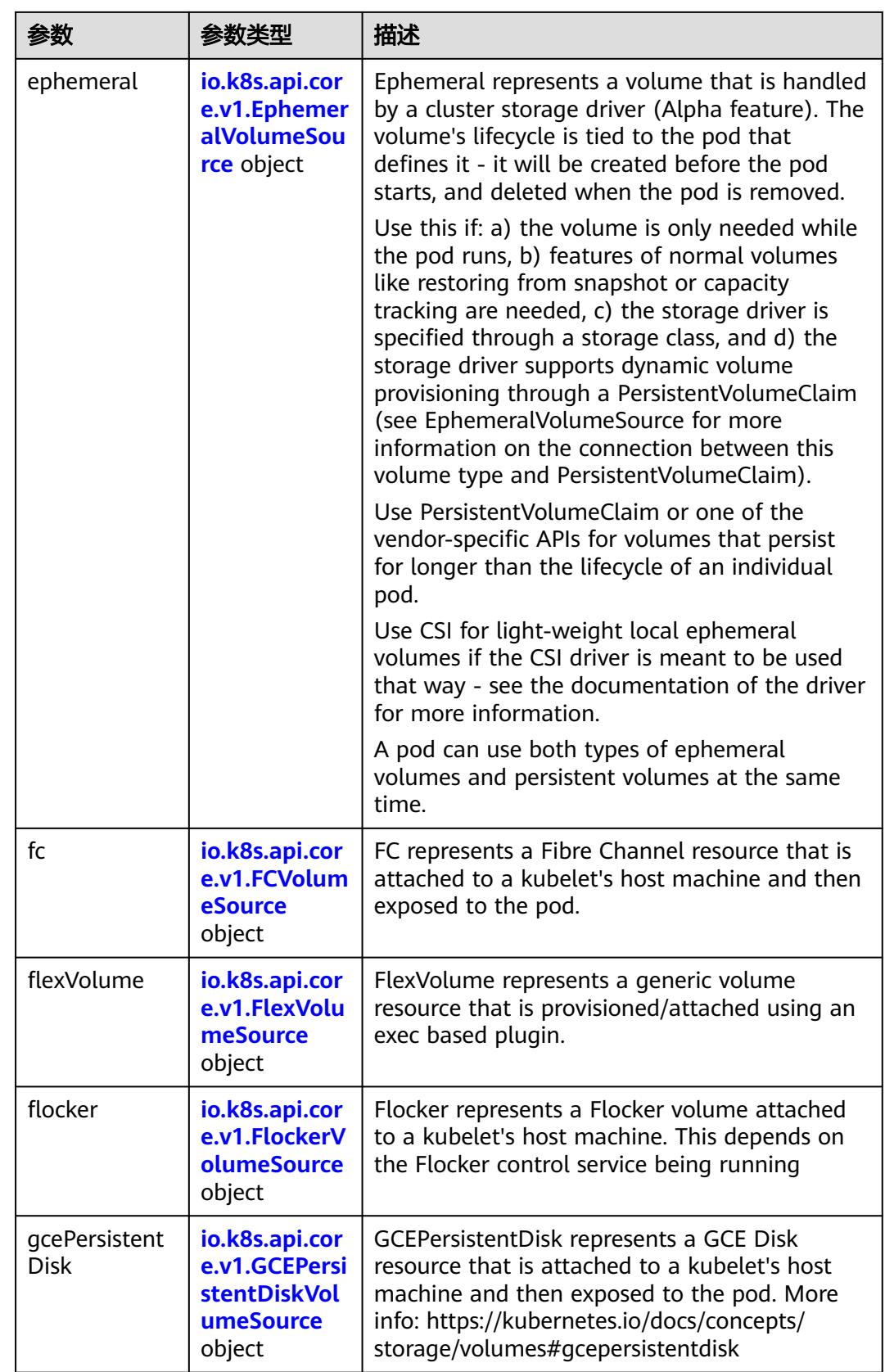

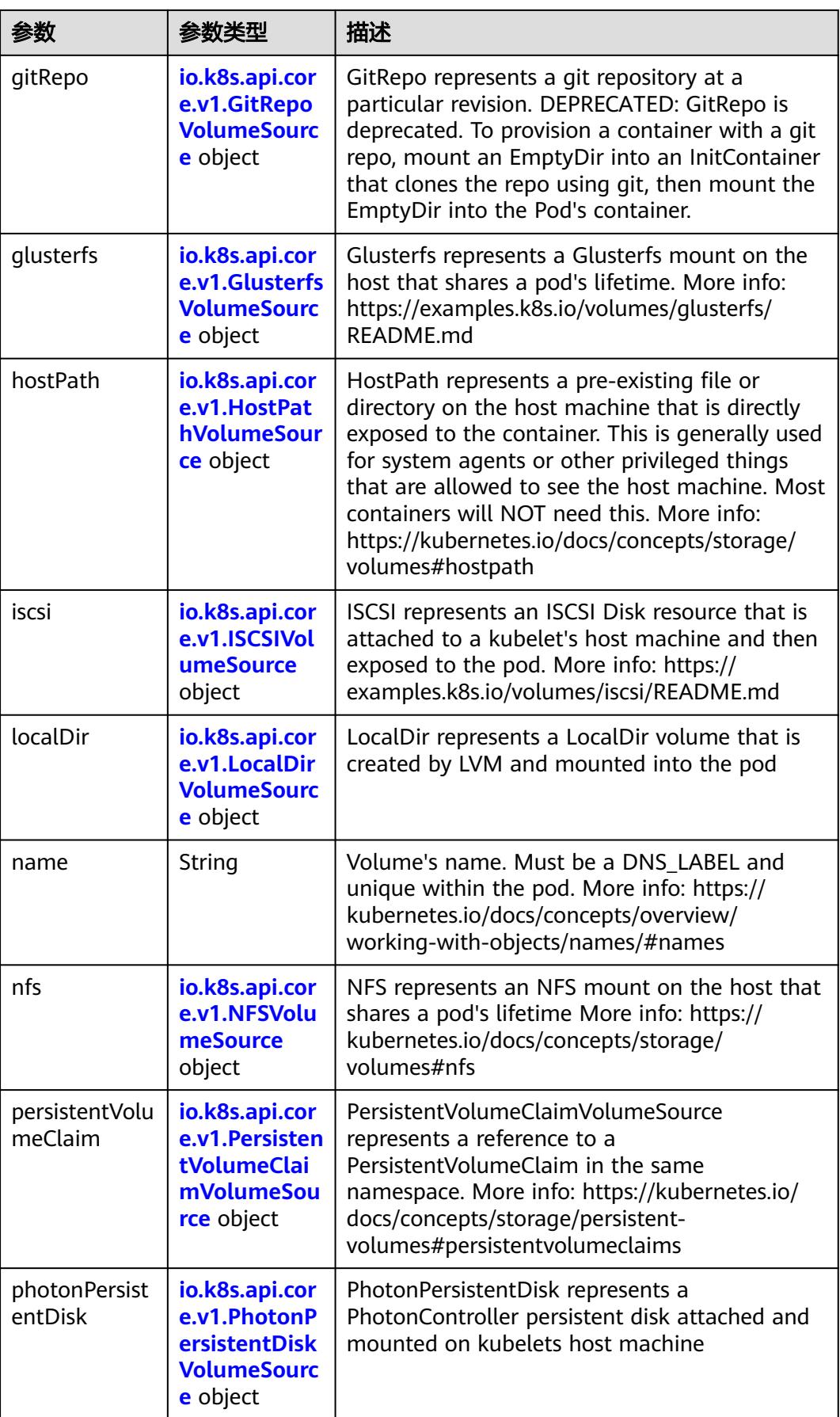

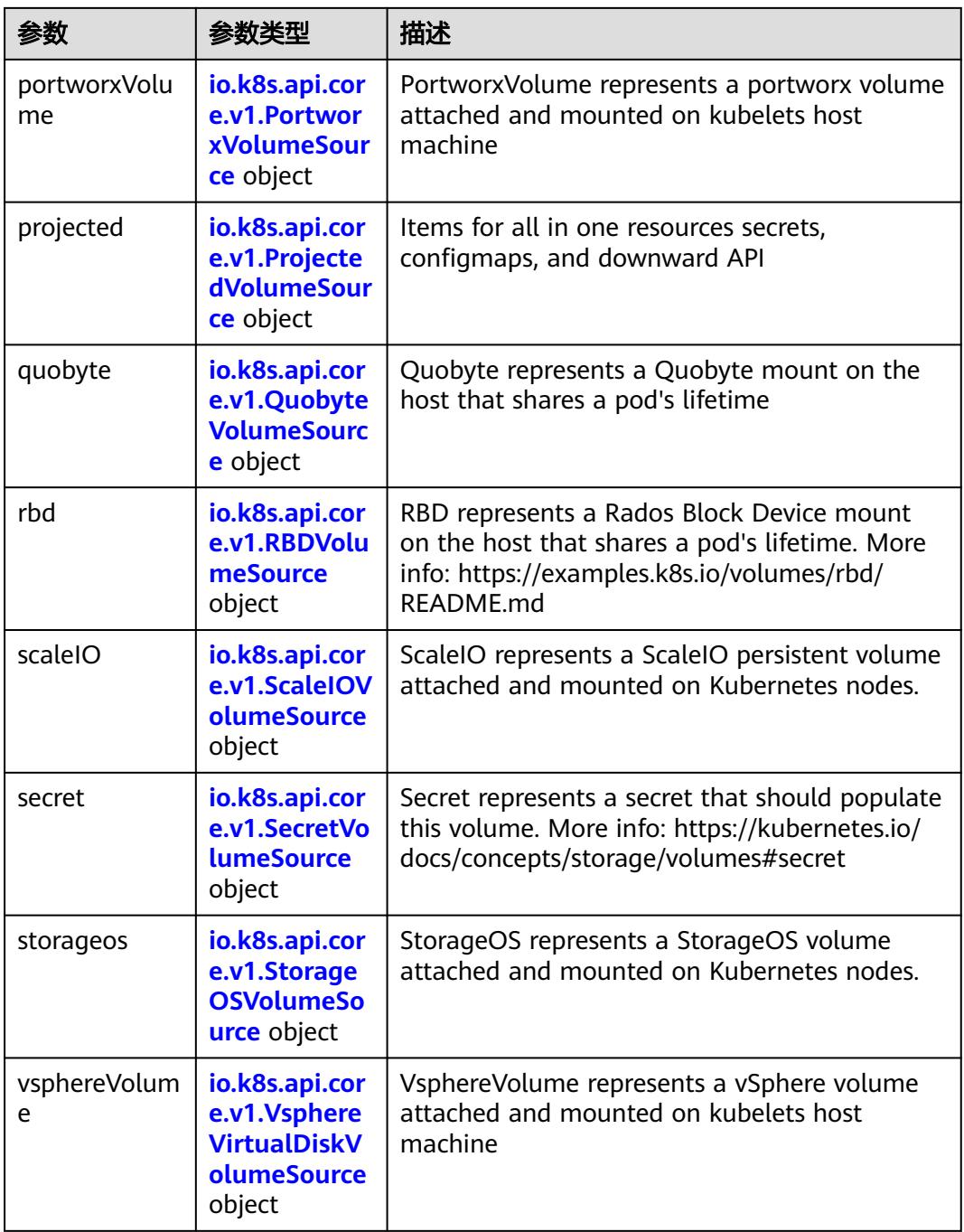

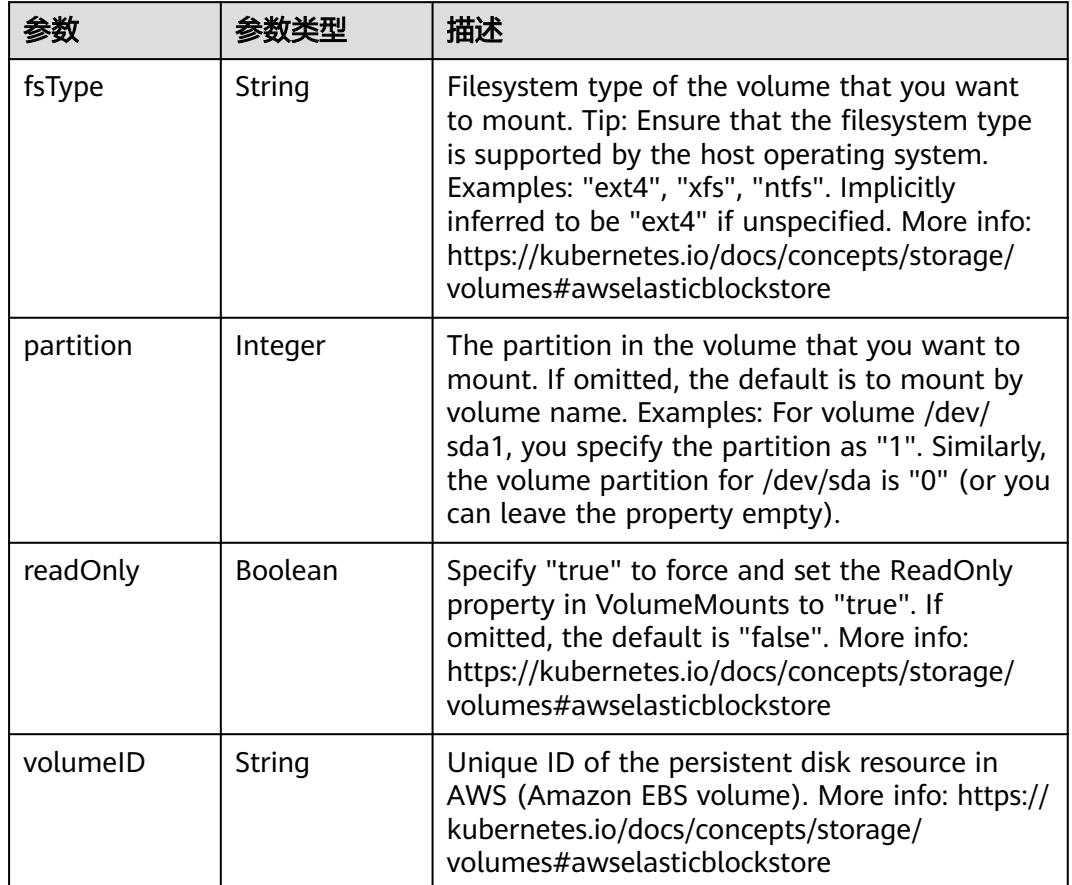

<span id="page-2603-0"></span>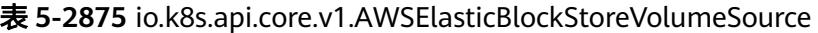

表 **5-2876** io.k8s.api.core.v1.AzureDiskVolumeSource

| 参数          |        | 描述                                                                                                    |
|-------------|--------|----------------------------------------------------------------------------------------------------|
| cachingMode | String | Host Caching mode: None, Read Only, Read<br>Write.                                                                                                    |
| diskName    | String | The Name of the data disk in the blob storage                                                                                                    |
| diskURI     | String | The URI the data disk in the blob storage                                                                                                    |
| fsType      | String | Filesystem type to mount. Must be a filesystem<br>type supported by the host operating system.<br>Ex. "ext4", "xfs", "ntfs". Implicitly inferred to be<br>"ext4" if unspecified.                                    |
| kind        | String | Expected values Shared: multiple blob disks per<br>storage account Dedicated: single blob disk per<br>storage account Managed: azure managed<br>data disk (only in managed availability set).<br>defaults to shared |

<span id="page-2604-0"></span>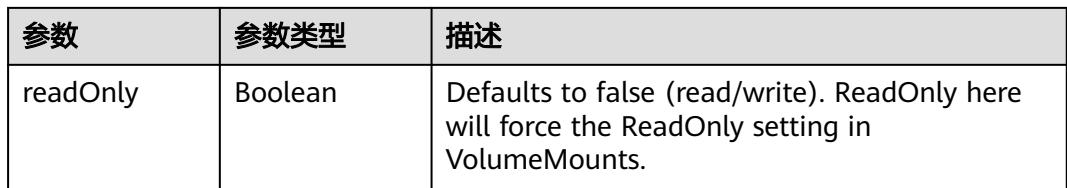

## 表 **5-2877** io.k8s.api.core.v1.AzureFileVolumeSource

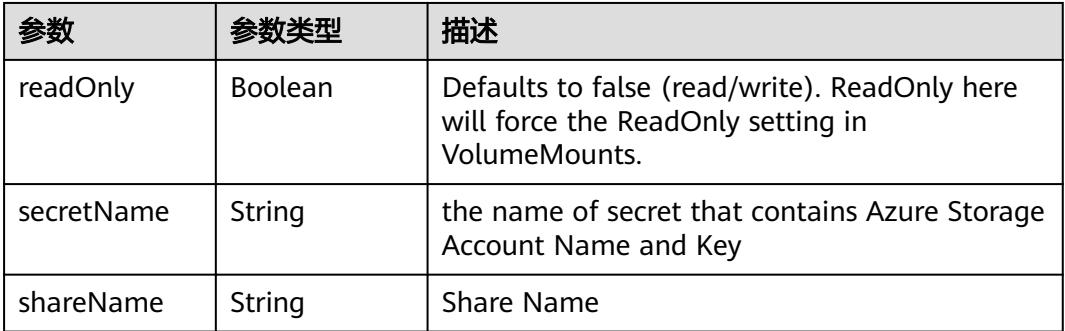

### 表 **5-2878** io.k8s.api.core.v1.CephFSVolumeSource

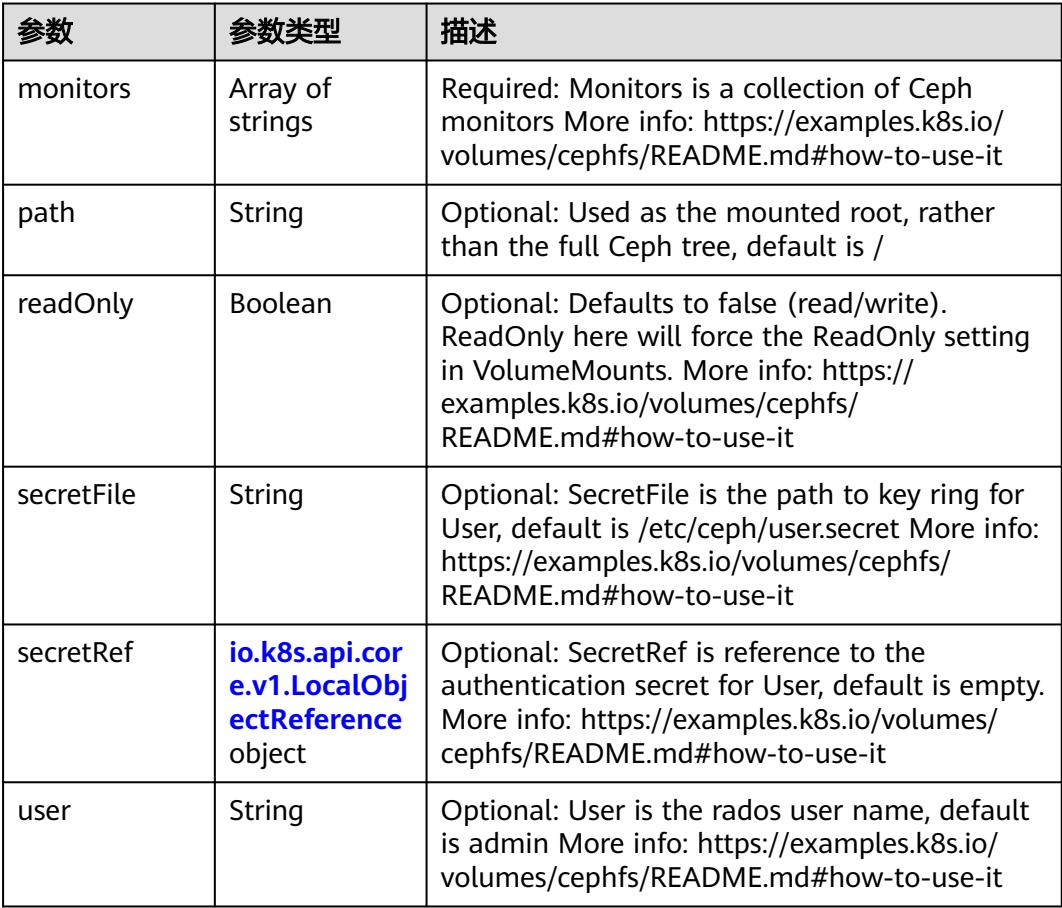

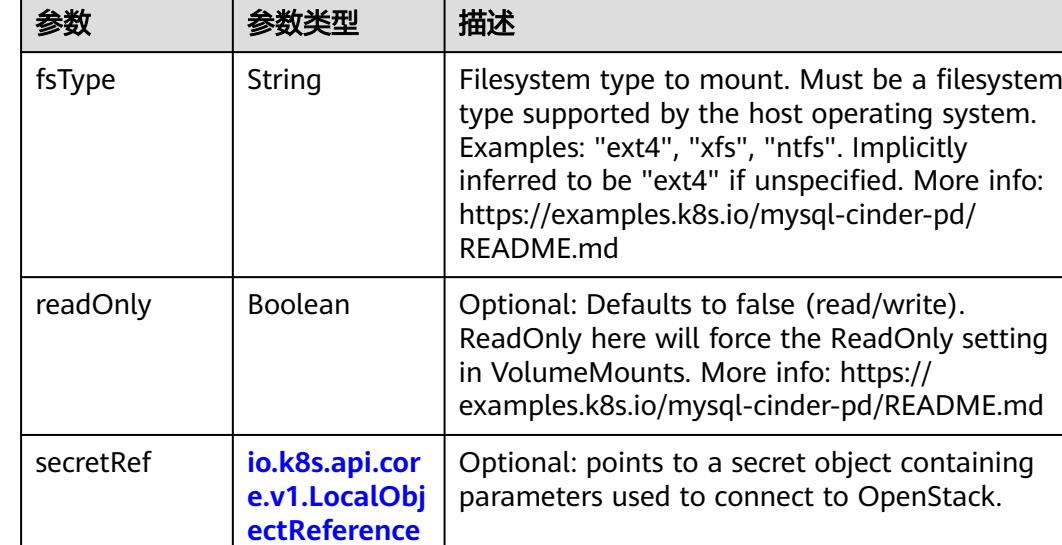

volumeID String volume id used to identify the volume in

cinder. More info: https://examples.k8s.io/

mysql-cinder-pd/README.md

<span id="page-2605-0"></span>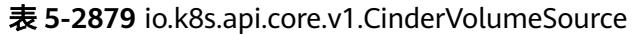

### 表 **5-2880** io.k8s.api.core.v1.ConfigMapVolumeSource

object

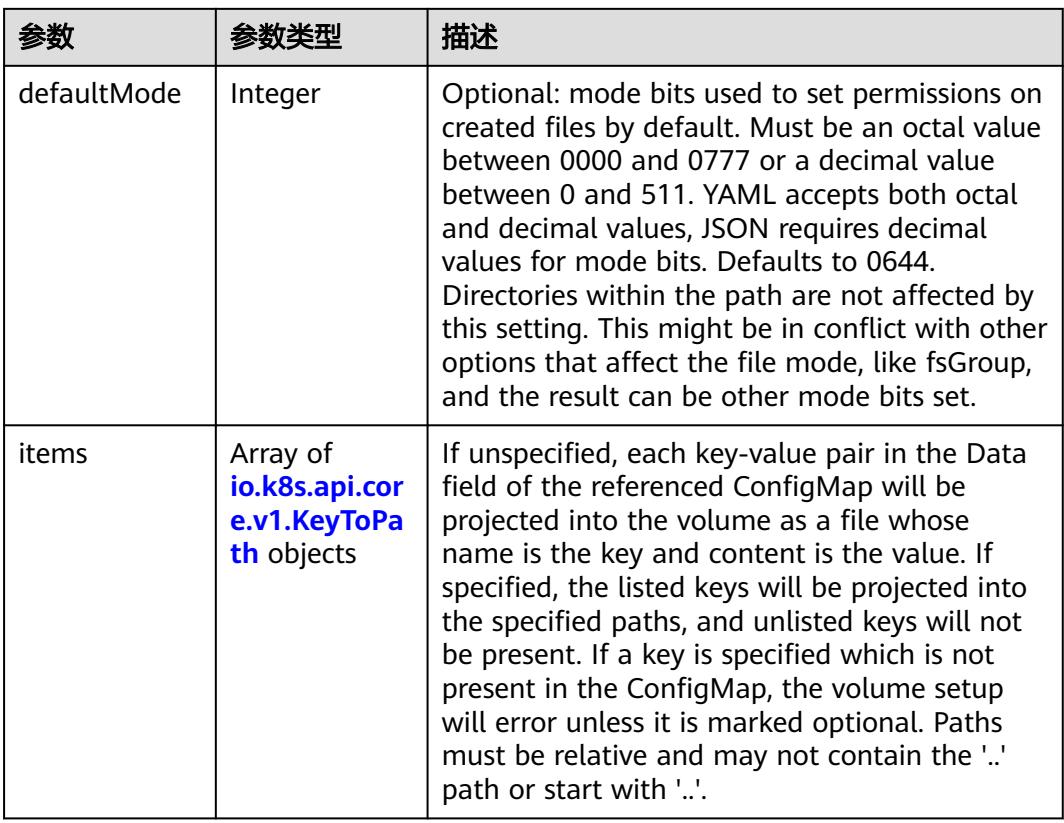

<span id="page-2606-0"></span>

|          |                | 描述                                                                                                    |
|----------|----------------|----------------------------------------------------------------------------------------------------|
| name     | String         | Name of the referent. More info: https://<br>kubernetes.io/docs/concepts/overview/<br>working-with-objects/names/#names |
| optional | <b>Boolean</b> | Specify whether the ConfigMap or its keys<br>must be defined                                                            |

表 **5-2881** io.k8s.api.core.v1.CSIVolumeSource

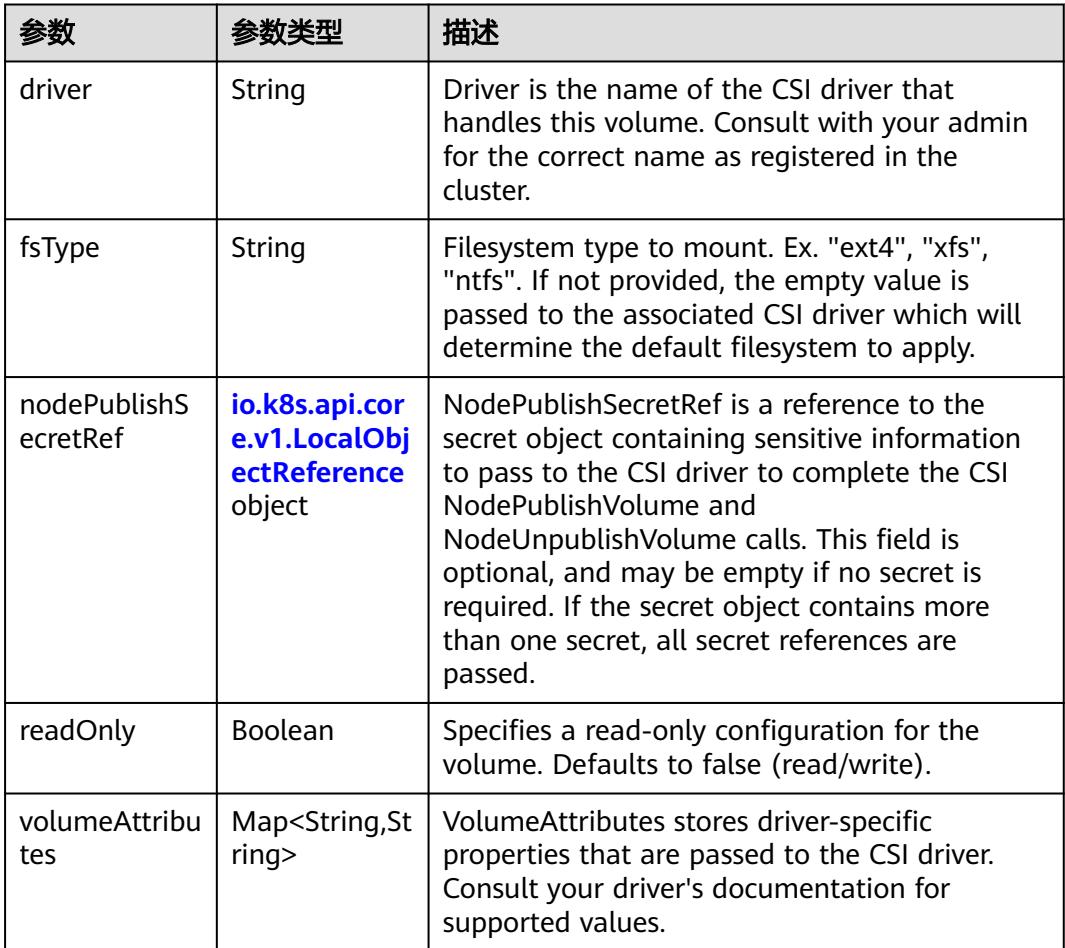

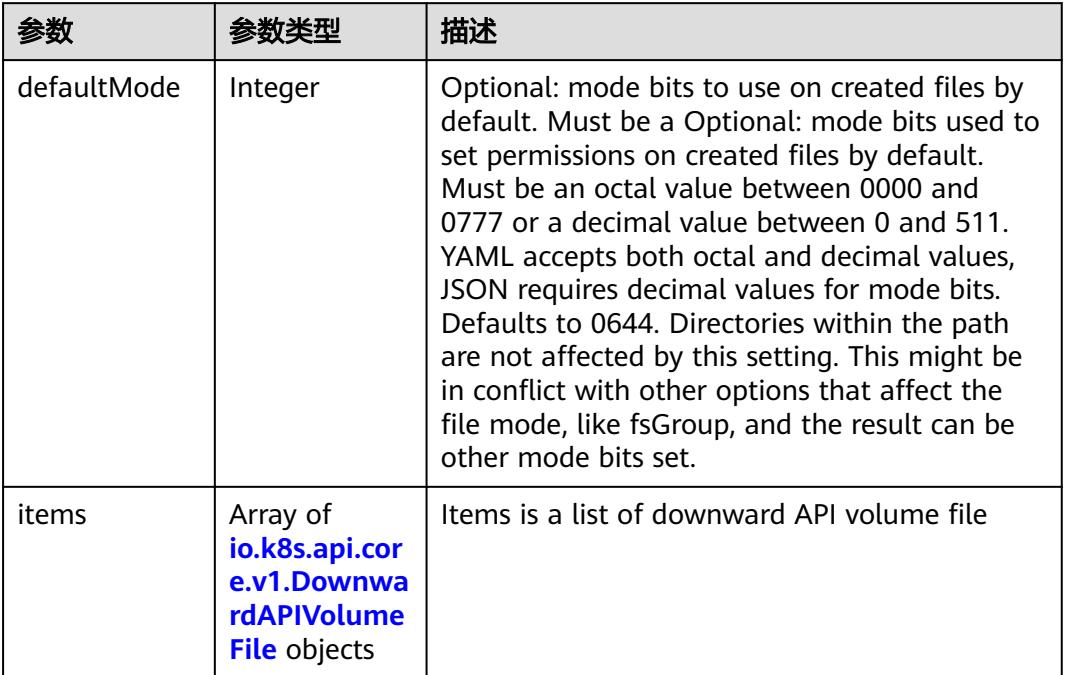

#### <span id="page-2607-0"></span>表 **5-2882** io.k8s.api.core.v1.DownwardAPIVolumeSource

### 表 **5-2883** io.k8s.api.core.v1.EmptyDirVolumeSource

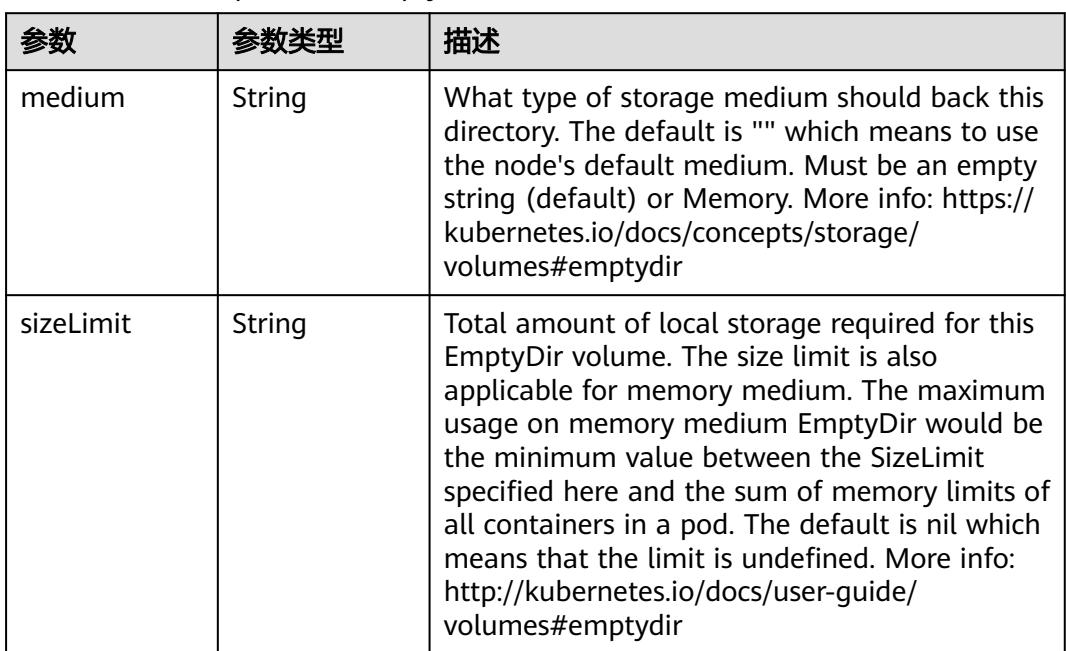

## 表 **5-2884** io.k8s.api.core.v1.EphemeralVolumeSource

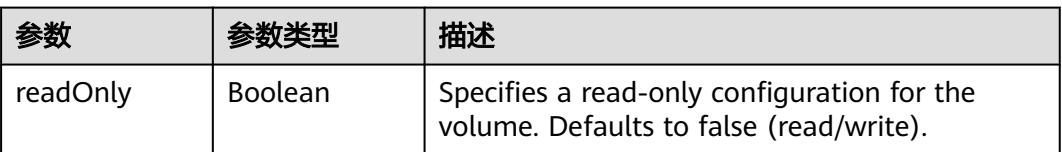

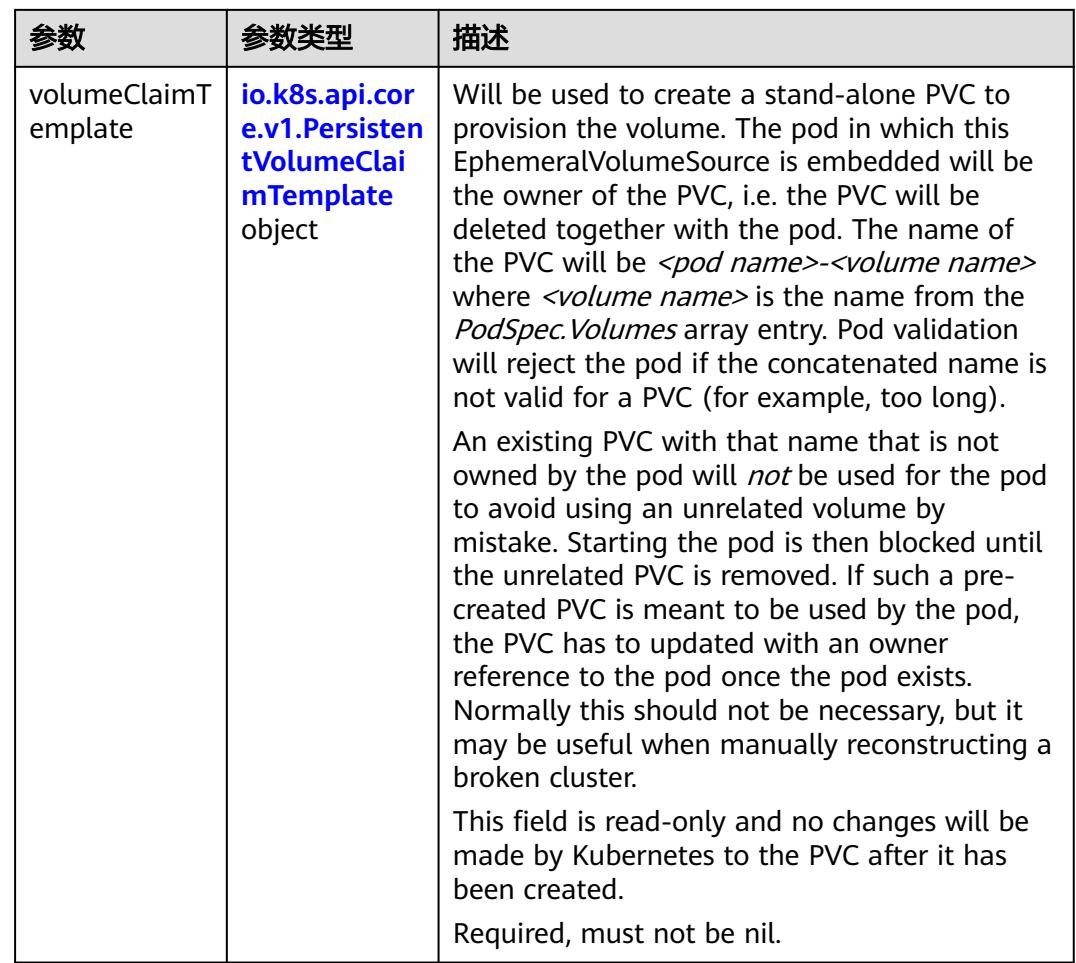

## 表 **5-2885** io.k8s.api.core.v1.PersistentVolumeClaimTemplate

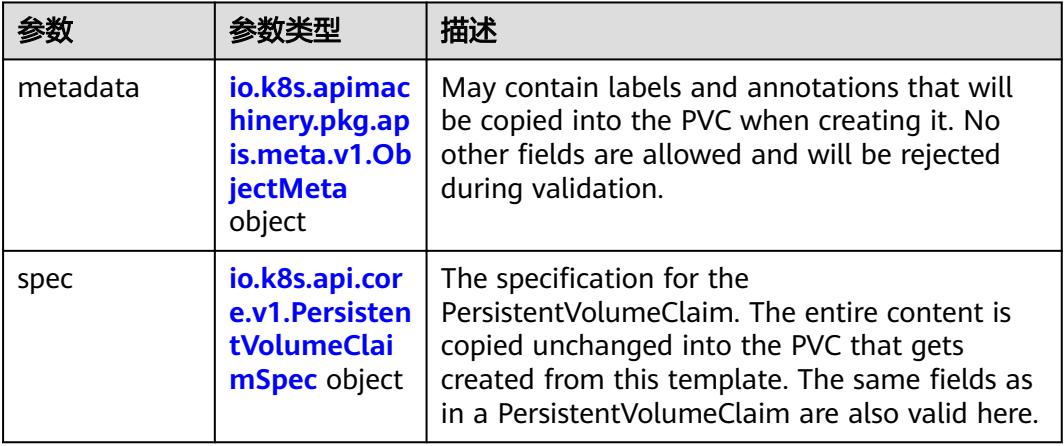

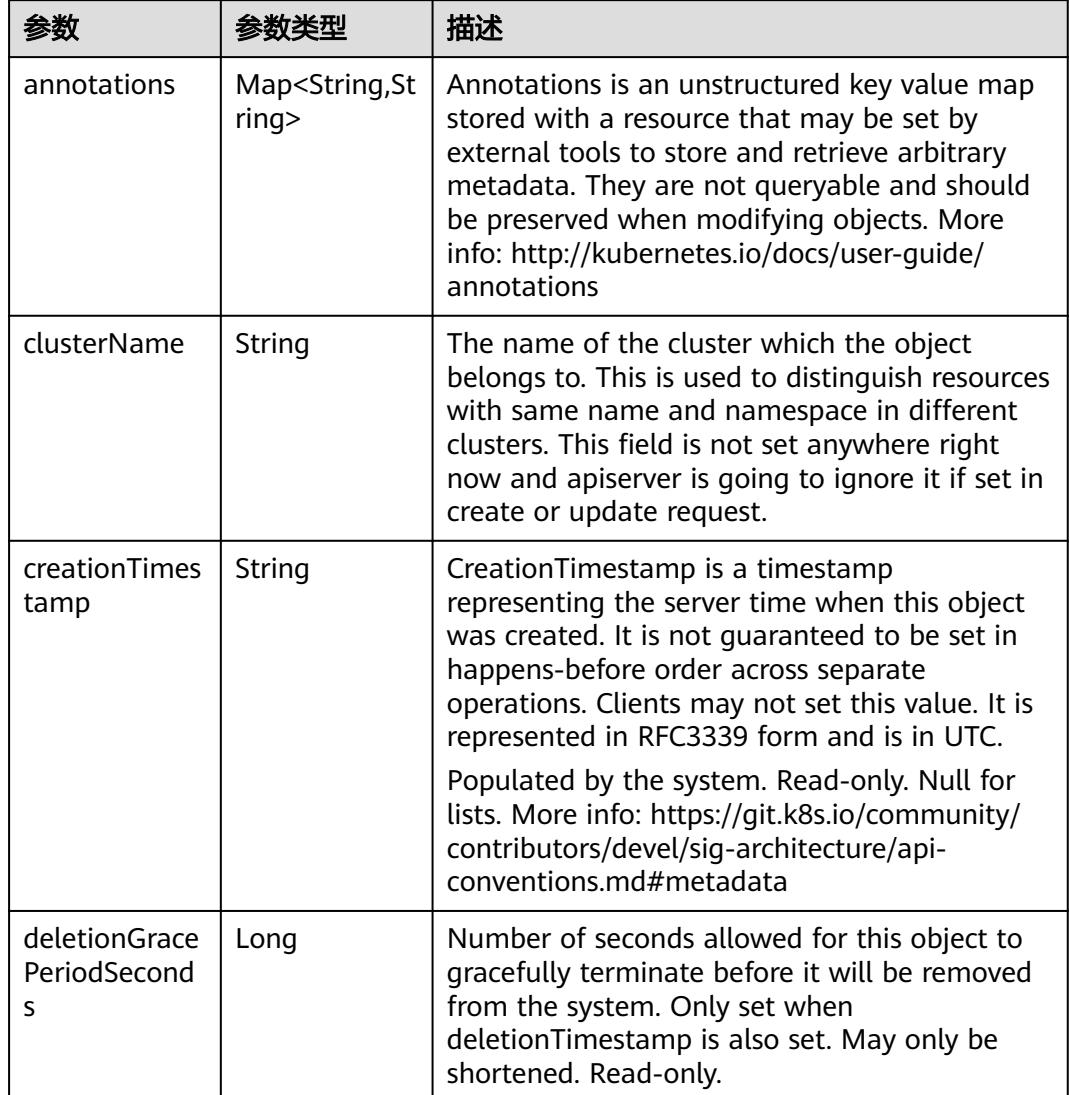

<span id="page-2609-0"></span>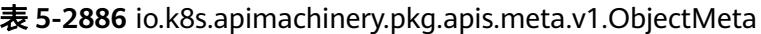

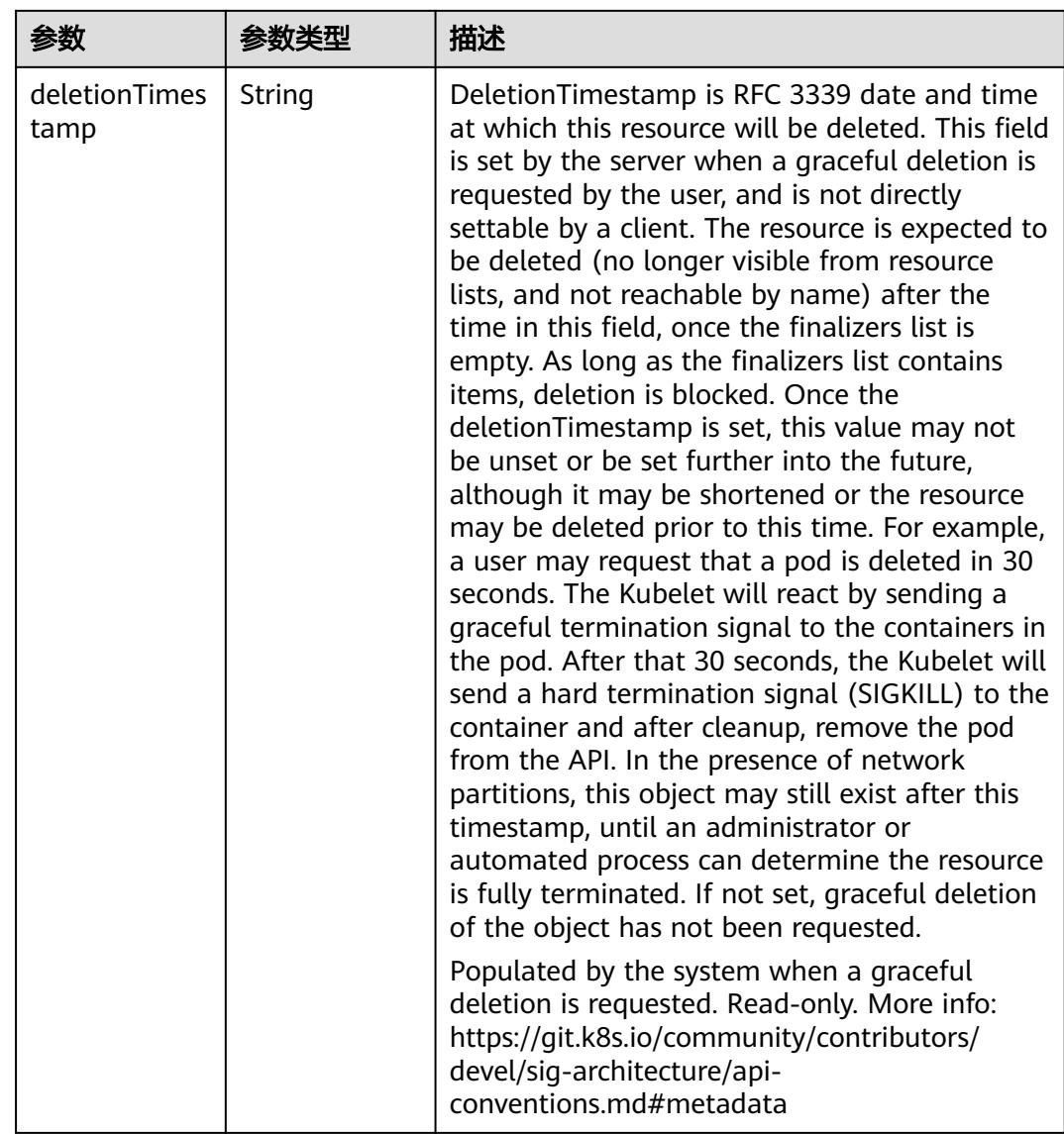

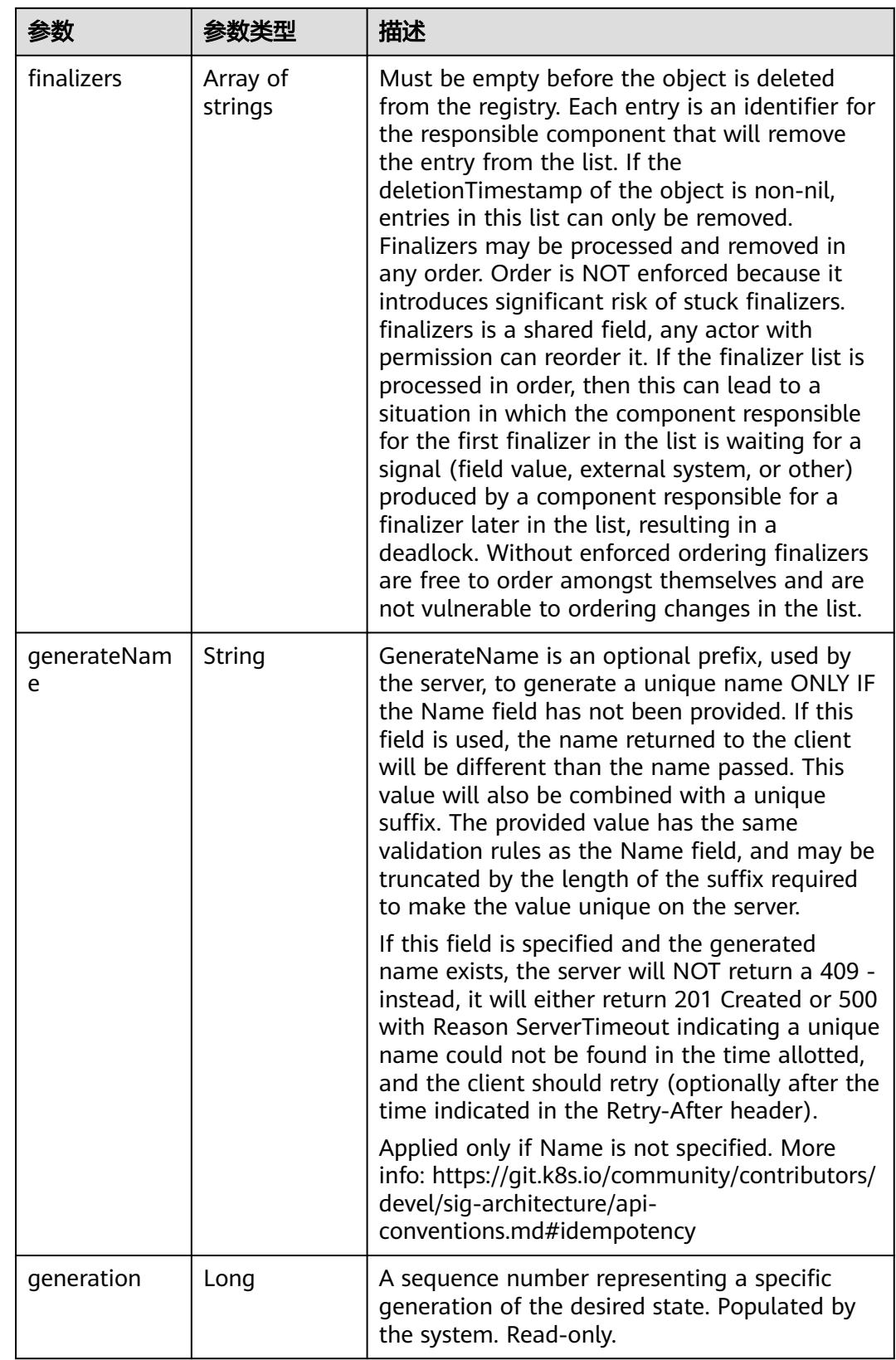

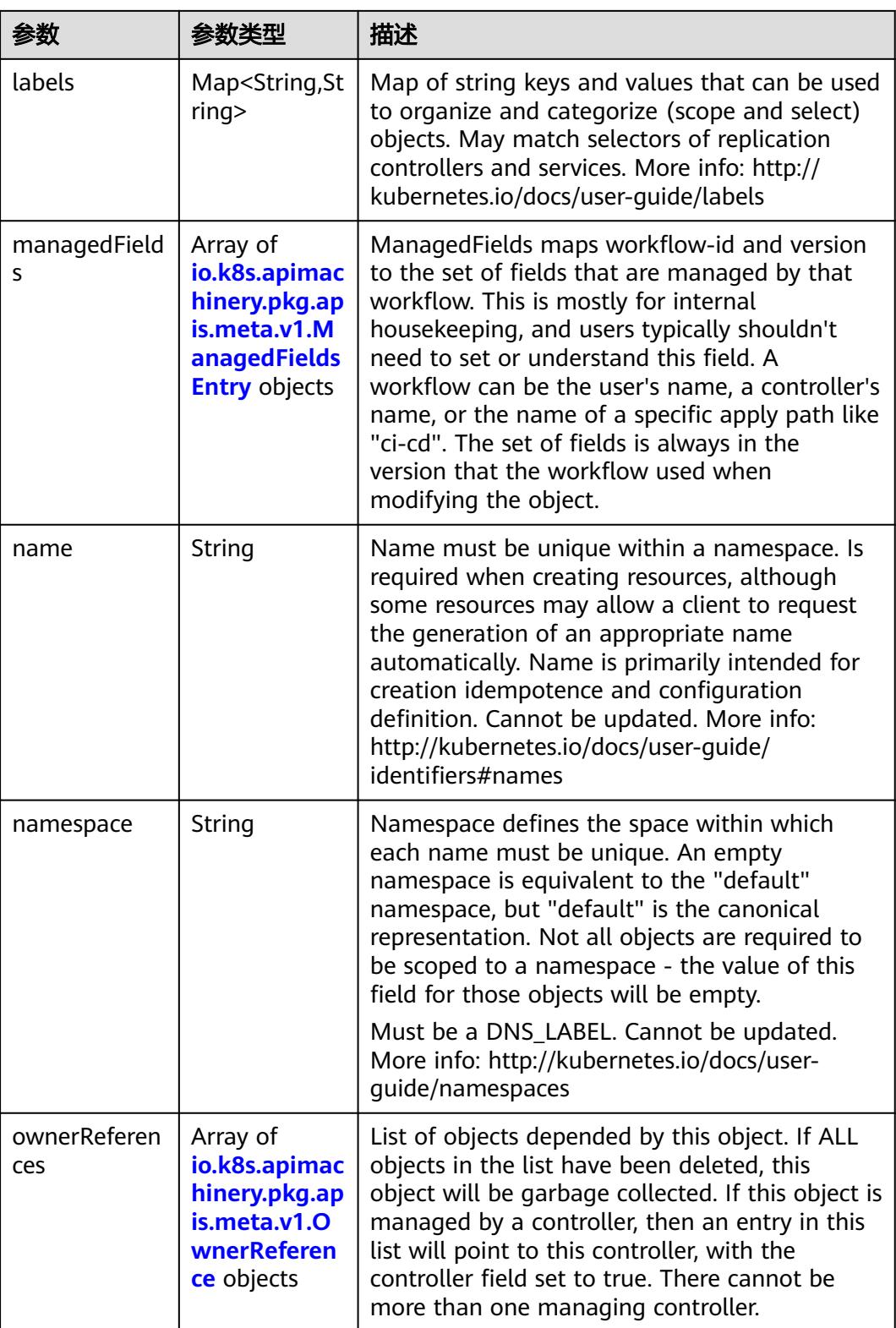

<span id="page-2613-0"></span>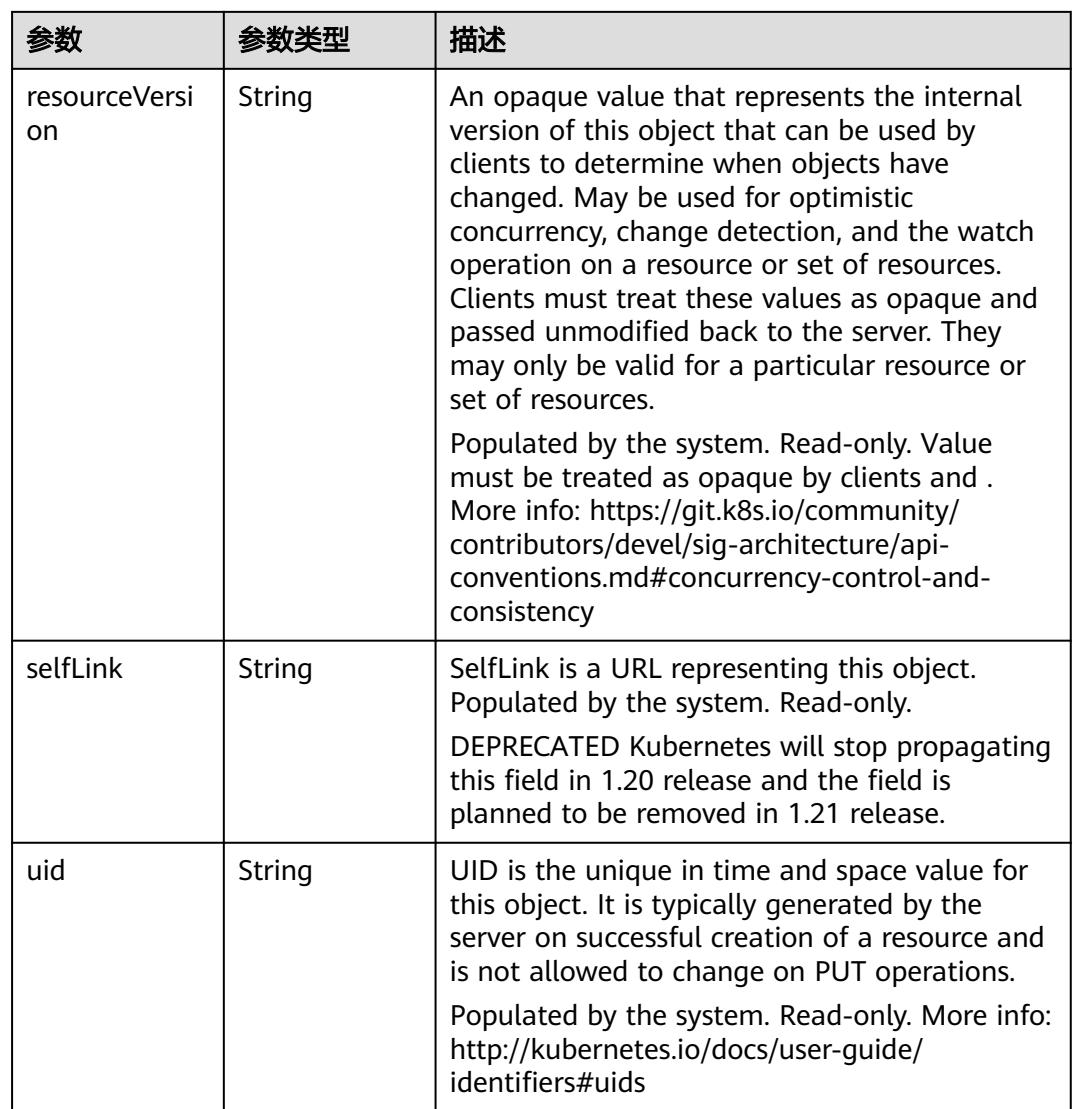

## 表 **5-2887** io.k8s.apimachinery.pkg.apis.meta.v1.ManagedFieldsEntry

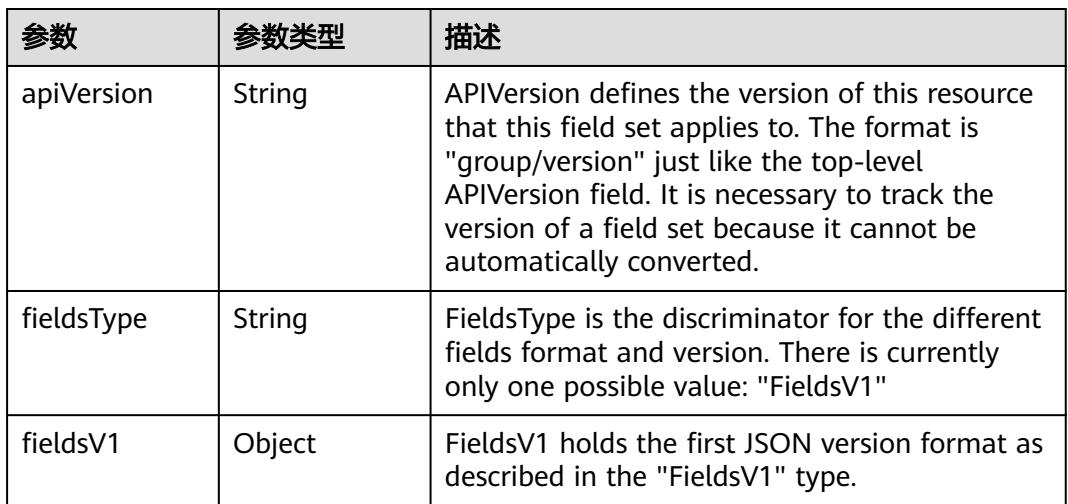

<span id="page-2614-0"></span>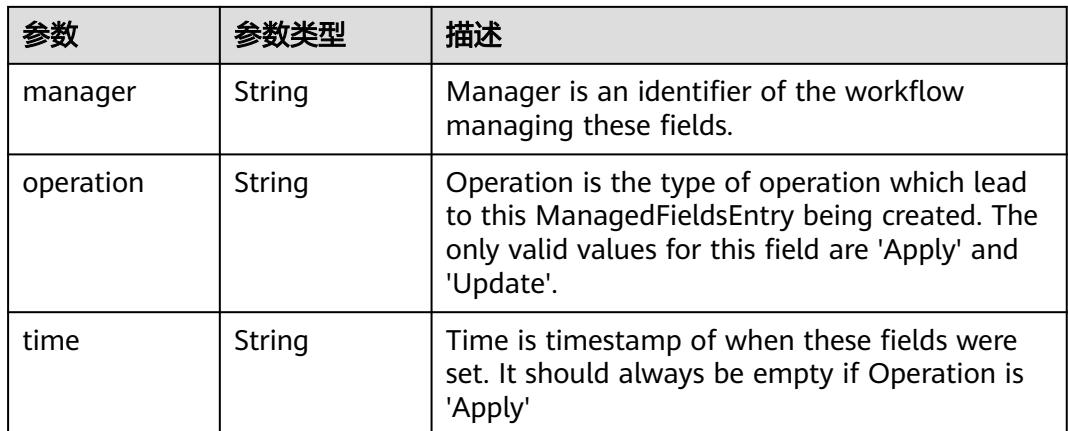

### 表 **5-2888** io.k8s.apimachinery.pkg.apis.meta.v1.OwnerReference

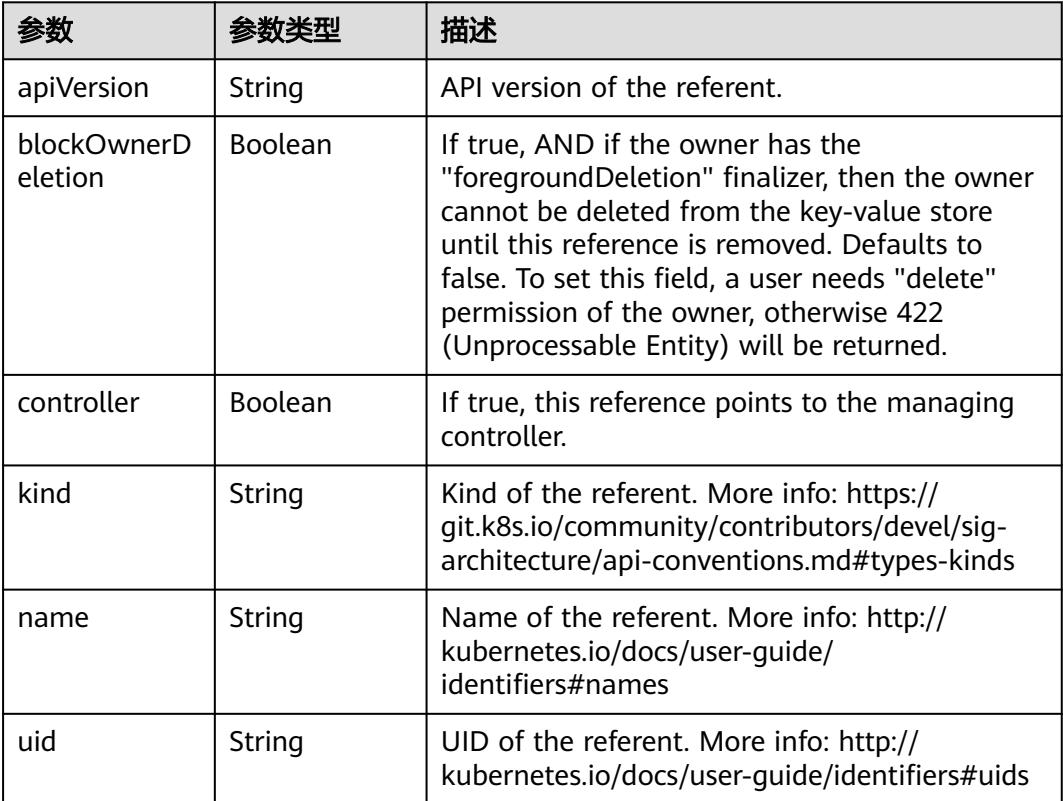

#### 表 **5-2889** io.k8s.api.core.v1.PersistentVolumeClaimSpec

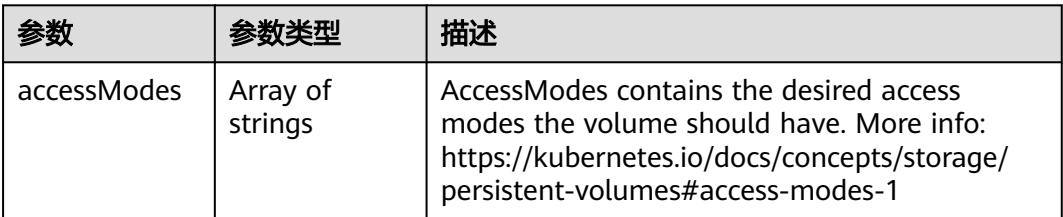

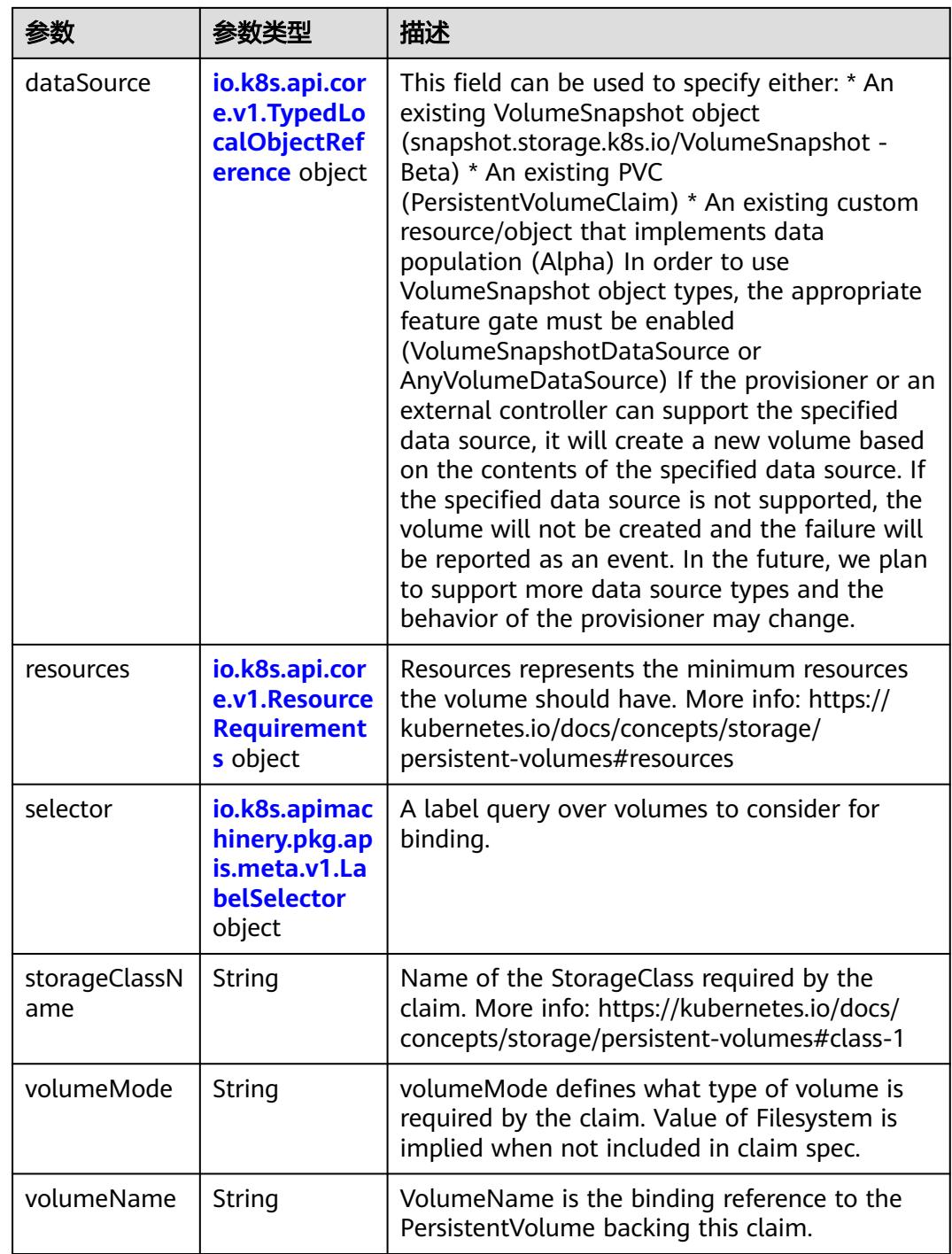

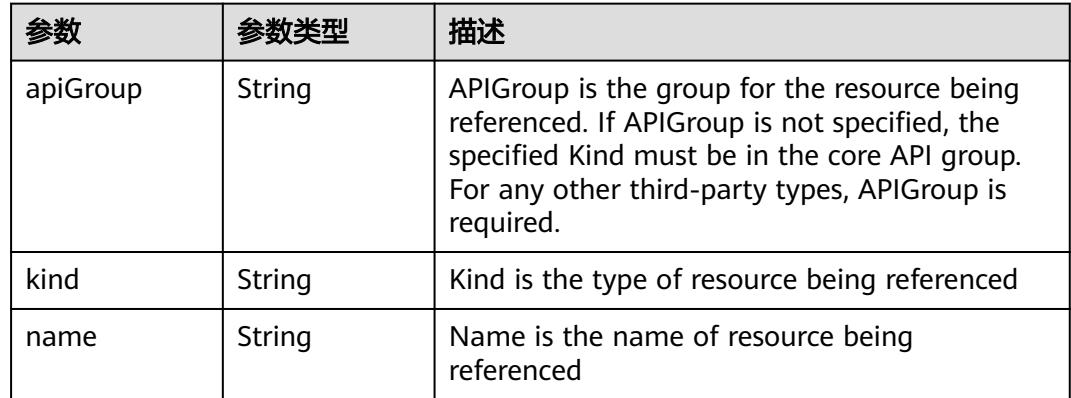

<span id="page-2616-0"></span>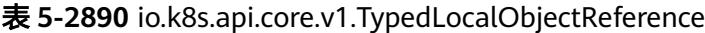

### 表 **5-2891** io.k8s.api.core.v1.ResourceRequirements

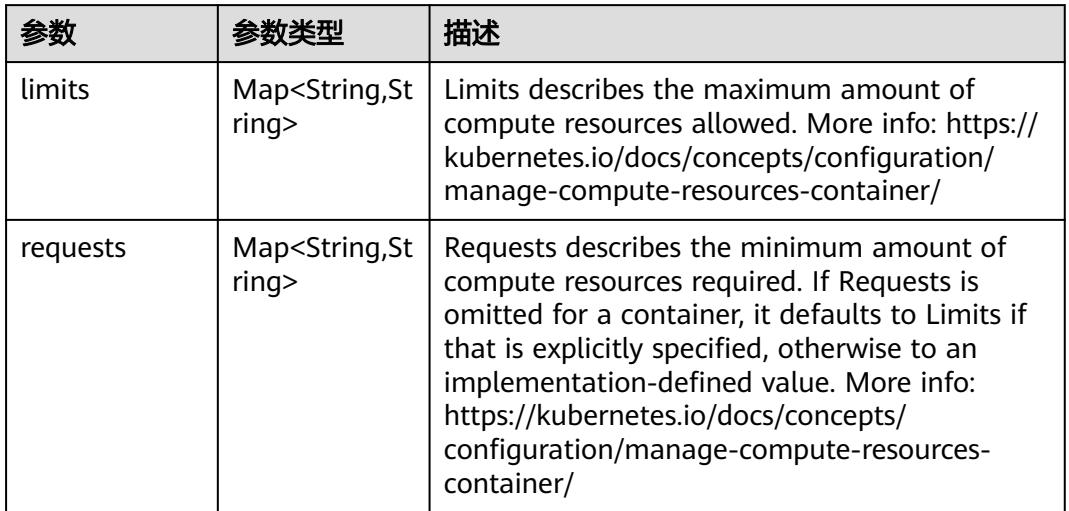

# 表 **5-2892** io.k8s.apimachinery.pkg.apis.meta.v1.LabelSelector

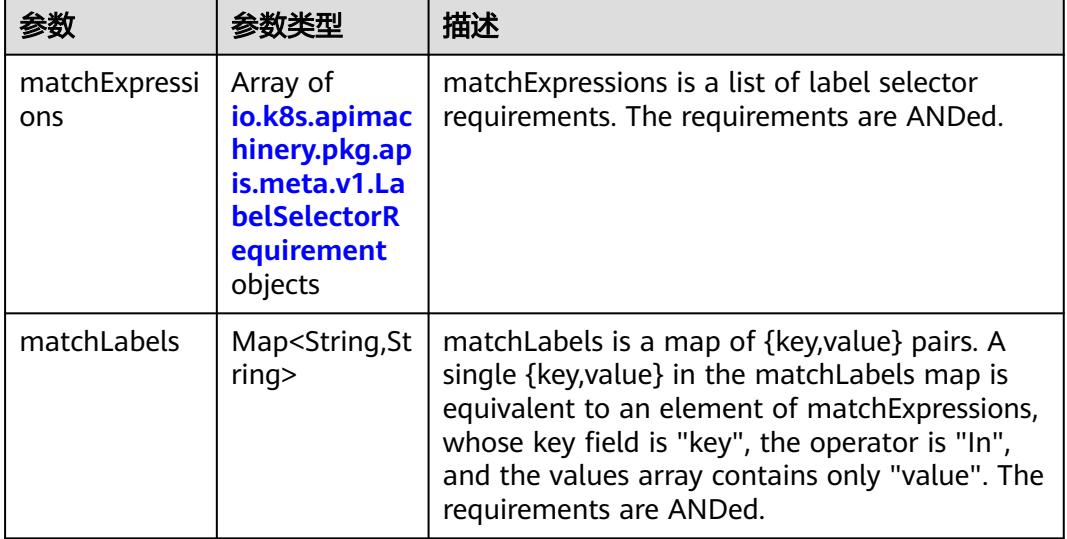

|          |                     | 描述                                                                                                    |
|----------|---------------------|----------------------------------------------------------------------------------------------------|
| key      | String              | key is the label key that the selector applies to.                                                                                                    |
| operator | String              | operator represents a key's relationship to a set<br>of values. Valid operators are In, NotIn, Exists<br>and DoesNotExist.                                                                                                    |
| values   | Array of<br>strings | values is an array of string values. If the<br>operator is In or NotIn, the values array must<br>be non-empty. If the operator is Exists or<br>DoesNotExist, the values array must be empty.<br>This array is replaced during a strategic merge<br>patch. |

<span id="page-2617-0"></span>表 **5-2893** io.k8s.apimachinery.pkg.apis.meta.v1.LabelSelectorRequirement

表 **5-2894** io.k8s.api.core.v1.FCVolumeSource

| 参数         | 参数类型                | 描述                                                                                                    |
|------------|---------------------|----------------------------------------------------------------------------------------------------|
| fsType     | String              | Filesystem type to mount. Must be a filesystem<br>type supported by the host operating system.<br>Ex. "ext4", "xfs", "ntfs". Implicitly inferred to be<br>"ext4" if unspecified. |
| lun        | Integer             | Optional: FC target lun number                                                                                                    |
| readOnly   | <b>Boolean</b>      | Optional: Defaults to false (read/write).<br>ReadOnly here will force the ReadOnly setting<br>in VolumeMounts.                                                                   |
| targetWWNs | Array of<br>strings | Optional: FC target worldwide names (WWNs)                                                                                                    |
| wwids      | Array of<br>strings | Optional: FC volume world wide identifiers<br>(wwids) Either wwids or combination of<br>targetWWNs and lun must be set, but not both<br>simultaneously.                          |

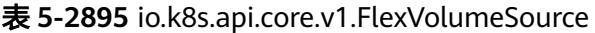

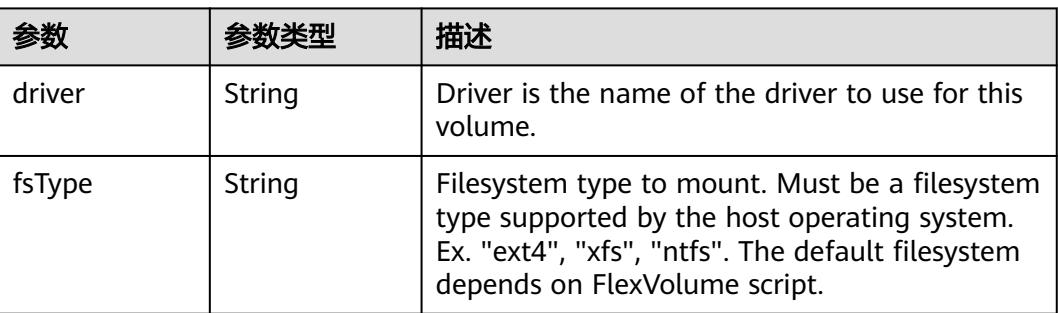

<span id="page-2618-0"></span>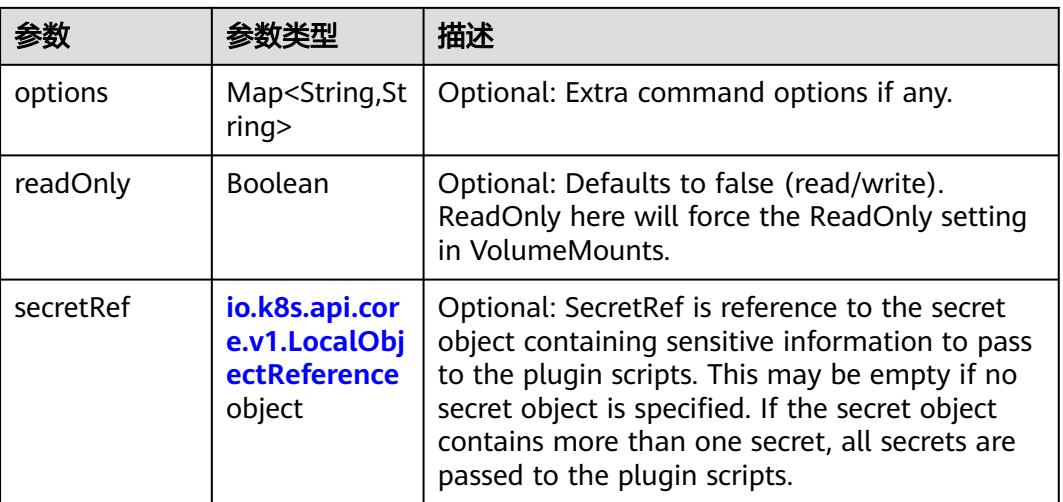

## 表 **5-2896** io.k8s.api.core.v1.FlockerVolumeSource

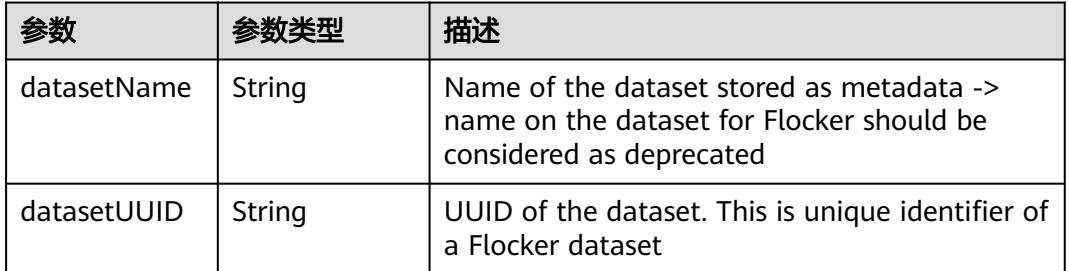

#### 表 **5-2897** io.k8s.api.core.v1.GCEPersistentDiskVolumeSource

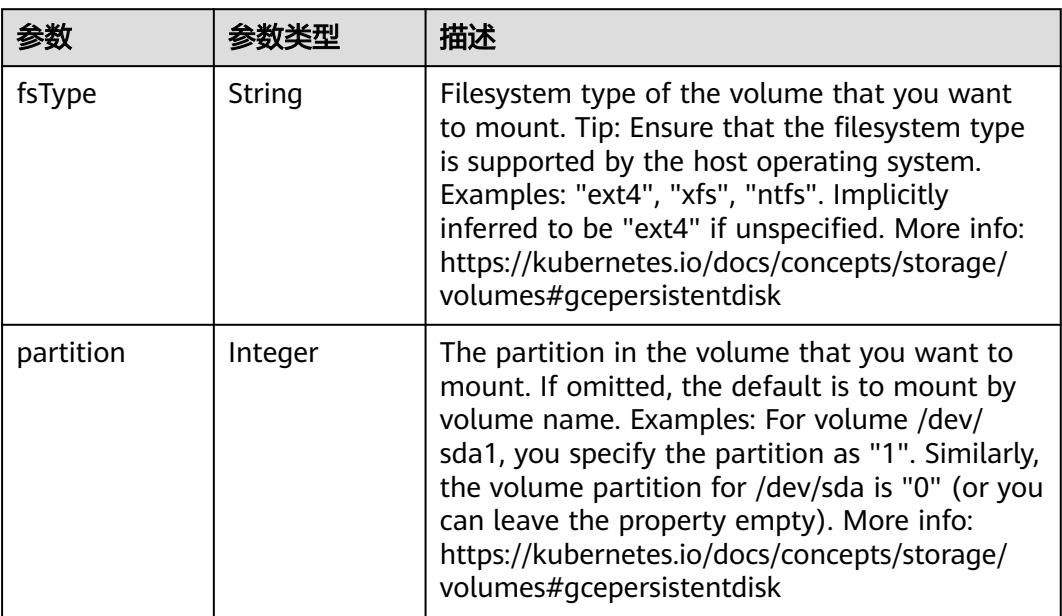

<span id="page-2619-0"></span>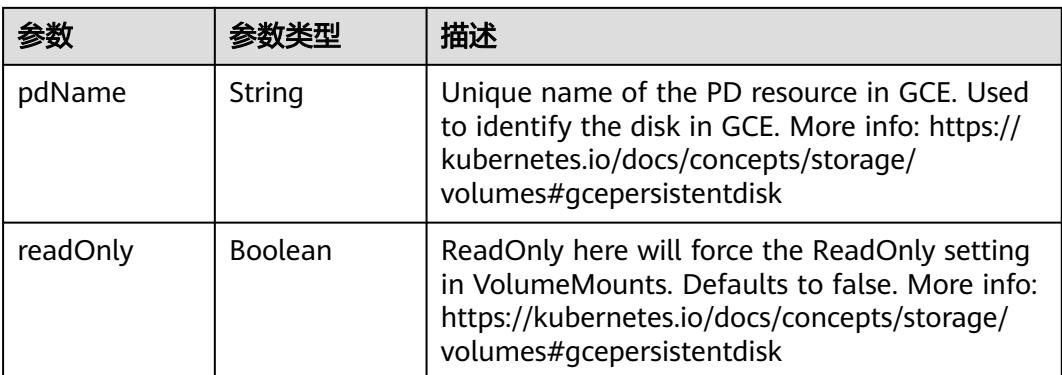

### 表 **5-2898** io.k8s.api.core.v1.GitRepoVolumeSource

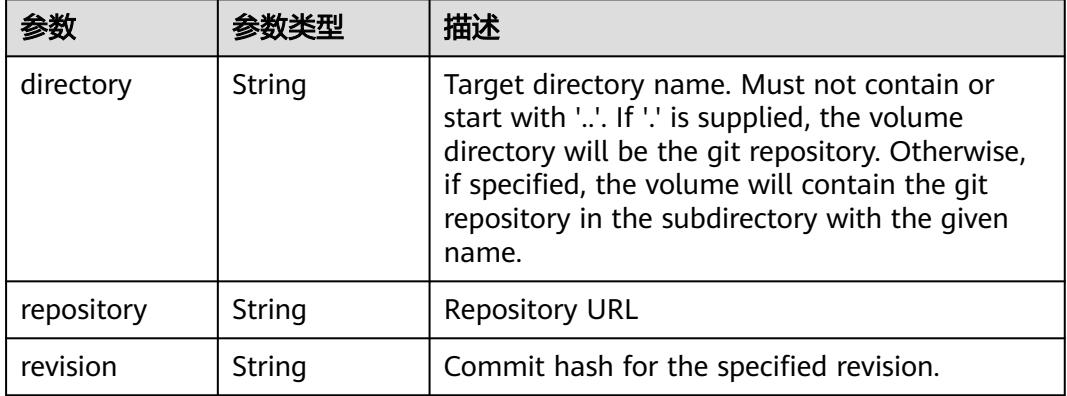

## 表 **5-2899** io.k8s.api.core.v1.GlusterfsVolumeSource

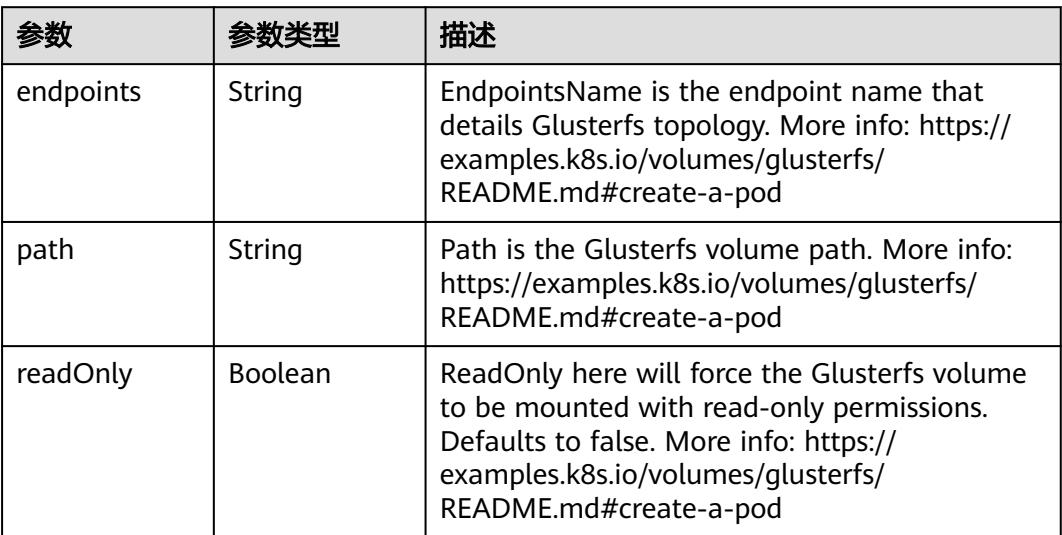

<span id="page-2620-0"></span>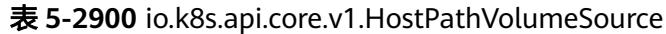

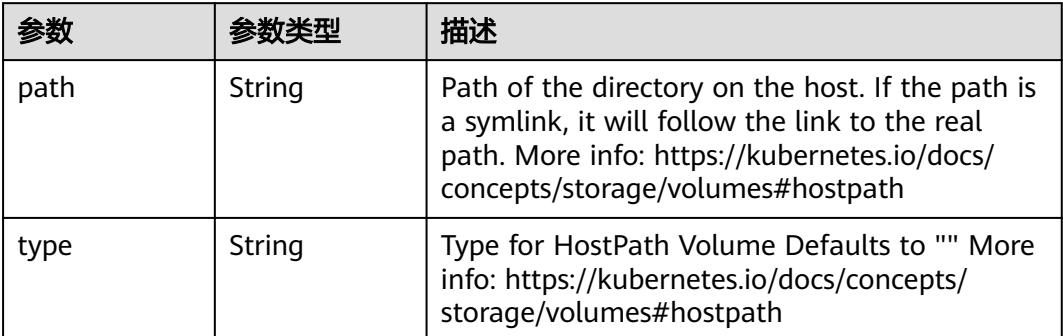

# 表 **5-2901** io.k8s.api.core.v1.ISCSIVolumeSource

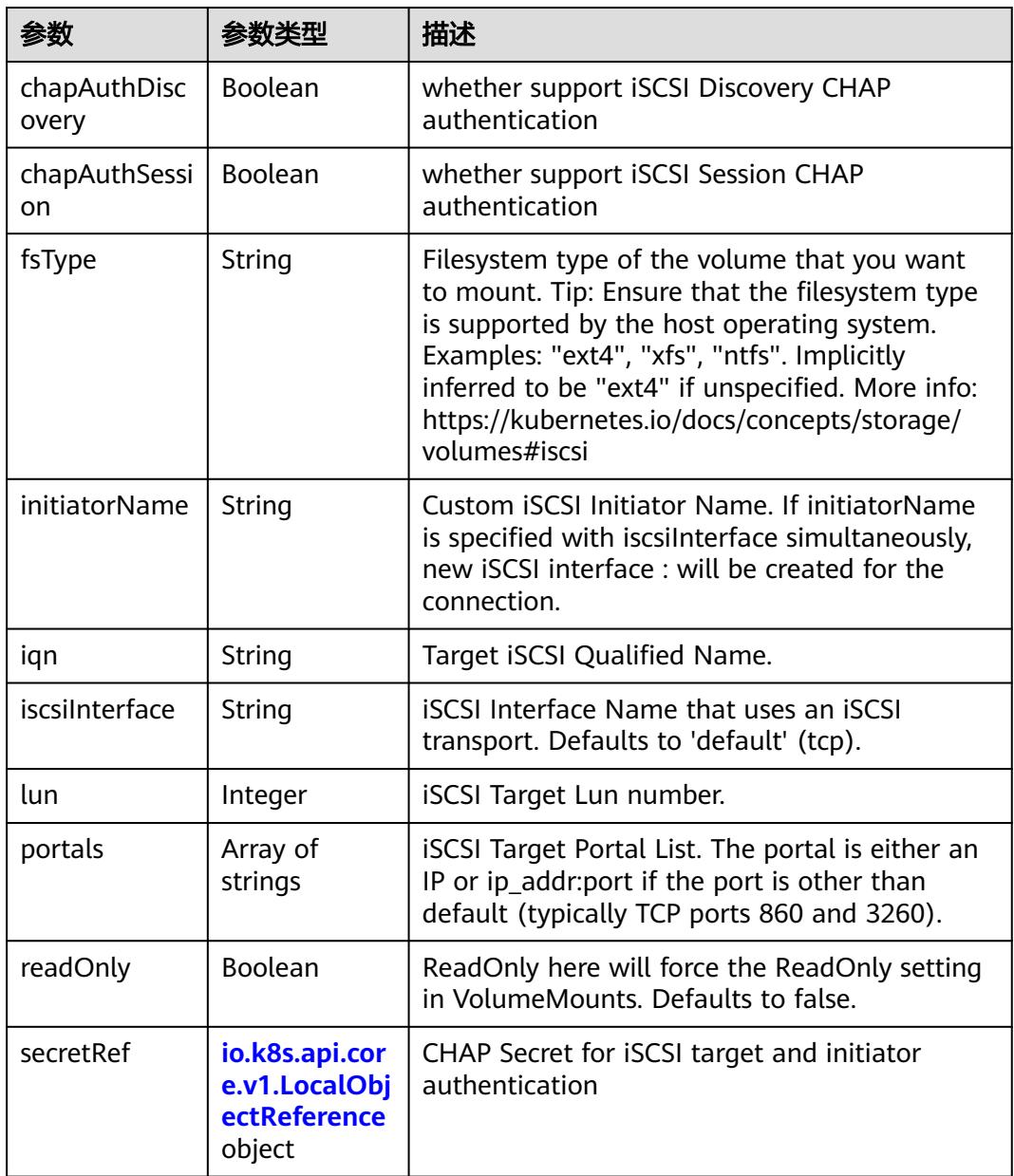

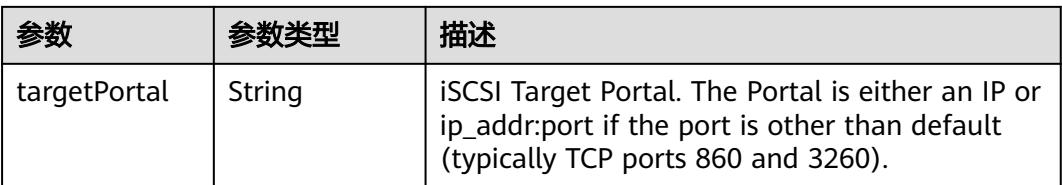

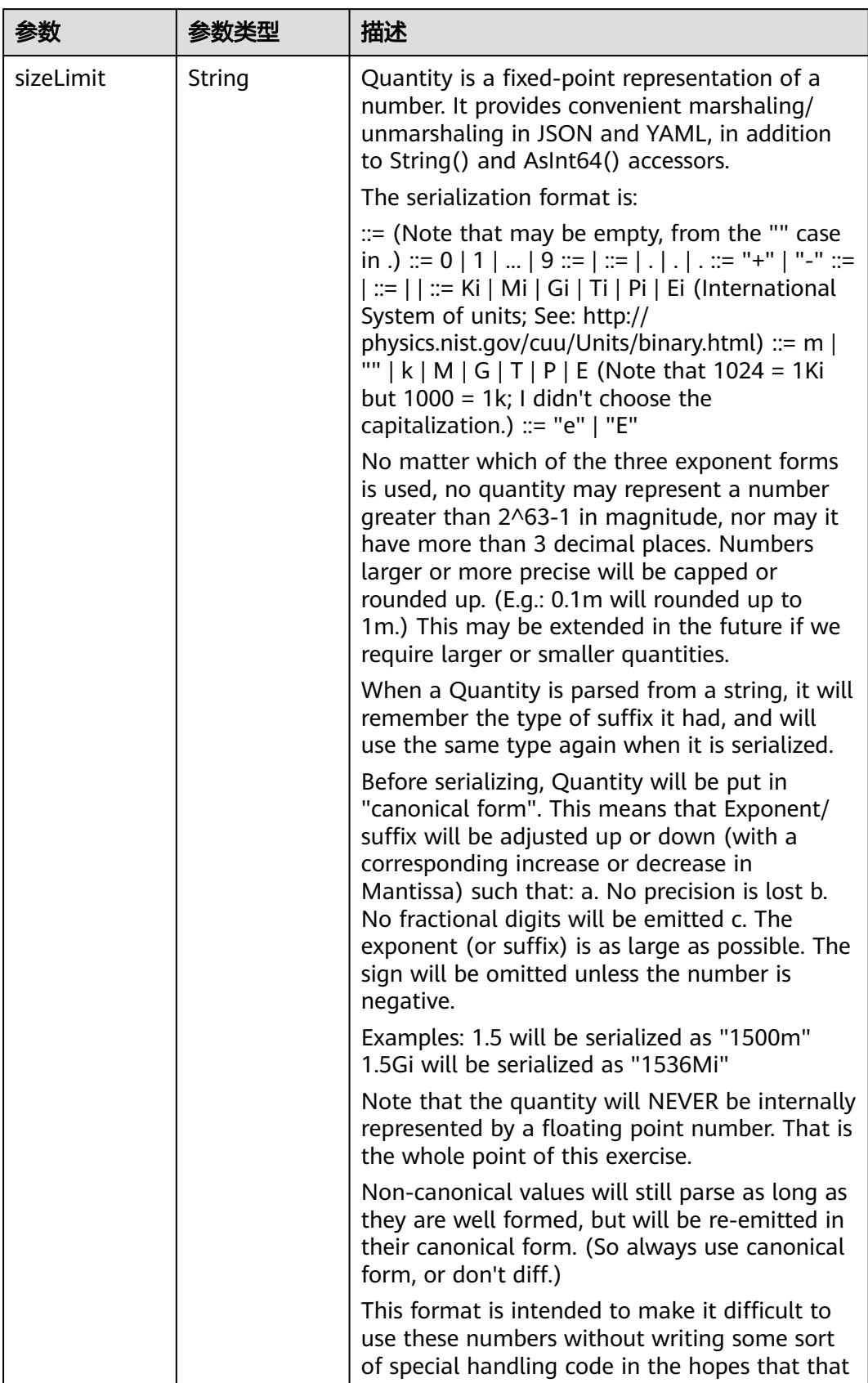

<span id="page-2622-0"></span>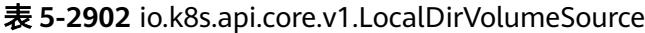

<span id="page-2623-0"></span>

| 参数 | 参数举型 | 描述                                                                   |
|----|------|----------------------------------------------------------------------|
|    |      | will cause implementors to also use a fixed<br>point implementation. |

表 **5-2903** io.k8s.api.core.v1.NFSVolumeSource

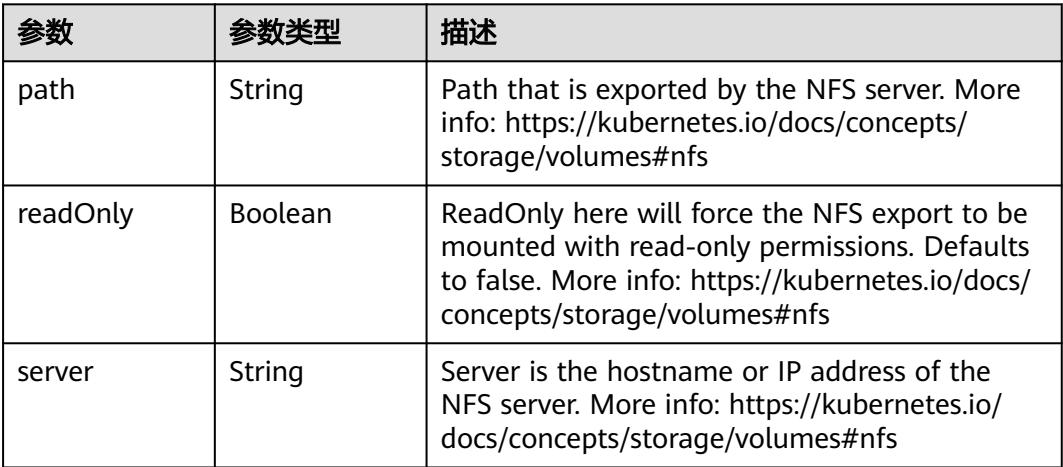

表 **5-2904** io.k8s.api.core.v1.PersistentVolumeClaimVolumeSource

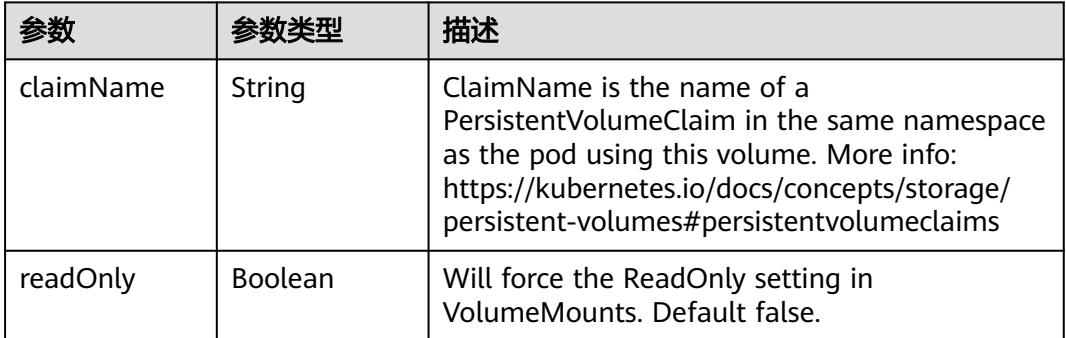

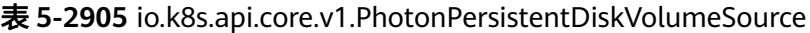

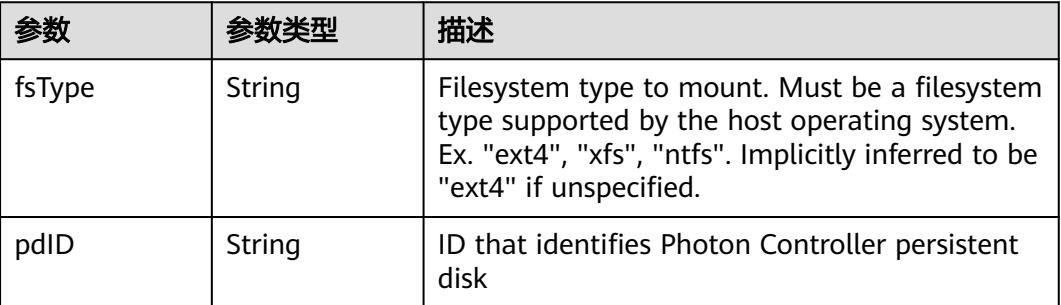

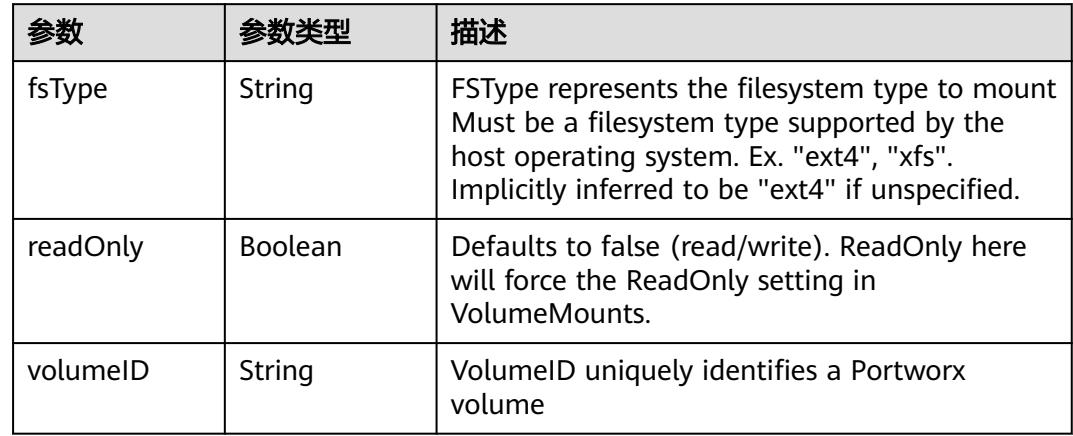

<span id="page-2624-0"></span>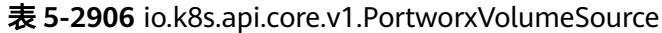

# 表 **5-2907** io.k8s.api.core.v1.ProjectedVolumeSource

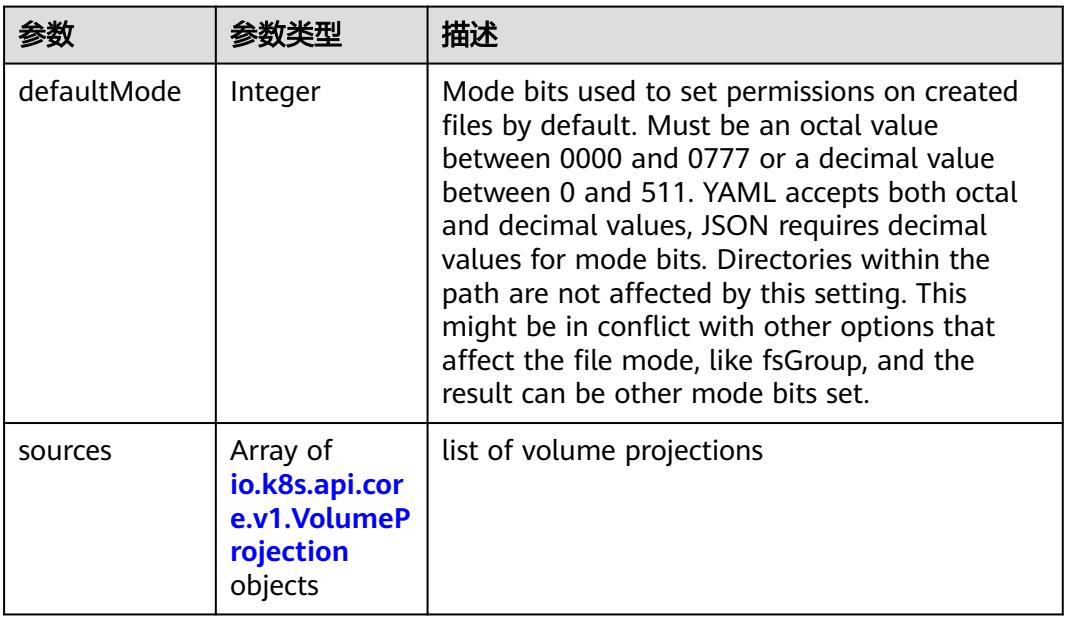

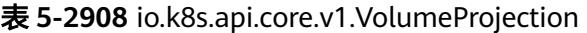

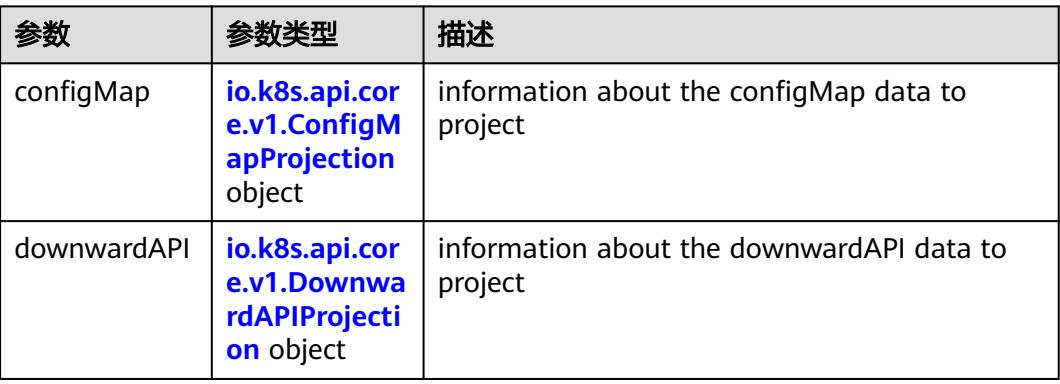

<span id="page-2625-0"></span>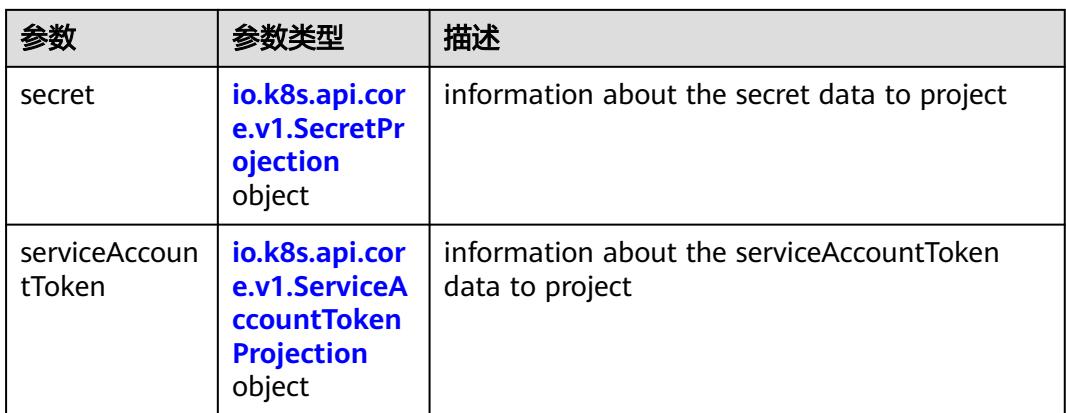

## 表 **5-2909** io.k8s.api.core.v1.ConfigMapProjection

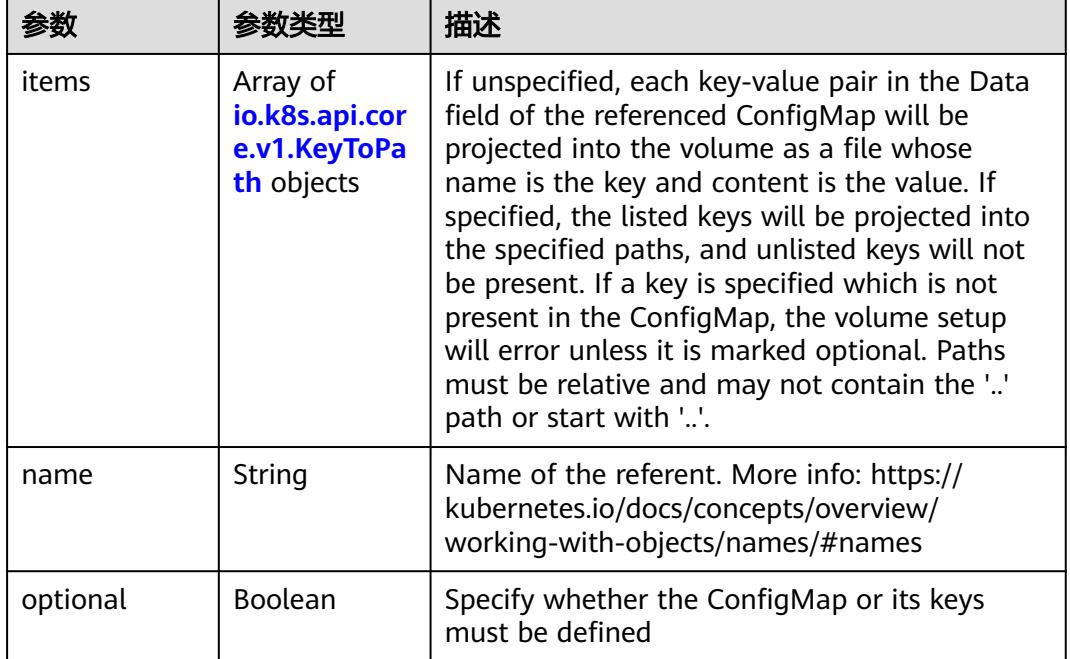

#### 表 **5-2910** io.k8s.api.core.v1.DownwardAPIProjection

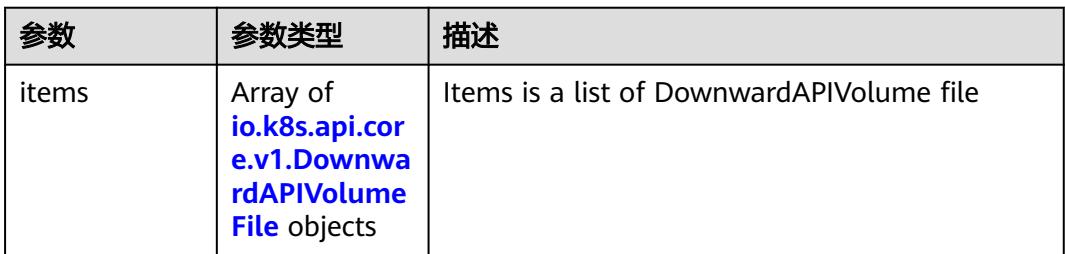

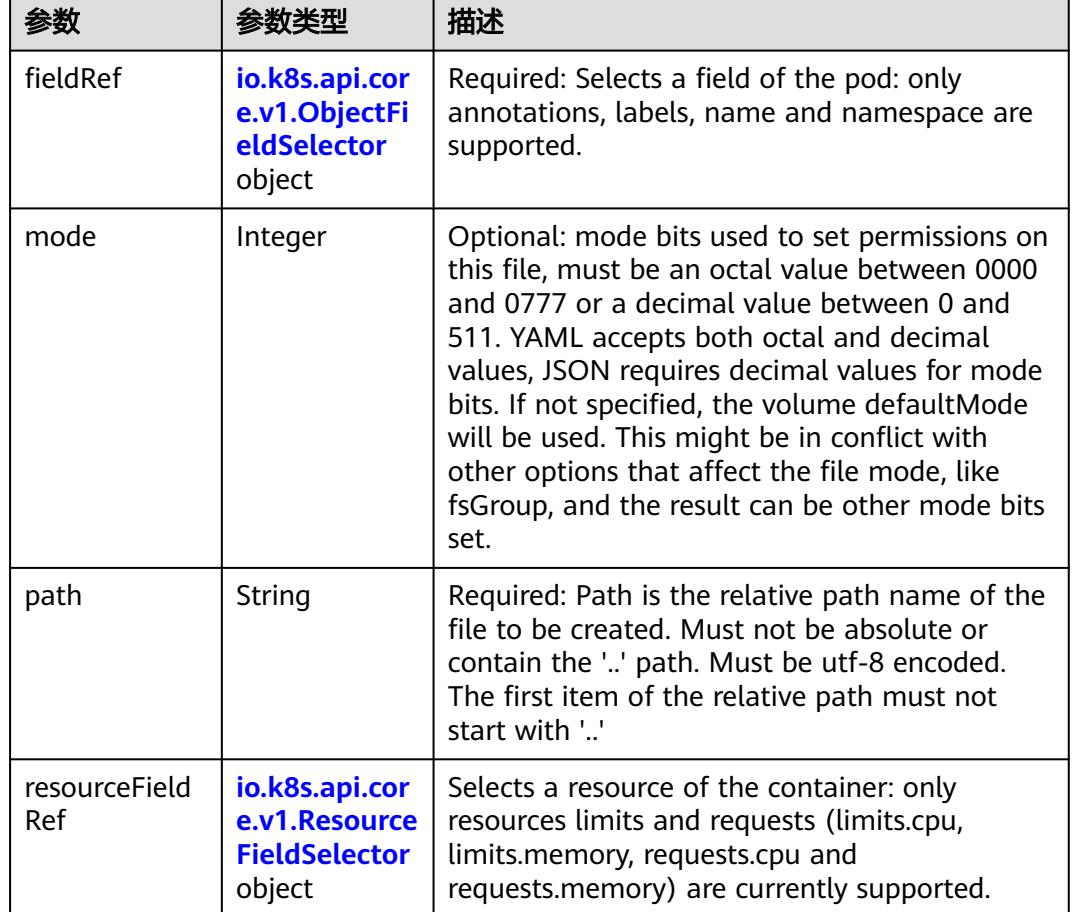

<span id="page-2626-0"></span>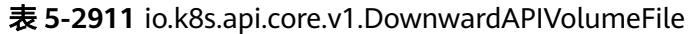

# 表 **5-2912** io.k8s.api.core.v1.ObjectFieldSelector

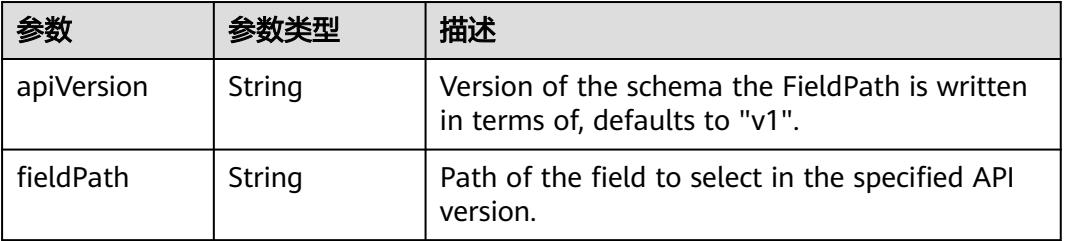

### 表 **5-2913** io.k8s.api.core.v1.ResourceFieldSelector

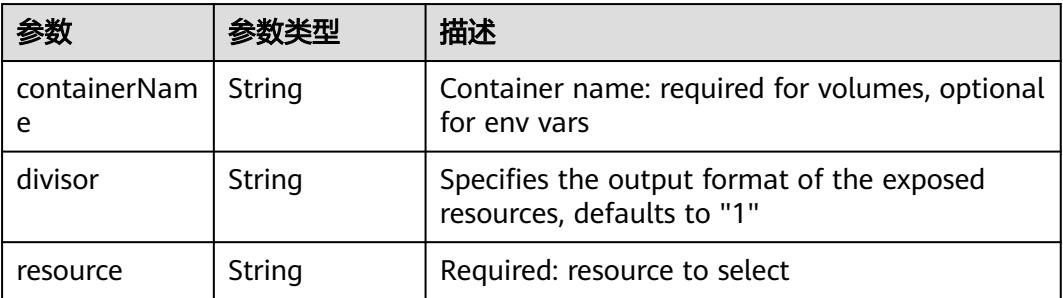

|          |                                                          | 描述                                                                                                    |
|----------|----------------------------------------------------------|----------------------------------------------------------------------------------------------------|
| items    | Array of<br>io.k8s.api.cor<br>e.v1.KeyToPa<br>th objects | If unspecified, each key-value pair in the Data<br>field of the referenced Secret will be projected<br>into the volume as a file whose name is the<br>key and content is the value. If specified, the<br>listed keys will be projected into the specified<br>paths, and unlisted keys will not be present. If<br>a key is specified which is not present in the<br>Secret, the volume setup will error unless it is<br>marked optional. Paths must be relative and<br>may not contain the '' path or start with ''. |
| name     | String                                                   | Name of the referent. More info: https://<br>kubernetes.io/docs/concepts/overview/<br>working-with-objects/names/#names                                                                                                    |
| optional | Boolean                                                  | Specify whether the Secret or its key must be<br>defined                                                                                                    |

<span id="page-2627-0"></span>表 **5-2914** io.k8s.api.core.v1.SecretProjection

### 表 **5-2915** io.k8s.api.core.v1.ServiceAccountTokenProjection

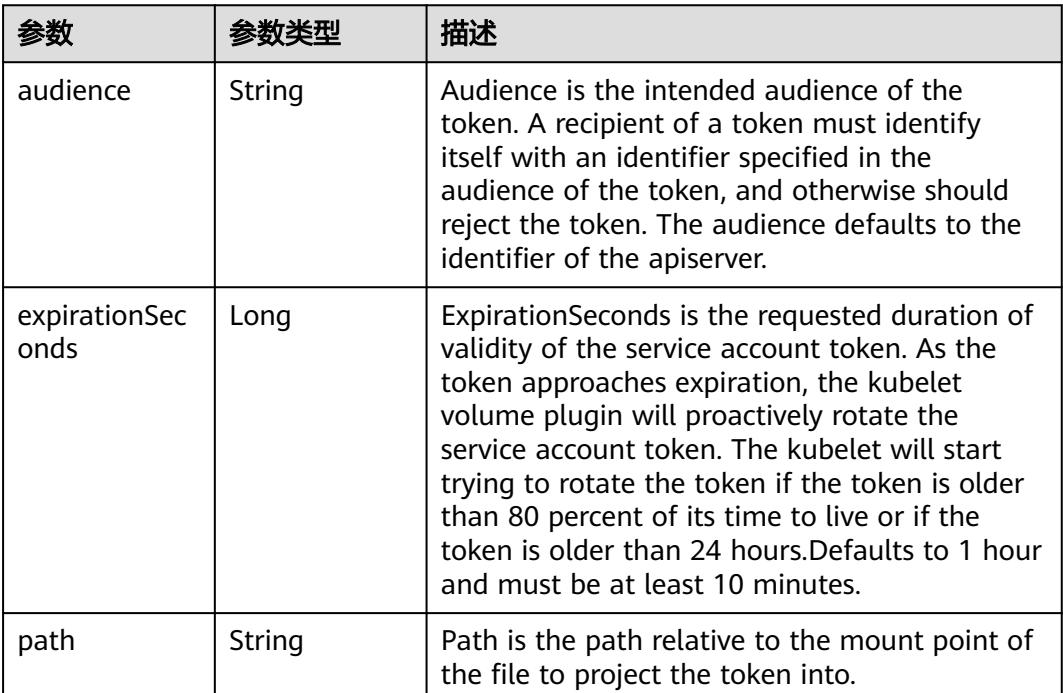
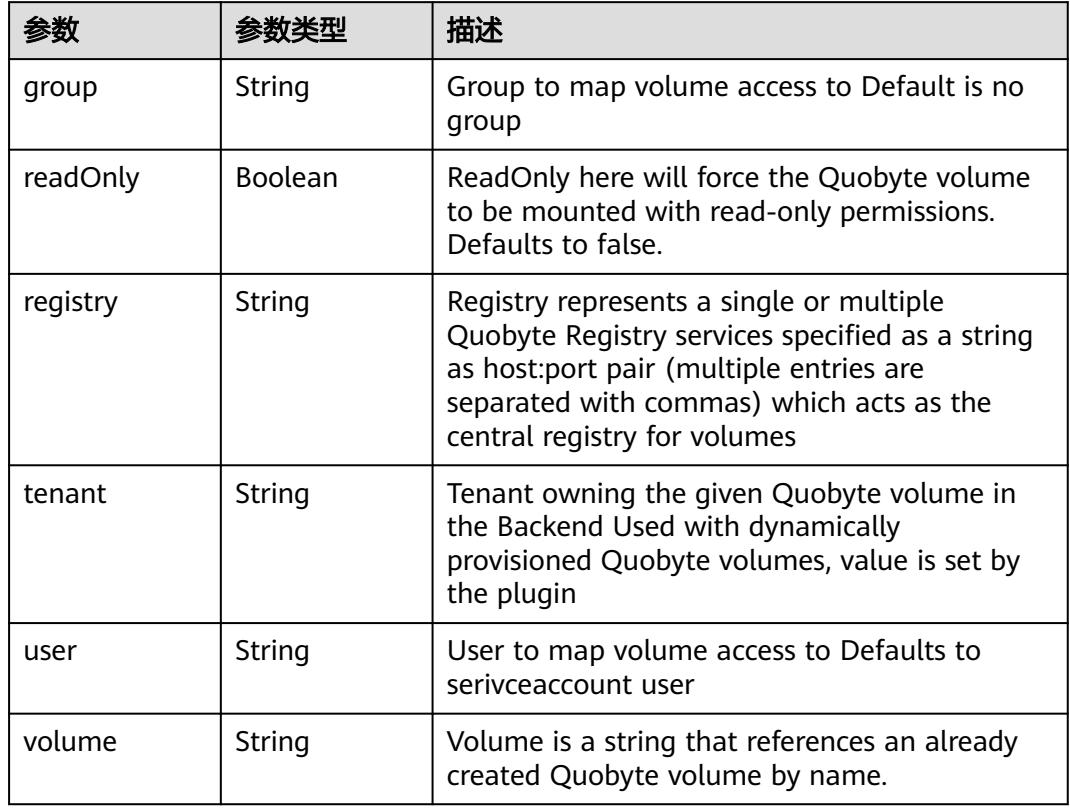

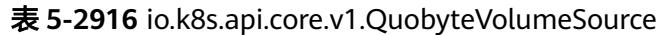

表 **5-2917** io.k8s.api.core.v1.RBDVolumeSource

|          | 参数类型                | 描述                                                                                                    |  |
|----------|---------------------|----------------------------------------------------------------------------------------------------|--|
| fsType   | String              | Filesystem type of the volume that you want<br>to mount. Tip: Ensure that the filesystem type<br>is supported by the host operating system.<br>Examples: "ext4", "xfs", "ntfs". Implicitly<br>inferred to be "ext4" if unspecified. More info:<br>https://kubernetes.io/docs/concepts/storage/<br>volumes#rbd |  |
| image    | String              | The rados image name. More info: https://<br>examples.k8s.io/volumes/rbd/<br>README.md#how-to-use-it                                                                                                    |  |
| keyring  | String              | Keyring is the path to key ring for RBDUser.<br>Default is /etc/ceph/keyring. More info: https://<br>examples.k8s.io/volumes/rbd/<br>README.md#how-to-use-it                                                                                                    |  |
| monitors | Array of<br>strings | A collection of Ceph monitors. More info:<br>https://examples.k8s.io/volumes/rbd/<br>README.md#how-to-use-it                                                                                                    |  |

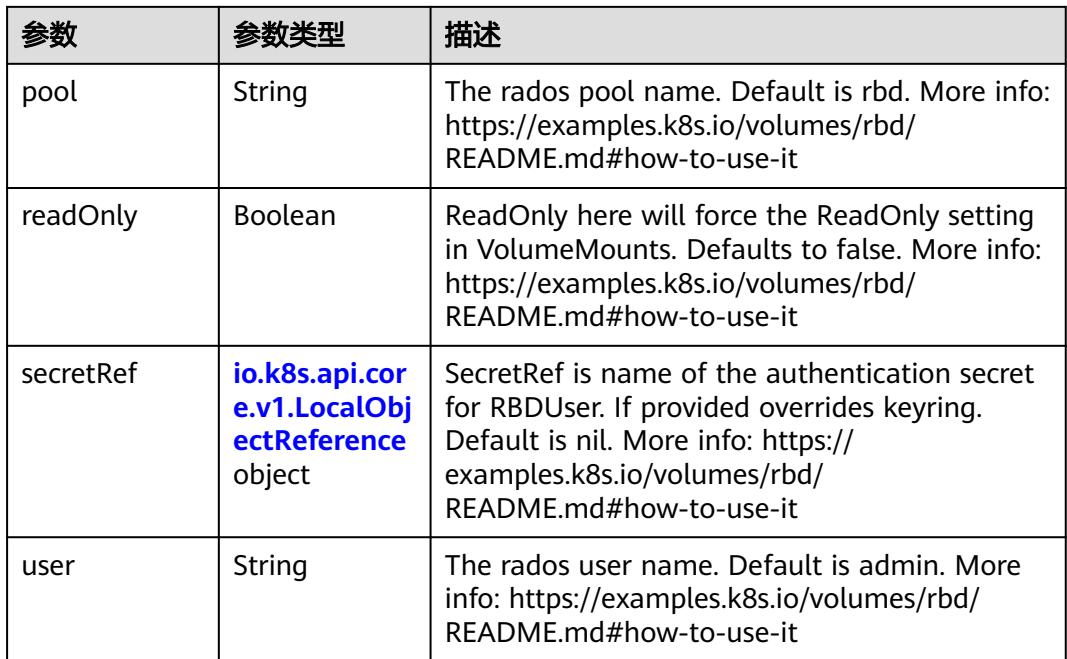

# 表 **5-2918** io.k8s.api.core.v1.ScaleIOVolumeSource

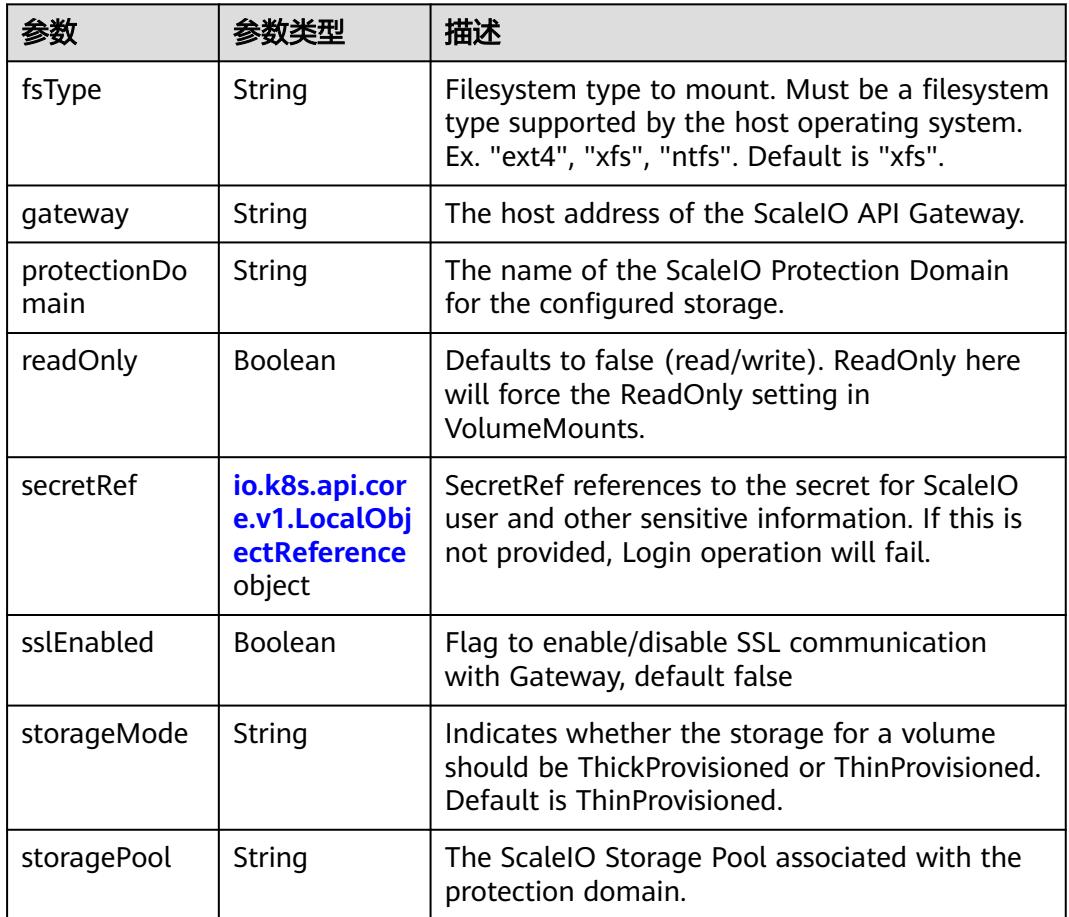

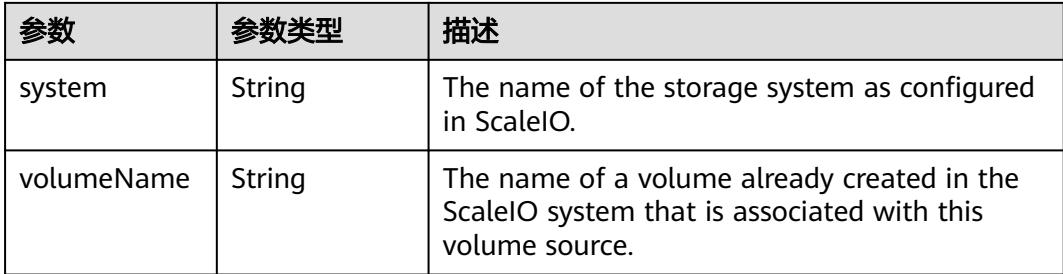

# 表 **5-2919** io.k8s.api.core.v1.SecretVolumeSource

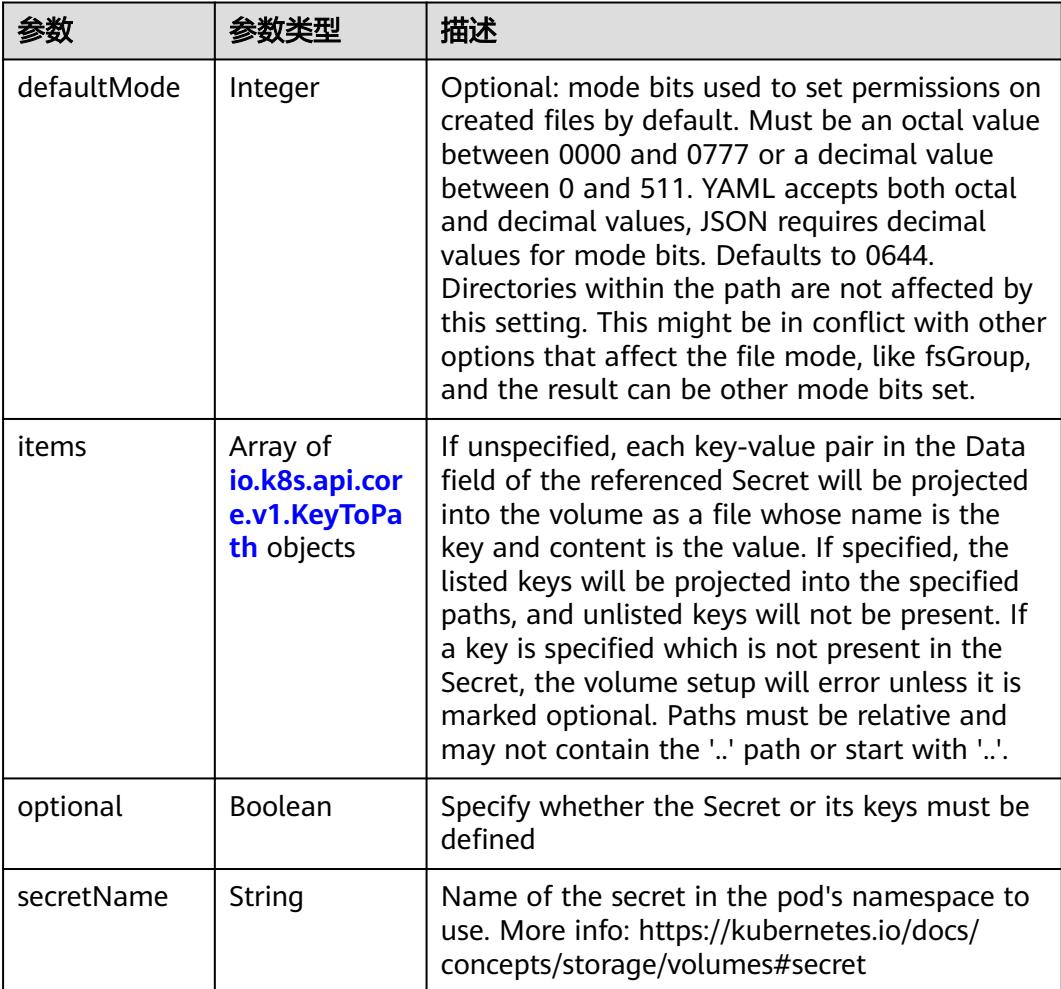

# 表 **5-2920** io.k8s.api.core.v1.KeyToPath

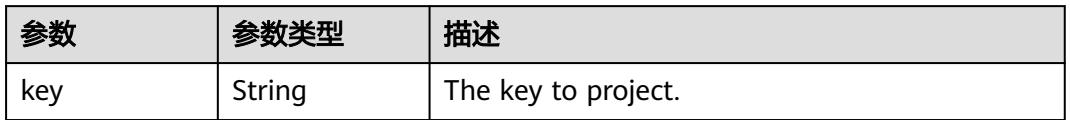

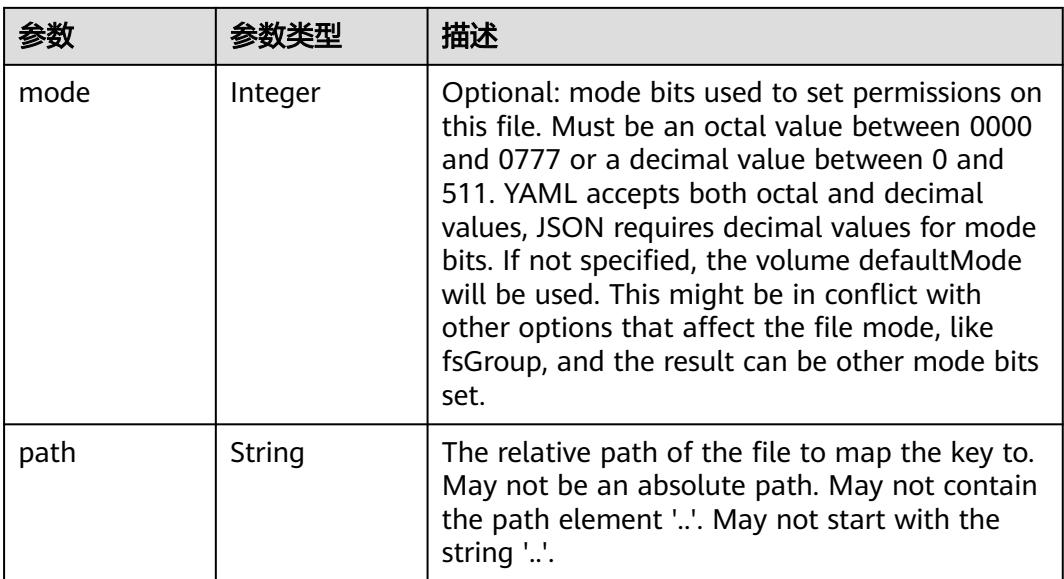

### 表 **5-2921** io.k8s.api.core.v1.StorageOSVolumeSource

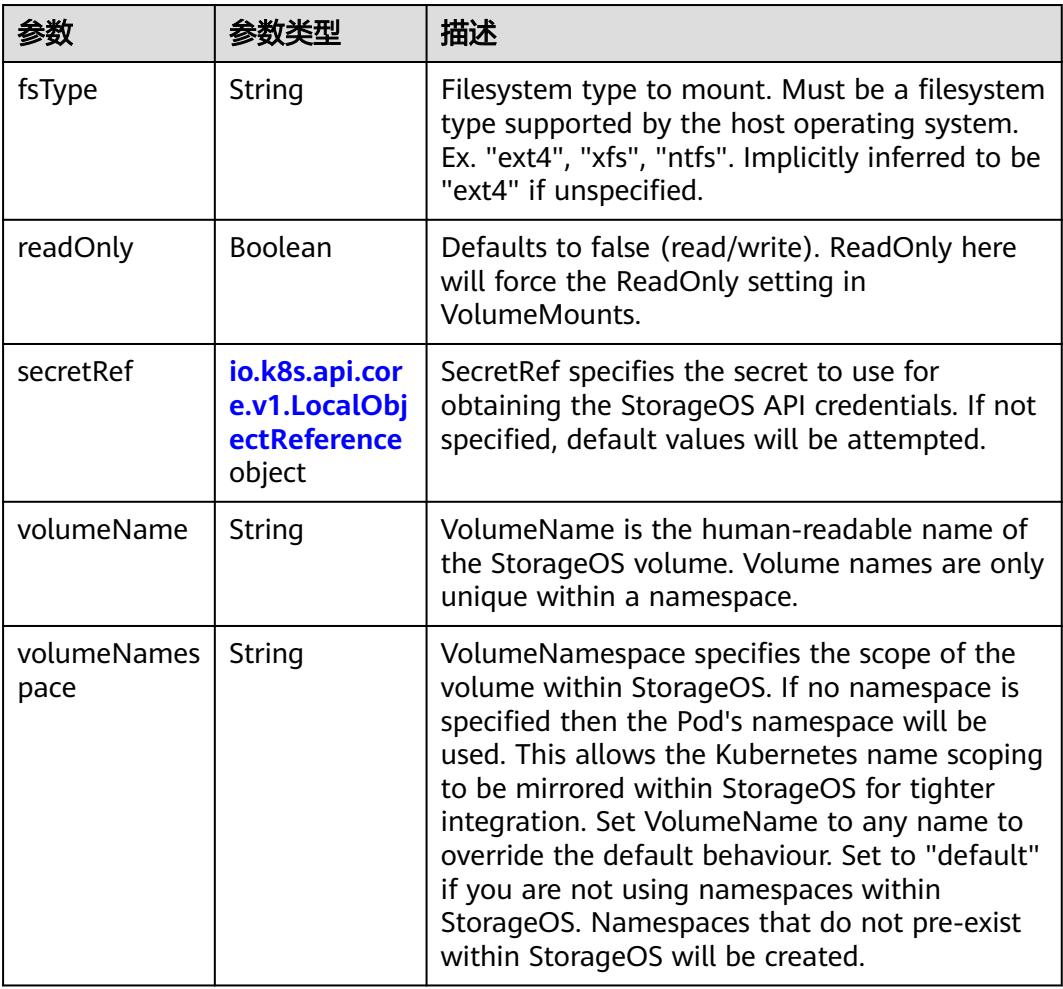

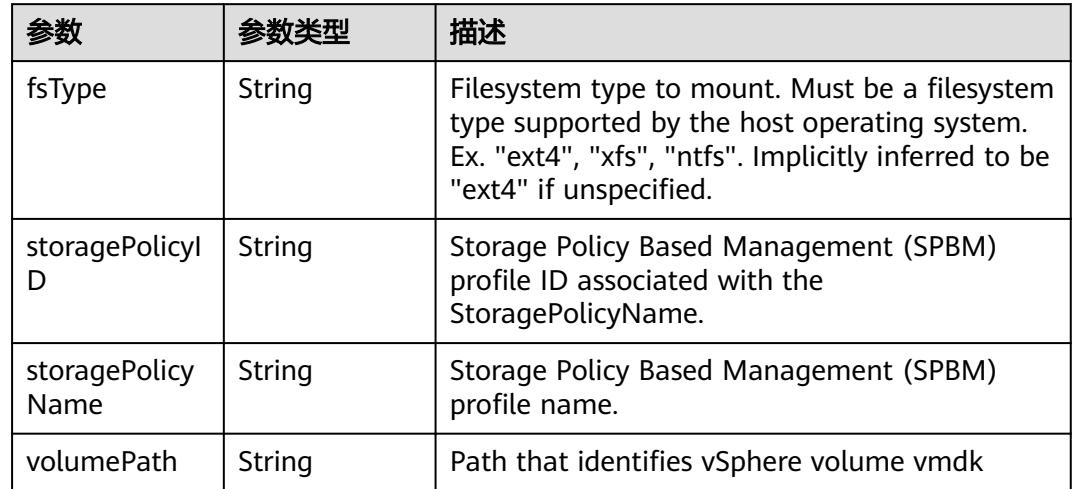

### 表 **5-2922** io.k8s.api.core.v1.VsphereVirtualDiskVolumeSource

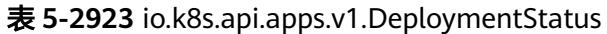

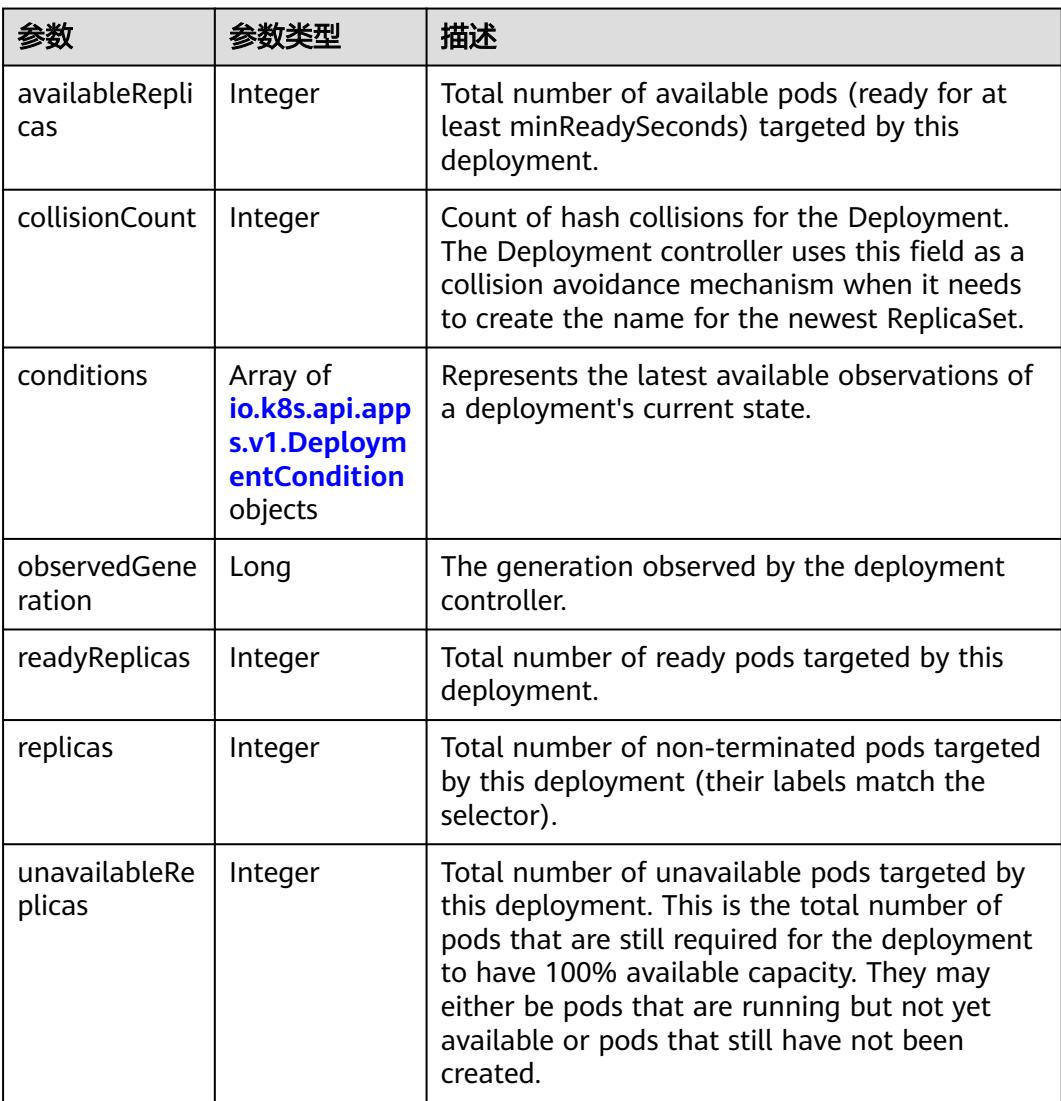

<span id="page-2633-0"></span>

| 参数                            | 参数类型 | 描述                                                                                                    |  |
|-------------------------------|------|----------------------------------------------------------------------------------------------------|--|
| updatedReplic   Integer<br>as |      | Total number of non-terminated pods targeted<br>by this deployment that have the desired<br>template spec. |  |

表 **5-2924** io.k8s.api.apps.v1.DeploymentCondition

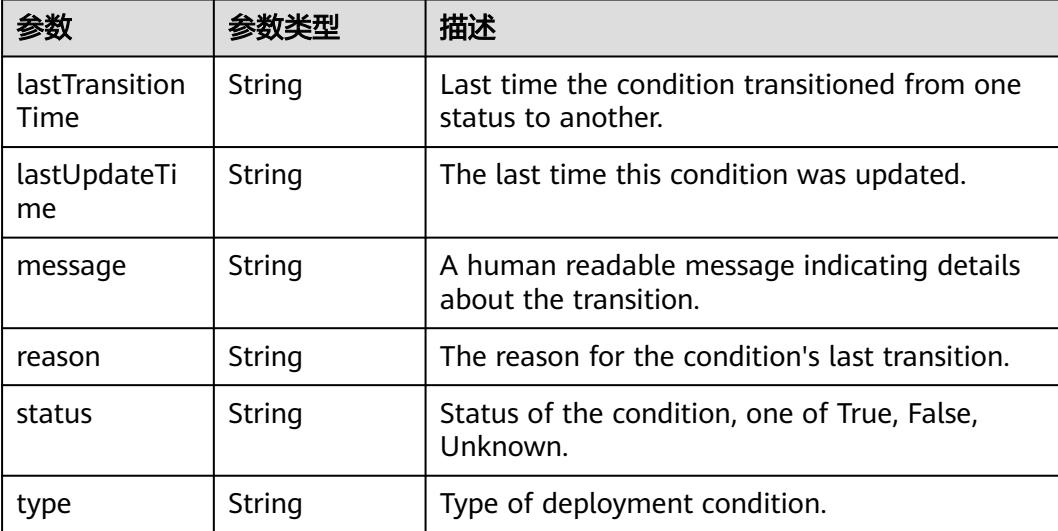

# 请求示例

将已创建Deployment中的镜像替换为" ...:20202/cci/redis:V1"。

```
{
  "apiVersion" : "apps/v1",
  "kind" : "Deployment",
  "metadata" : {
  "name" : "deployment-test"
 },
 "spec" : {
 "replicas" : 2,
 "selector" : {
    "matchLabels" : {
      "app" : "redis"
    }
 },
 "template" : {
     "metadata" : {
 "labels" : {
 "app" : "redis"
      }
     },
     "spec" : {
 "containers" : [ {
 "image" : "*.*.*.*:20202/cci/redis:V1",
 "name" : "container-0",
       "resources" : {
 "limits" : {
 "cpu" : "500m",
         "memory" : "1024Mi"
\qquad \qquad \} "requests" : {
```

```
 "cpu" : "500m",
          "memory" : "1024Mi"
        }
       }
     } ],
      "imagePullSecrets" : [ {
       "name" : "imagepull-secret"
     } ]
    }
  }
 }
```
# 响应示例

#### 状态码: **200**

OK

}

```
{
  "apiVersion" : "apps/v1",
  "kind" : "Deployment",
  "metadata" : {
   "creationTimestamp" : "2018-09-06T03:39:32Z",
   "generation" : 2,
   "labels" : {
    "app" : "redis"
 },
 "name" : "deployment-test",
   "namespace" : "namespace-test",
   "resourceVersion" : "5636210",
   "selfLink" : "/apis/apps/v1/namespaces/namespace-test/deployments/deployment-test",
   "uid" : "777dce52-b186-11e8-8cb0-c81fbe371a17"
  },
  "spec" : {
   "progressDeadlineSeconds" : 600,
   "replicas" : 2,
   "revisionHistoryLimit" : 10,
   "selector" : {
     "matchLabels" : {
      "app" : "redis"
    }
 },
 "strategy" : {
 "rollingUpdate" : {
 "maxSurge" : "25%",
      "maxUnavailable" : "25%"
 },
 "type" : "RollingUpdate"
   },
 "template" : {
 "metadata" : {
      "creationTimestamp" : null,
      "labels" : {
       "app" : "redis"
      }
     },
      "spec" : {
       "containers" : [ {
       "image" : "redis",
        "imagePullPolicy" : "IfNotPresent",
        "name" : "container-0",
        "resources" : {
 "limits" : {
 "cpu" : "500m",
          "memory" : "1Gi"
         },
         "requests" : {
```
"cpu" : "500m",

```
 "memory" : "1Gi"
        }
        },
 "terminationMessagePath" : "/dev/termination-log",
 "terminationMessagePolicy" : "File"
\} ],
 "dnsPolicy" : "ClusterFirst",
       "imagePullSecrets" : [ {
       "name" : "imagepull-secret"
      } ],
       "restartPolicy" : "Always",
       "schedulerName" : "default-scheduler",
      "securityContext" : { }
 }
 }
 },
 "status" : {
   "availableReplicas" : 1,
    "conditions" : [ {
     "lastTransitionTime" : "2018-09-06T03:39:40Z",
     "lastUpdateTime" : "2018-09-06T03:39:40Z",
     "message" : "Deployment has minimum availability.",
     "reason" : "MinimumReplicasAvailable",
     "status" : "True",
     "type" : "Available"
   }, {
     "lastTransitionTime" : "2018-09-06T03:39:32Z",
     "lastUpdateTime" : "2018-09-06T03:39:40Z",
     "message" : "ReplicaSet \"deployment-test-865578b586\" has successfully\nprogressed.",
 "reason" : "NewReplicaSetAvailable",
 "status" : "True",
 "type" : "Progressing"
   } ],
    "observedGeneration" : 1,
 "readyReplicas" : 1,
 "replicas" : 1,
   "updatedReplicas" : 1
  }
}
```
# 状态码

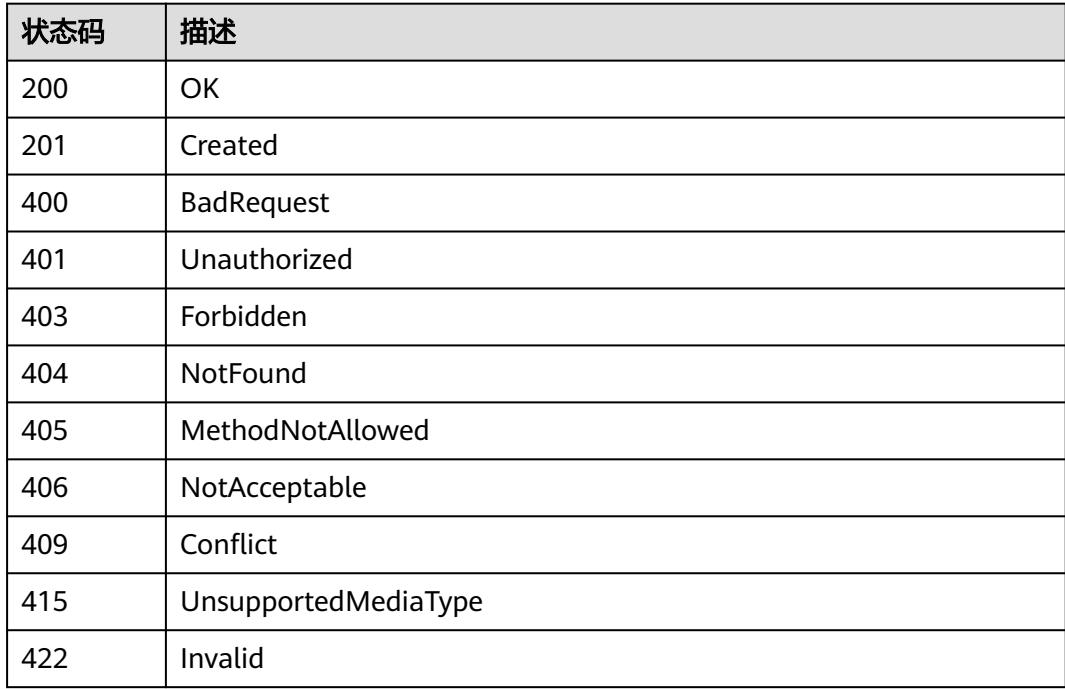

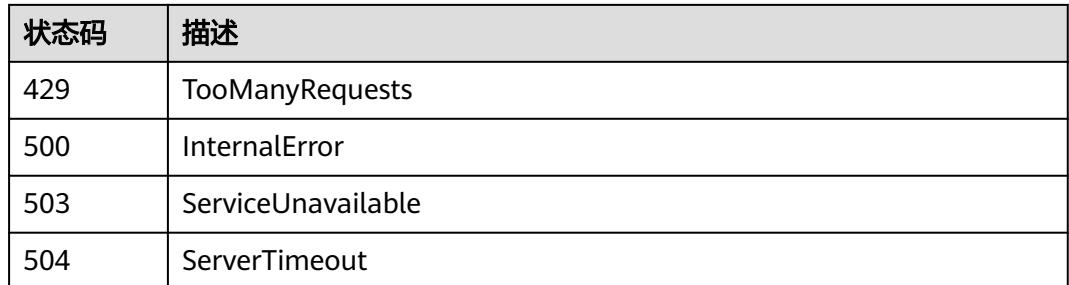

# **5.5.9** 查询 **Deployment** 的伸缩操作

# 功能介绍

查询Deployment的伸缩操作

# 调用方法

请参[见如何调用](#page-11-0)**API**。

# **URI**

GET /apis/apps/v1/namespaces/{namespace}/deployments/{name}/scale

#### 表 **5-2925** 路径参数

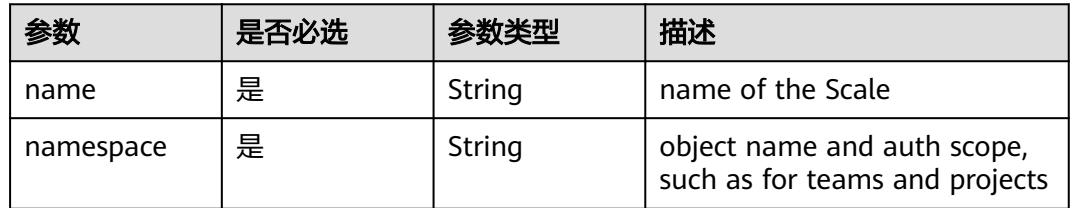

#### 表 **5-2926** Query 参数

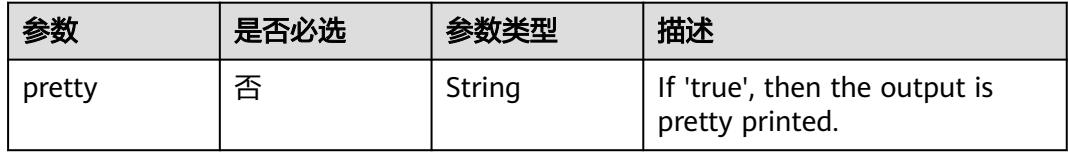

# 请求参数

表 **5-2927** 请求 Header 参数

| 参数           | 是否必选 | 参数类型   | 描述                                                                       |
|--------------|------|--------|--------------------------------------------------------------------------|
| X-Auth-Token | 是    | String | 用户Token。<br>通过调用IAM服务获取用户<br>Token接口获取 ( 响应消息头中<br>'X-Subject-Token的值 )。 |

# 响应参数

### 状态码: **200**

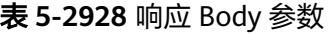

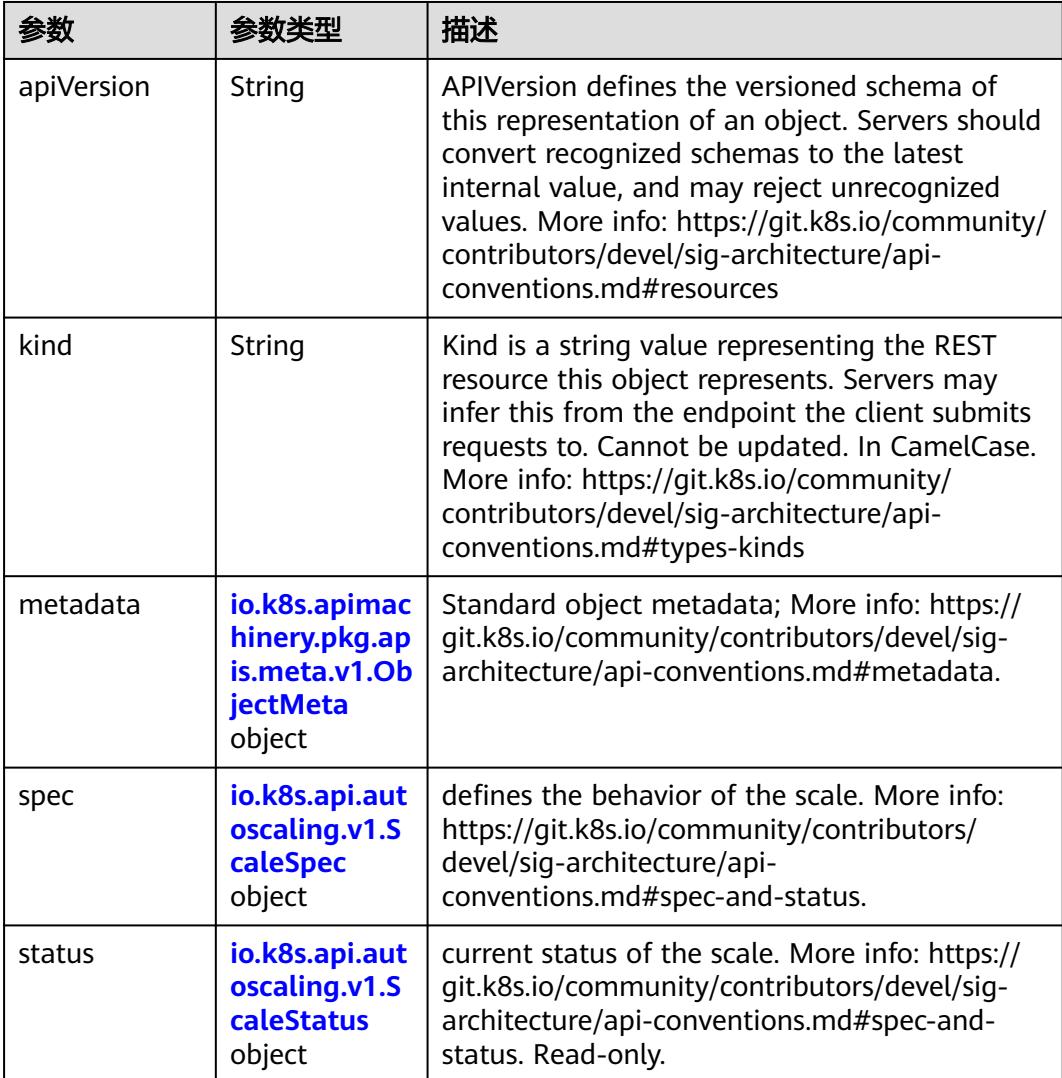

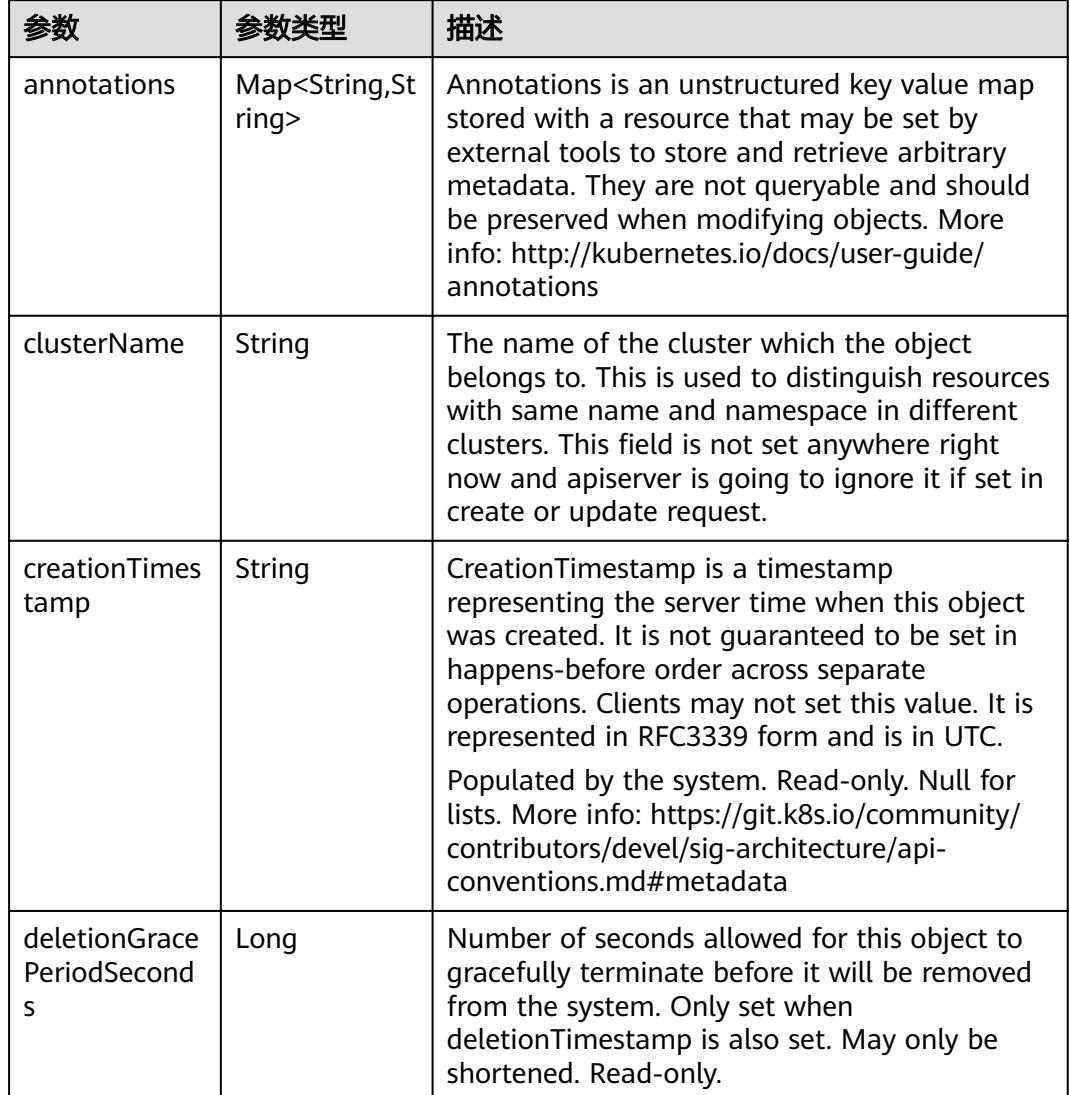

<span id="page-2638-0"></span>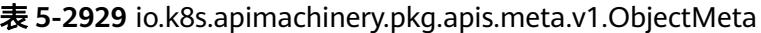

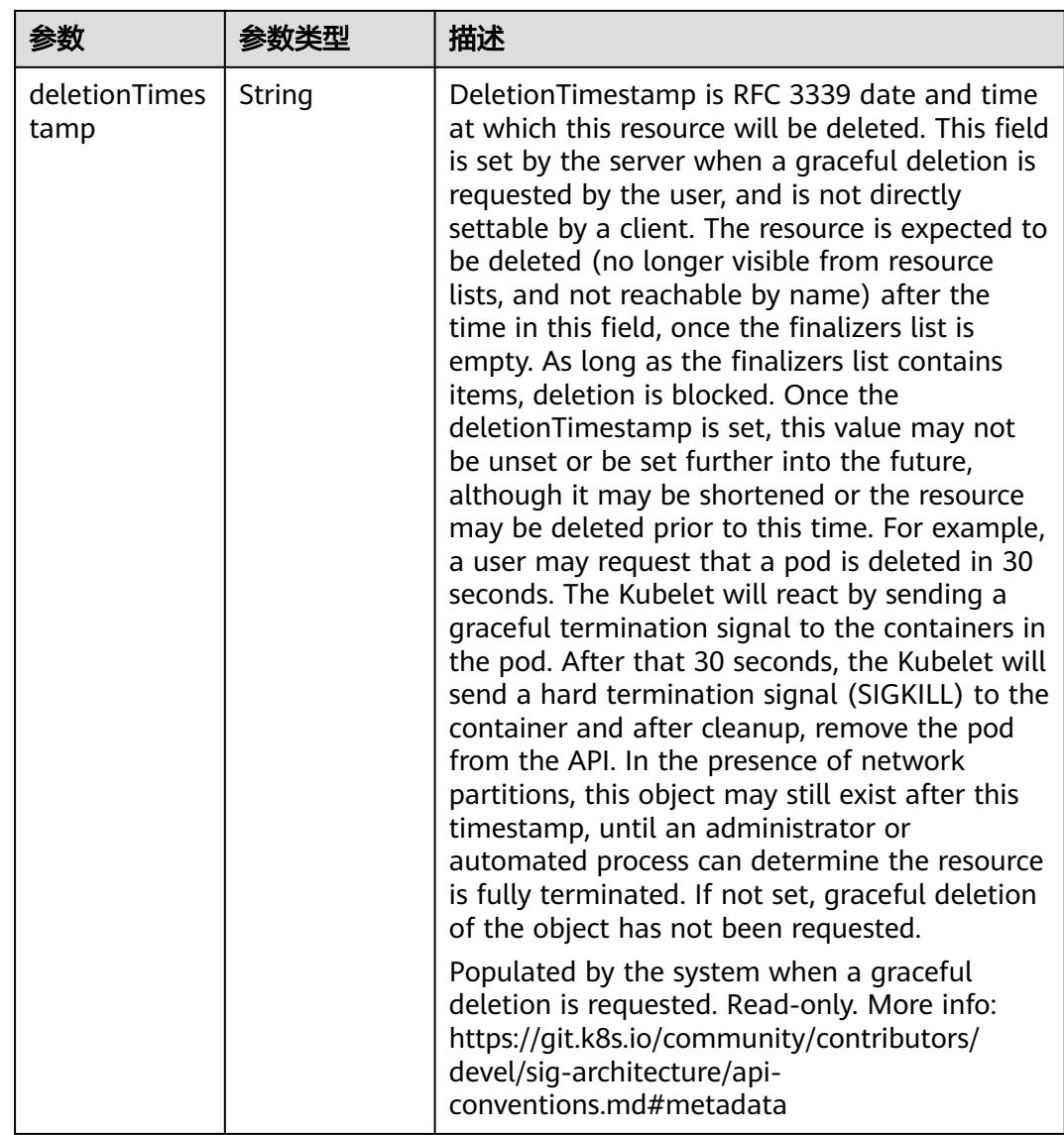

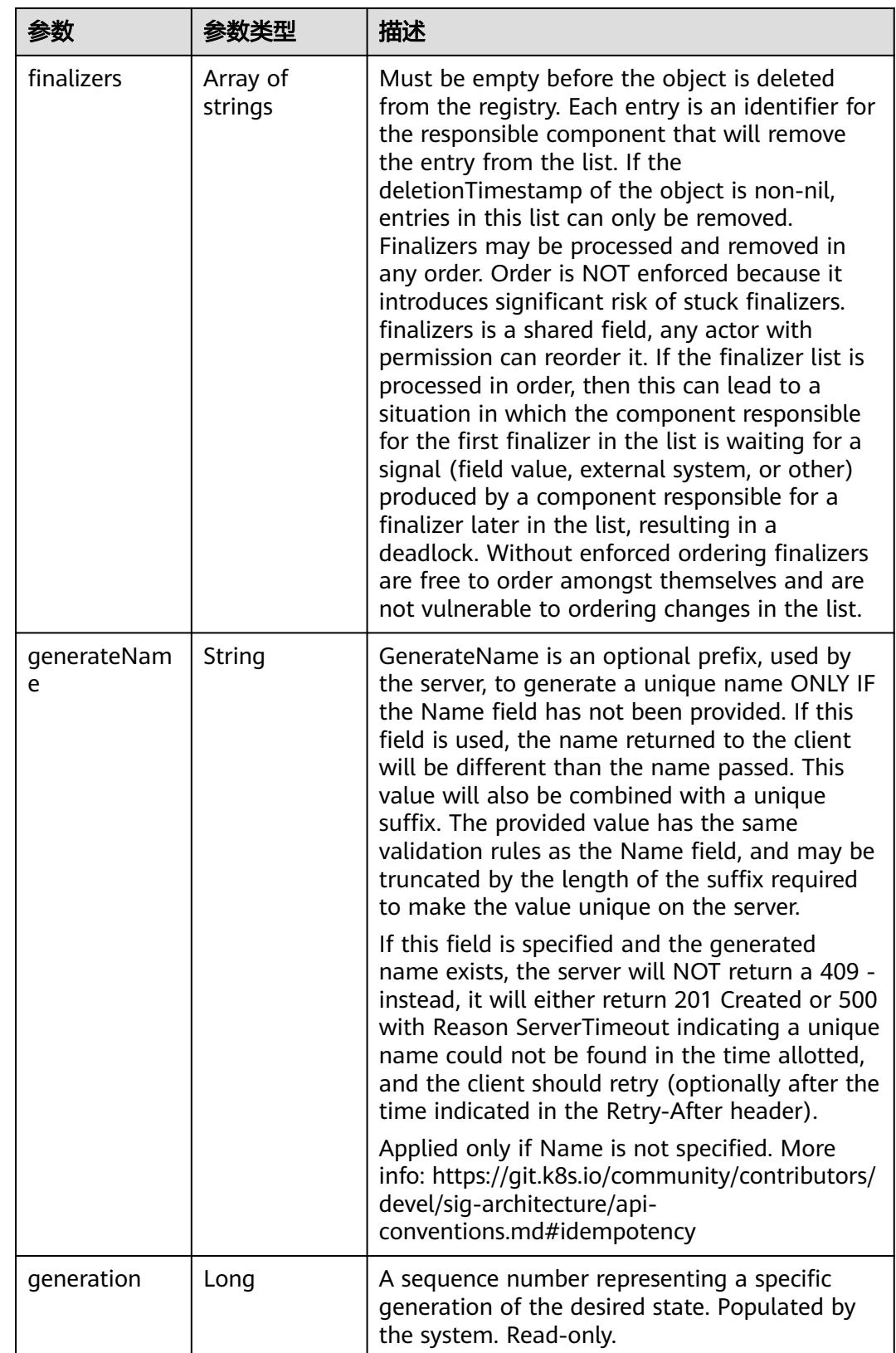

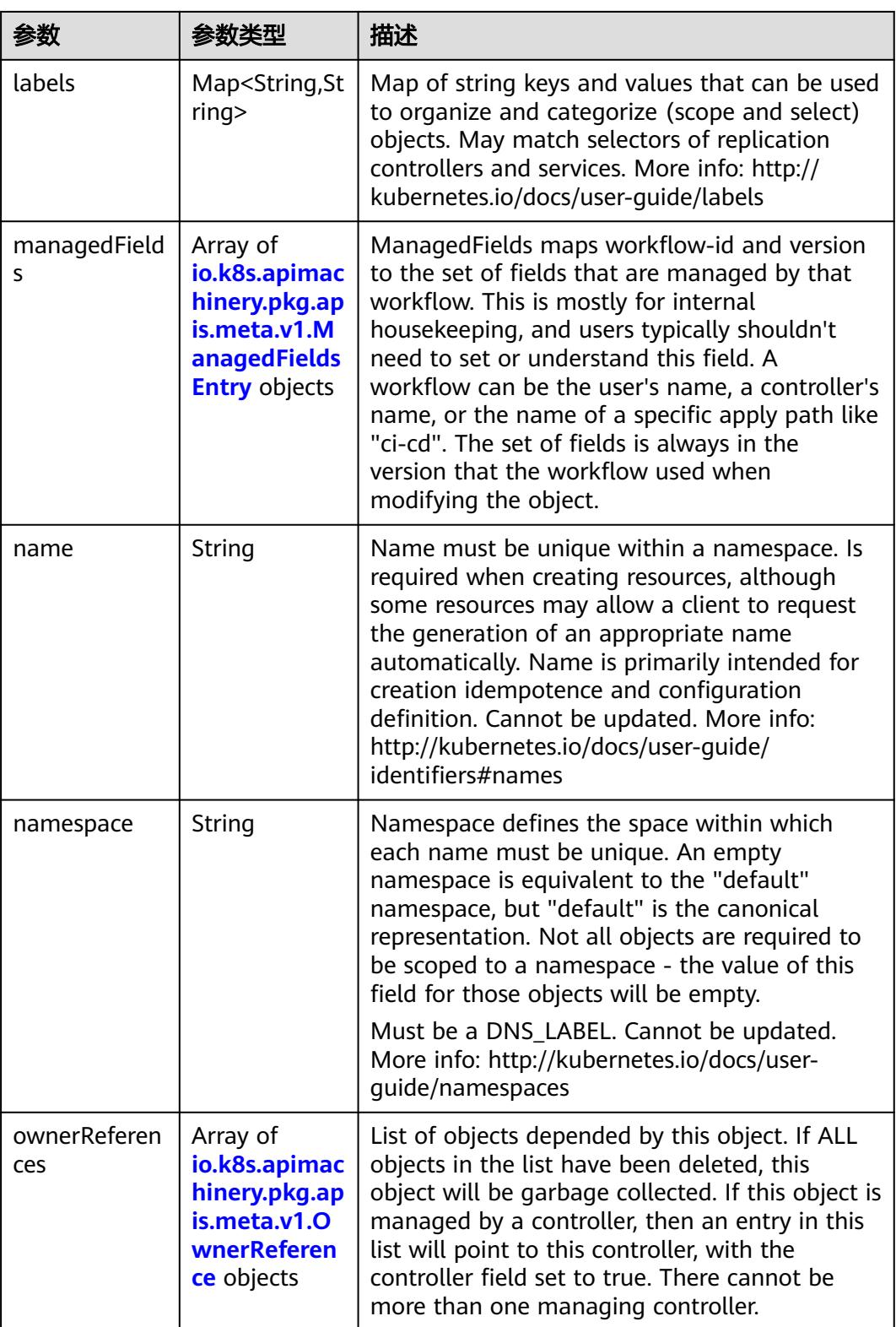

<span id="page-2642-0"></span>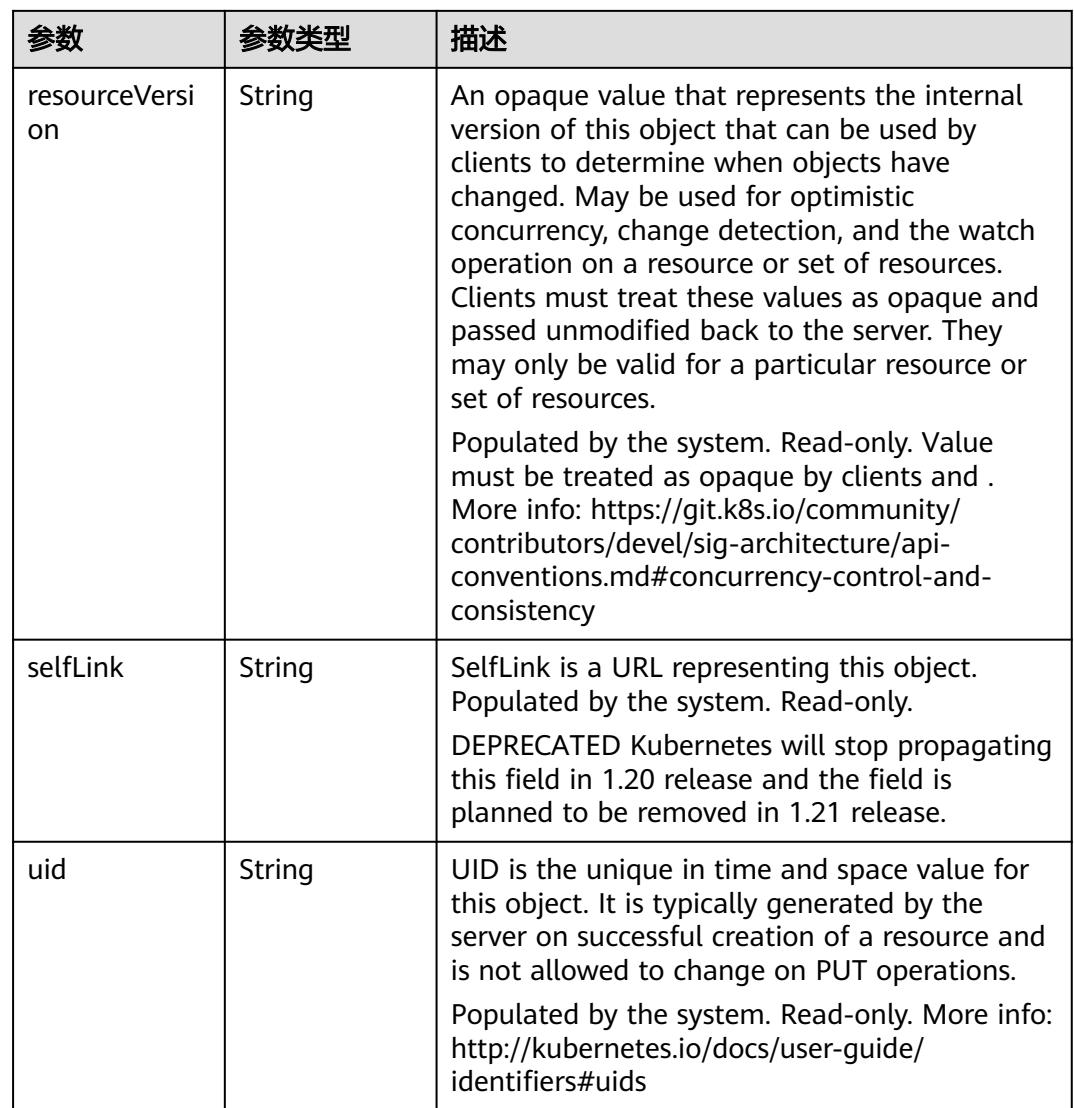

### 表 **5-2930** io.k8s.apimachinery.pkg.apis.meta.v1.ManagedFieldsEntry

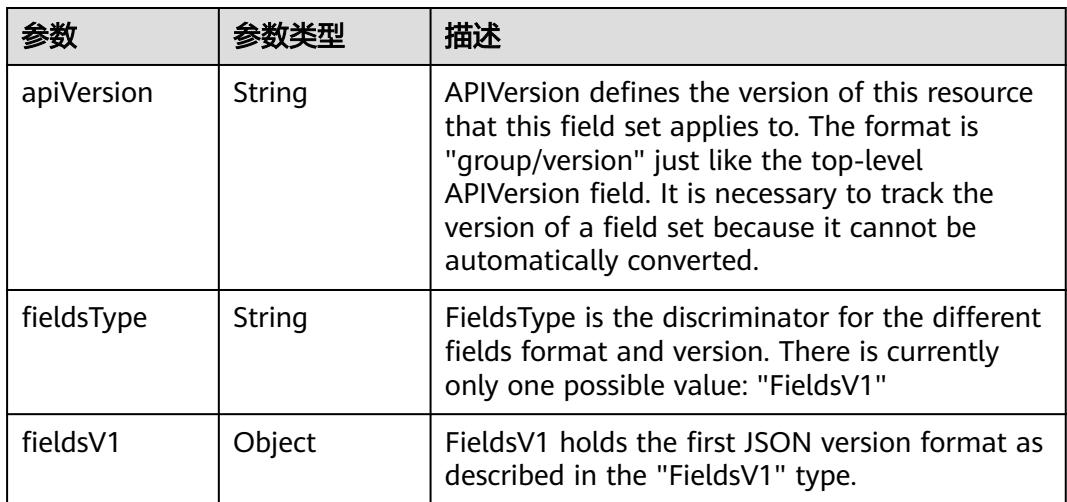

<span id="page-2643-0"></span>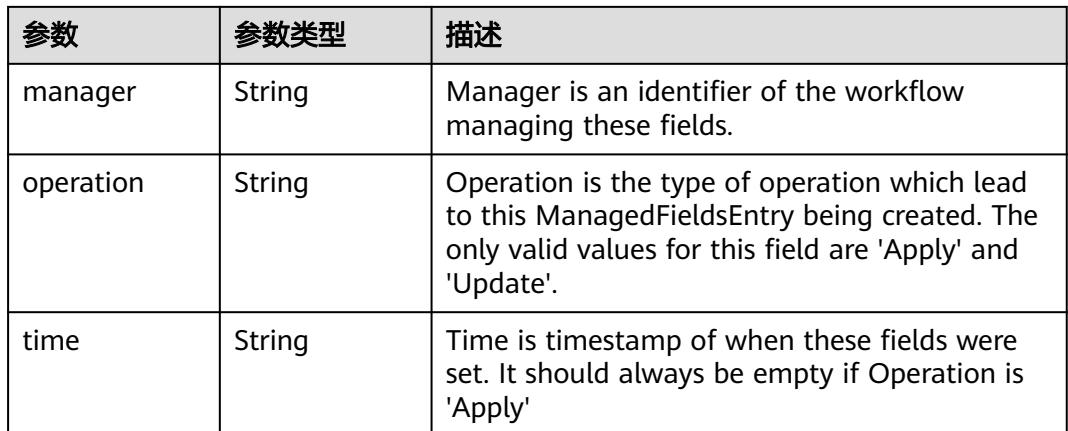

### 表 **5-2931** io.k8s.apimachinery.pkg.apis.meta.v1.OwnerReference

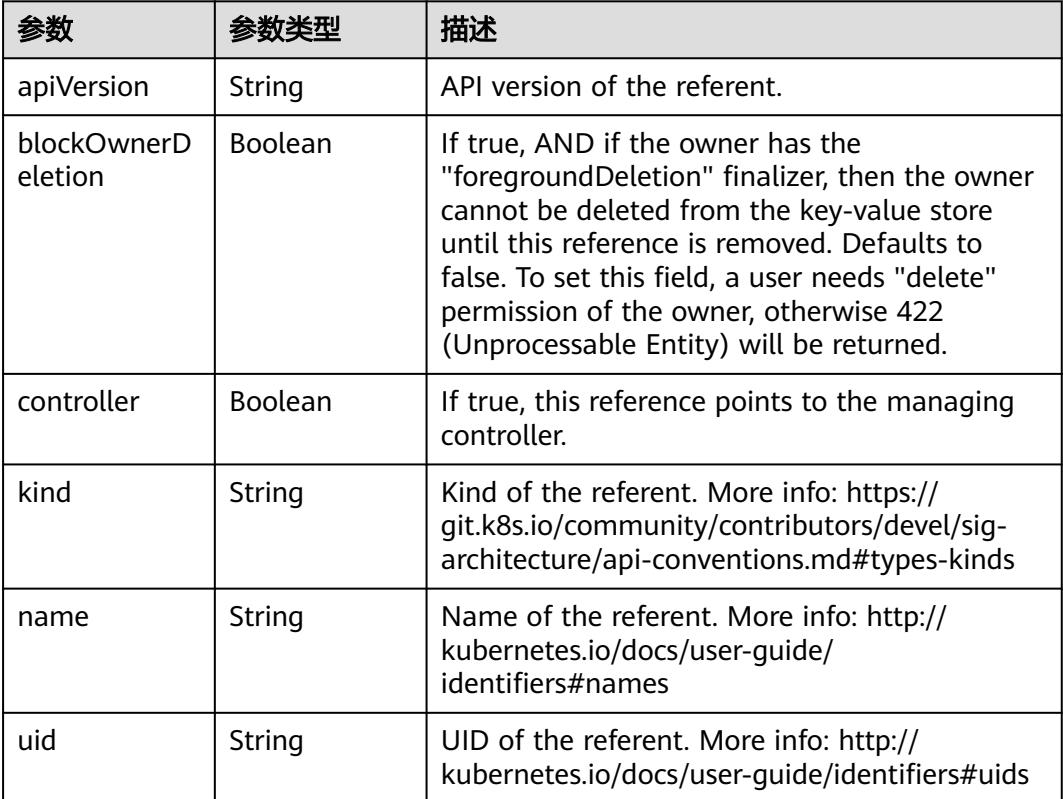

### 表 **5-2932** io.k8s.api.autoscaling.v1.ScaleSpec

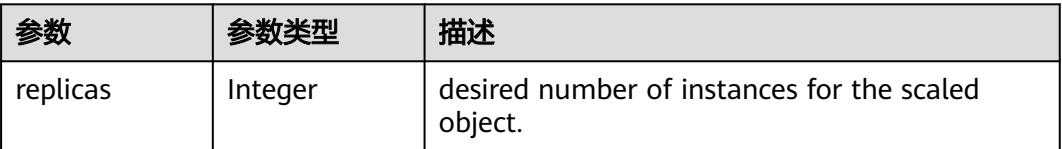

#### <span id="page-2644-0"></span>表 **5-2933** io.k8s.api.autoscaling.v1.ScaleStatus

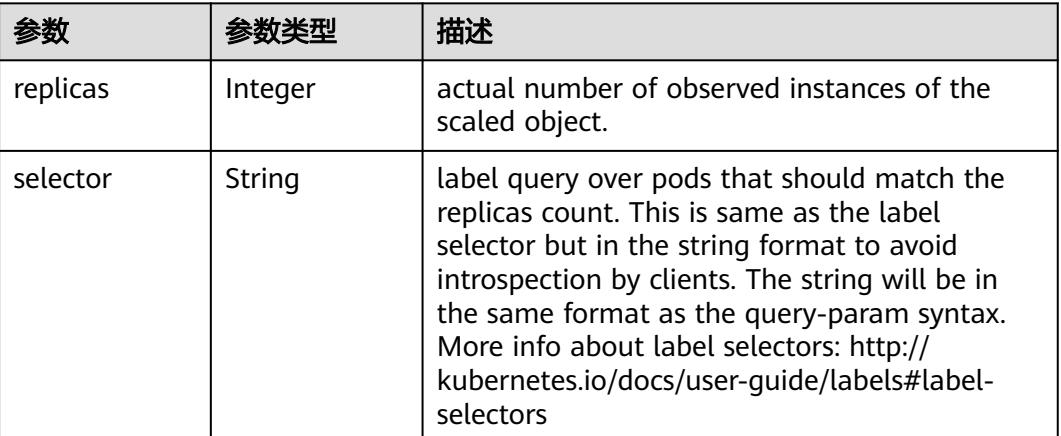

### 请求示例

无

# 响应示例

#### 状态码: **200**

#### **OK**

```
{
  "apiVersion" : "autoscaling/v1",
  "kind" : "Scale",
 "metadata" : {
 "creationTimestamp" : "2022-08-30T09:23:43Z",
   "name" : "nginx",
 "namespace" : "test-api",
 "resourceVersion" : "34017936",
 "selfLink" : "/apis/apps/v1/namespaces/test-api/deployments/nginx/scale",
 "uid" : "3bd1306c-ac3e-41c2-81ab-14c79fa006d3"
 },
 "spec" : {
   "replicas" : 2
 },
 "status" : {
 "replicas" : 2,
 "selector" : "app=nginx"
  }
}
```
# 状态码

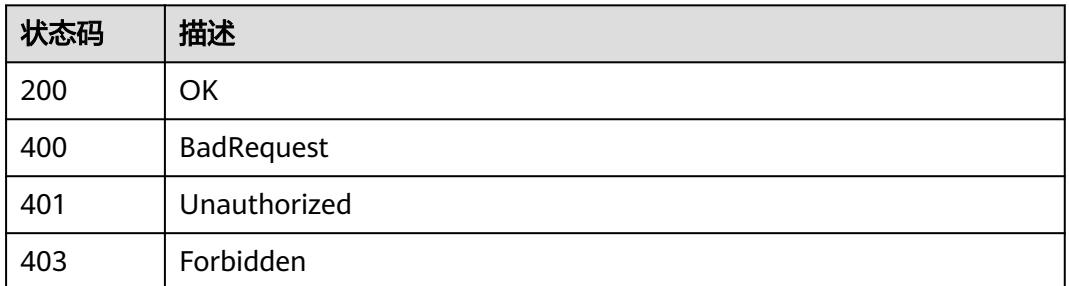

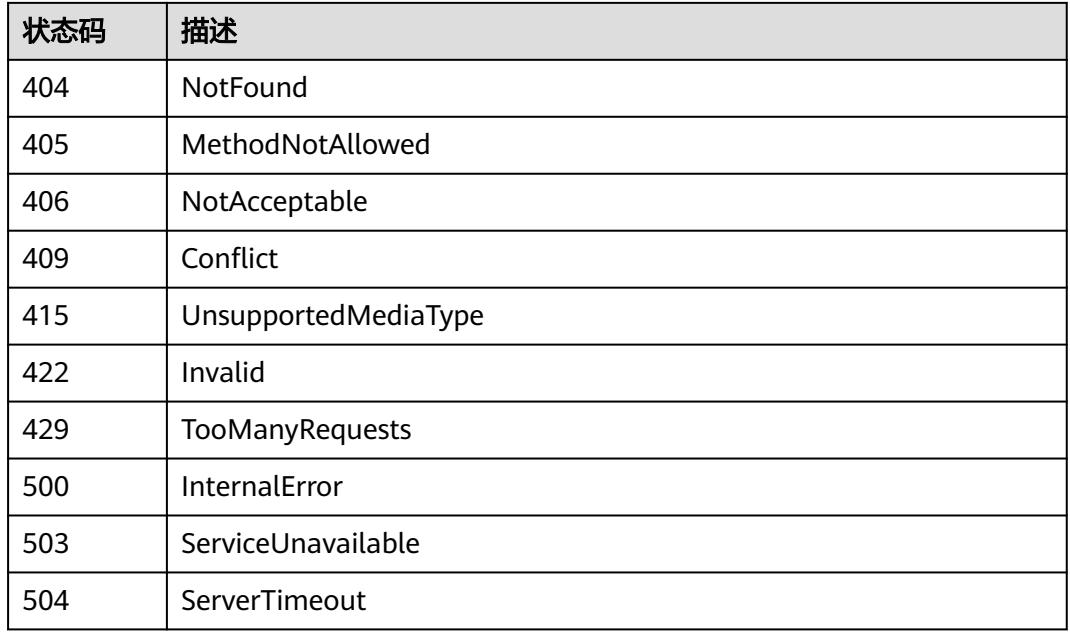

# **5.5.10** 更新 **Deployment** 的伸缩操作

# 功能介绍

This API is used to partially update scale of the specified Scale.

The following fields can be updated:

- metadata.resourceVersion
- metadata.creationTimestamp
- spec.replicas

# 调用方法

请参[见如何调用](#page-11-0)**API**。

### **URI**

PATCH /apis/apps/v1/namespaces/{namespace}/deployments/{name}/scale

#### 表 **5-2934** 路径参数

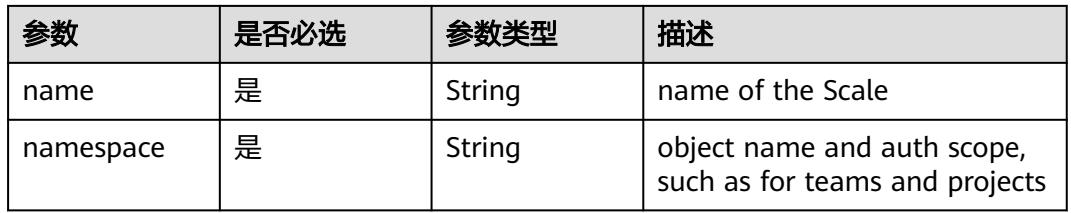

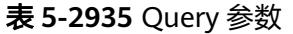

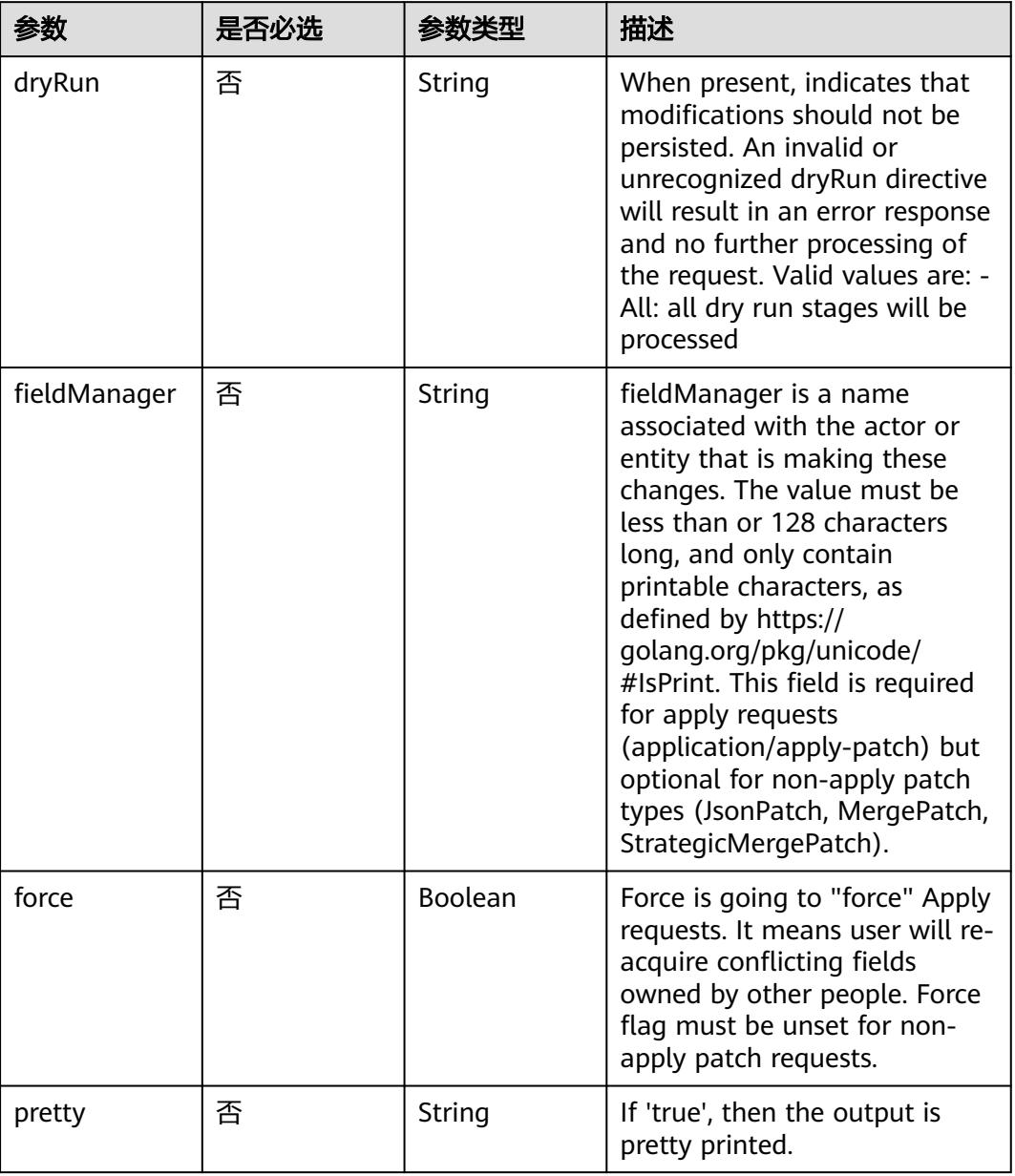

# 请求参数

# 表 **5-2936** 请求 Header 参数

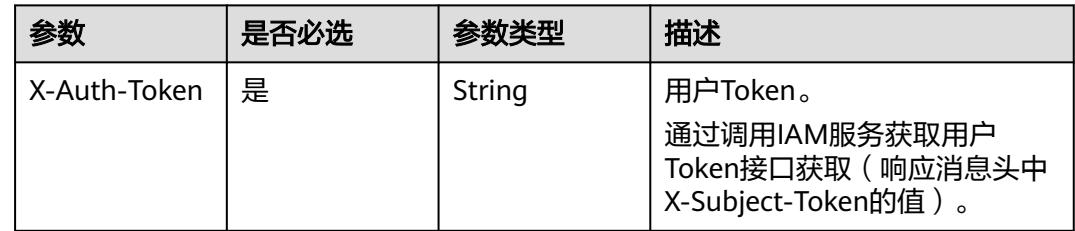

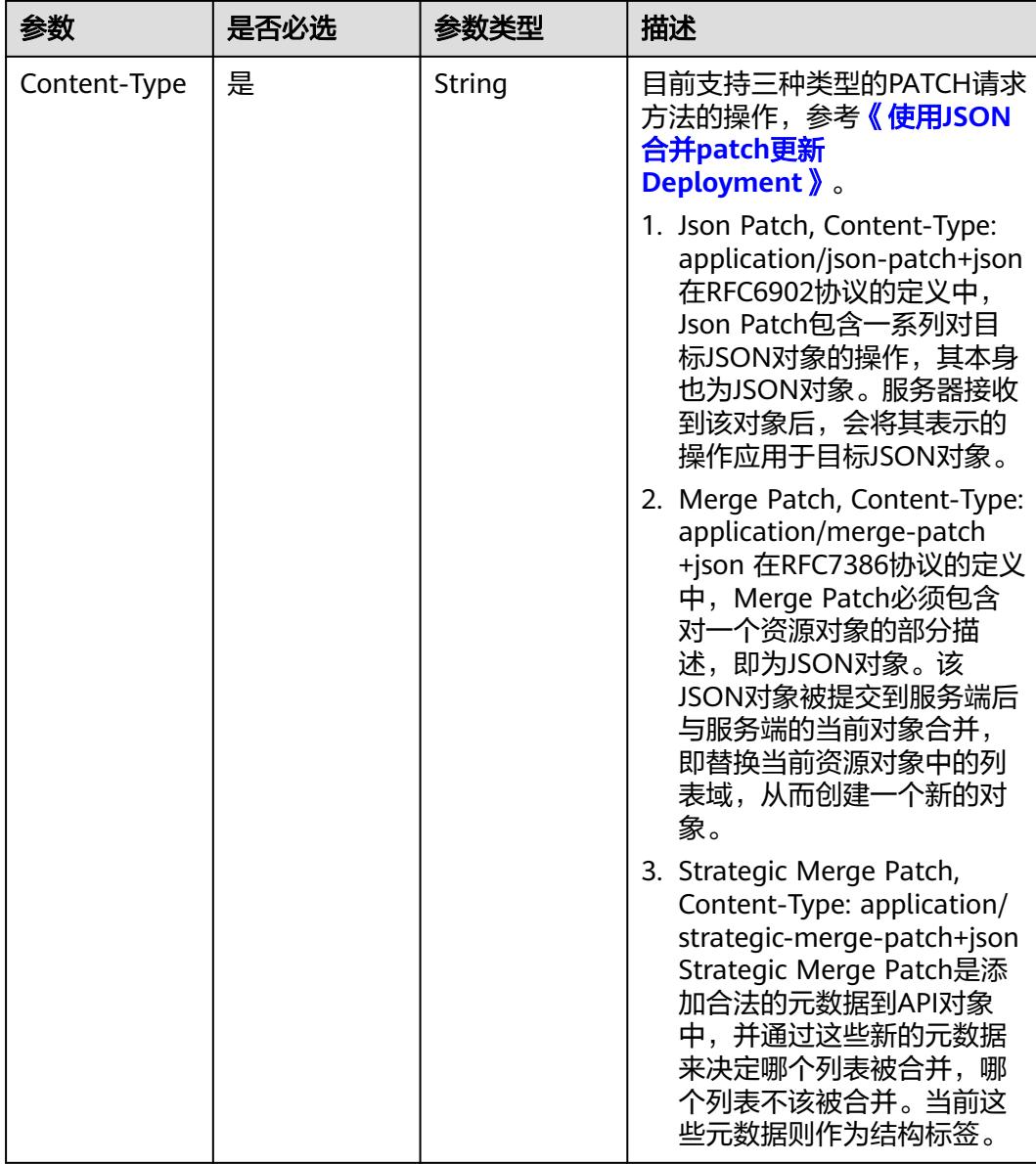

#### 表 **5-2937** 请求 Body 参数

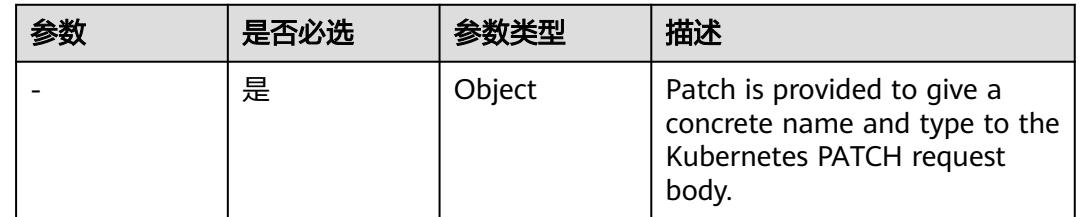

# 响应参数

状态码: **200**

#### 表 **5-2938** 响应 Body 参数

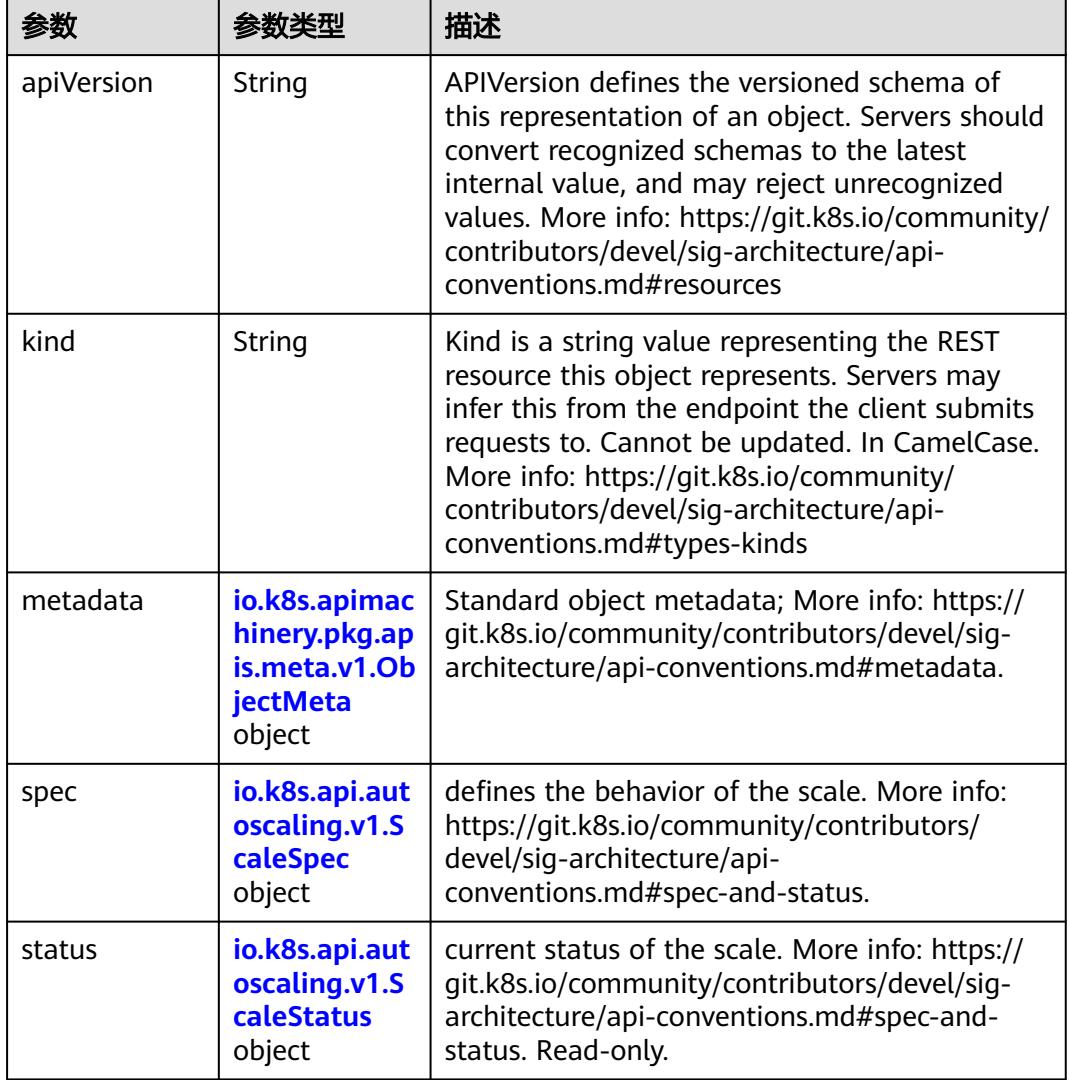

# 表 **5-2939** io.k8s.apimachinery.pkg.apis.meta.v1.ObjectMeta

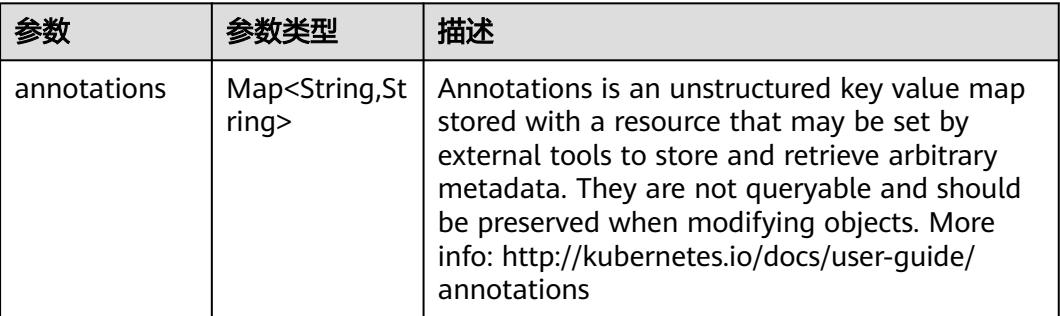

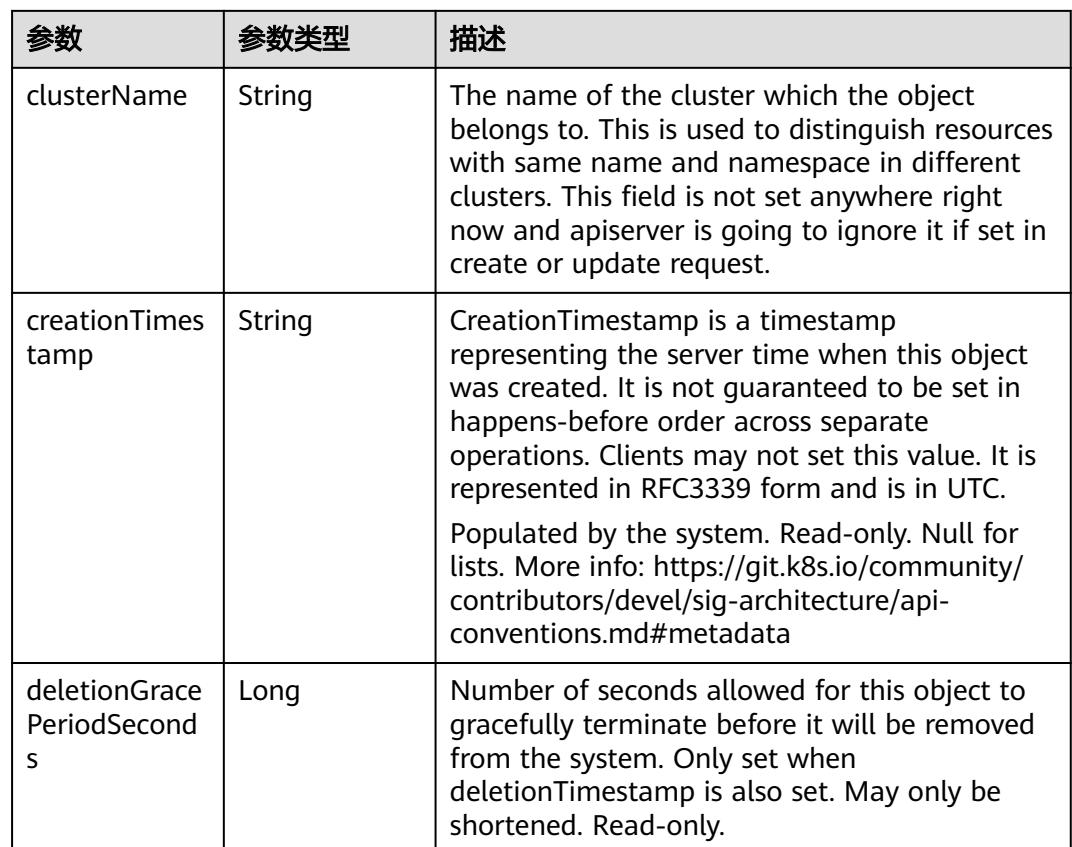

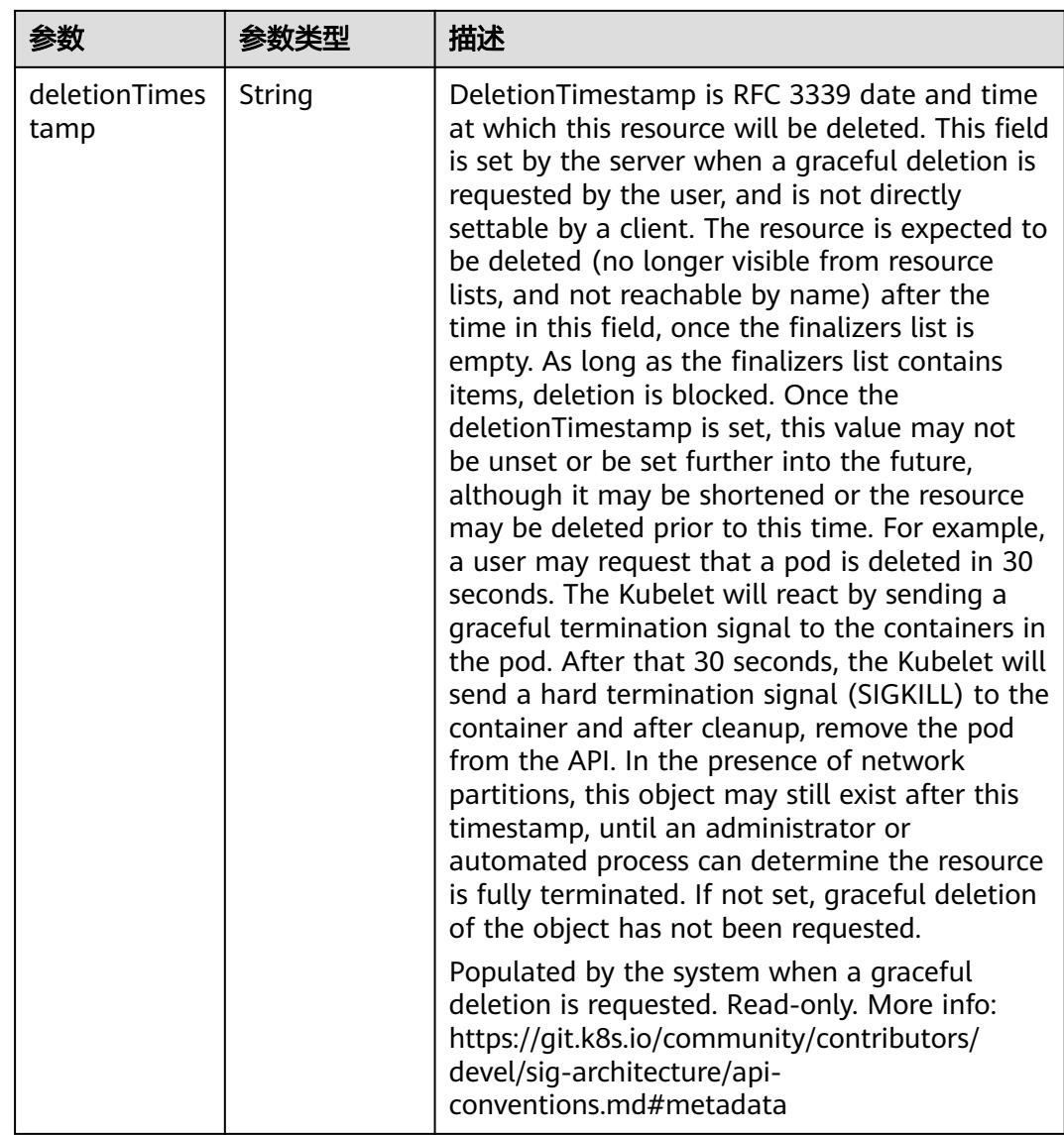

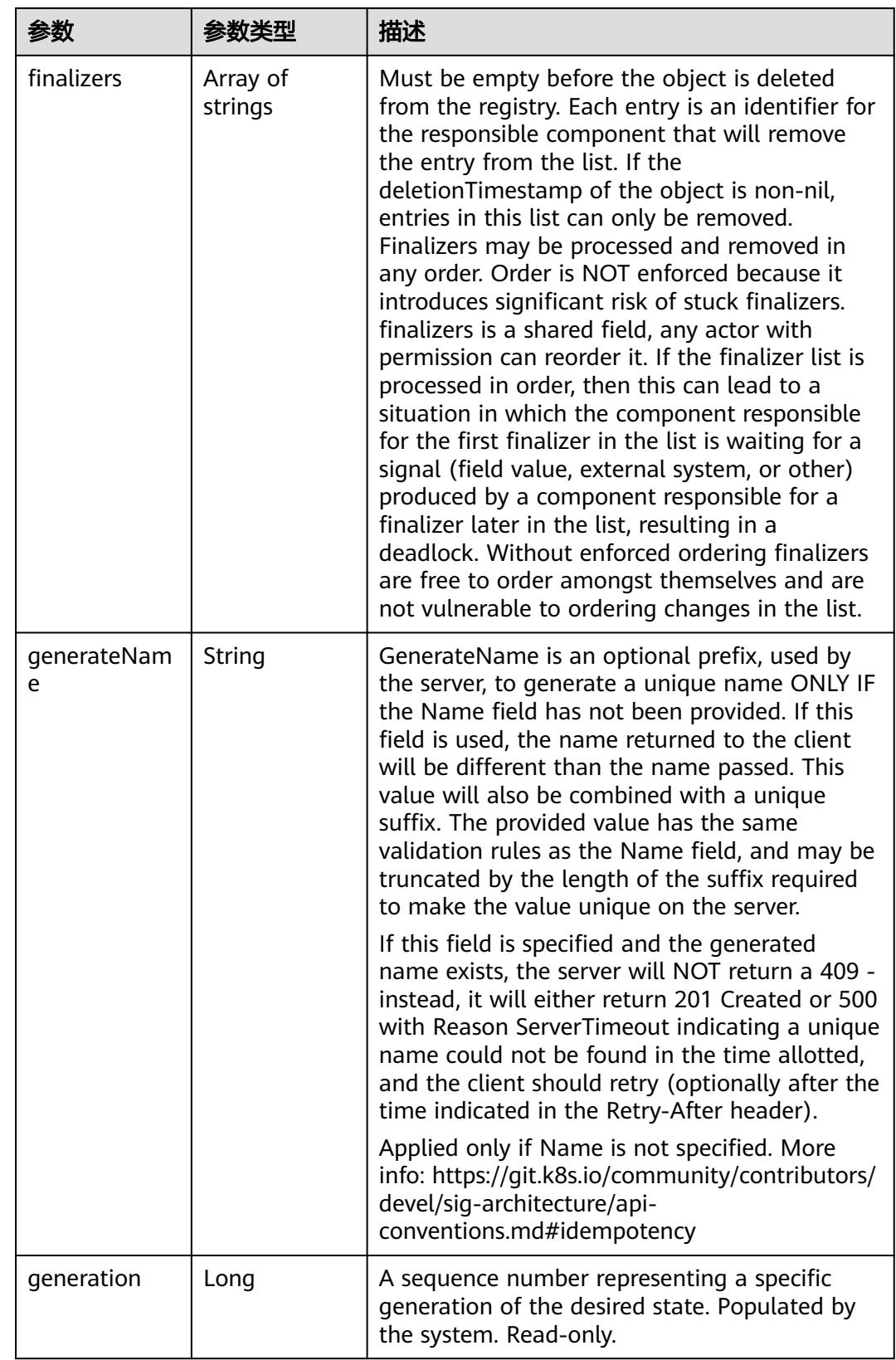

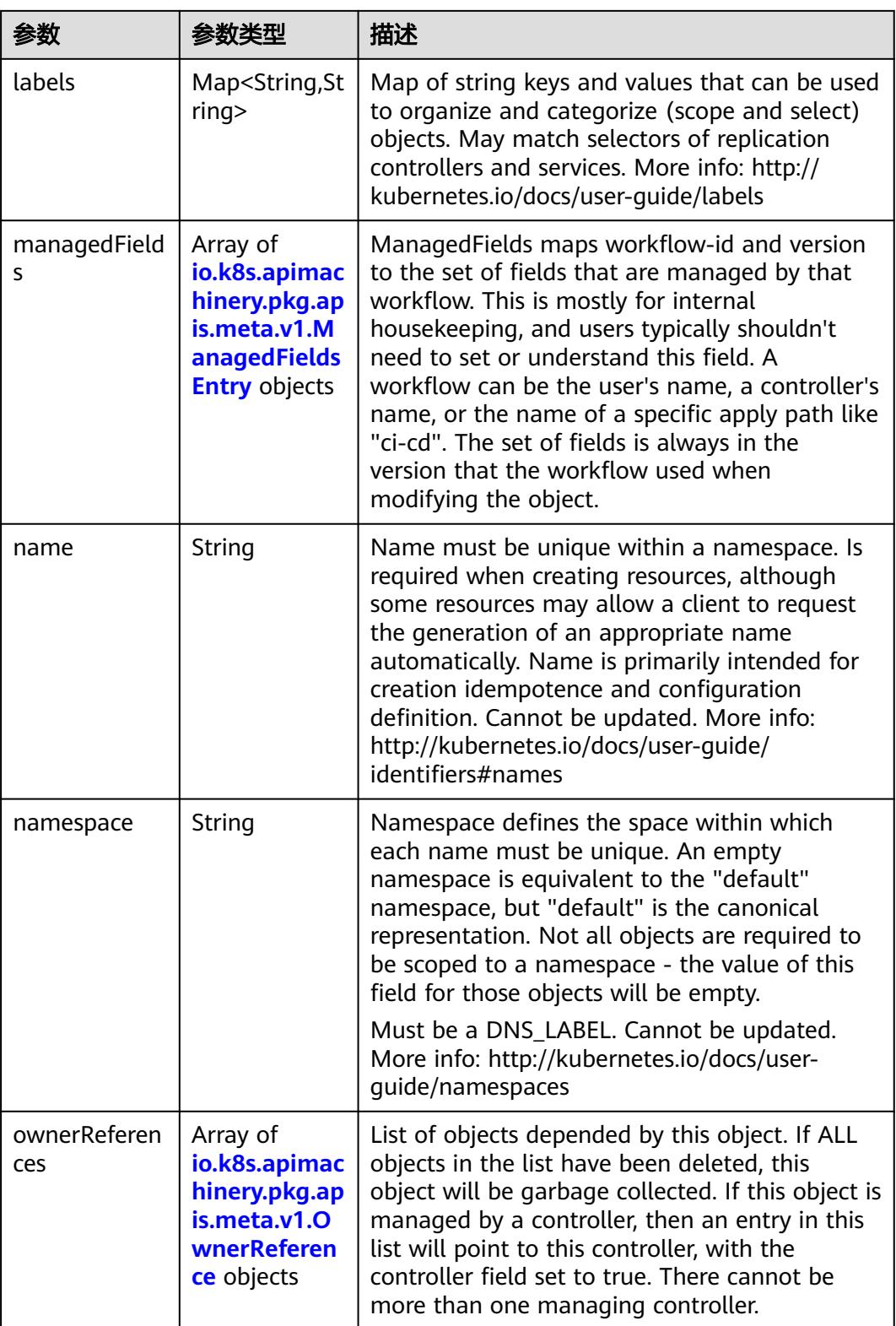

<span id="page-2653-0"></span>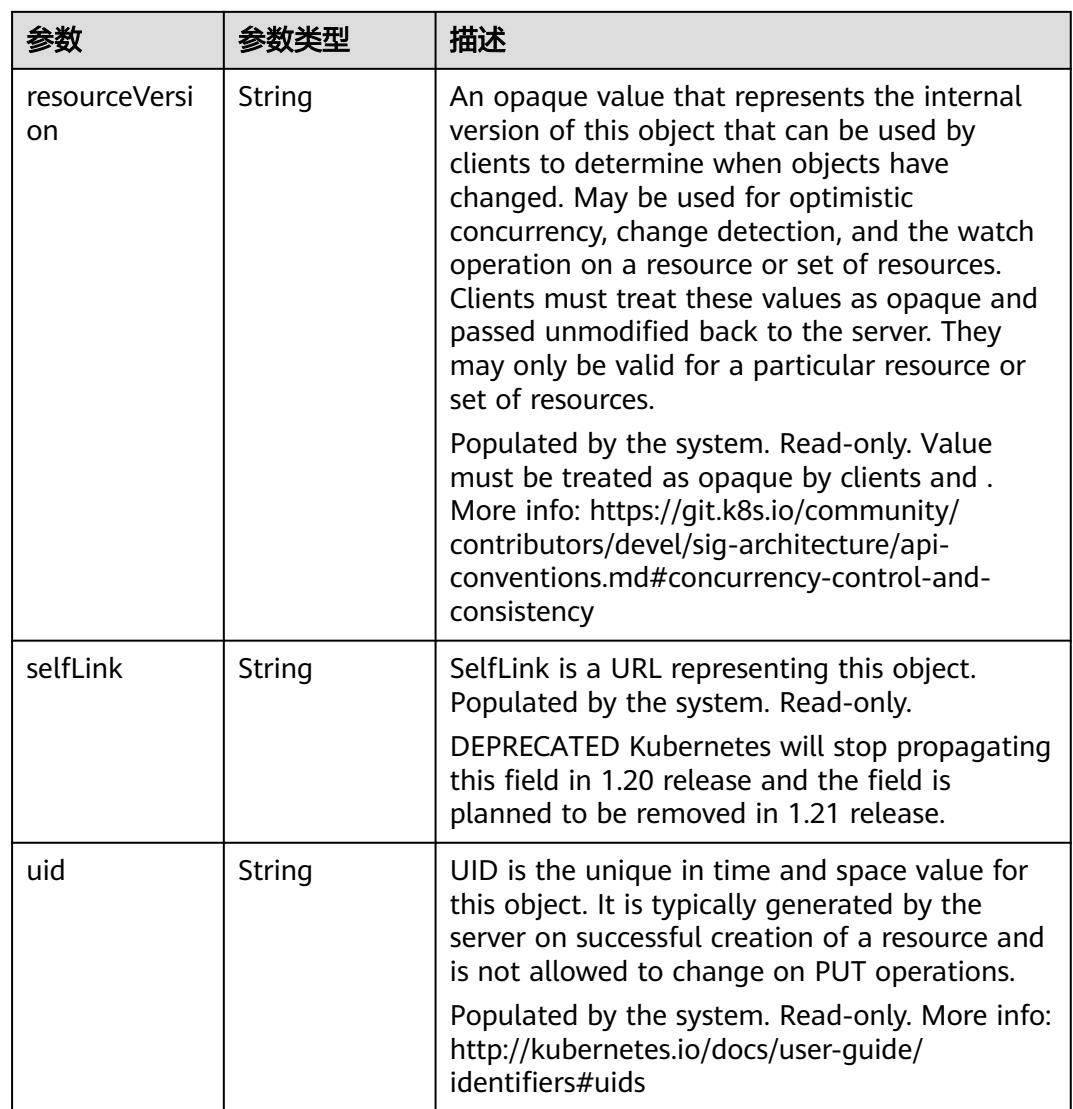

### 表 **5-2940** io.k8s.apimachinery.pkg.apis.meta.v1.ManagedFieldsEntry

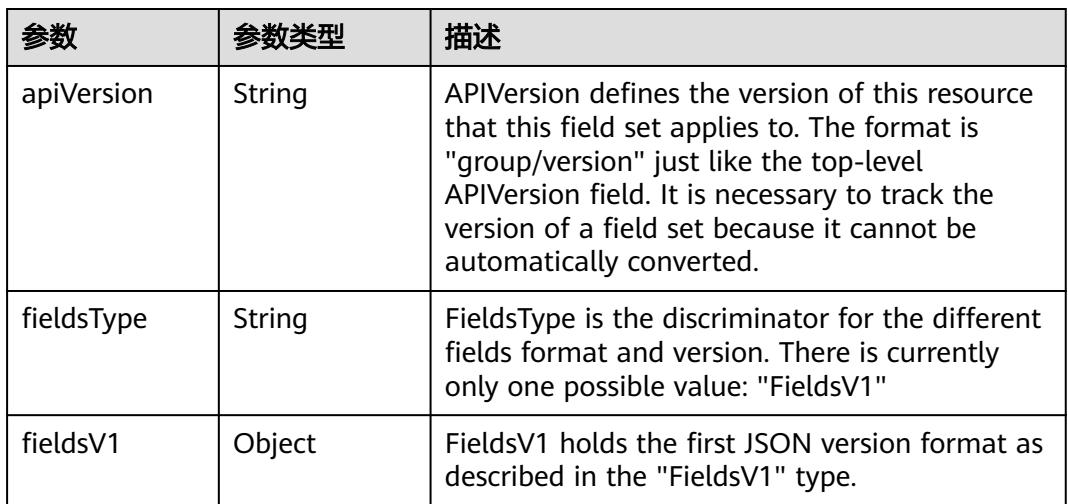

<span id="page-2654-0"></span>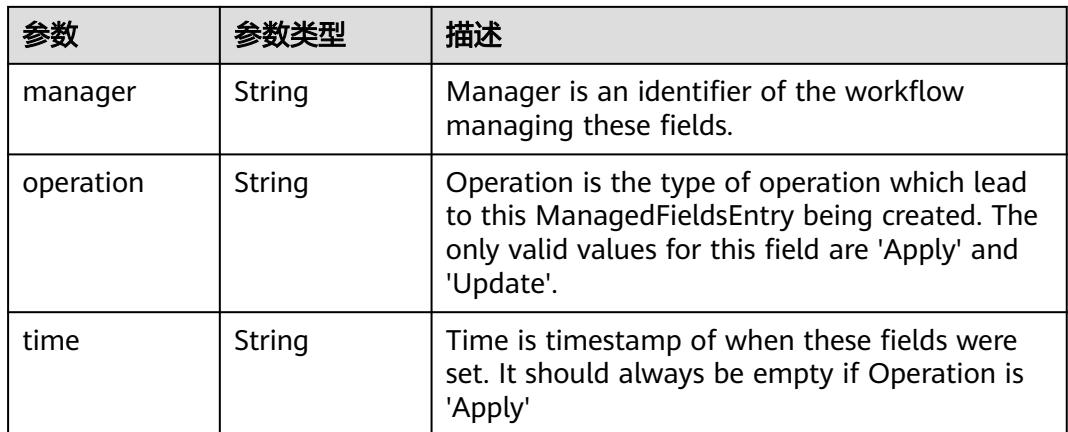

#### 表 **5-2941** io.k8s.apimachinery.pkg.apis.meta.v1.OwnerReference

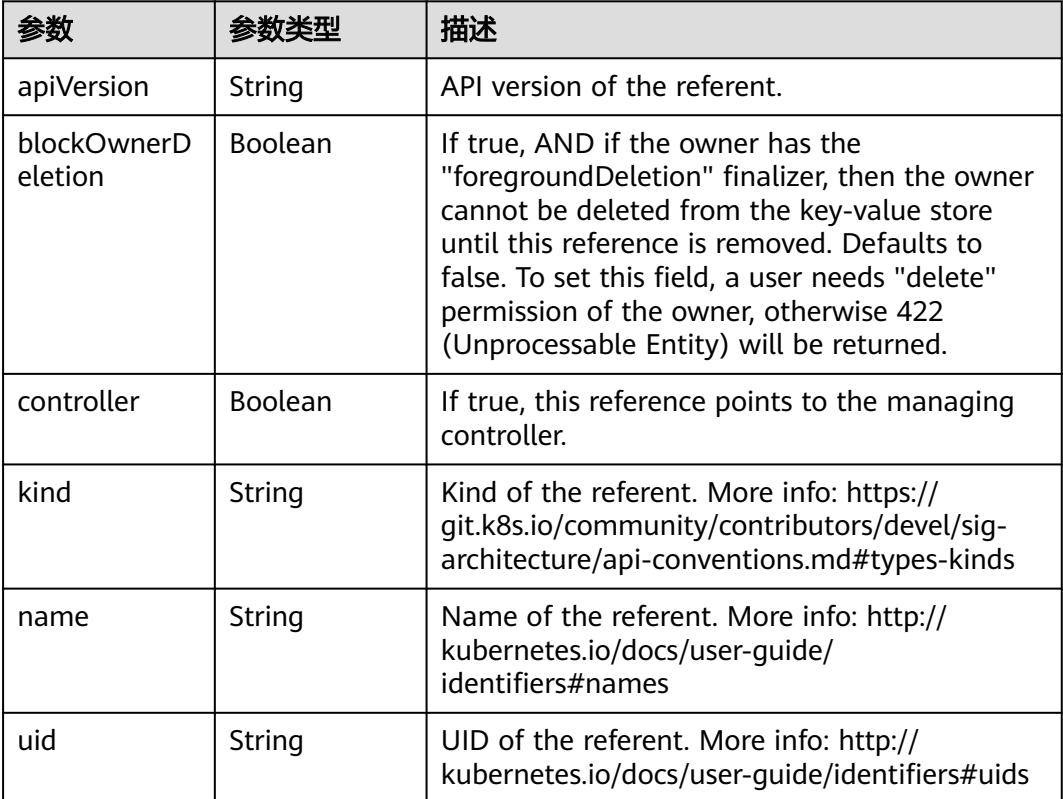

### 表 **5-2942** io.k8s.api.autoscaling.v1.ScaleSpec

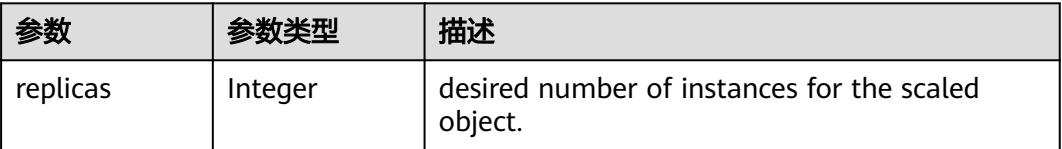

<span id="page-2655-0"></span>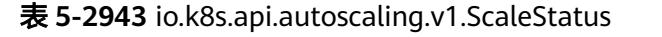

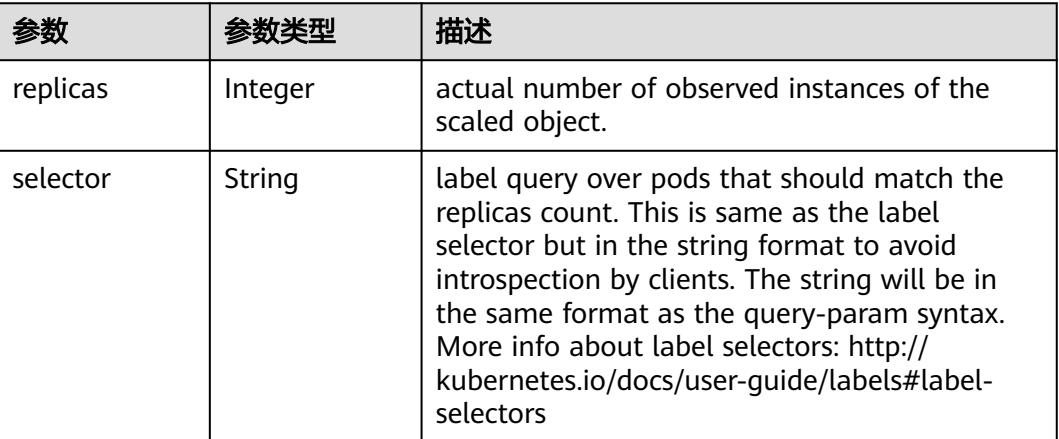

# 请求示例

更新Deployment的伸缩操作。

```
[ {
  "op" : "add",
 "path" : "/spec/replicas",
 "value" : 2
} ]
```
# 响应示例

#### 状态码: **200**

OK

```
{
  "apiVersion" : "autoscaling/v1",
  "kind" : "Scale",
  "metadata" : {
   "creationTimestamp" : "2022-08-30T09:23:43Z",
   "name" : "nginx",
   "namespace" : "test-api",
 "resourceVersion" : "34017936",
 "selfLink" : "/apis/apps/v1/namespaces/test-api/deployments/nginx/scale",
   "uid" : "3bd1306c-ac3e-41c2-81ab-14c79fa006d3"
 },
 "spec" : {
   "replicas" : 2
  },
 "status" : {
 "replicas" : 2,
 "selector" : "app=nginx"
  }
}
```
# 状态码

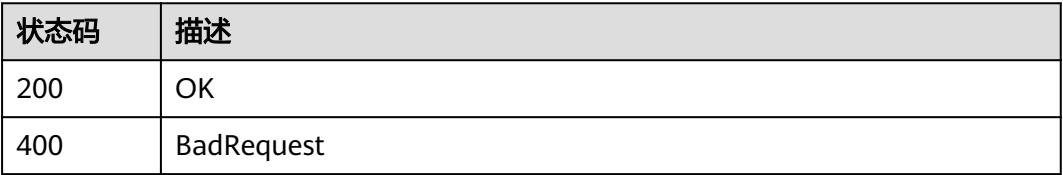

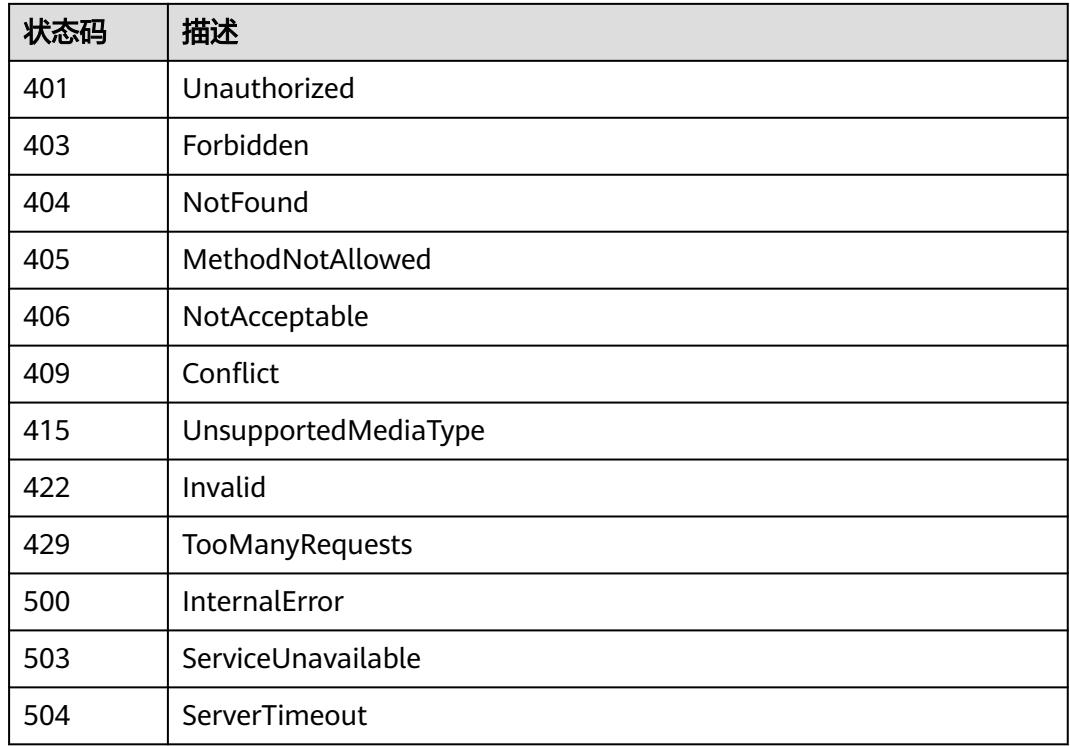

# **5.5.11** 替换 **Deployment** 的伸缩操作

# 功能介绍

This API is used to replace scale of the specified Scale.

The following fields can be updated:

- metadata.resourceVersion
- metadata.creationTimestamp
- spec.replicas

# 调用方法

请参[见如何调用](#page-11-0)**API**。

### **URI**

PUT /apis/apps/v1/namespaces/{namespace}/deployments/{name}/scale

#### 表 **5-2944** 路径参数

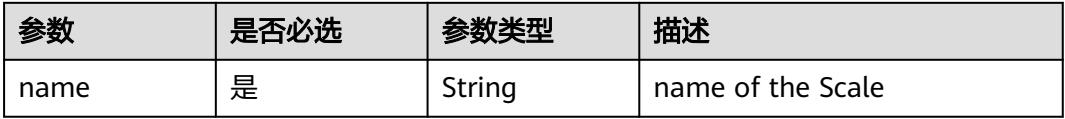

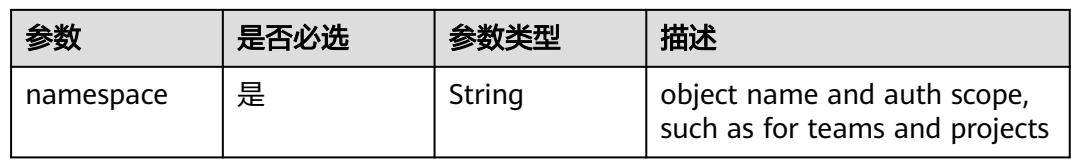

### 表 **5-2945** Query 参数

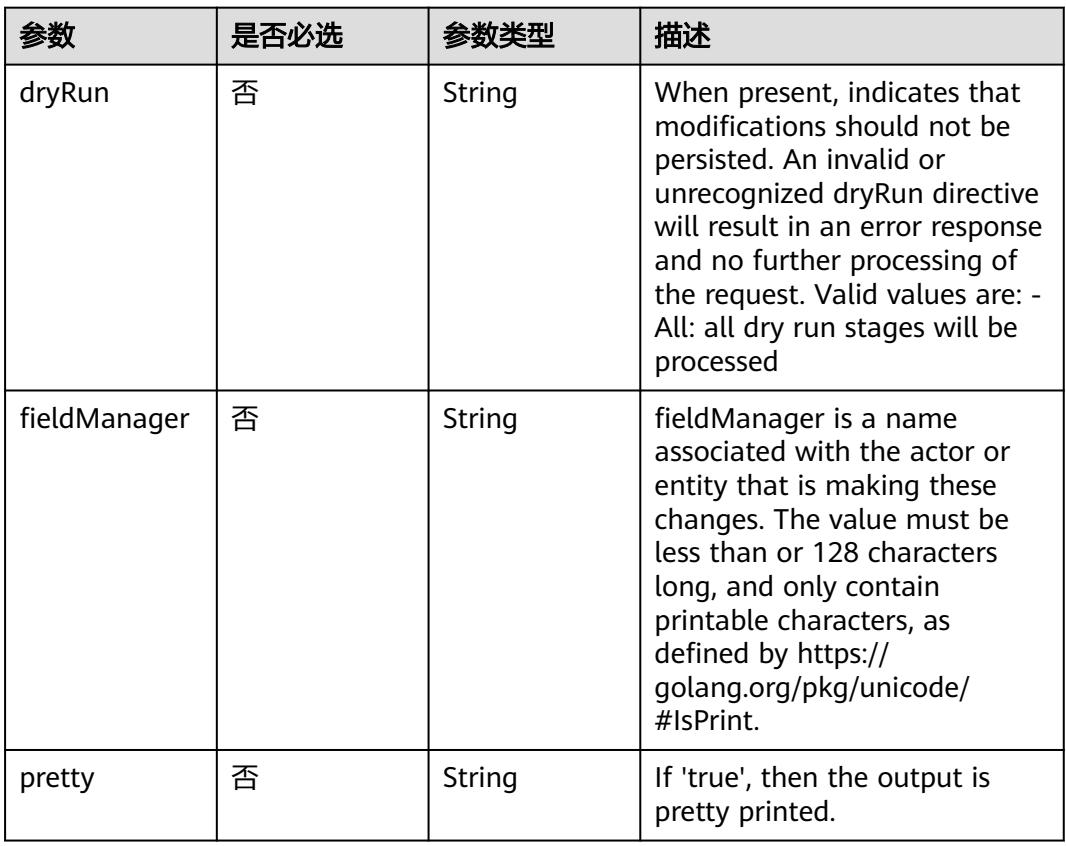

# 请求参数

### 表 **5-2946** 请求 Header 参数

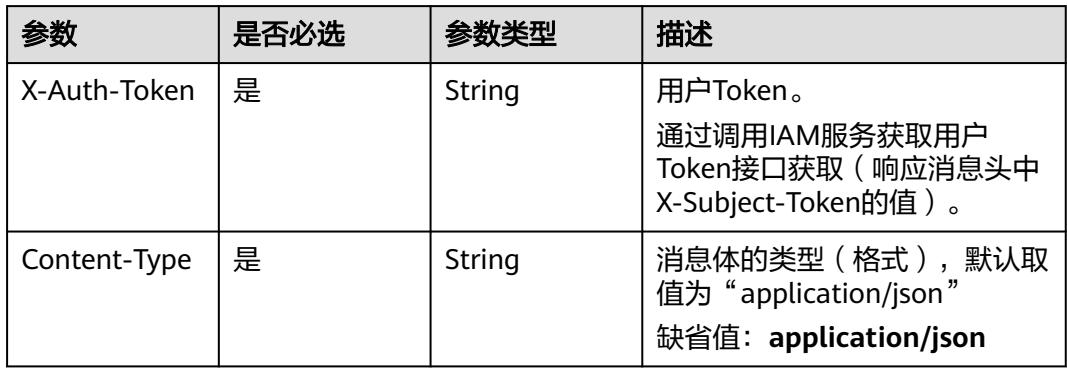

### 表 **5-2947** 请求 Body 参数

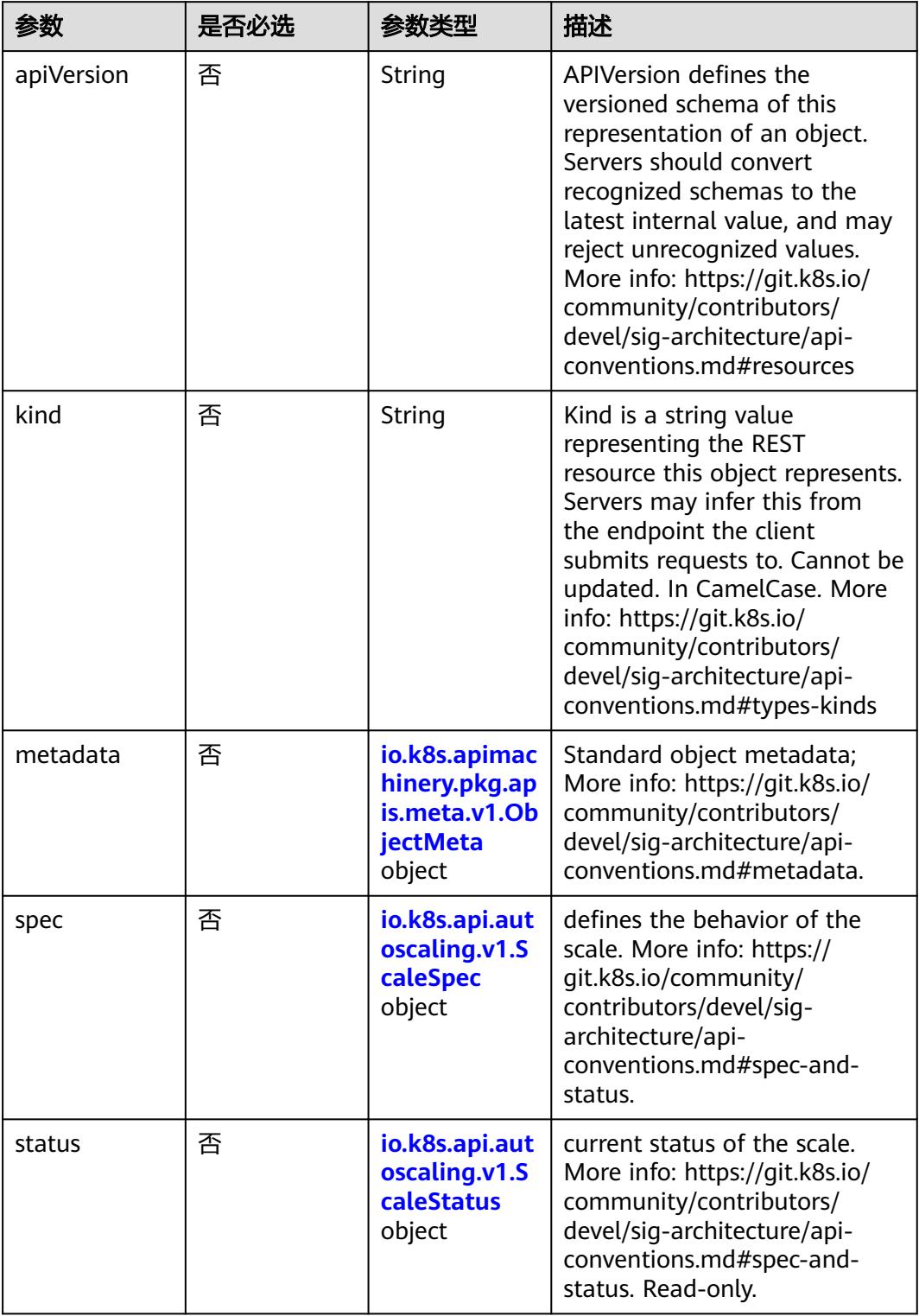

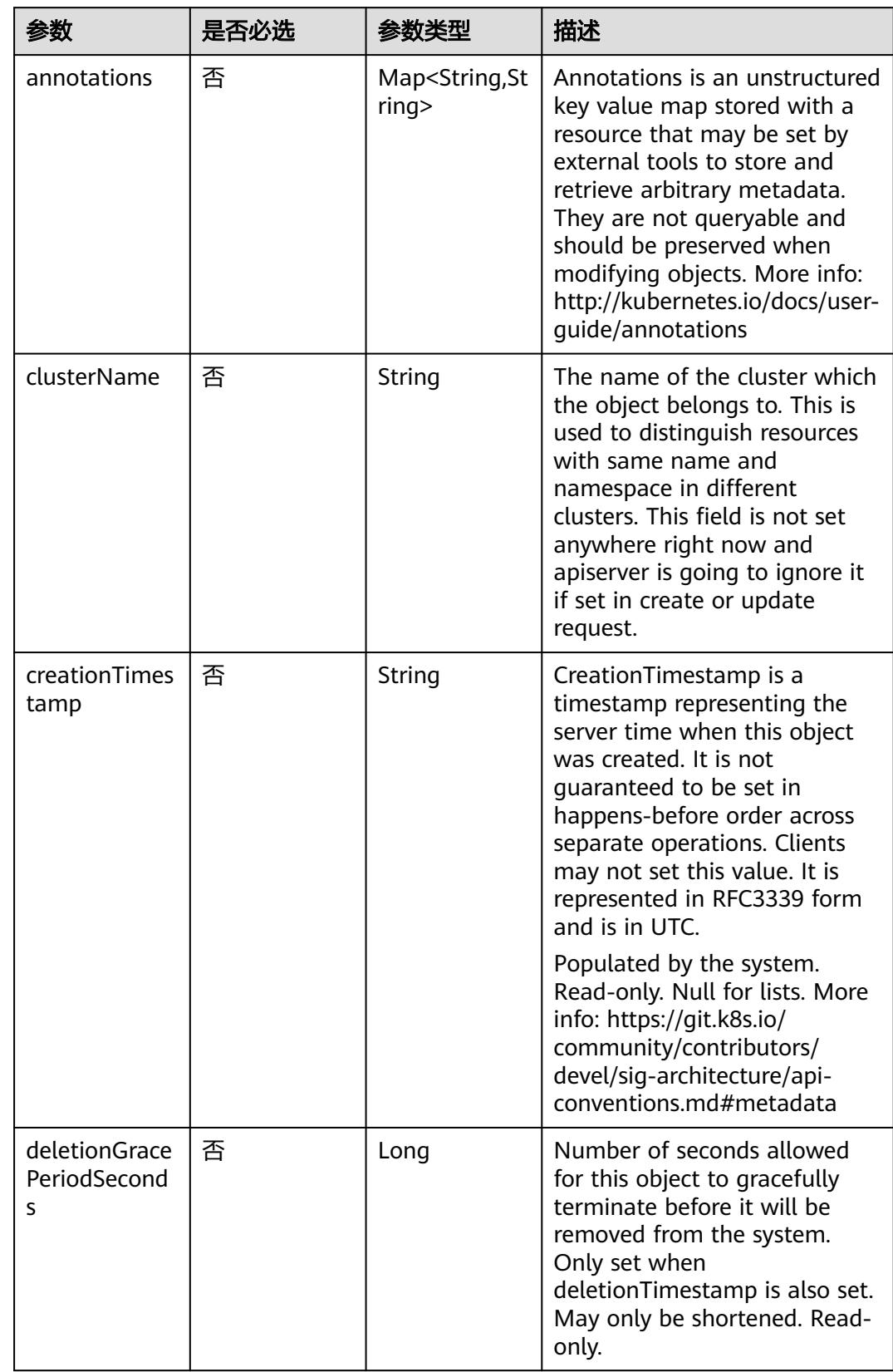

<span id="page-2659-0"></span>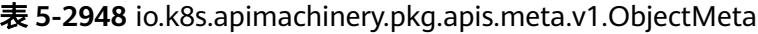

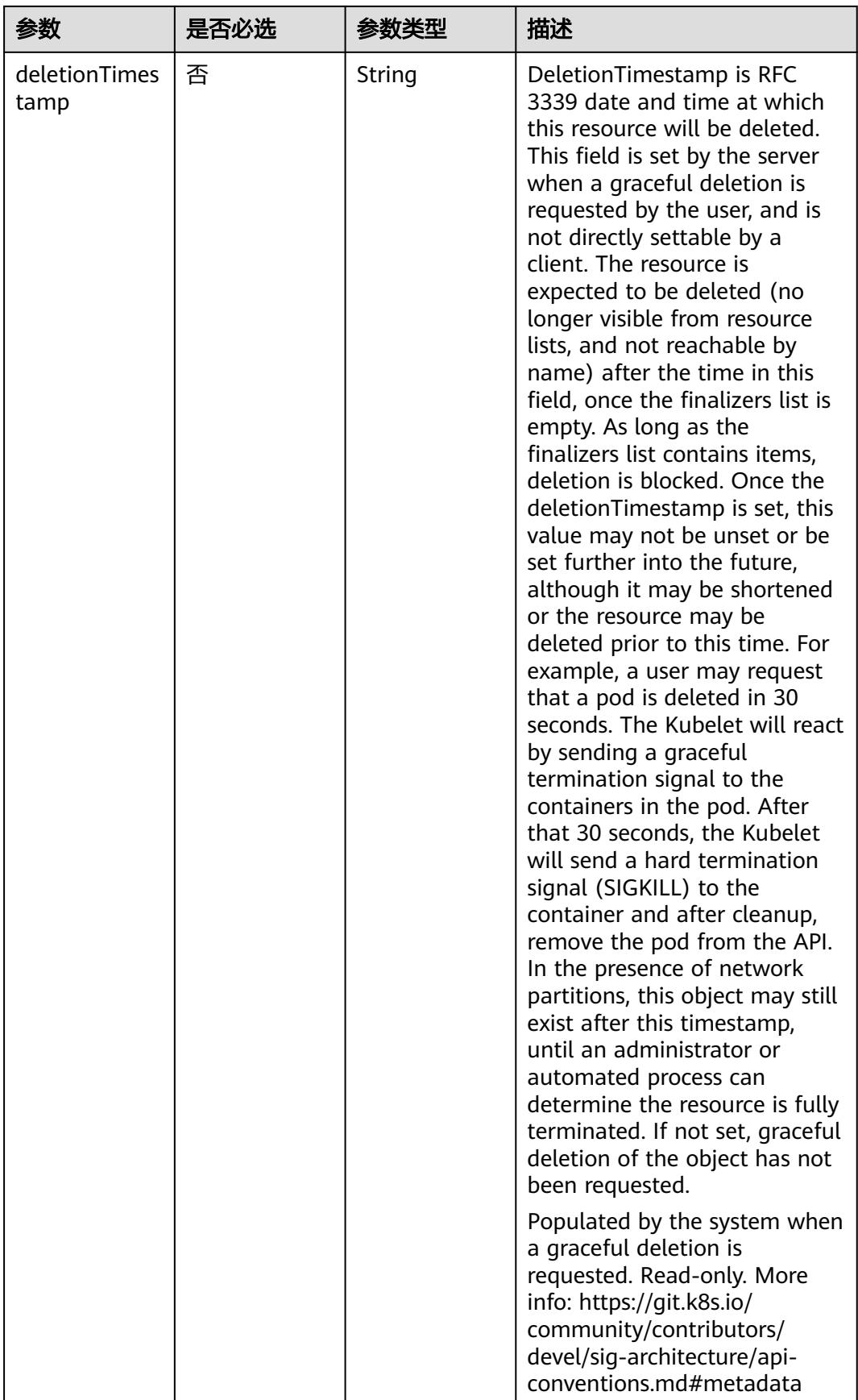

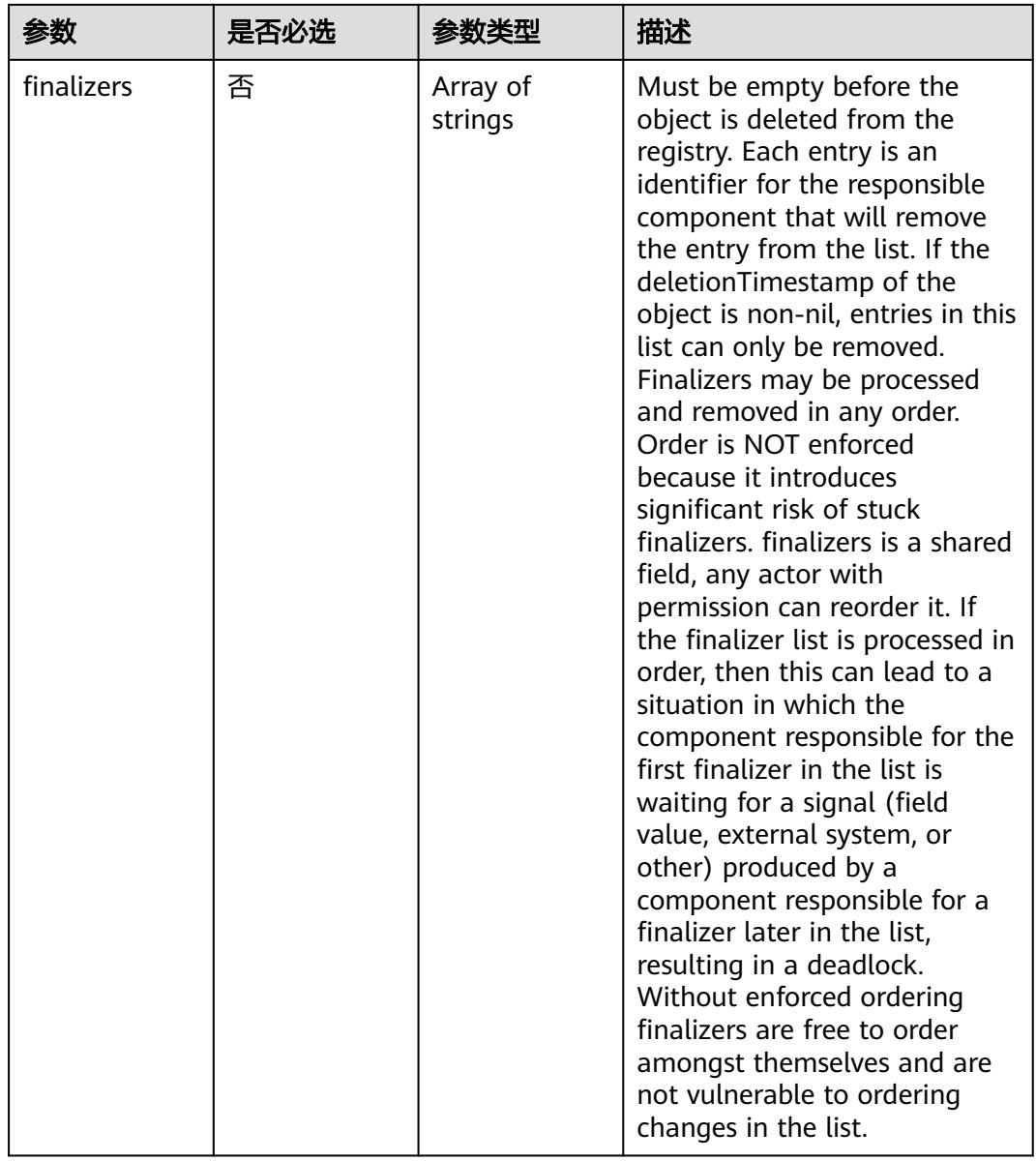

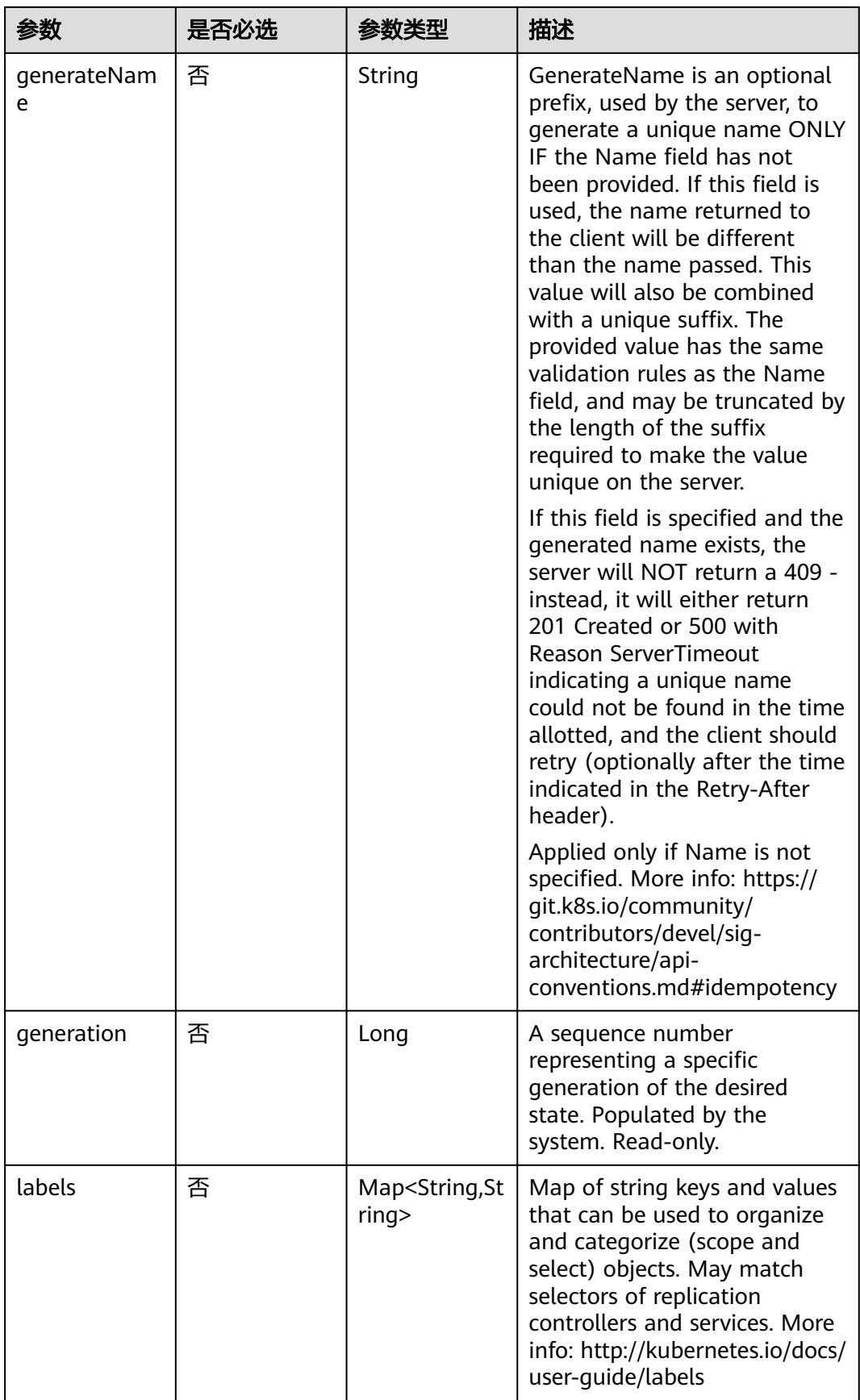

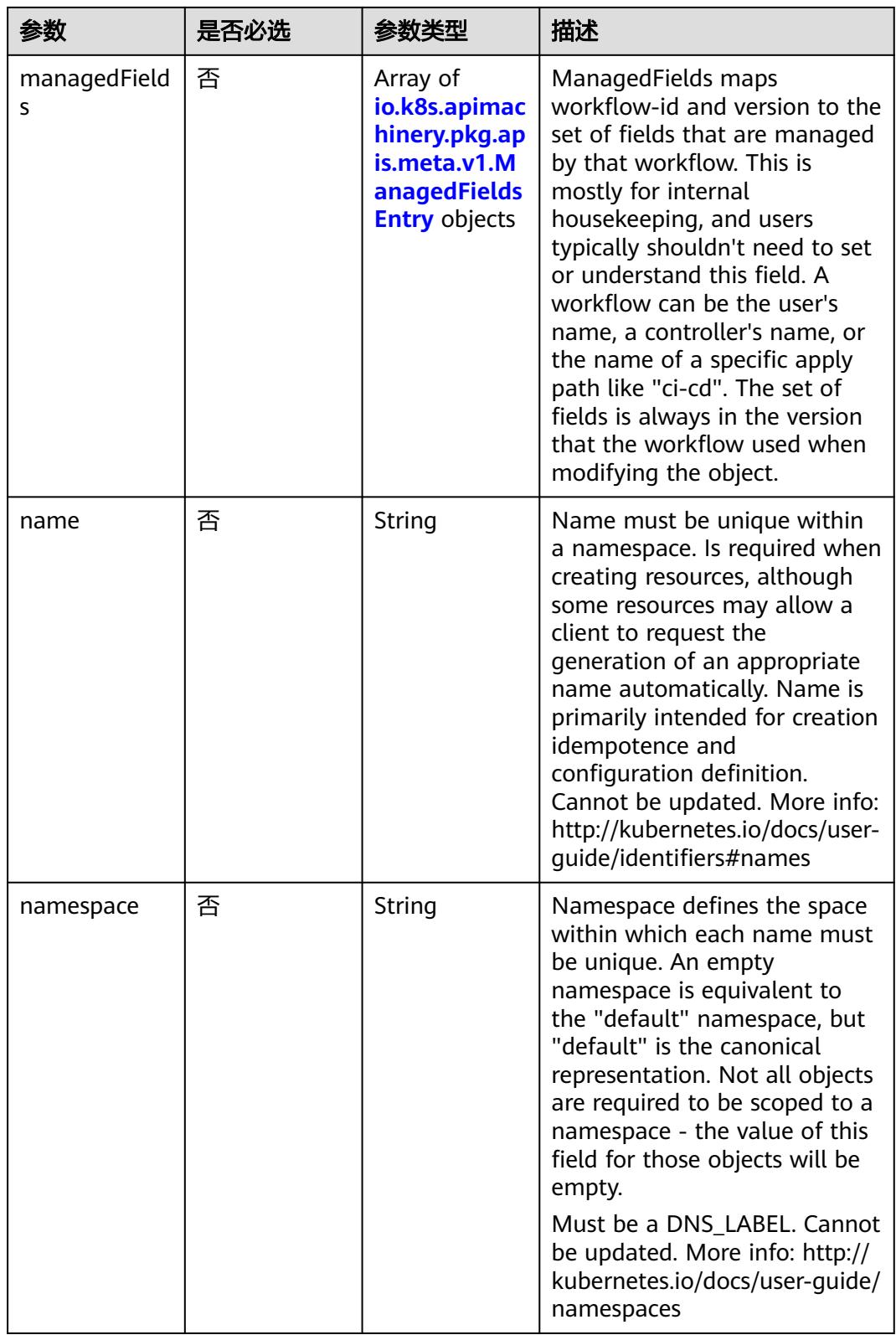
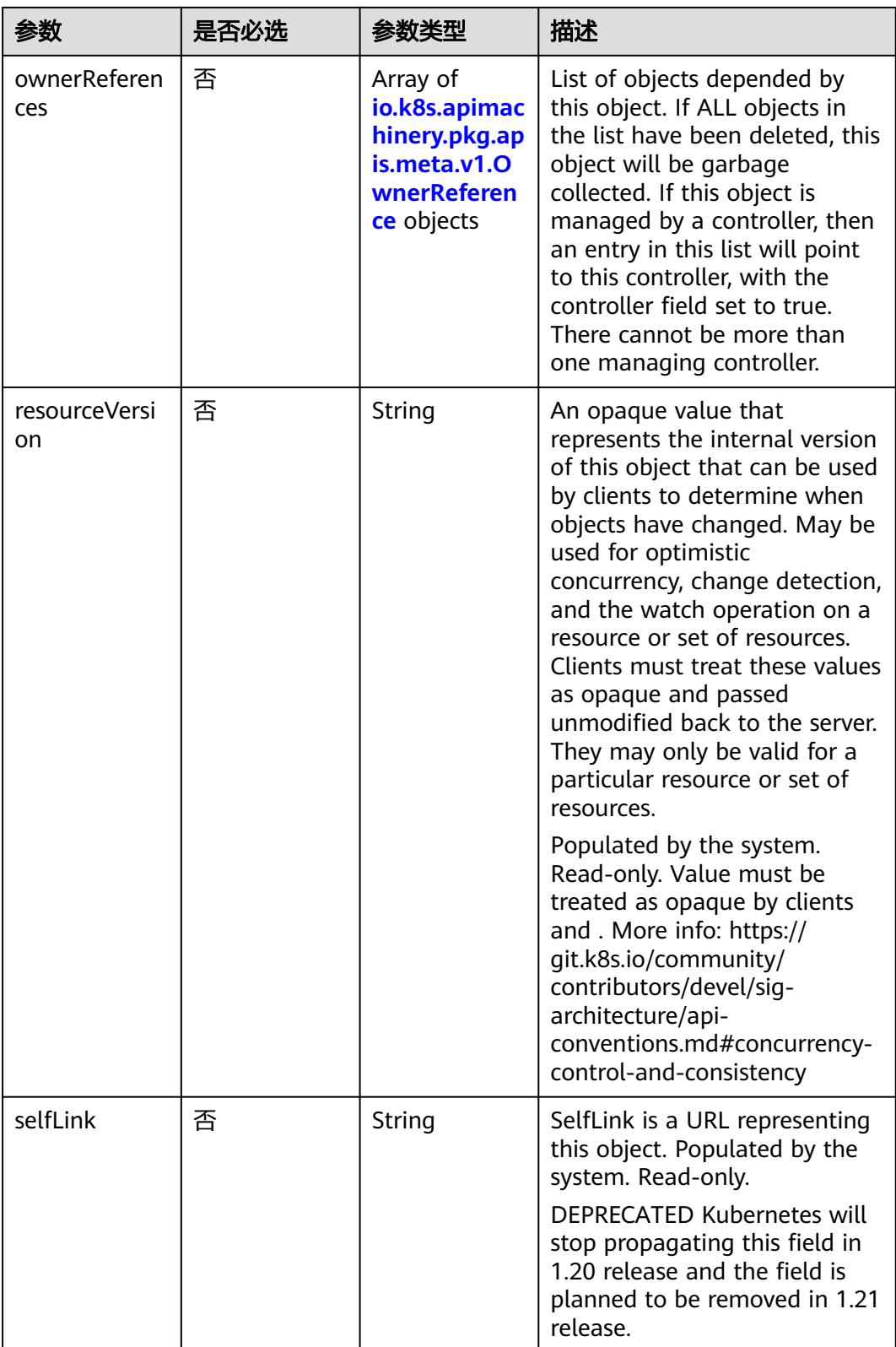

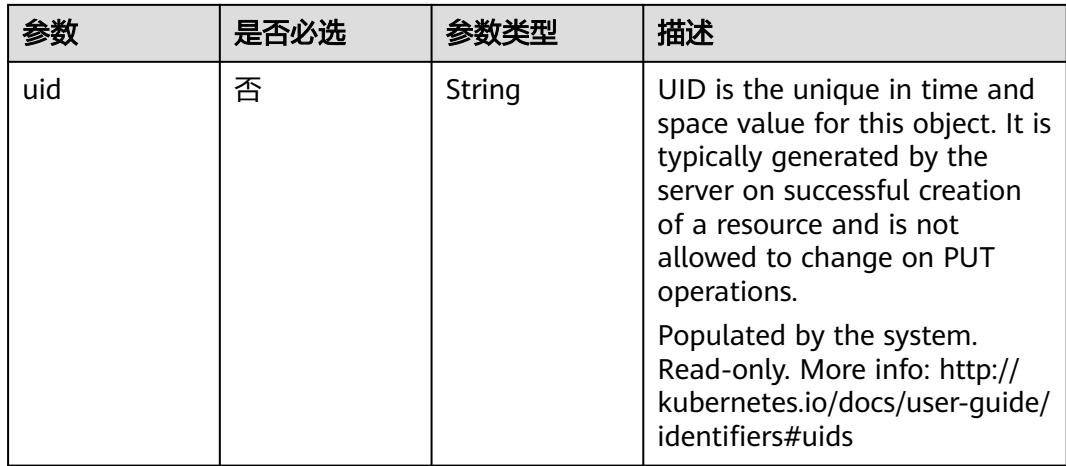

# 表 **5-2949** io.k8s.apimachinery.pkg.apis.meta.v1.ManagedFieldsEntry

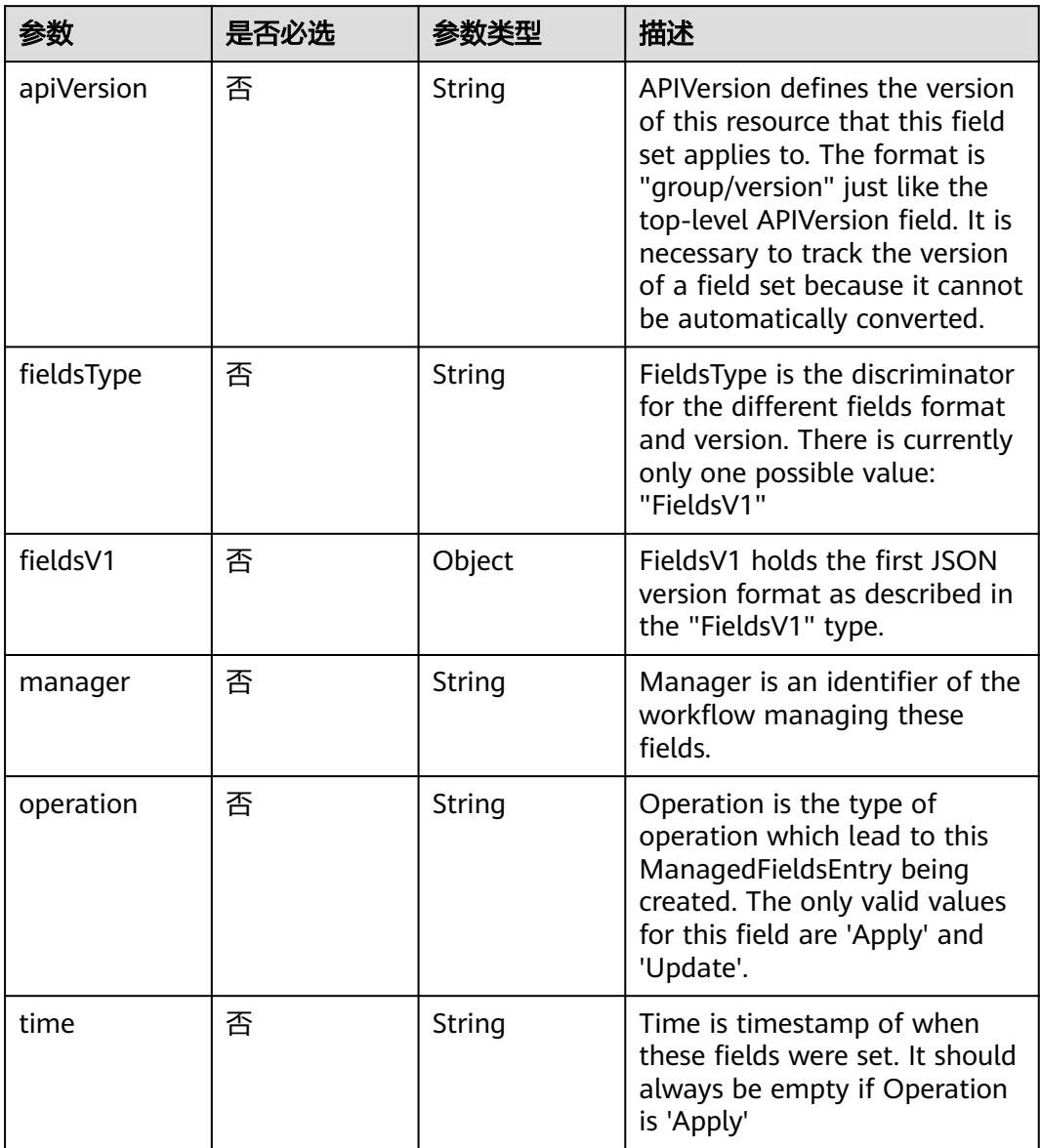

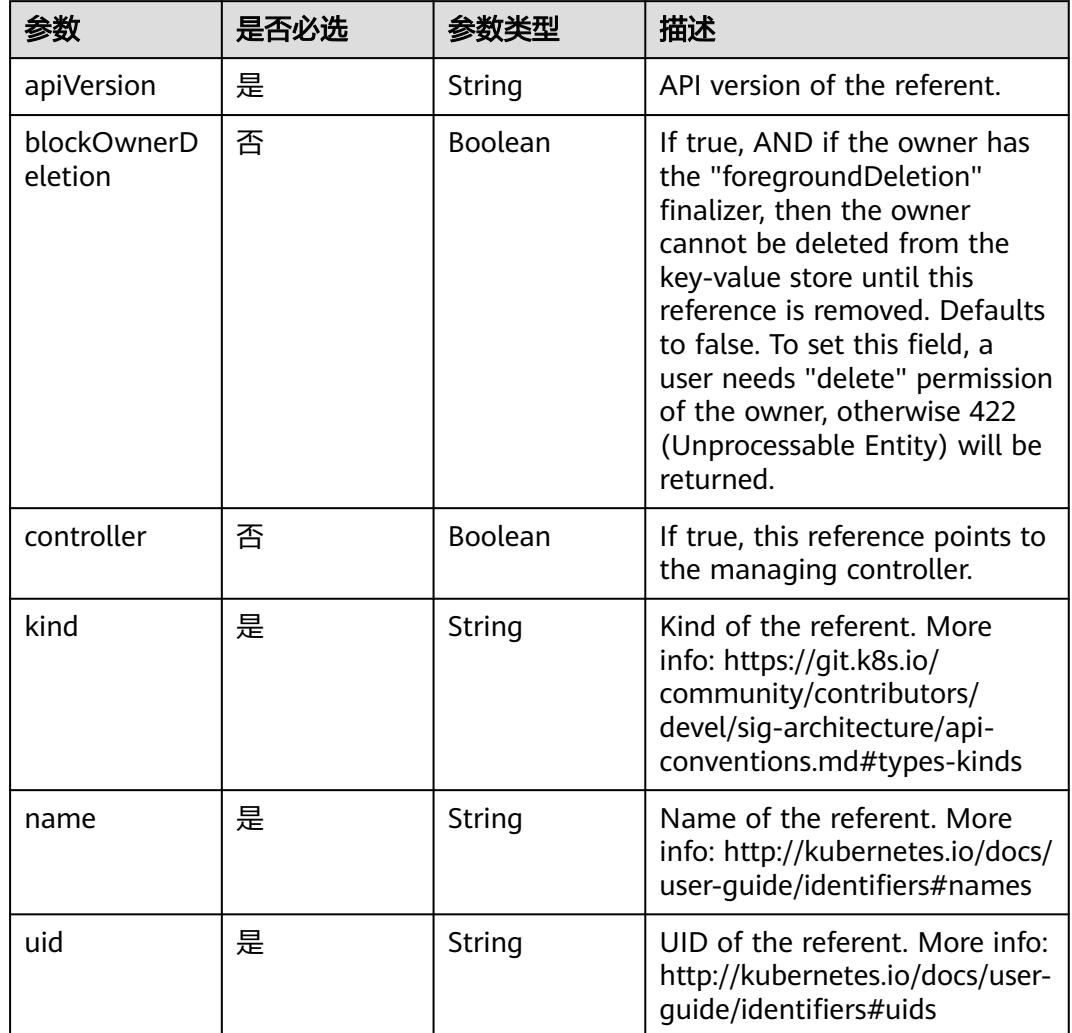

<span id="page-2666-0"></span>表 **5-2950** io.k8s.apimachinery.pkg.apis.meta.v1.OwnerReference

# 表 **5-2951** io.k8s.api.autoscaling.v1.ScaleSpec

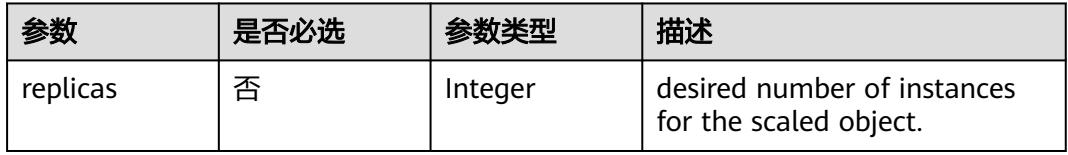

# 表 **5-2952** io.k8s.api.autoscaling.v1.ScaleStatus

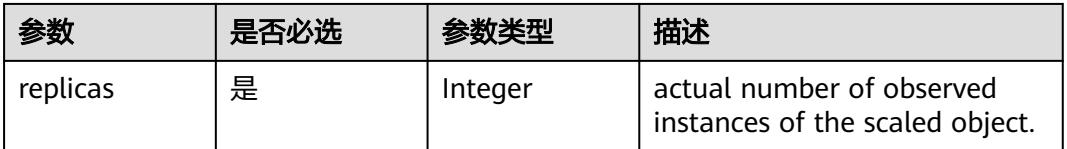

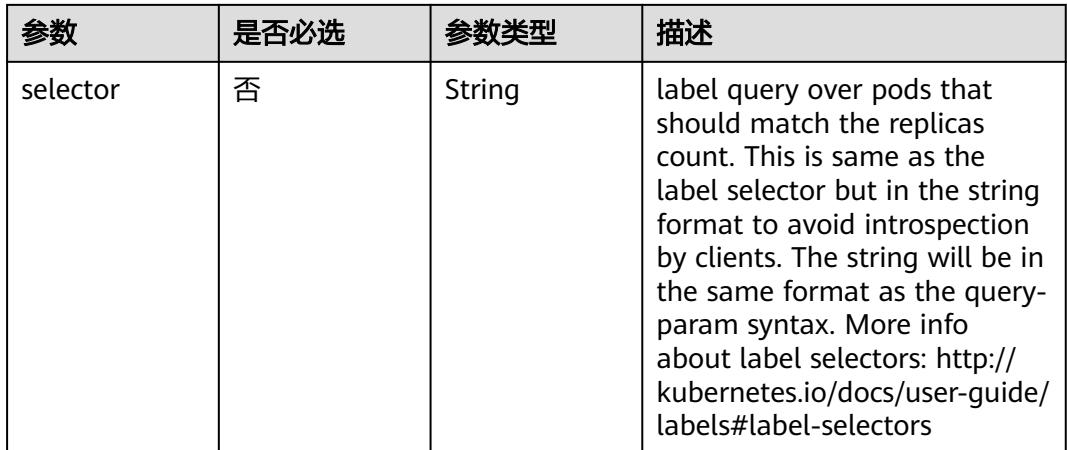

# 响应参数

# 状态码: **200**

# 表 **5-2953** 响应 Body 参数

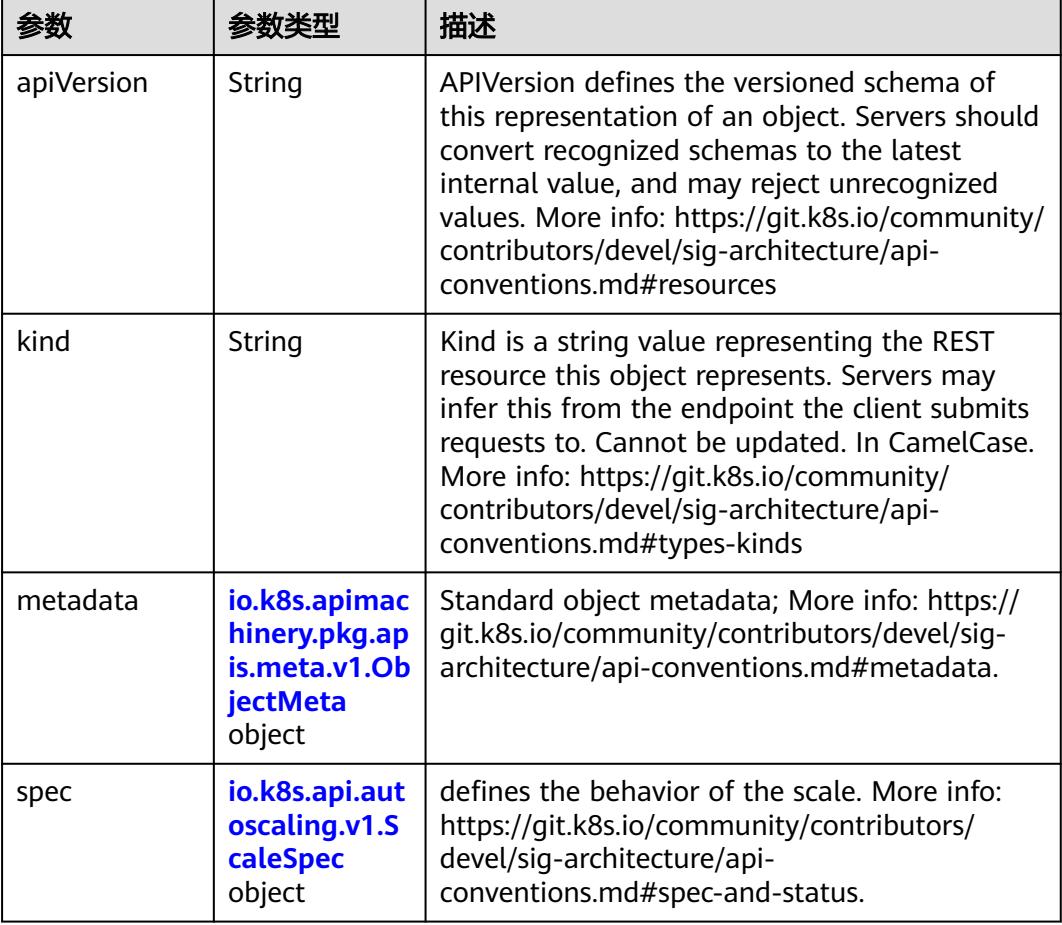

<span id="page-2668-0"></span>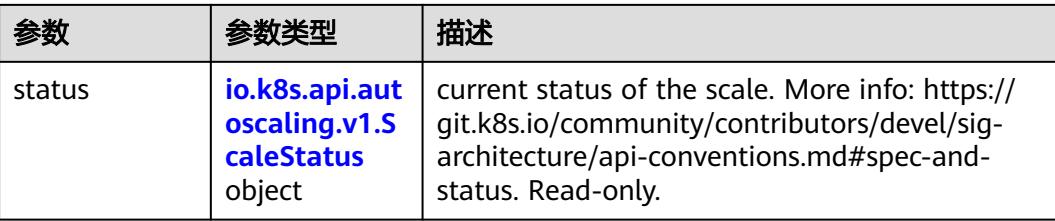

# 表 **5-2954** io.k8s.apimachinery.pkg.apis.meta.v1.ObjectMeta

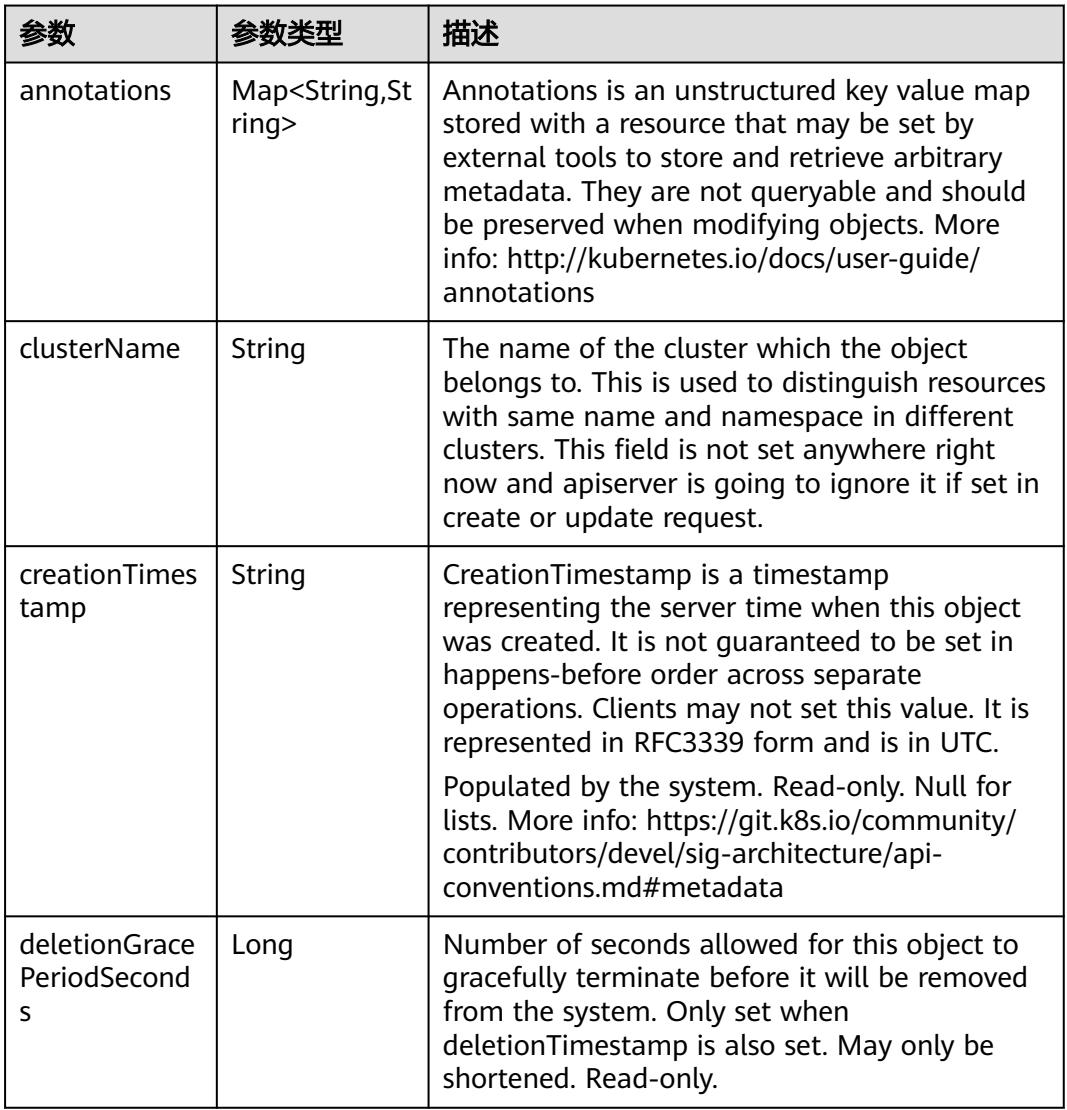

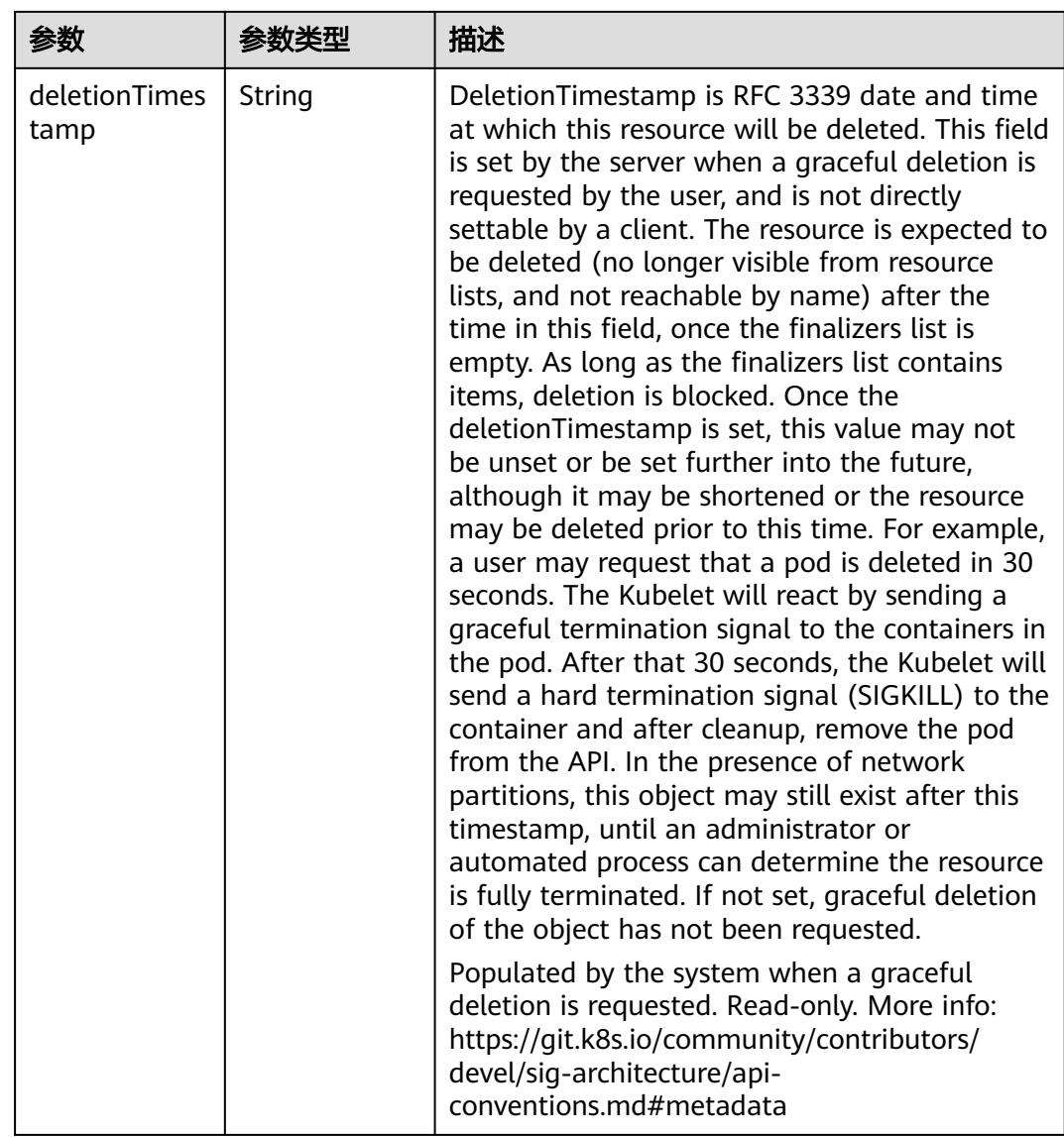

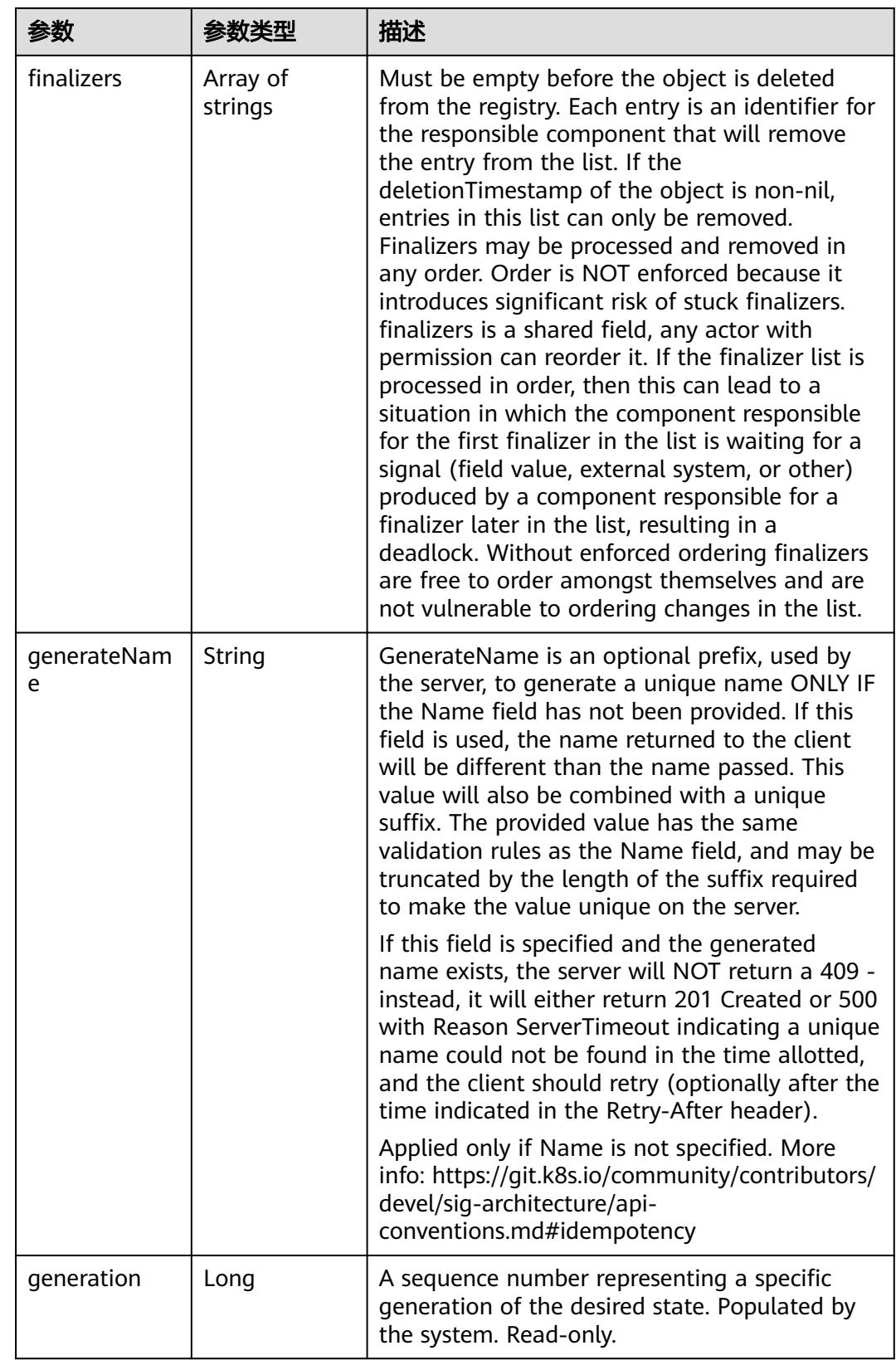

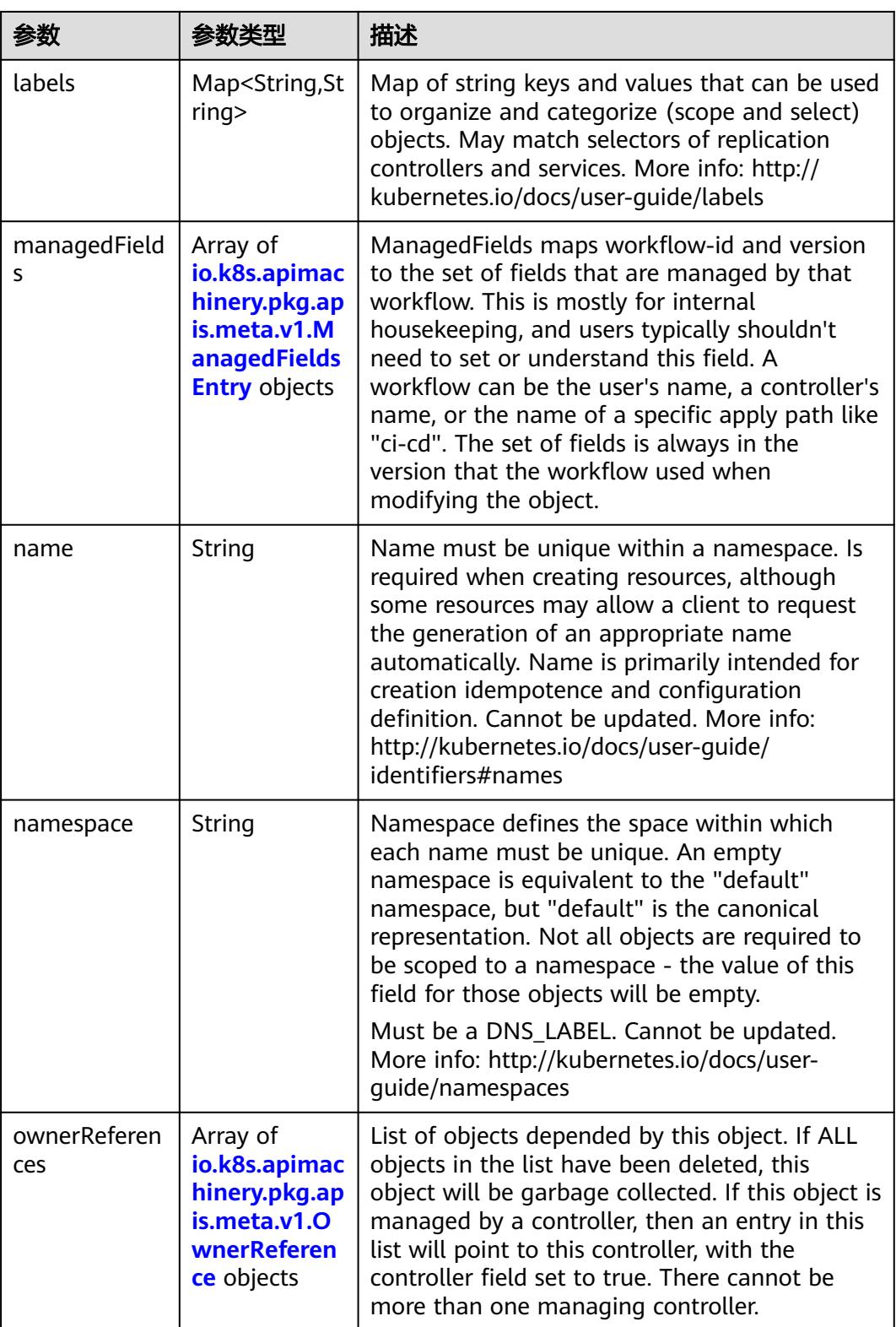

<span id="page-2672-0"></span>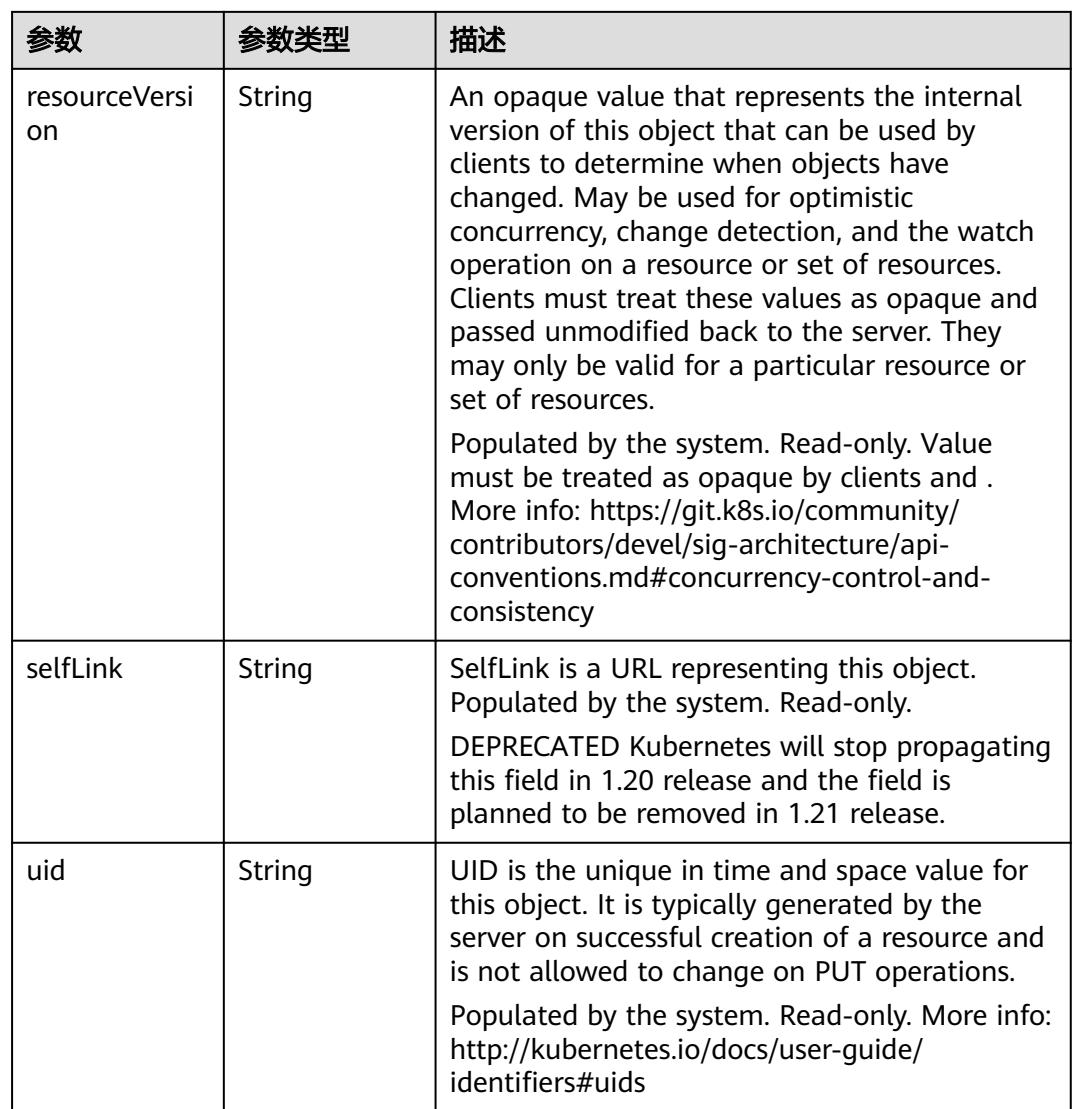

# 表 **5-2955** io.k8s.apimachinery.pkg.apis.meta.v1.ManagedFieldsEntry

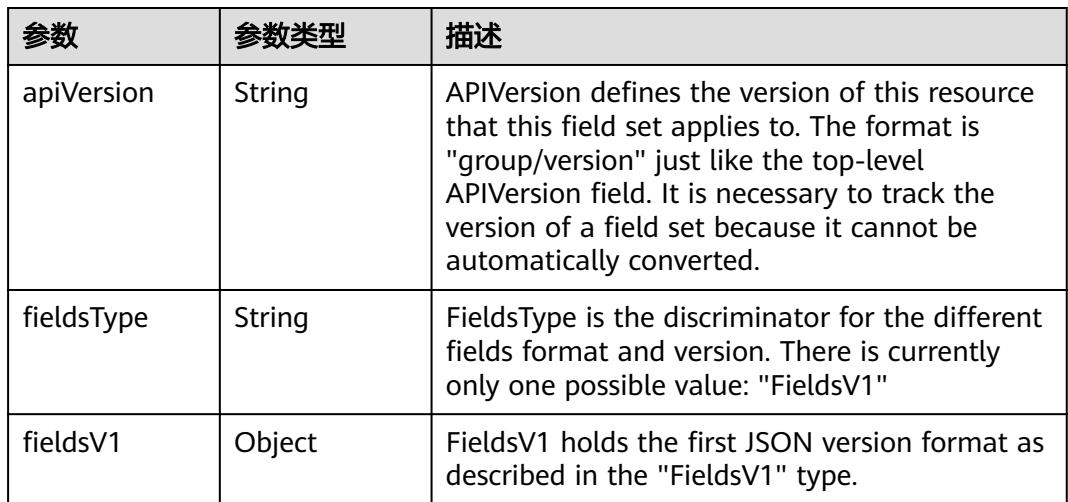

<span id="page-2673-0"></span>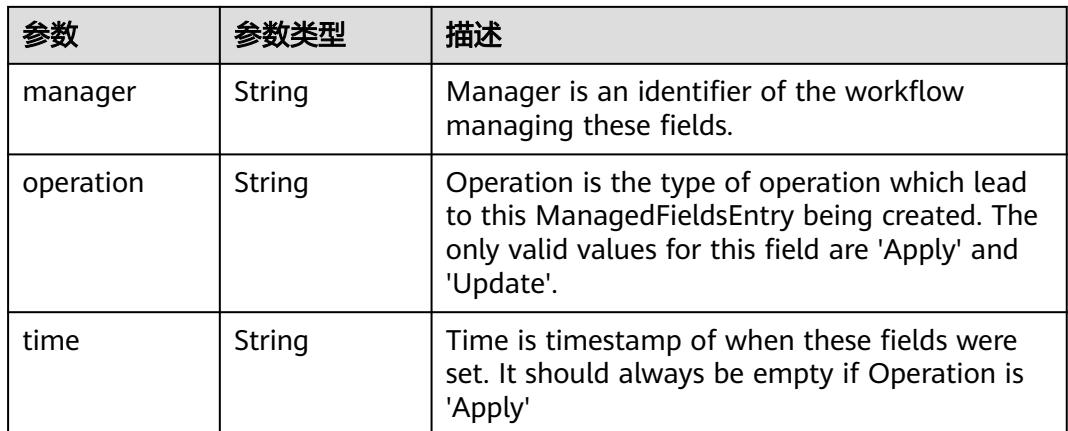

### 表 **5-2956** io.k8s.apimachinery.pkg.apis.meta.v1.OwnerReference

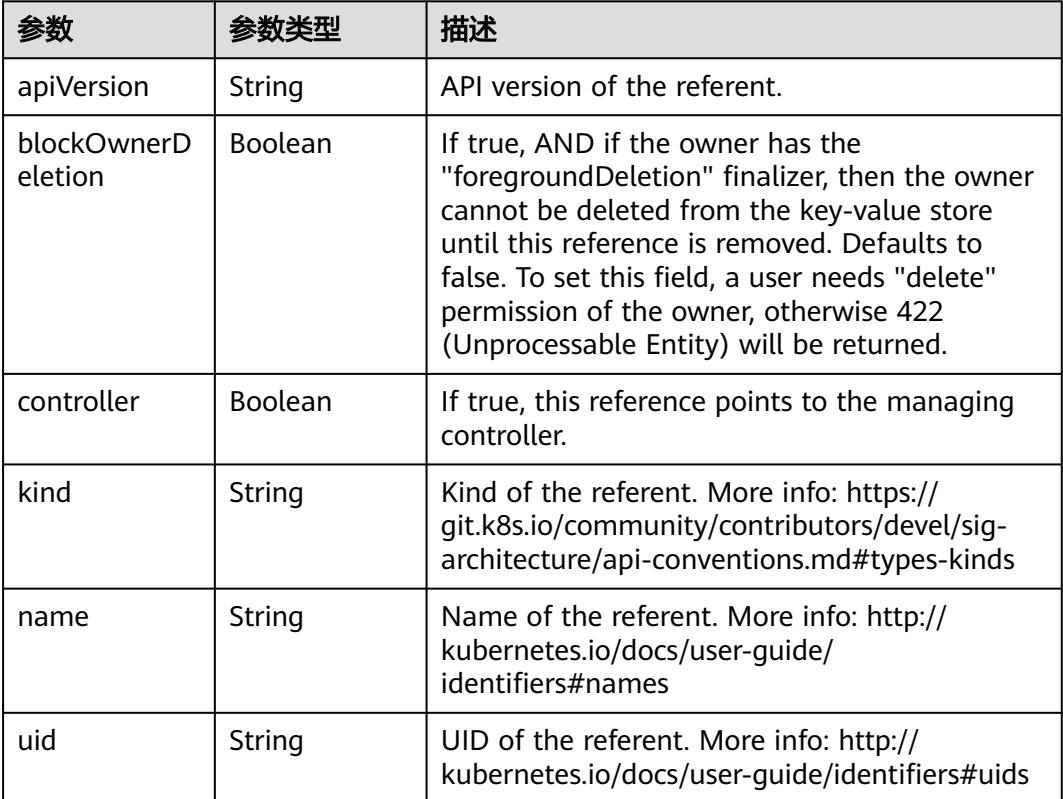

# 表 **5-2957** io.k8s.api.autoscaling.v1.ScaleSpec

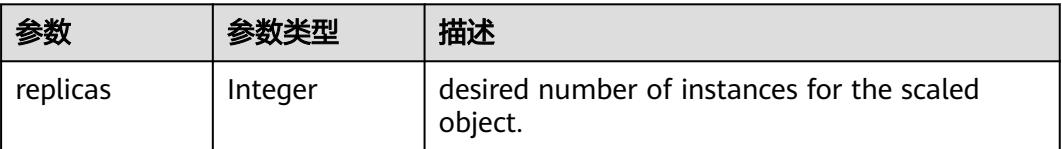

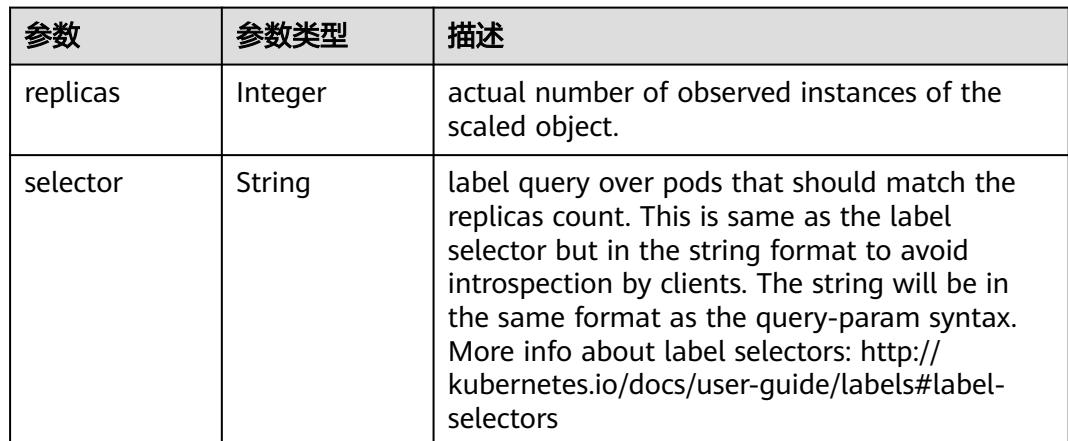

# <span id="page-2674-0"></span>表 **5-2958** io.k8s.api.autoscaling.v1.ScaleStatus

### 状态码: **201**

# 表 **5-2959** 响应 Body 参数

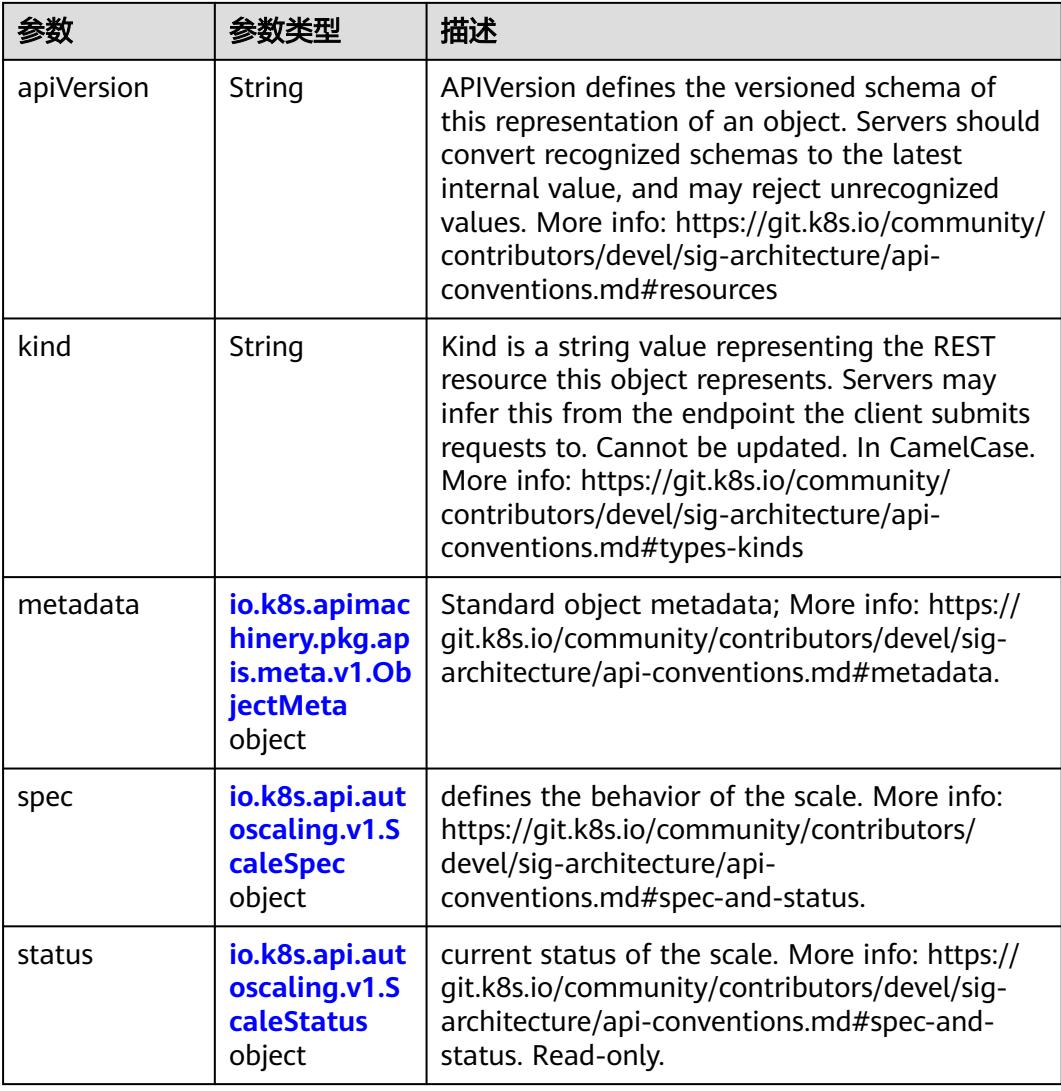

| 参数                                 | 参数类型                                 | 描述                                                                                                    |
|------------------------------------|--------------------------------------|----------------------------------------------------------------------------------------------------|
| annotations                        | Map <string, st<br="">ring</string,> | Annotations is an unstructured key value map<br>stored with a resource that may be set by<br>external tools to store and retrieve arbitrary<br>metadata. They are not queryable and should<br>be preserved when modifying objects. More<br>info: http://kubernetes.io/docs/user-quide/<br>annotations                                                                                                    |
| clusterName                        | String                               | The name of the cluster which the object<br>belongs to. This is used to distinguish resources<br>with same name and namespace in different<br>clusters. This field is not set anywhere right<br>now and apiserver is going to ignore it if set in<br>create or update request.                                                                                                    |
| creationTimes<br>tamp              | String                               | CreationTimestamp is a timestamp<br>representing the server time when this object<br>was created. It is not guaranteed to be set in<br>happens-before order across separate<br>operations. Clients may not set this value. It is<br>represented in RFC3339 form and is in UTC.<br>Populated by the system. Read-only. Null for<br>lists. More info: https://git.k8s.io/community/<br>contributors/devel/sig-architecture/api- |
| deletionGrace<br>PeriodSecond<br>S | Long                                 | conventions.md#metadata<br>Number of seconds allowed for this object to<br>gracefully terminate before it will be removed<br>from the system. Only set when<br>deletionTimestamp is also set. May only be<br>shortened. Read-only.                                                                                                    |

<span id="page-2675-0"></span>表 **5-2960** io.k8s.apimachinery.pkg.apis.meta.v1.ObjectMeta

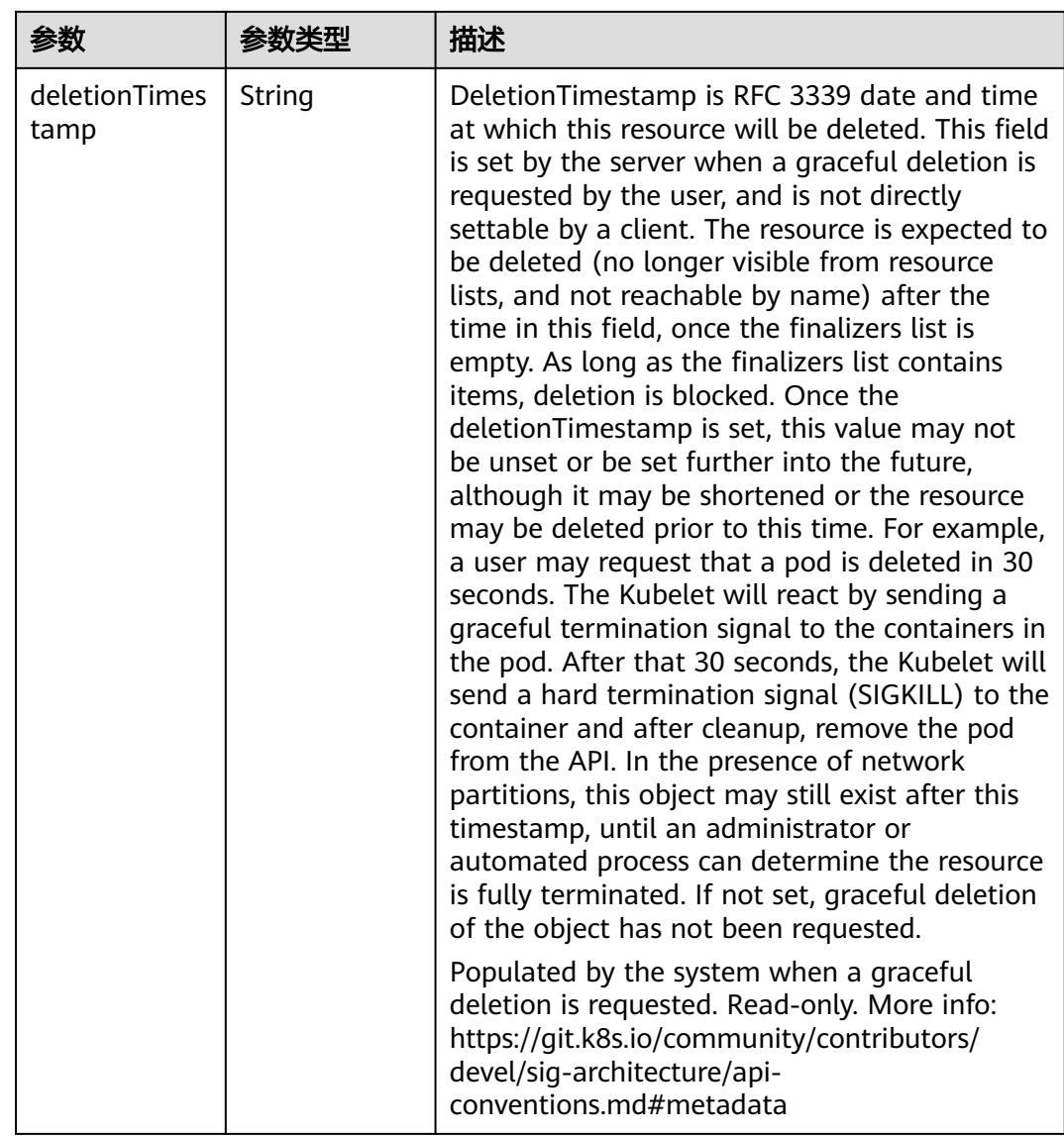

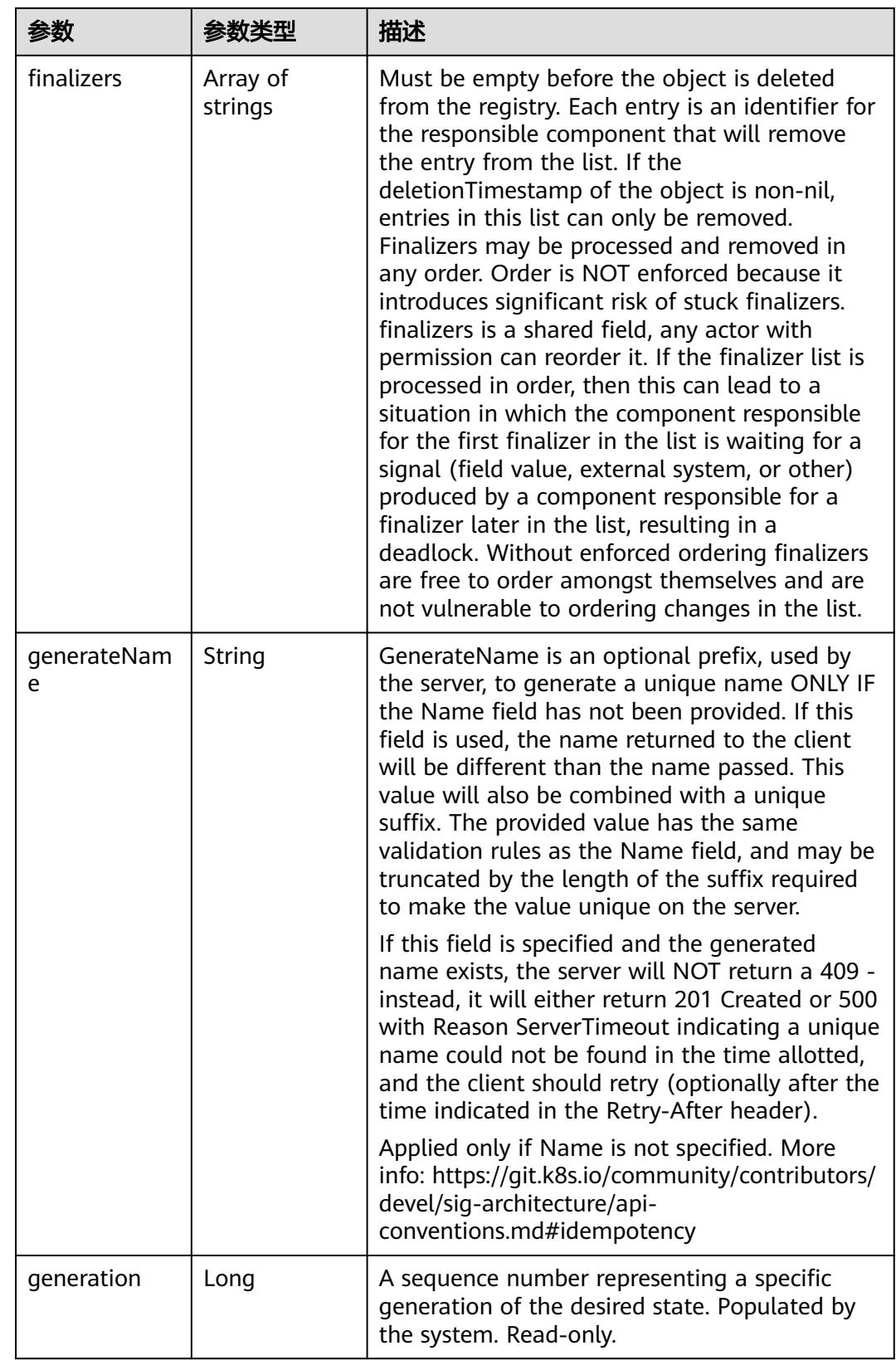

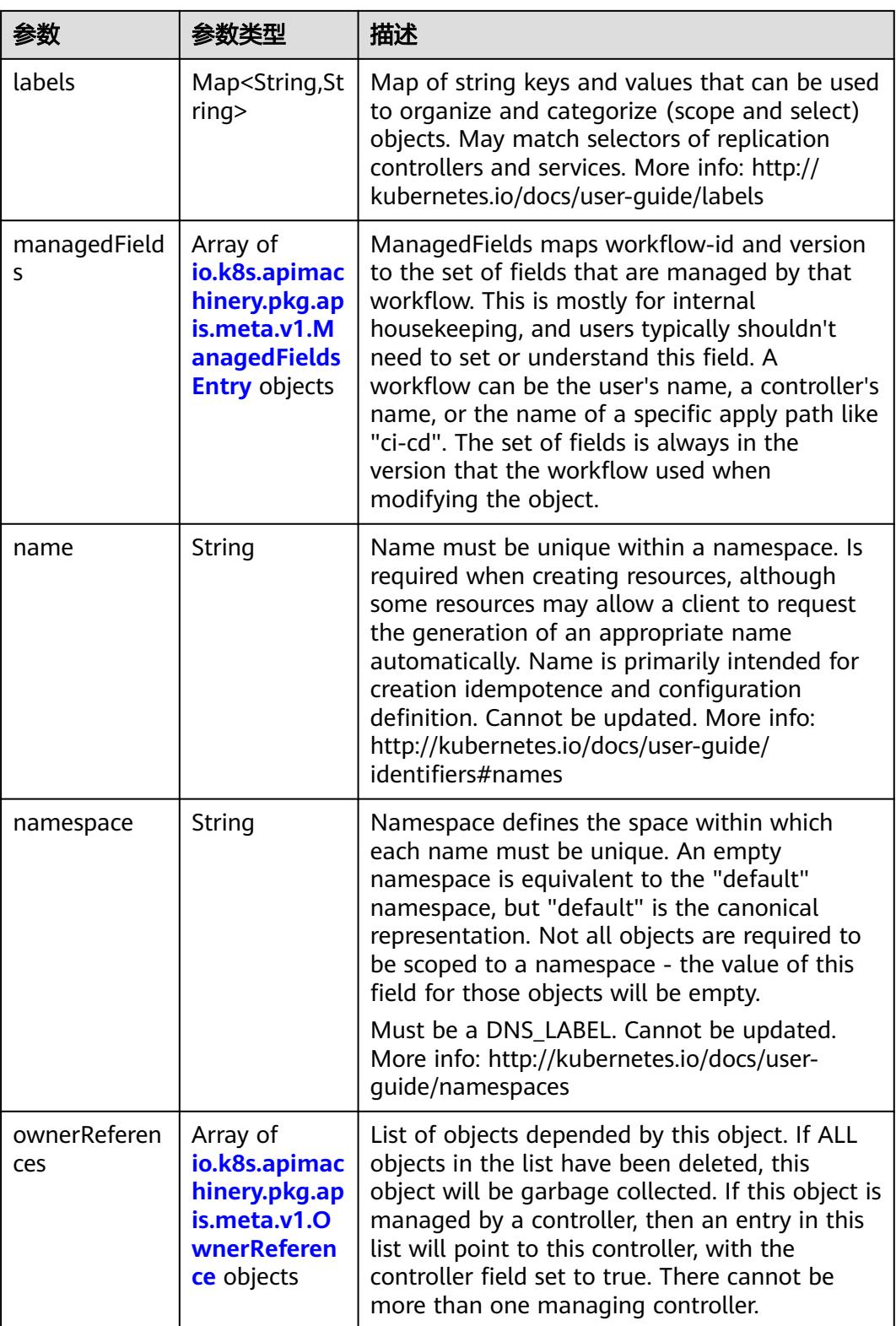

<span id="page-2679-0"></span>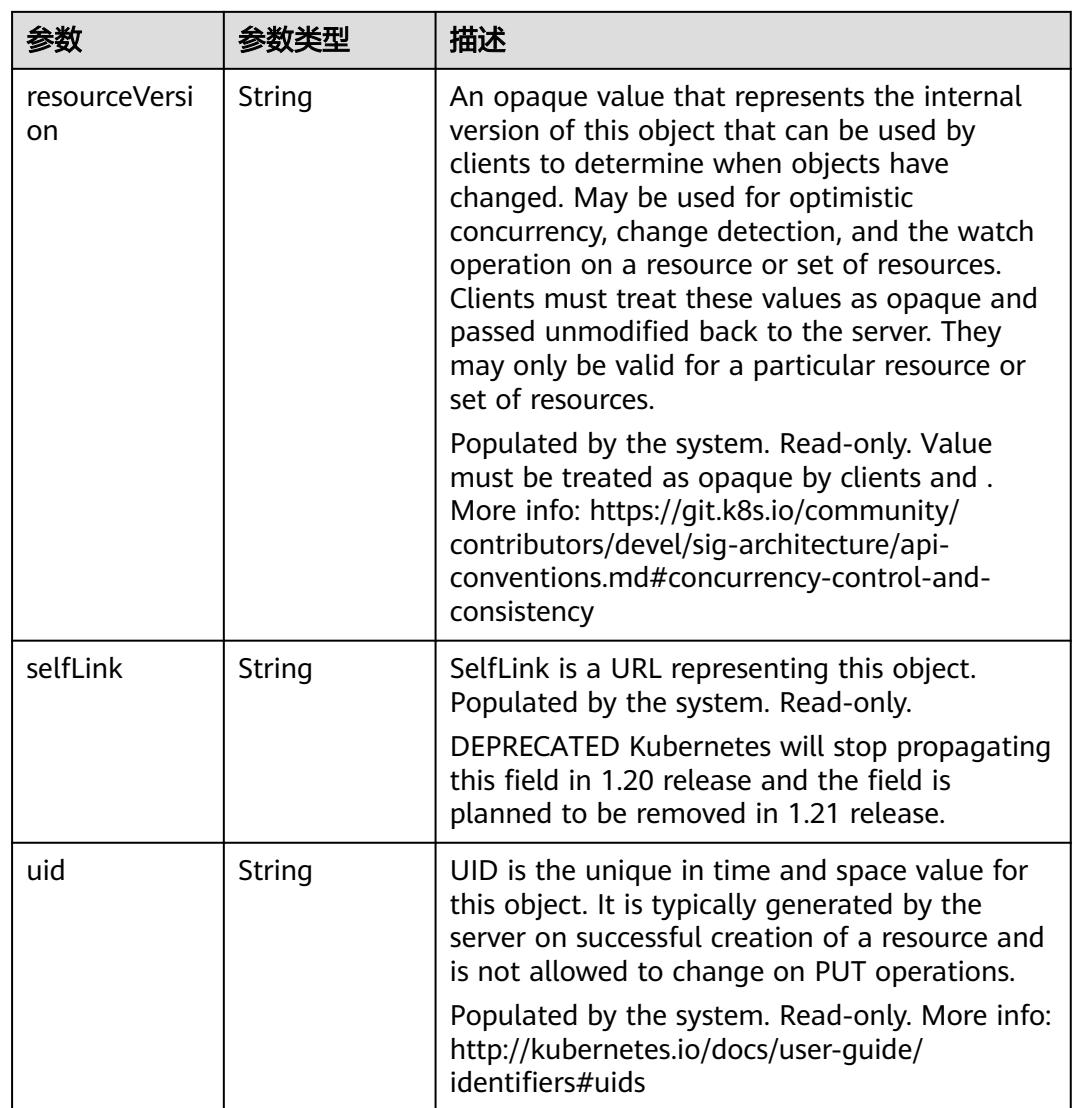

# 表 **5-2961** io.k8s.apimachinery.pkg.apis.meta.v1.ManagedFieldsEntry

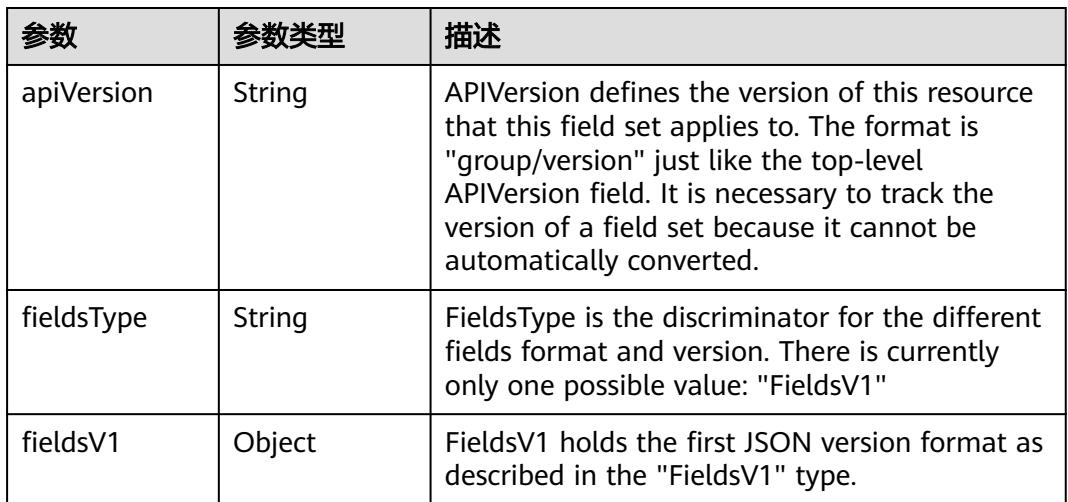

<span id="page-2680-0"></span>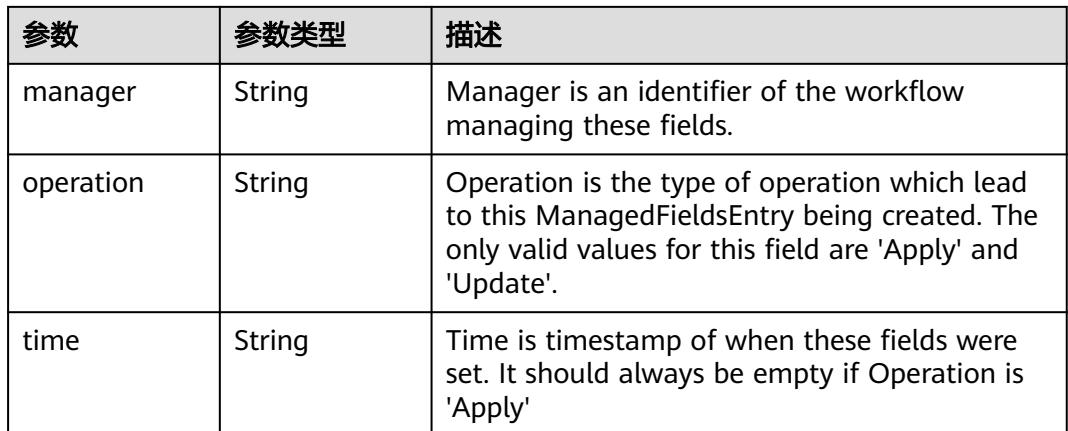

### 表 **5-2962** io.k8s.apimachinery.pkg.apis.meta.v1.OwnerReference

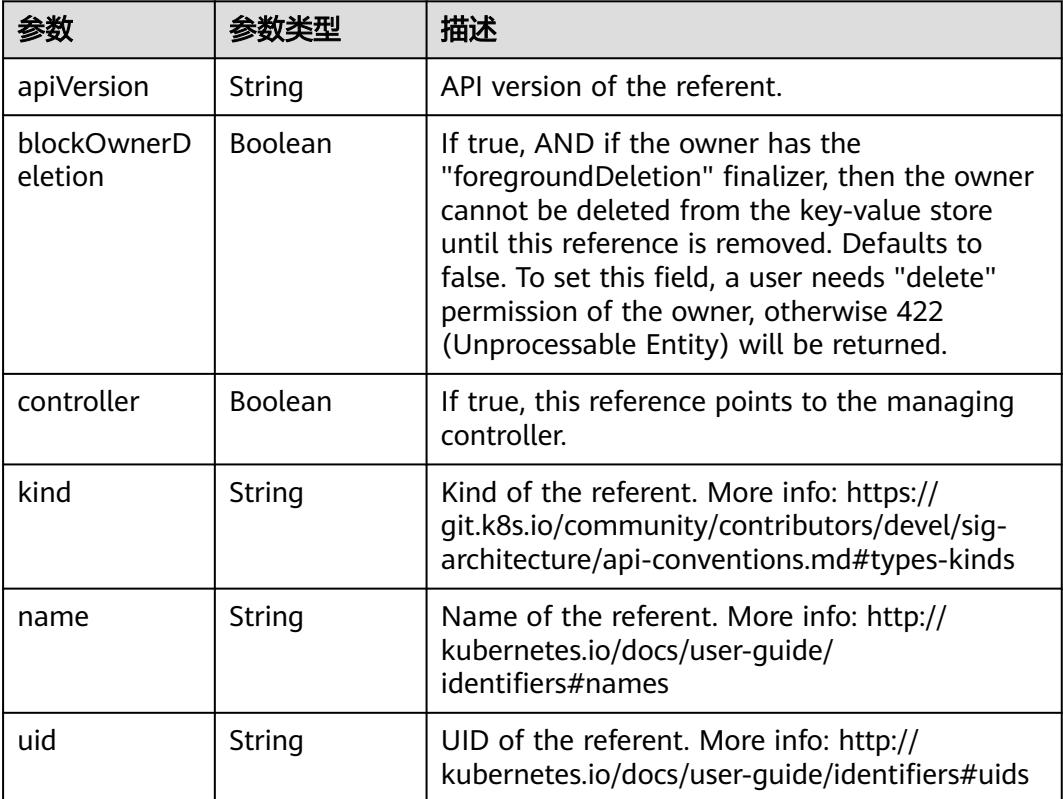

# 表 **5-2963** io.k8s.api.autoscaling.v1.ScaleSpec

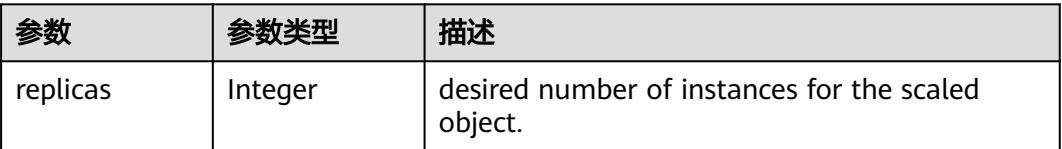

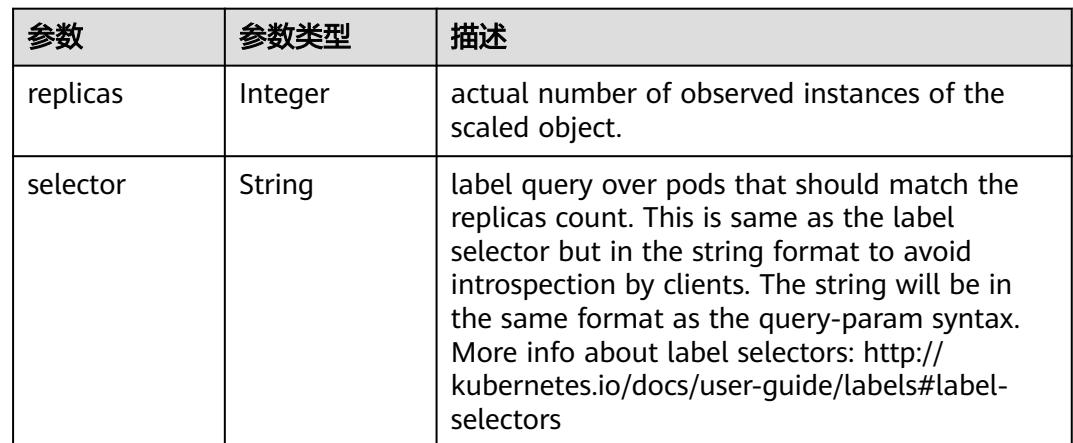

<span id="page-2681-0"></span>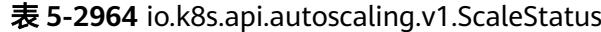

# 请求示例

替换Deployment的伸缩操作。

```
{
  "apiVersion" : "autoscaling/v1",
  "kind" : "Scale",
  "metadata" : {
   "creationTimestamp" : "2022-08-30T09:23:43Z",
   "name" : "nginx",
 "namespace" : "test-api",
 "resourceVersion" : "34017936",
   "selfLink" : "/apis/apps/v1/namespaces/test-api/deployments/nginx/scale",
   "uid" : "3bd1306c-ac3e-41c2-81ab-14c79fa006d3"
 },
 "spec" : {
   "replicas" : 2
 },
 "status" : {
 "replicas" : 2,
   "selector" : "app=nginx"
  }
}
```
# 响应示例

#### 状态码: **200**

#### **OK**

```
{
  "apiVersion" : "autoscaling/v1",
  "kind" : "Scale",
  "metadata" : {
   "creationTimestamp" : "2022-08-30T09:23:43Z",
   "name" : "nginx",
   "namespace" : "test-api",
   "resourceVersion" : "34017936",
   "selfLink" : "/apis/apps/v1/namespaces/test-api/deployments/nginx/scale",
   "uid" : "3bd1306c-ac3e-41c2-81ab-14c79fa006d3"
 },
 "spec" : {
   "replicas" : 2
 },
 "status" : {
   "replicas" : 2,
```

```
 "selector" : "app=nginx"
 }
```
}

# 状态码

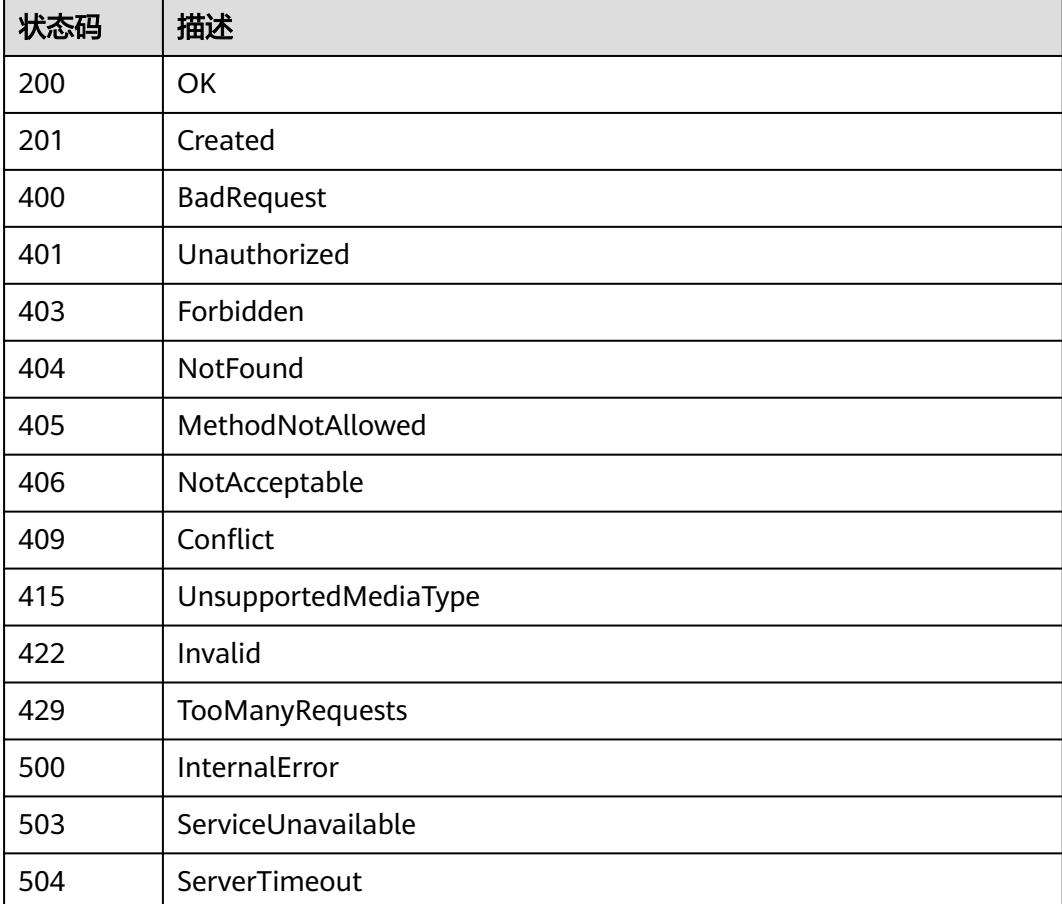

# **5.5.12** 查询 **Deployment** 状态

# 功能介绍

查询Deployment的状态。

# 调用方法

请参[见如何调用](#page-11-0)**API**。

# **URI**

GET /apis/apps/v1/namespaces/{namespace}/deployments/{name}/status

#### 表 **5-2965** 路径参数

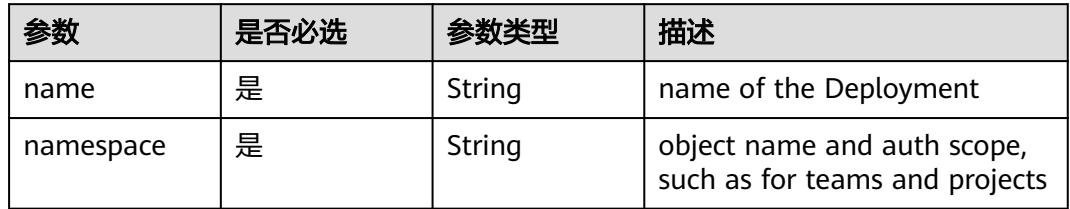

#### 表 **5-2966** Query 参数

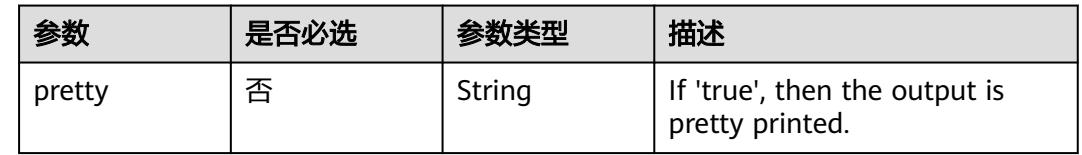

# 请求参数

表 **5-2967** 请求 Header 参数

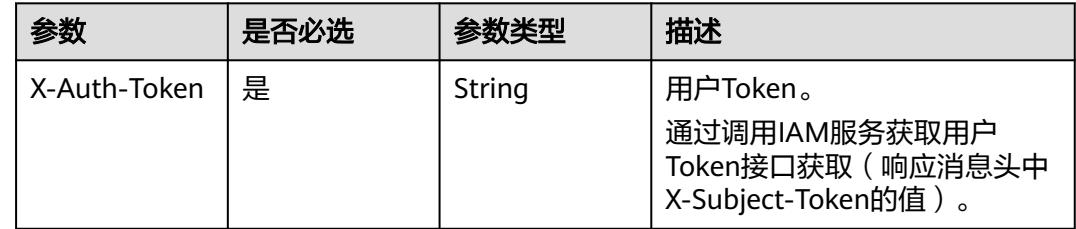

# 响应参数

状态码: **200**

#### 表 **5-2968** 响应 Body 参数

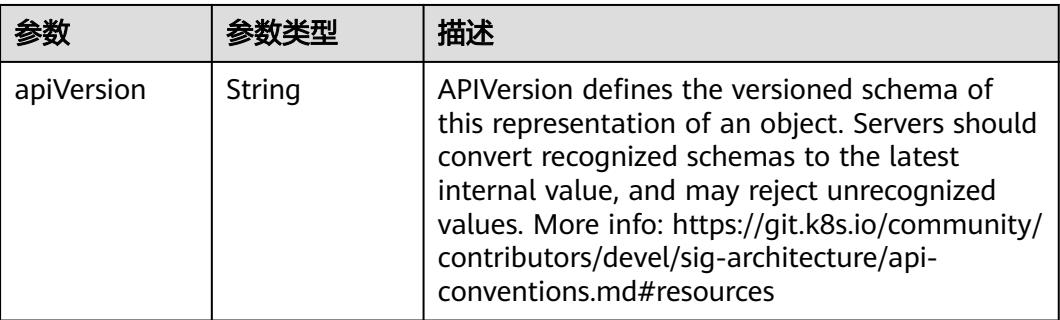

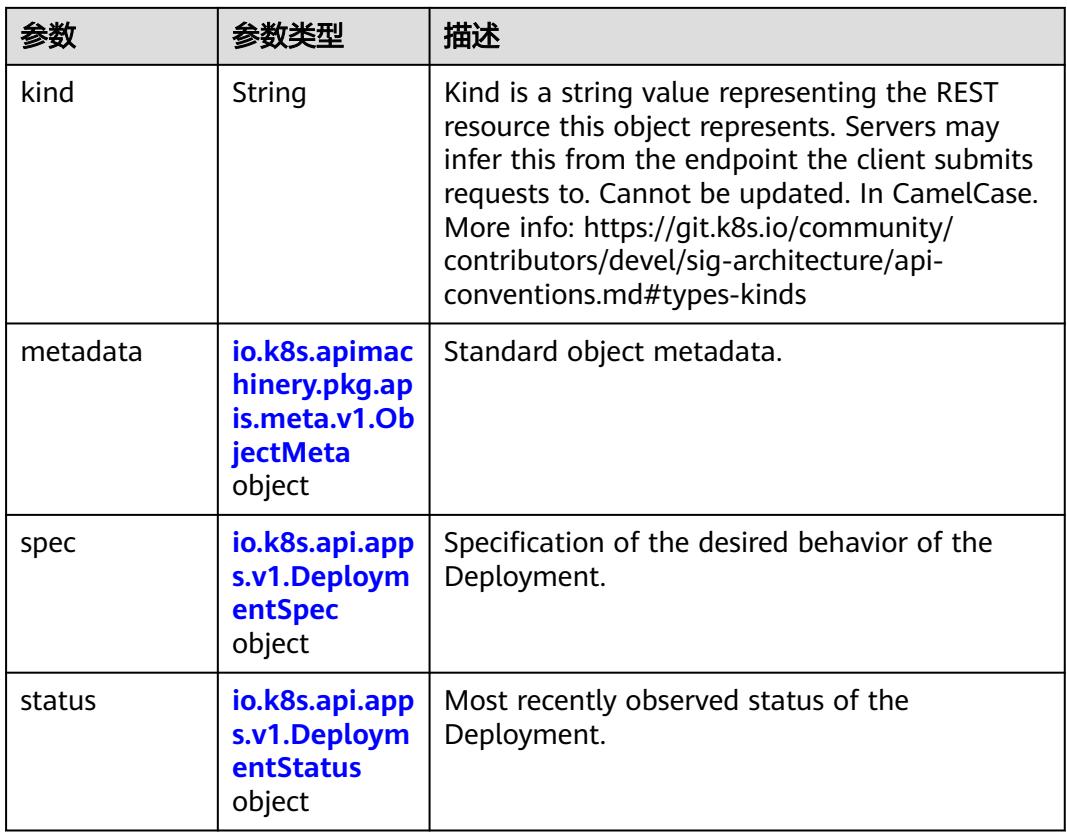

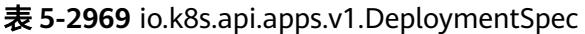

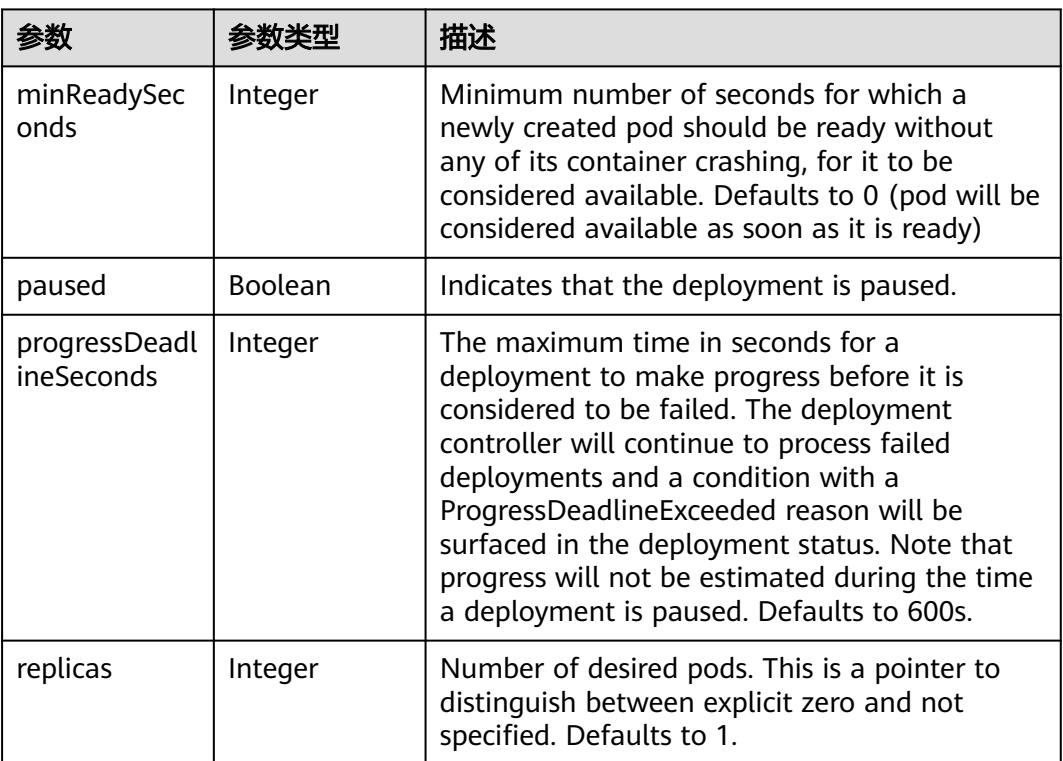

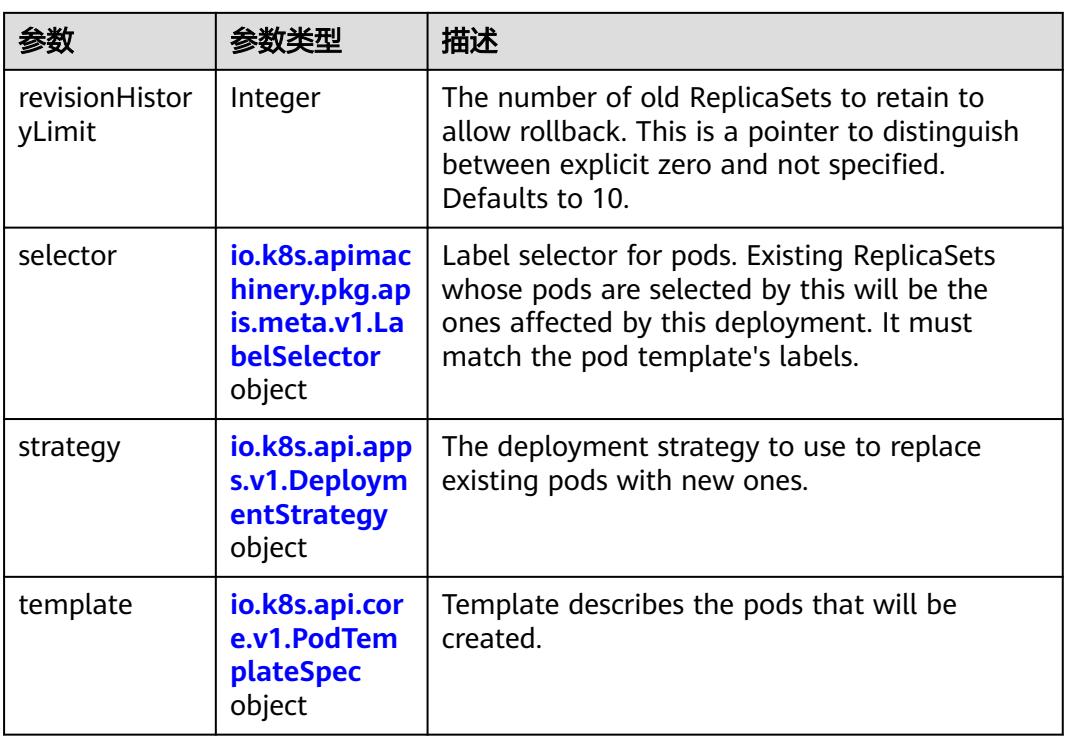

# 表 **5-2970** io.k8s.api.apps.v1.DeploymentStrategy

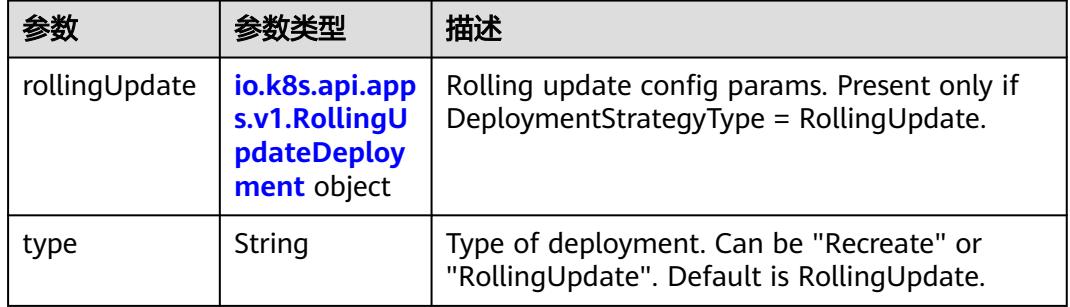

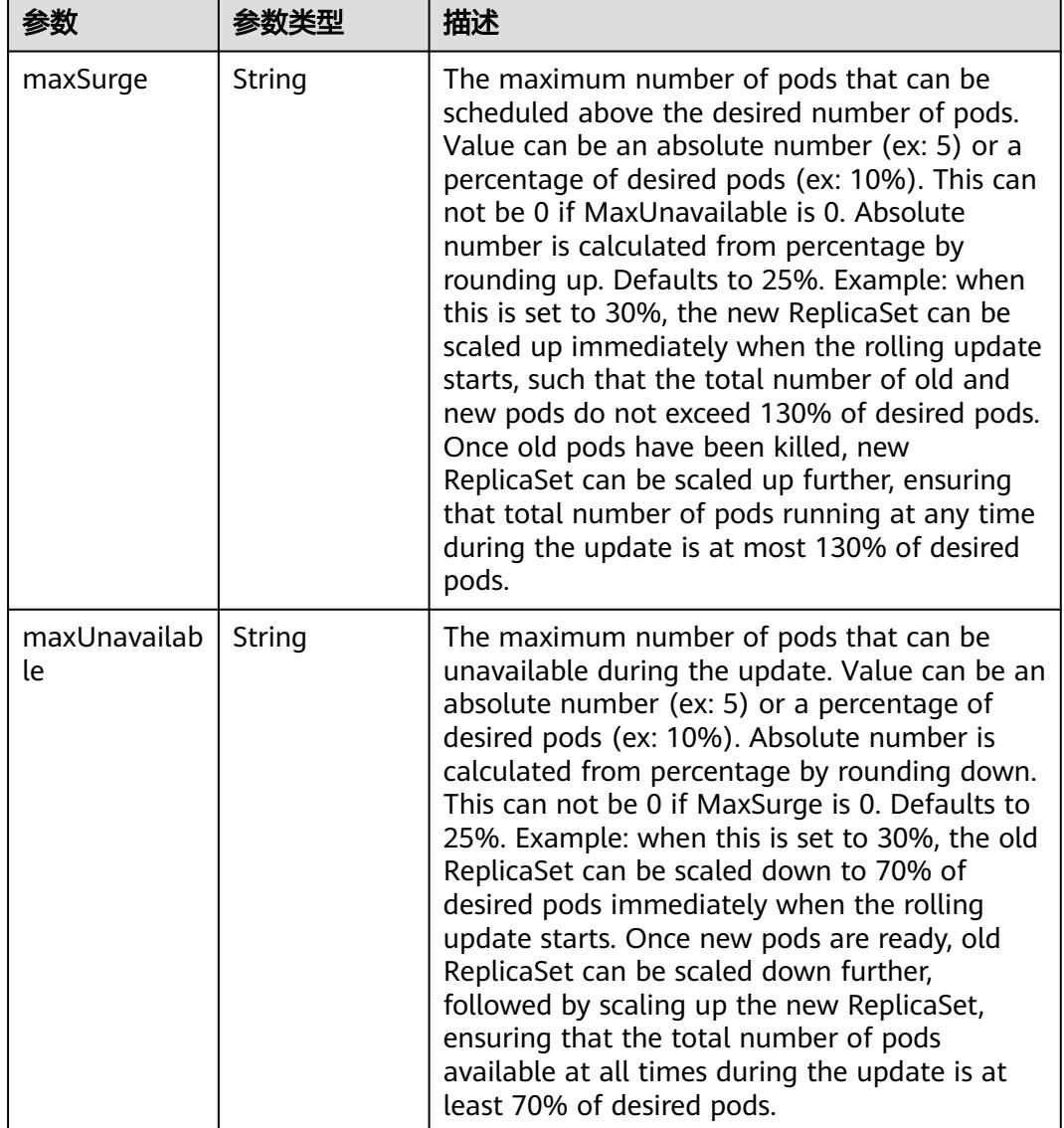

<span id="page-2686-0"></span>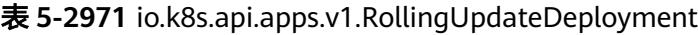

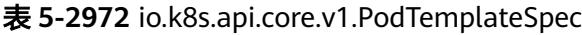

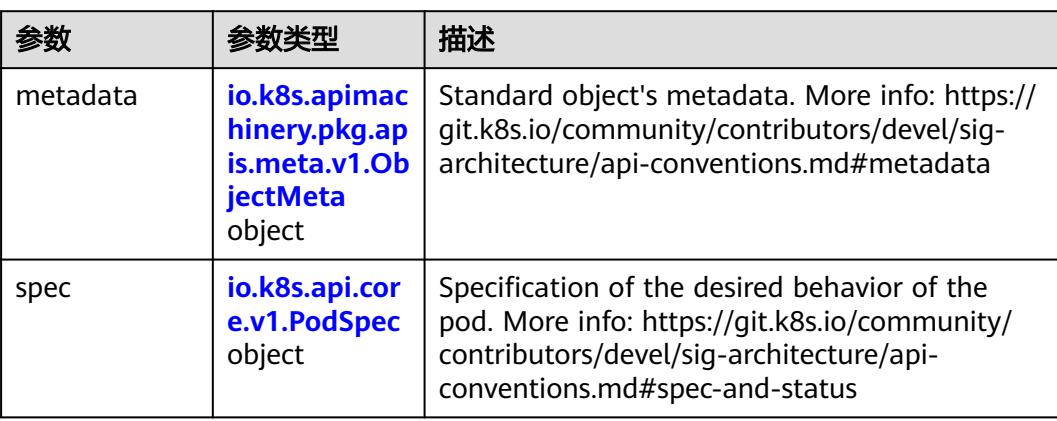

# <span id="page-2687-0"></span>表 **5-2973** io.k8s.api.core.v1.PodSpec

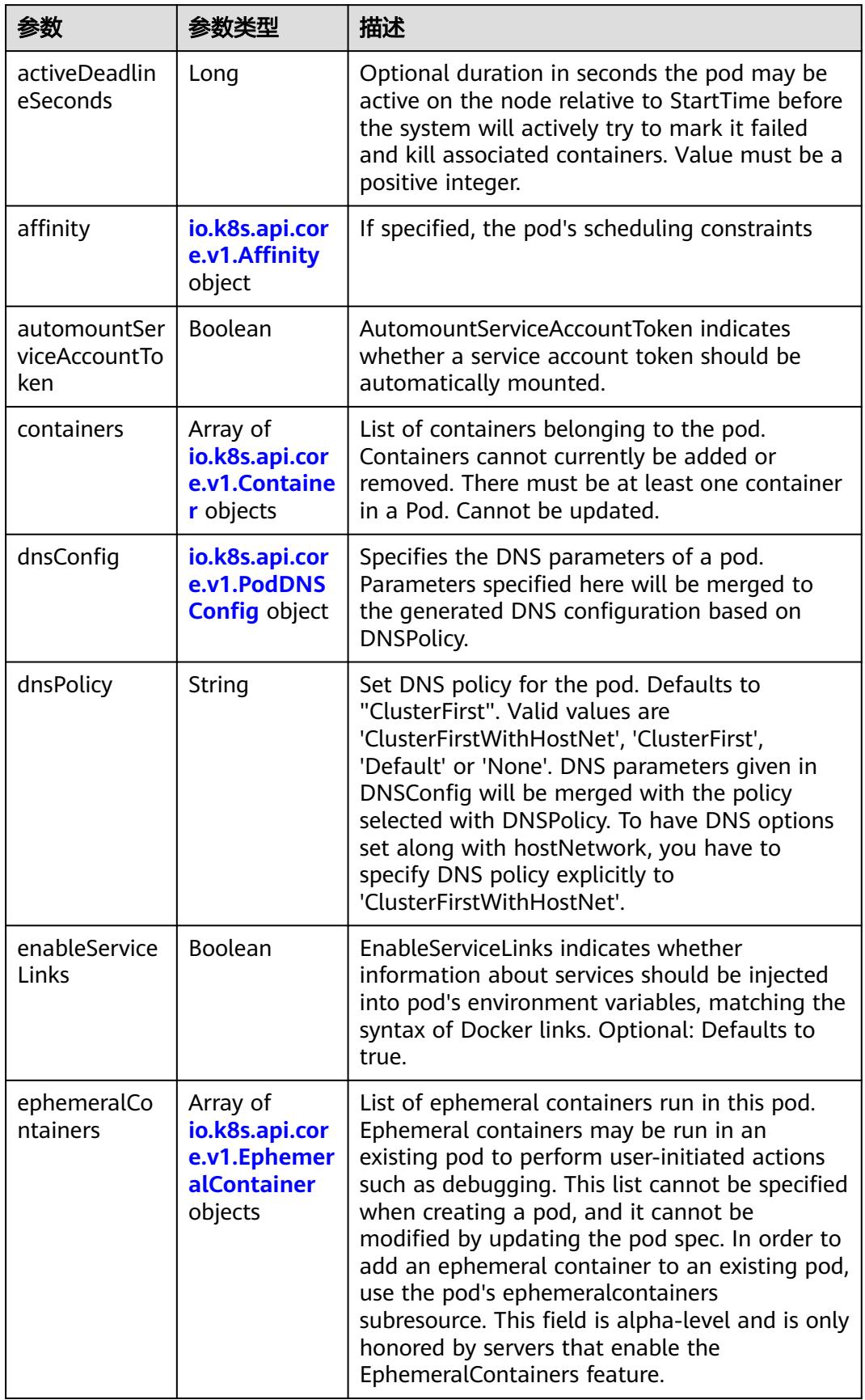

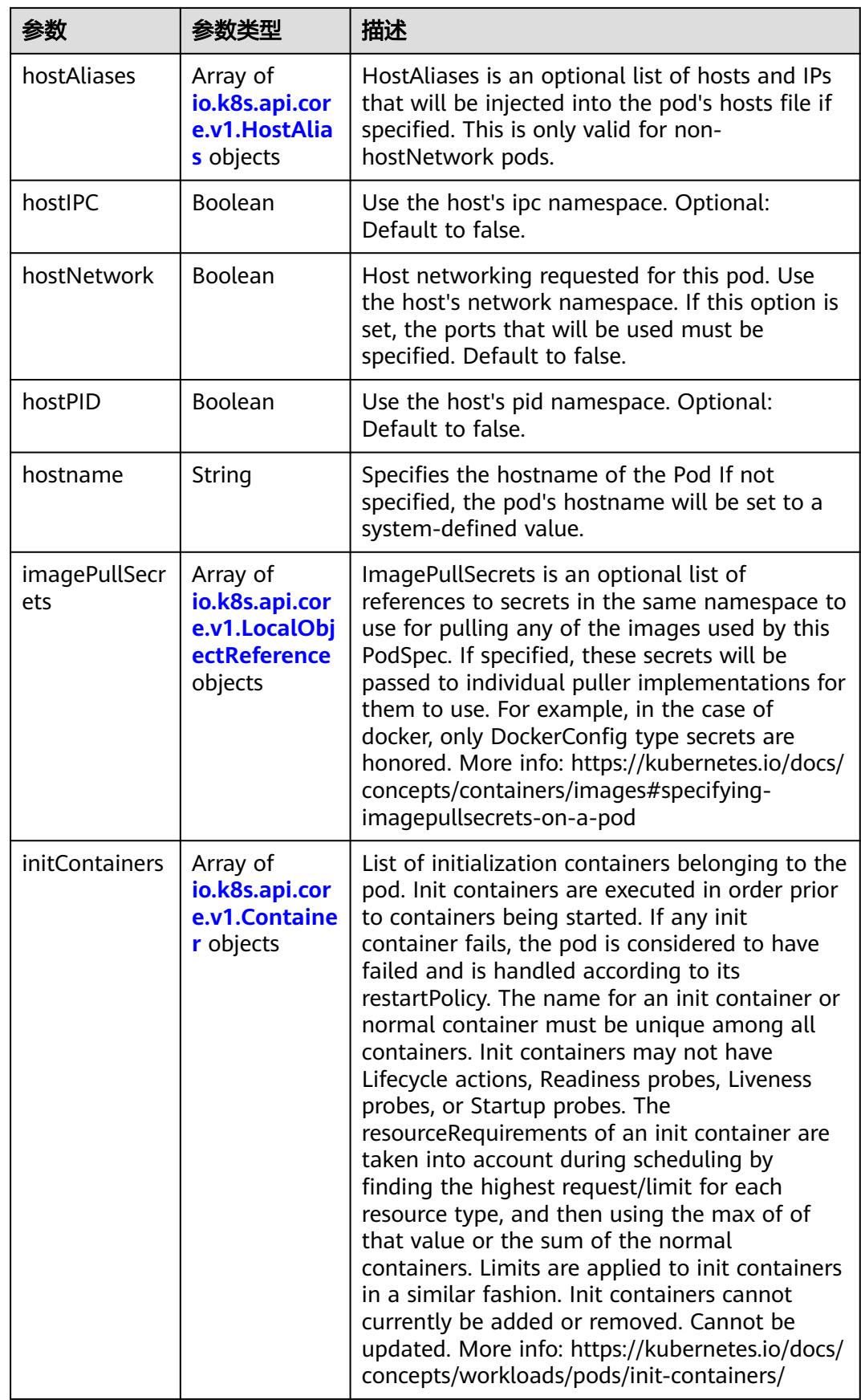

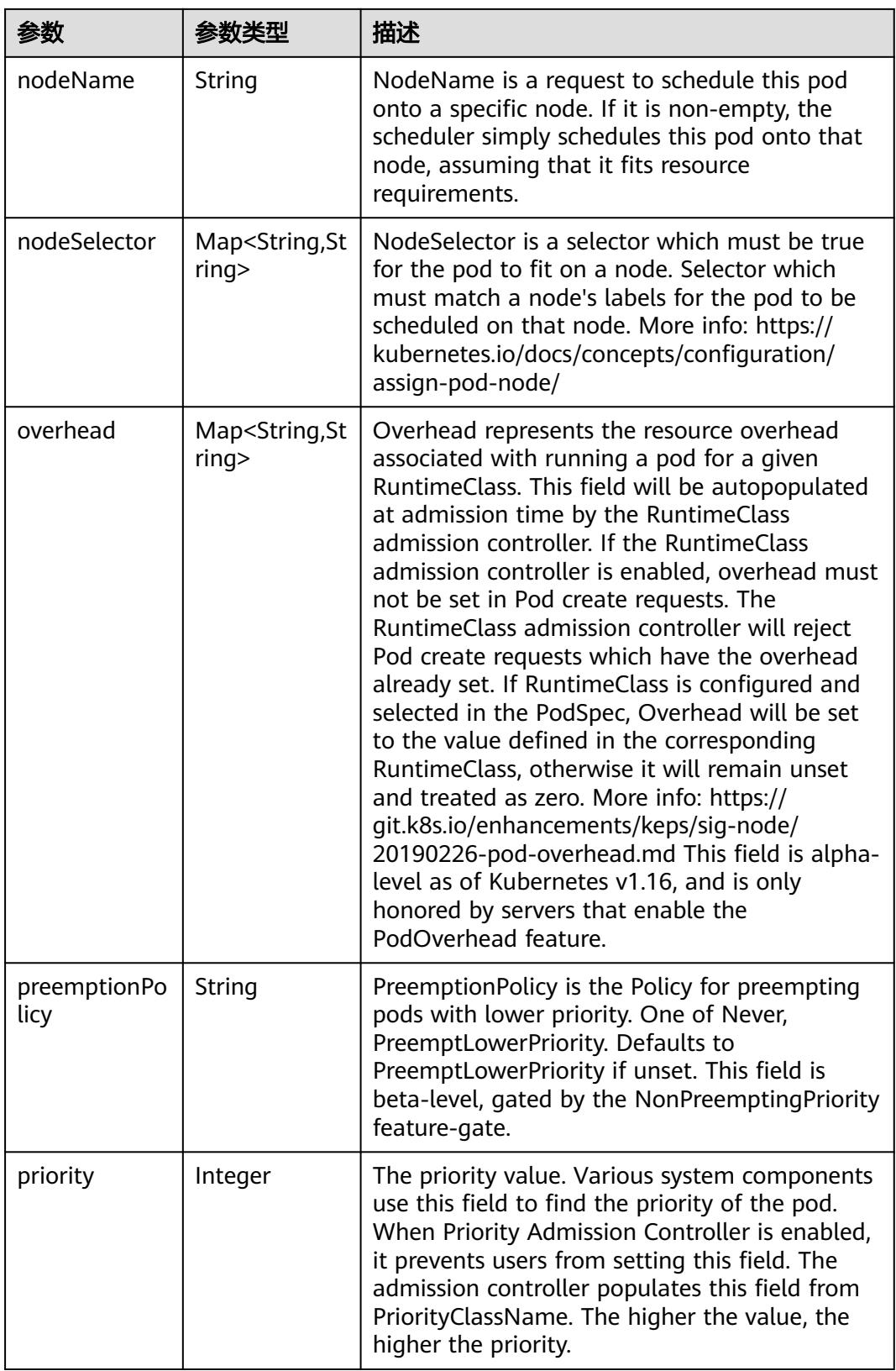

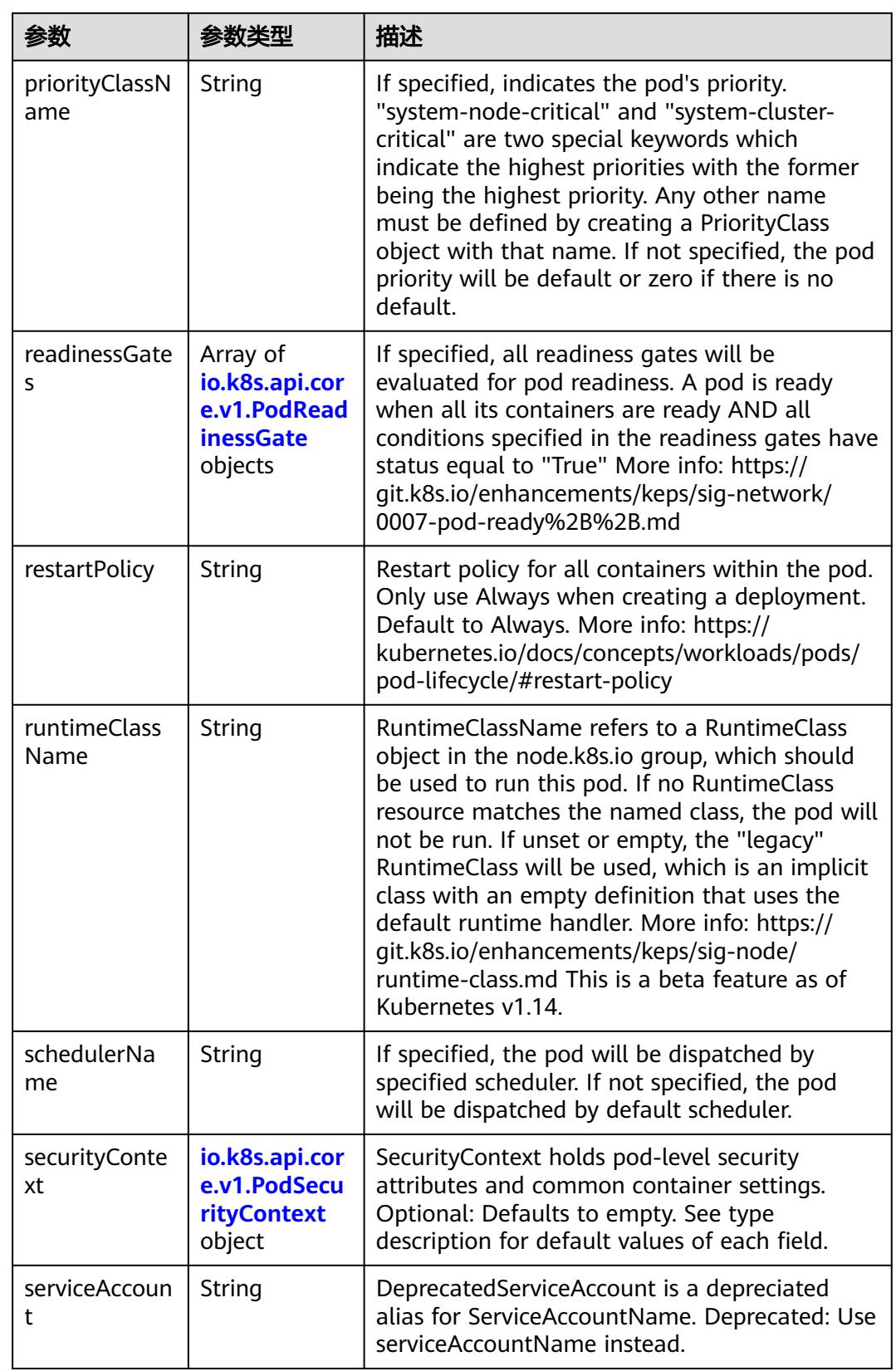

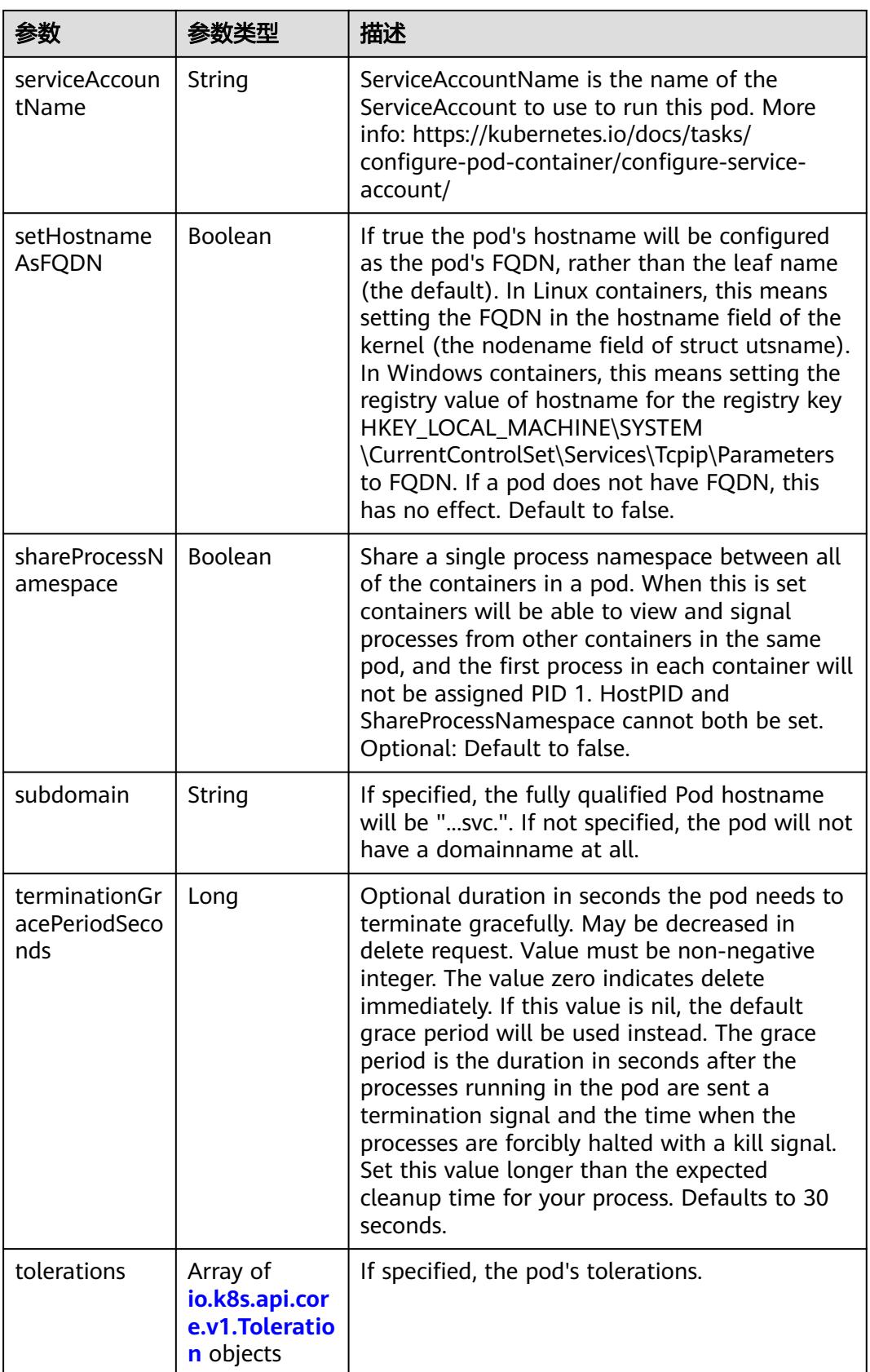

<span id="page-2692-0"></span>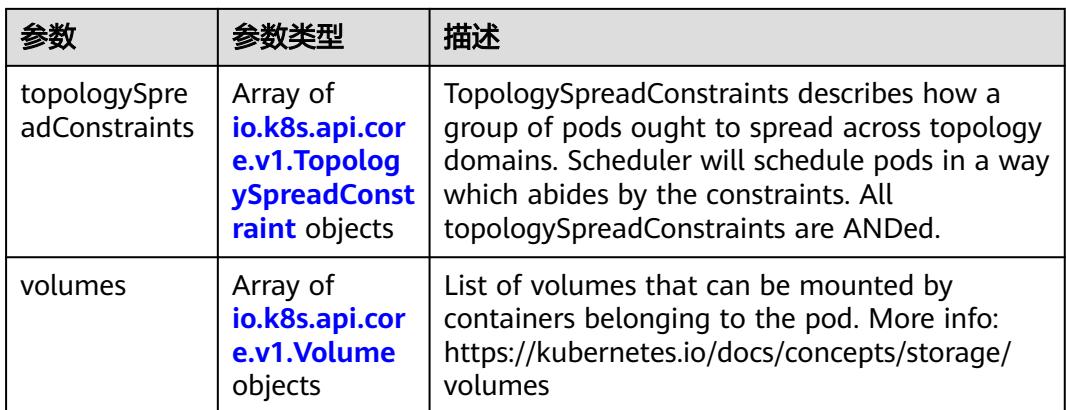

### 表 **5-2974** io.k8s.api.core.v1.Affinity

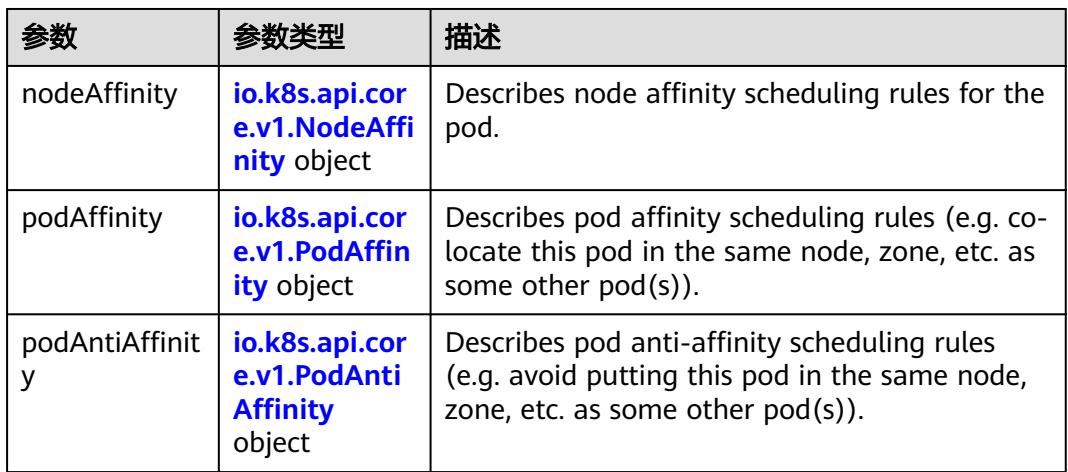

# 表 **5-2975** io.k8s.api.core.v1.NodeAffinity

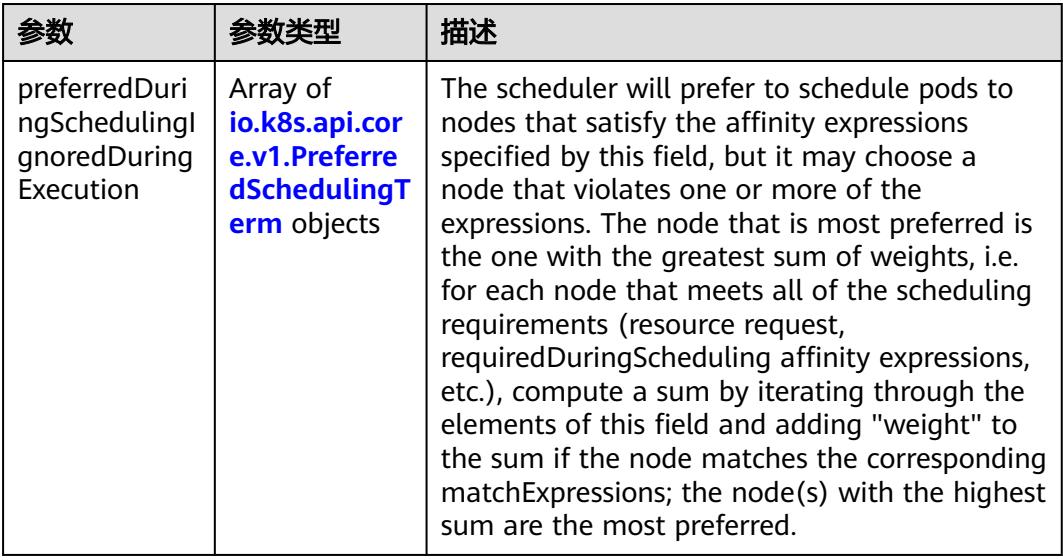

<span id="page-2693-0"></span>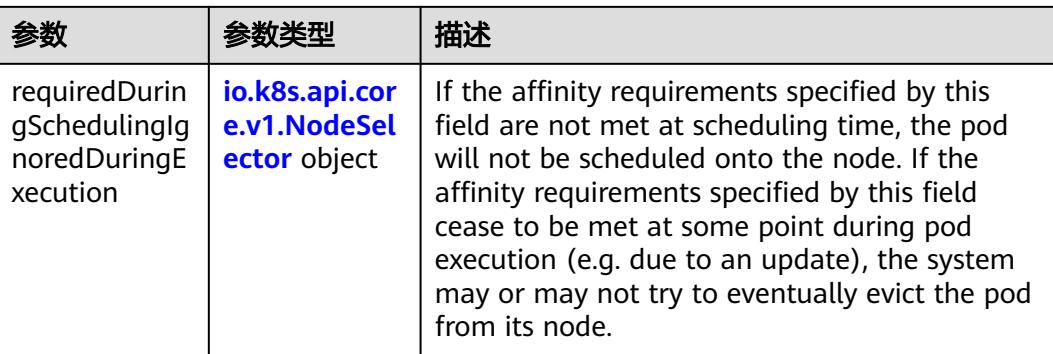

# 表 **5-2976** io.k8s.api.core.v1.PreferredSchedulingTerm

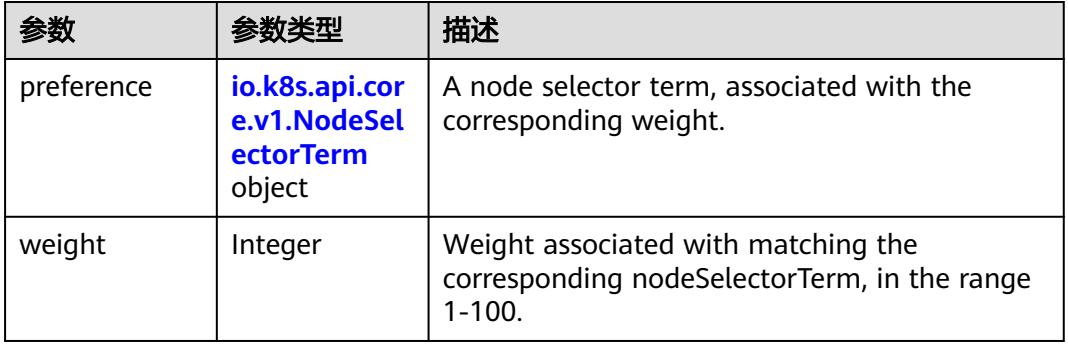

#### 表 **5-2977** io.k8s.api.core.v1.NodeSelectorTerm

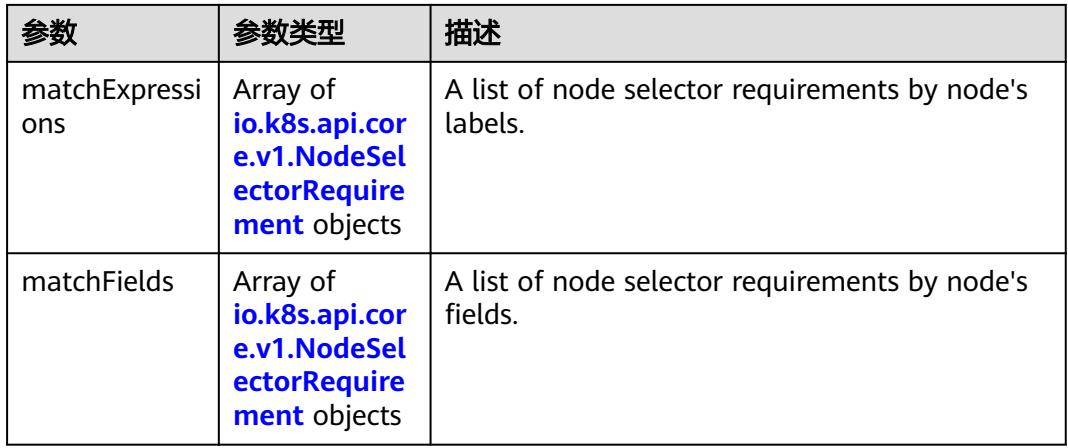

<span id="page-2694-0"></span>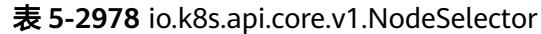

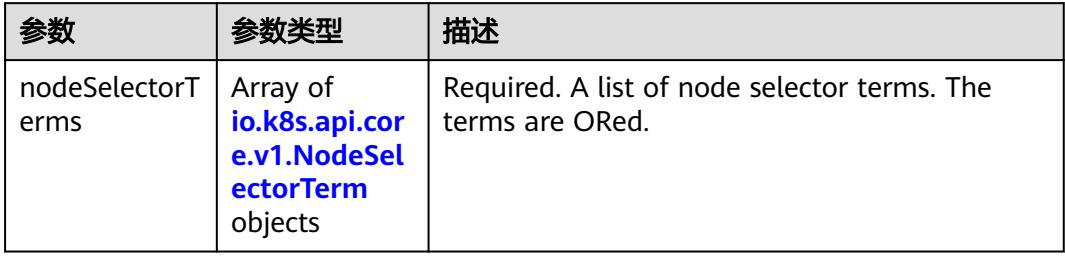

# 表 **5-2979** io.k8s.api.core.v1.NodeSelectorRequirement

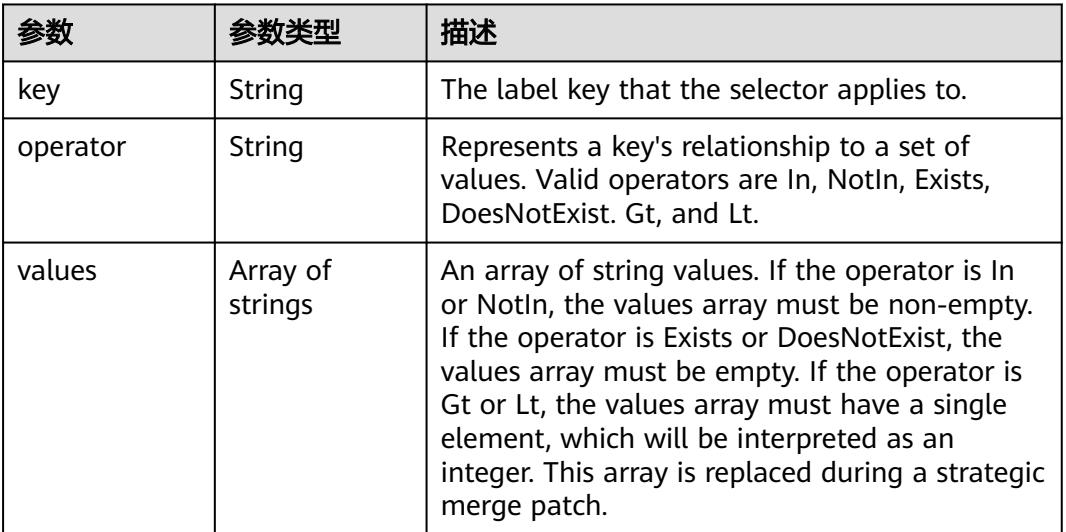

# 表 **5-2980** io.k8s.api.core.v1.PodAffinity

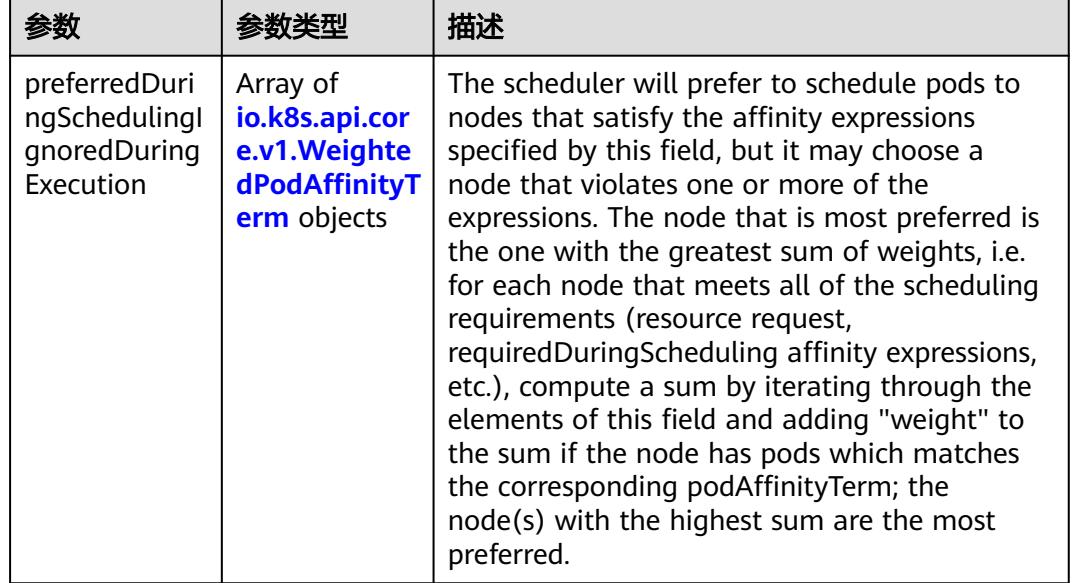

<span id="page-2695-0"></span>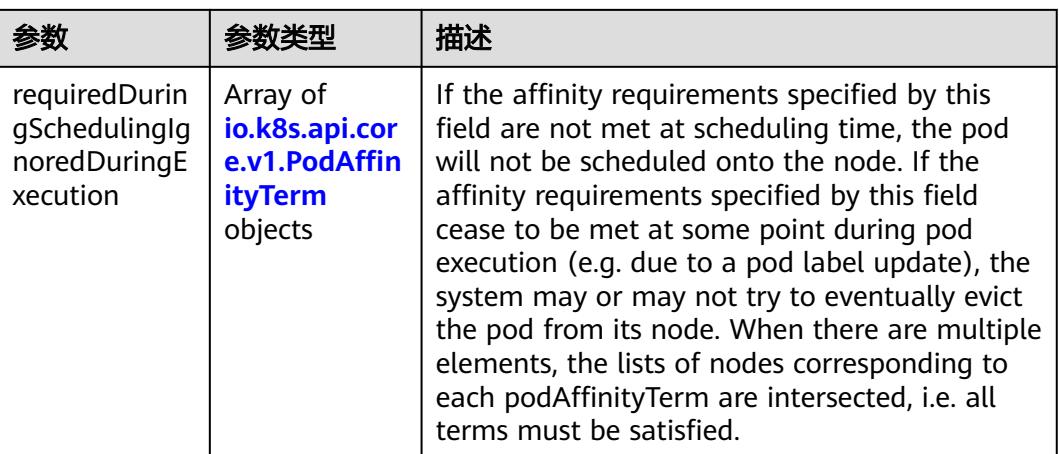

#### 表 **5-2981** io.k8s.api.core.v1.PodAntiAffinity

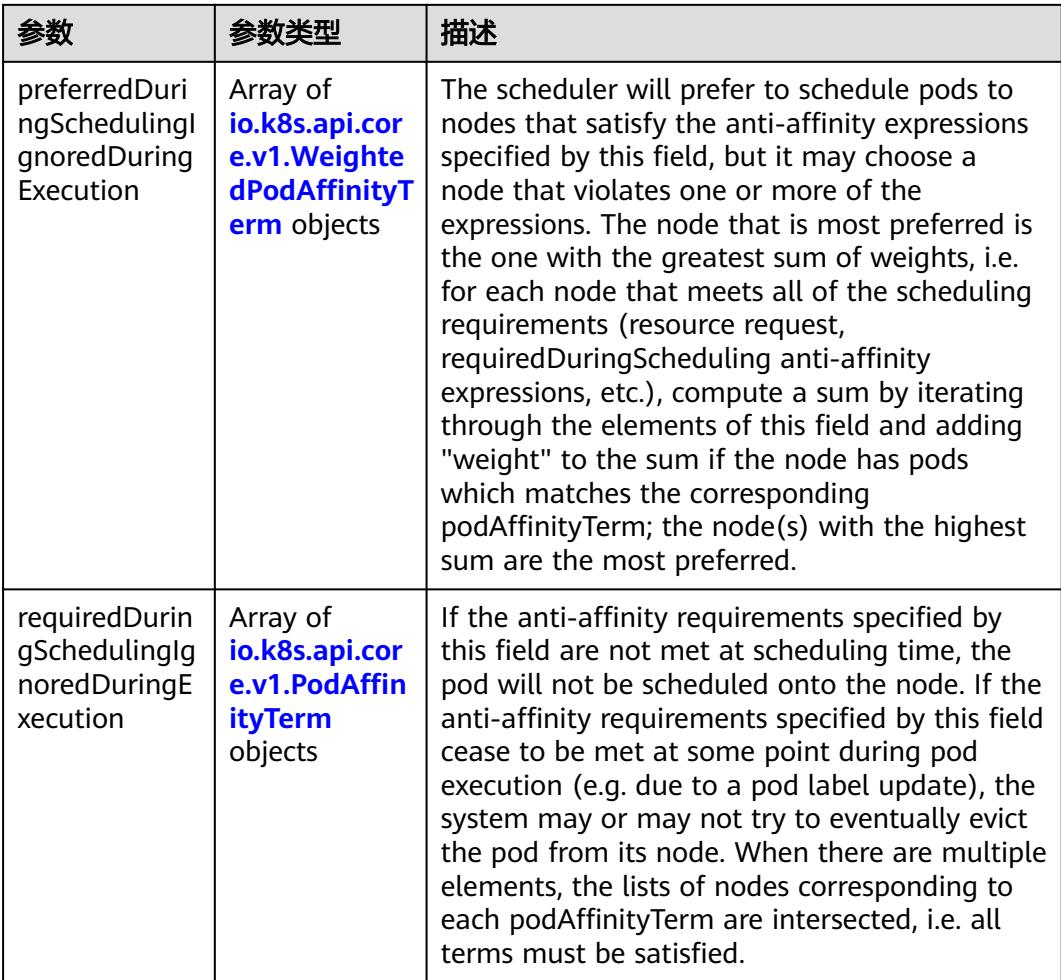

|                     | 参数类型                                                        | 描述                                                                                               |
|---------------------|-------------------------------------------------------------|--------------------------------------------------------------------------------------------------|
| podAffinityTer<br>m | io.k8s.api.cor<br>e.v1.PodAffin<br><b>ityTerm</b><br>object | Required. A pod affinity term, associated with<br>the corresponding weight.                      |
| weight              | Integer                                                     | weight associated with matching the<br>corresponding podAffinityTerm, in the range<br>$1 - 100.$ |

<span id="page-2696-0"></span>表 **5-2982** io.k8s.api.core.v1.WeightedPodAffinityTerm

# 表 **5-2983** io.k8s.api.core.v1.PodAffinityTerm

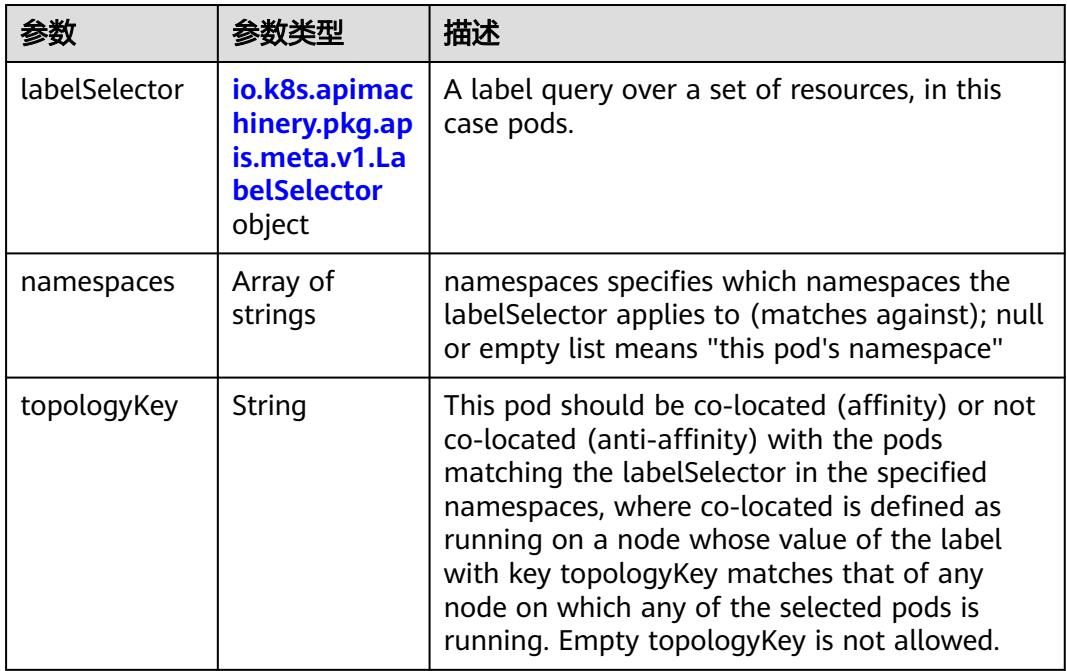

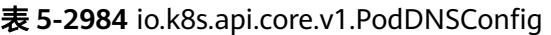

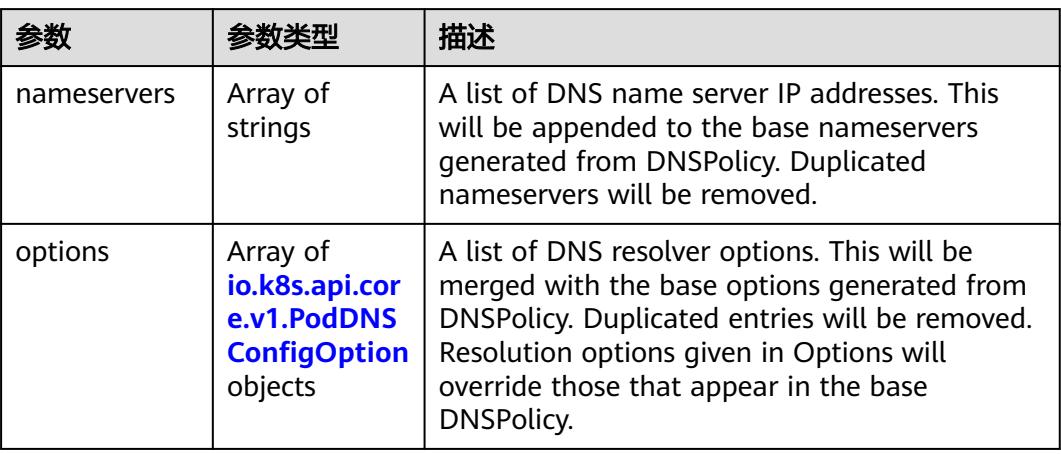

<span id="page-2697-0"></span>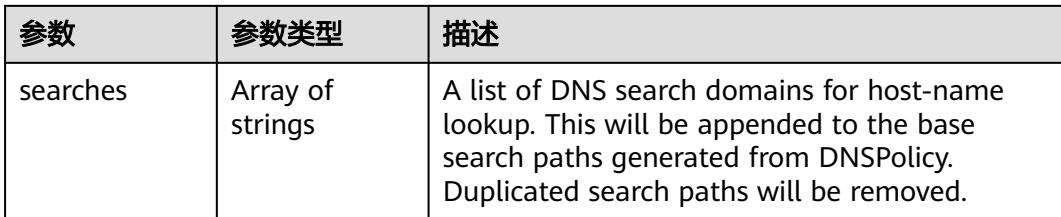

# 表 **5-2985** io.k8s.api.core.v1.PodDNSConfigOption

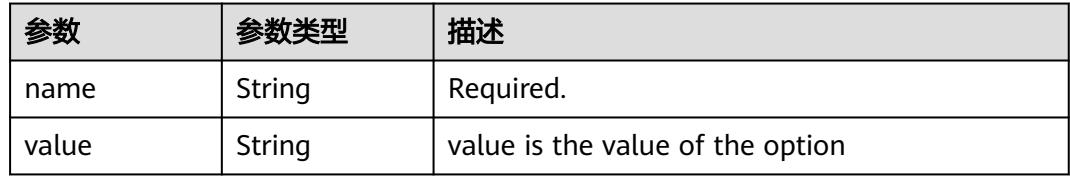

# 表 **5-2986** io.k8s.api.core.v1.EphemeralContainer

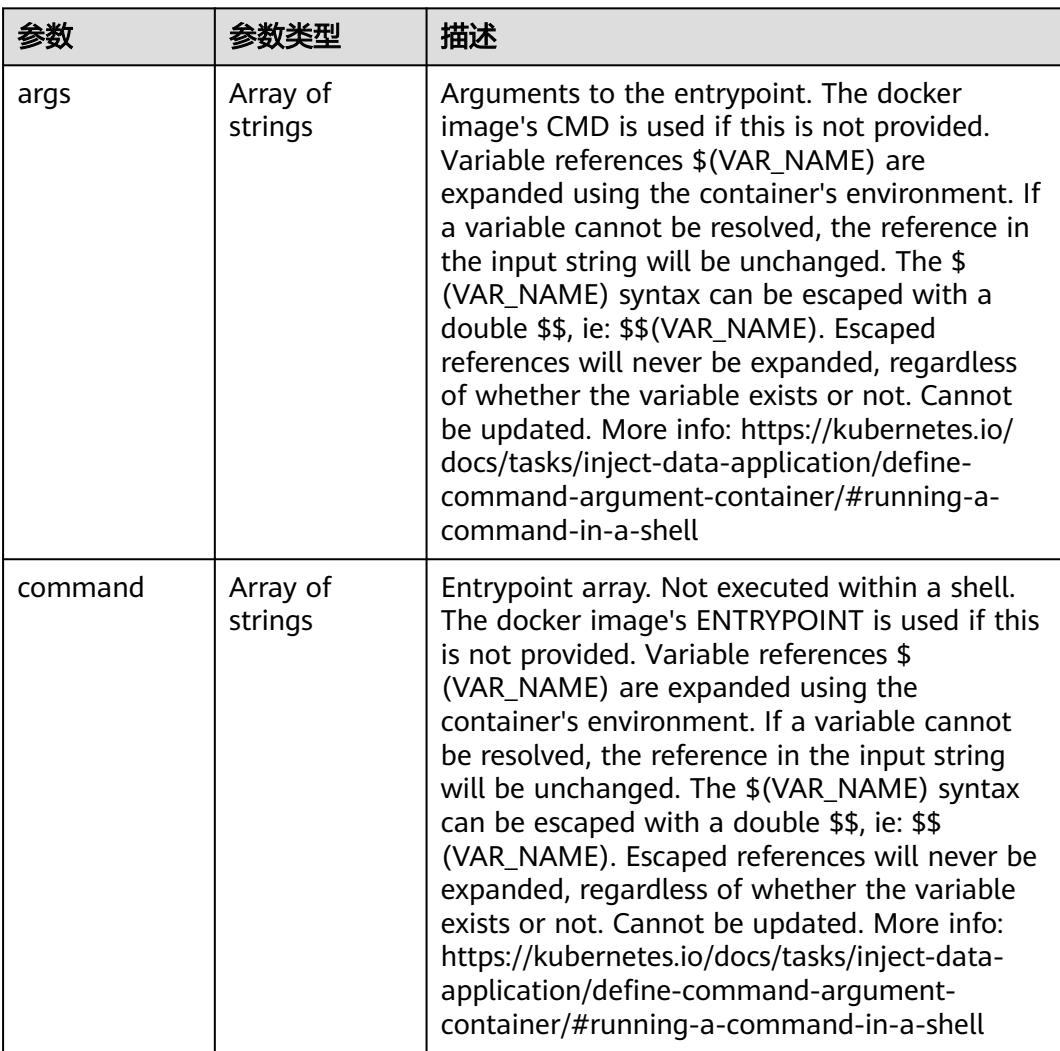

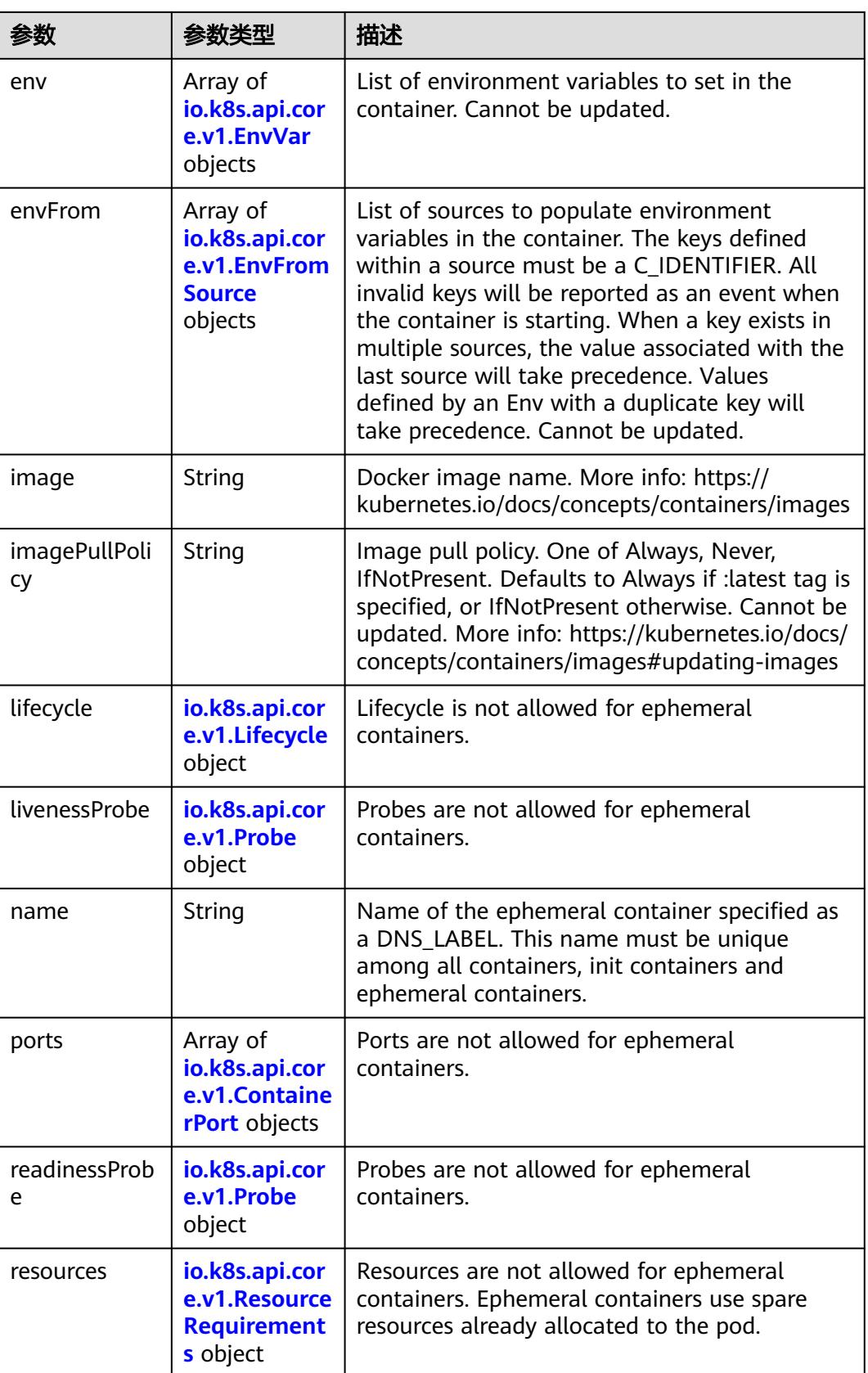

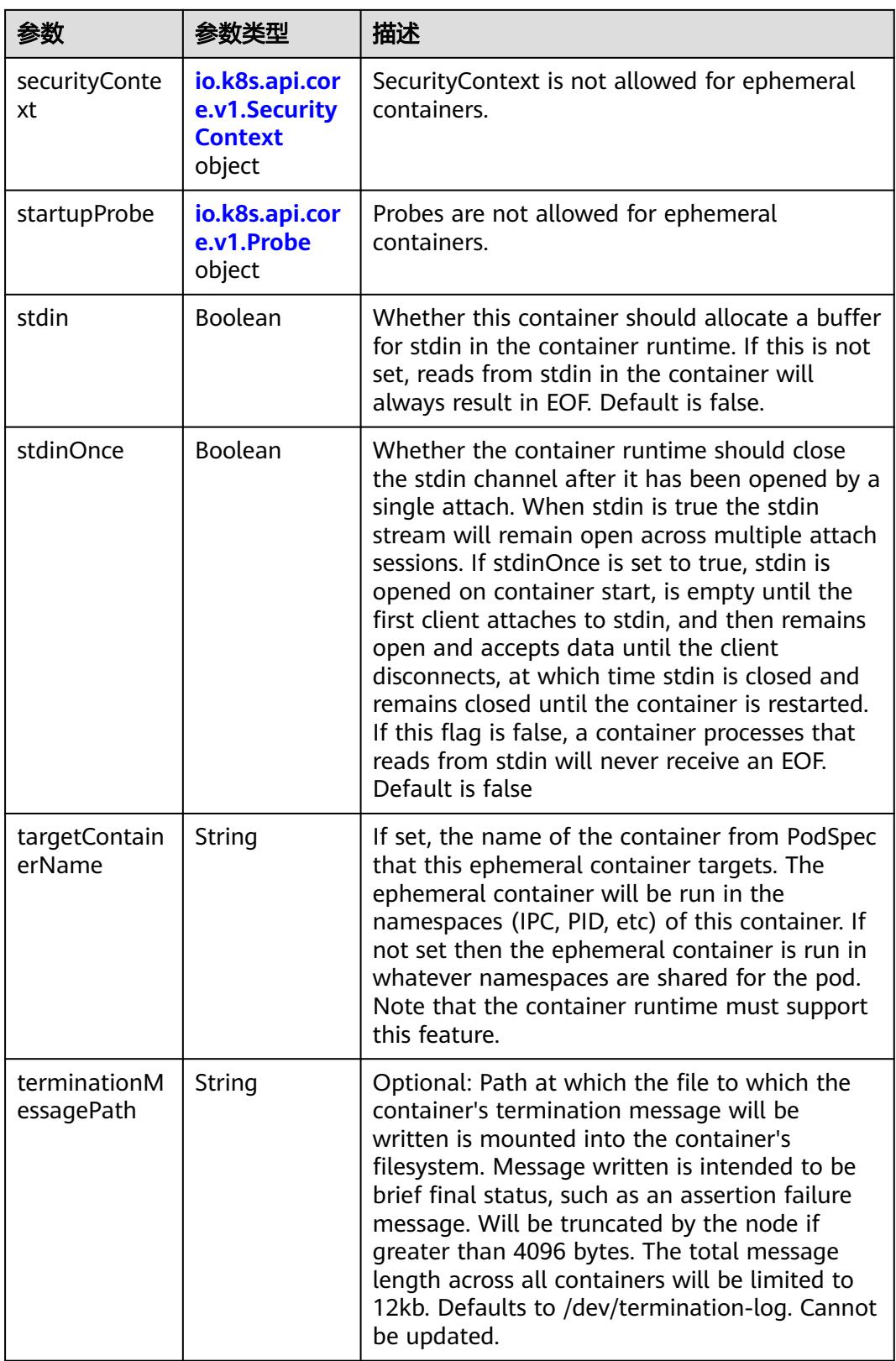
<span id="page-2700-0"></span>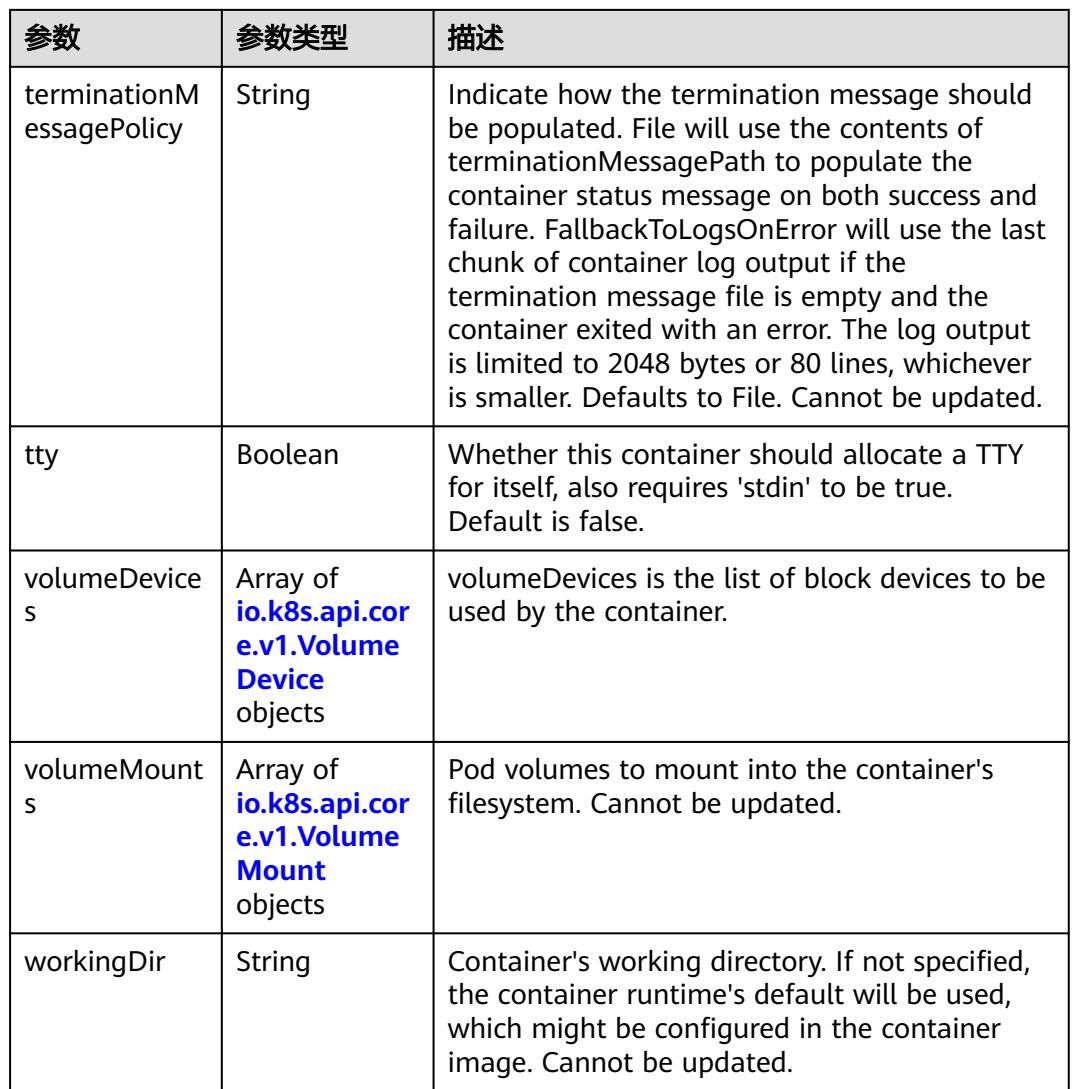

### 表 **5-2987** io.k8s.api.core.v1.HostAlias

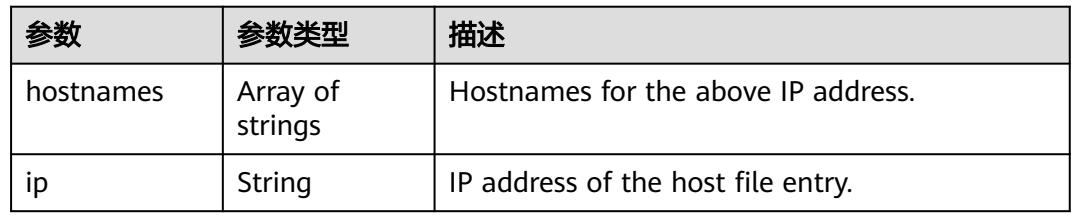

### 表 **5-2988** io.k8s.api.core.v1.LocalObjectReference

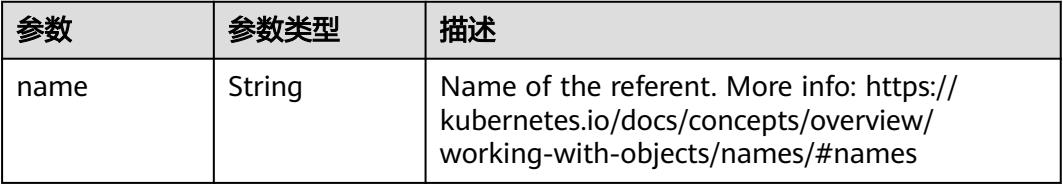

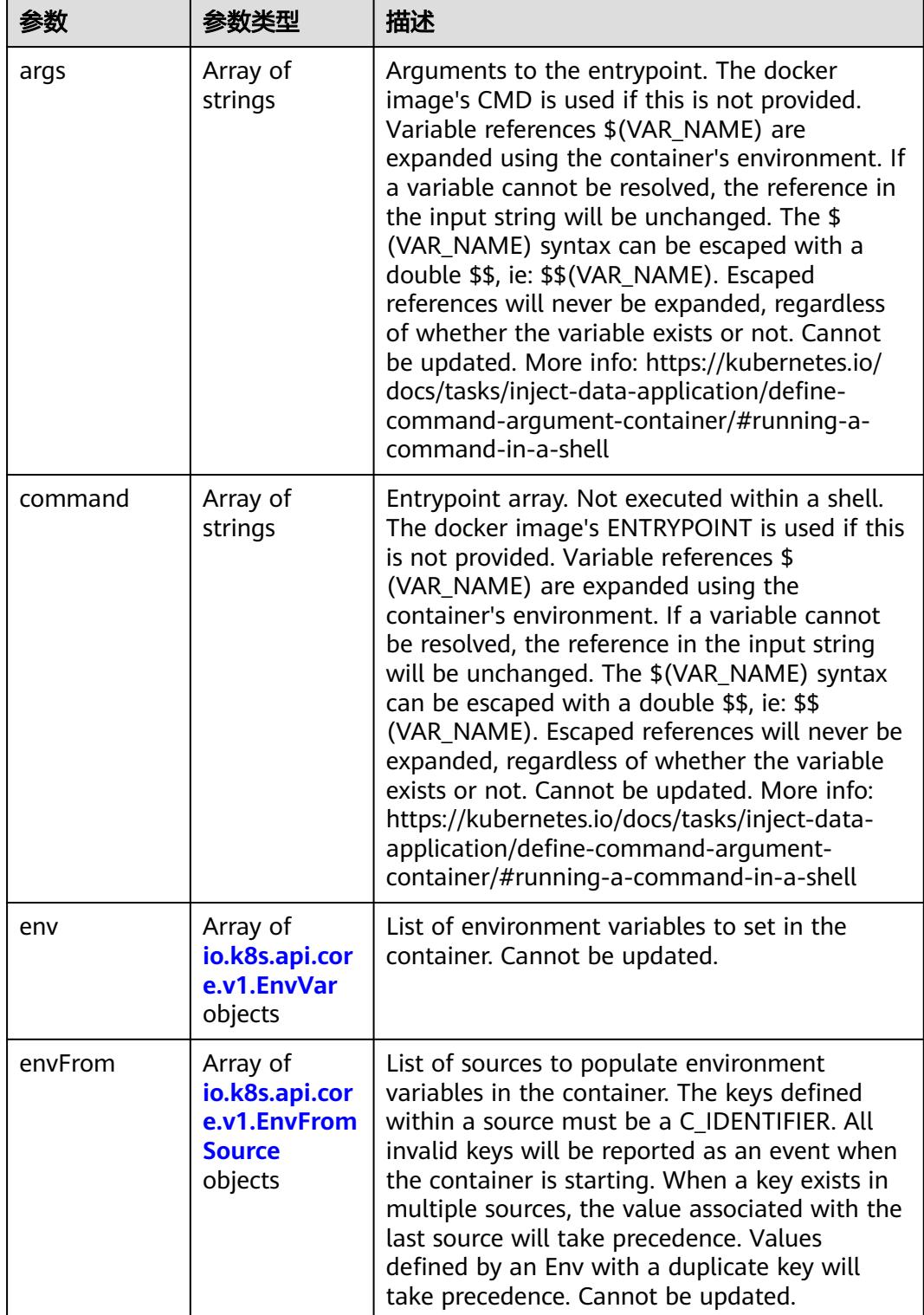

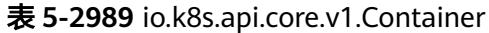

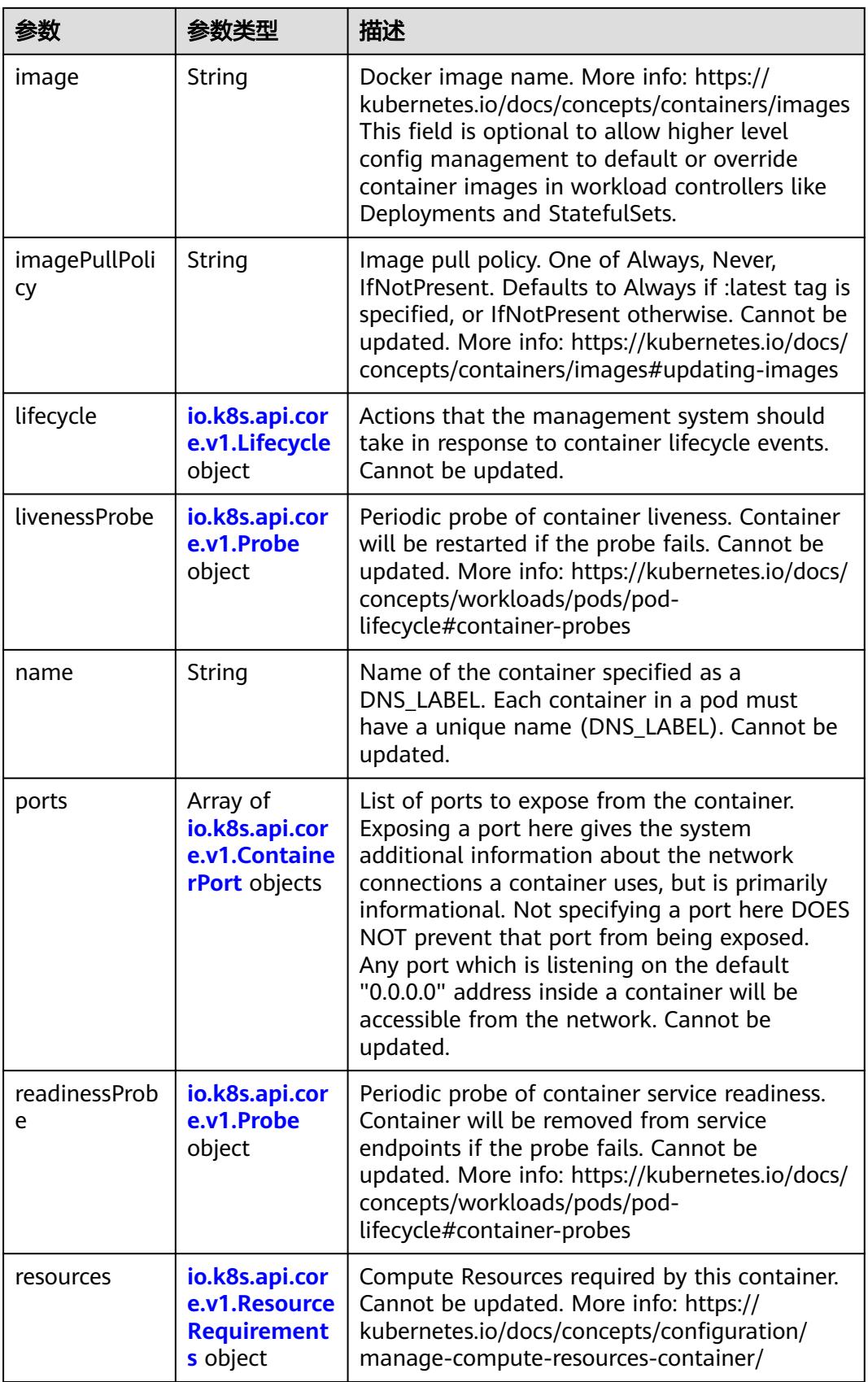

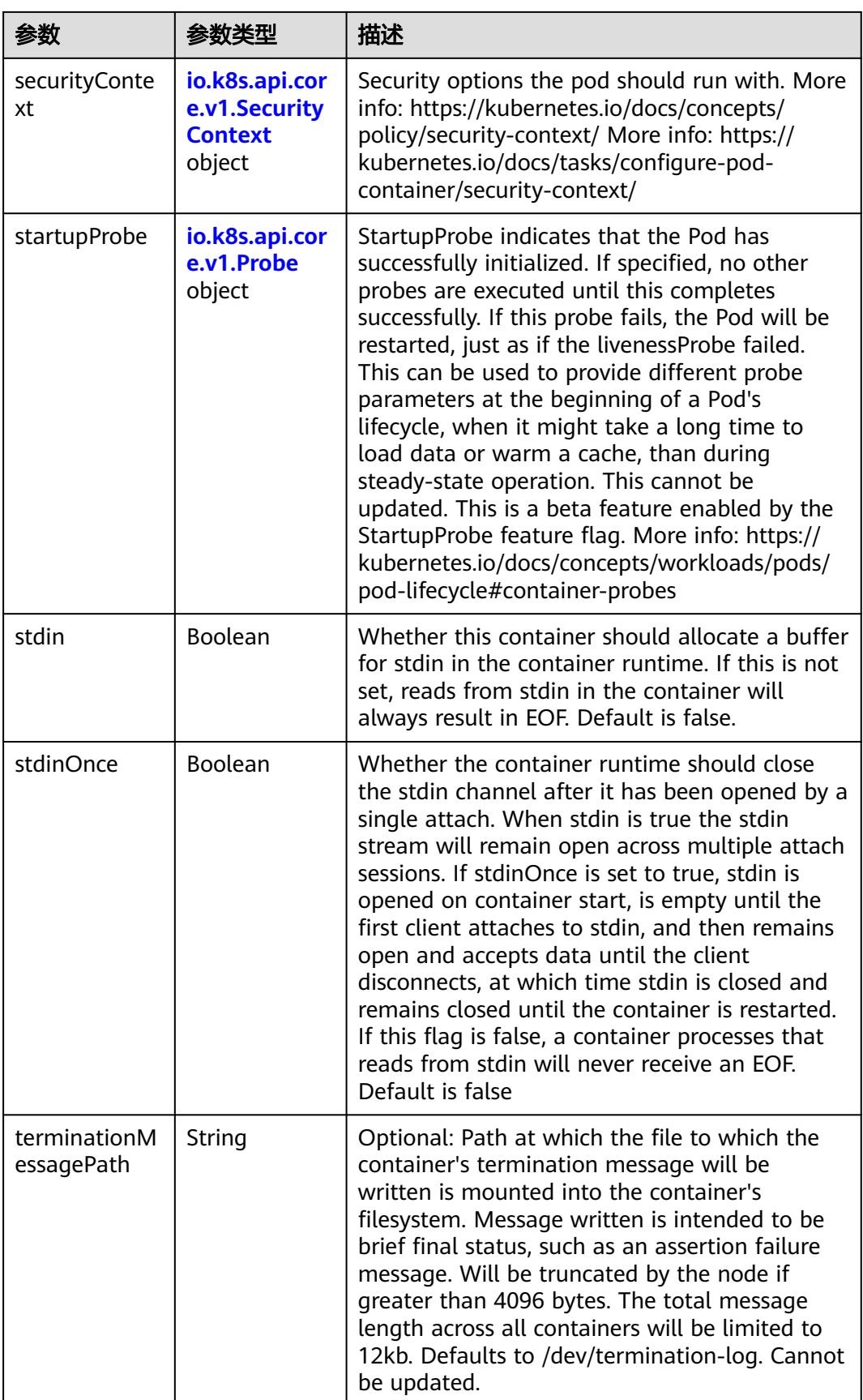

<span id="page-2704-0"></span>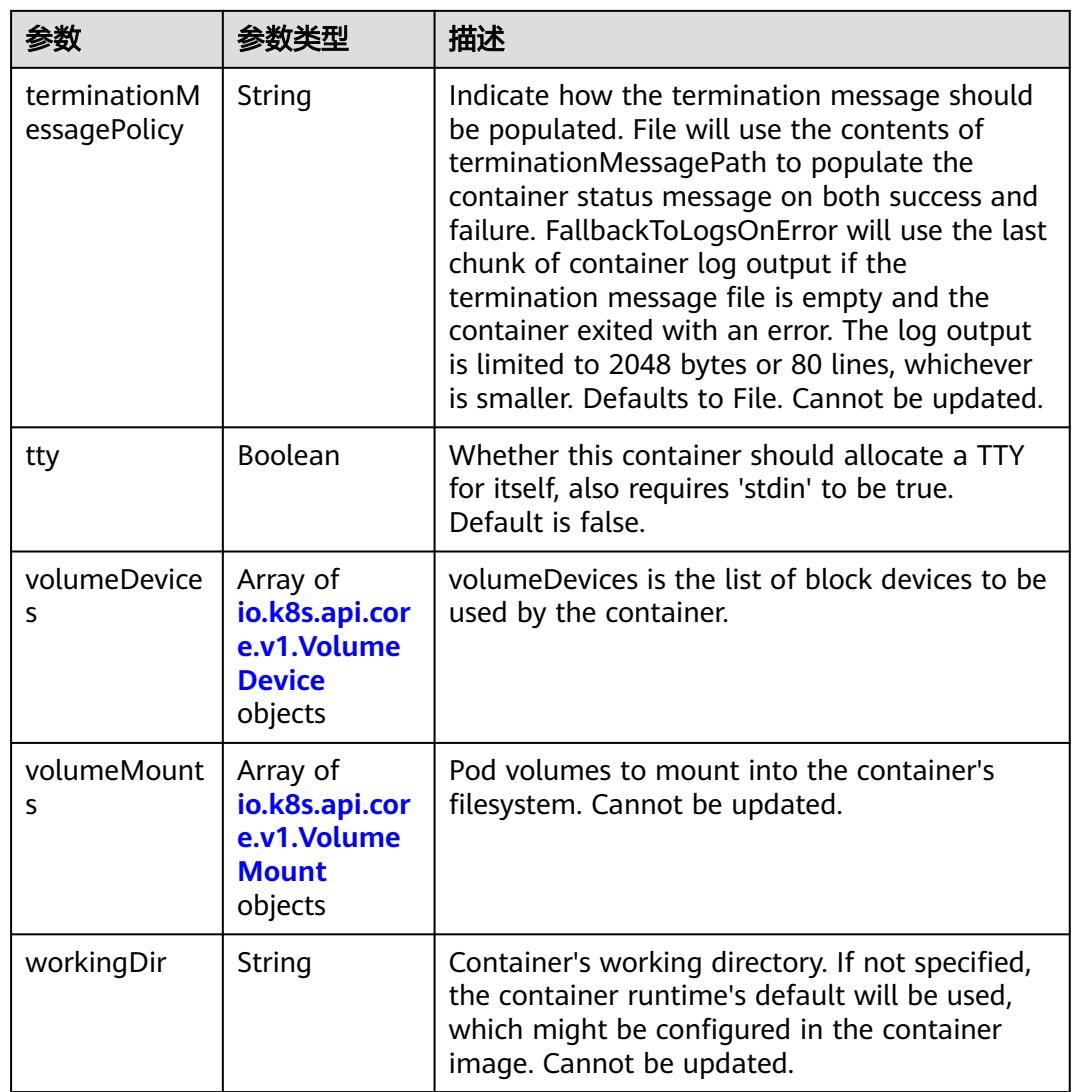

# 表 **5-2990** io.k8s.api.core.v1.EnvVar

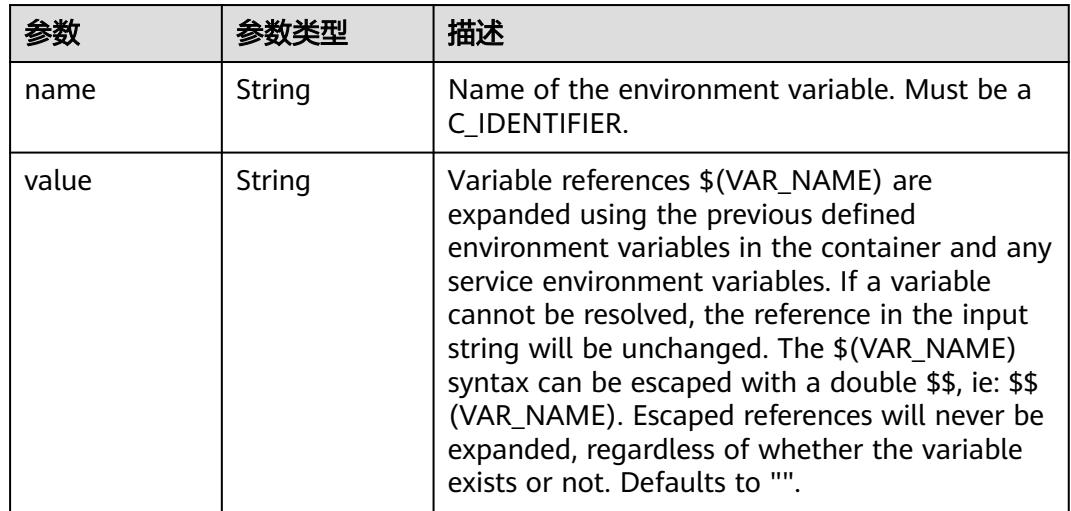

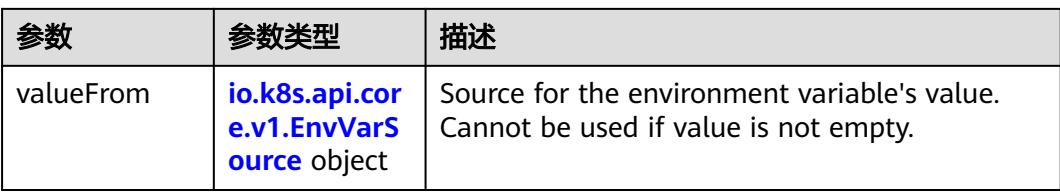

# 表 **5-2991** io.k8s.api.core.v1.EnvVarSource

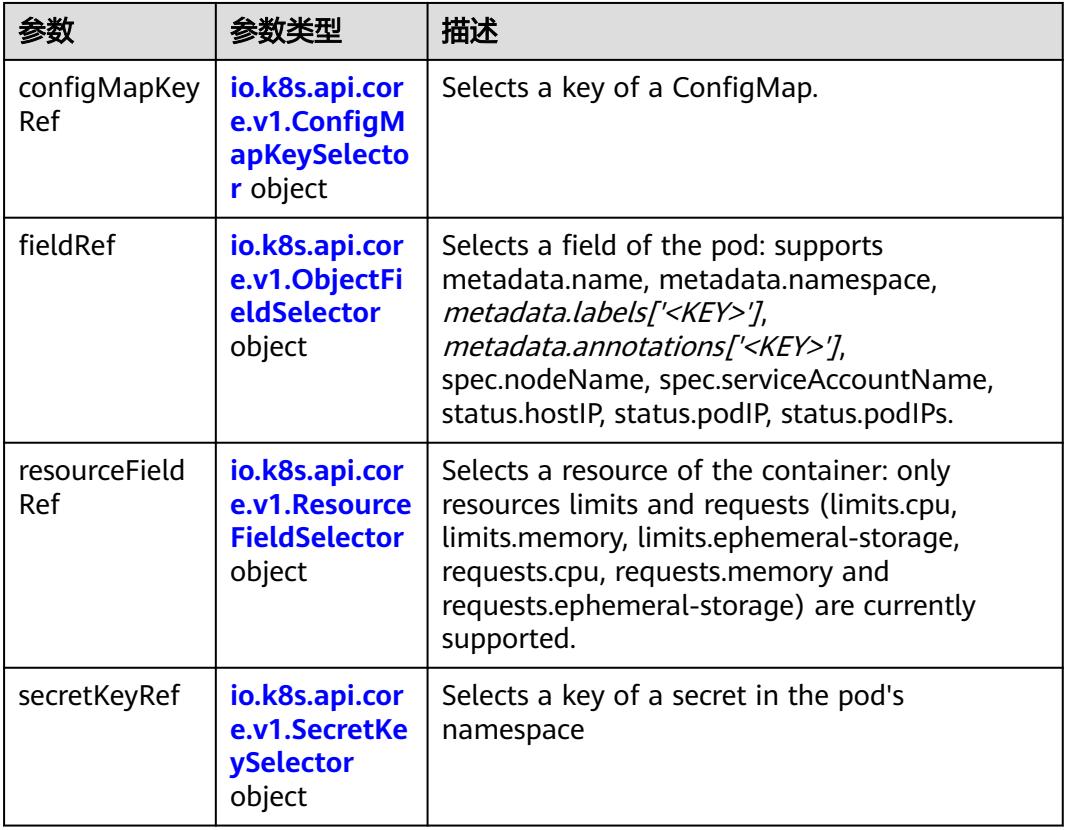

## 表 **5-2992** io.k8s.api.core.v1.ConfigMapKeySelector

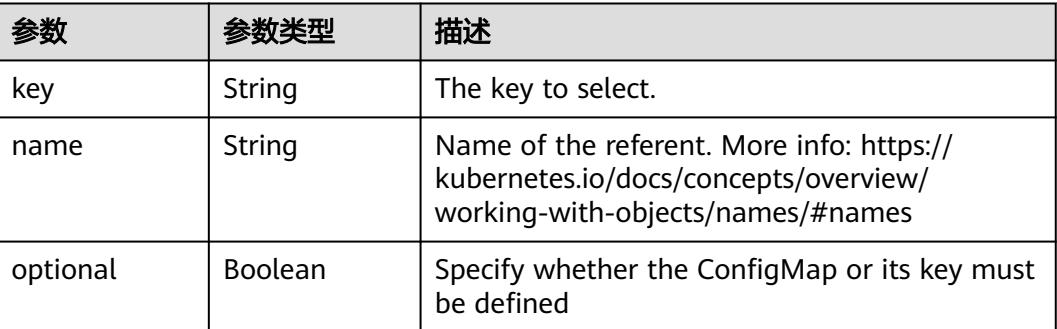

<span id="page-2706-0"></span>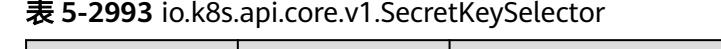

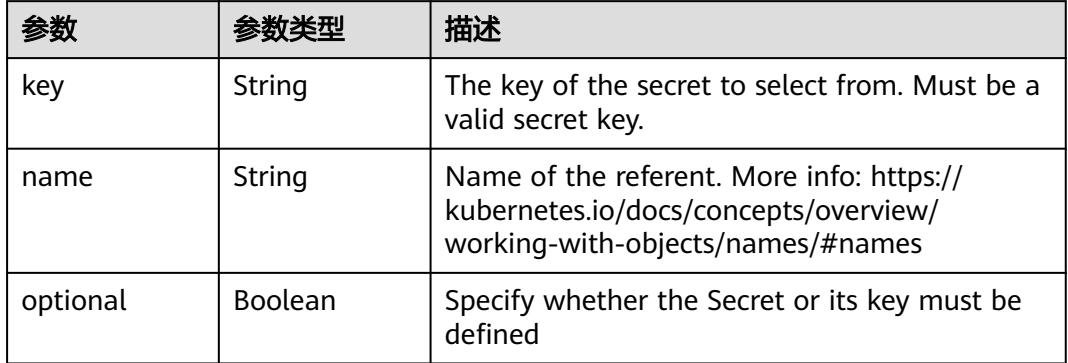

## 表 **5-2994** io.k8s.api.core.v1.EnvFromSource

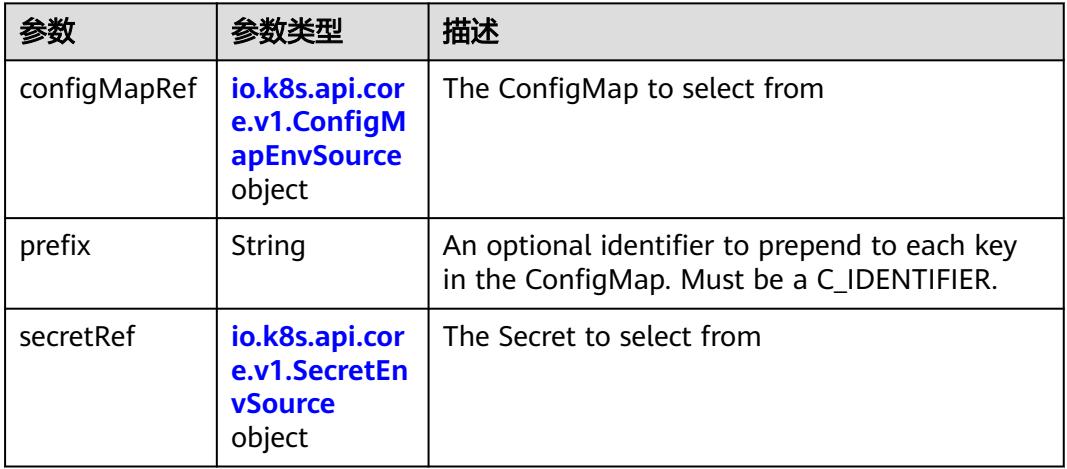

## 表 **5-2995** io.k8s.api.core.v1.ConfigMapEnvSource

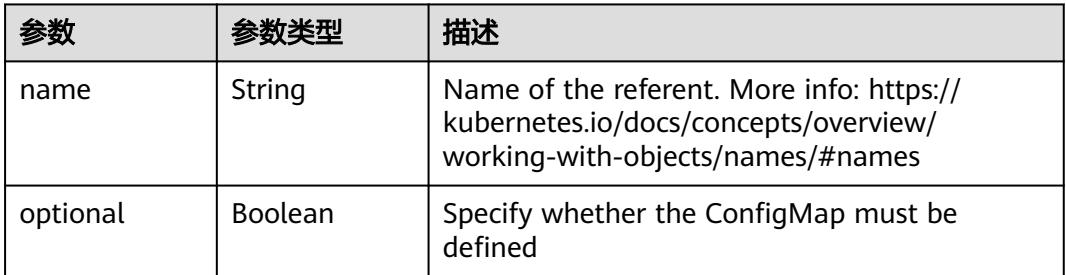

## 表 **5-2996** io.k8s.api.core.v1.SecretEnvSource

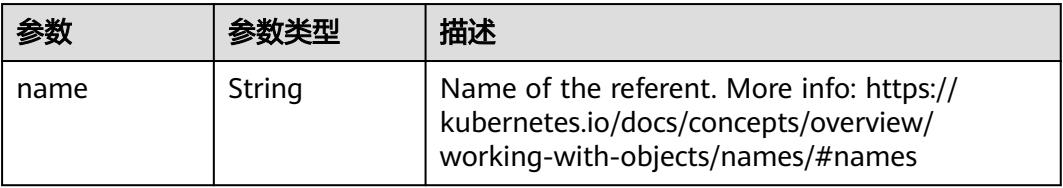

<span id="page-2707-0"></span>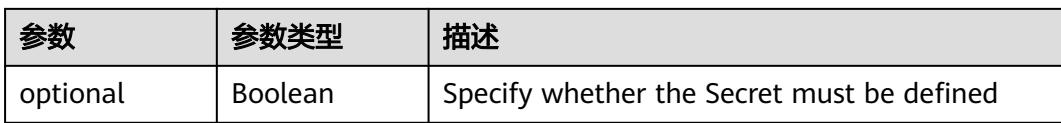

## 表 **5-2997** io.k8s.api.core.v1.Lifecycle

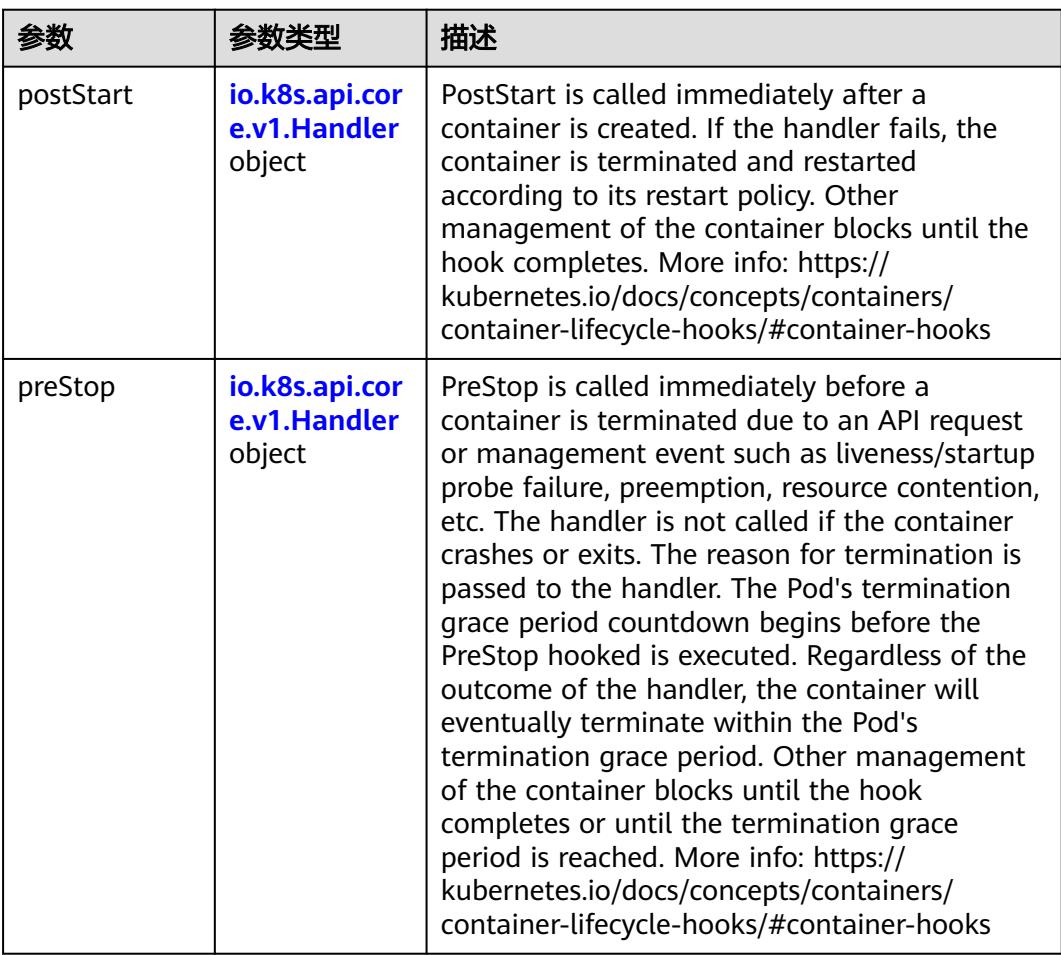

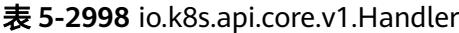

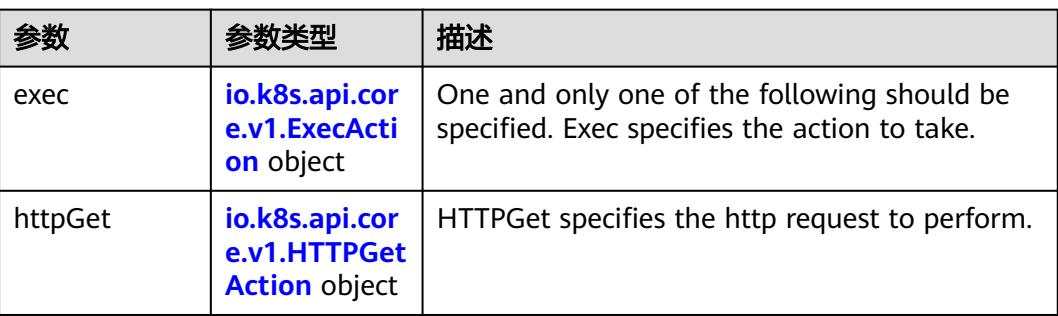

<span id="page-2708-0"></span>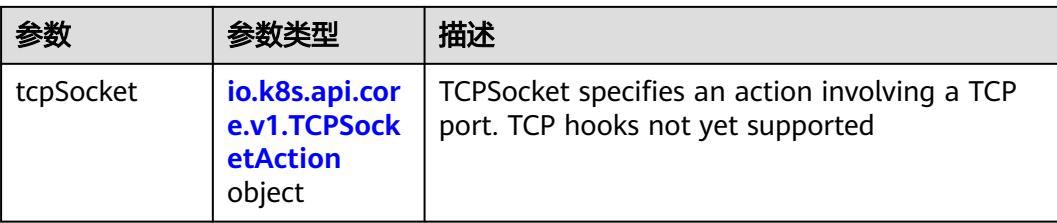

## 表 **5-2999** io.k8s.api.core.v1.ContainerPort

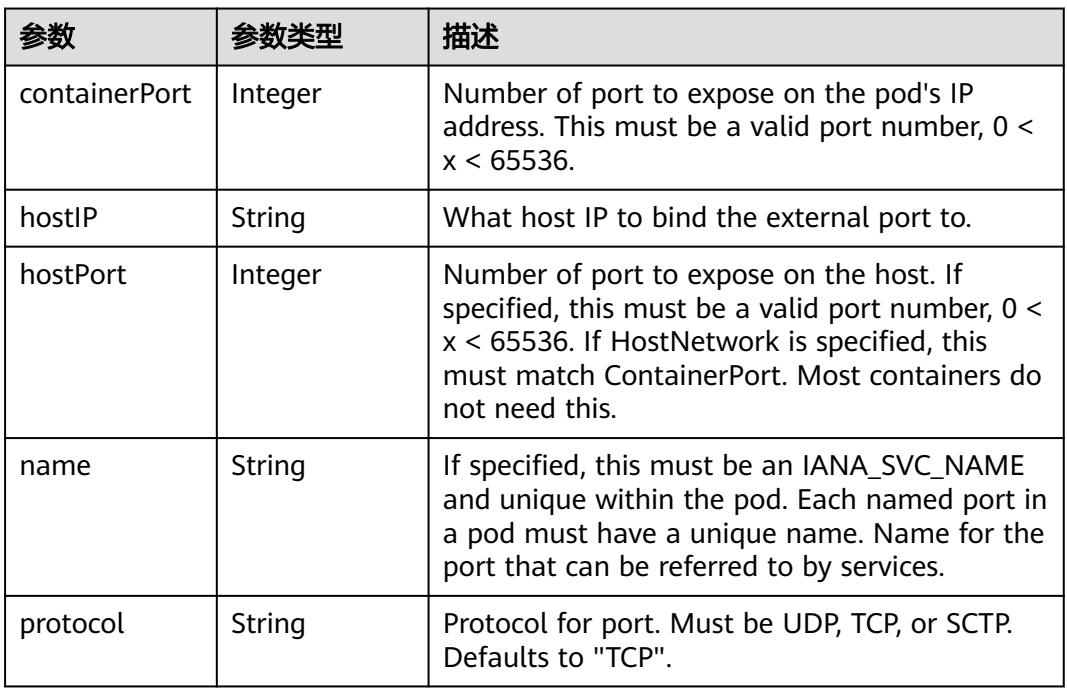

## 表 **5-3000** io.k8s.api.core.v1.SecurityContext

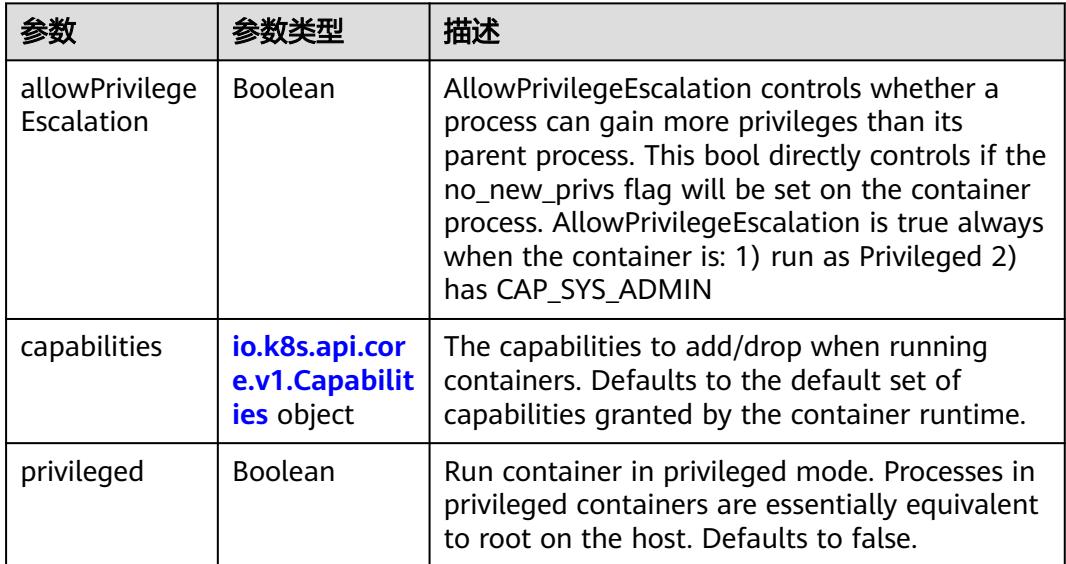

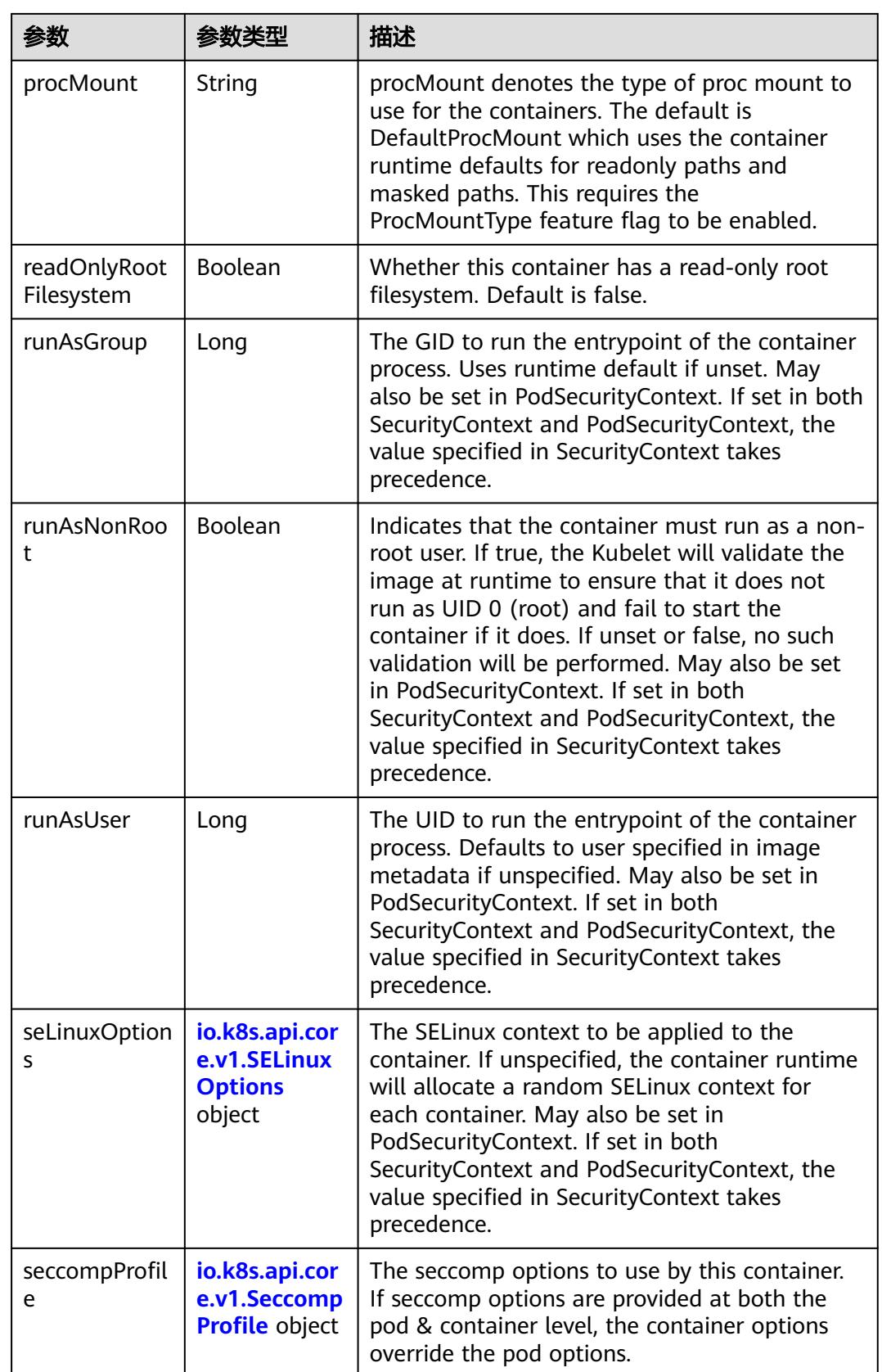

<span id="page-2710-0"></span>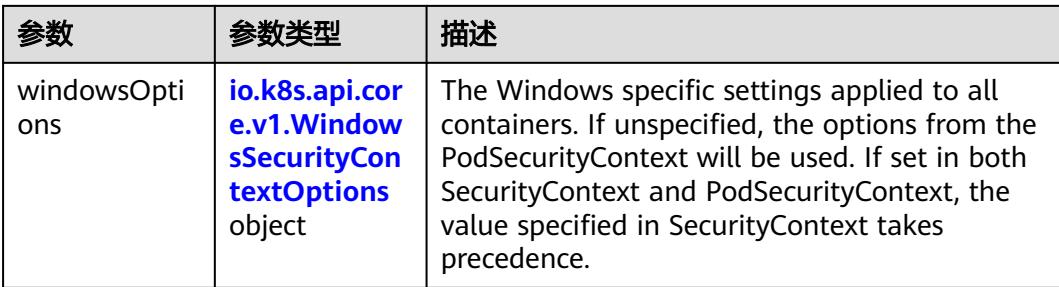

## 表 **5-3001** io.k8s.api.core.v1.Capabilities

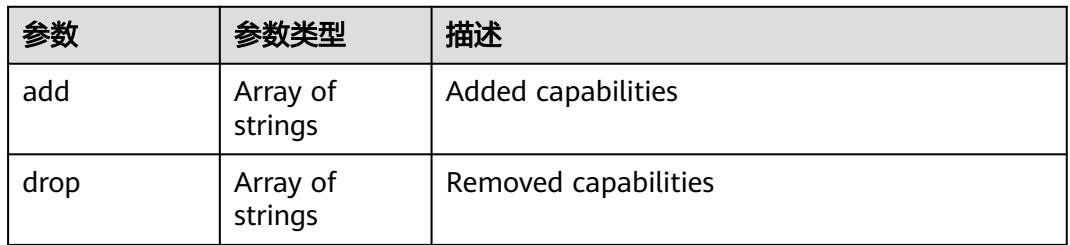

## 表 **5-3002** io.k8s.api.core.v1.Probe

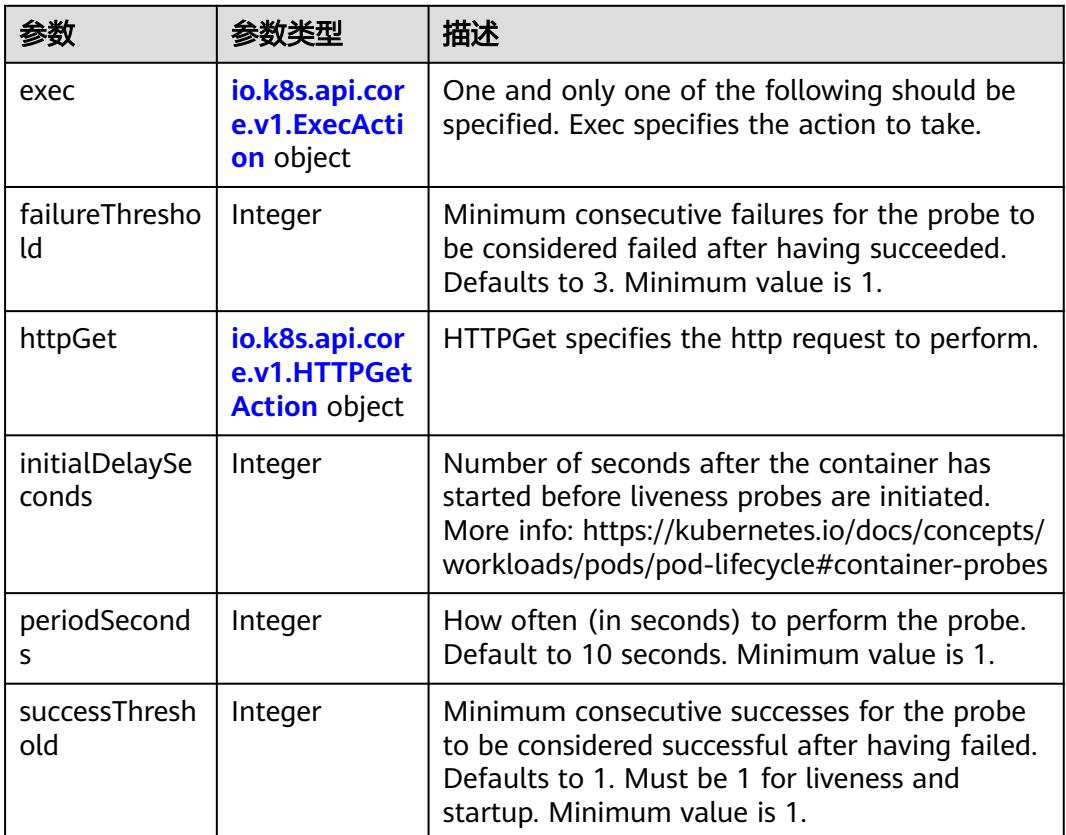

<span id="page-2711-0"></span>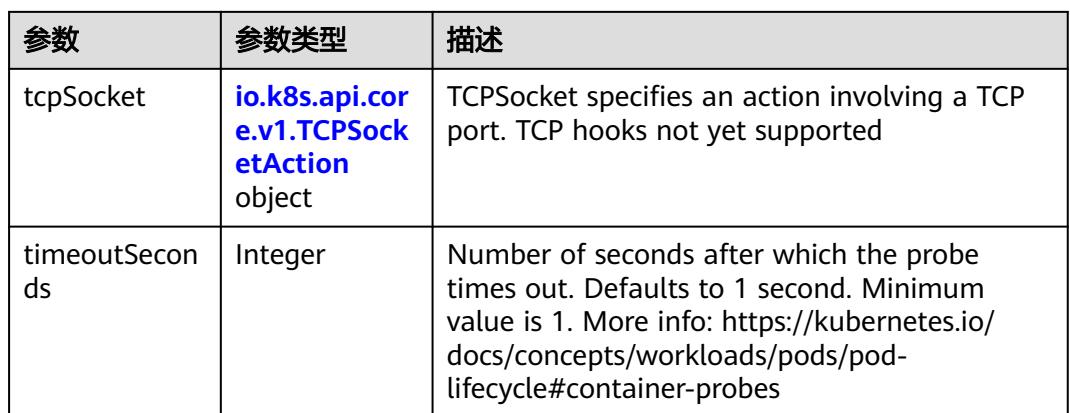

## 表 **5-3003** io.k8s.api.core.v1.ExecAction

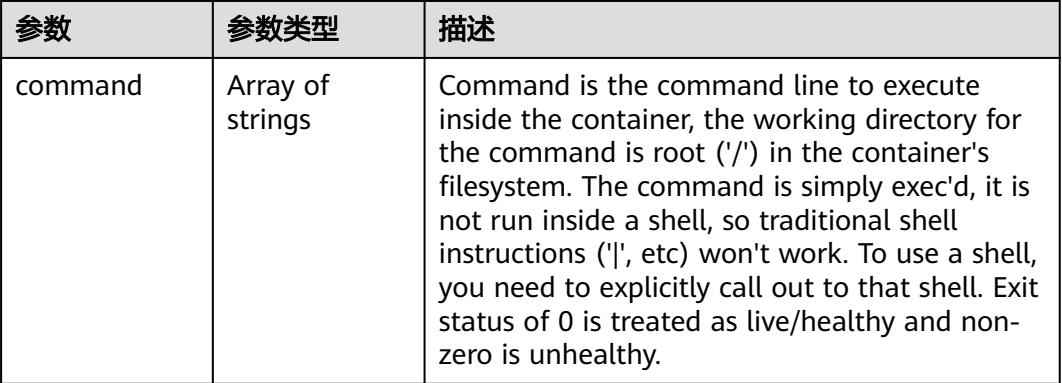

## 表 **5-3004** io.k8s.api.core.v1.HTTPGetAction

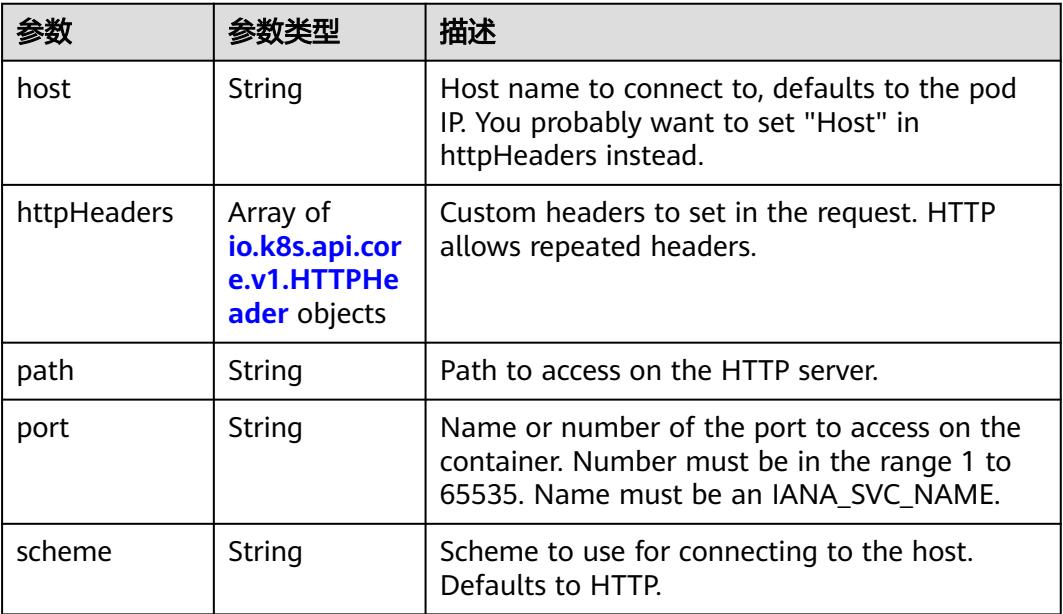

#### <span id="page-2712-0"></span>表 **5-3005** io.k8s.api.core.v1.HTTPHeader

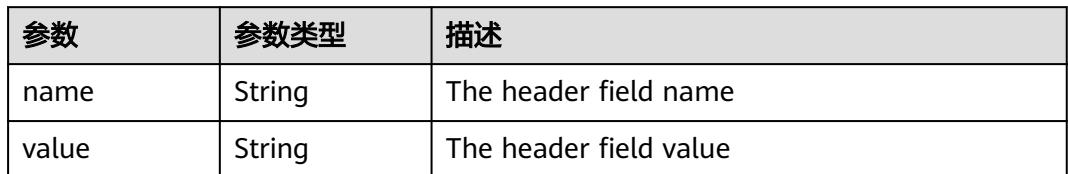

#### 表 **5-3006** io.k8s.api.core.v1.TCPSocketAction

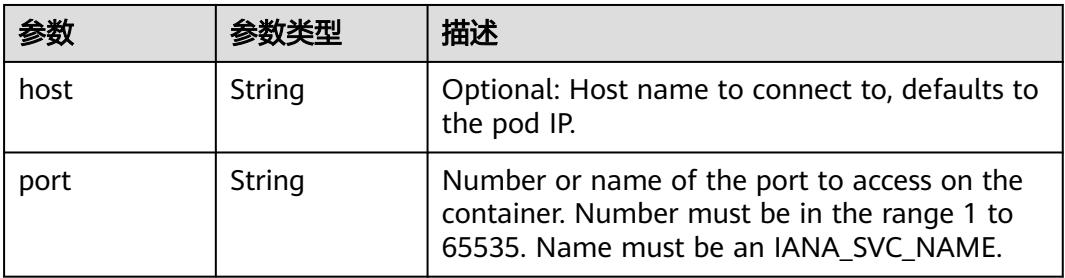

### 表 **5-3007** io.k8s.api.core.v1.VolumeDevice

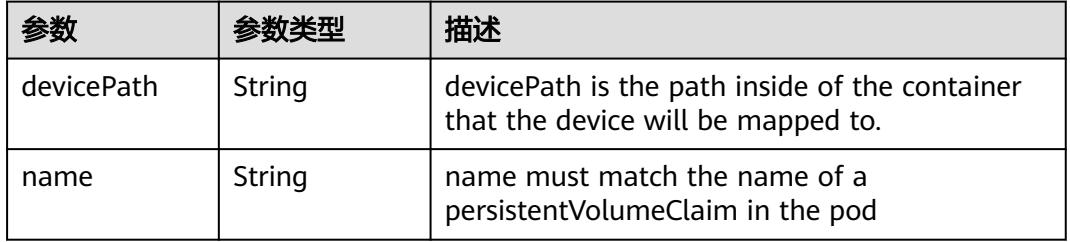

### 表 **5-3008** io.k8s.api.core.v1.VolumeMount

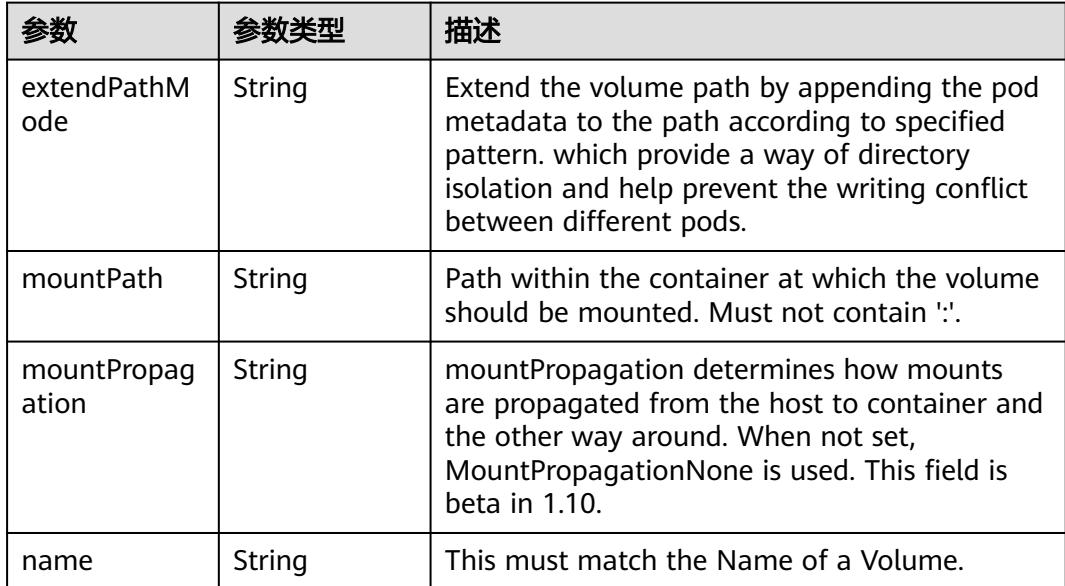

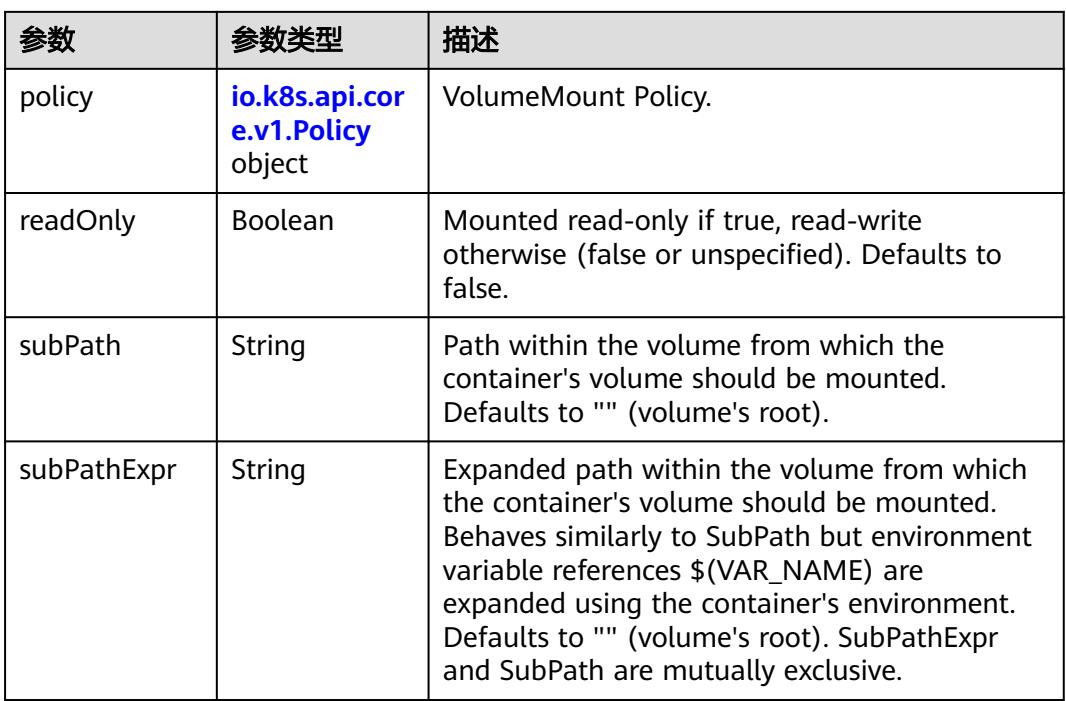

## 表 **5-3009** io.k8s.api.core.v1.Policy

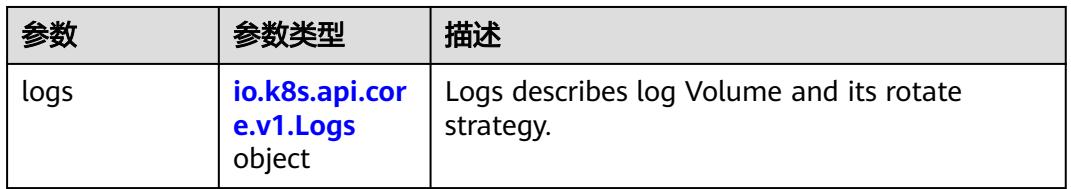

### 表 **5-3010** io.k8s.api.core.v1.Logs

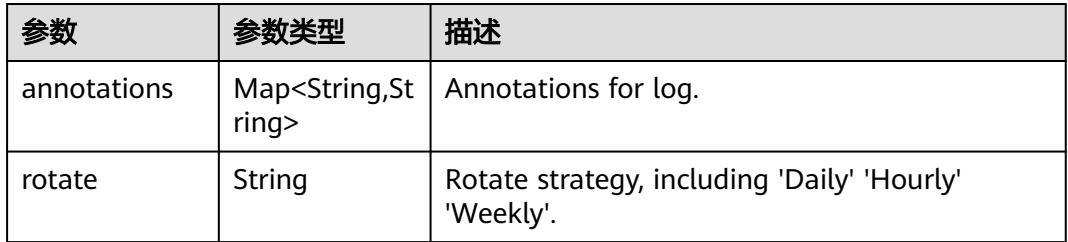

### 表 **5-3011** io.k8s.api.core.v1.PodReadinessGate

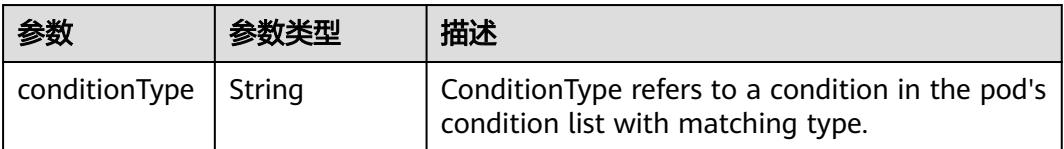

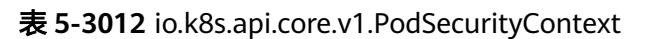

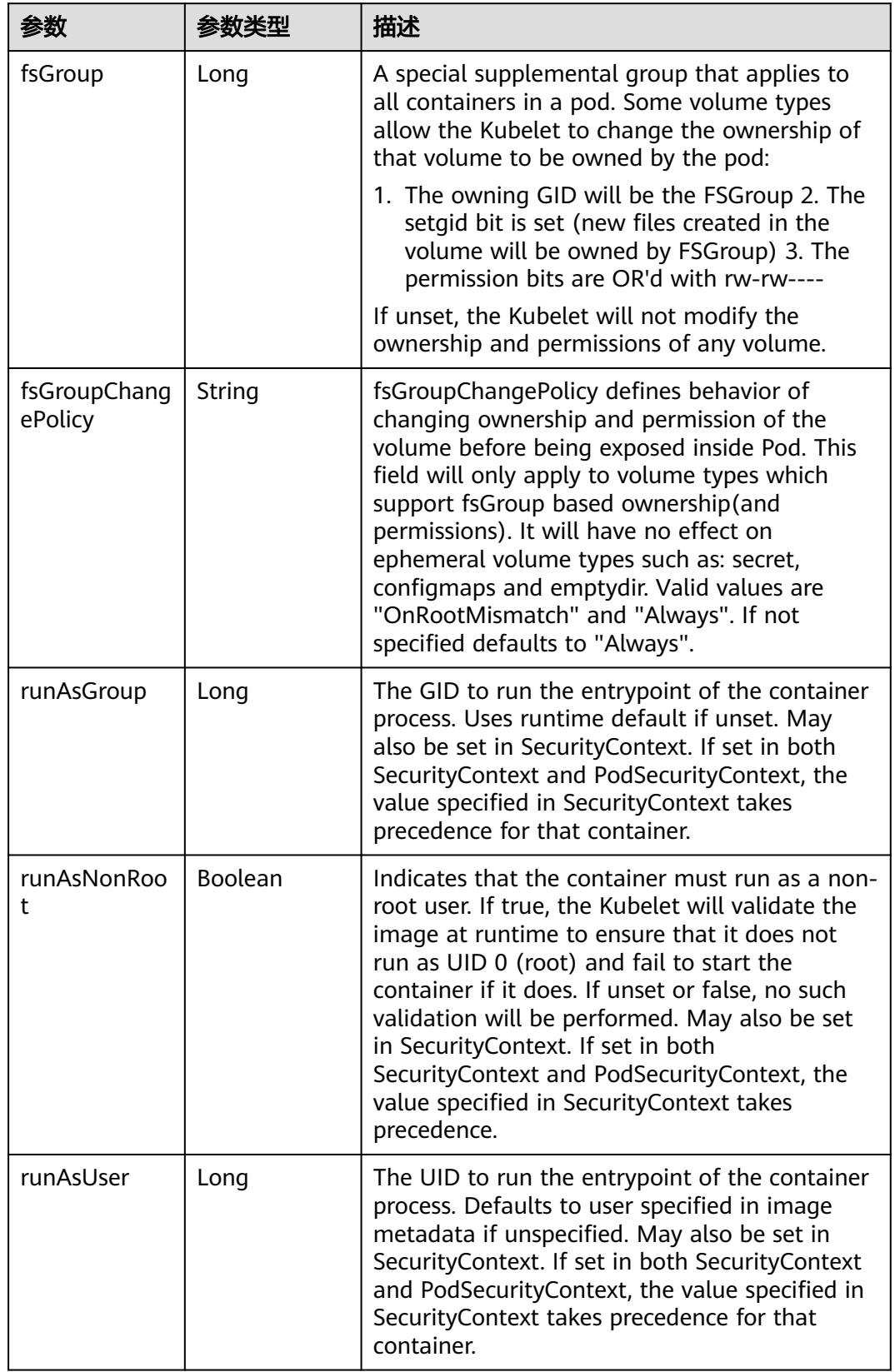

<span id="page-2715-0"></span>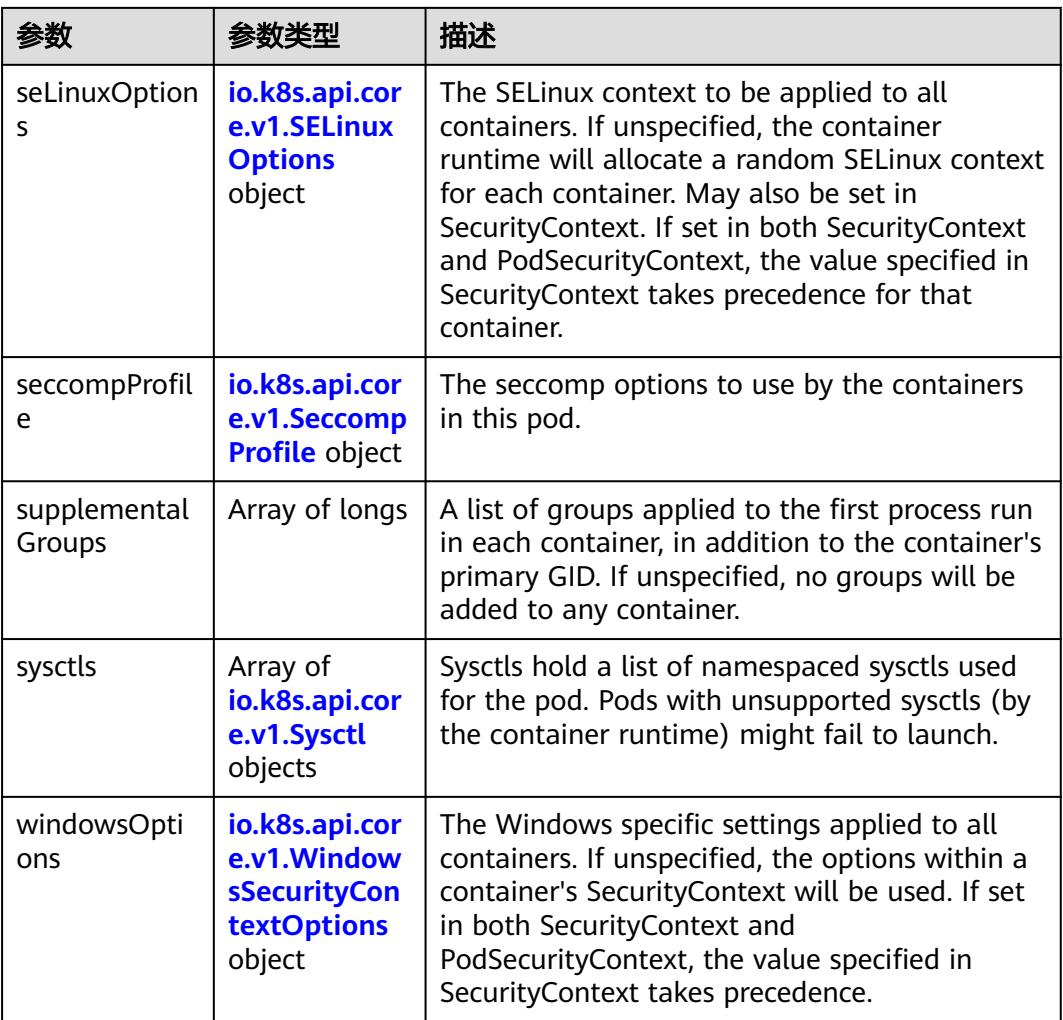

# 表 **5-3013** io.k8s.api.core.v1.SELinuxOptions

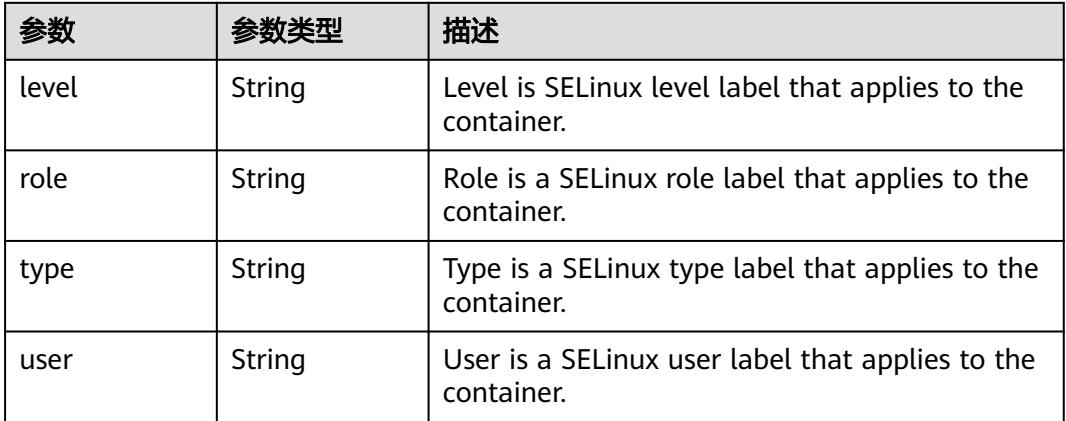

<span id="page-2716-0"></span>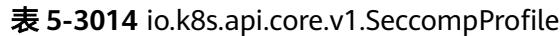

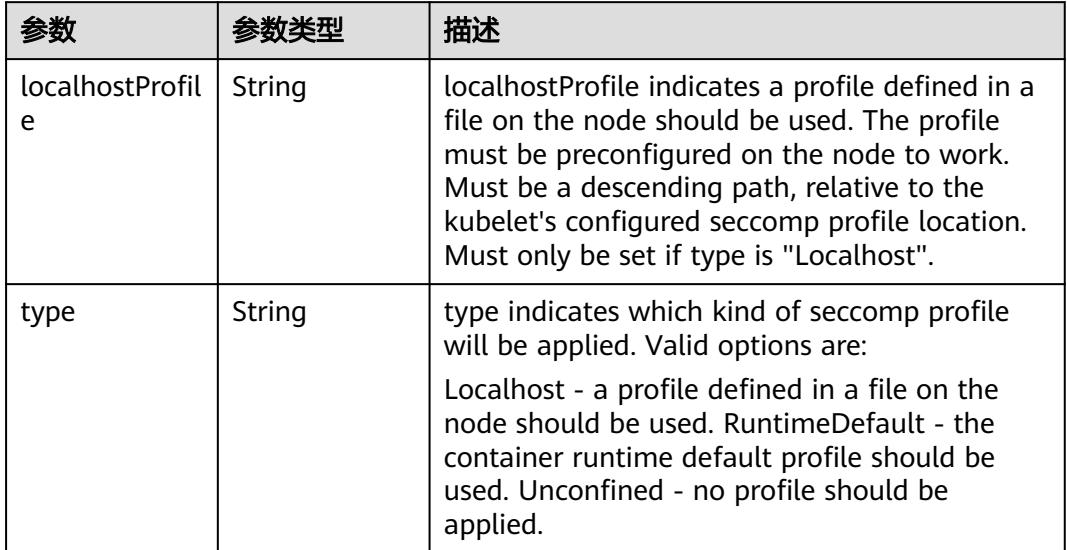

# 表 **5-3015** io.k8s.api.core.v1.Sysctl

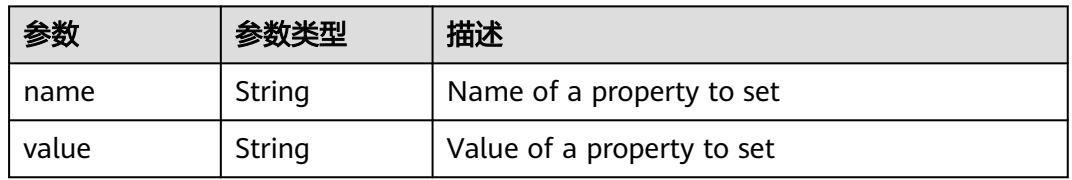

# 表 **5-3016** io.k8s.api.core.v1.WindowsSecurityContextOptions

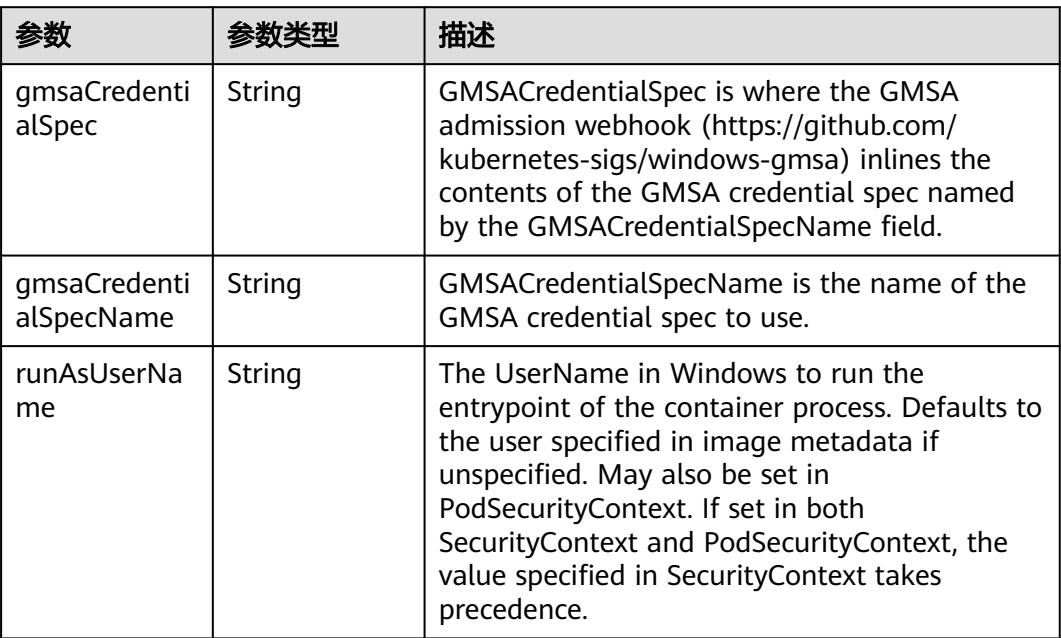

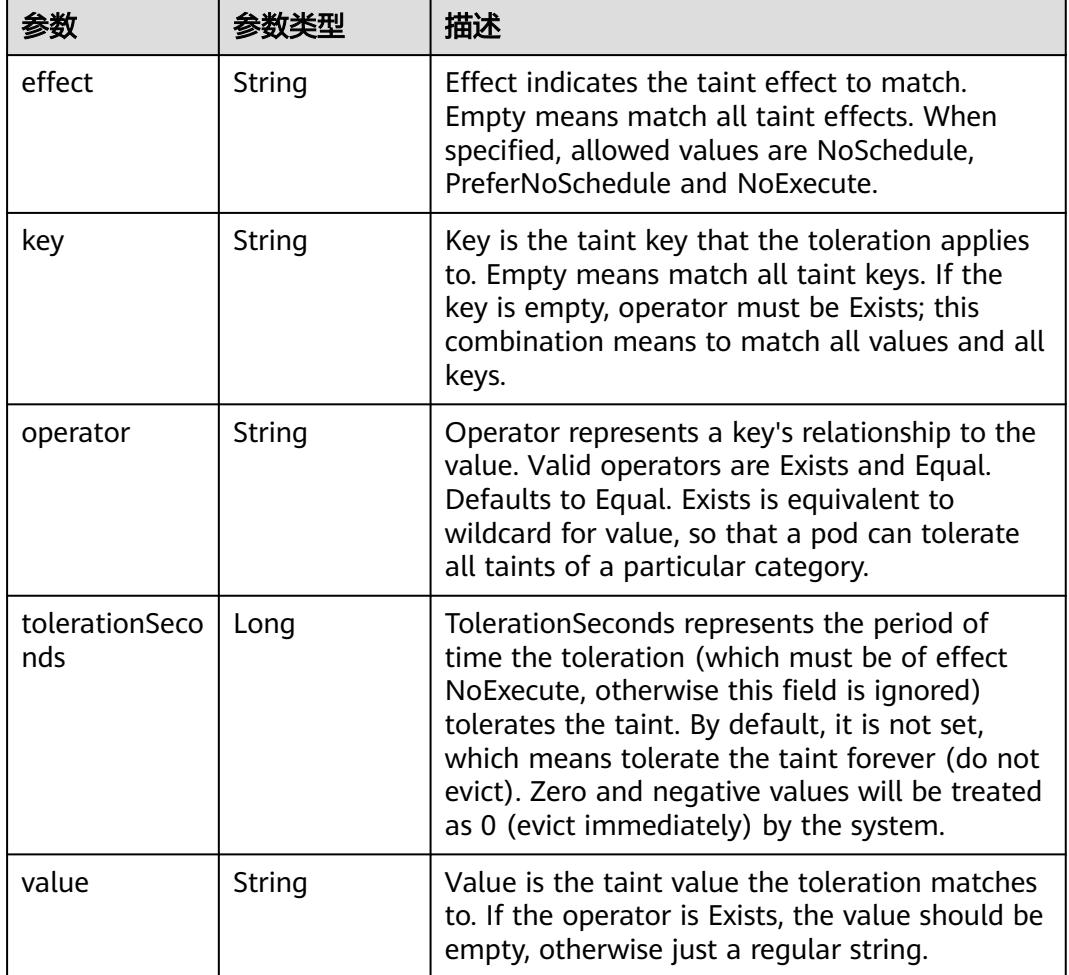

### 表 **5-3017** io.k8s.api.core.v1.Toleration

# 表 **5-3018** io.k8s.api.core.v1.TopologySpreadConstraint

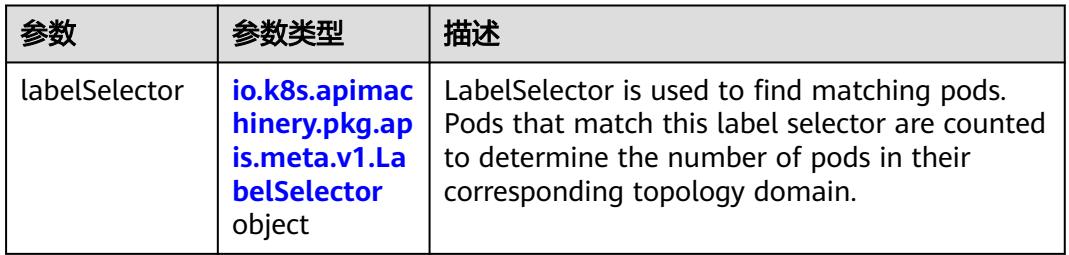

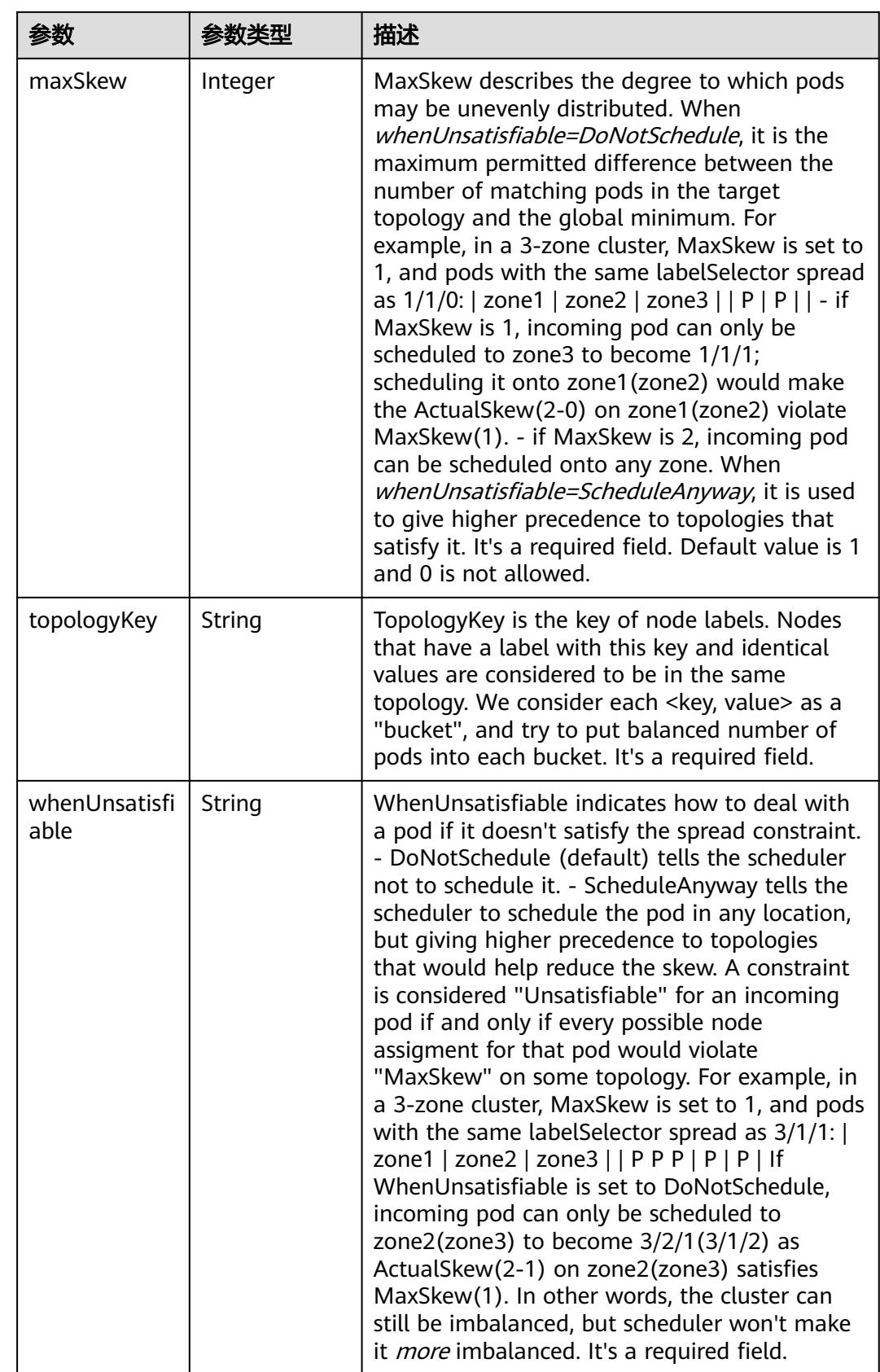

## 表 **5-3019** io.k8s.api.core.v1.Volume

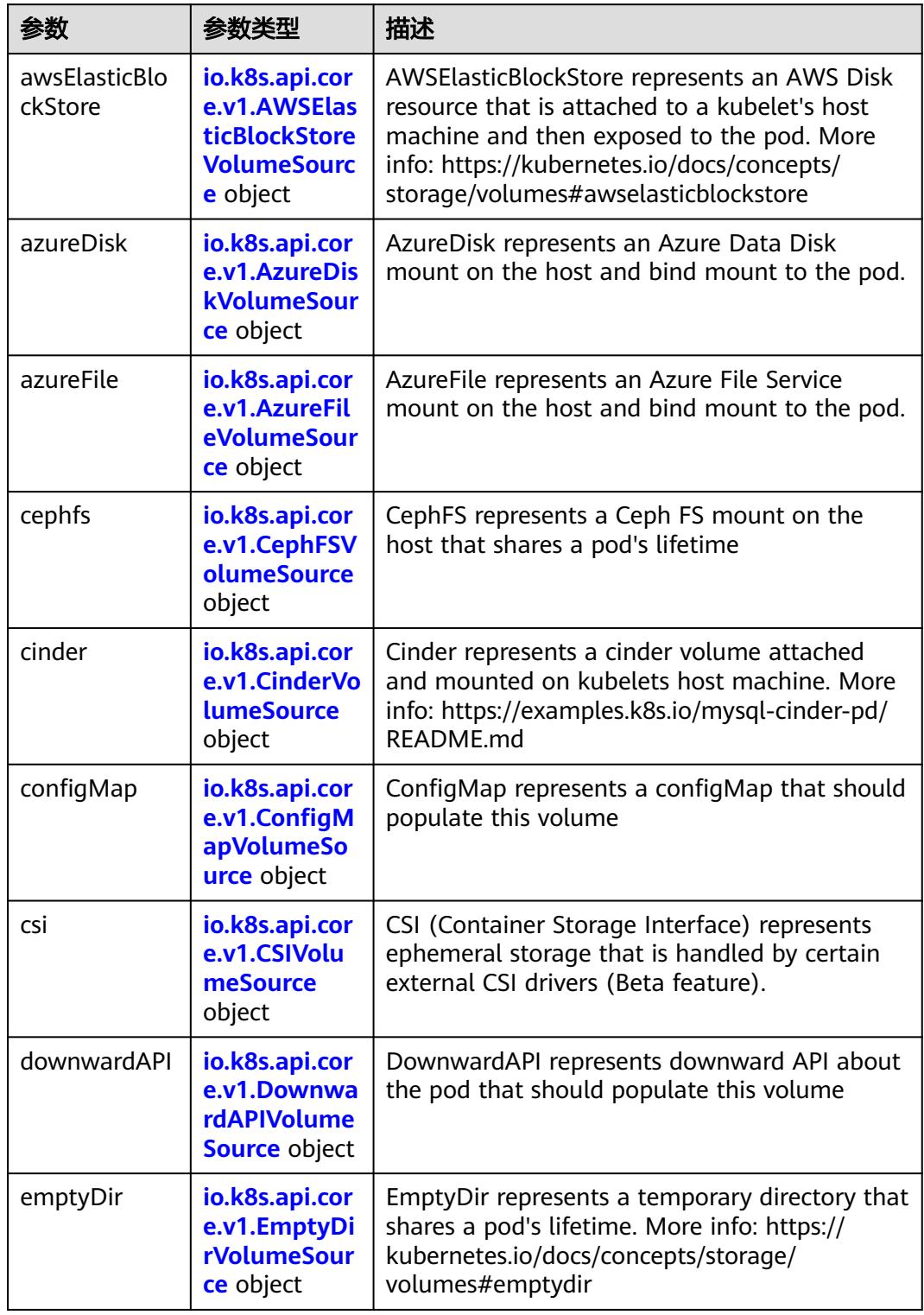

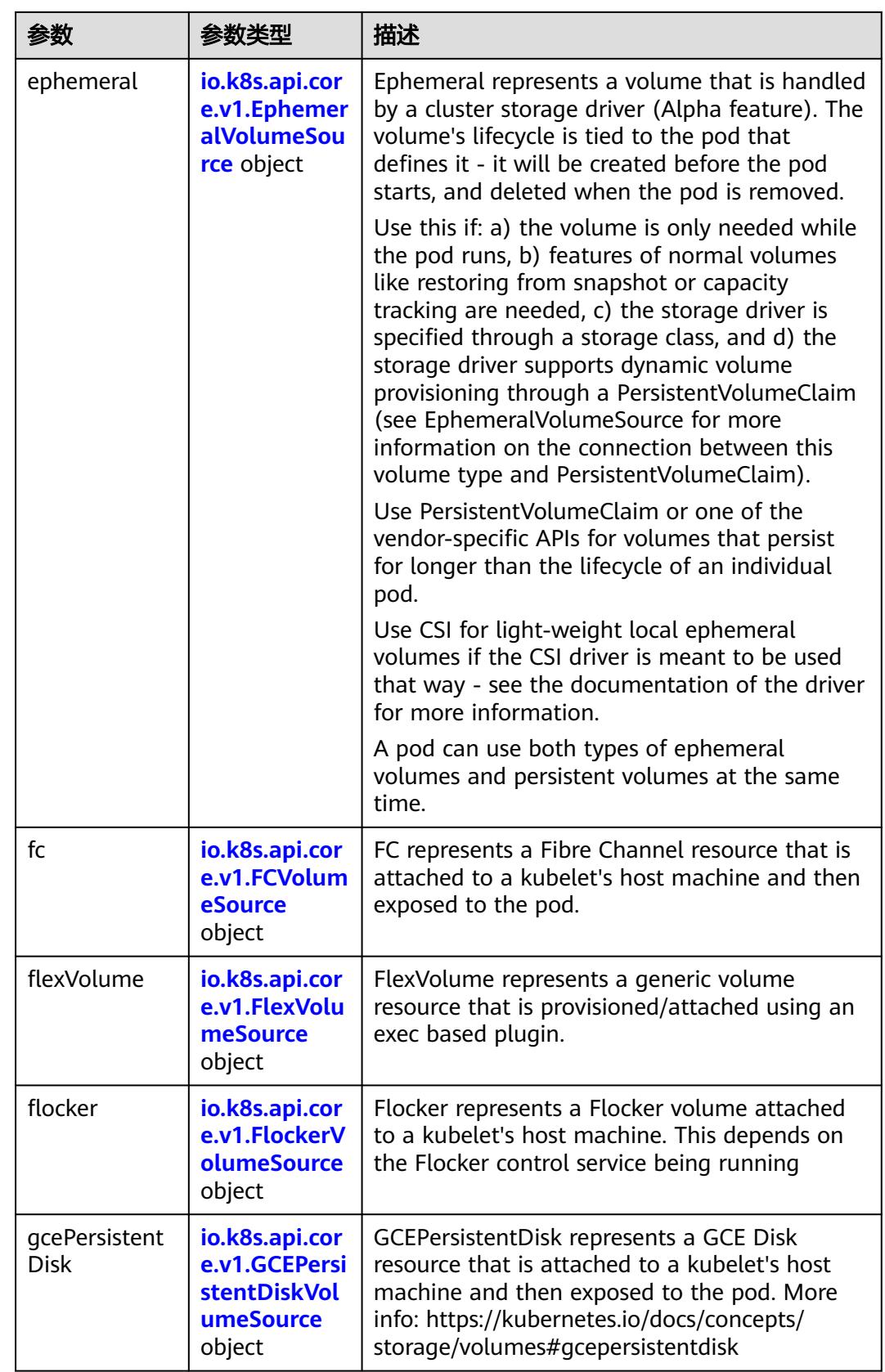

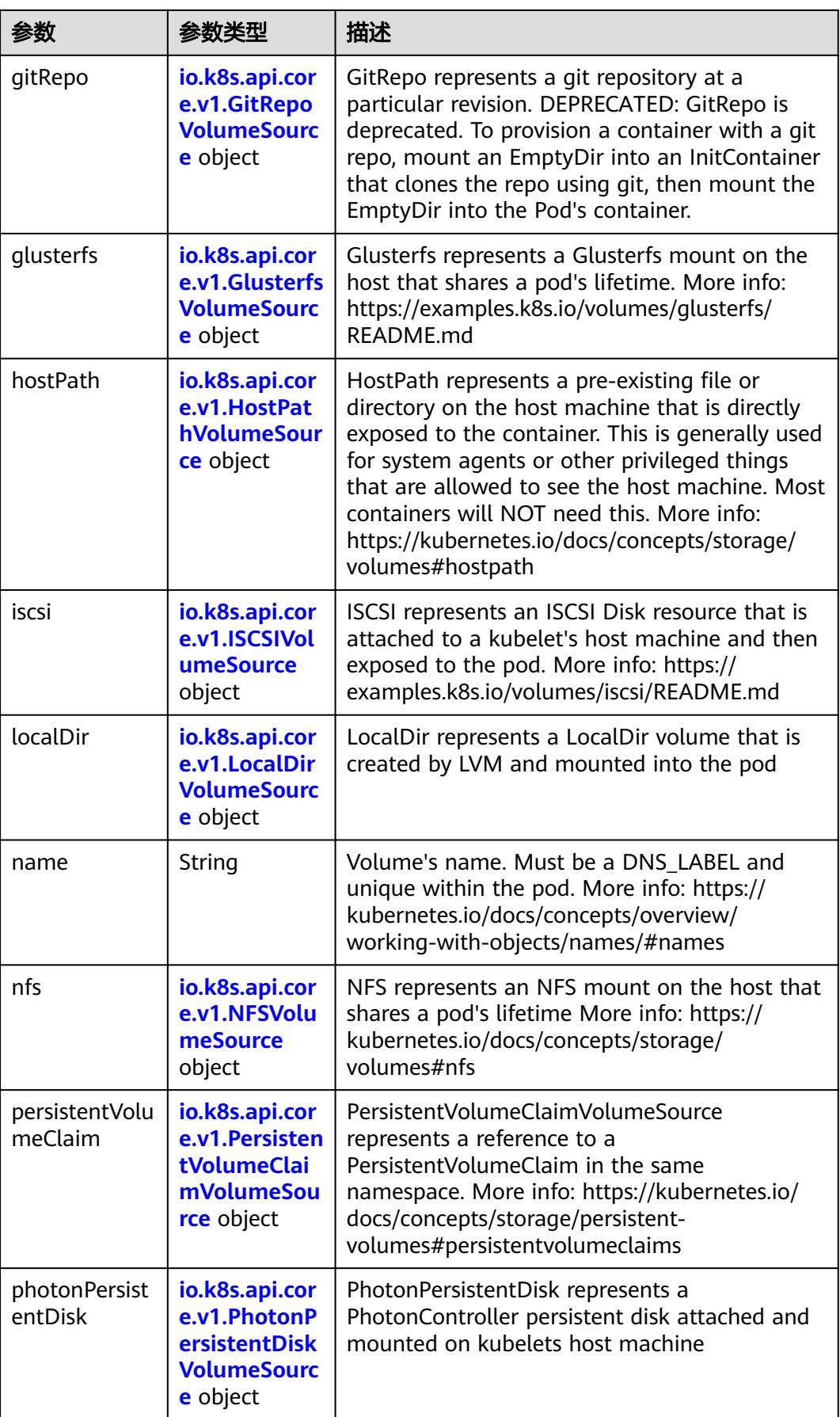

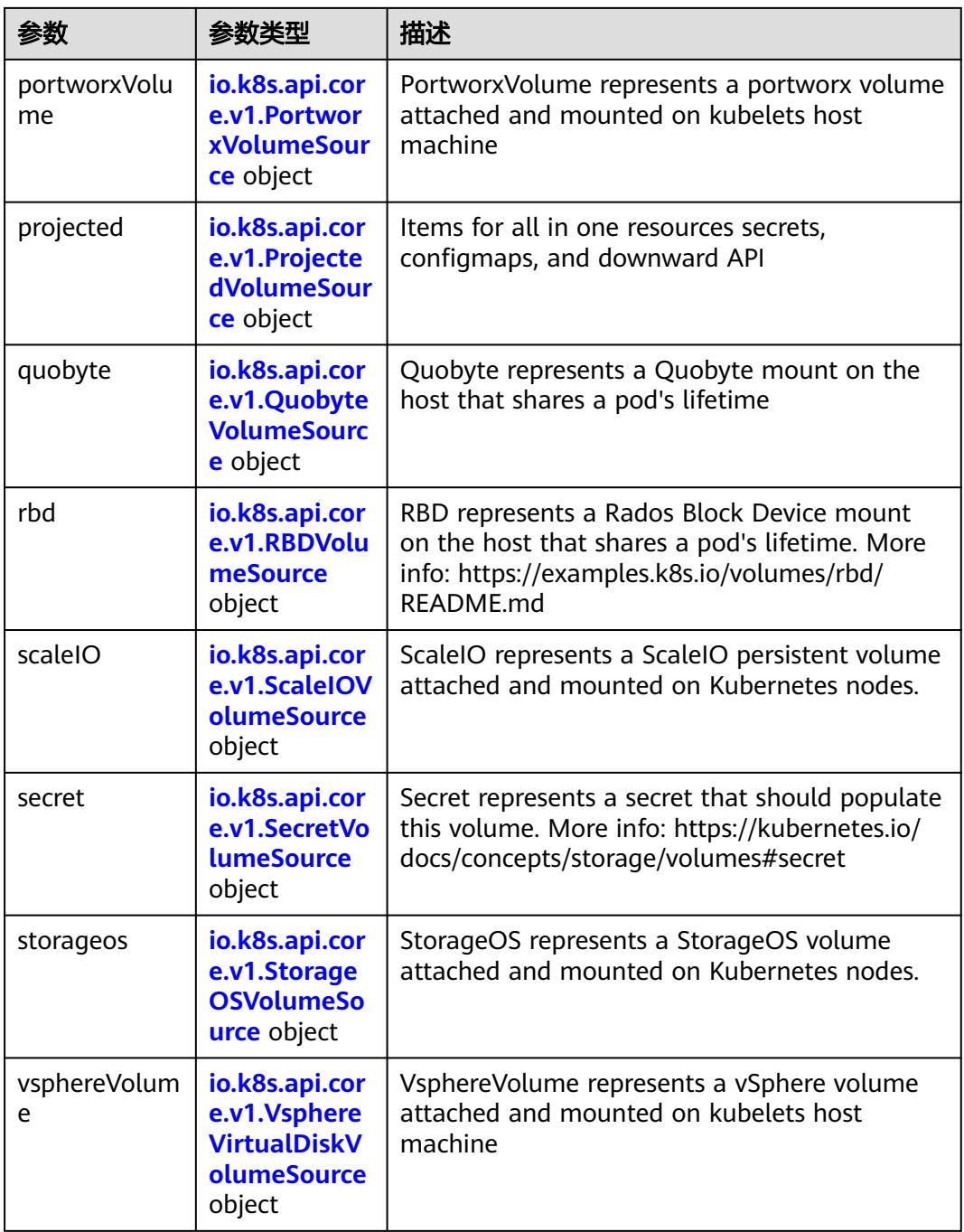

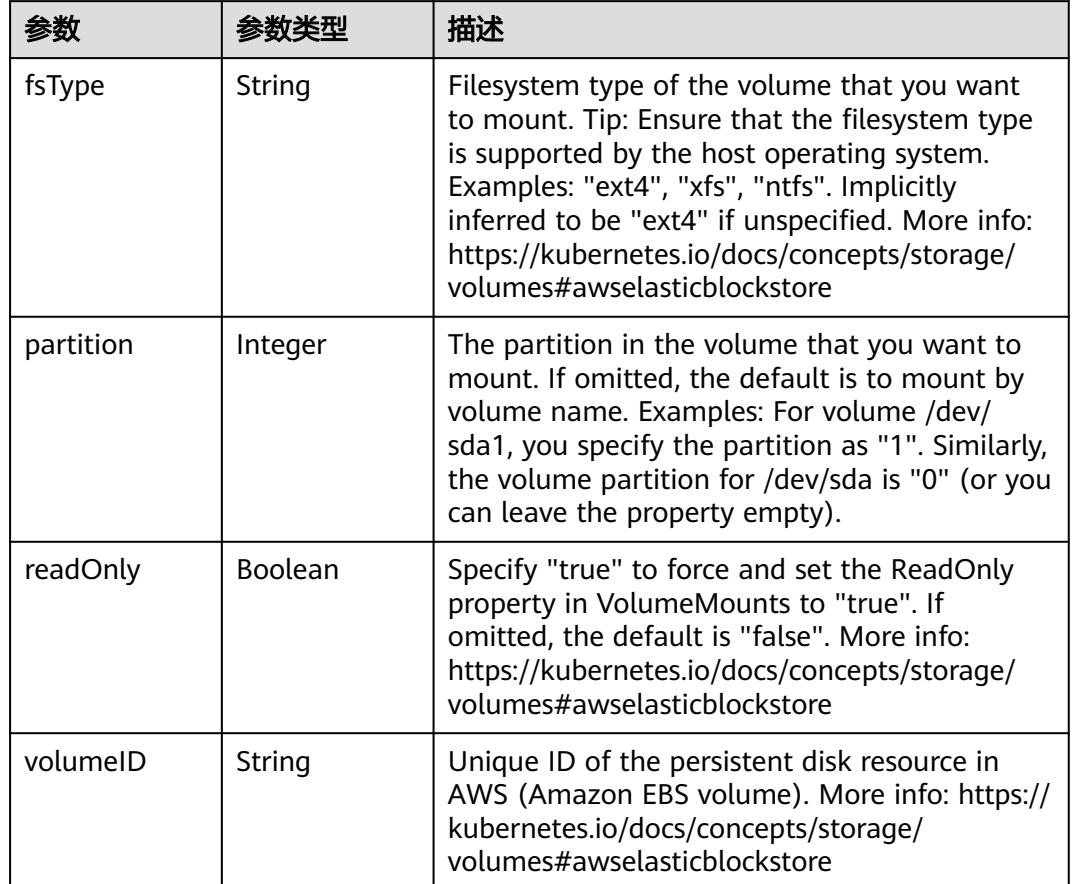

<span id="page-2723-0"></span>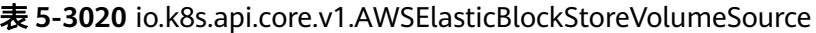

表 **5-3021** io.k8s.api.core.v1.AzureDiskVolumeSource

|             |        | 描述                                                                                                    |
|-------------|--------|----------------------------------------------------------------------------------------------------|
| cachingMode | String | Host Caching mode: None, Read Only, Read<br>Write.                                                                                                    |
| diskName    | String | The Name of the data disk in the blob storage                                                                                                    |
| diskURI     | String | The URI the data disk in the blob storage                                                                                                    |
| fsType      | String | Filesystem type to mount. Must be a filesystem<br>type supported by the host operating system.<br>Ex. "ext4", "xfs", "ntfs". Implicitly inferred to be<br>"ext4" if unspecified.                                    |
| kind        | String | Expected values Shared: multiple blob disks per<br>storage account Dedicated: single blob disk per<br>storage account Managed: azure managed<br>data disk (only in managed availability set).<br>defaults to shared |

<span id="page-2724-0"></span>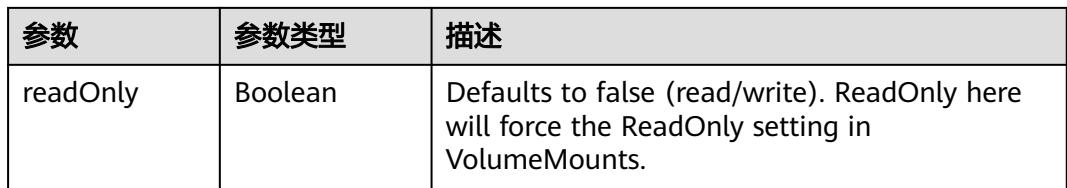

# 表 **5-3022** io.k8s.api.core.v1.AzureFileVolumeSource

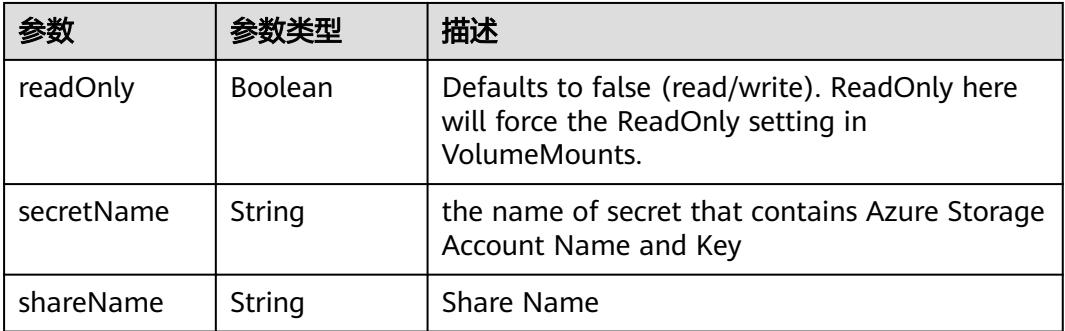

### 表 **5-3023** io.k8s.api.core.v1.CephFSVolumeSource

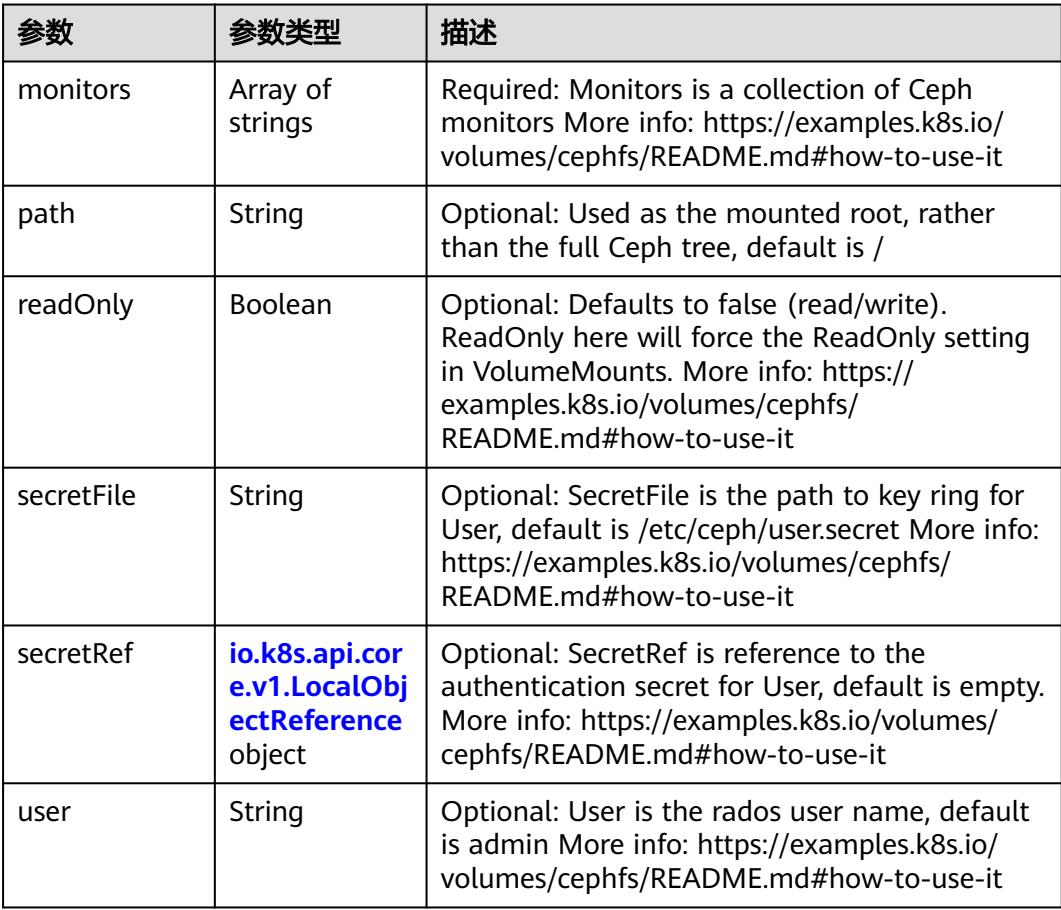

<span id="page-2725-0"></span>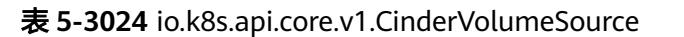

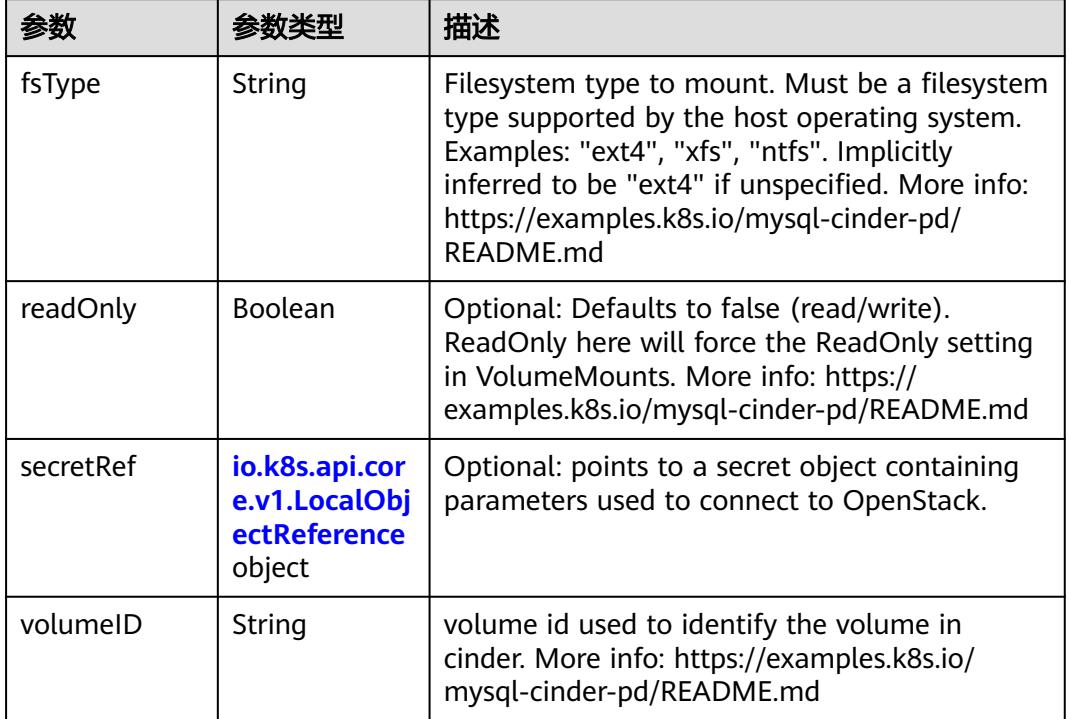

# 表 **5-3025** io.k8s.api.core.v1.ConfigMapVolumeSource

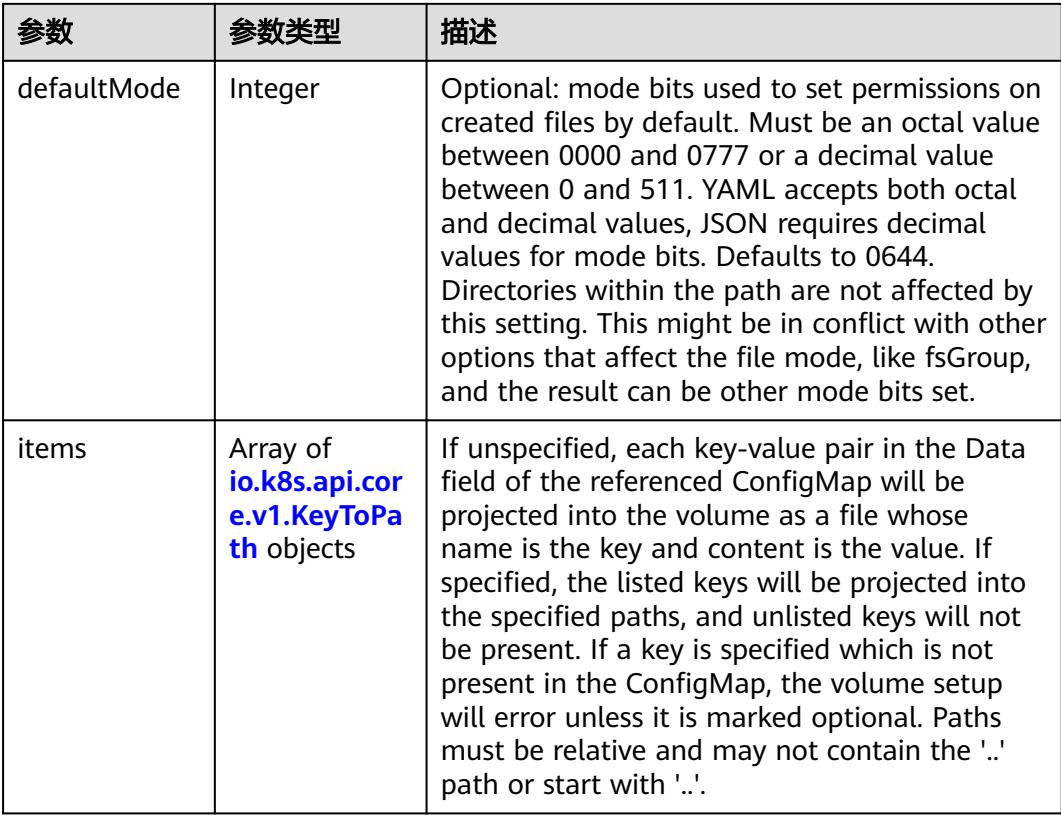

<span id="page-2726-0"></span>

|          |         | 描述                                                                                                    |
|----------|---------|----------------------------------------------------------------------------------------------------|
| name     | String  | Name of the referent. More info: https://<br>kubernetes.io/docs/concepts/overview/<br>working-with-objects/names/#names |
| optional | Boolean | Specify whether the ConfigMap or its keys<br>must be defined                                                            |

表 **5-3026** io.k8s.api.core.v1.CSIVolumeSource

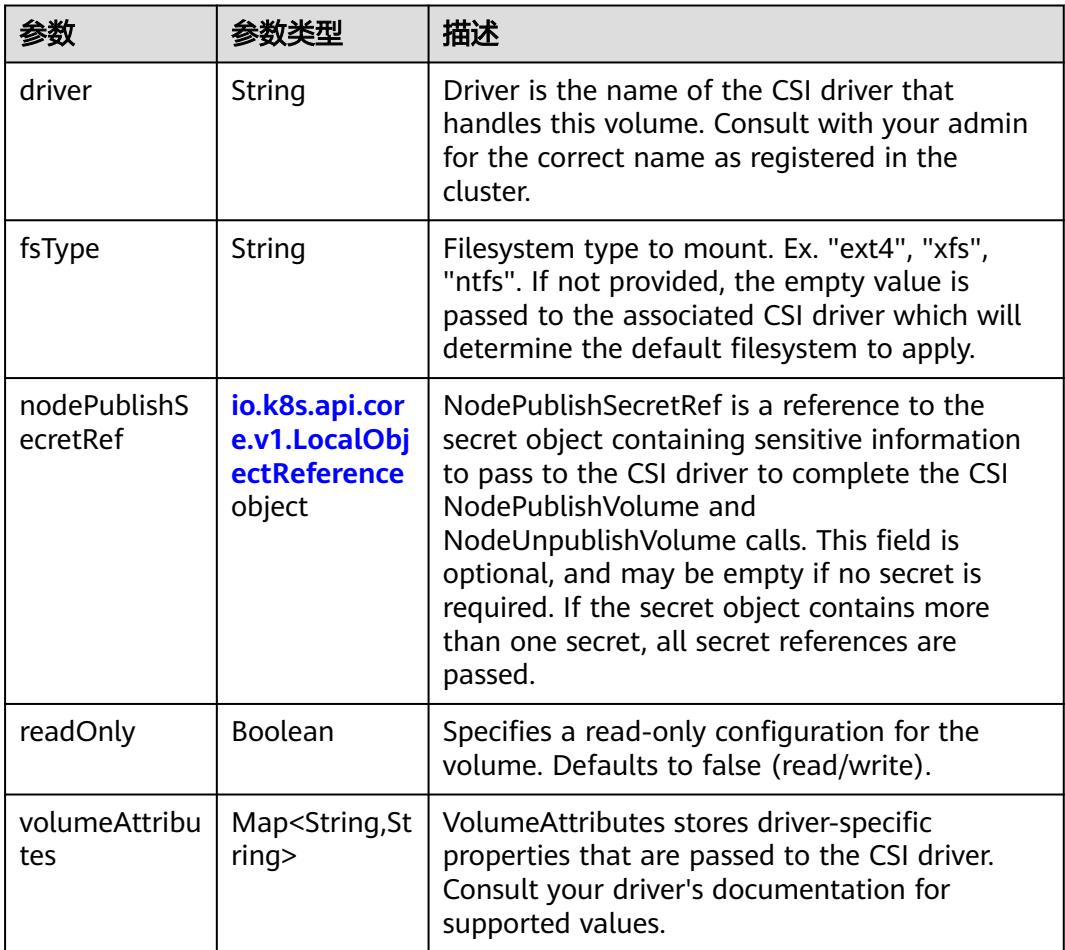

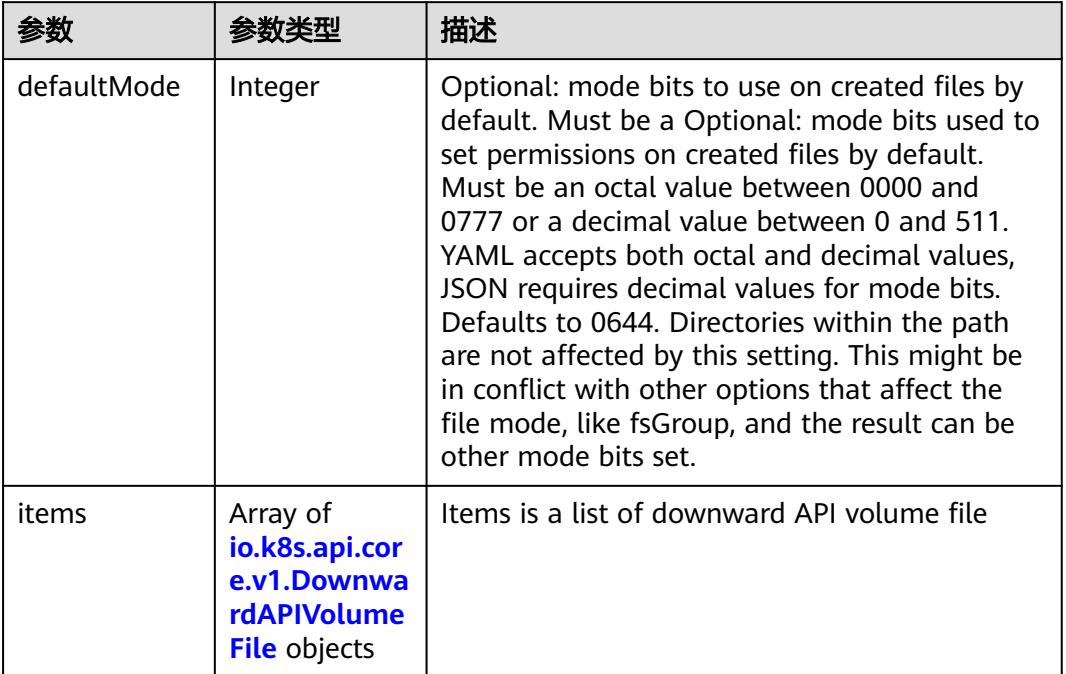

#### <span id="page-2727-0"></span>表 **5-3027** io.k8s.api.core.v1.DownwardAPIVolumeSource

### 表 **5-3028** io.k8s.api.core.v1.EmptyDirVolumeSource

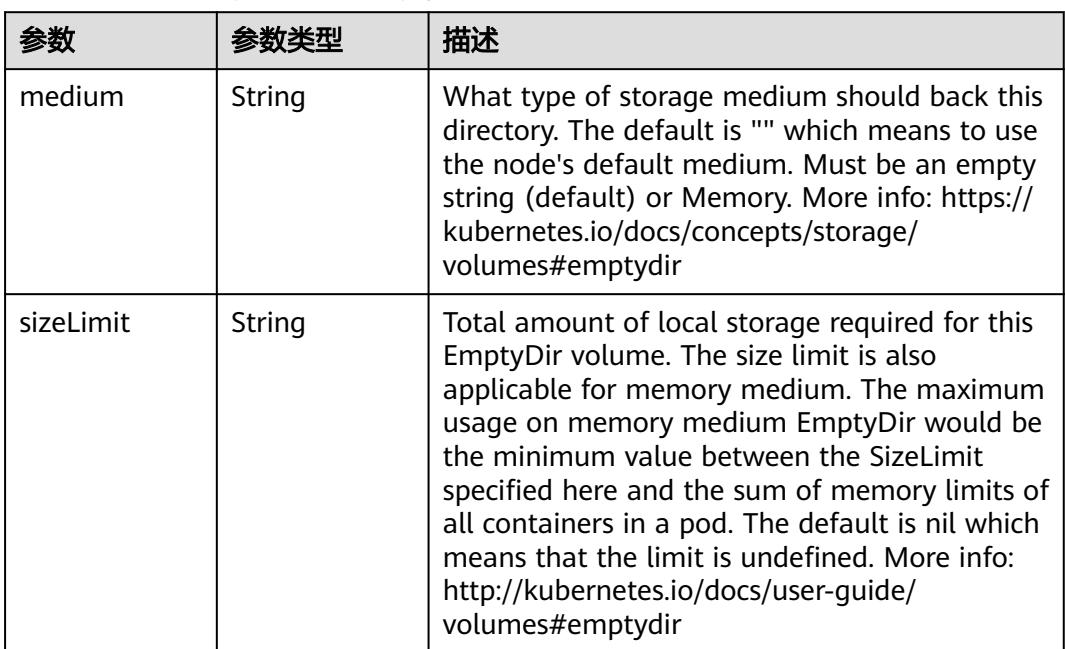

## 表 **5-3029** io.k8s.api.core.v1.EphemeralVolumeSource

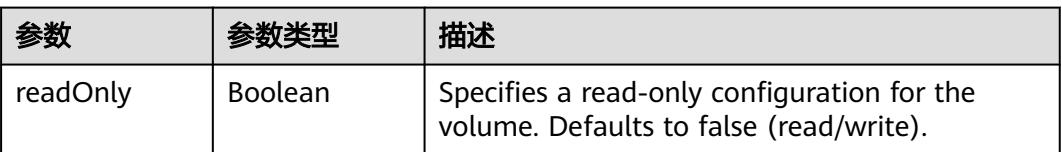

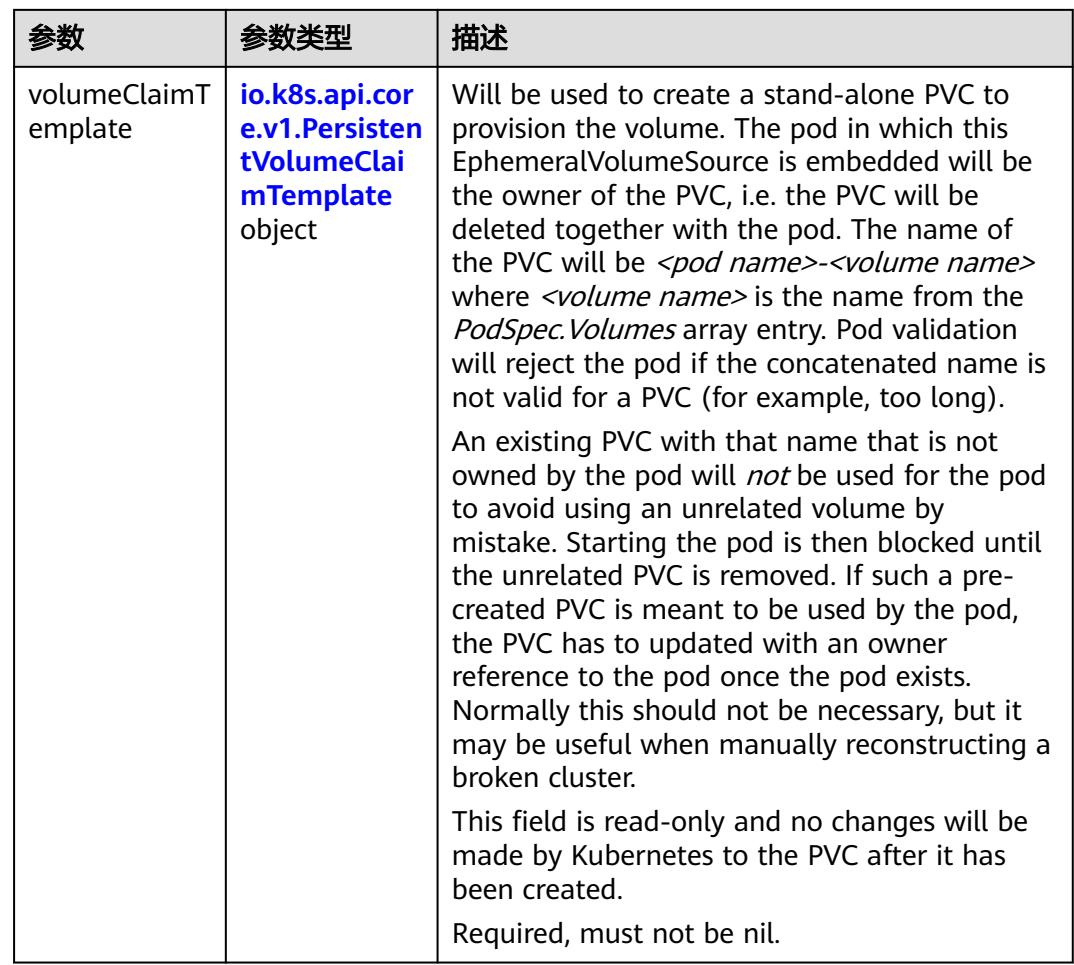

## 表 **5-3030** io.k8s.api.core.v1.PersistentVolumeClaimTemplate

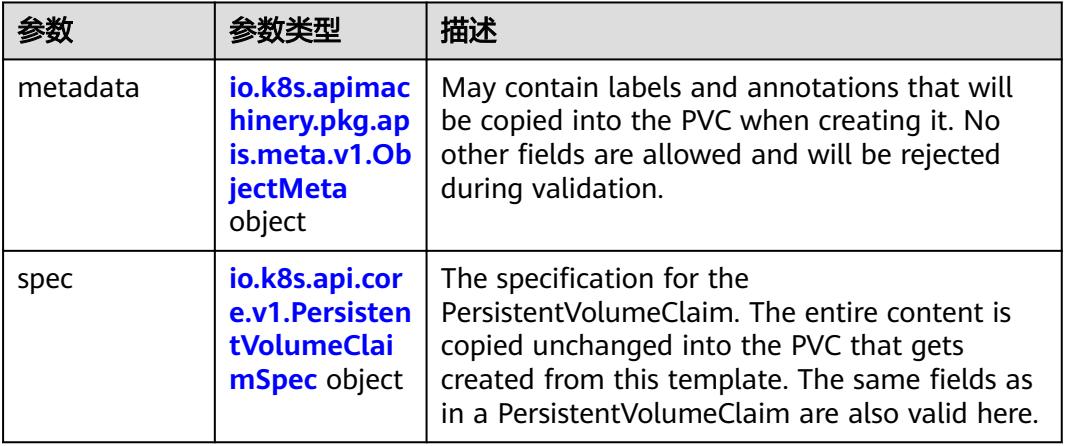

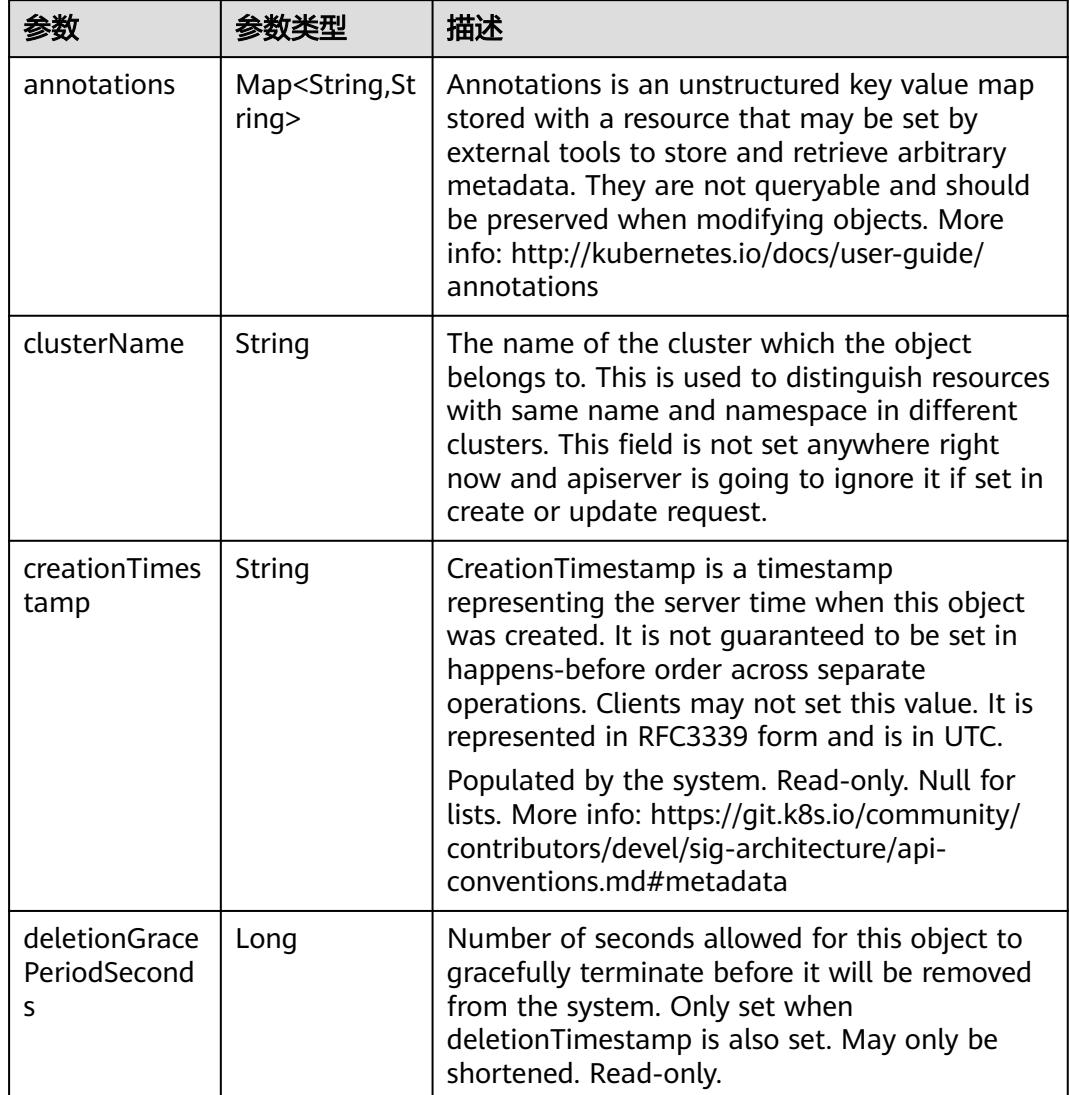

<span id="page-2729-0"></span>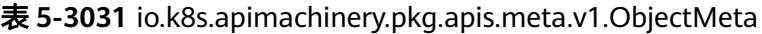

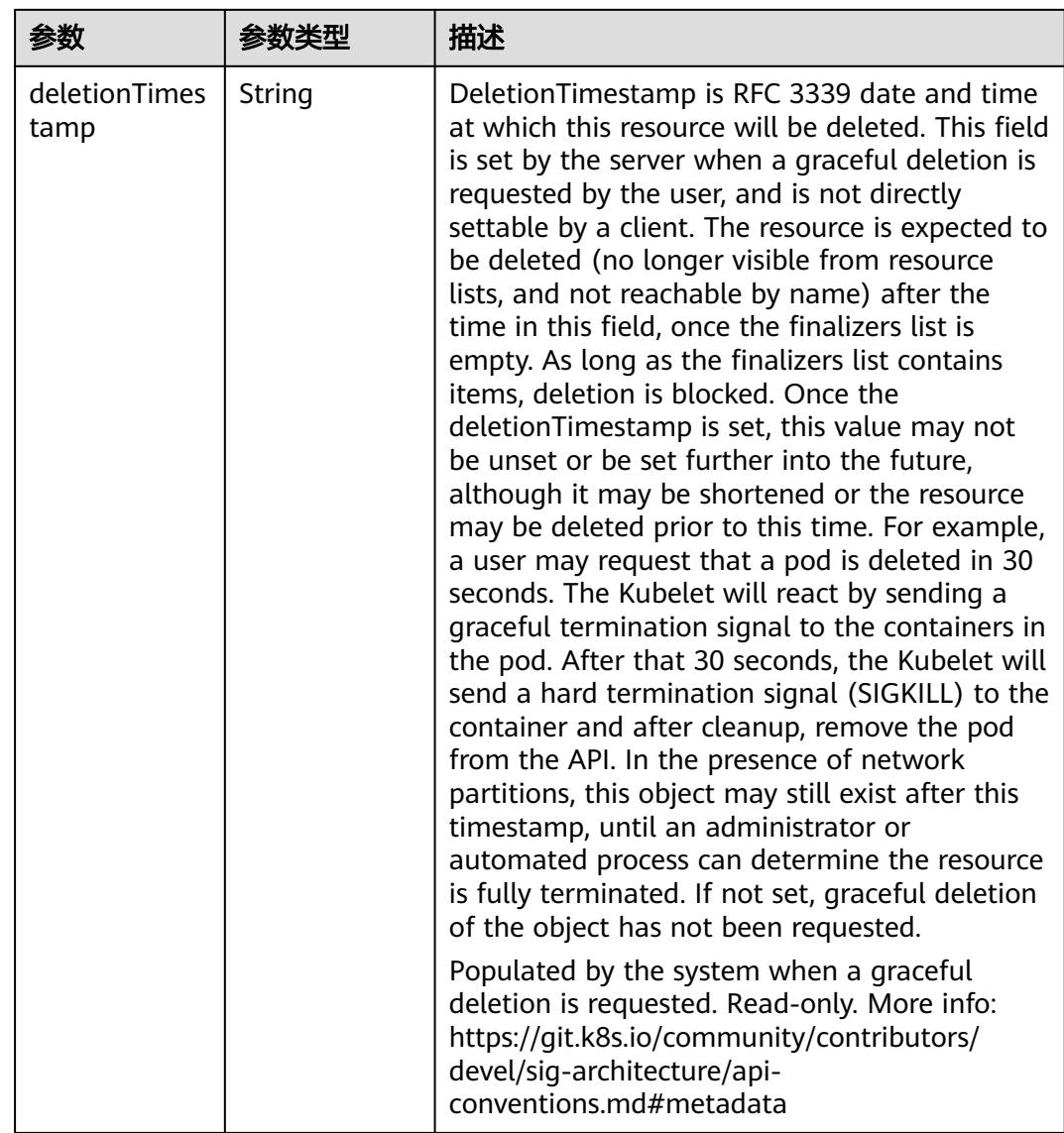

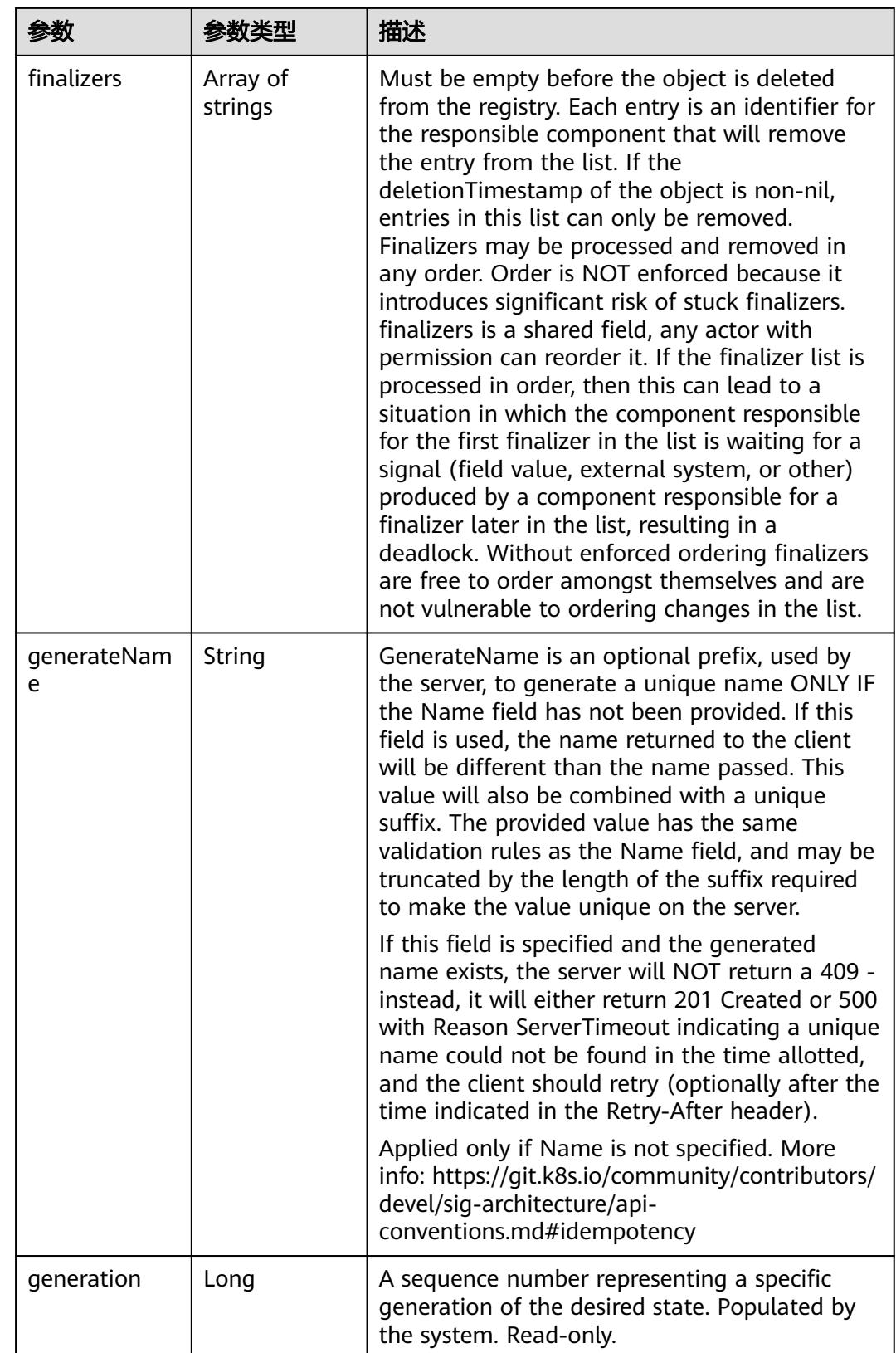

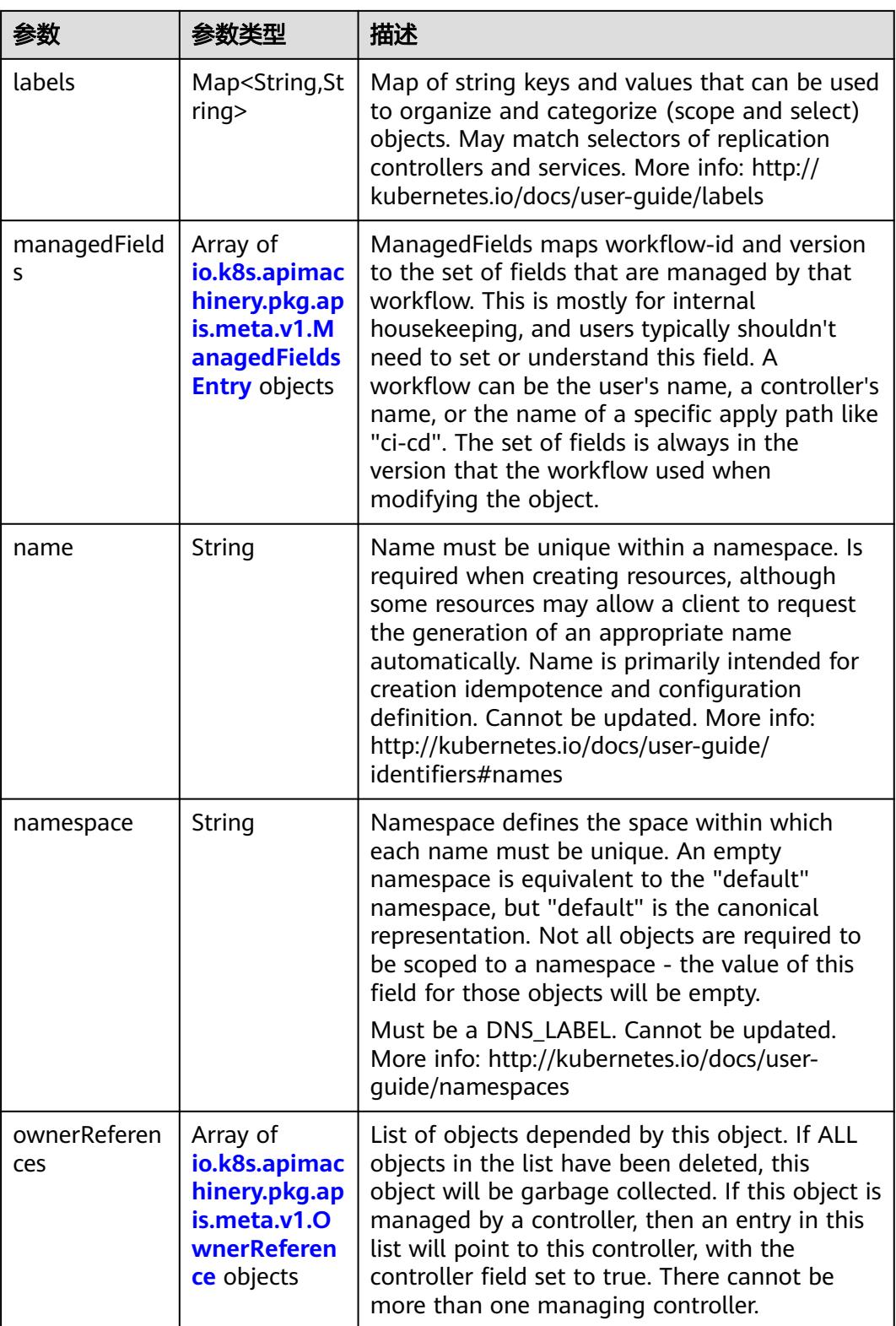

<span id="page-2733-0"></span>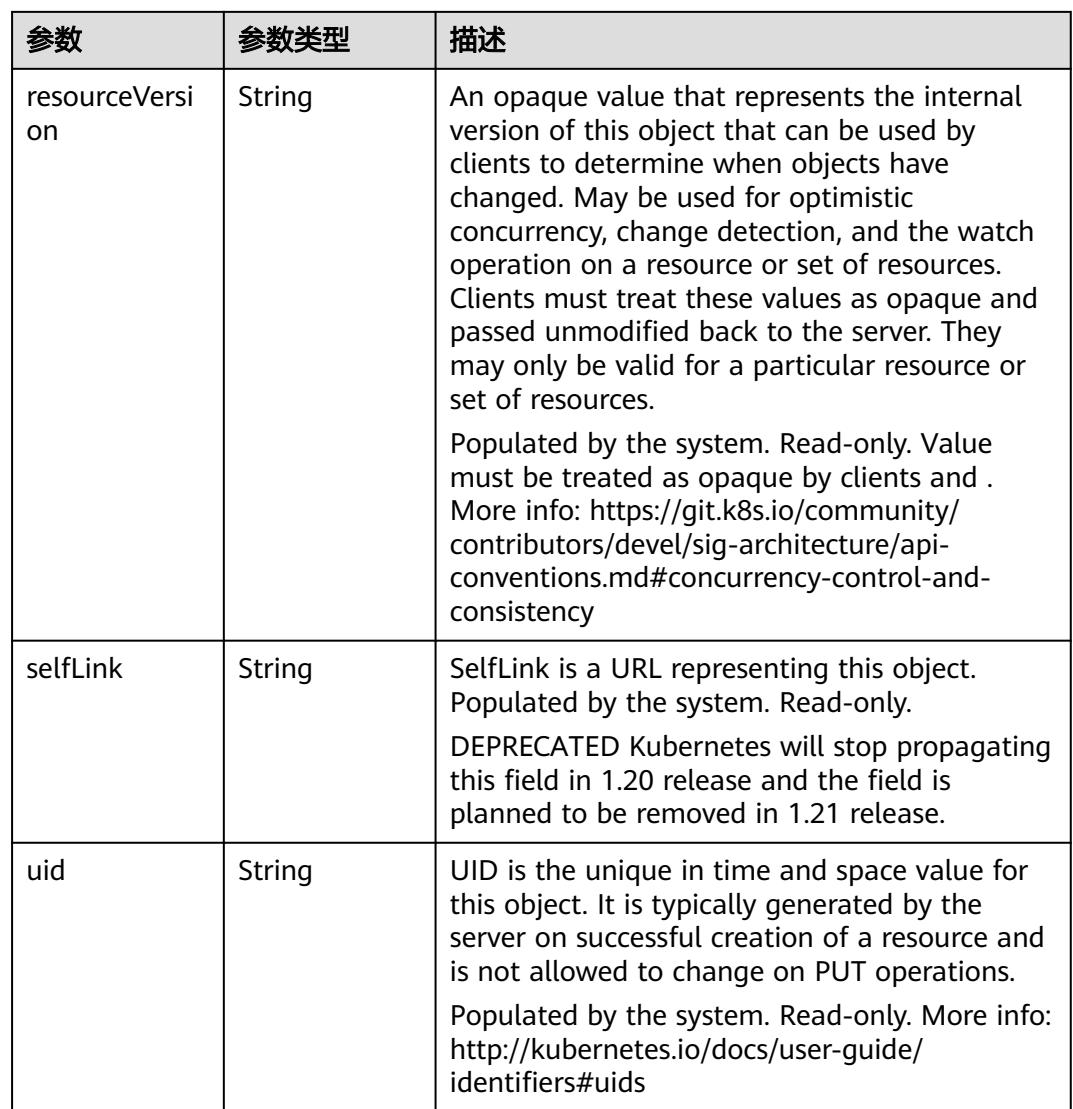

## 表 **5-3032** io.k8s.apimachinery.pkg.apis.meta.v1.ManagedFieldsEntry

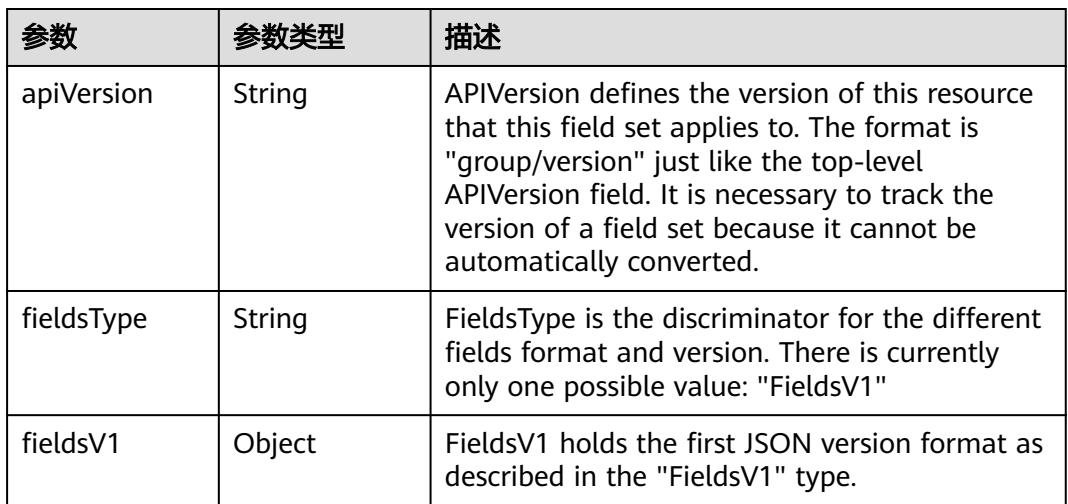

<span id="page-2734-0"></span>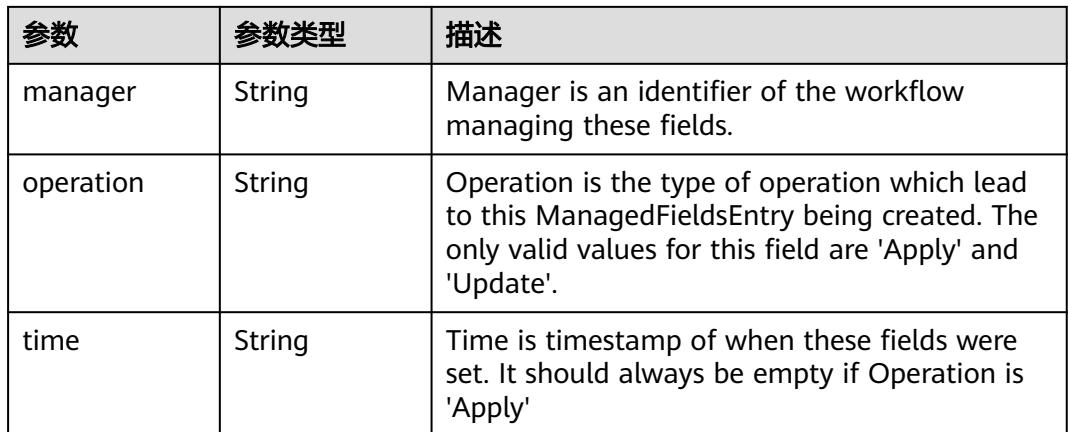

## 表 **5-3033** io.k8s.apimachinery.pkg.apis.meta.v1.OwnerReference

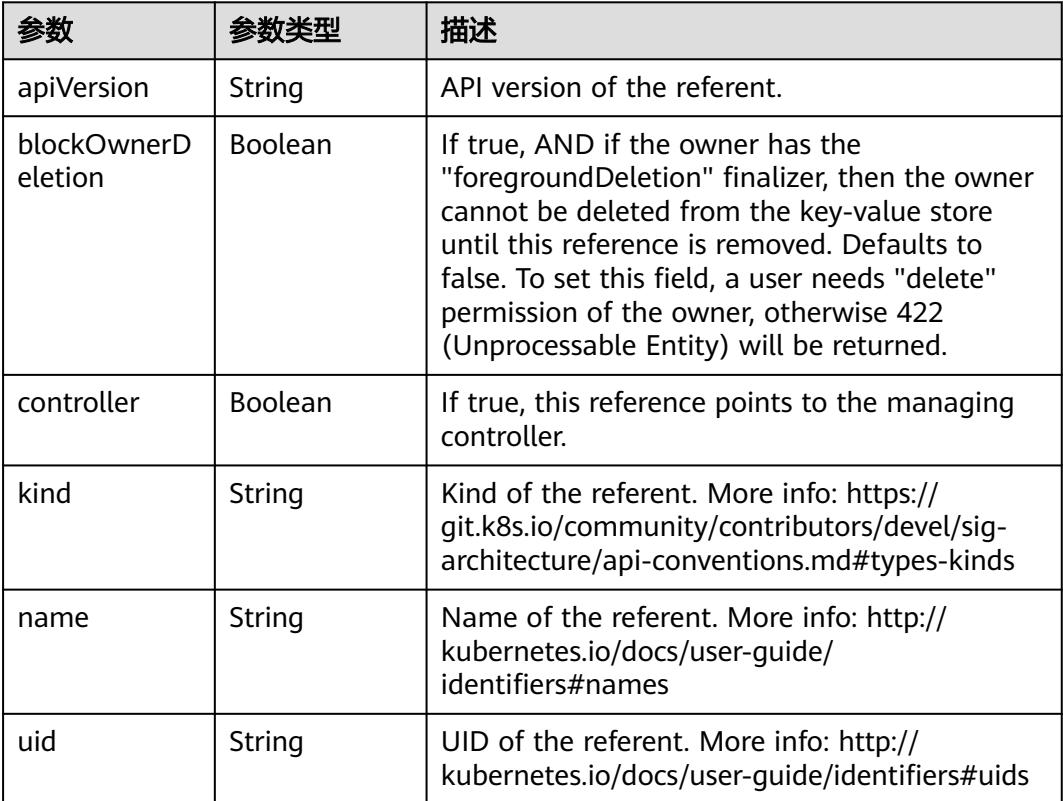

#### 表 **5-3034** io.k8s.api.core.v1.PersistentVolumeClaimSpec

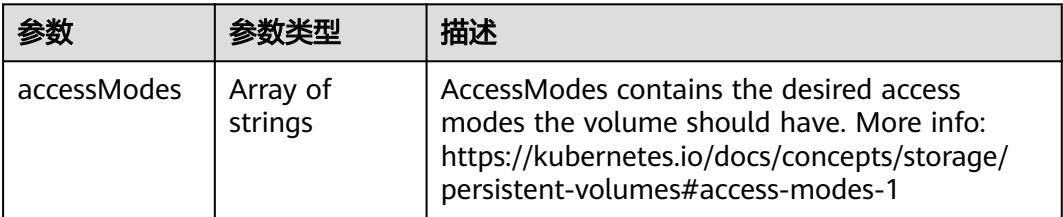

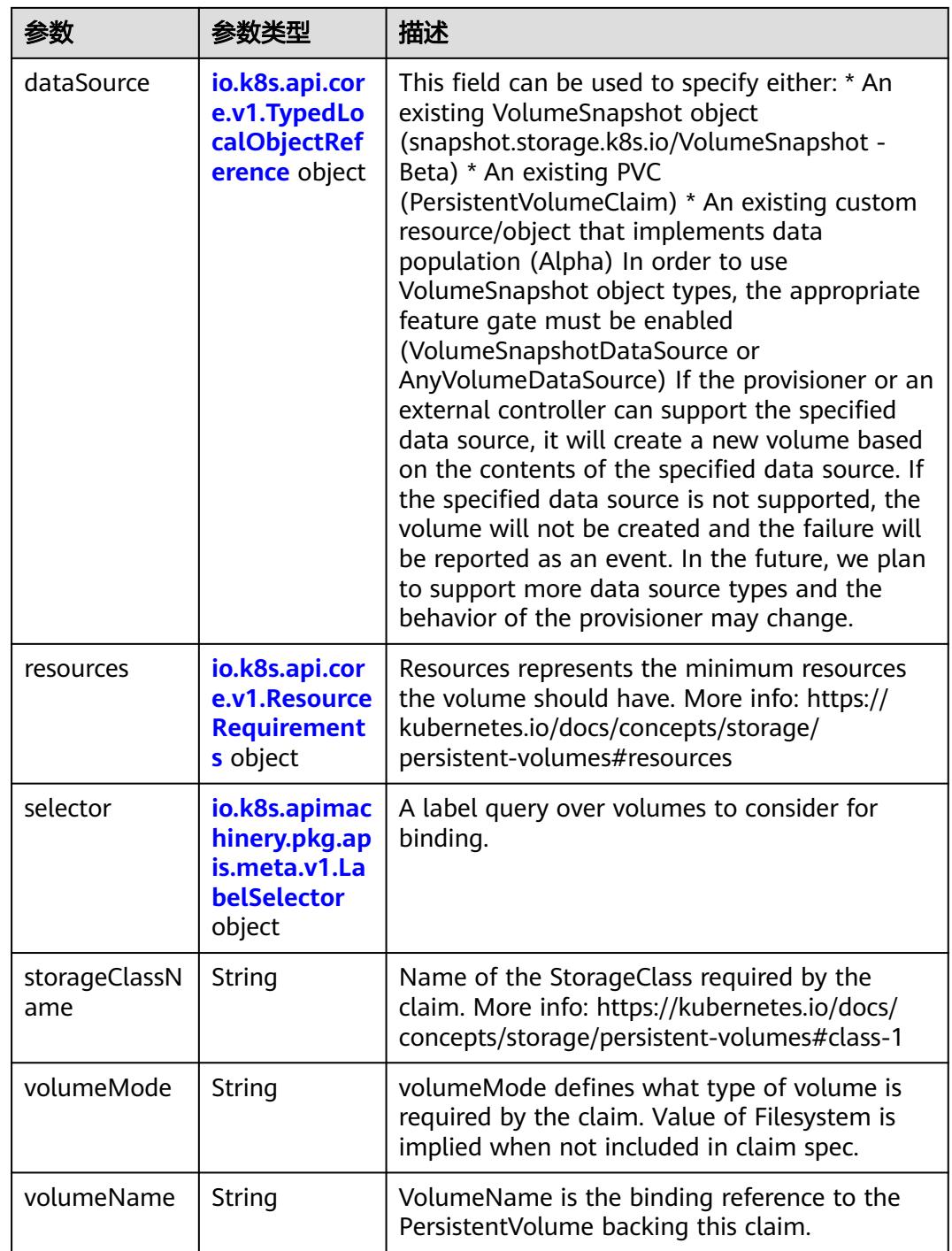
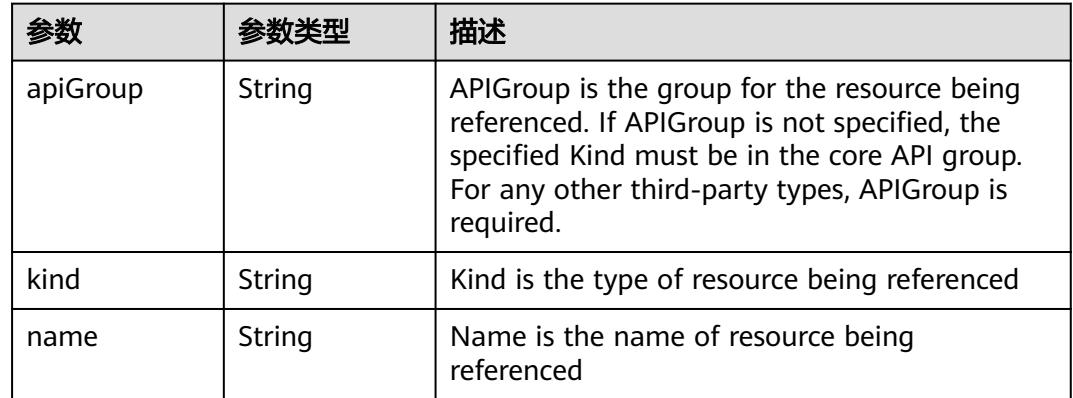

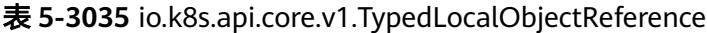

#### 表 **5-3036** io.k8s.api.core.v1.ResourceRequirements

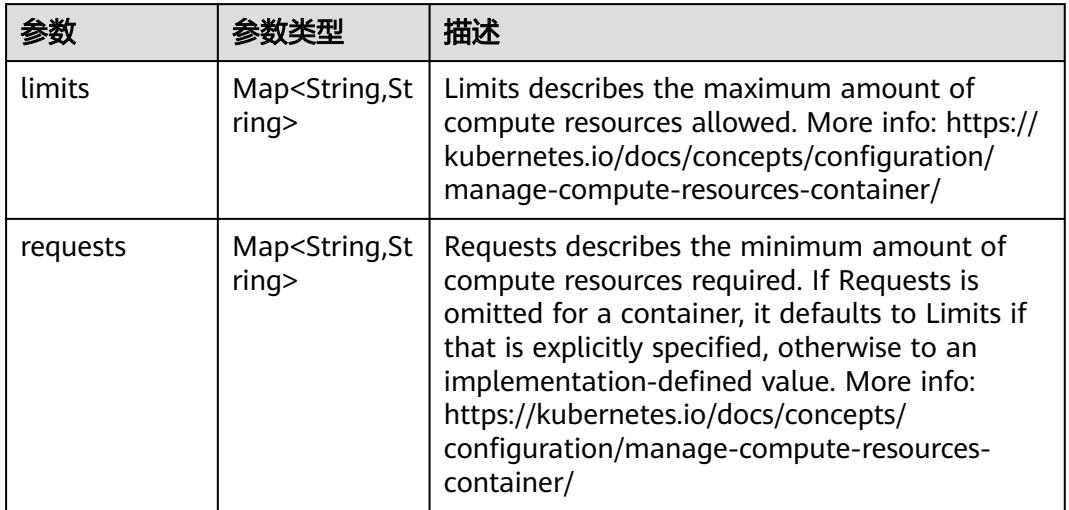

## 表 **5-3037** io.k8s.apimachinery.pkg.apis.meta.v1.LabelSelector

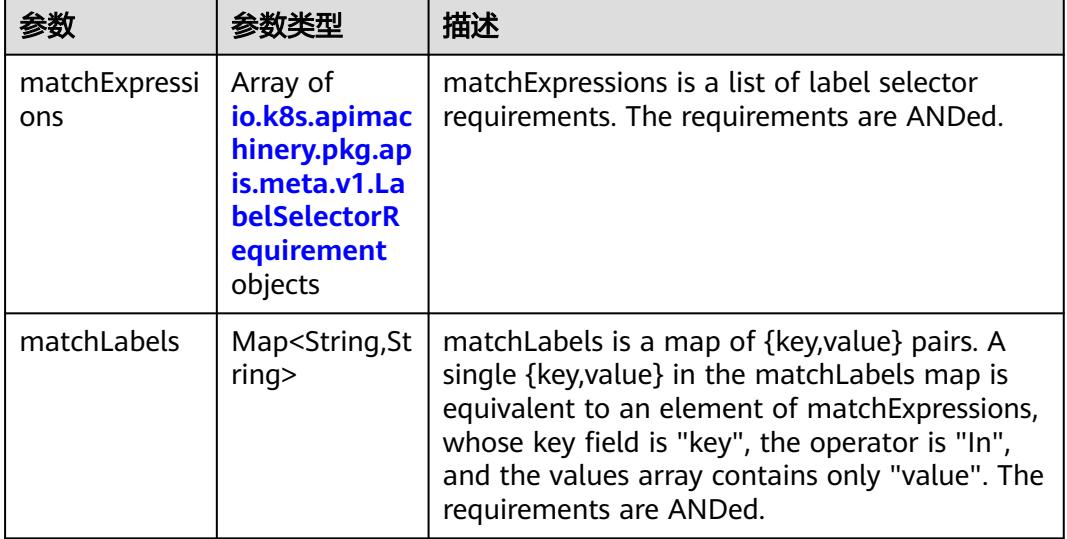

|          |                     | 描述                                                                                                    |
|----------|---------------------|----------------------------------------------------------------------------------------------------|
| key      | String              | key is the label key that the selector applies to.                                                                                                    |
| operator | String              | operator represents a key's relationship to a set<br>of values. Valid operators are In, NotIn, Exists<br>and DoesNotExist.                                                                                                    |
| values   | Array of<br>strings | values is an array of string values. If the<br>operator is In or NotIn, the values array must<br>be non-empty. If the operator is Exists or<br>DoesNotExist, the values array must be empty.<br>This array is replaced during a strategic merge<br>patch. |

<span id="page-2737-0"></span>表 **5-3038** io.k8s.apimachinery.pkg.apis.meta.v1.LabelSelectorRequirement

表 **5-3039** io.k8s.api.core.v1.FCVolumeSource

| 参数         | 参数类型                | 描述                                                                                                    |
|------------|---------------------|----------------------------------------------------------------------------------------------------|
| fsType     | String              | Filesystem type to mount. Must be a filesystem<br>type supported by the host operating system.<br>Ex. "ext4", "xfs", "ntfs". Implicitly inferred to be<br>"ext4" if unspecified. |
| lun        | Integer             | Optional: FC target lun number                                                                                                    |
| readOnly   | <b>Boolean</b>      | Optional: Defaults to false (read/write).<br>ReadOnly here will force the ReadOnly setting<br>in VolumeMounts.                                                                   |
| targetWWNs | Array of<br>strings | Optional: FC target worldwide names (WWNs)                                                                                                    |
| wwids      | Array of<br>strings | Optional: FC volume world wide identifiers<br>(wwids) Either wwids or combination of<br>targetWWNs and lun must be set, but not both<br>simultaneously.                          |

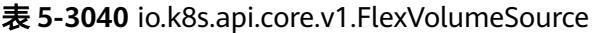

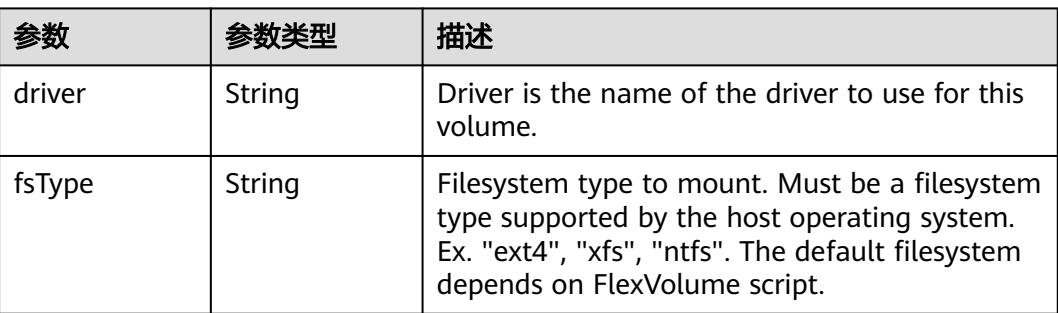

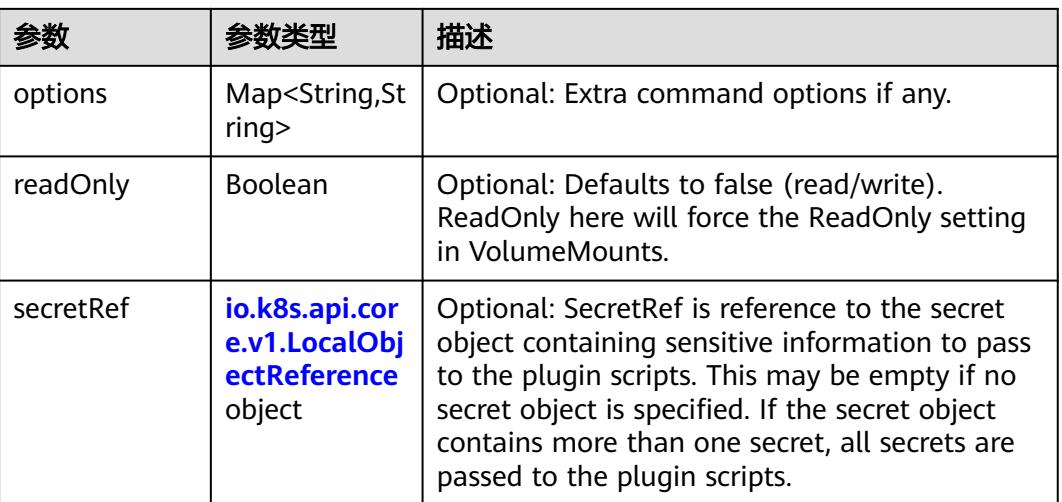

#### 表 **5-3041** io.k8s.api.core.v1.FlockerVolumeSource

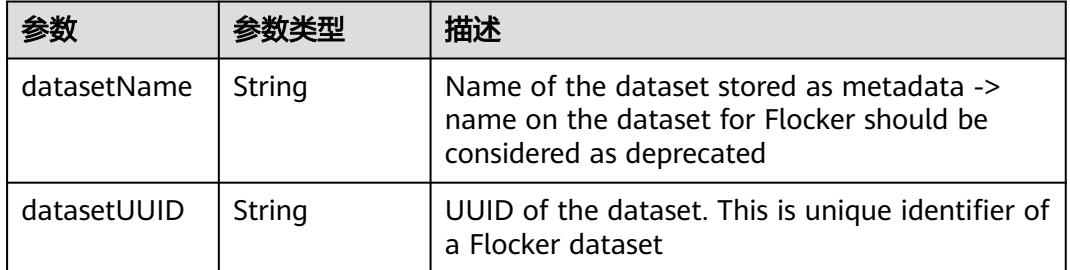

#### 表 **5-3042** io.k8s.api.core.v1.GCEPersistentDiskVolumeSource

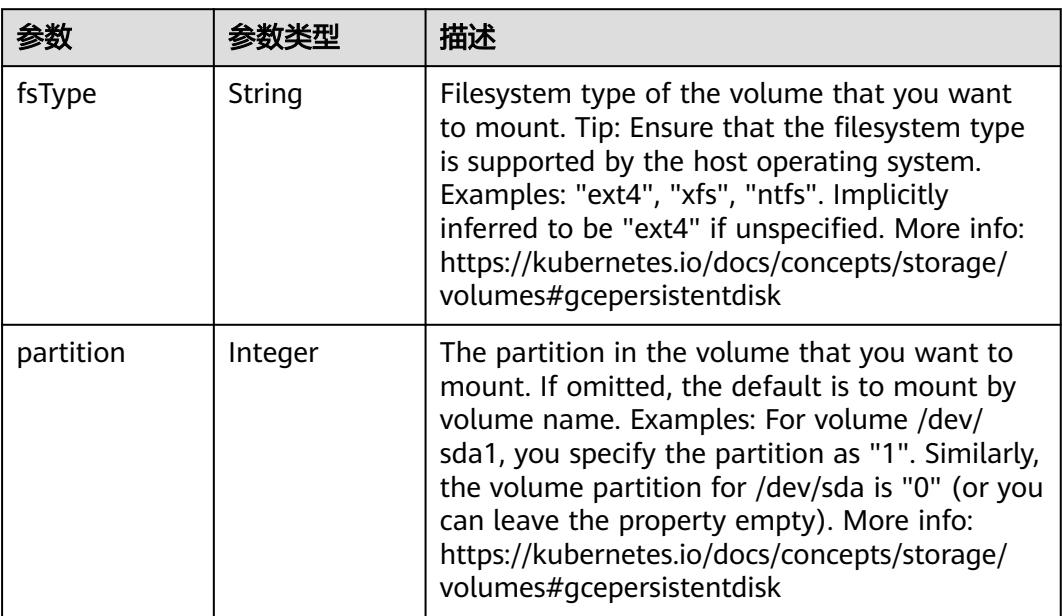

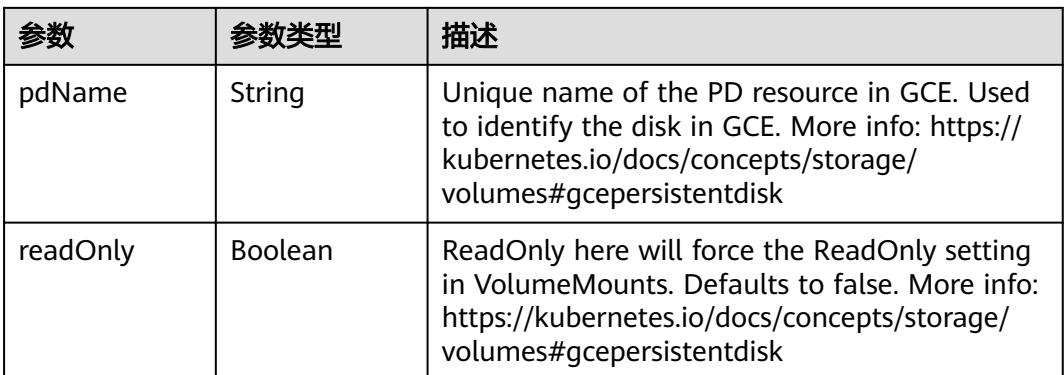

#### 表 **5-3043** io.k8s.api.core.v1.GitRepoVolumeSource

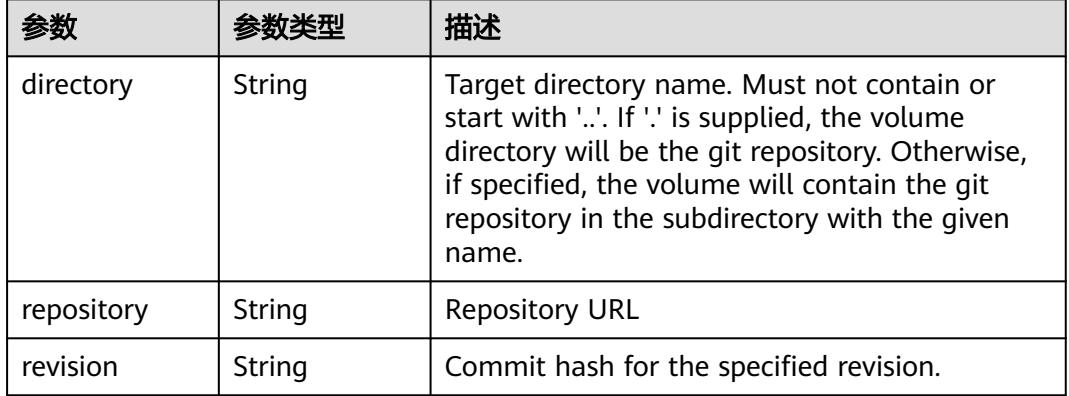

#### 表 **5-3044** io.k8s.api.core.v1.GlusterfsVolumeSource

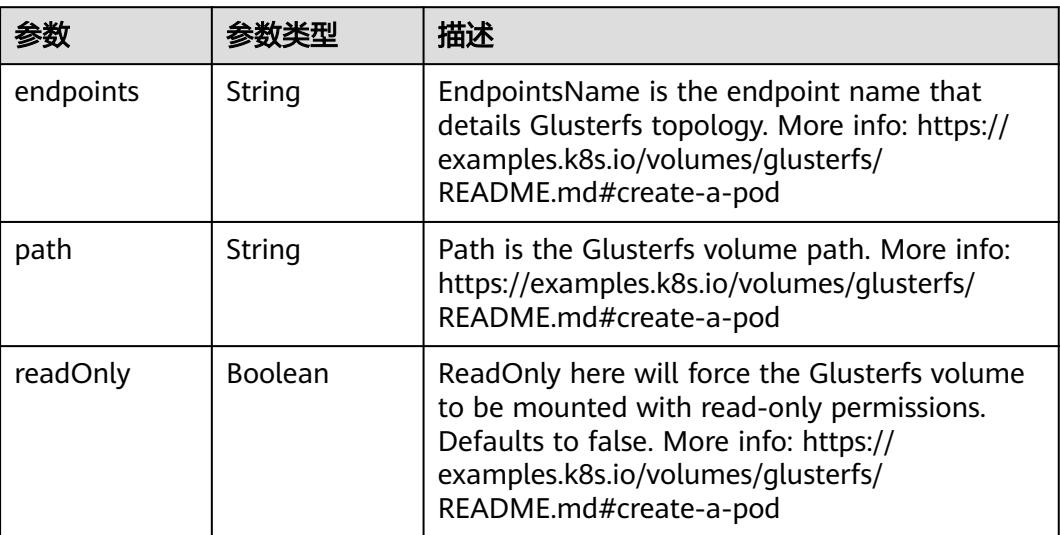

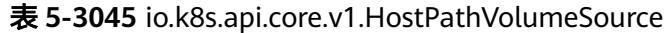

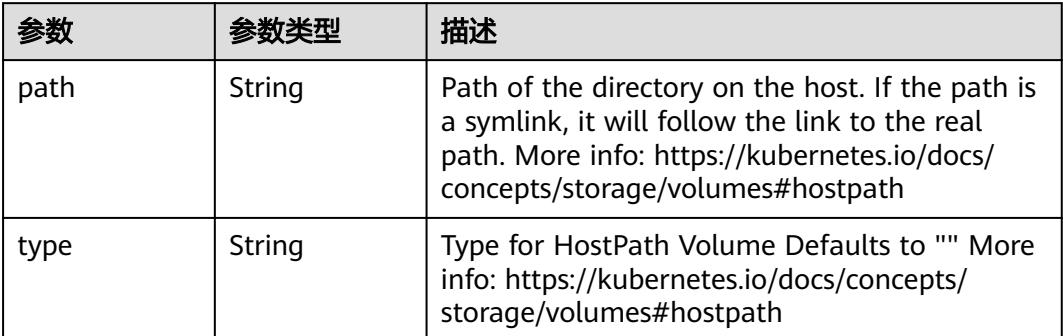

## 表 **5-3046** io.k8s.api.core.v1.ISCSIVolumeSource

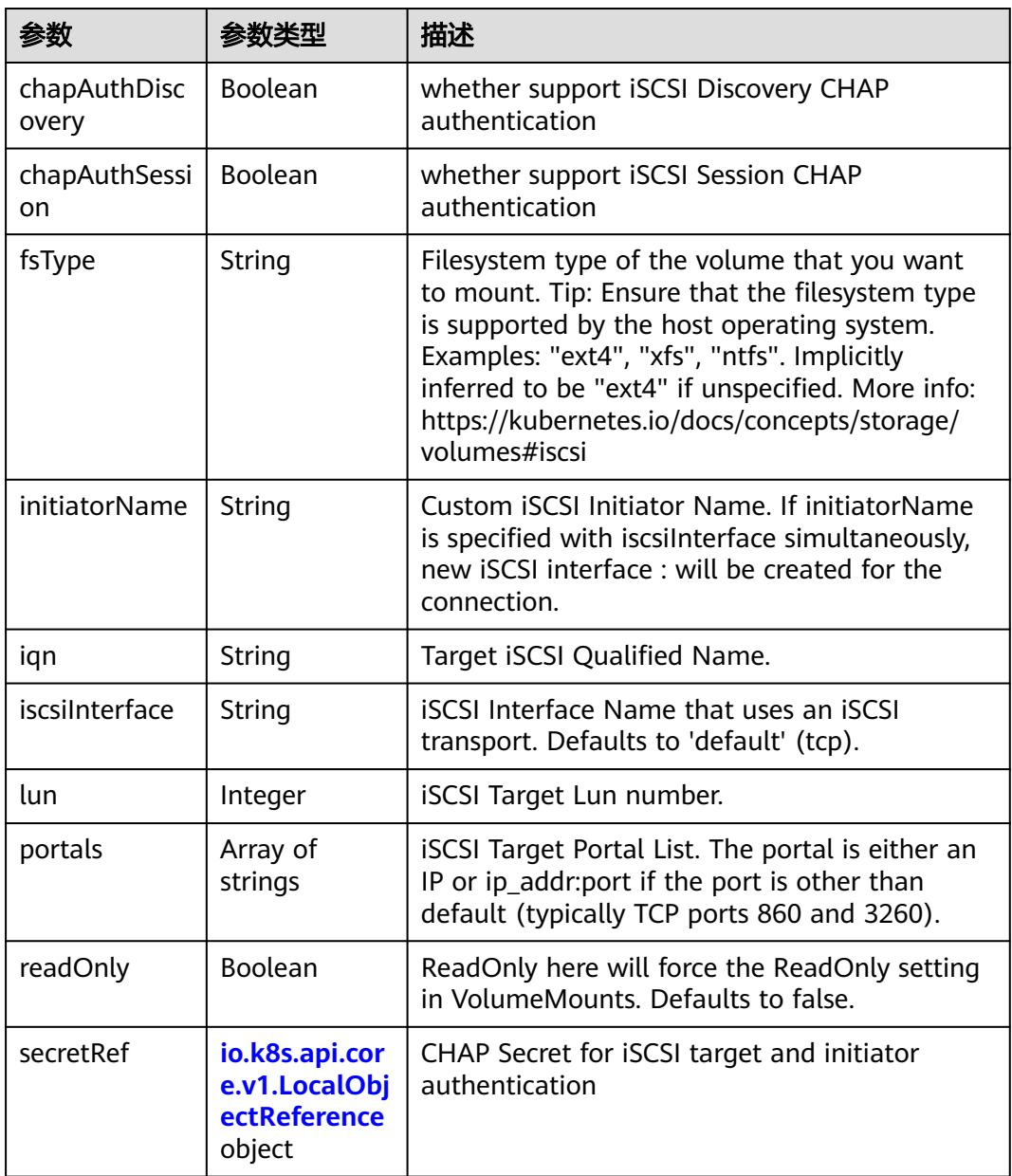

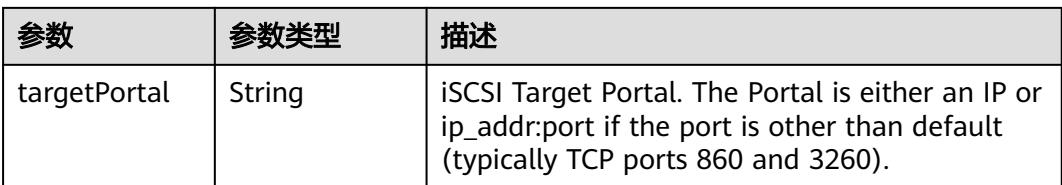

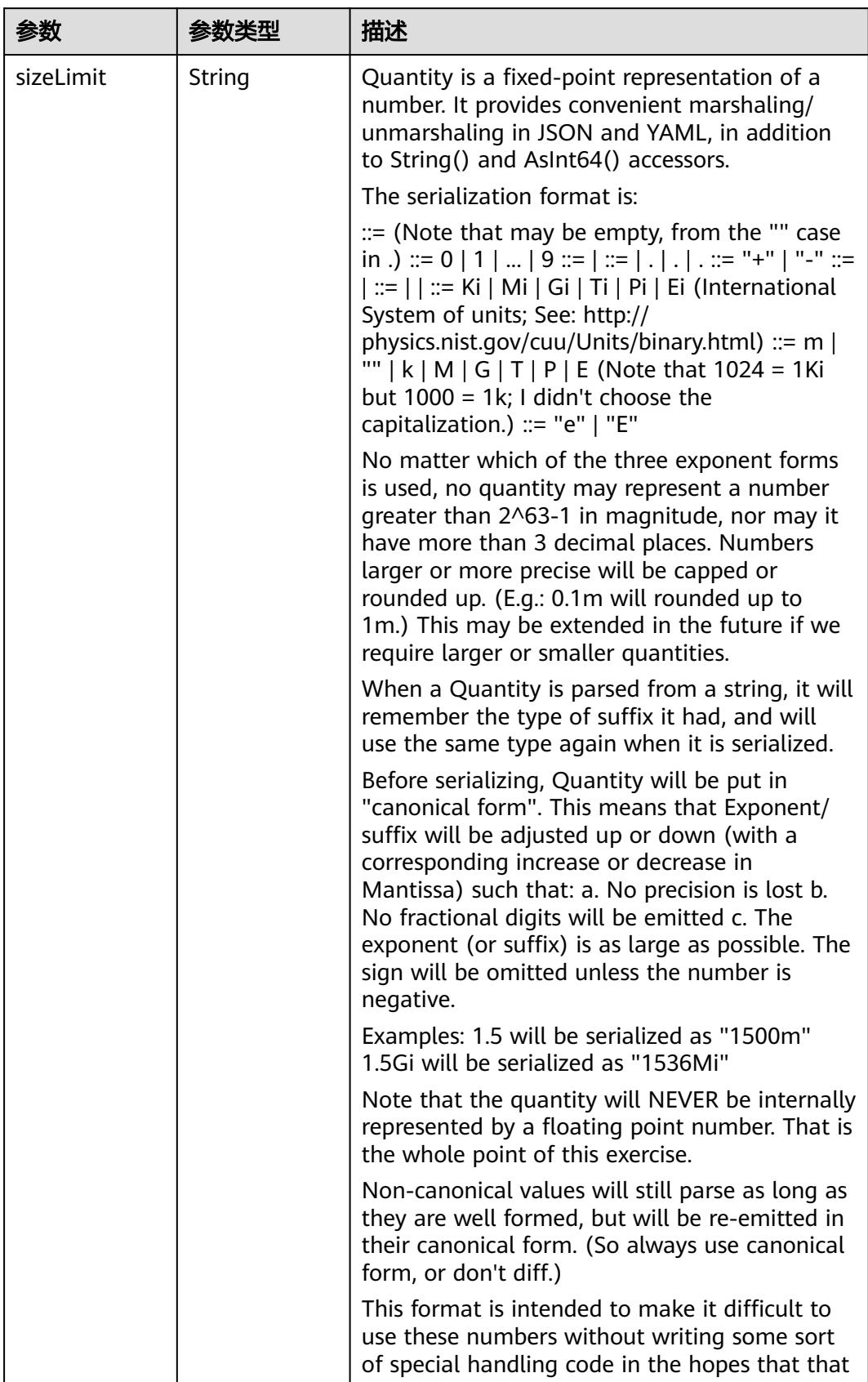

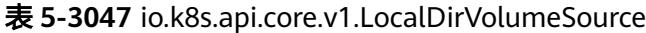

| 参数 | 参数类型 | 描述                                                                   |
|----|------|----------------------------------------------------------------------|
|    |      | will cause implementors to also use a fixed<br>point implementation. |

表 **5-3048** io.k8s.api.core.v1.NFSVolumeSource

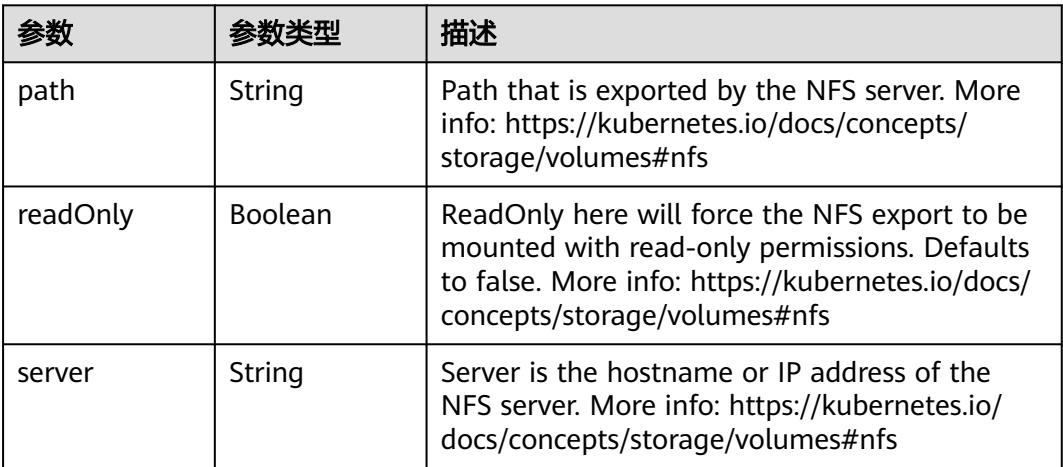

表 **5-3049** io.k8s.api.core.v1.PersistentVolumeClaimVolumeSource

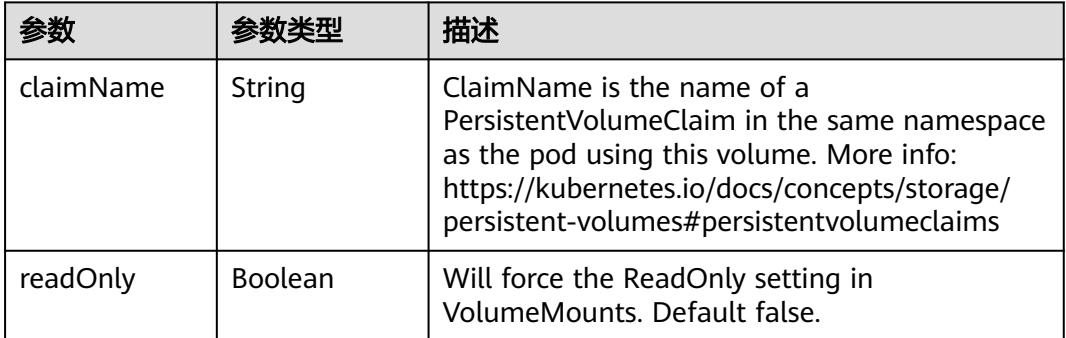

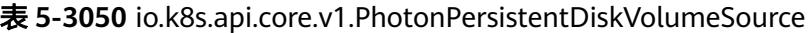

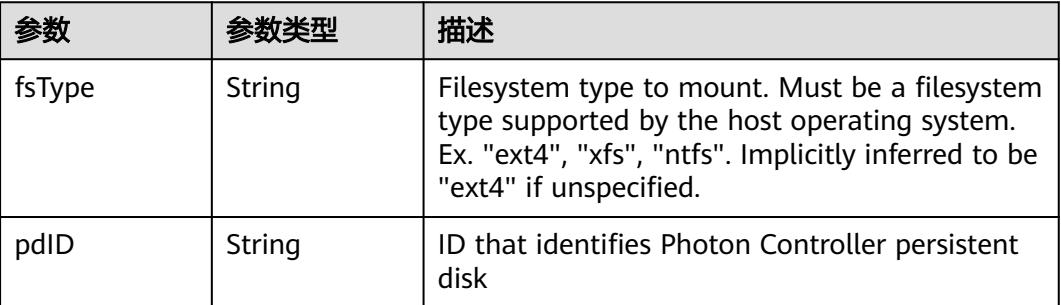

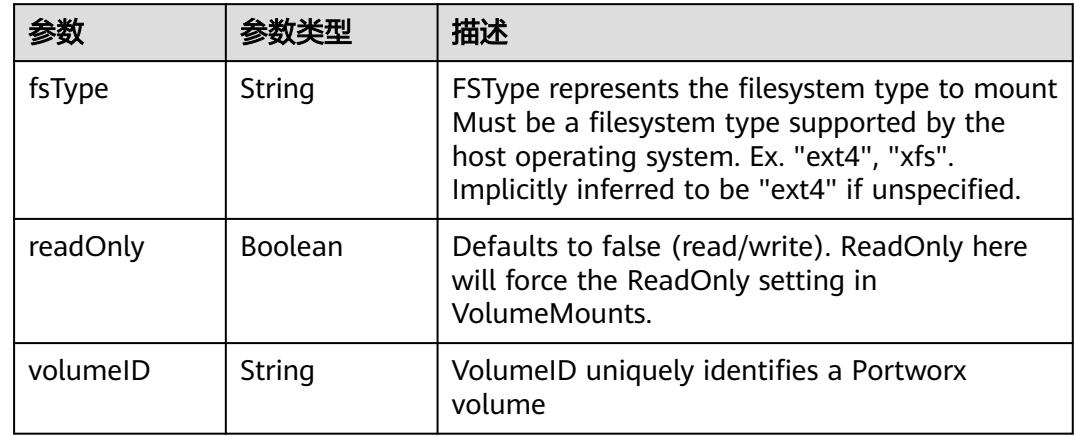

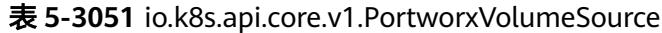

## 表 **5-3052** io.k8s.api.core.v1.ProjectedVolumeSource

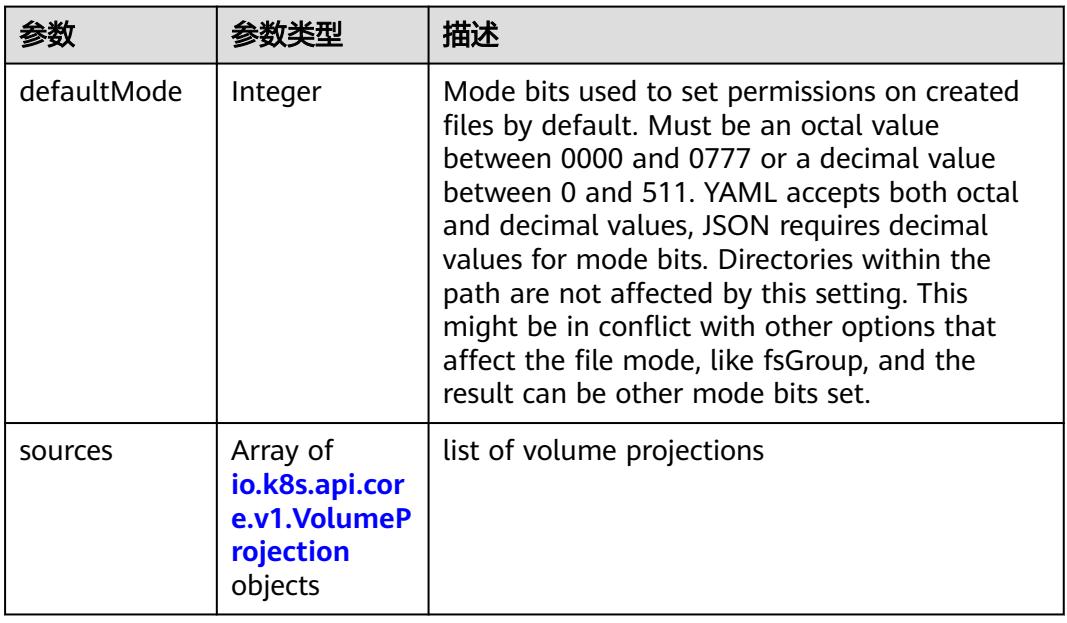

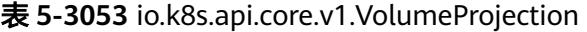

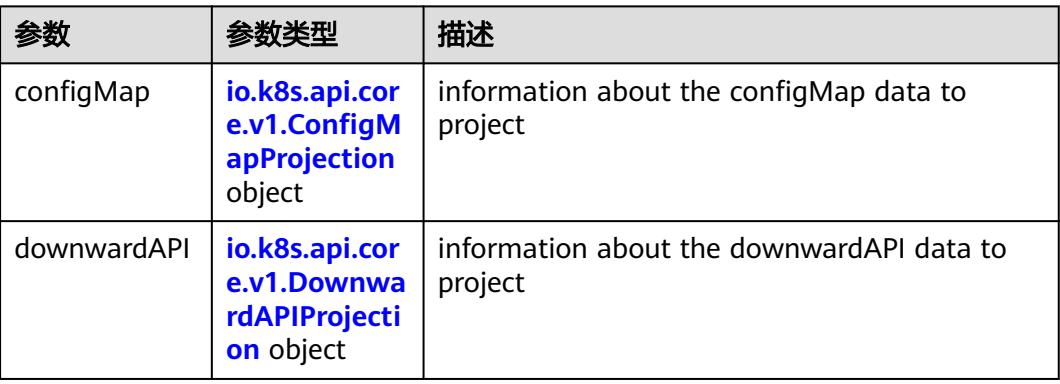

<span id="page-2745-0"></span>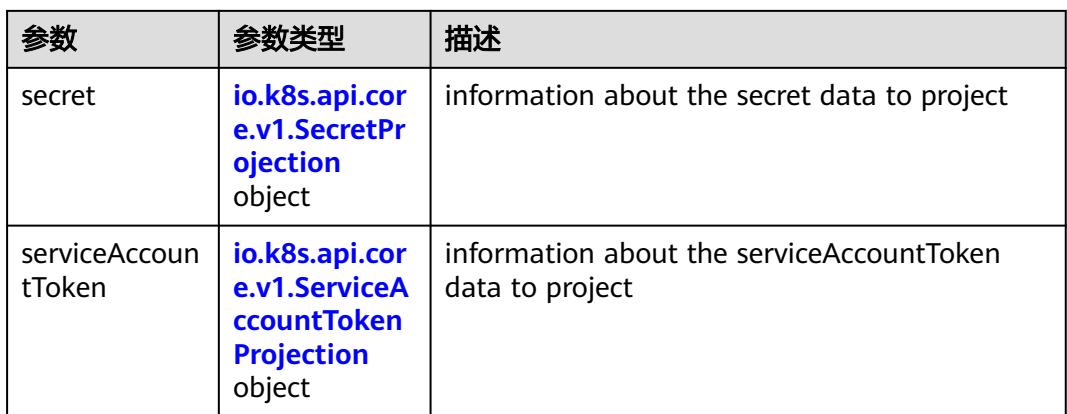

### 表 **5-3054** io.k8s.api.core.v1.ConfigMapProjection

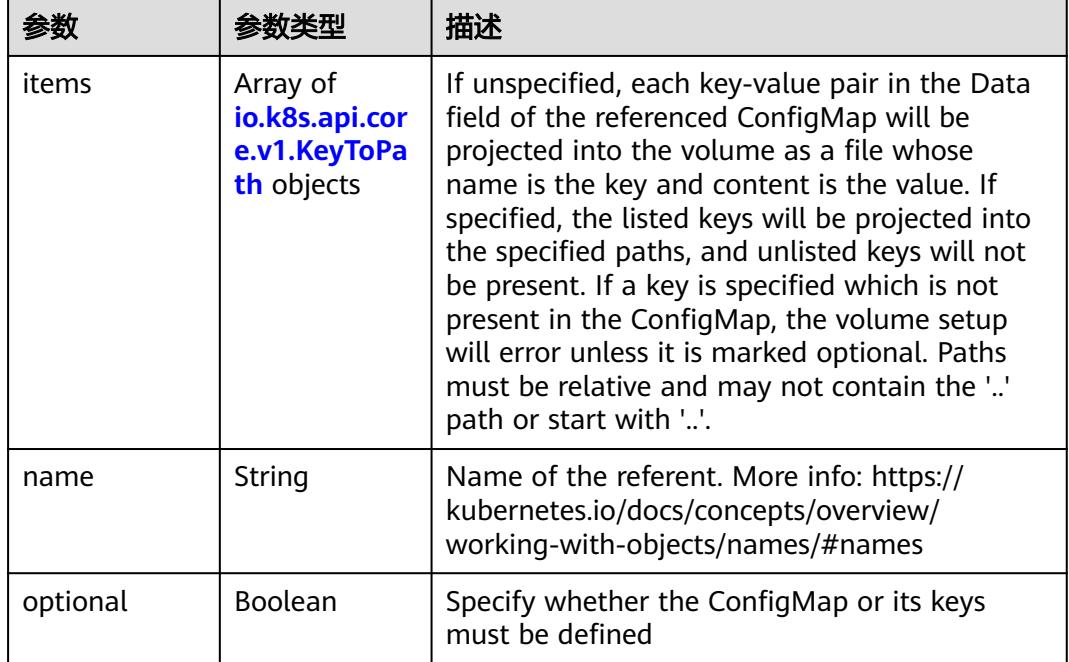

#### 表 **5-3055** io.k8s.api.core.v1.DownwardAPIProjection

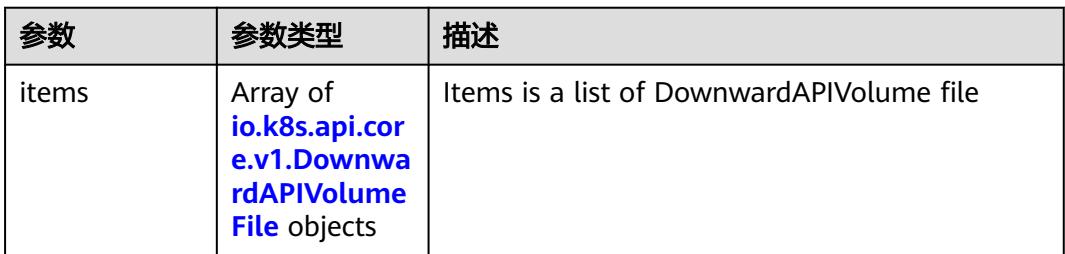

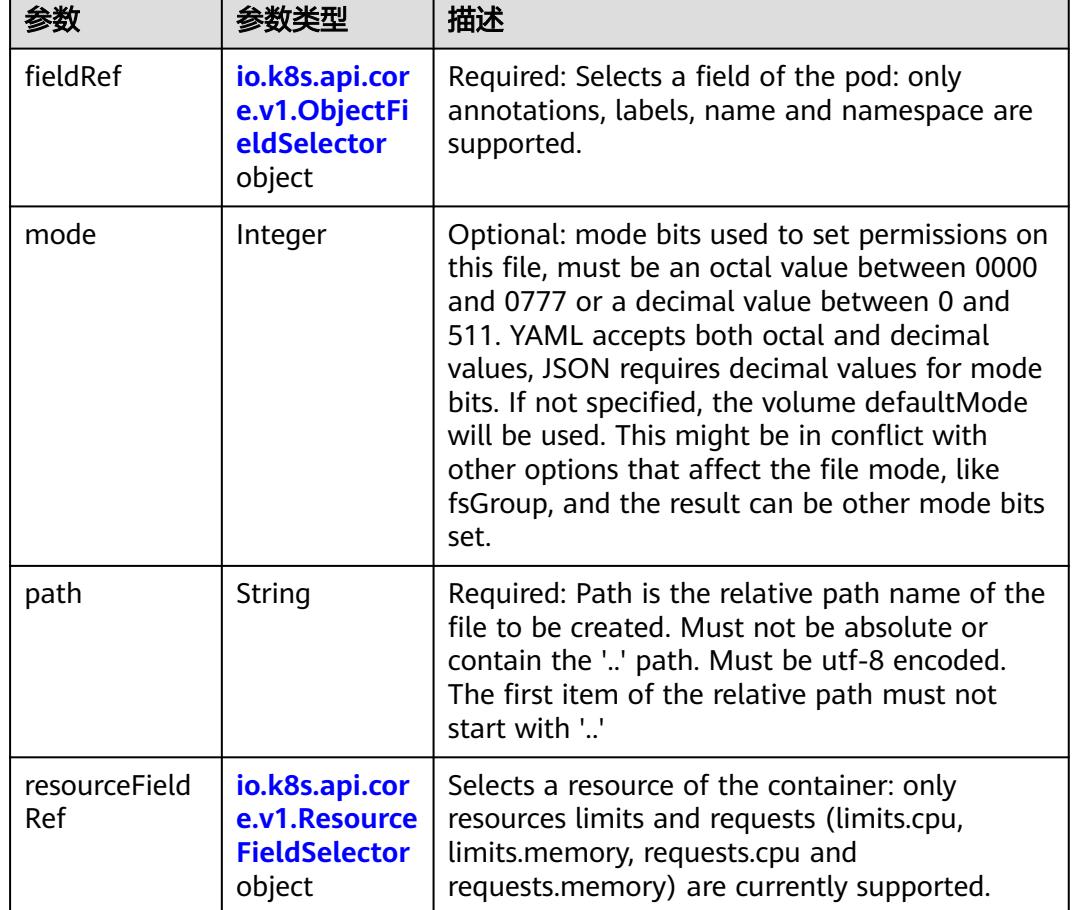

<span id="page-2746-0"></span>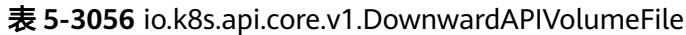

表 **5-3057** io.k8s.api.core.v1.ObjectFieldSelector

| 参数         | 参数类型   | 描述                                                                               |
|------------|--------|----------------------------------------------------------------------------------|
| apiVersion | String | Version of the schema the FieldPath is written<br>in terms of, defaults to "v1". |
| fieldPath  | String | Path of the field to select in the specified API<br>version.                     |

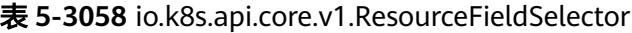

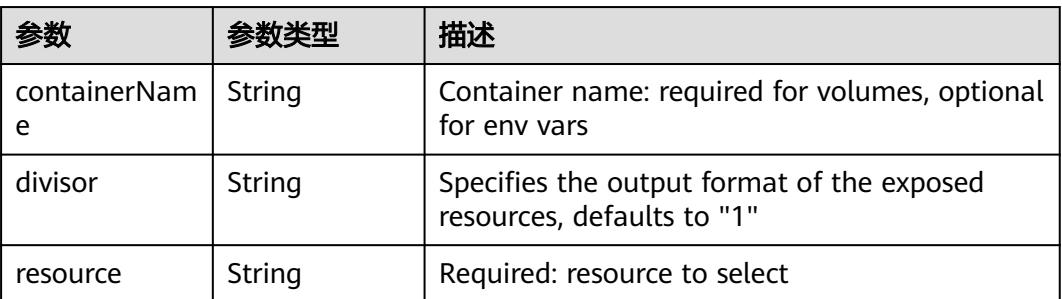

|          |                                                          | 描述                                                                                                    |
|----------|----------------------------------------------------------|----------------------------------------------------------------------------------------------------|
| items    | Array of<br>io.k8s.api.cor<br>e.v1.KeyToPa<br>th objects | If unspecified, each key-value pair in the Data<br>field of the referenced Secret will be projected<br>into the volume as a file whose name is the<br>key and content is the value. If specified, the<br>listed keys will be projected into the specified<br>paths, and unlisted keys will not be present. If<br>a key is specified which is not present in the<br>Secret, the volume setup will error unless it is<br>marked optional. Paths must be relative and<br>may not contain the '' path or start with ''. |
| name     | String                                                   | Name of the referent. More info: https://<br>kubernetes.io/docs/concepts/overview/<br>working-with-objects/names/#names                                                                                                    |
| optional | Boolean                                                  | Specify whether the Secret or its key must be<br>defined                                                                                                    |

<span id="page-2747-0"></span>表 **5-3059** io.k8s.api.core.v1.SecretProjection

#### 表 **5-3060** io.k8s.api.core.v1.ServiceAccountTokenProjection

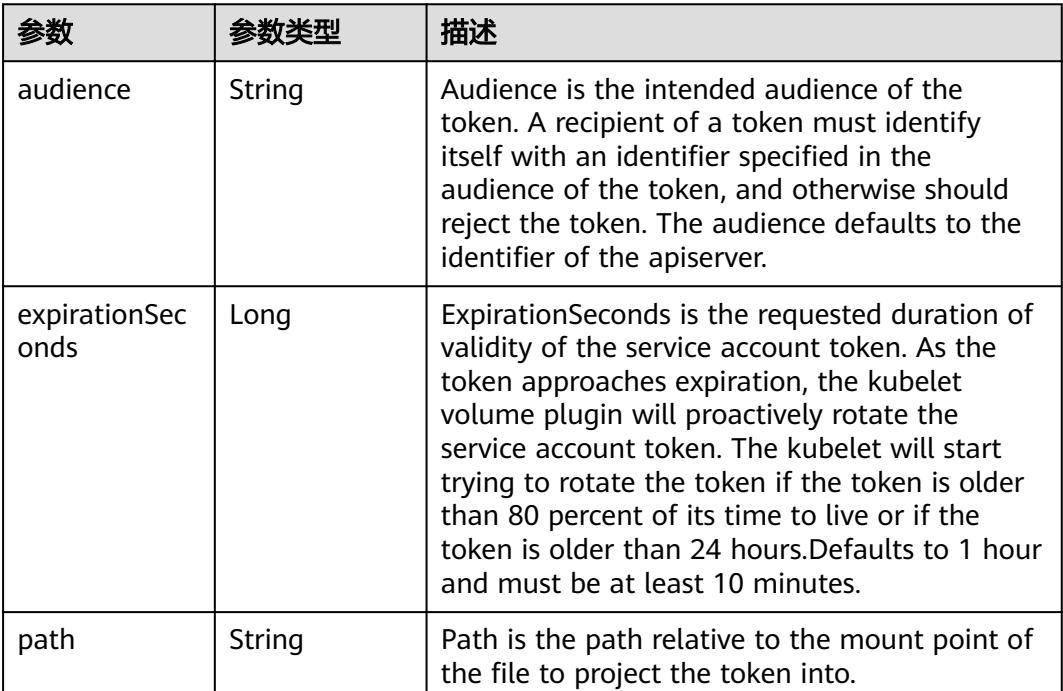

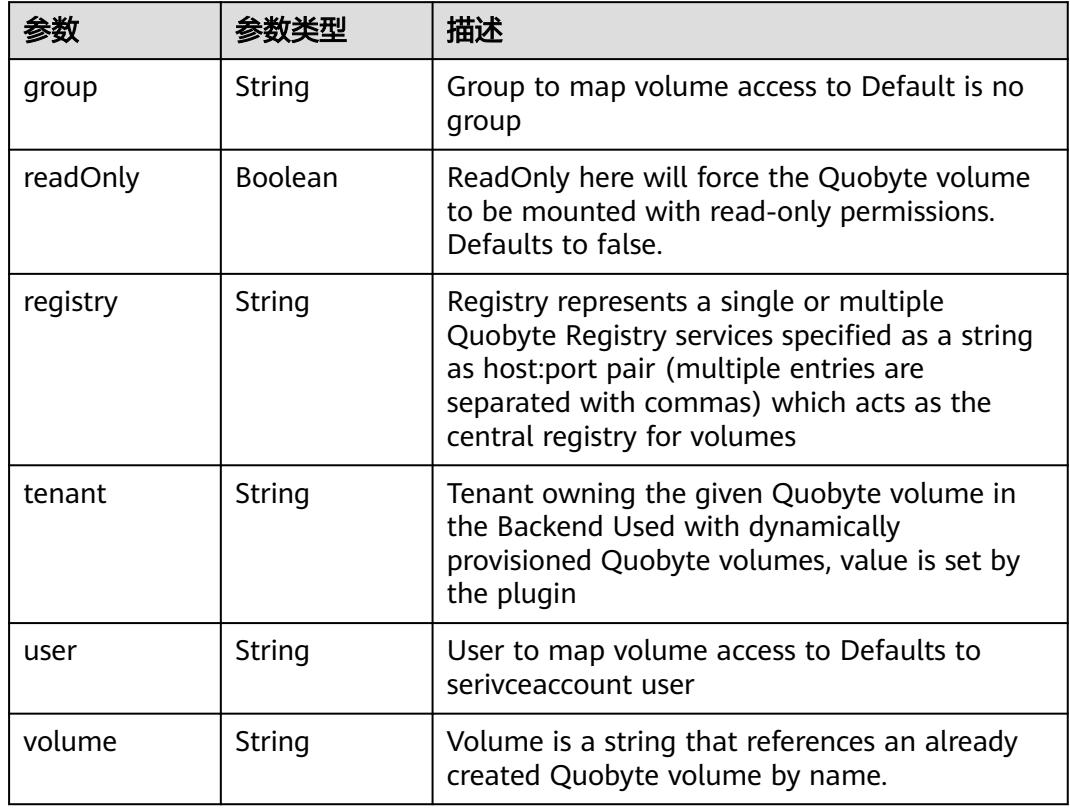

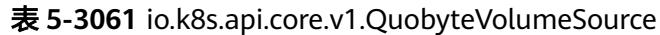

表 **5-3062** io.k8s.api.core.v1.RBDVolumeSource

|          | 参数类型                | 描述                                                                                                    |
|----------|---------------------|----------------------------------------------------------------------------------------------------|
| fsType   | String              | Filesystem type of the volume that you want<br>to mount. Tip: Ensure that the filesystem type<br>is supported by the host operating system.<br>Examples: "ext4", "xfs", "ntfs". Implicitly<br>inferred to be "ext4" if unspecified. More info:<br>https://kubernetes.io/docs/concepts/storage/<br>volumes#rbd |
| image    | String              | The rados image name. More info: https://<br>examples.k8s.io/volumes/rbd/<br>README.md#how-to-use-it                                                                                                    |
| keyring  | String              | Keyring is the path to key ring for RBDUser.<br>Default is /etc/ceph/keyring. More info: https://<br>examples.k8s.io/volumes/rbd/<br>README.md#how-to-use-it                                                                                                    |
| monitors | Array of<br>strings | A collection of Ceph monitors. More info:<br>https://examples.k8s.io/volumes/rbd/<br>README.md#how-to-use-it                                                                                                    |

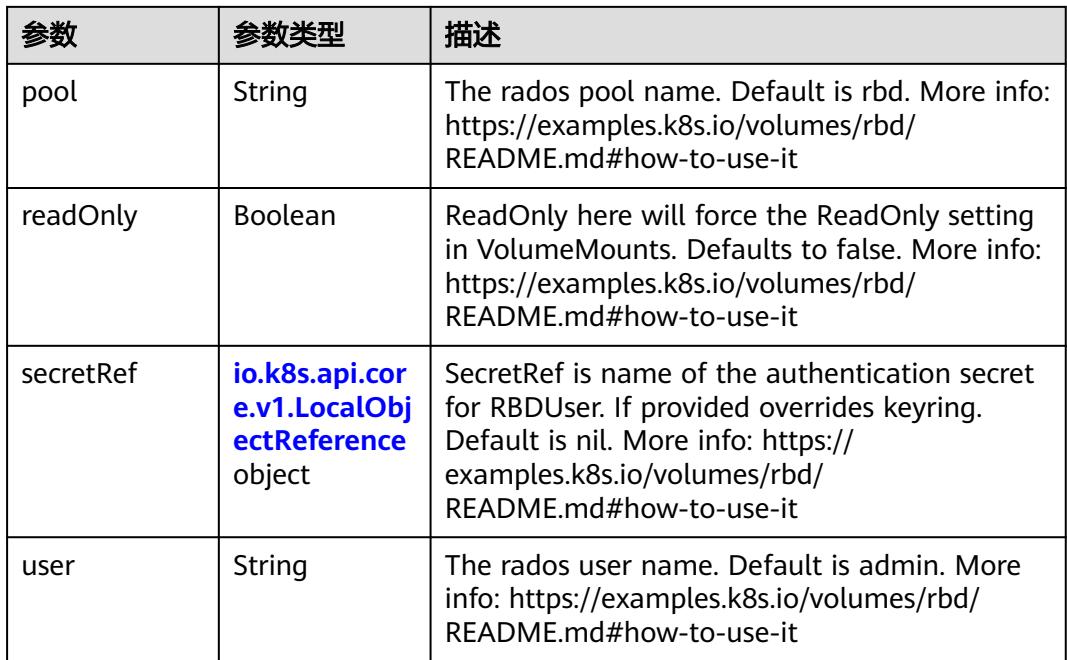

## 表 **5-3063** io.k8s.api.core.v1.ScaleIOVolumeSource

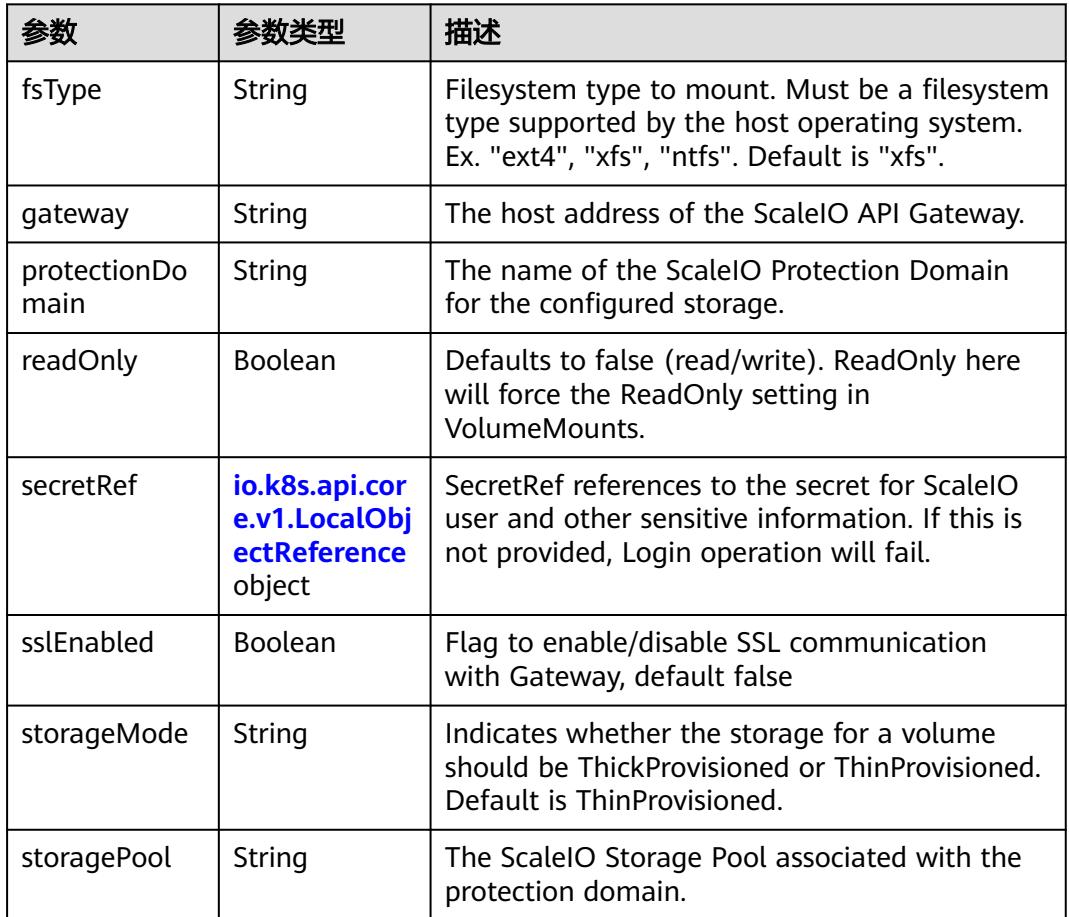

<span id="page-2750-0"></span>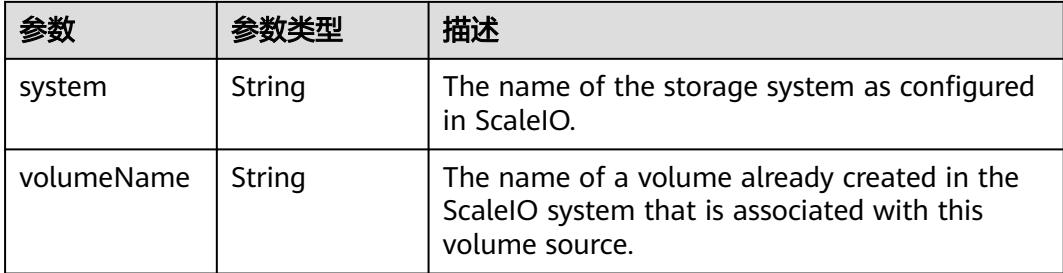

## 表 **5-3064** io.k8s.api.core.v1.SecretVolumeSource

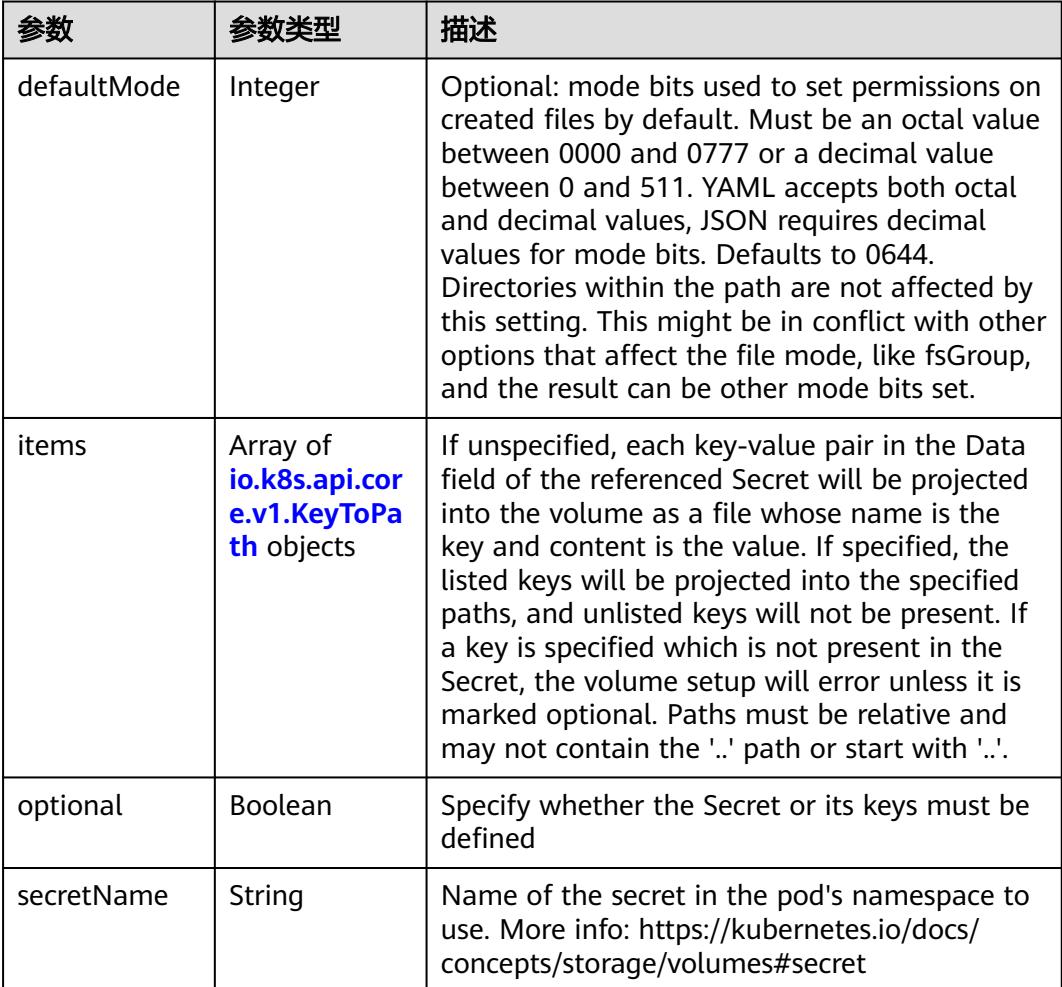

## 表 **5-3065** io.k8s.api.core.v1.KeyToPath

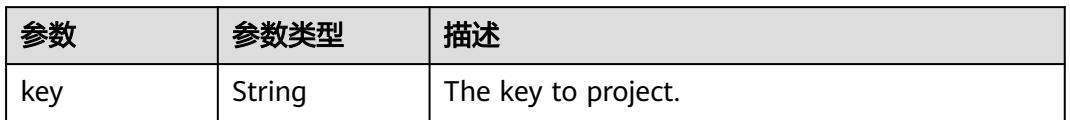

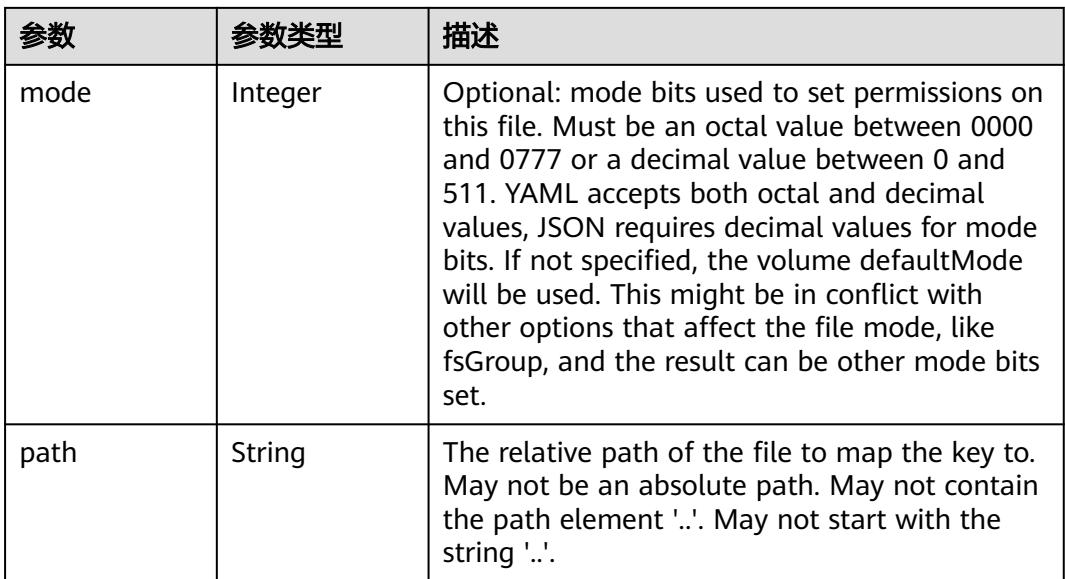

#### 表 **5-3066** io.k8s.api.core.v1.StorageOSVolumeSource

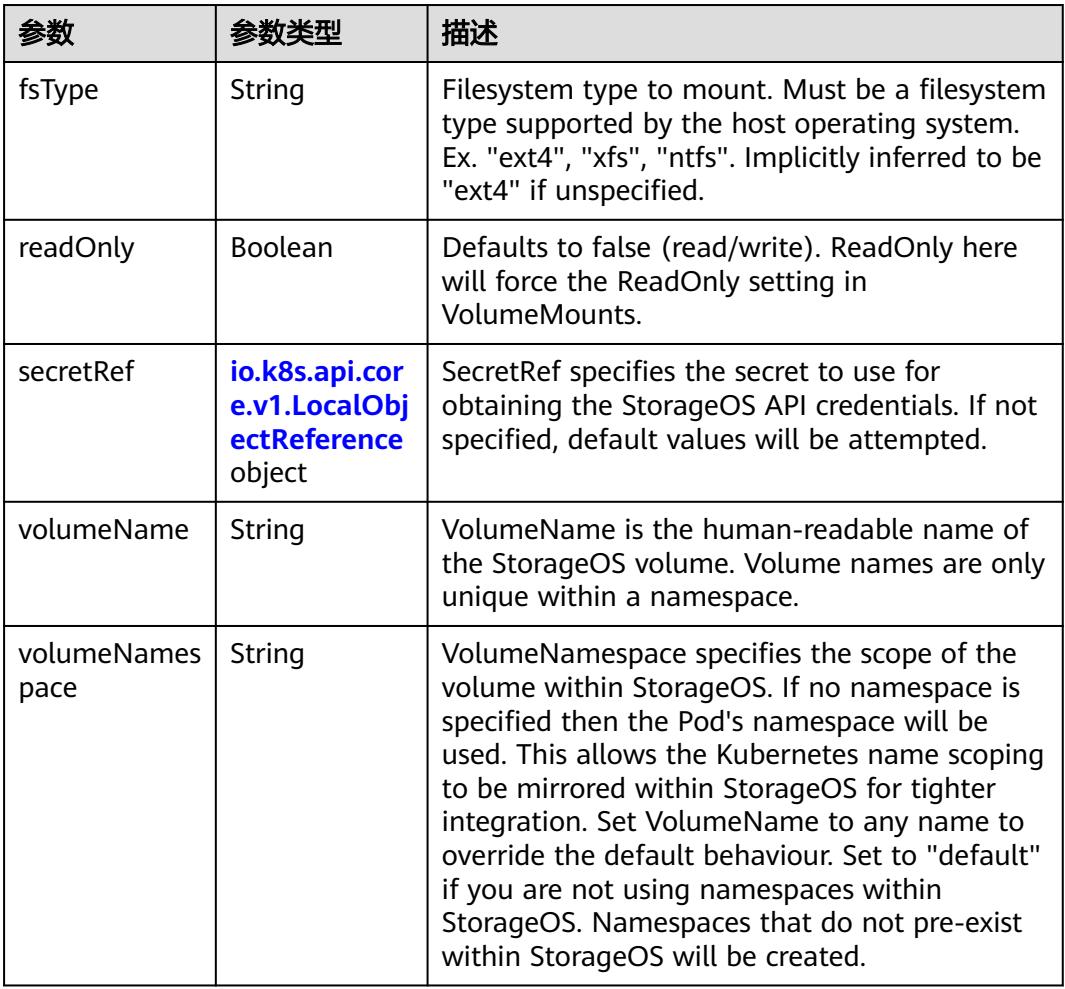

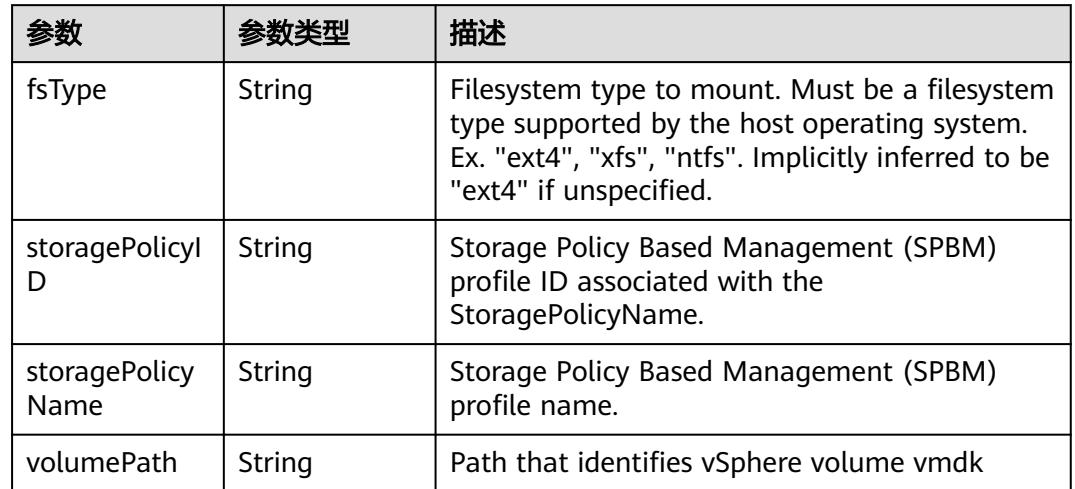

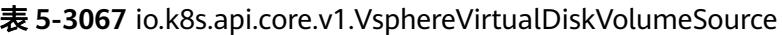

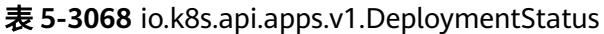

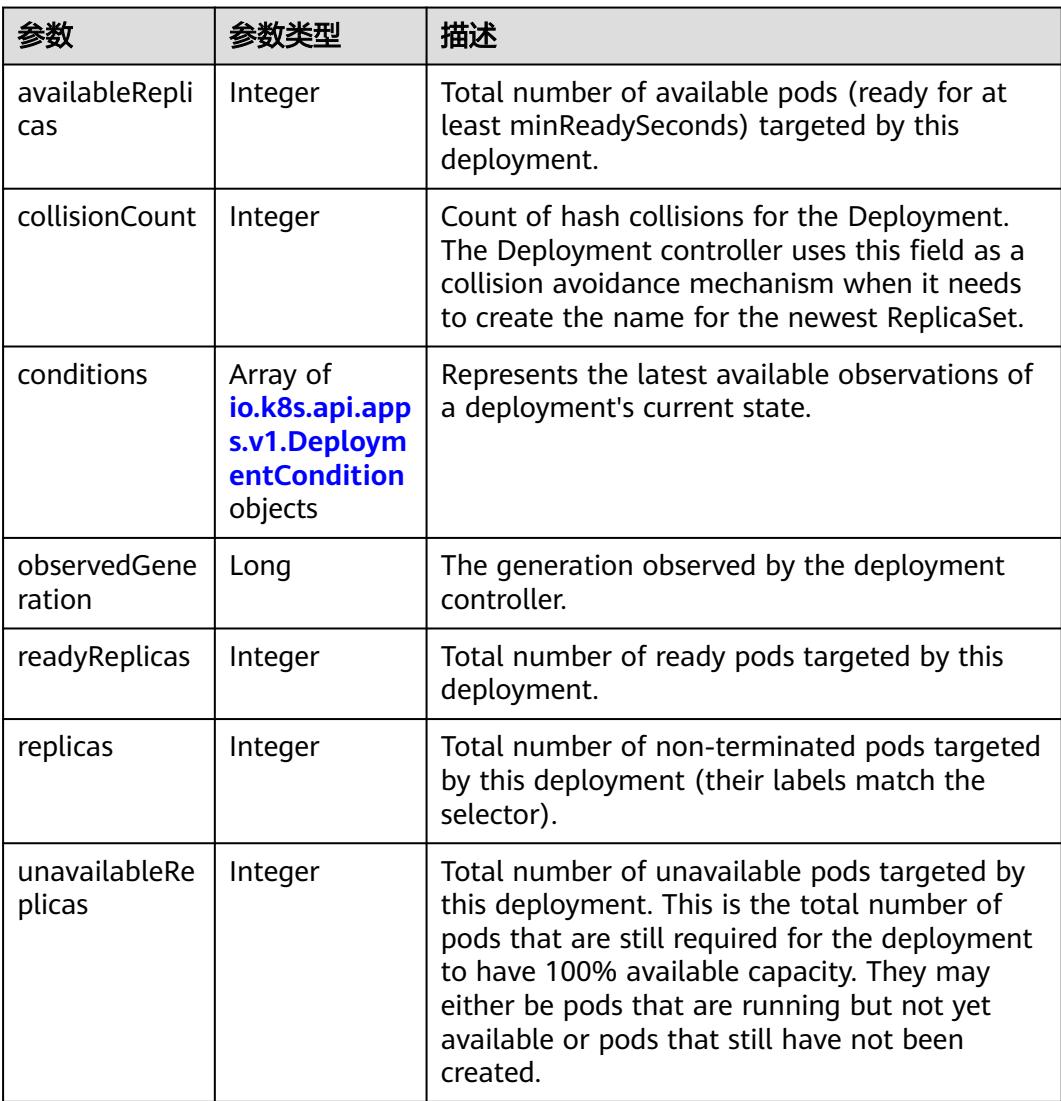

<span id="page-2753-0"></span>

| 参数                            | 参数类型 | 描述                                                                                                    |
|-------------------------------|------|----------------------------------------------------------------------------------------------------|
| updatedReplic   Integer<br>as |      | Total number of non-terminated pods targeted<br>by this deployment that have the desired<br>template spec. |

表 **5-3069** io.k8s.api.apps.v1.DeploymentCondition

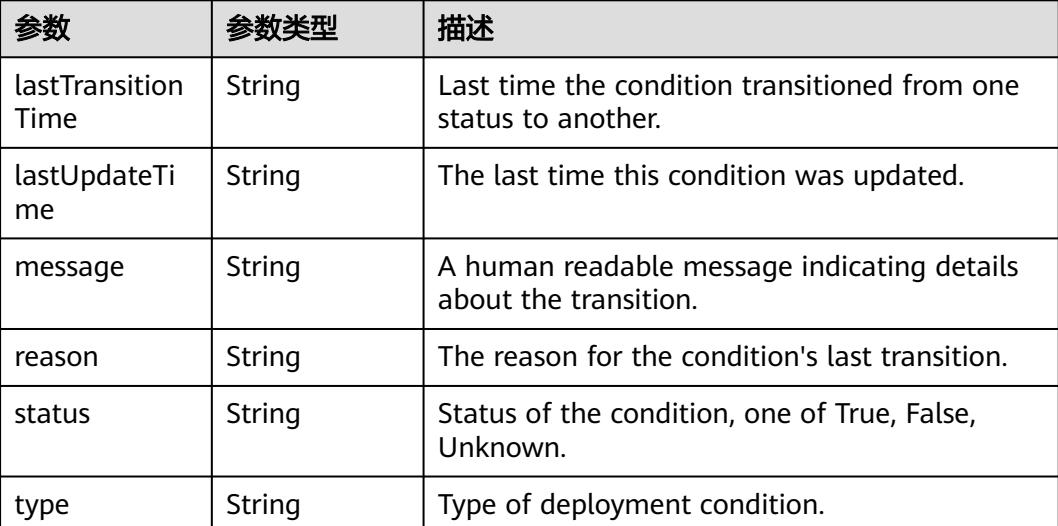

## 请求示例

无

## 响应示例

状态码: **200**

OK

```
{
  "apiVersion" : "apps/v1",
  "kind" : "Deployment",
  "metadata" : {
 "annotations" : {
 "deployment.kubernetes.io/revision" : "1"
 },
 "creationTimestamp" : "2018-09-06T03:39:32Z",
   "generation" : 1,
 "labels" : {
 "app" : "redis"
 },
 "name" : "deployment-test",
   "namespace" : "namespace-test",
   "resourceVersion" : "5630865",
   "selfLink" : "/apis/apps/v1/namespaces/namespace-test/deployments/deployment-test/status",
   "uid" : "777dce52-b186-11e8-8cb0-c81fbe371a17"
  },
  "spec" : {
   "progressDeadlineSeconds" : 600,
   "replicas" : 1,
```

```
 "revisionHistoryLimit" : 10,
   "selector" : {
    "matchLabels" : {
      "app" : "redis"
    }
   },
   "strategy" : {
 "rollingUpdate" : {
 "maxSurge" : "25%",
 "maxUnavailable" : "25%"
 },
 "type" : "RollingUpdate"
 },
 "template" : {
 "metadata" : {
      "annotations" : {
       "cri.cci.io/container-type" : "secure-container"
 },
 "creationTimestamp" : null,
 "labels" : {
 "app" : "redis"
     }
    },
     "spec" : {
 "containers" : [ {
 "image" : "redis",
       "imagePullPolicy" : "IfNotPresent",
       "name" : "container-0",
       "resources" : {
 "limits" : {
 "cpu" : "500m",
          "memory" : "1Gi"
        },
        "requests" : {
          "cpu" : "500m",
          "memory" : "1Gi"
        }
       },
       "terminationMessagePath" : "/dev/termination-log",
       "terminationMessagePolicy" : "File"
     } ],
      "dnsPolicy" : "ClusterFirst",
      "imagePullSecrets" : [ {
       "name" : "imagepull-secret"
\} ],
 "restartPolicy" : "Always",
      "schedulerName" : "default-scheduler",
      "securityContext" : { }
    }
  }
  },
  "status" : {
   "availableReplicas" : 1,
   "conditions" : [ {
    "lastTransitionTime" : "2018-09-06T03:39:40Z",
    "lastUpdateTime" : "2018-09-06T03:39:40Z",
    "message" : "Deployment has minimum availability.",
    "reason" : "MinimumReplicasAvailable",
 "status" : "True",
 "type" : "Available"
 }, {
 "lastTransitionTime" : "2018-09-06T03:39:32Z",
 "lastUpdateTime" : "2018-09-06T03:39:40Z",
    "message" : "ReplicaSet \"deployment-test-865578b586\" has successfully\nprogressed.",
    "reason" : "NewReplicaSetAvailable",
 "status" : "True",
 "type" : "Progressing"
   } ],
   "observedGeneration" : 1,
```

```
 "readyReplicas" : 1,
   "replicas" : 1,
   "updatedReplicas" : 1
 }
```
}

## 状态码

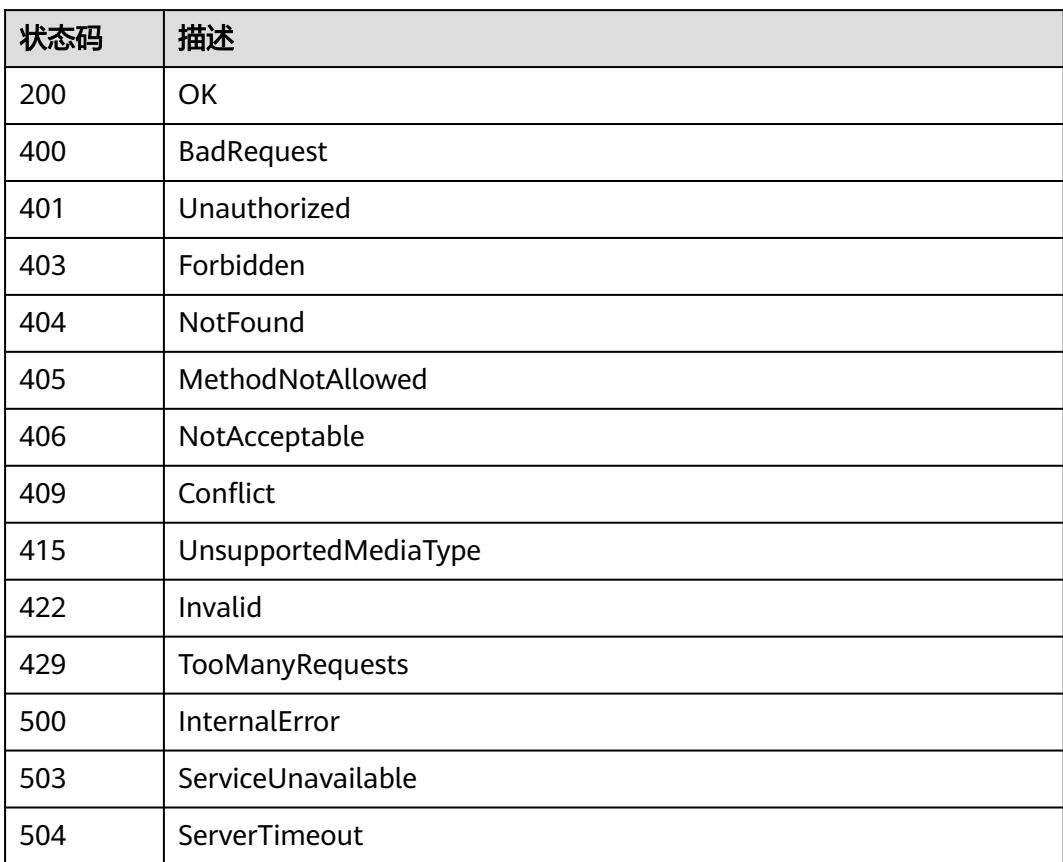

# **5.6 Ingress**

# **5.6.1** 删除指定 **namespace** 下的 **ingresses**

# 功能介绍

删除Namespace下所有Ingress。

## 调用方法

请参[见如何调用](#page-11-0)**API**。

## **URI**

DELETE /apis/extensions/v1beta1/namespaces/{namespace}/ingresses

#### 表 **5-3070** 路径参数

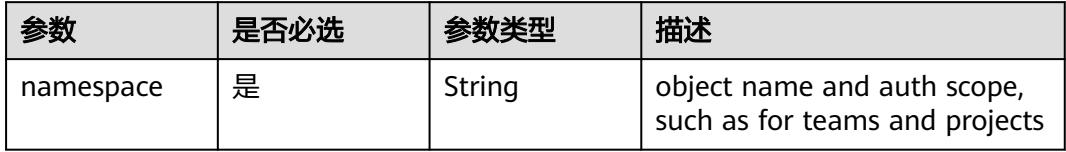

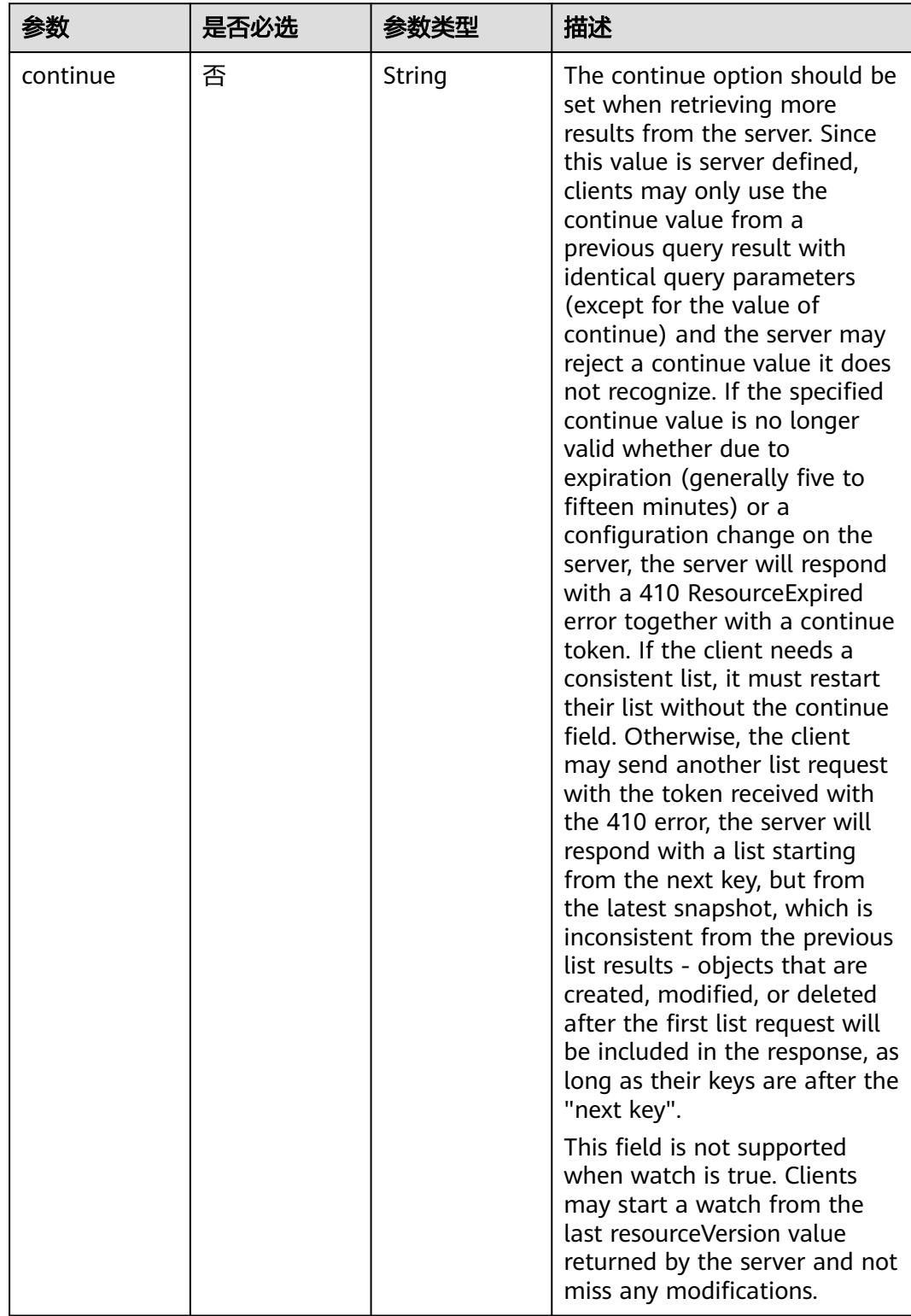

## 表 **5-3071** Query 参数

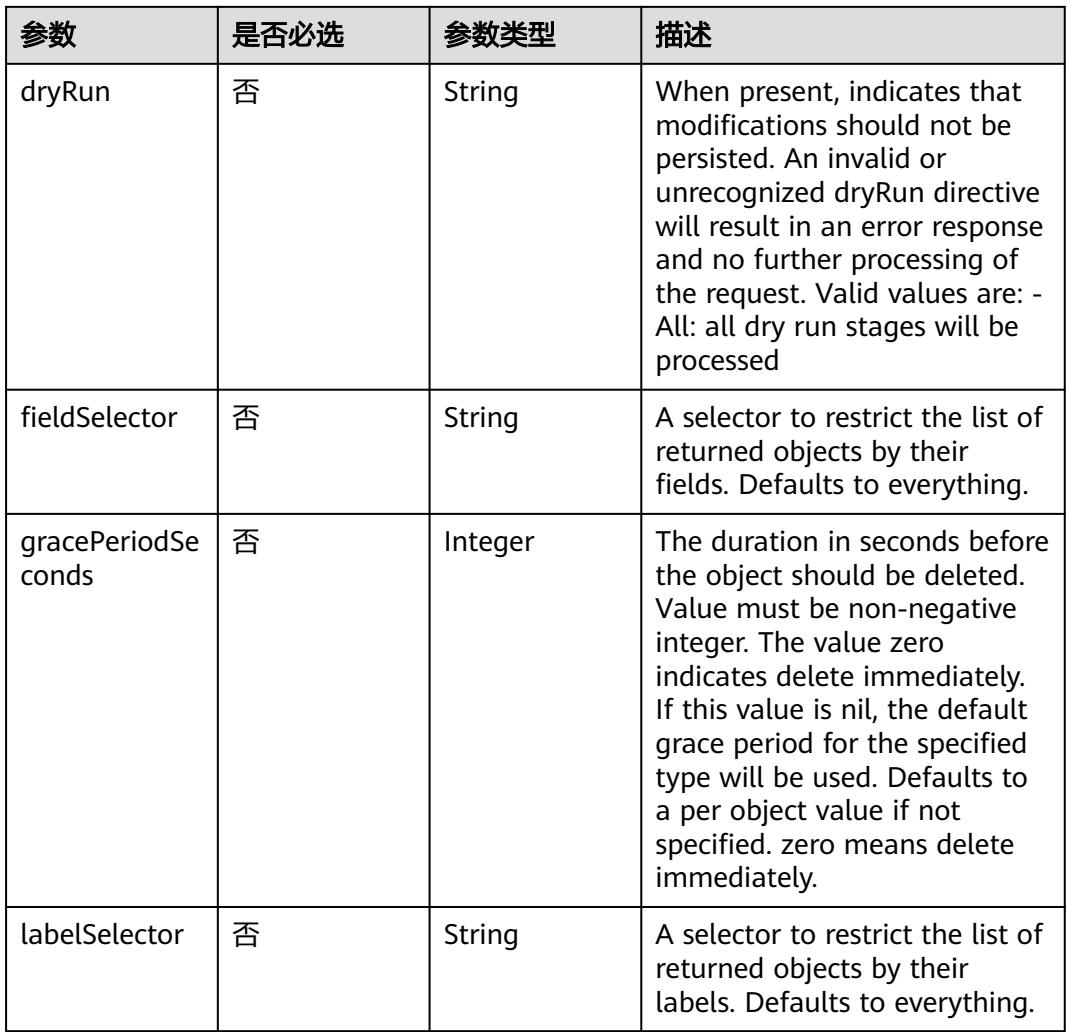

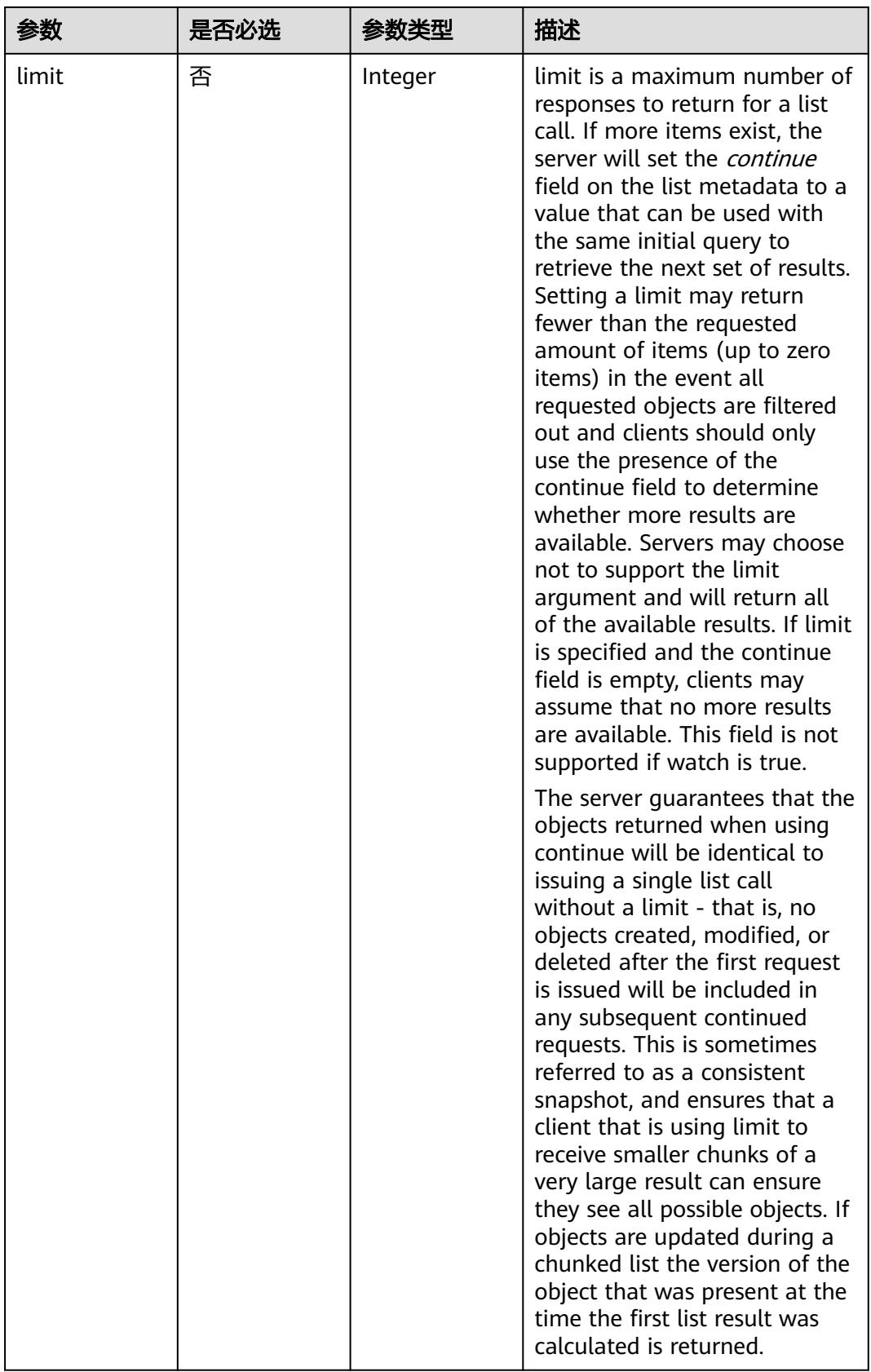

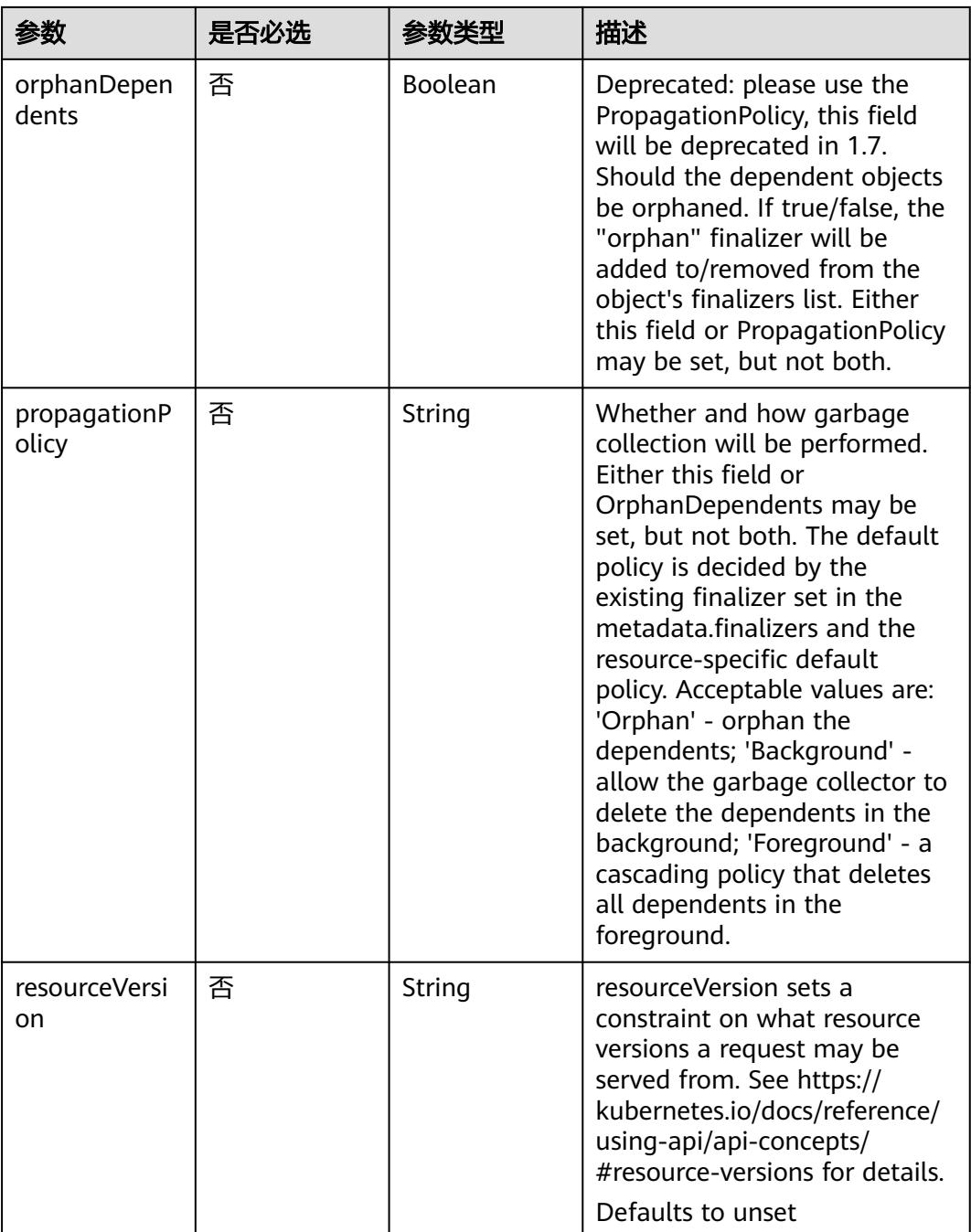

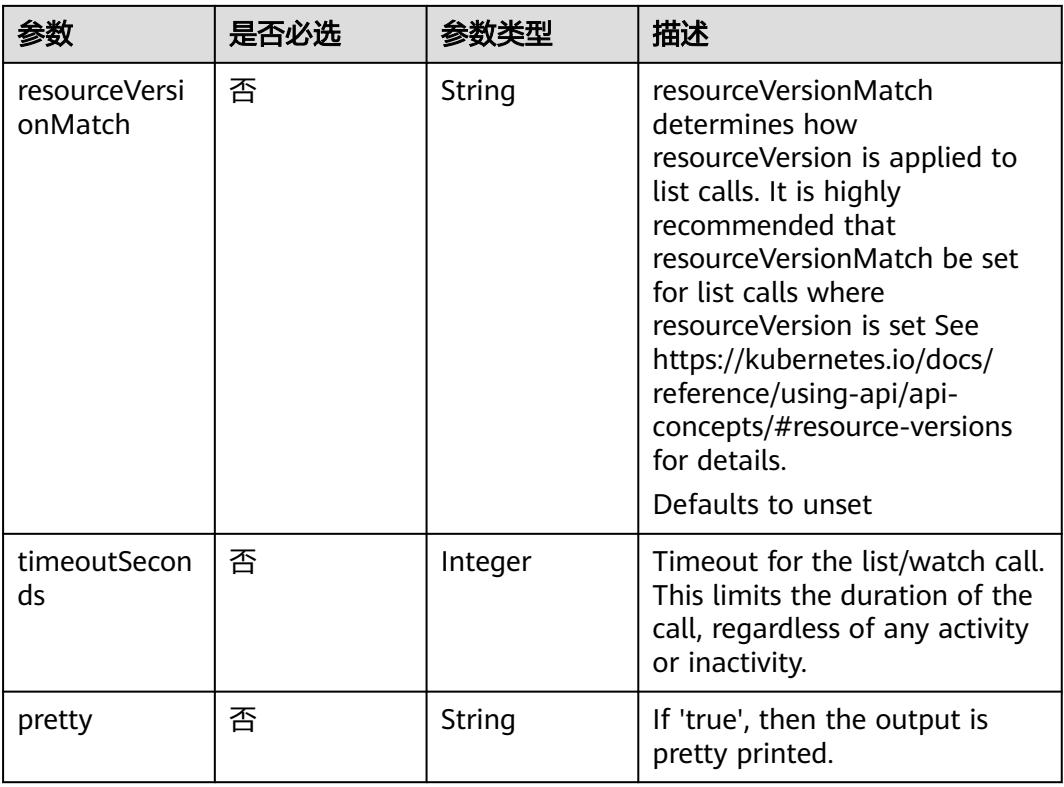

## 请求参数

## 表 **5-3072** 请求 Header 参数

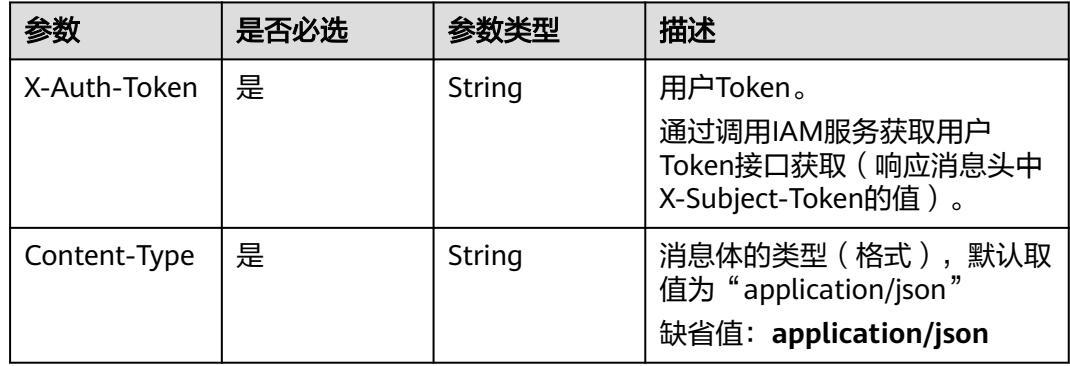

### 表 **5-3073** 请求 Body 参数

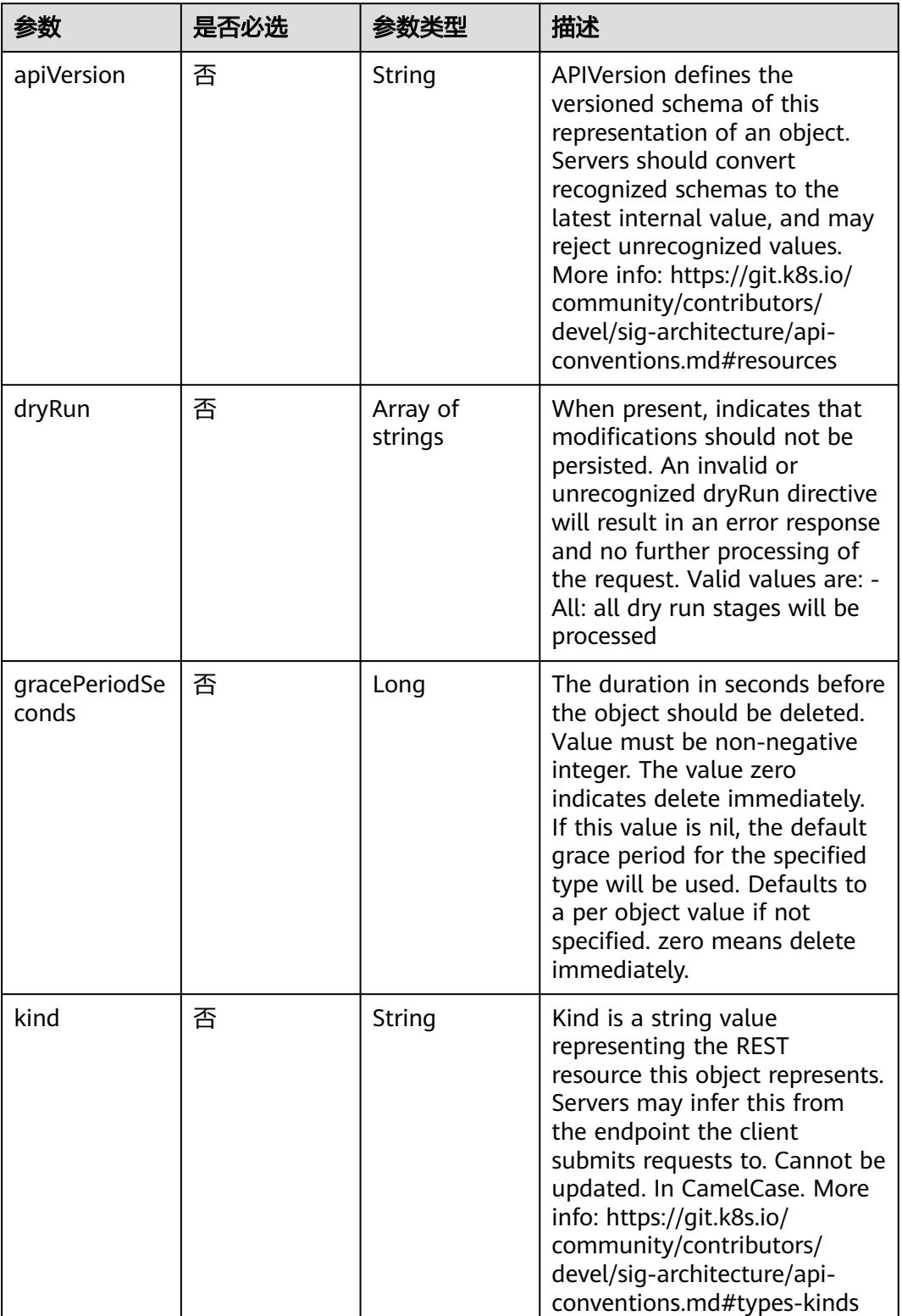

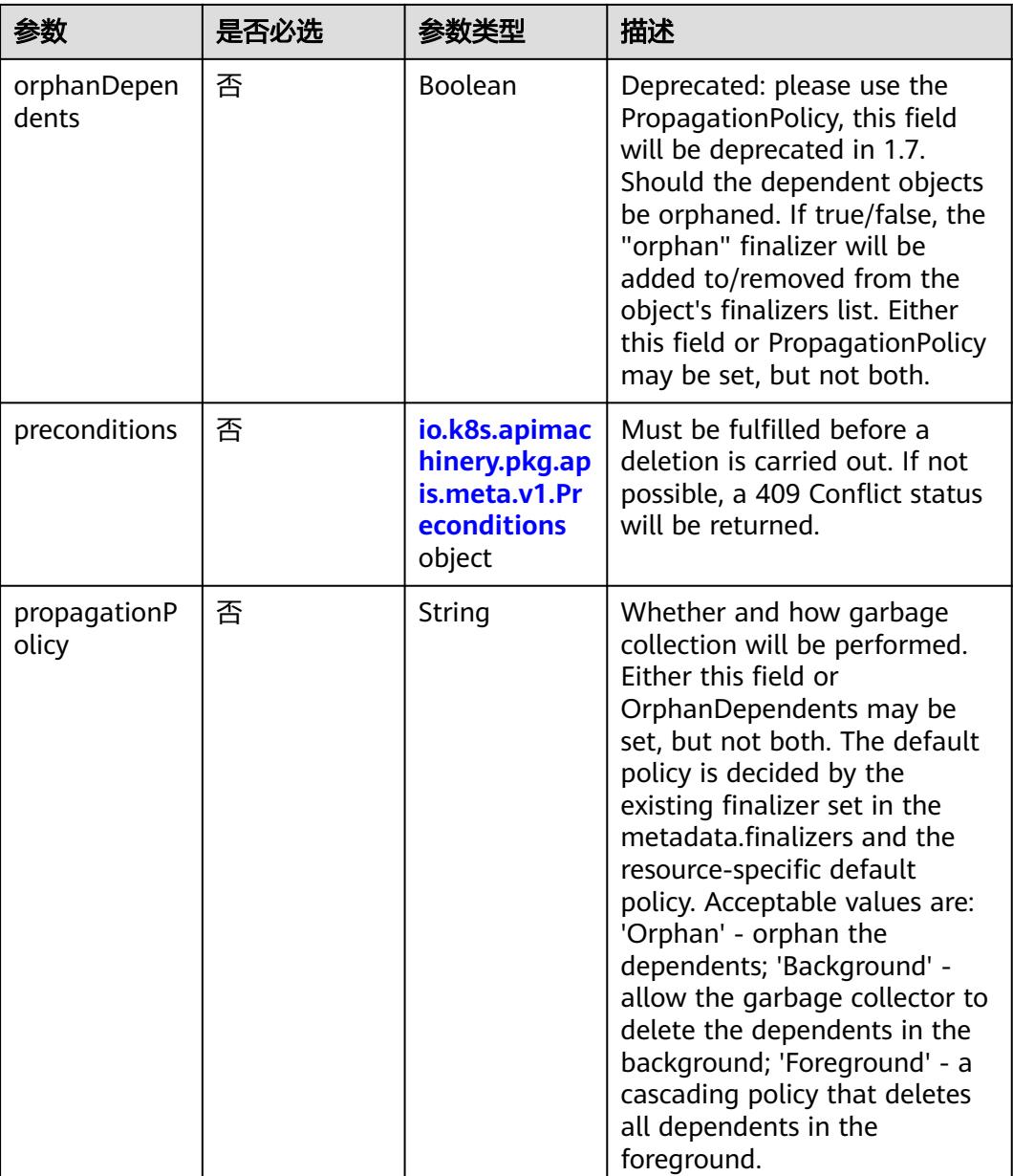

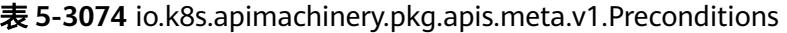

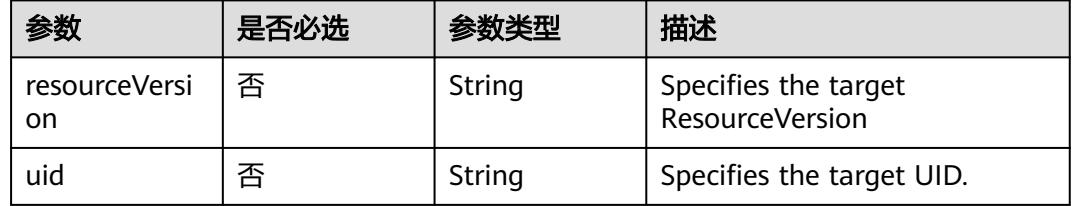

# 响应参数

状态码: **200**

## 表 **5-3075** 响应 Body 参数

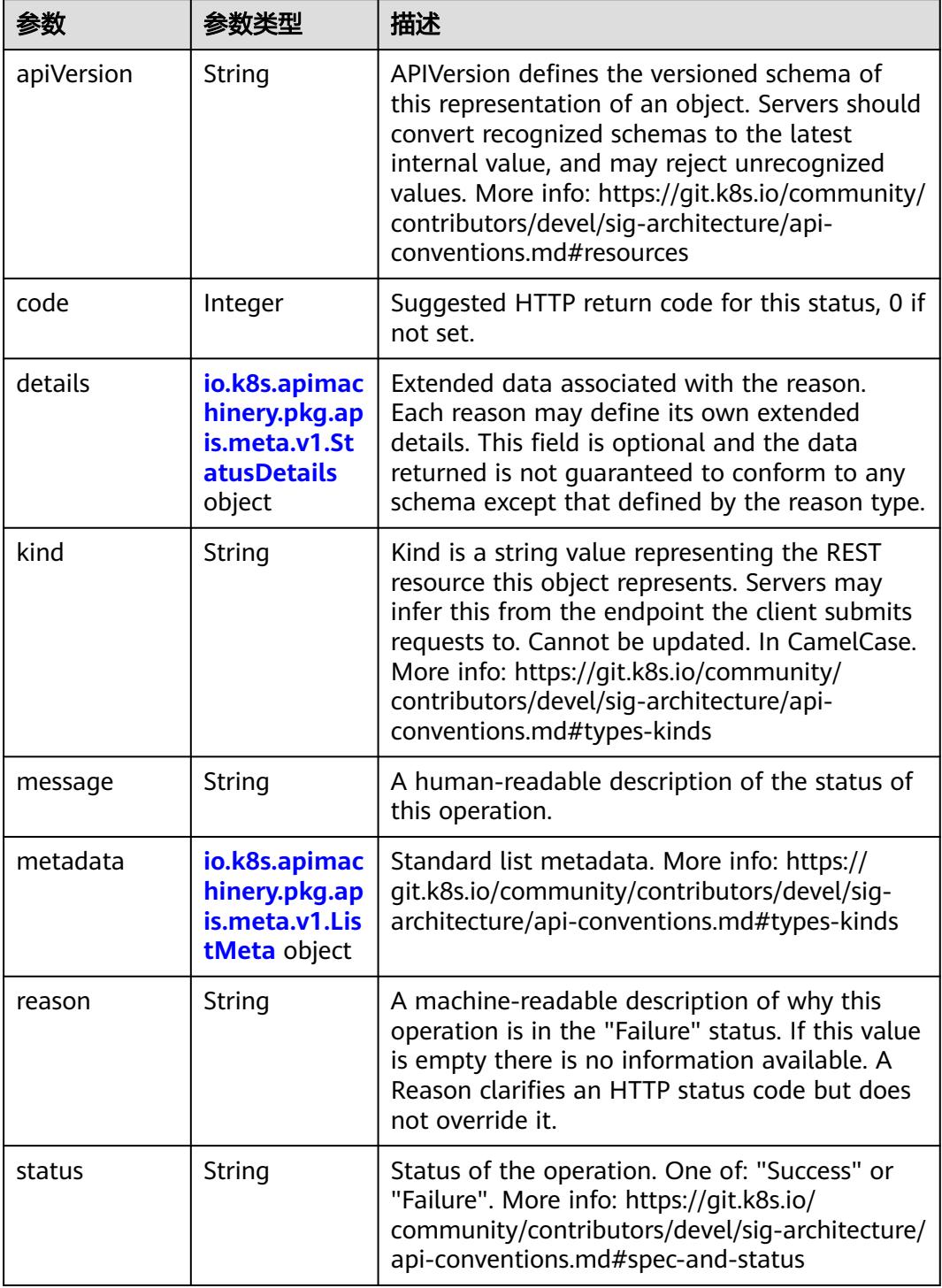

 $\blacksquare$ 

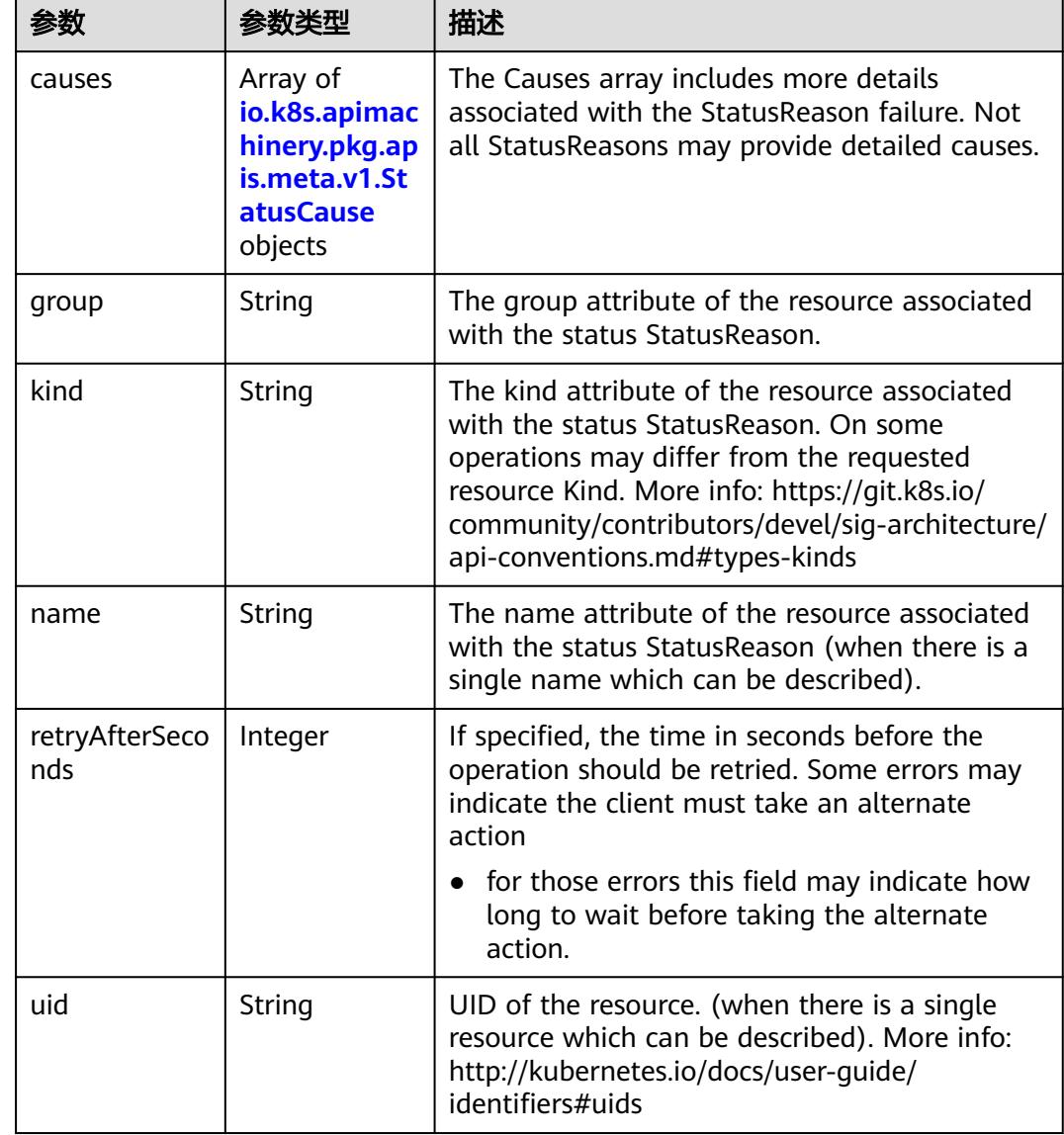

<span id="page-2765-0"></span>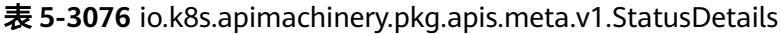

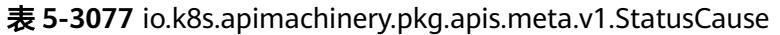

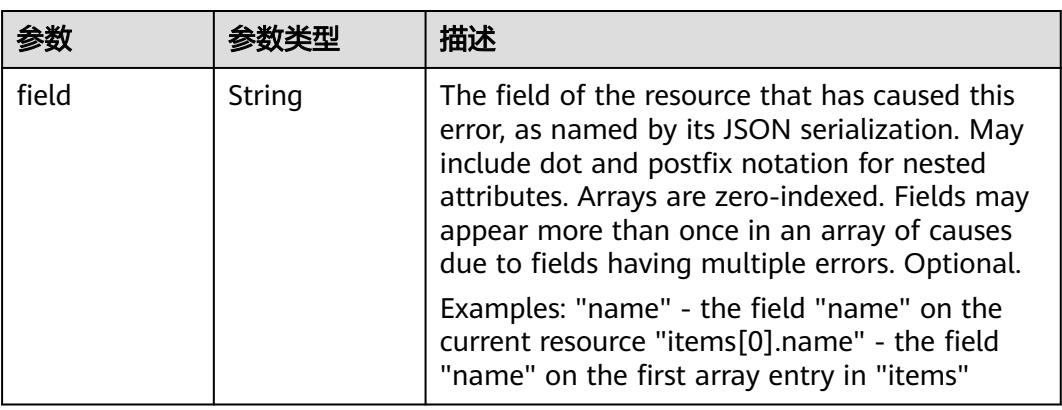

<span id="page-2766-0"></span>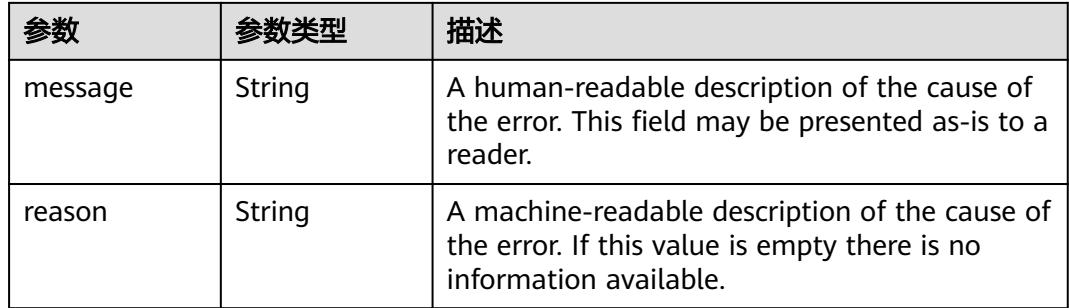

## 表 **5-3078** io.k8s.apimachinery.pkg.apis.meta.v1.ListMeta

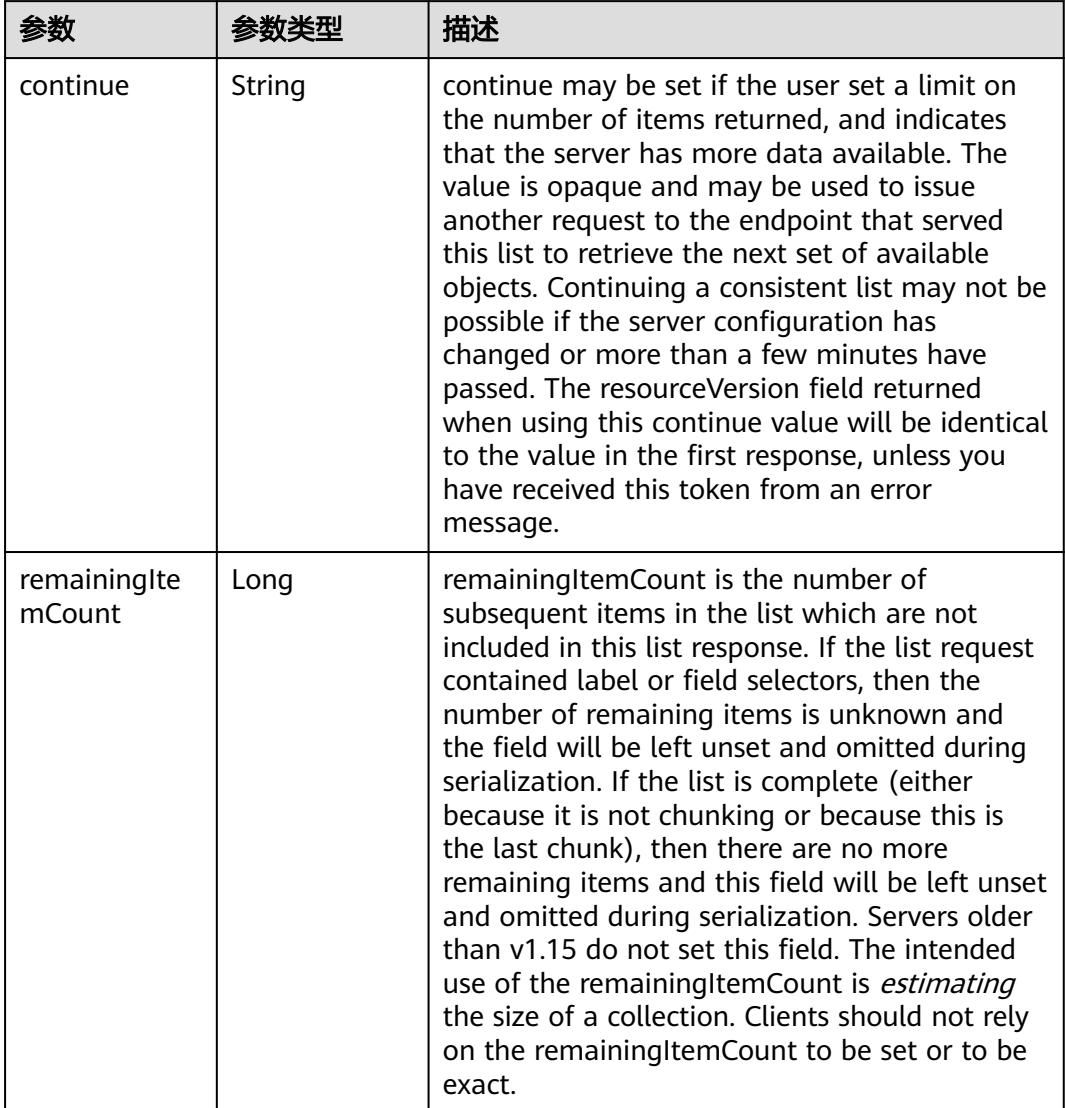

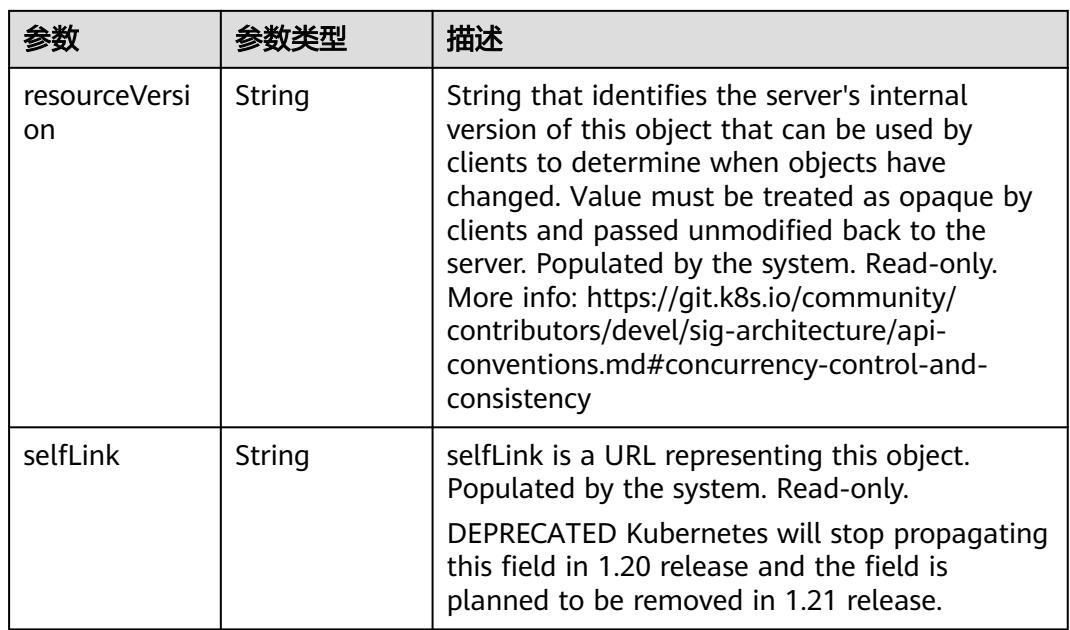

# 请求示例

无

## 响应示例

状态码: **200**

OK

```
{
  "apiVersion" : "extensions/v1beta1",
 "items" : null,
 "kind" : "IngressList",
 "metadata" : {
 "resourceVersion" : "5160862",
 "selfLink" : "/apis/extensions/v1beta1/namespaces/namespace-test/ingresses"
  }
}
```
# 状态码

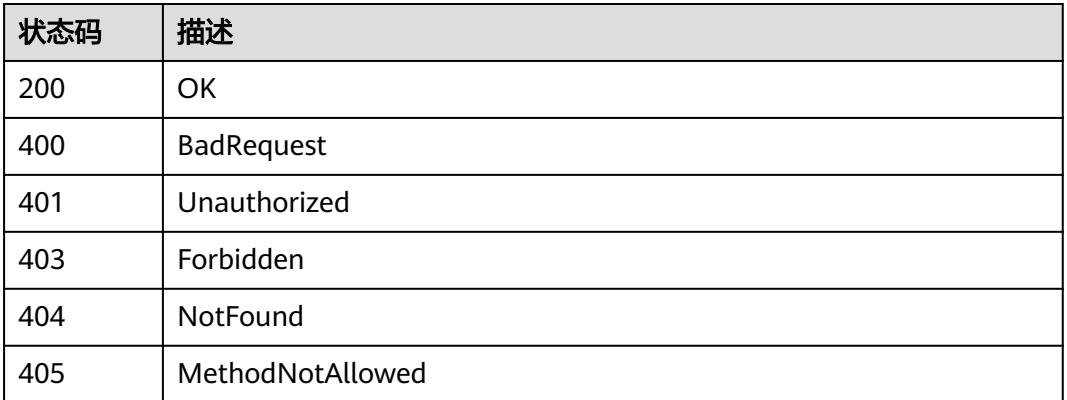

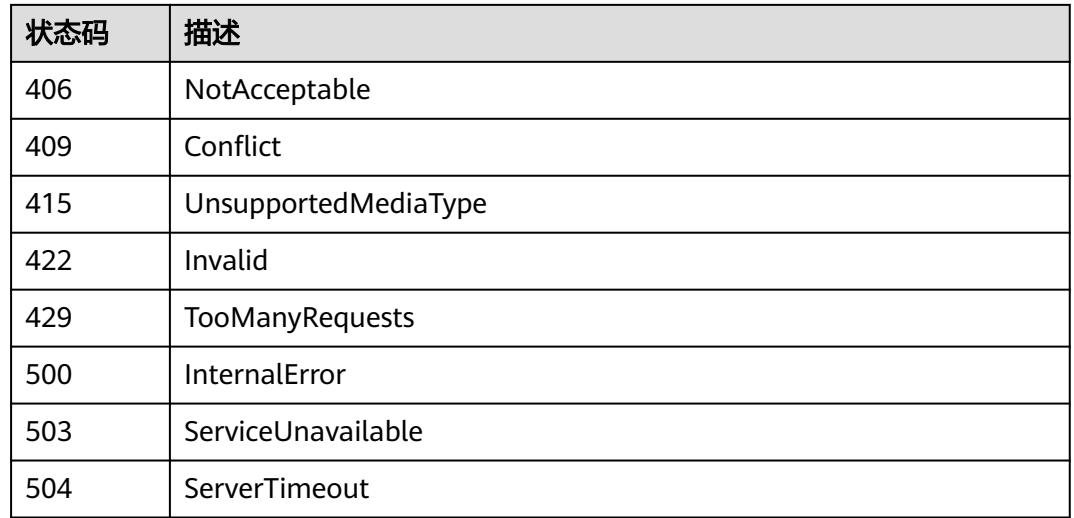

# **5.6.2** 查询指定 **namespace** 下的 **Ingresses**

## 功能介绍

查询Namespace下所有Ingress的详细信息。

## 调用方法

请参[见如何调用](#page-11-0)**API**。

## **URI**

GET /apis/extensions/v1beta1/namespaces/{namespace}/ingresses

#### 表 **5-3079** 路径参数

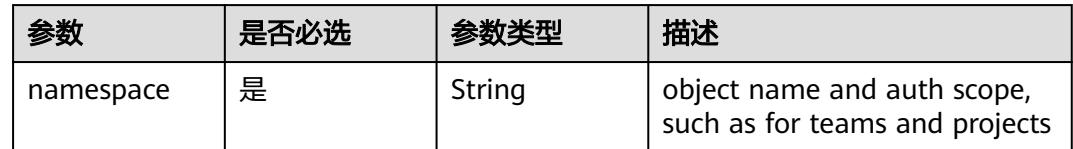

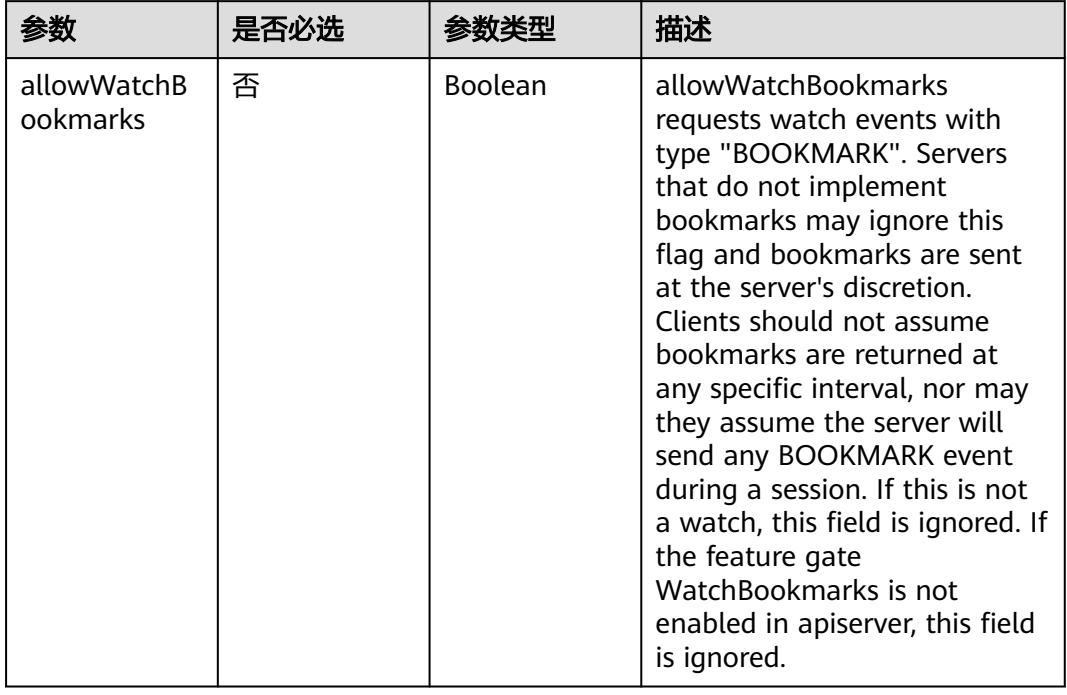

#### 表 **5-3080** Query 参数

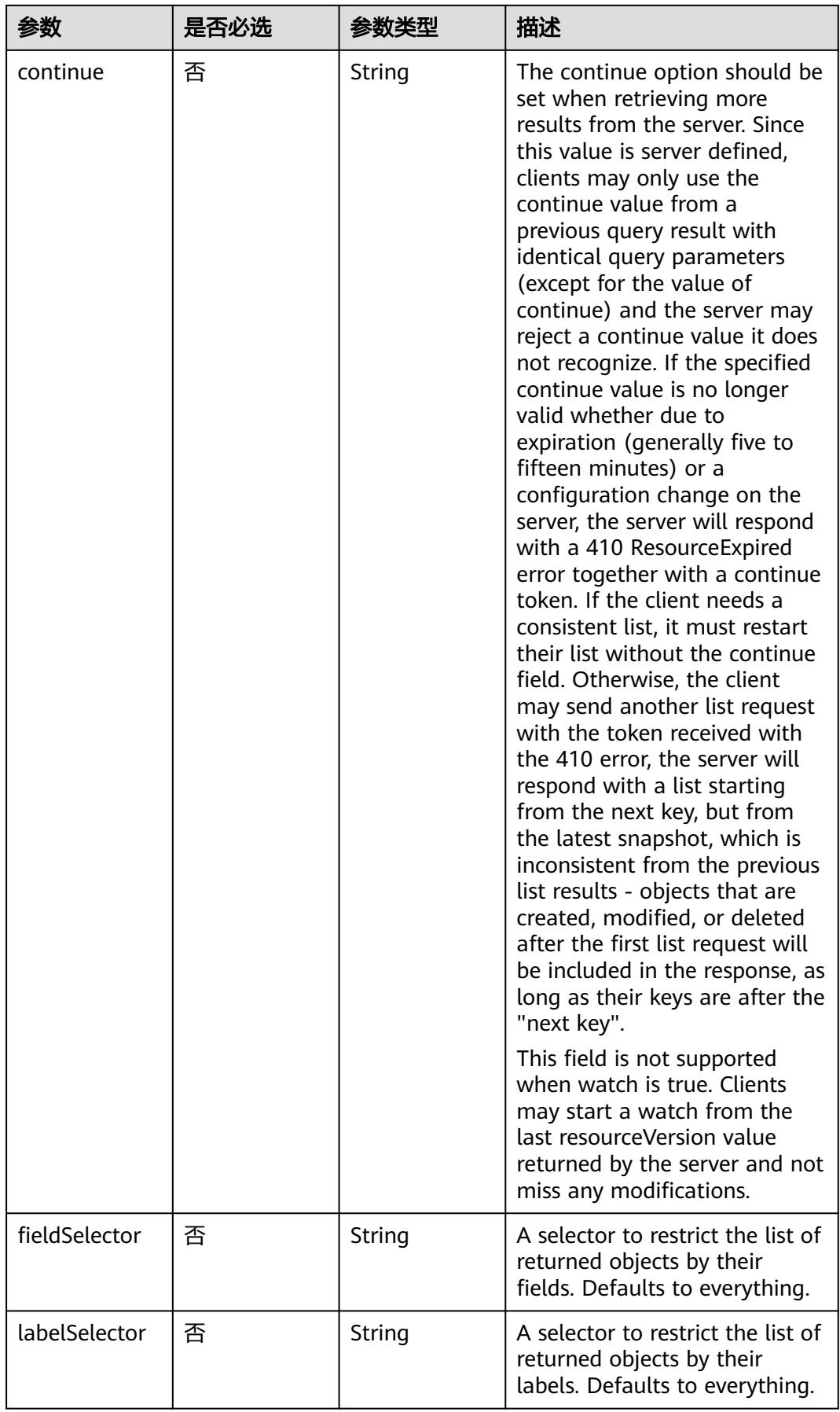

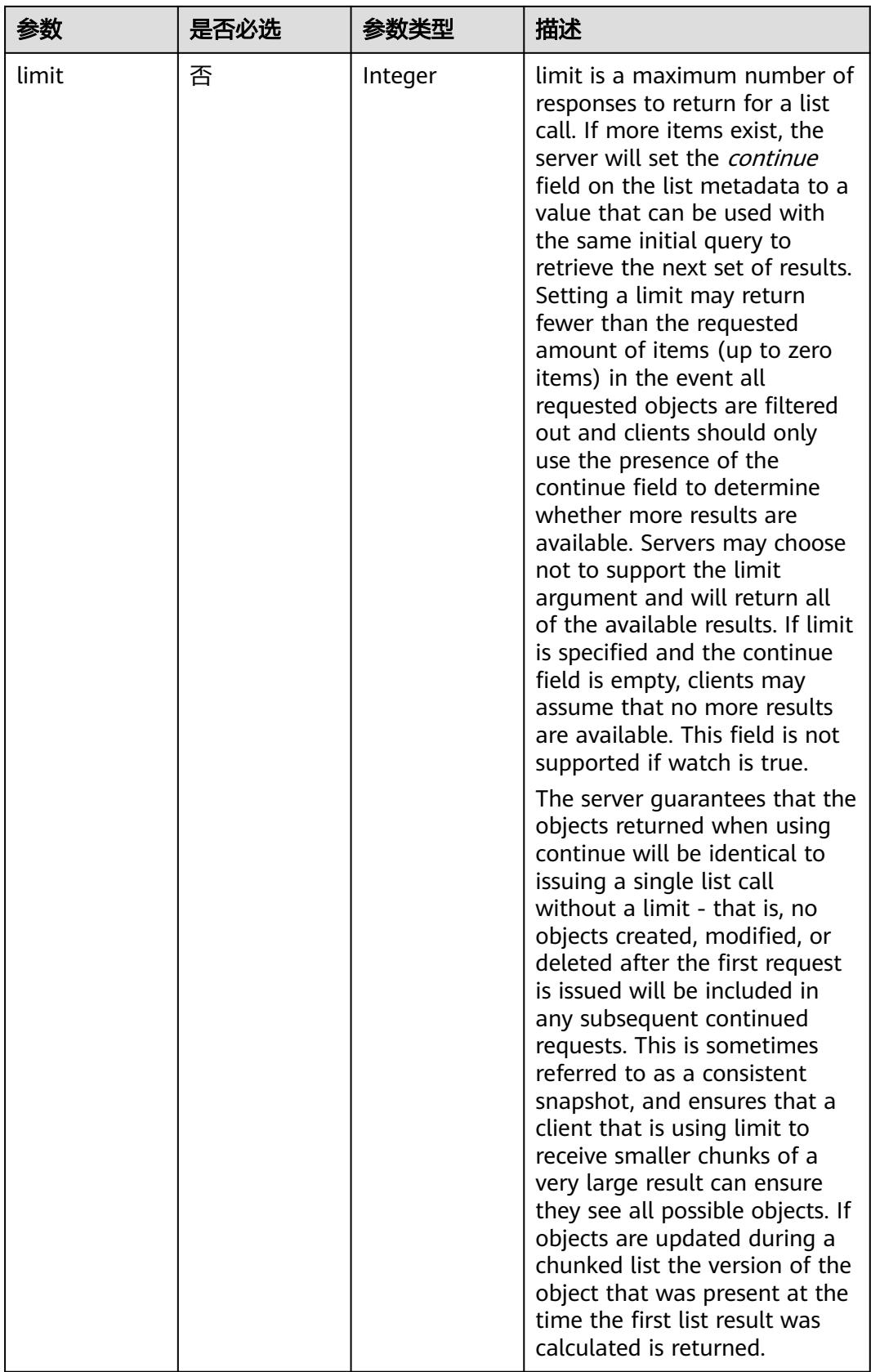
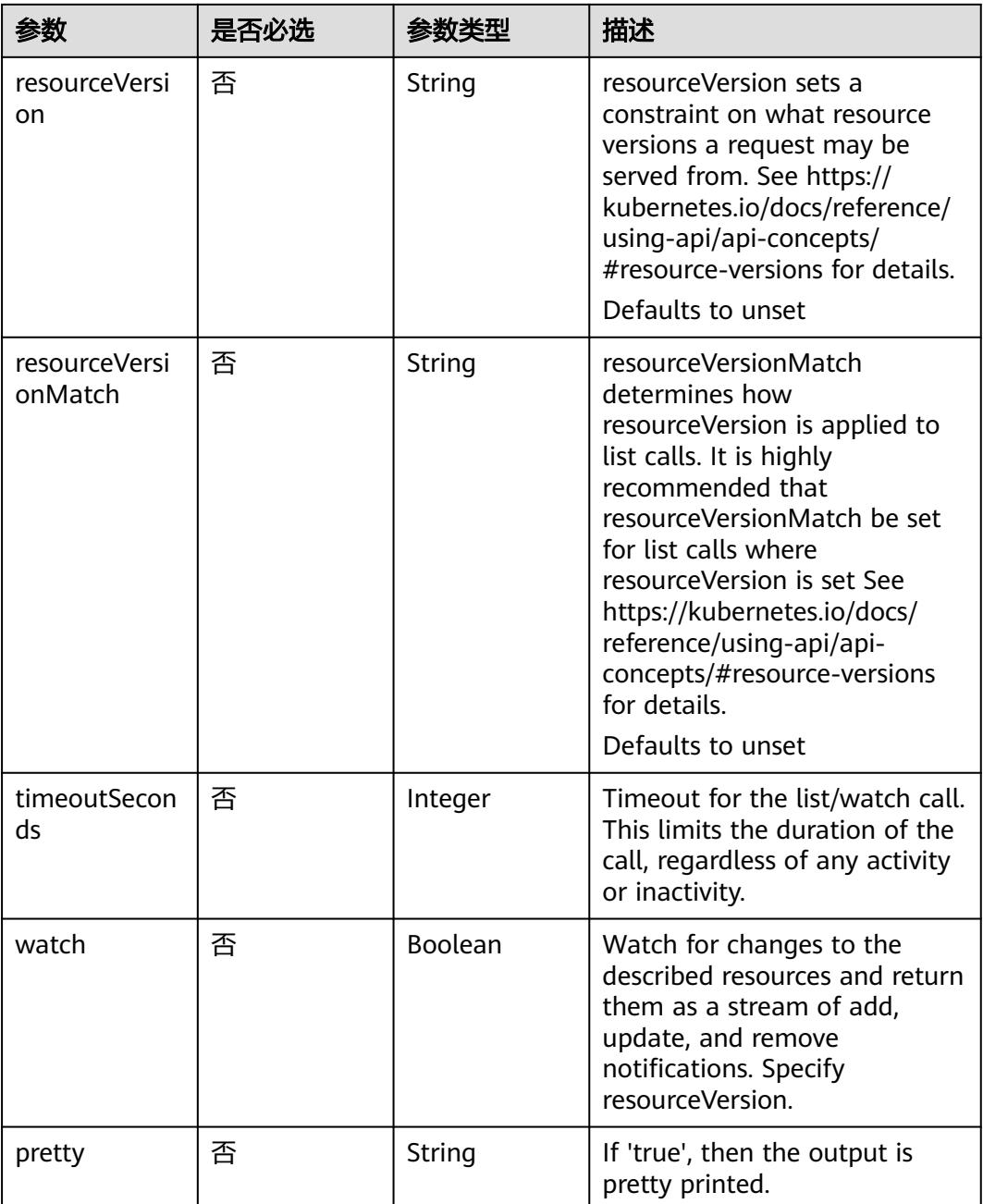

# 请求参数

# 表 **5-3081** 请求 Header 参数

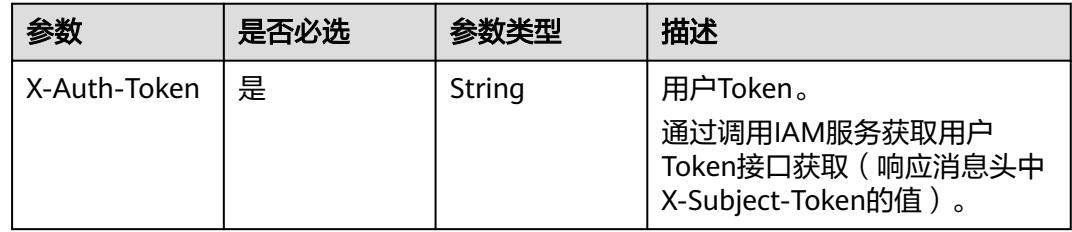

# 响应参数

### 状态码: **200**

### 表 **5-3082** 响应 Body 参数

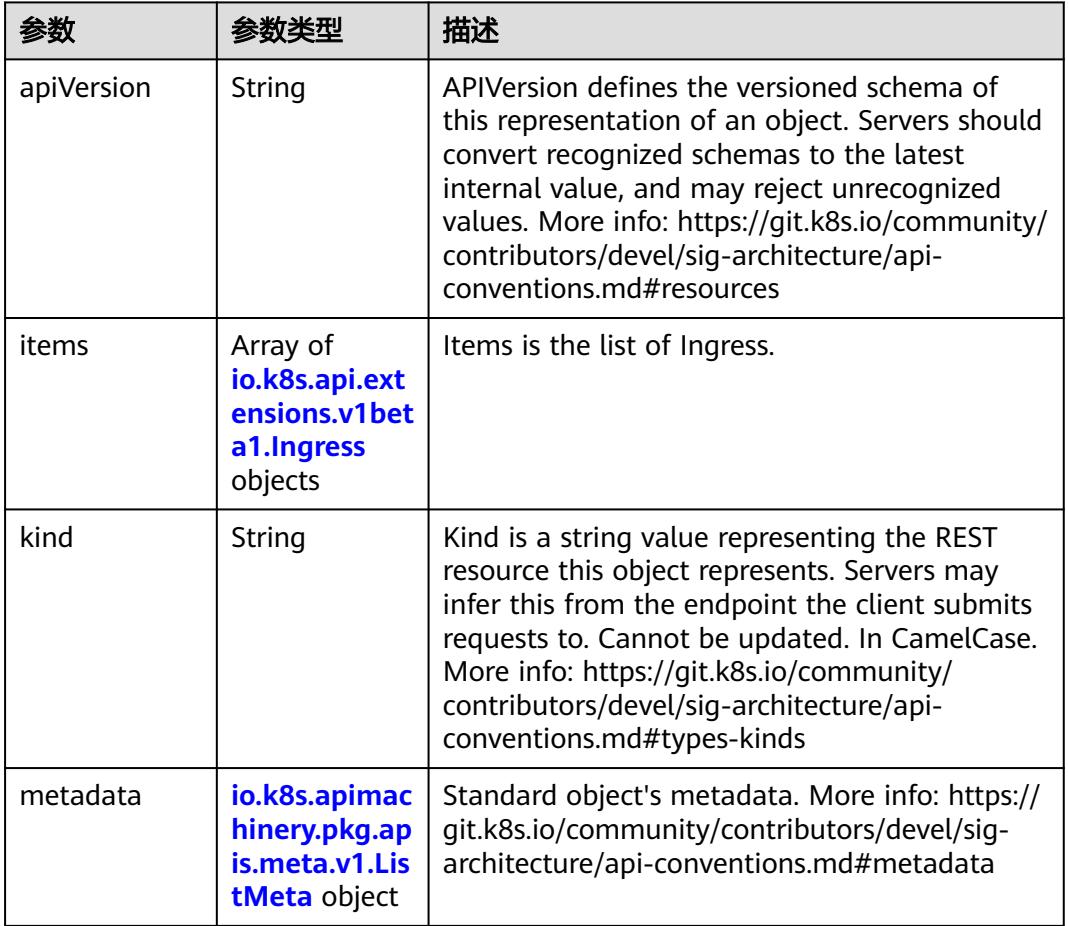

### 表 **5-3083** io.k8s.api.extensions.v1beta1.Ingress

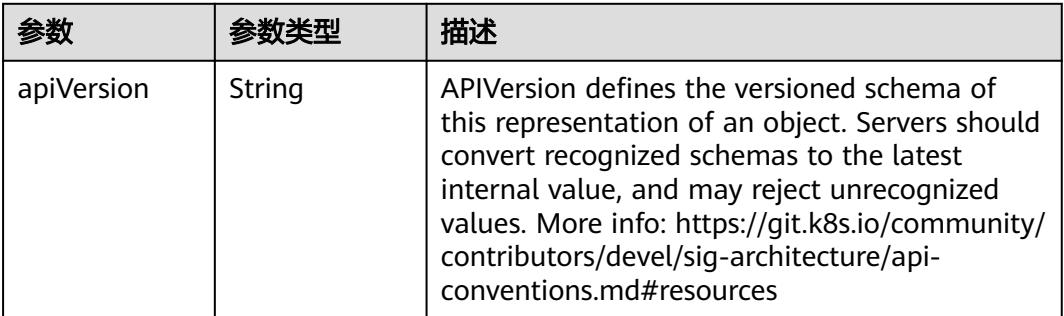

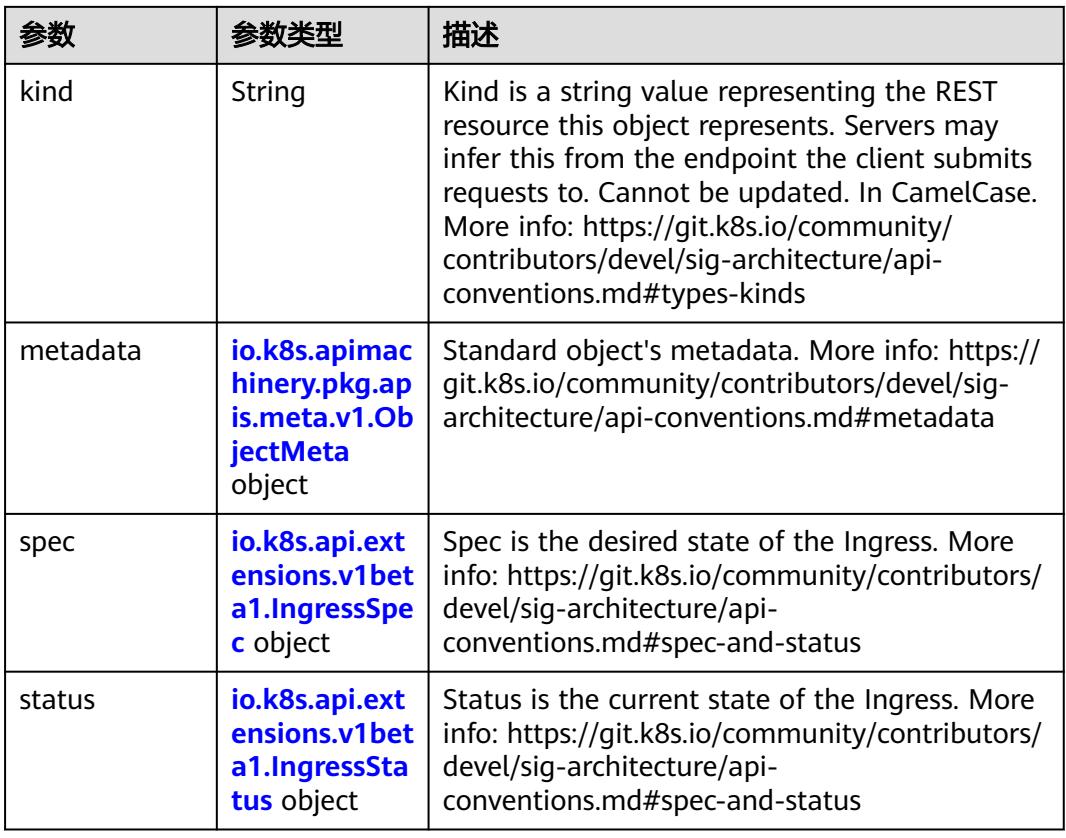

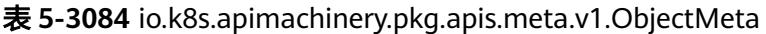

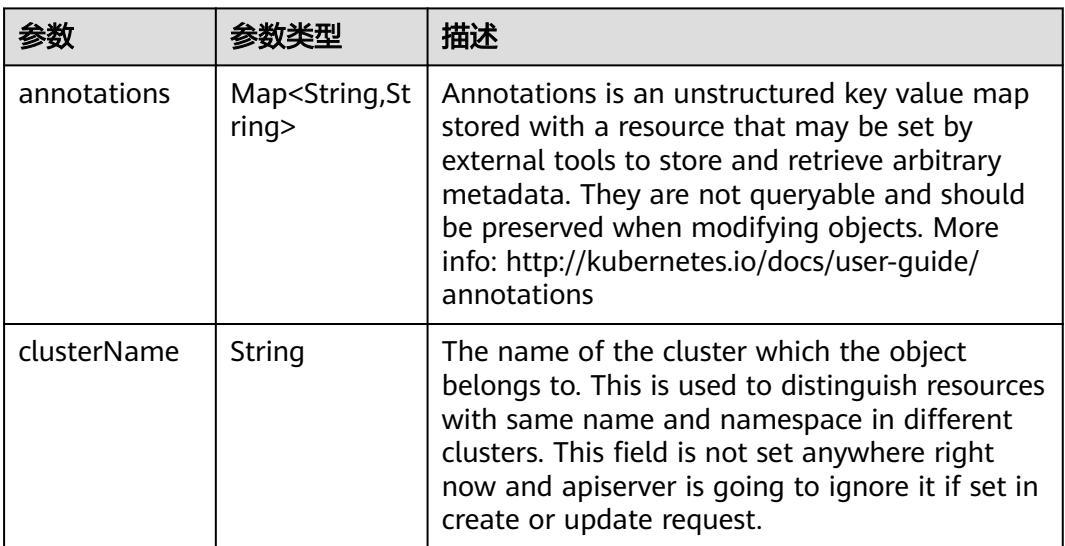

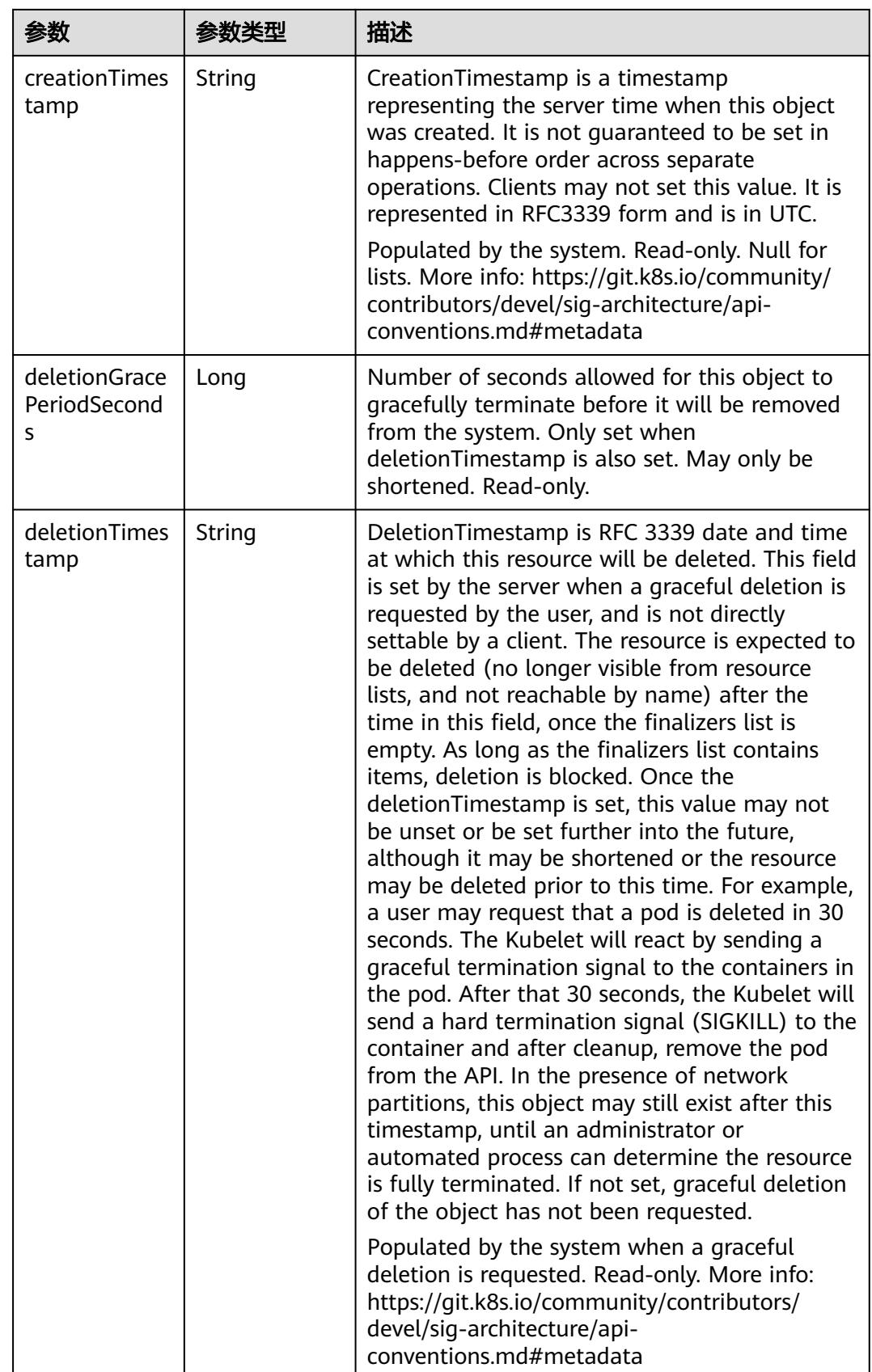

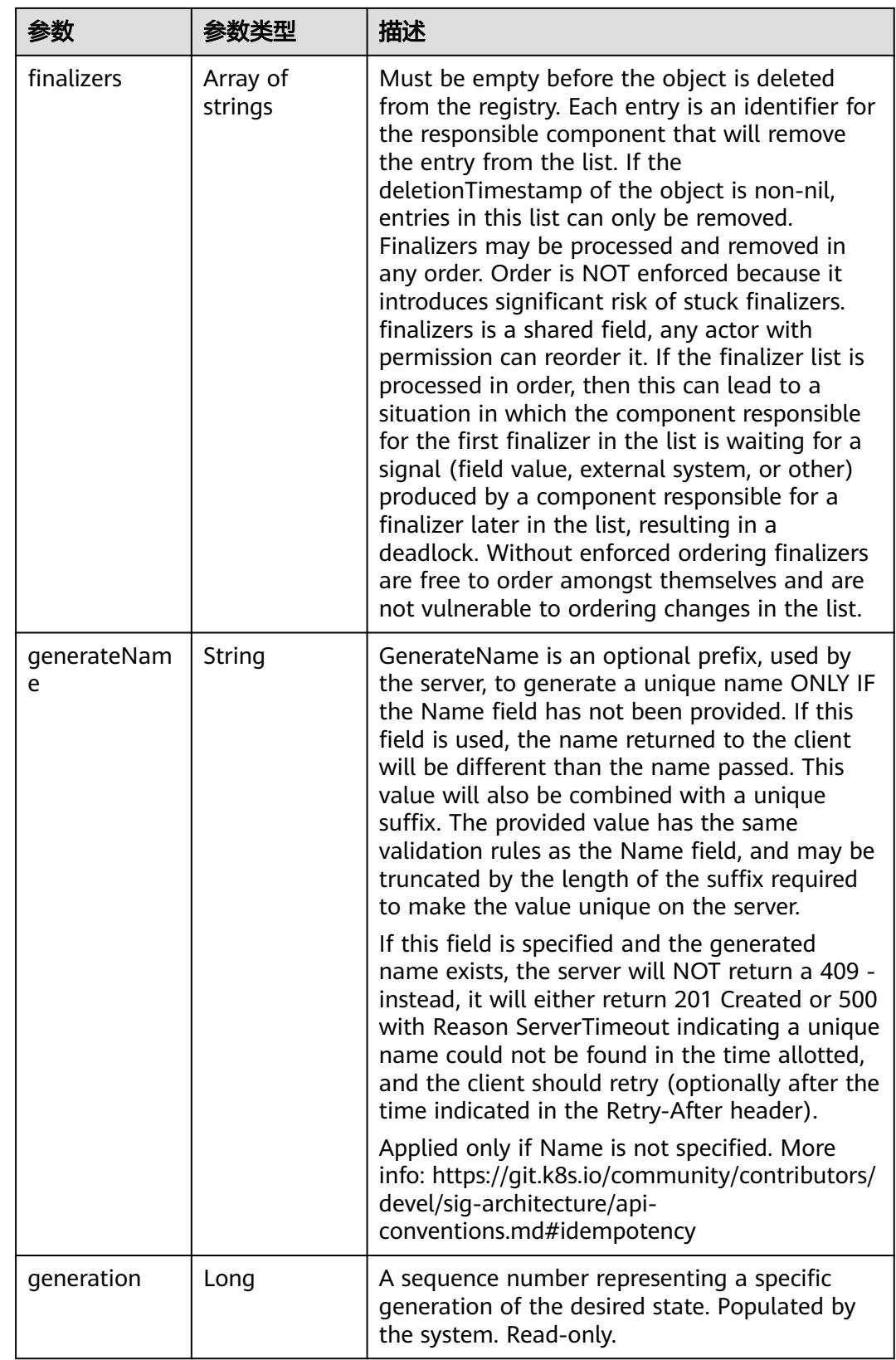

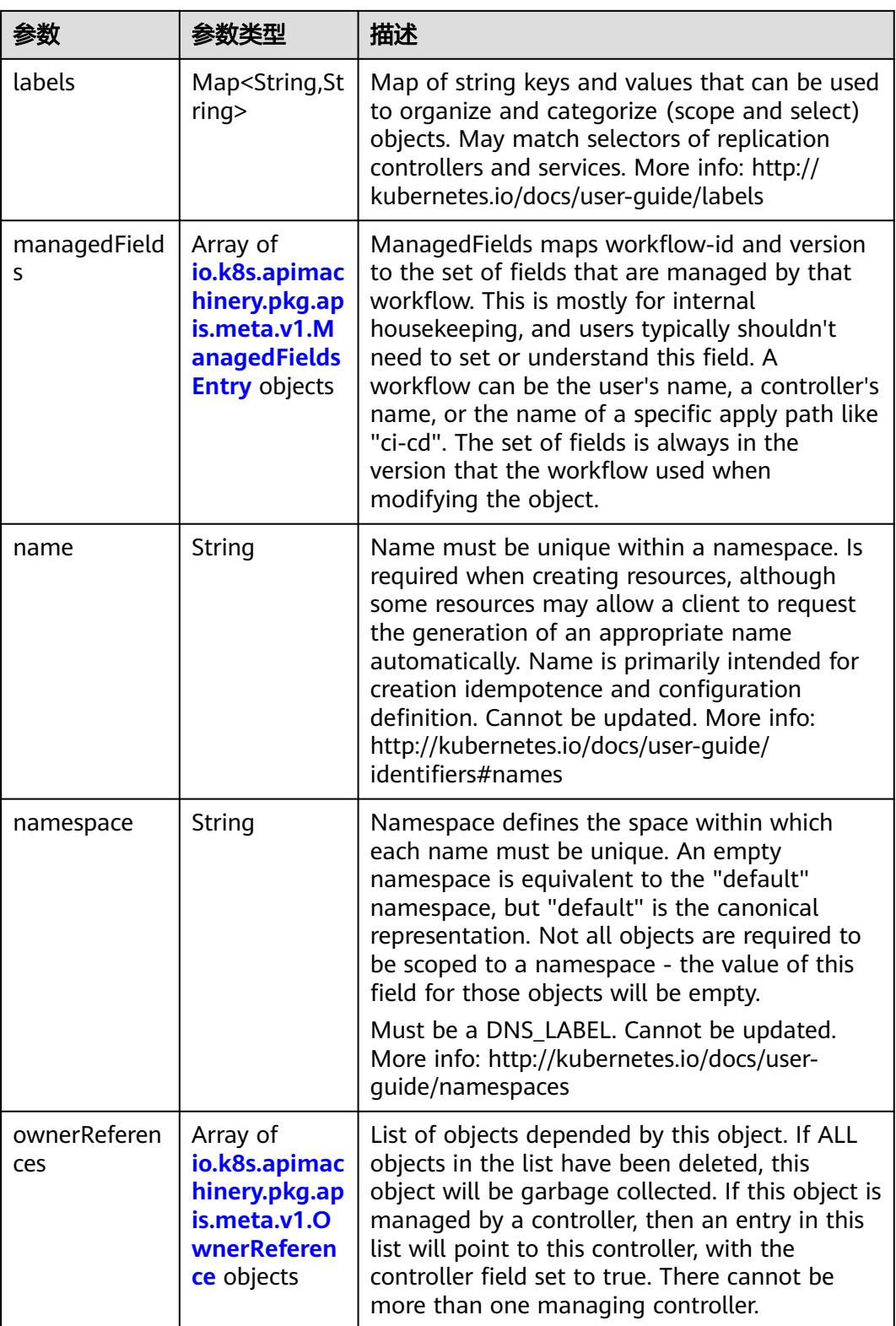

<span id="page-2778-0"></span>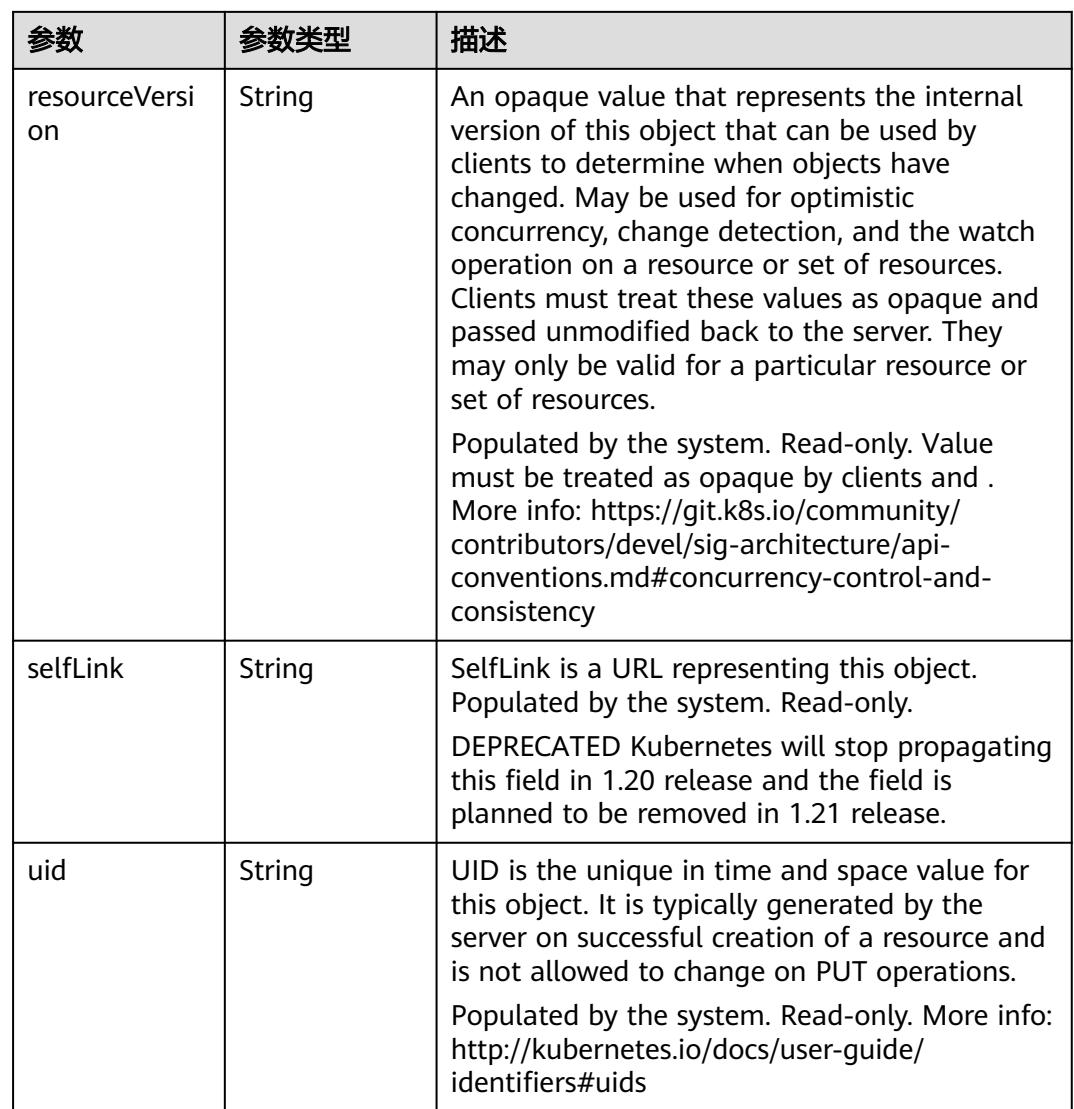

### 表 **5-3085** io.k8s.apimachinery.pkg.apis.meta.v1.ManagedFieldsEntry

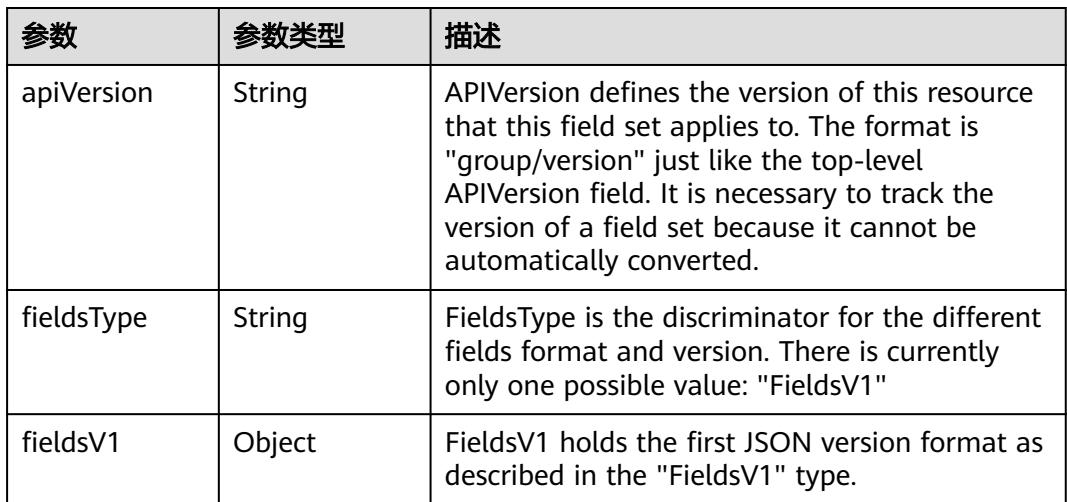

<span id="page-2779-0"></span>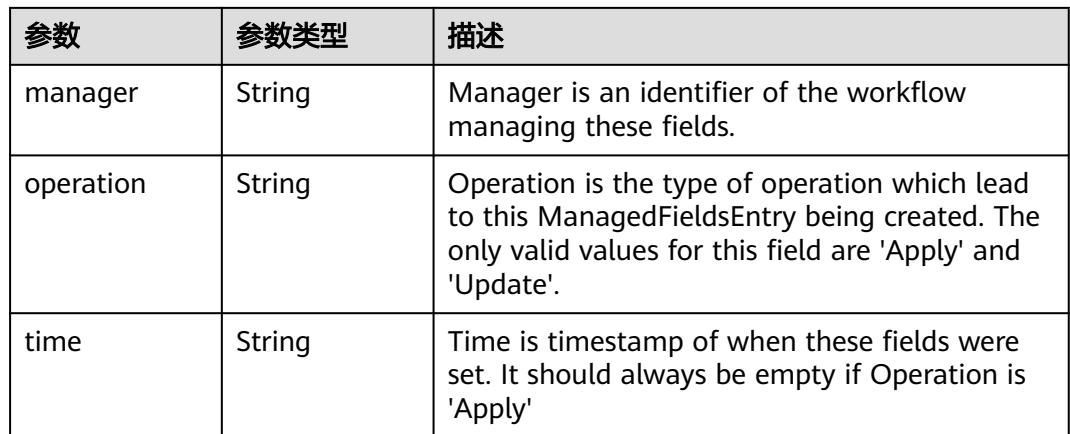

#### 表 **5-3086** io.k8s.apimachinery.pkg.apis.meta.v1.OwnerReference

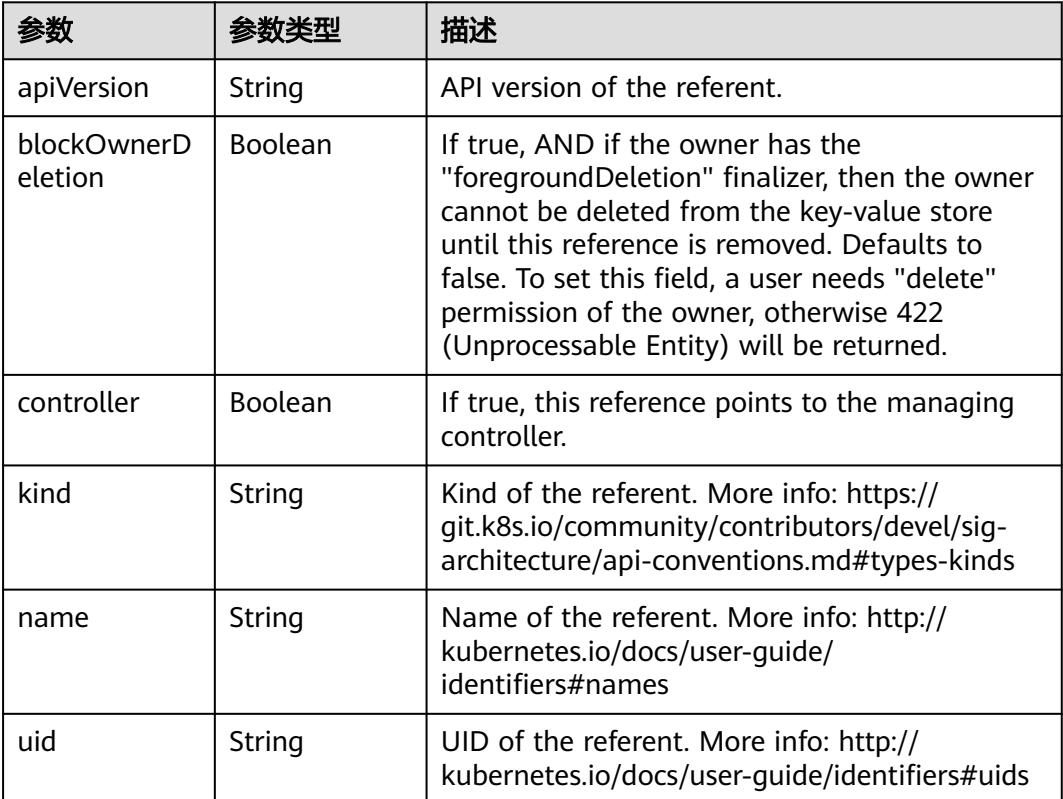

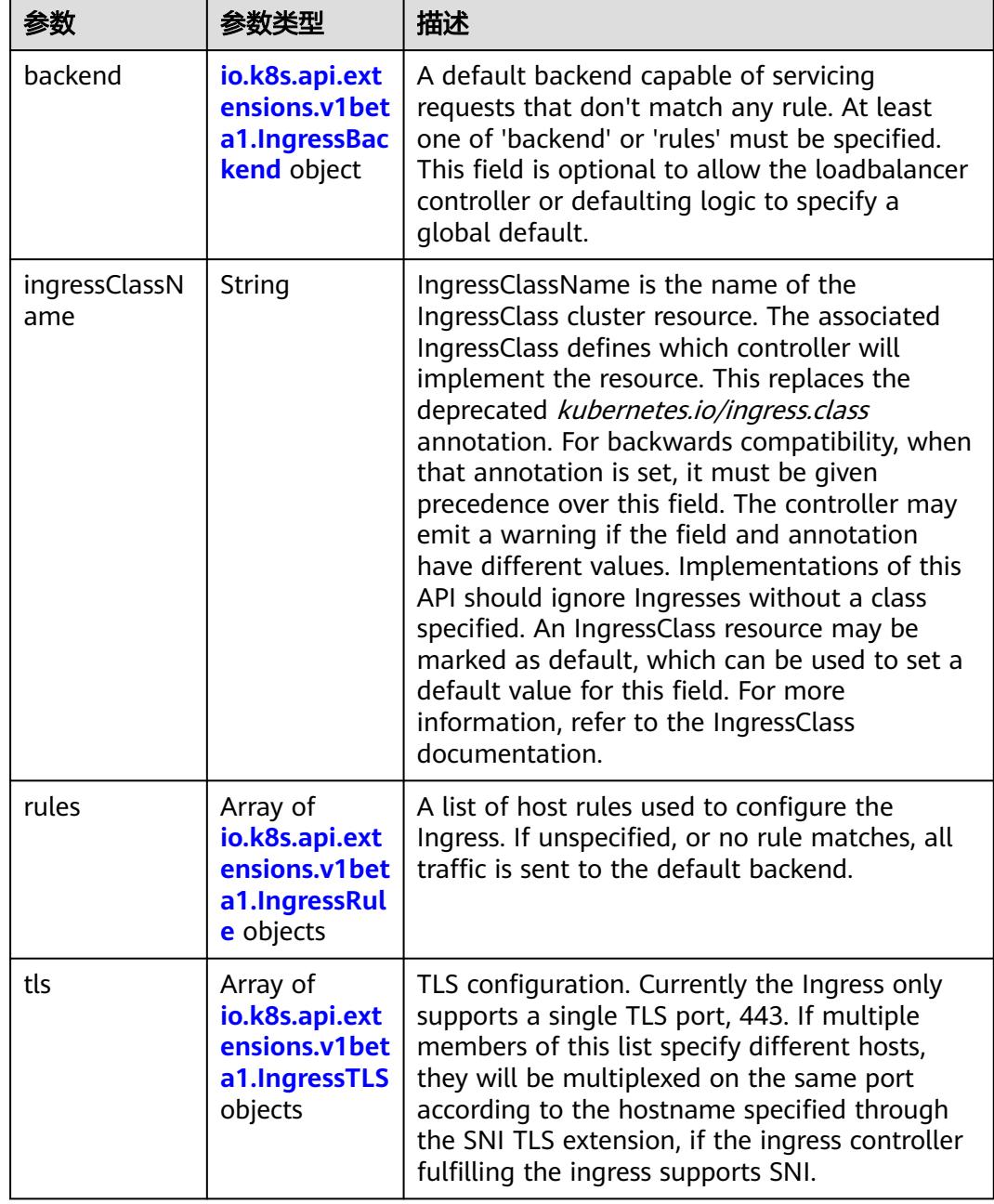

<span id="page-2780-0"></span>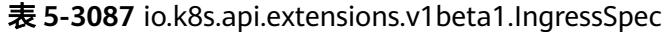

F

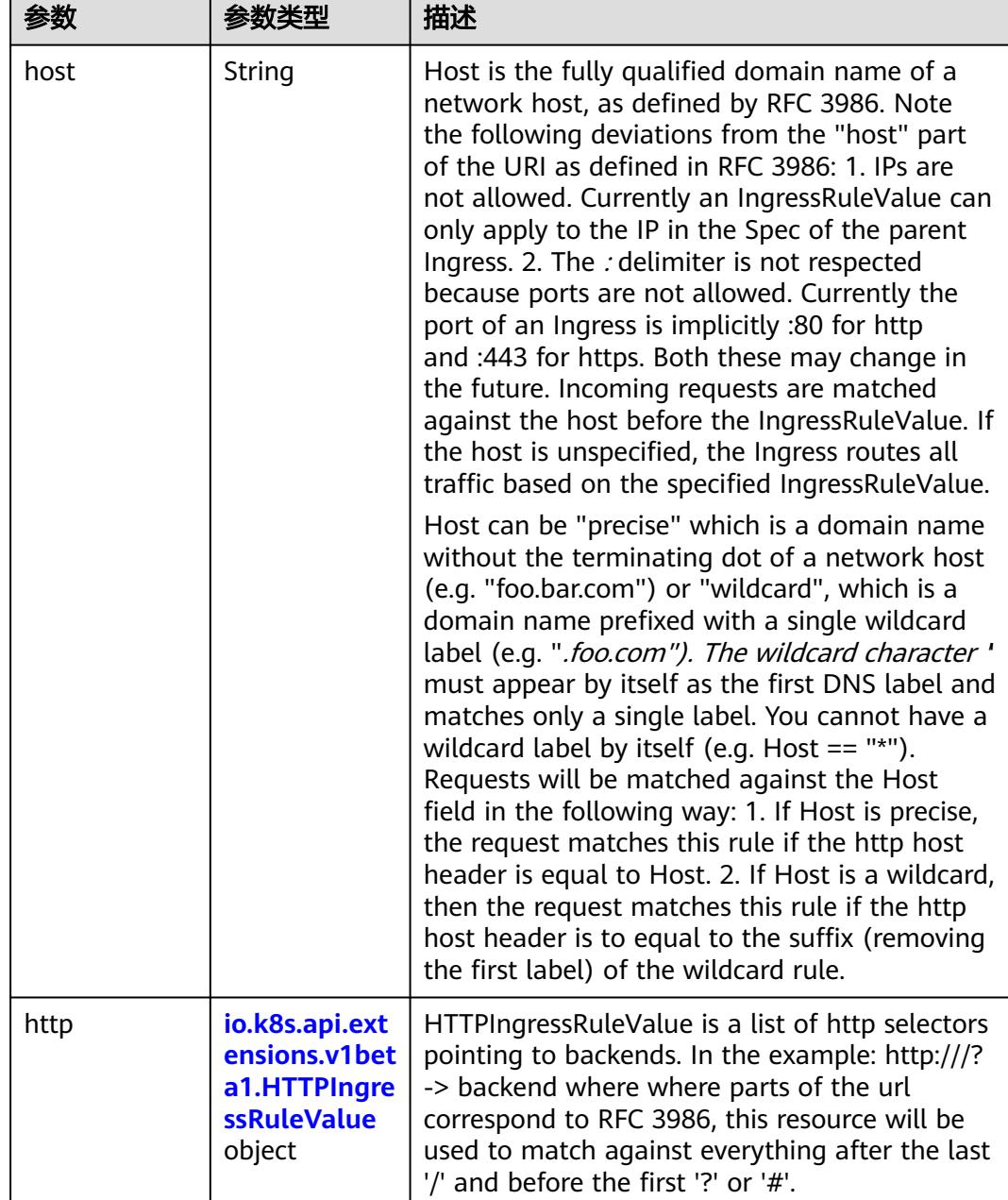

<span id="page-2781-0"></span>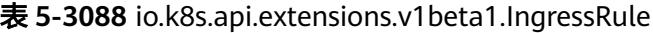

### 表 **5-3089** io.k8s.api.extensions.v1beta1.HTTPIngressRuleValue

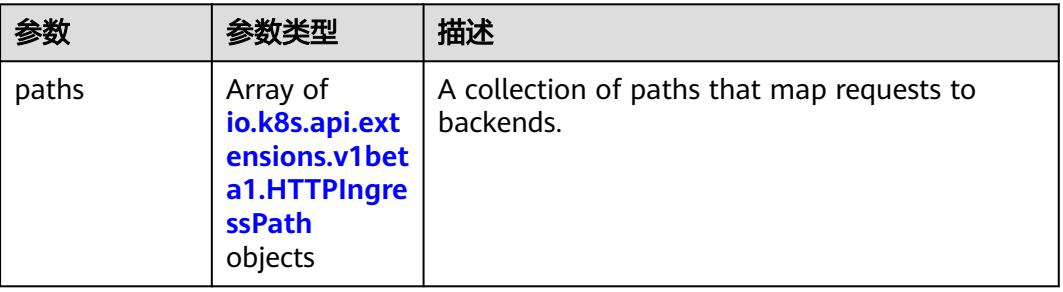

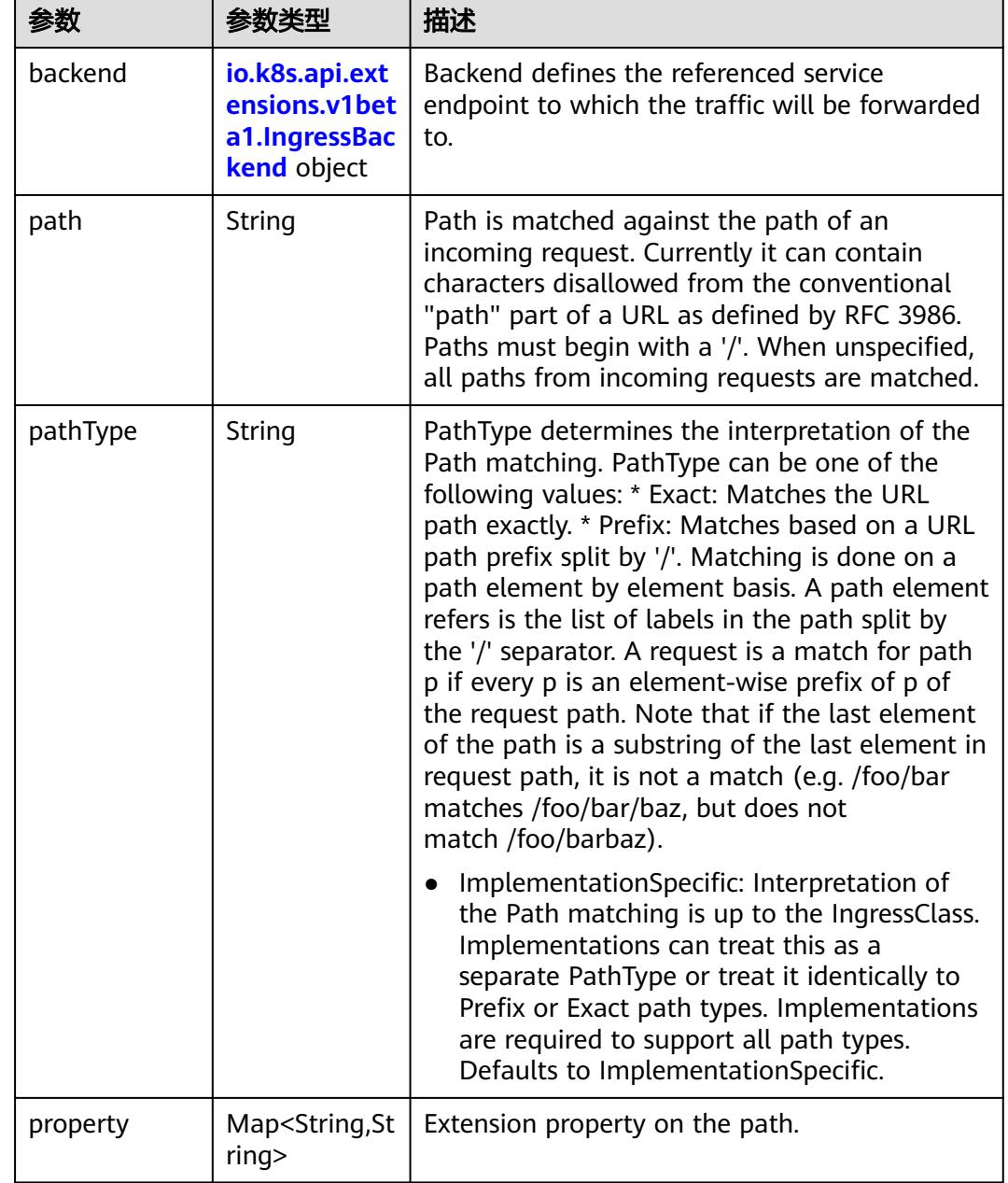

<span id="page-2782-0"></span>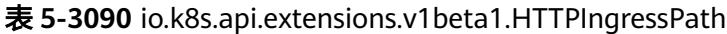

### 表 **5-3091** io.k8s.api.extensions.v1beta1.IngressBackend

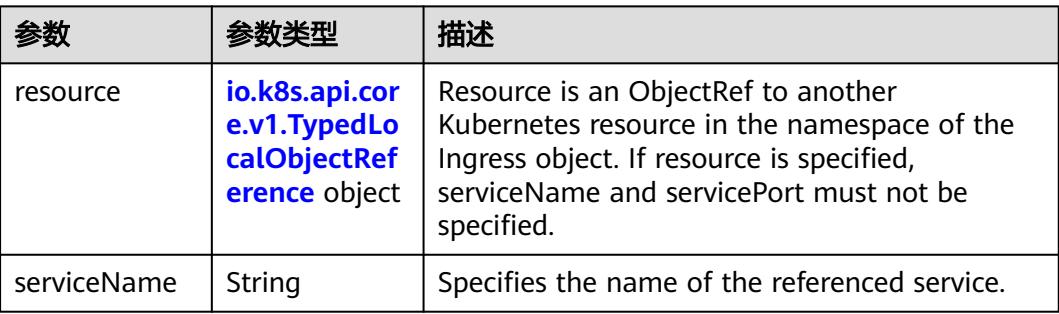

<span id="page-2783-0"></span>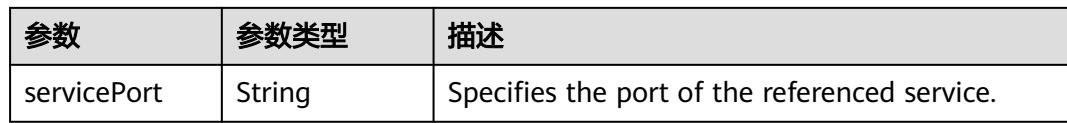

### 表 **5-3092** io.k8s.api.core.v1.TypedLocalObjectReference

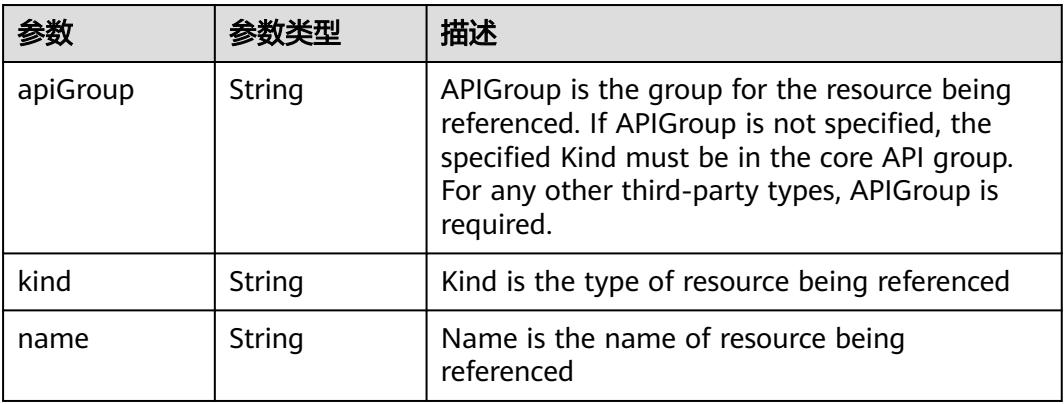

#### 表 **5-3093** io.k8s.api.extensions.v1beta1.IngressTLS

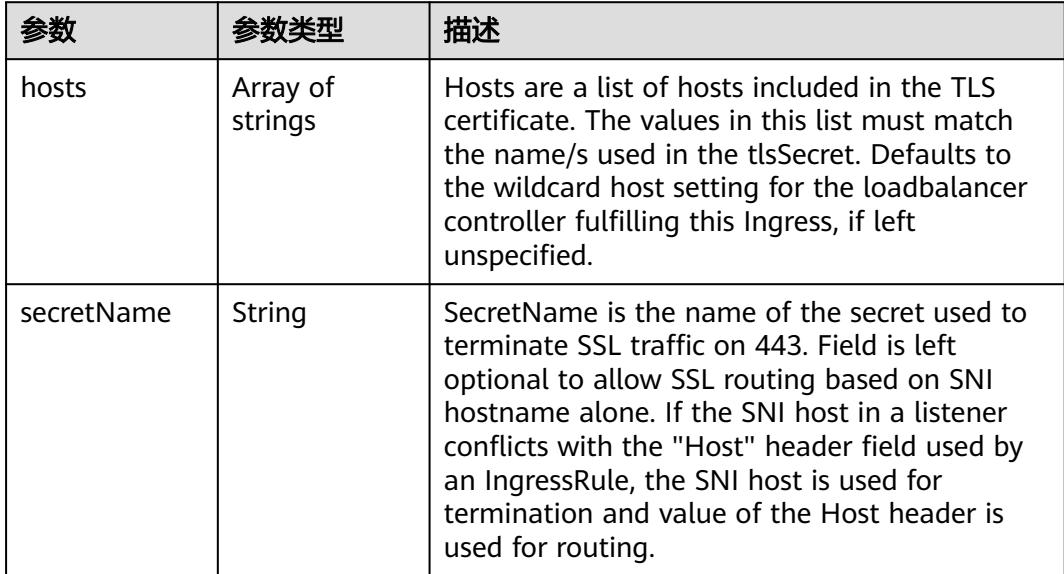

#### 表 **5-3094** io.k8s.api.extensions.v1beta1.IngressStatus

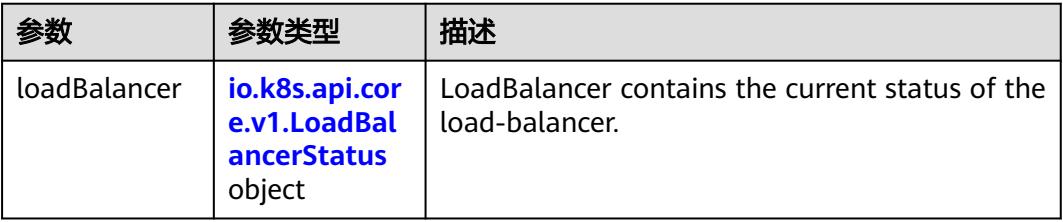

<span id="page-2784-0"></span>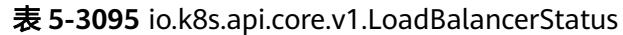

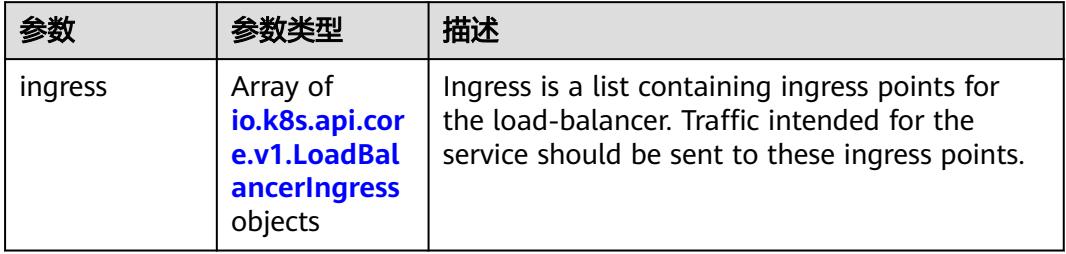

### 表 **5-3096** io.k8s.api.core.v1.LoadBalancerIngress

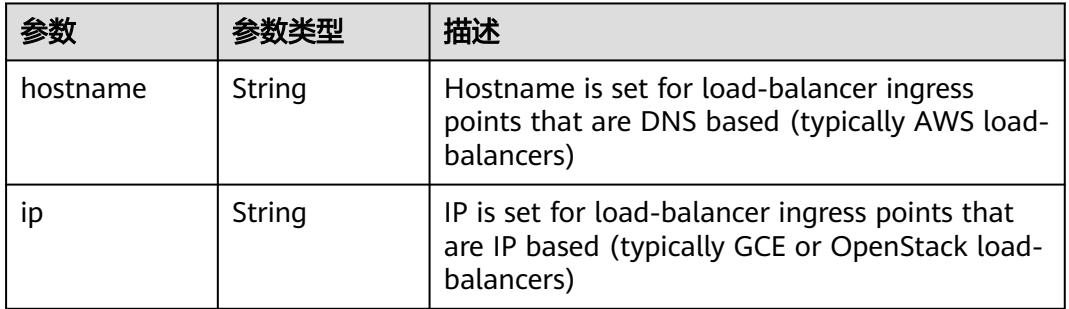

#### 表 **5-3097** io.k8s.apimachinery.pkg.apis.meta.v1.ListMeta

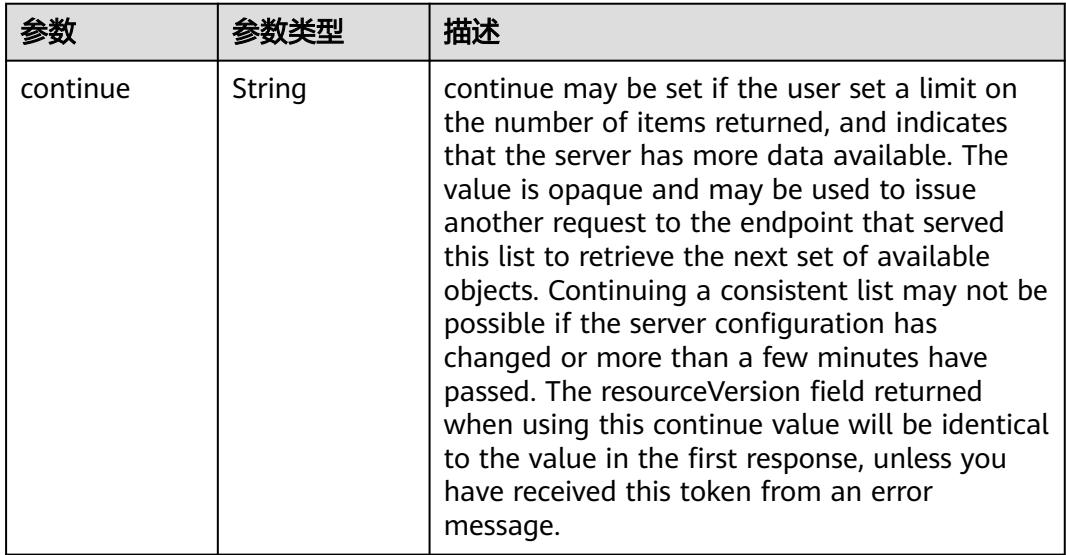

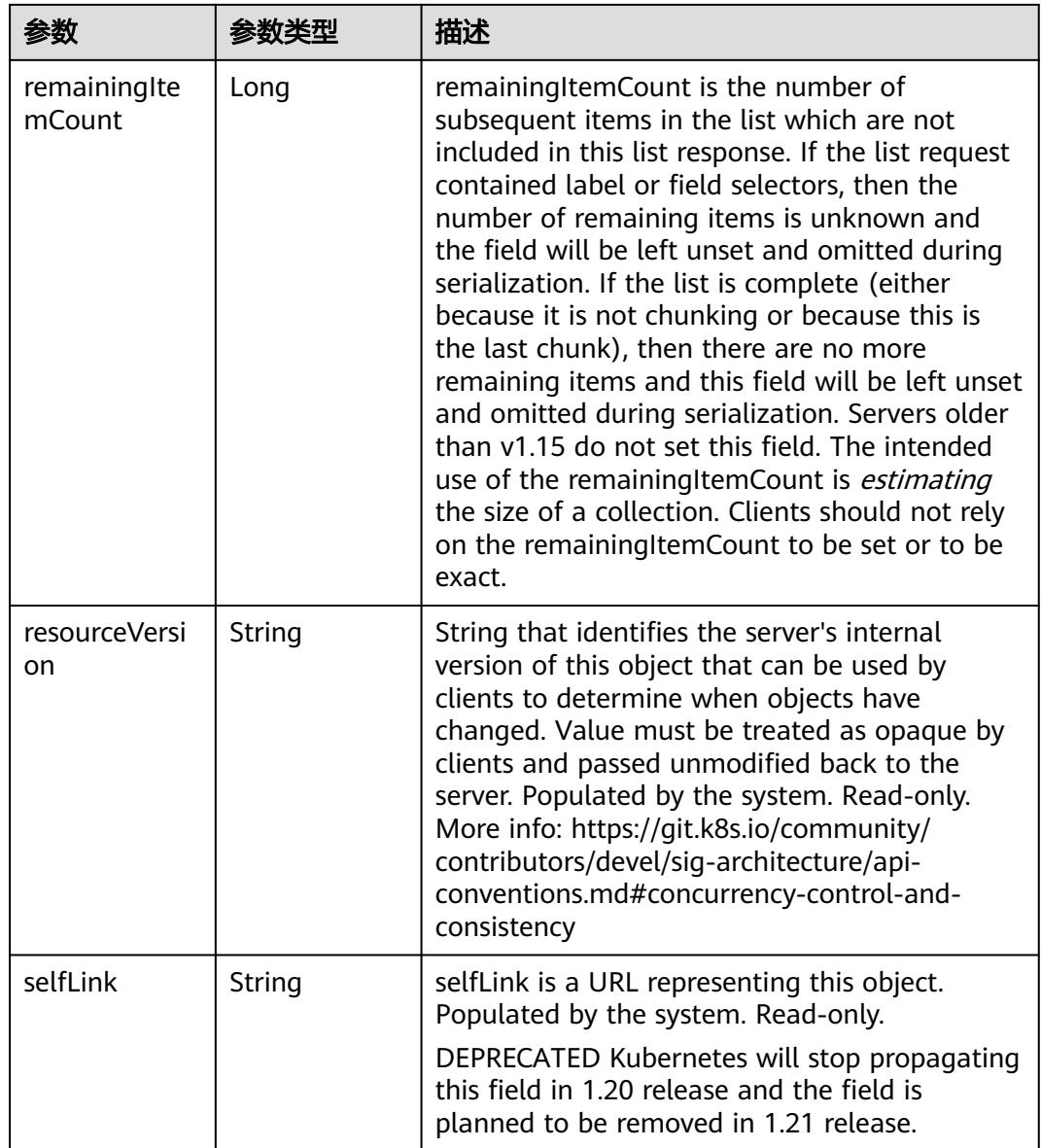

# 请求示例

无

# 响应示例

状态码: **200**

**OK** 

```
{
 "apiVersion" : "extensions/v1beta1",
 "items" : [ {
 "metadata" : {
    "annotations" : {
 "kubernetes.io/elb.id" : "2d48d034-6046-48db-8bb2-53c67e8148b5",
 "kubernetes.io/elb.ip" : "192.168.137.182",
 "kubernetes.io/elb.port" : "6071"
```

```
 },
     "creationTimestamp" : "2018-09-04T02:16:14Z",
     "generation" : 1,
 "labels" : {
 "app" : "redis",
      "isExternal" : "true",
      "zone" : "data"
     },
     "name" : "redis",
     "namespace" : "namespace-test",
     "resourceVersion" : "5161128",
     "selfLink" : "/apis/extensions/v1beta1/namespaces/namespace-test/ingresses/redis",
     "uid" : "7f86c310-afe8-11e8-b6ef-f898ef6c78b4"
 },
 "spec" : {
 "rules" : [ {
 "http" : {
 "paths" : [ {
 "backend" : {
          "serviceName" : "redis",
          "servicePort" : 8080
         },
         "path" : "/"
       } ]
\qquad \qquad \} } ]
   },
    "status" : {
     "loadBalancer" : {
 "ingress" : [ {
 "ip" : "192.168.137.182"
      } ]
     }
   }
 } ],
 "kind" : "IngressList",
  "metadata" : {
   "resourceVersion" : "5161998",
   "selfLink" : "/apis/extensions/v1beta1/namespaces/namespace-test/ingresses"
  }
}
```
# 状态码

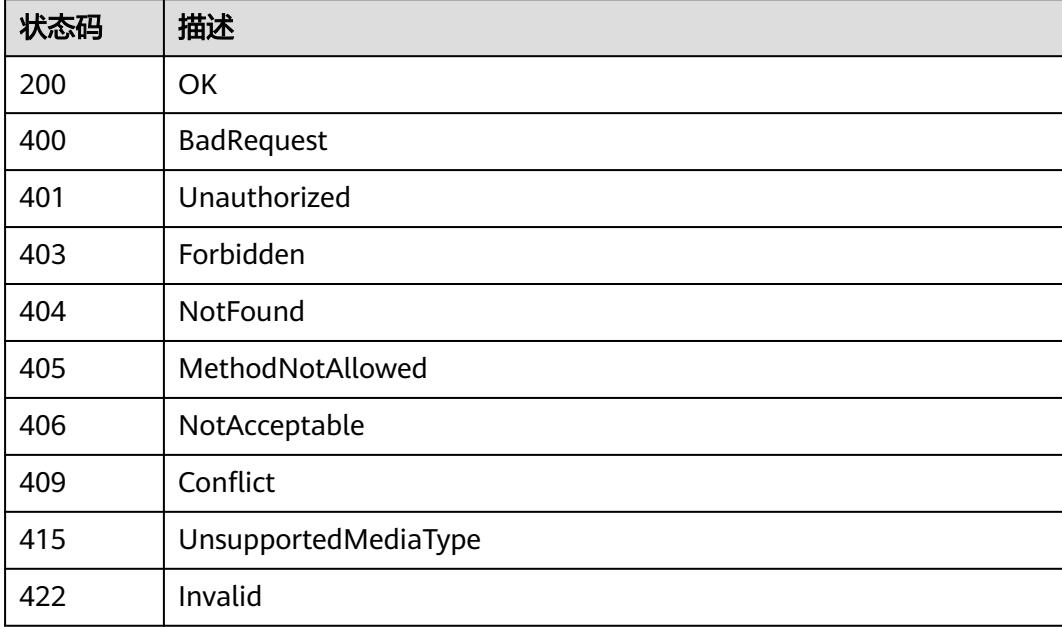

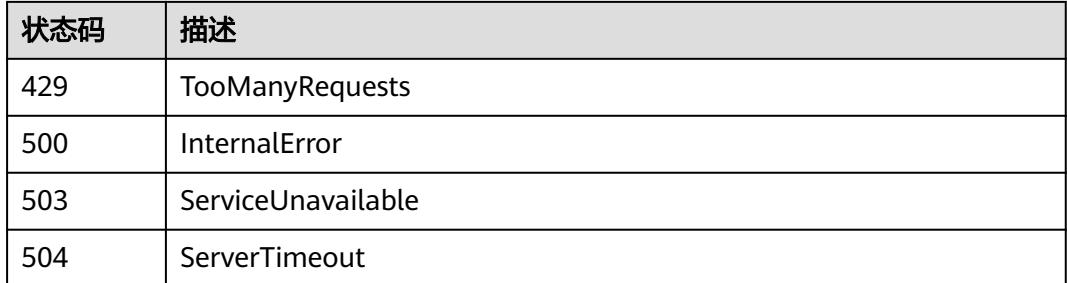

# **5.6.3** 创建 **Ingress**

# 功能介绍

创建Ingress,使用http协议,关联的后端Service为"redis:8080",使用ELB作为 Ingress控制器,ELB的ip为192.168.137.182,端口号为6071。

说明:

若需要在CCI工作负载详情页面的"访问方式"页签中显示对应的Ingress资源,则需要 给创建的Ingress资源对象添加labels标签。添加的标签需满足如下要求:

service的labels中设置的标签必须和负载的selector中matchLabels设置的label一 致。

```
例如,负载中matchLabels标s签设置如下:
```

```
"spec": {
 "replicas": 1,
     "selector": {
        "matchLabels": {
          "app": "redis"
        }
     }
service中的labels也必须设置为**"app": "redis"**:
"metadata": {
 "name": "redis",
 "labels": {
```
ingress中定义的serviceName必须和service中定义的名称一致。

### 调用方法

请参[见如何调用](#page-11-0)**API**。

}

"app": "redis"

### **URI**

POST /apis/extensions/v1beta1/namespaces/{namespace}/ingresses

#### 表 **5-3098** 路径参数

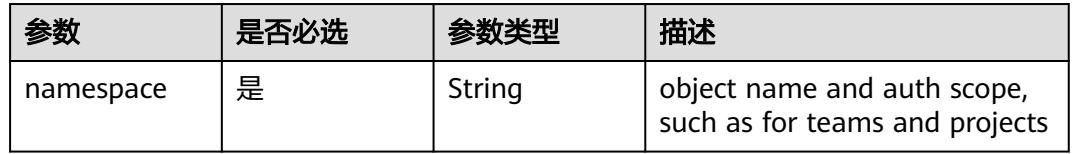

# 表 **5-3099** Query 参数

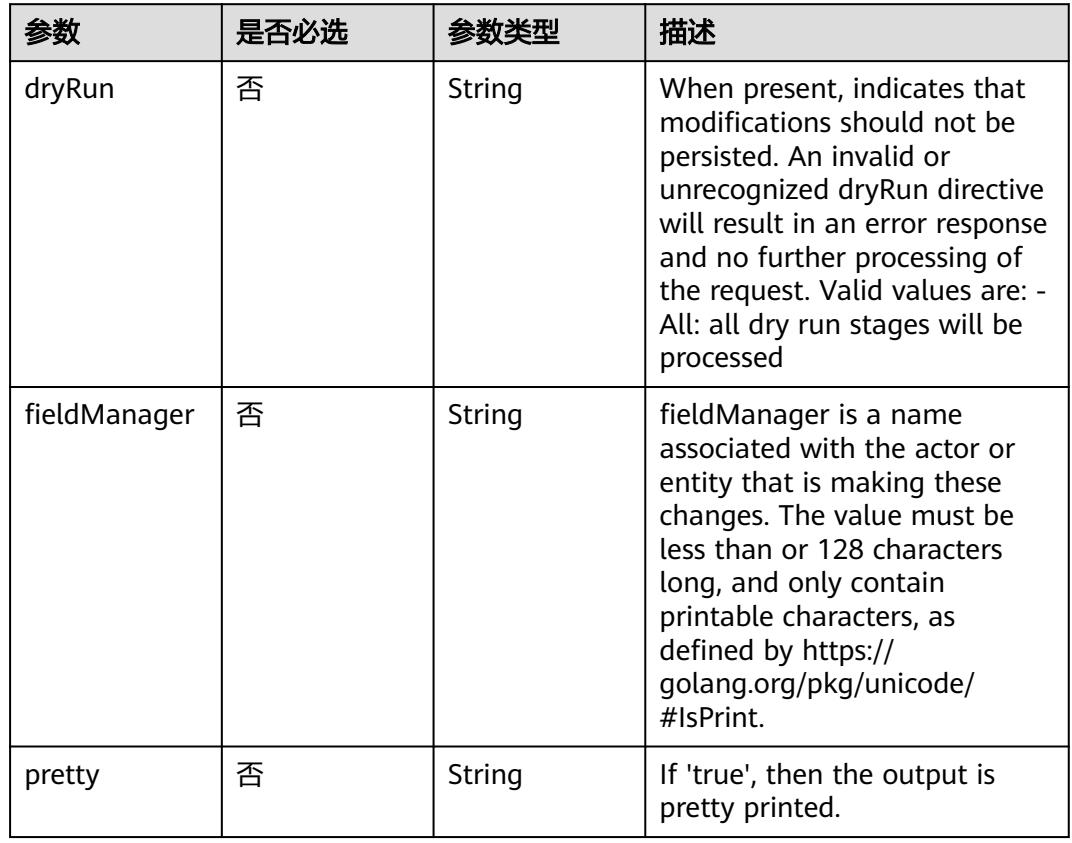

# 请求参数

### 表 **5-3100** 请求 Header 参数

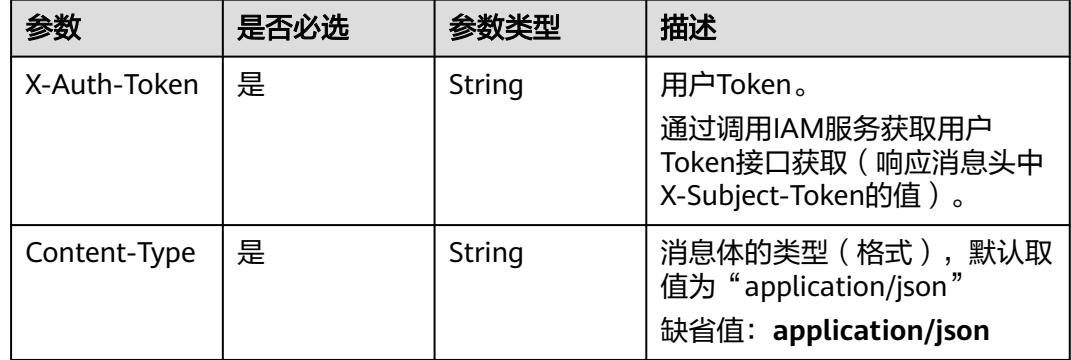

### 表 **5-3101** 请求 Body 参数

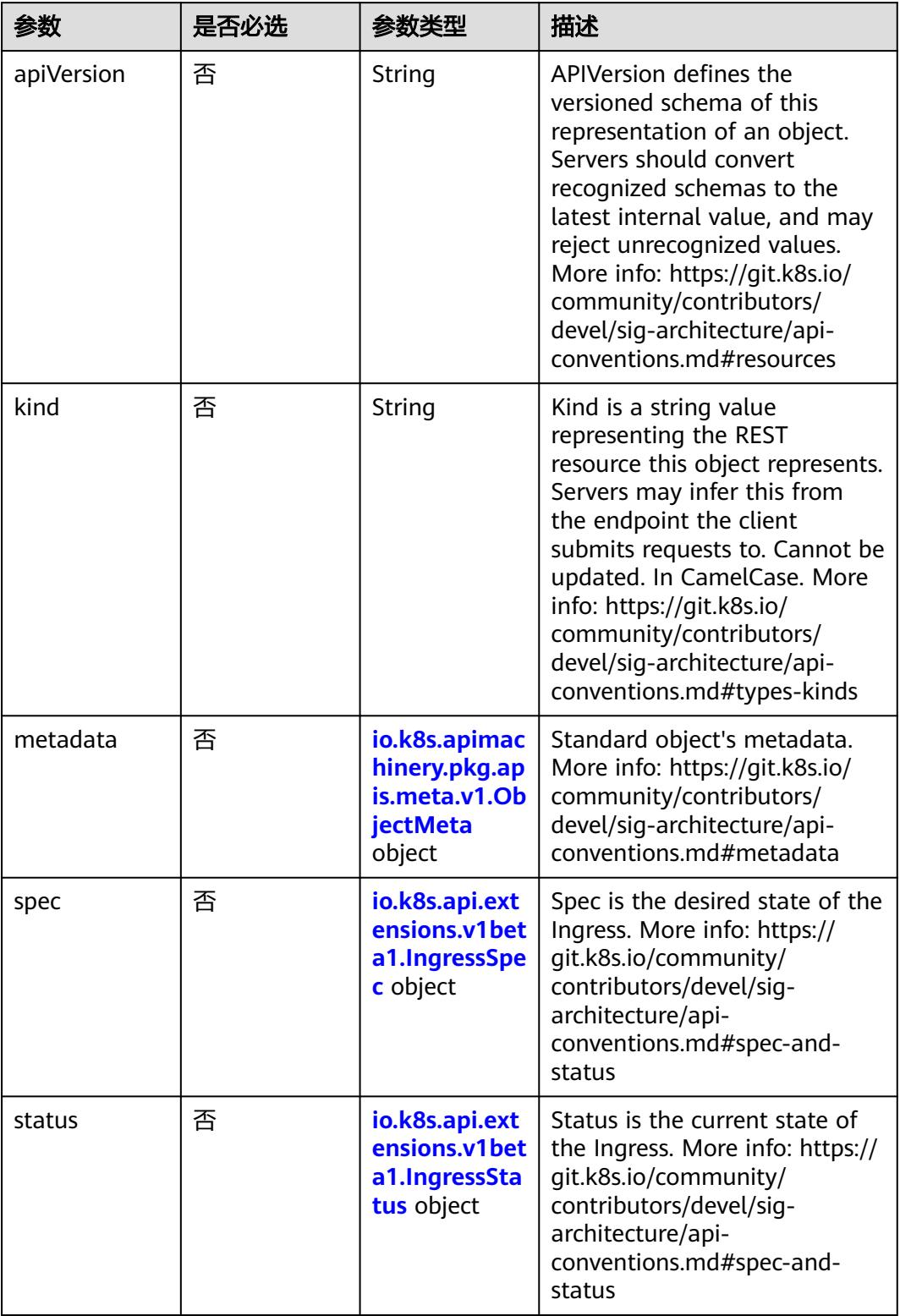

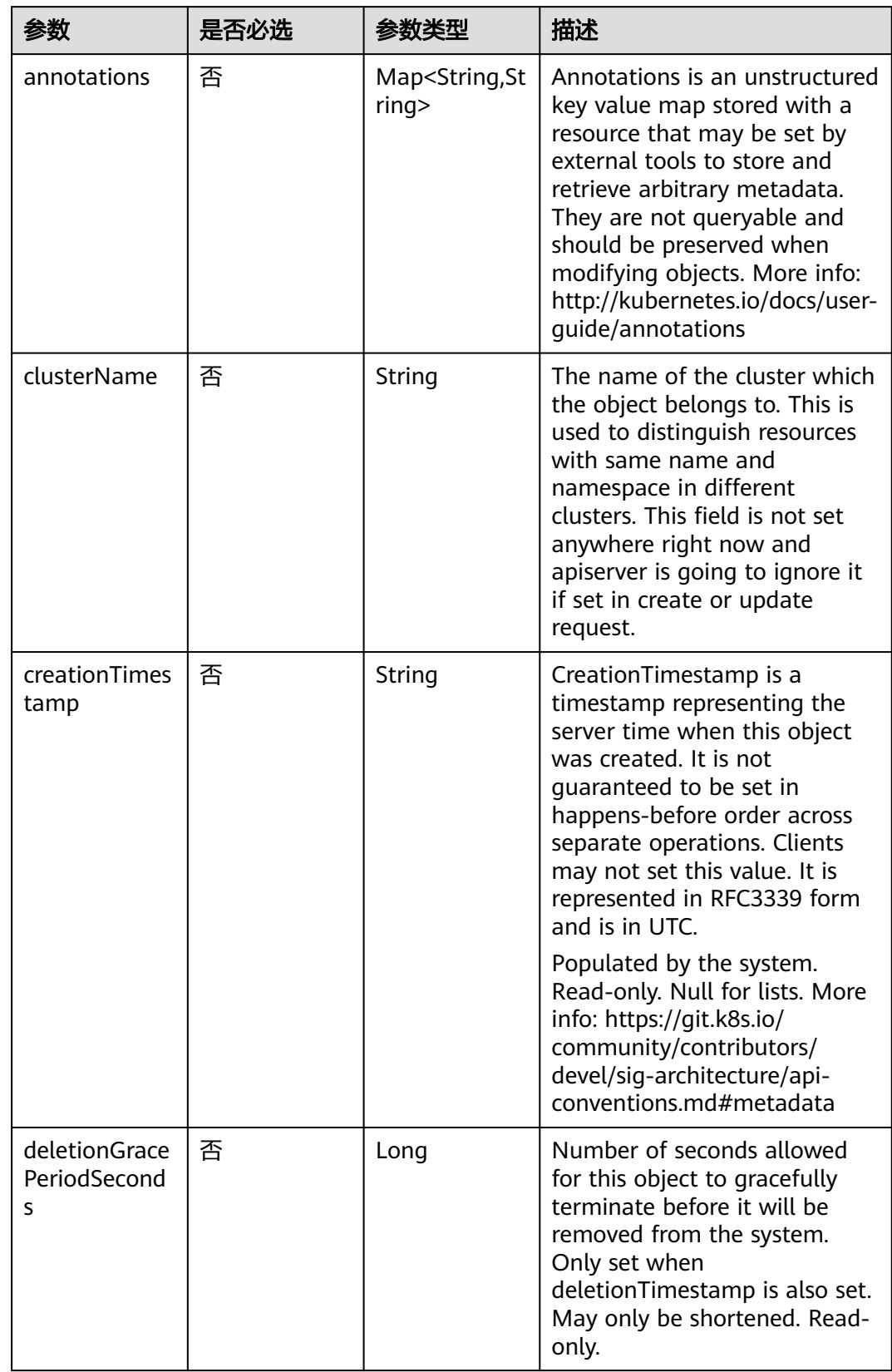

<span id="page-2790-0"></span>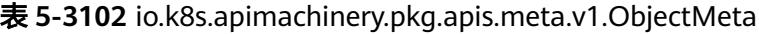

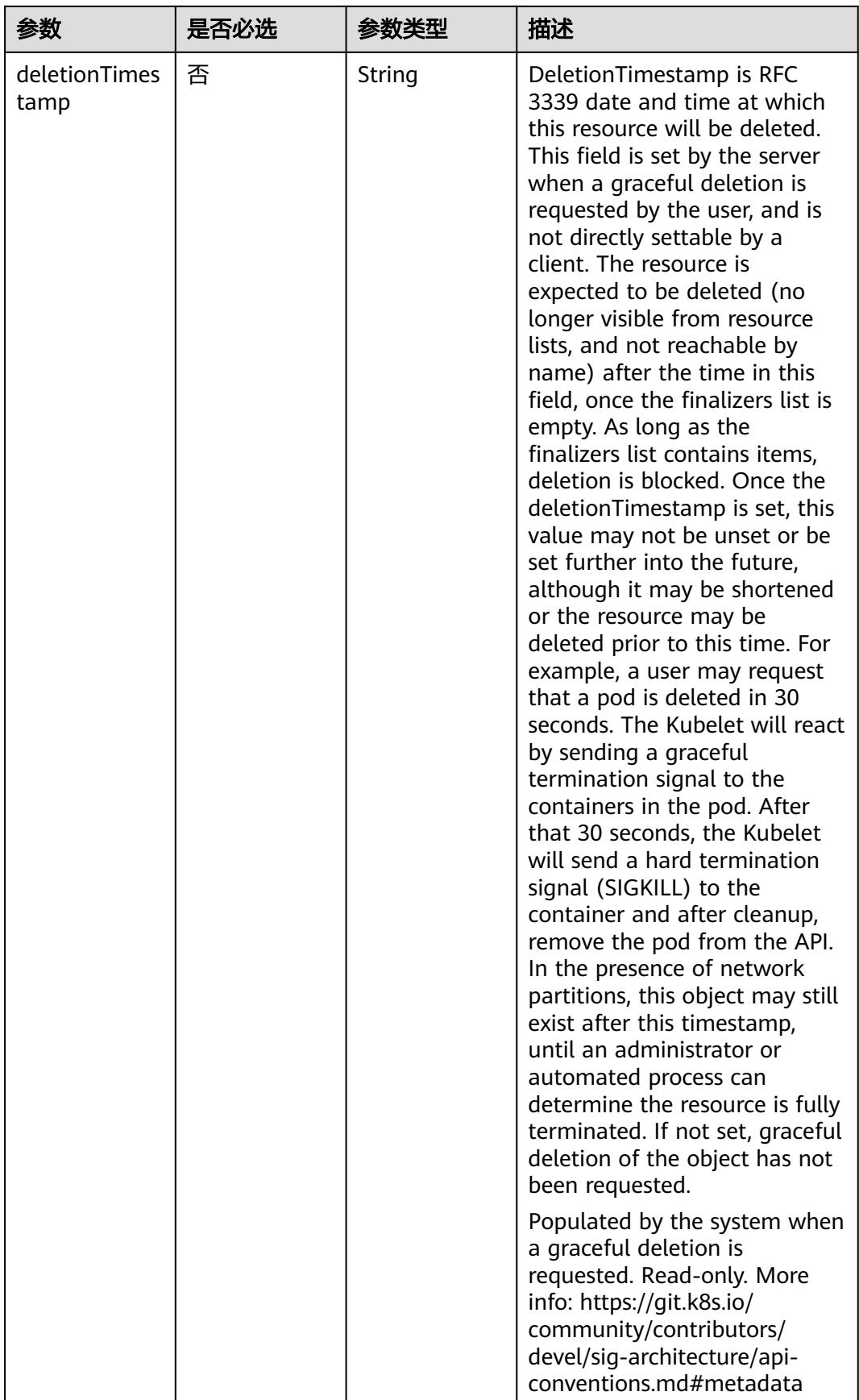

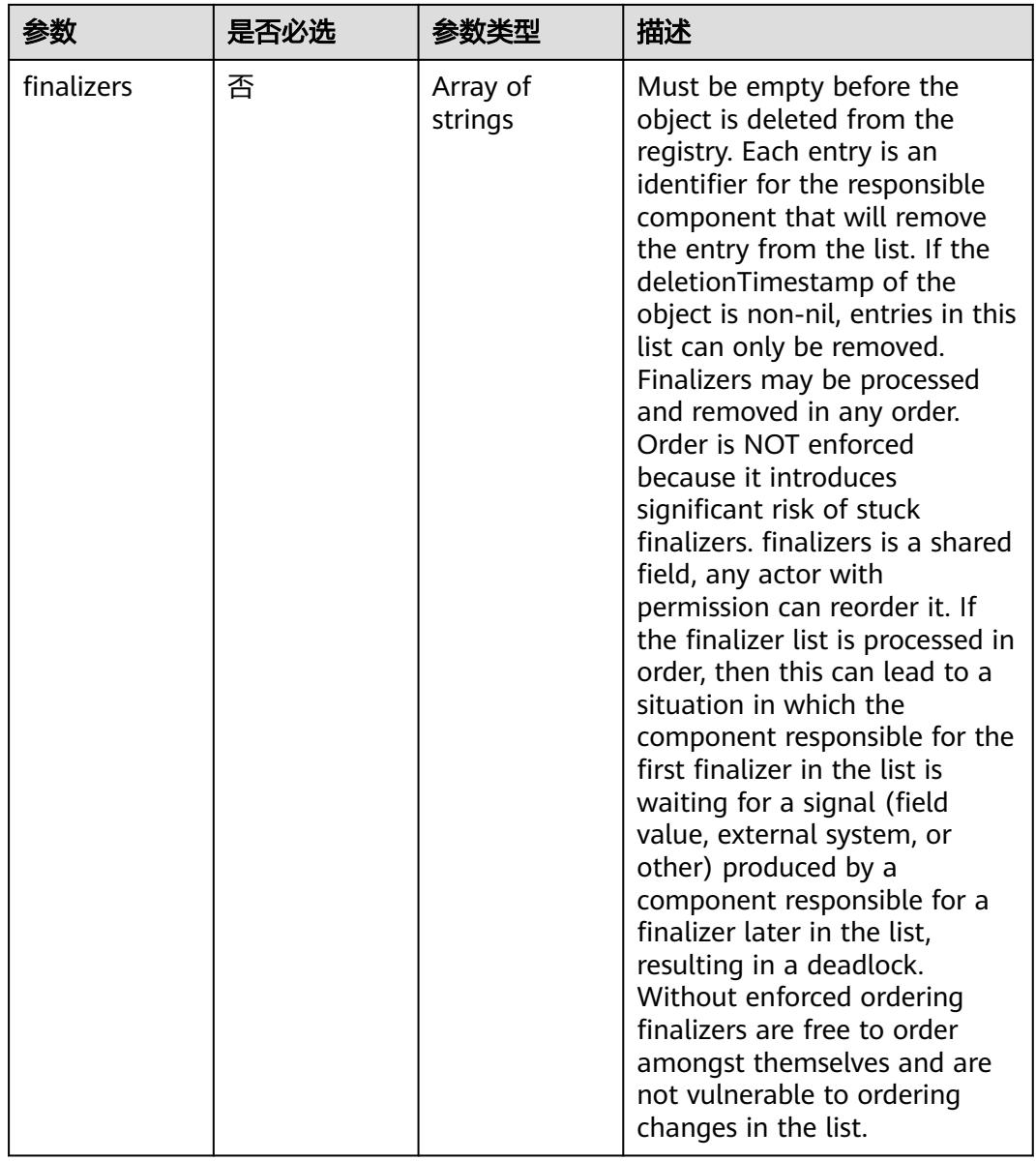

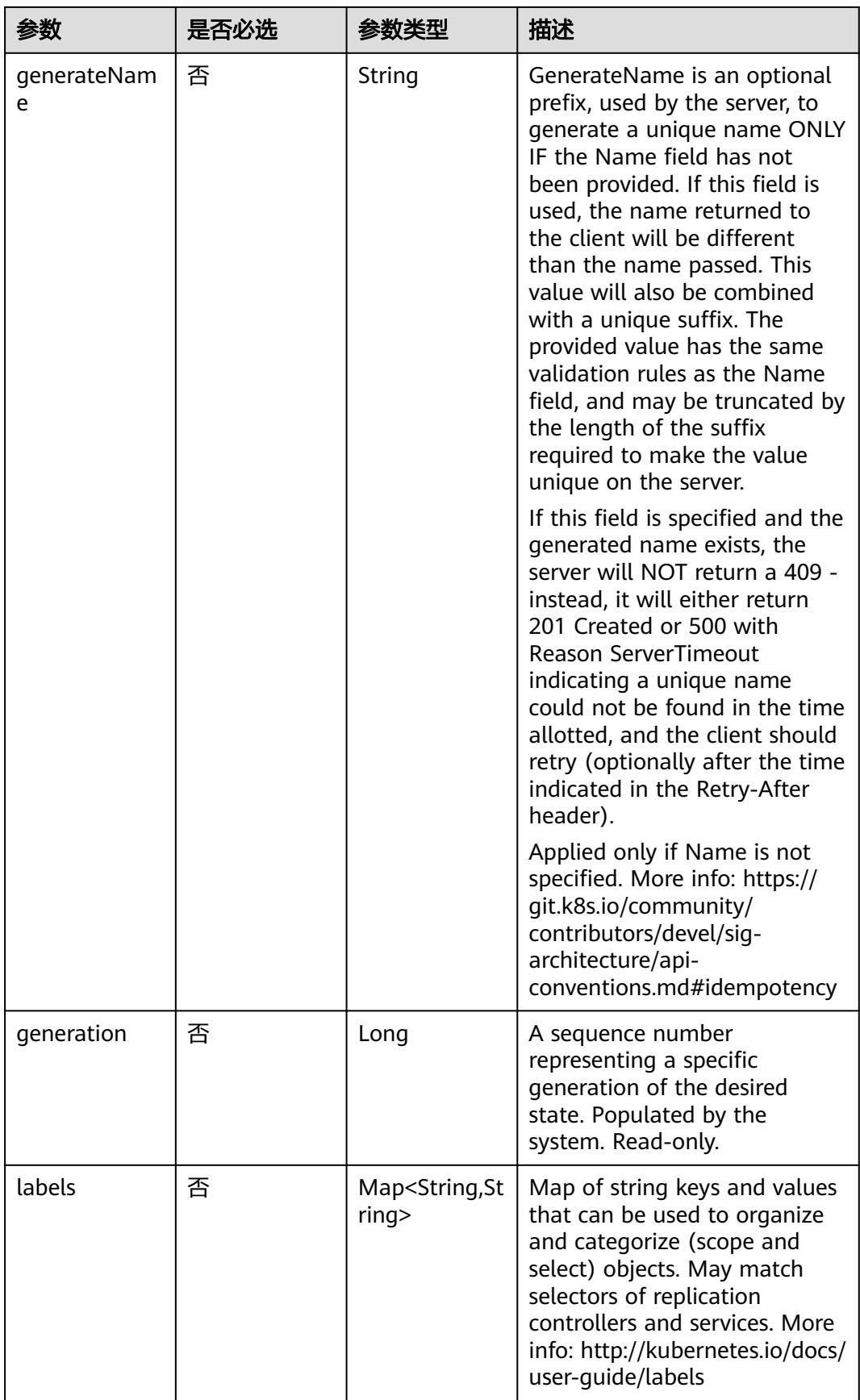

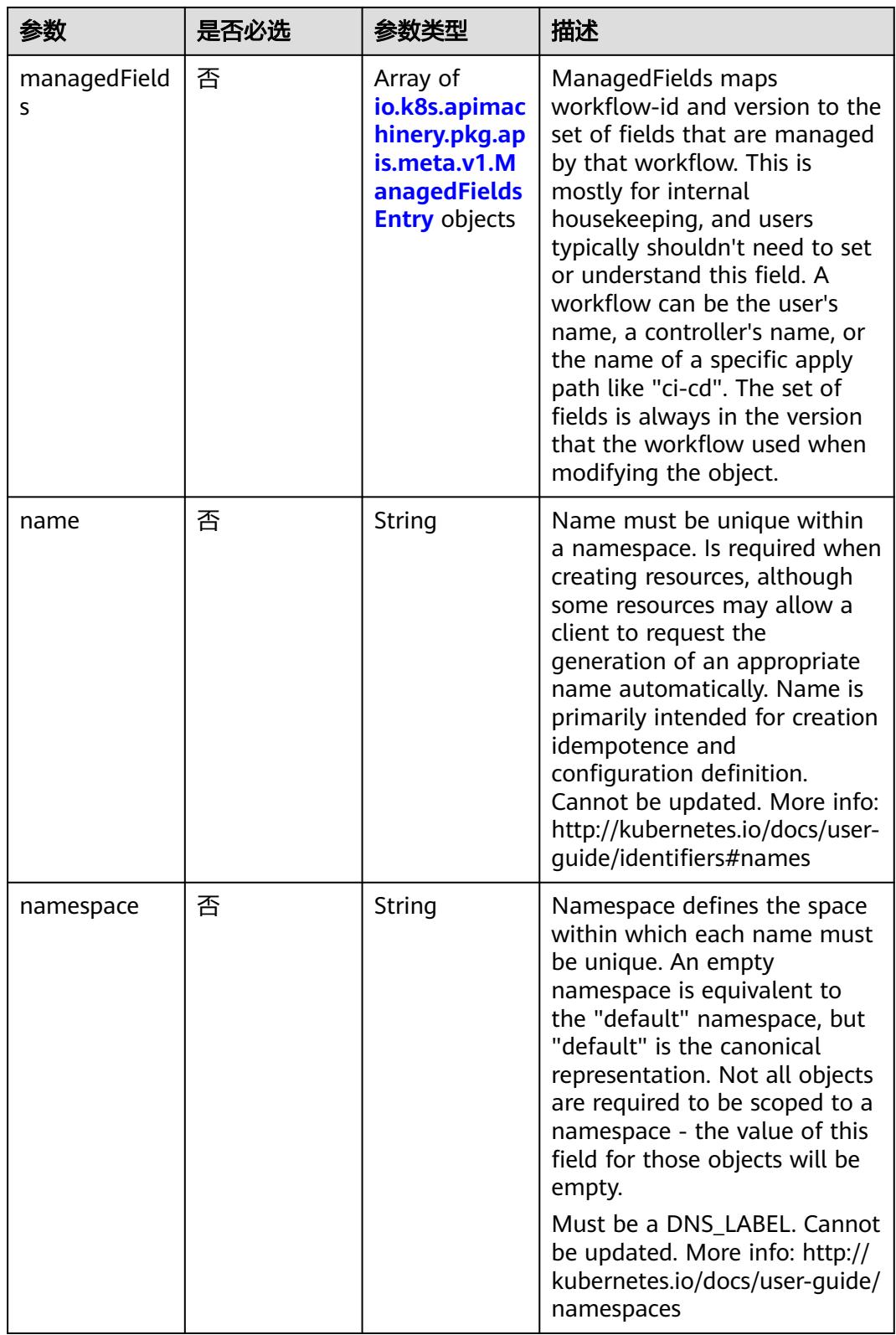

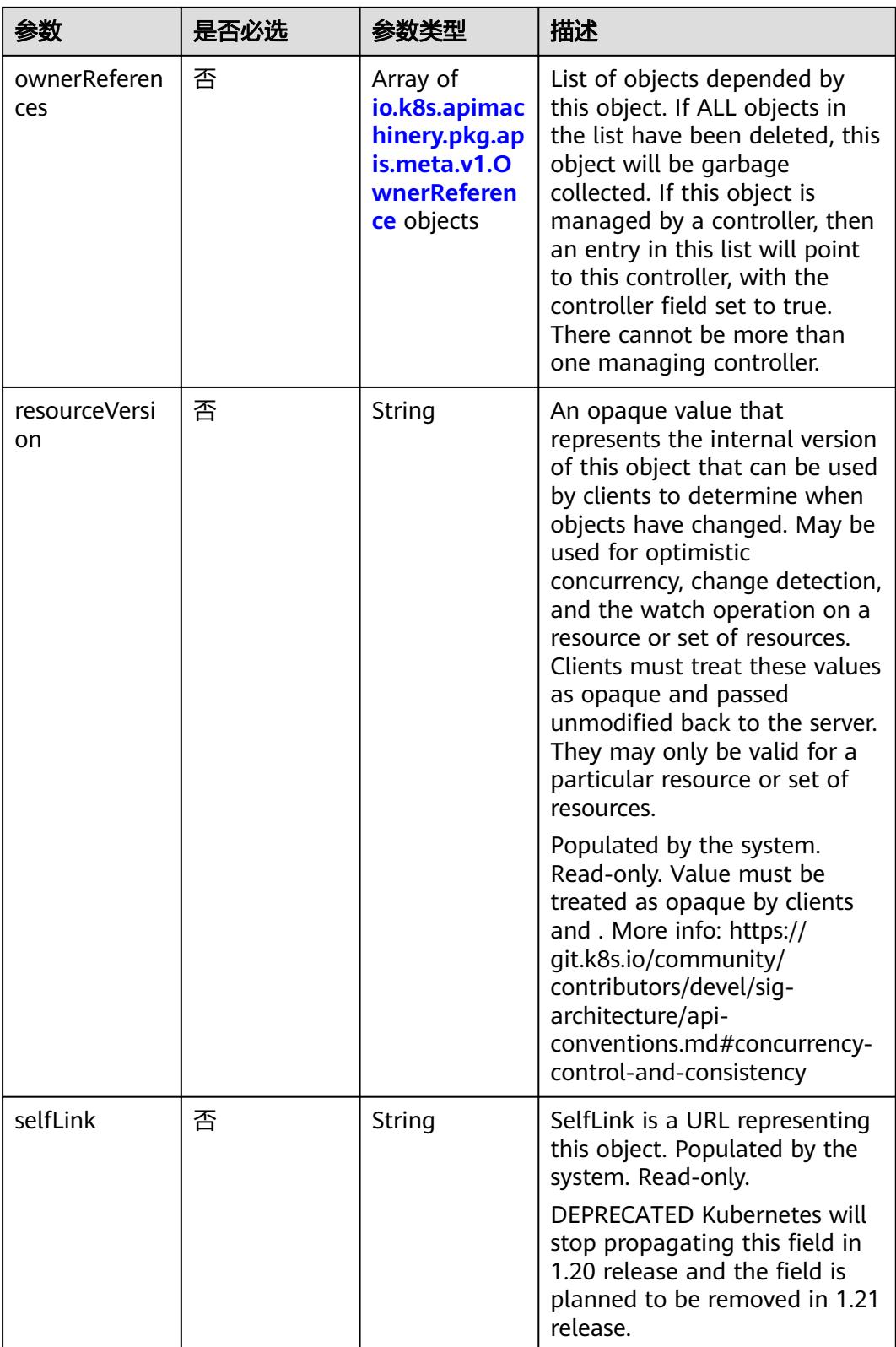

<span id="page-2796-0"></span>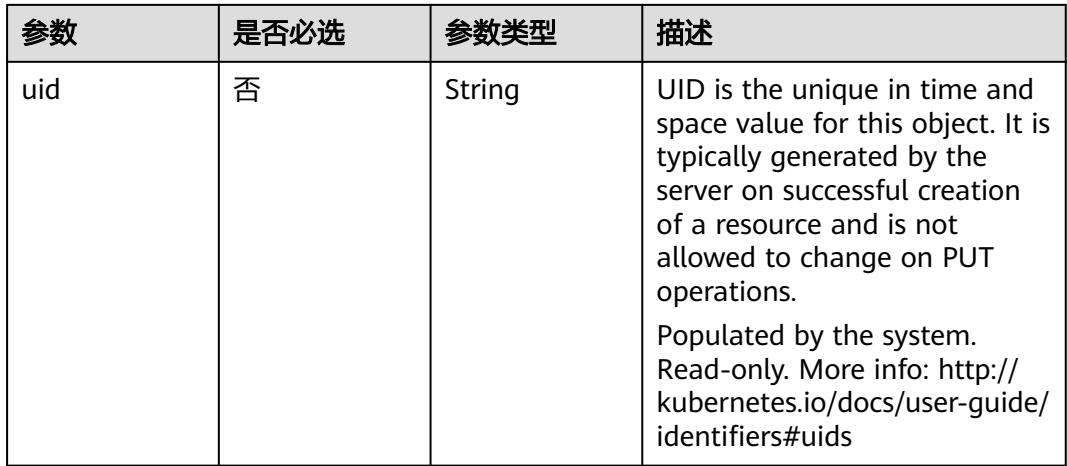

#### 表 **5-3103** io.k8s.apimachinery.pkg.apis.meta.v1.ManagedFieldsEntry

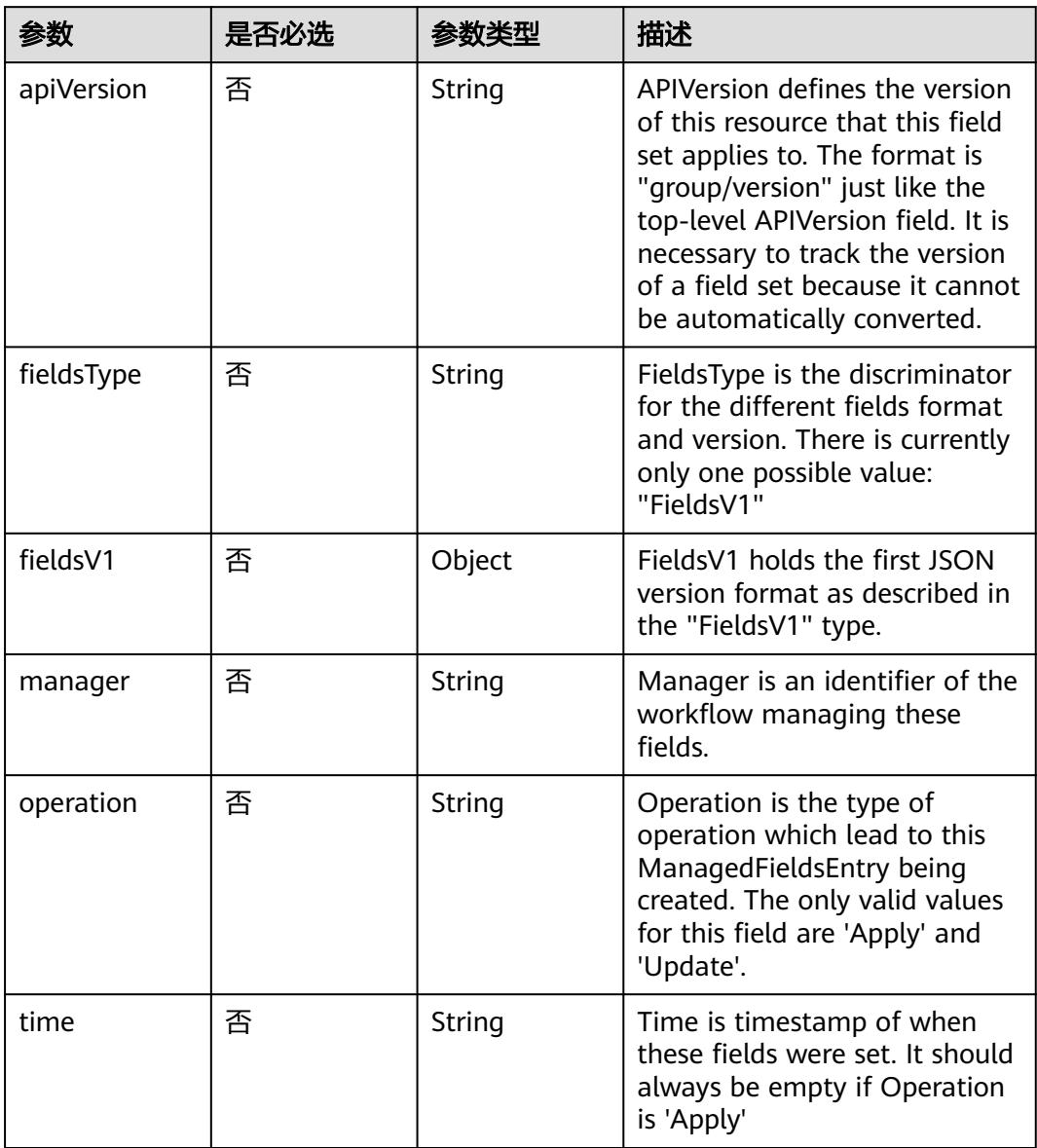

| 参数                     | 是否必选 | 参数类型           | 描述                                                                                                    |
|------------------------|------|----------------|----------------------------------------------------------------------------------------------------|
| apiVersion             | 是    | String         | API version of the referent.                                                                                                    |
| blockOwnerD<br>eletion | 否    | <b>Boolean</b> | If true, AND if the owner has<br>the "foregroundDeletion"<br>finalizer, then the owner<br>cannot be deleted from the<br>key-value store until this<br>reference is removed. Defaults<br>to false. To set this field, a<br>user needs "delete" permission<br>of the owner, otherwise 422<br>(Unprocessable Entity) will be<br>returned. |
| controller             | 否    | Boolean        | If true, this reference points to<br>the managing controller.                                                                                                    |
| kind                   | 是    | String         | Kind of the referent. More<br>info: https://git.k8s.io/<br>community/contributors/<br>devel/sig-architecture/api-<br>conventions.md#types-kinds                                                                                                    |
| name                   | 是    | String         | Name of the referent. More<br>info: http://kubernetes.io/docs/<br>user-quide/identifiers#names                                                                                                    |
| uid                    | 是    | String         | UID of the referent. More info:<br>http://kubernetes.io/docs/user-<br>guide/identifiers#uids                                                                                                    |

<span id="page-2797-0"></span>表 **5-3104** io.k8s.apimachinery.pkg.apis.meta.v1.OwnerReference

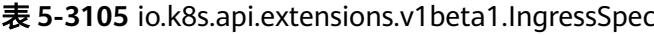

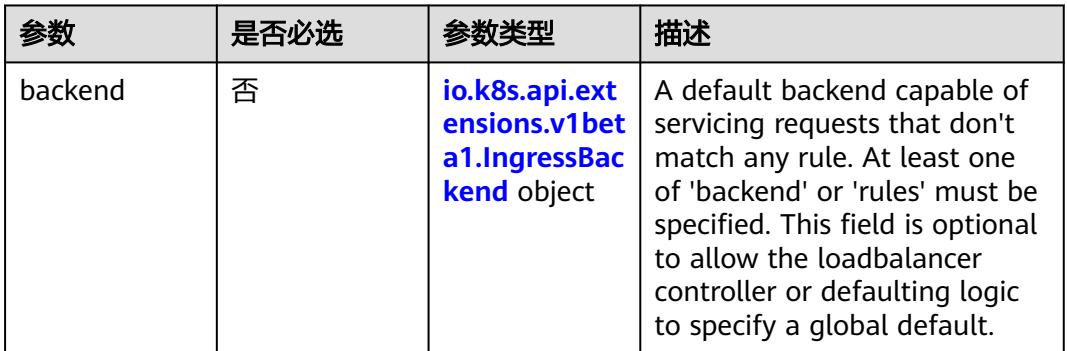

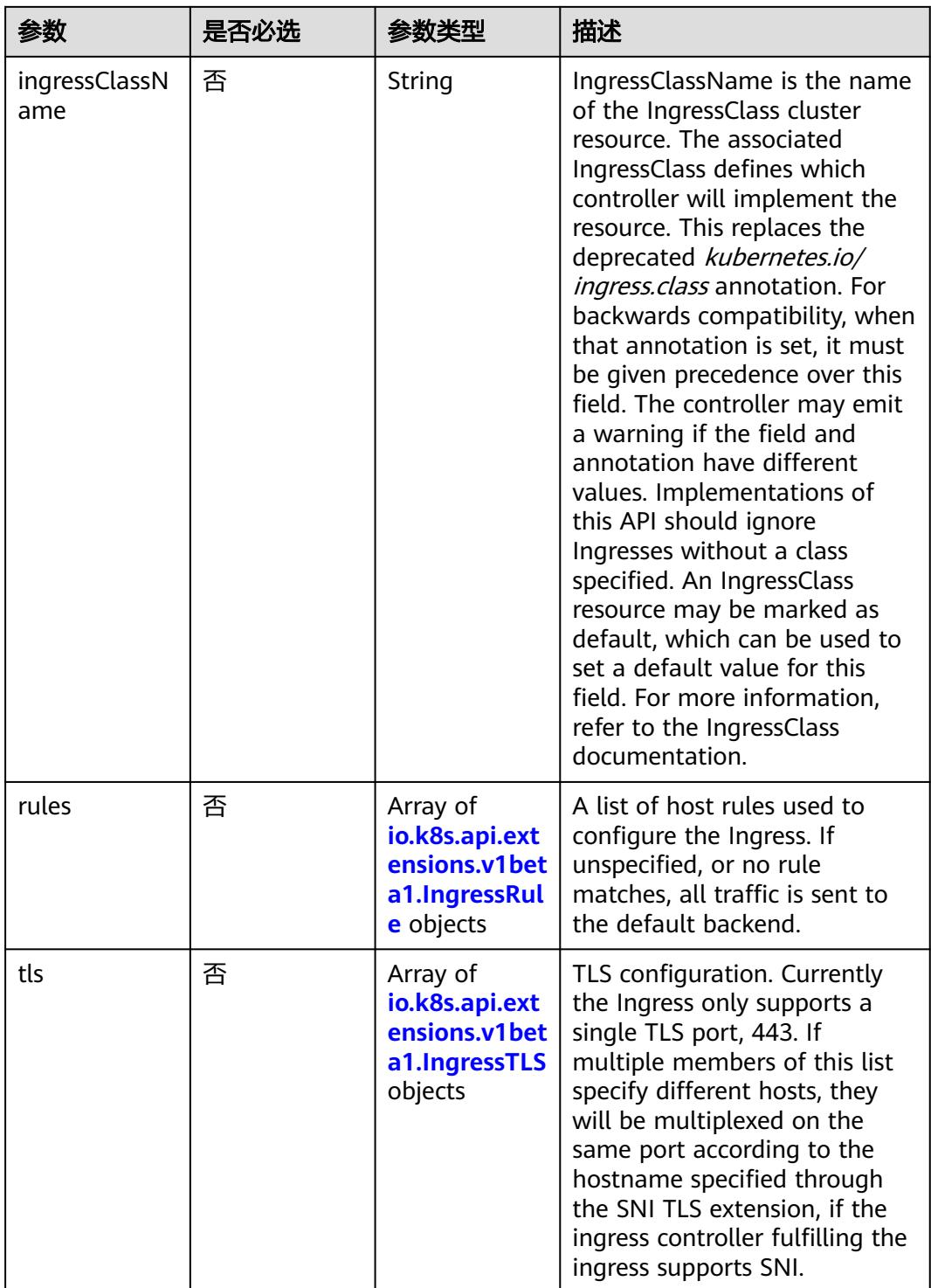

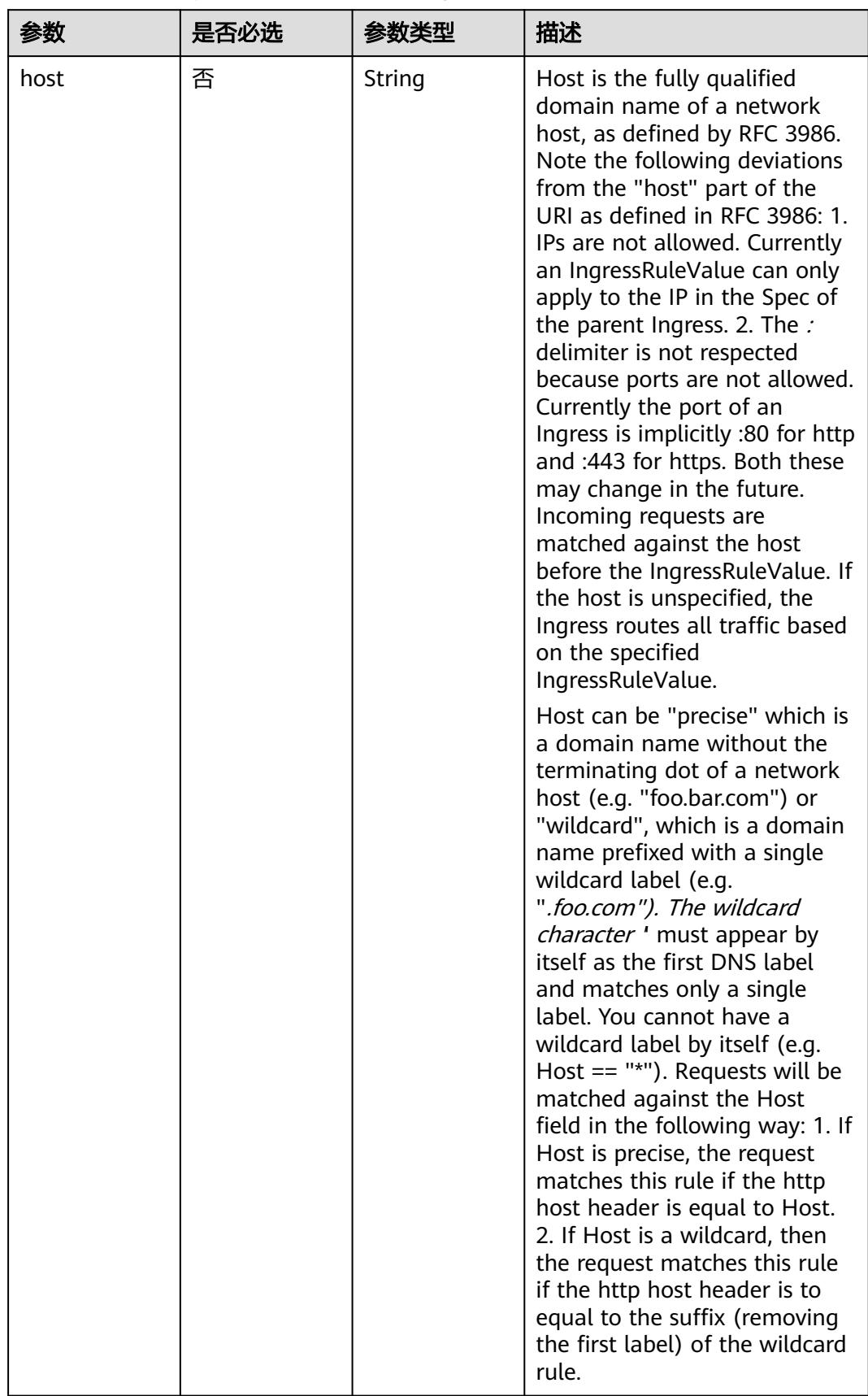

<span id="page-2799-0"></span>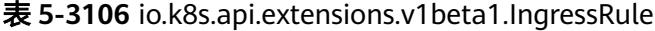

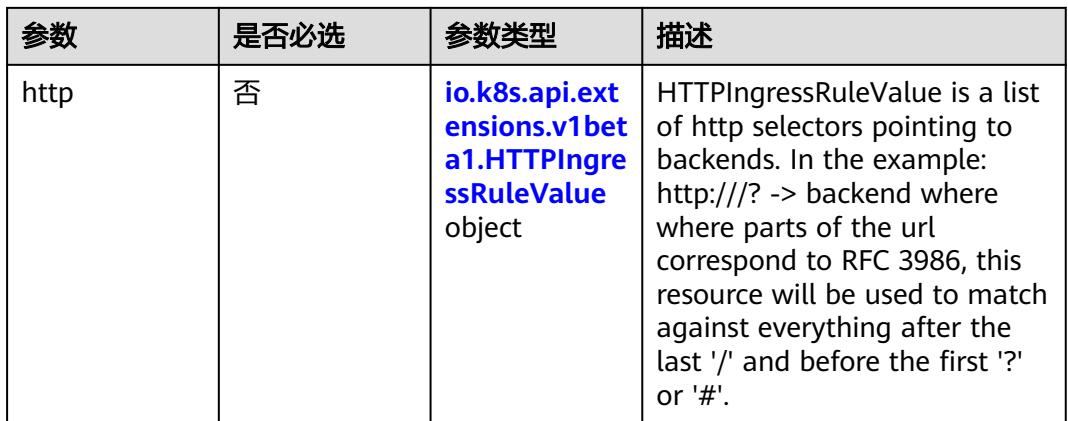

# 表 **5-3107** io.k8s.api.extensions.v1beta1.HTTPIngressRuleValue

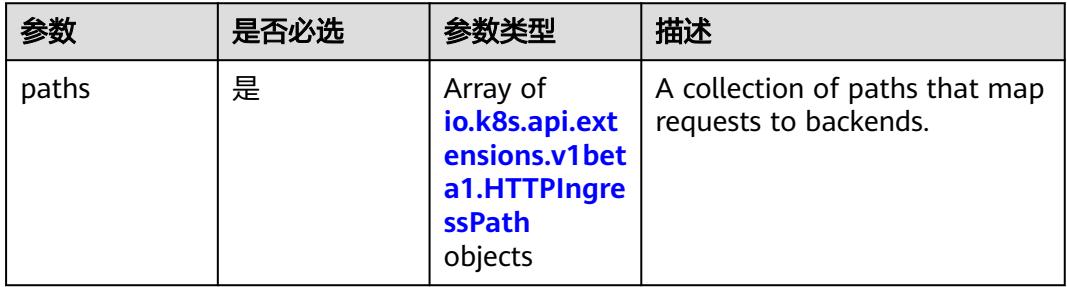

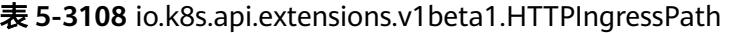

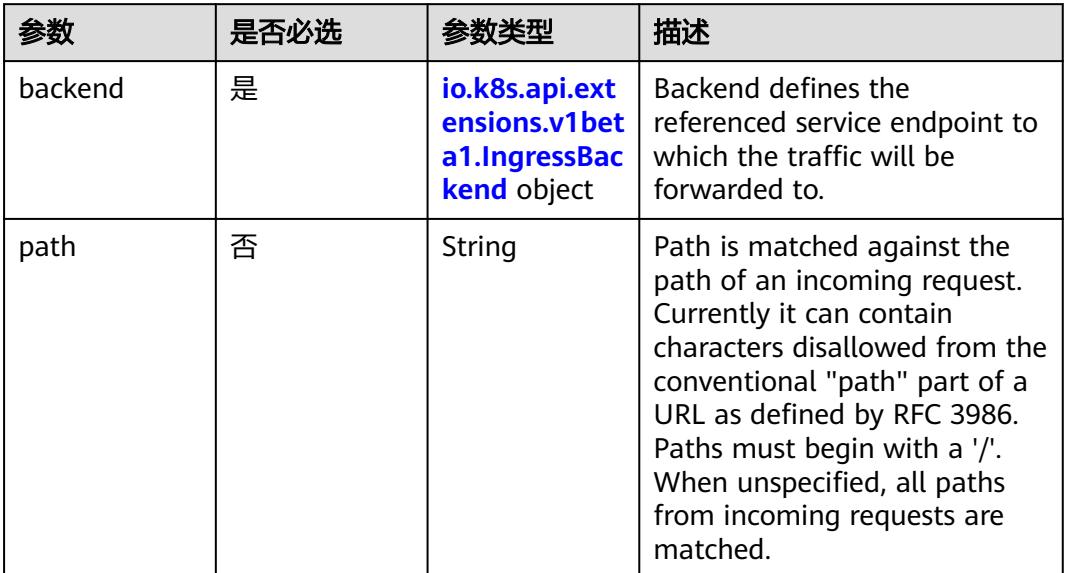

<span id="page-2801-0"></span>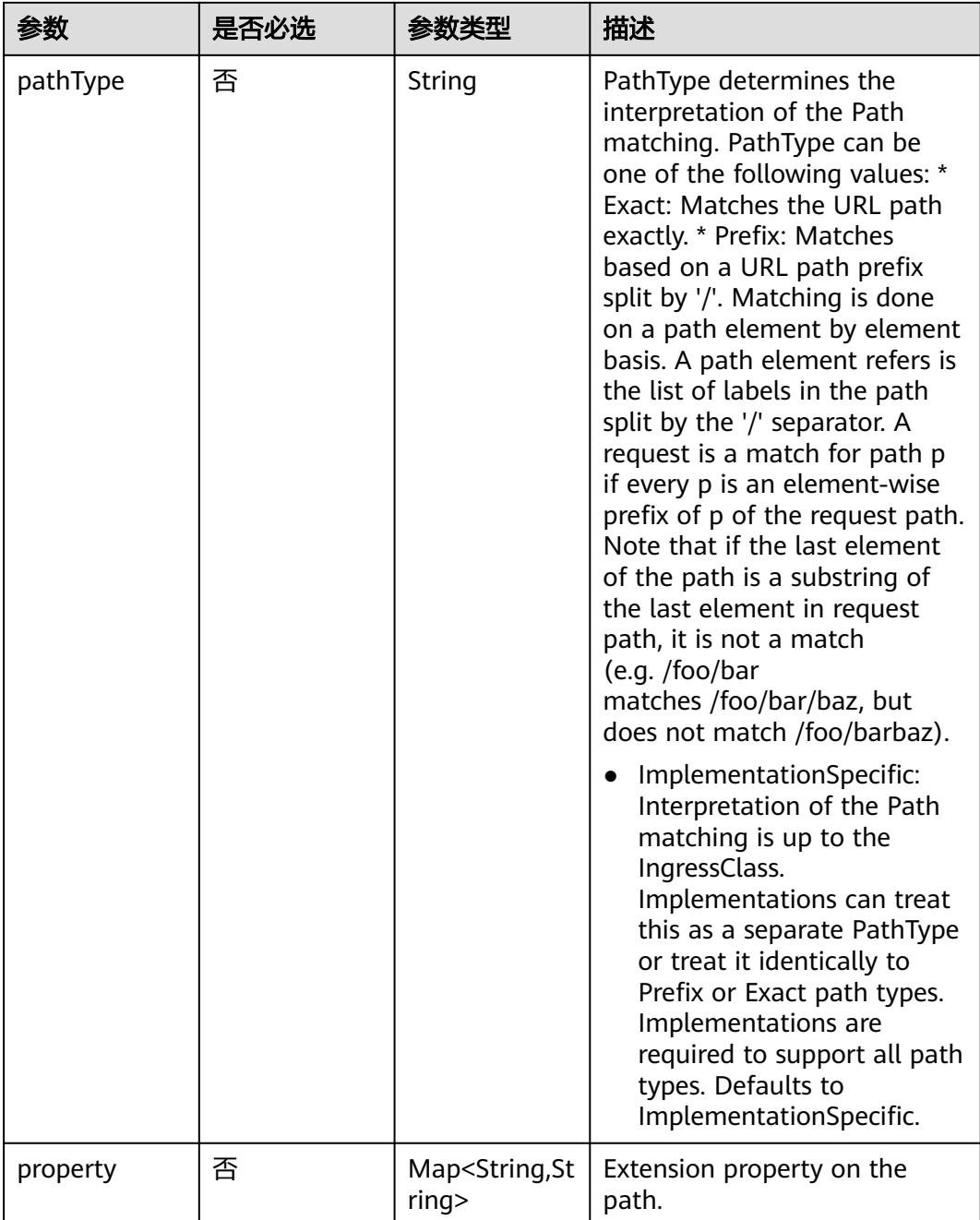

### 表 **5-3109** io.k8s.api.extensions.v1beta1.IngressBackend

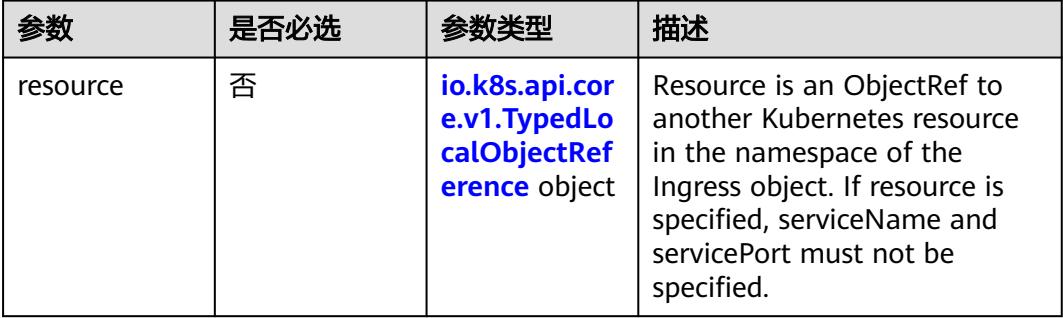

<span id="page-2802-0"></span>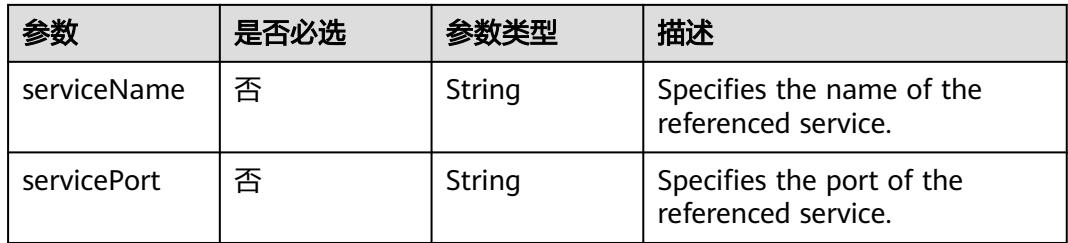

# 表 **5-3110** io.k8s.api.core.v1.TypedLocalObjectReference

|          | 是否必选 |        | 描述                                                                                                    |
|----------|------|--------|----------------------------------------------------------------------------------------------------|
| apiGroup | 否    | String | APIGroup is the group for the<br>resource being referenced. If<br>APIGroup is not specified, the<br>specified Kind must be in the<br>core API group. For any other<br>third-party types, APIGroup is<br>required. |
| kind     | 是    | String | Kind is the type of resource<br>being referenced                                                                                                    |
| name     | 是    | String | Name is the name of resource<br>being referenced                                                                                                    |

表 **5-3111** io.k8s.api.extensions.v1beta1.IngressTLS

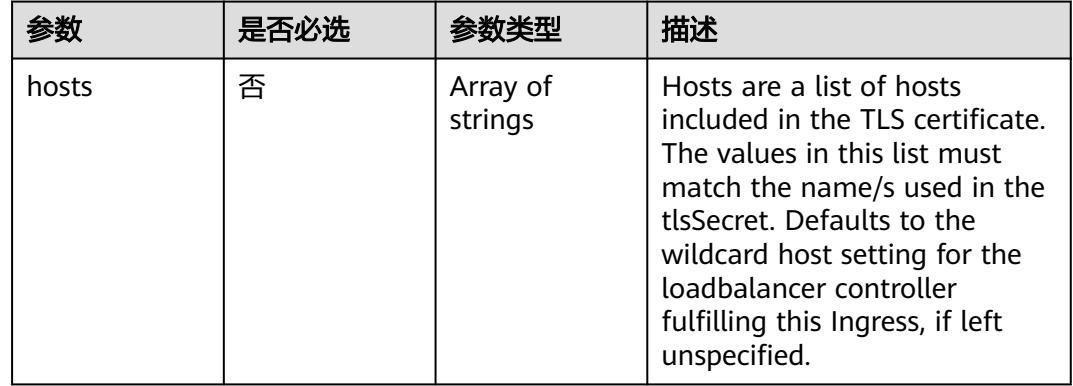

<span id="page-2803-0"></span>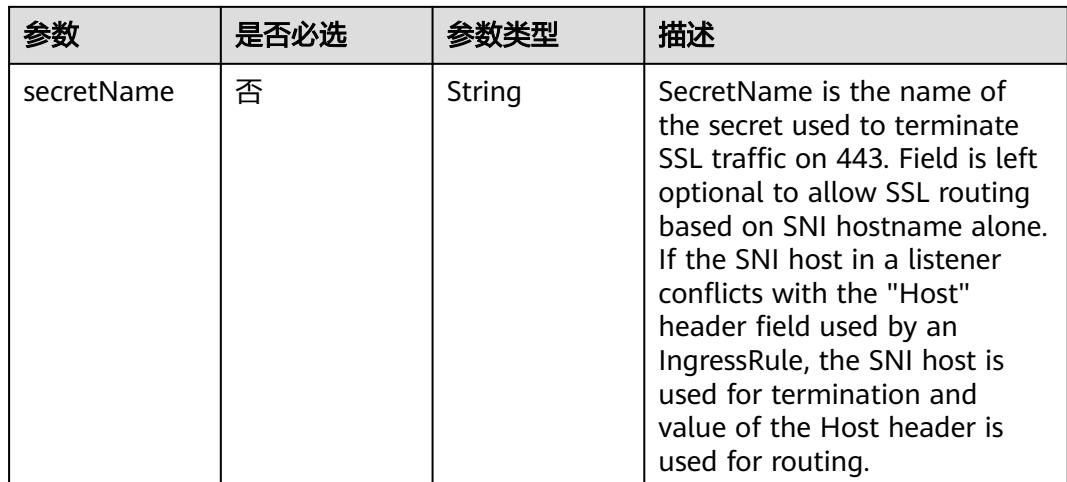

### 表 **5-3112** io.k8s.api.extensions.v1beta1.IngressStatus

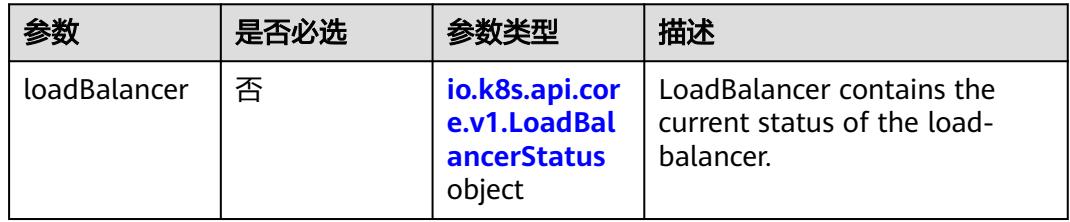

#### 表 **5-3113** io.k8s.api.core.v1.LoadBalancerStatus

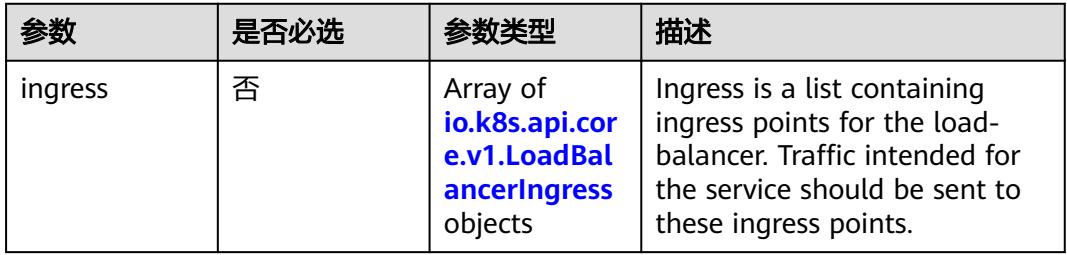

#### 表 **5-3114** io.k8s.api.core.v1.LoadBalancerIngress

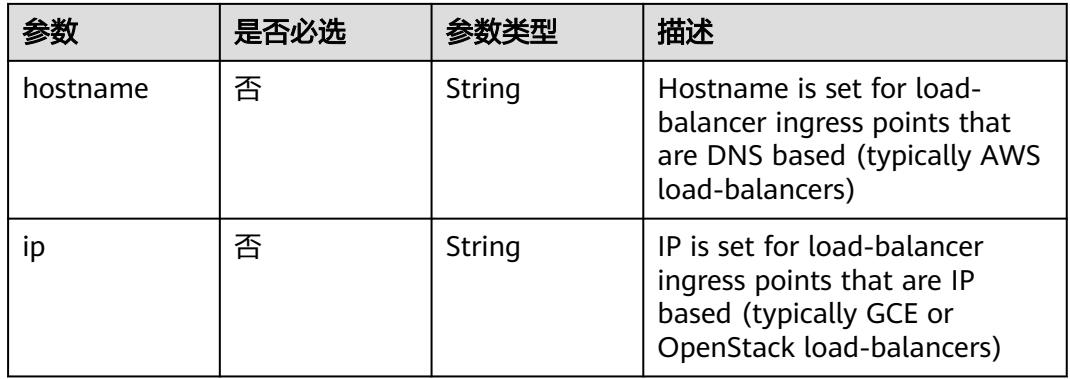

# 响应参数

# 状态码: **200**

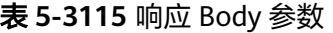

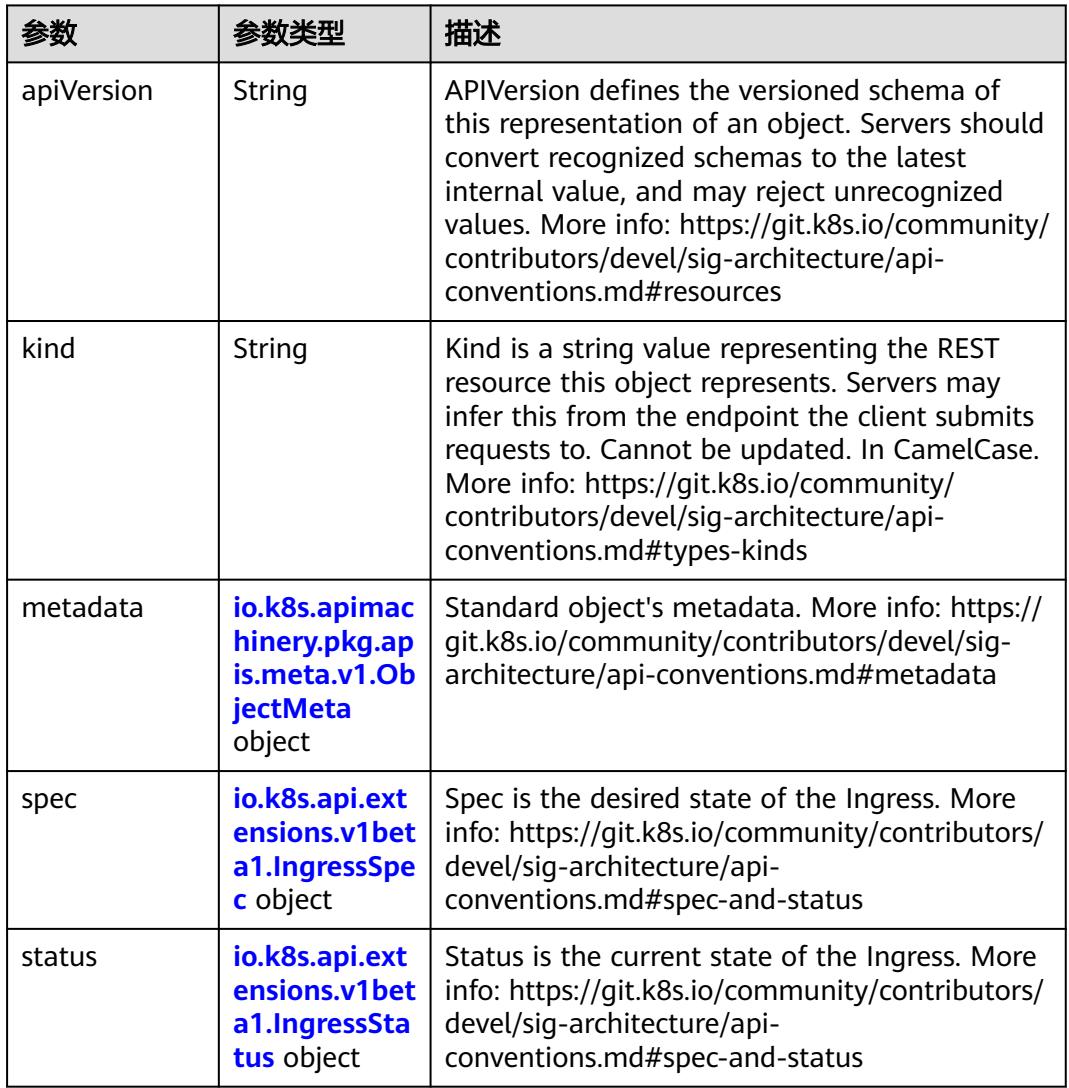

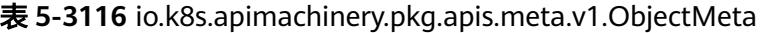

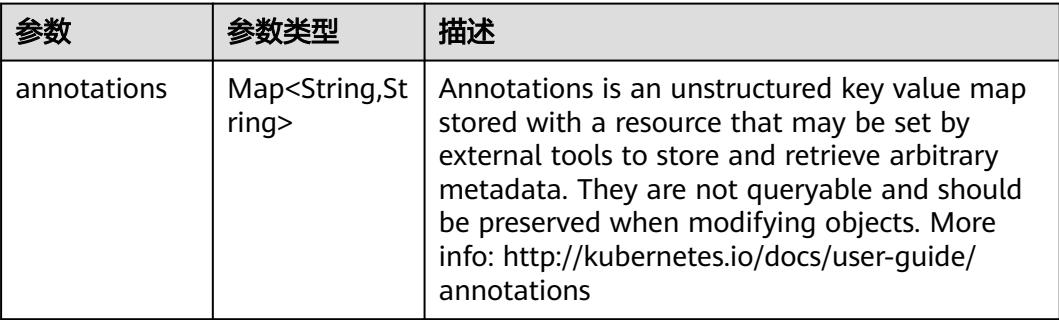

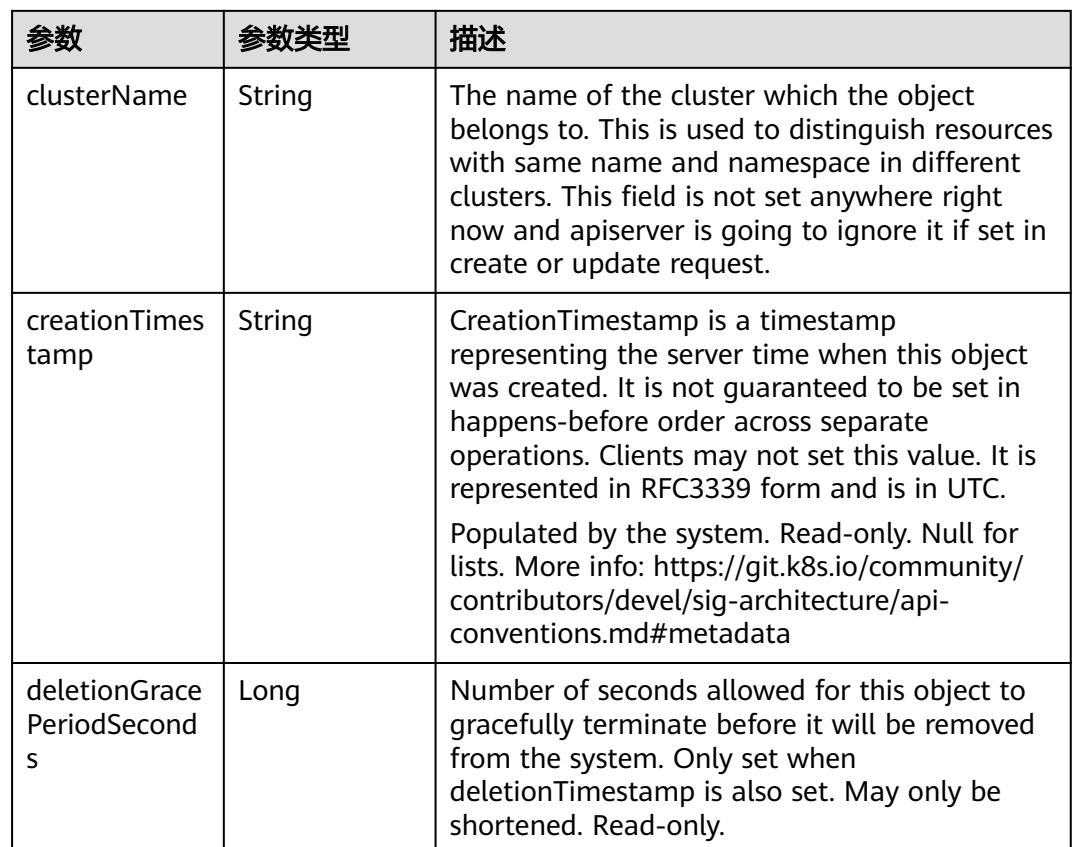

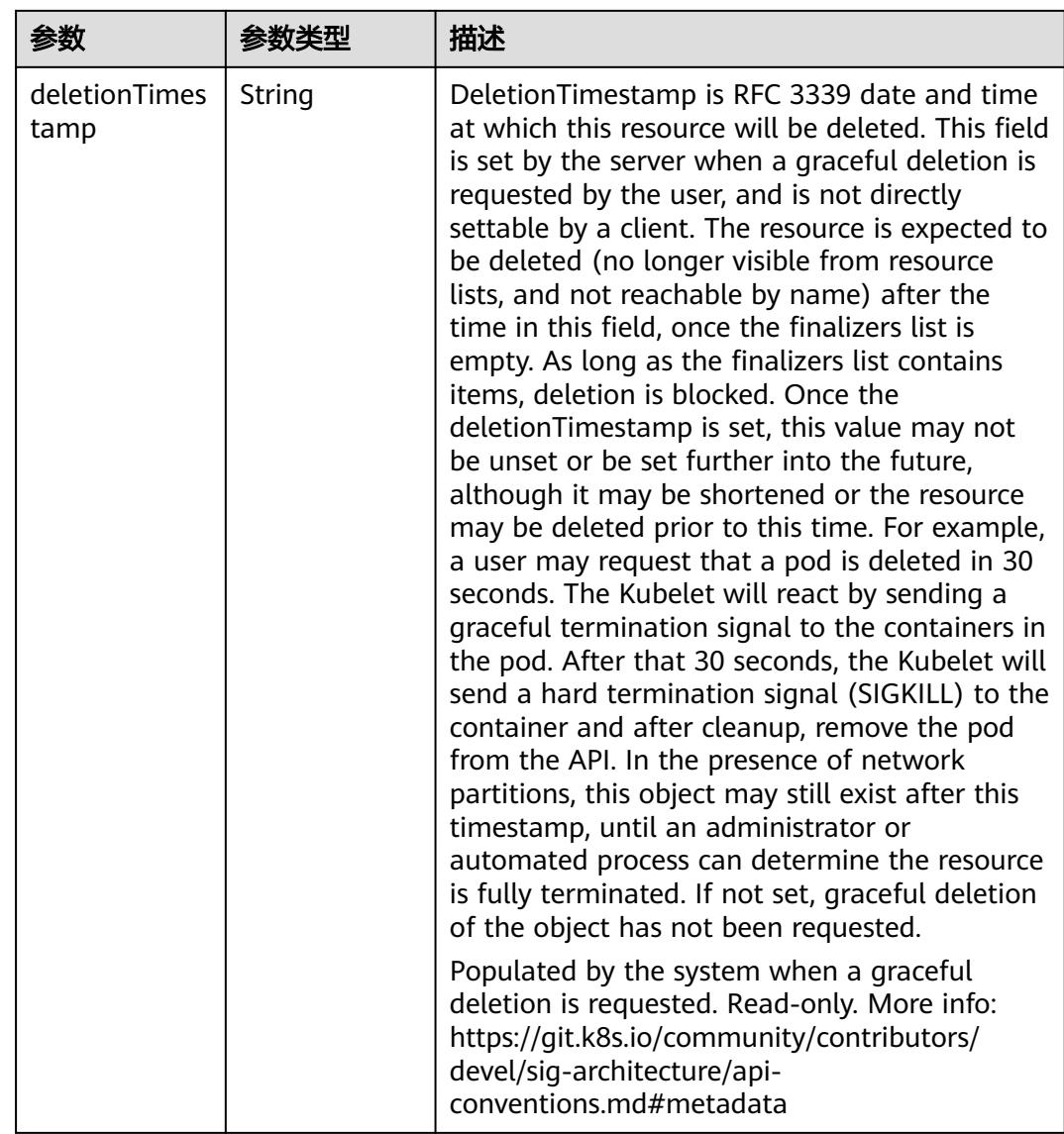

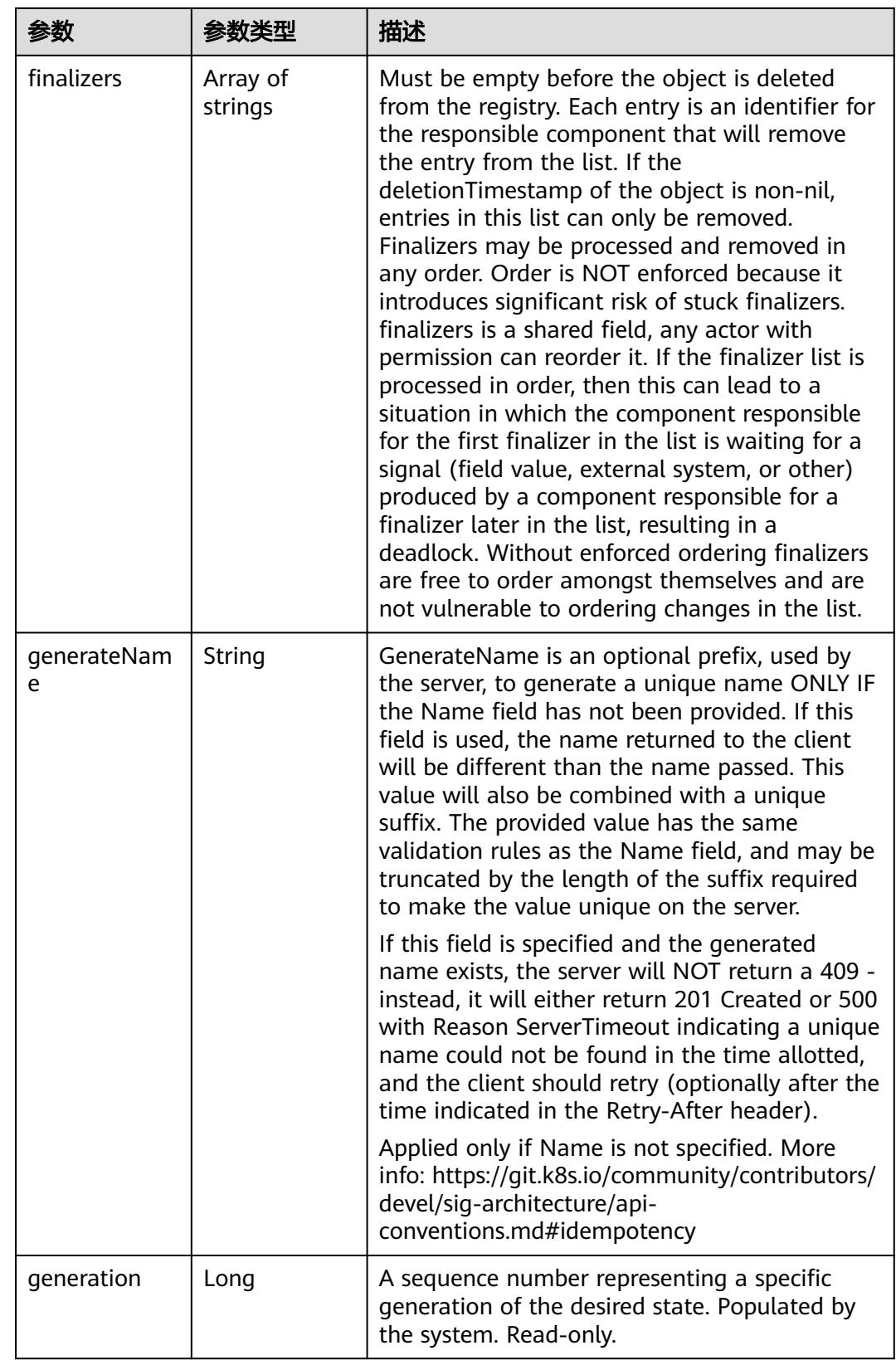
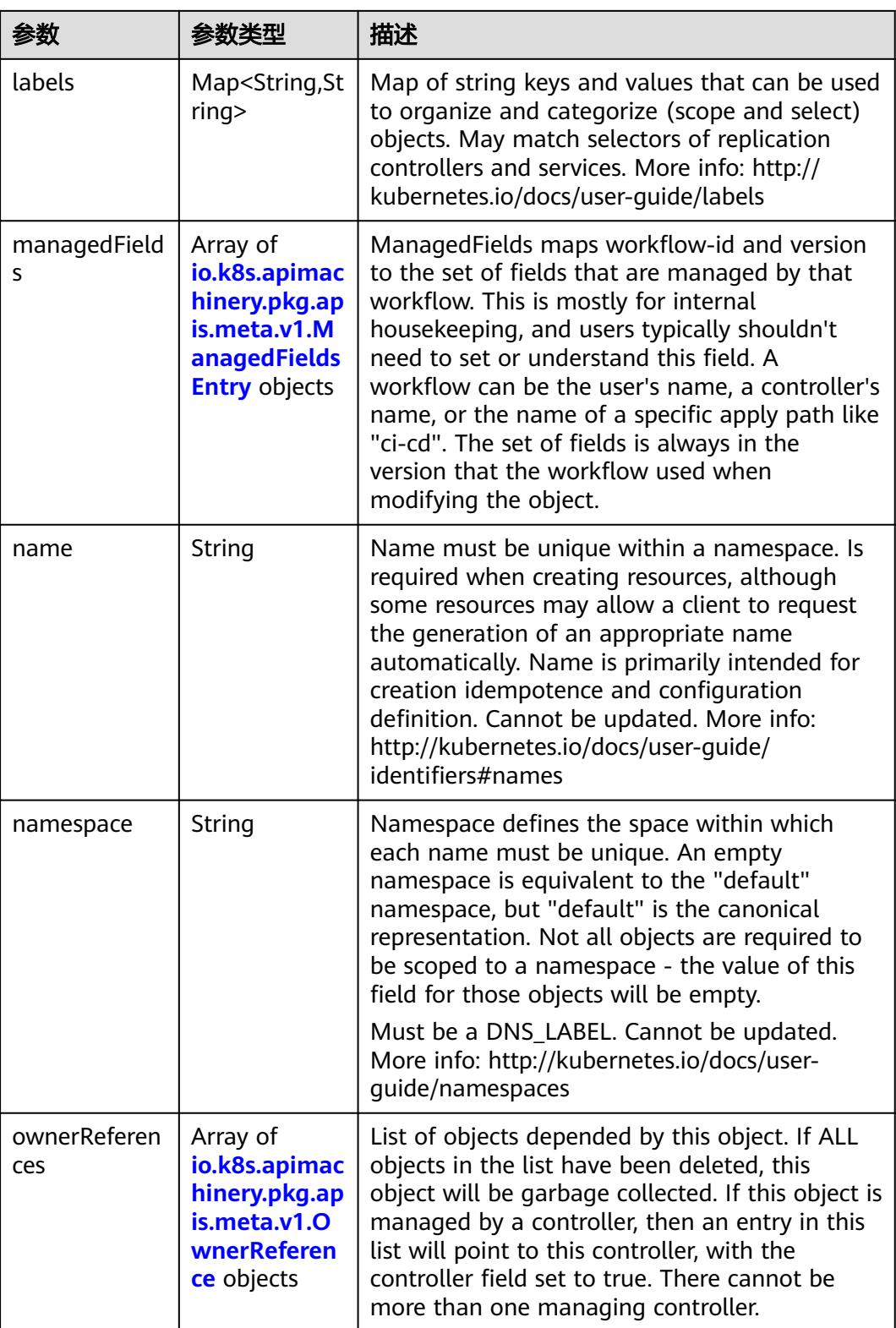

<span id="page-2809-0"></span>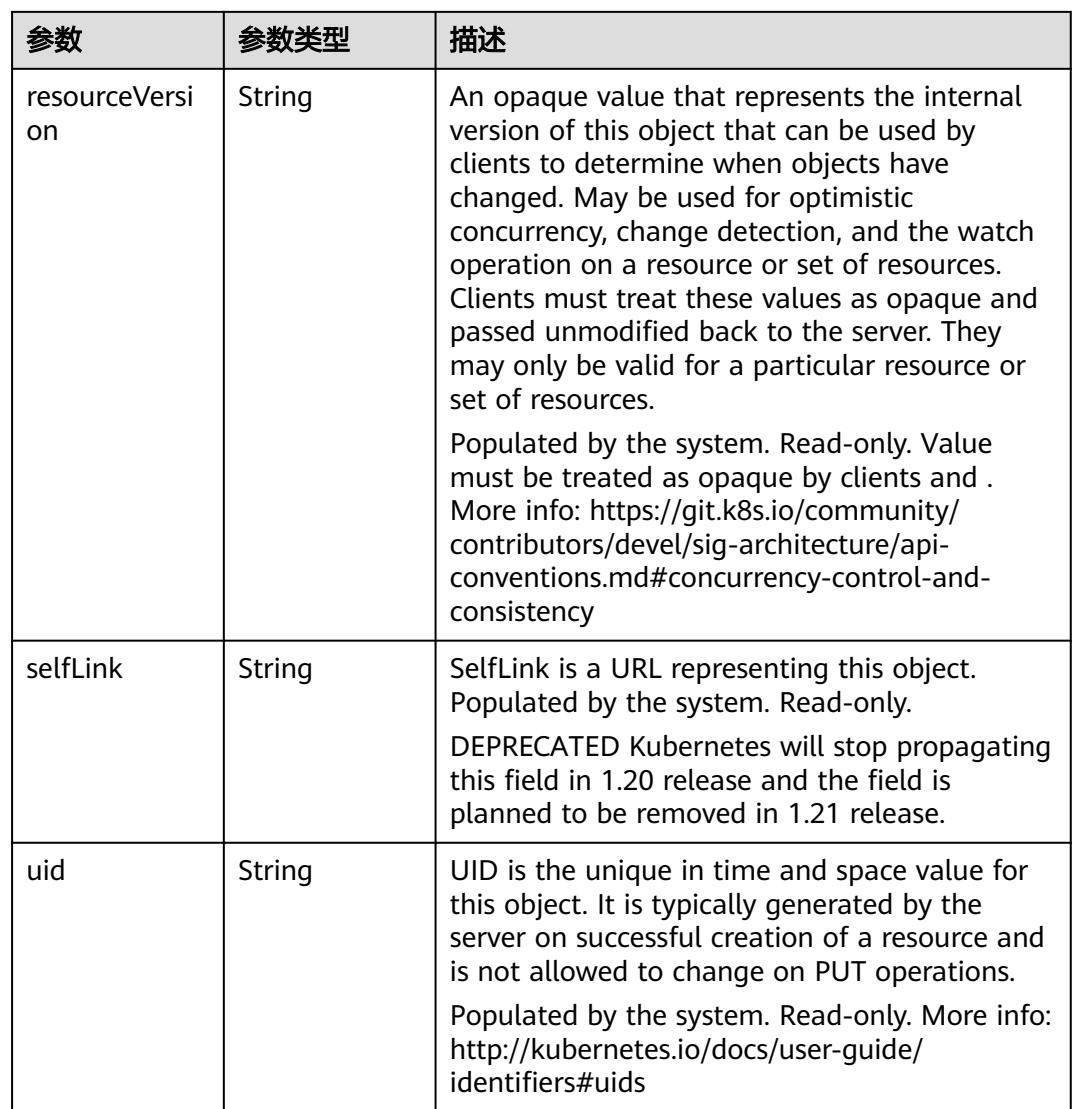

### 表 **5-3117** io.k8s.apimachinery.pkg.apis.meta.v1.ManagedFieldsEntry

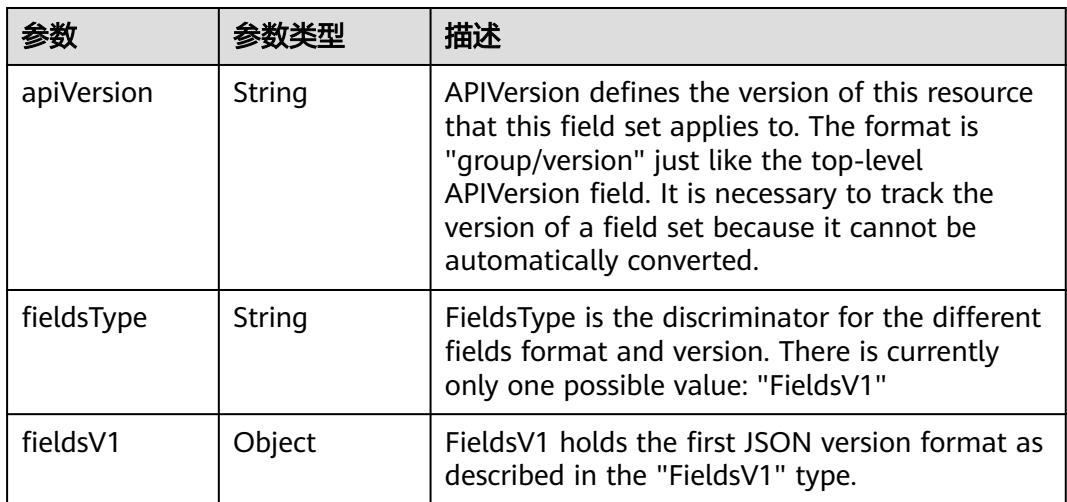

<span id="page-2810-0"></span>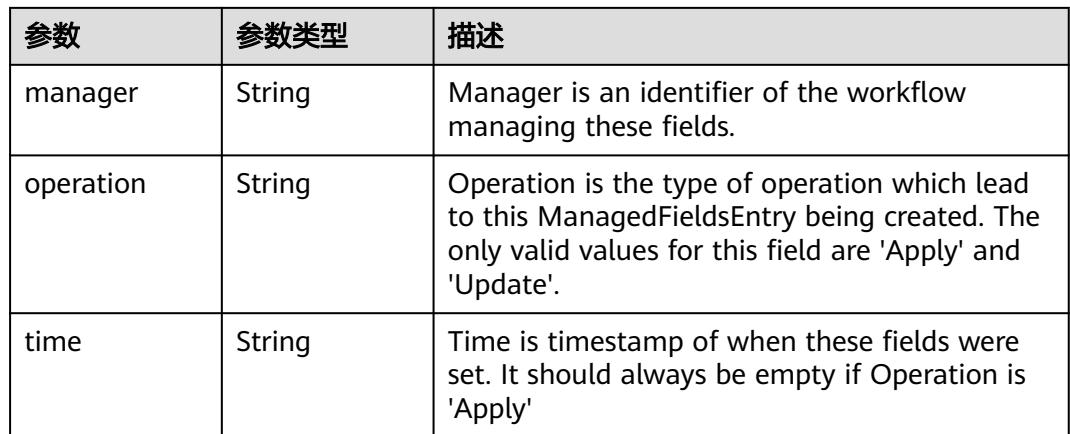

### 表 **5-3118** io.k8s.apimachinery.pkg.apis.meta.v1.OwnerReference

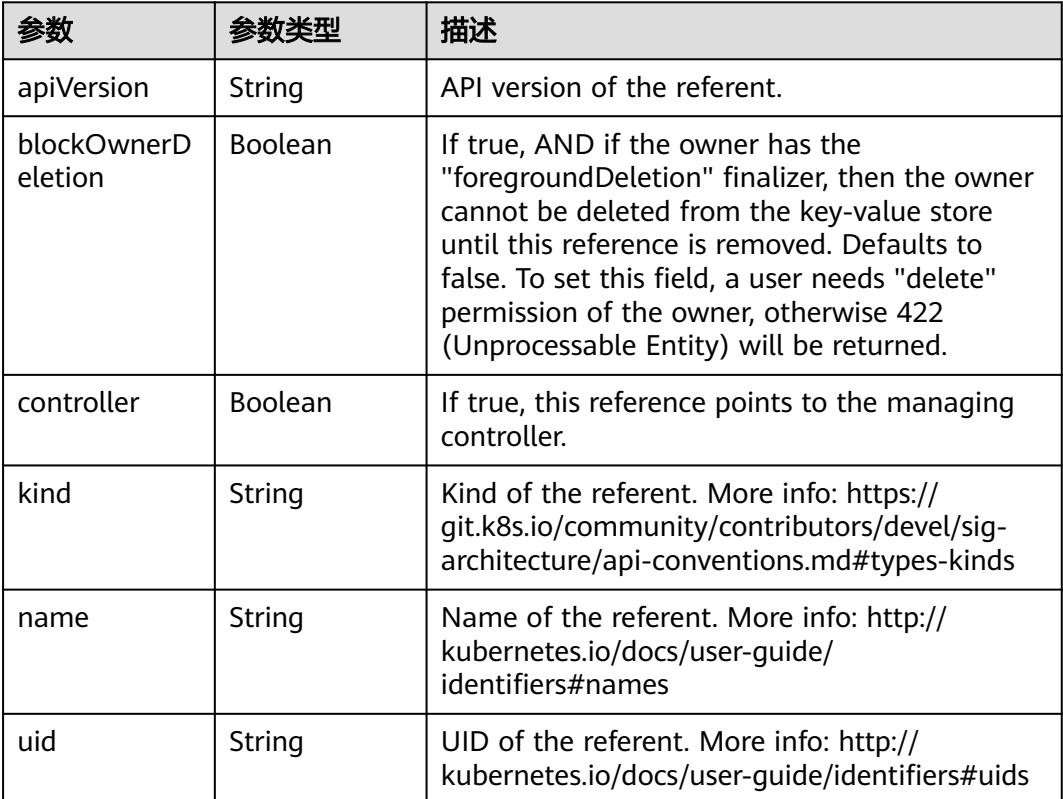

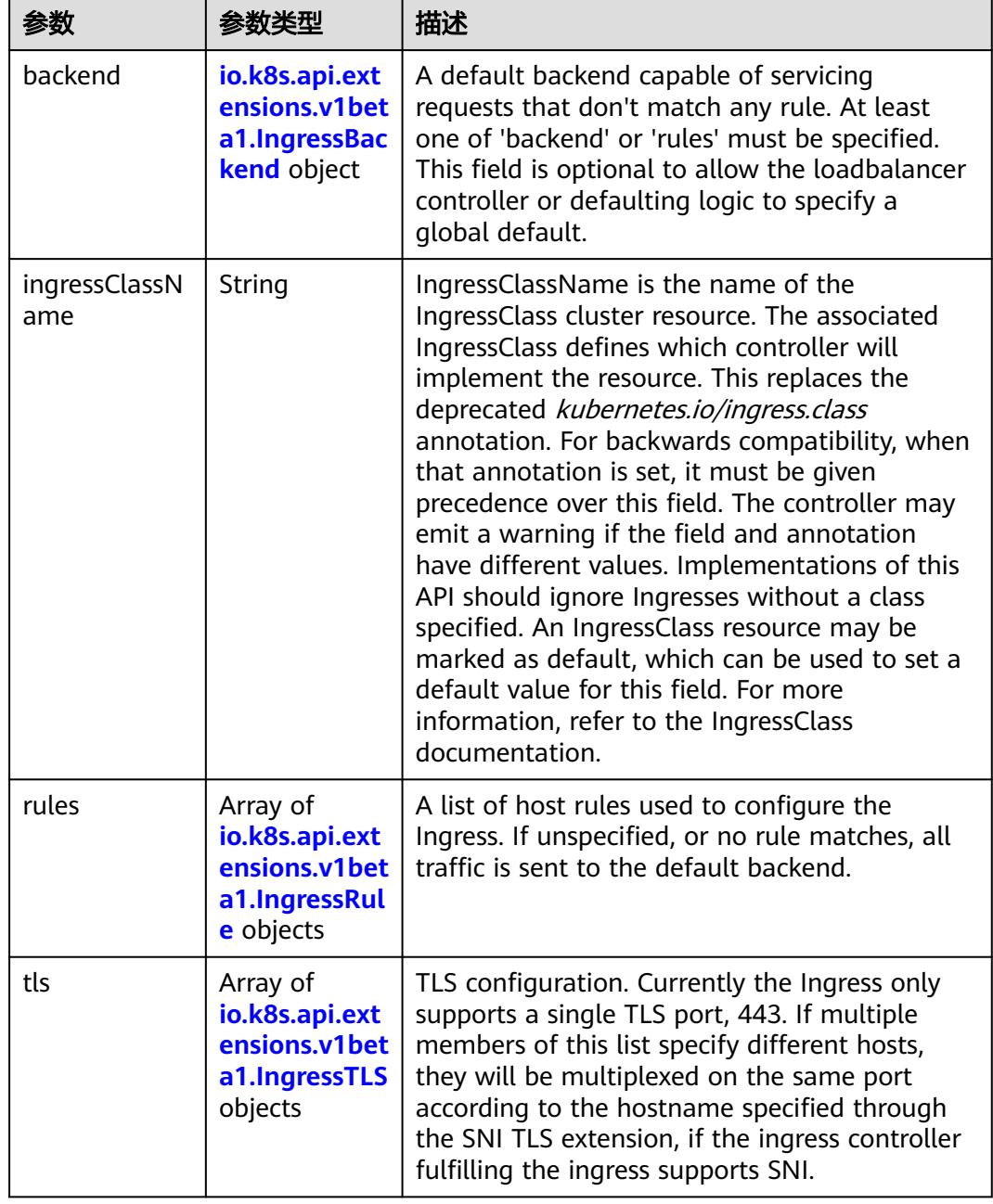

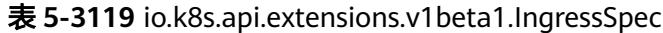

F

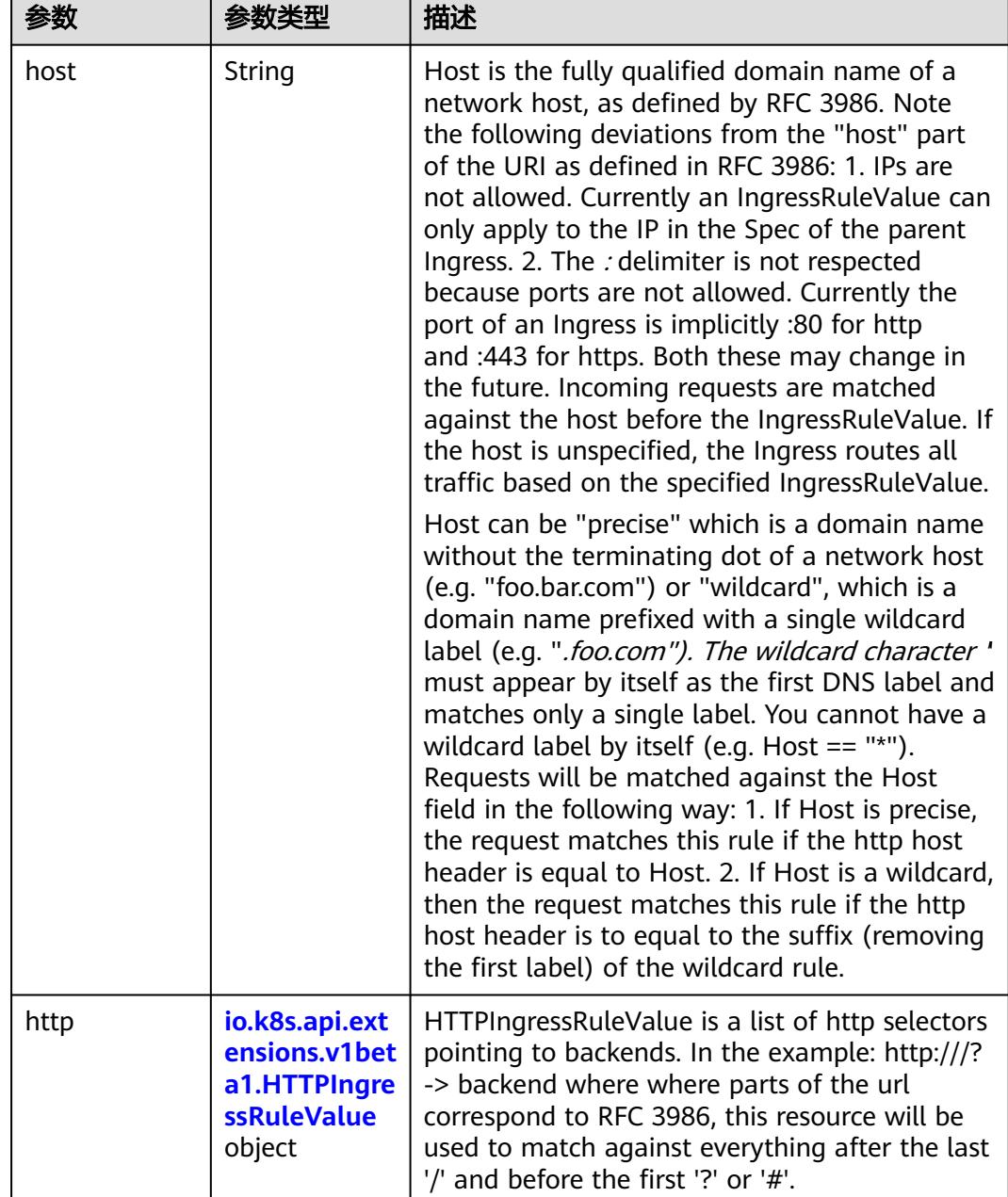

<span id="page-2812-0"></span>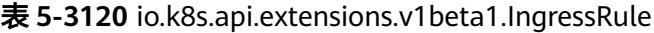

### 表 **5-3121** io.k8s.api.extensions.v1beta1.HTTPIngressRuleValue

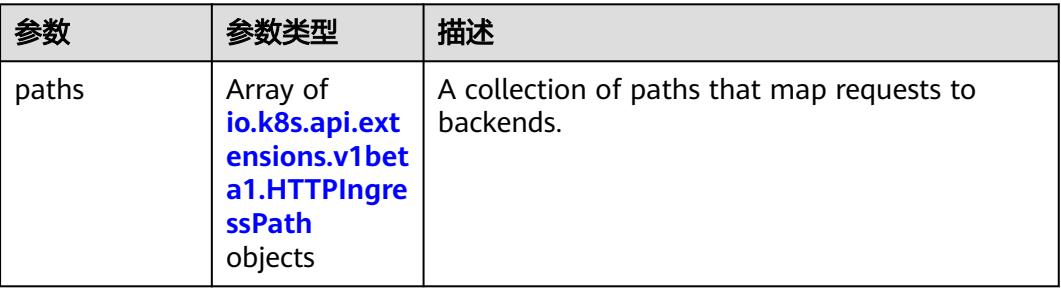

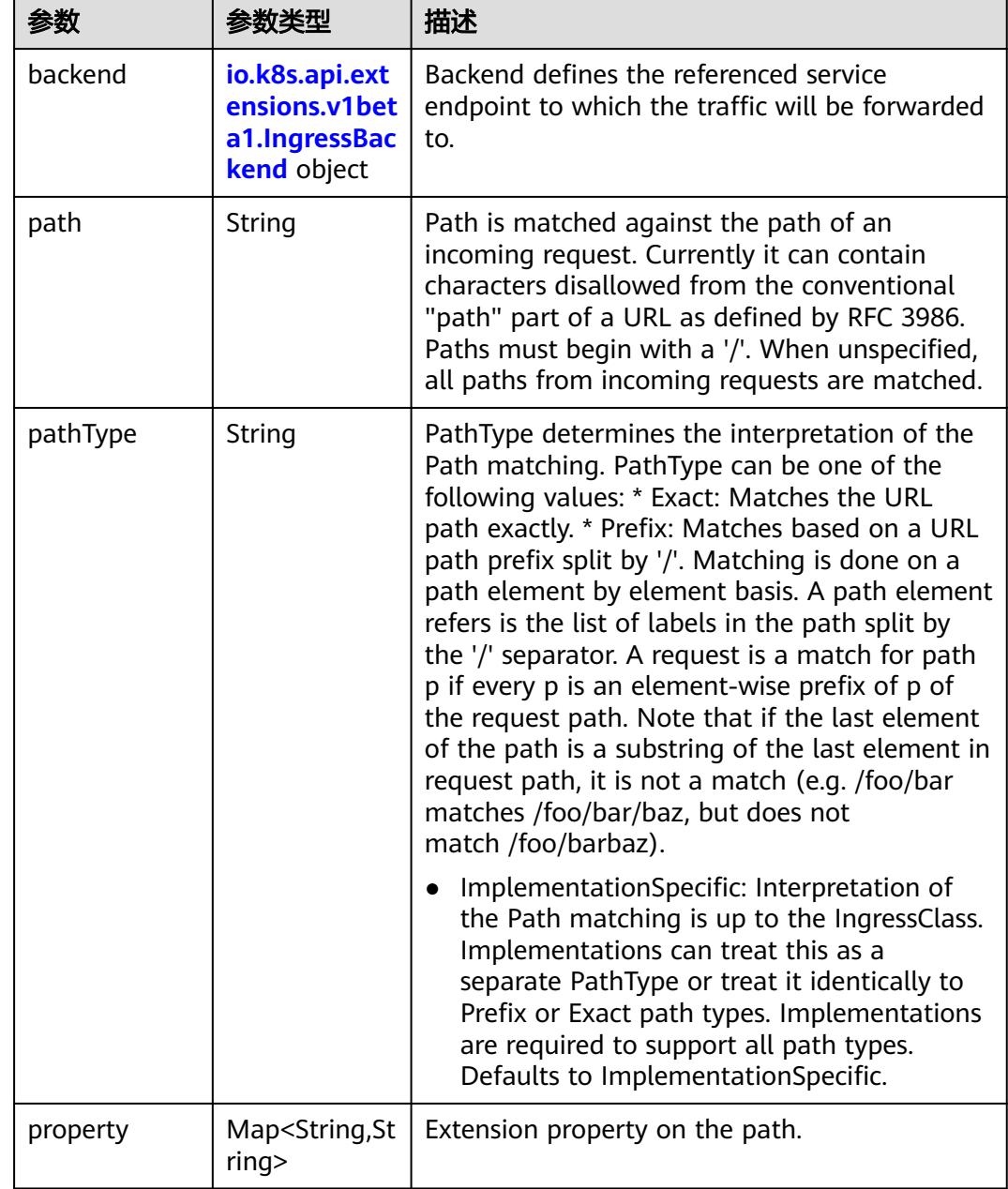

<span id="page-2813-0"></span>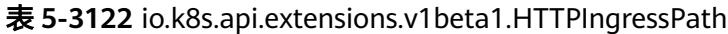

# 表 **5-3123** io.k8s.api.extensions.v1beta1.IngressBackend

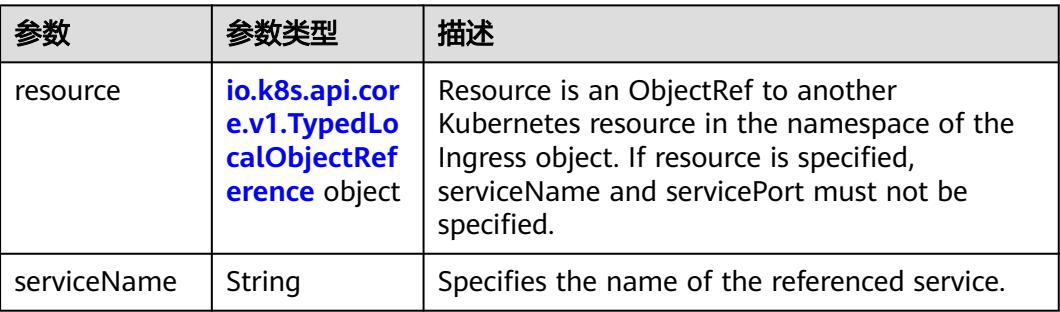

<span id="page-2814-0"></span>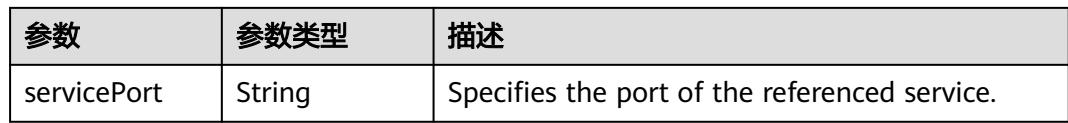

### 表 **5-3124** io.k8s.api.core.v1.TypedLocalObjectReference

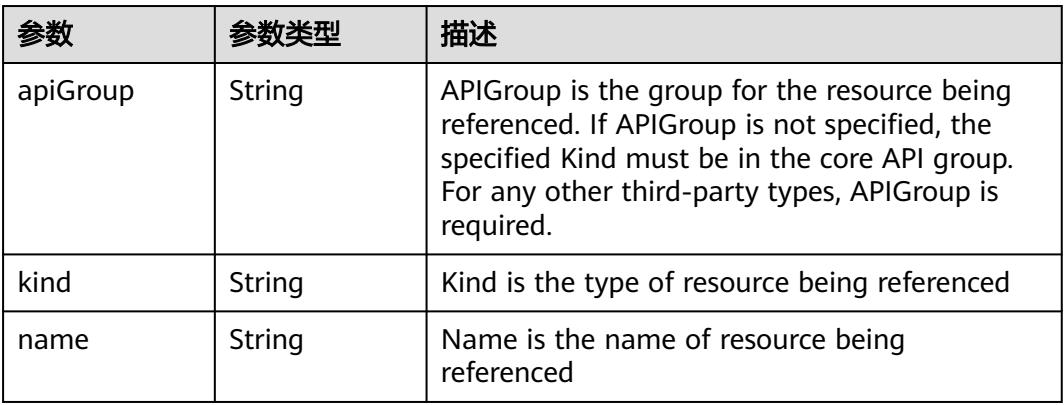

#### 表 **5-3125** io.k8s.api.extensions.v1beta1.IngressTLS

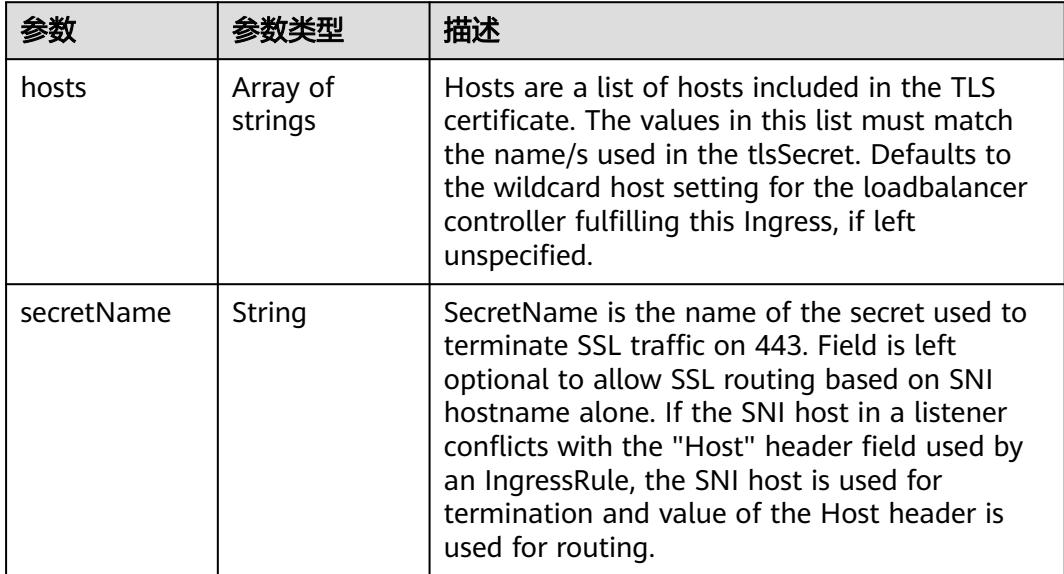

#### 表 **5-3126** io.k8s.api.extensions.v1beta1.IngressStatus

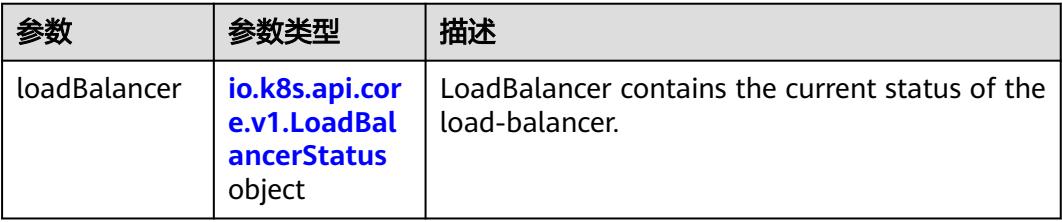

<span id="page-2815-0"></span>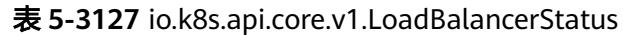

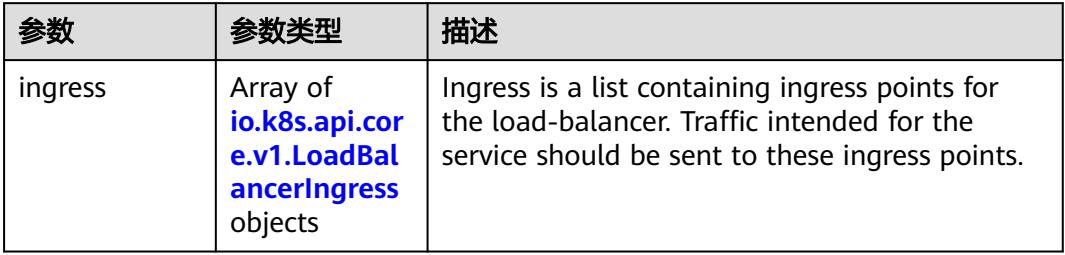

# 表 **5-3128** io.k8s.api.core.v1.LoadBalancerIngress

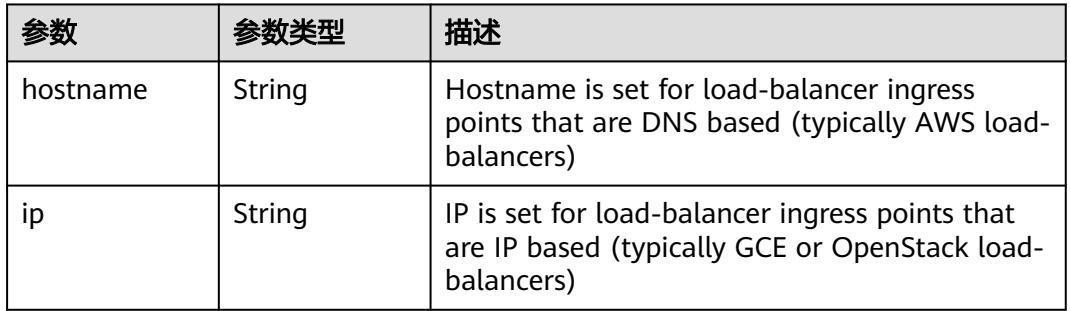

# 状态码: **201**

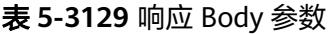

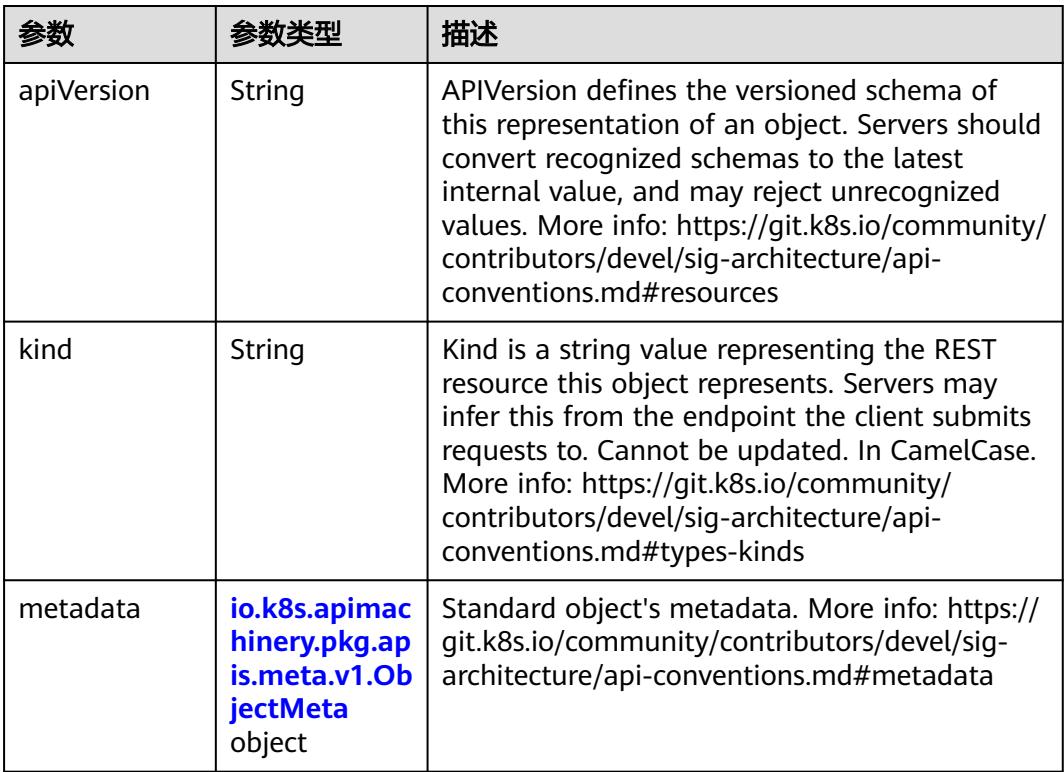

<span id="page-2816-0"></span>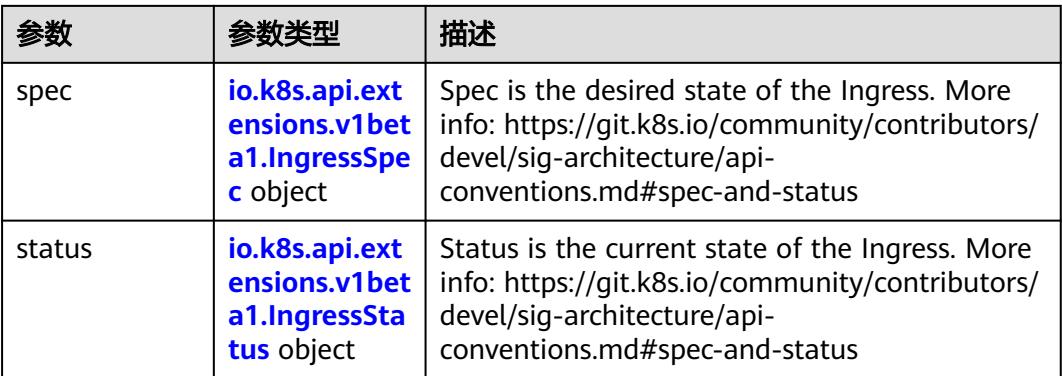

### 表 **5-3130** io.k8s.apimachinery.pkg.apis.meta.v1.ObjectMeta

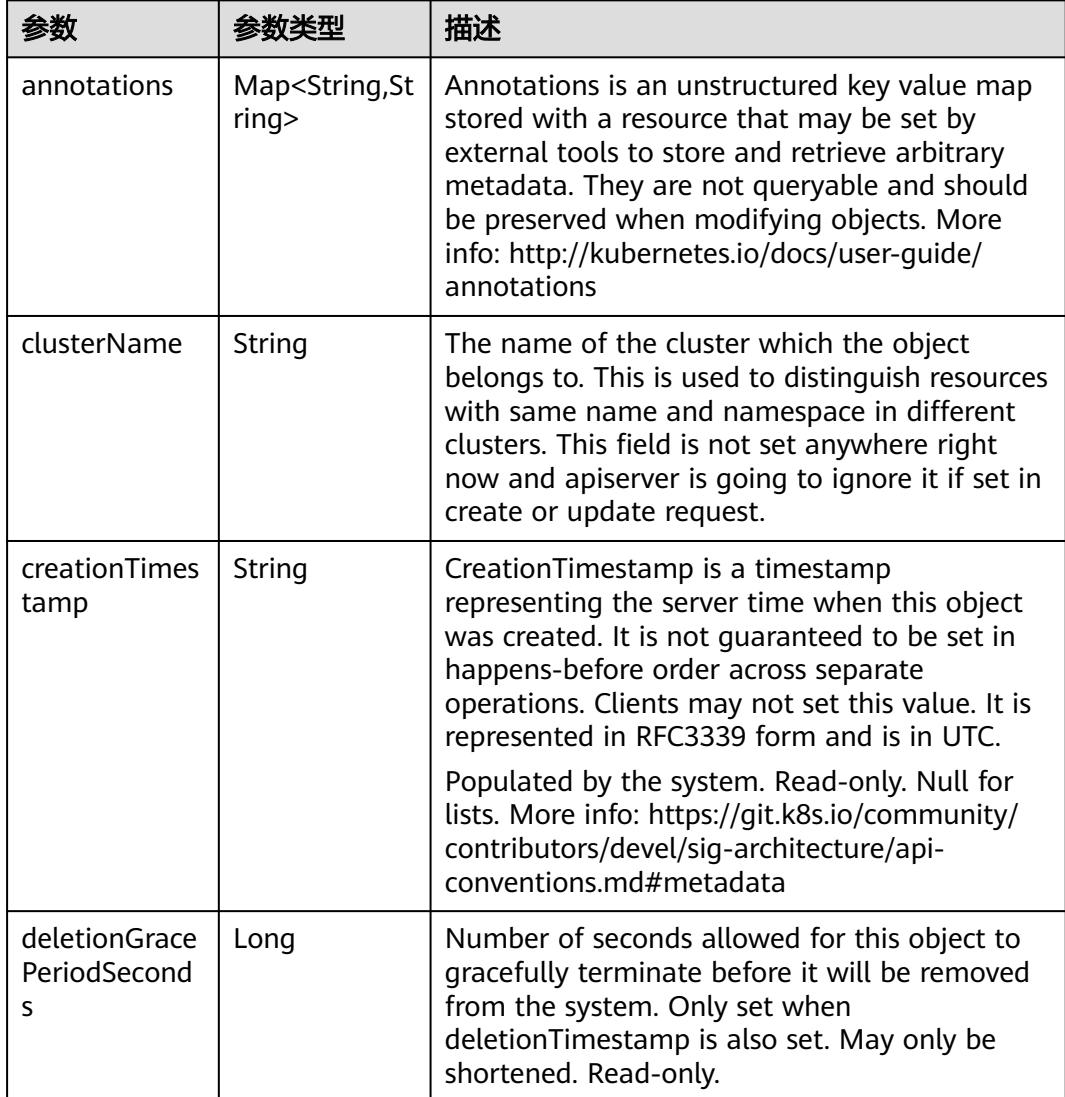

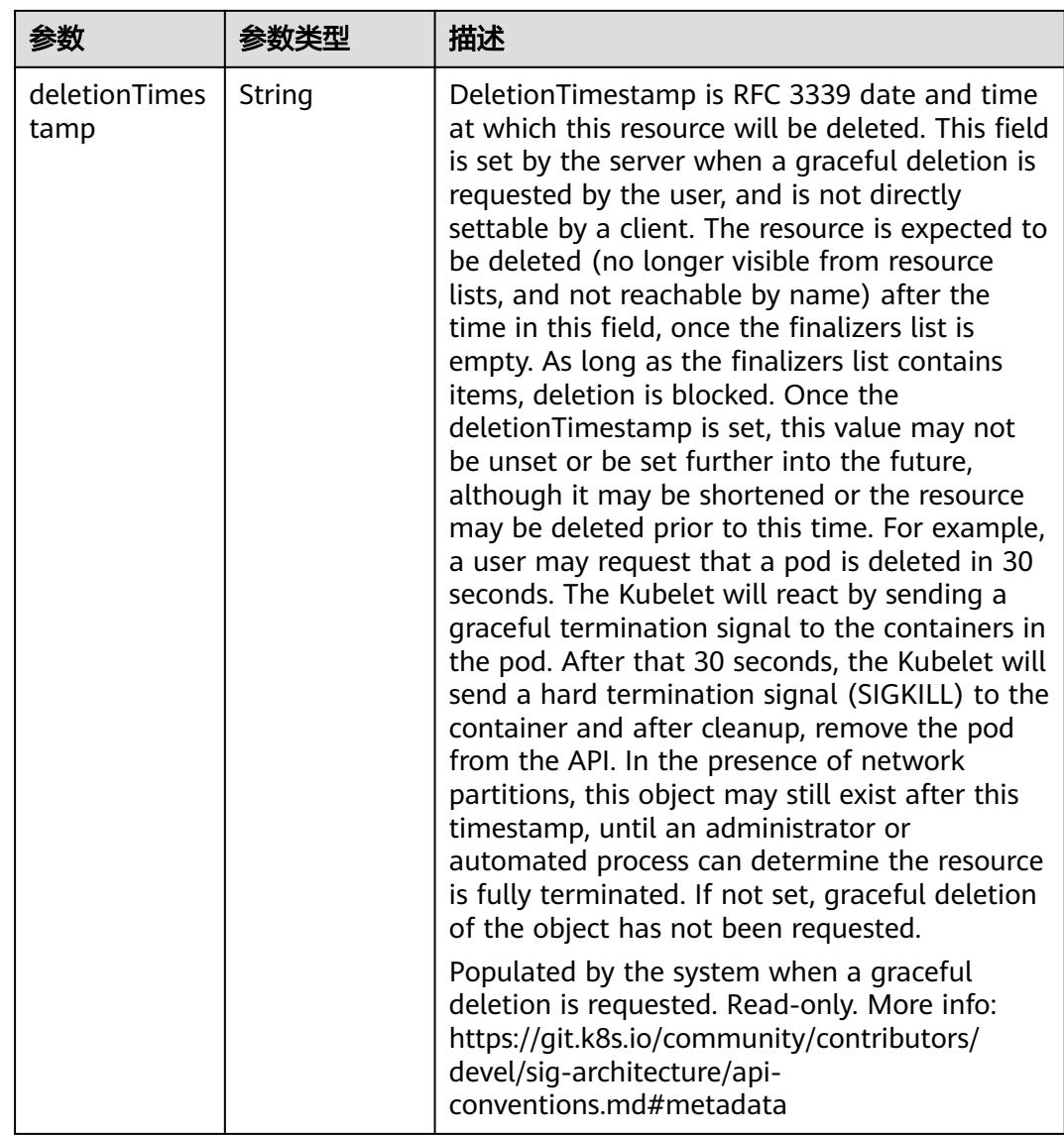

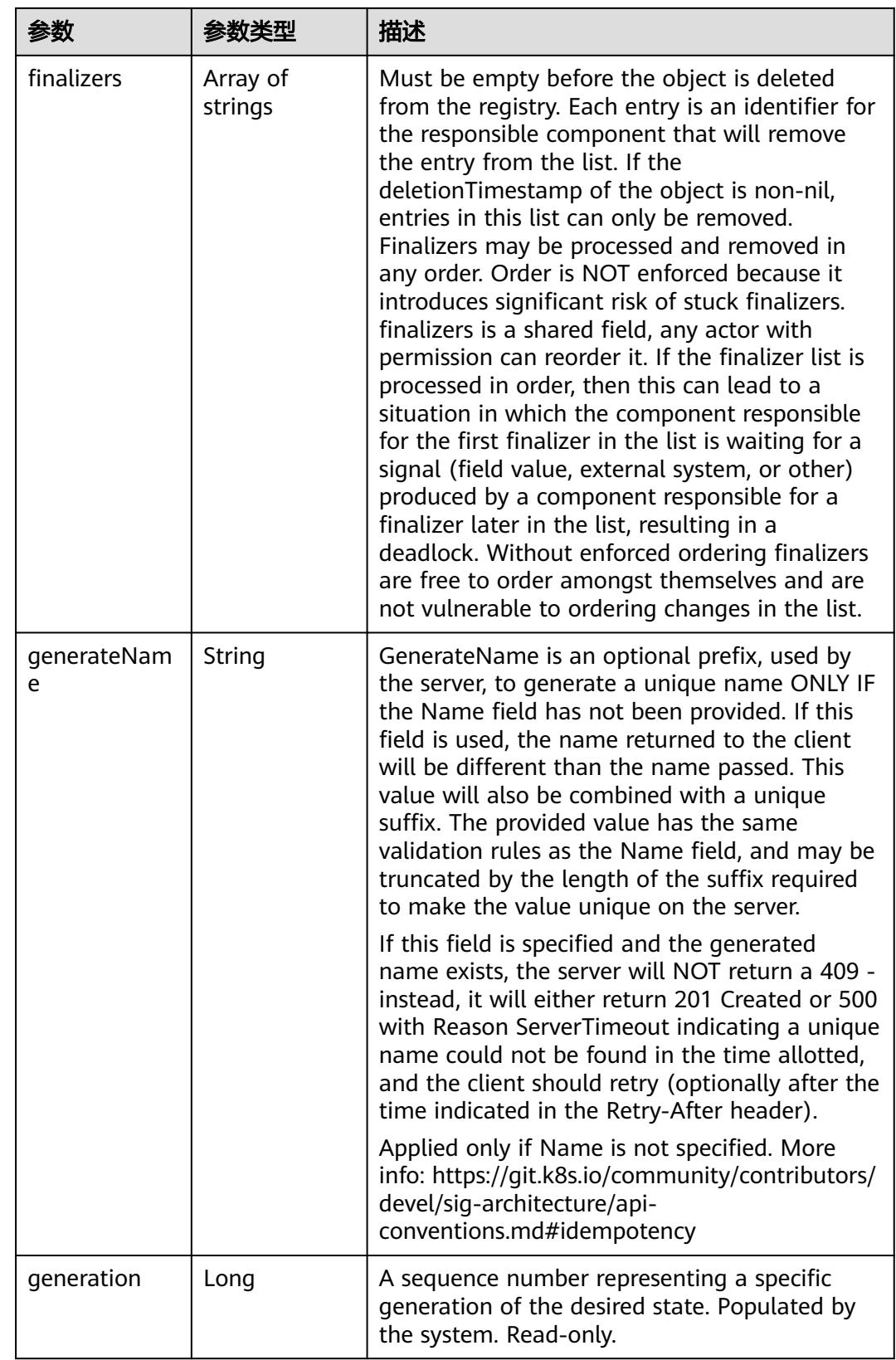

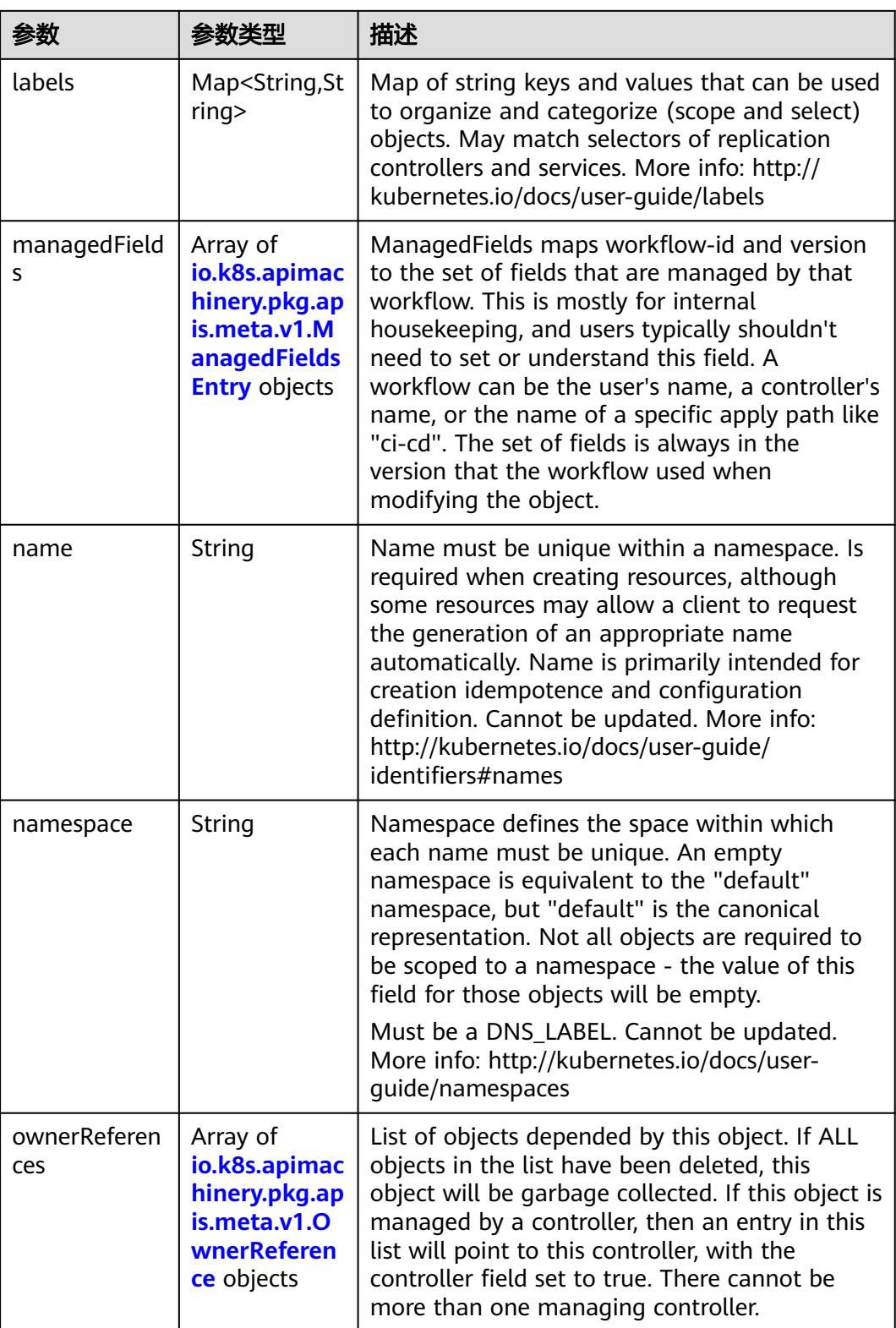

<span id="page-2820-0"></span>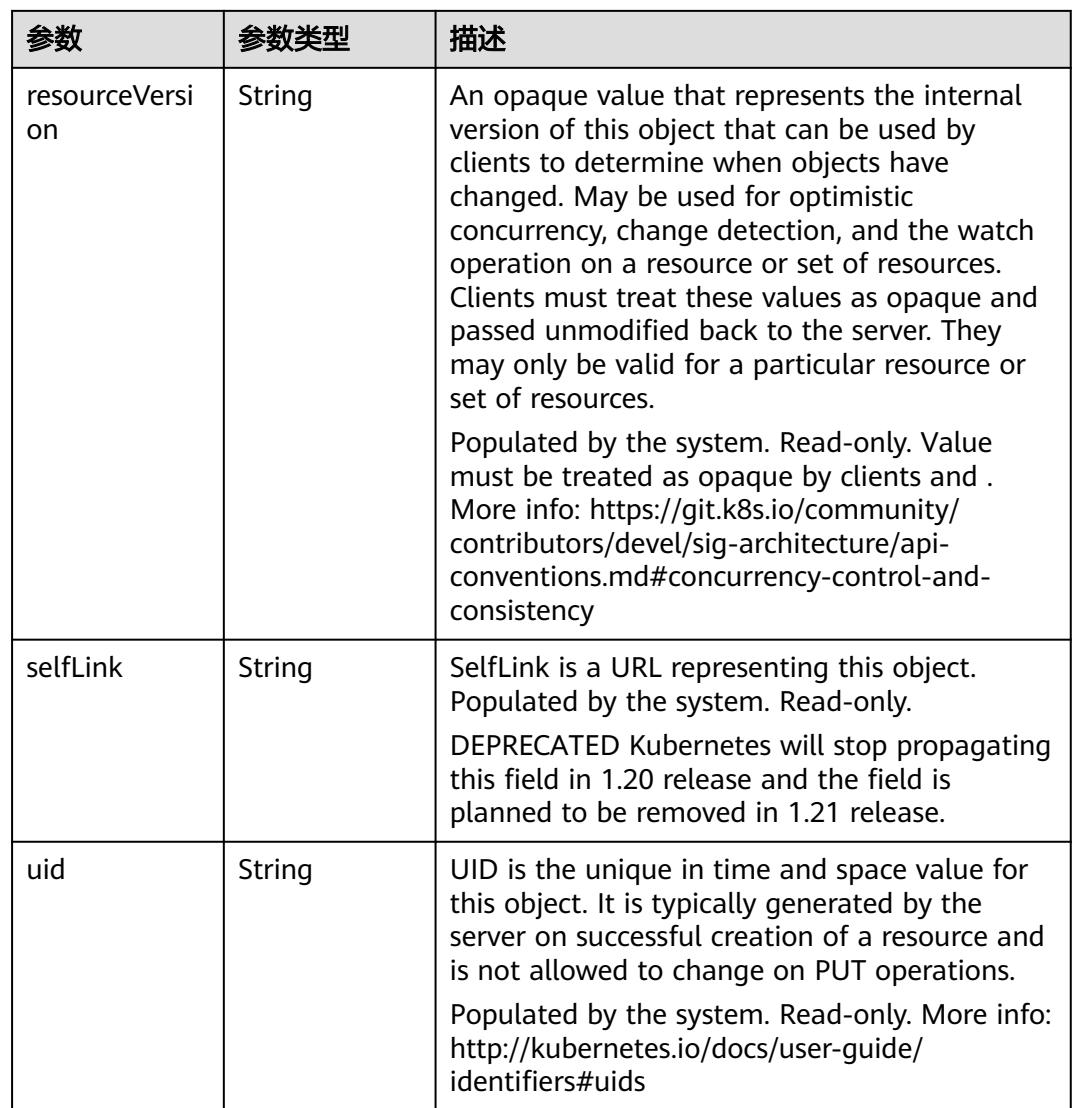

### 表 **5-3131** io.k8s.apimachinery.pkg.apis.meta.v1.ManagedFieldsEntry

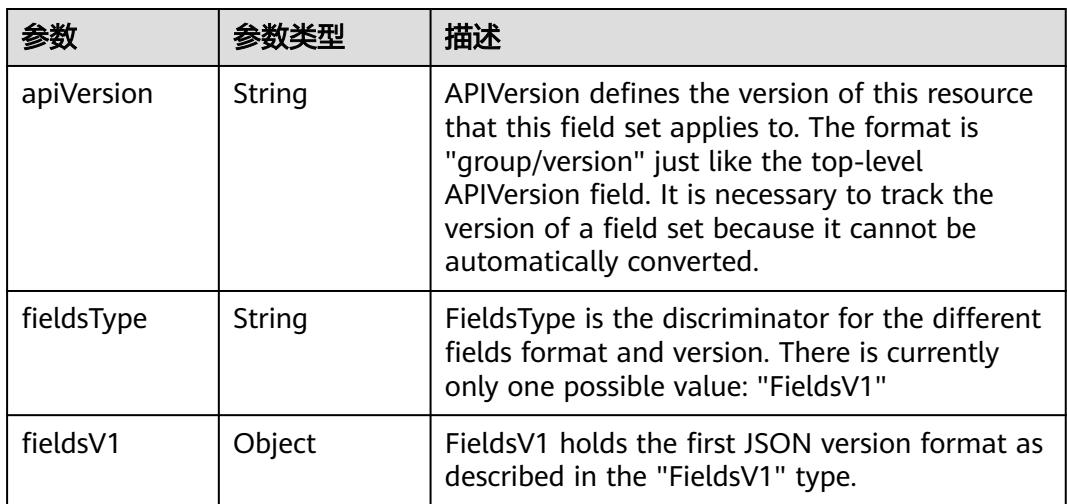

<span id="page-2821-0"></span>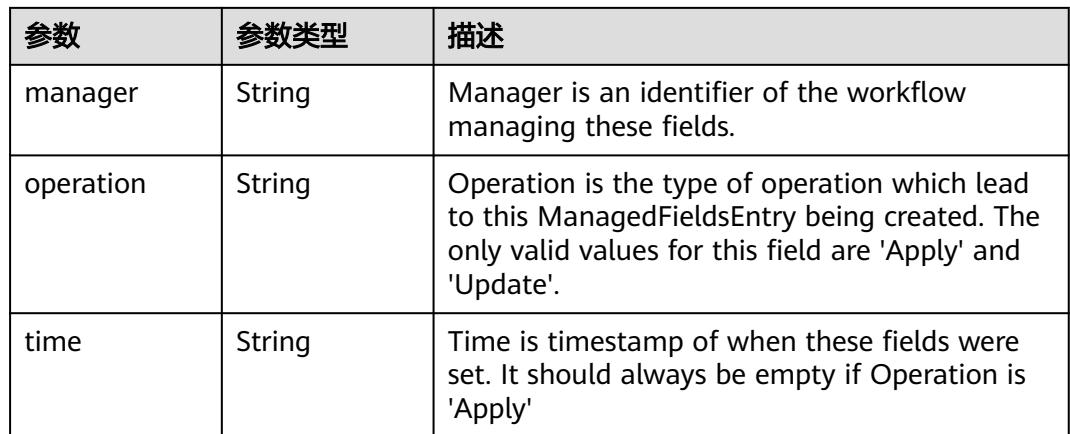

#### 表 **5-3132** io.k8s.apimachinery.pkg.apis.meta.v1.OwnerReference

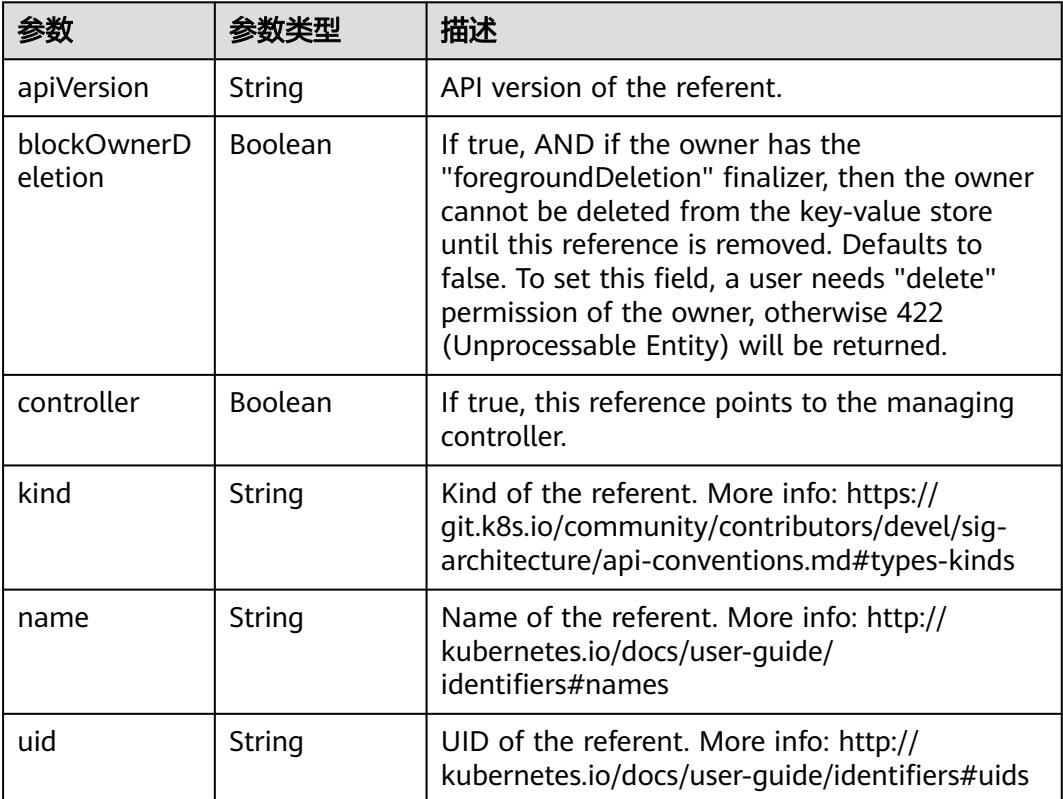

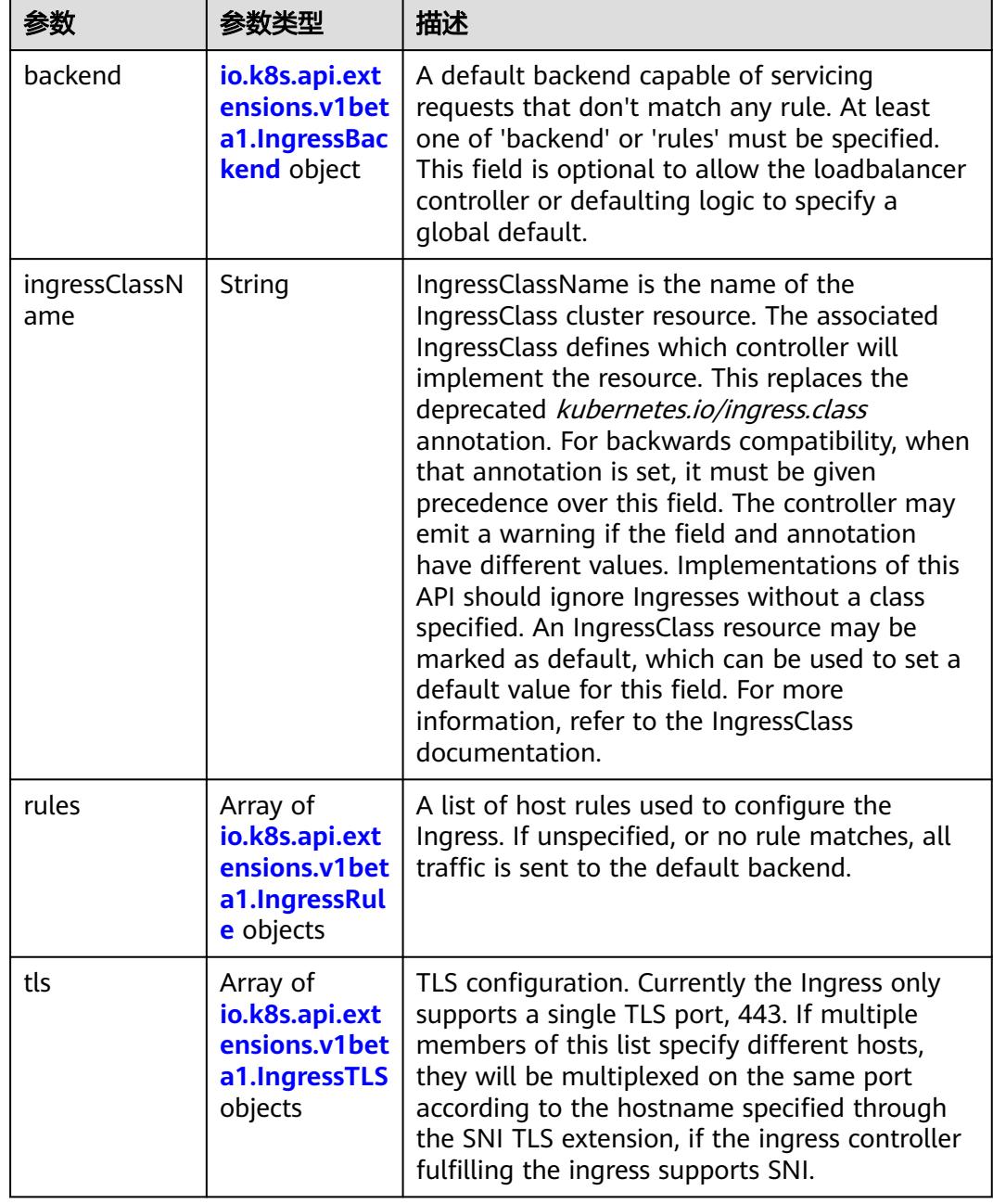

<span id="page-2822-0"></span>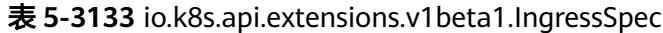

F

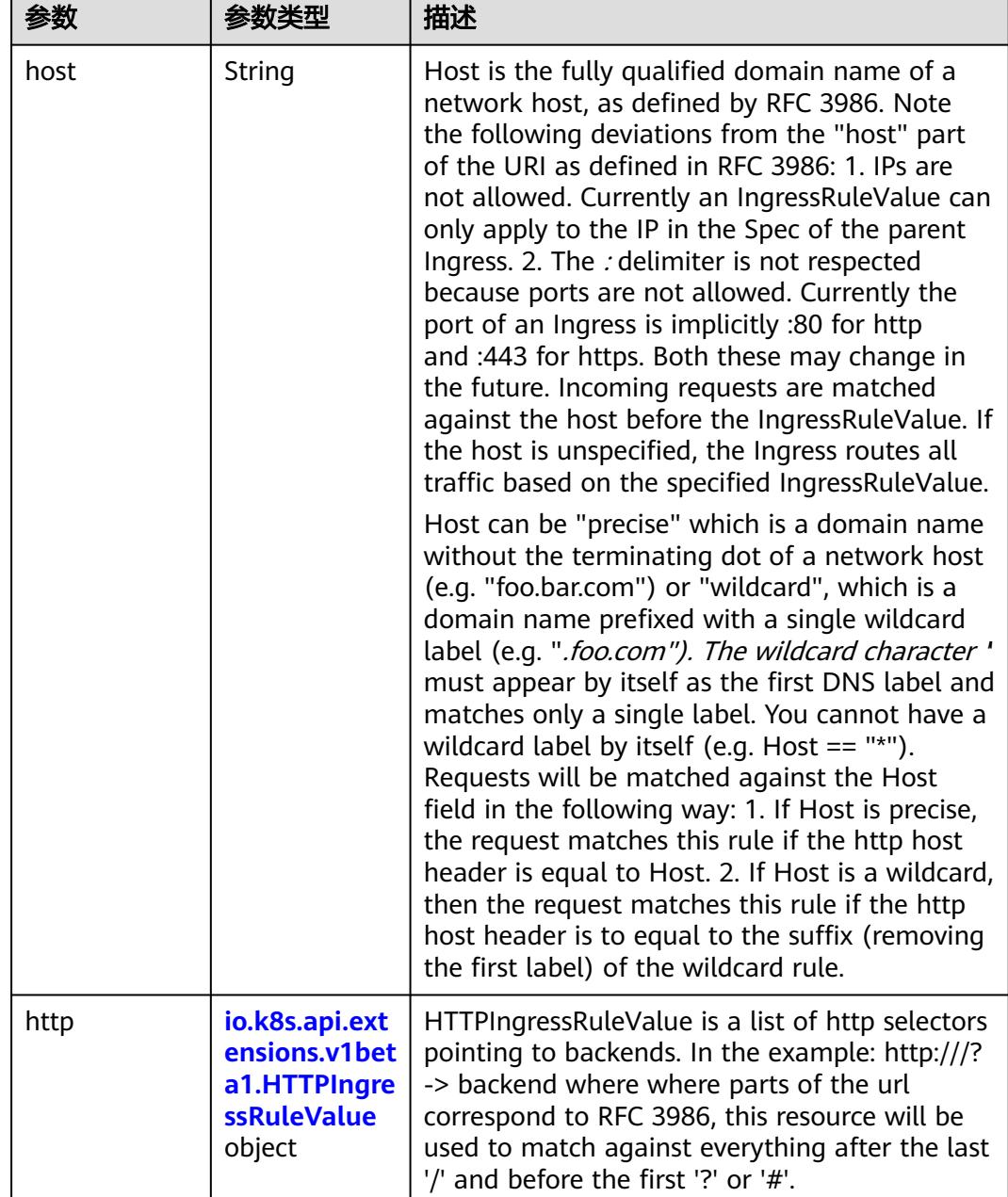

<span id="page-2823-0"></span>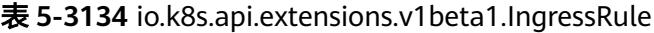

### 表 **5-3135** io.k8s.api.extensions.v1beta1.HTTPIngressRuleValue

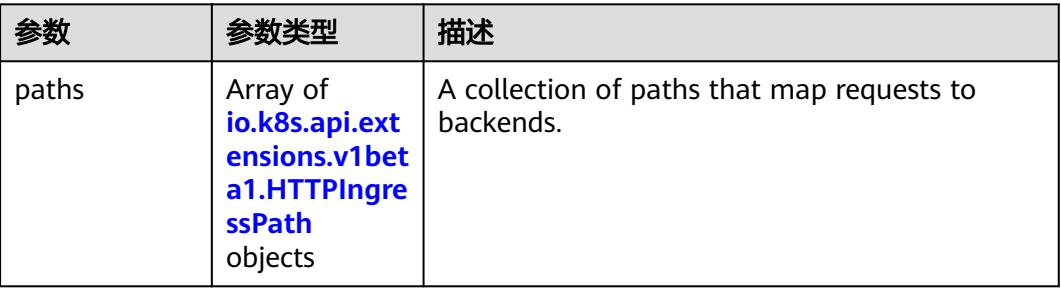

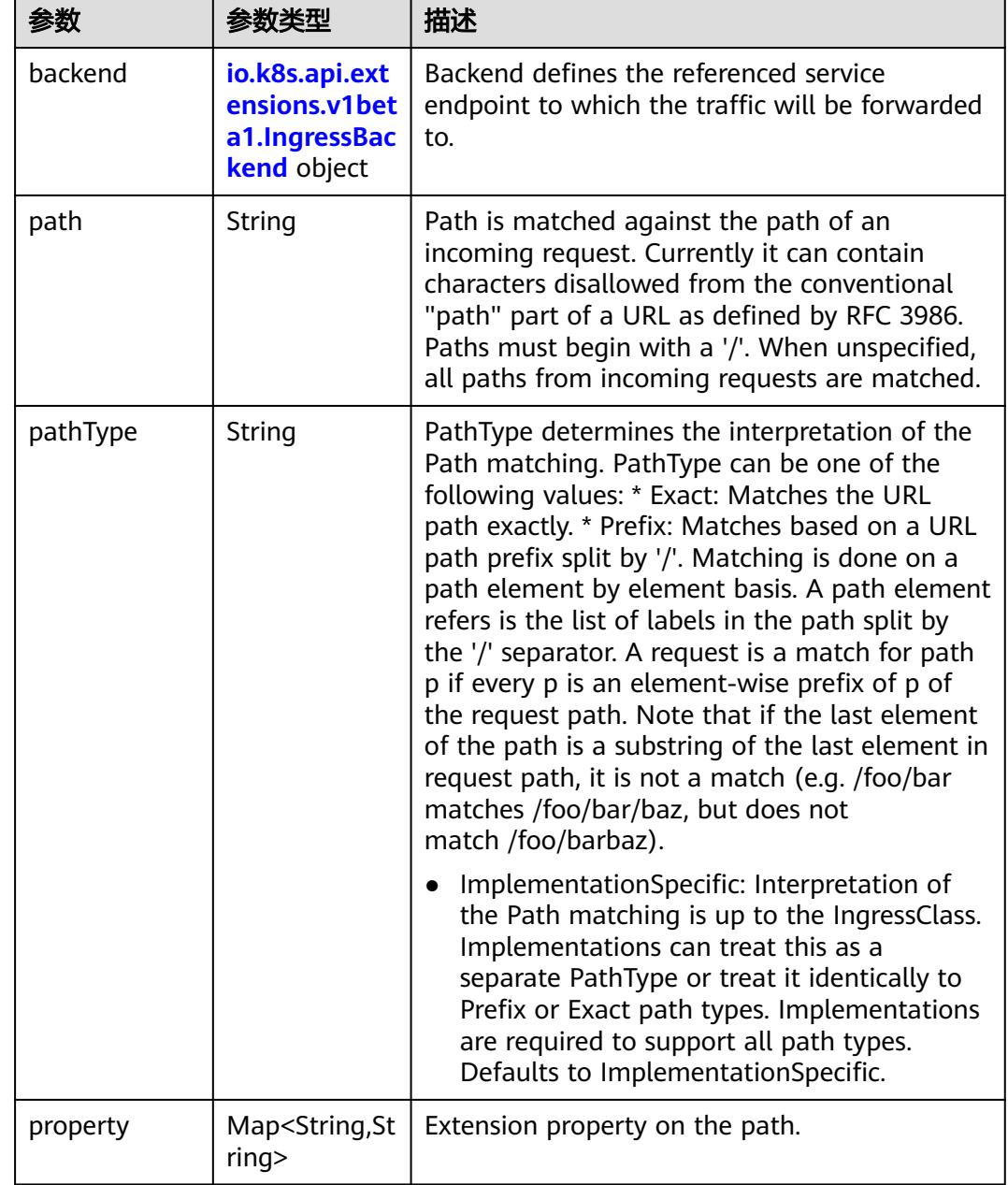

<span id="page-2824-0"></span>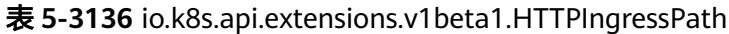

# 表 **5-3137** io.k8s.api.extensions.v1beta1.IngressBackend

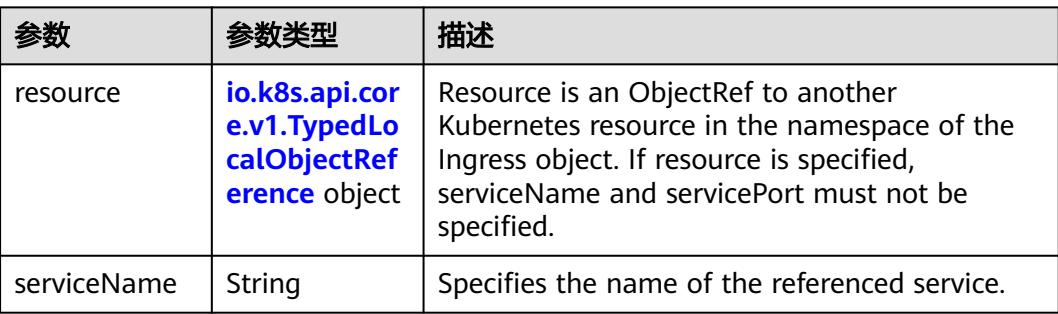

<span id="page-2825-0"></span>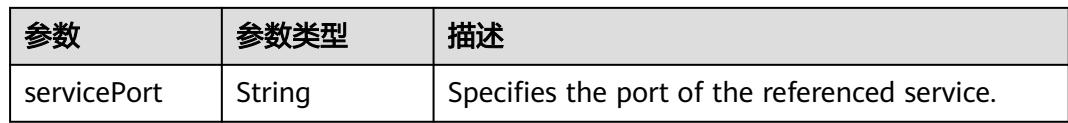

### 表 **5-3138** io.k8s.api.core.v1.TypedLocalObjectReference

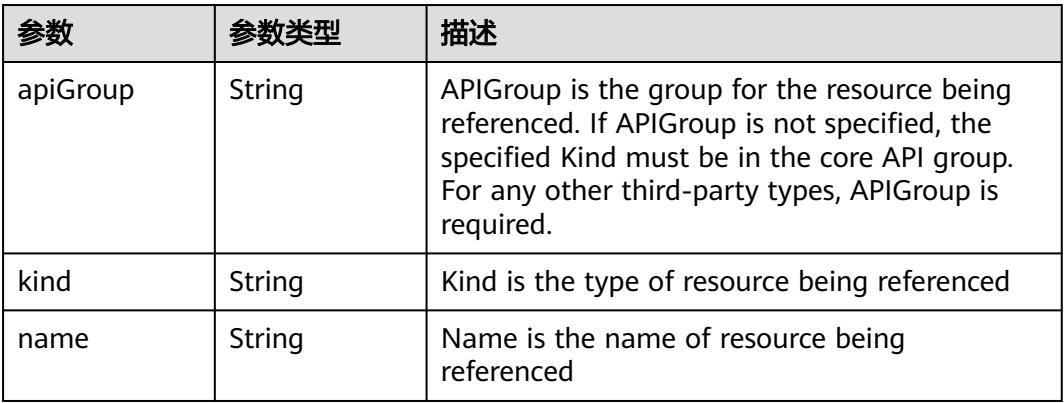

#### 表 **5-3139** io.k8s.api.extensions.v1beta1.IngressTLS

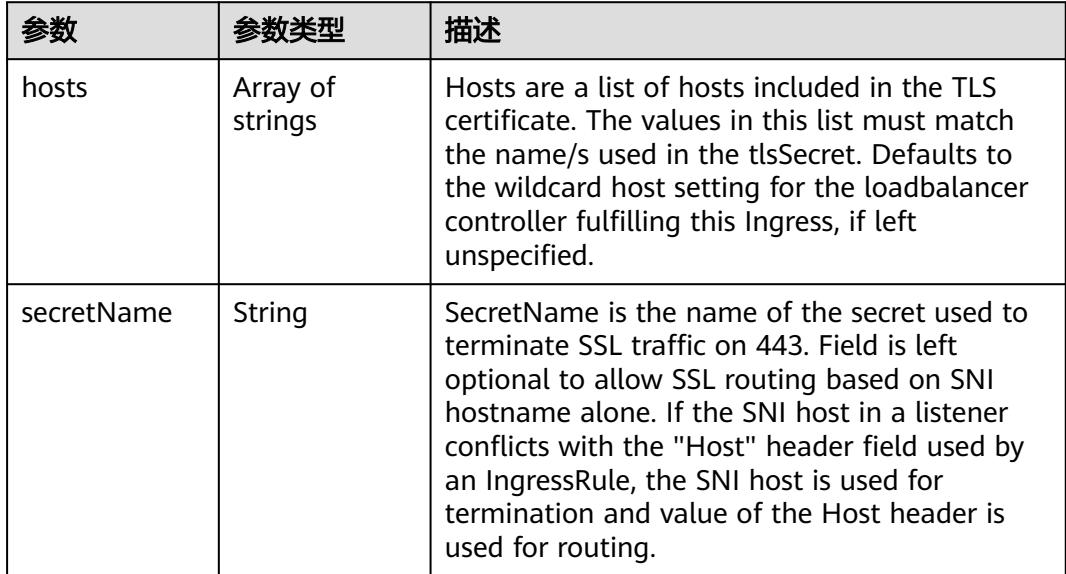

#### 表 **5-3140** io.k8s.api.extensions.v1beta1.IngressStatus

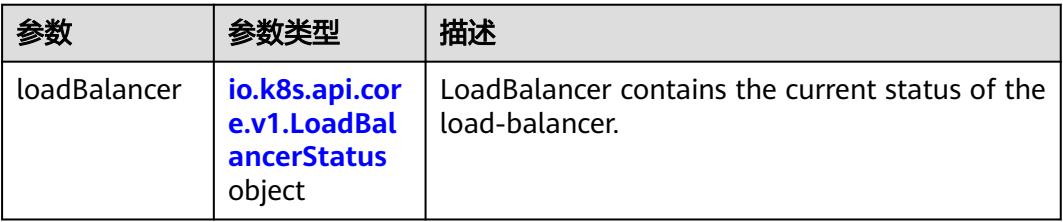

<span id="page-2826-0"></span>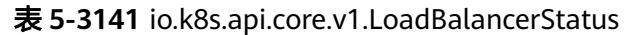

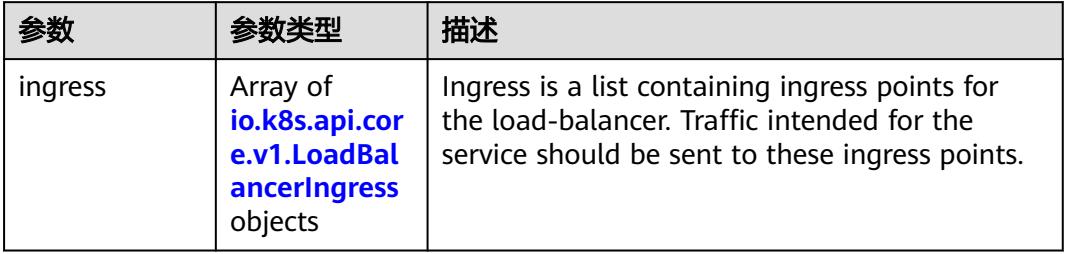

# 表 **5-3142** io.k8s.api.core.v1.LoadBalancerIngress

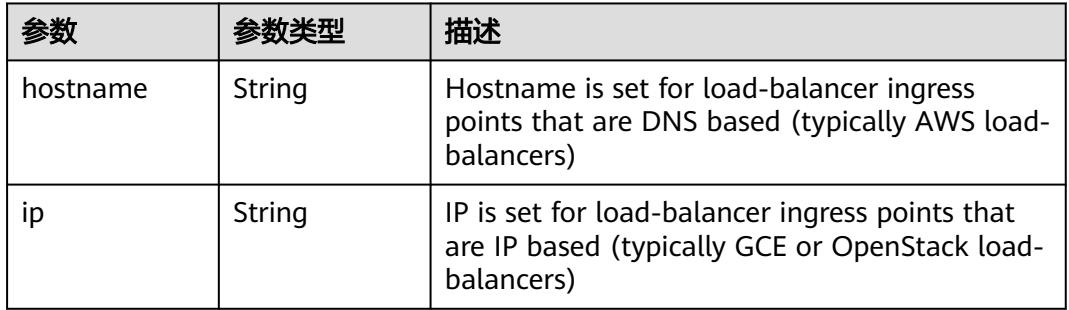

# 状态码: **202**

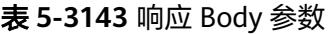

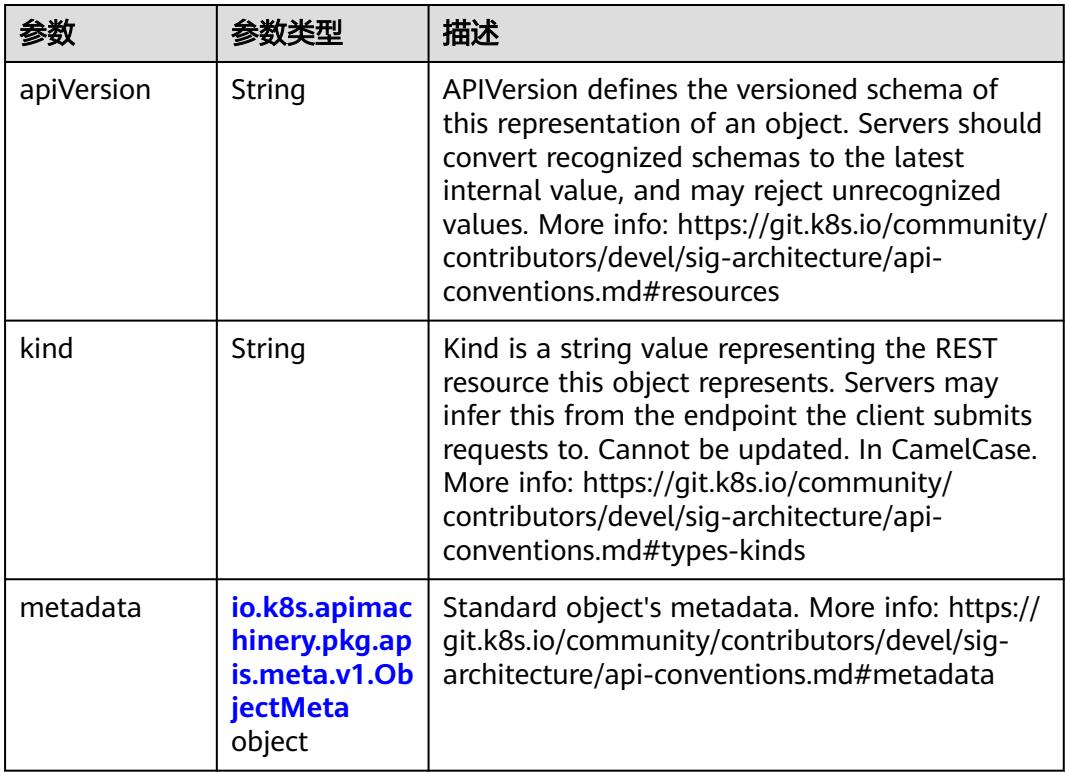

<span id="page-2827-0"></span>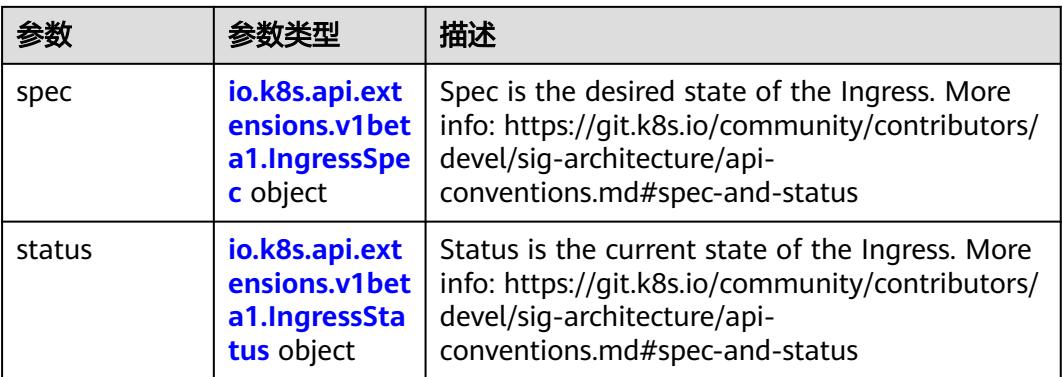

### 表 **5-3144** io.k8s.apimachinery.pkg.apis.meta.v1.ObjectMeta

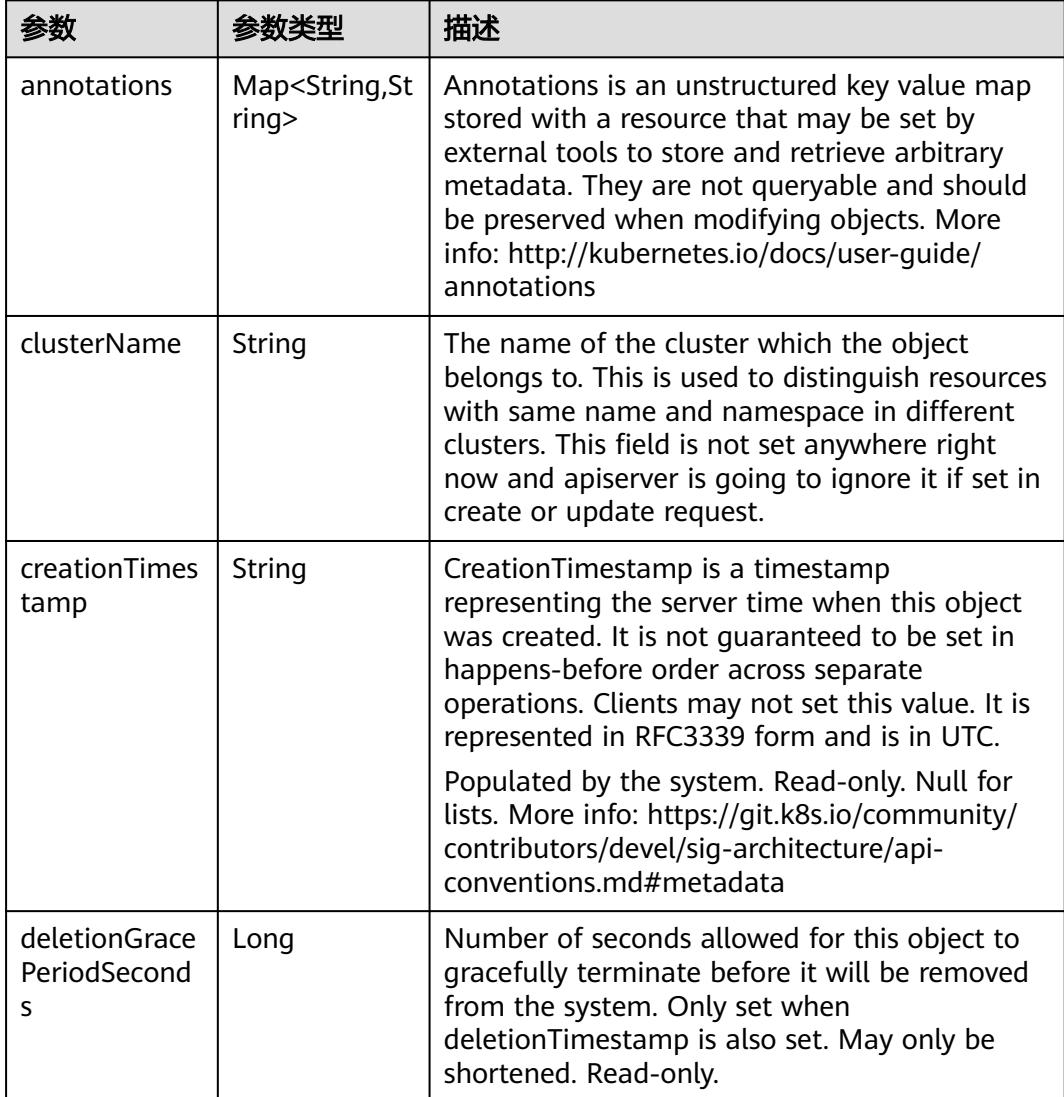

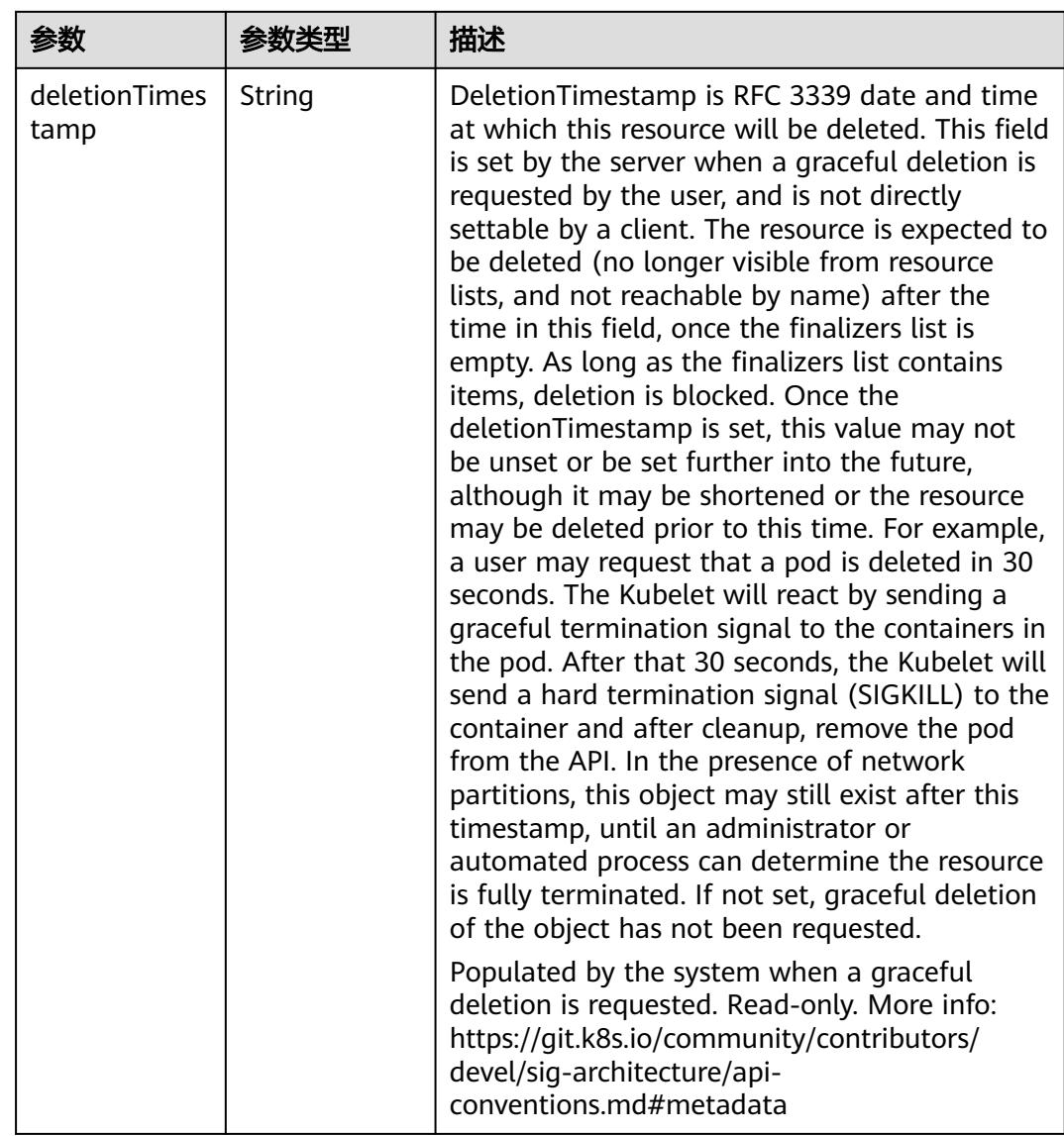

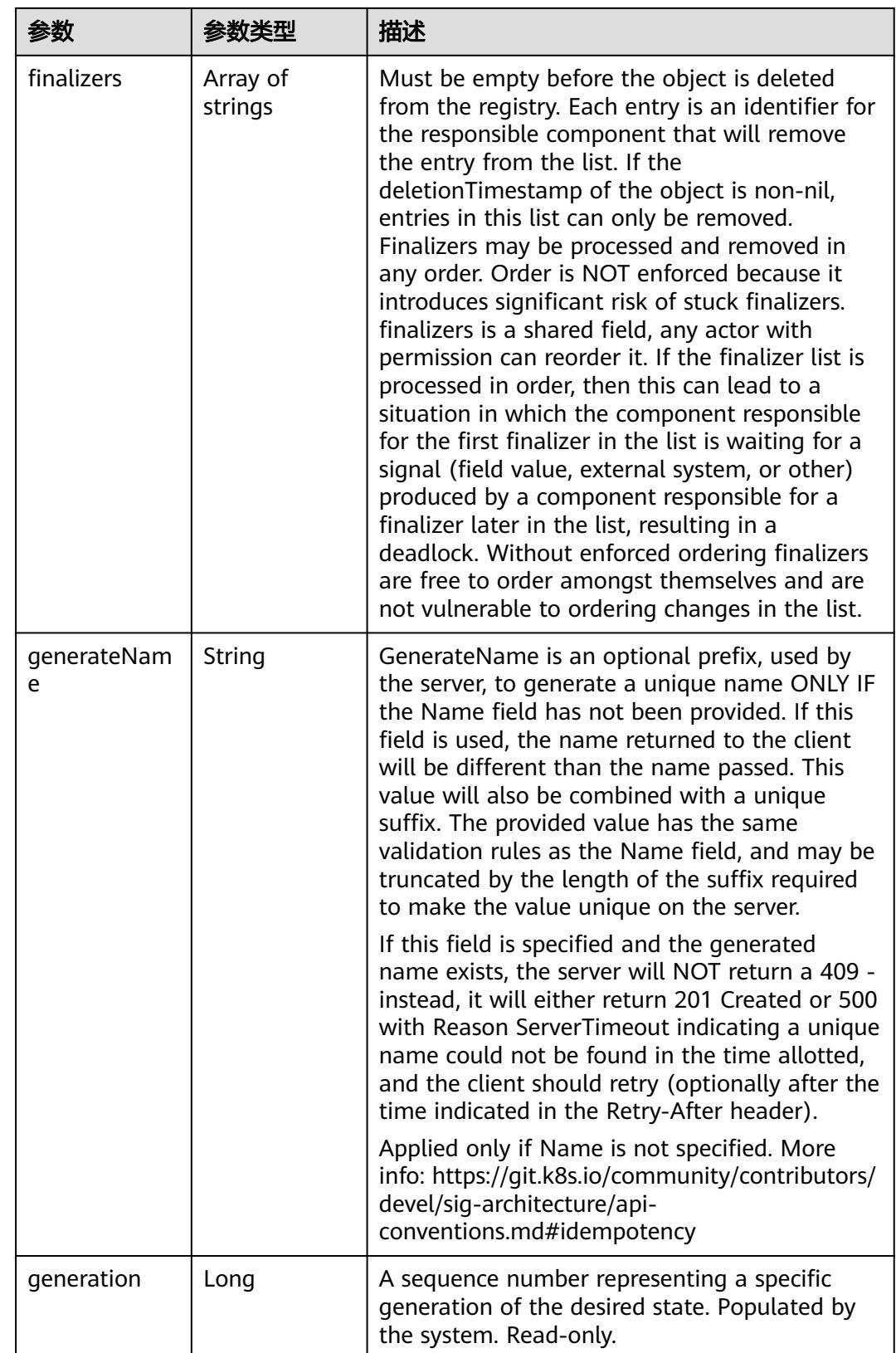

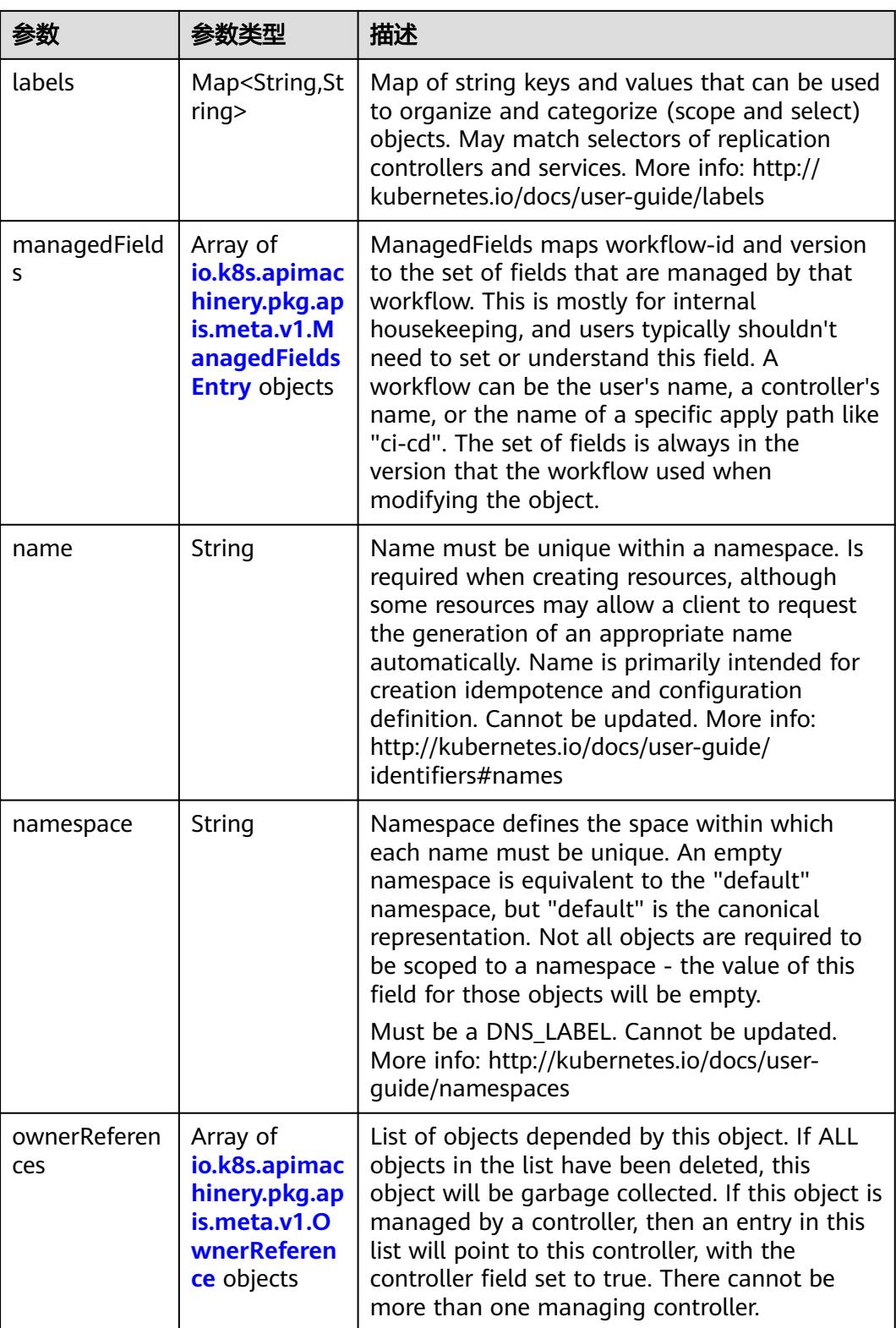

<span id="page-2831-0"></span>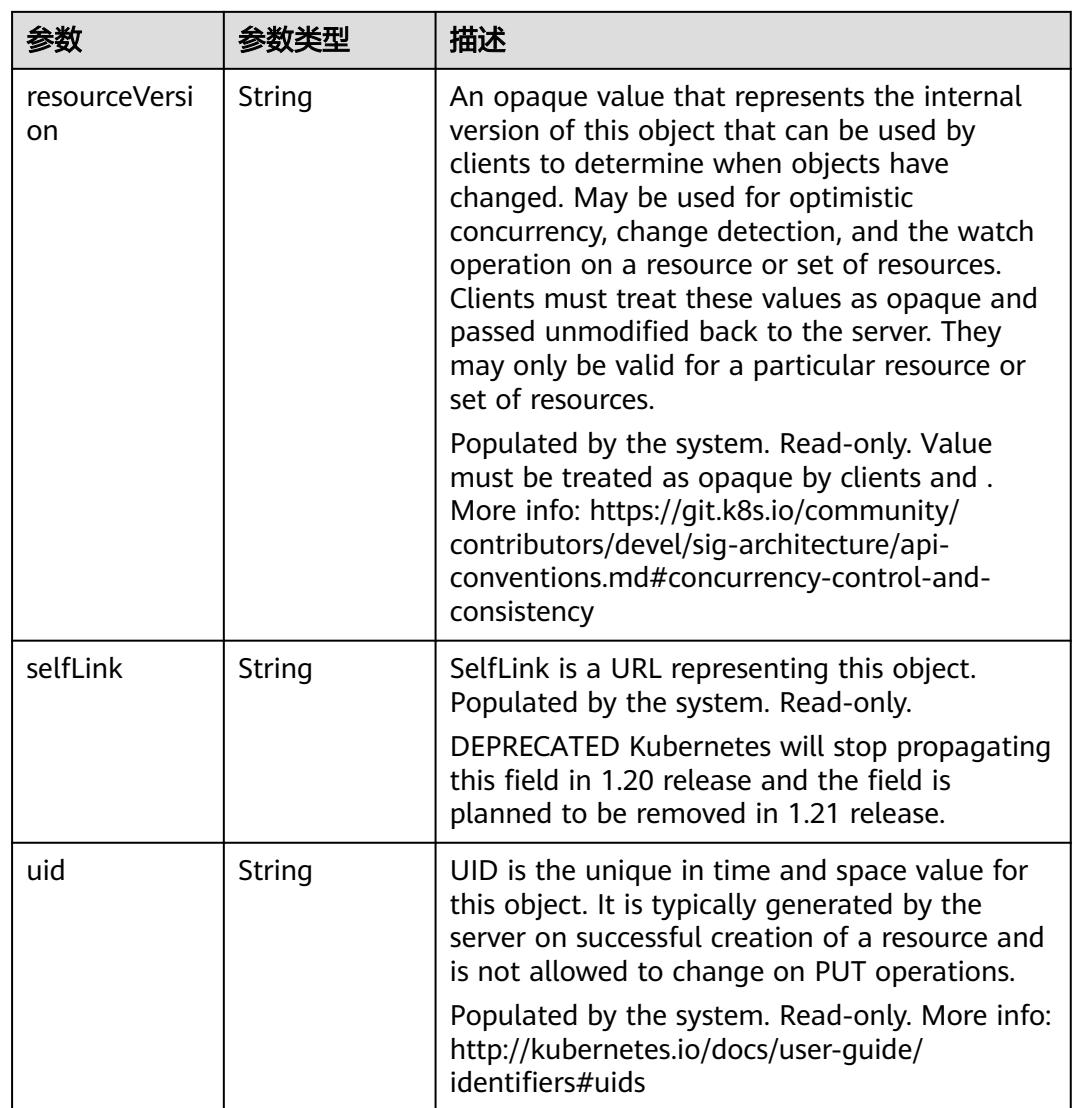

### 表 **5-3145** io.k8s.apimachinery.pkg.apis.meta.v1.ManagedFieldsEntry

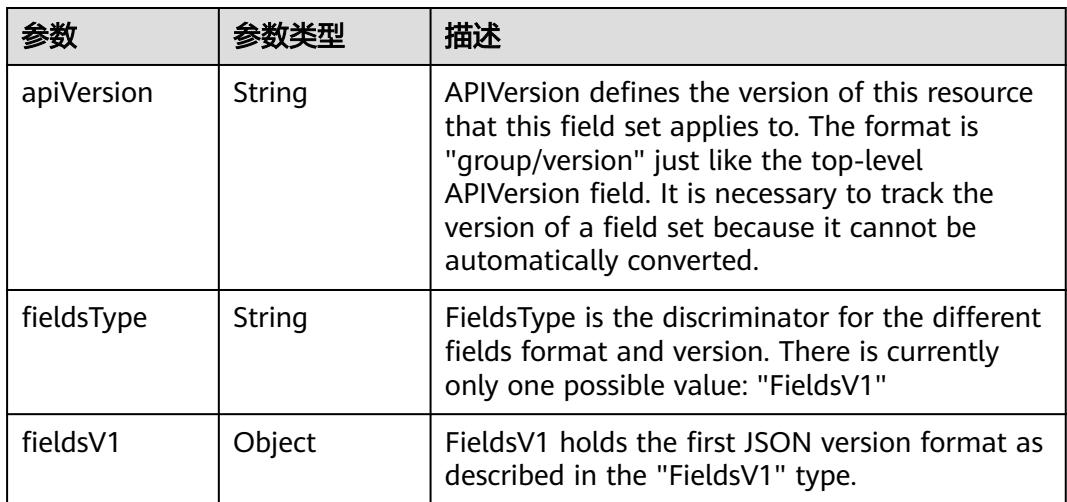

<span id="page-2832-0"></span>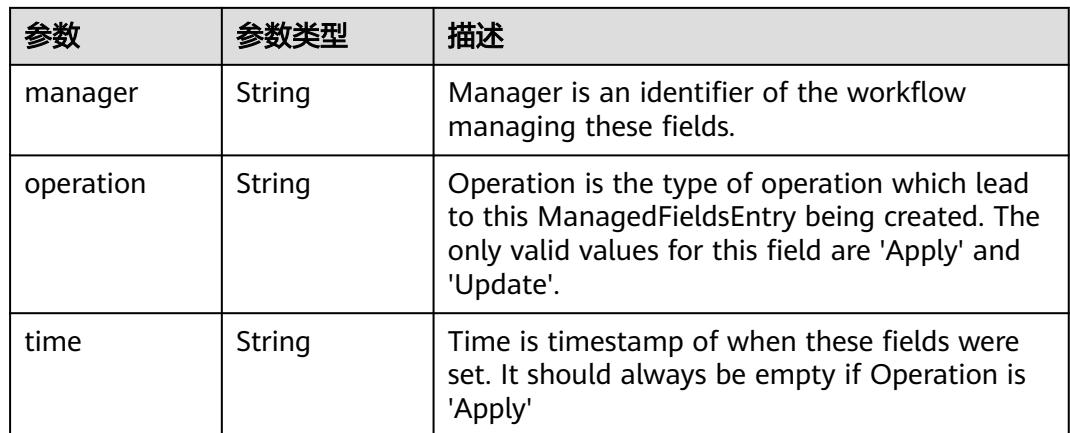

#### 表 **5-3146** io.k8s.apimachinery.pkg.apis.meta.v1.OwnerReference

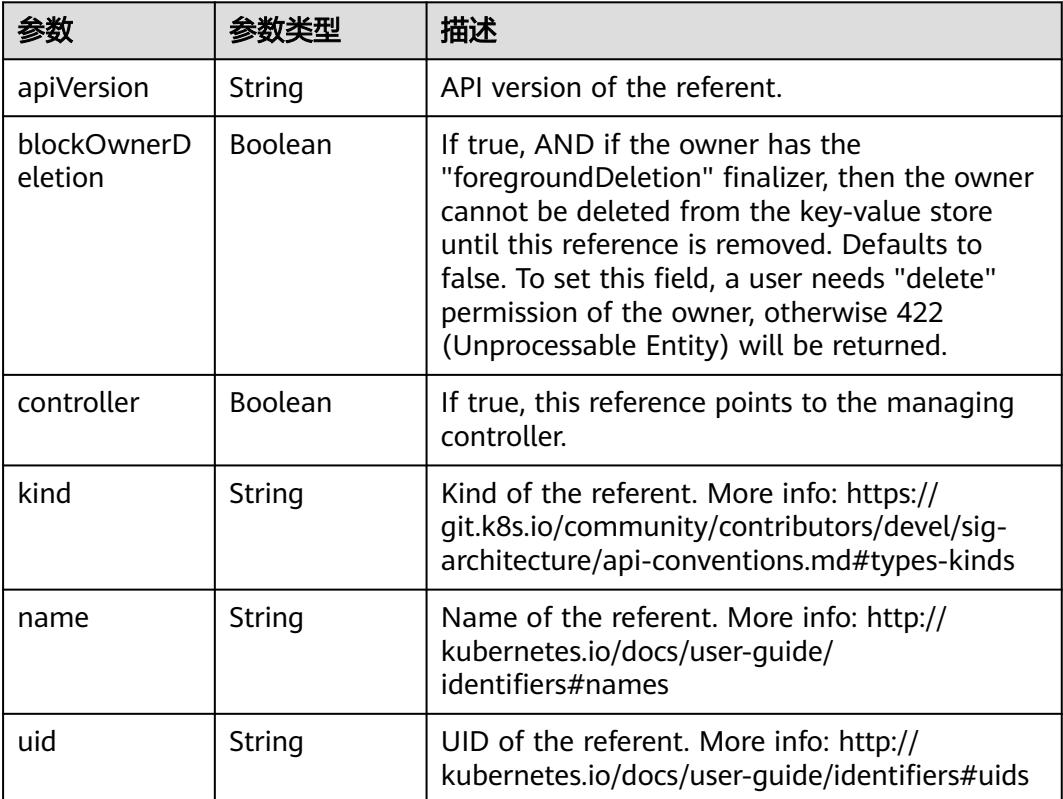

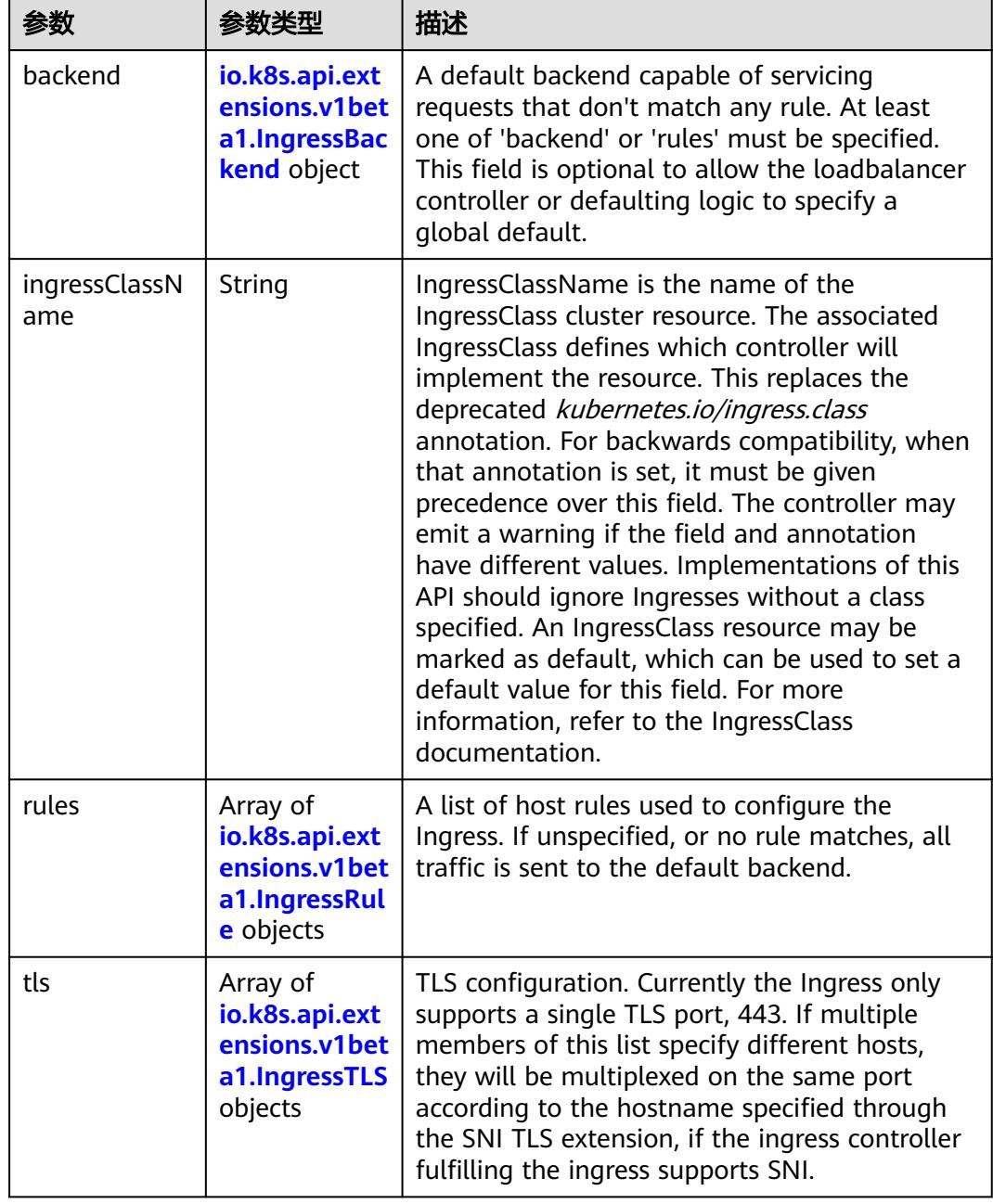

<span id="page-2833-0"></span>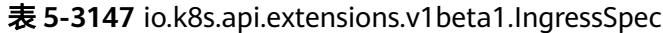

F

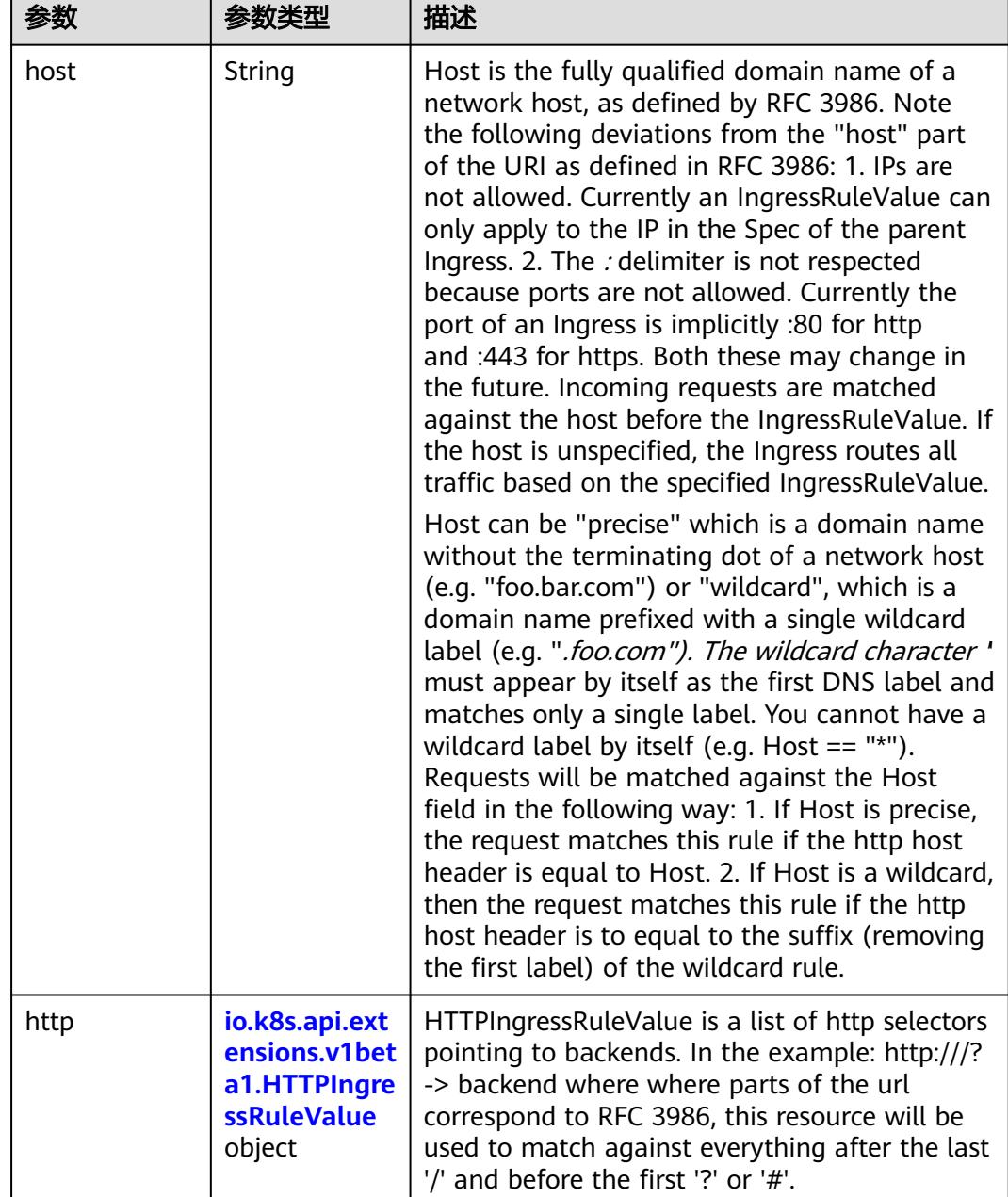

<span id="page-2834-0"></span>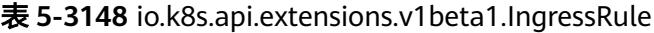

### 表 **5-3149** io.k8s.api.extensions.v1beta1.HTTPIngressRuleValue

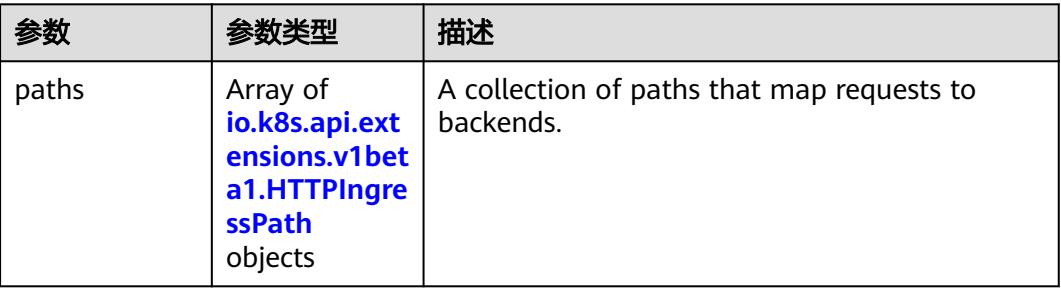

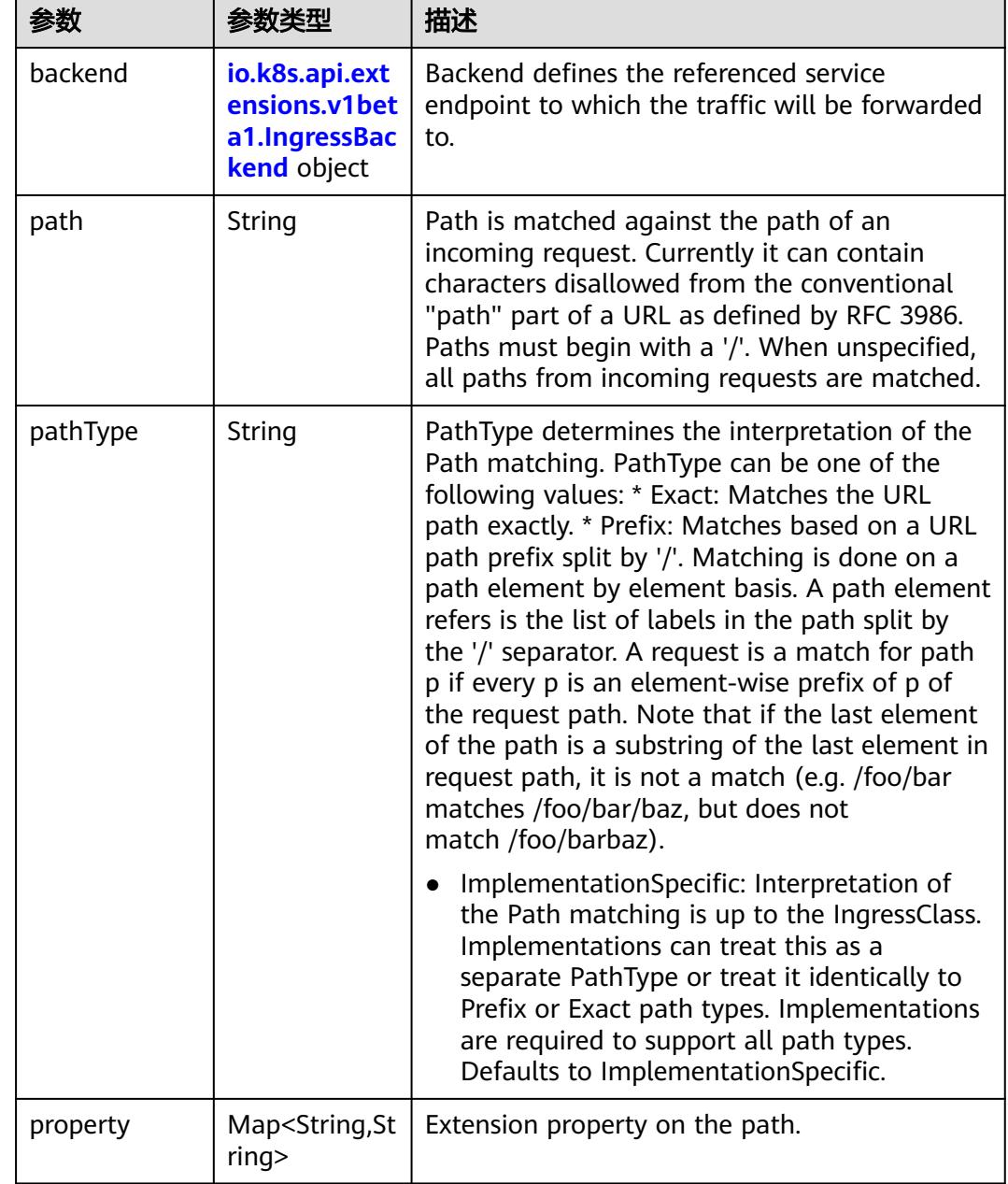

<span id="page-2835-0"></span>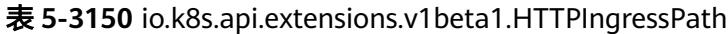

# 表 **5-3151** io.k8s.api.extensions.v1beta1.IngressBackend

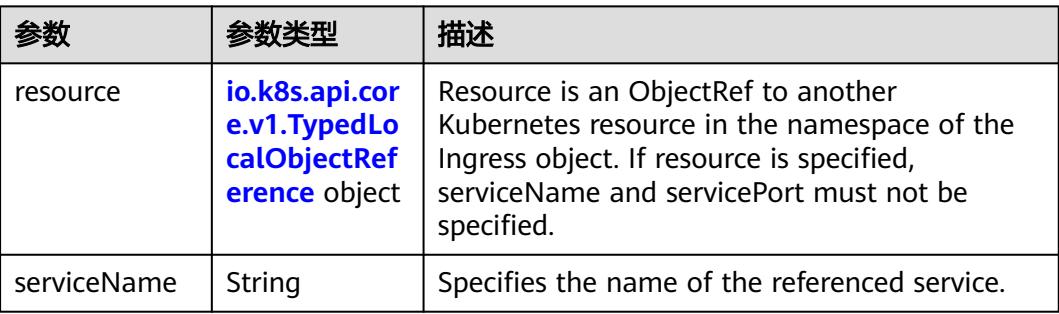

<span id="page-2836-0"></span>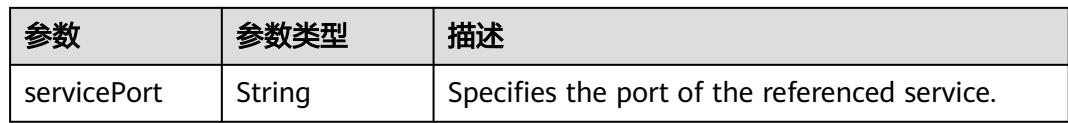

### 表 **5-3152** io.k8s.api.core.v1.TypedLocalObjectReference

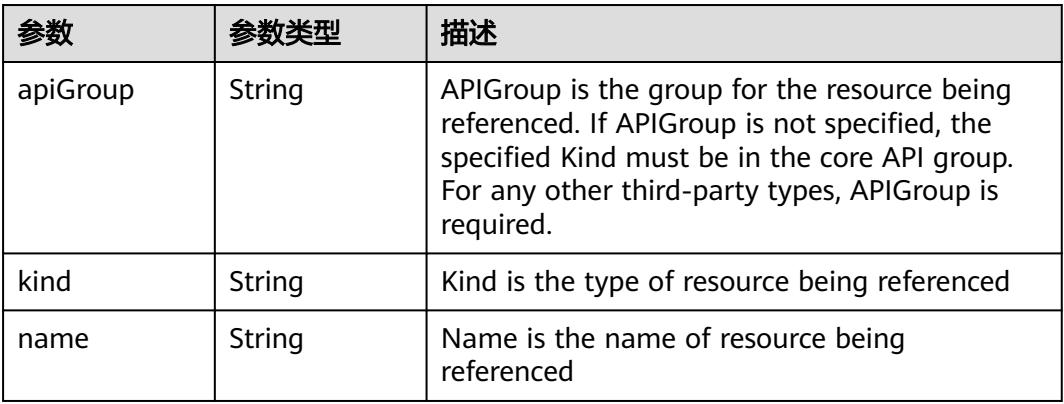

#### 表 **5-3153** io.k8s.api.extensions.v1beta1.IngressTLS

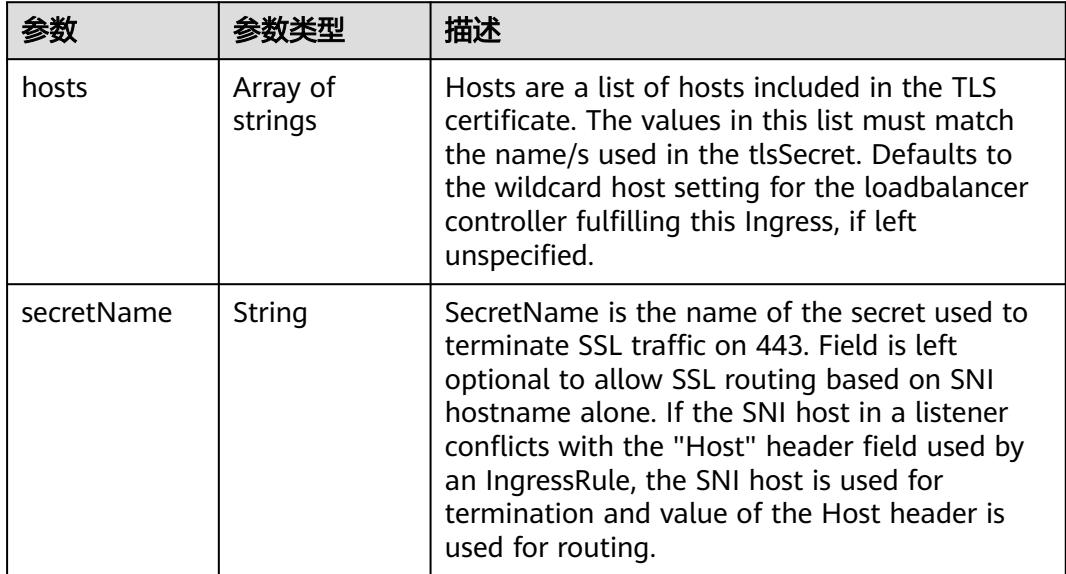

#### 表 **5-3154** io.k8s.api.extensions.v1beta1.IngressStatus

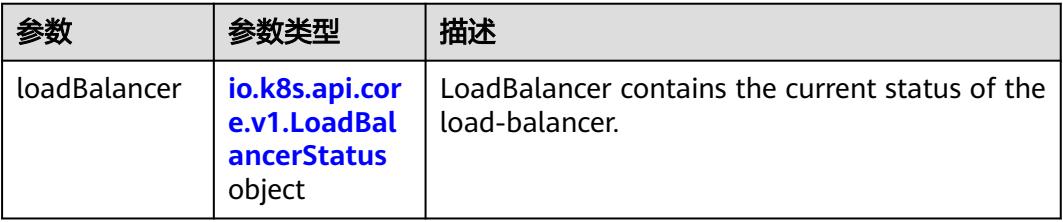

<span id="page-2837-0"></span>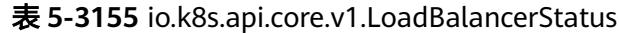

| 参数      |                                                                       | 描述                                                                                                    |
|---------|-----------------------------------------------------------------------|----------------------------------------------------------------------------------------------------|
| ingress | Array of<br>io.k8s.api.cor<br>e.v1.LoadBal<br>ancerIngress<br>objects | Ingress is a list containing ingress points for<br>the load-balancer. Traffic intended for the<br>service should be sent to these ingress points. |

表 **5-3156** io.k8s.api.core.v1.LoadBalancerIngress

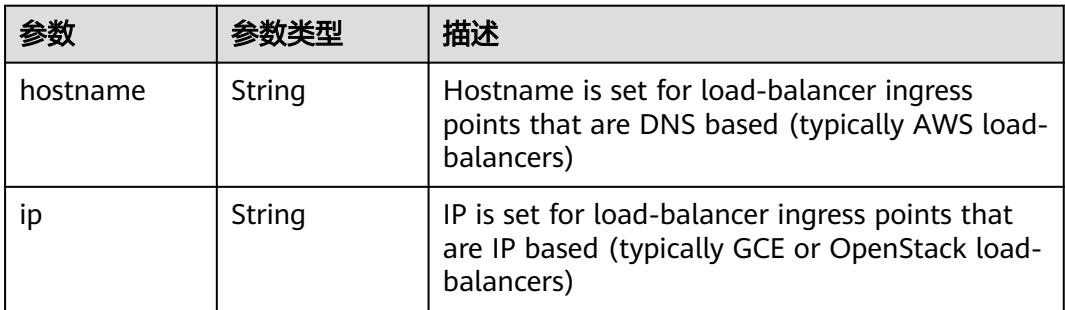

# 请求示例

```
{
  "apiVersion" : "extensions/v1beta1",
  "kind" : "Ingress",
  "metadata" : {
   "annotations" : {
     "kubernetes.io/elb.id" : "2d48d034-6046-48db-8bb2-53c67e8148b5",
     "kubernetes.io/elb.ip" : "192.168.137.182",
     "kubernetes.io/elb.port" : "6071"
 },
 "labels" : {
 "app" : "redis"
 },
   "name" : "redis"
 },
 "spec" : {
 "rules" : [ {
 "http" : {
 "paths" : [ {
      "paths" : [ {<br>"paths" : [ {<br>"backend" : {
          "serviceName" : "redis",
          "servicePort" : 8080
\qquad \qquad \} "path" : "/"
\qquad \qquad \}]
 }
 } ]
 }
```
响应示例

状态码: **200**

**OK** 

}

```
{
  "apiVersion" : "extensions/v1beta1",
  "kind" : "Ingress",
 "metadata" : {
 "annotations" : {
     "kubernetes.io/elb.id" : "2d48d034-6046-48db-8bb2-53c67e8148b5",
     "kubernetes.io/elb.port" : "6071"
 },
 "creationTimestamp" : "2018-09-04T02:16:14Z",
   "generation" : 1,
 "labels" : {
 "app" : "redis",
     "isExternal" : "true",
     "zone" : "data"
   },
   "name" : "redis",
   "namespace" : "namespace-test",
 "resourceVersion" : "5161127",
 "selfLink" : "/apis/extensions/v1beta1/namespaces/namespace-test/ingresses/redis",
   "uid" : "7f86c310-afe8-11e8-b6ef-f898ef6c78b4"
 },
 "spec" : {
 "rules" : [ {
 "http" : {
 "paths" : [ {
 "backend" : {
         "serviceName" : "redis",
         "servicePort" : 8080
        },
        "path" : "/"
      } ]
     }
   } ]
  },
  "status" : {
    "loadBalancer" : { }
  }
}
```
# 状态码

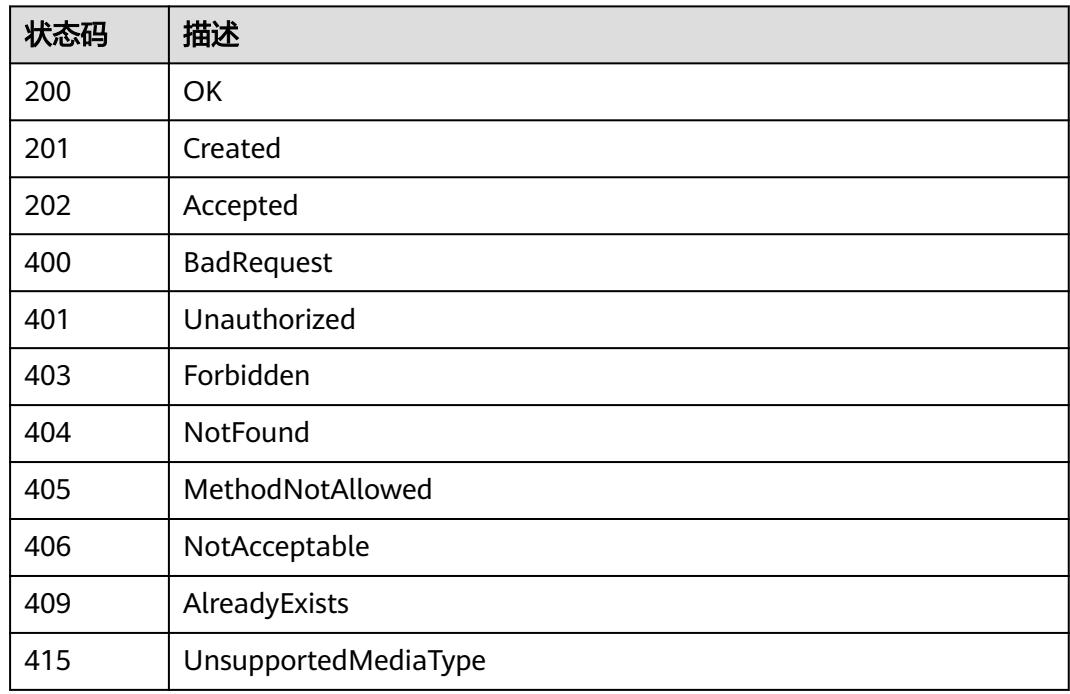

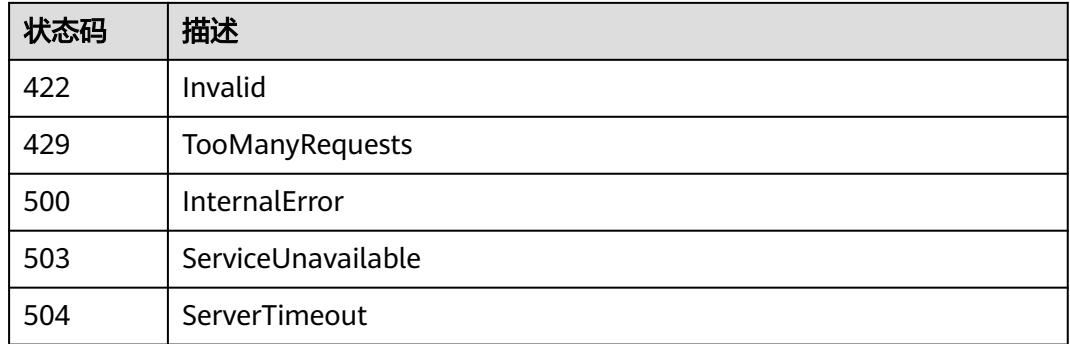

# **5.6.4** 删除 **Ingress**

# 功能介绍

删除Ingress。

# 调用方法

请参[见如何调用](#page-11-0)**API**。

# **URI**

DELETE /apis/extensions/v1beta1/namespaces/{namespace}/ingresses/{name}

#### 表 **5-3157** 路径参数

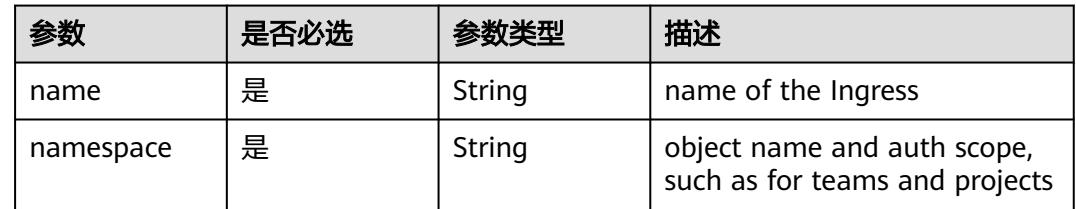

#### 表 **5-3158** Query 参数

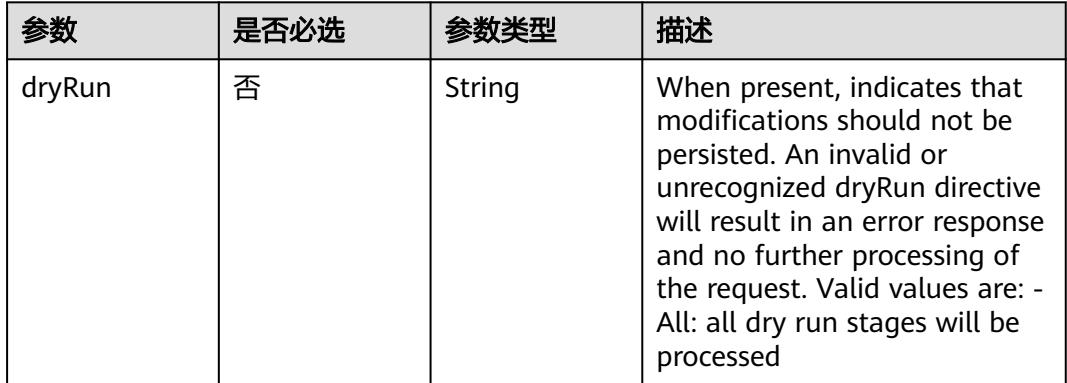

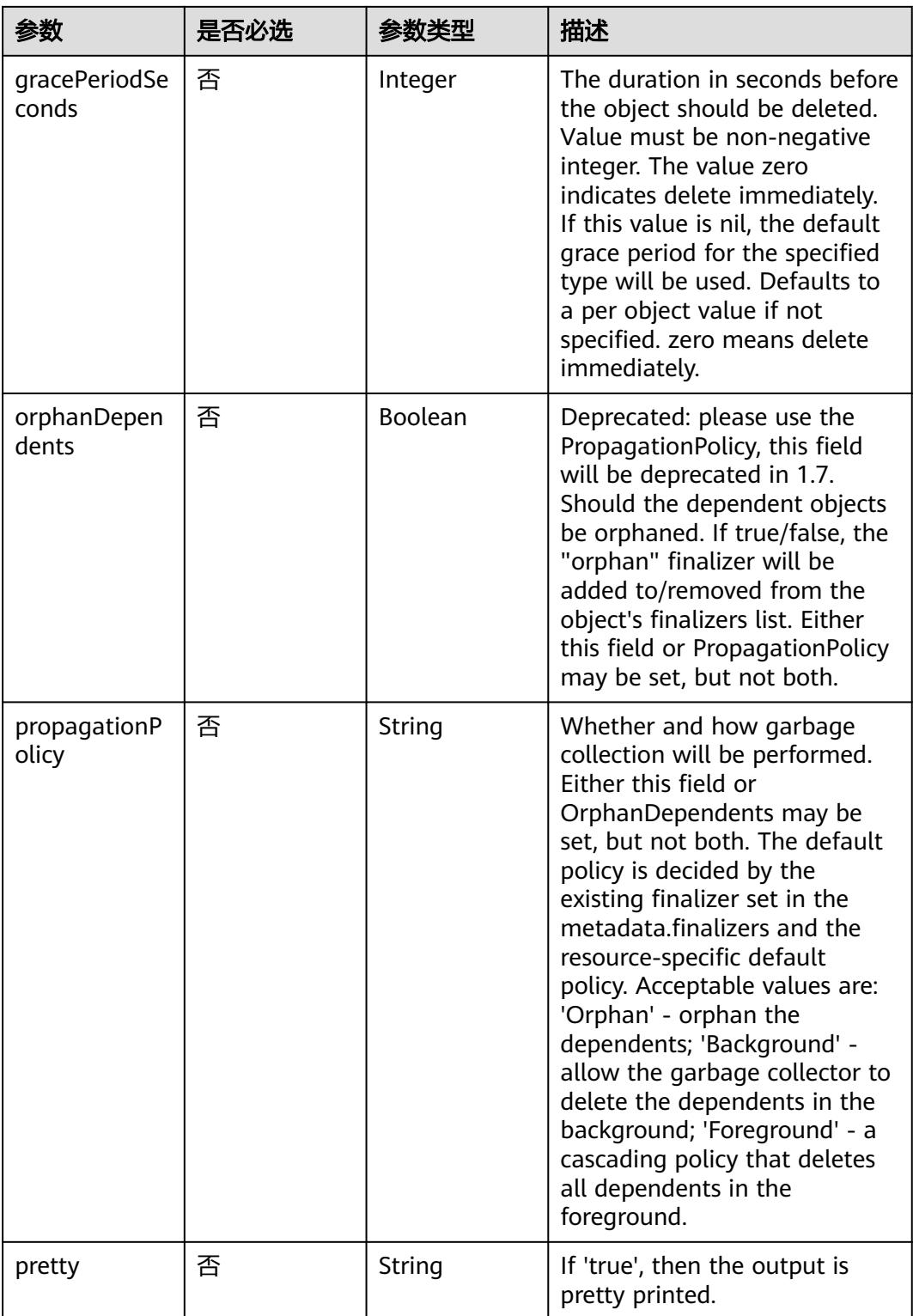

# 请求参数

#### 表 **5-3159** 请求 Header 参数

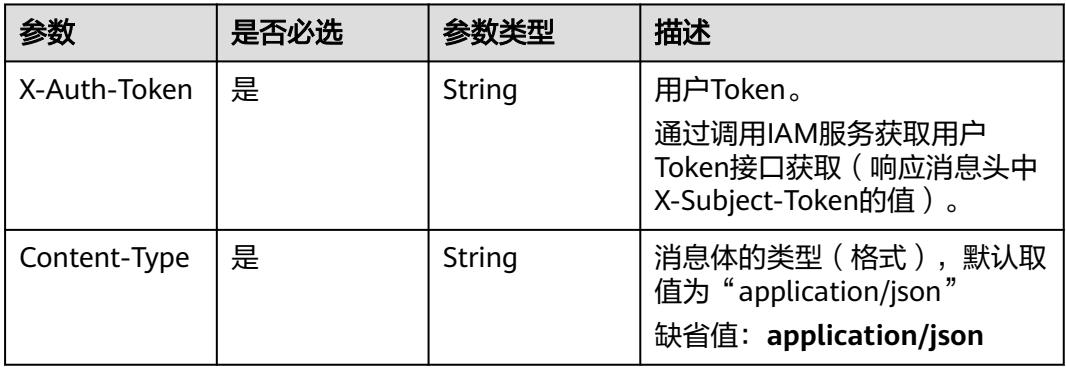

#### 表 **5-3160** 请求 Body 参数

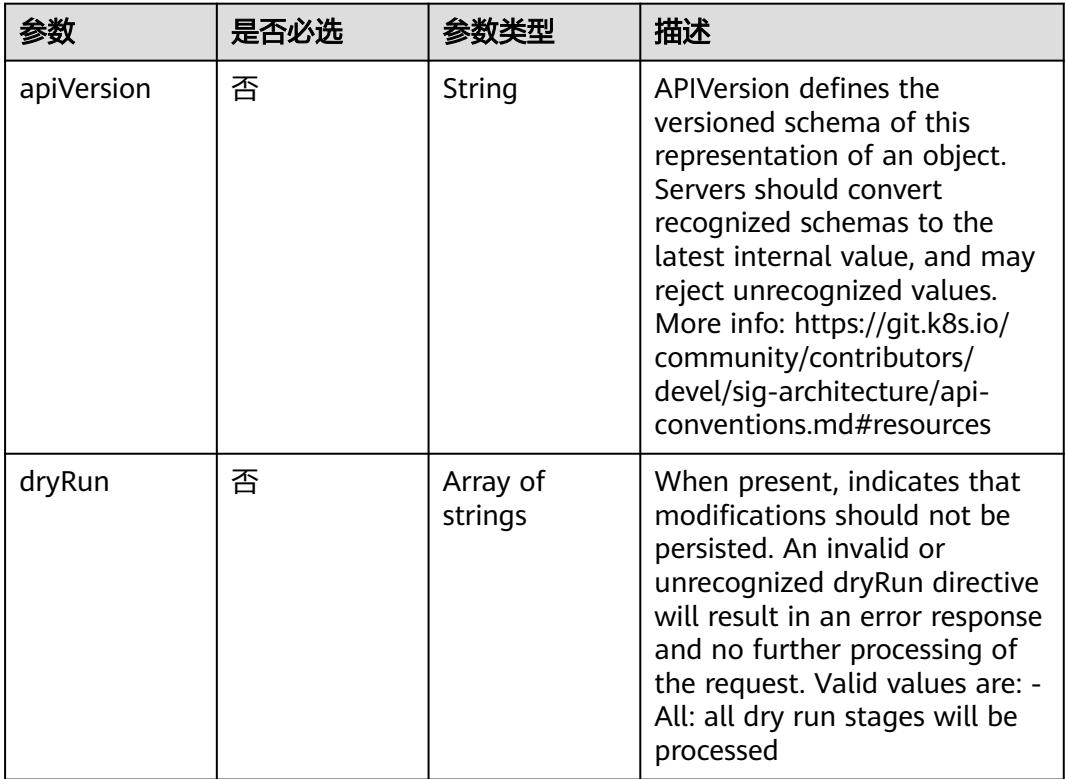

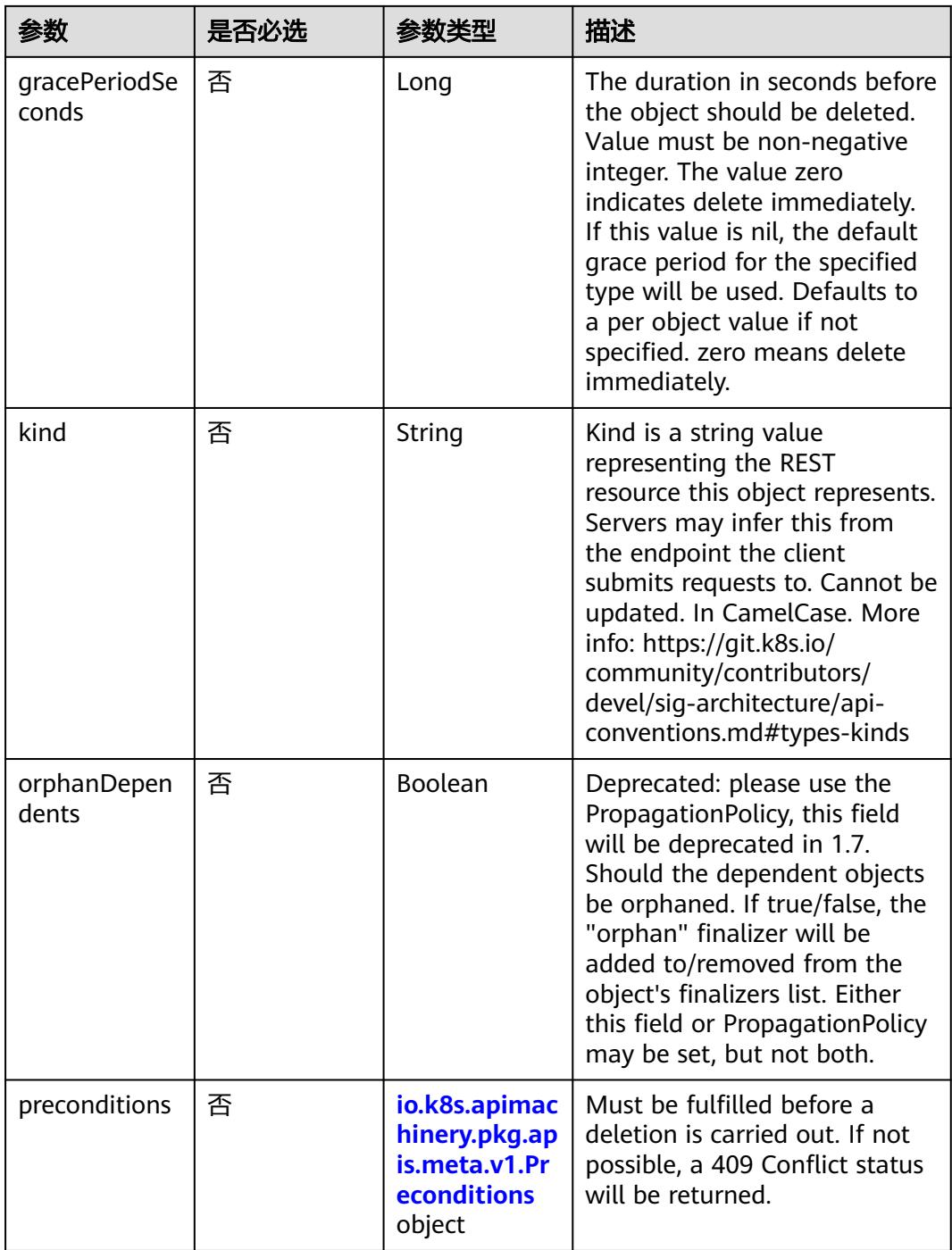

<span id="page-2843-0"></span>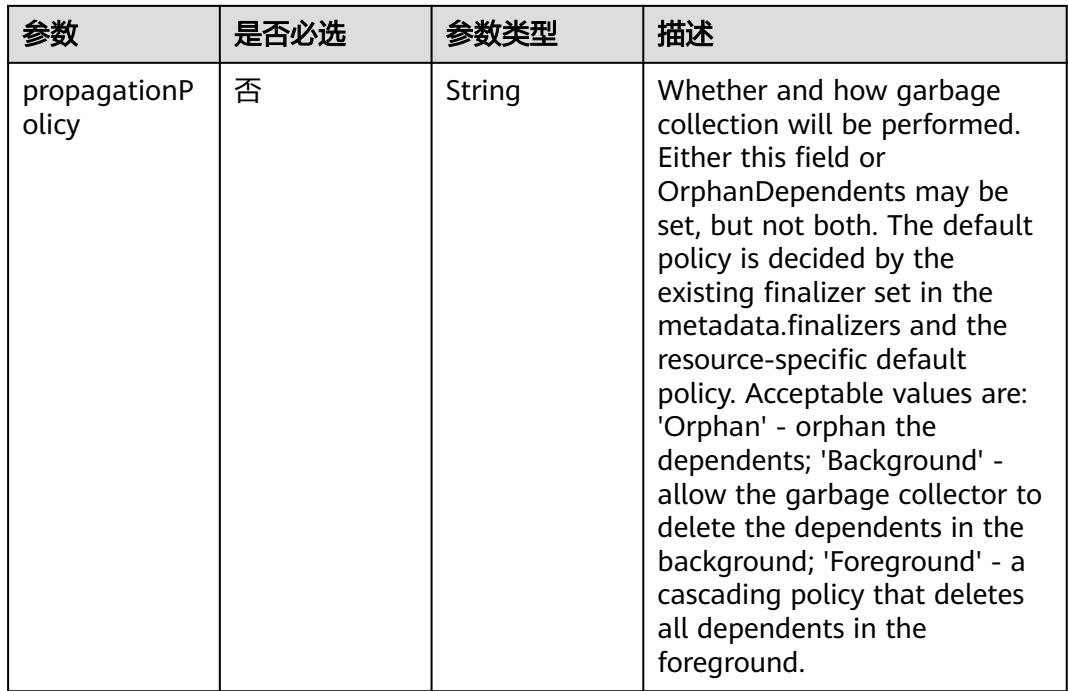

表 **5-3161** io.k8s.apimachinery.pkg.apis.meta.v1.Preconditions

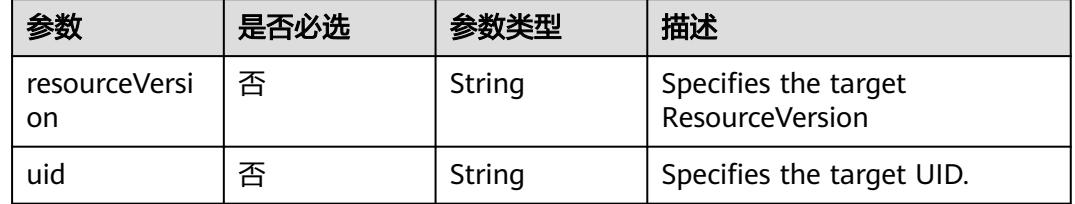

# 响应参数

#### 状态码: **200**

# 表 **5-3162** 响应 Body 参数

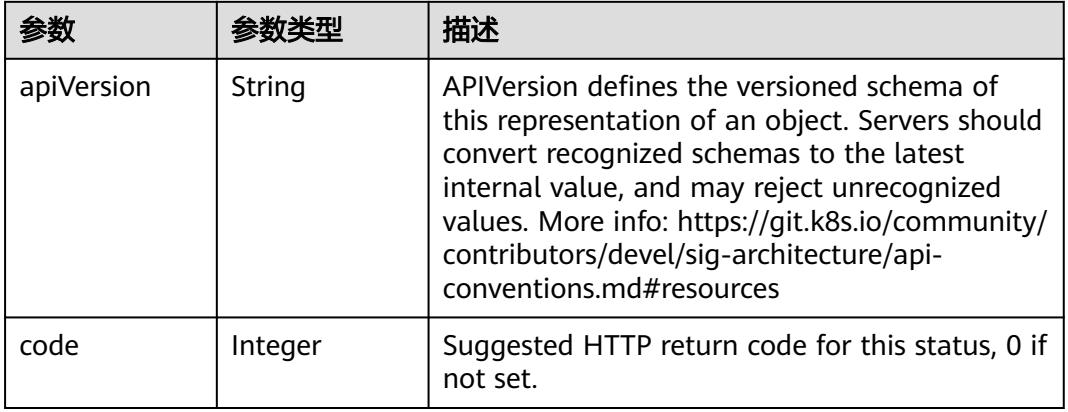
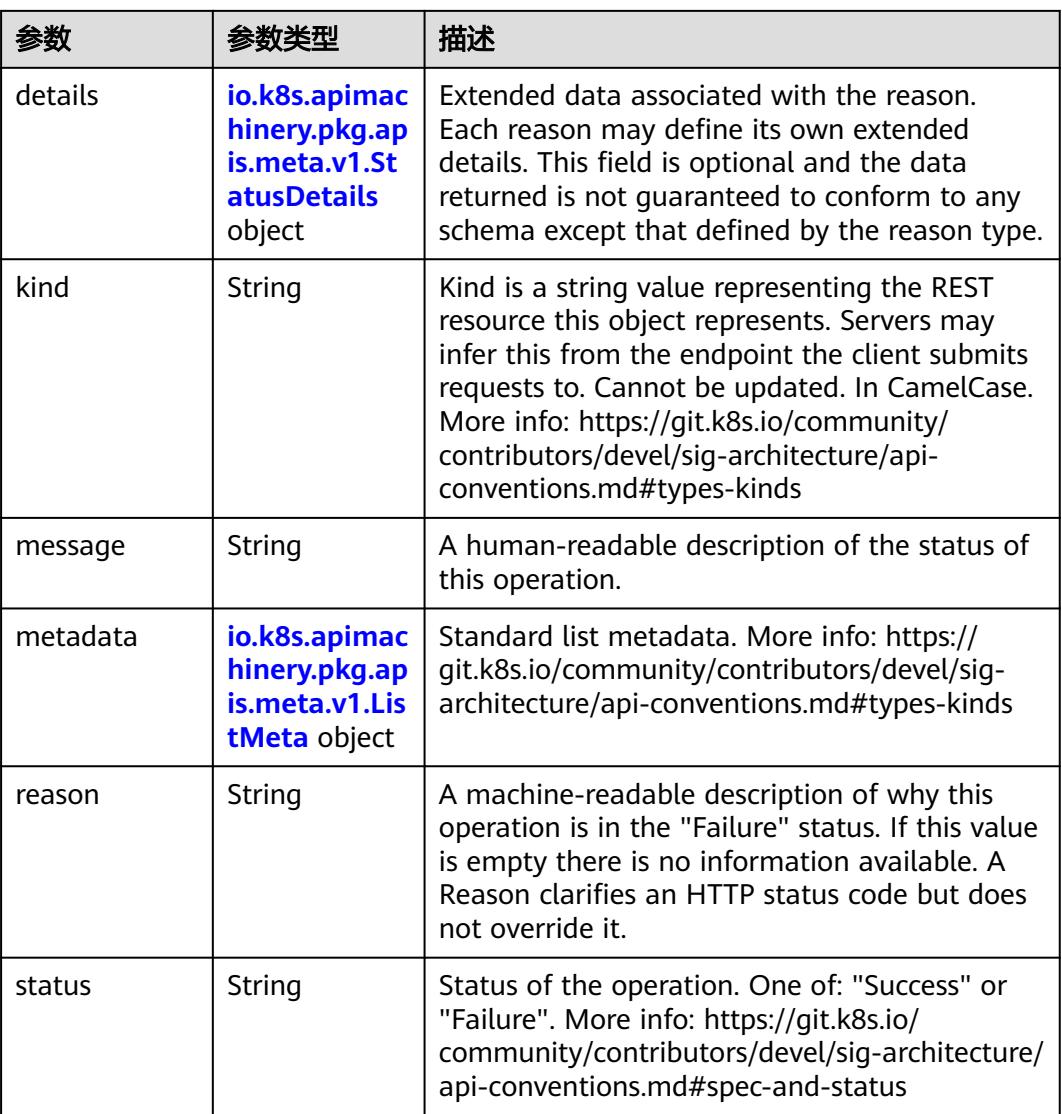

### 表 **5-3163** io.k8s.apimachinery.pkg.apis.meta.v1.StatusDetails

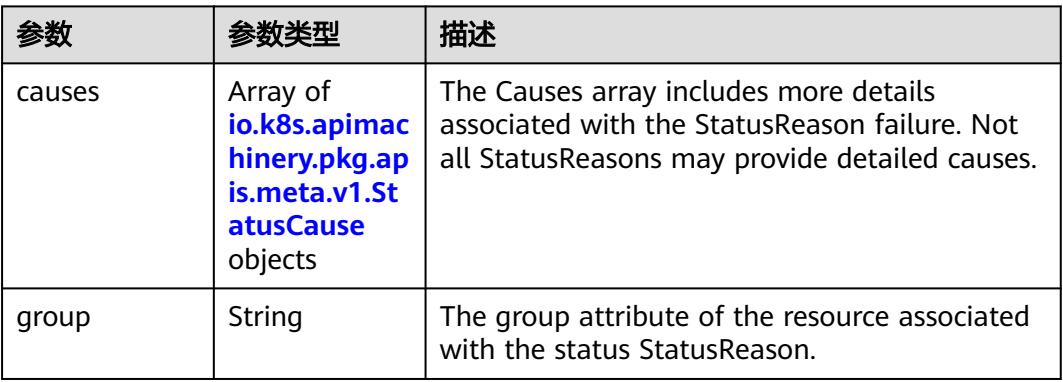

<span id="page-2845-0"></span>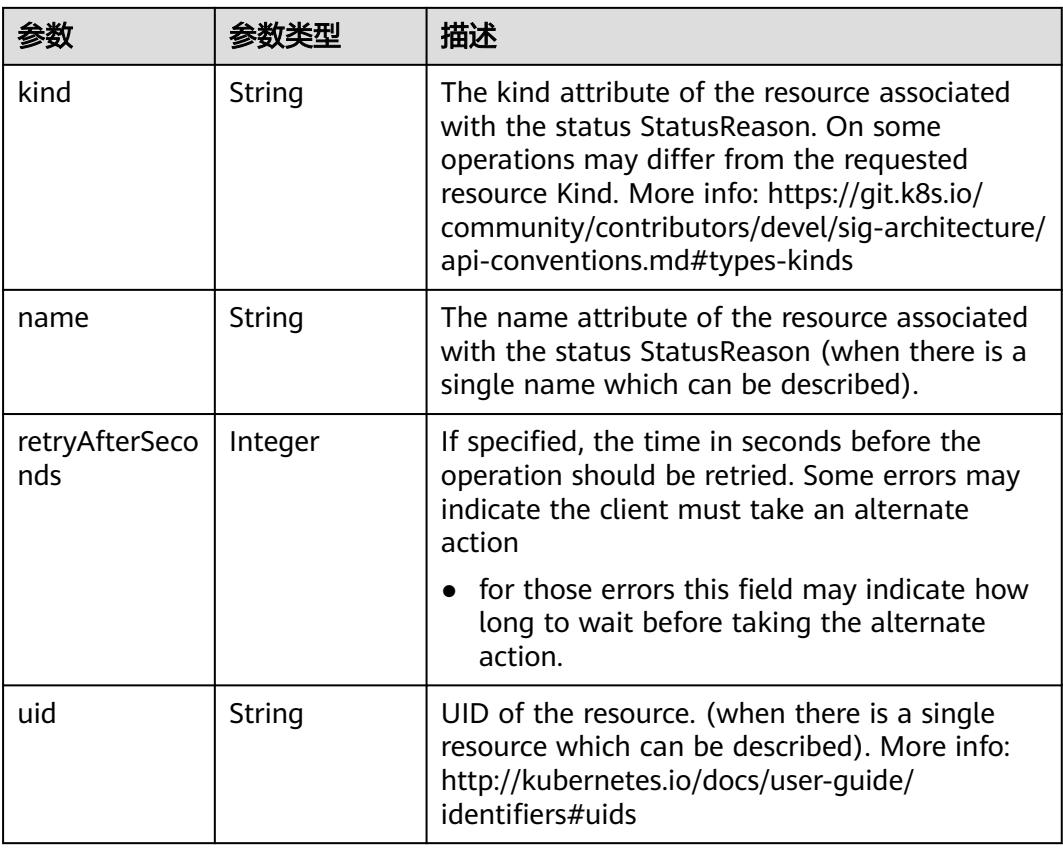

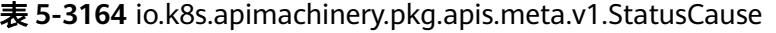

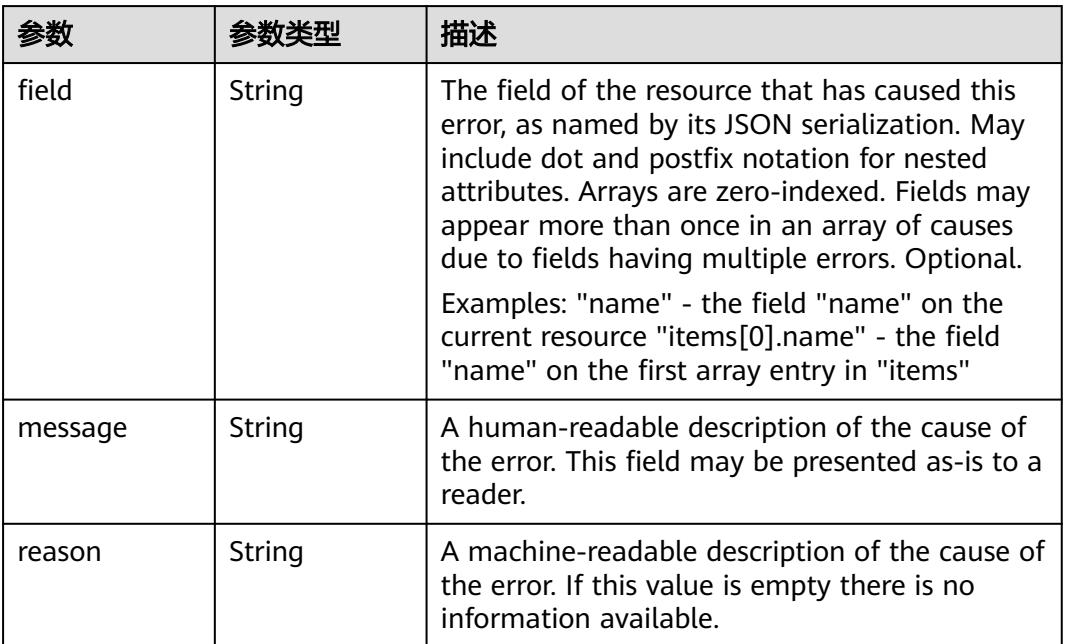

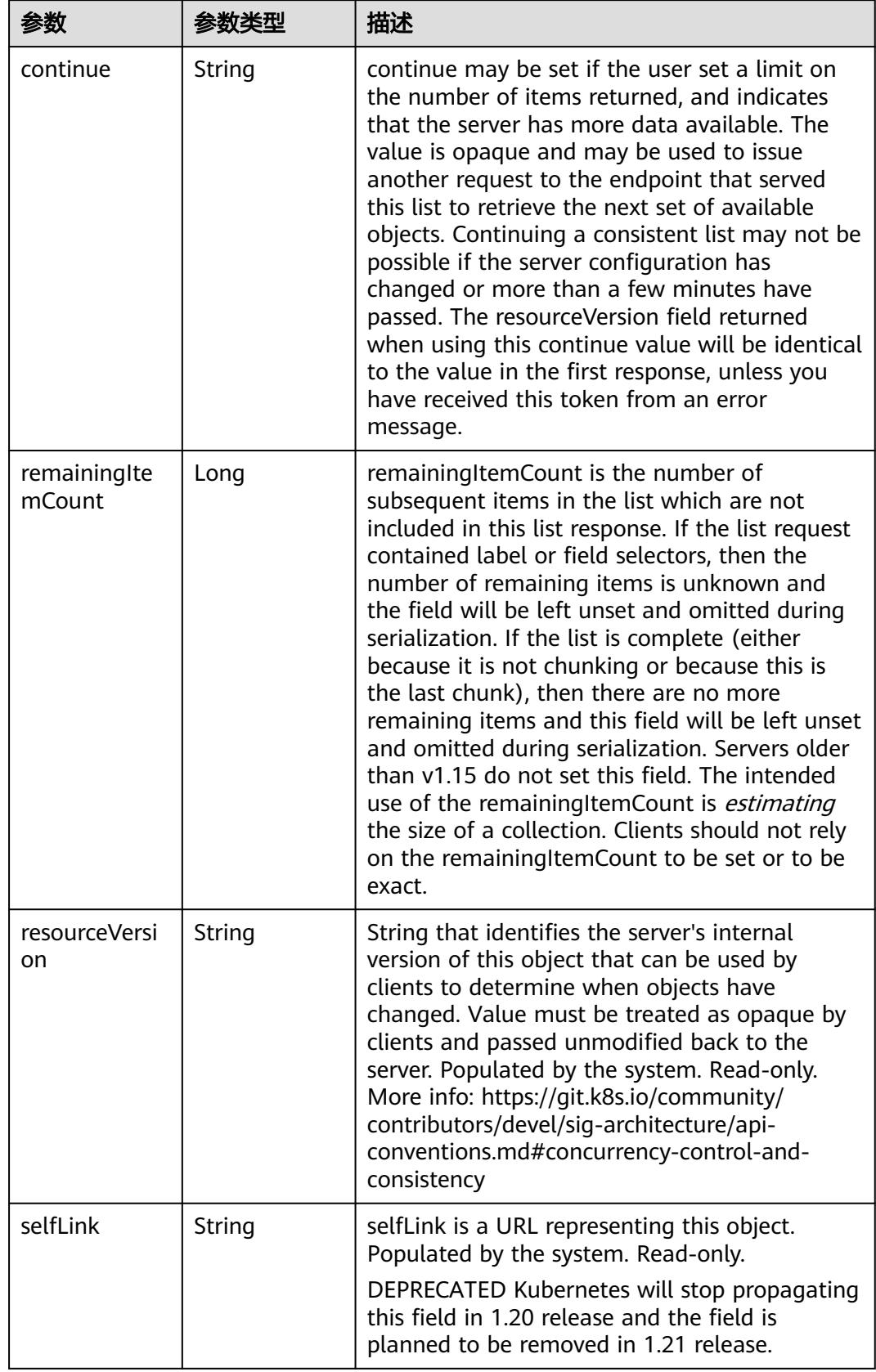

<span id="page-2846-0"></span>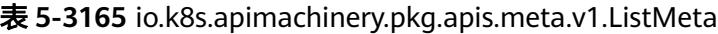

#### 状态码: **202**

### 表 **5-3166** 响应 Body 参数

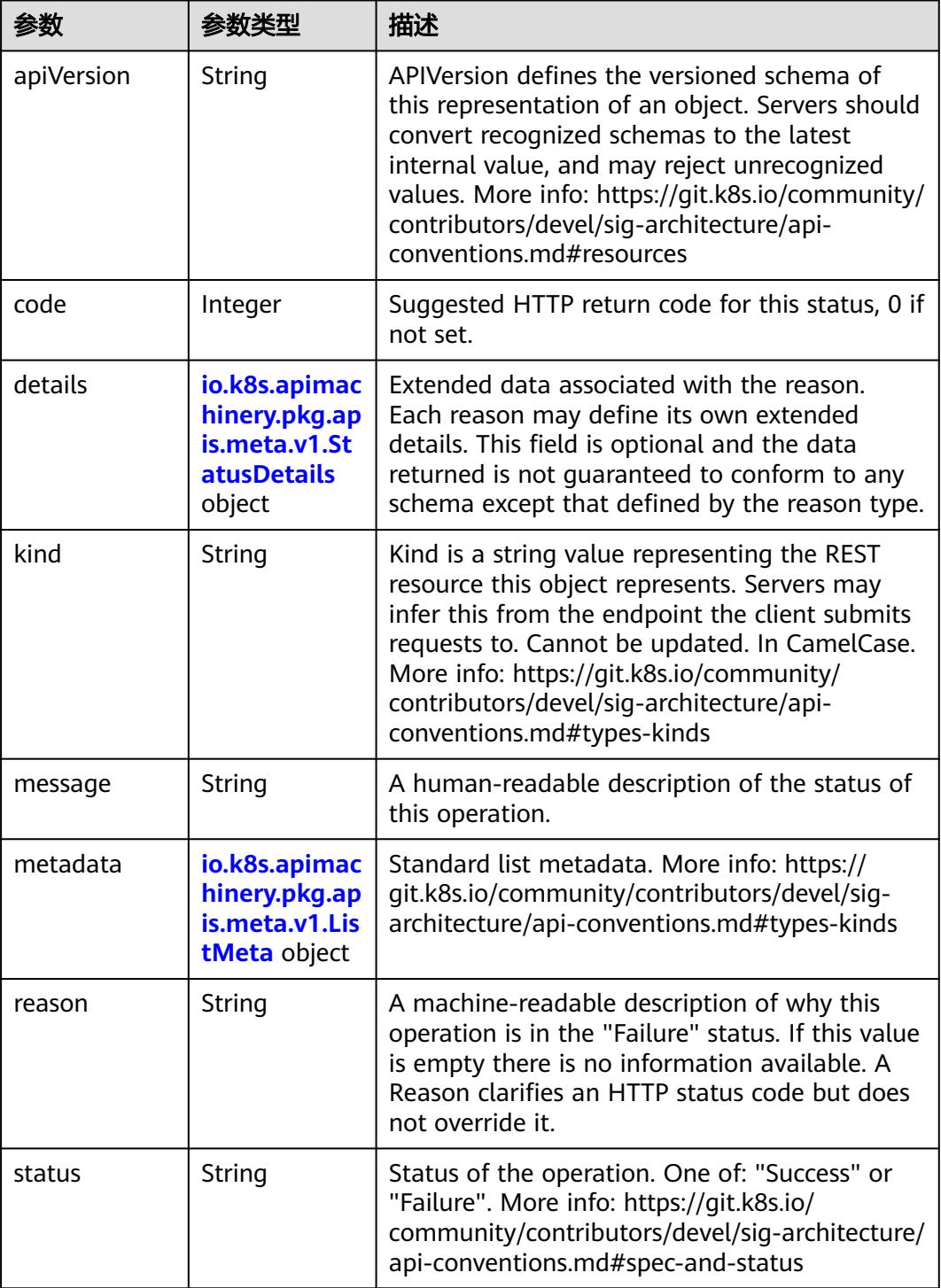

 $\blacksquare$ 

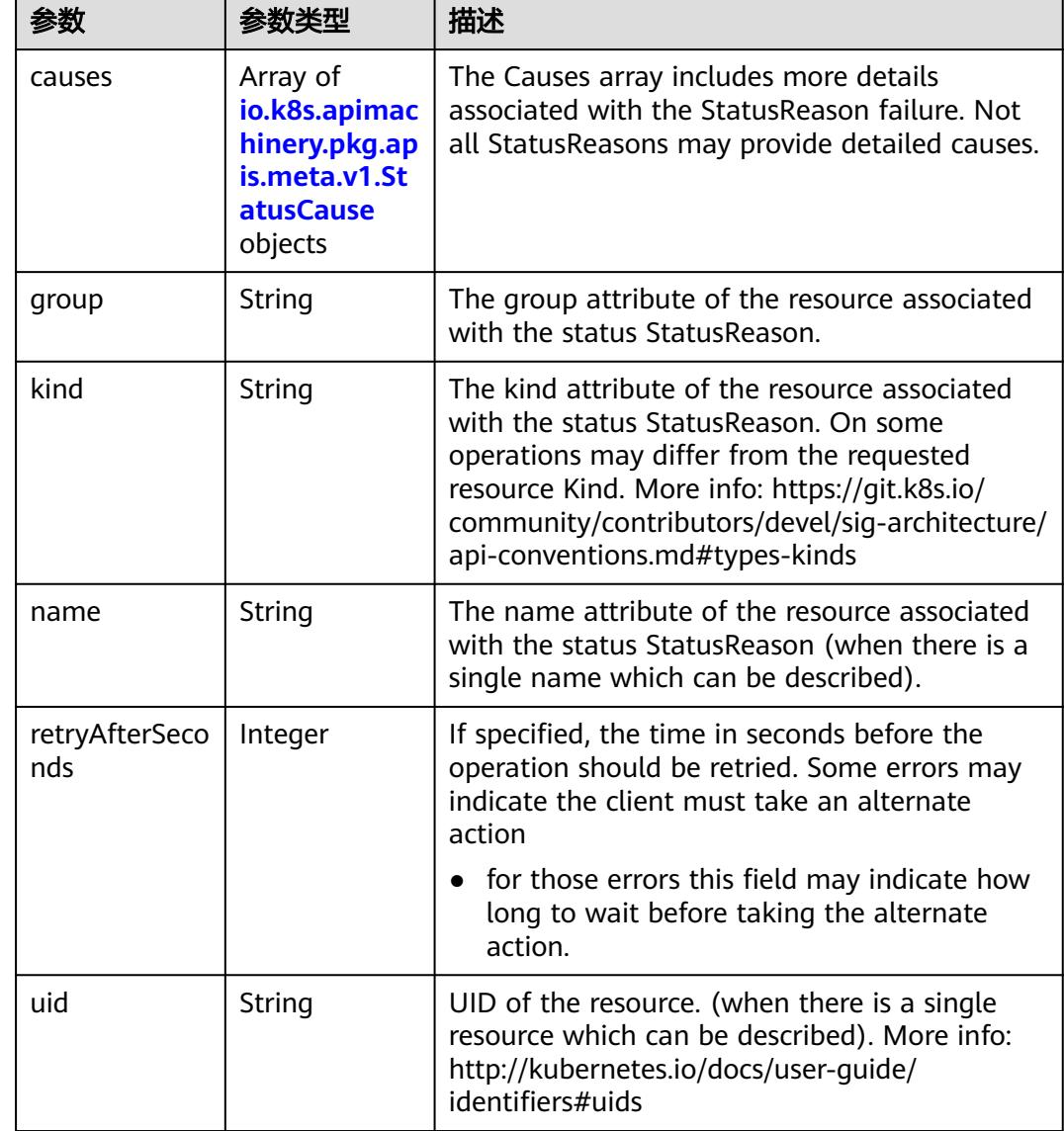

<span id="page-2848-0"></span>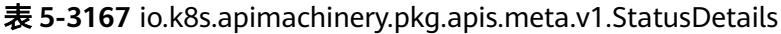

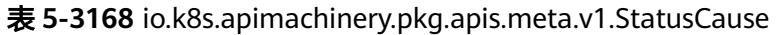

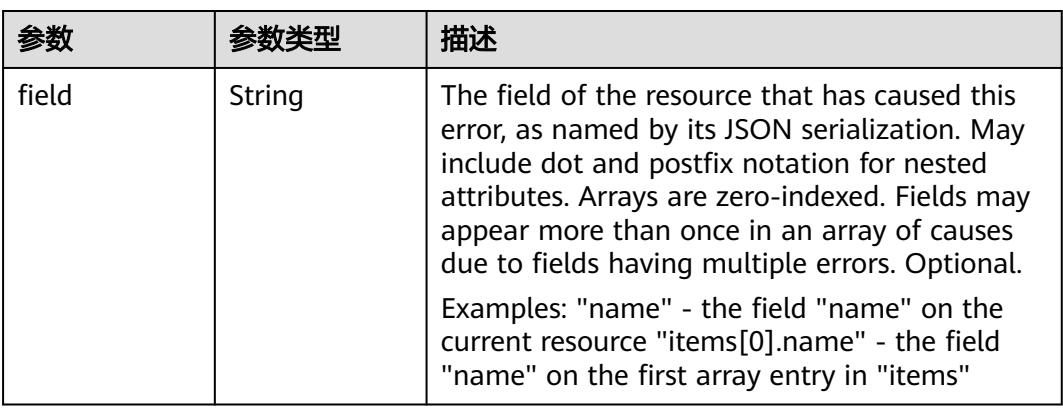

<span id="page-2849-0"></span>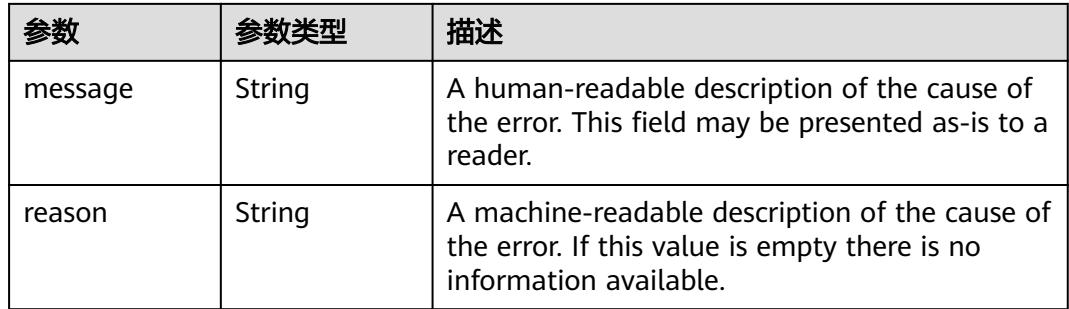

## 表 **5-3169** io.k8s.apimachinery.pkg.apis.meta.v1.ListMeta

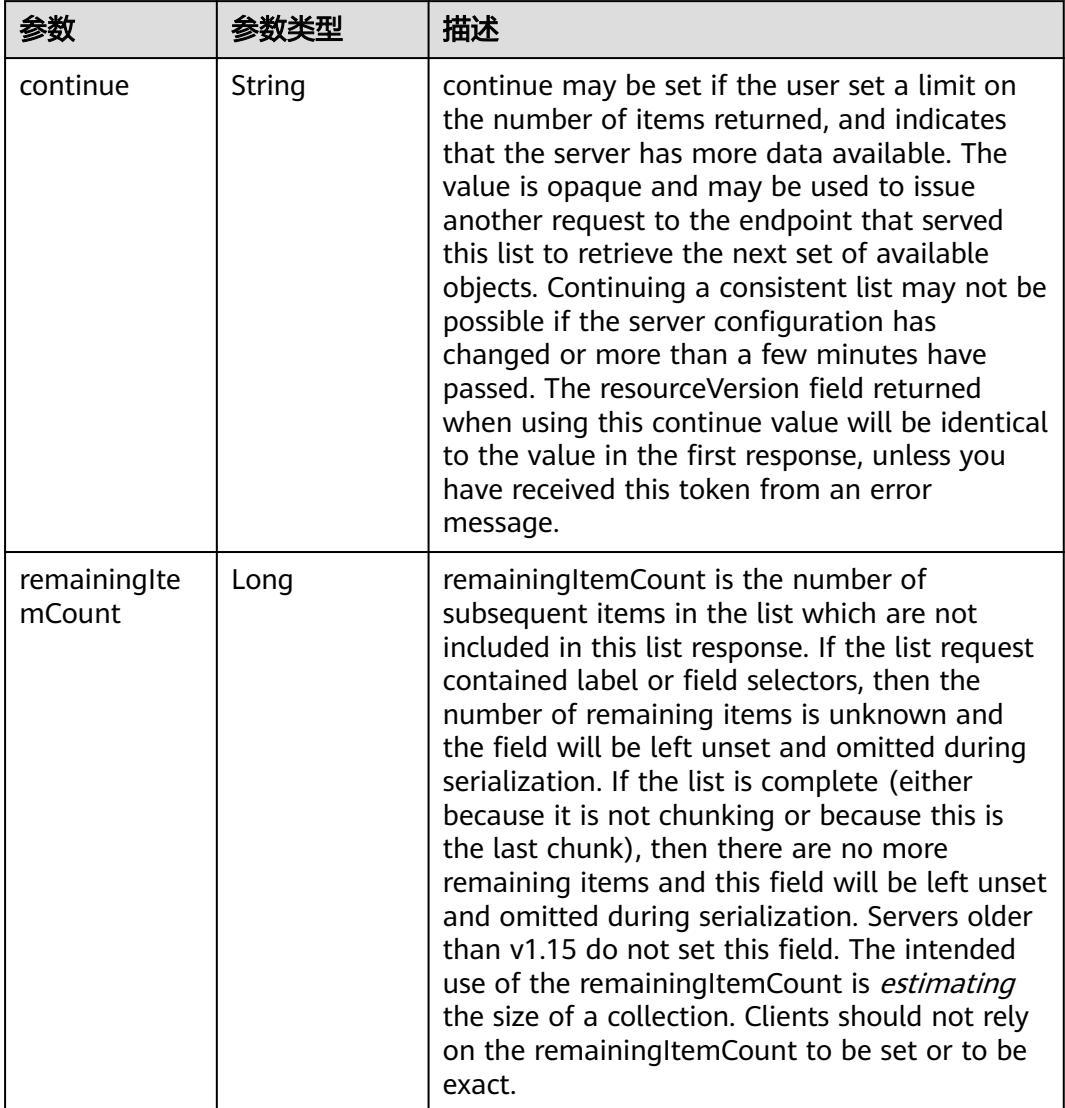

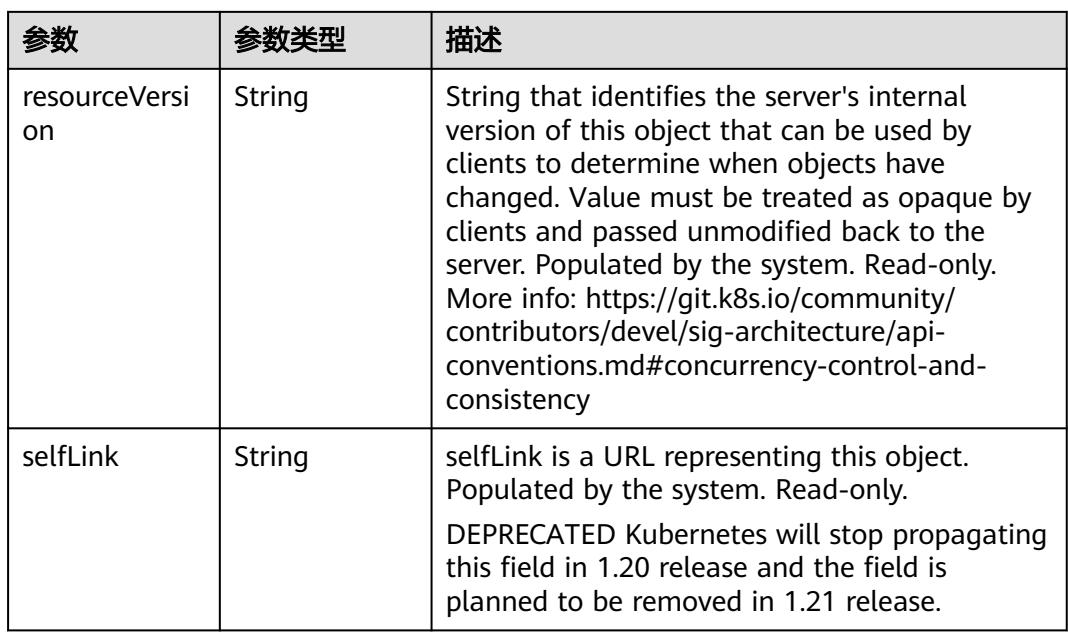

# 请求示例

无

## 响应示例

状态码: **200**

OK

```
{
  "apiVersion" : "v1",
 "code" : 200,
 "details" : {
 "group" : "extensions",
 "kind" : "ingresses",
 "name" : "redis",
 "uid" : "fa35aa94-afe2-11e8-b6ef-f898ef6c78b4"
 },
 "kind" : "Status",
 "metadata" : { },
 "status" : "Success"
}
```
# 状态码

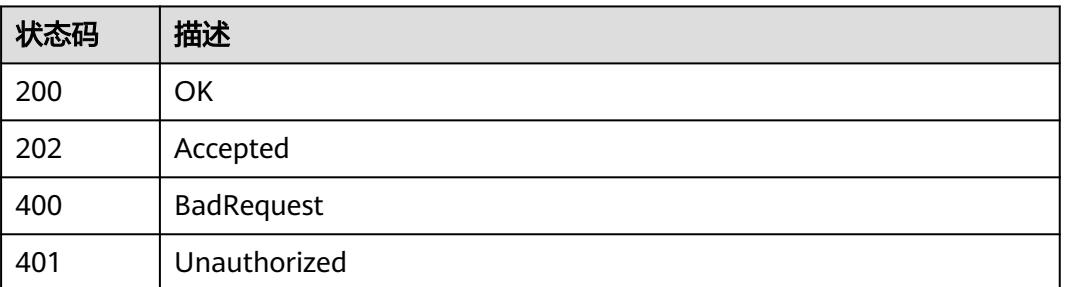

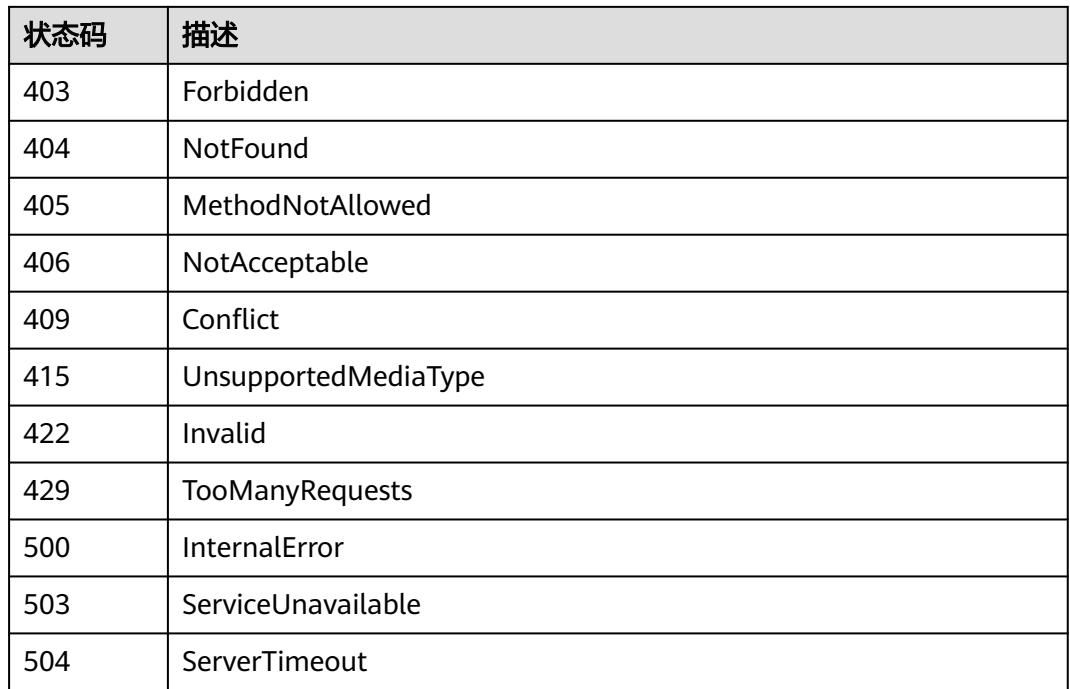

# **5.6.5** 查询 **Ingress**

## 功能介绍

查询Ingress的详细信息。

# 调用方法

请参[见如何调用](#page-11-0)**API**。

## **URI**

GET /apis/extensions/v1beta1/namespaces/{namespace}/ingresses/{name}

#### 表 **5-3170** 路径参数

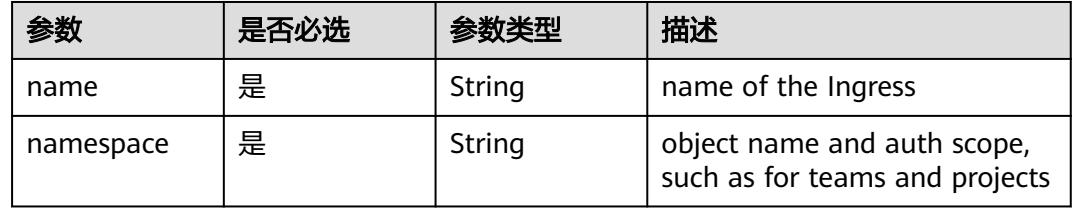

#### 表 **5-3171** Query 参数

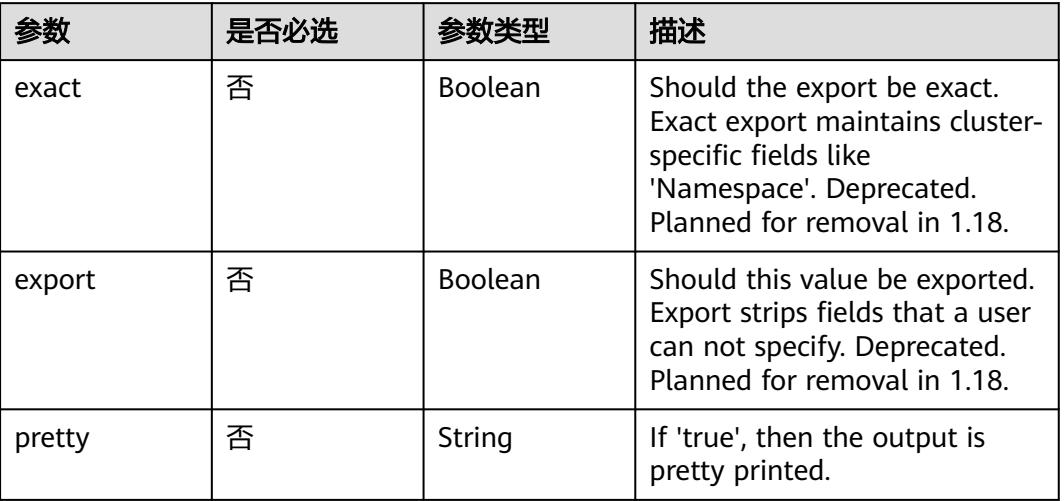

## 请求参数

## 表 **5-3172** 请求 Header 参数

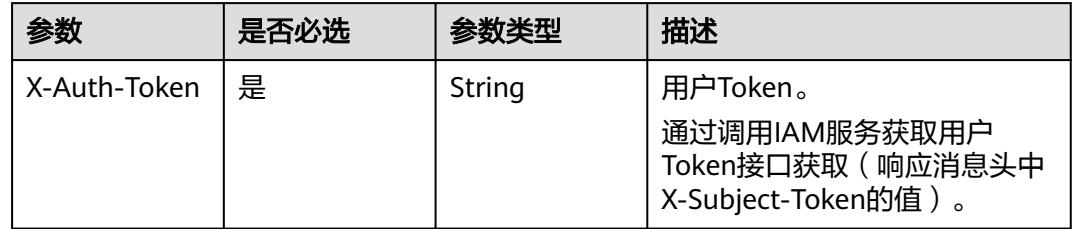

## 响应参数

状态码: **200**

表 **5-3173** 响应 Body 参数

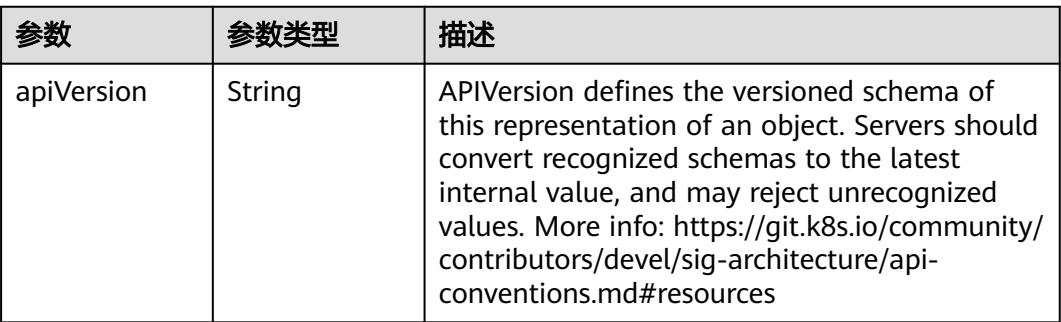

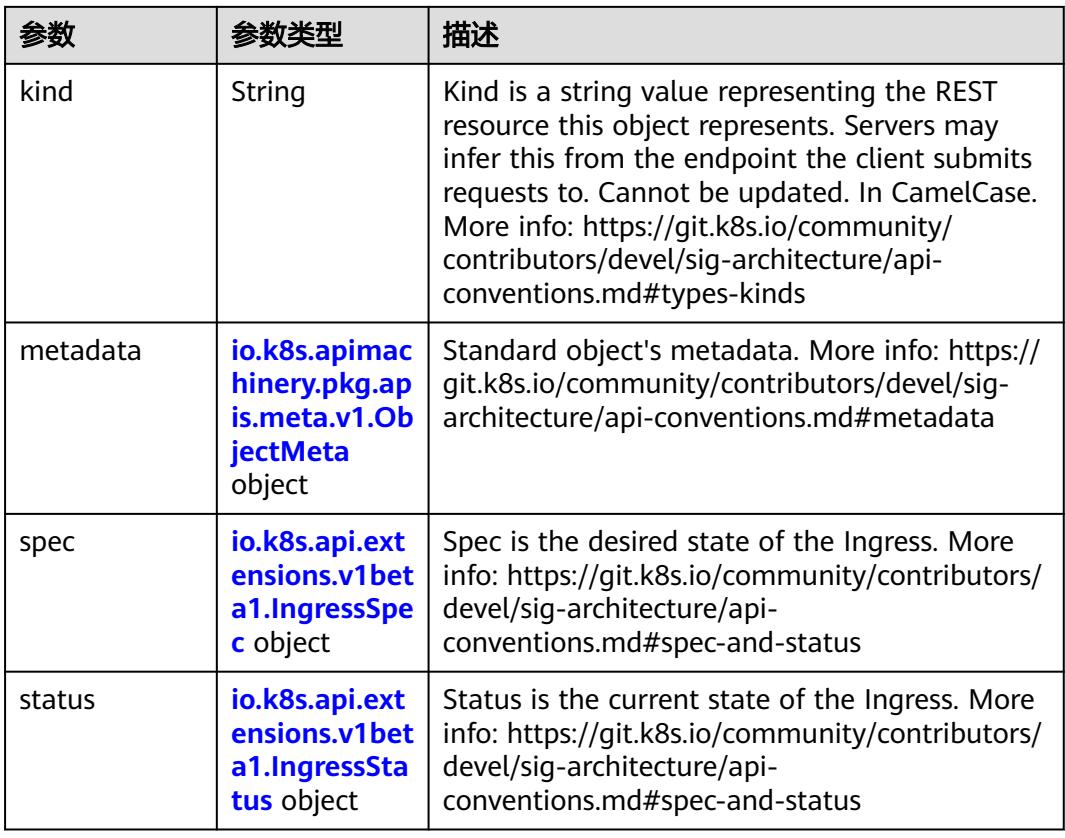

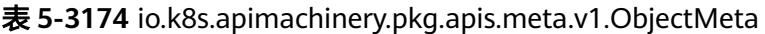

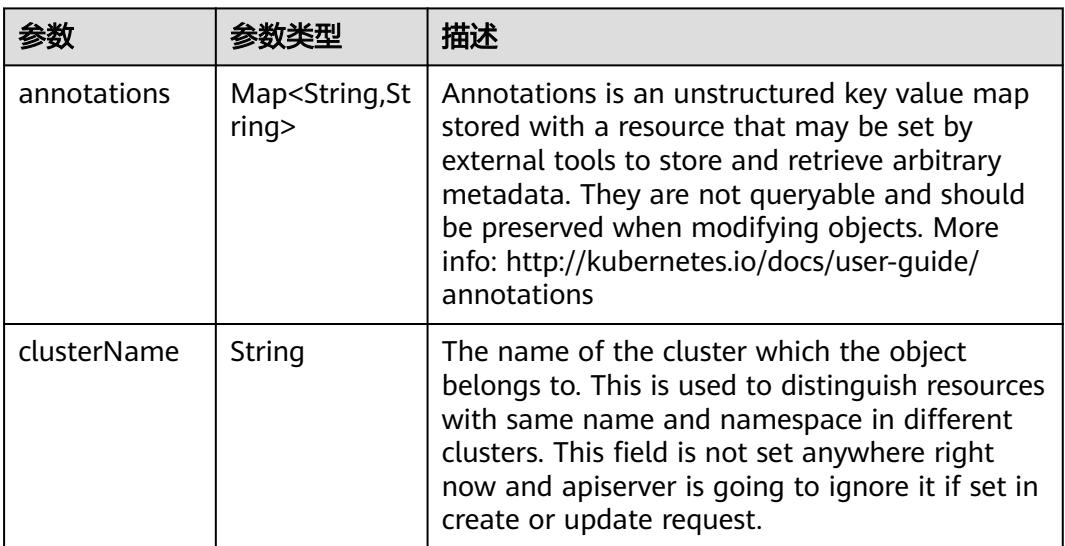

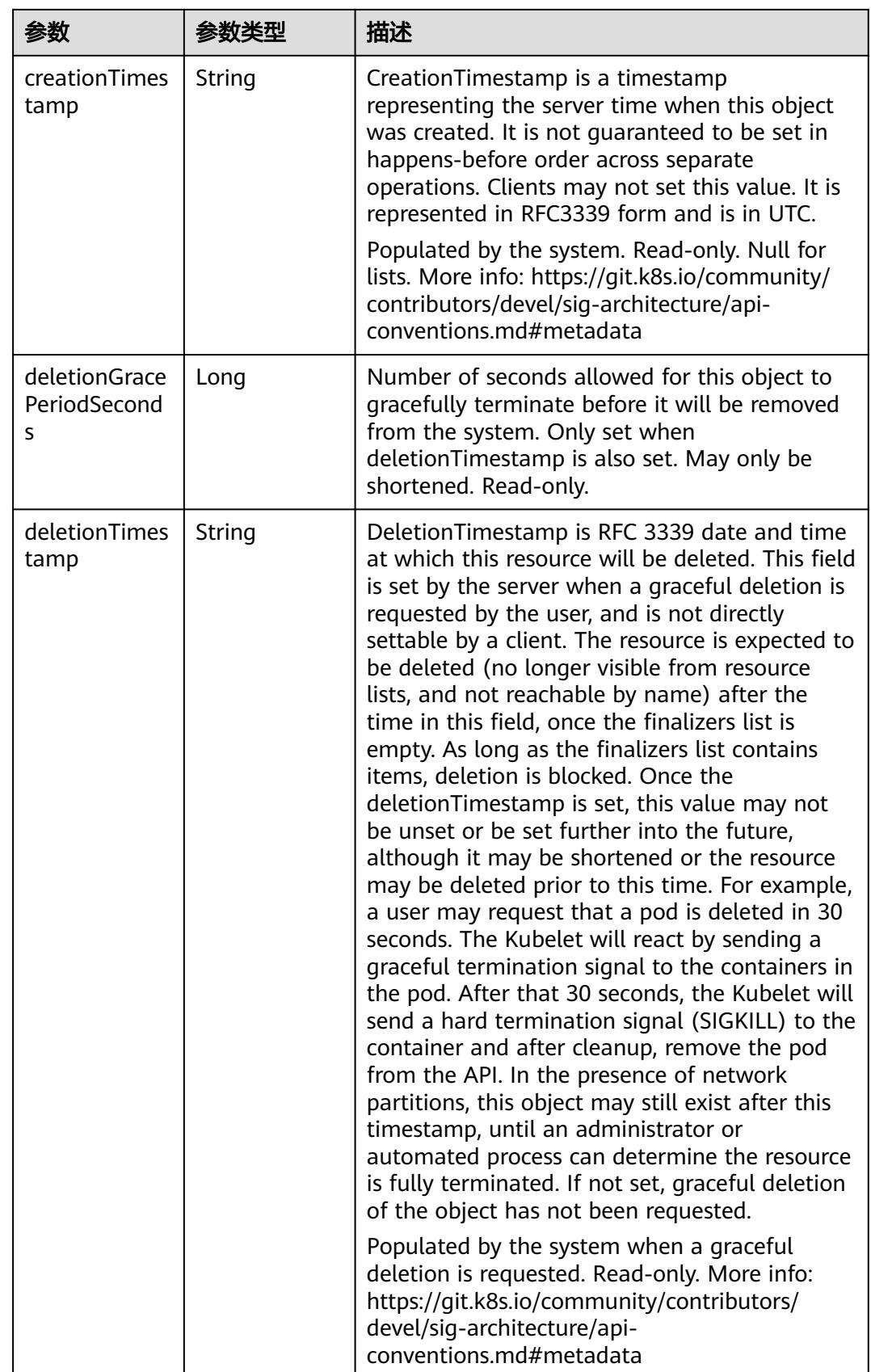

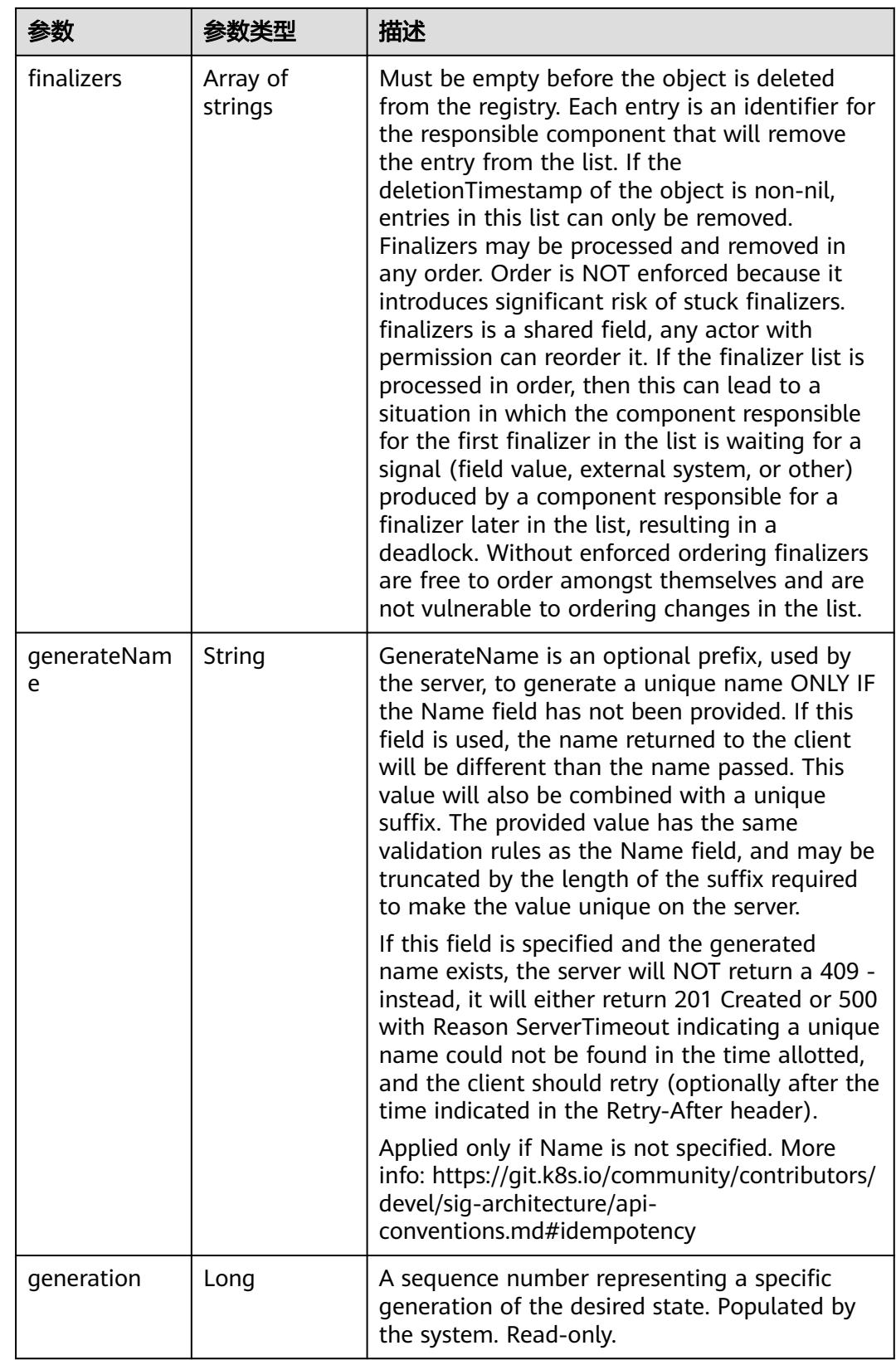

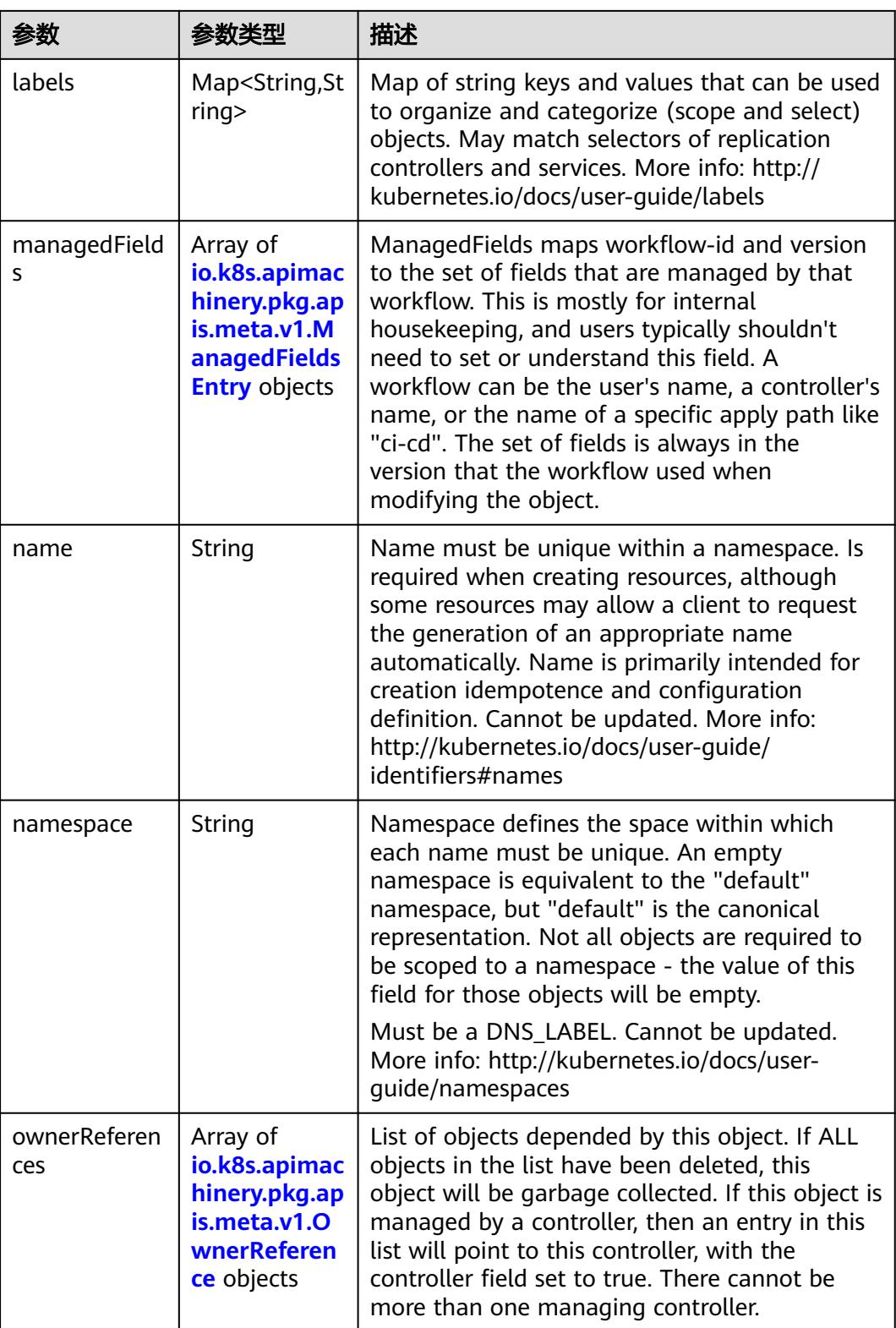

<span id="page-2857-0"></span>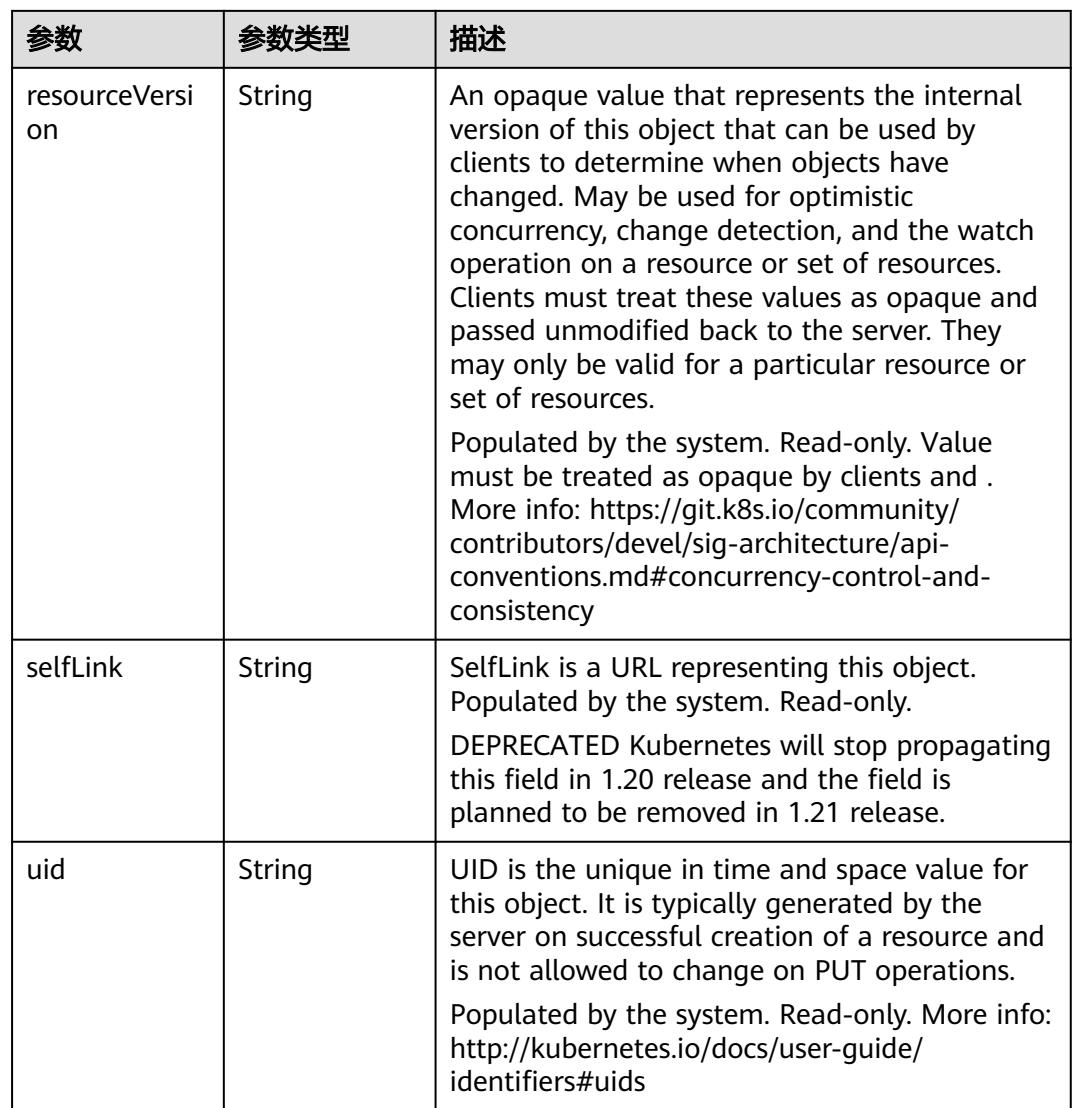

### 表 **5-3175** io.k8s.apimachinery.pkg.apis.meta.v1.ManagedFieldsEntry

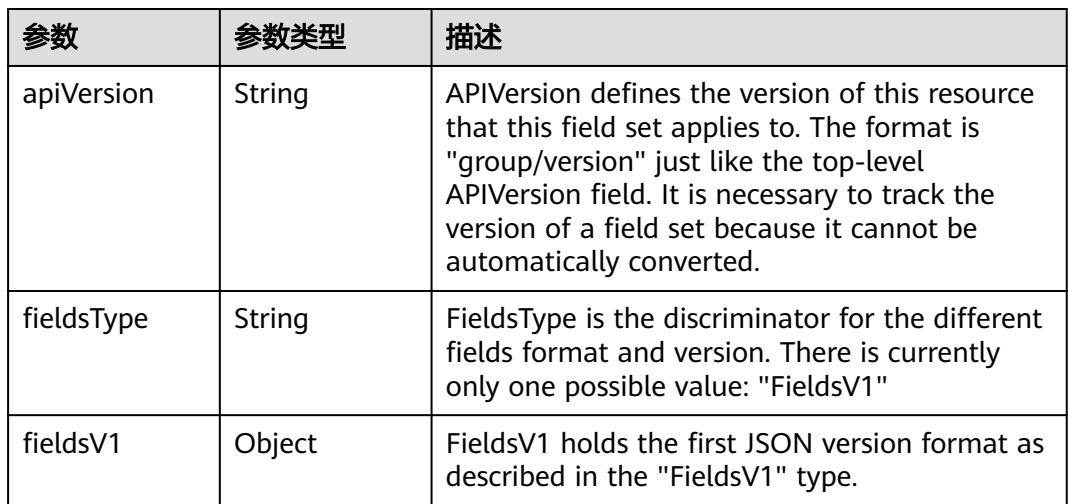

<span id="page-2858-0"></span>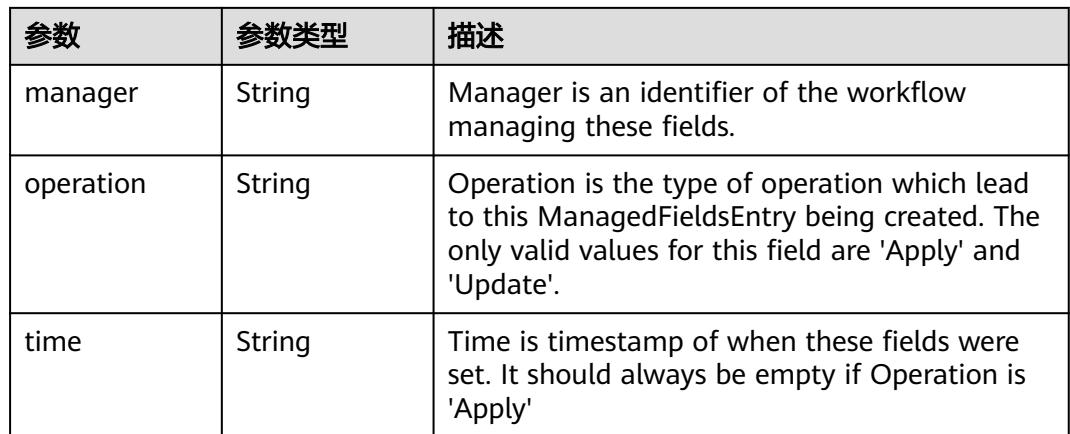

#### 表 **5-3176** io.k8s.apimachinery.pkg.apis.meta.v1.OwnerReference

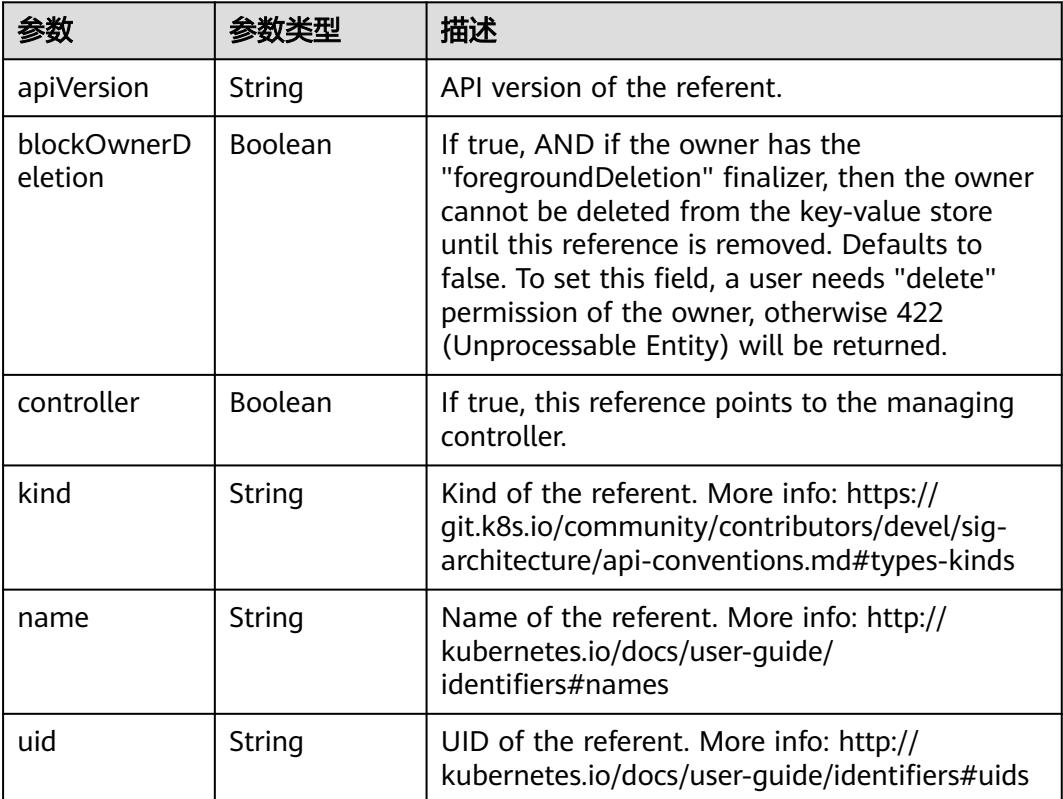

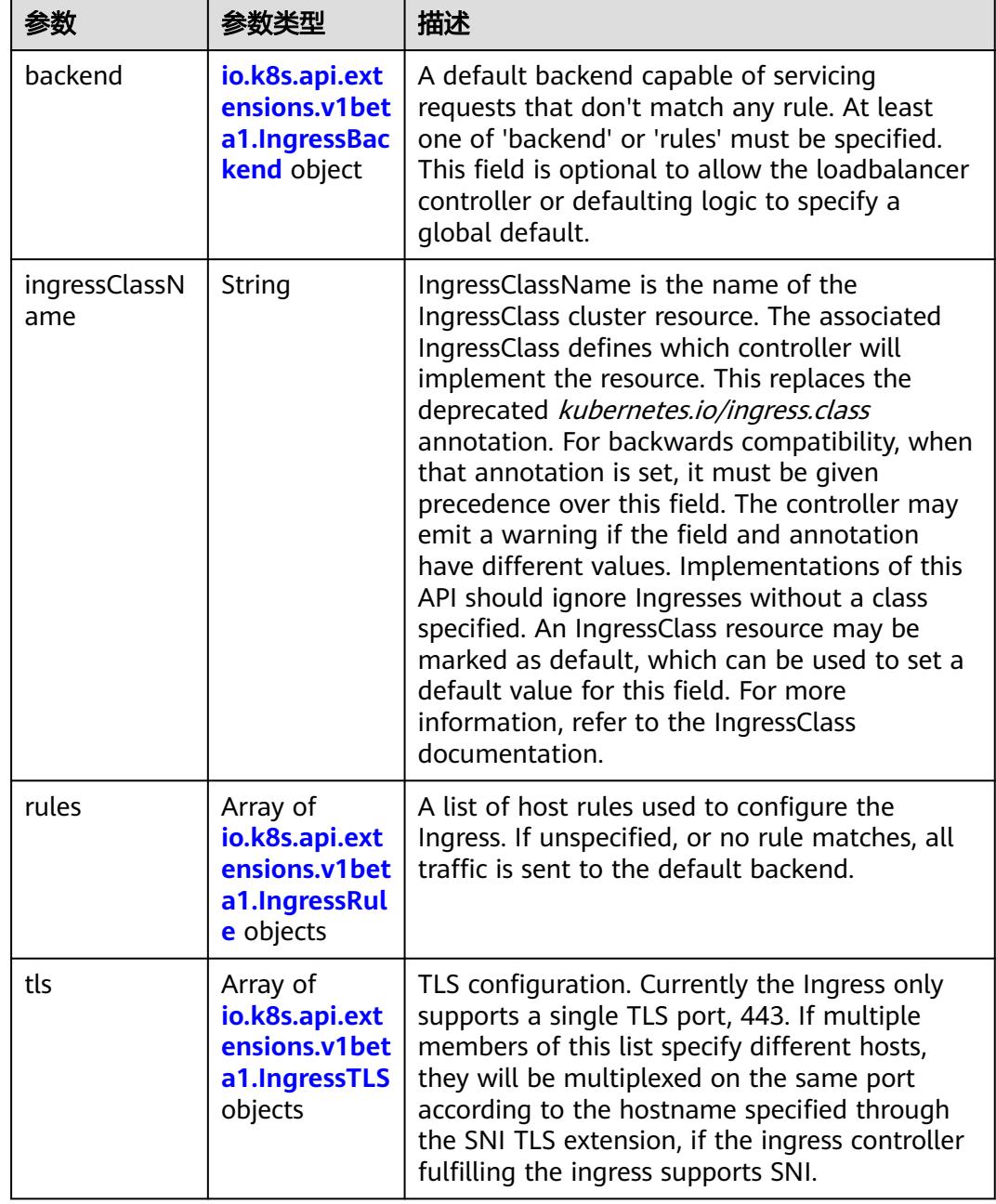

<span id="page-2859-0"></span>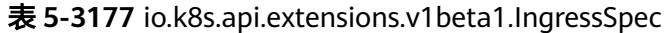

F

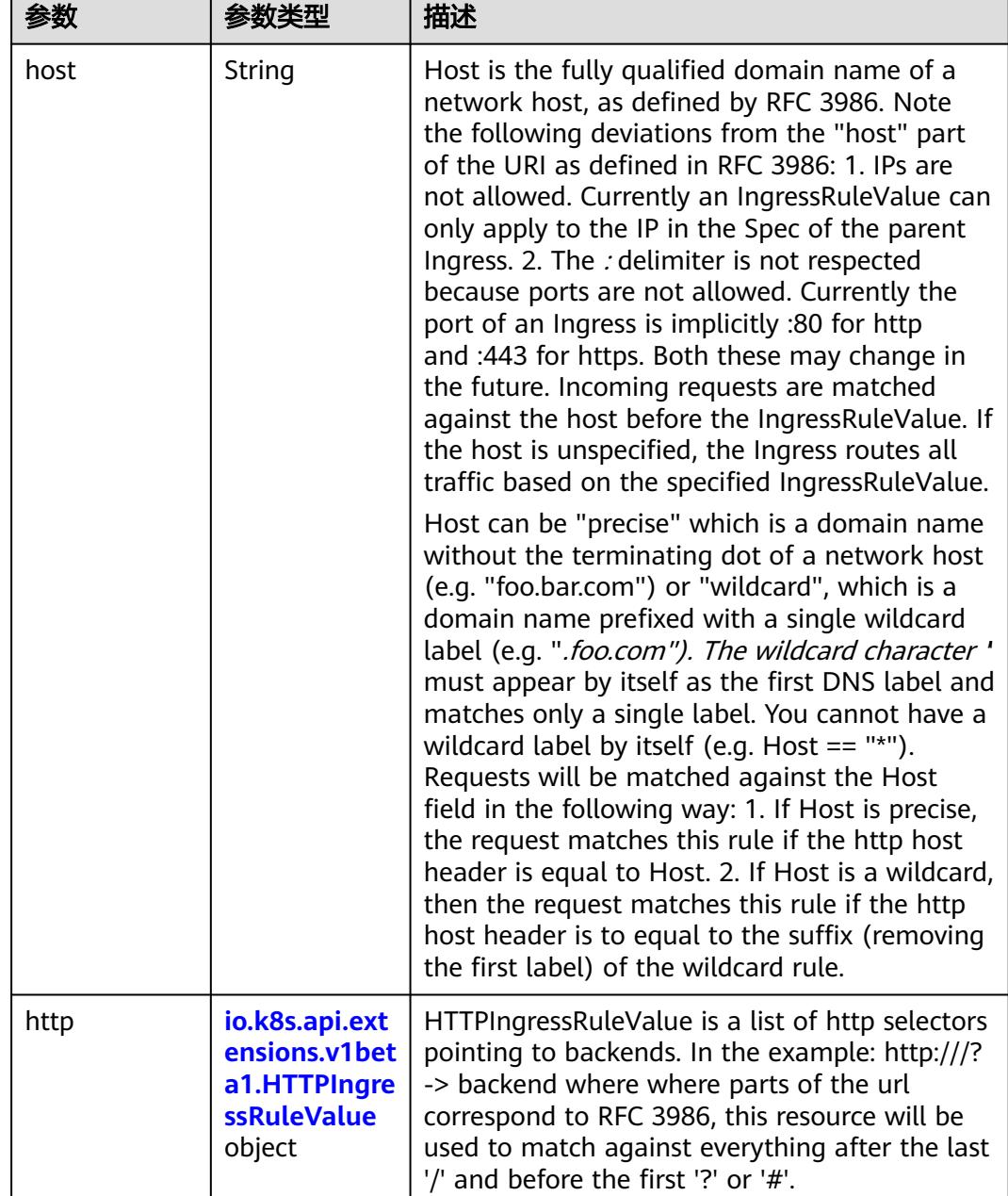

<span id="page-2860-0"></span>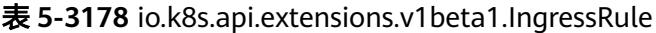

### 表 **5-3179** io.k8s.api.extensions.v1beta1.HTTPIngressRuleValue

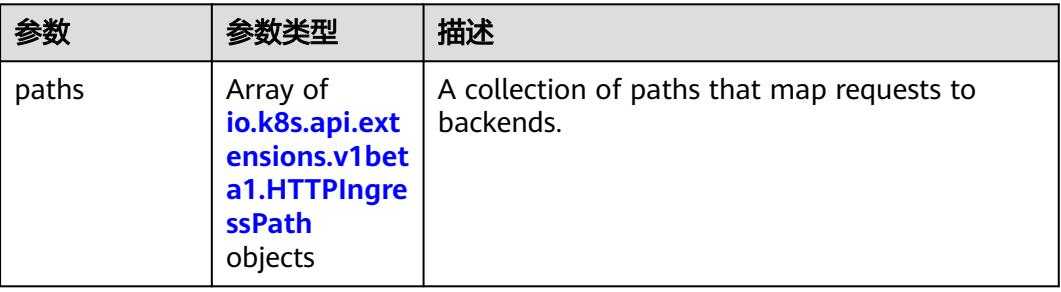

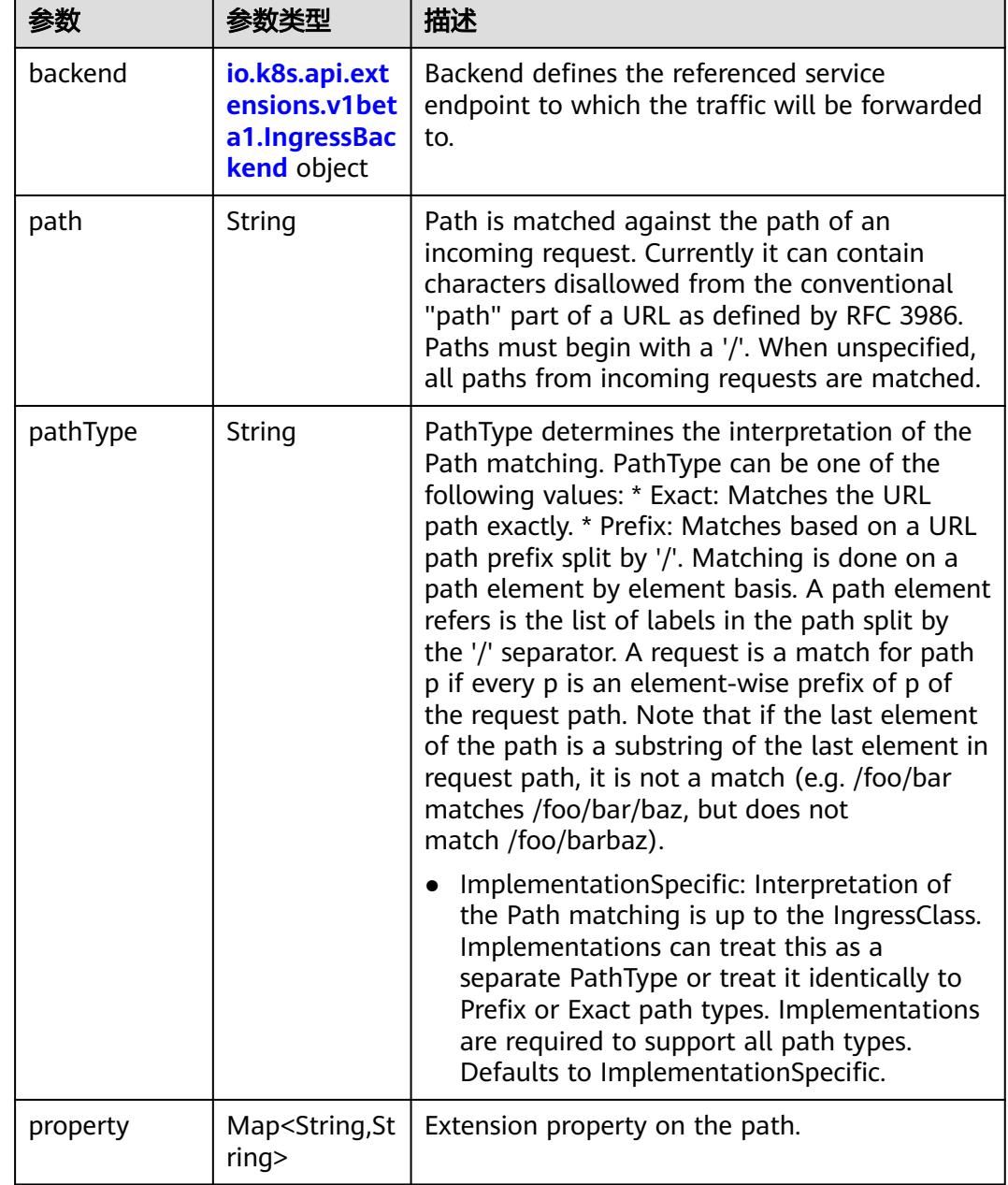

<span id="page-2861-0"></span>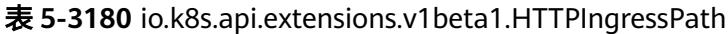

## 表 **5-3181** io.k8s.api.extensions.v1beta1.IngressBackend

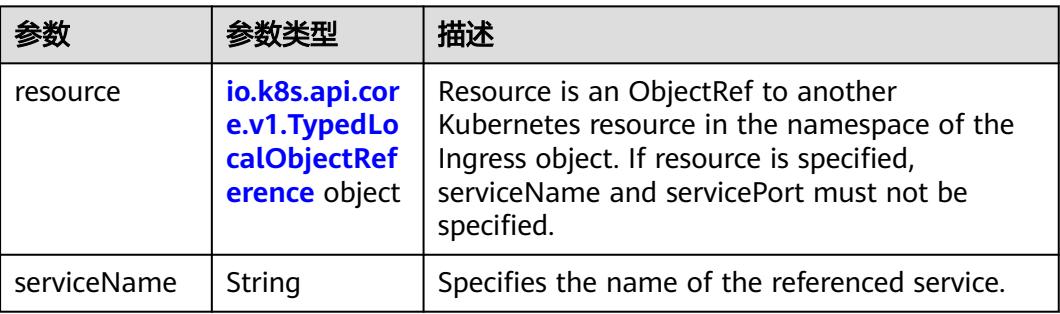

<span id="page-2862-0"></span>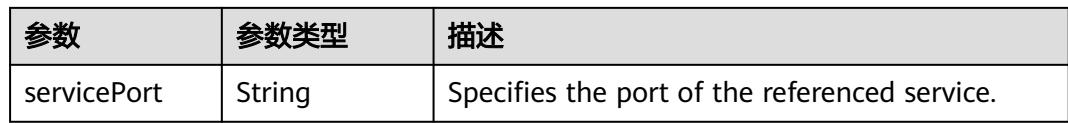

### 表 **5-3182** io.k8s.api.core.v1.TypedLocalObjectReference

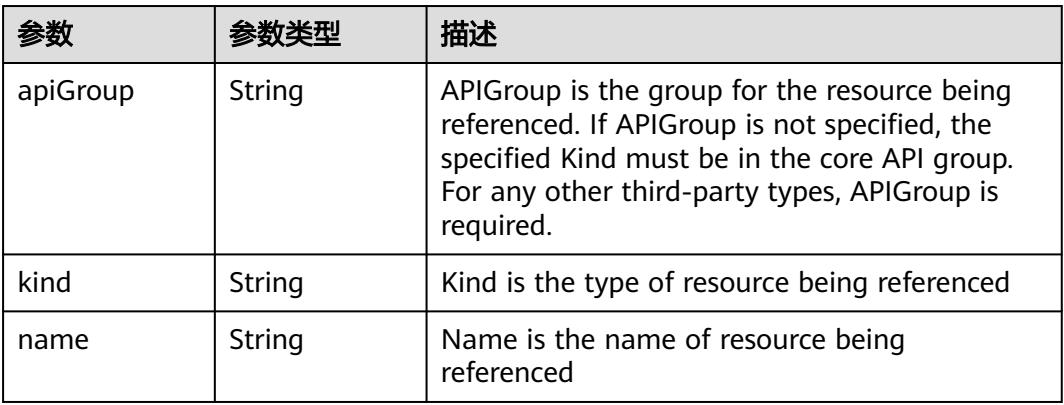

#### 表 **5-3183** io.k8s.api.extensions.v1beta1.IngressTLS

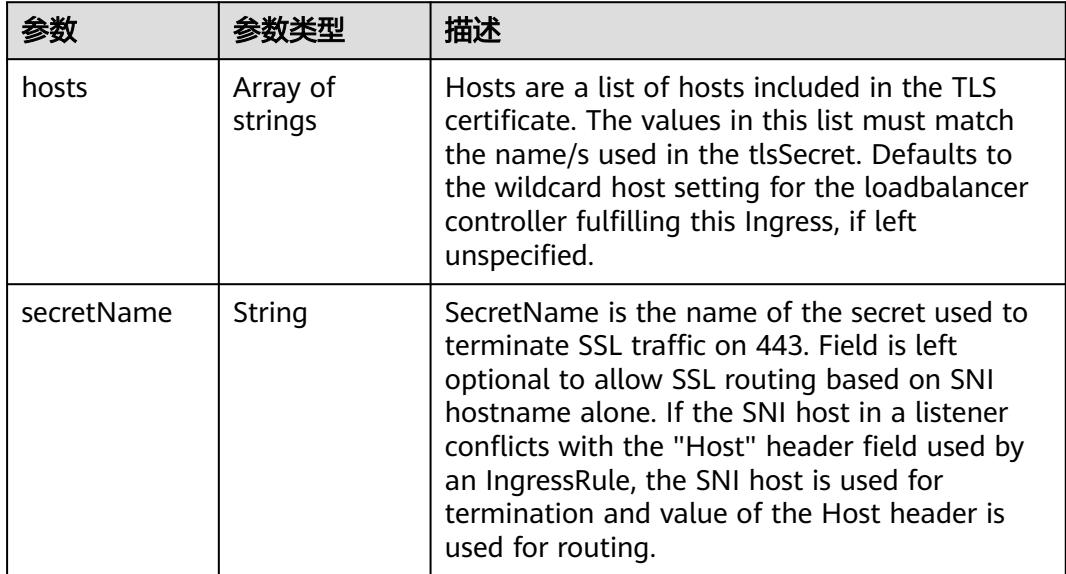

#### 表 **5-3184** io.k8s.api.extensions.v1beta1.IngressStatus

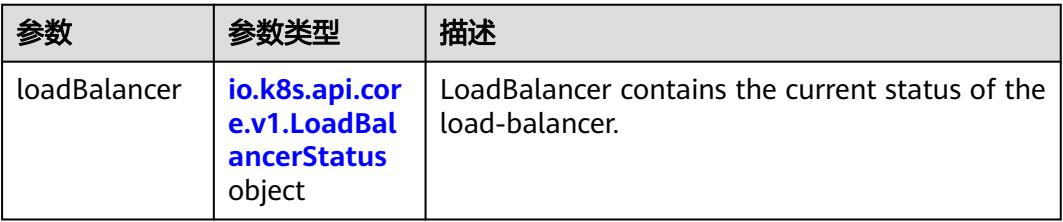

<span id="page-2863-0"></span>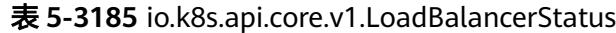

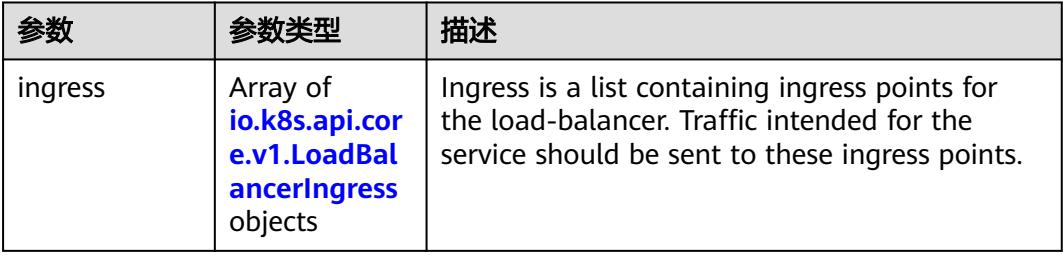

#### 表 **5-3186** io.k8s.api.core.v1.LoadBalancerIngress

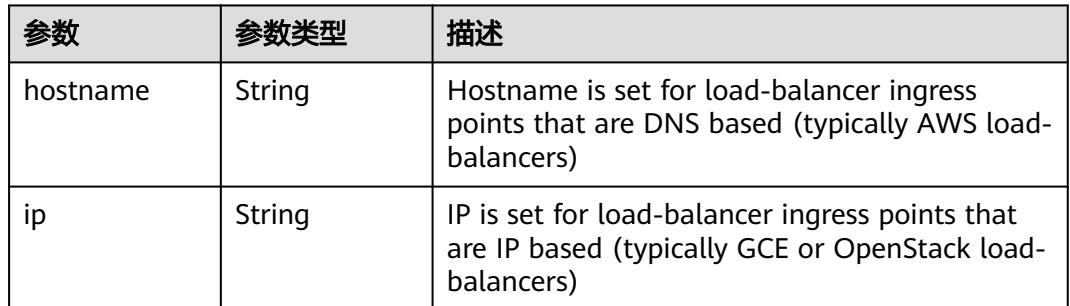

# 请求示例

无

## 响应示例

状态码: **200**

**OK** 

```
{
  "apiVersion" : "extensions/v1beta1",
  "kind" : "Ingress",
 "metadata" : {
 "annotations" : {
     "kubernetes.io/elb.id" : "2d48d034-6046-48db-8bb2-53c67e8148b5",
 "kubernetes.io/elb.ip" : "192.168.137.182",
 "kubernetes.io/elb.port" : "6071"
 },
 "creationTimestamp" : "2018-09-04T02:16:14Z",
   "generation" : 1,
 "labels" : {
 "app" : "redis",
 "isExternal" : "true",
 "zone" : "data"
   },
   "name" : "redis",
   "namespace" : "namespace-test",
   "resourceVersion" : "5161128",
   "selfLink" : "/apis/extensions/v1beta1/namespaces/namespace-test/ingresses/redis",
   "uid" : "7f86c310-afe8-11e8-b6ef-f898ef6c78b4"
  },
 "spec" : {
 "rules" : [ {
 "http" : {
```

```
 "paths" : [ {
 "backend" : {
 "serviceName" : "redis",
        "servicePort" : 8080
\qquad \qquad \} "path" : "/"
\qquad \qquad \}]
 }
 } ]
 },
 "status" : {
 "loadBalancer" : {
 "ingress" : [ {
 "ip" : "192.168.137.182"
 } ]
 }
 }
```
## 状态码

}

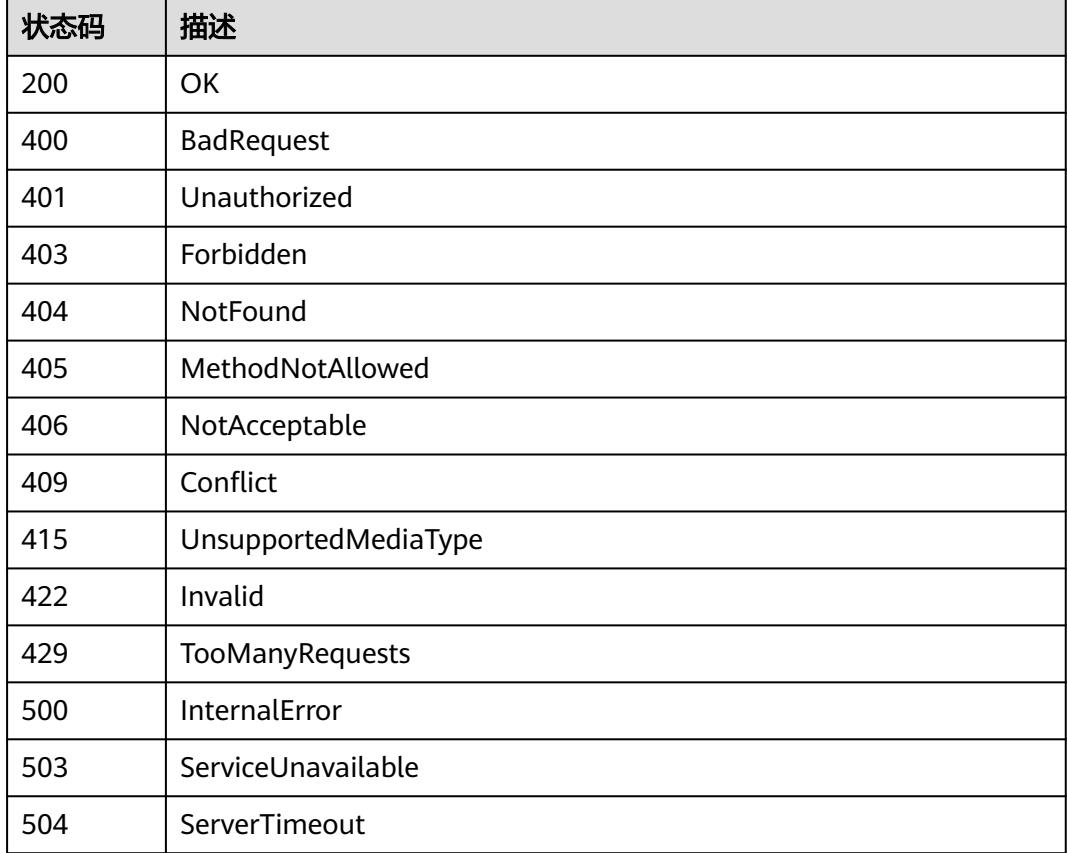

# **5.6.6** 更新 **Ingress**

# 功能介绍

更新Ingress。

其中以下字段支持更新:

- metadata.labels
- metadata.generateName
- metadata.annotations
- spec.rules

# 调用方法

请参[见如何调用](#page-11-0)**API**。

### **URI**

PATCH /apis/extensions/v1beta1/namespaces/{namespace}/ingresses/{name}

#### 表 **5-3187** 路径参数

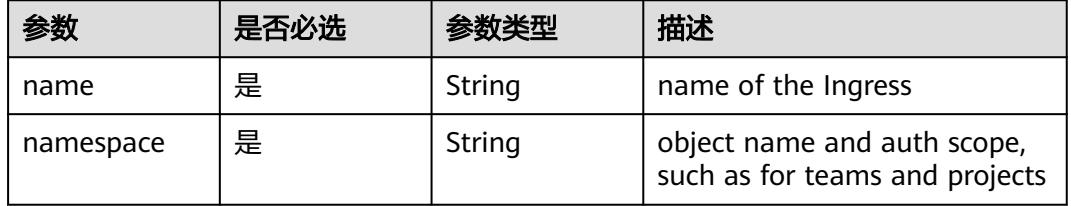

#### 表 **5-3188** Query 参数

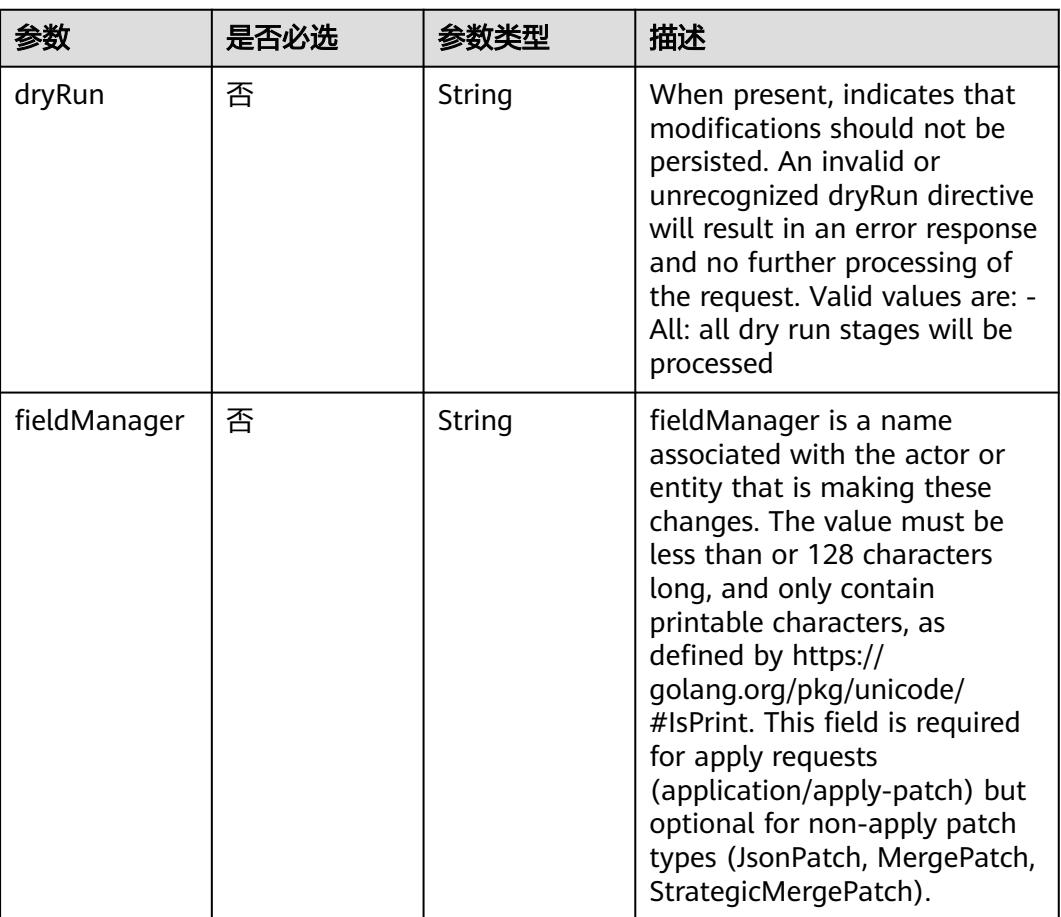

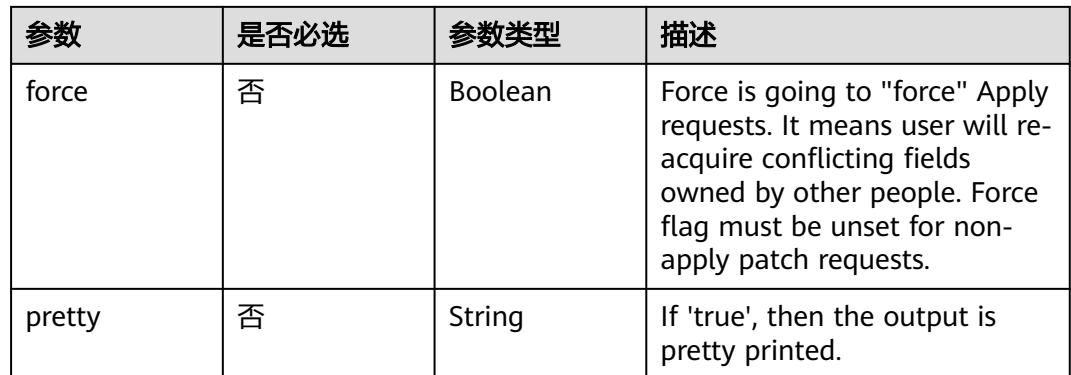

# 请求参数

#### 表 **5-3189** 请求 Header 参数

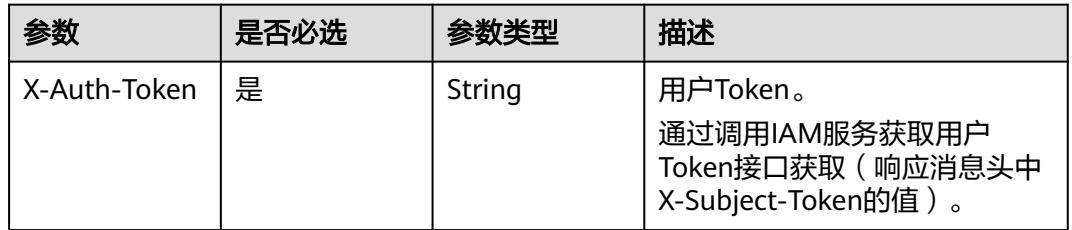

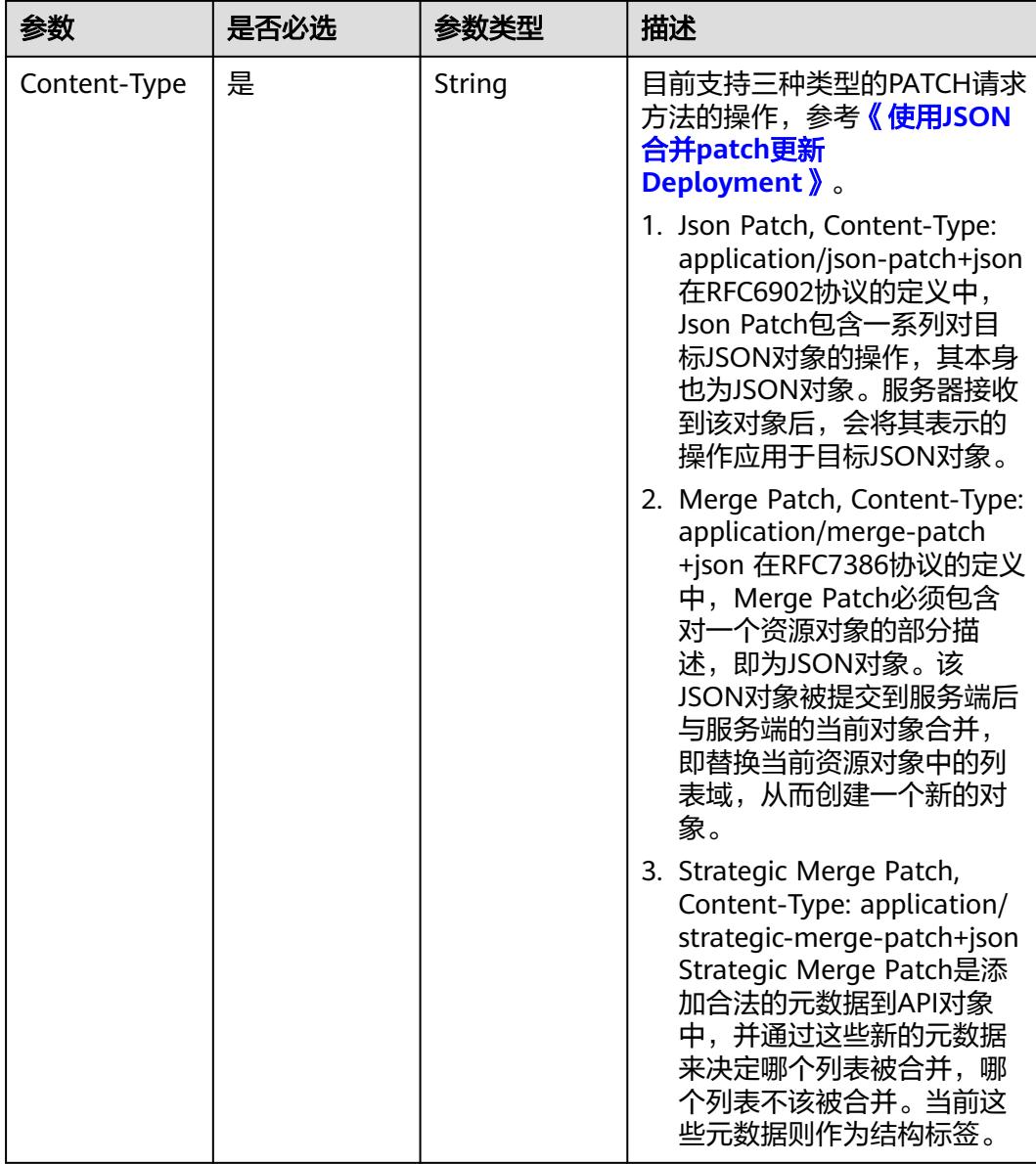

#### 表 **5-3190** 请求 Body 参数

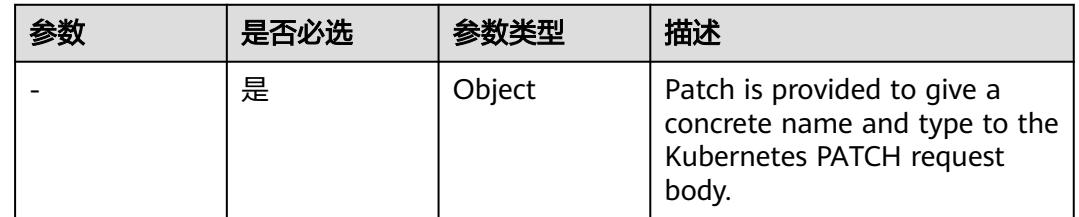

## 响应参数

状态码: **200**

#### 表 **5-3191** 响应 Body 参数

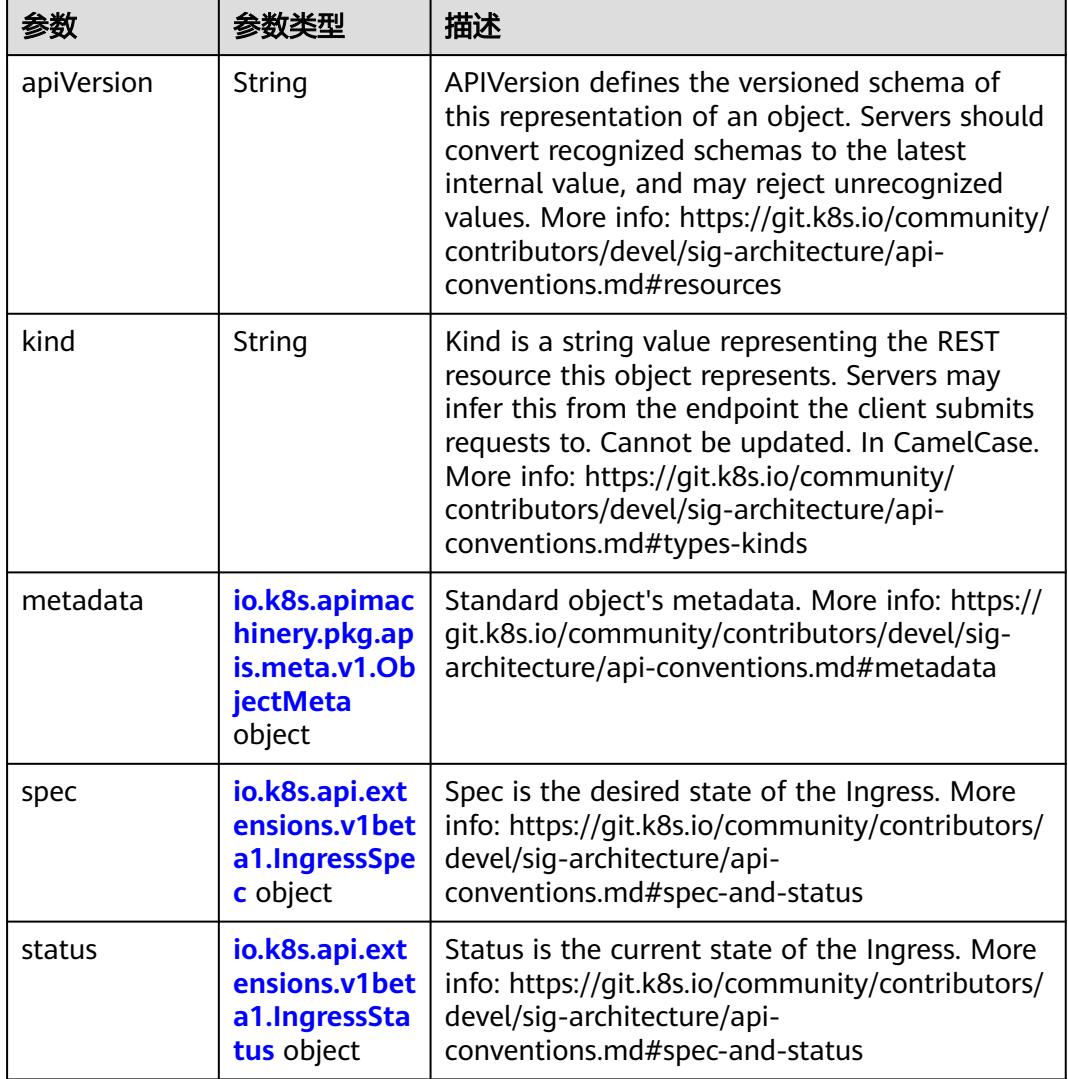

## 表 **5-3192** io.k8s.apimachinery.pkg.apis.meta.v1.ObjectMeta

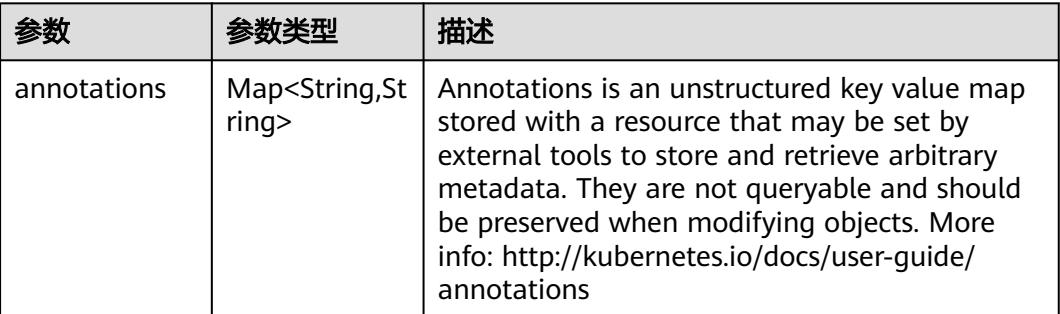

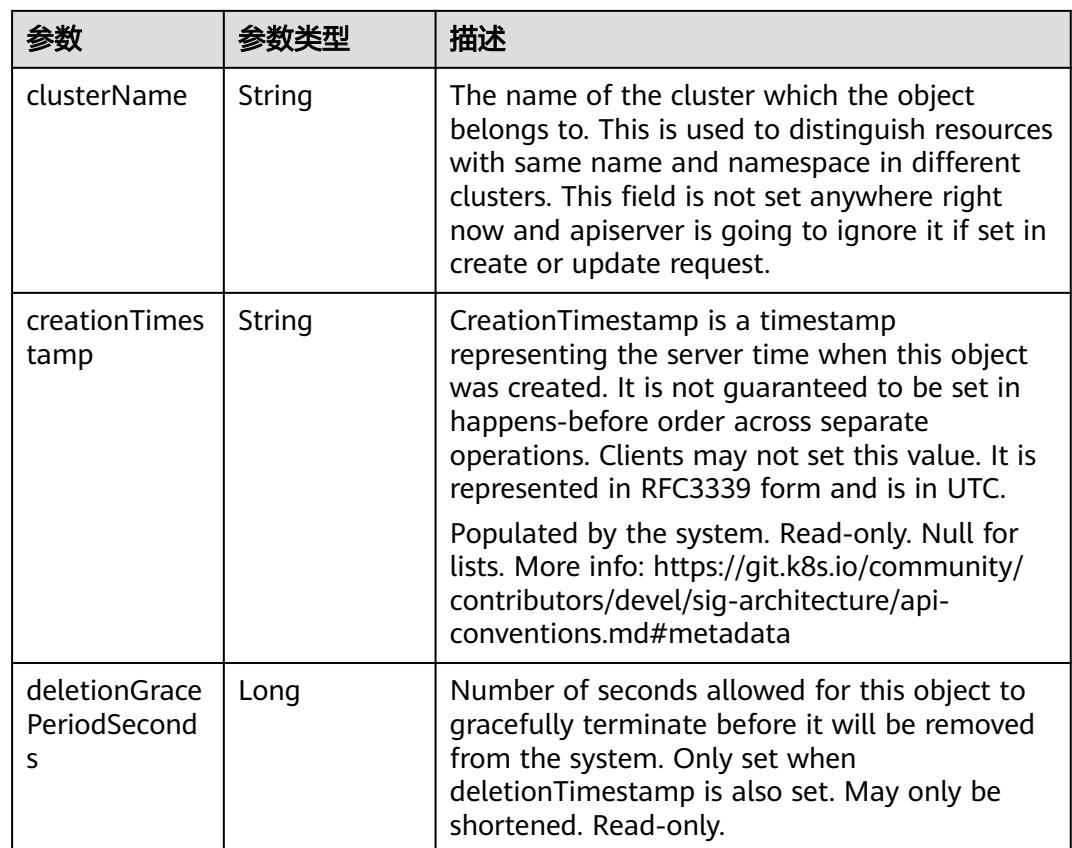

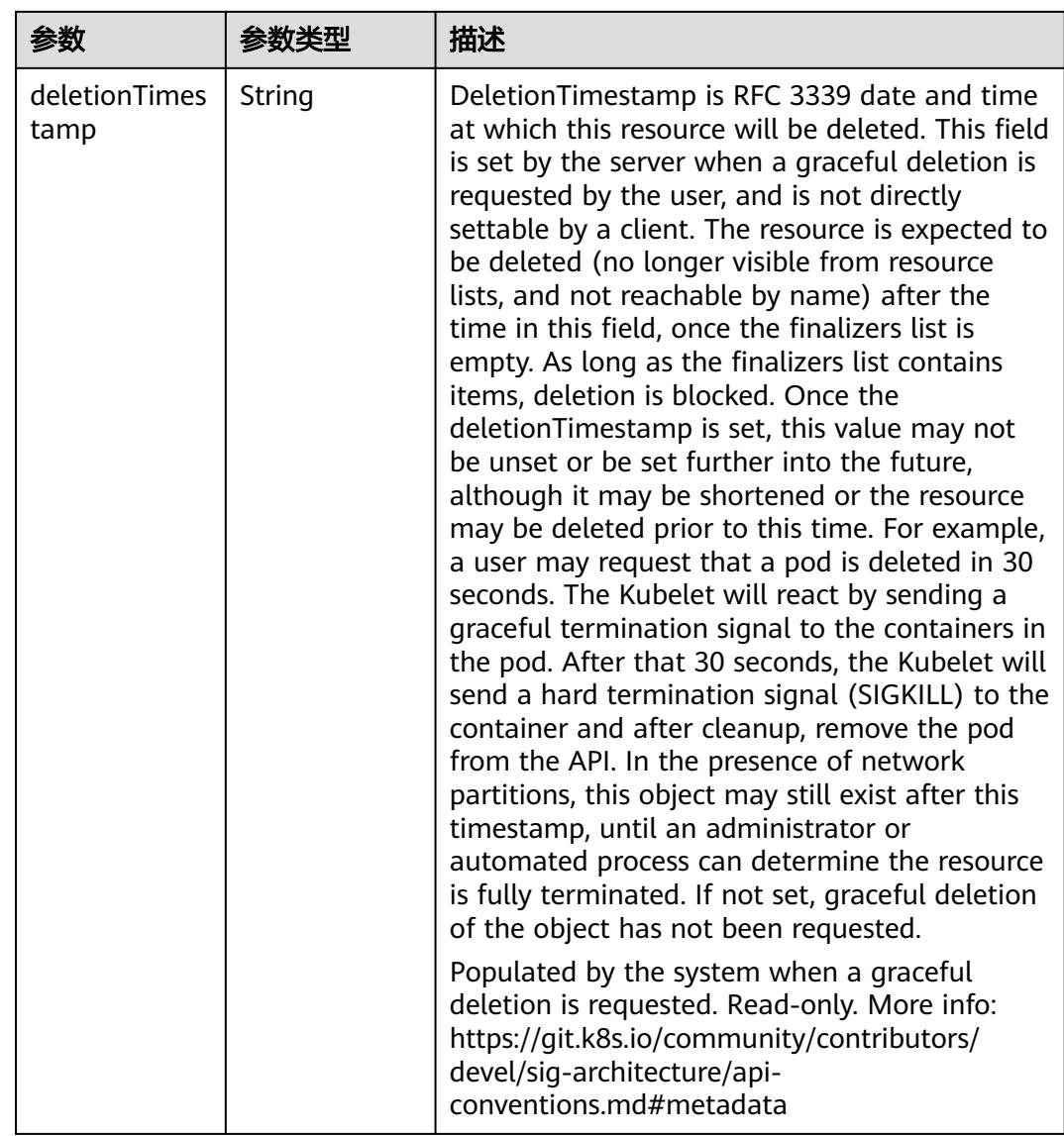

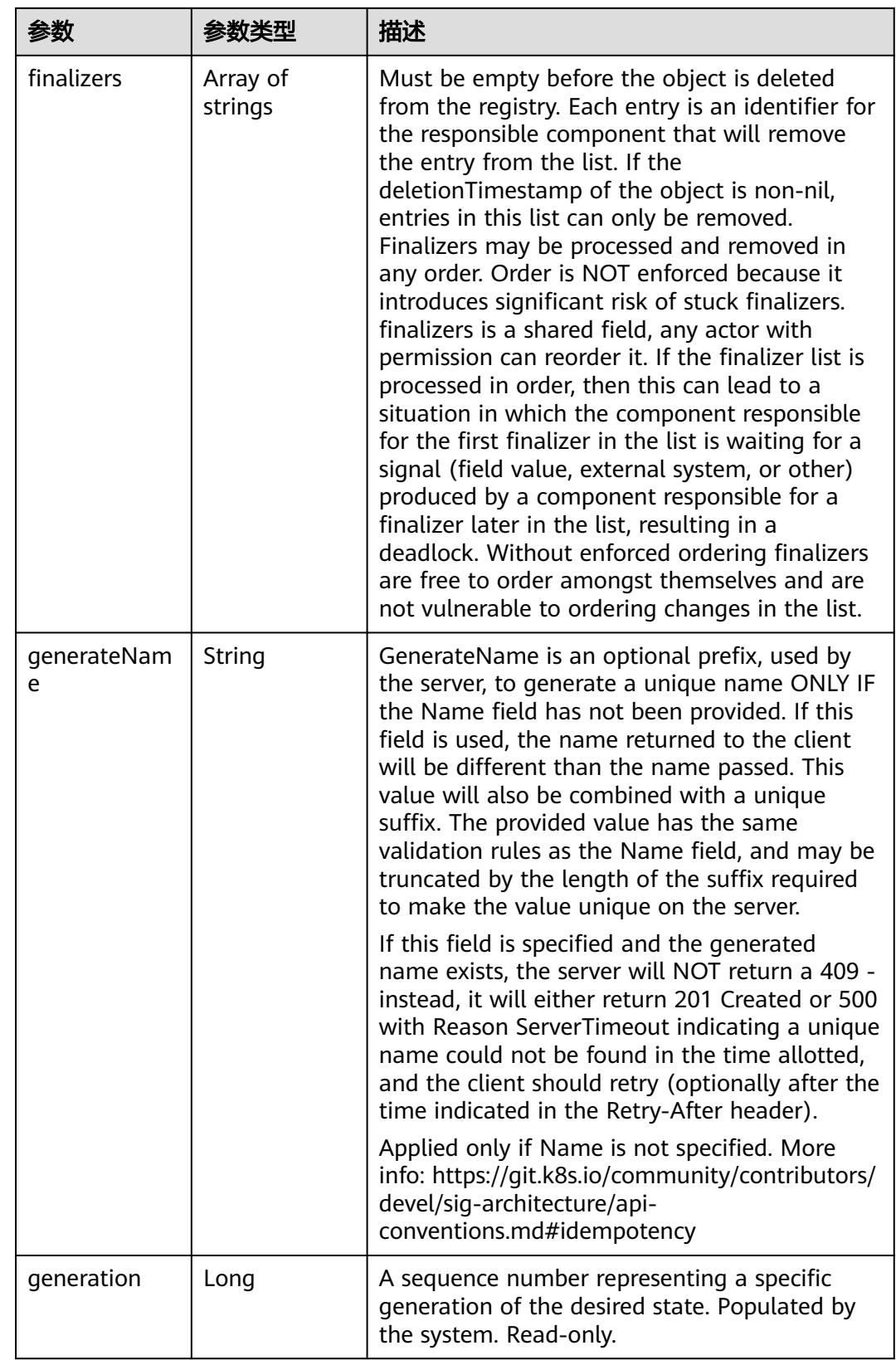

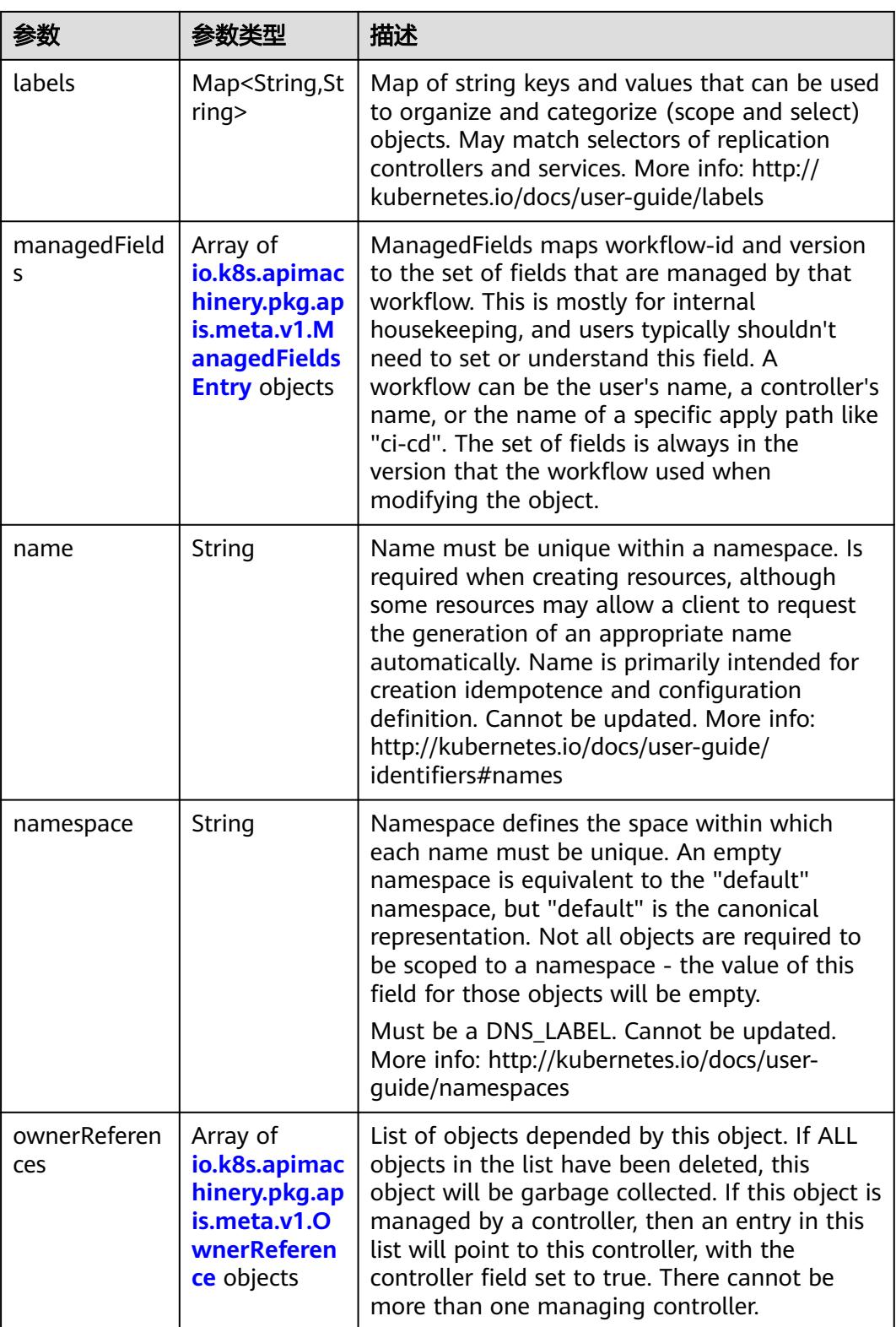

<span id="page-2873-0"></span>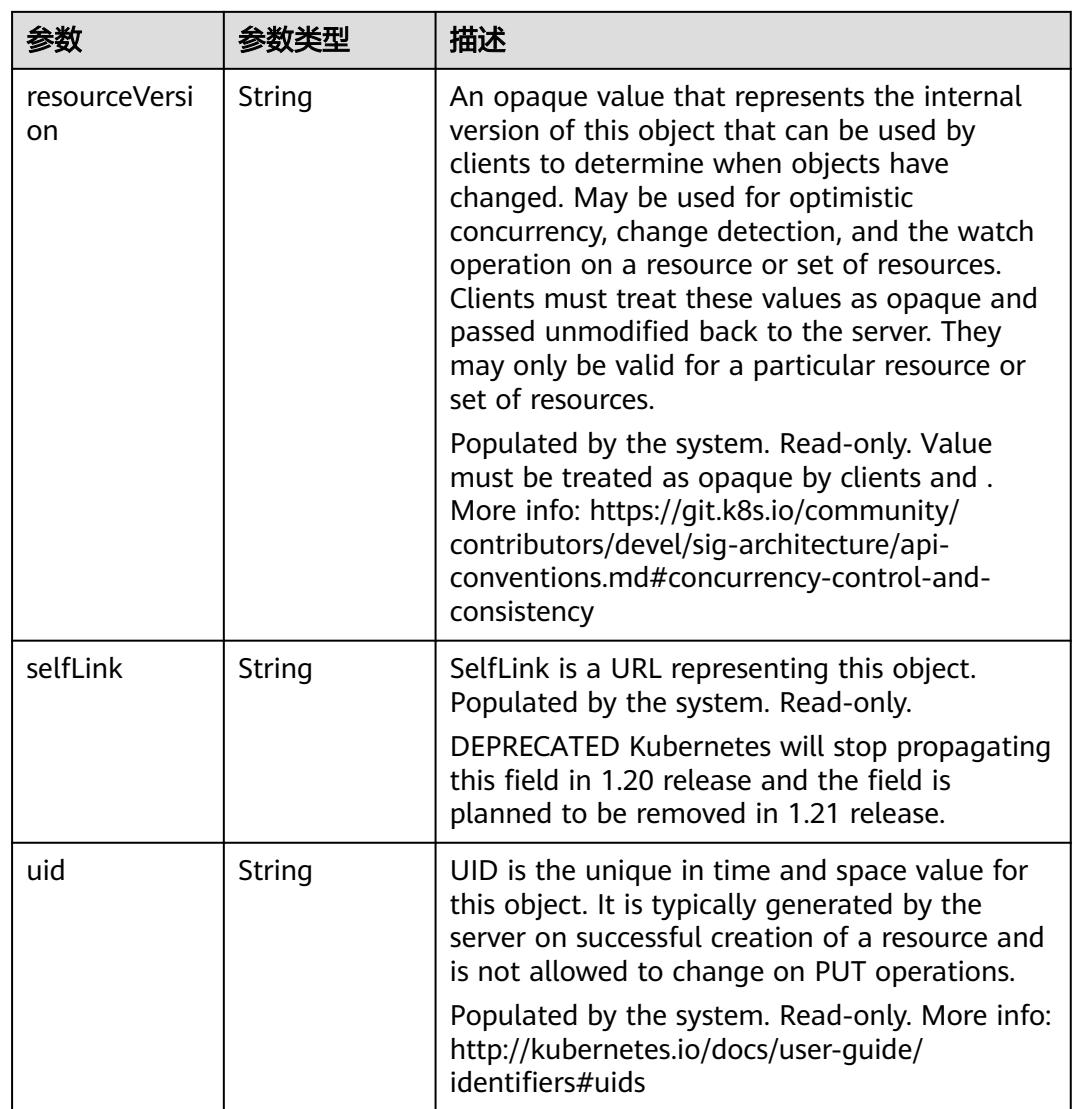

### 表 **5-3193** io.k8s.apimachinery.pkg.apis.meta.v1.ManagedFieldsEntry

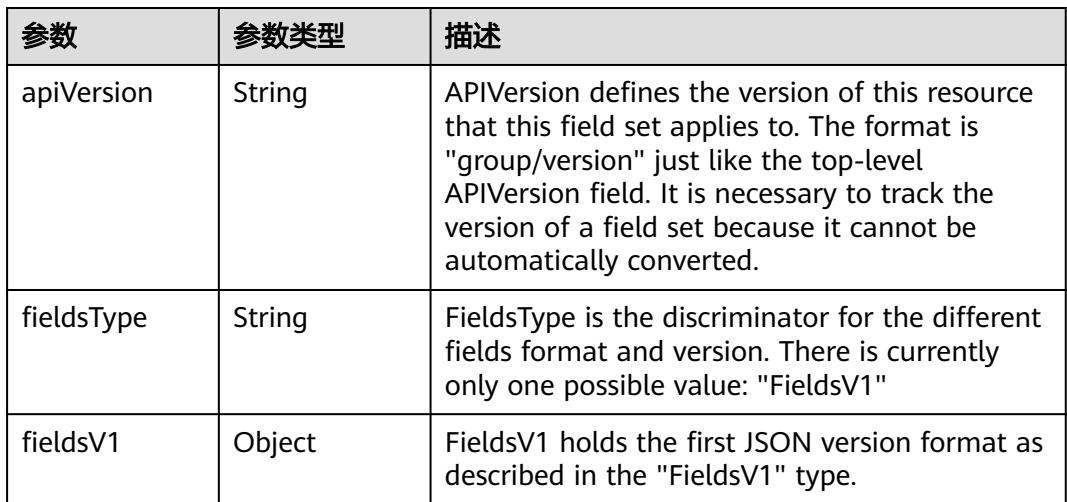

<span id="page-2874-0"></span>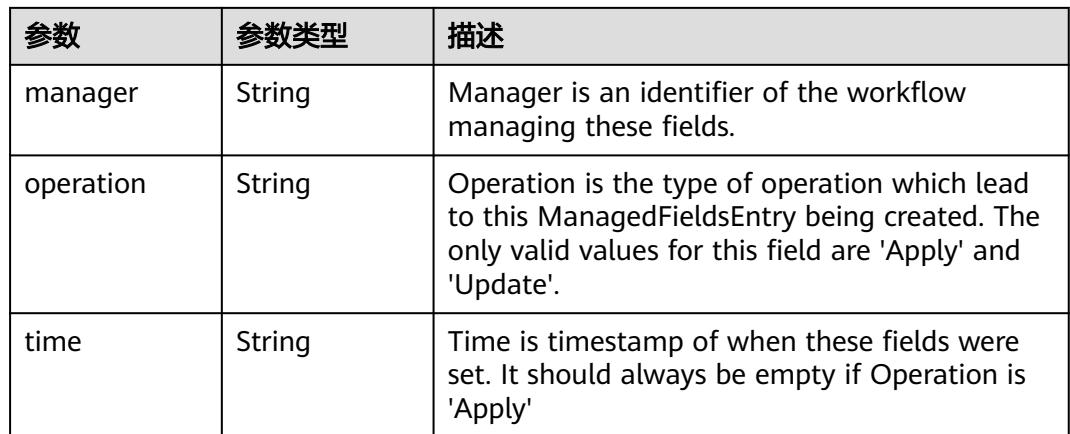

#### 表 **5-3194** io.k8s.apimachinery.pkg.apis.meta.v1.OwnerReference

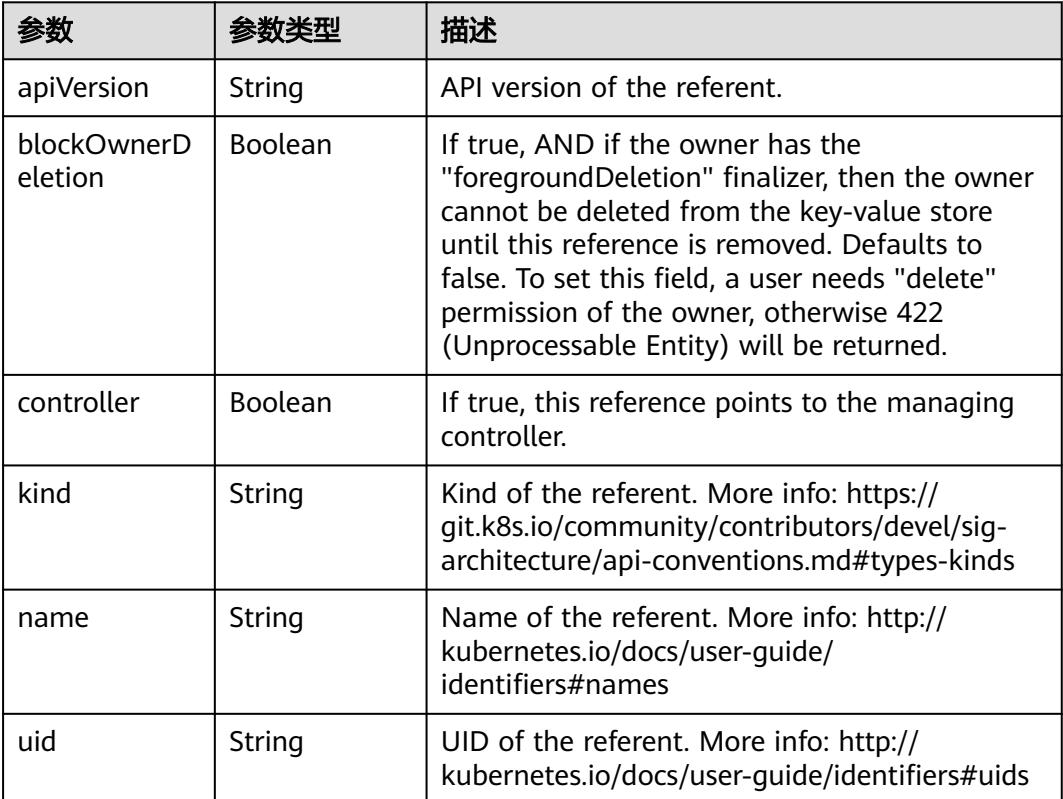

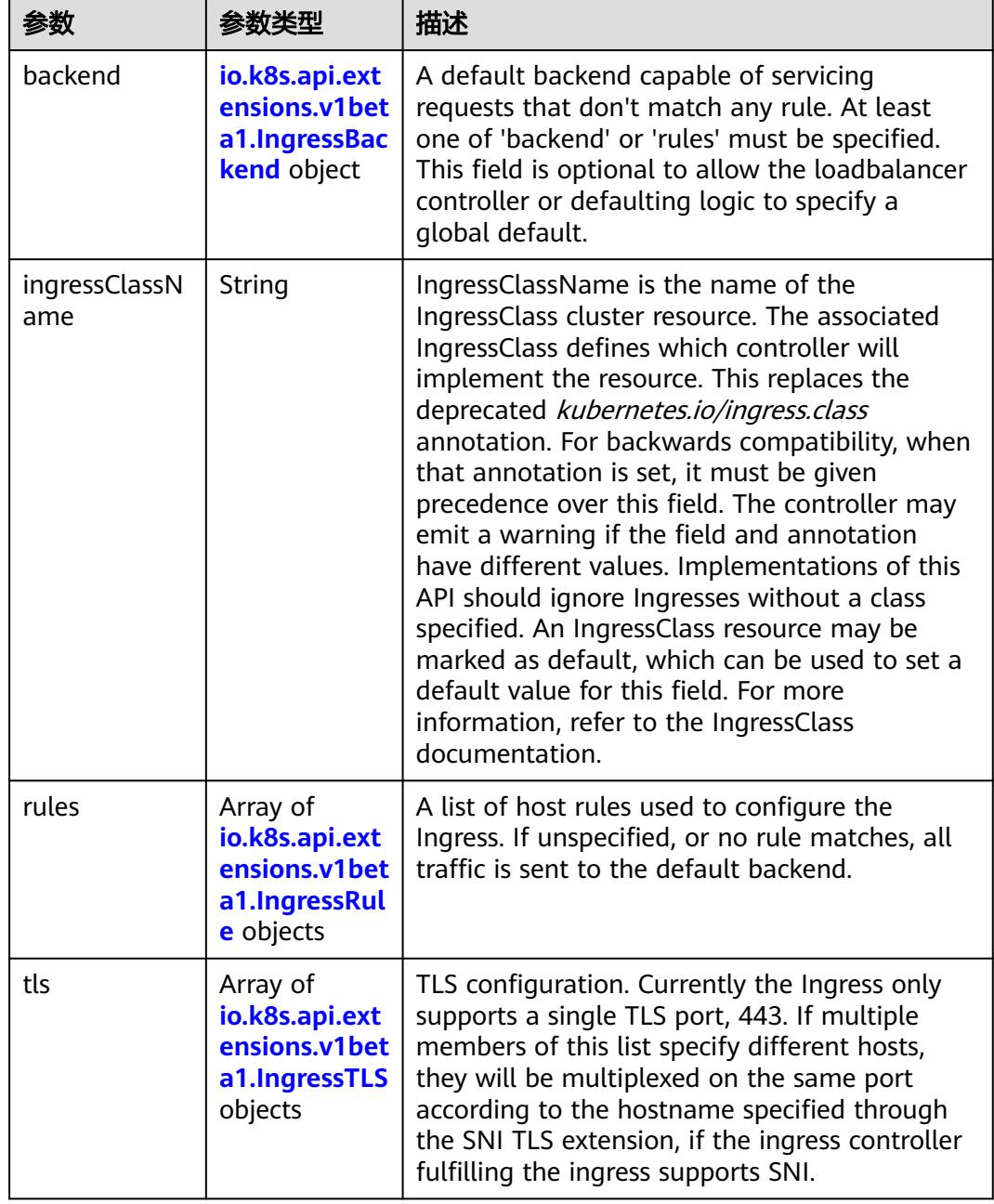

<span id="page-2875-0"></span>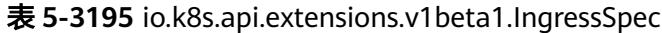

F

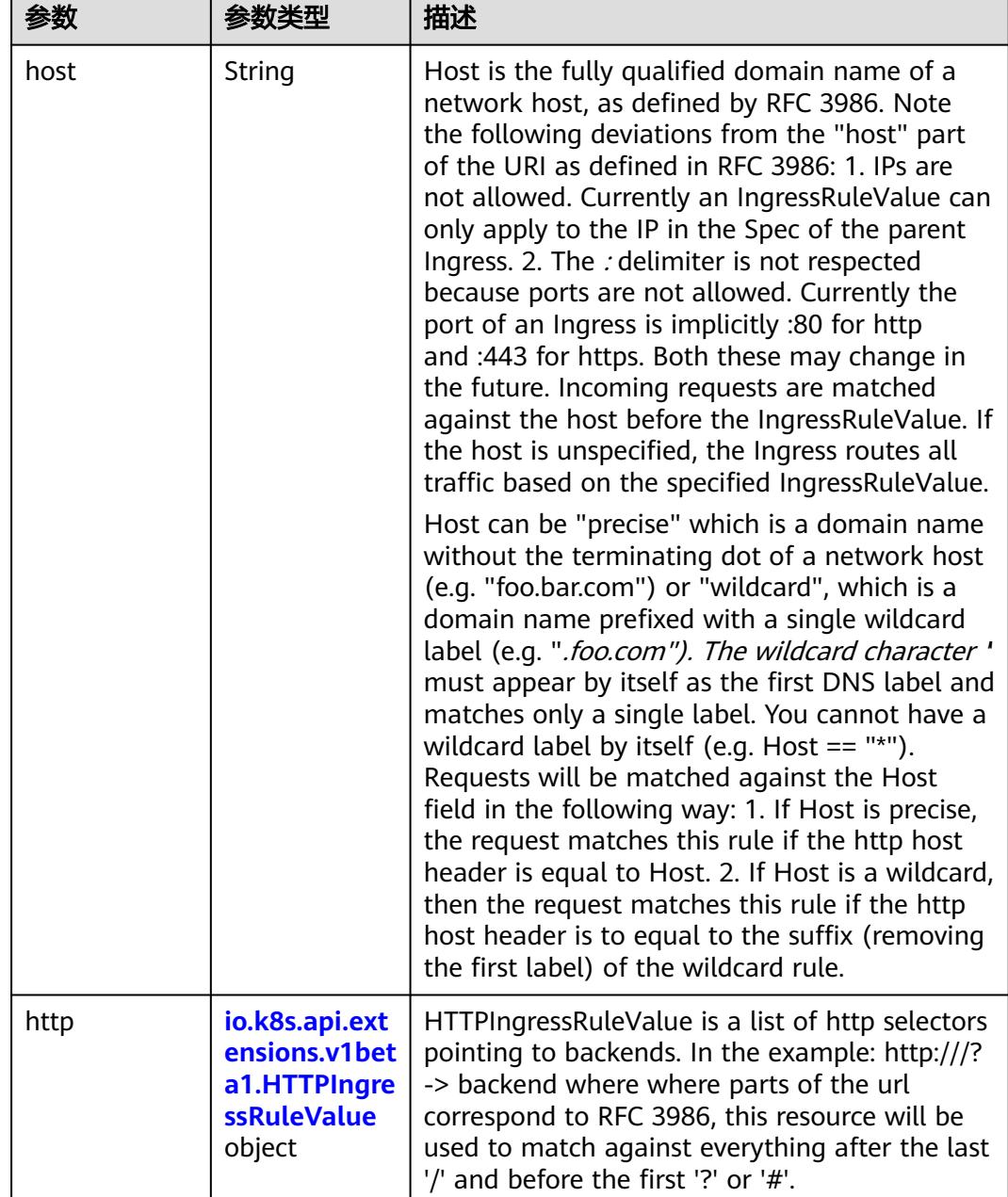

<span id="page-2876-0"></span>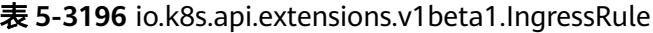

## 表 **5-3197** io.k8s.api.extensions.v1beta1.HTTPIngressRuleValue

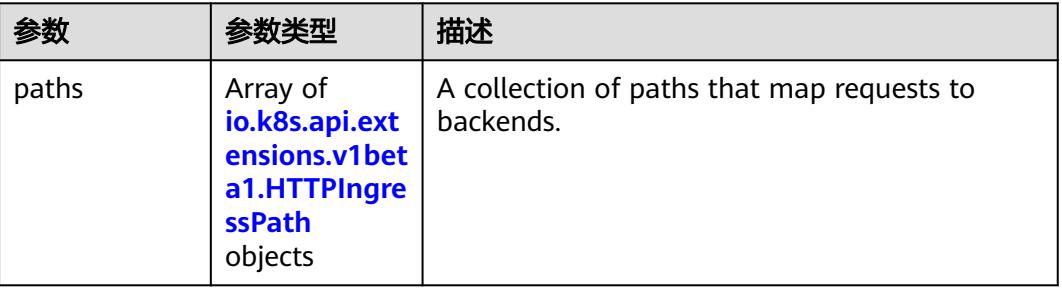

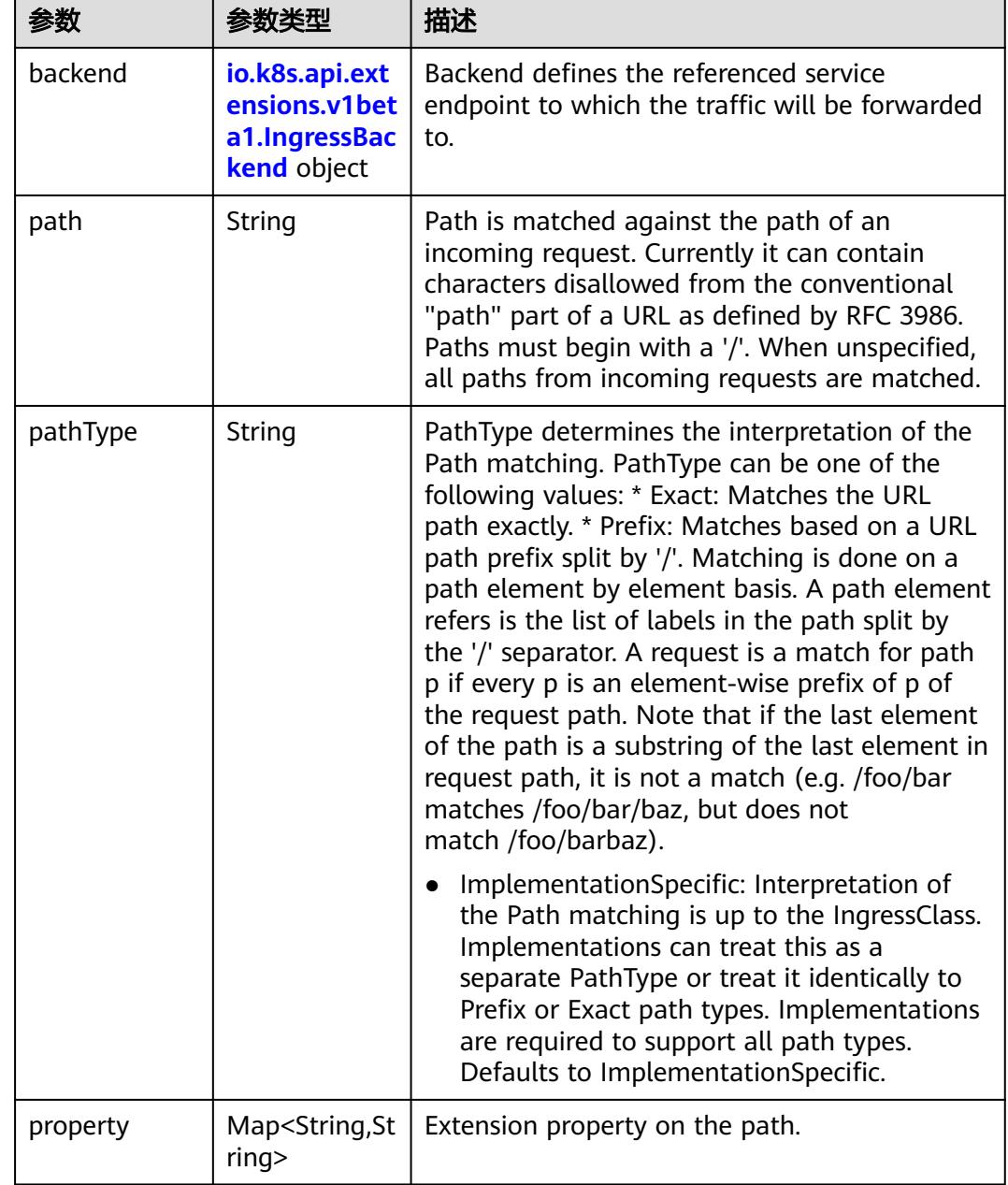

<span id="page-2877-0"></span>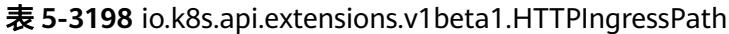

## 表 **5-3199** io.k8s.api.extensions.v1beta1.IngressBackend

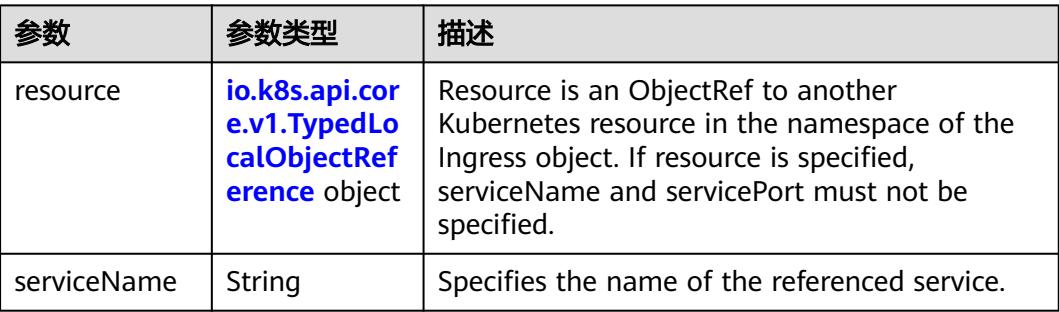

<span id="page-2878-0"></span>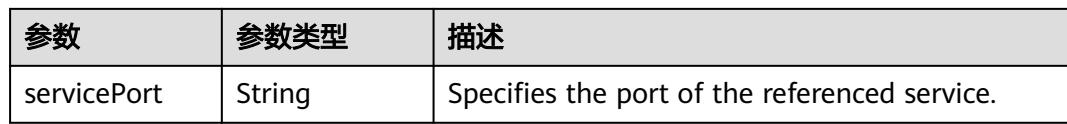

### 表 **5-3200** io.k8s.api.core.v1.TypedLocalObjectReference

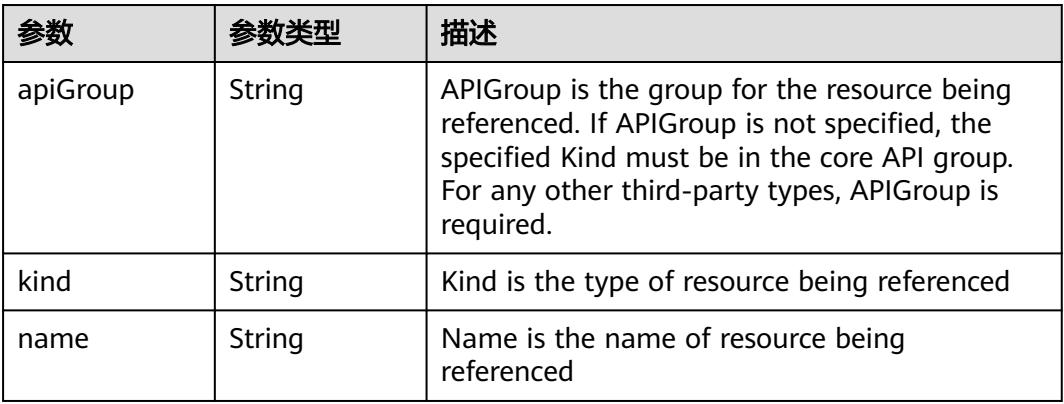

#### 表 **5-3201** io.k8s.api.extensions.v1beta1.IngressTLS

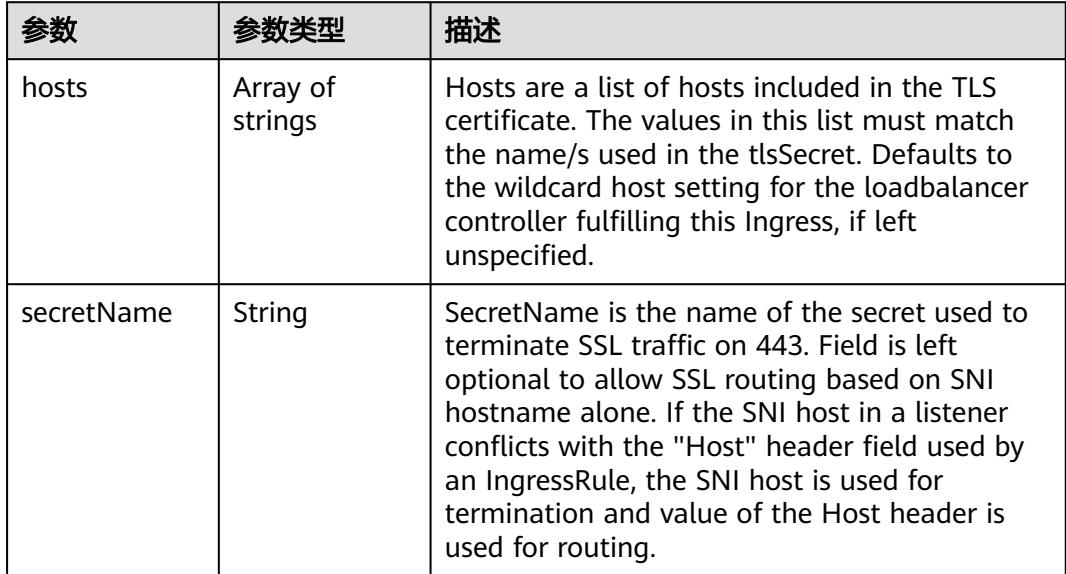

#### 表 **5-3202** io.k8s.api.extensions.v1beta1.IngressStatus

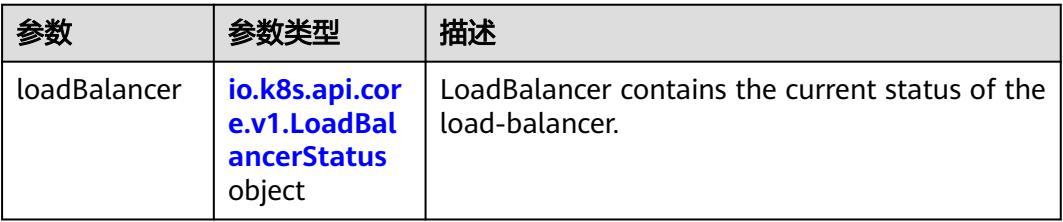

<span id="page-2879-0"></span>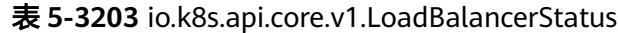

| 参数      | 参数类型                                                                  | 描述                                                                                                    |
|---------|-----------------------------------------------------------------------|----------------------------------------------------------------------------------------------------|
| ingress | Array of<br>io.k8s.api.cor<br>e.v1.LoadBal<br>ancerIngress<br>objects | Ingress is a list containing ingress points for<br>the load-balancer. Traffic intended for the<br>service should be sent to these ingress points. |

表 **5-3204** io.k8s.api.core.v1.LoadBalancerIngress

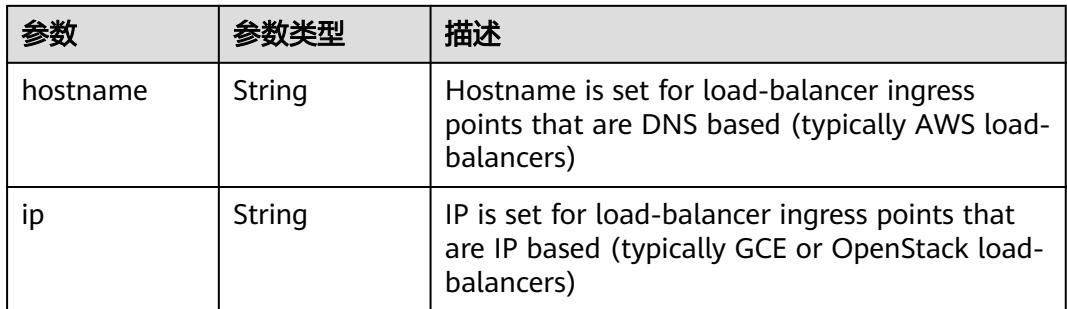

## 请求示例

更新Ingress的servicePort值为"8082"。

```
{
 "spec" : {
 "rules" : [ {
 "http" : {
 "paths" : [ {
 "backend" : {
         "serviceName" : "redis",
         "servicePort" : 8082
\qquad \qquad \} "path" : "/"
\qquad \qquad \}]
 }
 } ]
 }
}
```
## 响应示例

```
状态码: 200
```
#### **OK**

```
{
 "apiVersion" : "extensions/v1beta1",
 "kind" : "Ingress",
  "metadata" : {
   "annotations" : {
 "kubernetes.io/elb.id" : "2d48d034-6046-48db-8bb2-53c67e8148b5",
 "kubernetes.io/elb.ip" : "192.168.137.182",
 "kubernetes.io/elb.port" : "6071"
 },
 "creationTimestamp" : "2018-09-04T02:16:14Z",
```
```
 "generation" : 3,
 "labels" : {
 "app" : "redis",
 "isExternal" : "true",
 "zone" : "data"
 },
 "name" : "redis",
   "namespace" : "namespace-test",
 "resourceVersion" : "5165479",
 "selfLink" : "/apis/extensions/v1beta1/namespaces/namespace-test/ingresses/redis",
   "uid" : "7f86c310-afe8-11e8-b6ef-f898ef6c78b4"
 },
 "spec" : {
 "rules" : [ {
 "http" : {
 "paths" : [ {
 "backend" : {
        "serviceName" : "redis",
 "servicePort" : 8082
\qquad \qquad \} "path" : "/"
     } ]
 }
 } ]
 },
 "status" : {
   "loadBalancer" : {
 "ingress" : [ {
 "ip" : "192.168.137.182"
 } ]
 }
 }
}
```
## 状态码

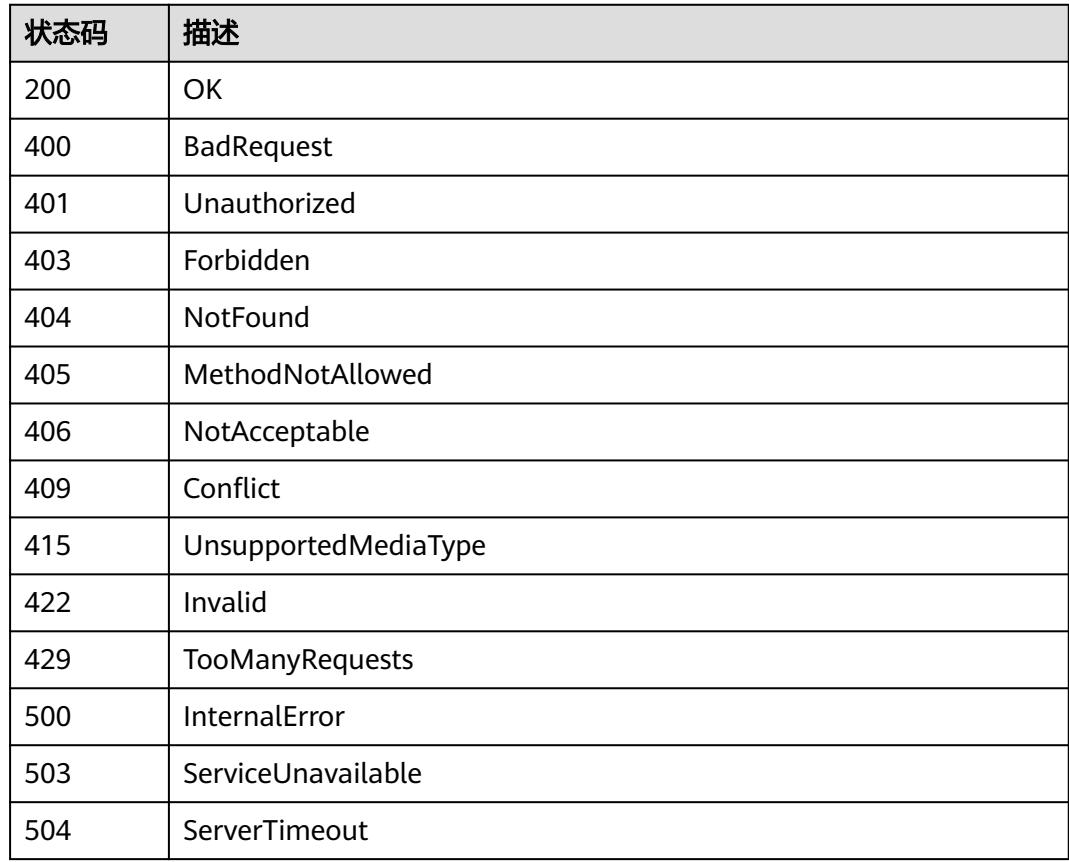

# **5.6.7** 替换 **Ingress**

# 功能介绍

替换Ingress。

其中以下字段支持更新:

- metadata.labels
- metadata.generateName
- metadata.annotations
- spec.rules

# 调用方法

请参[见如何调用](#page-11-0)**API**。

### **URI**

PUT /apis/extensions/v1beta1/namespaces/{namespace}/ingresses/{name}

#### 表 **5-3205** 路径参数

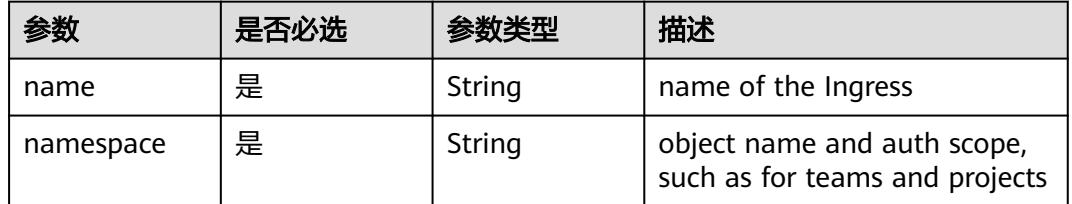

#### 表 **5-3206** Query 参数

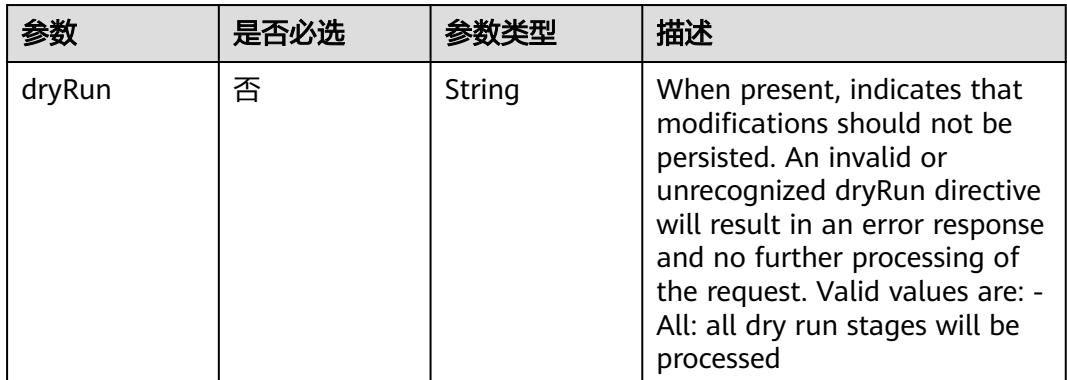

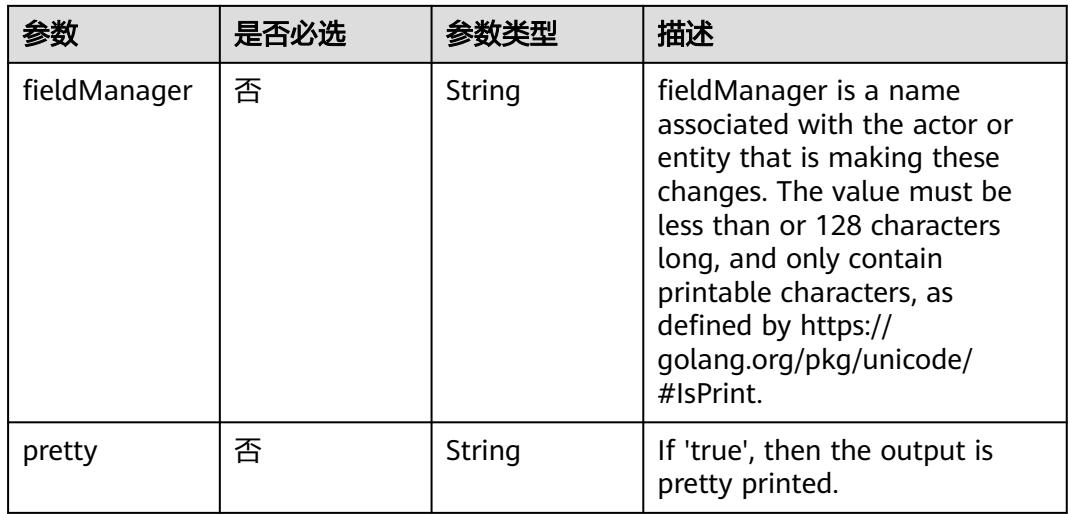

# 请求参数

### 表 **5-3207** 请求 Header 参数

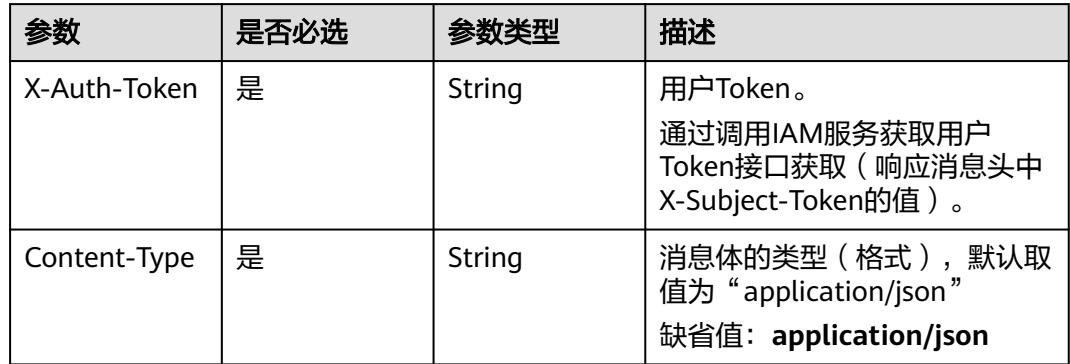

#### 表 **5-3208** 请求 Body 参数

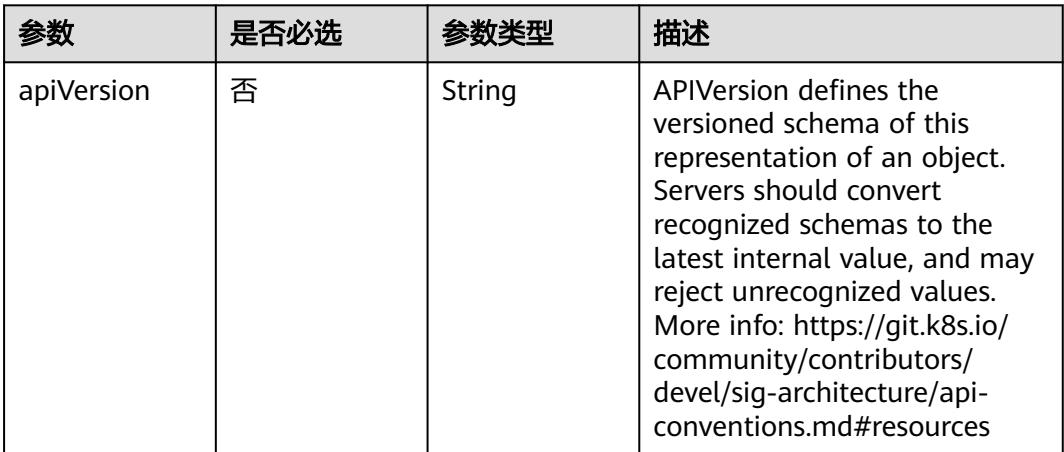

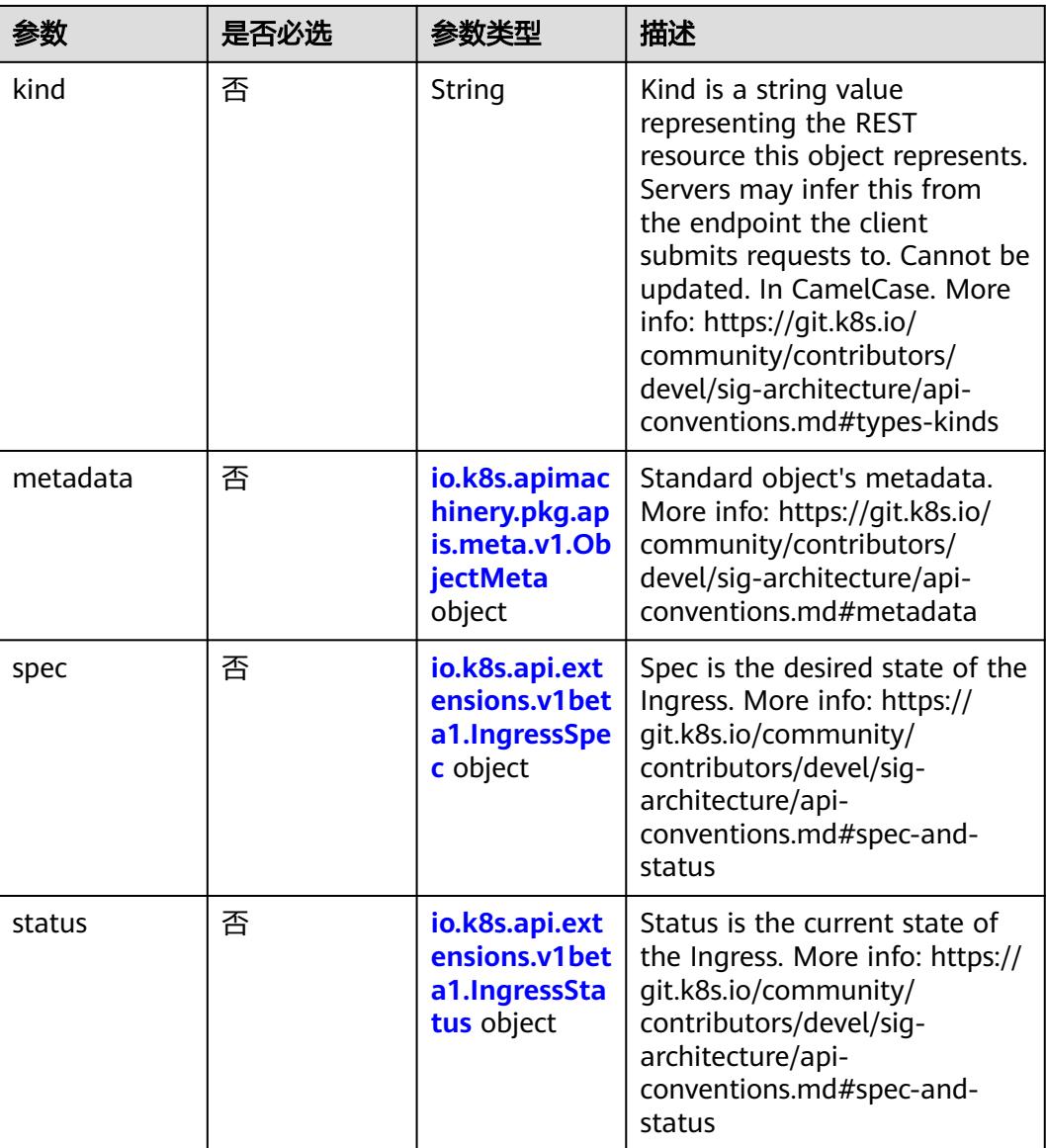

### 表 **5-3209** io.k8s.apimachinery.pkg.apis.meta.v1.ObjectMeta

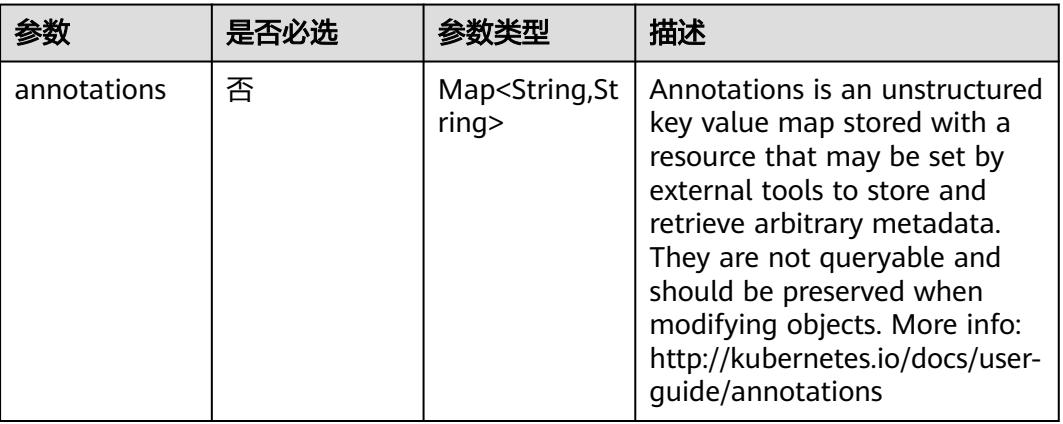

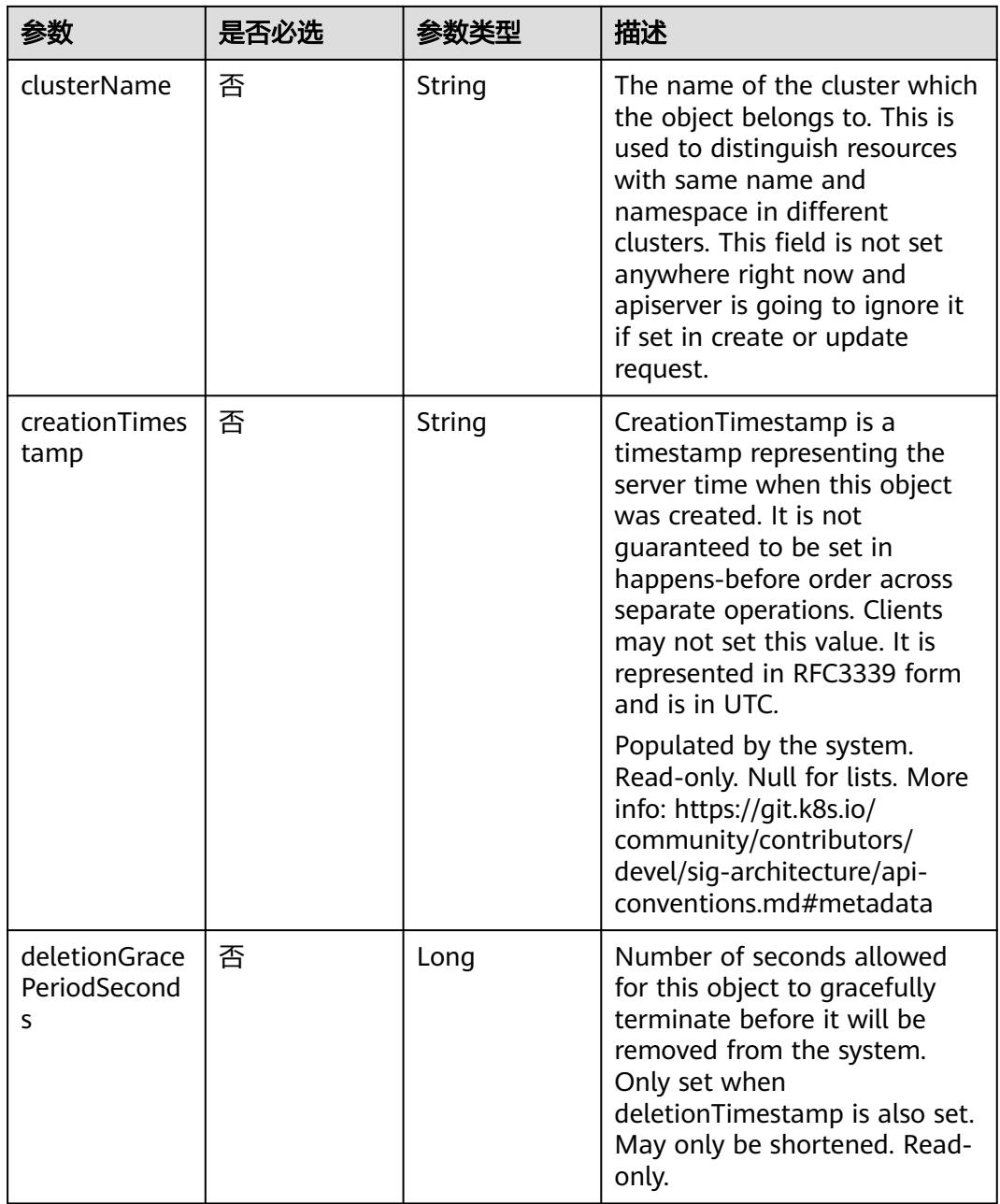

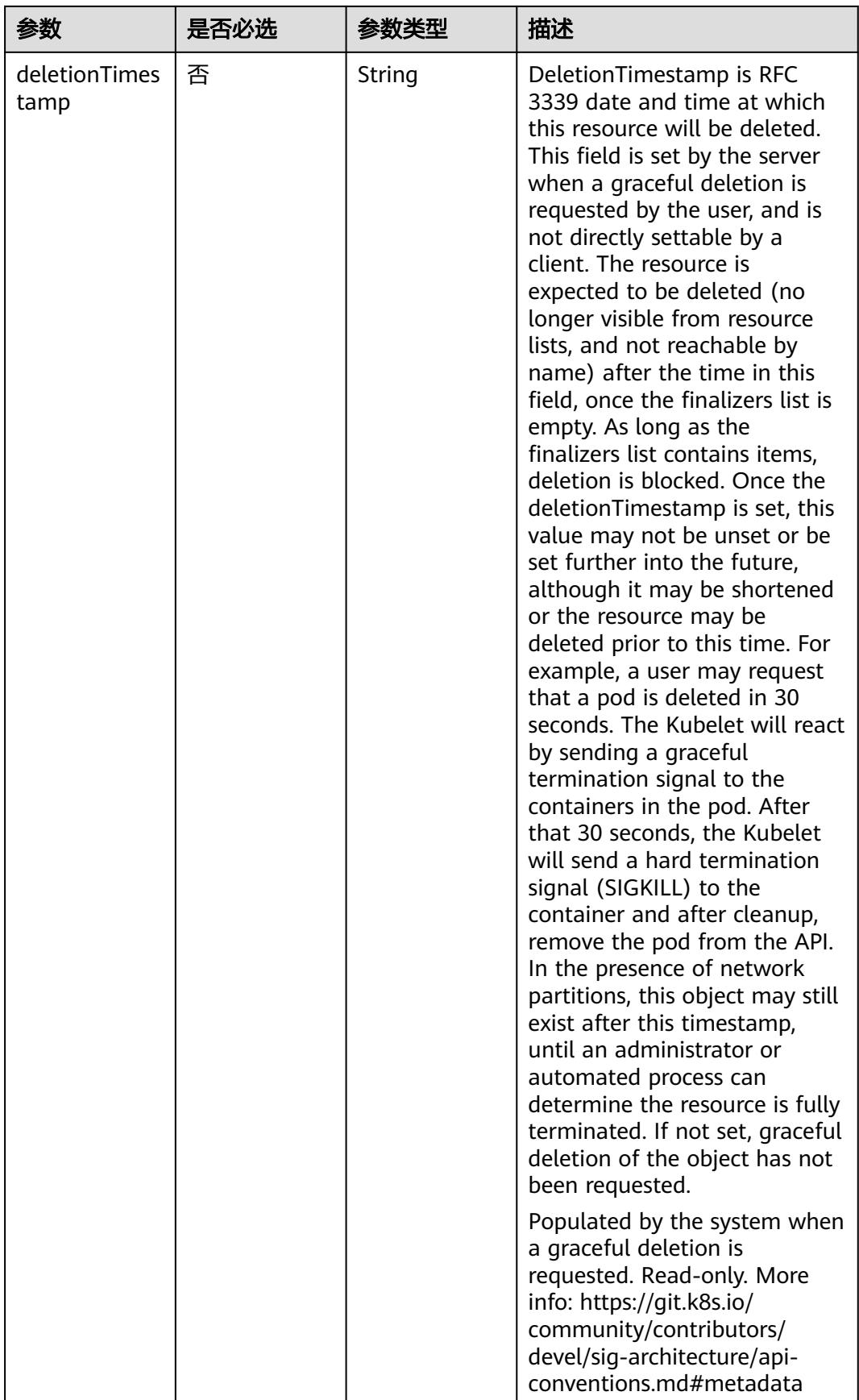

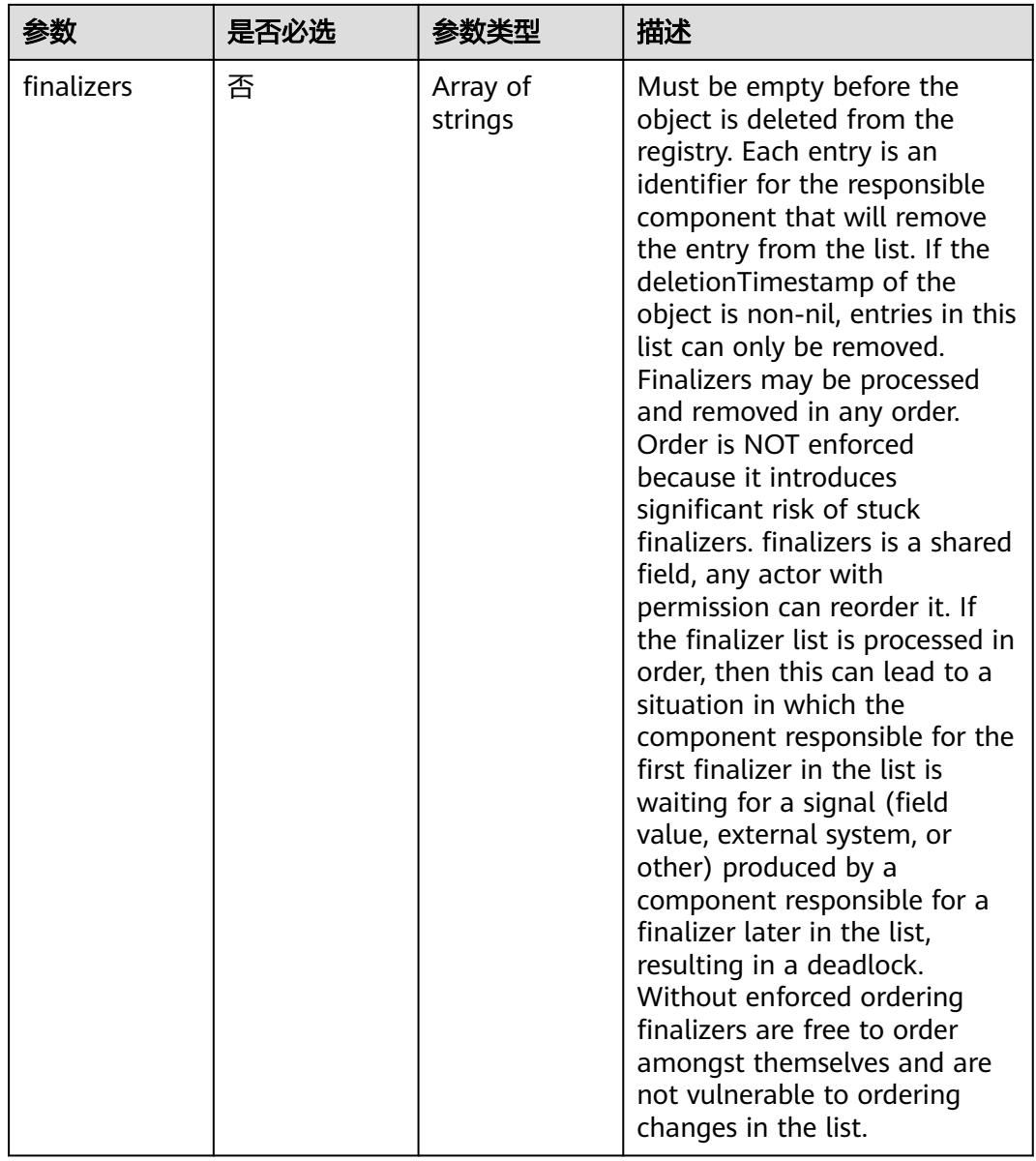

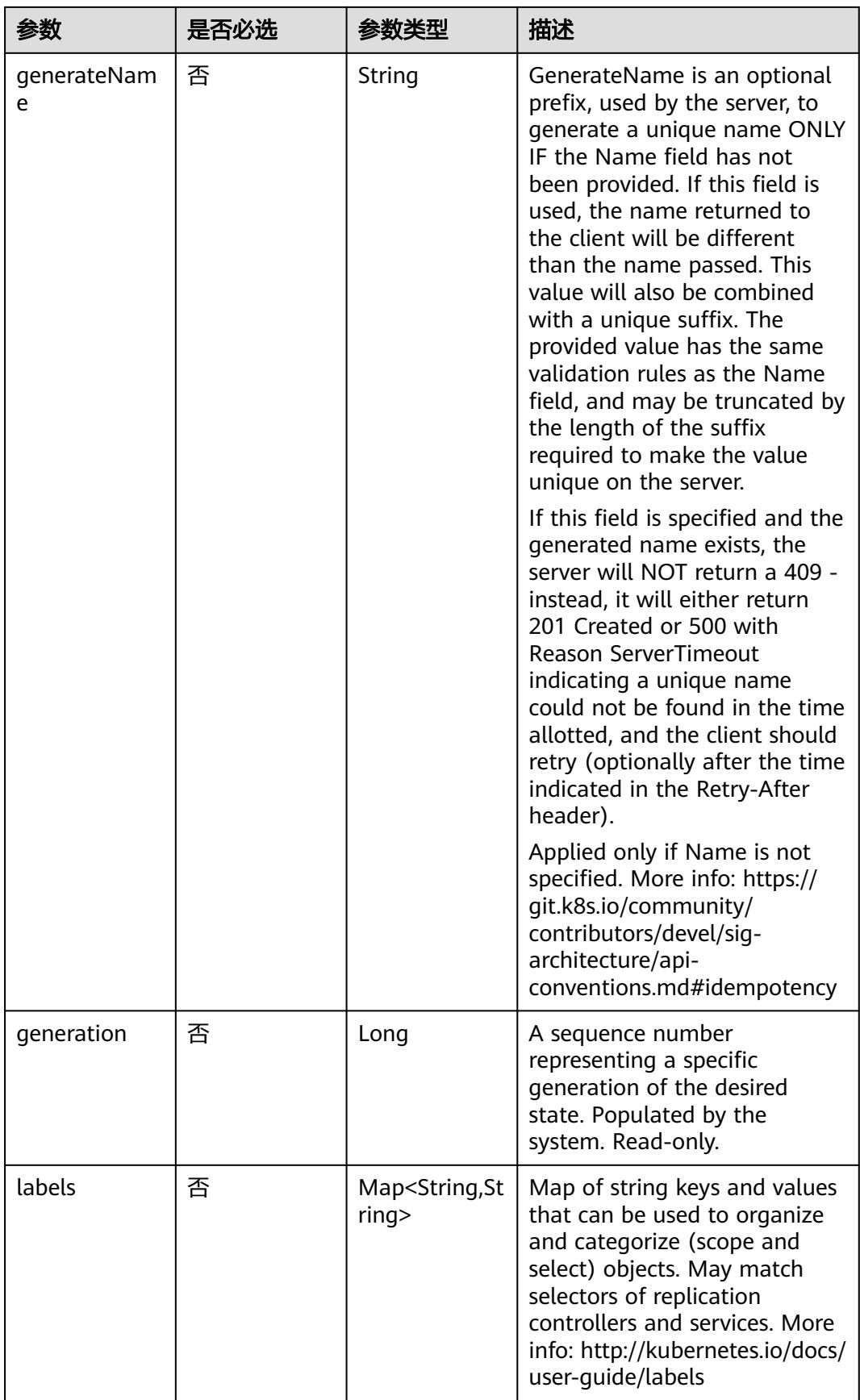

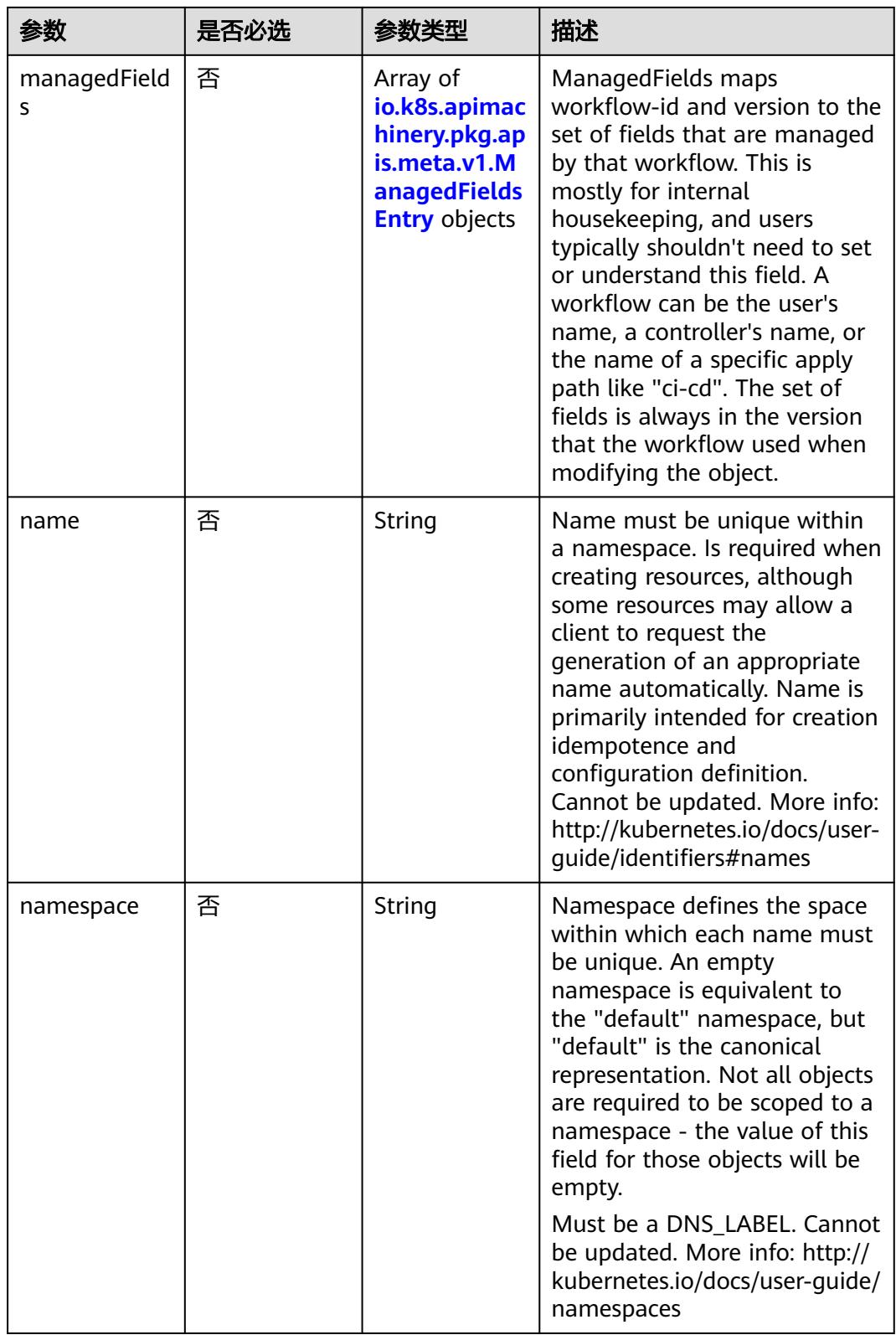

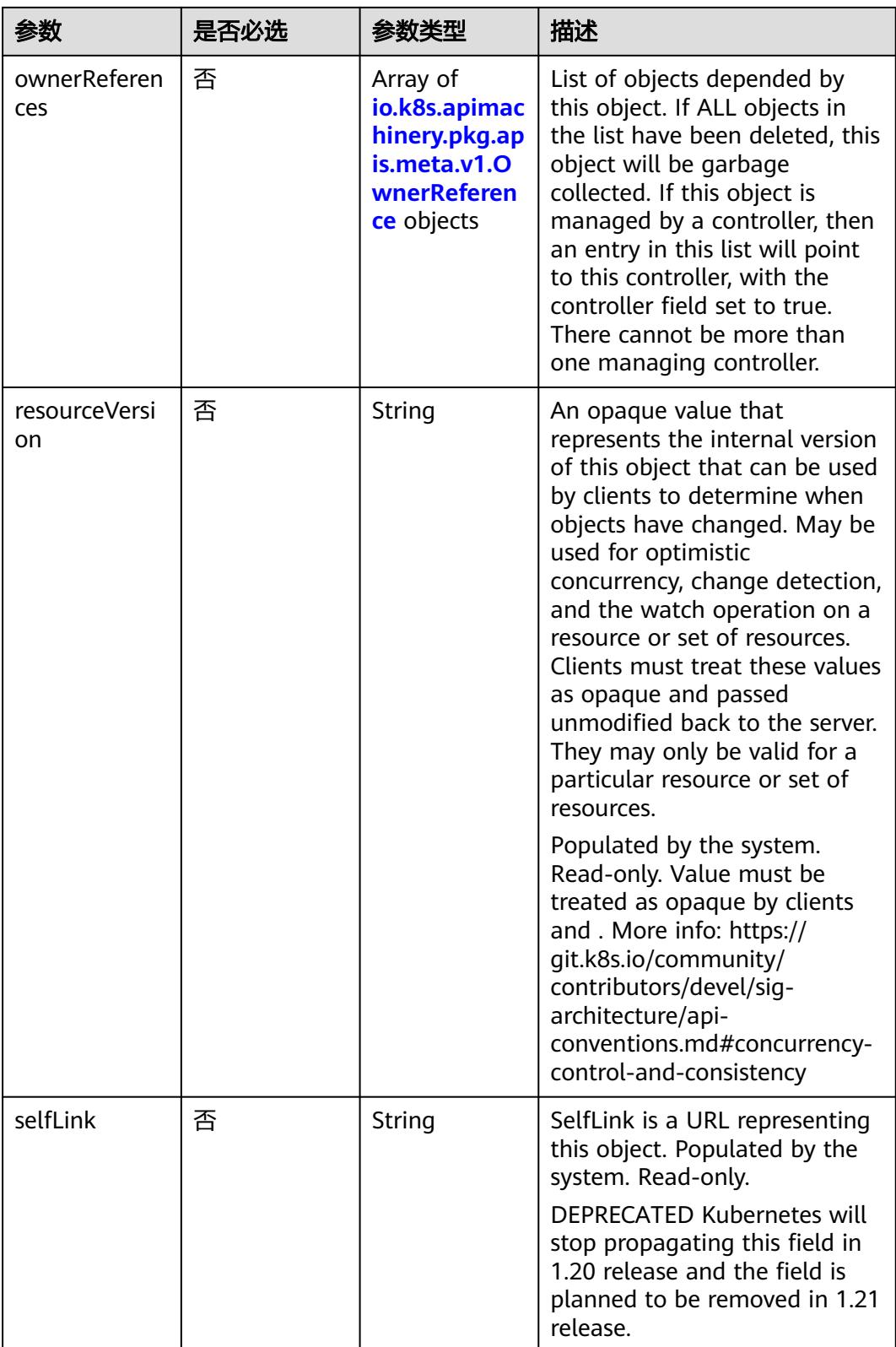

<span id="page-2890-0"></span>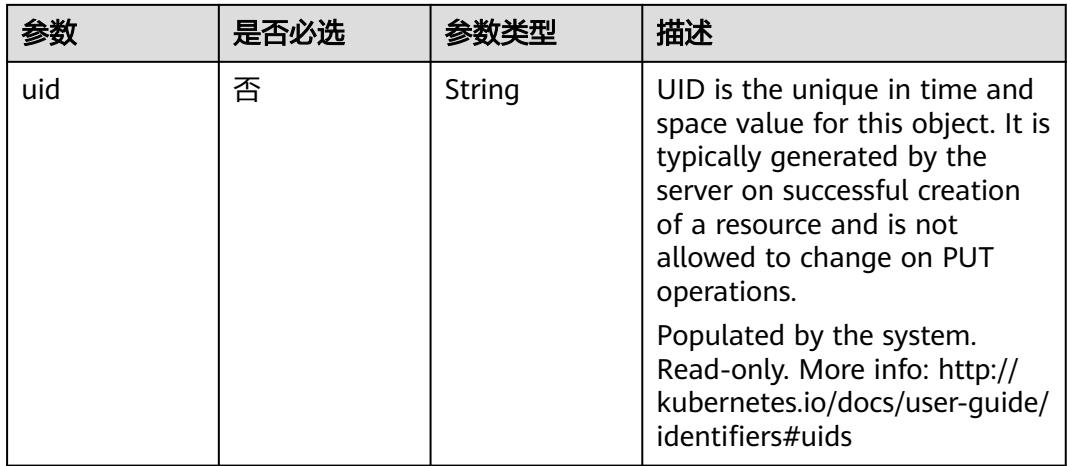

#### 表 **5-3210** io.k8s.apimachinery.pkg.apis.meta.v1.ManagedFieldsEntry

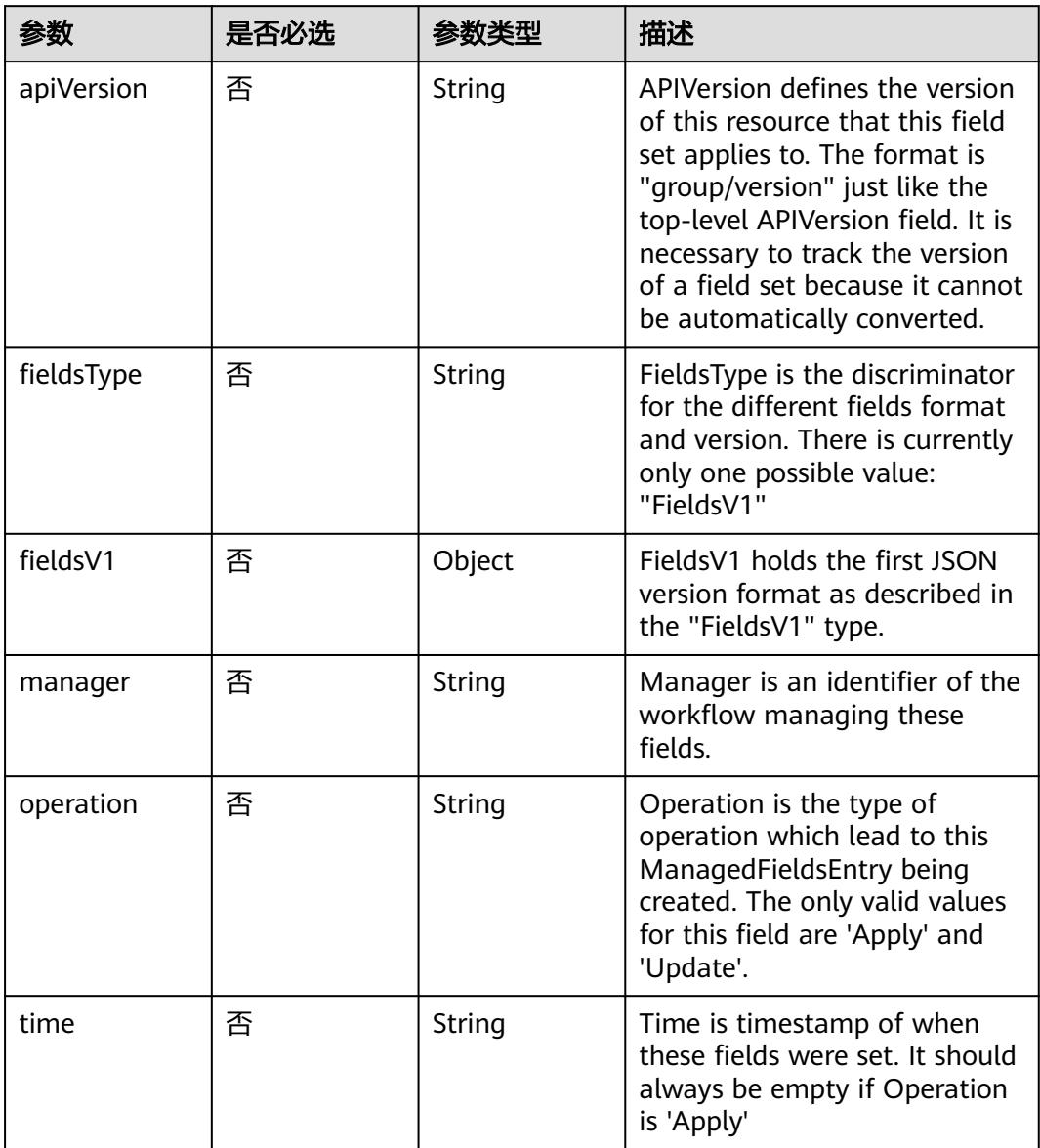

| 参数                     | 是否必选 | 参数类型           | 描述                                                                                                    |
|------------------------|------|----------------|----------------------------------------------------------------------------------------------------|
| apiVersion             | 是    | String         | API version of the referent.                                                                                                    |
| blockOwnerD<br>eletion | 否    | <b>Boolean</b> | If true, AND if the owner has<br>the "foregroundDeletion"<br>finalizer, then the owner<br>cannot be deleted from the<br>key-value store until this<br>reference is removed. Defaults<br>to false. To set this field, a<br>user needs "delete" permission<br>of the owner, otherwise 422<br>(Unprocessable Entity) will be<br>returned. |
| controller             | 否    | Boolean        | If true, this reference points to<br>the managing controller.                                                                                                    |
| kind                   | 是    | String         | Kind of the referent. More<br>info: https://git.k8s.io/<br>community/contributors/<br>devel/sig-architecture/api-<br>conventions.md#types-kinds                                                                                                    |
| name                   | 是    | String         | Name of the referent. More<br>info: http://kubernetes.io/docs/<br>user-quide/identifiers#names                                                                                                    |
| uid                    | 是    | String         | UID of the referent. More info:<br>http://kubernetes.io/docs/user-<br>guide/identifiers#uids                                                                                                    |

<span id="page-2891-0"></span>表 **5-3211** io.k8s.apimachinery.pkg.apis.meta.v1.OwnerReference

### 表 **5-3212** io.k8s.api.extensions.v1beta1.IngressSpec

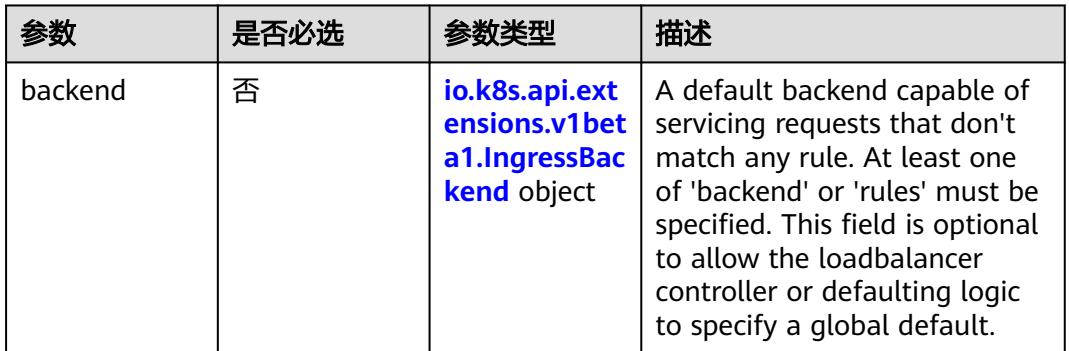

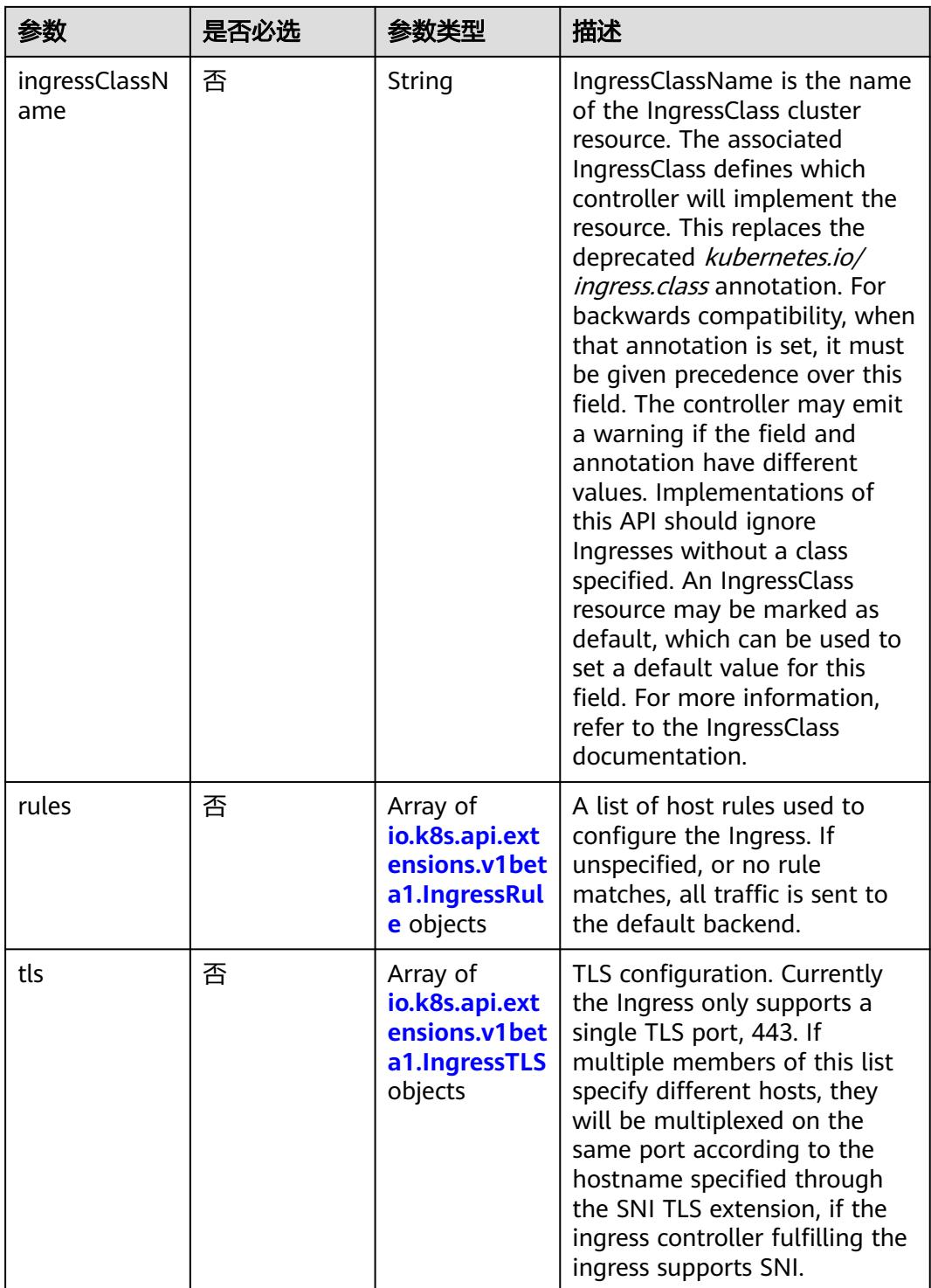

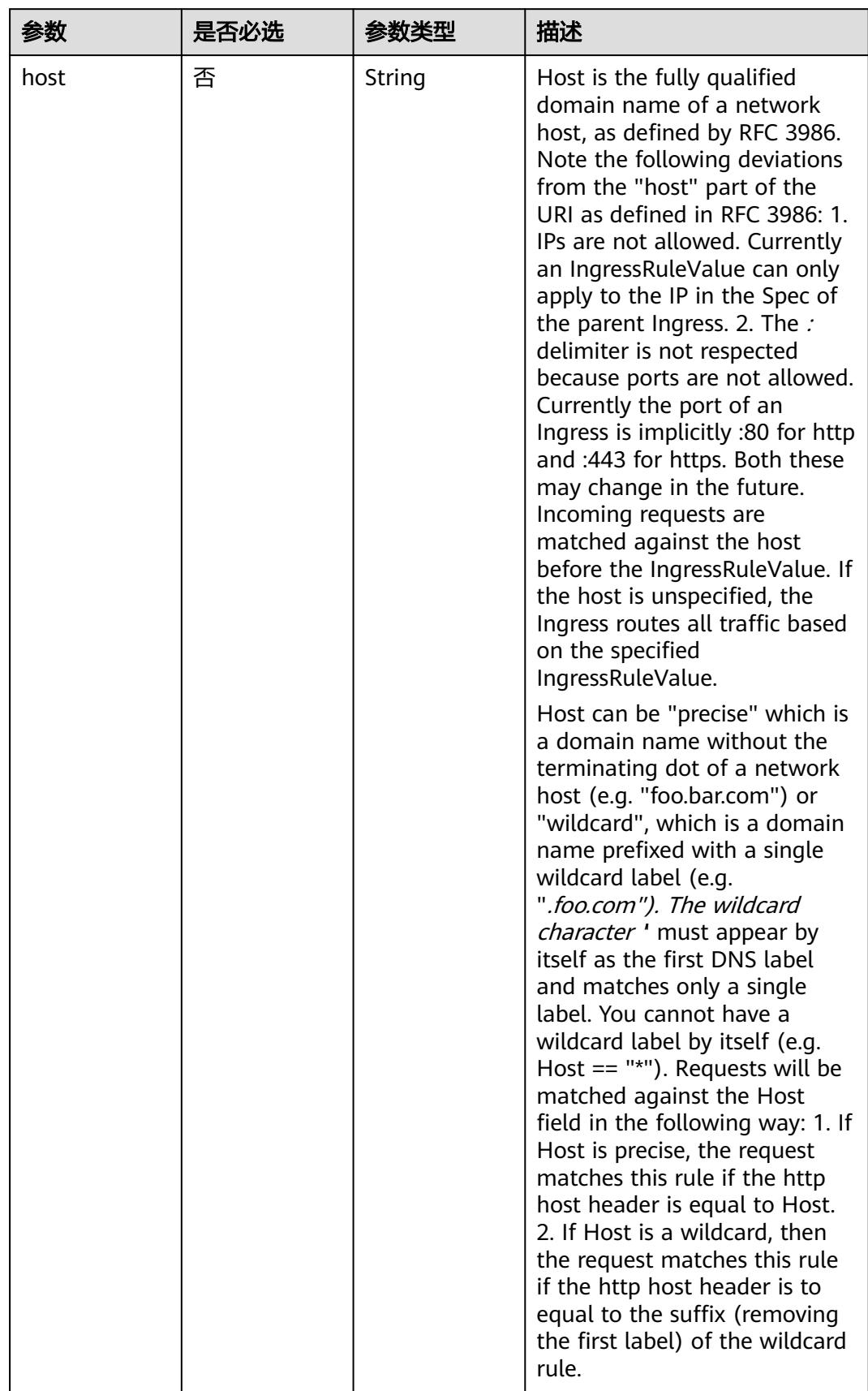

<span id="page-2893-0"></span>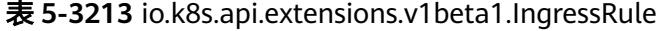

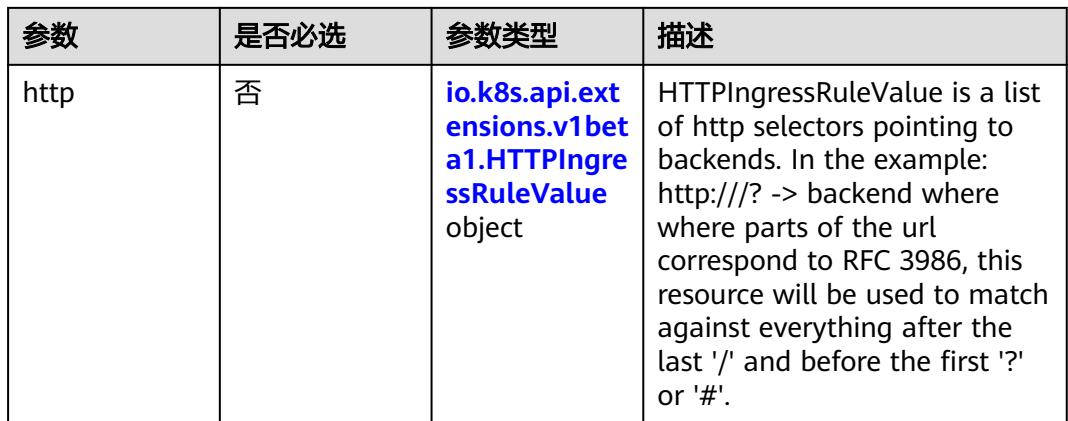

### 表 **5-3214** io.k8s.api.extensions.v1beta1.HTTPIngressRuleValue

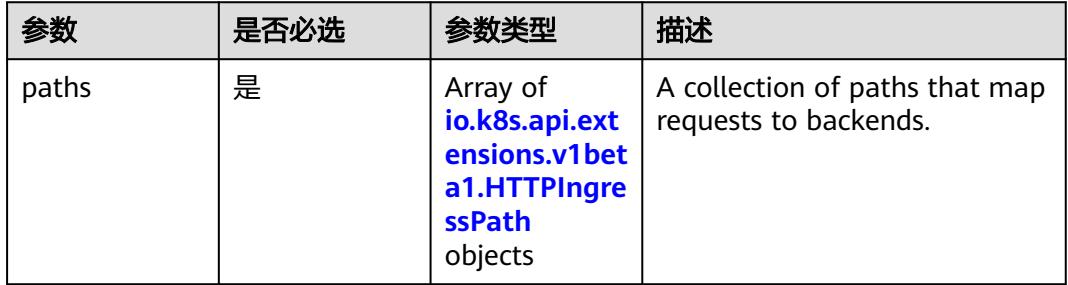

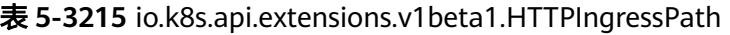

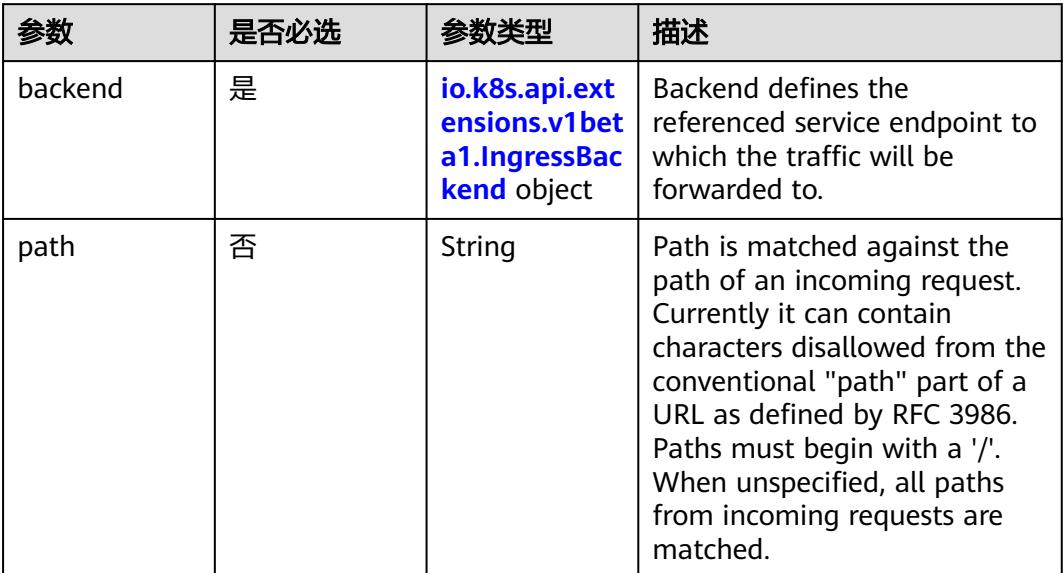

<span id="page-2895-0"></span>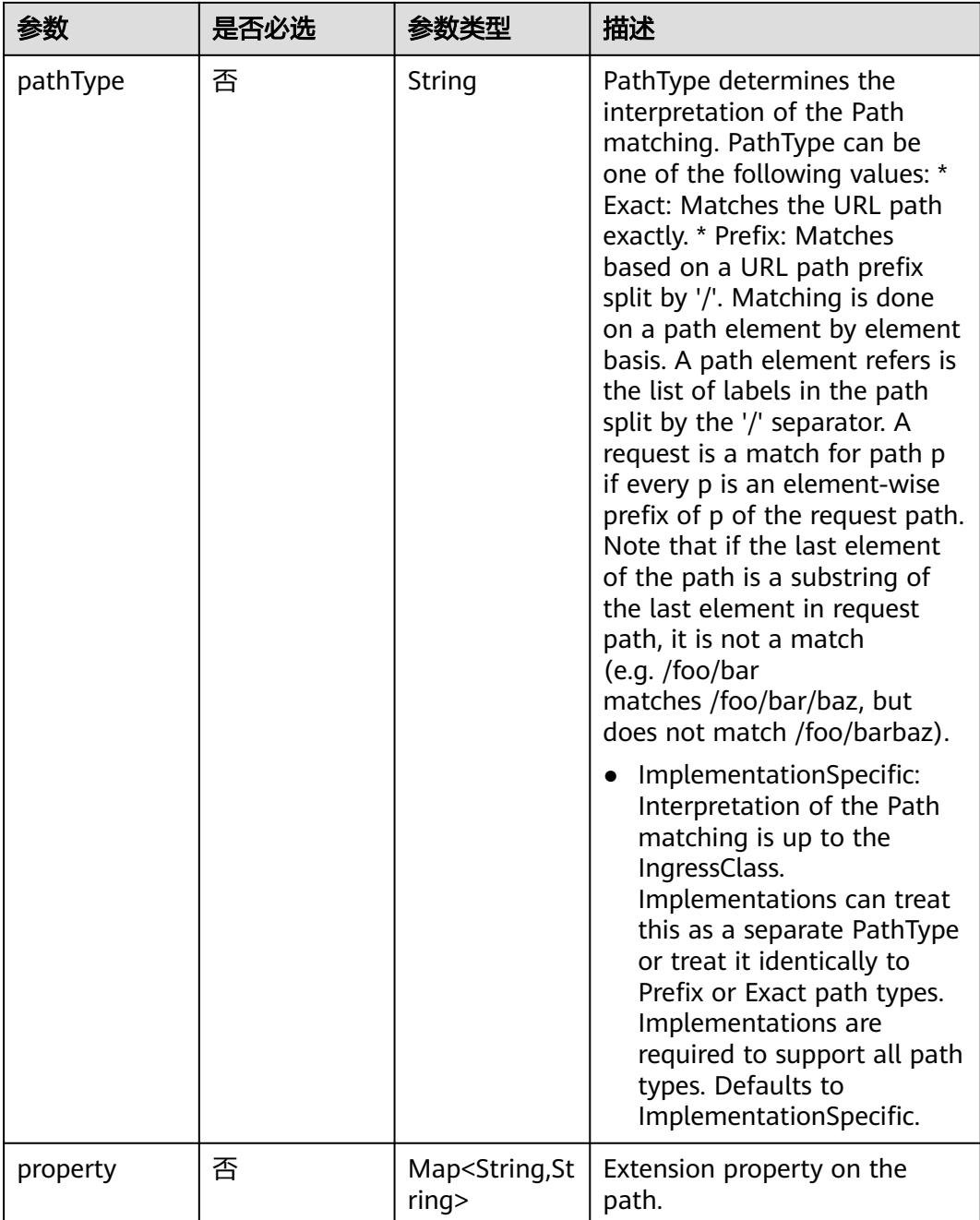

### 表 **5-3216** io.k8s.api.extensions.v1beta1.IngressBackend

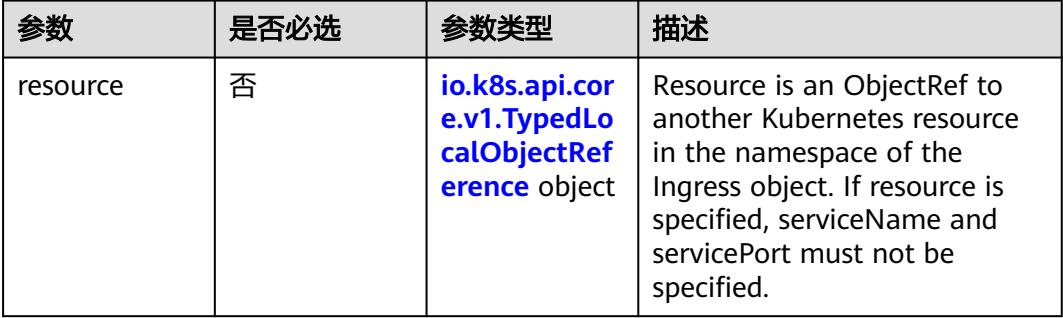

<span id="page-2896-0"></span>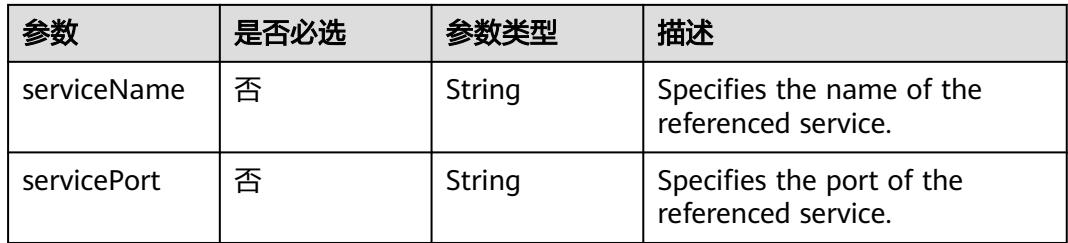

### 表 **5-3217** io.k8s.api.core.v1.TypedLocalObjectReference

|          | 是否必选 |        | 描述                                                                                                    |
|----------|------|--------|----------------------------------------------------------------------------------------------------|
| apiGroup | 否    | String | APIGroup is the group for the<br>resource being referenced. If<br>APIGroup is not specified, the<br>specified Kind must be in the<br>core API group. For any other<br>third-party types, APIGroup is<br>required. |
| kind     | 是    | String | Kind is the type of resource<br>being referenced                                                                                                    |
| name     | 是    | String | Name is the name of resource<br>being referenced                                                                                                    |

表 **5-3218** io.k8s.api.extensions.v1beta1.IngressTLS

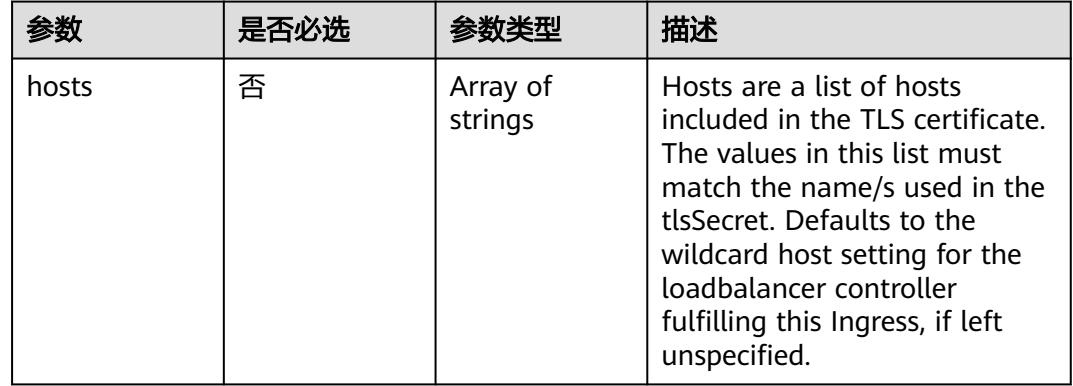

<span id="page-2897-0"></span>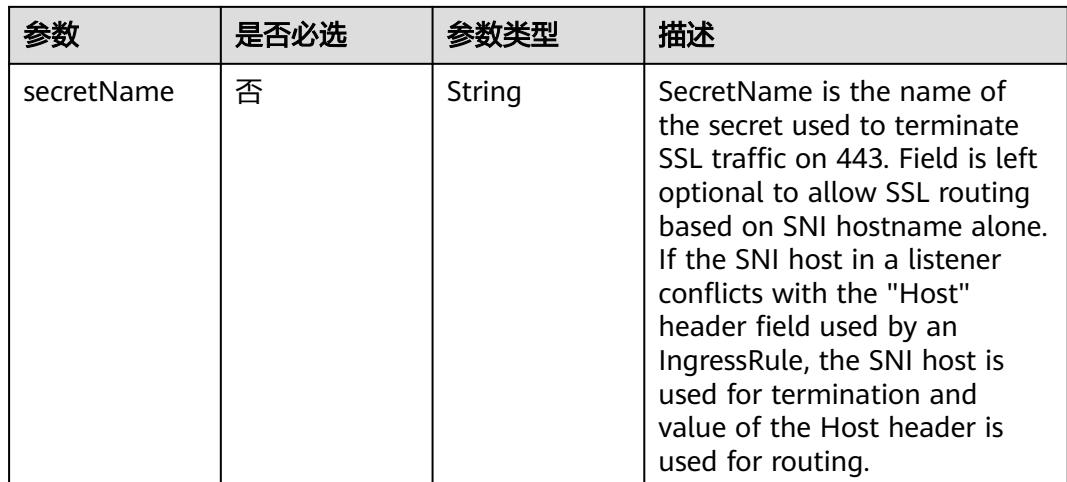

### 表 **5-3219** io.k8s.api.extensions.v1beta1.IngressStatus

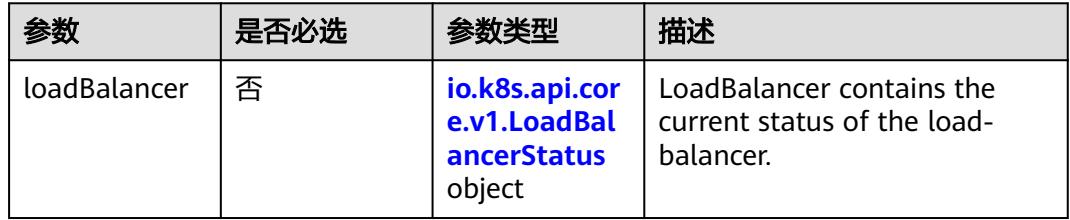

#### 表 **5-3220** io.k8s.api.core.v1.LoadBalancerStatus

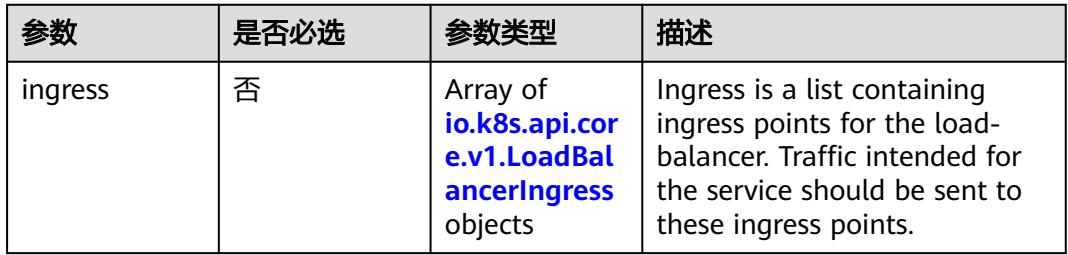

#### 表 **5-3221** io.k8s.api.core.v1.LoadBalancerIngress

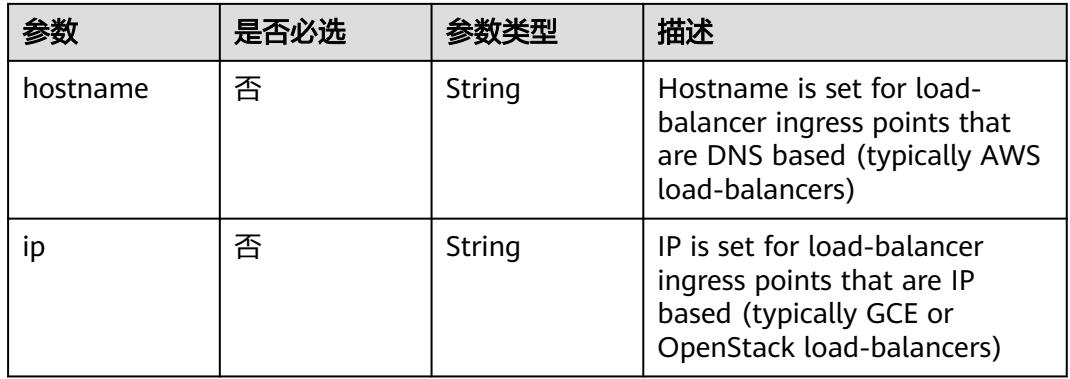

# 响应参数

### 状态码: **200**

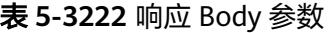

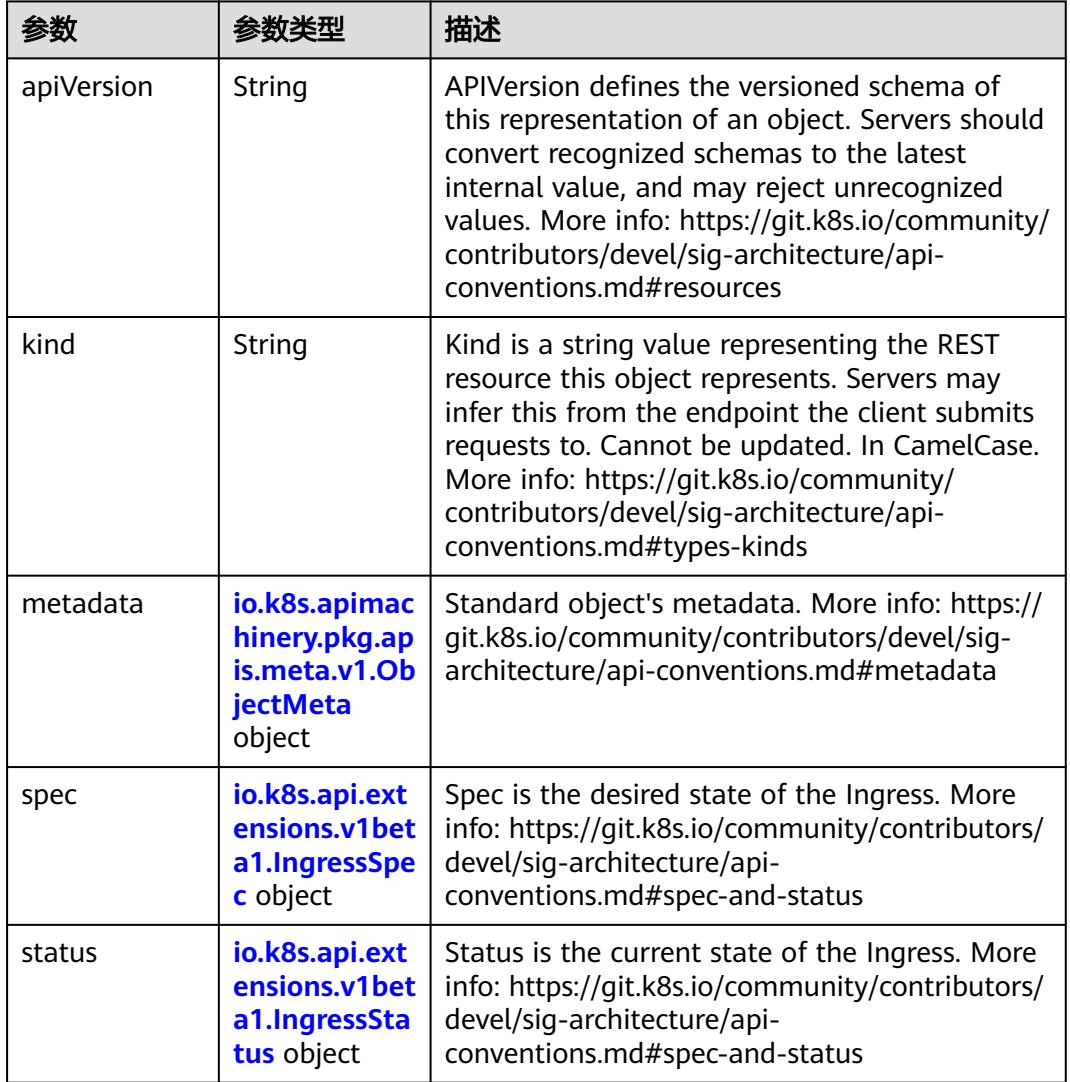

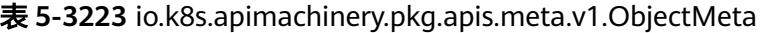

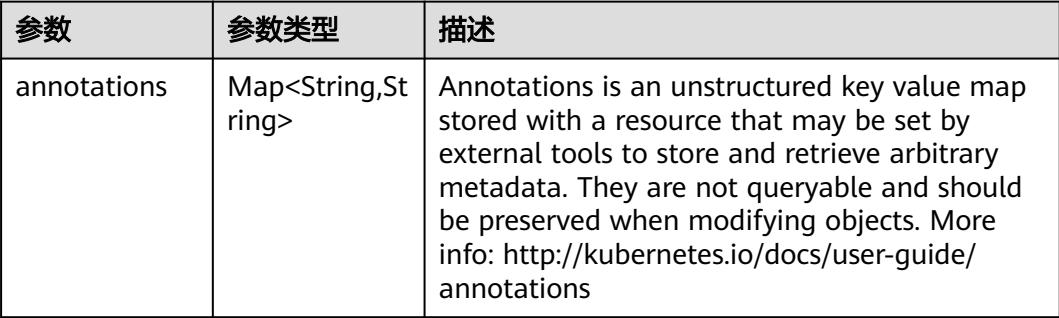

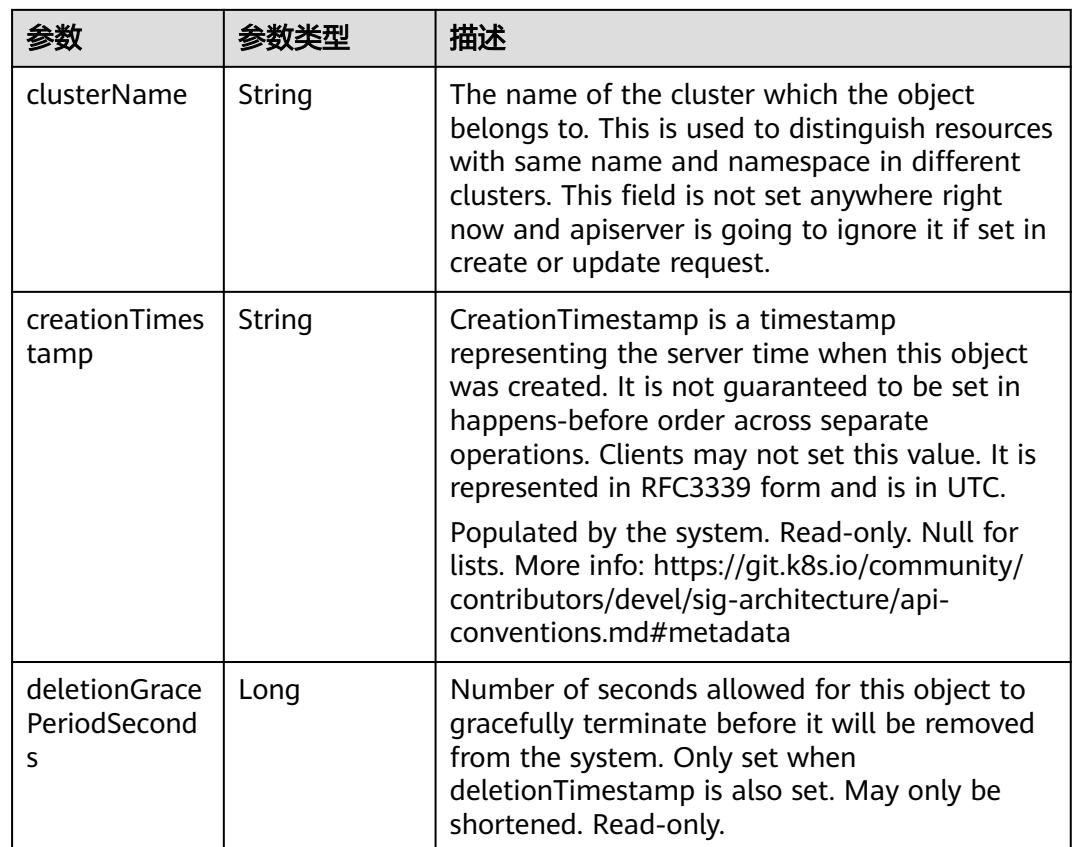

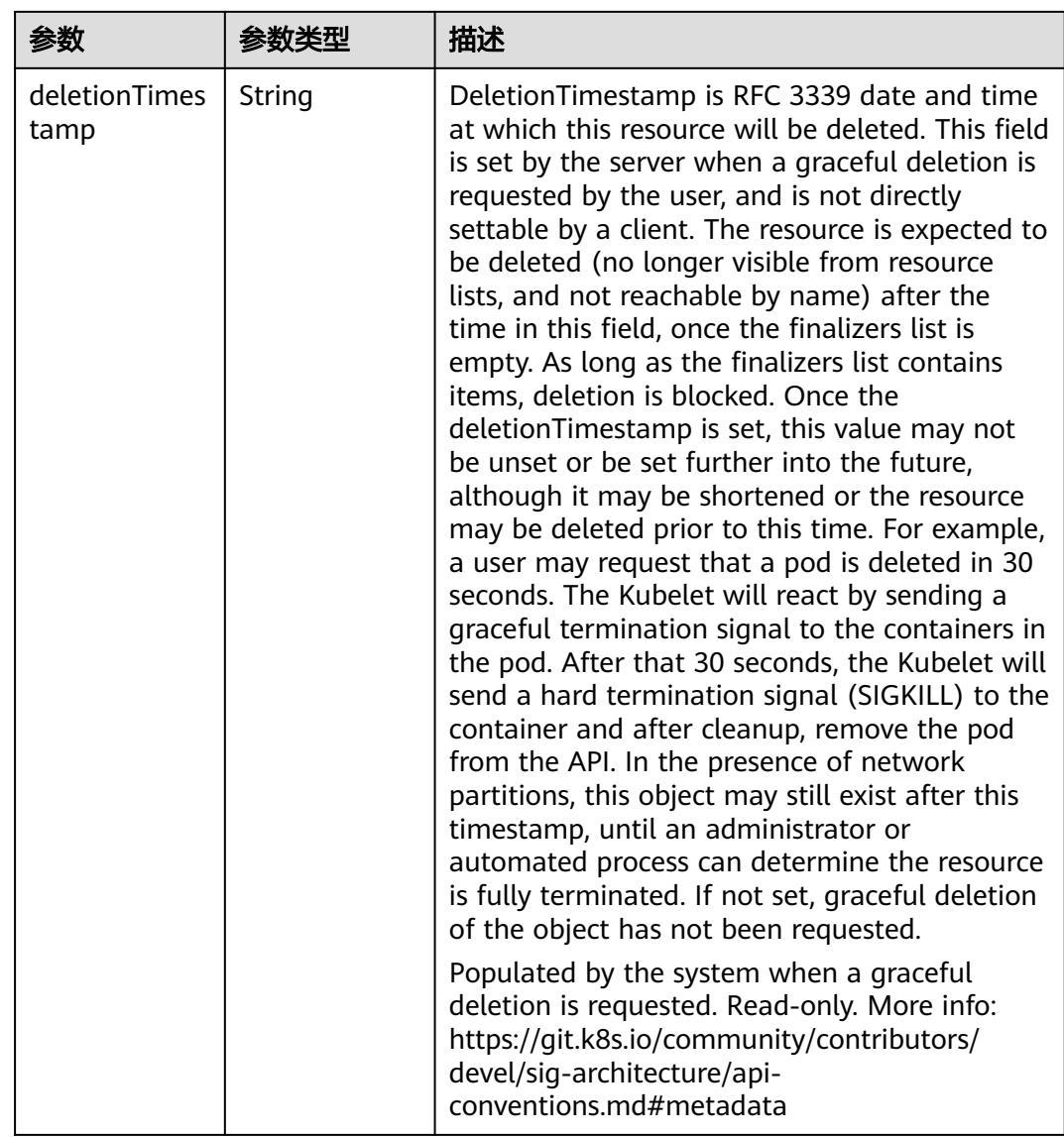

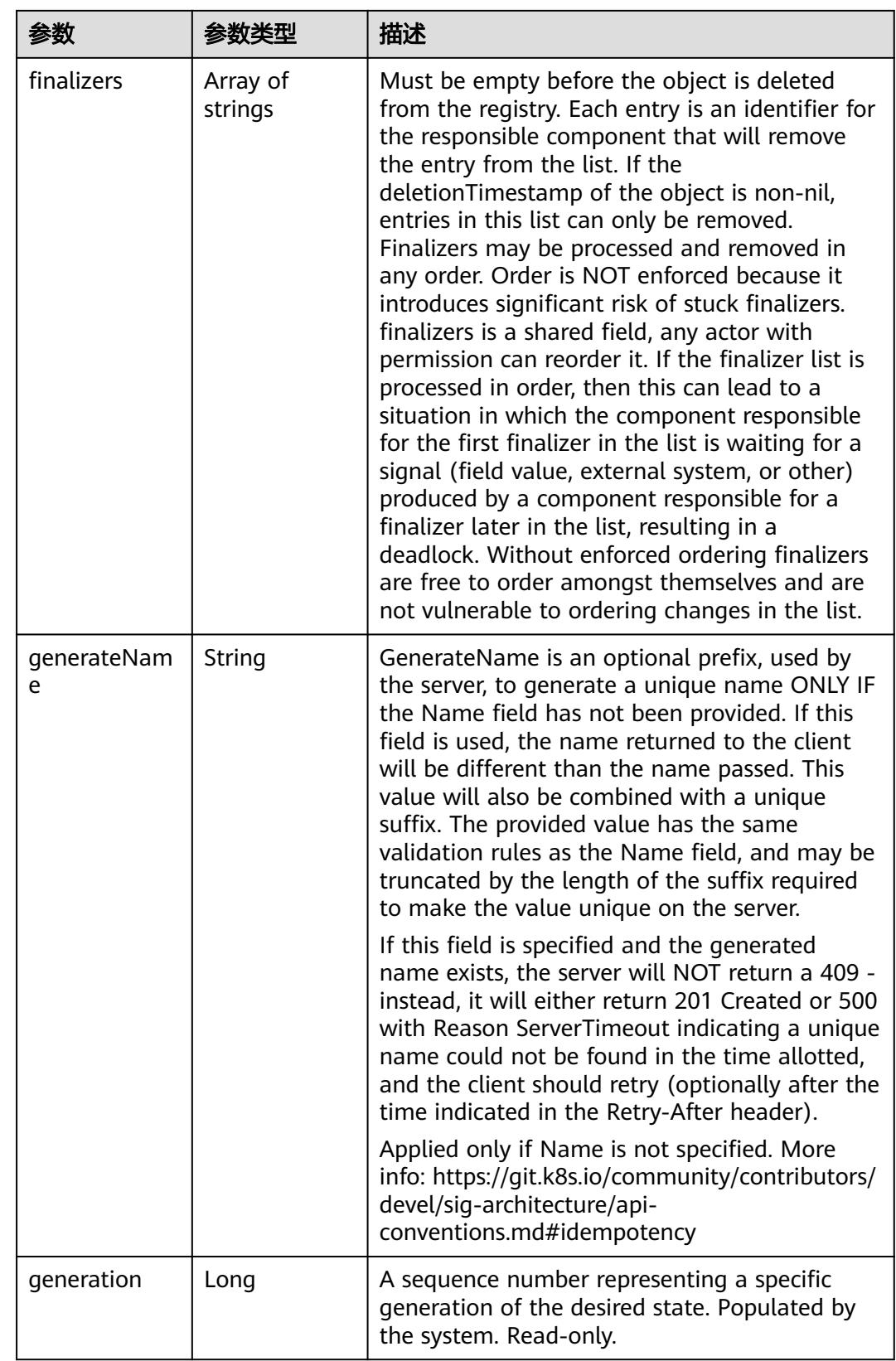

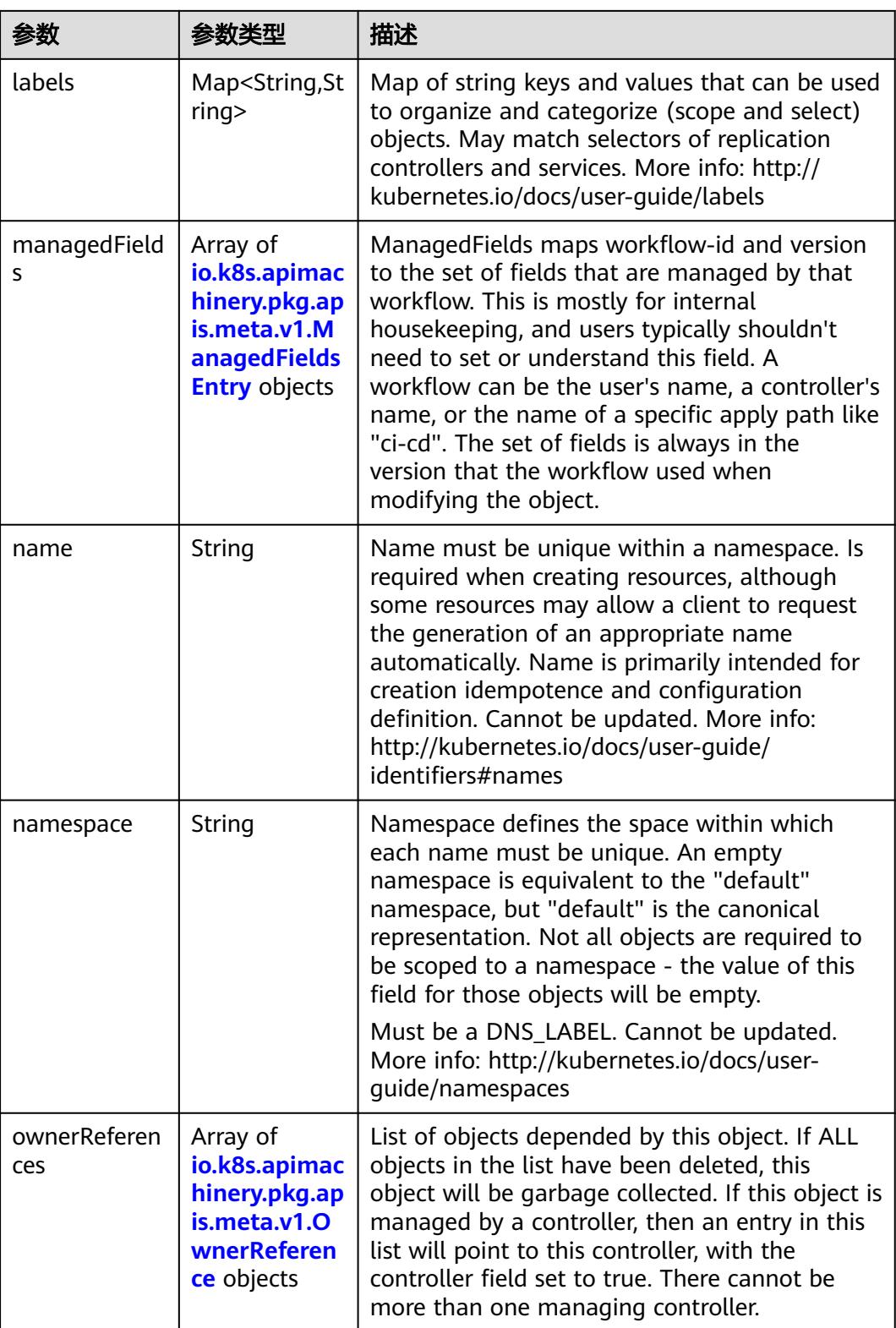

<span id="page-2903-0"></span>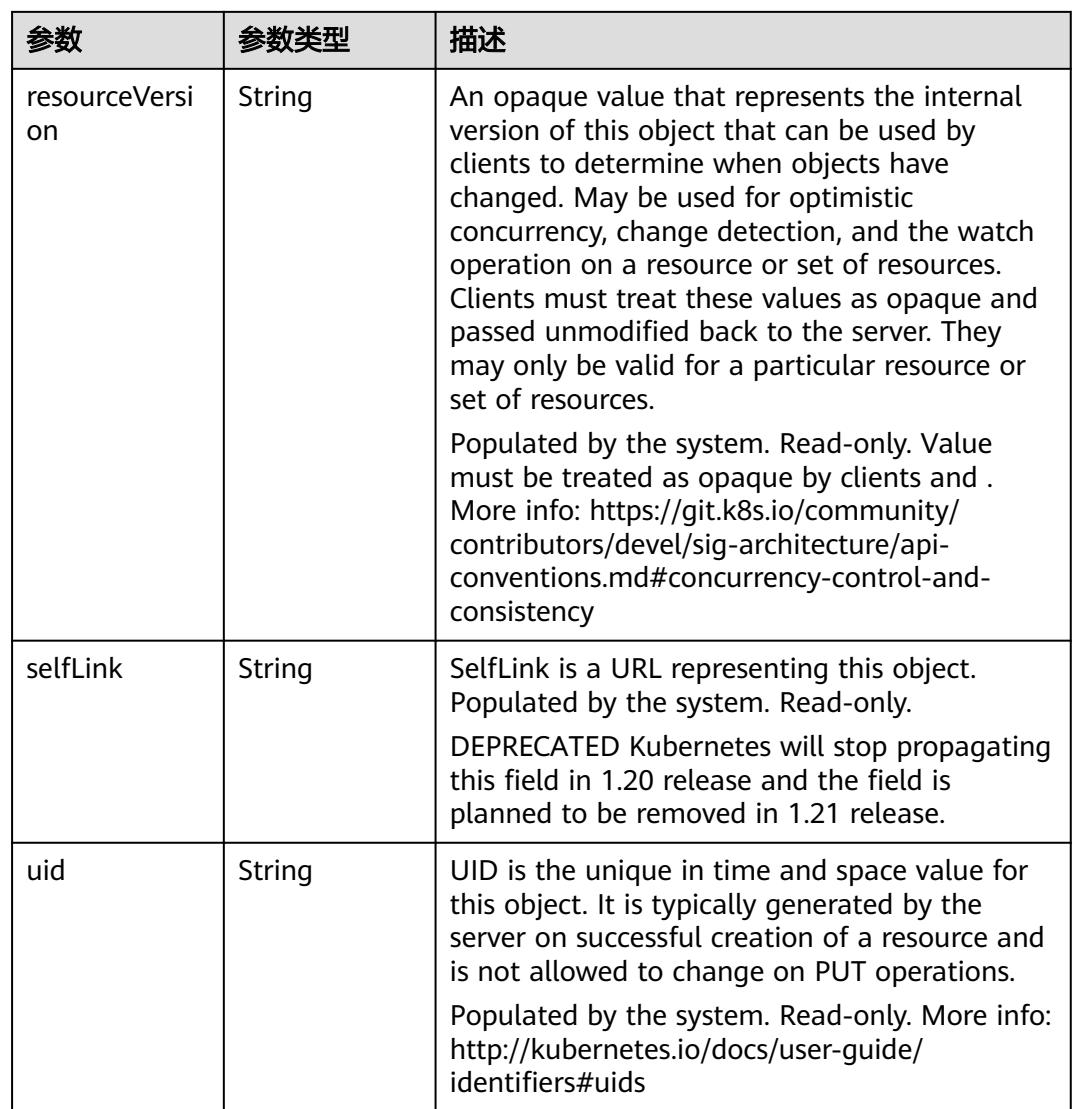

### 表 **5-3224** io.k8s.apimachinery.pkg.apis.meta.v1.ManagedFieldsEntry

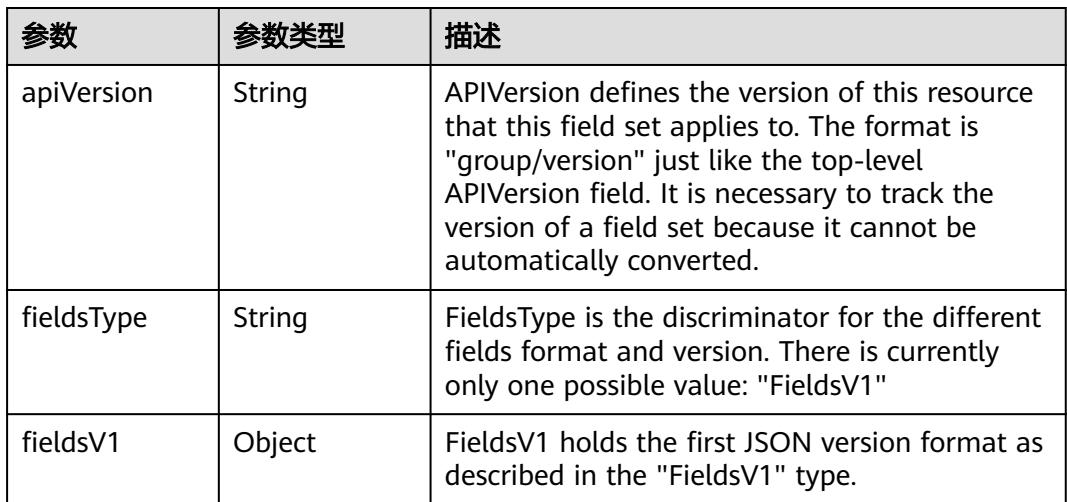

<span id="page-2904-0"></span>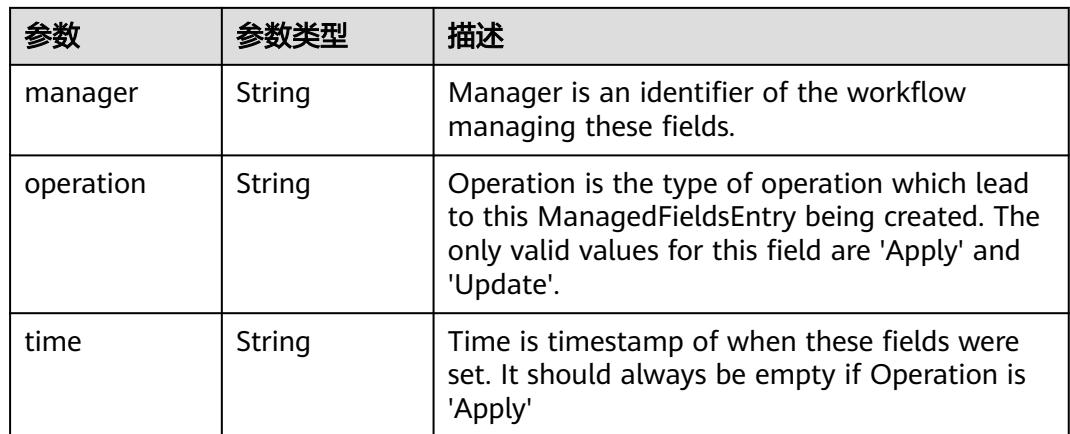

#### 表 **5-3225** io.k8s.apimachinery.pkg.apis.meta.v1.OwnerReference

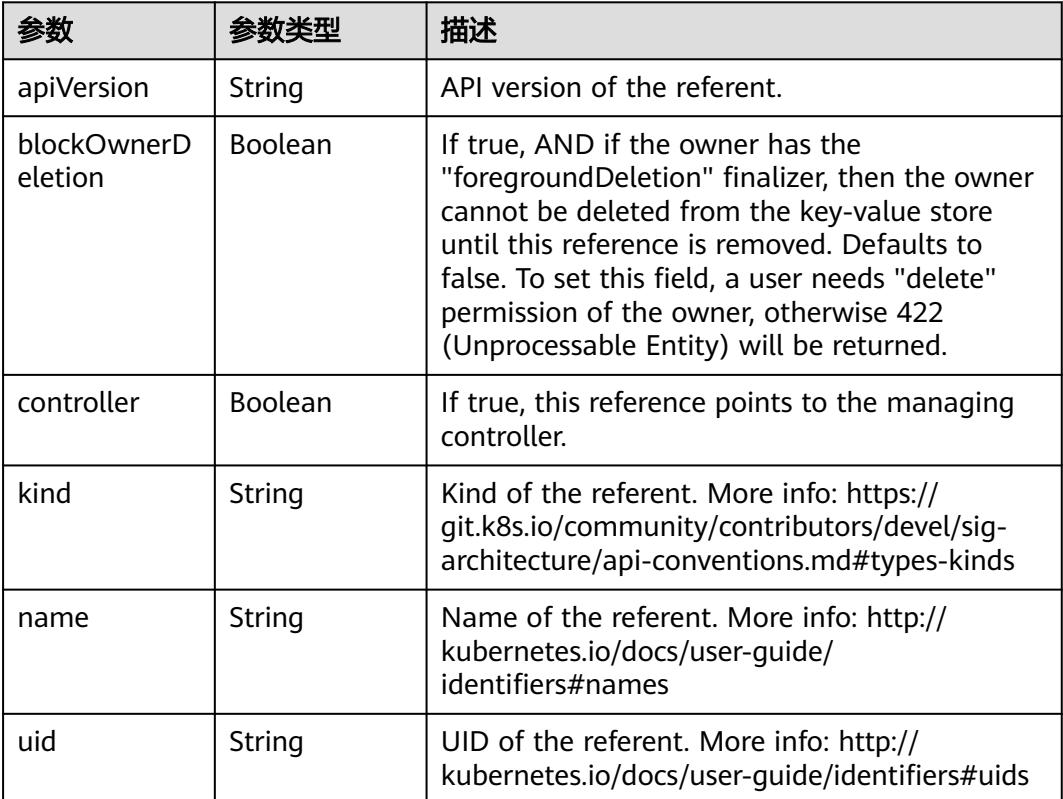

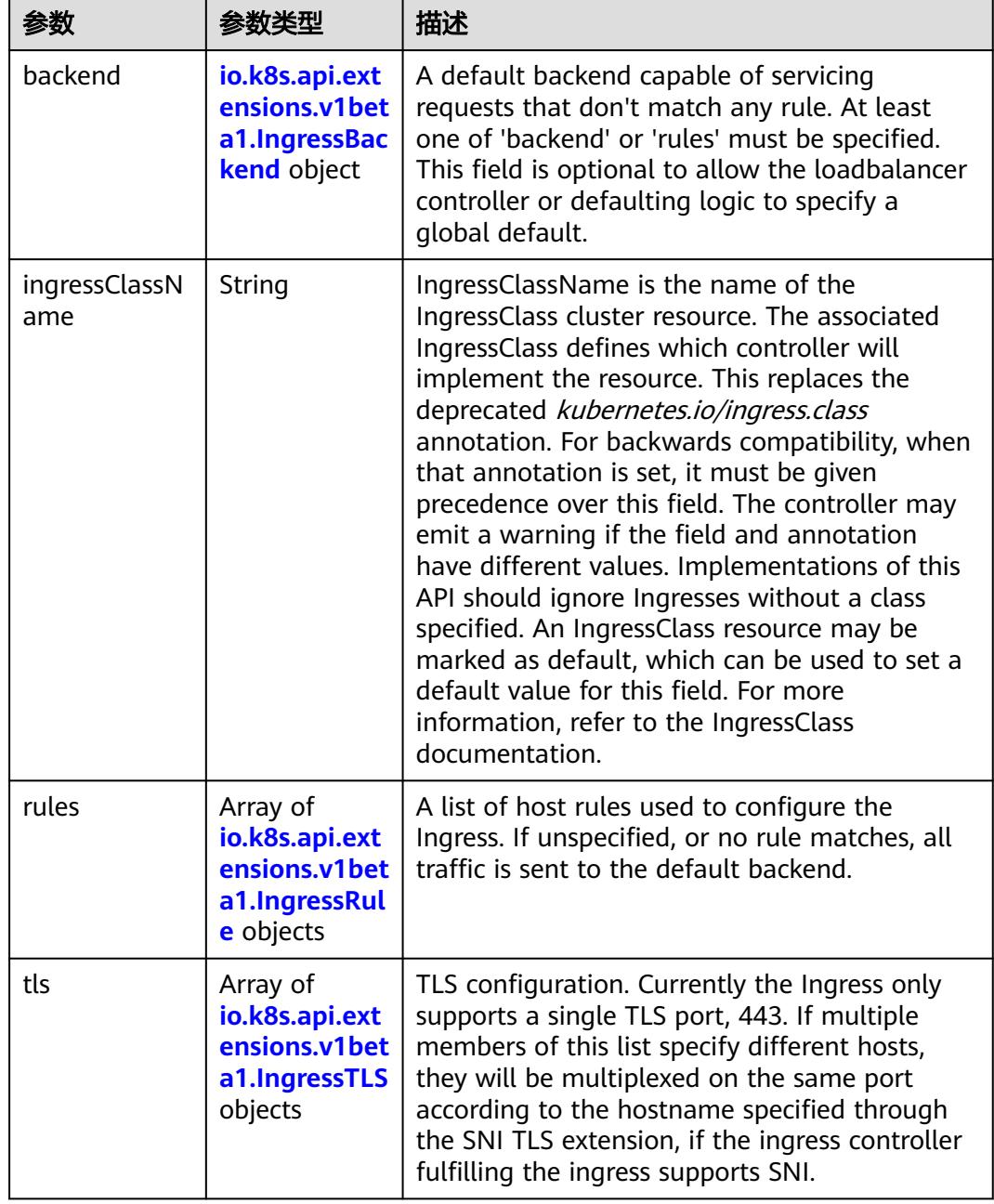

<span id="page-2905-0"></span>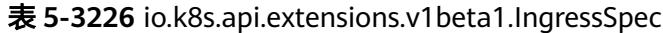

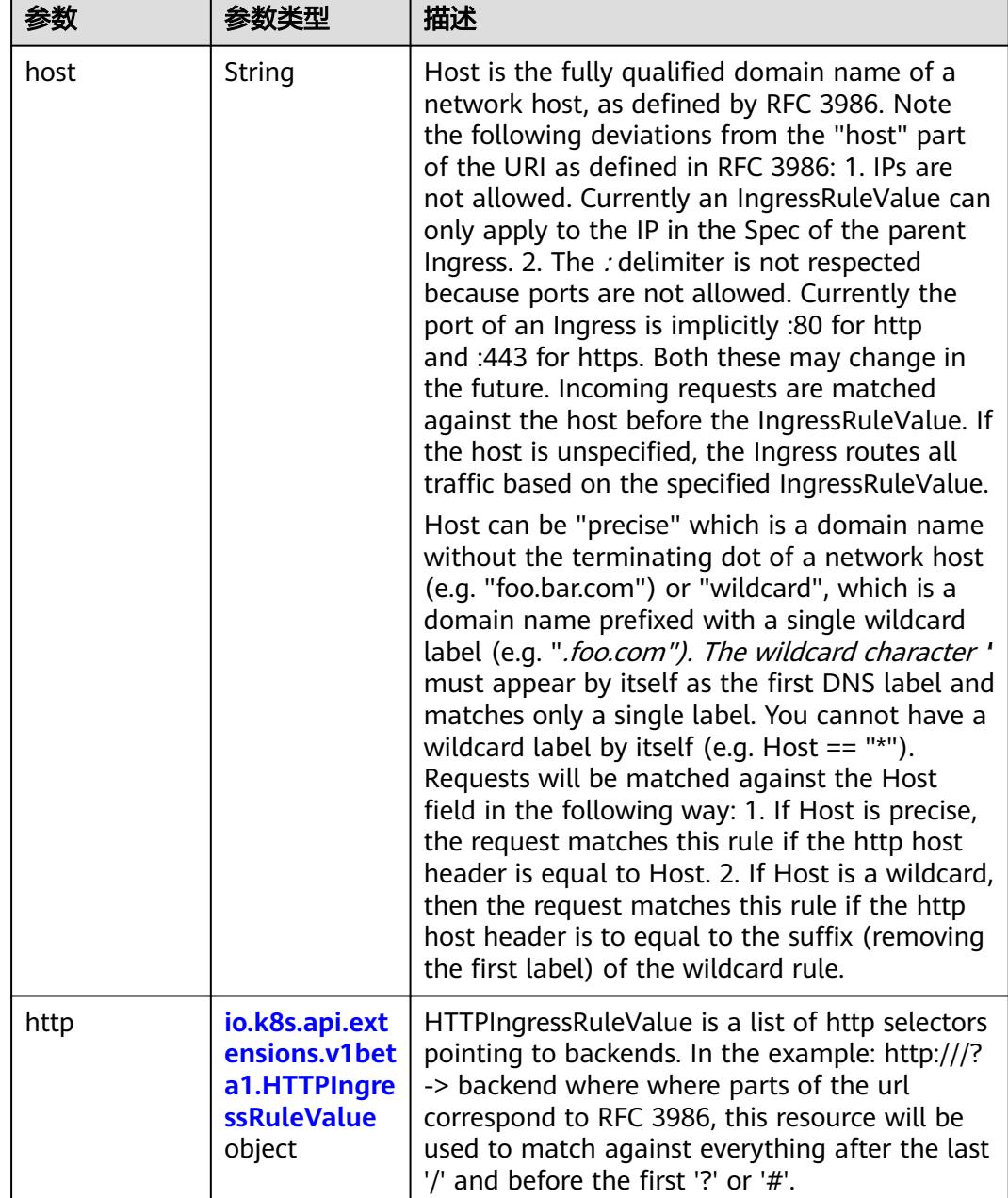

#### <span id="page-2906-0"></span>表 **5-3227** io.k8s.api.extensions.v1beta1.IngressRule

#### 表 **5-3228** io.k8s.api.extensions.v1beta1.HTTPIngressRuleValue

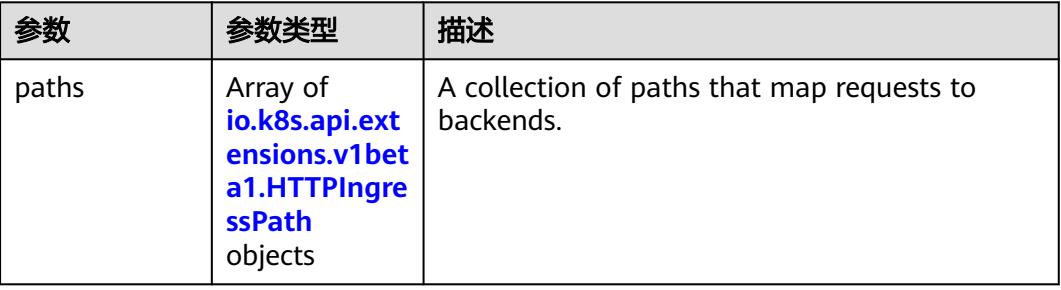

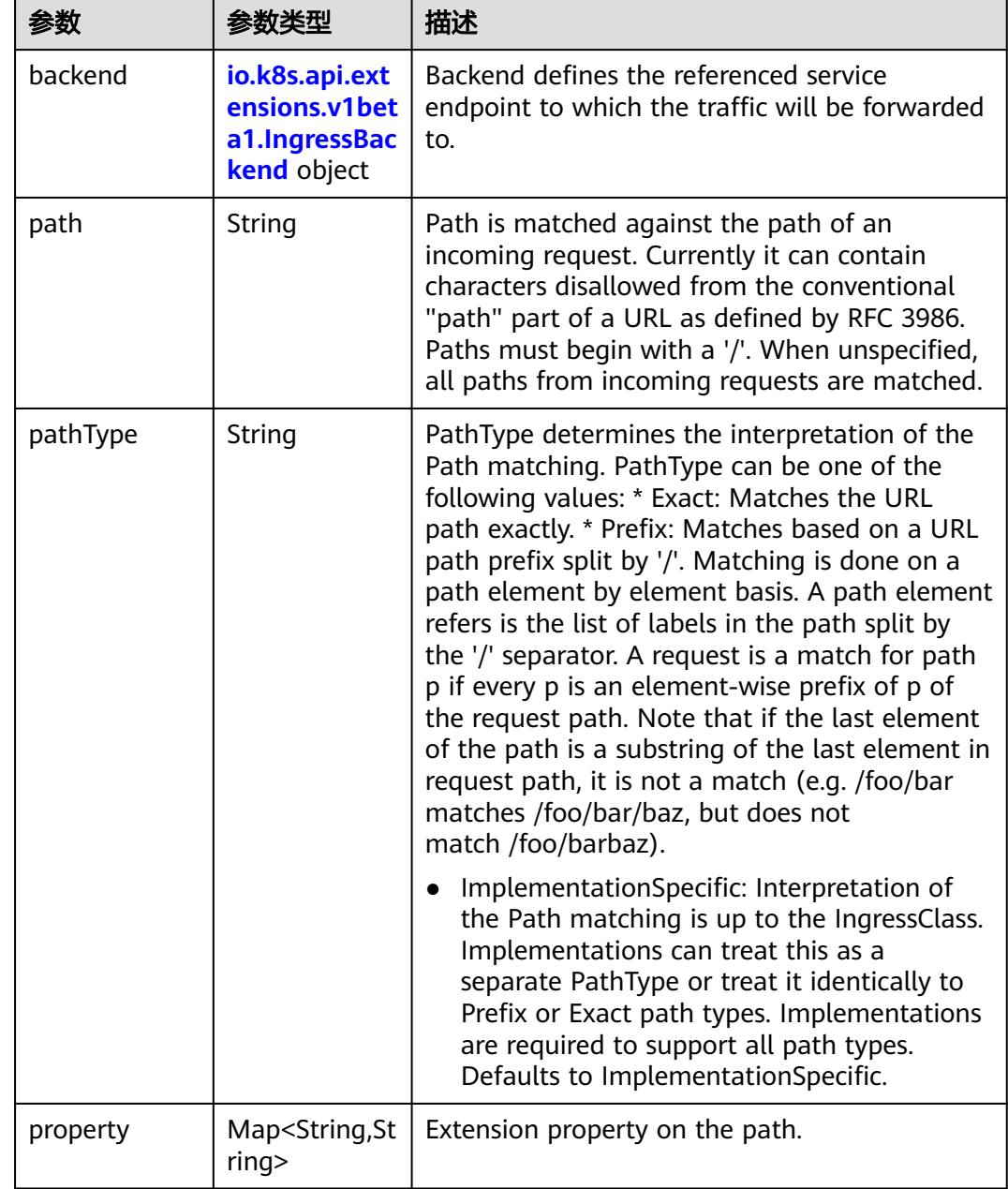

<span id="page-2907-0"></span>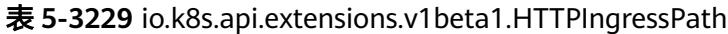

### 表 **5-3230** io.k8s.api.extensions.v1beta1.IngressBackend

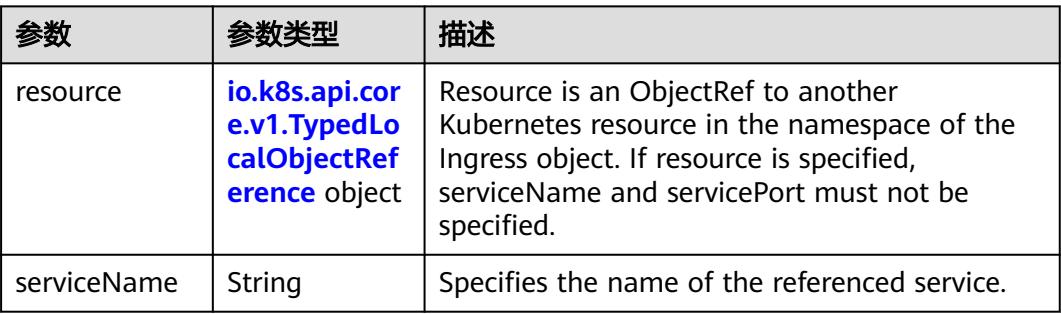

<span id="page-2908-0"></span>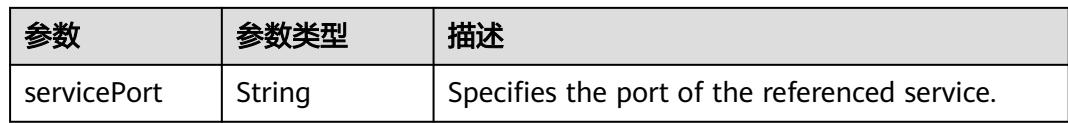

### 表 **5-3231** io.k8s.api.core.v1.TypedLocalObjectReference

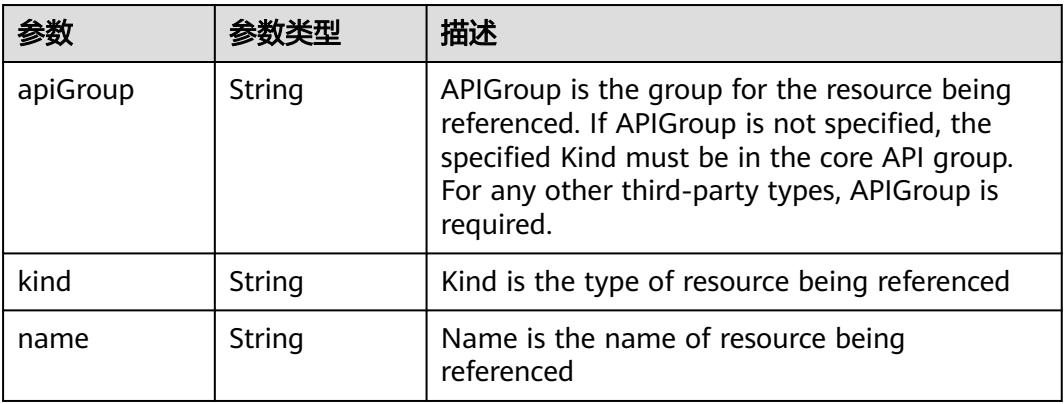

#### 表 **5-3232** io.k8s.api.extensions.v1beta1.IngressTLS

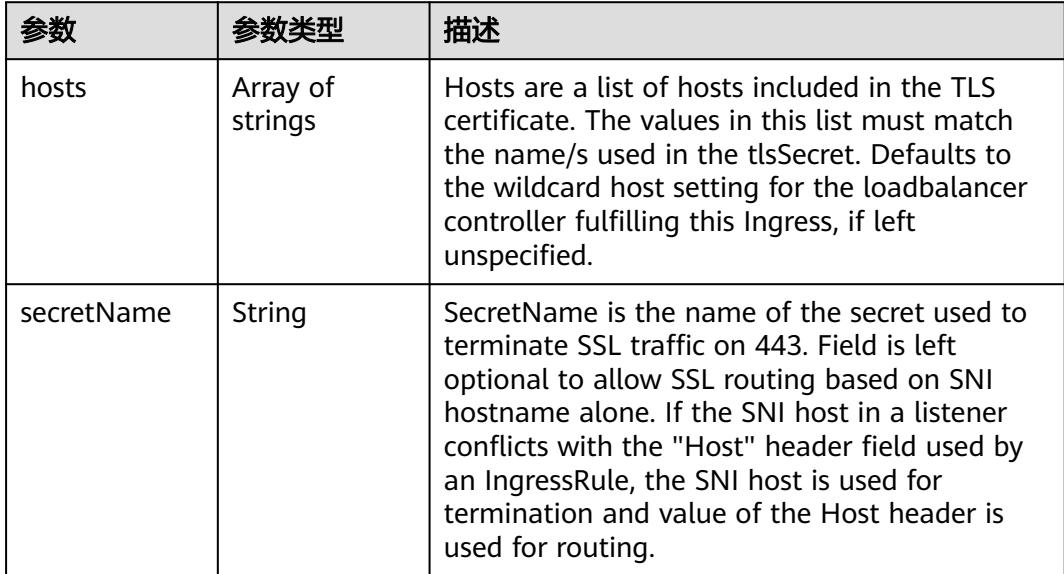

#### 表 **5-3233** io.k8s.api.extensions.v1beta1.IngressStatus

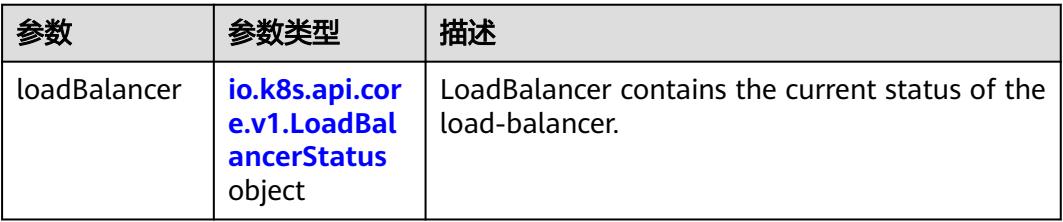

<span id="page-2909-0"></span>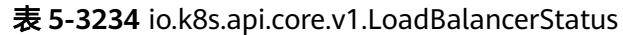

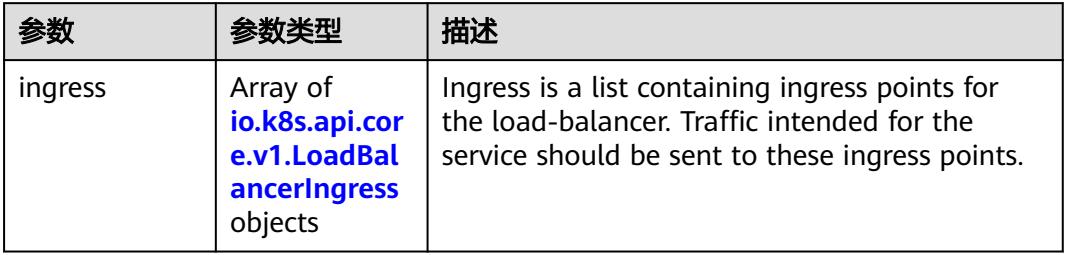

### 表 **5-3235** io.k8s.api.core.v1.LoadBalancerIngress

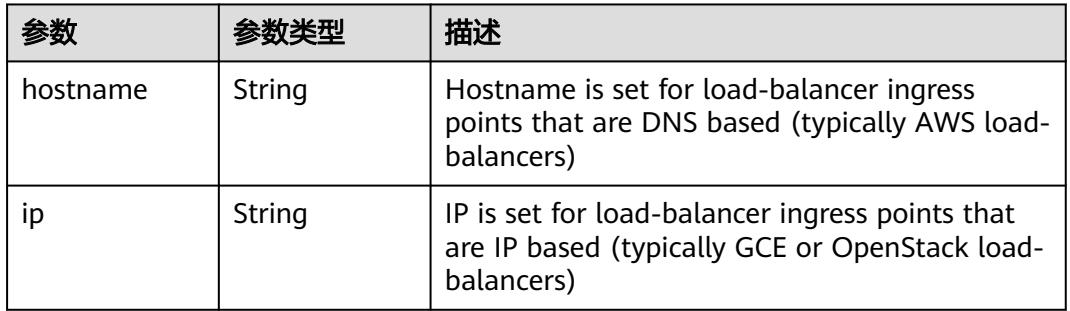

### 状态码: **201**

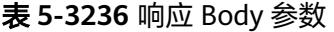

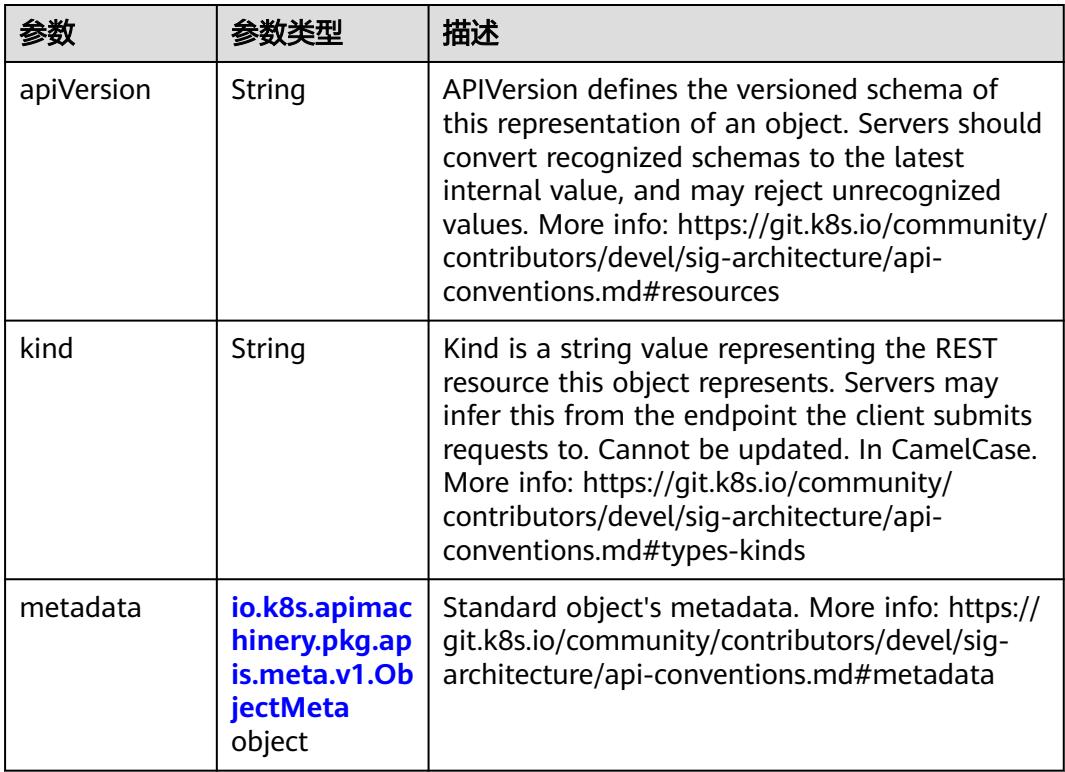

<span id="page-2910-0"></span>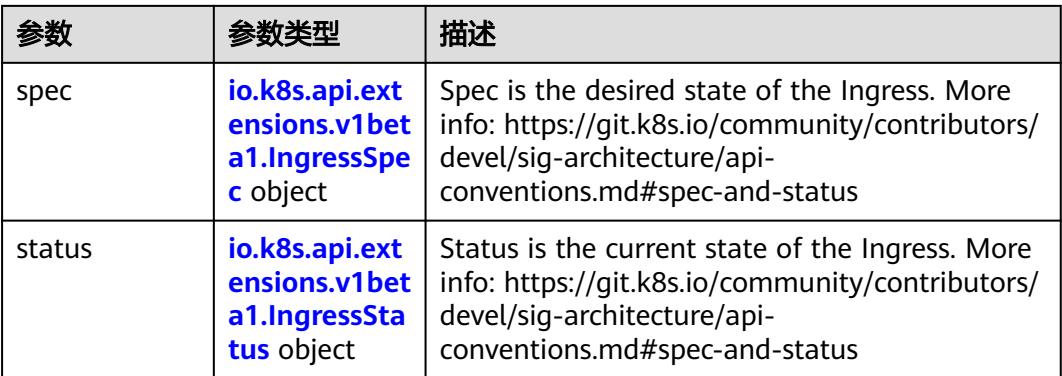

### 表 **5-3237** io.k8s.apimachinery.pkg.apis.meta.v1.ObjectMeta

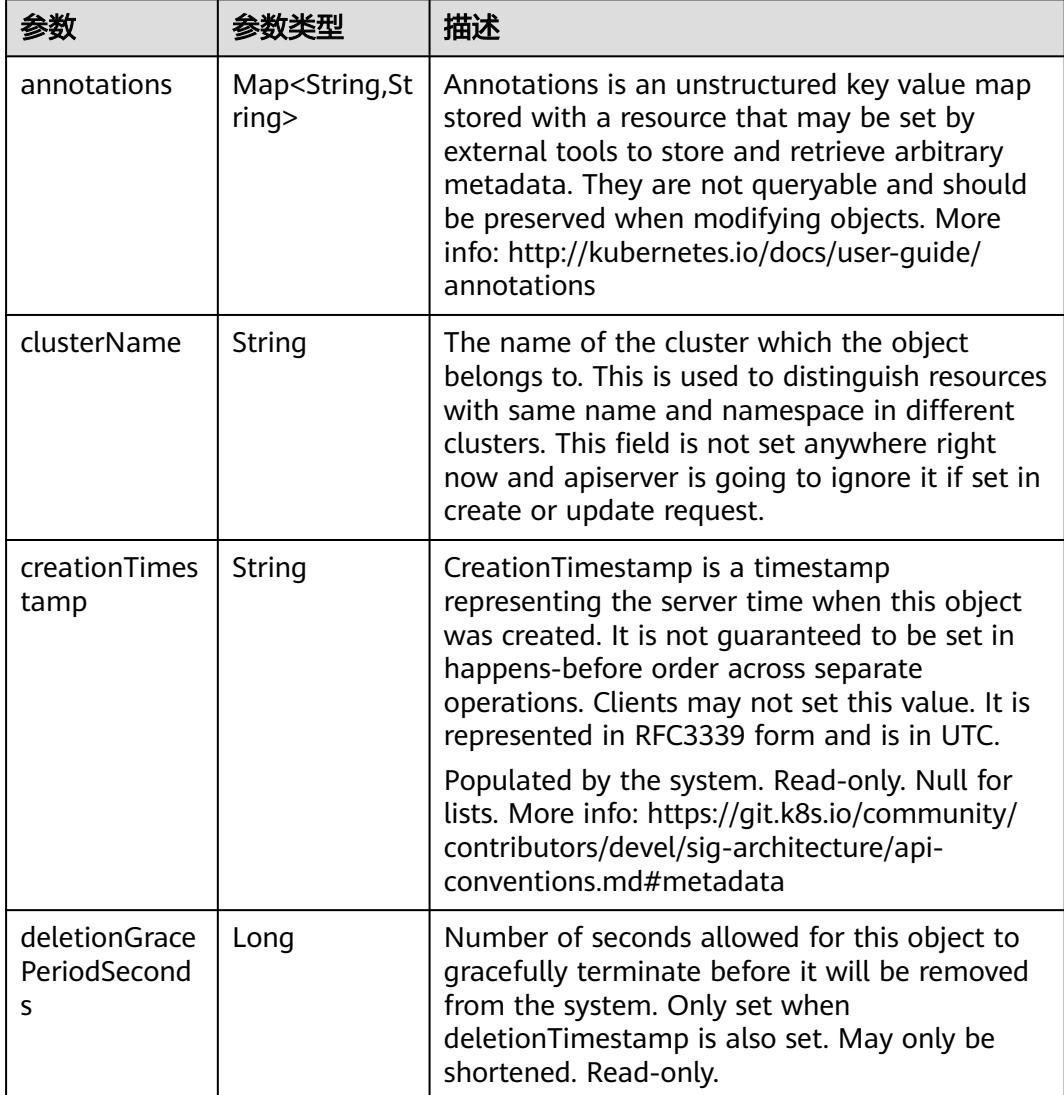

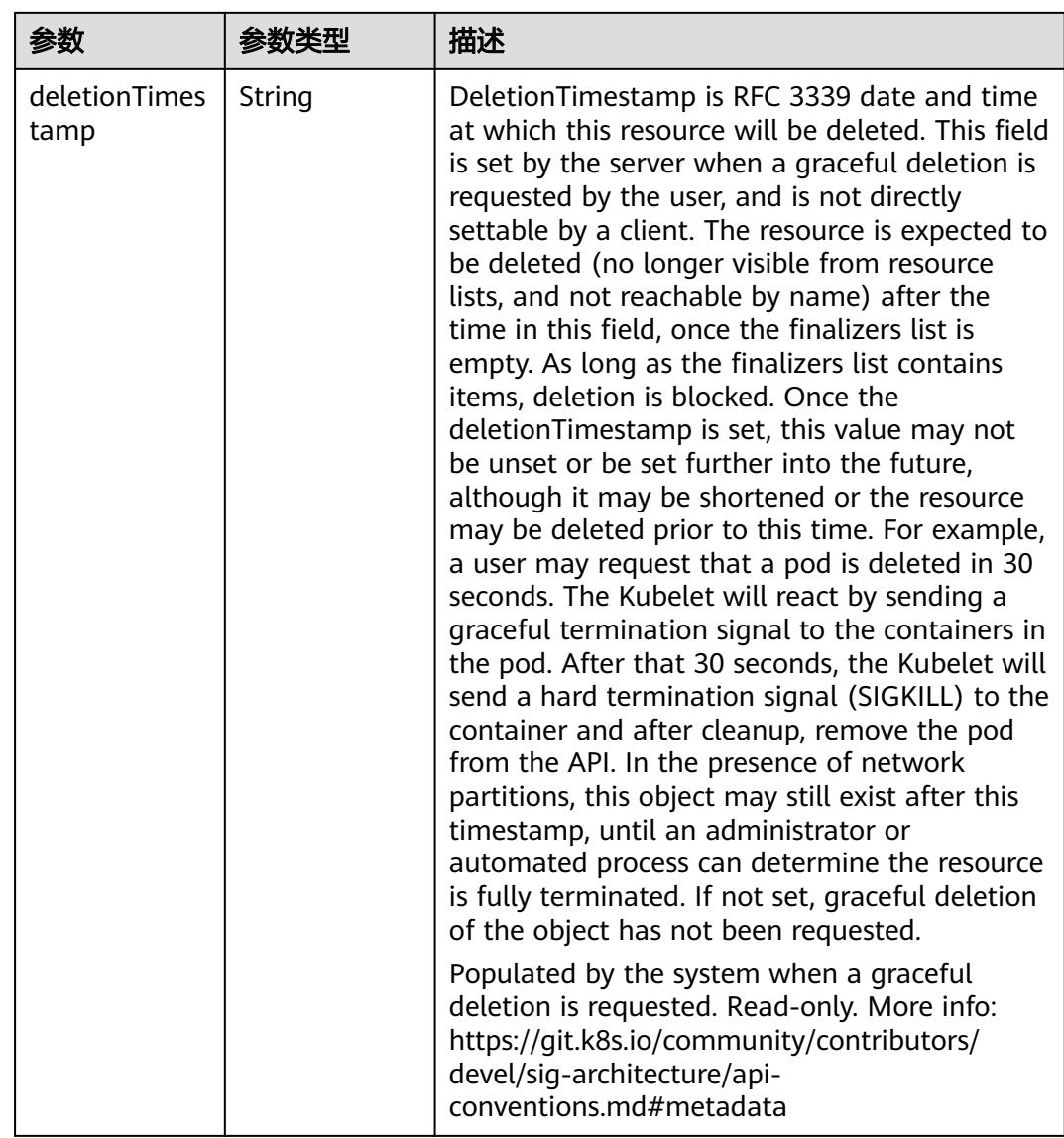

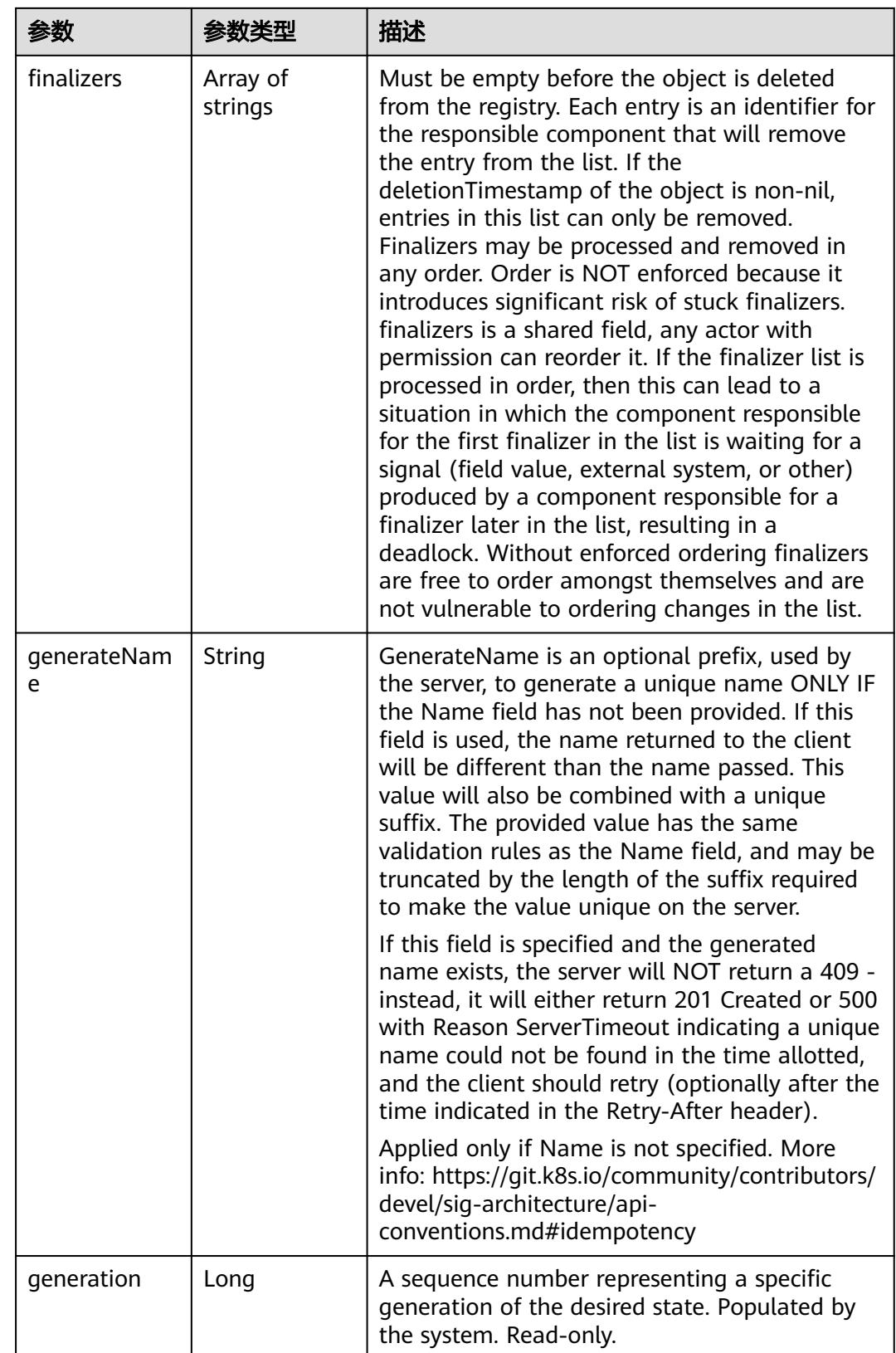

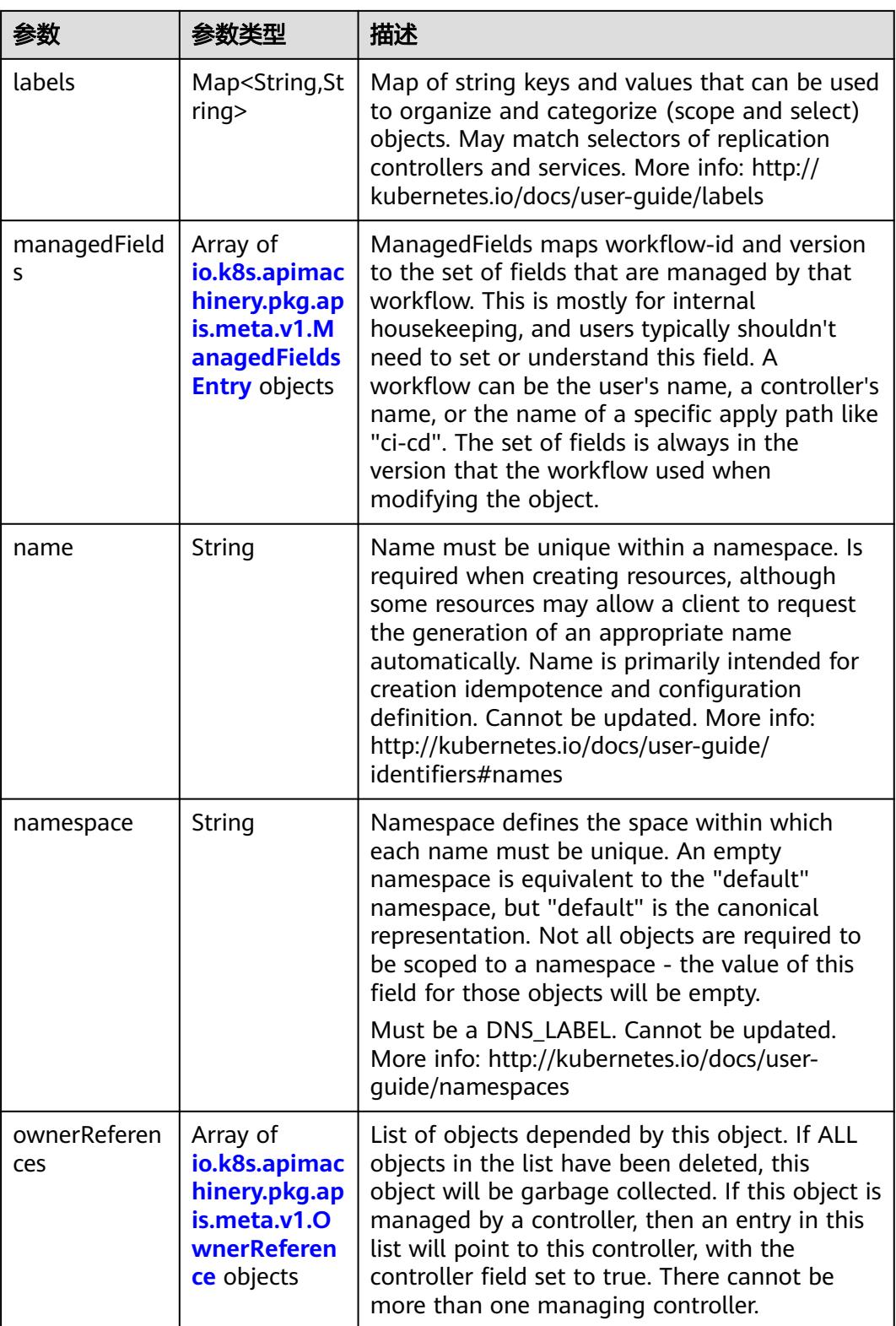

<span id="page-2914-0"></span>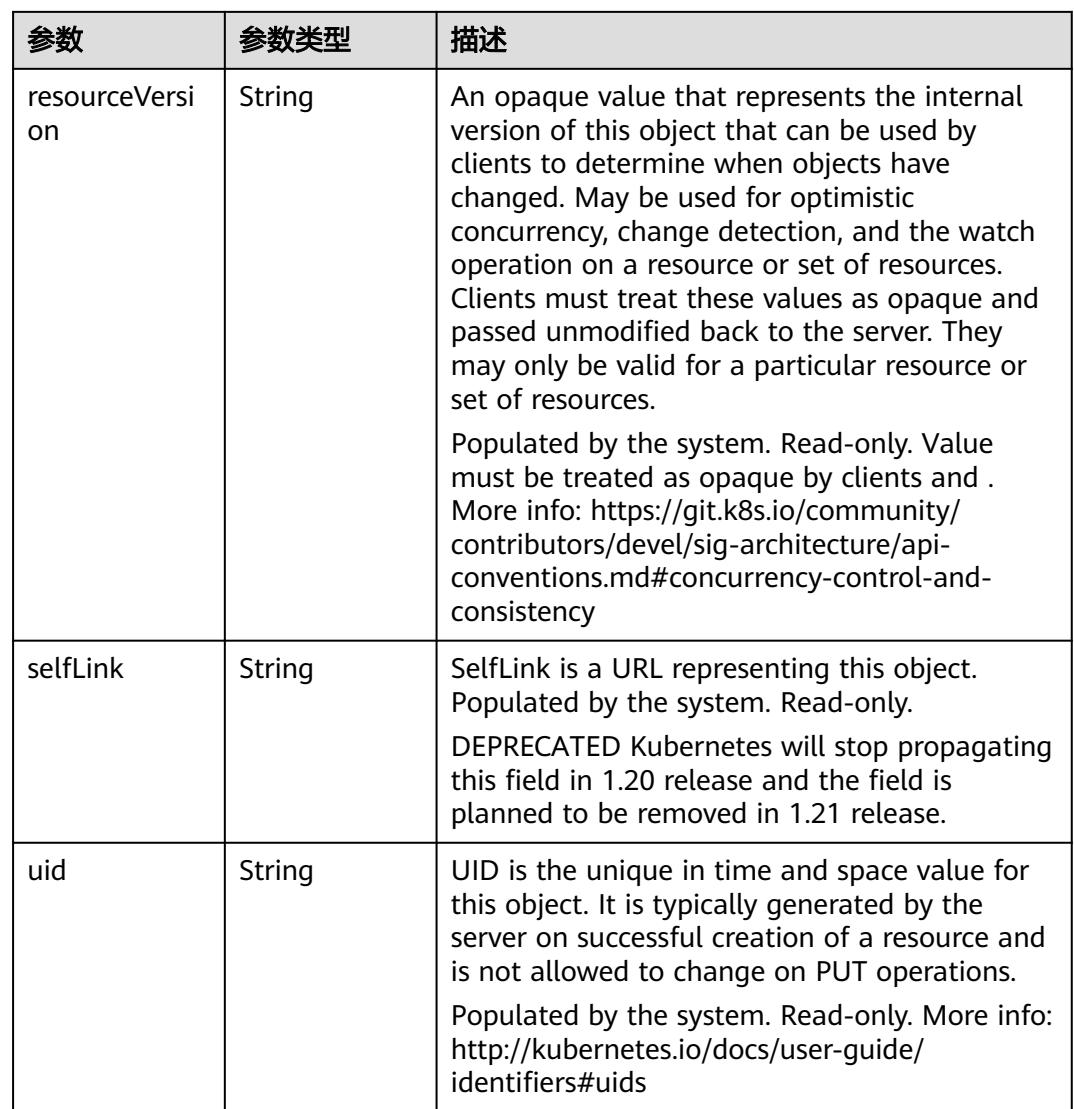

### 表 **5-3238** io.k8s.apimachinery.pkg.apis.meta.v1.ManagedFieldsEntry

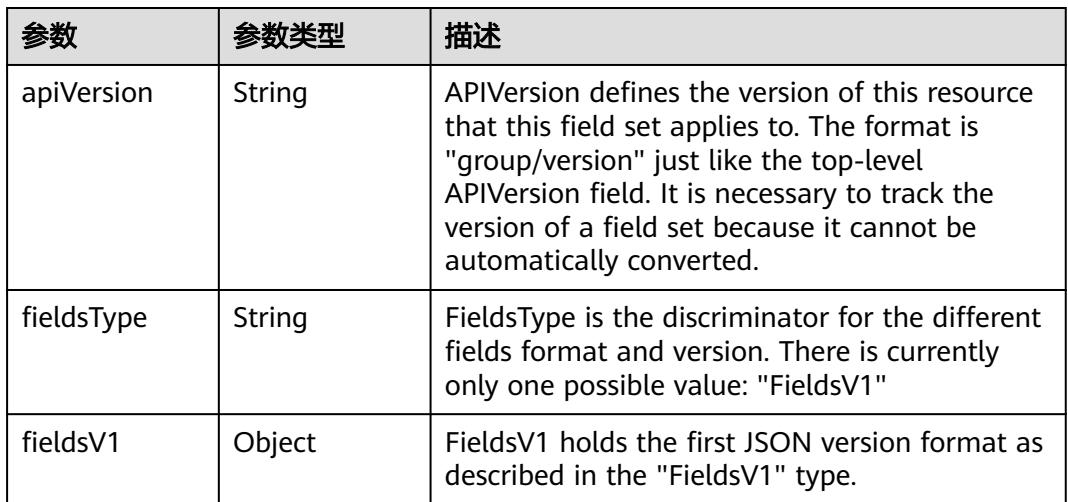

<span id="page-2915-0"></span>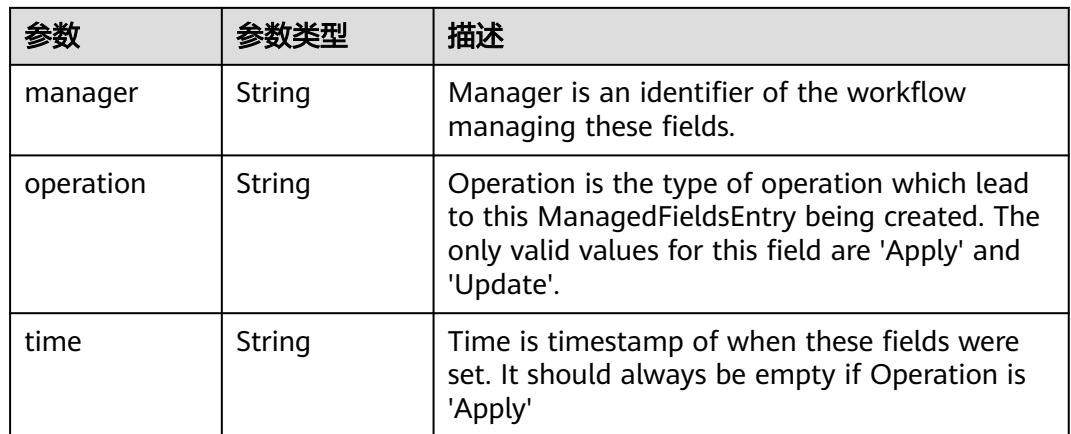

### 表 **5-3239** io.k8s.apimachinery.pkg.apis.meta.v1.OwnerReference

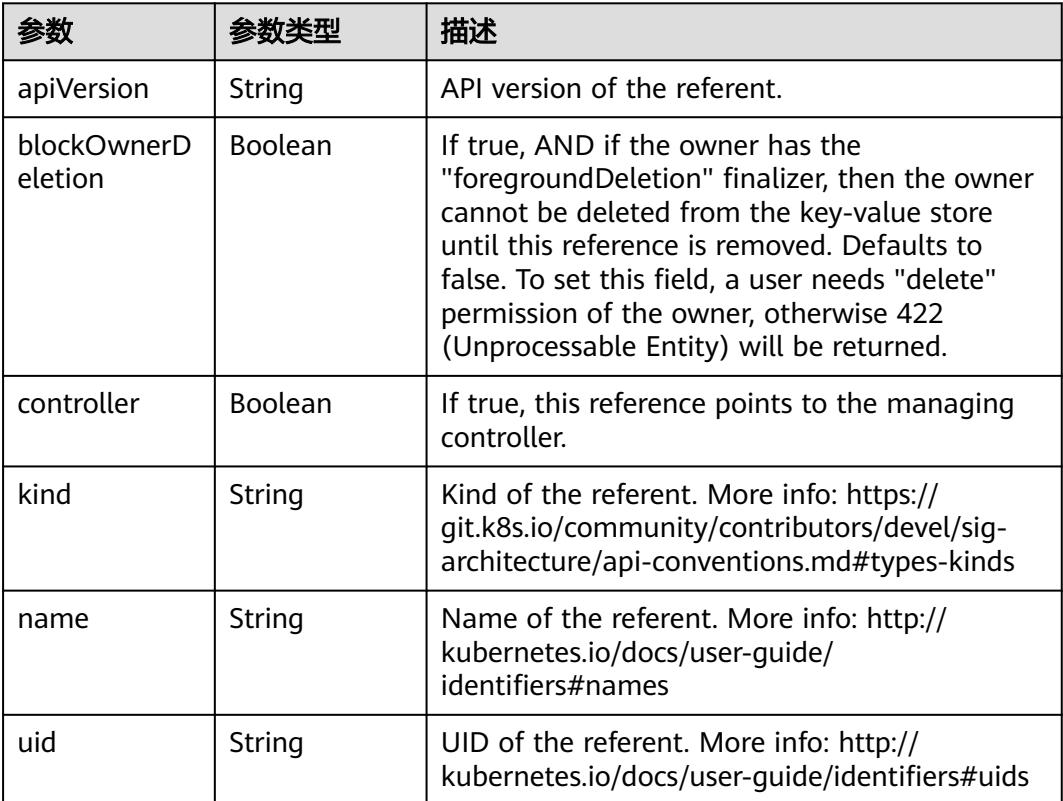
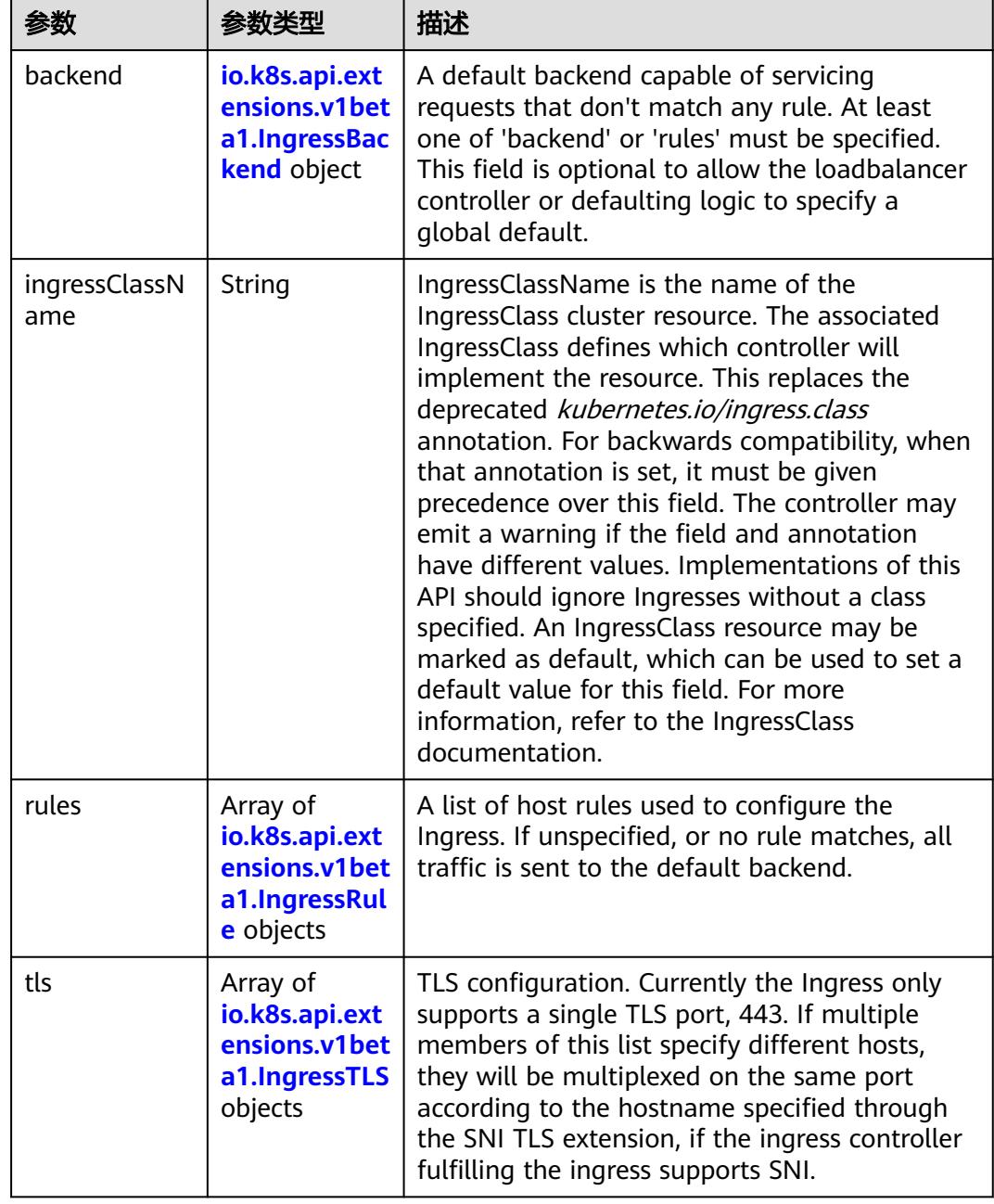

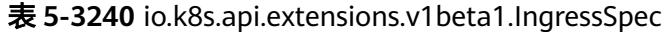

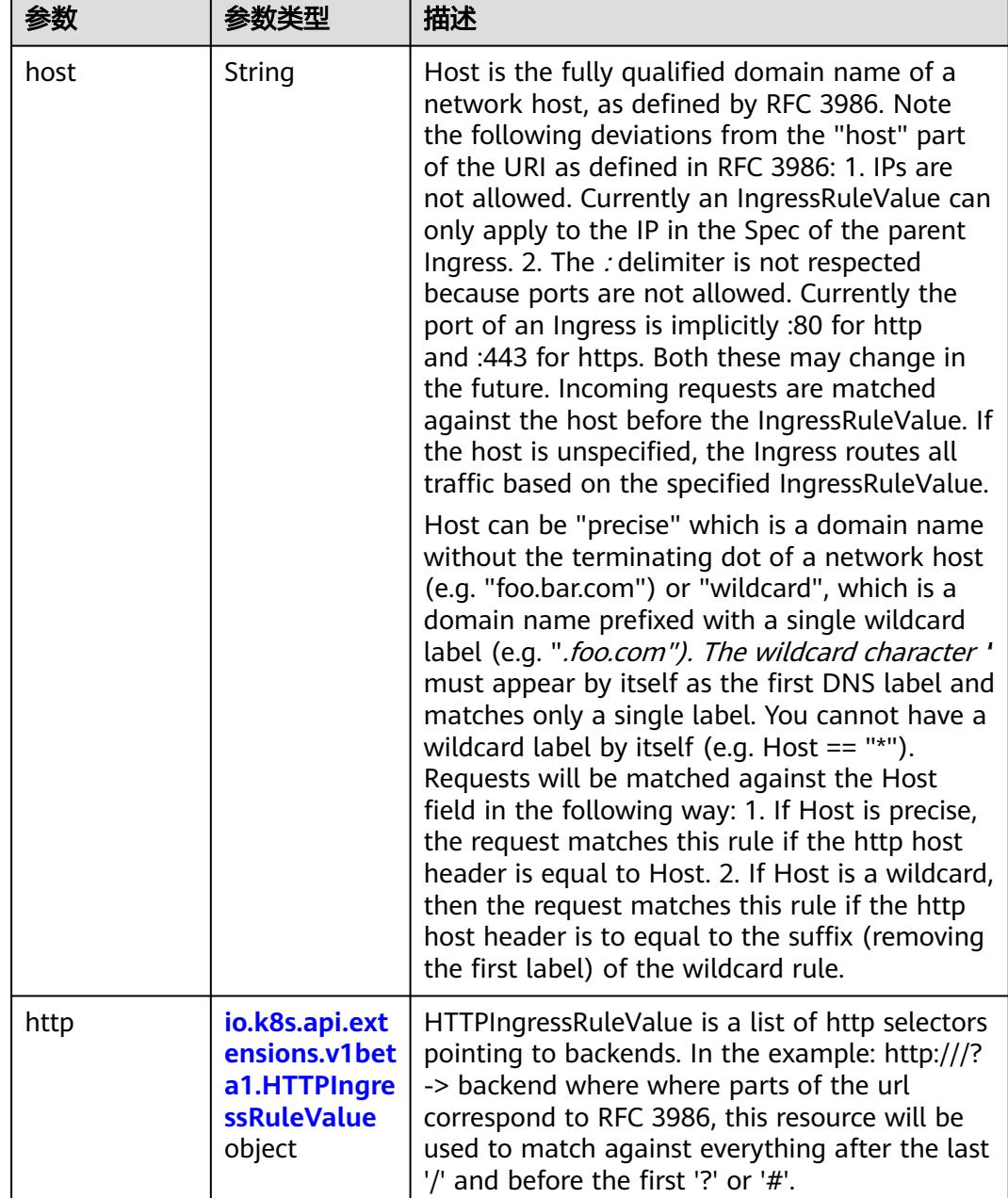

#### <span id="page-2917-0"></span>表 **5-3241** io.k8s.api.extensions.v1beta1.IngressRule

#### 表 **5-3242** io.k8s.api.extensions.v1beta1.HTTPIngressRuleValue

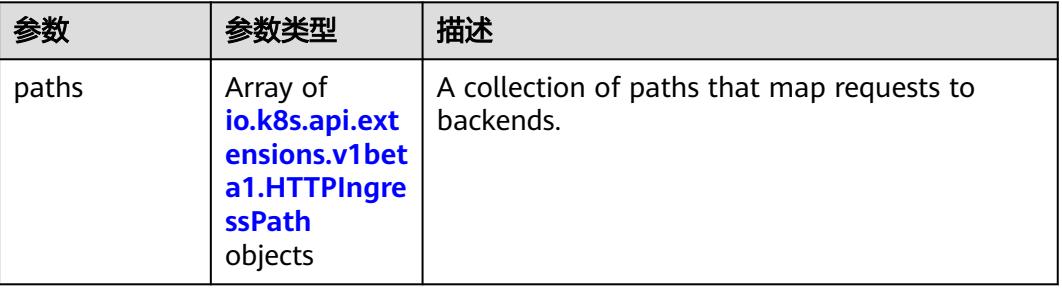

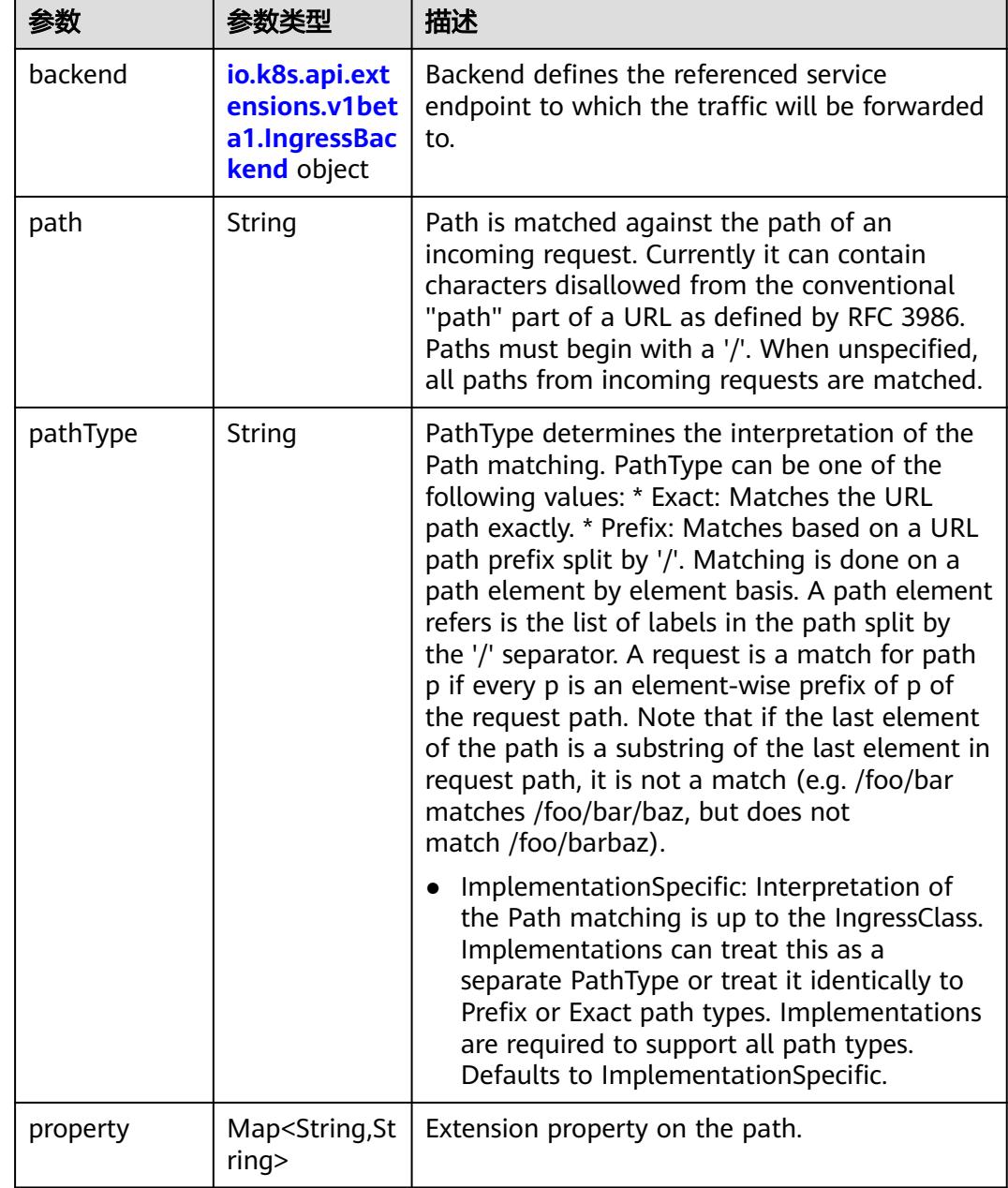

<span id="page-2918-0"></span>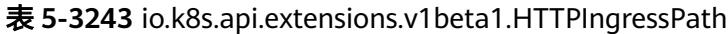

## 表 **5-3244** io.k8s.api.extensions.v1beta1.IngressBackend

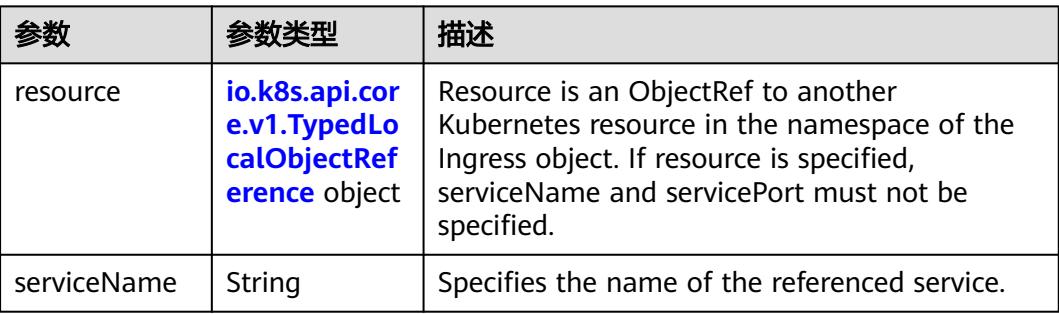

<span id="page-2919-0"></span>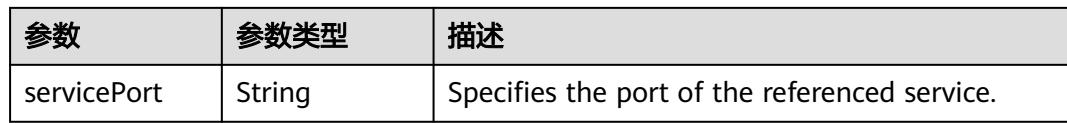

#### 表 **5-3245** io.k8s.api.core.v1.TypedLocalObjectReference

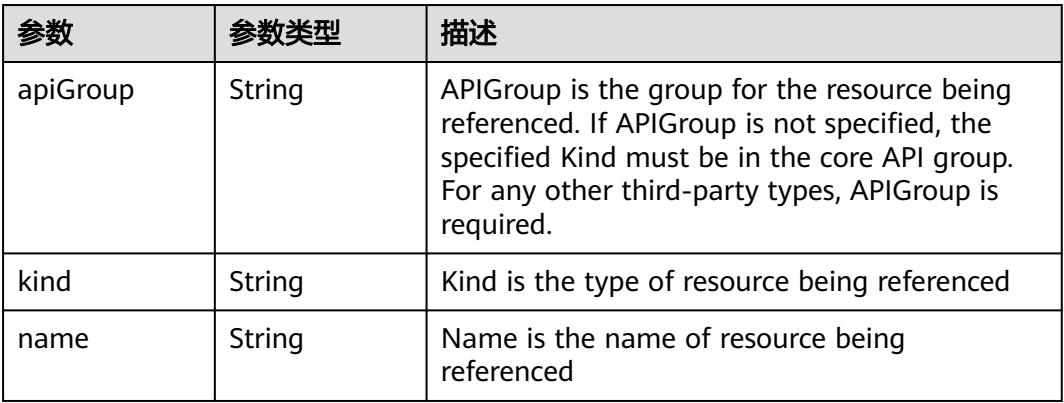

#### 表 **5-3246** io.k8s.api.extensions.v1beta1.IngressTLS

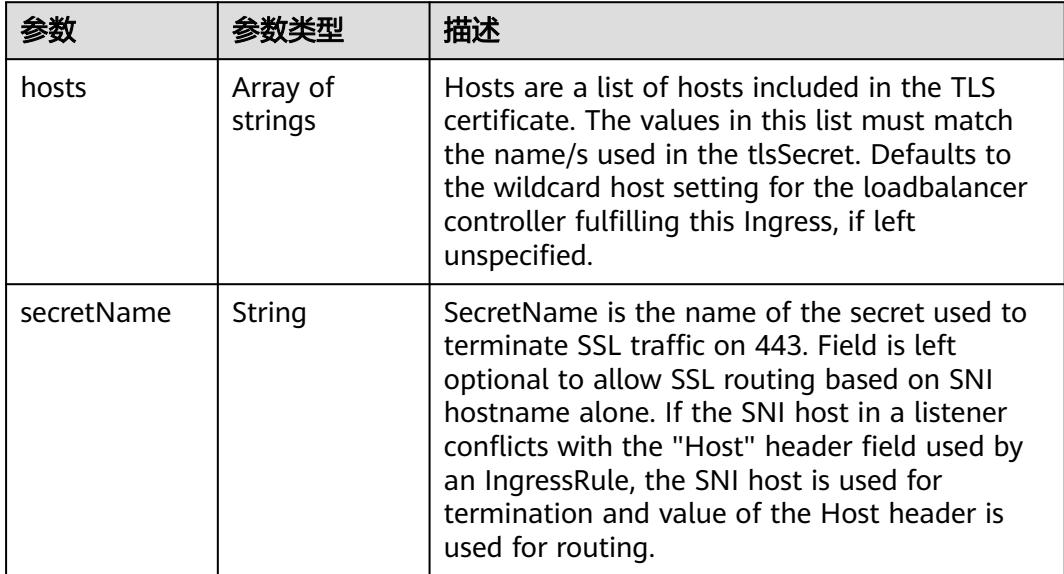

#### 表 **5-3247** io.k8s.api.extensions.v1beta1.IngressStatus

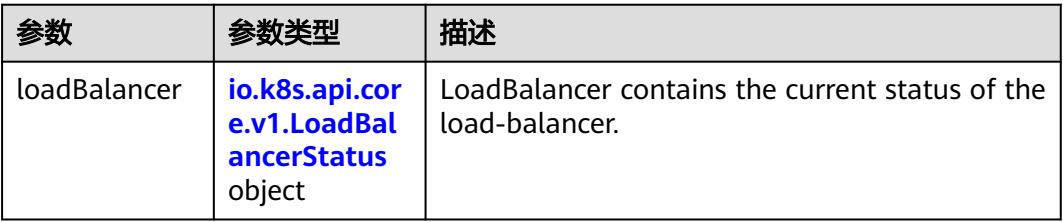

<span id="page-2920-0"></span>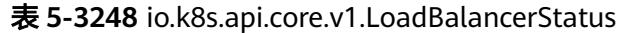

| 参数      |                                                                       | 描述                                                                                                    |
|---------|-----------------------------------------------------------------------|----------------------------------------------------------------------------------------------------|
| ingress | Array of<br>io.k8s.api.cor<br>e.v1.LoadBal<br>ancerIngress<br>objects | Ingress is a list containing ingress points for<br>the load-balancer. Traffic intended for the<br>service should be sent to these ingress points. |

表 **5-3249** io.k8s.api.core.v1.LoadBalancerIngress

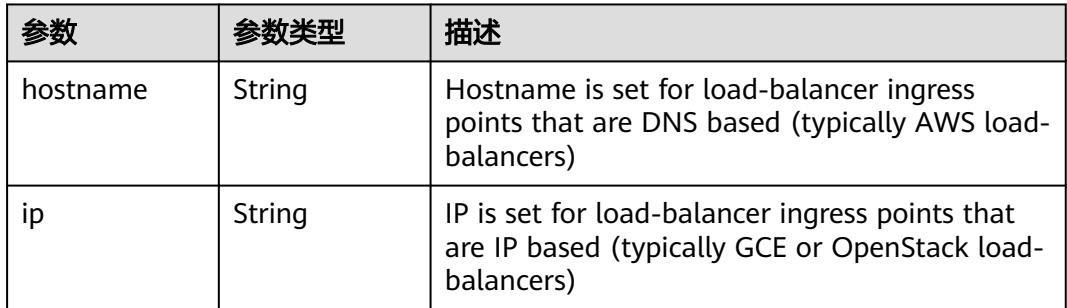

# 请求示例

将Ingress的servicePort由"8080"替换为"8081"。

```
{
  "apiVersion" : "extensions/v1beta1",
 "kind" : "Ingress",
 "metadata" : {
   "annotations" : {
 "kubernetes.io/elb.id" : "2d48d034-6046-48db-8bb2-53c67e8148b5",
 "kubernetes.io/elb.ip" : "192.168.137.182",
 "kubernetes.io/elb.port" : "6071"
 },
 "labels" : {
 "app" : "redis",
 "isExternal" : "true",
     "zone" : "data"
 },
 "name" : "redis"
 },
 "spec" : {
 "rules" : [ {
 "http" : {
 "paths" : [ {
       "backend" : {
         "serviceName" : "redis",
         "servicePort" : 8081
\qquad \qquad \} "path" : "/"
\qquad \qquad \}]
 }
 } ]
 }
```
}

## 响应示例

### 状态码: **200**

#### **OK**

```
{
  "apiVersion" : "extensions/v1beta1",
  "kind" : "Ingress",
  "metadata" : {
   "annotations" : {
 "kubernetes.io/elb.id" : "2d48d034-6046-48db-8bb2-53c67e8148b5",
 "kubernetes.io/elb.ip" : "192.168.137.182",
 "kubernetes.io/elb.port" : "6071"
 },
 "creationTimestamp" : "2018-09-04T02:16:14Z",
   "generation" : 2,
 "labels" : {
 "app" : "redis",
    "isExternal" : "true",
    "zone" : "data"
   },
   "name" : "redis",
   "namespace" : "namespace-test",
   "resourceVersion" : "5162744",
   "selfLink" : "/apis/extensions/v1beta1/namespaces/namespace-test/ingresses/redis",
   "uid" : "7f86c310-afe8-11e8-b6ef-f898ef6c78b4"
 },
 "spec" : {
 "rules" : [ {
 "http" : {
 "paths" : [ {
        "backend" : {
         "serviceName" : "redis",
        "servicePort" : 8081
       },
       "path" : "/"
      } ]
    }
   } ]
  },
  "status" : {
 "loadBalancer" : {
 "ingress" : [ {
    "ip" : "192.168.137.182"
 } ]
 }
 }
```
## 状态码

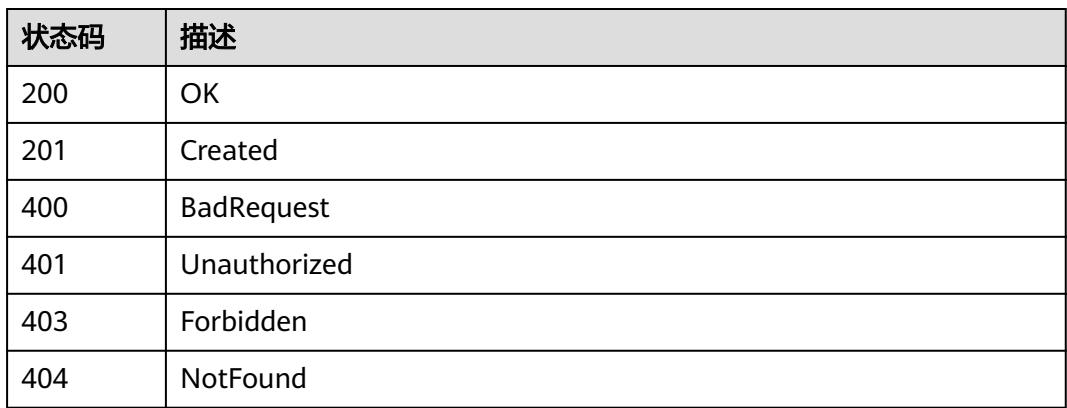

}

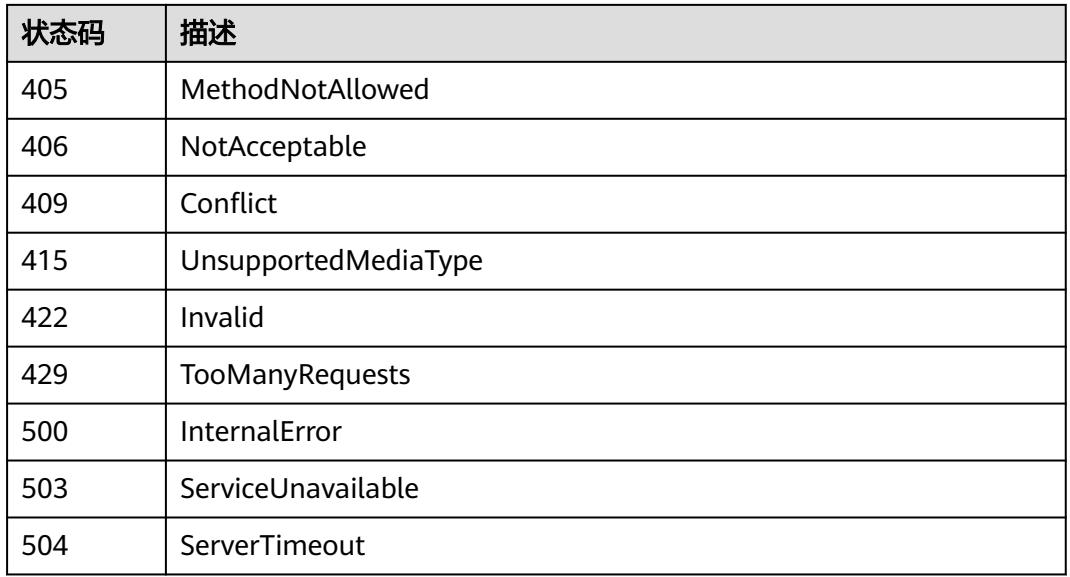

# **5.6.8** 查询 **Ingress** 状态

# 功能介绍

查询Ingress状态。

# 调用方法

请参[见如何调用](#page-11-0)**API**。

## **URI**

GET /apis/extensions/v1beta1/namespaces/{namespace}/ingresses/{name}/status

#### 表 **5-3250** 路径参数

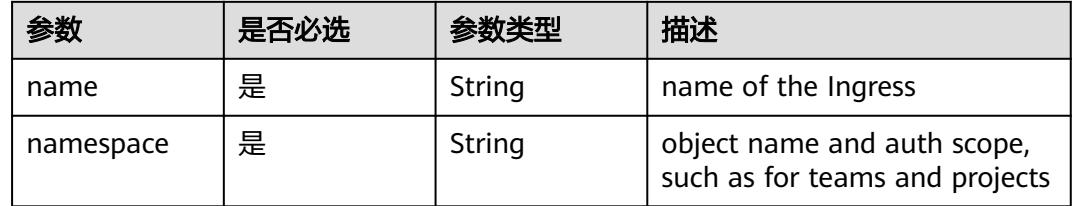

#### 表 **5-3251** Query 参数

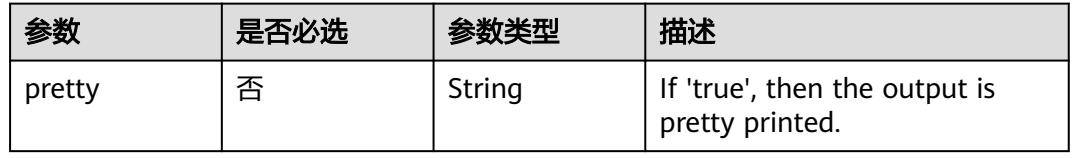

# 请求参数

表 **5-3252** 请求 Header 参数

| 参数           | 是否必选 | 参数类型   | 描述                                                                      |
|--------------|------|--------|-------------------------------------------------------------------------|
| X-Auth-Token | 是    | String | 用户Token。<br>通过调用IAM服务获取用户<br>Token接口获取 ( 响应消息头中<br>X-Subject-Token的值 )。 |

## 响应参数

### 状态码: **200**

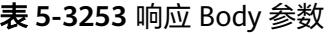

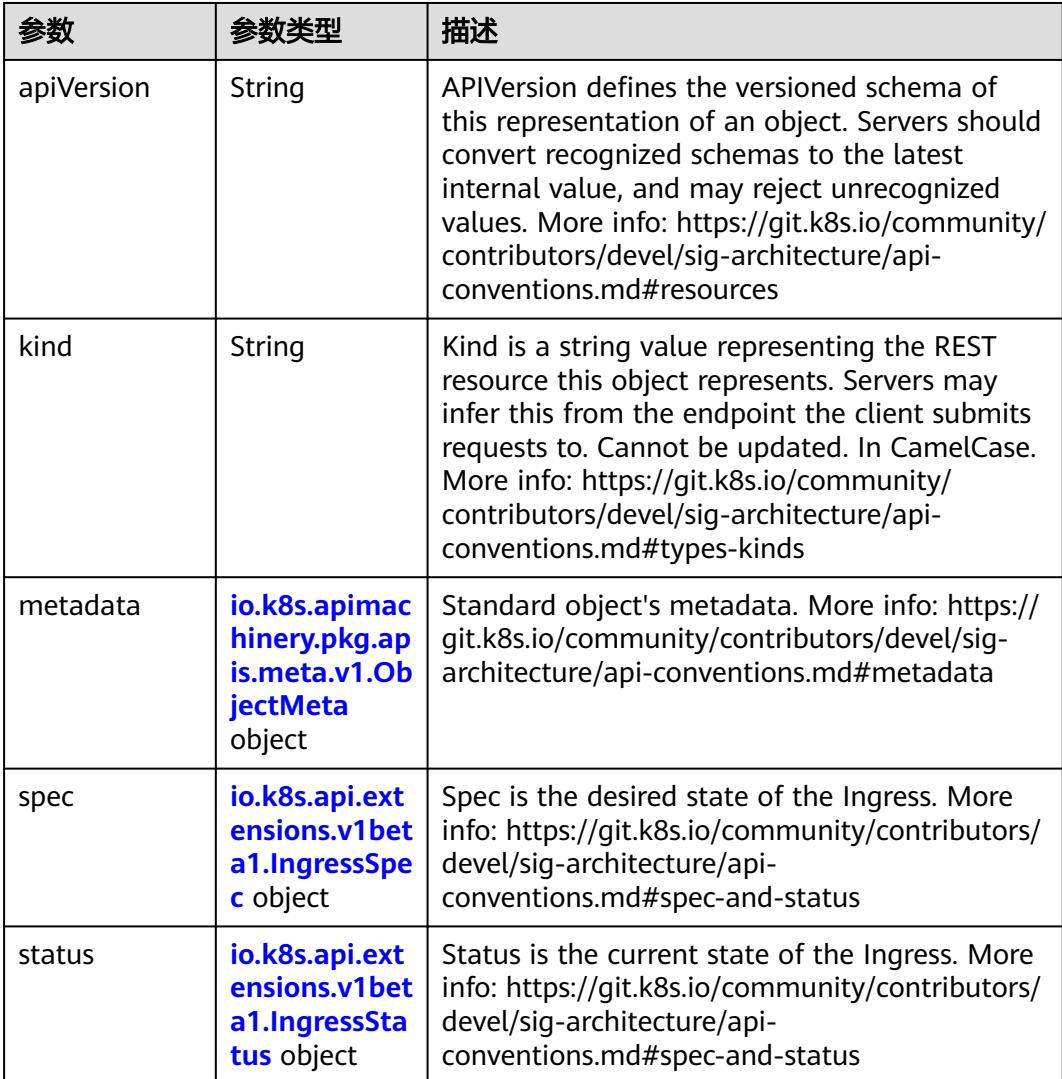

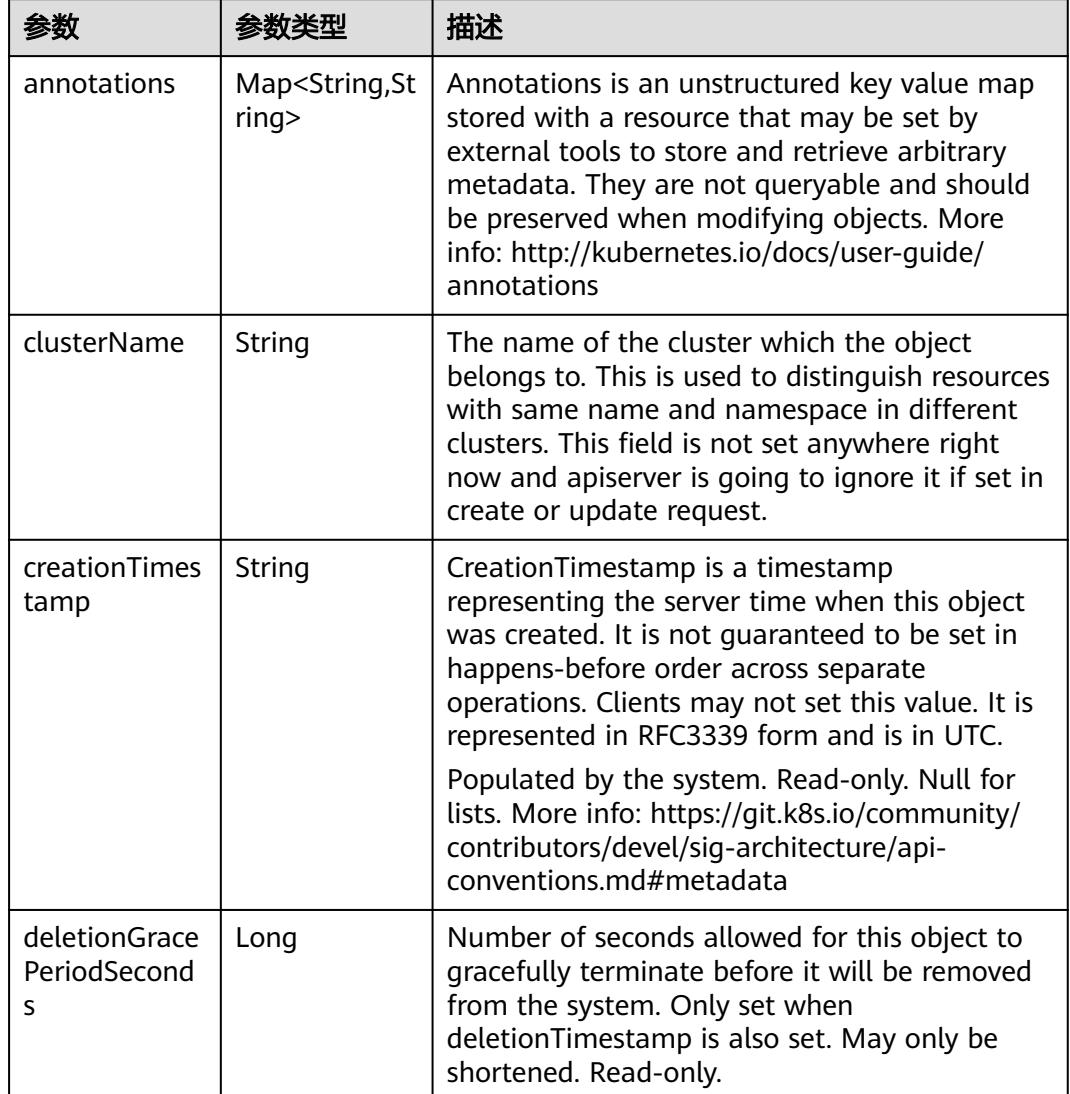

<span id="page-2924-0"></span>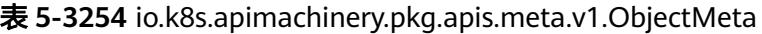

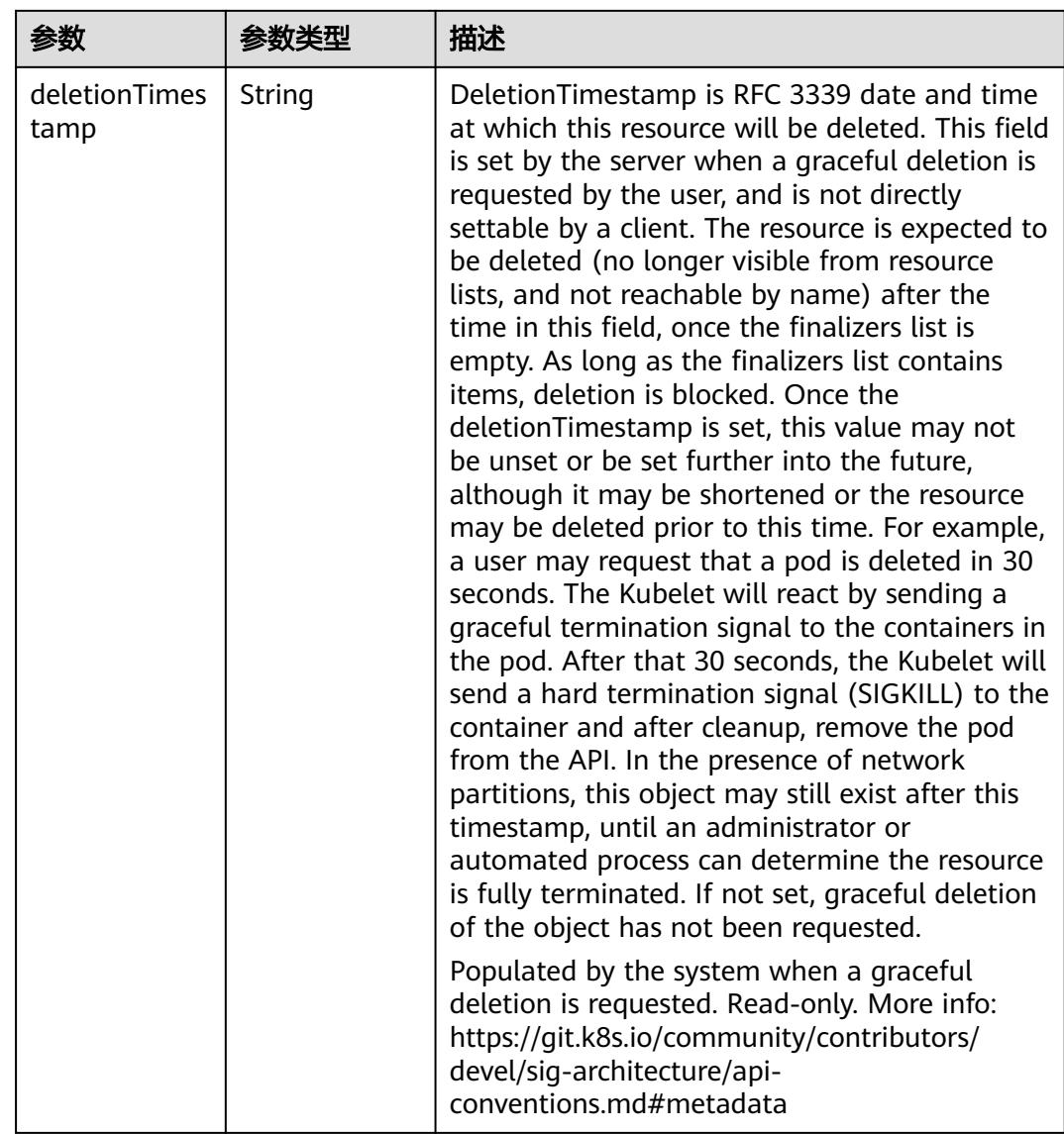

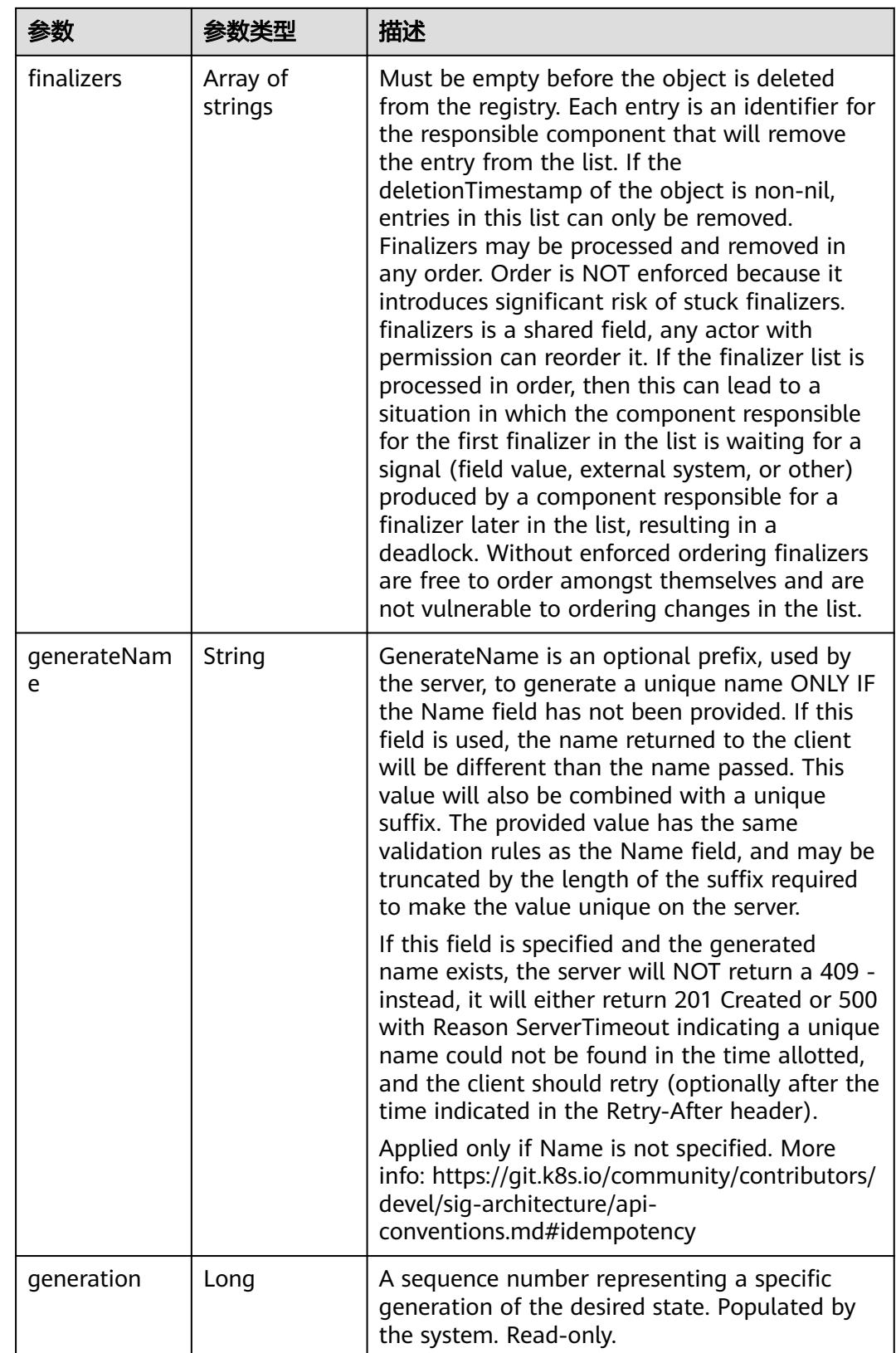

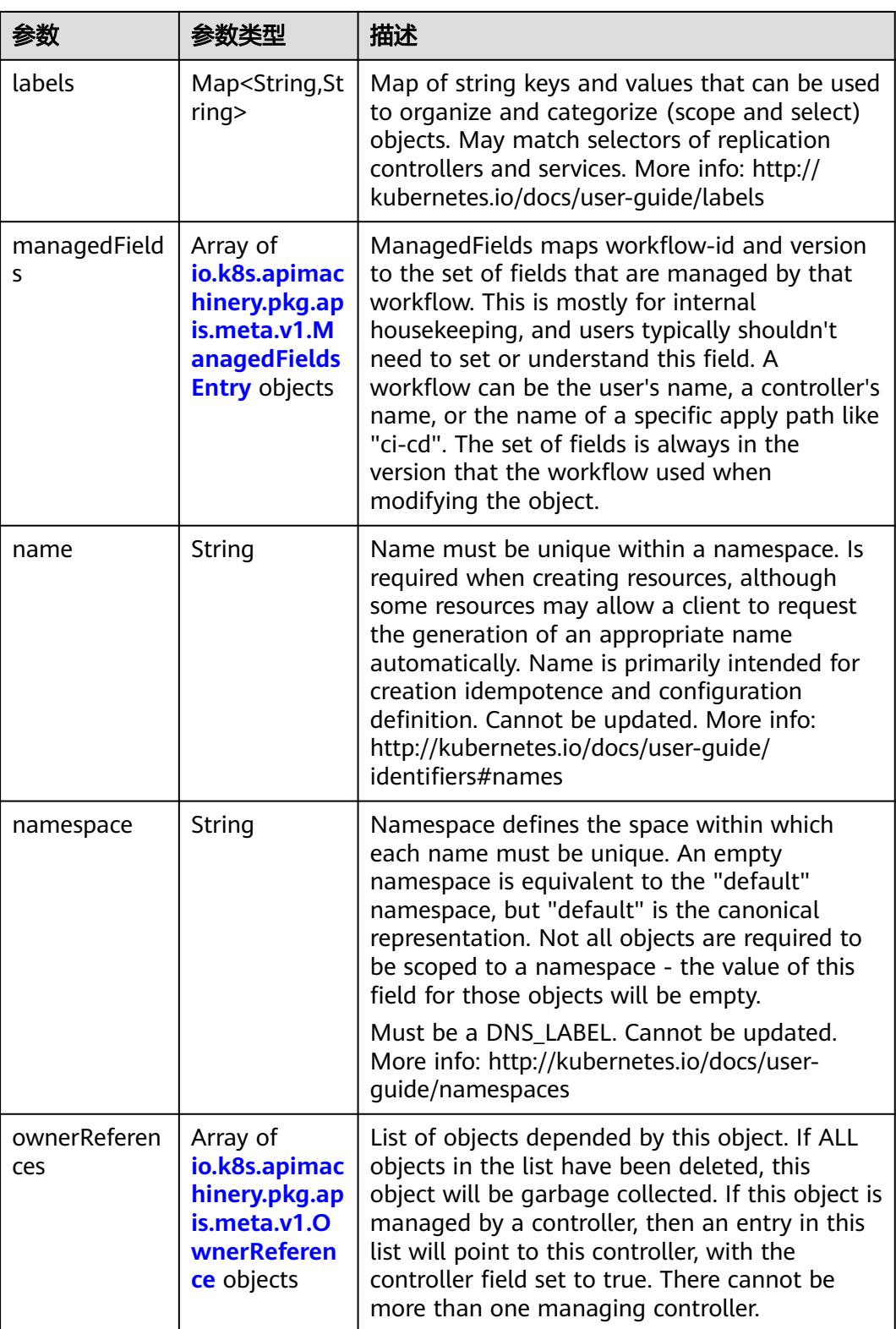

<span id="page-2928-0"></span>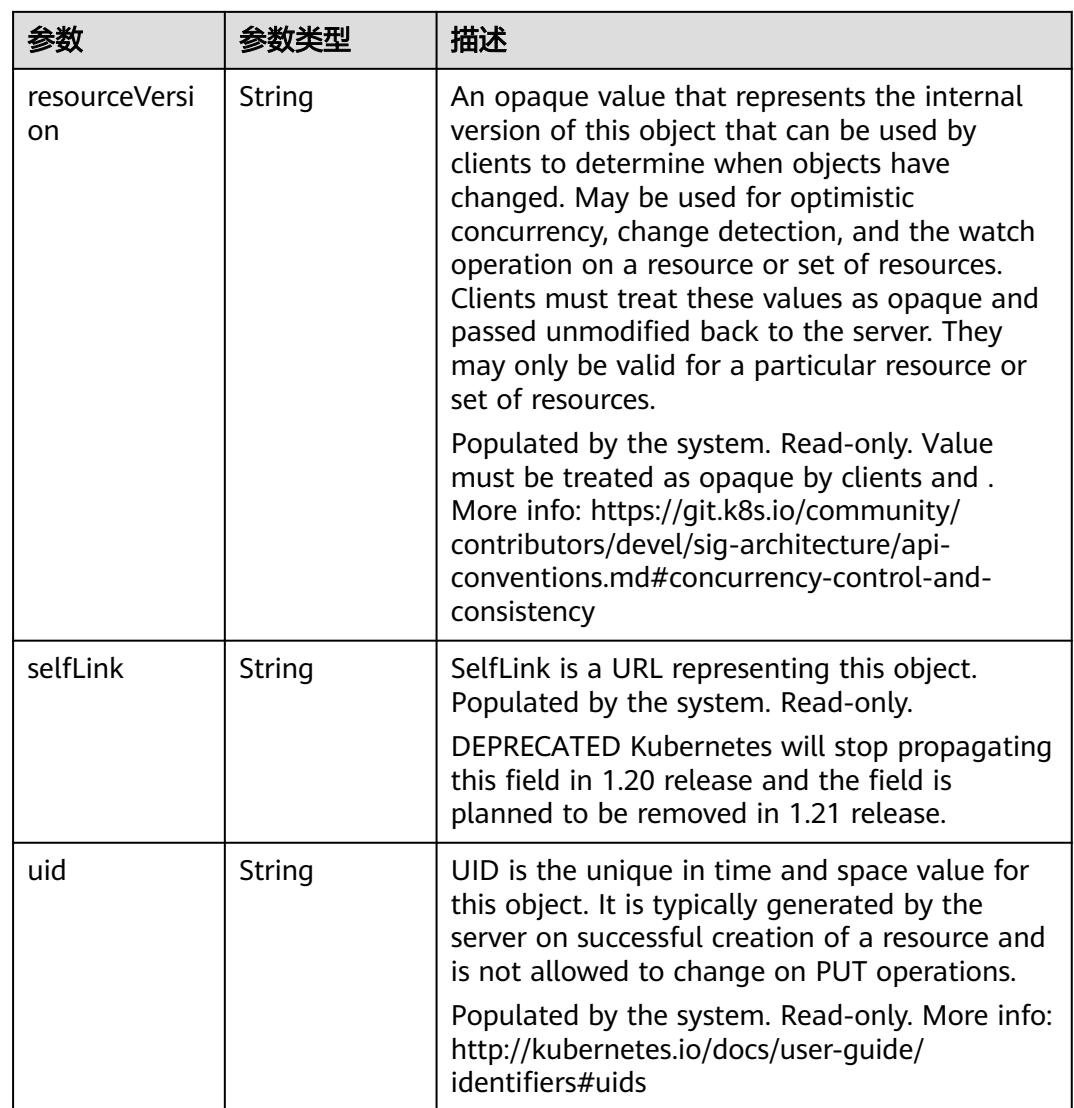

#### 表 **5-3255** io.k8s.apimachinery.pkg.apis.meta.v1.ManagedFieldsEntry

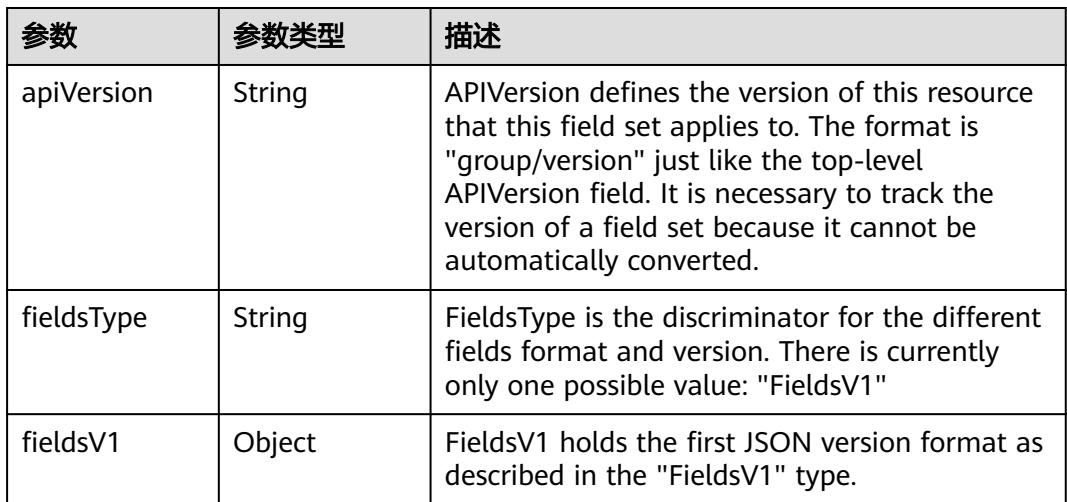

<span id="page-2929-0"></span>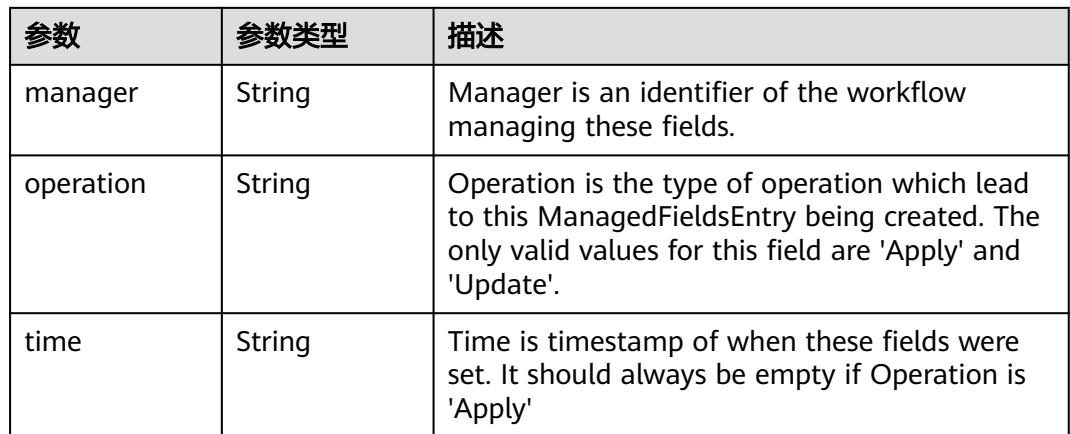

#### 表 **5-3256** io.k8s.apimachinery.pkg.apis.meta.v1.OwnerReference

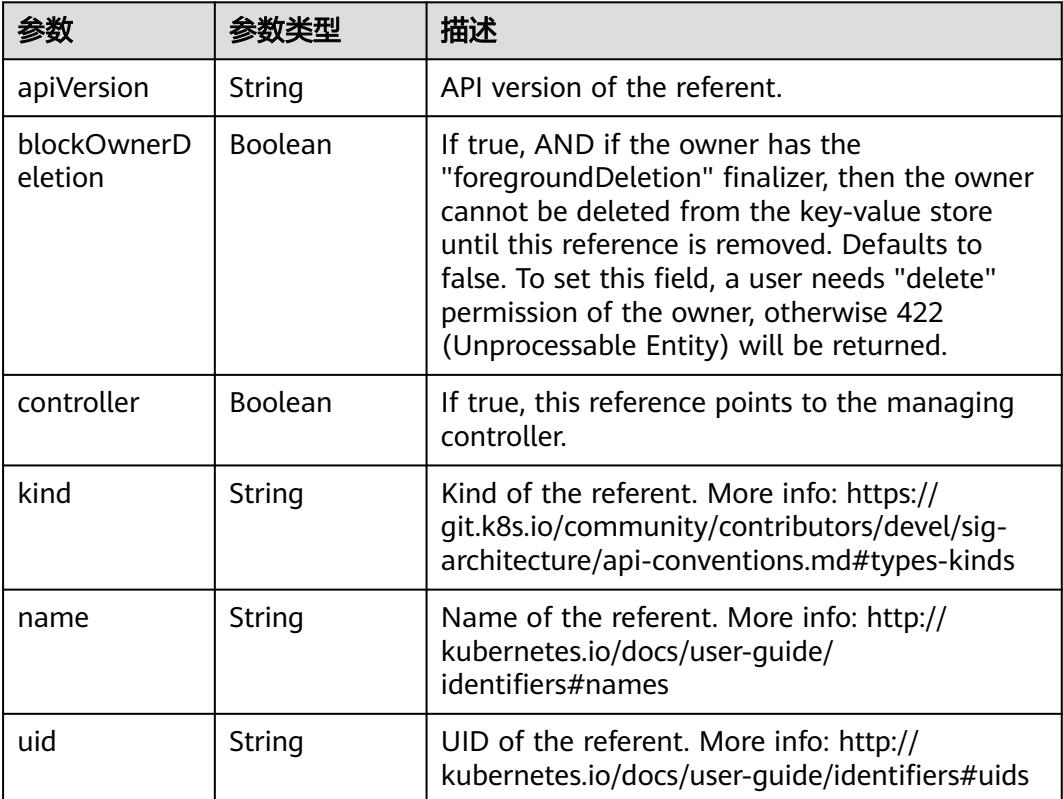

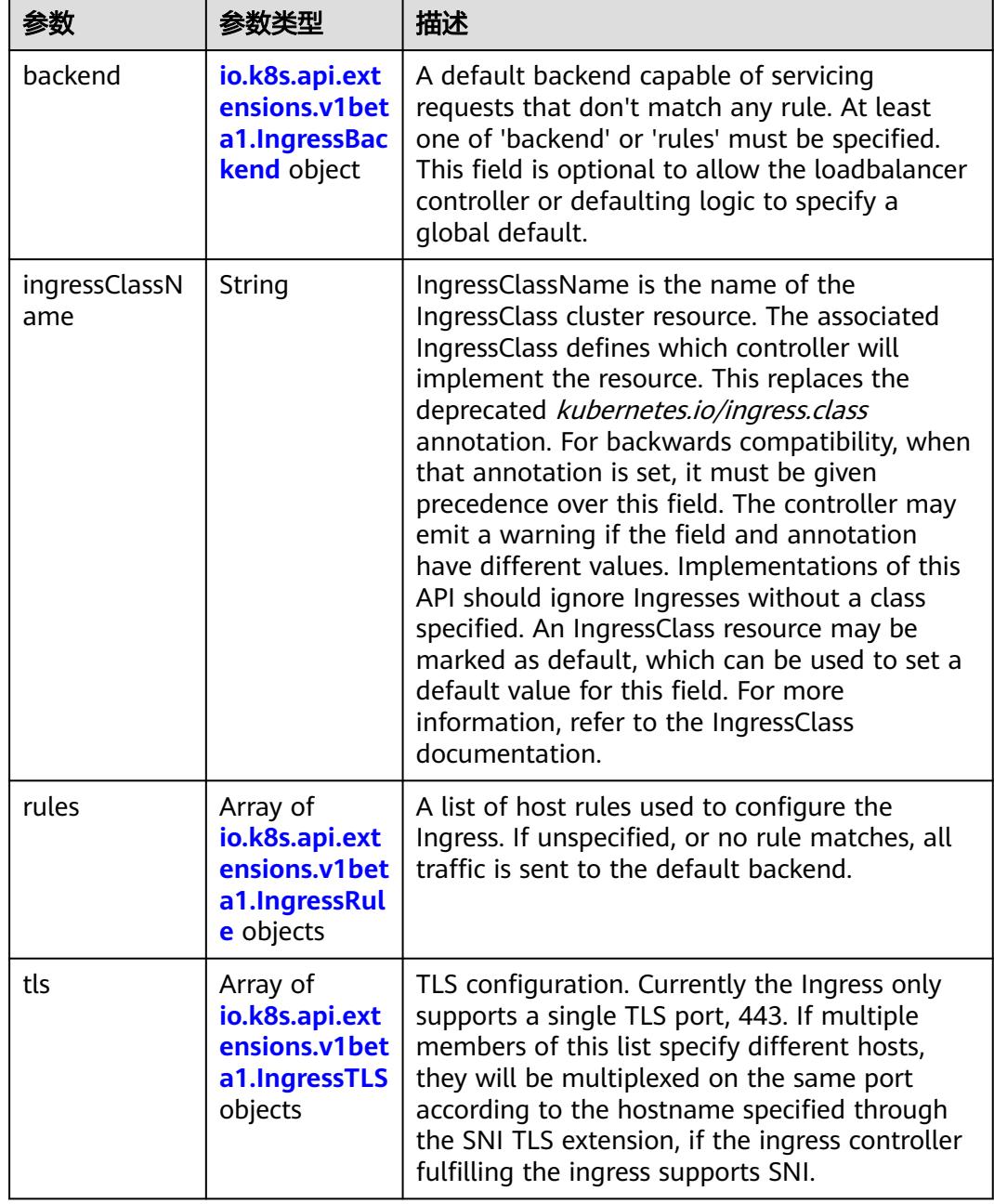

<span id="page-2930-0"></span>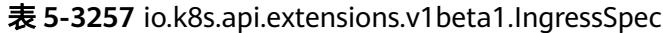

F

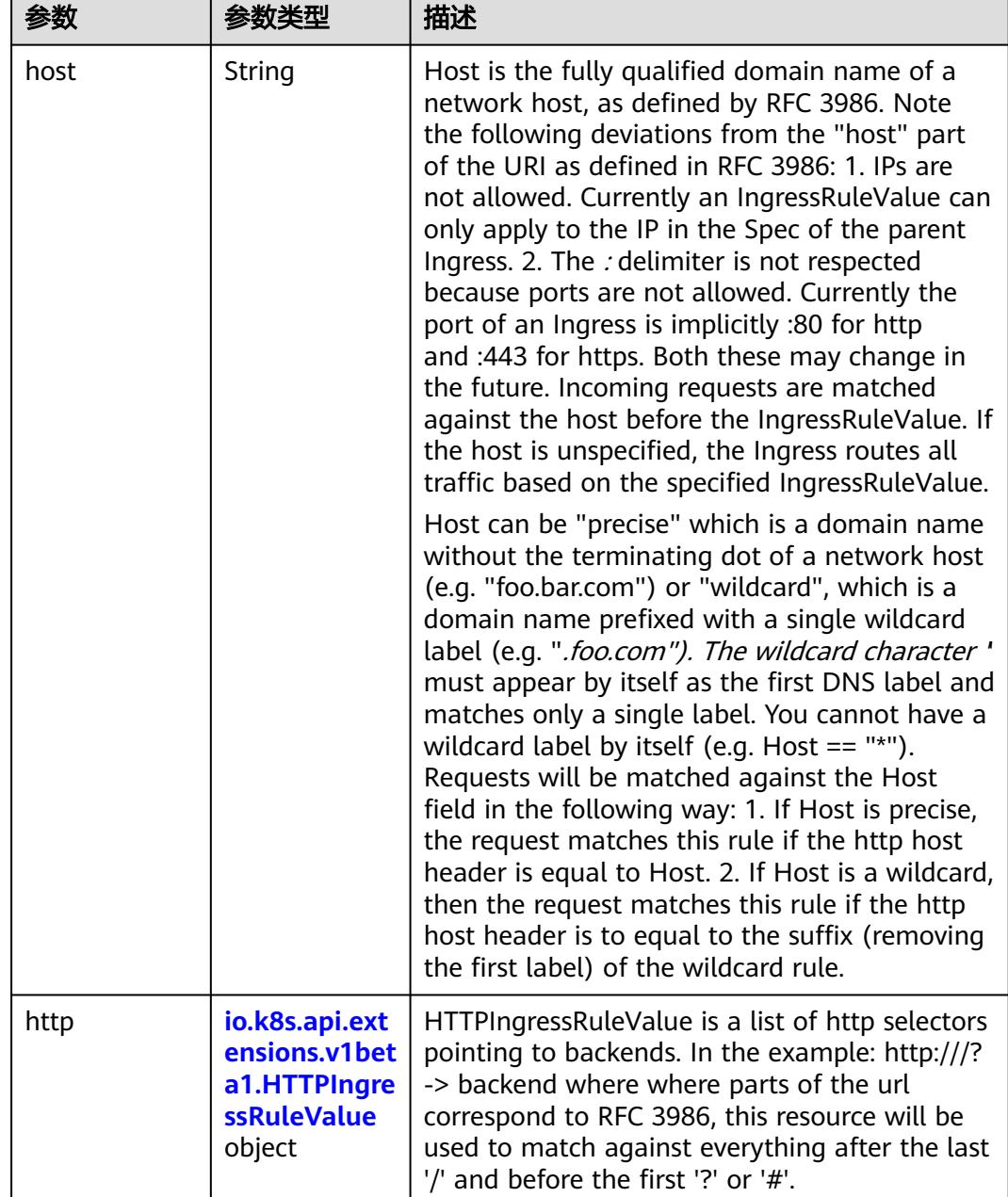

<span id="page-2931-0"></span>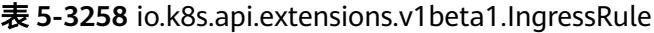

### 表 **5-3259** io.k8s.api.extensions.v1beta1.HTTPIngressRuleValue

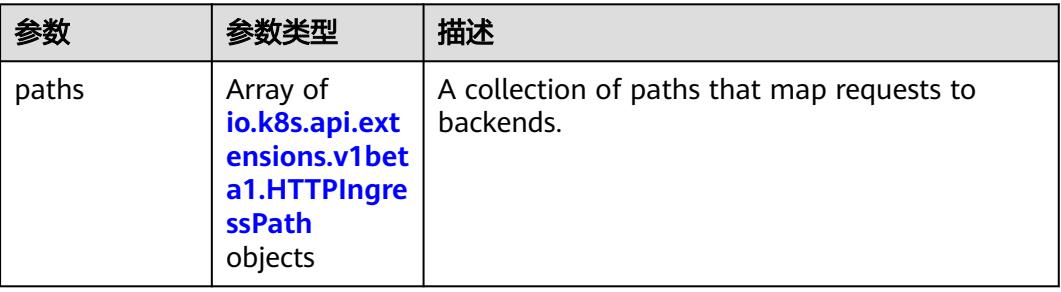

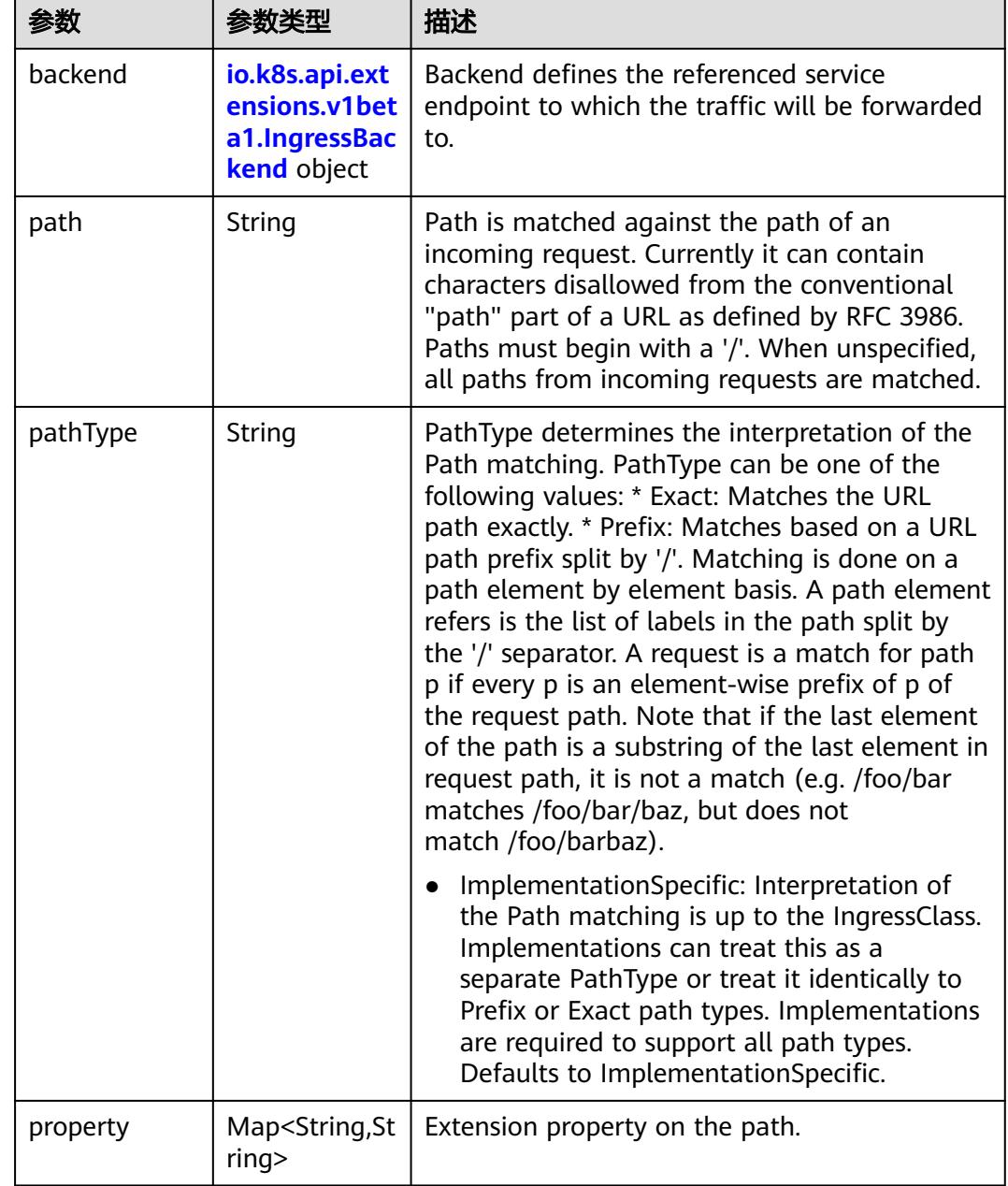

<span id="page-2932-0"></span>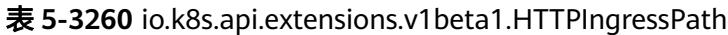

## 表 **5-3261** io.k8s.api.extensions.v1beta1.IngressBackend

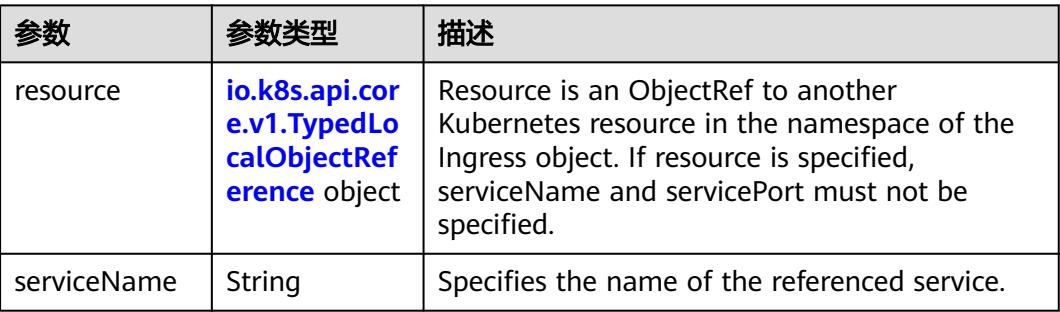

<span id="page-2933-0"></span>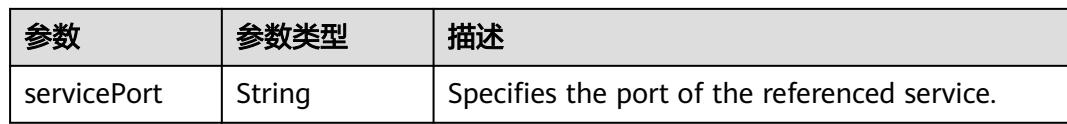

#### 表 **5-3262** io.k8s.api.core.v1.TypedLocalObjectReference

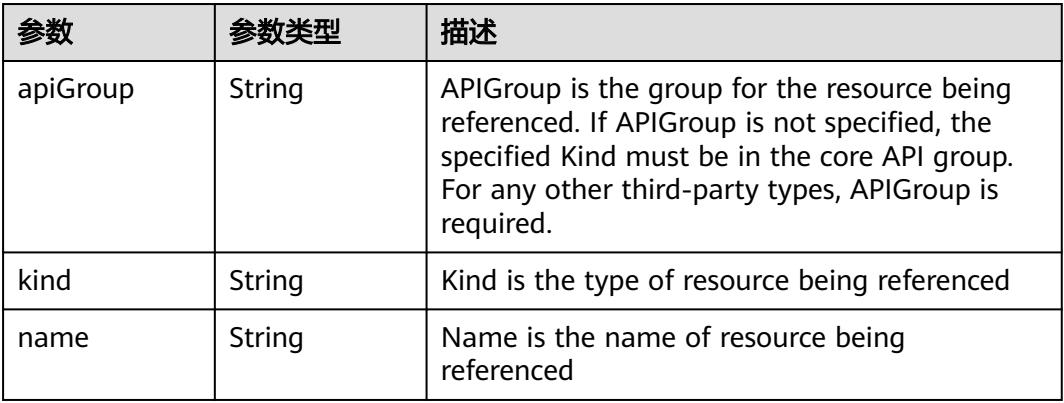

#### 表 **5-3263** io.k8s.api.extensions.v1beta1.IngressTLS

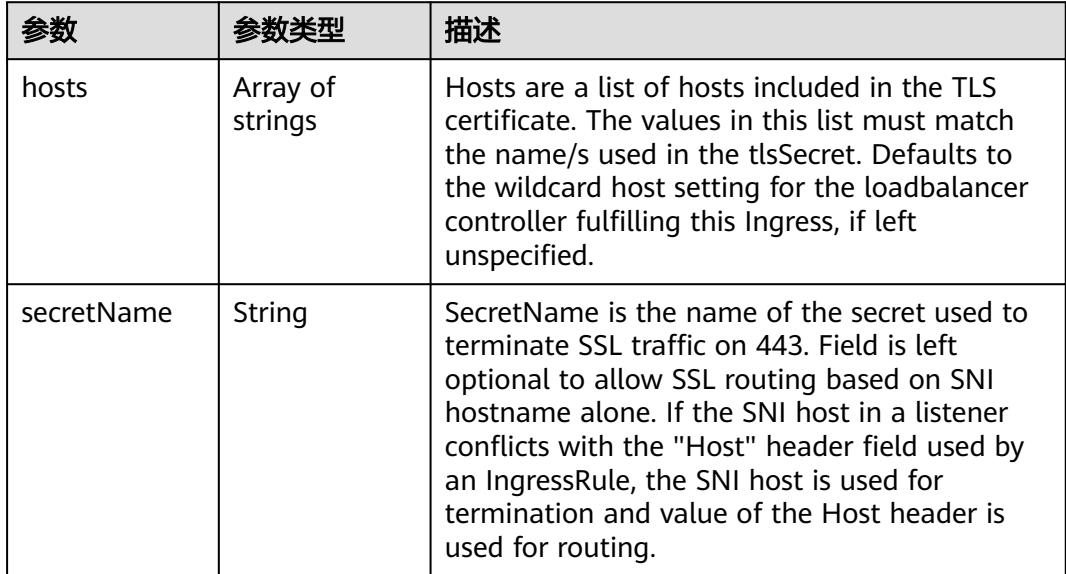

#### 表 **5-3264** io.k8s.api.extensions.v1beta1.IngressStatus

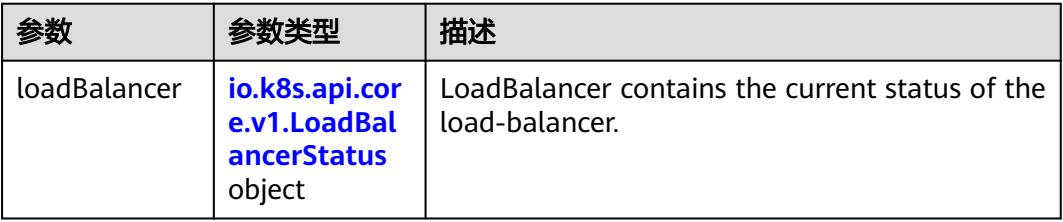

<span id="page-2934-0"></span>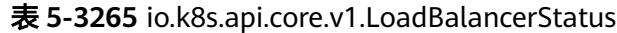

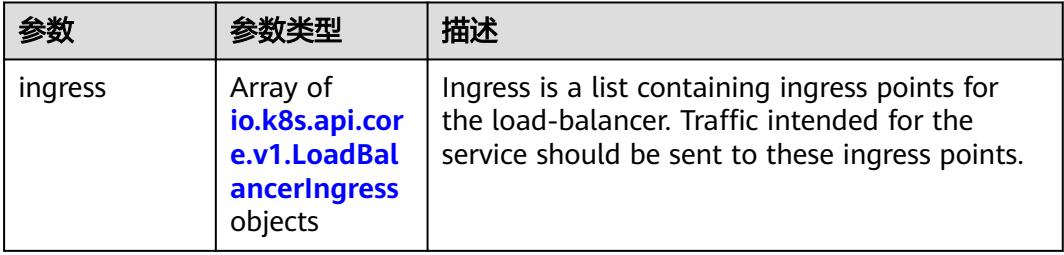

#### 表 **5-3266** io.k8s.api.core.v1.LoadBalancerIngress

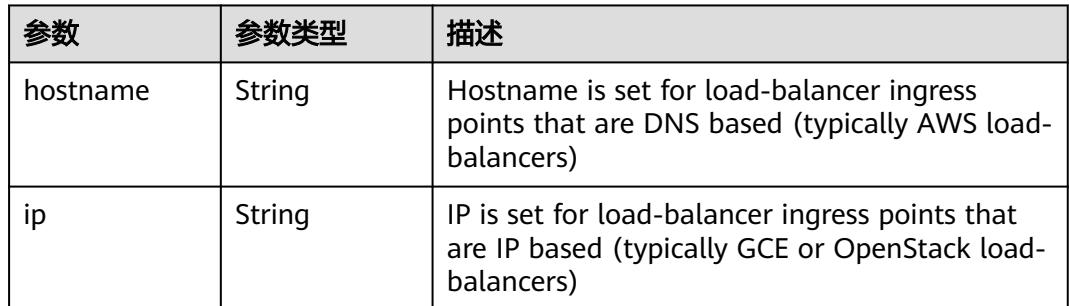

## 请求示例

无

## 响应示例

状态码: **200**

**OK** 

```
{
  "apiVersion" : "extensions/v1beta1",
  "kind" : "Ingress",
 "metadata" : {
 "annotations" : {
     "kubernetes.io/elb.id" : "2d48d034-6046-48db-8bb2-53c67e8148b5",
 "kubernetes.io/elb.ip" : "192.168.137.182",
 "kubernetes.io/elb.port" : "6071"
 },
 "creationTimestamp" : "2018-09-04T02:16:14Z",
   "generation" : 1,
 "labels" : {
 "app" : "redis",
 "isExternal" : "true",
 "zone" : "data"
   },
   "name" : "redis",
   "namespace" : "namespace-test",
   "resourceVersion" : "5161128",
   "selfLink" : "/apis/extensions/v1beta1/namespaces/namespace-test/ingresses/redis",
   "uid" : "7f86c310-afe8-11e8-b6ef-f898ef6c78b4"
  },
 "spec" : {
 "rules" : [ {
 "http" : {
```

```
 "paths" : [ {
       "backend" : {
        "serviceName" : "redis",
        "servicePort" : 8080
       },
       "path" : "/"
     } ]
 }
 } ]
 },
 "status" : {
   "loadBalancer" : {
 "ingress" : [ {
 "ip" : "192.168.137.182"
 } ]
 }
 }
```
## 状态码

}

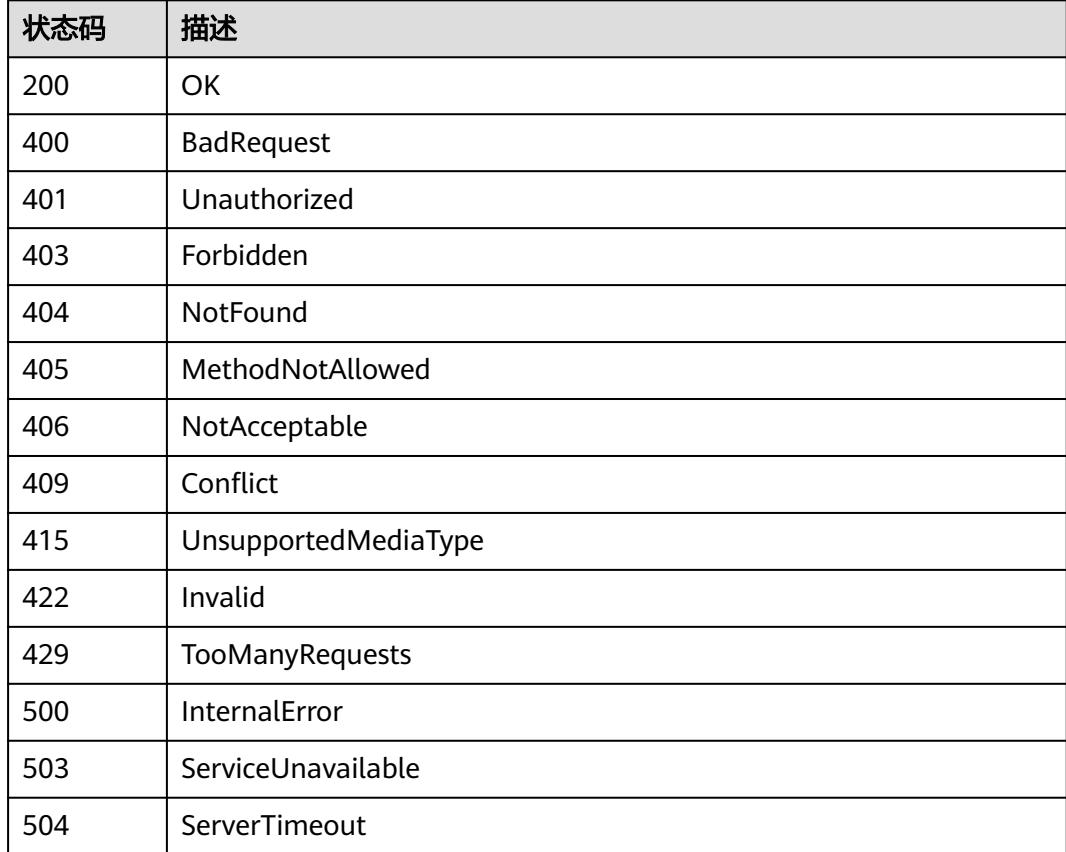

# **5.7 OpenAPIv2**

# **5.7.1** 查询 **open api swagger** 信息

## 功能介绍

查询open api swagger信息。

# 调用方法

请参[见如何调用](#page-11-0)**API**。

#### **URI**

GET /openapi/v2

# 请求参数

## 表 **5-3267** 请求 Header 参数

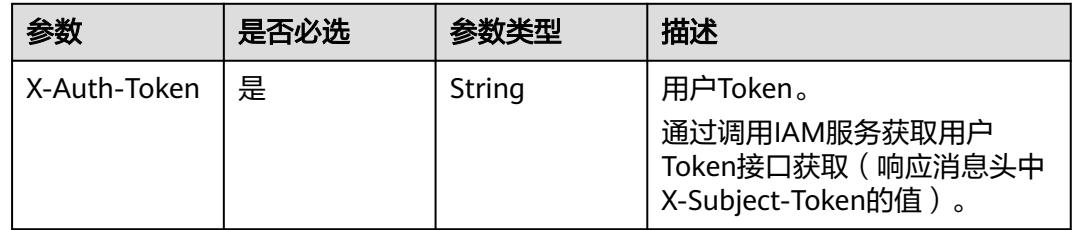

# 响应参数

无

# 请求示例

无

## 响应示例

无

## 状态码

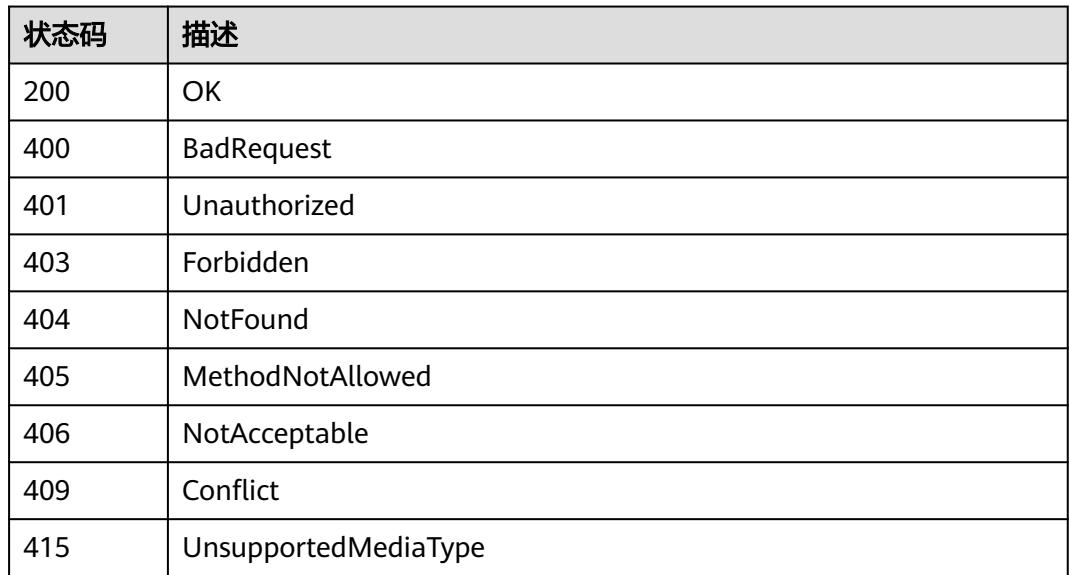

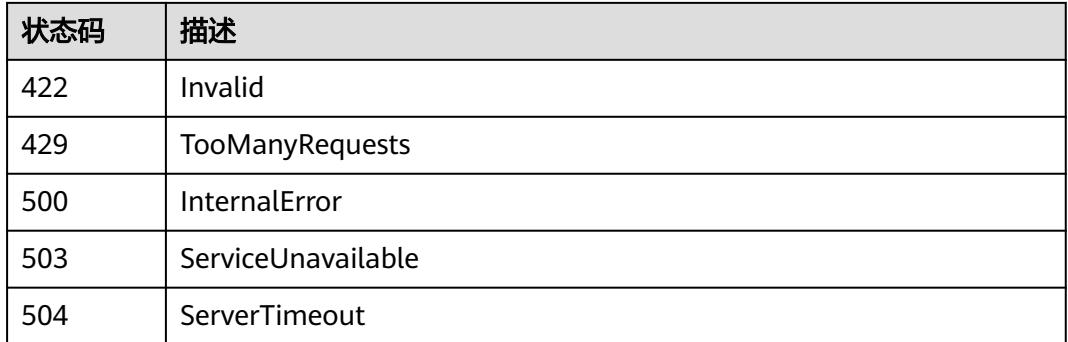

# **5.8 VolcanoJob**

# **5.8.1** 删除指定 **namespace** 下的 **Volcano Jobs**

# 功能介绍

删除命名空间下的所有Volcano Job。

## 调用方法

请参[见如何调用](#page-11-0)**API**。

## **URI**

DELETE /apis/batch.volcano.sh/v1alpha1/namespaces/{namespace}/jobs

#### 表 **5-3268** 路径参数

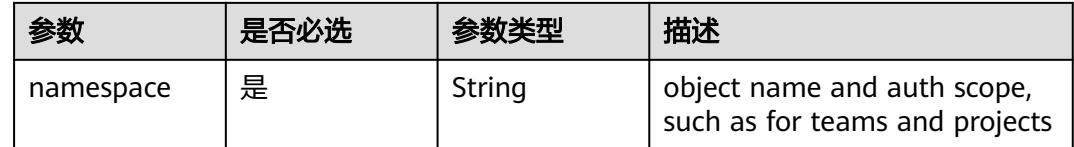

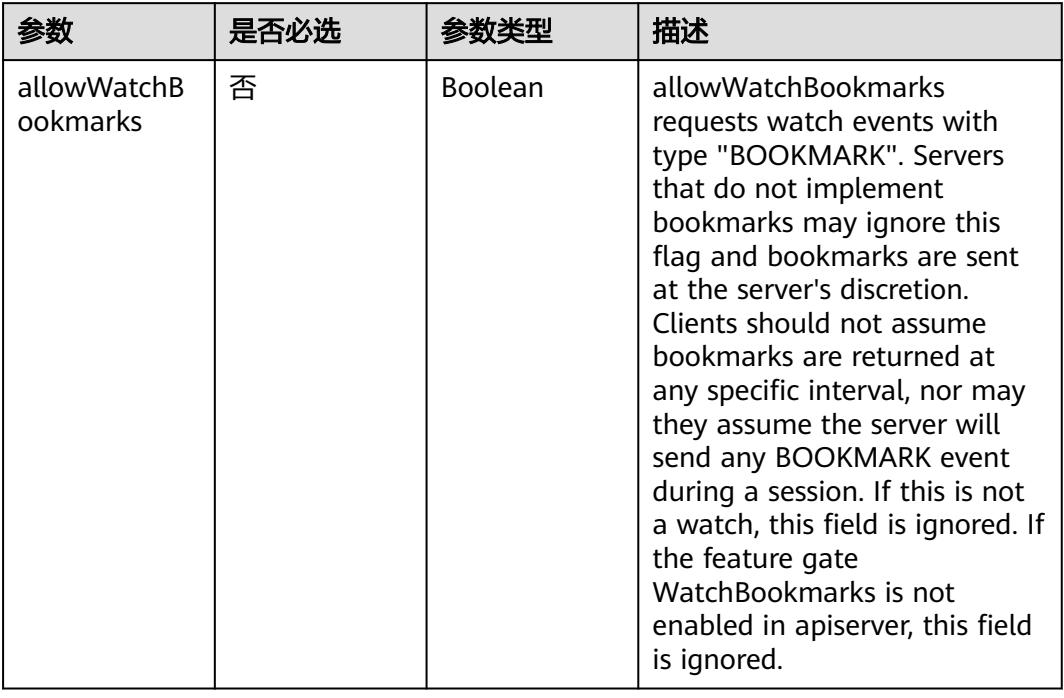

#### 表 **5-3269** Query 参数

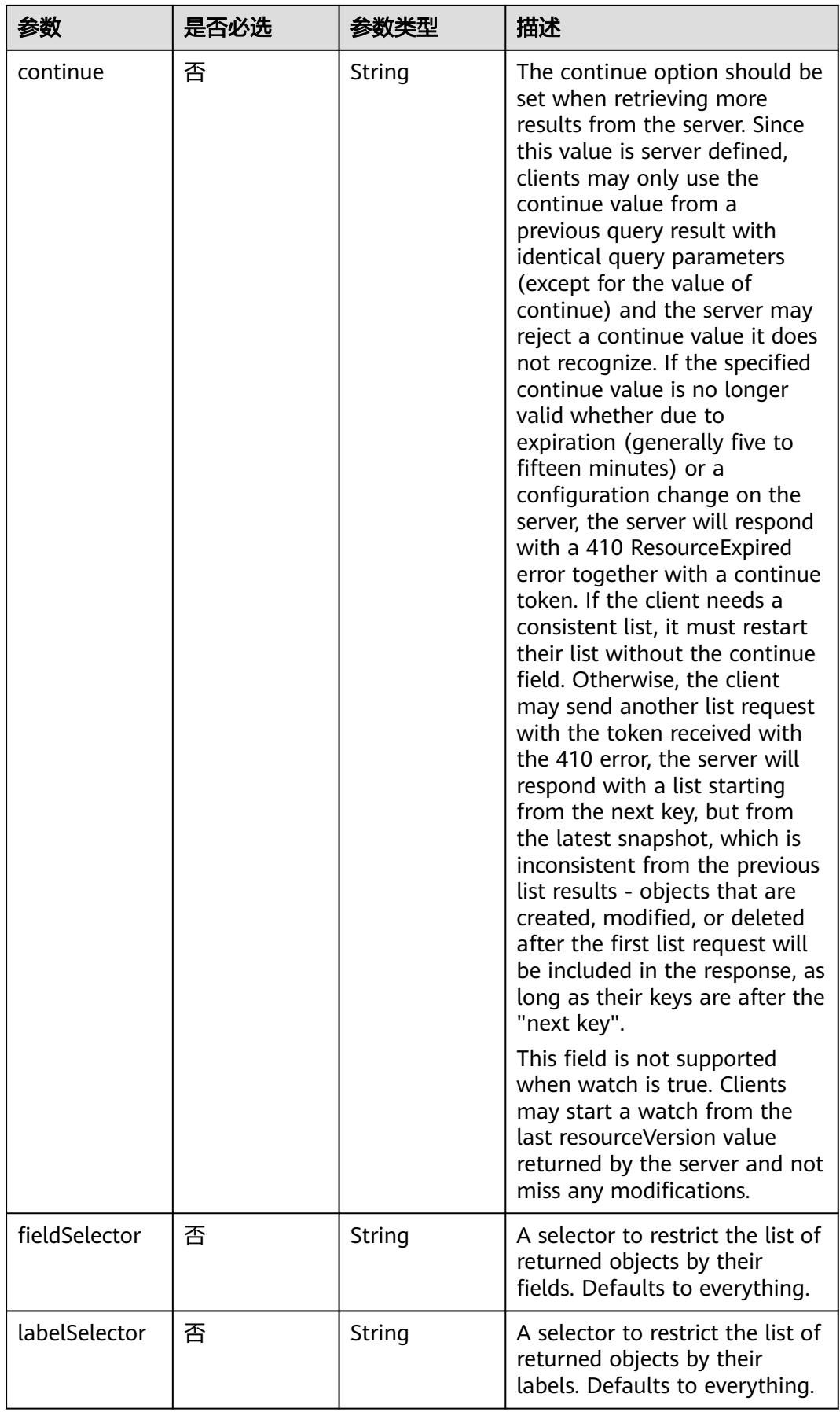

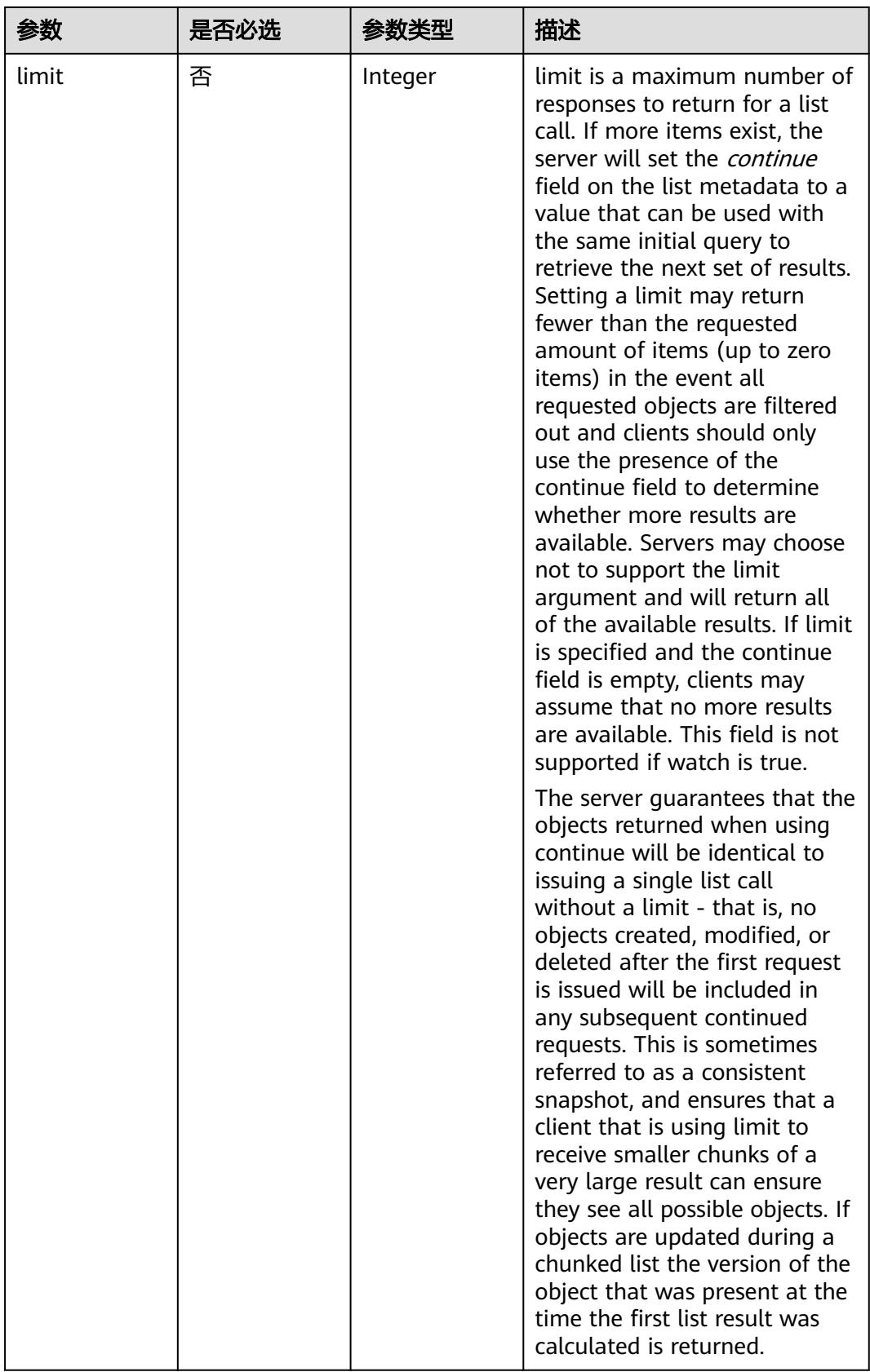

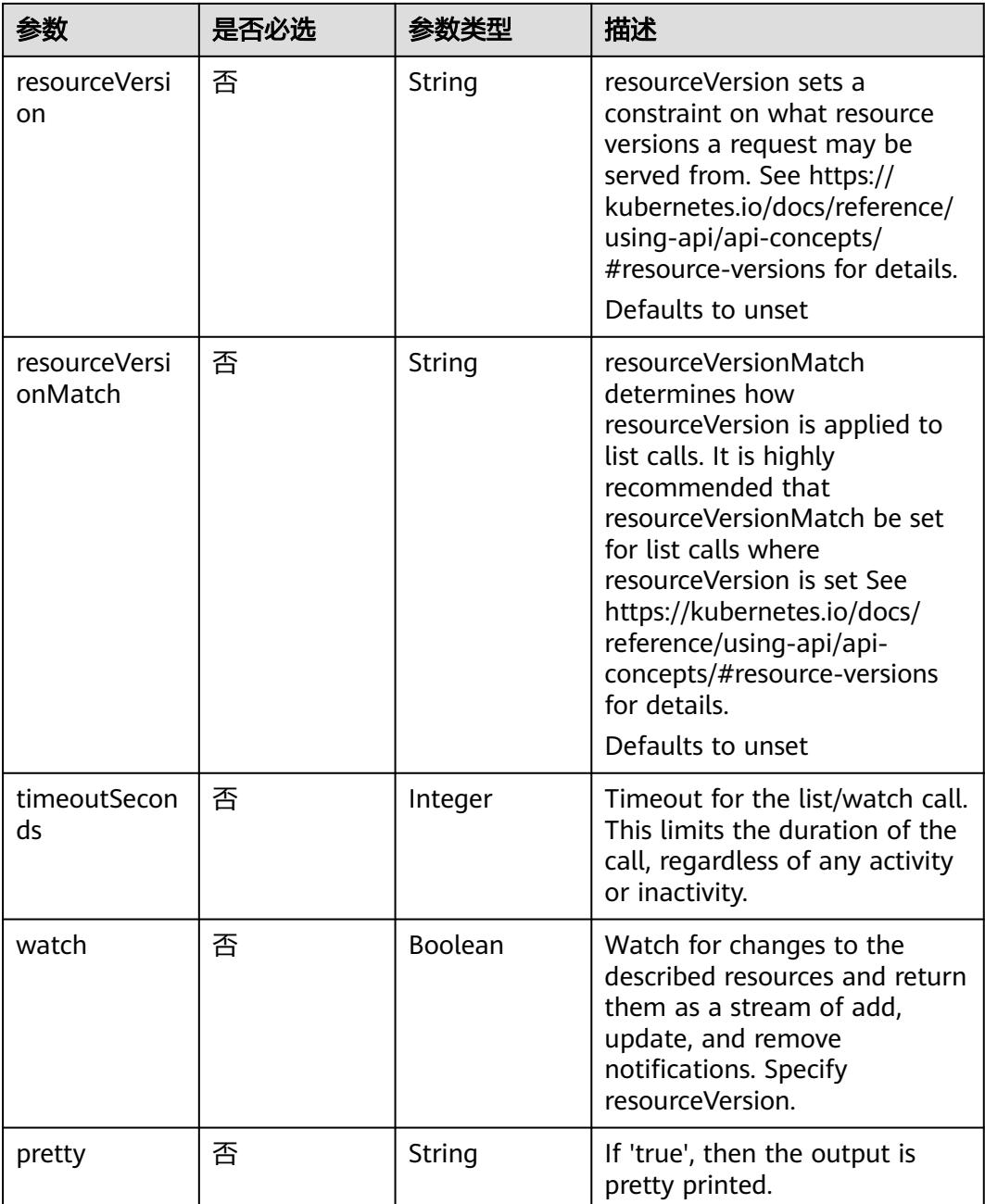

# 请求参数

## 表 **5-3270** 请求 Header 参数

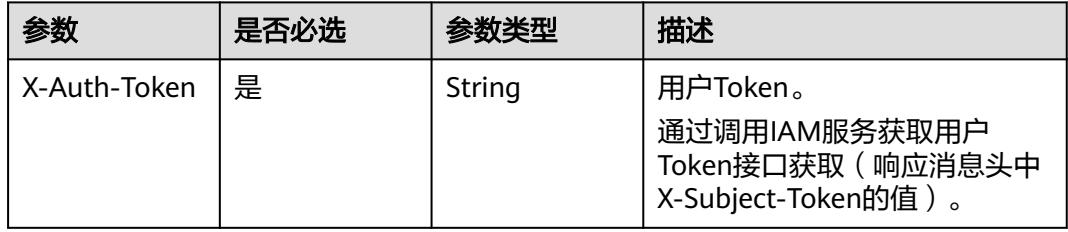

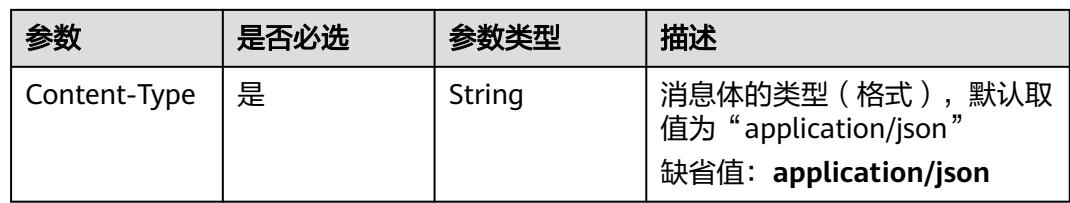

# 响应参数

状态码: **200**

表 **5-3271** 响应 Body 参数

| 参数         | 参数类型                                                                            | 描述                                                                                                    |
|------------|---------------------------------------------------------------------------------|----------------------------------------------------------------------------------------------------|
| apiVersion | String                                                                          | APIVersion defines the versioned schema of<br>this representation of an object. Servers should<br>convert recognized schemas to the latest<br>internal value, and may reject unrecognized<br>values. More info: https://git.k8s.io/community/<br>contributors/devel/sig-architecture/api-<br>conventions.md#resources  |
| code       | Integer                                                                         | Suggested HTTP return code for this status, 0 if<br>not set.                                                                                                    |
| details    | io.k8s.apimac<br>hinery.pkg.ap<br>is.meta.v1.St<br><b>atusDetails</b><br>object | Extended data associated with the reason.<br>Each reason may define its own extended<br>details. This field is optional and the data<br>returned is not quaranteed to conform to any<br>schema except that defined by the reason type.                                                                                 |
| kind       | String                                                                          | Kind is a string value representing the REST<br>resource this object represents. Servers may<br>infer this from the endpoint the client submits<br>requests to. Cannot be updated. In CamelCase.<br>More info: https://git.k8s.io/community/<br>contributors/devel/sig-architecture/api-<br>conventions.md#types-kinds |
| message    | String                                                                          | A human-readable description of the status of<br>this operation.                                                                                                    |
| metadata   | io.k8s.apimac<br>hinery.pkg.ap<br>is.meta.v1.Lis<br>tMeta object                | Standard list metadata. More info: https://<br>git.k8s.io/community/contributors/devel/sig-<br>architecture/api-conventions.md#types-kinds                                                                                                    |
| reason     | String                                                                          | A machine-readable description of why this<br>operation is in the "Failure" status. If this value<br>is empty there is no information available. A<br>Reason clarifies an HTTP status code but does<br>not override it.                                                                                                |

<span id="page-2943-0"></span>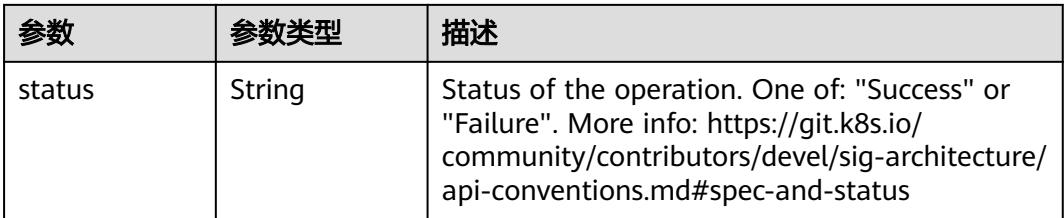

## 表 **5-3272** io.k8s.apimachinery.pkg.apis.meta.v1.StatusDetails

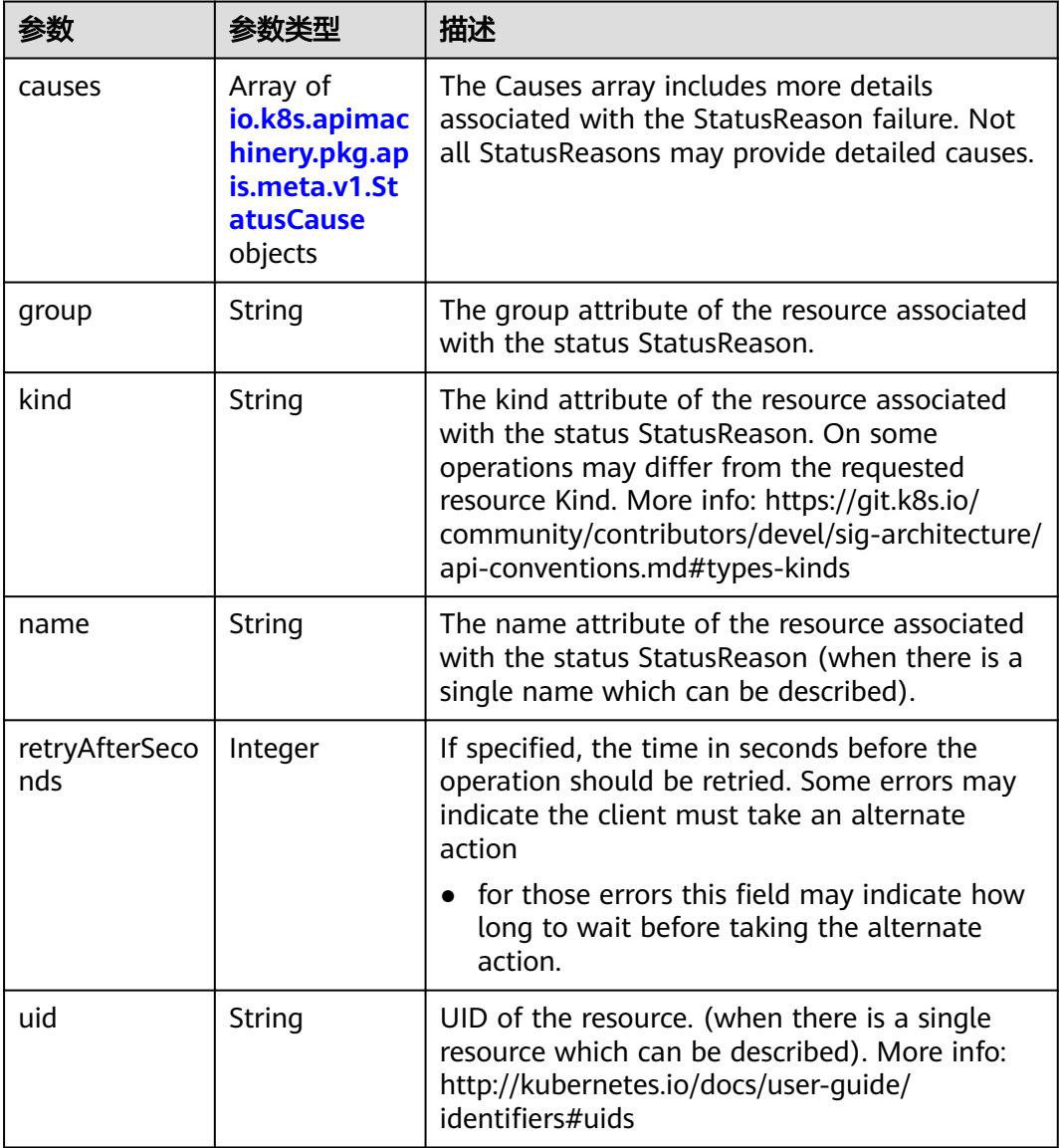

|         |        | 描述                                                                                                    |
|---------|--------|----------------------------------------------------------------------------------------------------|
| field   | String | The field of the resource that has caused this<br>error, as named by its JSON serialization. May<br>include dot and postfix notation for nested<br>attributes. Arrays are zero-indexed. Fields may<br>appear more than once in an array of causes<br>due to fields having multiple errors. Optional.<br>Examples: "name" - the field "name" on the |
|         |        | current resource "items[0].name" - the field<br>"name" on the first array entry in "items"                                                                                                    |
| message | String | A human-readable description of the cause of<br>the error. This field may be presented as-is to a<br>reader.                                                                                                    |
| reason  | String | A machine-readable description of the cause of<br>the error. If this value is empty there is no<br>information available.                                                                                                    |

<span id="page-2944-0"></span>表 **5-3273** io.k8s.apimachinery.pkg.apis.meta.v1.StatusCause

#### 表 **5-3274** io.k8s.apimachinery.pkg.apis.meta.v1.ListMeta

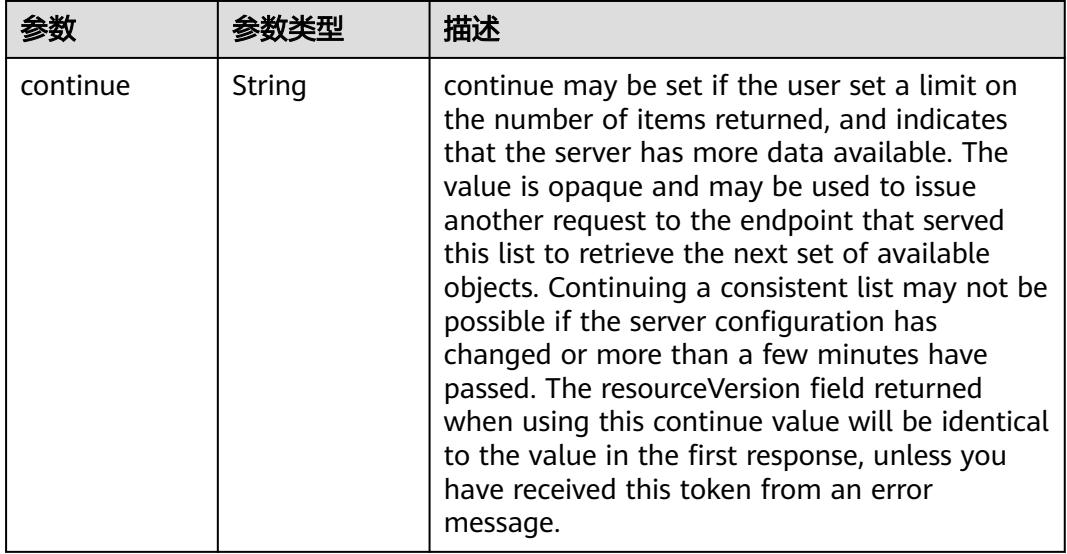

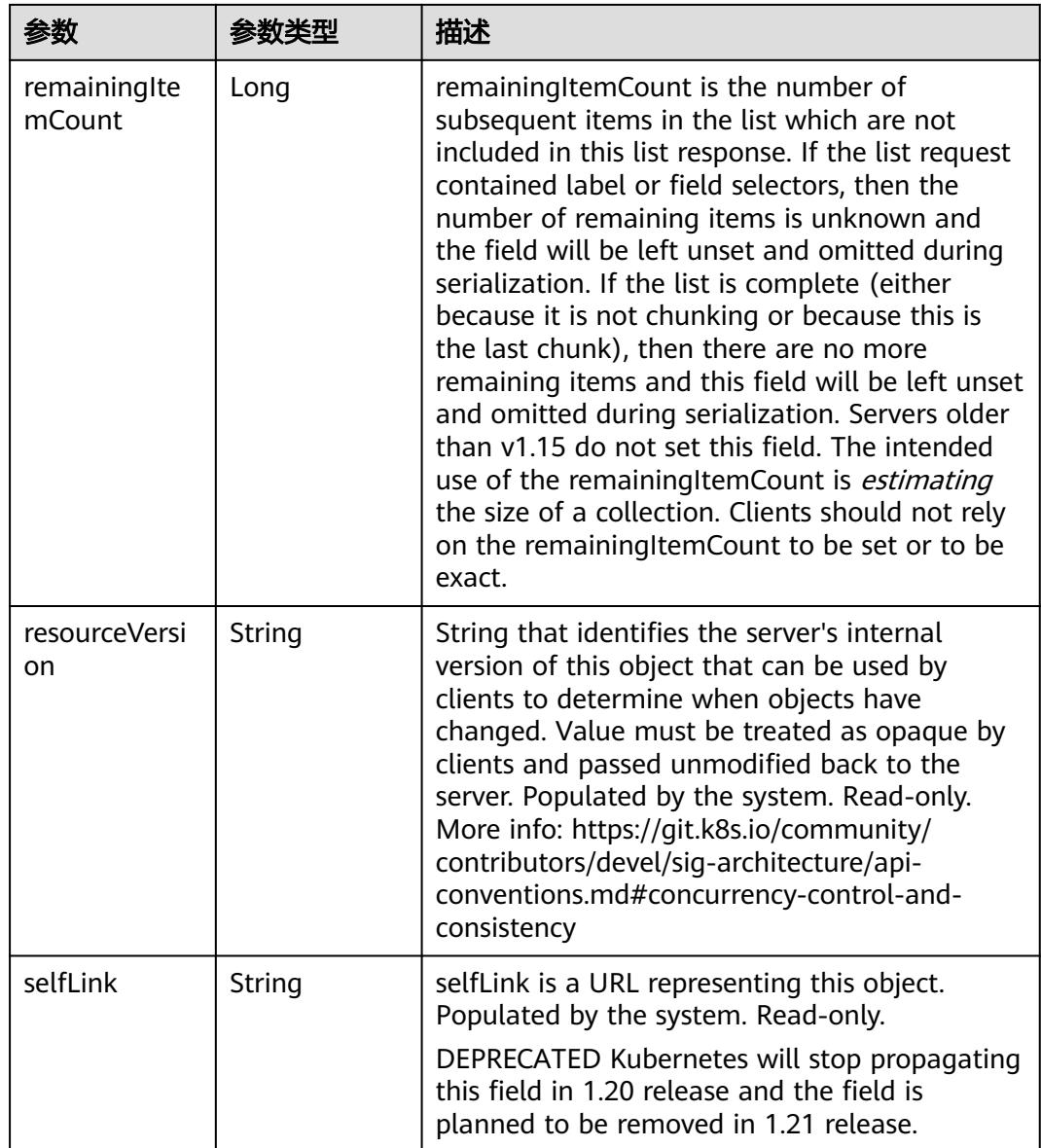

# 请求示例

无

# 响应示例

状态码: **200**

**OK** 

```
{
  "apiVersion" : "batch.volcano.sh/v1alpha1",
  "items" : [ {
 "apiVersion" : "batch.volcano.sh/v1alpha1",
 "kind" : "Job",
 "metadata" : {
 "creationTimestamp" : "2019-06-26T03:16:26Z",
    "generation" : 1,
```

```
 "labels" : {
      "app" : "patchlabel"
     },
     "name" : "openmpi-hello-2-com",
     "namespace" : "cci-namespace-42263891",
     "resourceVersion" : "7695210",
     "selfLink" : "/apis/batch.volcano.sh/v1alpha1/namespaces/cci-namespace-42263891/jobs/openmpi-
hello-2-com",
     "uid" : "c84d86f0-97c0-11e9-9d09-dc9914fb58e0"
   },
    "spec" : {
     "minAvailable" : 1,
     "plugins" : {
 "env" : [ ],
 "ssh" : [ ],
      "svc" : [ ]
     },
 "queue" : "default",
 "schedulerName" : "volcano",
 "tasks" : [ {
 "name" : "mpimaster",
 "policies" : [ {
 "action" : "CompleteJob",
       "event" : "TaskCompleted"
\} ],
 "replicas" : 1,
      "template" : {
        "spec" : {
         "containers" : [ {
          "command" : [ "/bin/sh", "-c", "MPI_HOST=`cat /etc/volcano/mpiworker.host | tr \"\\n\" 
\",\"`;\nmkdir -p /var/run/sshd; /usr/sbin/sshd;\nmpiexec --allow-run-as-root --host ${MPI_HOST} -np 2 
mpi_hello_world 003e /home/re" ],
          "image" : "*.*.*.*:20202/l00427178/openmpi-hello:3.28",
          "name" : "mpimaster",
          "ports" : [ {
            "containerPort" : 22,
            "name" : "mpijob-port"
          } ],
           "resources" : {
 "limits" : {
 "cpu" : "250m",
             "memory" : "1Gi"
            },
            "requests" : {
             "cpu" : "250m",
             "memory" : "1Gi"
           }
          },
          "workingDir" : "/home"
         } ],
         "imagePullSecrets" : [ {
          "name" : "imagepull-secret"
         } ],
         "restartPolicy" : "OnFailure"
       }
      }
     }, {
      "name" : "mpiworker",
      "replicas" : 2,
      "template" : {
        "spec" : {
         "containers" : [ {
 "command" : [ "/bin/sh", "-c", "mkdir -p /var/run/sshd; /usr/sbin/sshd -D;" ],
 "image" : "*.*.*.*:20202/l00427178/openmpi-hello:3.28",
          "name" : "mpiworker",
          "ports" : [ {
            "containerPort" : 22,
            "name" : "mpijob-port"
          } ],
```

```
 "resources" : {
  "limits" : {
  "cpu" : "250m",
              "memory" : "1Gi"
            },
            "requests" : {
              "cpu" : "250m",
              "memory" : "1Gi"
            }
           },
           "workingDir" : "/home"
         } ],
         "imagePullSecrets" : [ {
           "name" : "imagepull-secret"
         } ],
         "restartPolicy" : "OnFailure"
        }
      }
     } ]
  },
  "status" : {
     "minAvailable" : 1,
     "pending" : 3,
     "state" : {
       "phase" : "Inqueue"
     }
    }
  } ],
  "kind" : "JobList",
  "metadata" : {
  "continue" : "",
    "resourceVersion" : "7732232",
    "selfLink" : "/apis/batch.volcano.sh/v1alpha1/namespaces/cci-namespace-42263891/jobs"
  }
}
```
# 状态码

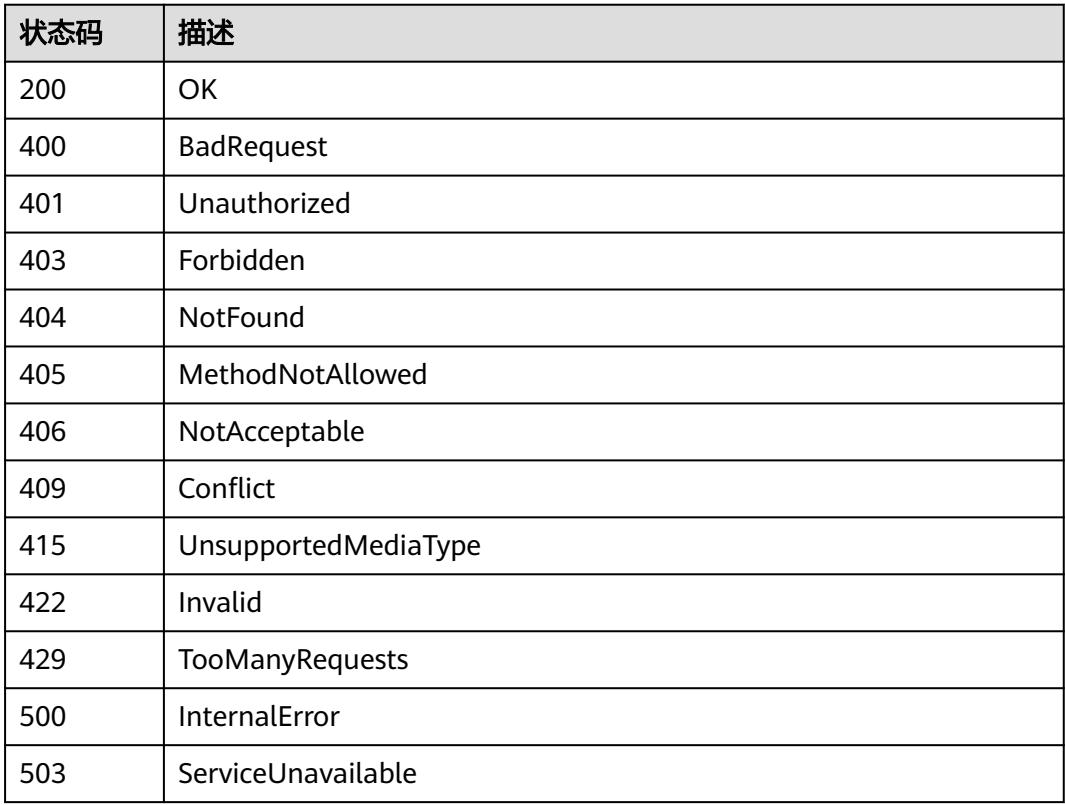

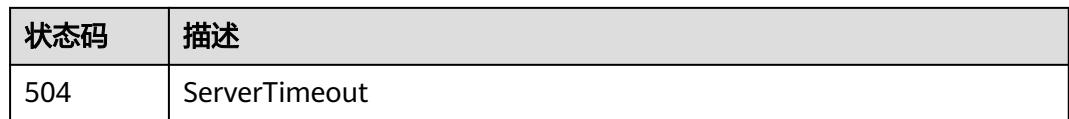

# **5.8.2** 查询指定 **namespace** 下的 **Volcano Jobs**

# 功能介绍

查询命名空间下所有的Volcano Job。

# 调用方法

请参[见如何调用](#page-11-0)**API**。

### **URI**

GET /apis/batch.volcano.sh/v1alpha1/namespaces/{namespace}/jobs

#### 表 **5-3275** 路径参数

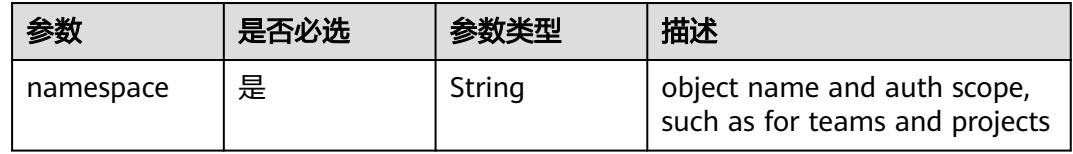

#### 表 **5-3276** Query 参数

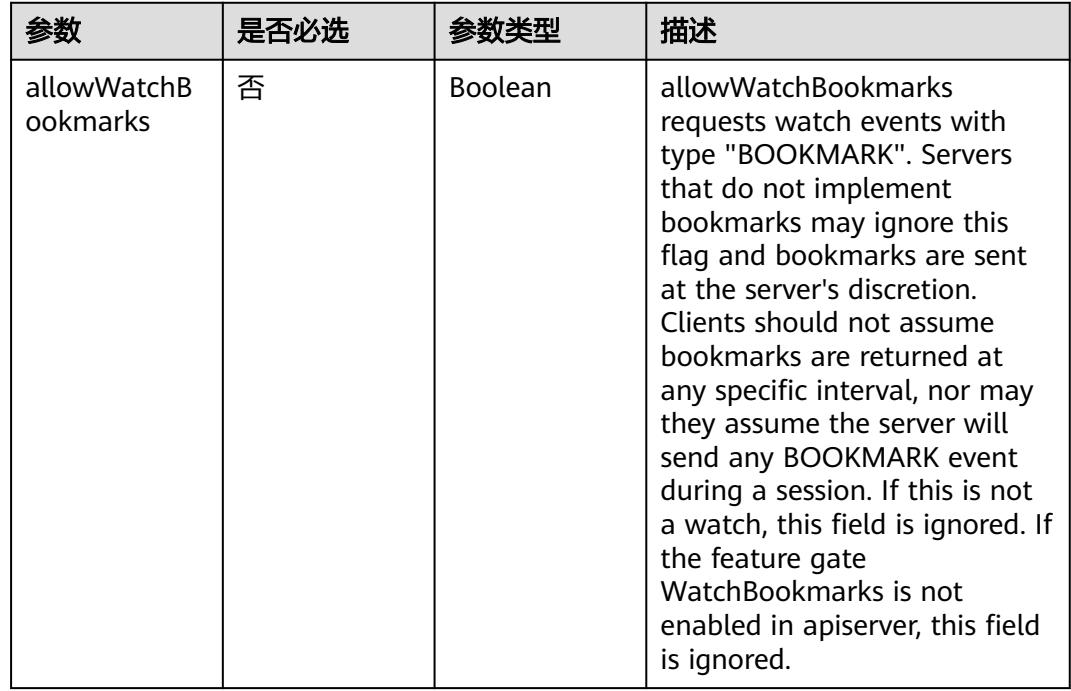

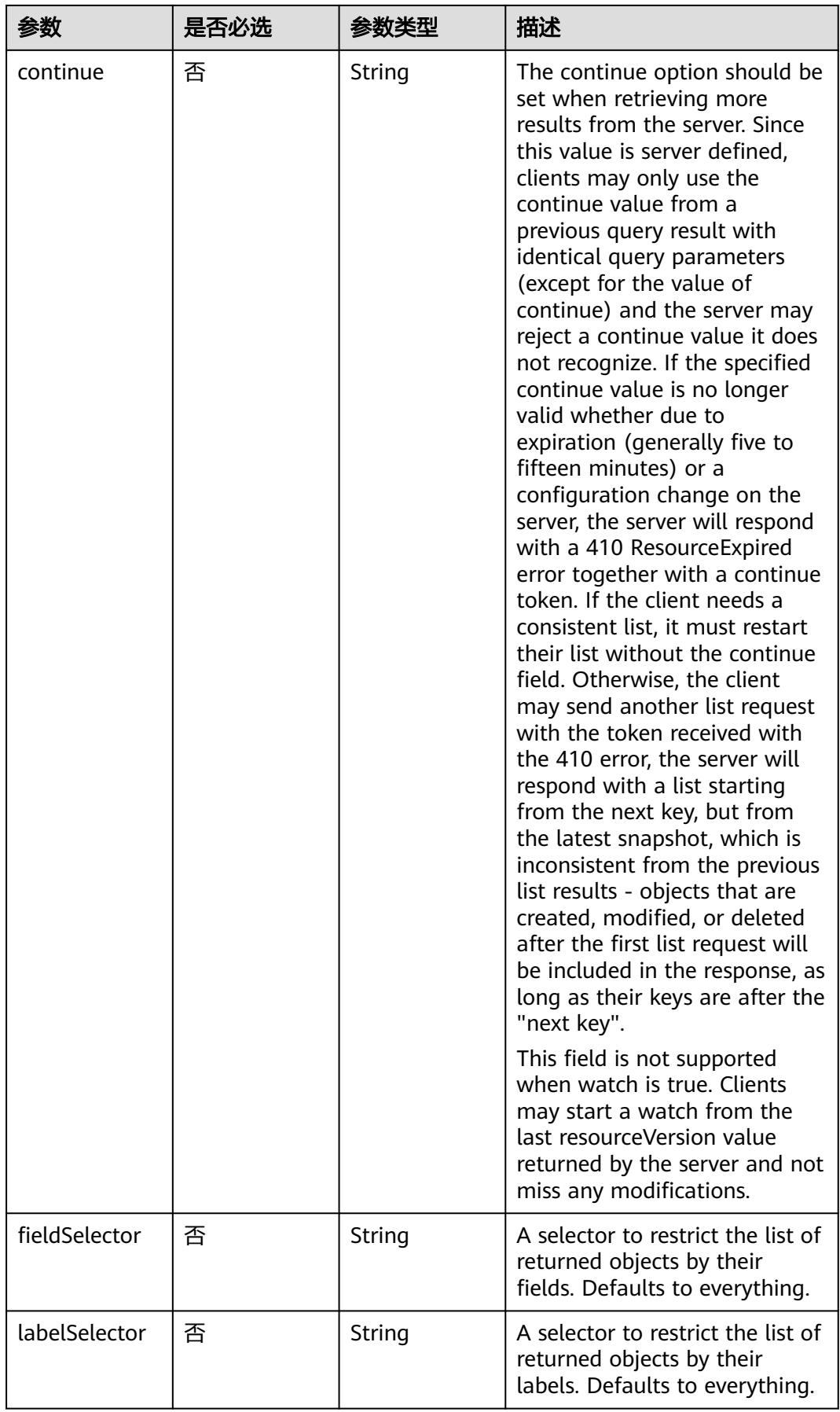

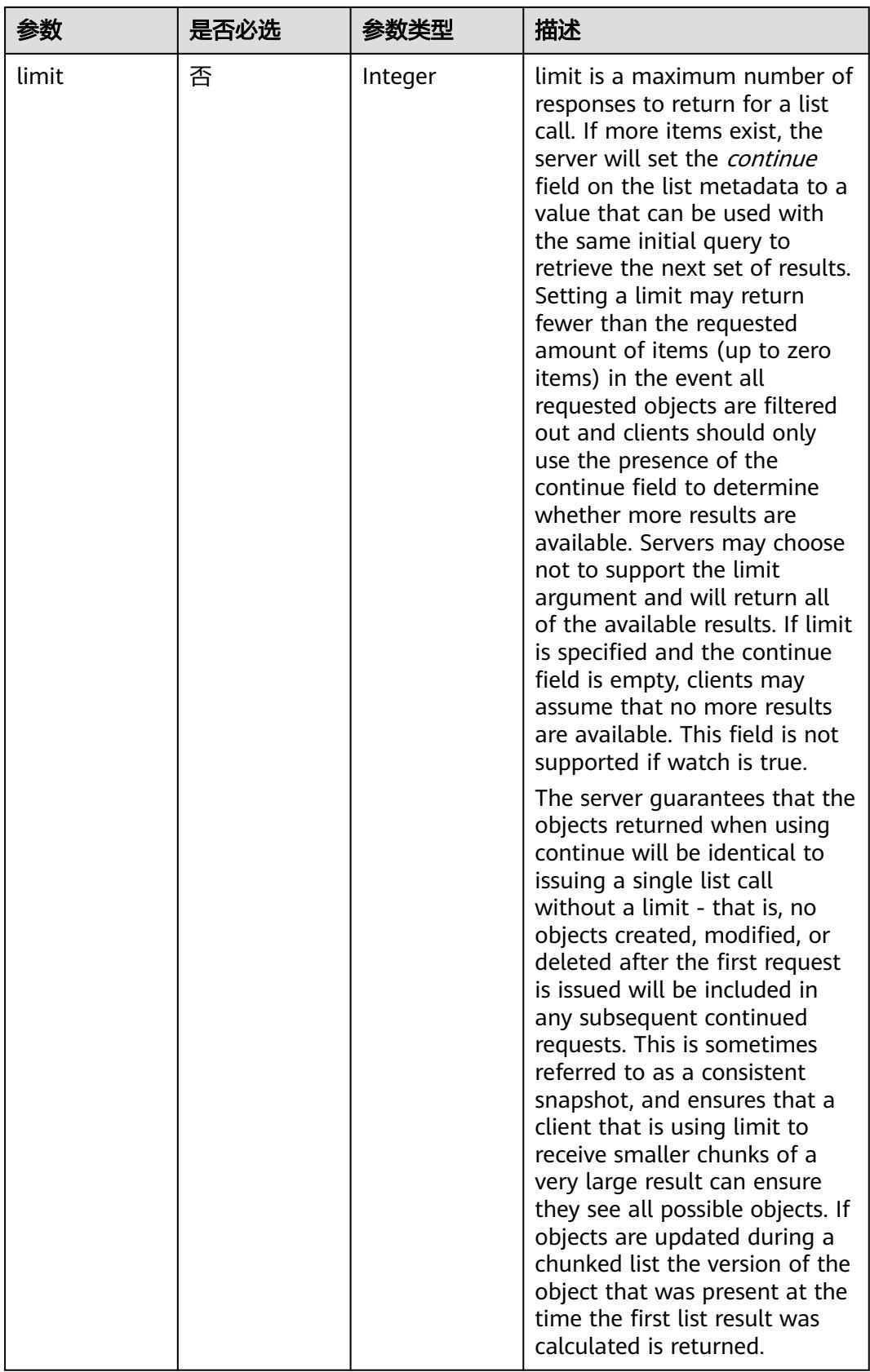

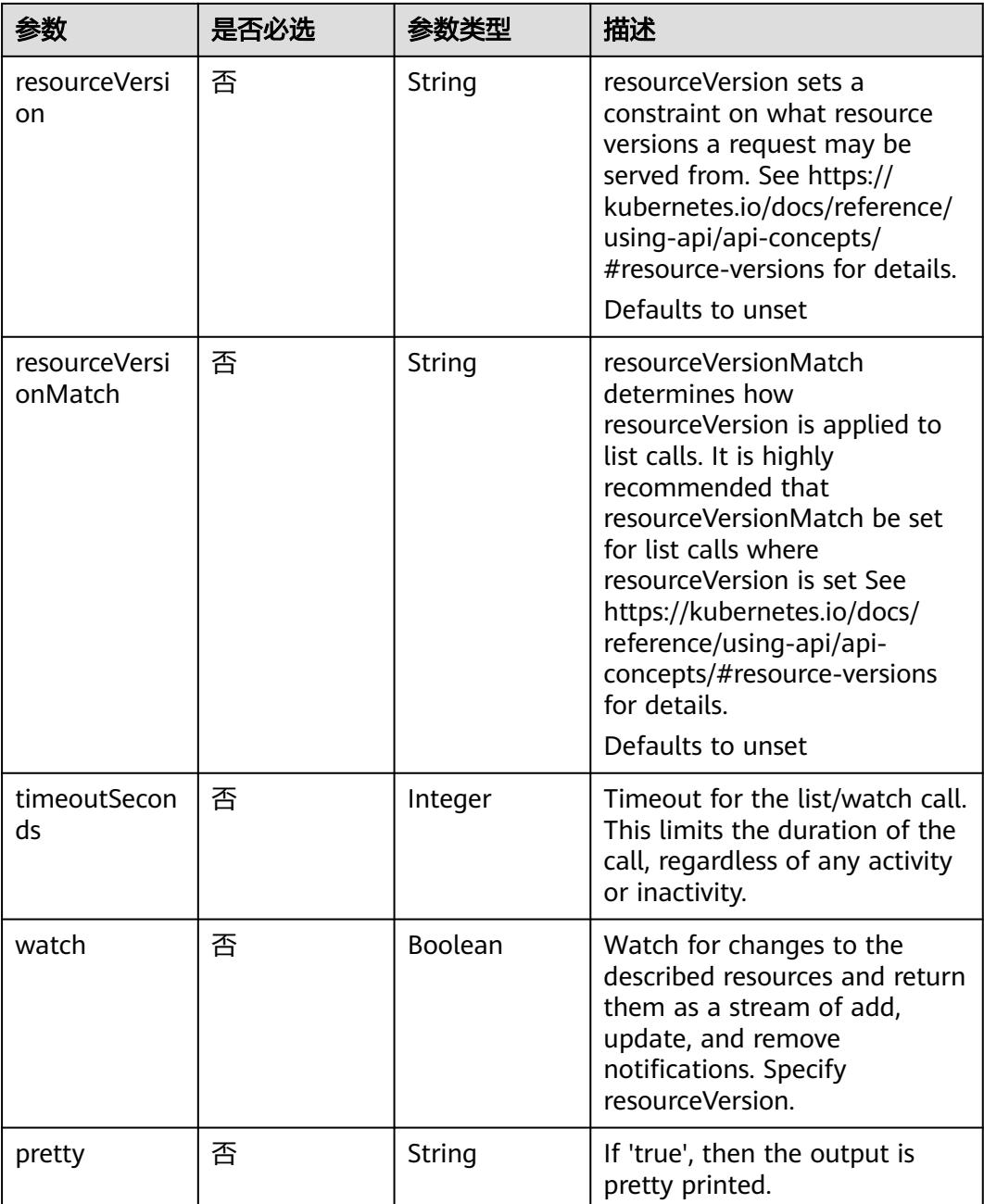

## 请求参数

## 表 **5-3277** 请求 Header 参数

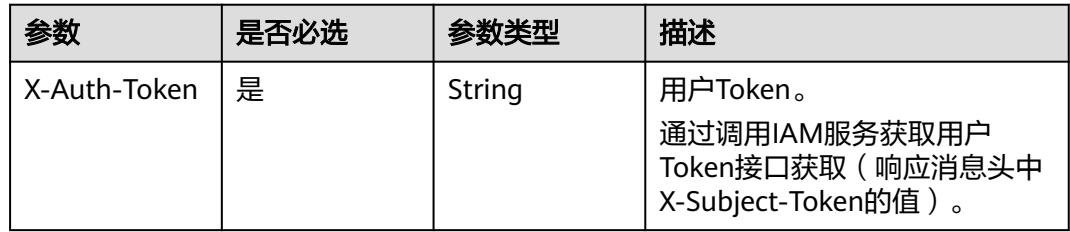
# 响应参数

# 状态码: **200**

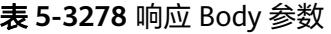

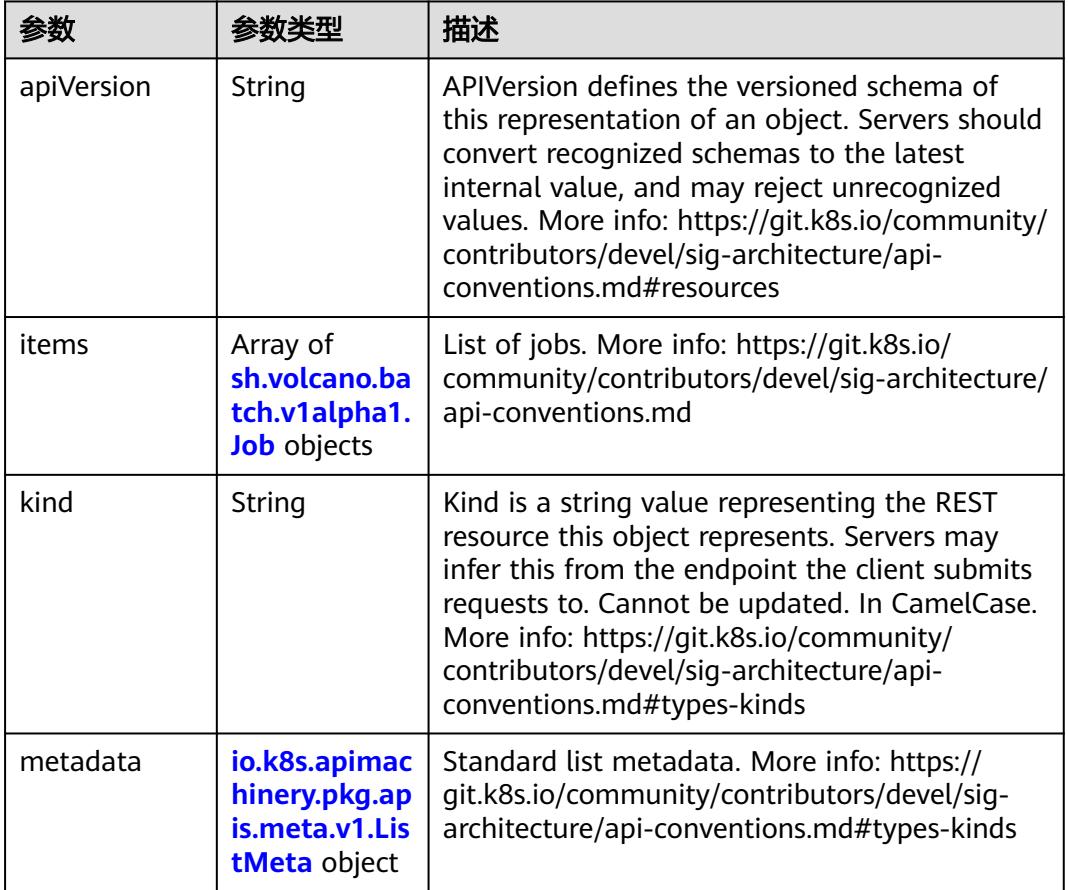

# 表 **5-3279** sh.volcano.batch.v1alpha1.Job

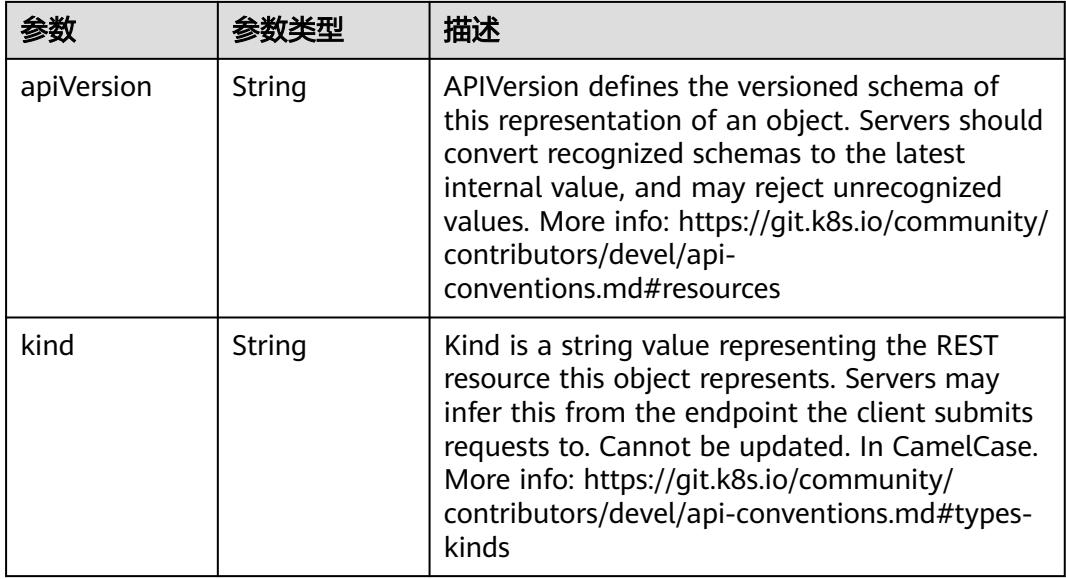

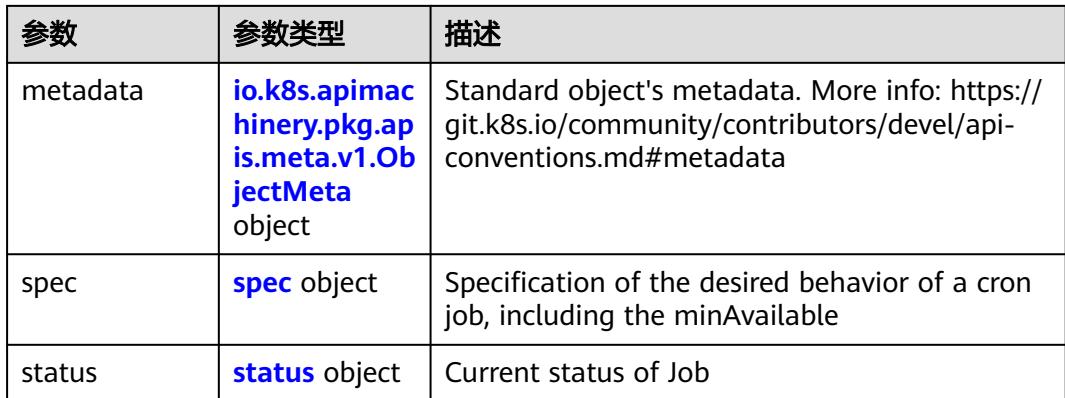

# 表 **5-3280** spec

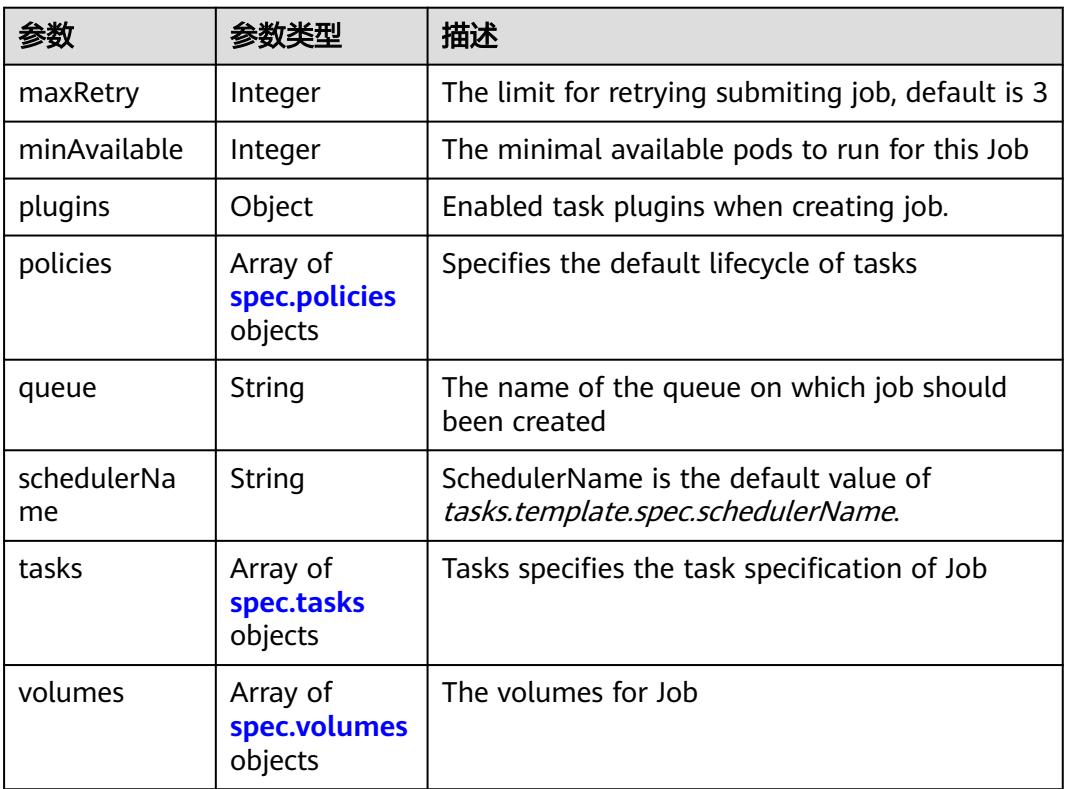

# 表 **5-3281** spec.policies

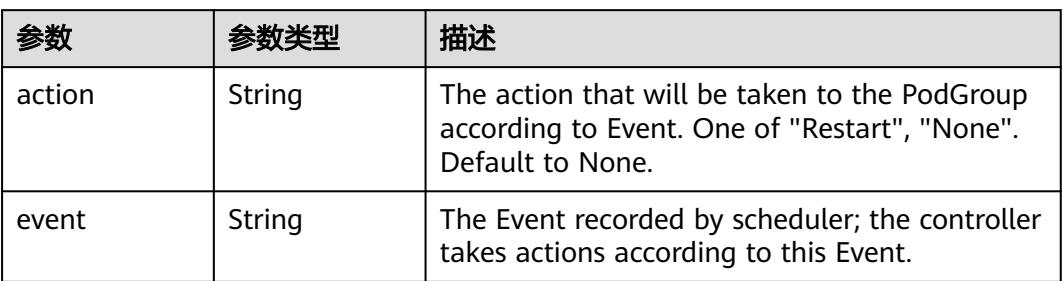

<span id="page-2954-0"></span>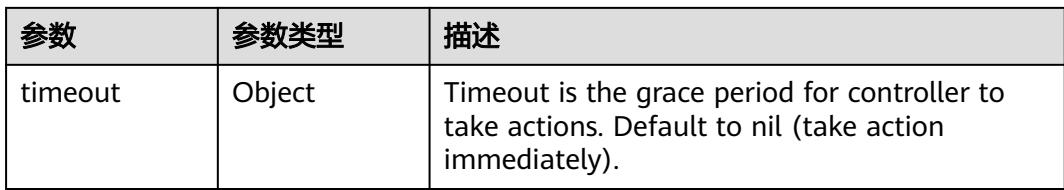

# 表 **5-3282** spec.tasks

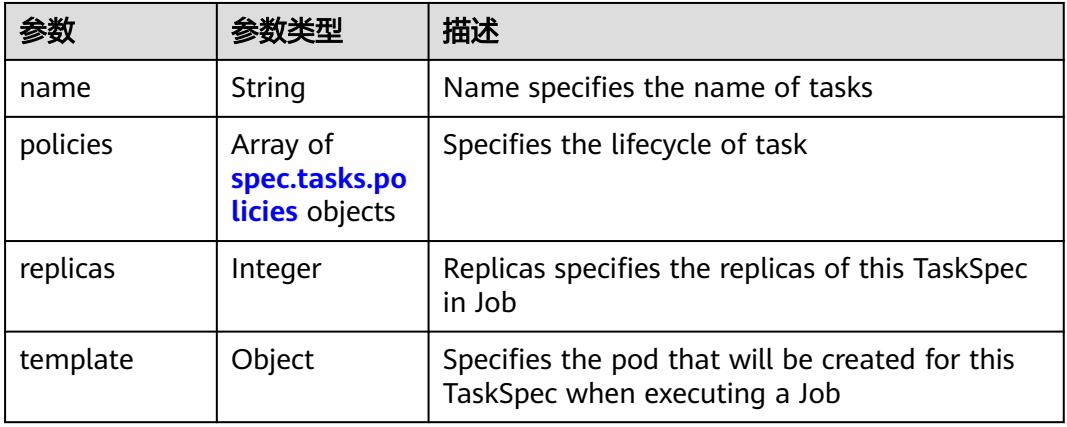

#### 表 **5-3283** spec.tasks.policies

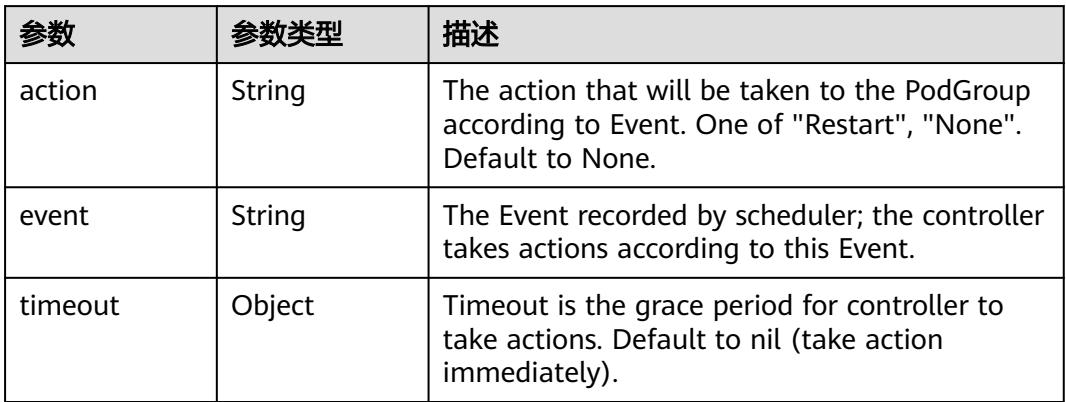

### 表 **5-3284** spec.volumes

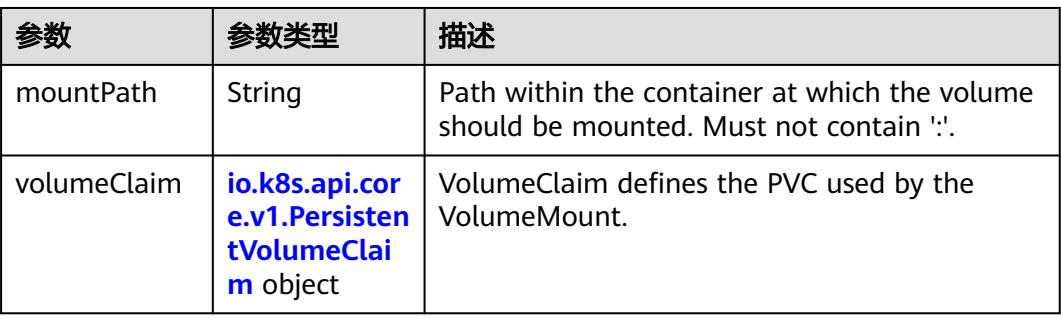

<span id="page-2955-0"></span>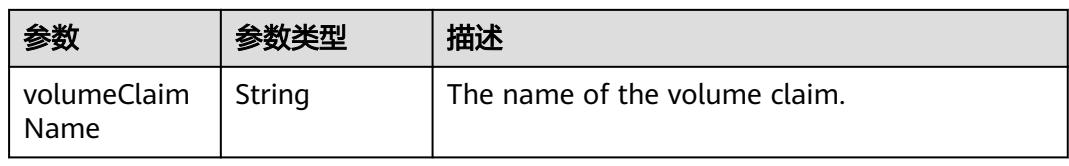

#### 表 **5-3285** io.k8s.api.core.v1.PersistentVolumeClaim

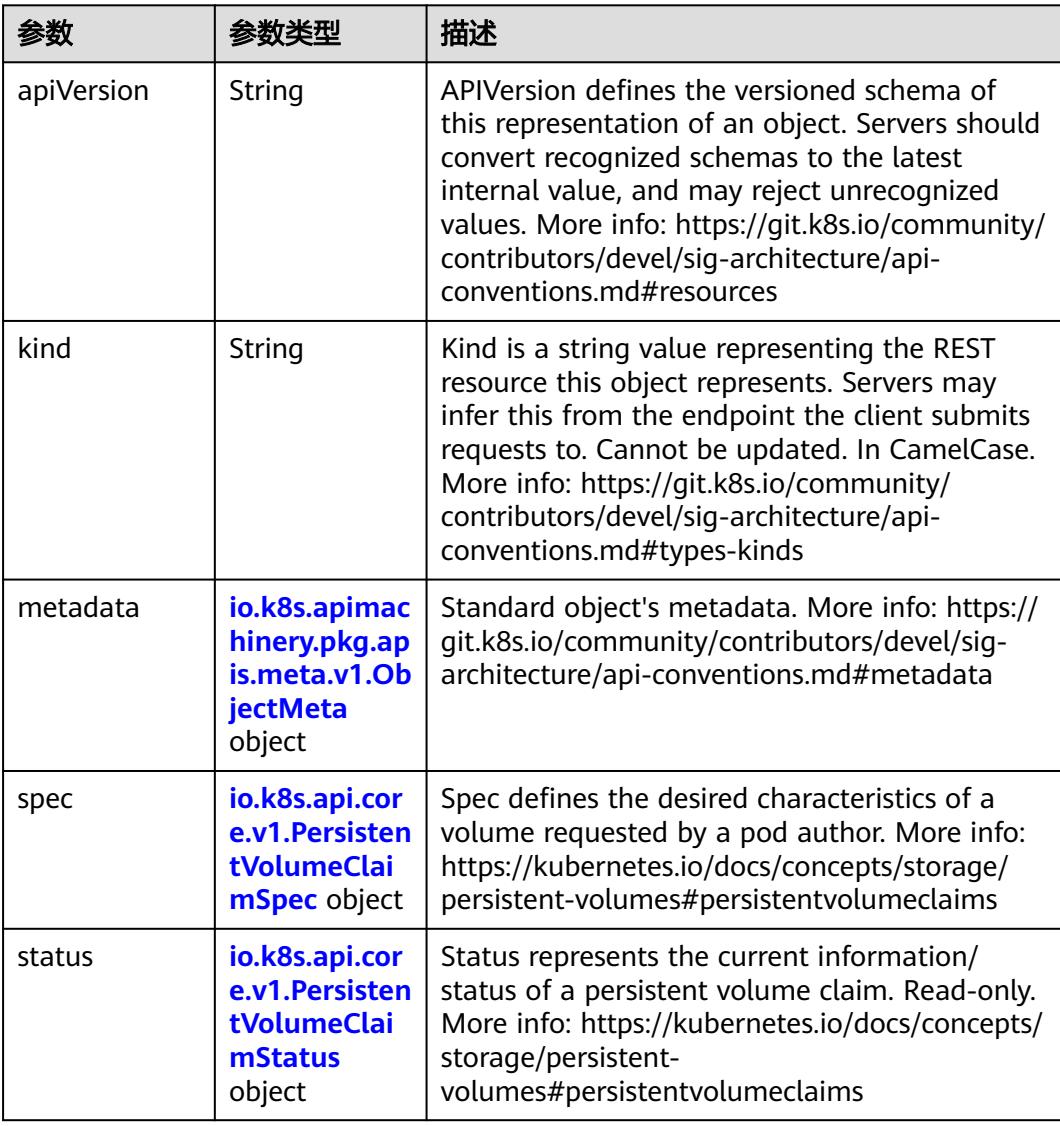

| 参数                                 | 参数类型                                  | 描述                                                                                                    |  |
|------------------------------------|---------------------------------------|----------------------------------------------------------------------------------------------------|--|
| annotations                        | Map <string,st<br>ring</string,st<br> | Annotations is an unstructured key value map<br>stored with a resource that may be set by<br>external tools to store and retrieve arbitrary<br>metadata. They are not queryable and should<br>be preserved when modifying objects. More<br>info: http://kubernetes.io/docs/user-guide/<br>annotations                                                                                                    |  |
| clusterName                        | String                                | The name of the cluster which the object<br>belongs to. This is used to distinguish resources<br>with same name and namespace in different<br>clusters. This field is not set anywhere right<br>now and apiserver is going to ignore it if set in<br>create or update request.                                                                                                    |  |
| creationTimes<br>tamp              | String                                | CreationTimestamp is a timestamp<br>representing the server time when this object<br>was created. It is not quaranteed to be set in<br>happens-before order across separate<br>operations. Clients may not set this value. It is<br>represented in RFC3339 form and is in UTC.<br>Populated by the system. Read-only. Null for<br>lists. More info: https://git.k8s.io/community/<br>contributors/devel/sig-architecture/api-<br>conventions.md#metadata |  |
| deletionGrace<br>PeriodSecond<br>S | Long                                  | Number of seconds allowed for this object to<br>gracefully terminate before it will be removed<br>from the system. Only set when<br>deletionTimestamp is also set. May only be<br>shortened. Read-only.                                                                                                    |  |

<span id="page-2956-0"></span>表 **5-3286** io.k8s.apimachinery.pkg.apis.meta.v1.ObjectMeta

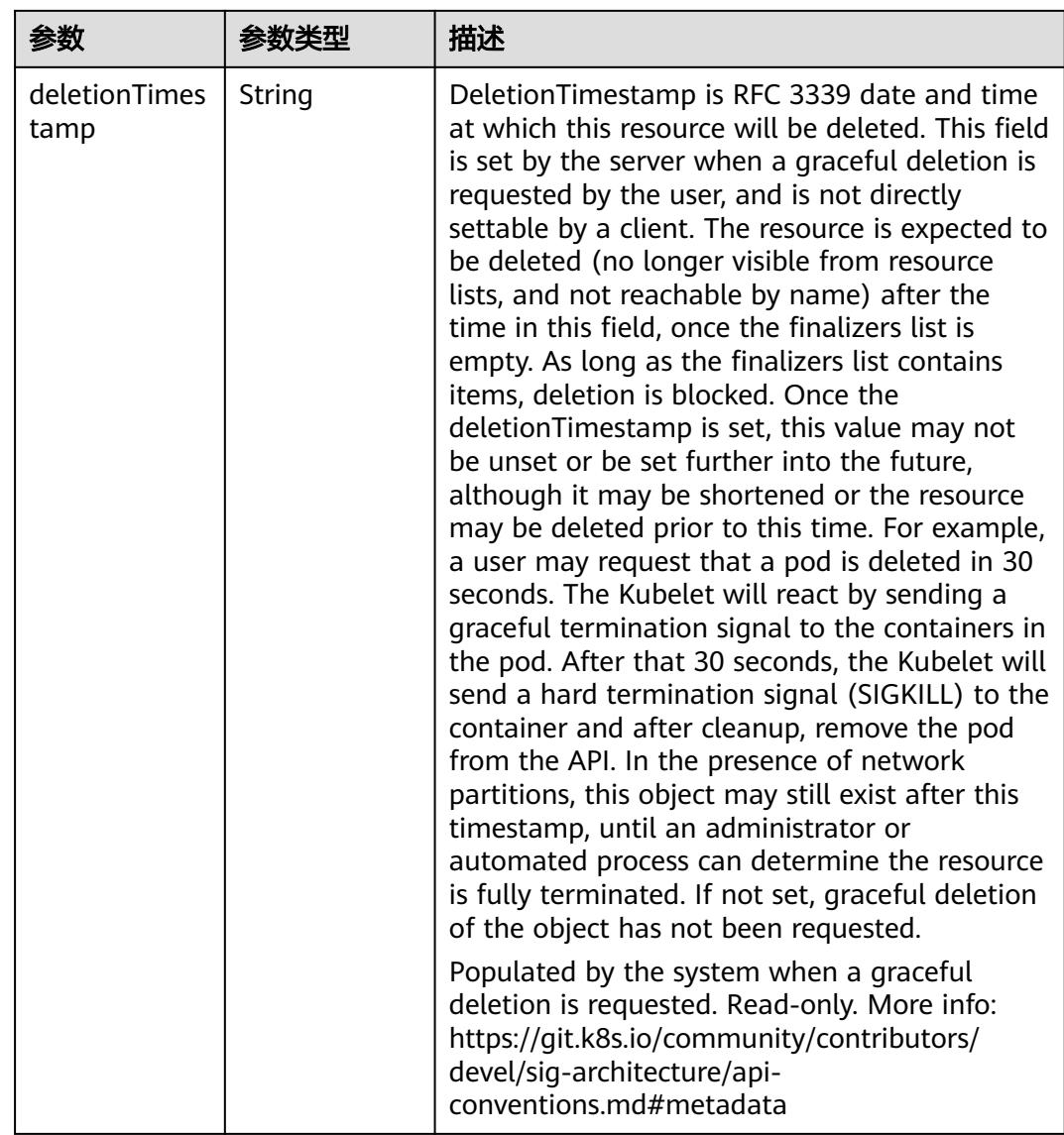

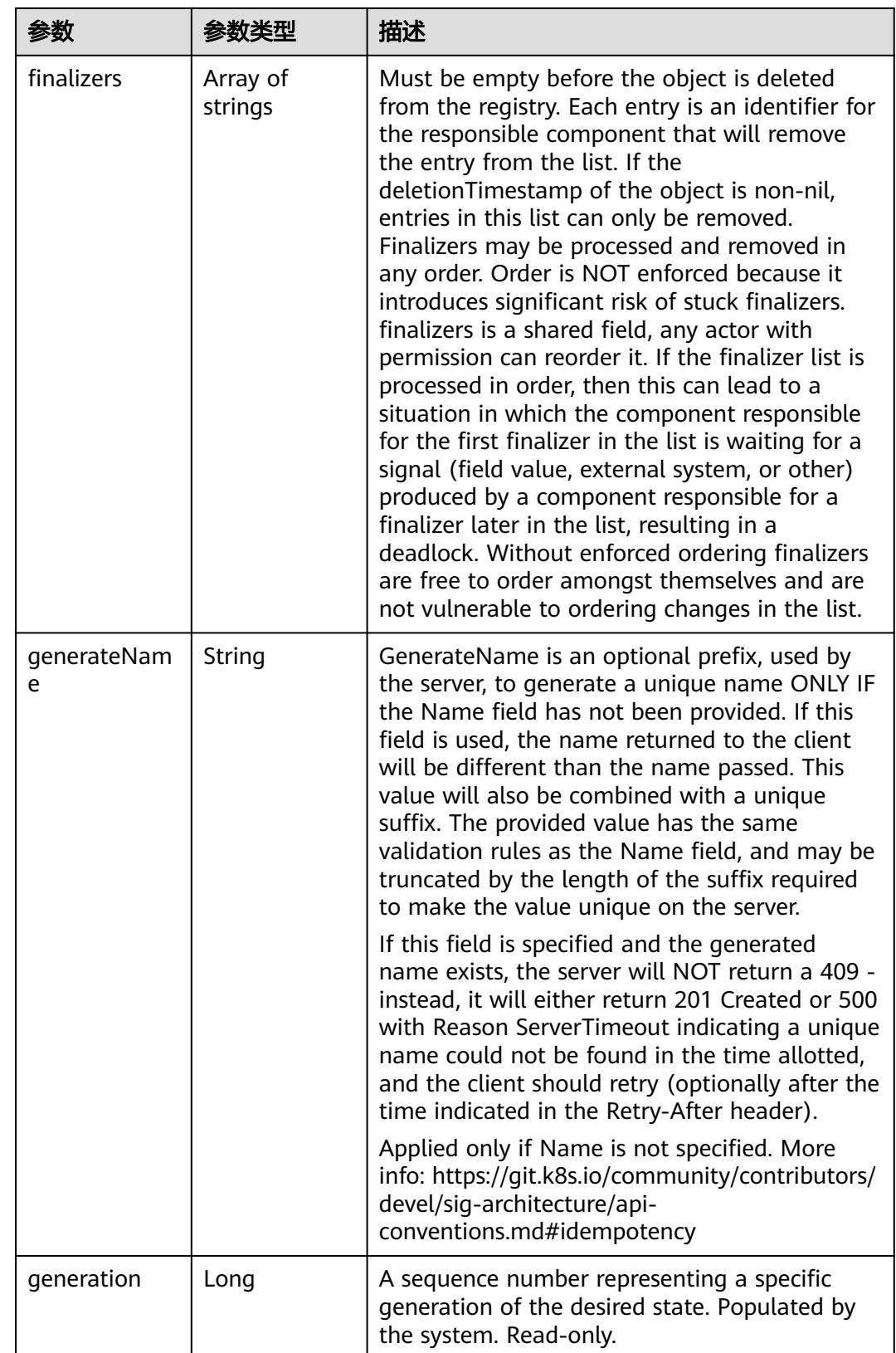

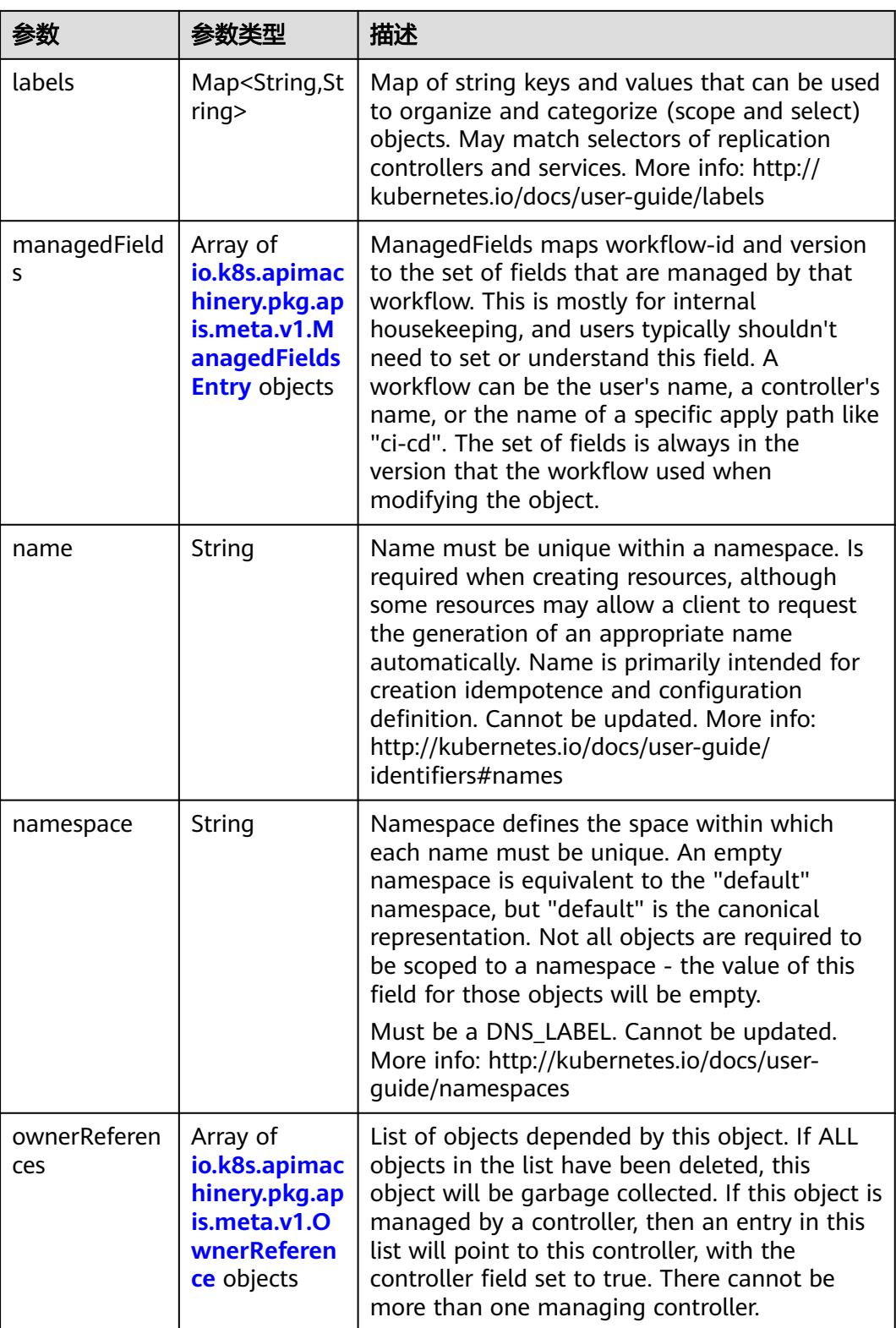

<span id="page-2960-0"></span>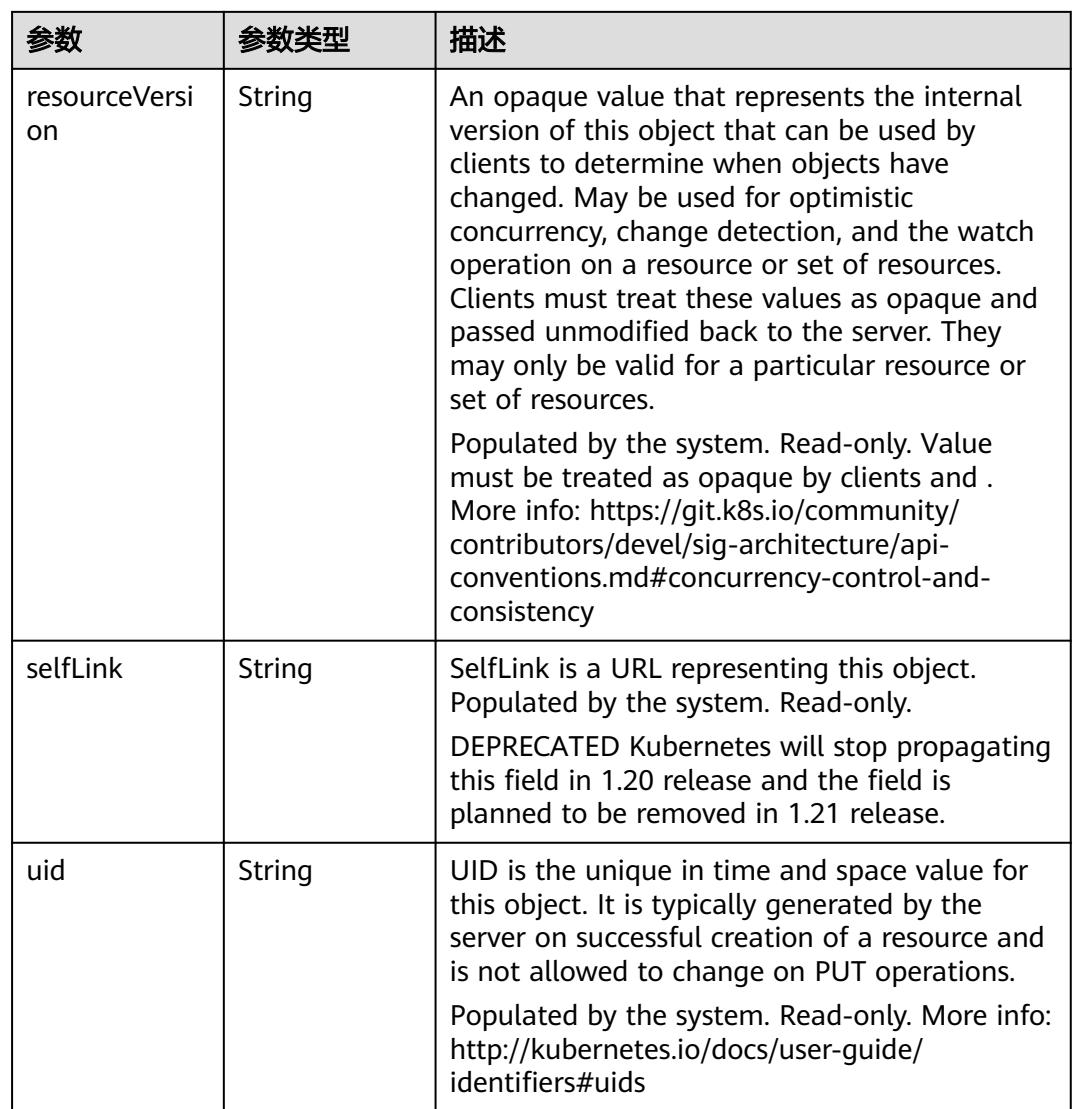

# 表 **5-3287** io.k8s.apimachinery.pkg.apis.meta.v1.ManagedFieldsEntry

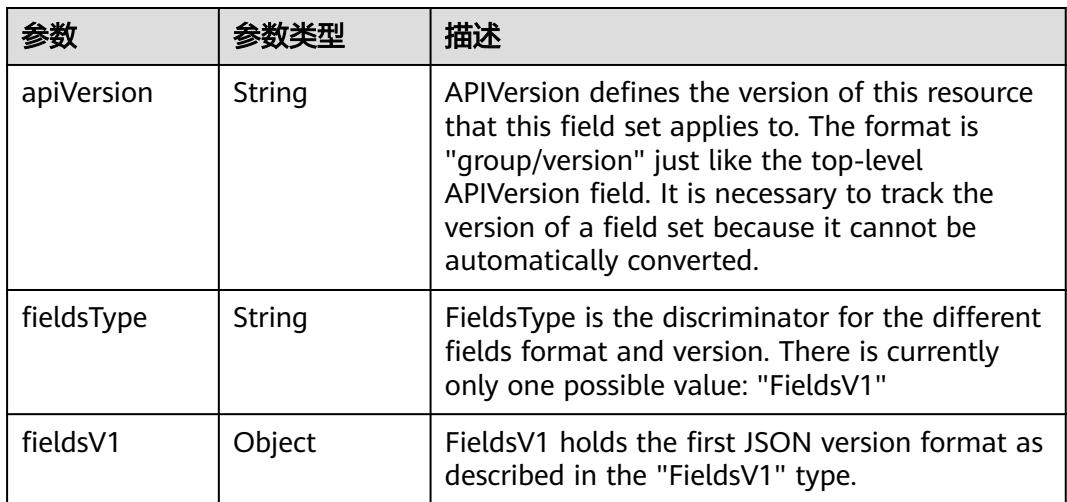

<span id="page-2961-0"></span>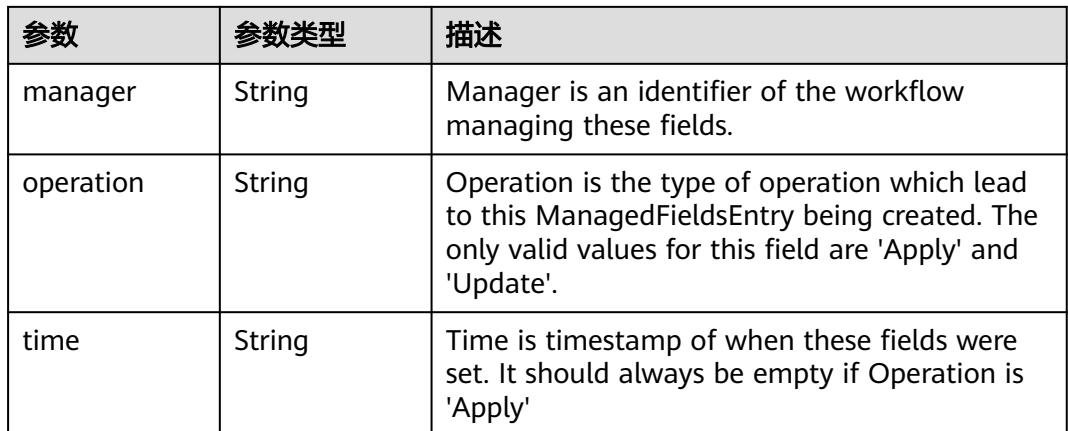

### 表 **5-3288** io.k8s.apimachinery.pkg.apis.meta.v1.OwnerReference

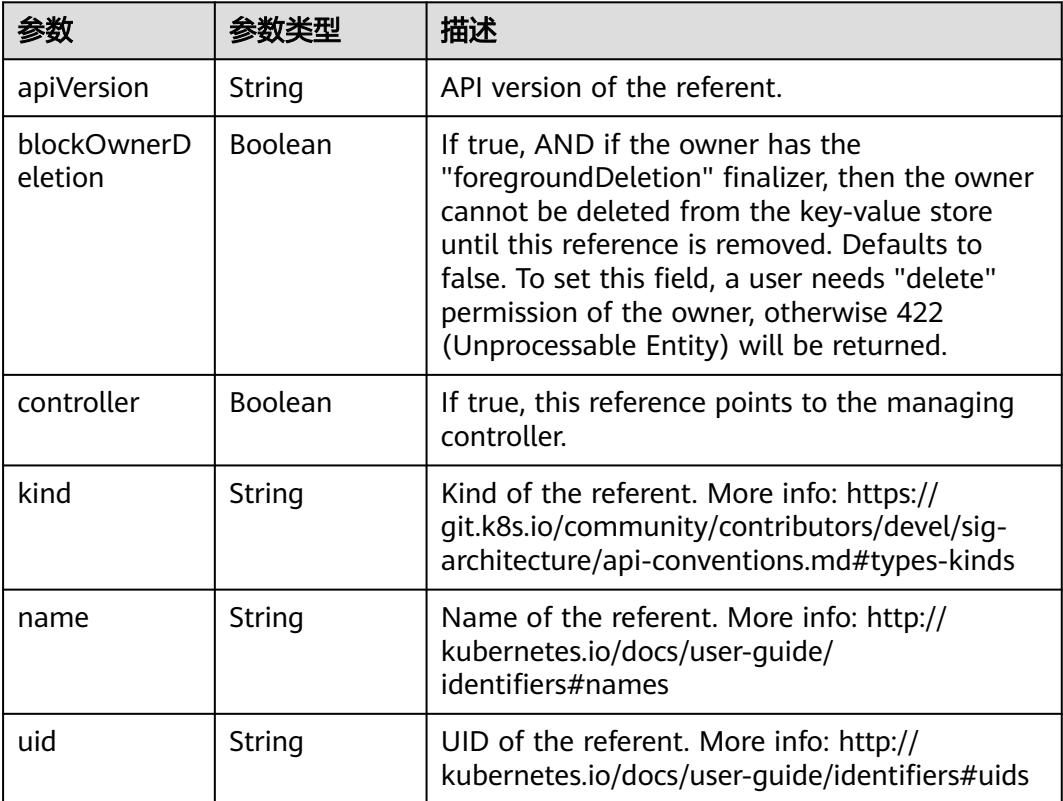

#### 表 **5-3289** io.k8s.api.core.v1.PersistentVolumeClaimSpec

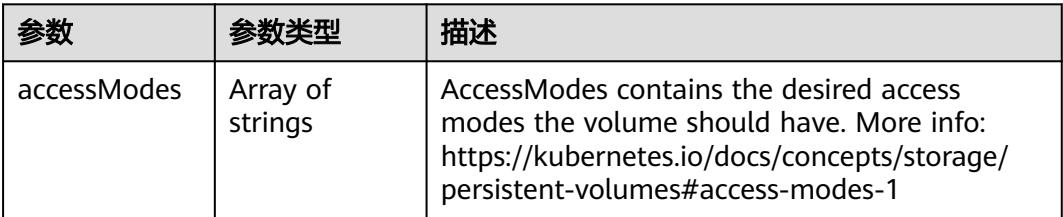

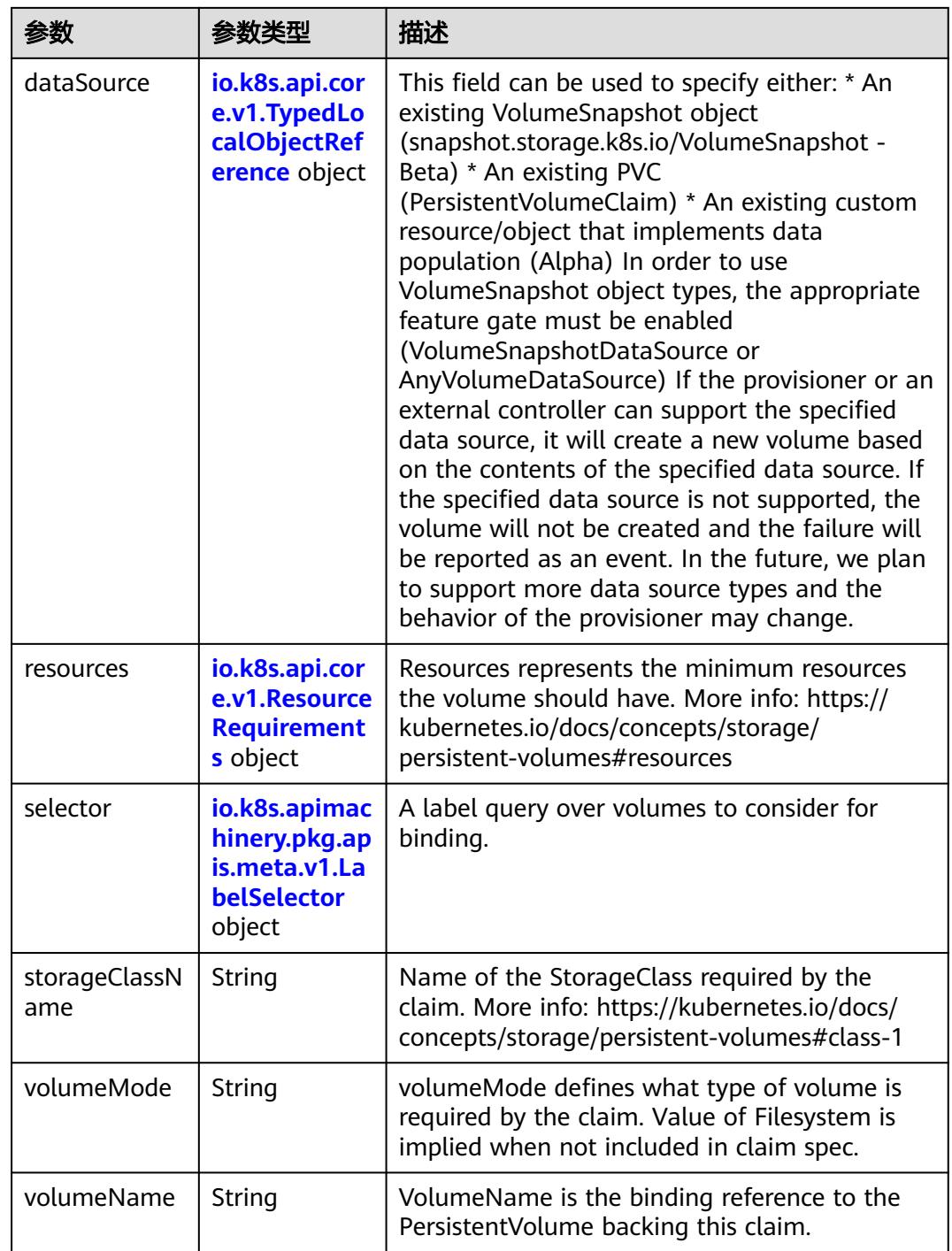

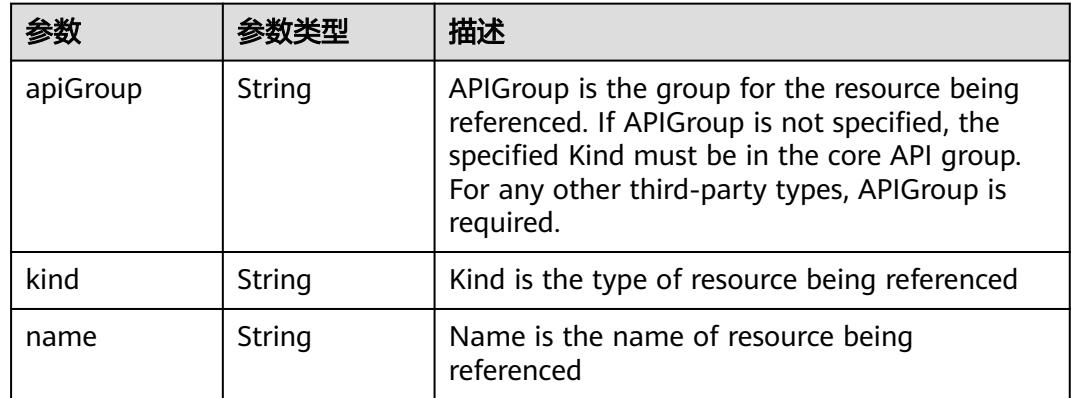

<span id="page-2963-0"></span>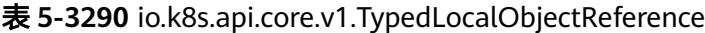

### 表 **5-3291** io.k8s.api.core.v1.ResourceRequirements

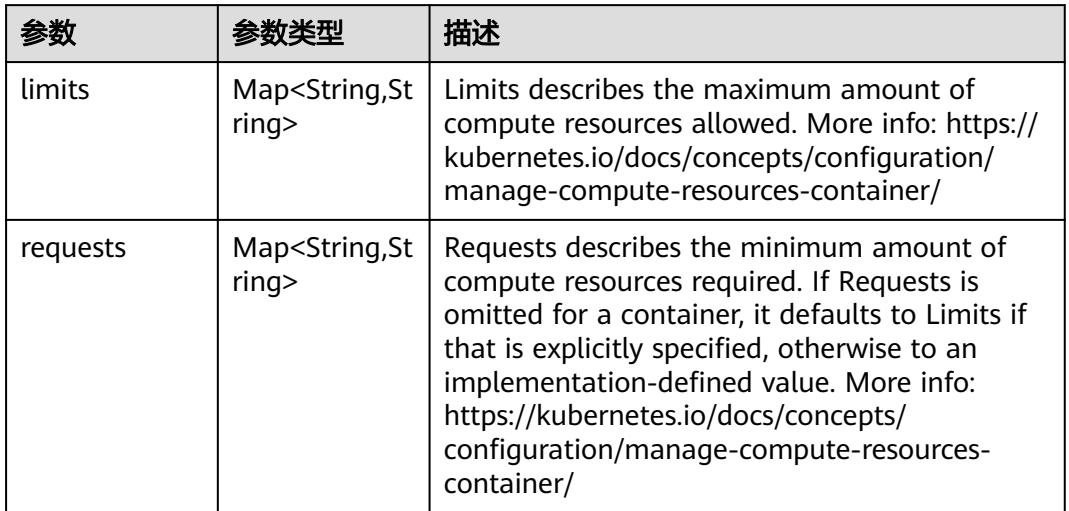

# 表 **5-3292** io.k8s.apimachinery.pkg.apis.meta.v1.LabelSelector

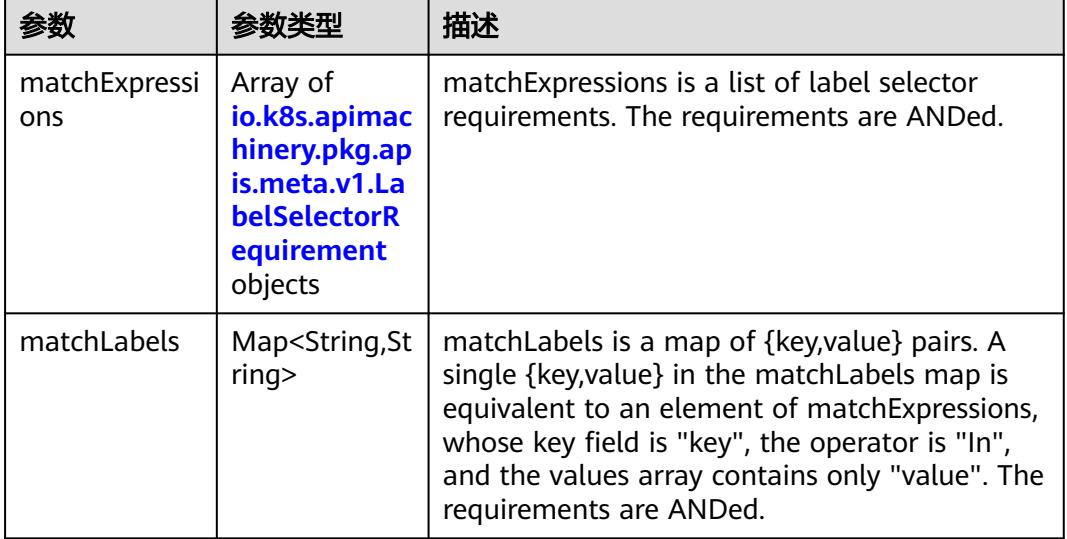

|          |                     | 描述                                                                                                    |  |
|----------|---------------------|----------------------------------------------------------------------------------------------------|--|
| key      | String              | key is the label key that the selector applies to.                                                                                                    |  |
| operator | String              | operator represents a key's relationship to a set<br>of values. Valid operators are In, NotIn, Exists<br>and DoesNotExist.                                                                                                    |  |
| values   | Array of<br>strings | values is an array of string values. If the<br>operator is In or NotIn, the values array must<br>be non-empty. If the operator is Exists or<br>DoesNotExist, the values array must be empty.<br>This array is replaced during a strategic merge<br>patch. |  |

<span id="page-2964-0"></span>表 **5-3293** io.k8s.apimachinery.pkg.apis.meta.v1.LabelSelectorRequirement

表 **5-3294** io.k8s.api.core.v1.PersistentVolumeClaimStatus

| 参数          | 参数类型                                                                                        | 描述                                                                                                    |  |
|-------------|---------------------------------------------------------------------------------------------|----------------------------------------------------------------------------------------------------|--|
| accessModes | Array of<br>strings                                                                         | AccessModes contains the actual access modes<br>the volume backing the PVC has. More info:<br>https://kubernetes.io/docs/concepts/storage/<br>persistent-volumes#access-modes-1 |  |
| capacity    | Map <string, st<br="">ring</string,>                                                        | Represents the actual resources of the<br>underlying volume.                                                                                                    |  |
| conditions  | Array of<br>io.k8s.api.cor<br>e.v1.Persisten<br><b>tVolumeClai</b><br>mCondition<br>objects | Current Condition of persistent volume claim.<br>If underlying persistent volume is being resized<br>then the Condition will be set to<br>'ResizeStarted'.                      |  |
| phase       | String                                                                                      | Phase represents the current phase of<br>PersistentVolumeClaim.                                                                                                    |  |

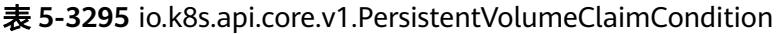

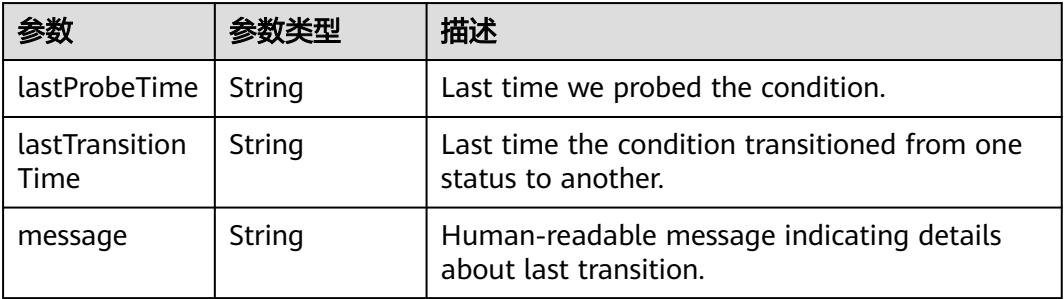

<span id="page-2965-0"></span>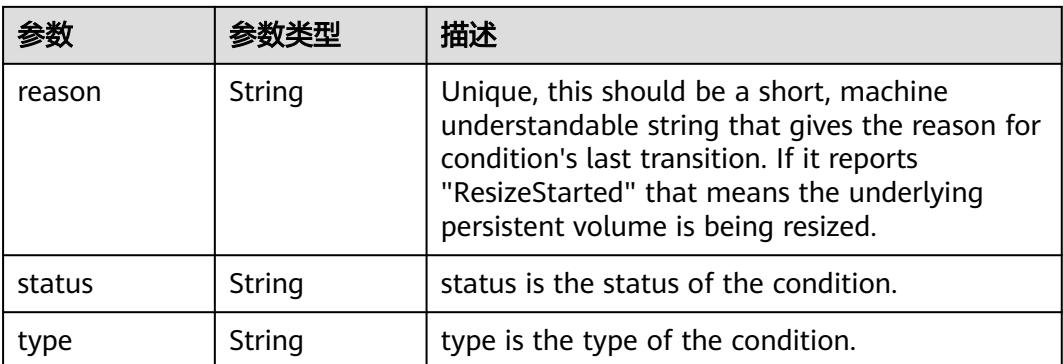

### 表 **5-3296** status

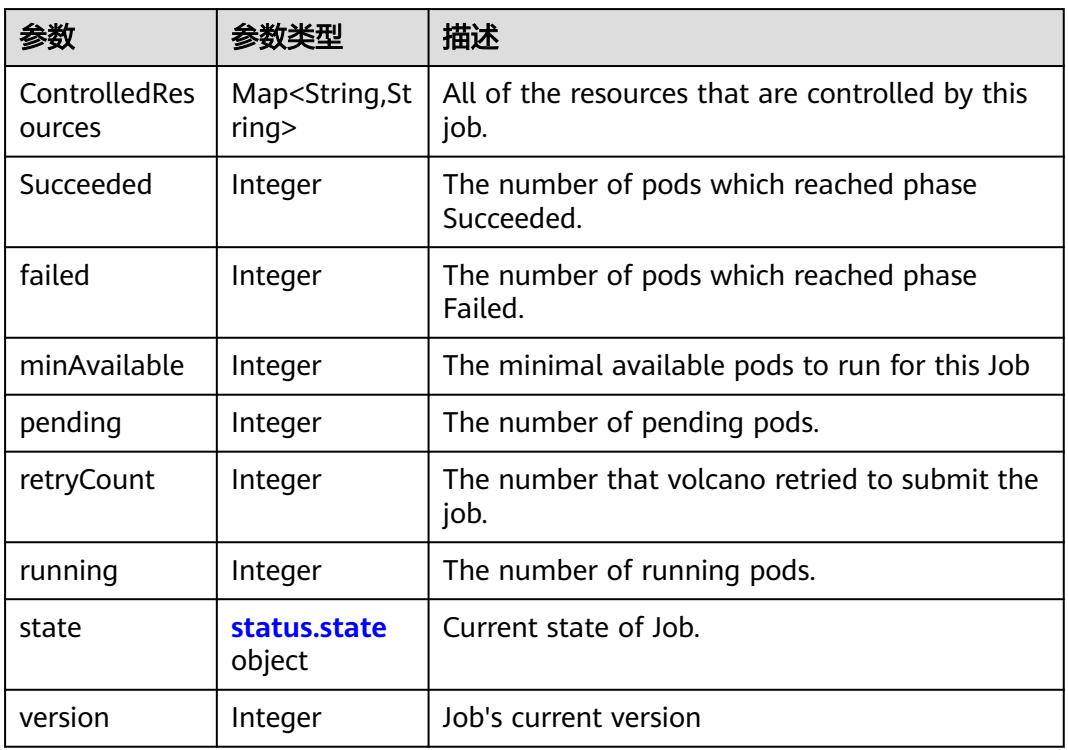

#### 表 **5-3297** status.state

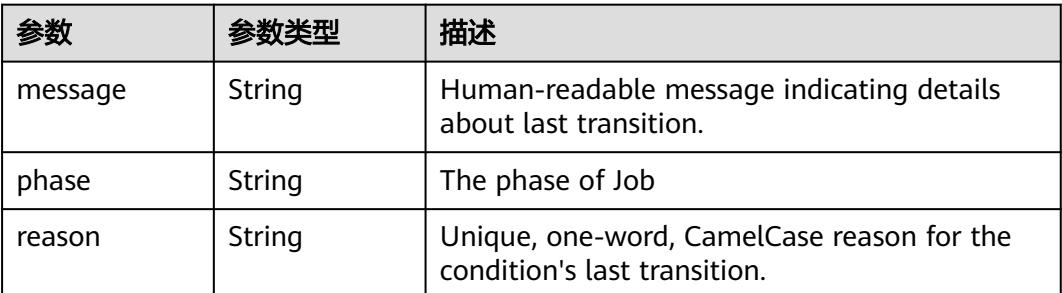

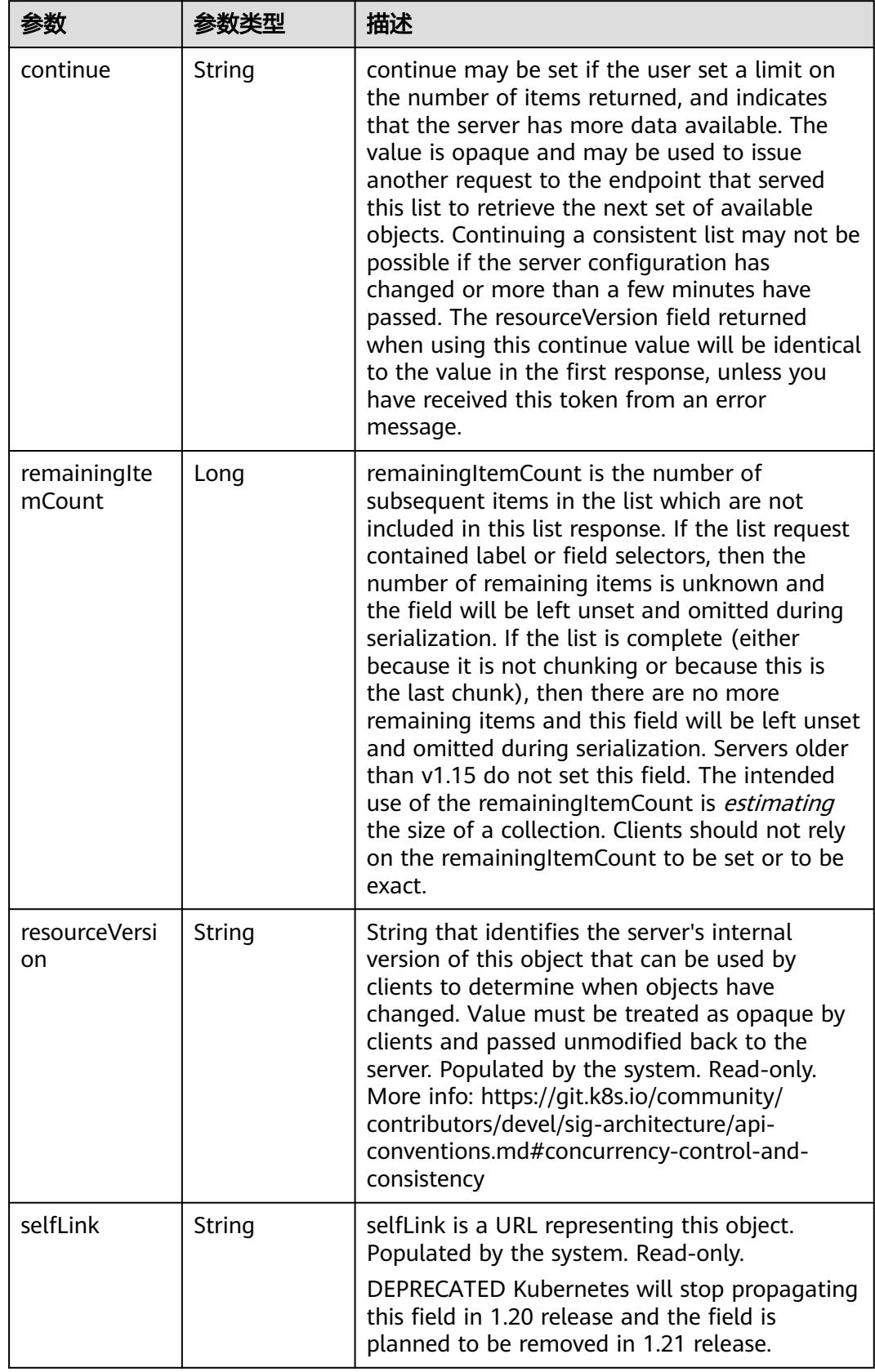

<span id="page-2966-0"></span>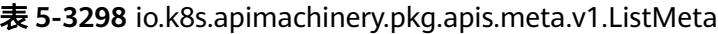

## 请求示例

无

### 响应示例

状态码: **200**

#### OK

{

```
 "apiVersion" : "batch.volcano.sh/v1alpha1",
  "items" : [ {
   "apiVersion" : "batch.volcano.sh/v1alpha1",
   "kind" : "Job",
   "metadata" : {
     "creationTimestamp" : "2019-06-26T03:16:26Z",
     "generation" : 1,
     "name" : "openmpi-hello-2-com",
     "namespace" : "cci-namespace-42263891",
     "resourceVersion" : "7625538",
     "selfLink" : "/apis/batch.volcano.sh/v1alpha1/namespaces/cci-namespace-42263891/jobs/openmpi-
hello-2-com",
     "uid" : "c84d86f0-97c0-11e9-9d09-dc9914fb58e0"
   },
    "spec" : {
     "minAvailable" : 1,
     "plugins" : {
      "env" : [ ],
      "ssh" : [ ],
      "svc" : [ ]
     },
 "queue" : "default",
 "schedulerName" : "volcano",
 "tasks" : [ {
 "name" : "mpimaster",
 "policies" : [ {
 "action" : "CompleteJob",
       "event" : "TaskCompleted"
\} ],
 "replicas" : 1,
      "template" : {
        "spec" : {
         "containers" : [ {
          "command" : [ "/bin/sh", "-c", "MPI_HOST=`cat /etc/volcano/mpiworker.host | tr \"\\n\" 
\",\"`;\nmkdir -p /var/run/sshd; /usr/sbin/sshd;\nmpiexec --allow-run-as-root --host ${MPI_HOST} -np 2 
mpi_hello_world 003e /home/re" ],
 "image" : "*.*.5.235:20202/swr/openmpi-hello:3.28",
 "name" : "mpimaster",
          "ports" : [ {
           "containerPort" : 22,
           "name" : "mpijob-port"
          } ],
          "resources" : {
 "limits" : {
 "cpu" : "250m",
             "memory" : "1Gi"
           },
           "requests" : {
             "cpu" : "250m",
             "memory" : "1Gi"
           }
, and \},
 "workingDir" : "/home"
        } ],
         "imagePullSecrets" : [ {
          "name" : "imagepull-secret"
```
} ],

```
 "restartPolicy" : "OnFailure"
       }
      }
\}, {
 "name" : "mpiworker",
 "replicas" : 2,
      "template" : {
       "spec" : {
 "containers" : [ {
 "command" : [ "/bin/sh", "-c", "mkdir -p /var/run/sshd; /usr/sbin/sshd -D;" ],
 "image" : "*.*.*.*:20202/swr/openmpi-hello:3.28",
          "name" : "mpiworker",
          "ports" : [ {
 "containerPort" : 22,
 "name" : "mpijob-port"
          } ],
          "resources" : {
 "limits" : {
 "cpu" : "250m",
             "memory" : "1Gi"
           },
            "requests" : {
             "cpu" : "250m",
             "memory" : "1Gi"
           }
          },
          "workingDir" : "/home"
        } ],
         "imagePullSecrets" : [ {
         "name" : "imagepull-secret"
        } ],
         "restartPolicy" : "OnFailure"
       }
      }
    } ]
   },
    "status" : {
     "minAvailable" : 1,
     "pending" : 3,
 "state" : {
 "phase" : "Inqueue"
    }
   }
 \overline{\}],
  "kind" : "JobList",
  "metadata" : {
   "continue" : "",
   "resourceVersion" : "7678090",
   "selfLink" : "/apis/batch.volcano.sh/v1alpha1/namespaces/cci-namespace-42263891/jobs"
 }
}
```
# 状态码

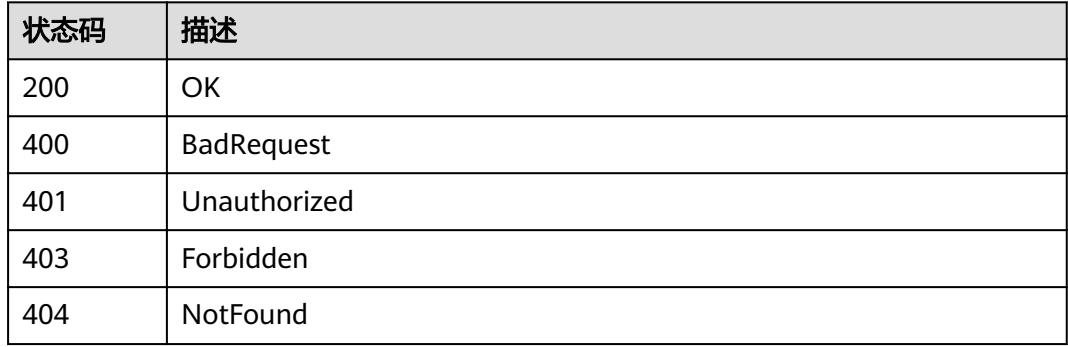

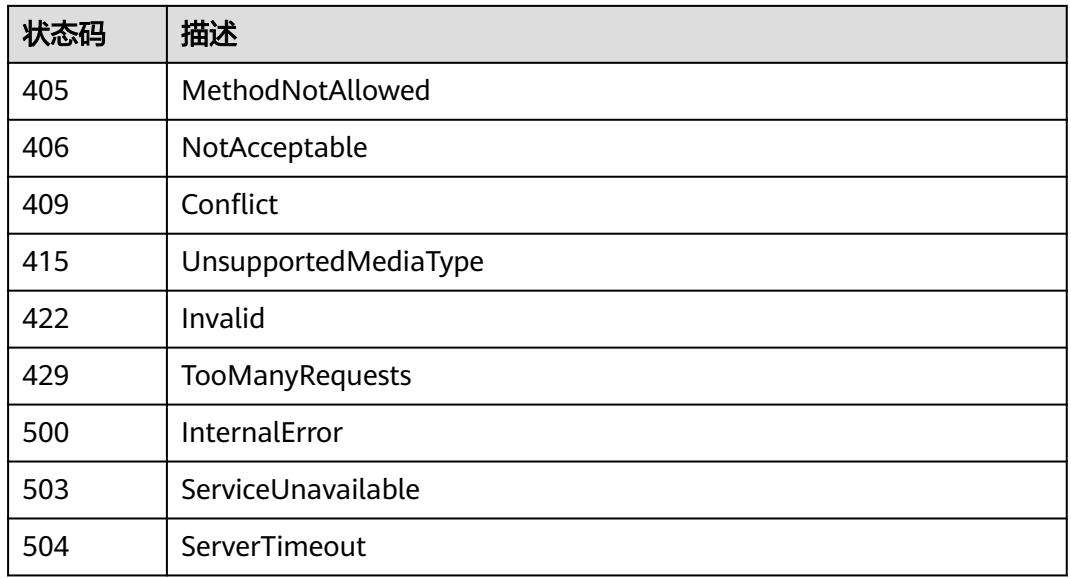

# **5.8.3** 创建 **Volcano Job**

# 功能介绍

创建Volcano Job。

# 调用方法

请参[见如何调用](#page-11-0)**API**。

# **URI**

POST /apis/batch.volcano.sh/v1alpha1/namespaces/{namespace}/jobs

#### 表 **5-3299** 路径参数

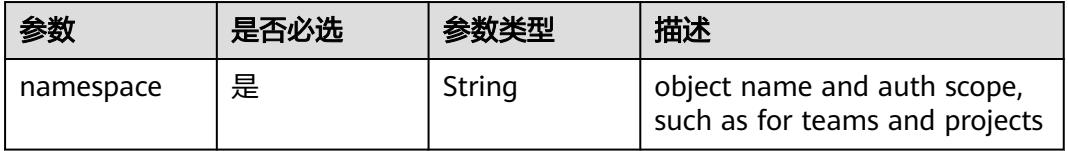

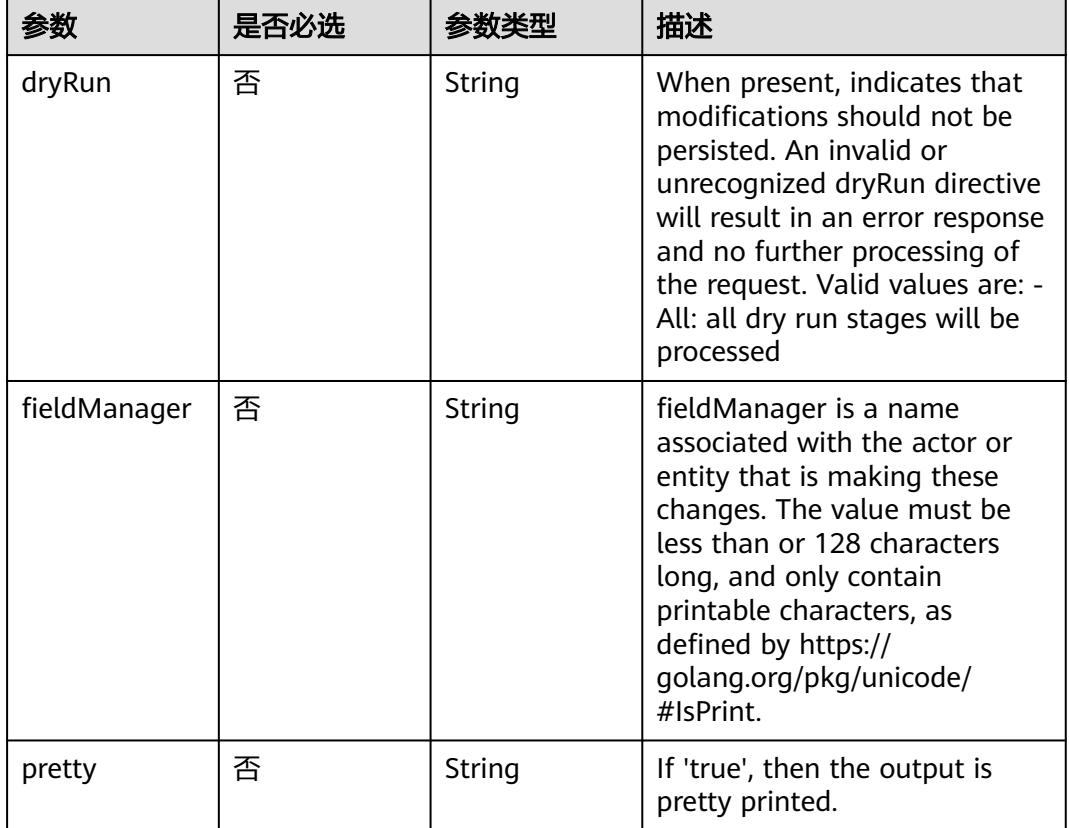

# 表 **5-3300** Query 参数

# 请求参数

# 表 **5-3301** 请求 Header 参数

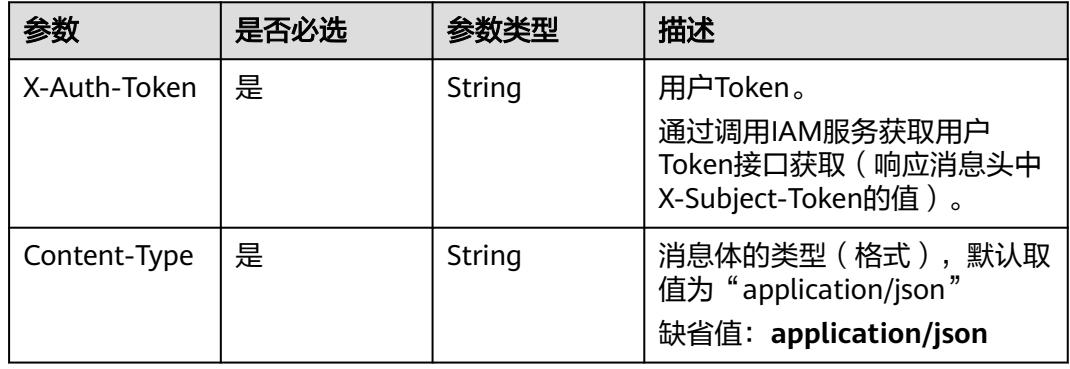

# 表 **5-3302** 请求 Body 参数

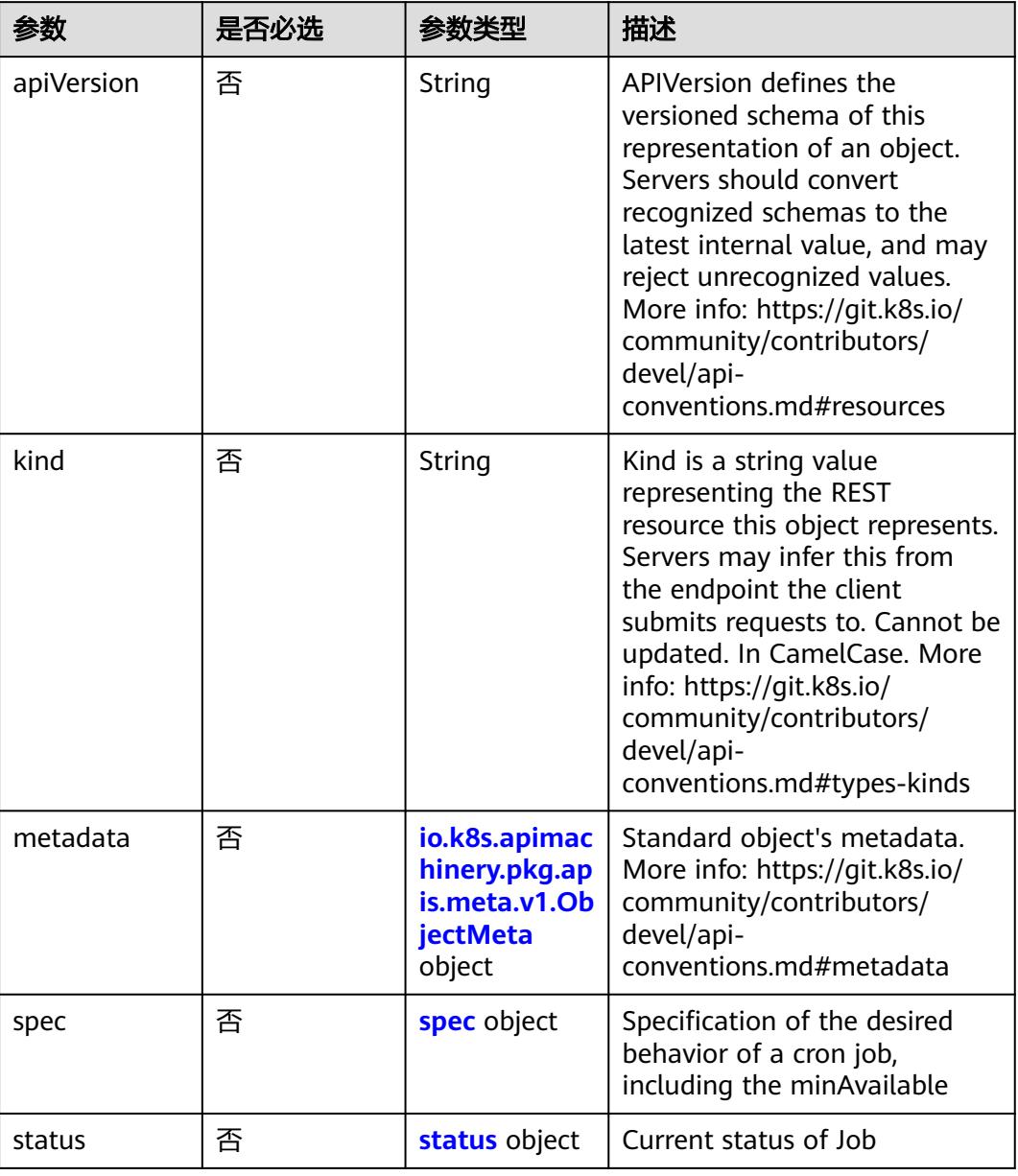

# 表 **5-3303** spec

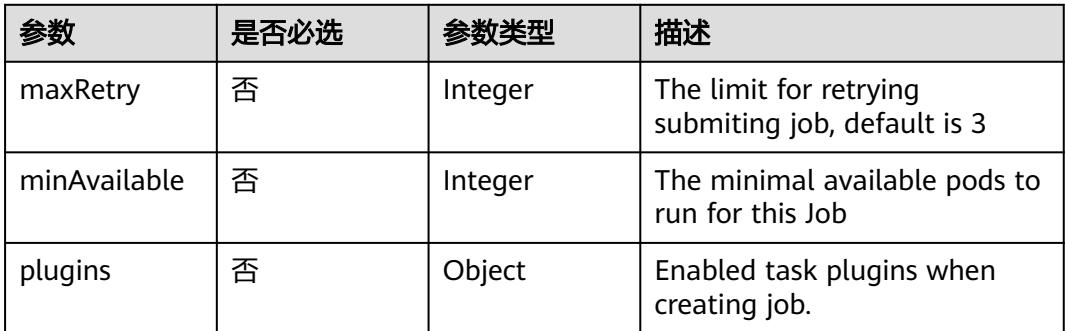

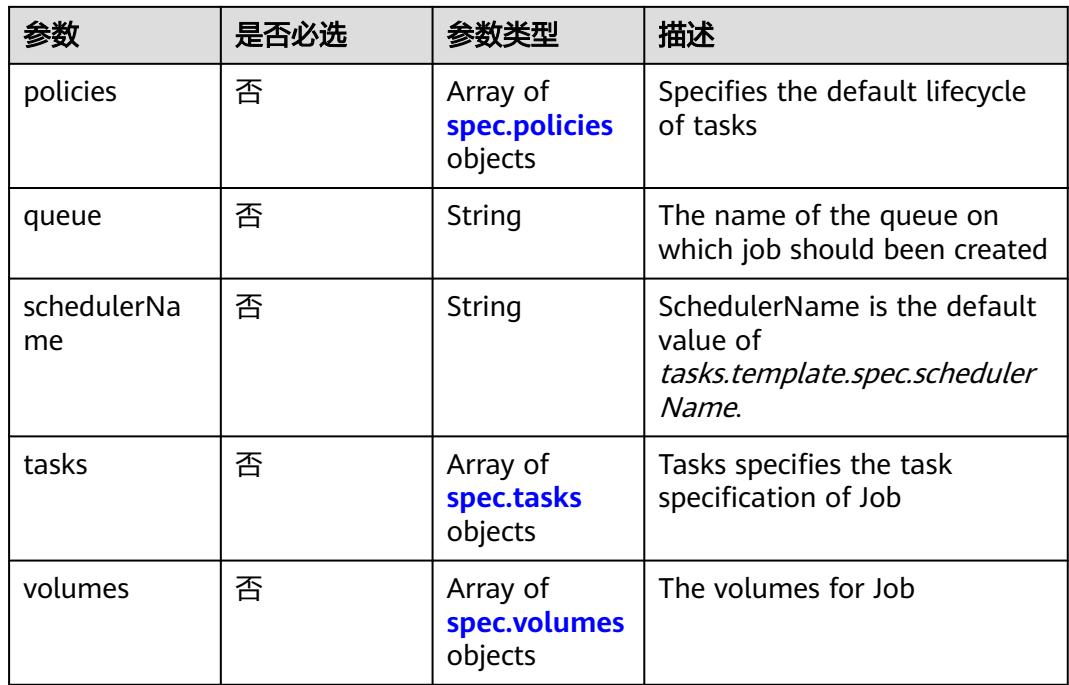

# 表 **5-3304** spec.policies

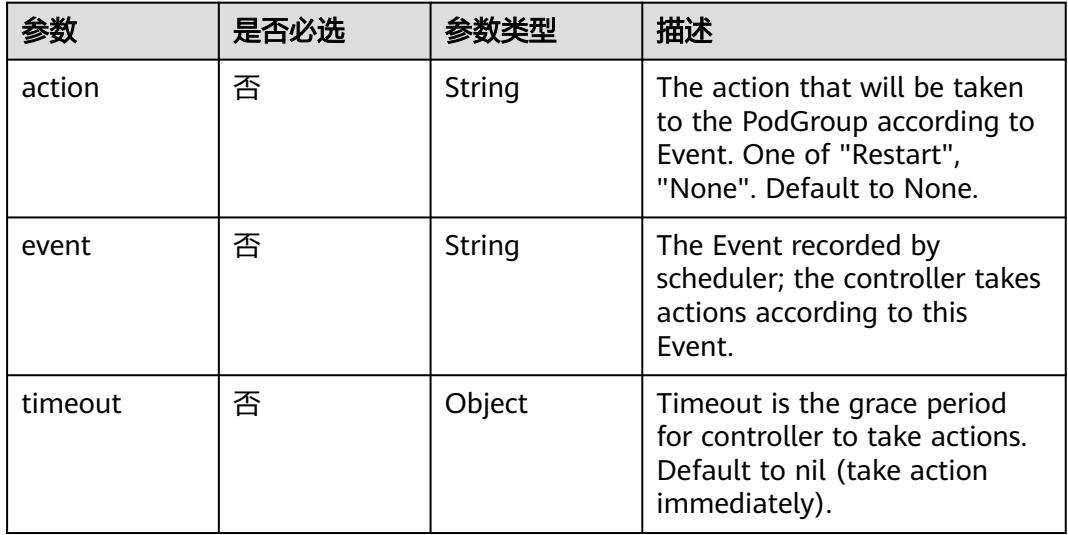

# 表 **5-3305** spec.tasks

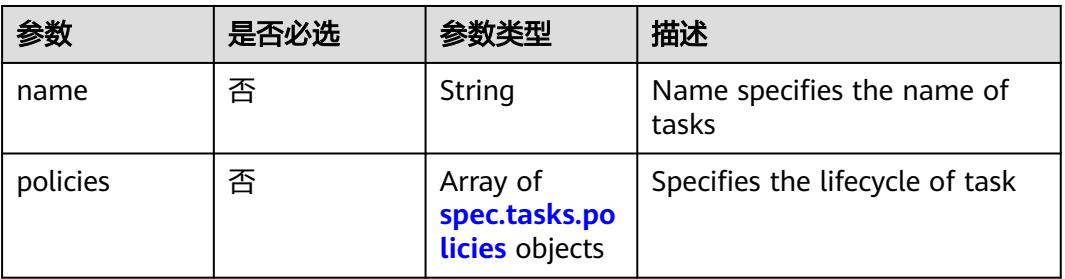

<span id="page-2973-0"></span>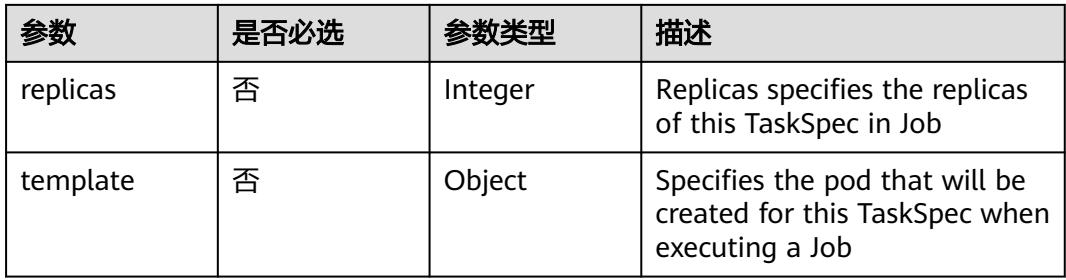

# 表 **5-3306** spec.tasks.policies

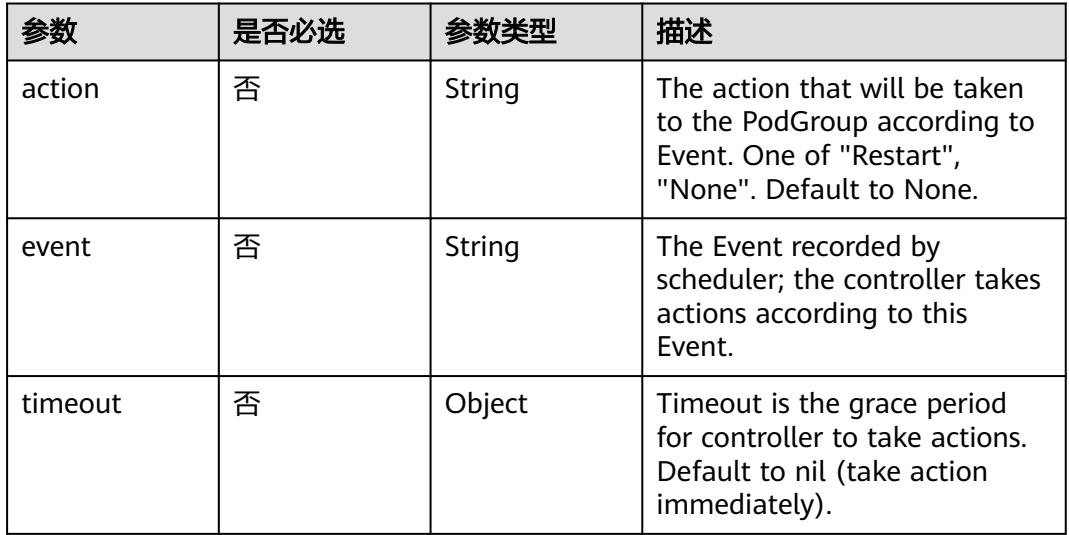

# 表 **5-3307** spec.volumes

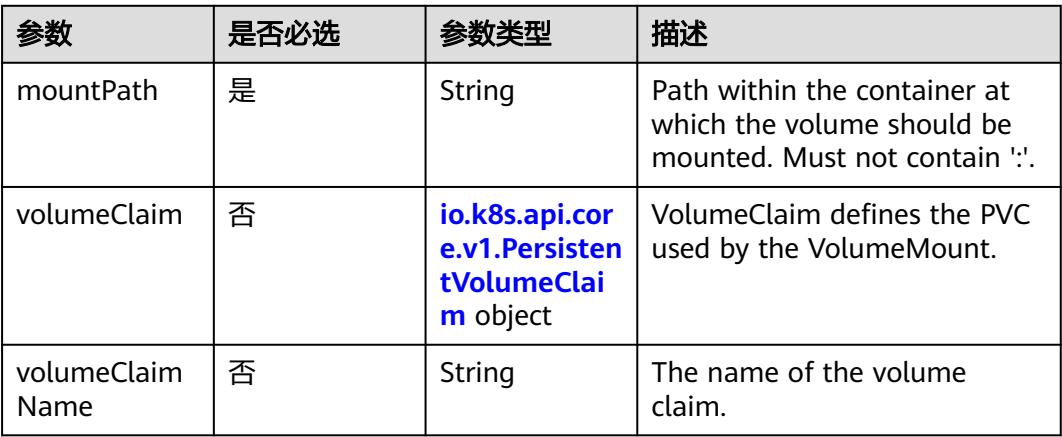

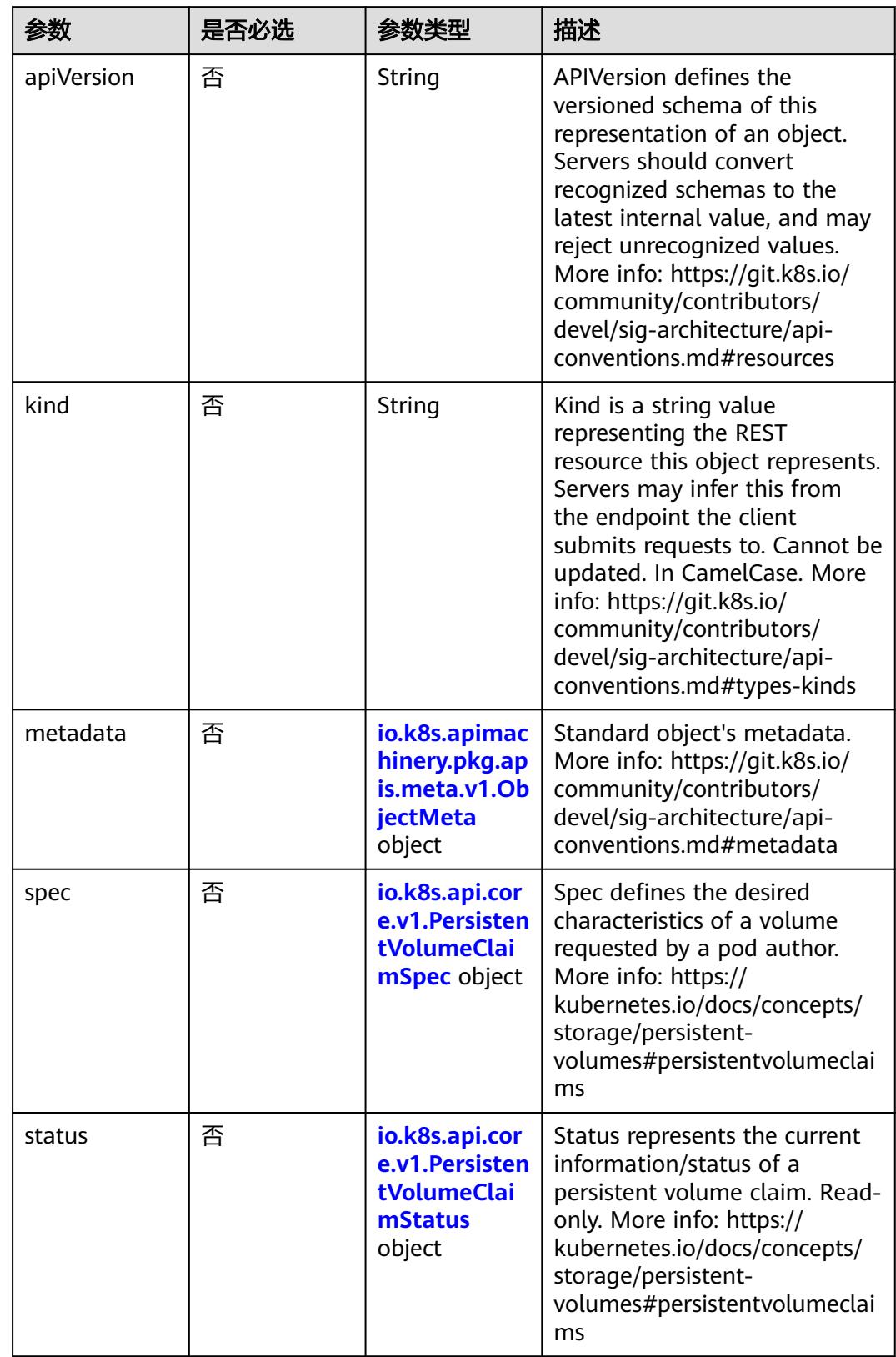

<span id="page-2974-0"></span>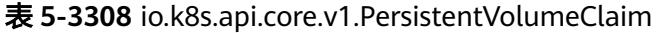

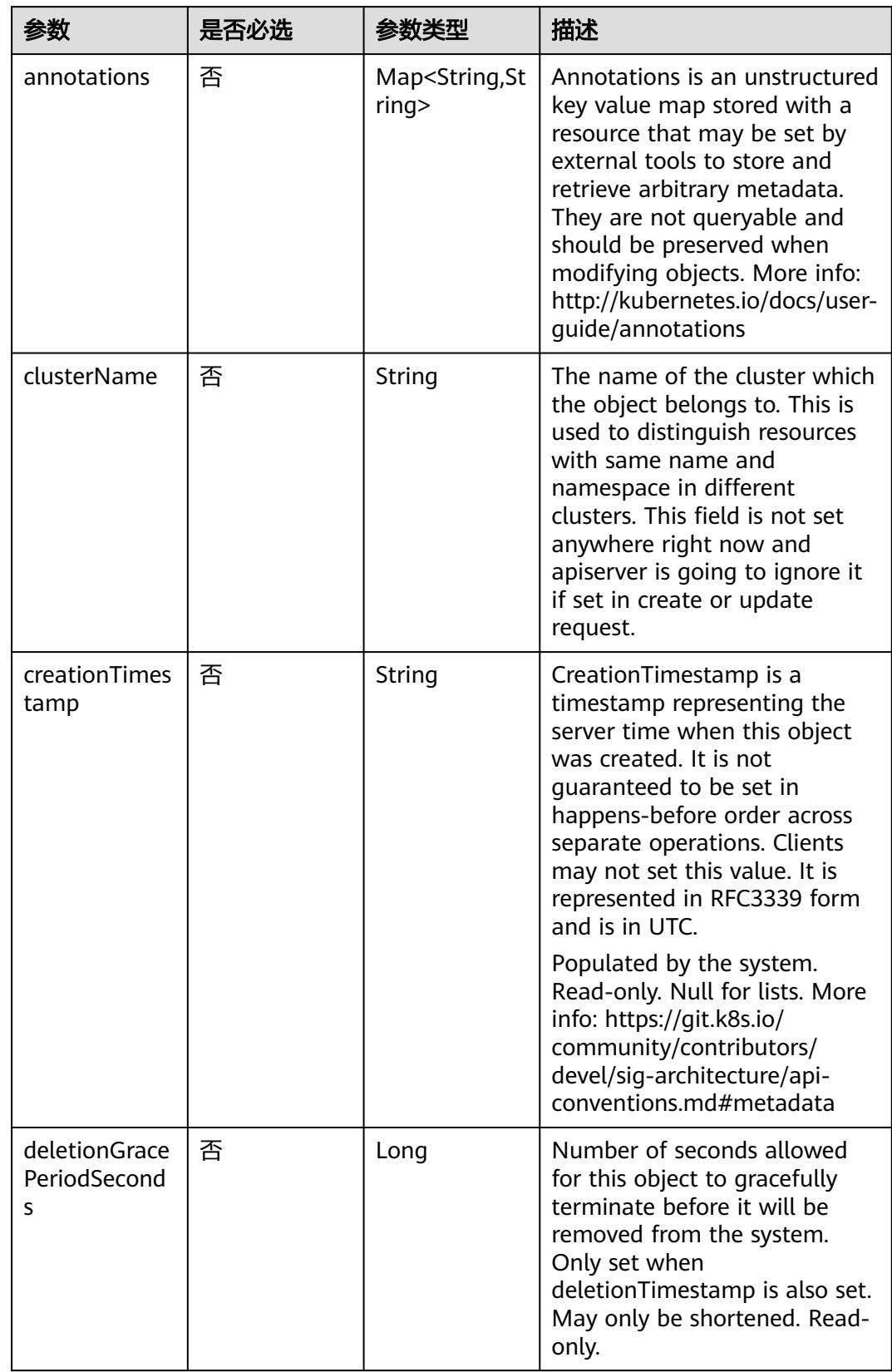

<span id="page-2975-0"></span>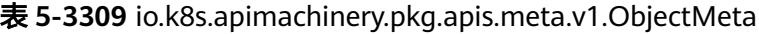

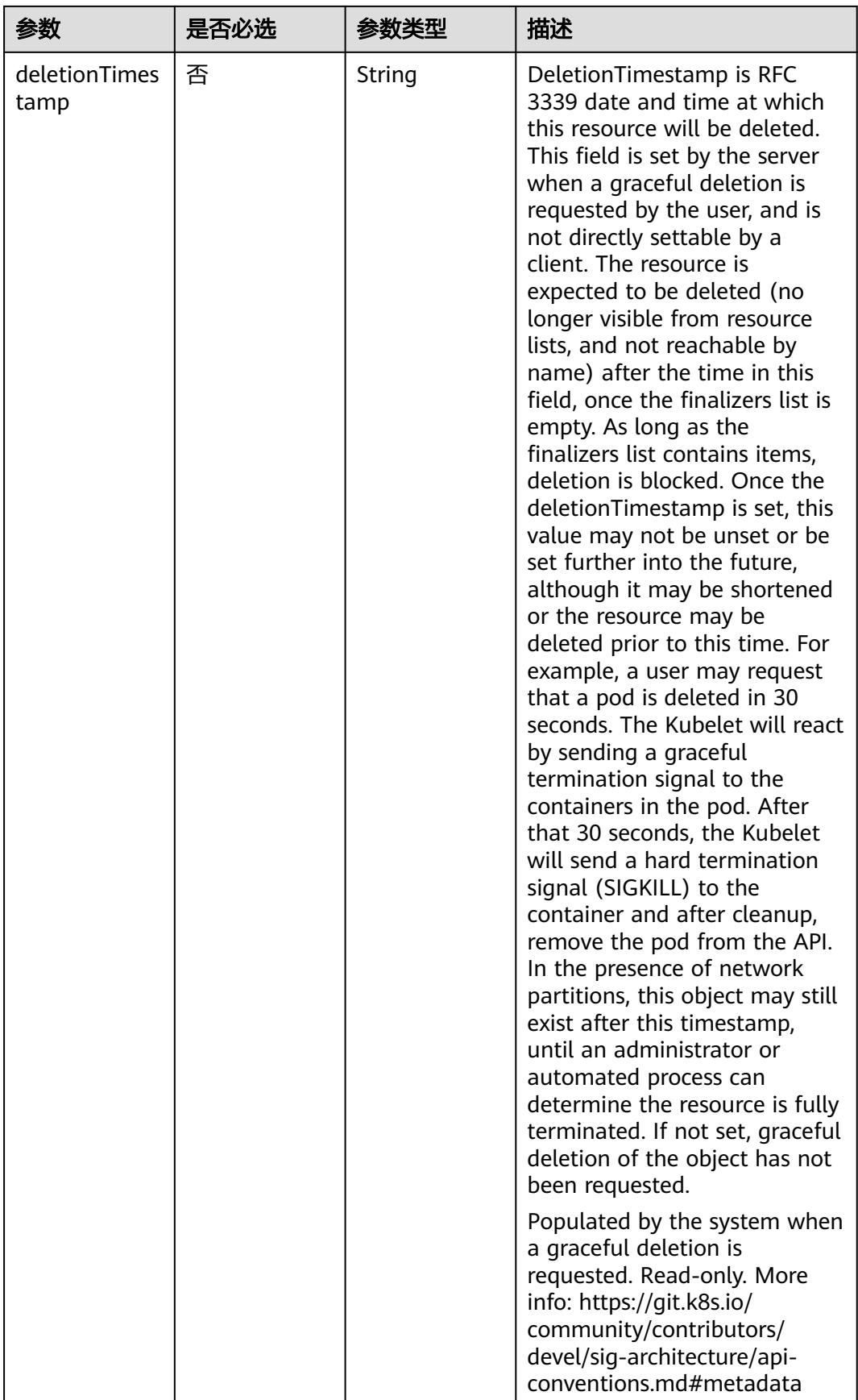

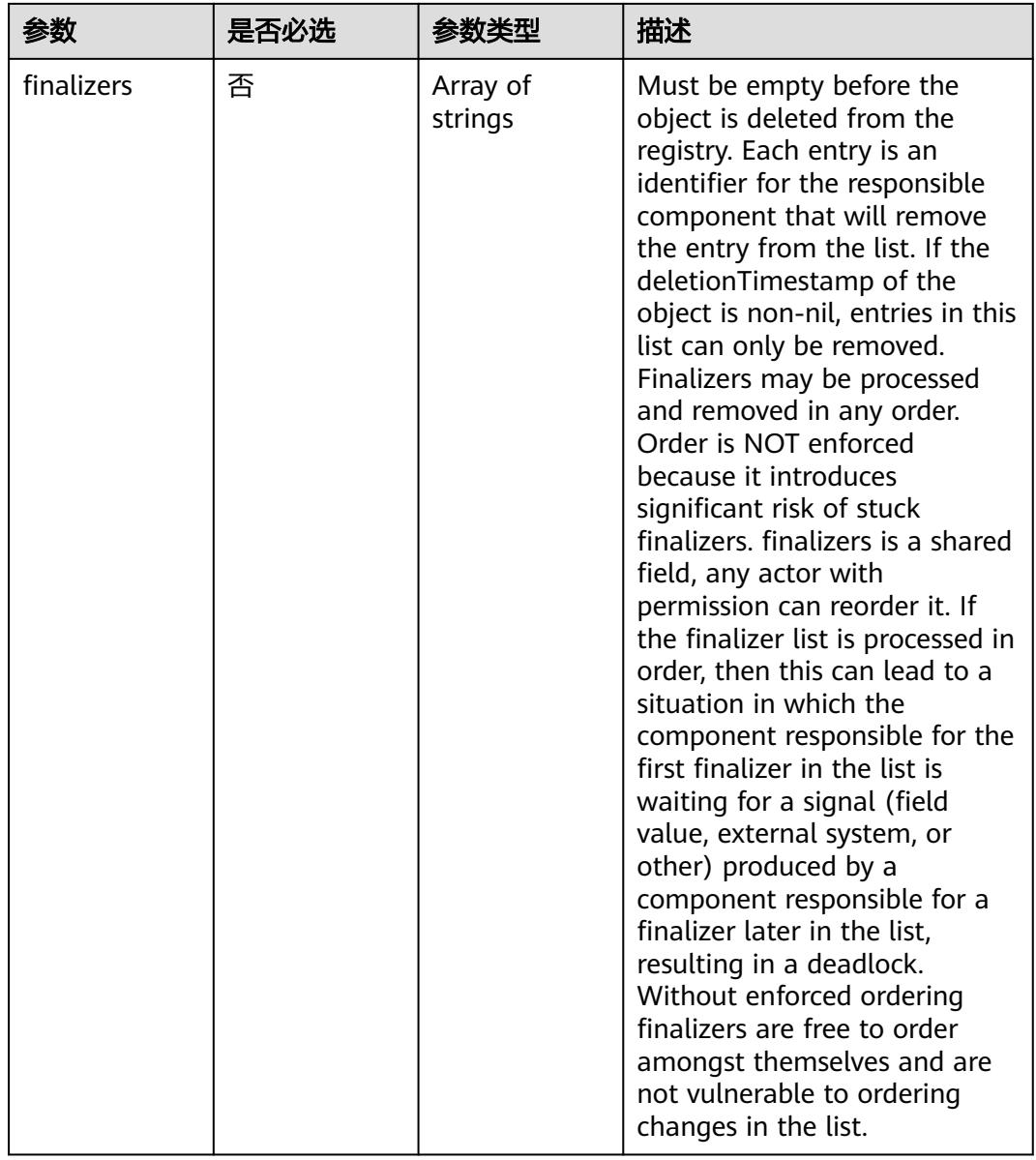

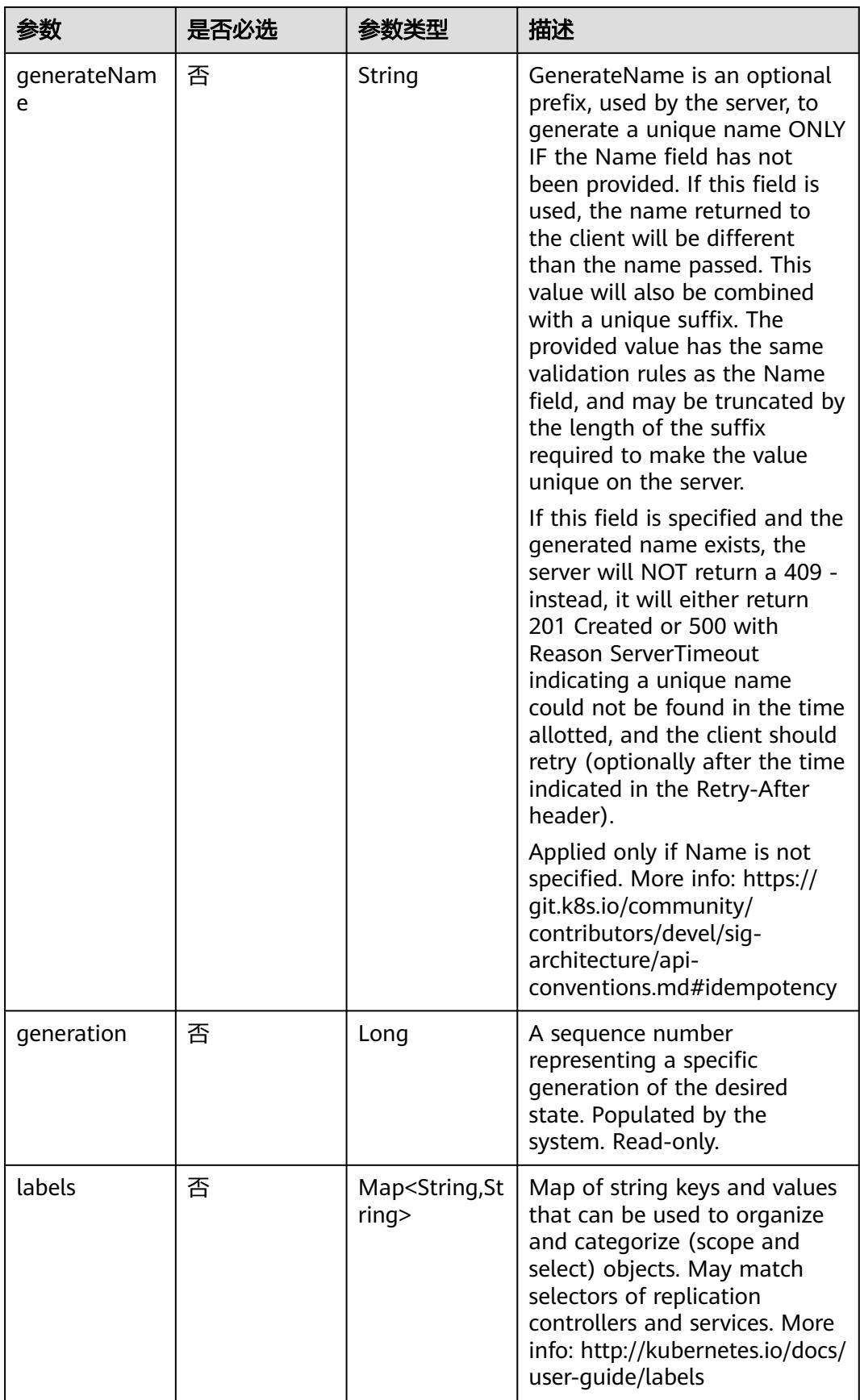

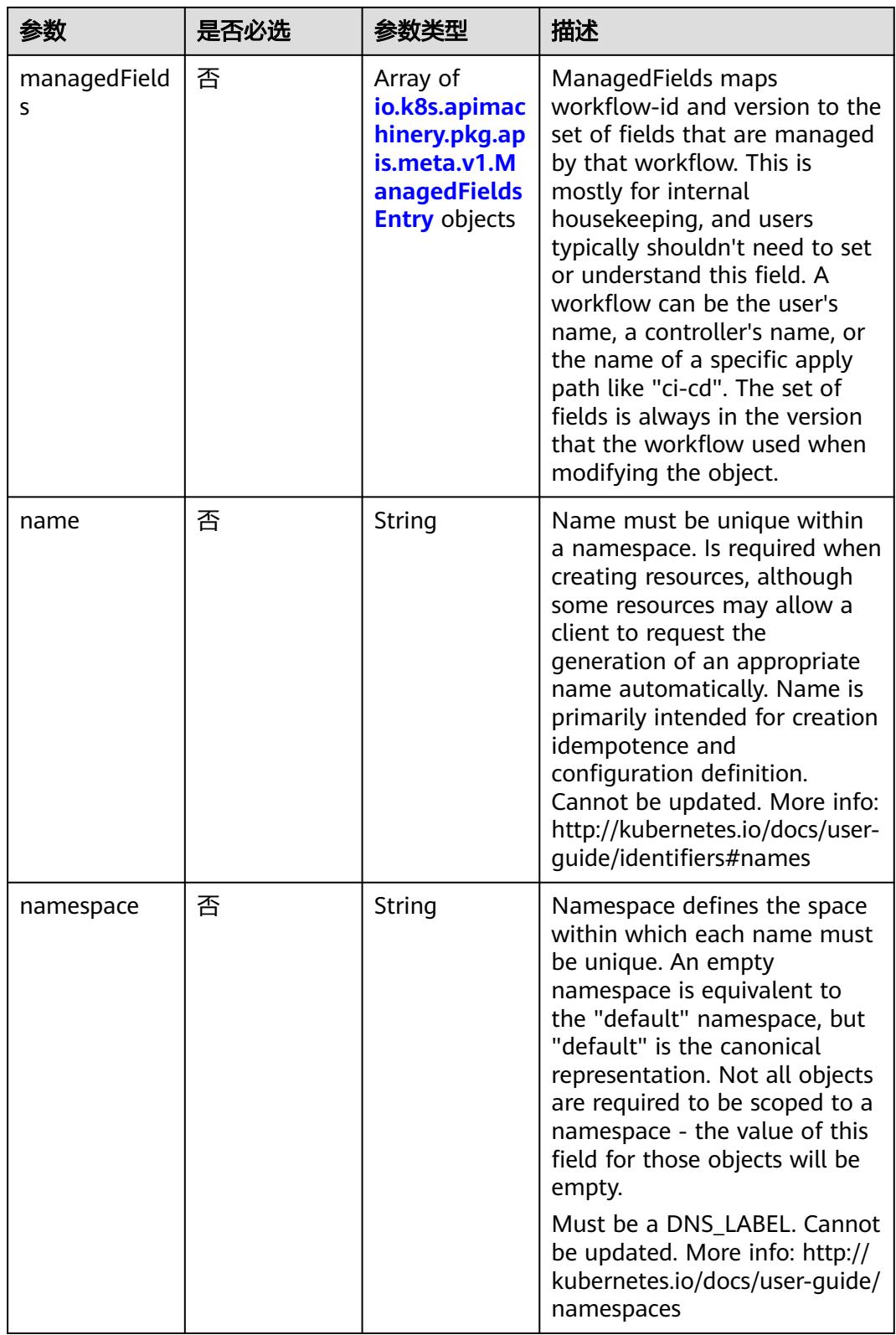

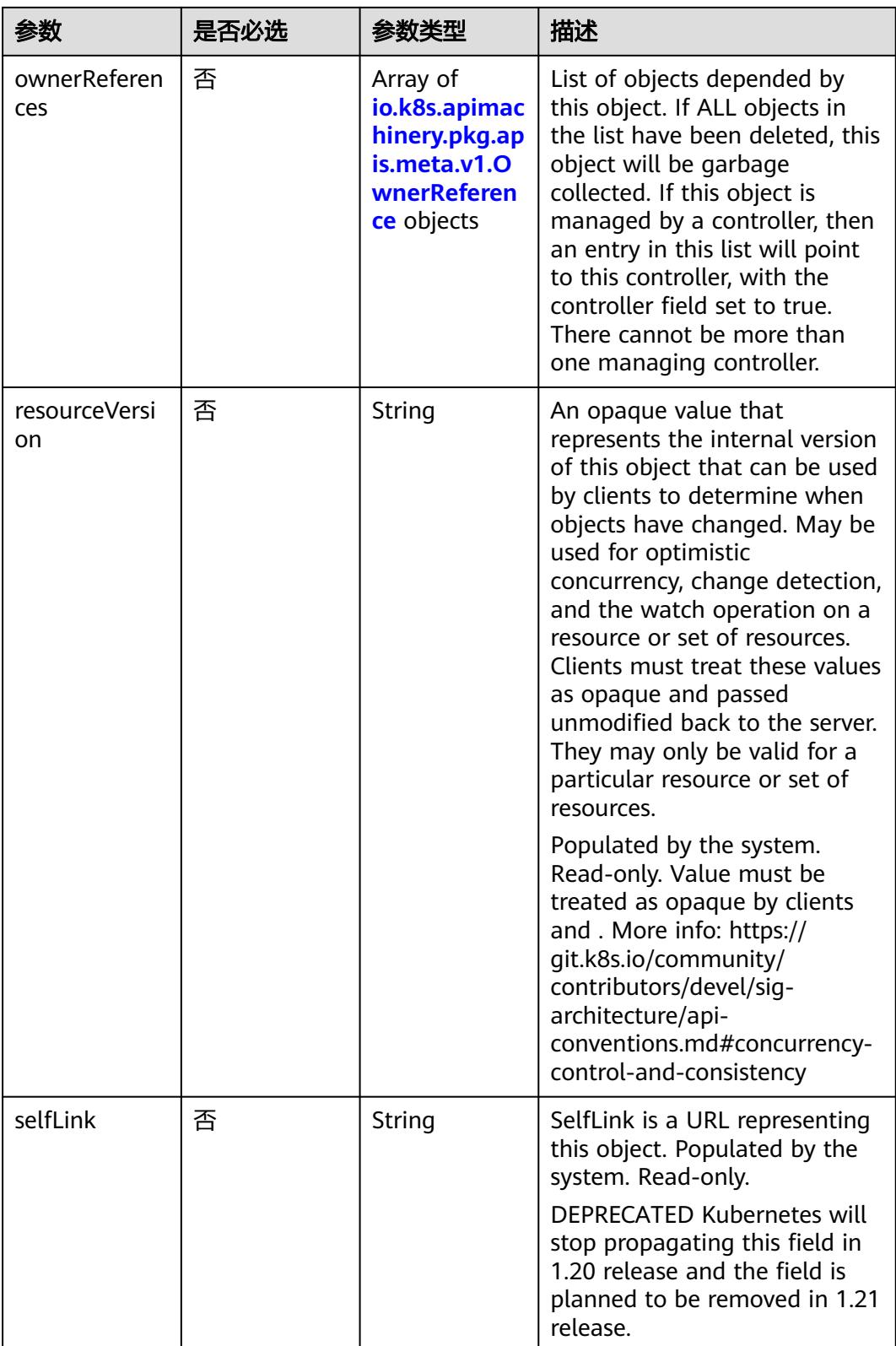

<span id="page-2981-0"></span>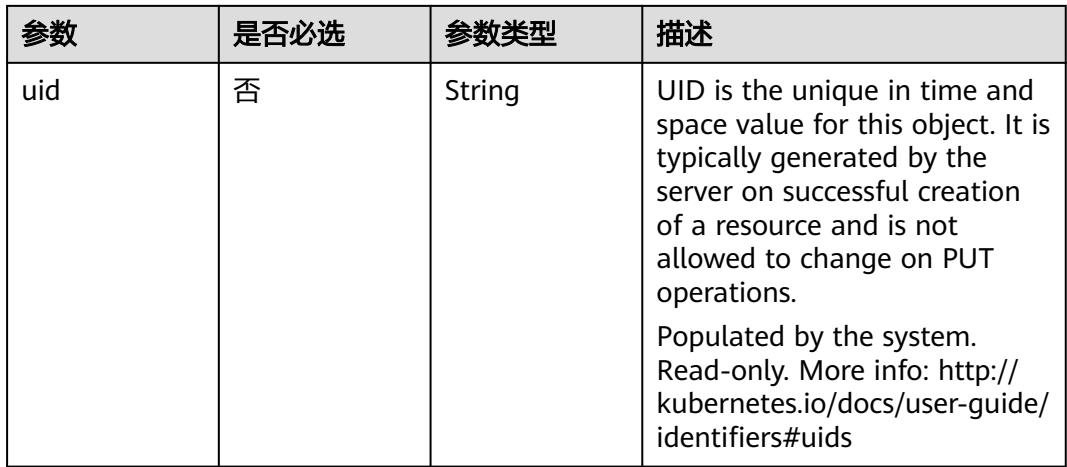

# 表 **5-3310** io.k8s.apimachinery.pkg.apis.meta.v1.ManagedFieldsEntry

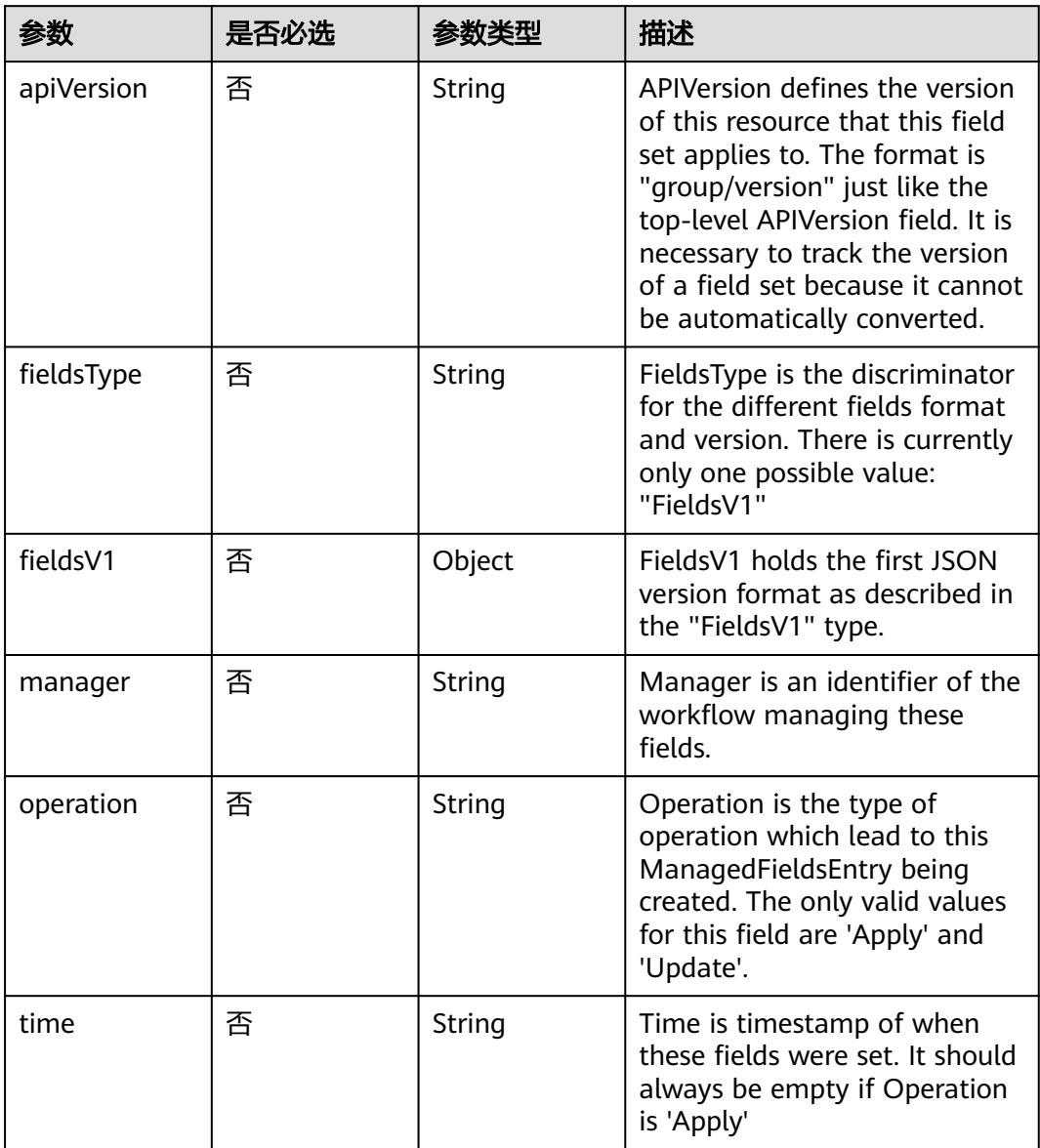

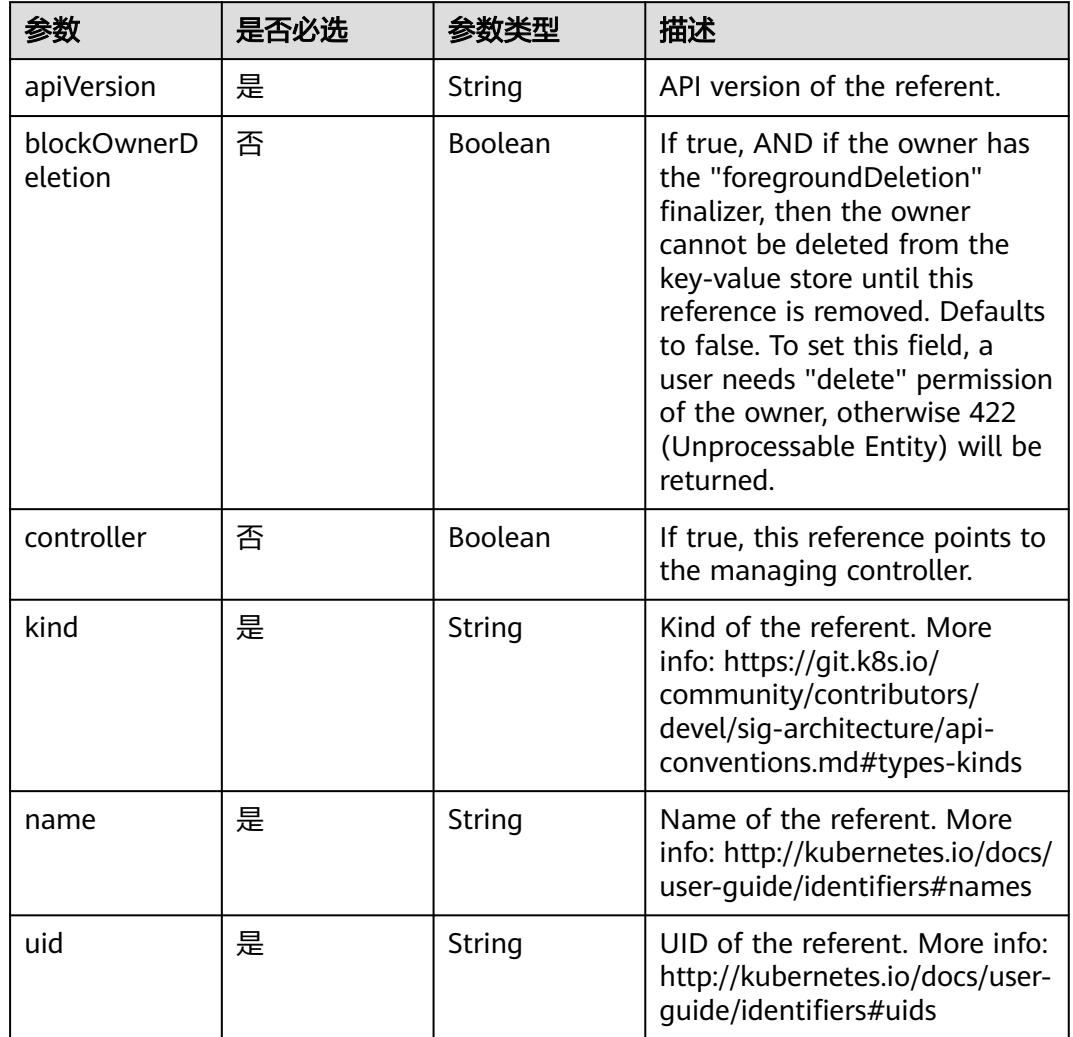

# <span id="page-2982-0"></span>表 **5-3311** io.k8s.apimachinery.pkg.apis.meta.v1.OwnerReference

表 **5-3312** io.k8s.api.core.v1.PersistentVolumeClaimSpec

|             | 是否必选 |                     | 描述                                                                                                    |
|-------------|------|---------------------|----------------------------------------------------------------------------------------------------|
| accessModes | 否    | Array of<br>strings | AccessModes contains the<br>desired access modes the<br>volume should have. More<br>info: https://kubernetes.io/<br>docs/concepts/storage/<br>persistent-volumes#access-<br>modes-1 |

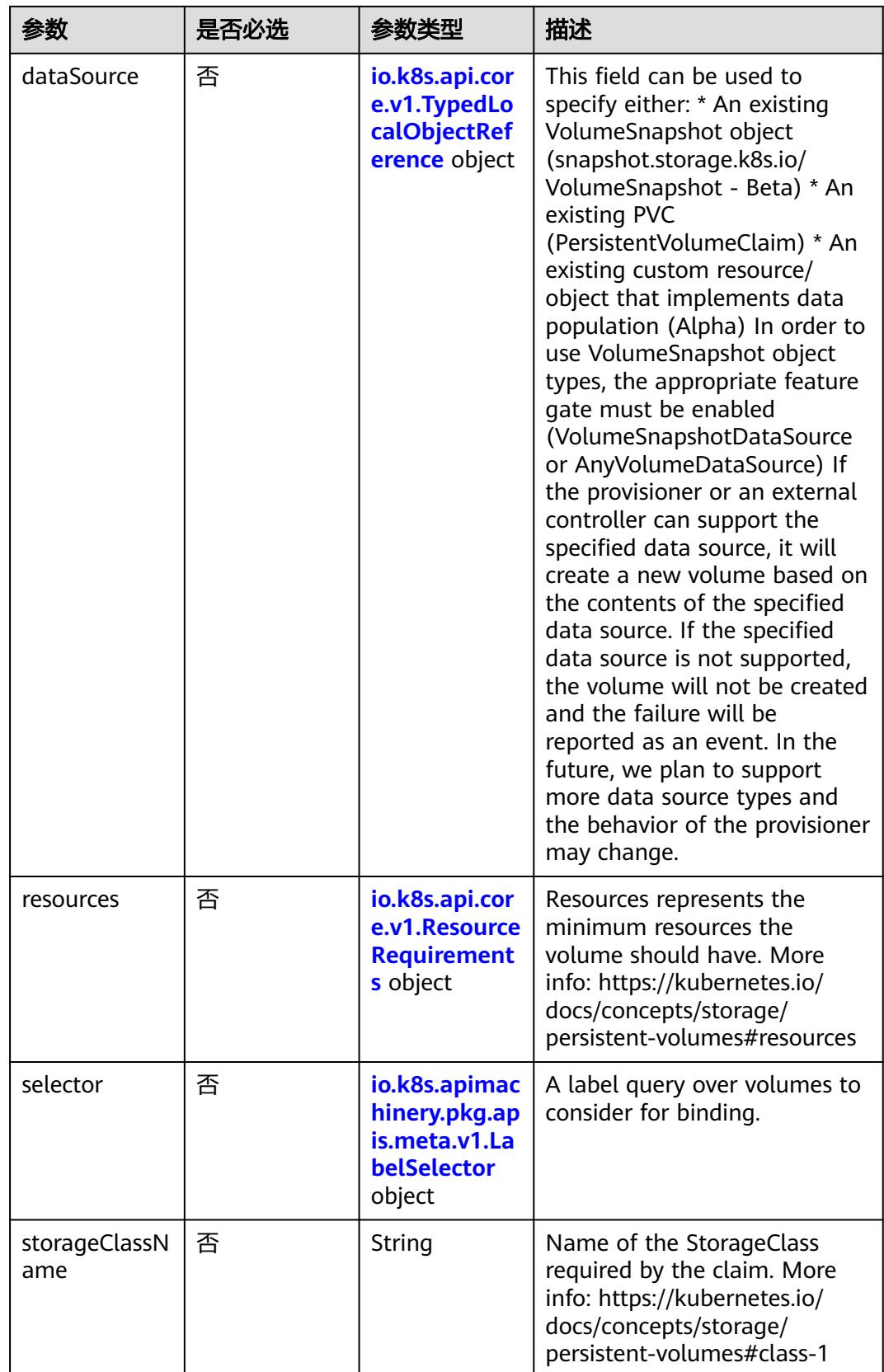

<span id="page-2984-0"></span>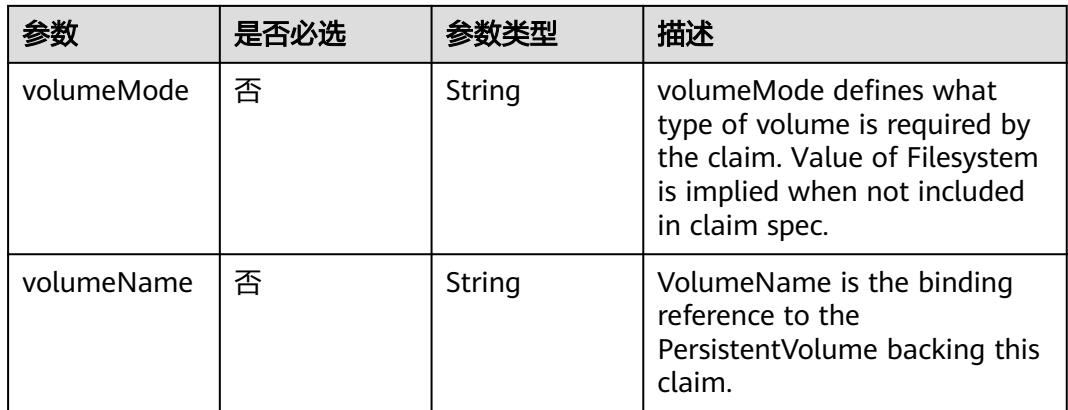

# 表 **5-3313** io.k8s.api.core.v1.TypedLocalObjectReference

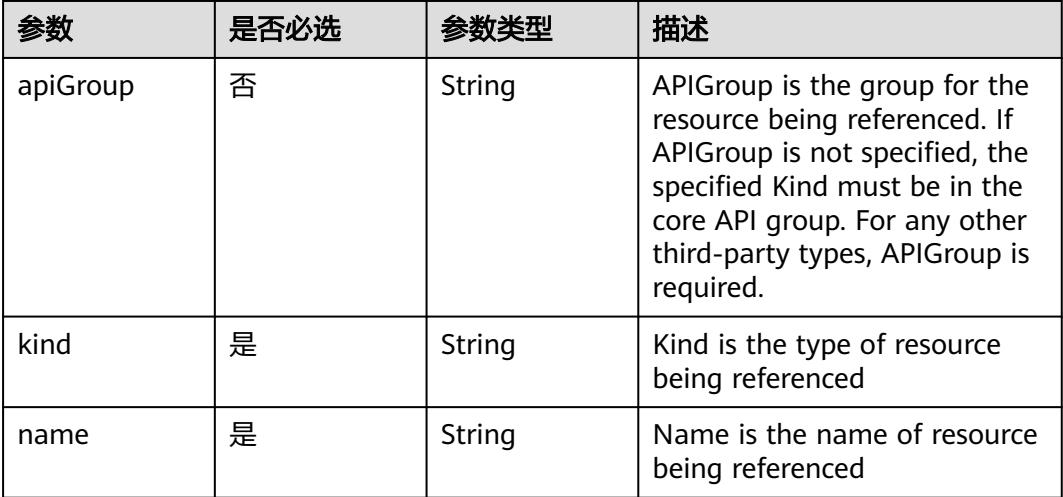

### 表 **5-3314** io.k8s.api.core.v1.ResourceRequirements

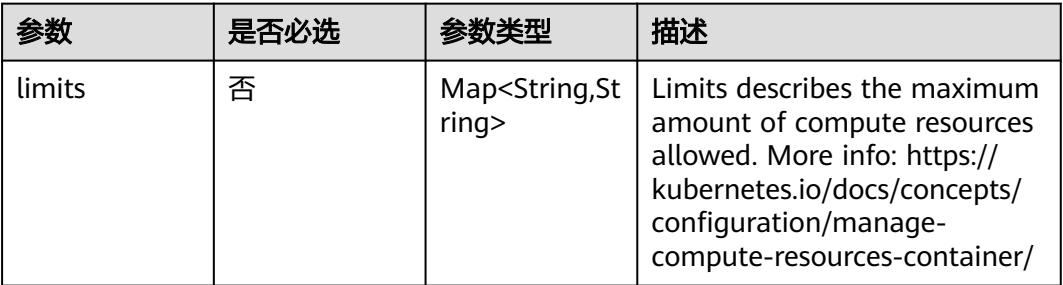

<span id="page-2985-0"></span>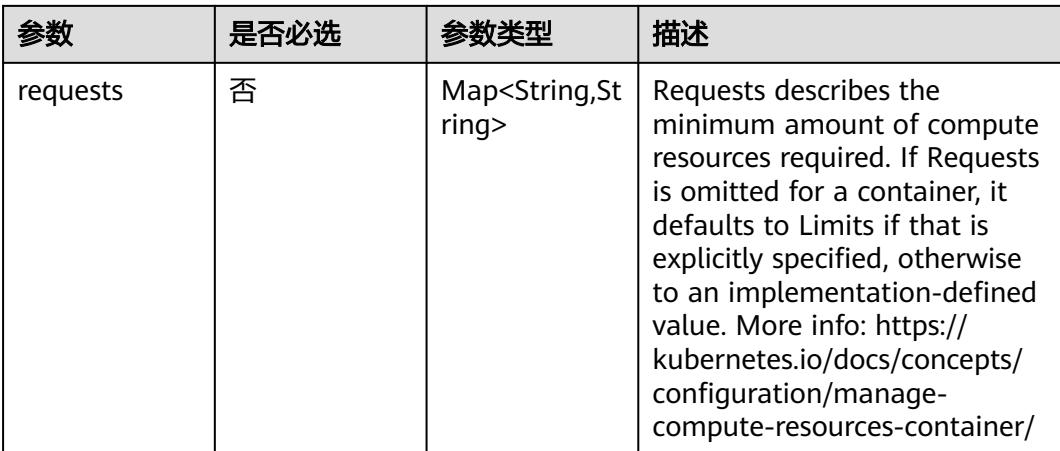

# 表 **5-3315** io.k8s.apimachinery.pkg.apis.meta.v1.LabelSelector

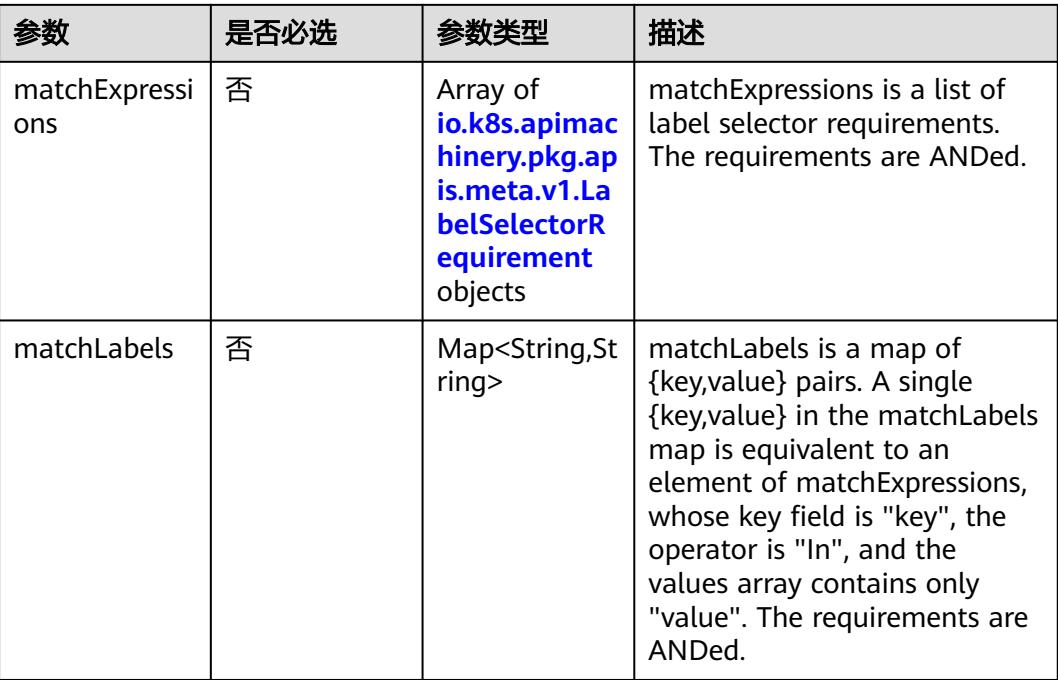

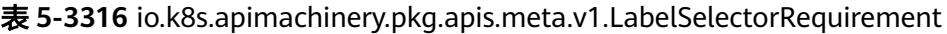

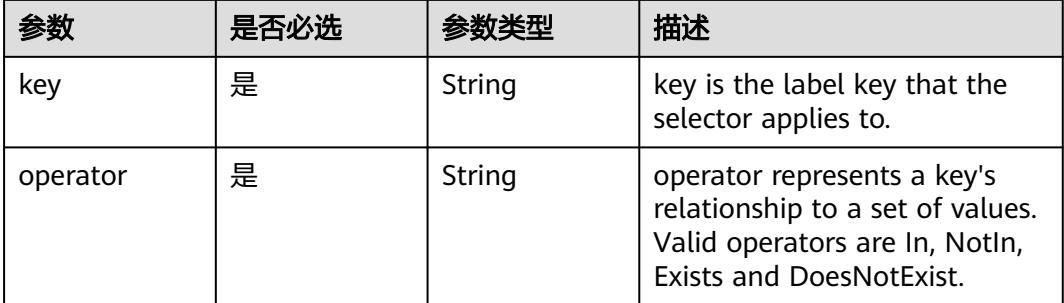

<span id="page-2986-0"></span>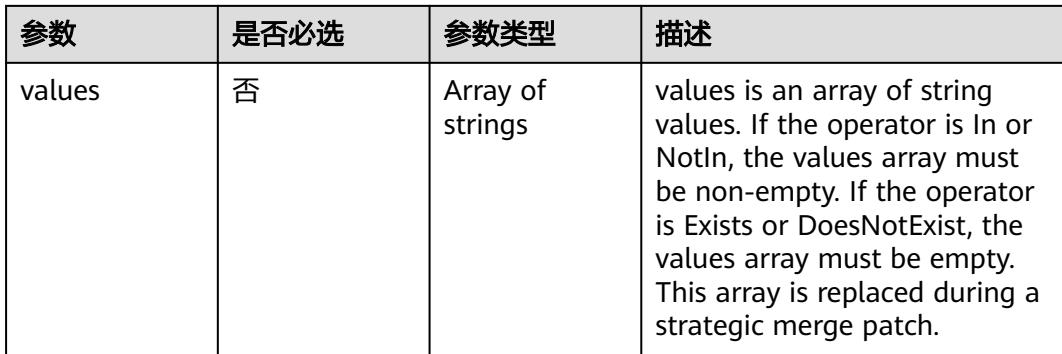

# 表 **5-3317** io.k8s.api.core.v1.PersistentVolumeClaimStatus

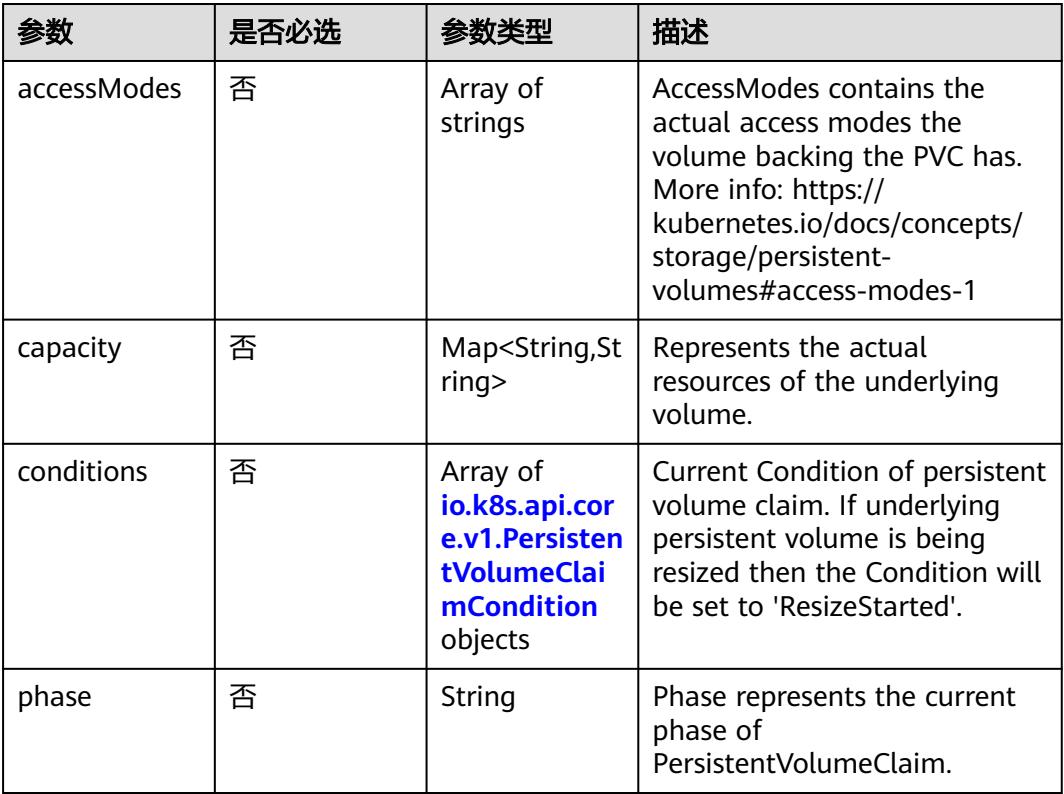

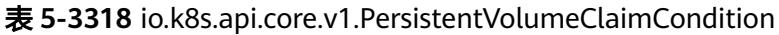

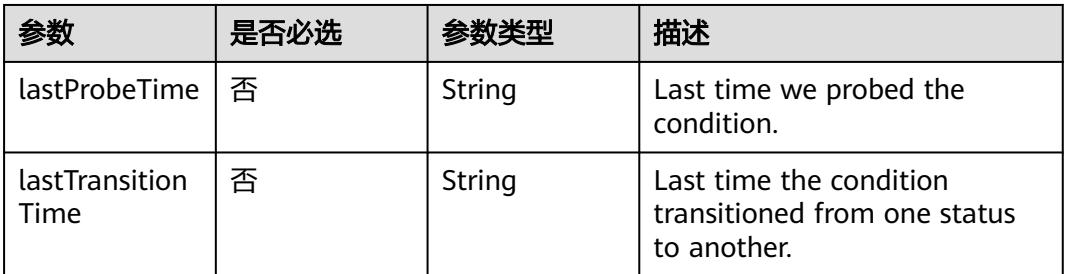

<span id="page-2987-0"></span>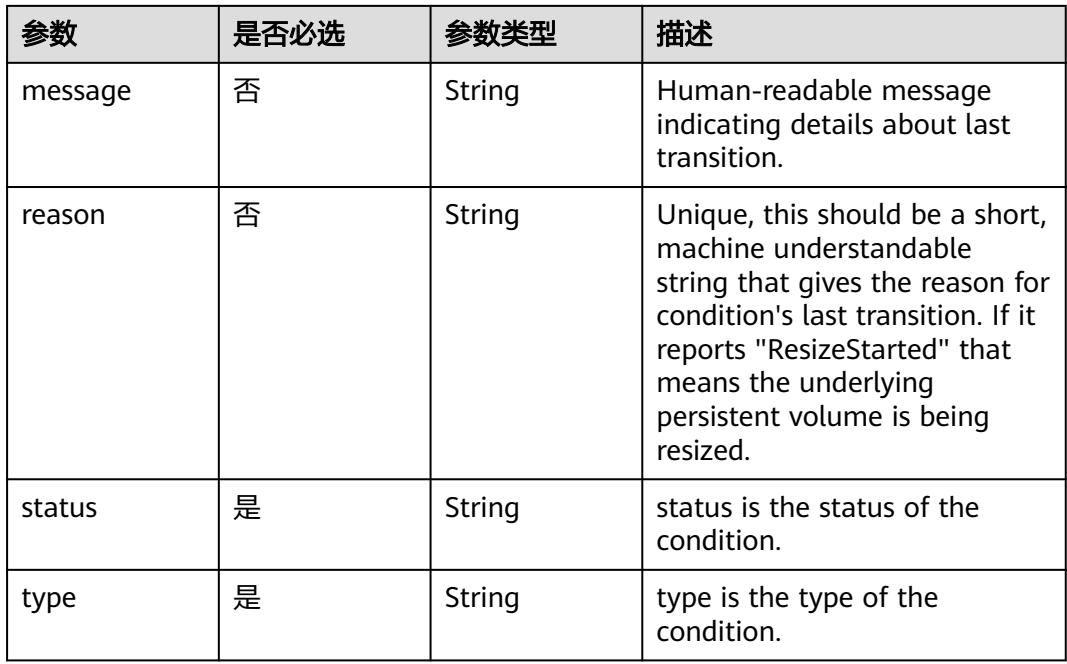

# 表 **5-3319** status

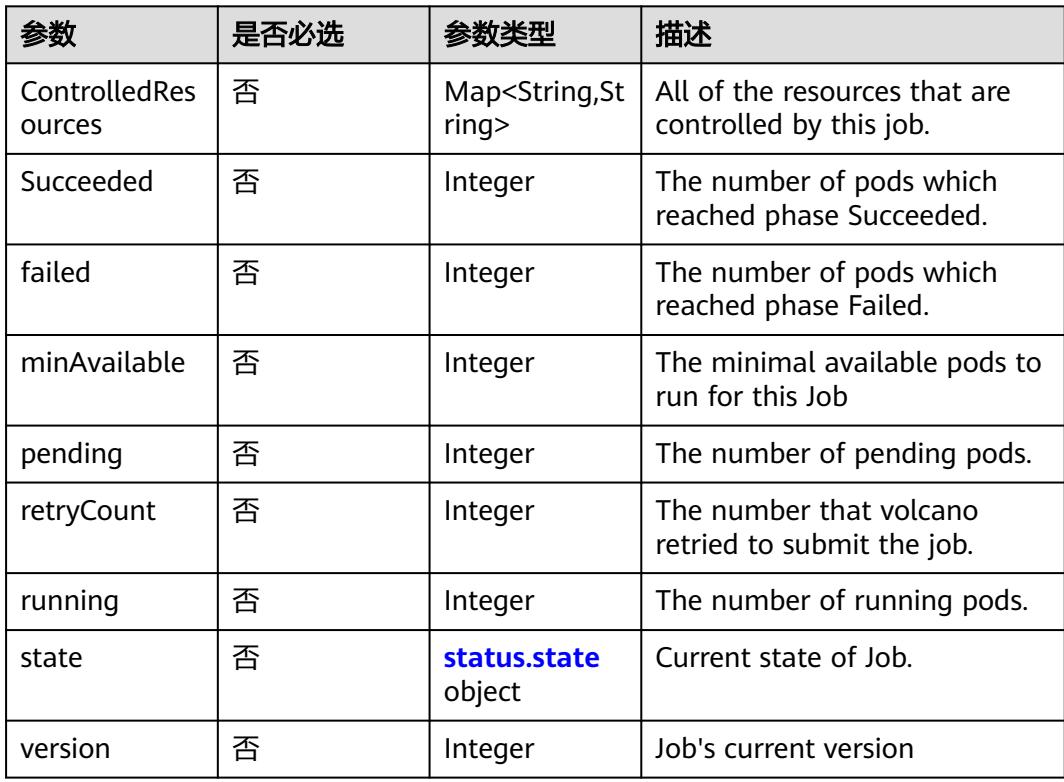
#### 表 **5-3320** status.state

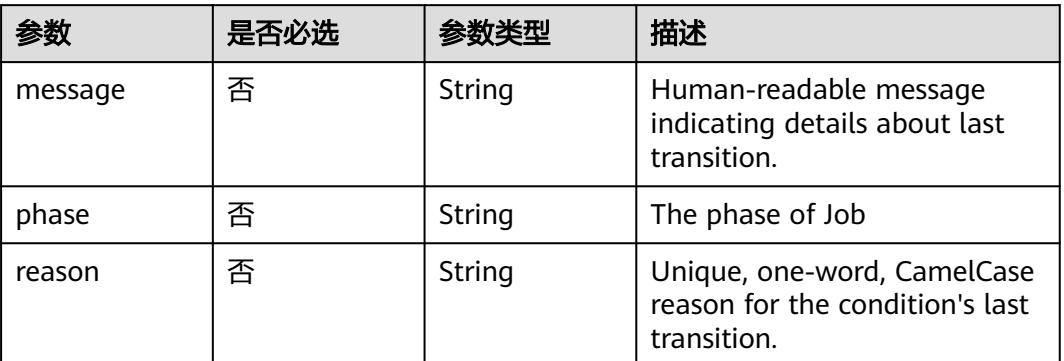

# 响应参数

### 状态码: **200**

## 表 **5-3321** 响应 Body 参数

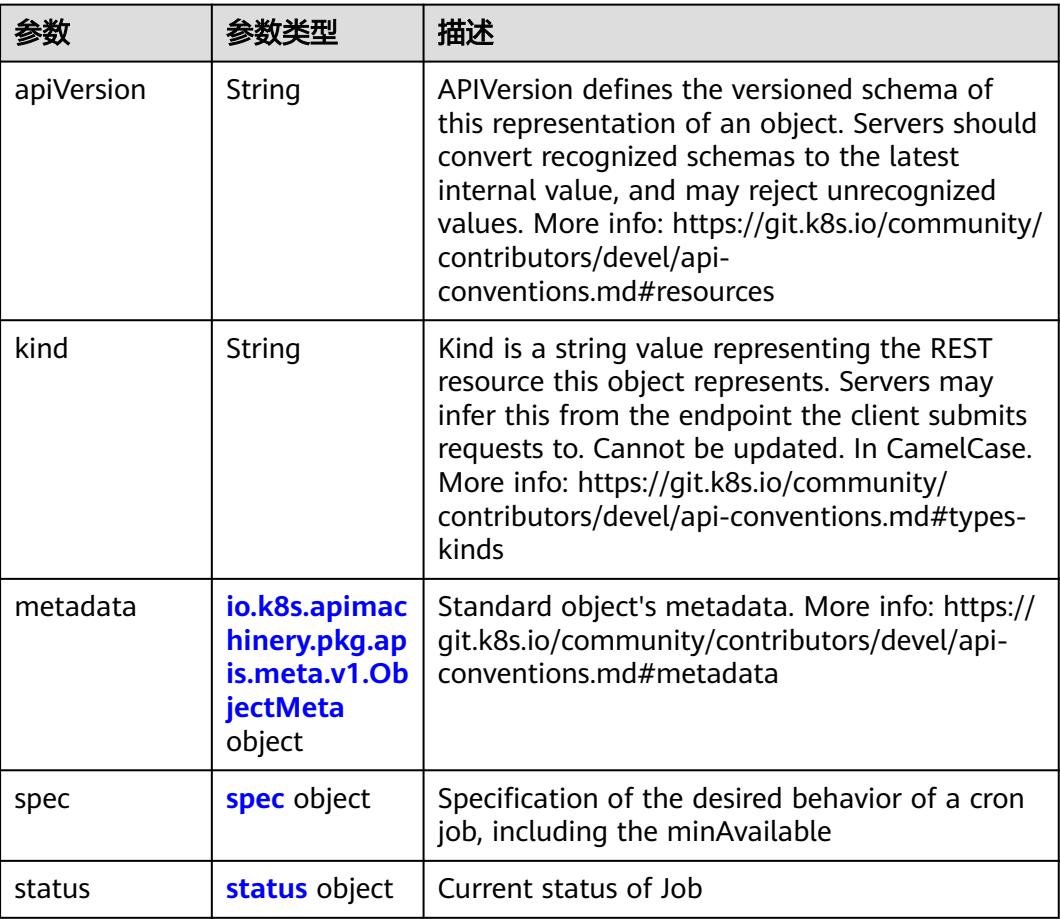

#### <span id="page-2989-0"></span>表 **5-3322** spec

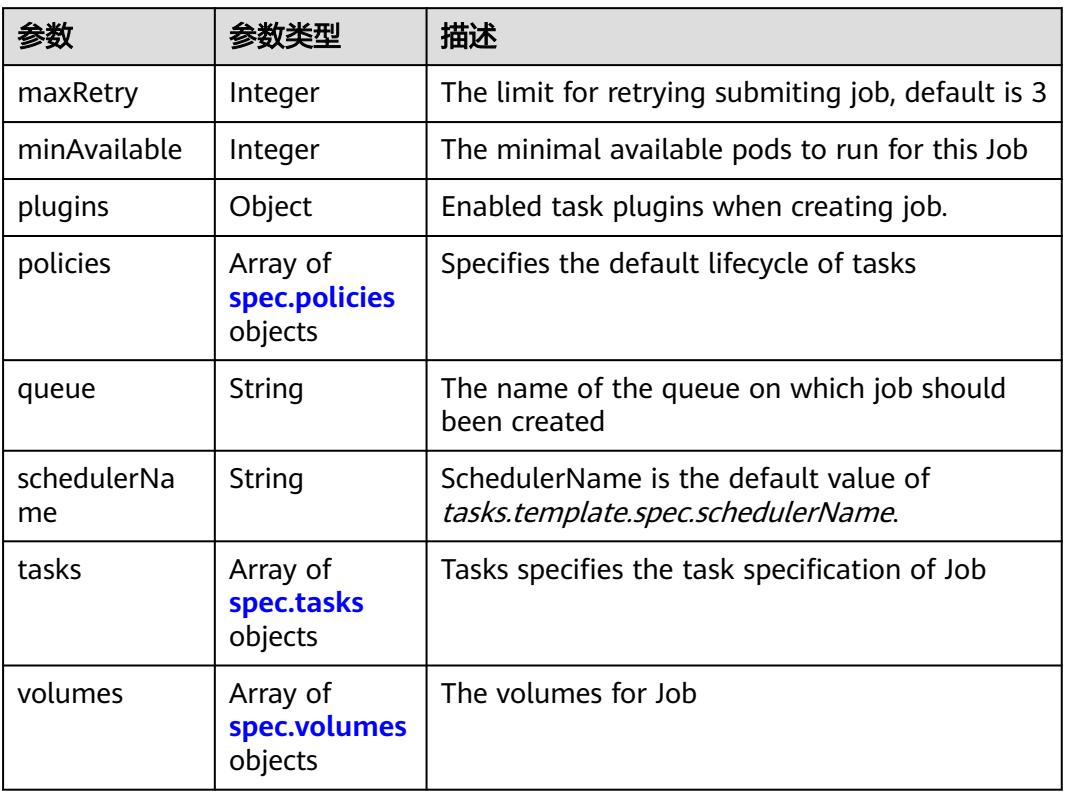

# 表 **5-3323** spec.policies

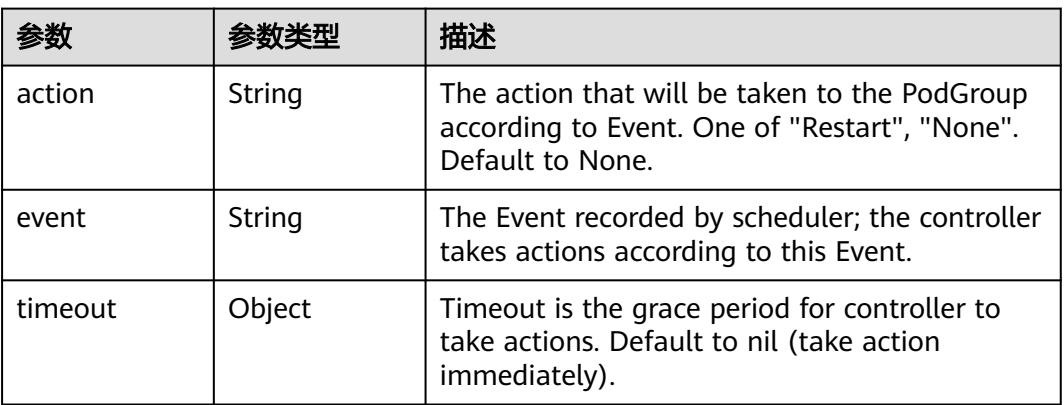

### 表 **5-3324** spec.tasks

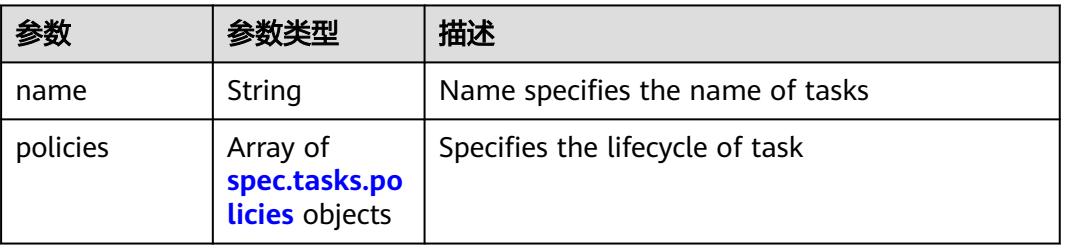

<span id="page-2990-0"></span>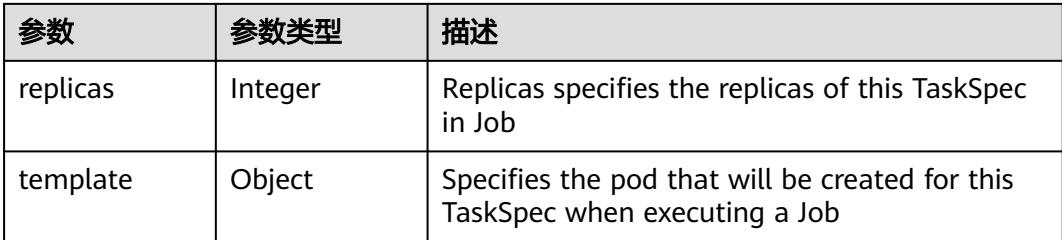

#### 表 **5-3325** spec.tasks.policies

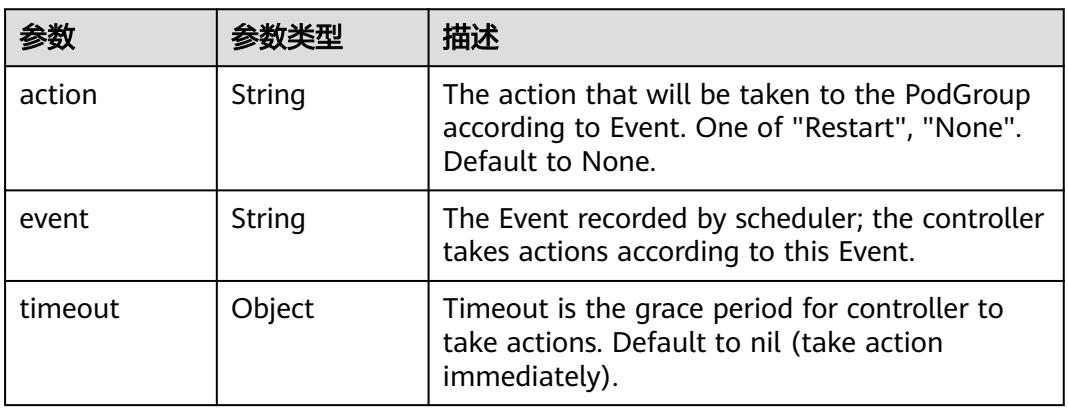

## 表 **5-3326** spec.volumes

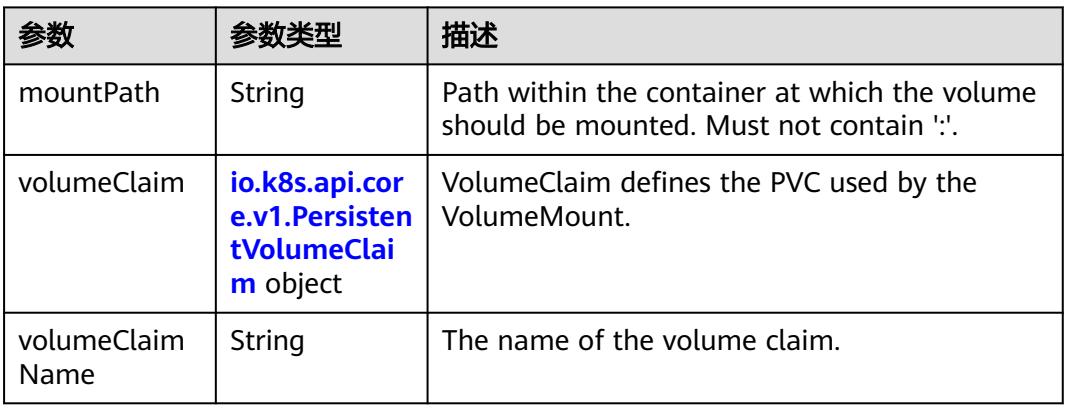

## 表 **5-3327** io.k8s.api.core.v1.PersistentVolumeClaim

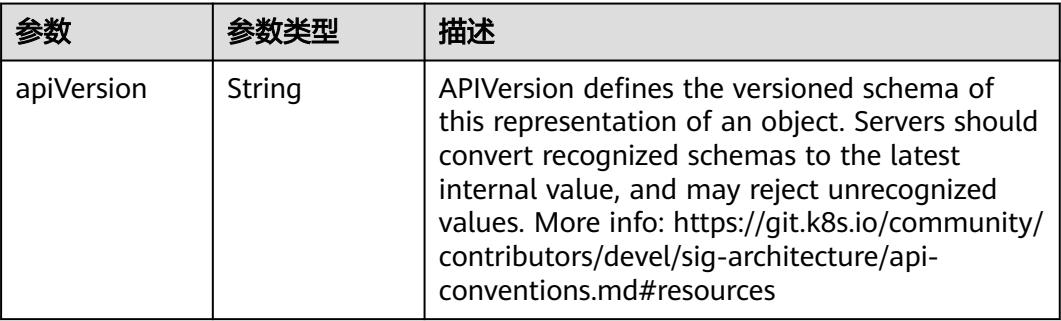

<span id="page-2991-0"></span>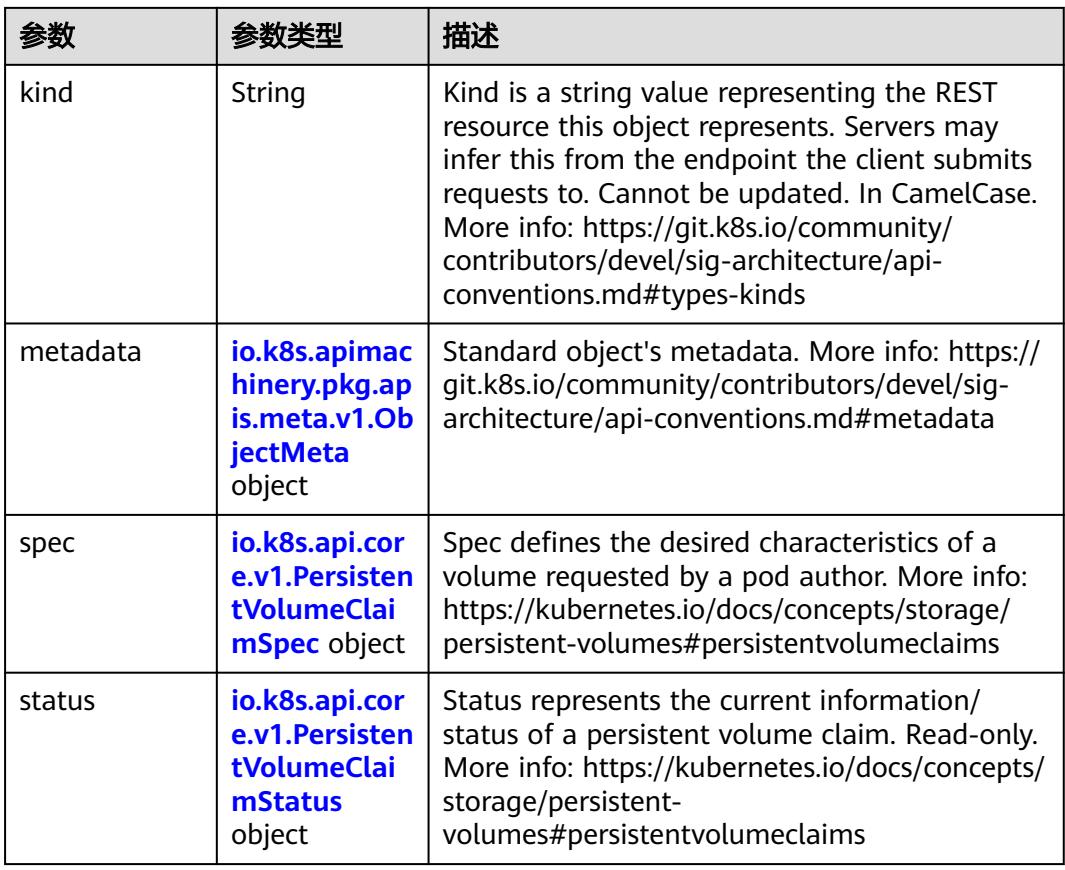

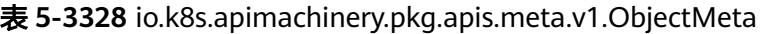

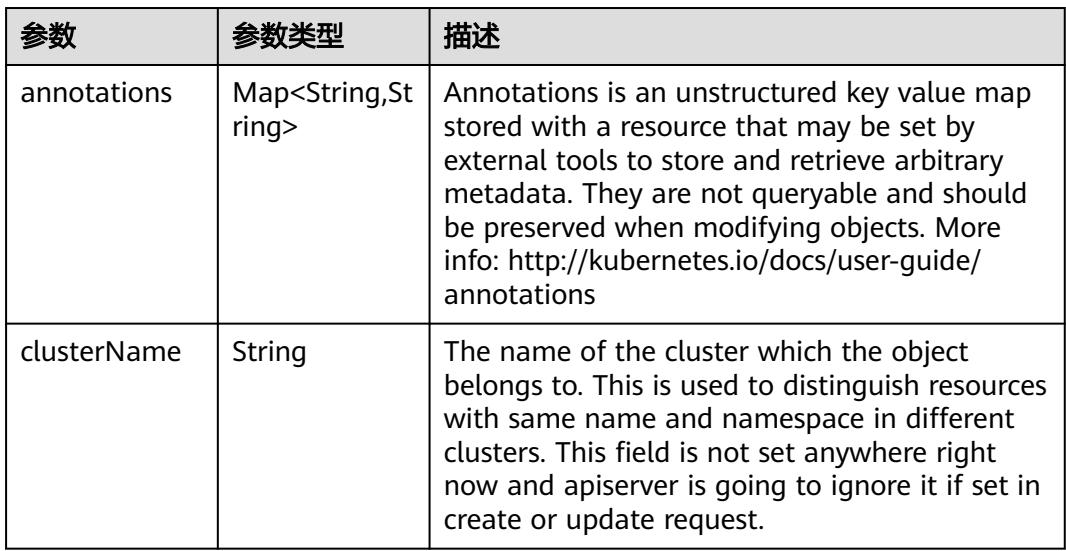

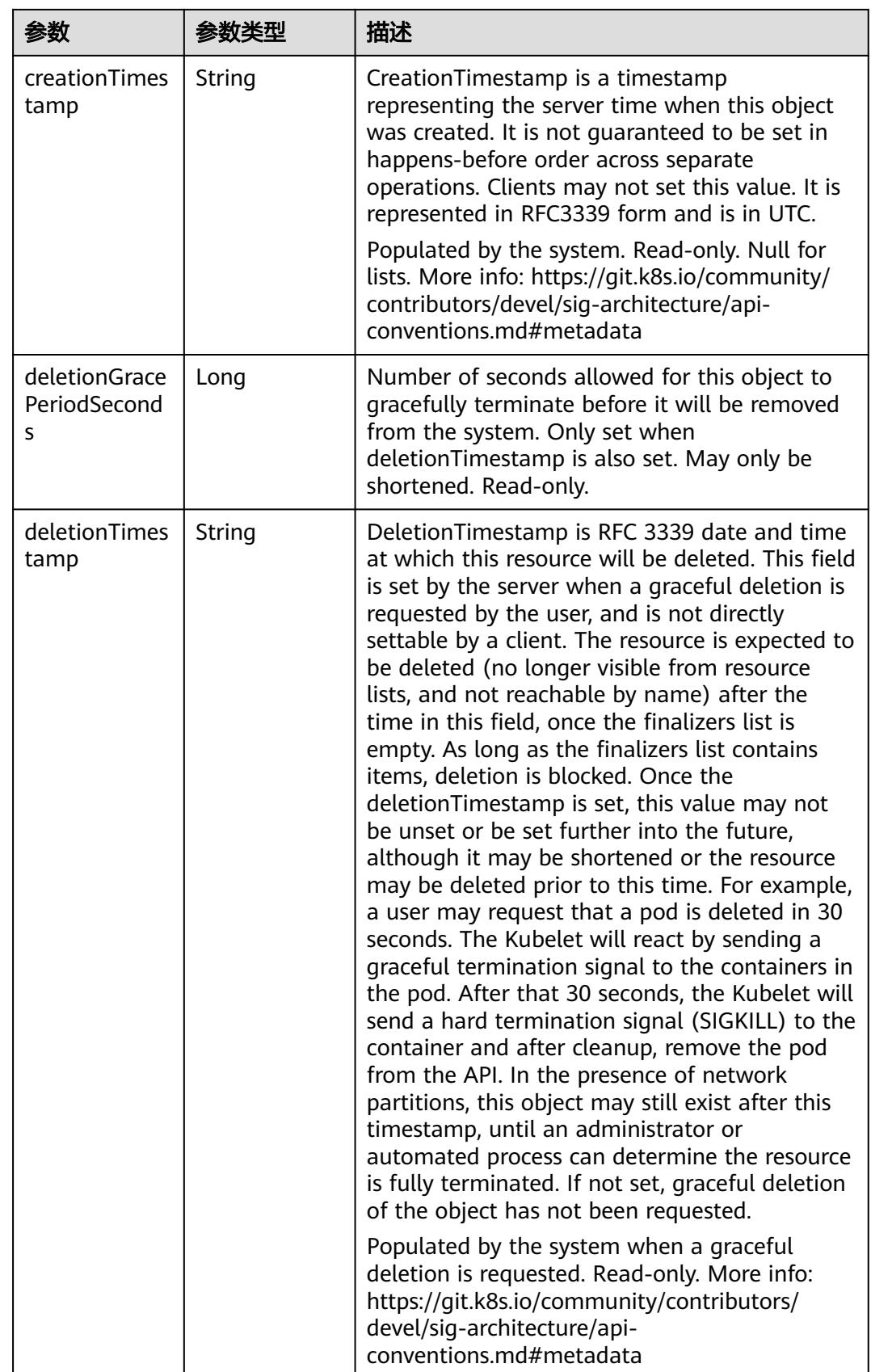

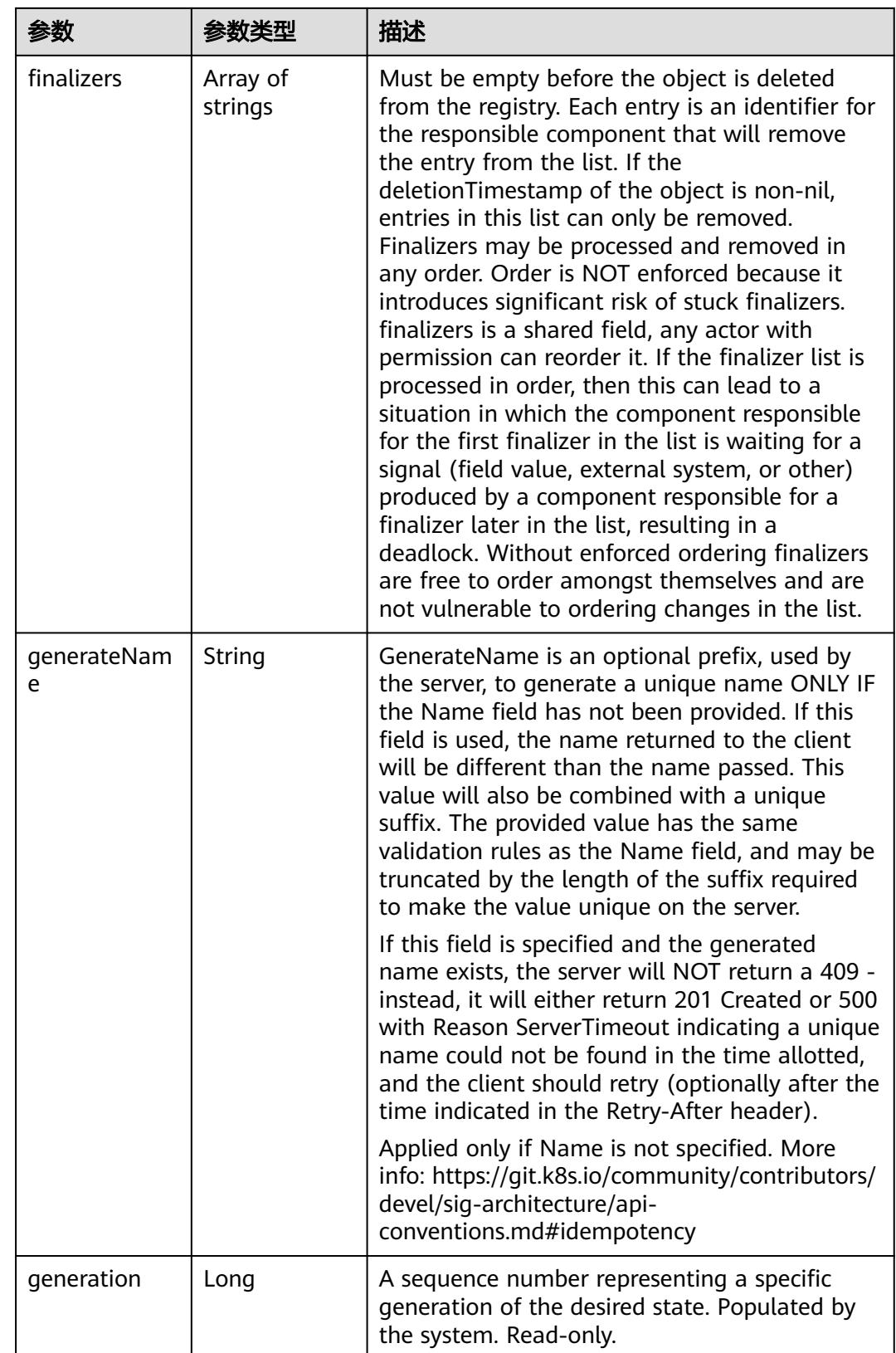

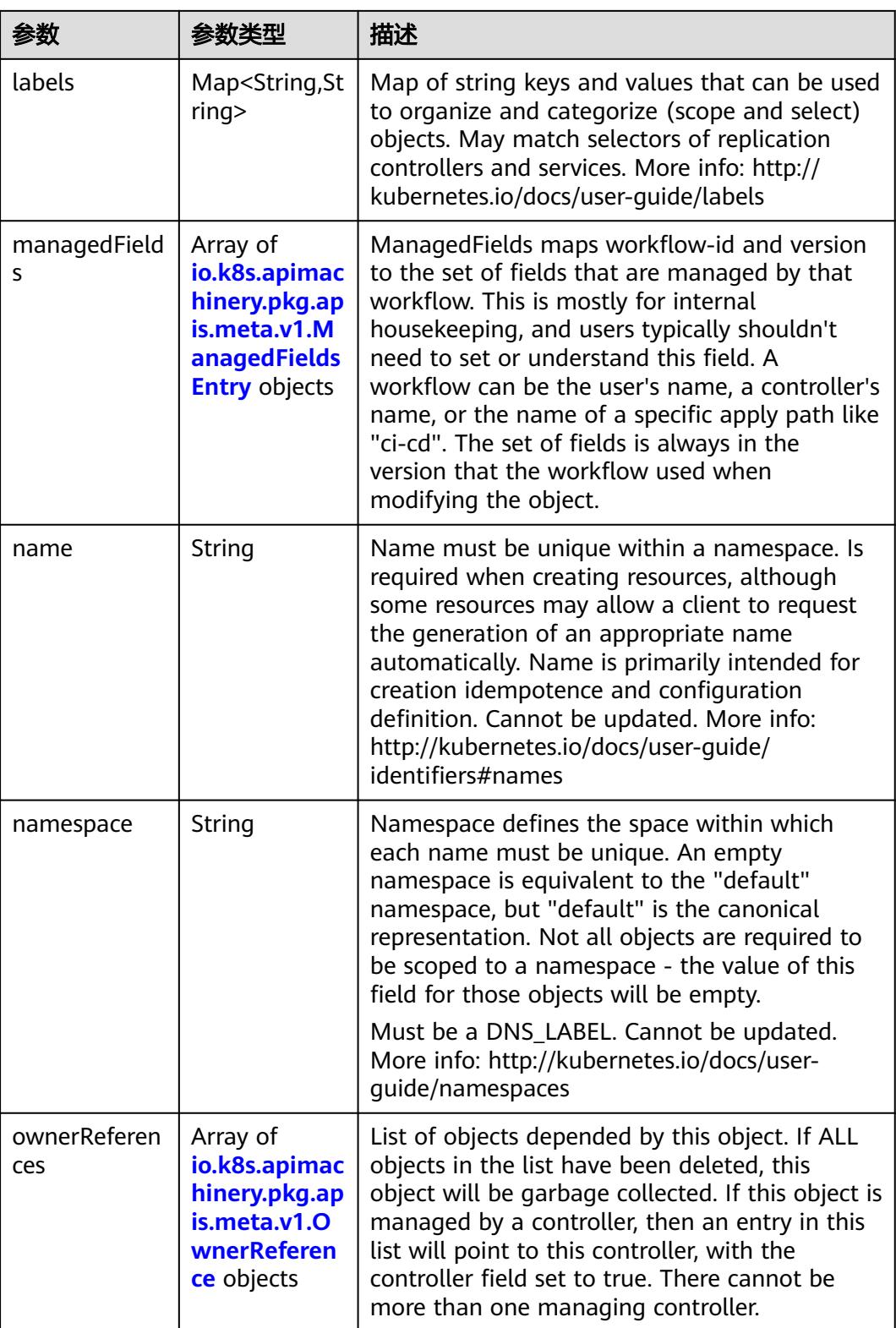

<span id="page-2995-0"></span>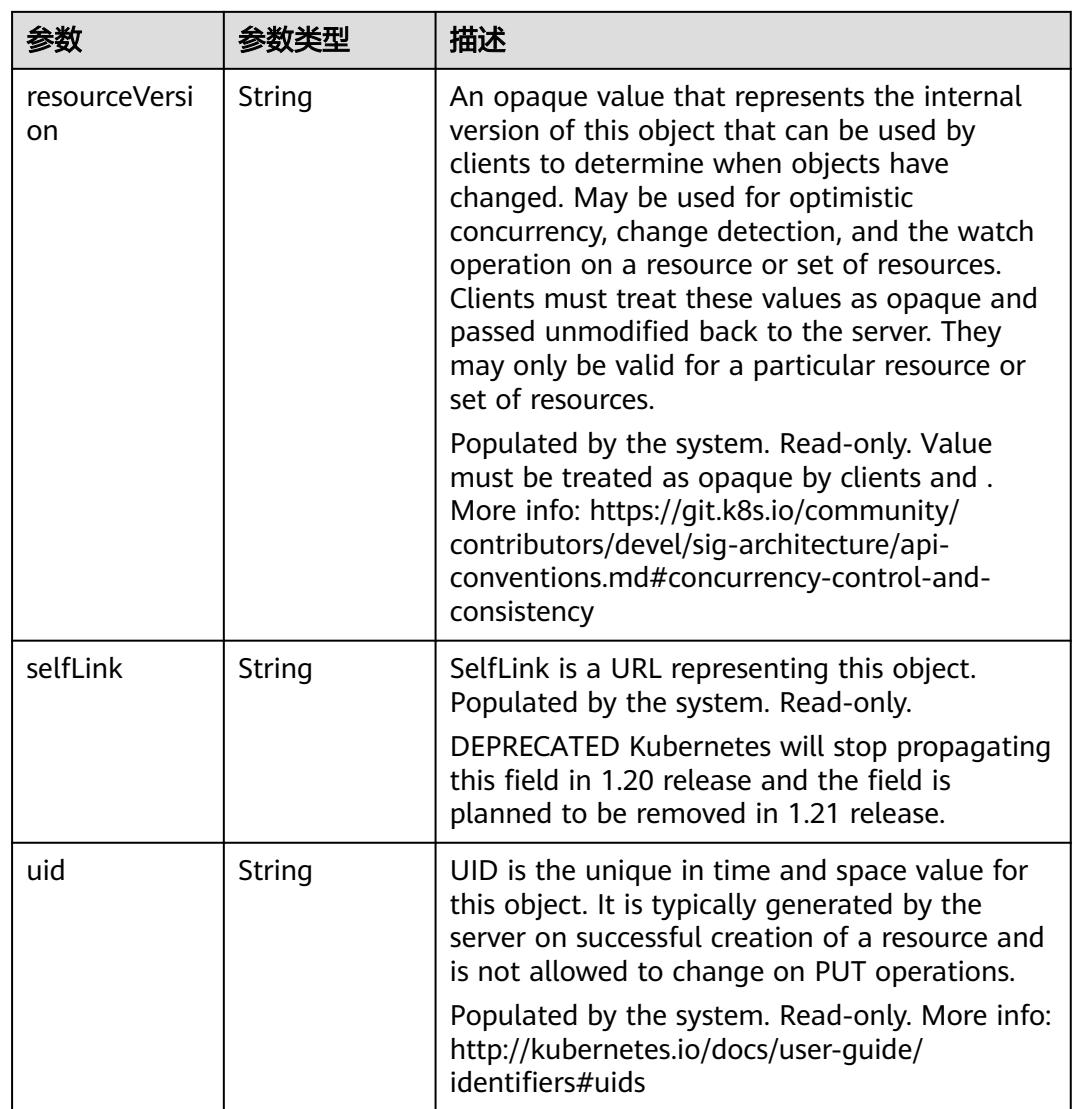

## 表 **5-3329** io.k8s.apimachinery.pkg.apis.meta.v1.ManagedFieldsEntry

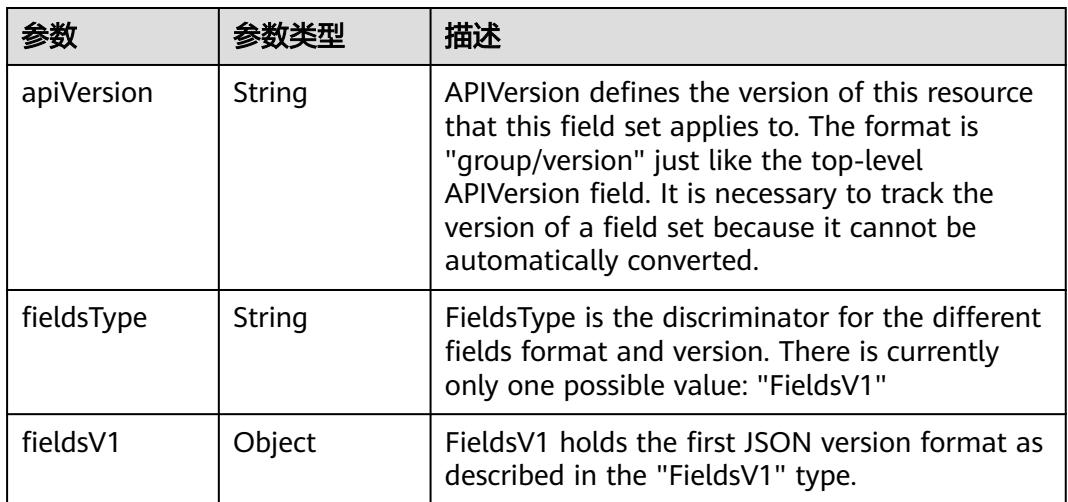

<span id="page-2996-0"></span>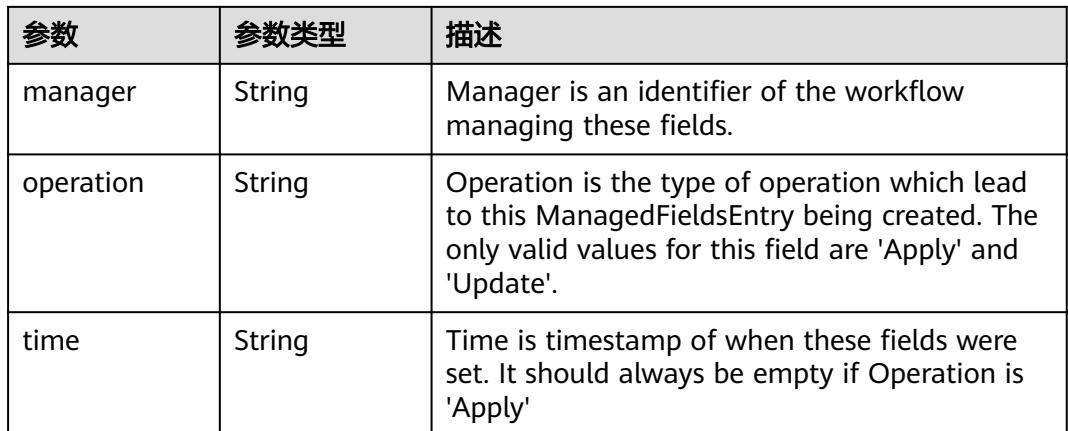

### 表 **5-3330** io.k8s.apimachinery.pkg.apis.meta.v1.OwnerReference

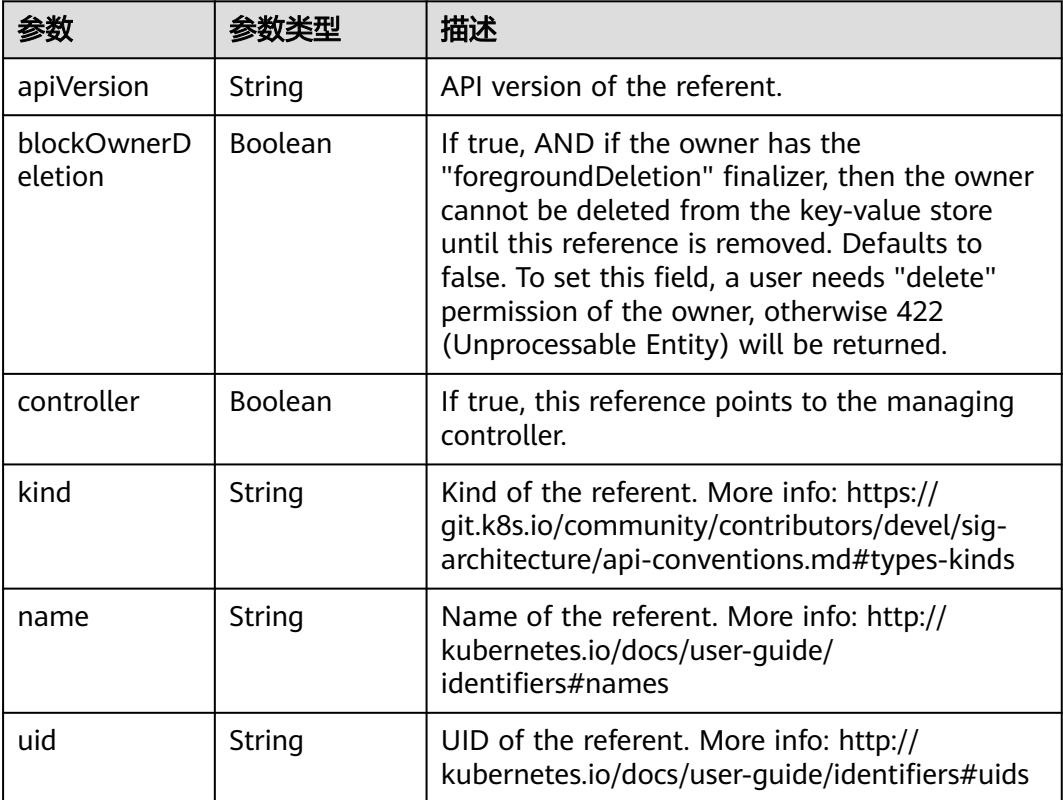

#### 表 **5-3331** io.k8s.api.core.v1.PersistentVolumeClaimSpec

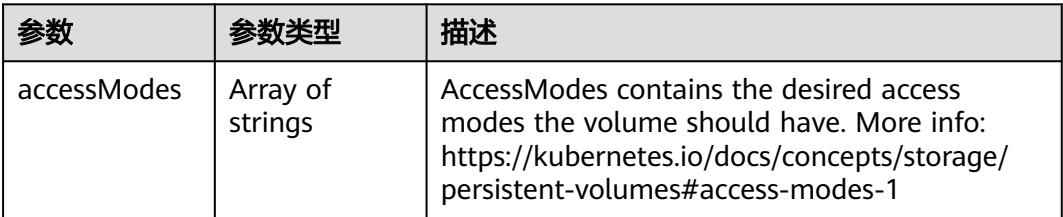

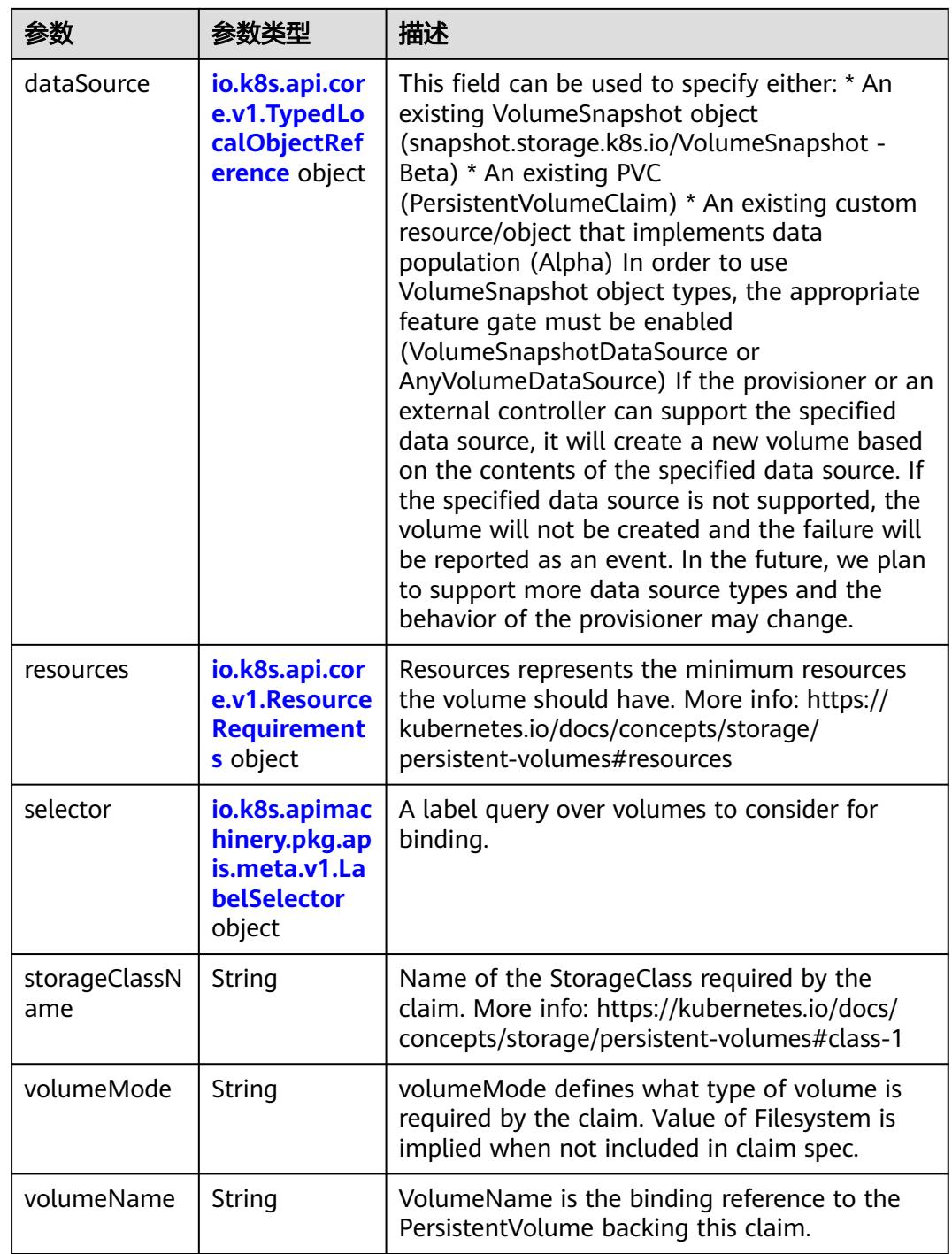

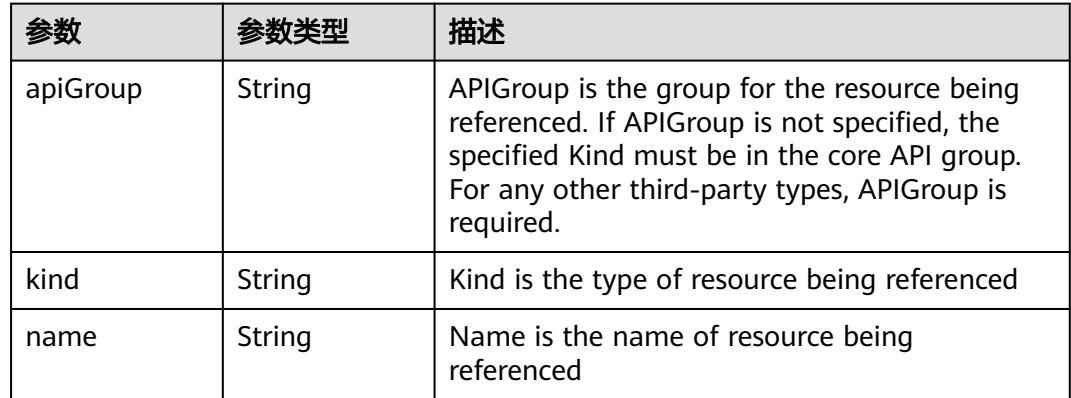

<span id="page-2998-0"></span>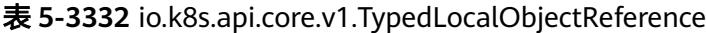

### 表 **5-3333** io.k8s.api.core.v1.ResourceRequirements

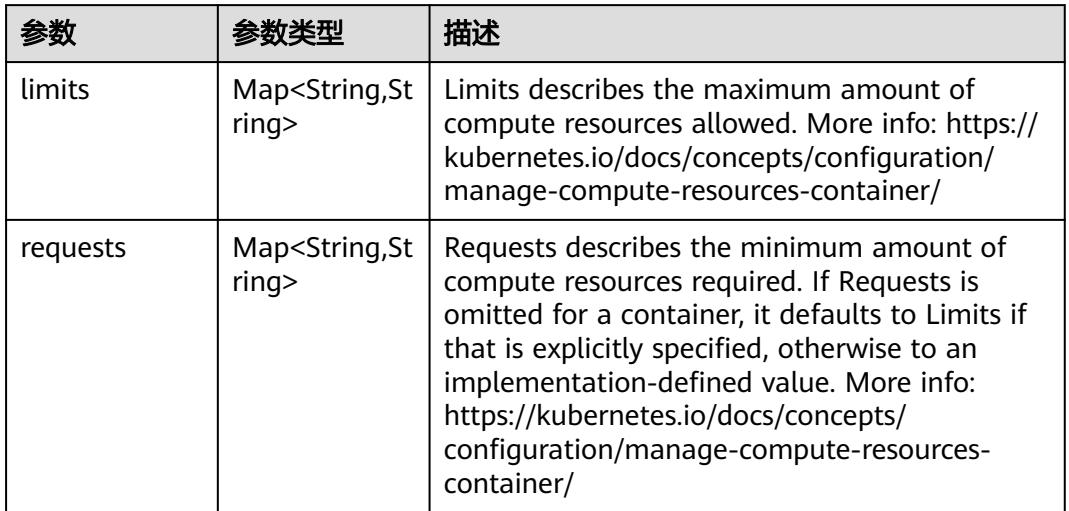

# 表 **5-3334** io.k8s.apimachinery.pkg.apis.meta.v1.LabelSelector

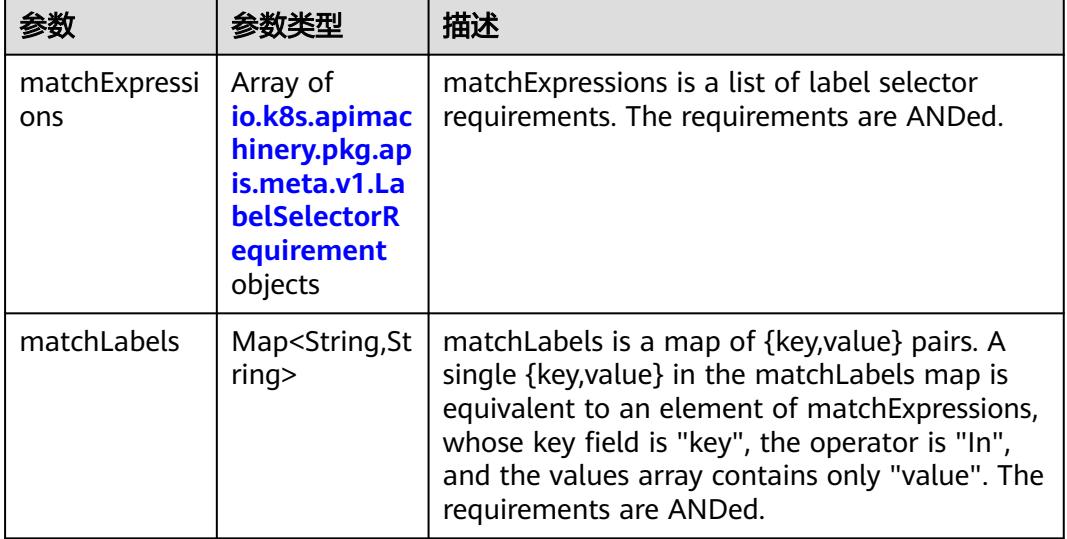

|          |                     | 描述                                                                                                    |
|----------|---------------------|----------------------------------------------------------------------------------------------------|
| key      | String              | key is the label key that the selector applies to.                                                                                                    |
| operator | String              | operator represents a key's relationship to a set<br>of values. Valid operators are In, NotIn, Exists<br>and DoesNotExist.                                                                                                    |
| values   | Array of<br>strings | values is an array of string values. If the<br>operator is In or NotIn, the values array must<br>be non-empty. If the operator is Exists or<br>DoesNotExist, the values array must be empty.<br>This array is replaced during a strategic merge<br>patch. |

<span id="page-2999-0"></span>表 **5-3335** io.k8s.apimachinery.pkg.apis.meta.v1.LabelSelectorRequirement

表 **5-3336** io.k8s.api.core.v1.PersistentVolumeClaimStatus

| 参数          | 参数类型                                                                                        | 描述                                                                                                    |
|-------------|---------------------------------------------------------------------------------------------|----------------------------------------------------------------------------------------------------|
| accessModes | Array of<br>strings                                                                         | AccessModes contains the actual access modes<br>the volume backing the PVC has. More info:<br>https://kubernetes.io/docs/concepts/storage/<br>persistent-volumes#access-modes-1 |
| capacity    | Map <string, st<br="">ring</string,>                                                        | Represents the actual resources of the<br>underlying volume.                                                                                                    |
| conditions  | Array of<br>io.k8s.api.cor<br>e.v1.Persisten<br><b>tVolumeClai</b><br>mCondition<br>objects | Current Condition of persistent volume claim.<br>If underlying persistent volume is being resized<br>then the Condition will be set to<br>'ResizeStarted'.                      |
| phase       | String                                                                                      | Phase represents the current phase of<br>PersistentVolumeClaim.                                                                                                    |

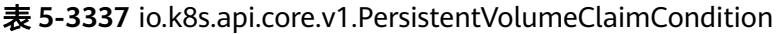

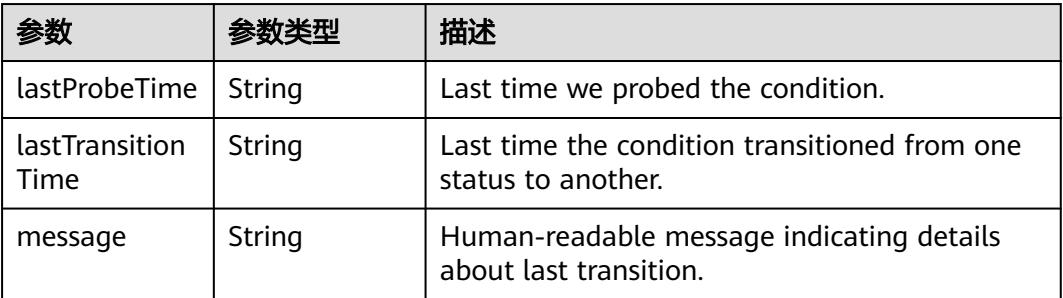

<span id="page-3000-0"></span>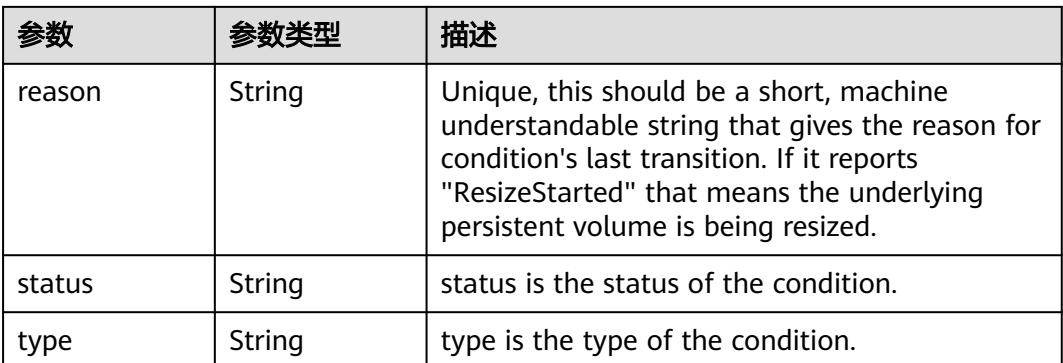

#### 表 **5-3338** status

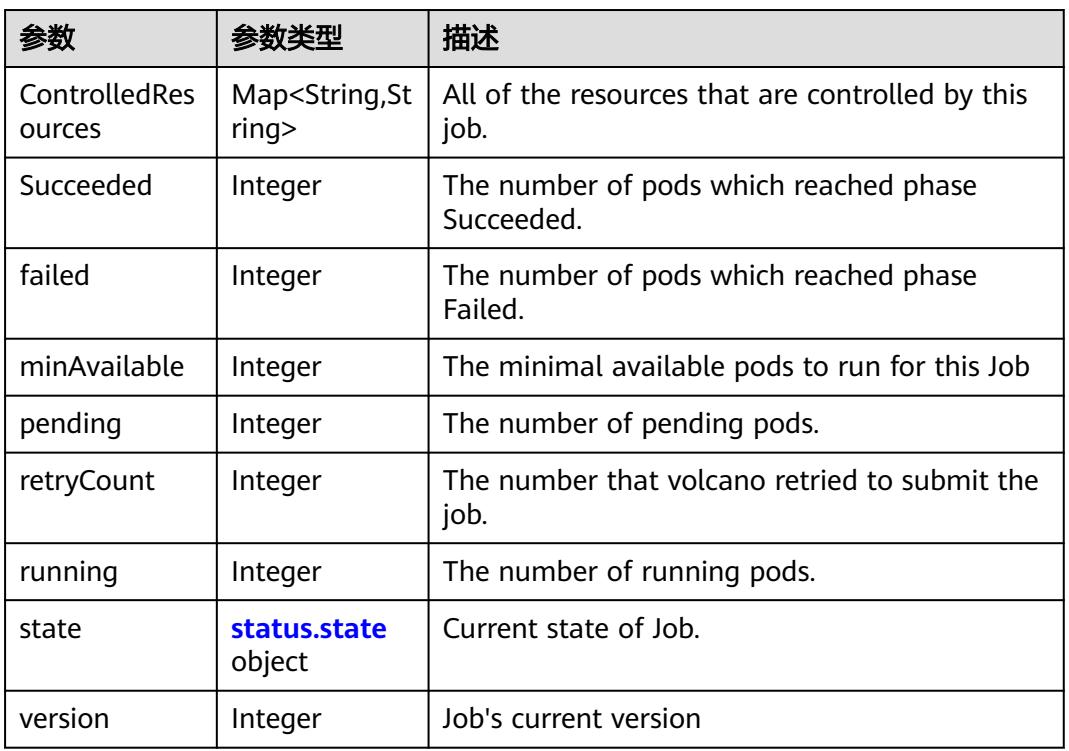

### 表 **5-3339** status.state

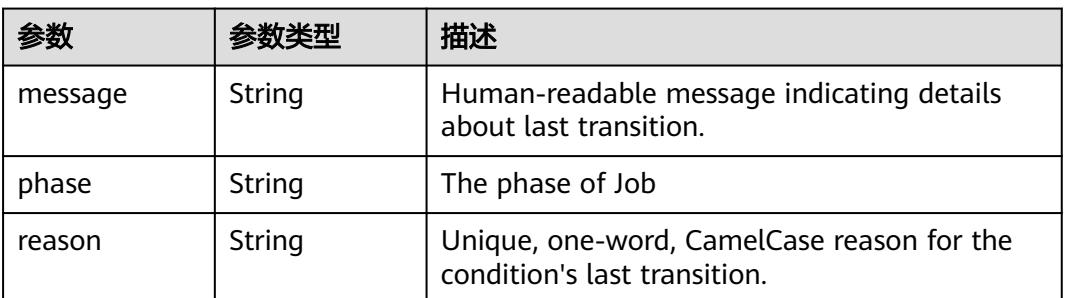

## 状态码: **201**

#### 表 **5-3340** 响应 Body 参数

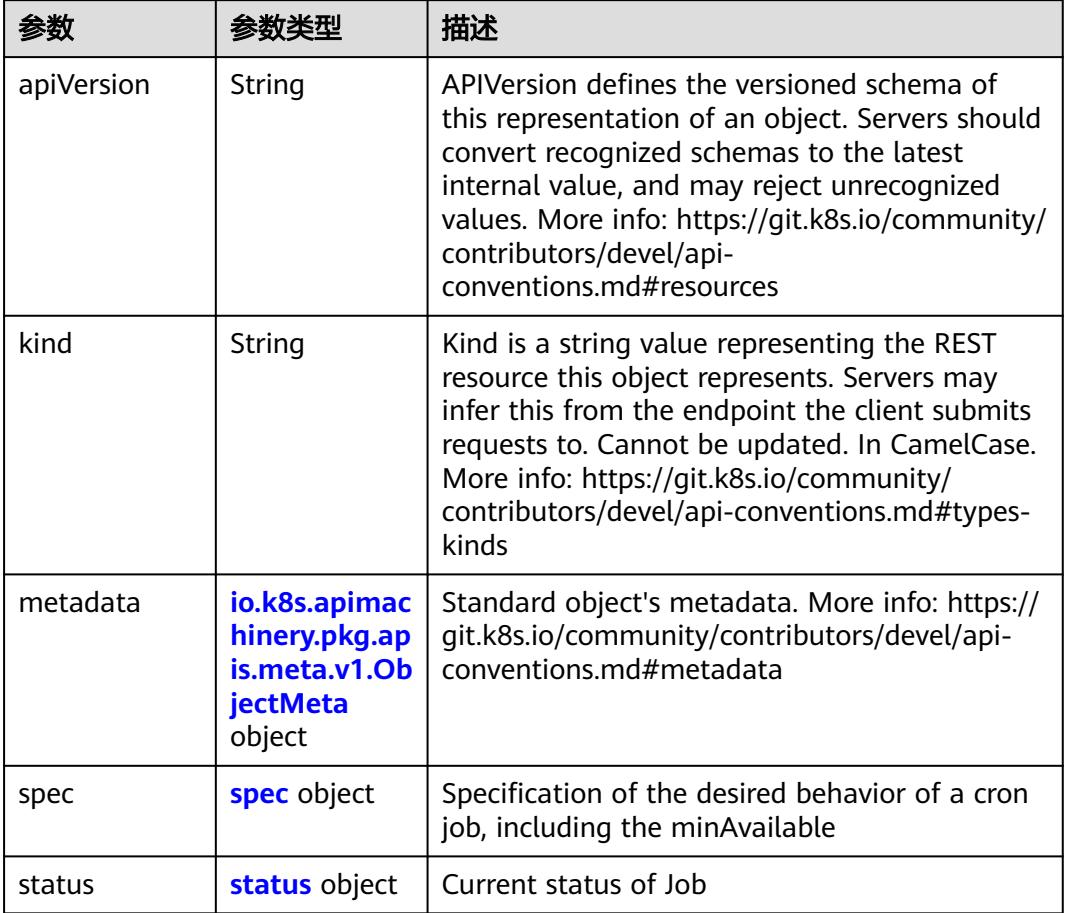

#### 表 **5-3341** spec

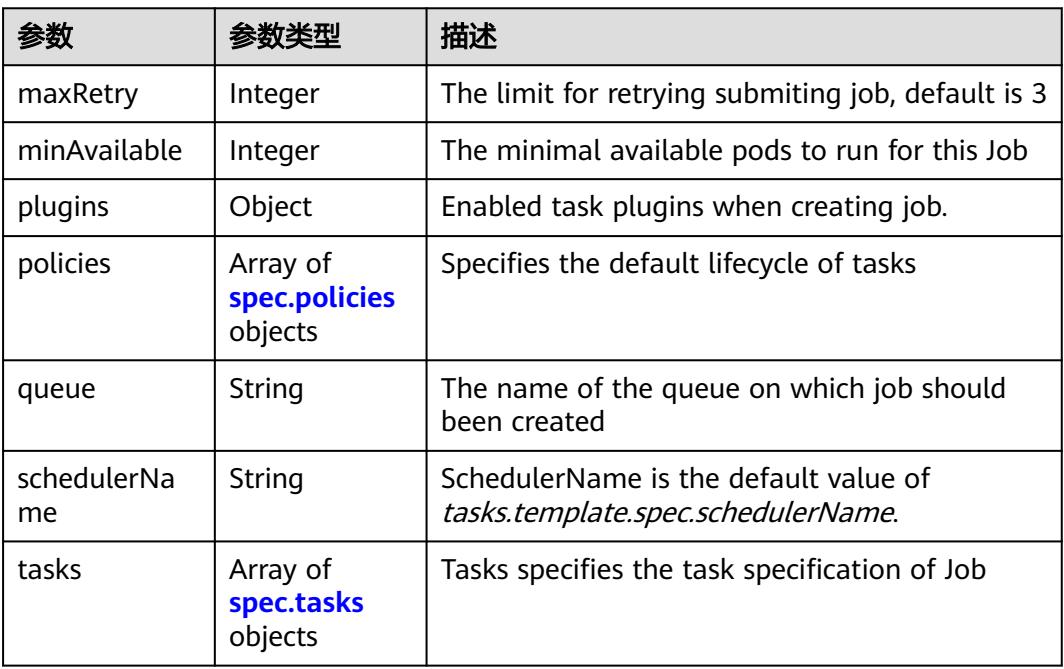

<span id="page-3002-0"></span>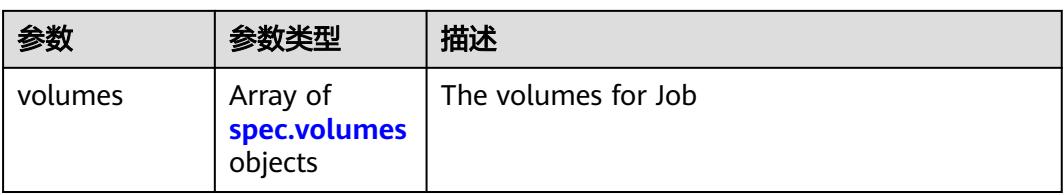

## 表 **5-3342** spec.policies

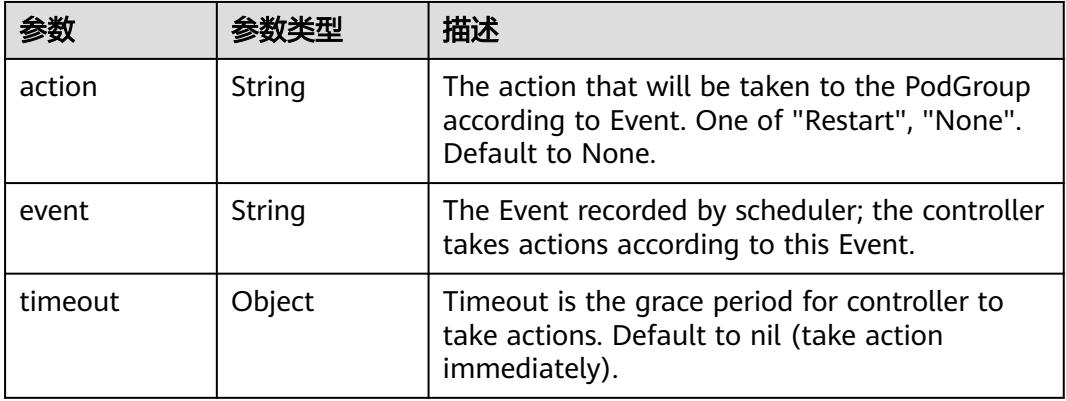

#### 表 **5-3343** spec.tasks

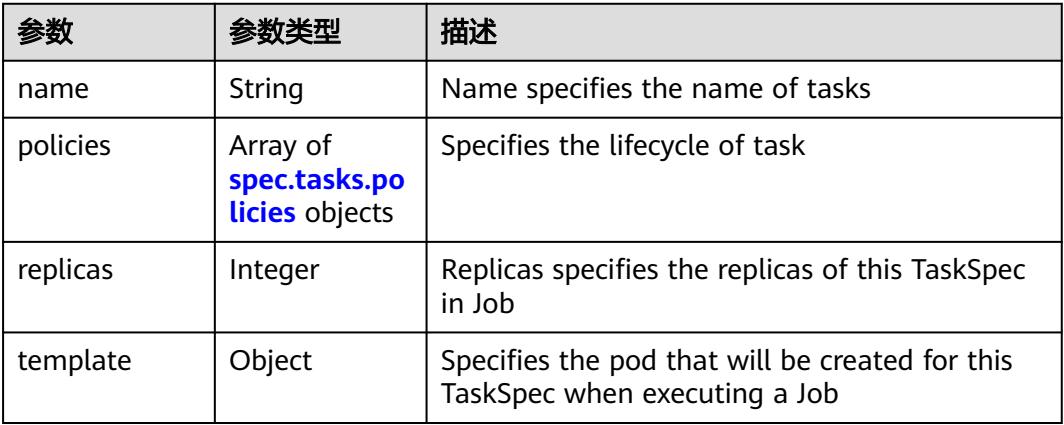

#### 表 **5-3344** spec.tasks.policies

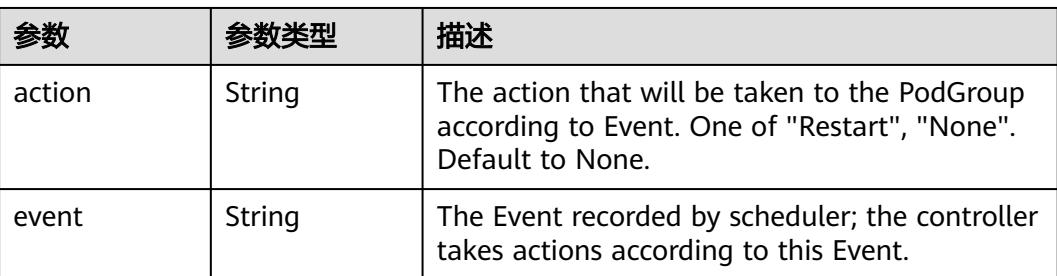

<span id="page-3003-0"></span>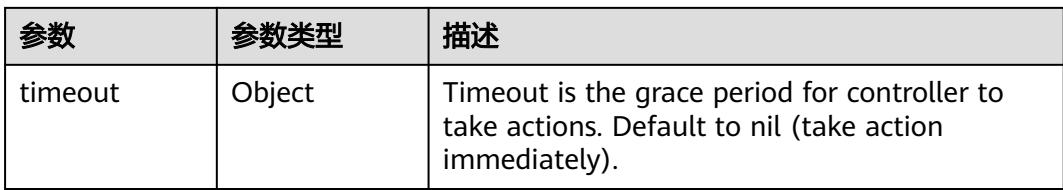

# 表 **5-3345** spec.volumes

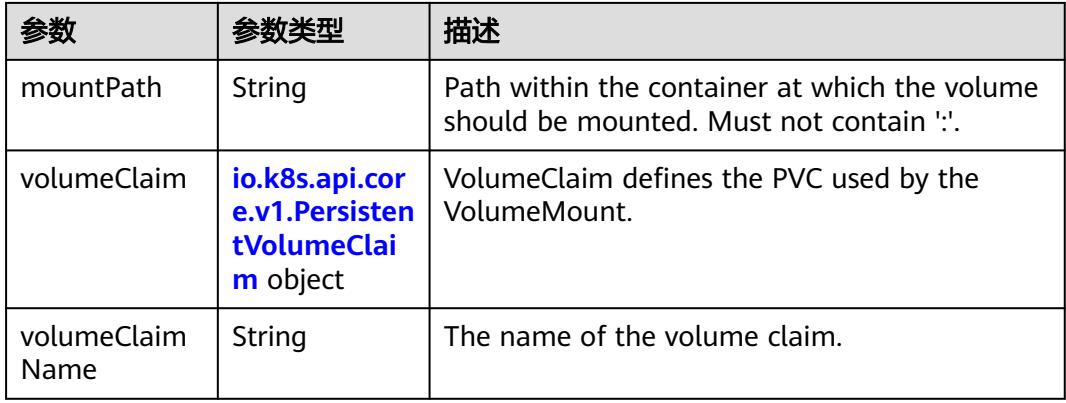

### 表 **5-3346** io.k8s.api.core.v1.PersistentVolumeClaim

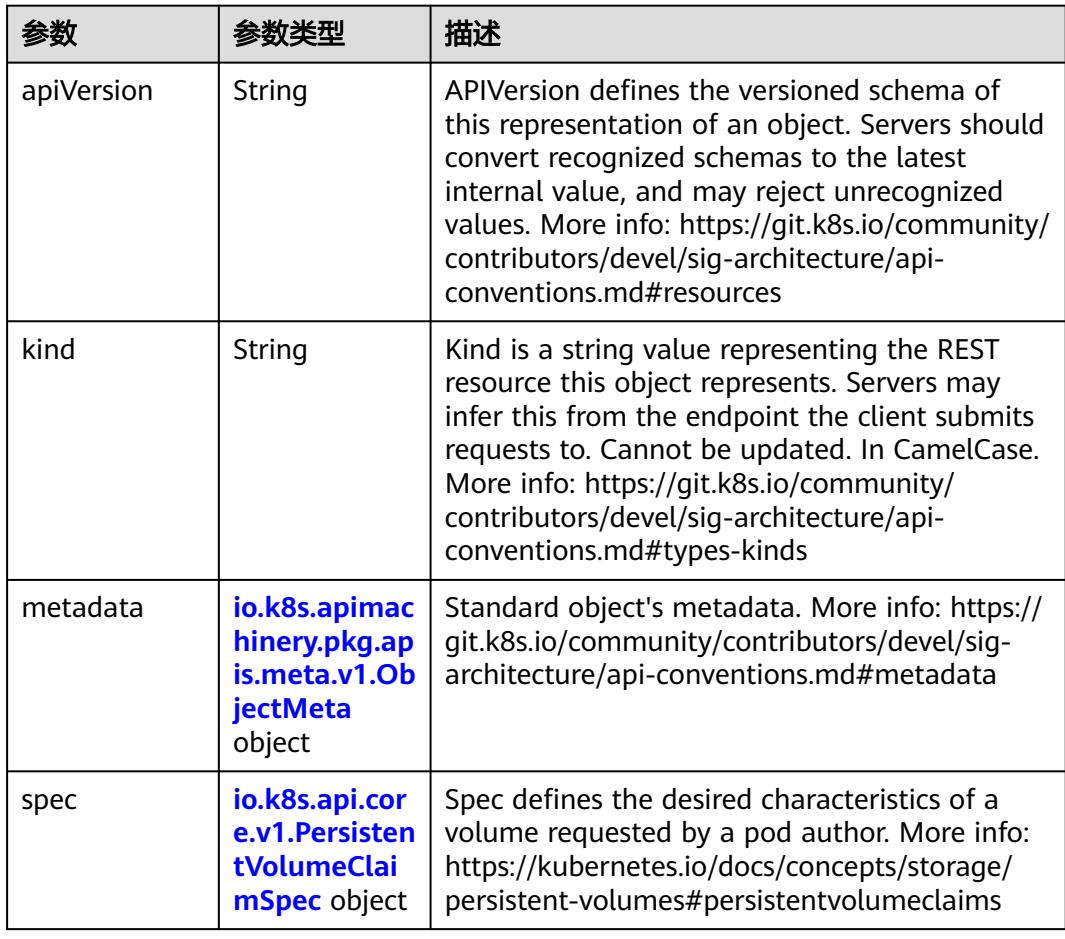

<span id="page-3004-0"></span>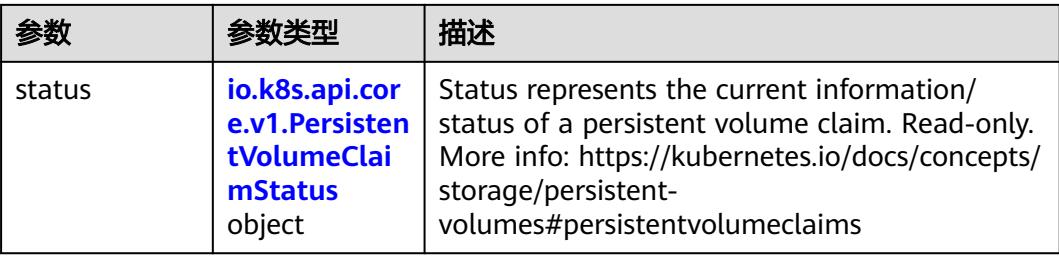

# 表 **5-3347** io.k8s.apimachinery.pkg.apis.meta.v1.ObjectMeta

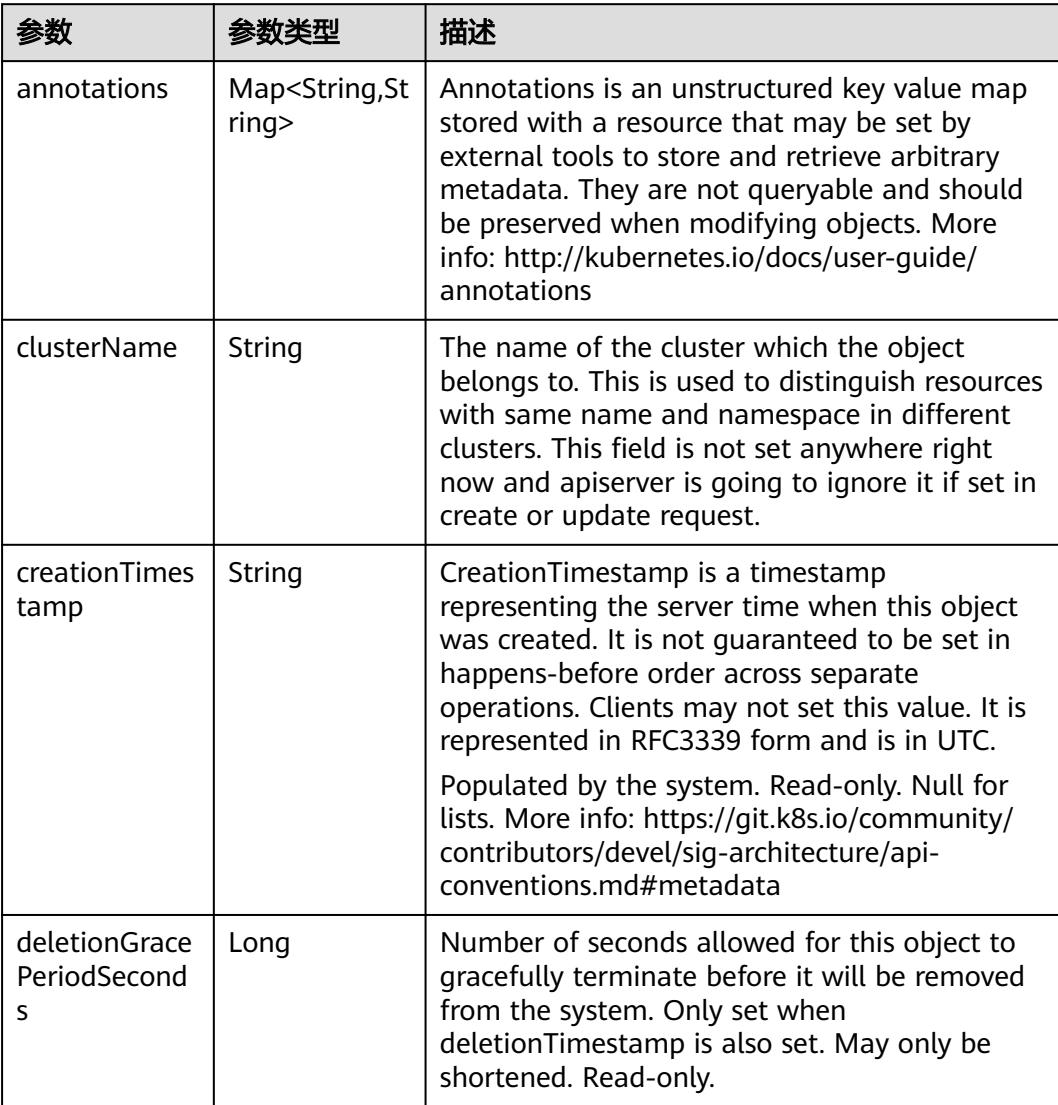

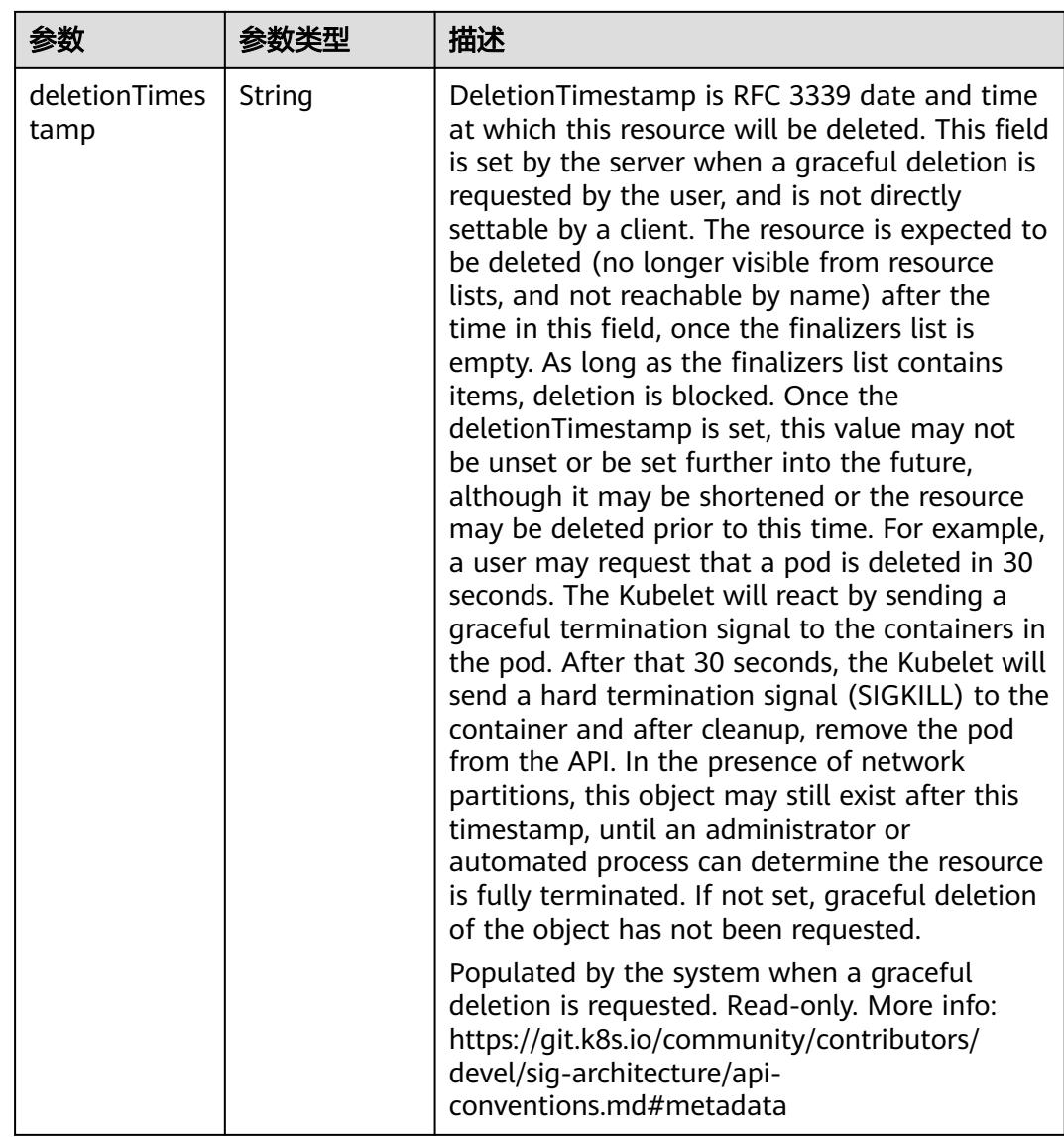

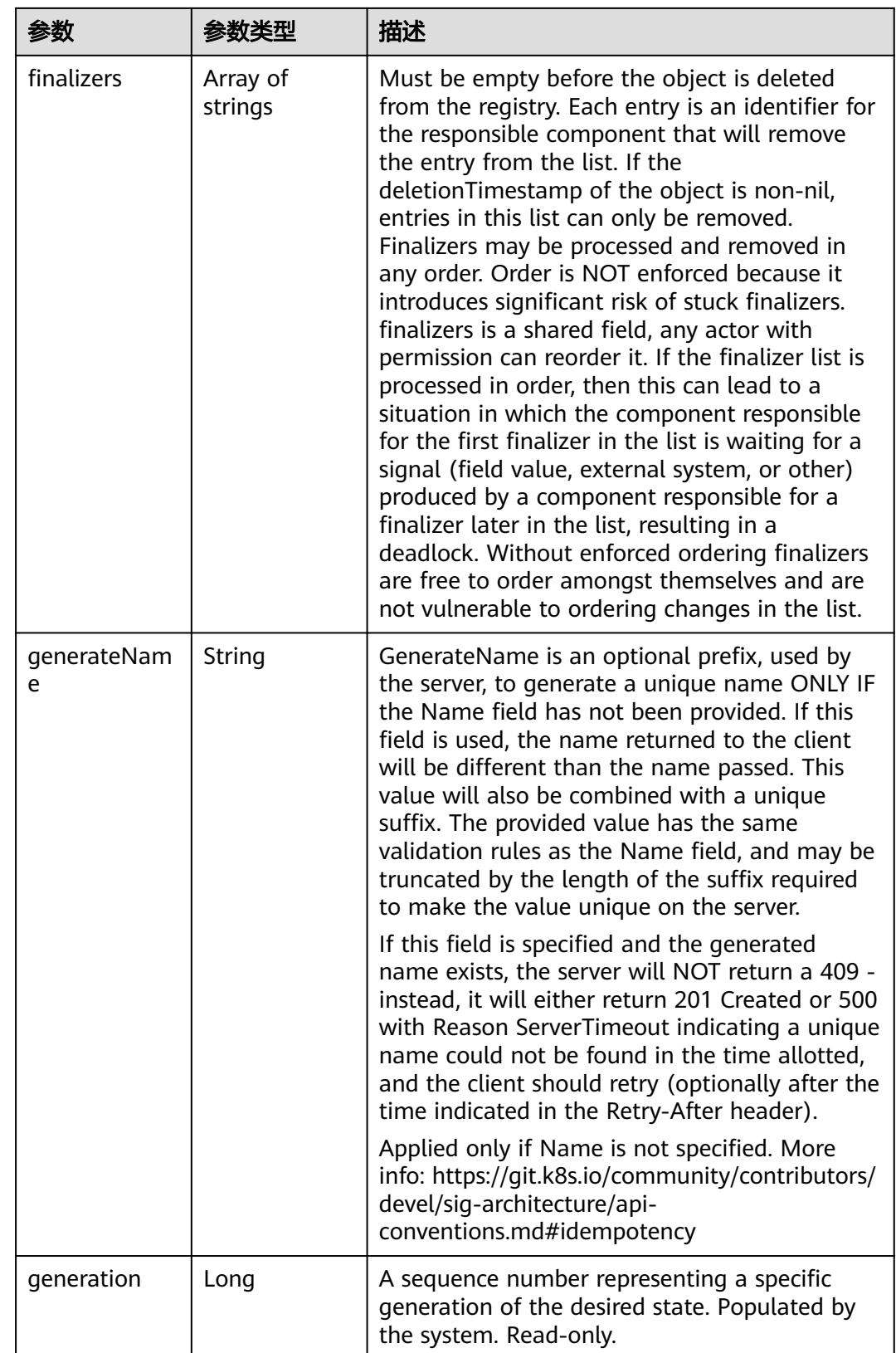

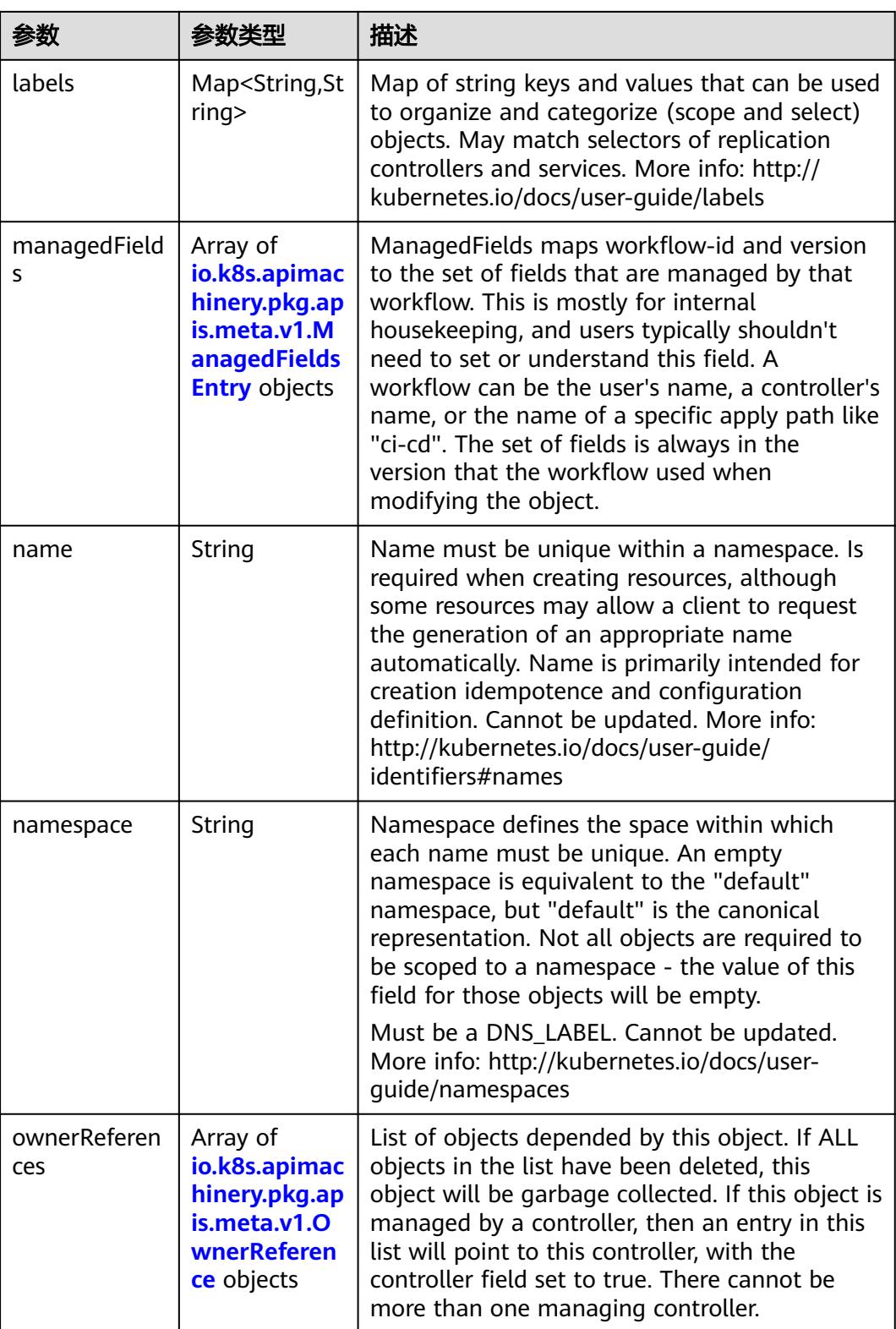

<span id="page-3008-0"></span>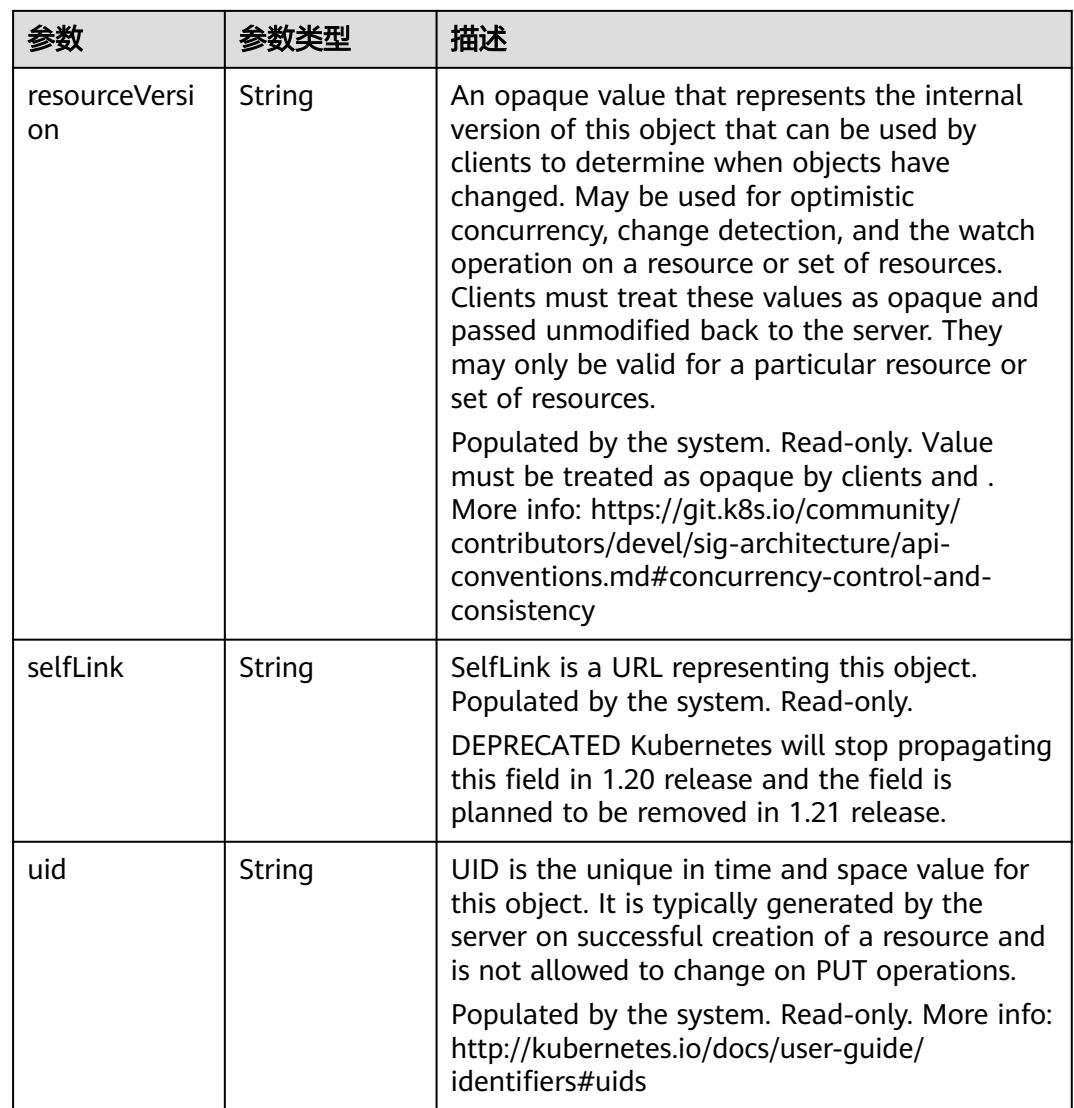

## 表 **5-3348** io.k8s.apimachinery.pkg.apis.meta.v1.ManagedFieldsEntry

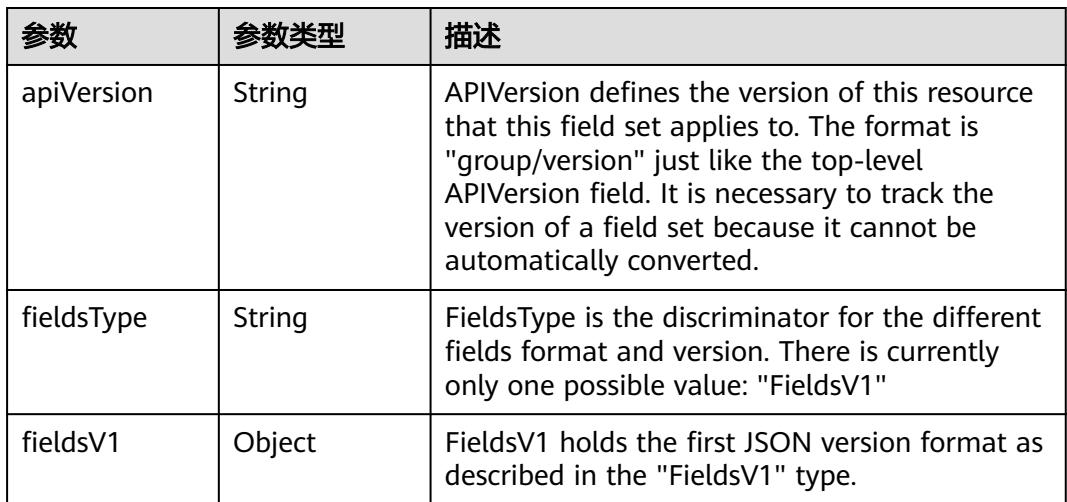

<span id="page-3009-0"></span>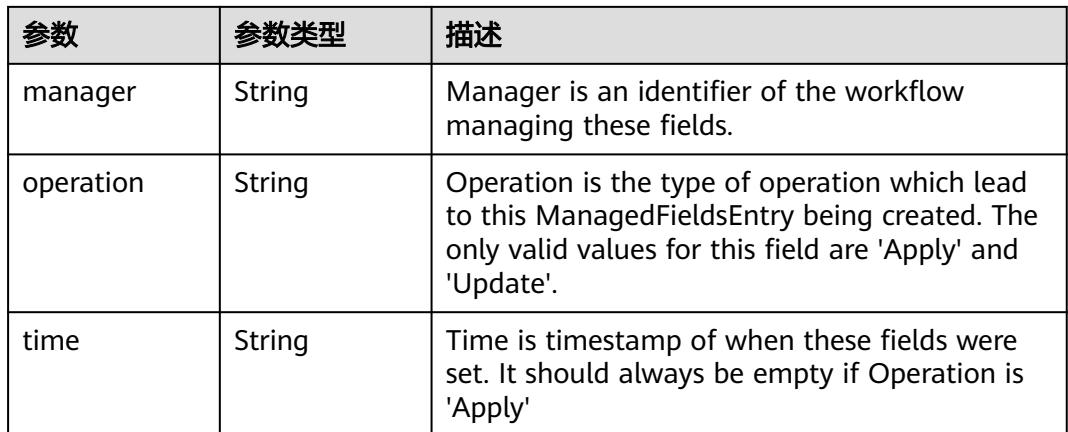

### 表 **5-3349** io.k8s.apimachinery.pkg.apis.meta.v1.OwnerReference

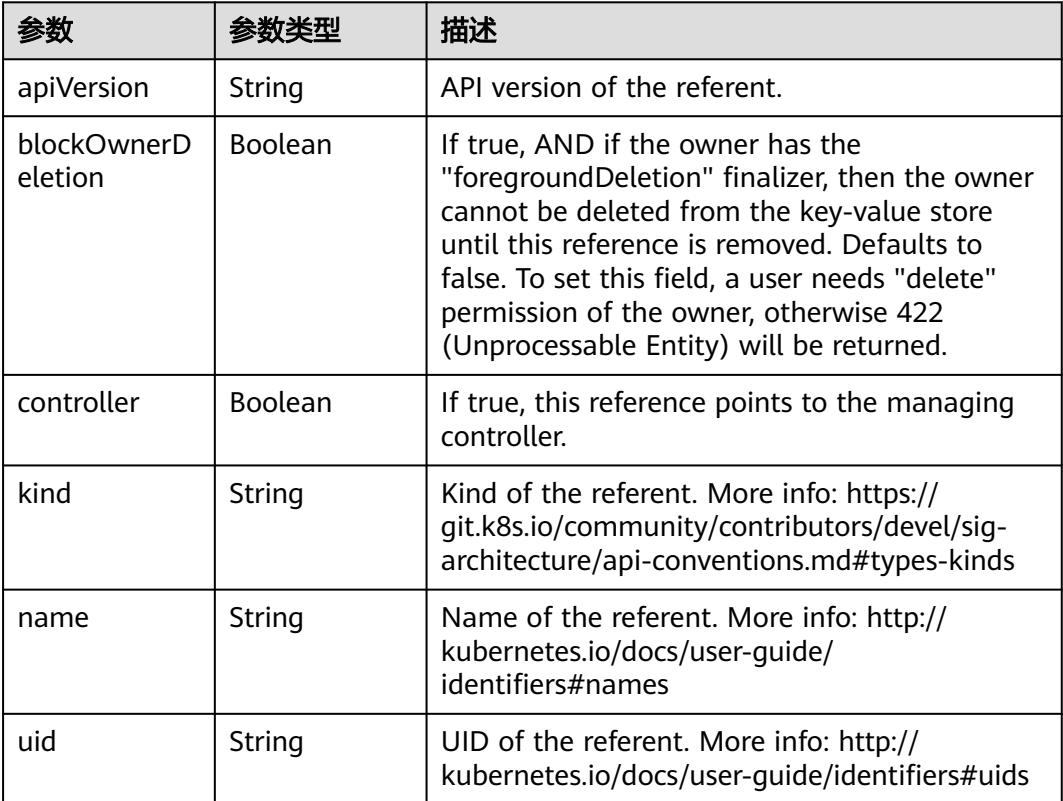

#### 表 **5-3350** io.k8s.api.core.v1.PersistentVolumeClaimSpec

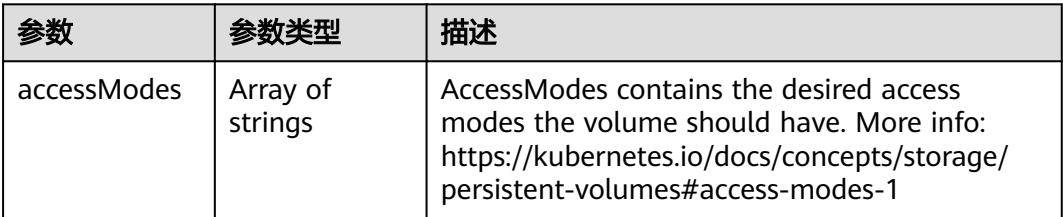

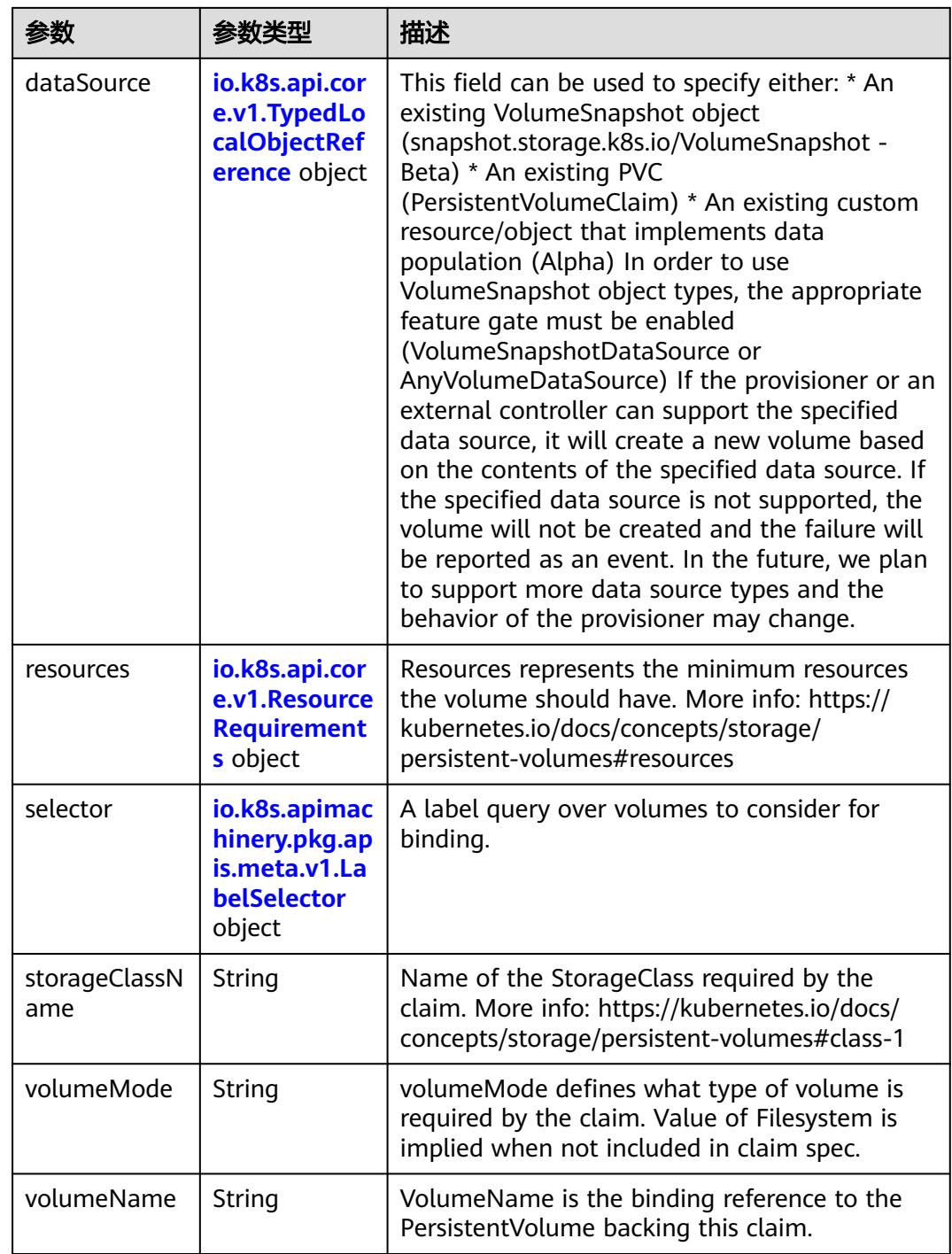

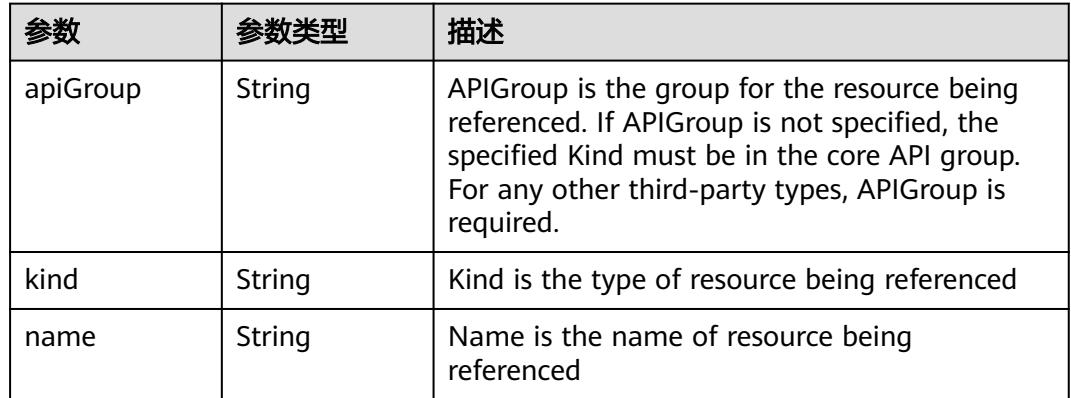

<span id="page-3011-0"></span>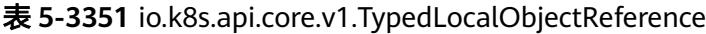

### 表 **5-3352** io.k8s.api.core.v1.ResourceRequirements

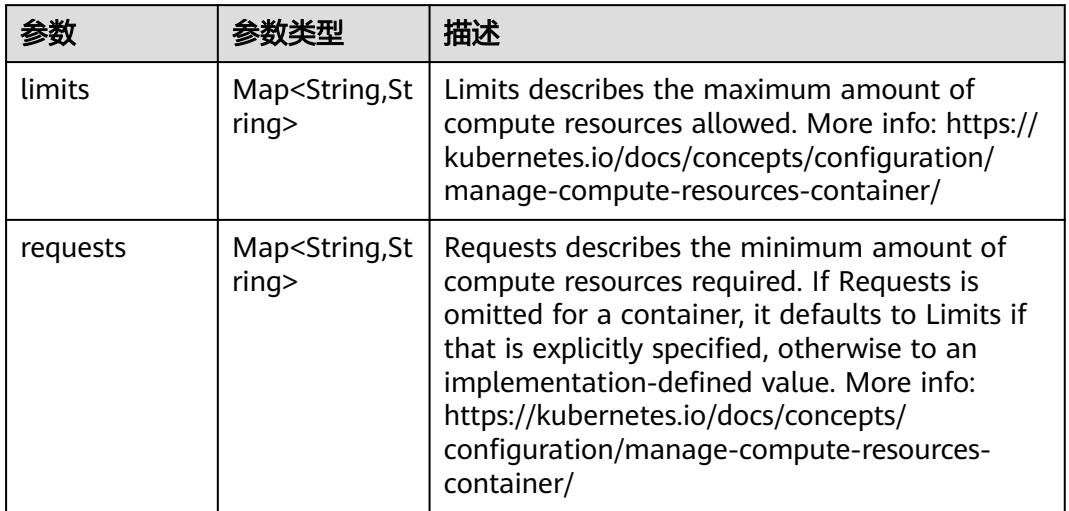

# 表 **5-3353** io.k8s.apimachinery.pkg.apis.meta.v1.LabelSelector

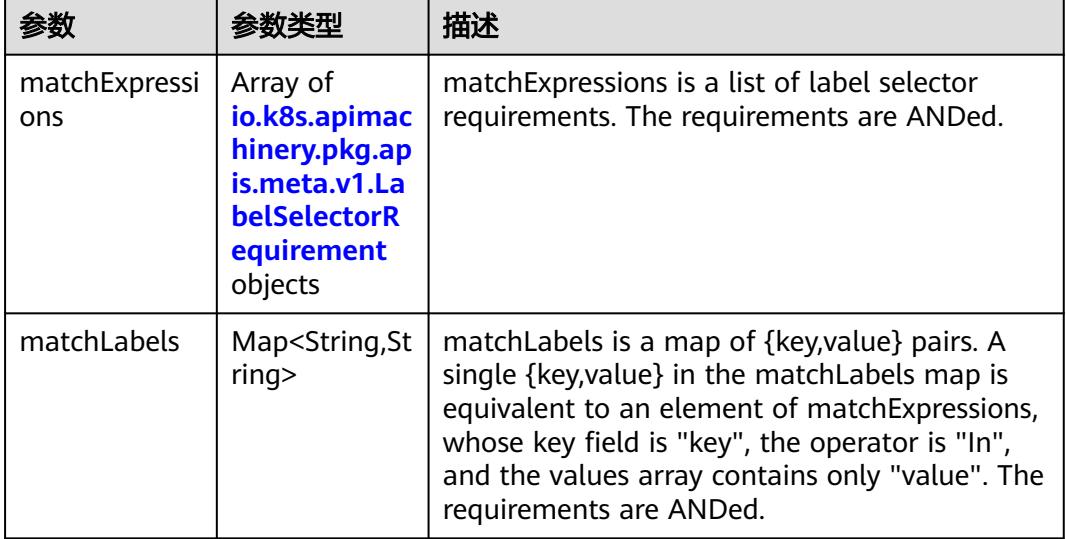

|          |                     | 描述                                                                                                    |
|----------|---------------------|----------------------------------------------------------------------------------------------------|
| key      | String              | key is the label key that the selector applies to.                                                                                                    |
| operator | String              | operator represents a key's relationship to a set<br>of values. Valid operators are In, NotIn, Exists<br>and DoesNotExist.                                                                                                    |
| values   | Array of<br>strings | values is an array of string values. If the<br>operator is In or NotIn, the values array must<br>be non-empty. If the operator is Exists or<br>DoesNotExist, the values array must be empty.<br>This array is replaced during a strategic merge<br>patch. |

<span id="page-3012-0"></span>表 **5-3354** io.k8s.apimachinery.pkg.apis.meta.v1.LabelSelectorRequirement

表 **5-3355** io.k8s.api.core.v1.PersistentVolumeClaimStatus

| 参数          | 参数类型                                                                                        | 描述                                                                                                    |
|-------------|---------------------------------------------------------------------------------------------|----------------------------------------------------------------------------------------------------|
| accessModes | Array of<br>strings                                                                         | AccessModes contains the actual access modes<br>the volume backing the PVC has. More info:<br>https://kubernetes.io/docs/concepts/storage/<br>persistent-volumes#access-modes-1 |
| capacity    | Map <string, st<br="">ring</string,>                                                        | Represents the actual resources of the<br>underlying volume.                                                                                                    |
| conditions  | Array of<br>io.k8s.api.cor<br>e.v1.Persisten<br><b>tVolumeClai</b><br>mCondition<br>objects | Current Condition of persistent volume claim.<br>If underlying persistent volume is being resized<br>then the Condition will be set to<br>'ResizeStarted'.                      |
| phase       | String                                                                                      | Phase represents the current phase of<br>PersistentVolumeClaim.                                                                                                    |

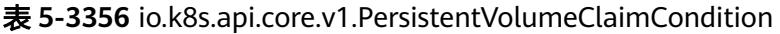

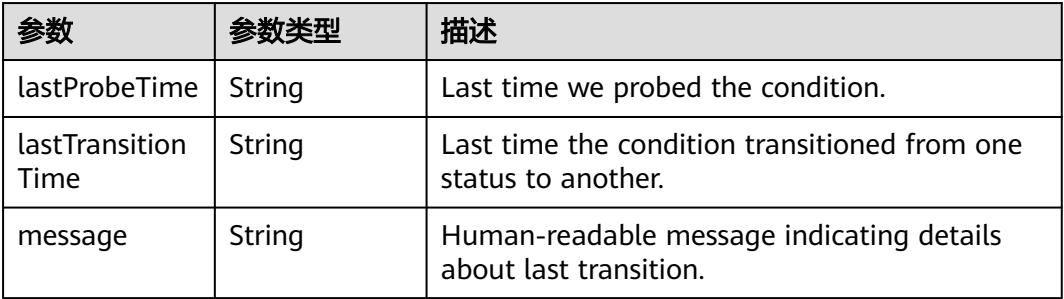

<span id="page-3013-0"></span>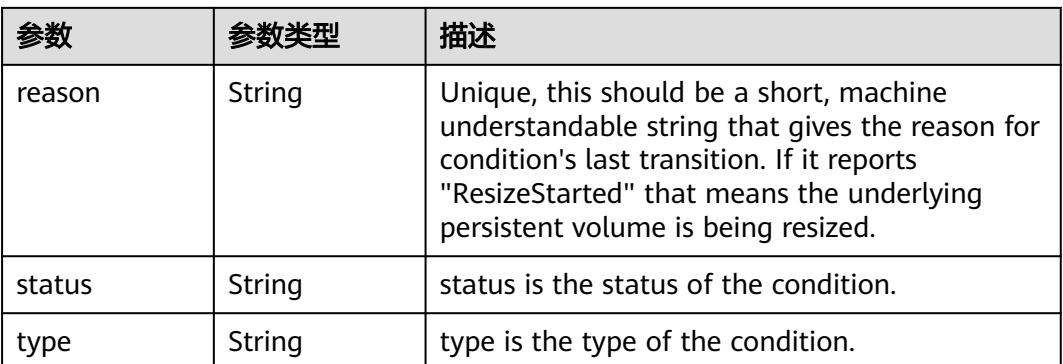

#### 表 **5-3357** status

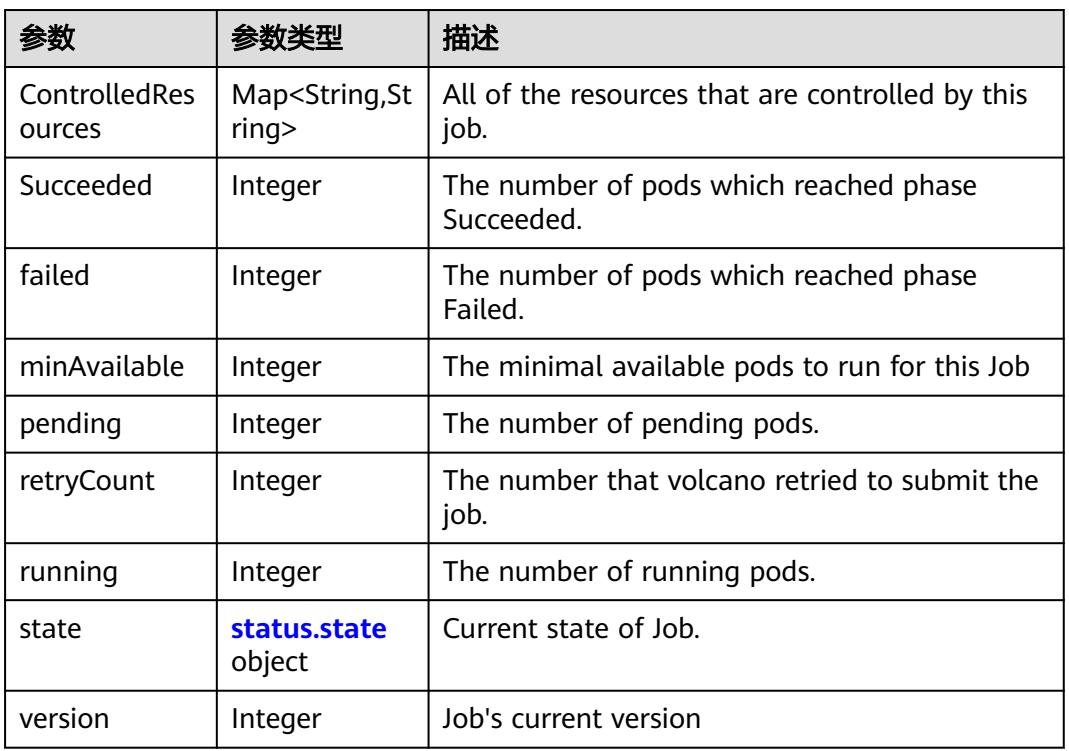

### 表 **5-3358** status.state

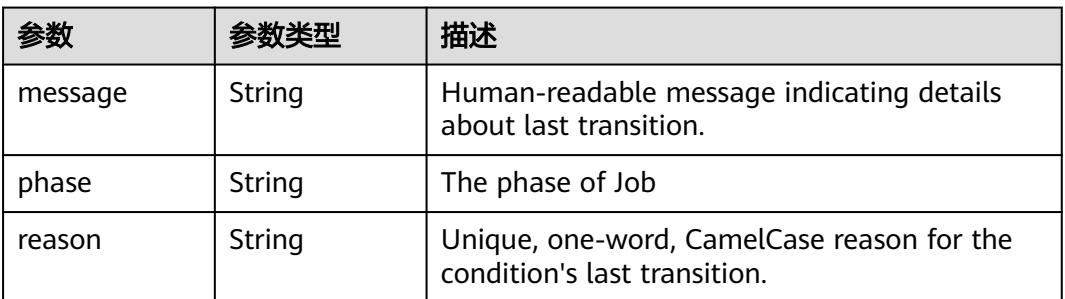

## 状态码: **202**

## 表 **5-3359** 响应 Body 参数

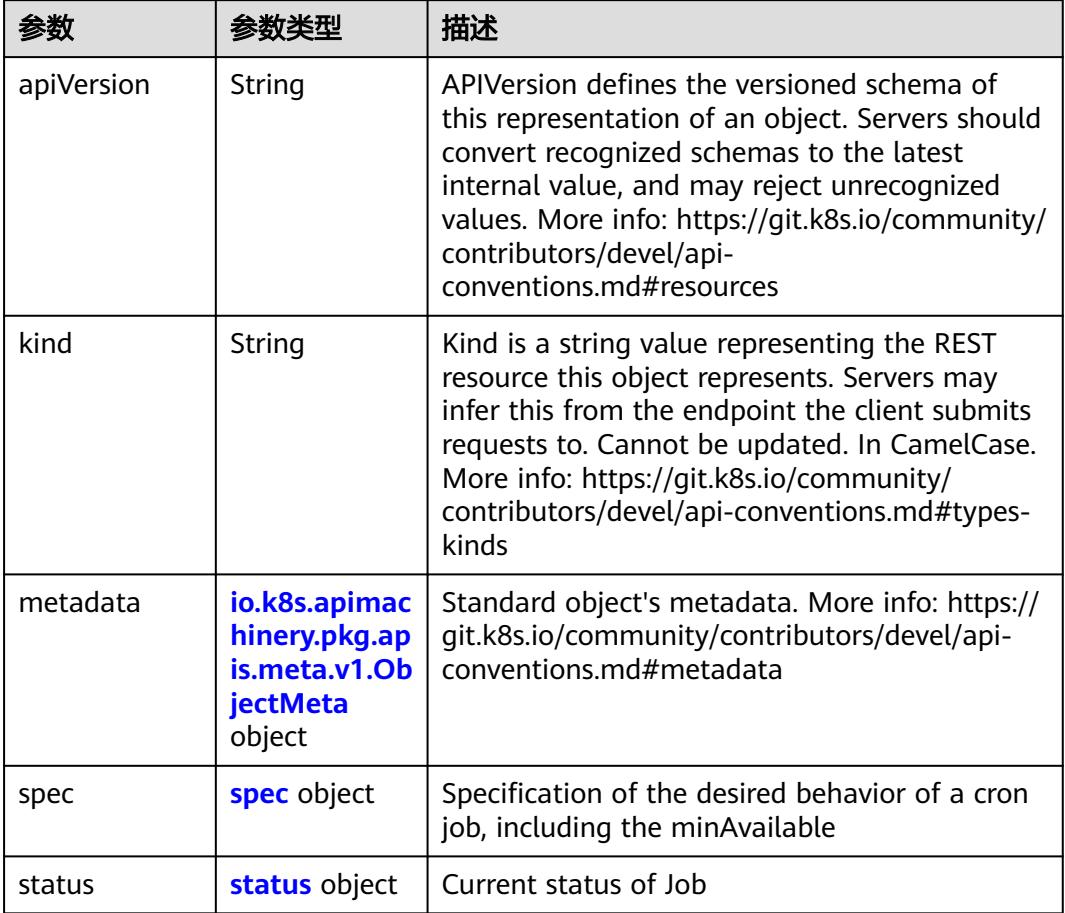

### 表 **5-3360** spec

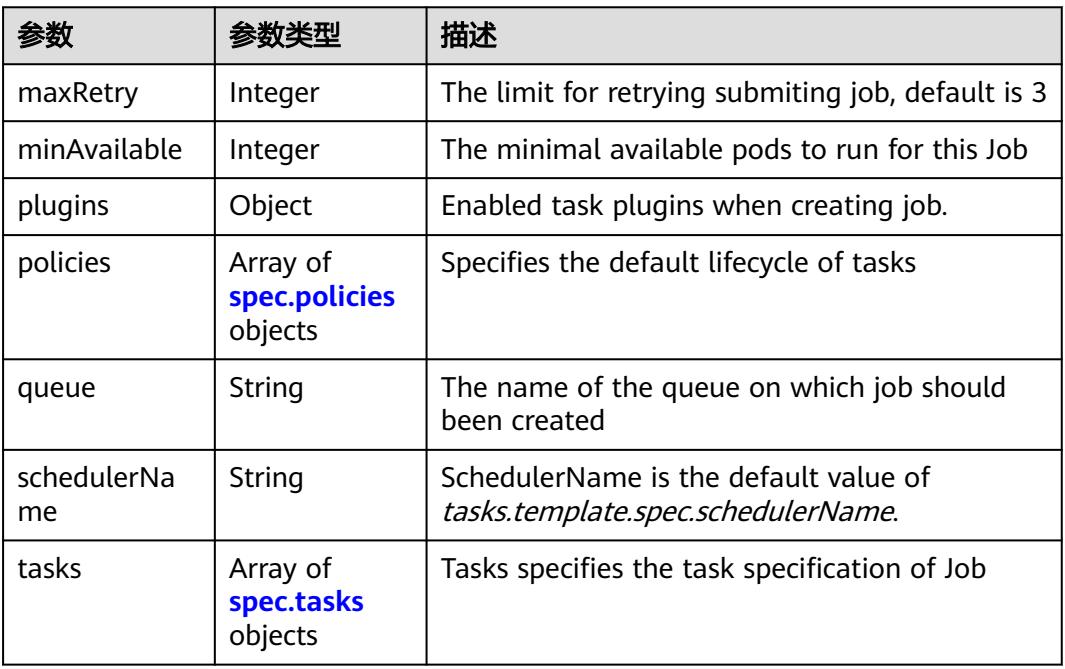

<span id="page-3015-0"></span>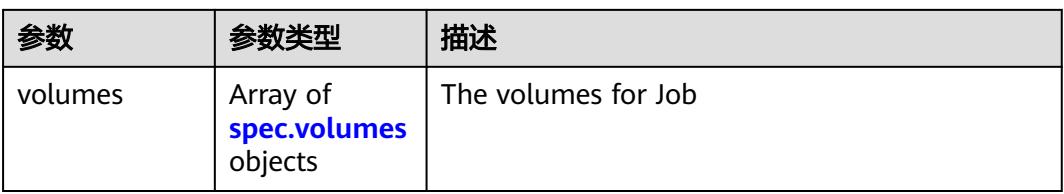

# 表 **5-3361** spec.policies

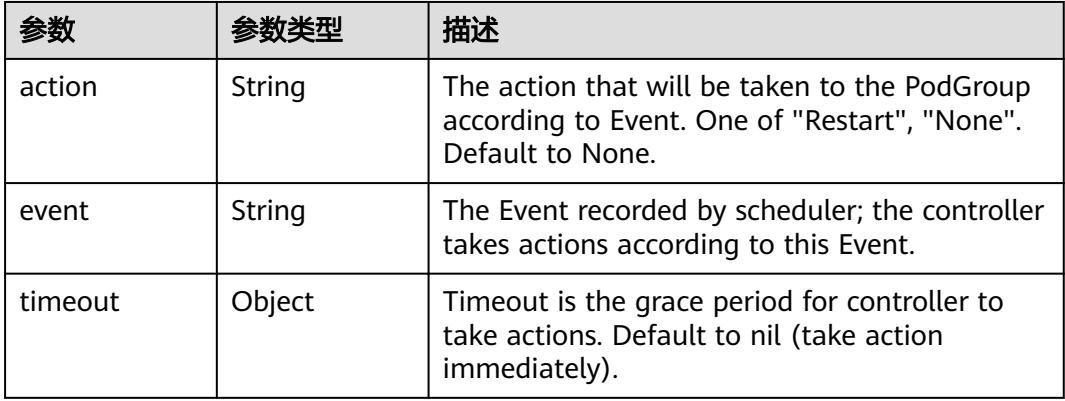

#### 表 **5-3362** spec.tasks

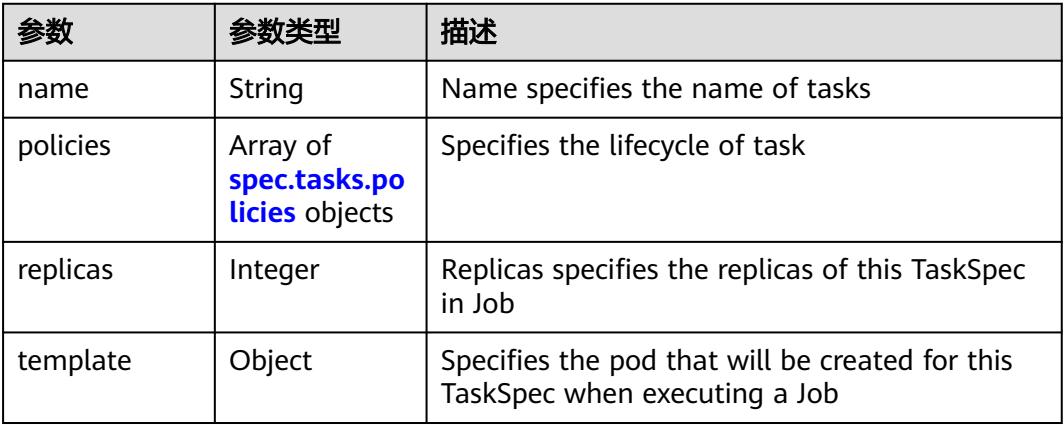

#### 表 **5-3363** spec.tasks.policies

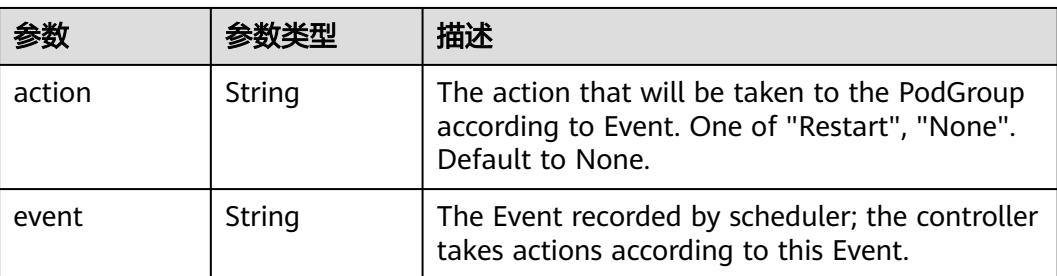

<span id="page-3016-0"></span>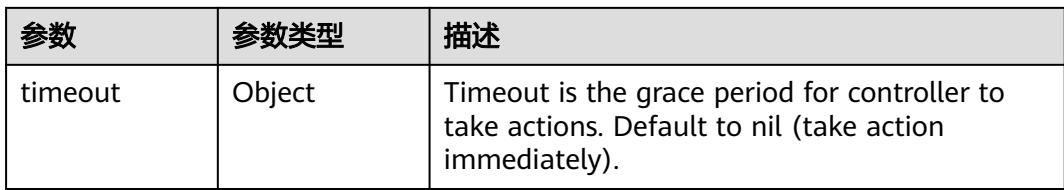

# 表 **5-3364** spec.volumes

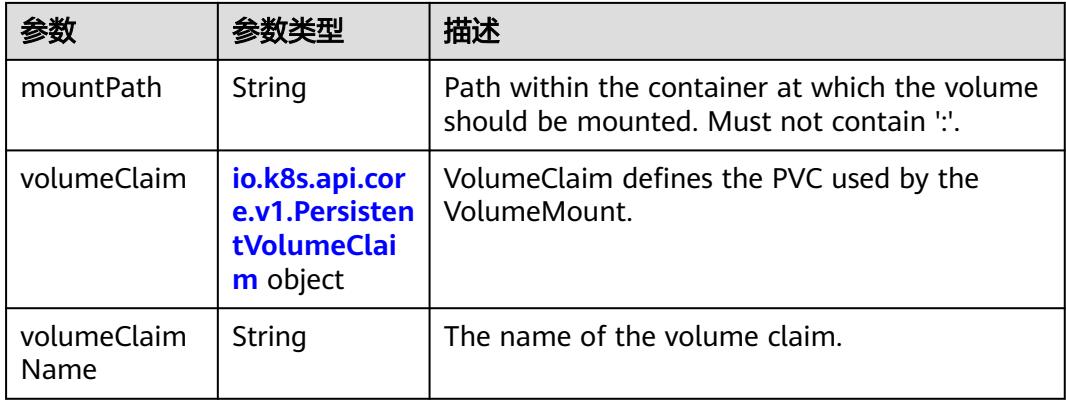

### 表 **5-3365** io.k8s.api.core.v1.PersistentVolumeClaim

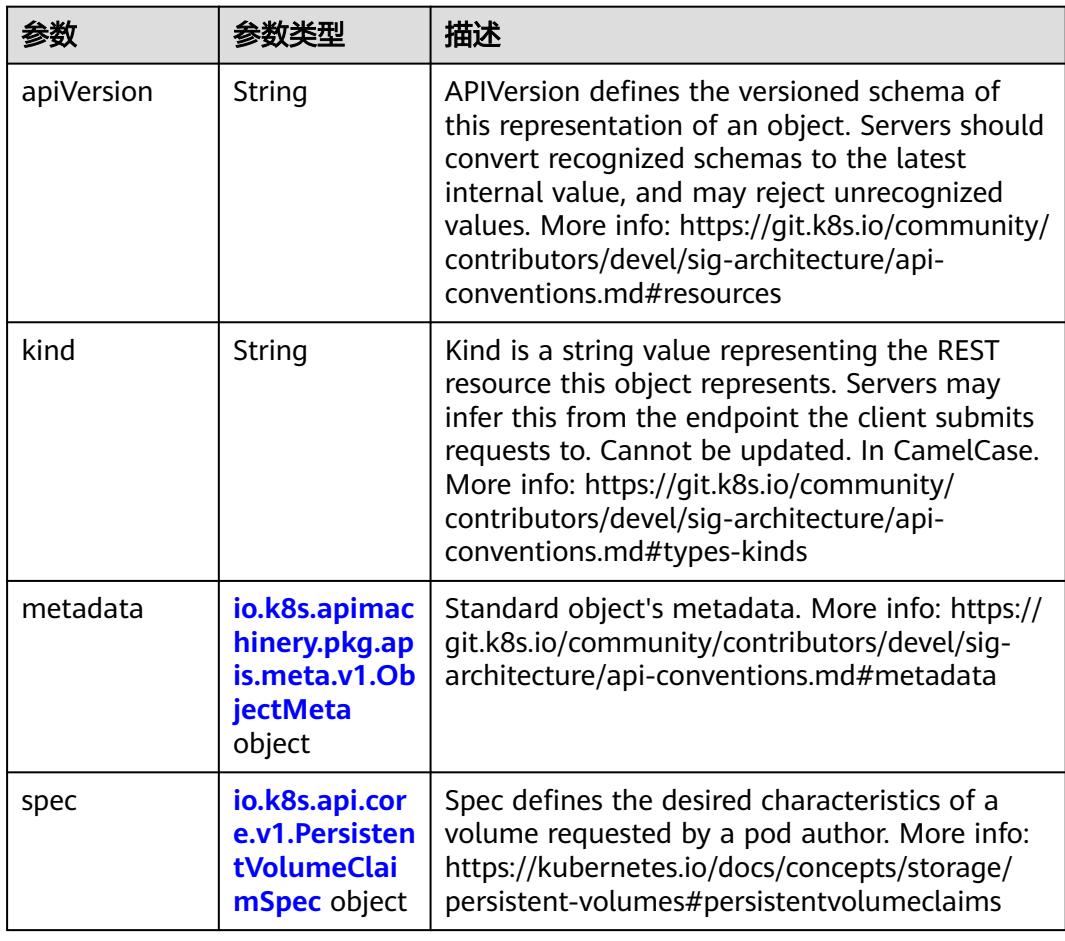

<span id="page-3017-0"></span>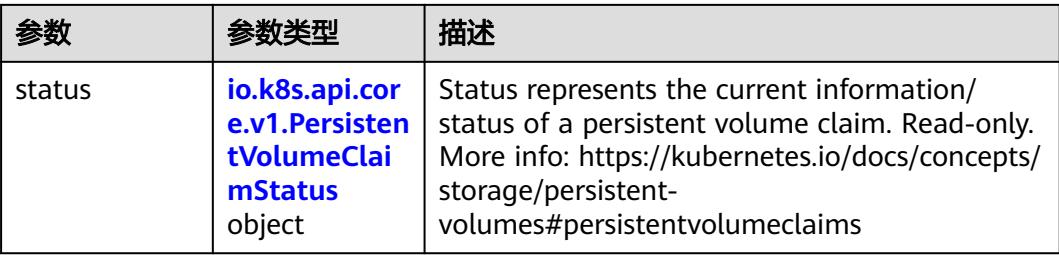

# 表 **5-3366** io.k8s.apimachinery.pkg.apis.meta.v1.ObjectMeta

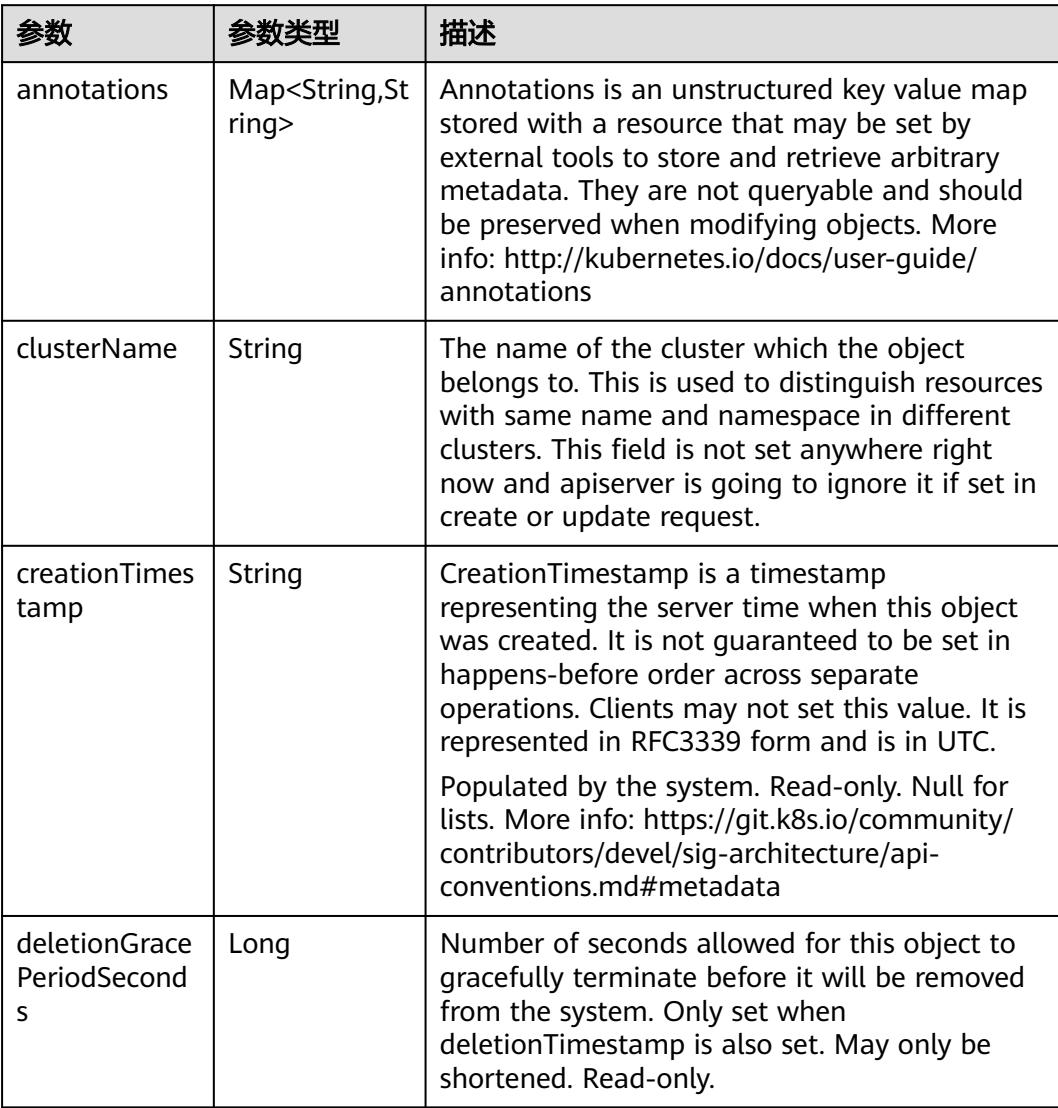

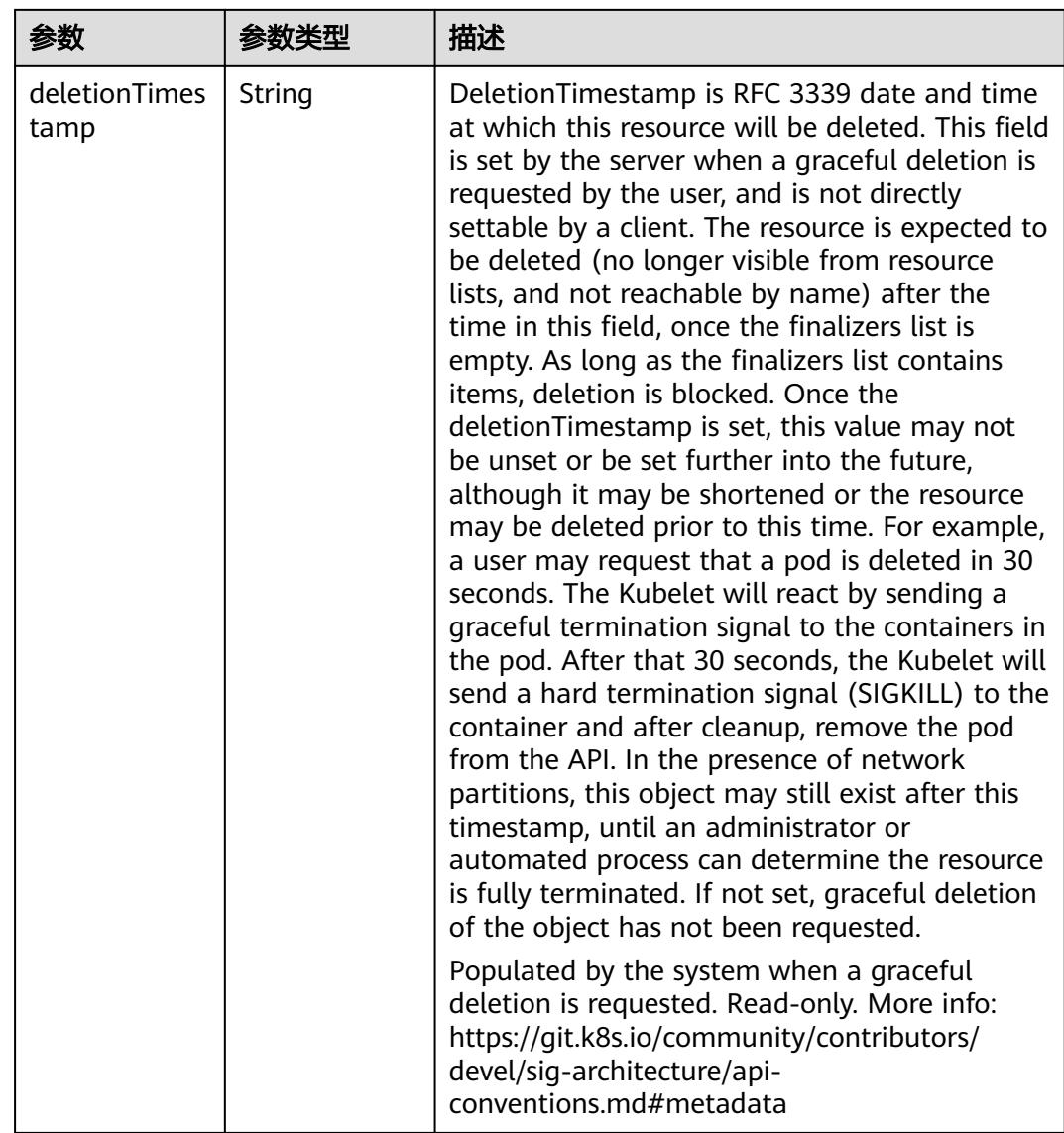

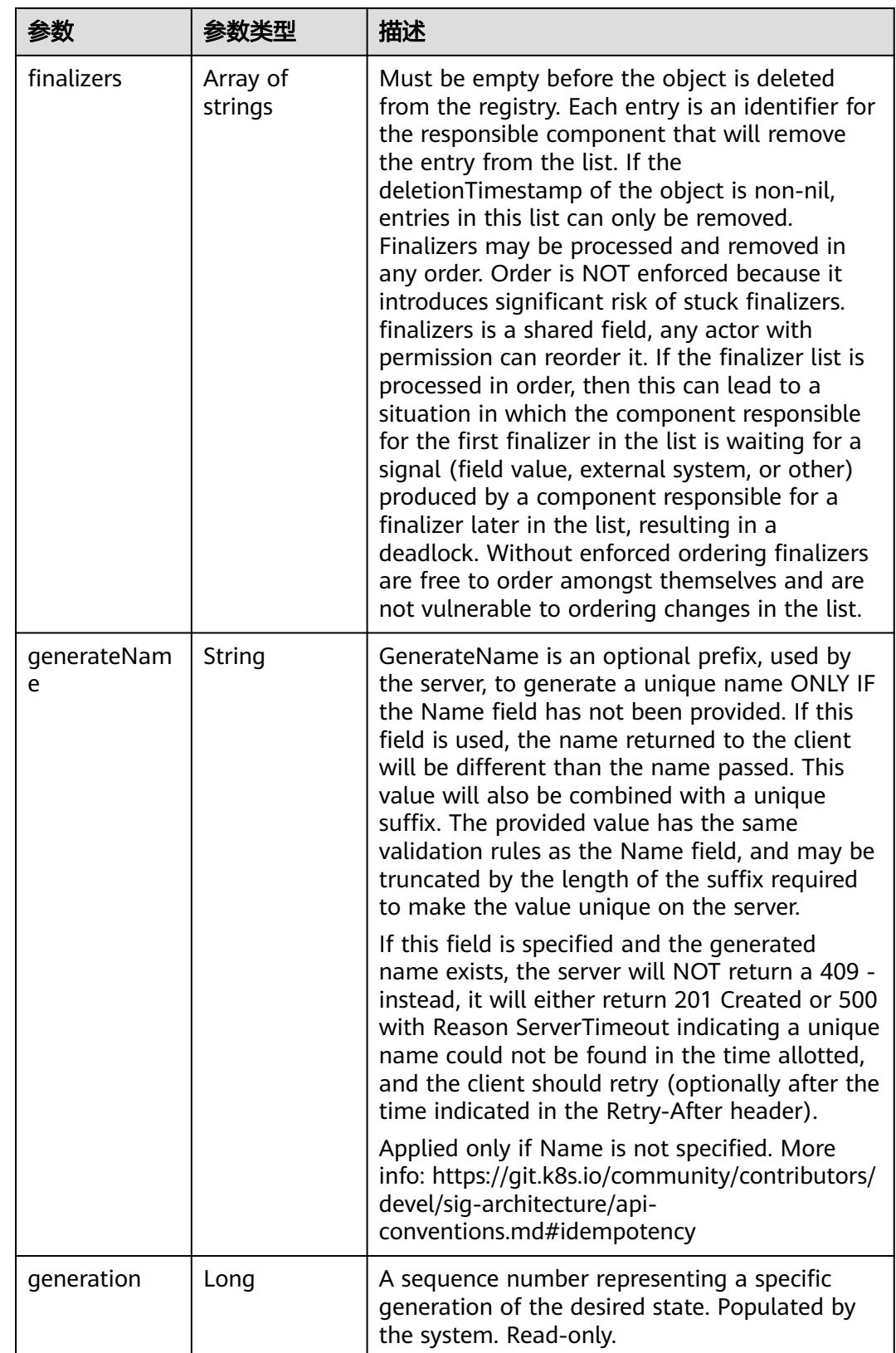

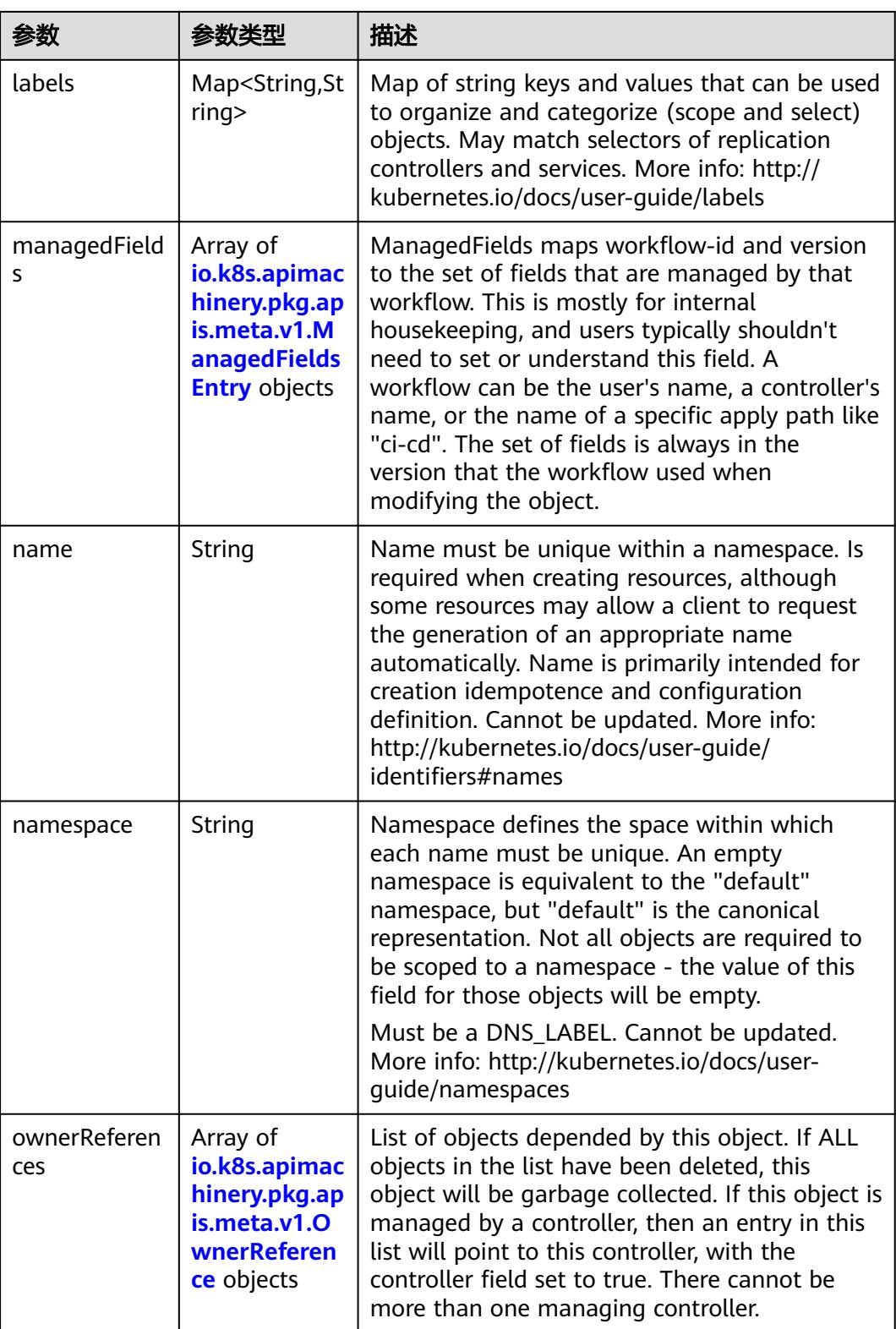

<span id="page-3021-0"></span>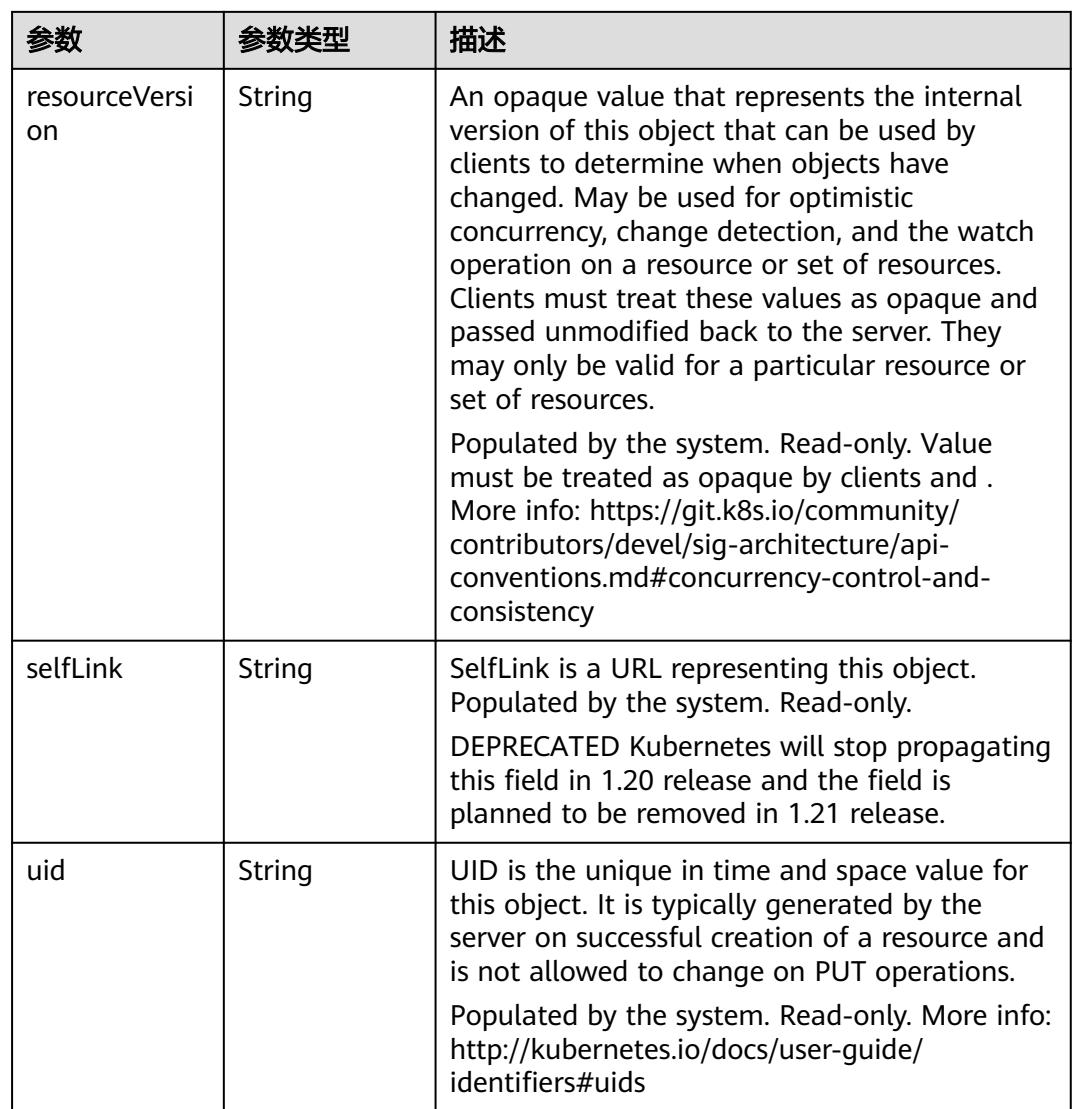

## 表 **5-3367** io.k8s.apimachinery.pkg.apis.meta.v1.ManagedFieldsEntry

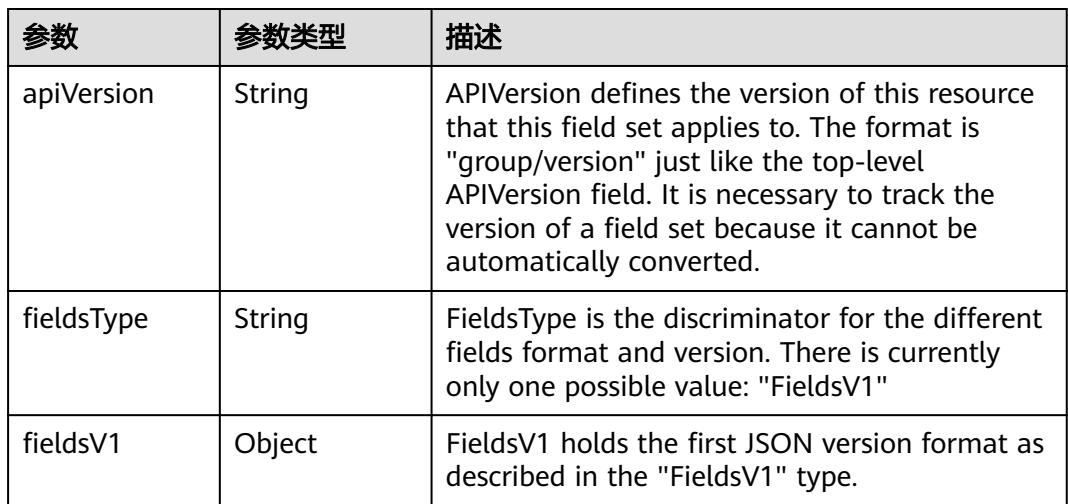

<span id="page-3022-0"></span>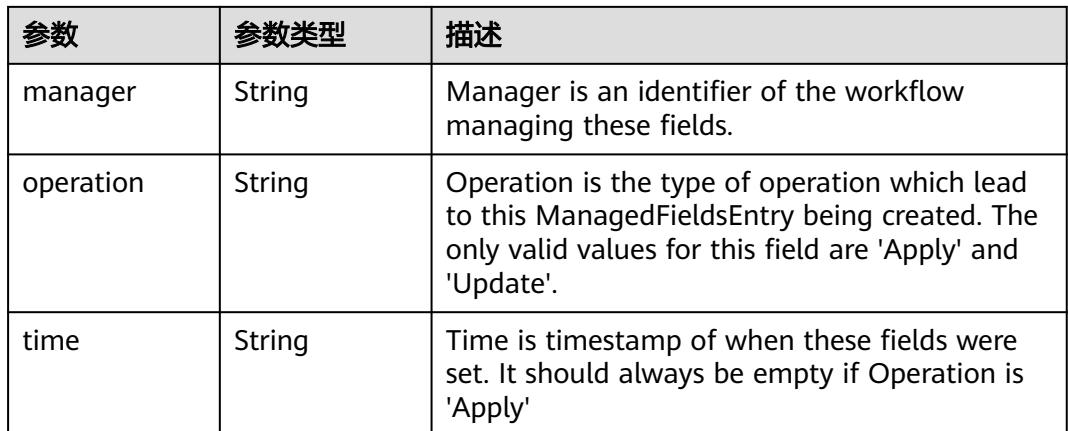

### 表 **5-3368** io.k8s.apimachinery.pkg.apis.meta.v1.OwnerReference

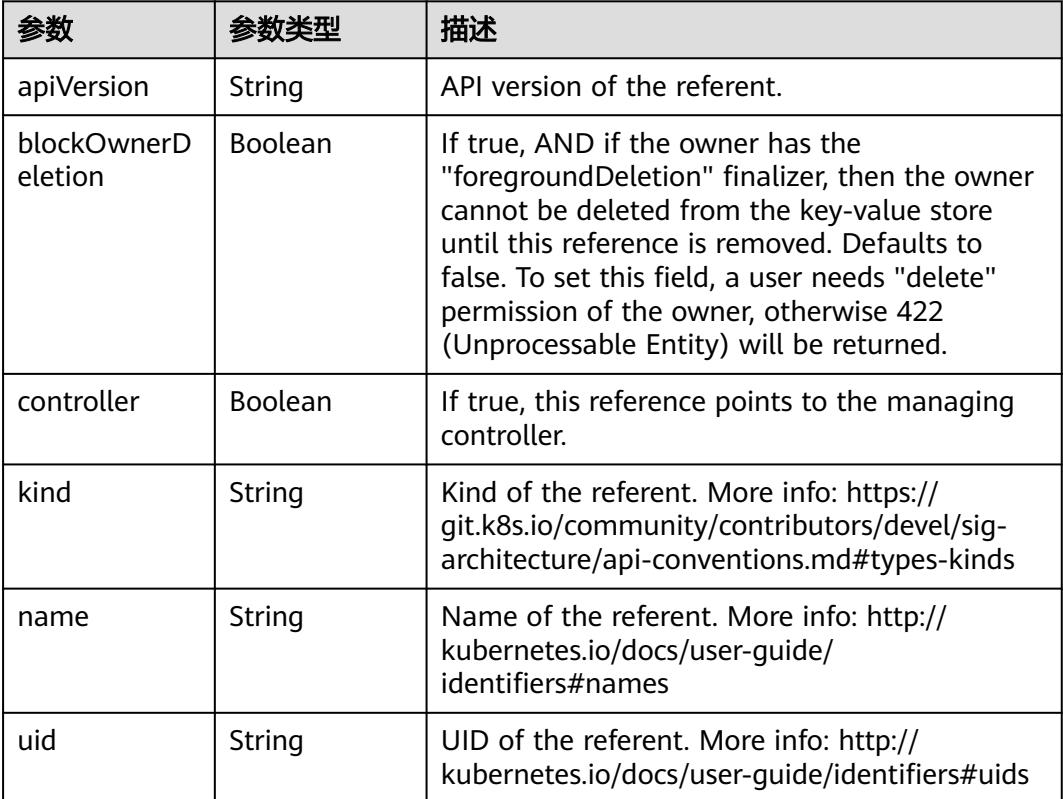

#### 表 **5-3369** io.k8s.api.core.v1.PersistentVolumeClaimSpec

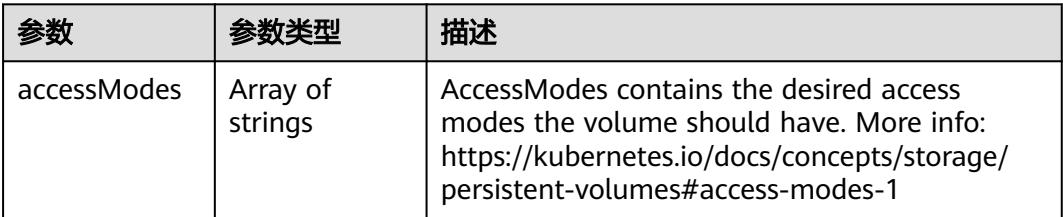

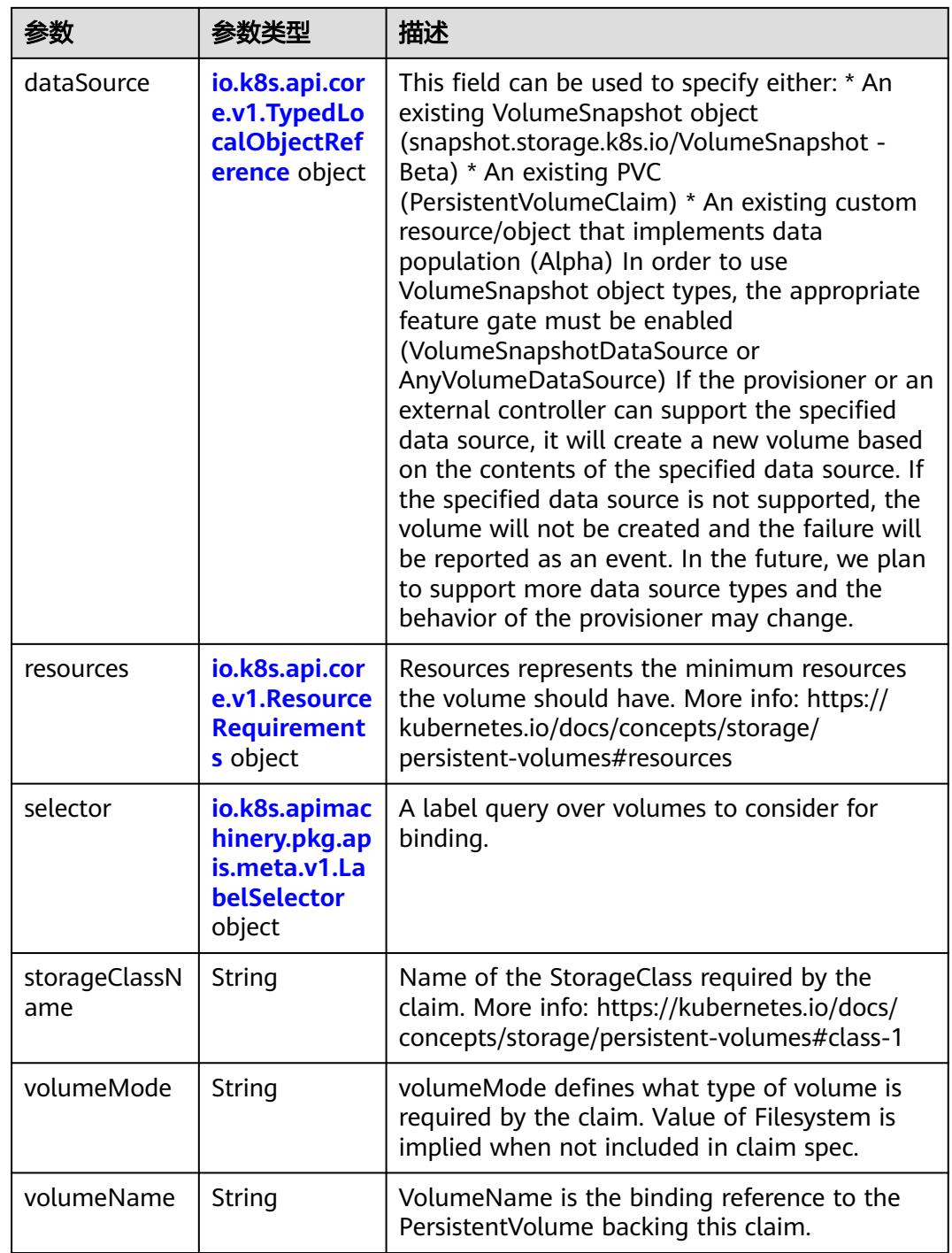
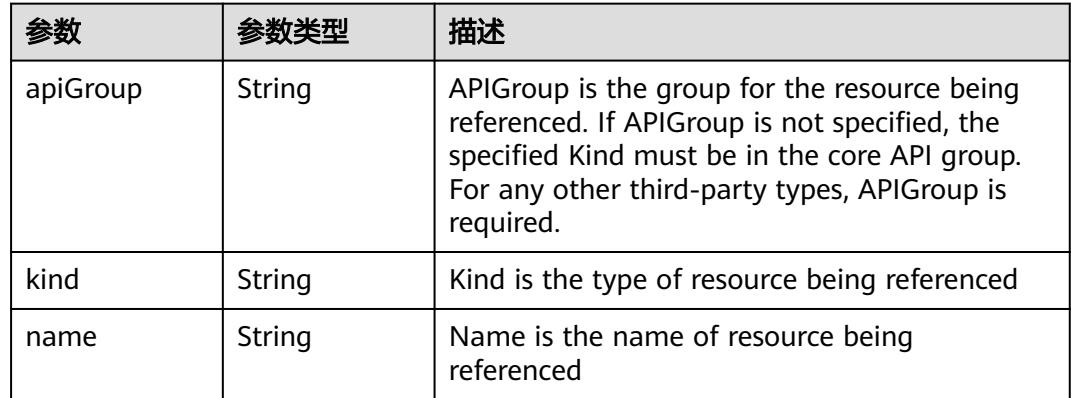

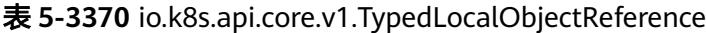

#### 表 **5-3371** io.k8s.api.core.v1.ResourceRequirements

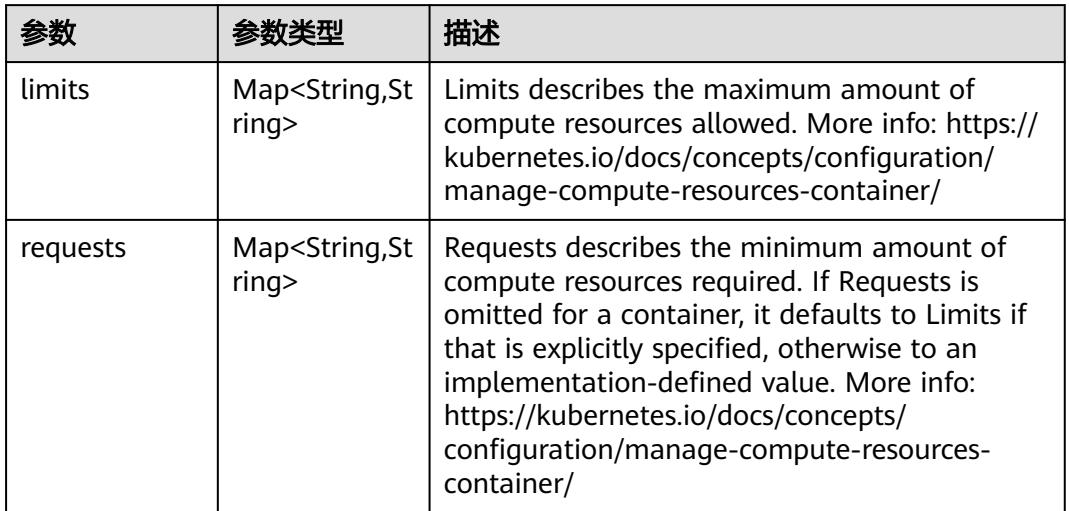

### 表 **5-3372** io.k8s.apimachinery.pkg.apis.meta.v1.LabelSelector

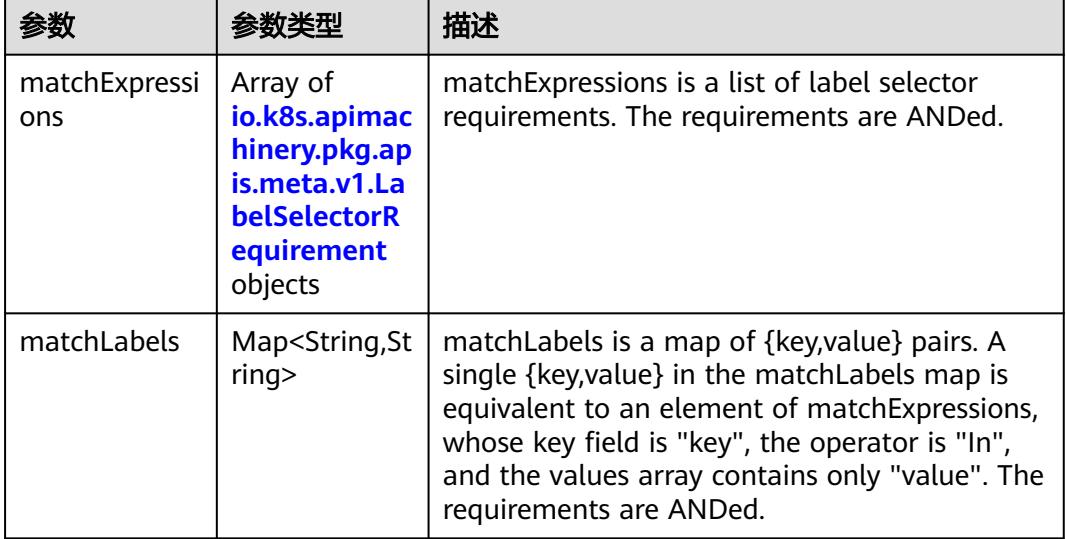

|          |                     | 描述                                                                                                    |
|----------|---------------------|----------------------------------------------------------------------------------------------------|
| key      | String              | key is the label key that the selector applies to.                                                                                                    |
| operator | String              | operator represents a key's relationship to a set<br>of values. Valid operators are In, NotIn, Exists<br>and DoesNotExist.                                                                                                    |
| values   | Array of<br>strings | values is an array of string values. If the<br>operator is In or NotIn, the values array must<br>be non-empty. If the operator is Exists or<br>DoesNotExist, the values array must be empty.<br>This array is replaced during a strategic merge<br>patch. |

<span id="page-3025-0"></span>表 **5-3373** io.k8s.apimachinery.pkg.apis.meta.v1.LabelSelectorRequirement

表 **5-3374** io.k8s.api.core.v1.PersistentVolumeClaimStatus

| 参数          | 参数类型                                                                                        | 描述                                                                                                    |
|-------------|---------------------------------------------------------------------------------------------|----------------------------------------------------------------------------------------------------|
| accessModes | Array of<br>strings                                                                         | AccessModes contains the actual access modes<br>the volume backing the PVC has. More info:<br>https://kubernetes.io/docs/concepts/storage/<br>persistent-volumes#access-modes-1 |
| capacity    | Map <string, st<br="">ring</string,>                                                        | Represents the actual resources of the<br>underlying volume.                                                                                                    |
| conditions  | Array of<br>io.k8s.api.cor<br>e.v1.Persisten<br><b>tVolumeClai</b><br>mCondition<br>objects | Current Condition of persistent volume claim.<br>If underlying persistent volume is being resized<br>then the Condition will be set to<br>'ResizeStarted'.                      |
| phase       | String                                                                                      | Phase represents the current phase of<br>PersistentVolumeClaim.                                                                                                    |

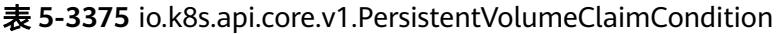

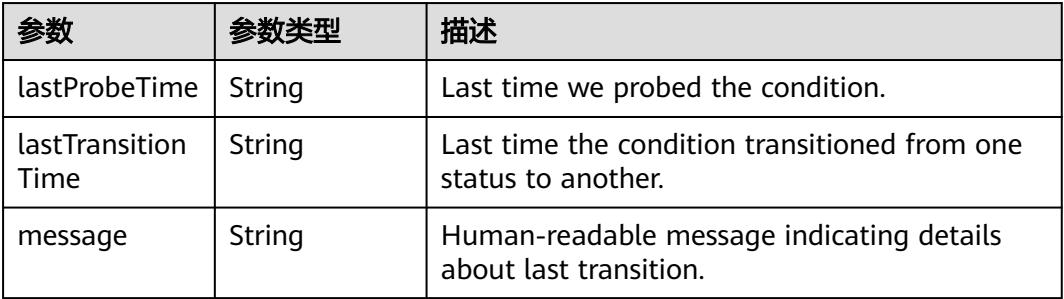

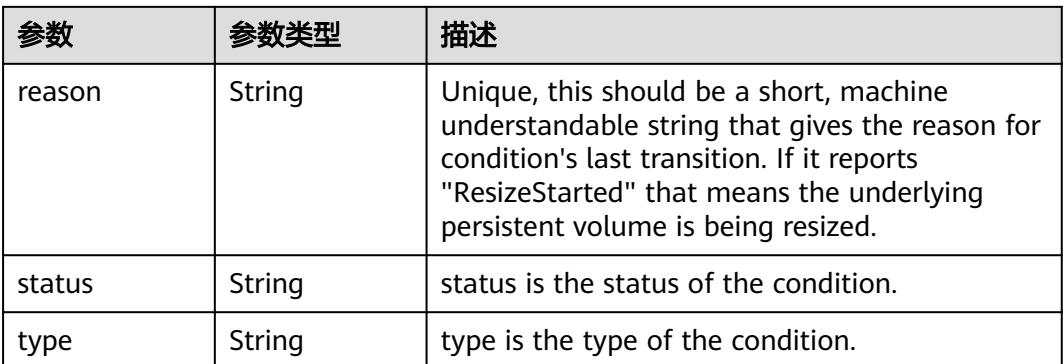

#### 表 **5-3376** status

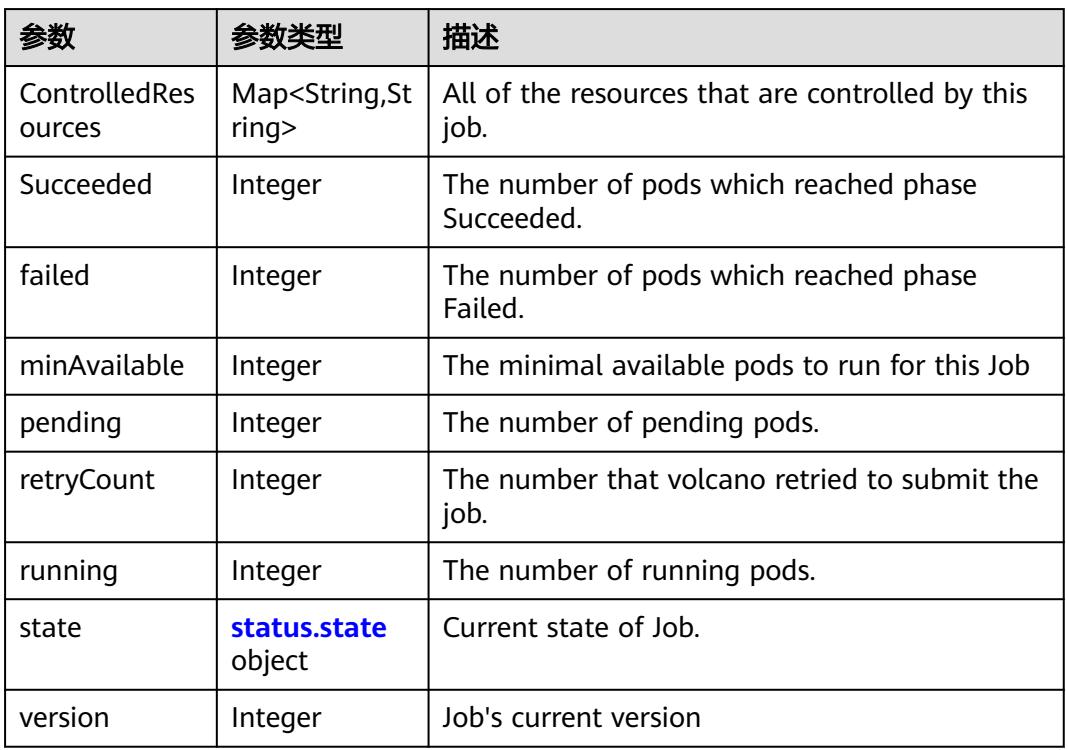

#### 表 **5-3377** status.state

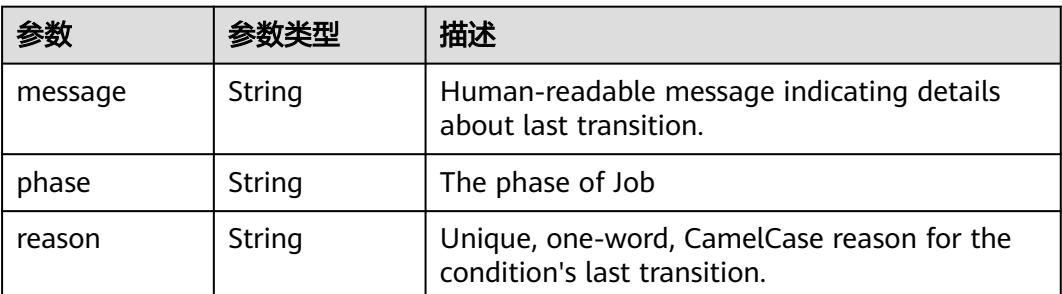

# 请求示例

创建Volcano Job。

```
{
  "apiVersion" : "batch.volcano.sh/v1alpha1",
  "kind" : "Job",
  "metadata" : {
   "name" : "openmpi-hello-2-com"
 },
 "spec" : {
   "minAvailable" : 1,
   "plugins" : {
     "env" : [ ],
    "ssh" : [ ],
    "svc" : \overline{[]} },
 "schedulerName" : "volcano",
   "tasks" : [ {
 "name" : "mpimaster",
 "policies" : [ {
 "action" : "CompleteJob",
 "event" : "TaskCompleted"
     } ],
     "replicas" : 1,
     "template" : {
       "spec" : {
 "containers" : [ {
 "command" : [ "/bin/sh", "-c", "MPI_HOST=`cat/etc/volcano/mpiworker.host|tr\"\\n\"\",\"`;\nmkdir-
p/var/run/sshd;/usr/sbin/sshd;\nmpiexec--allow-run-as-root--host${\t\t\t\t\t\t\tMPI_HOST\t\t\t\t\t\t}-
np2mpi_hello_world>/home/re\n" ],
         "image" : "*.*.*.*: 20202/swr/openmpi-hello:3.28",
         "name" : "mpimaster",
         "ports" : [ {
           "containerPort" : 22,
          "name" : "mpijob-port"
         } ],
          "resources" : {
           "limits" : {
            "cpu" : "250m",
            "memory" : "1Gi"
           },
           "requests" : {
            "cpu" : "250m",
            "memory" : "1Gi"
          }
         },
         "workingDir" : "/home"
        } ],
        "imagePullSecrets" : [ {
         "name" : "imagepull-secret"
        } ],
        "restartPolicy" : "OnFailure"
      }
    }
   }, {
     "name" : "mpiworker",
 "replicas" : 2,
 "template" : {
      "spec" : {
        "containers" : [ {
 "command" : [ "/bin/sh", "-c", "mkdir-p/var/run/sshd;/usr/sbin/sshd-D;" ],
 "image" : "*.*.*.*:20202/swr/openmpi-hello:3.28",
 "name" : "mpiworker",
         "ports" : [ {
           "containerPort" : 22,
          "name" : "mpijob-port"
         } ],
```
"resources" : {

```
 "limits" : {
 "cpu" : "250m",
           "memory" : "1Gi"
, and \},
 "requests" : {
           "cpu" : "250m",
           "memory" : "1Gi"
         }
        },
        "workingDir" : "/home"
\{\} ],
 "imagePullSecrets" : [ {
        "name" : "imagepull-secret"
\qquad \qquad \} ],
 "restartPolicy" : "OnFailure"
     }
    }
  } ]
```
## 响应示例

#### 状态码: **201**

Created

 } }

```
{
  "apiVersion" : "batch.volcano.sh/v1alpha1",
  "kind" : "Job",
  "metadata" : {
   "creationTimestamp" : "2019-06-26T06:24:50Z",
   "generation" : 1,
   "name" : "openmpi-hello-3-com",
   "namespace" : "cci-namespace-42263891",
   "resourceVersion" : "7681331",
   "selfLink" : "/apis/batch.volcano.sh/v1alpha1/namespaces/cci-namespace-42263891/jobs/openmpi-
hello-3-com",
   "uid" : "1a32a8c4-97db-11e9-9d09-dc9914fb58e0"
  },
  "spec" : {
   "minAvailable" : 1,
 "plugins" : {
 "env" : [ ],
 "ssh" : [ ],
   "svc" : [] },
 "queue" : "default",
 "schedulerName" : "volcano",
   "tasks" : [ {
 "name" : "mpimaster",
 "policies" : [ {
 "action" : "CompleteJob",
 "event" : "TaskCompleted"
     } ],
     "replicas" : 1,
     "template" : {
      "spec" : {
        "containers" : [ {
         "command" : [ "/bin/sh", "-c", "MPI_HOST=`cat /etc/volcano/mpiworker.host | tr \"\\n\" 
\",\"`;\nmkdir -p /var/run/sshd; /usr/sbin/sshd;\nmpiexec --allow-run-as-root --host ${MPI_HOST} -np 2 
mpi_hello_world 003e /home/re" ],
 "image" : "*.*.*.*:20202/swr/openmpi-hello:3.28",
 "name" : "mpimaster",
         "ports" : [ {
          "containerPort" : 22,
          "name" : "mpijob-port"
         } ],
```
"resources" : {

```
 "limits" : {
 "cpu" : "250m",
          "memory" : "1Gi"
, and \},
 "requests" : {
 "cpu" : "250m",
          "memory" : "1Gi"
         }
\qquad \qquad \} "workingDir" : "/home"
\{\} ],
 "imagePullSecrets" : [ {
       "name" : "imagepull-secret"
\qquad \qquad \} ],
 "restartPolicy" : "OnFailure"
     }
 }
 }, {
 "name" : "mpiworker",
 "replicas" : 2,
 "template" : {
     "spec" : {
 "containers" : [ {
 "command" : [ "/bin/sh", "-c", "mkdir -p /var/run/sshd; /usr/sbin/sshd -D;" ],
 "image" : "*.*.*.*:20202/swr/openmpi-hello:3.28",
 "name" : "mpiworker",
       "ports" : [ {
 "containerPort" : 22,
 "name" : "mpijob-port"
       } ],
        "resources" : {
 "limits" : {
 "cpu" : "250m",
          "memory" : "1Gi"
, and \},
 "requests" : {
 "cpu" : "250m",
 "memory" : "1Gi"
         }
\qquad \qquad \} "workingDir" : "/home"
\qquad \qquad \} ],
 "imagePullSecrets" : [ {
       "name" : "imagepull-secret"
\qquad \qquad \} ],
 "restartPolicy" : "OnFailure"
     }
 }
 } ]
 }
```
# 状态码

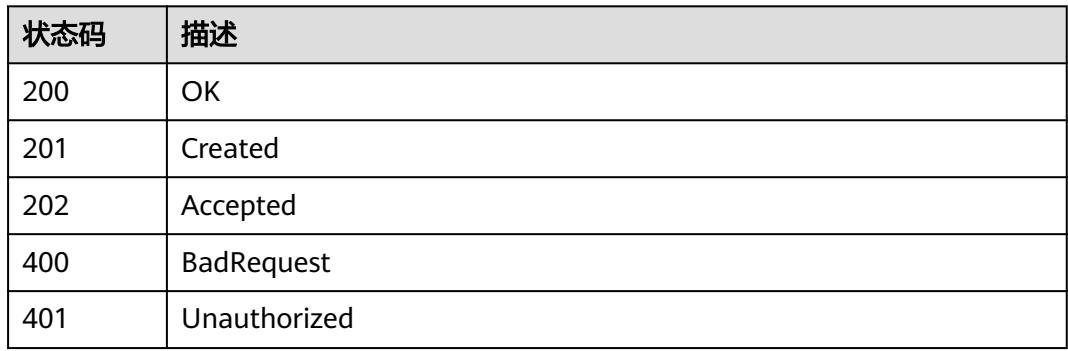

}

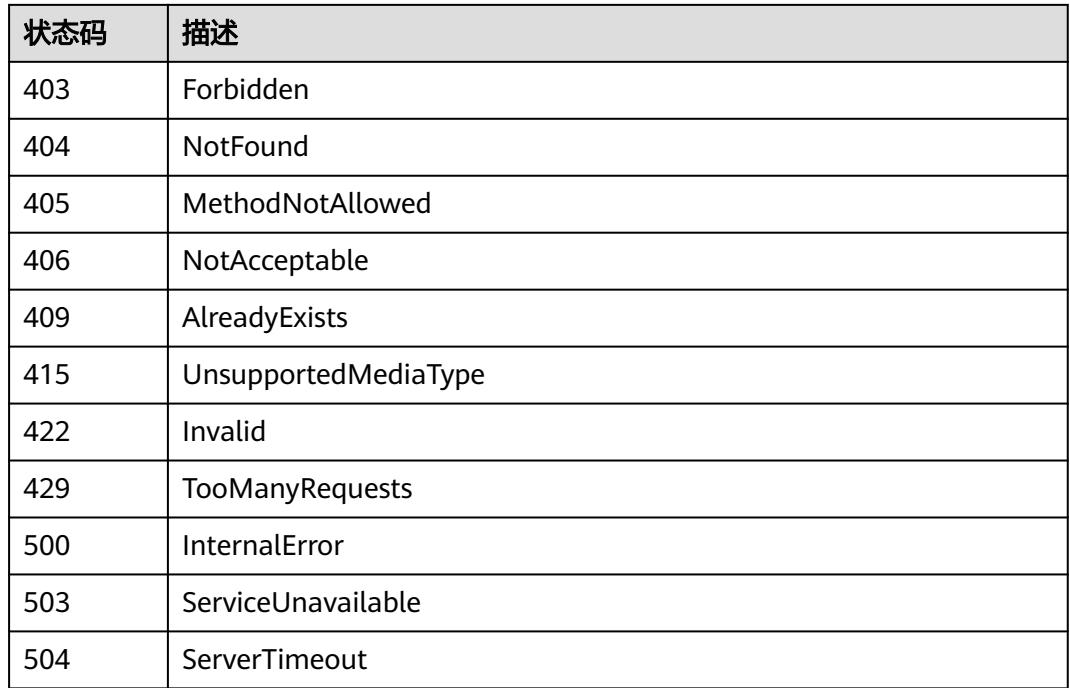

# **5.8.4** 删除 **Volcano Job**

### 功能介绍

删除Volcano Job。

# 调用方法

请参[见如何调用](#page-11-0)**API**。

### **URI**

DELETE /apis/batch.volcano.sh/v1alpha1/namespaces/{namespace}/jobs/{name}

#### 表 **5-3378** 路径参数

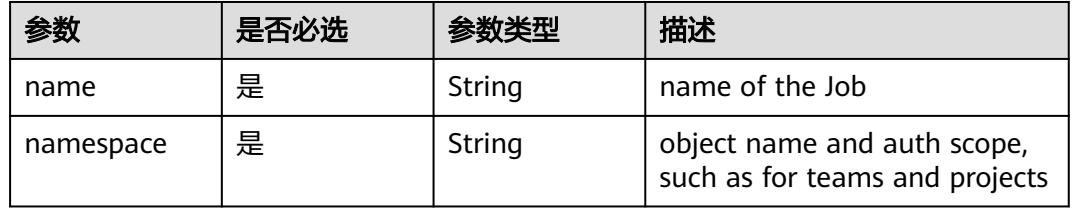

### 表 **5-3379** Query 参数

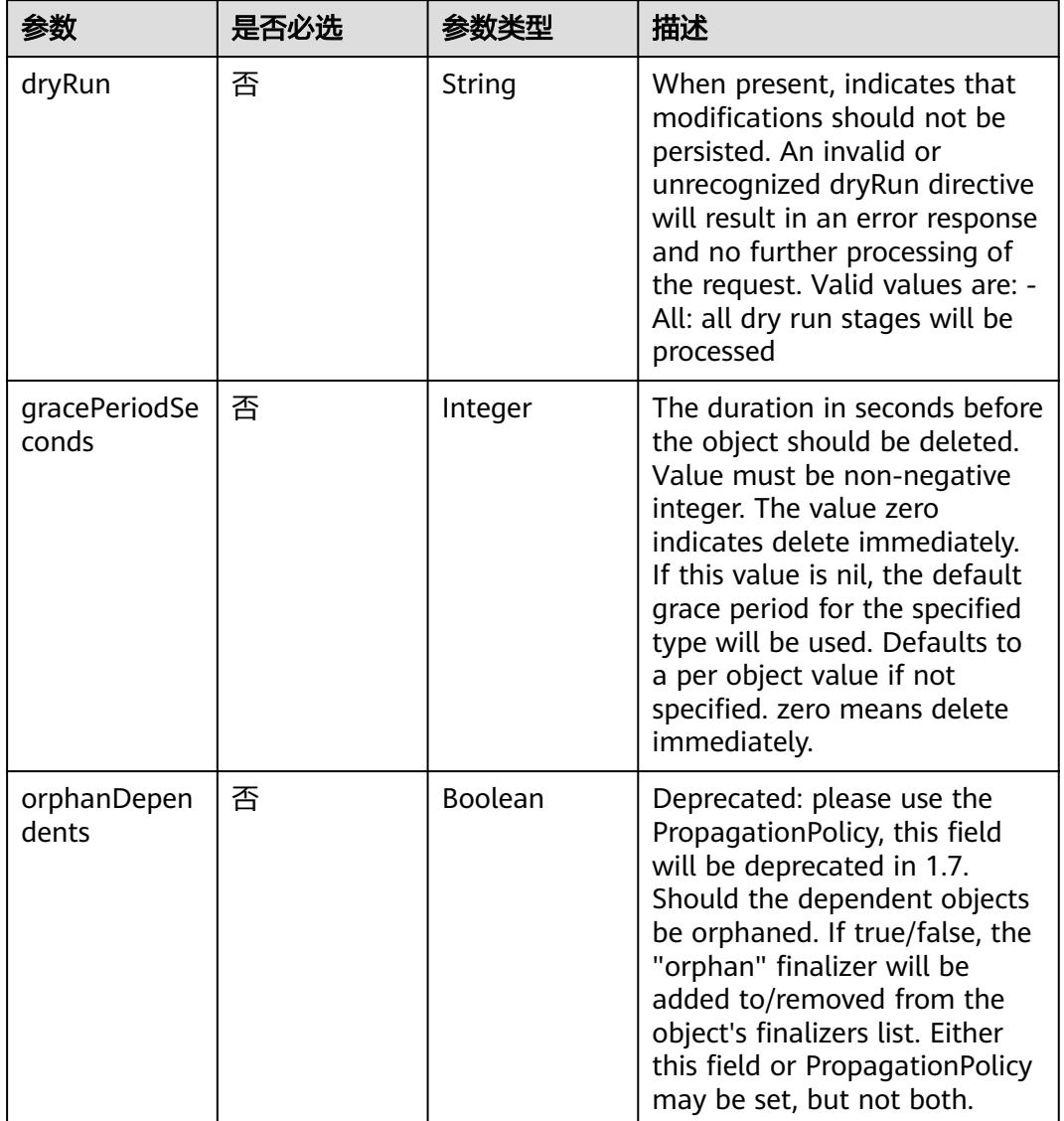

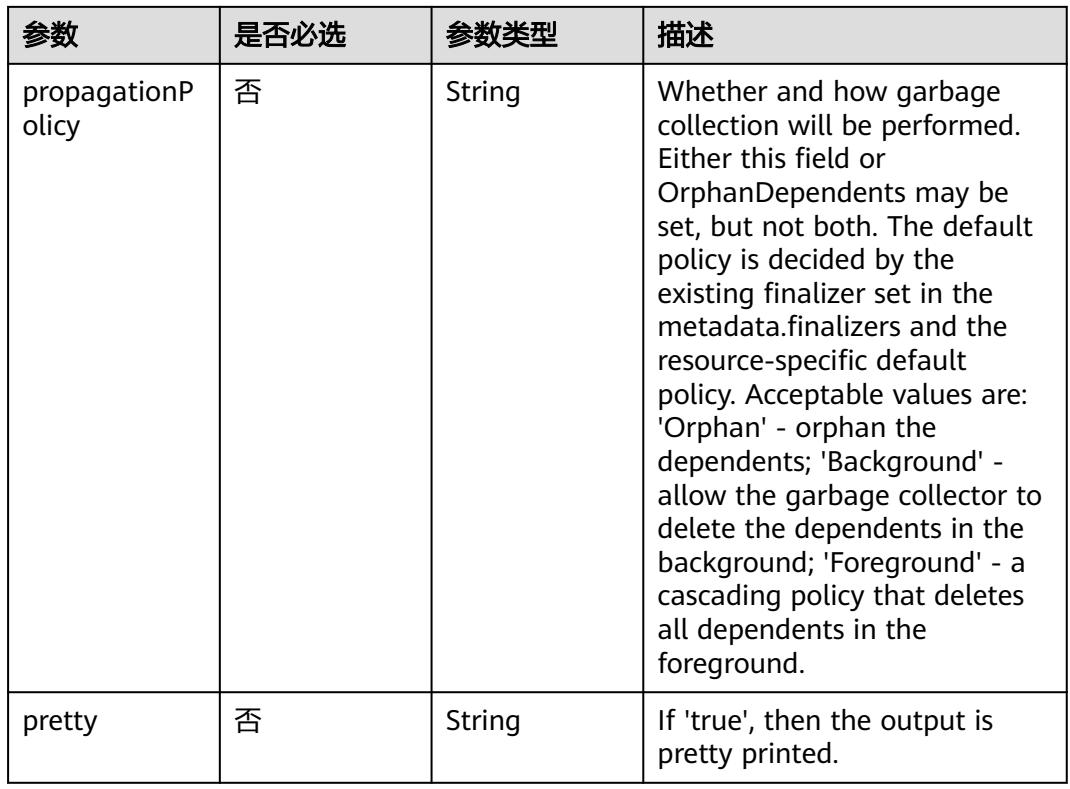

# 请求参数

### 表 **5-3380** 请求 Header 参数

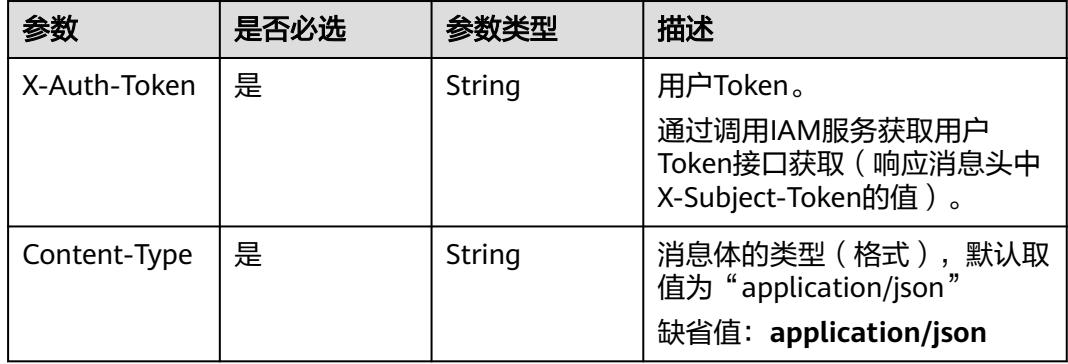

#### 表 **5-3381** 请求 Body 参数

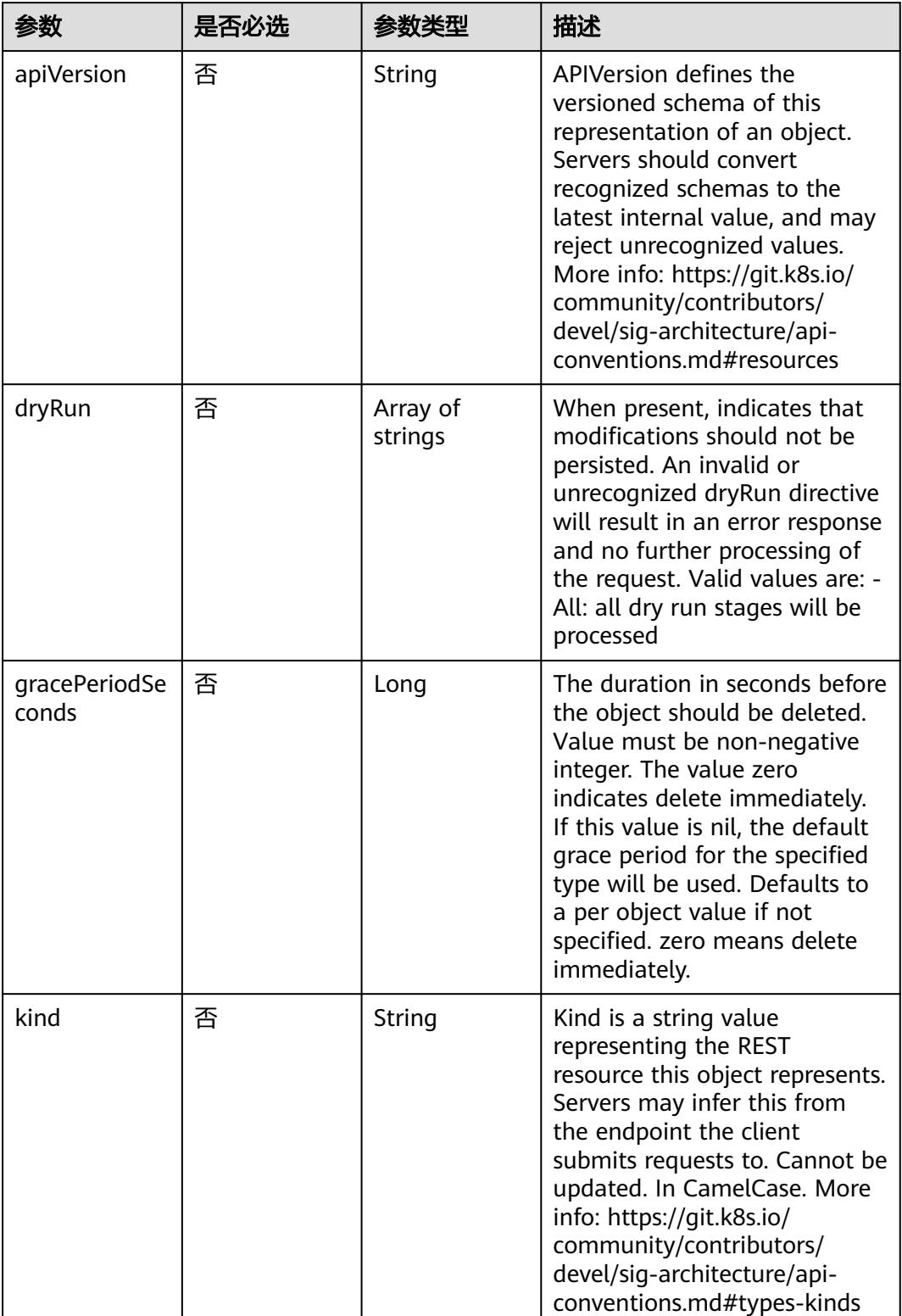

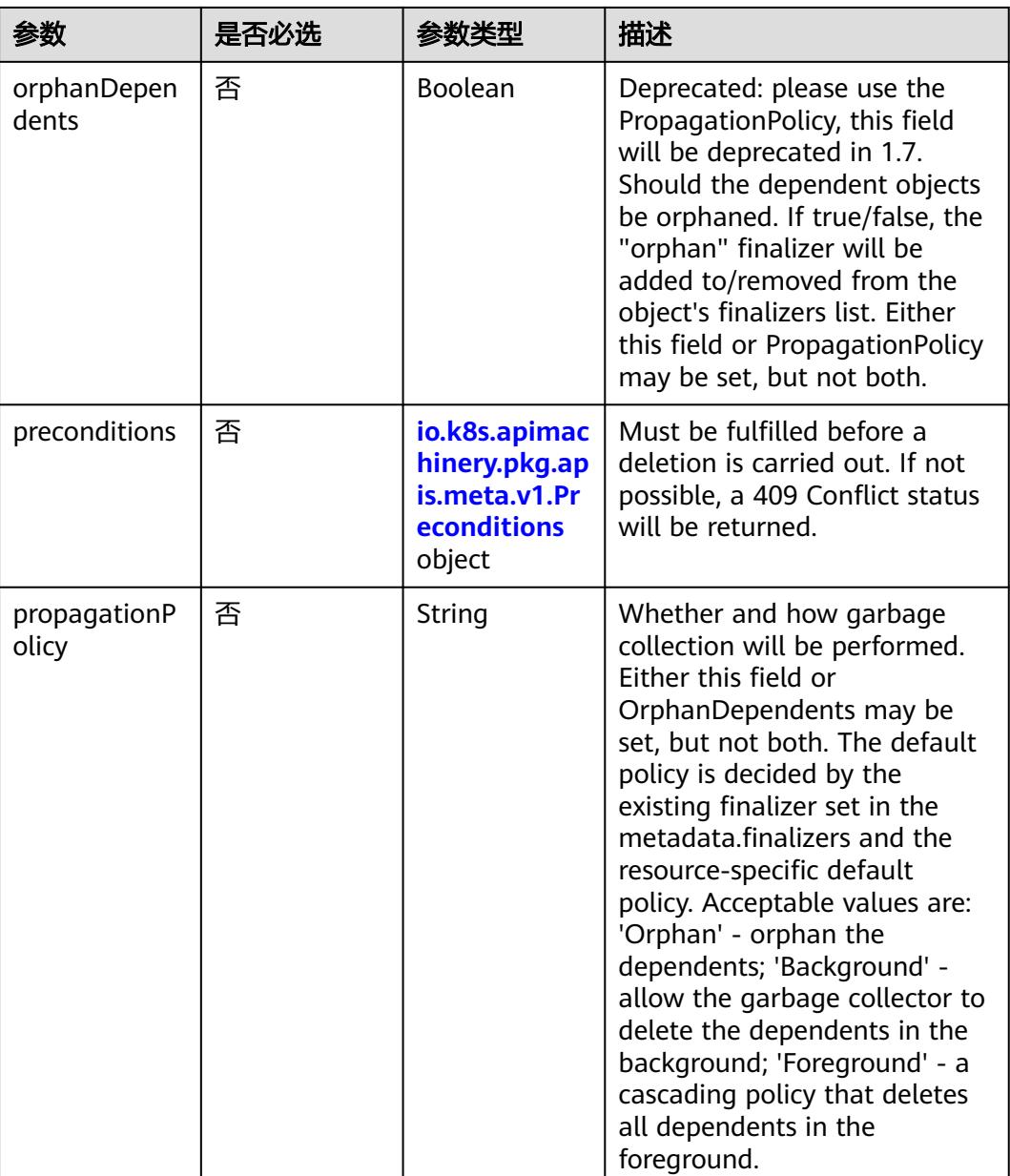

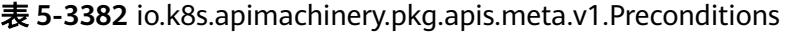

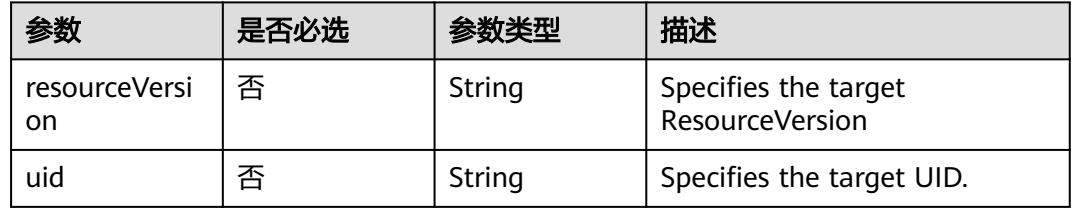

# 响应参数

状态码: **200**

#### 表 **5-3383** 响应 Body 参数

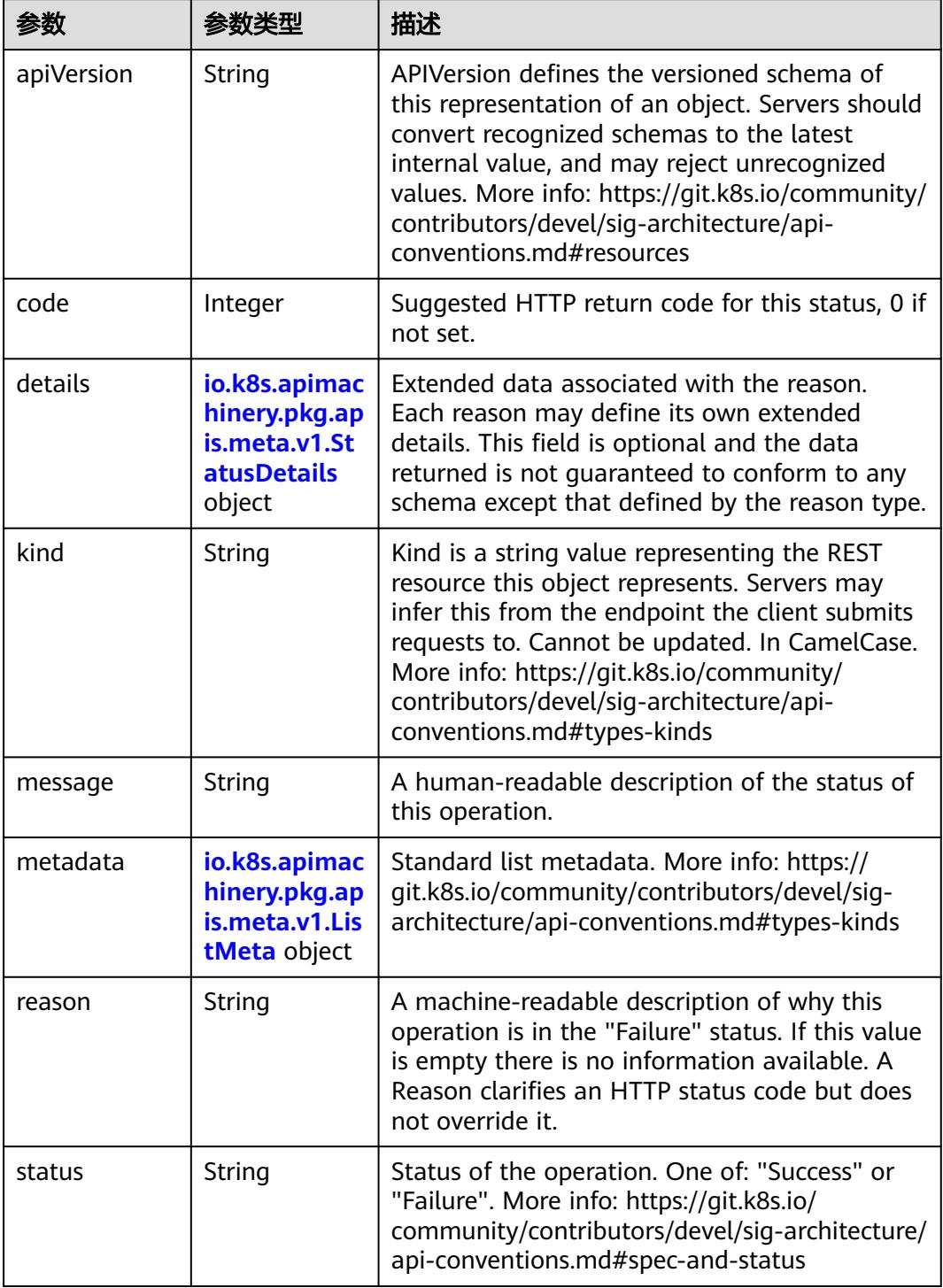

'n

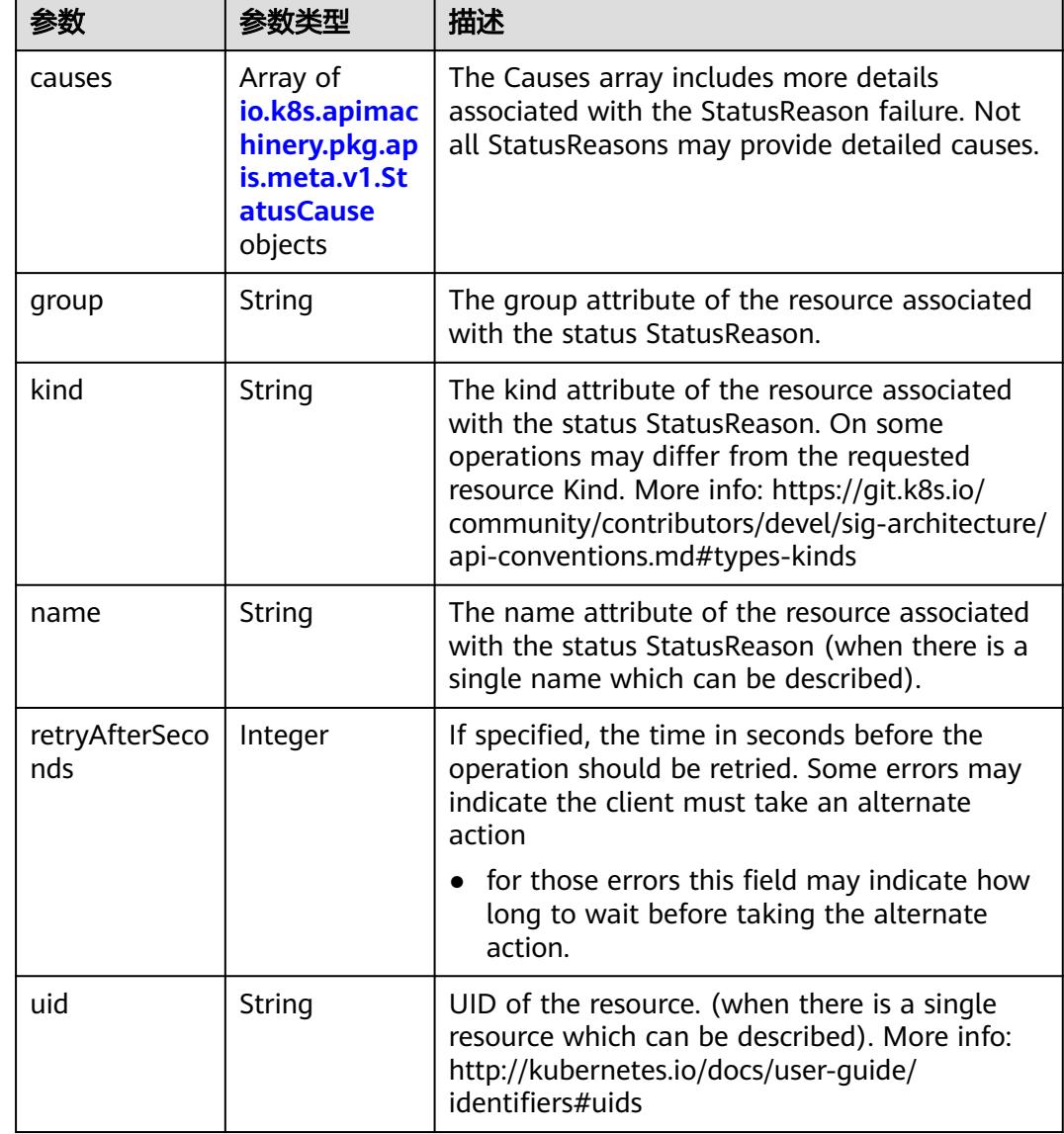

<span id="page-3036-0"></span>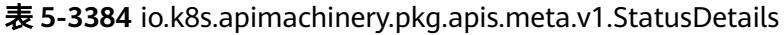

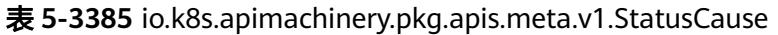

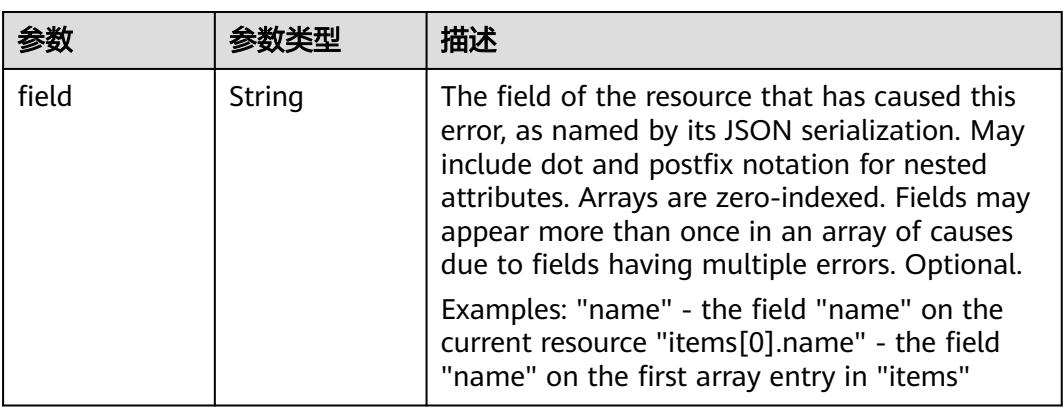

<span id="page-3037-0"></span>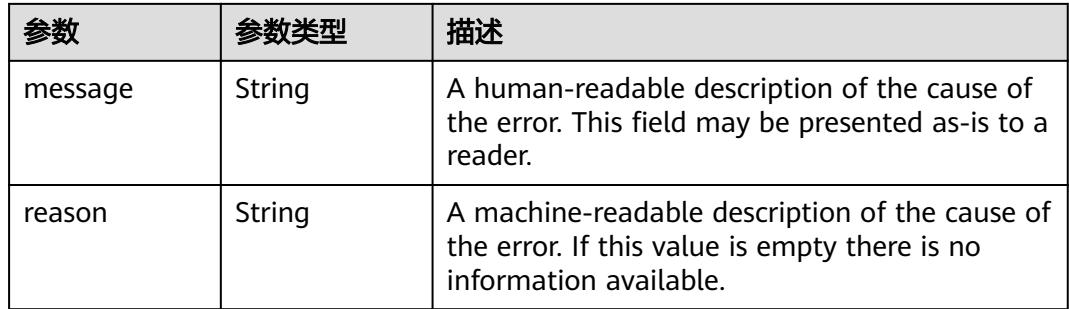

### 表 **5-3386** io.k8s.apimachinery.pkg.apis.meta.v1.ListMeta

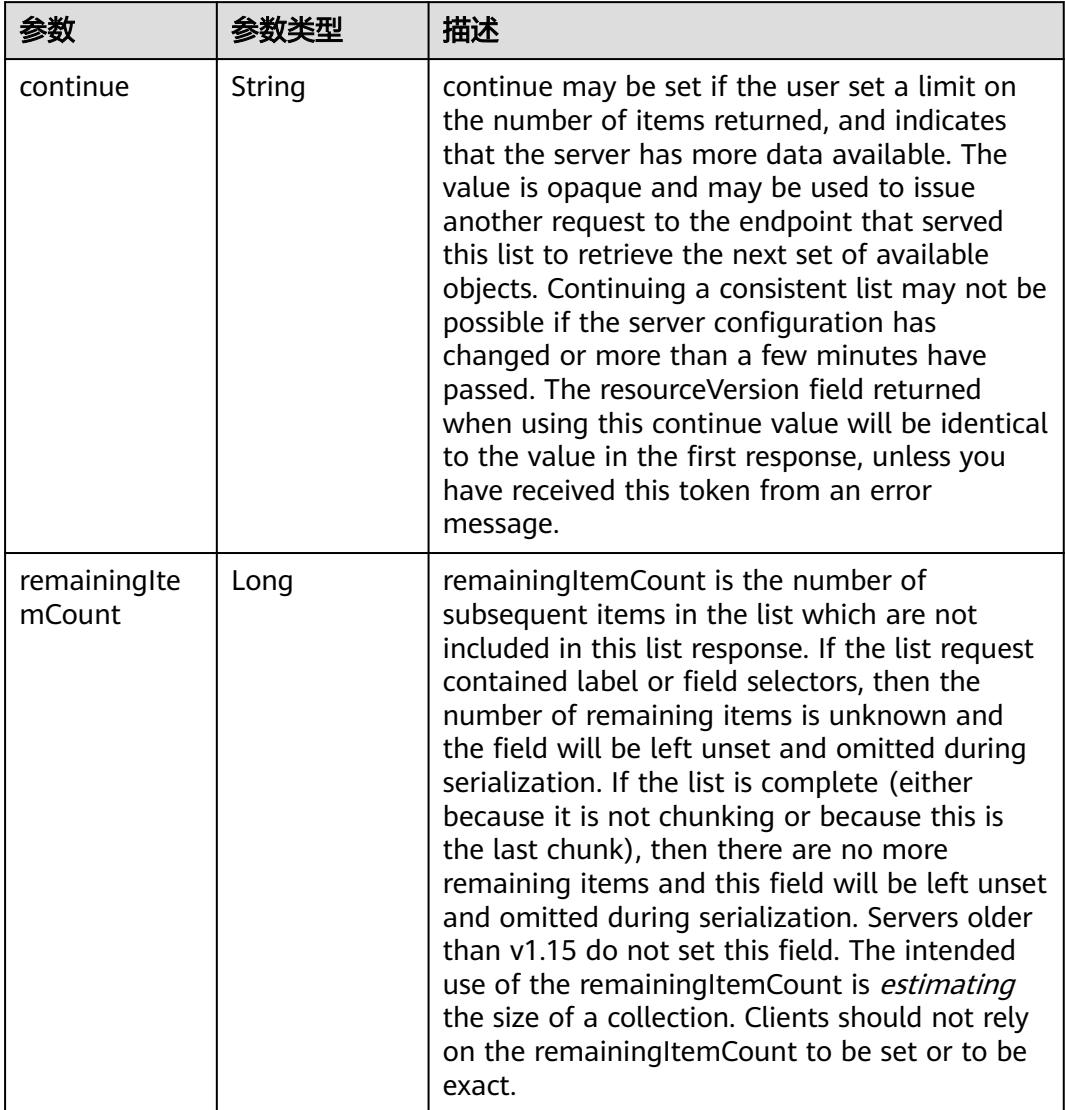

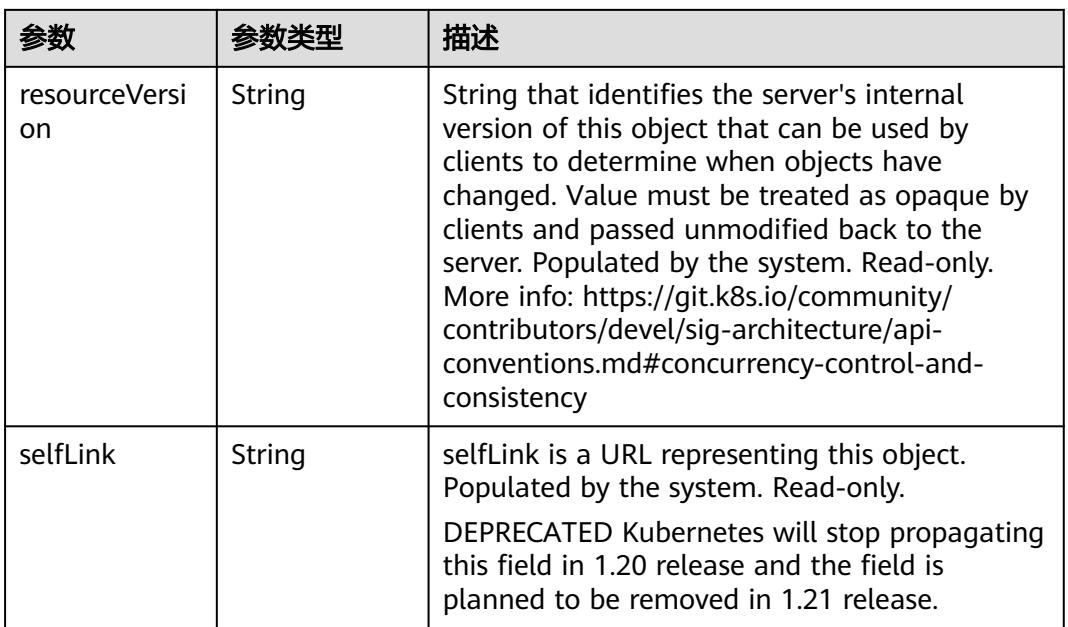

### 状态码: **202**

表 **5-3387** 响应 Body 参数

| 参数         | 参数类型                                                                            | 描述                                                                                                    |
|------------|---------------------------------------------------------------------------------|----------------------------------------------------------------------------------------------------|
| apiVersion | String                                                                          | APIVersion defines the versioned schema of<br>this representation of an object. Servers should<br>convert recognized schemas to the latest<br>internal value, and may reject unrecognized<br>values. More info: https://git.k8s.io/community/<br>contributors/devel/sig-architecture/api-<br>conventions.md#resources  |
| code       | Integer                                                                         | Suggested HTTP return code for this status, 0 if<br>not set.                                                                                                    |
| details    | io.k8s.apimac<br>hinery.pkg.ap<br>is.meta.v1.St<br><b>atusDetails</b><br>object | Extended data associated with the reason.<br>Each reason may define its own extended<br>details. This field is optional and the data<br>returned is not guaranteed to conform to any<br>schema except that defined by the reason type.                                                                                 |
| kind       | String                                                                          | Kind is a string value representing the REST<br>resource this object represents. Servers may<br>infer this from the endpoint the client submits<br>requests to. Cannot be updated. In CamelCase.<br>More info: https://git.k8s.io/community/<br>contributors/devel/sig-architecture/api-<br>conventions.md#types-kinds |
| message    | String                                                                          | A human-readable description of the status of<br>this operation.                                                                                                    |

<span id="page-3039-0"></span>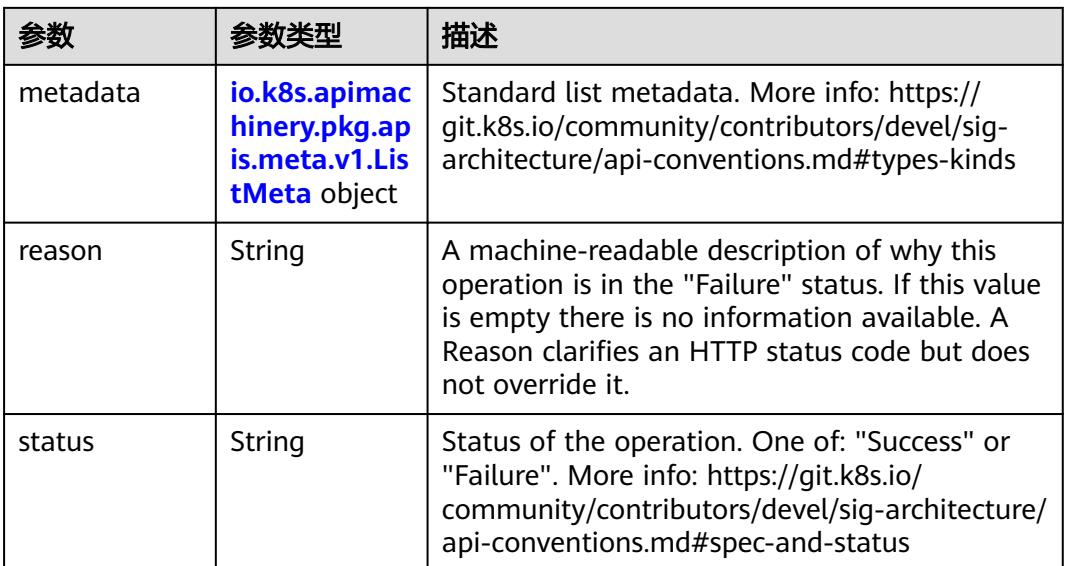

### 表 **5-3388** io.k8s.apimachinery.pkg.apis.meta.v1.StatusDetails

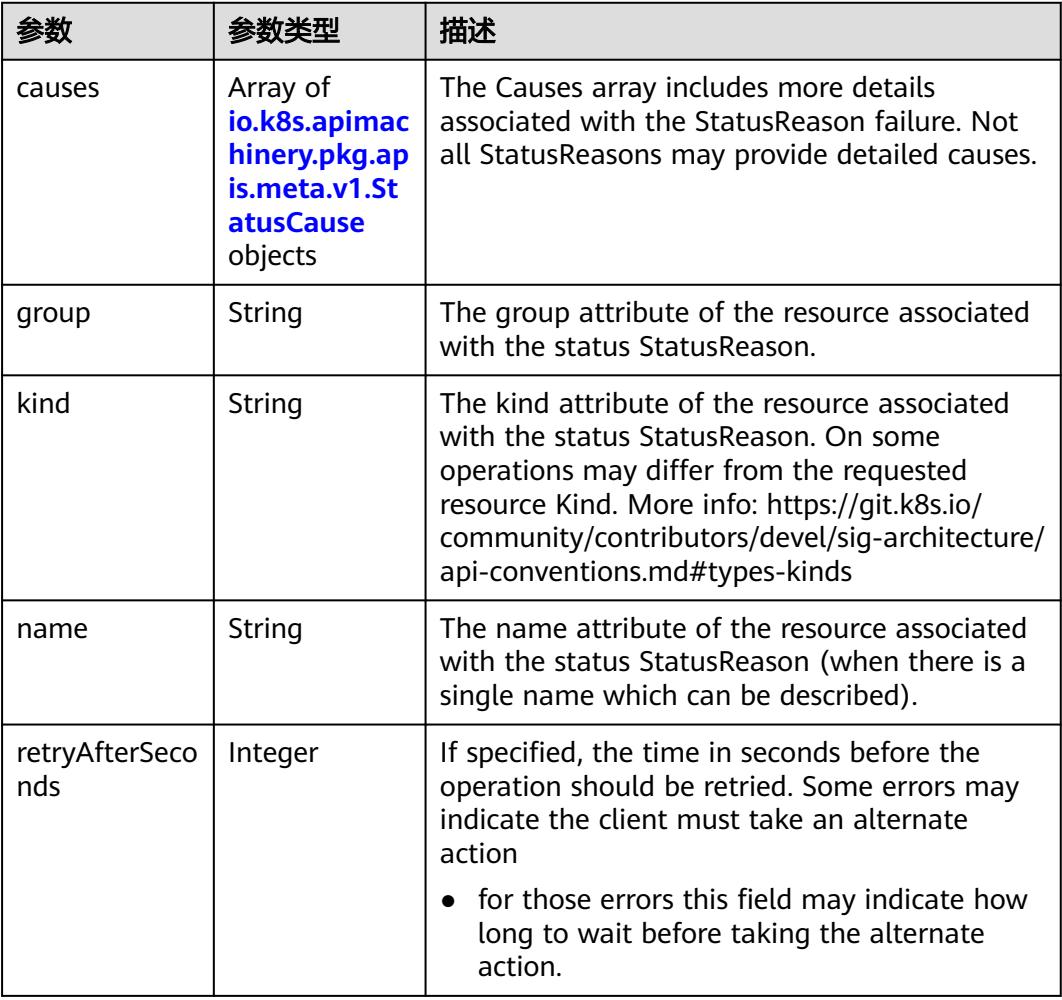

<span id="page-3040-0"></span>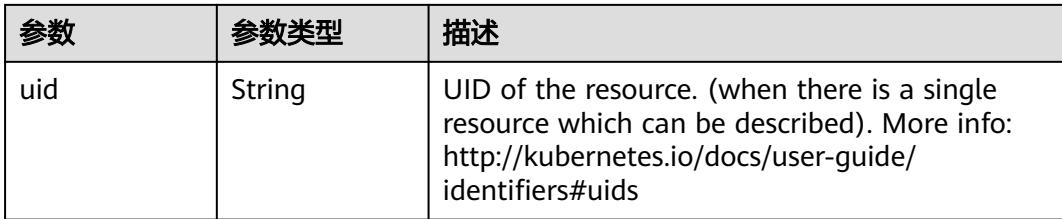

#### 表 **5-3389** io.k8s.apimachinery.pkg.apis.meta.v1.StatusCause

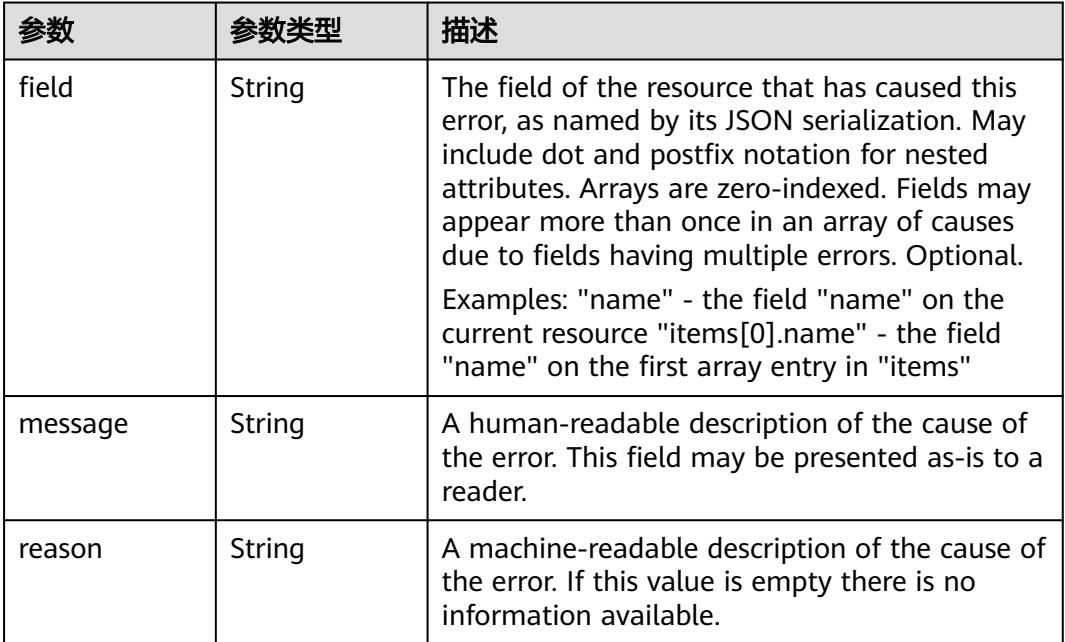

# 表 **5-3390** io.k8s.apimachinery.pkg.apis.meta.v1.ListMeta

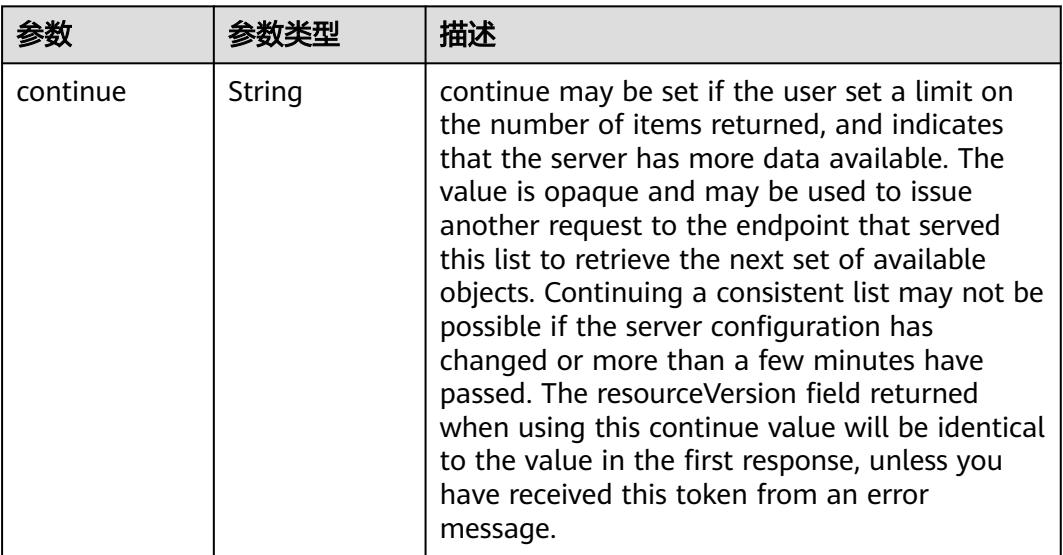

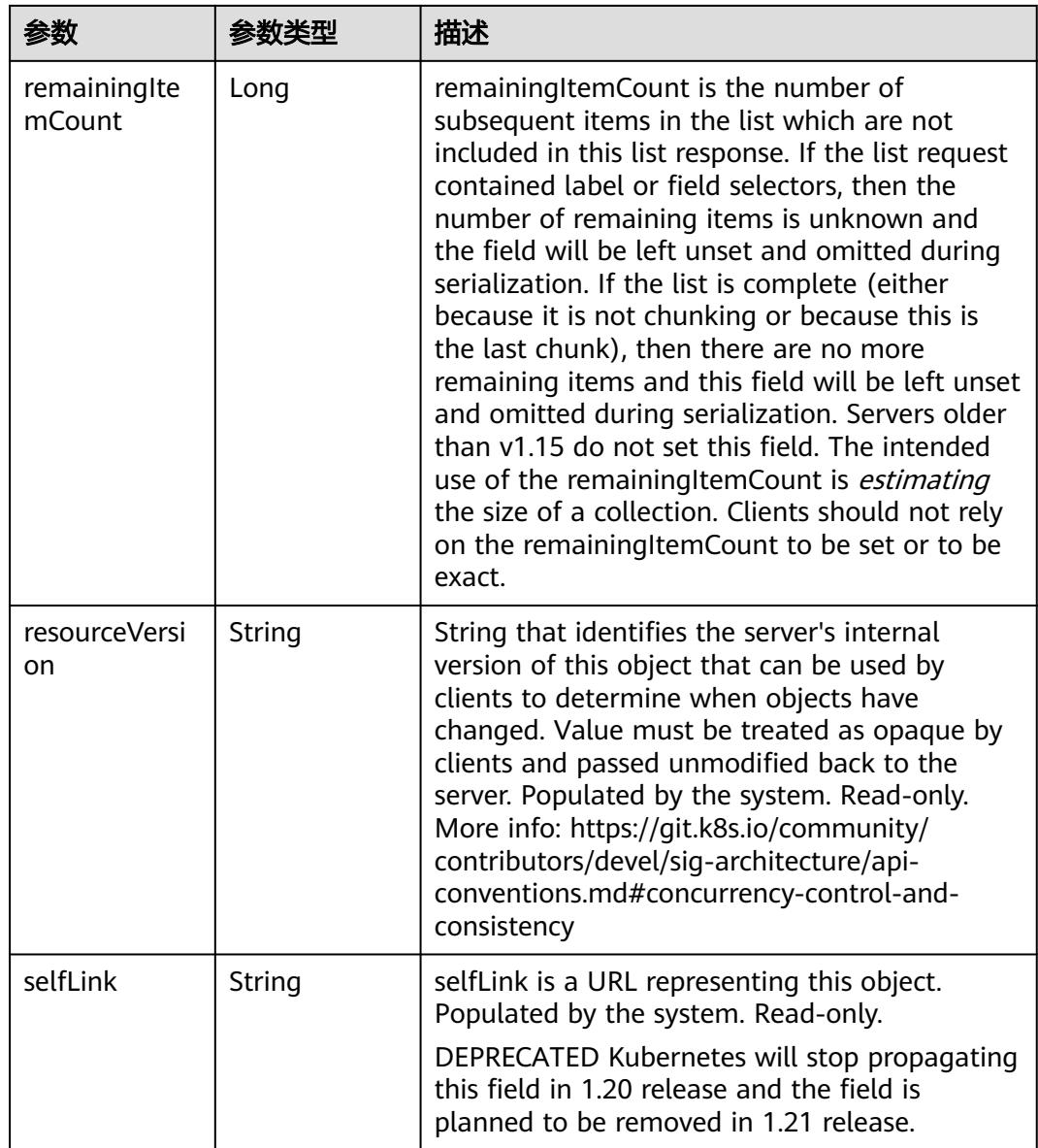

# 请求示例

无

# 响应示例

状态码: **200**

**OK** 

```
{
  "apiVersion" : "v1",
 "details" : {
 "group" : "batch.volcano.sh",
 "kind" : "jobs",
 "name" : "openmpi-hello-3-com",
 "uid" : "1a32a8c4-97db-11e9-9d09-dc9914fb58e0"
 },
```

```
 "status" : "Success"
}
```
# 状态码

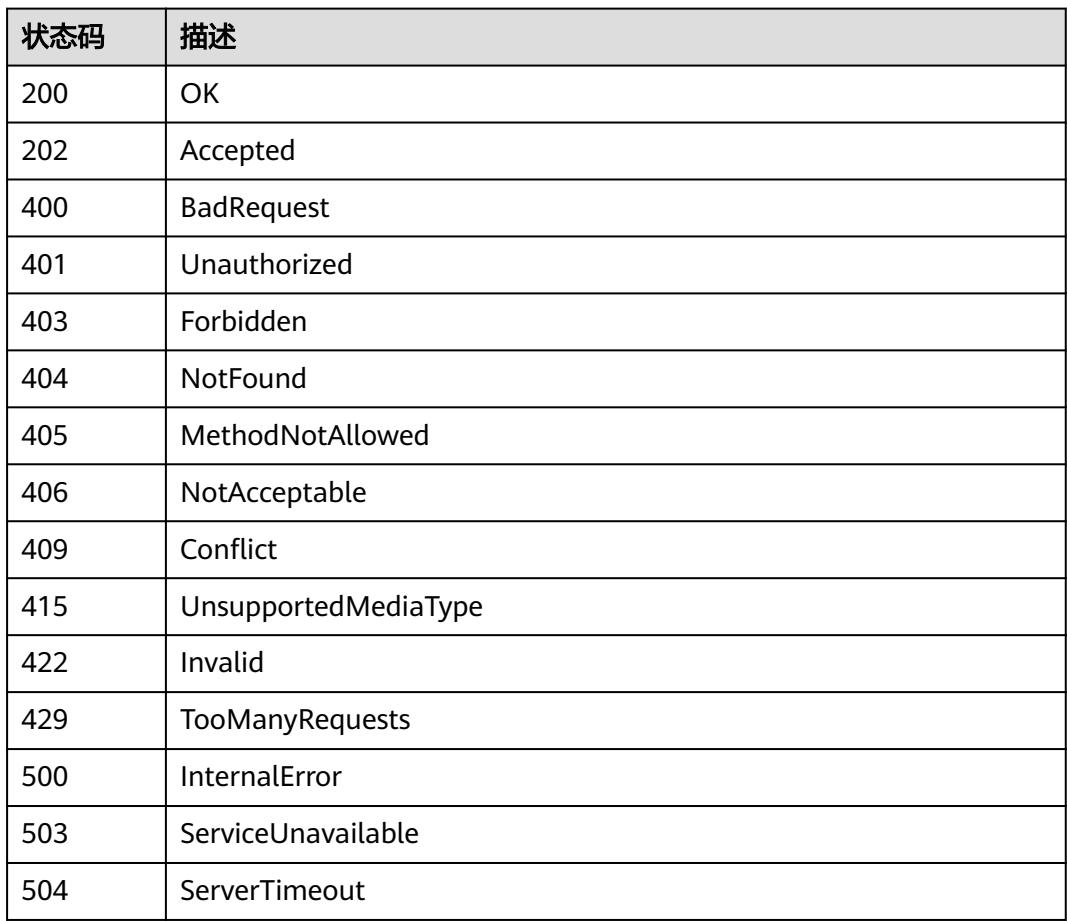

# **5.8.5** 查询 **Volcano Job** 详情

# 功能介绍

查询Volcano Job的详细信息。

# 调用方法

请参[见如何调用](#page-11-0)**API**。

## **URI**

GET /apis/batch.volcano.sh/v1alpha1/namespaces/{namespace}/jobs/{name}

 <sup>&</sup>quot;kind" : "Status", "metadata" : { },

#### 表 **5-3391** 路径参数

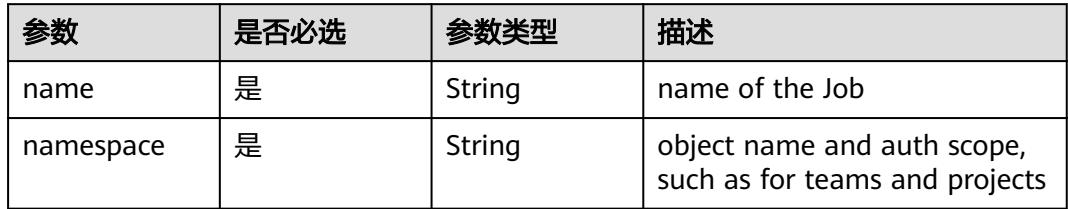

#### 表 **5-3392** Query 参数

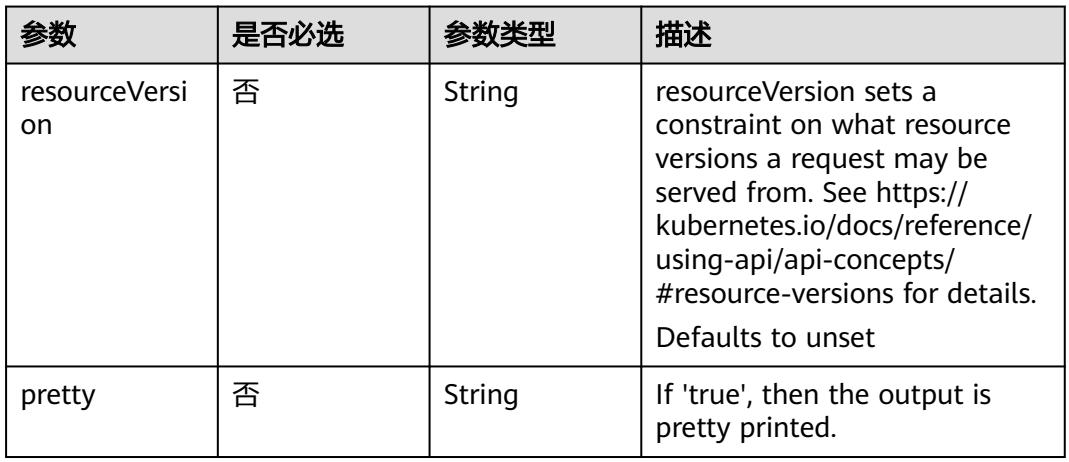

# 请求参数

#### 表 **5-3393** 请求 Header 参数

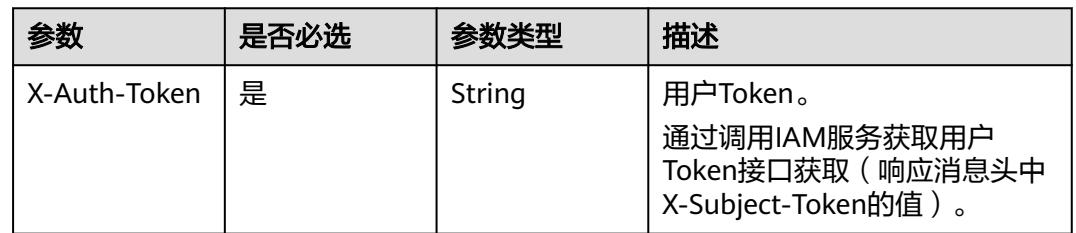

### 响应参数

状态码: **200**

#### 表 **5-3394** 响应 Body 参数

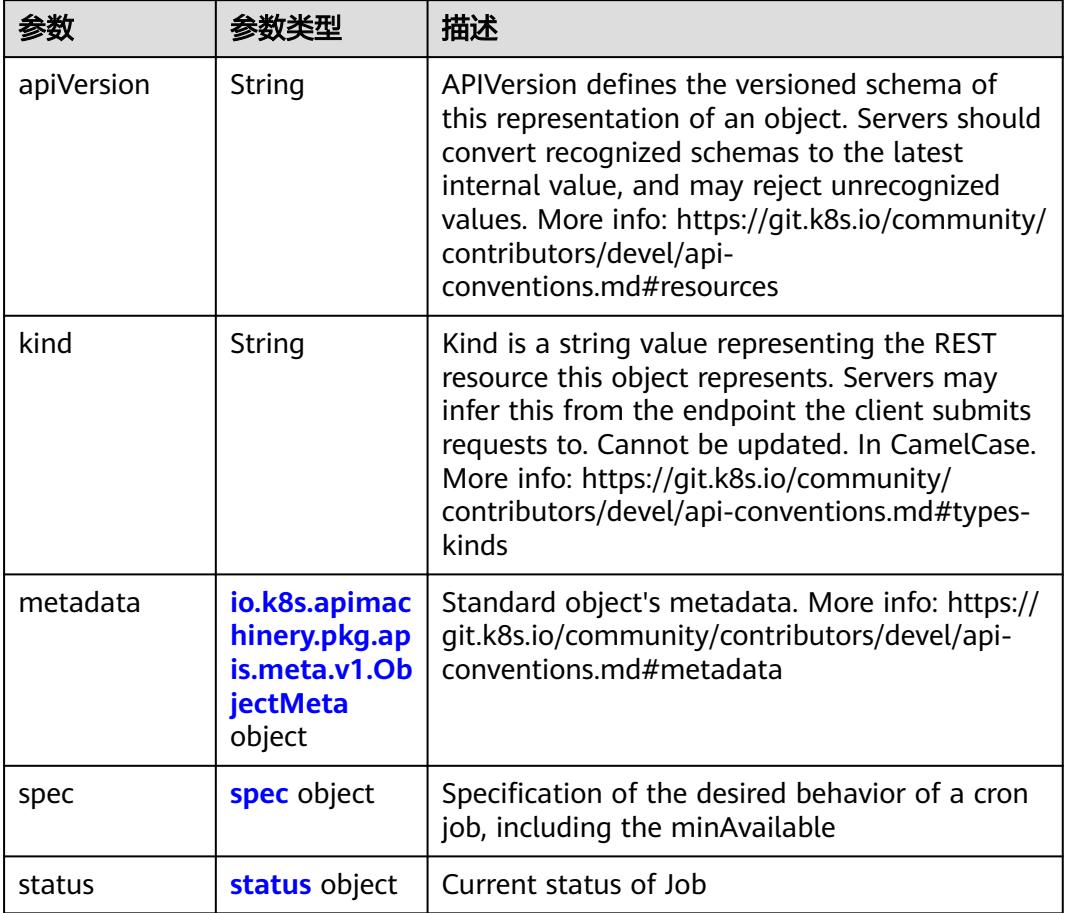

#### 表 **5-3395** spec

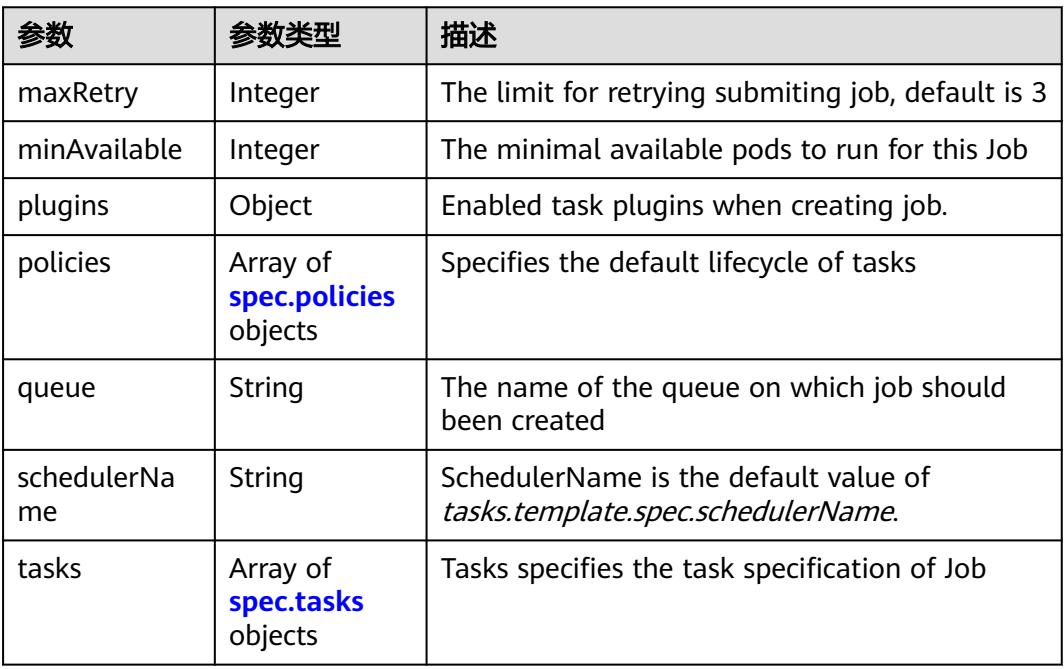

<span id="page-3045-0"></span>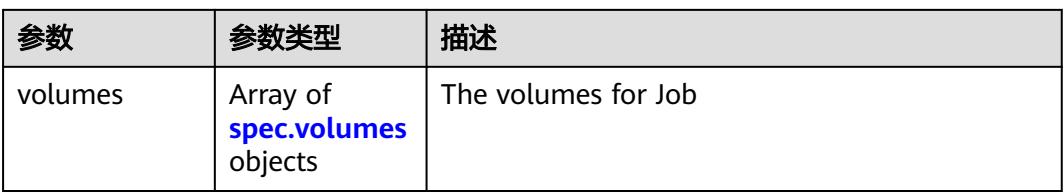

### 表 **5-3396** spec.policies

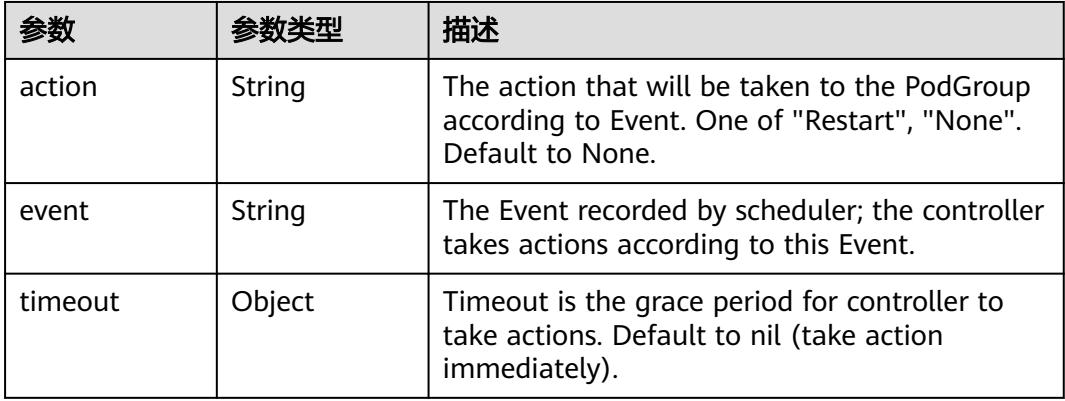

#### 表 **5-3397** spec.tasks

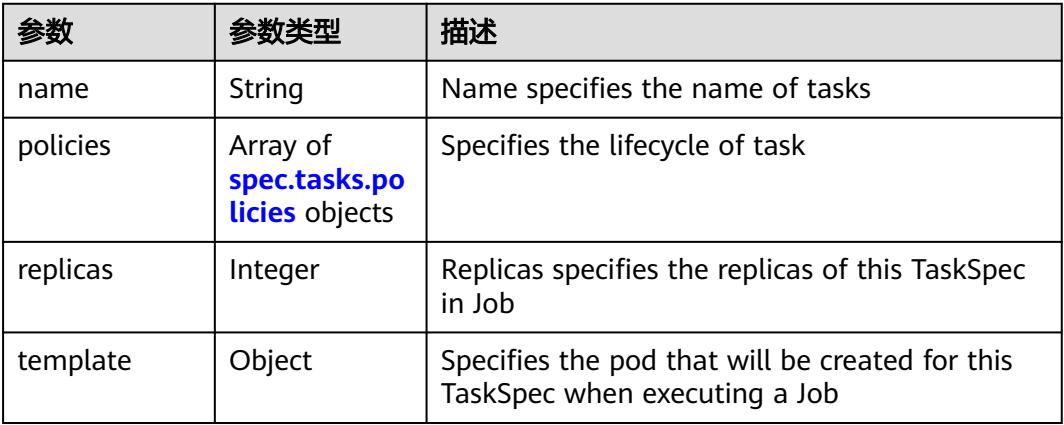

#### 表 **5-3398** spec.tasks.policies

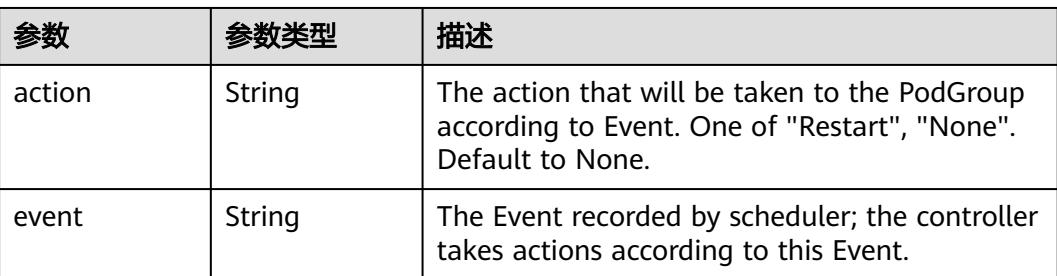

<span id="page-3046-0"></span>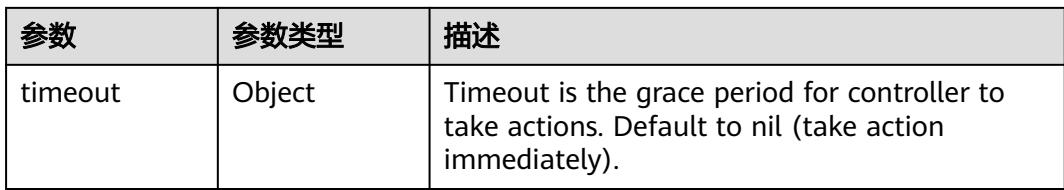

### 表 **5-3399** spec.volumes

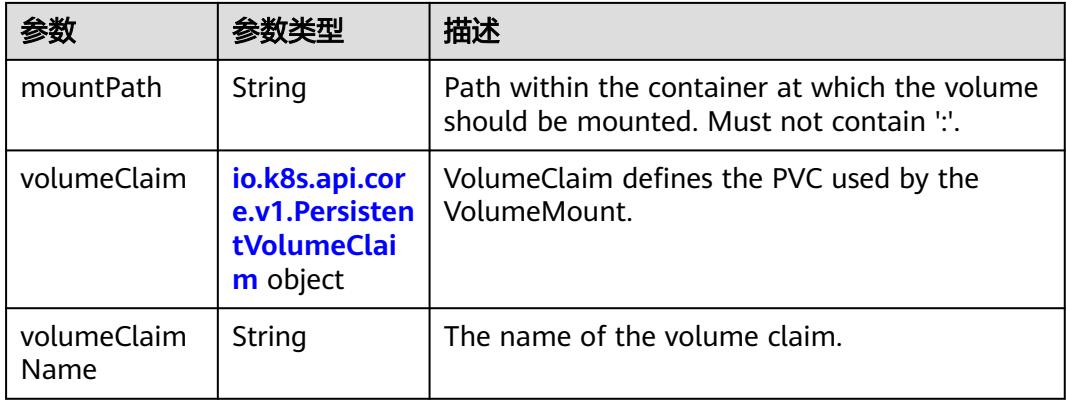

#### 表 **5-3400** io.k8s.api.core.v1.PersistentVolumeClaim

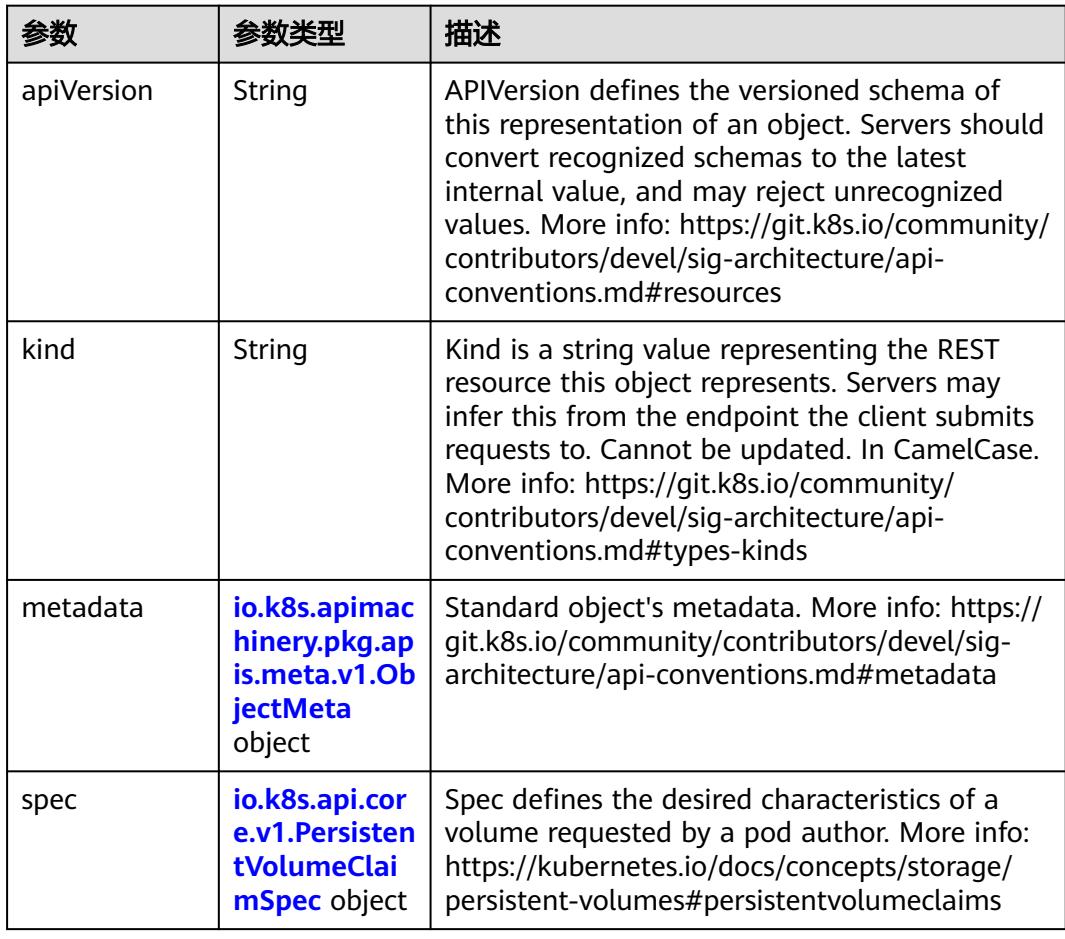

<span id="page-3047-0"></span>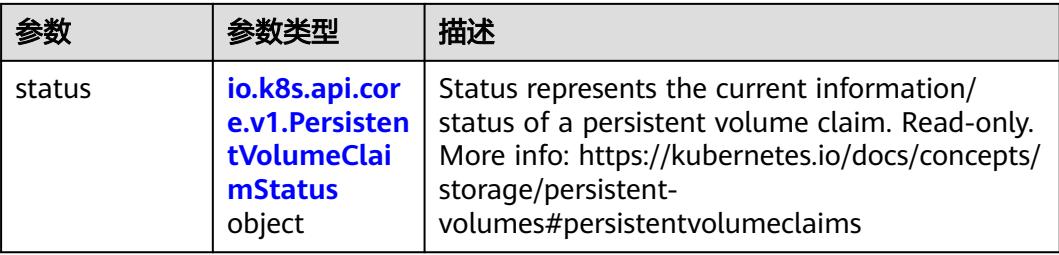

### 表 **5-3401** io.k8s.apimachinery.pkg.apis.meta.v1.ObjectMeta

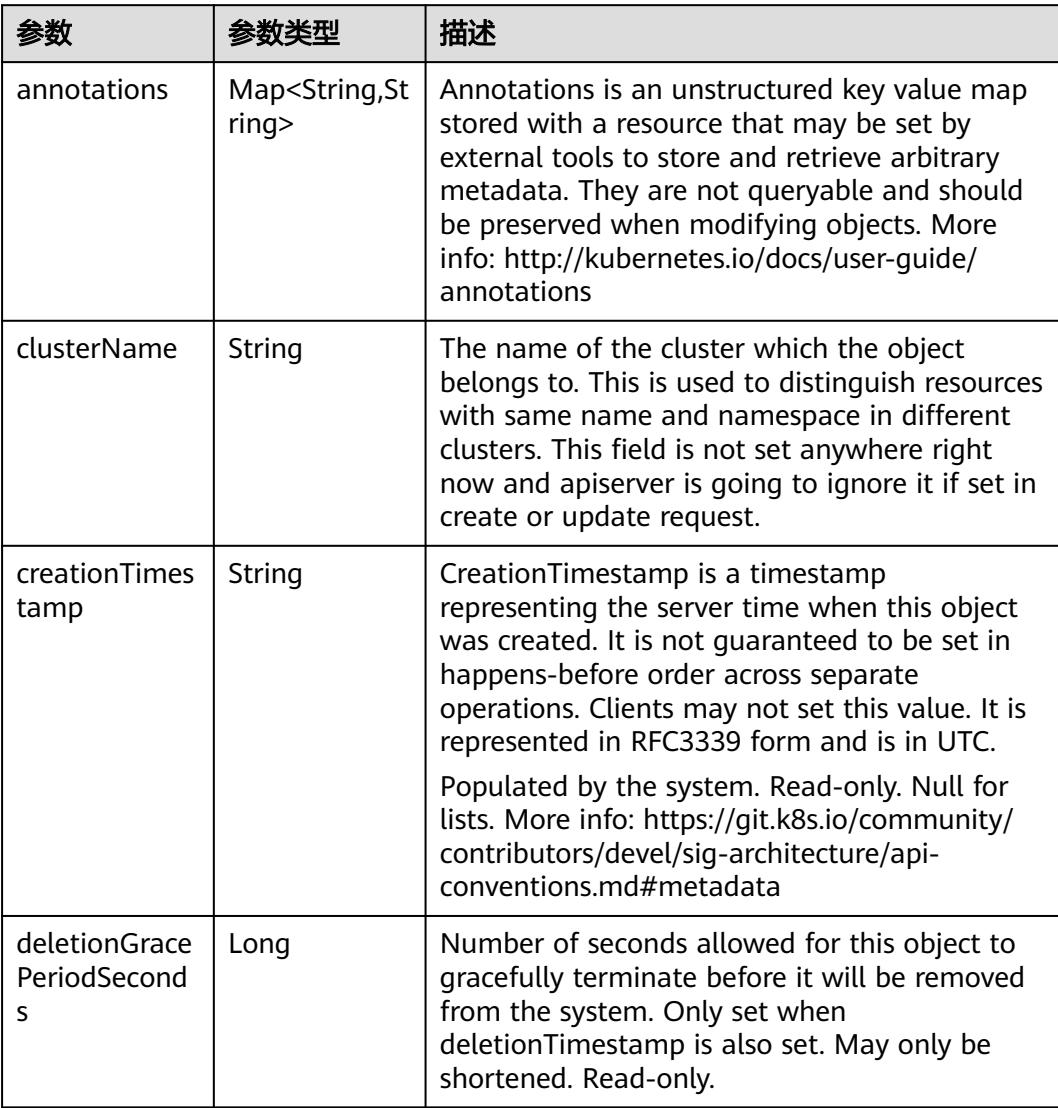

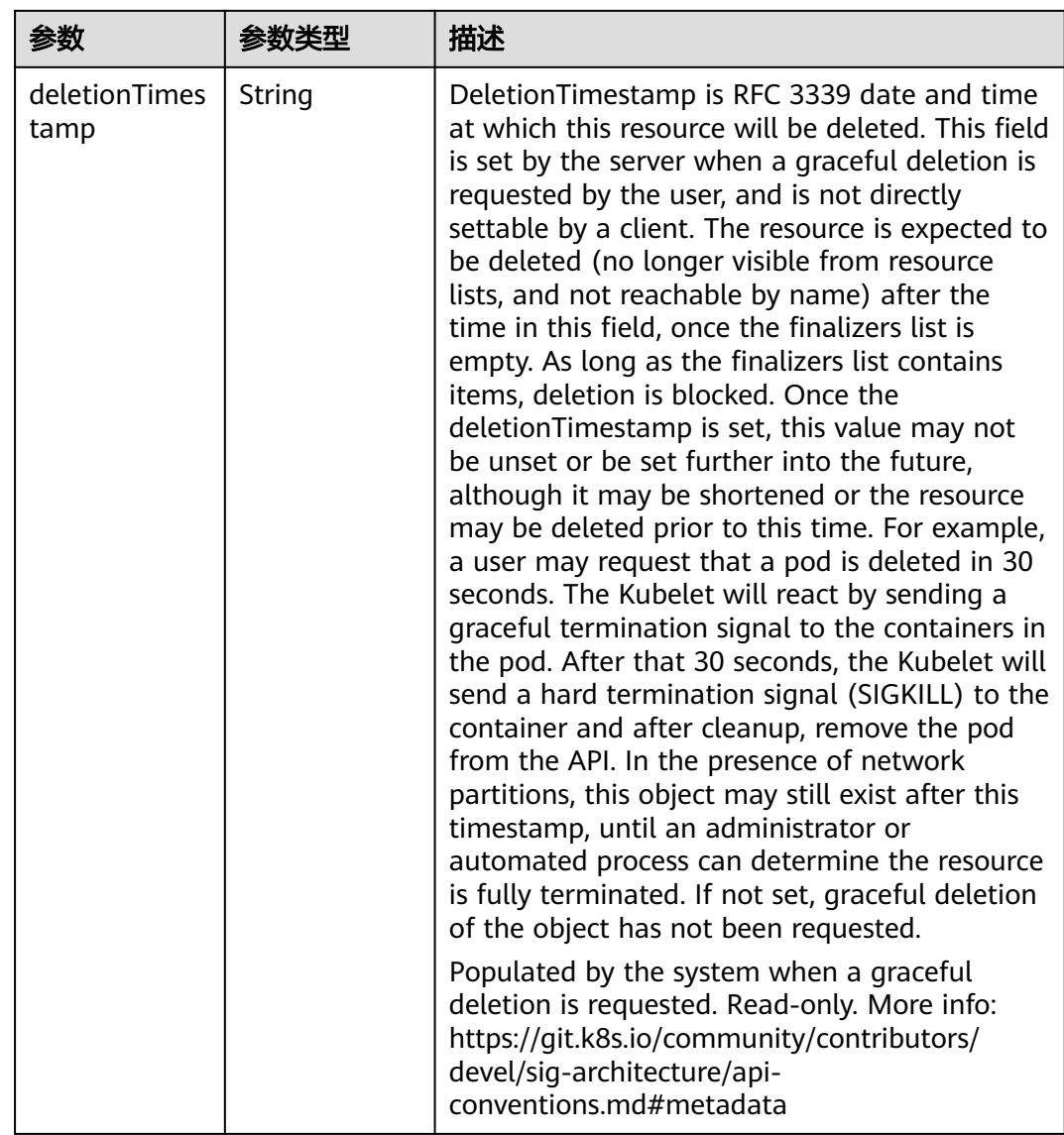

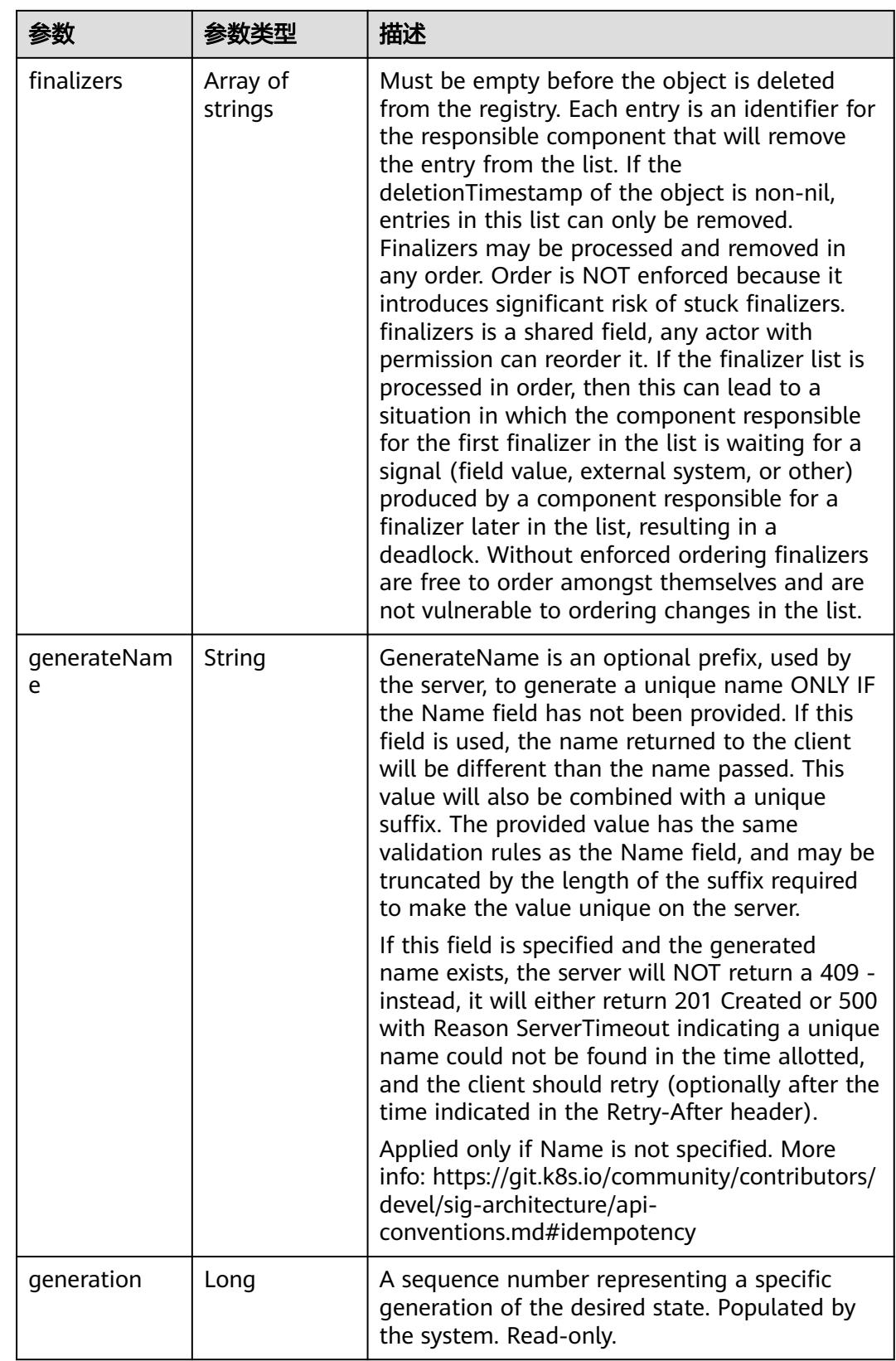

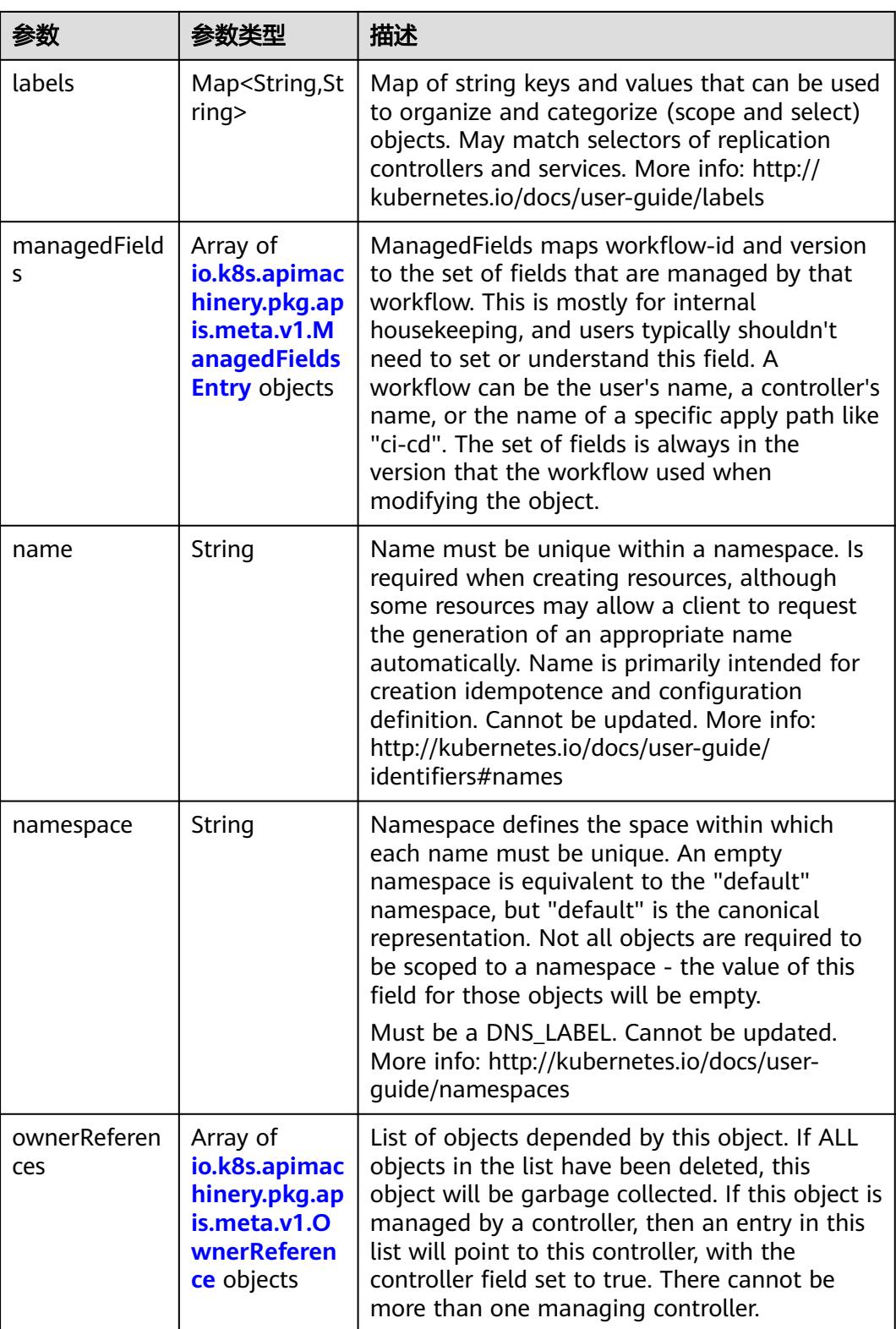

<span id="page-3051-0"></span>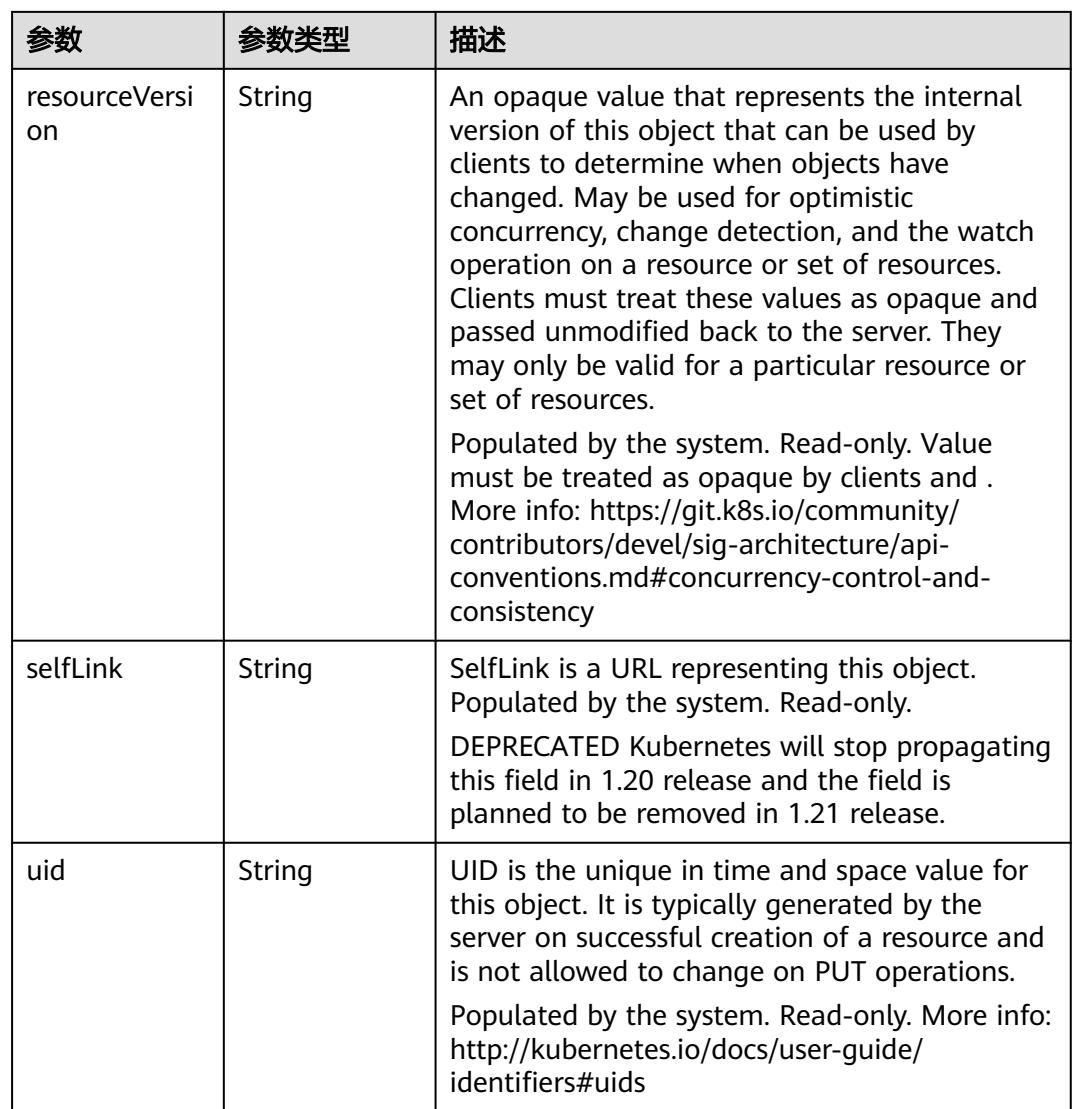

#### 表 **5-3402** io.k8s.apimachinery.pkg.apis.meta.v1.ManagedFieldsEntry

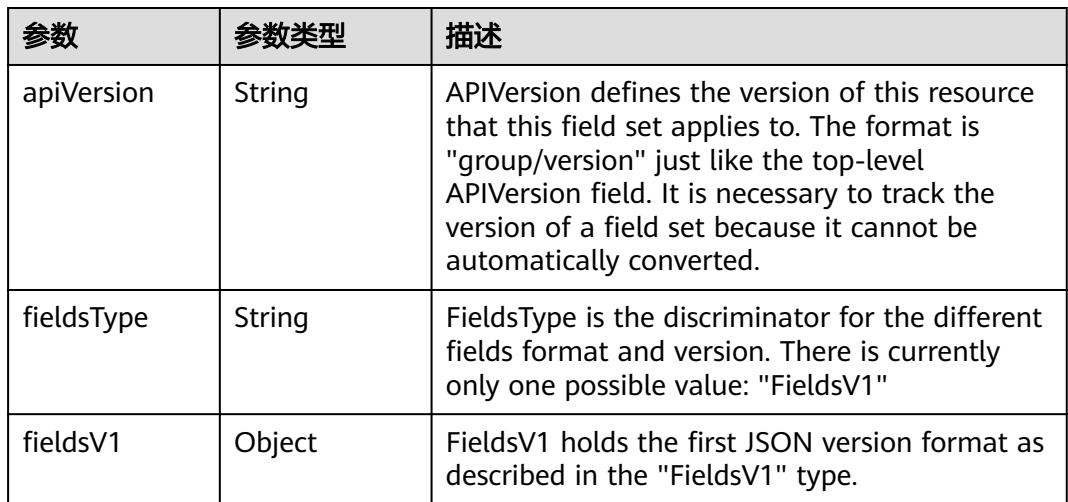

<span id="page-3052-0"></span>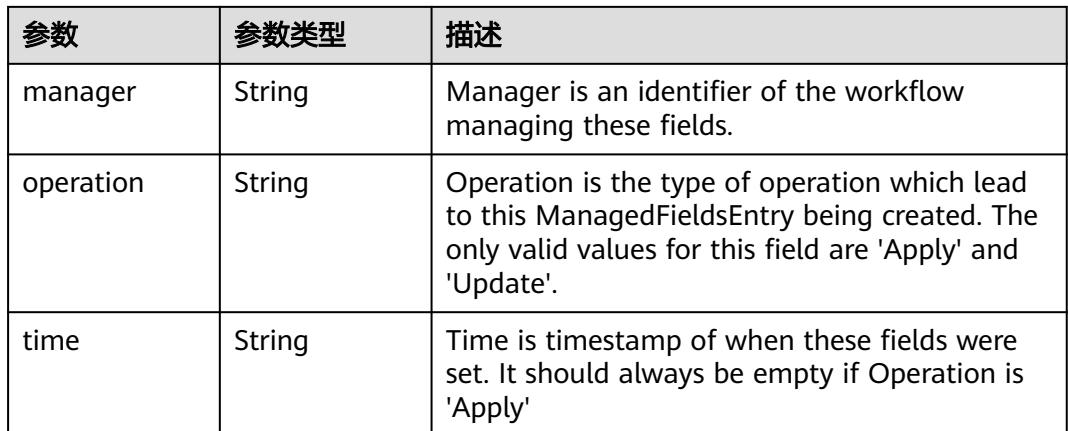

#### 表 **5-3403** io.k8s.apimachinery.pkg.apis.meta.v1.OwnerReference

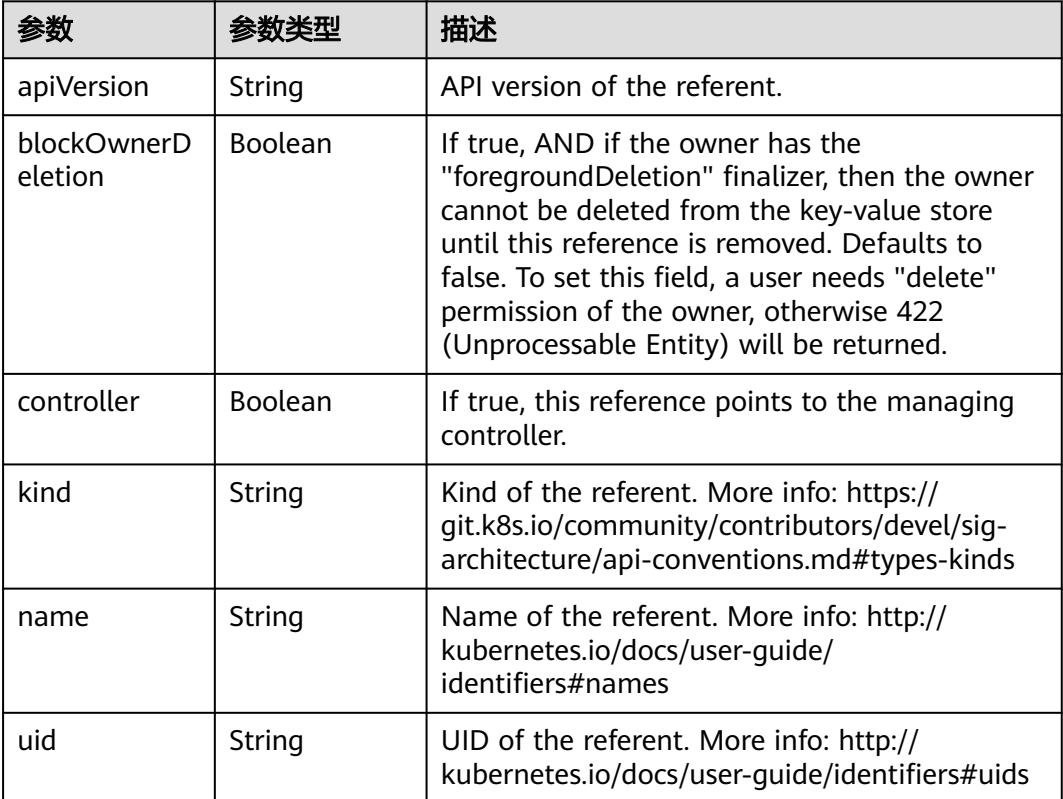

#### 表 **5-3404** io.k8s.api.core.v1.PersistentVolumeClaimSpec

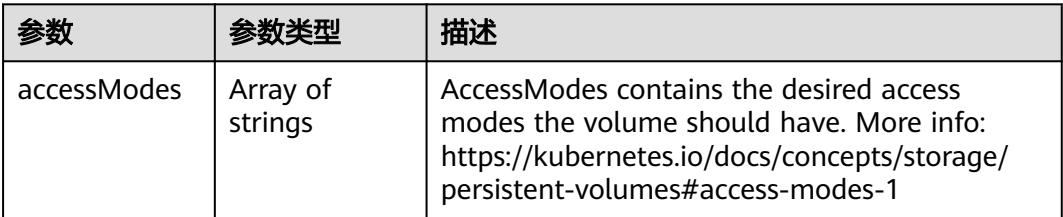

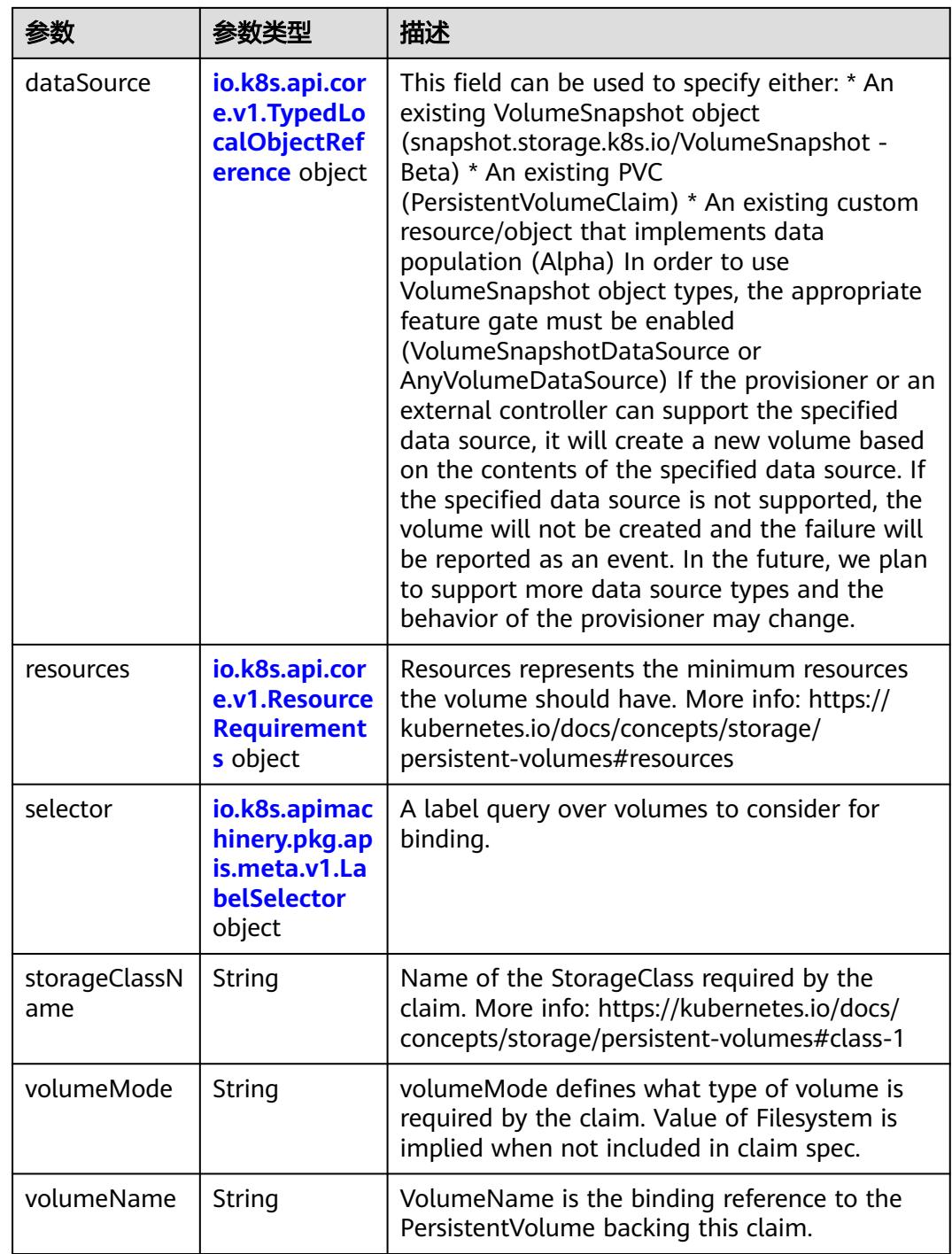

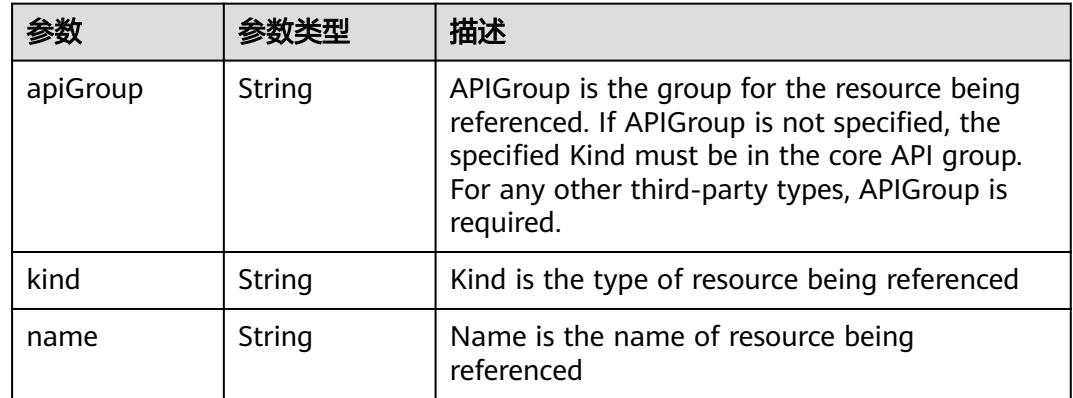

<span id="page-3054-0"></span>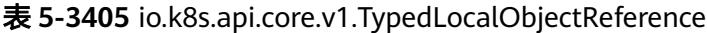

#### 表 **5-3406** io.k8s.api.core.v1.ResourceRequirements

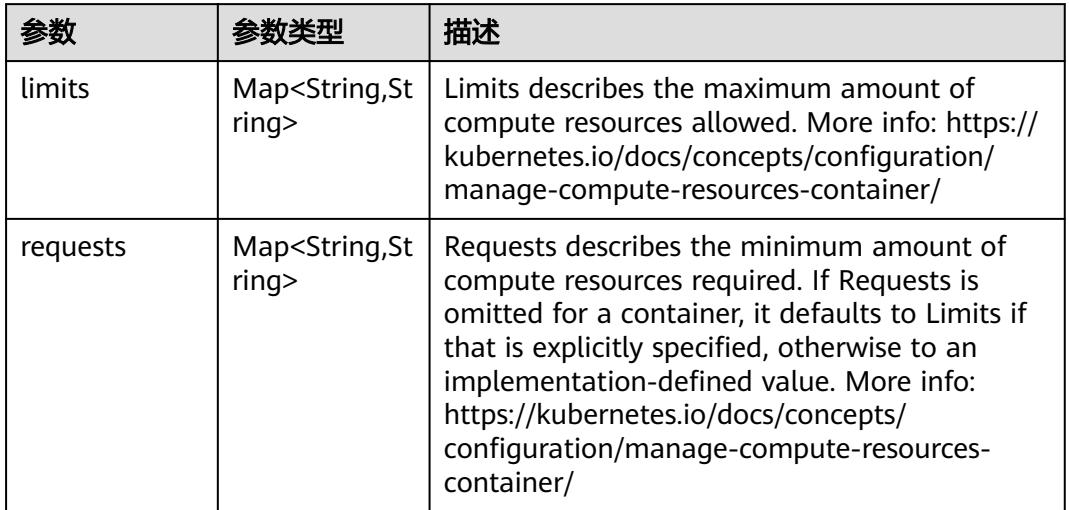

### 表 **5-3407** io.k8s.apimachinery.pkg.apis.meta.v1.LabelSelector

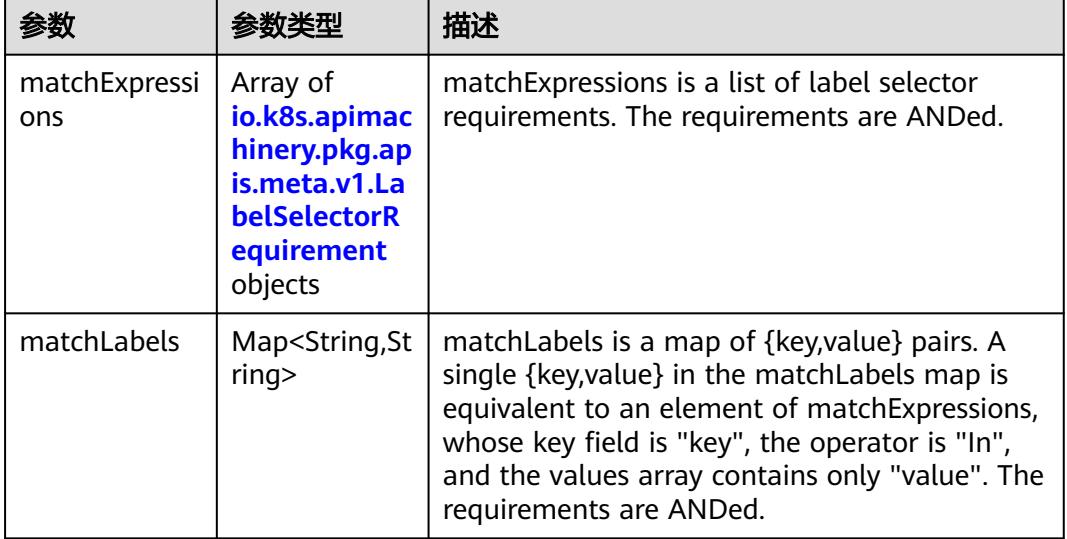

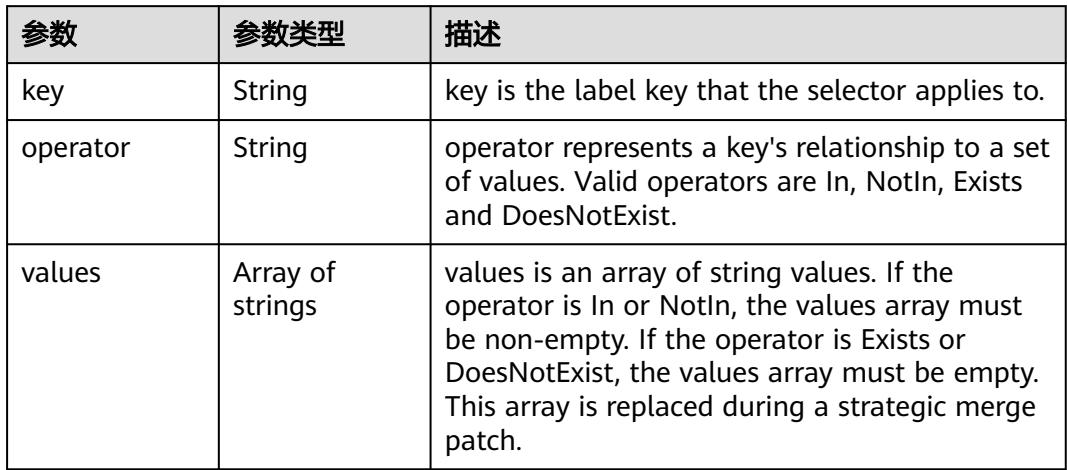

<span id="page-3055-0"></span>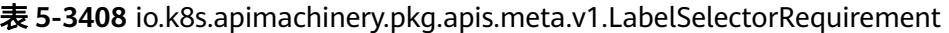

表 **5-3409** io.k8s.api.core.v1.PersistentVolumeClaimStatus

| 参数          | 参数类型                                                                                        | 描述                                                                                                    |
|-------------|---------------------------------------------------------------------------------------------|----------------------------------------------------------------------------------------------------|
| accessModes | Array of<br>strings                                                                         | AccessModes contains the actual access modes<br>the volume backing the PVC has. More info:<br>https://kubernetes.io/docs/concepts/storage/<br>persistent-volumes#access-modes-1 |
| capacity    | Map <string, st<br="">ring</string,>                                                        | Represents the actual resources of the<br>underlying volume.                                                                                                    |
| conditions  | Array of<br>io.k8s.api.cor<br>e.v1.Persisten<br><b>tVolumeClai</b><br>mCondition<br>objects | Current Condition of persistent volume claim.<br>If underlying persistent volume is being resized<br>then the Condition will be set to<br>'ResizeStarted'.                      |
| phase       | String                                                                                      | Phase represents the current phase of<br>PersistentVolumeClaim.                                                                                                    |

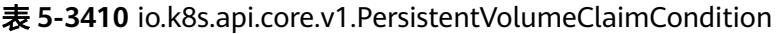

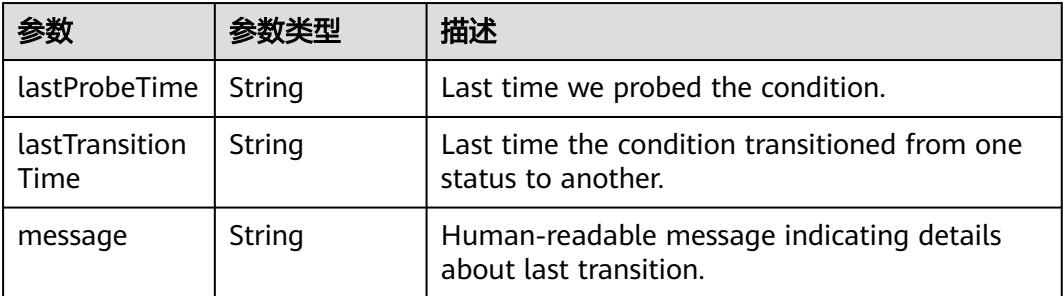

<span id="page-3056-0"></span>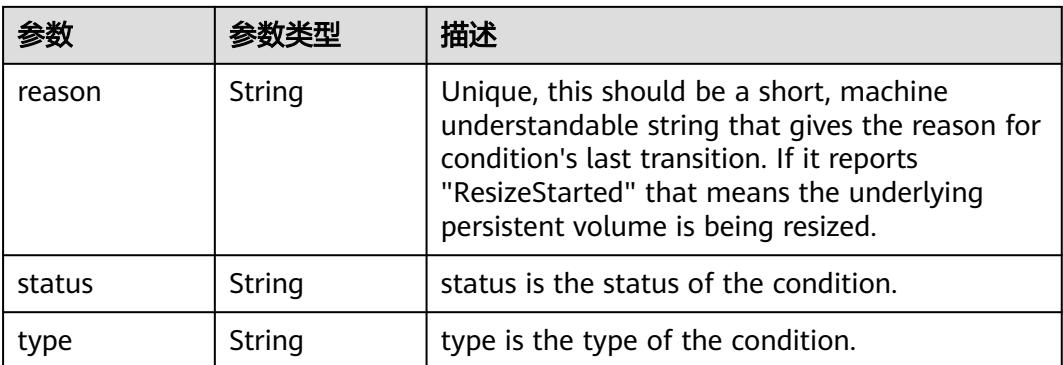

#### 表 **5-3411** status

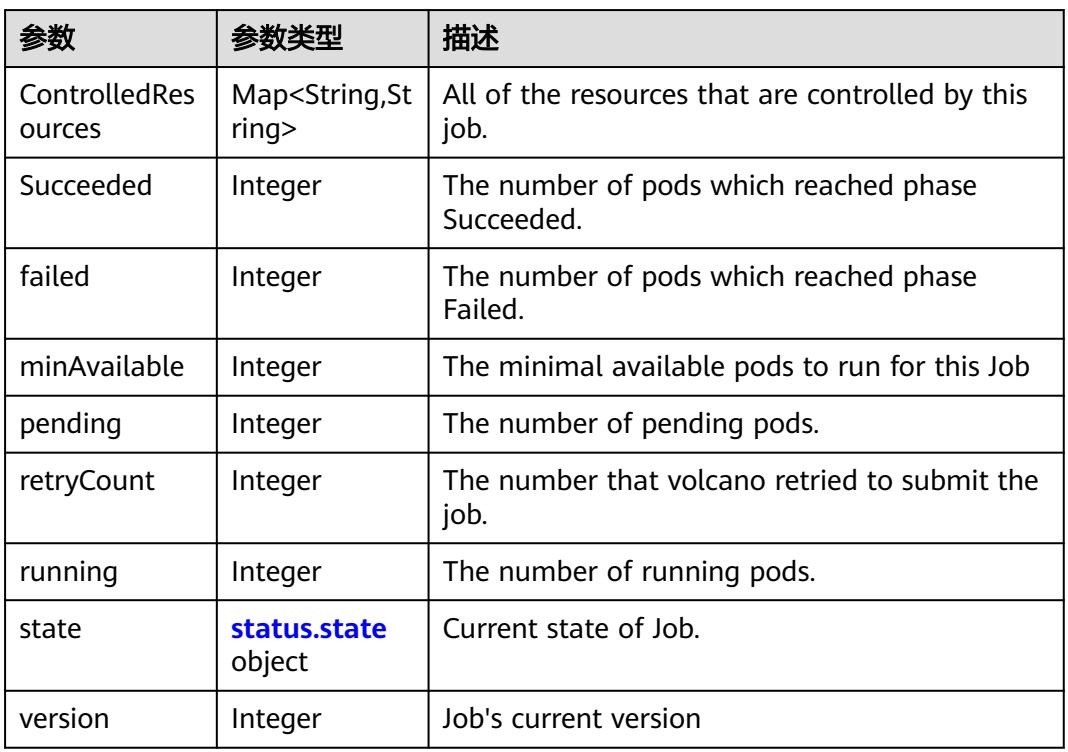

#### 表 **5-3412** status.state

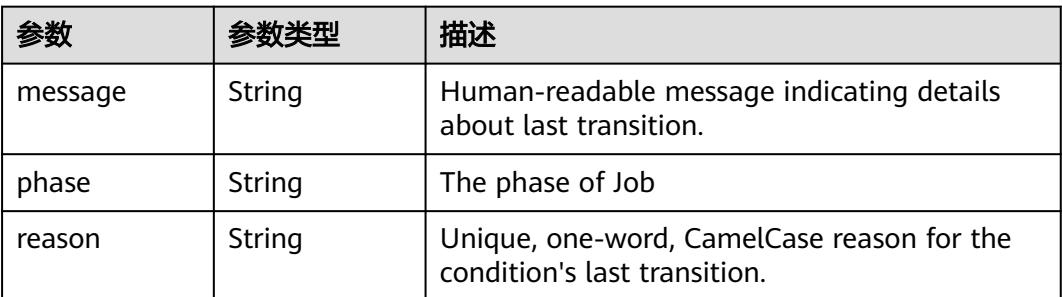

#### 请求示例

无

#### 响应示例

状态码: **200**

**OK** 

{

```
 "apiVersion" : "batch.volcano.sh/v1alpha1",
  "kind" : "Job",
  "metadata" : {
   "creationTimestamp" : "2019-06-26T06:24:50Z",
   "generation" : 1,
   "name" : "openmpi-hello-3-com",
   "namespace" : "cci-namespace-42263891",
   "resourceVersion" : "7681358",
   "selfLink" : "/apis/batch.volcano.sh/v1alpha1/namespaces/cci-namespace-42263891/jobs/openmpi-
hello-3-com",
   "uid" : "1a32a8c4-97db-11e9-9d09-dc9914fb58e0"
 },
 "spec" : {
   "minAvailable" : 1,
   "plugins" : {
 "env" : [ ],
 "ssh" : [ ],
     "svc" : [ ]
   },
   "queue" : "default",
   "schedulerName" : "volcano",
 "tasks" : [ {
 "name" : "mpimaster",
 "policies" : [ {
 "action" : "CompleteJob",
 "event" : "TaskCompleted"
    } ],
     "replicas" : 1,
     "template" : {
      "spec" : {
 "containers" : [ {
 "command" : [ "/bin/sh", "-c", "MPI_HOST=`cat /etc/volcano/mpiworker.host | tr \"\\n\" 
\",\"`;\nmkdir -p /var/run/sshd; /usr/sbin/sshd;\nmpiexec --allow-run-as-root --host ${MPI_HOST} -np 2 
mpi_hello_world 003e /home/re" ],
 "image" : "*.*.*.*:20202/swr/openmpi-hello:3.28",
 "name" : "mpimaster",
 "ports" : [ {
          "containerPort" : 22,
          "name" : "mpijob-port"
        } ],
         "resources" : {
 "limits" : {
 "cpu" : "250m",
           "memory" : "1Gi"
          },
 "requests" : {
 "cpu" : "250m",
           "memory" : "1Gi"
          }
        },
         "workingDir" : "/home"
       } ],
        "imagePullSecrets" : [ {
        "name" : "imagepull-secret"
       } ],
        "restartPolicy" : "OnFailure"
      }
```

```
 }
 }, {
 "name" : "mpiworker",
 "replicas" : 2,
 "template" : {
     "spec" : {
       "containers" : [ {
 "command" : [ "/bin/sh", "-c", "mkdir -p /var/run/sshd; /usr/sbin/sshd -D;" ],
 "image" : "*.*.*.*:20202/swr/openmpi-hello:3.28",
 "name" : "mpiworker",
 "ports" : [ {
 "containerPort" : 22,
         "name" : "mpijob-port"
\qquad \qquad \}],
 "resources" : {
 "limits" : {
 "cpu" : "250m",
          "memory" : "1Gi"
         },
 "requests" : {
 "cpu" : "250m",
          "memory" : "1Gi"
         }
        },
        "workingDir" : "/home"
\{\} ],
 "imagePullSecrets" : [ {
        "name" : "imagepull-secret"
       } ],
       "restartPolicy" : "OnFailure"
     }
    }
  } ]
  },
  "status" : {
  "minAvailable" : 1,
   "pending" : 3,
   "state" : {
    "phase" : "Inqueue"
 }
 }
}
```
## 状态码

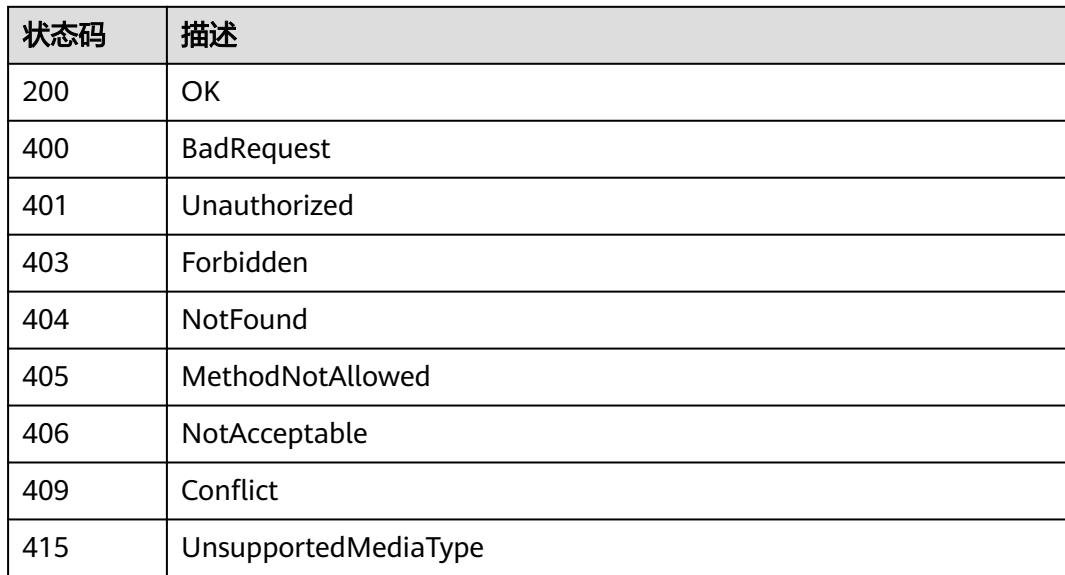

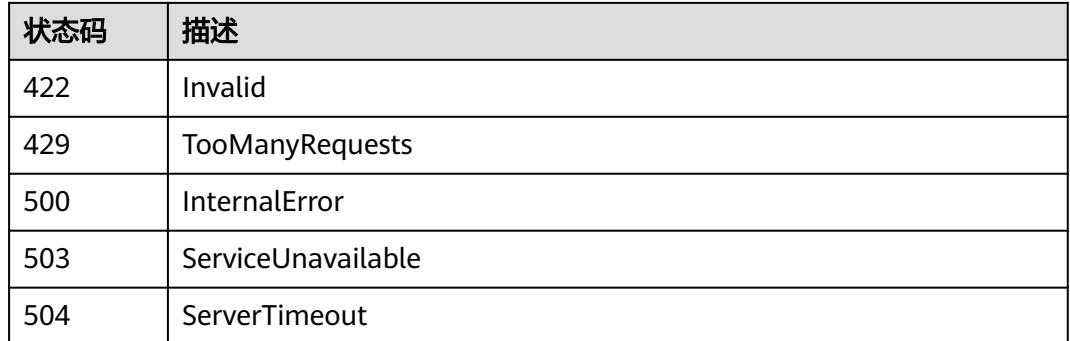

# **5.8.6** 更新 **Volcano Job**

# 功能介绍

更新Volcano Job。

The following fields can be updated:

- metadata.labels
- metadata.generateName
- metadata.annotations
- spec.template
- spec.replicas

# 调用方法

请参[见如何调用](#page-11-0)**API**。

#### **URI**

PATCH /apis/batch.volcano.sh/v1alpha1/namespaces/{namespace}/jobs/{name}

#### 表 **5-3413** 路径参数

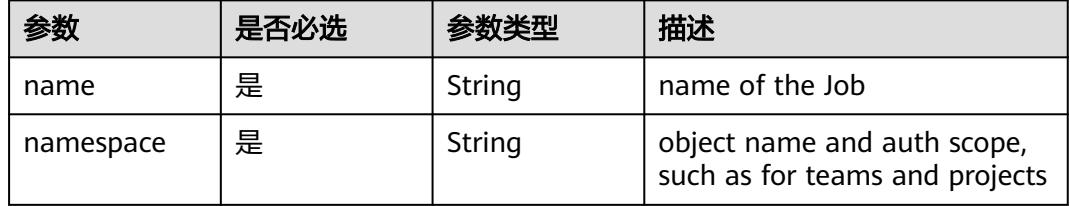
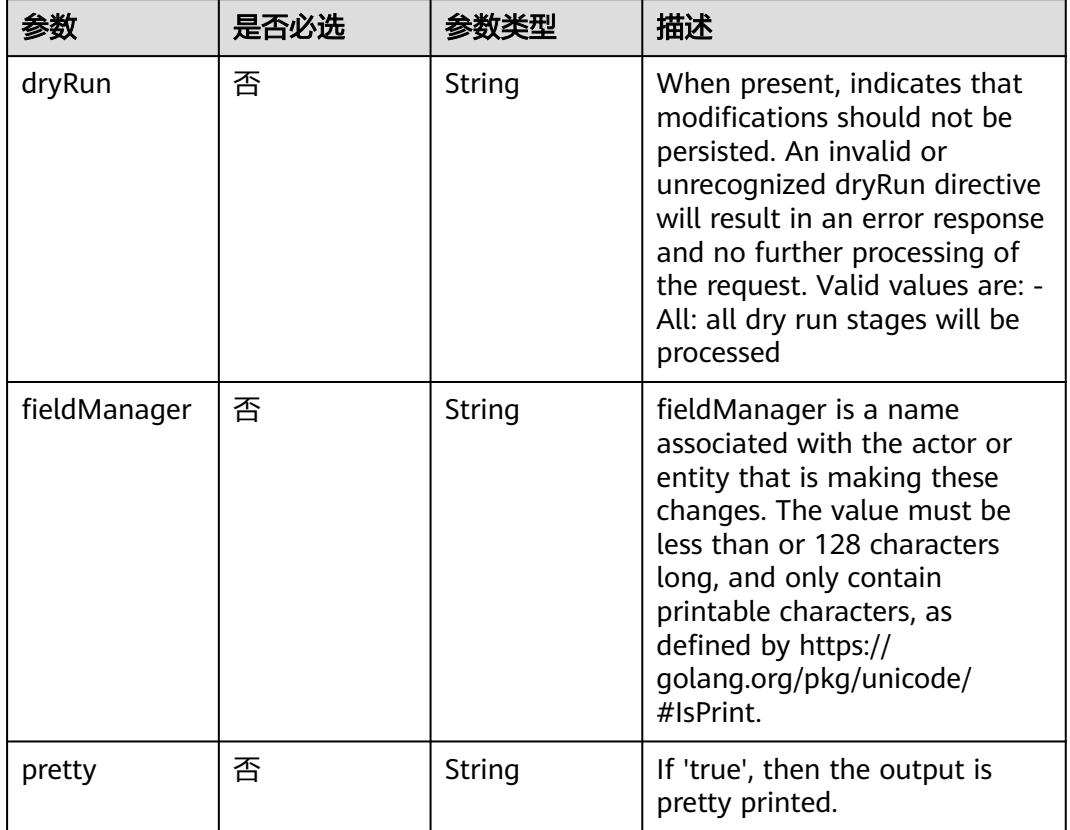

## 表 **5-3414** Query 参数

# 请求参数

## 表 **5-3415** 请求 Header 参数

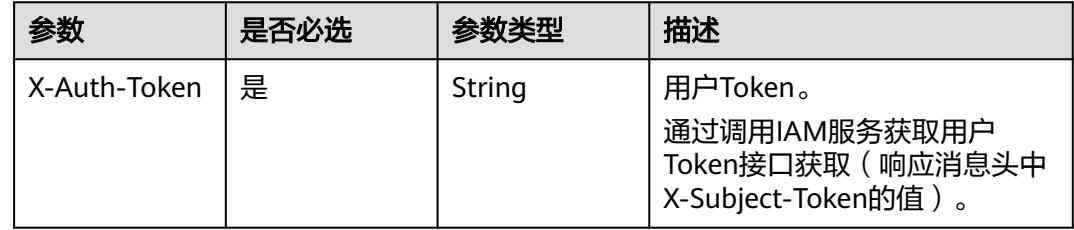

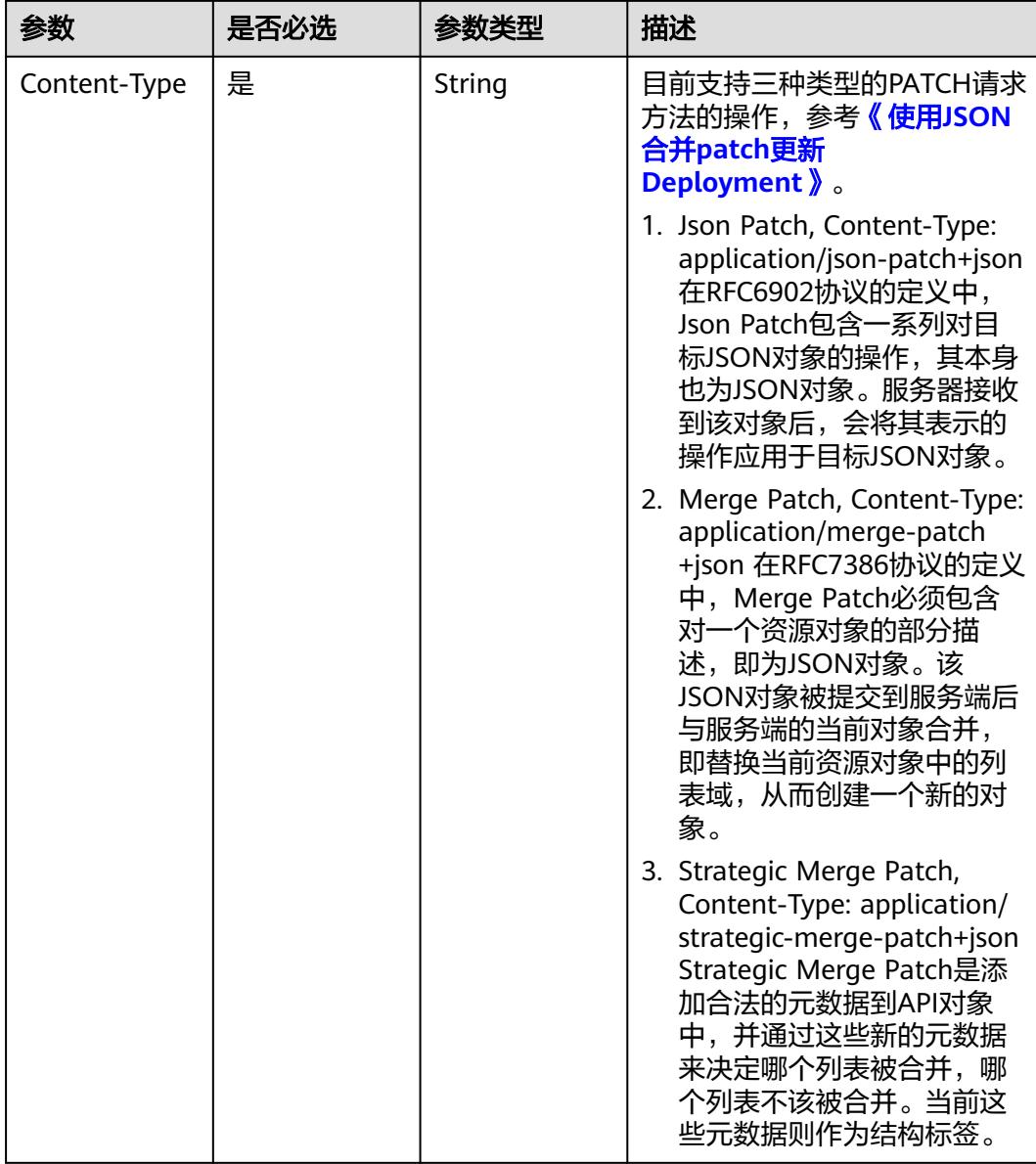

### 表 **5-3416** 请求 Body 参数

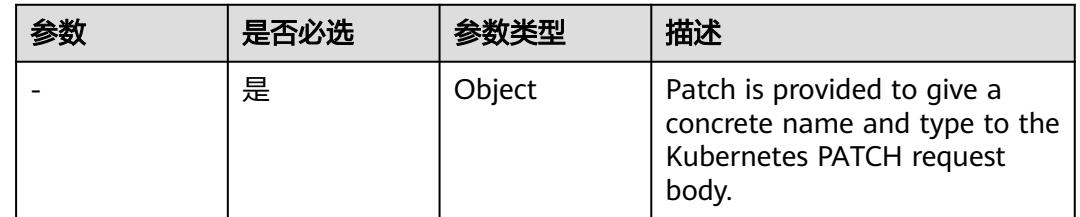

# 响应参数

状态码: **200**

## 表 **5-3417** 响应 Body 参数

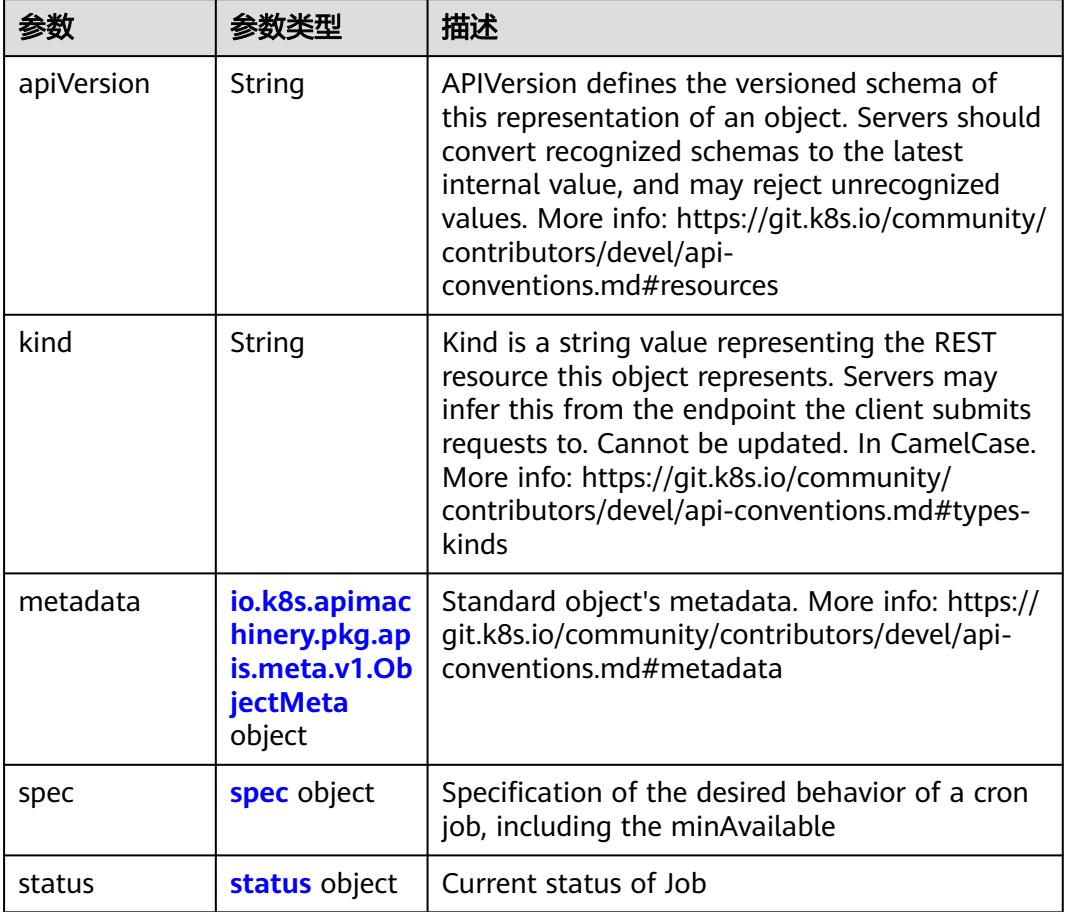

### 表 **5-3418** spec

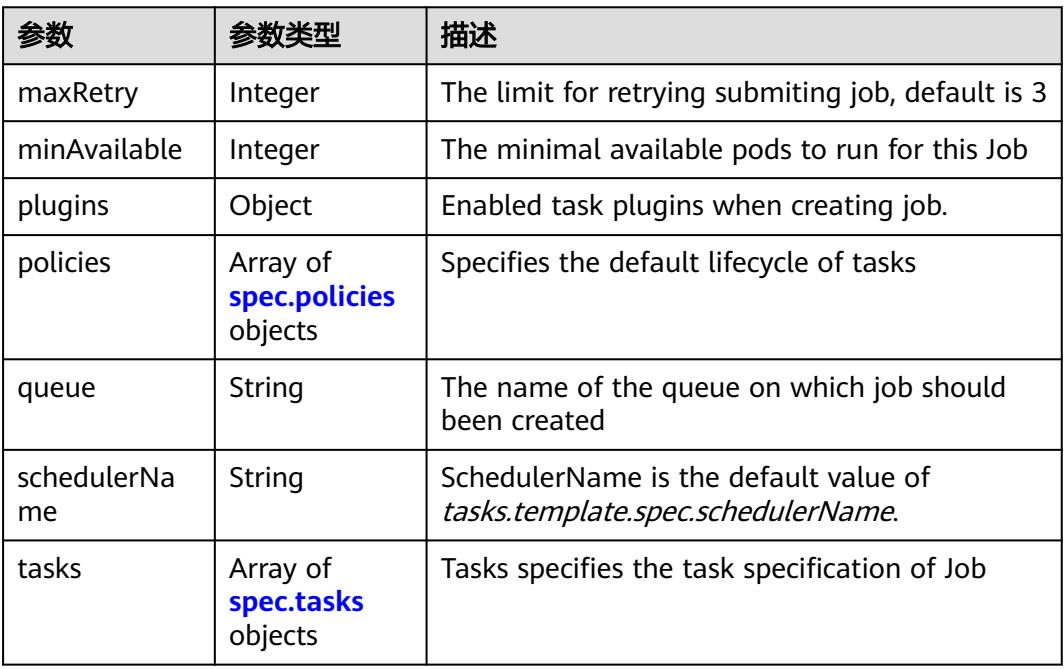

<span id="page-3063-0"></span>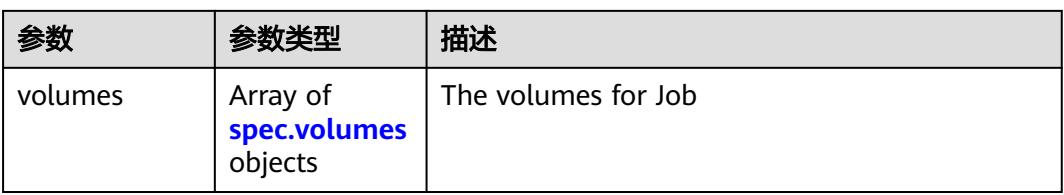

# 表 **5-3419** spec.policies

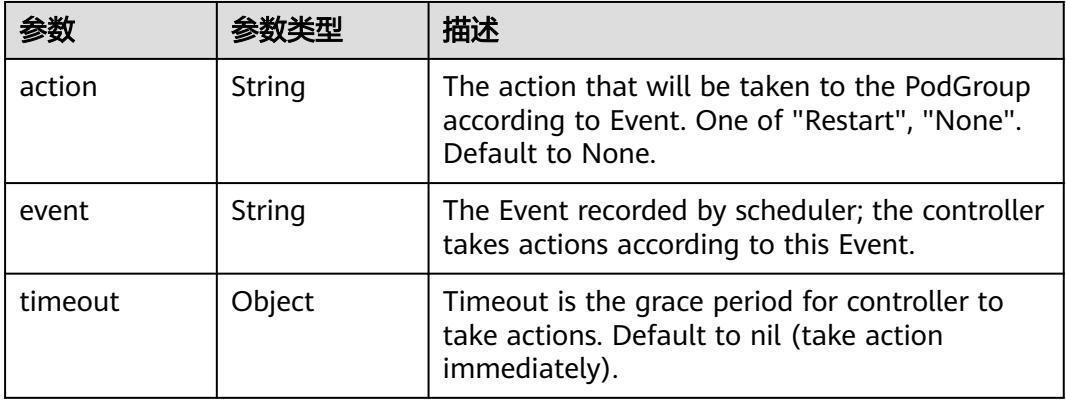

#### 表 **5-3420** spec.tasks

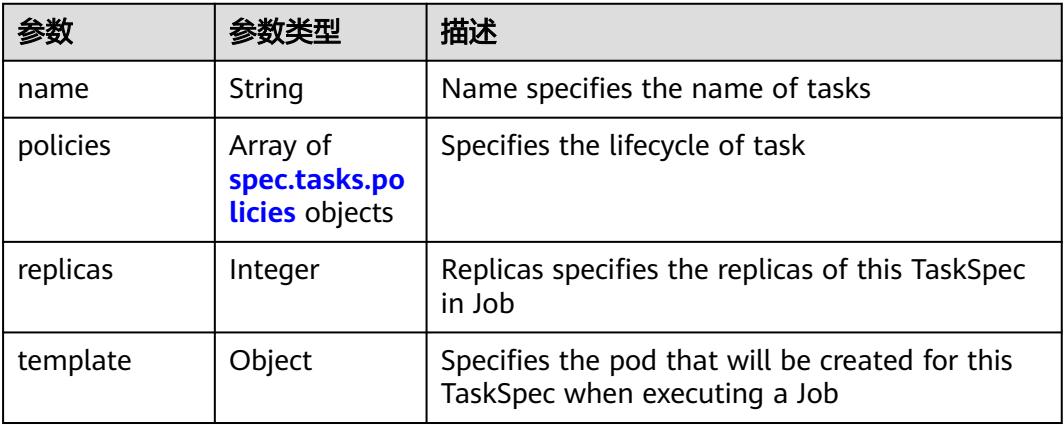

### 表 **5-3421** spec.tasks.policies

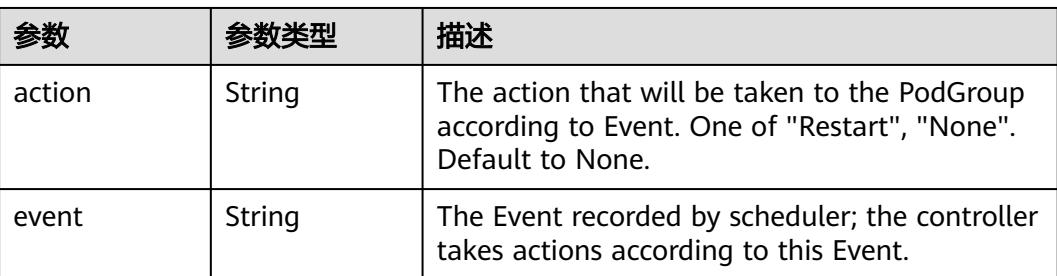

<span id="page-3064-0"></span>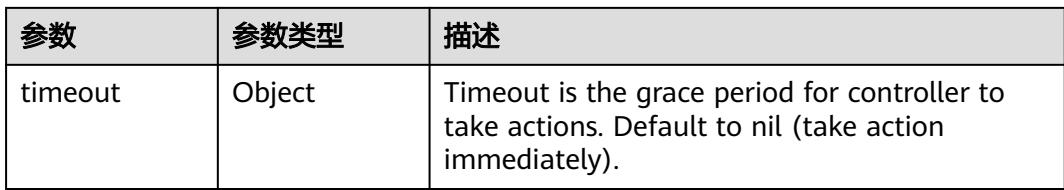

# 表 **5-3422** spec.volumes

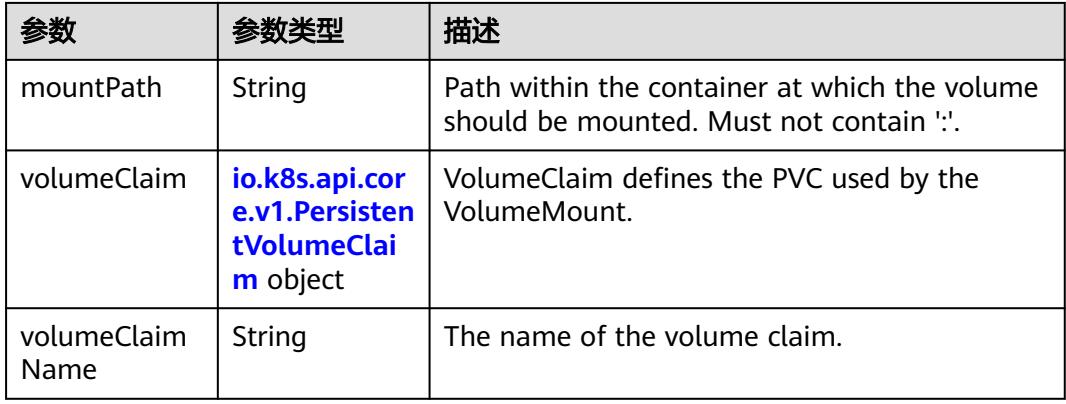

### 表 **5-3423** io.k8s.api.core.v1.PersistentVolumeClaim

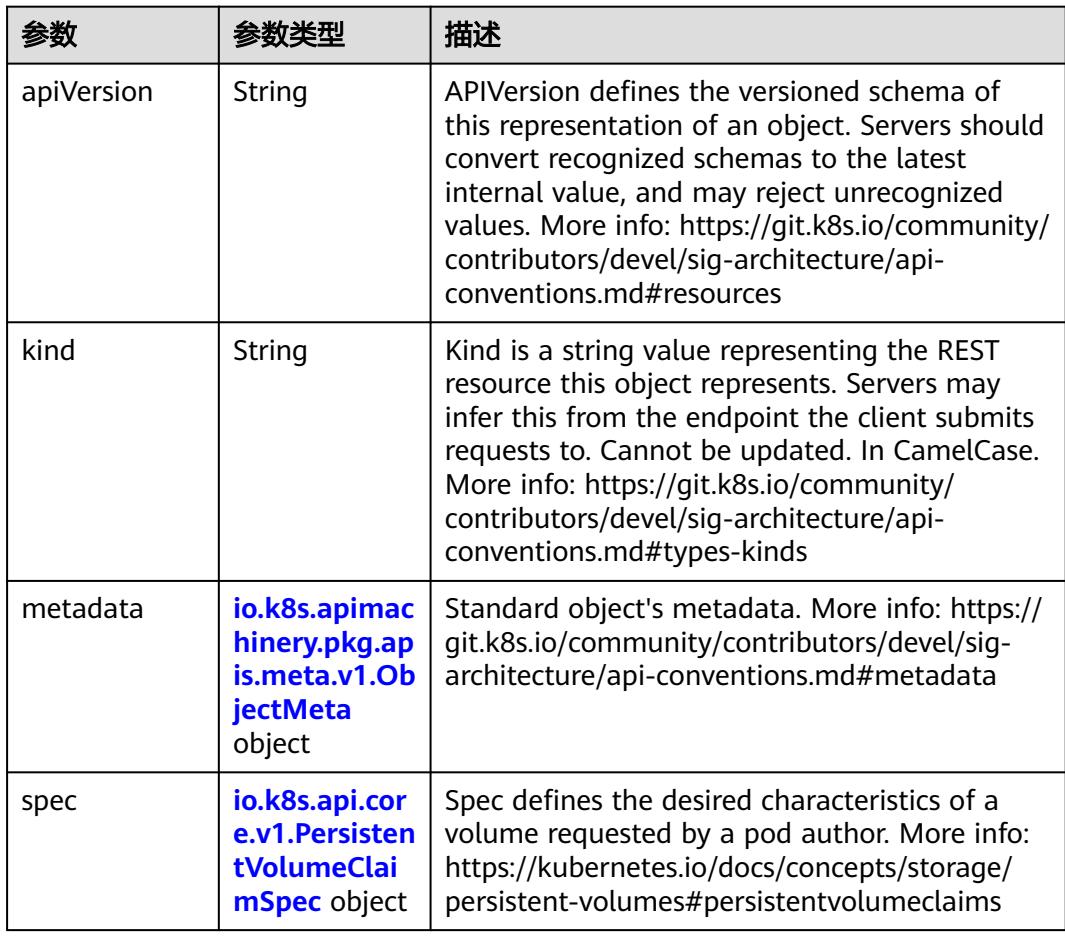

<span id="page-3065-0"></span>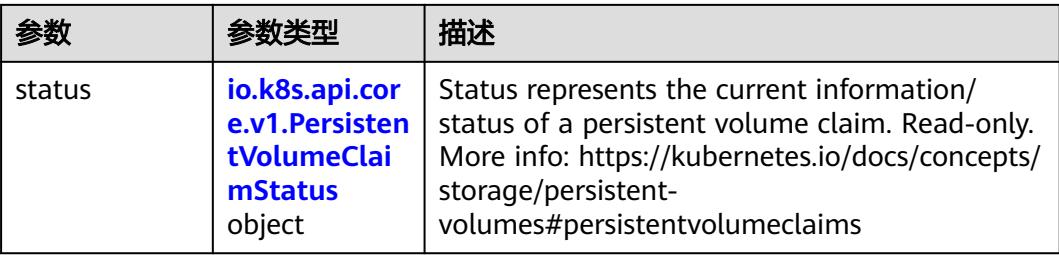

# 表 **5-3424** io.k8s.apimachinery.pkg.apis.meta.v1.ObjectMeta

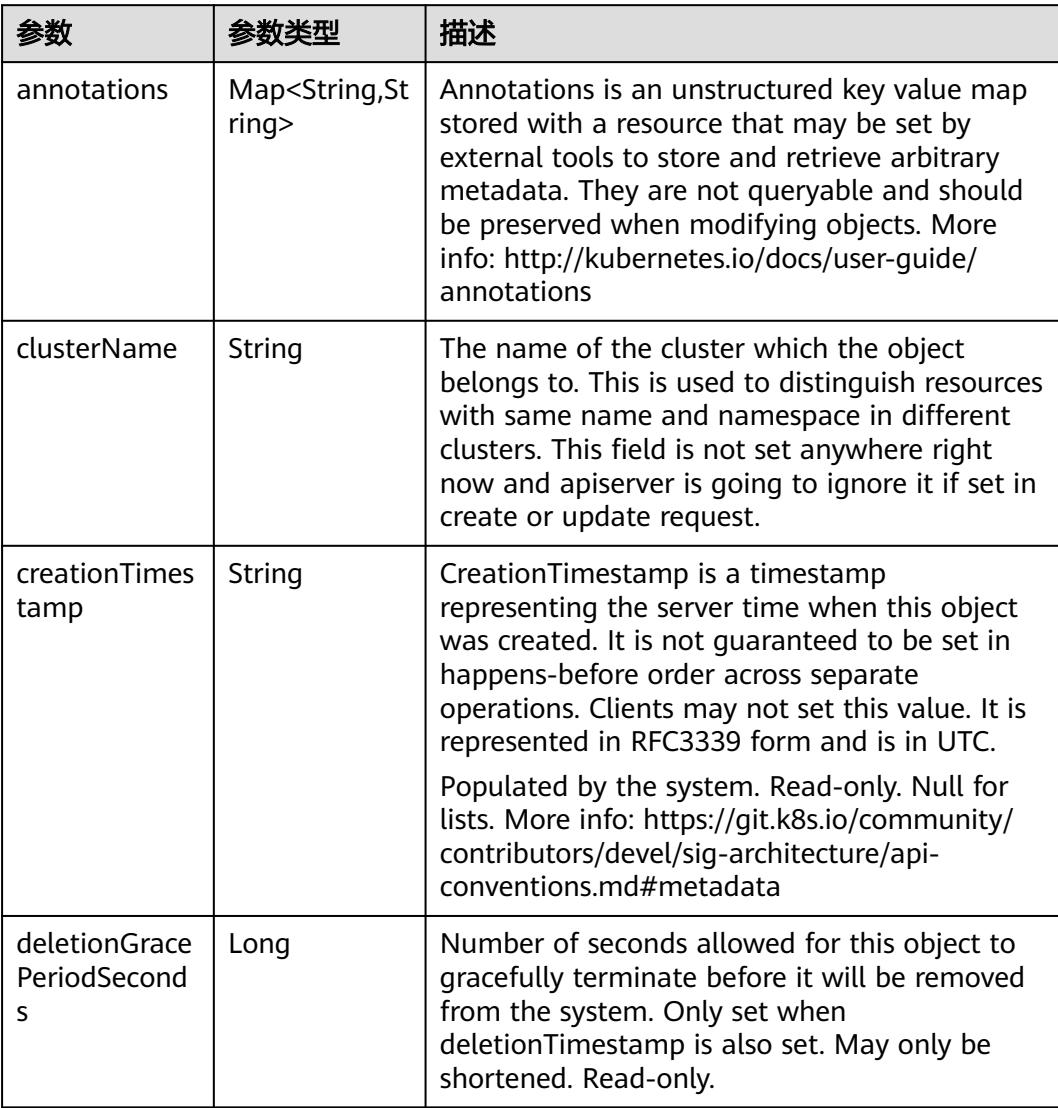

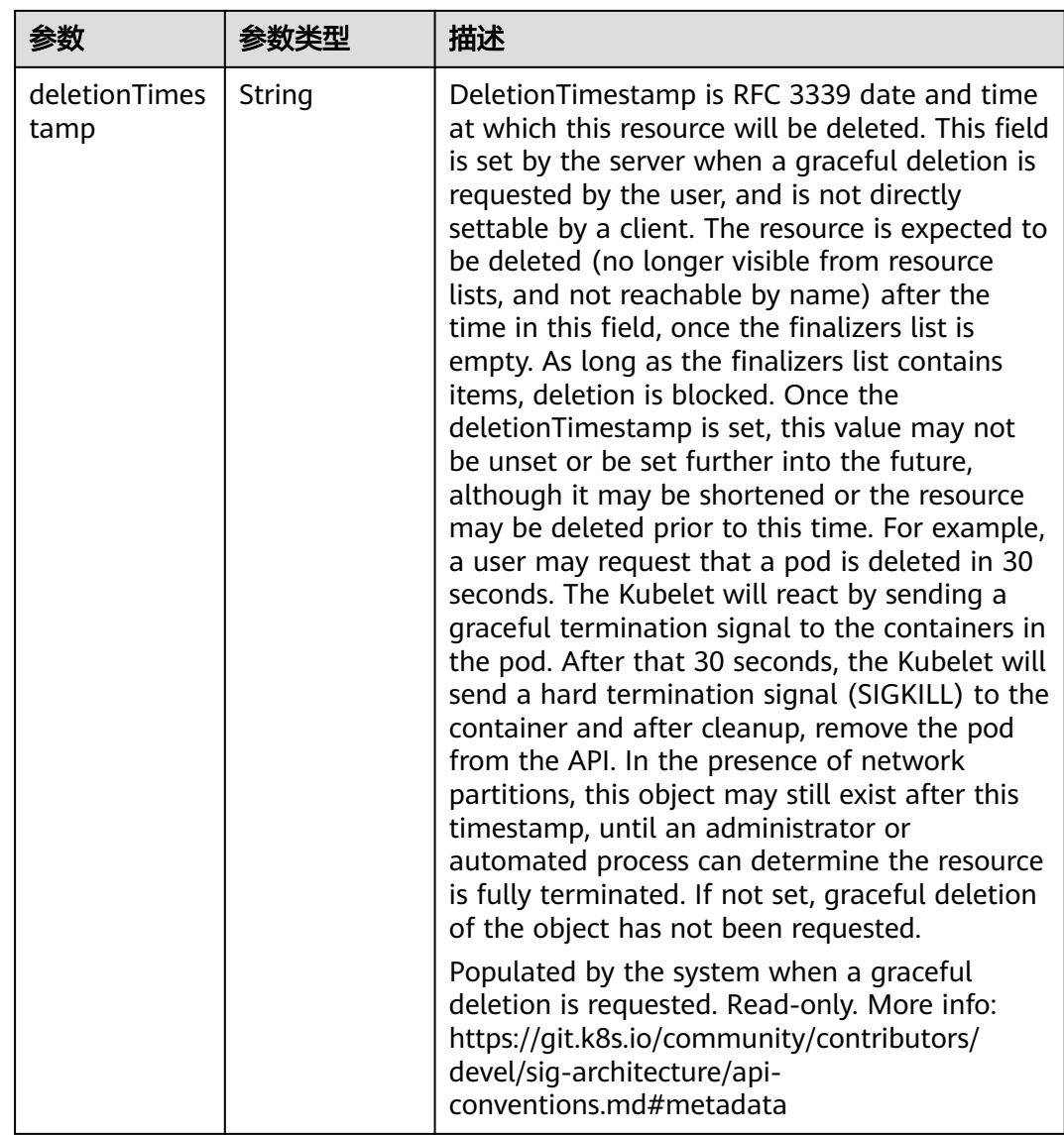

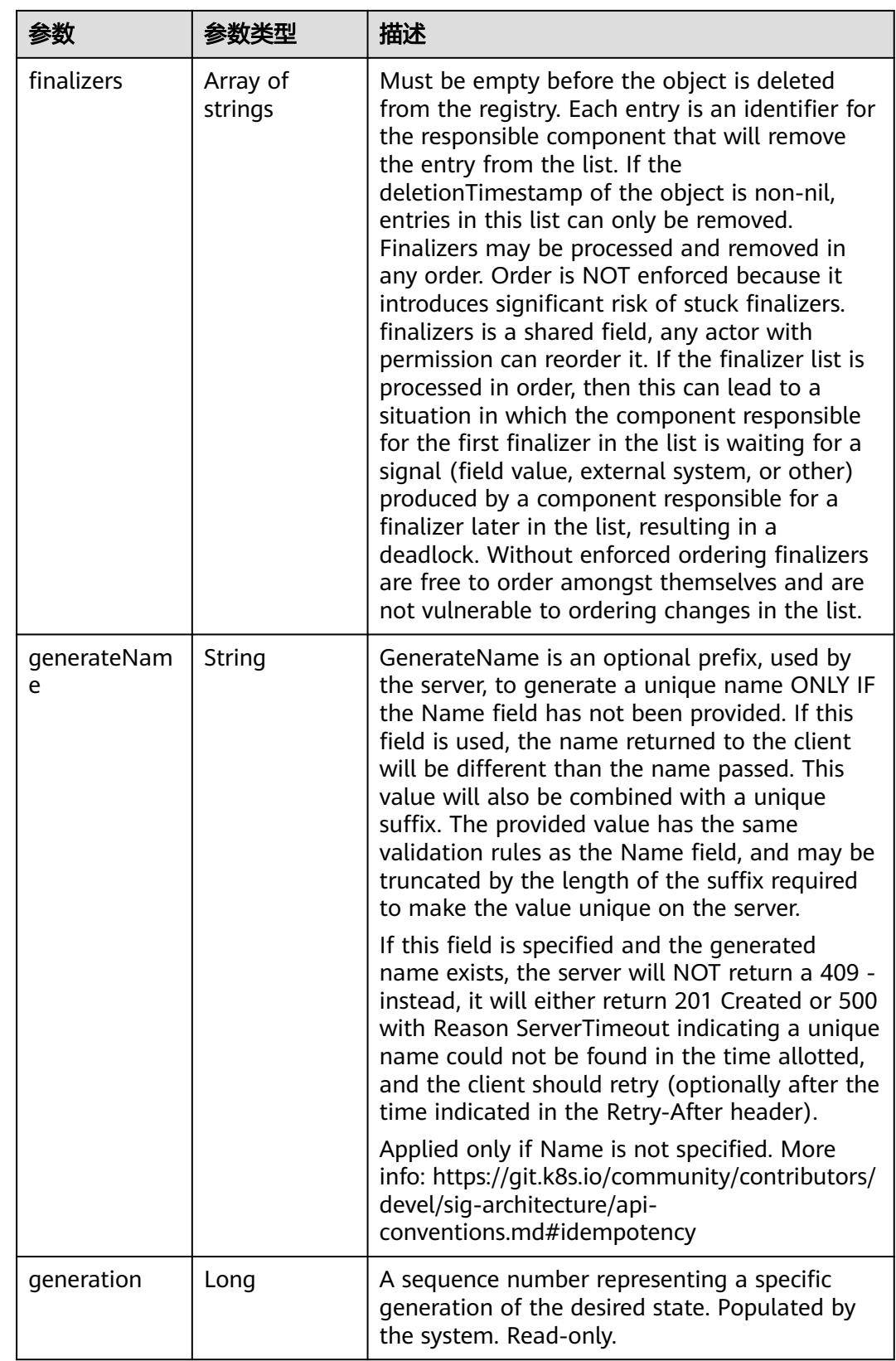

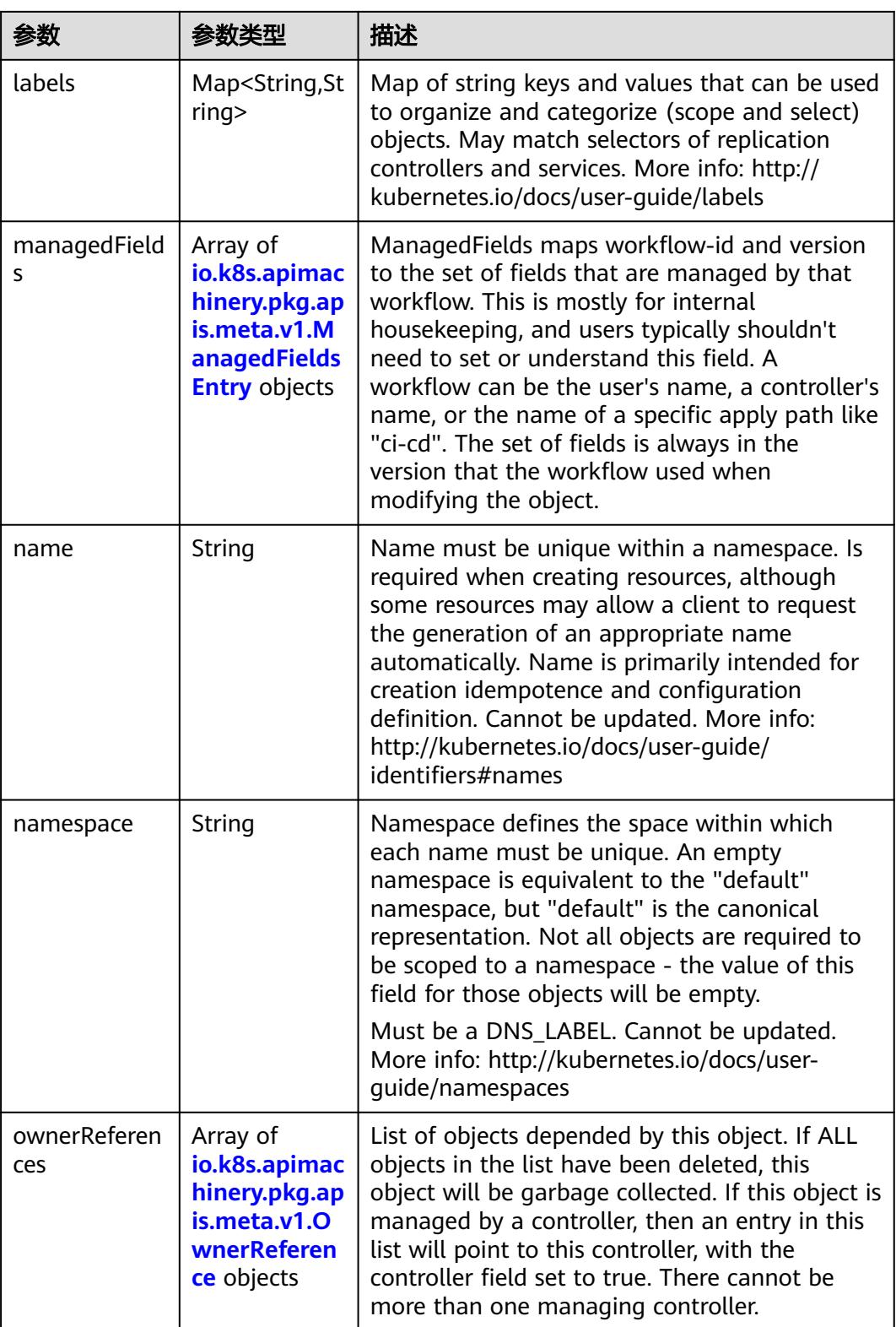

<span id="page-3069-0"></span>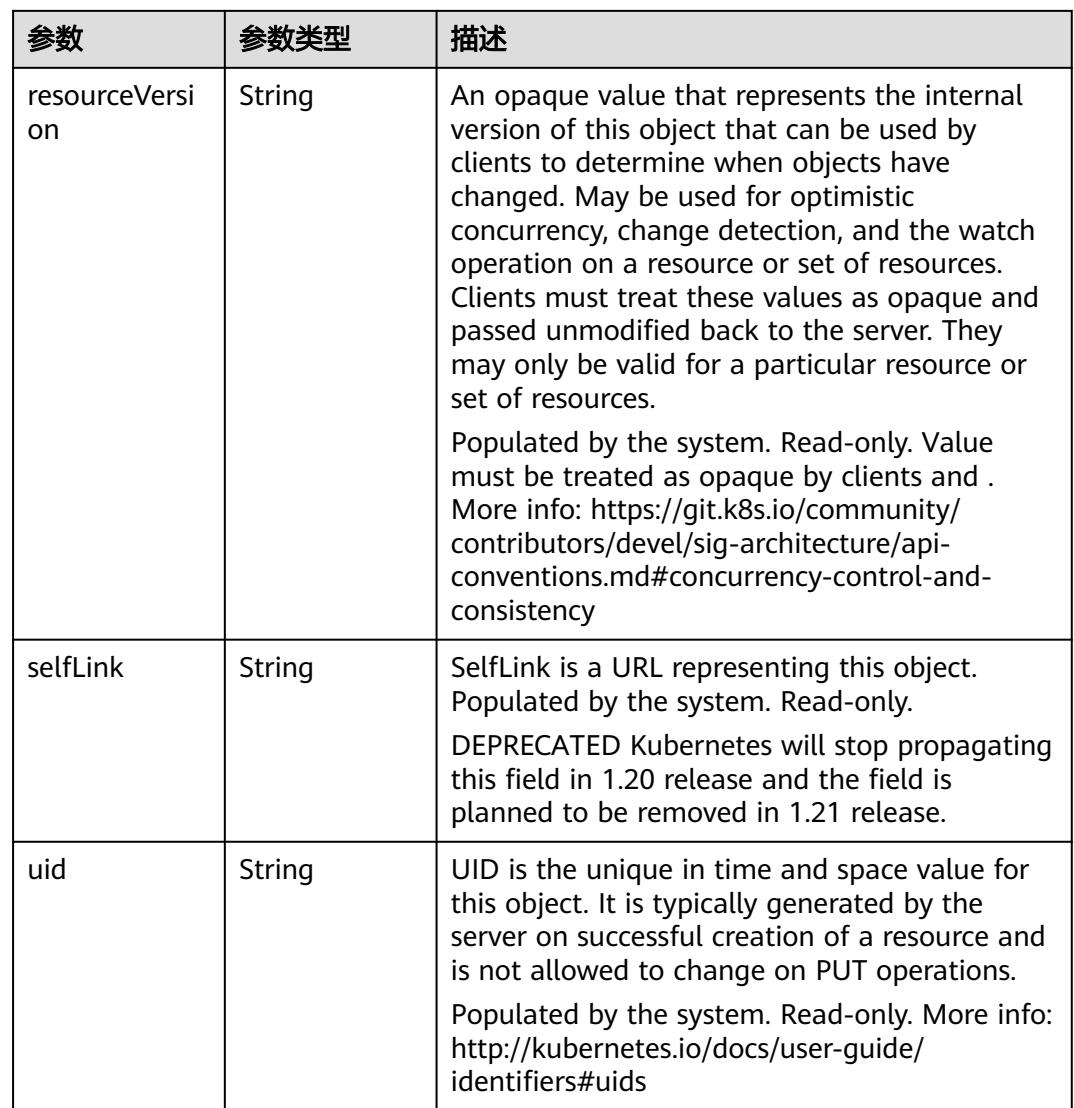

## 表 **5-3425** io.k8s.apimachinery.pkg.apis.meta.v1.ManagedFieldsEntry

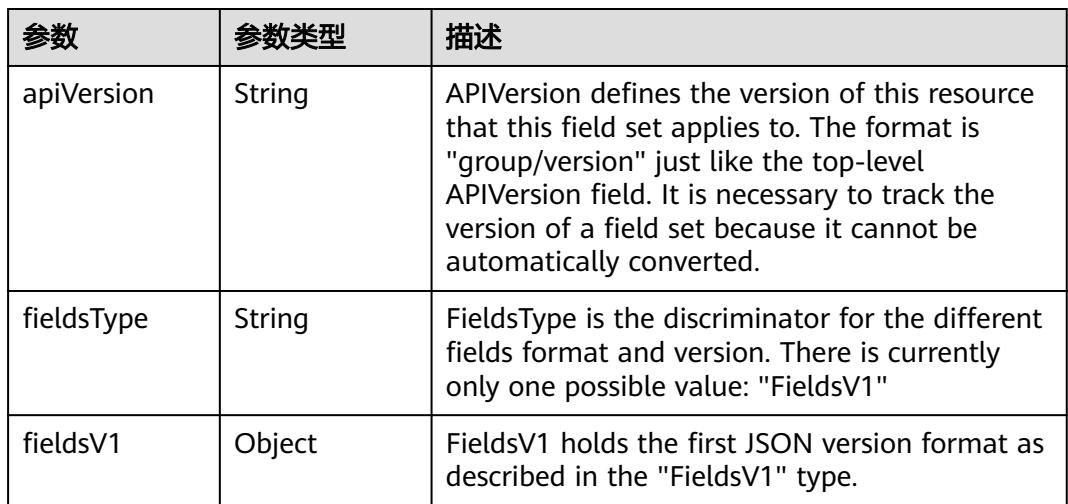

<span id="page-3070-0"></span>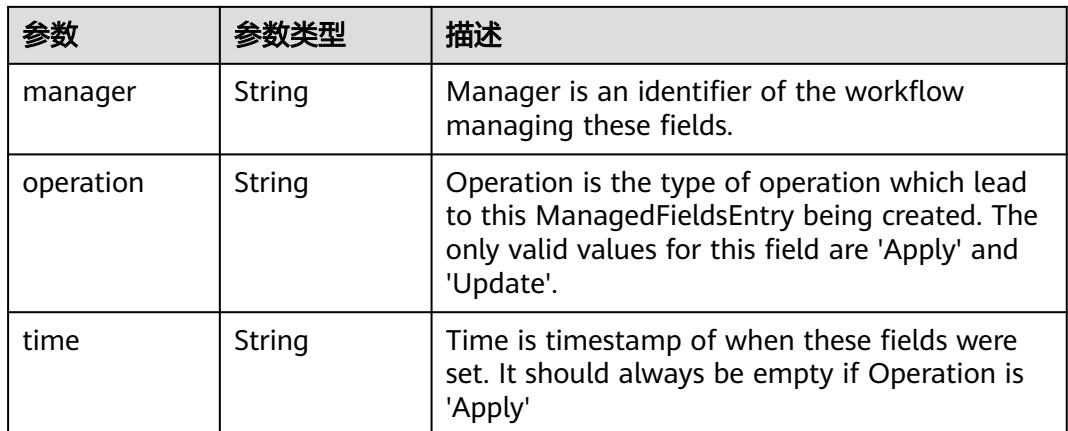

### 表 **5-3426** io.k8s.apimachinery.pkg.apis.meta.v1.OwnerReference

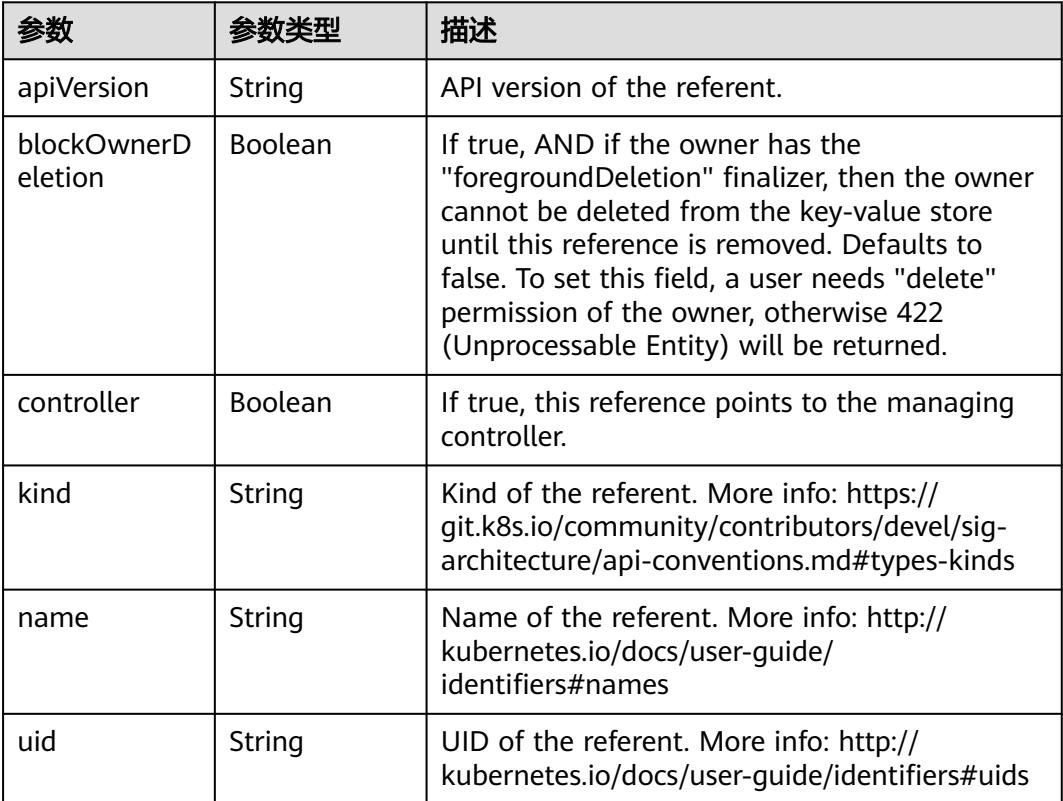

## 表 **5-3427** io.k8s.api.core.v1.PersistentVolumeClaimSpec

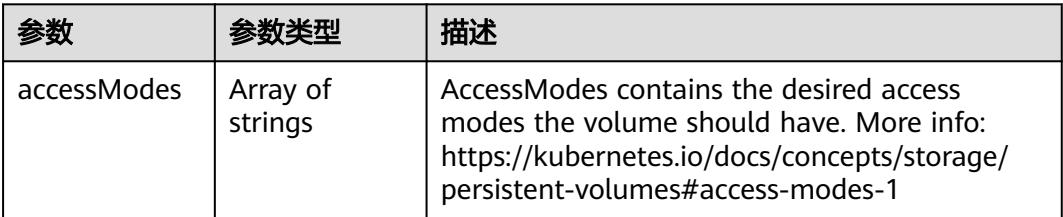

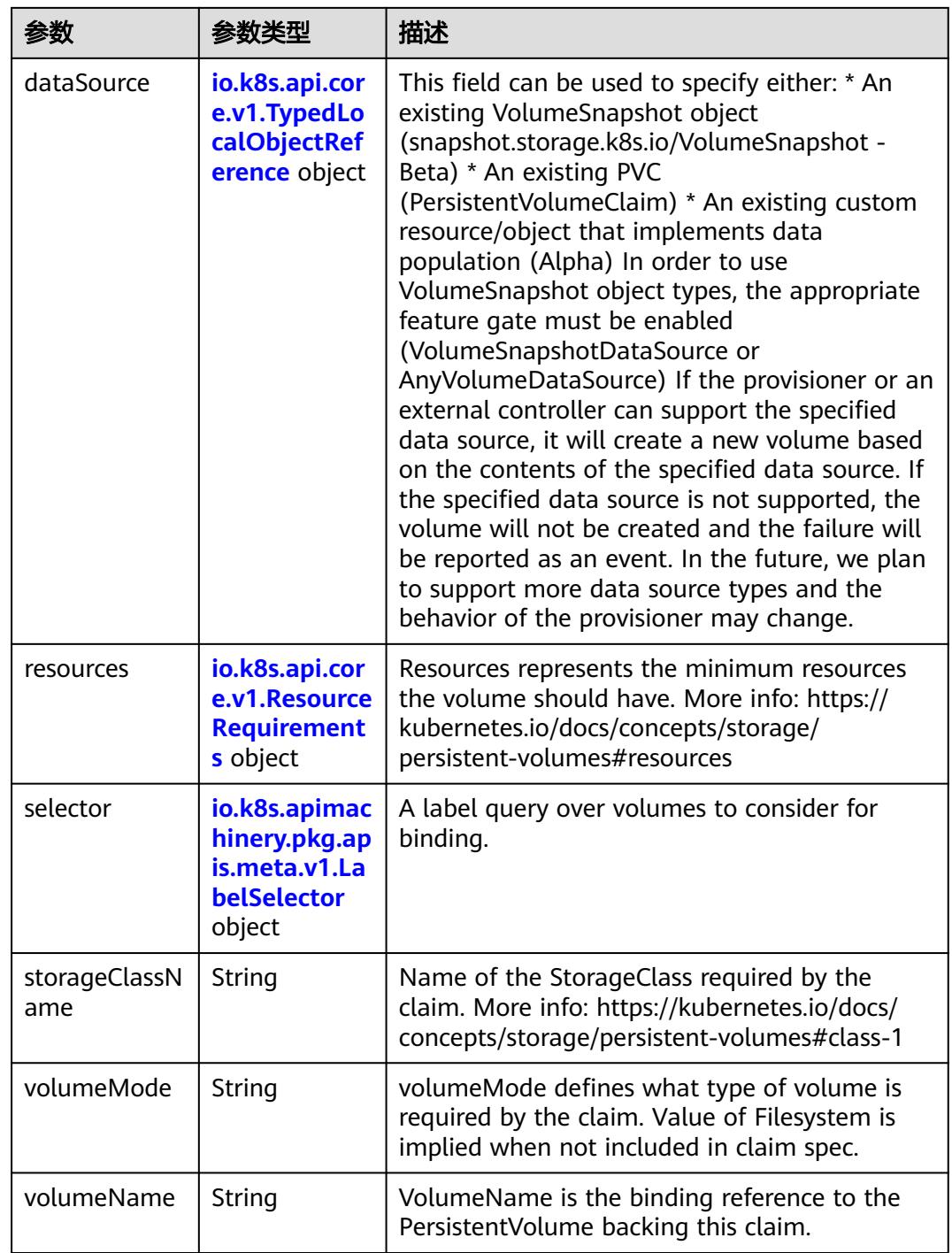

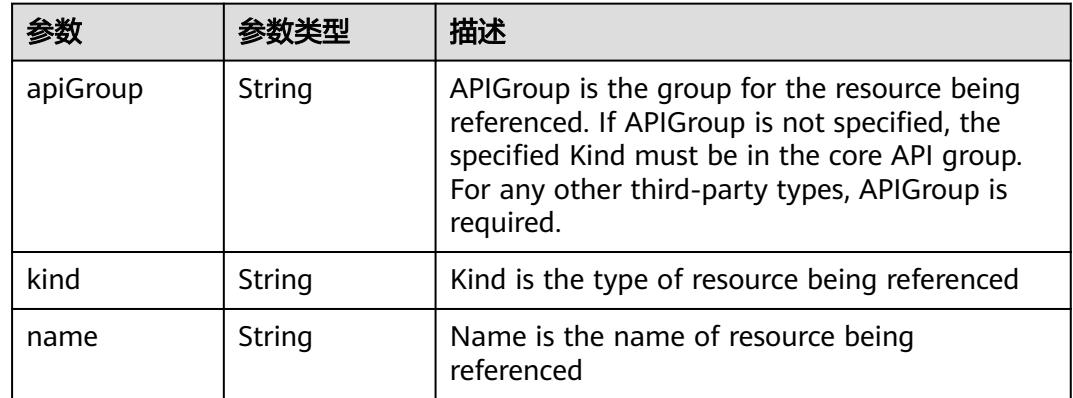

<span id="page-3072-0"></span>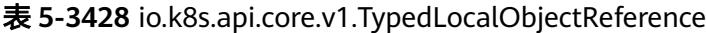

### 表 **5-3429** io.k8s.api.core.v1.ResourceRequirements

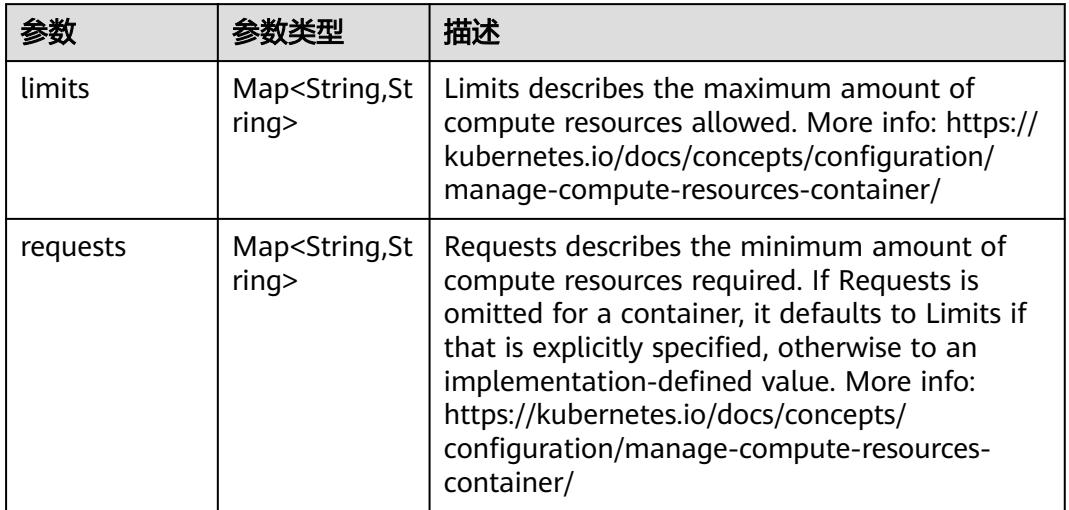

# 表 **5-3430** io.k8s.apimachinery.pkg.apis.meta.v1.LabelSelector

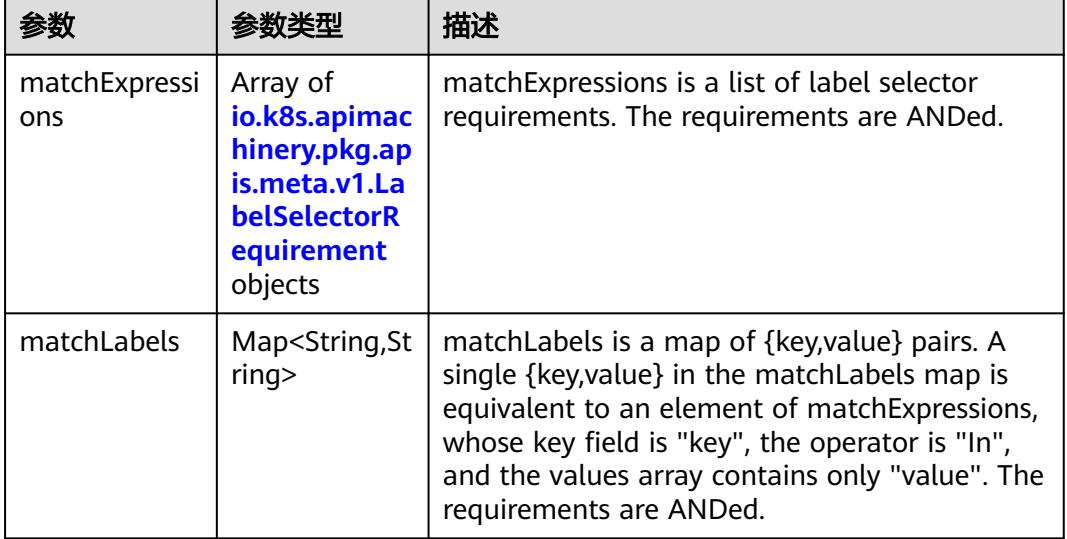

|          |                     | 描述                                                                                                    |  |
|----------|---------------------|----------------------------------------------------------------------------------------------------|--|
| key      | String              | key is the label key that the selector applies to.                                                                                                    |  |
| operator | String              | operator represents a key's relationship to a set<br>of values. Valid operators are In, NotIn, Exists<br>and DoesNotExist.                                                                                                    |  |
| values   | Array of<br>strings | values is an array of string values. If the<br>operator is In or NotIn, the values array must<br>be non-empty. If the operator is Exists or<br>DoesNotExist, the values array must be empty.<br>This array is replaced during a strategic merge<br>patch. |  |

<span id="page-3073-0"></span>表 **5-3431** io.k8s.apimachinery.pkg.apis.meta.v1.LabelSelectorRequirement

表 **5-3432** io.k8s.api.core.v1.PersistentVolumeClaimStatus

| 参数          | 参数类型                                                                                 | 描述                                                                                                    |  |
|-------------|--------------------------------------------------------------------------------------|----------------------------------------------------------------------------------------------------|--|
| accessModes | Array of<br>strings                                                                  | AccessModes contains the actual access modes<br>the volume backing the PVC has. More info:<br>https://kubernetes.io/docs/concepts/storage/<br>persistent-volumes#access-modes-1 |  |
| capacity    | Map <string, st<br="">ring</string,>                                                 | Represents the actual resources of the<br>underlying volume.                                                                                                    |  |
| conditions  | Array of<br>io.k8s.api.cor<br>e.v1.Persisten<br>tVolumeClai<br>mCondition<br>objects | Current Condition of persistent volume claim.<br>If underlying persistent volume is being resized<br>then the Condition will be set to<br>'ResizeStarted'.                      |  |
| phase       | String                                                                               | Phase represents the current phase of<br>PersistentVolumeClaim.                                                                                                    |  |

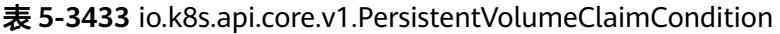

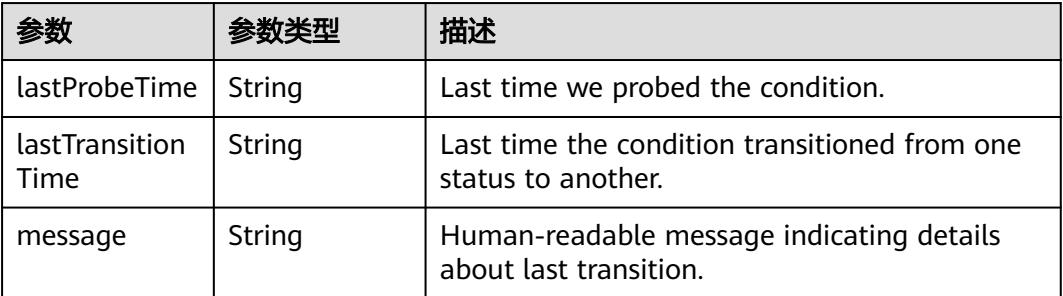

<span id="page-3074-0"></span>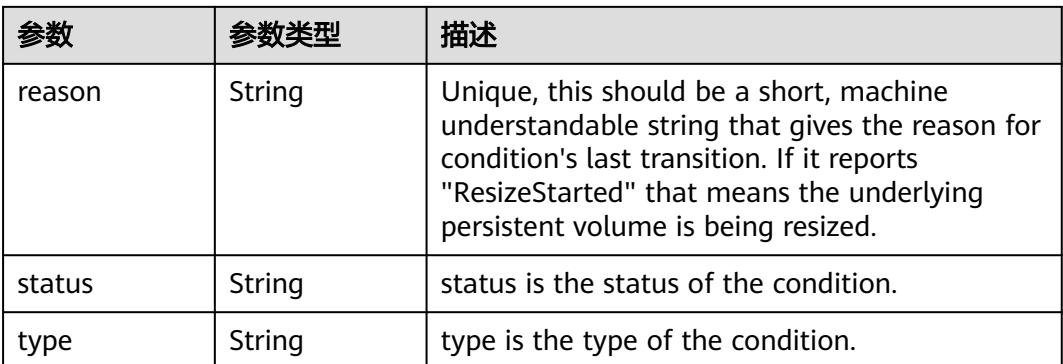

#### 表 **5-3434** status

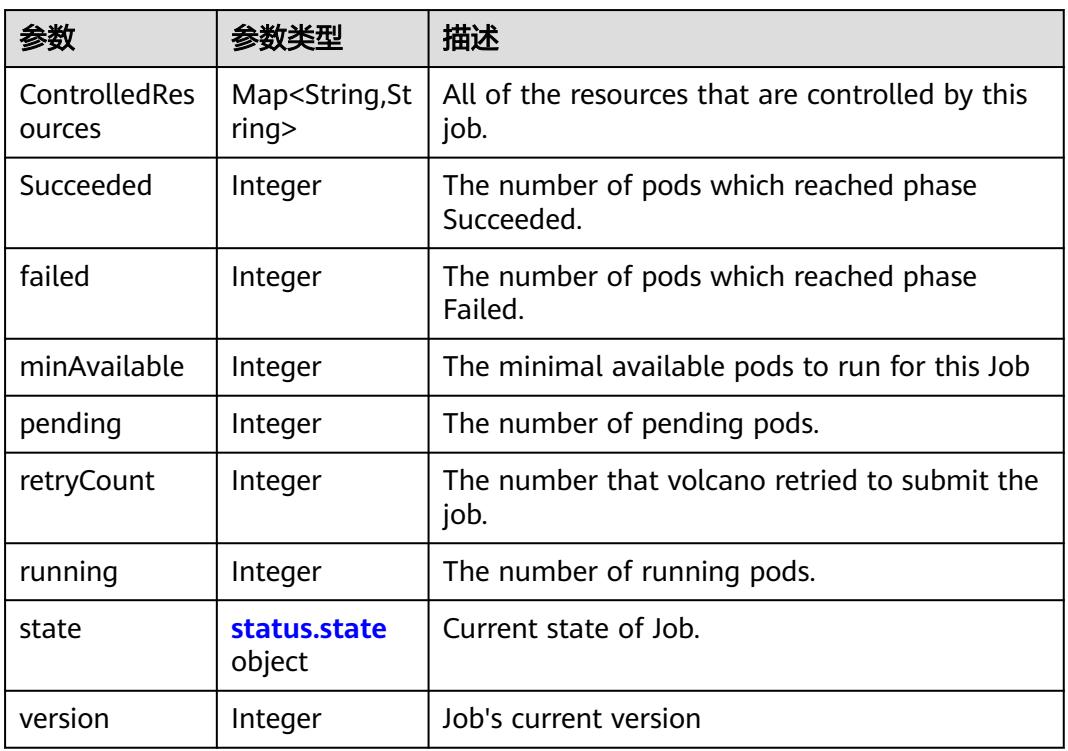

#### 表 **5-3435** status.state

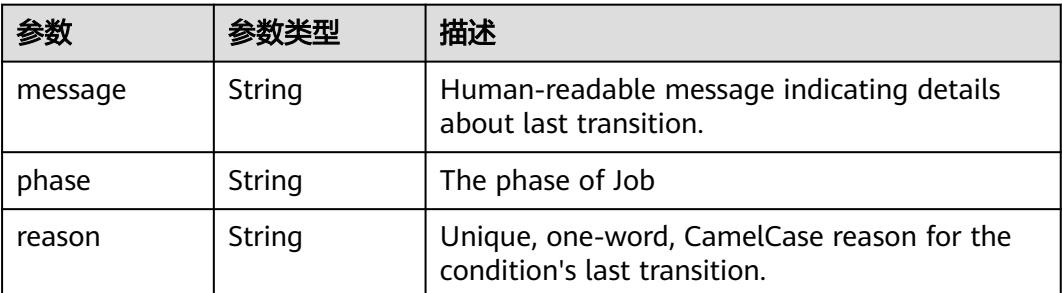

# 请求示例

更新Volcano Job中的labels值为"app" : "patchlabel"。

```
{
  "metadata" : {
    "labels" : {
     "app" : "patchlabel"
   }
 }
}
```
# 响应示例

### 状态码: **200**

#### **OK**

```
{
  "apiVersion" : "batch.volcano.sh/v1alpha1",
  "kind" : "Job",
  "metadata" : {
   "creationTimestamp" : "2019-06-26T03:16:26Z",
   "generation" : 1,
   "labels" : {
    "app" : "patchlabel"
 },
 "name" : "openmpi-hello-2-com",
   "namespace" : "cci-namespace-42263891",
   "resourceVersion" : "7695210",
   "selfLink" : "/apis/batch.volcano.sh/v1alpha1/namespaces/cci-namespace-42263891/jobs/openmpi-
hello-2-com",
   "uid" : "c84d86f0-97c0-11e9-9d09-dc9914fb58e0"
  },
  "spec" : {
   "minAvailable" : 1,
   "plugins" : {
     "env" : [ ],
    "ssh" : [ ],
     "svc" : [ ]
   },
   "queue" : "default",
   "schedulerName" : "volcano",
   "tasks" : [ {
     "name" : "mpimaster",
     "policies" : [ {
 "action" : "CompleteJob",
 "event" : "TaskCompleted"
     } ],
     "replicas" : 1,
     "template" : {
       "spec" : {
        "containers" : [ {
         "command" : [ "/bin/sh", "-c", "MPI_HOST=`cat /etc/volcano/mpiworker.host | tr \"\\n\" 
\",\"`;\nmkdir -p /var/run/sshd; /usr/sbin/sshd;\nmpiexec --allow-run-as-root --host ${MPI_HOST} -np 2 
mpi_hello_world 003e /home/re" ],
 "image" : "*.*.*.*:20202/swr/openmpi-hello:3.28",
 "name" : "mpimaster",
         "ports" : [ {
          "containerPort" : 22,
          "name" : "mpijob-port"
         } ],
         "resources" : {
 "limits" : {
 "cpu" : "250m",
            "memory" : "1Gi"
          },
          "requests" : {
```

```
 "cpu" : "250m",
           "memory" : "1Gi"
          }
\qquad \qquad \} "workingDir" : "/home"
       } ],
        "imagePullSecrets" : [ {
        "name" : "imagepull-secret"
\qquad \qquad \} ],
 "restartPolicy" : "OnFailure"
      }
   }
 }, {
 "name" : "mpiworker",
 "replicas" : 2,
 "template" : {
      "spec" : {
 "containers" : [ {
 "command" : [ "/bin/sh", "-c", "mkdir -p /var/run/sshd; /usr/sbin/sshd -D;" ],
 "image" : "*.*.*.*:20202/swr/openmpi-hello:3.28",
 "name" : "mpiworker",
 "ports" : [ {
          "containerPort" : 22,
          "name" : "mpijob-port"
\qquad \qquad \}],
 "resources" : {
 "limits" : {
 "cpu" : "250m",
           "memory" : "1Gi"
, and \},
 "requests" : {
           "cpu" : "250m",
           "memory" : "1Gi"
         }
\qquad \qquad \} "workingDir" : "/home"
       } ],
        "imagePullSecrets" : [ {
        "name" : "imagepull-secret"
\qquad \qquad \} ],
 "restartPolicy" : "OnFailure"
      }
    }
   } ]
 },
 "status" : {
   "minAvailable" : 1,
   "pending" : 3,
 "state" : {
 "phase" : "Inqueue"
   }
 }
}
```
状态码

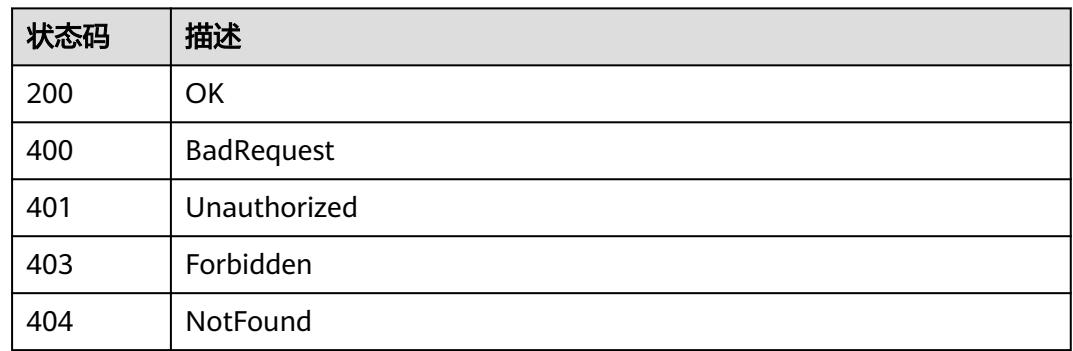

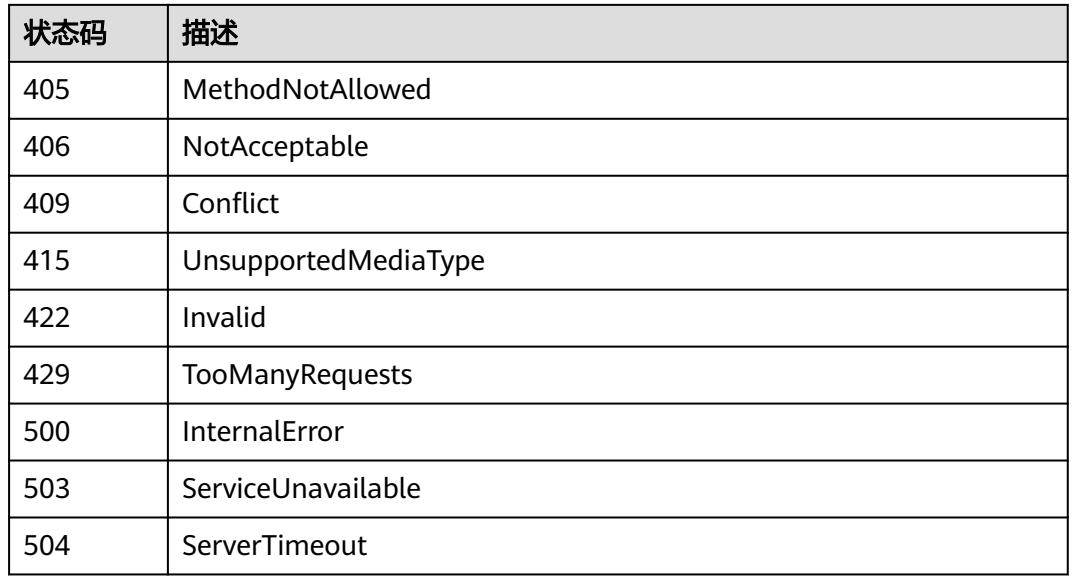

# **5.8.7** 替换 **Volcano Job**

# 功能介绍

替换Volcano Job。

The following fields can be updated:

- metadata.labels
- metadata.generateName
- metadata.annotations
- spec.template
- spec.replicas

# 调用方法

请参[见如何调用](#page-11-0)**API**。

# **URI**

PUT /apis/batch.volcano.sh/v1alpha1/namespaces/{namespace}/jobs/{name}

#### 表 **5-3436** 路径参数

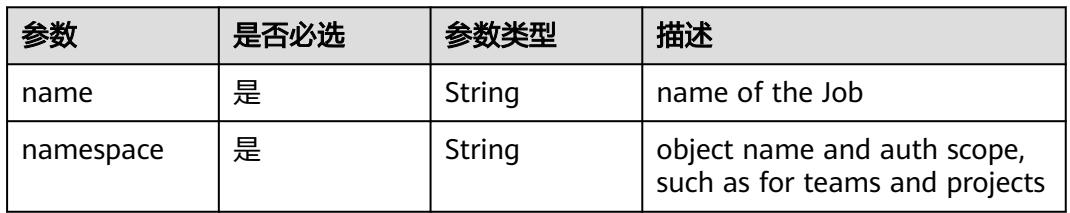

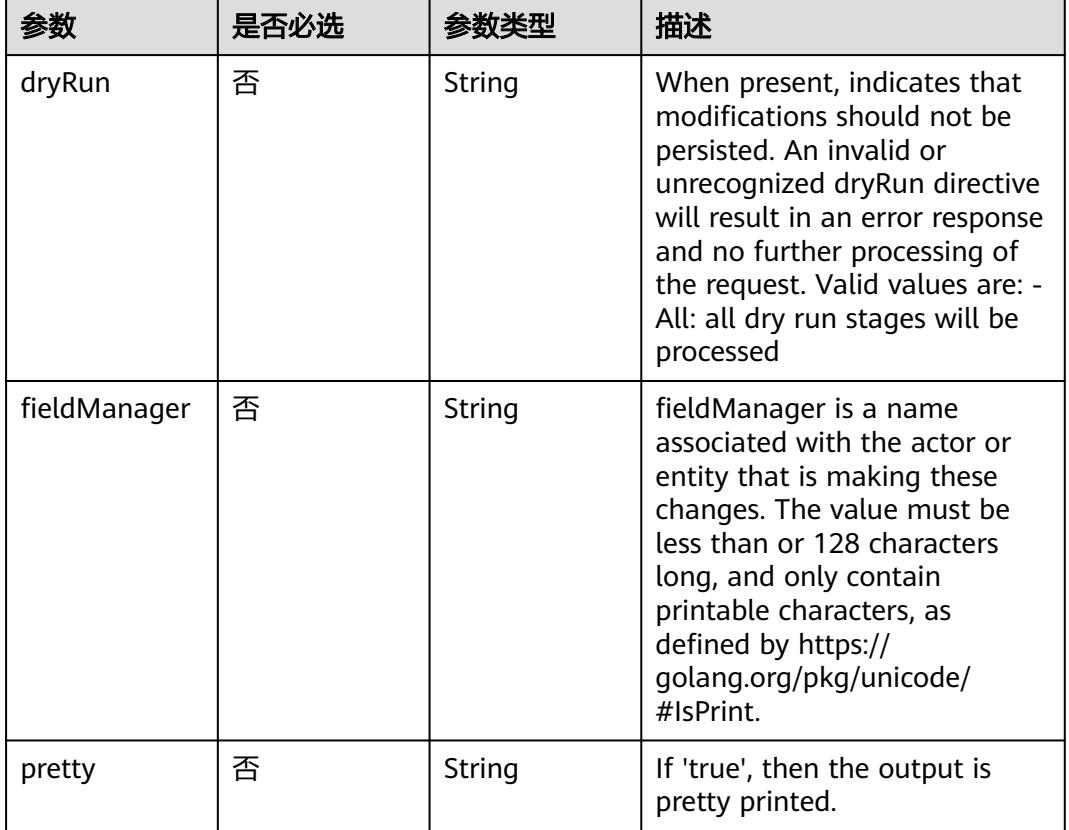

## 表 **5-3437** Query 参数

# 请求参数

### 表 **5-3438** 请求 Header 参数

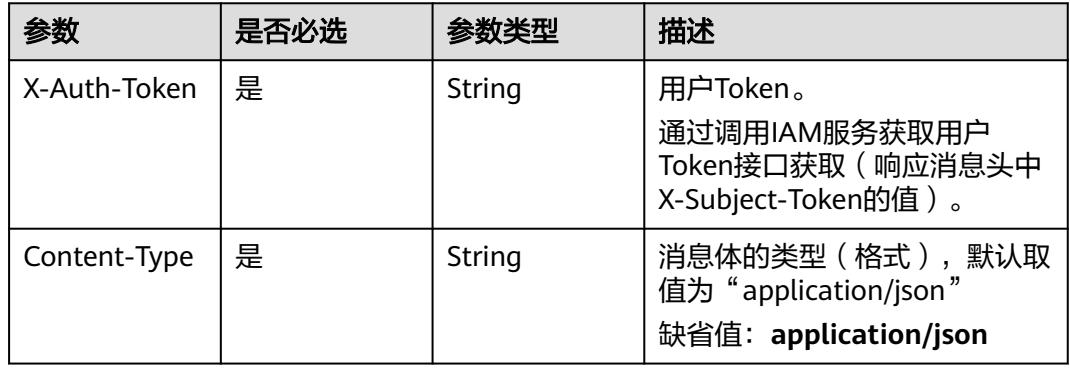

## 表 **5-3439** 请求 Body 参数

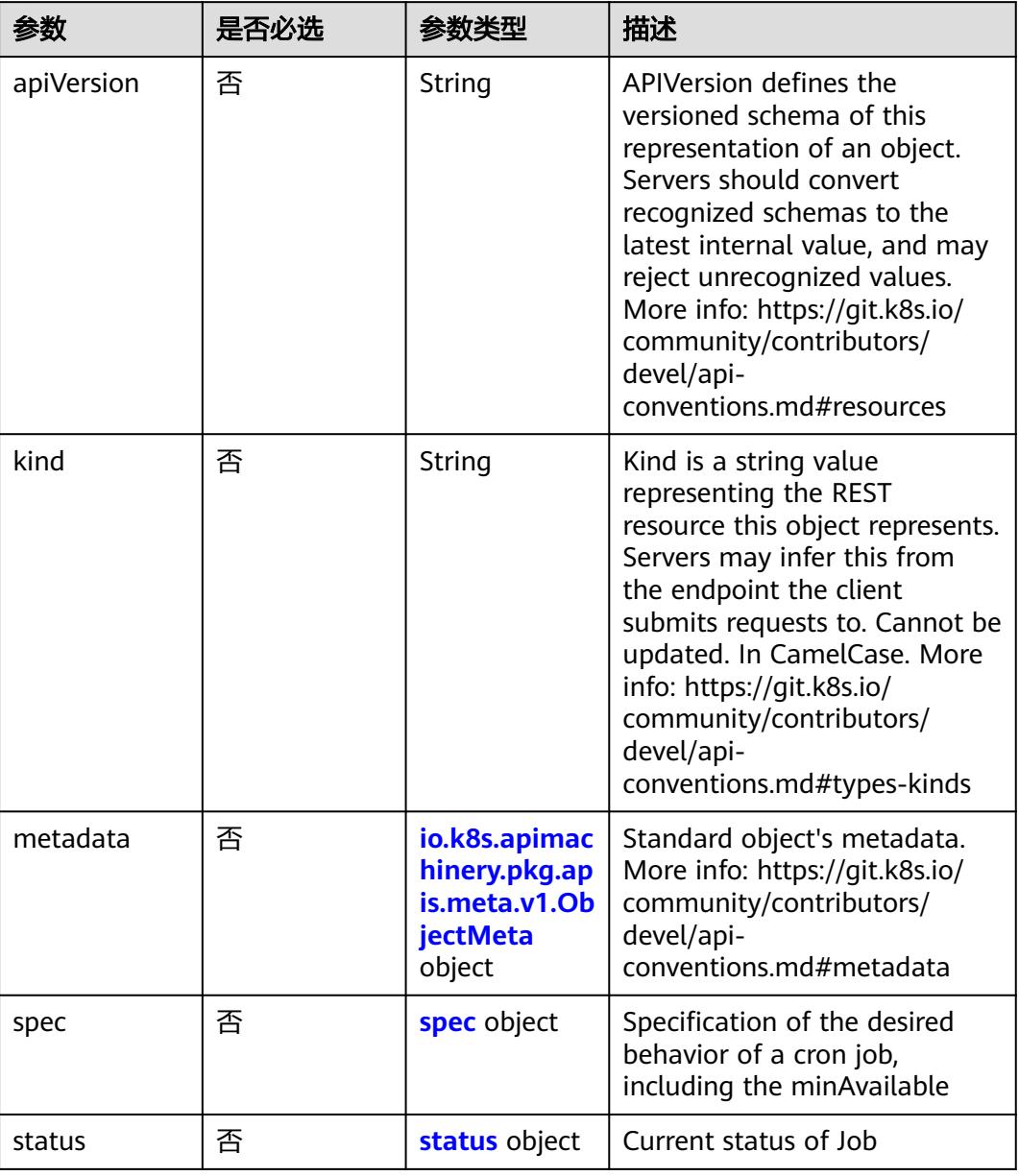

## 表 **5-3440** spec

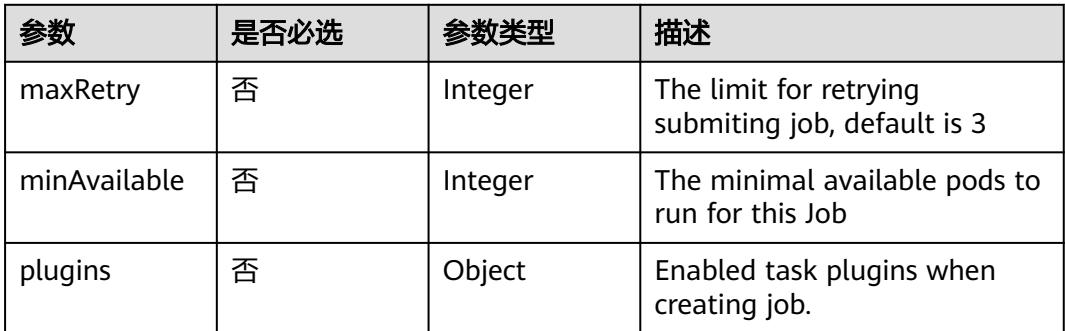

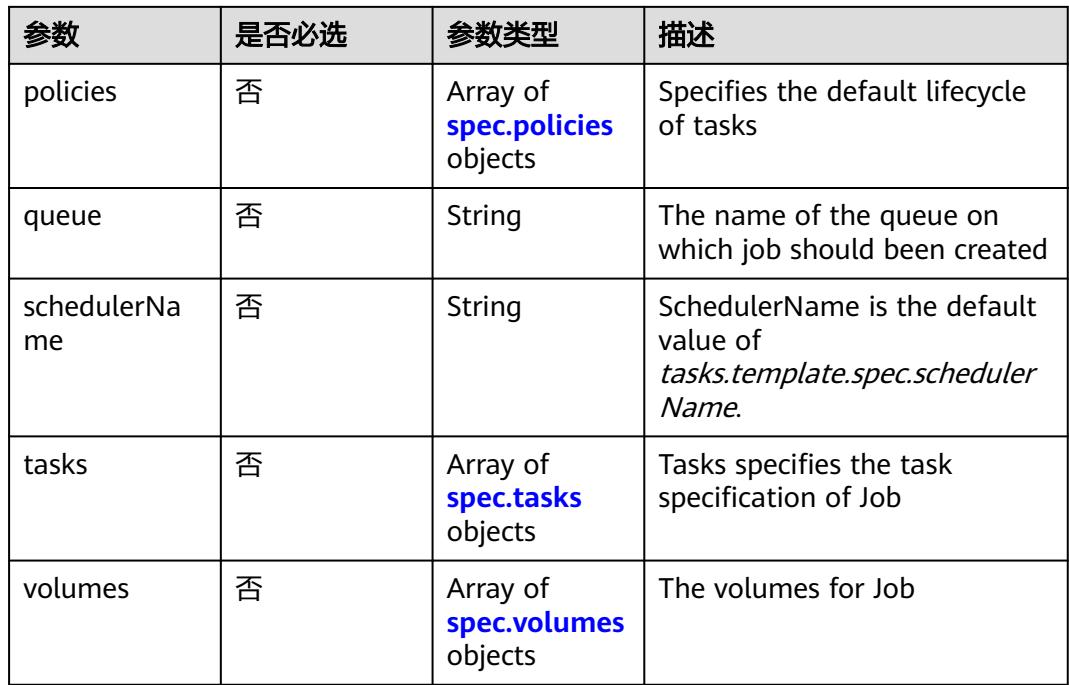

# 表 **5-3441** spec.policies

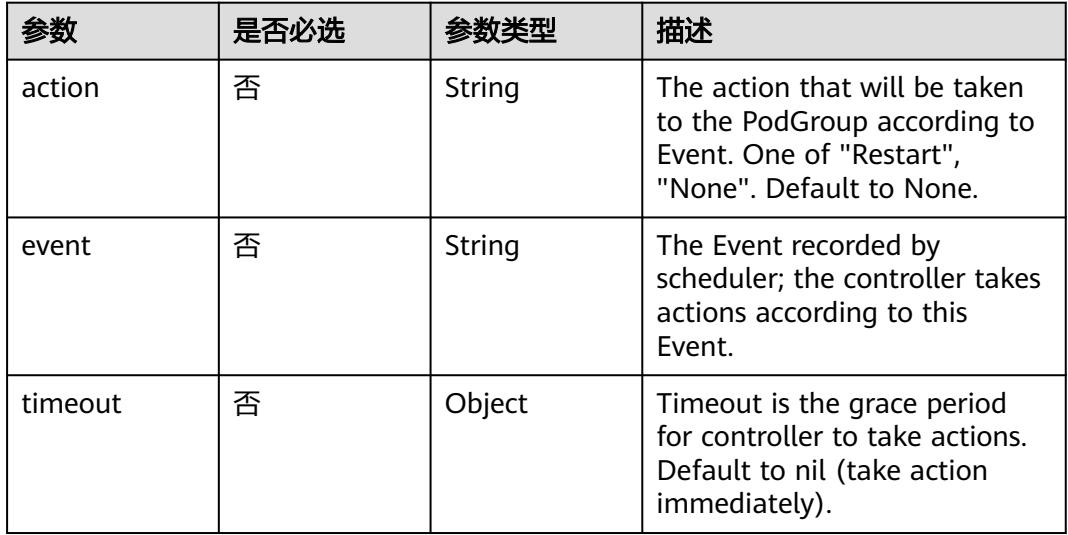

## 表 **5-3442** spec.tasks

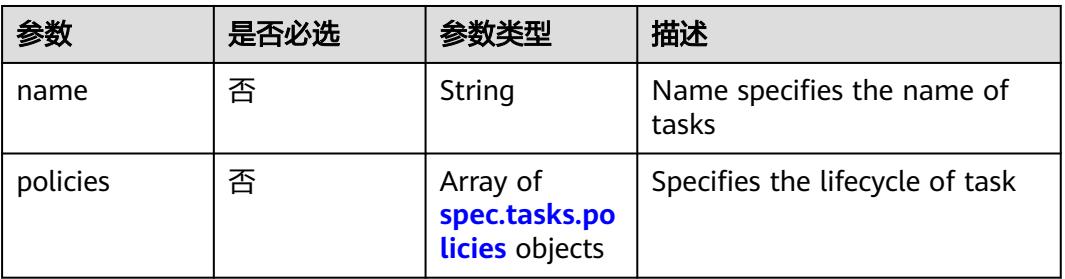

<span id="page-3081-0"></span>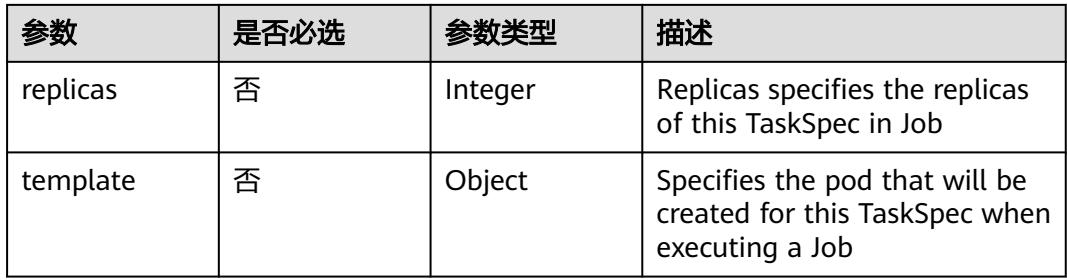

# 表 **5-3443** spec.tasks.policies

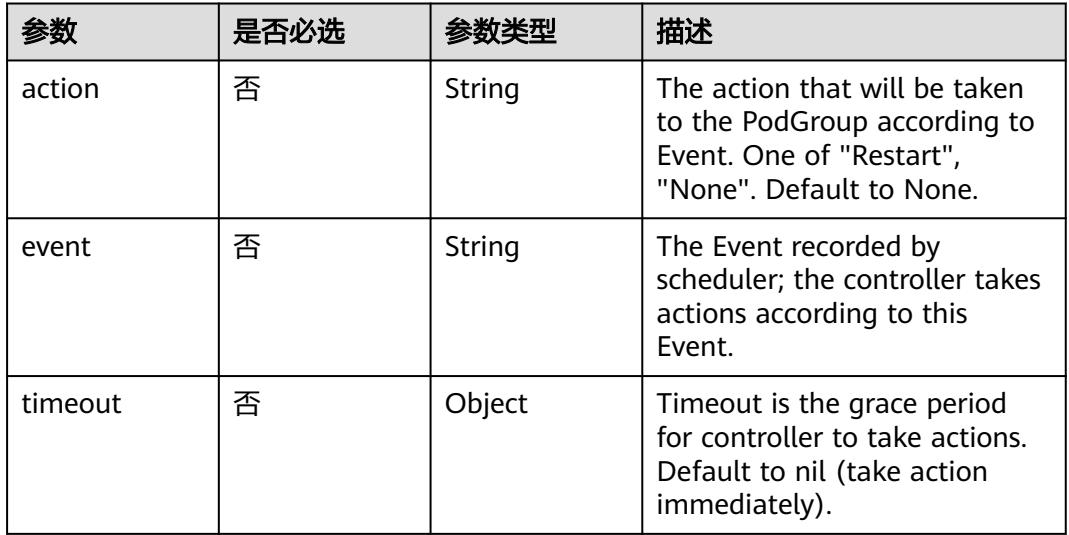

### 表 **5-3444** spec.volumes

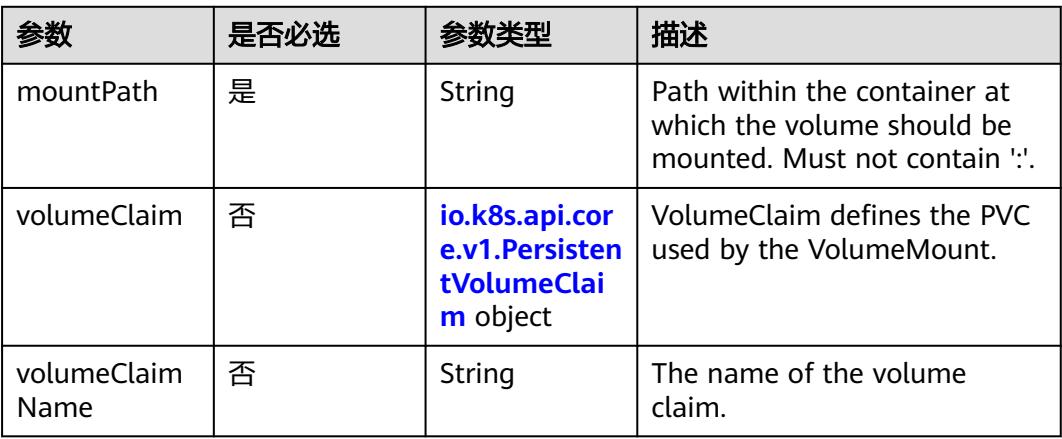

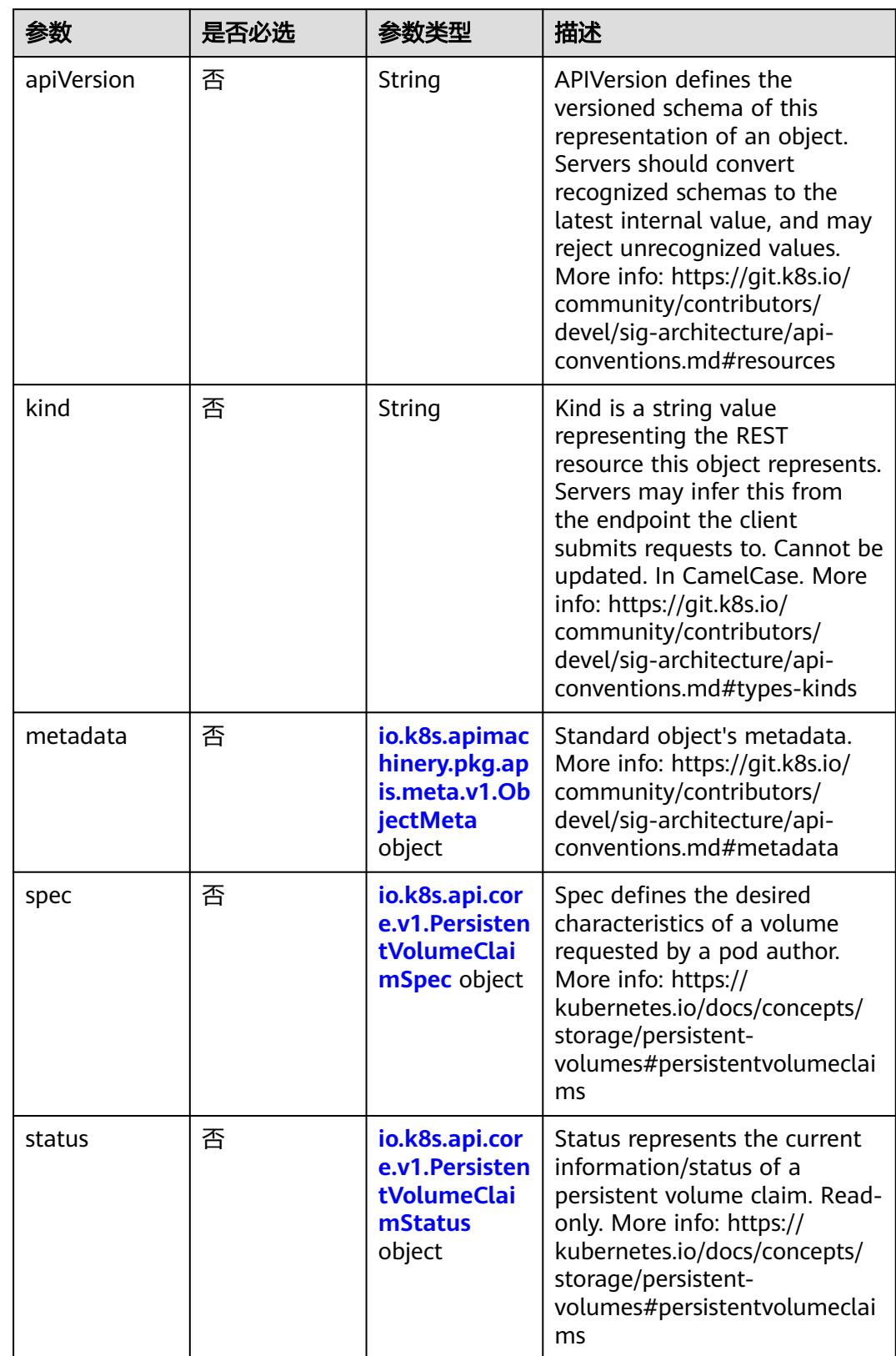

<span id="page-3082-0"></span>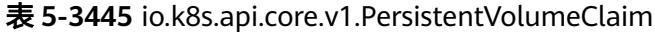

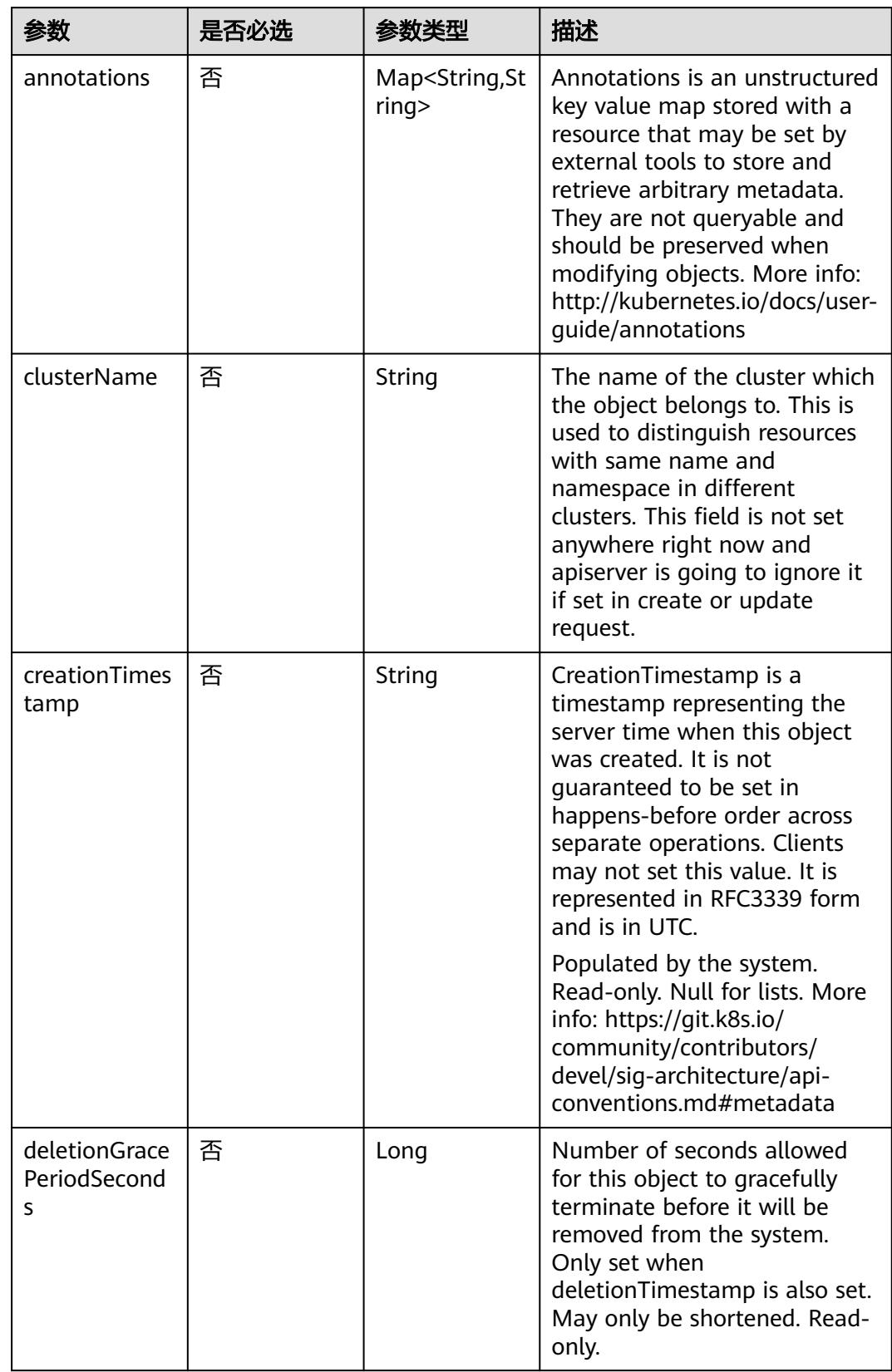

<span id="page-3083-0"></span>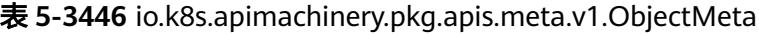

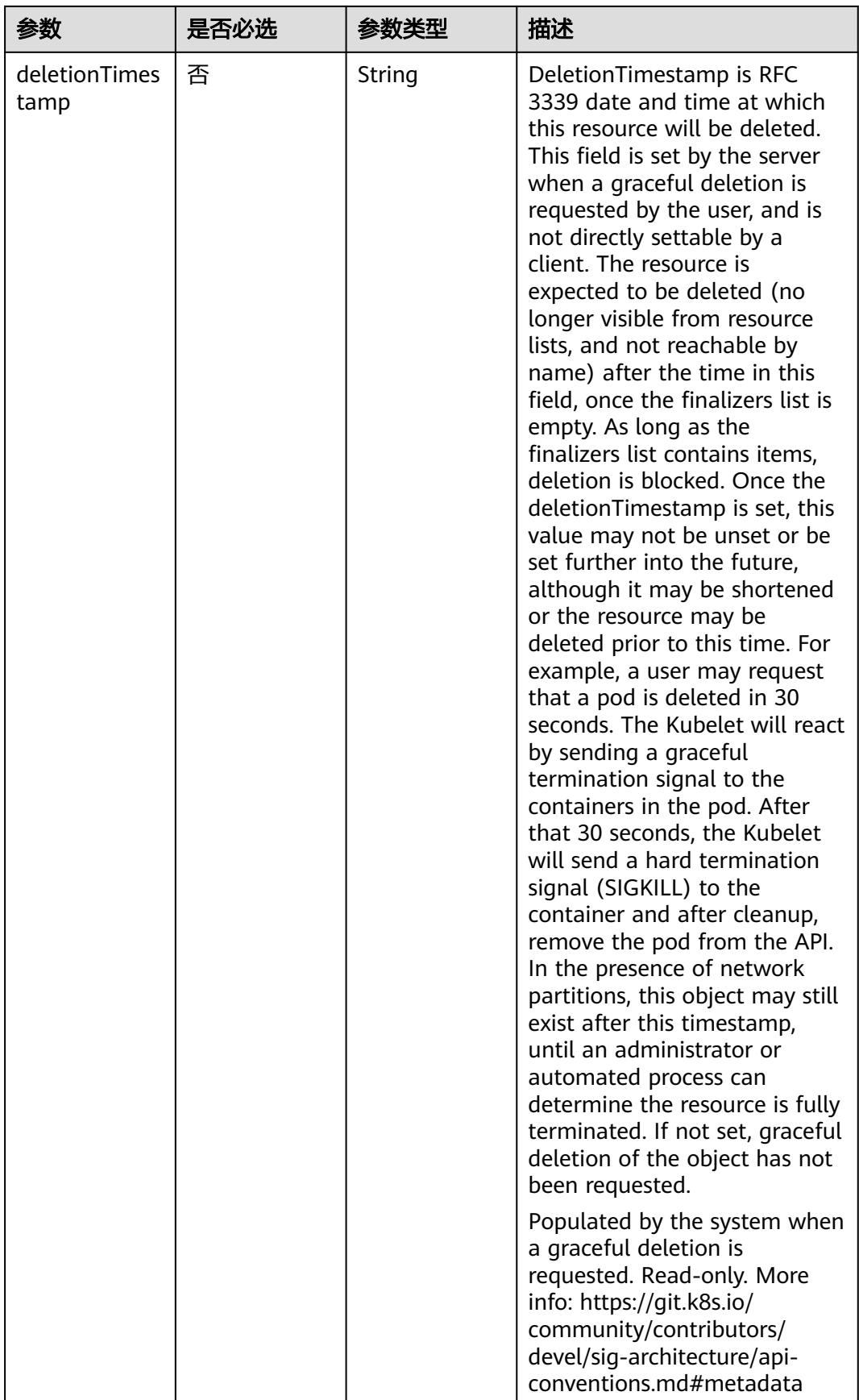

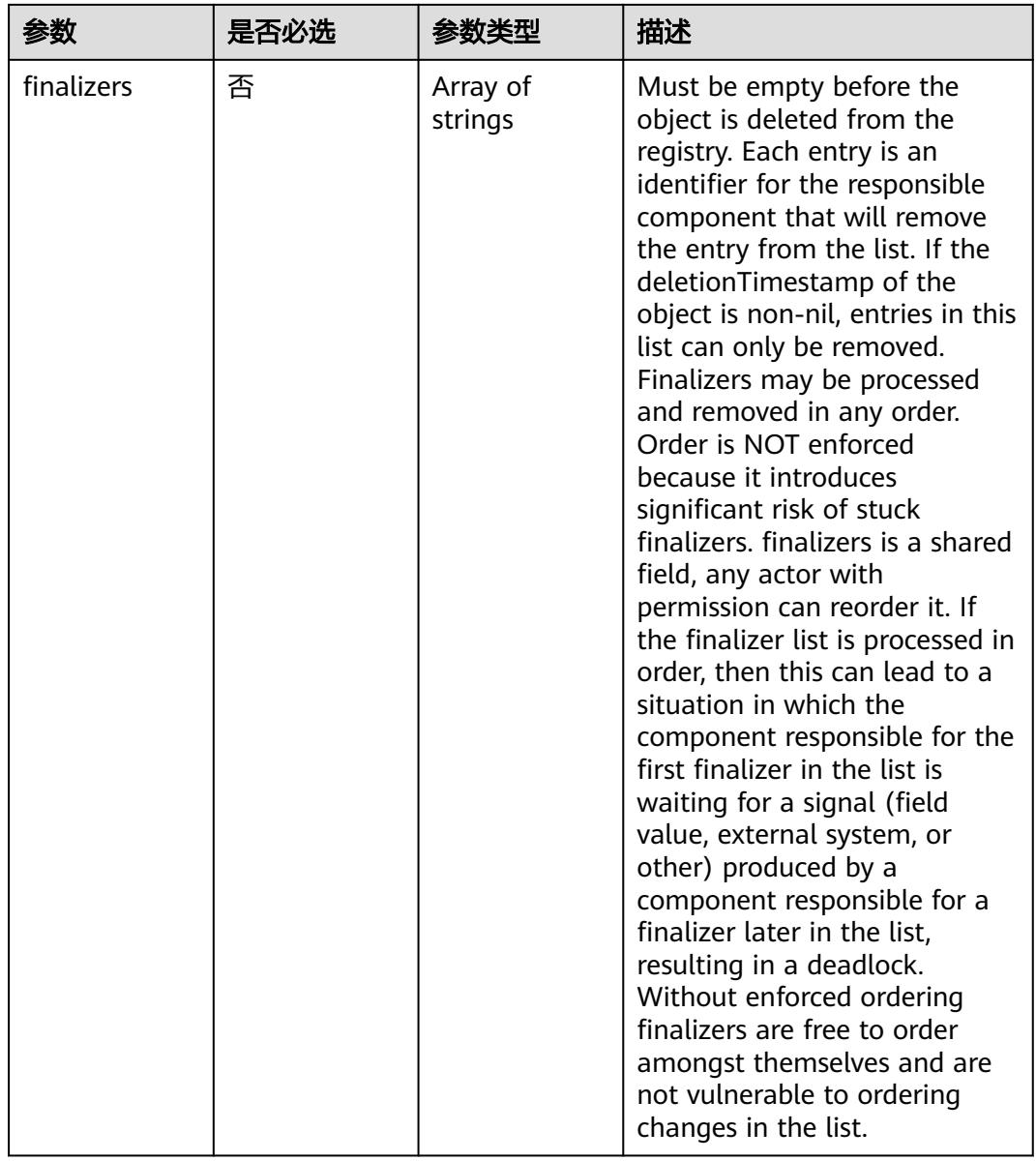

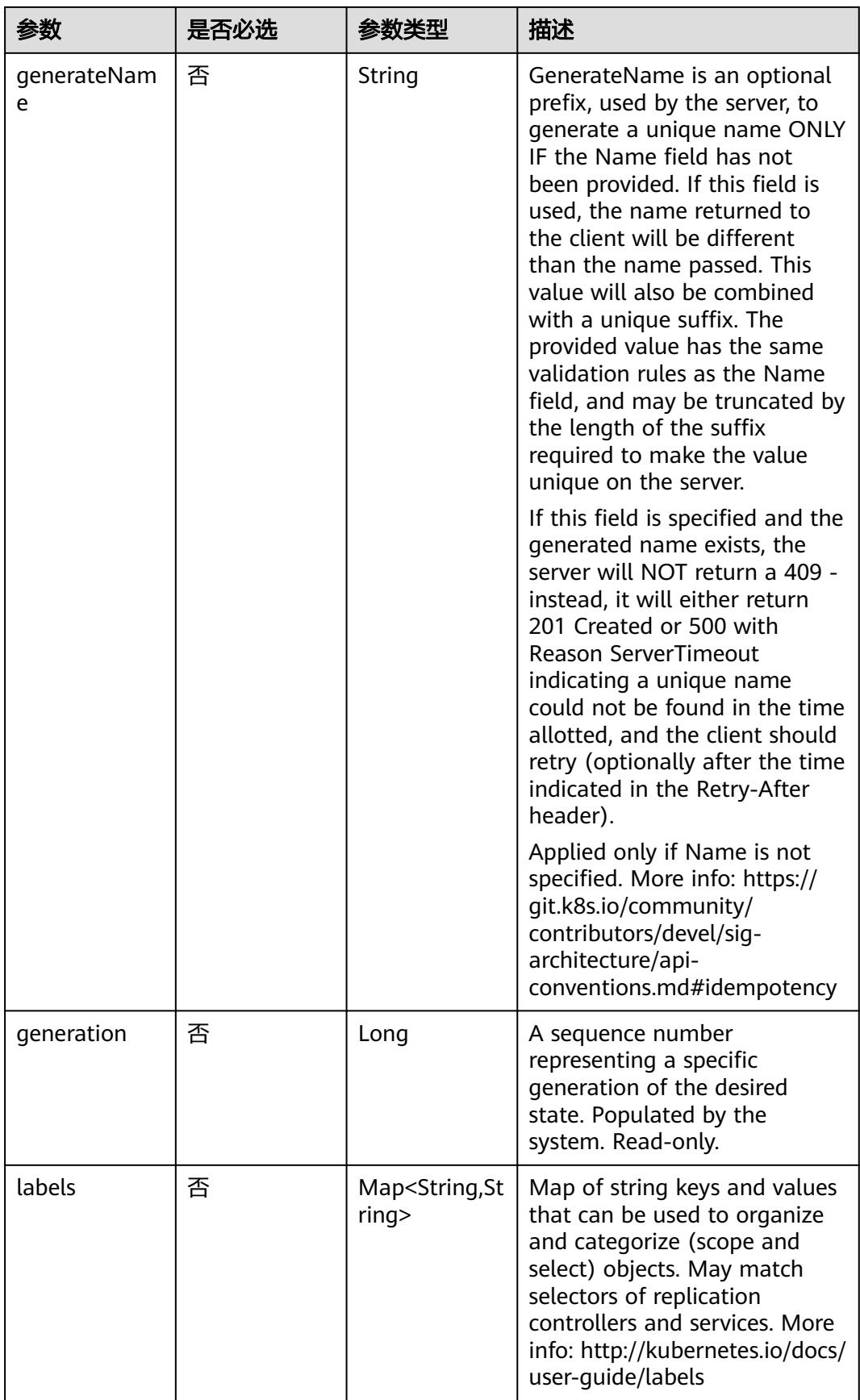

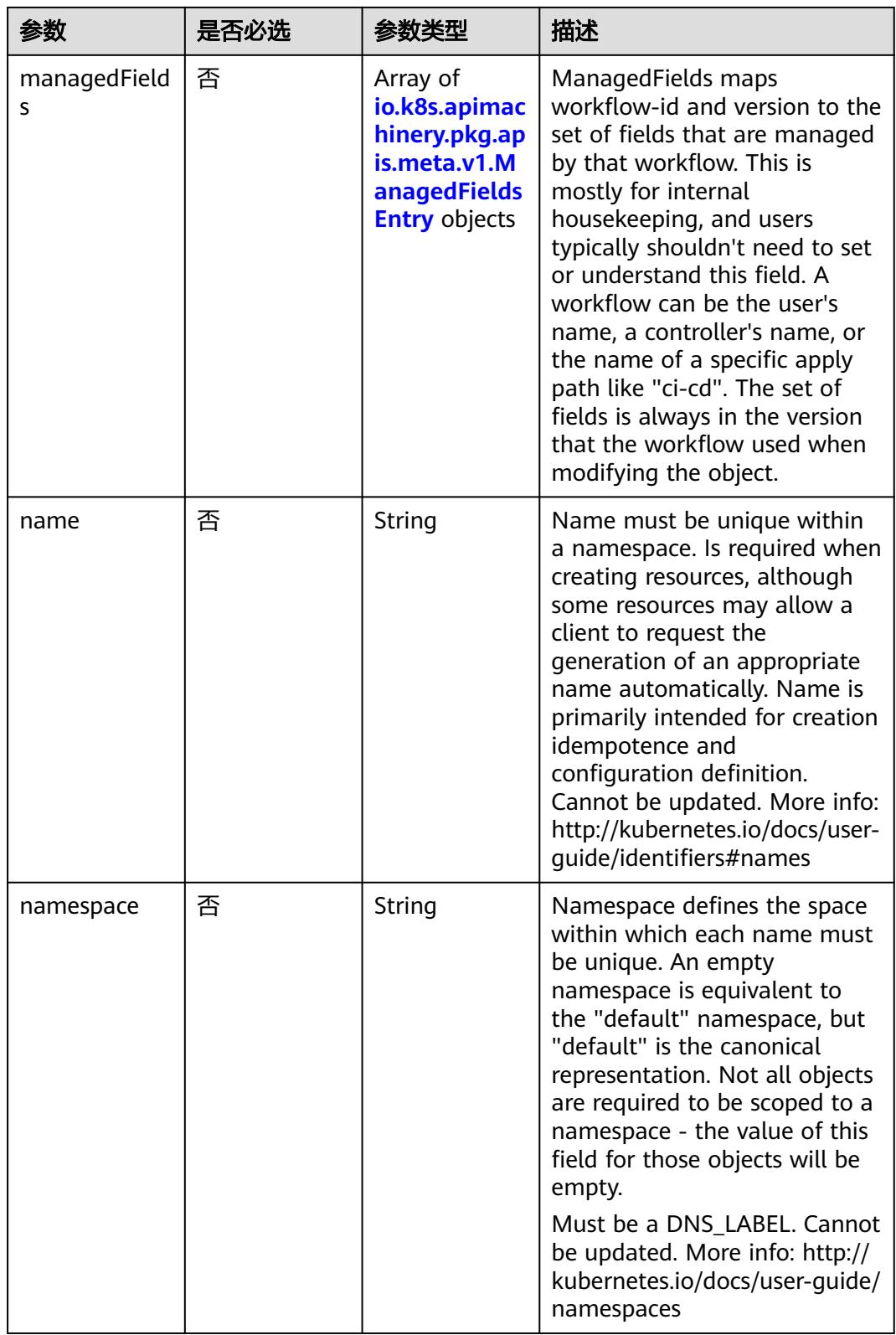

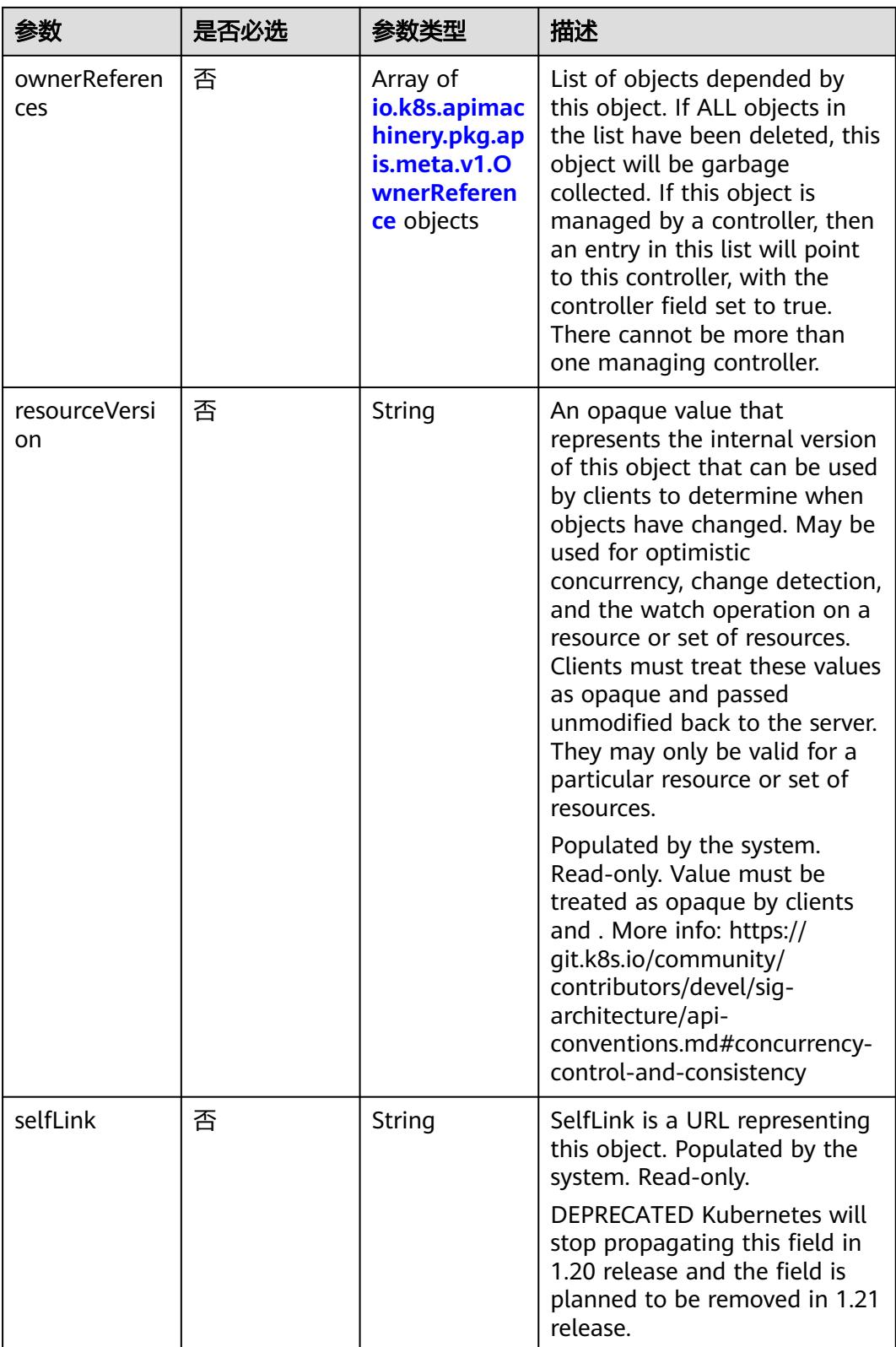

<span id="page-3089-0"></span>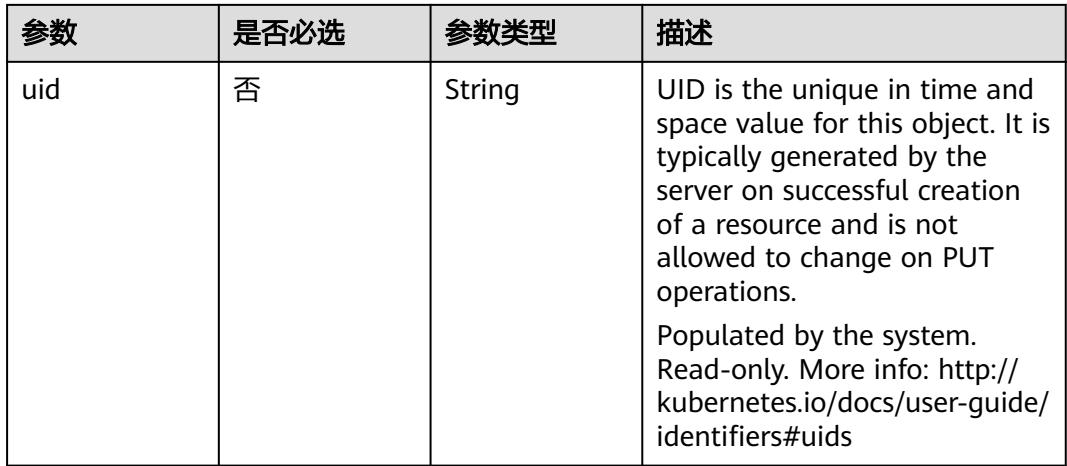

### 表 **5-3447** io.k8s.apimachinery.pkg.apis.meta.v1.ManagedFieldsEntry

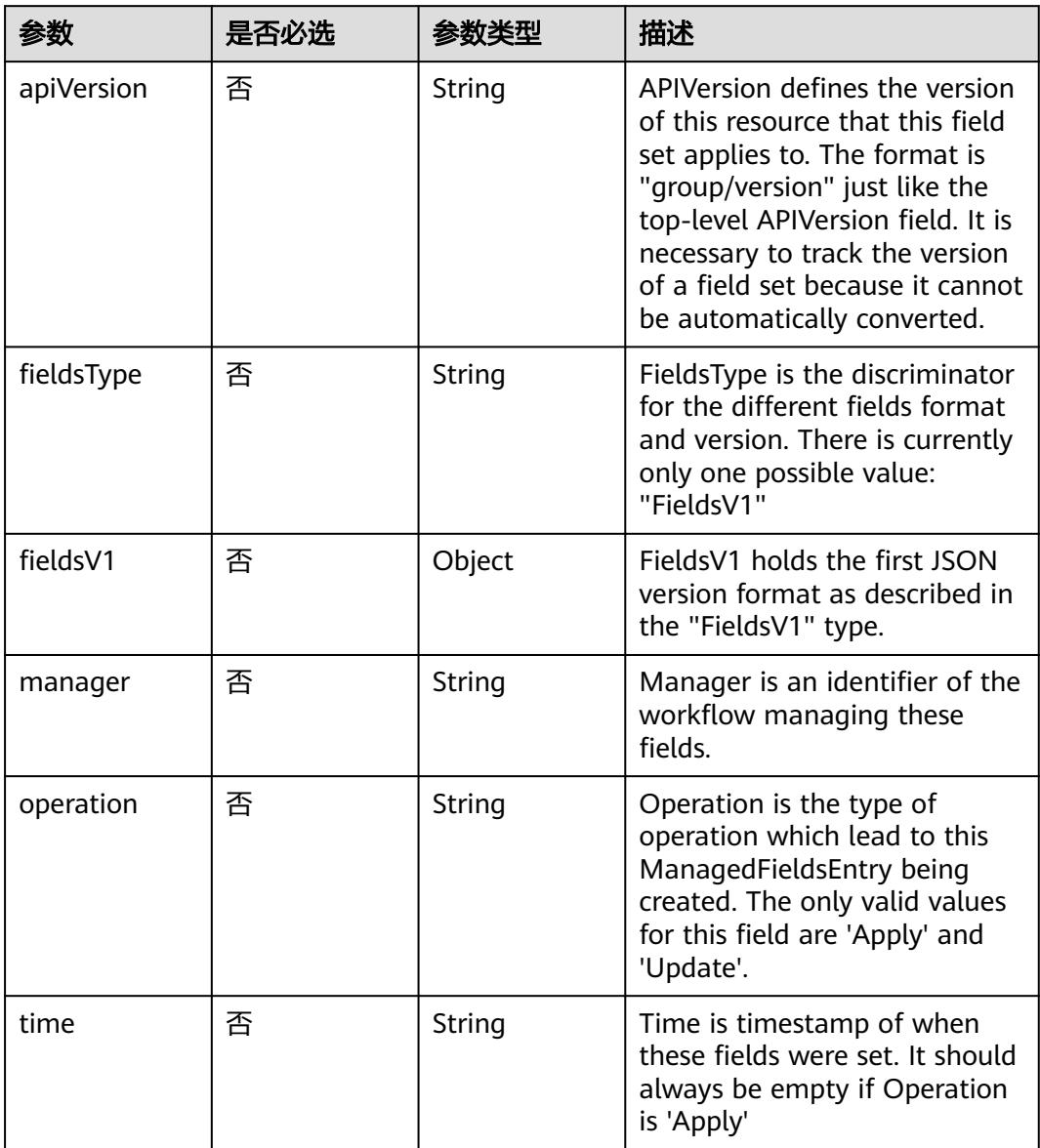

| 参数                     | 是否必选 | 参数类型           | 描述                                                                                                    |
|------------------------|------|----------------|----------------------------------------------------------------------------------------------------|
| apiVersion             | 是    | String         | API version of the referent.                                                                                                    |
| blockOwnerD<br>eletion | 否    | <b>Boolean</b> | If true, AND if the owner has<br>the "foregroundDeletion"<br>finalizer, then the owner<br>cannot be deleted from the<br>key-value store until this<br>reference is removed. Defaults<br>to false. To set this field, a<br>user needs "delete" permission<br>of the owner, otherwise 422<br>(Unprocessable Entity) will be<br>returned. |
| controller             | 否    | Boolean        | If true, this reference points to<br>the managing controller.                                                                                                    |
| kind                   | 是    | String         | Kind of the referent. More<br>info: https://git.k8s.io/<br>community/contributors/<br>devel/sig-architecture/api-<br>conventions.md#types-kinds                                                                                                    |
| name                   | 是    | String         | Name of the referent. More<br>info: http://kubernetes.io/docs/<br>user-quide/identifiers#names                                                                                                    |
| uid                    | 是    | String         | UID of the referent. More info:<br>http://kubernetes.io/docs/user-<br>guide/identifiers#uids                                                                                                    |

<span id="page-3090-0"></span>表 **5-3448** io.k8s.apimachinery.pkg.apis.meta.v1.OwnerReference

# 表 **5-3449** io.k8s.api.core.v1.PersistentVolumeClaimSpec

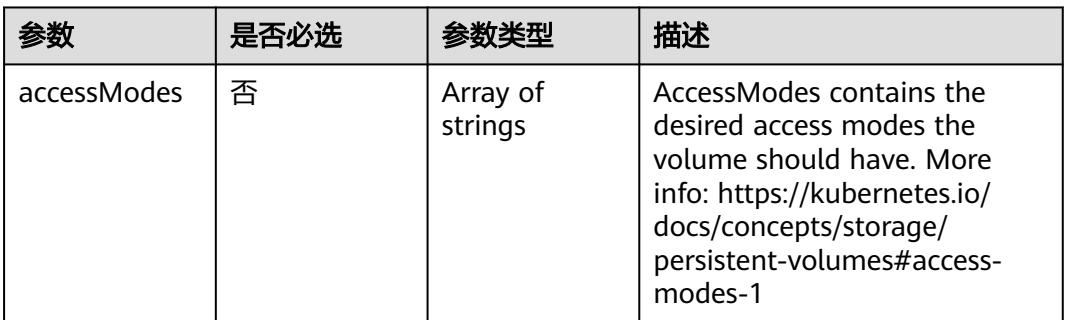

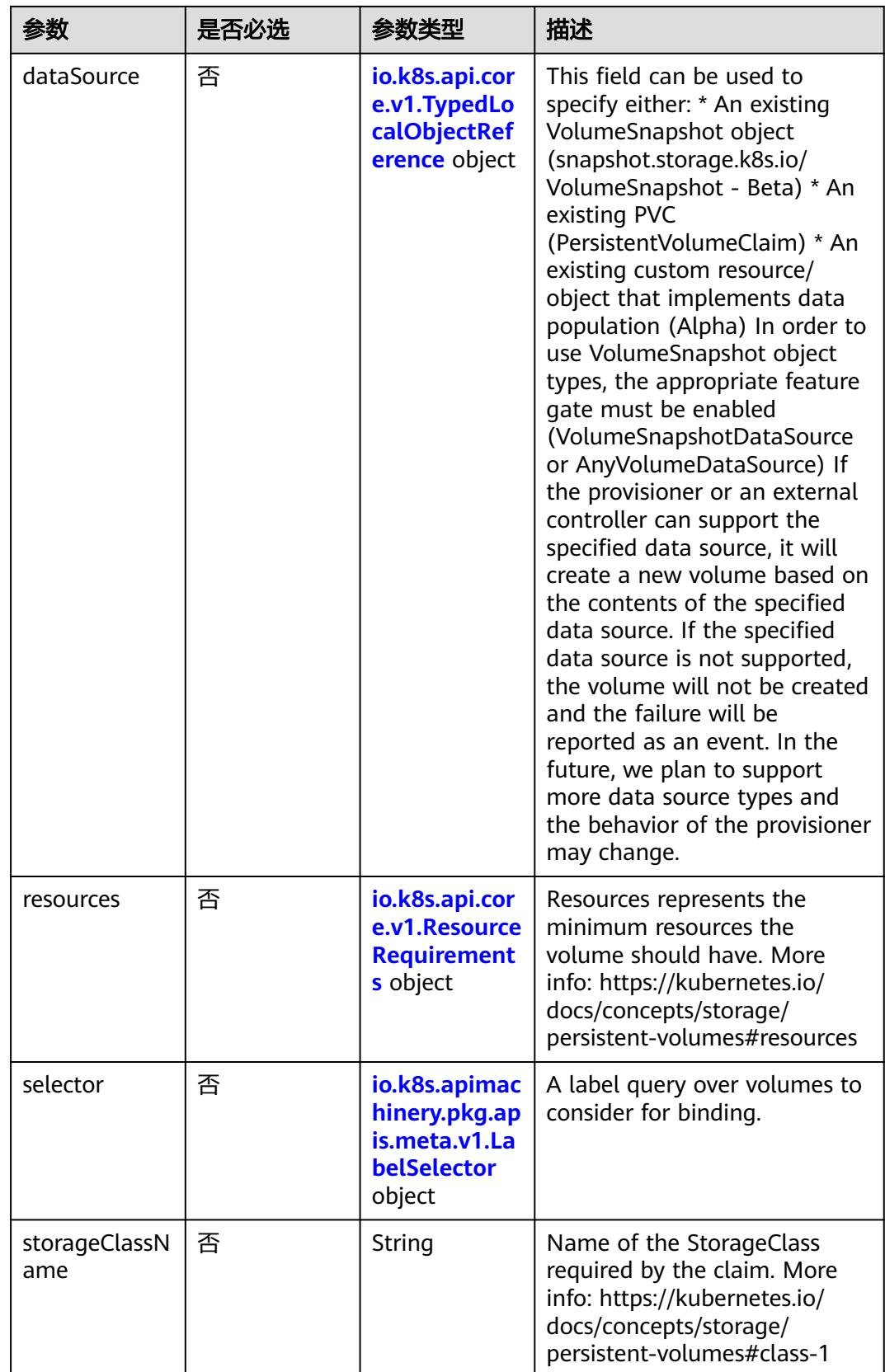

<span id="page-3092-0"></span>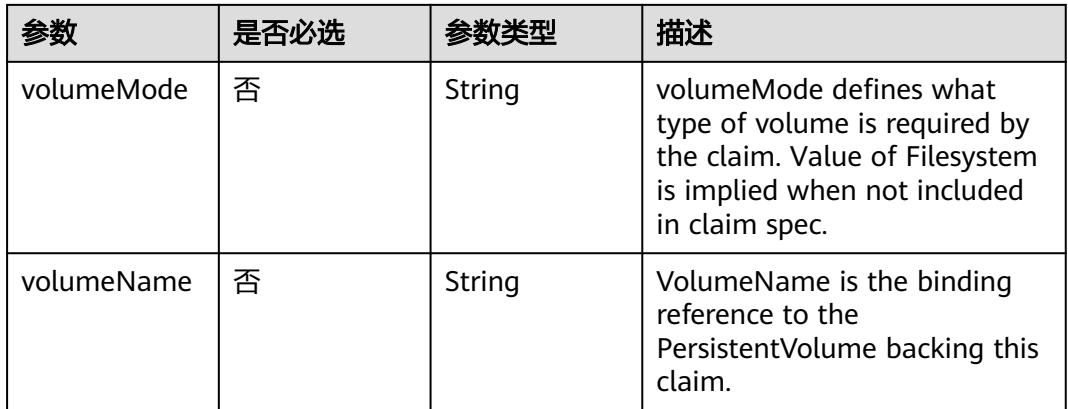

### 表 **5-3450** io.k8s.api.core.v1.TypedLocalObjectReference

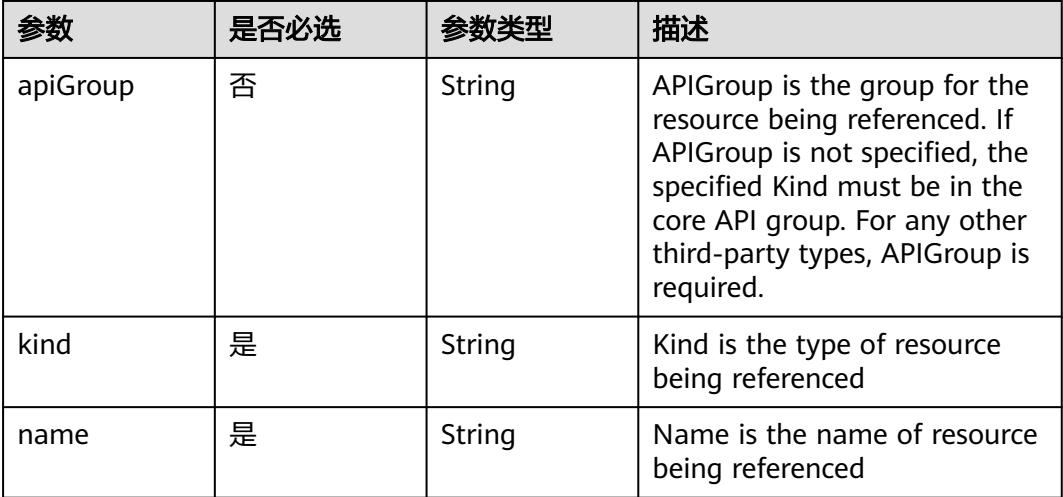

### 表 **5-3451** io.k8s.api.core.v1.ResourceRequirements

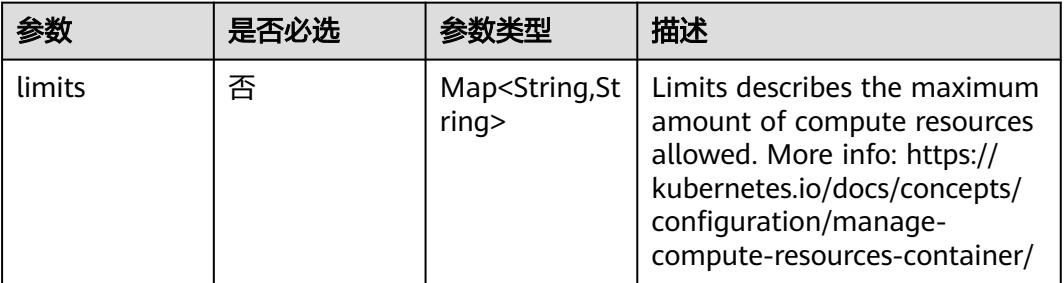

<span id="page-3093-0"></span>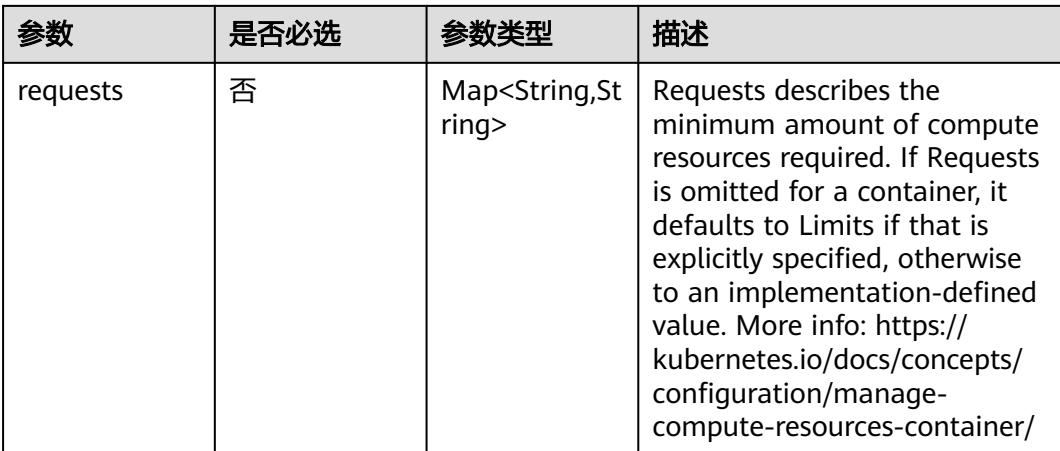

## 表 **5-3452** io.k8s.apimachinery.pkg.apis.meta.v1.LabelSelector

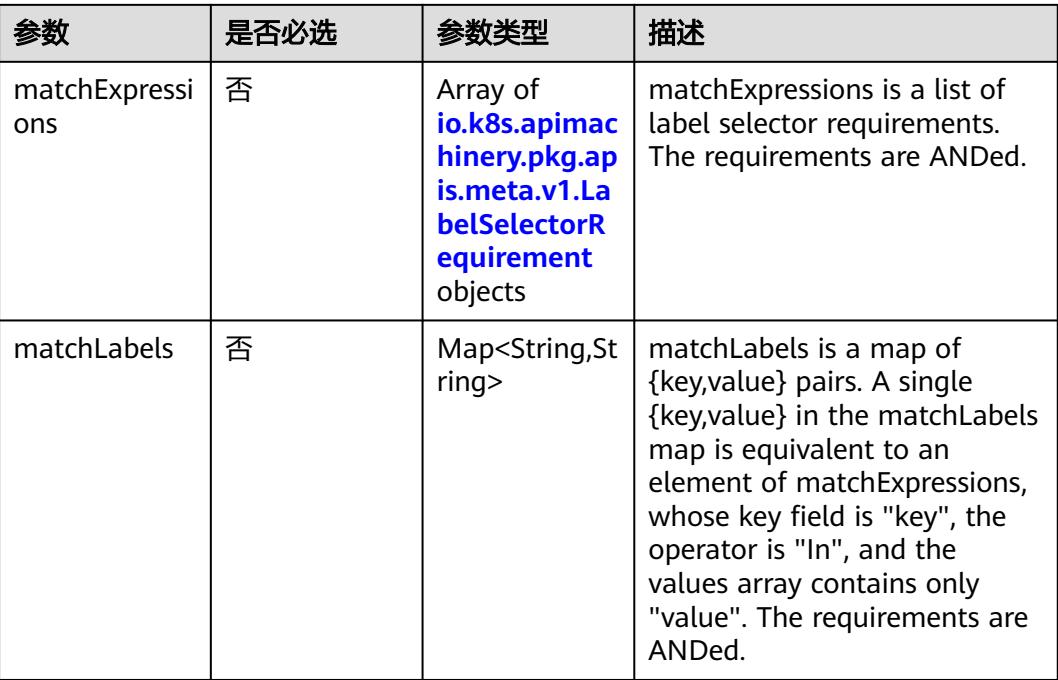

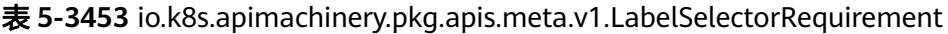

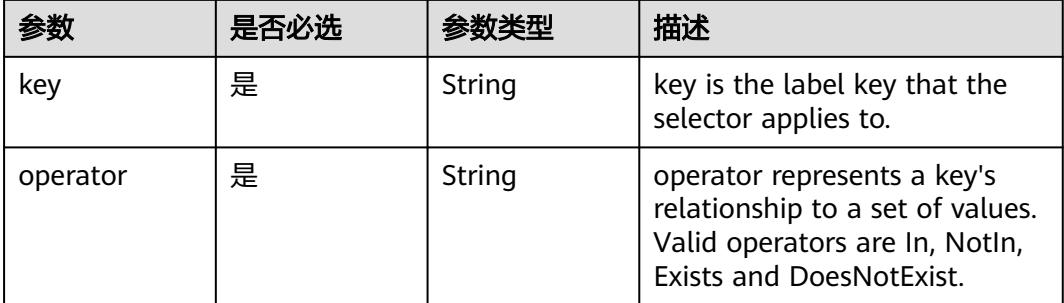

<span id="page-3094-0"></span>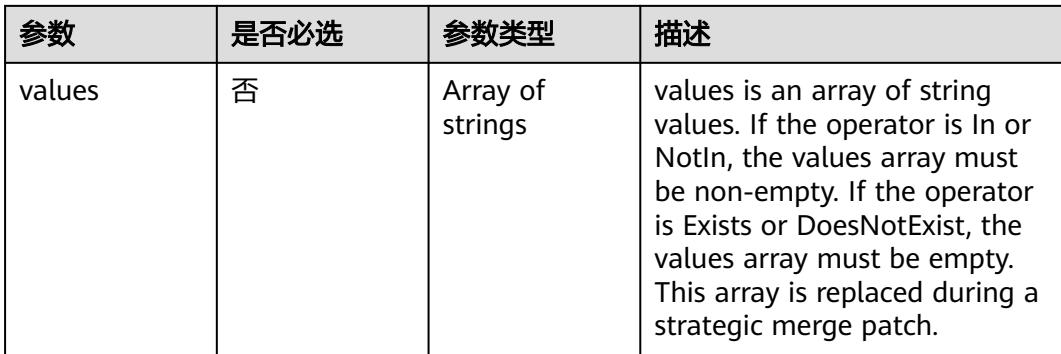

### 表 **5-3454** io.k8s.api.core.v1.PersistentVolumeClaimStatus

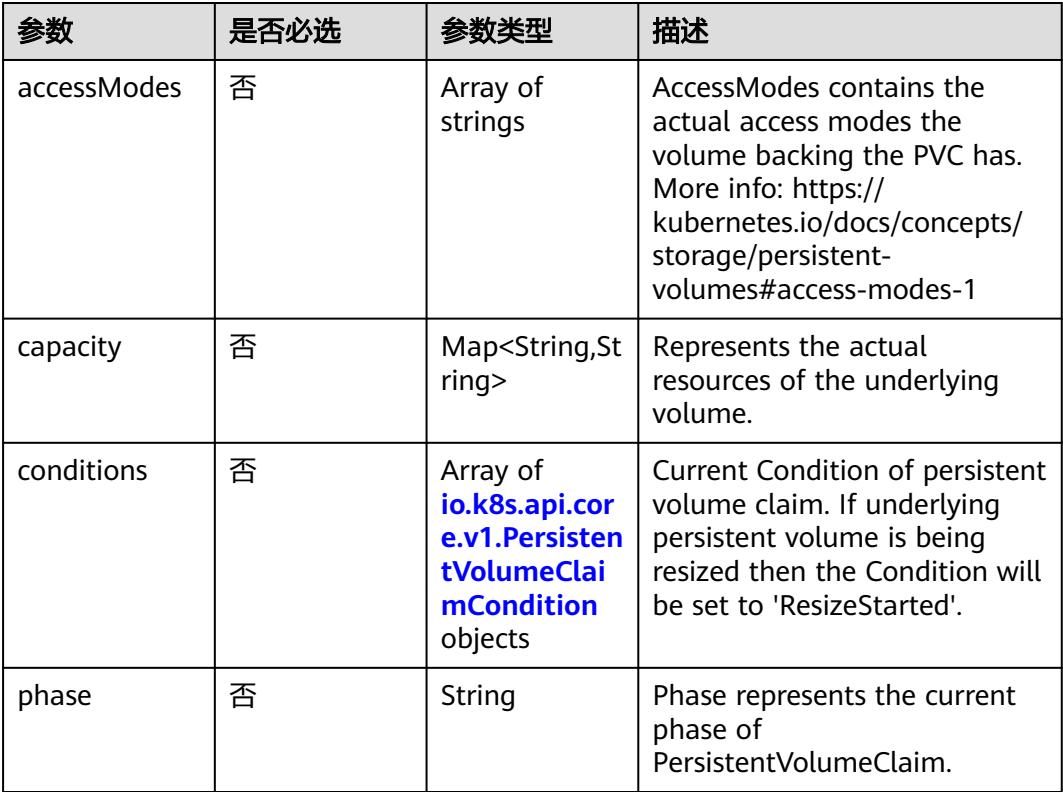

#### 表 **5-3455** io.k8s.api.core.v1.PersistentVolumeClaimCondition

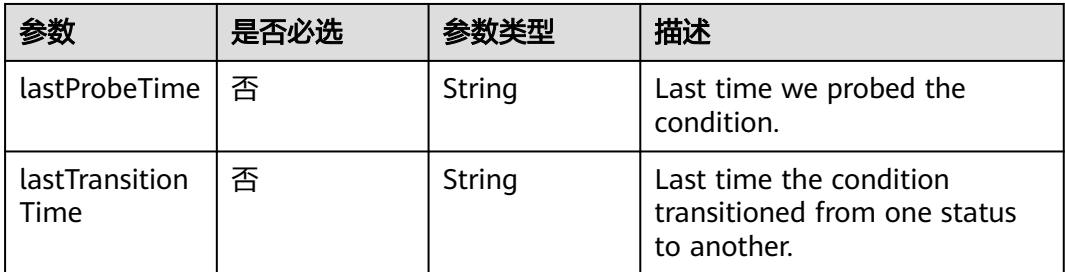

<span id="page-3095-0"></span>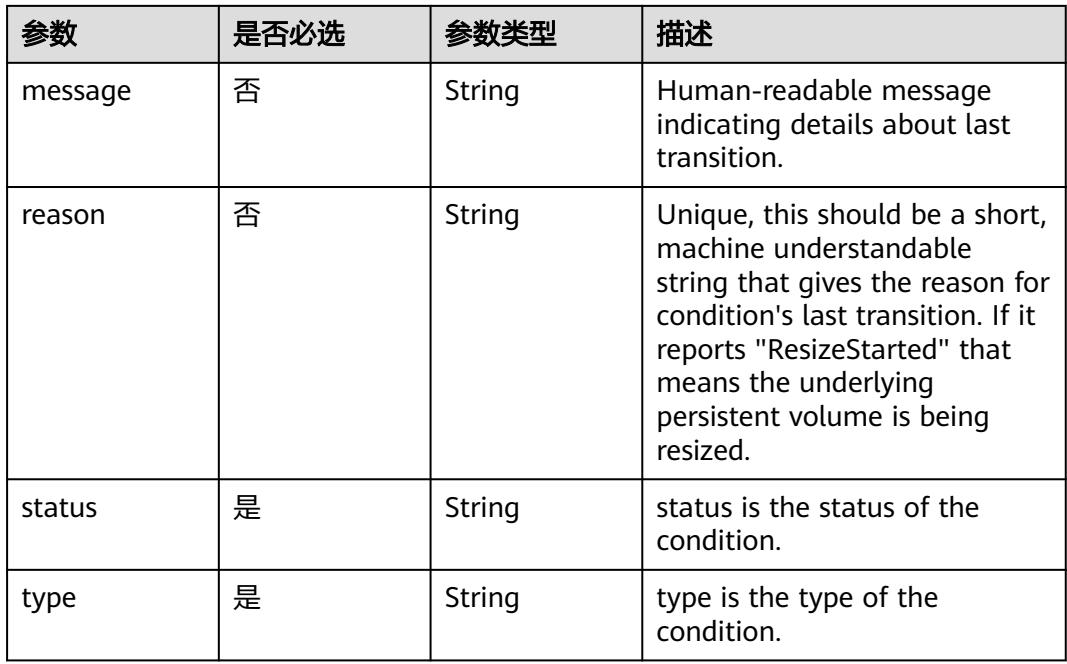

#### 表 **5-3456** status

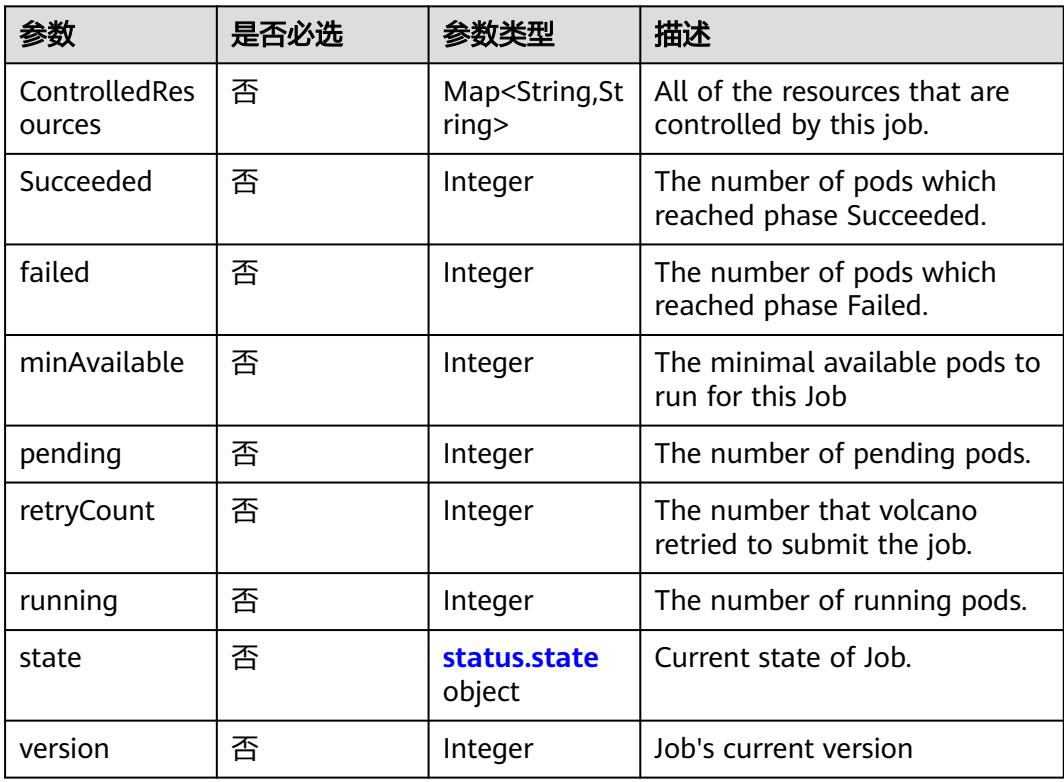
#### 表 **5-3457** status.state

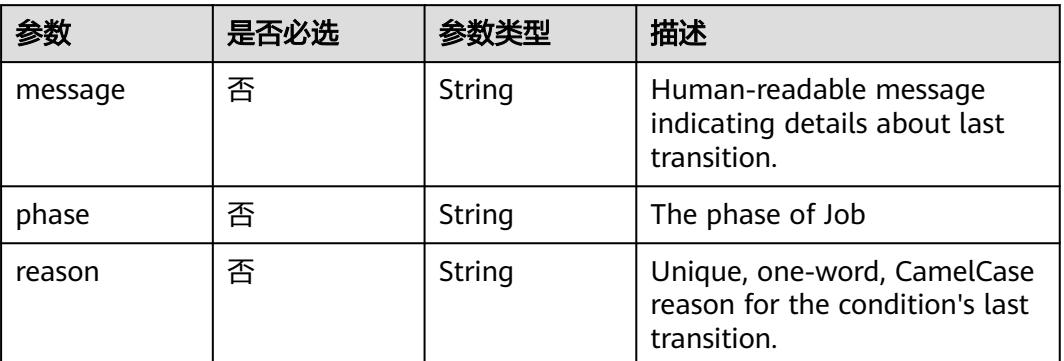

# 响应参数

# 状态码: **200**

# 表 **5-3458** 响应 Body 参数

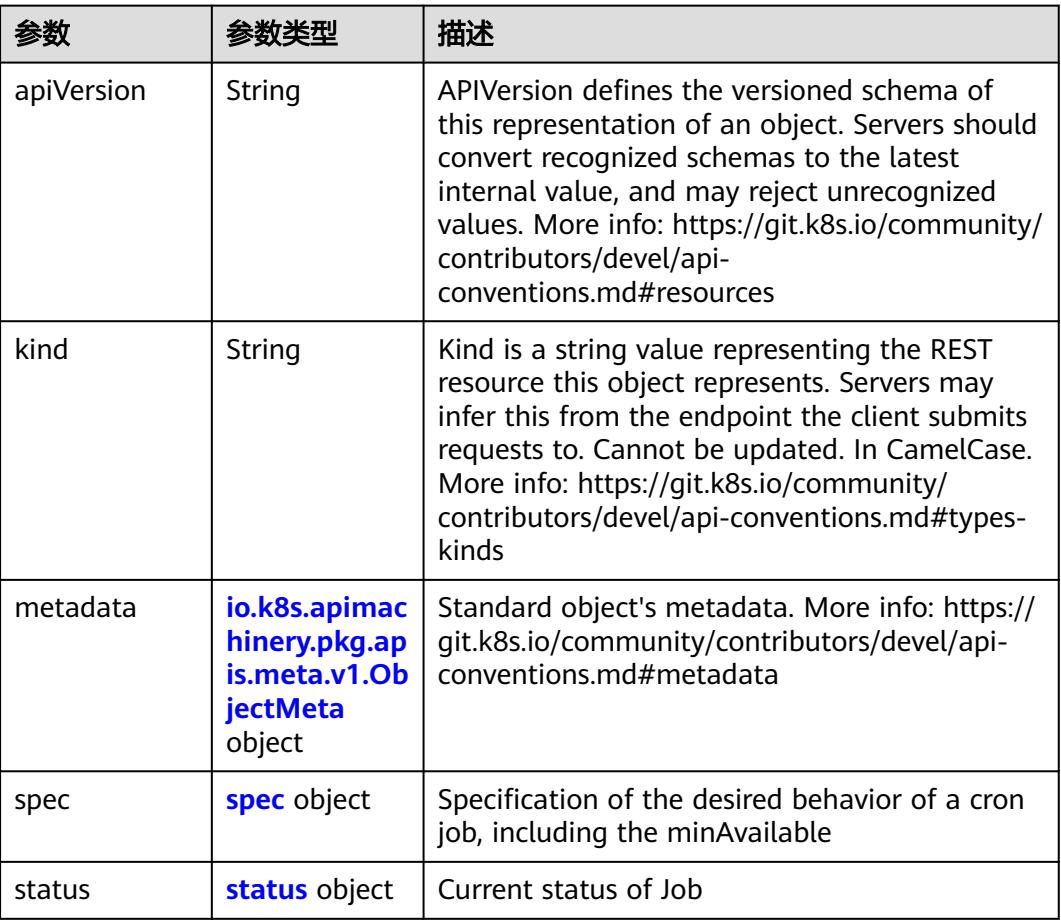

#### <span id="page-3097-0"></span>表 **5-3459** spec

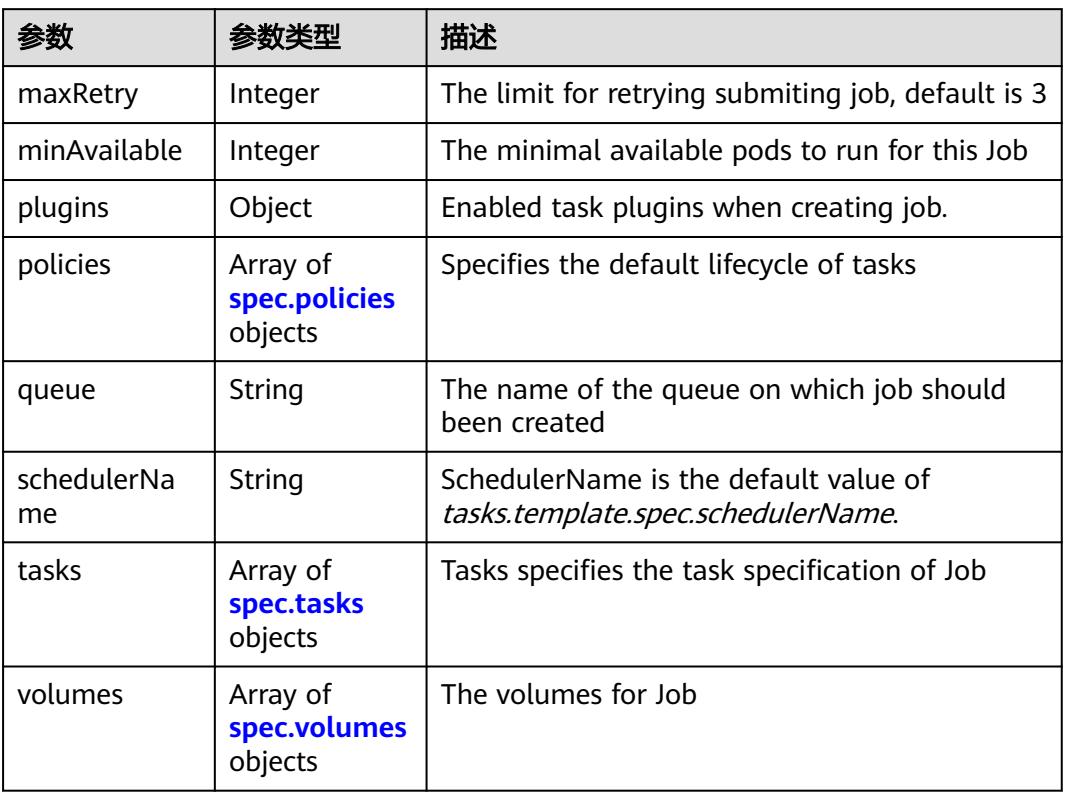

# 表 **5-3460** spec.policies

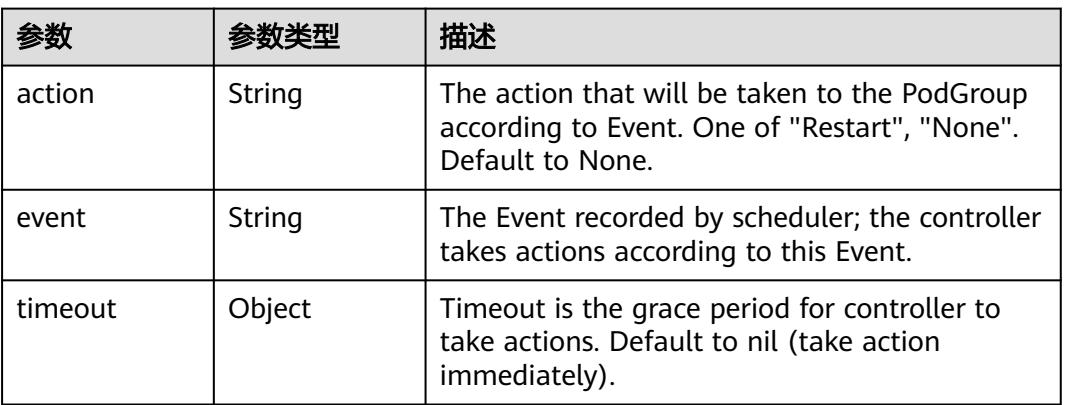

#### 表 **5-3461** spec.tasks

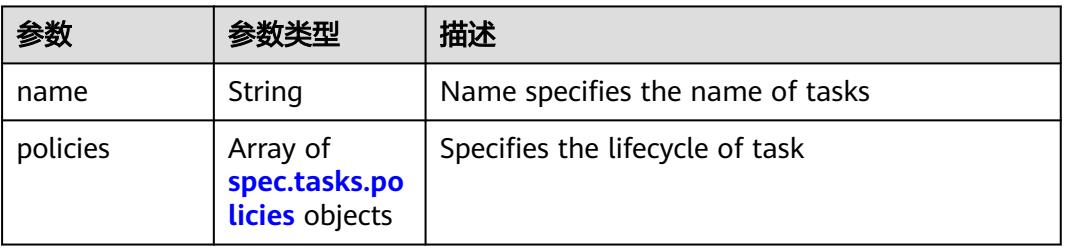

<span id="page-3098-0"></span>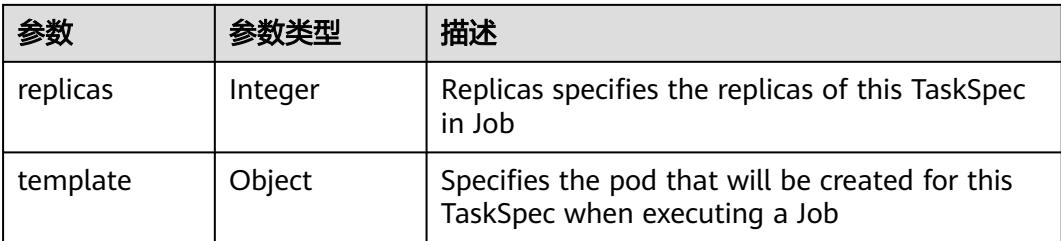

#### 表 **5-3462** spec.tasks.policies

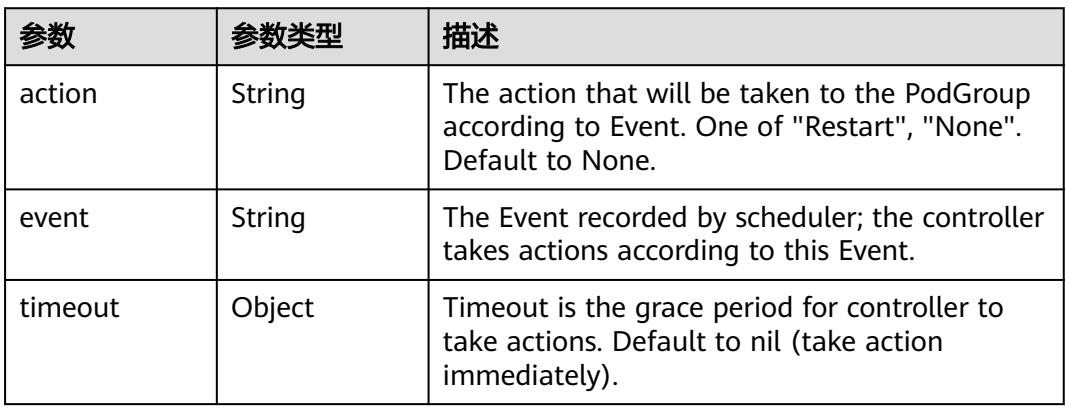

#### 表 **5-3463** spec.volumes

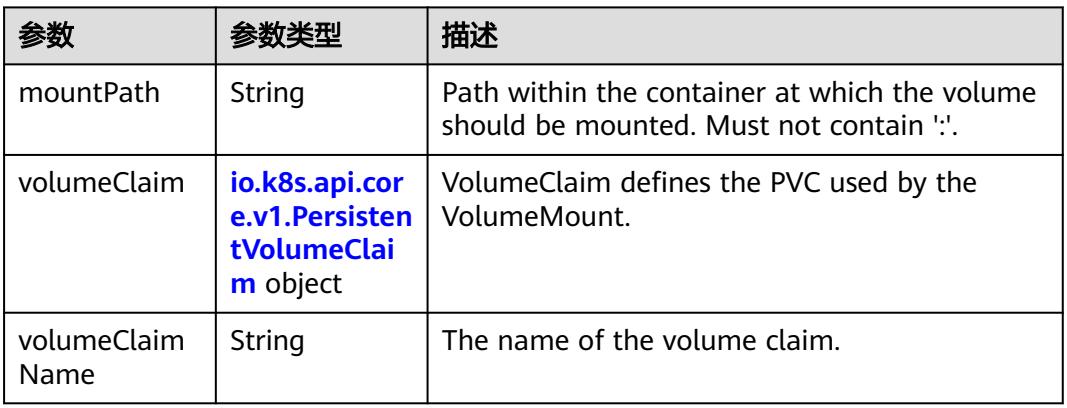

# 表 **5-3464** io.k8s.api.core.v1.PersistentVolumeClaim

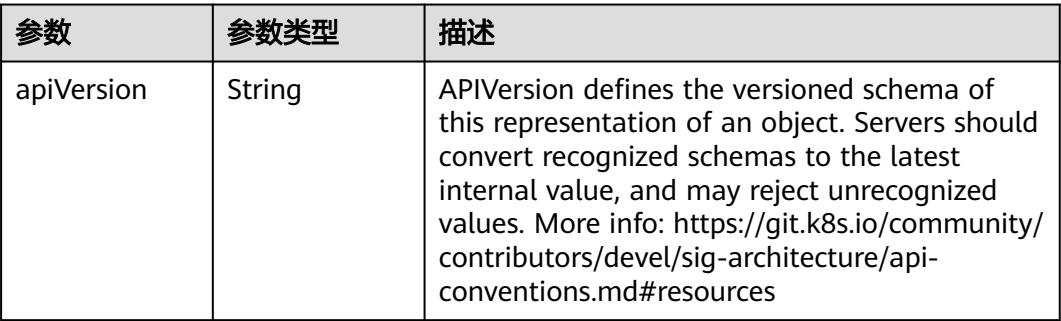

<span id="page-3099-0"></span>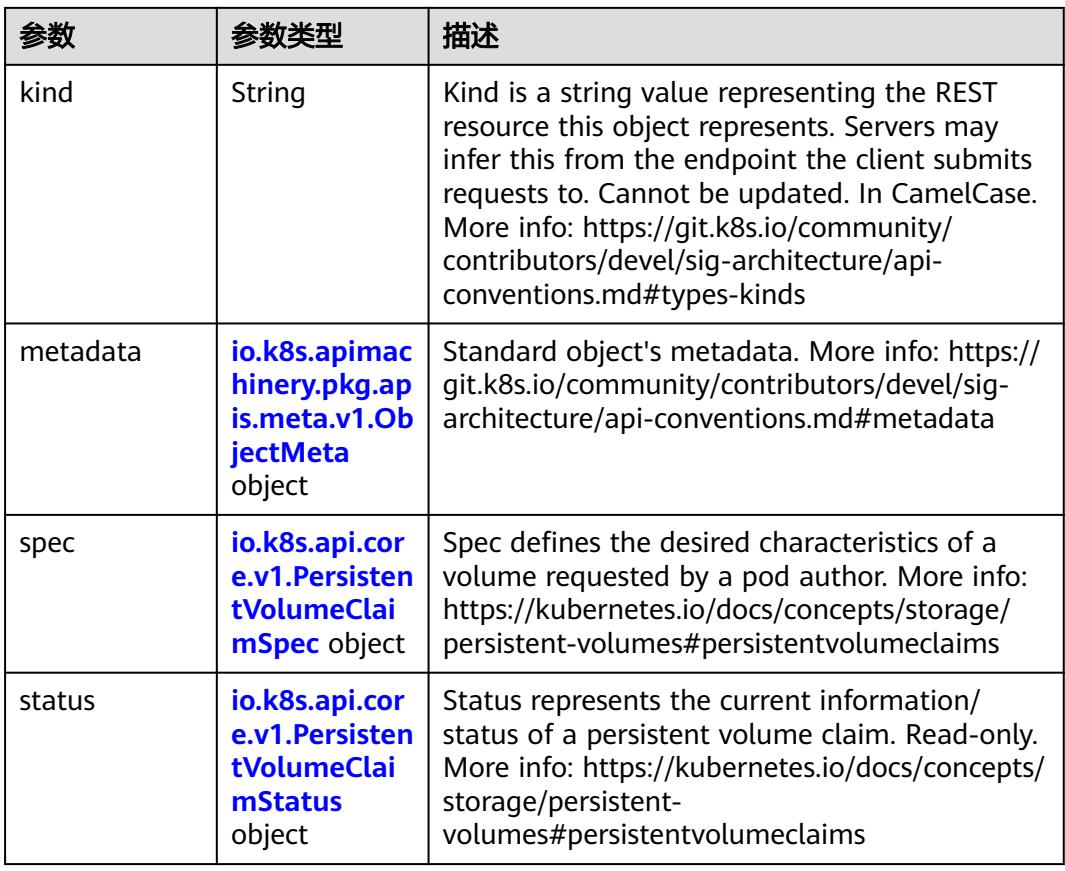

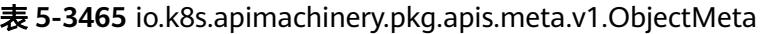

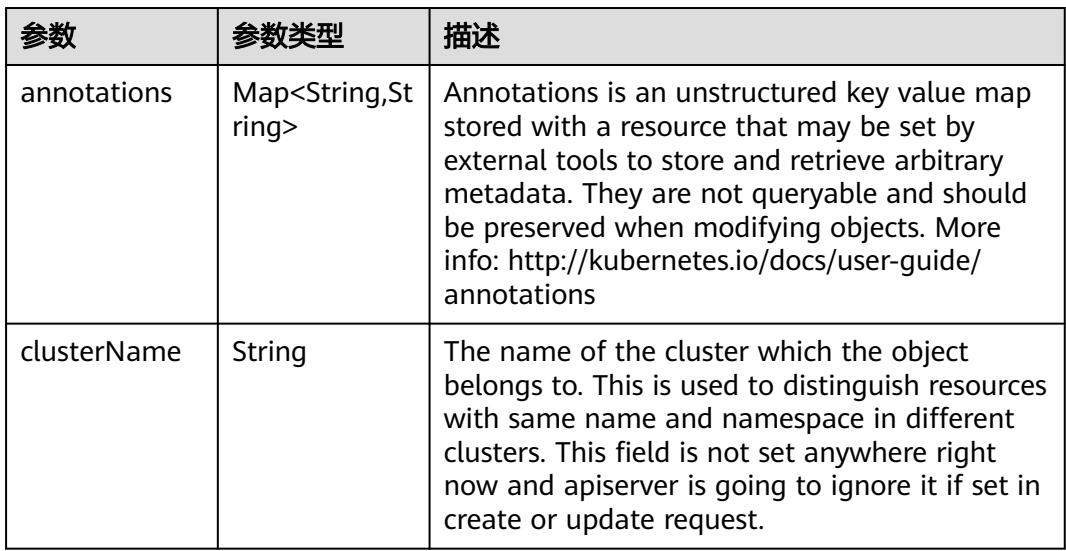

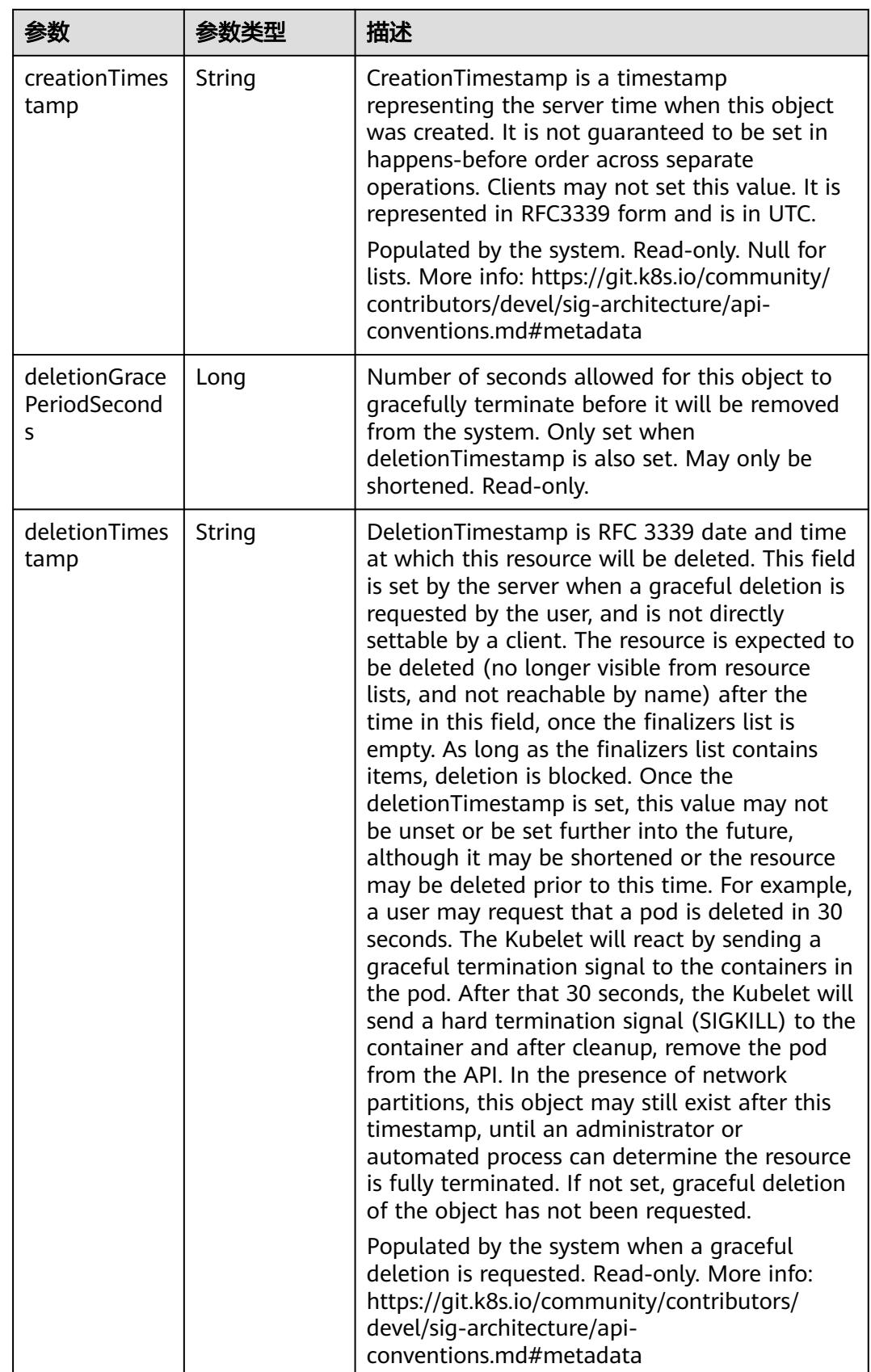

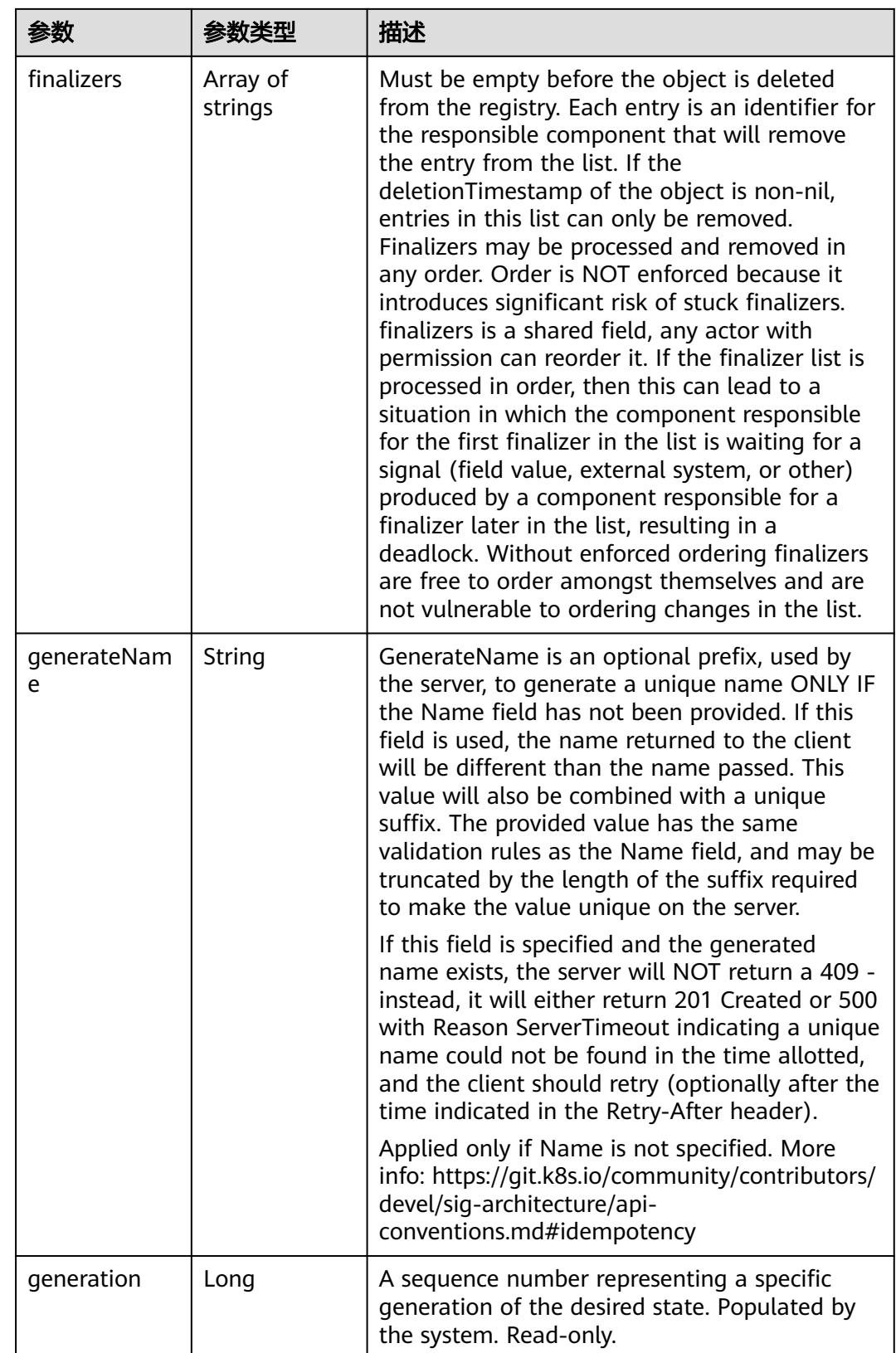

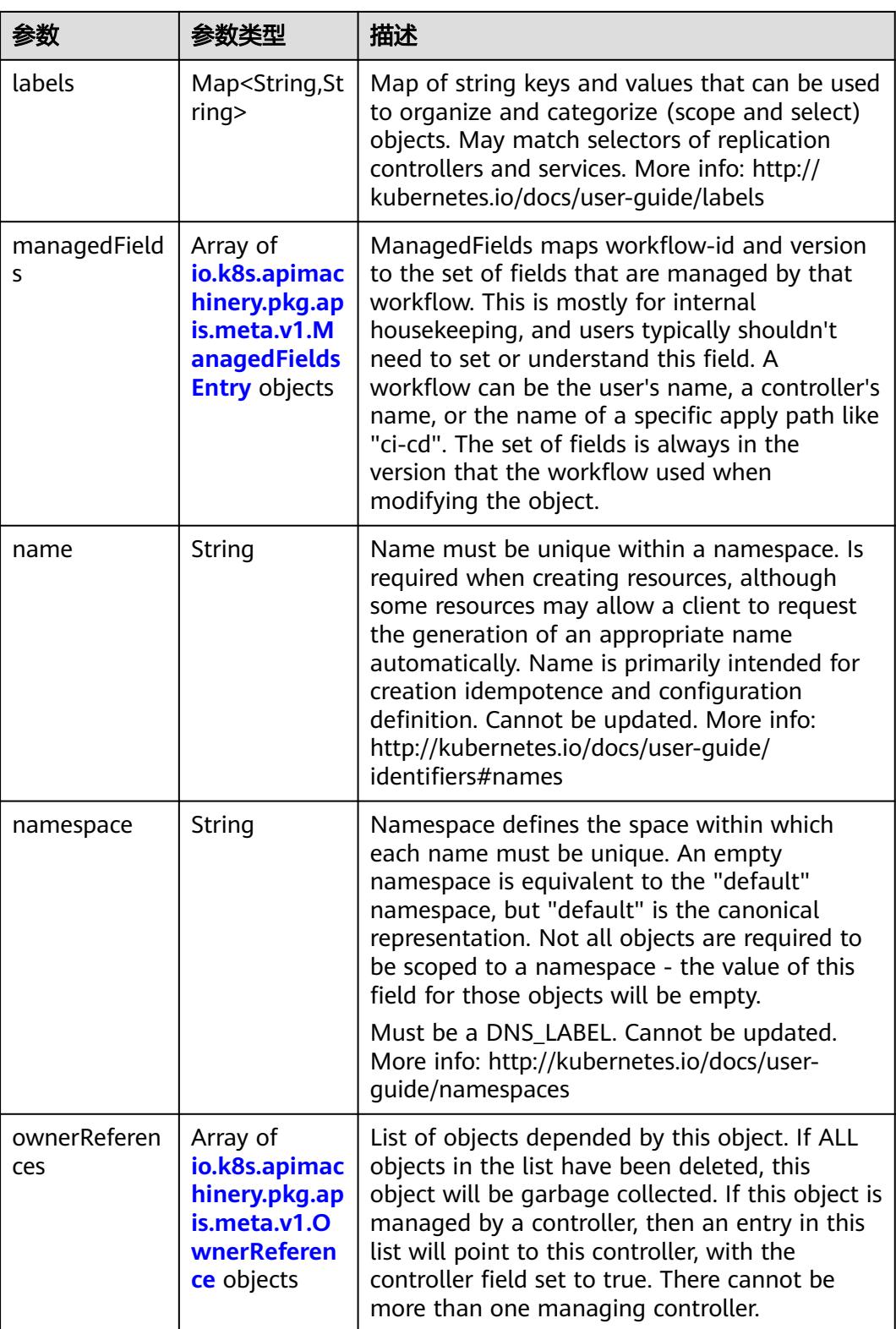

<span id="page-3103-0"></span>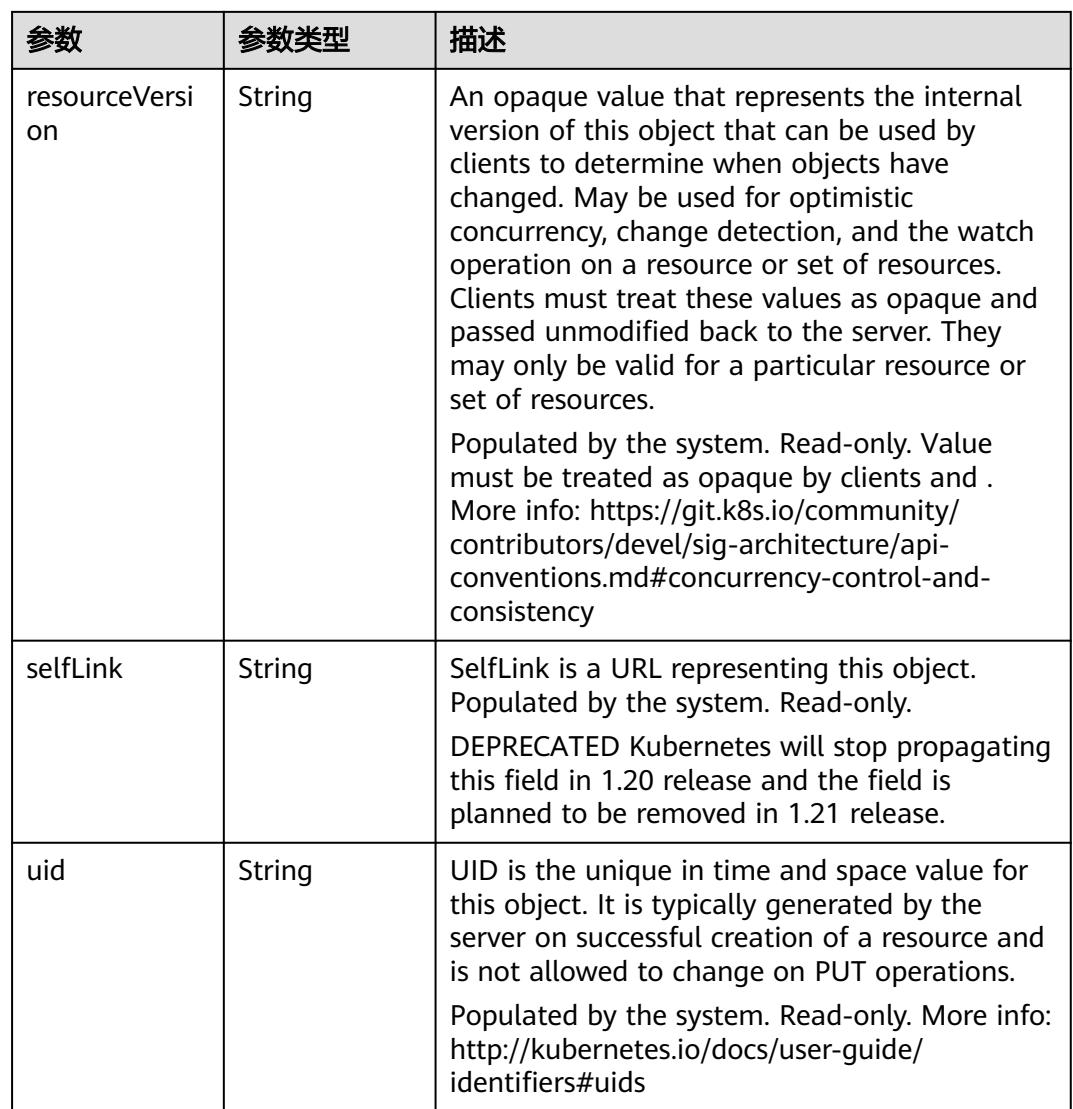

# 表 **5-3466** io.k8s.apimachinery.pkg.apis.meta.v1.ManagedFieldsEntry

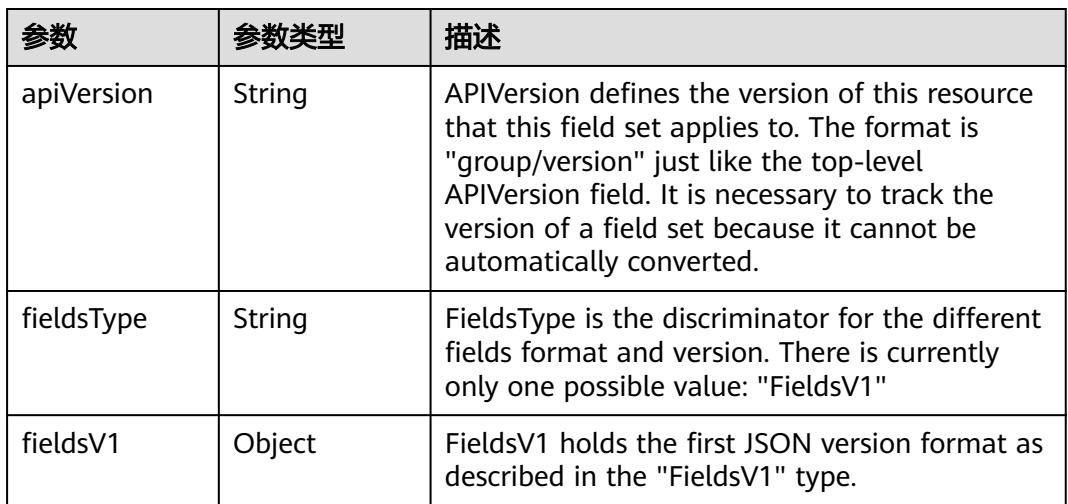

<span id="page-3104-0"></span>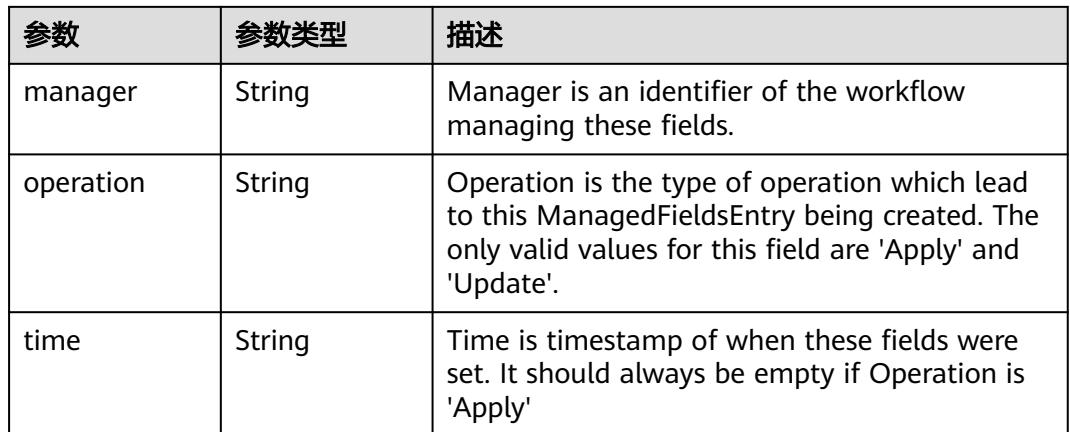

#### 表 **5-3467** io.k8s.apimachinery.pkg.apis.meta.v1.OwnerReference

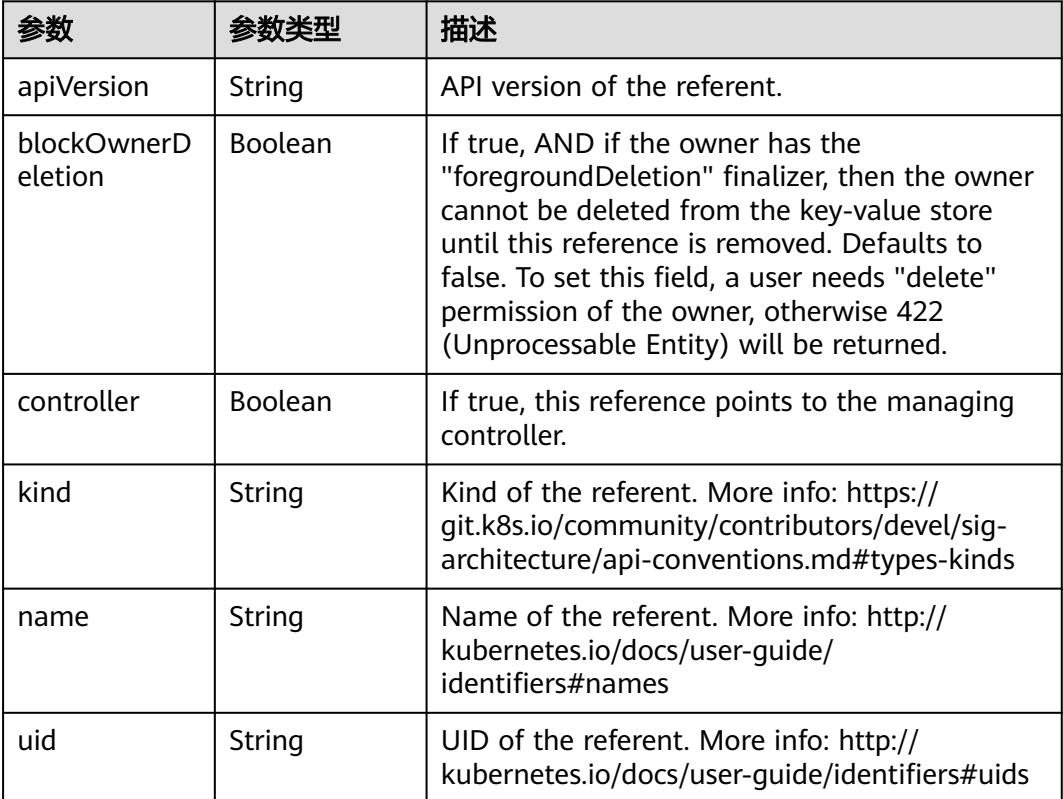

#### 表 **5-3468** io.k8s.api.core.v1.PersistentVolumeClaimSpec

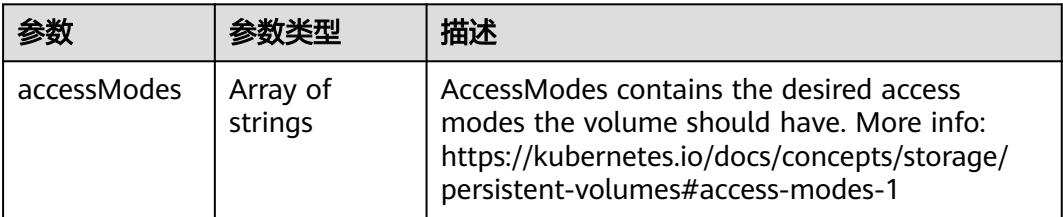

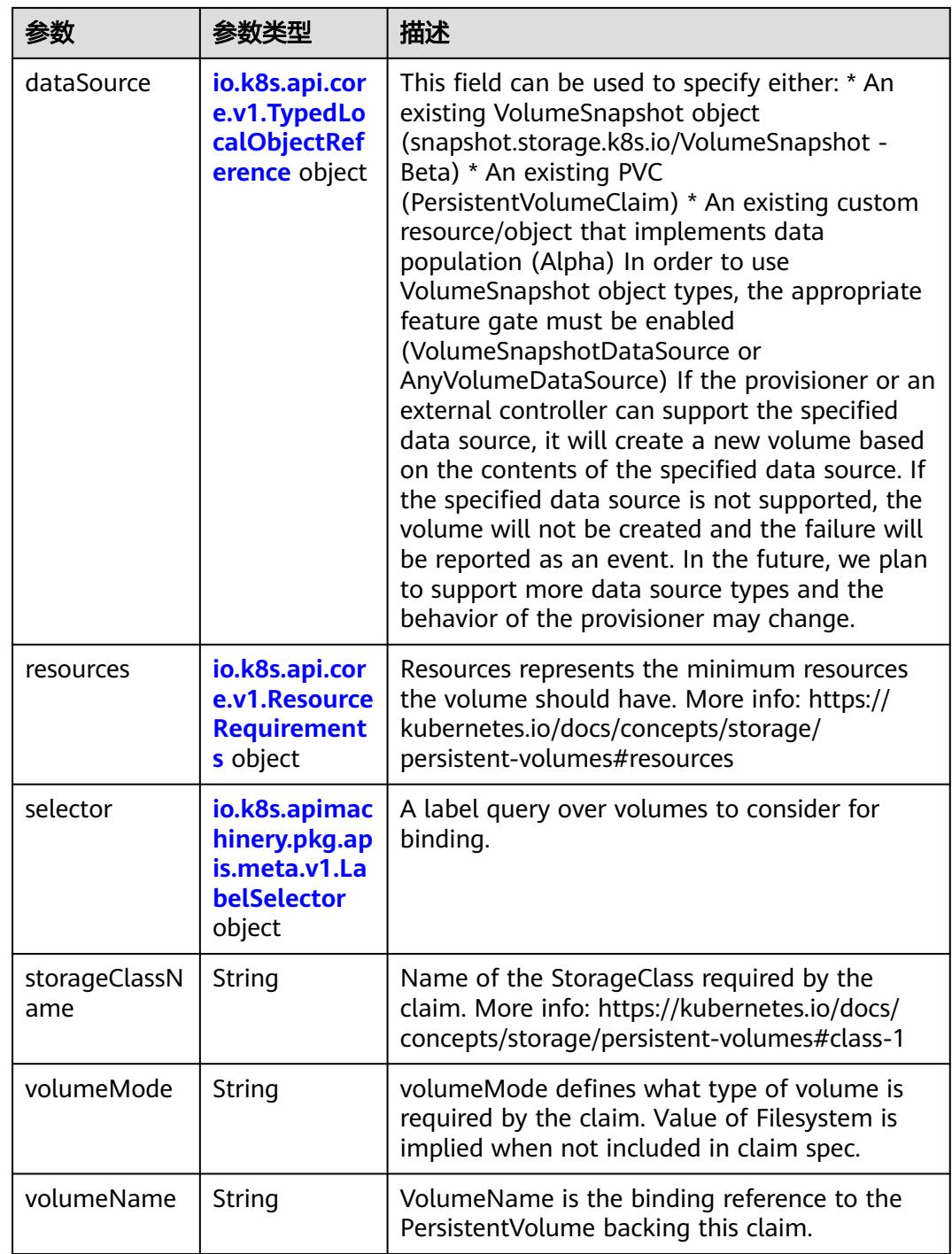

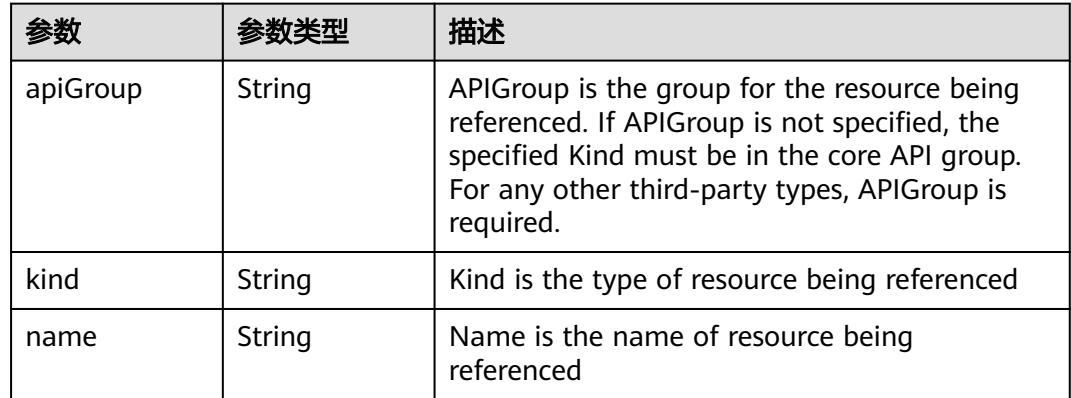

<span id="page-3106-0"></span>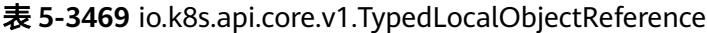

### 表 **5-3470** io.k8s.api.core.v1.ResourceRequirements

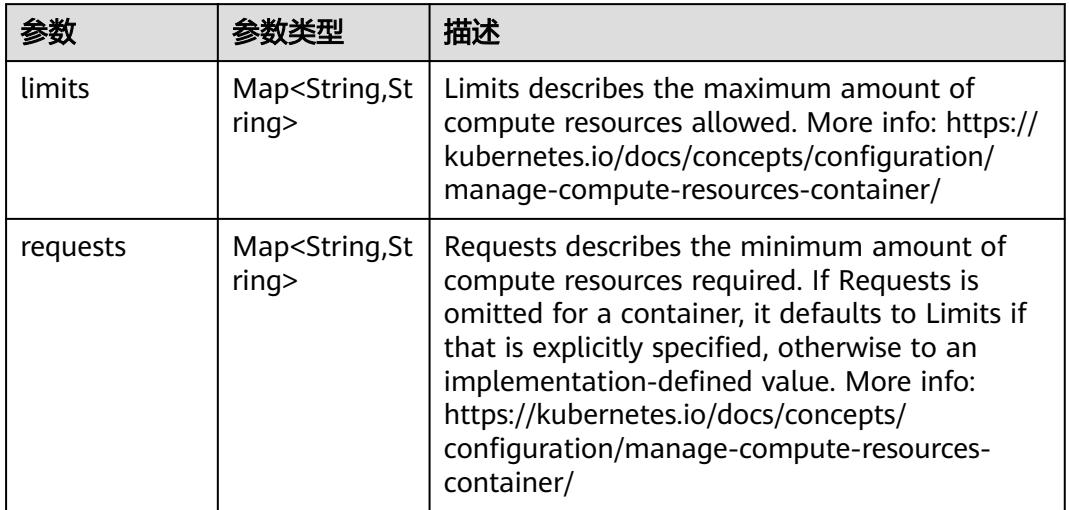

# 表 **5-3471** io.k8s.apimachinery.pkg.apis.meta.v1.LabelSelector

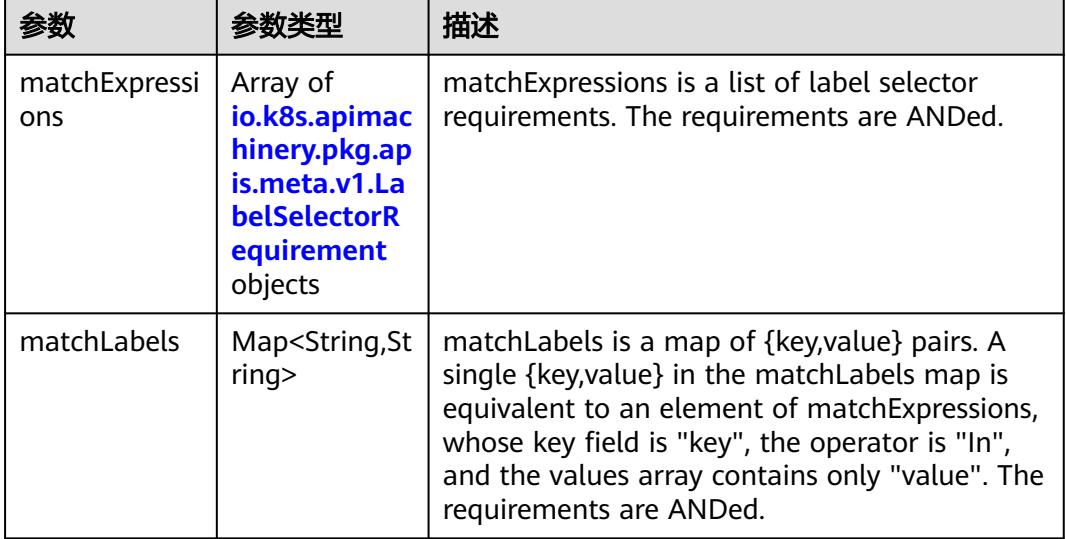

|          |                     | 描述                                                                                                    |
|----------|---------------------|----------------------------------------------------------------------------------------------------|
| key      | String              | key is the label key that the selector applies to.                                                                                                    |
| operator | String              | operator represents a key's relationship to a set<br>of values. Valid operators are In, NotIn, Exists<br>and DoesNotExist.                                                                                                    |
| values   | Array of<br>strings | values is an array of string values. If the<br>operator is In or NotIn, the values array must<br>be non-empty. If the operator is Exists or<br>DoesNotExist, the values array must be empty.<br>This array is replaced during a strategic merge<br>patch. |

<span id="page-3107-0"></span>表 **5-3472** io.k8s.apimachinery.pkg.apis.meta.v1.LabelSelectorRequirement

表 **5-3473** io.k8s.api.core.v1.PersistentVolumeClaimStatus

| 参数          | 参数类型                                                                                        | 描述                                                                                                    |
|-------------|---------------------------------------------------------------------------------------------|----------------------------------------------------------------------------------------------------|
| accessModes | Array of<br>strings                                                                         | AccessModes contains the actual access modes<br>the volume backing the PVC has. More info:<br>https://kubernetes.io/docs/concepts/storage/<br>persistent-volumes#access-modes-1 |
| capacity    | Map <string, st<br="">ring</string,>                                                        | Represents the actual resources of the<br>underlying volume.                                                                                                    |
| conditions  | Array of<br>io.k8s.api.cor<br>e.v1.Persisten<br><b>tVolumeClai</b><br>mCondition<br>objects | Current Condition of persistent volume claim.<br>If underlying persistent volume is being resized<br>then the Condition will be set to<br>'ResizeStarted'.                      |
| phase       | String                                                                                      | Phase represents the current phase of<br>PersistentVolumeClaim.                                                                                                    |

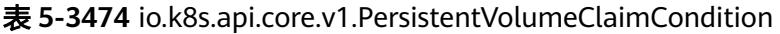

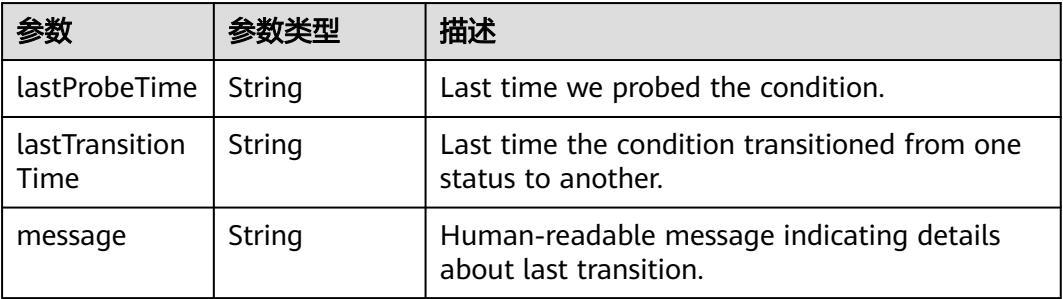

<span id="page-3108-0"></span>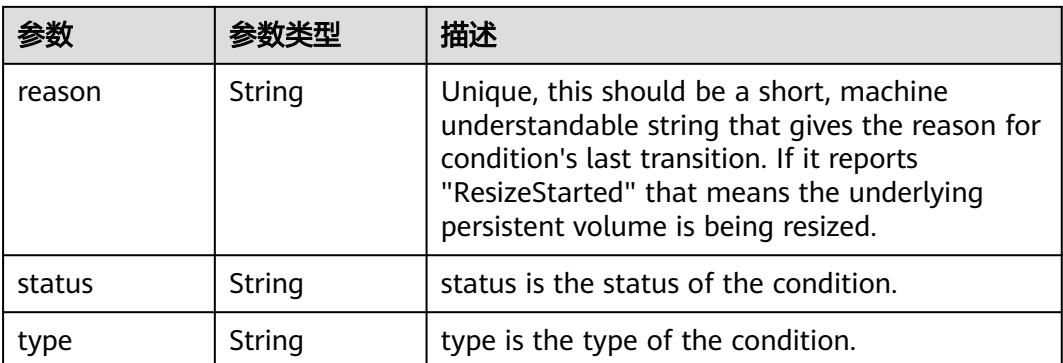

#### 表 **5-3475** status

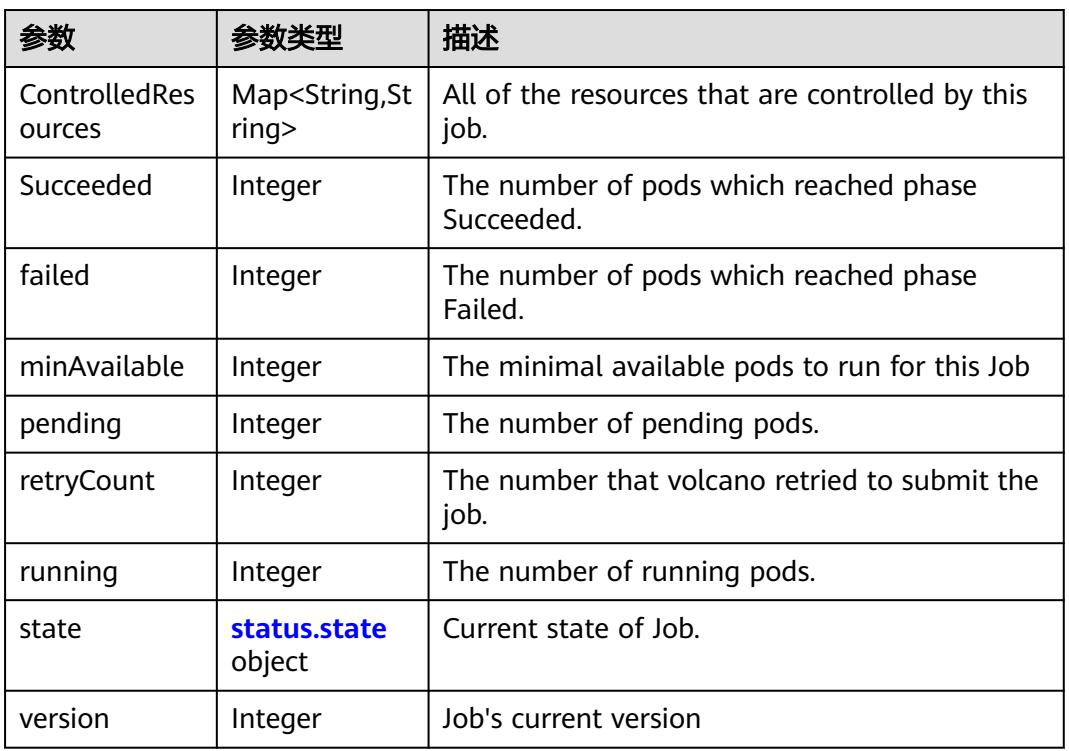

#### 表 **5-3476** status.state

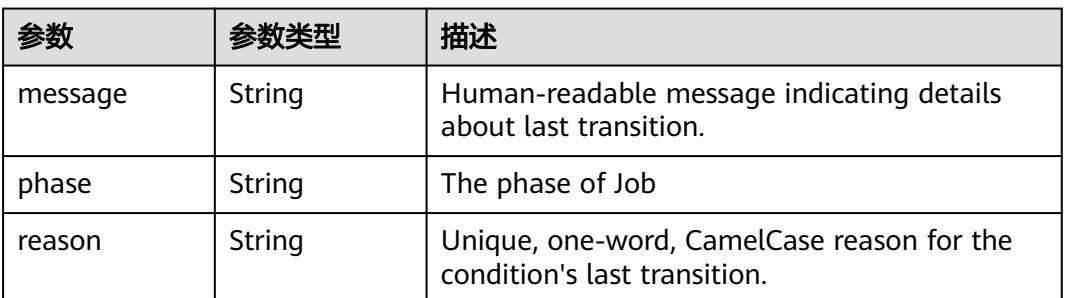

# 状态码: **201**

# 表 **5-3477** 响应 Body 参数

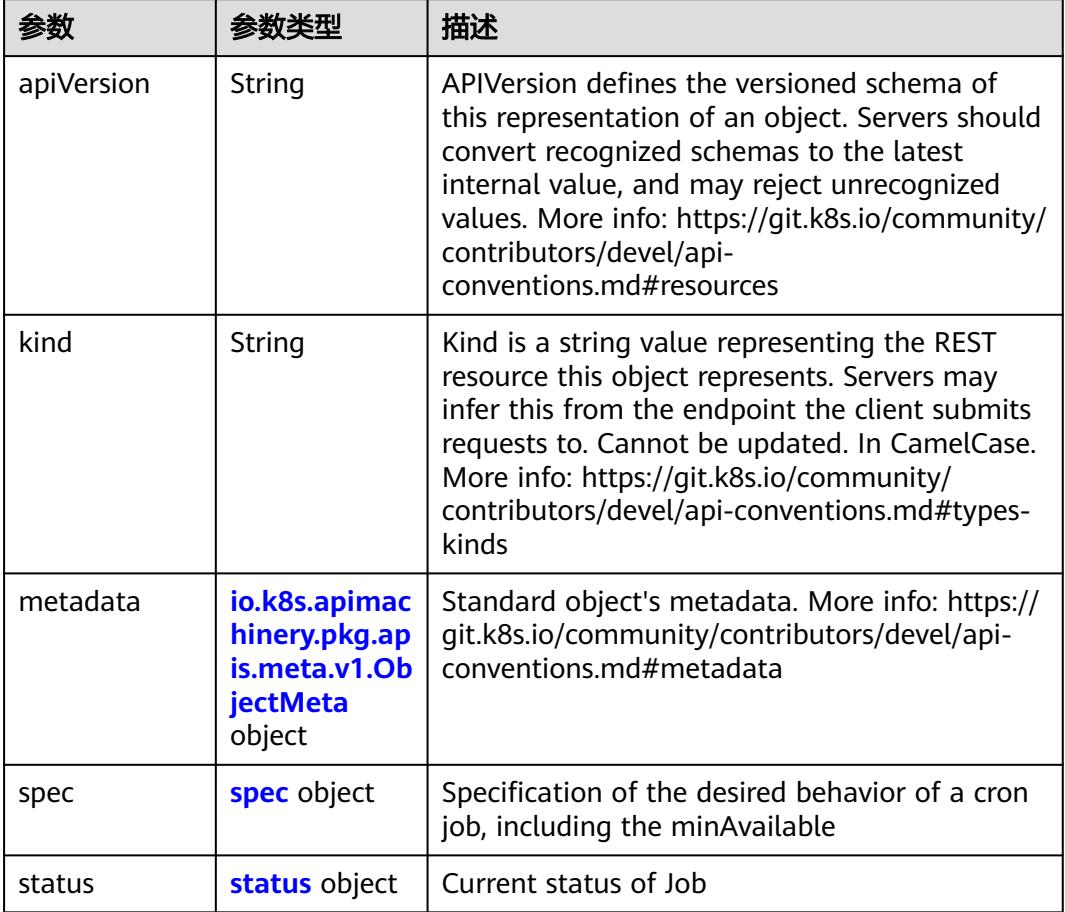

#### 表 **5-3478** spec

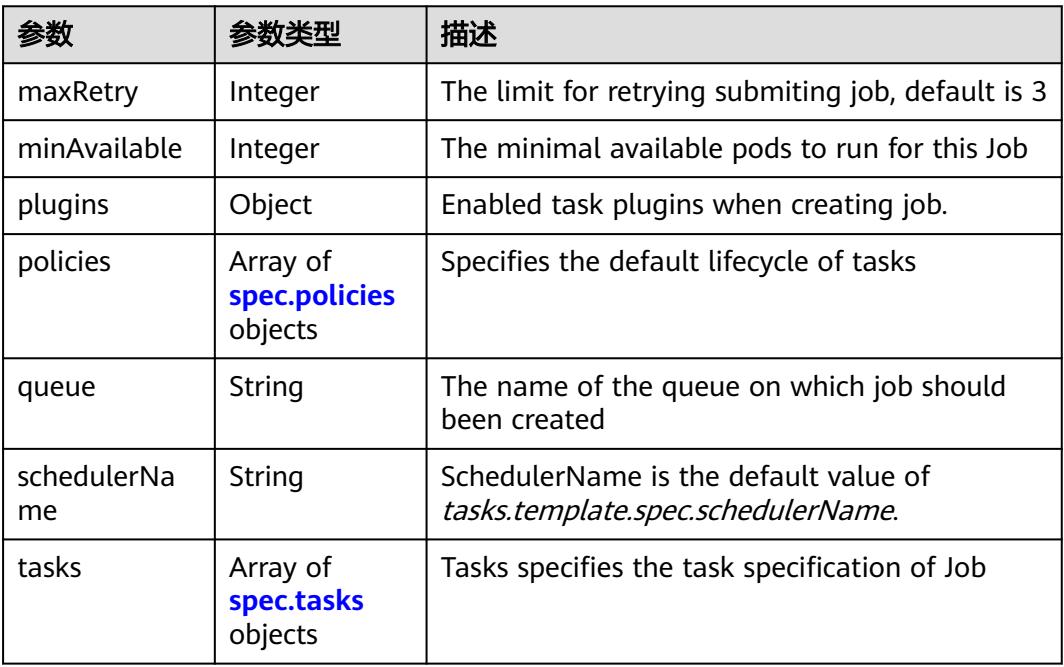

<span id="page-3110-0"></span>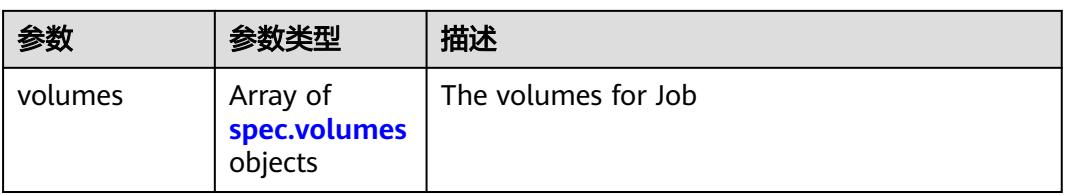

# 表 **5-3479** spec.policies

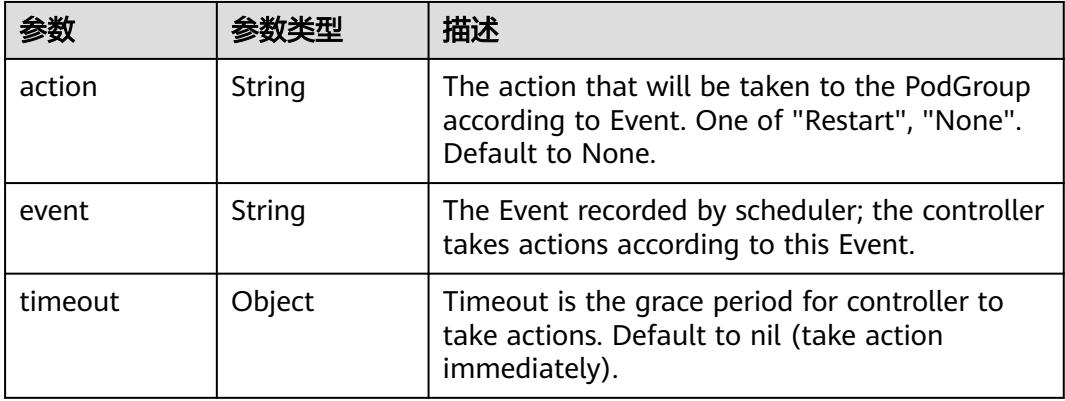

#### 表 **5-3480** spec.tasks

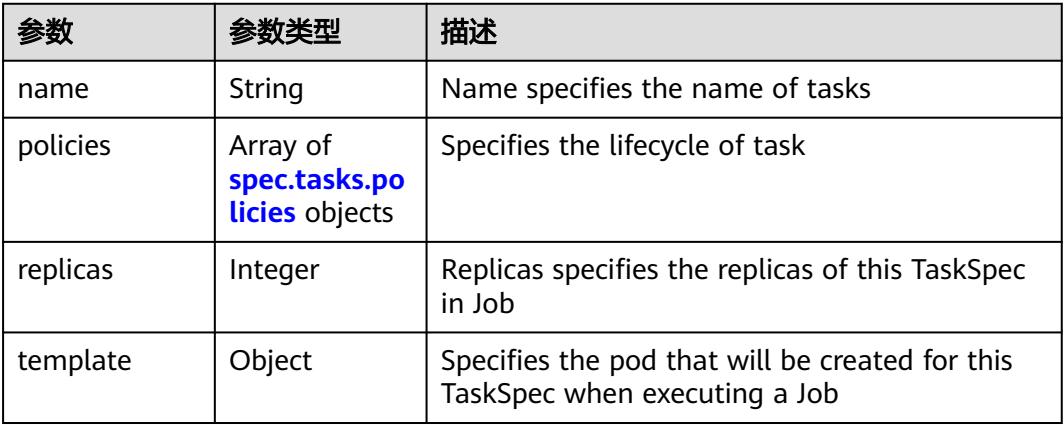

#### 表 **5-3481** spec.tasks.policies

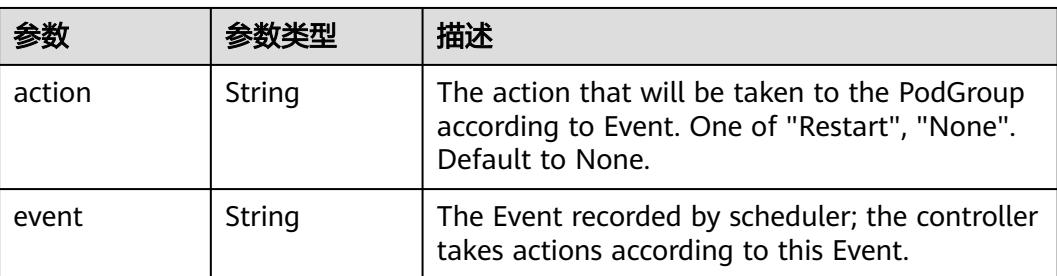

<span id="page-3111-0"></span>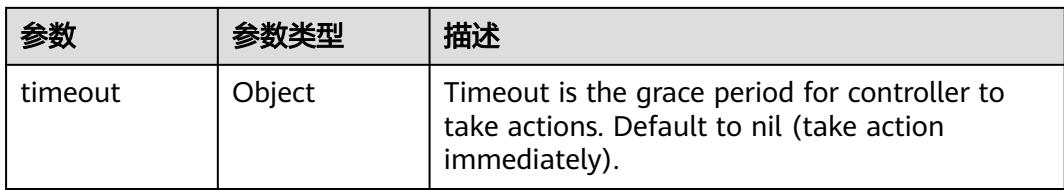

# 表 **5-3482** spec.volumes

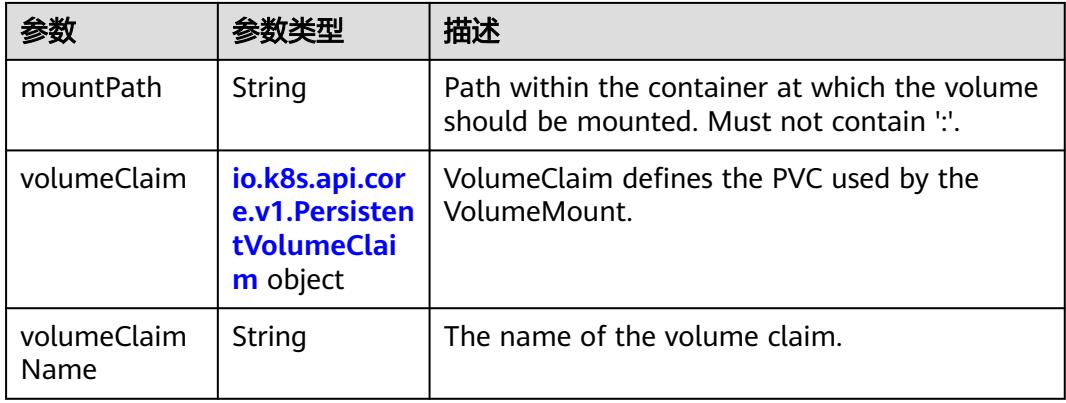

#### 表 **5-3483** io.k8s.api.core.v1.PersistentVolumeClaim

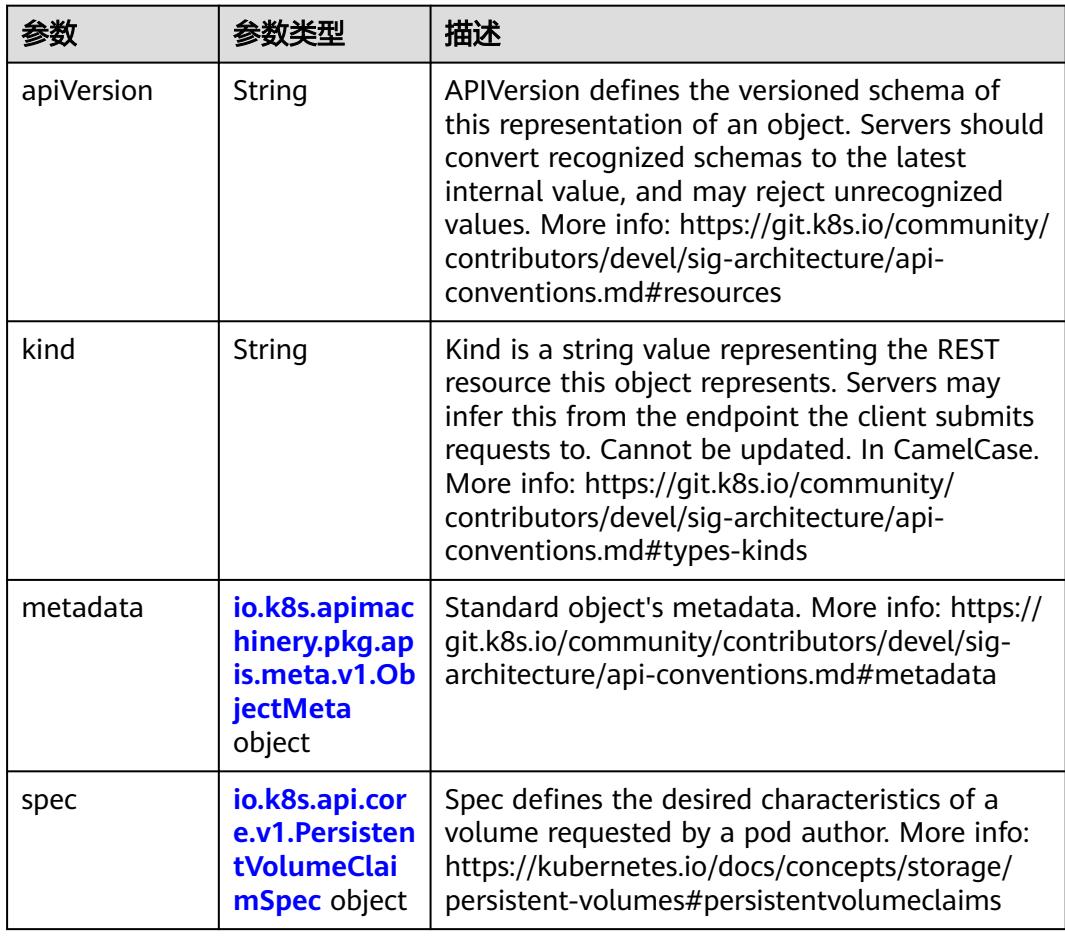

<span id="page-3112-0"></span>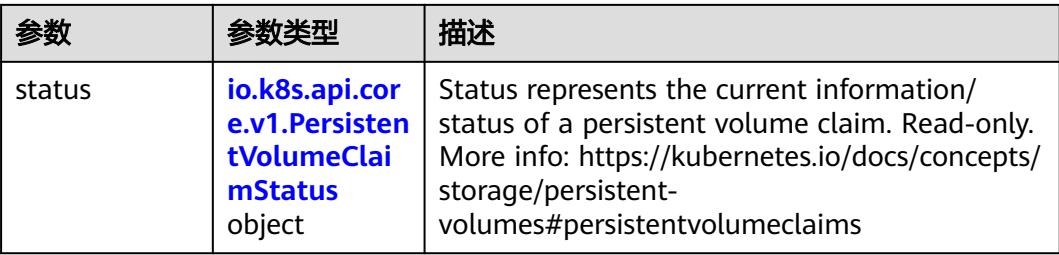

# 表 **5-3484** io.k8s.apimachinery.pkg.apis.meta.v1.ObjectMeta

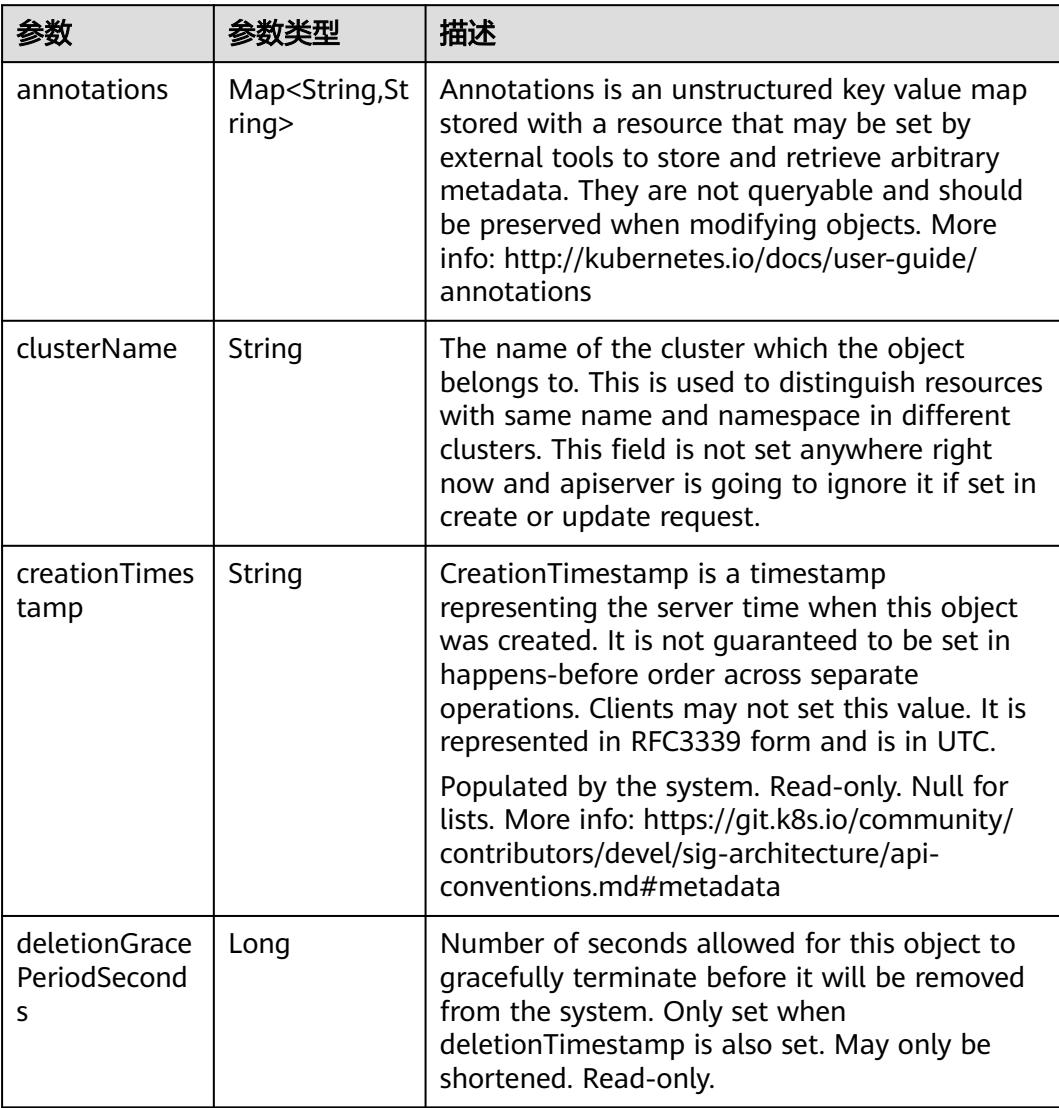

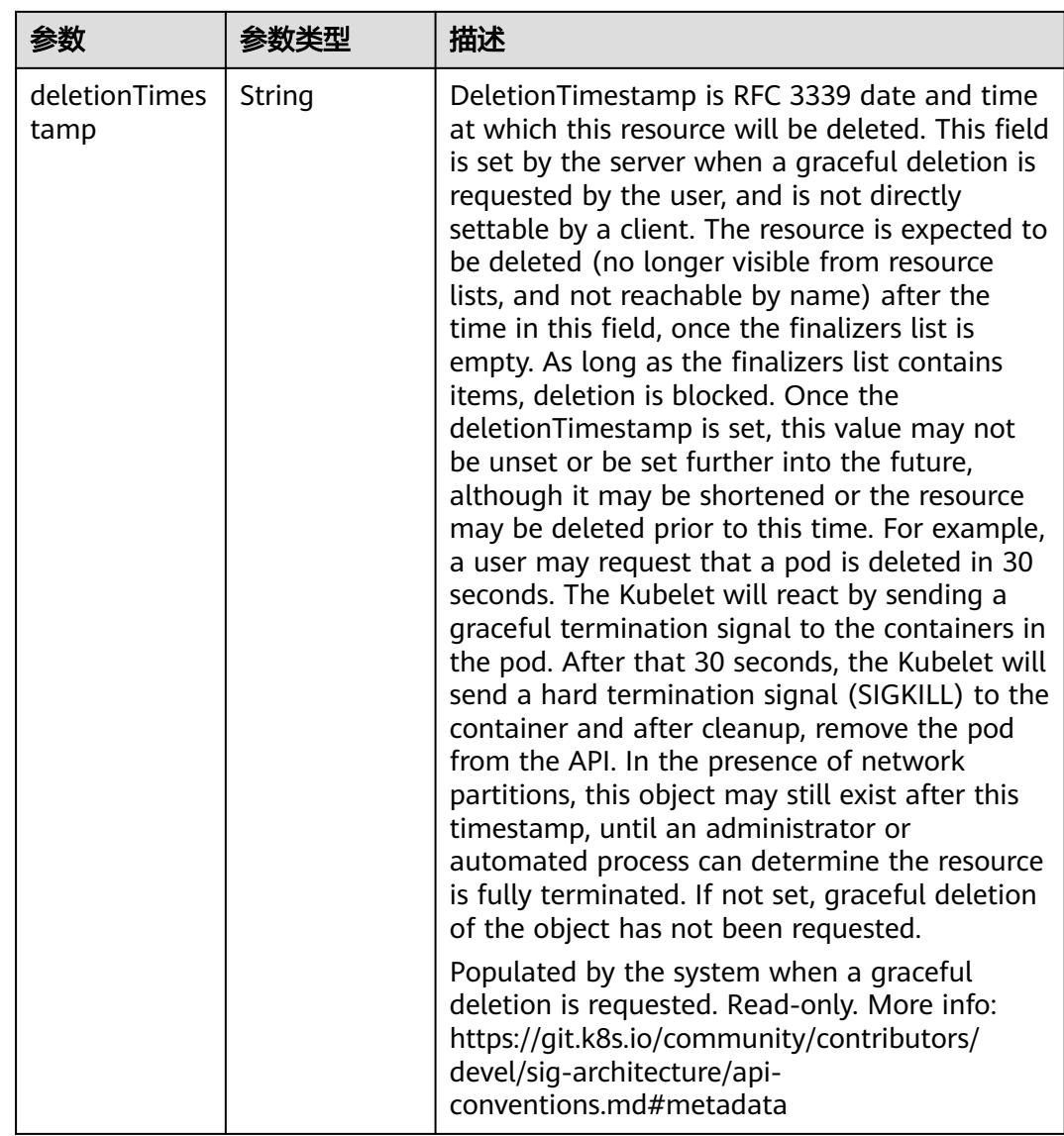

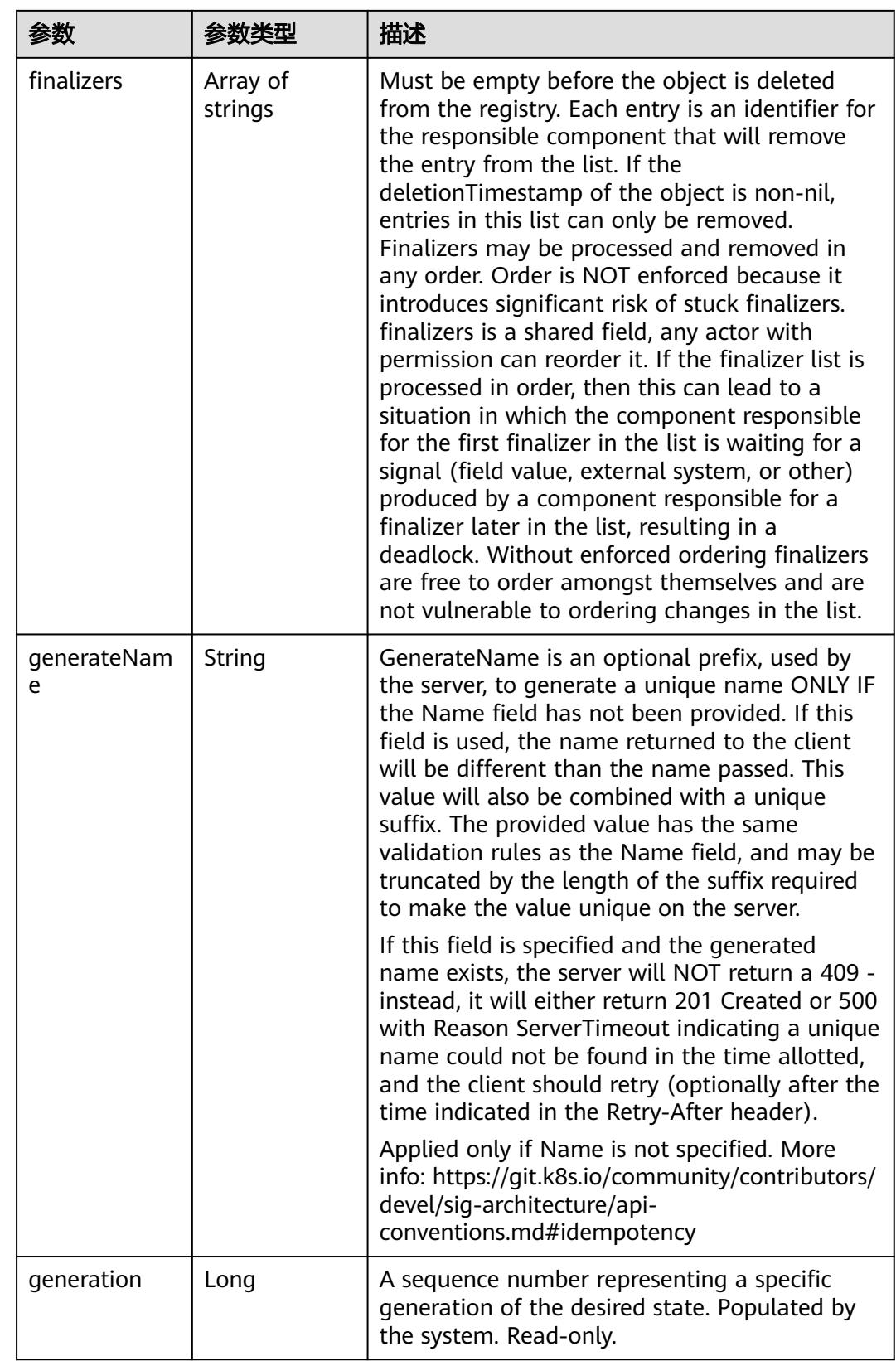

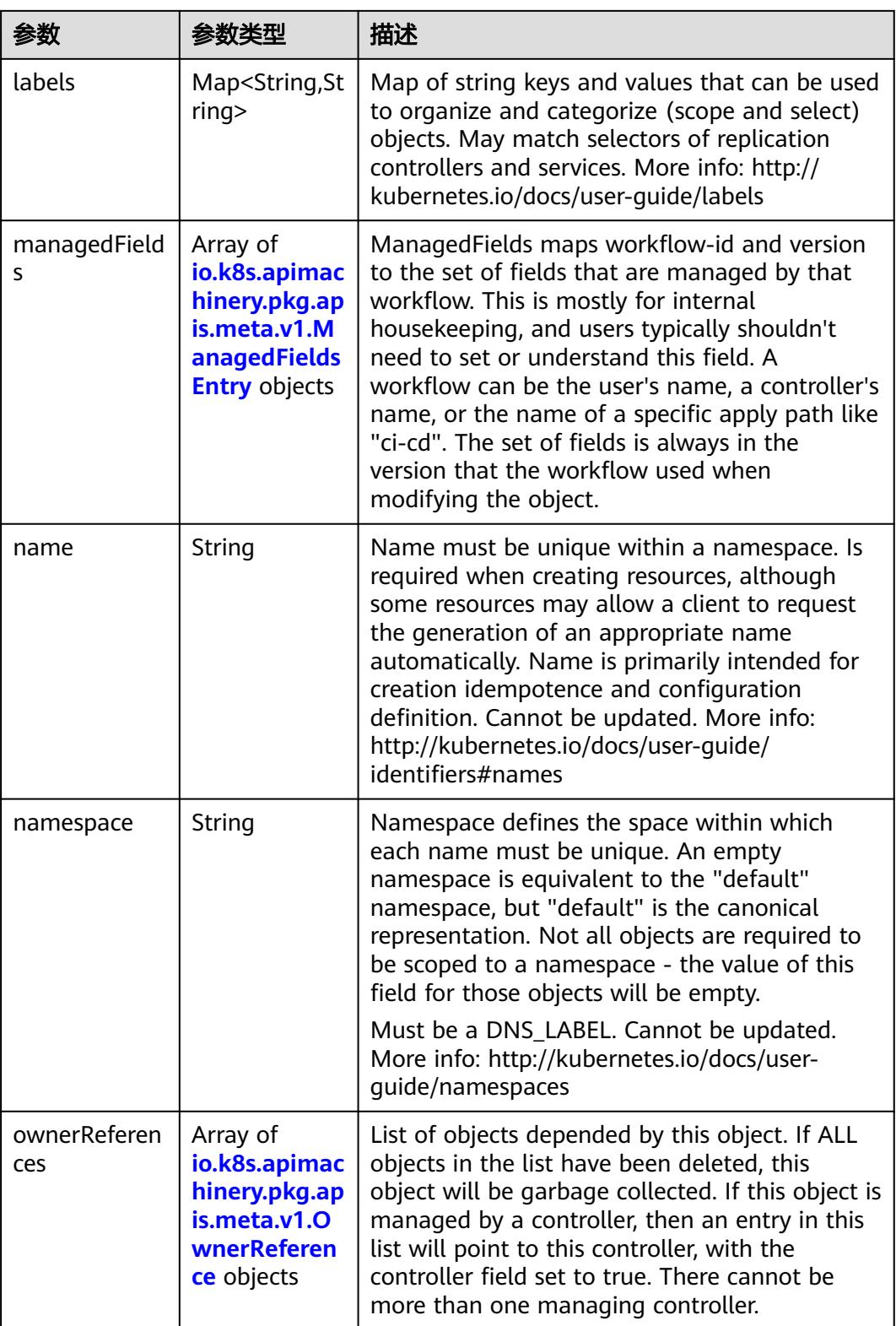

<span id="page-3116-0"></span>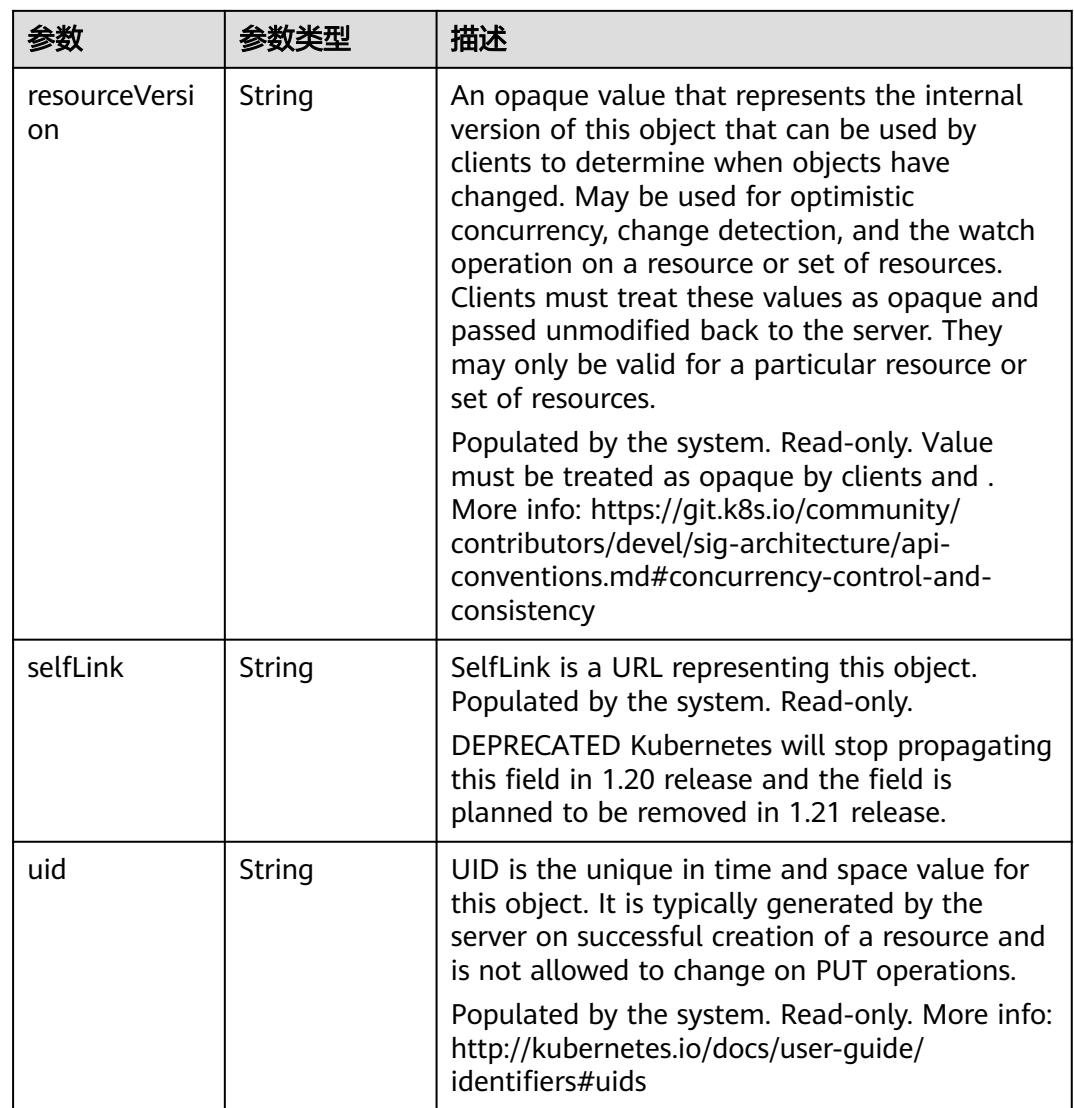

# 表 **5-3485** io.k8s.apimachinery.pkg.apis.meta.v1.ManagedFieldsEntry

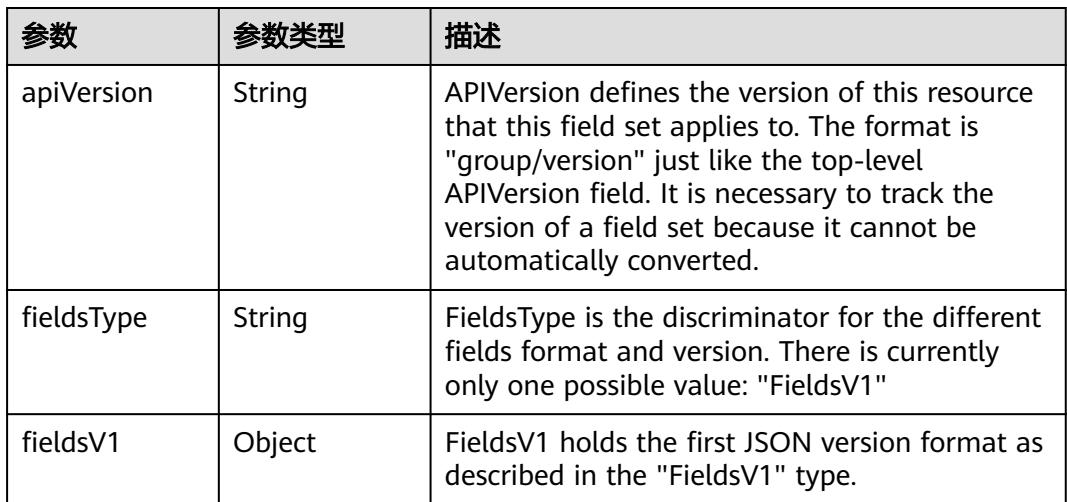

<span id="page-3117-0"></span>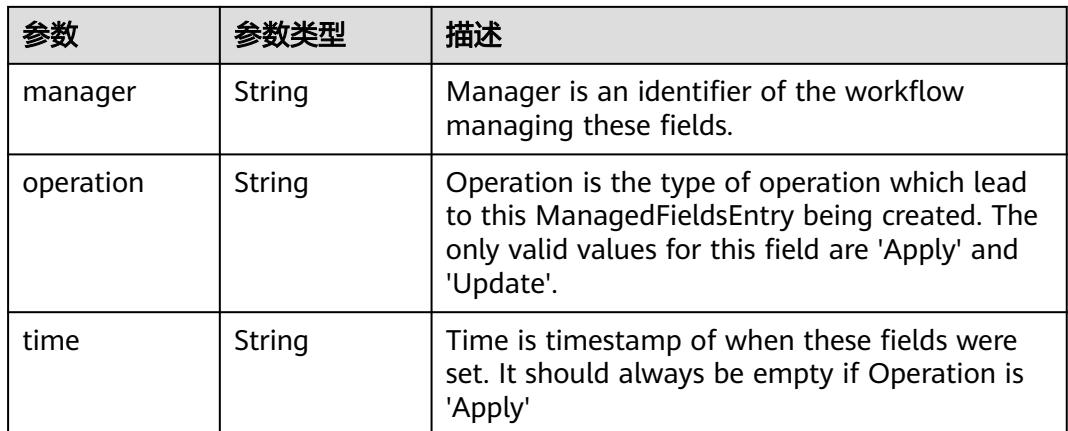

#### 表 **5-3486** io.k8s.apimachinery.pkg.apis.meta.v1.OwnerReference

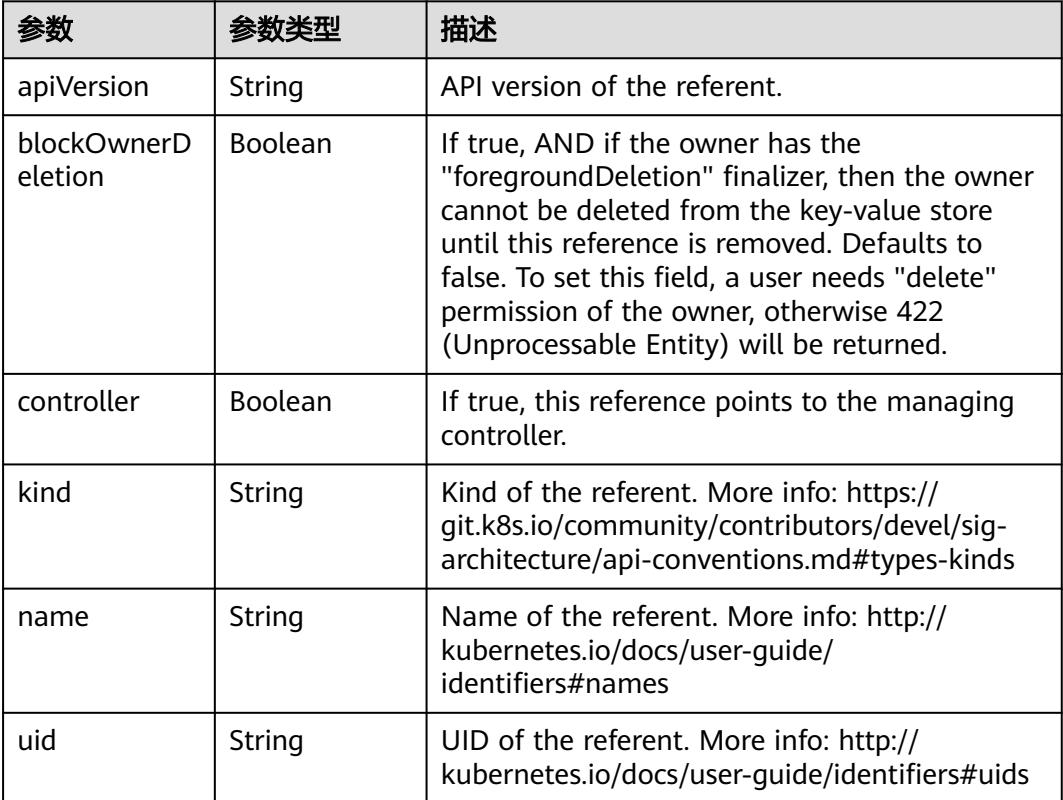

# 表 **5-3487** io.k8s.api.core.v1.PersistentVolumeClaimSpec

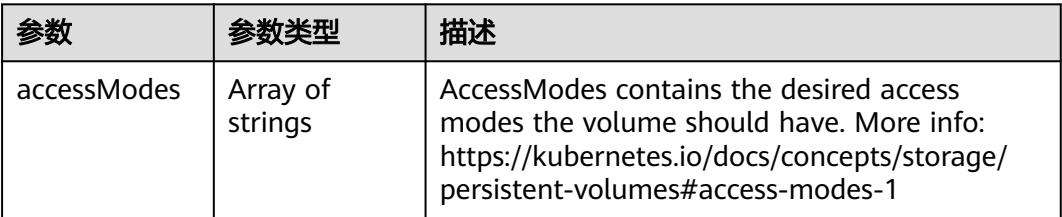

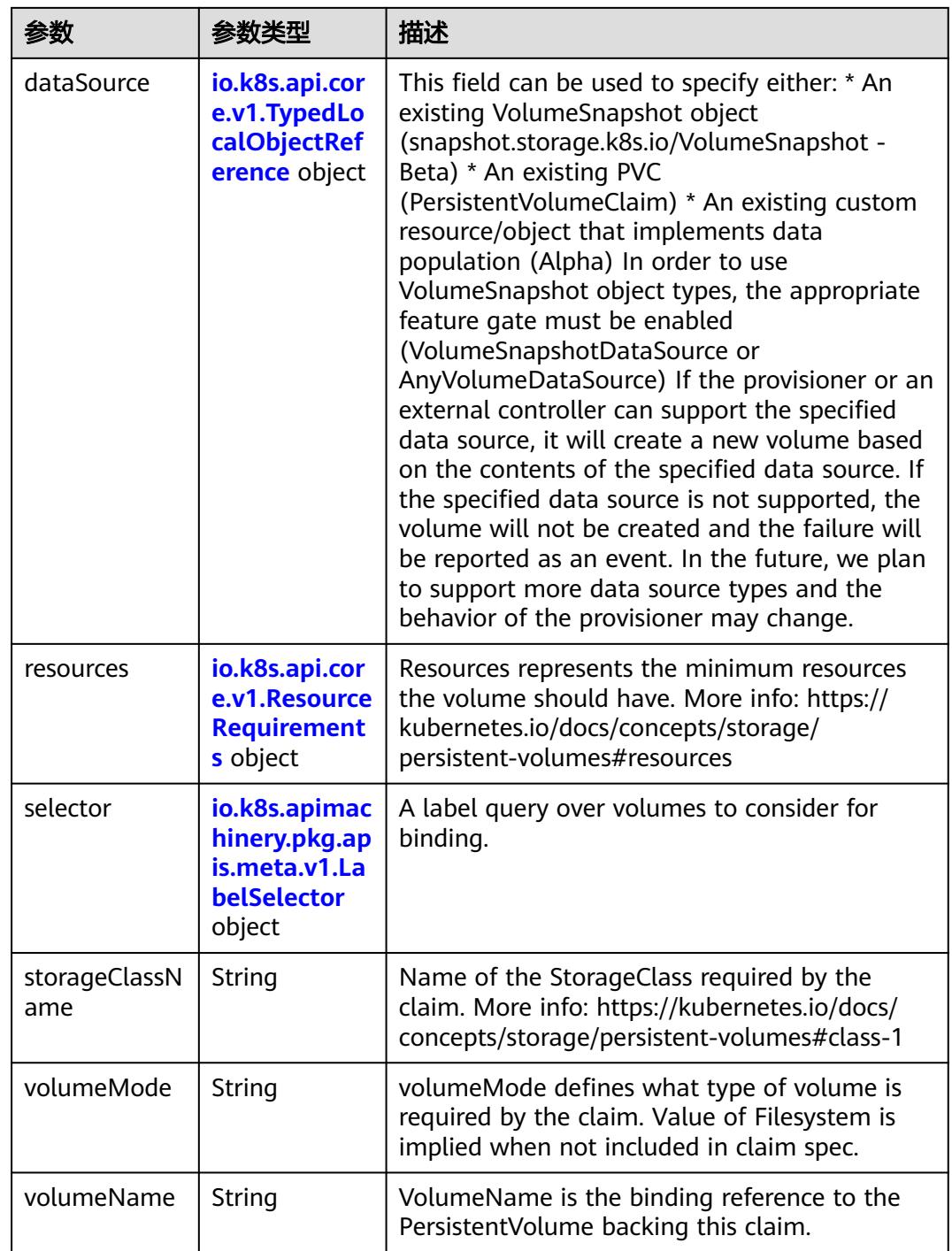

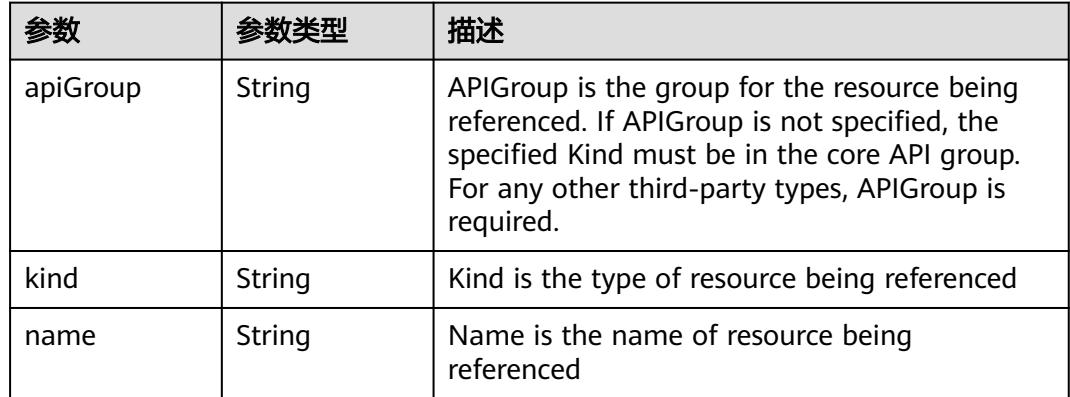

<span id="page-3119-0"></span>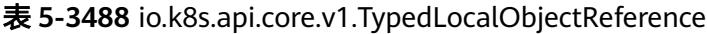

#### 表 **5-3489** io.k8s.api.core.v1.ResourceRequirements

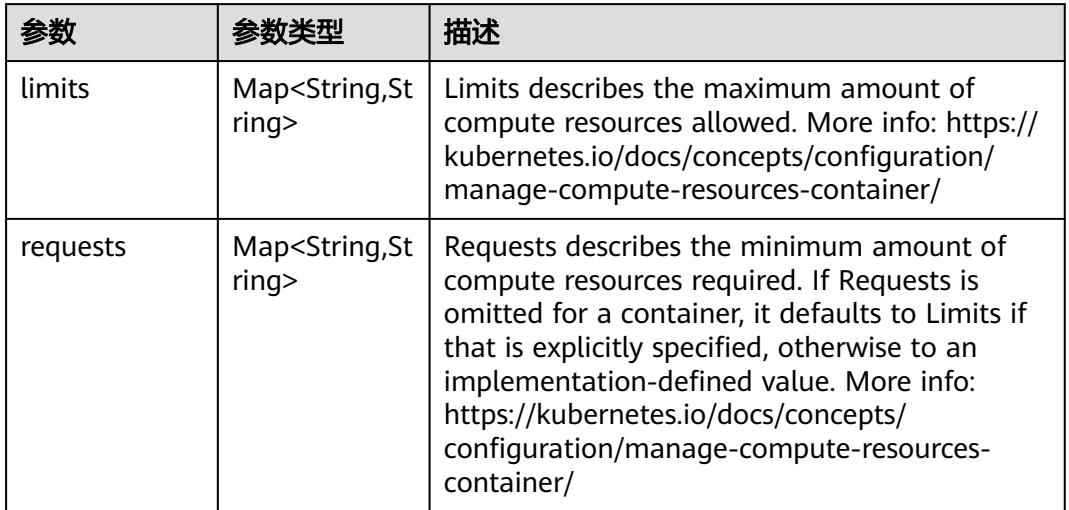

# 表 **5-3490** io.k8s.apimachinery.pkg.apis.meta.v1.LabelSelector

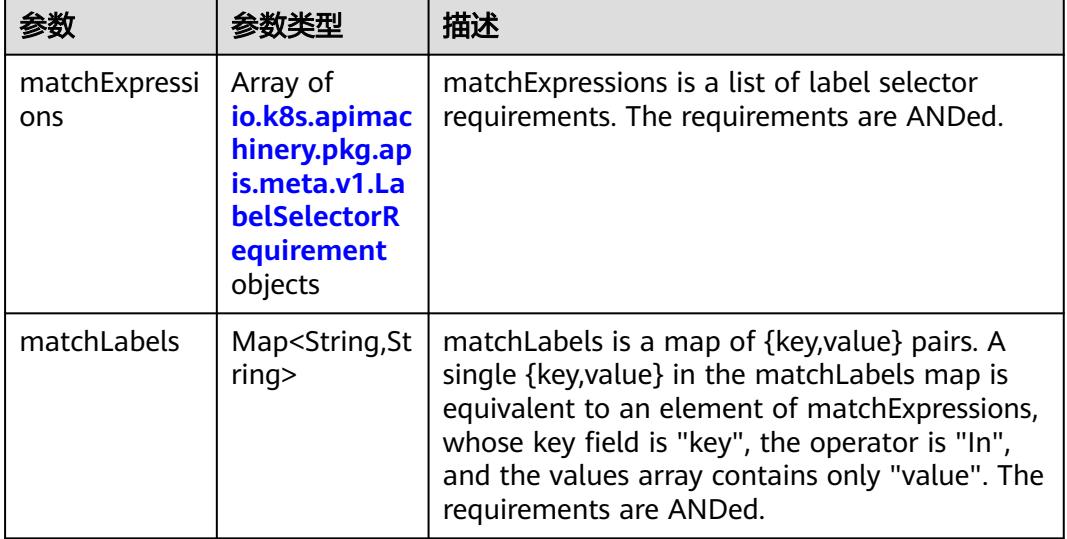

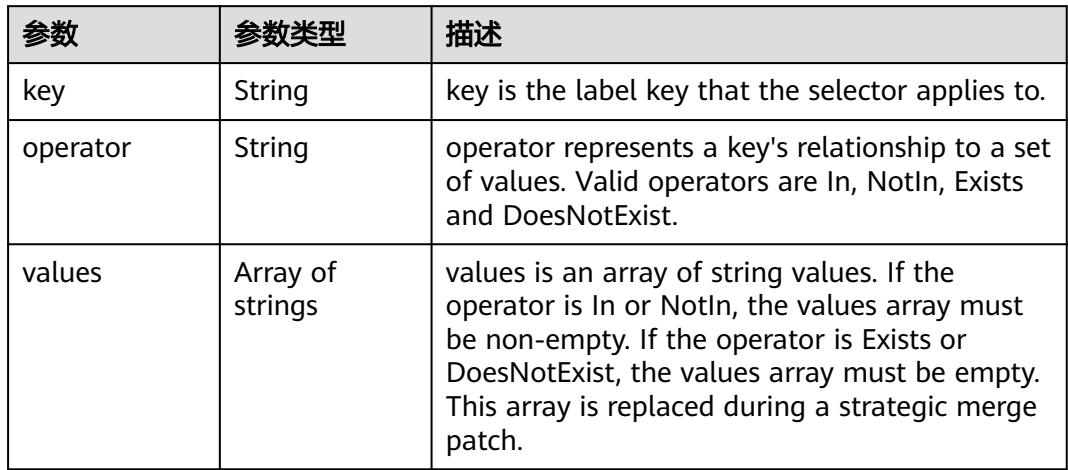

<span id="page-3120-0"></span>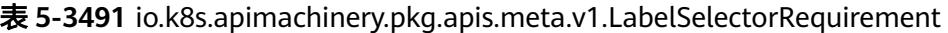

表 **5-3492** io.k8s.api.core.v1.PersistentVolumeClaimStatus

| 参数          | 参数类型                                                                                        | 描述                                                                                                    |
|-------------|---------------------------------------------------------------------------------------------|----------------------------------------------------------------------------------------------------|
| accessModes | Array of<br>strings                                                                         | AccessModes contains the actual access modes<br>the volume backing the PVC has. More info:<br>https://kubernetes.io/docs/concepts/storage/<br>persistent-volumes#access-modes-1 |
| capacity    | Map <string, st<br="">ring</string,>                                                        | Represents the actual resources of the<br>underlying volume.                                                                                                    |
| conditions  | Array of<br>io.k8s.api.cor<br>e.v1.Persisten<br><b>tVolumeClai</b><br>mCondition<br>objects | Current Condition of persistent volume claim.<br>If underlying persistent volume is being resized<br>then the Condition will be set to<br>'ResizeStarted'.                      |
| phase       | String                                                                                      | Phase represents the current phase of<br>PersistentVolumeClaim.                                                                                                    |

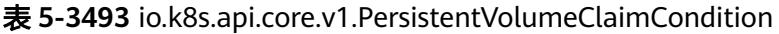

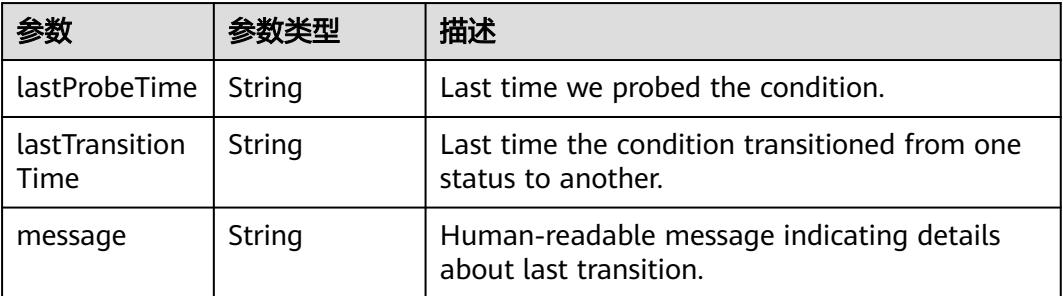

<span id="page-3121-0"></span>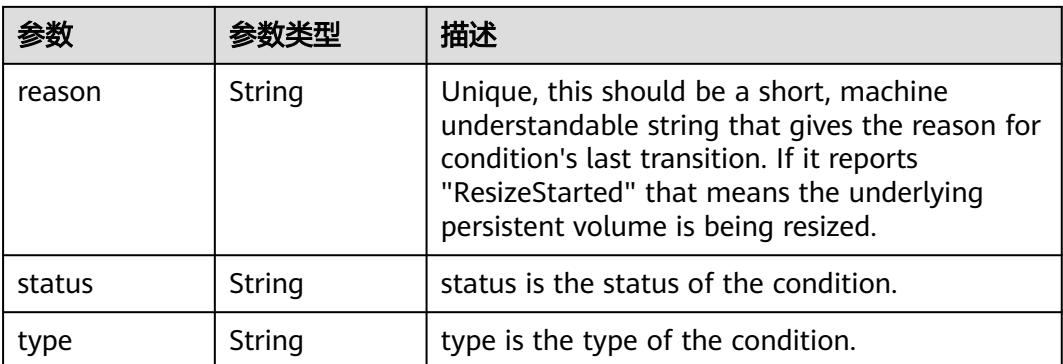

#### 表 **5-3494** status

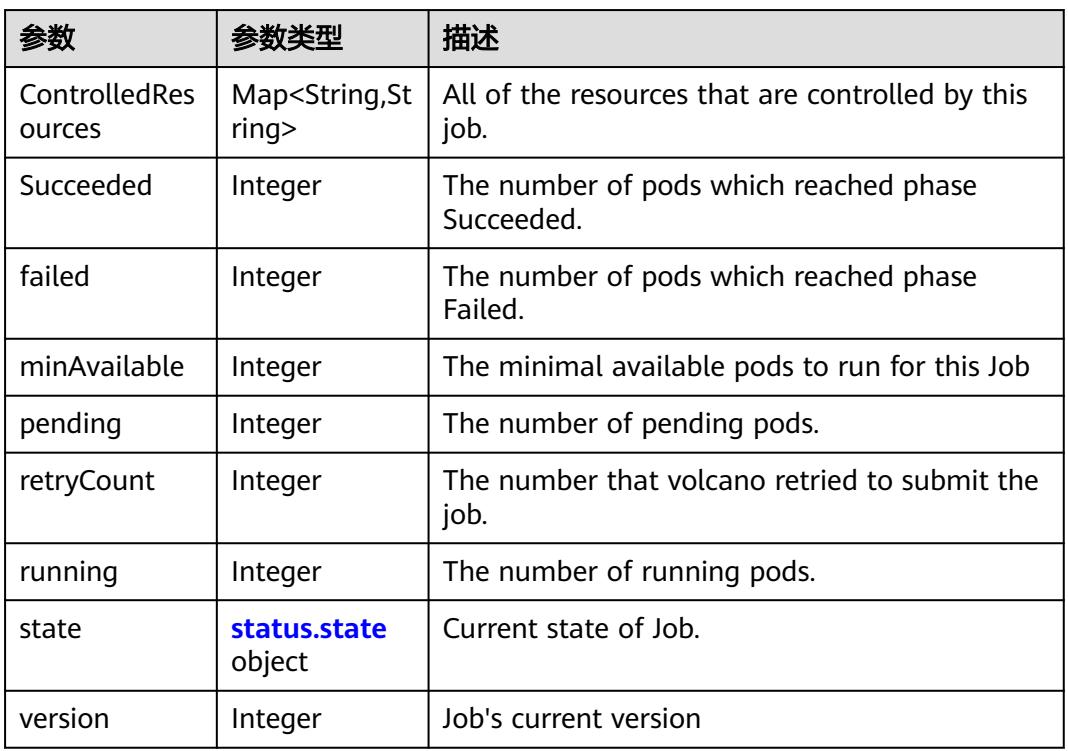

#### 表 **5-3495** status.state

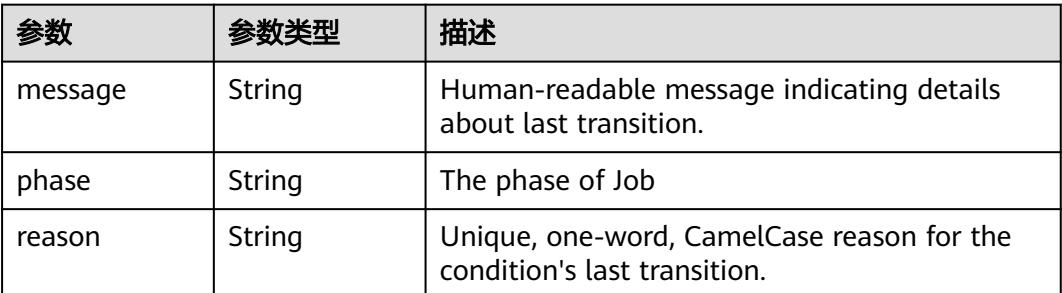

# 请求示例

将创建的Volcano Job的其中一个task的replicas从1修改为2。

```
{
  "apiVersion" : "batch.volcano.sh/v1alpha1",
  "kind" : "Job",
  "metadata" : {
   "name" : "openmpi-hello-2-com",
   "namespace" : "cci-gpu",
   "resourceVersion" : "125597961"
 },
 "spec" : {
   "minAvailable" : 2,
   "plugins" : {
     "env" : [ ],
 "ssh" : [ ],
 "svc" : [ ]
   },
 "queue" : "default",
 "schedulerName" : "volcano",
 "tasks" : [ {
 "name" : "mpimaster",
 "policies" : [ {
 "action" : "CompleteJob",
 "event" : "TaskCompleted"
     } ],
     "replicas" : 1,
     "template" : {
      "spec" : {
        "containers" : [ {
         "command" : [ "/bin/sh", "-c", "MPI_HOST=`cat /etc/volcano/mpiworker.host | tr \"\\n\" 
\",\"`;\nmkdir -p /var/run/sshd; /usr/sbin/sshd;\nmpiexec --allow-run-as-root --host ${MPI_HOST} -np 2 
mpi hello world 003e /home/re" ],
 "image" : "*.*.*.*:20202/swr/openmpi-hello:3.28",
 "name" : "mpimaster",
         "ports" : [ {
          "containerPort" : 22,
          "name" : "mpijob-port"
         } ],
          "resources" : {
 "limits" : {
 "cpu" : "250m",
            "memory" : "1Gi"
          },
          "requests" : {
            "cpu" : "250m",
            "memory" : "1Gi"
          }
         },
         "workingDir" : "/home"
       } ],
        "imagePullSecrets" : [ {
         "name" : "imagepull-secret"
       } ],
        "restartPolicy" : "OnFailure"
      }
    }
   }, {
     "name" : "mpiworker",
     "replicas" : 2,
     "template" : {
      "spec" : {
        "containers" : [ {
 "command" : [ "/bin/sh", "-c", "mkdir -p /var/run/sshd; /usr/sbin/sshd -D;" ],
 "image" : "*.*.*.*:20202/swr/openmpi-hello:3.28",
         "name" : "mpiworker",
         "ports" : [ {
          "containerPort" : 22,
```

```
 "name" : "mpijob-port"
         } ],
         "resources" : {
 "limits" : {
 "cpu" : "250m",
            "memory" : "1Gi"
           },
           "requests" : {
            "cpu" : "250m",
            "memory" : "1Gi"
          }
         },
         "workingDir" : "/home"
\qquad \qquad \} ],
 "imagePullSecrets" : [ {
         "name" : "imagepull-secret"
       } ],
        "restartPolicy" : "OnFailure"
      }
    }
  \overline{)} },
  "status" : {
   "minAvailable" : 1,
 "pending" : 3,
 "state" : {
     "phase" : "Succeed"
   }
```
# 响应示例

#### 状态码: **200**

```
OK
```
 } }

```
{
  "apiVersion" : "batch.volcano.sh/v1alpha1",
  "kind" : "Job",
  "metadata" : {
   "creationTimestamp" : "2019-07-11T08:09:41Z",
   "generation" : 2,
   "name" : "openmpi-hello-2-com",
   "namespace" : "zjh-gpu",
   "resourceVersion" : "125620754",
   "selfLink" : "/apis/batch.volcano.sh/v1alpha1/namespaces/zjh-gpu/jobs/openmpi-hello-2-com",
   "uid" : "3bdba739-a3b3-11e9-8865-501d93440997"
  },
  "spec" : {
   "minAvailable" : 2,
   "plugins" : {
 "env" : [ ],
 "ssh" : [ ],
 "svc" : [ ]
   },
   "queue" : "default",
   "schedulerName" : "volcano",
   "tasks" : [ {
     "name" : "mpimaster",
     "policies" : [ {
 "action" : "CompleteJob",
 "event" : "TaskCompleted"
     } ],
     "replicas" : 1,
     "template" : {
      "spec" : {
        "containers" : [ {
         "command" : [ "/bin/sh", "-c", "MPI_HOST=`cat /etc/volcano/mpiworker.host | tr \"\\n\"
```

```
\",\"`;\nmkdir -p /var/run/sshd; /usr/sbin/sshd;\nmpiexec --allow-run-as-root --host ${MPI_HOST} -np 2 
mpi_hello_world 003e /home/re" ],
        "image" : "*.*.*.*:20202/swr/openmpi-hello:3.28",
 "name" : "mpimaster",
 "ports" : [ {
          "containerPort" : 22,
          "name" : "mpijob-port"
        } ],
         "resources" : {
 "limits" : {
 "cpu" : "250m",
           "memory" : "1Gi"
, and \},
 "requests" : {
 "cpu" : "250m",
 "memory" : "1Gi"
          }
\qquad \qquad \} "workingDir" : "/home"
\qquad \qquad \} ],
 "imagePullSecrets" : [ {
        "name" : "imagepull-secret"
       } ],
       "restartPolicy" : "OnFailure"
      }
    }
   }, {
 "name" : "mpiworker",
 "replicas" : 2,
     "template" : {
      "spec" : {
        "containers" : [ {
 "command" : [ "/bin/sh", "-c", "mkdir -p /var/run/sshd; /usr/sbin/sshd -D;" ],
 "image" : "*.*.*.*:20202/swr/openmpi-hello:3.28",
 "name" : "mpiworker",
 "ports" : [ {
          "containerPort" : 22,
          "name" : "mpijob-port"
        } ],
         "resources" : {
          "limits" : {
           "cpu" : "250m",
           "memory" : "1Gi"
          },
 "requests" : {
 "cpu" : "250m",
           "memory" : "1Gi"
         }
        },
         "workingDir" : "/home"
       } ],
        "imagePullSecrets" : [ {
        "name" : "imagepull-secret"
       } ],
       "restartPolicy" : "OnFailure"
      }
    }
   } ]
  },
  "status" : {
   "minAvailable" : 1,
   "pending" : 3,
   "state" : {
     "phase" : "Inqueue"
   }
  }
}
```
# 状态码

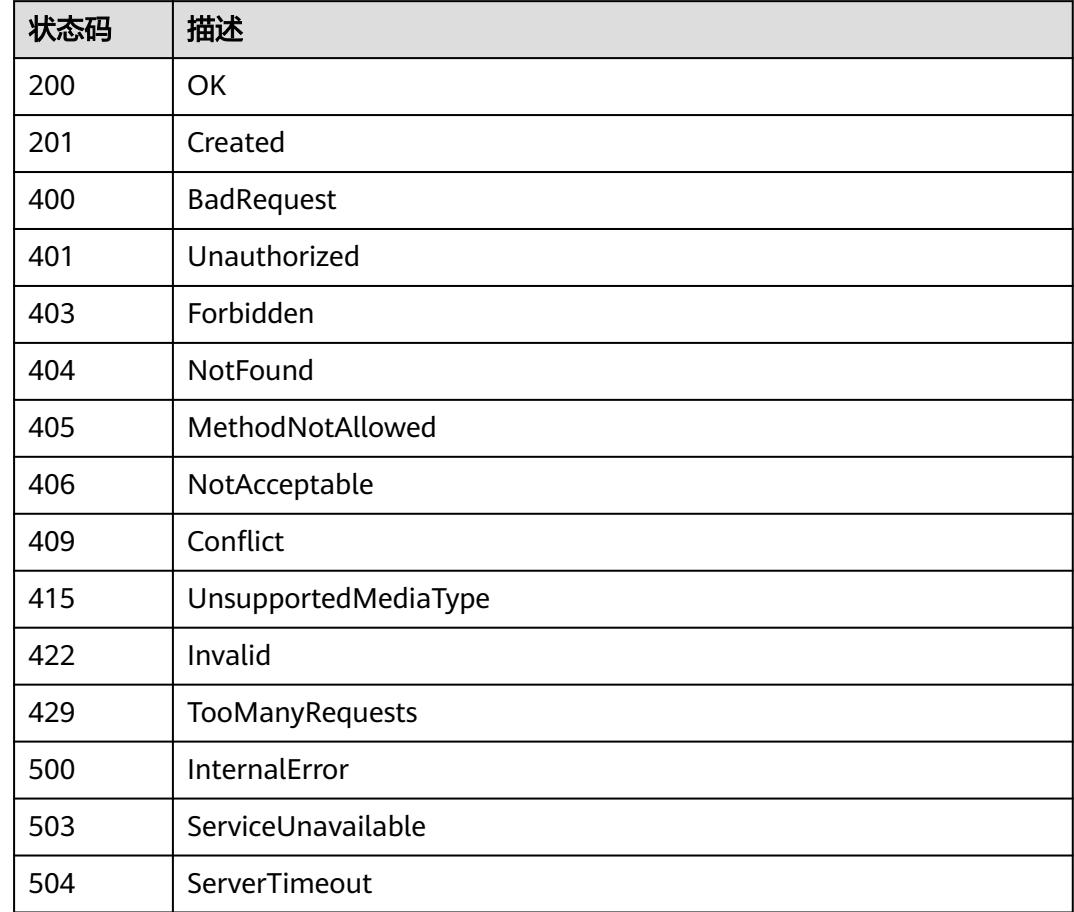

# **5.9 Namespace**

# **5.9.1** 查询所有 **Namespaces**

# 功能介绍

该API用于获取集群中该用户当前项目下所有Namespace的详细信息。

# 调用方法

请参[见如何调用](#page-11-0)**API**。

# **URI**

GET /api/v1/namespaces

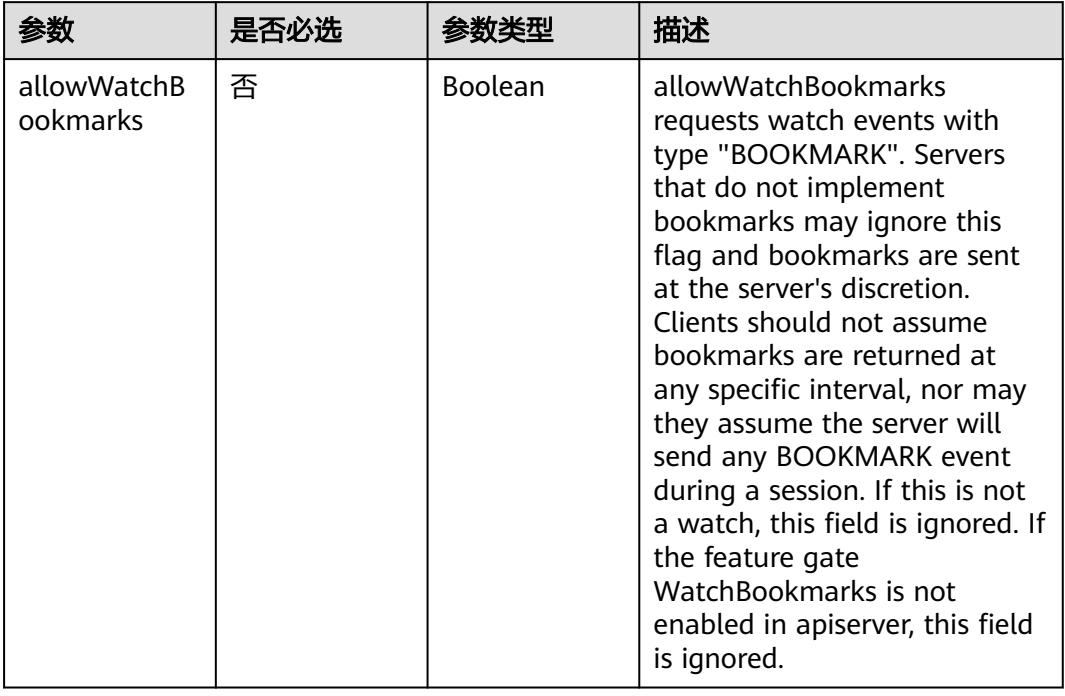

# 表 **5-3496** Query 参数

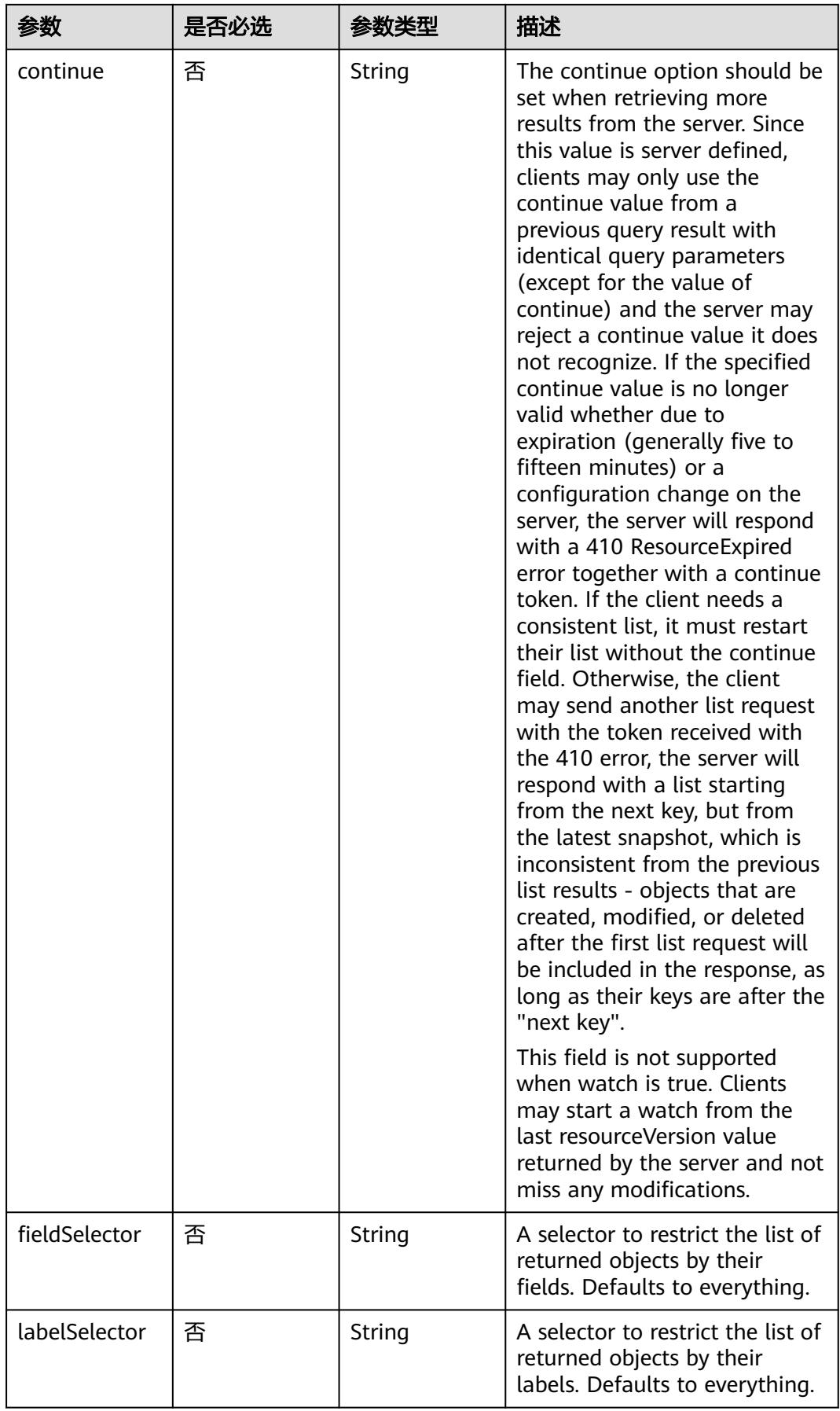

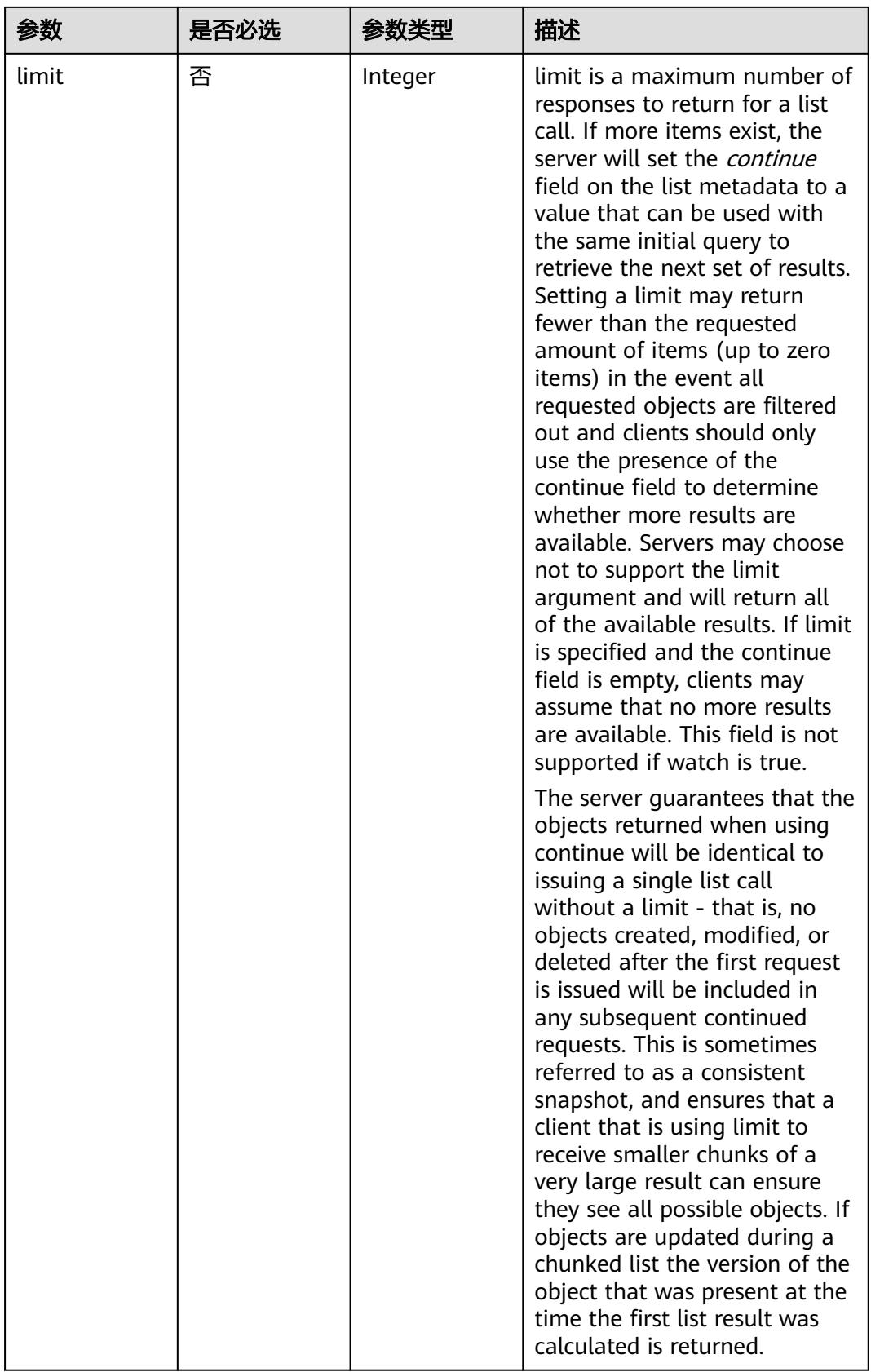

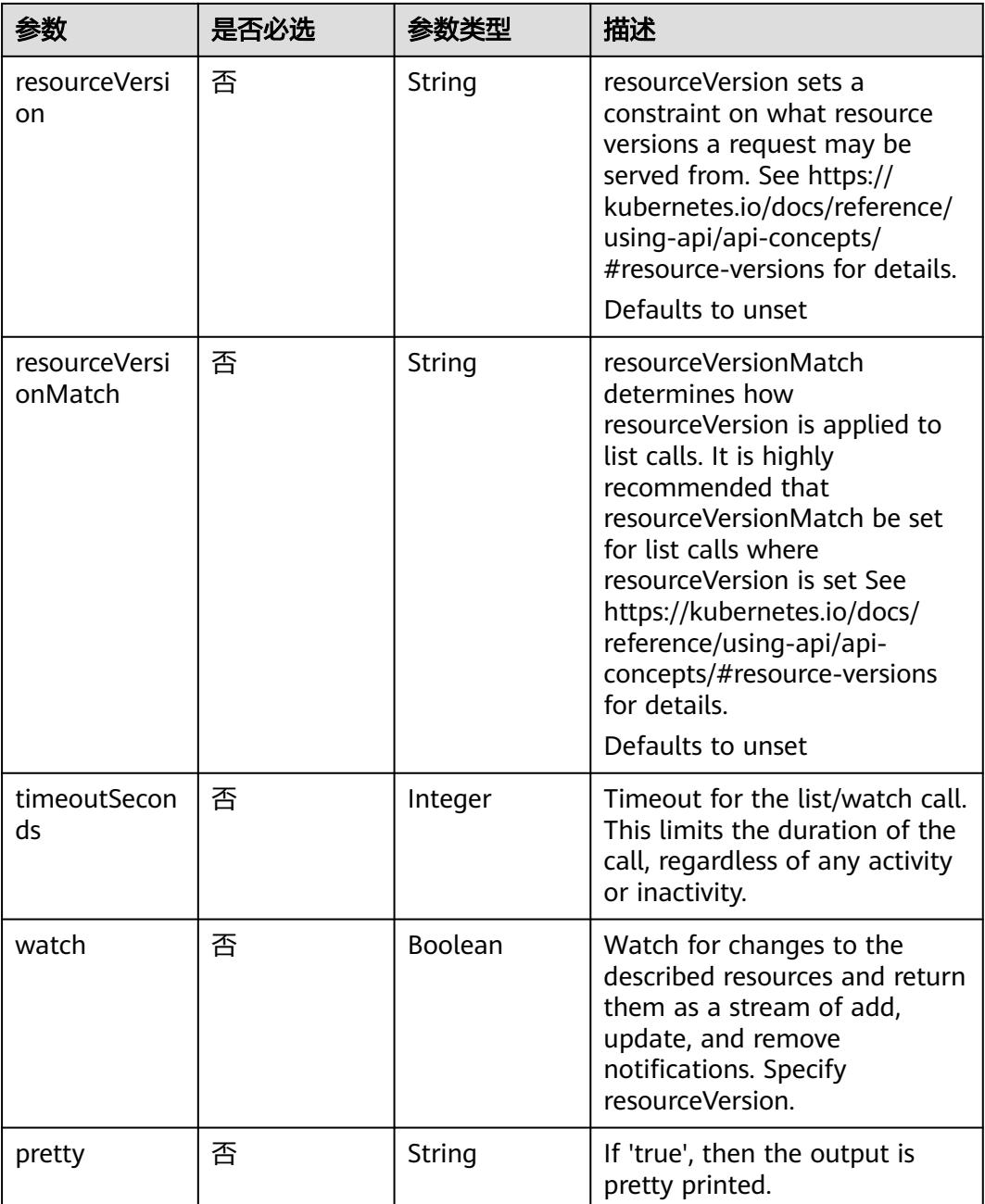

# 请求参数

# 表 **5-3497** 请求 Header 参数

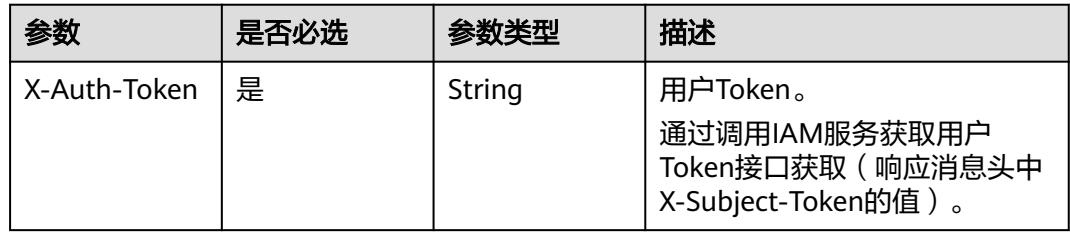

# 响应参数

# 状态码: **200**

#### 表 **5-3498** 响应 Body 参数

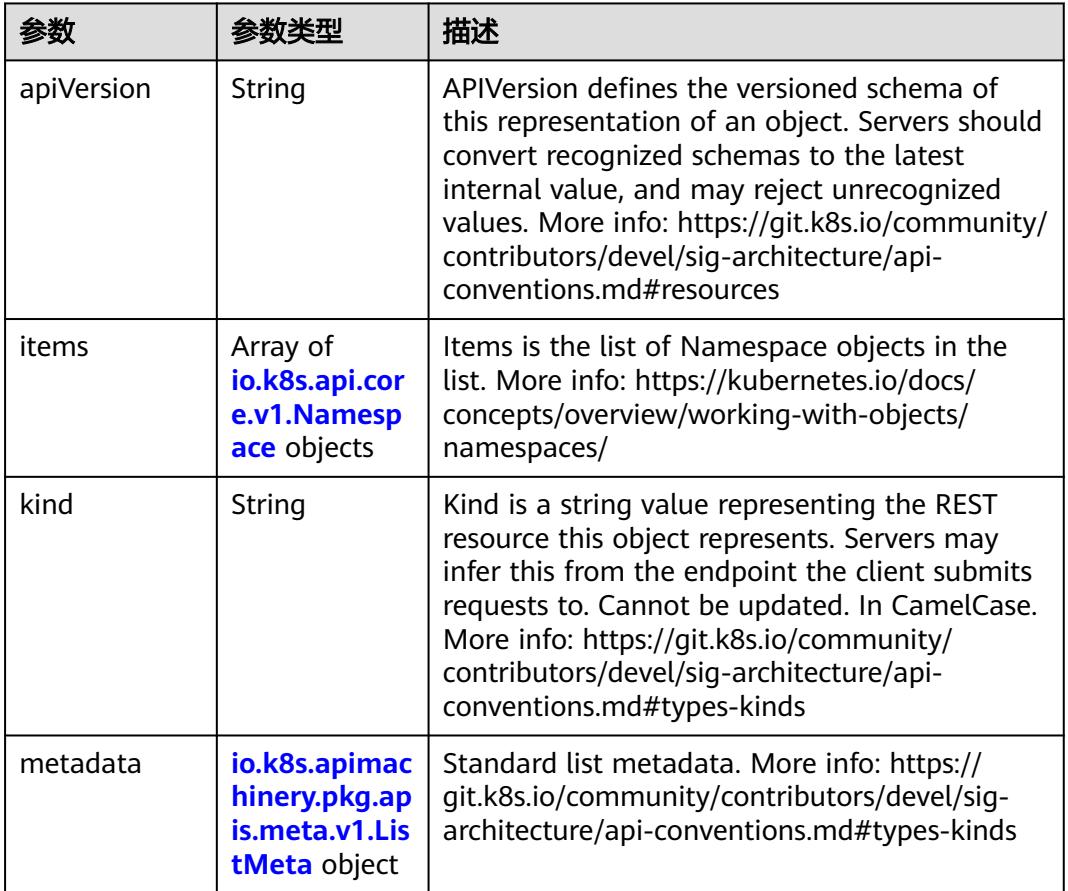

# 表 **5-3499** io.k8s.api.core.v1.Namespace

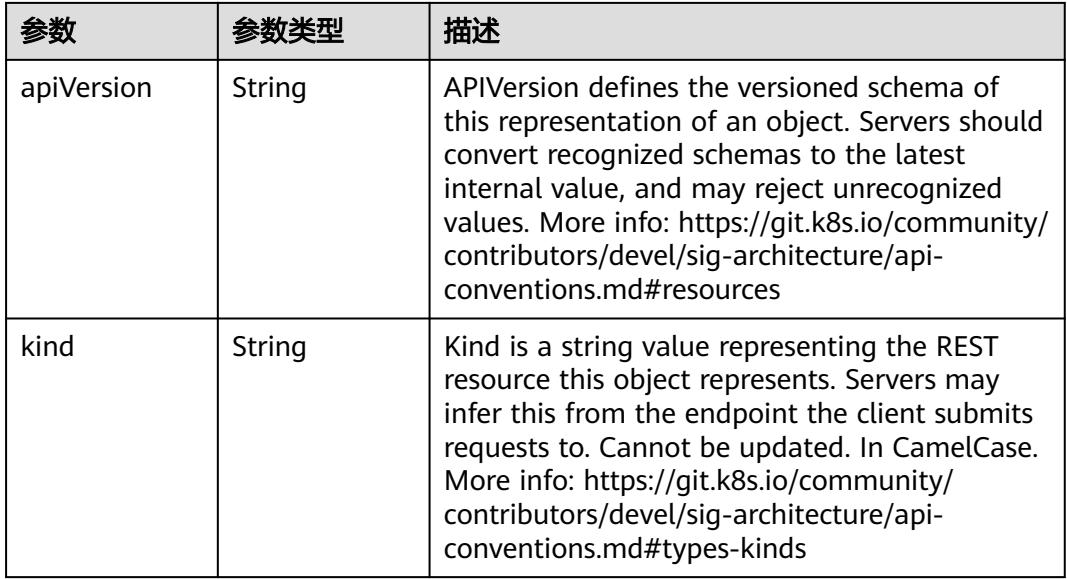

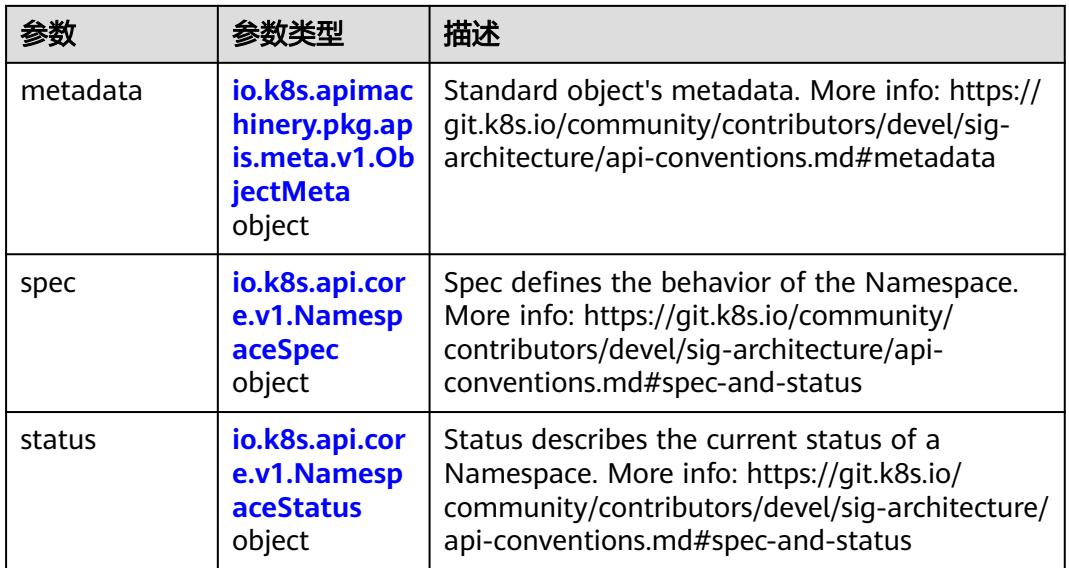

# 表 **5-3500** io.k8s.apimachinery.pkg.apis.meta.v1.ObjectMeta

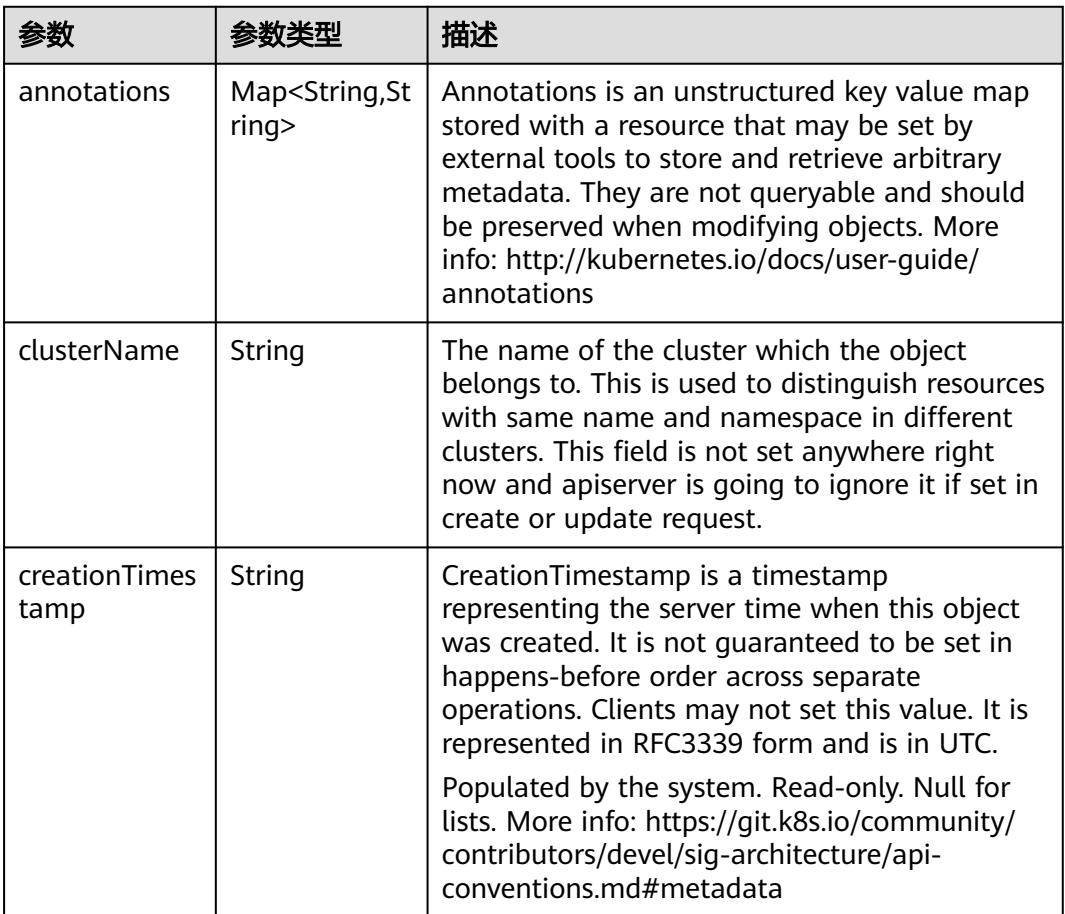
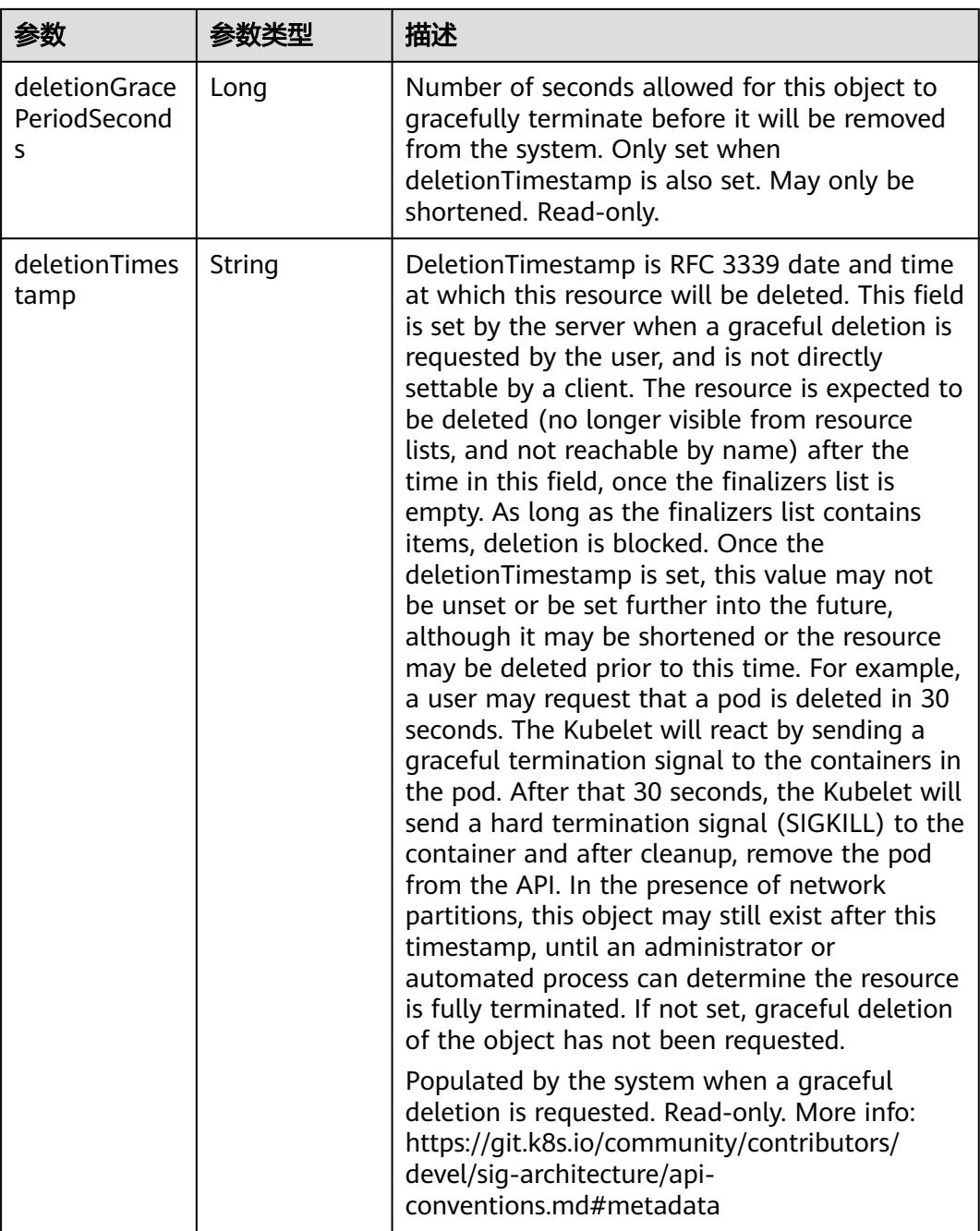

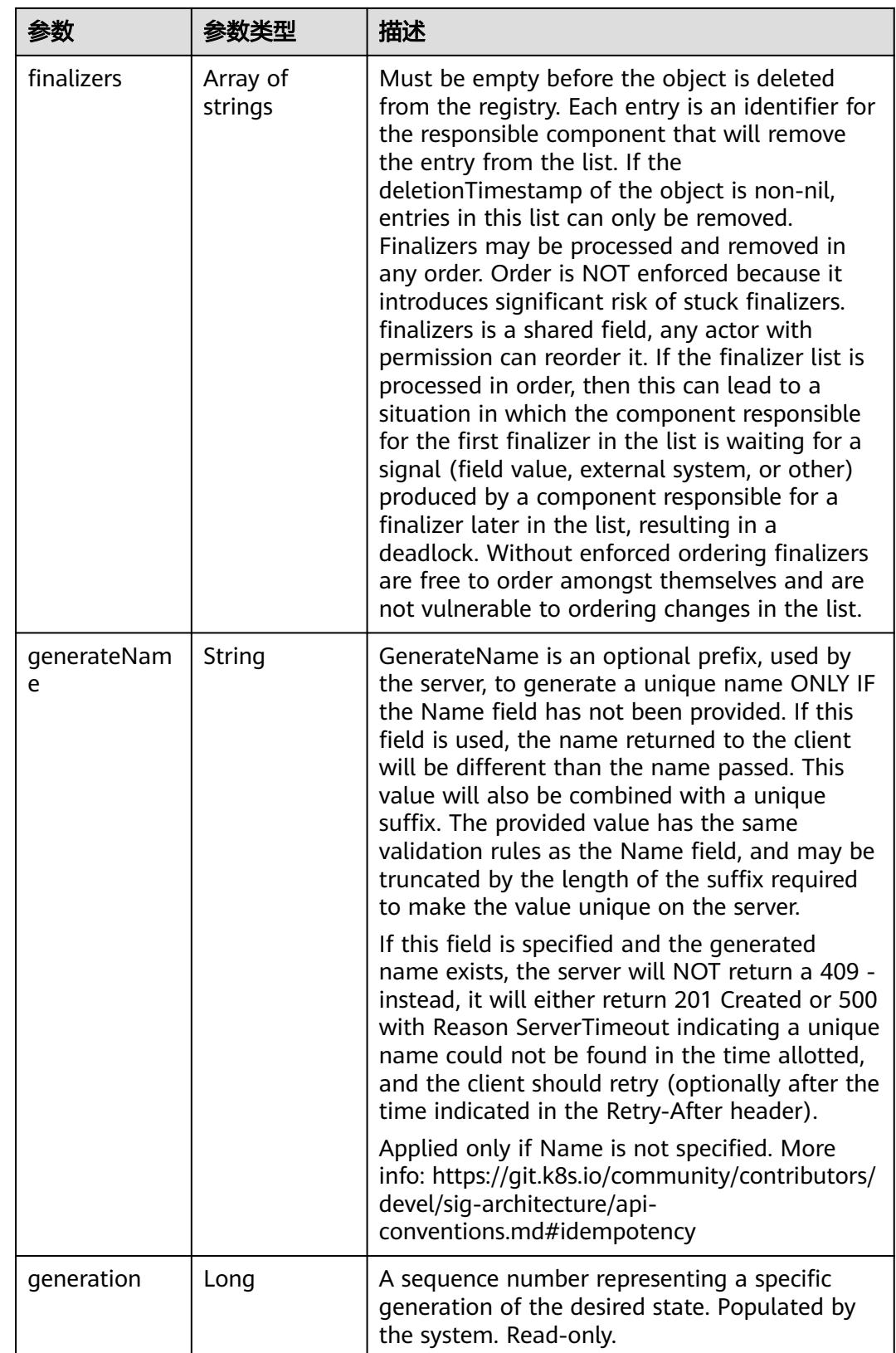

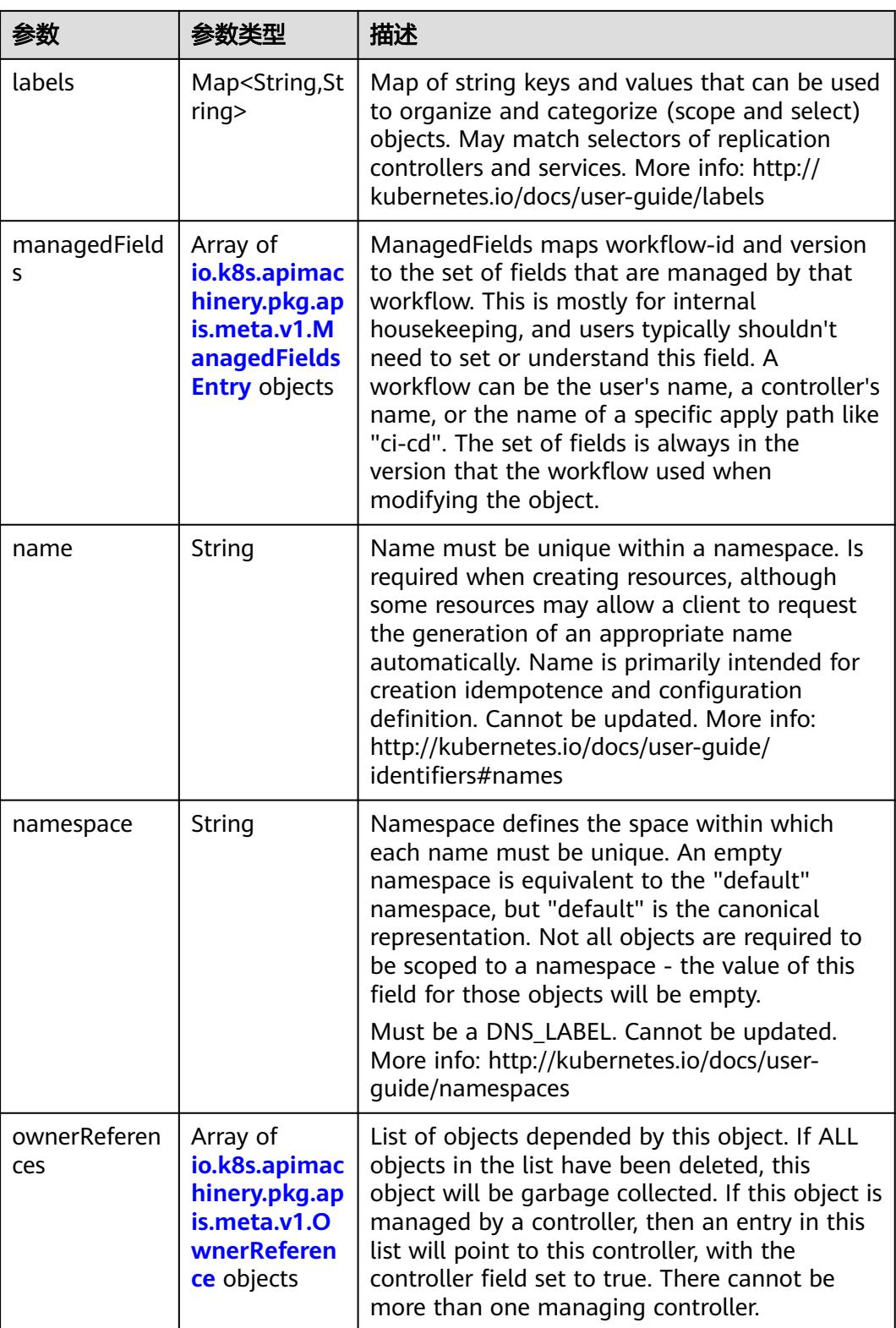

<span id="page-3135-0"></span>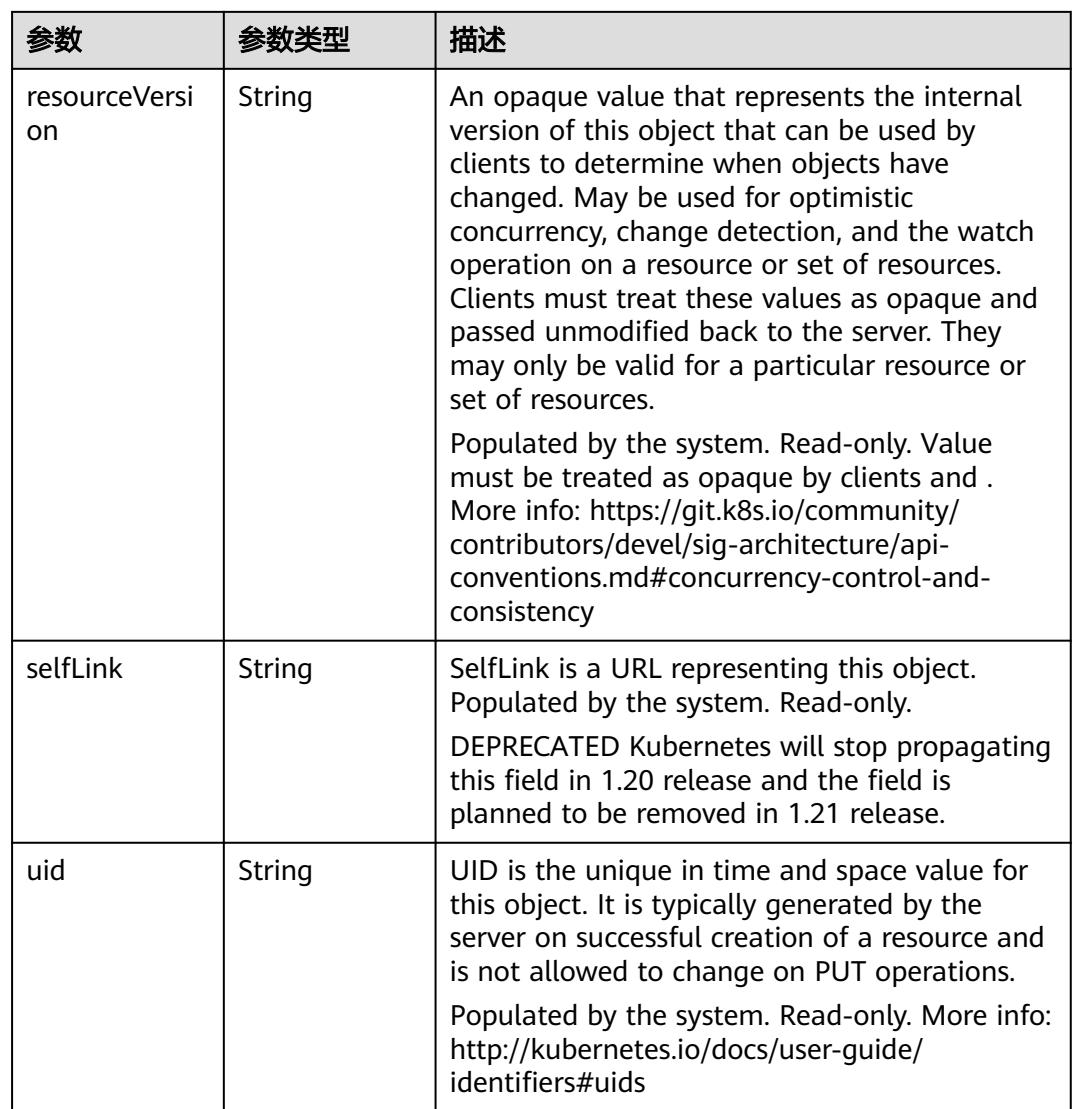

## 表 **5-3501** io.k8s.apimachinery.pkg.apis.meta.v1.ManagedFieldsEntry

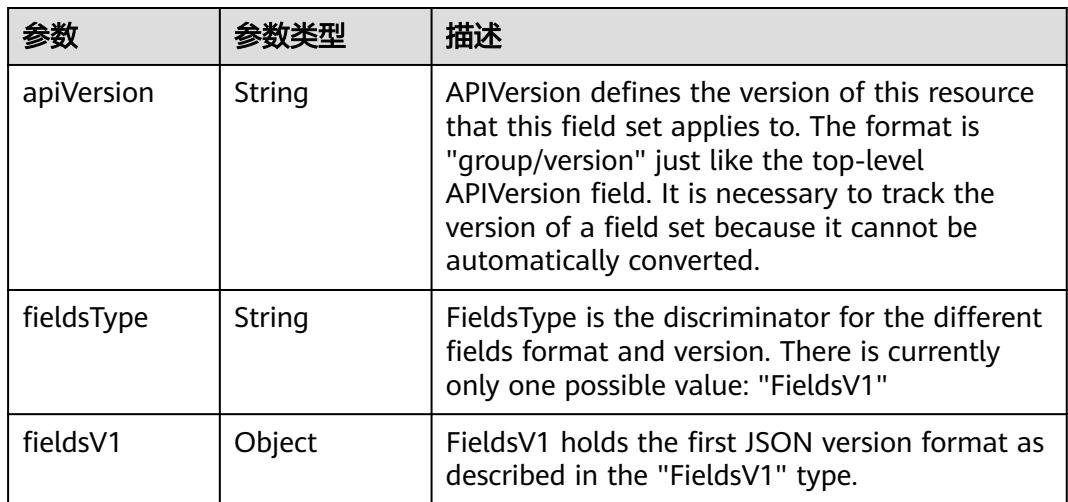

<span id="page-3136-0"></span>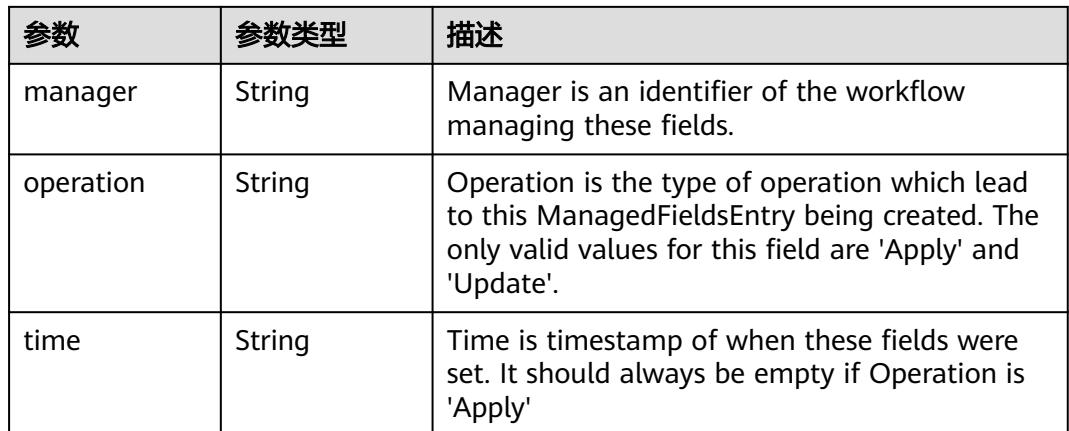

#### 表 **5-3502** io.k8s.apimachinery.pkg.apis.meta.v1.OwnerReference

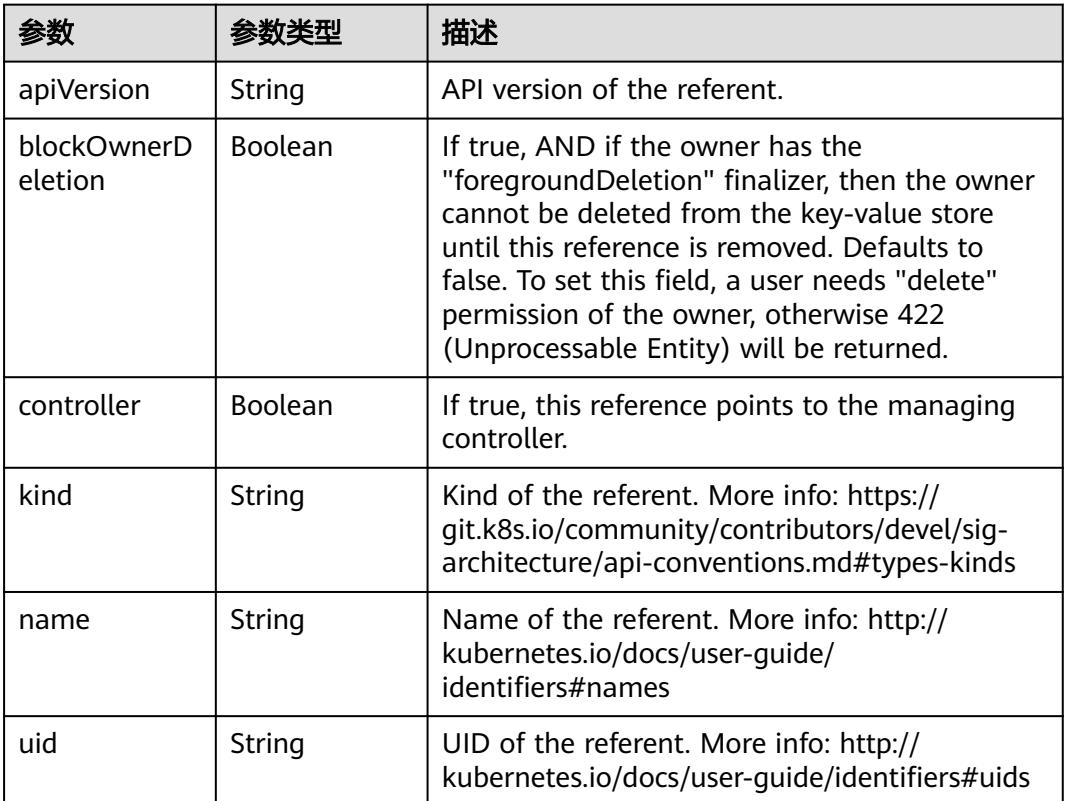

## 表 **5-3503** io.k8s.api.core.v1.NamespaceSpec

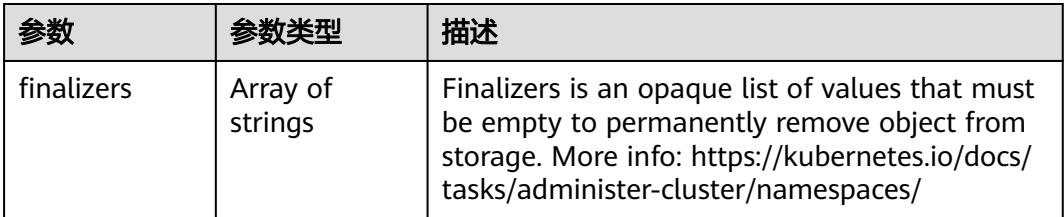

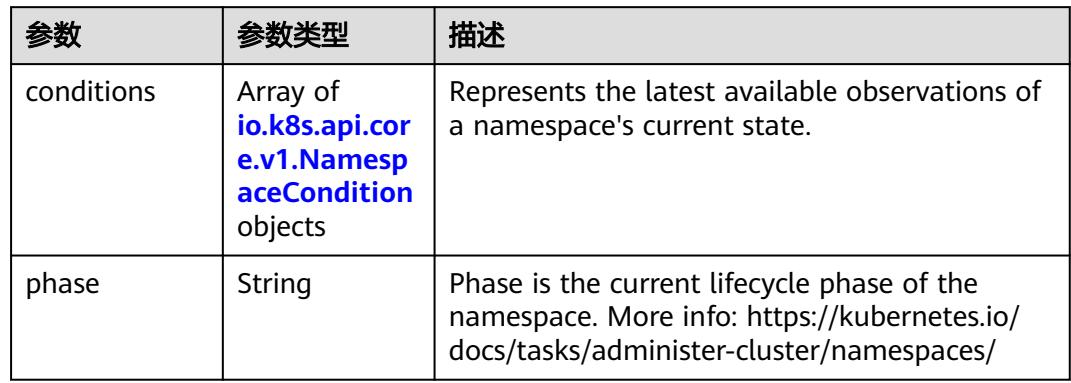

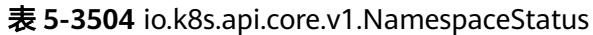

### 表 **5-3505** io.k8s.api.core.v1.NamespaceCondition

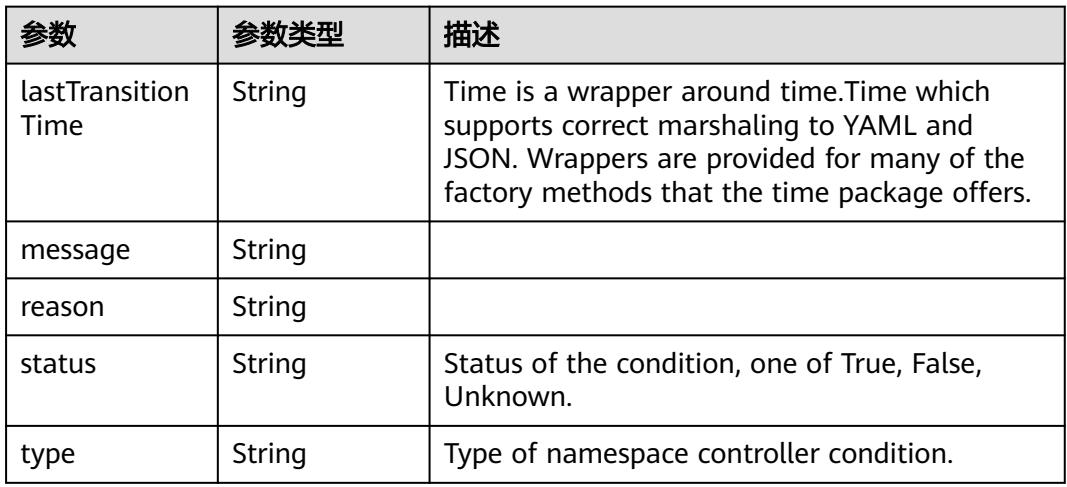

## 表 **5-3506** io.k8s.apimachinery.pkg.apis.meta.v1.ListMeta

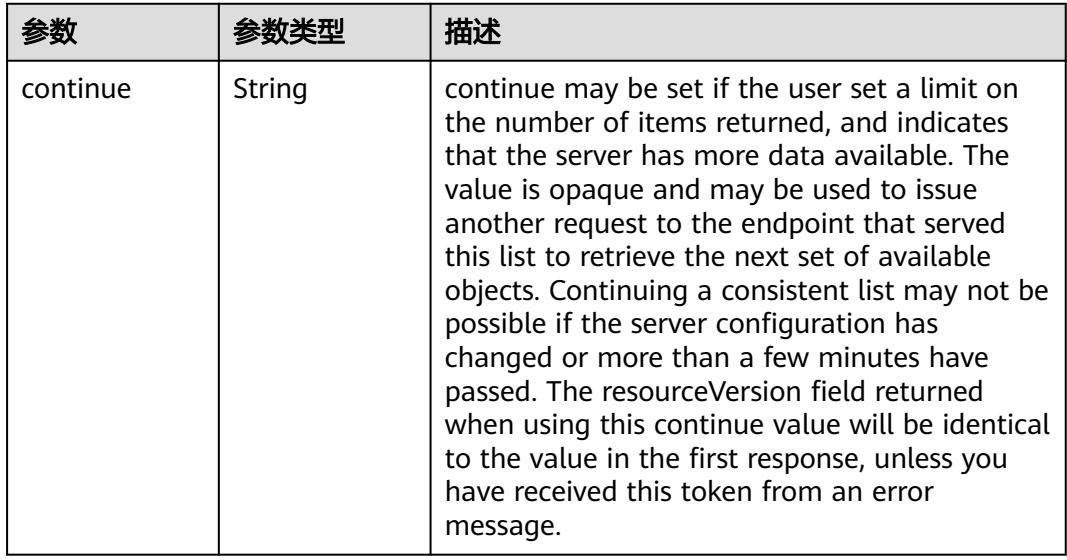

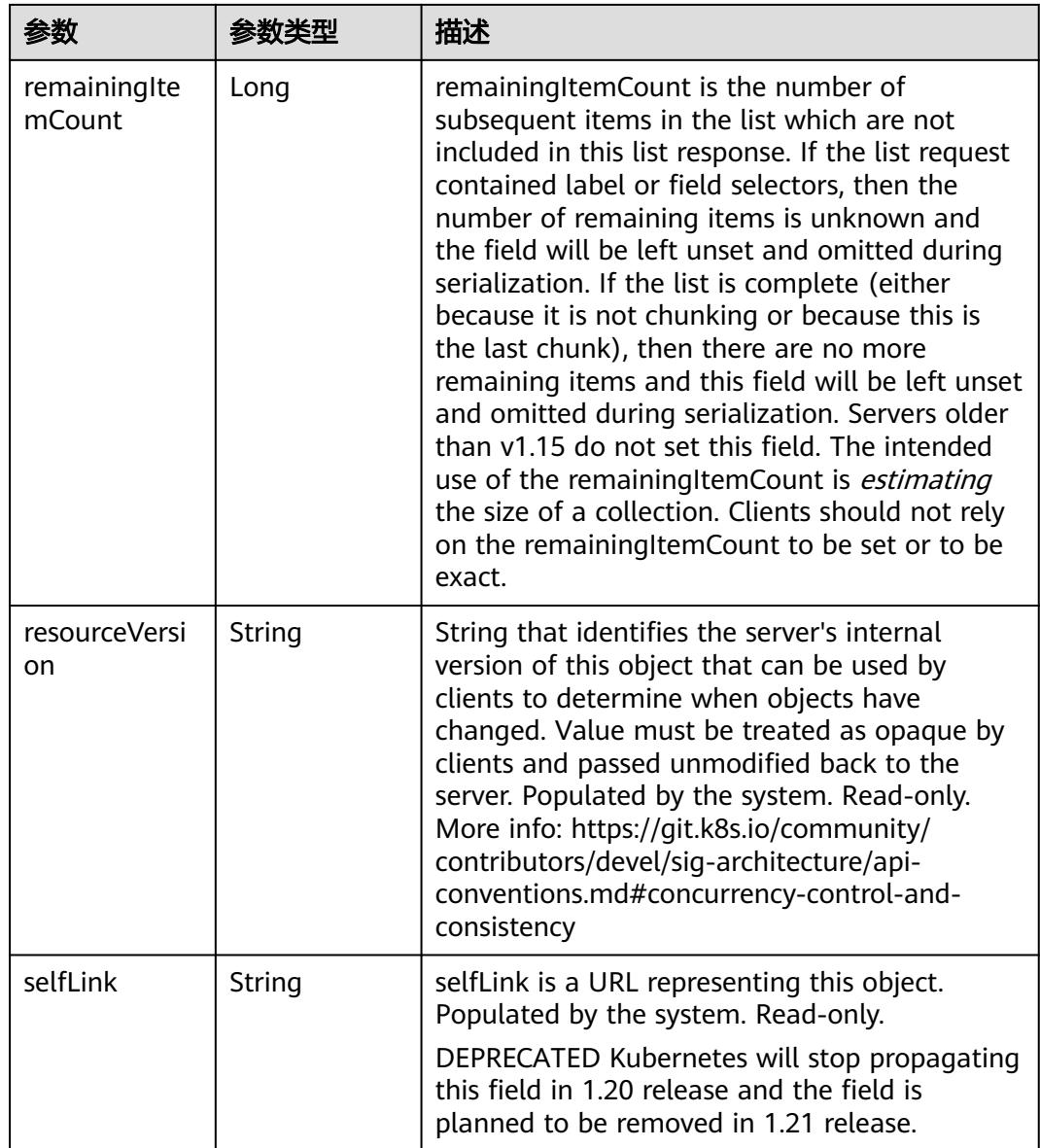

## 请求示例

无

## 响应示例

状态码: **200**

**OK** 

```
{
 "apiVersion" : "v1",
"items" : [ {
"metadata" : {
   "creationTimestamp" : "2017-06-24T02:05:16Z",
"name" : "default",
"resourceVersion" : "6",
"selfLink" : "/api/v1/namespaces/default",
```

```
 "uid" : "90dd5244-5881-11e7-b5d7-fa163e08a2fd"
  },
 "spec" : {
   "finalizers" : [ "kubernetes" ]
},
"status" : {
   "phase" : "Active"
 }
}, {
"metadata" : {
   "creationTimestamp" : "2017-06-24T02:05:17Z",
   "name" : "kube-system",
   "resourceVersion" : "25",
"selfLink" : "/api/v1/namespaces/kube-system",
"uid" : "9178fce6-5881-11e7-b5d7-fa163e08a2fd"
  },
  "spec" : {
   "finalizers" : [ "kubernetes" ]
},
"status" : {
"phase" : "Active"
}
} ],
 "kind" : "NamespaceList",
"metadata" : {
"resourceVersion" : "594181",
  "selfLink" : "/api/v1/namespaces"
}
```
## 状态码

}

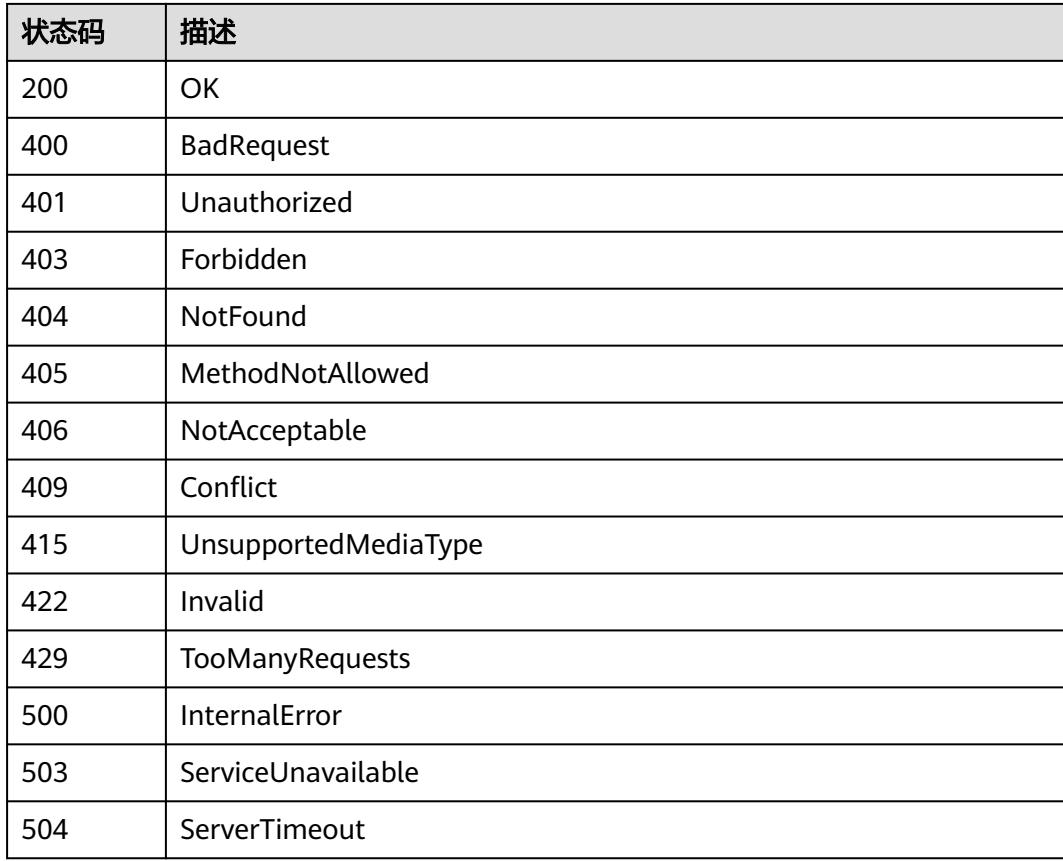

# **5.9.2** 创建 **Namespace**

## 功能介绍

创建一个Namespace。

当前云容器实例提供"通用计算型"和"GPU加速型"两种类型的资源,创建命名空 间时需要选择资源类型,后续创建的负载中容器就运行在此类型的集群上。调用接口 时必须指定metadata.annotations中namespace.kubernetes.io/flavor字段为如下值。

- general-computing:通用计算型,基本水平的计算、存储和网络资源,适用于通 用工作负载场景。
- gpu-accelerated: GPU加速型, 突出的图形计算能力, 适用于AI等高性能场景。

Namespace下必须要创建一个Network,用于定义kubernetes中一个namespace内的 网络与华为云虚拟私有云服务的子网和vpc的映射关系,具体请参见**[Namespace](#page-6262-0)**和 **[Network](#page-6262-0)**。

## 调用方法

请参[见如何调用](#page-11-0)**API**。

## **URI**

POST /api/v1/namespaces

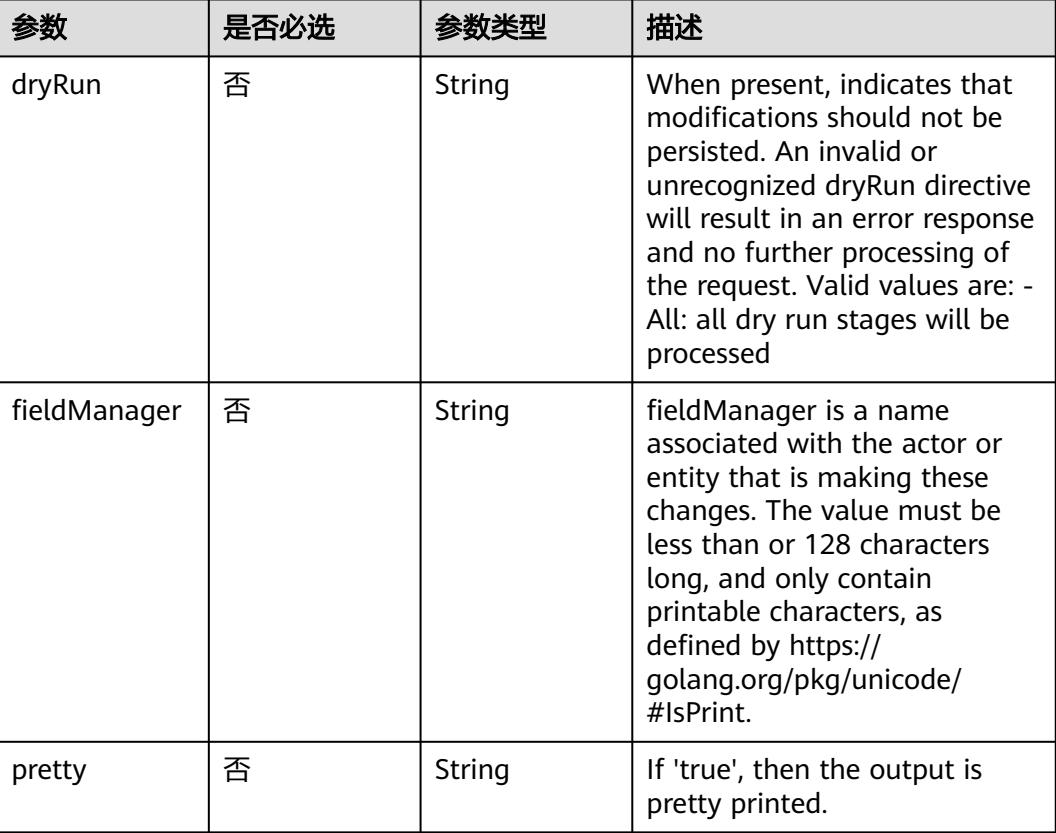

#### 表 **5-3507** Query 参数

## 请求参数

### 表 **5-3508** 请求 Header 参数

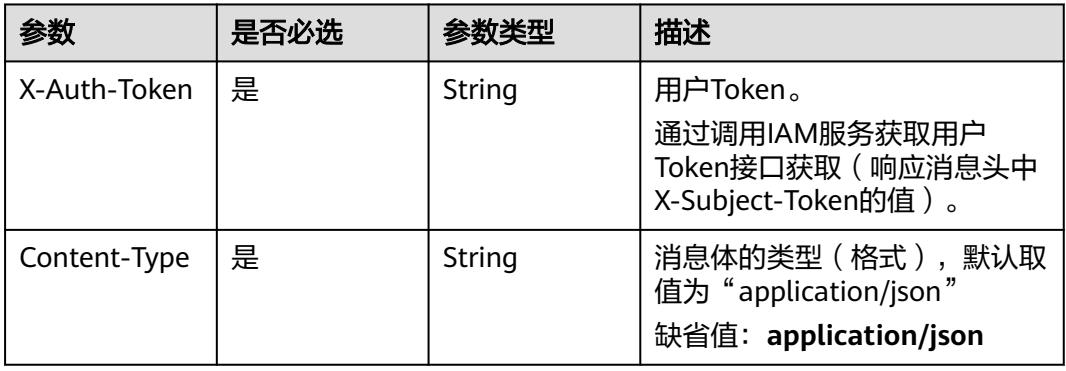

### 表 **5-3509** 请求 Body 参数

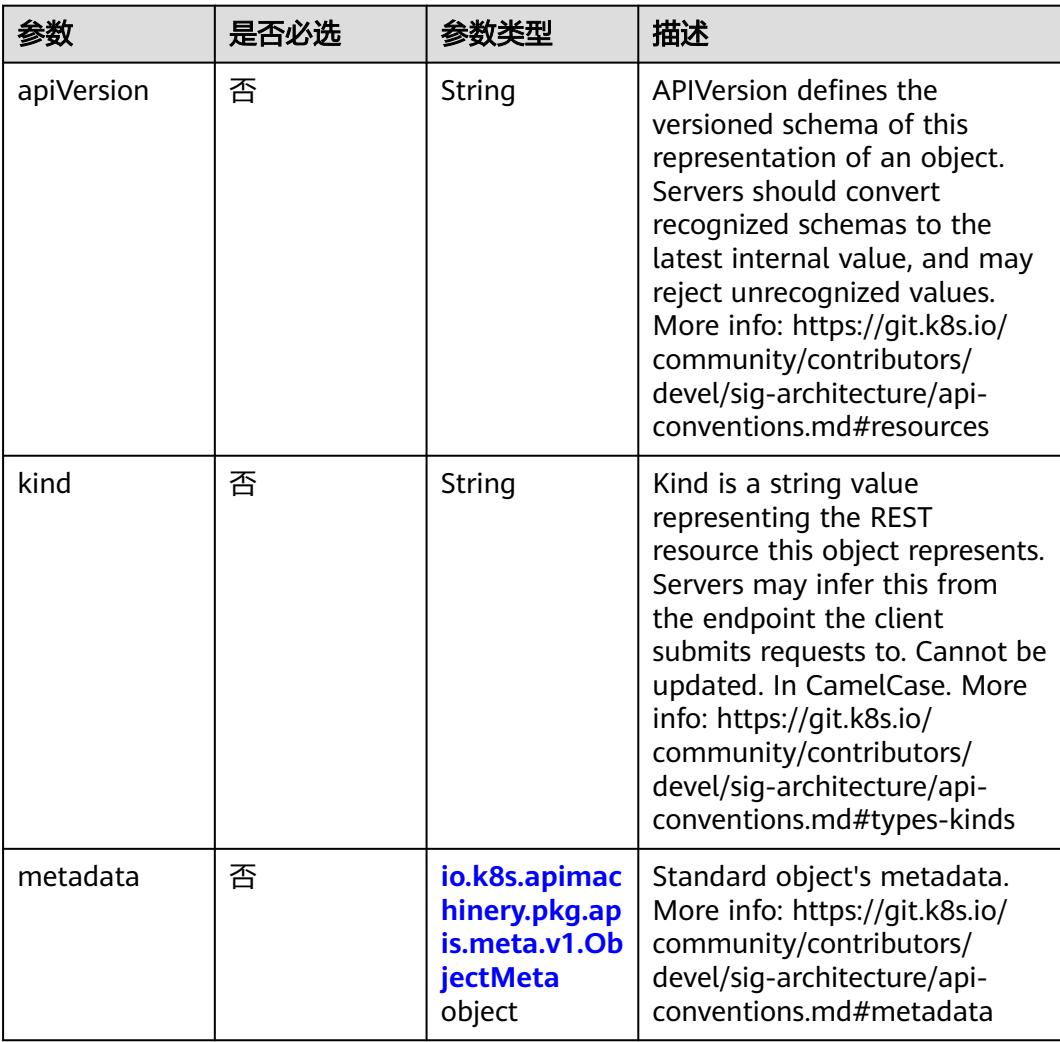

<span id="page-3142-0"></span>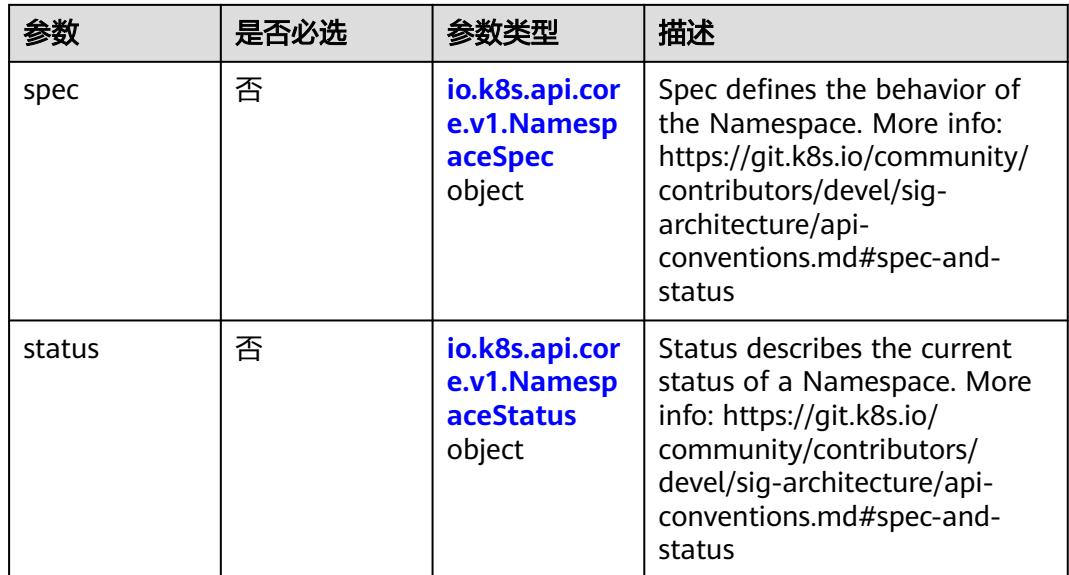

## 表 **5-3510** io.k8s.apimachinery.pkg.apis.meta.v1.ObjectMeta

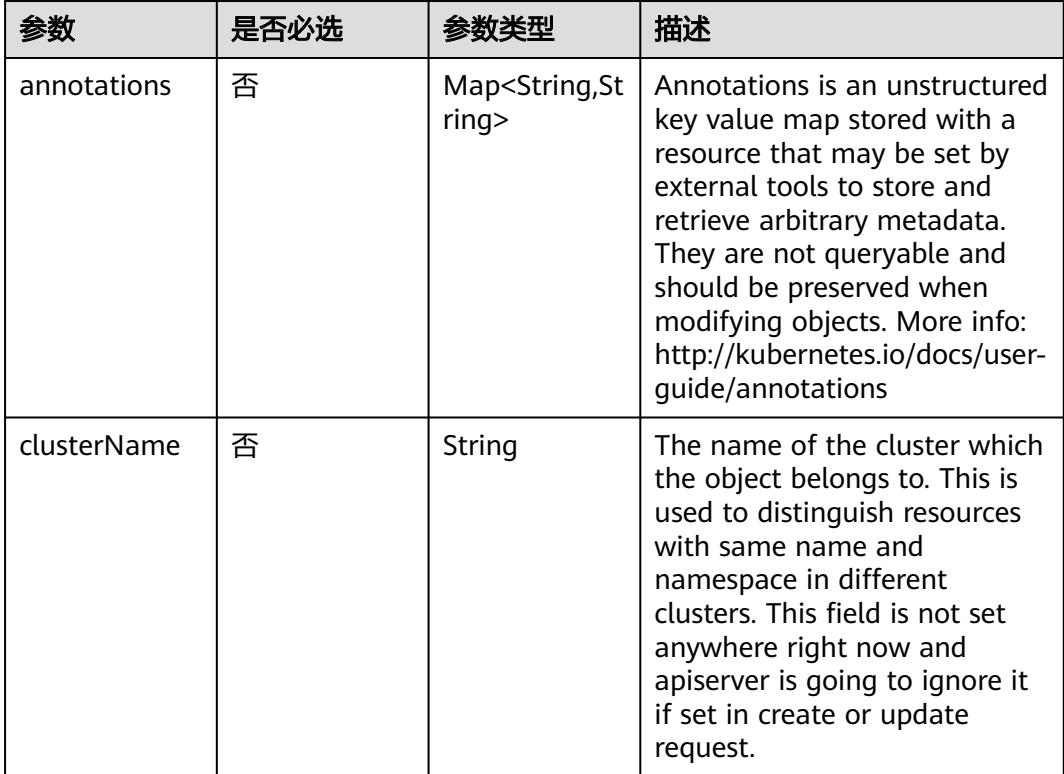

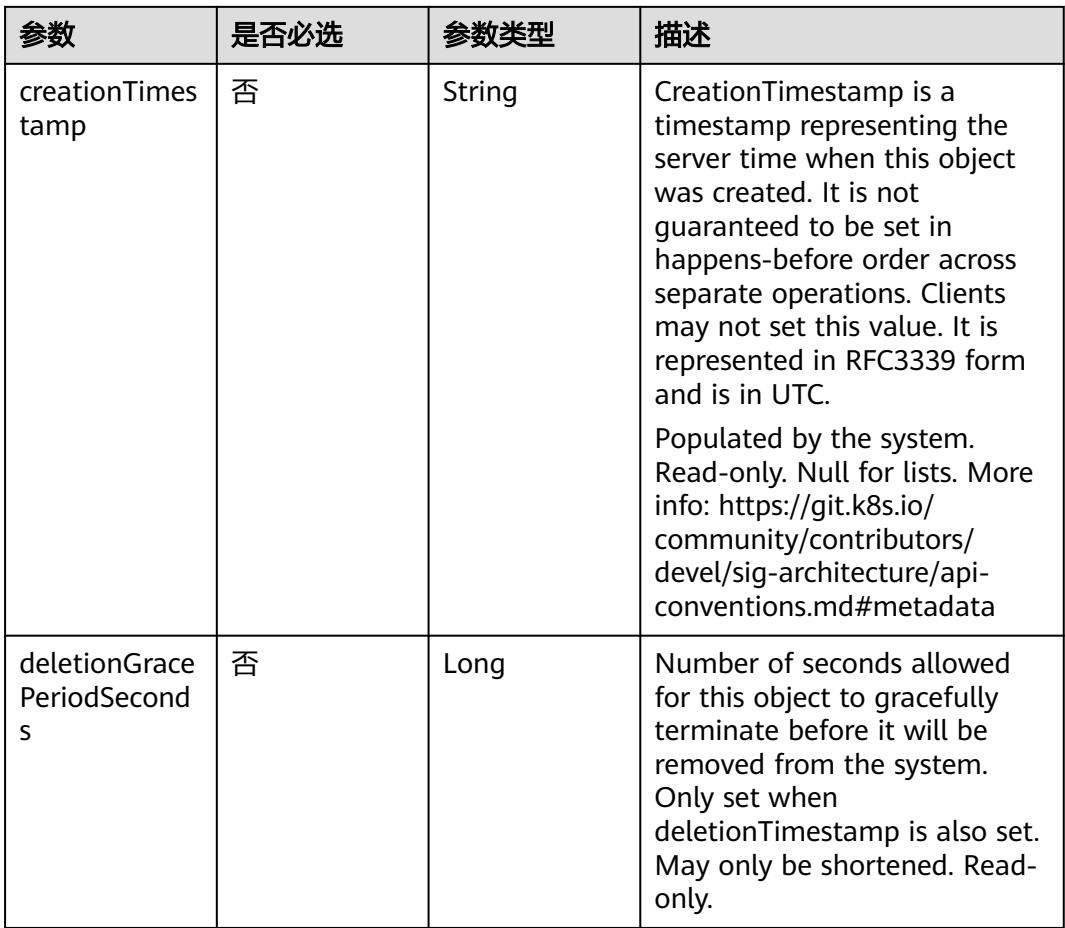

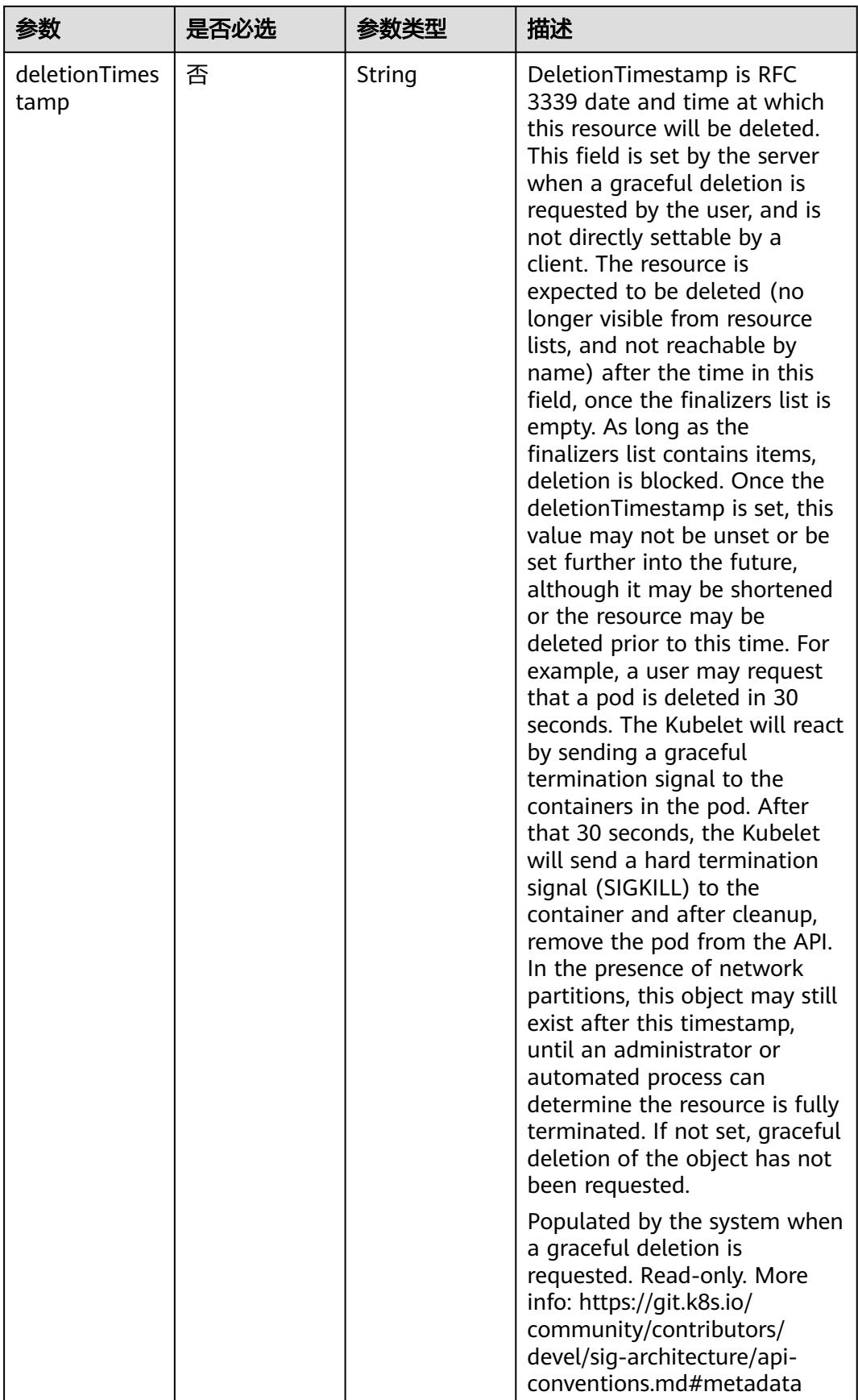

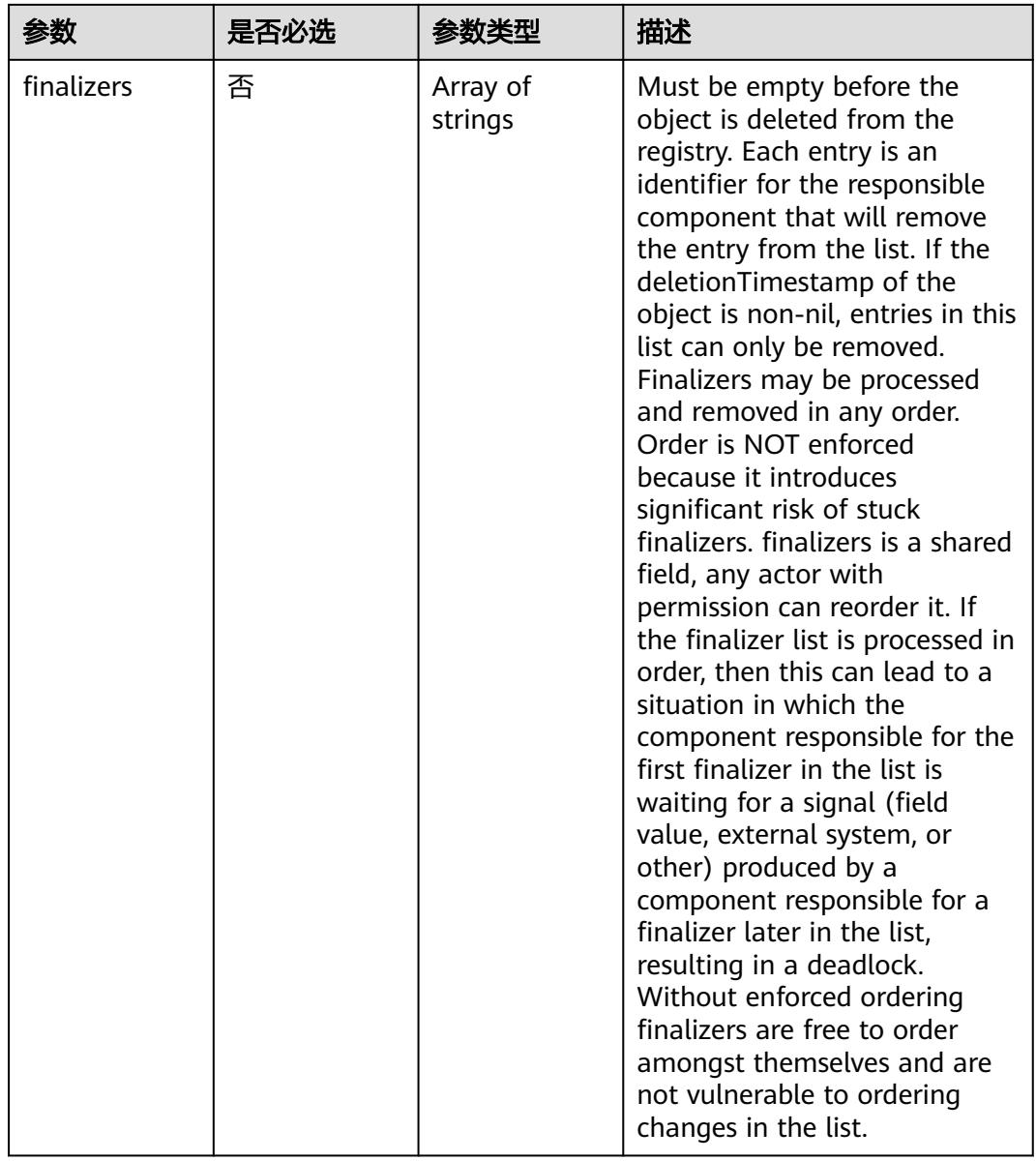

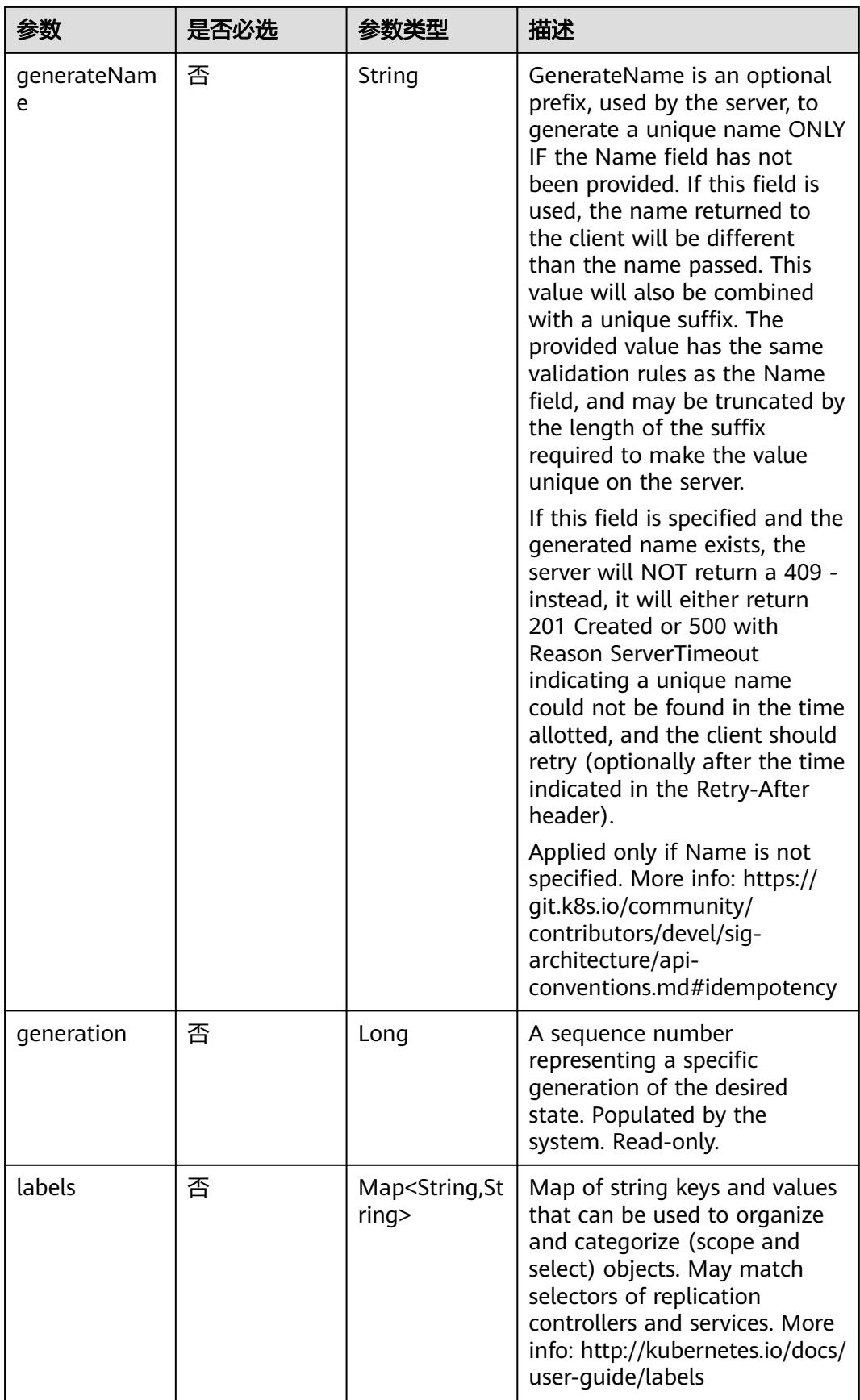

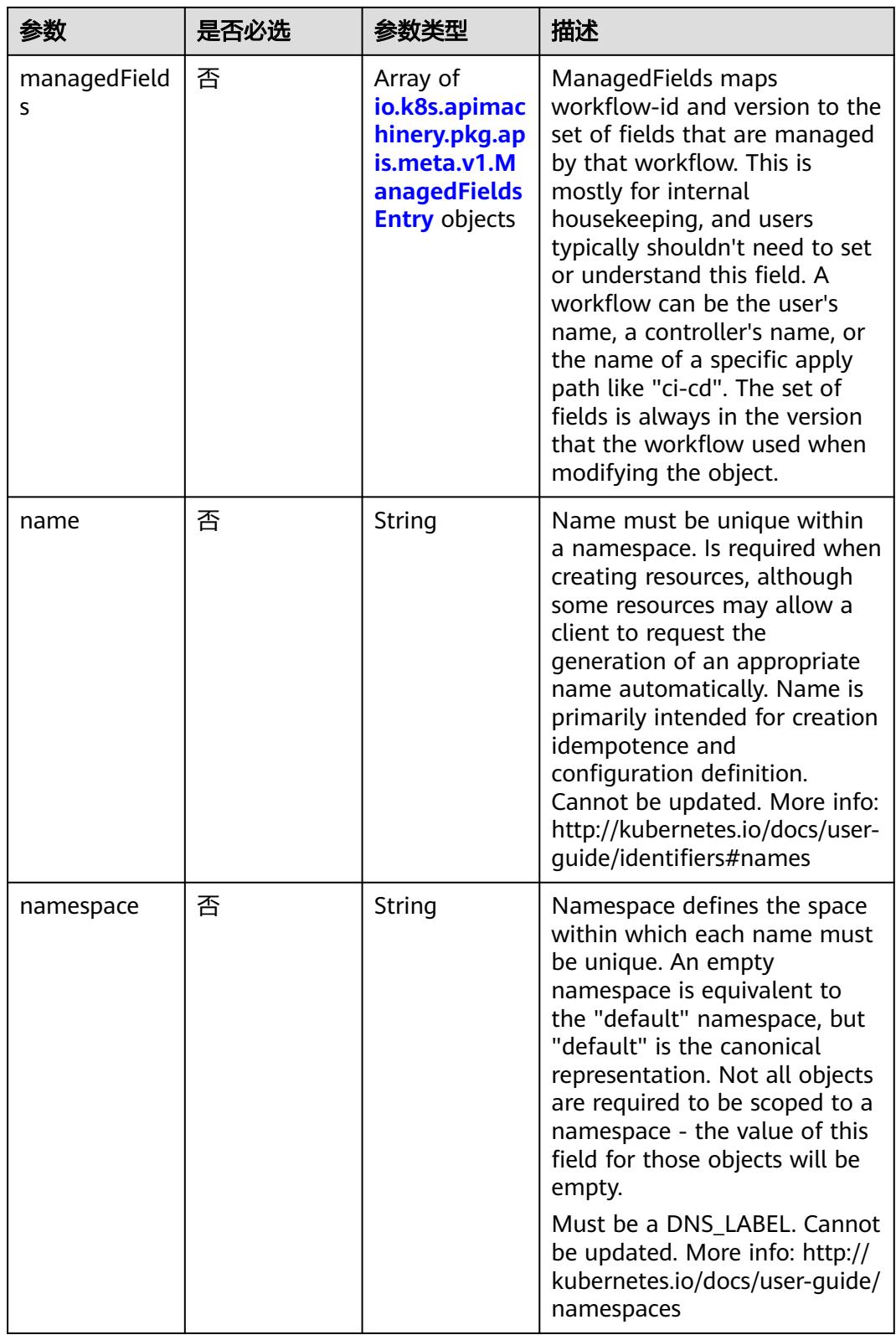

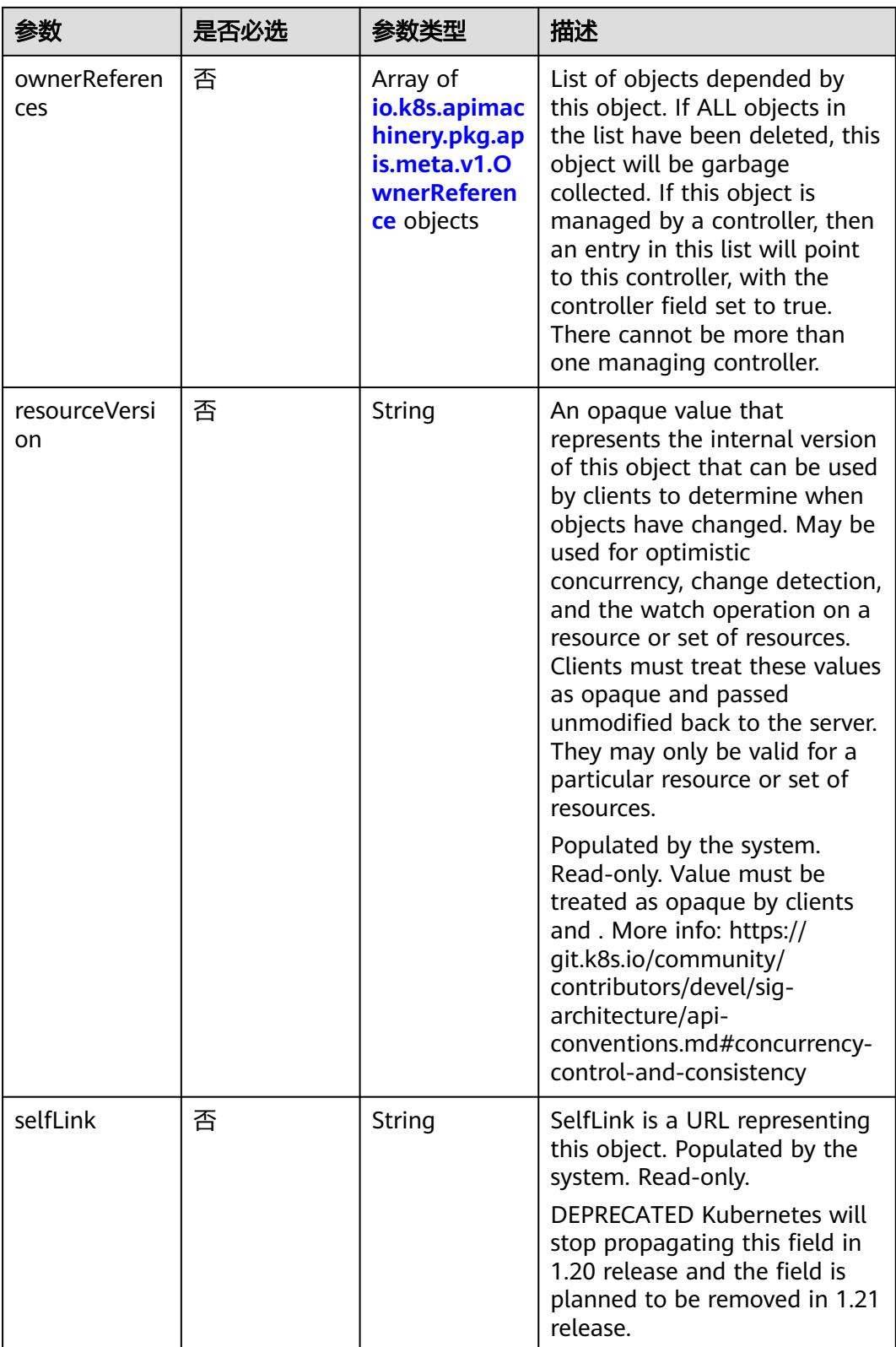

<span id="page-3149-0"></span>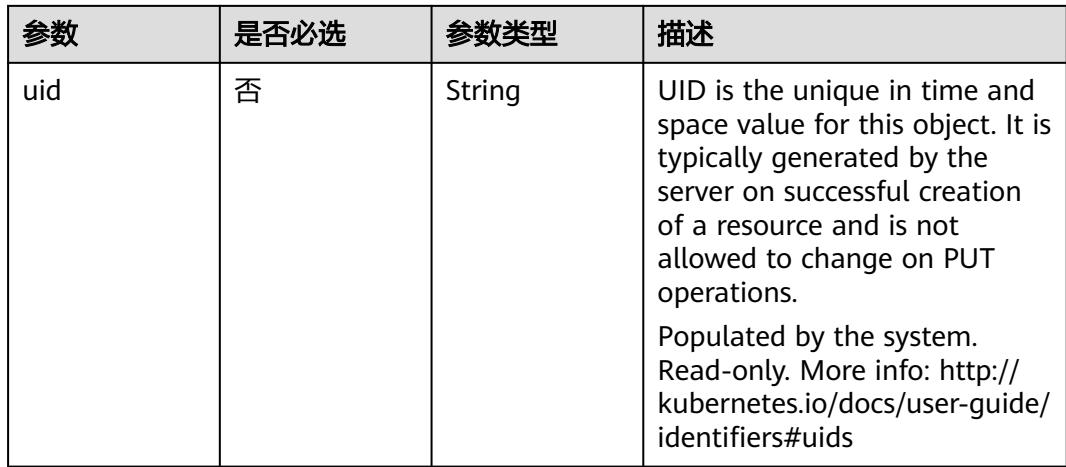

### 表 **5-3511** io.k8s.apimachinery.pkg.apis.meta.v1.ManagedFieldsEntry

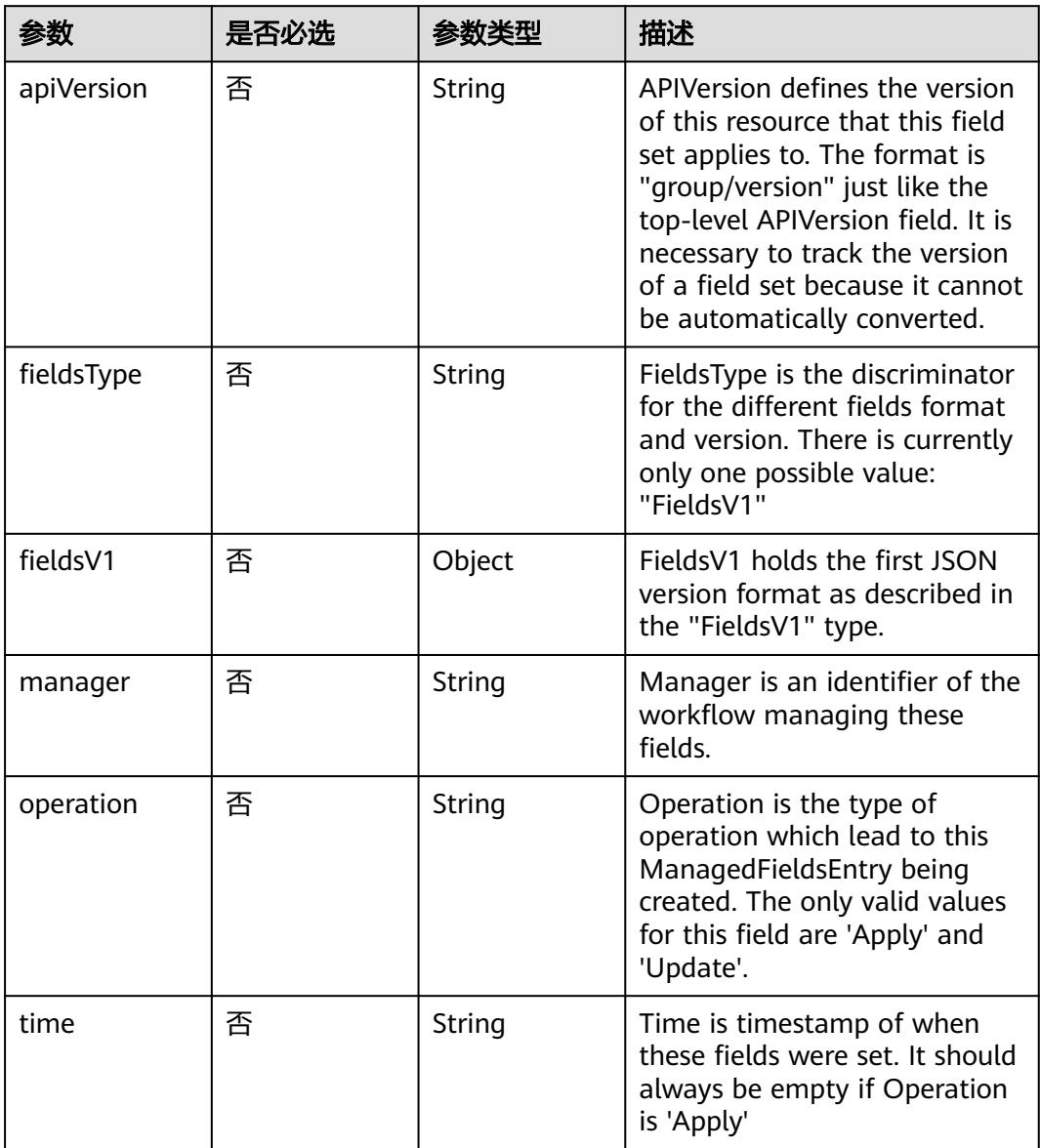

| 参数                     | 是否必选 | 参数类型    | 描述                                                                                                    |
|------------------------|------|---------|----------------------------------------------------------------------------------------------------|
| apiVersion             | 是    | String  | API version of the referent.                                                                                                    |
| blockOwnerD<br>eletion | 否    | Boolean | If true, AND if the owner has<br>the "foregroundDeletion"<br>finalizer, then the owner<br>cannot be deleted from the<br>key-value store until this<br>reference is removed. Defaults<br>to false. To set this field, a<br>user needs "delete" permission<br>of the owner, otherwise 422<br>(Unprocessable Entity) will be<br>returned. |
| controller             | 否    | Boolean | If true, this reference points to<br>the managing controller.                                                                                                    |
| kind                   | 是    | String  | Kind of the referent. More<br>info: https://git.k8s.io/<br>community/contributors/<br>devel/sig-architecture/api-<br>conventions.md#types-kinds                                                                                                    |
| name                   | 是    | String  | Name of the referent. More<br>info: http://kubernetes.io/docs/<br>user-quide/identifiers#names                                                                                                    |
| uid                    | 是    | String  | UID of the referent. More info:<br>http://kubernetes.io/docs/user-<br>guide/identifiers#uids                                                                                                    |

<span id="page-3150-0"></span>表 **5-3512** io.k8s.apimachinery.pkg.apis.meta.v1.OwnerReference

表 **5-3513** io.k8s.api.core.v1.NamespaceSpec

|            | 是否必选 | 参数类型                | 描述                                                                                                    |
|------------|------|---------------------|----------------------------------------------------------------------------------------------------|
| finalizers | 否    | Array of<br>strings | Finalizers is an opaque list of<br>values that must be empty to<br>permanently remove object<br>from storage. More info:<br>https://kubernetes.io/docs/<br>tasks/administer-cluster/<br>namespaces/ |

<span id="page-3151-0"></span>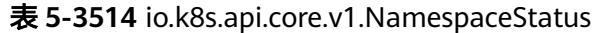

| 参数         | 是否必选 | 参数类型                                                                        | 描述                                                                                                    |
|------------|------|-----------------------------------------------------------------------------|----------------------------------------------------------------------------------------------------|
| conditions | 否    | Array of<br>io.k8s.api.cor<br>e.v1.Namesp<br><b>aceCondition</b><br>objects | Represents the latest available<br>observations of a namespace's<br>current state.                                                              |
| phase      | 否    | String                                                                      | Phase is the current lifecycle<br>phase of the namespace. More<br>info: https://kubernetes.io/<br>docs/tasks/administer-cluster/<br>namespaces/ |

表 **5-3515** io.k8s.api.core.v1.NamespaceCondition

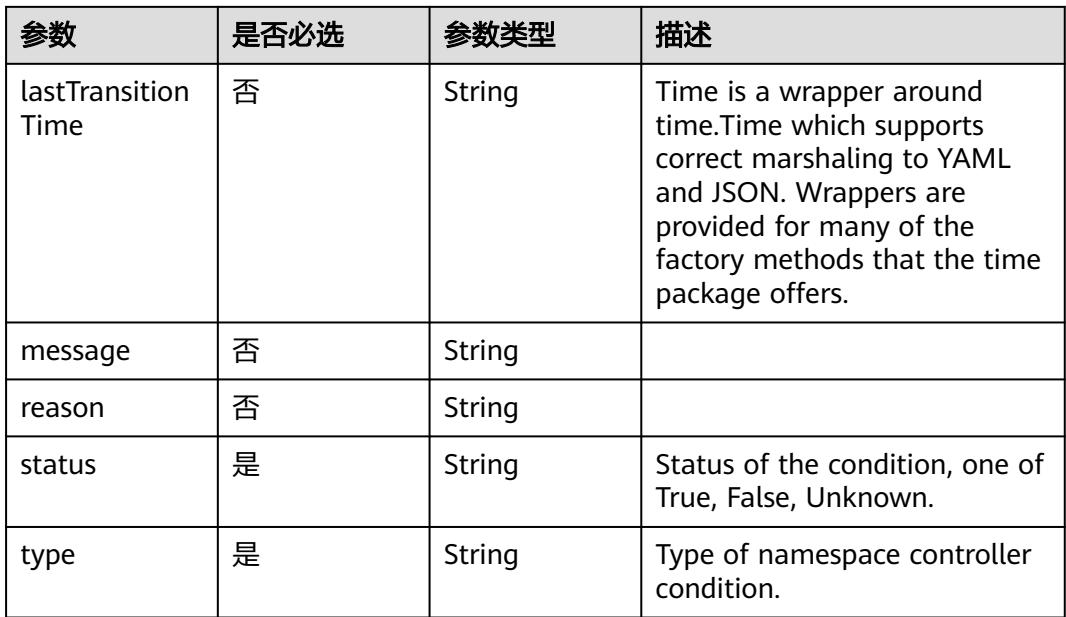

## 响应参数

状态码: **200**

#### 表 **5-3516** 响应 Body 参数

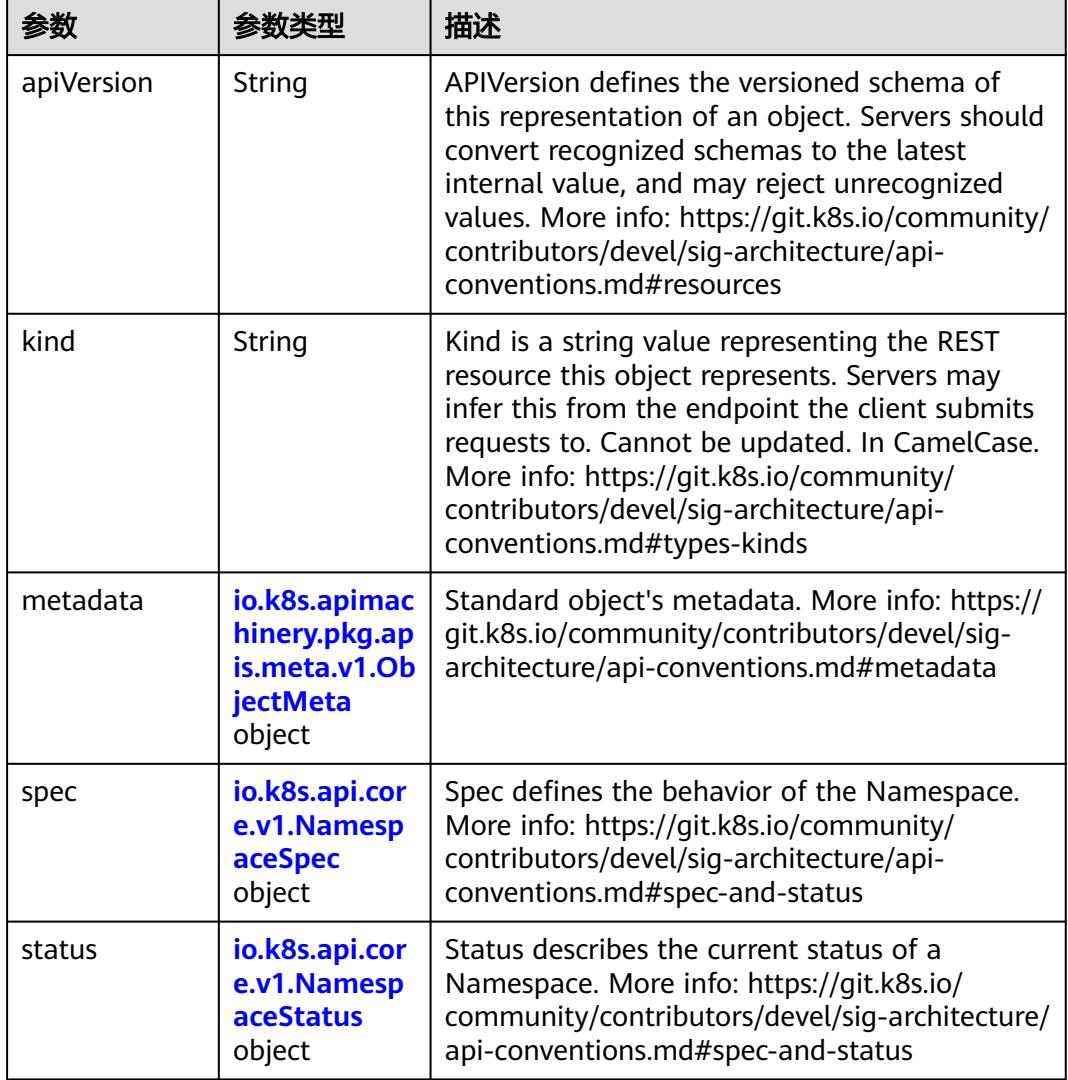

## 表 **5-3517** io.k8s.apimachinery.pkg.apis.meta.v1.ObjectMeta

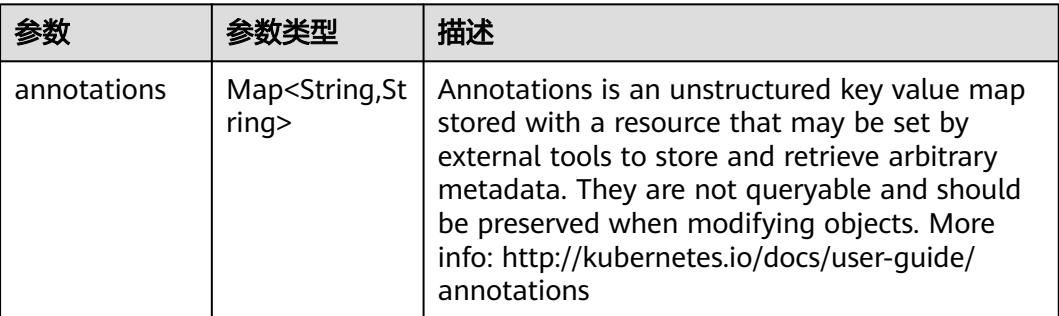

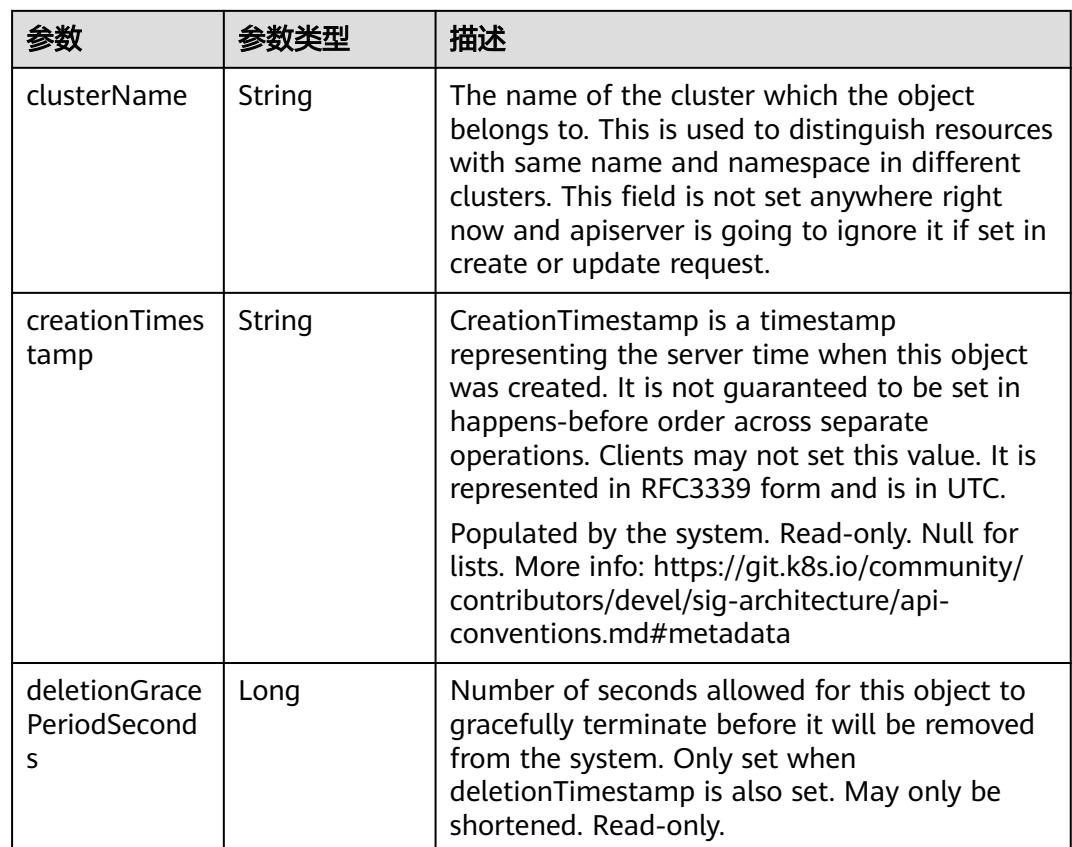

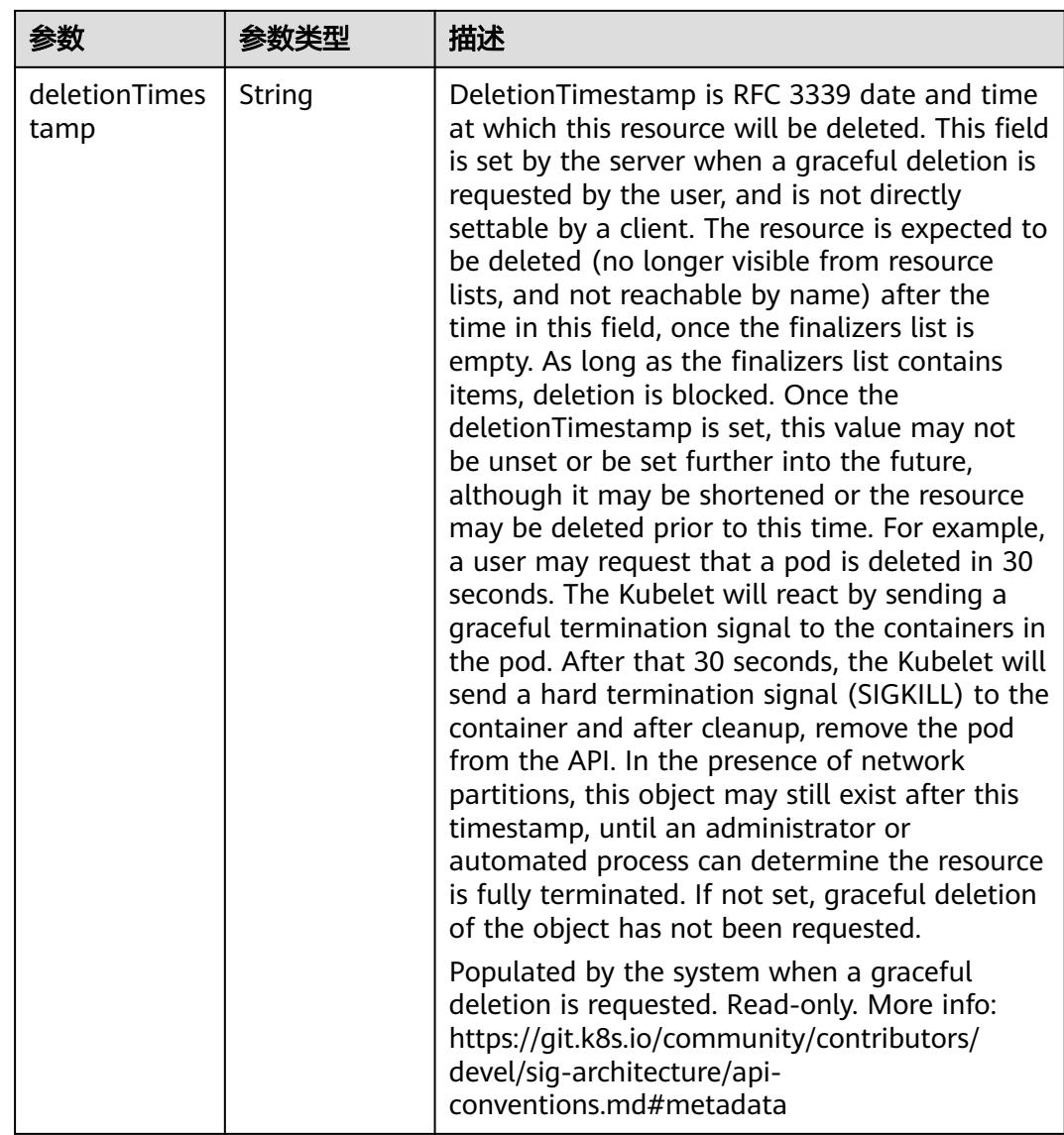

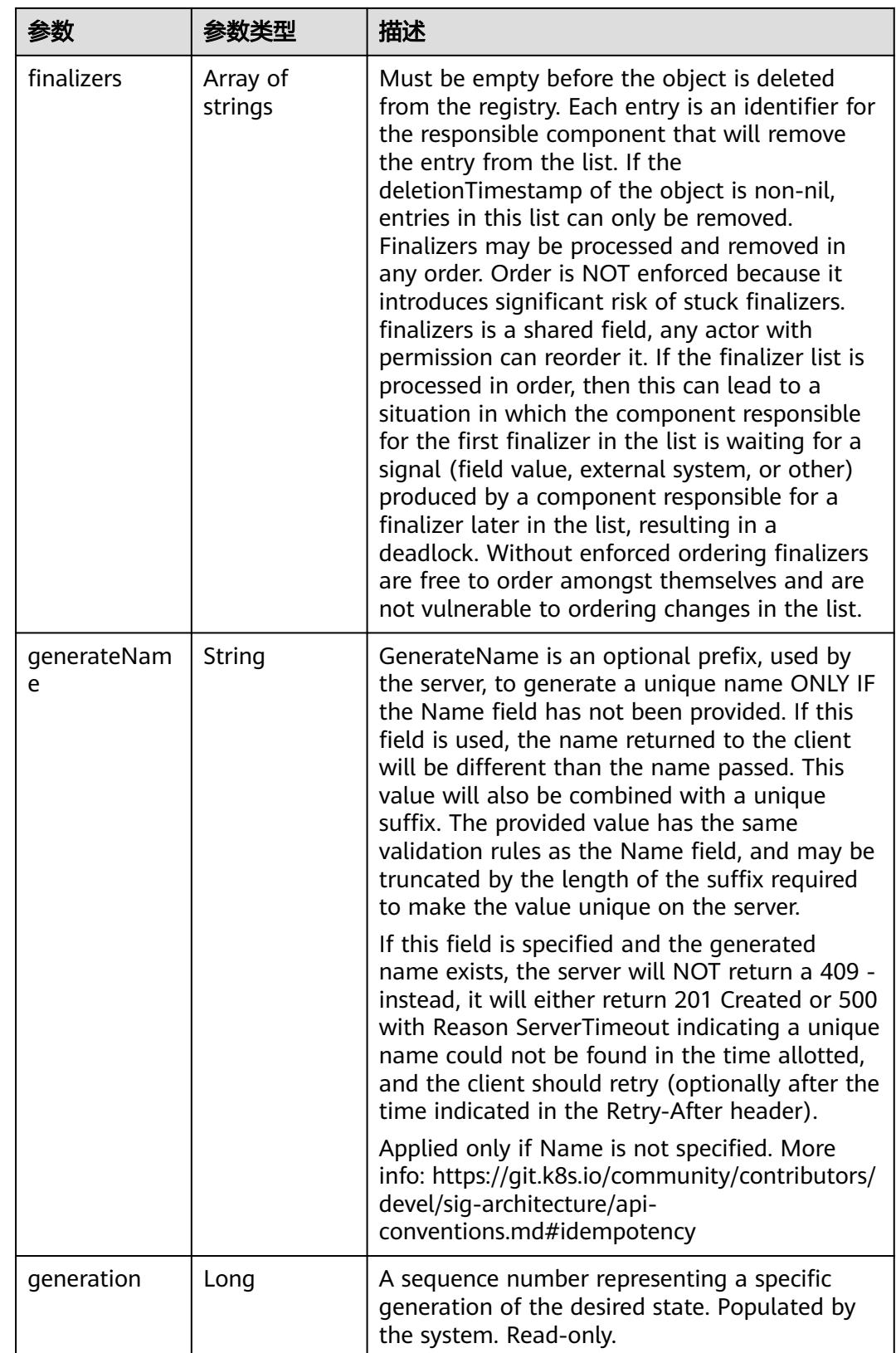

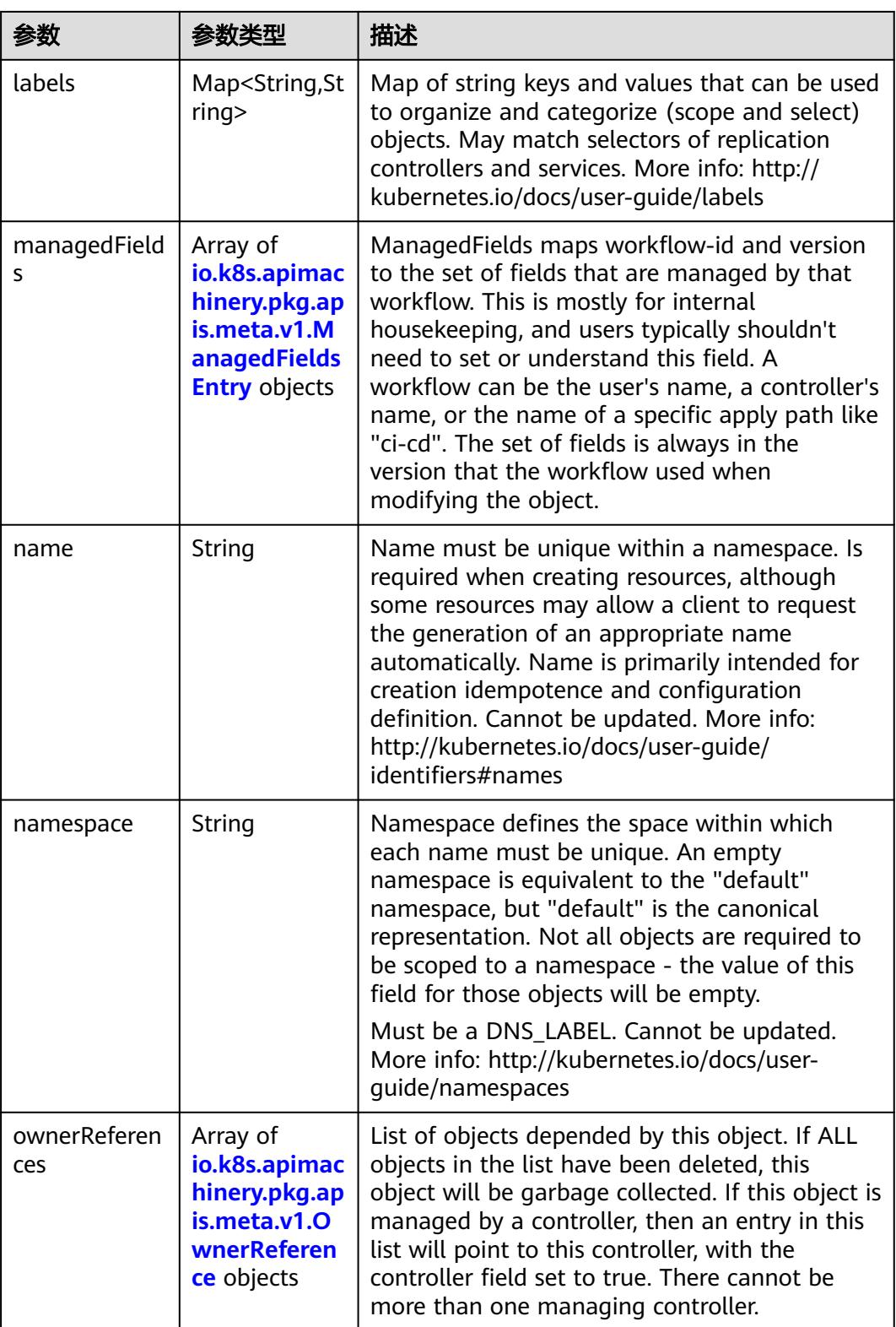

<span id="page-3157-0"></span>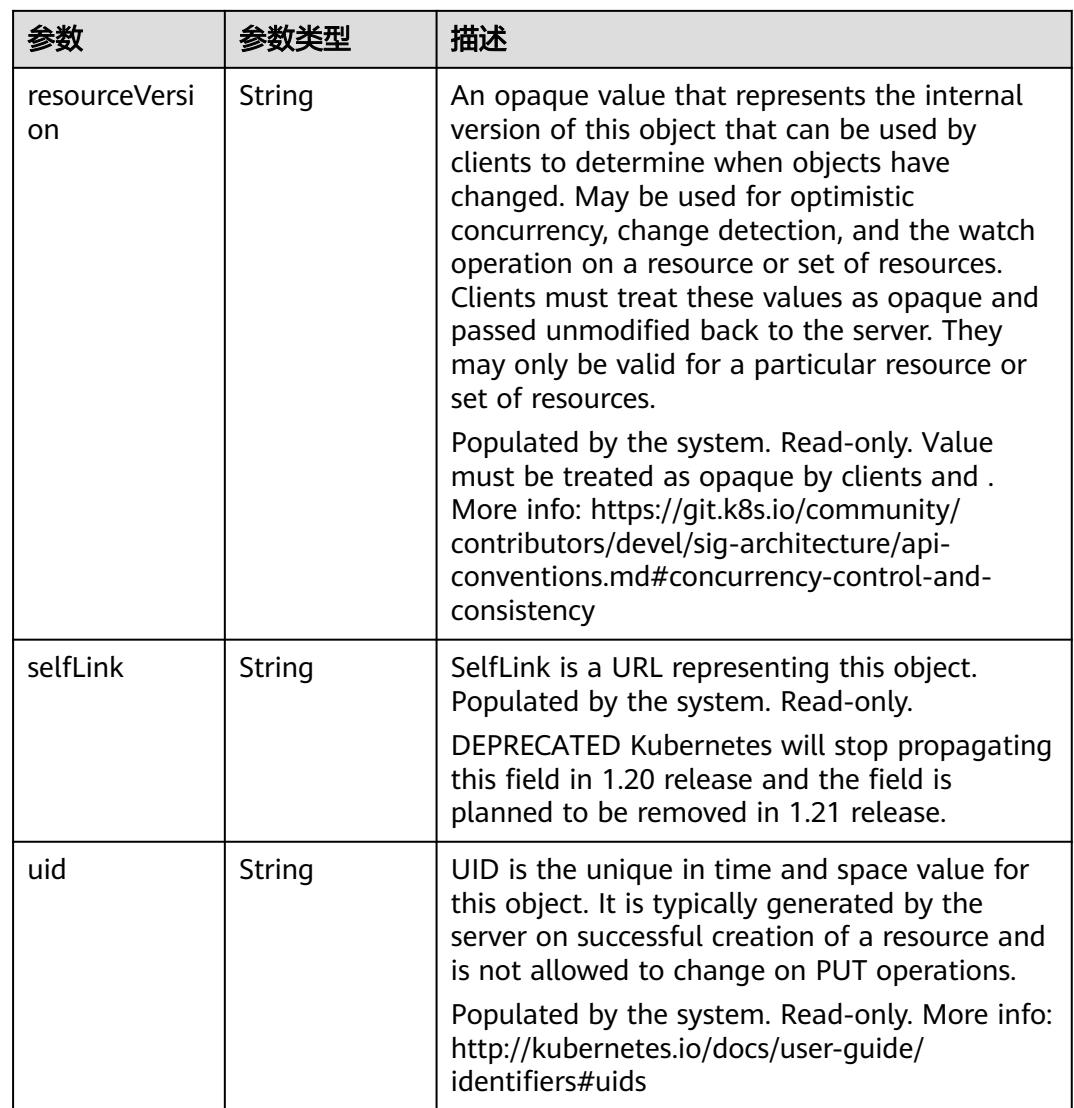

## 表 **5-3518** io.k8s.apimachinery.pkg.apis.meta.v1.ManagedFieldsEntry

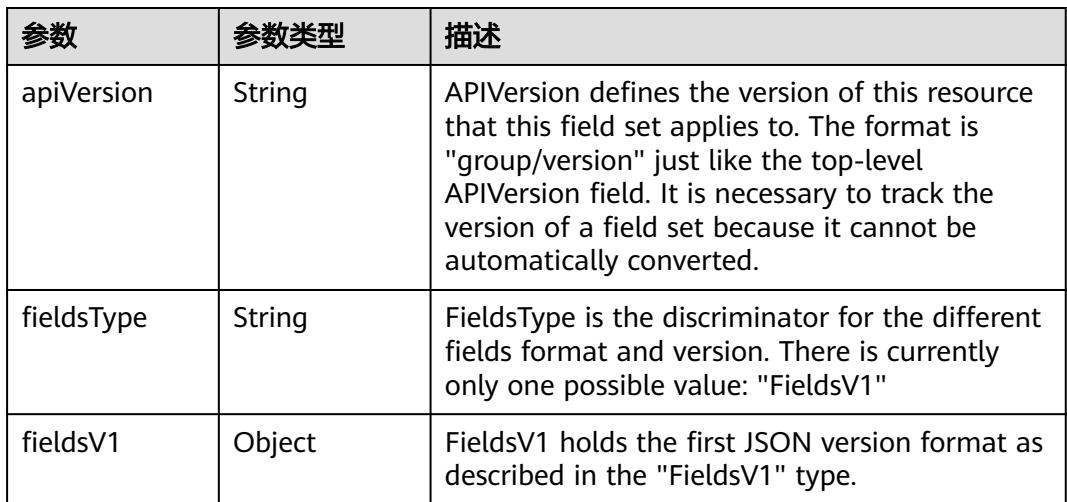

<span id="page-3158-0"></span>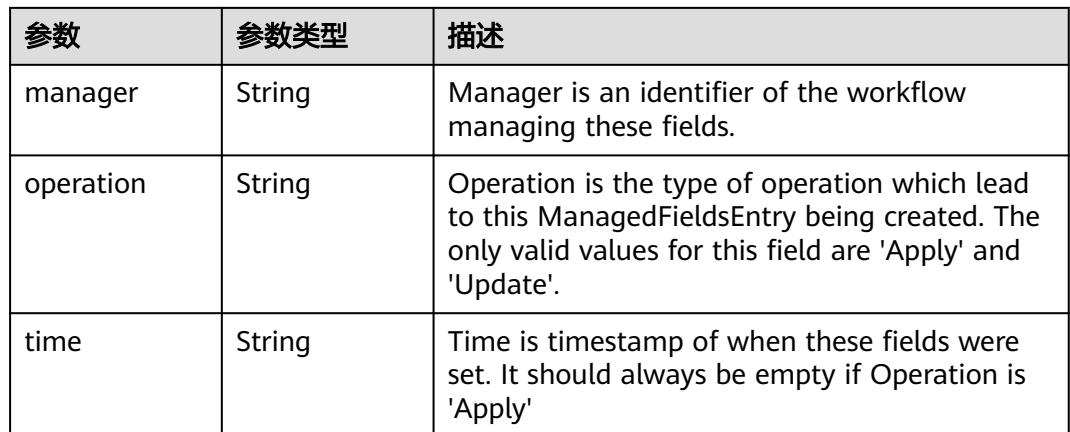

#### 表 **5-3519** io.k8s.apimachinery.pkg.apis.meta.v1.OwnerReference

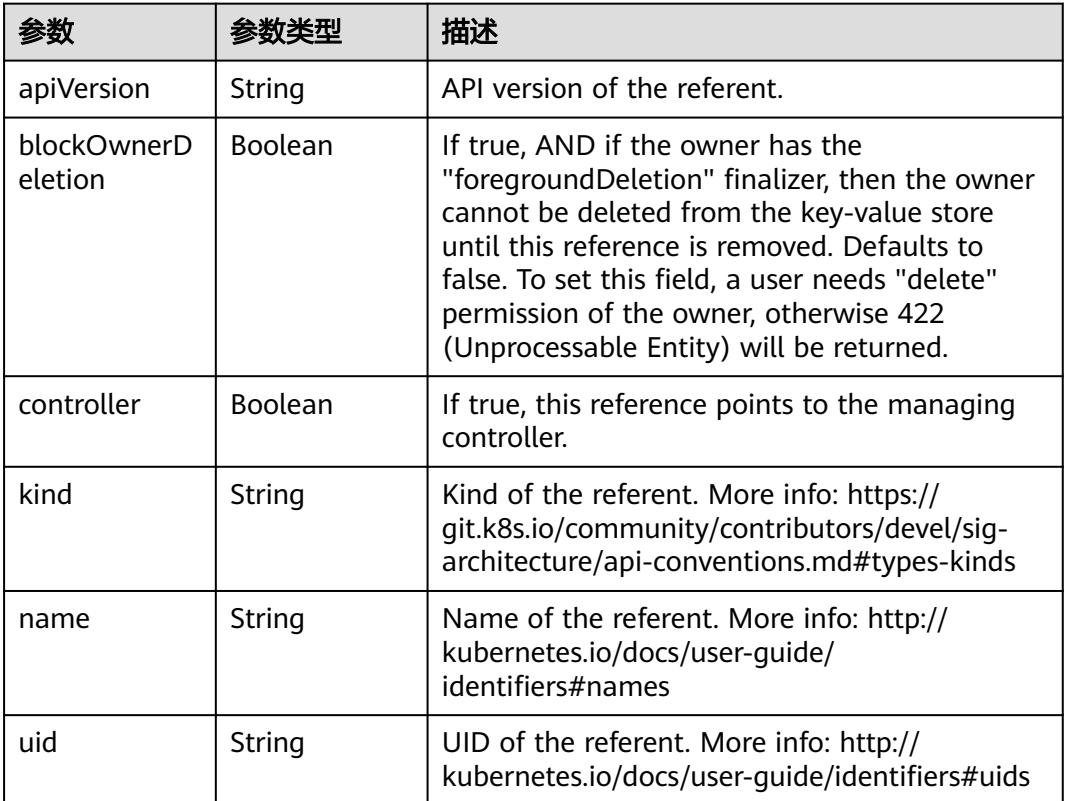

## 表 **5-3520** io.k8s.api.core.v1.NamespaceSpec

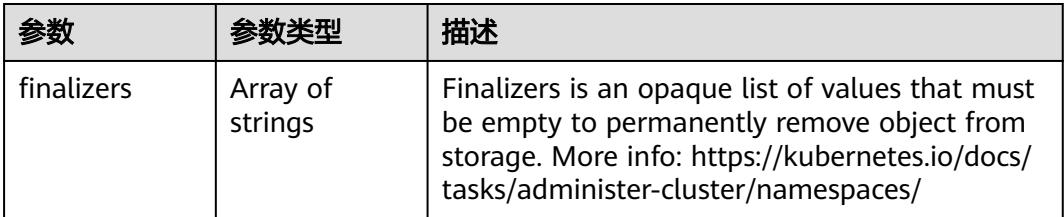

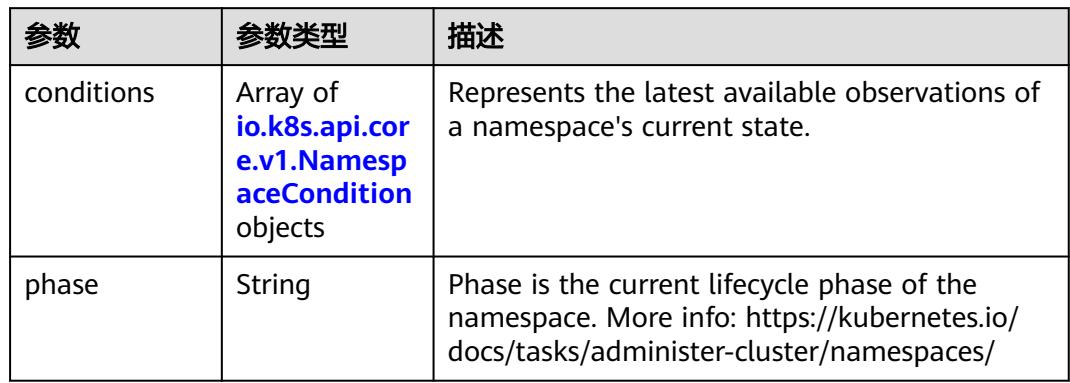

<span id="page-3159-0"></span>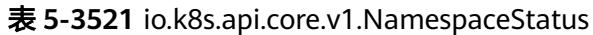

### 表 **5-3522** io.k8s.api.core.v1.NamespaceCondition

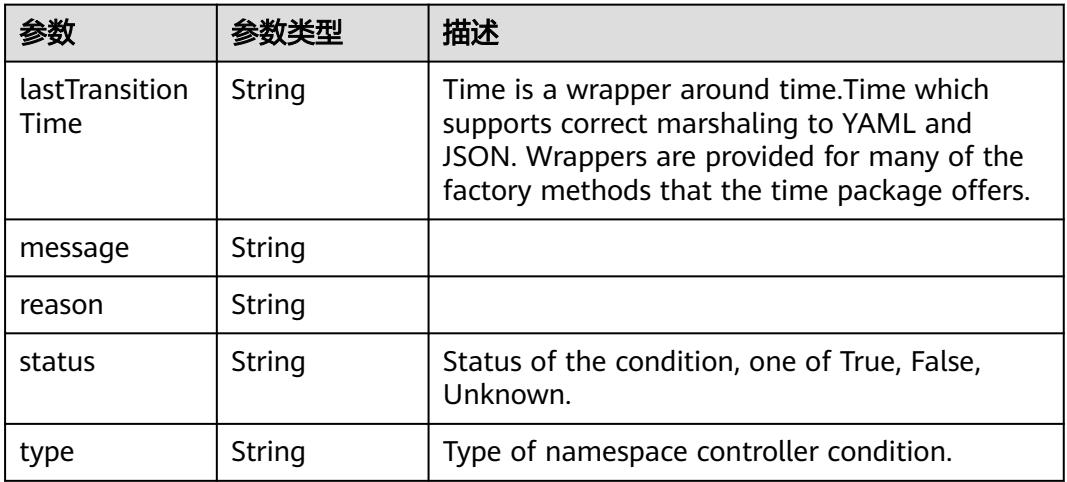

### 状态码: **201**

## 表 **5-3523** 响应 Body 参数

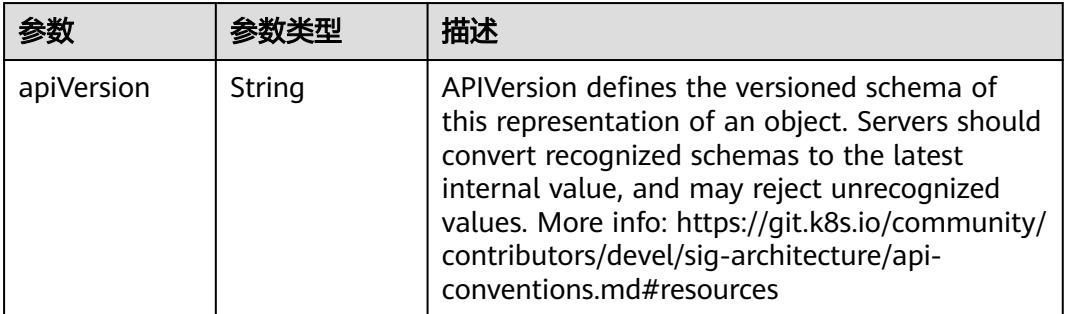

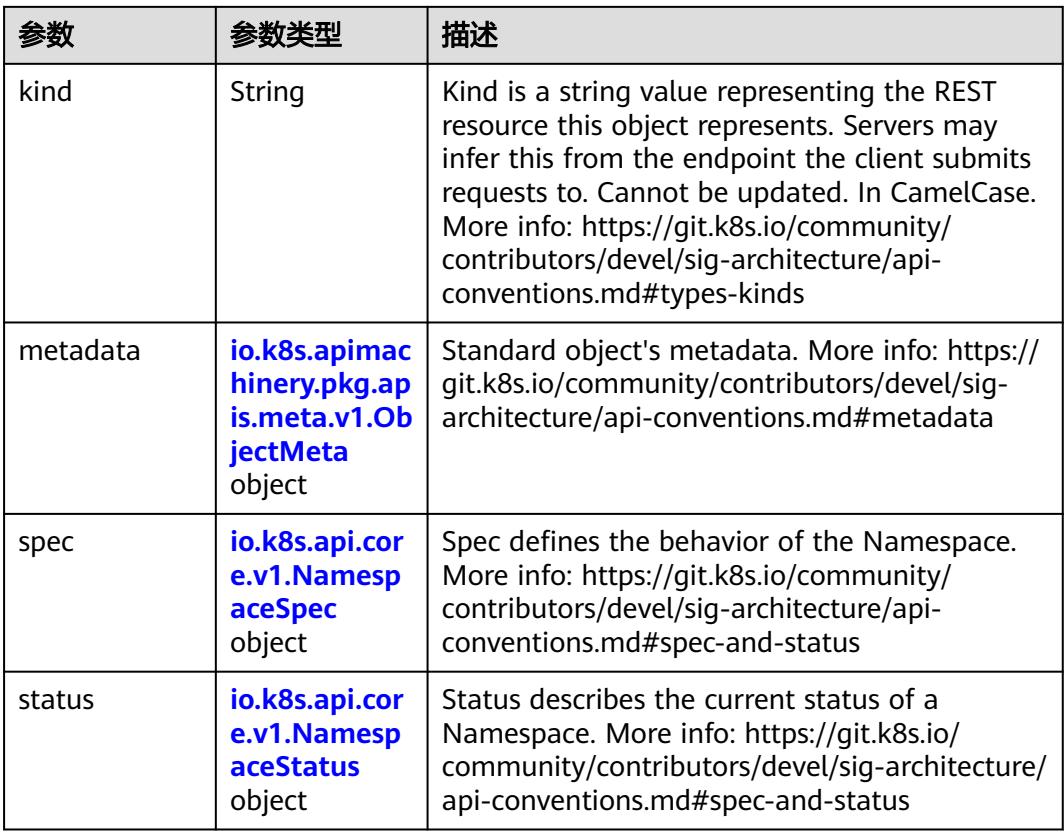

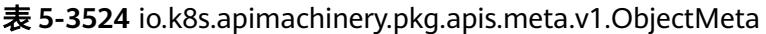

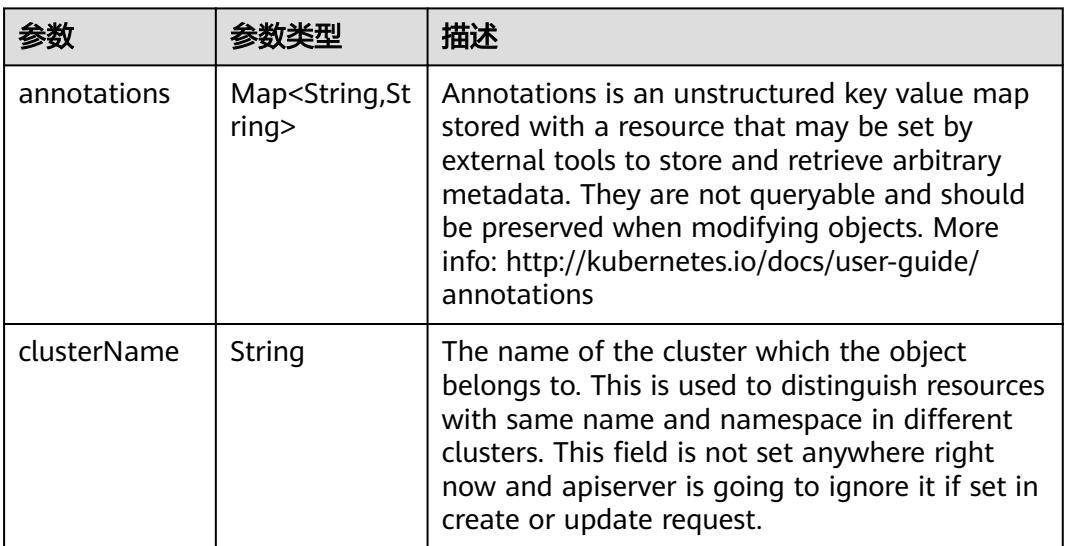

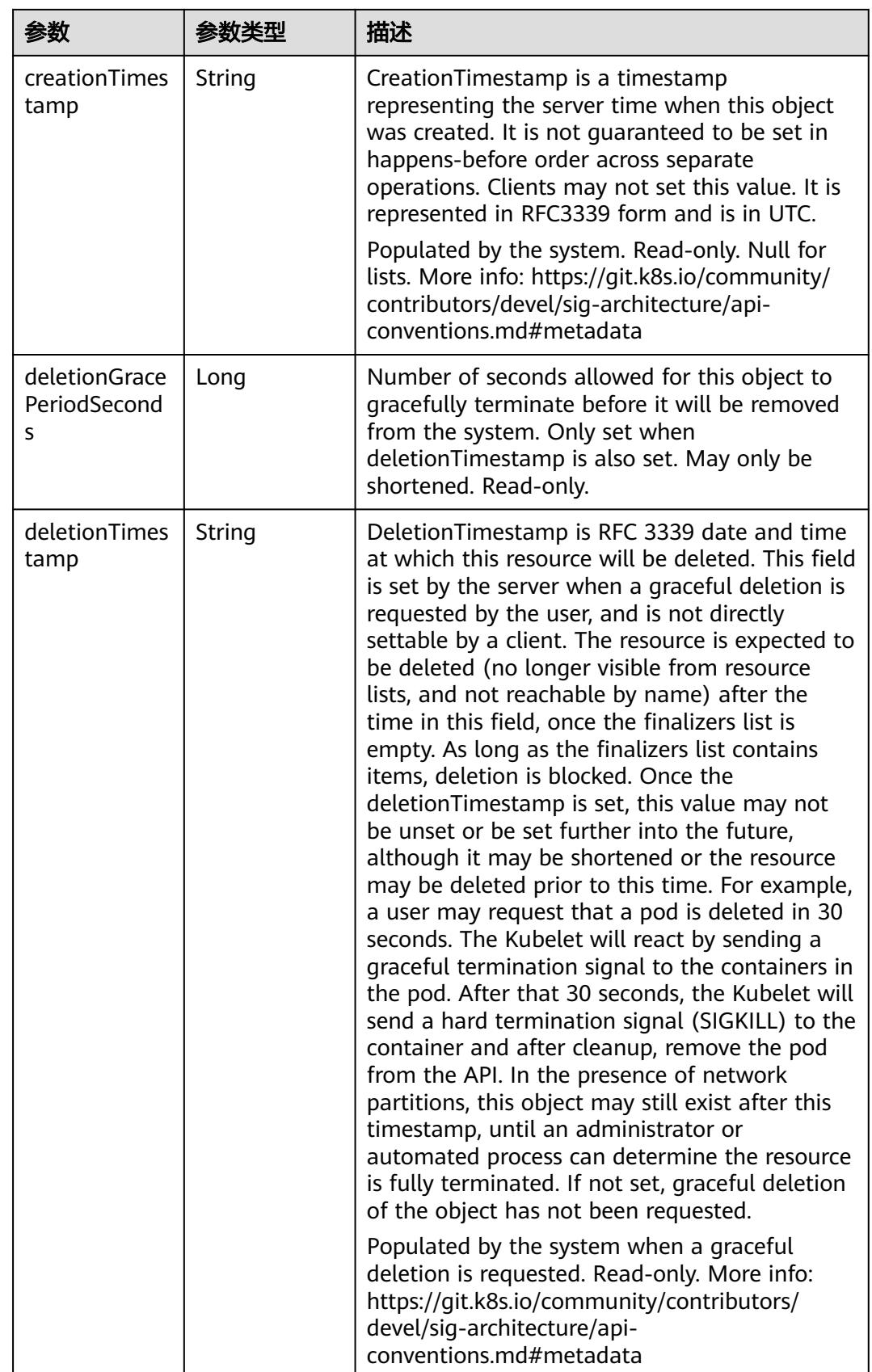

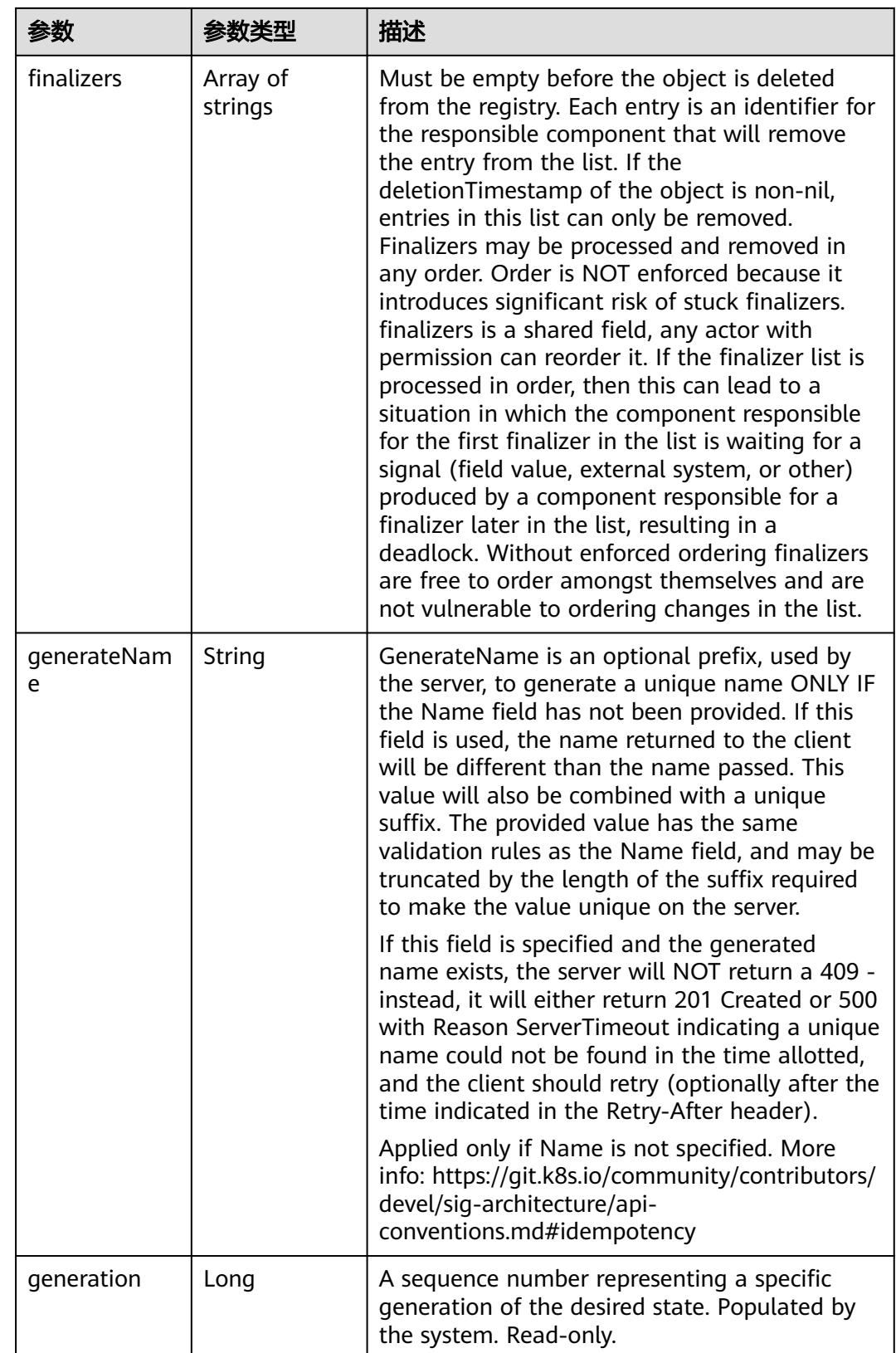

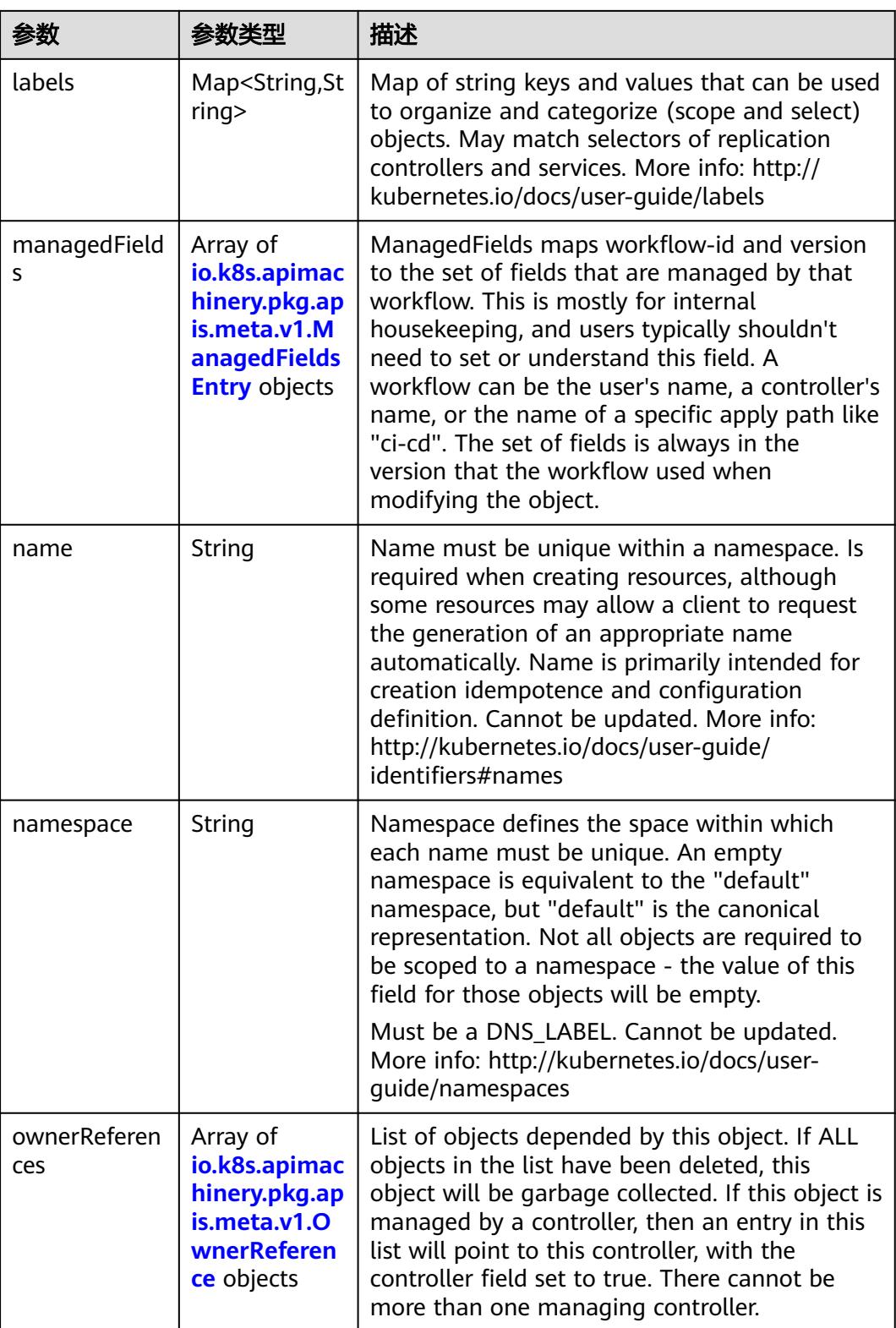

<span id="page-3164-0"></span>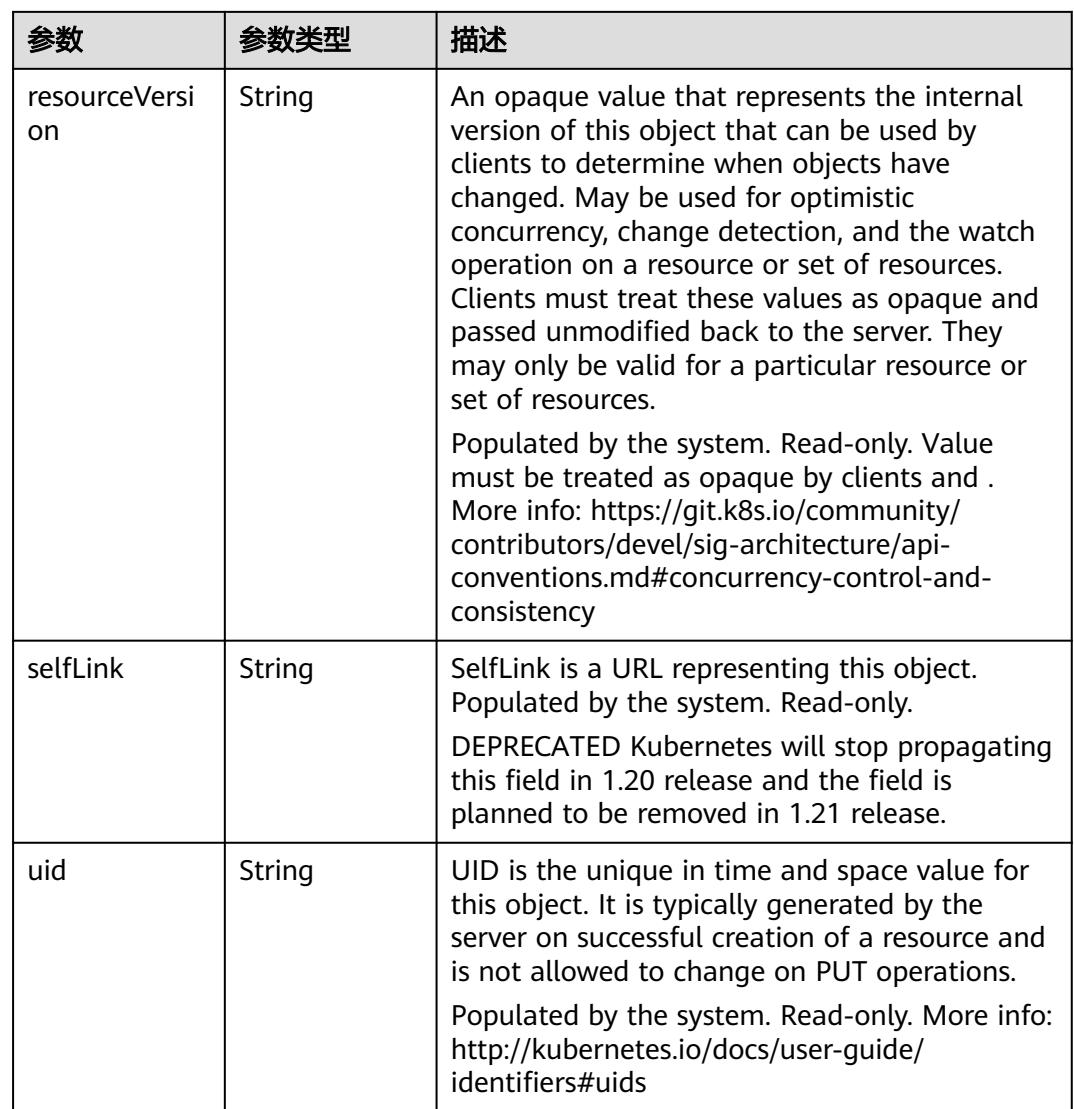

## 表 **5-3525** io.k8s.apimachinery.pkg.apis.meta.v1.ManagedFieldsEntry

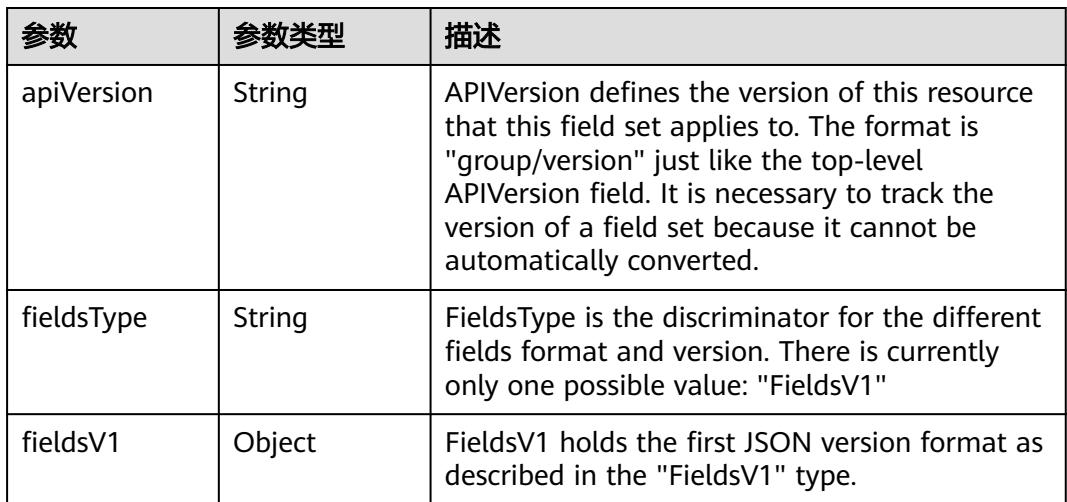

<span id="page-3165-0"></span>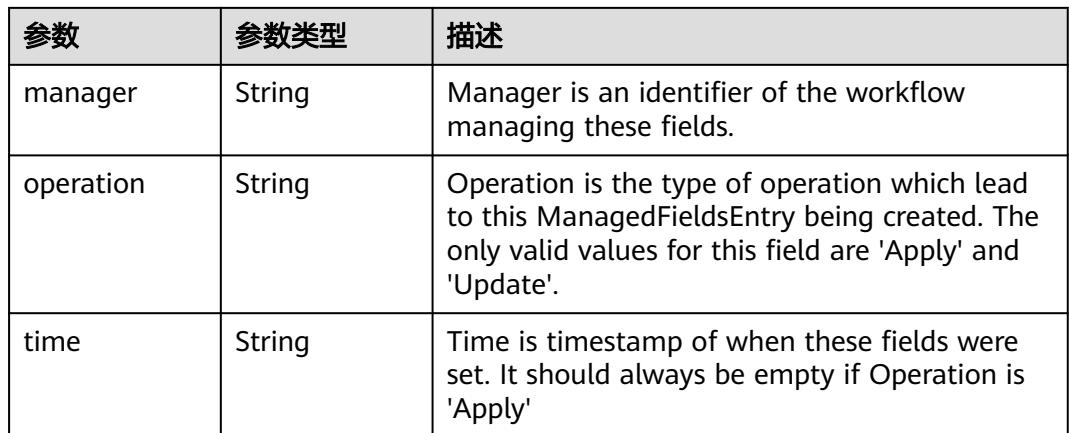

#### 表 **5-3526** io.k8s.apimachinery.pkg.apis.meta.v1.OwnerReference

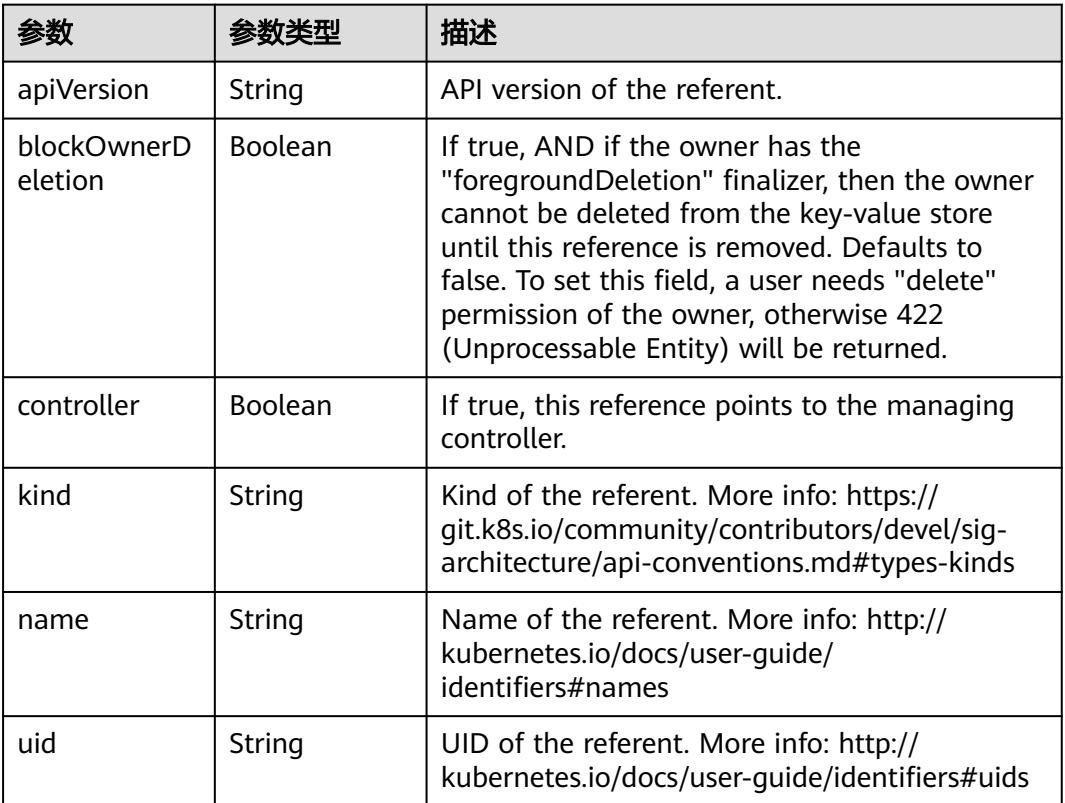

## 表 **5-3527** io.k8s.api.core.v1.NamespaceSpec

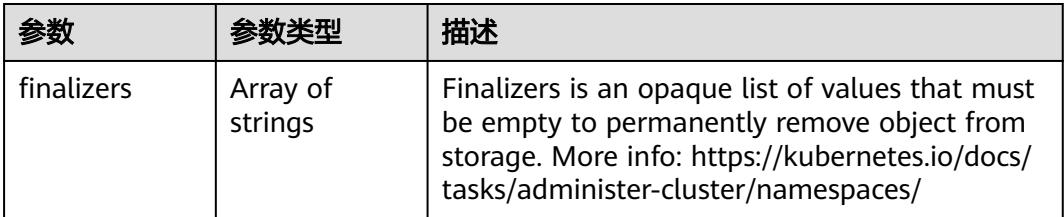

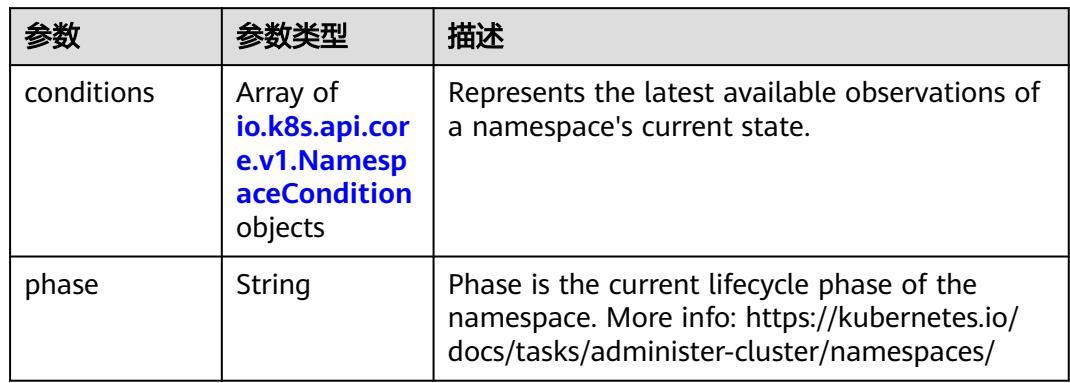

<span id="page-3166-0"></span>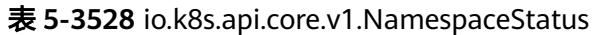

### 表 **5-3529** io.k8s.api.core.v1.NamespaceCondition

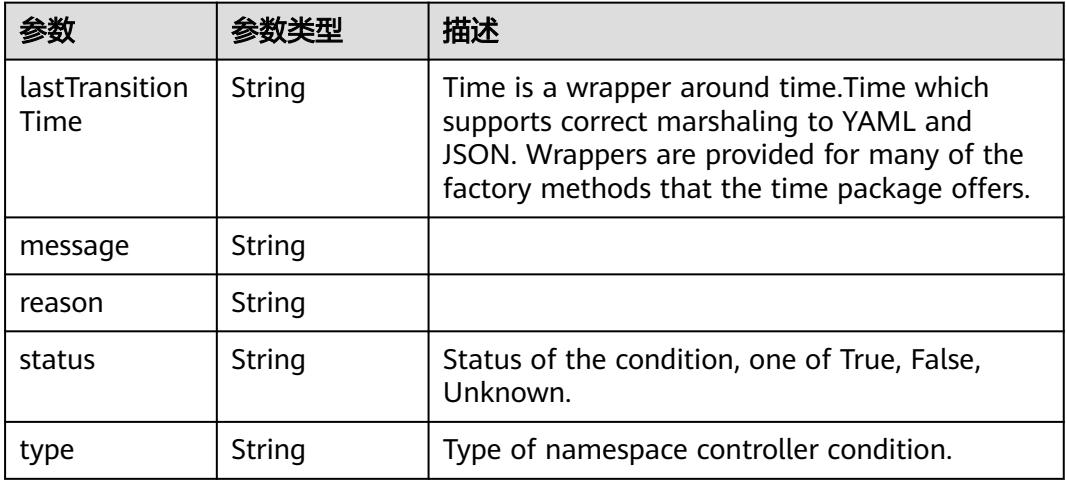

### 状态码: **202**

## 表 **5-3530** 响应 Body 参数

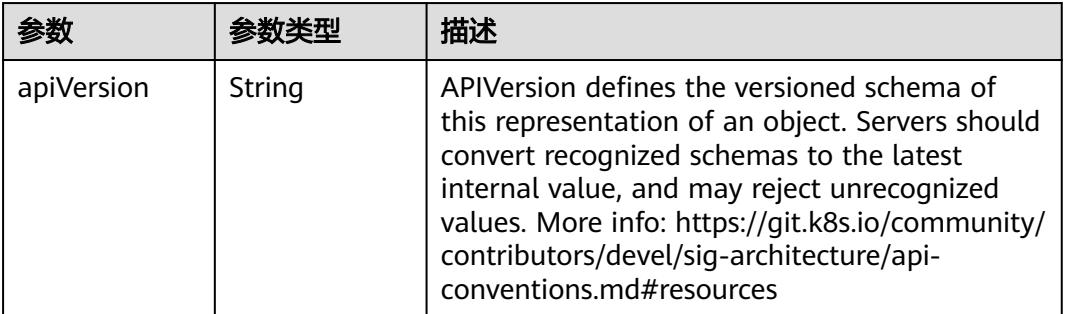

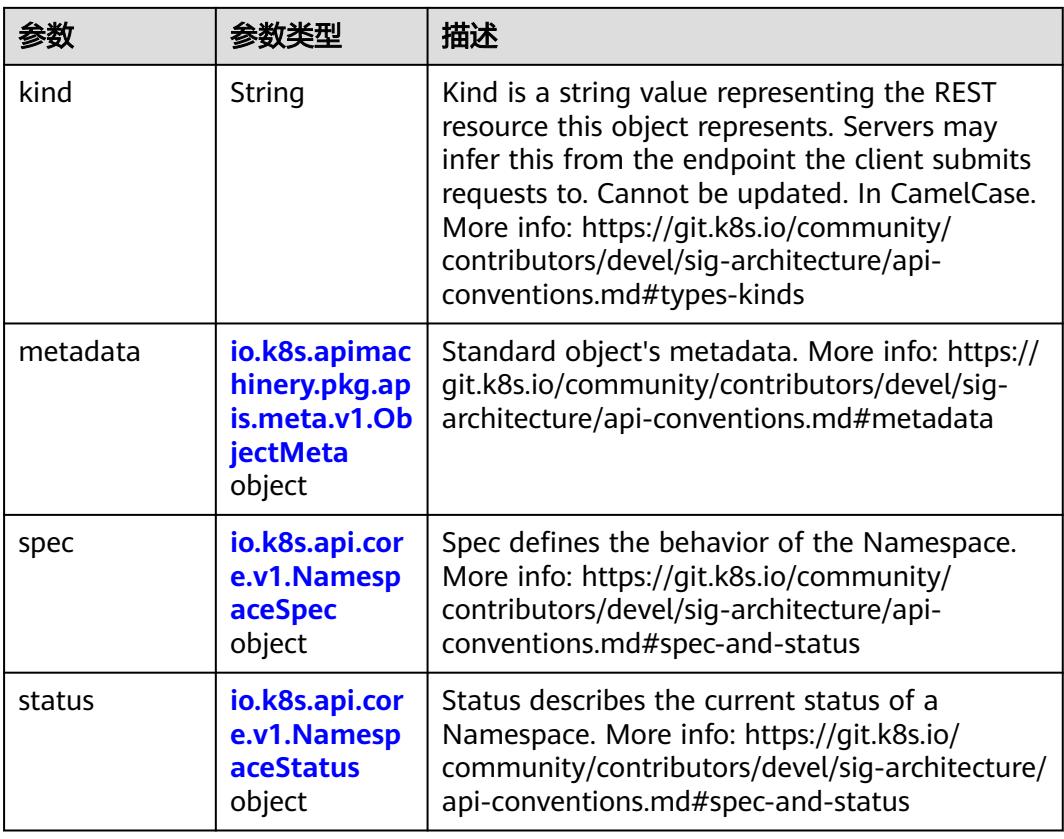

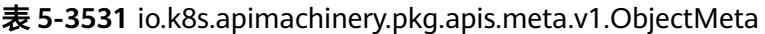

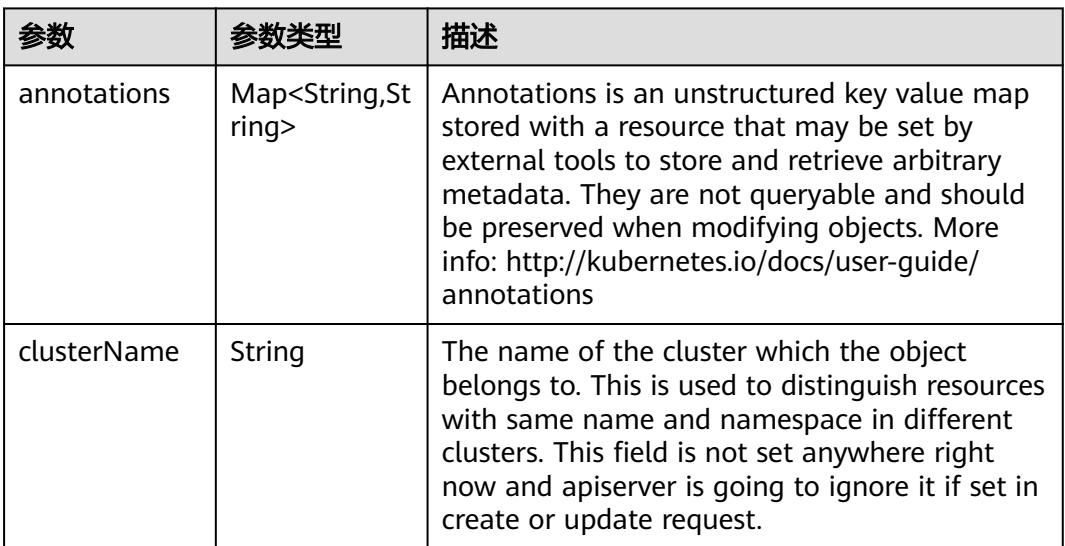
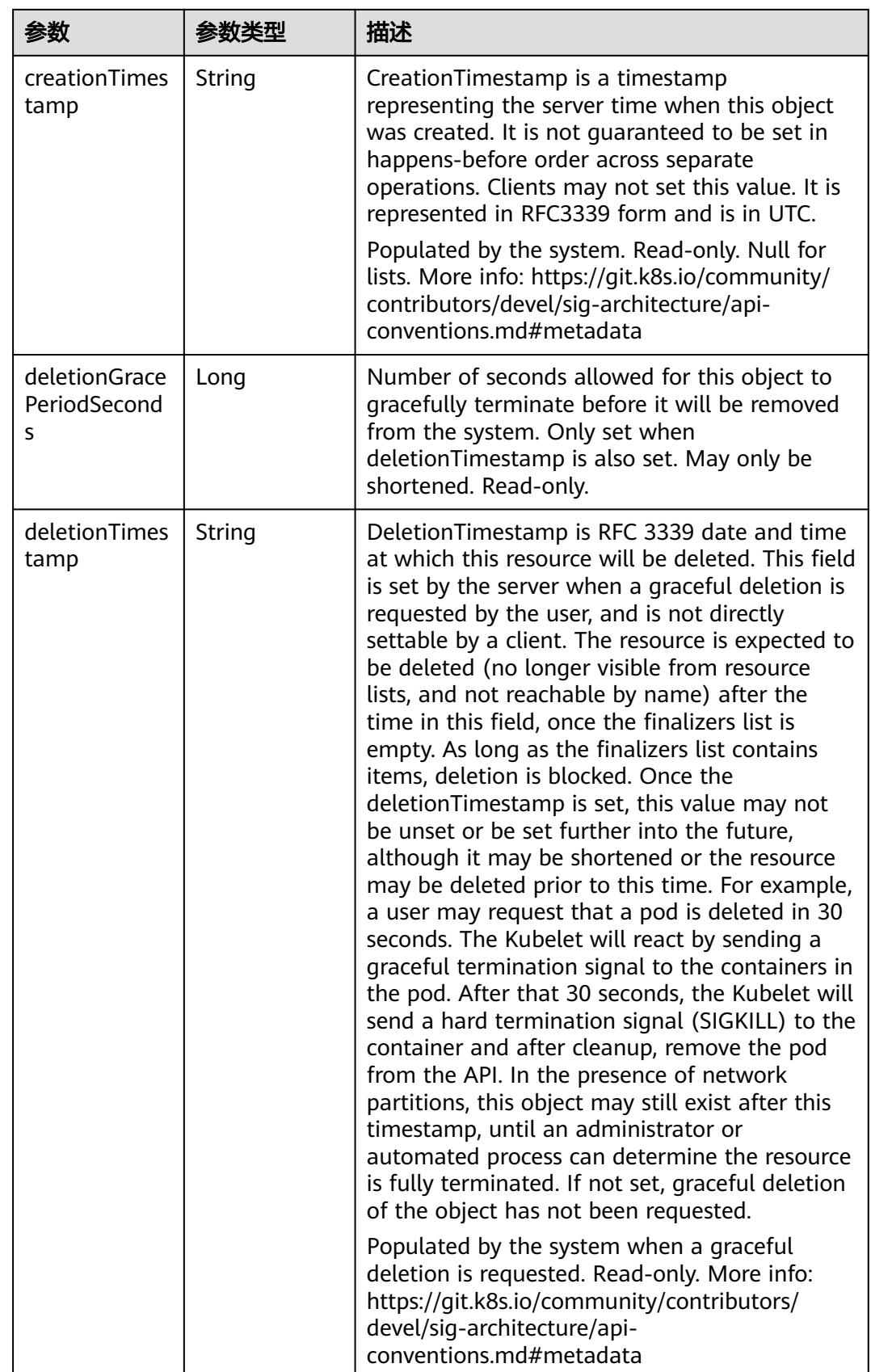

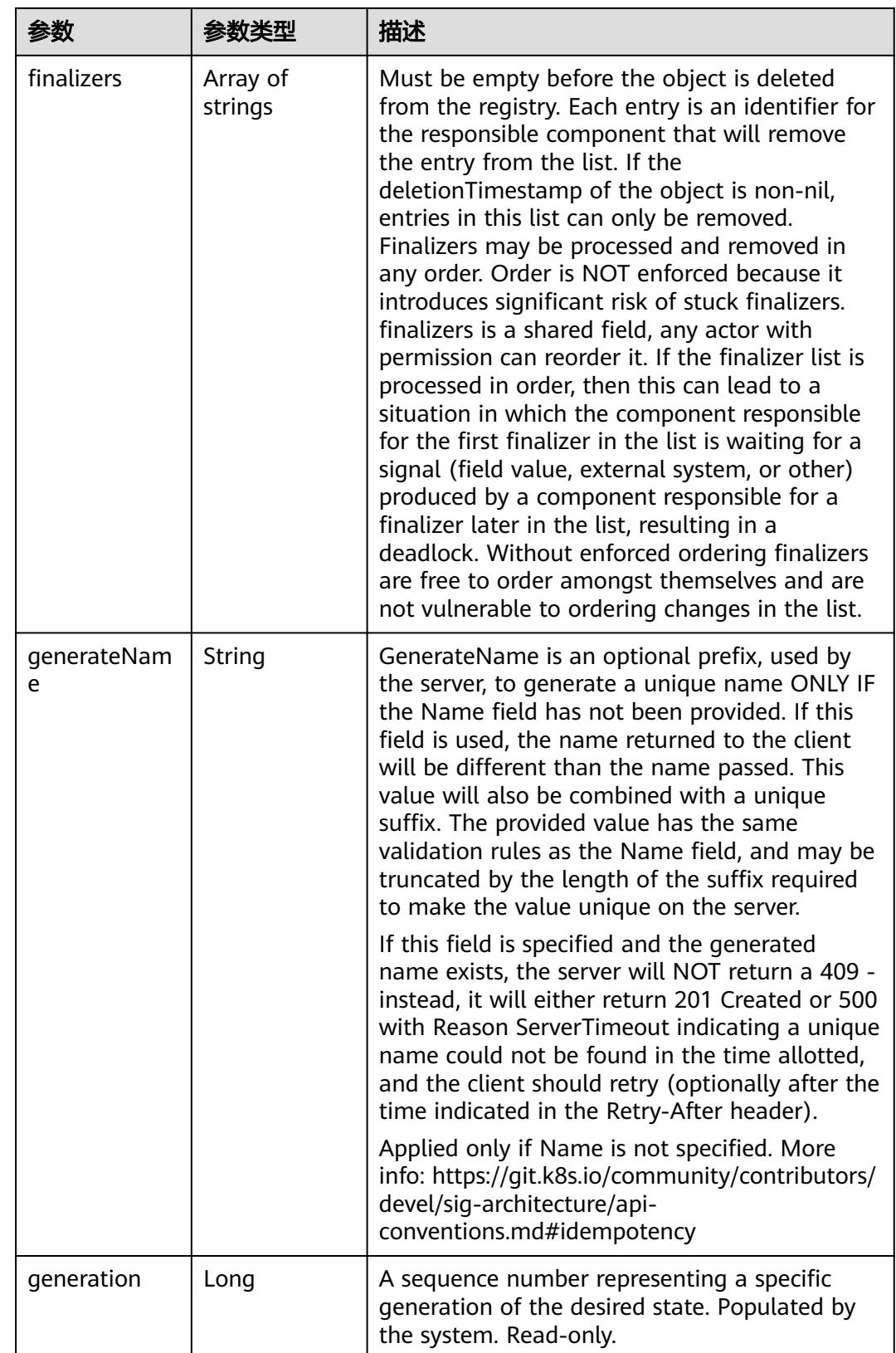

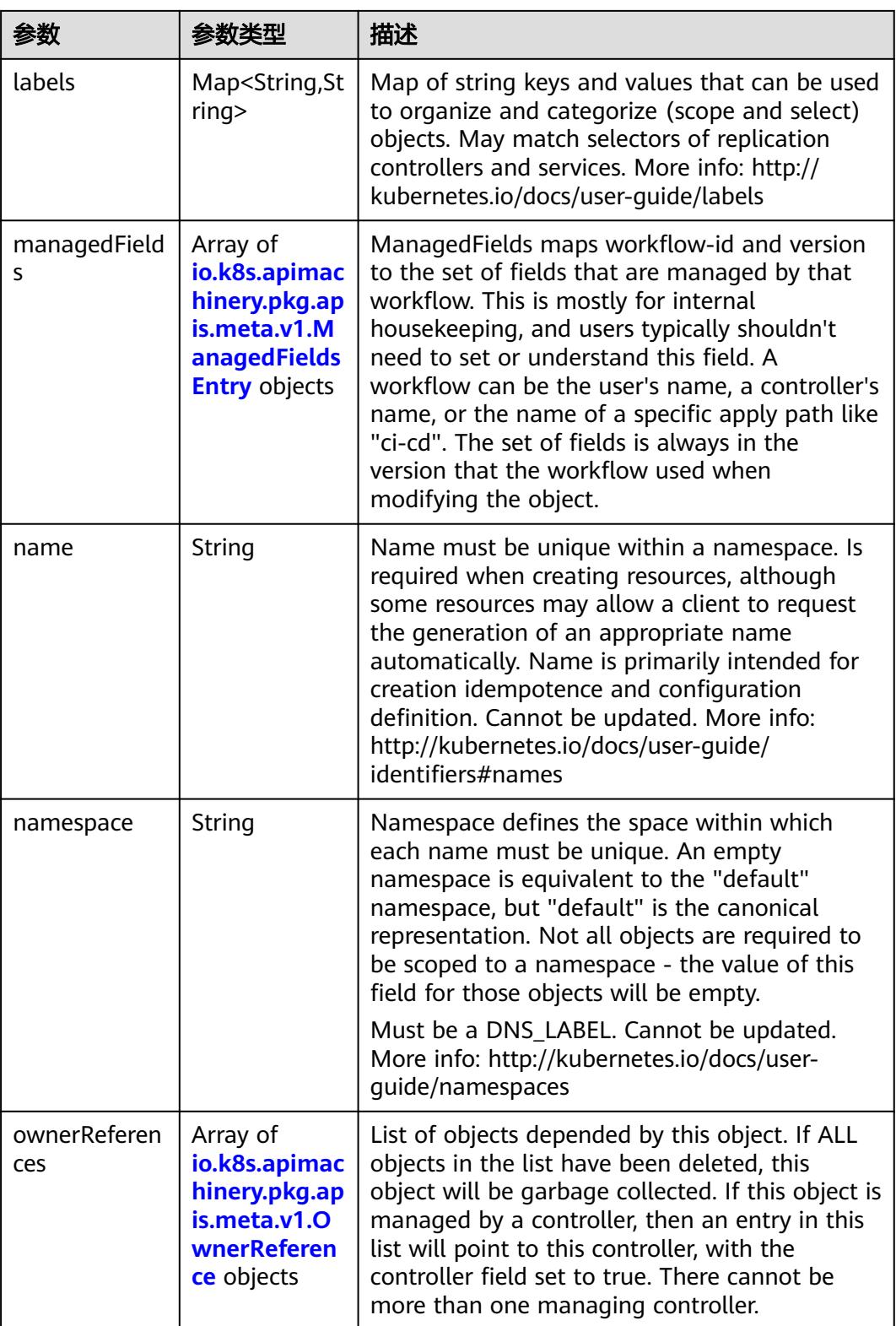

<span id="page-3171-0"></span>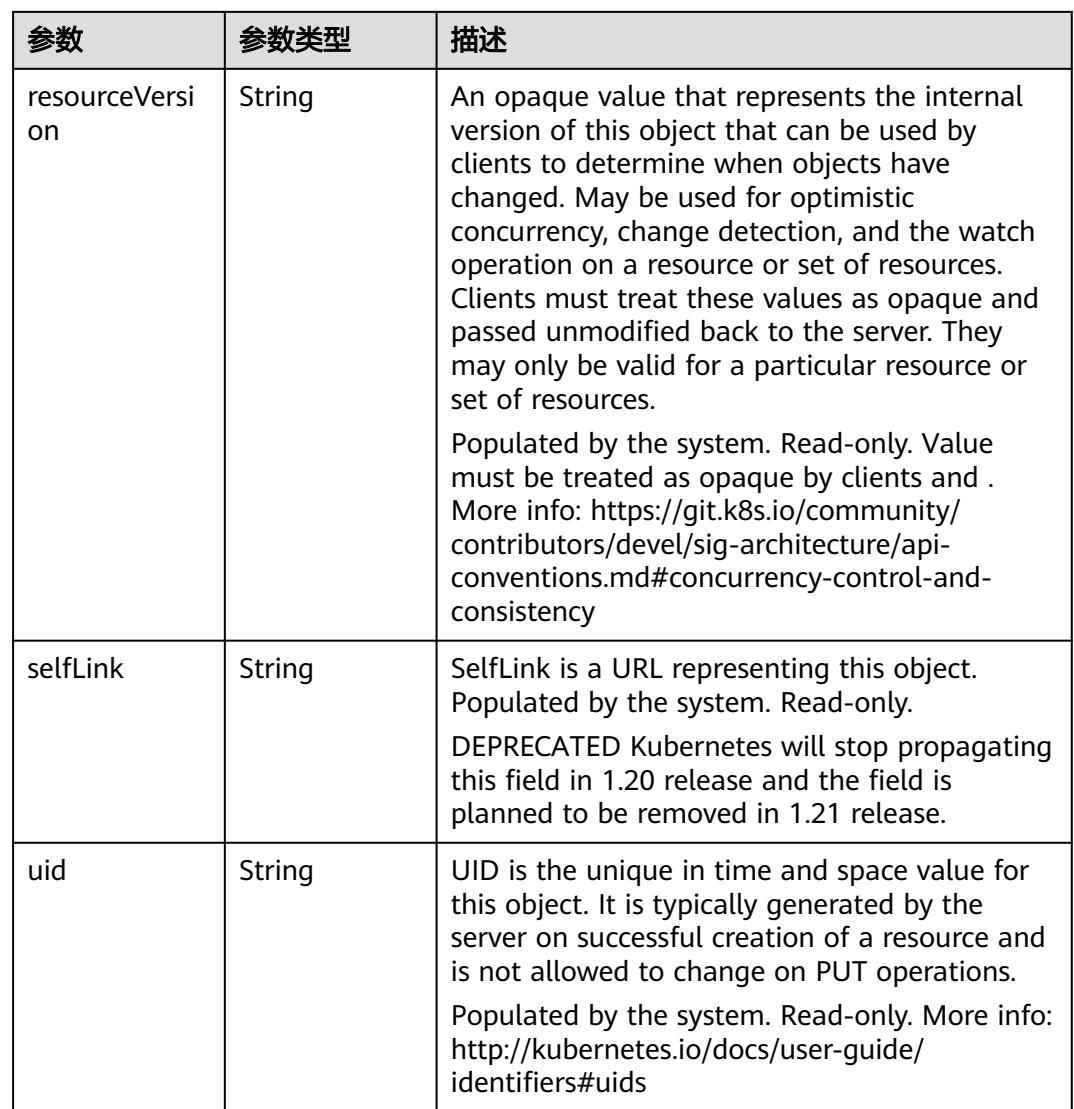

#### 表 **5-3532** io.k8s.apimachinery.pkg.apis.meta.v1.ManagedFieldsEntry

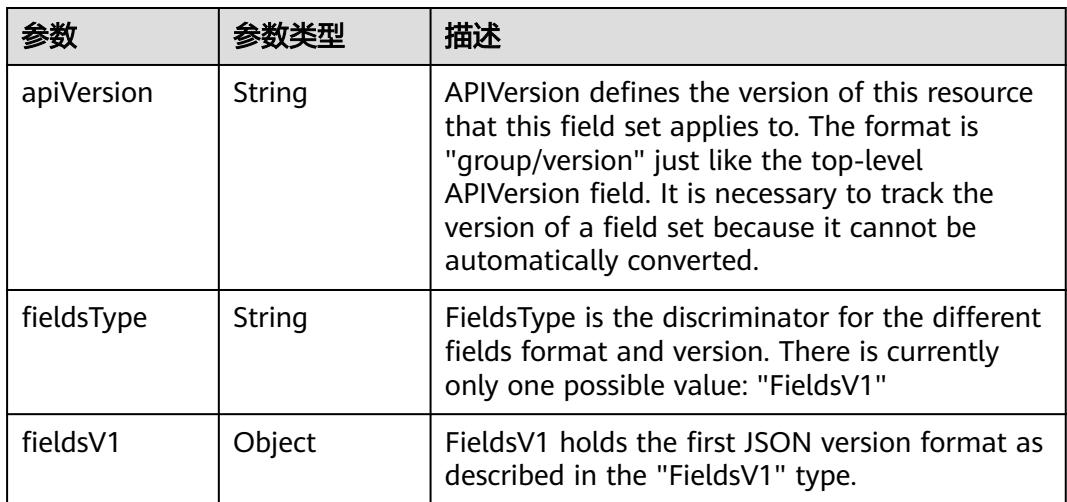

<span id="page-3172-0"></span>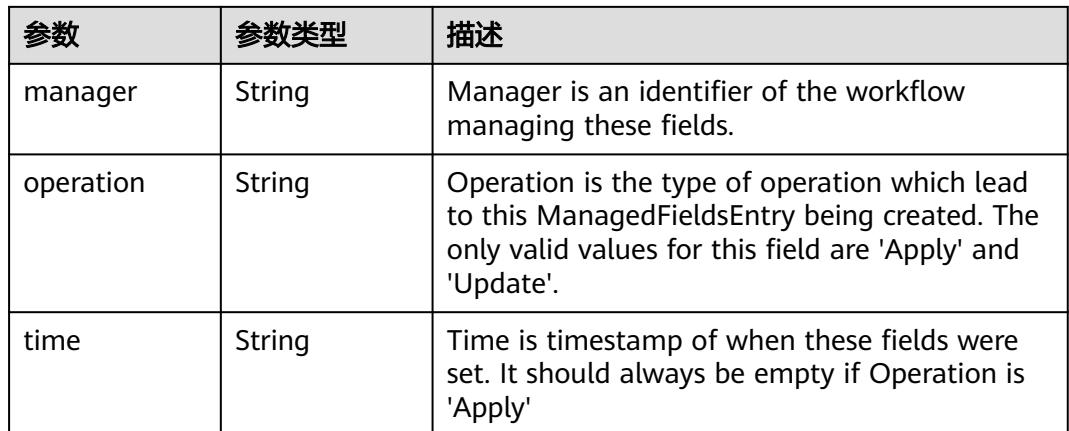

#### 表 **5-3533** io.k8s.apimachinery.pkg.apis.meta.v1.OwnerReference

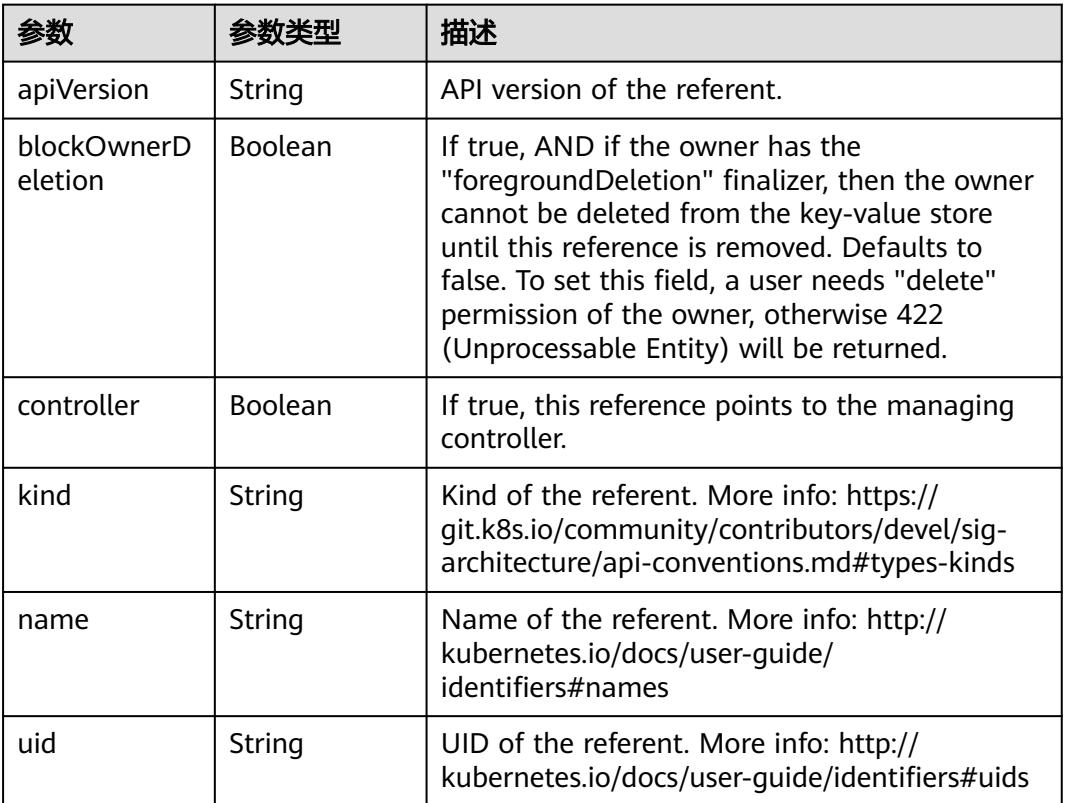

#### 表 **5-3534** io.k8s.api.core.v1.NamespaceSpec

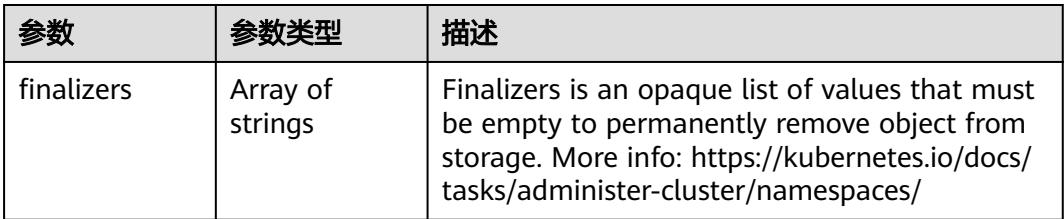

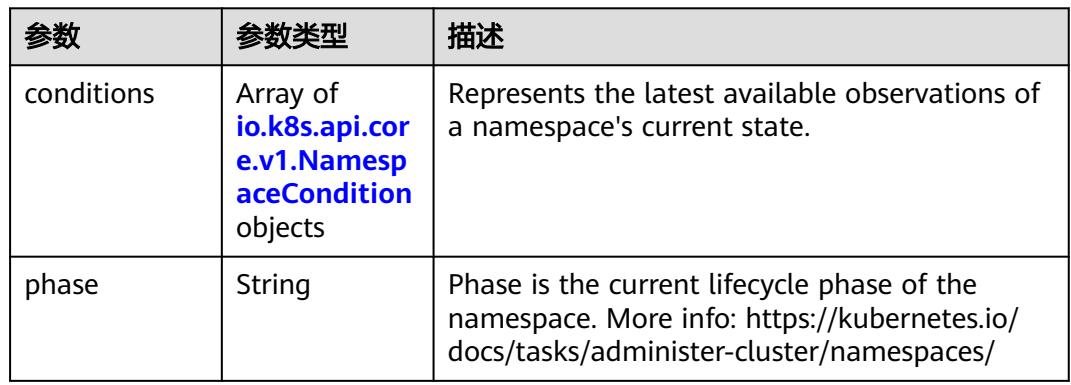

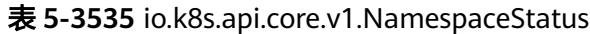

表 **5-3536** io.k8s.api.core.v1.NamespaceCondition

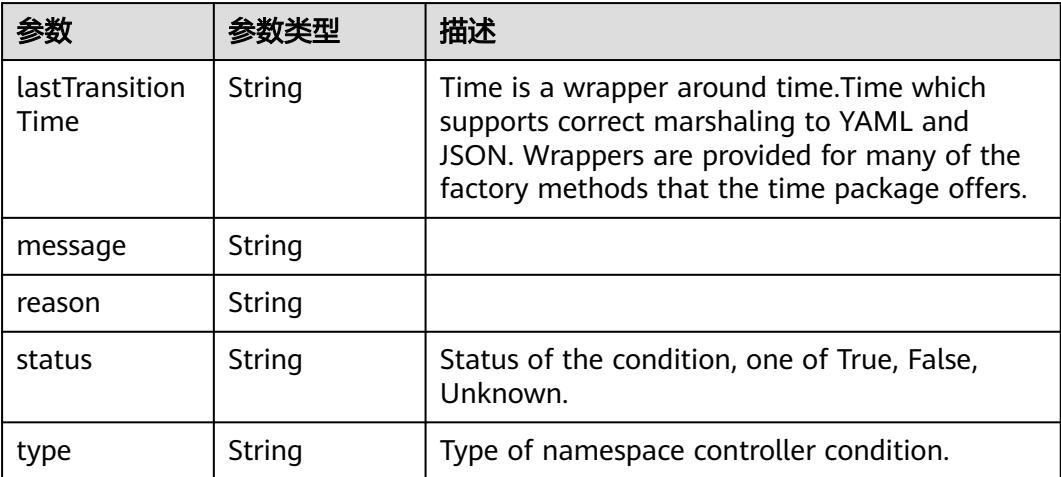

## 请求示例

创建GPU加速型命名空间。

```
{
  "apiVersion" : "v1",
  "kind" : "Namespace",
  "metadata" : {
   "annotations" : {
    "namespace.kubernetes.io/flavor" : "gpu-accelerated"
 },
 "labels" : {
     "sys_enterprise_project_id" : "0"
 },
 "name" : "namespace-test"
  }
}
```
### 响应示例

状态码: **201**

Created

```
{
  "metadata" : {
   "annotations" : {
 "namespace.kubernetes.io/flavor" : "gpu-accelerated",
 "pv.kubernetes.io/enable-dynamic-provisioning" : "true",
    "tenant.kubernetes.io/domain-id" : "aadb43c0b14c4cafbccfff483d075987",
     "tenant.kubernetes.io/domain-name" : "cci",
     "tenant.kubernetes.io/project-id" : "51bf52609f2a49c68bfda3398817b376",
    "tenant.kubernetes.io/project-name" : "southchina"
   },
   "creationTimestamp" : "2018-09-03T11:20:48Z",
   "labels" : {
     "sys_enterprise_project_id" : "0503dda897000fed2f78c00909158a4d"
 },
 "name" : "namespace-test",
   "resourceVersion" : "5016746",
   "selfLink" : "/api/v1/namespaces/namespace-test",
   "uid" : "68a68c5a-af6b-11e8-8f17-c81fbe371a17"
  },
  "spec" : {
   "finalizers" : [ "kubernetes" ]
  },
 "status" : {
 "phase" : "Active"
  }
```
### 状态码

}

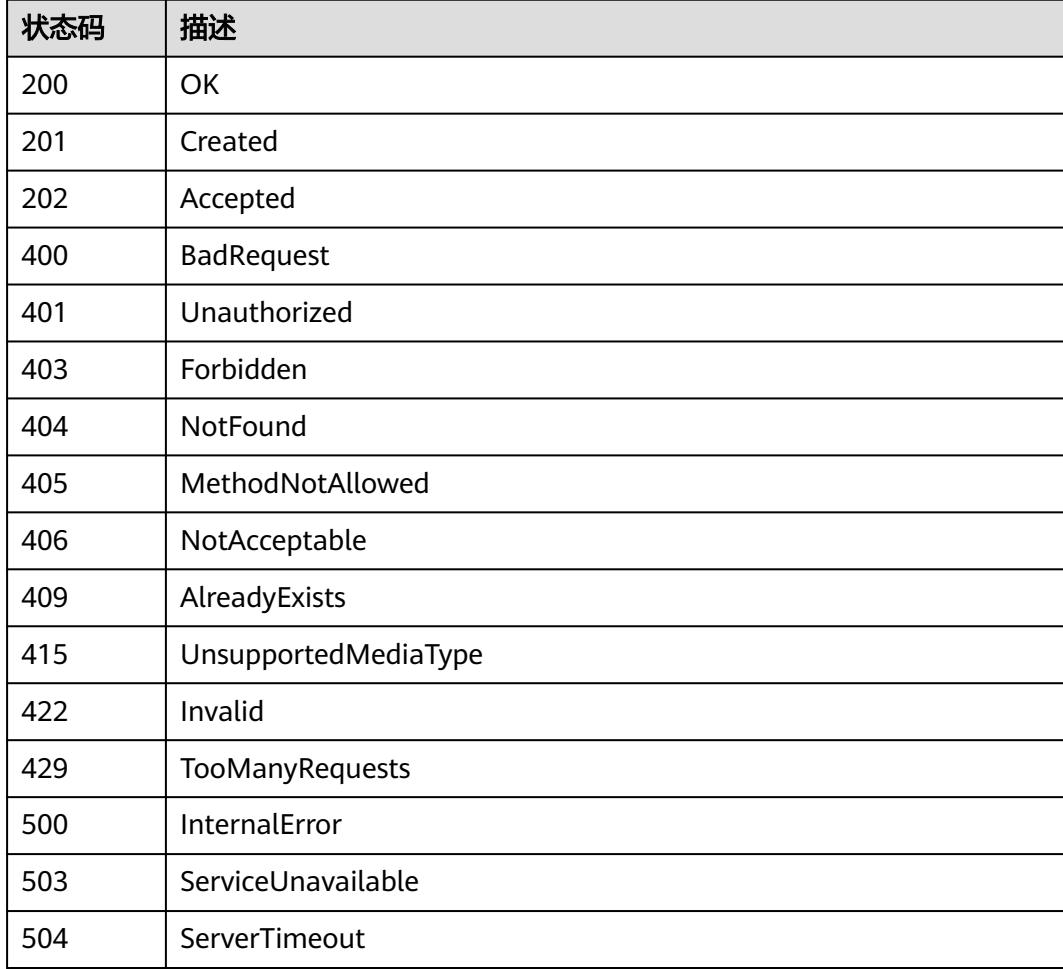

# **5.9.3** 删除 **Namespace**

# 功能介绍

删除一个Namespace。

### 调用方法

请参[见如何调用](#page-11-0)**API**。

### **URI**

DELETE /api/v1/namespaces/{name}

#### 表 **5-3537** 路径参数

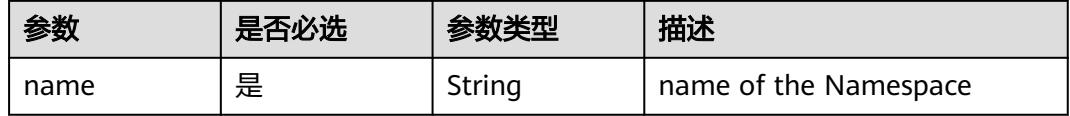

#### 表 **5-3538** Query 参数

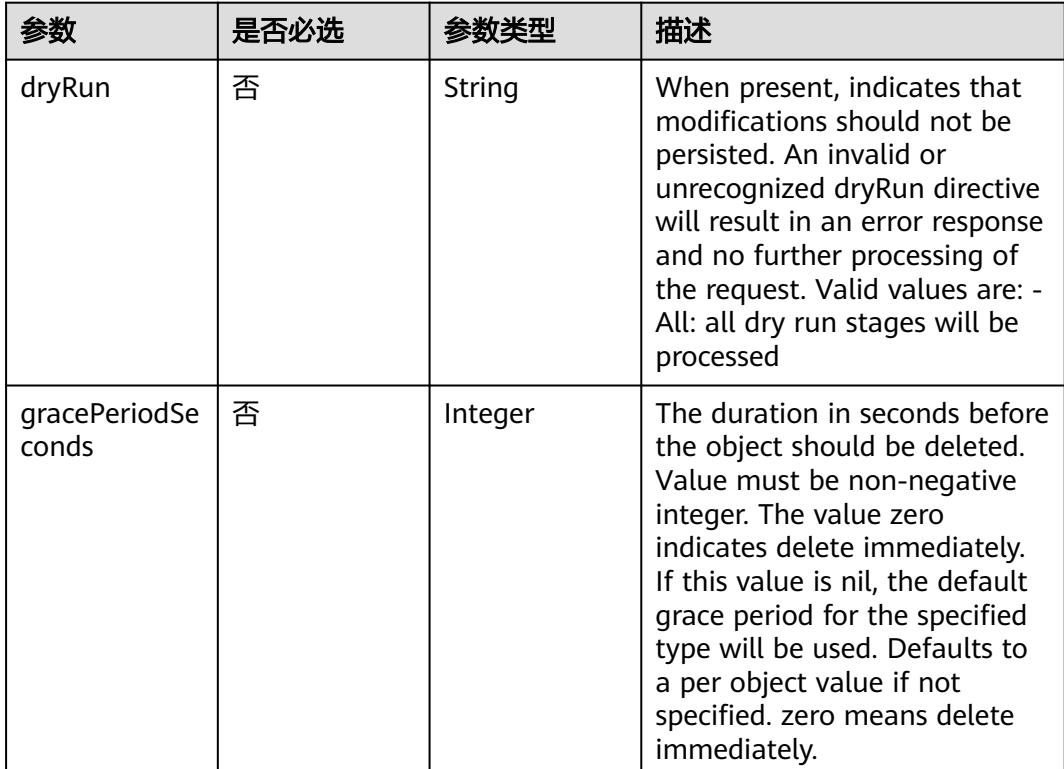

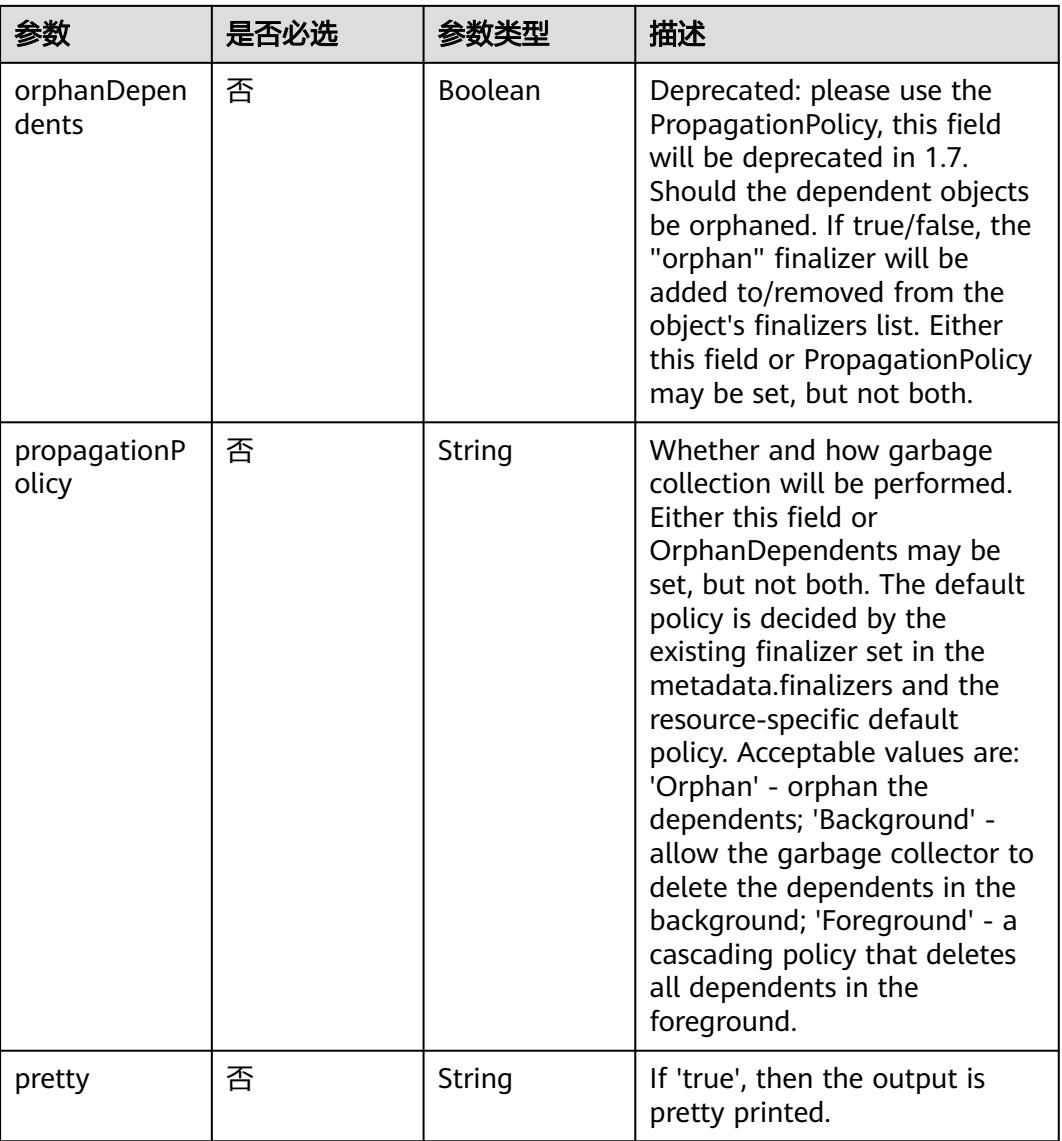

# 请求参数

#### 表 **5-3539** 请求 Header 参数

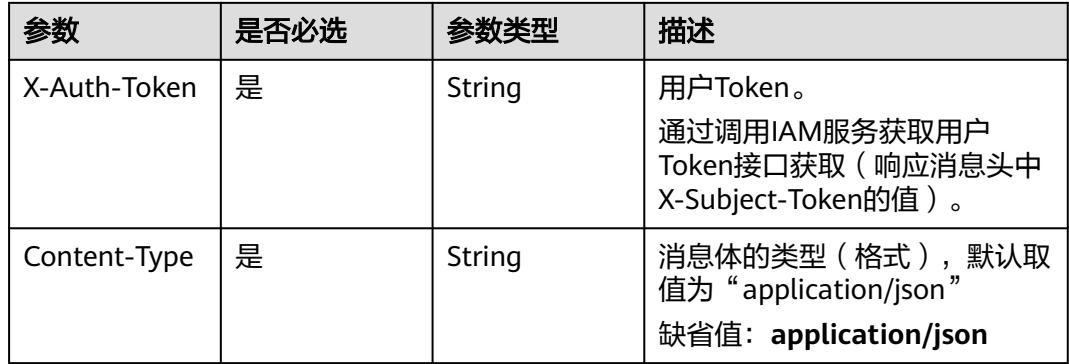

#### 表 **5-3540** 请求 Body 参数

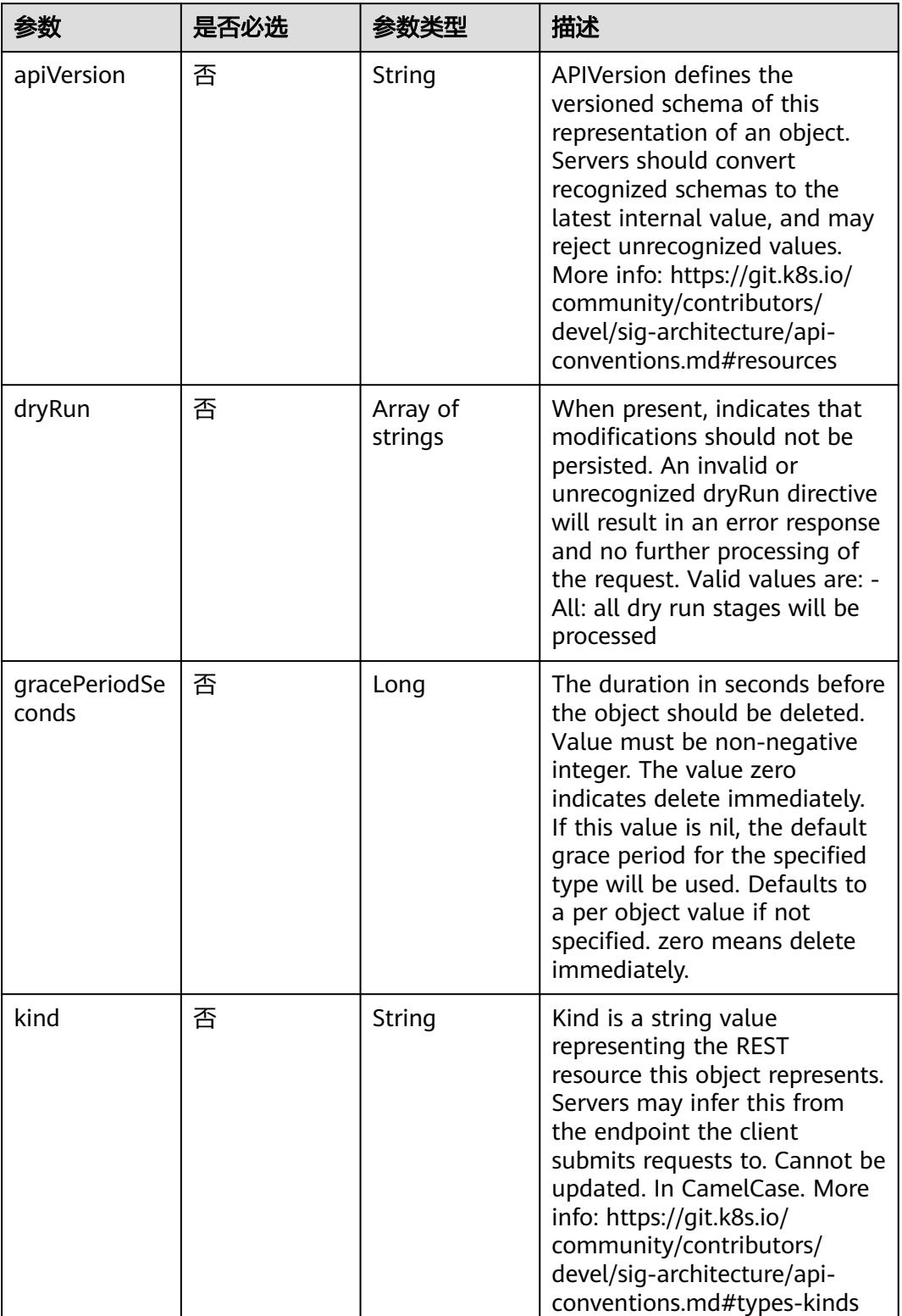

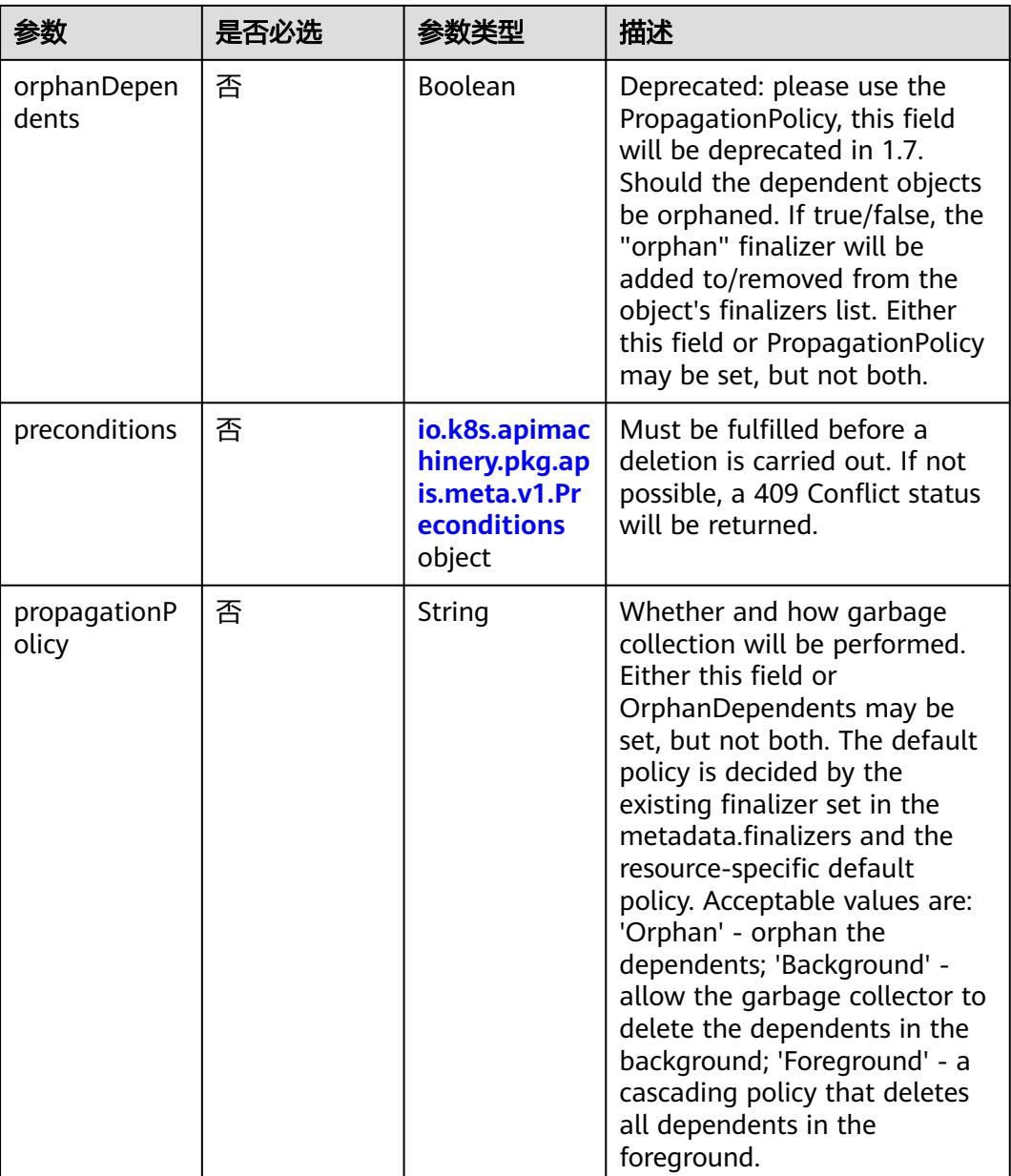

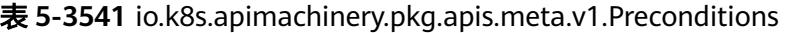

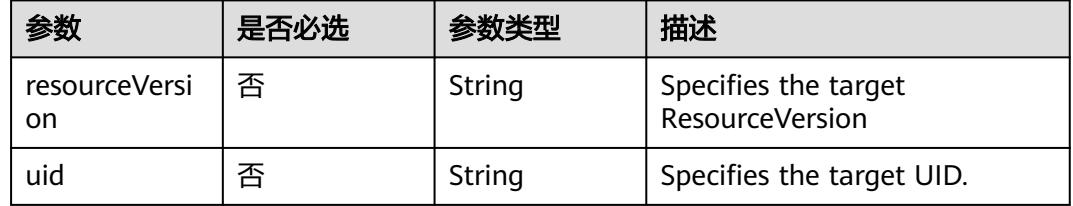

# 响应参数

状态码: **200**

#### 表 **5-3542** 响应 Body 参数

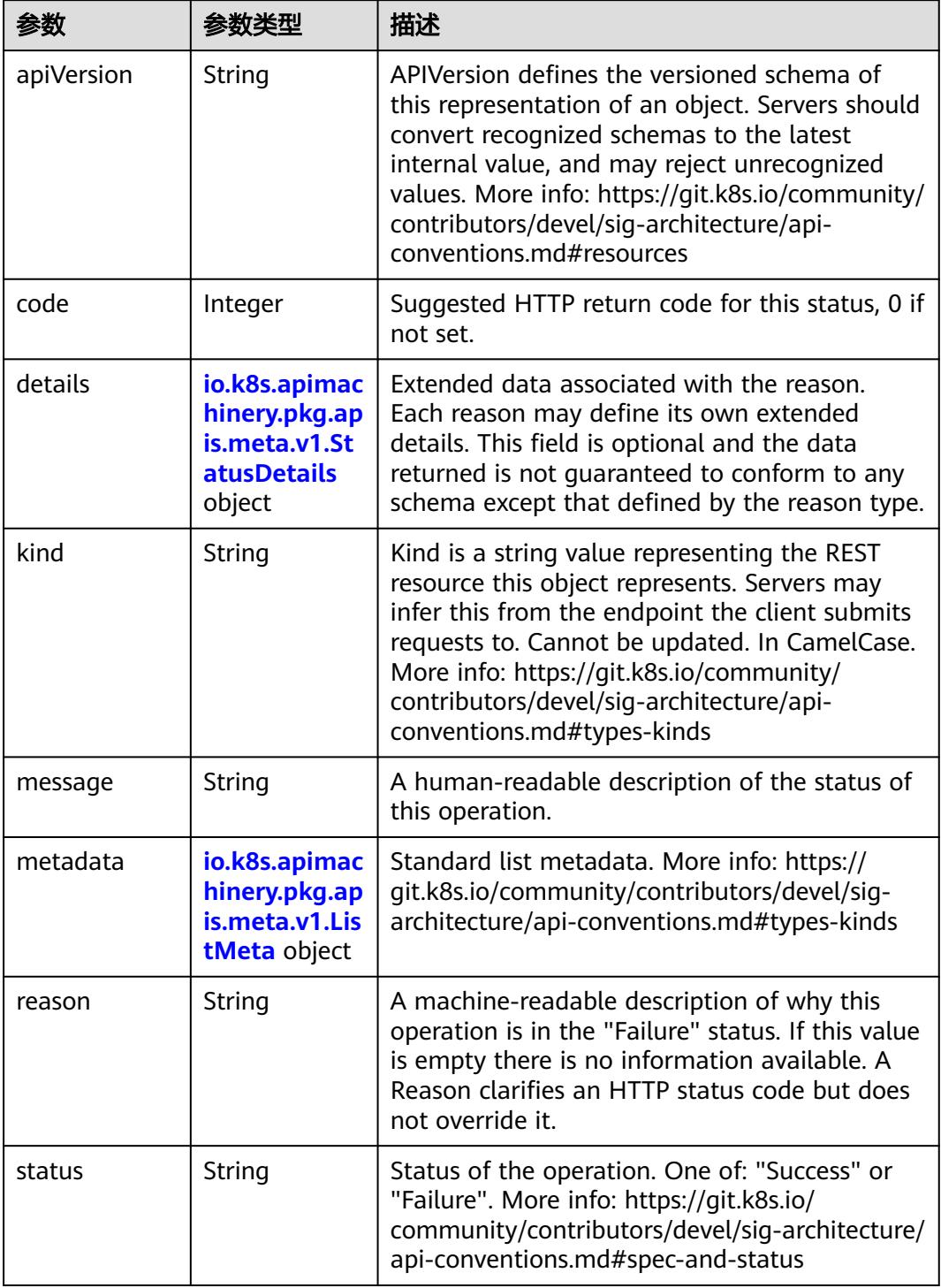

 $\blacksquare$ 

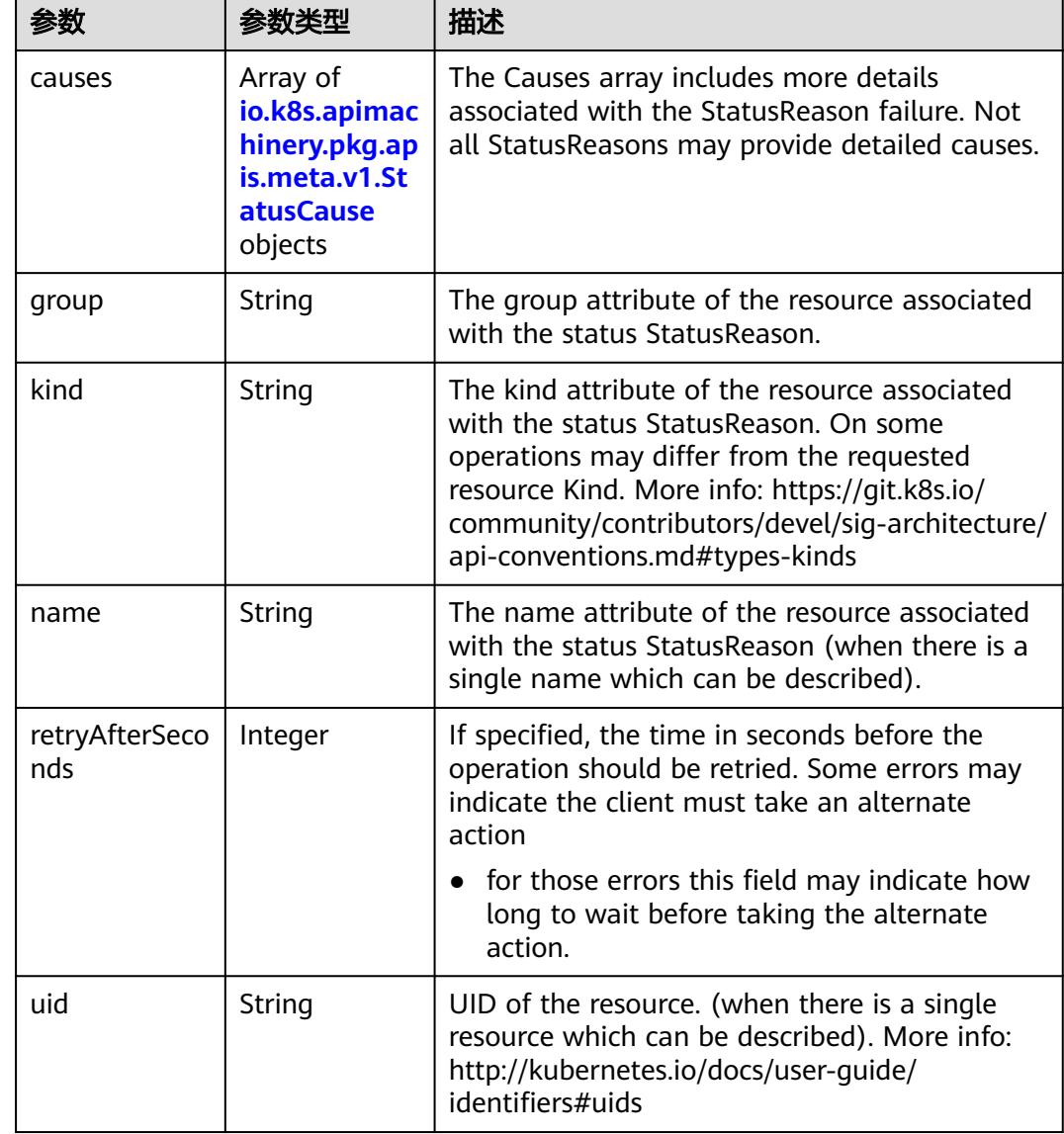

<span id="page-3180-0"></span>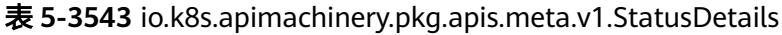

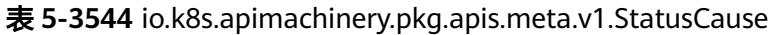

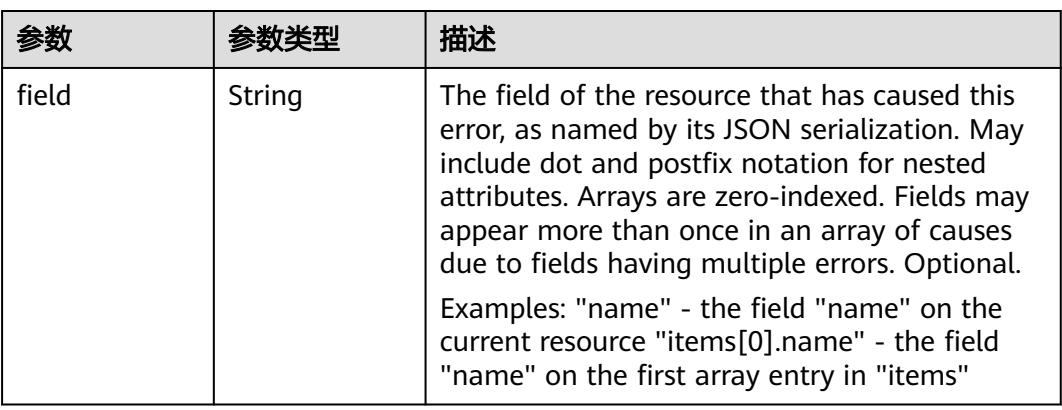

<span id="page-3181-0"></span>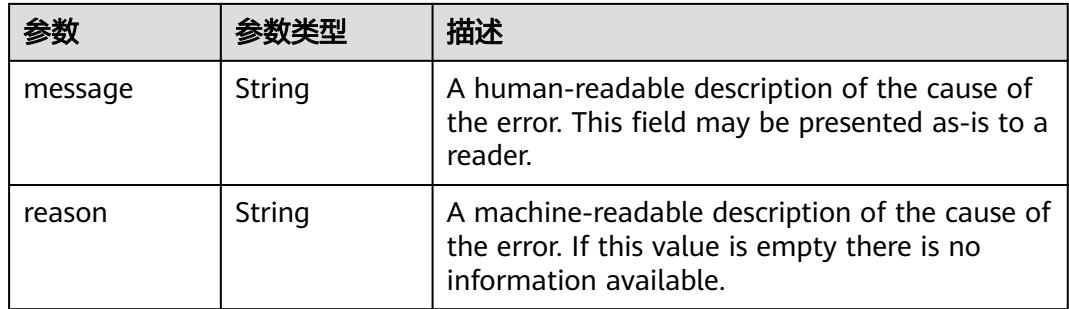

#### 表 **5-3545** io.k8s.apimachinery.pkg.apis.meta.v1.ListMeta

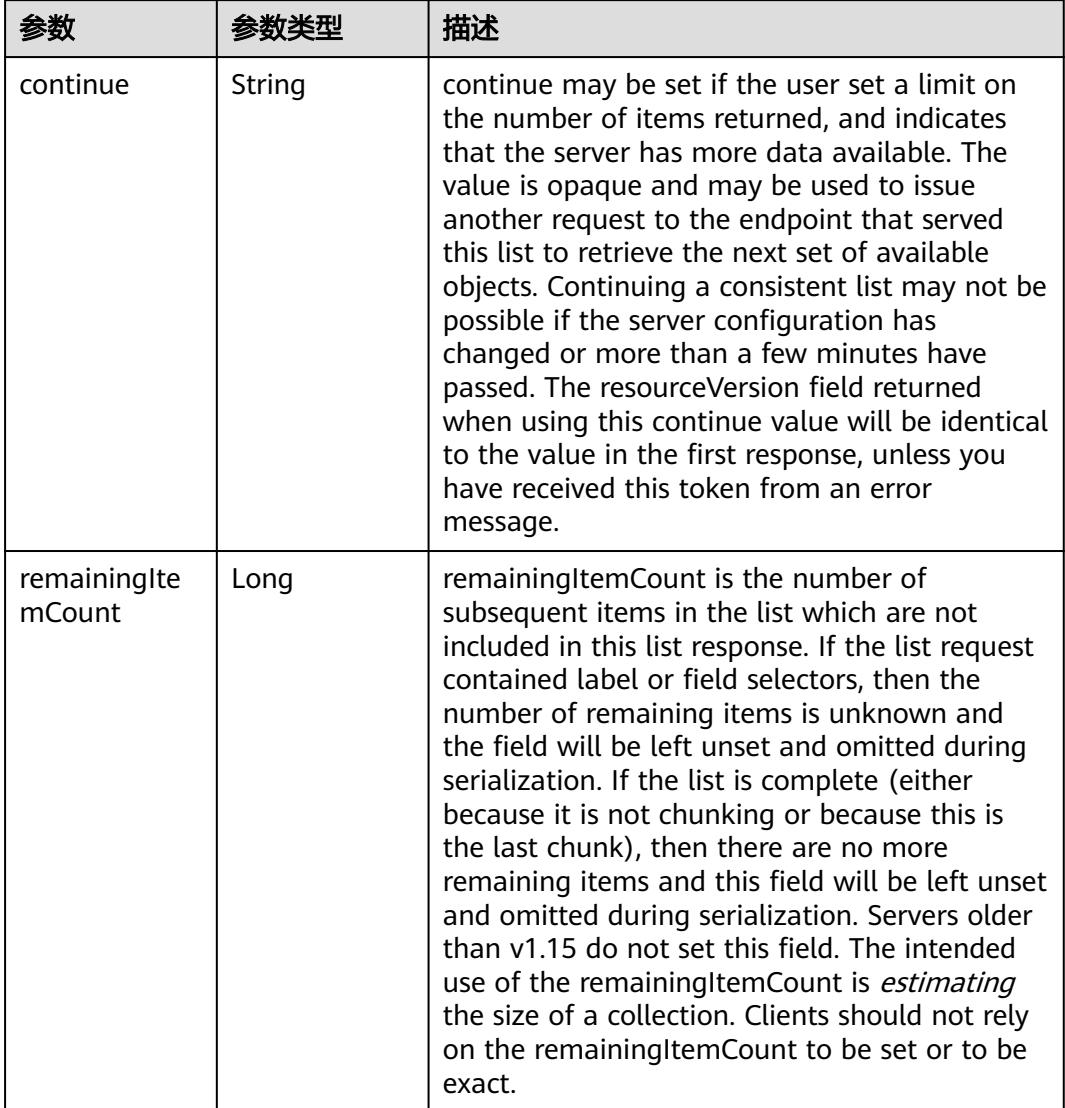

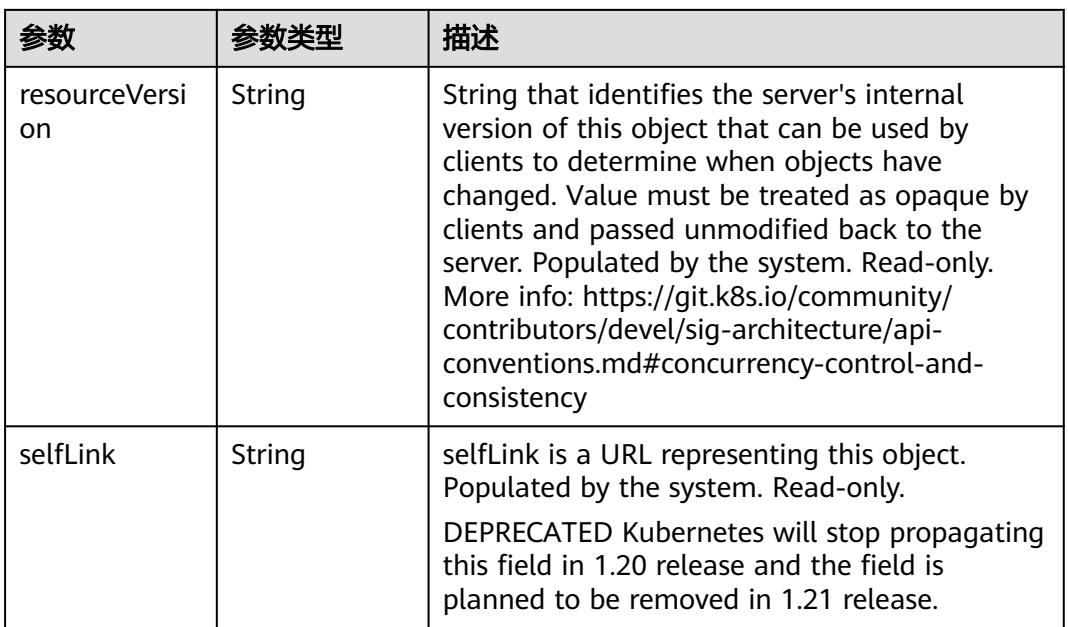

### 状态码: **202**

表 **5-3546** 响应 Body 参数

| 参数         | 参数类型                                                                            | 描述                                                                                                    |
|------------|---------------------------------------------------------------------------------|----------------------------------------------------------------------------------------------------|
| apiVersion | String                                                                          | APIVersion defines the versioned schema of<br>this representation of an object. Servers should<br>convert recognized schemas to the latest<br>internal value, and may reject unrecognized<br>values. More info: https://git.k8s.io/community/<br>contributors/devel/sig-architecture/api-<br>conventions.md#resources  |
| code       | Integer                                                                         | Suggested HTTP return code for this status, 0 if<br>not set.                                                                                                    |
| details    | io.k8s.apimac<br>hinery.pkg.ap<br>is.meta.v1.St<br><b>atusDetails</b><br>object | Extended data associated with the reason.<br>Each reason may define its own extended<br>details. This field is optional and the data<br>returned is not guaranteed to conform to any<br>schema except that defined by the reason type.                                                                                 |
| kind       | String                                                                          | Kind is a string value representing the REST<br>resource this object represents. Servers may<br>infer this from the endpoint the client submits<br>requests to. Cannot be updated. In CamelCase.<br>More info: https://git.k8s.io/community/<br>contributors/devel/sig-architecture/api-<br>conventions.md#types-kinds |
| message    | String                                                                          | A human-readable description of the status of<br>this operation.                                                                                                    |

<span id="page-3183-0"></span>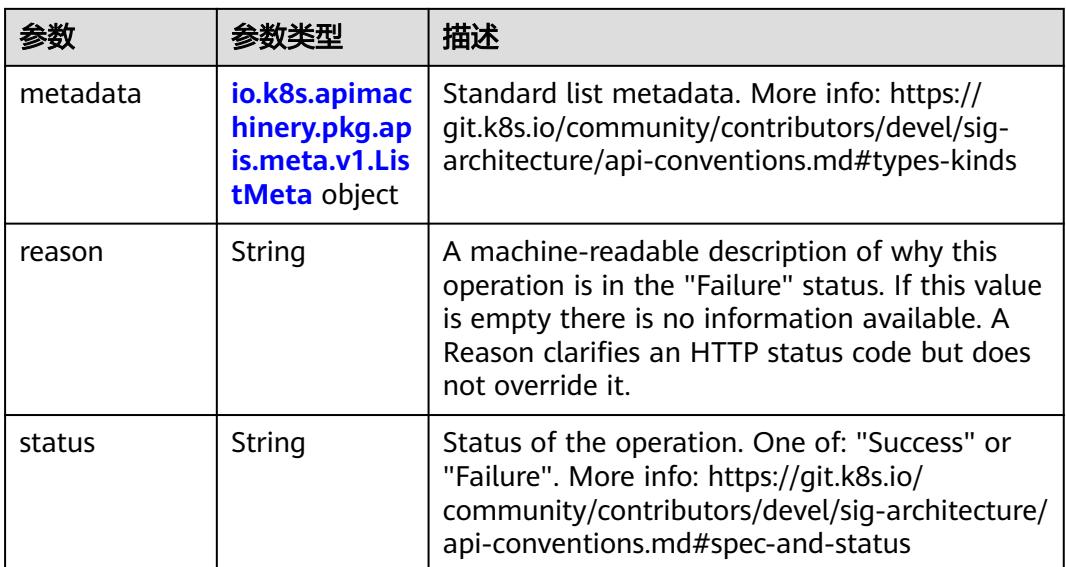

### 表 **5-3547** io.k8s.apimachinery.pkg.apis.meta.v1.StatusDetails

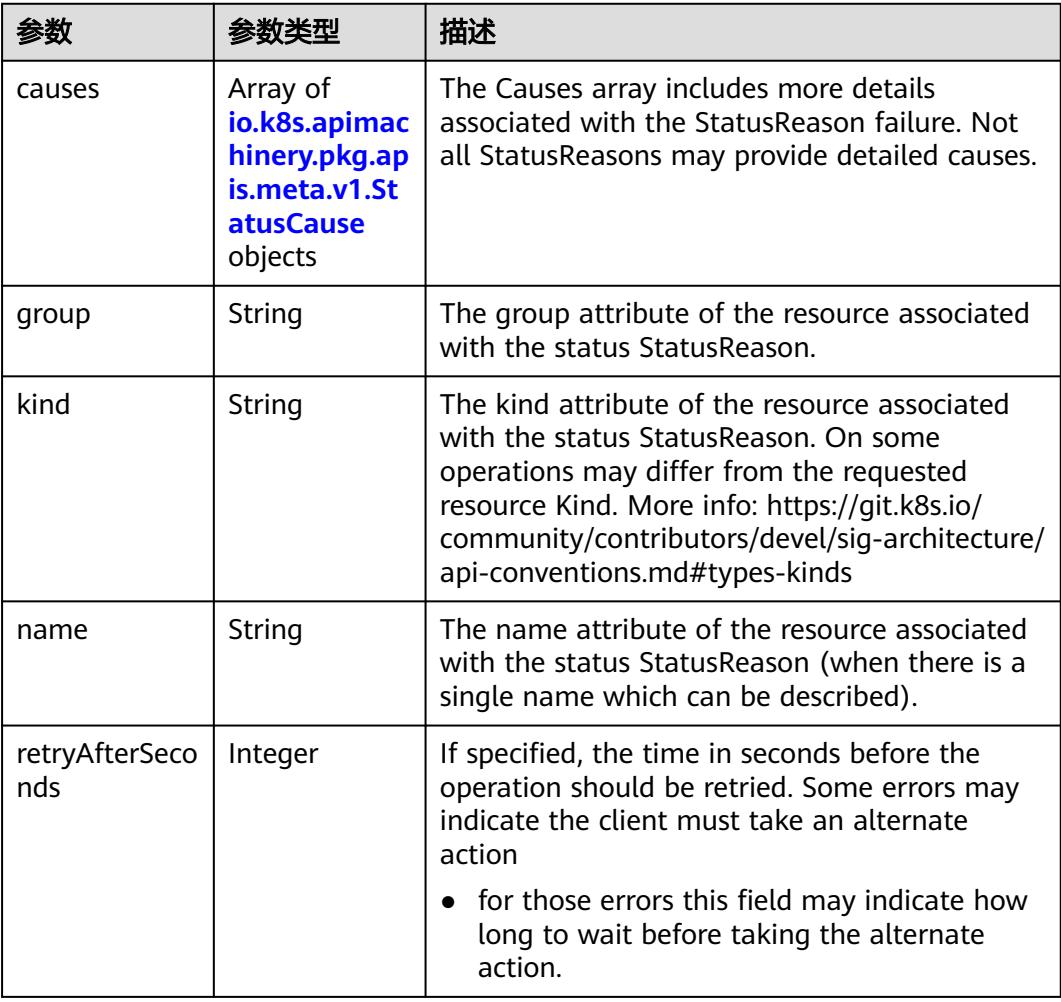

<span id="page-3184-0"></span>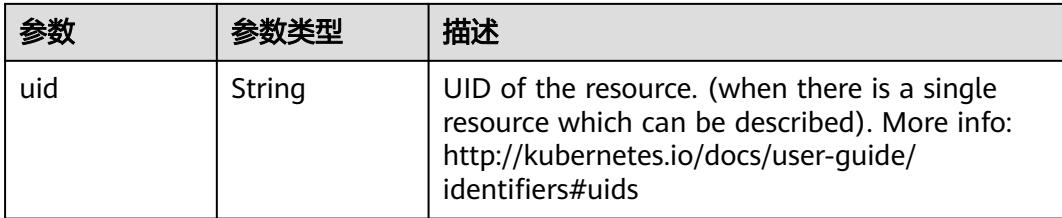

#### 表 **5-3548** io.k8s.apimachinery.pkg.apis.meta.v1.StatusCause

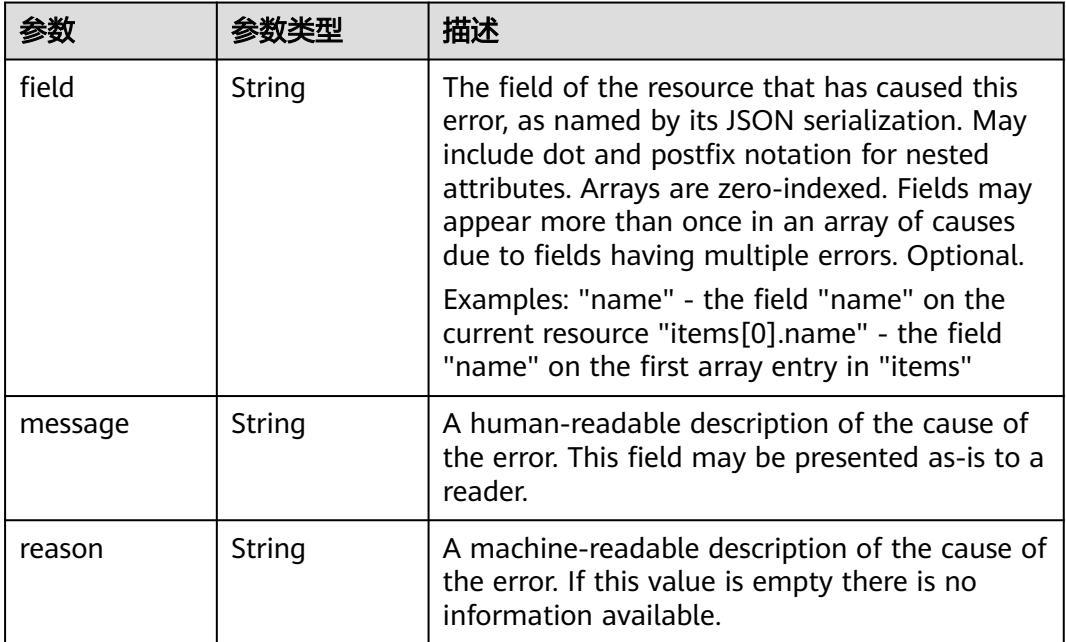

## 表 **5-3549** io.k8s.apimachinery.pkg.apis.meta.v1.ListMeta

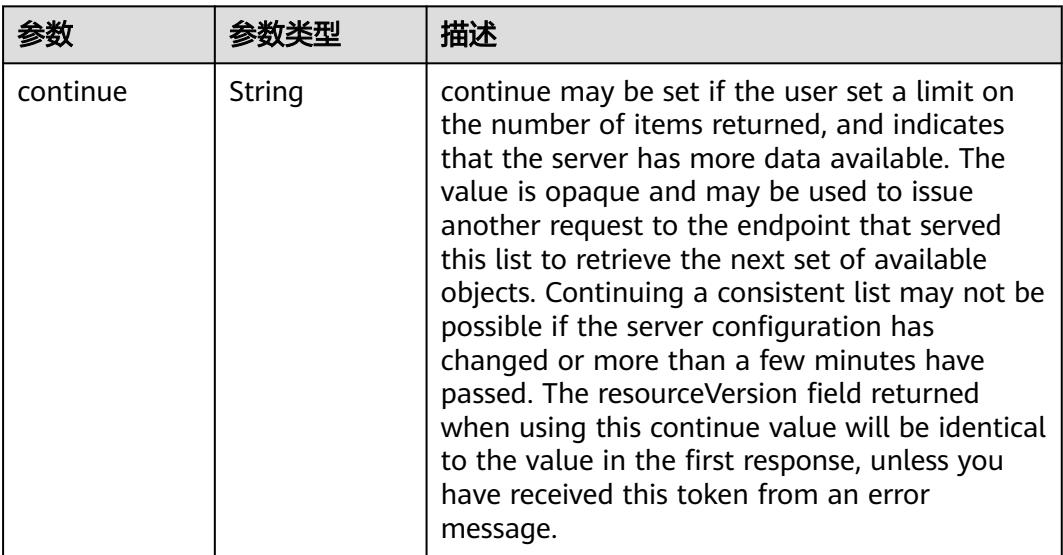

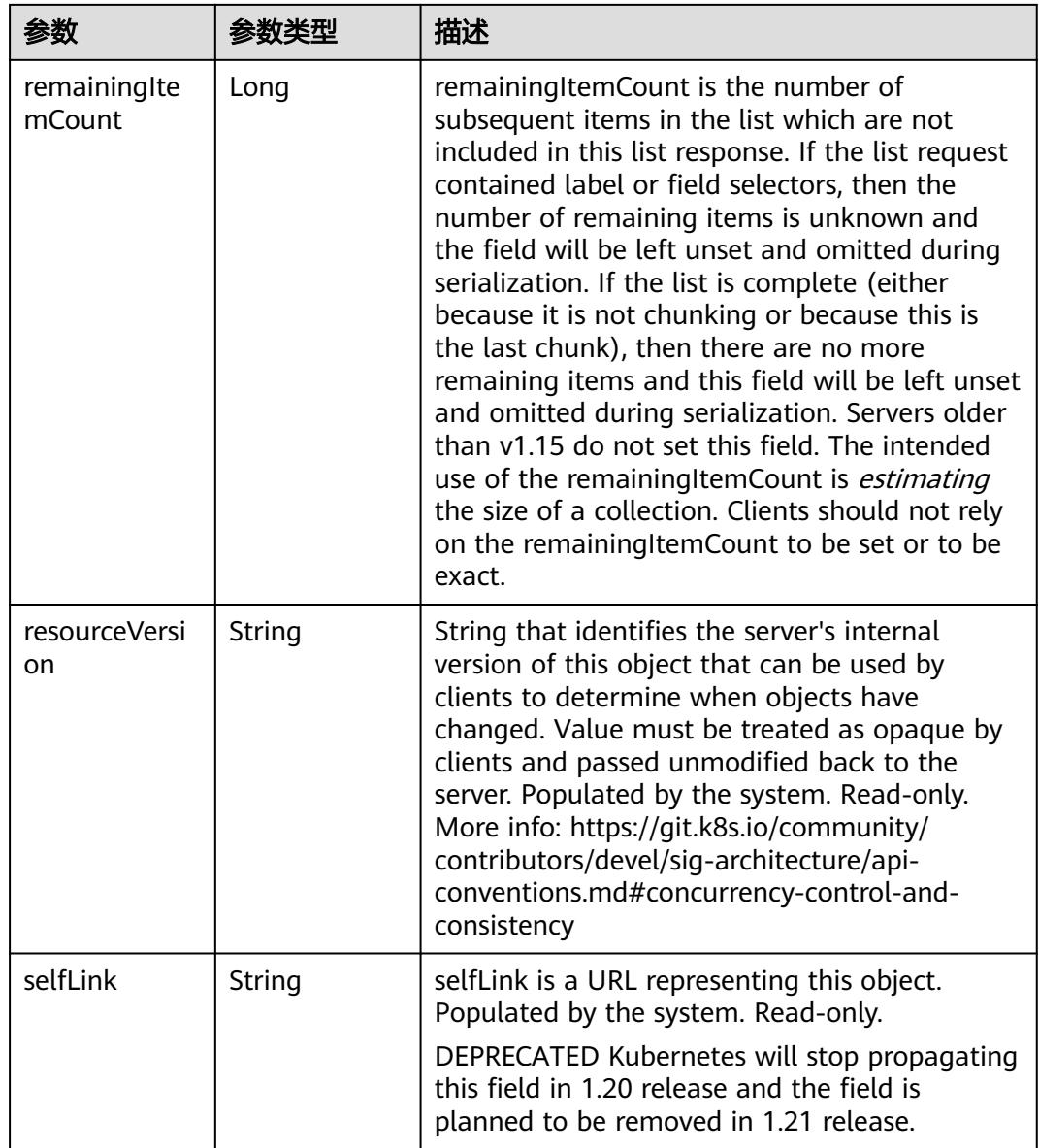

# 请求示例

删除命名空间,删除前持续10S。

```
{
 "apiVersion" : "v1",
 "gracePeriodSeconds" : 10,
 "kind" : "DeleteOptions"
}
```
# 响应示例

无

# 状态码

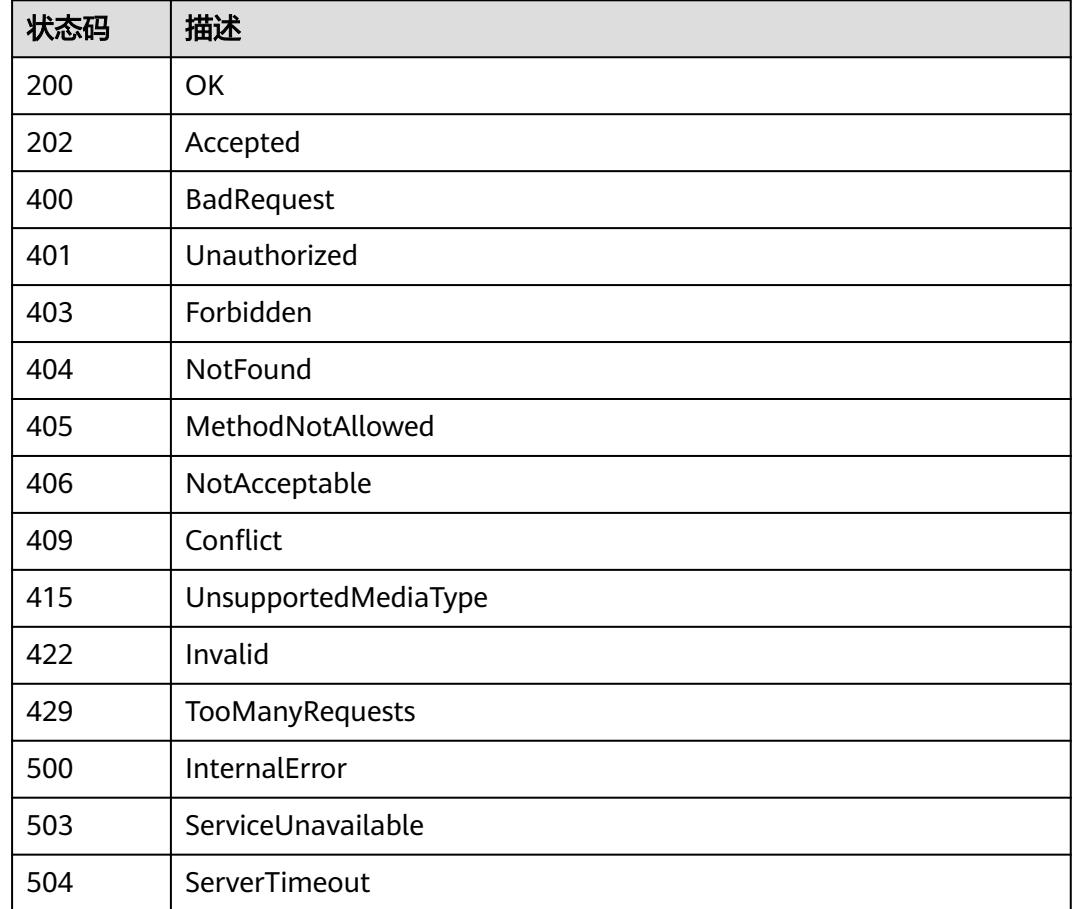

# **5.9.4** 查询 **Namespace**

# 功能介绍

查询Namespace的详细信息。

# 调用方法

请参[见如何调用](#page-11-0)**API**。

#### **URI**

GET /api/v1/namespaces/{name}

#### 表 **5-3550** 路径参数

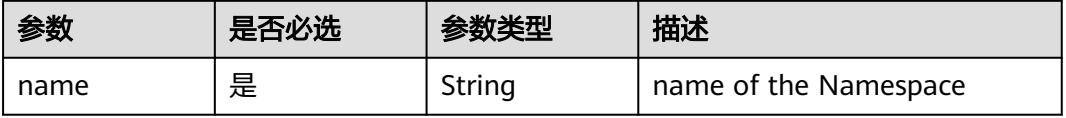

#### 表 **5-3551** Query 参数

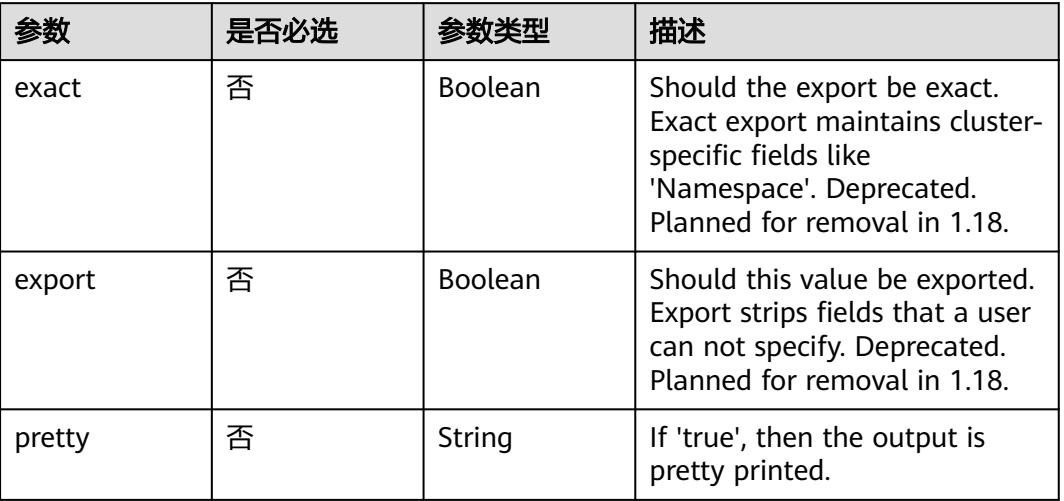

### 请求参数

### 表 **5-3552** 请求 Header 参数

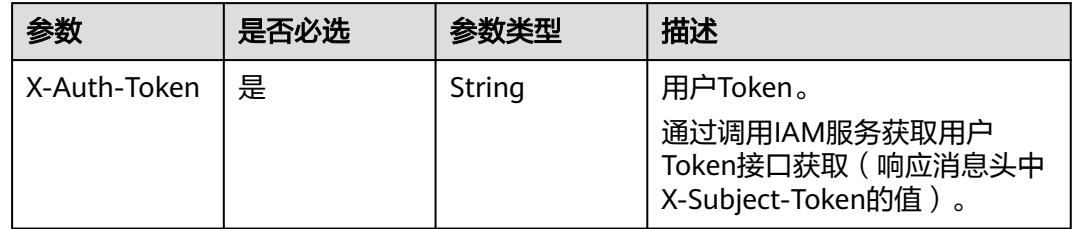

### 响应参数

状态码: **200**

表 **5-3553** 响应 Body 参数

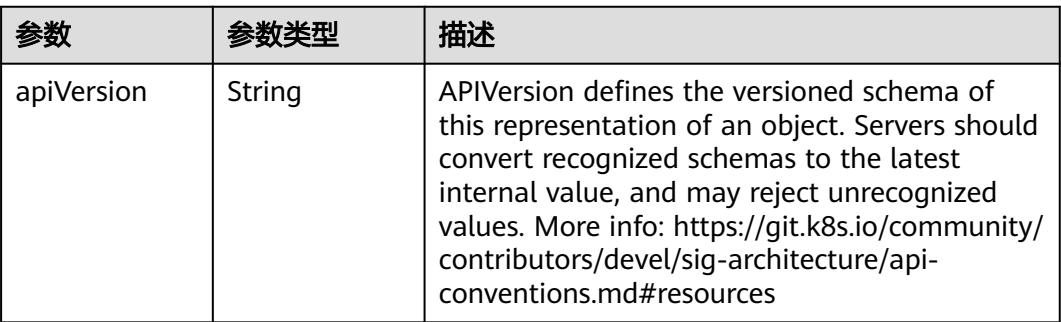

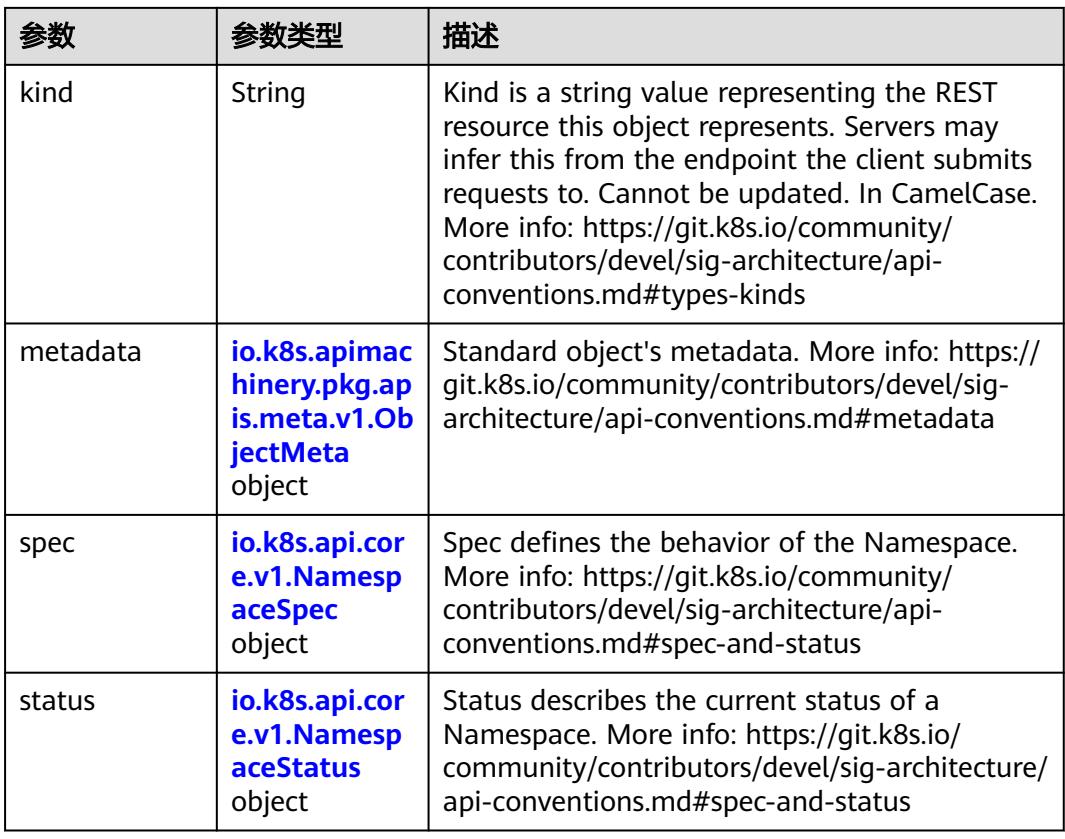

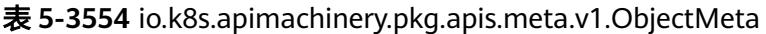

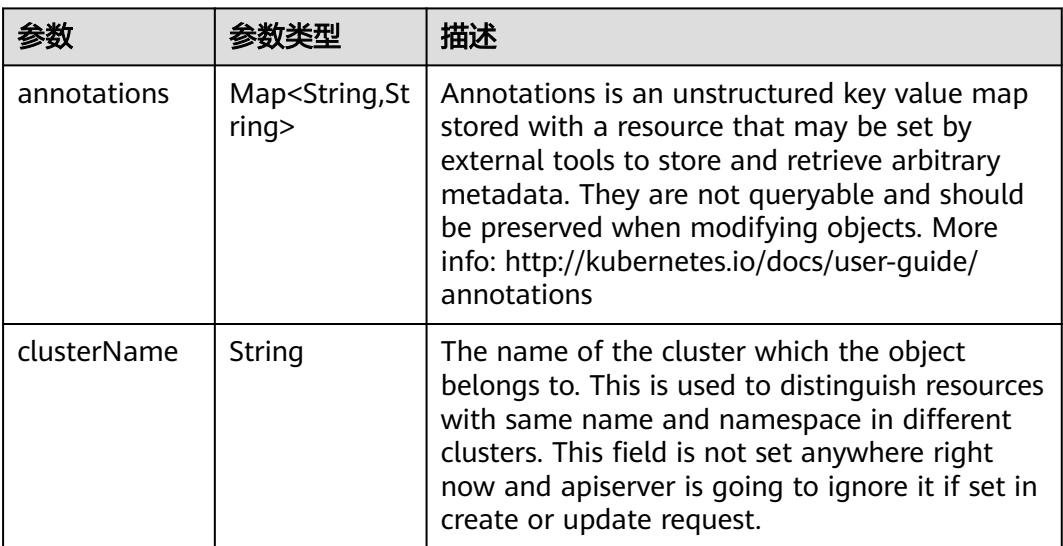

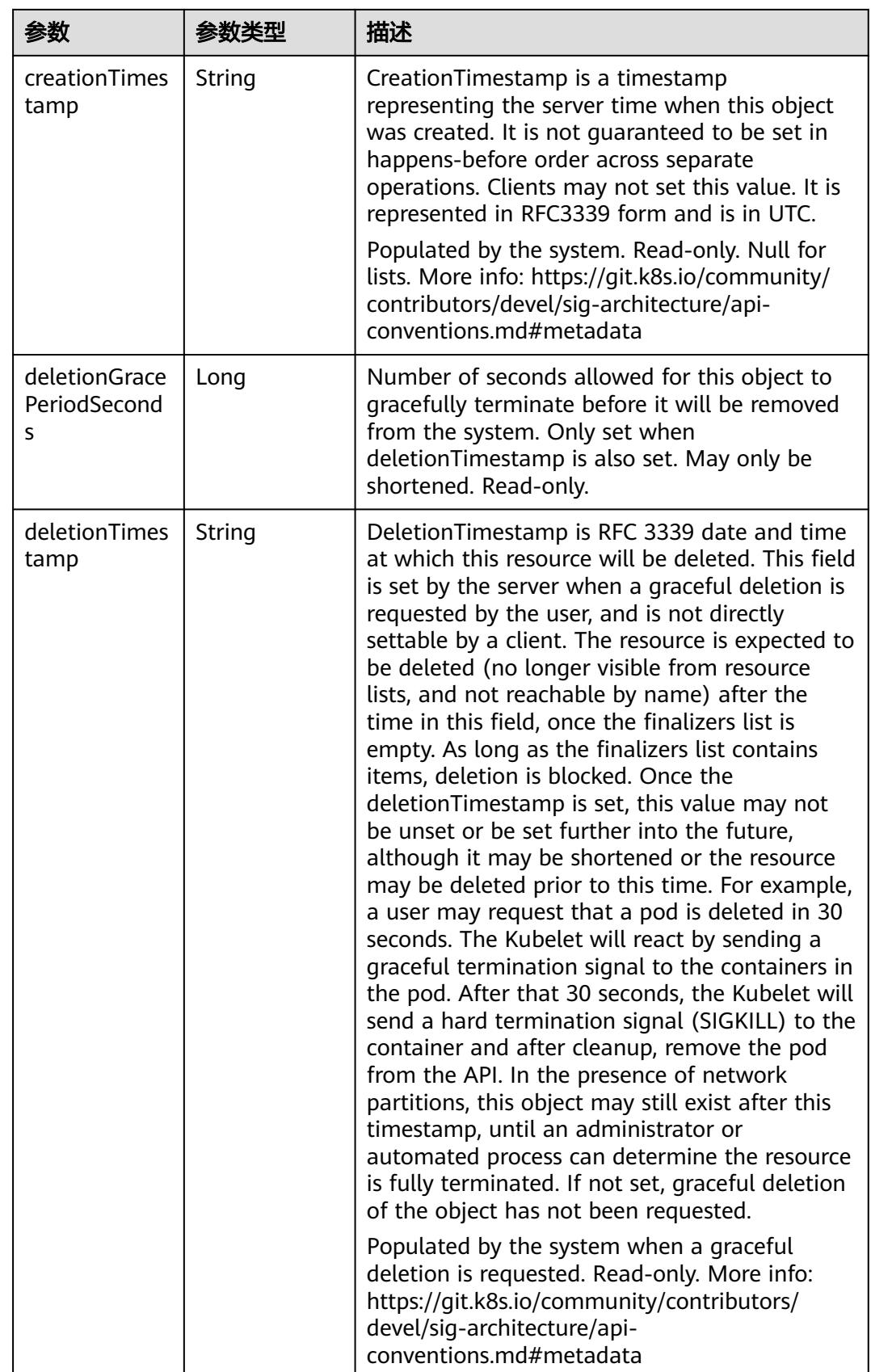

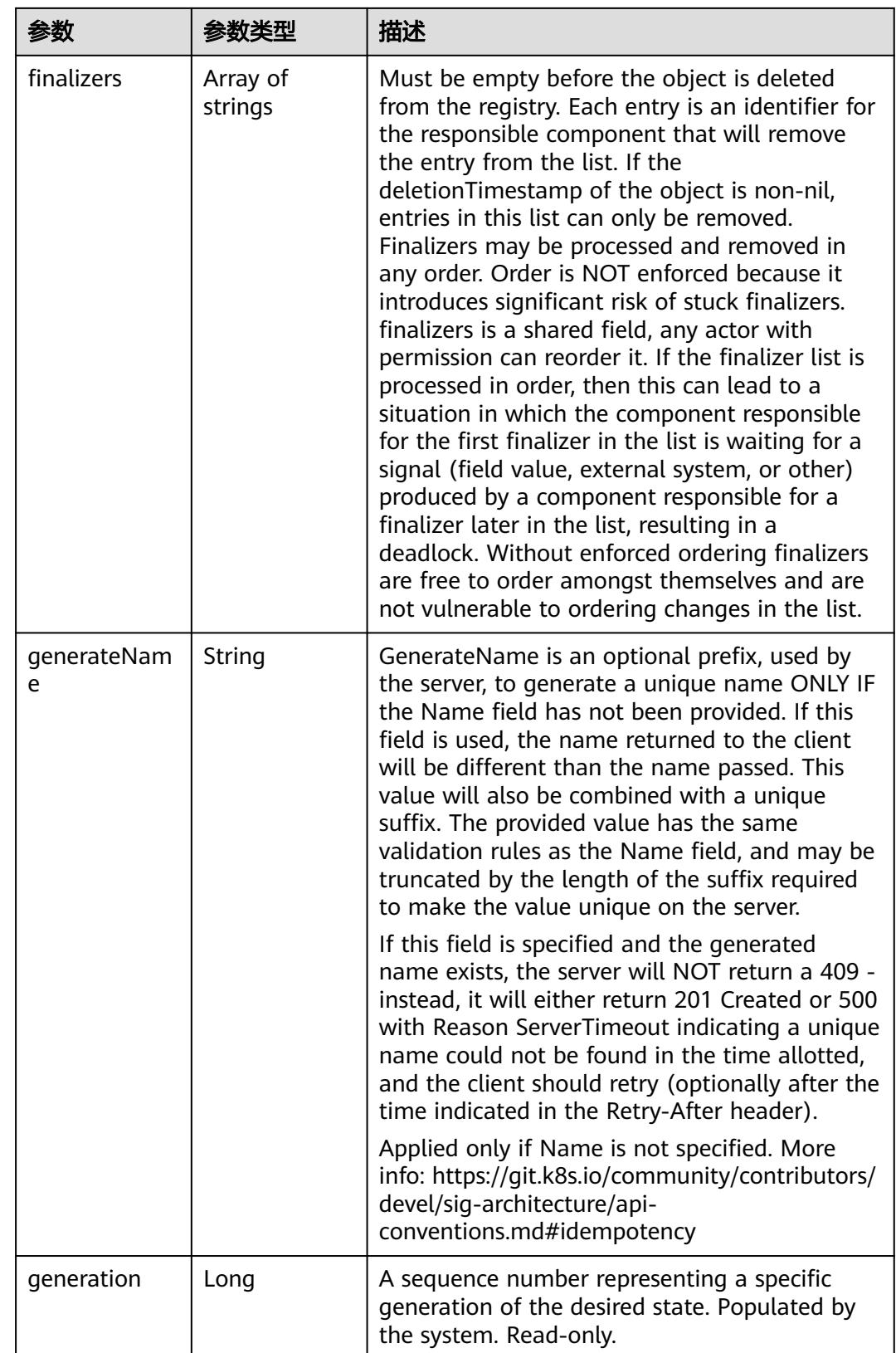

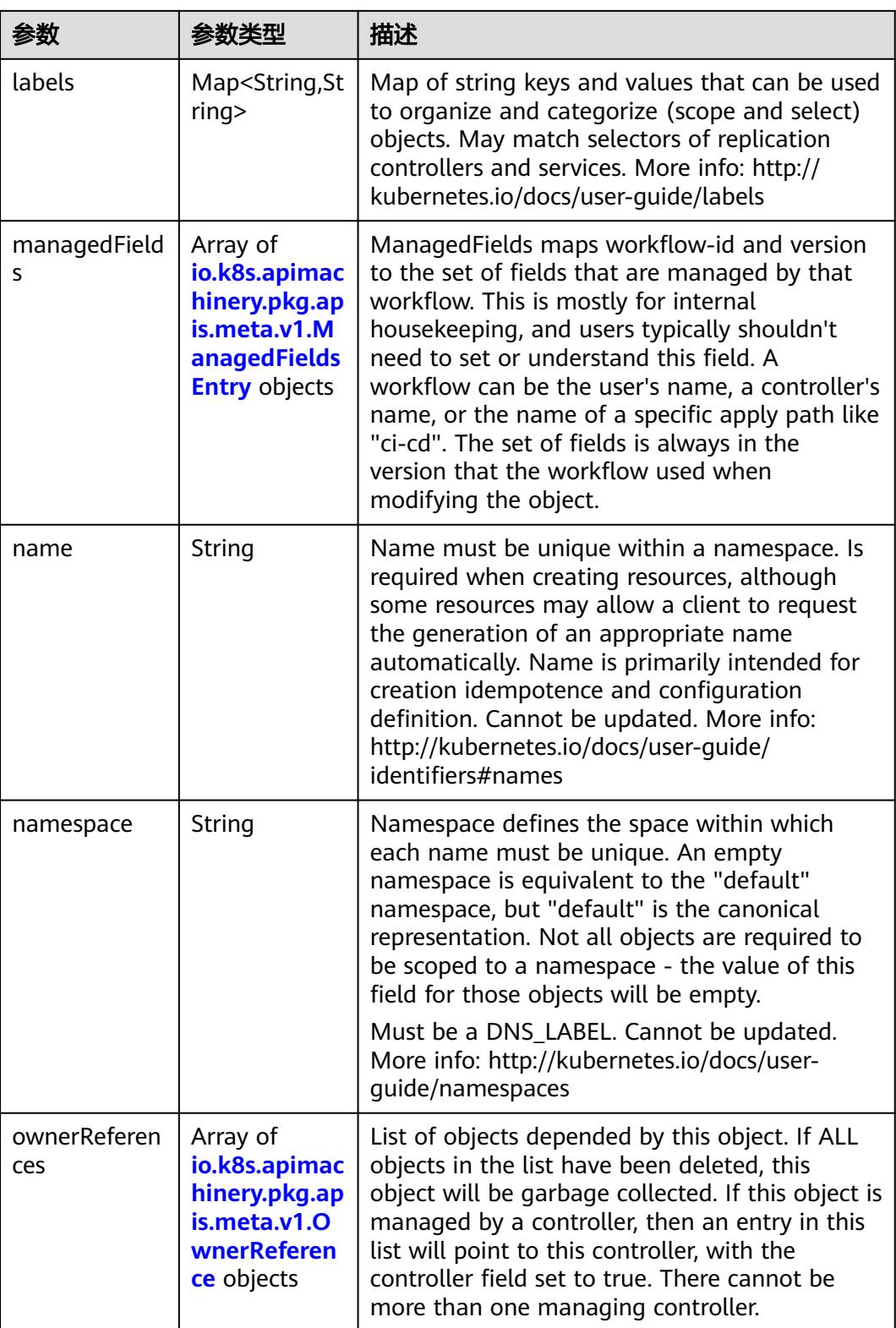

<span id="page-3192-0"></span>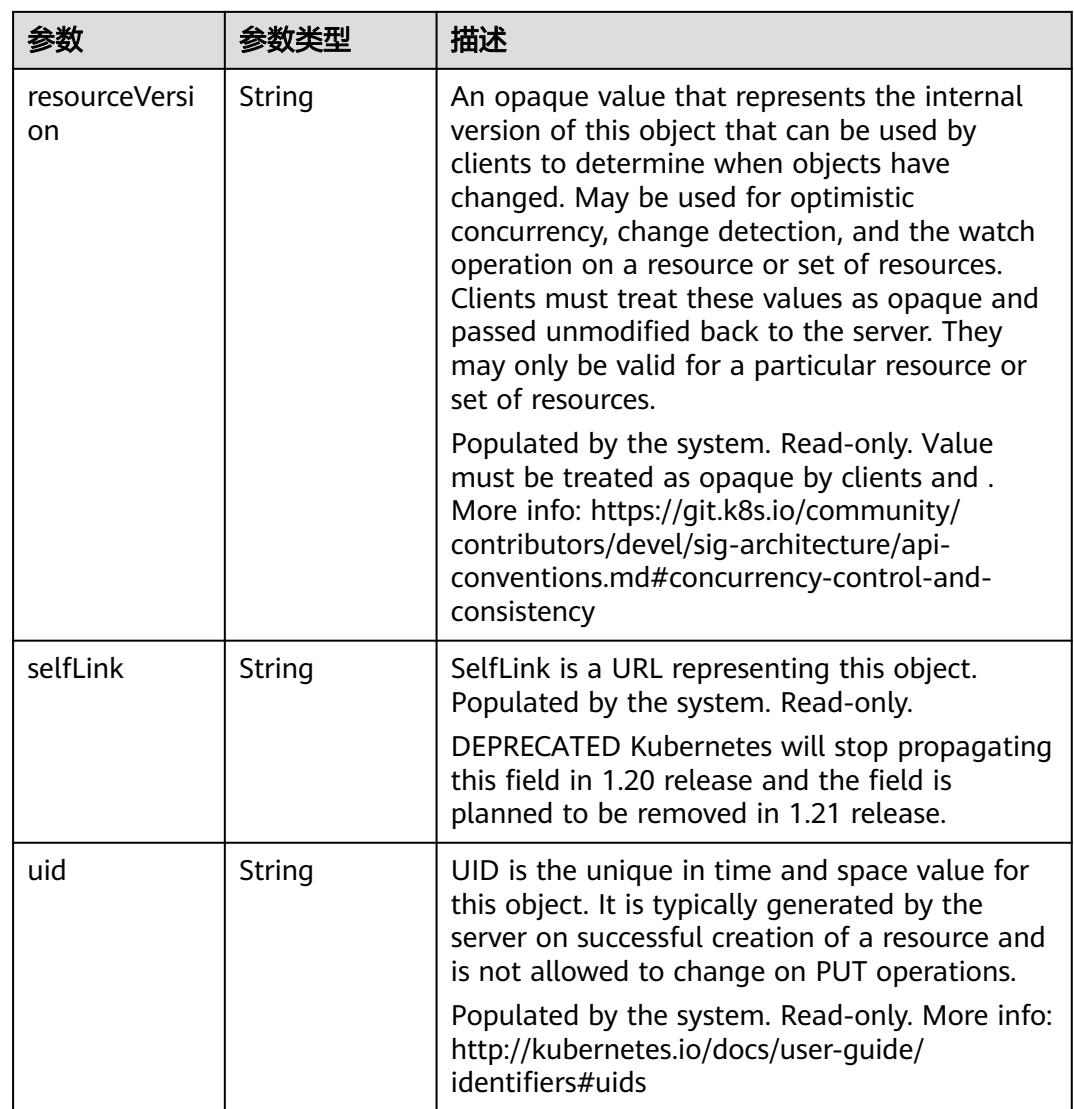

#### 表 **5-3555** io.k8s.apimachinery.pkg.apis.meta.v1.ManagedFieldsEntry

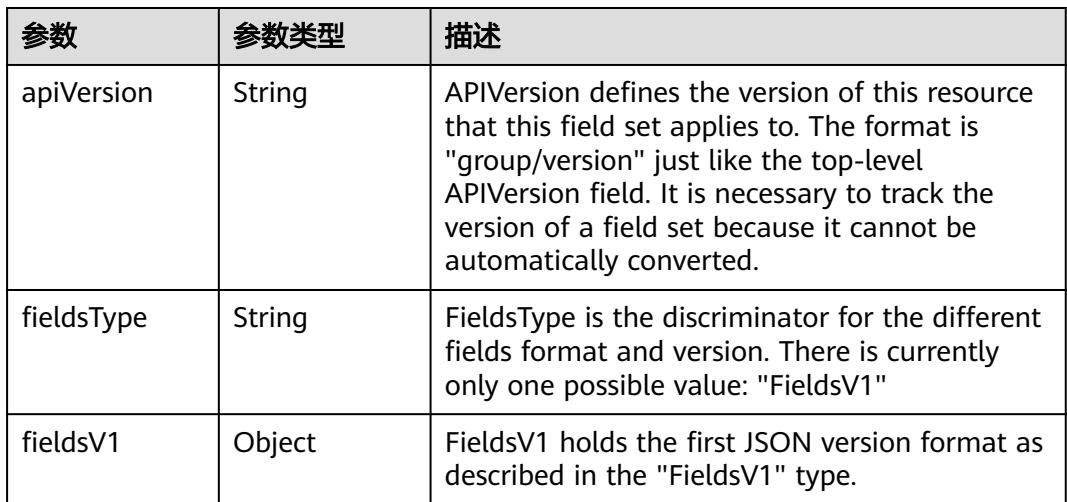

<span id="page-3193-0"></span>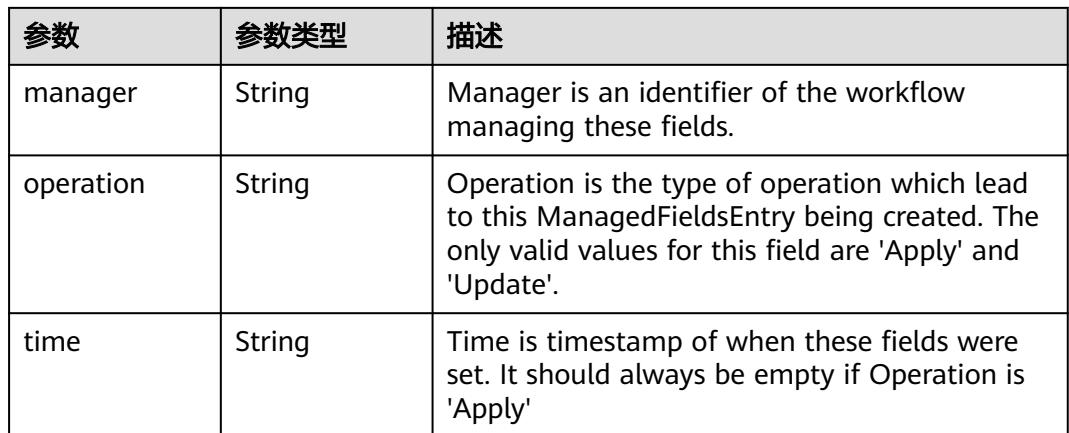

#### 表 **5-3556** io.k8s.apimachinery.pkg.apis.meta.v1.OwnerReference

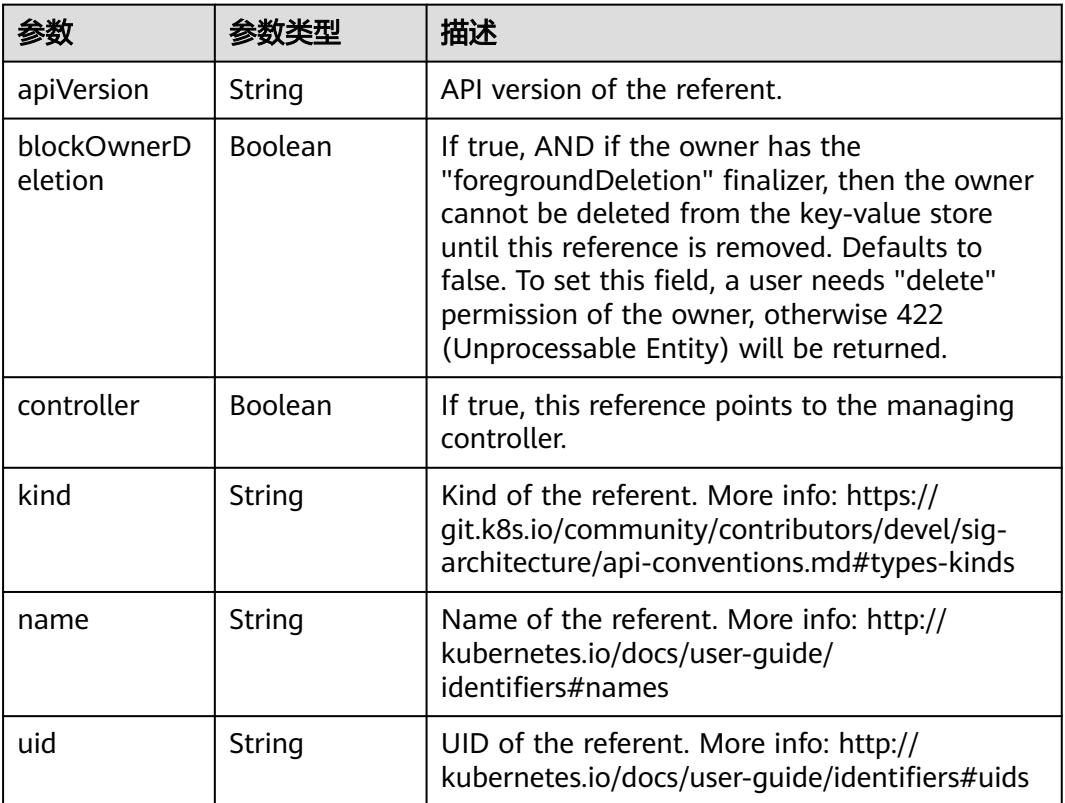

### 表 **5-3557** io.k8s.api.core.v1.NamespaceSpec

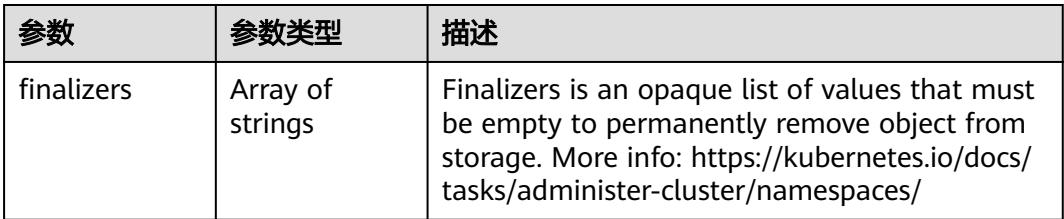

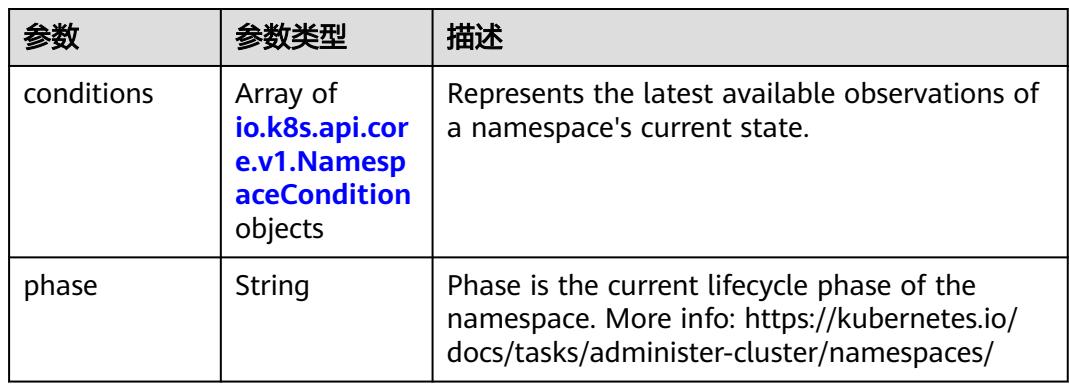

#### <span id="page-3194-0"></span>表 **5-3558** io.k8s.api.core.v1.NamespaceStatus

#### 表 **5-3559** io.k8s.api.core.v1.NamespaceCondition

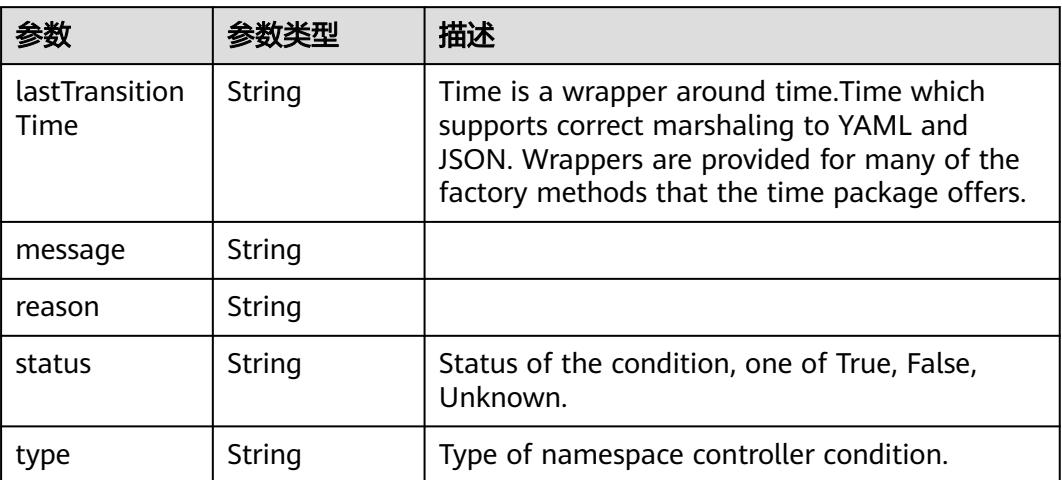

### 请求示例

无

### 响应示例

状态码: **200**

**OK** 

```
{
  "metadata" : {
 "annotations" : {
 "namespace.kubernetes.io/flavor" : "gpu-accelerated",
     "pv.kubernetes.io/enable-dynamic-provisioning" : "true",
     "tenant.kubernetes.io/domain-id" : "aadb43c0b14c4cafbccfff483d075987",
     "tenant.kubernetes.io/domain-name" : "cci",
     "tenant.kubernetes.io/project-id" : "51bf52609f2a49c68bfda3398817b376",
    "tenant.kubernetes.io/project-name" : "southchina"
 },
 "creationTimestamp" : "2018-09-03T11:20:48Z",
 "name" : "namespace-test",
   "resourceVersion" : "5016746",
   "selfLink" : "/api/v1/namespaces/namespace-test",
```

```
 "uid" : "68a68c5a-af6b-11e8-8f17-c81fbe371a17"
  },
 "spec" : {
   "finalizers" : [ "kubernetes" ]
  },
  "status" : {
   "phase" : "Active"
 }
}
```
### 状态码

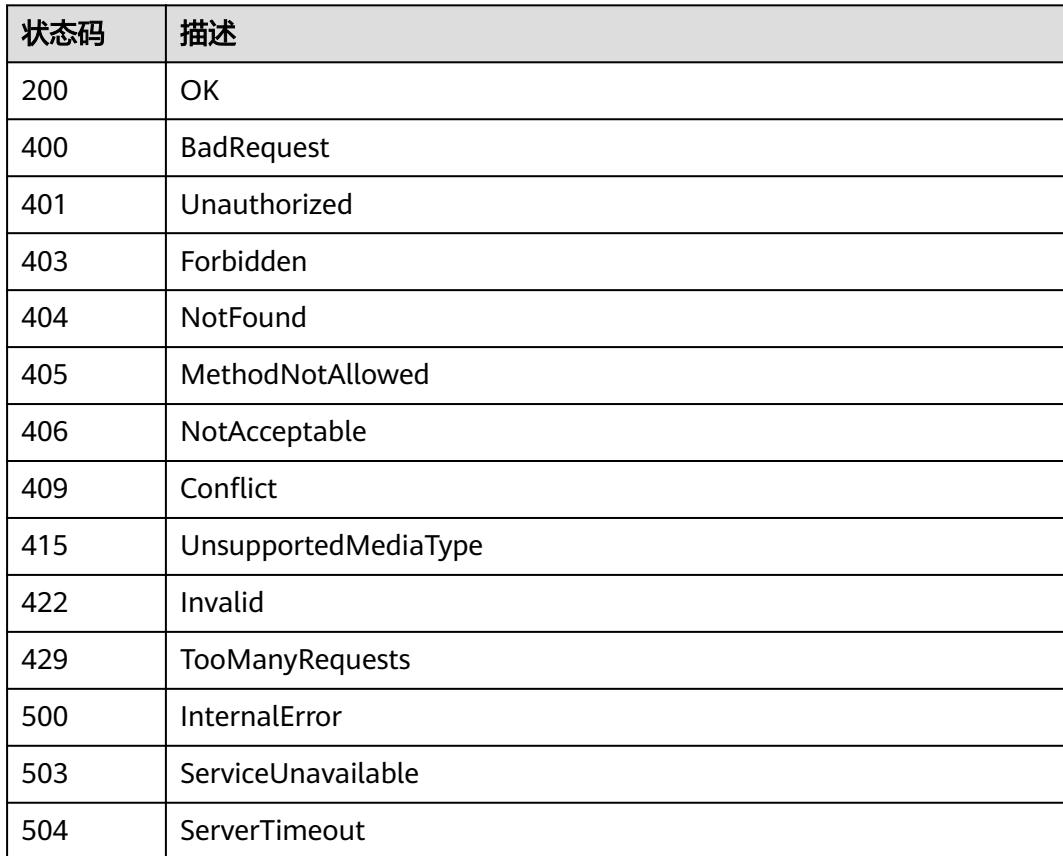

# **5.10 ClusterRole**

# **5.10.1** 获取 **ClusterRole** 列表

# 功能介绍

This API is used to list or watch objects of kind ClusterRole

## 调用方法

请参[见如何调用](#page-11-0)**API**。

### **URI**

#### GET /apis/rbac.authorization.k8s.io/v1/clusterroles

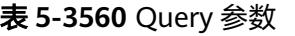

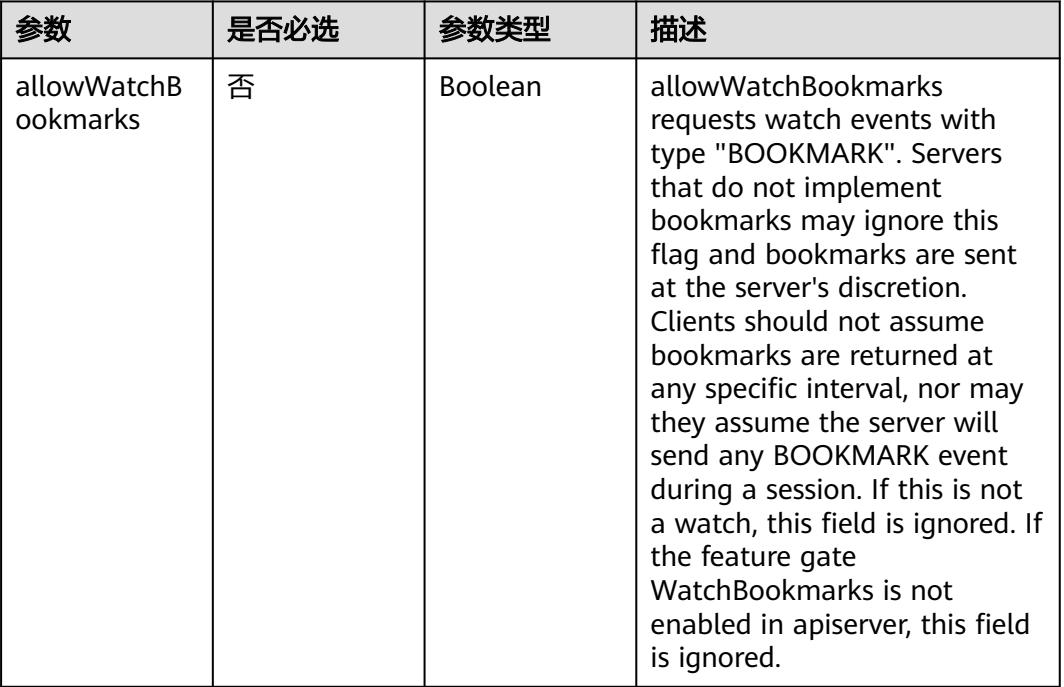

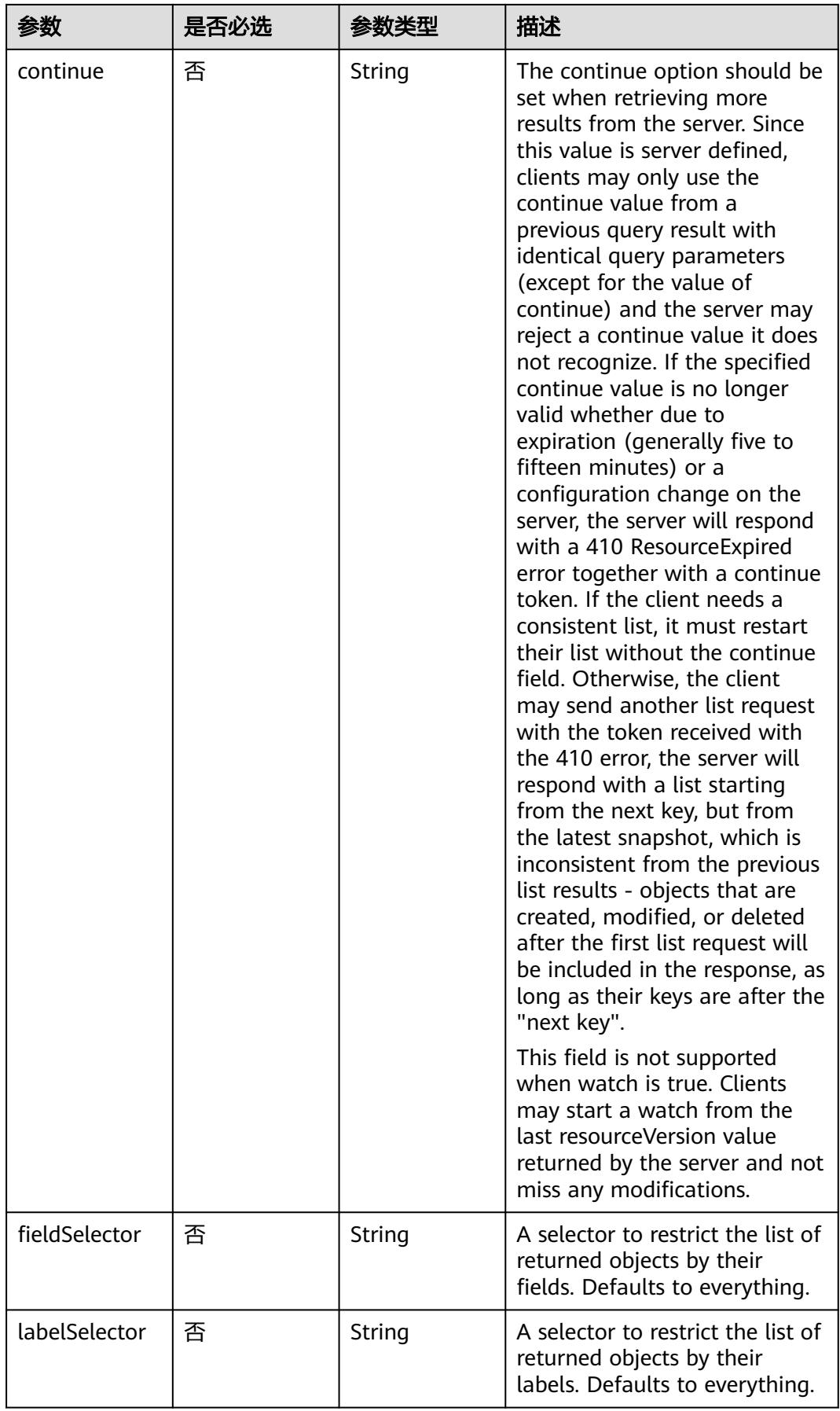

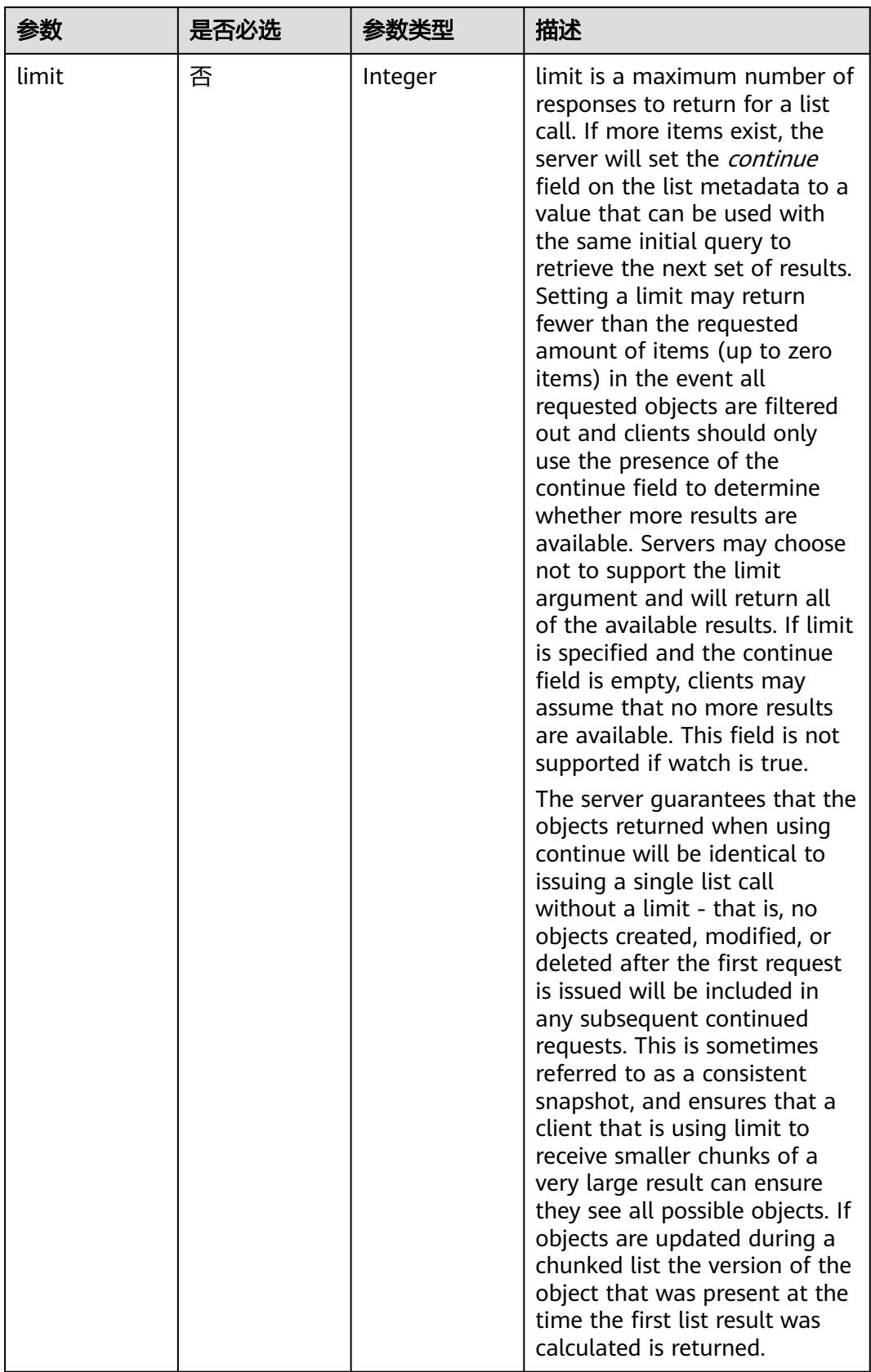

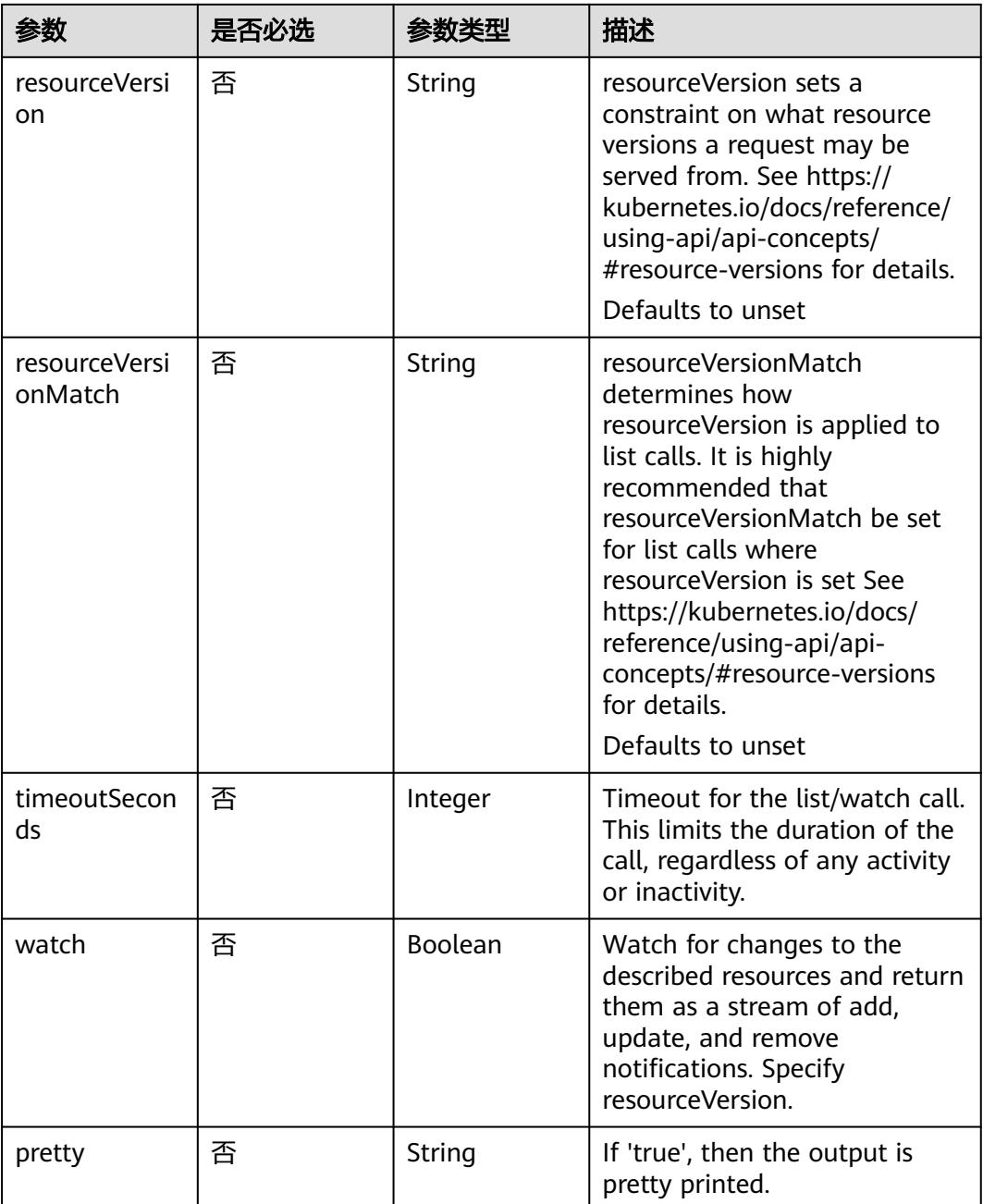

### 请求参数

### 表 **5-3561** 请求 Header 参数

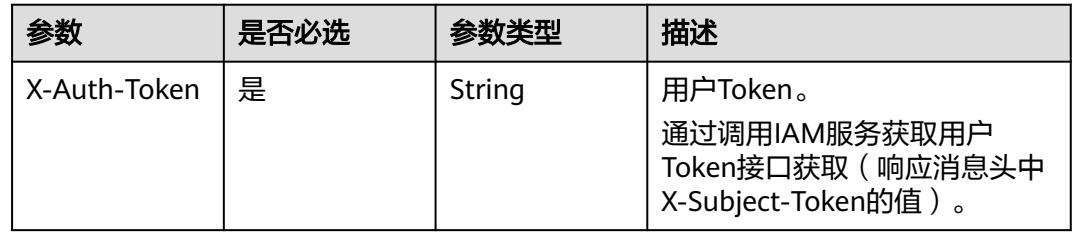

### 响应参数

### 状态码: **200**

#### 表 **5-3562** 响应 Body 参数

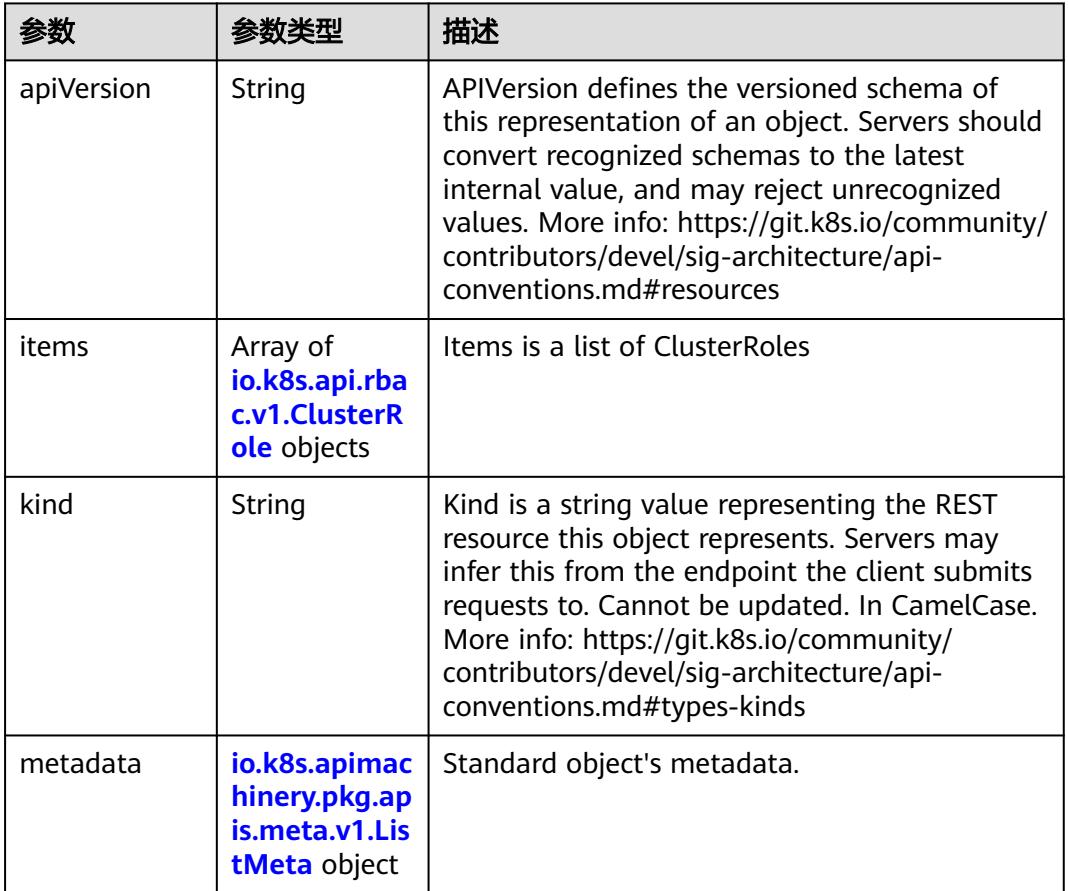

#### 表 **5-3563** io.k8s.api.rbac.v1.ClusterRole

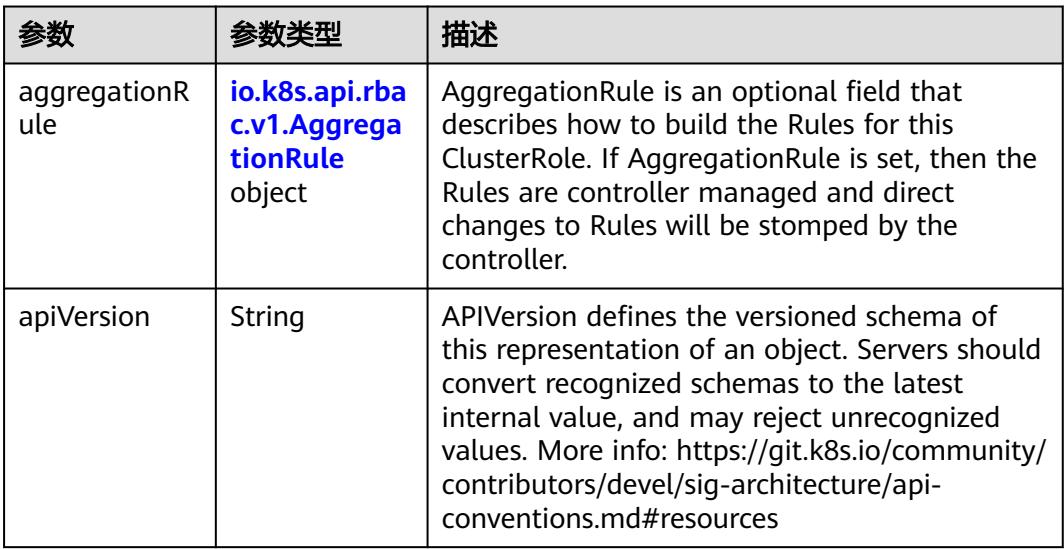

<span id="page-3201-0"></span>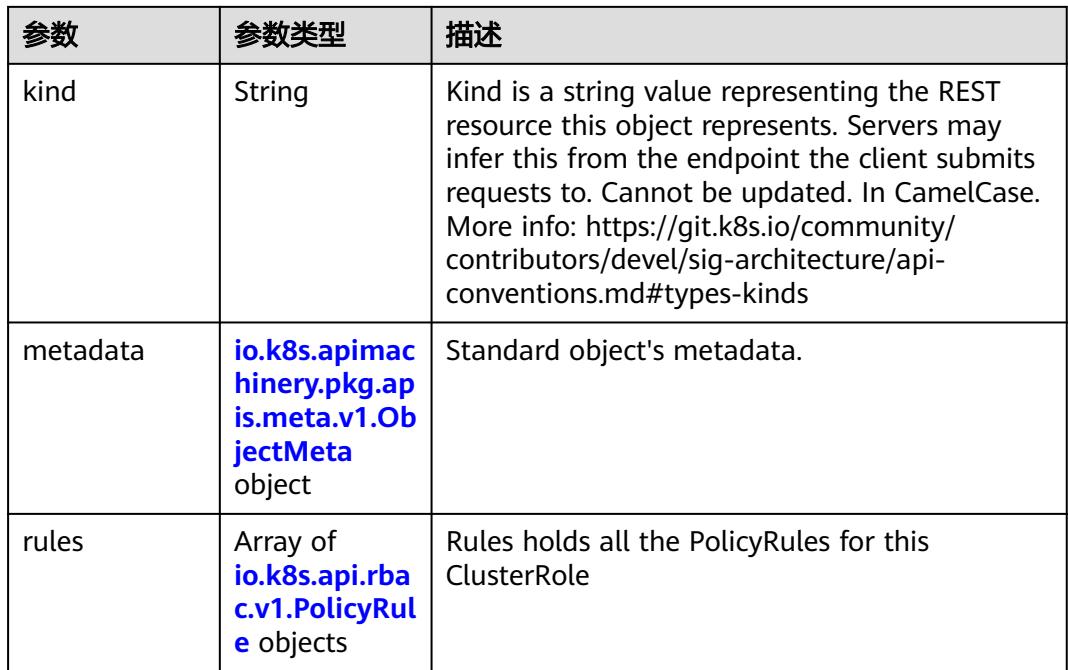

### 表 **5-3564** io.k8s.api.rbac.v1.AggregationRule

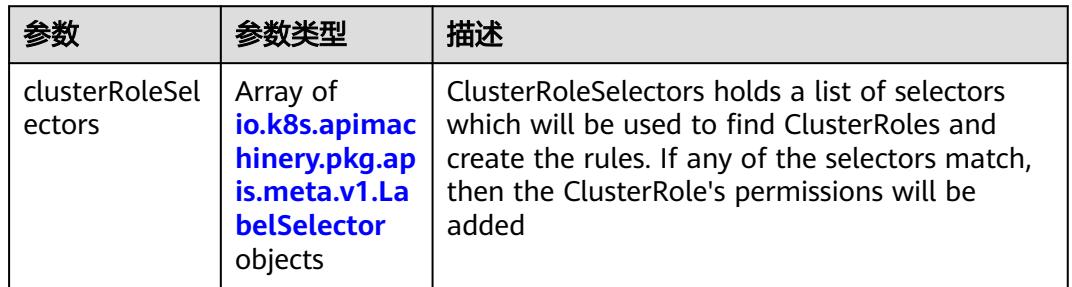

### 表 **5-3565** io.k8s.apimachinery.pkg.apis.meta.v1.LabelSelector

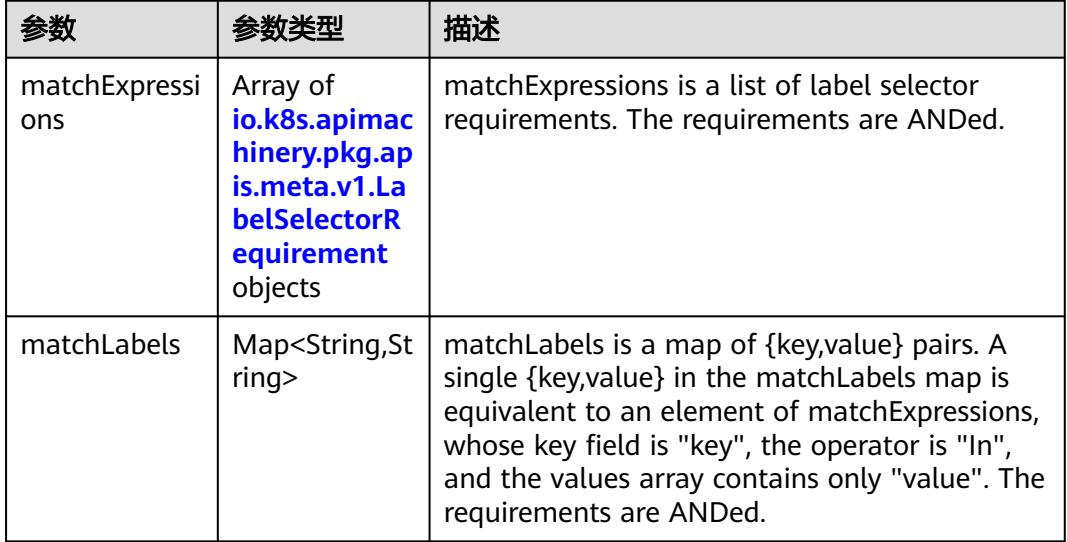

|          |                     | 描述                                                                                                    |
|----------|---------------------|----------------------------------------------------------------------------------------------------|
| key      | String              | key is the label key that the selector applies to.                                                                                                    |
| operator | String              | operator represents a key's relationship to a set<br>of values. Valid operators are In, NotIn, Exists<br>and DoesNotExist.                                                                                                    |
| values   | Array of<br>strings | values is an array of string values. If the<br>operator is In or NotIn, the values array must<br>be non-empty. If the operator is Exists or<br>DoesNotExist, the values array must be empty.<br>This array is replaced during a strategic merge<br>patch. |

<span id="page-3202-0"></span>表 **5-3566** io.k8s.apimachinery.pkg.apis.meta.v1.LabelSelectorRequirement

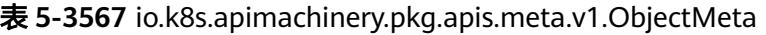

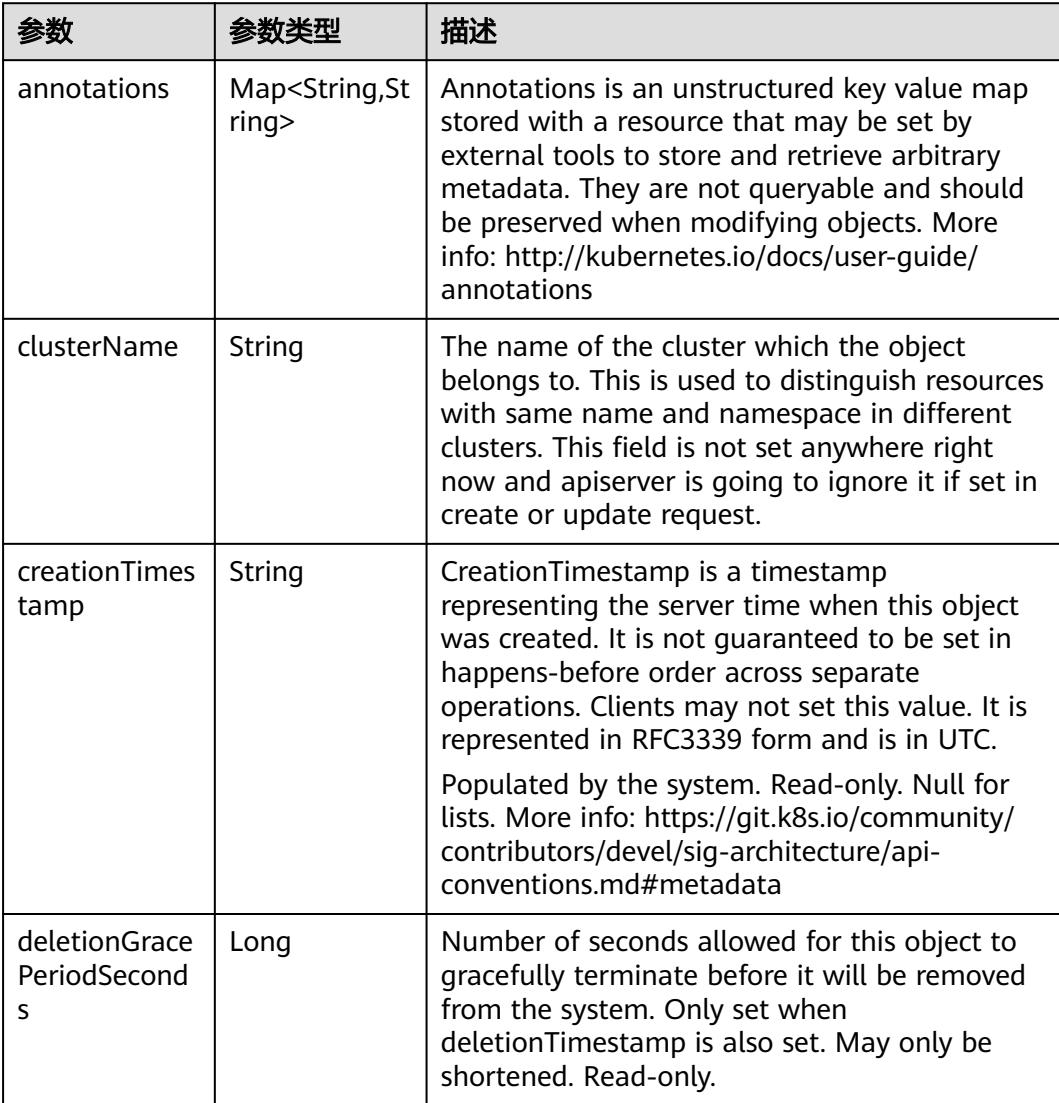

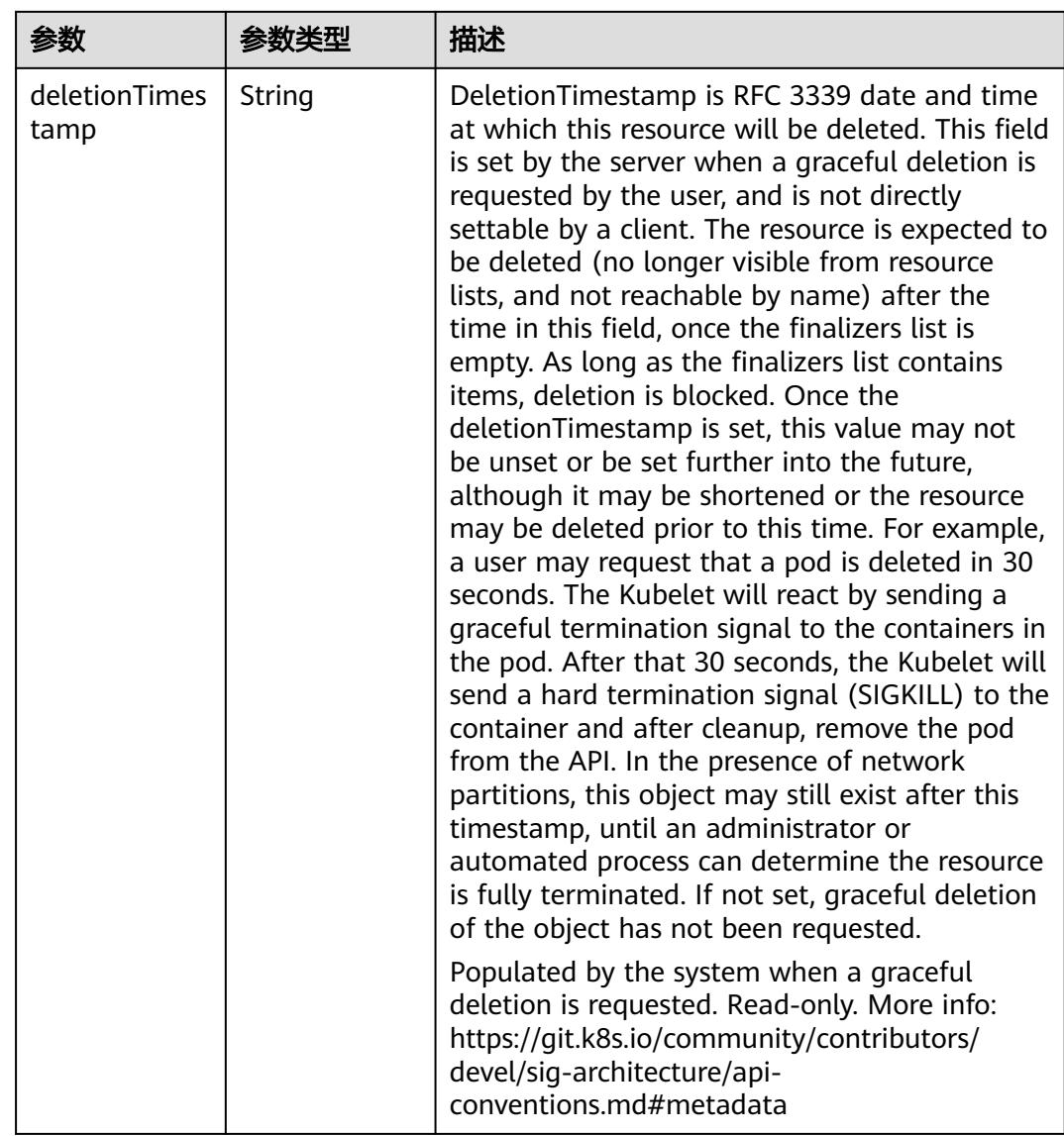
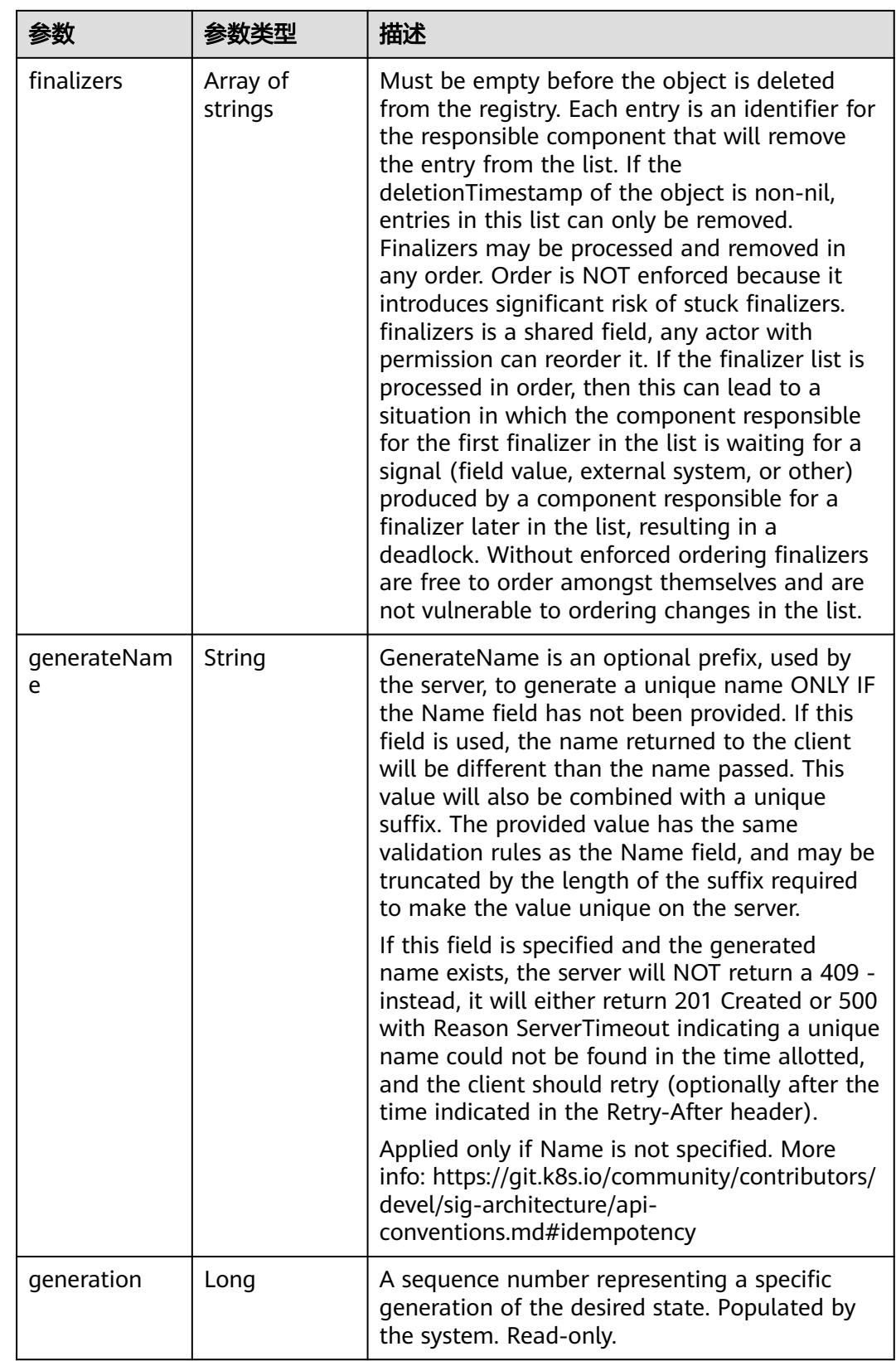

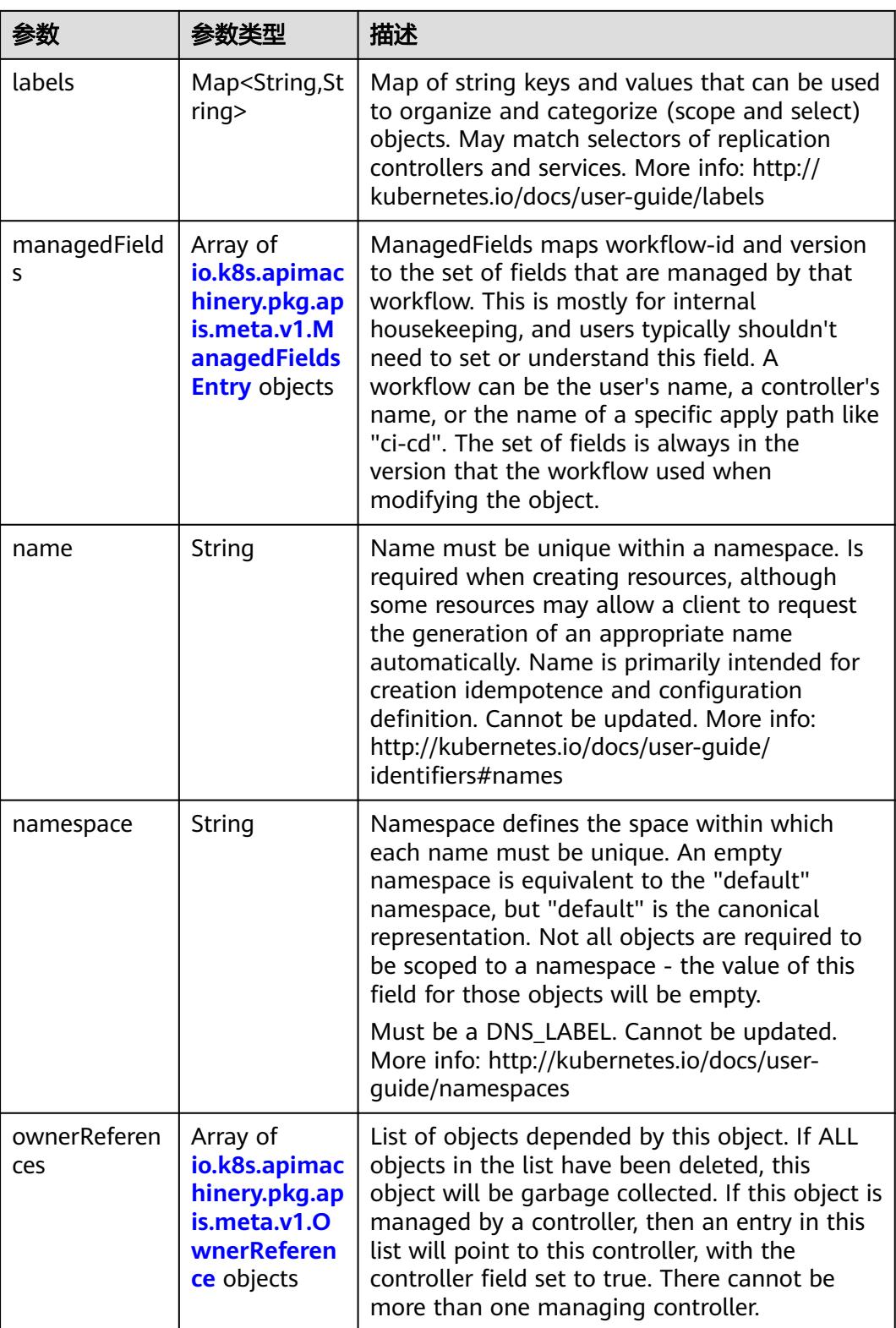

<span id="page-3206-0"></span>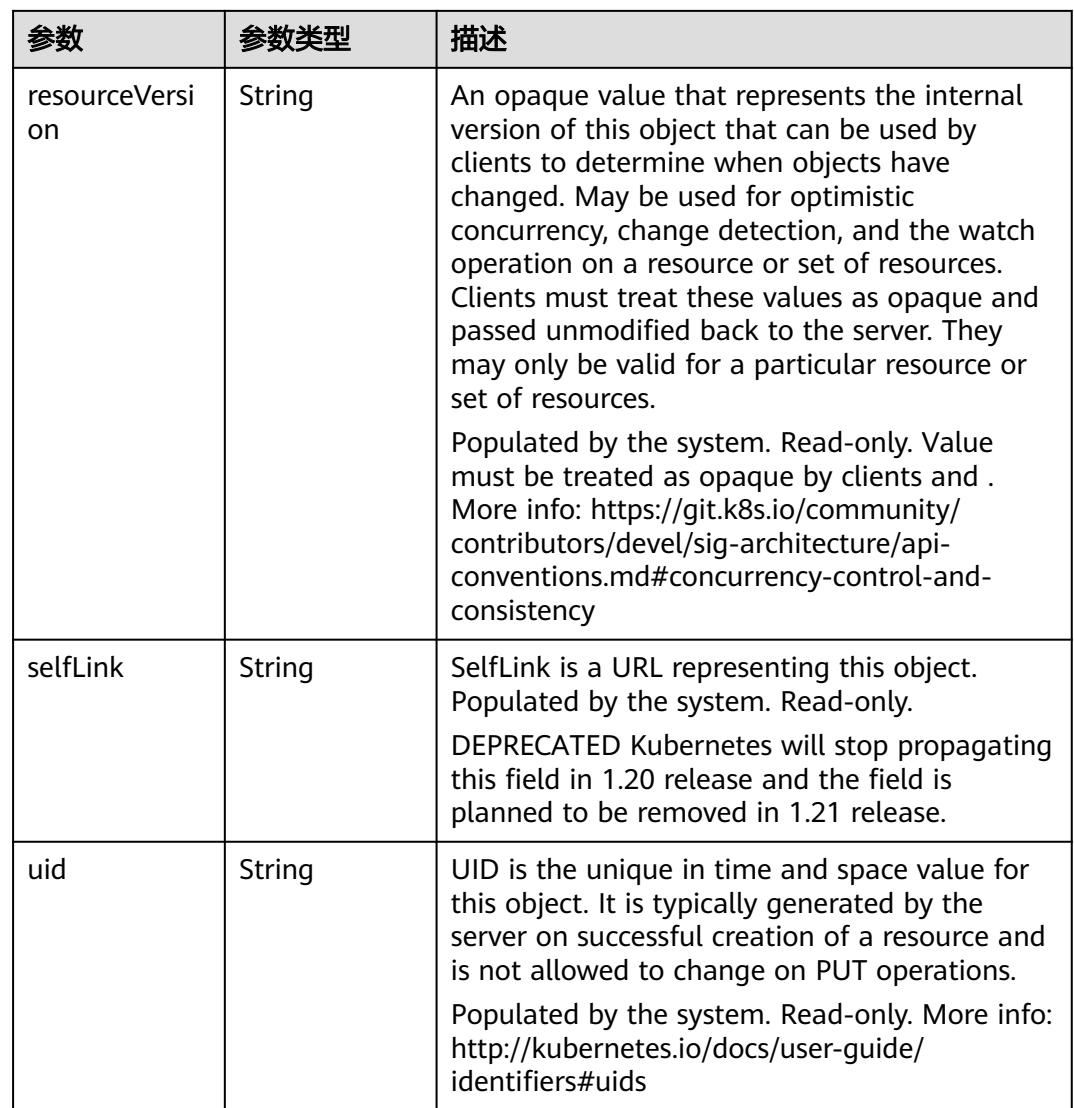

#### 表 **5-3568** io.k8s.apimachinery.pkg.apis.meta.v1.ManagedFieldsEntry

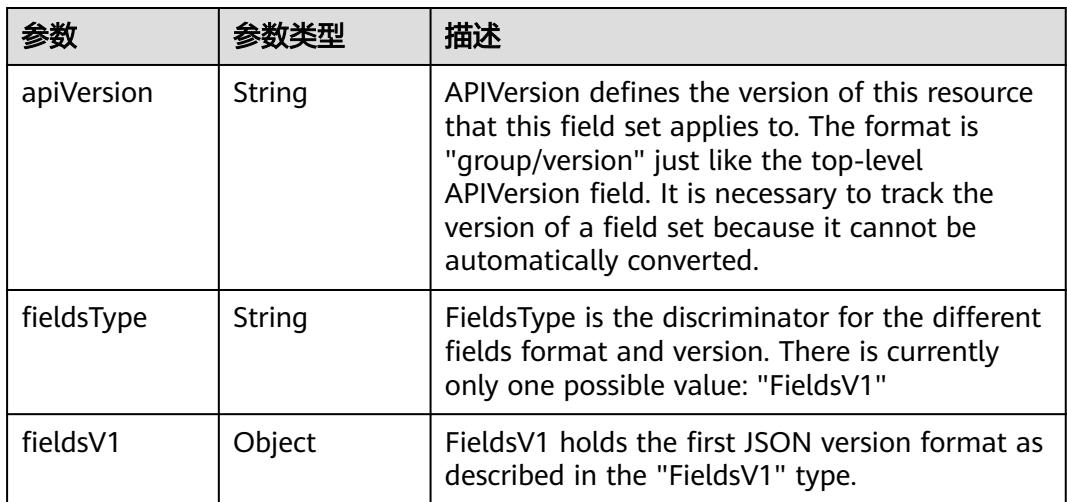

<span id="page-3207-0"></span>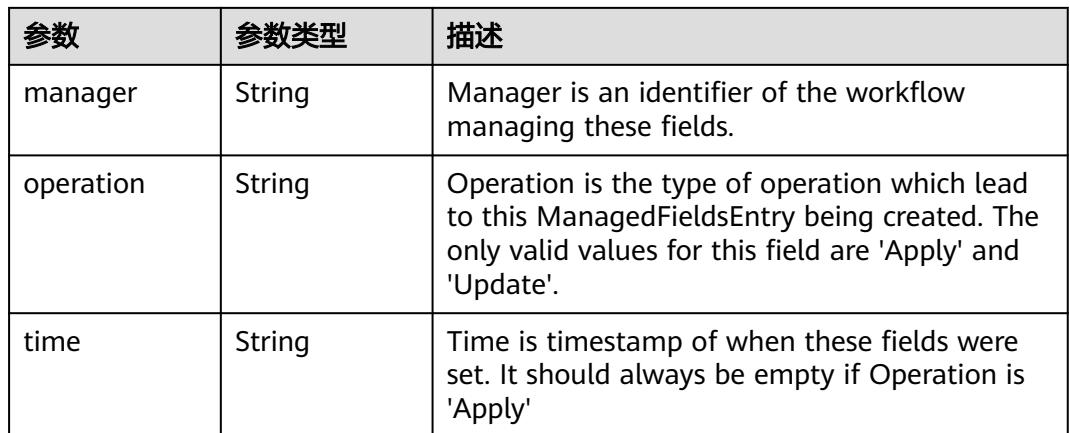

#### 表 **5-3569** io.k8s.apimachinery.pkg.apis.meta.v1.OwnerReference

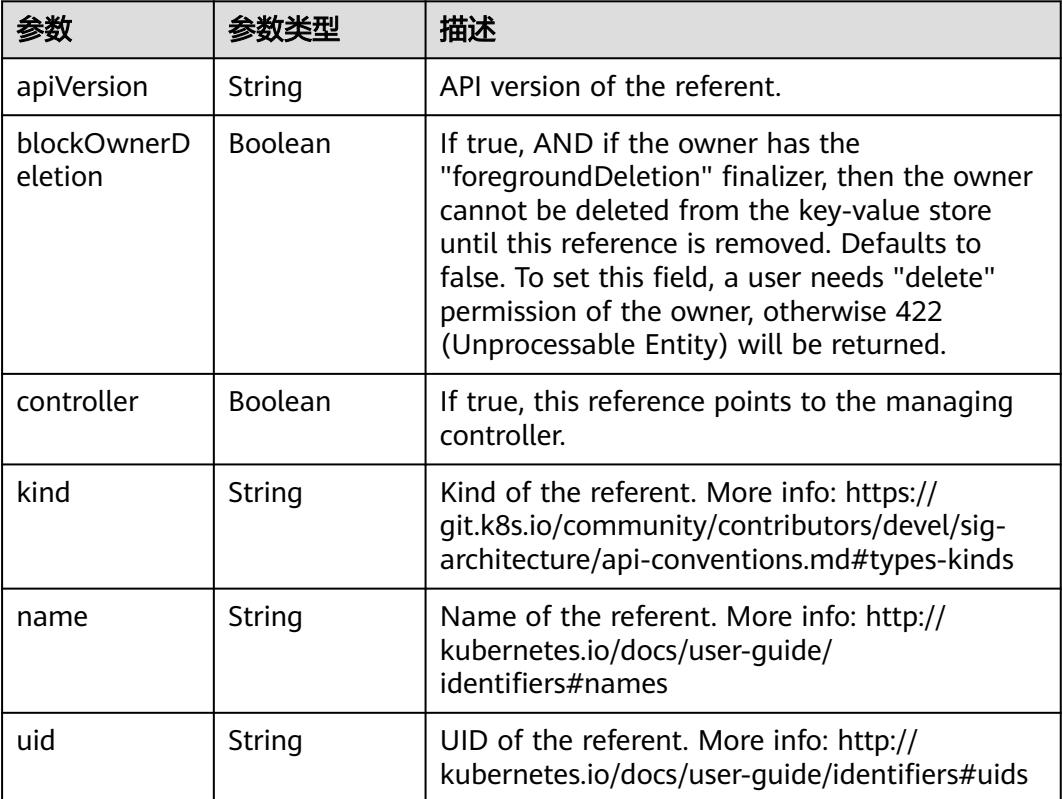

#### 表 **5-3570** io.k8s.api.rbac.v1.PolicyRule

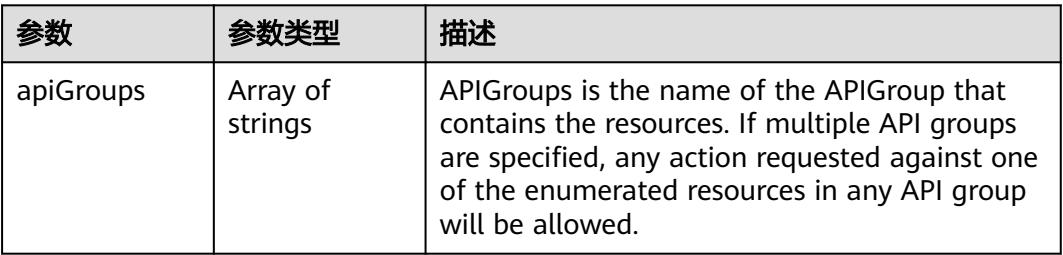

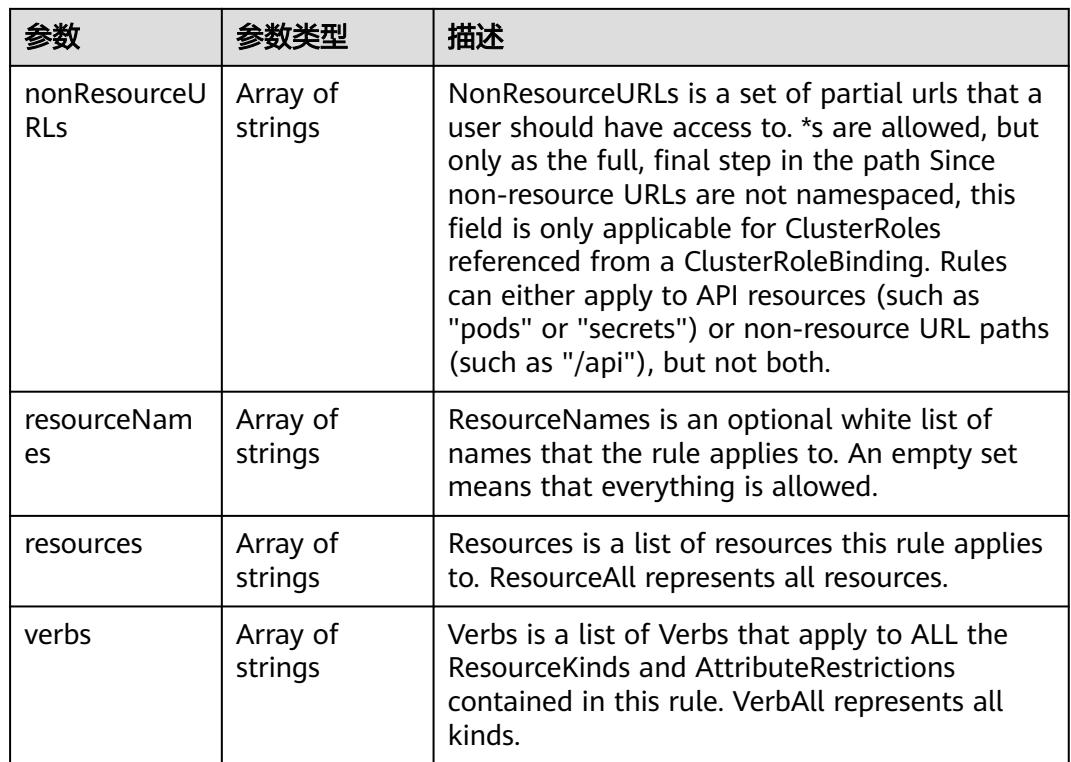

#### 表 **5-3571** io.k8s.apimachinery.pkg.apis.meta.v1.ListMeta

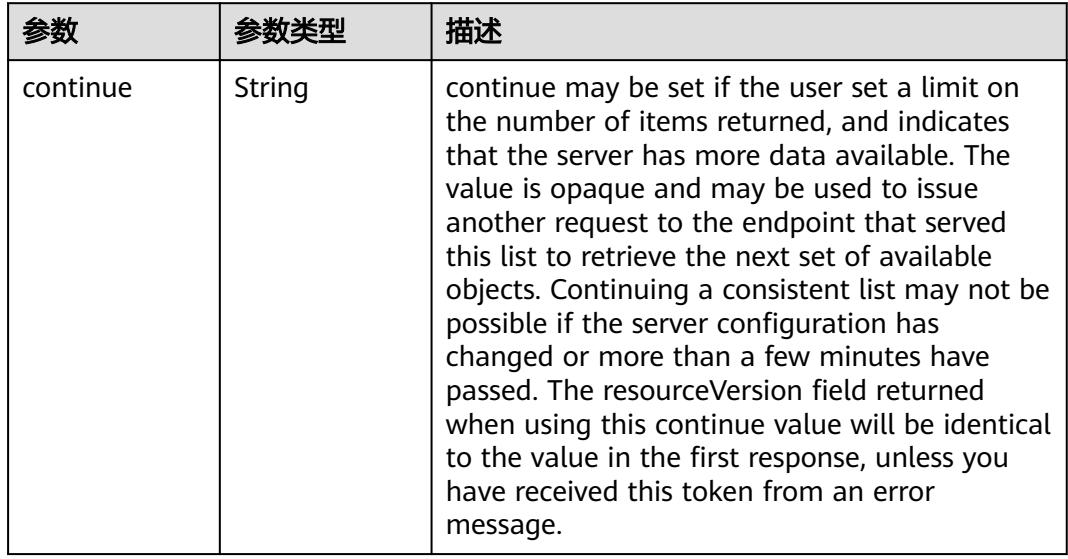

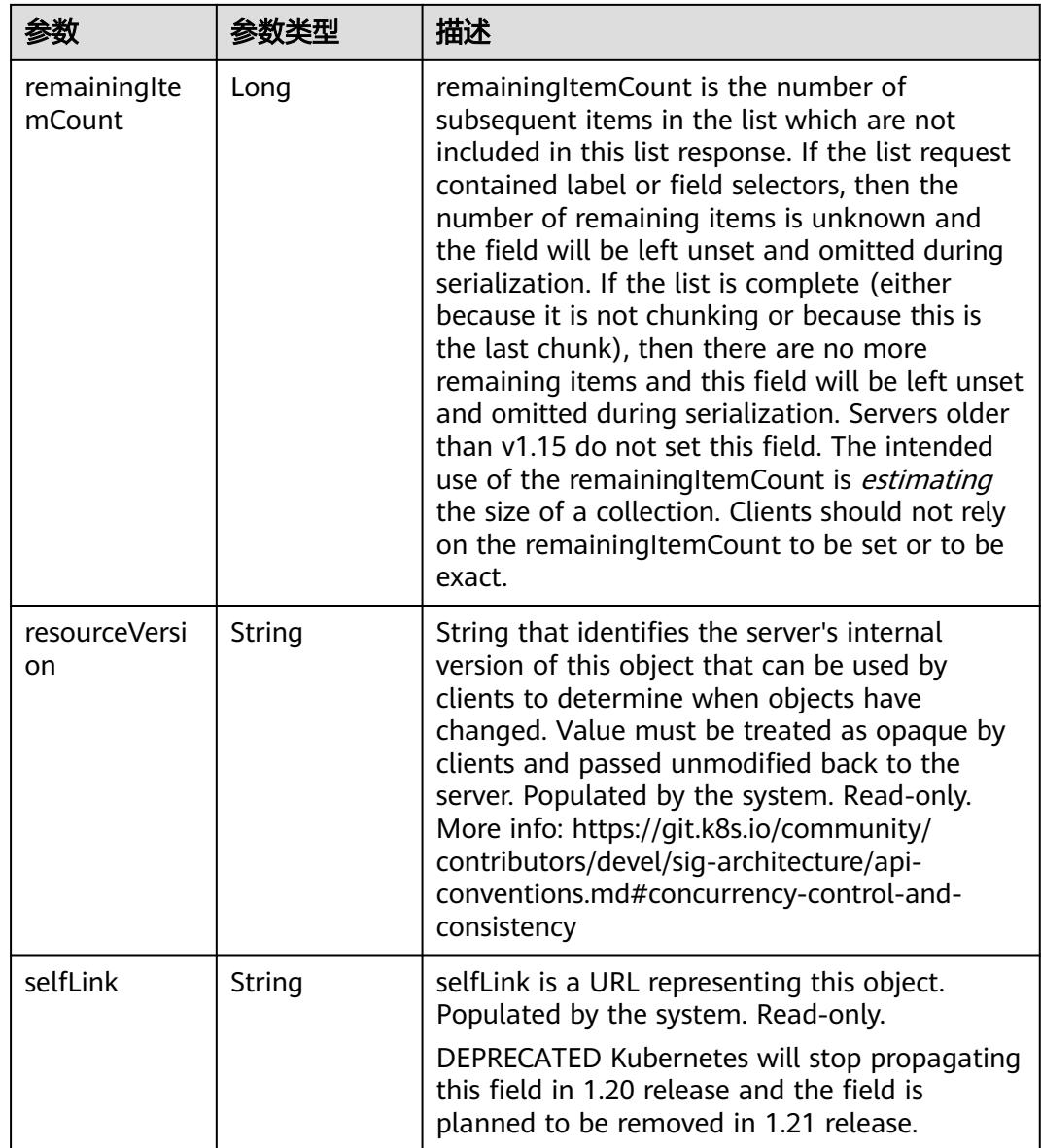

## 请求示例

无

# 响应示例

状态码: **200**

**OK** 

```
{
  "apiVersion" : "rbac.authorization.k8s.io/v1",
 "items" : [ {
 "metadata" : {
    "creationTimestamp" : "2018-11-27T01:55:44Z",
    "name" : "secret-reader",
     "resourceVersion" : "4619",
     "selfLink" : "/apis/rbac.authorization.k8s.io/v1/clusterroles/secret-reader",
```

```
云容器实例<br>API 参考
```

```
 "uid" : "8d358854-f1e7-11e8-b449-fa163ec24e06"
 },
 "rules" : [ {
 "apiGroups" : [ "" ],
 "resources" : [ "secrets" ],
 "verbs" : [ "get", "watch", "list" ]
   } ]
 } ],
 "kind" : "ClusterRoleList",
  "metadata" : {
   "resourceVersion" : "4622",
   "selfLink" : "/apis/rbac.authorization.k8s.io/v1/clusterroles"
  }
}
```
## 状态码

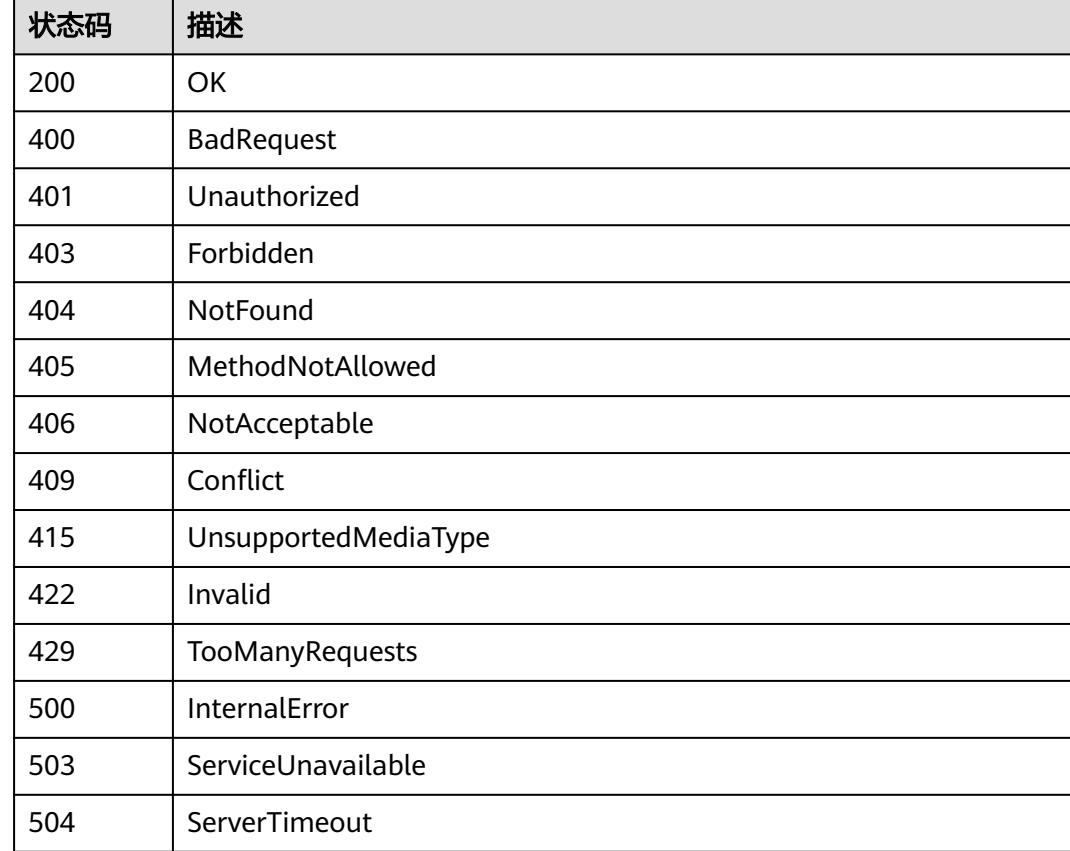

# **5.10.2** 查询指定的 **ClusterRole**

# 功能介绍

This API is used to read the specified ClusterRole

# 调用方法

请参[见如何调用](#page-11-0)**API**。

#### **URI**

GET /apis/rbac.authorization.k8s.io/v1/clusterroles/{name}

#### 表 **5-3572** 路径参数

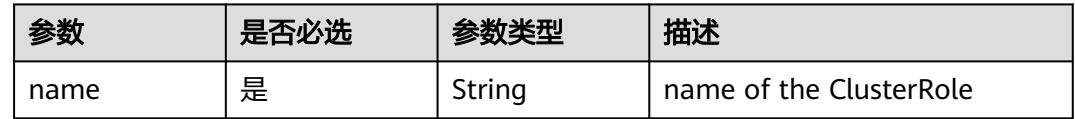

#### 表 **5-3573** Query 参数

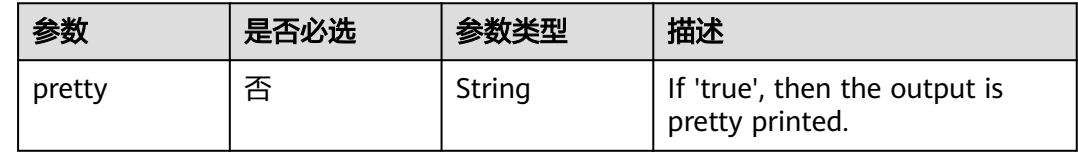

## 请求参数

表 **5-3574** 请求 Header 参数

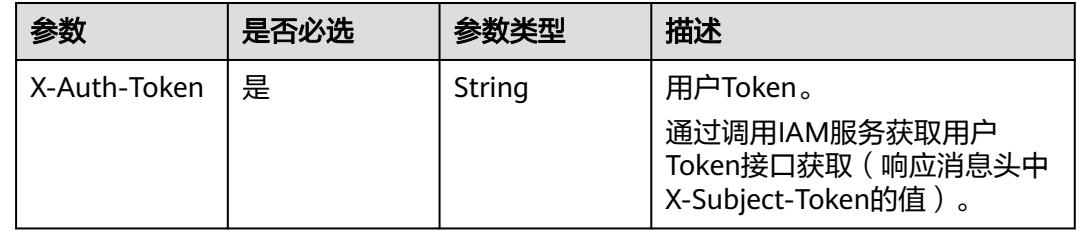

# 响应参数

状态码: **200**

#### 表 **5-3575** 响应 Body 参数

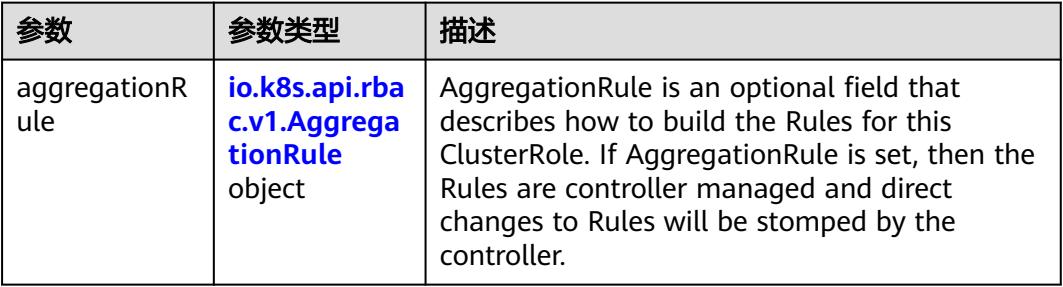

<span id="page-3212-0"></span>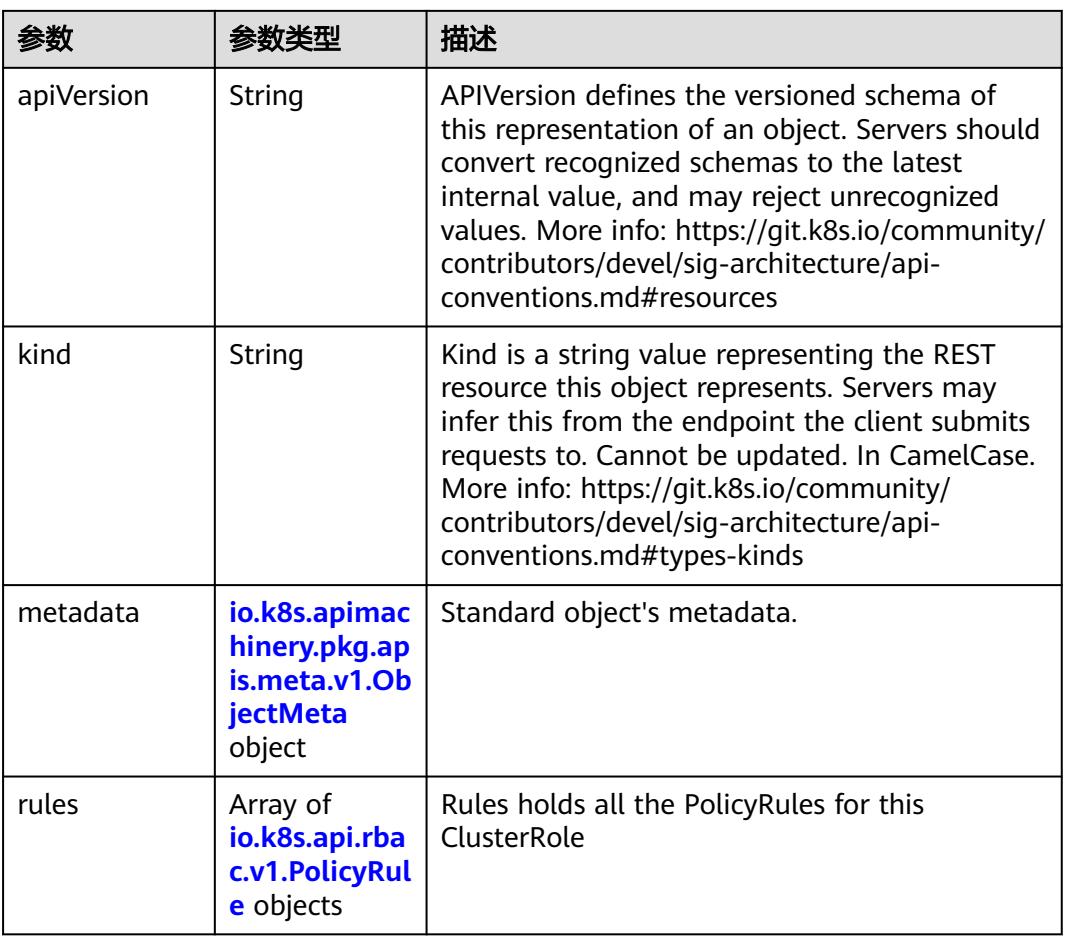

#### 表 **5-3576** io.k8s.api.rbac.v1.AggregationRule

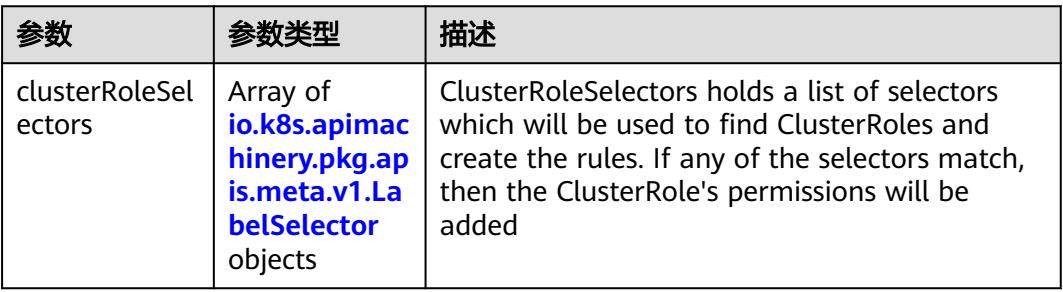

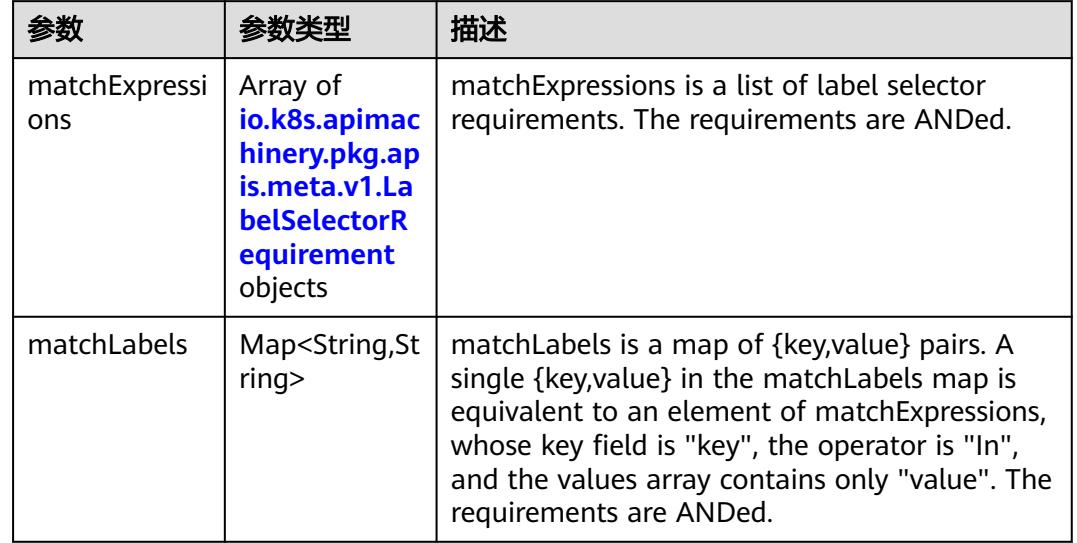

<span id="page-3213-0"></span>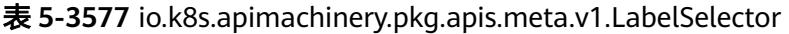

表 **5-3578** io.k8s.apimachinery.pkg.apis.meta.v1.LabelSelectorRequirement

|          |                     | 描述                                                                                                    |
|----------|---------------------|----------------------------------------------------------------------------------------------------|
| key      | String              | key is the label key that the selector applies to.                                                                                                    |
| operator | String              | operator represents a key's relationship to a set<br>of values. Valid operators are In, NotIn, Exists<br>and DoesNotExist.                                                                                                    |
| values   | Array of<br>strings | values is an array of string values. If the<br>operator is In or NotIn, the values array must<br>be non-empty. If the operator is Exists or<br>DoesNotExist, the values array must be empty.<br>This array is replaced during a strategic merge<br>patch. |

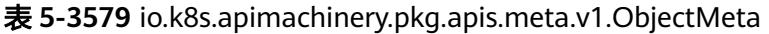

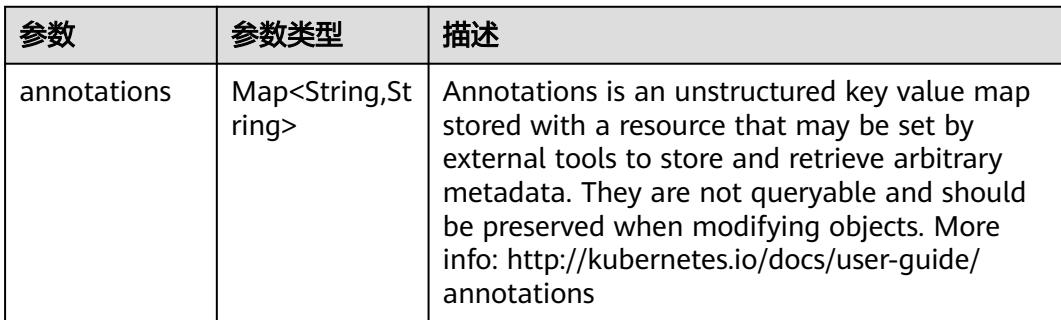

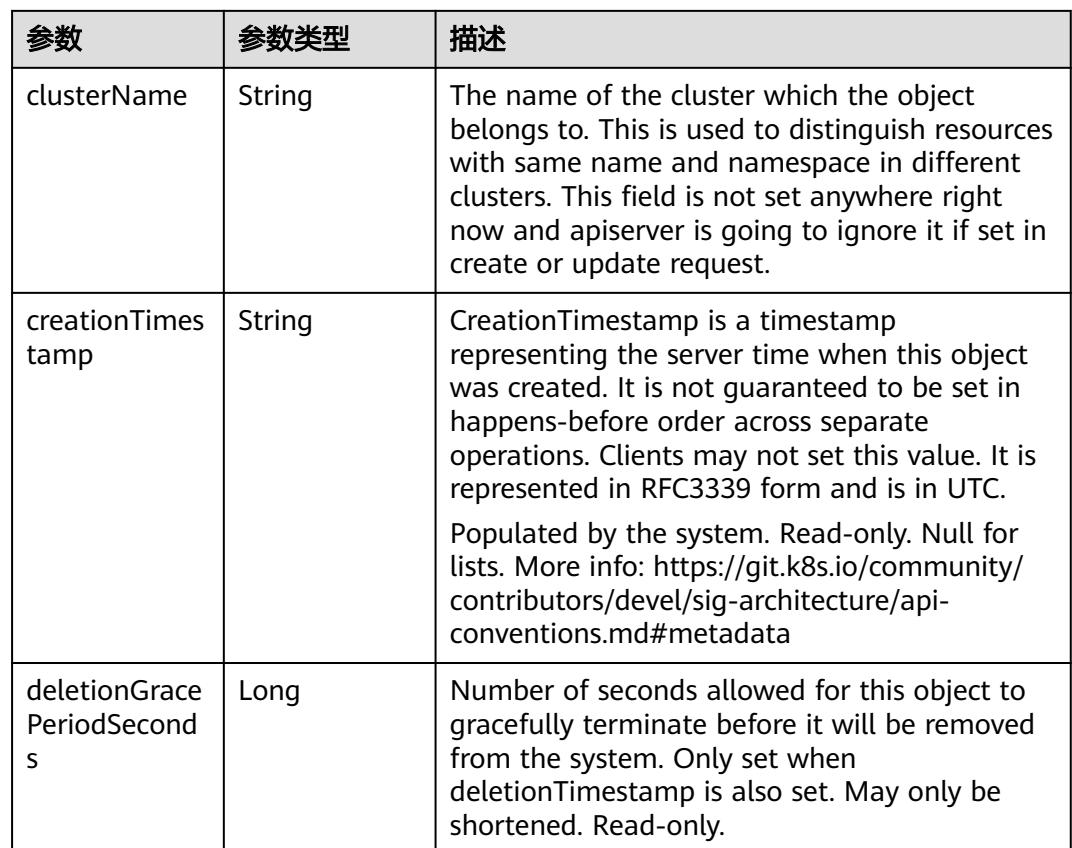

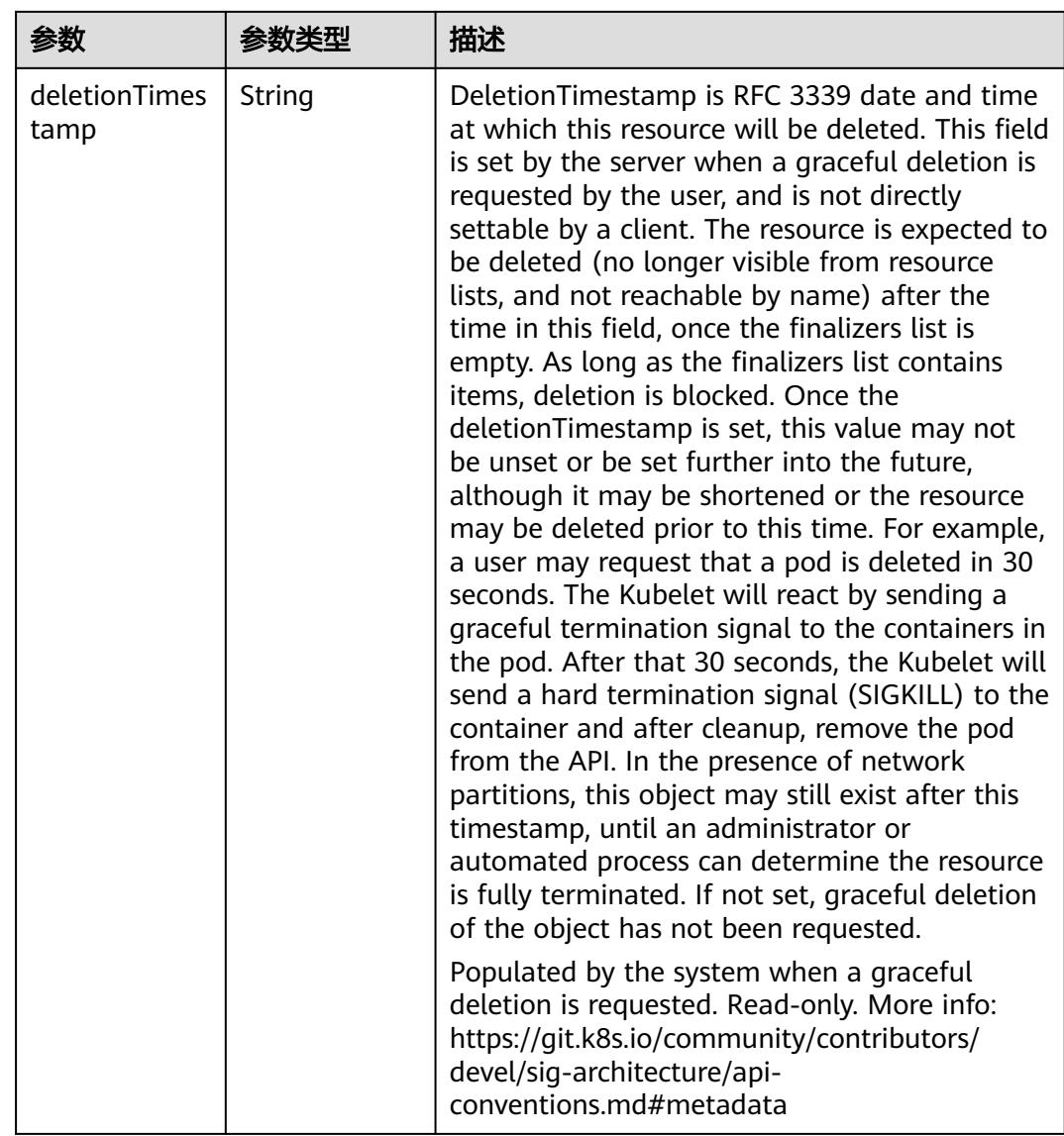

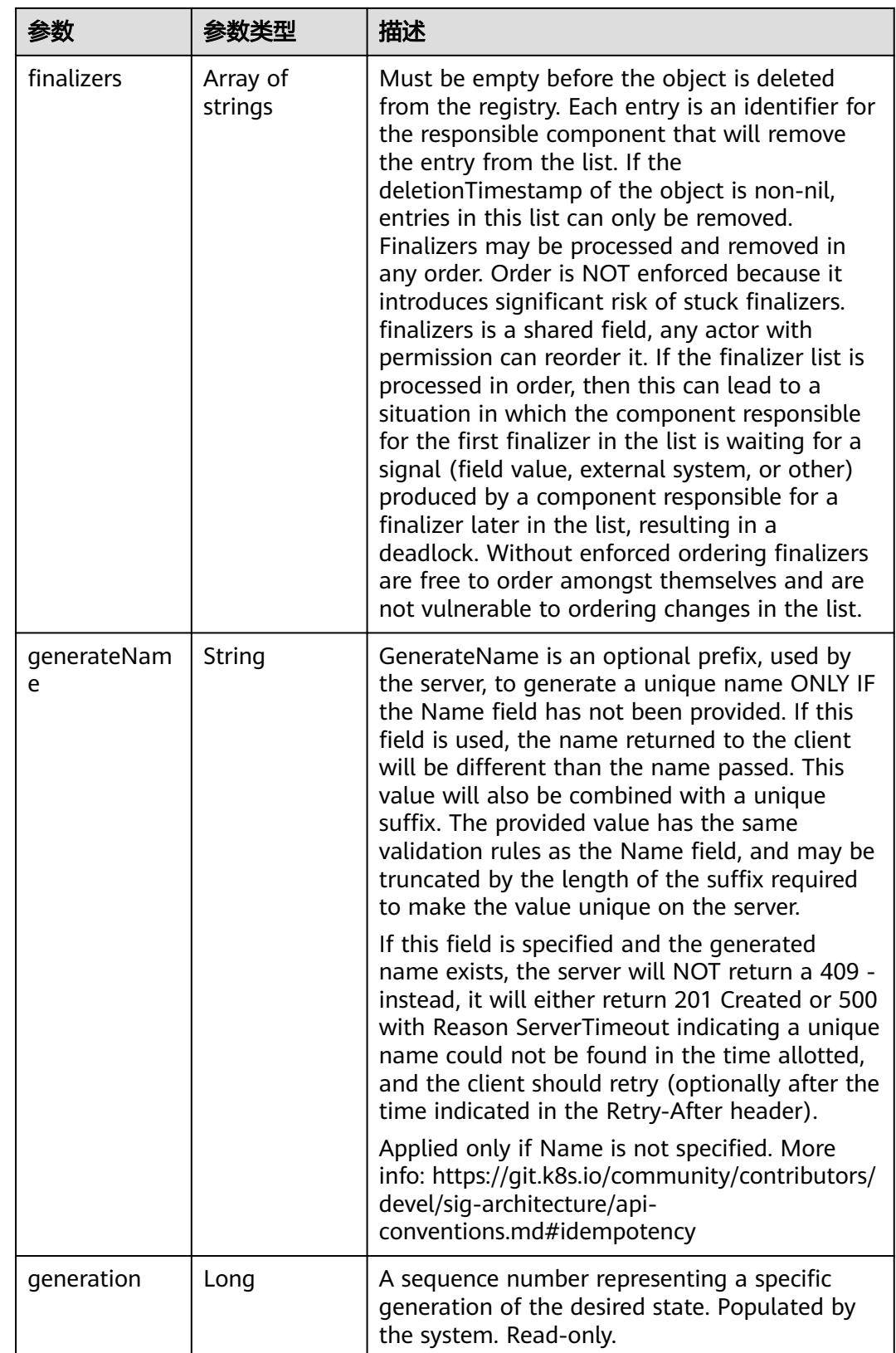

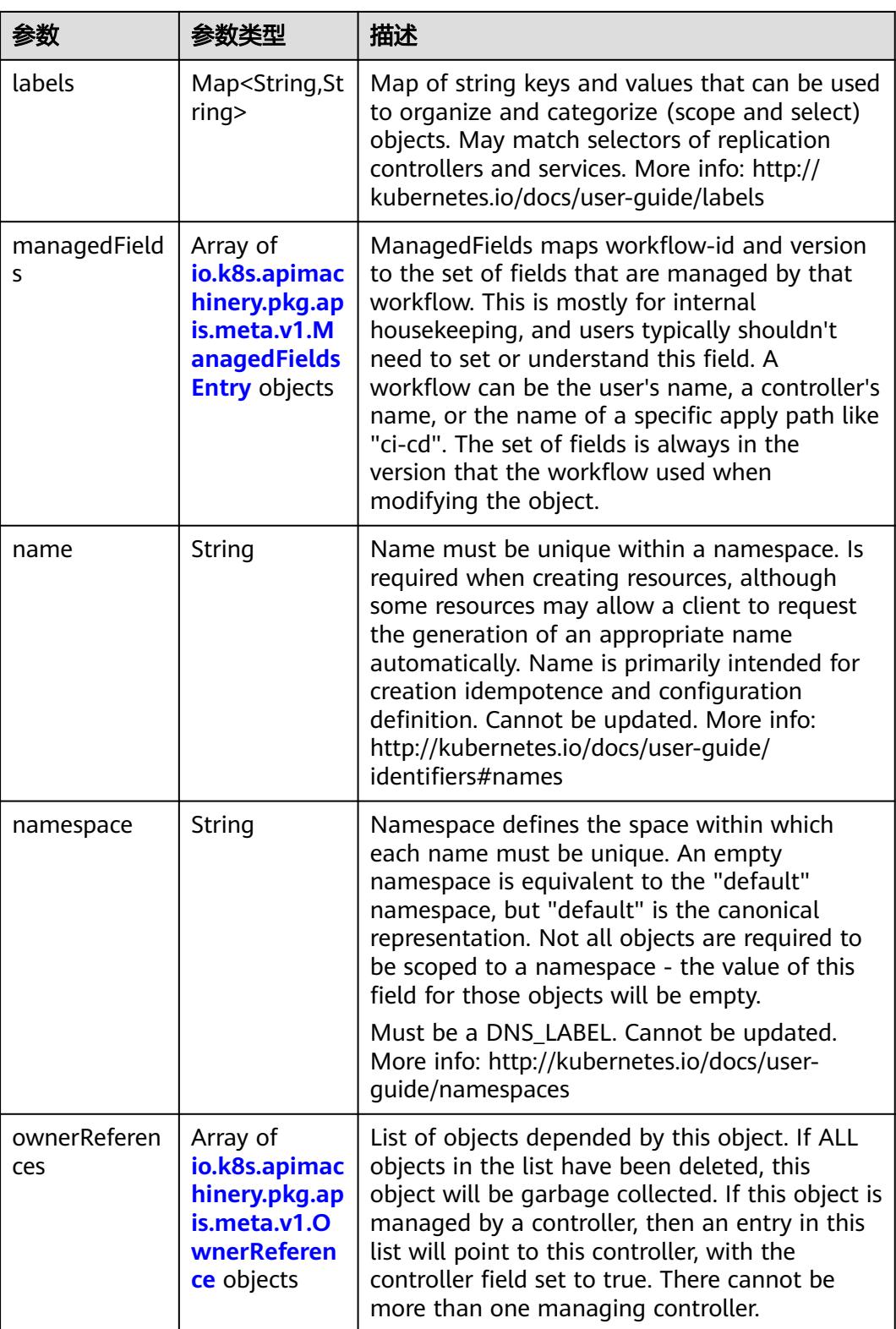

<span id="page-3218-0"></span>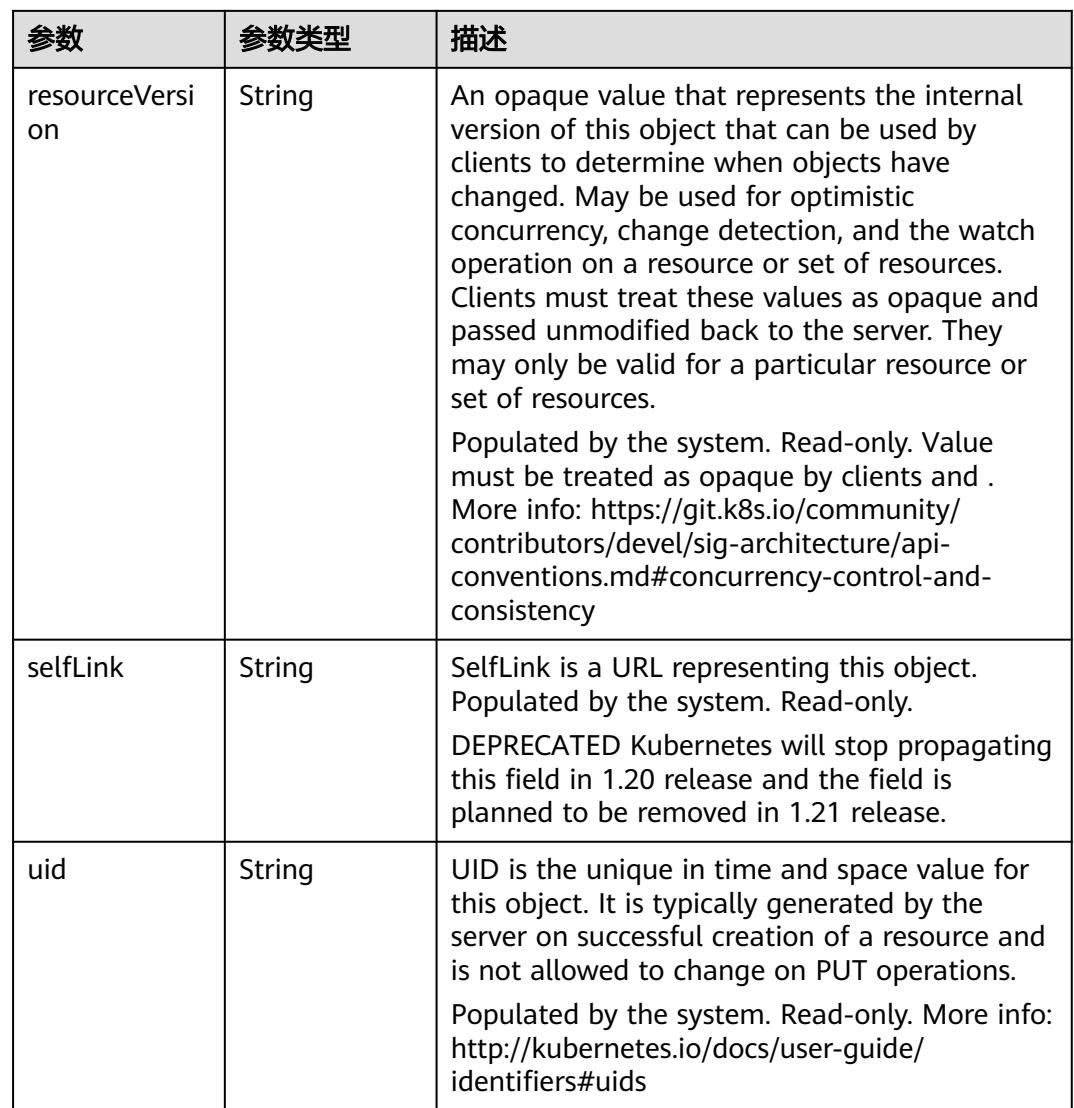

#### 表 **5-3580** io.k8s.apimachinery.pkg.apis.meta.v1.ManagedFieldsEntry

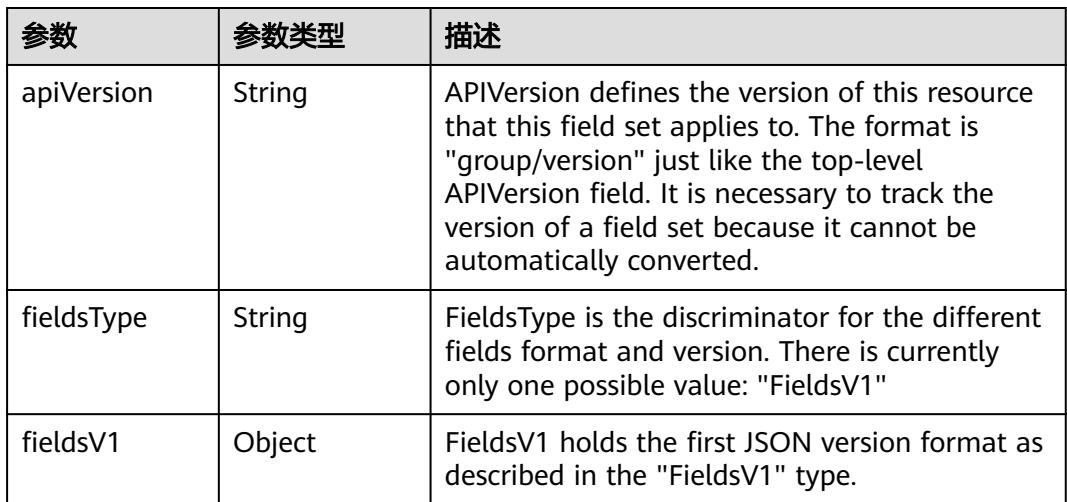

<span id="page-3219-0"></span>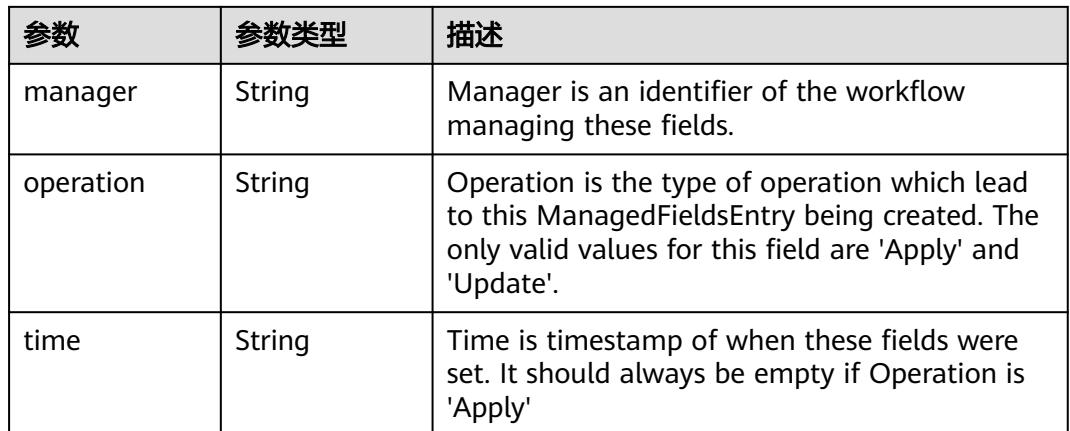

#### 表 **5-3581** io.k8s.apimachinery.pkg.apis.meta.v1.OwnerReference

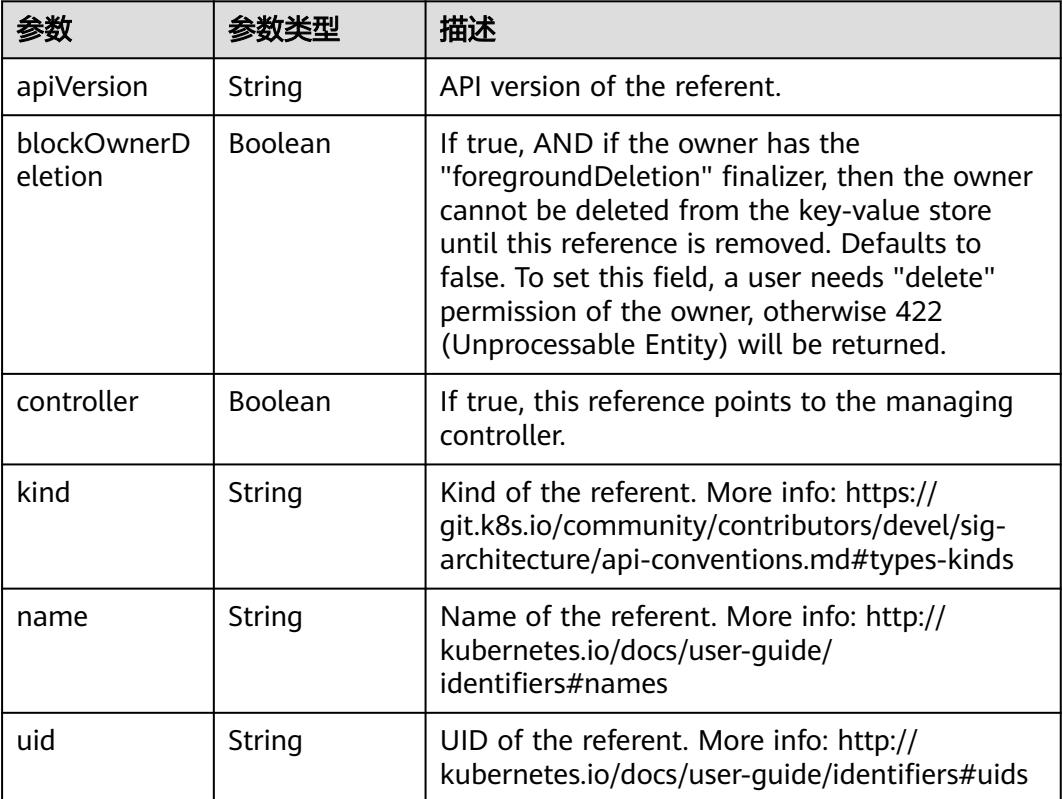

#### 表 **5-3582** io.k8s.api.rbac.v1.PolicyRule

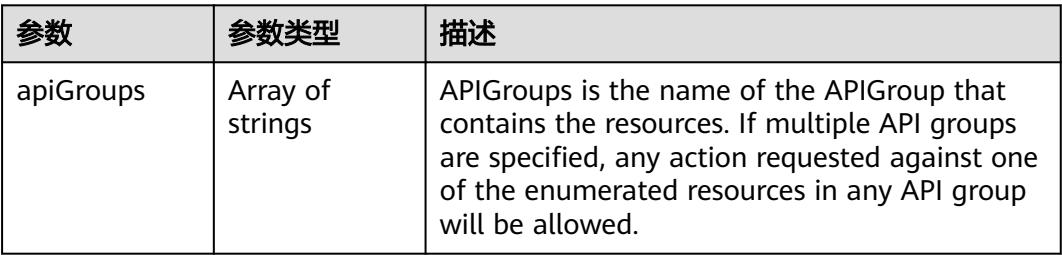

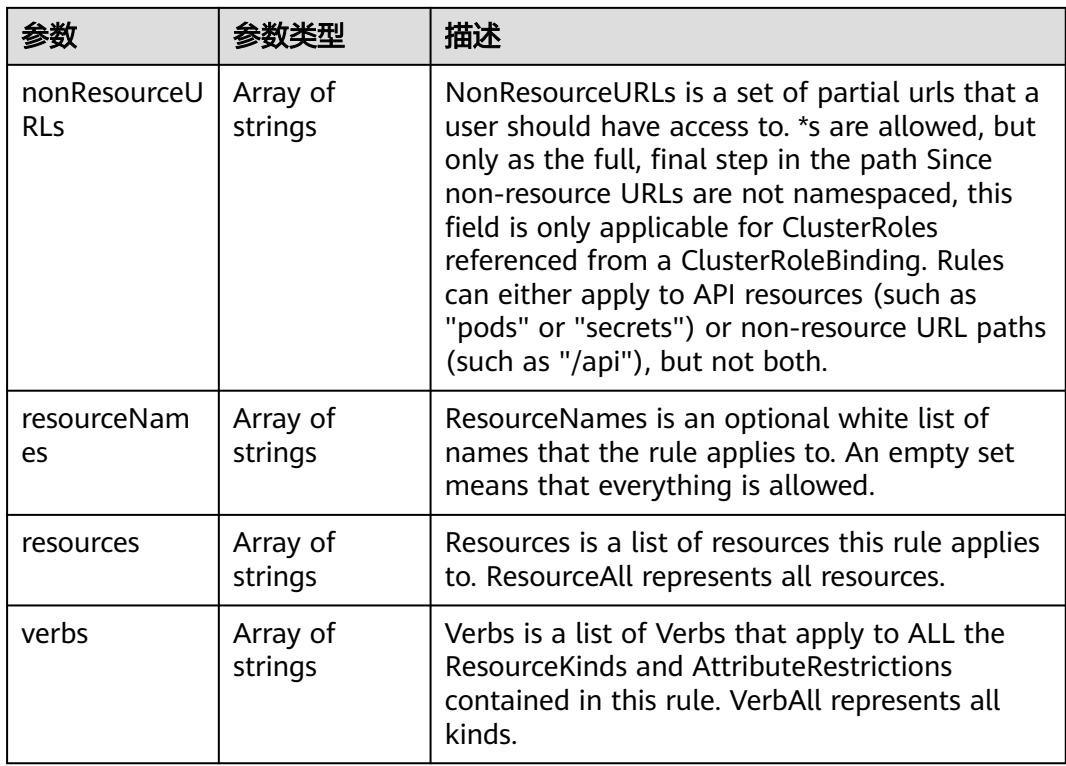

# 请求示例

无

## 响应示例

#### 状态码: **200**

**OK** 

```
{
 "apiVersion" : "rbac.authorization.k8s.io/v1",
  "kind" : "ClusterRole",
  "metadata" : {
   "creationTimestamp" : "2018-11-27T03:03:00Z",
 "name" : "secret-reader",
 "resourceVersion" : "13211",
 "selfLink" : "/apis/rbac.authorization.k8s.io/v1/clusterroles/secret-reader",
 "uid" : "f2cf199e-f1f0-11e8-b449-fa163ec24e06"
  },
  "rules" : [ {
 "apiGroups" : [ "" ],
 "resources" : [ "secrets" ],
 "verbs" : [ "get", "watch", "list" ]
 } ]
}
```
# 状态码

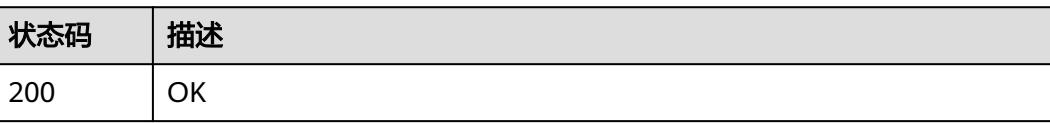

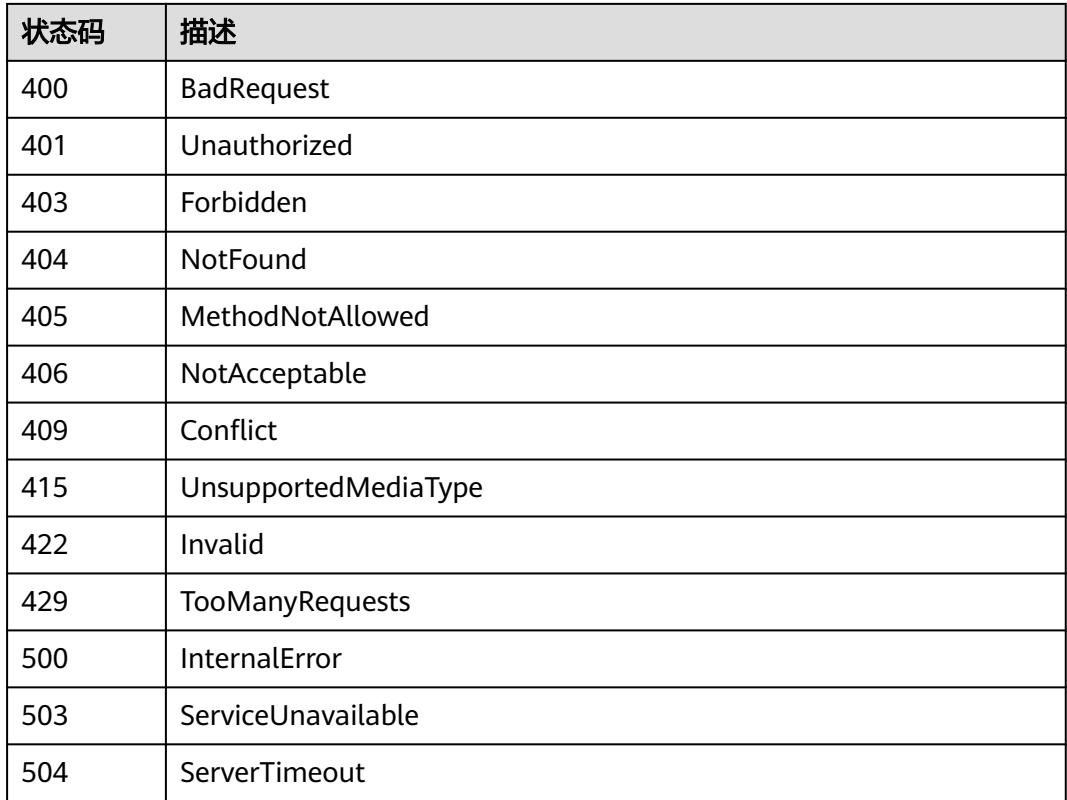

# **5.11 Secret**

# **5.11.1** 删除指定 **namespace** 下的 **Secrets**

# 功能介绍

删除Namespace下所有Secret。

## 调用方法

请参[见如何调用](#page-11-0)**API**。

#### **URI**

DELETE /api/v1/namespaces/{namespace}/secrets

#### 表 **5-3583** 路径参数

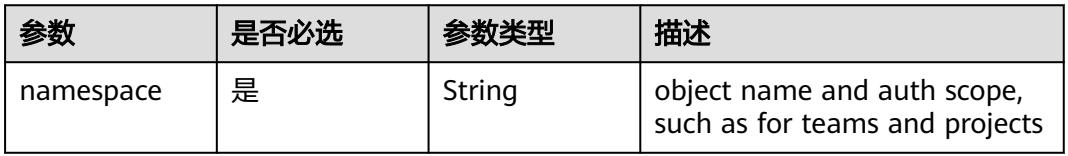

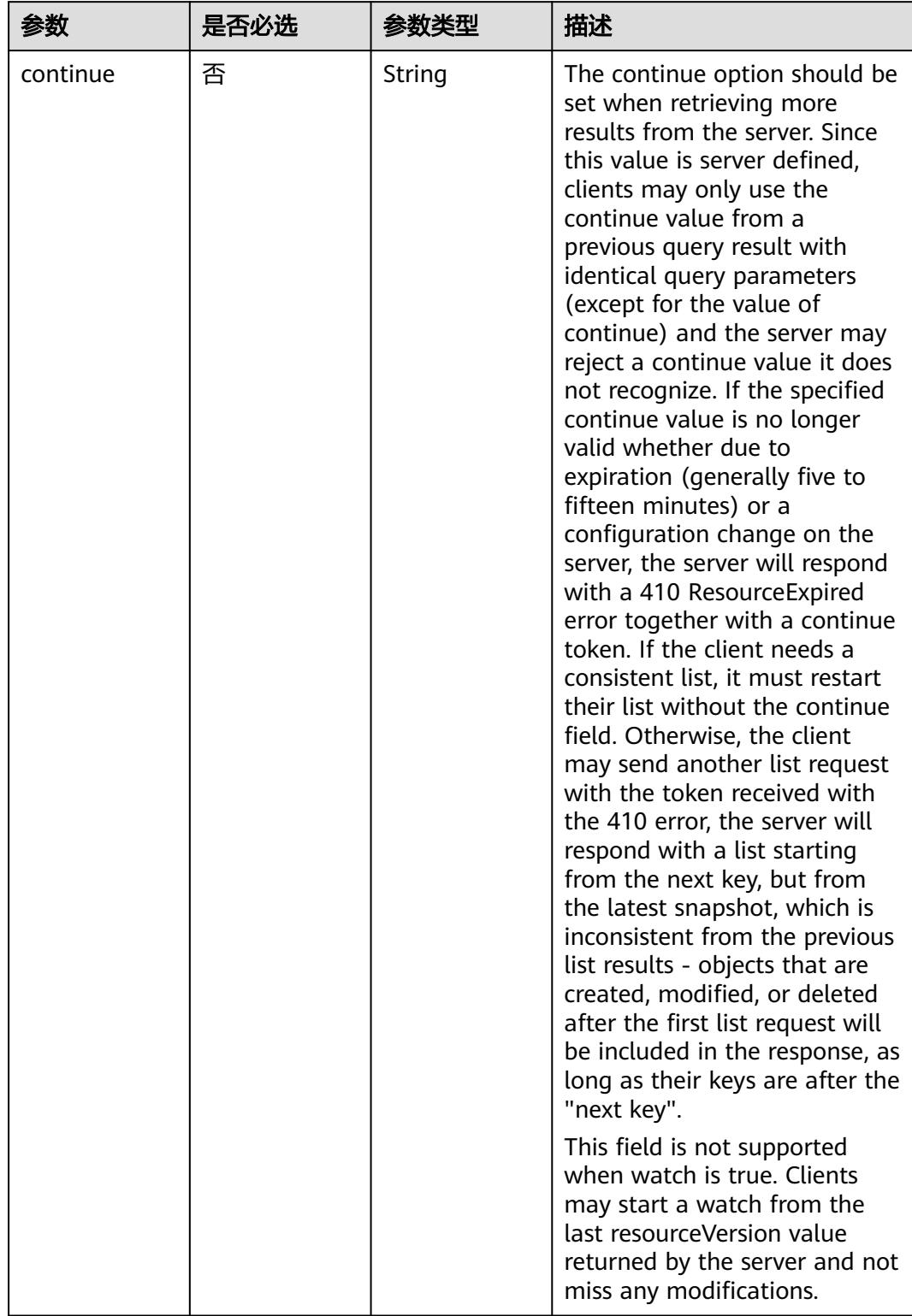

#### 表 **5-3584** Query 参数

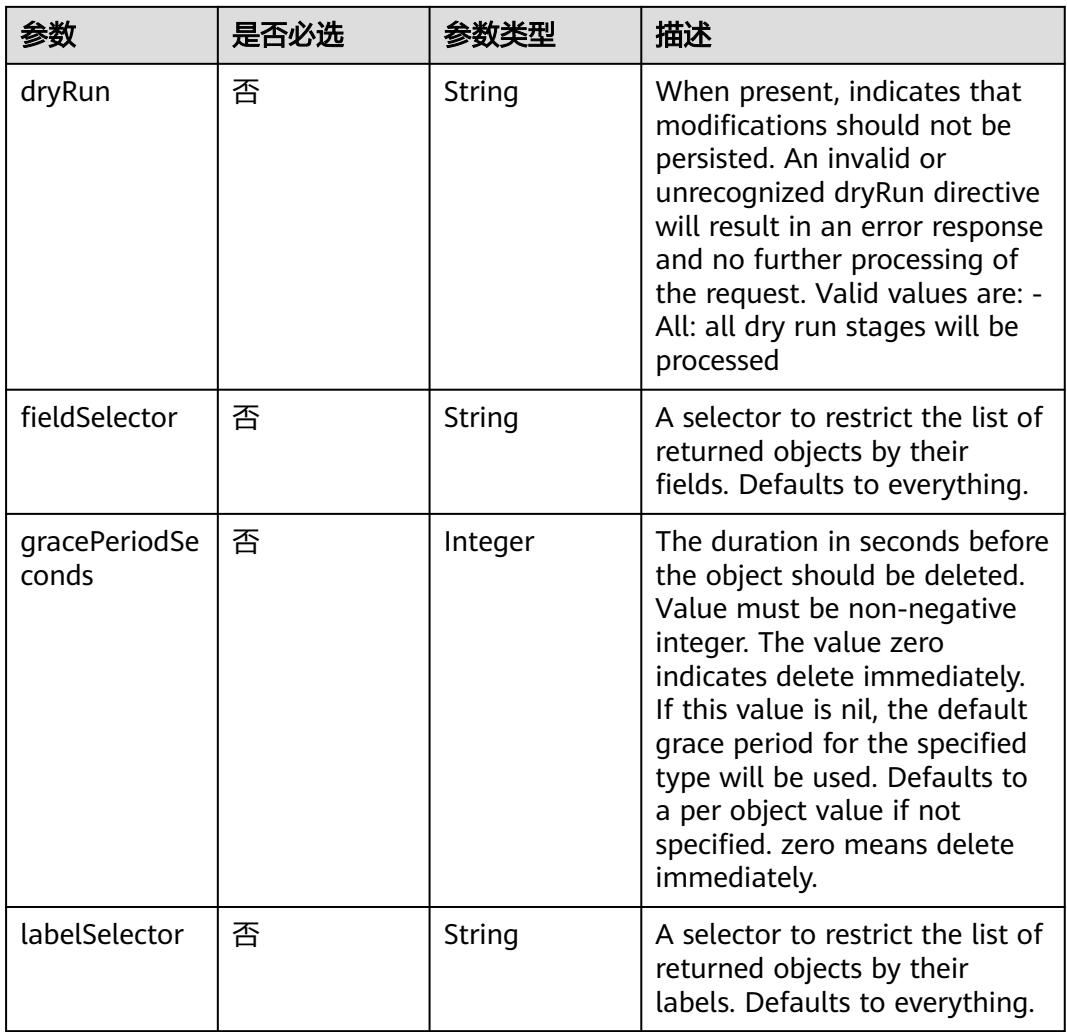

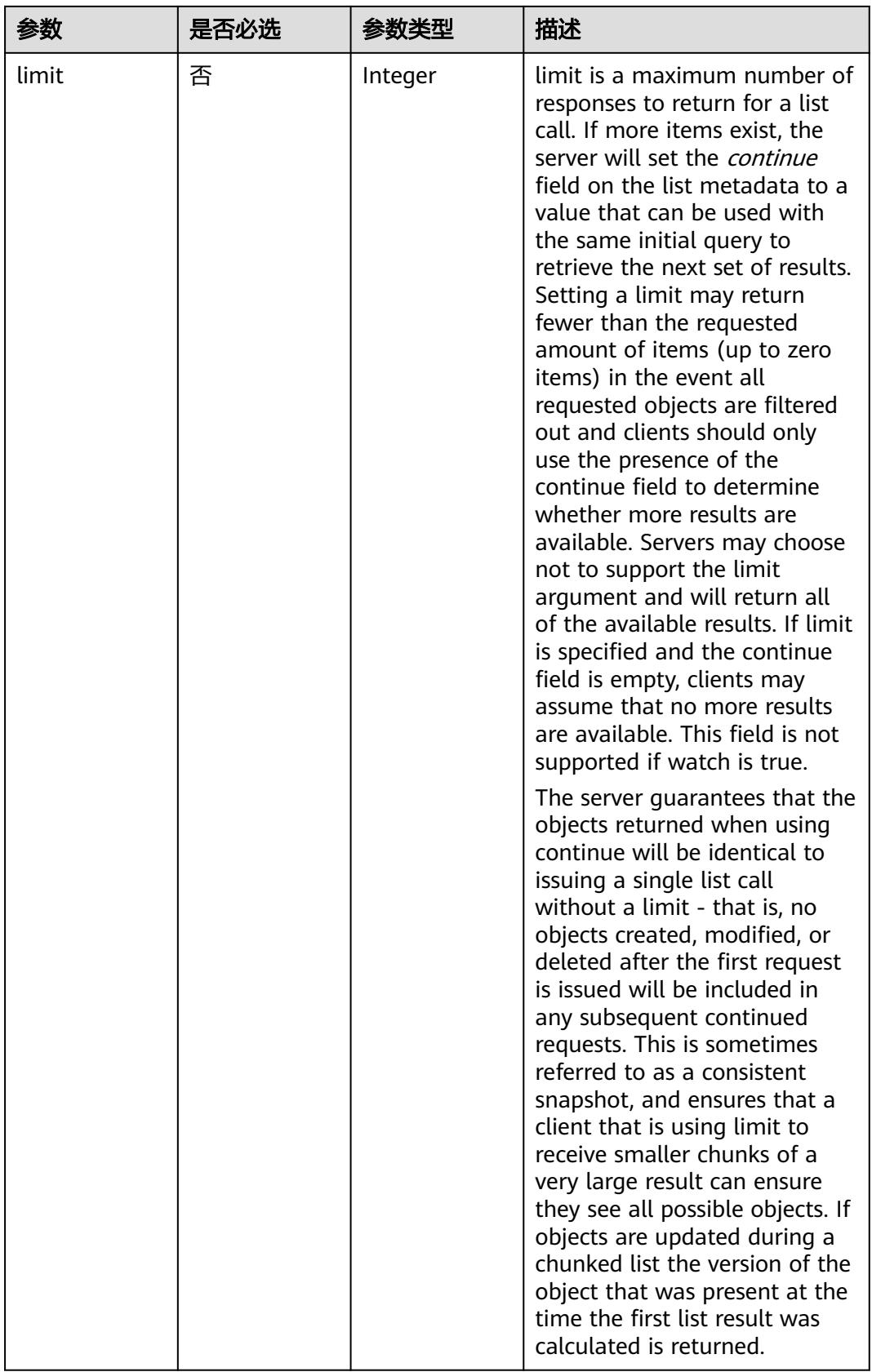

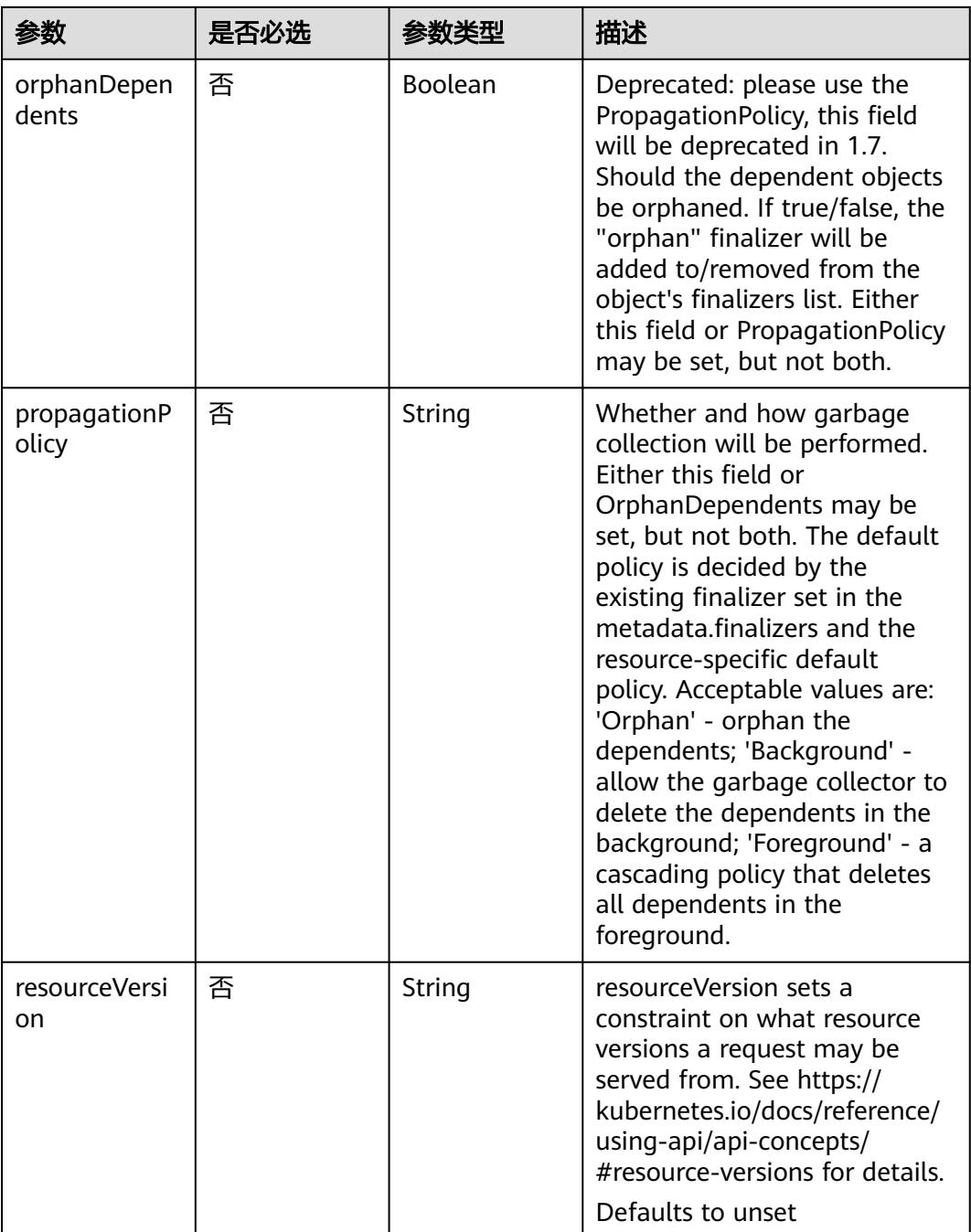

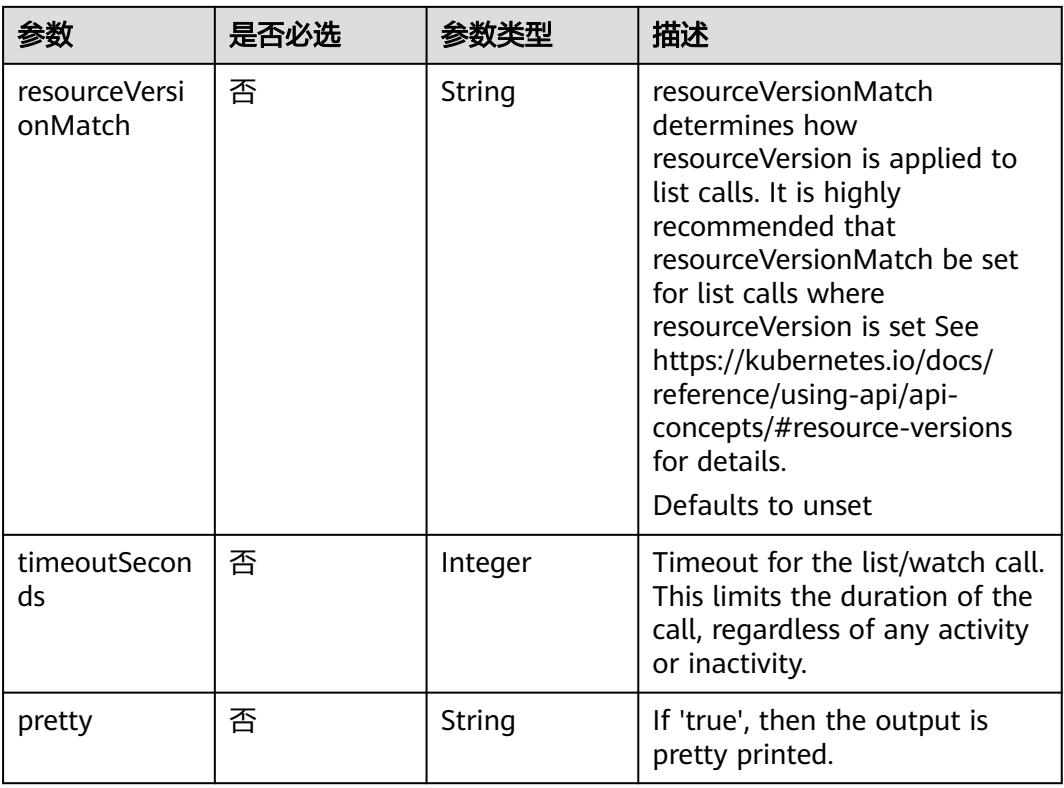

# 请求参数

#### 表 **5-3585** 请求 Header 参数

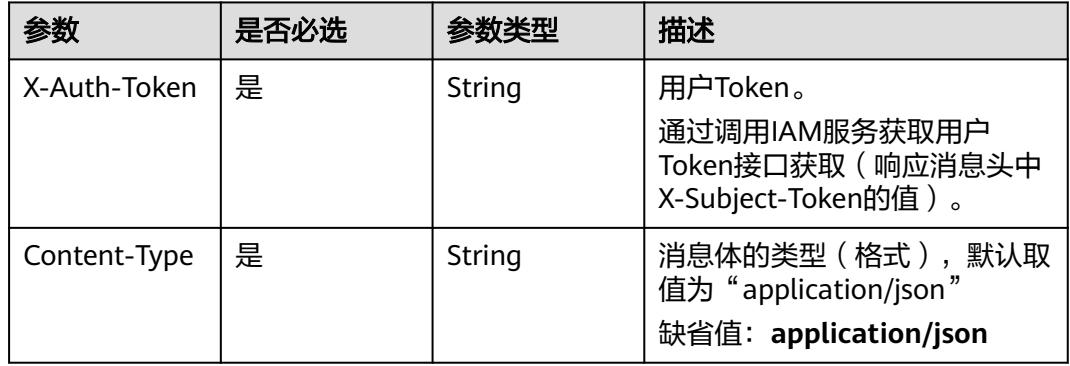

#### 表 **5-3586** 请求 Body 参数

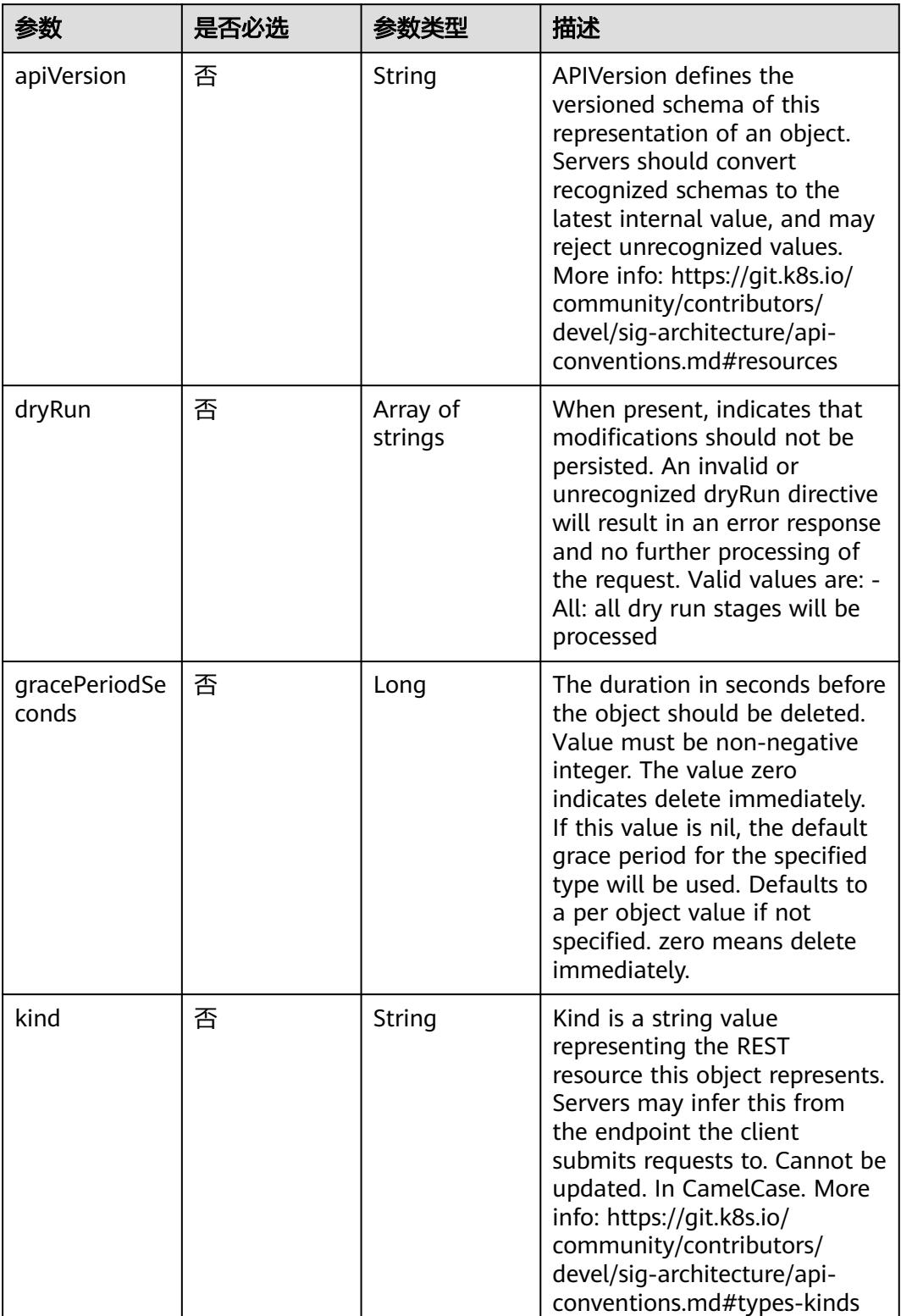

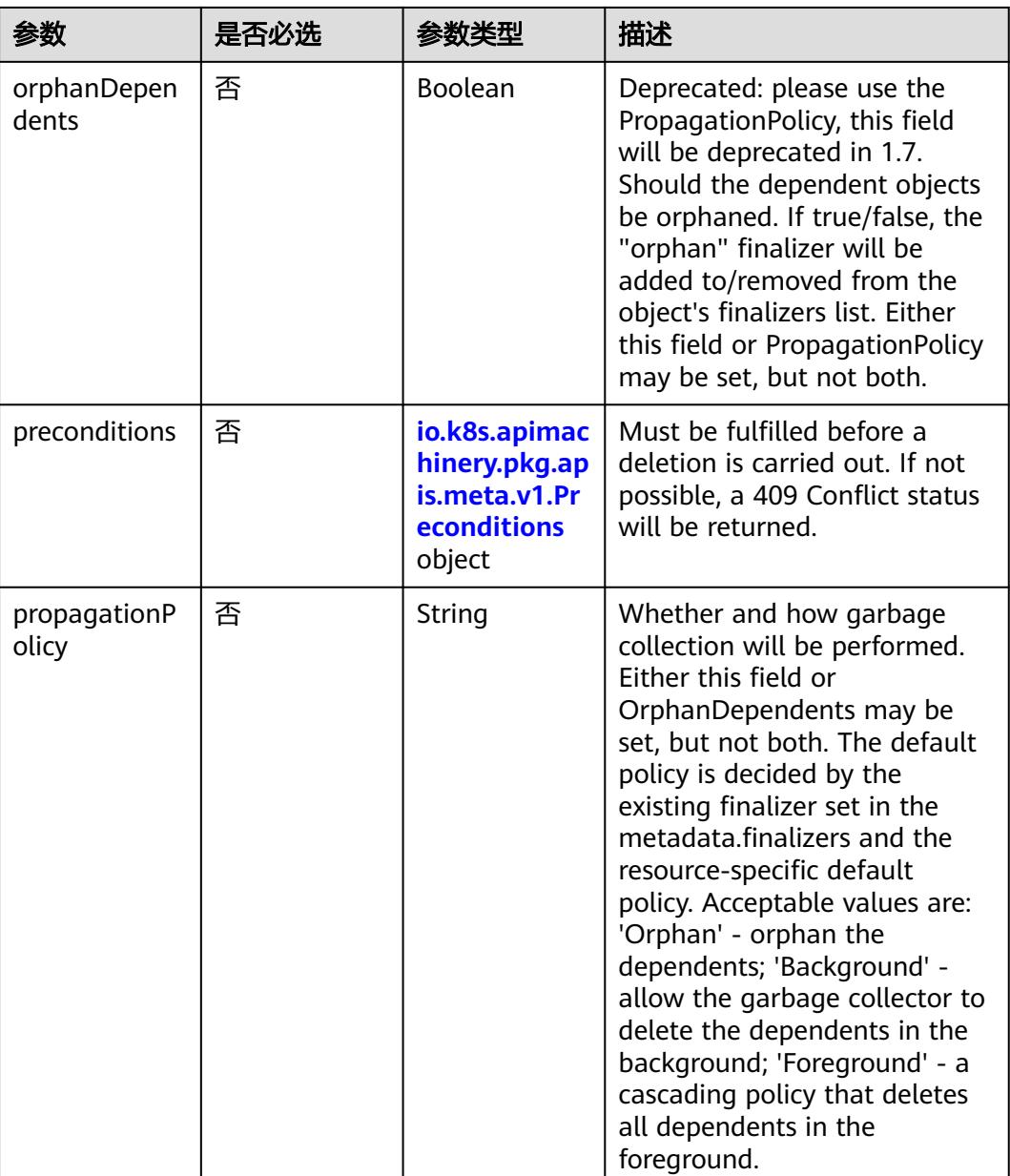

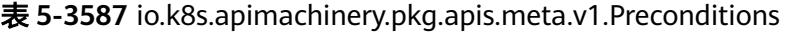

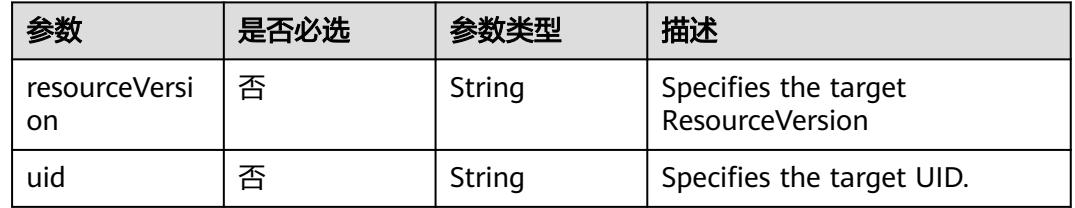

# 响应参数

状态码: **200**

#### 表 **5-3588** 响应 Body 参数

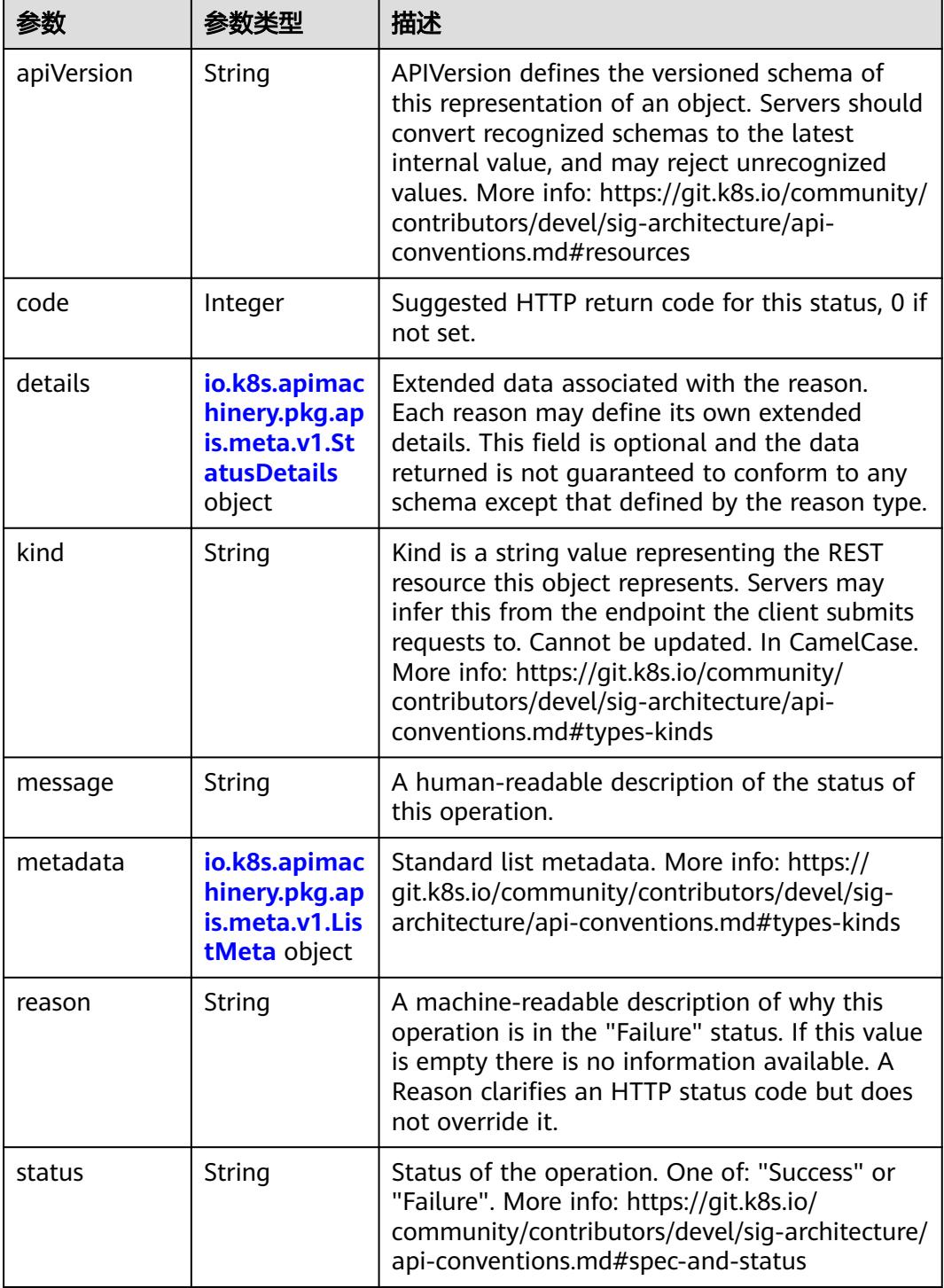

 $\blacksquare$ 

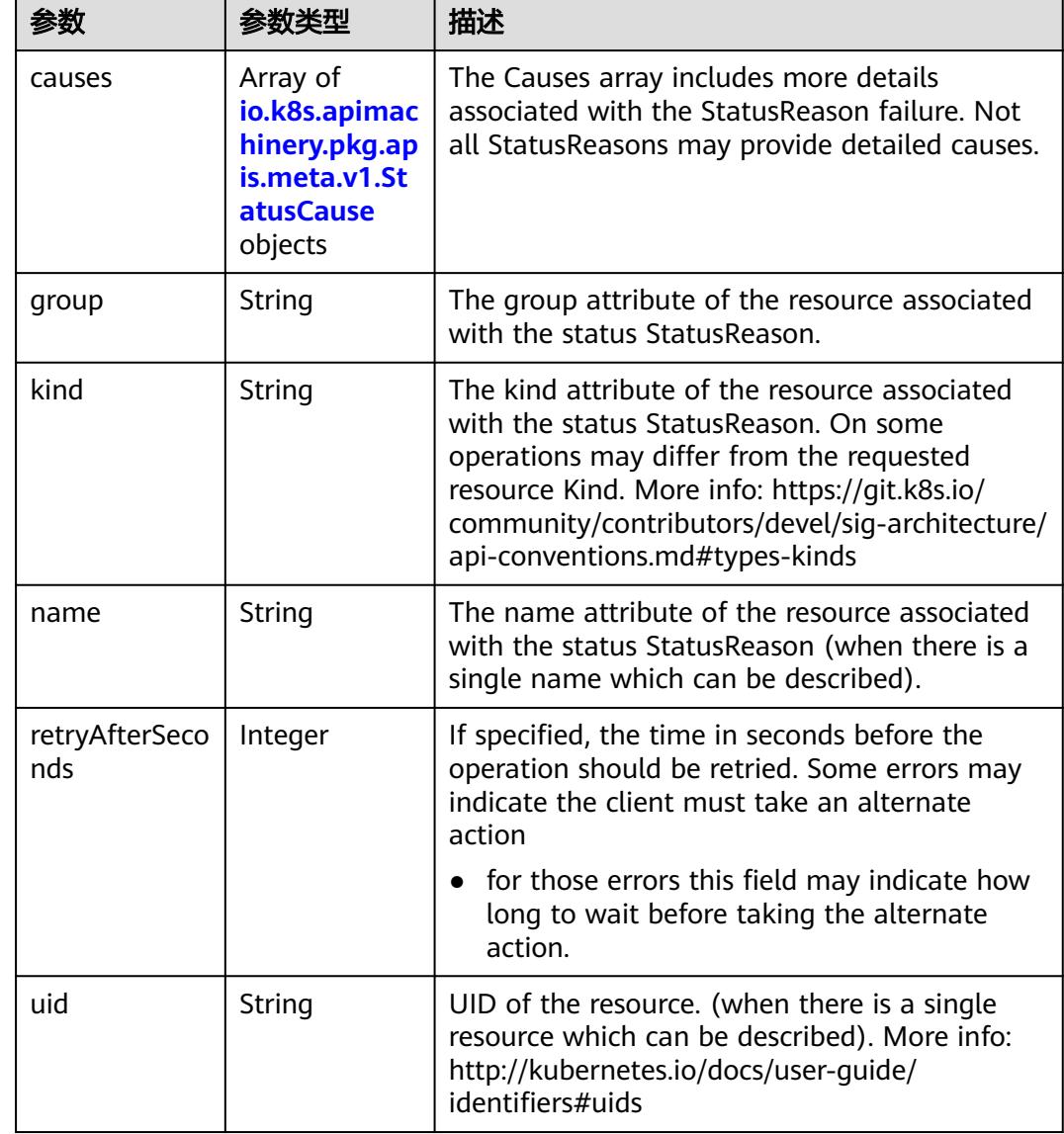

<span id="page-3230-0"></span>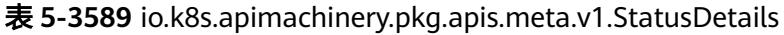

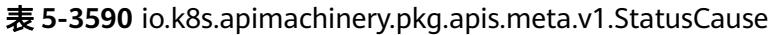

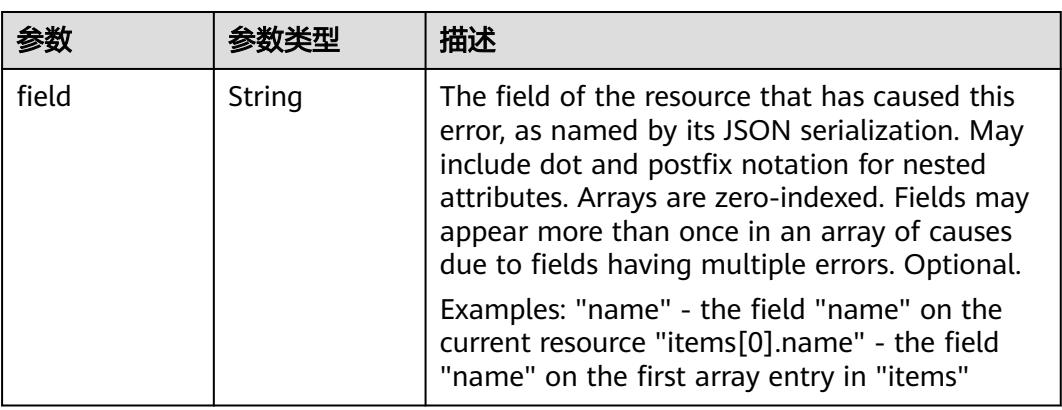

<span id="page-3231-0"></span>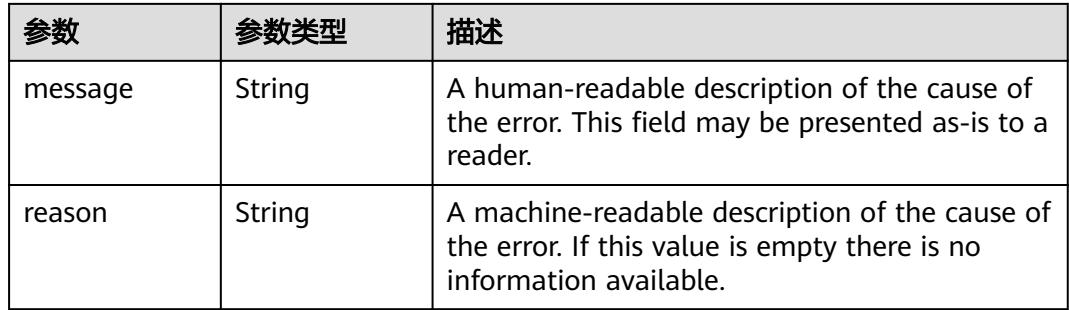

### 表 **5-3591** io.k8s.apimachinery.pkg.apis.meta.v1.ListMeta

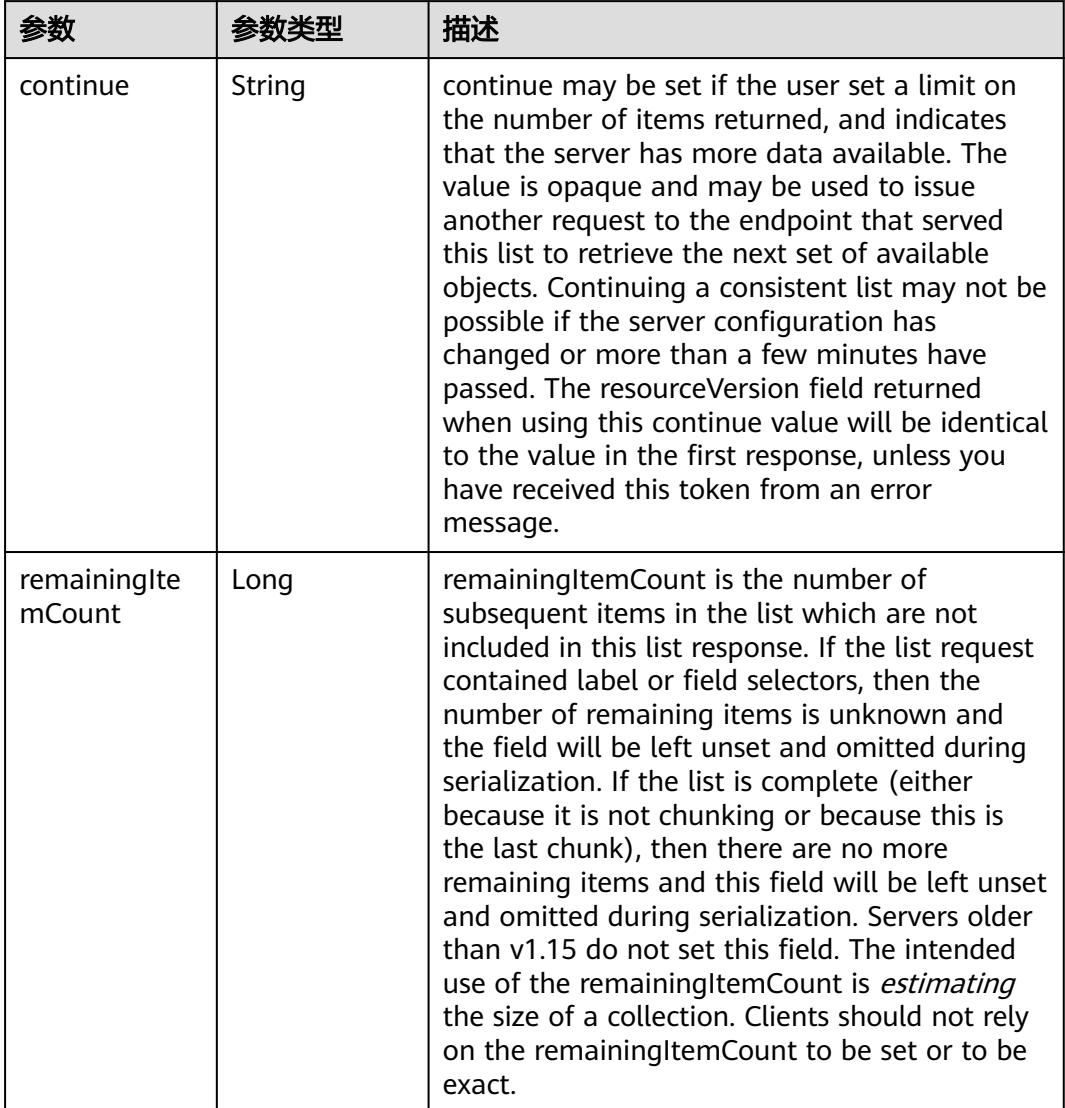

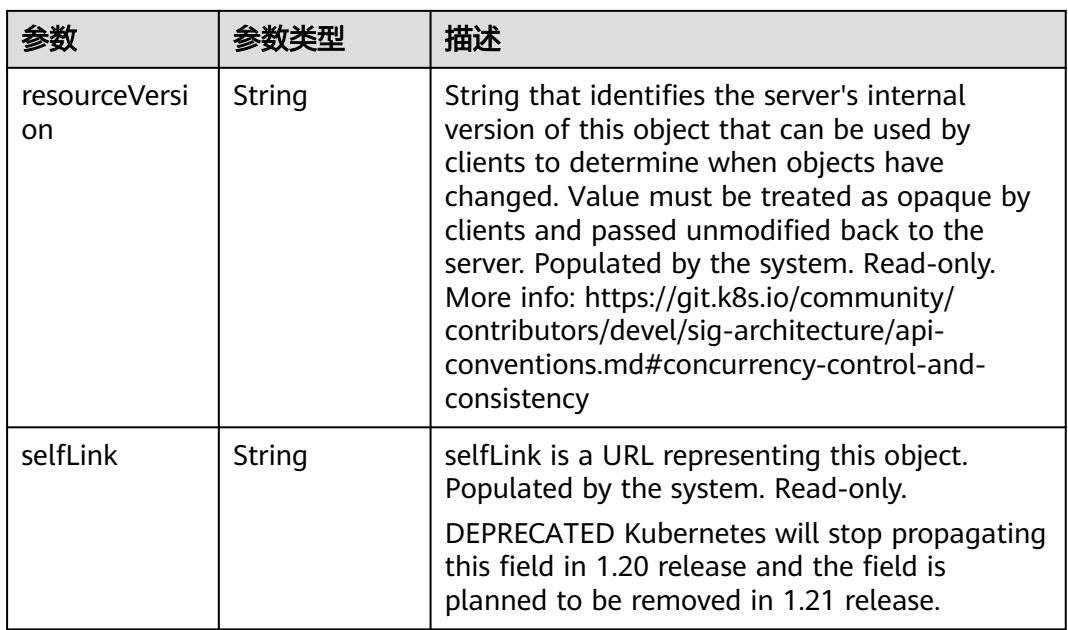

# 请求示例

无

## 响应示例

状态码: **200**

**OK** 

```
{
  "apiVersion" : "v1",
  "items" : [ {
   "data" : {
 "data_key_1" : "dGVzdA==",
 "data_key_2" : "dGVzdA==",
 "data_key_3" : "dGVzdA==",
    "data_key_4" : "dGVzdA==",
 "data_key_5" : "dGVzdA==",
 "data_key_6" : "dGVzdA==",
 "data_key_7" : "dGVzdA==",
 "data_key_8" : "dGVzdA==",
 "data_key_9" : "dGVzdA==",
 "data_key_10" : "dGVzdA=="
   },
   "metadata" : {
 "annotations" : {
 "description" : "",
     "secret.cci.io/namespace-uid" : "c1bbdefd-c577-11e9-9355-dc9914fb58e0"
    },
    "creationTimestamp" : "2019-09-03T07:29:57Z",
    "labels" : {
     "label_key" : "label_value"
    },
    "name" : "secret-1",
 "namespace" : "testvipchange2",
 "resourceVersion" : "39601847",
    "selfLink" : "/api/v1/namespaces/testvipchange2/secrets/secret-1",
    "uid" : "a1bfe325-ce1c-11e9-83db-dc9914fb58e0"
 },
```

```
 "type" : "Opaque"
  }, {
    "data" : {
 "data_key_1" : "dGVzdA==",
 "data_key_2" : "dGVzdA==",
 "data_key_3" : "dGVzdA==",
 "data_key_4" : "dGVzdA==",
 "data_key_5" : "dGVzdA==",
 "data_key_6" : "dGVzdA==",
 "data_key_7" : "dGVzdA==",
 "data_key_8" : "dGVzdA==",
 "data_key_9" : "dGVzdA==",
 "data_key_10" : "dGVzdA=="
 },
 "metadata" : {
     "annotations" : {
      "description" : "",
      "secret.cci.io/namespace-uid" : "c1bbdefd-c577-11e9-9355-dc9914fb58e0"
     },
     "creationTimestamp" : "2019-09-03T07:29:58Z",
 "labels" : {
 "label_key" : "label_value"
     },
     "name" : "secret-3",
     "namespace" : "testvipchange2",
     "resourceVersion" : "39601852",
     "selfLink" : "/api/v1/namespaces/testvipchange2/secrets/secret-3",
     "uid" : "a1cbf6a2-ce1c-11e9-83db-dc9914fb58e0"
   },
    "type" : "Opaque"
  } ],
  "kind" : "SecretList",
  "metadata" : {
   "resourceVersion" : "39602472",
   "selfLink" : "/api/v1/namespaces/testvipchange2/secrets"
  }
}
```
# 状态码

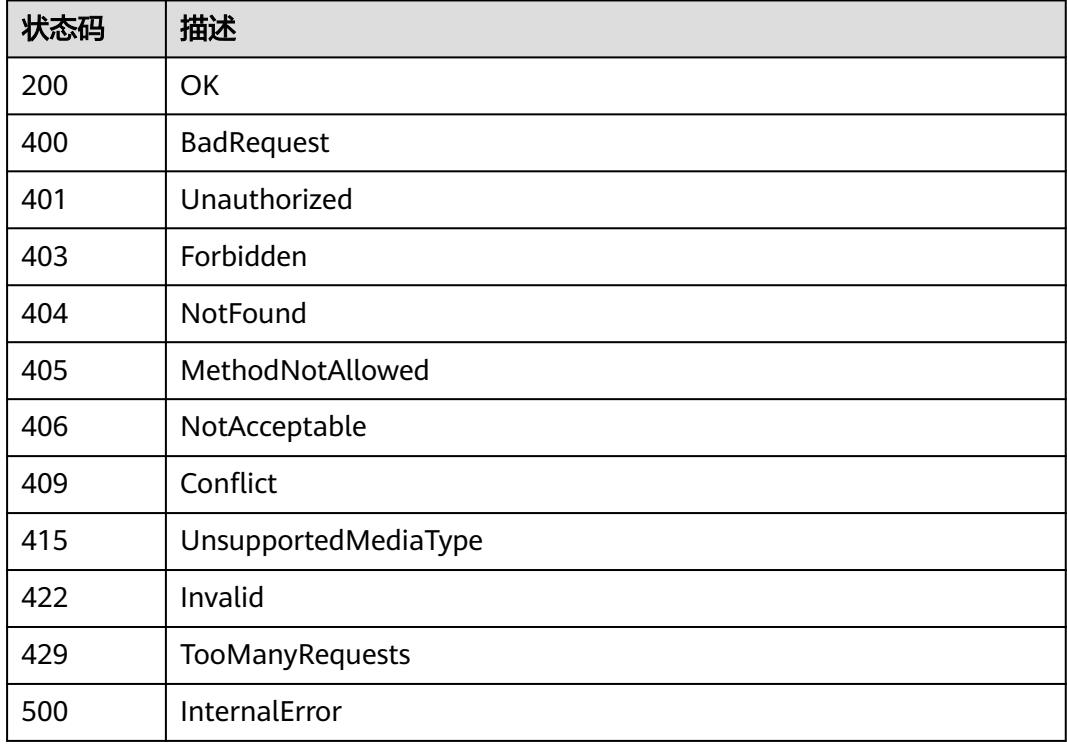

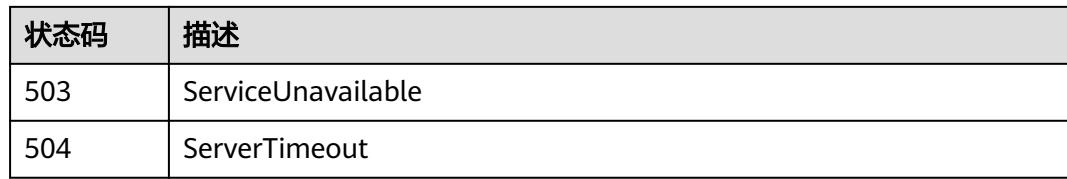

# **5.11.2** 查询指定 **namespace** 下的 **Secrets**

# 功能介绍

查询指定namespace下的所有Secret对象。

# 调用方法

请参[见如何调用](#page-11-0)**API**。

#### **URI**

GET /api/v1/namespaces/{namespace}/secrets

#### 表 **5-3592** 路径参数

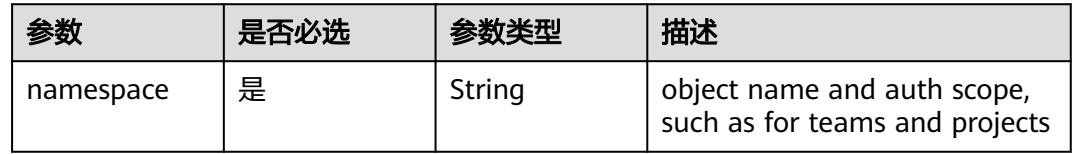

#### 表 **5-3593** Query 参数

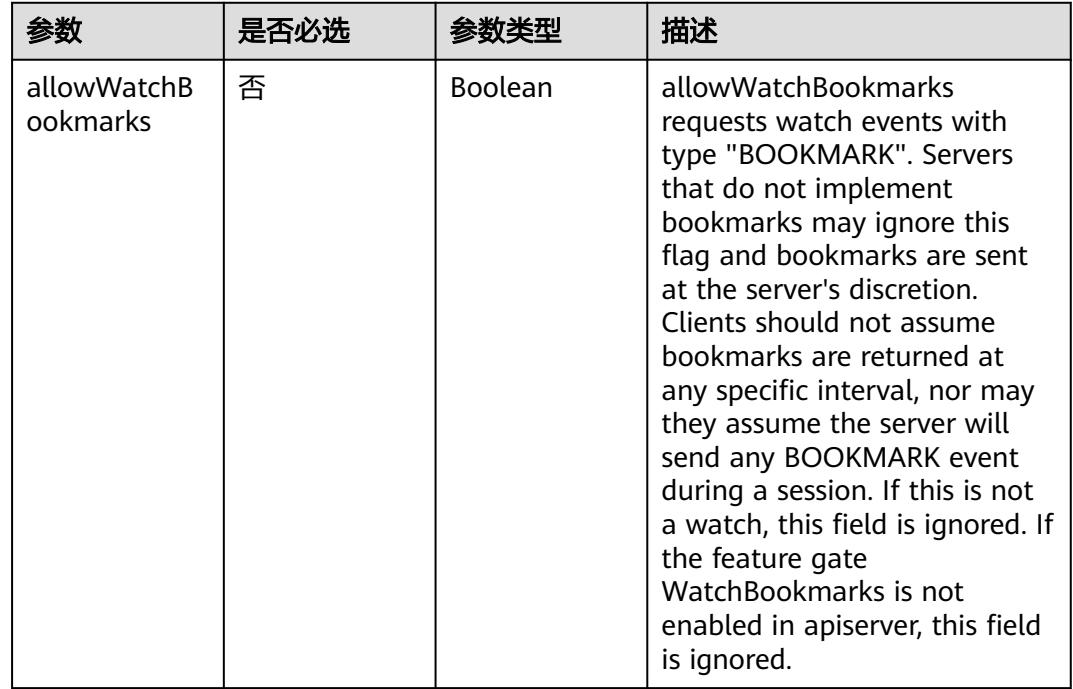

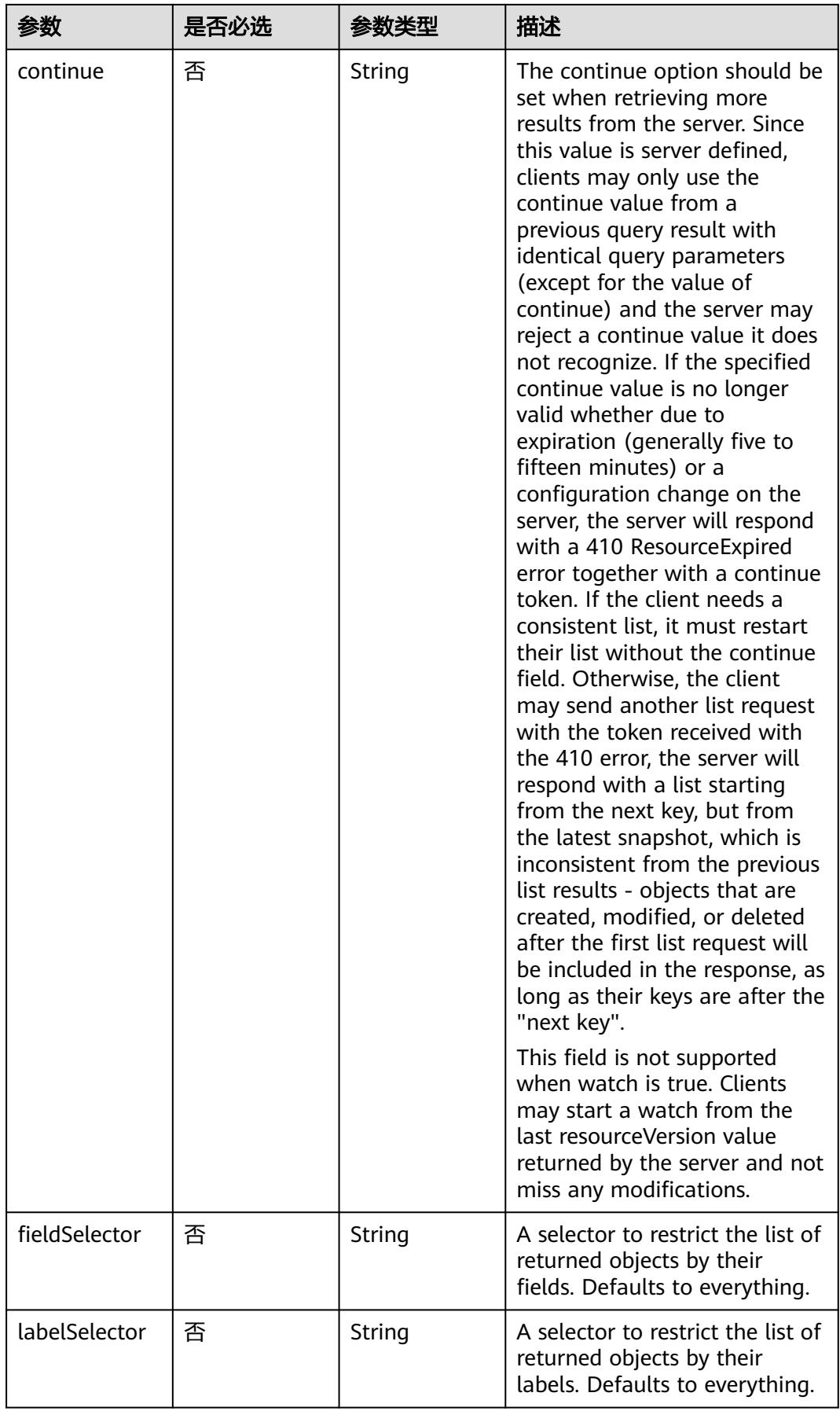

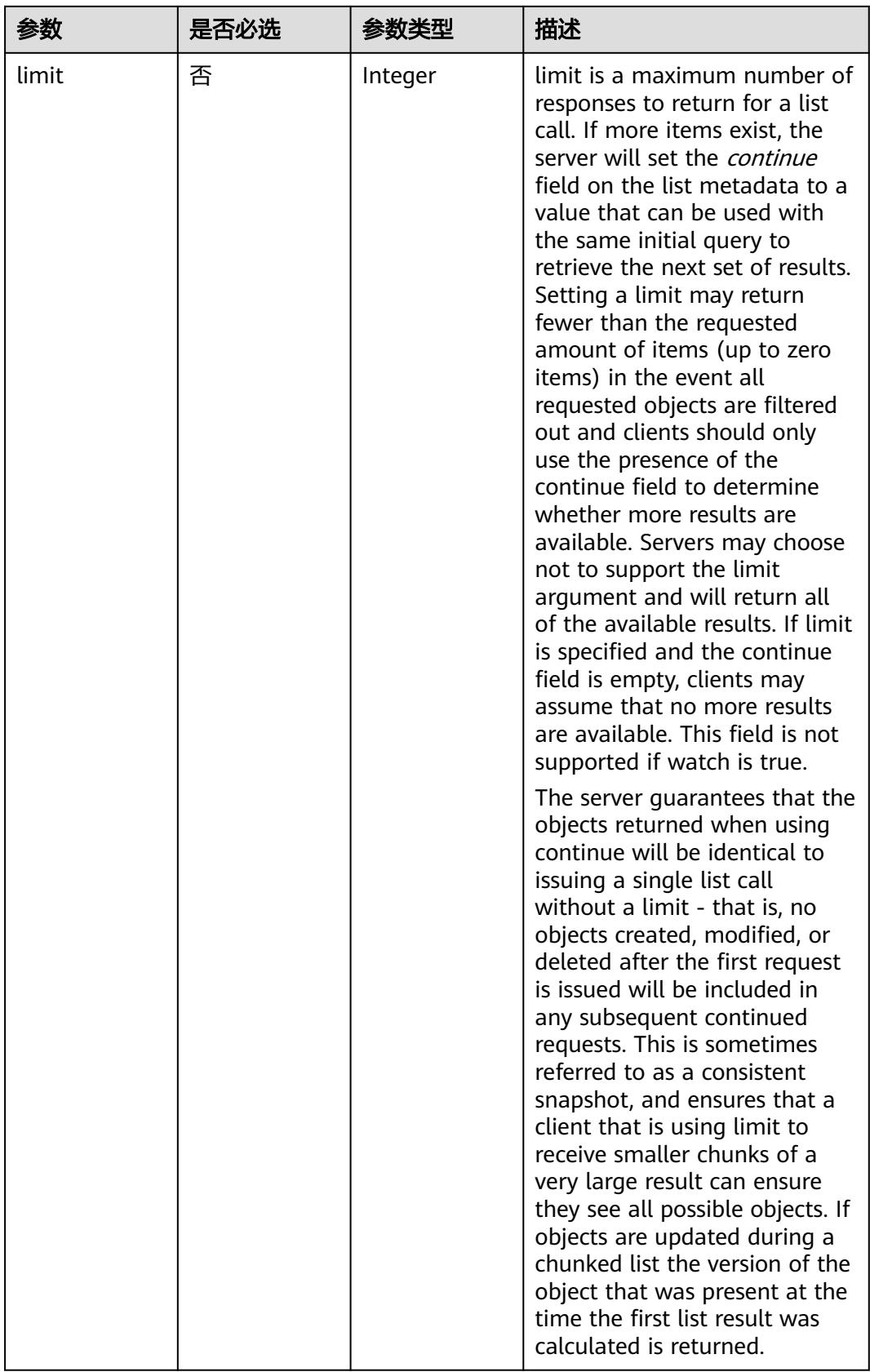

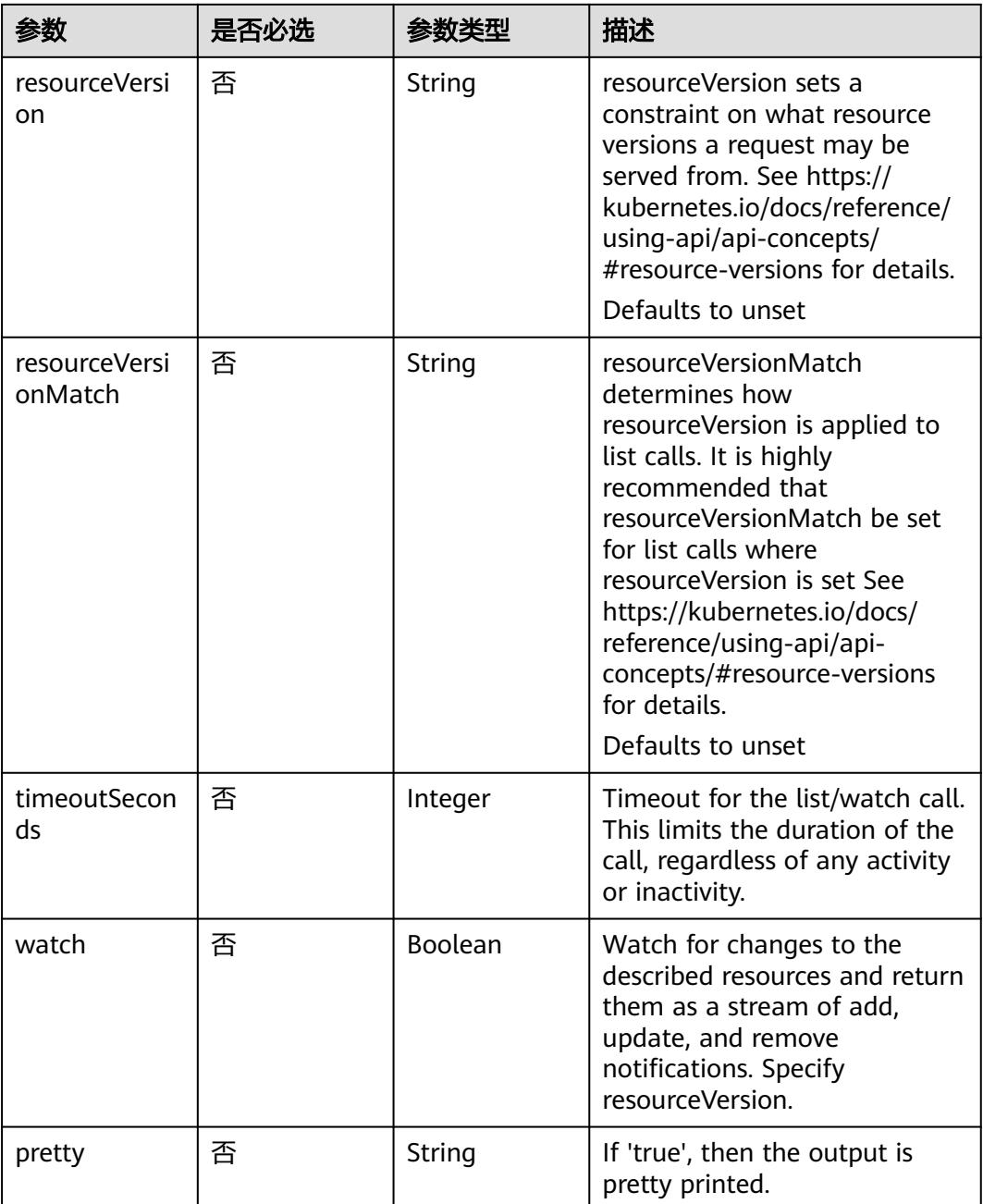

# 请求参数

#### 表 **5-3594** 请求 Header 参数

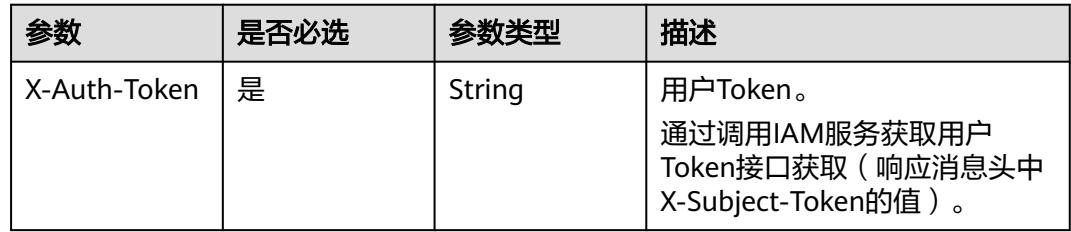

# 响应参数

#### 状态码: **200**

#### 表 **5-3595** 响应 Body 参数

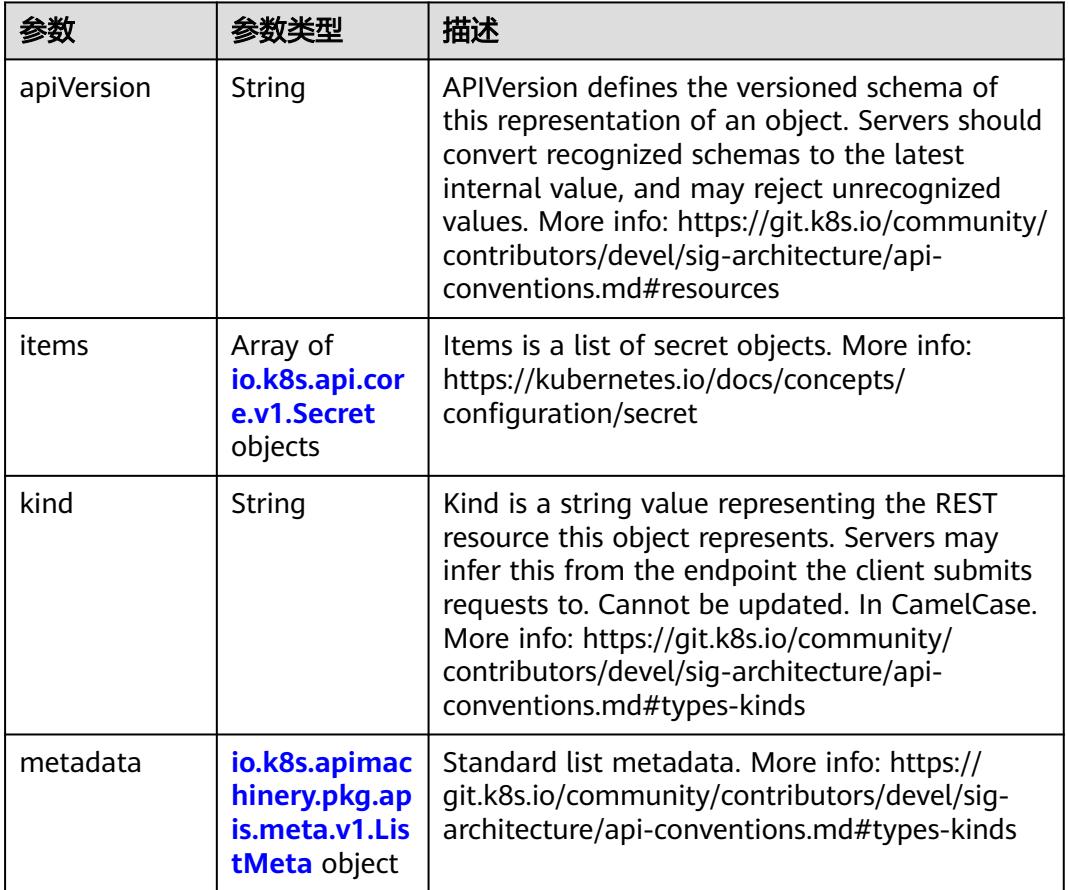

#### 表 **5-3596** io.k8s.api.core.v1.Secret

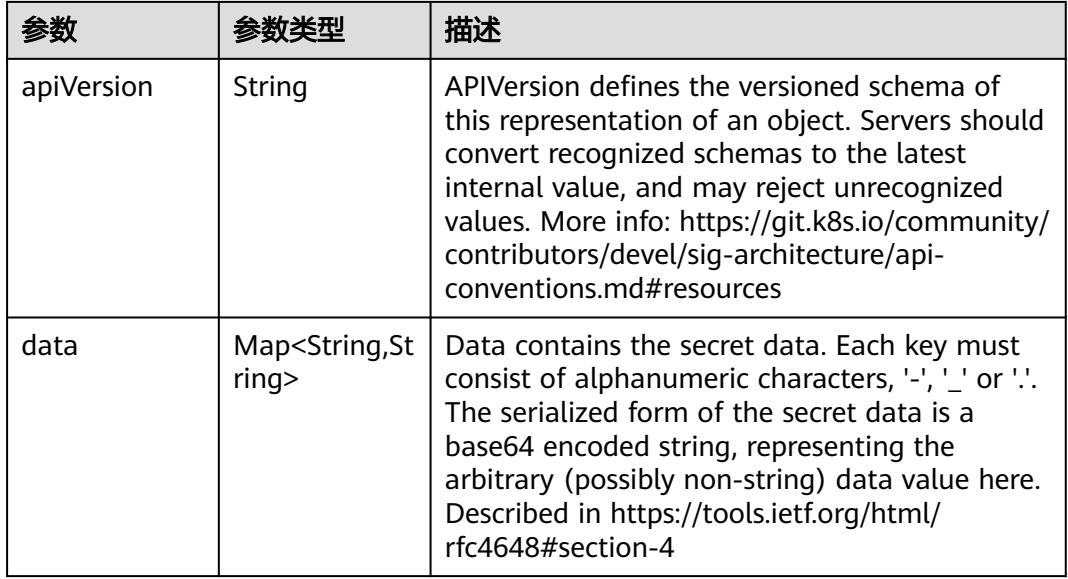

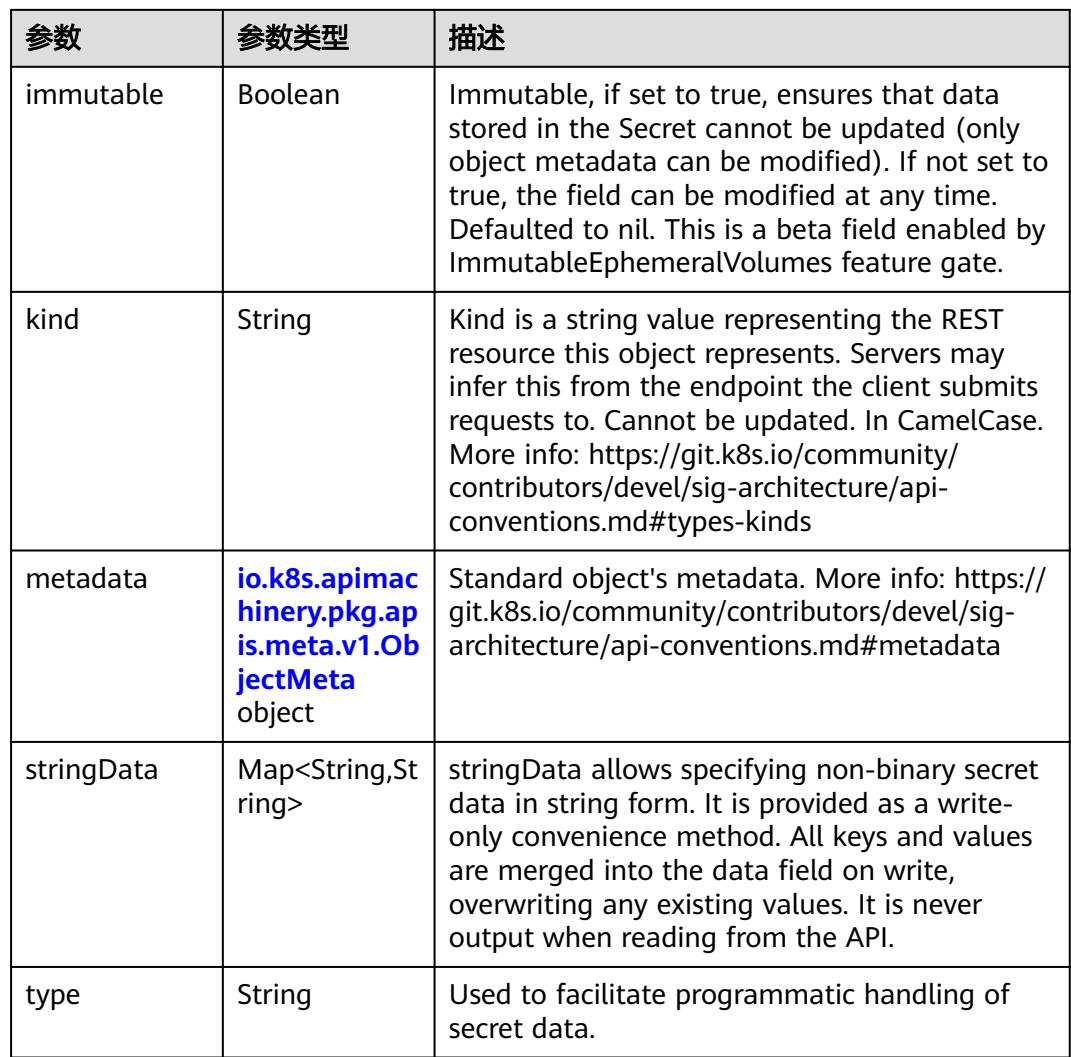

#### 表 **5-3597** io.k8s.apimachinery.pkg.apis.meta.v1.ObjectMeta

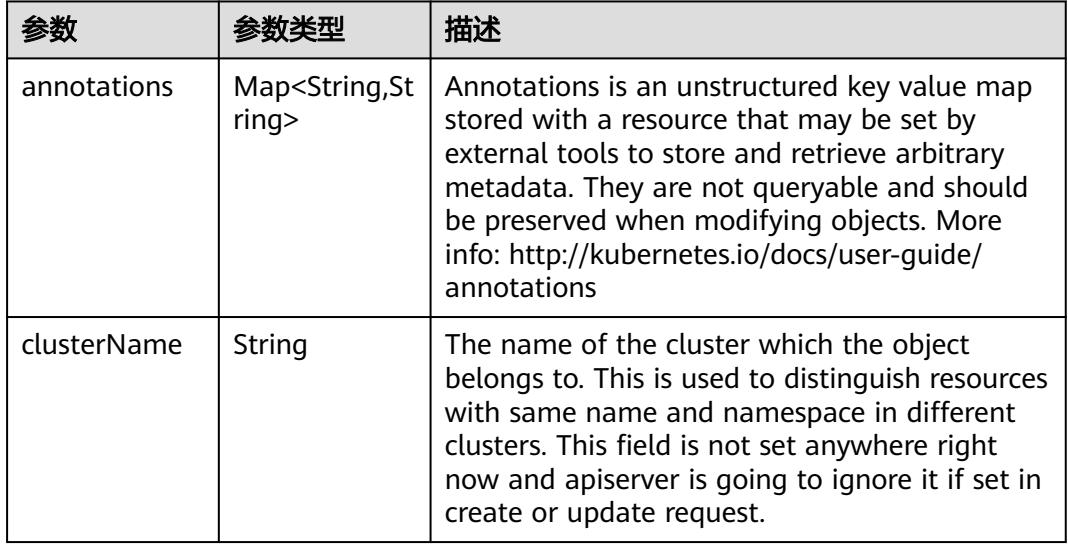
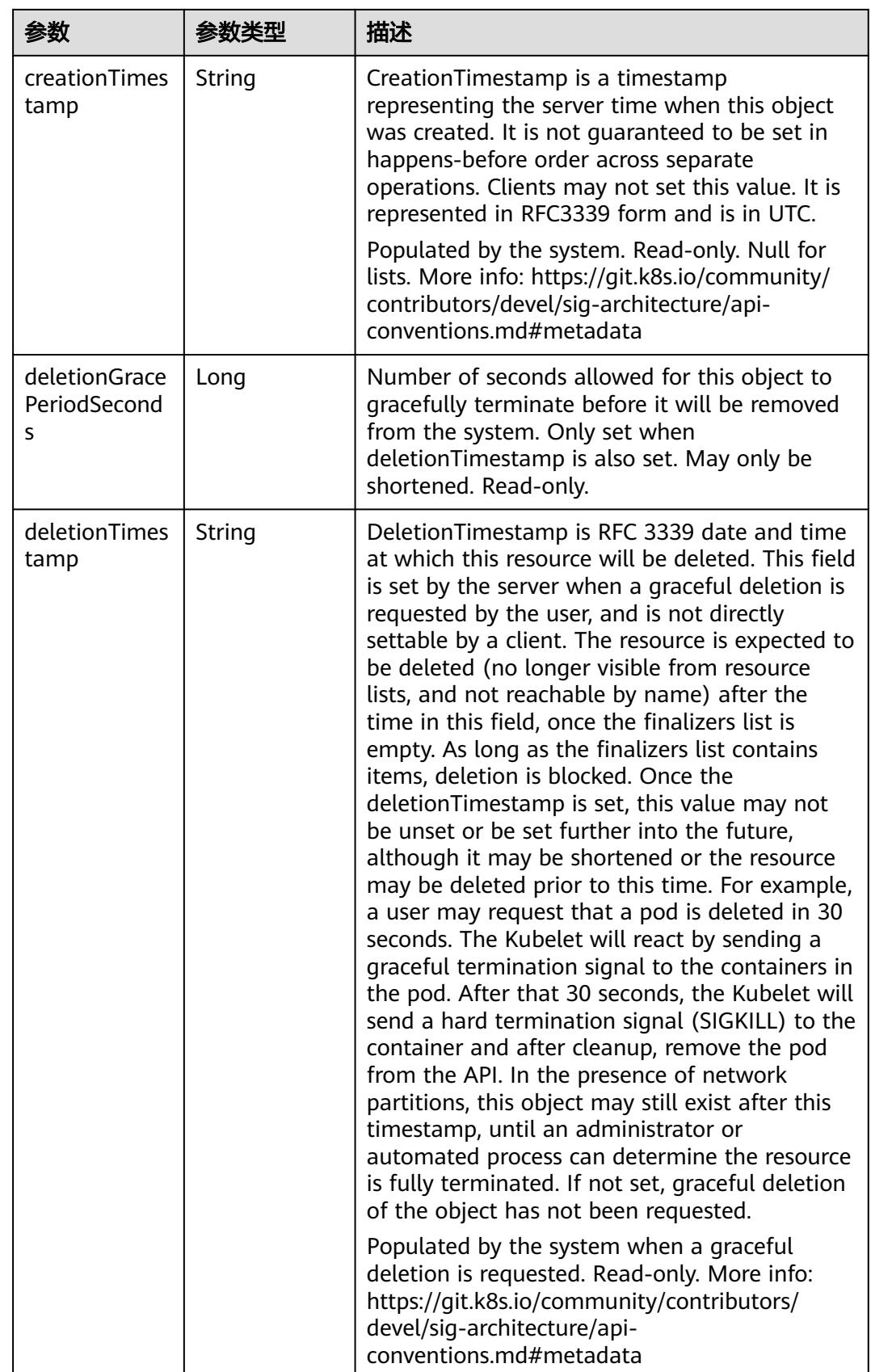

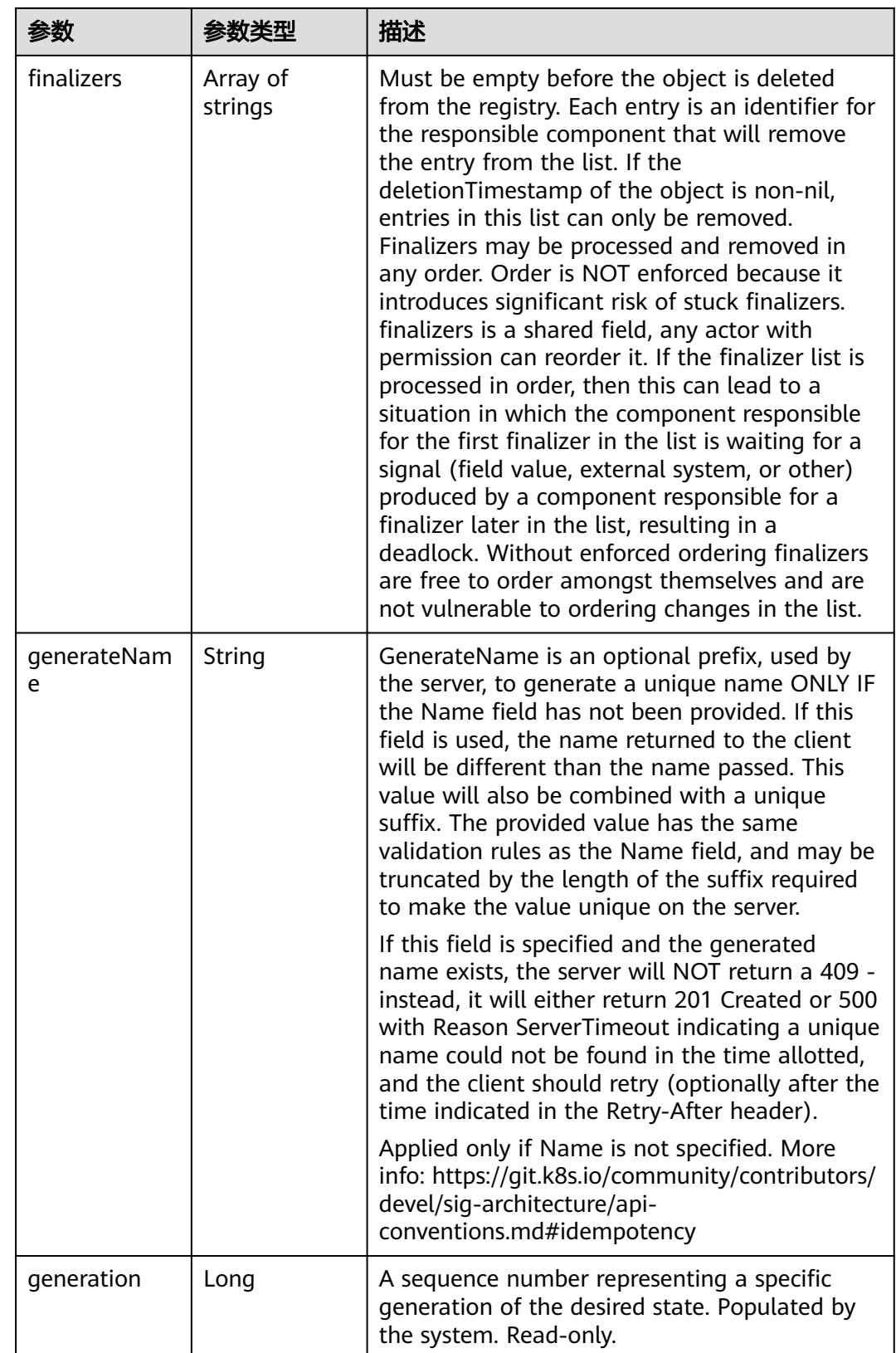

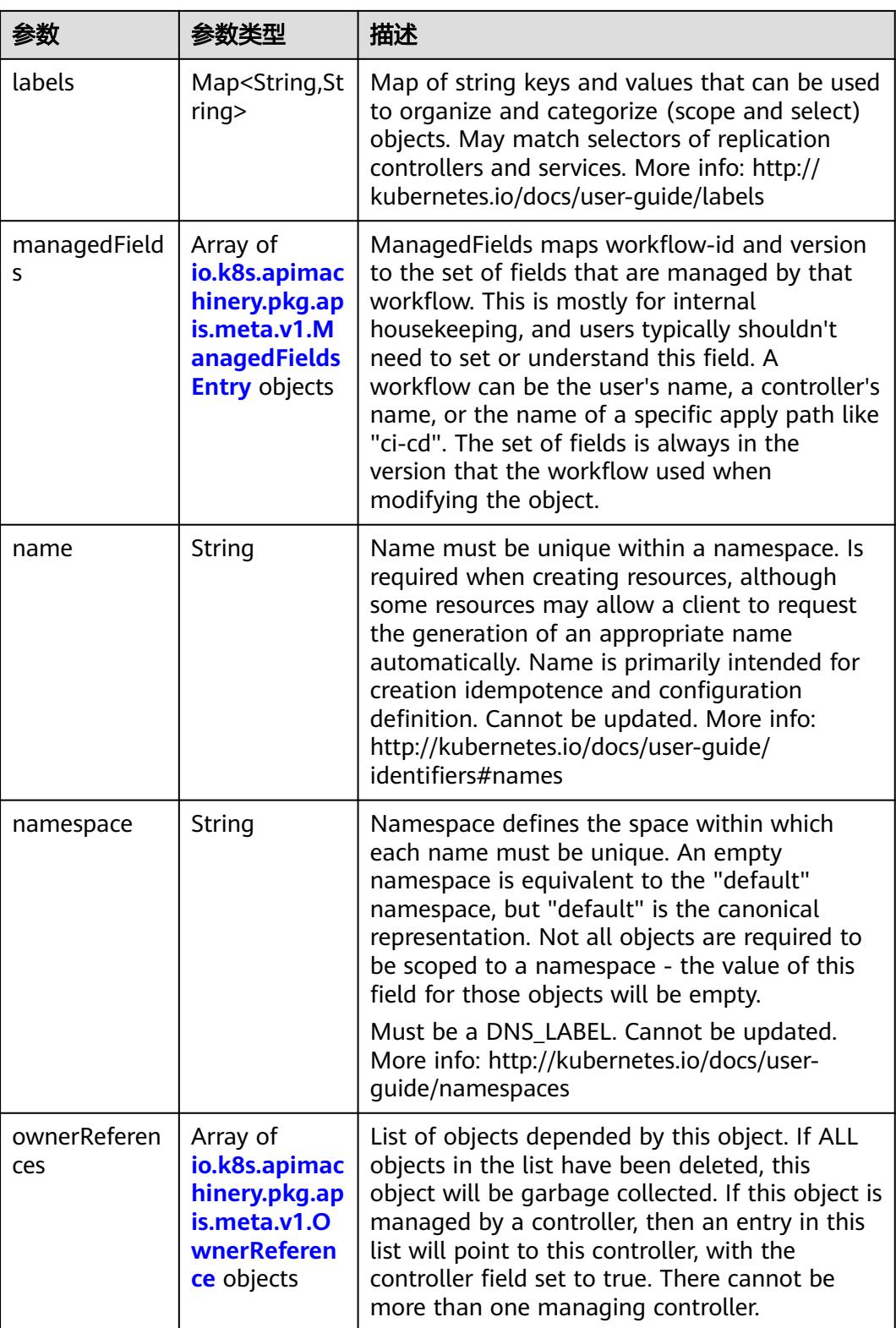

<span id="page-3243-0"></span>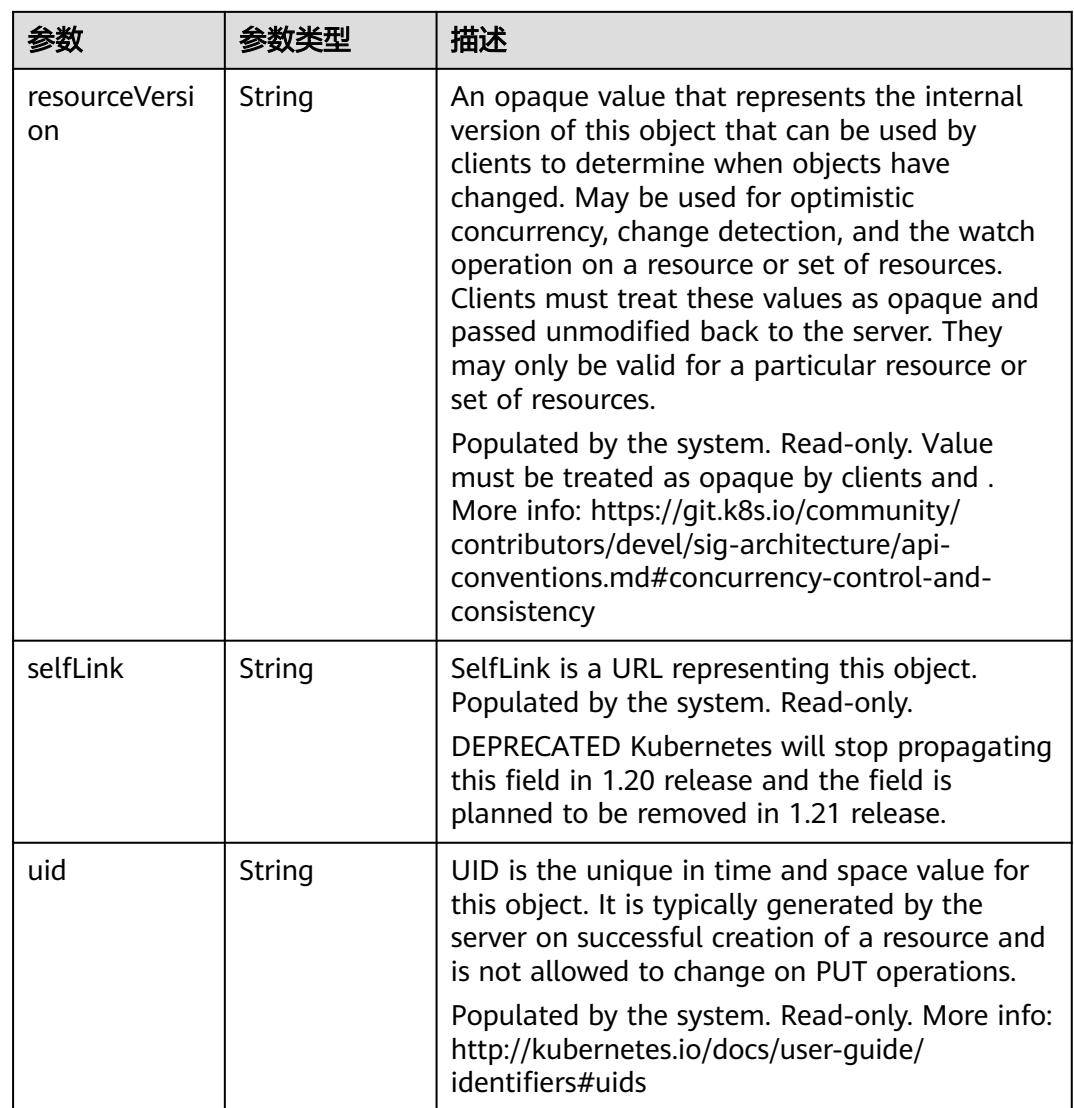

#### 表 **5-3598** io.k8s.apimachinery.pkg.apis.meta.v1.ManagedFieldsEntry

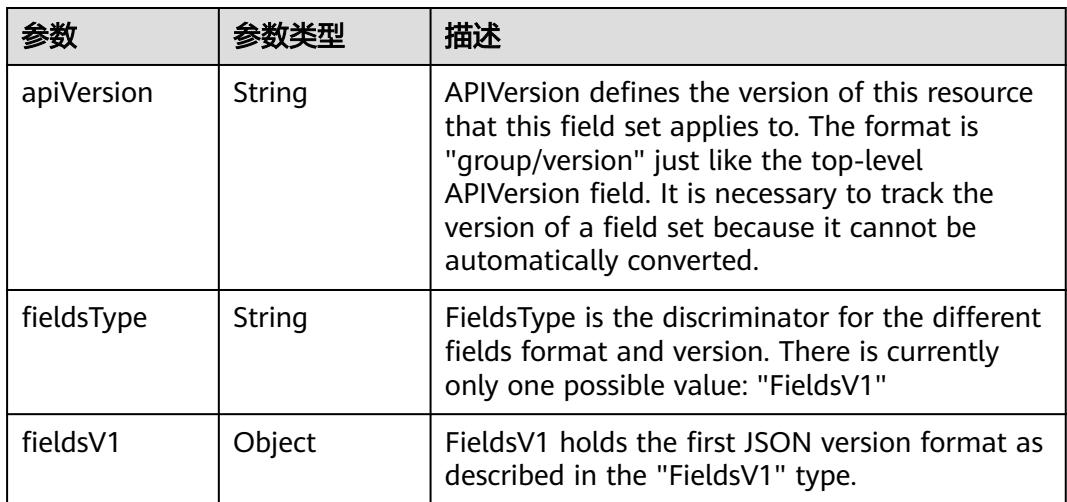

<span id="page-3244-0"></span>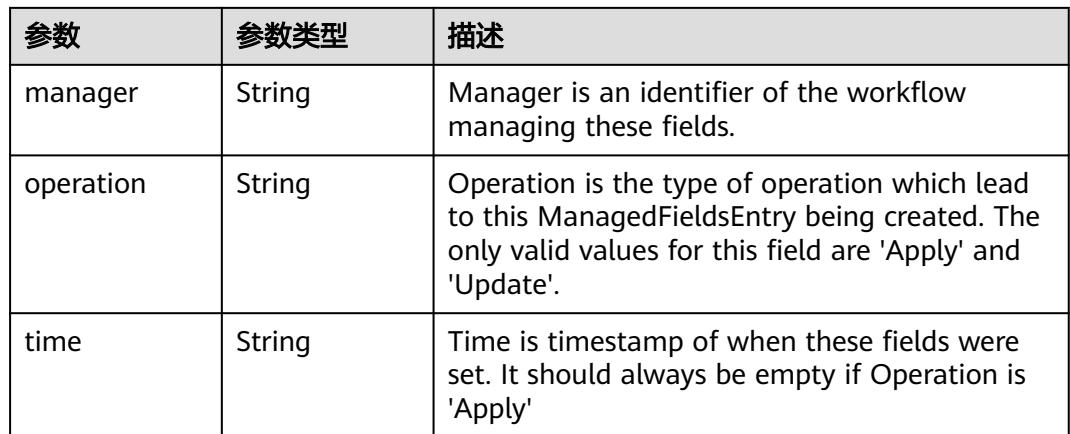

#### 表 **5-3599** io.k8s.apimachinery.pkg.apis.meta.v1.OwnerReference

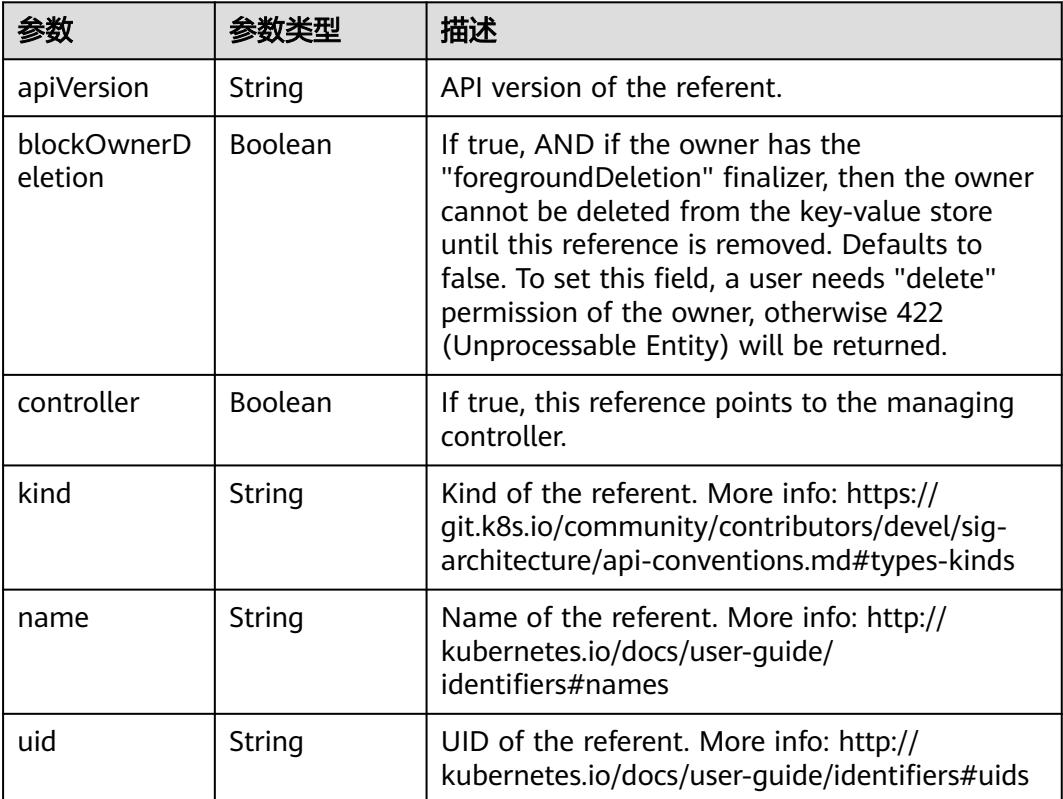

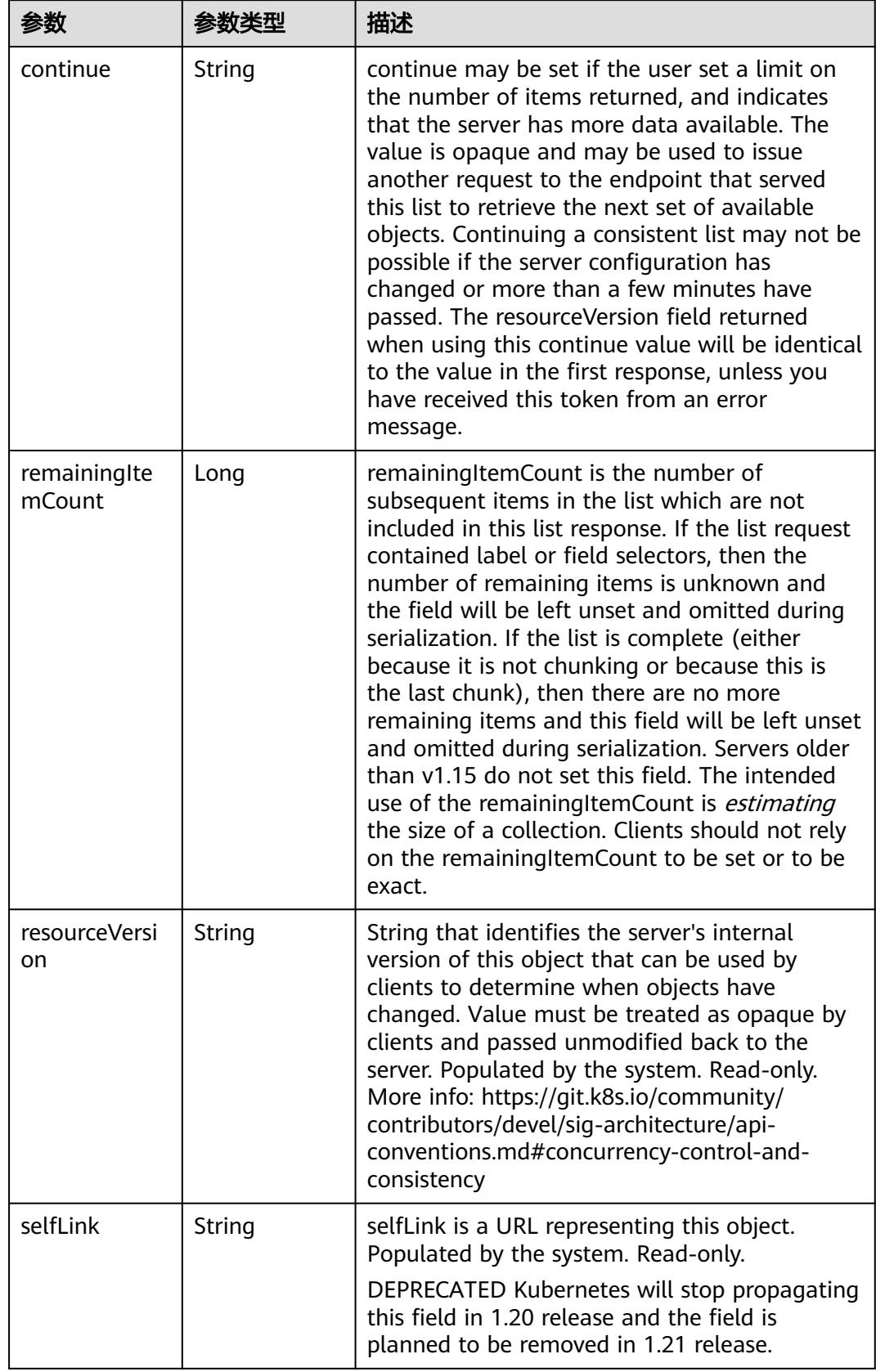

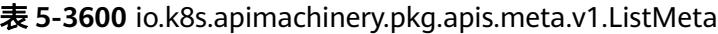

# 请求示例

无

### 响应示例

状态码: **200**

OK

```
{
  "apiVersion" : "v1",
  "items" : [ {
   "apiVersion" : "v1",
   "data" : {
    "KEY" : "VkFMVUU="
 },
 "kind" : "Secret",
 "metadata" : {
     "annotations" : {
      "secret.cci.io/namespace-uid" : "a9862108-5ef1-4ca5-bd26-8ed19da4ab0e"
 },
 "creationTimestamp" : "2022-09-06T01:51:20Z",
 "name" : "test-secret",
     "namespace" : "namespace-test",
 "resourceVersion" : "41271056",
 "selfLink" : "/api/v1/namespaces/namespace-test/secrets/test-secret",
    "uid" : "81ddca10-6784-40d7-a58e-05f1a6088d94"
   },
   "type" : "Opaque"
  } ],
  "kind" : "SecretList",
  "metadata" : {
   "resourceVersion" : "41327545",
   "selfLink" : "/api/v1/namespaces/namespace-test/secrets"
 }
}
```
# 状态码

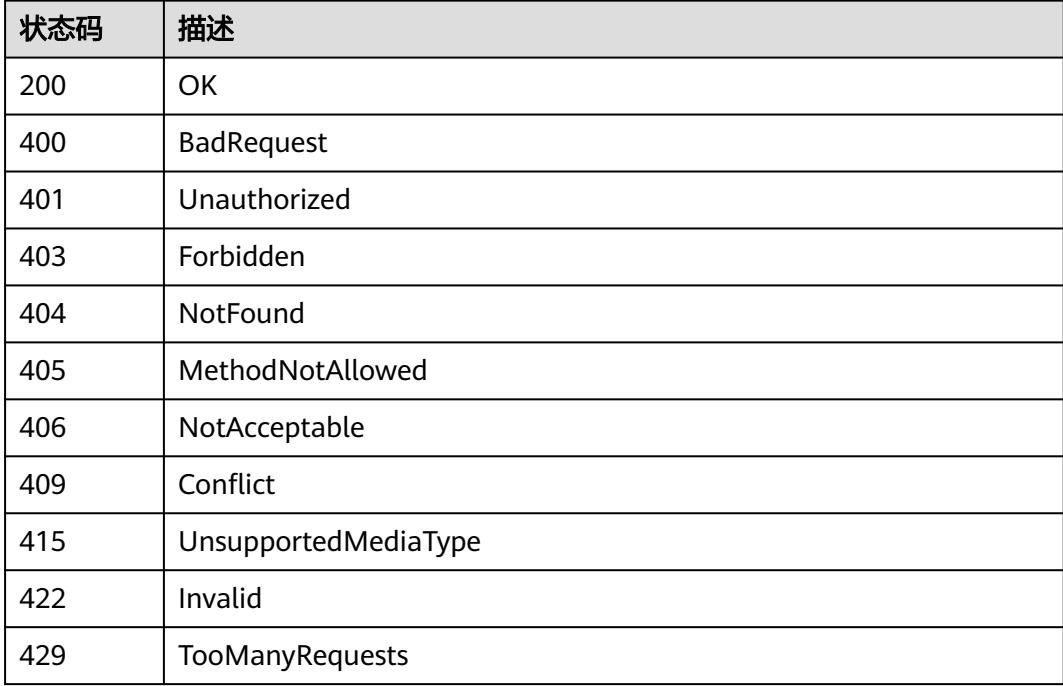

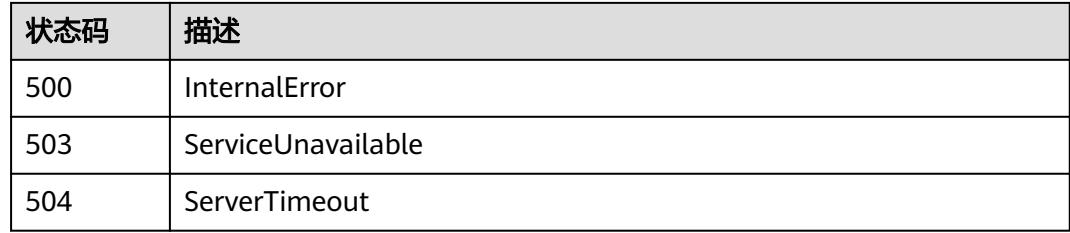

# **5.11.3** 创建 **Secret**

# 功能介绍

创建Secret,Kubernetes提供了Secret来处理敏感信息。

# 调用方法

请参[见如何调用](#page-11-0)**API**。

### **URI**

POST /api/v1/namespaces/{namespace}/secrets

#### 表 **5-3601** 路径参数

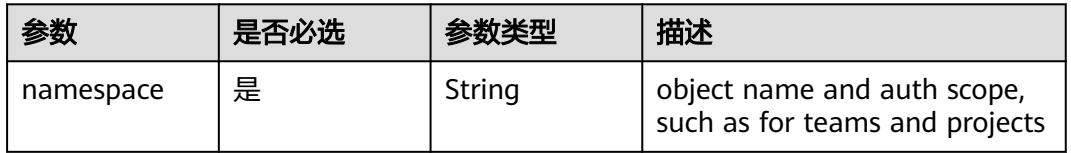

#### 表 **5-3602** Query 参数

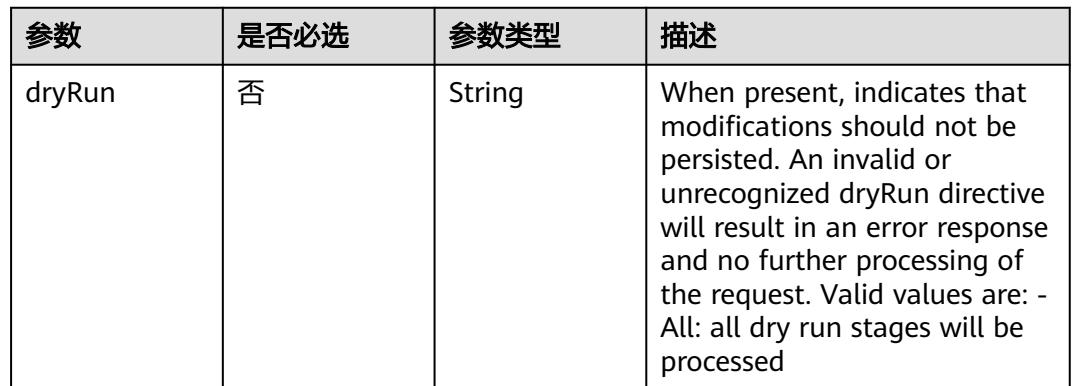

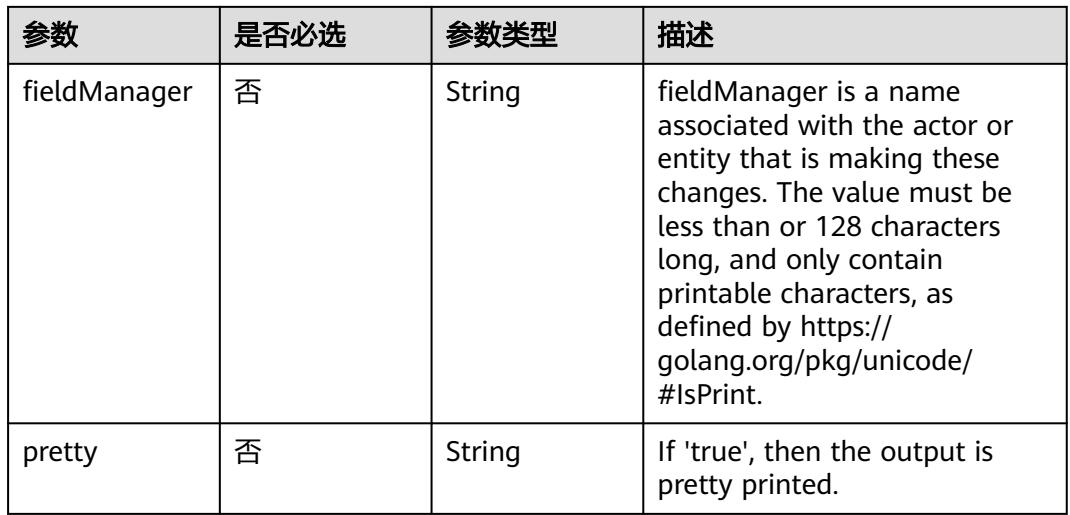

# 请求参数

# 表 **5-3603** 请求 Header 参数

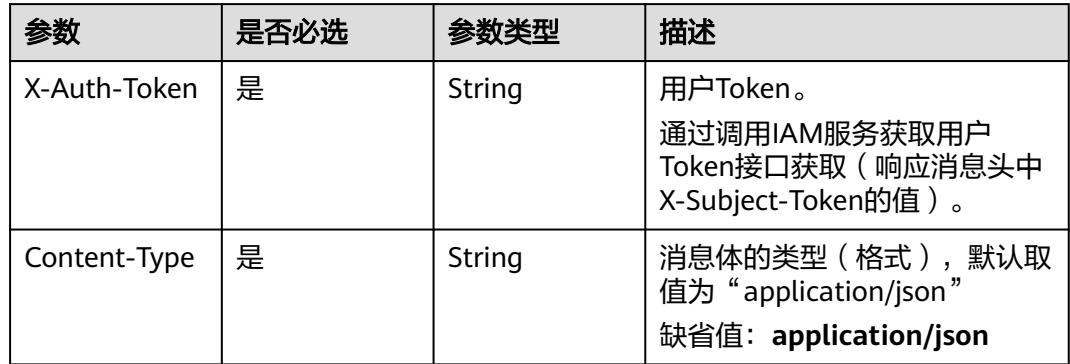

#### 表 **5-3604** 请求 Body 参数

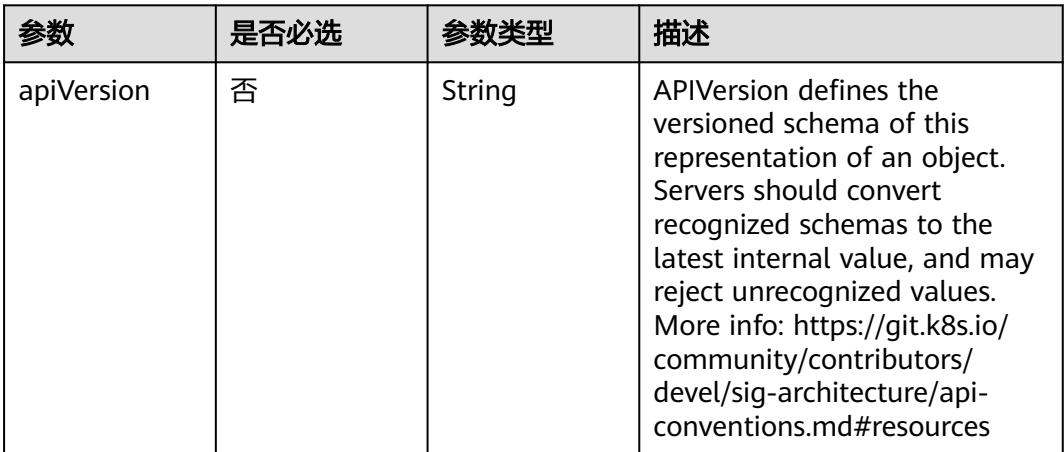

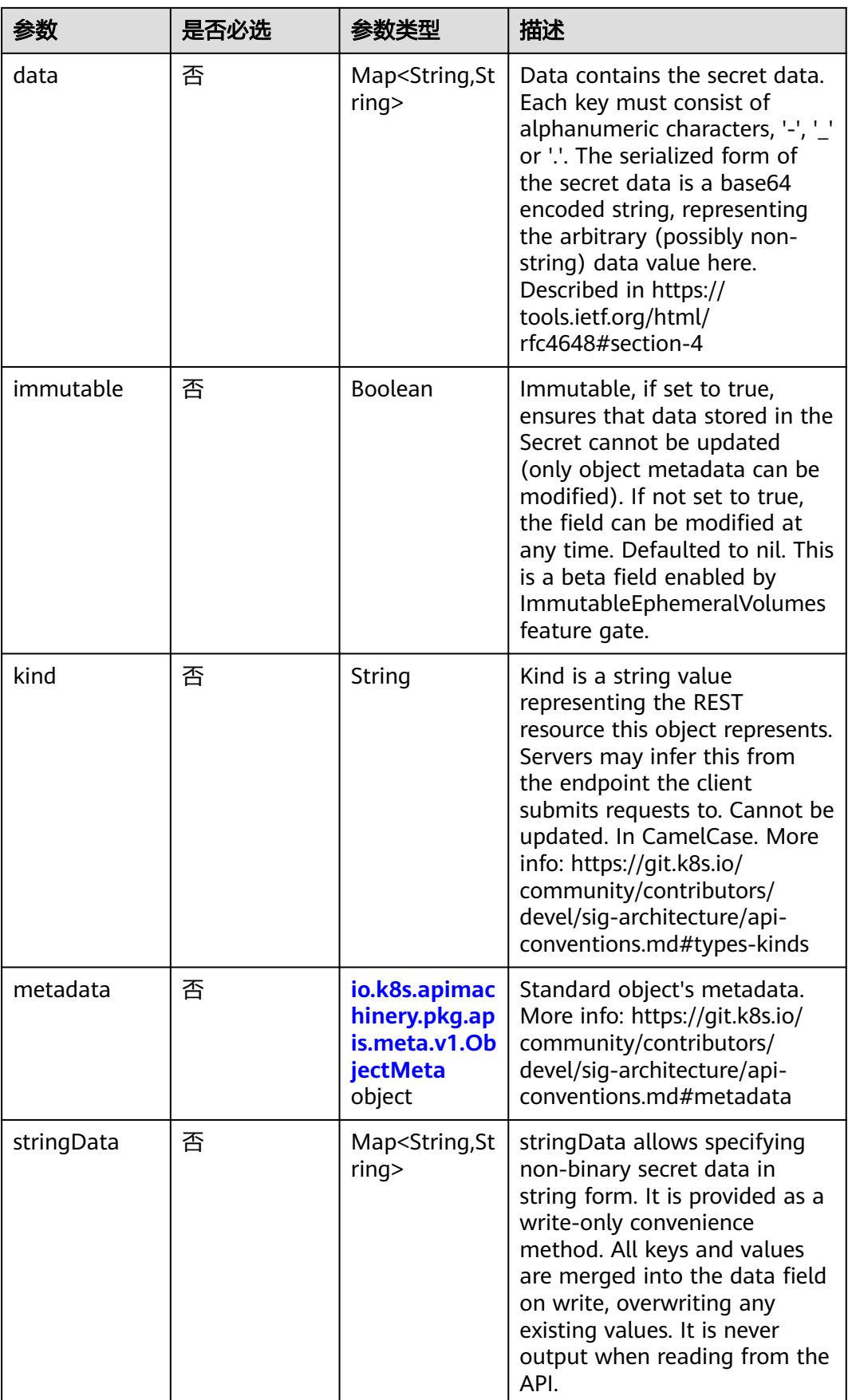

<span id="page-3250-0"></span>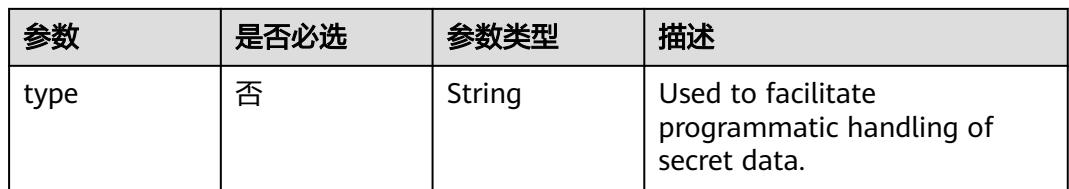

# 表 **5-3605** io.k8s.apimachinery.pkg.apis.meta.v1.ObjectMeta

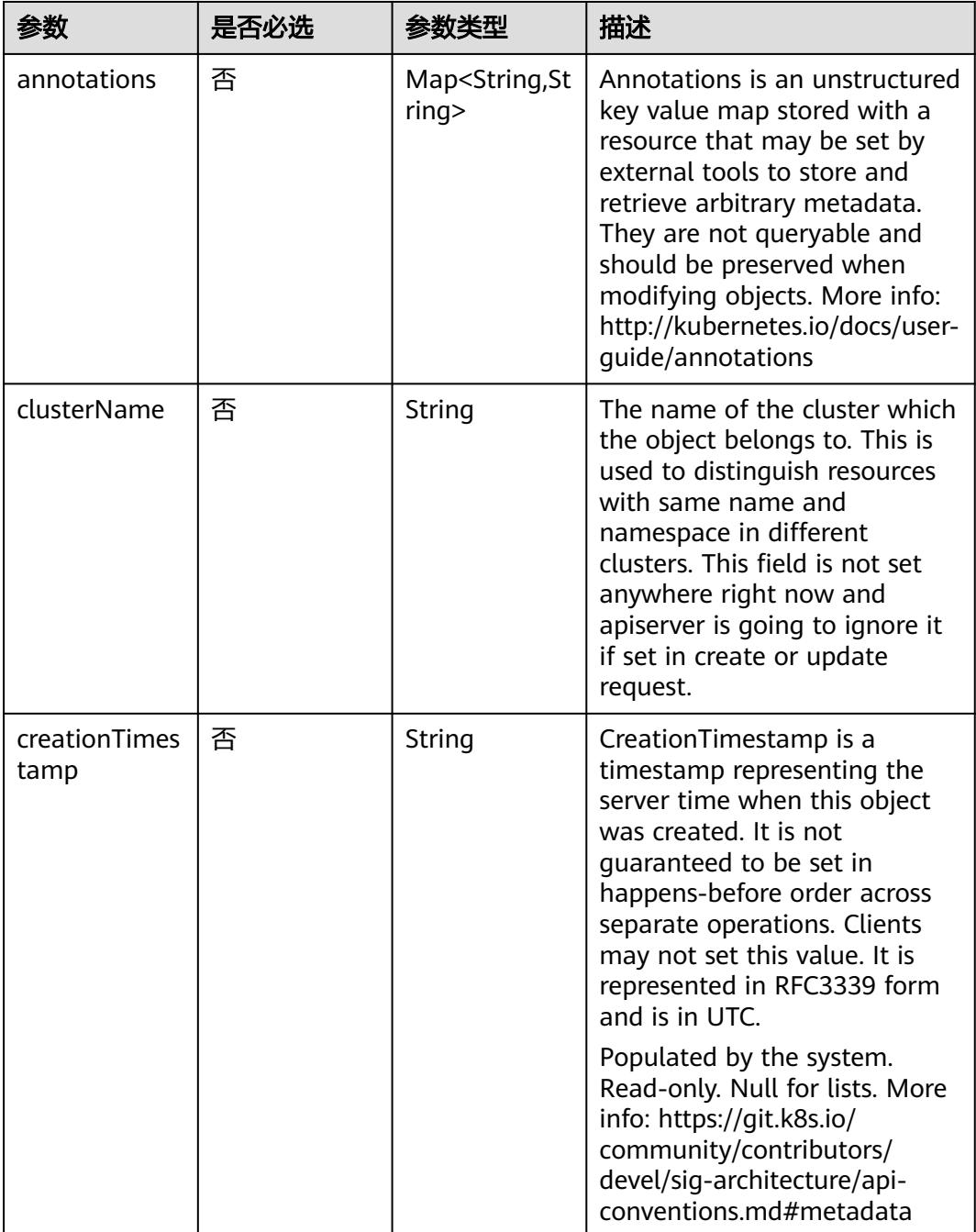

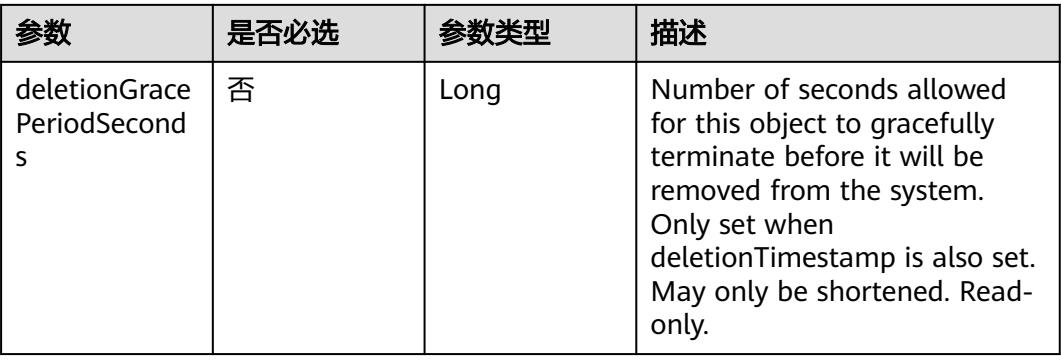

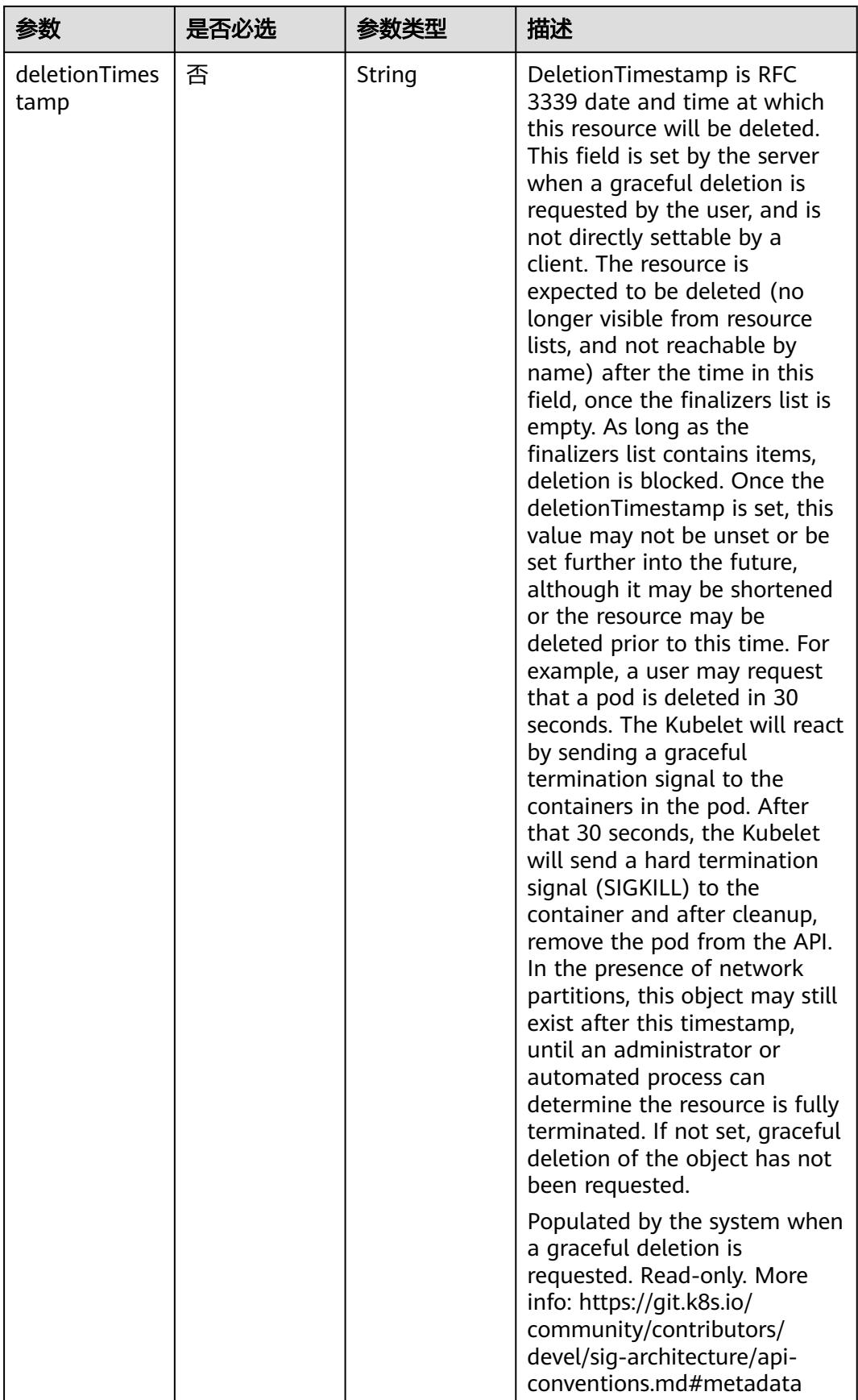

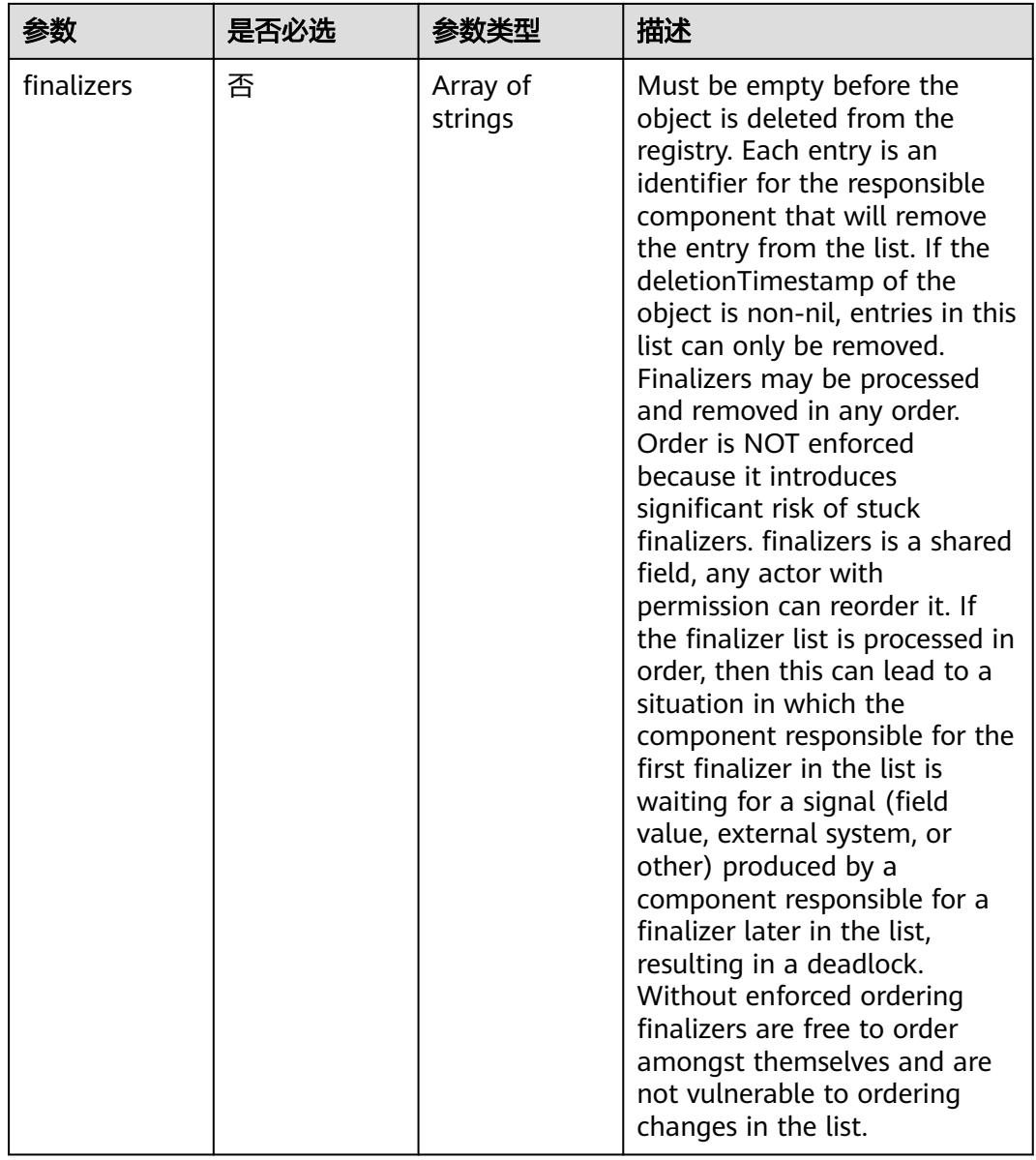

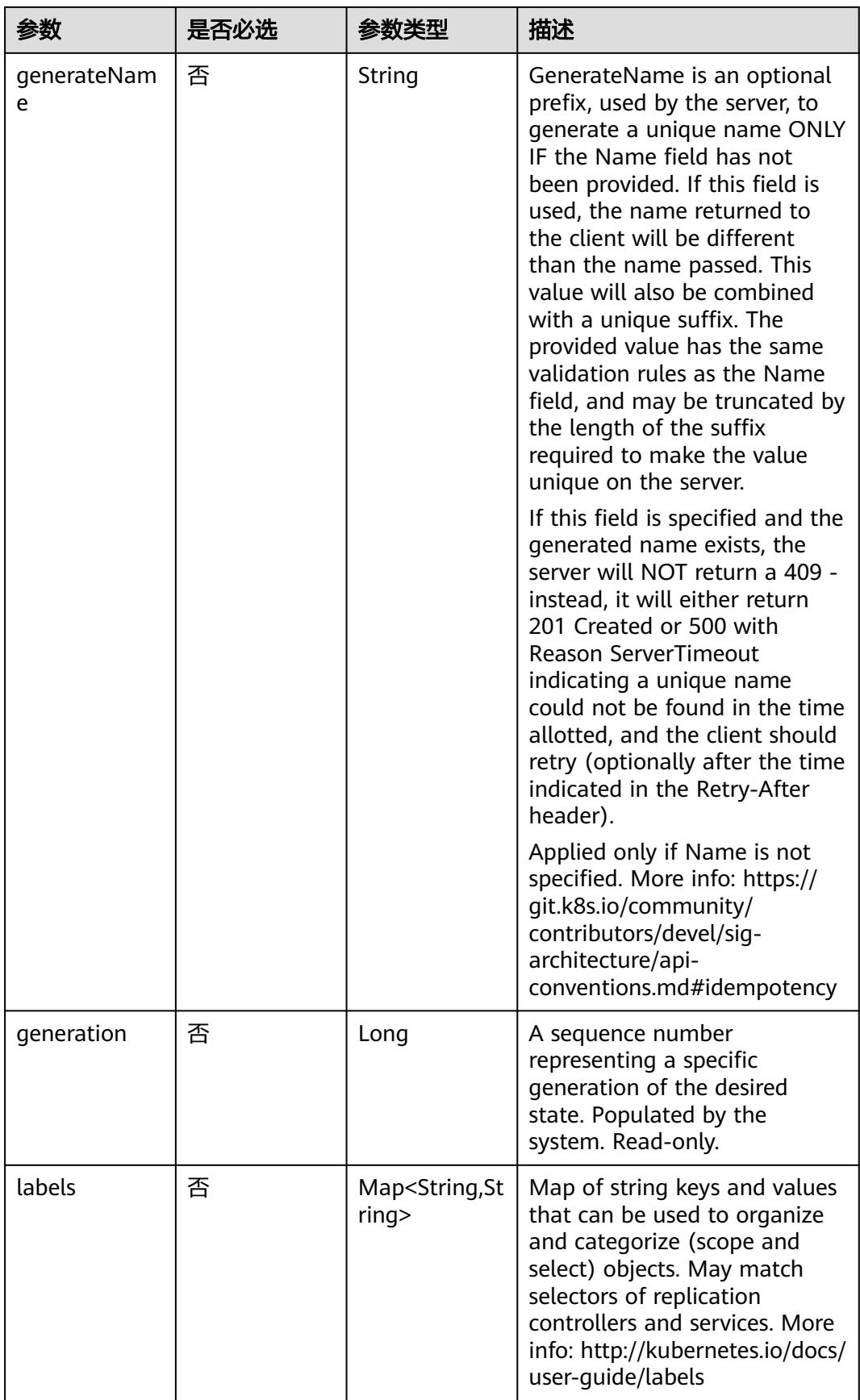

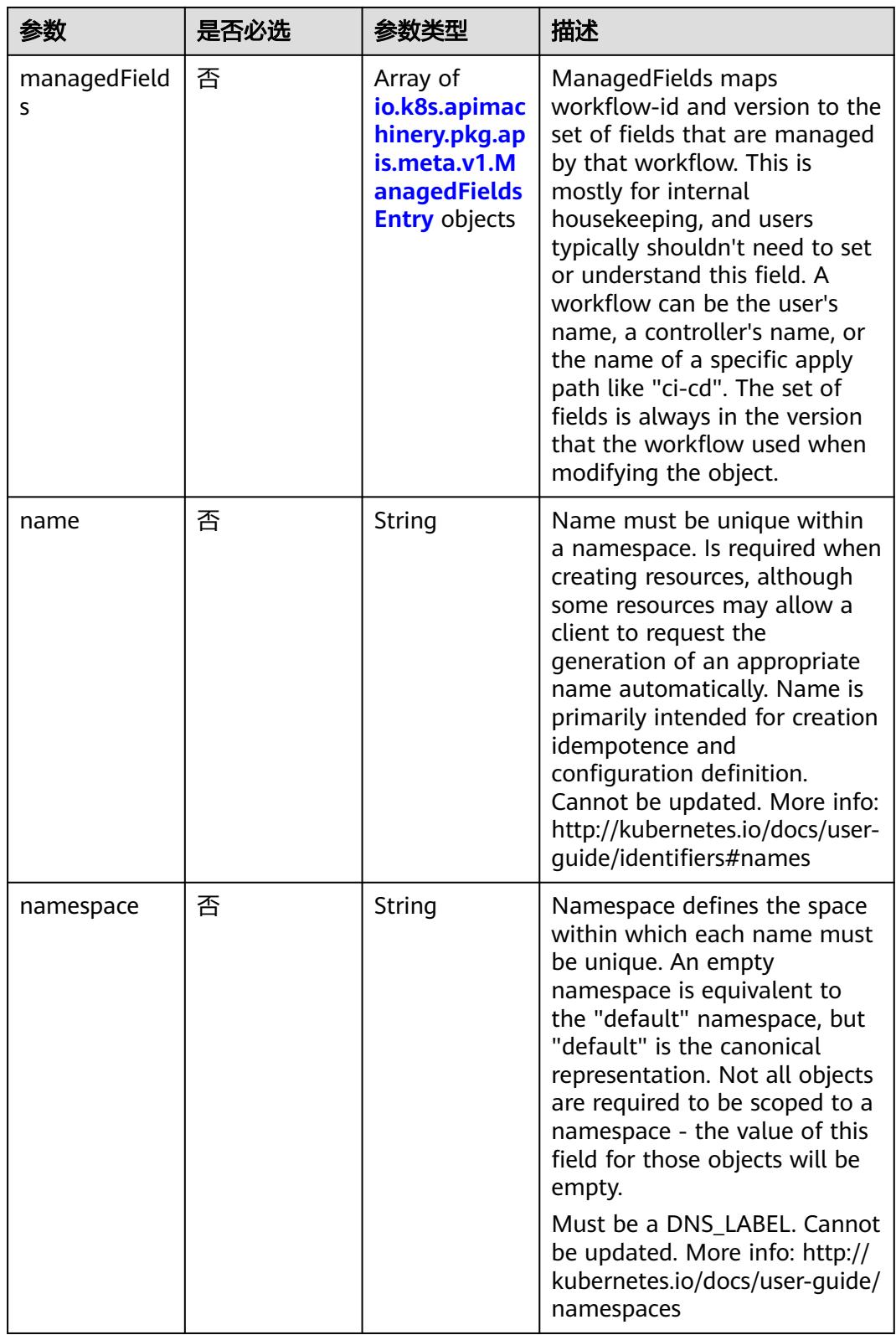

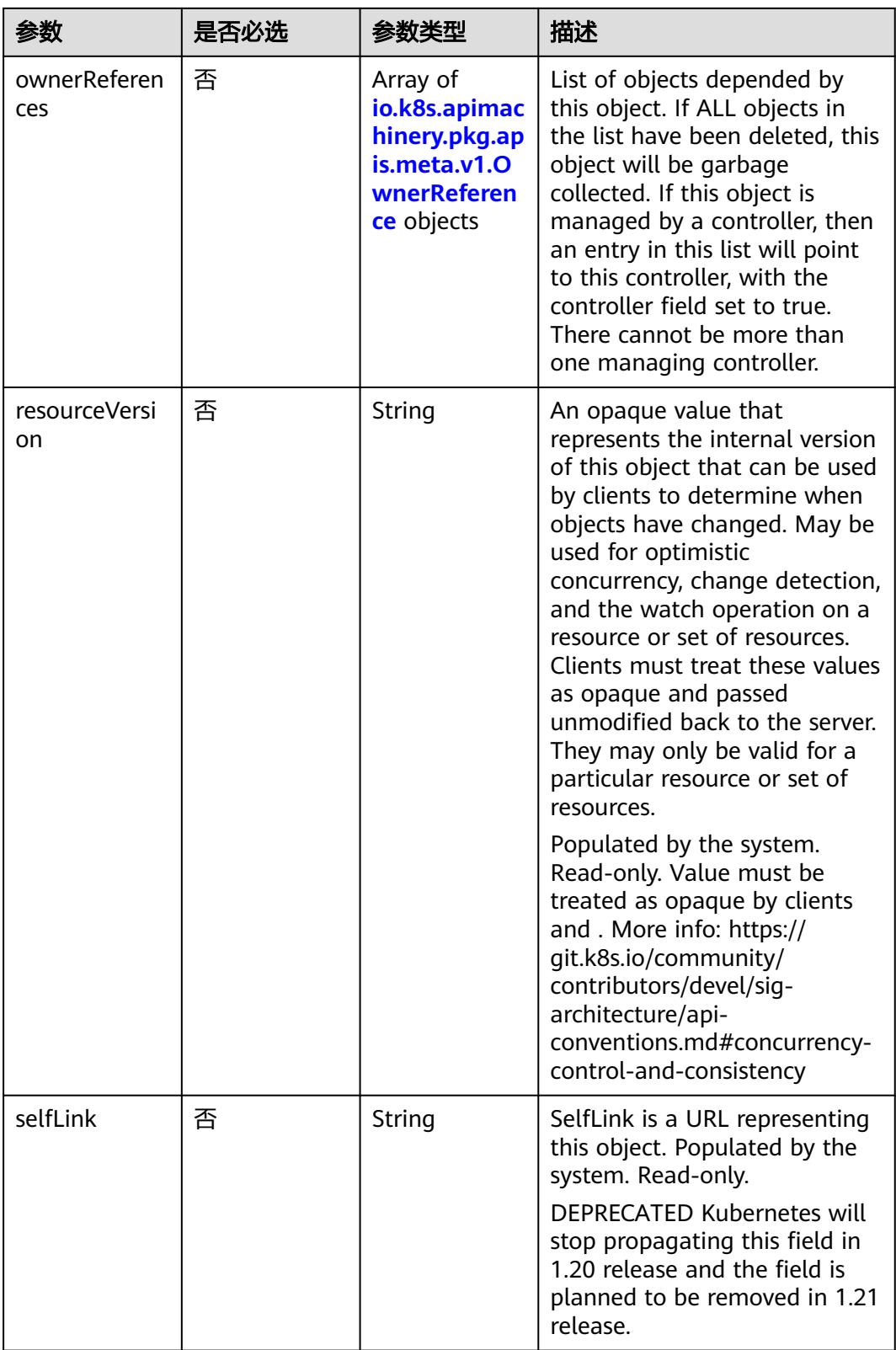

<span id="page-3257-0"></span>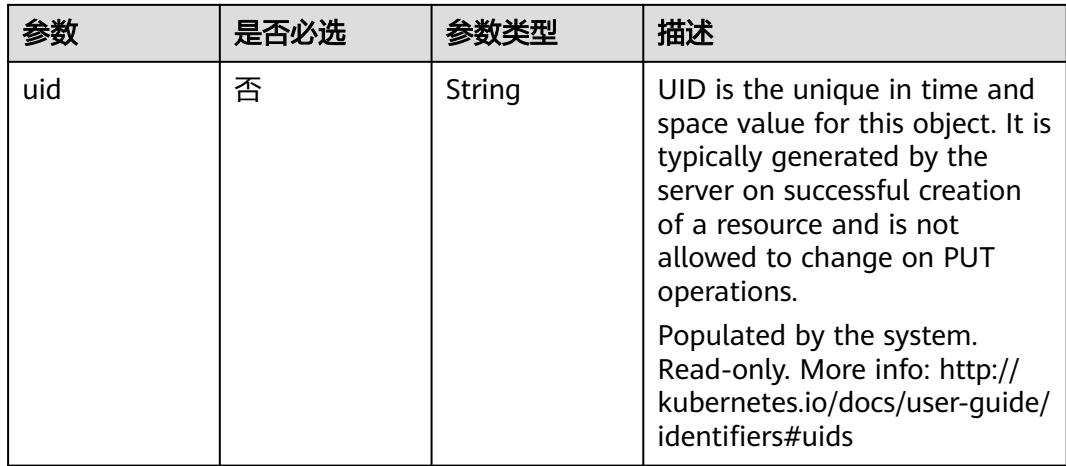

#### 表 **5-3606** io.k8s.apimachinery.pkg.apis.meta.v1.ManagedFieldsEntry

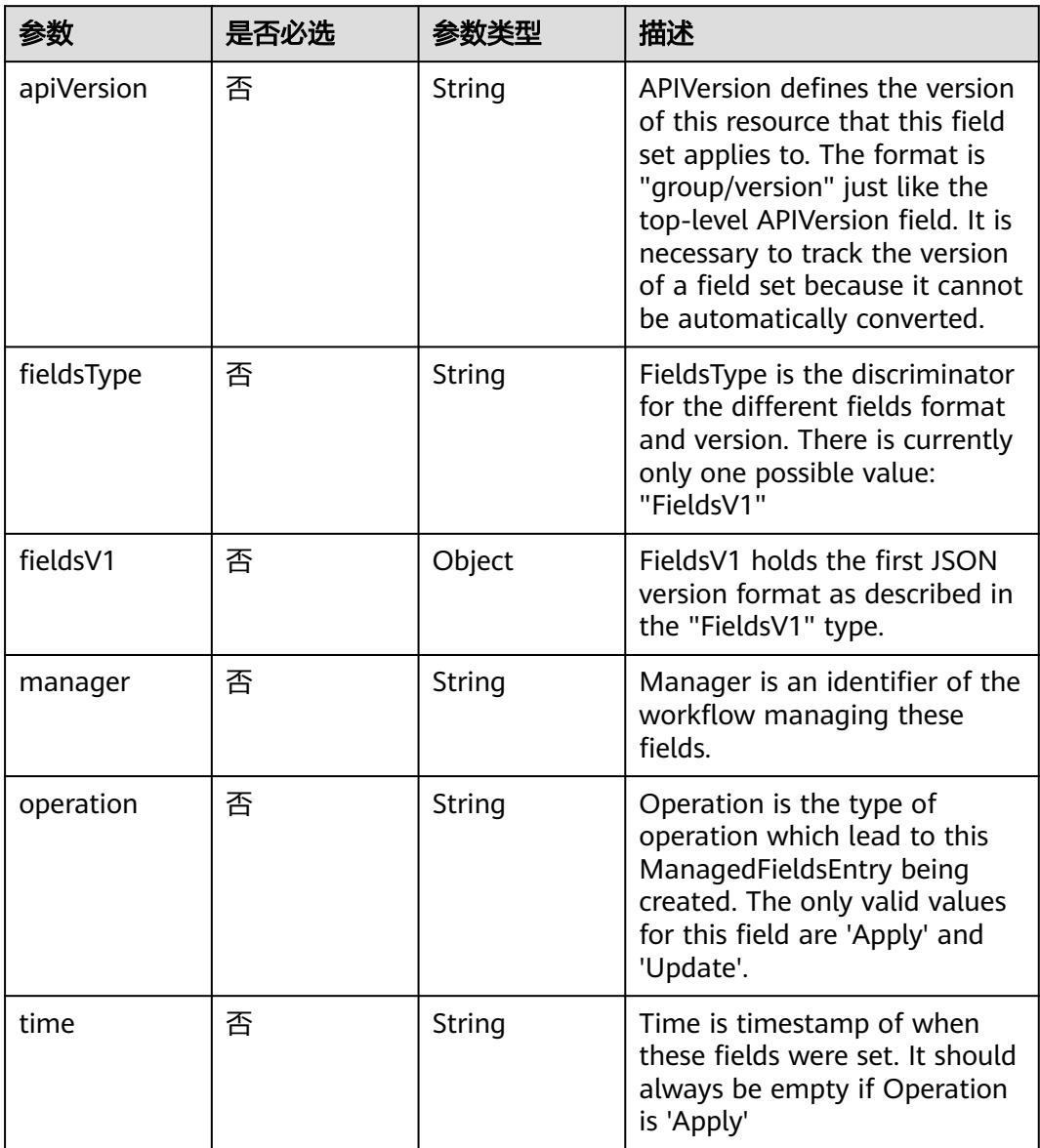

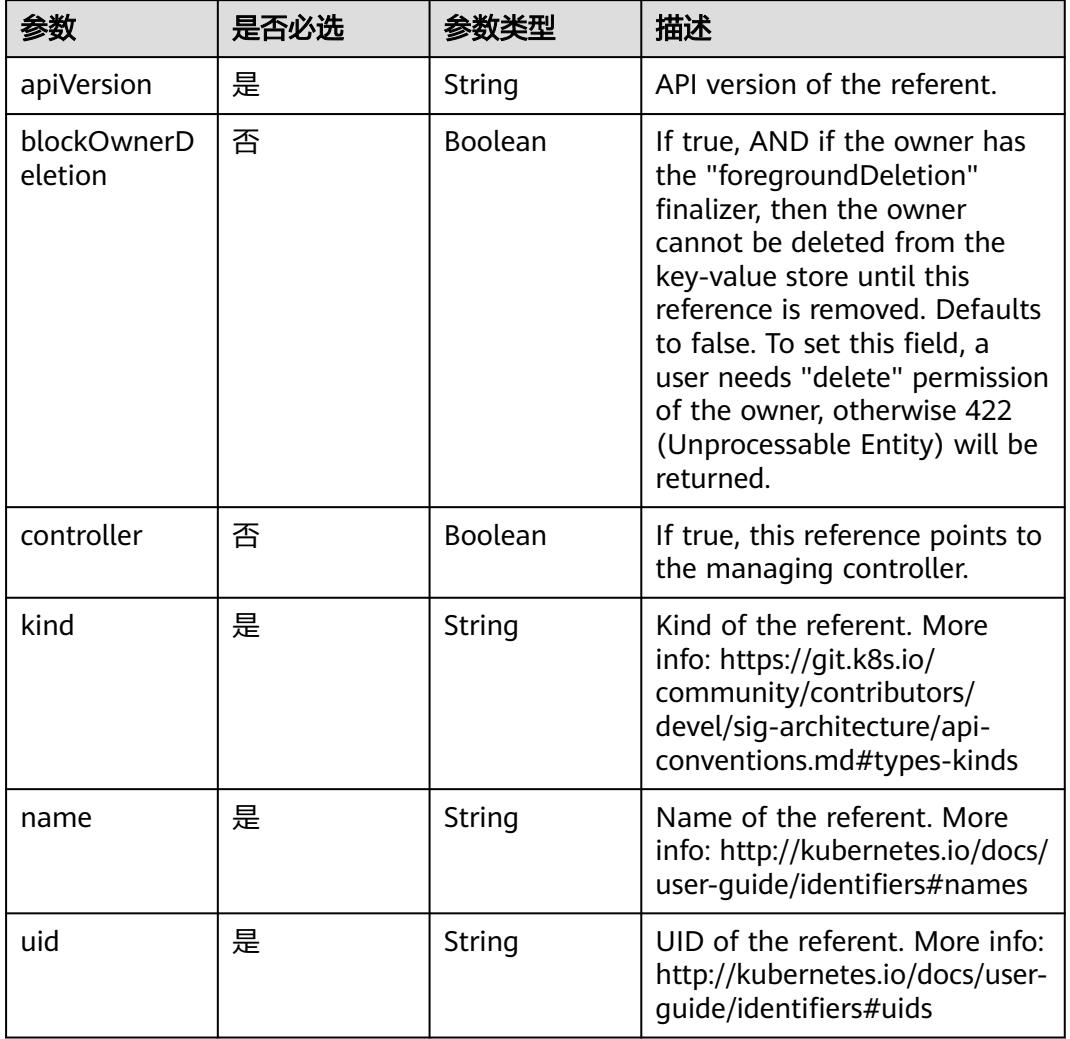

<span id="page-3258-0"></span>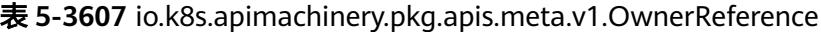

# 响应参数

#### 状态码: **200**

#### 表 **5-3608** 响应 Body 参数

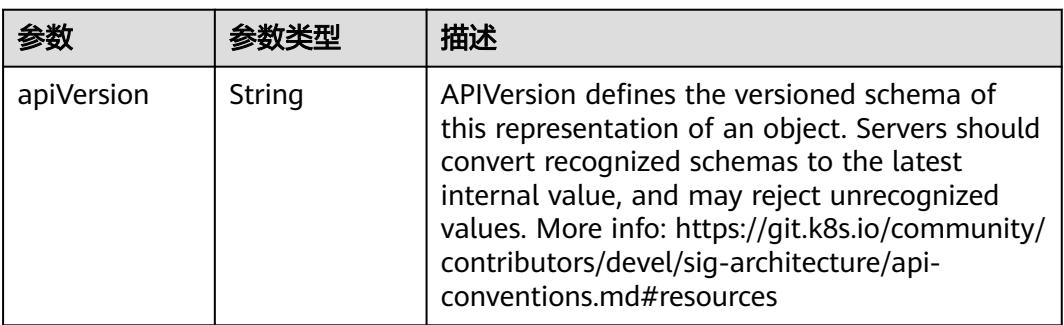

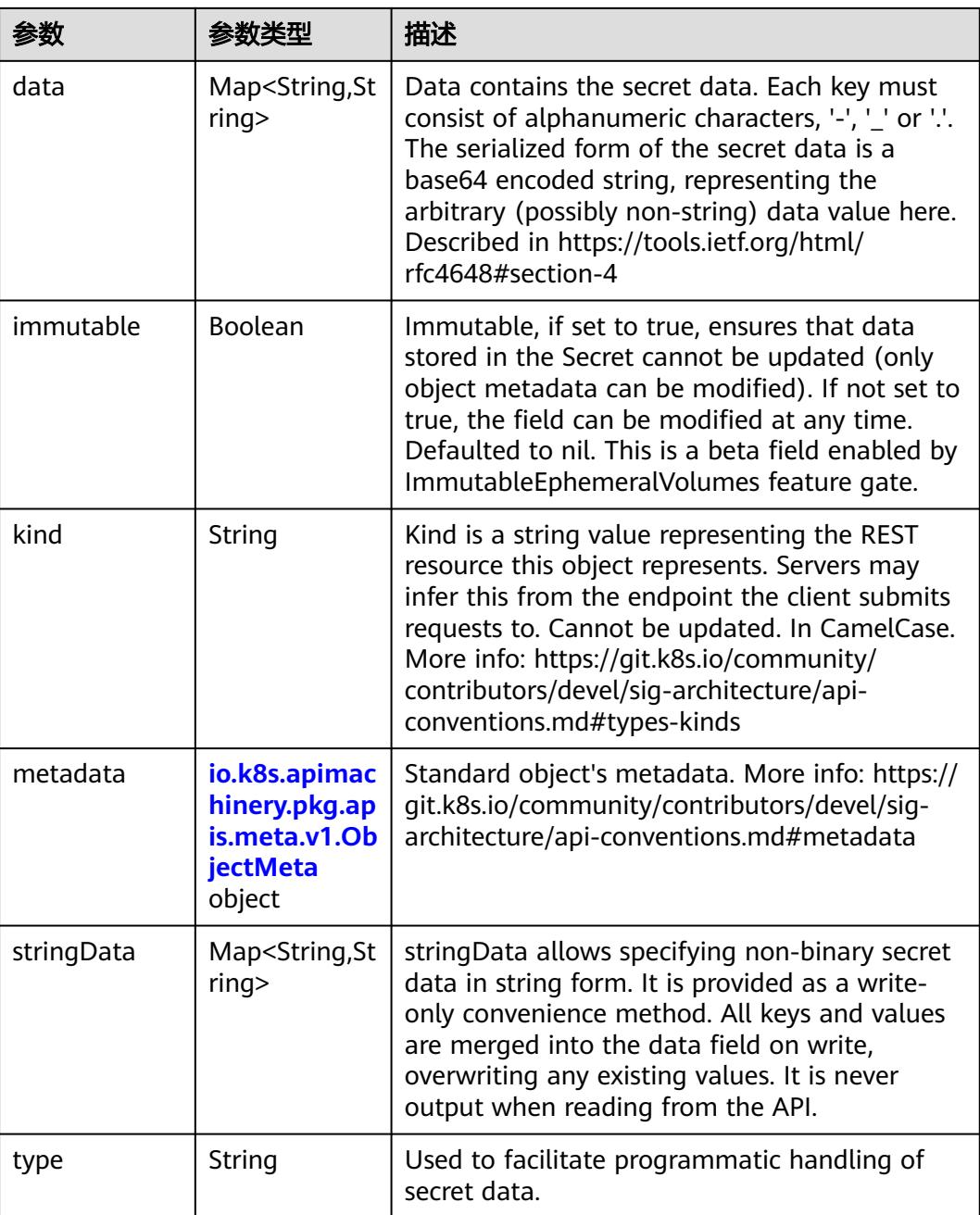

#### 表 **5-3609** io.k8s.apimachinery.pkg.apis.meta.v1.ObjectMeta

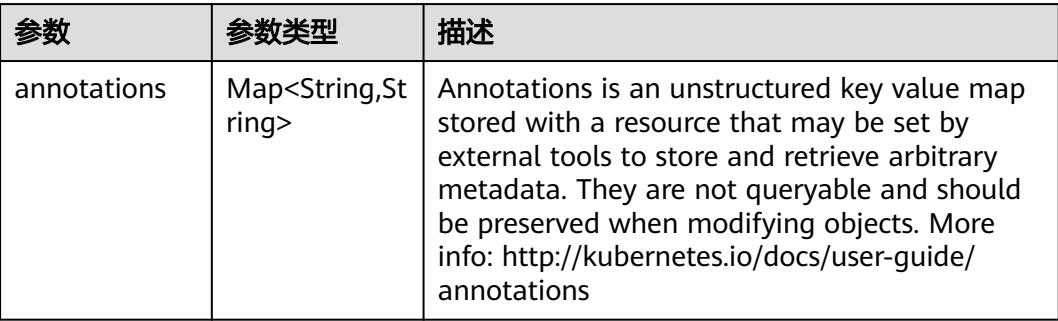

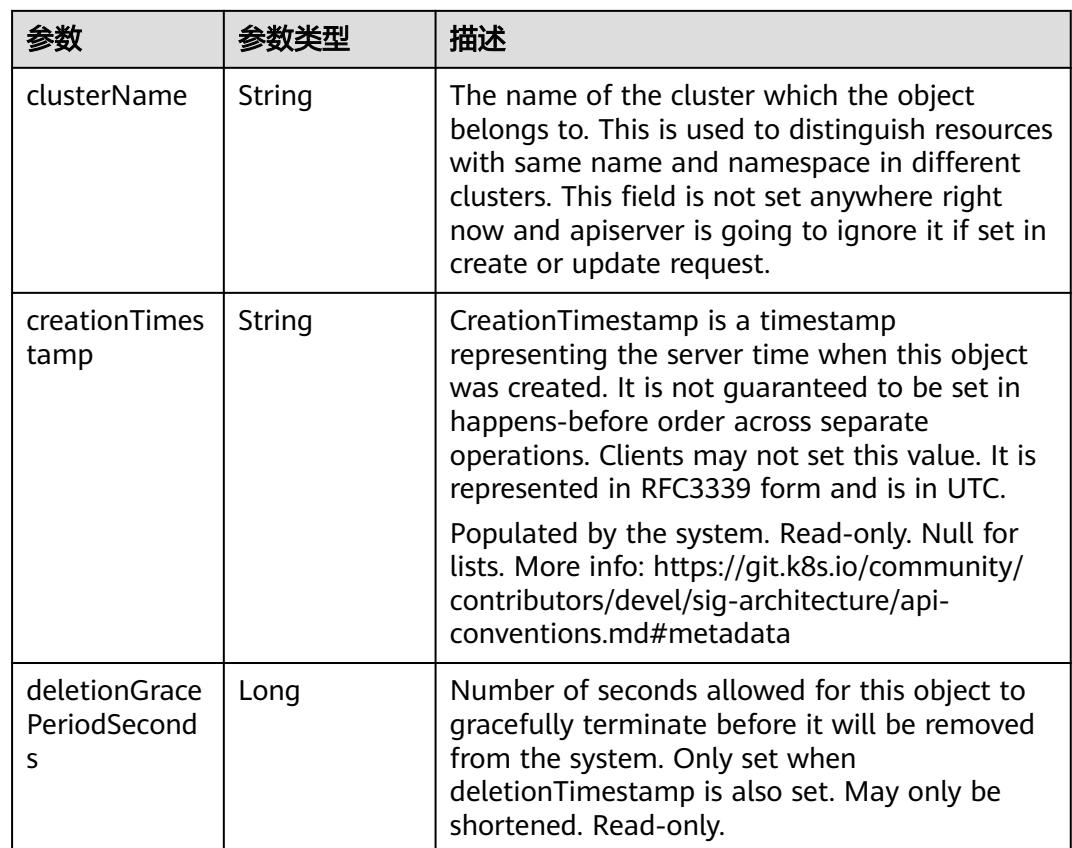

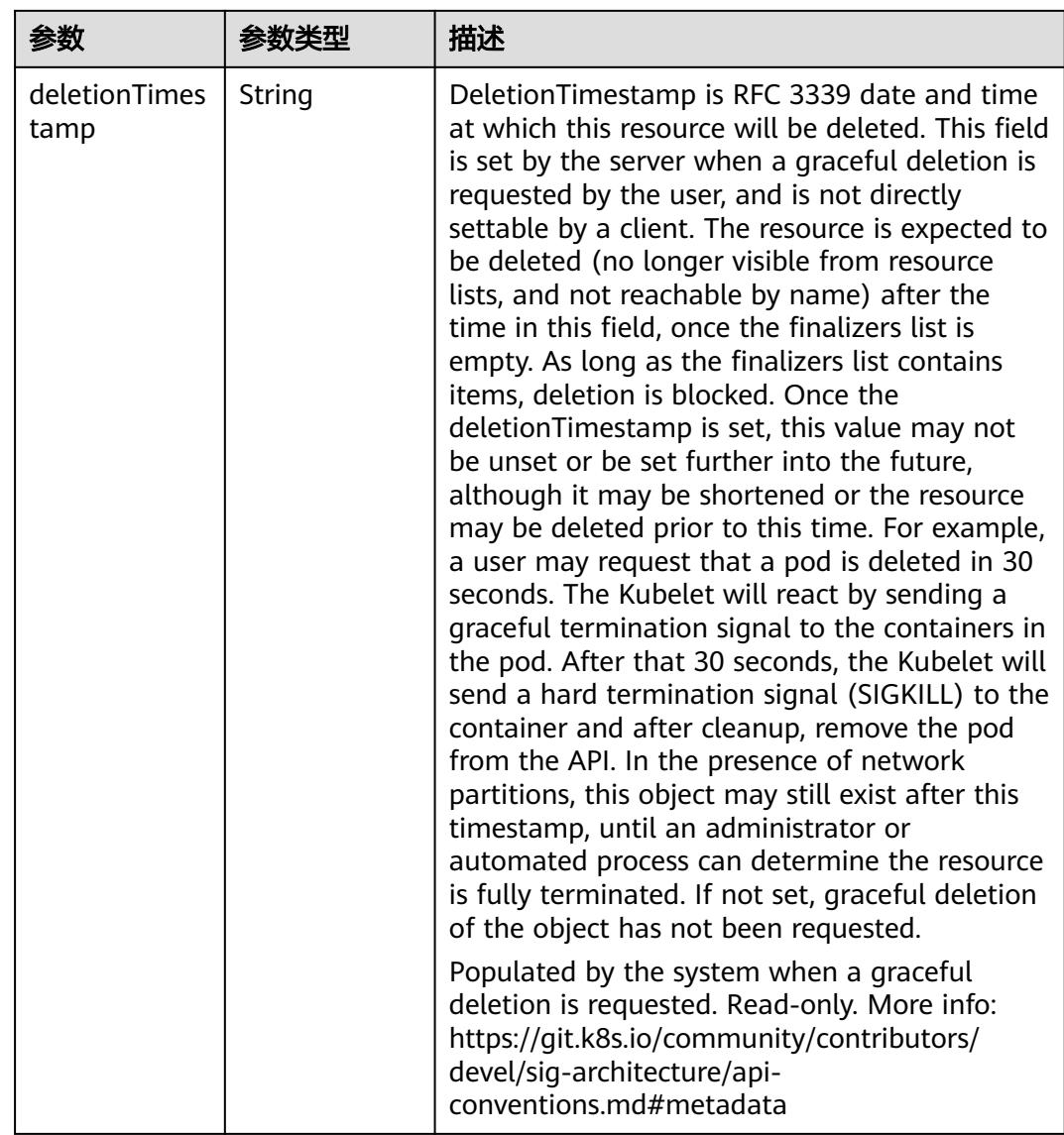

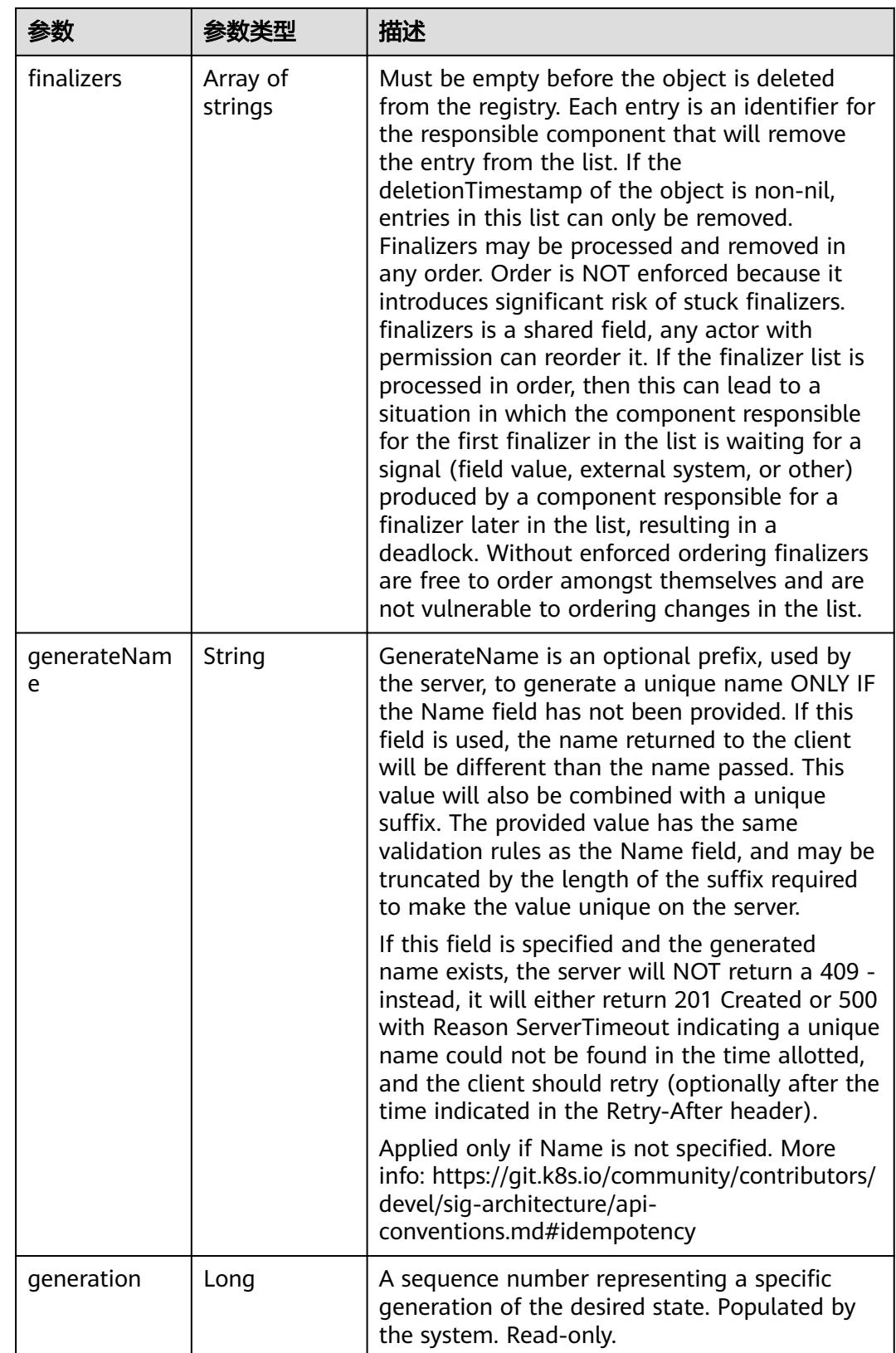

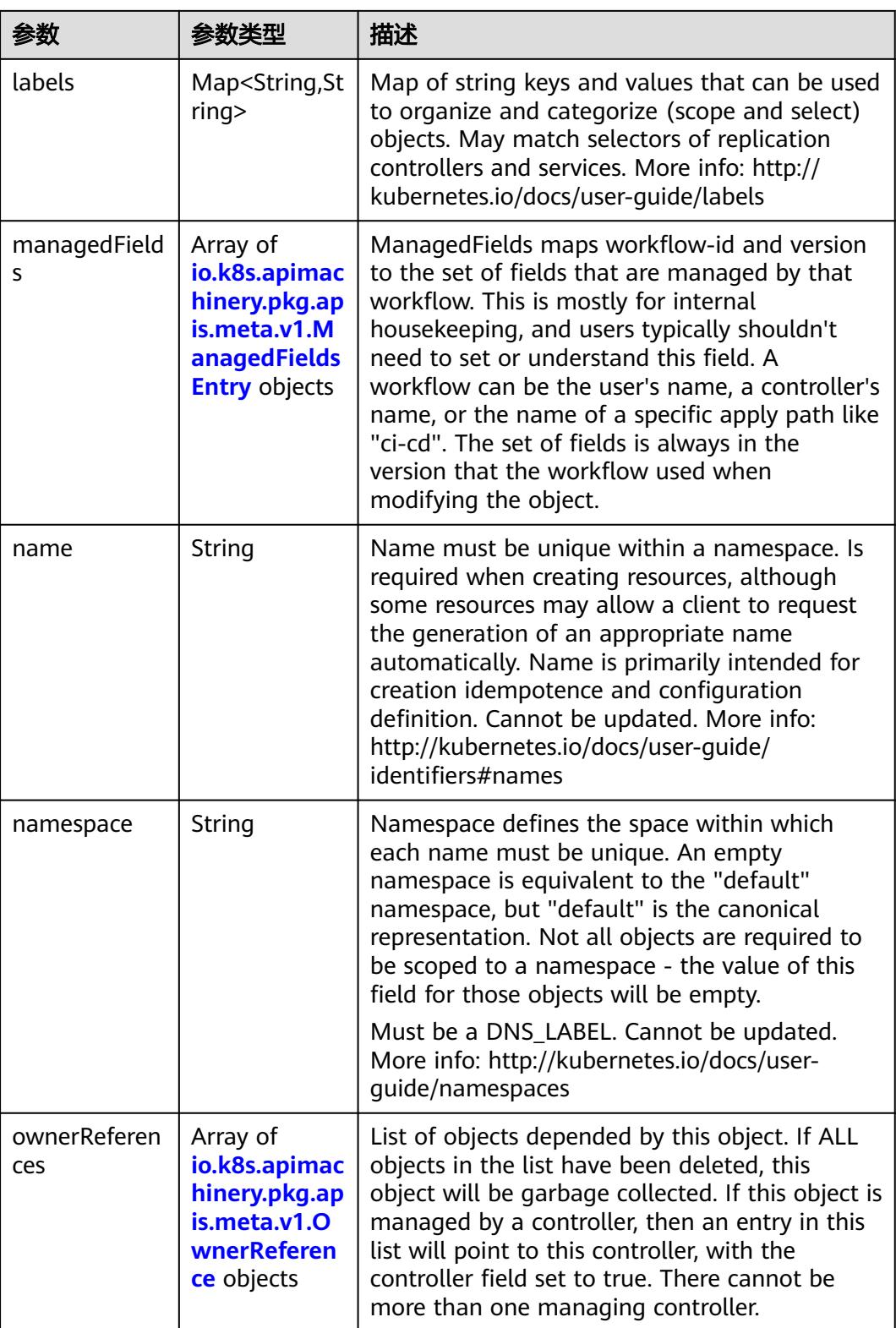

<span id="page-3264-0"></span>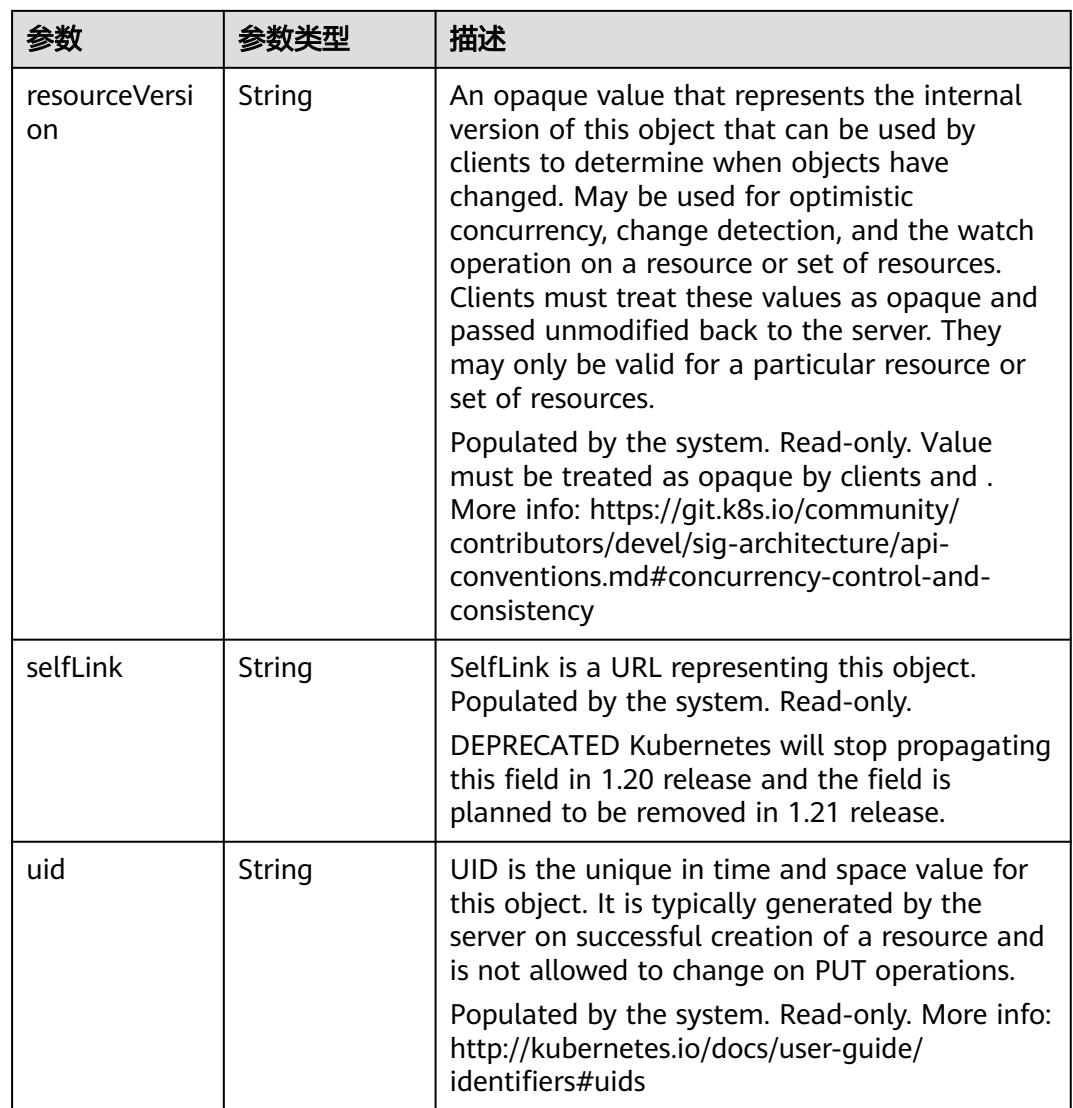

#### 表 **5-3610** io.k8s.apimachinery.pkg.apis.meta.v1.ManagedFieldsEntry

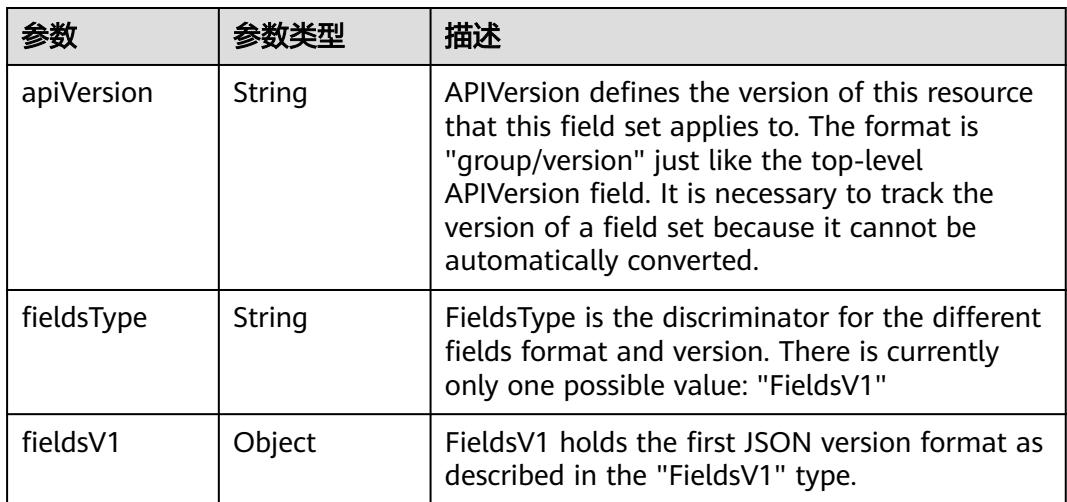

<span id="page-3265-0"></span>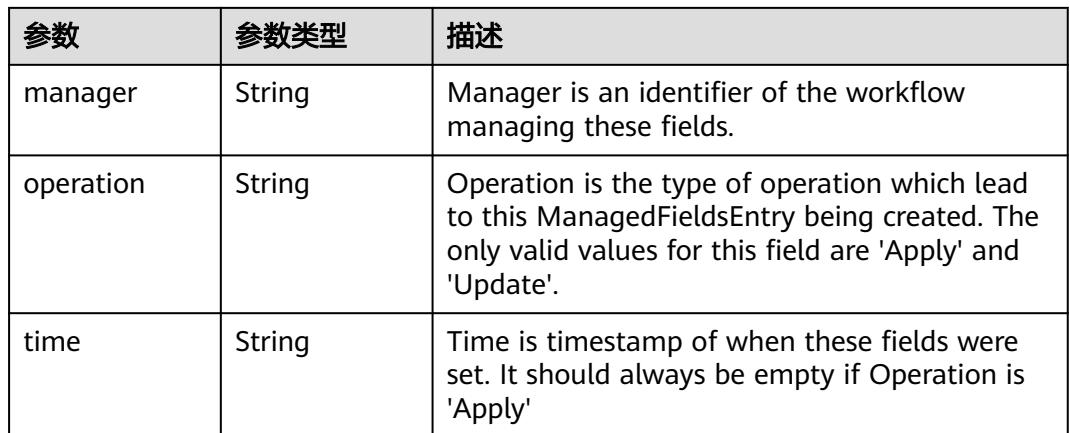

#### 表 **5-3611** io.k8s.apimachinery.pkg.apis.meta.v1.OwnerReference

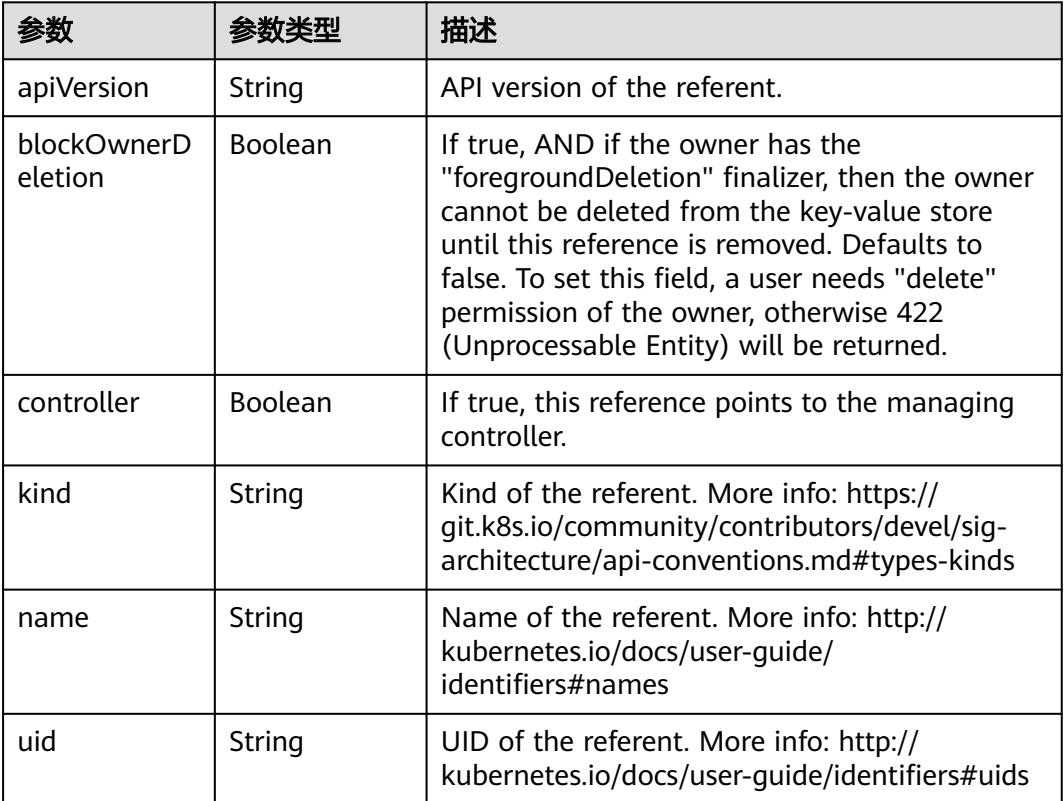

#### 状态码: **201**

# 表 **5-3612** 响应 Body 参数

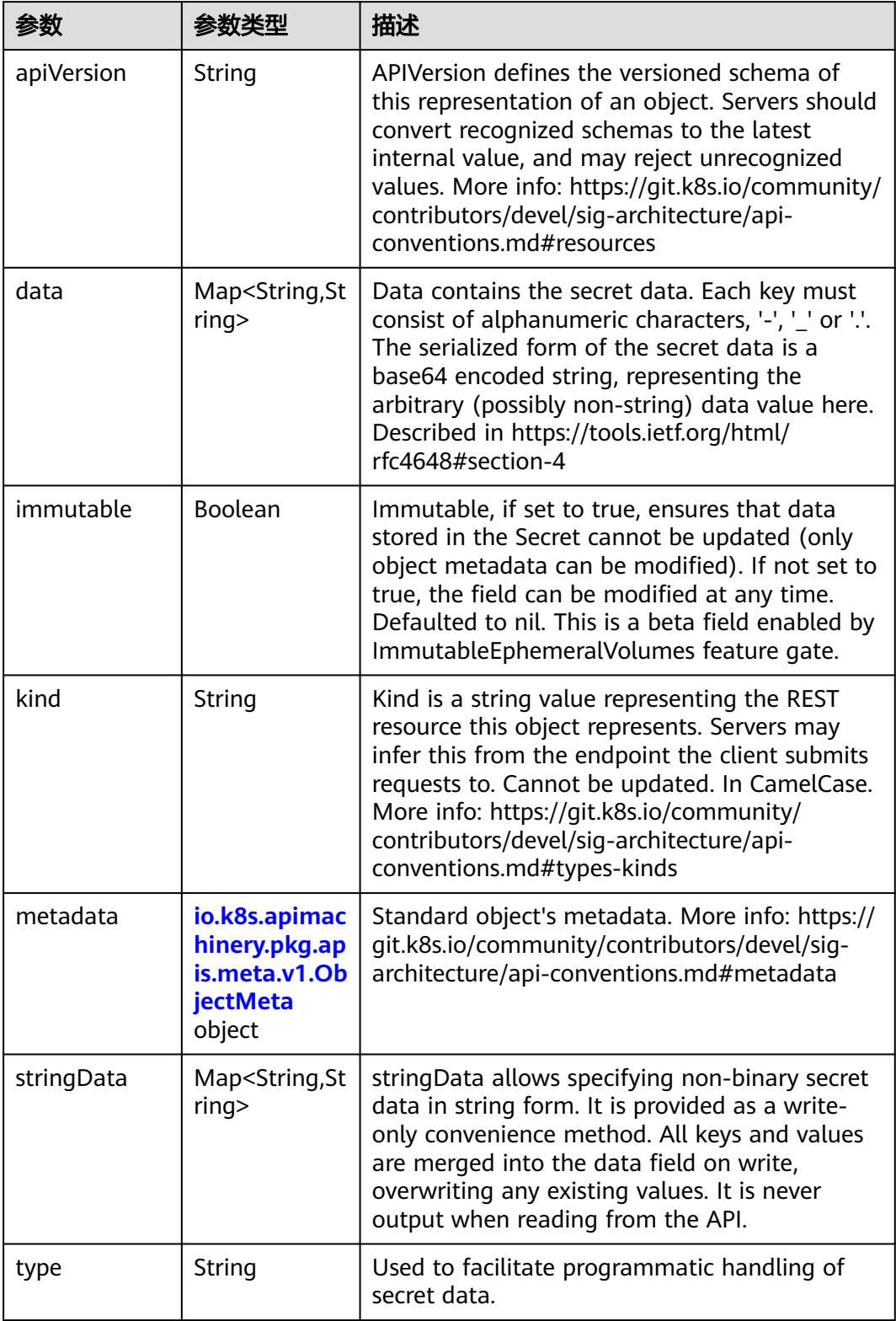

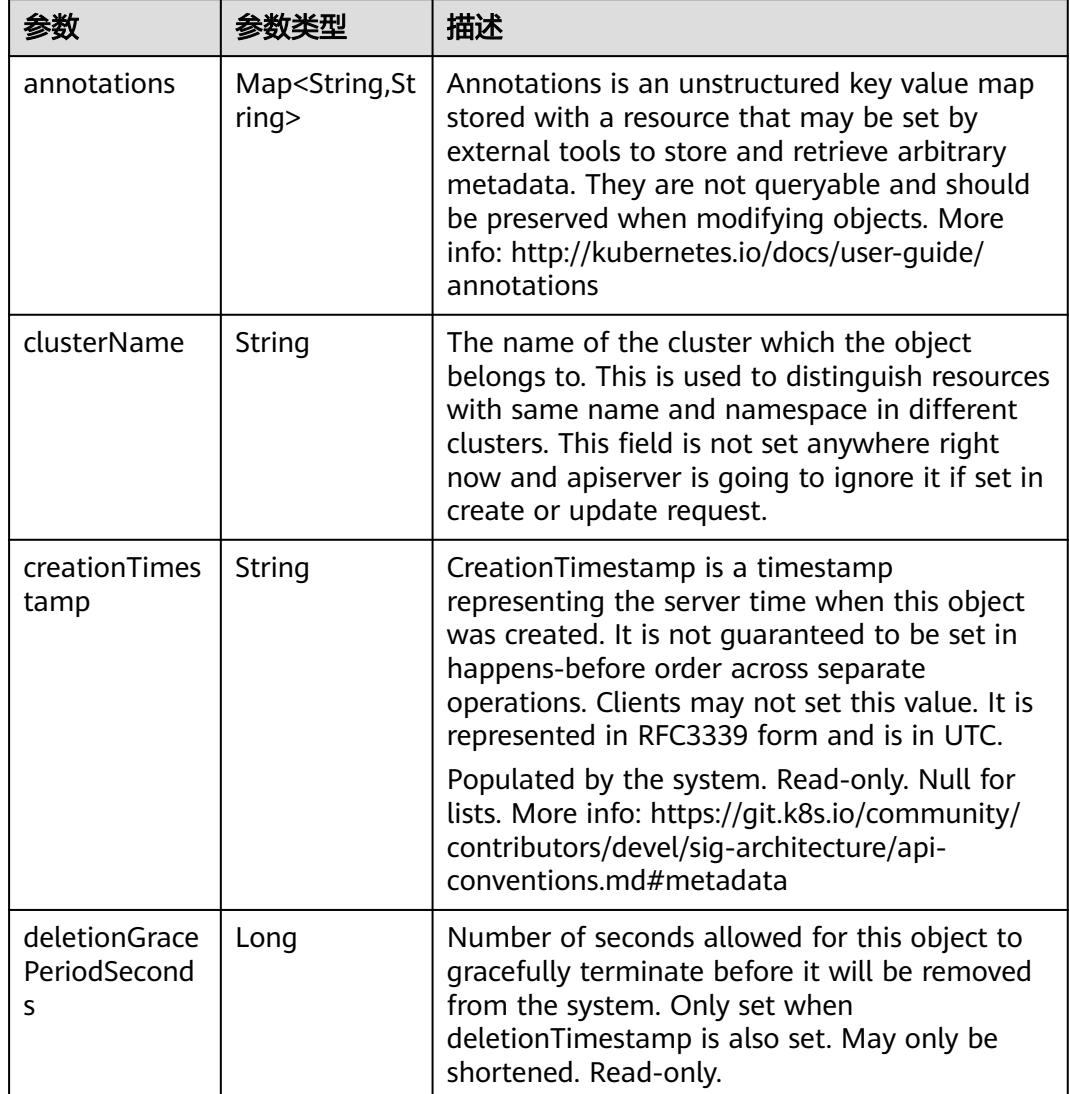

<span id="page-3267-0"></span>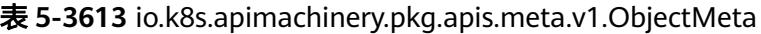

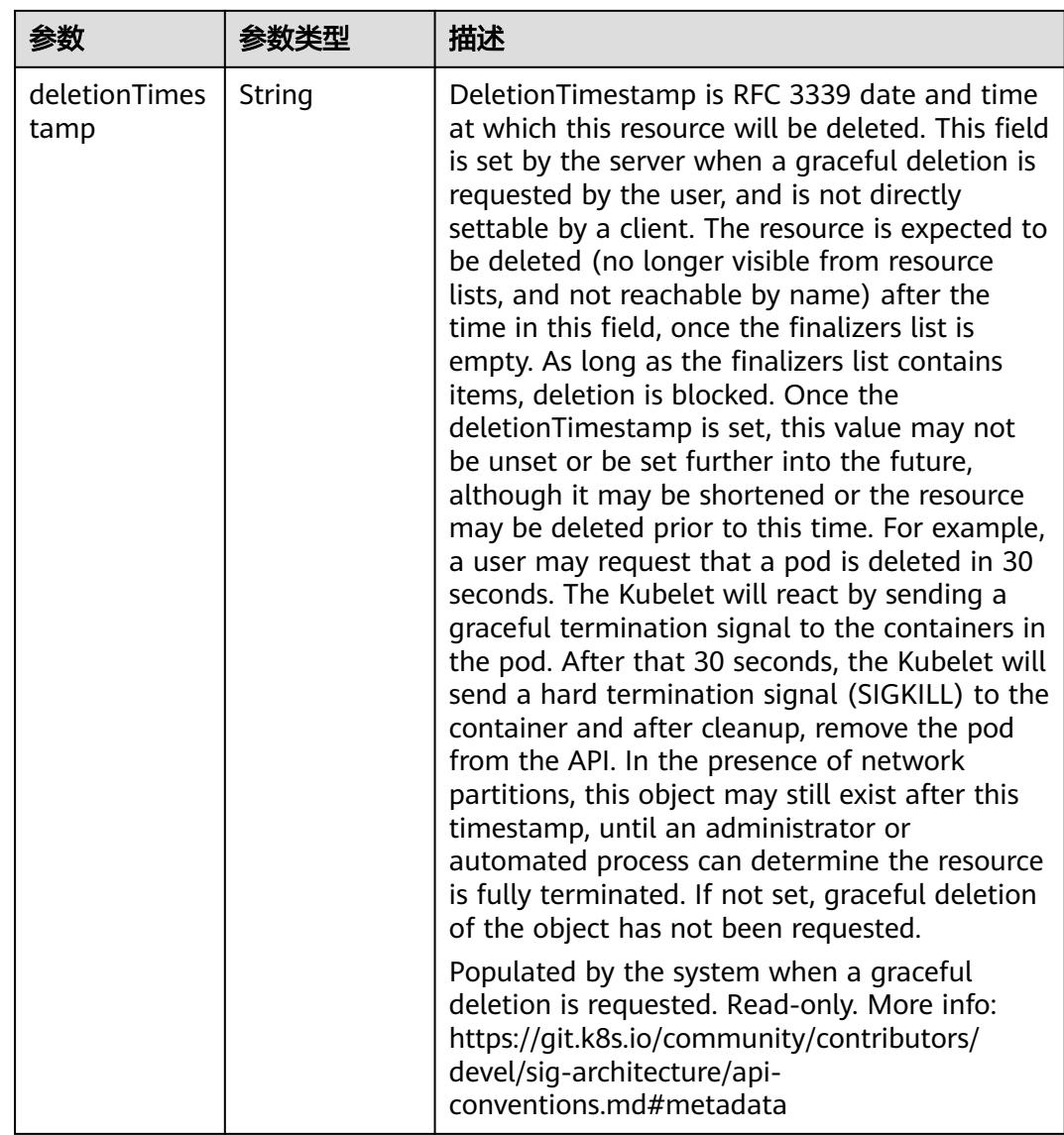

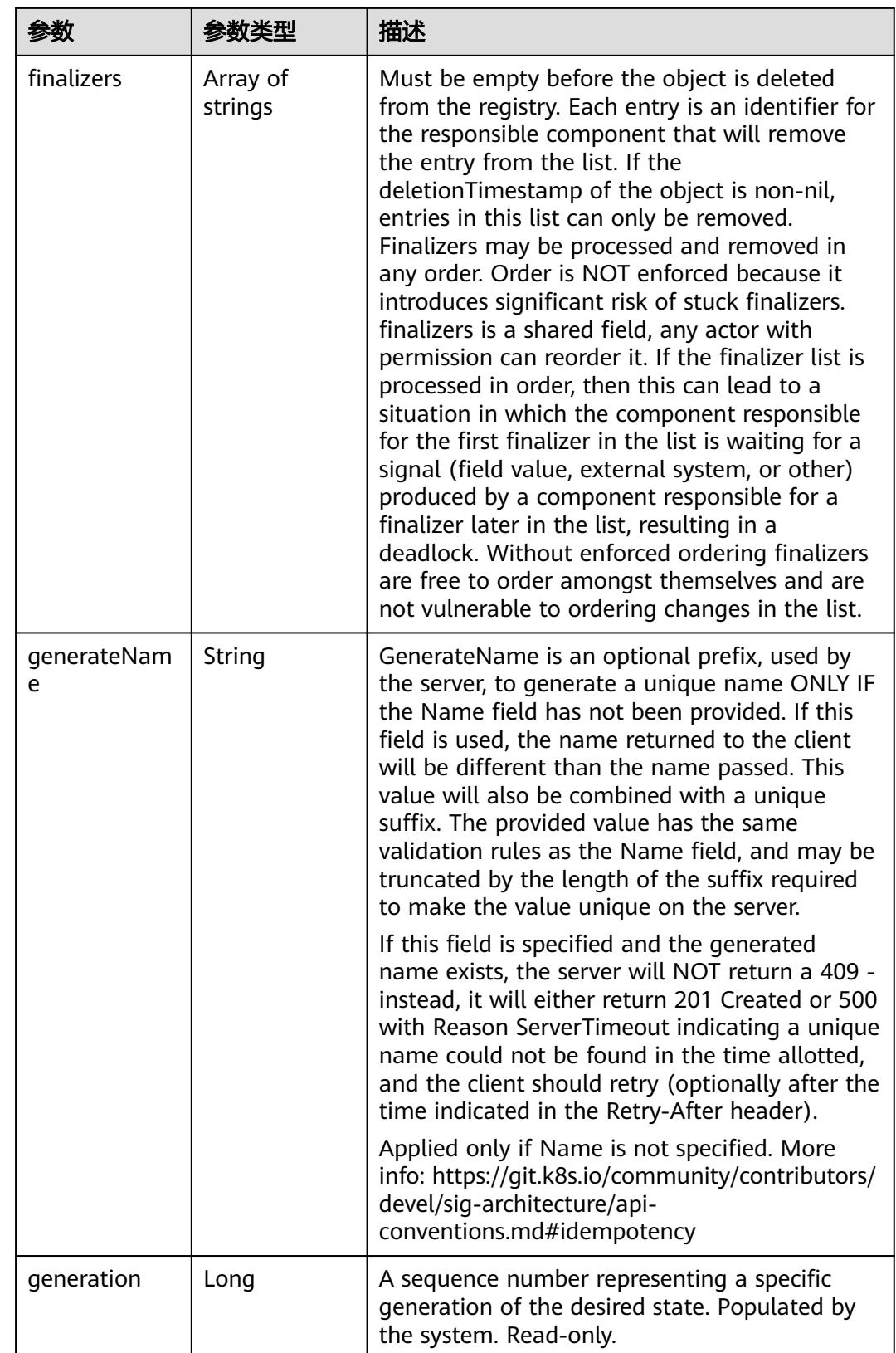

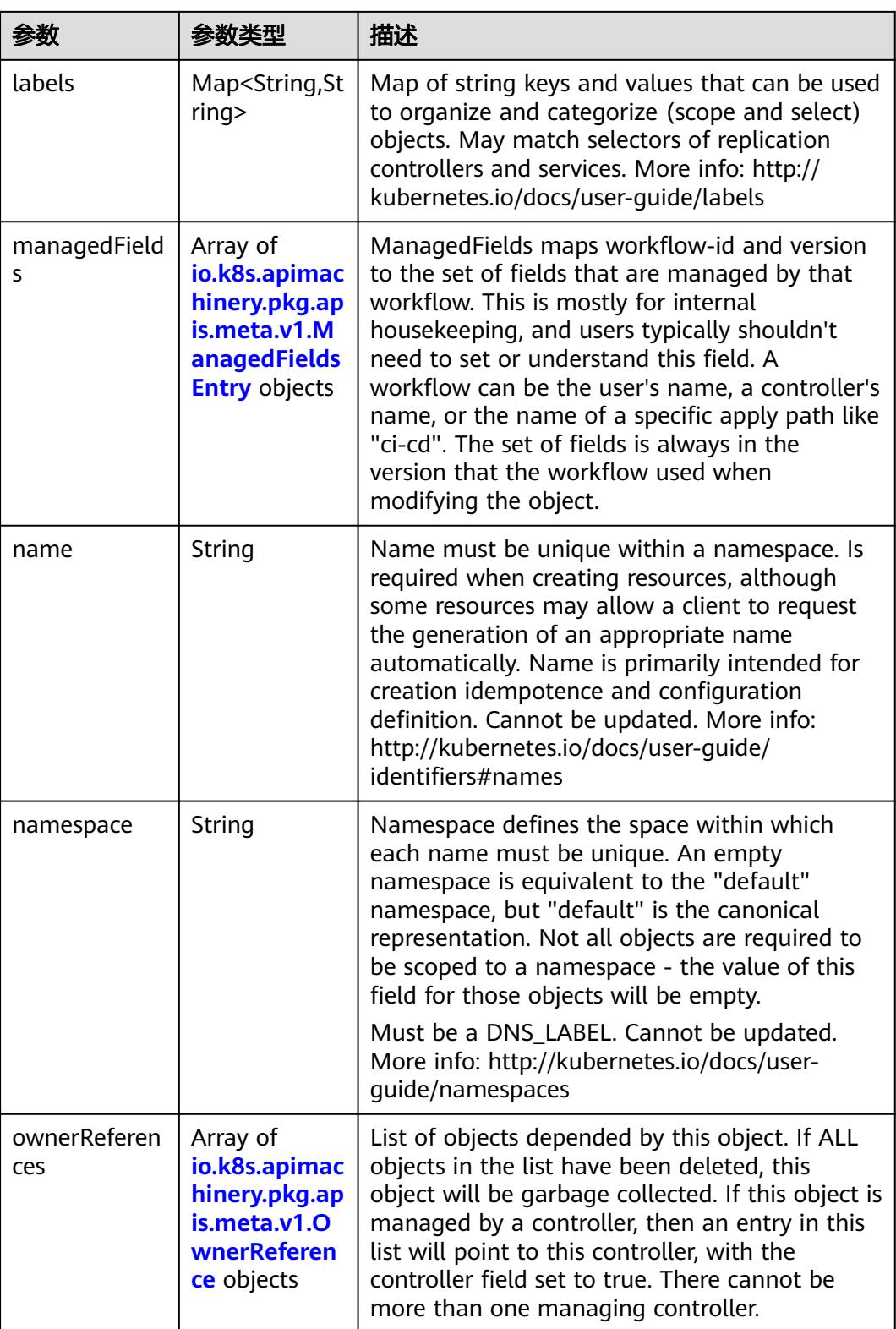

<span id="page-3271-0"></span>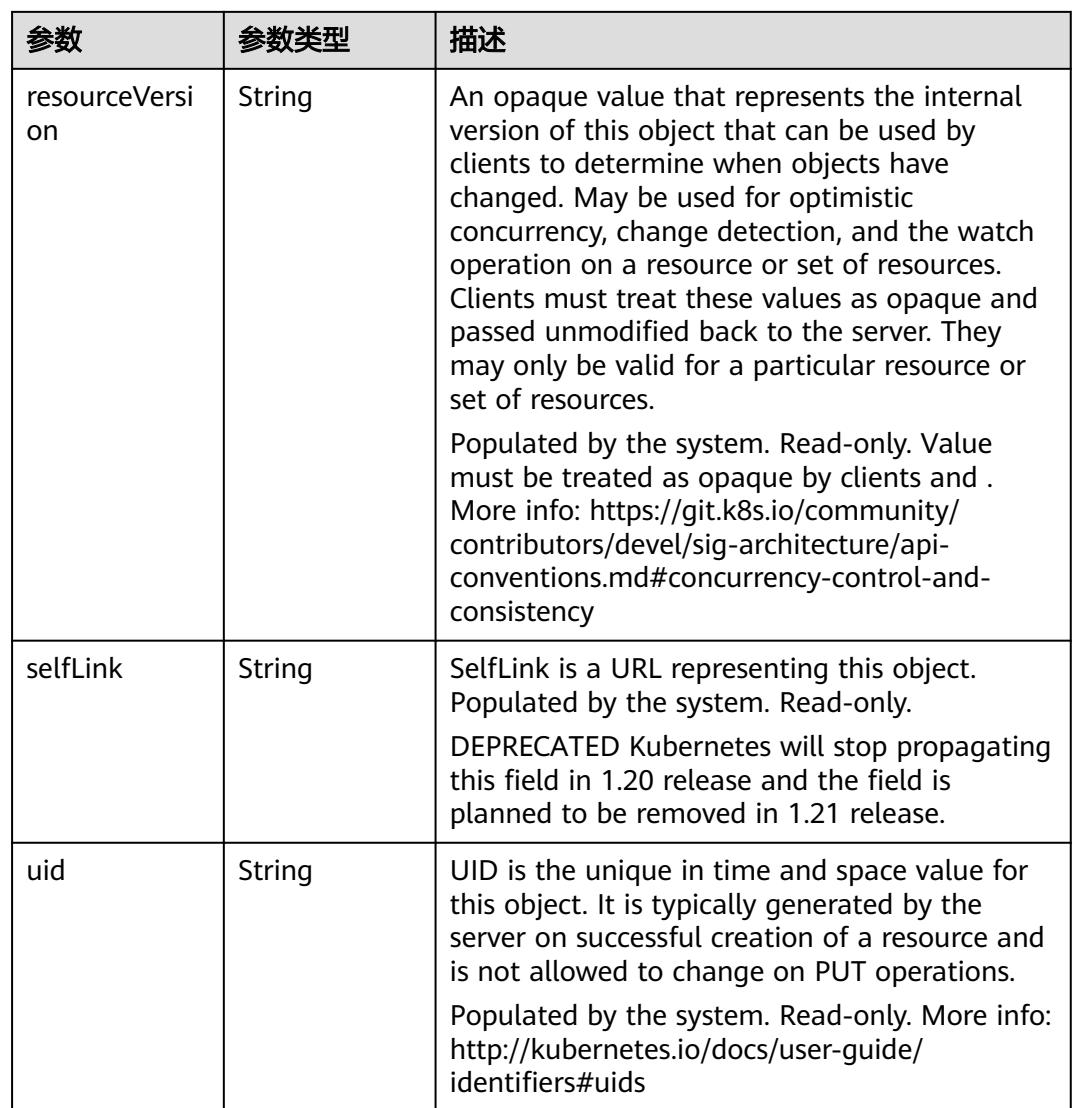

#### 表 **5-3614** io.k8s.apimachinery.pkg.apis.meta.v1.ManagedFieldsEntry

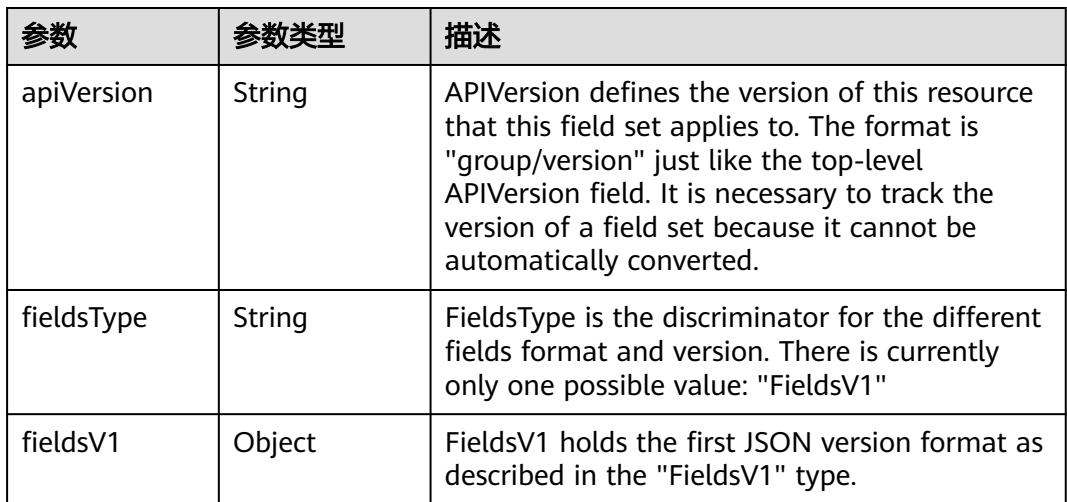

<span id="page-3272-0"></span>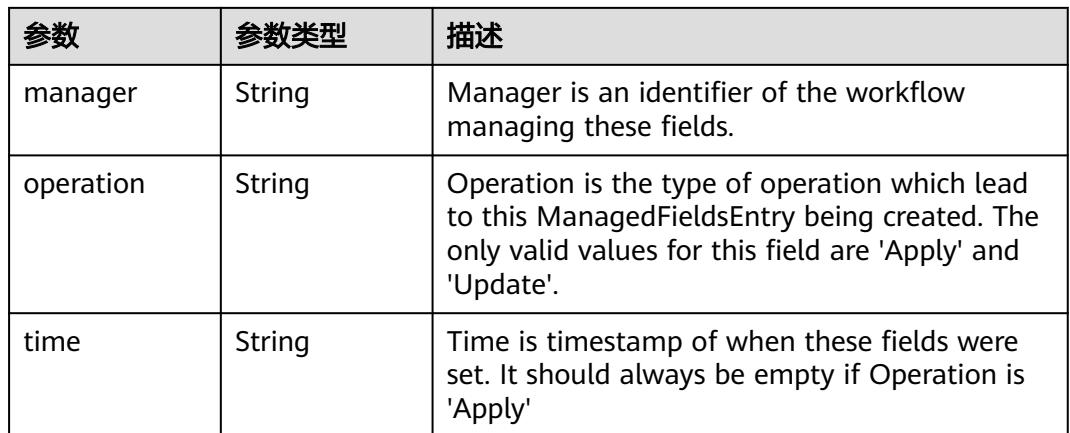

#### 表 **5-3615** io.k8s.apimachinery.pkg.apis.meta.v1.OwnerReference

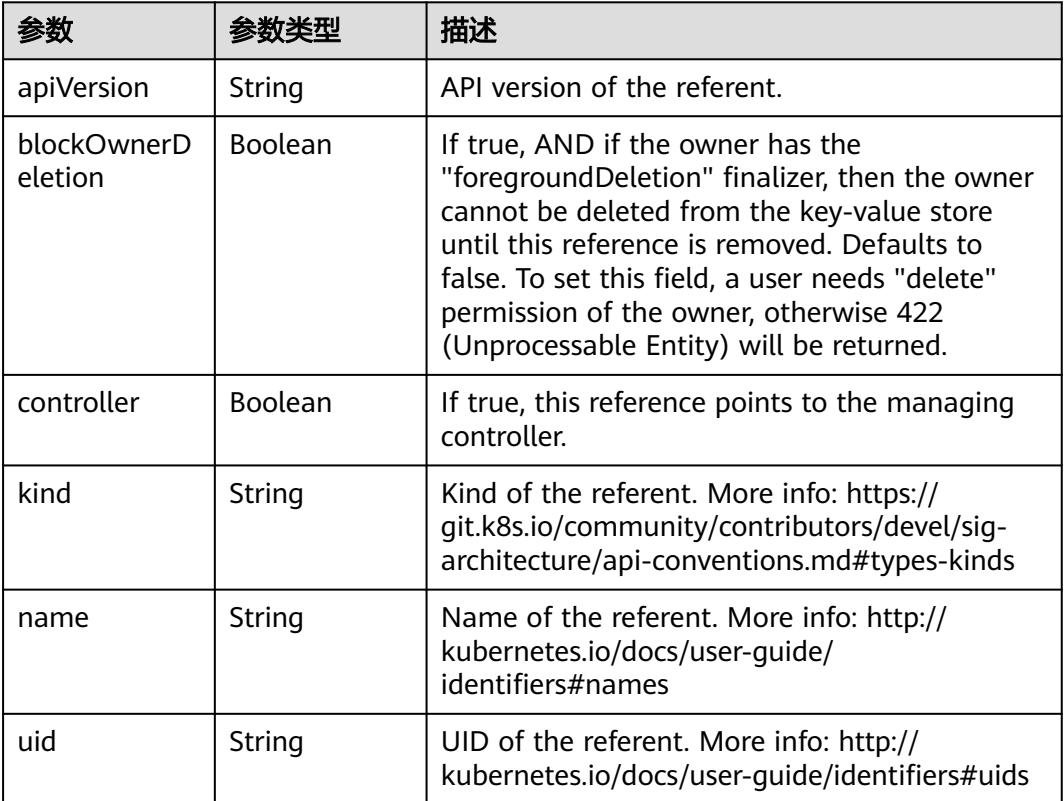

#### 状态码: **202**

# 表 **5-3616** 响应 Body 参数

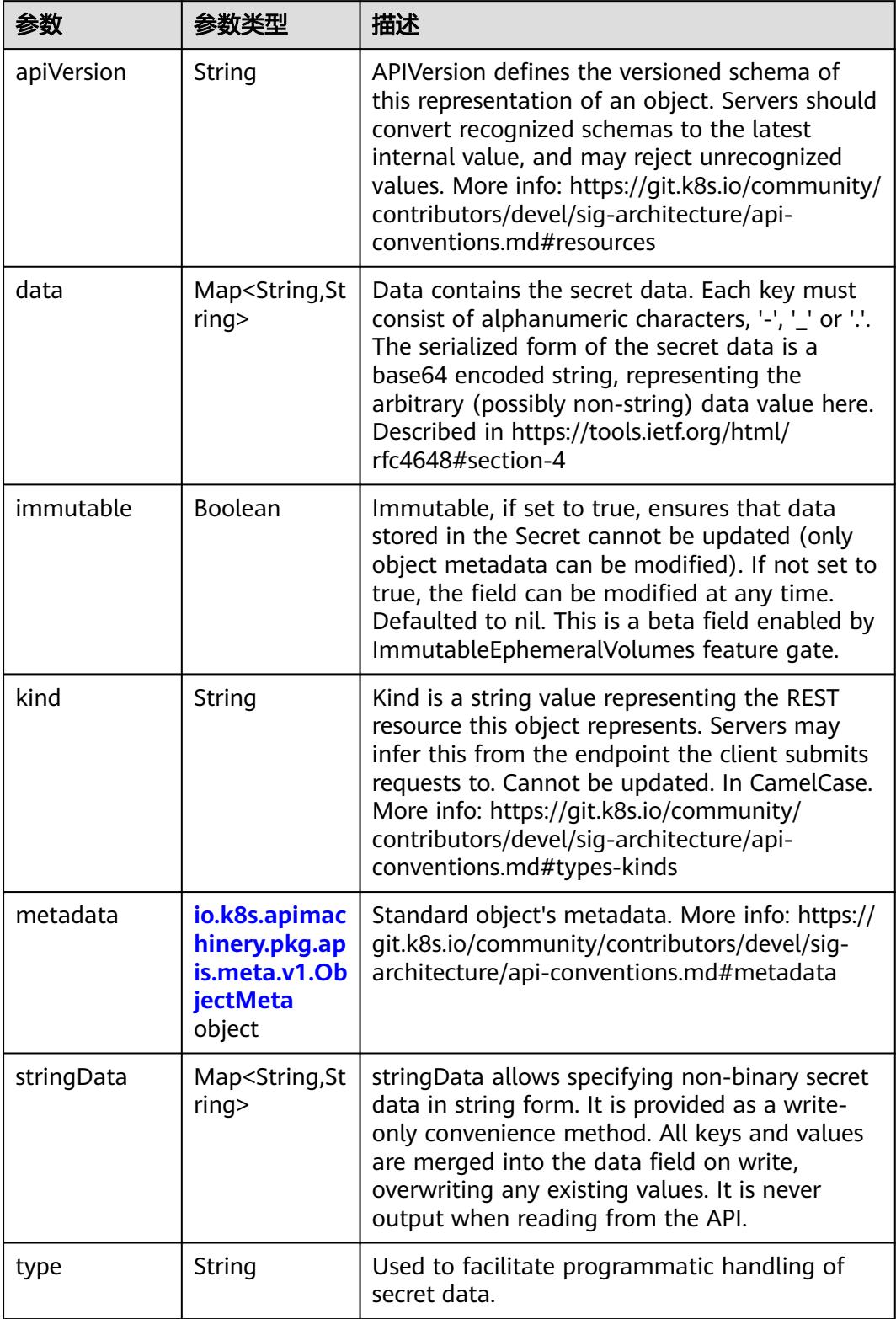

| 参数                                 | 参数类型                                  | 描述                                                                                                    |
|------------------------------------|---------------------------------------|----------------------------------------------------------------------------------------------------|
| annotations                        | Map <string,st<br>ring</string,st<br> | Annotations is an unstructured key value map<br>stored with a resource that may be set by<br>external tools to store and retrieve arbitrary<br>metadata. They are not queryable and should<br>be preserved when modifying objects. More<br>info: http://kubernetes.io/docs/user-guide/<br>annotations                          |
| clusterName                        | String                                | The name of the cluster which the object<br>belongs to. This is used to distinguish resources<br>with same name and namespace in different<br>clusters. This field is not set anywhere right<br>now and apiserver is going to ignore it if set in<br>create or update request.                                                 |
| creationTimes<br>tamp              | String                                | CreationTimestamp is a timestamp<br>representing the server time when this object<br>was created. It is not quaranteed to be set in<br>happens-before order across separate<br>operations. Clients may not set this value. It is<br>represented in RFC3339 form and is in UTC.<br>Populated by the system. Read-only. Null for |
|                                    |                                       | lists. More info: https://git.k8s.io/community/<br>contributors/devel/sig-architecture/api-<br>conventions.md#metadata                                                                                                    |
| deletionGrace<br>PeriodSecond<br>S | Long                                  | Number of seconds allowed for this object to<br>gracefully terminate before it will be removed<br>from the system. Only set when<br>deletionTimestamp is also set. May only be<br>shortened. Read-only.                                                                                                    |

<span id="page-3274-0"></span>表 **5-3617** io.k8s.apimachinery.pkg.apis.meta.v1.ObjectMeta

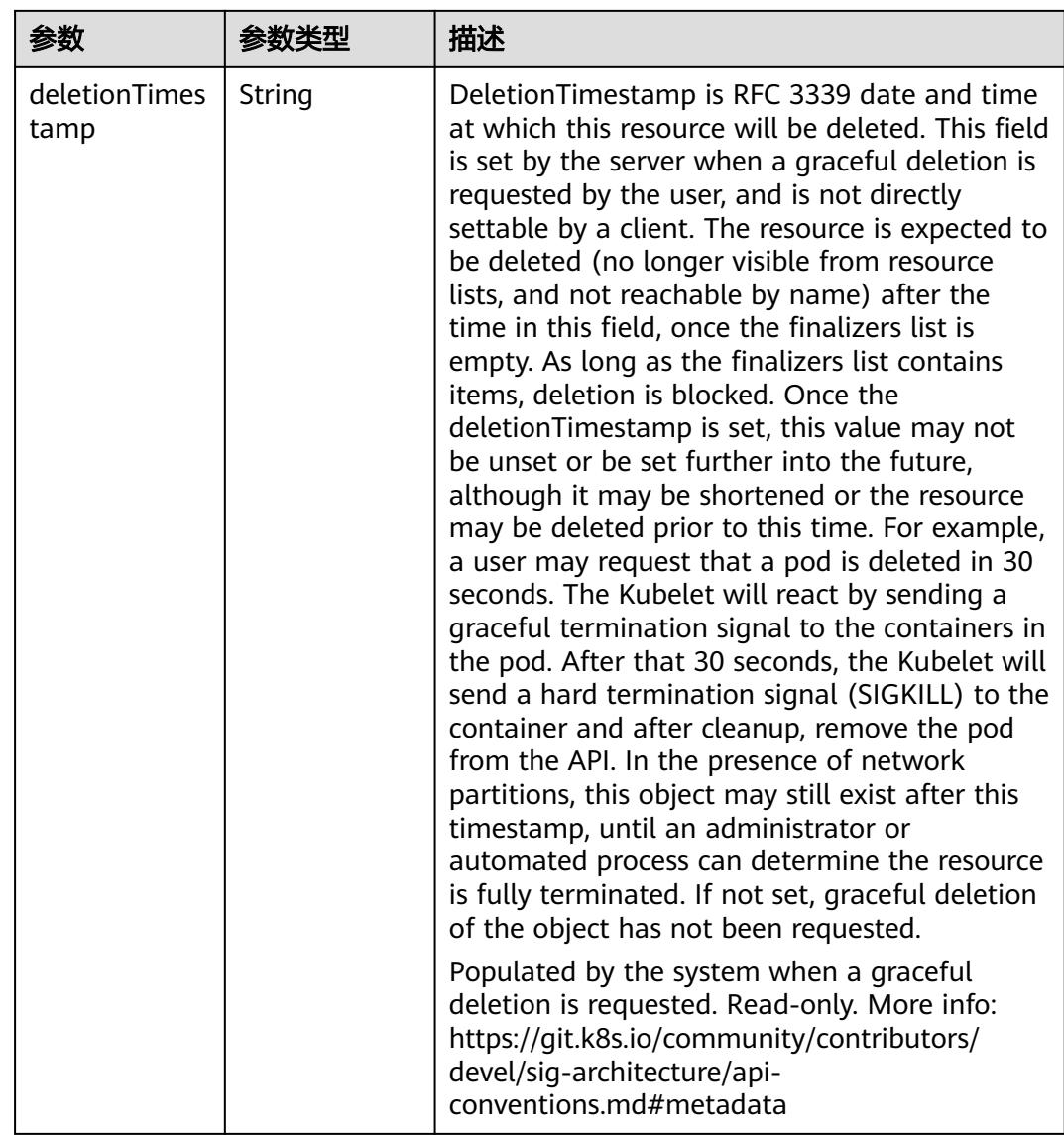
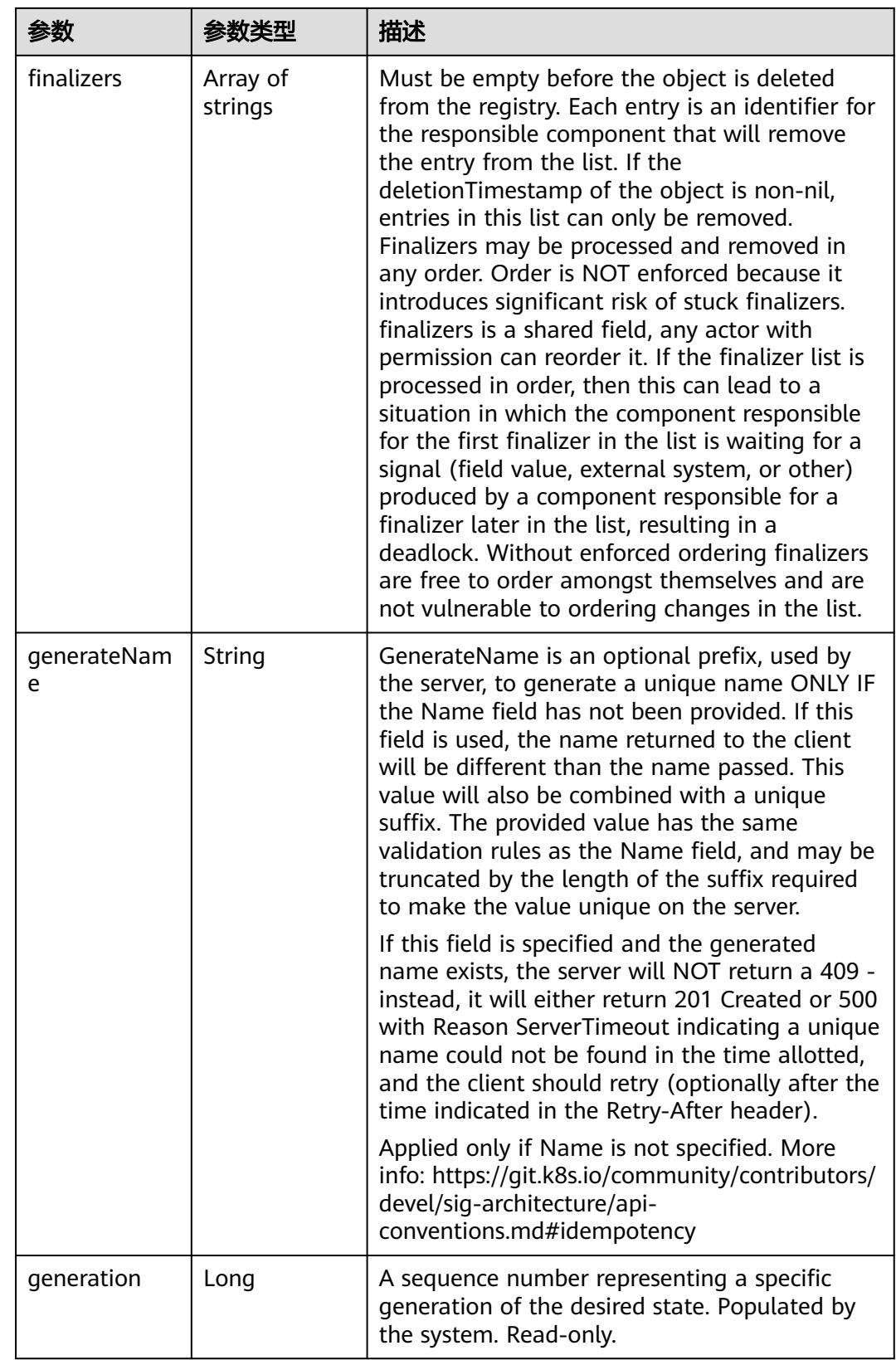

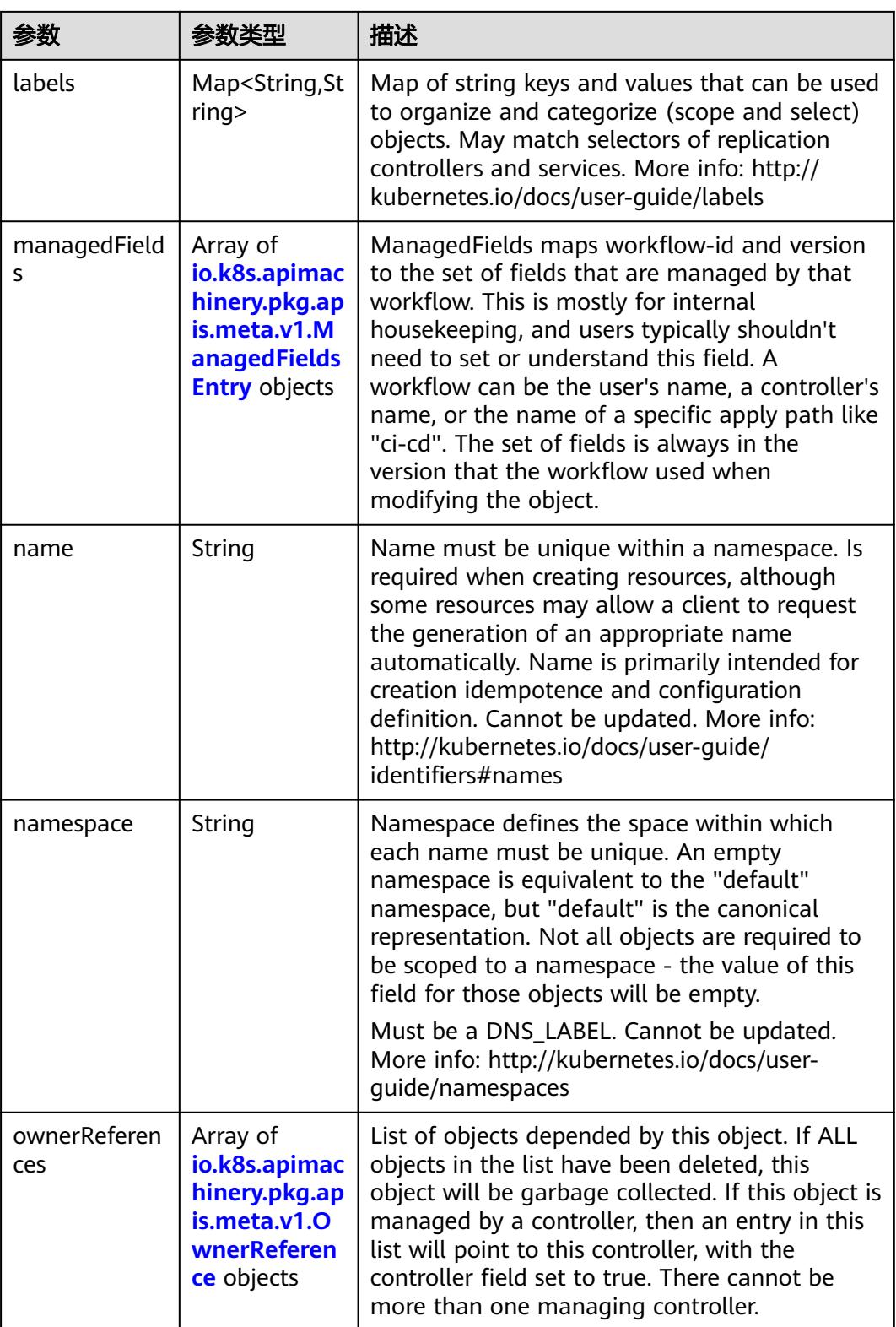

<span id="page-3278-0"></span>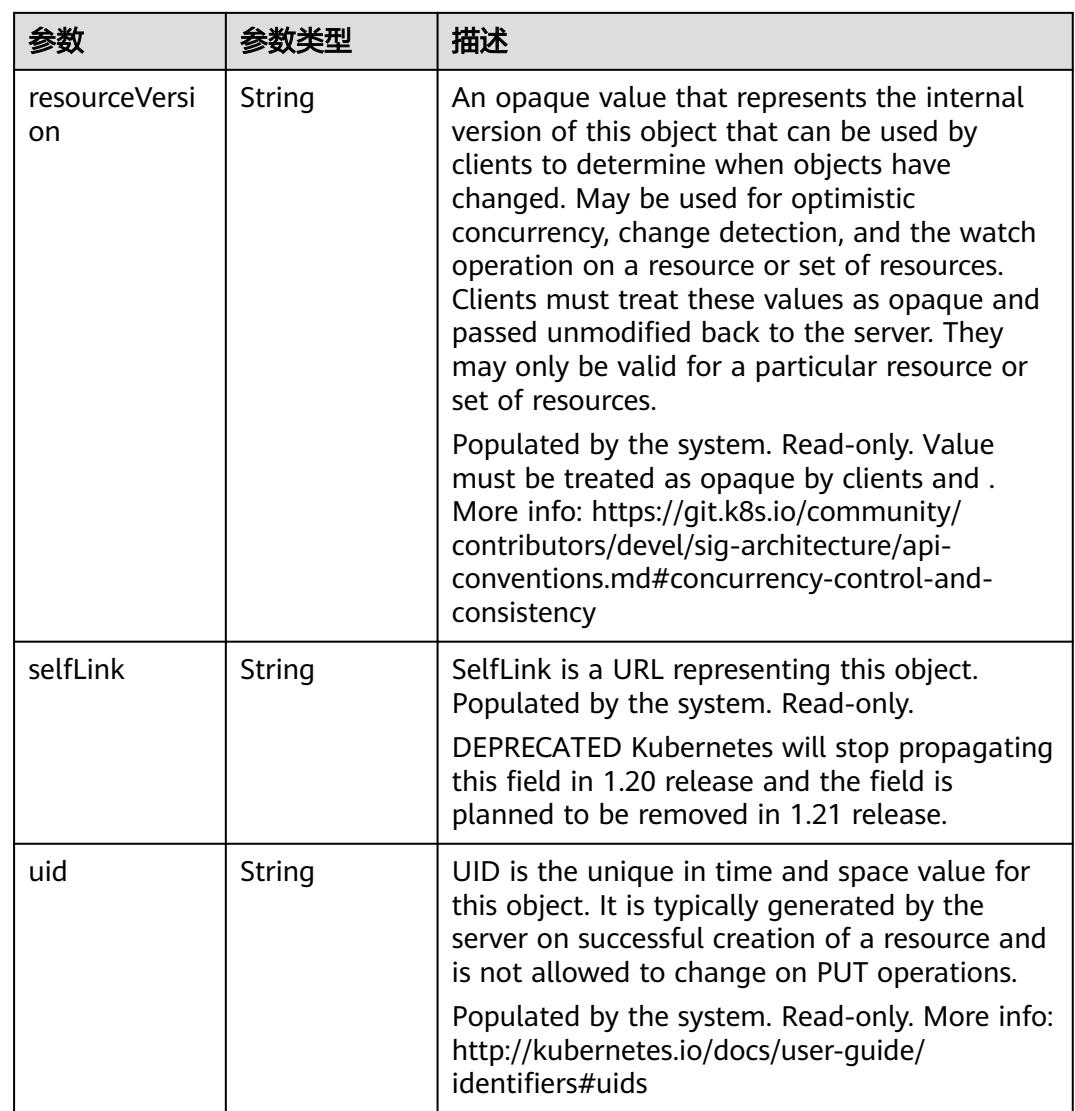

#### 表 **5-3618** io.k8s.apimachinery.pkg.apis.meta.v1.ManagedFieldsEntry

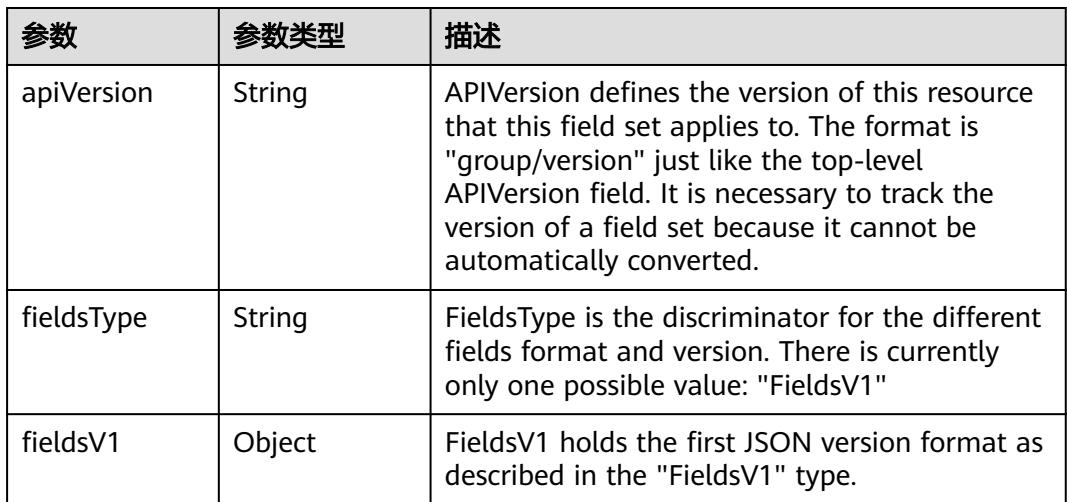

<span id="page-3279-0"></span>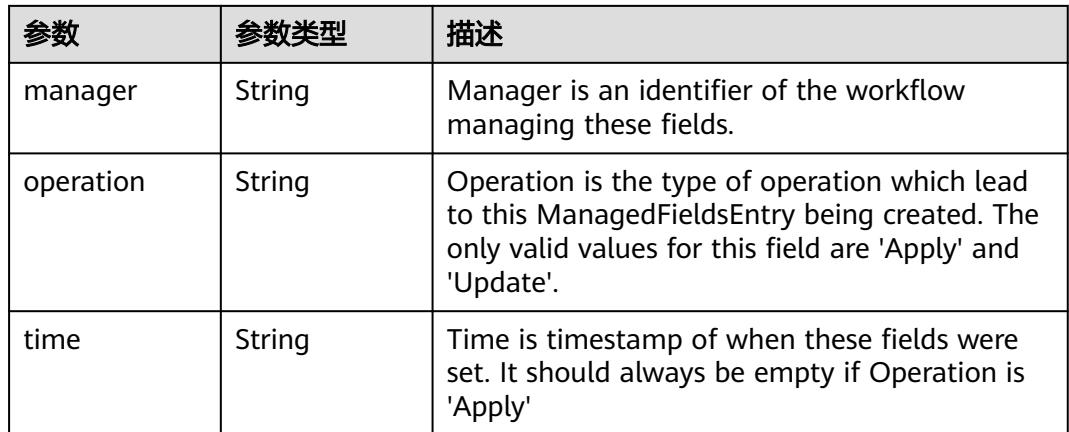

#### 表 **5-3619** io.k8s.apimachinery.pkg.apis.meta.v1.OwnerReference

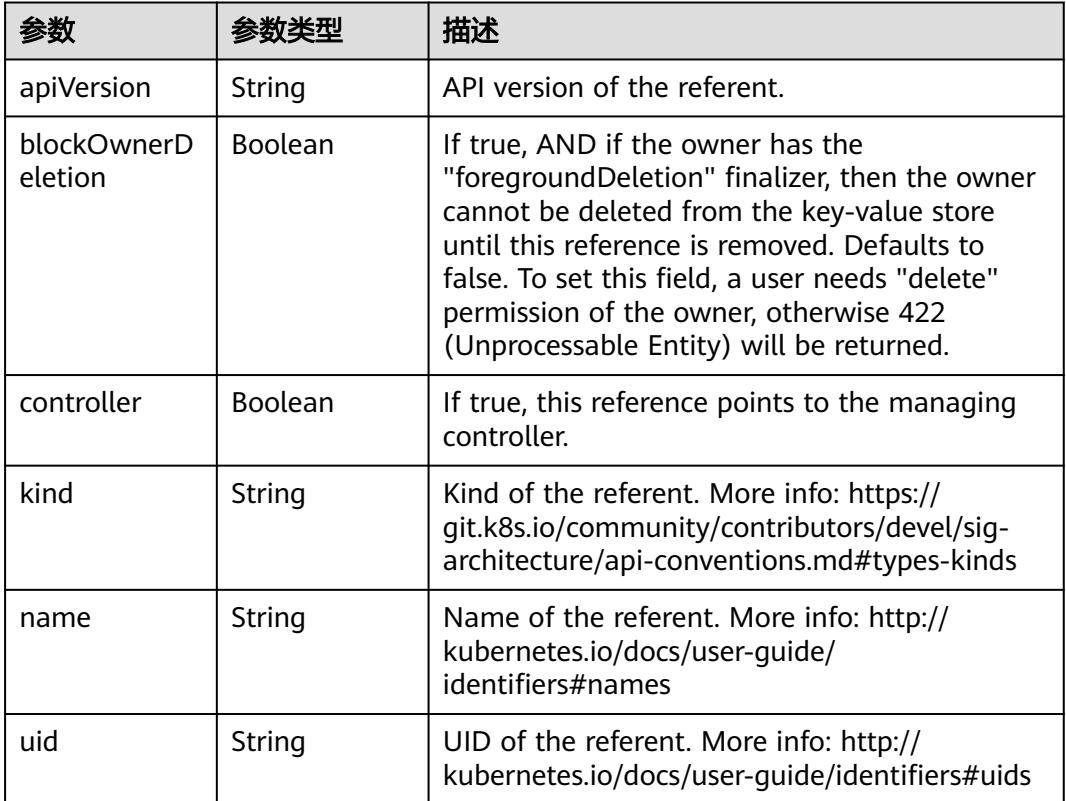

# 请求示例

创建的Secret中包含两条Key-Value。

```
{
  "apiVersion" : "v1",
 "data" : {
 "key1" : "MWYyZDFlMmU2N2Rm",
 "key2" : "YWRtaW4="
 },
  "kind" : "Secret",
  "metadata" : {
```

```
 "name" : "secret-test"
  },
  "type" : "Opaque"
}
```
## 响应示例

#### 状态码: **201**

Created

```
{
 "apiVersion" : "v1",
 "data" : {
 "key1" : "MWYyZDFlMmU2N2Rm",
 "key2" : "YWRtaW4="
 },
 "kind" : "Secret",
 "metadata" : {
  "creationTimestamp" : "2018-09-04T03:59:19Z",
   "name" : "secret-test",
   "namespace" : "namespace-test",
   "resourceVersion" : "5177770",
 "selfLink" : "/api/v1/namespaces/namespace-test/secrets/secret-test",
 "uid" : "e6170b6d-aff6-11e8-8f17-c81fbe371a17"
 },
  "type" : "Opaque"
}
```
## 状态码

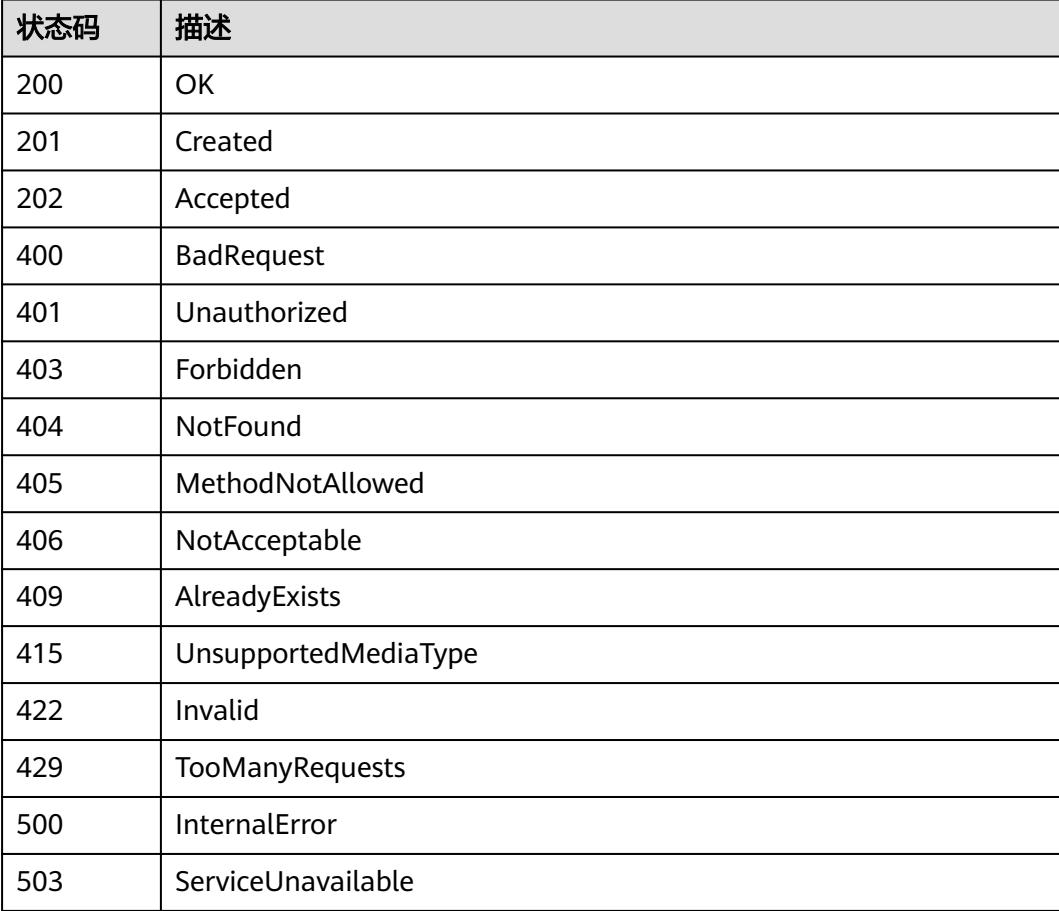

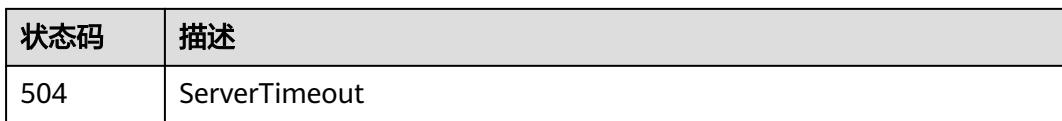

# **5.11.4** 删除 **Secret**

# 功能介绍

删除Secret。

# 调用方法

请参[见如何调用](#page-11-0)**API**。

### **URI**

DELETE /api/v1/namespaces/{namespace}/secrets/{name}

#### 表 **5-3620** 路径参数

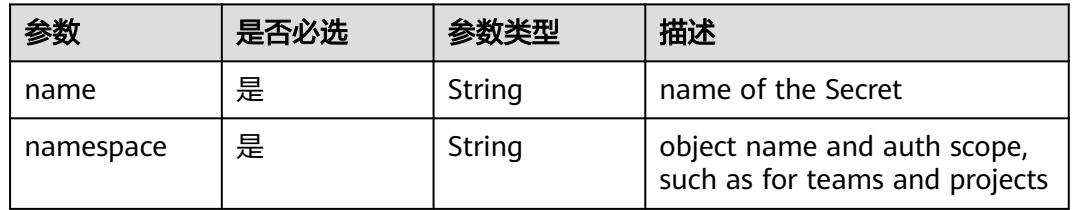

#### 表 **5-3621** Query 参数

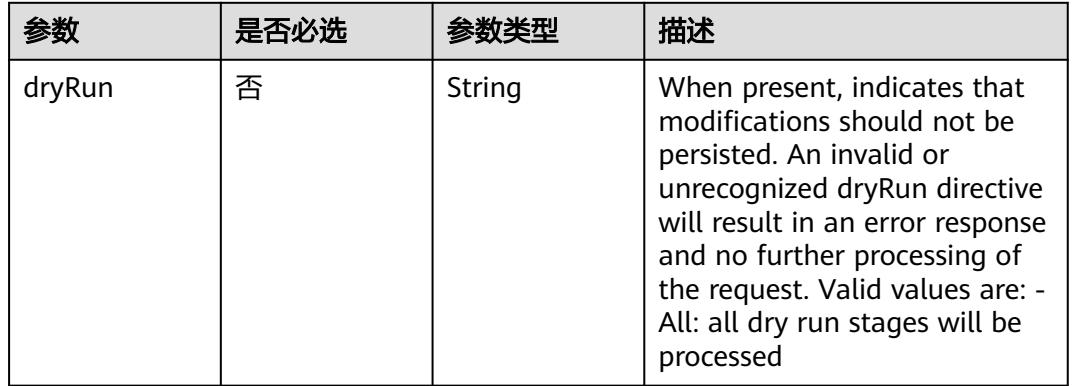

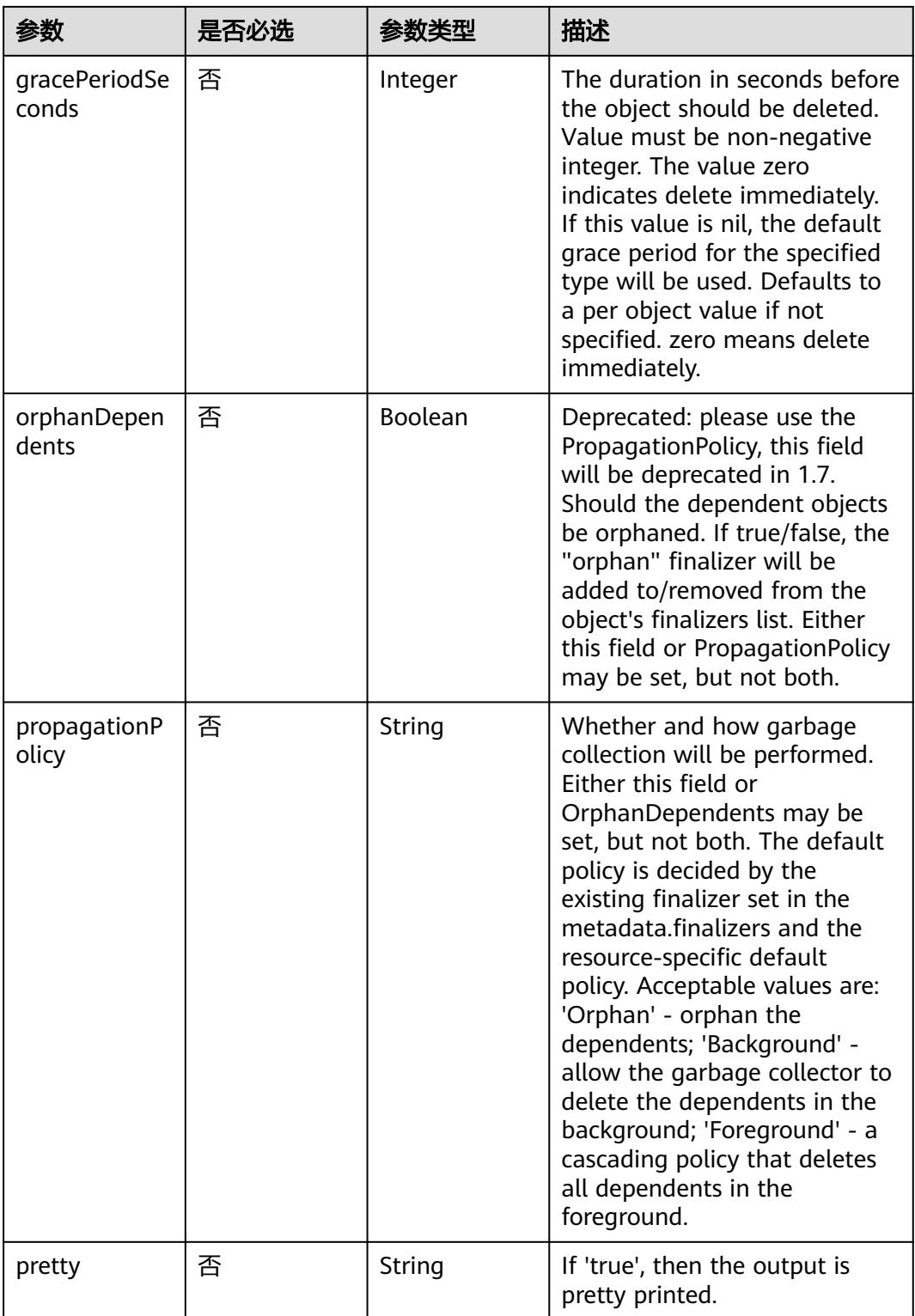

# 请求参数

#### 表 **5-3622** 请求 Header 参数

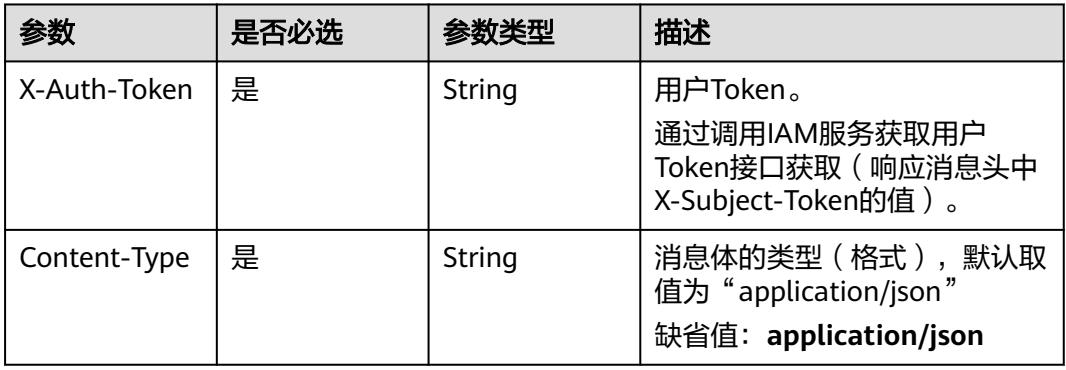

#### 表 **5-3623** 请求 Body 参数

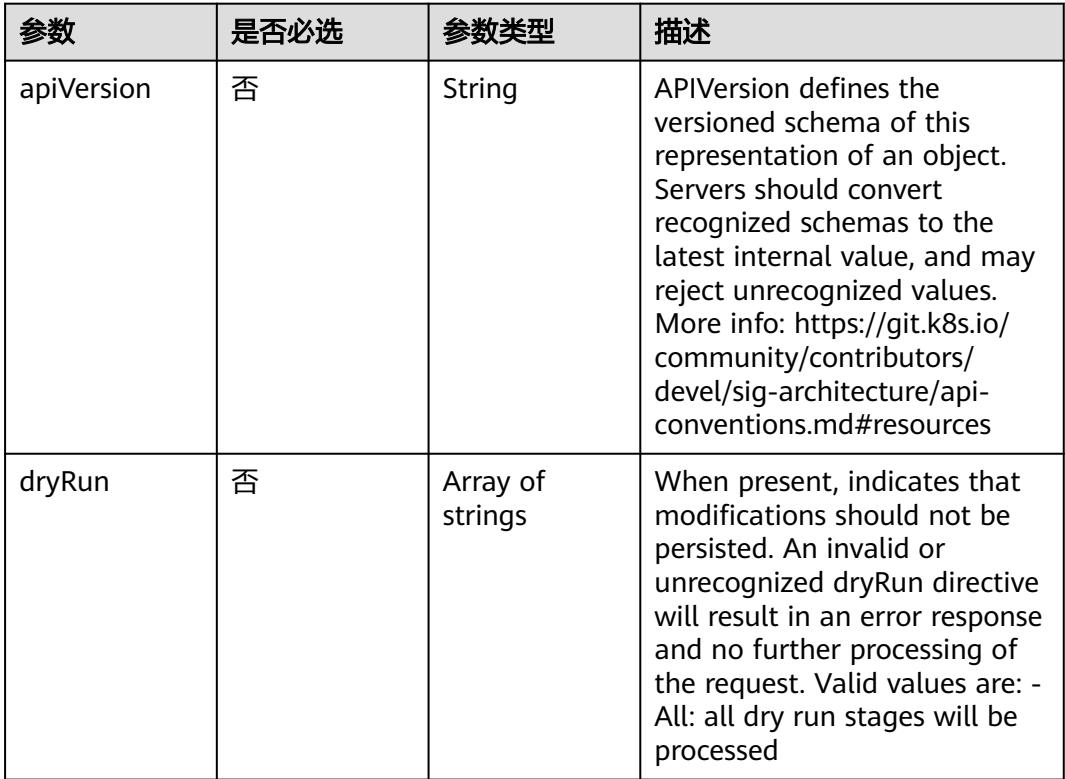

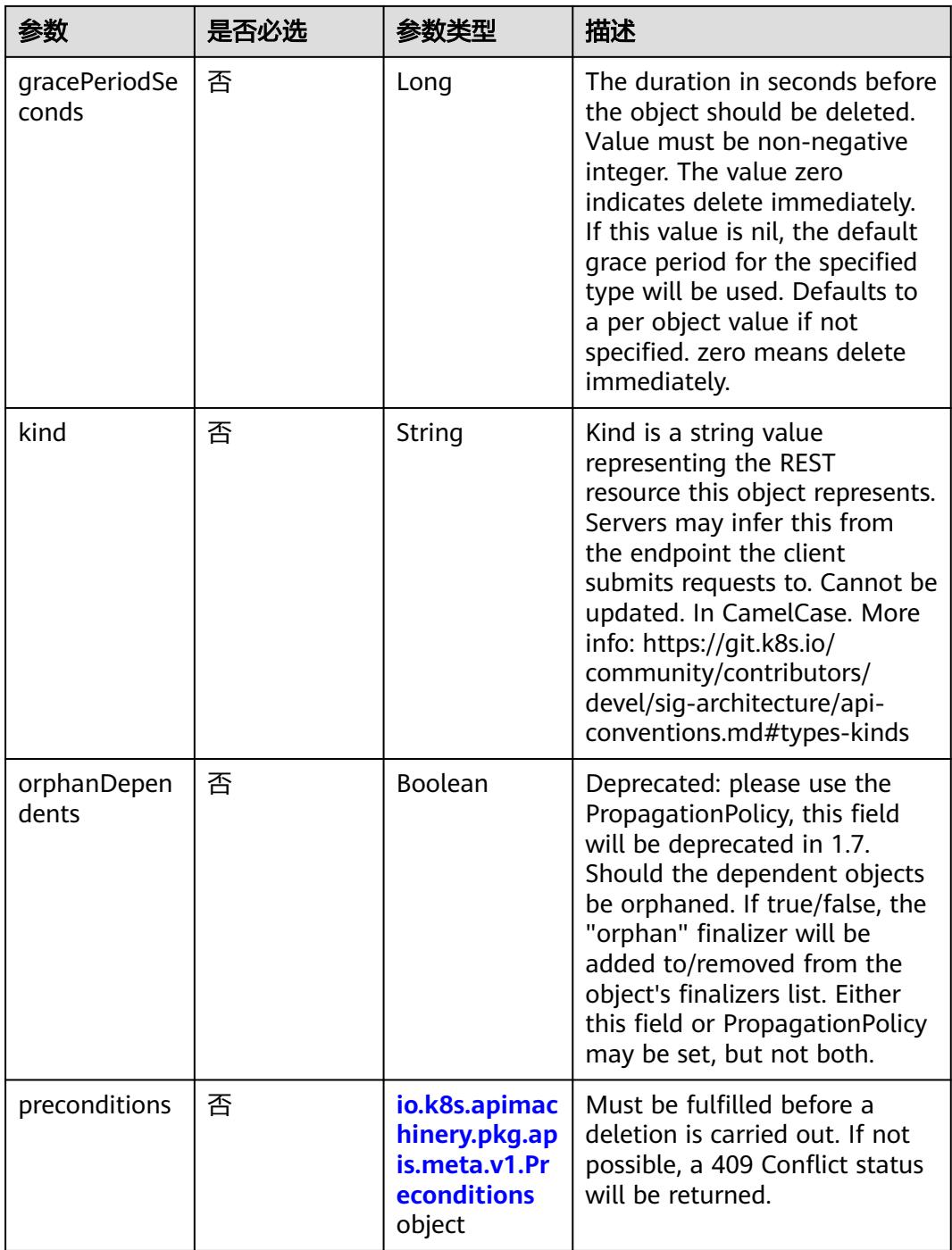

<span id="page-3285-0"></span>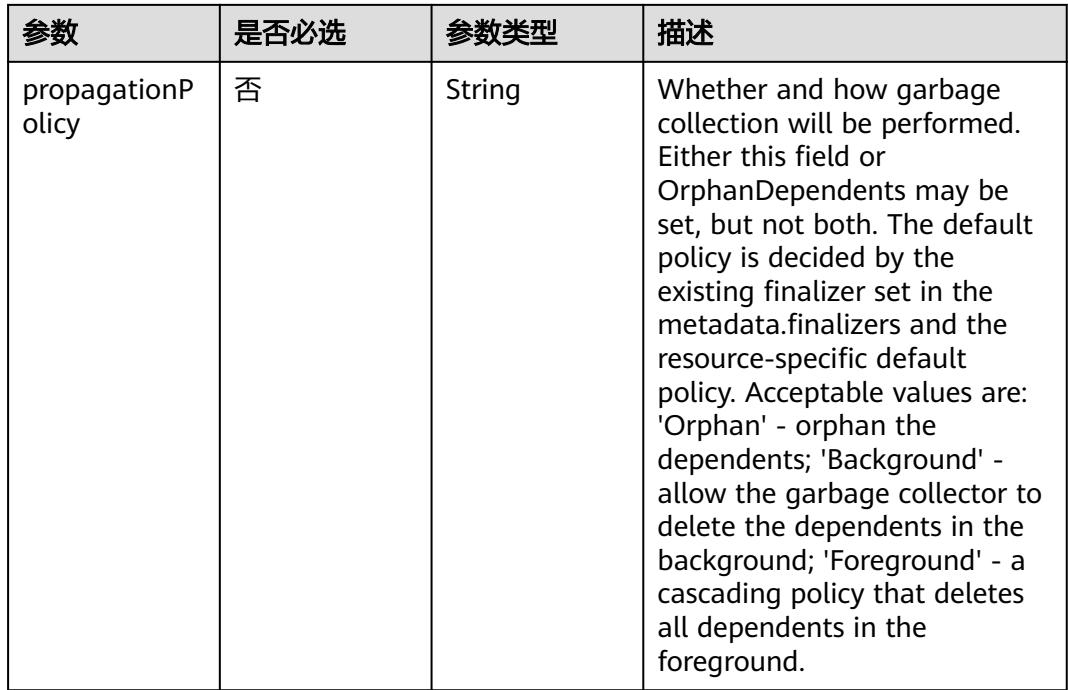

表 **5-3624** io.k8s.apimachinery.pkg.apis.meta.v1.Preconditions

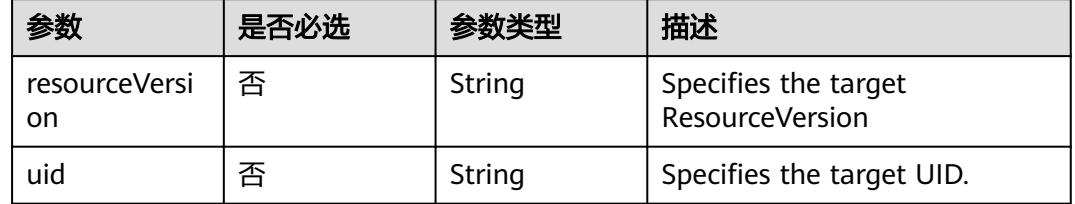

# 响应参数

#### 状态码: **200**

### 表 **5-3625** 响应 Body 参数

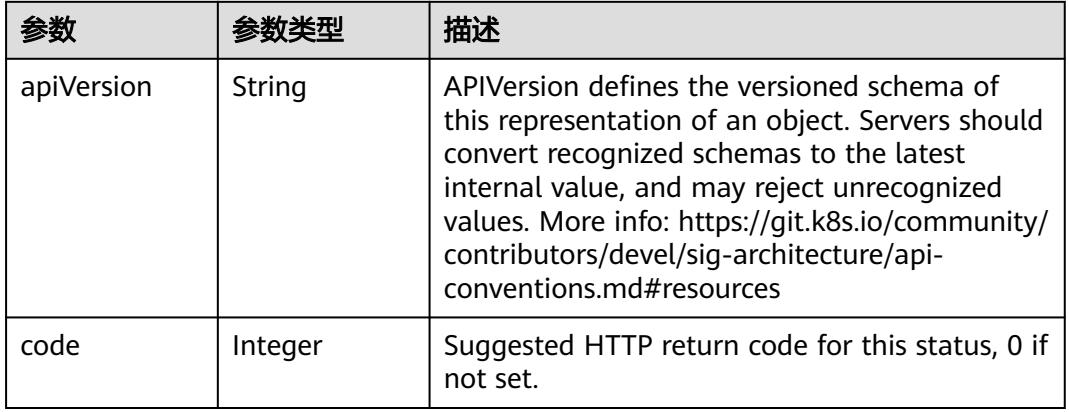

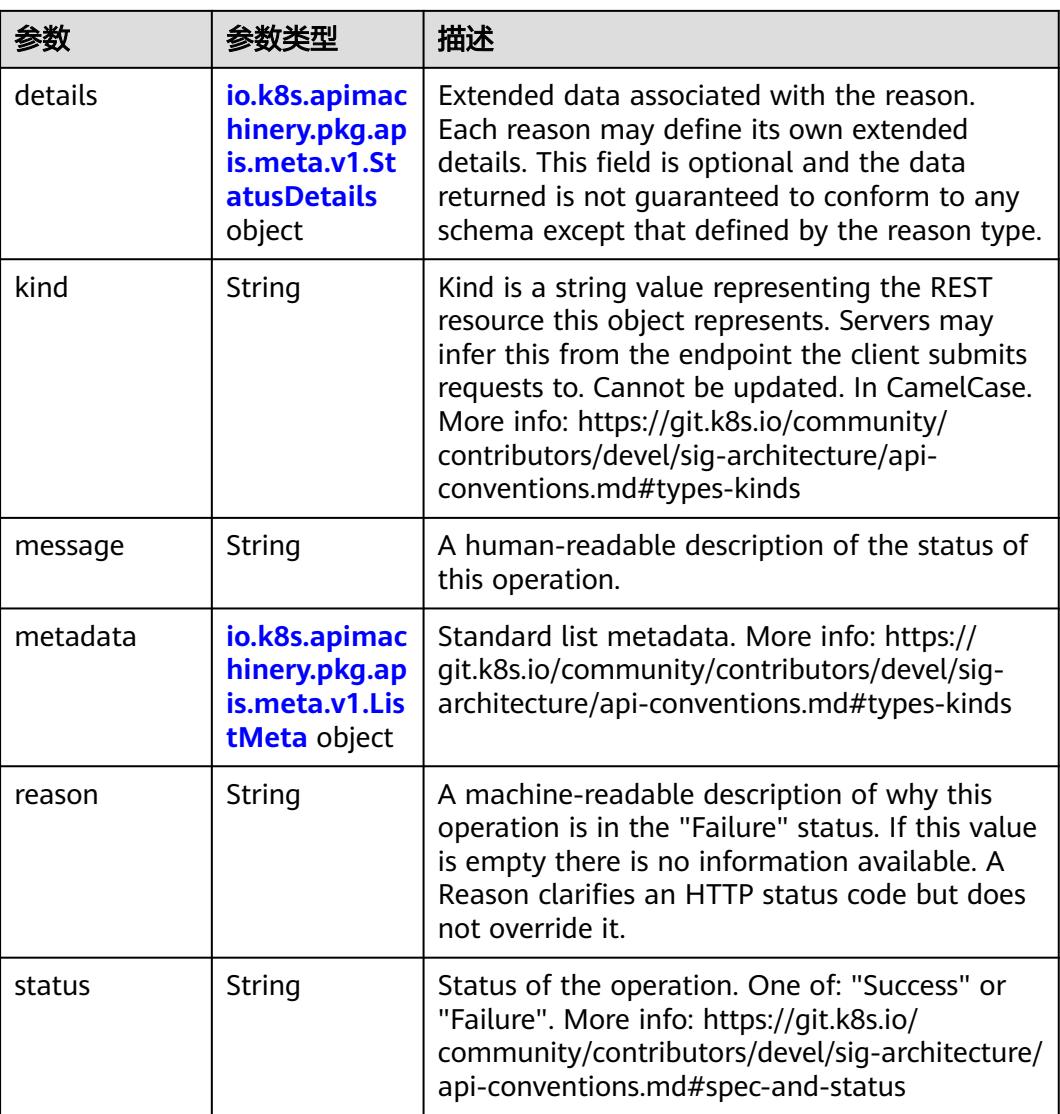

#### 表 **5-3626** io.k8s.apimachinery.pkg.apis.meta.v1.StatusDetails

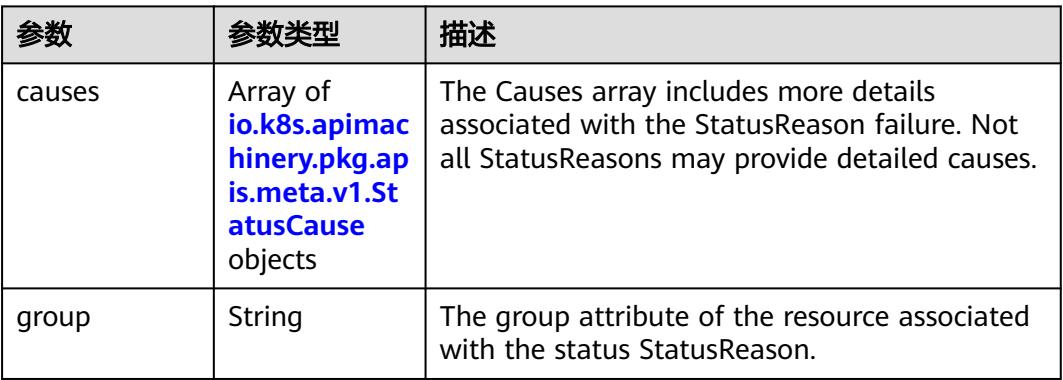

<span id="page-3287-0"></span>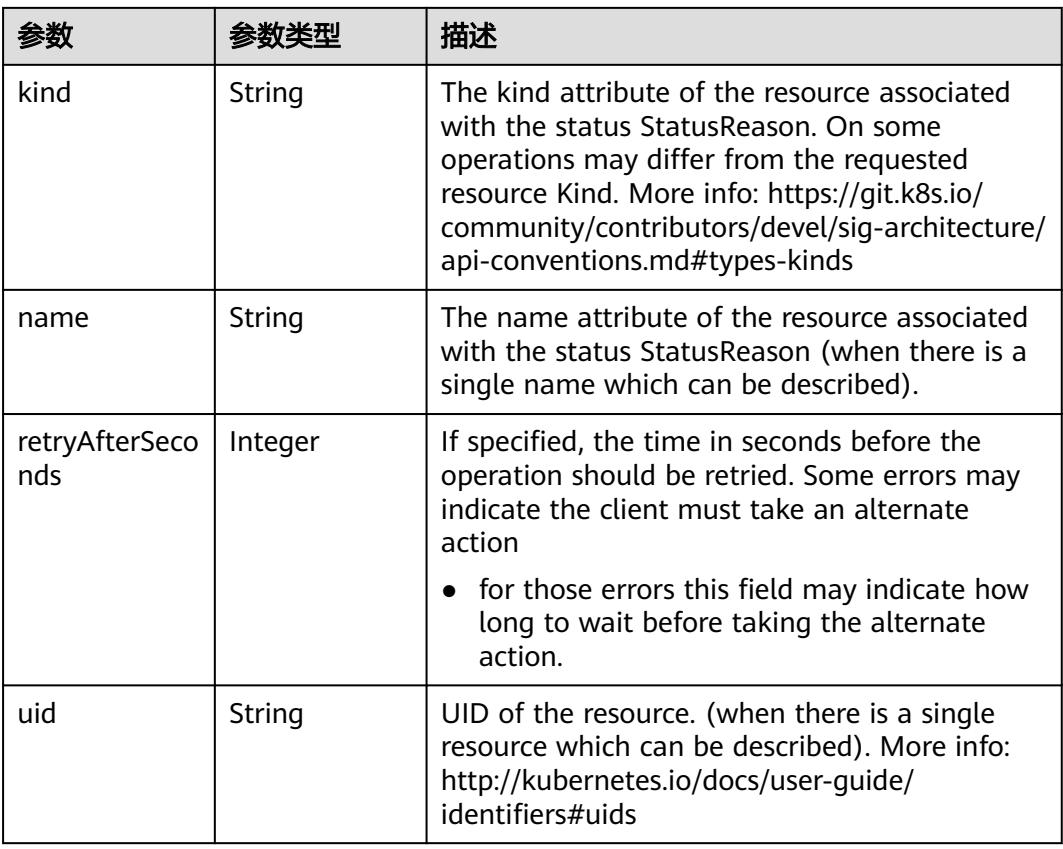

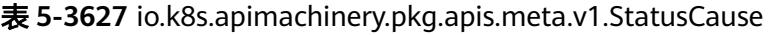

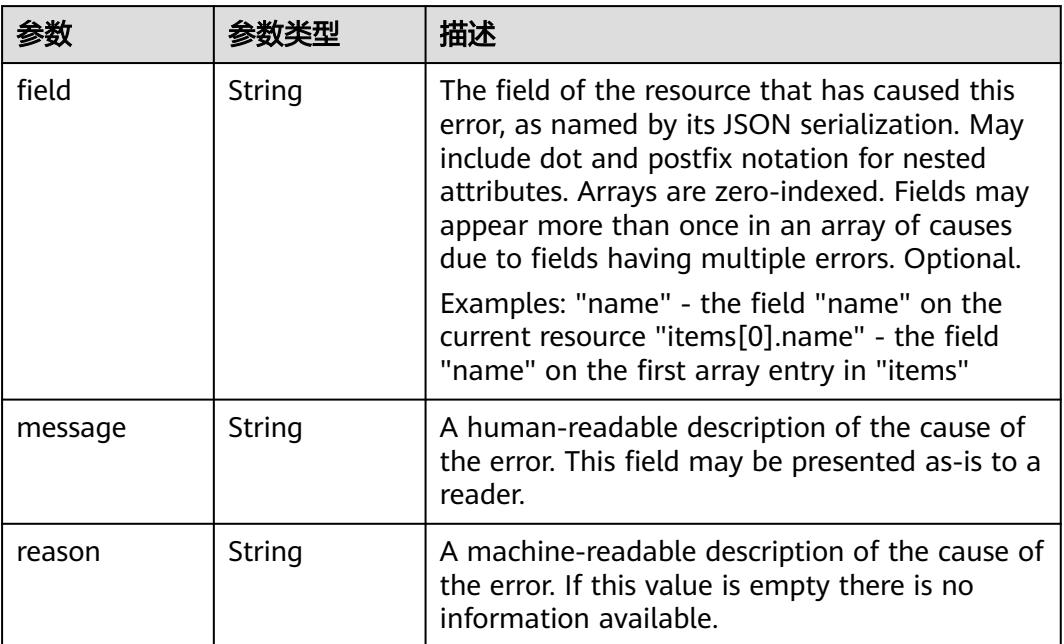

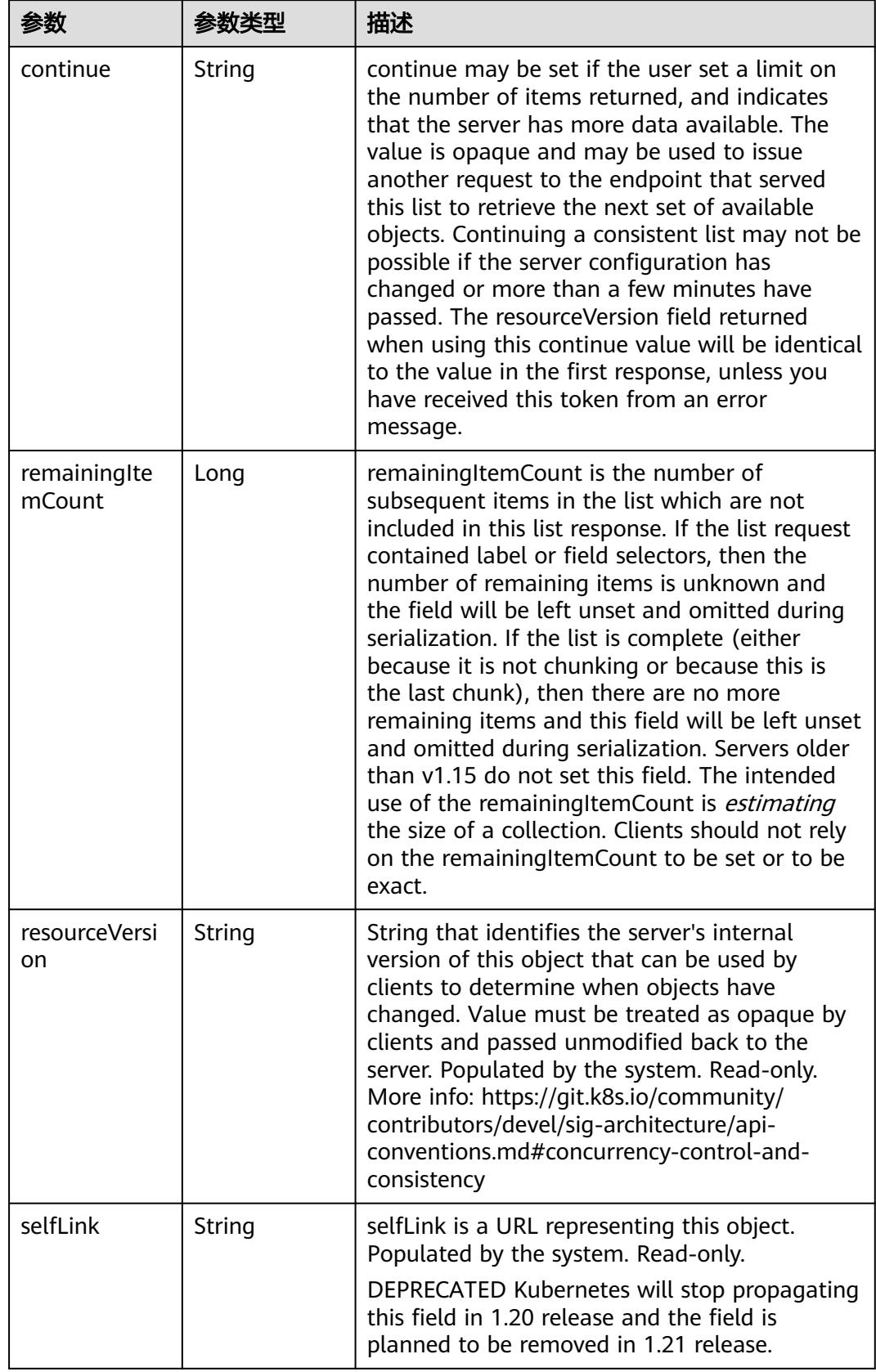

<span id="page-3288-0"></span>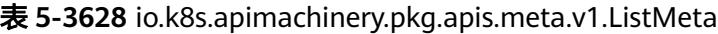

#### 状态码: **202**

#### 表 **5-3629** 响应 Body 参数

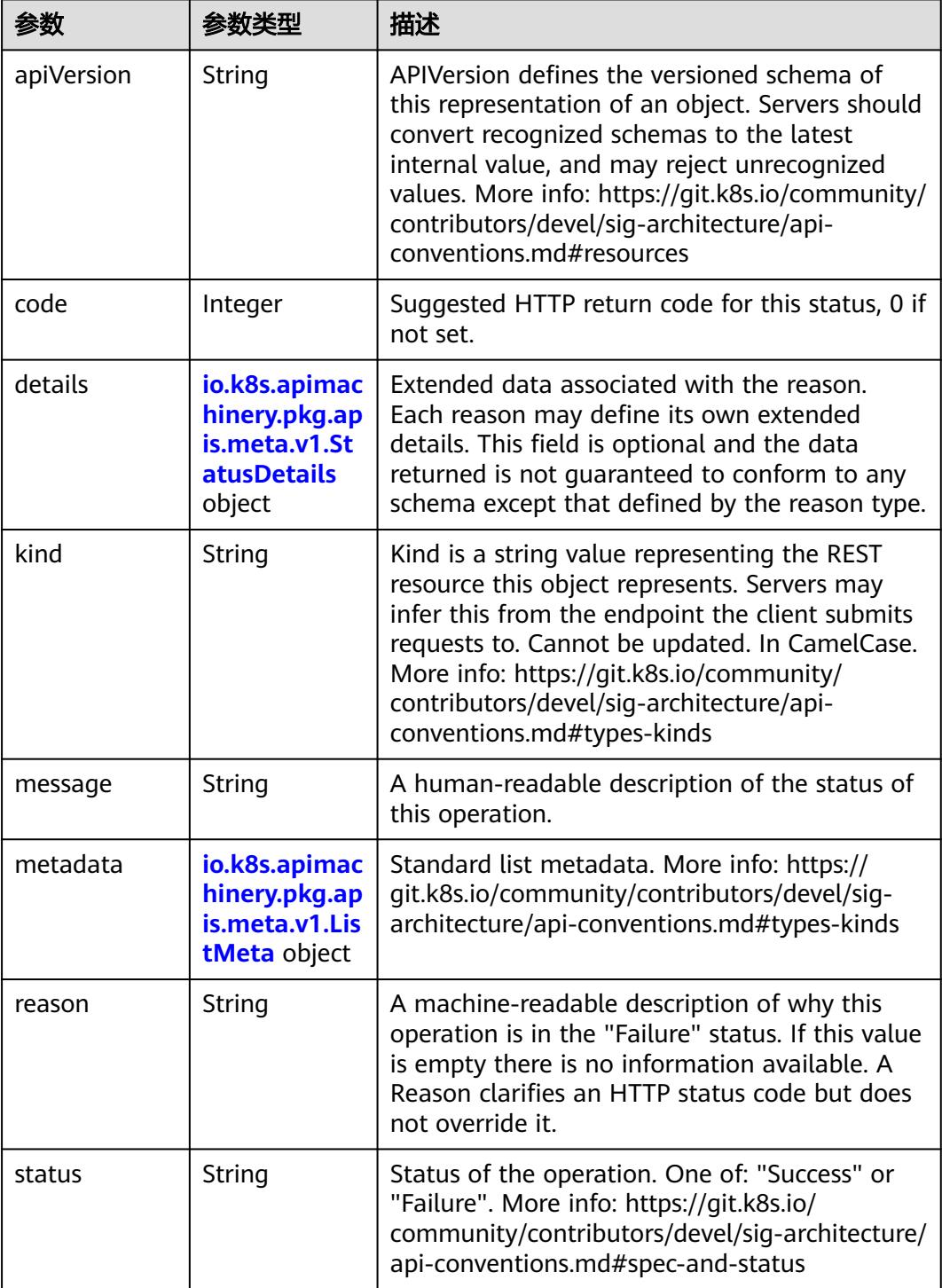

'n

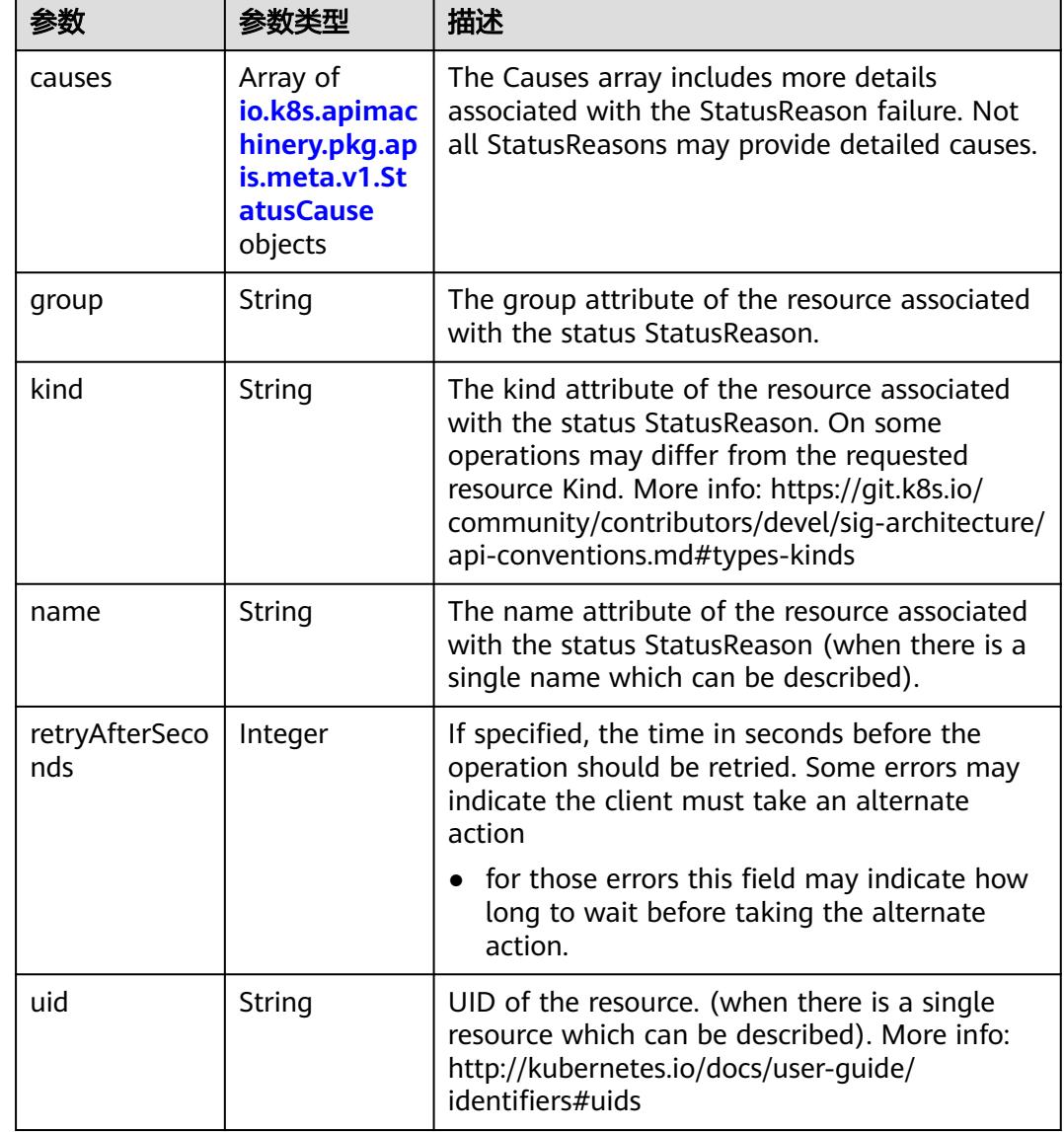

<span id="page-3290-0"></span>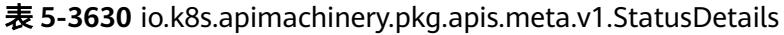

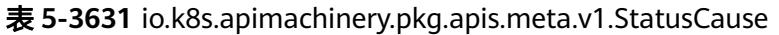

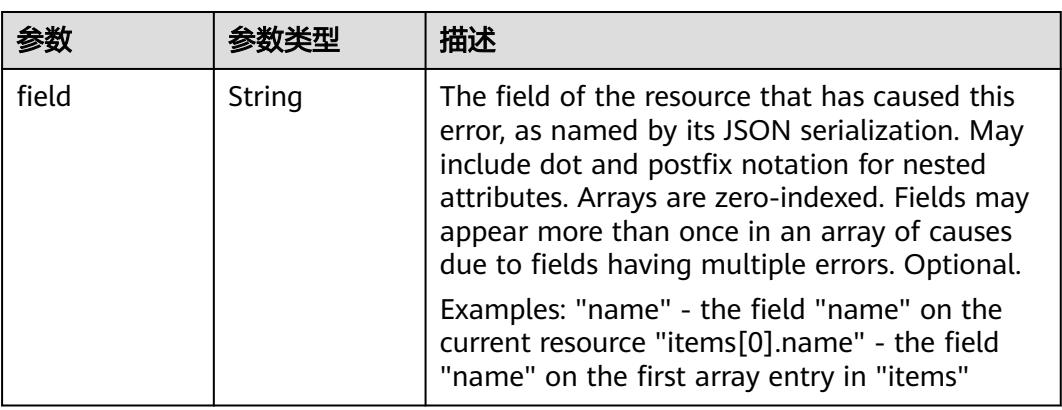

<span id="page-3291-0"></span>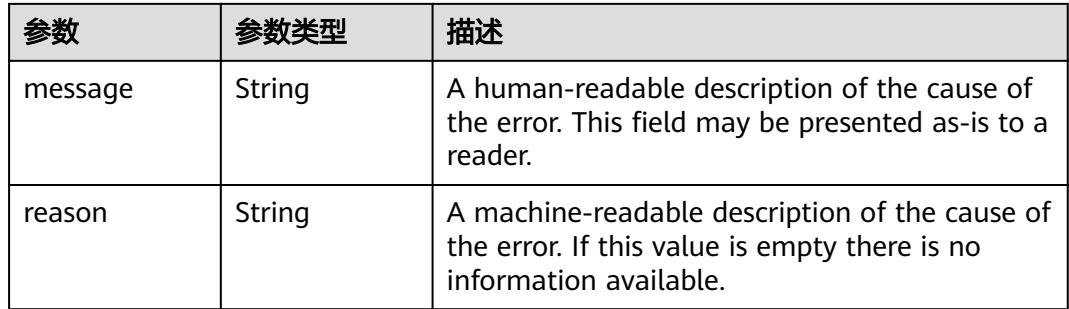

### 表 **5-3632** io.k8s.apimachinery.pkg.apis.meta.v1.ListMeta

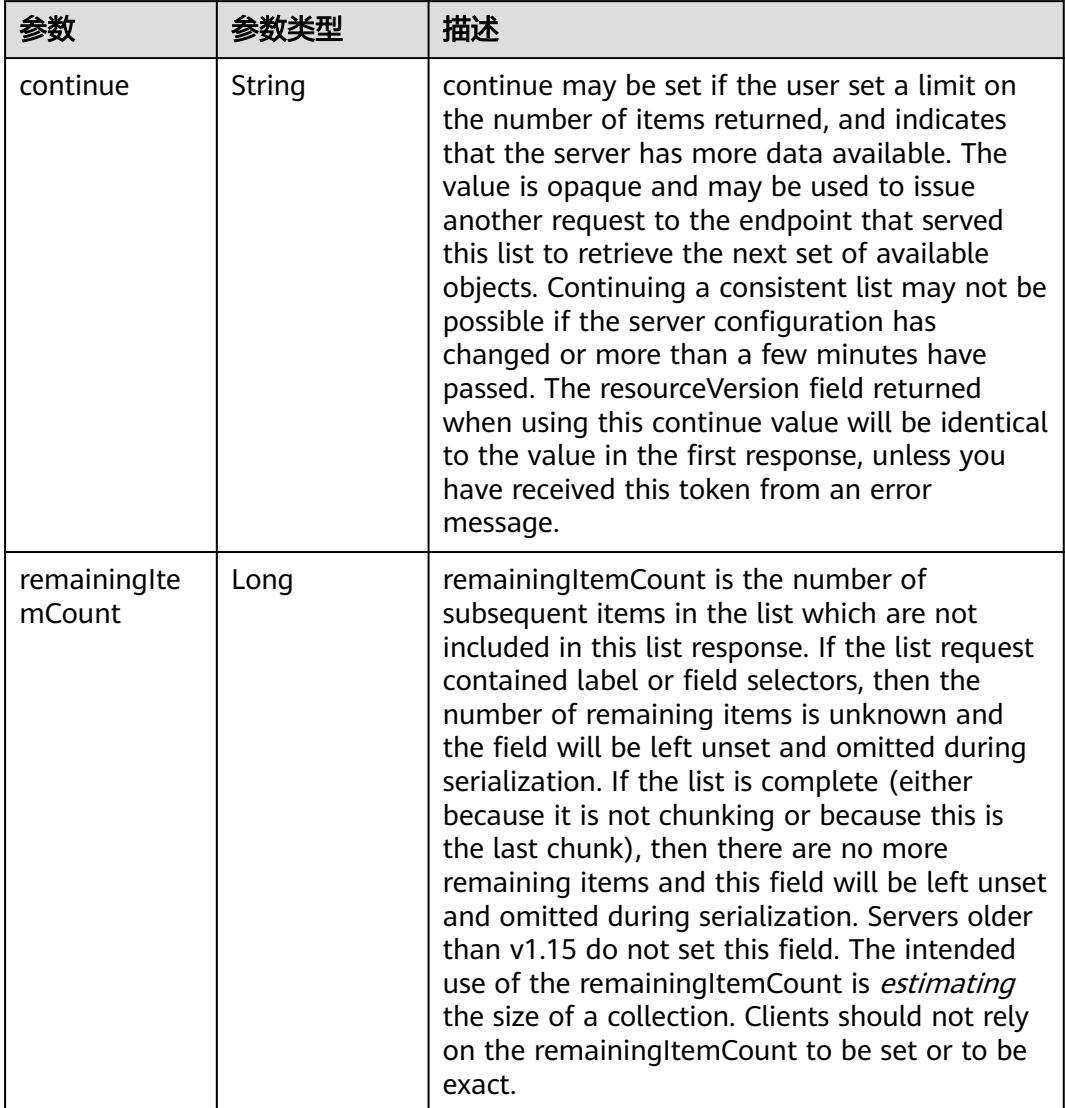

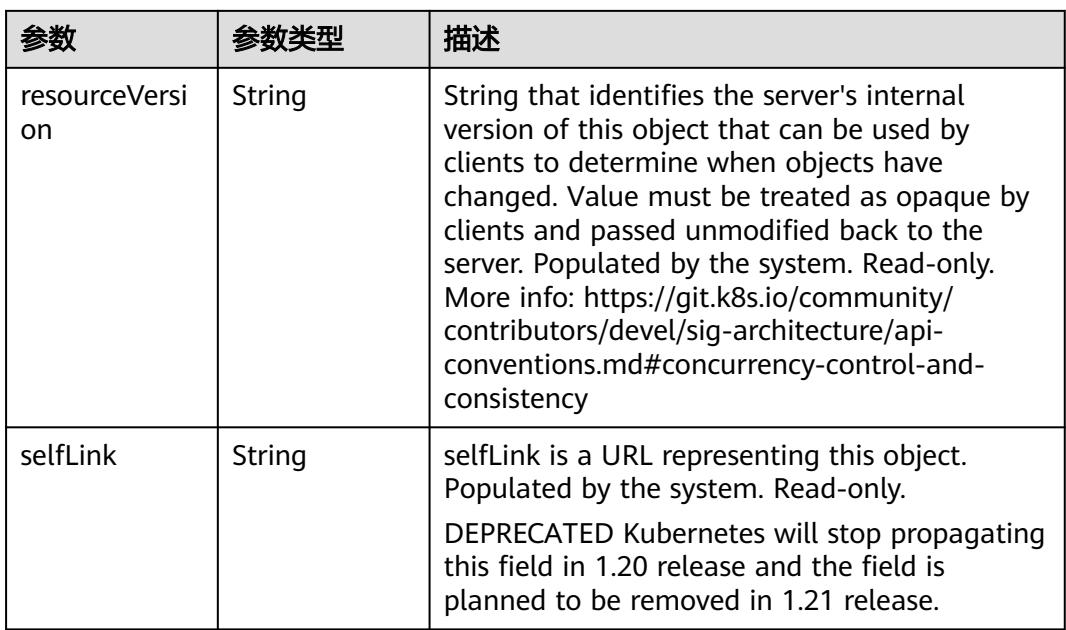

# 请求示例

```
{
  "apiVersion" : "v1",
  "gracePeriodSeconds" : 10,
  "kind" : "DeleteOptions"
```

```
响应示例
```
#### 状态码: **200**

#### OK

}

```
{
 "apiVersion" : "v1",
 "code" : 200,
 "details" : {
 "kind" : "secrets",
 "name" : "secret-test",
   "uid" : "e6170b6d-aff6-11e8-8f17-c81fbe371a17"
 },
 "kind" : "Status",
  "metadata" : { },
  "status" : "Success"
}
```
# 状态码

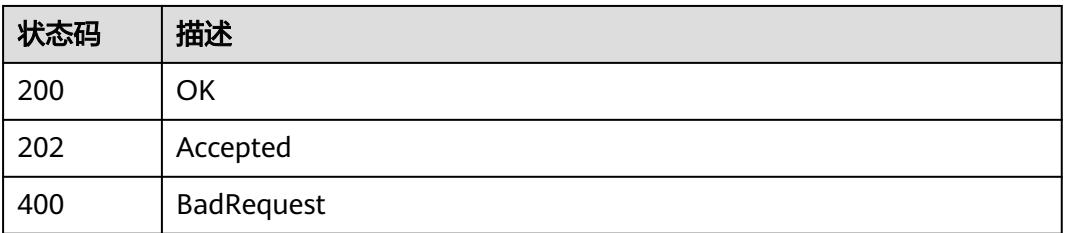

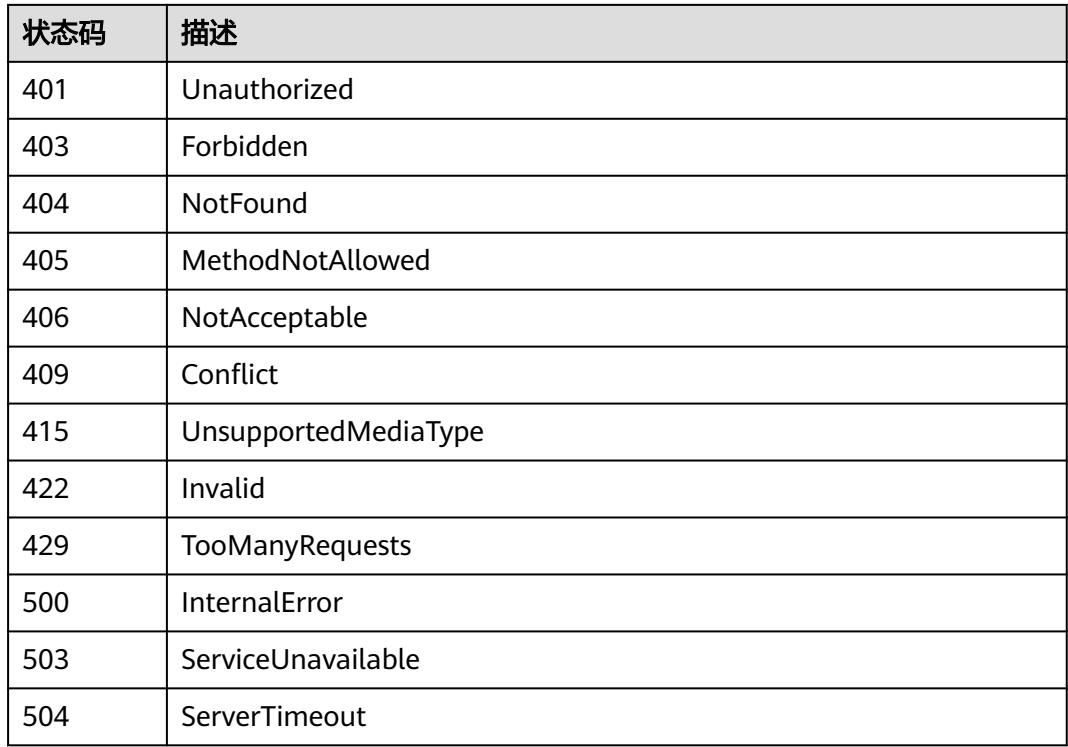

# **5.11.5** 查询 **Secret**

# 功能介绍

查询Secret的详细信息。

# 调用方法

请参[见如何调用](#page-11-0)**API**。

## **URI**

GET /api/v1/namespaces/{namespace}/secrets/{name}

#### 表 **5-3633** 路径参数

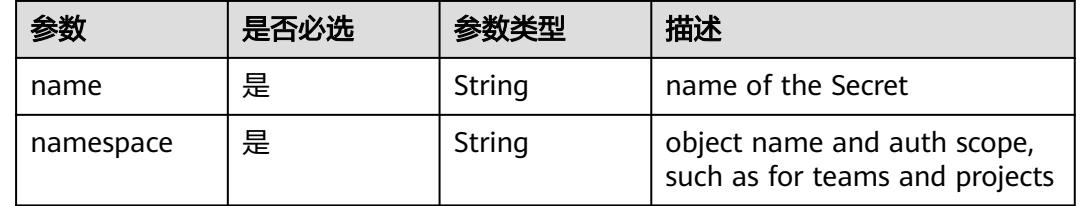

#### 表 **5-3634** Query 参数

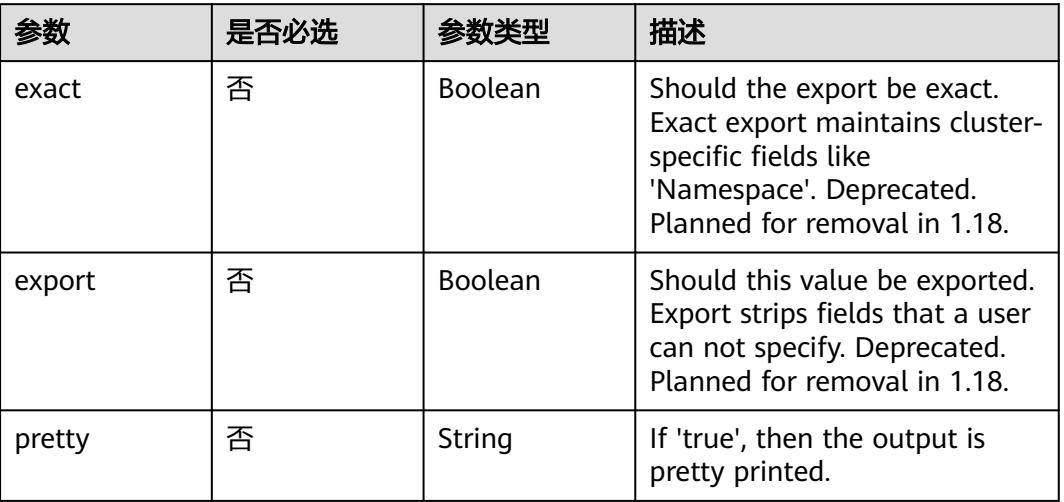

### 请求参数

### 表 **5-3635** 请求 Header 参数

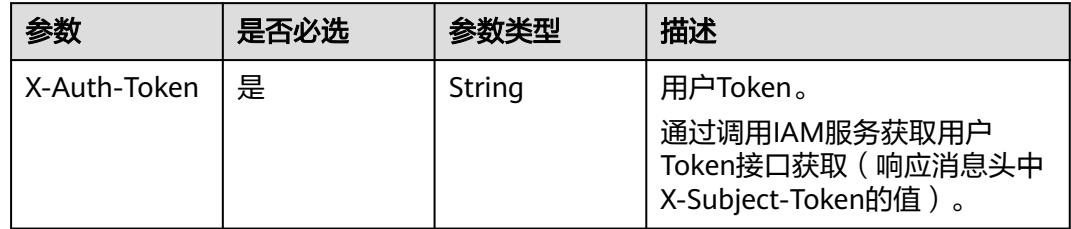

## 响应参数

状态码: **200**

表 **5-3636** 响应 Body 参数

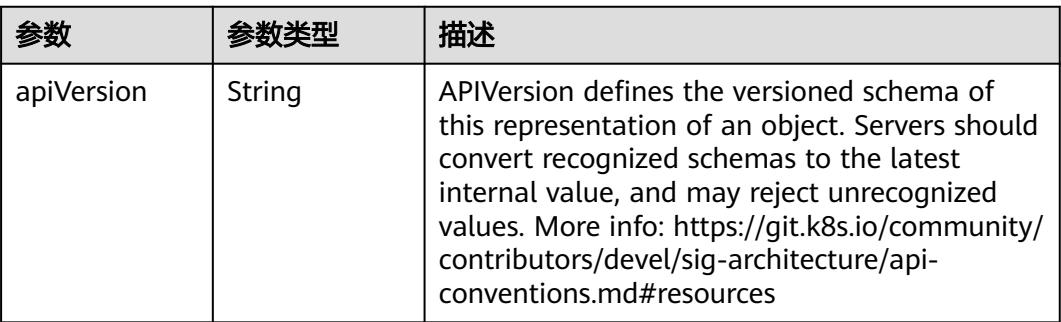

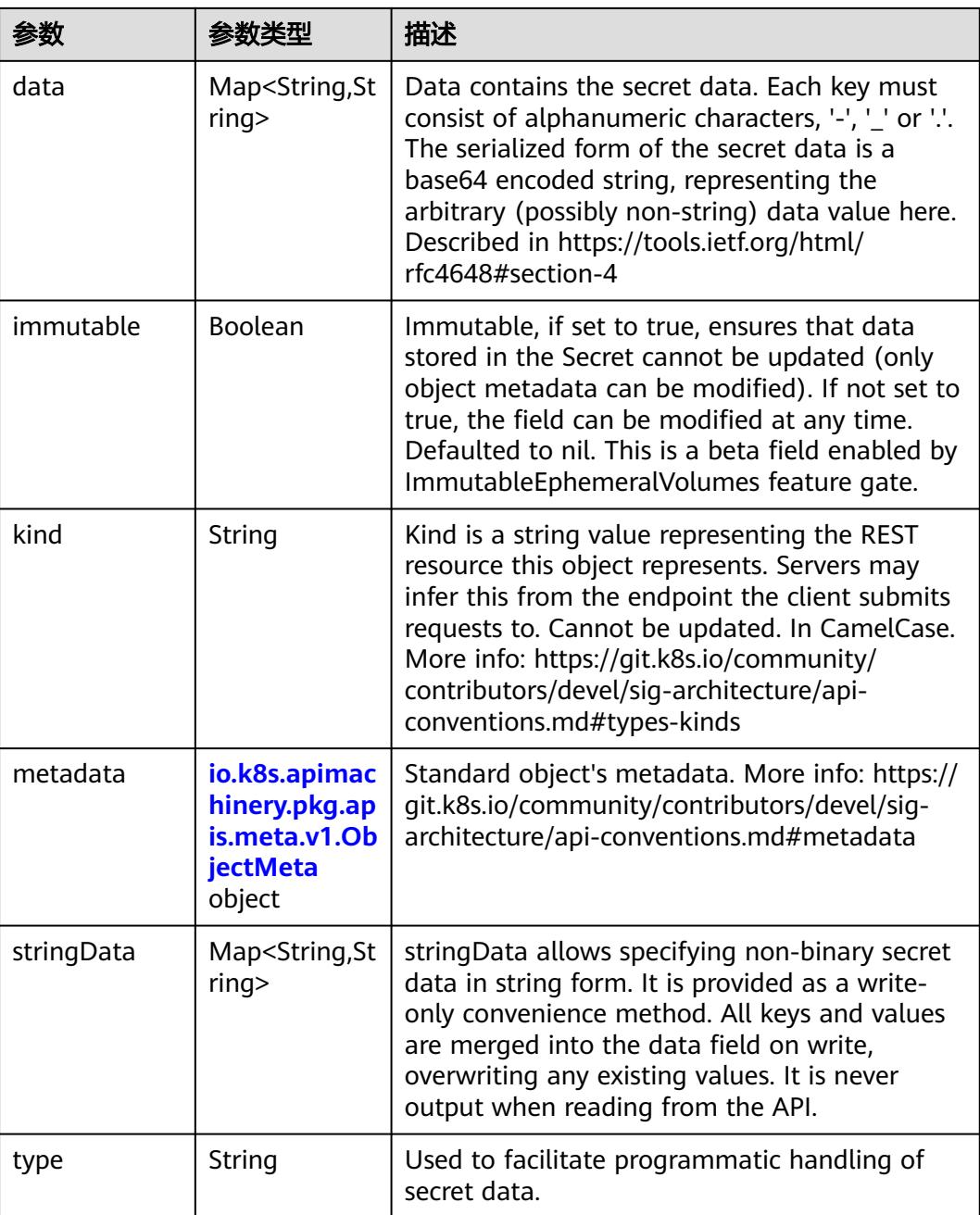

#### 表 **5-3637** io.k8s.apimachinery.pkg.apis.meta.v1.ObjectMeta

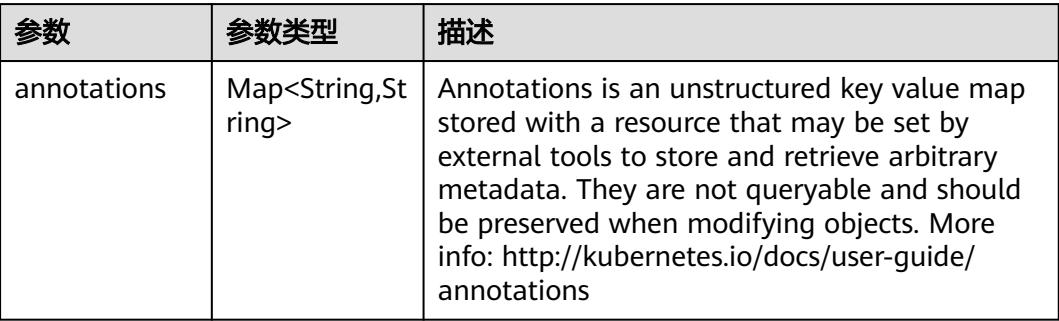

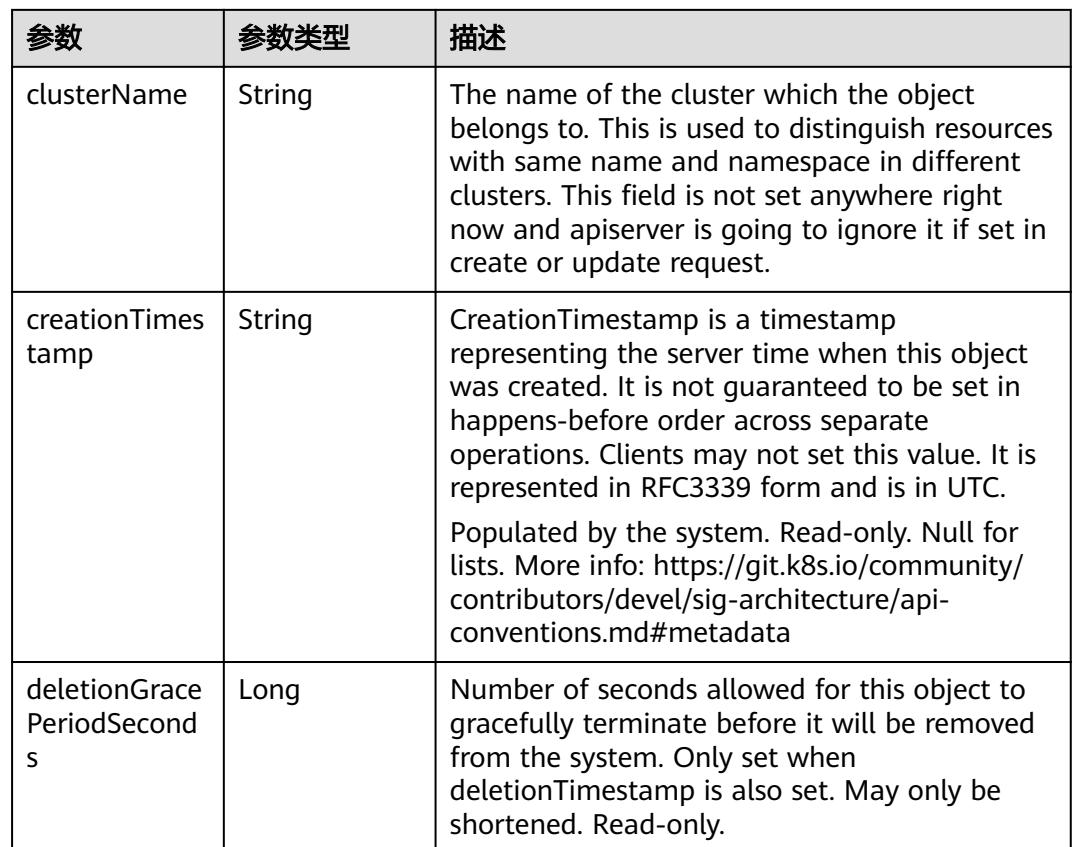

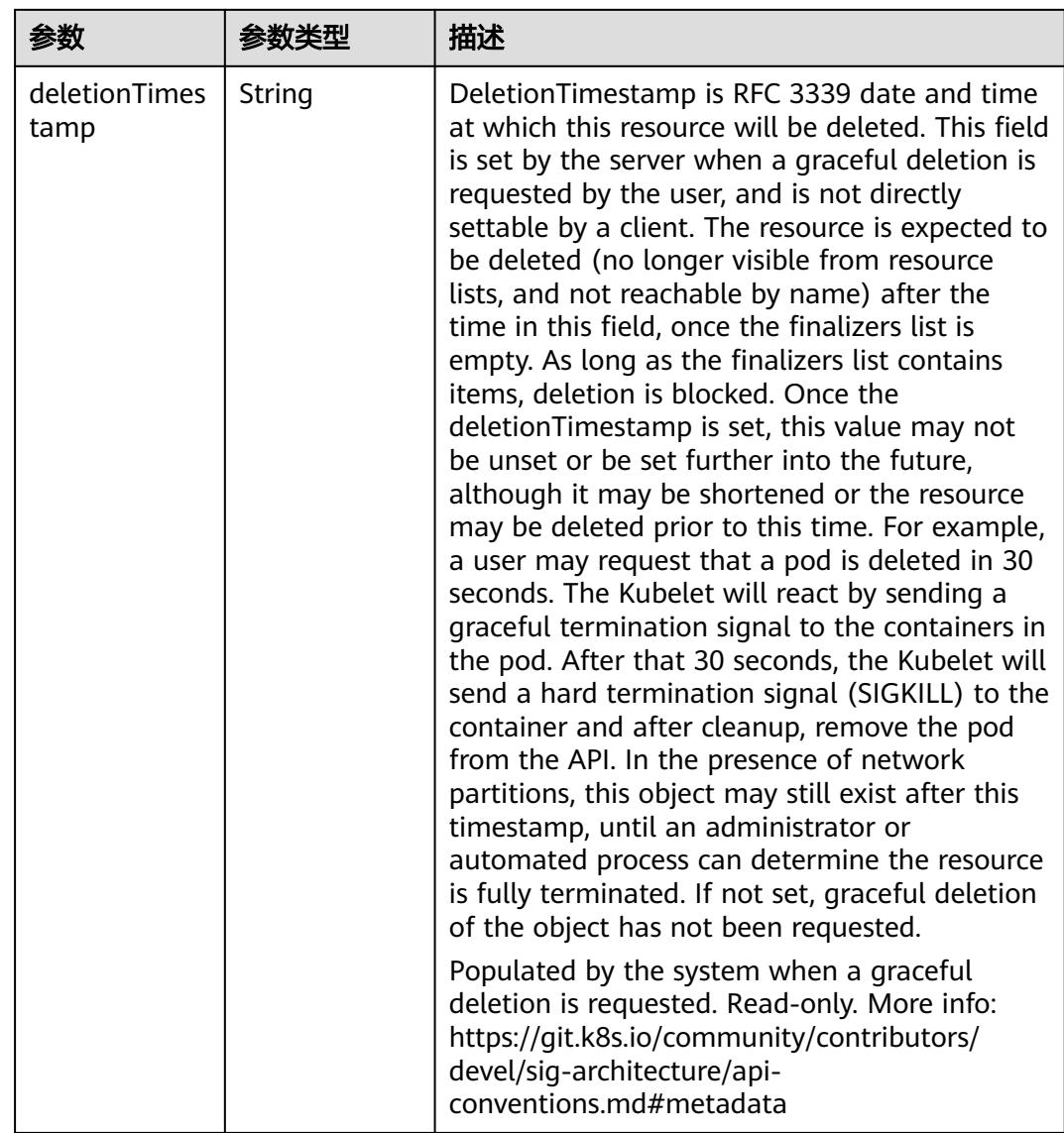

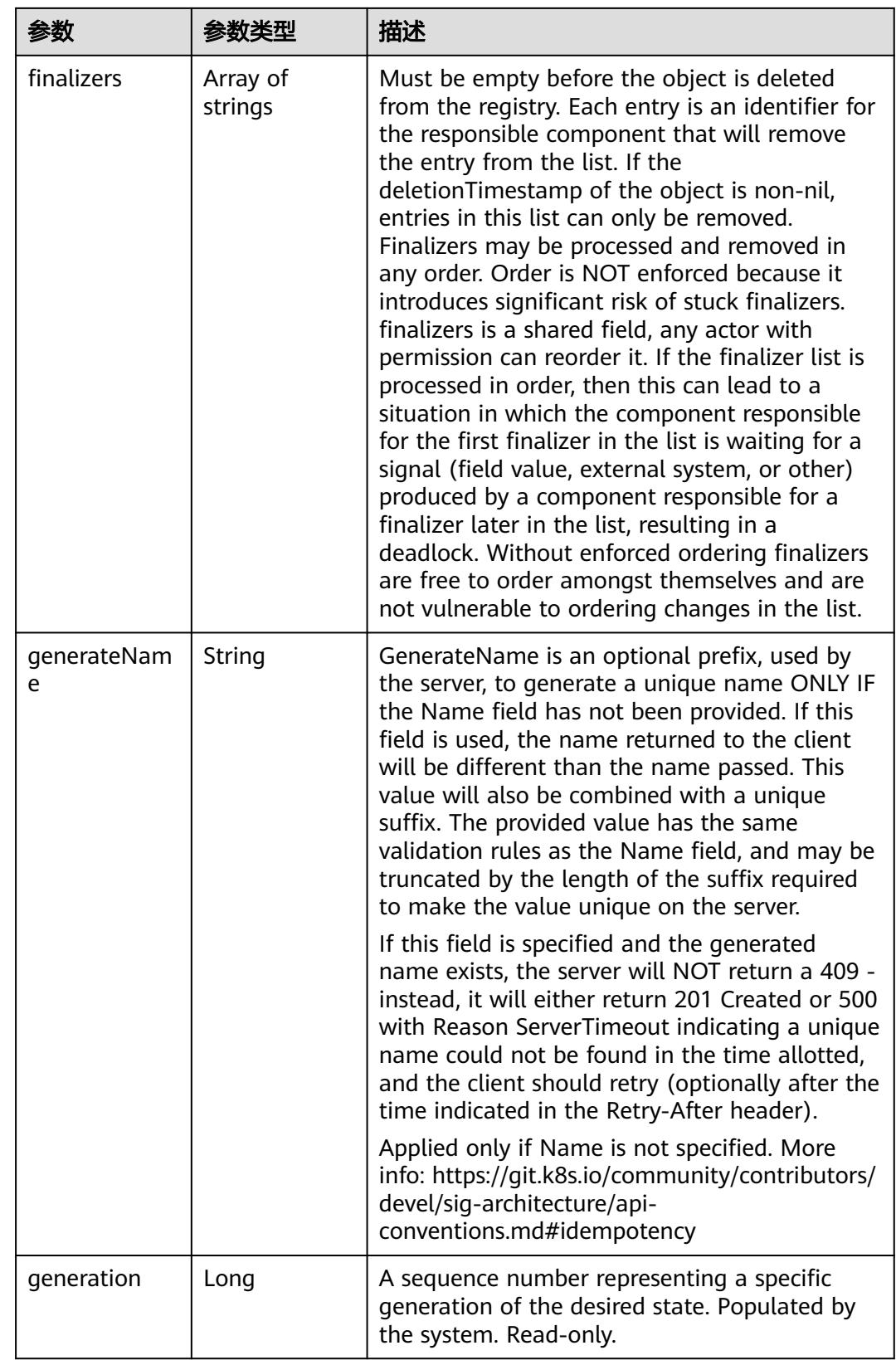

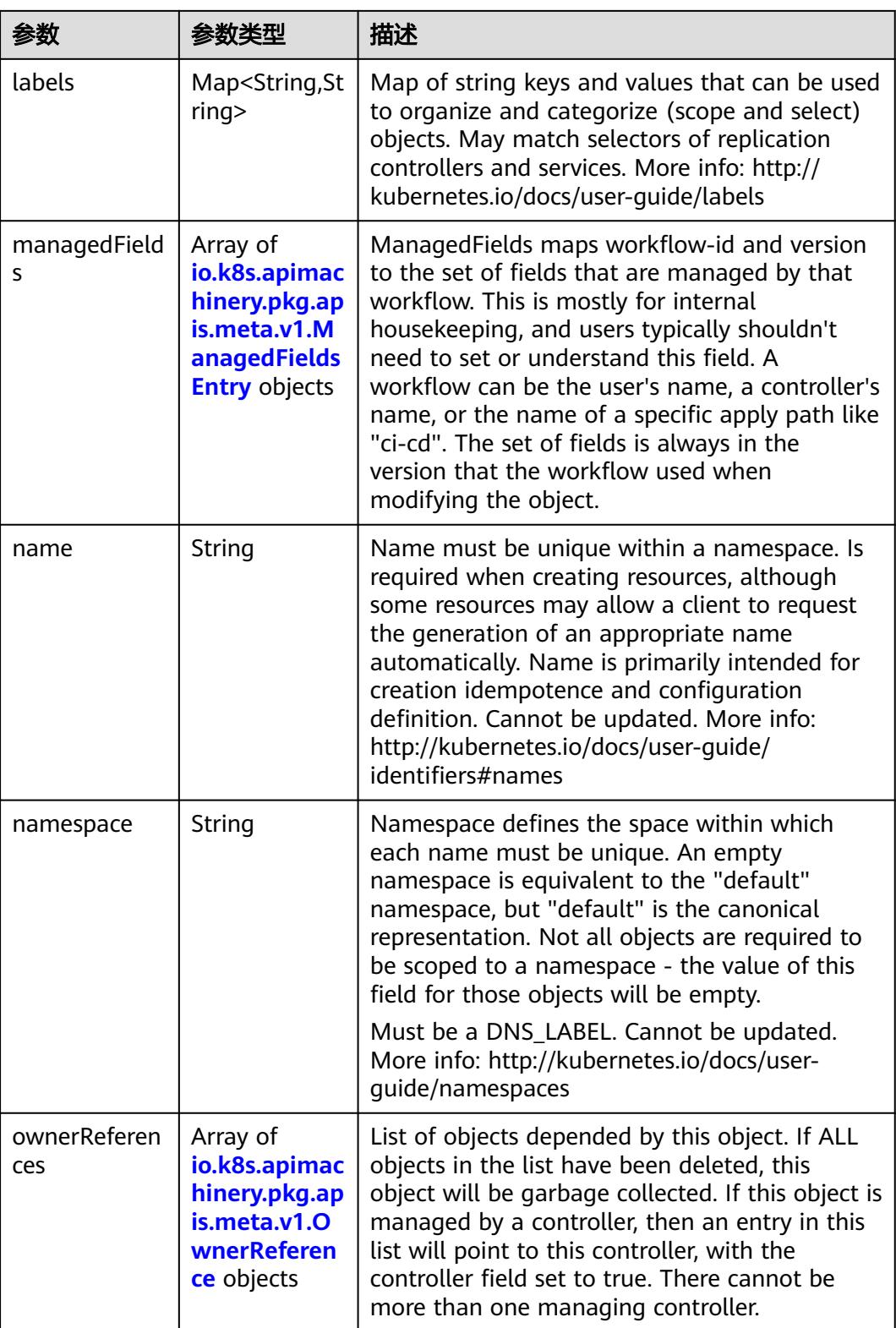

<span id="page-3300-0"></span>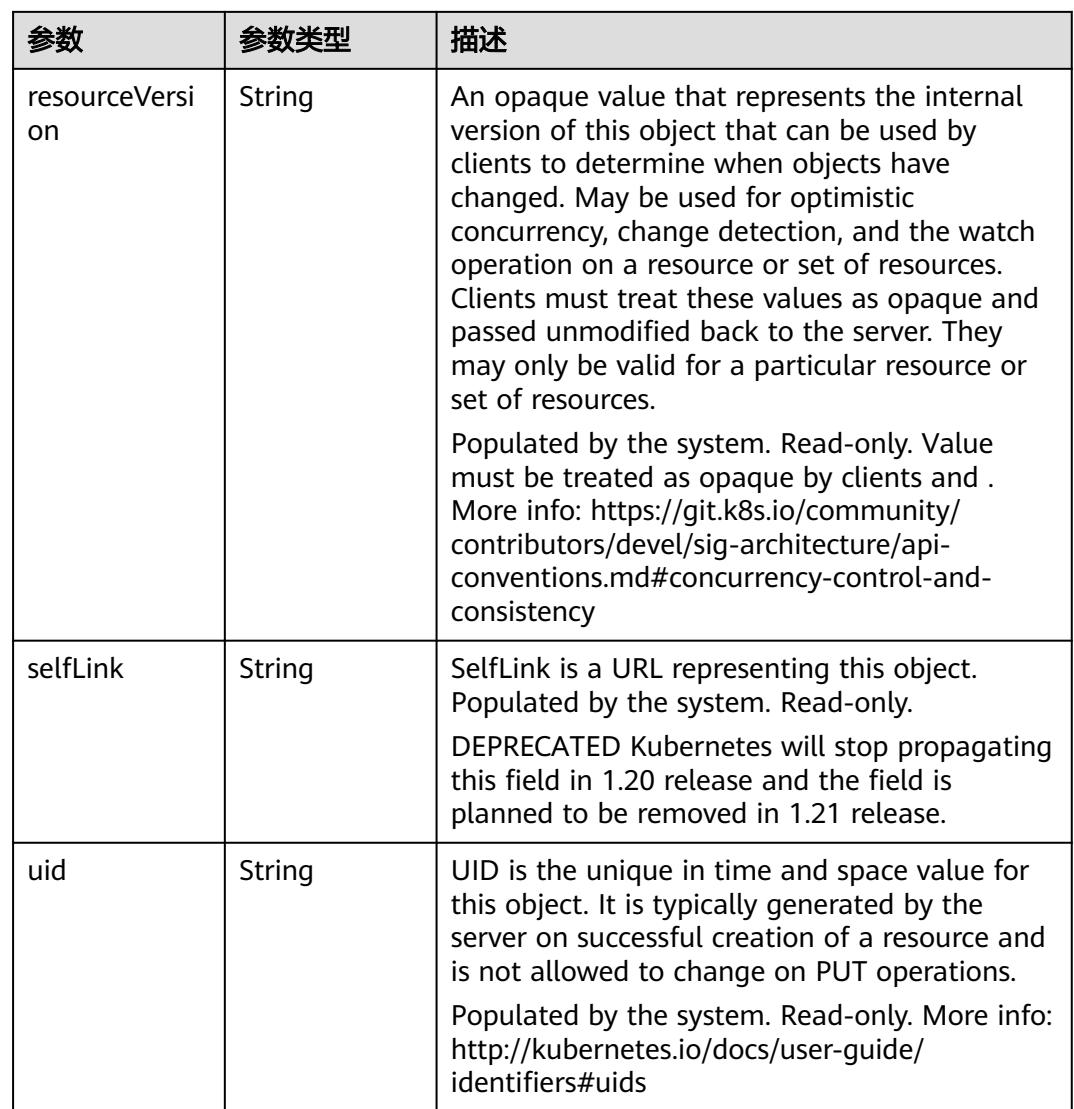

#### 表 **5-3638** io.k8s.apimachinery.pkg.apis.meta.v1.ManagedFieldsEntry

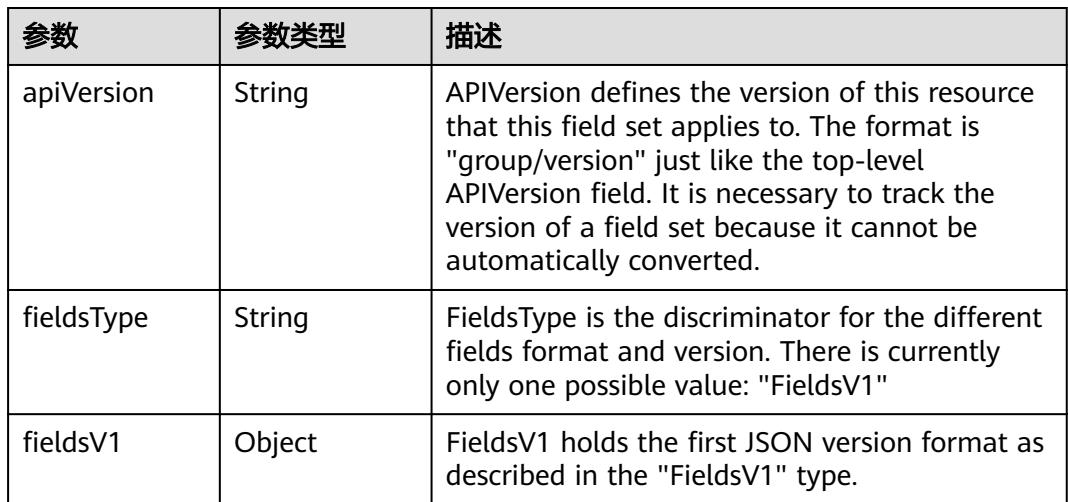

<span id="page-3301-0"></span>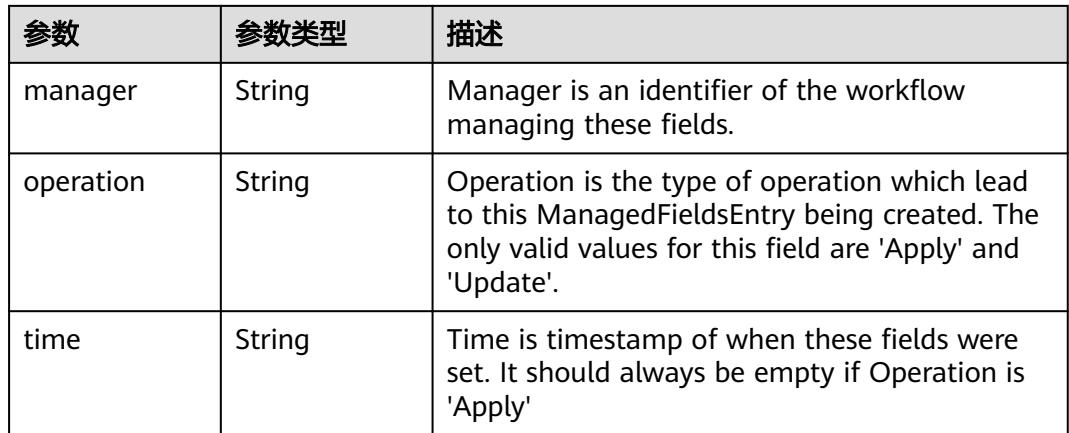

### 表 **5-3639** io.k8s.apimachinery.pkg.apis.meta.v1.OwnerReference

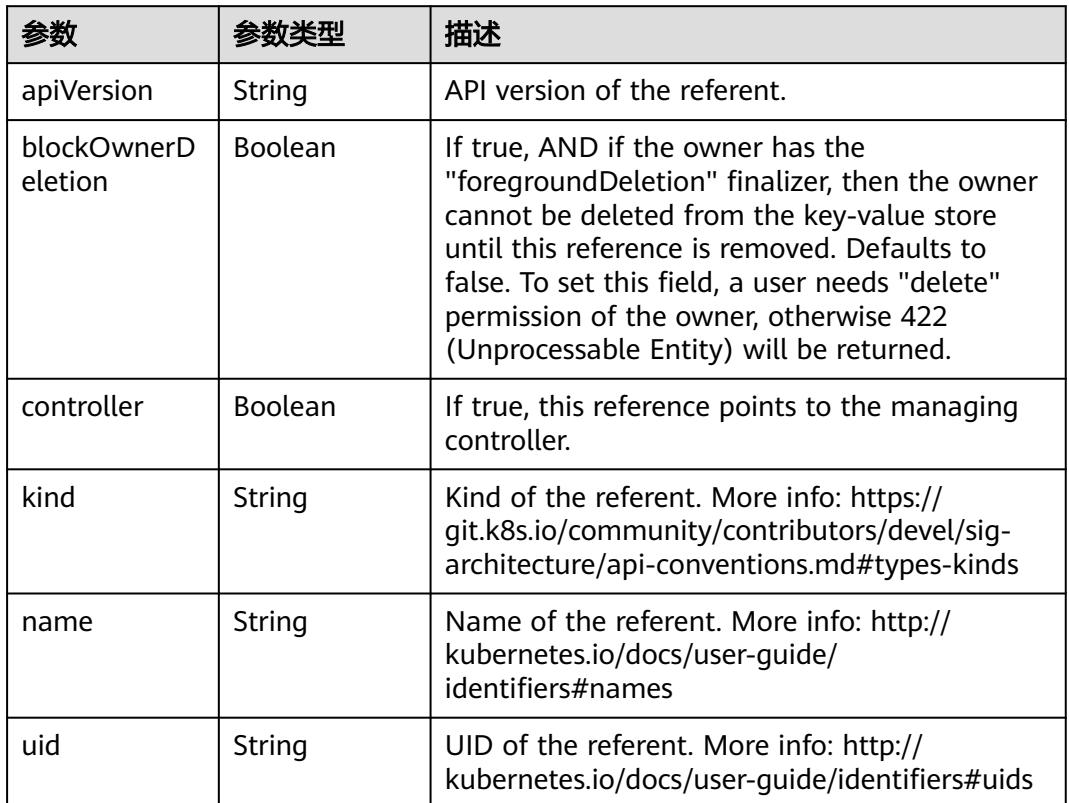

# 请求示例

无

# 响应示例

状态码: **200**

OK

{

"apiVersion" : "v1",

```
 "data" : {
 "key1" : "MWYyZDFlMmU2N2Rm",
 "test" : "dGVzdA=="
 },
 "kind" : "Secret",
  "metadata" : {
   "creationTimestamp" : "2018-09-04T03:59:19Z",
   "name" : "secret-test",
 "namespace" : "namespace-test",
 "resourceVersion" : "5199399",
 "selfLink" : "/api/v1/namespaces/namespace-test/secrets/secret-test",
 "uid" : "e6170b6d-aff6-11e8-8f17-c81fbe371a17"
  },
  "type" : "Opaque"
}
```
# 状态码

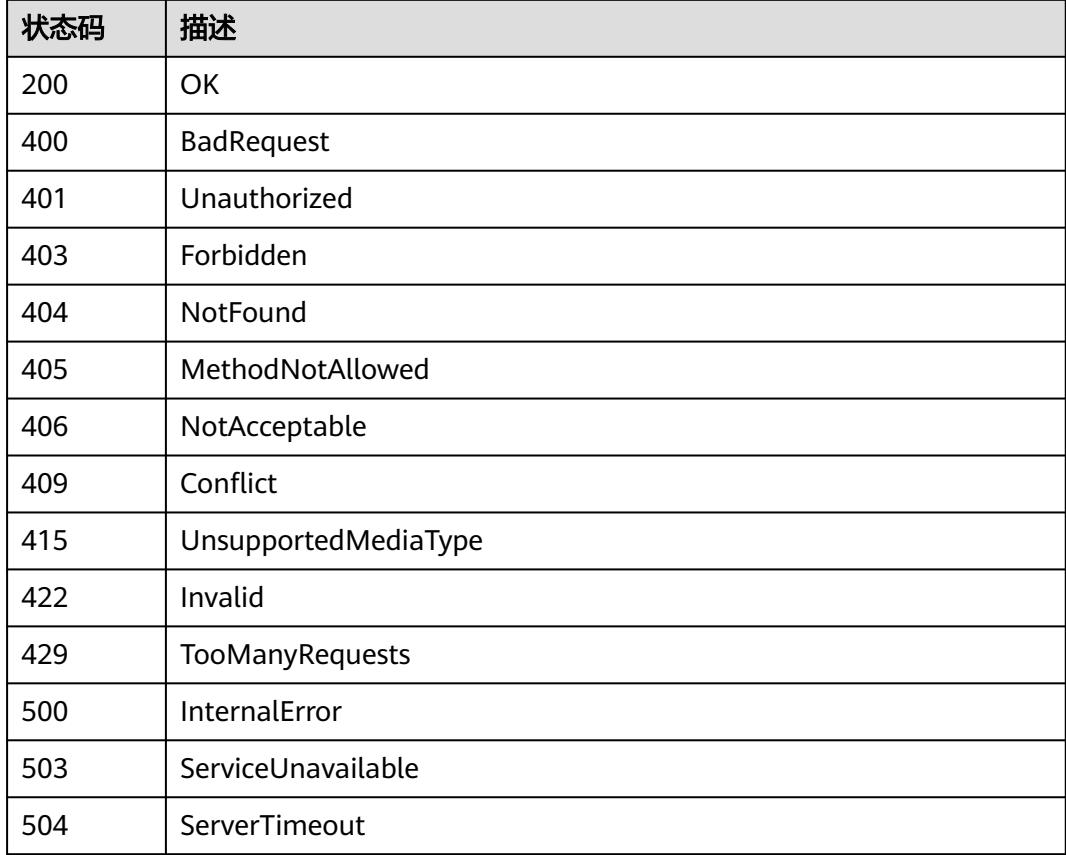

# **5.11.6** 更新 **Secret**

# 功能介绍

更新Secret中部分信息。

### 调用方法

请参[见如何调用](#page-11-0)**API**。

#### **URI**

PATCH /api/v1/namespaces/{namespace}/secrets/{name}

#### 表 **5-3640** 路径参数

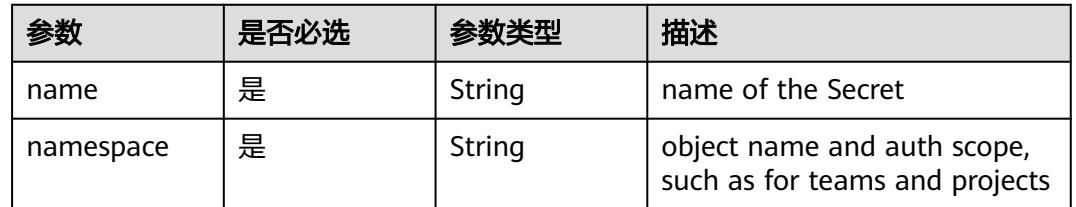

#### 表 **5-3641** Query 参数

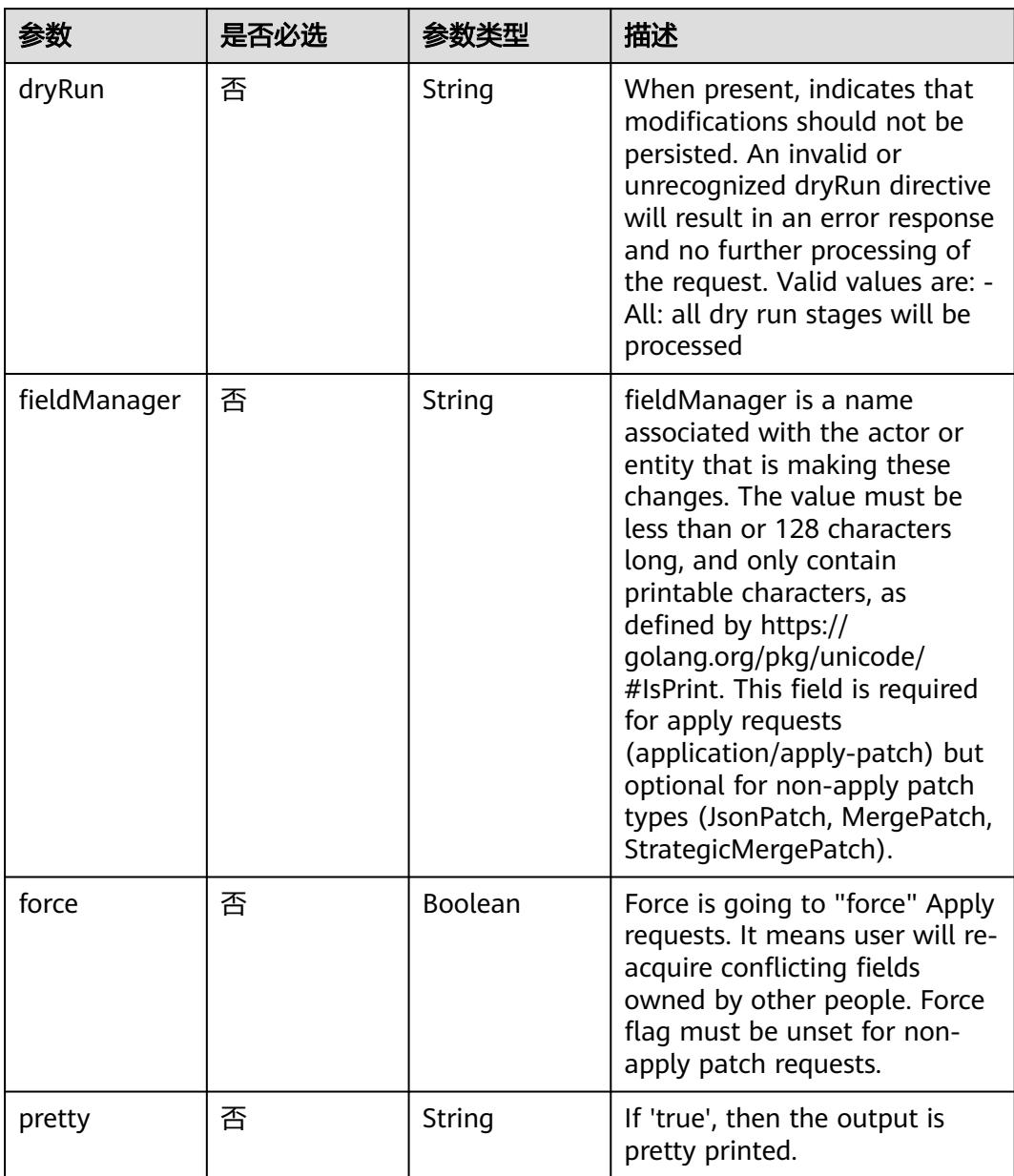

# 请求参数

#### 表 **5-3642** 请求 Header 参数

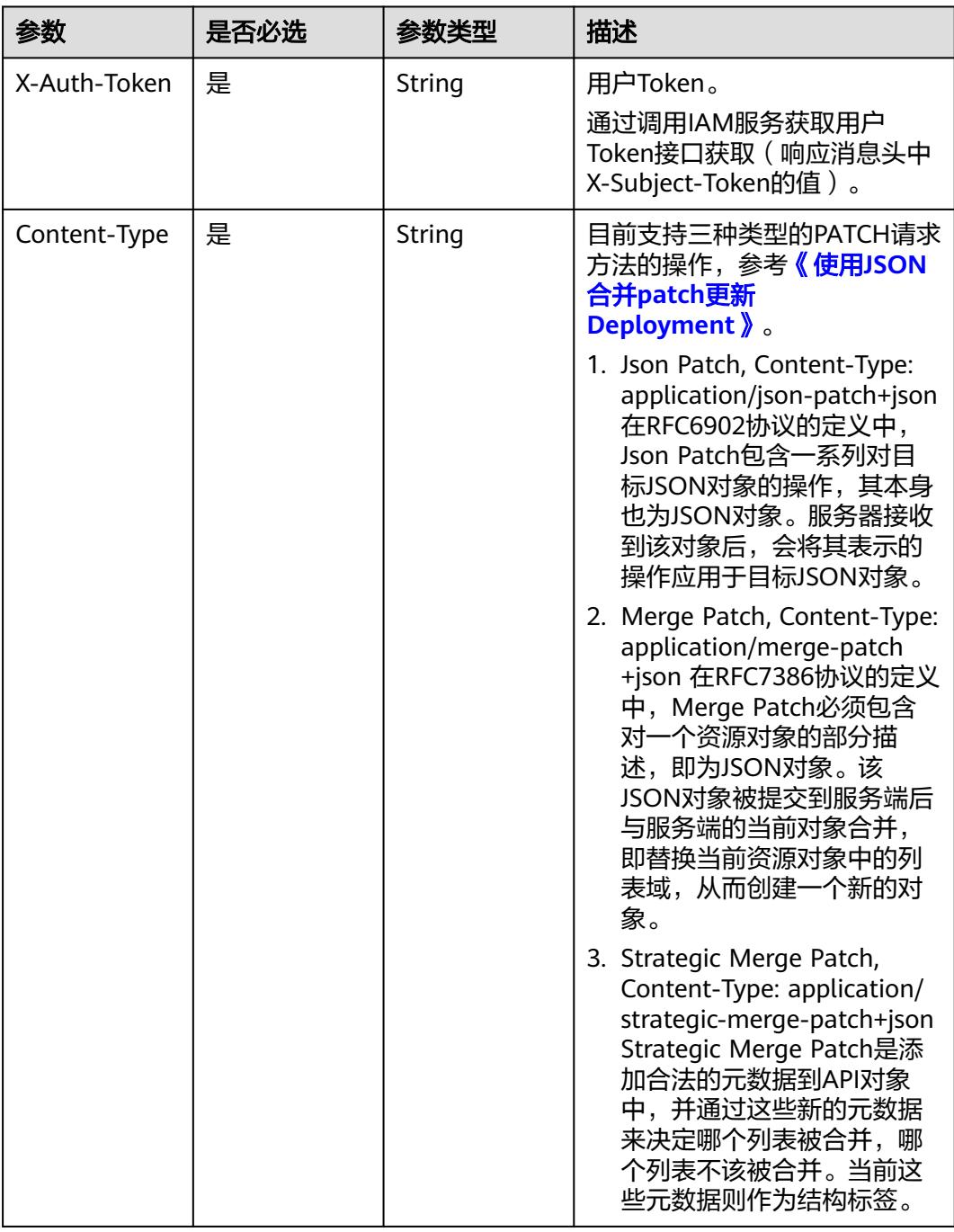

#### 表 **5-3643** 请求 Body 参数

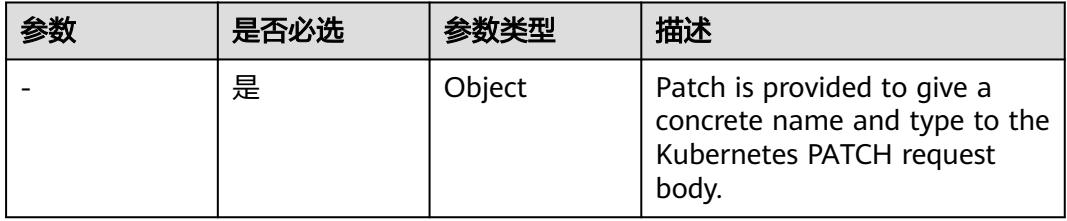

# 响应参数

#### 状态码: **200**

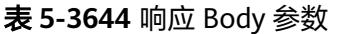

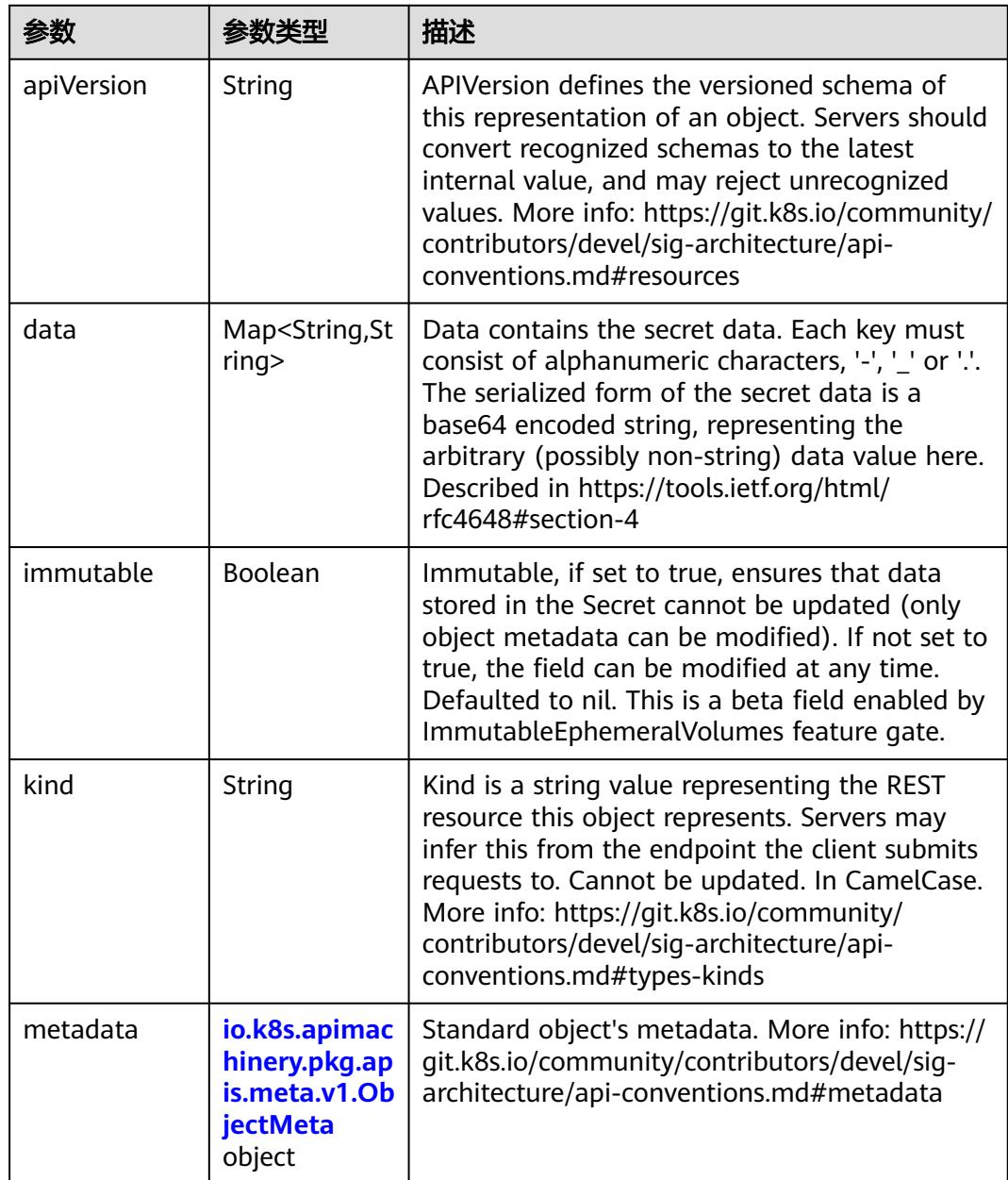

<span id="page-3306-0"></span>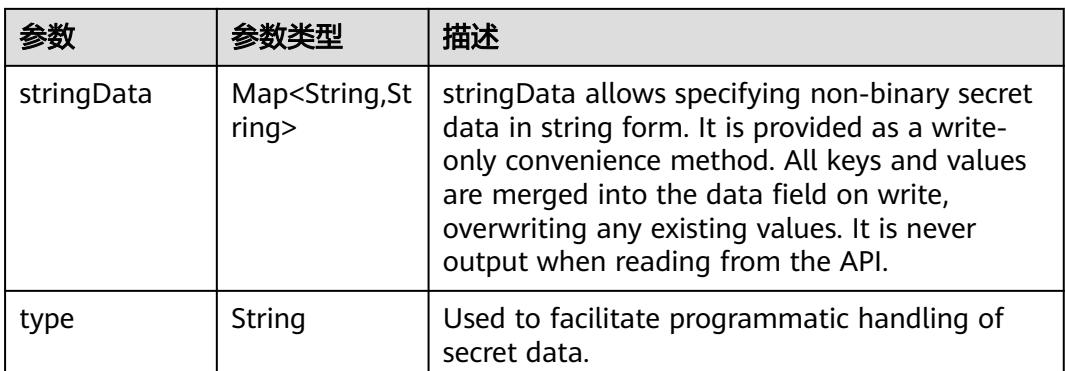

#### 表 **5-3645** io.k8s.apimachinery.pkg.apis.meta.v1.ObjectMeta

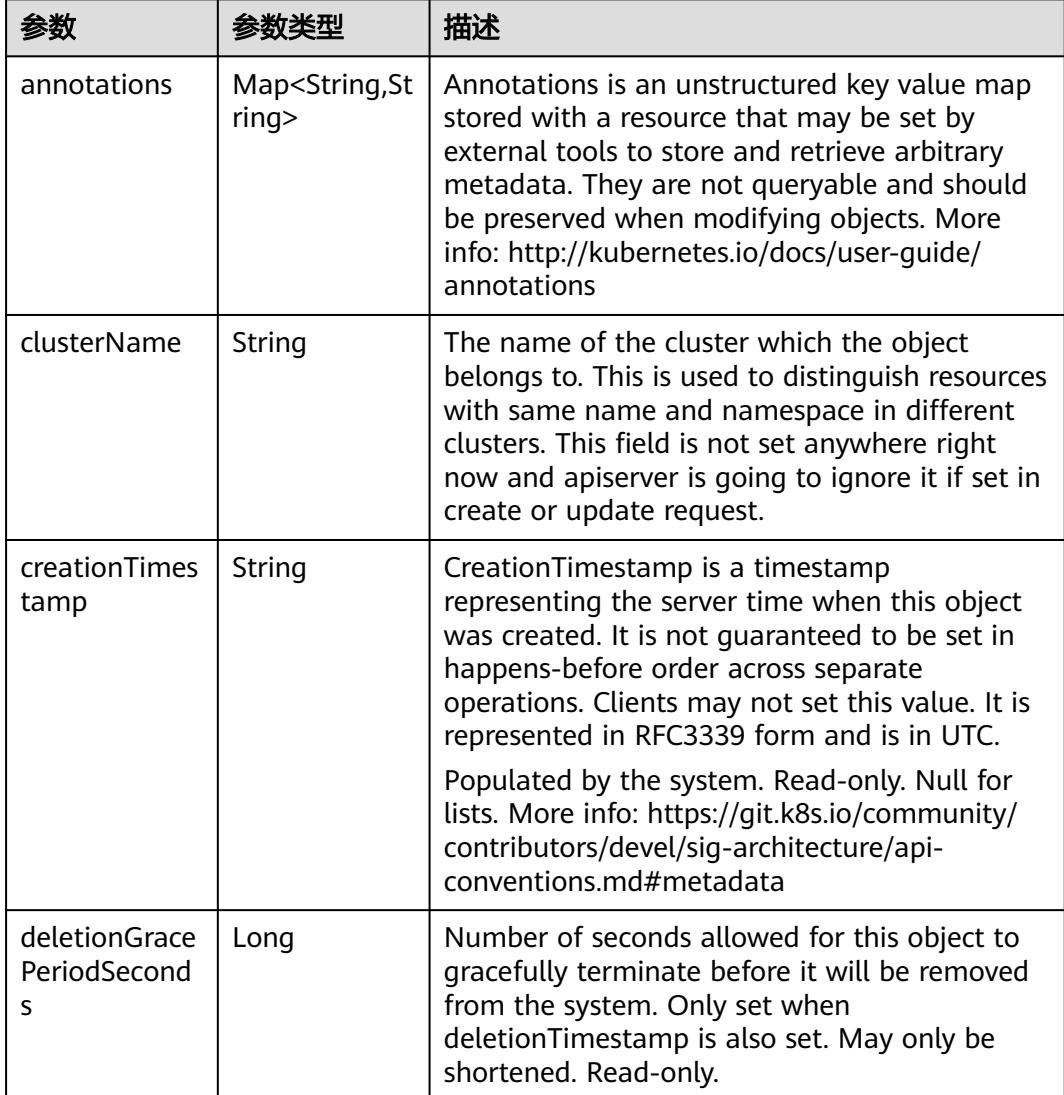

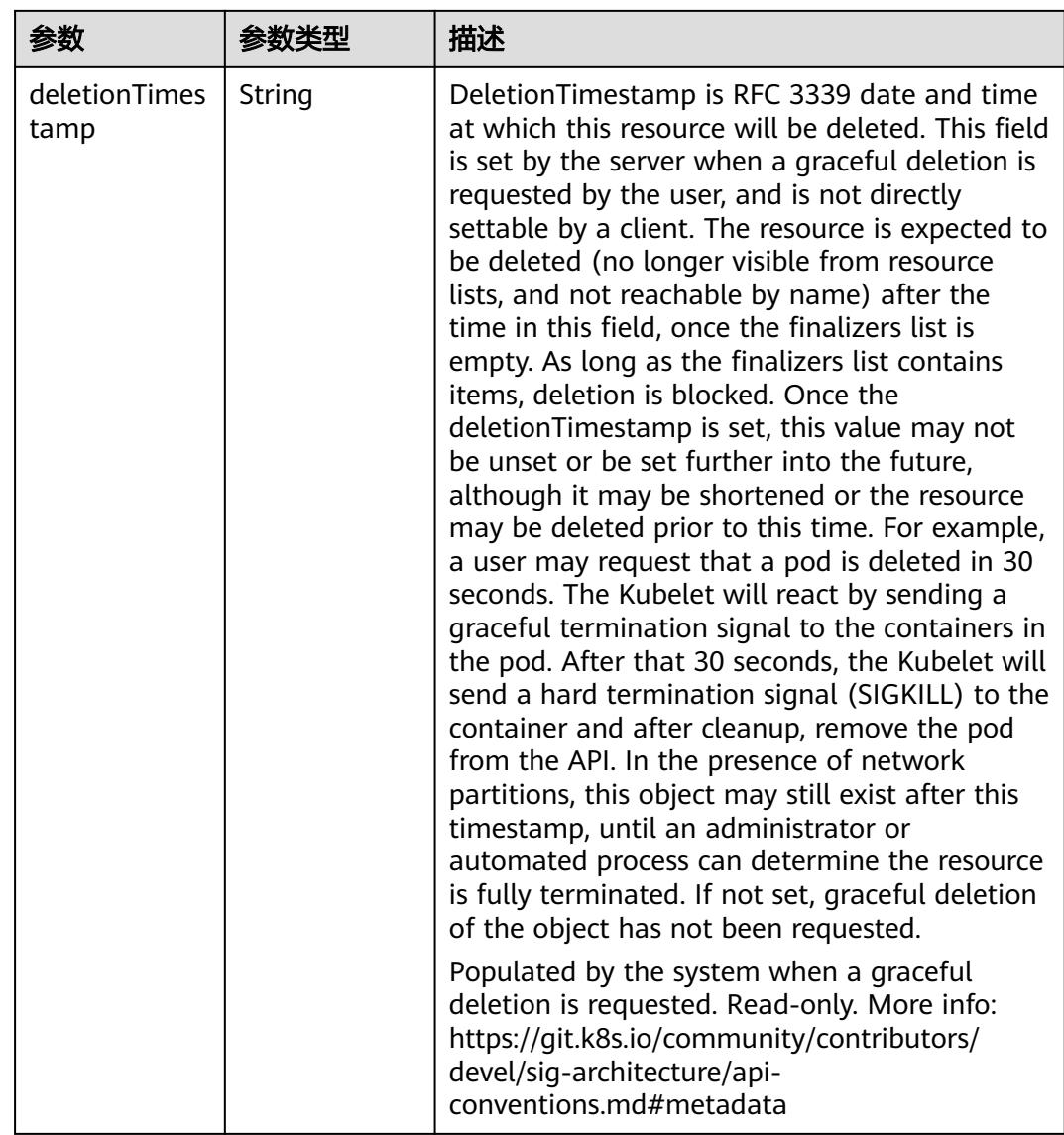

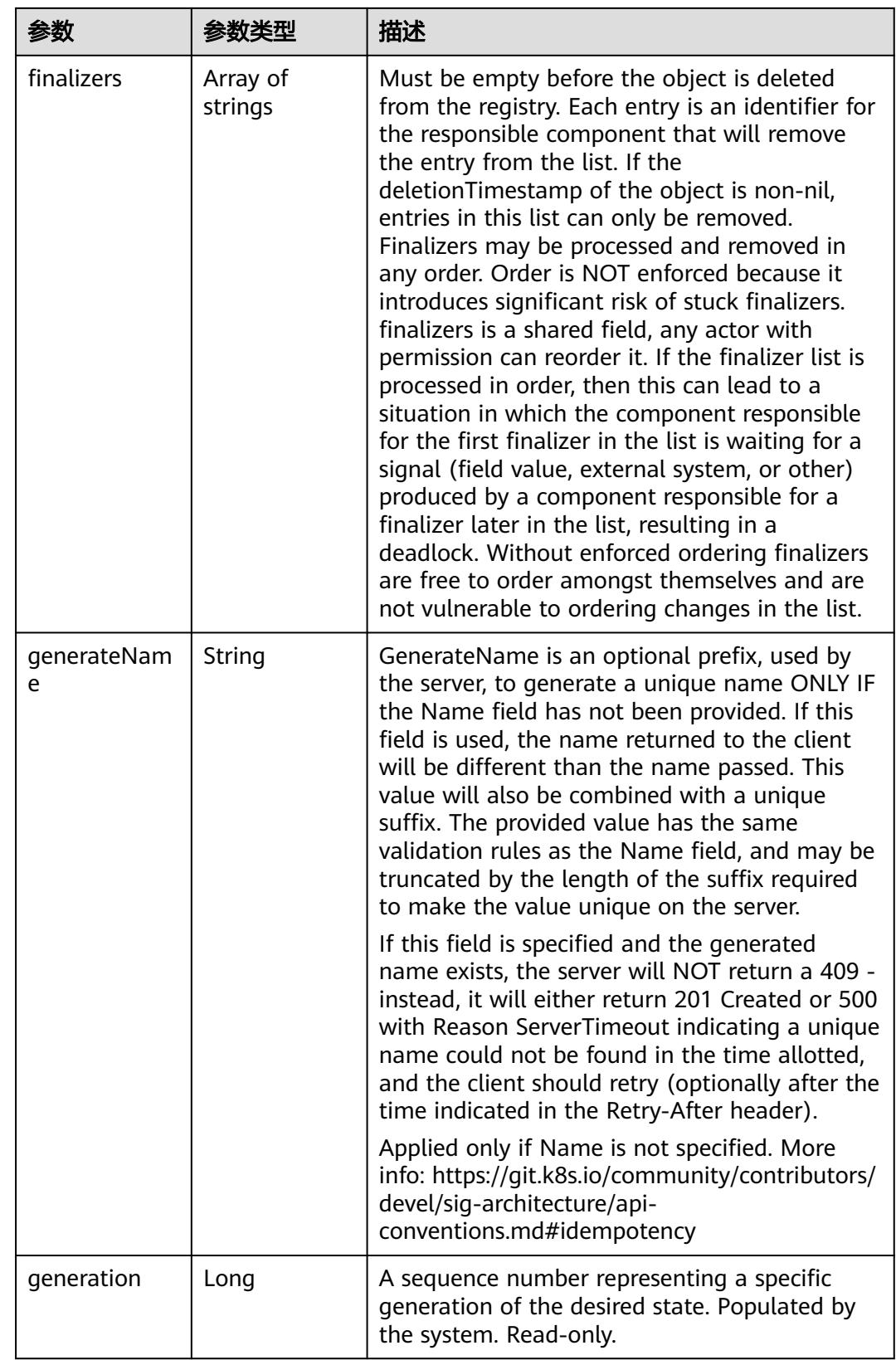

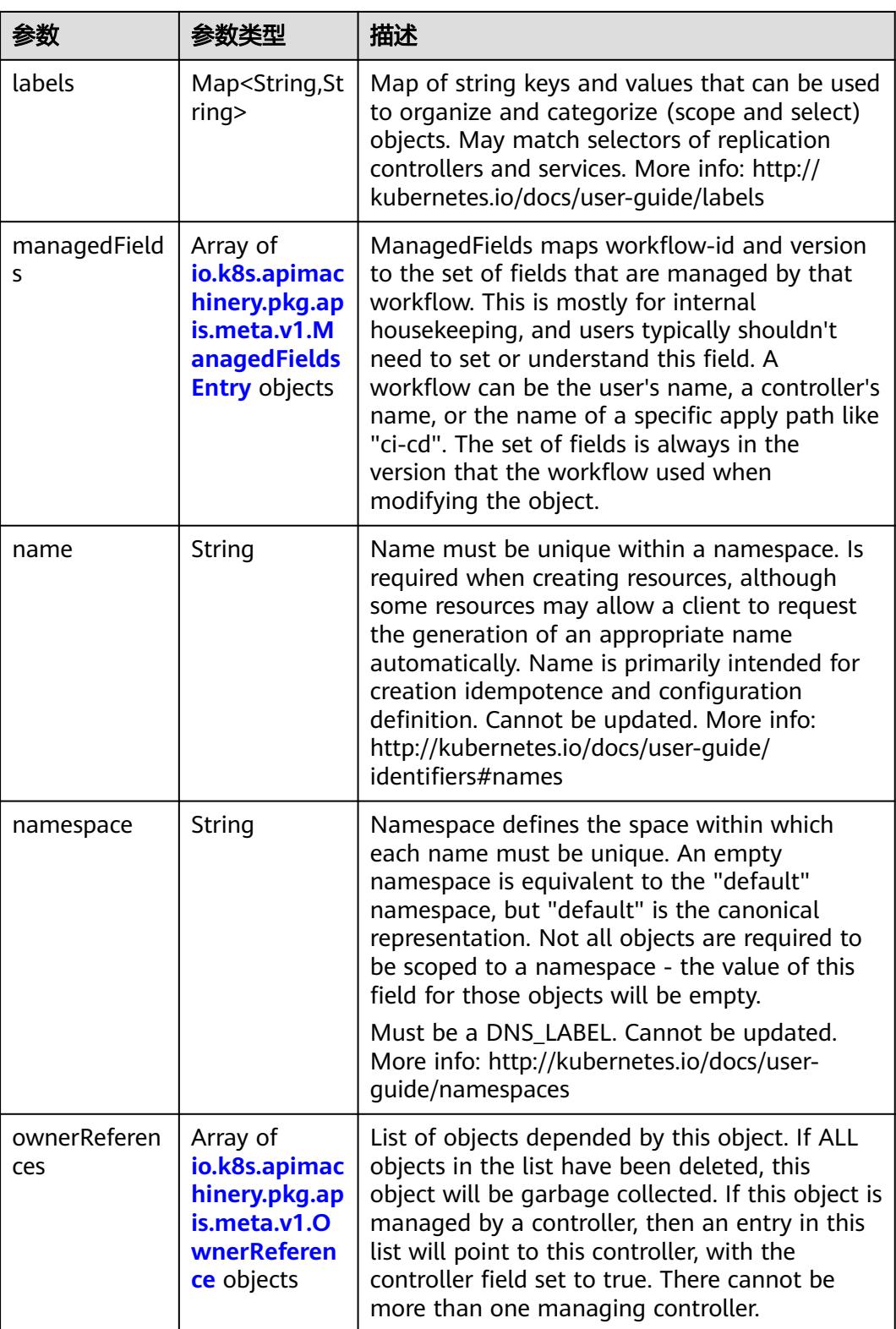

<span id="page-3310-0"></span>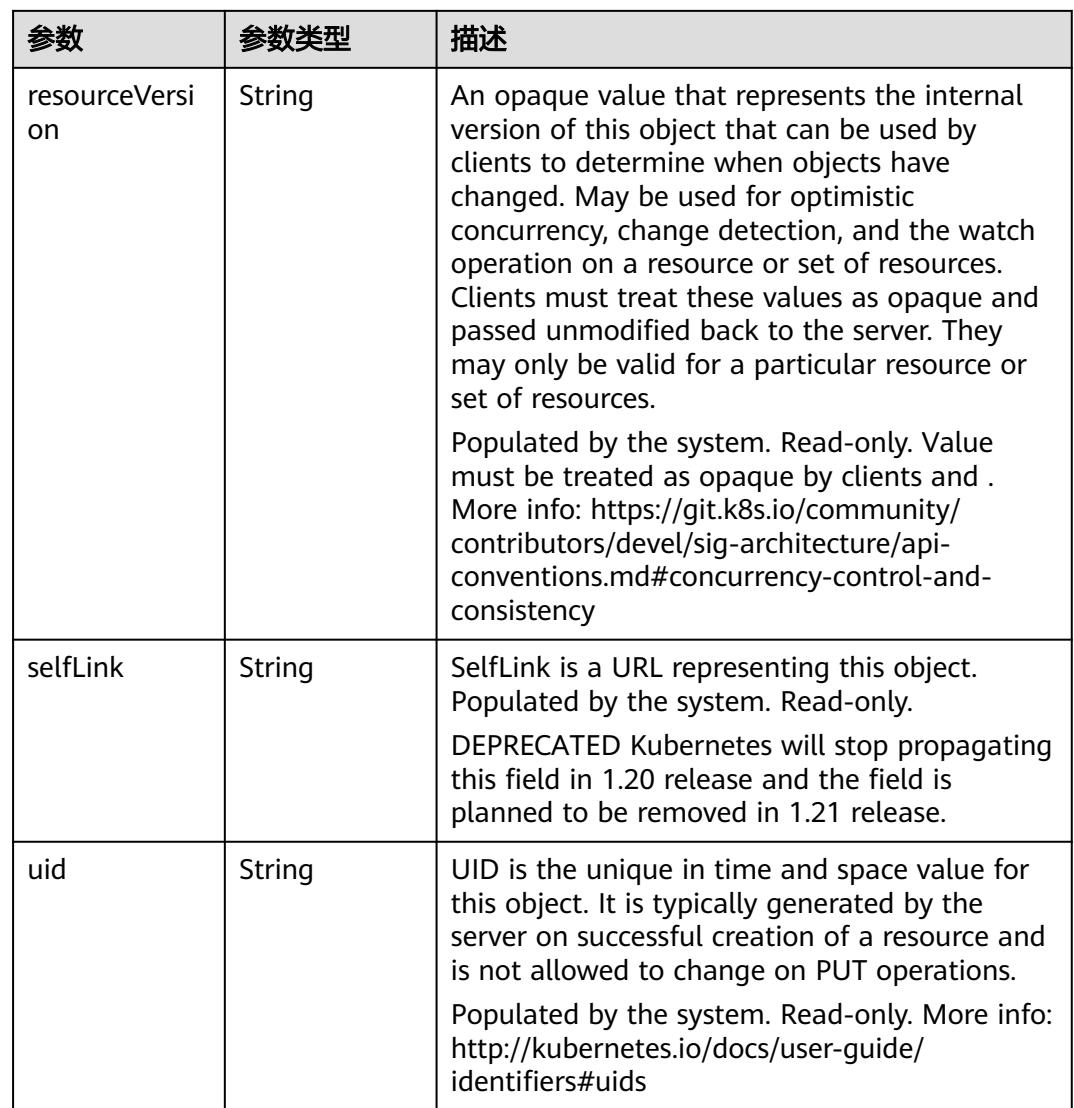

#### 表 **5-3646** io.k8s.apimachinery.pkg.apis.meta.v1.ManagedFieldsEntry

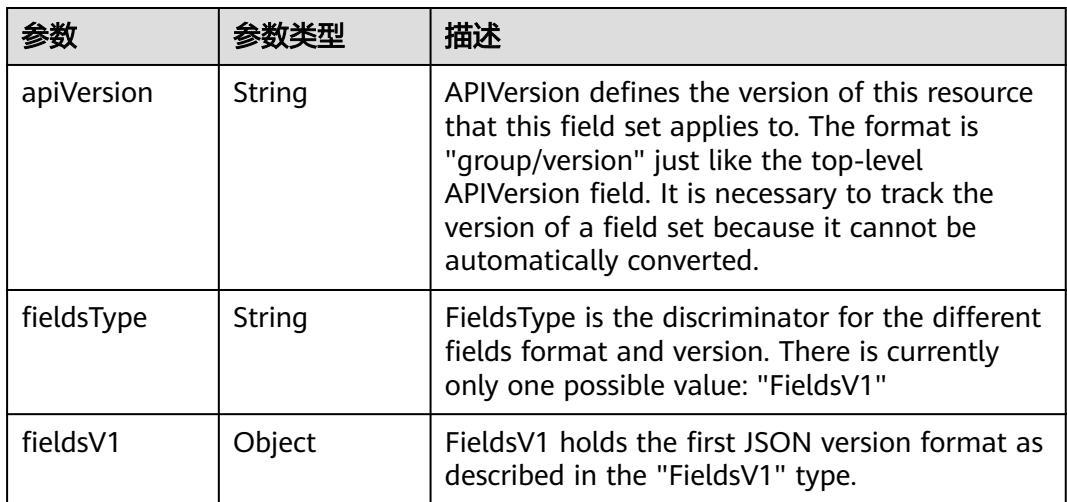

<span id="page-3311-0"></span>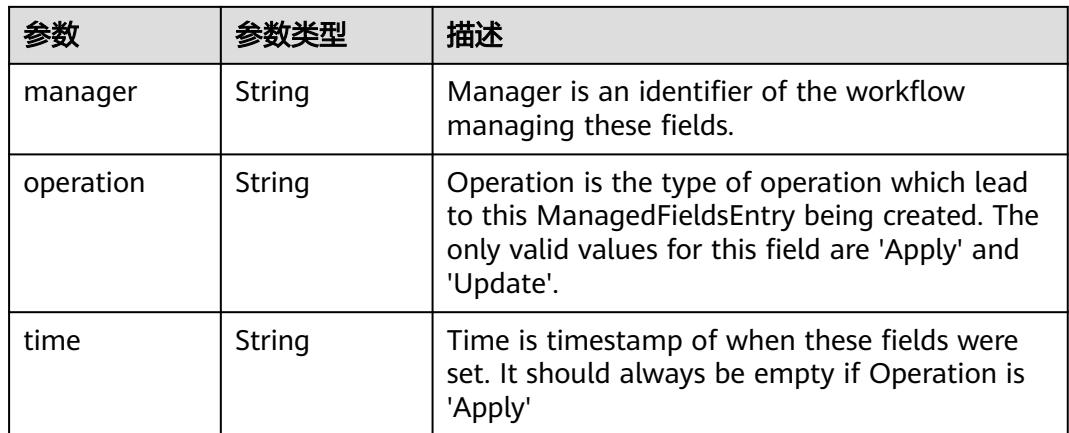

#### 表 **5-3647** io.k8s.apimachinery.pkg.apis.meta.v1.OwnerReference

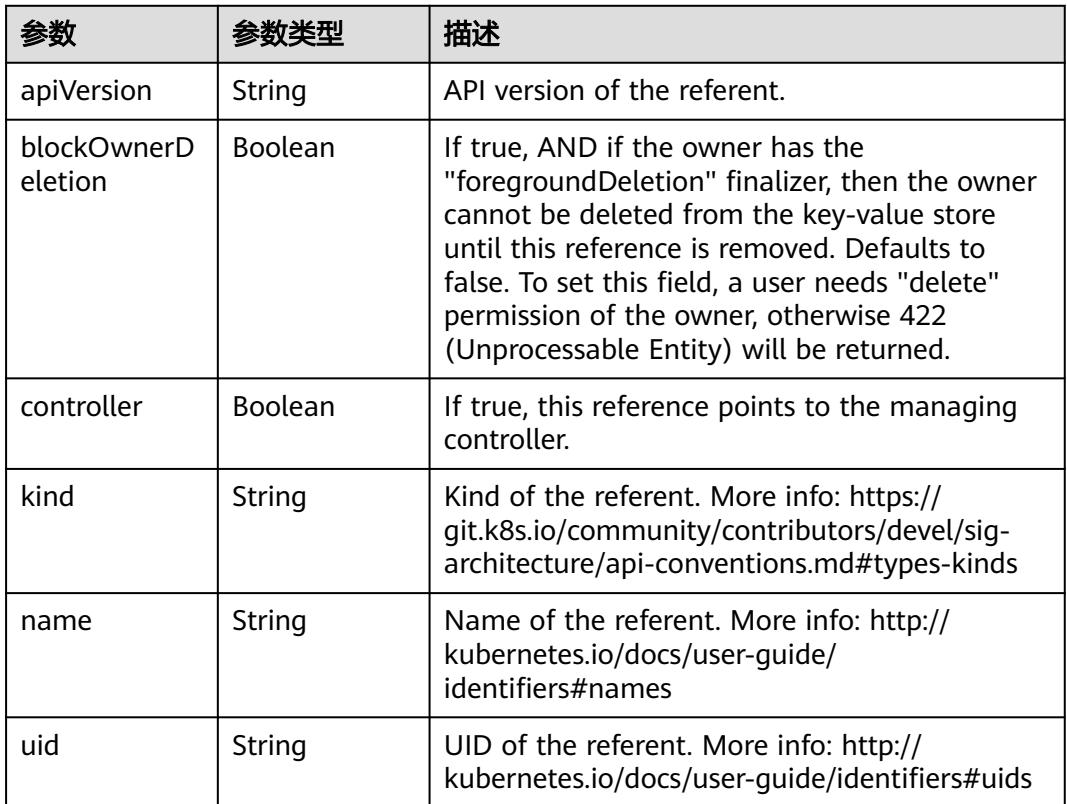

### 请求示例

更新Secret中的data数据为"test2" : "dGVzdA=="。

Content-Type: application/merge-patch+json

```
{
 "data" : {
 "test2" : "dGVzdA=="
 }
}
```
## 响应示例

#### 状态码: **200**

#### OK

```
{
 "apiVersion" : "v1",
 "data" : {
 "key1" : "MWYyZDFlMmU2N2Rm",
 "key2" : "YWRtaW4=",
 "test2" : "dGVzdA=="
  },
  "kind" : "Secret",
  "metadata" : {
   "creationTimestamp" : "2018-09-04T03:59:19Z",
   "name" : "secret-test",
   "namespace" : "namespace-test",
   "resourceVersion" : "5199399",
 "selfLink" : "/api/v1/namespaces/namespace-test/secrets/secret-test",
 "uid" : "e6170b6d-aff6-11e8-8f17-c81fbe371a17"
  },
  "type" : "Opaque"
}
```
## 状态码

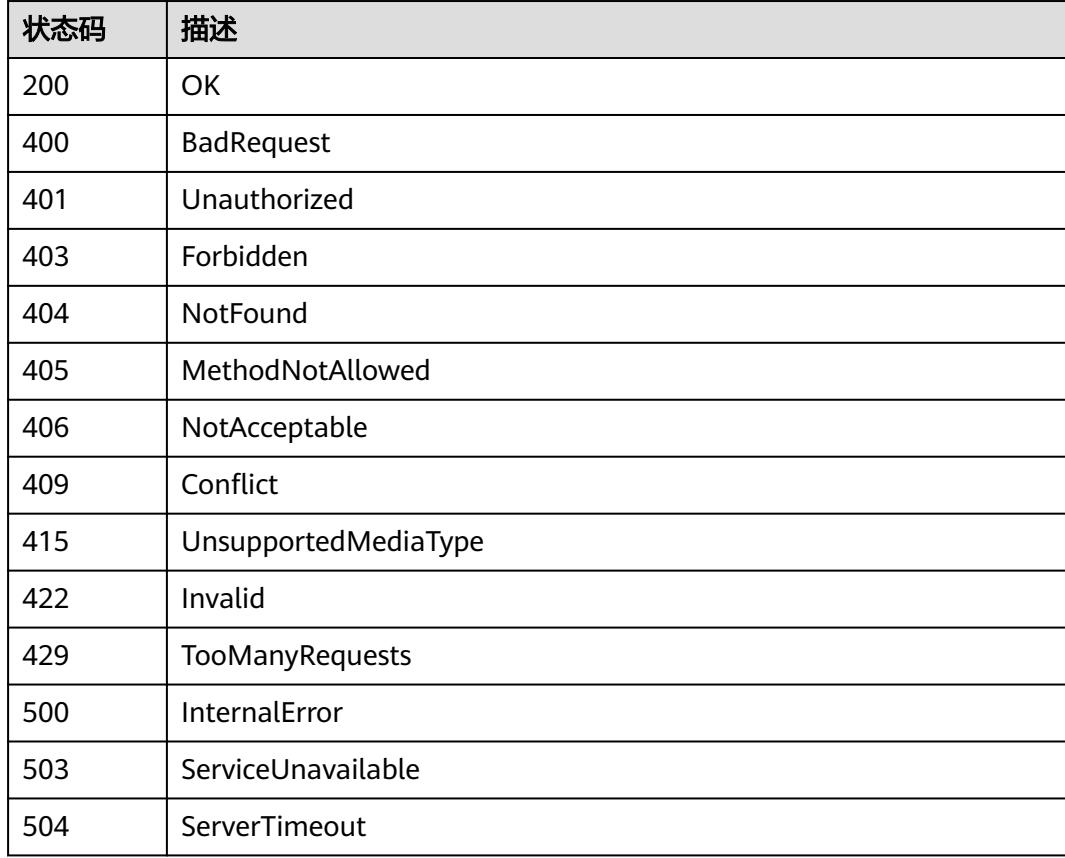

# **5.11.7** 替换 **Secret**

# 功能介绍

替换Secret。

其中以下字段支持更新:

- metadata.labels
- metadata.annotations
- data

## 说明

#### 说明:

- 当"type"的值为"Opaque"时, "data"的"key"和"value"都可以更新。
- 当"type"的值不为"Opaque"时, "data"的"value"可以更新。

## 调用方法

请参[见如何调用](#page-11-0)**API**。

#### **URI**

PUT /api/v1/namespaces/{namespace}/secrets/{name}

#### 表 **5-3648** 路径参数

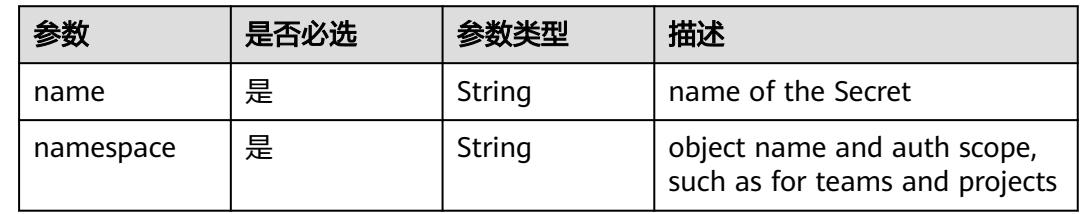

#### 表 **5-3649** Query 参数

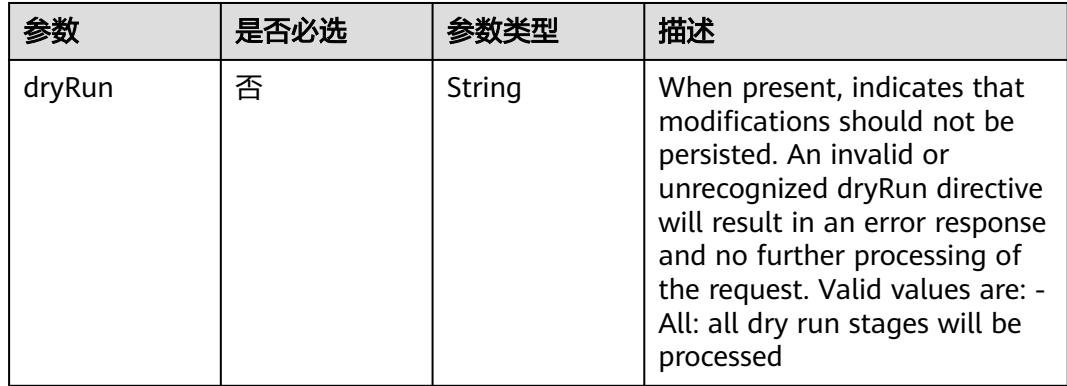

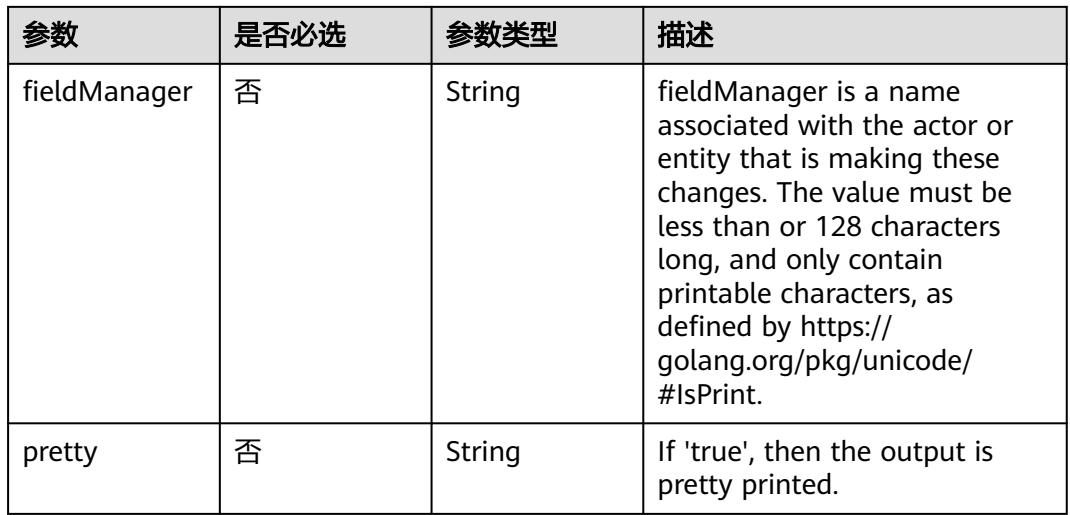

# 请求参数

## 表 **5-3650** 请求 Header 参数

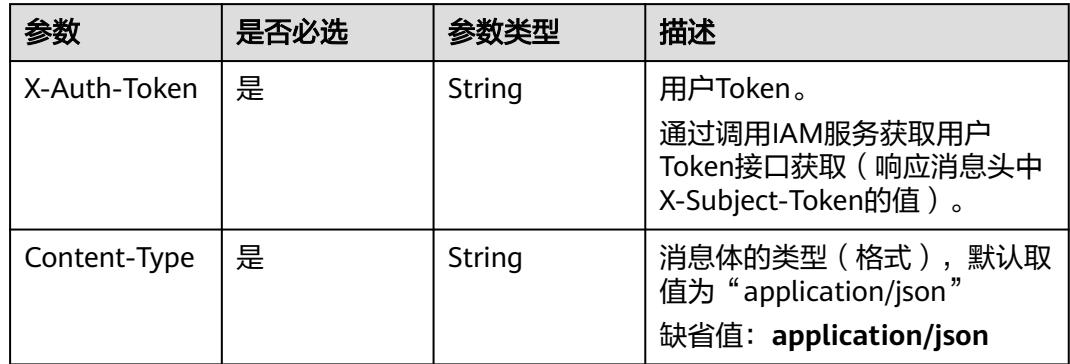

#### 表 **5-3651** 请求 Body 参数

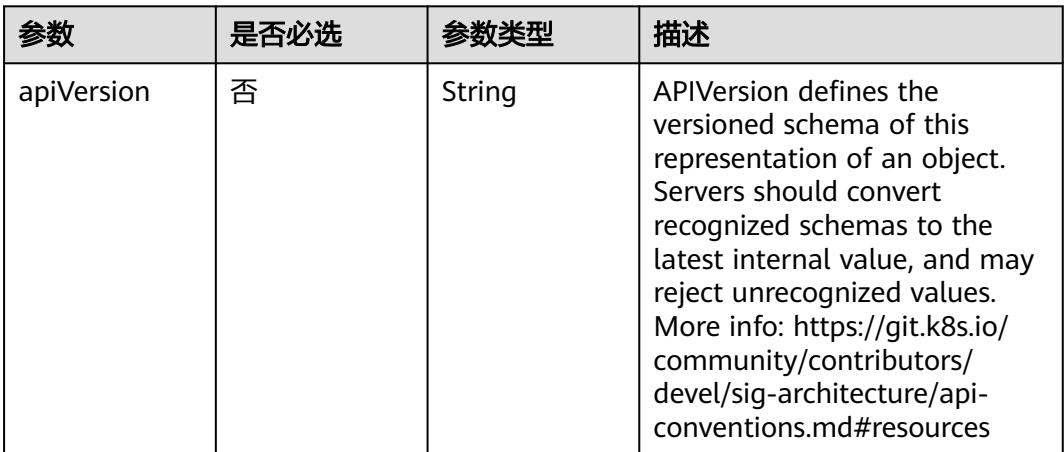

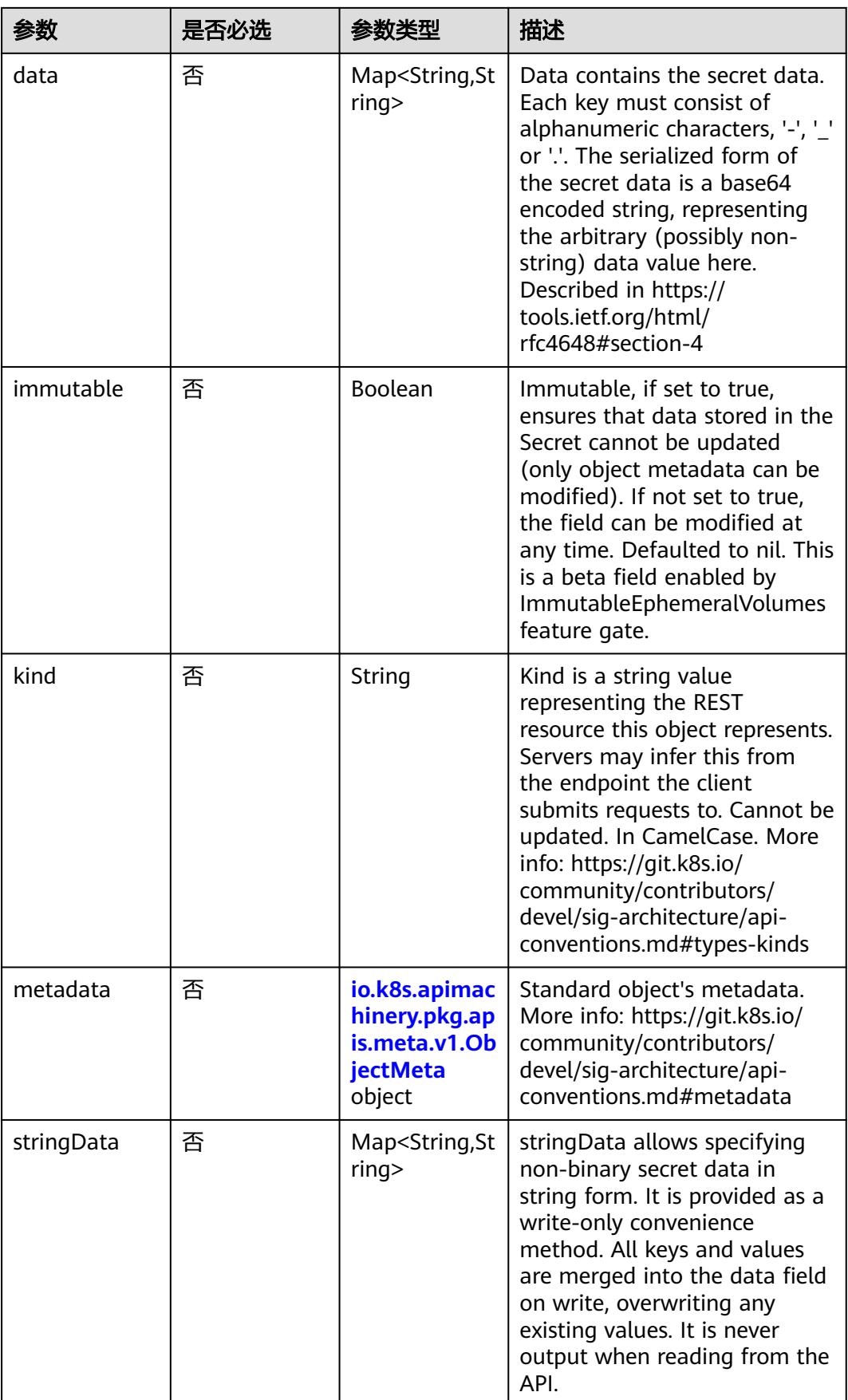

<span id="page-3316-0"></span>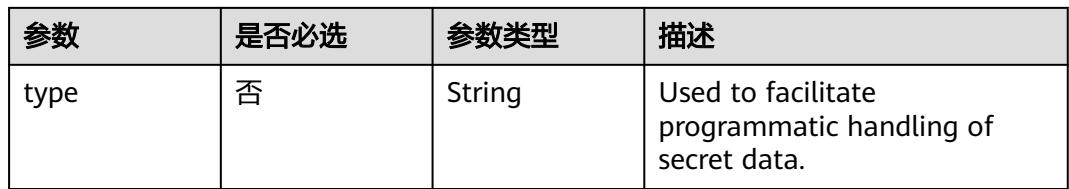

## 表 **5-3652** io.k8s.apimachinery.pkg.apis.meta.v1.ObjectMeta

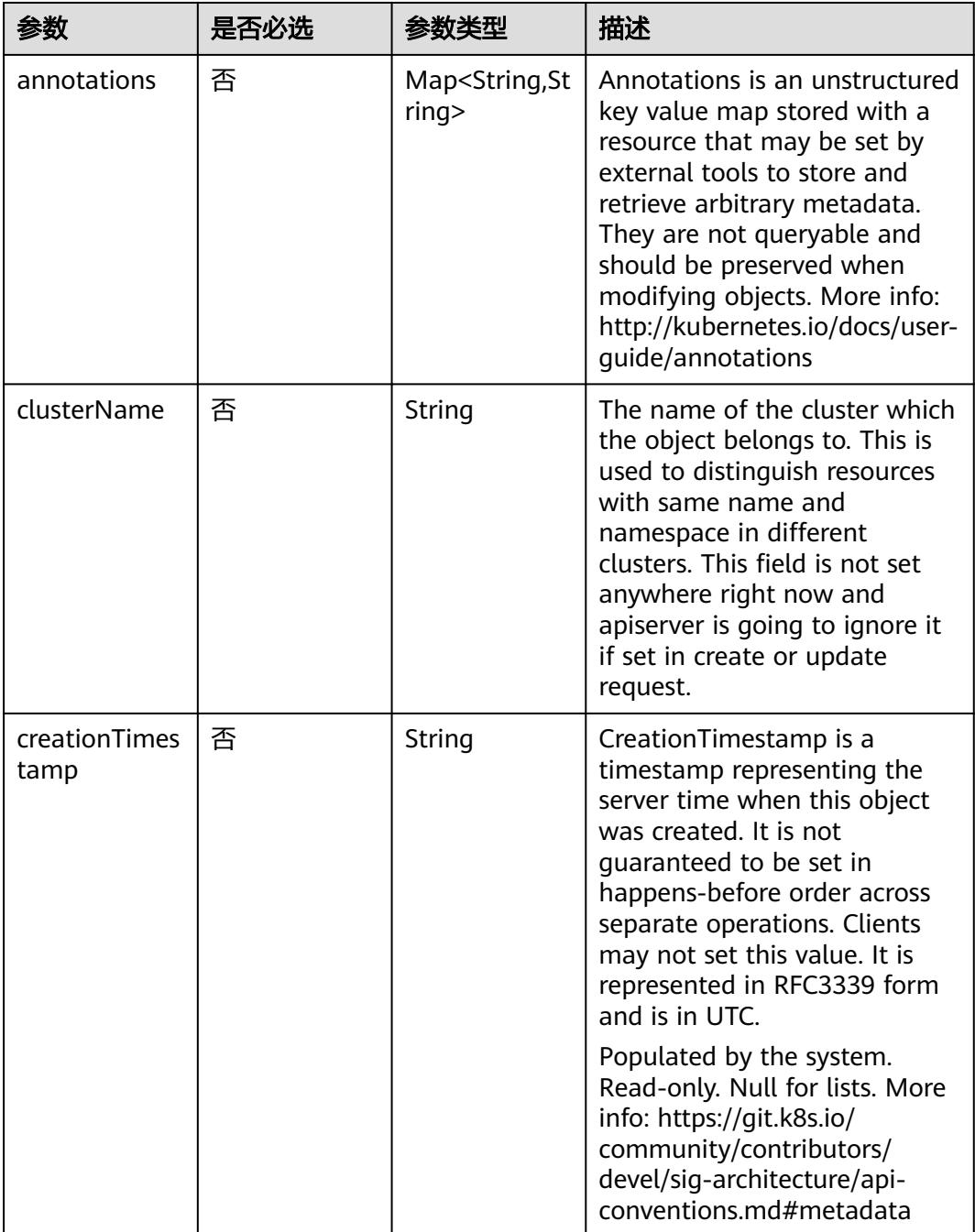

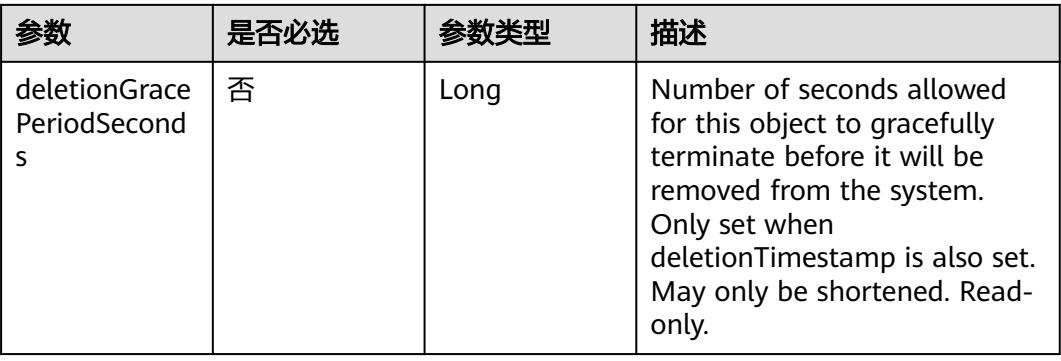

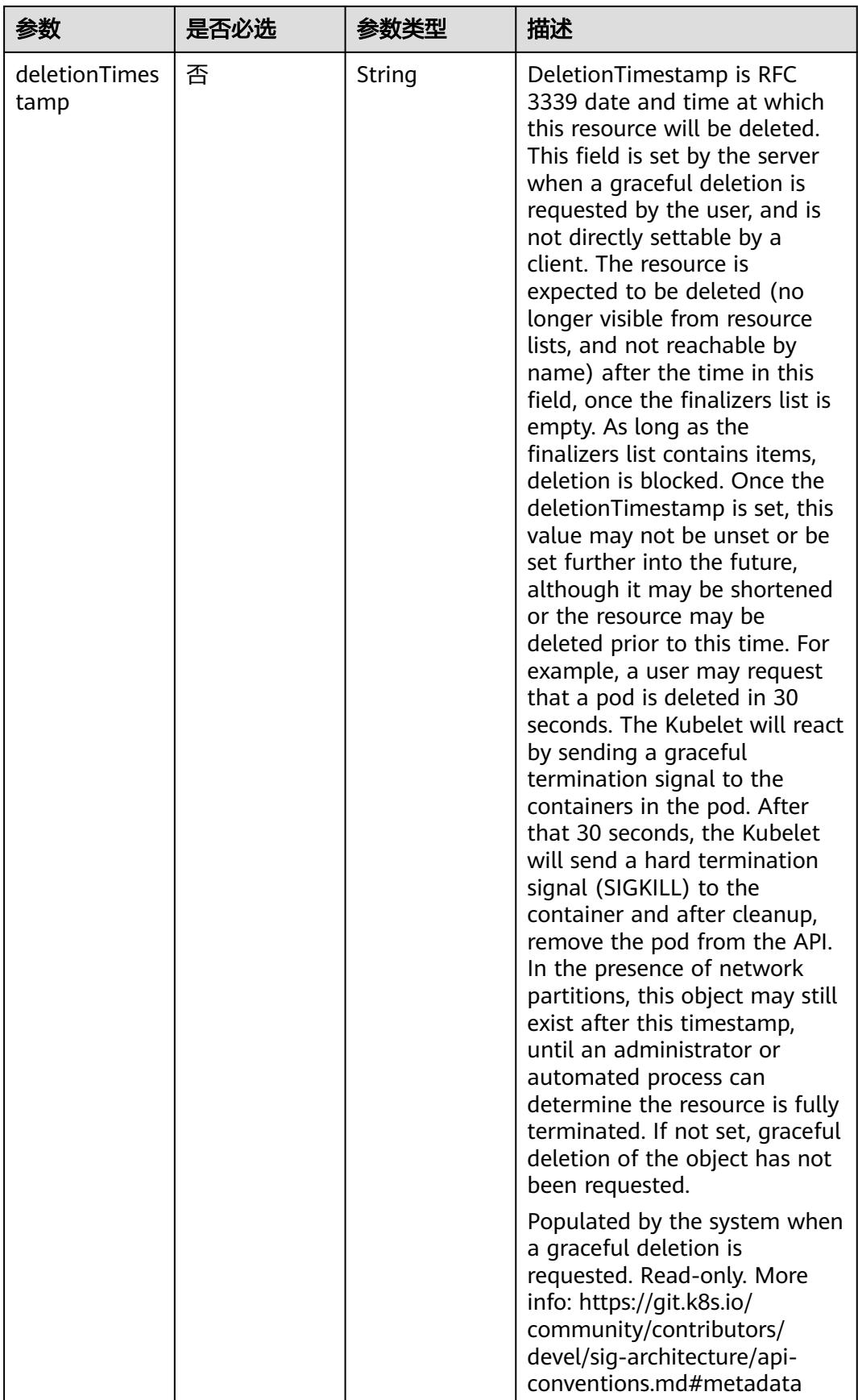

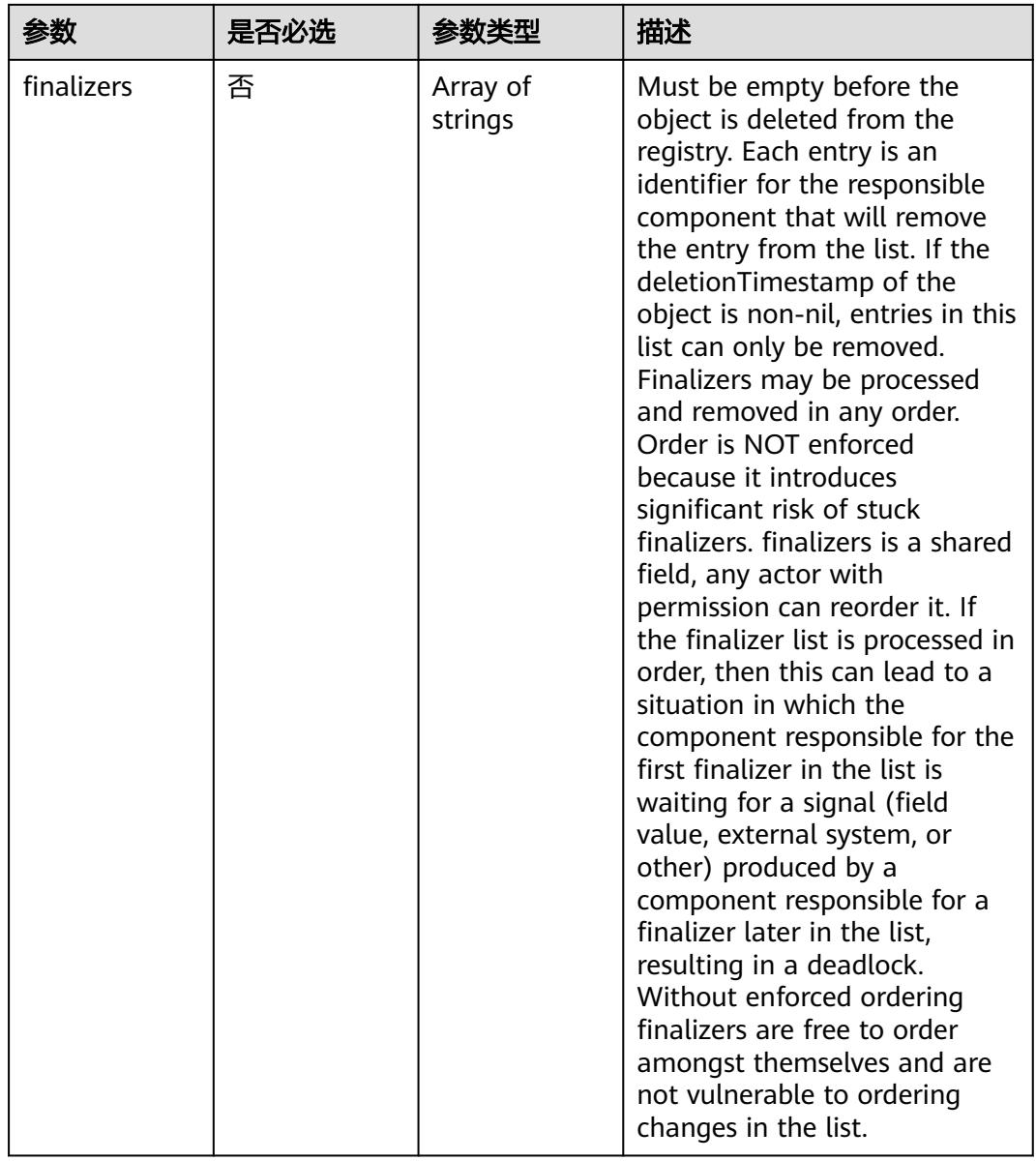

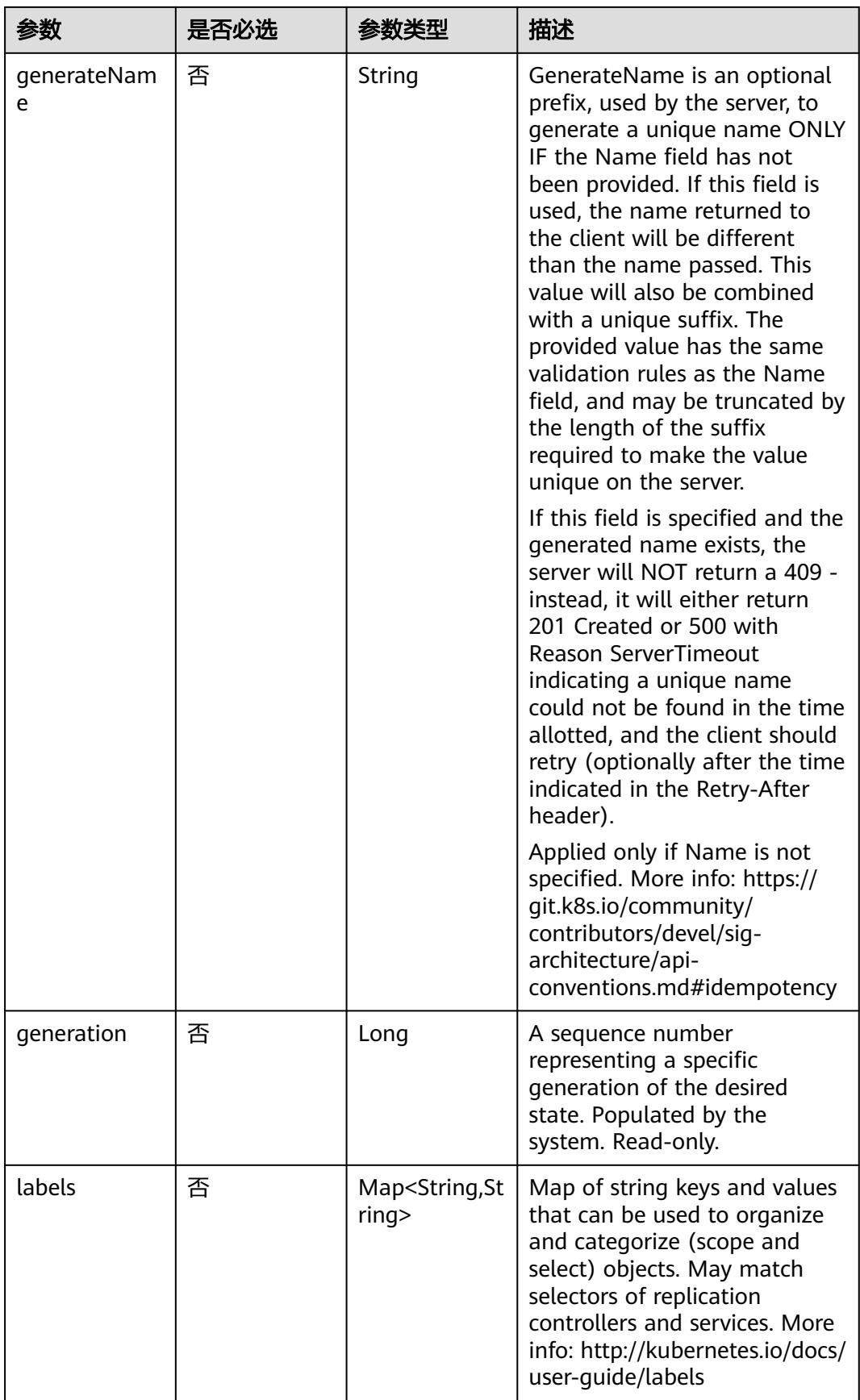

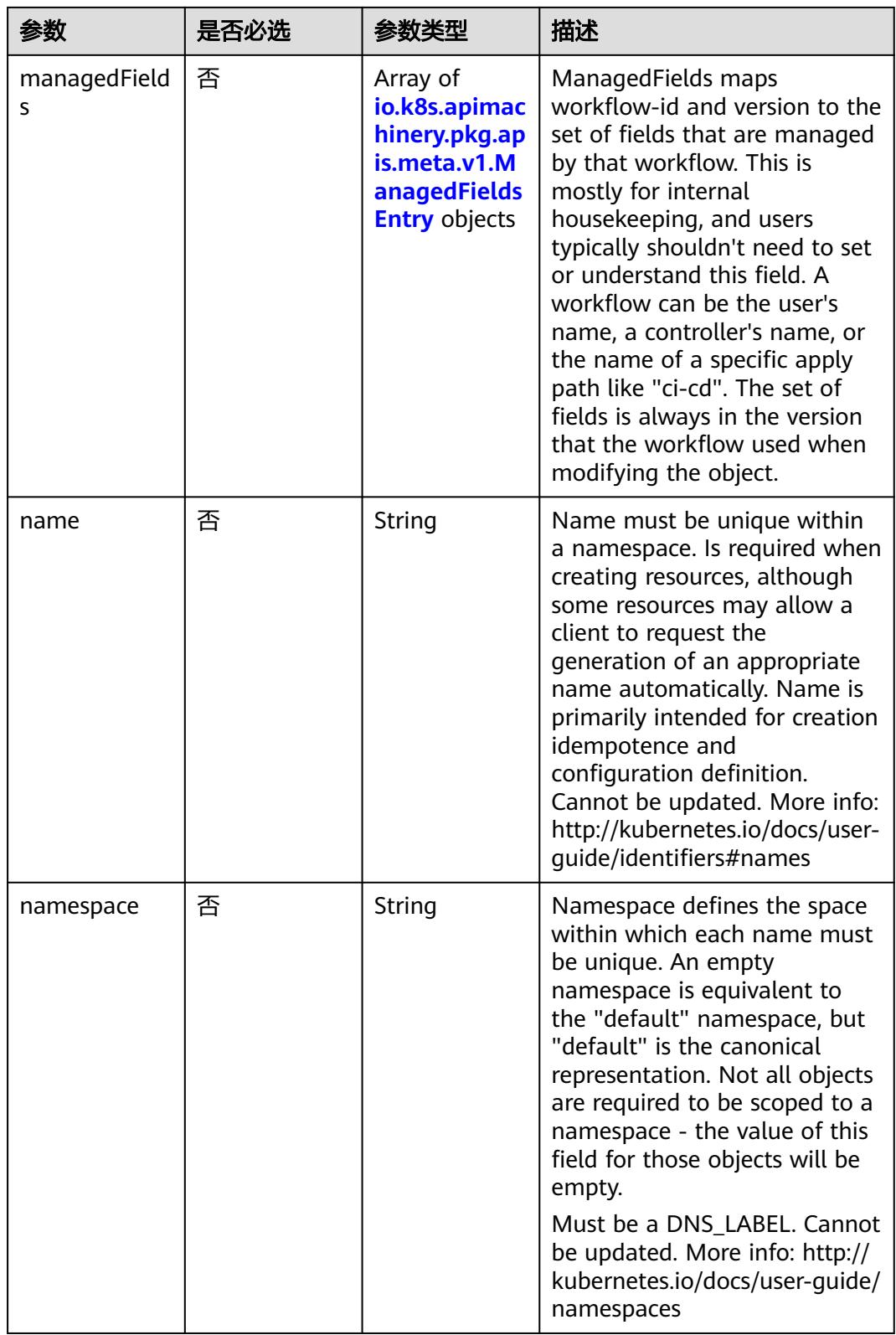

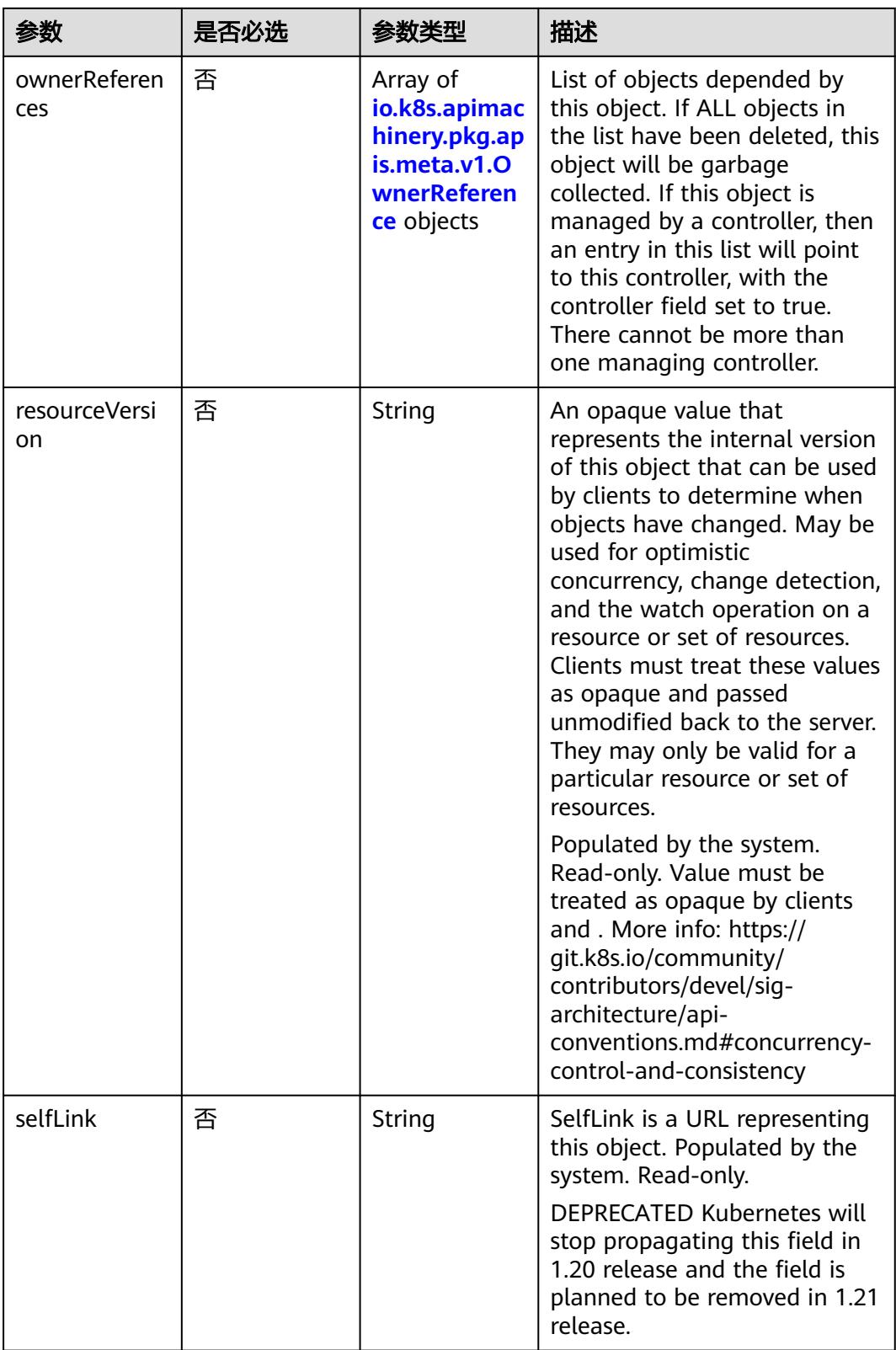

<span id="page-3323-0"></span>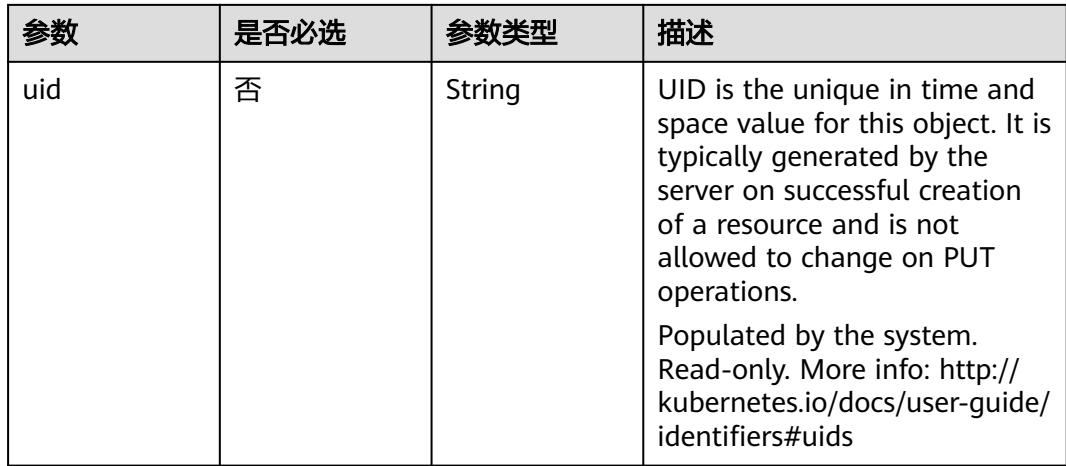

#### 表 **5-3653** io.k8s.apimachinery.pkg.apis.meta.v1.ManagedFieldsEntry

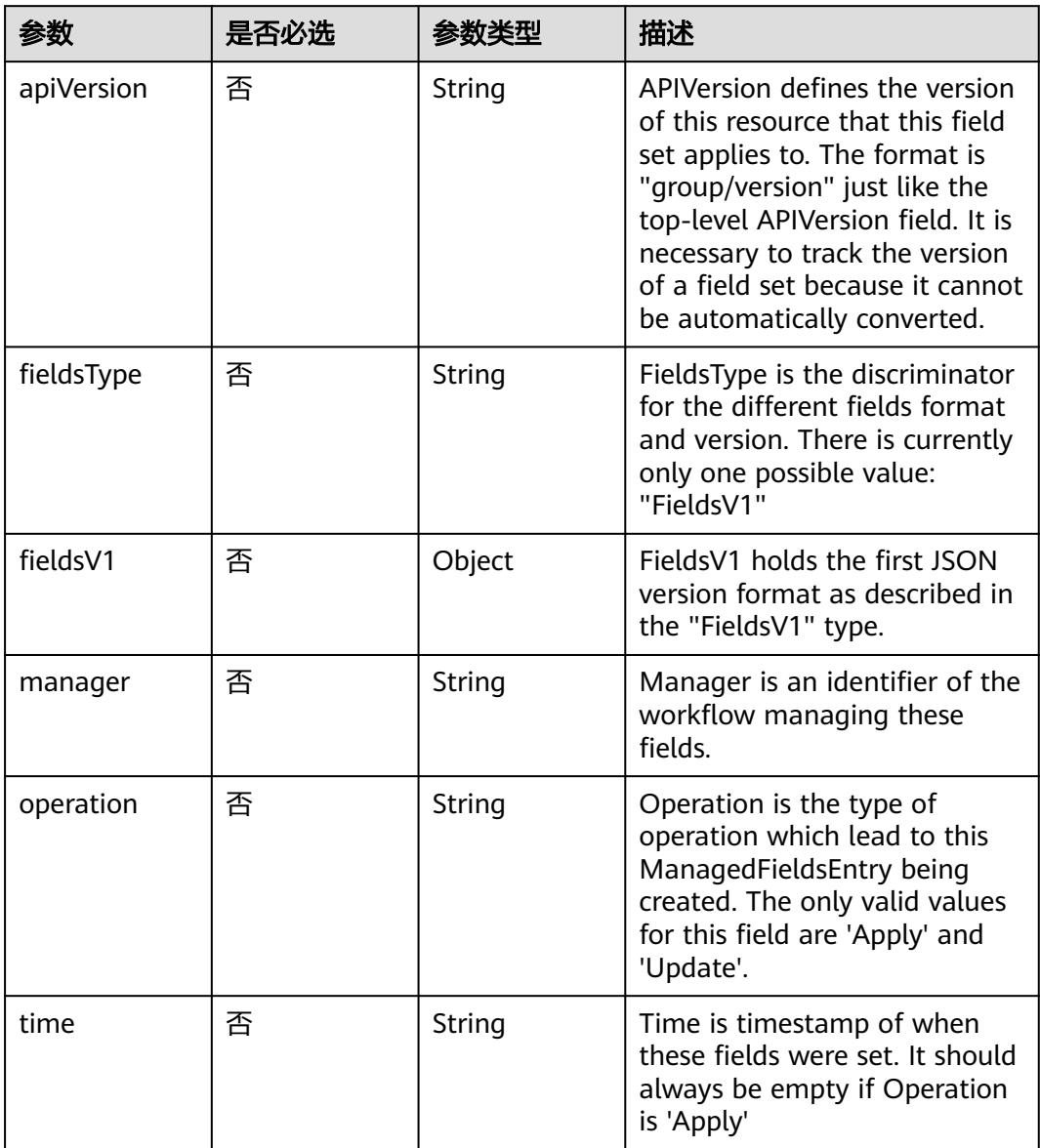

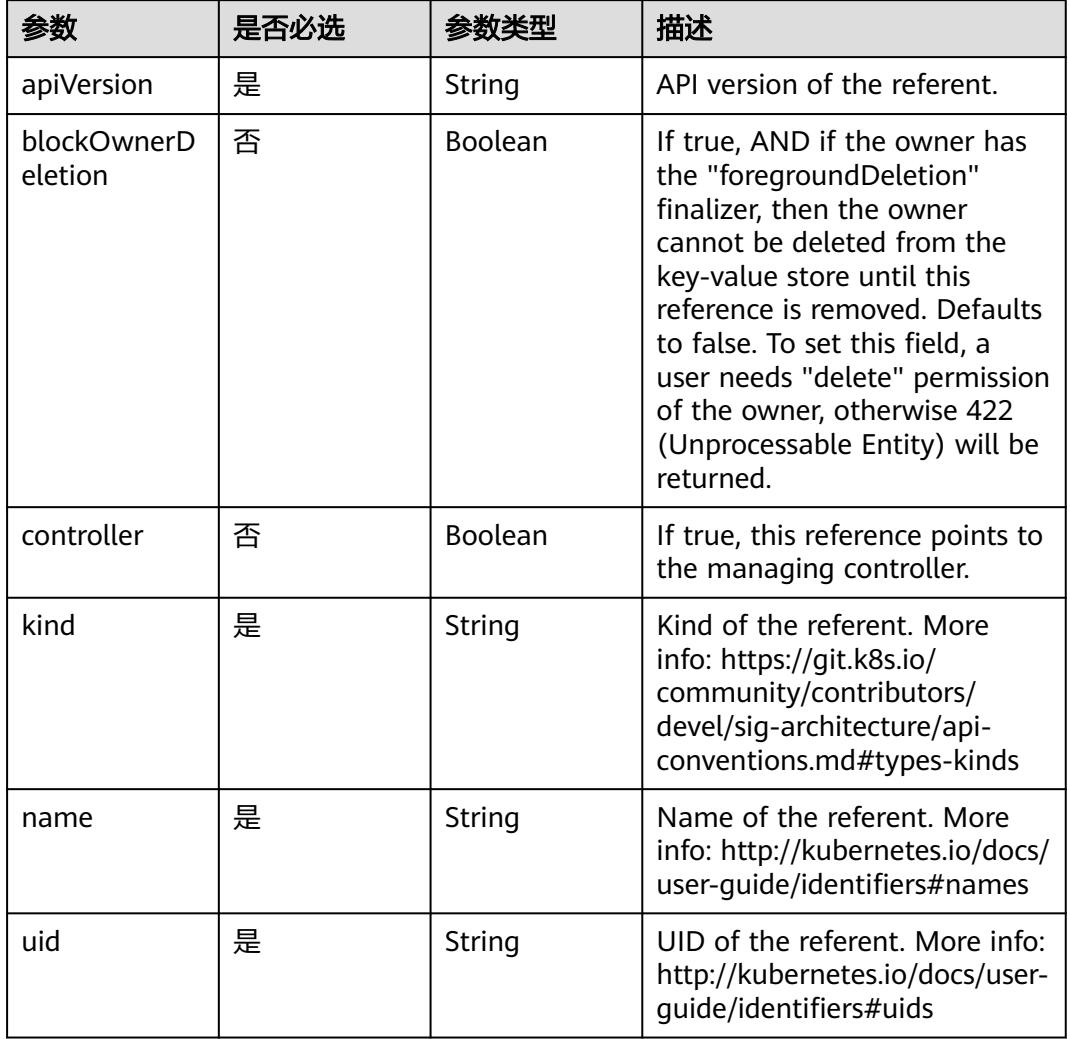

<span id="page-3324-0"></span>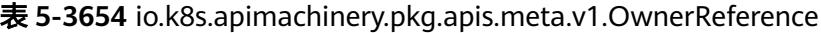

# 响应参数

#### 状态码: **200**

#### 表 **5-3655** 响应 Body 参数

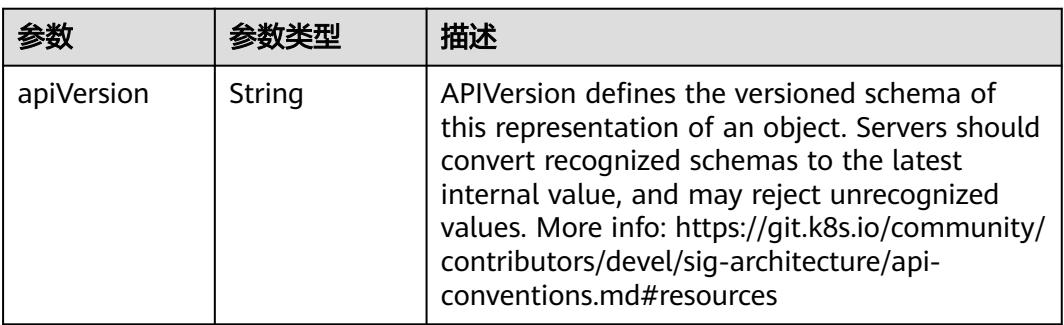

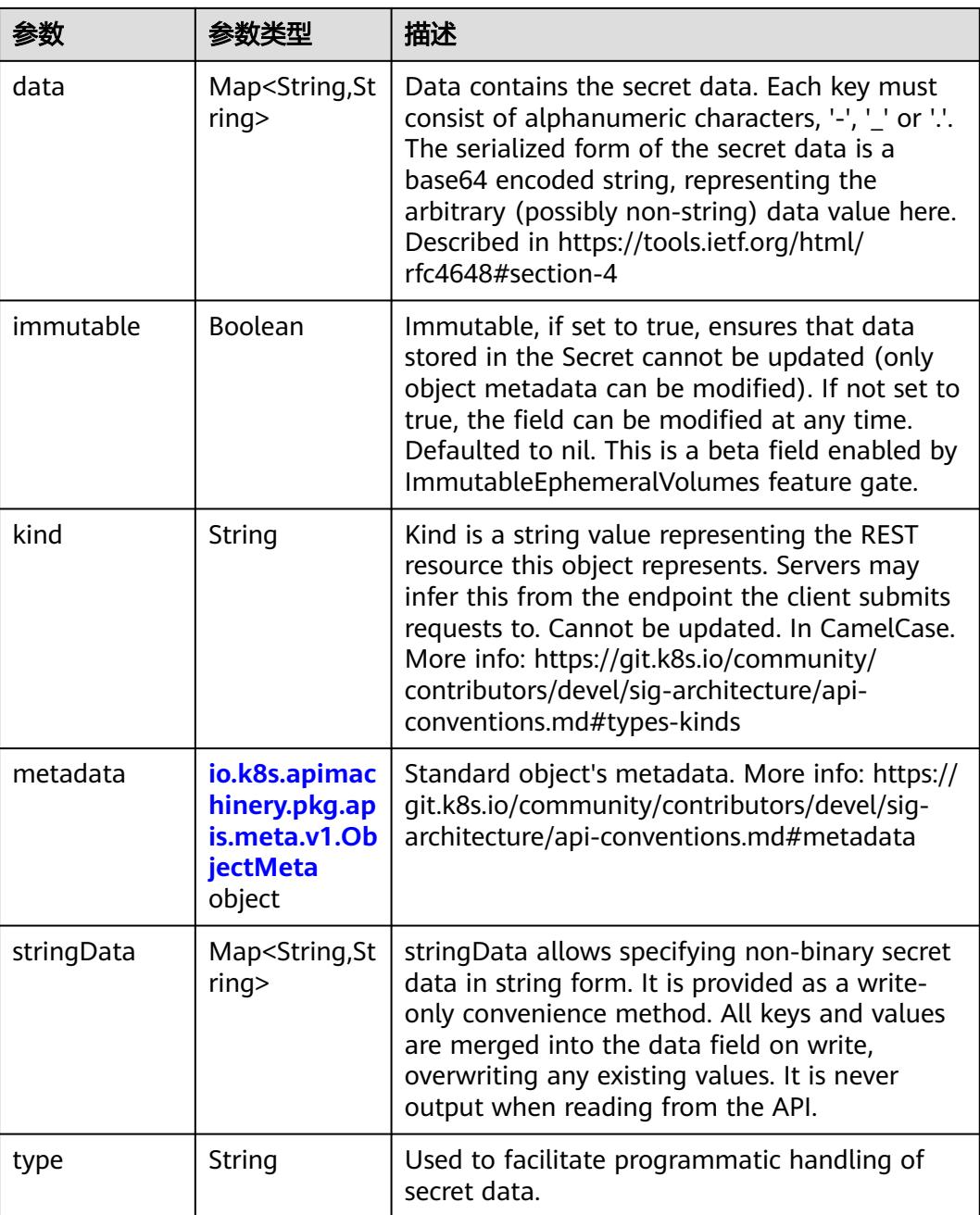

### 表 **5-3656** io.k8s.apimachinery.pkg.apis.meta.v1.ObjectMeta

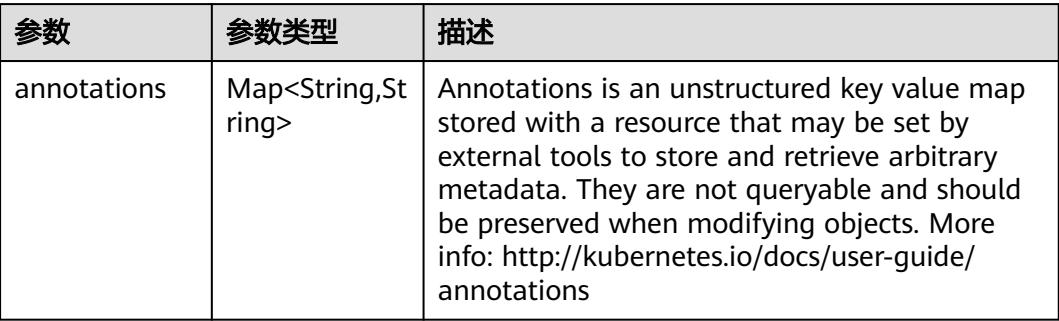

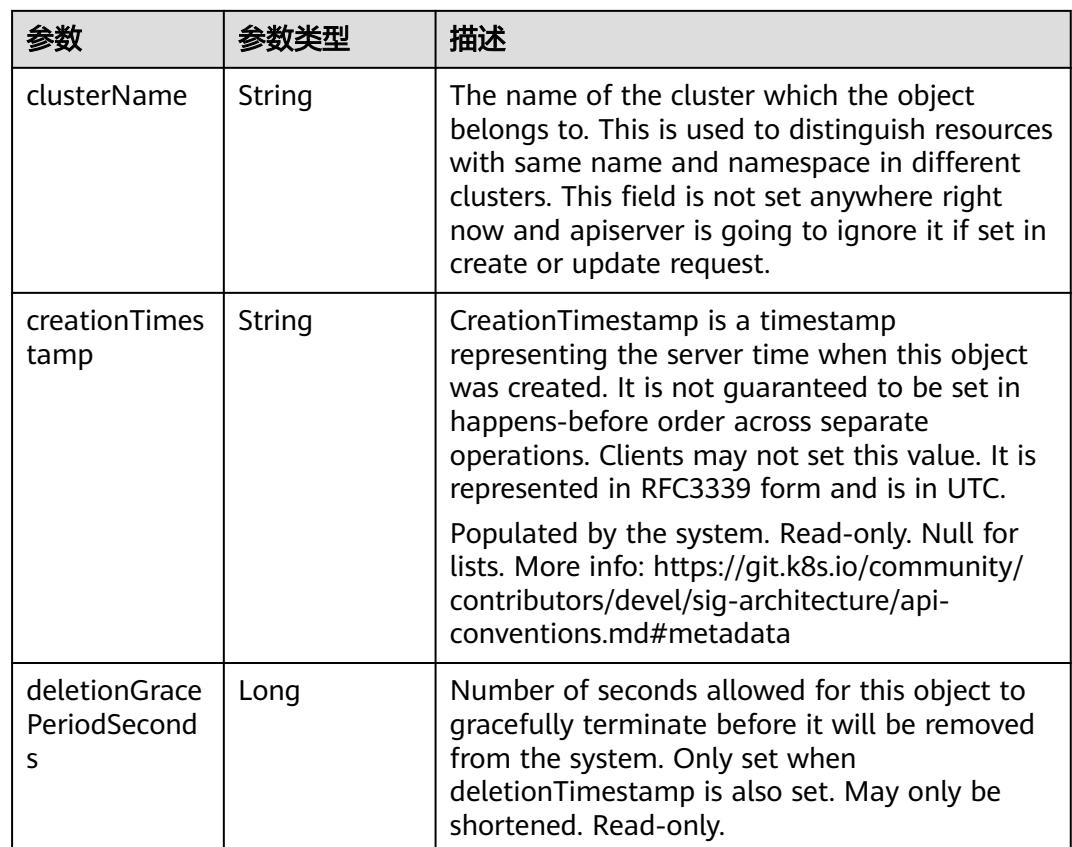

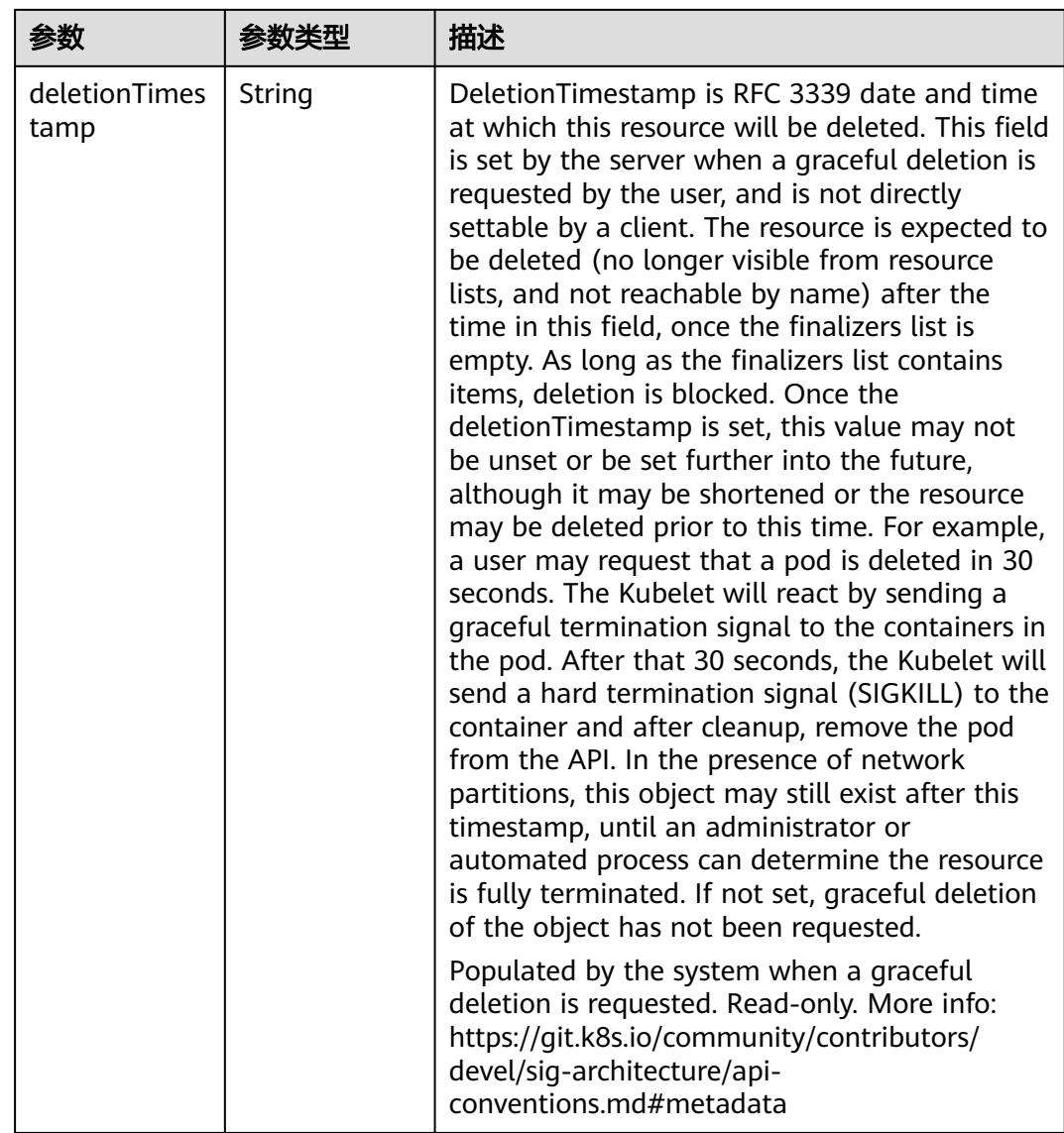

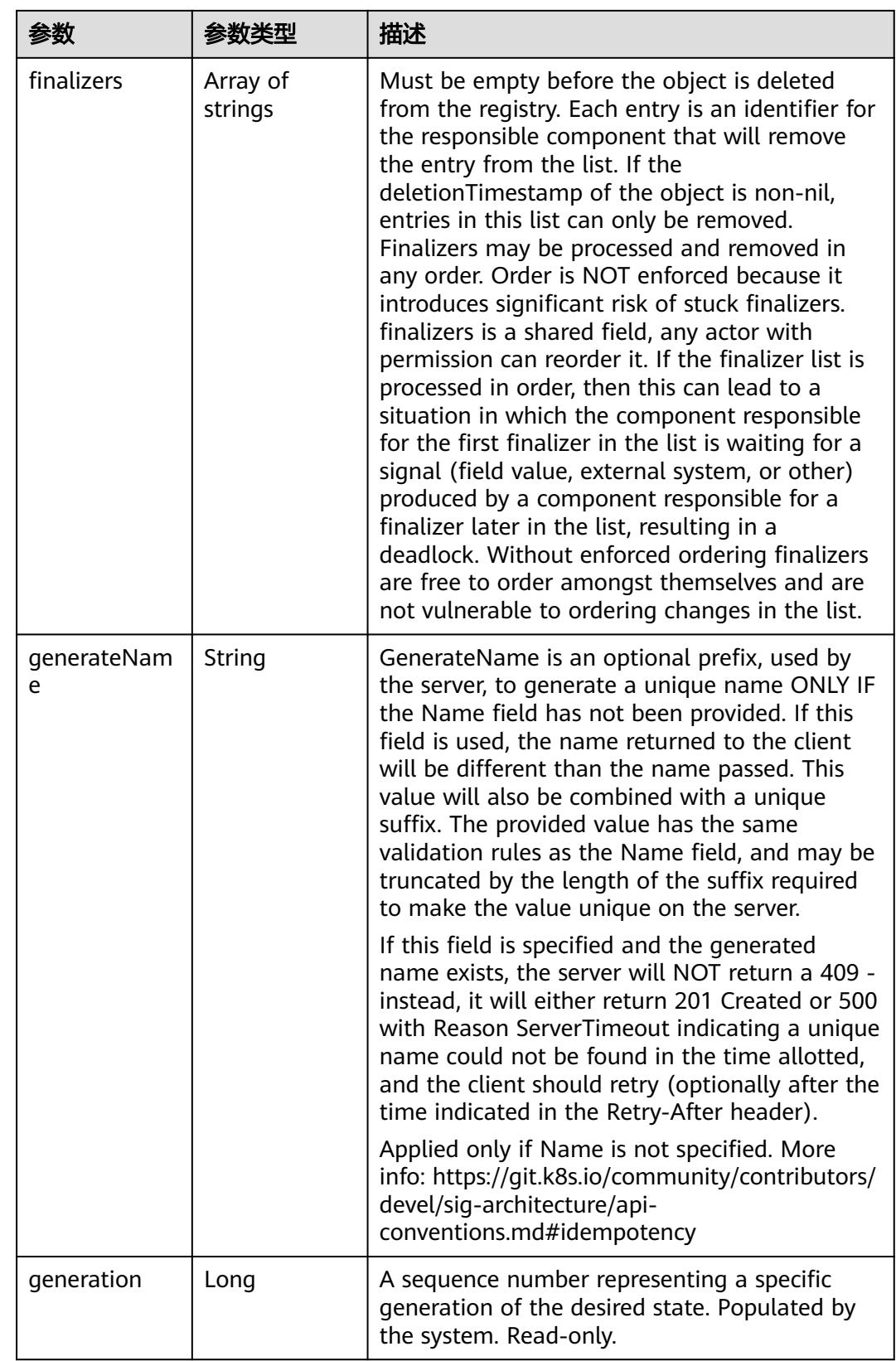

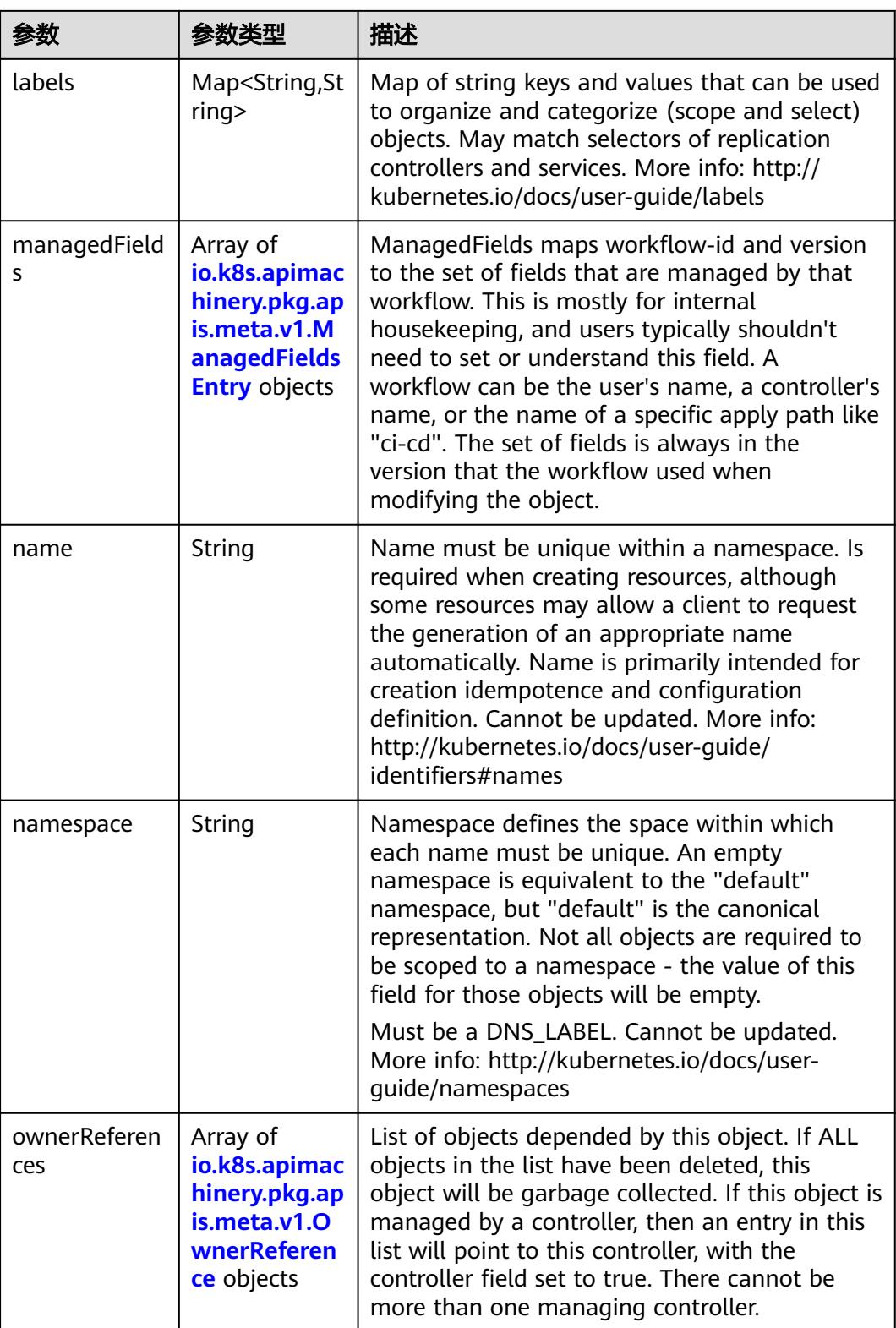

<span id="page-3330-0"></span>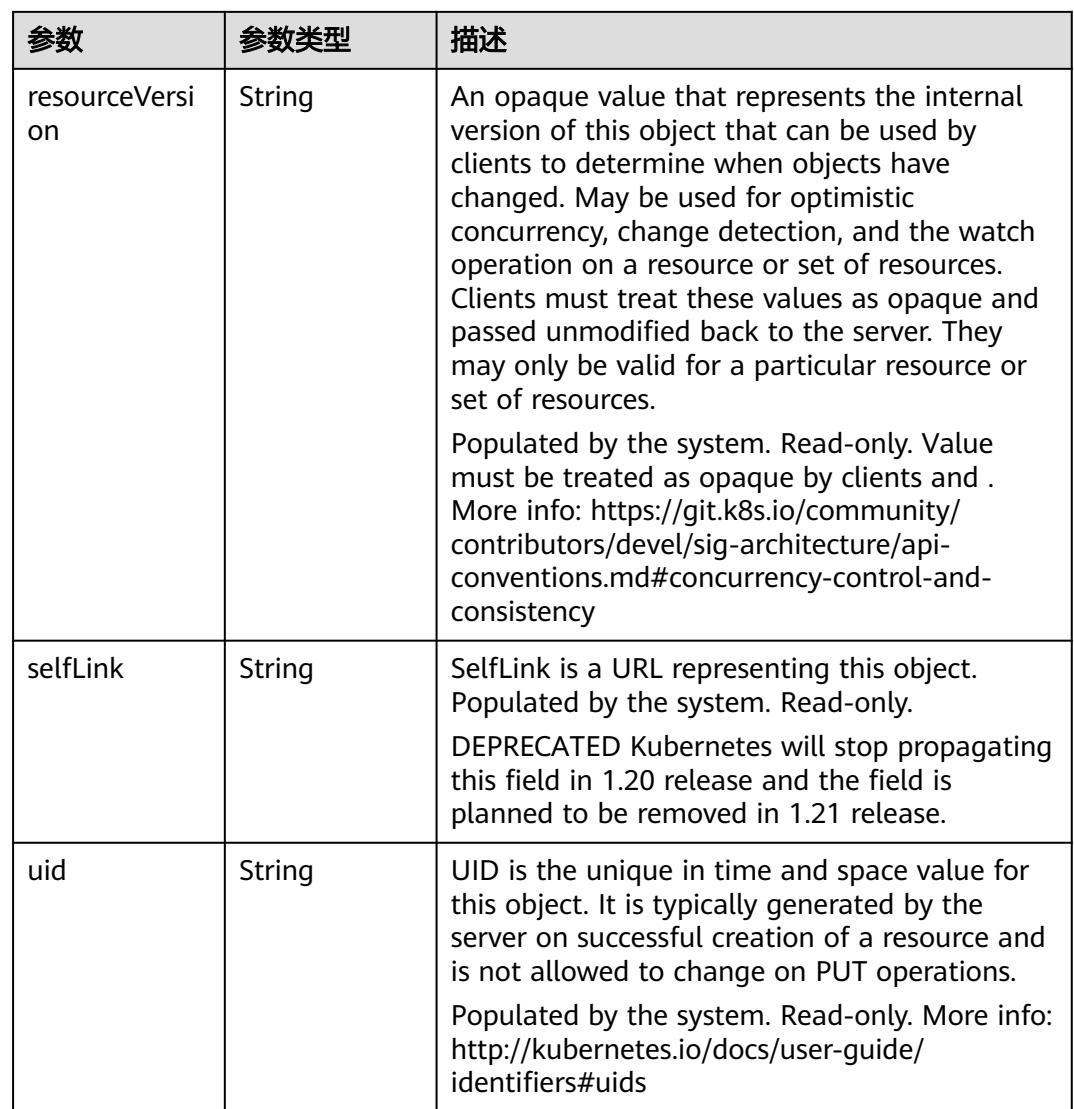

#### 表 **5-3657** io.k8s.apimachinery.pkg.apis.meta.v1.ManagedFieldsEntry

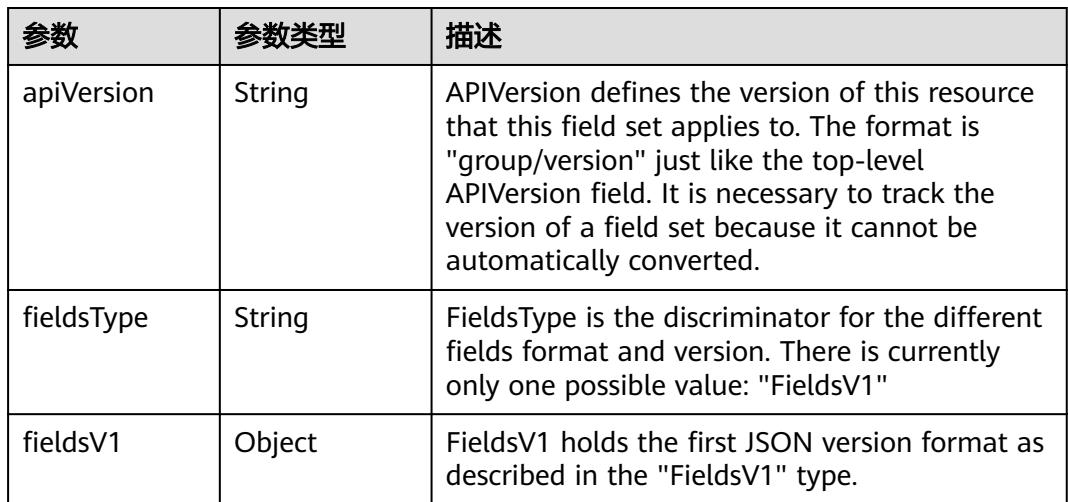

<span id="page-3331-0"></span>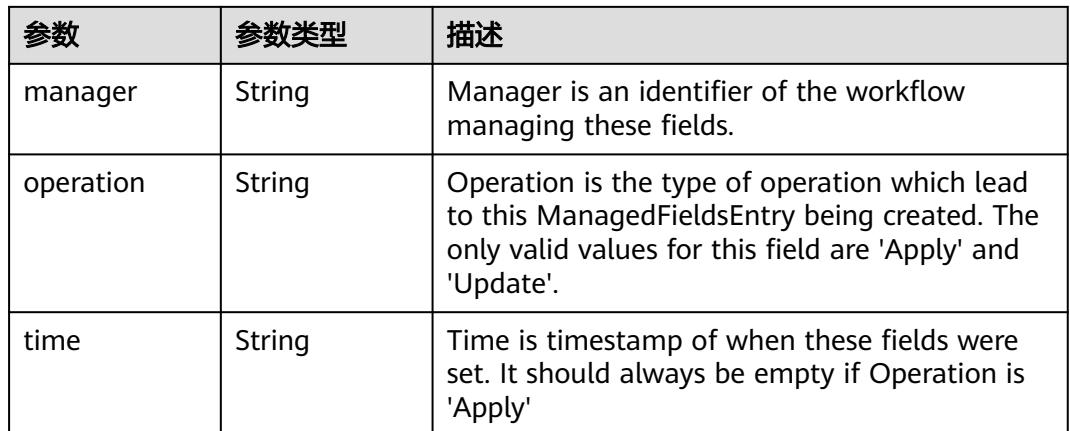

#### 表 **5-3658** io.k8s.apimachinery.pkg.apis.meta.v1.OwnerReference

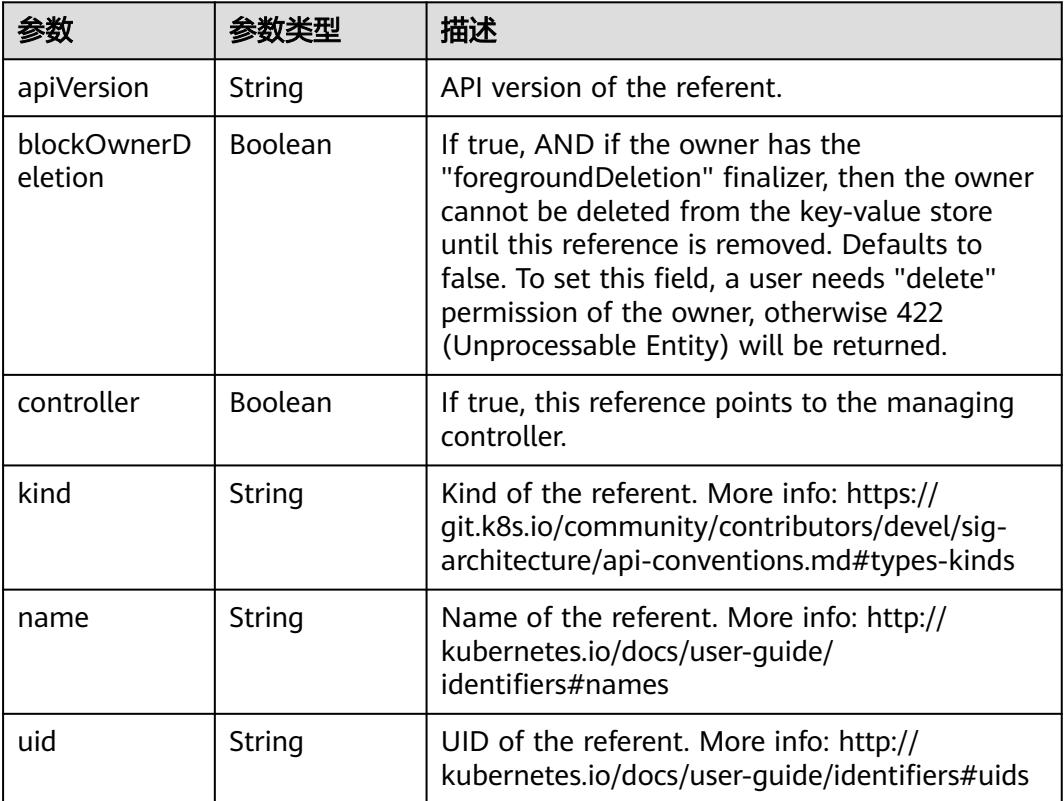

#### 状态码: **201**

#### 表 **5-3659** 响应 Body 参数

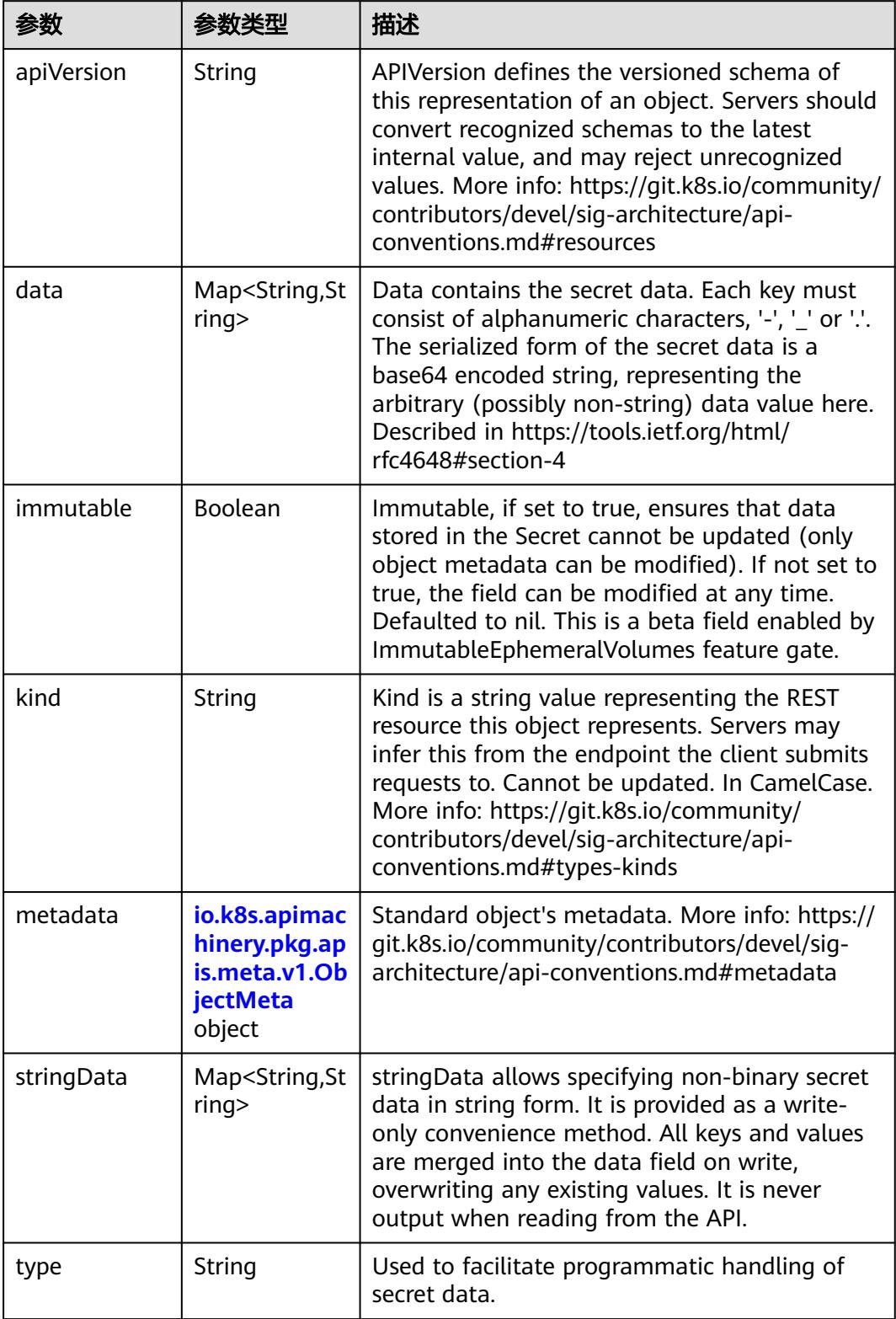

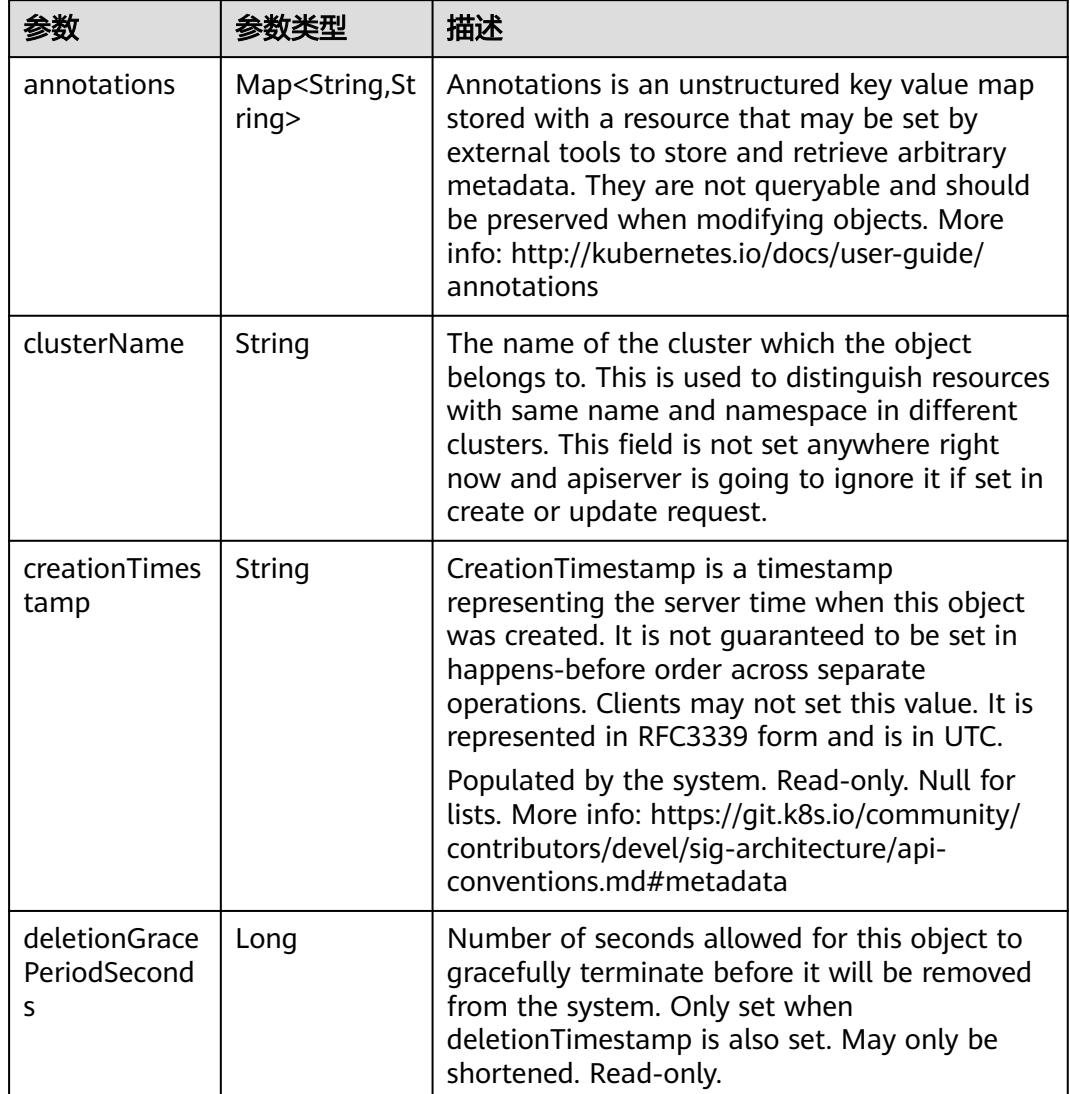

<span id="page-3333-0"></span>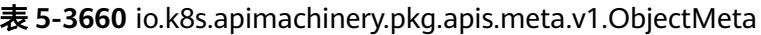

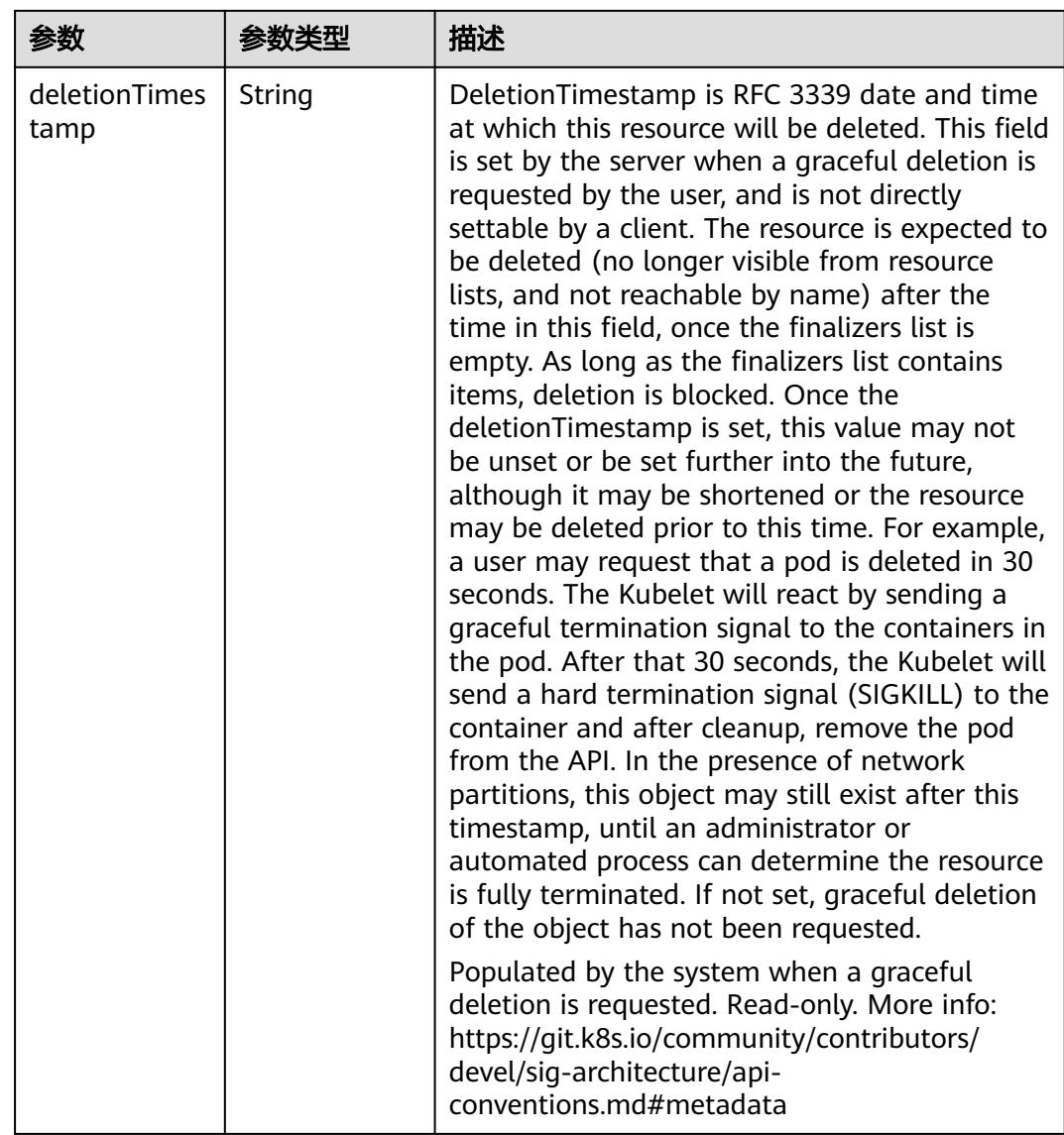

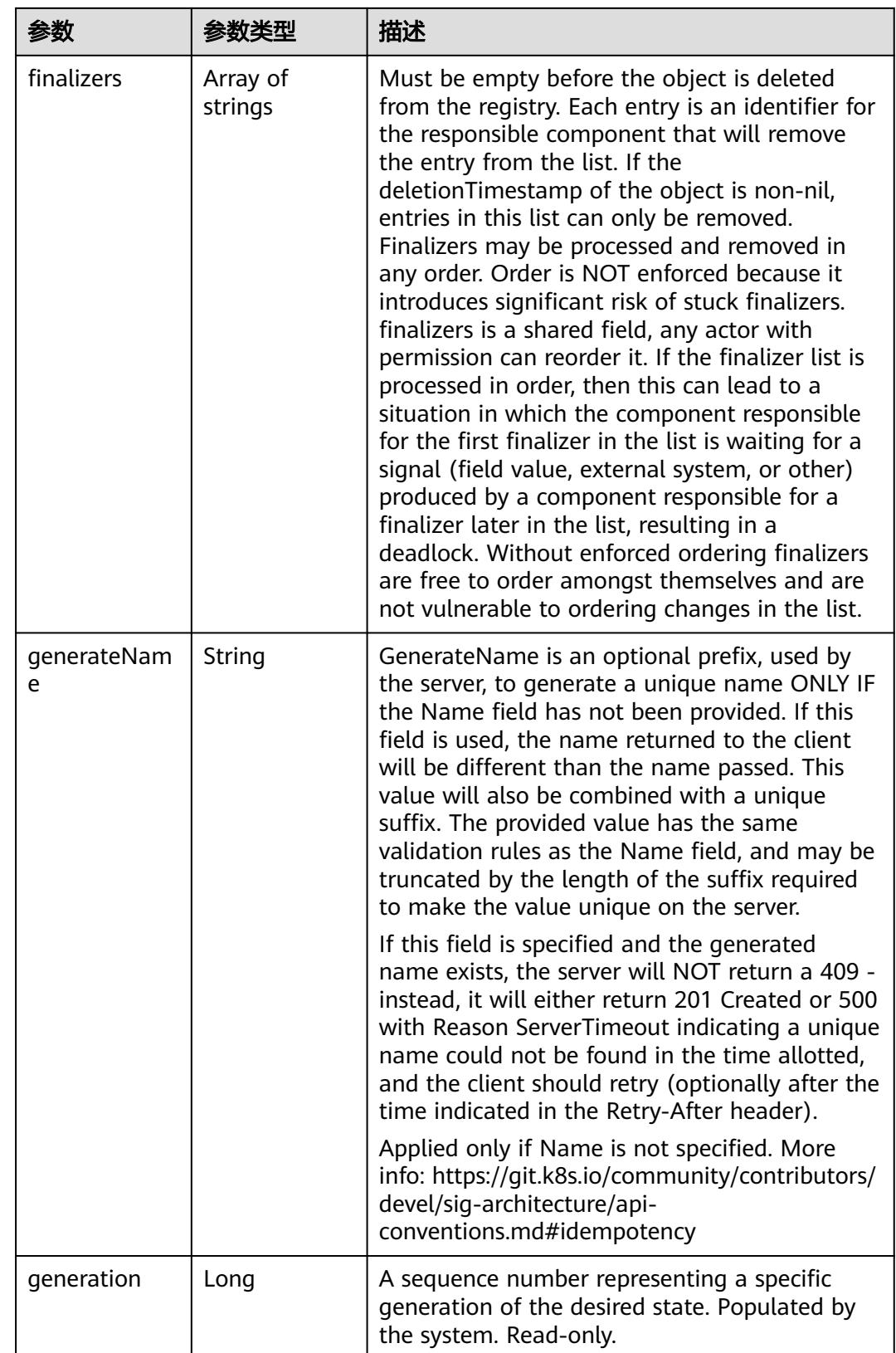

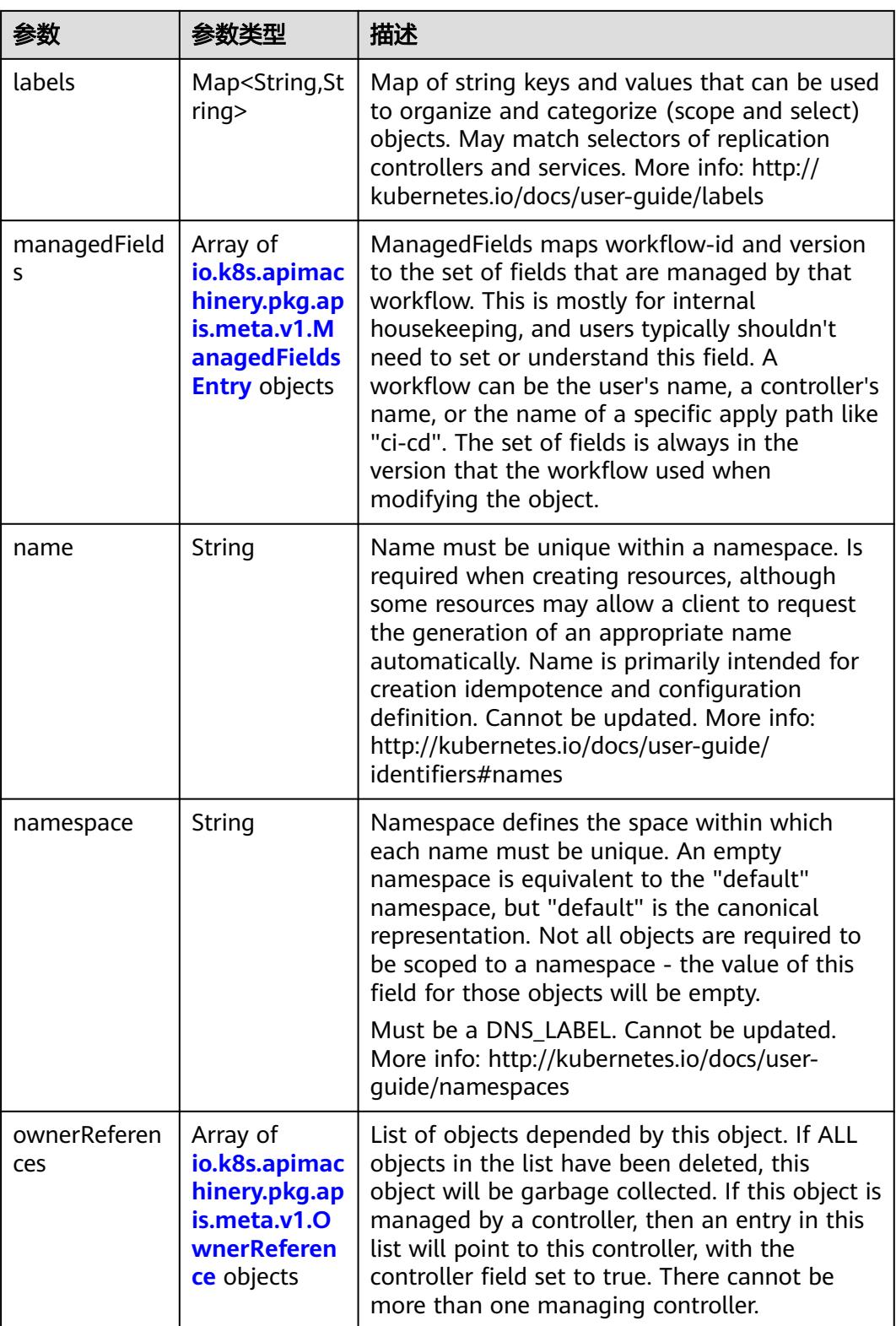

<span id="page-3337-0"></span>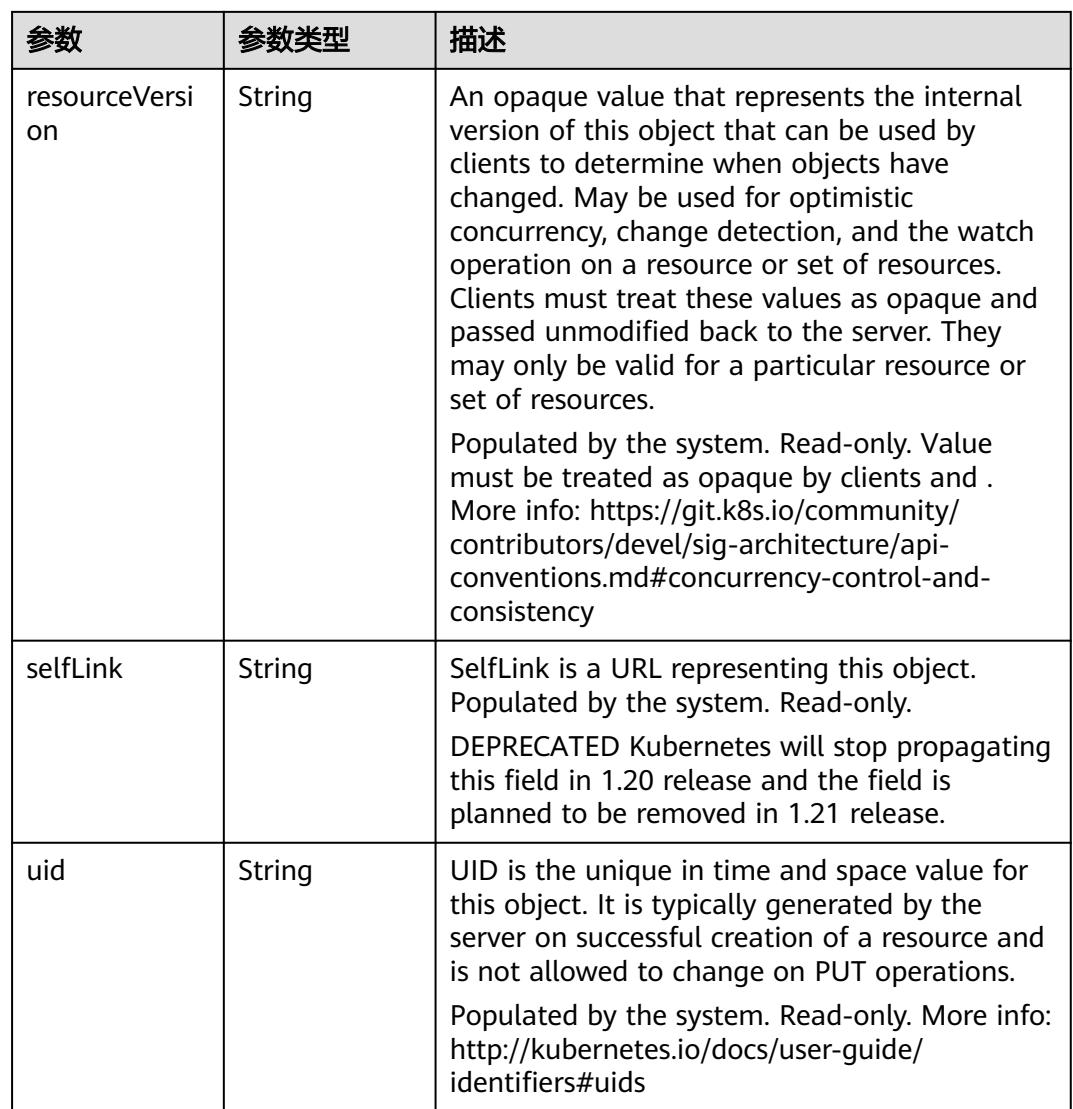

#### 表 **5-3661** io.k8s.apimachinery.pkg.apis.meta.v1.ManagedFieldsEntry

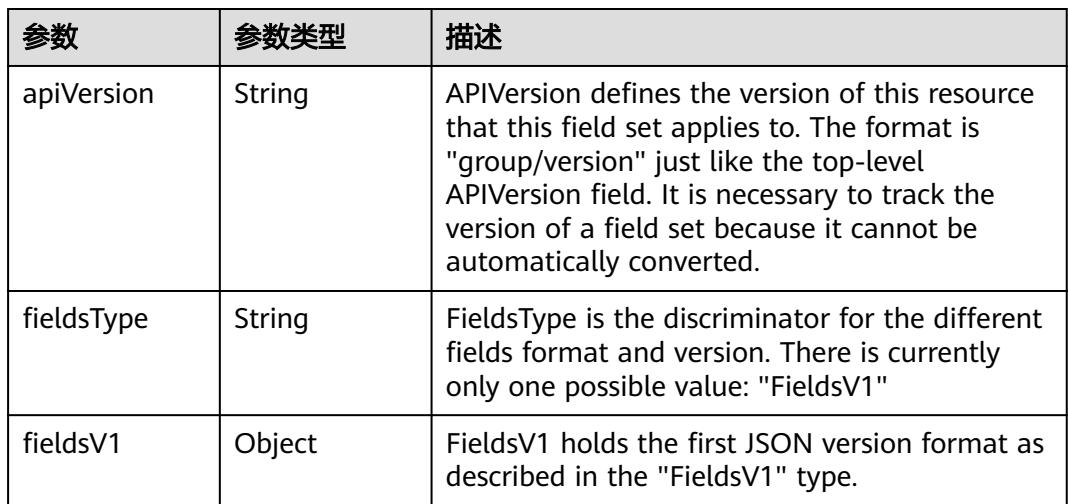

<span id="page-3338-0"></span>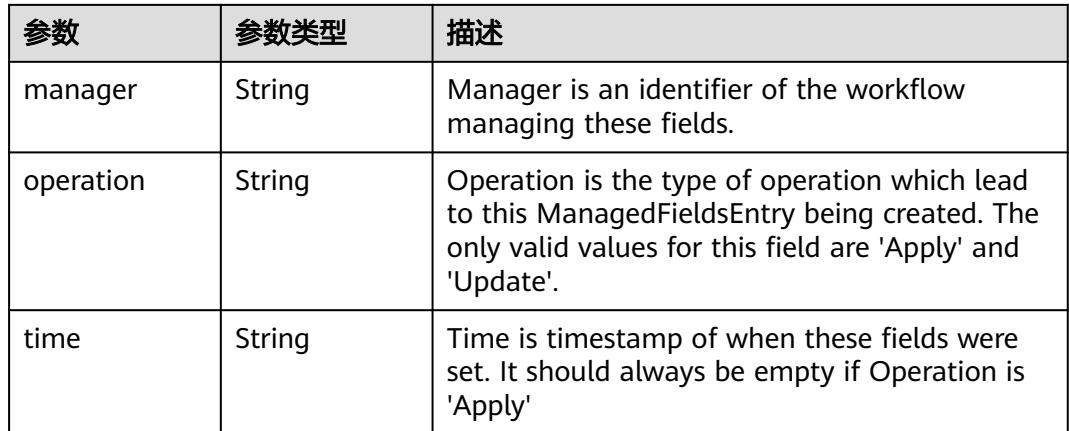

#### 表 **5-3662** io.k8s.apimachinery.pkg.apis.meta.v1.OwnerReference

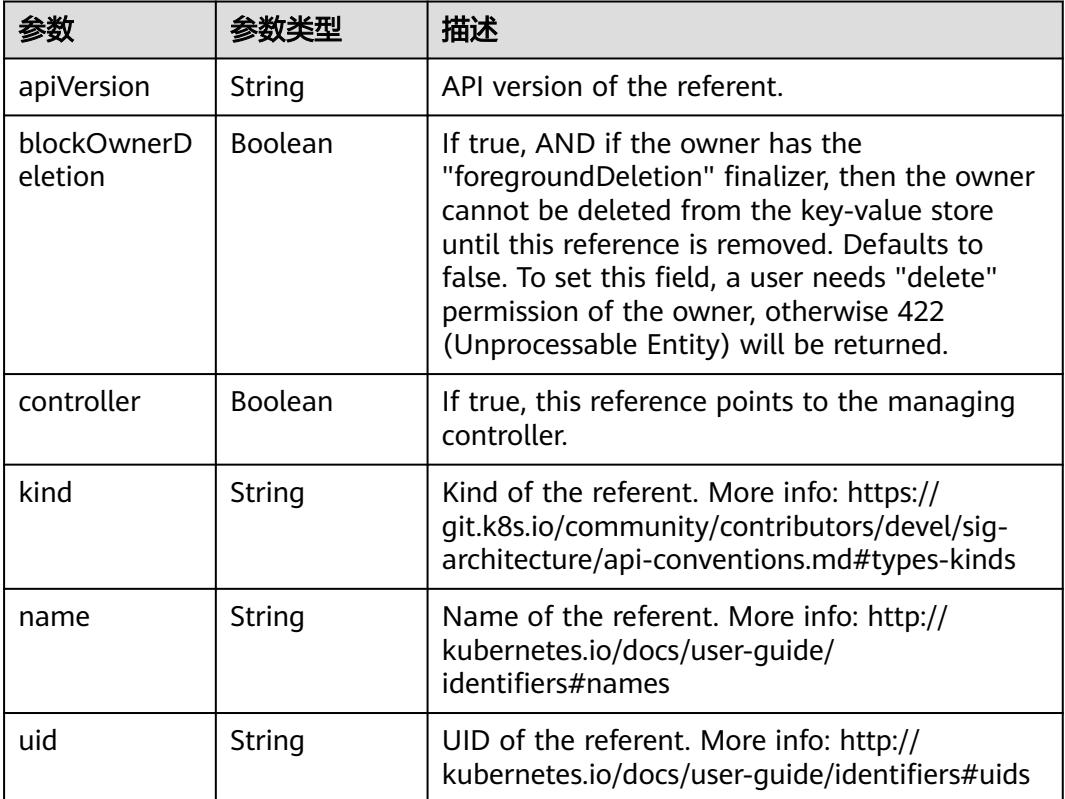

# 请求示例

将已创建Secret中的key2替换为"test"。

```
{
  "apiVersion" : "v1",
 "data" : {
 "key1" : "MWYyZDFlMmU2N2Rm",
 "test" : "dGVzdA=="
 },
  "kind" : "Secret",
  "metadata" : {
```
 "name" : "secret-test" }, "type" : "Opaque" }

# 响应示例

状态码: **200**

**OK** 

```
{
  "apiVersion" : "v1",
 "data" : {
 "key1" : "MWYyZDFlMmU2N2Rm",
 "test" : "dGVzdA=="
  },
  "kind" : "Secret",
  "metadata" : {
   "creationTimestamp" : "2018-09-04T03:59:19Z",
   "name" : "secret-test",
   "namespace" : "namespace-test",
 "resourceVersion" : "5199399",
 "selfLink" : "/api/v1/namespaces/namespace-test/secrets/secret-test",
   "uid" : "e6170b6d-aff6-11e8-8f17-c81fbe371a17"
  },
  "type" : "Opaque"
}
```
## 状态码

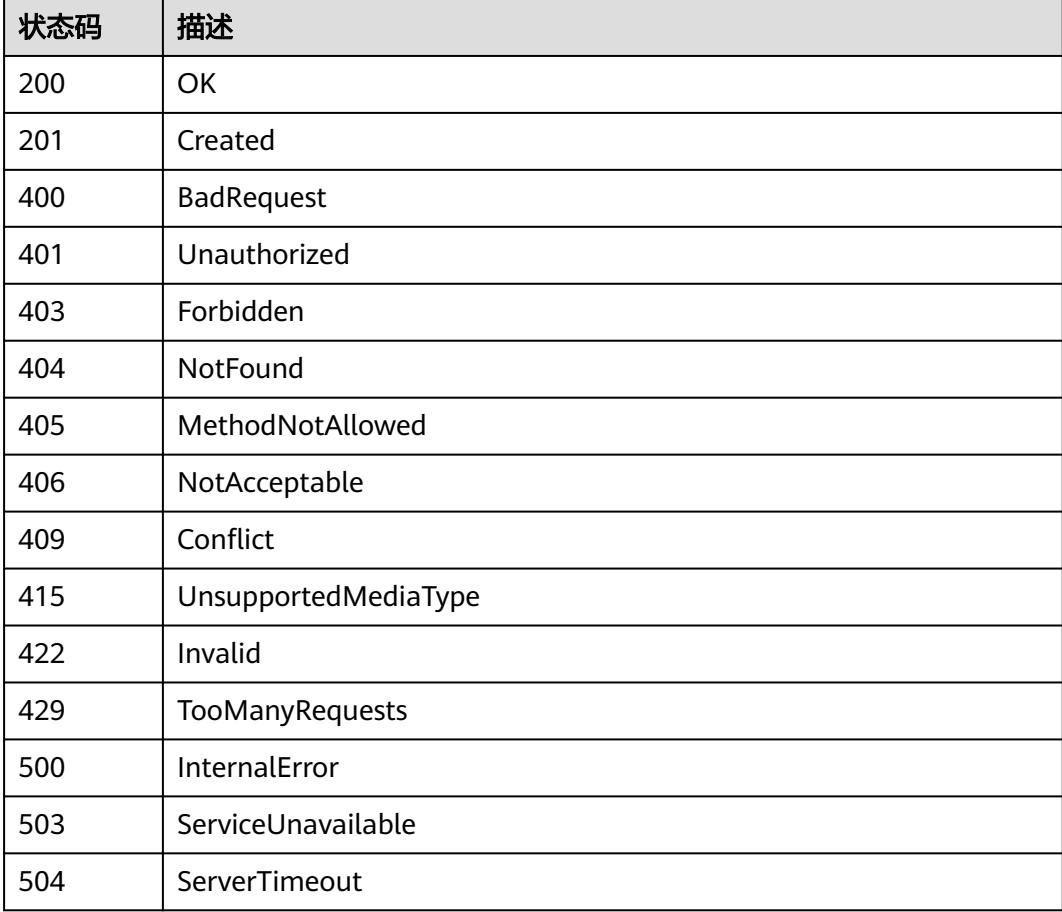

# **5.12 Endpoint**

# **5.12.1** 查询指定 **namespace** 下的 **Endpoints**

# 功能介绍

查询Namespace下所有Endpoints。

# 调用方法

请参[见如何调用](#page-11-0)**API**。

## **URI**

GET /api/v1/namespaces/{namespace}/endpoints

#### 表 **5-3663** 路径参数

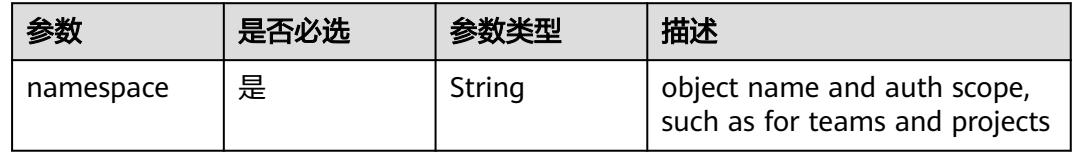

#### 表 **5-3664** Query 参数

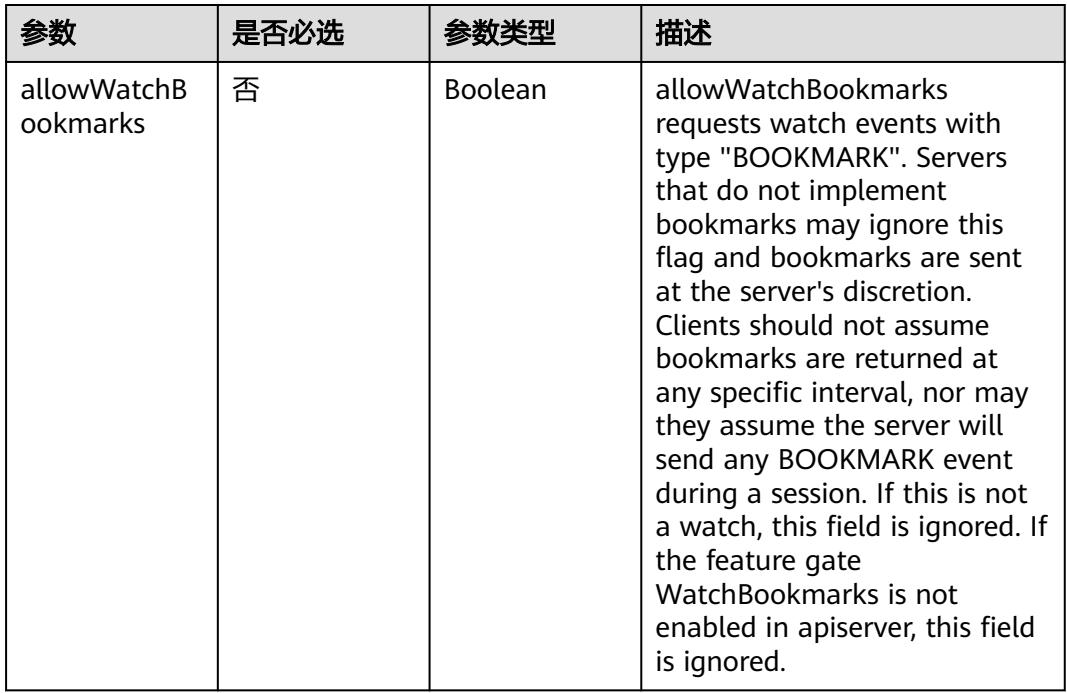

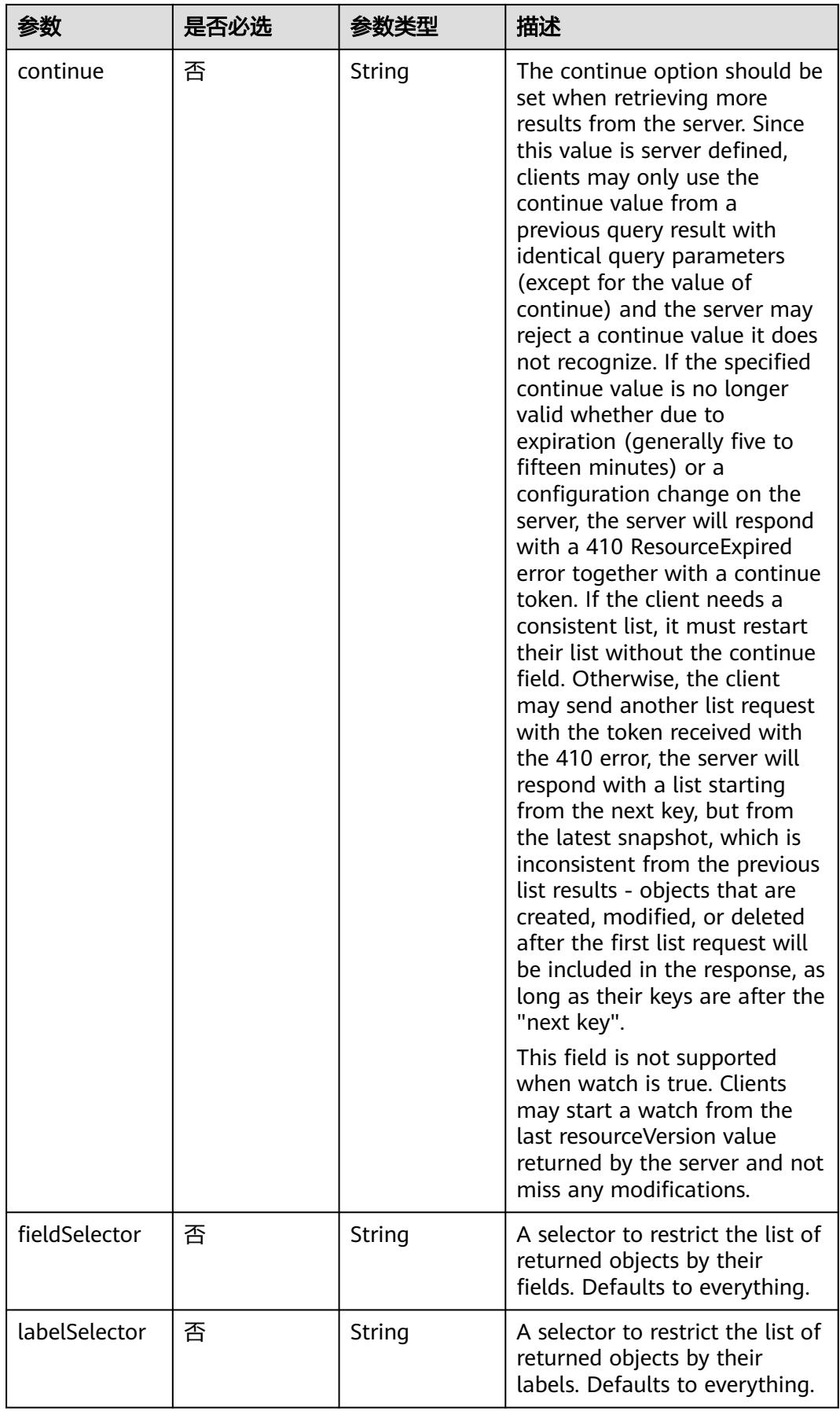

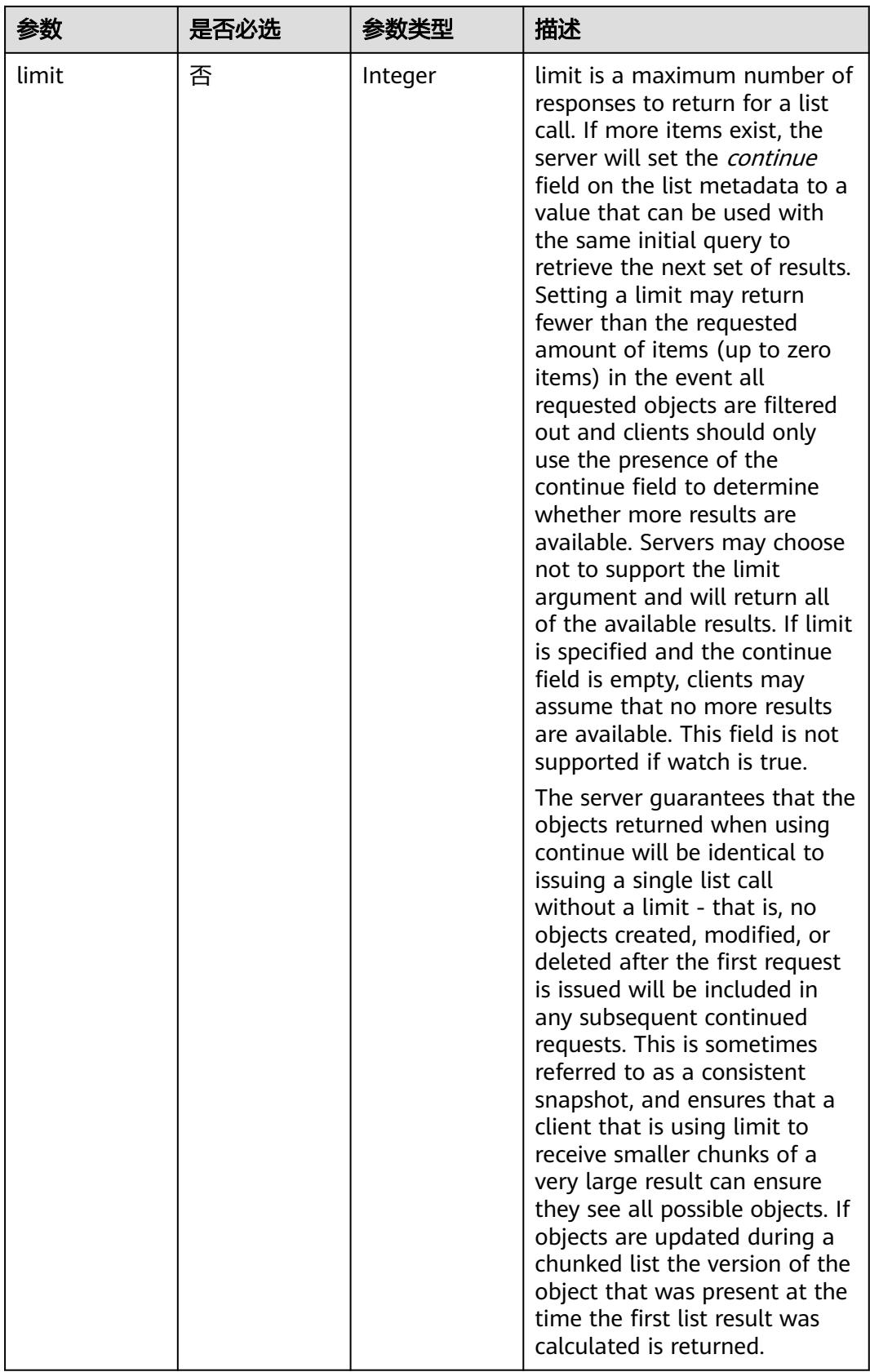

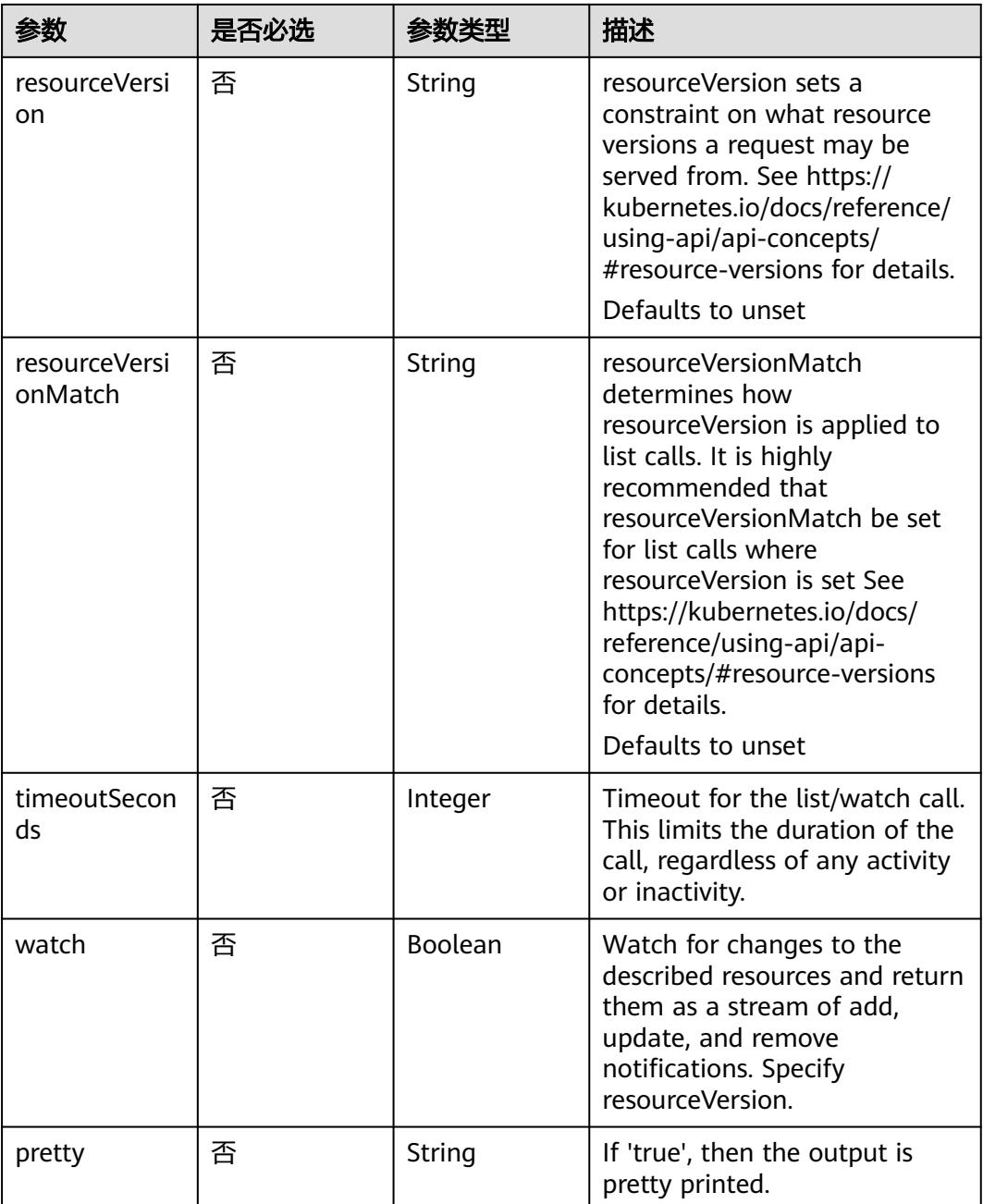

## 请求参数

## 表 **5-3665** 请求 Header 参数

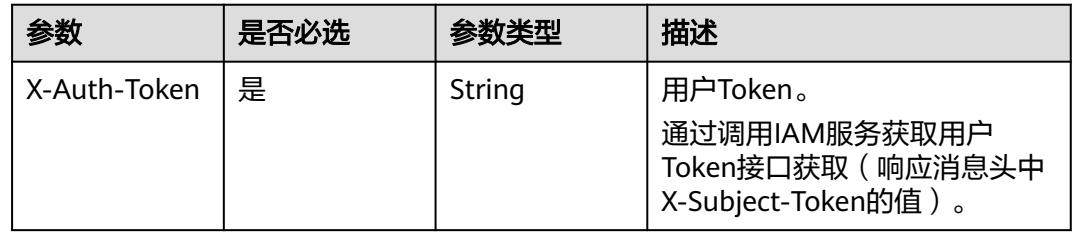

# 响应参数

### 状态码: **200**

#### 表 **5-3666** 响应 Body 参数

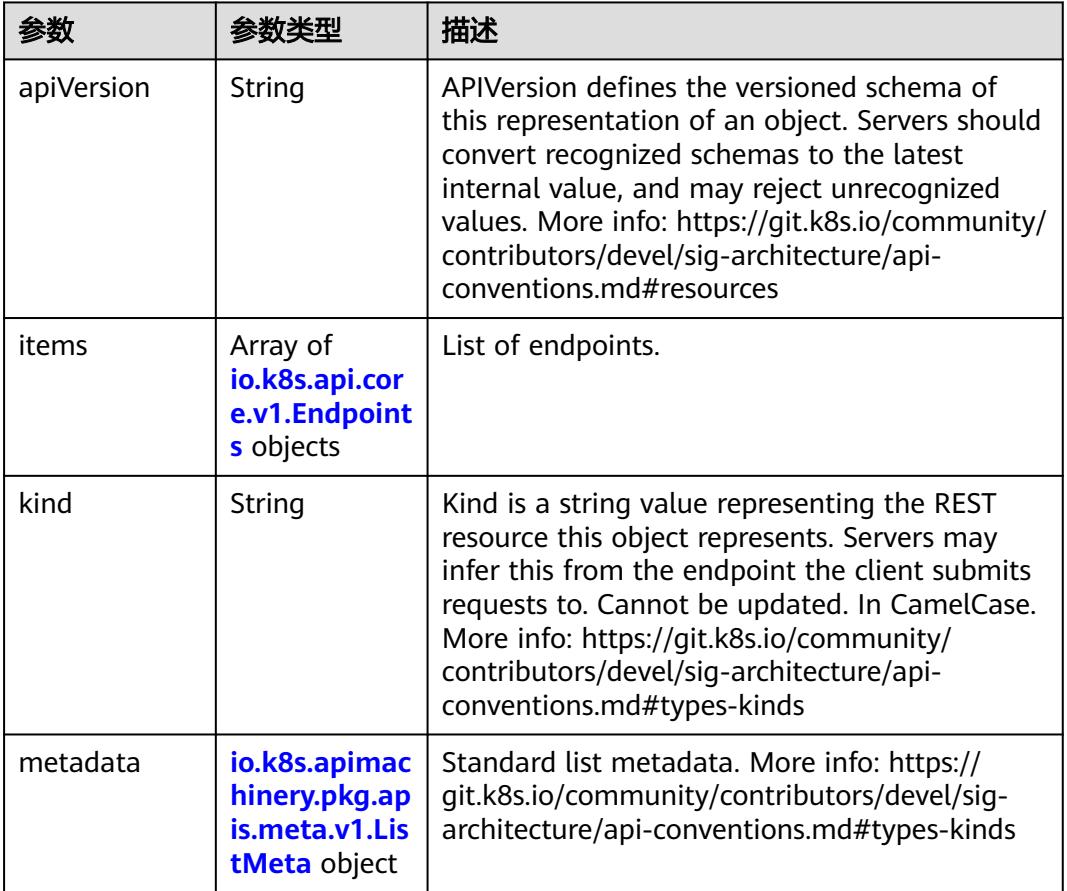

#### 表 **5-3667** io.k8s.api.core.v1.Endpoints

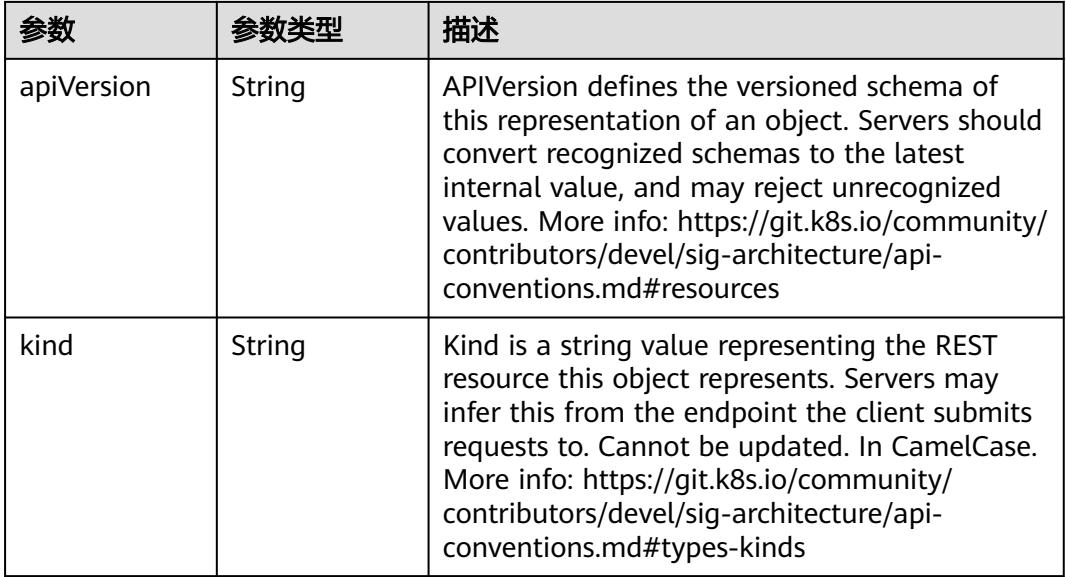

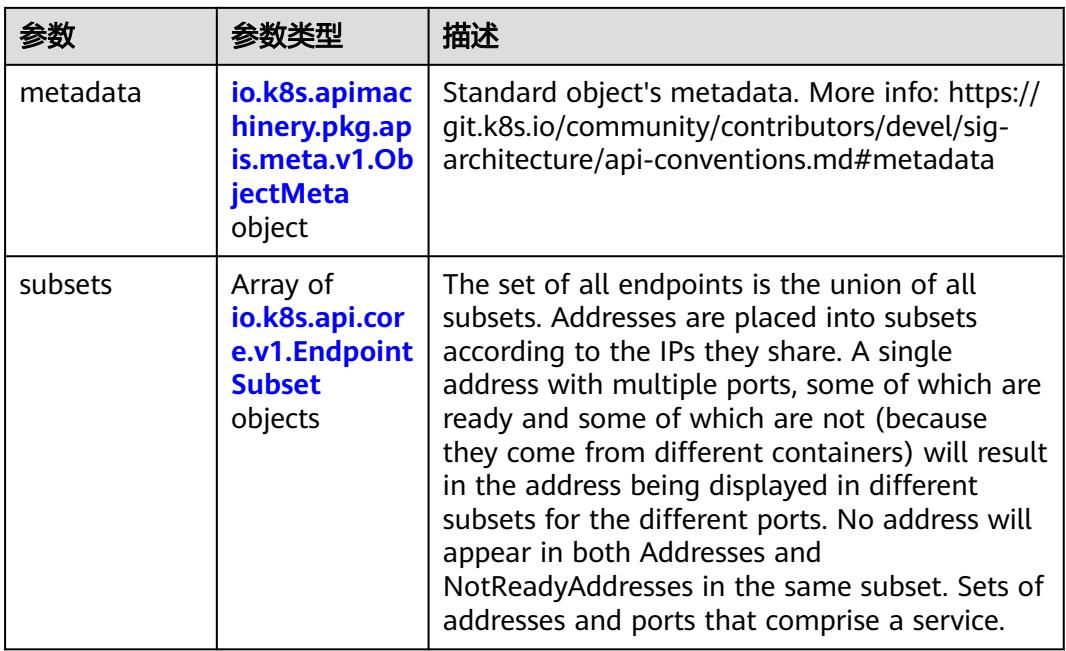

## 表 **5-3668** io.k8s.apimachinery.pkg.apis.meta.v1.ObjectMeta

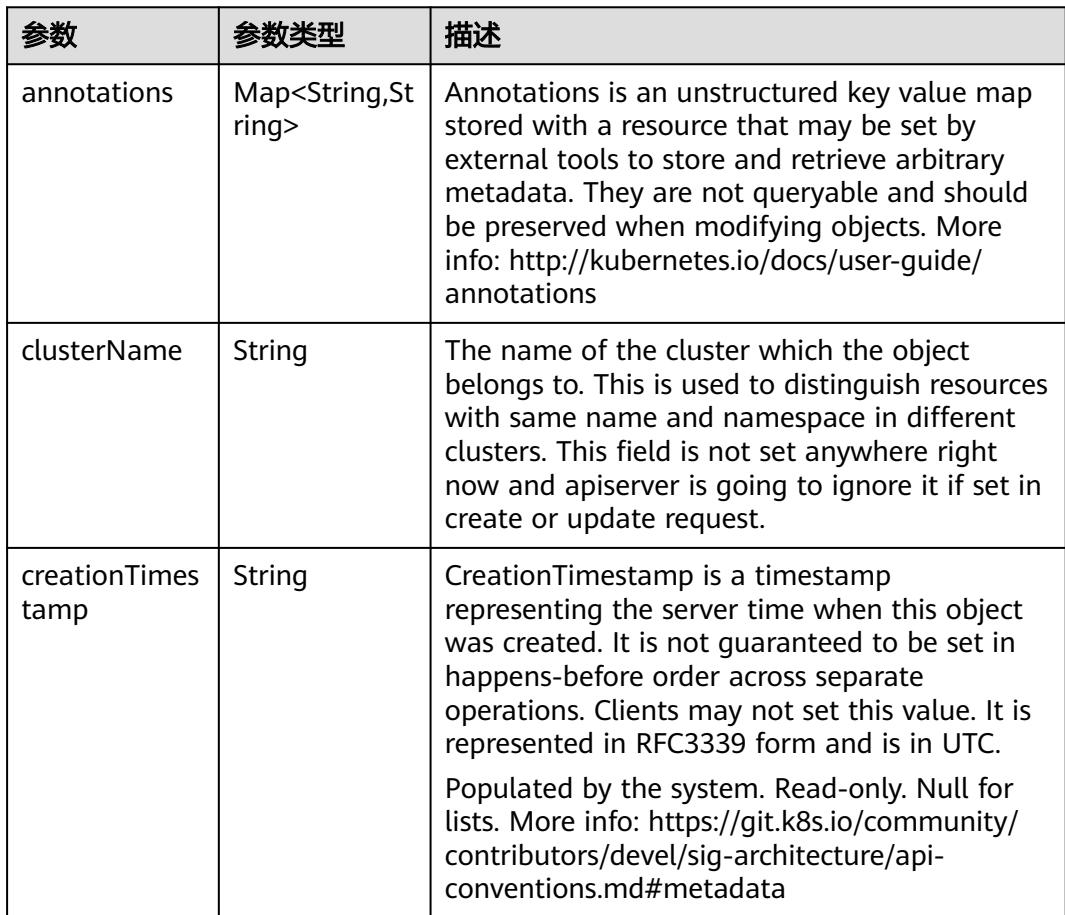

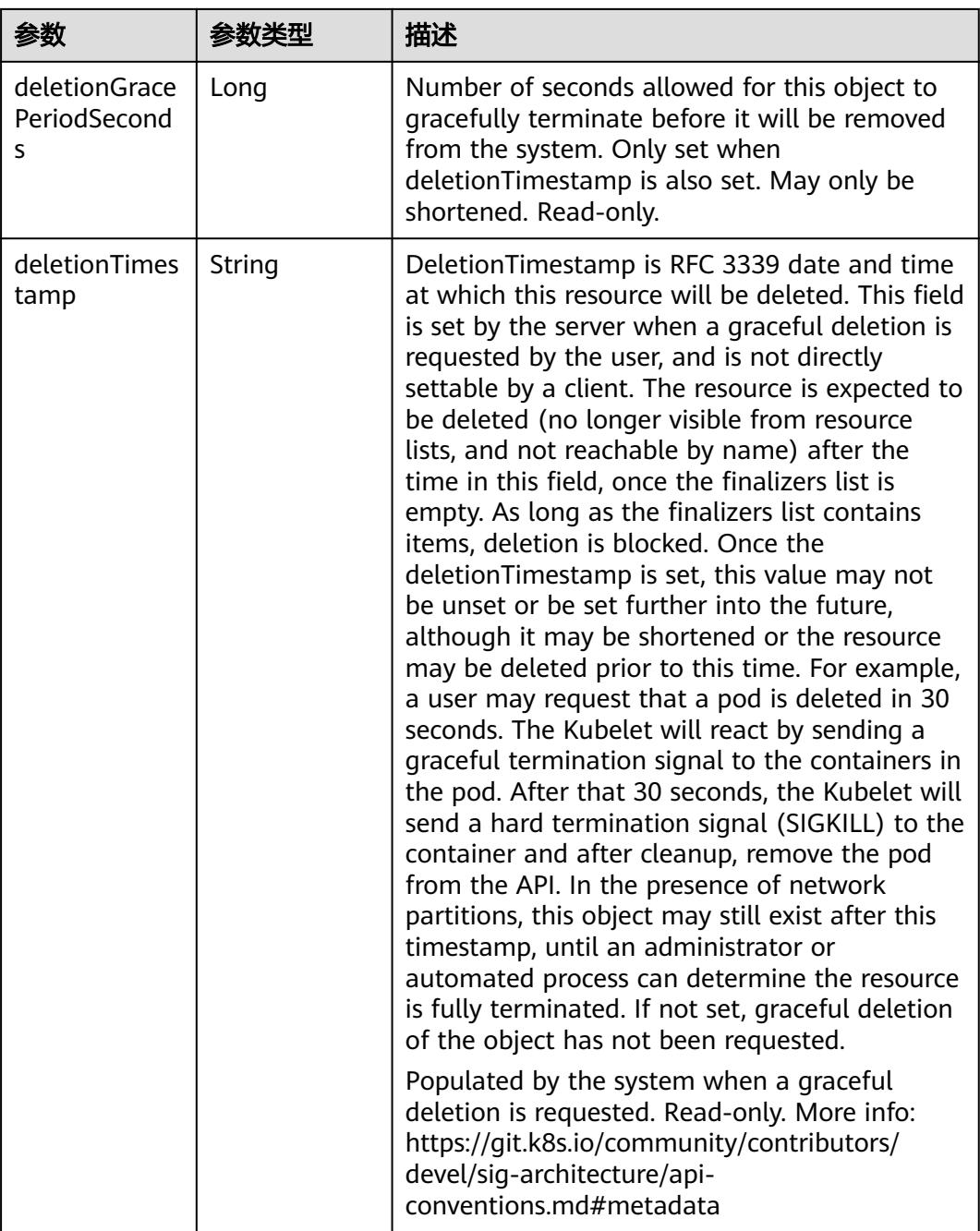

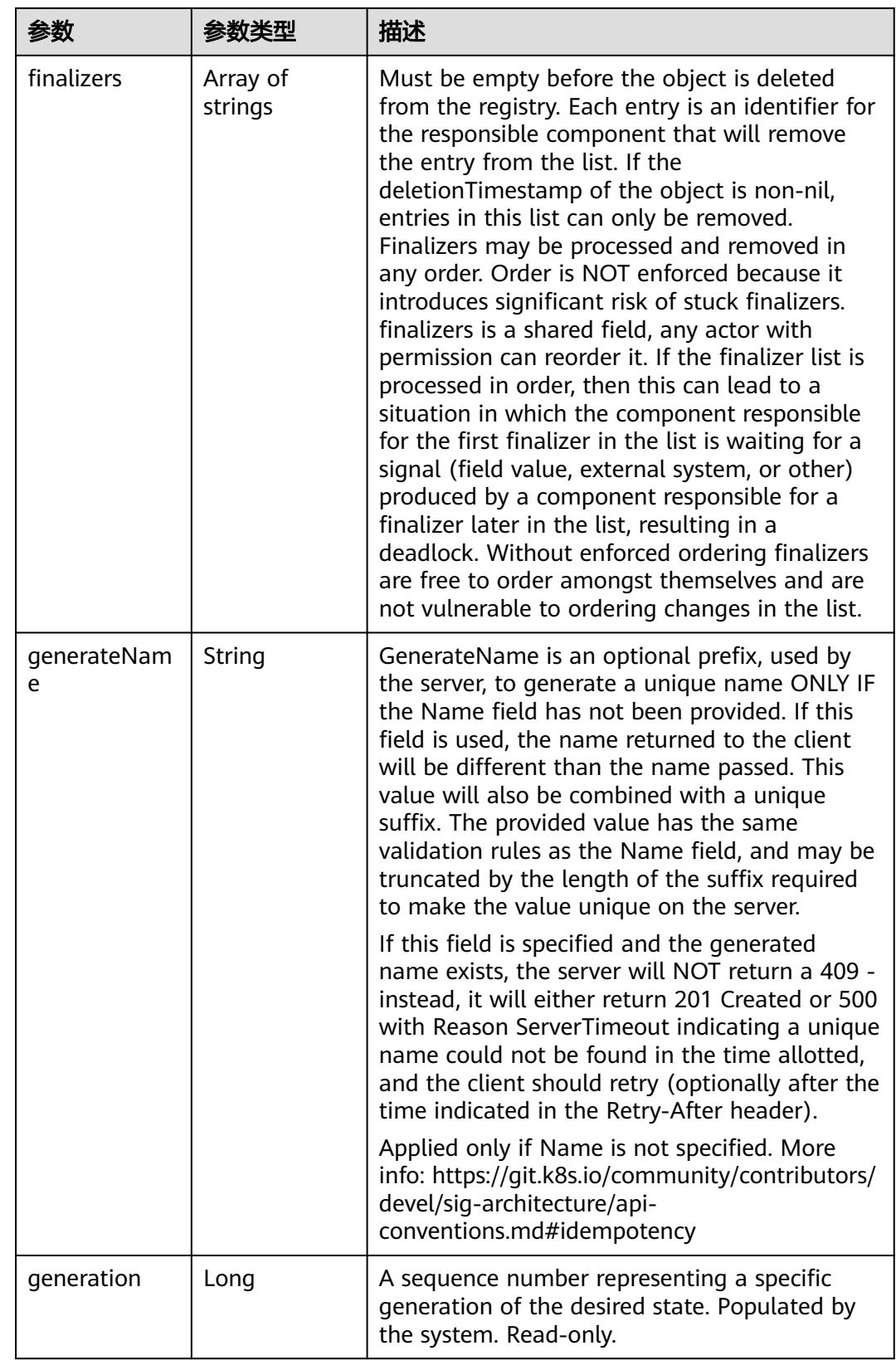
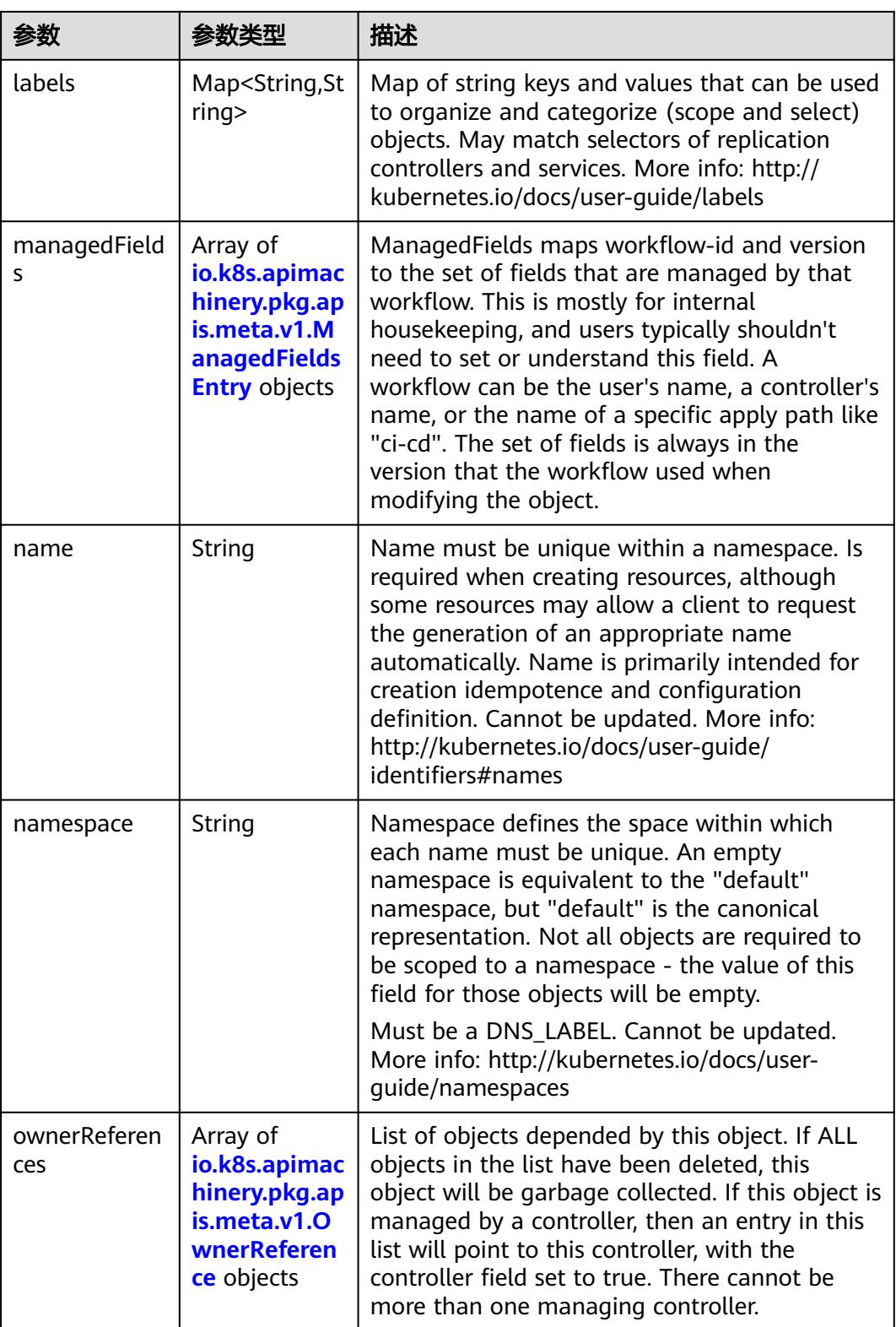

<span id="page-3349-0"></span>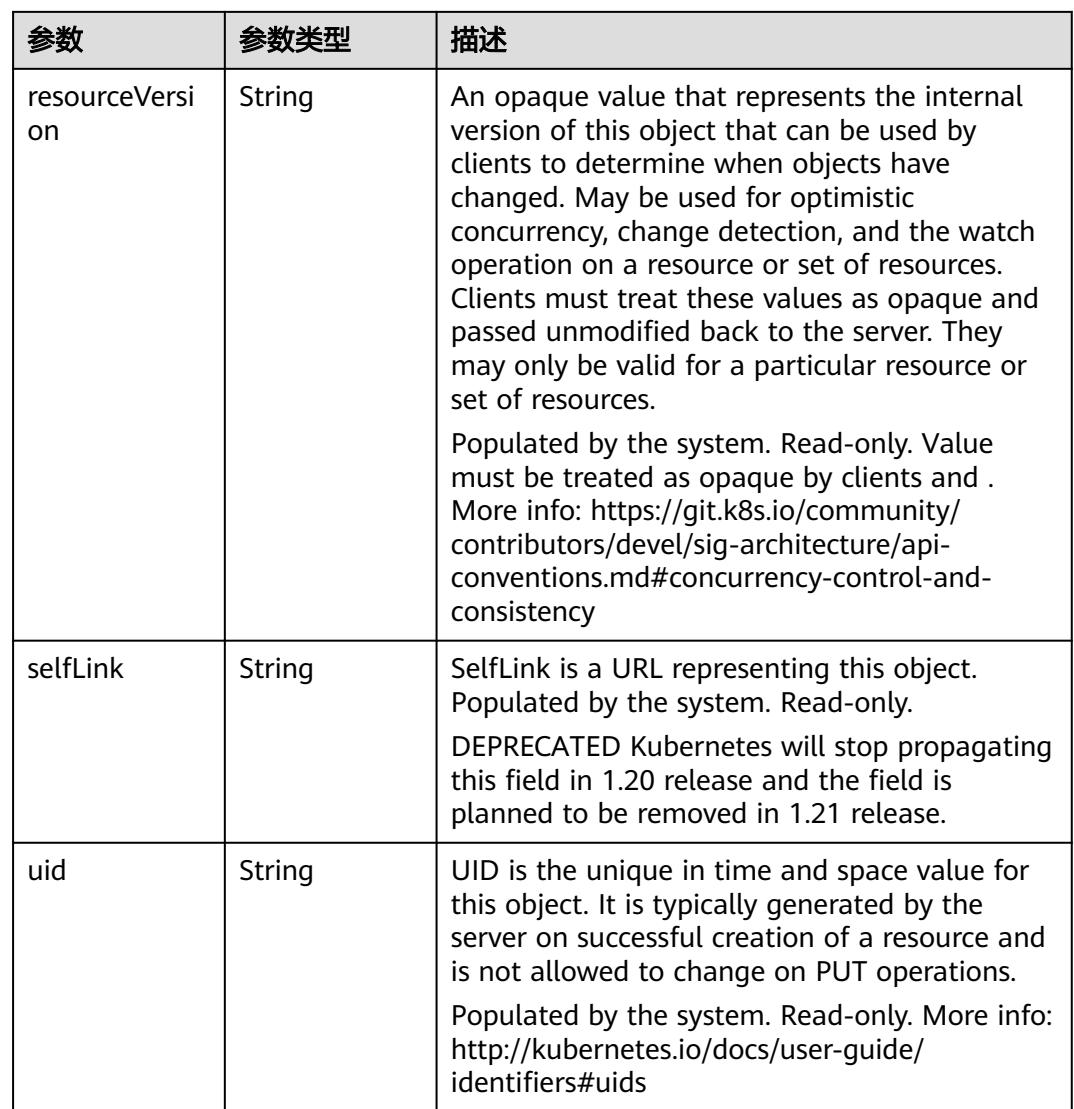

#### 表 **5-3669** io.k8s.apimachinery.pkg.apis.meta.v1.ManagedFieldsEntry

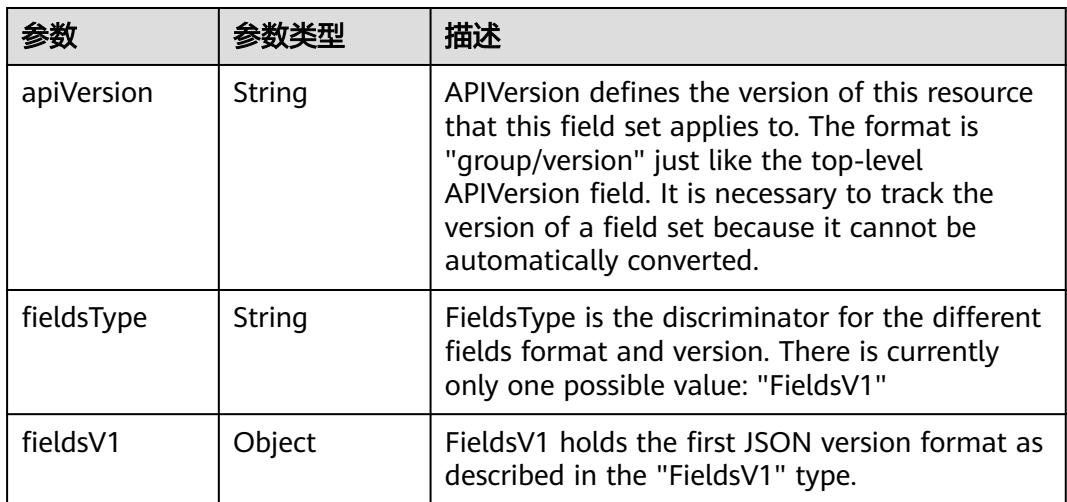

<span id="page-3350-0"></span>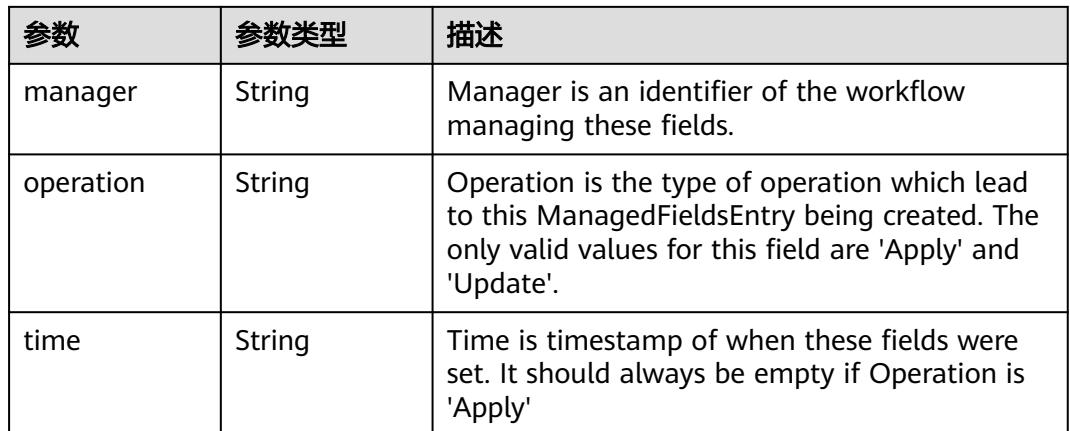

#### 表 **5-3670** io.k8s.apimachinery.pkg.apis.meta.v1.OwnerReference

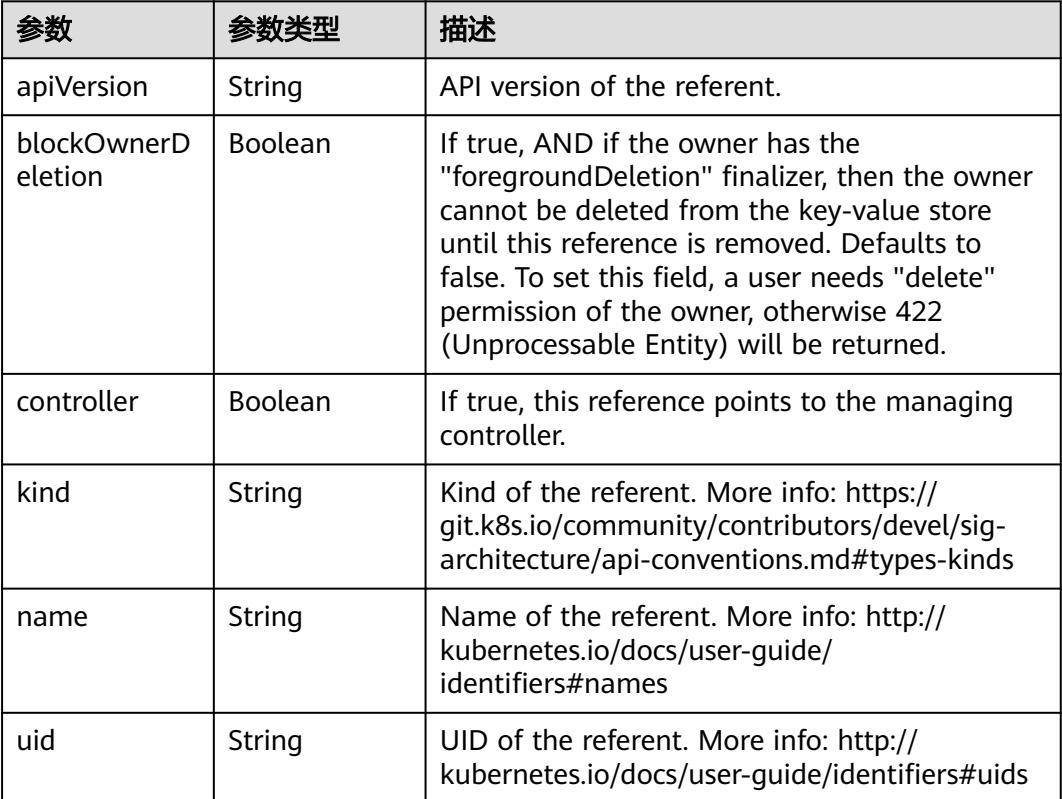

#### 表 **5-3671** io.k8s.api.core.v1.EndpointSubset

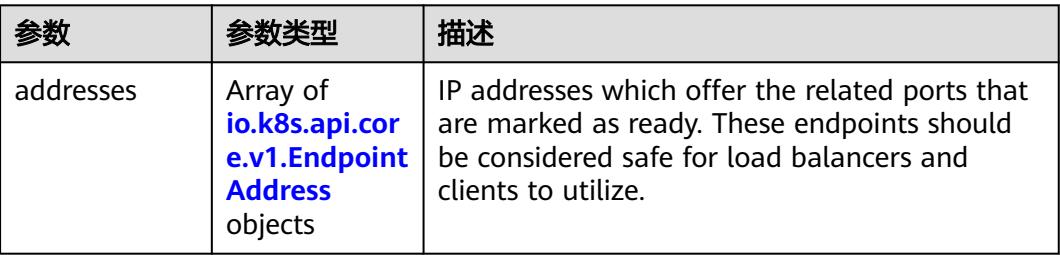

<span id="page-3351-0"></span>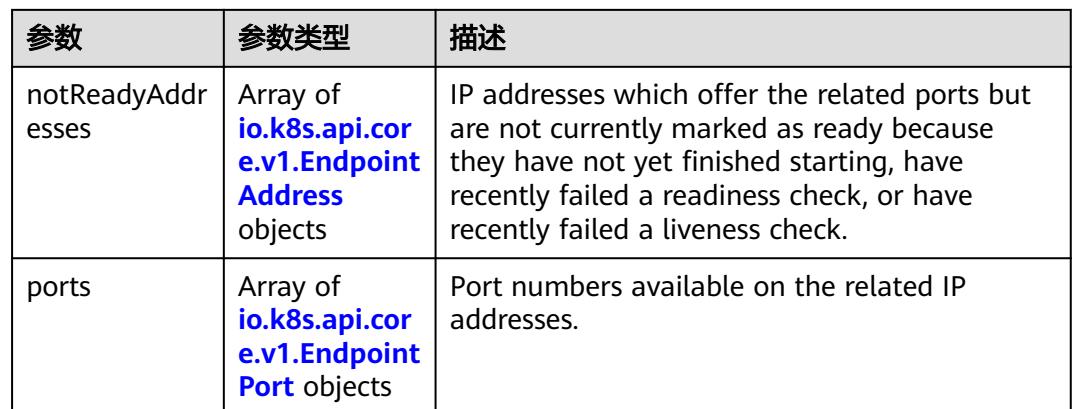

#### 表 **5-3672** io.k8s.api.core.v1.EndpointAddress

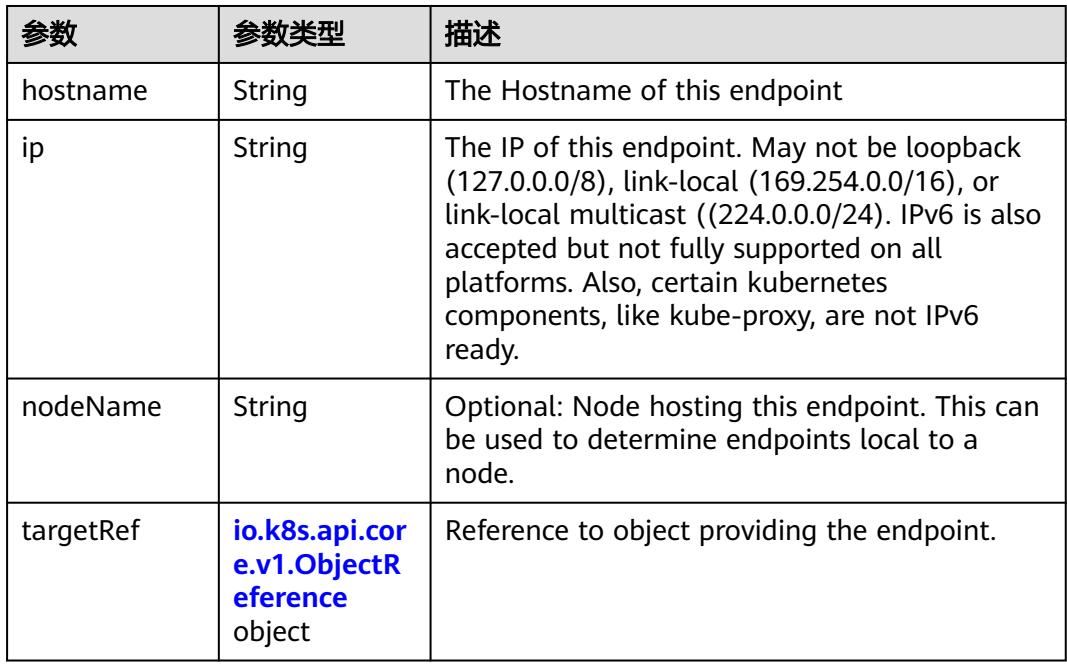

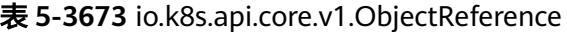

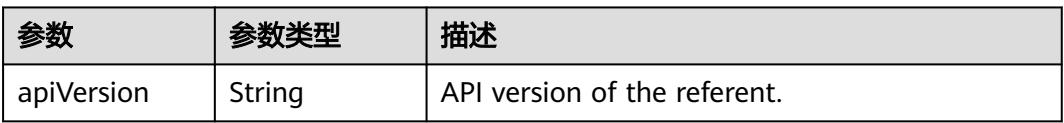

<span id="page-3352-0"></span>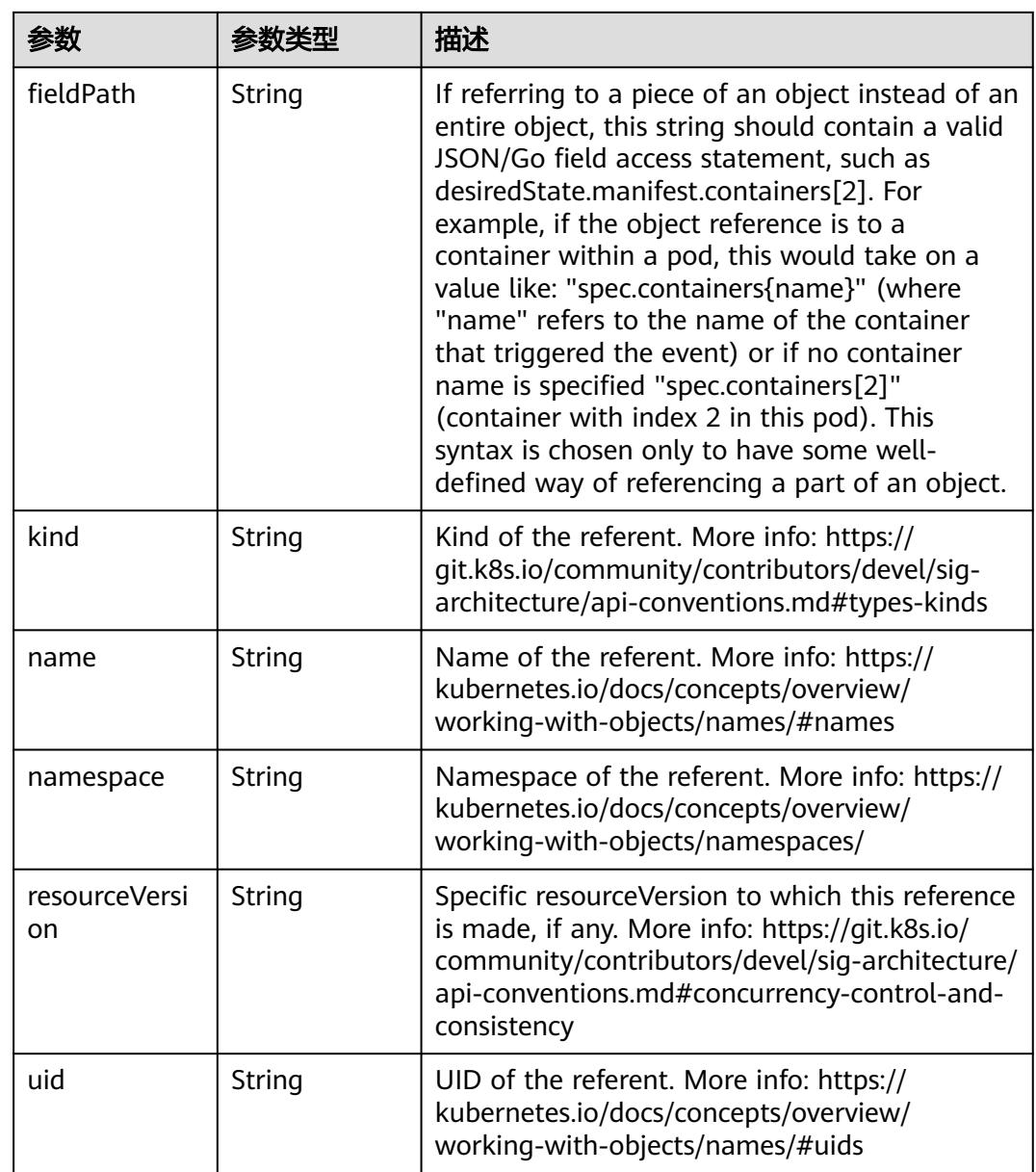

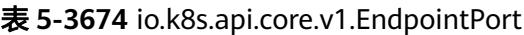

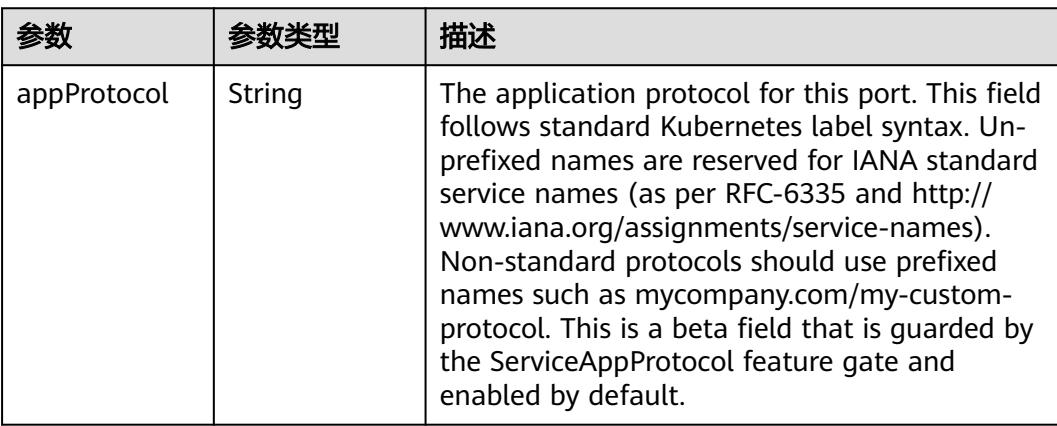

|          |         | 描述                                                                                                    |  |
|----------|---------|----------------------------------------------------------------------------------------------------|--|
| name     | String  | The name of this port. This must match the<br>'name' field in the corresponding ServicePort.<br>Must be a DNS_LABEL. Optional only if one<br>port is defined. |  |
| port     | Integer | The port number of the endpoint.                                                                                                    |  |
| protocol | String  | The IP protocol for this port. Must be UDP, TCP,<br>or SCTP. Default is TCP.                                                                                  |  |

表 **5-3675** io.k8s.apimachinery.pkg.apis.meta.v1.ListMeta

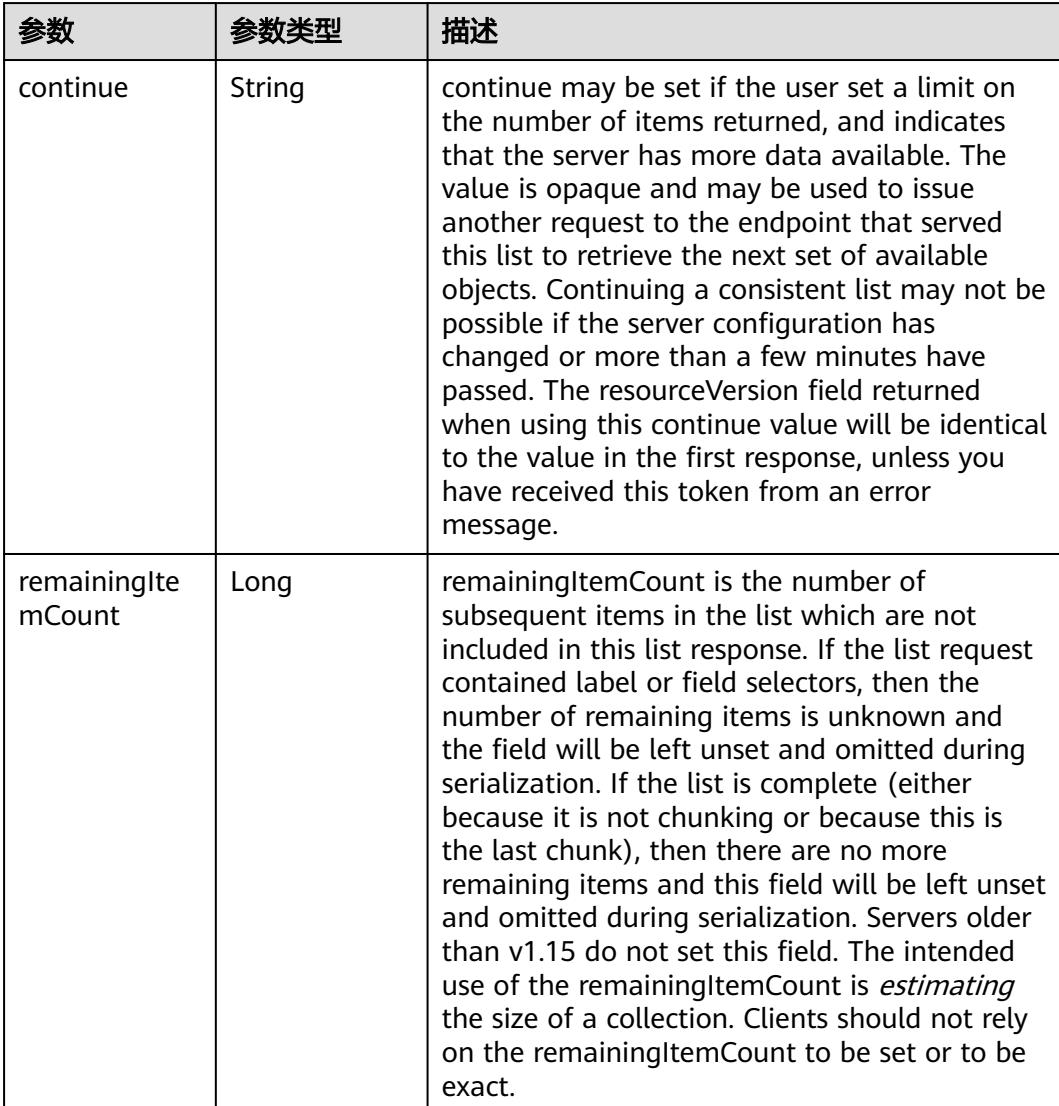

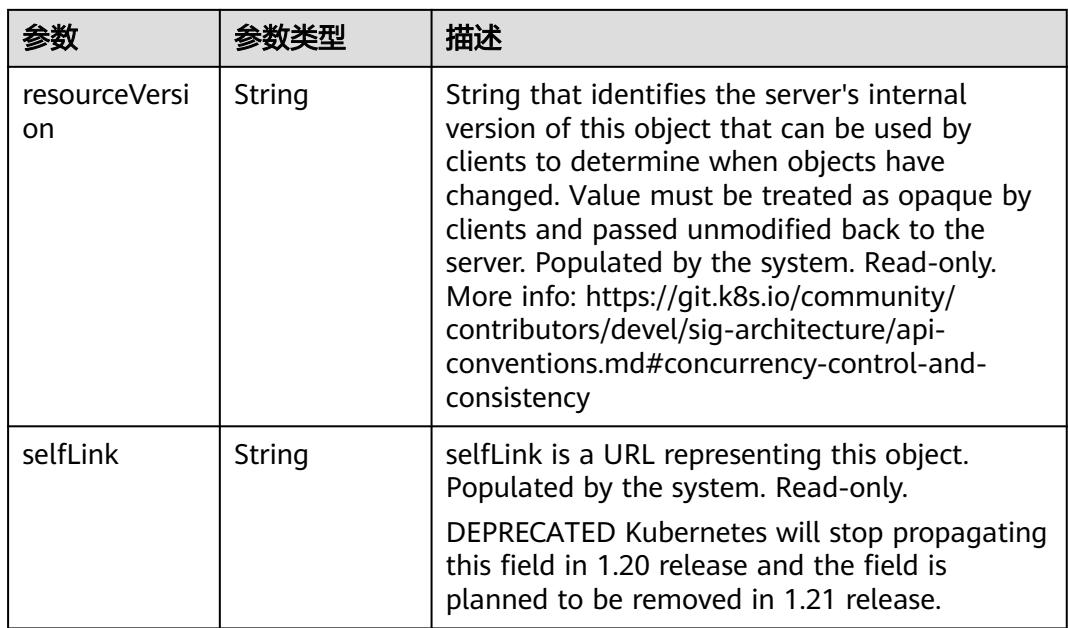

## 请求示例

无

### 响应示例

状态码: **200**

OK

```
{
  "apiVersion" : "v1",
 "items" : [ {
 "metadata" : {
    "creationTimestamp" : "2018-01-13T08:40:21Z",
 "name" : "kubernetes",
 "namespace" : "default",
 "resourceVersion" : "49",
 "selfLink" : "/api/v1/namespaces/default/endpoints/kubernetes",
     "uid" : "64593b5d-f83d-11e7-9c3c-fa163eb8ad1a"
   },
    "subsets" : [ {
 "addresses" : [ {
 "ip" : "192.168.0.64"
   \overline{\phantom{a}1} "ports" : [ {
 "name" : "https",
 "port" : 5444,
      "protocol" : "TCP"
    } ]
   } ]
 } ],
 "kind" : "EndpointsList",
 "metadata" : {
   "resourceVersion" : "598704",
   "selfLink" : "/api/v1/namespaces/default/endpoints"
  }
}
```
# 状态码

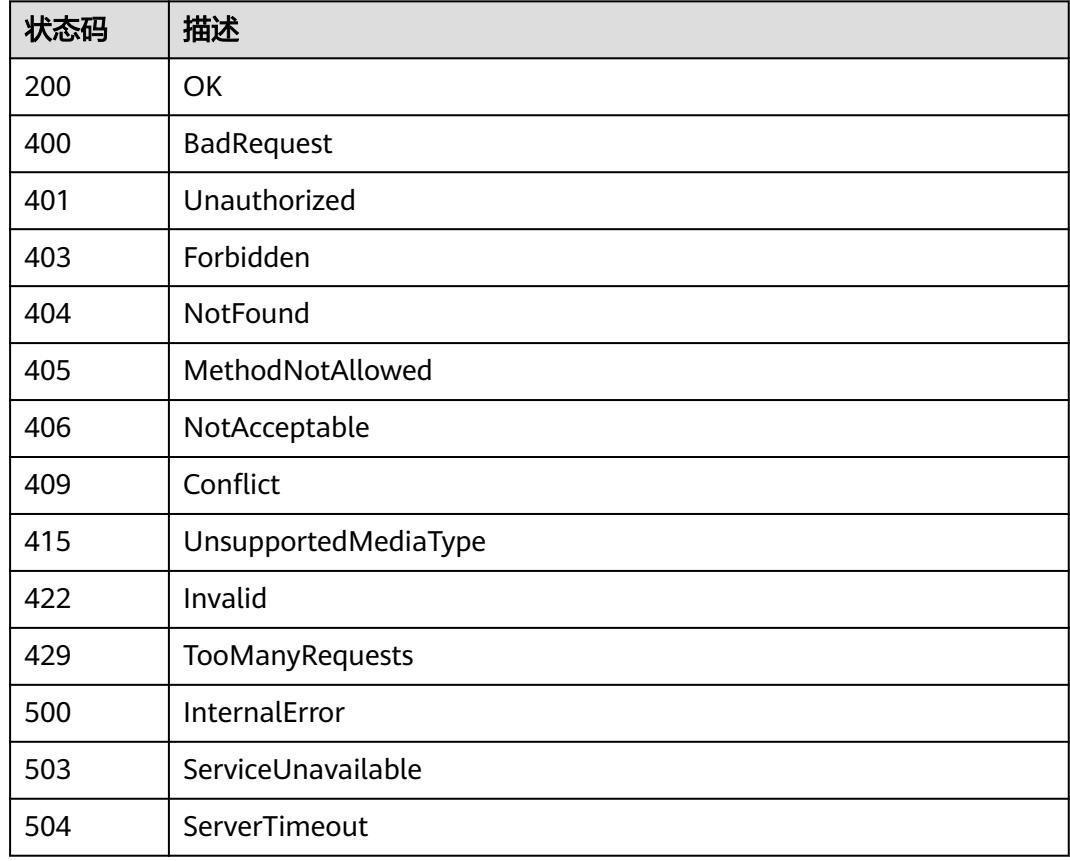

# **5.12.2** 创建 **Endpoint**

# 功能介绍

创建Endpoint。

### 调用方法

请参[见如何调用](#page-11-0)**API**。

### **URI**

POST /api/v1/namespaces/{namespace}/endpoints

#### 表 **5-3676** 路径参数

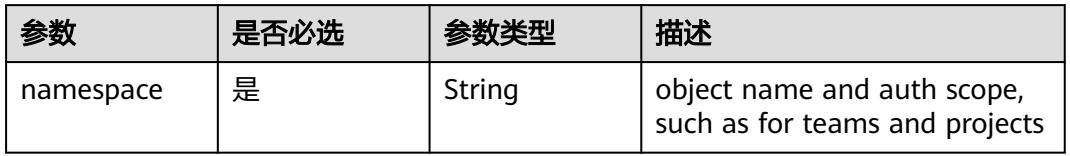

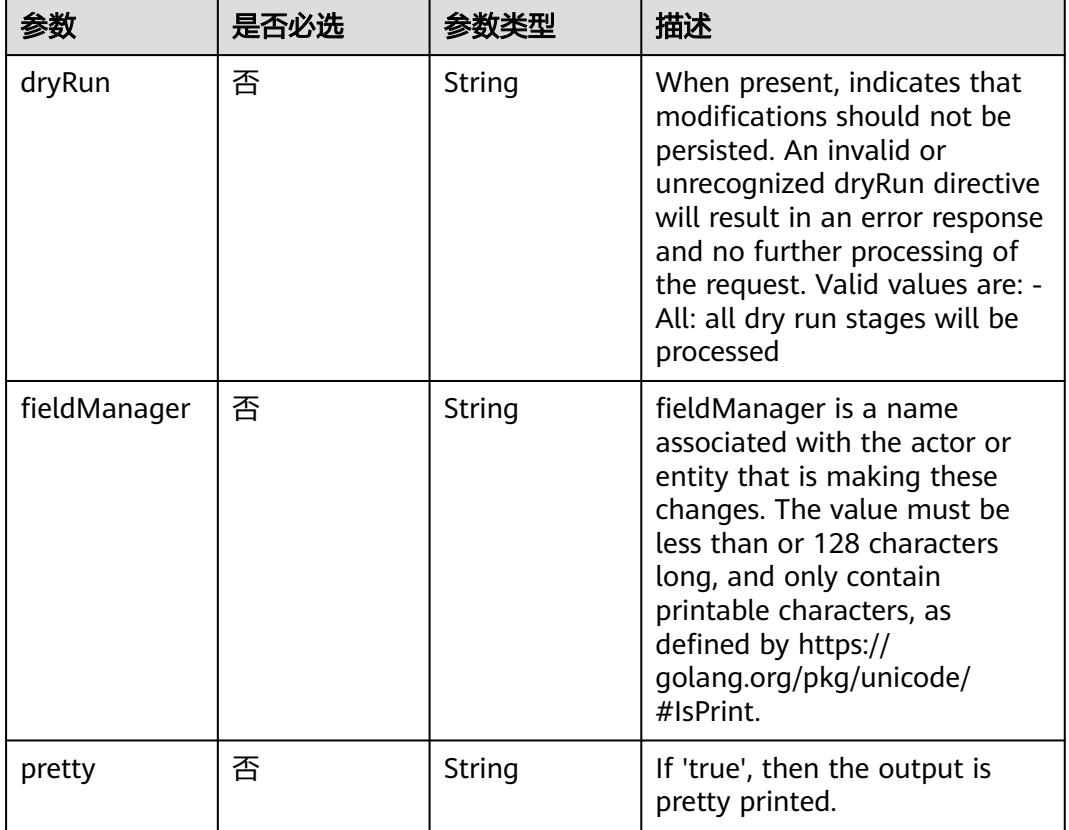

#### 表 **5-3677** Query 参数

# 请求参数

#### 表 **5-3678** 请求 Header 参数

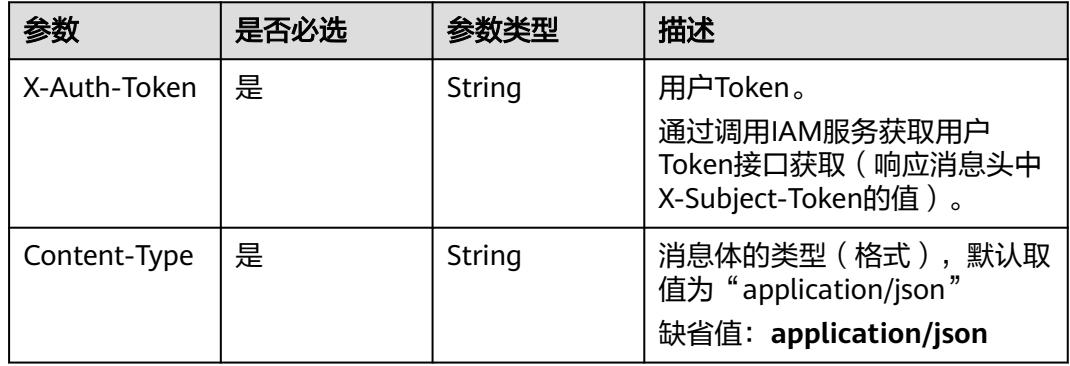

#### 表 **5-3679** 请求 Body 参数

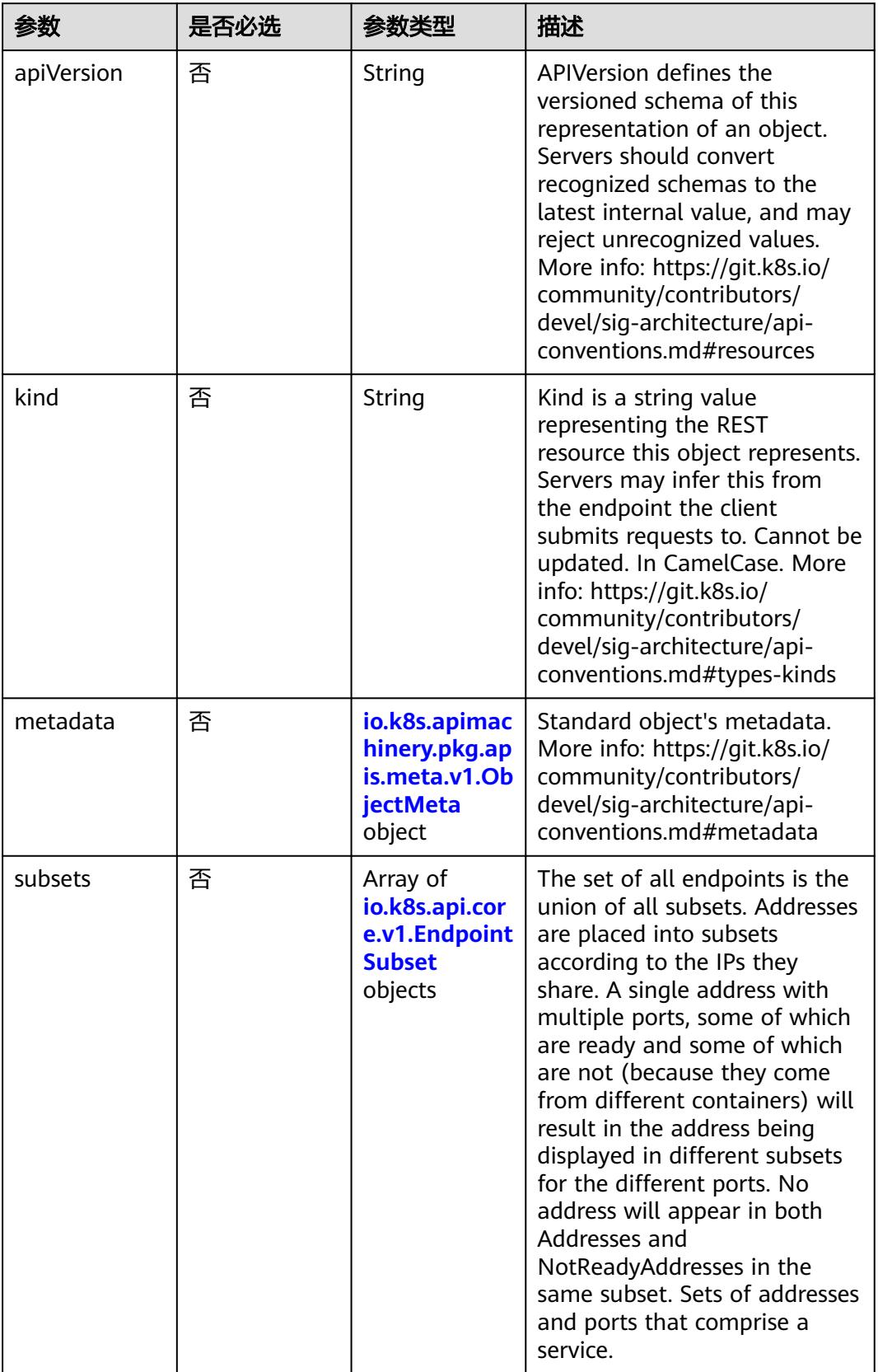

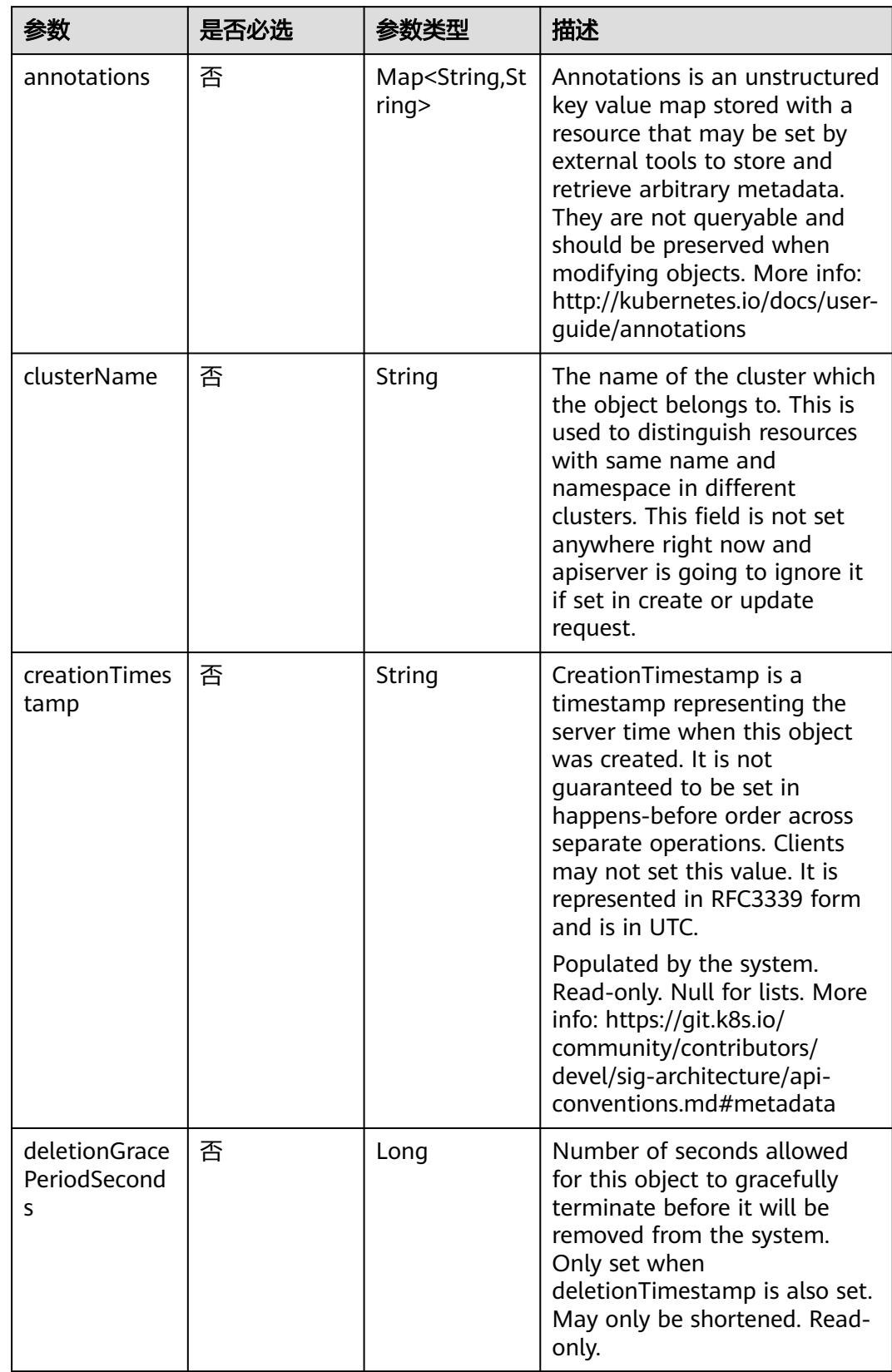

<span id="page-3358-0"></span>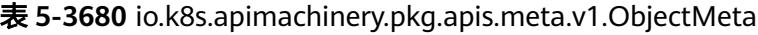

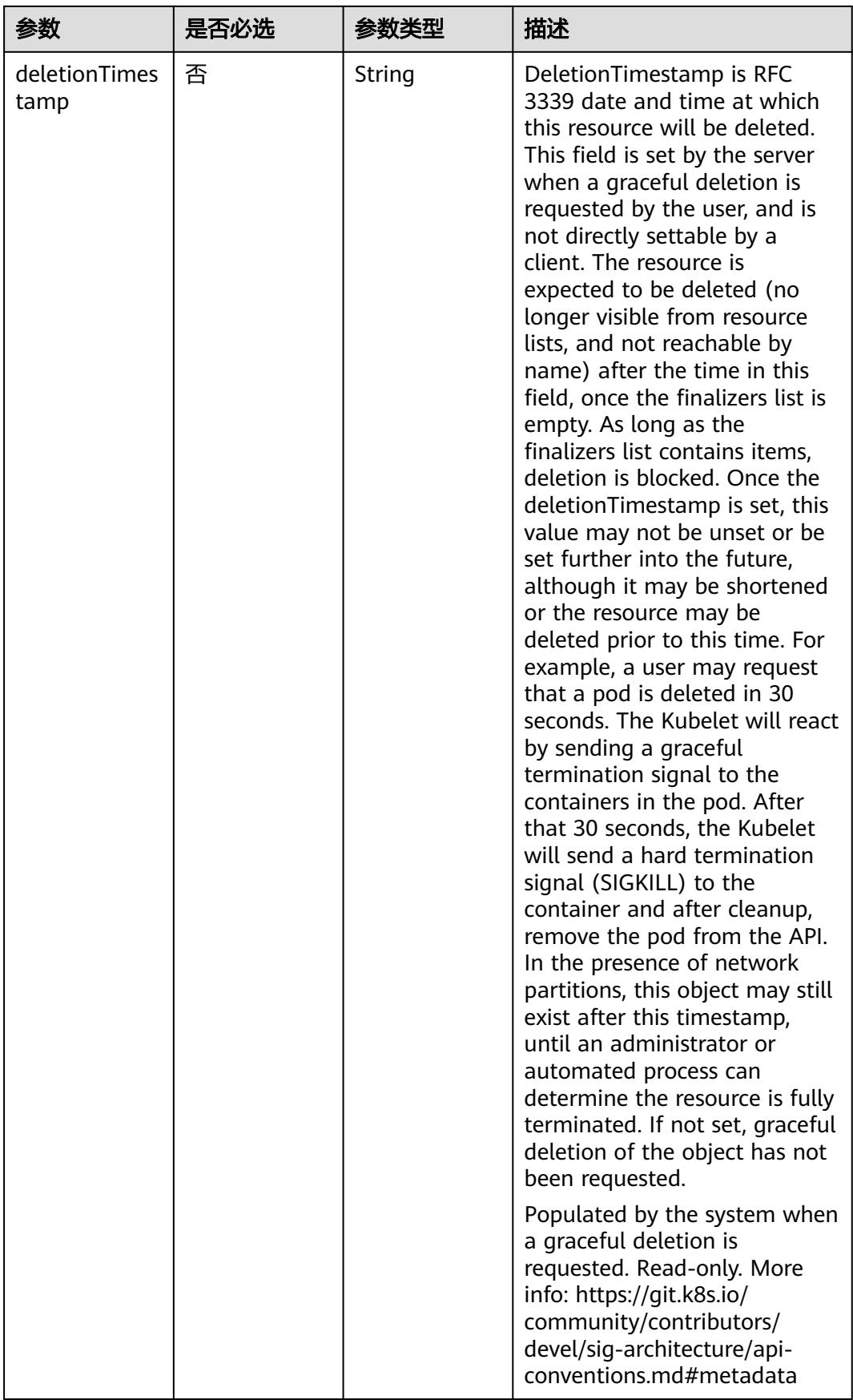

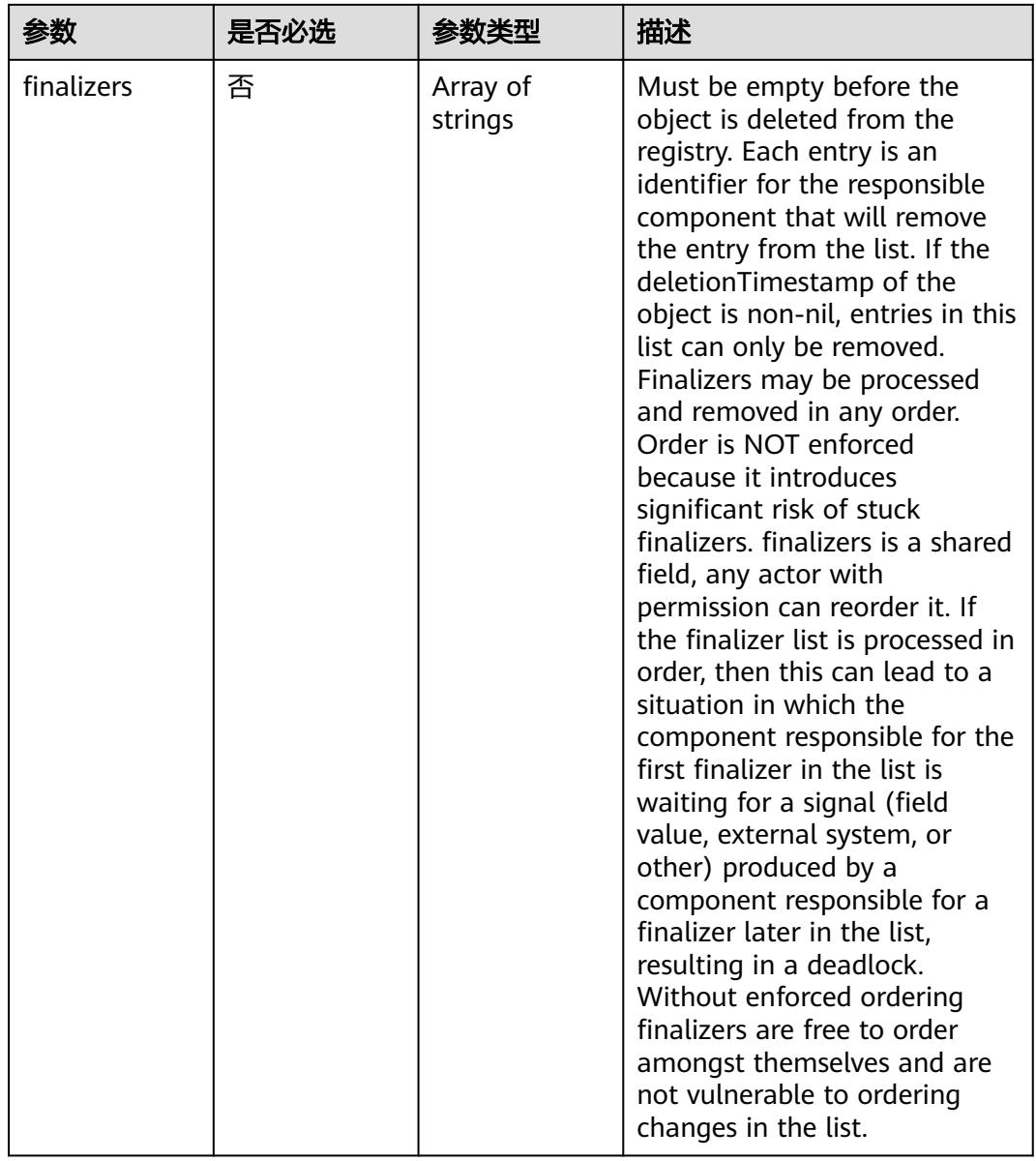

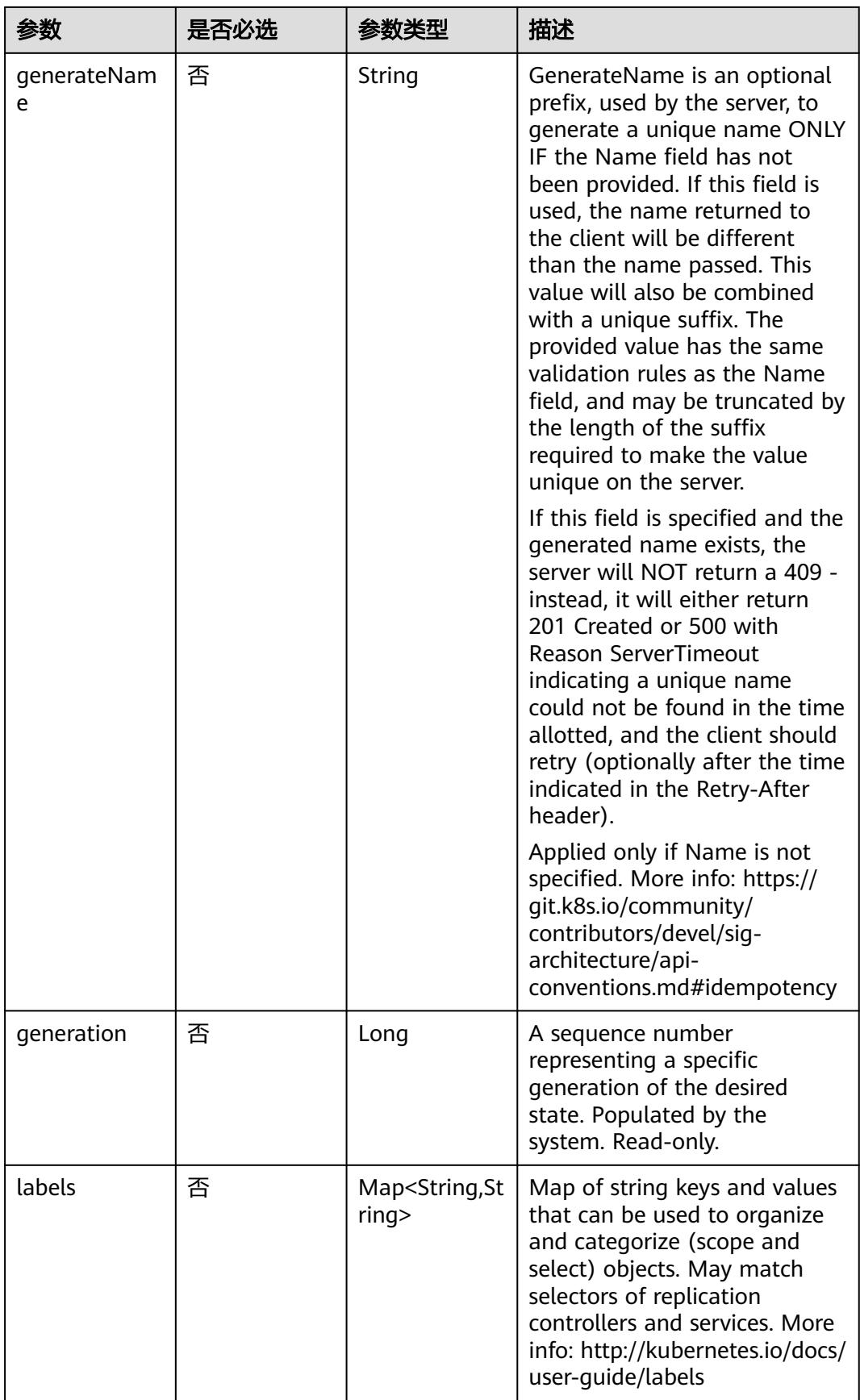

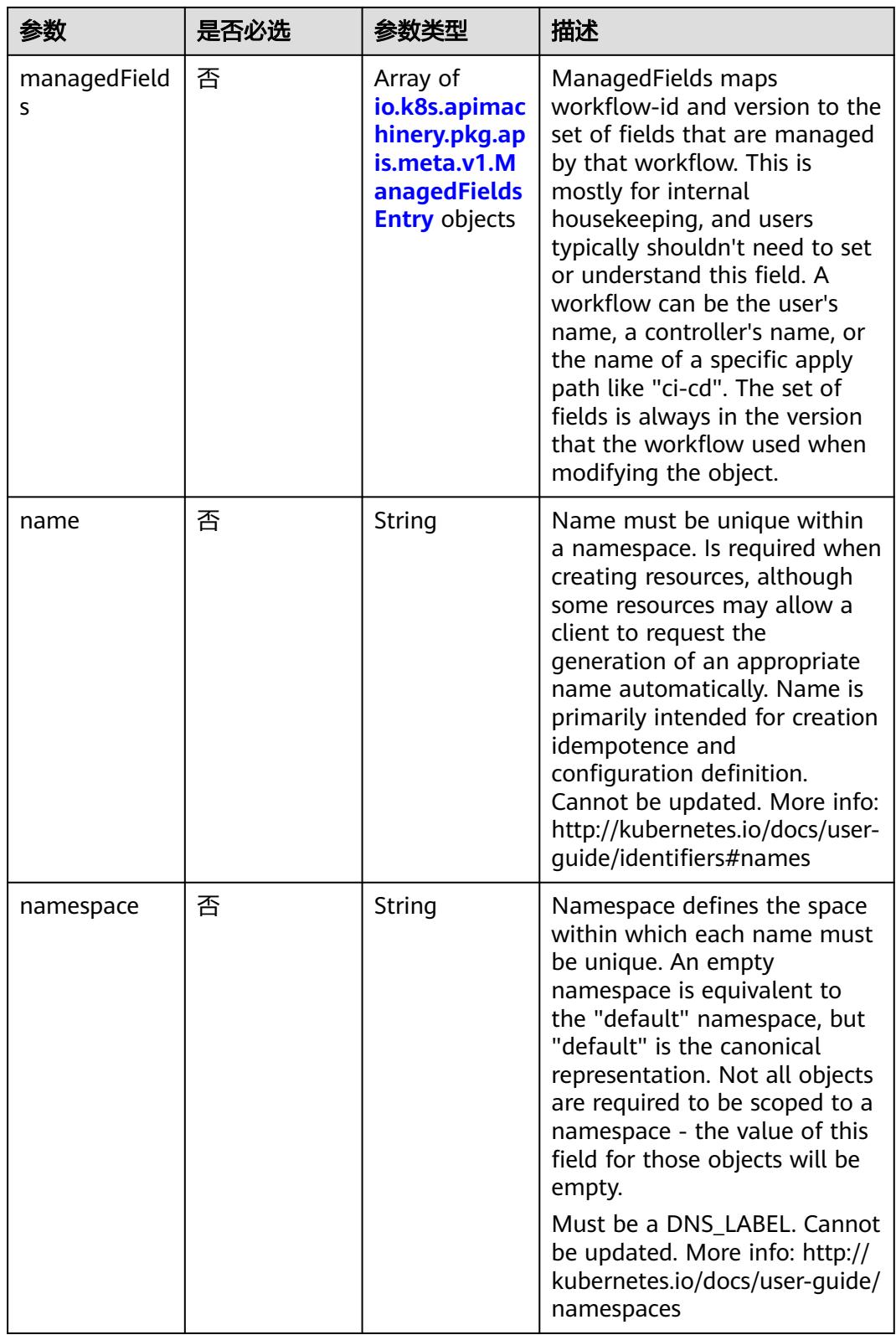

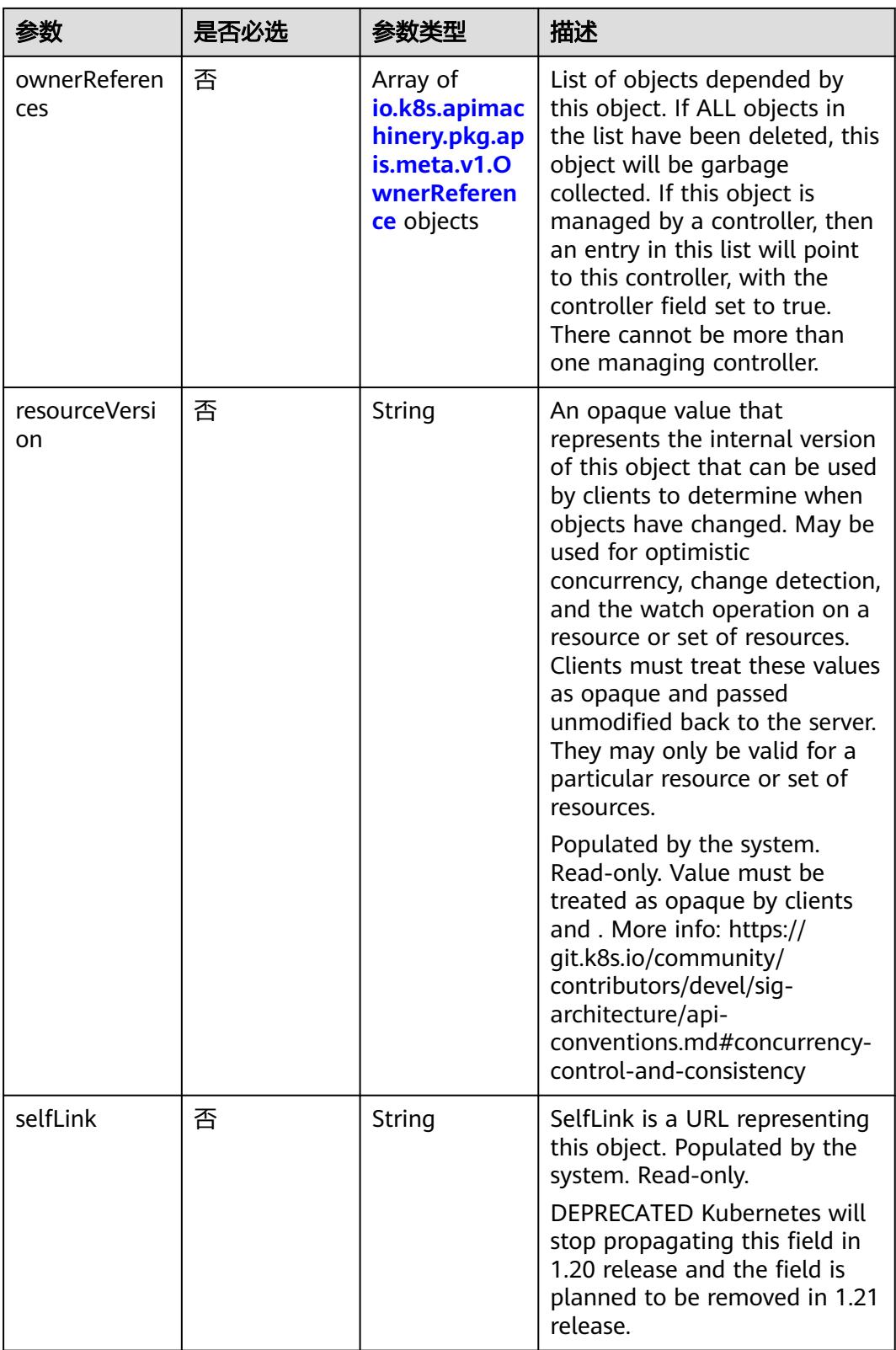

<span id="page-3364-0"></span>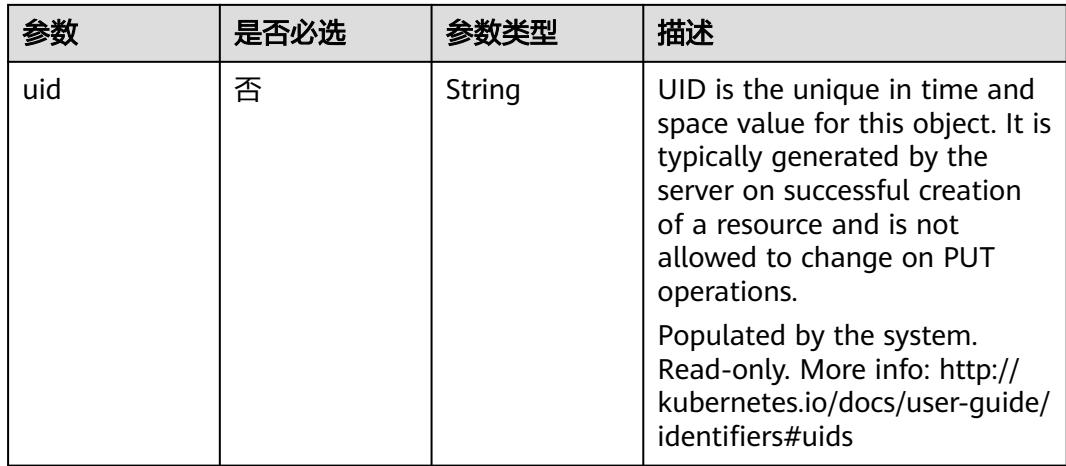

#### 表 **5-3681** io.k8s.apimachinery.pkg.apis.meta.v1.ManagedFieldsEntry

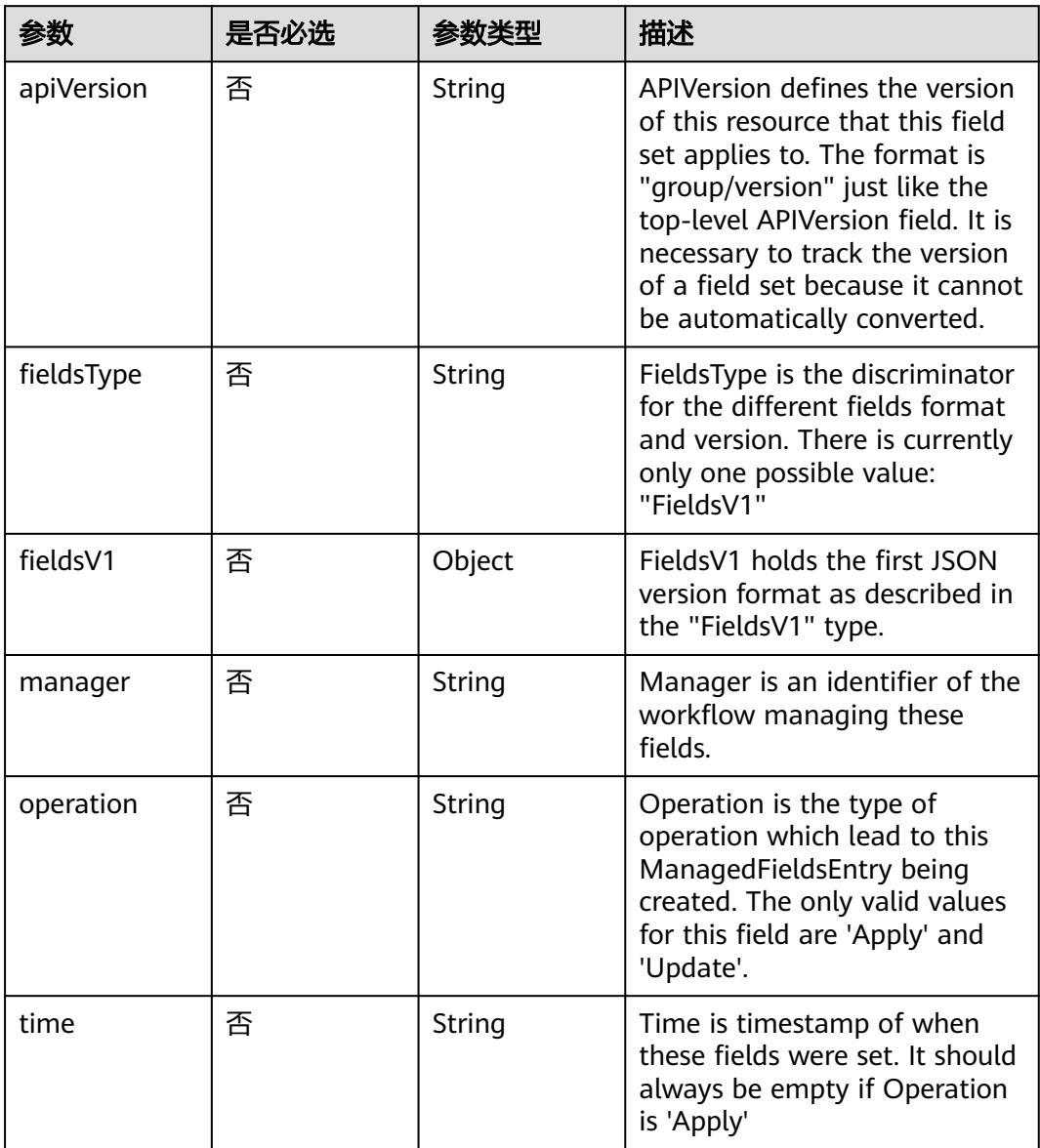

| 参数                     | 是否必选 | 参数类型           | 描述                                                                                                    |
|------------------------|------|----------------|----------------------------------------------------------------------------------------------------|
| apiVersion             | 是    | String         | API version of the referent.                                                                                                    |
| blockOwnerD<br>eletion | 否    | <b>Boolean</b> | If true, AND if the owner has<br>the "foregroundDeletion"<br>finalizer, then the owner<br>cannot be deleted from the<br>key-value store until this<br>reference is removed. Defaults<br>to false. To set this field, a<br>user needs "delete" permission<br>of the owner, otherwise 422<br>(Unprocessable Entity) will be<br>returned. |
| controller             | 否    | Boolean        | If true, this reference points to<br>the managing controller.                                                                                                    |
| kind                   | 是    | String         | Kind of the referent. More<br>info: https://git.k8s.io/<br>community/contributors/<br>devel/sig-architecture/api-<br>conventions.md#types-kinds                                                                                                    |
| name                   | 是    | String         | Name of the referent. More<br>info: http://kubernetes.io/docs/<br>user-quide/identifiers#names                                                                                                    |
| uid                    | 是    | String         | UID of the referent. More info:<br>http://kubernetes.io/docs/user-<br>guide/identifiers#uids                                                                                                    |

<span id="page-3365-0"></span>表 **5-3682** io.k8s.apimachinery.pkg.apis.meta.v1.OwnerReference

表 **5-3683** io.k8s.api.core.v1.EndpointSubset

|           | 是否必选 |                                                                          | 描述                                                                                                    |
|-----------|------|--------------------------------------------------------------------------|----------------------------------------------------------------------------------------------------|
| addresses | 否    | Array of<br>io.k8s.api.cor<br>e.v1.Endpoint<br><b>Address</b><br>objects | IP addresses which offer the<br>related ports that are marked<br>as ready. These endpoints<br>should be considered safe for<br>load balancers and clients to<br>utilize. |

<span id="page-3366-0"></span>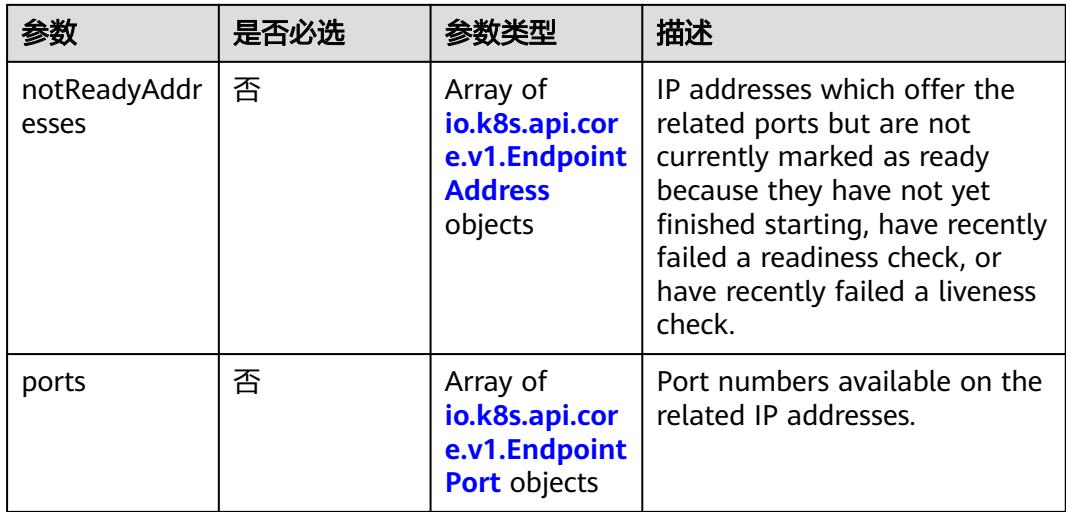

#### 表 **5-3684** io.k8s.api.core.v1.EndpointAddress

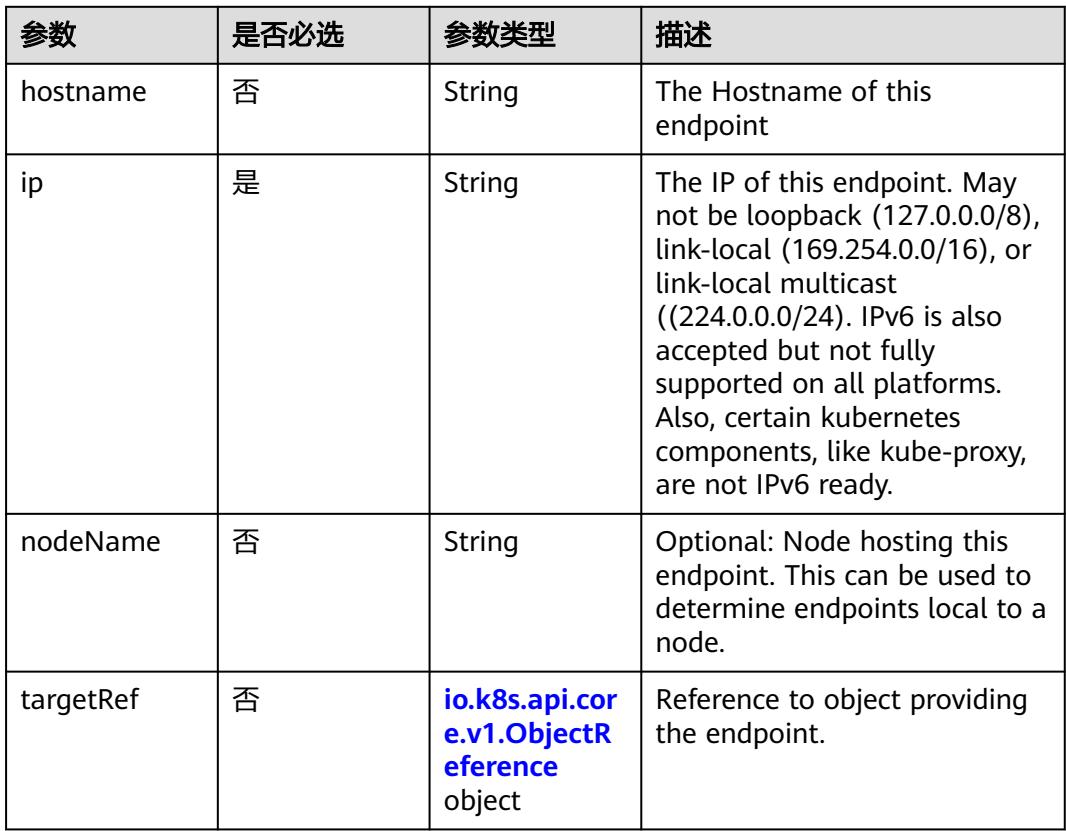

#### 表 **5-3685** io.k8s.api.core.v1.ObjectReference

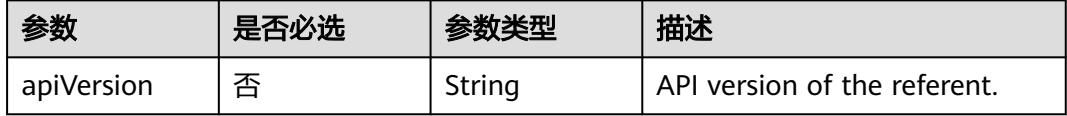

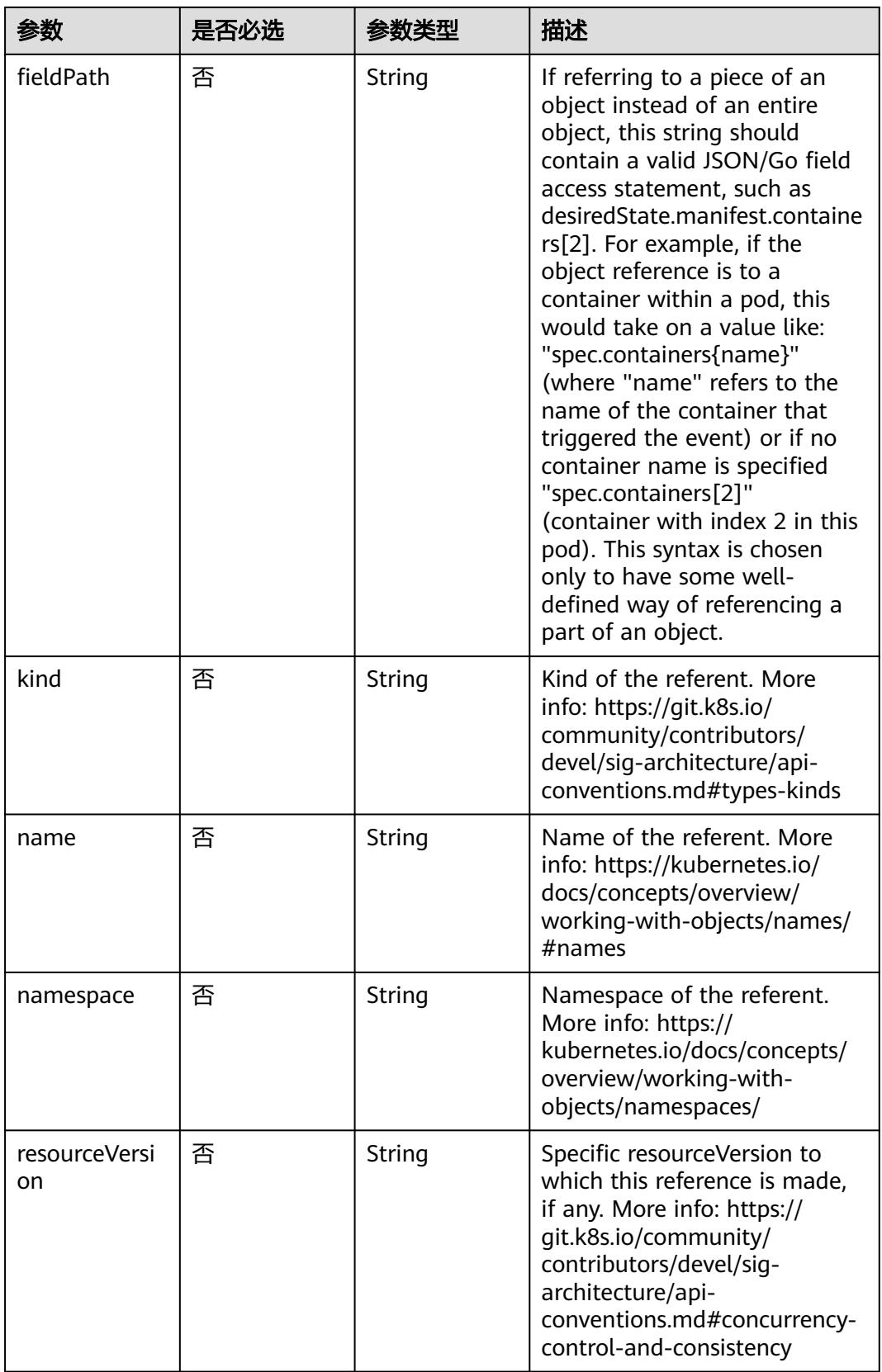

<span id="page-3368-0"></span>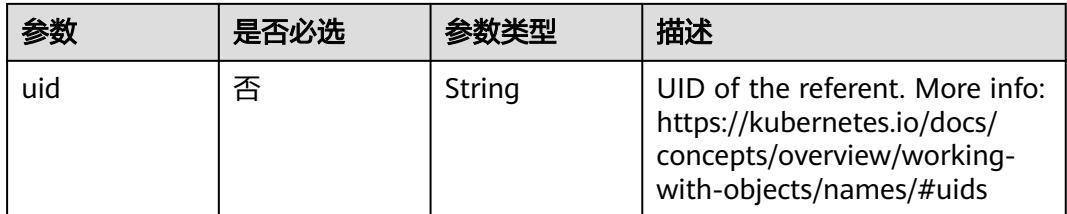

#### 表 **5-3686** io.k8s.api.core.v1.EndpointPort

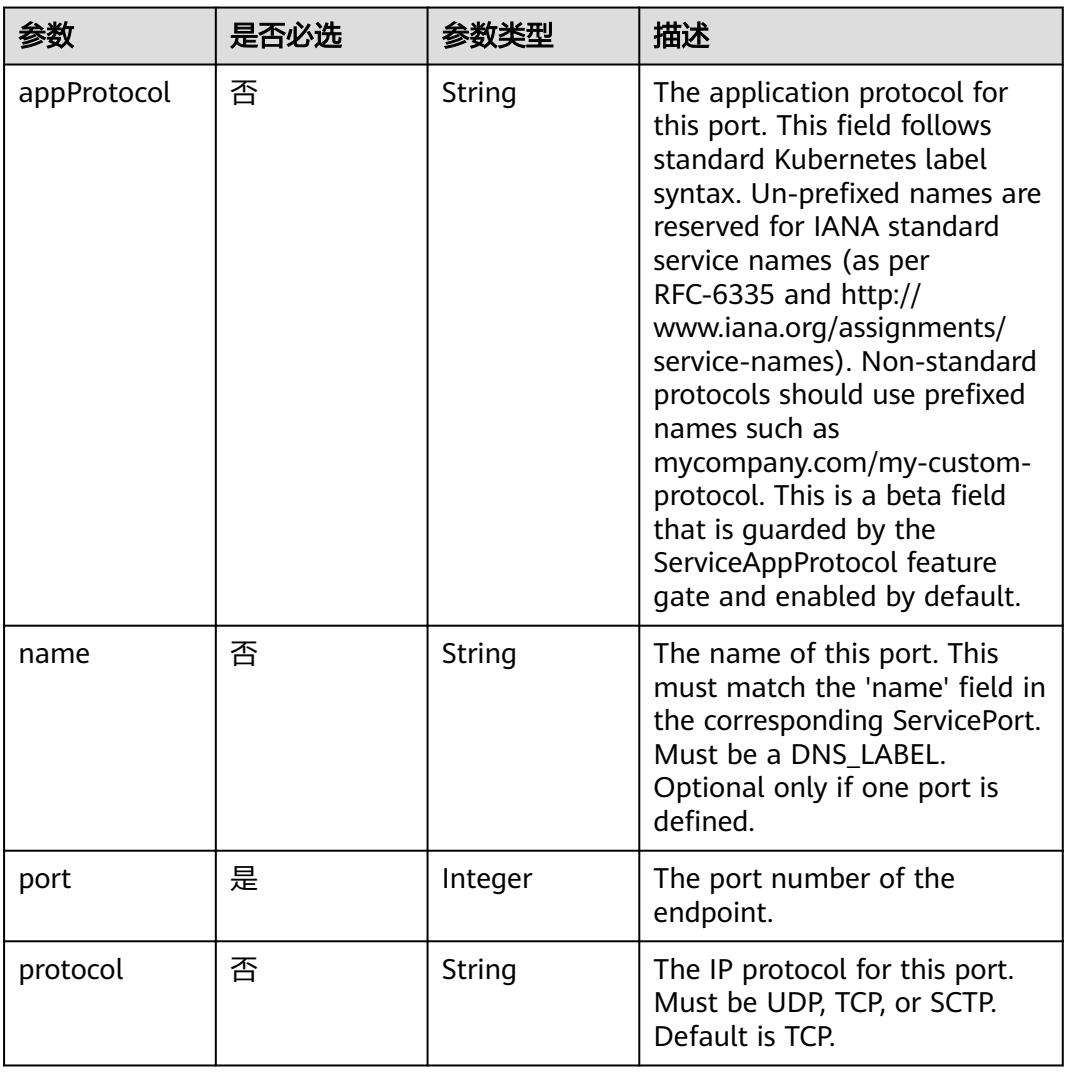

## 响应参数

状态码: **200**

#### 表 **5-3687** 响应 Body 参数

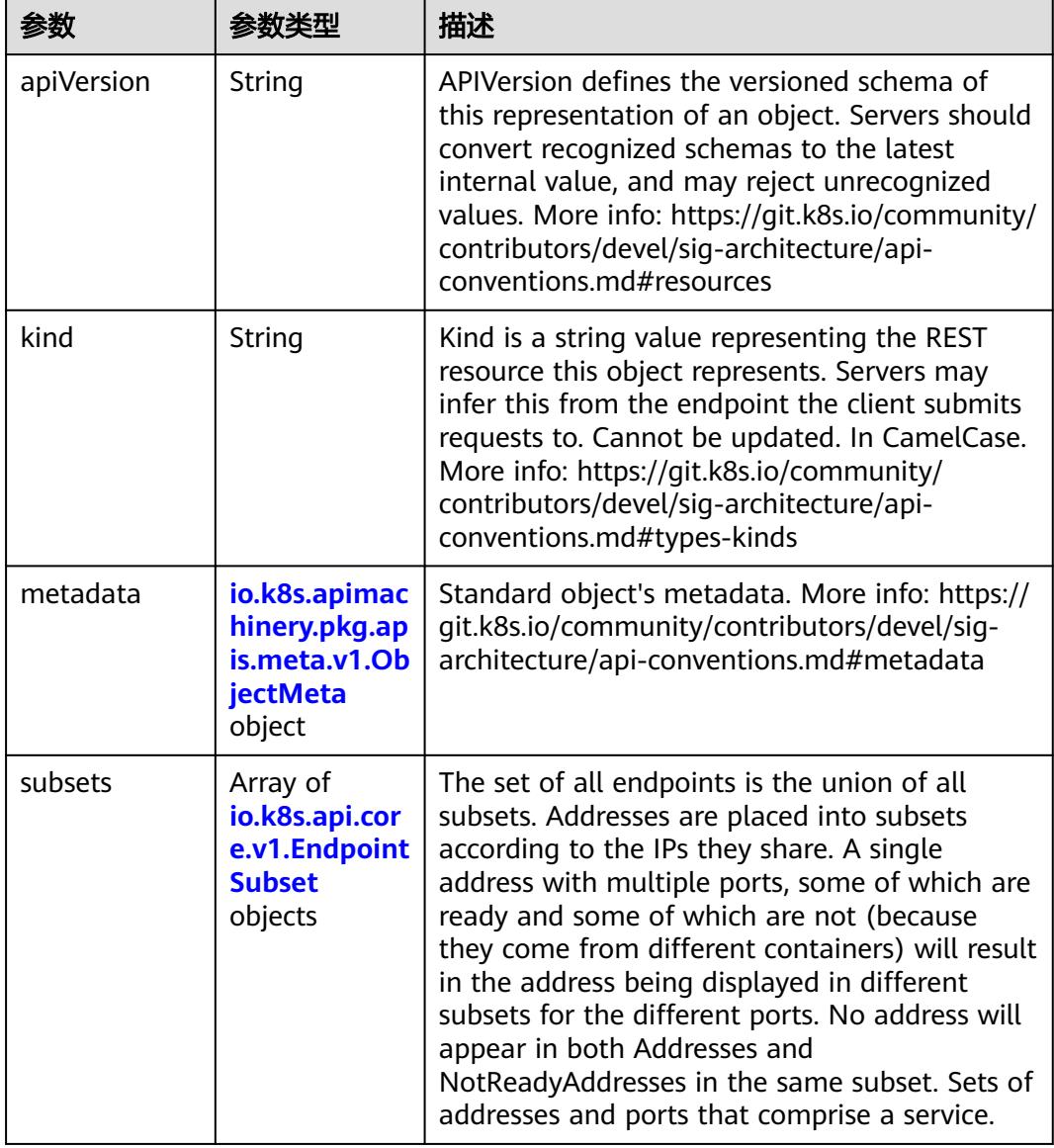

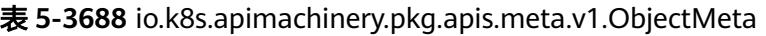

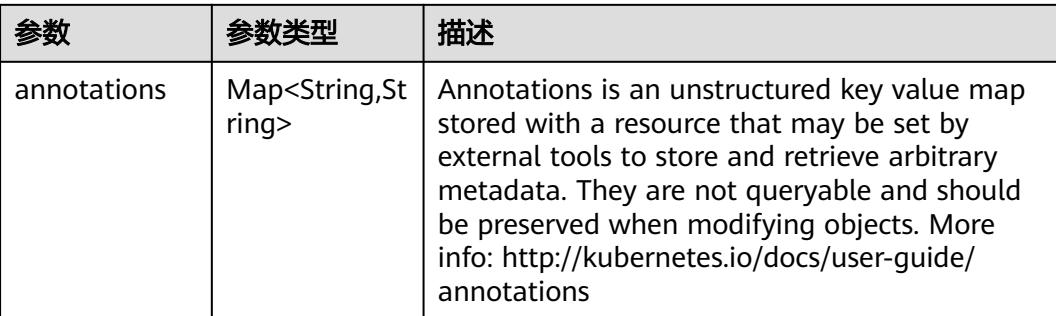

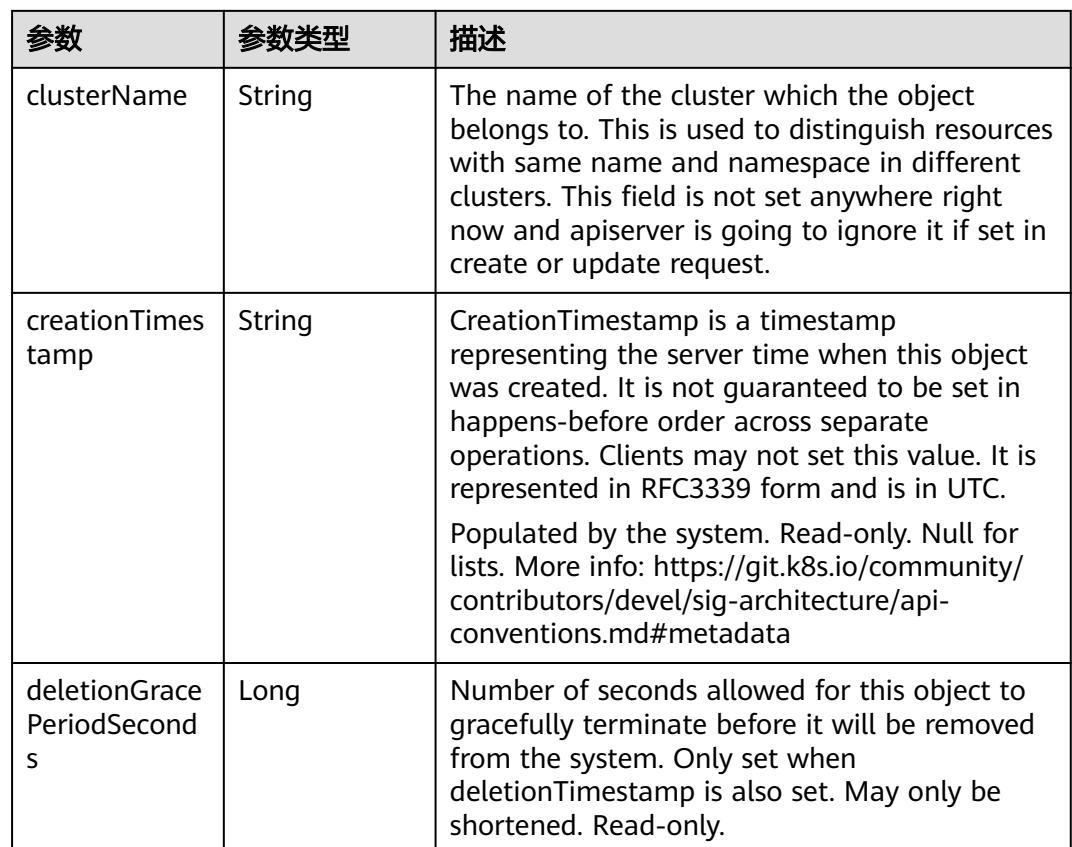

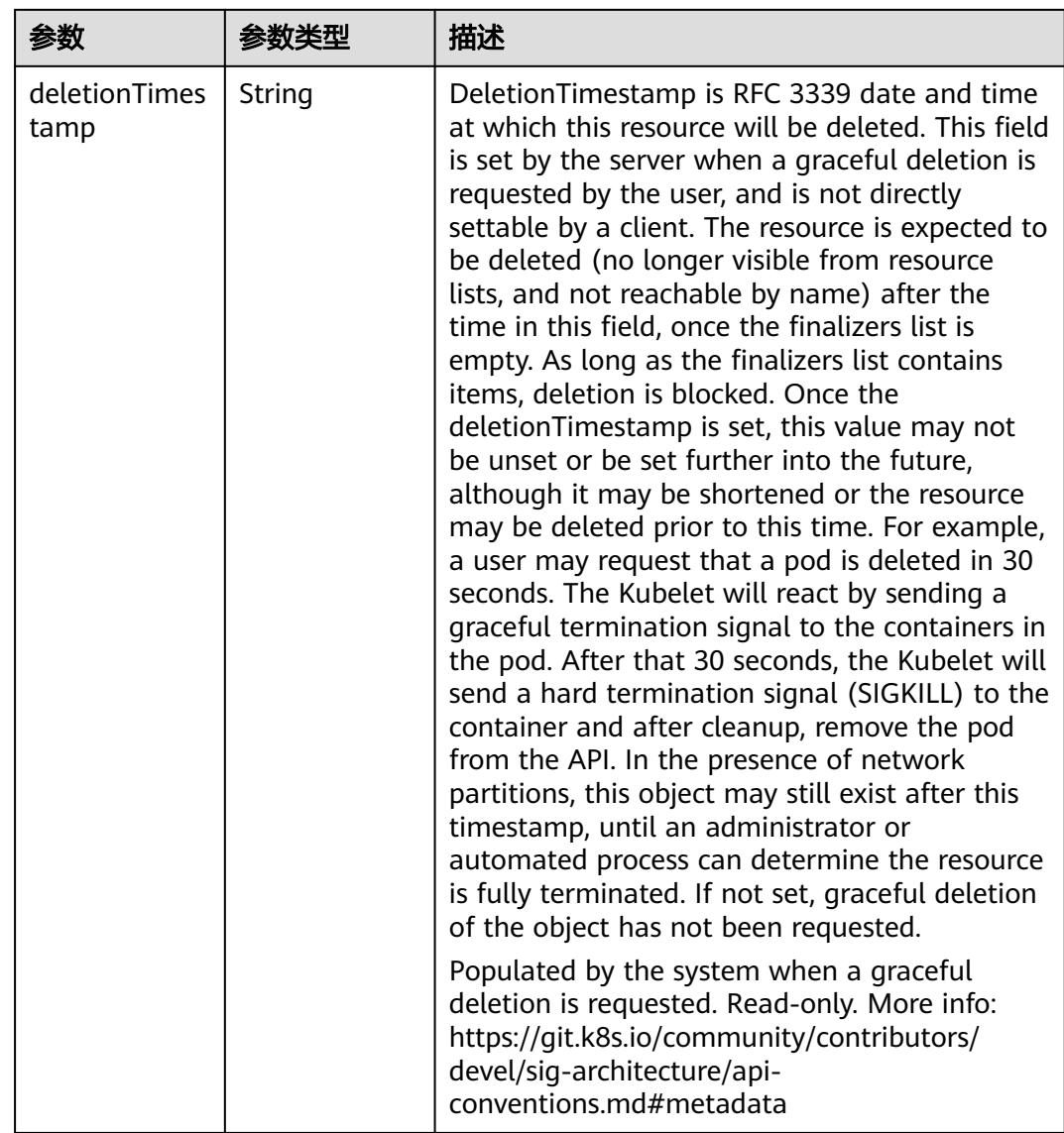

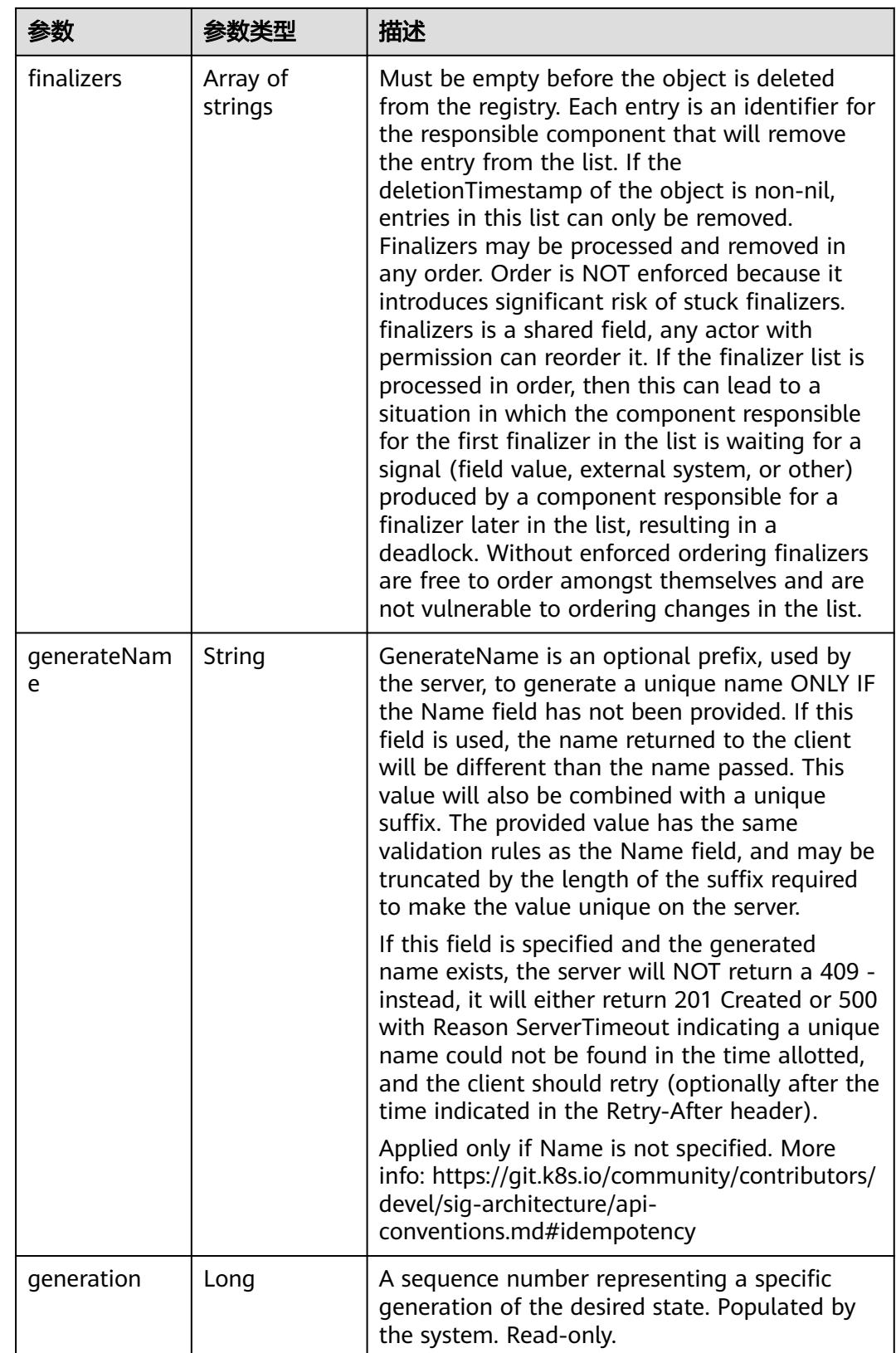

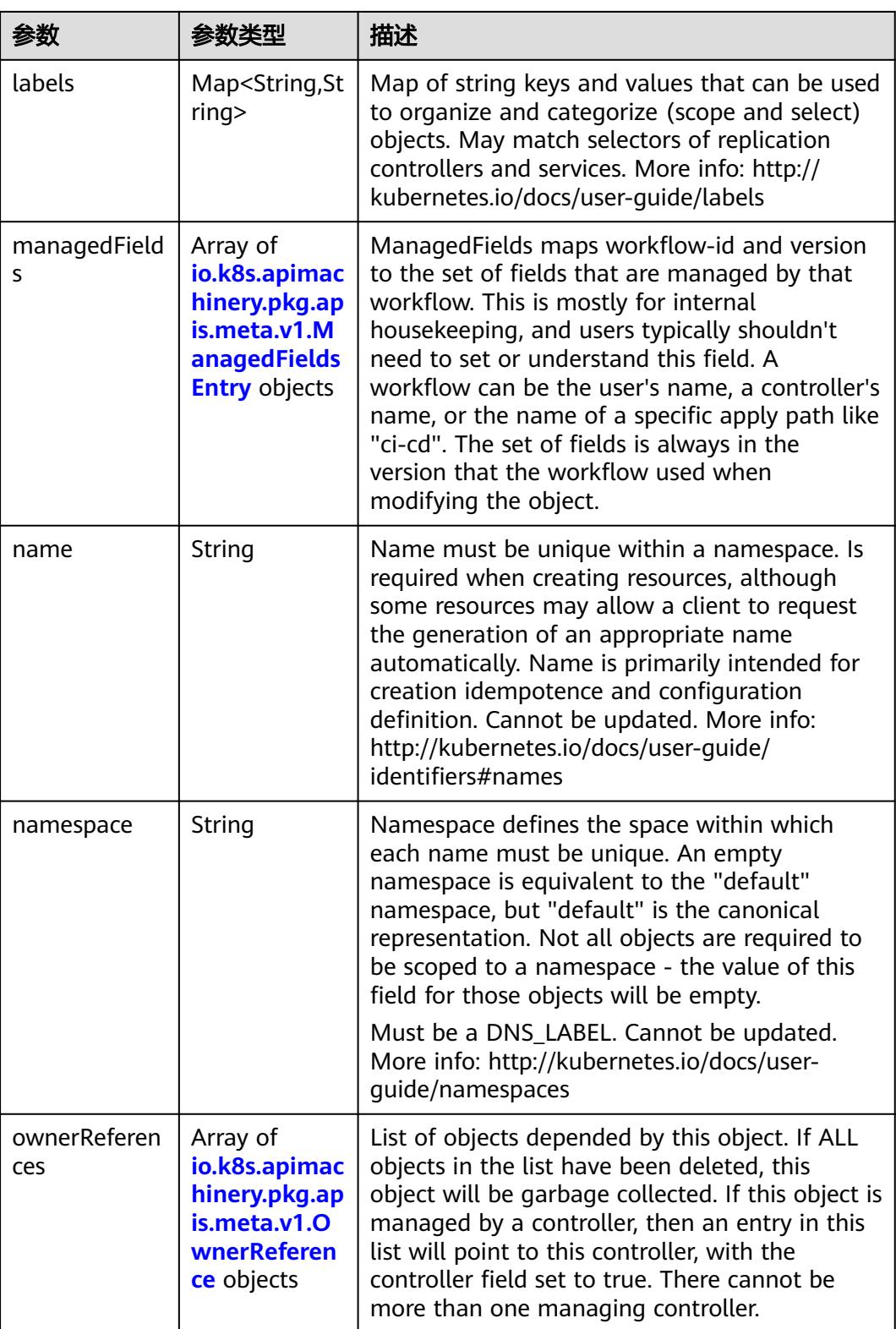

<span id="page-3374-0"></span>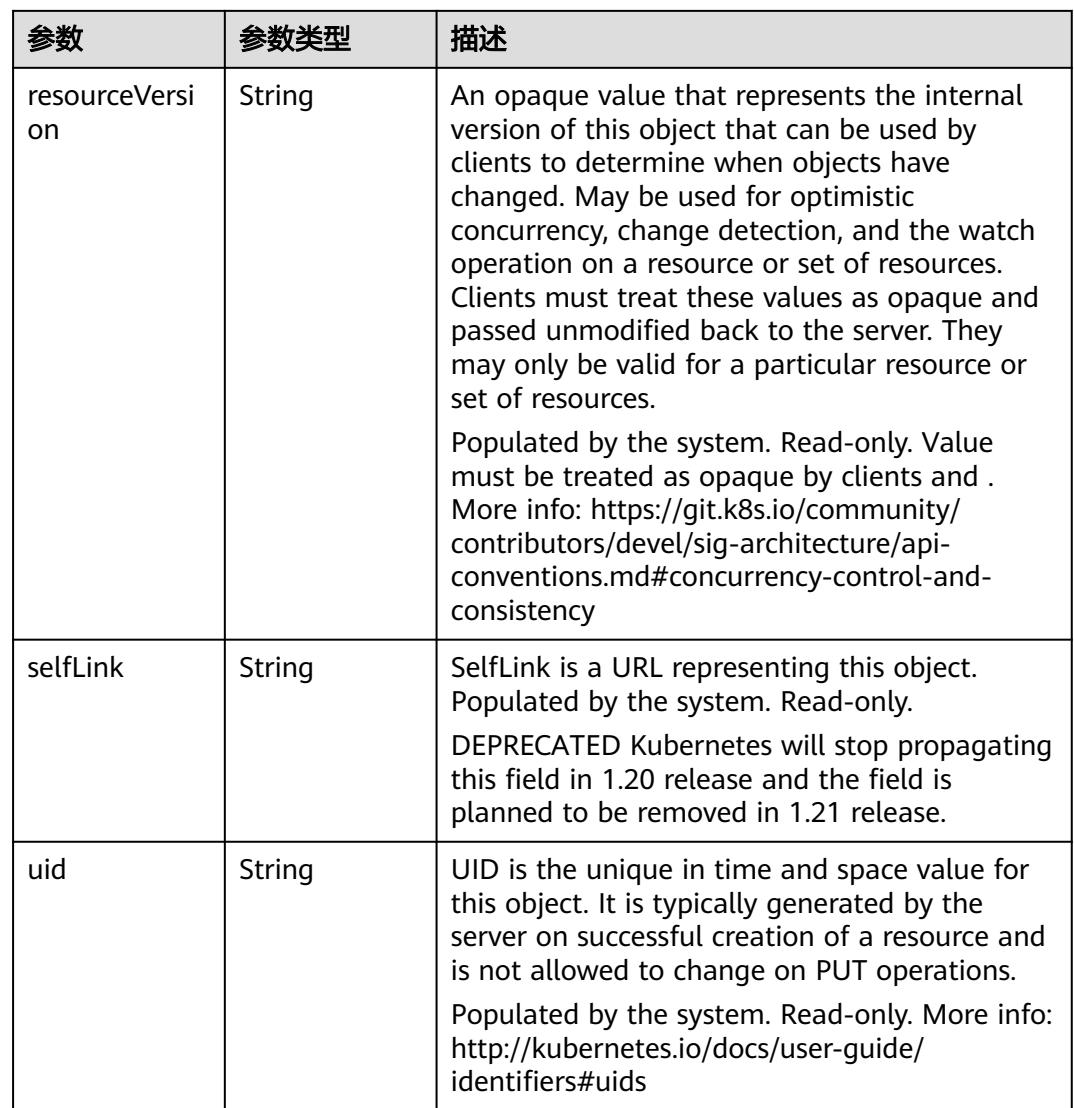

#### 表 **5-3689** io.k8s.apimachinery.pkg.apis.meta.v1.ManagedFieldsEntry

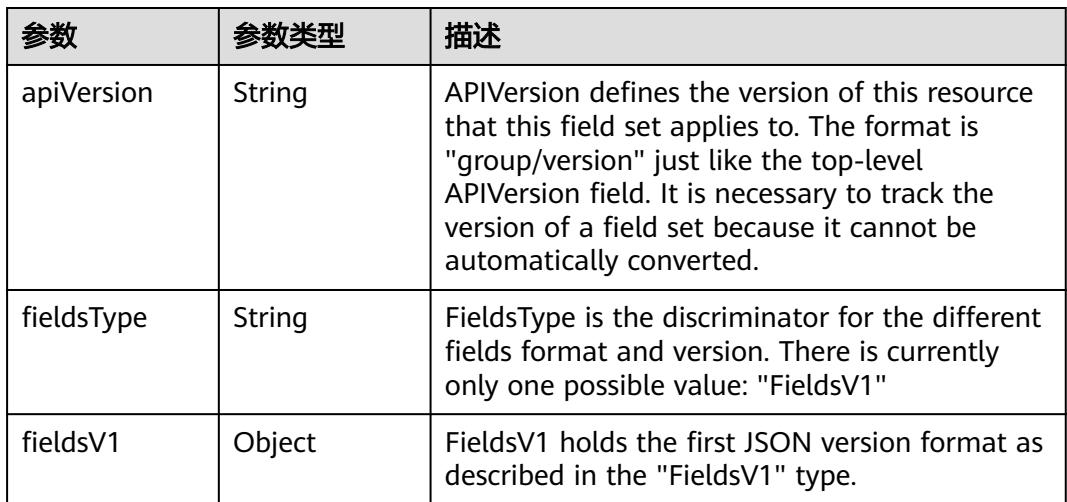

<span id="page-3375-0"></span>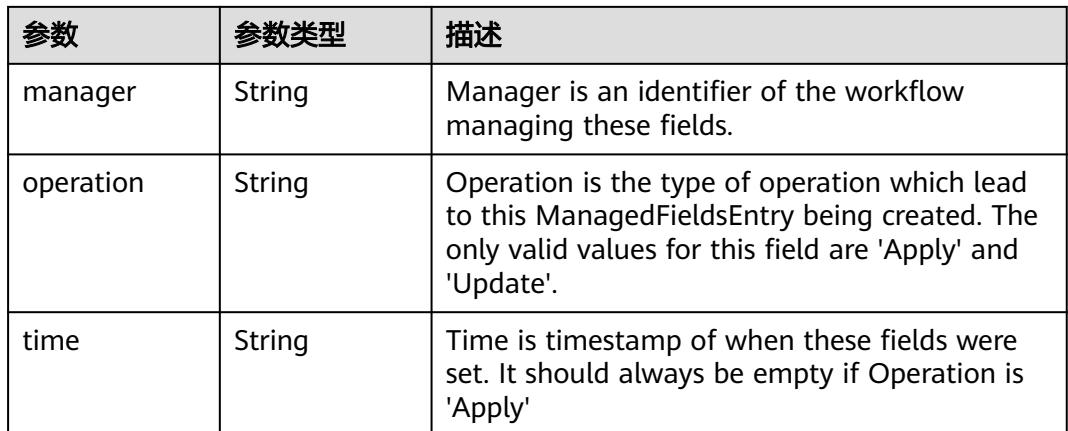

#### 表 **5-3690** io.k8s.apimachinery.pkg.apis.meta.v1.OwnerReference

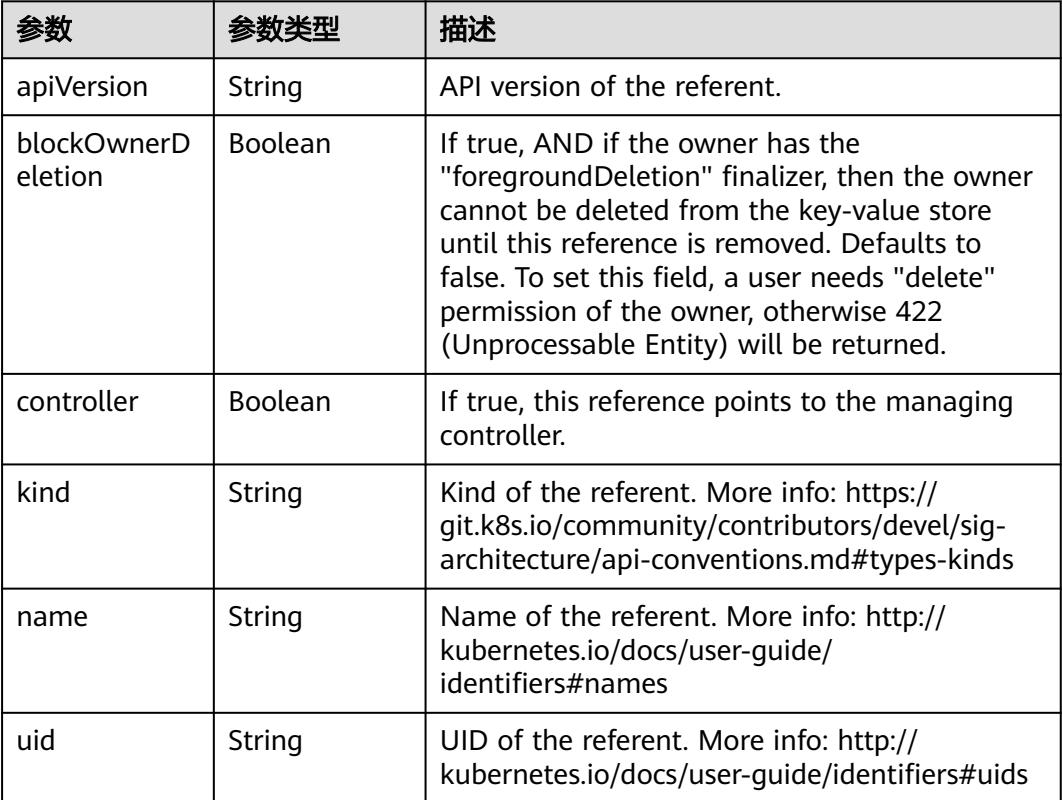

#### 表 **5-3691** io.k8s.api.core.v1.EndpointSubset

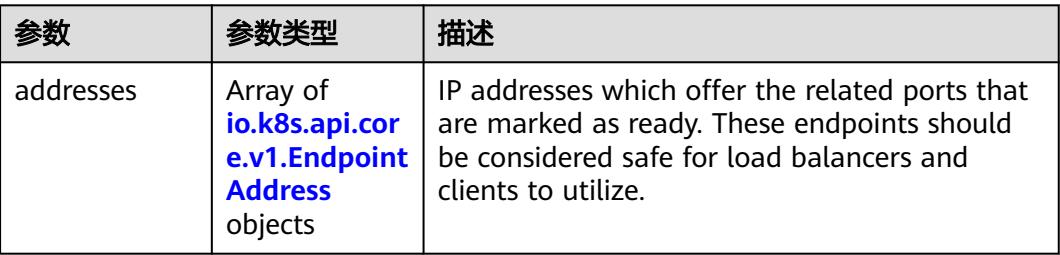

<span id="page-3376-0"></span>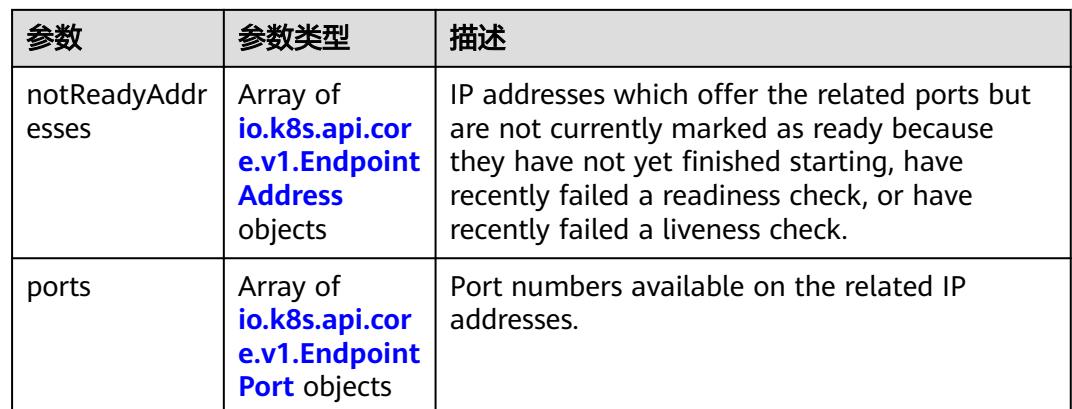

#### 表 **5-3692** io.k8s.api.core.v1.EndpointAddress

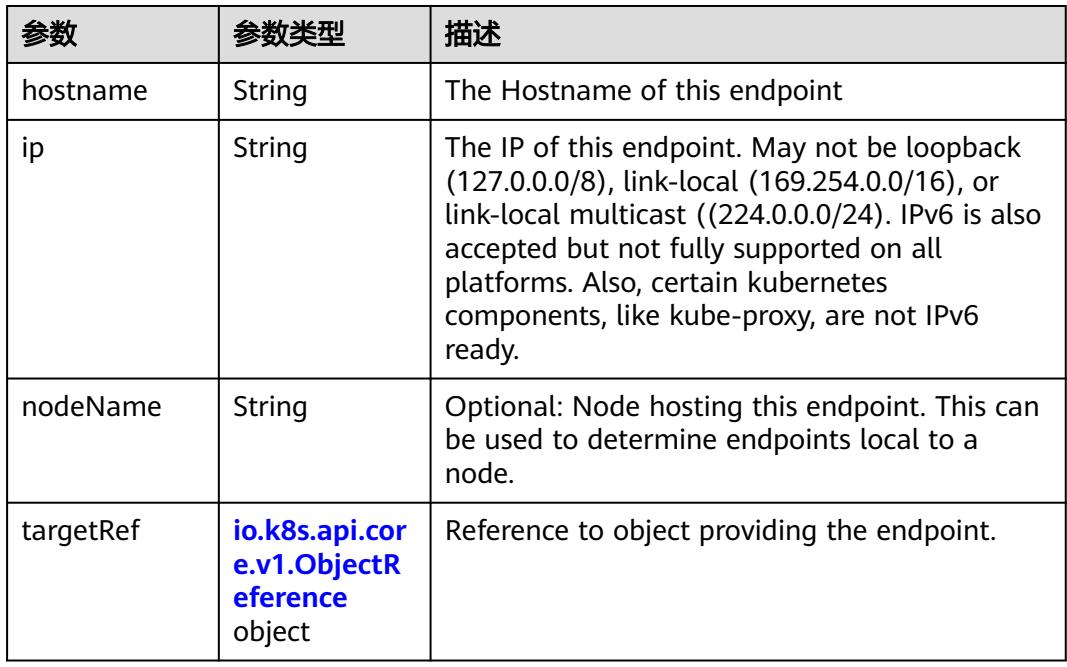

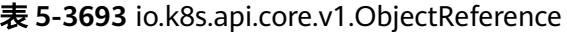

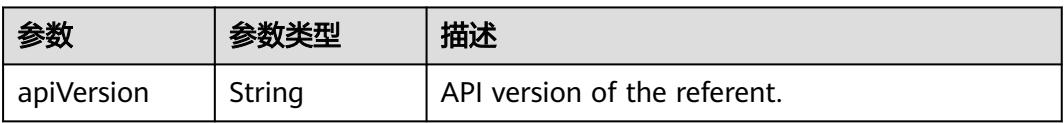

<span id="page-3377-0"></span>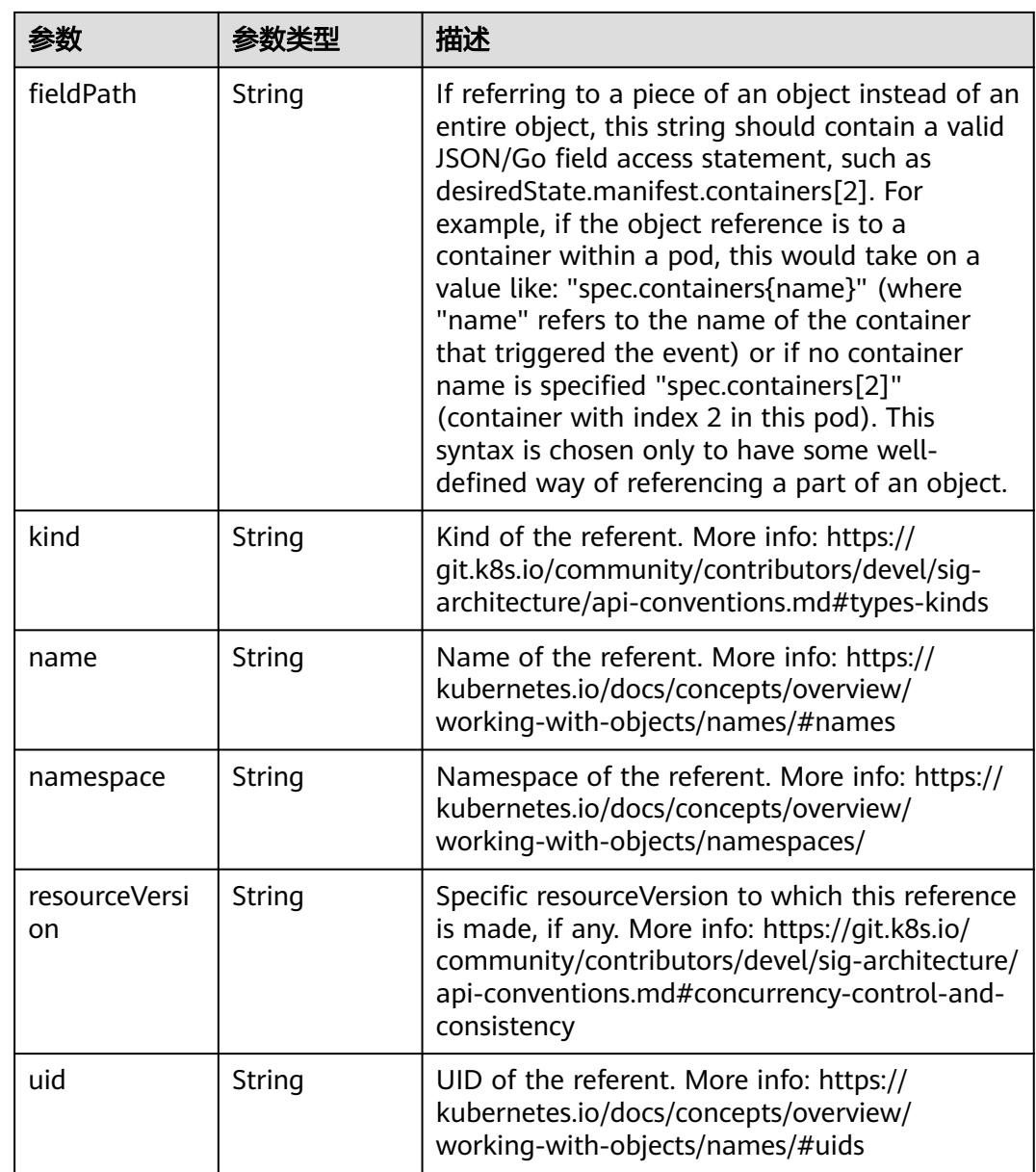

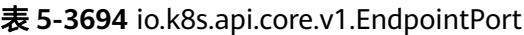

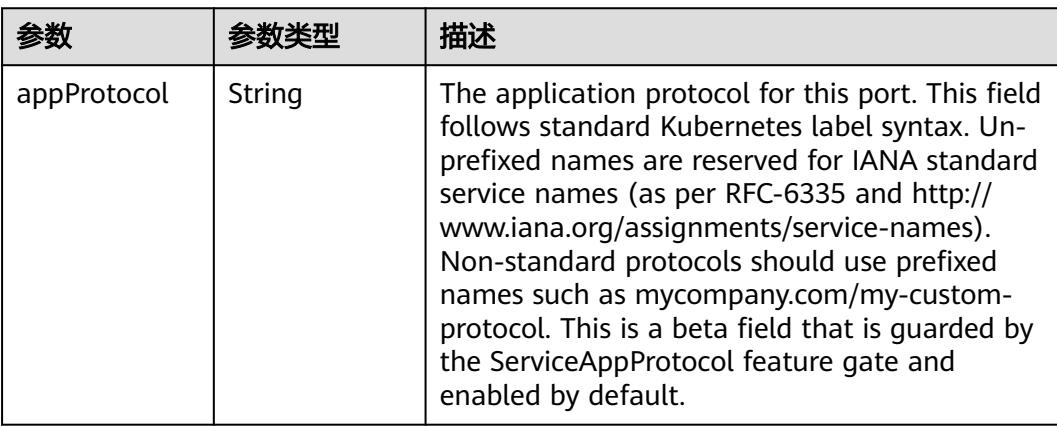

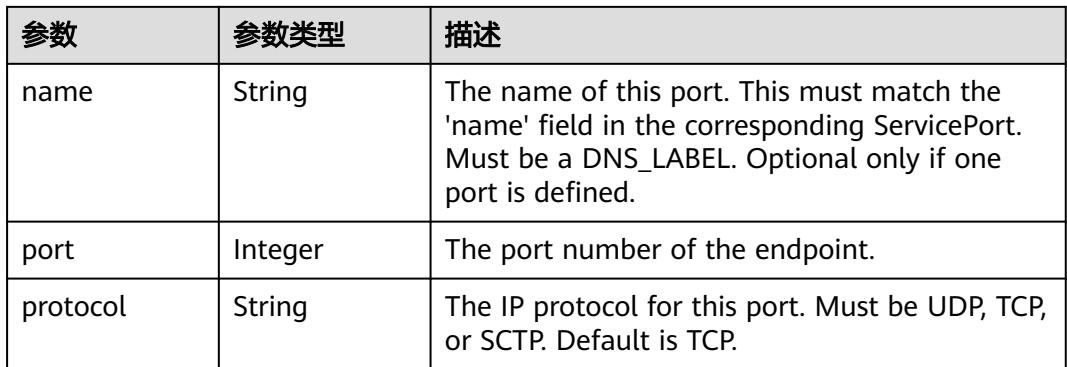

### 状态码: **201**

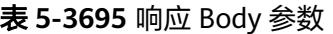

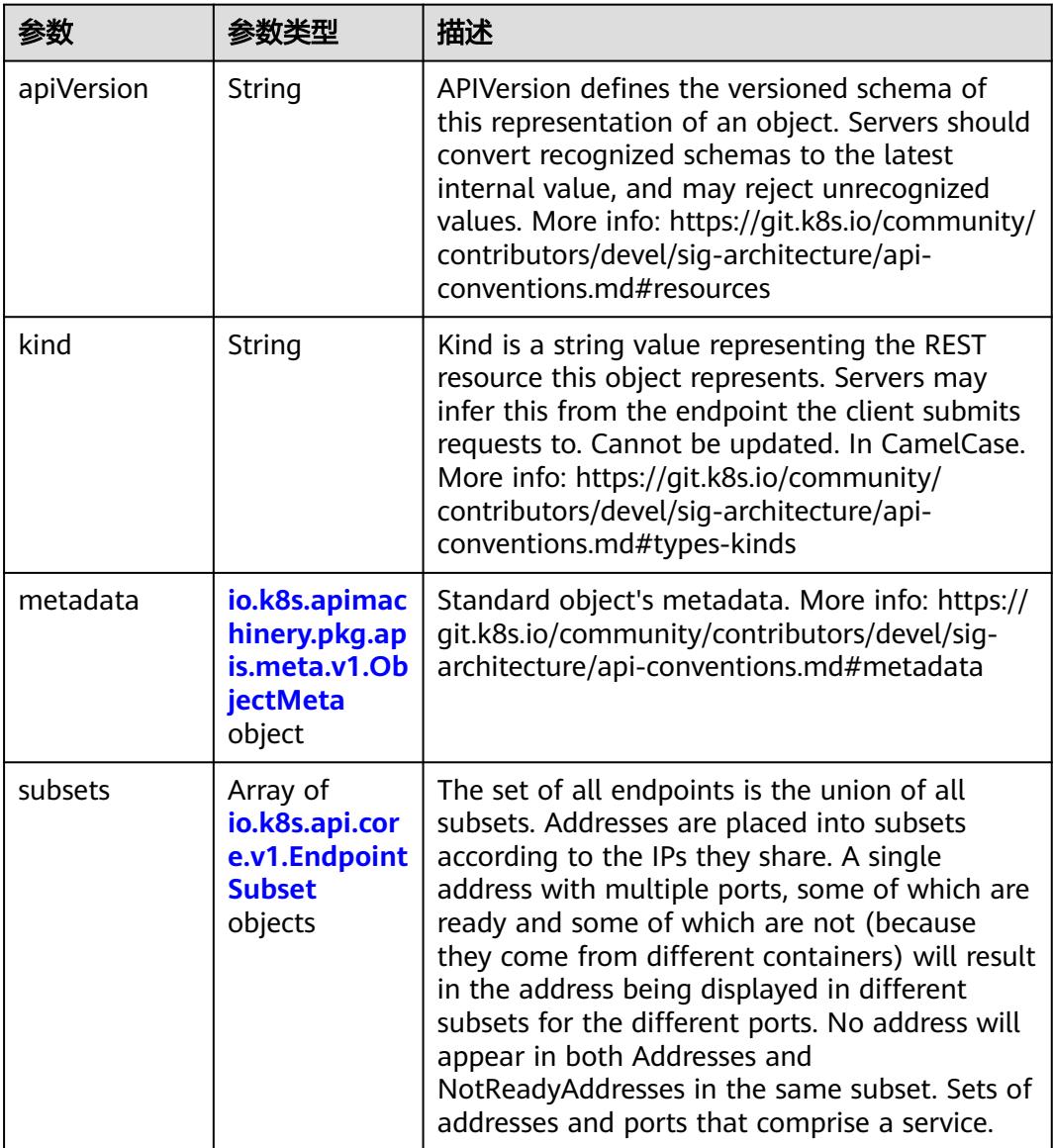

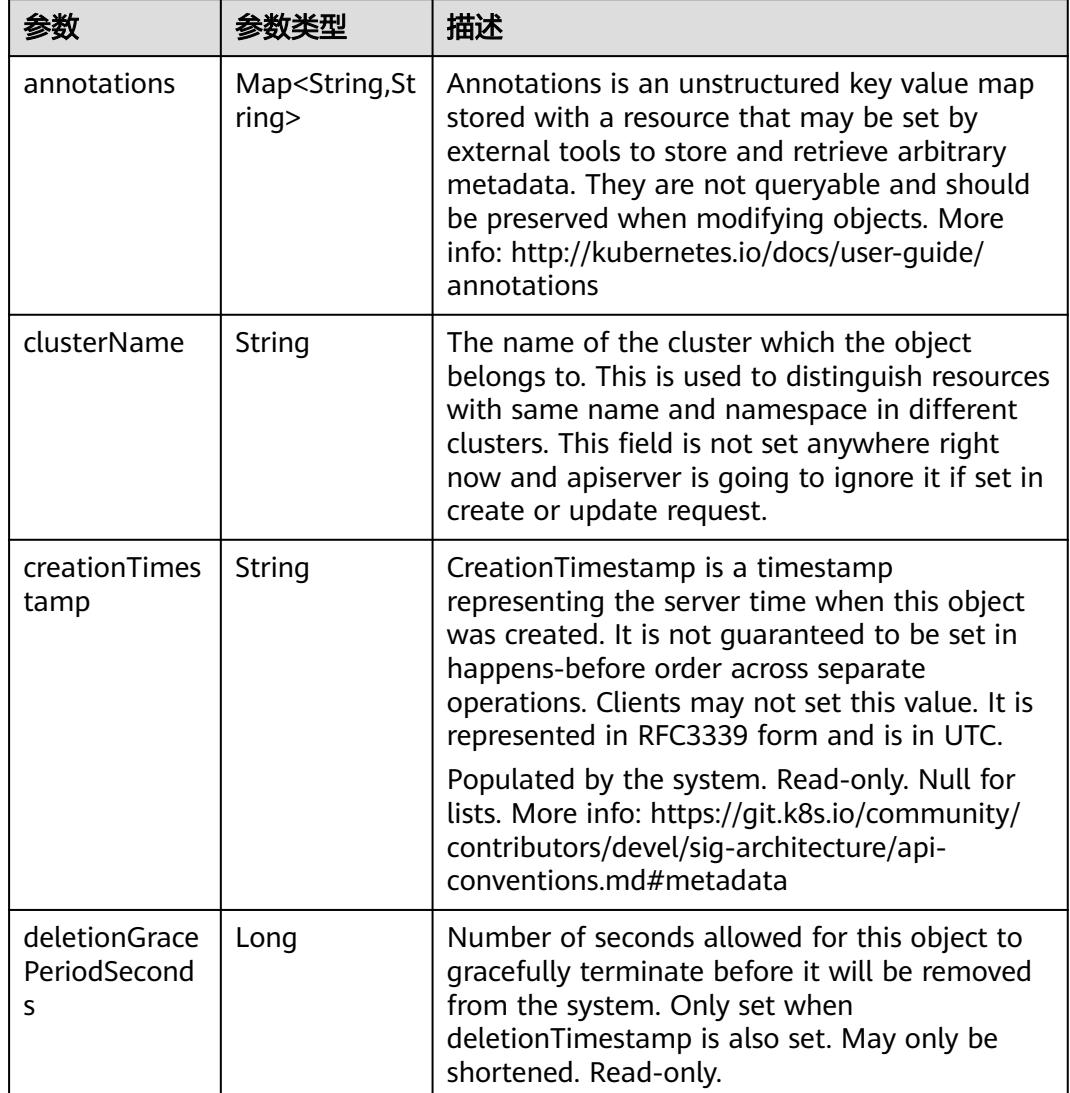

<span id="page-3379-0"></span>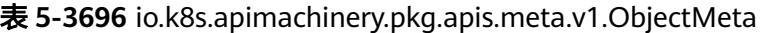

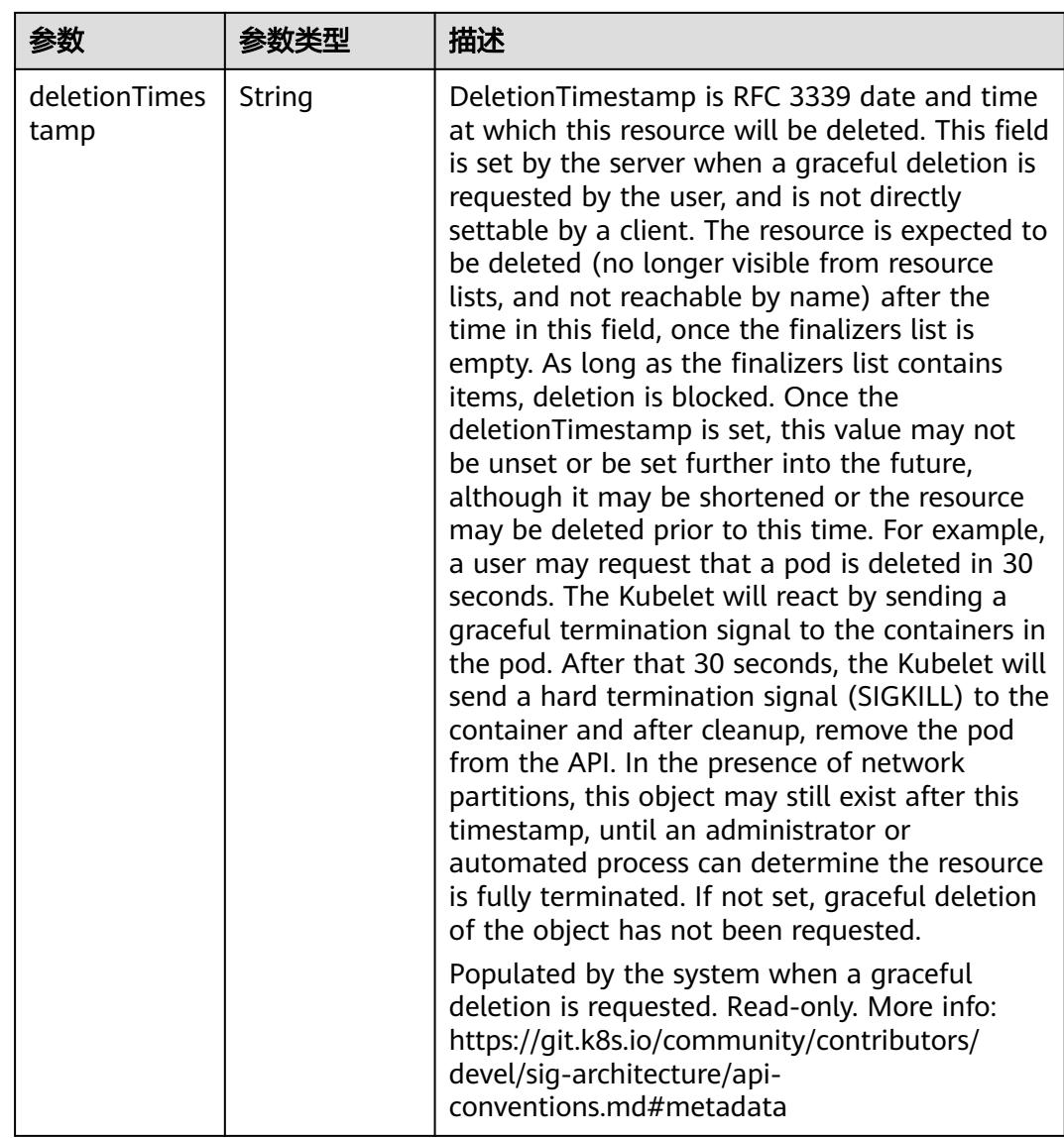

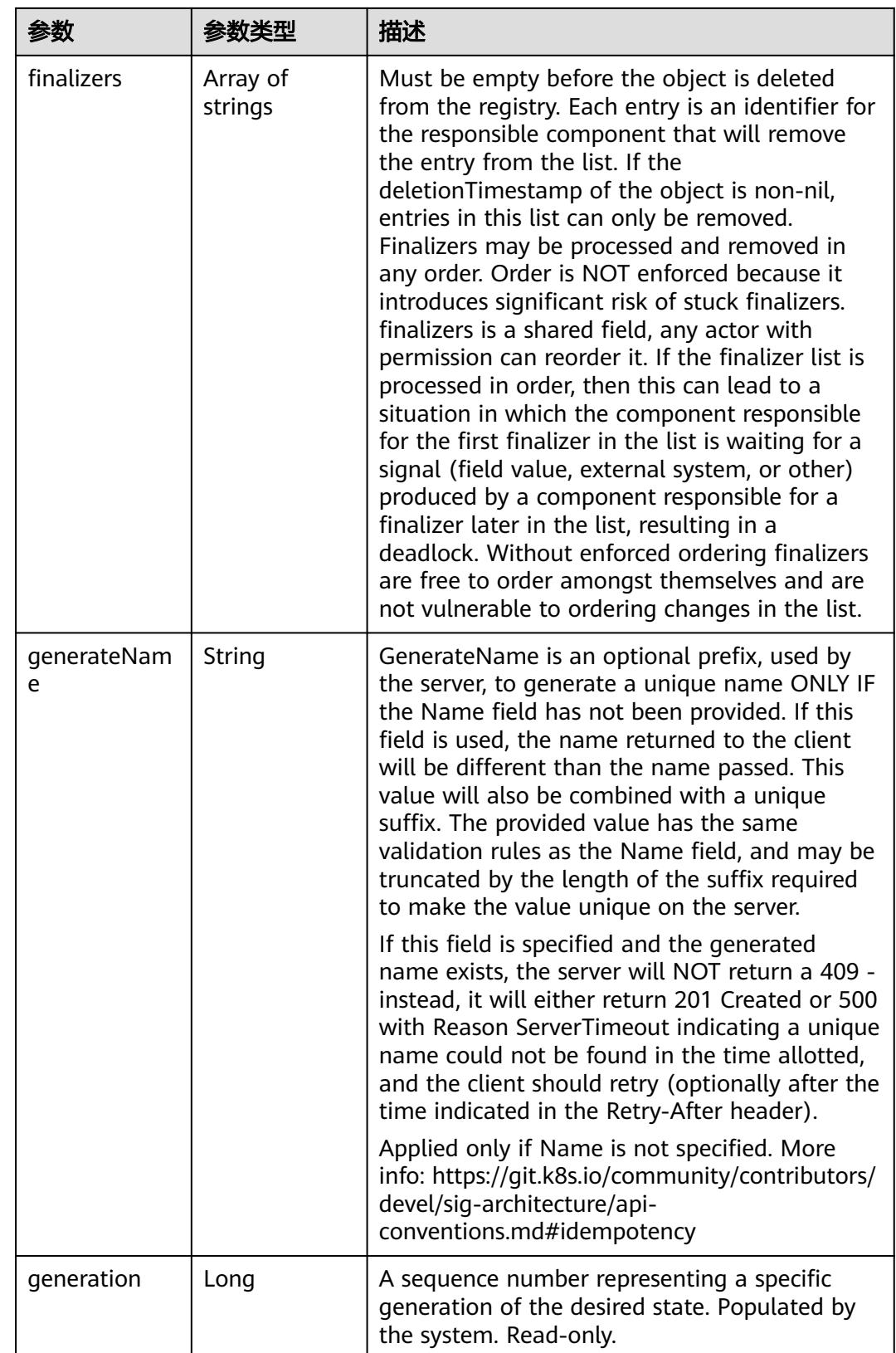

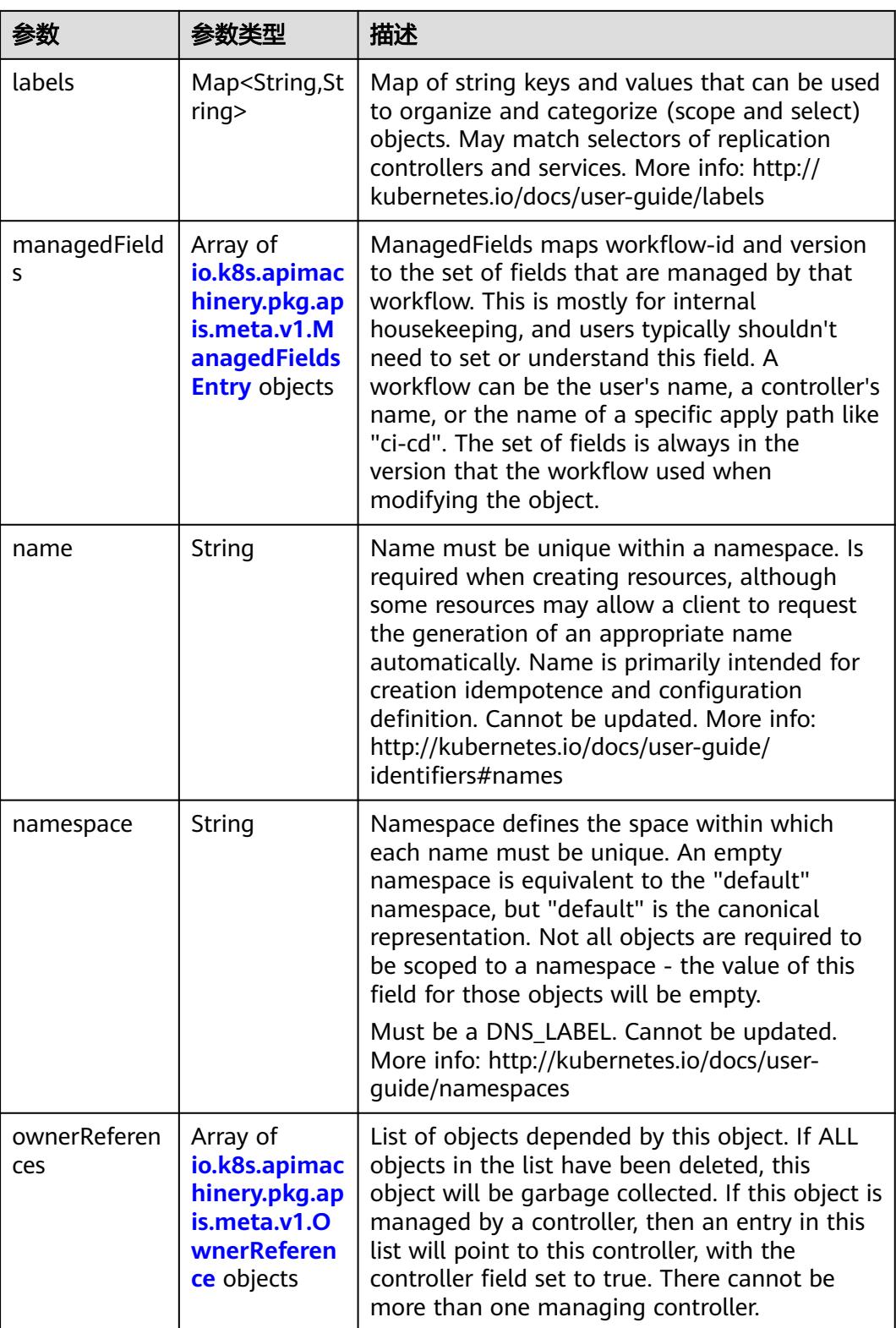

<span id="page-3383-0"></span>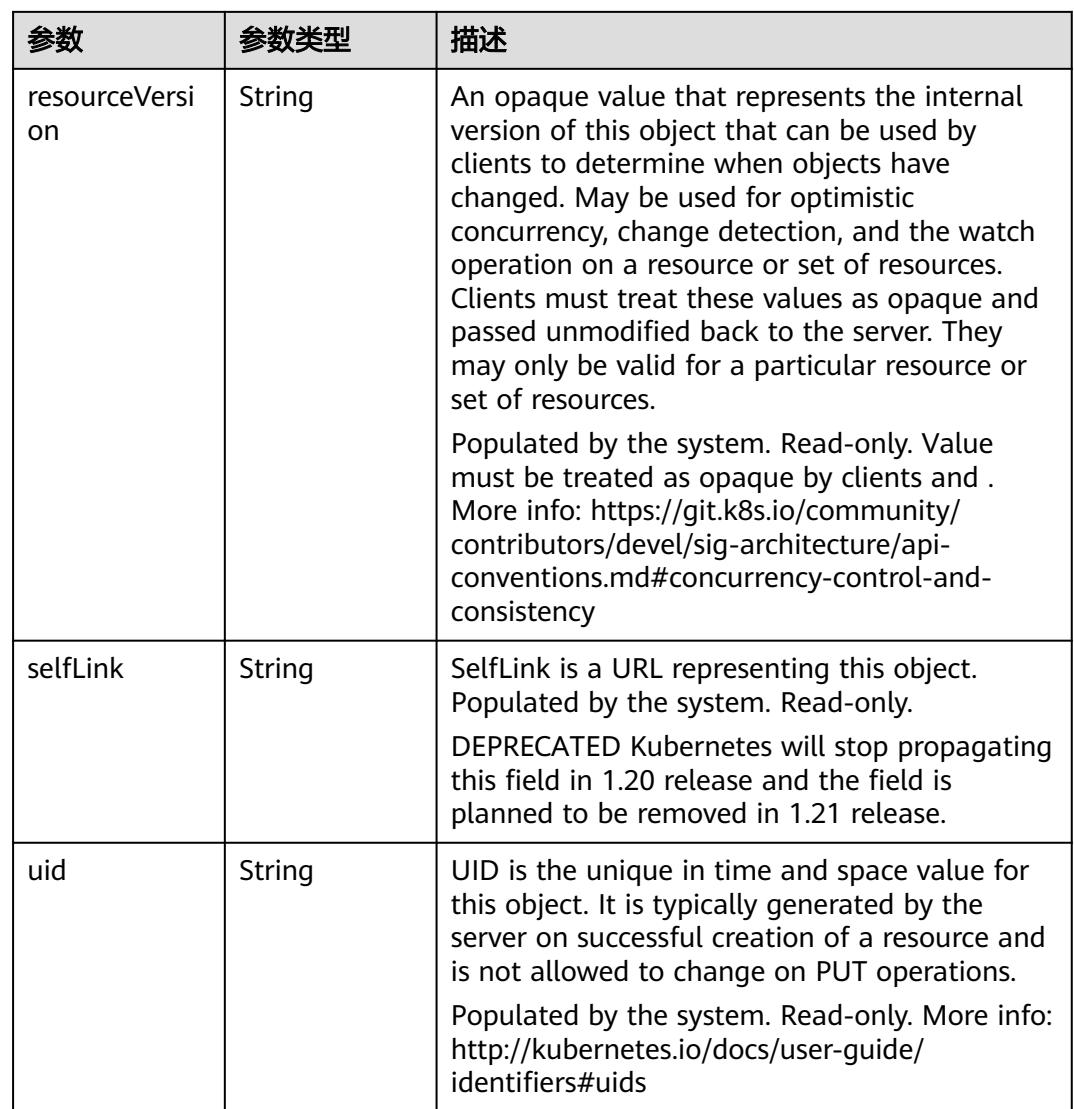

#### 表 **5-3697** io.k8s.apimachinery.pkg.apis.meta.v1.ManagedFieldsEntry

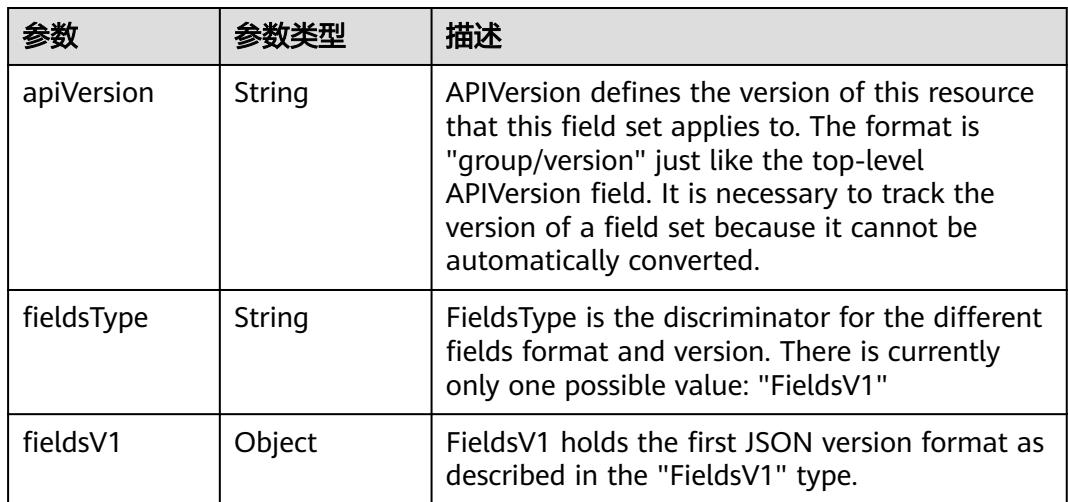
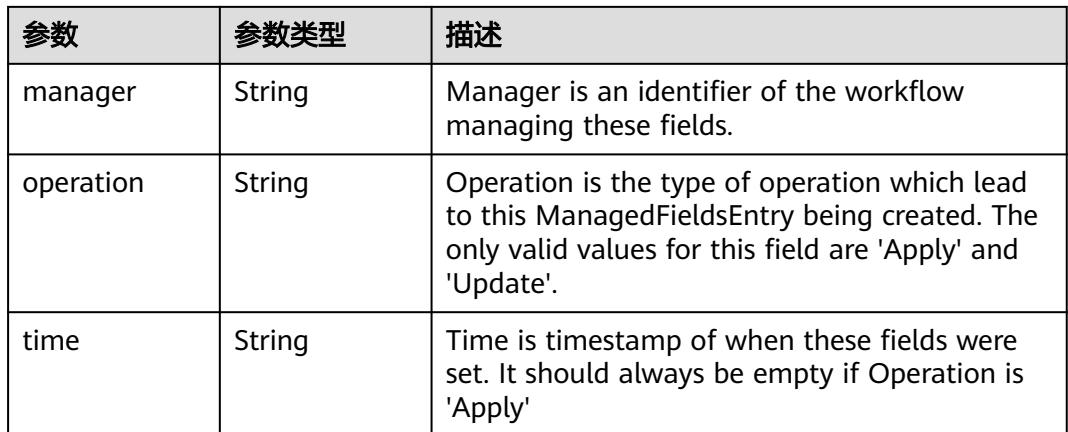

#### 表 **5-3698** io.k8s.apimachinery.pkg.apis.meta.v1.OwnerReference

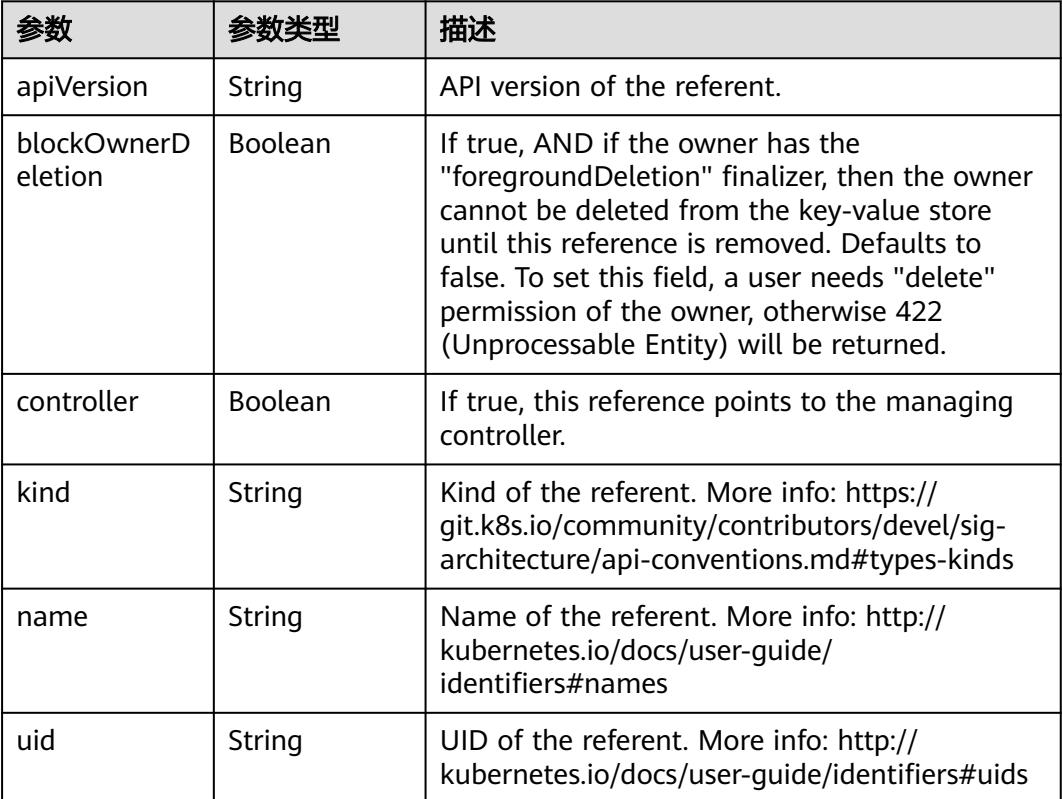

## 表 **5-3699** io.k8s.api.core.v1.EndpointSubset

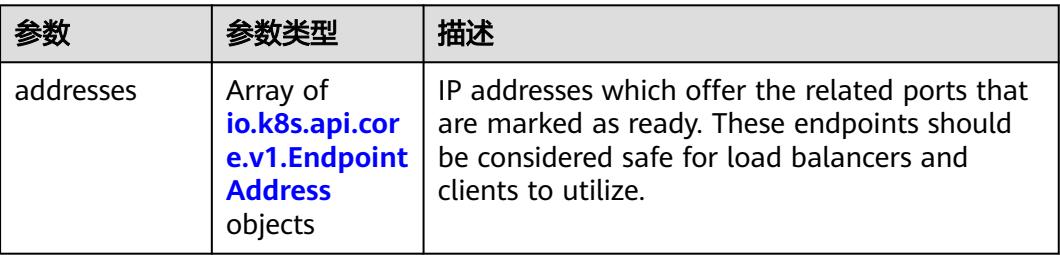

<span id="page-3385-0"></span>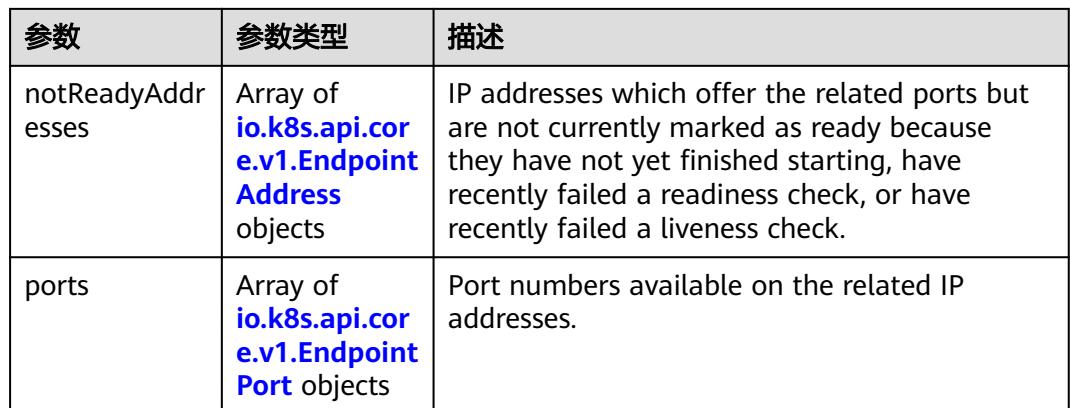

#### 表 **5-3700** io.k8s.api.core.v1.EndpointAddress

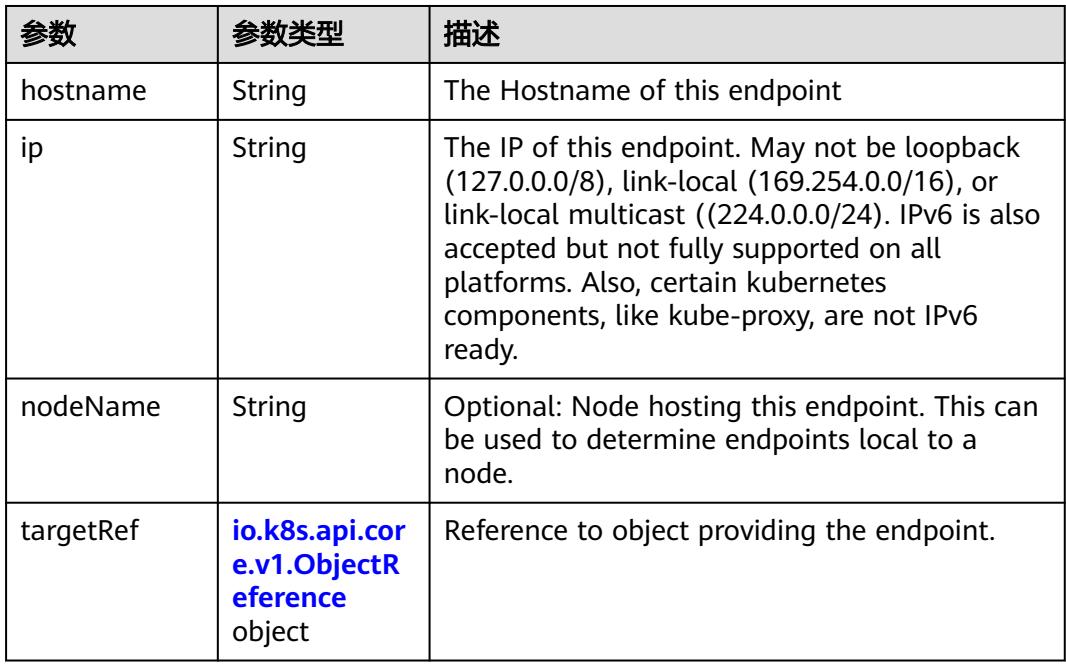

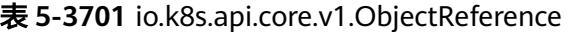

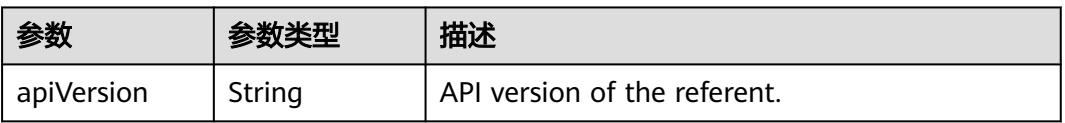

<span id="page-3386-0"></span>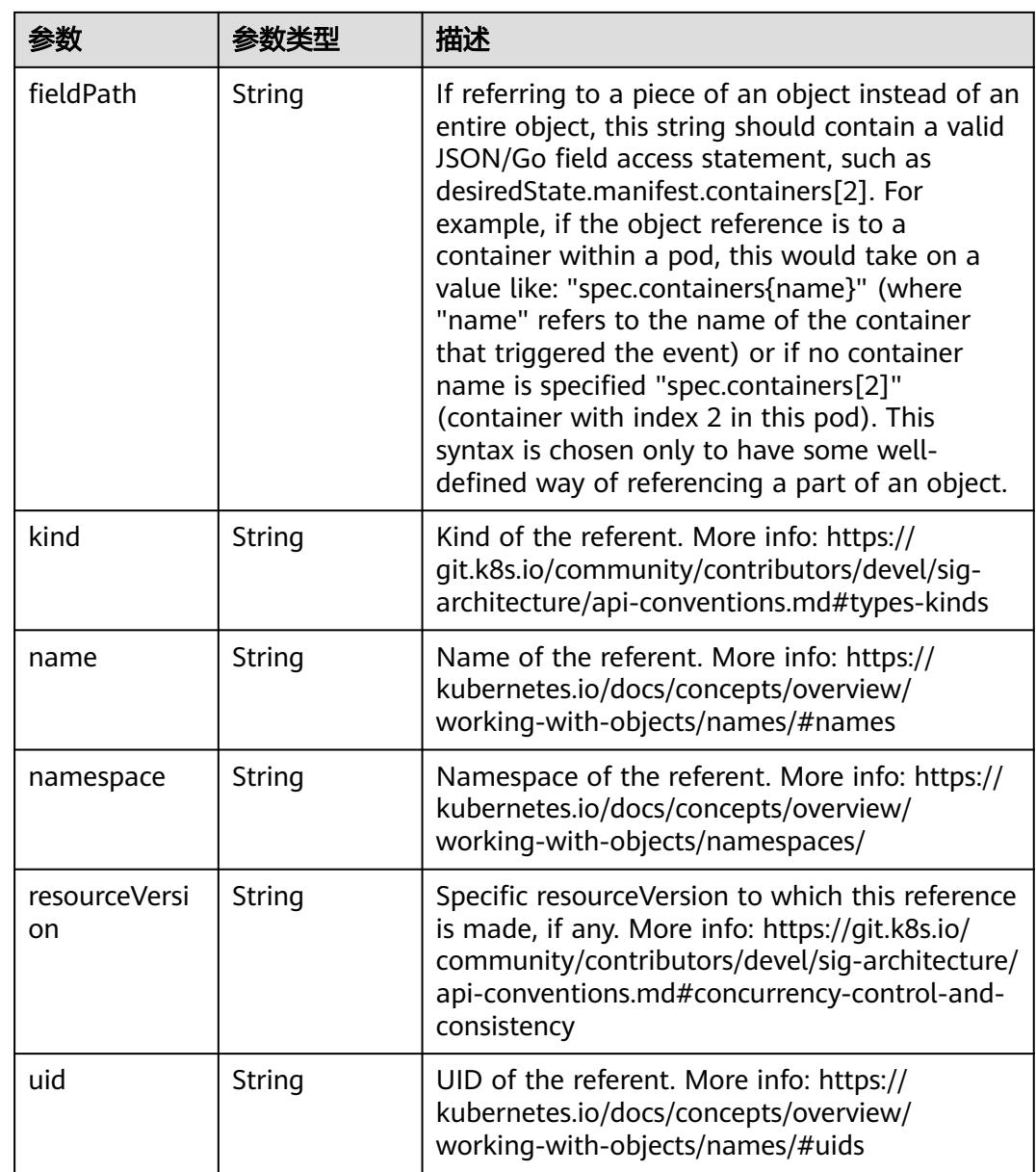

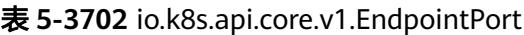

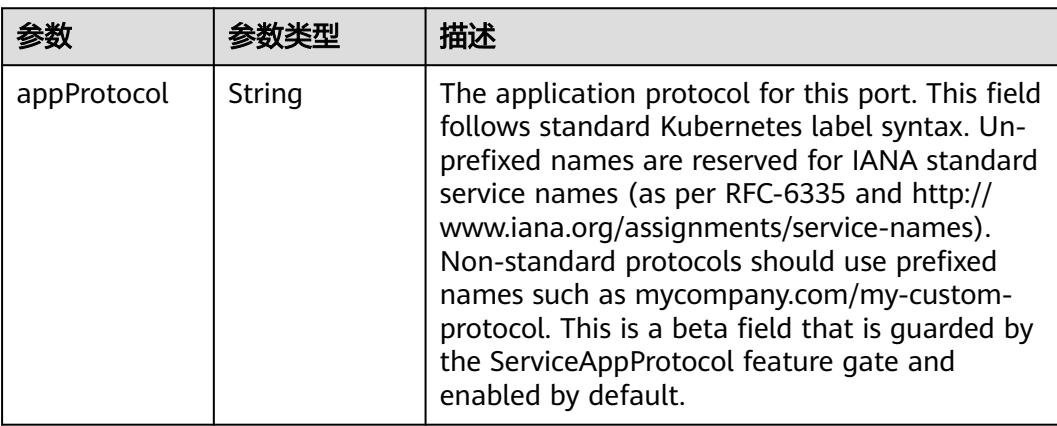

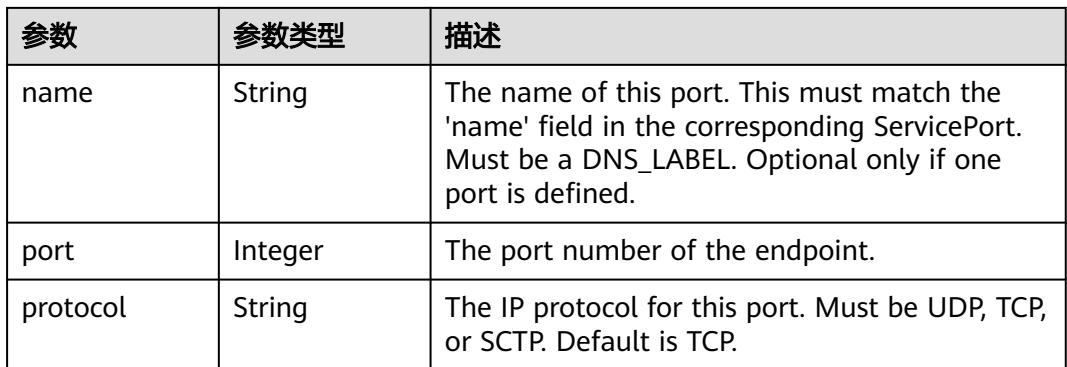

# 状态码: **202**

# 表 **5-3703** 响应 Body 参数

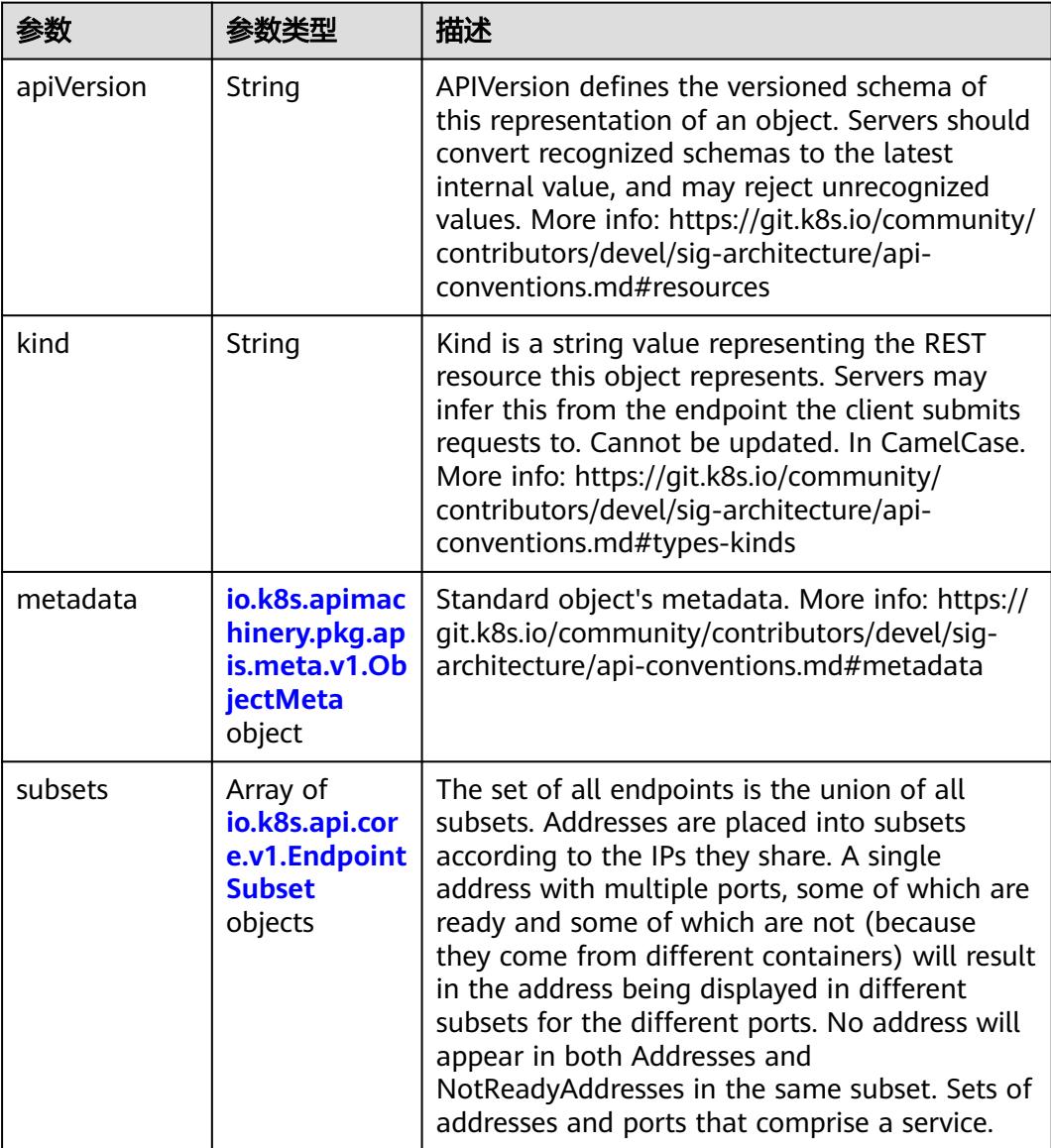

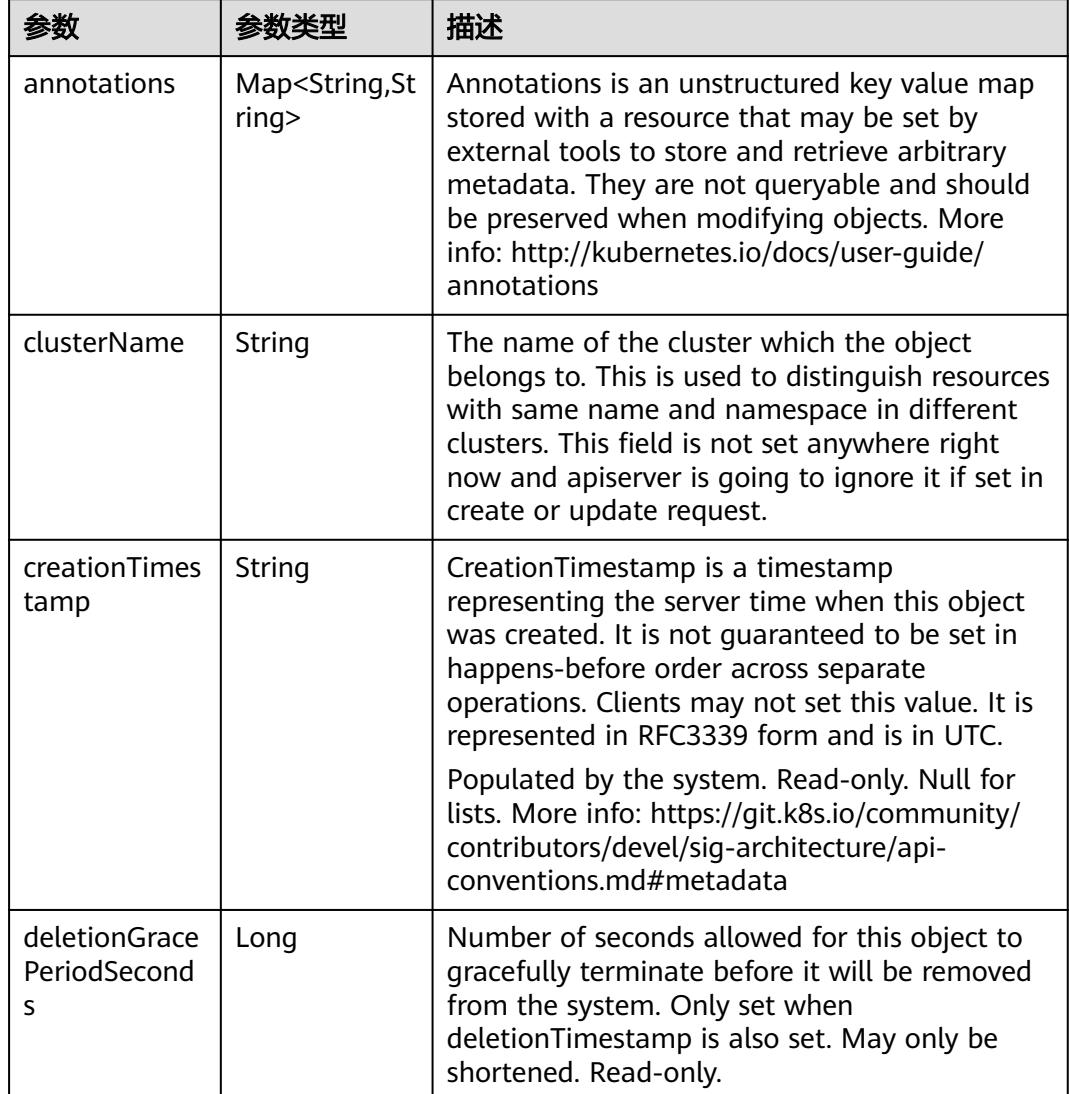

<span id="page-3388-0"></span>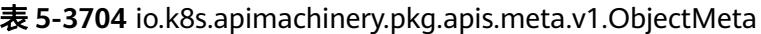

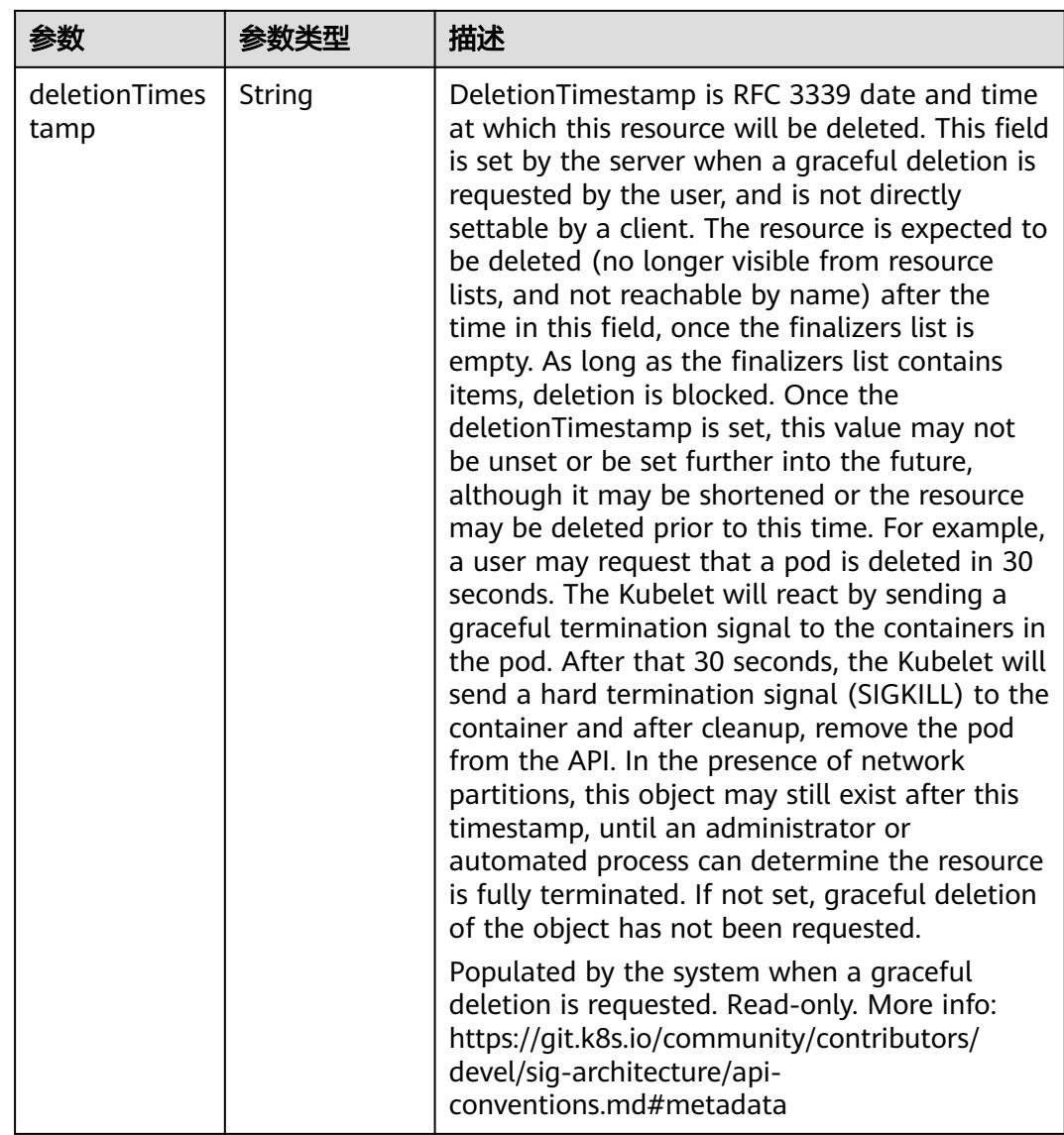

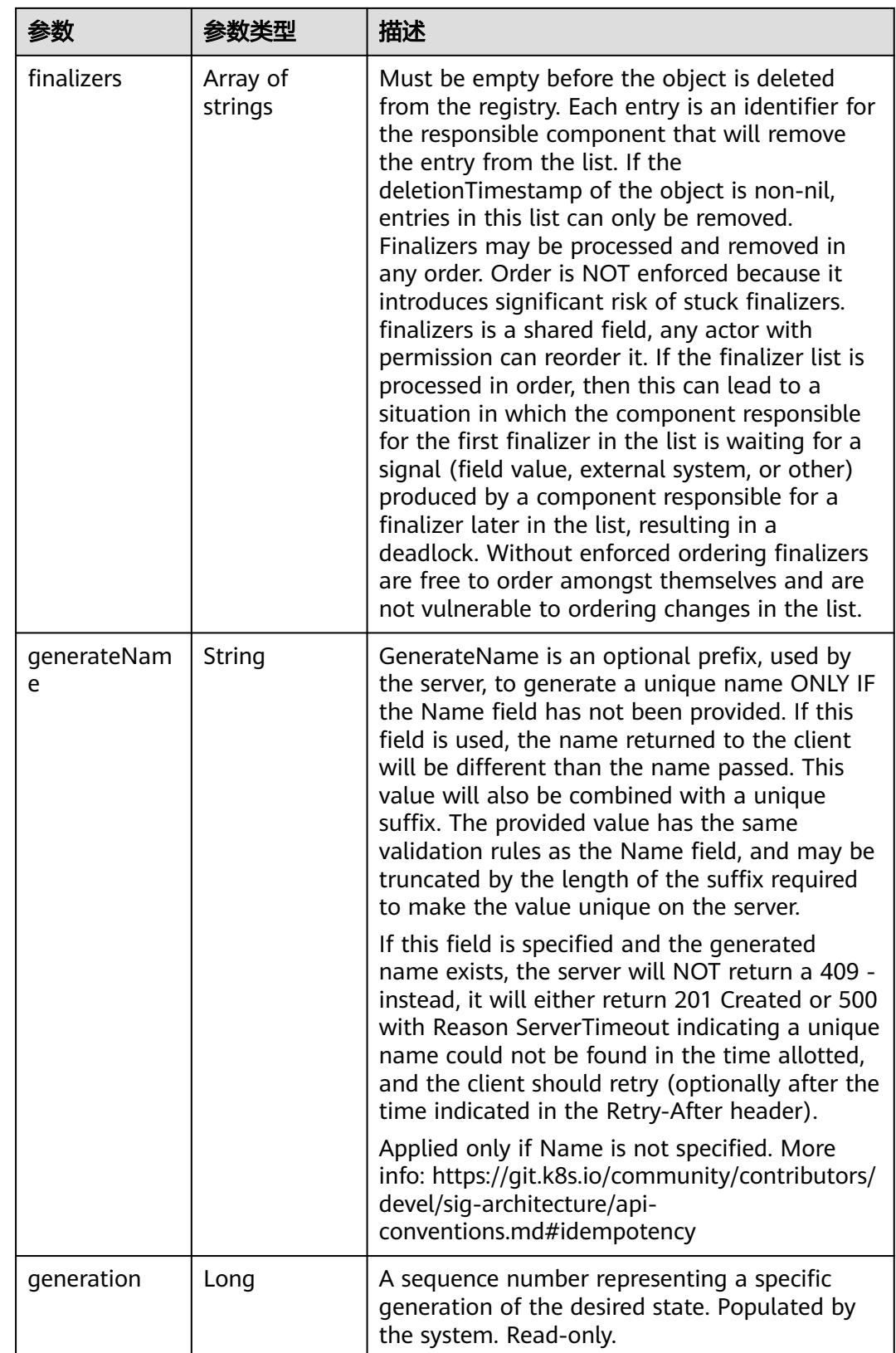

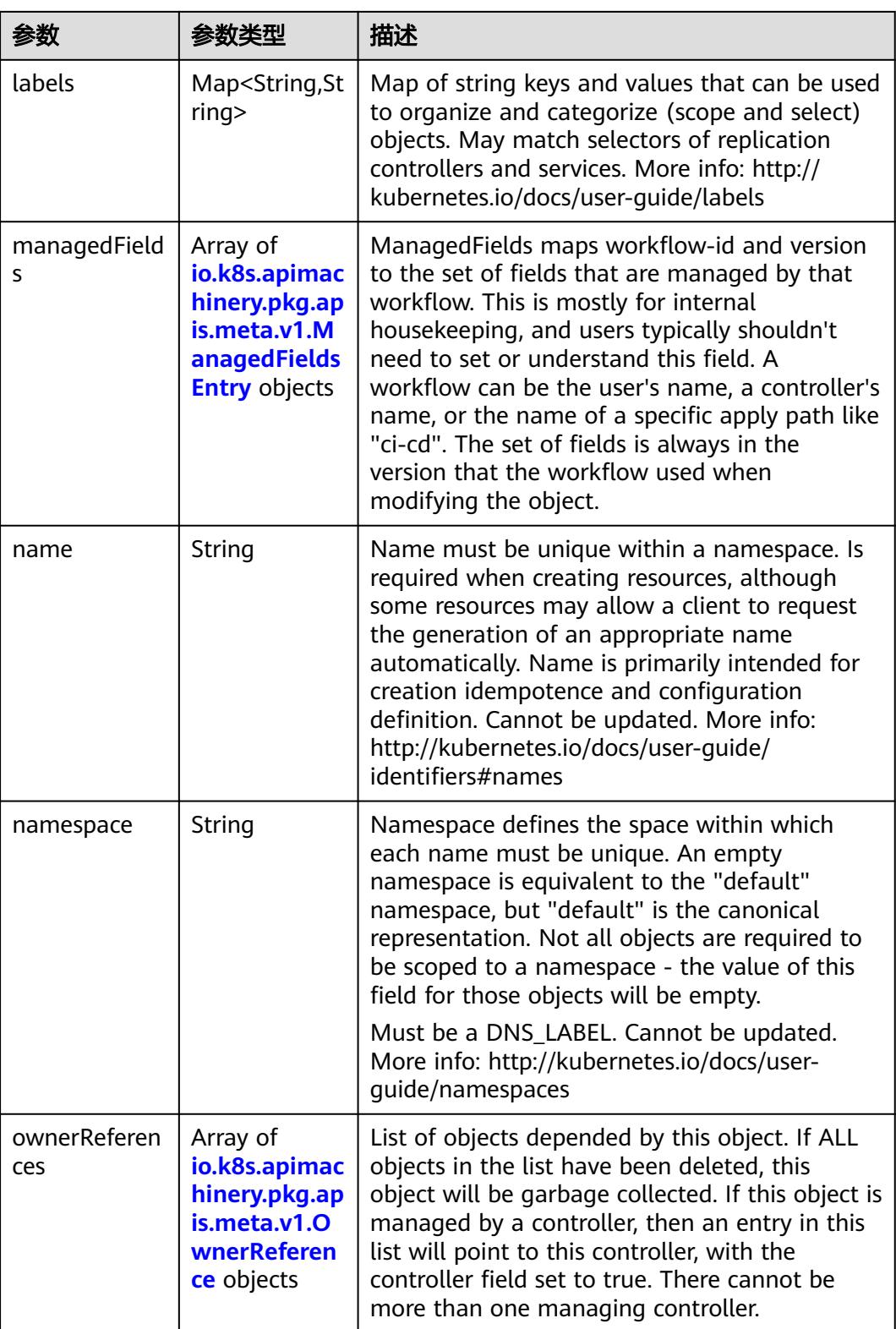

<span id="page-3392-0"></span>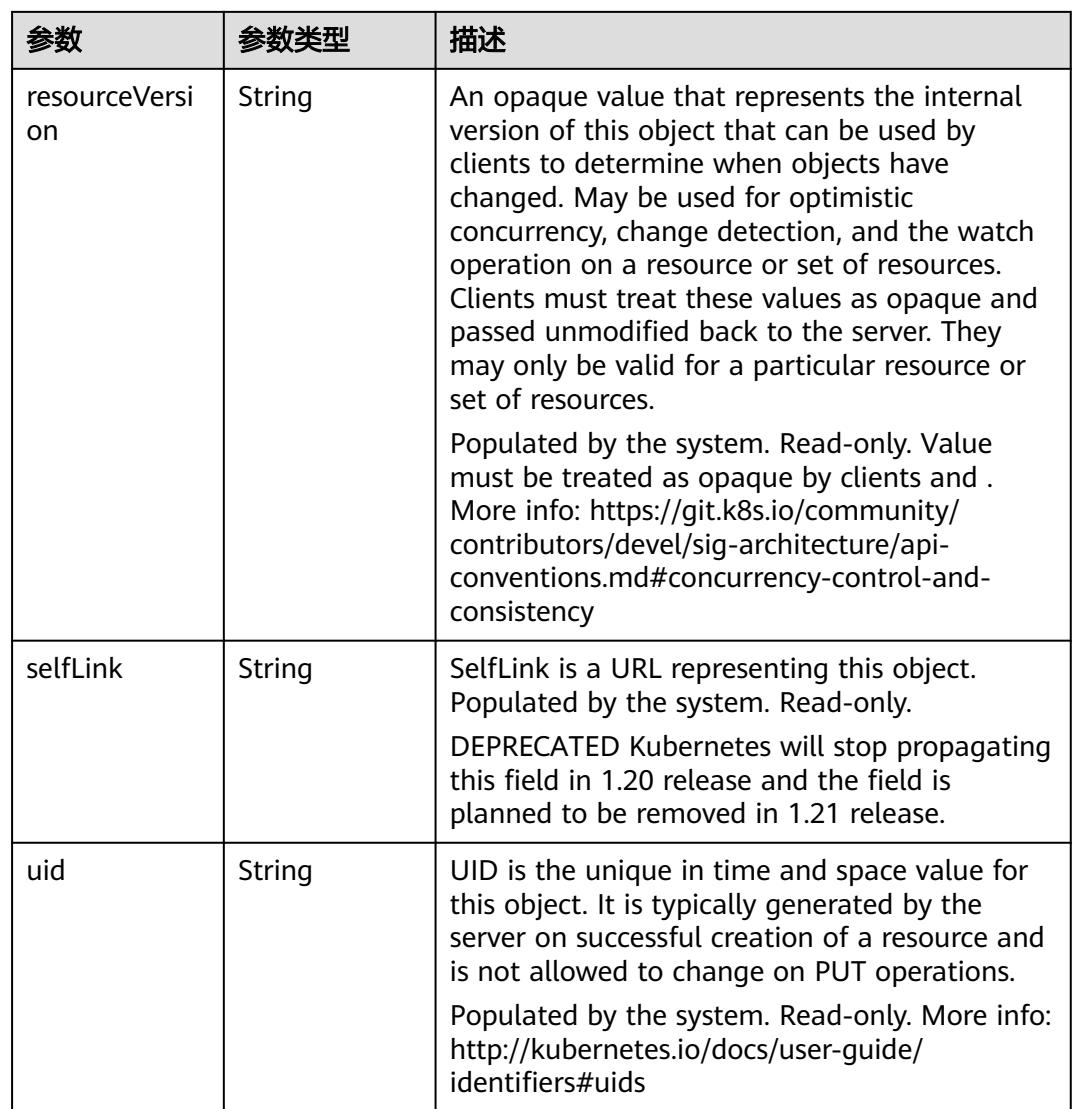

## 表 **5-3705** io.k8s.apimachinery.pkg.apis.meta.v1.ManagedFieldsEntry

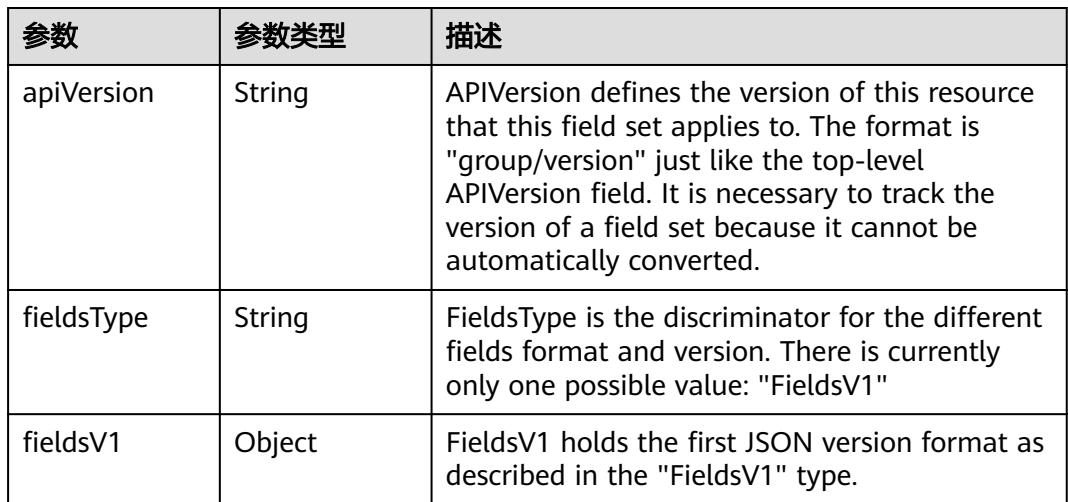

<span id="page-3393-0"></span>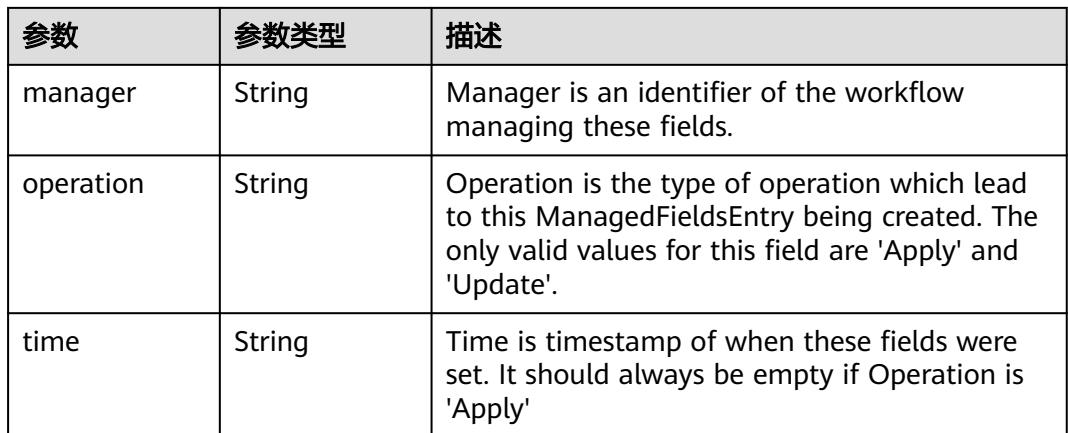

#### 表 **5-3706** io.k8s.apimachinery.pkg.apis.meta.v1.OwnerReference

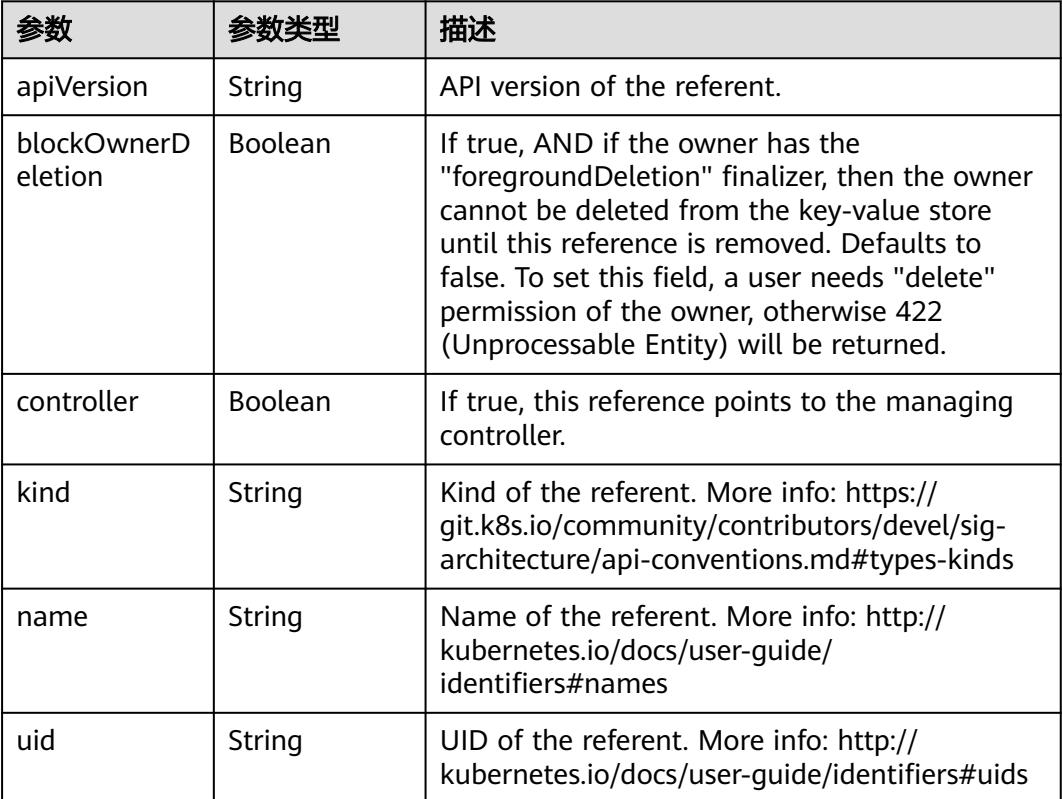

## 表 **5-3707** io.k8s.api.core.v1.EndpointSubset

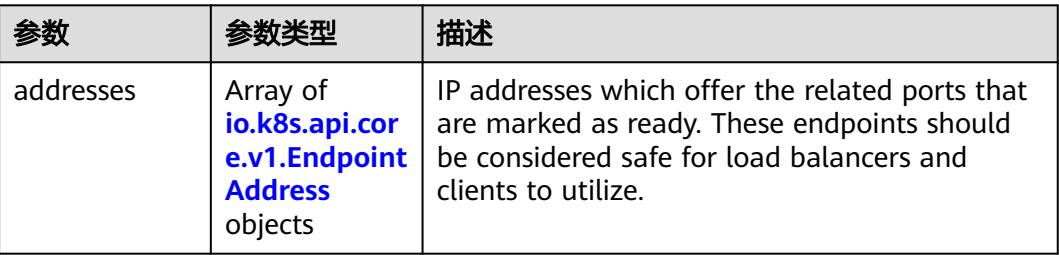

<span id="page-3394-0"></span>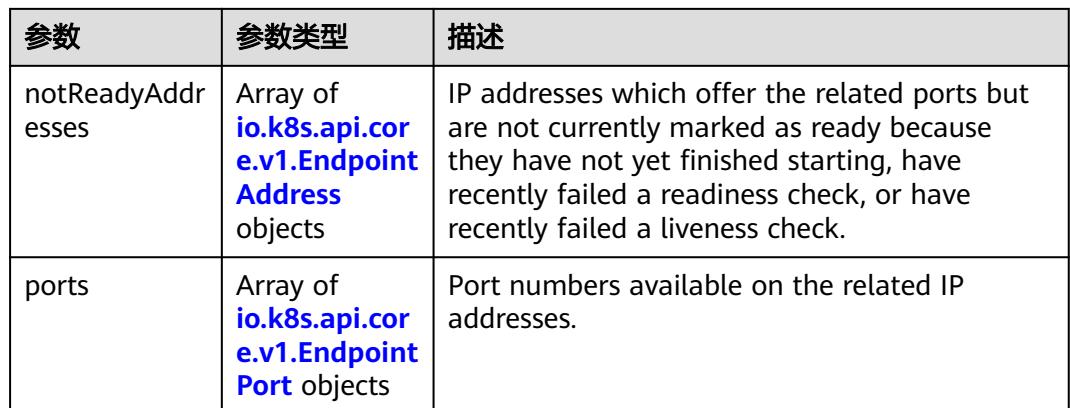

#### 表 **5-3708** io.k8s.api.core.v1.EndpointAddress

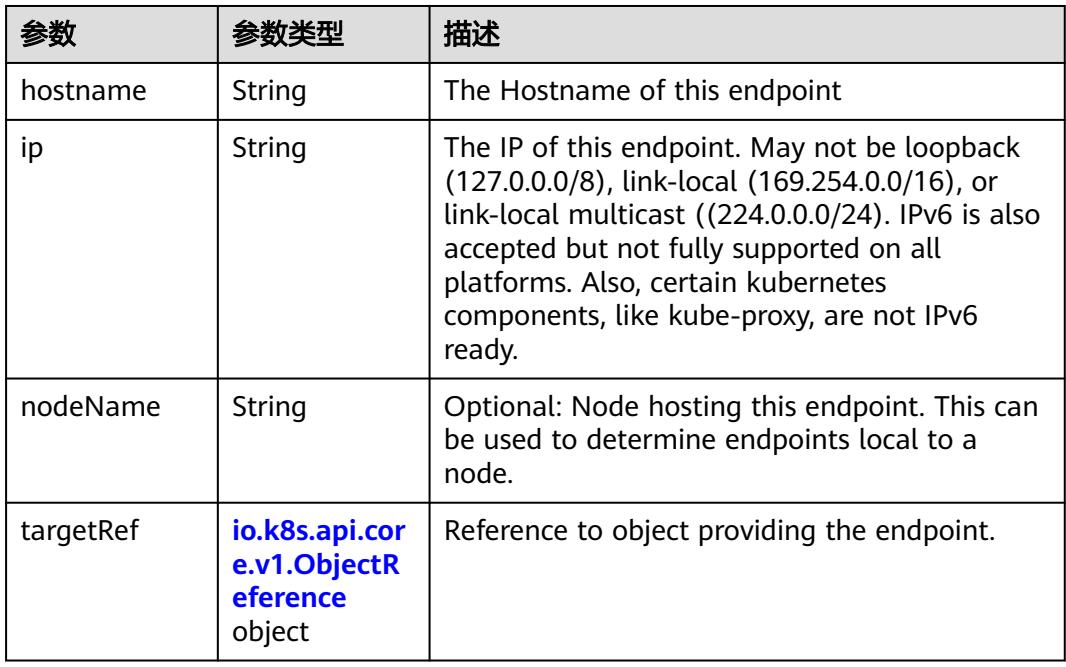

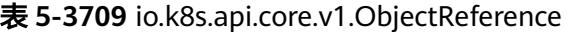

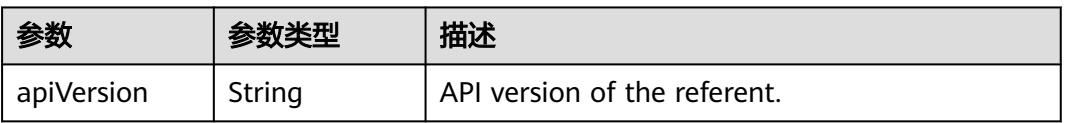

<span id="page-3395-0"></span>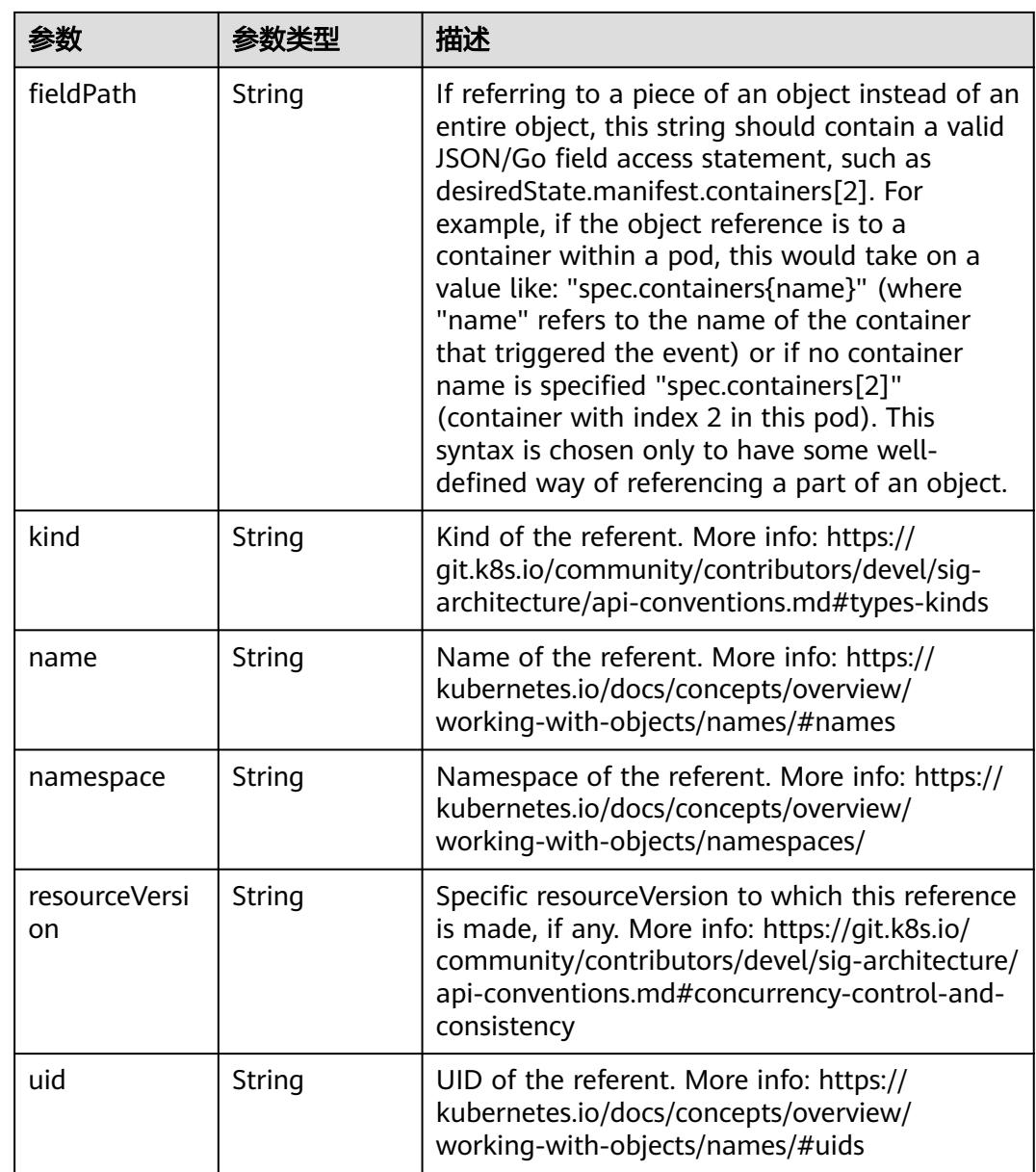

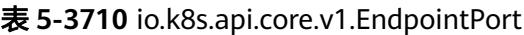

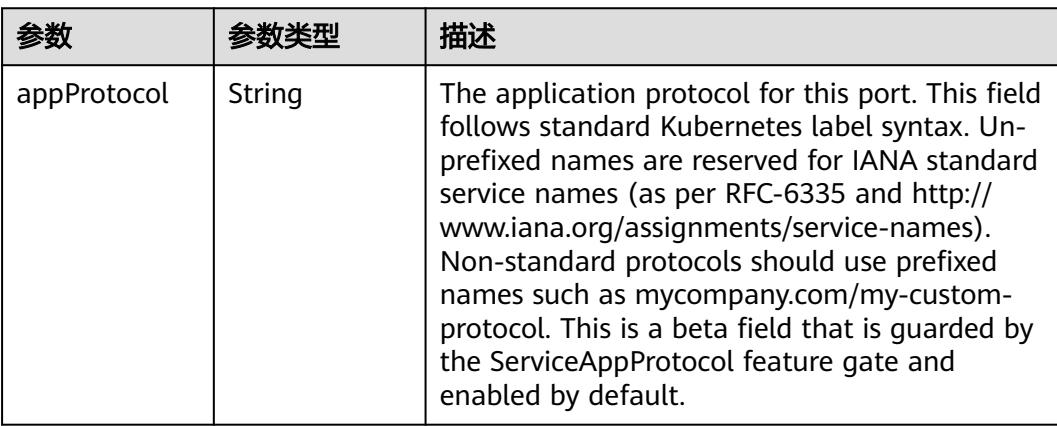

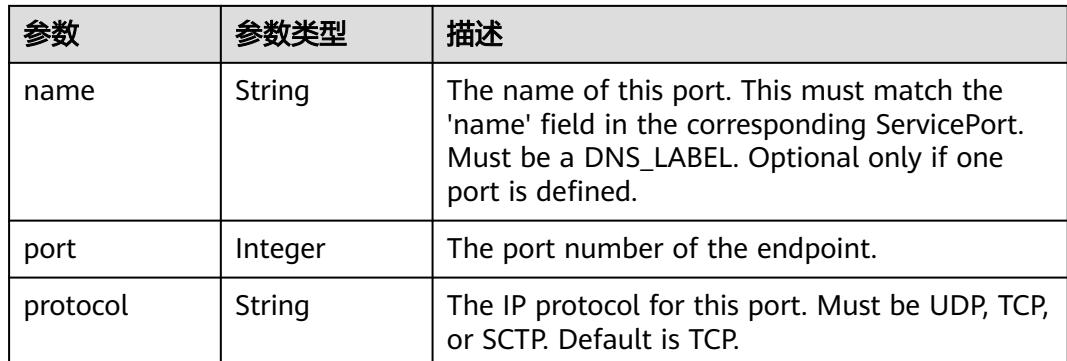

# 请求示例

创建Endpoint, 端口名称为"service0", 端口号"80", 端口的IP协议为默认的TCP协 议。

```
{
  "apiVersion" : "v1",
  "kind" : "Endpoints",
  "metadata" : {
   "name" : "test-endpoint",
   "namespace" : "test-namespace"
  },
 "subsets" : [ {
 "addresses" : [ {
     "ip" : "192.168.226.222",
     "targetRef" : {
      "kind" : "Pod",
 "name" : "nginx-686bccd6f-ccsqb",
 "namespace" : "test-namespace",
      "resourceVersion" : "262055491",
      "uid" : "ae417968-4f69-40da-9228-2434671e9c66"
    }
   } ],
    "ports" : [ {
     "name" : "service0",
     "port" : 80,
     "protocol" : "TCP"
 } ]
 } ]
}
```
# 响应示例

#### 状态码: **200**

#### **OK**

{

```
 "apiVersion" : "v1",
  "kind" : "Endpoints",
  "metadata" : {
   "creationTimestamp" : "2023-03-28T13:55:52Z",
   "name" : "test-endpoint",
   "namespace" : "test-namespace",
   "resourceVersion" : "263538673",
   "selfLink" : "/api/v1/namespaces/test-namespace/endpoints/test-endpoint",
   "uid" : "3907aa64-c3f3-4de0-b938-9d23e8d12f94"
 },
 "subsets" : [ {
   "addresses" : [ {
```

```
 "ip" : "192.168.226.222",
    "targetRef" : {
 "kind" : "Pod",
 "name" : "nginx-686bccd6f-ccsqb",
 "namespace" : "test-namespace",
     "resourceVersion" : "262055491",
     "uid" : "ae417968-4f69-40da-9228-2434671e9c66"
    }
   } ],
 "ports" : [ {
 "name" : "service0",
 "port" : 80,
    "protocol" : "TCP"
 } ]
 } ]
```
# 状态码

}

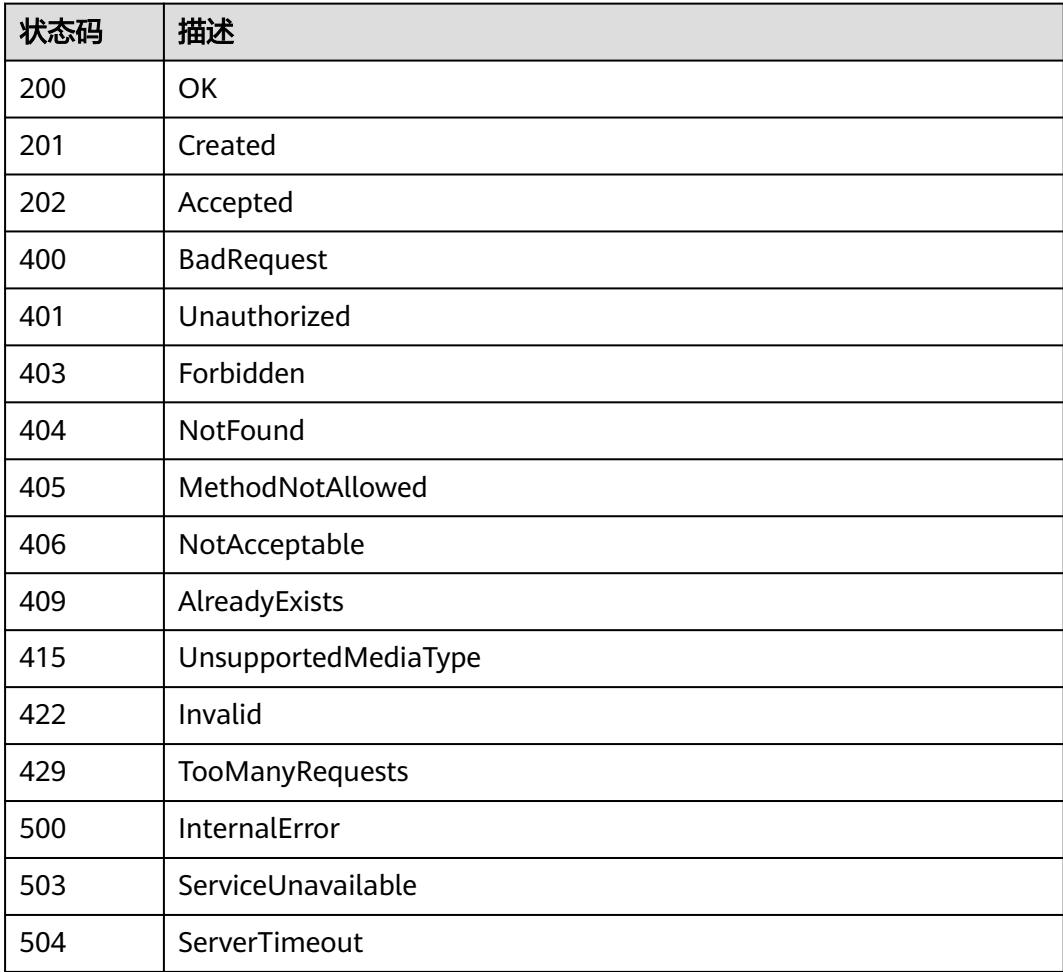

# **5.12.3** 删除 **Endpoint**

# 功能介绍

删除Endpoint。

# 调用方法

请参[见如何调用](#page-11-0)**API**。

# **URI**

DELETE /api/v1/namespaces/{namespace}/endpoints/{name}

#### 表 **5-3711** 路径参数

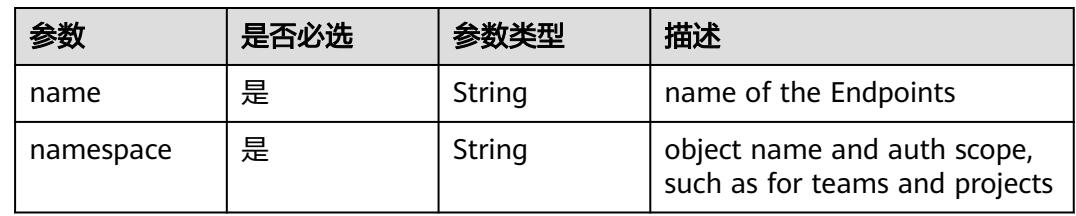

# 表 **5-3712** Query 参数

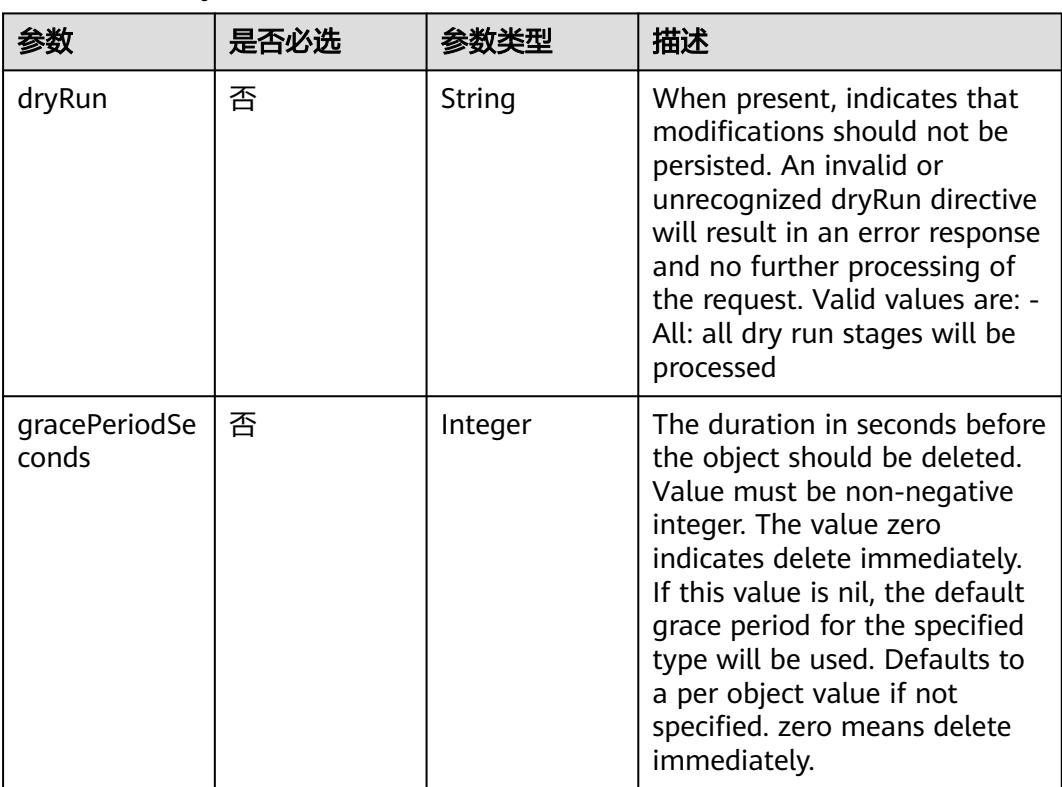

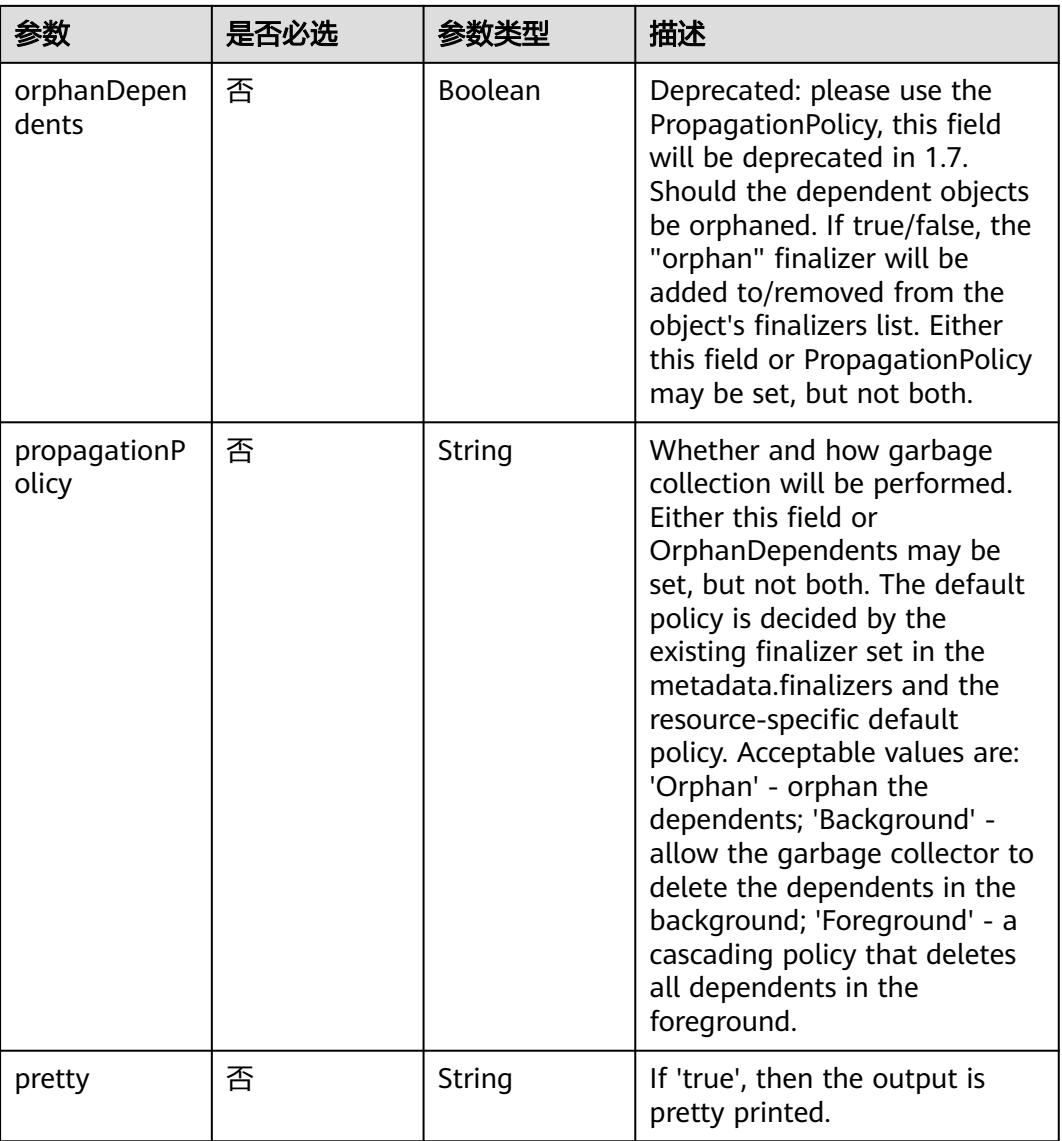

# 请求参数

#### 表 **5-3713** 请求 Header 参数

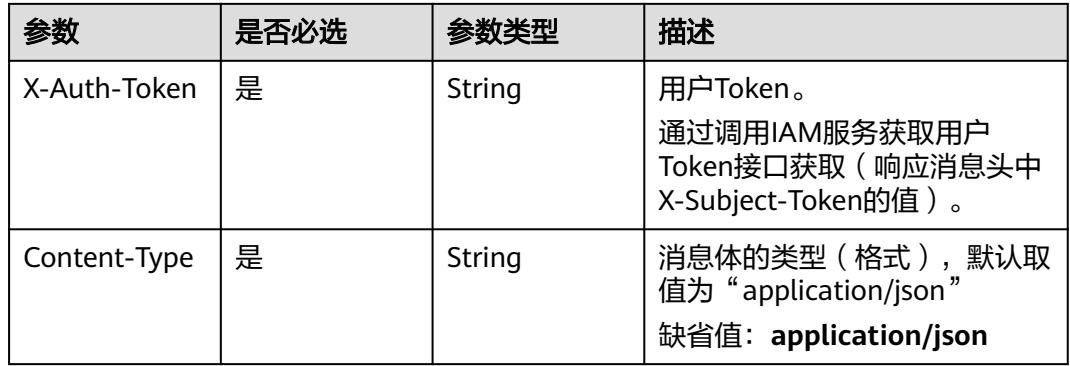

## 表 **5-3714** 请求 Body 参数

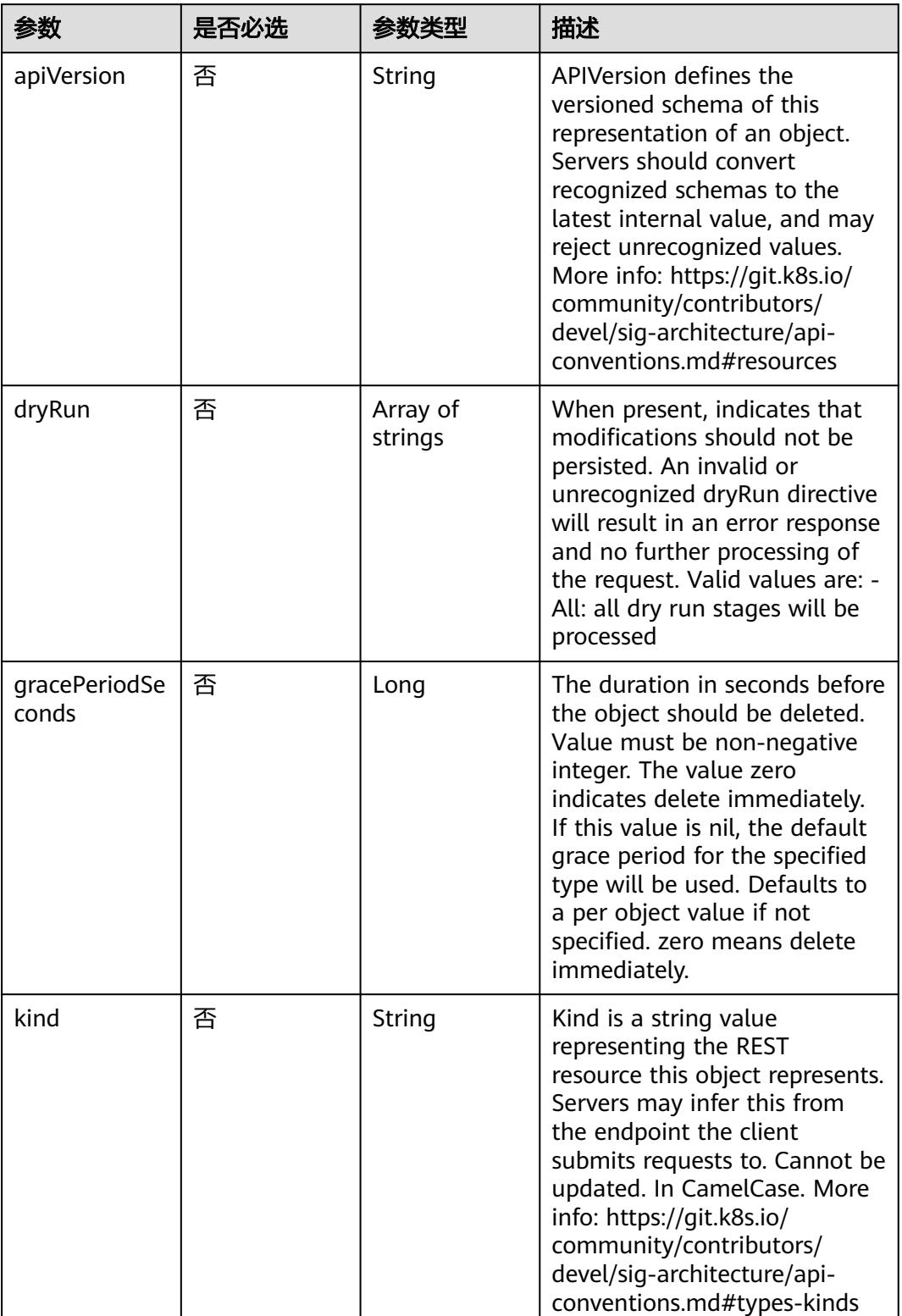

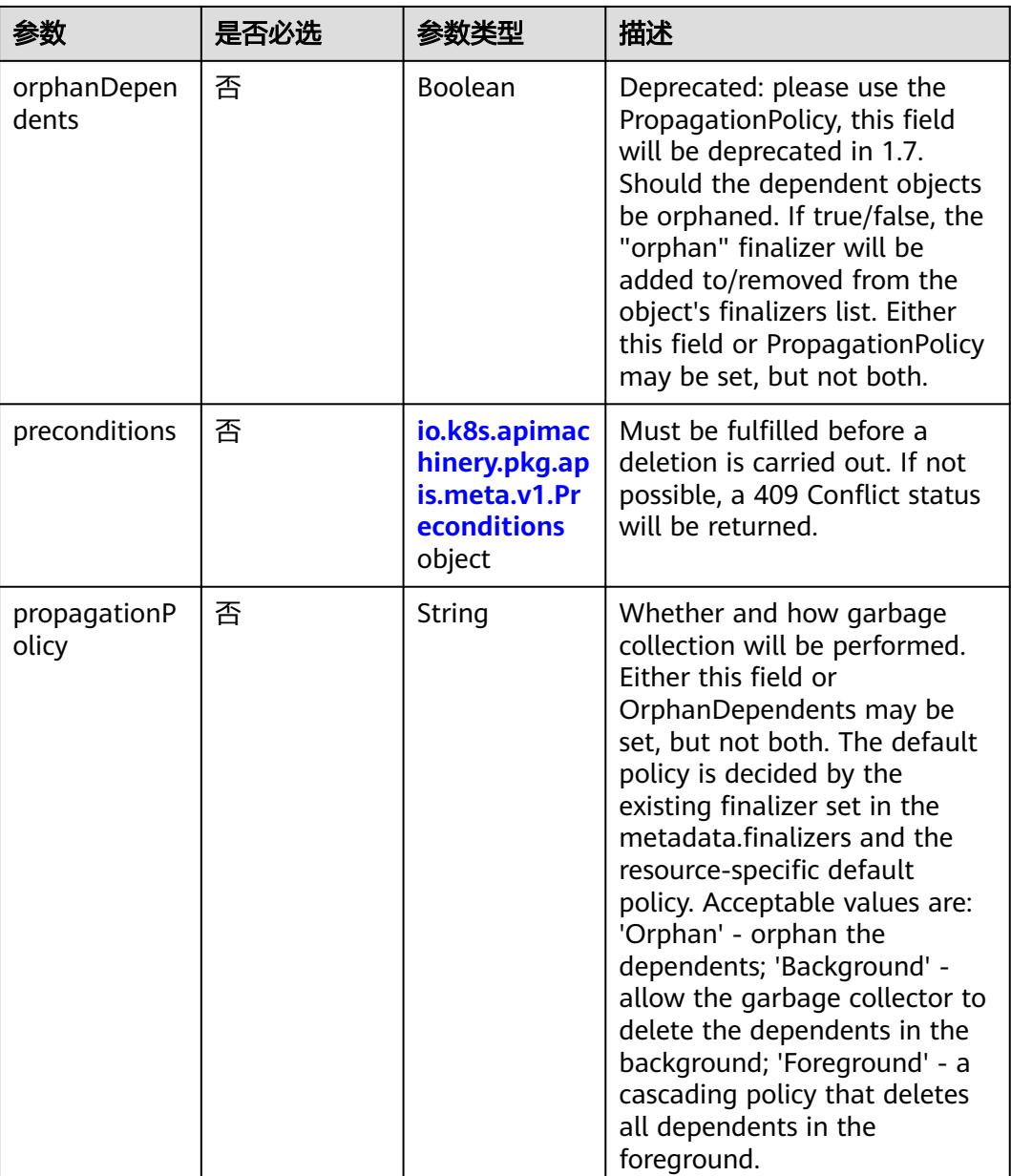

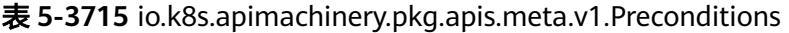

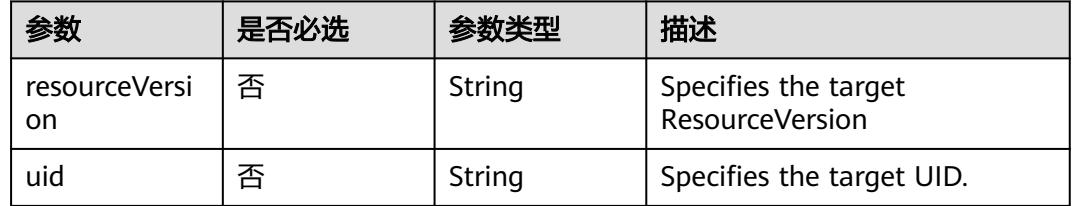

# 响应参数

状态码: **200**

# 表 **5-3716** 响应 Body 参数

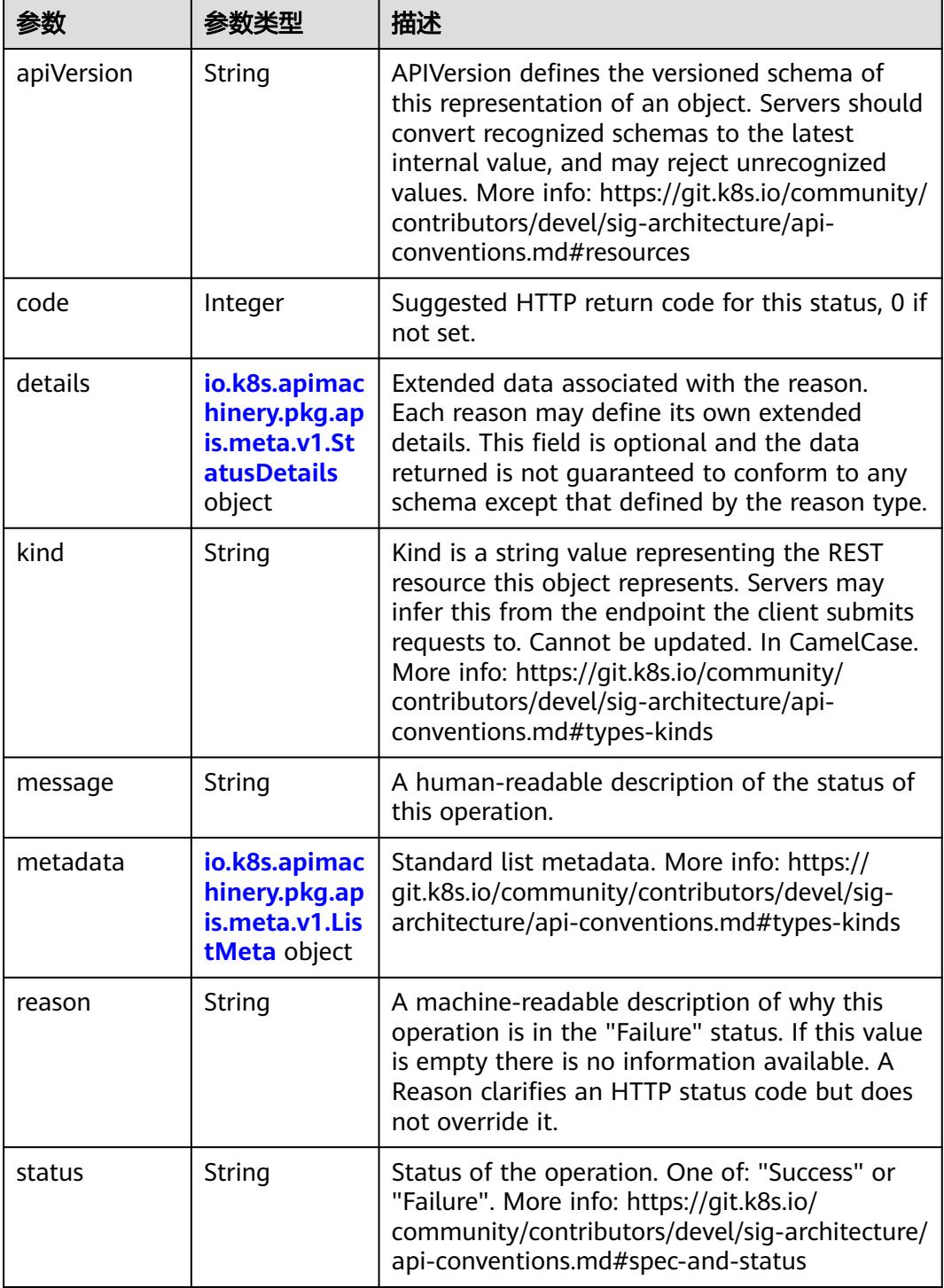

 $\blacksquare$ 

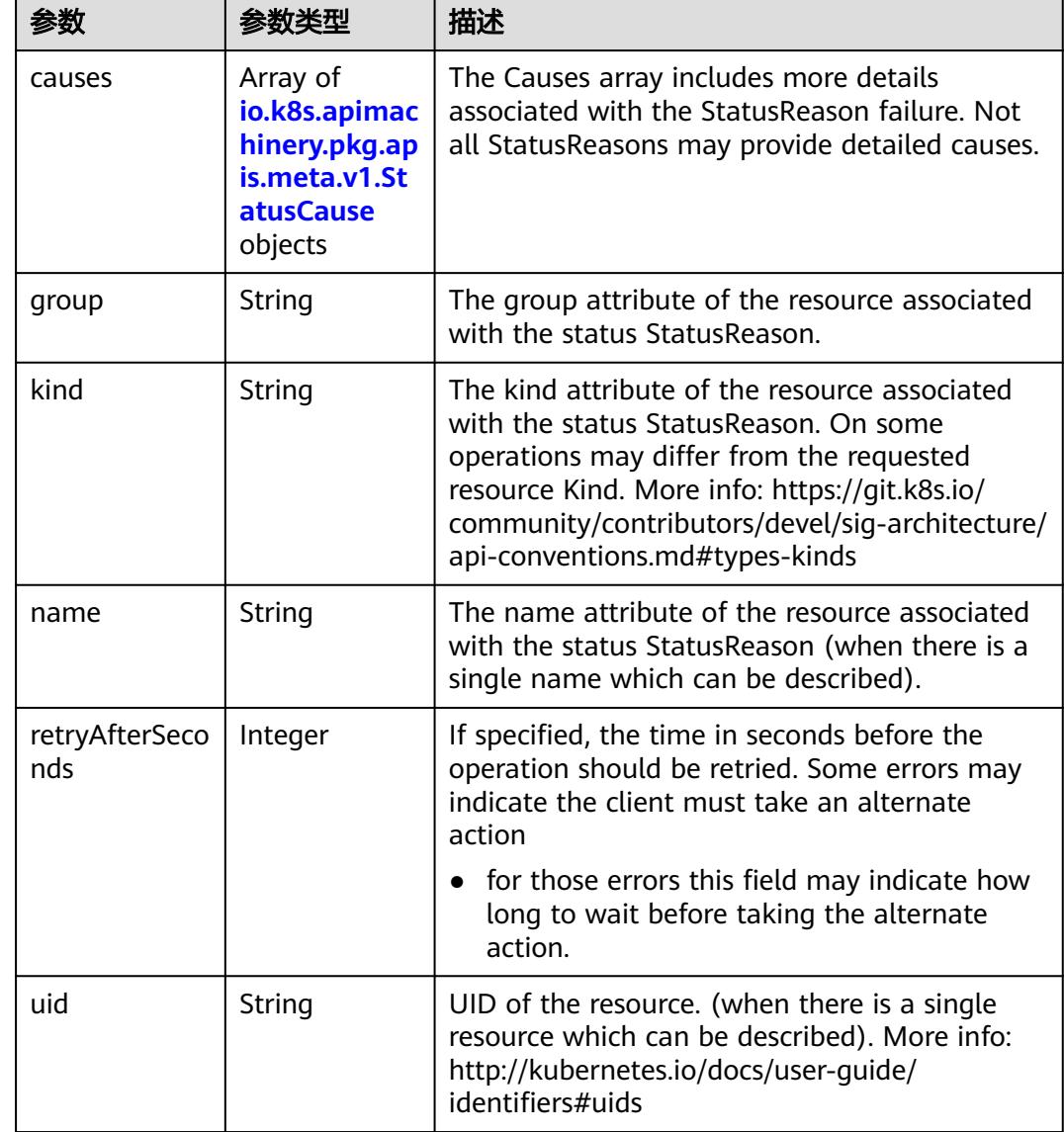

<span id="page-3403-0"></span>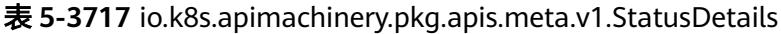

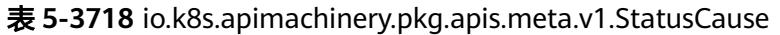

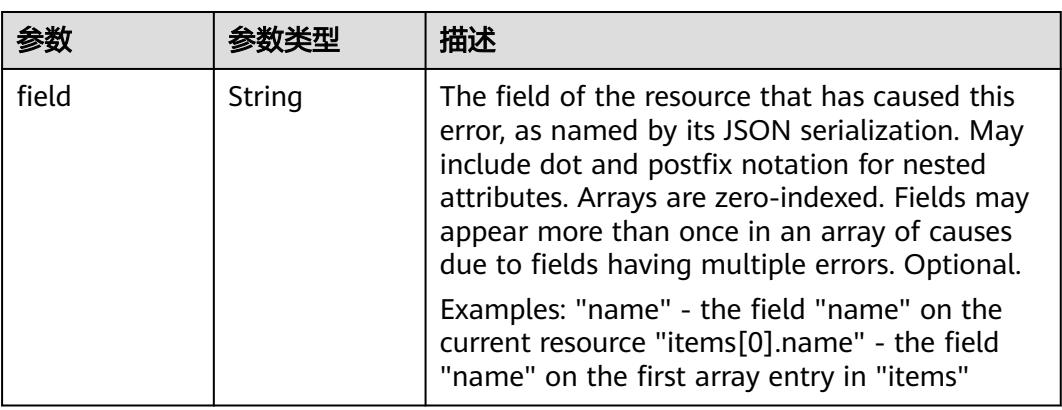

<span id="page-3404-0"></span>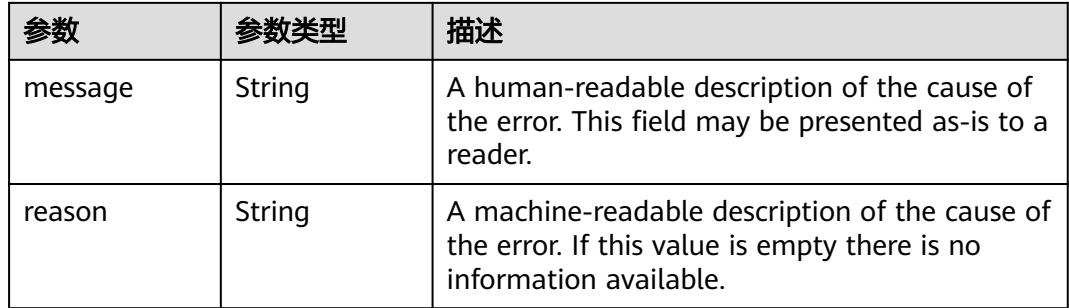

# 表 **5-3719** io.k8s.apimachinery.pkg.apis.meta.v1.ListMeta

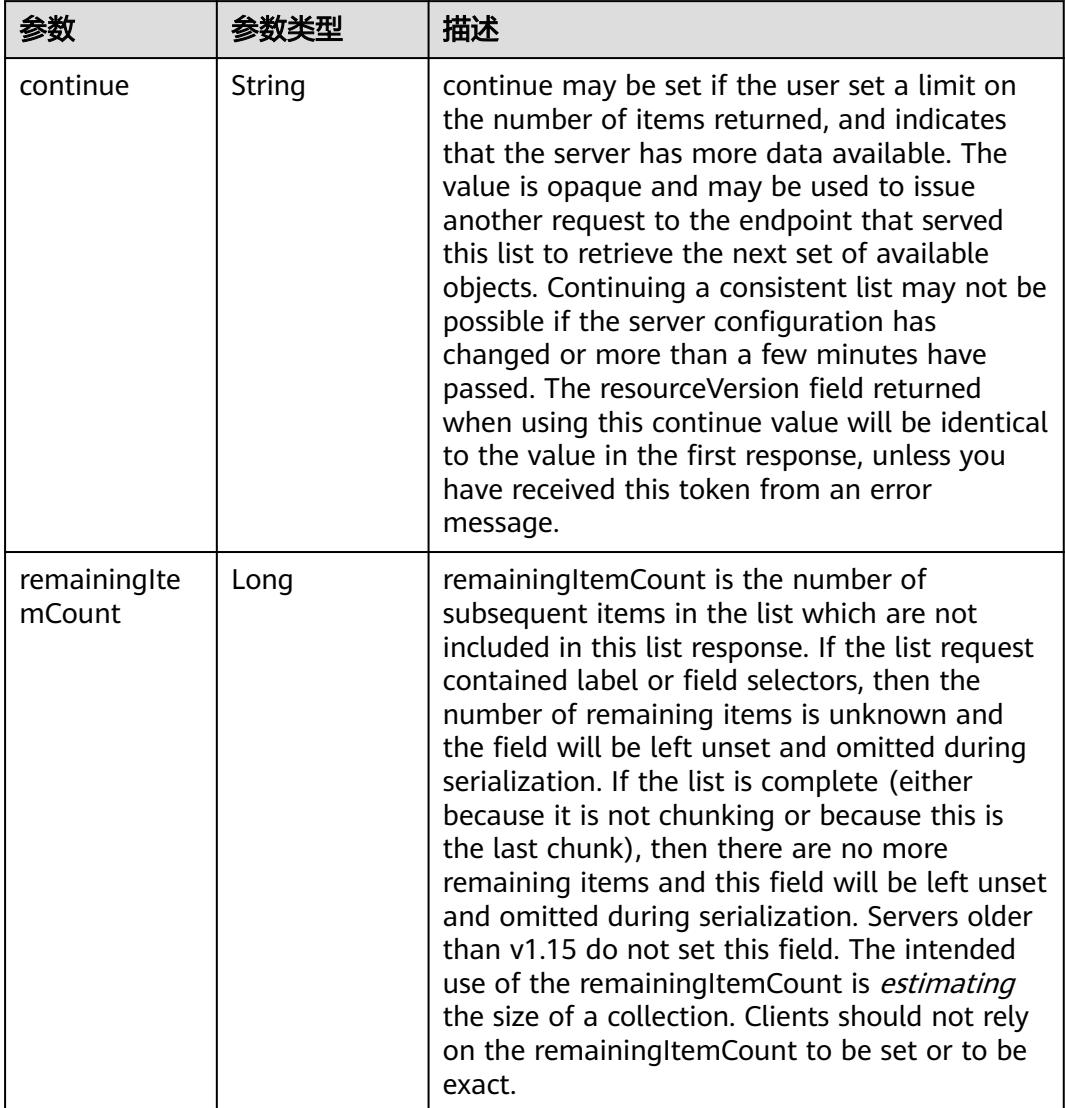

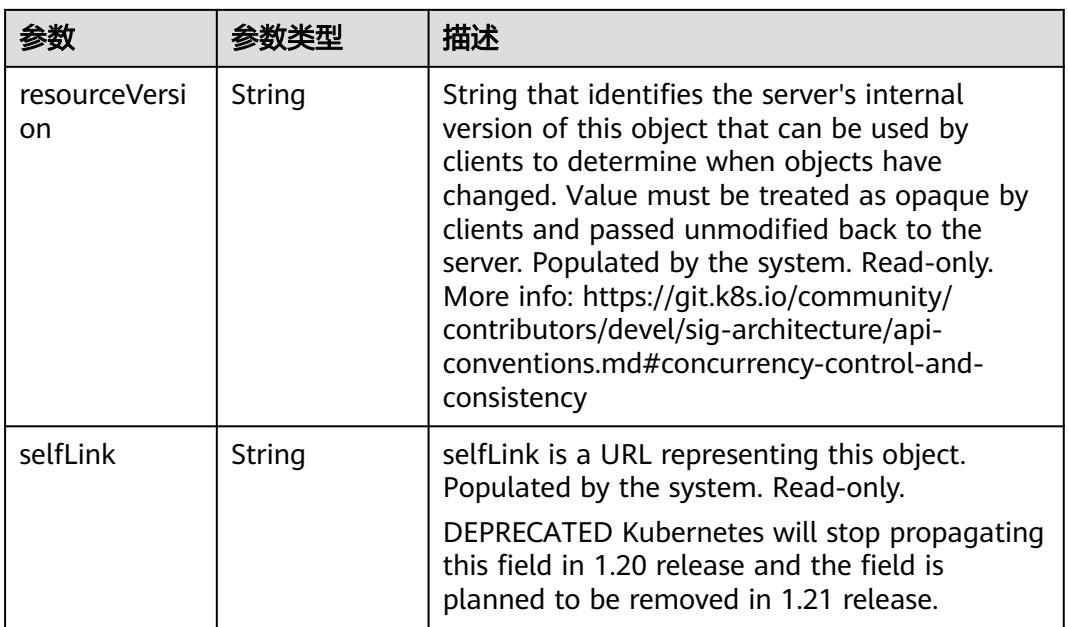

# 状态码: **202**

表 **5-3720** 响应 Body 参数

| 参数         | 参数类型                                                                            | 描述                                                                                                    |
|------------|---------------------------------------------------------------------------------|----------------------------------------------------------------------------------------------------|
| apiVersion | String                                                                          | APIVersion defines the versioned schema of<br>this representation of an object. Servers should<br>convert recognized schemas to the latest<br>internal value, and may reject unrecognized<br>values. More info: https://git.k8s.io/community/<br>contributors/devel/sig-architecture/api-<br>conventions.md#resources  |
| code       | Integer                                                                         | Suggested HTTP return code for this status, 0 if<br>not set.                                                                                                    |
| details    | io.k8s.apimac<br>hinery.pkg.ap<br>is.meta.v1.St<br><b>atusDetails</b><br>object | Extended data associated with the reason.<br>Each reason may define its own extended<br>details. This field is optional and the data<br>returned is not guaranteed to conform to any<br>schema except that defined by the reason type.                                                                                 |
| kind       | String                                                                          | Kind is a string value representing the REST<br>resource this object represents. Servers may<br>infer this from the endpoint the client submits<br>requests to. Cannot be updated. In CamelCase.<br>More info: https://git.k8s.io/community/<br>contributors/devel/sig-architecture/api-<br>conventions.md#types-kinds |
| message    | String                                                                          | A human-readable description of the status of<br>this operation.                                                                                                    |

<span id="page-3406-0"></span>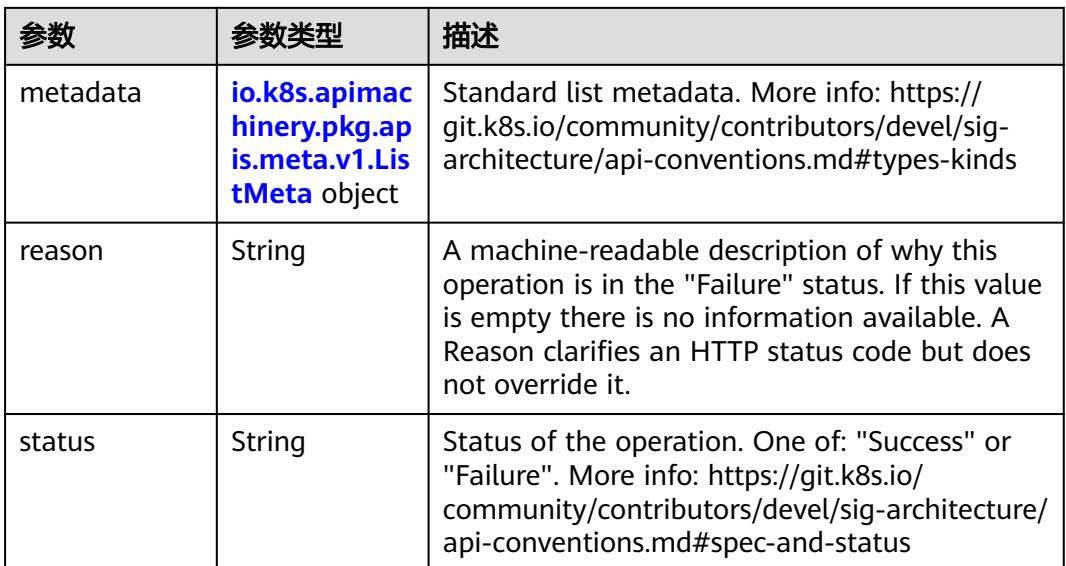

# 表 **5-3721** io.k8s.apimachinery.pkg.apis.meta.v1.StatusDetails

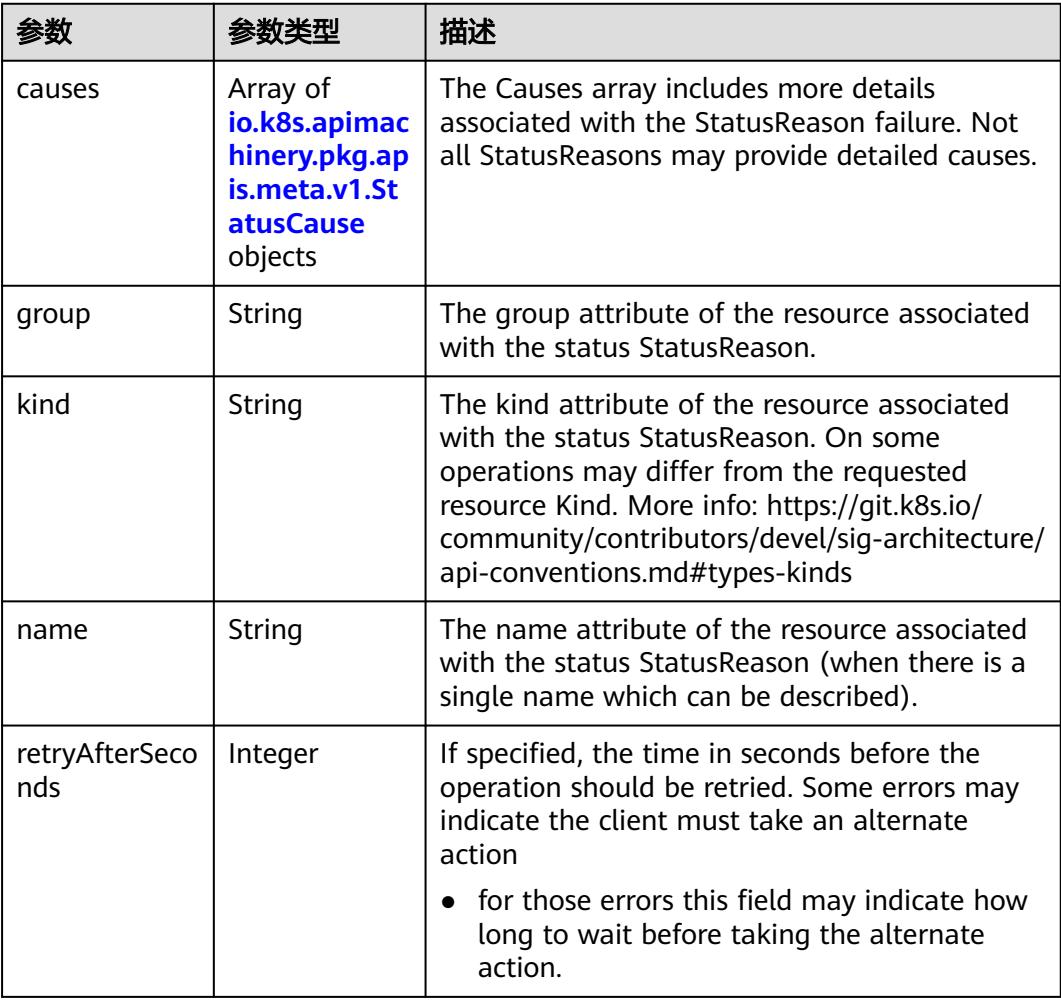

<span id="page-3407-0"></span>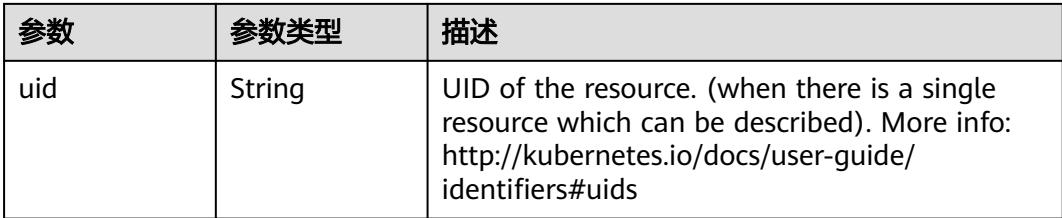

## 表 **5-3722** io.k8s.apimachinery.pkg.apis.meta.v1.StatusCause

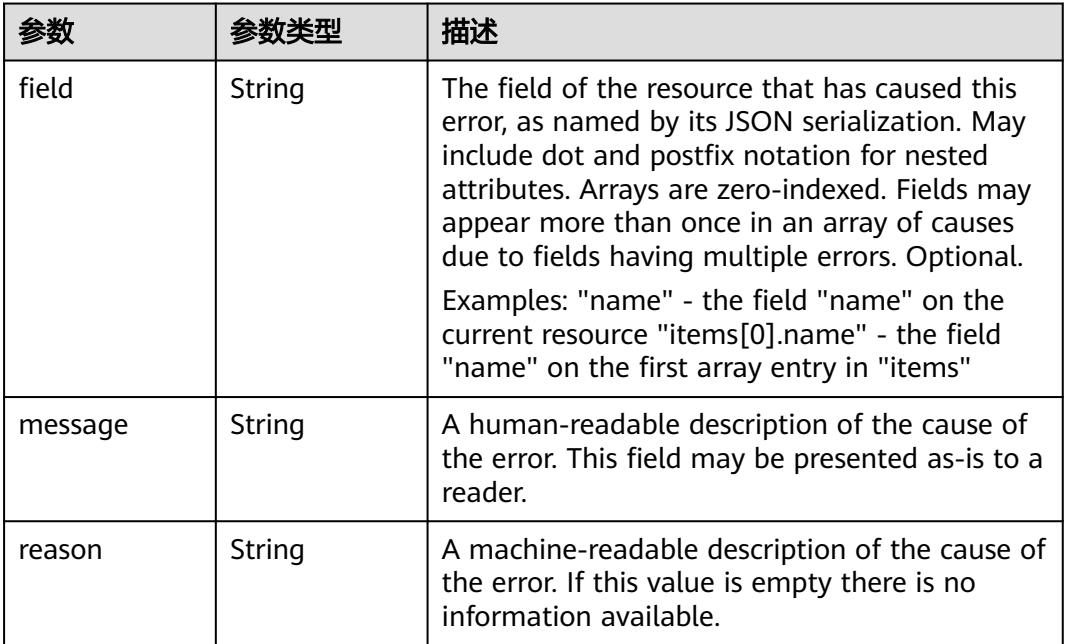

# 表 **5-3723** io.k8s.apimachinery.pkg.apis.meta.v1.ListMeta

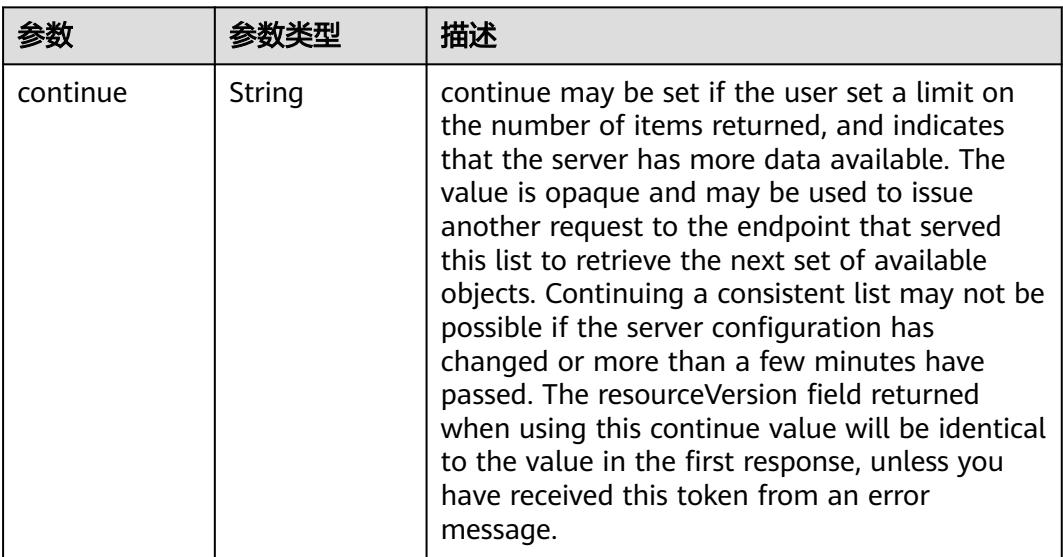

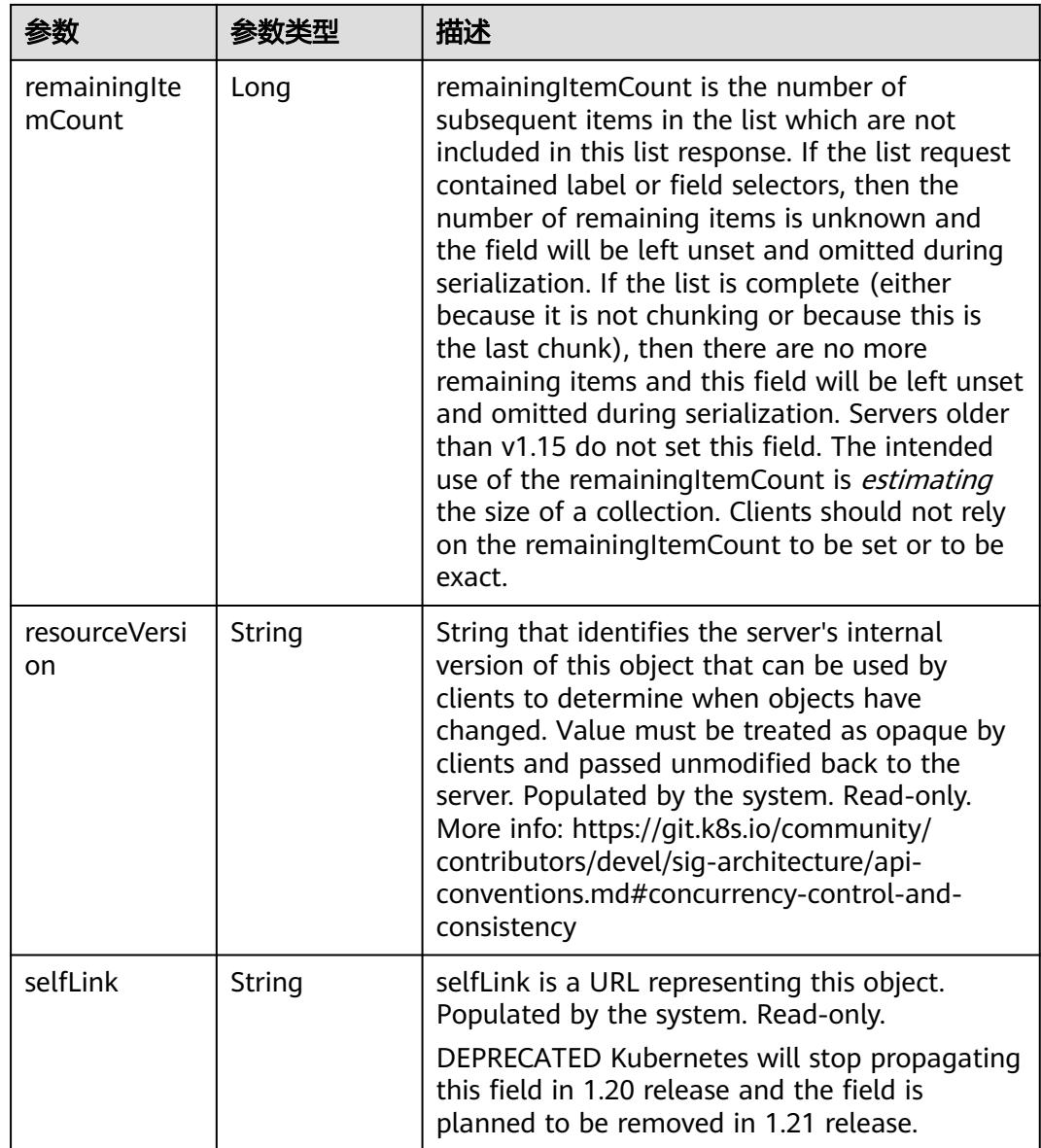

# 请求示例

无

# 响应示例

状态码: **200**

**OK** 

```
{
  "apiVersion" : "v1",
 "details" : {
 "kind" : "endpoints",
 "name" : "test-endpoint",
 "uid" : "3907aa64-c3f3-4de0-b938-9d23e8d12f94"
 },
 "kind" : "Status",
```

```
 "metadata" : { },
 "status" : "Success"
```
## }

# 状态码

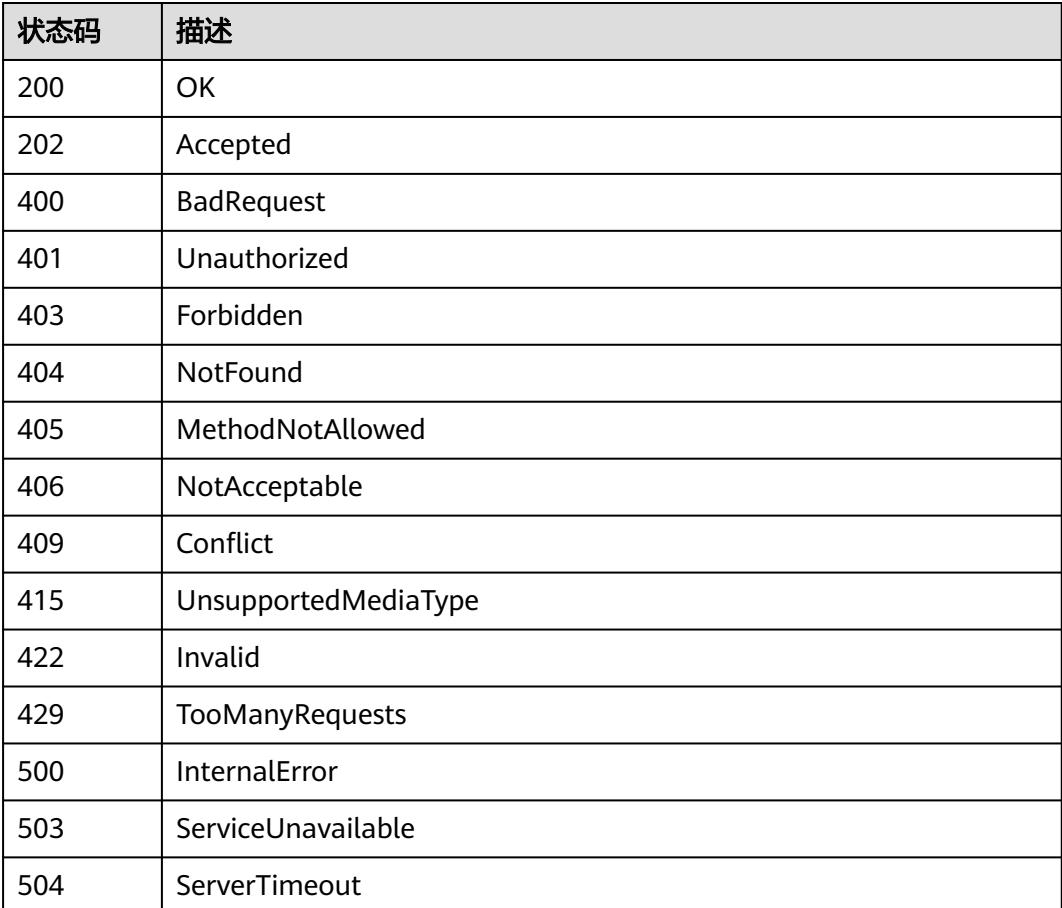

# **5.12.4** 查询 **Endpoint**

# 功能介绍

查询Endpoint。

# 调用方法

请参[见如何调用](#page-11-0)**API**。

# **URI**

GET /api/v1/namespaces/{namespace}/endpoints/{name}

#### 表 **5-3724** 路径参数

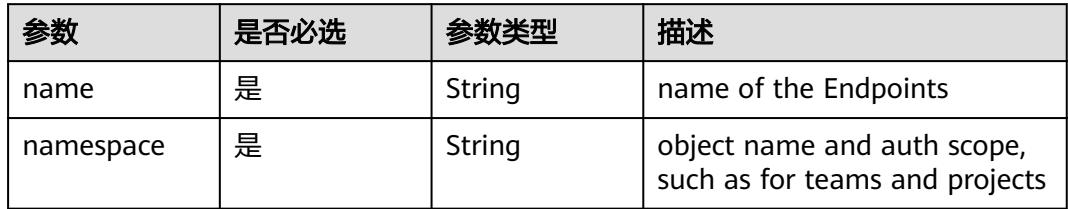

#### 表 **5-3725** Query 参数

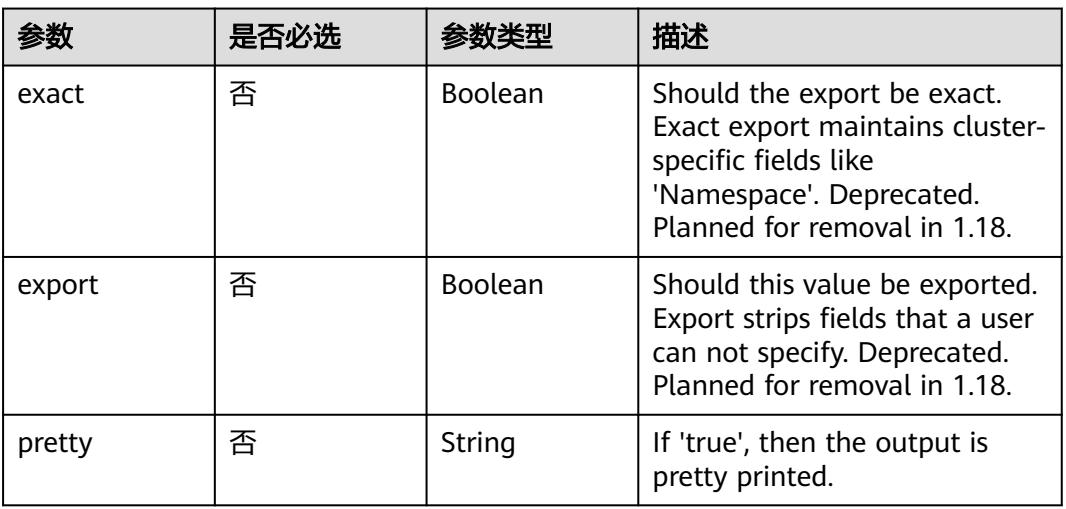

# 请求参数

#### 表 **5-3726** 请求 Header 参数

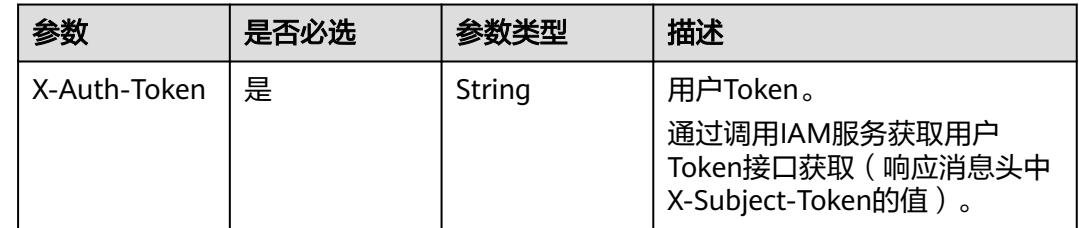

# 响应参数

状态码: **200**

## 表 **5-3727** 响应 Body 参数

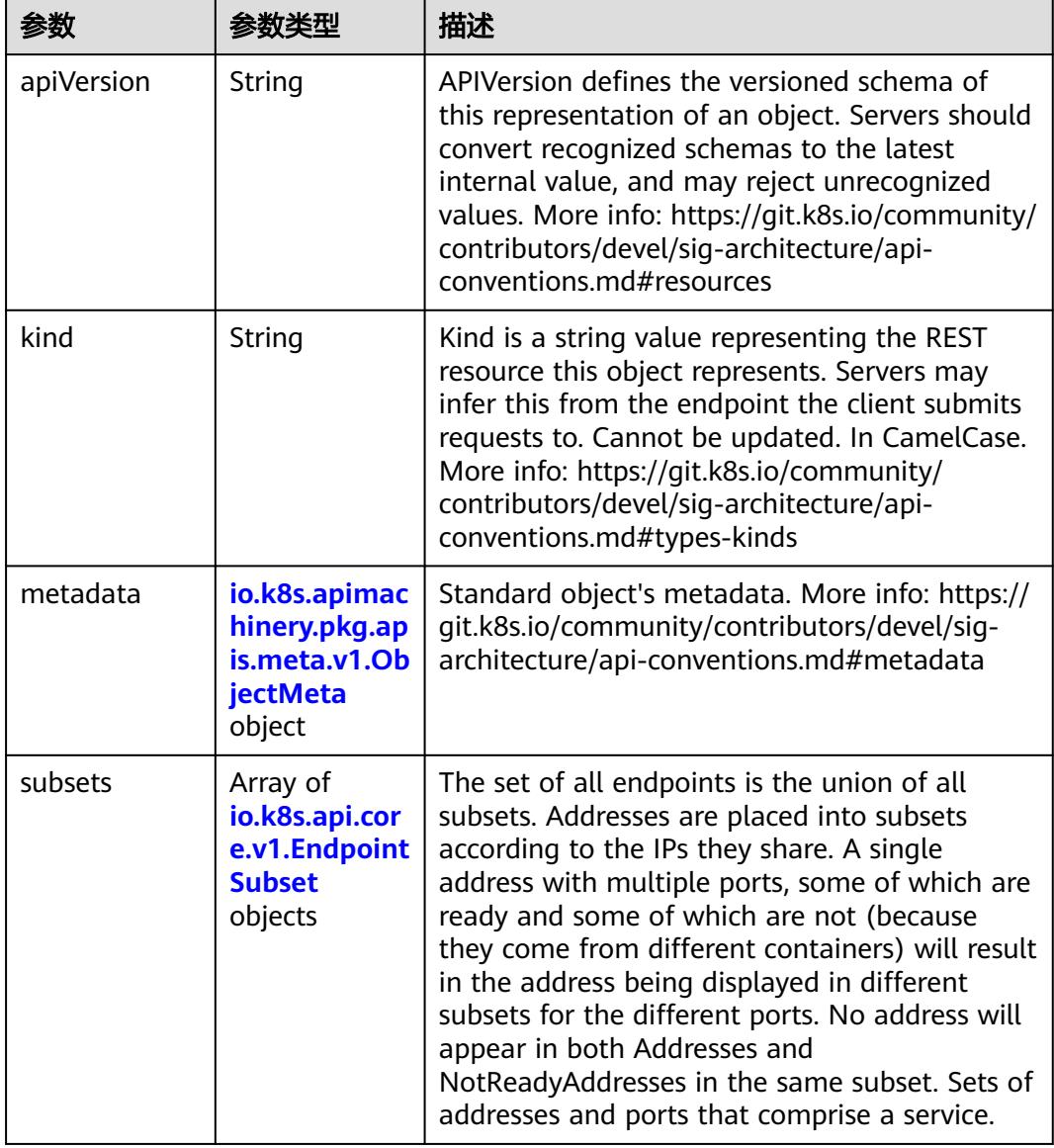

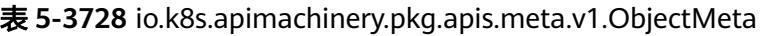

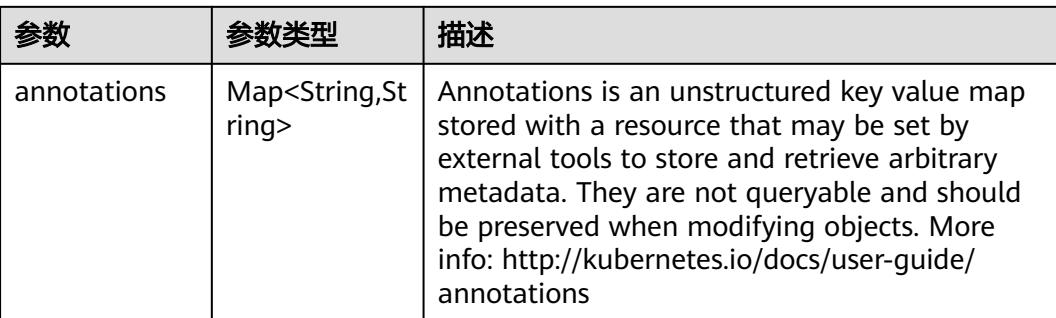

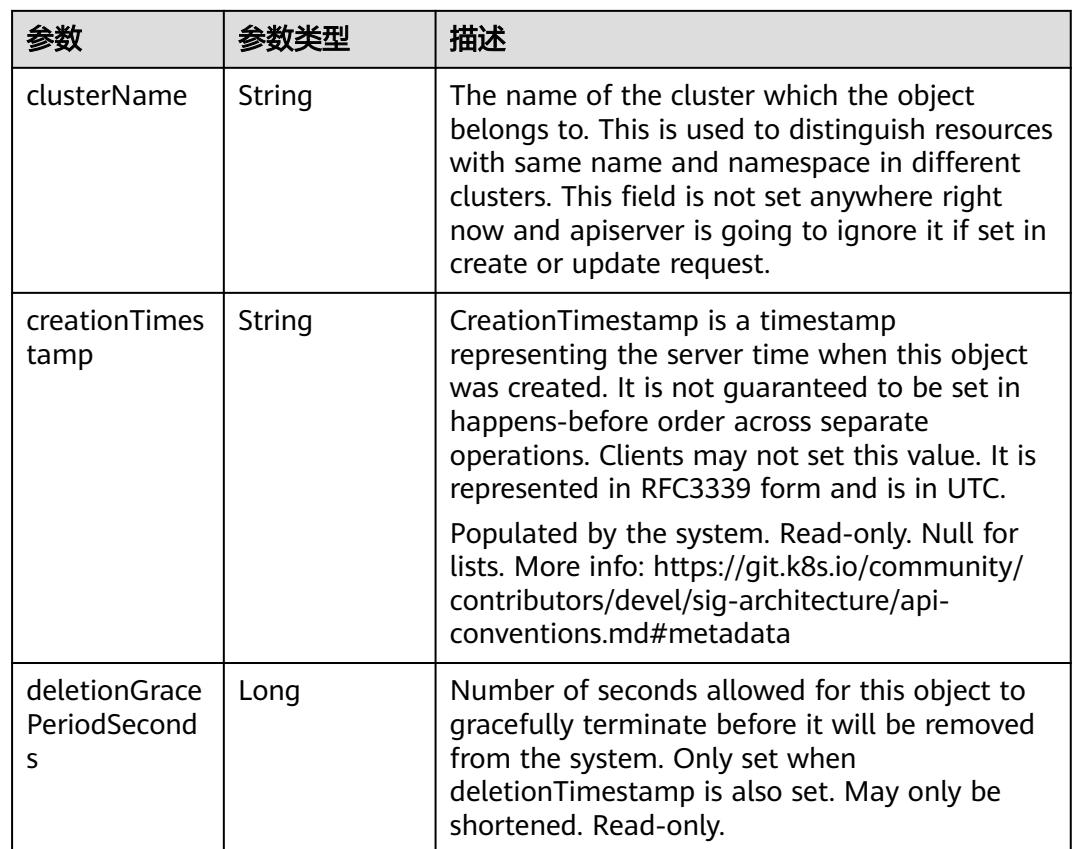

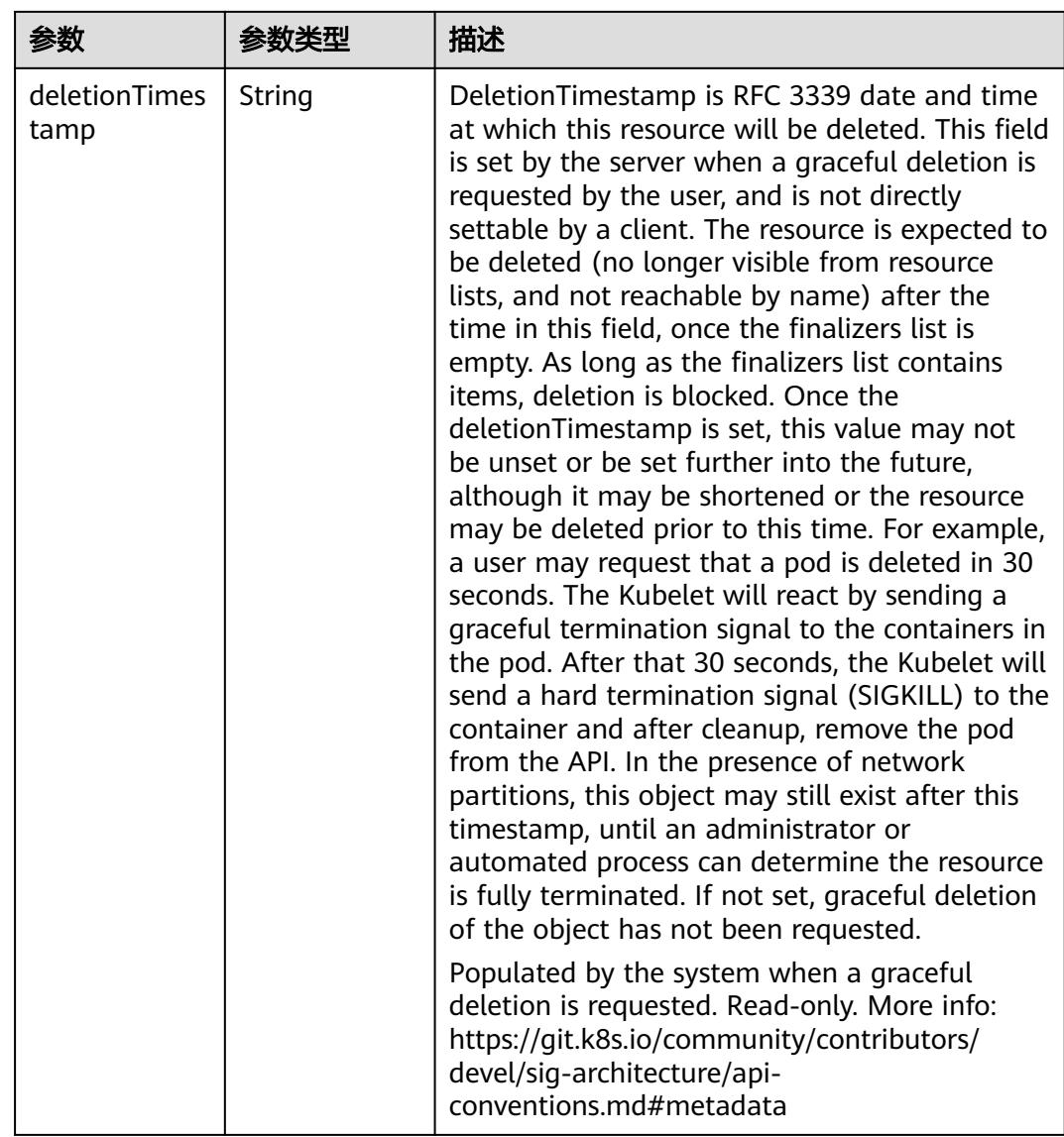

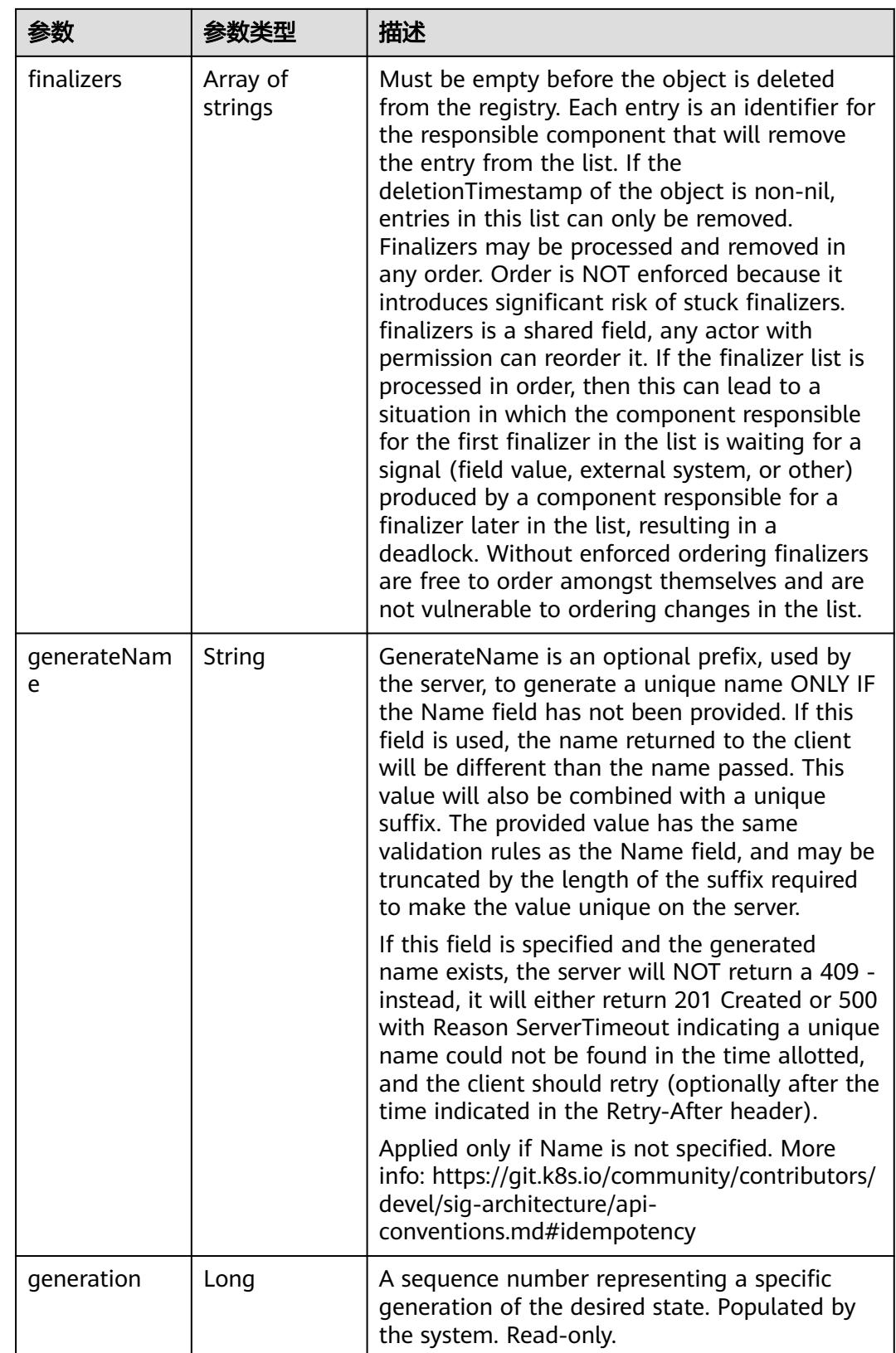

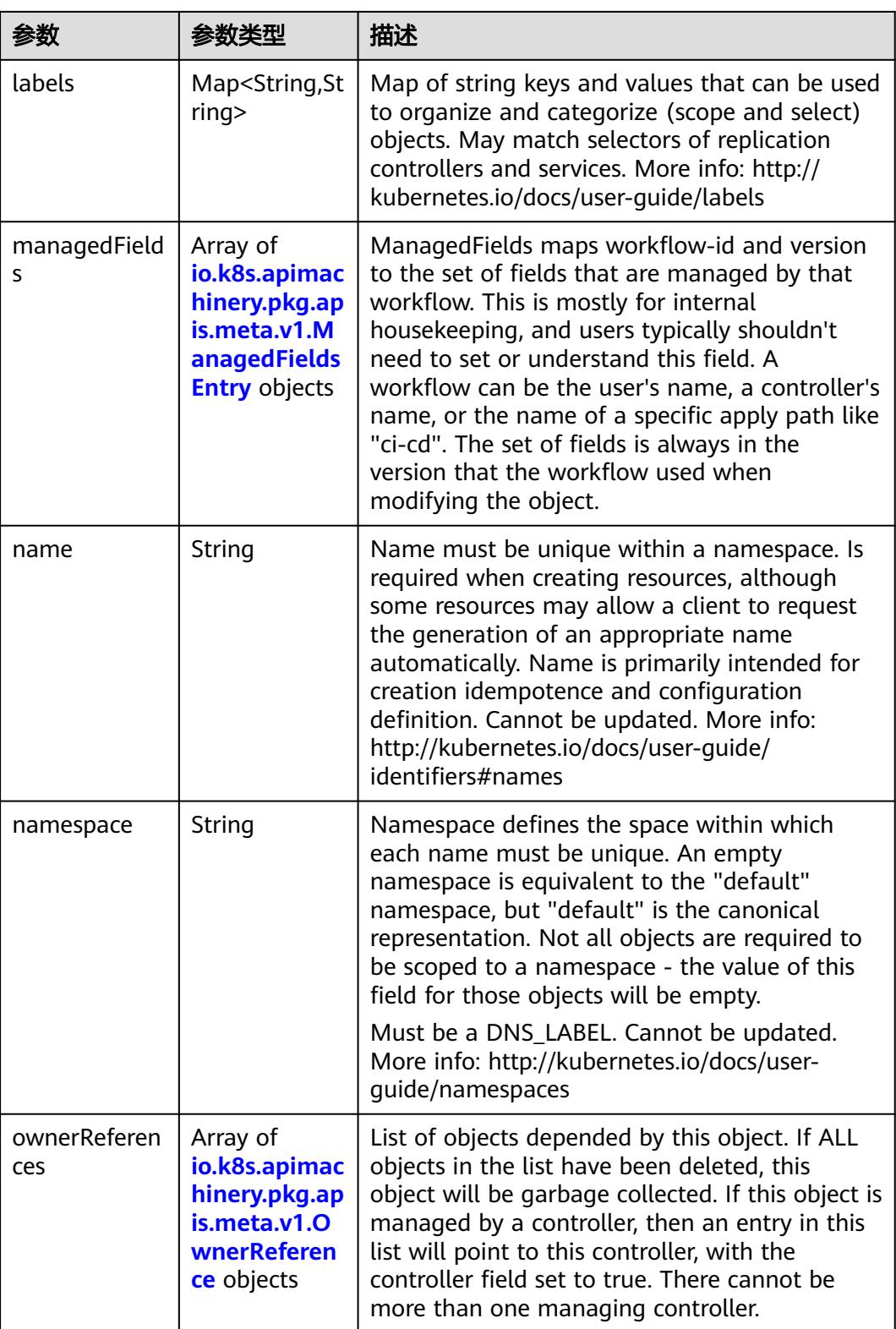

<span id="page-3416-0"></span>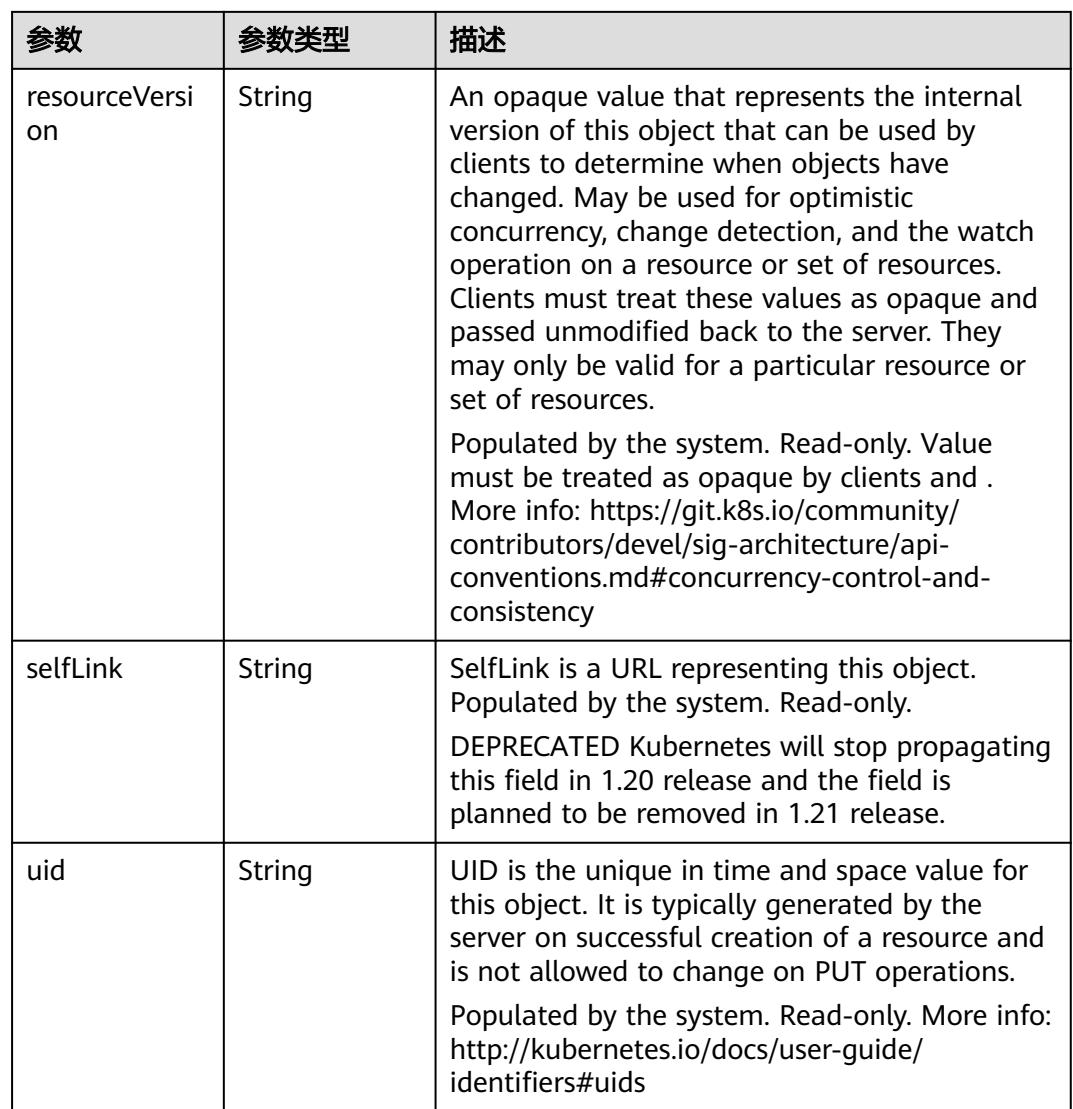

## 表 **5-3729** io.k8s.apimachinery.pkg.apis.meta.v1.ManagedFieldsEntry

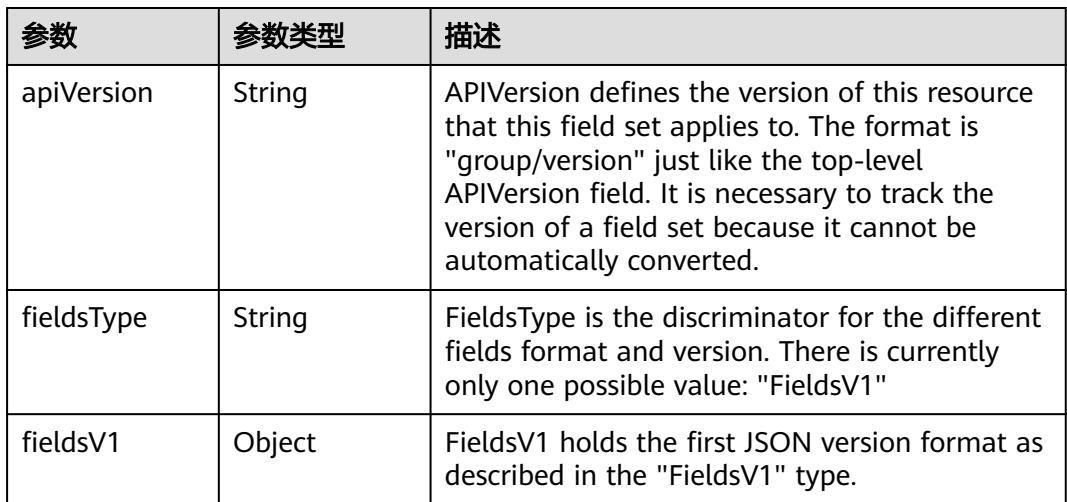

<span id="page-3417-0"></span>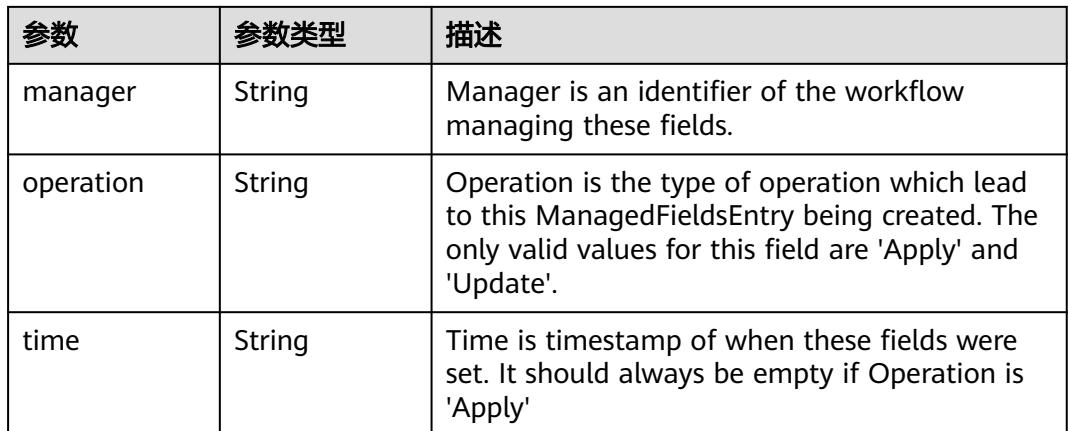

#### 表 **5-3730** io.k8s.apimachinery.pkg.apis.meta.v1.OwnerReference

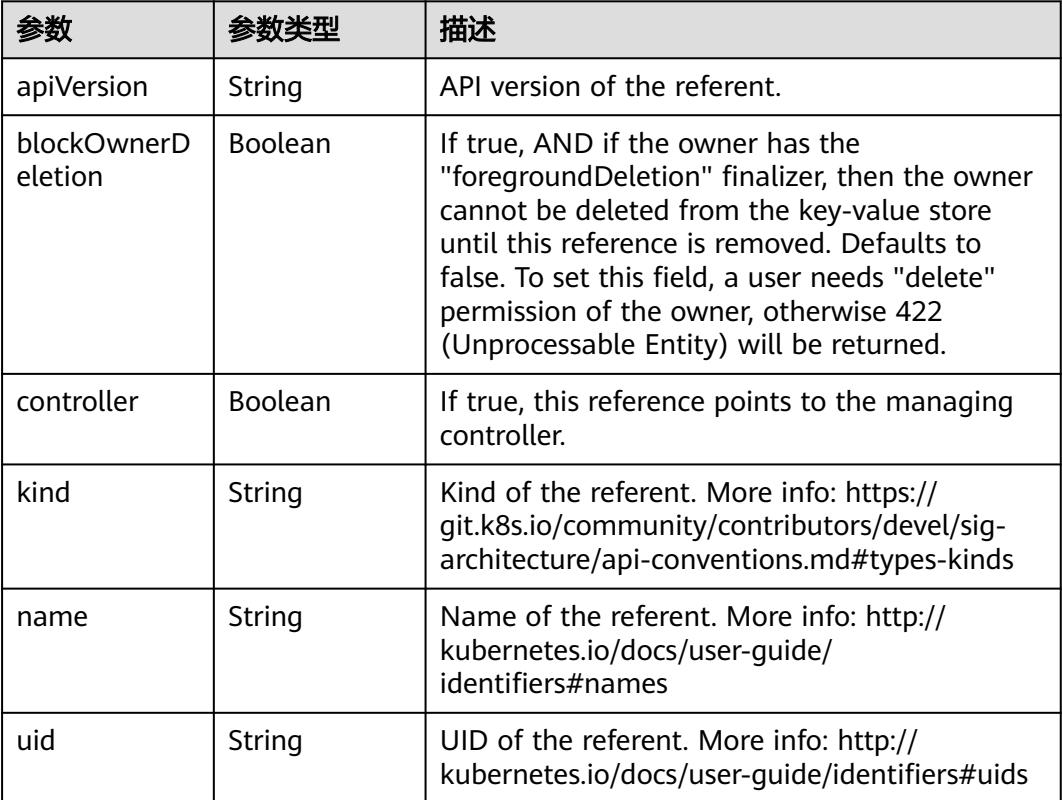

## 表 **5-3731** io.k8s.api.core.v1.EndpointSubset

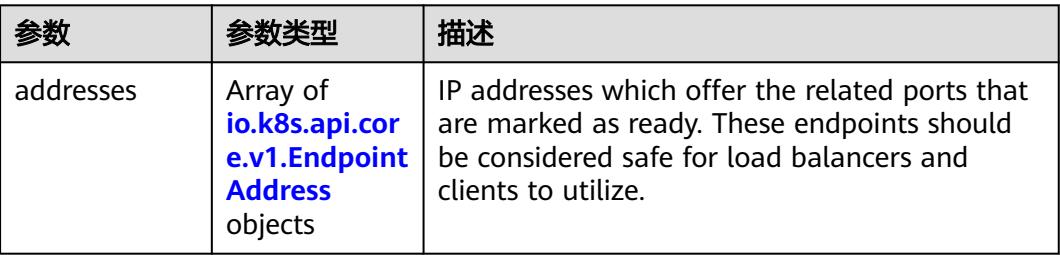

<span id="page-3418-0"></span>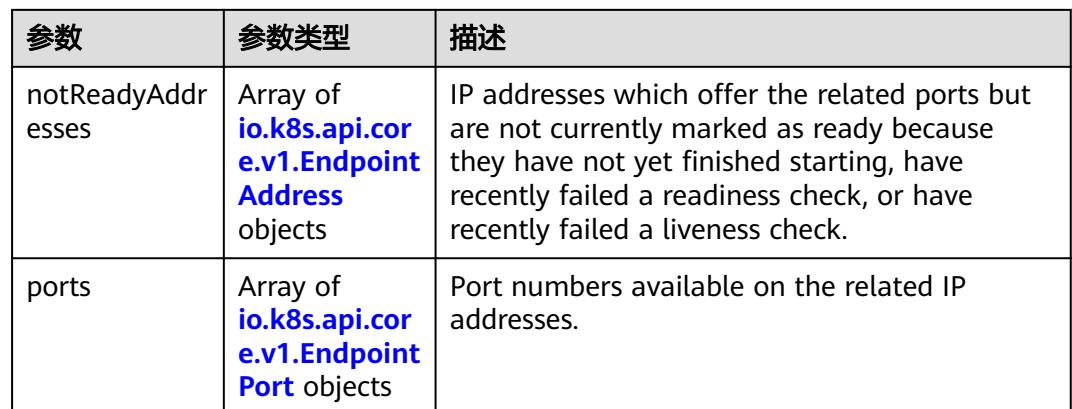

#### 表 **5-3732** io.k8s.api.core.v1.EndpointAddress

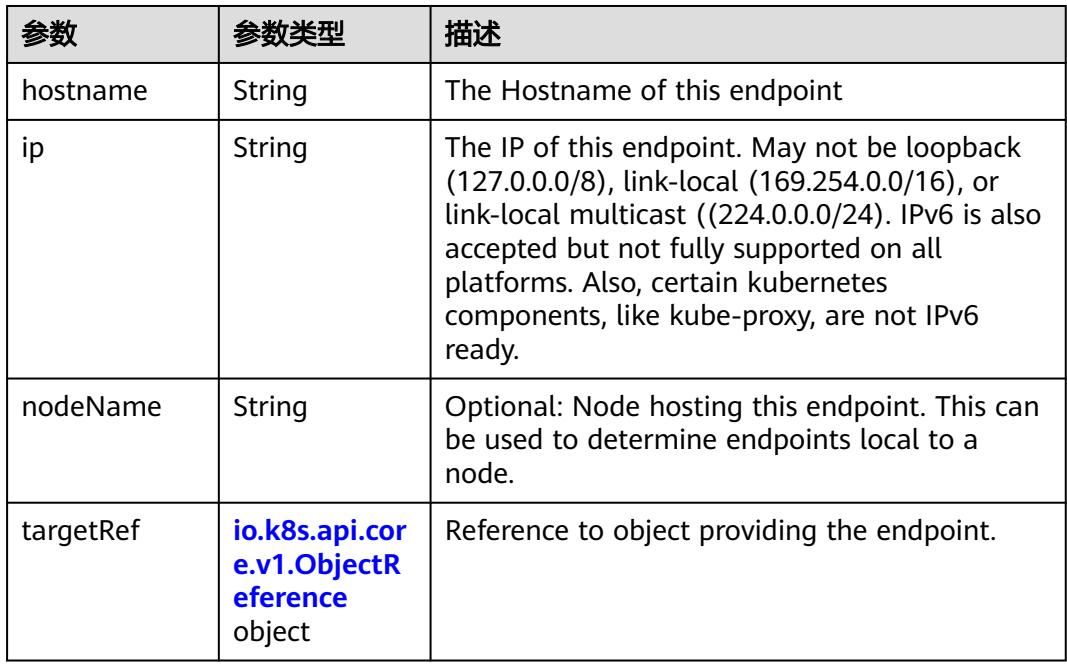

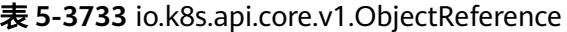

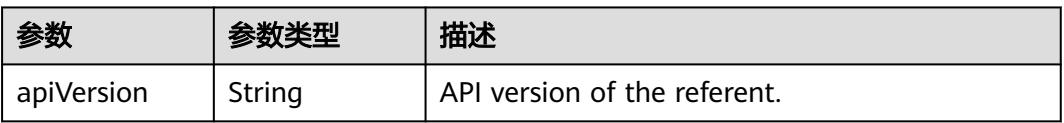

<span id="page-3419-0"></span>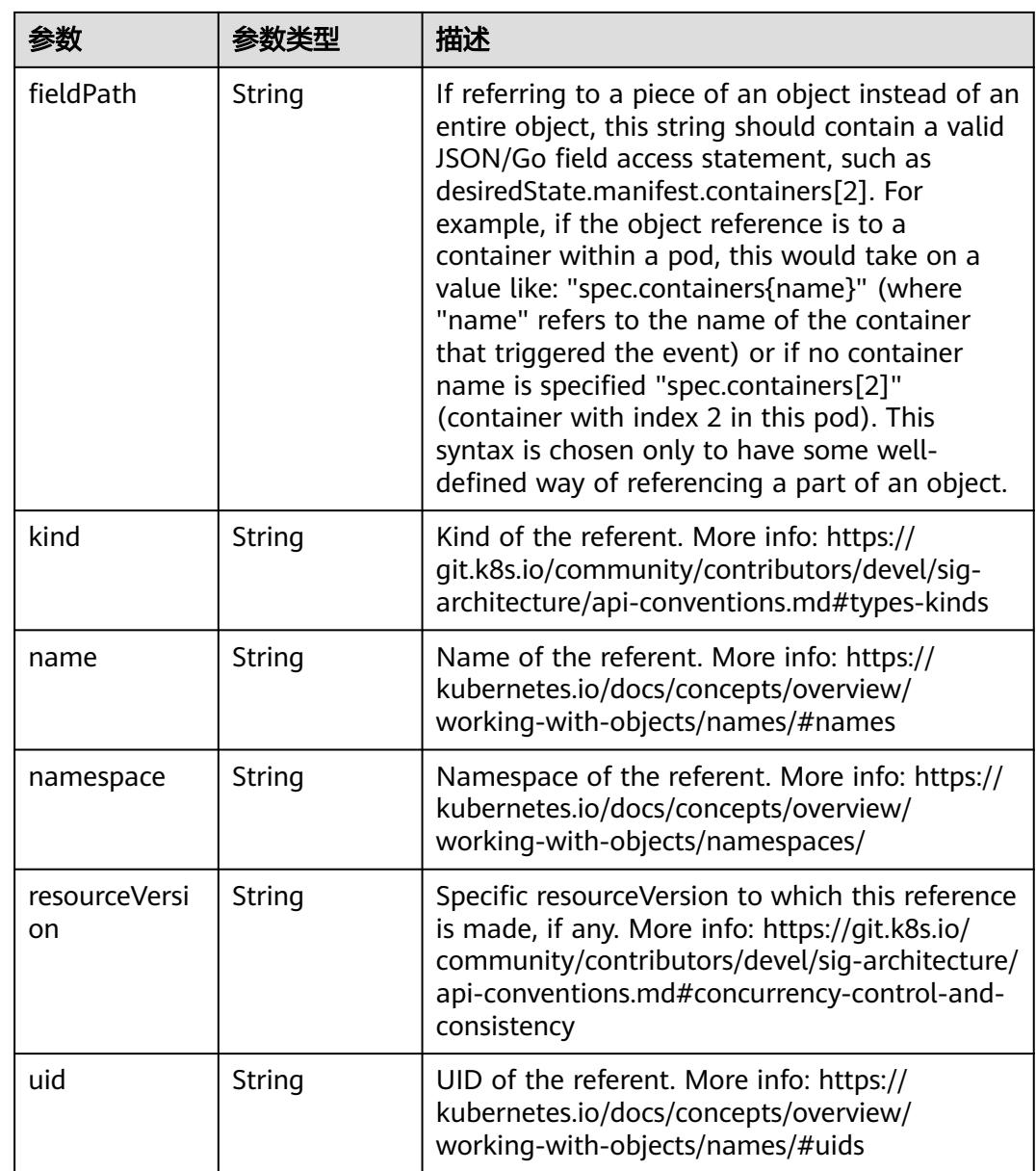

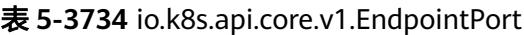

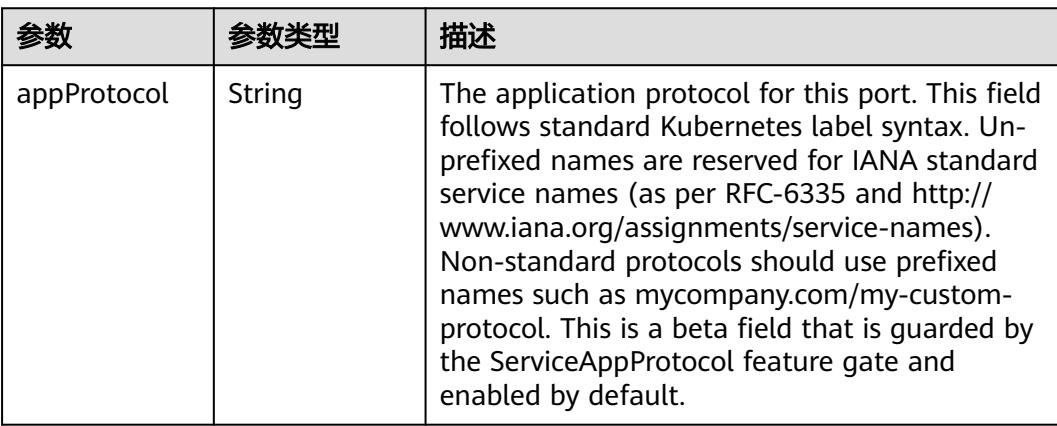
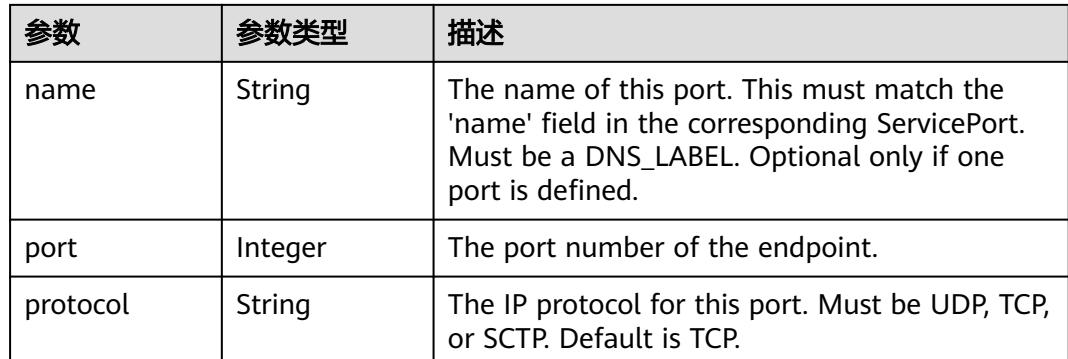

## 请求示例

无

### 响应示例

状态码: **200**

#### **OK**

```
{
  "apiVersion" : "v1",
  "kind" : "Endpoints",
  "metadata" : {
   "creationTimestamp" : "2016-08-03T09:56:10Z",
   "name" : "cluster-test",
   "namespace" : "default",
   "resourceVersion" : "18186",
   "selfLink" : "/api/v1/namespaces/default/endpoints/cluster-test",
   "uid" : "81b1503d-5960-11e6-b444-286ed488fafe"
 },
 "subsets" : [ {
 "addresses" : [ {
 "ip" : "172.16.106.152"
 }, {
 "ip" : "172.16.79.157"
   } ],
 "ports" : [ {
 "port" : 1,
 "protocol" : "TCP"
  \} \} } ]
}
```
## 状态码

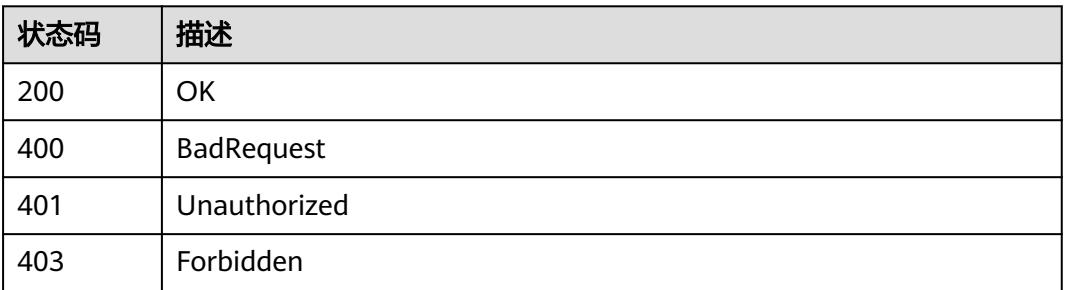

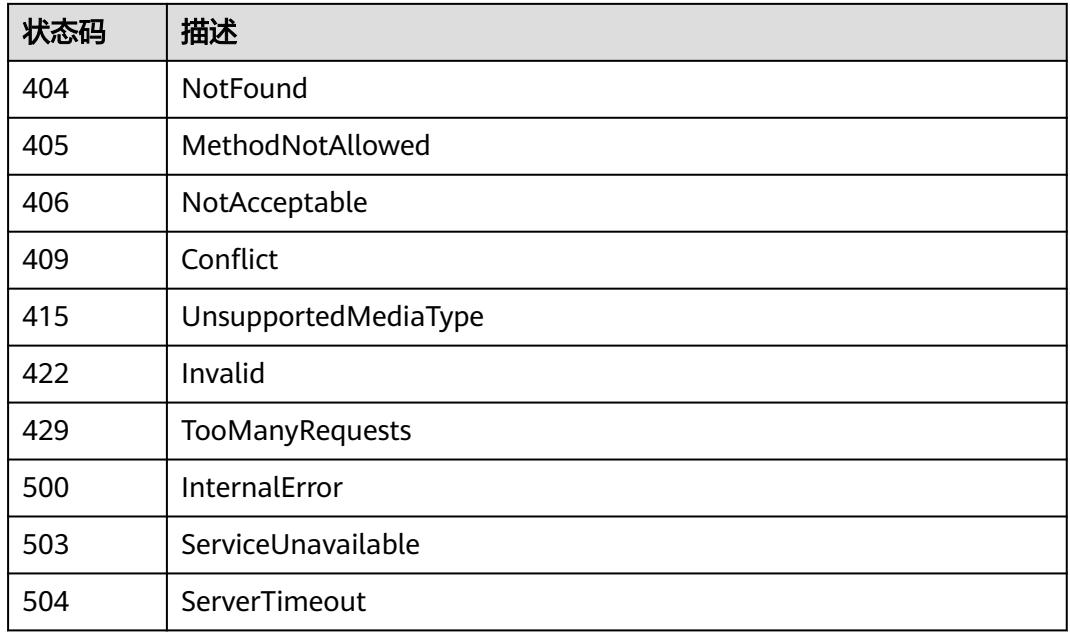

## **5.12.5** 更新 **Endpoint**

## 功能介绍

更新Endpoint。

## 调用方法

请参[见如何调用](#page-11-0)**API**。

### **URI**

PATCH /api/v1/namespaces/{namespace}/endpoints/{name}

### 表 **5-3735** 路径参数

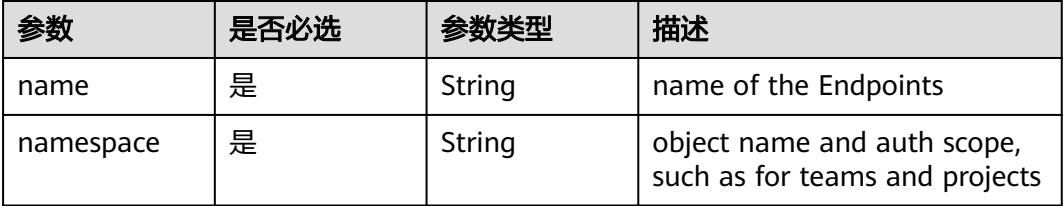

### 表 **5-3736** Query 参数

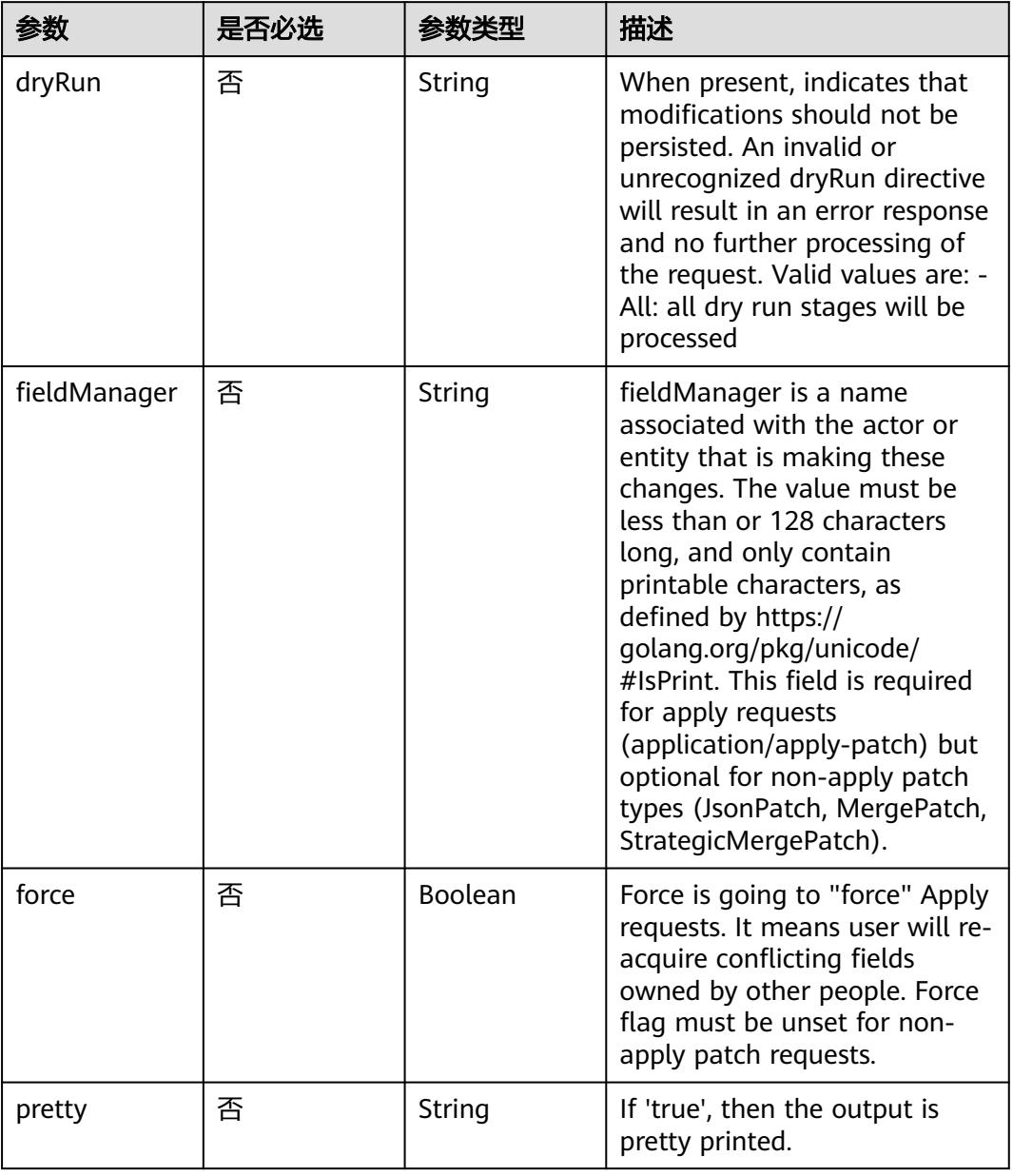

## 请求参数

### 表 **5-3737** 请求 Header 参数

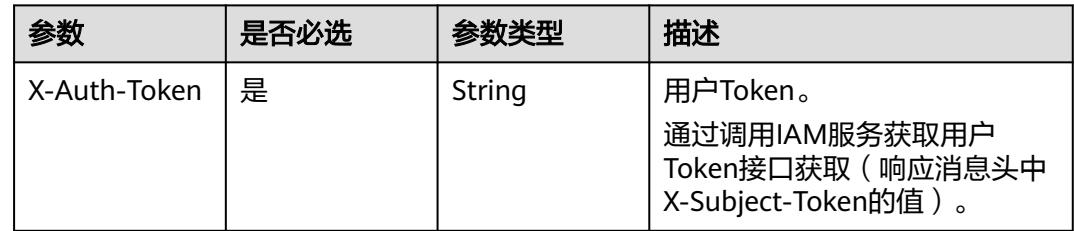

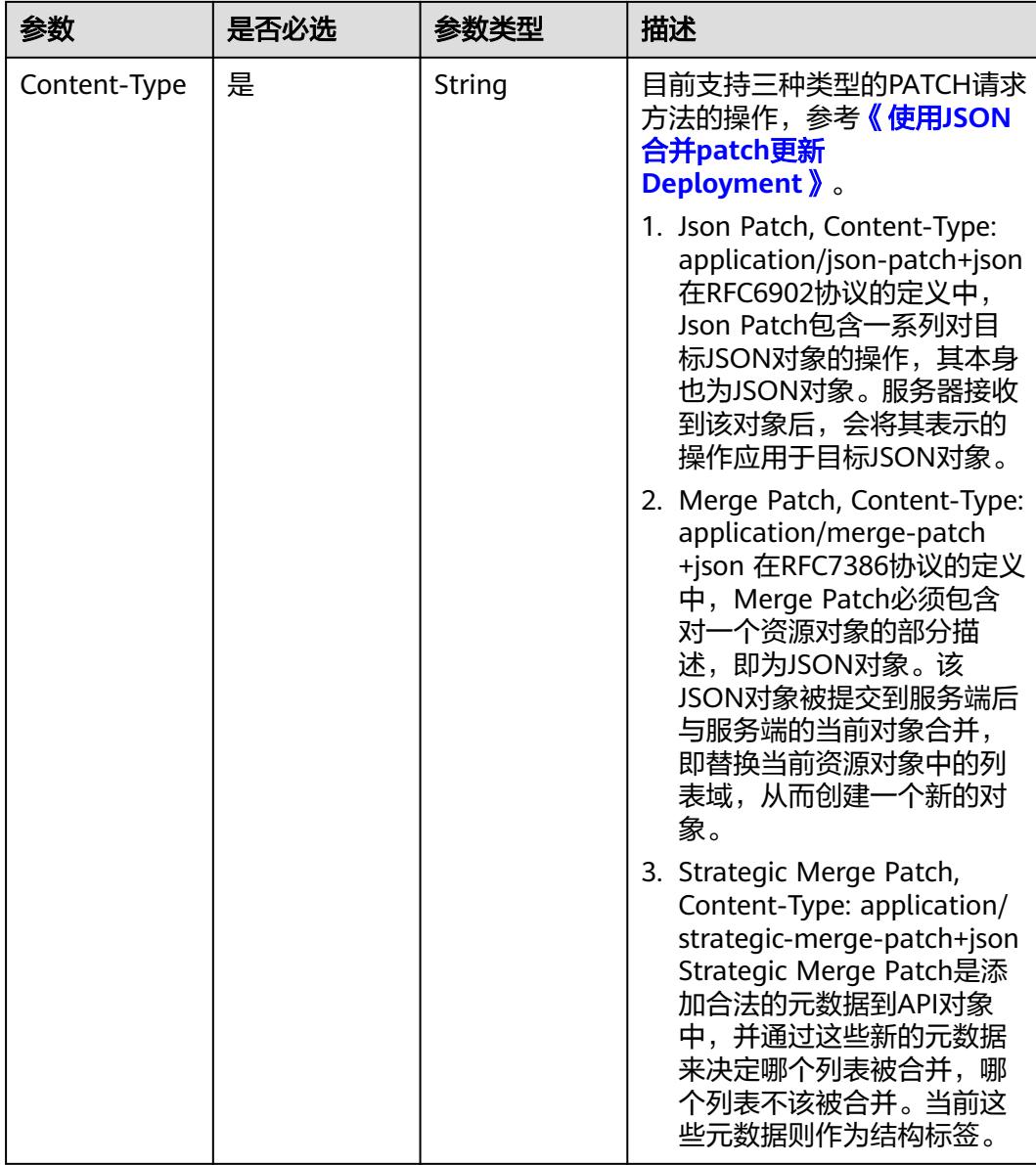

#### 表 **5-3738** 请求 Body 参数

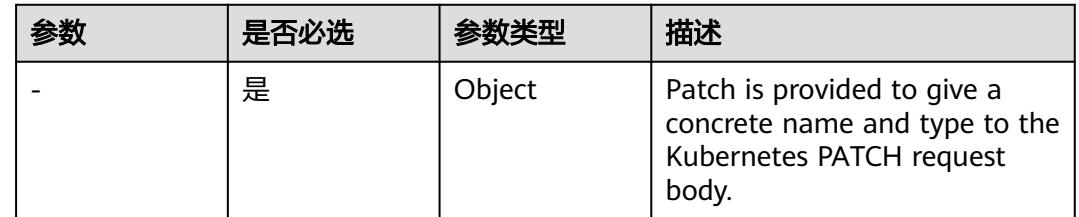

## 响应参数

状态码: **200**

### 表 **5-3739** 响应 Body 参数

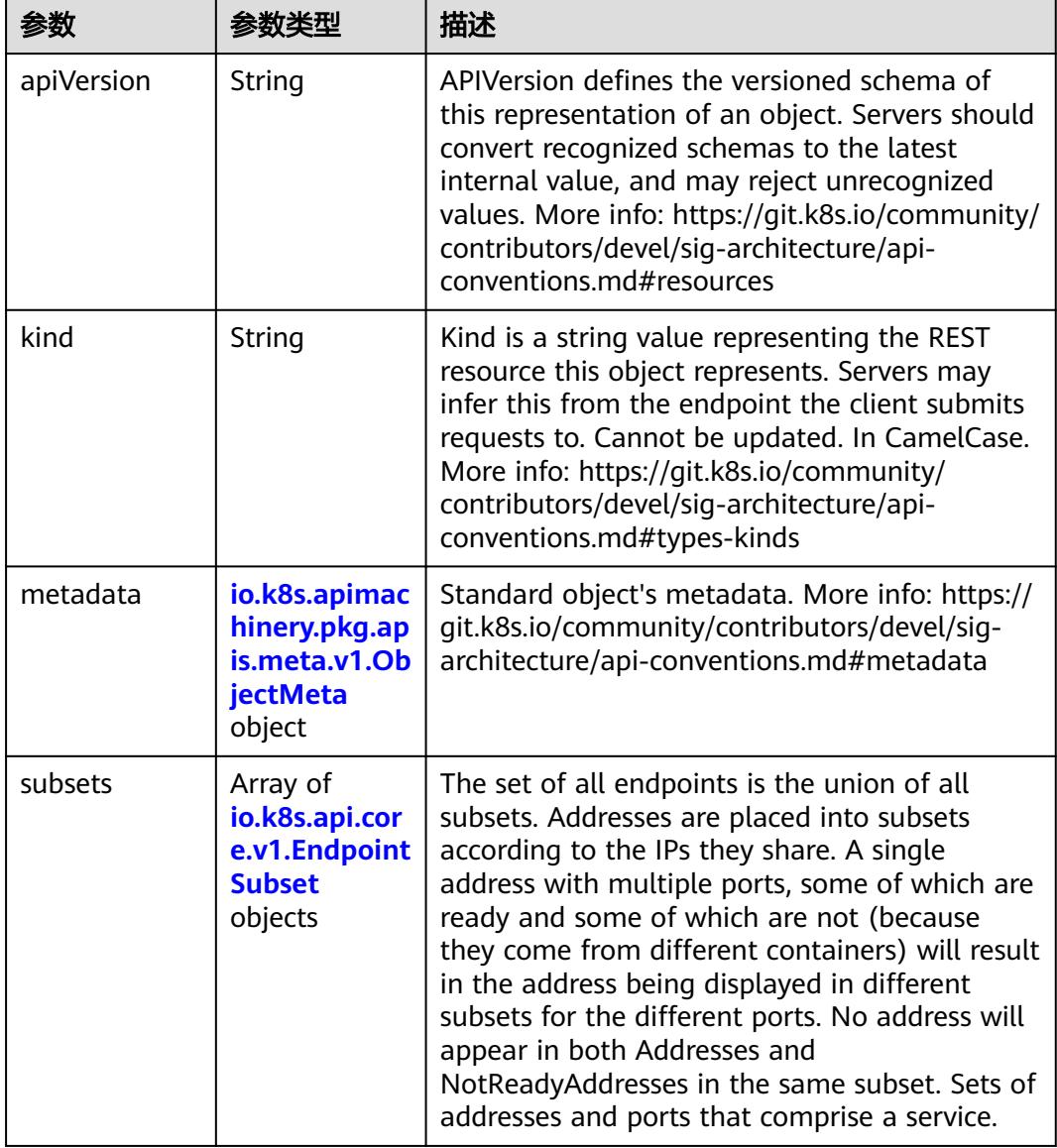

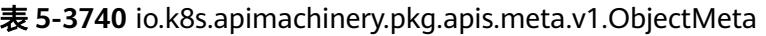

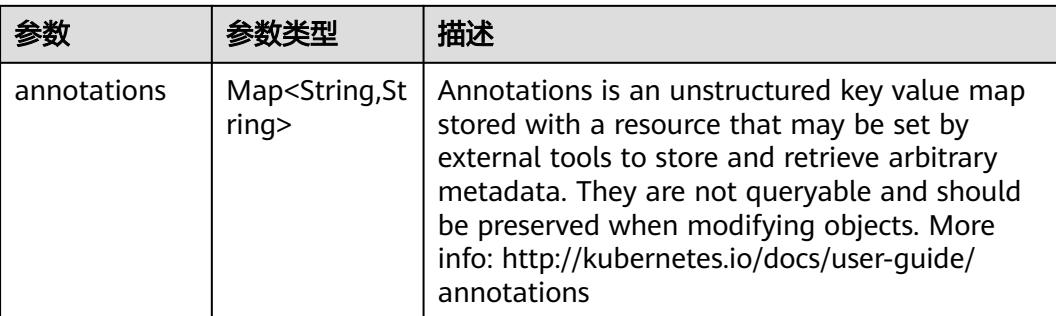

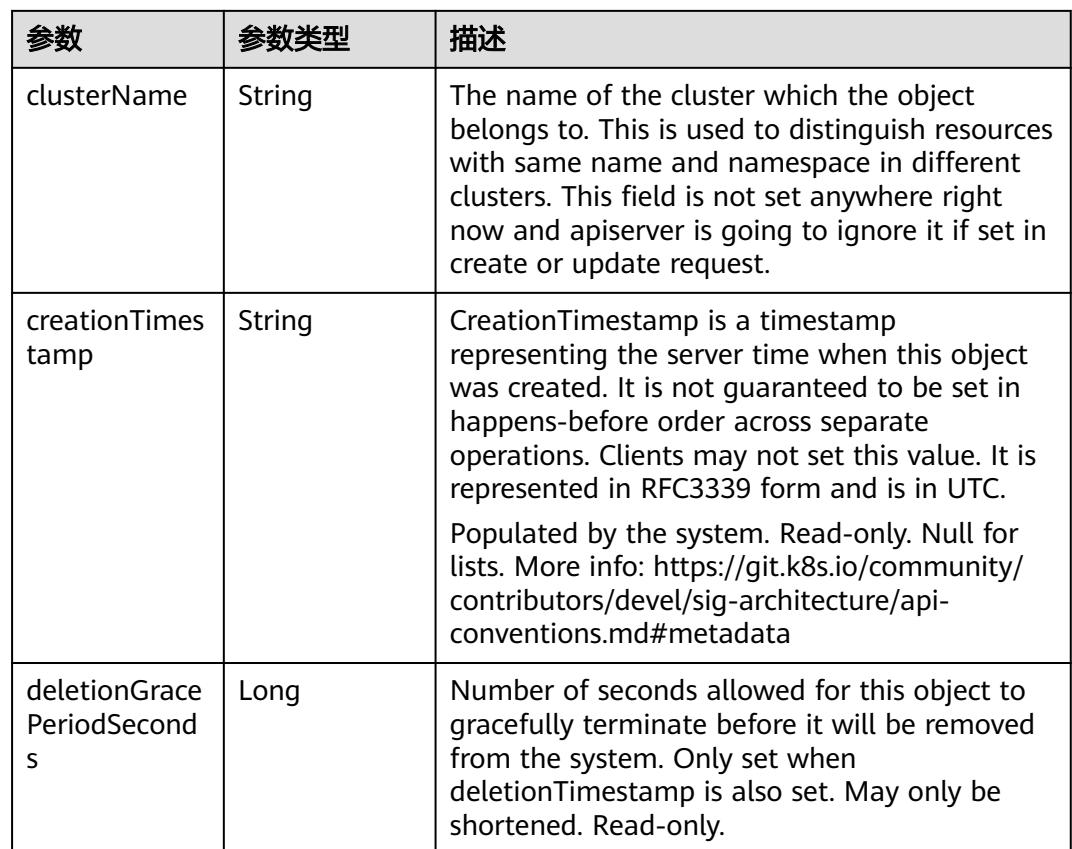

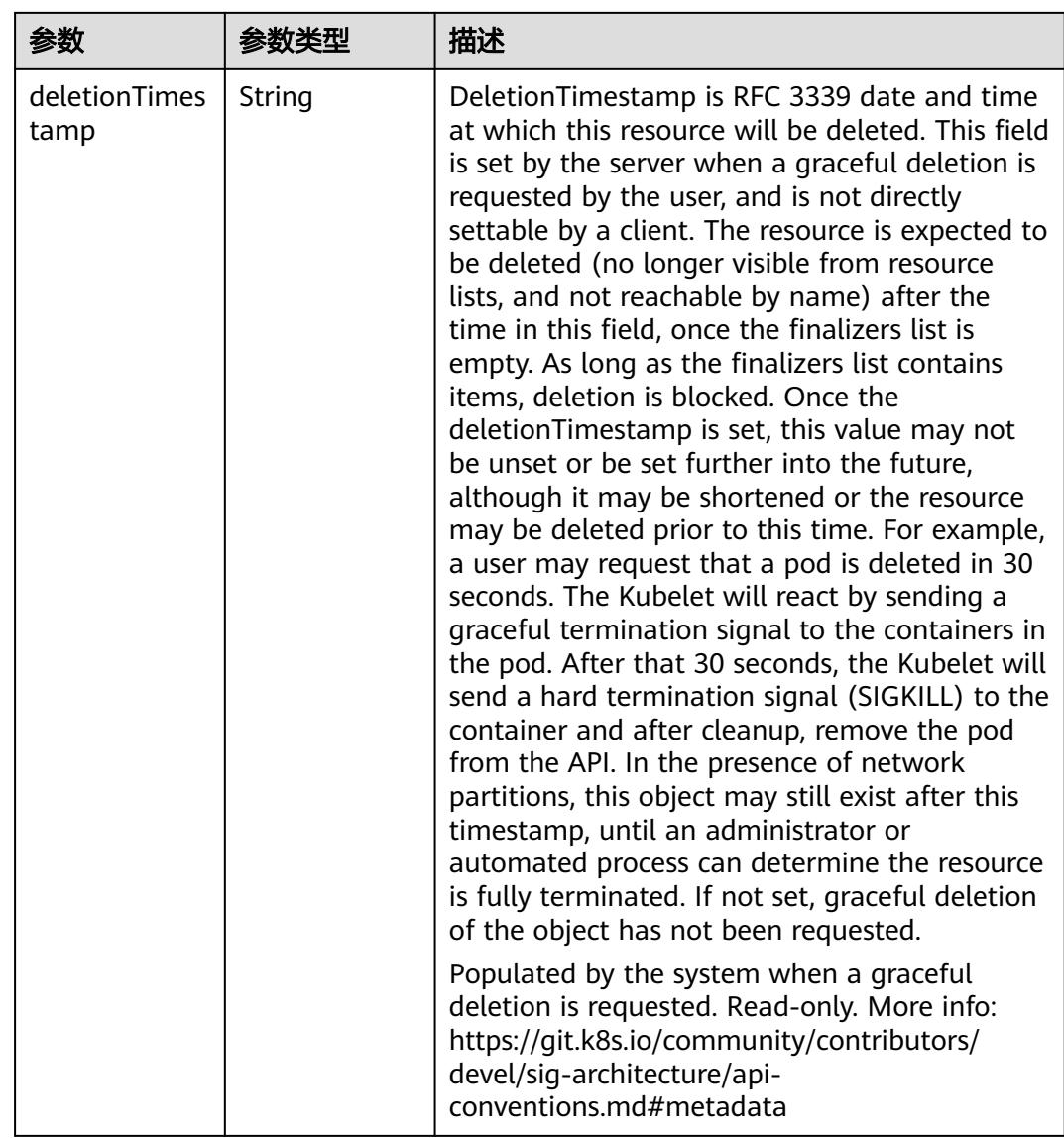

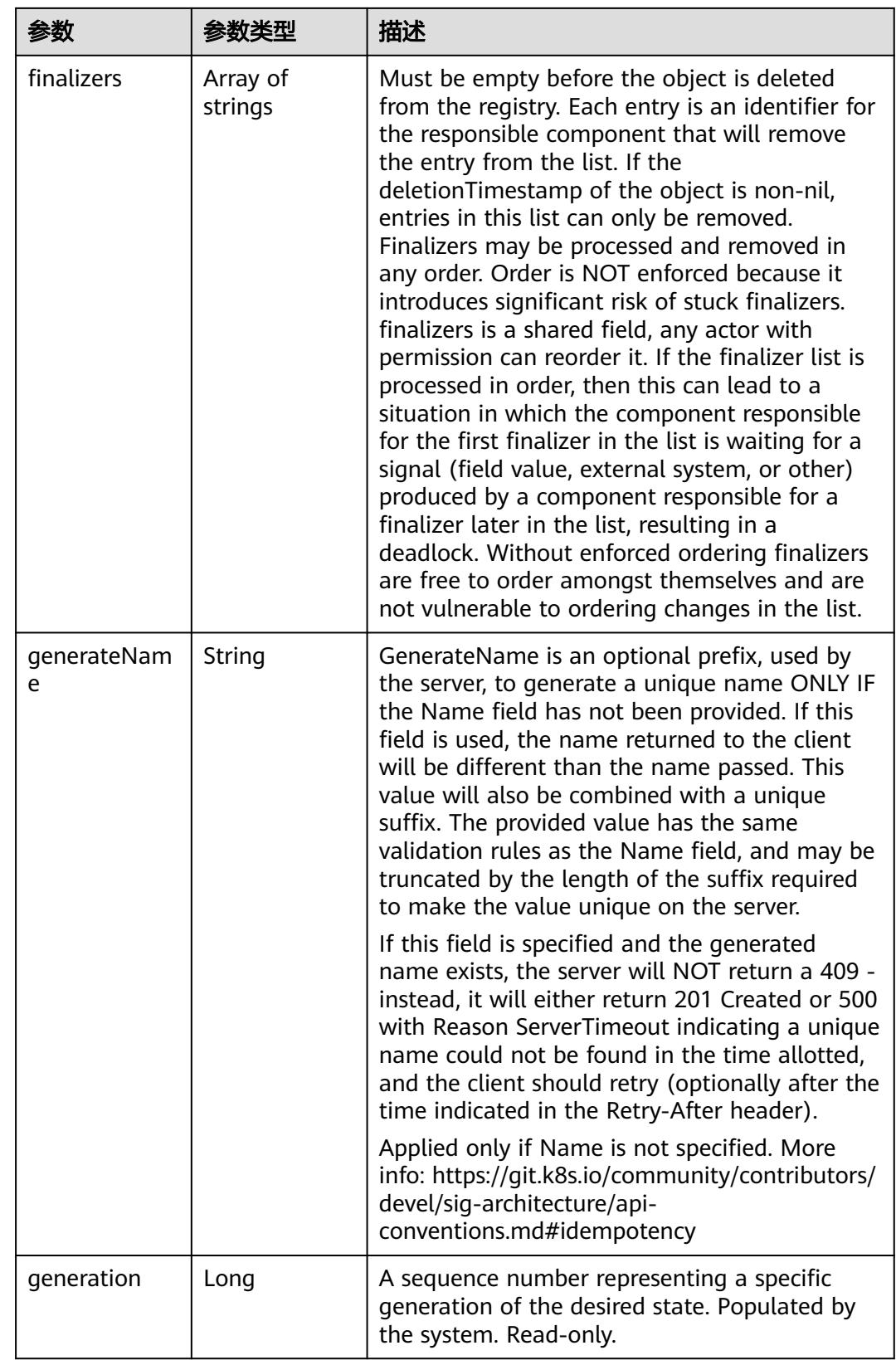

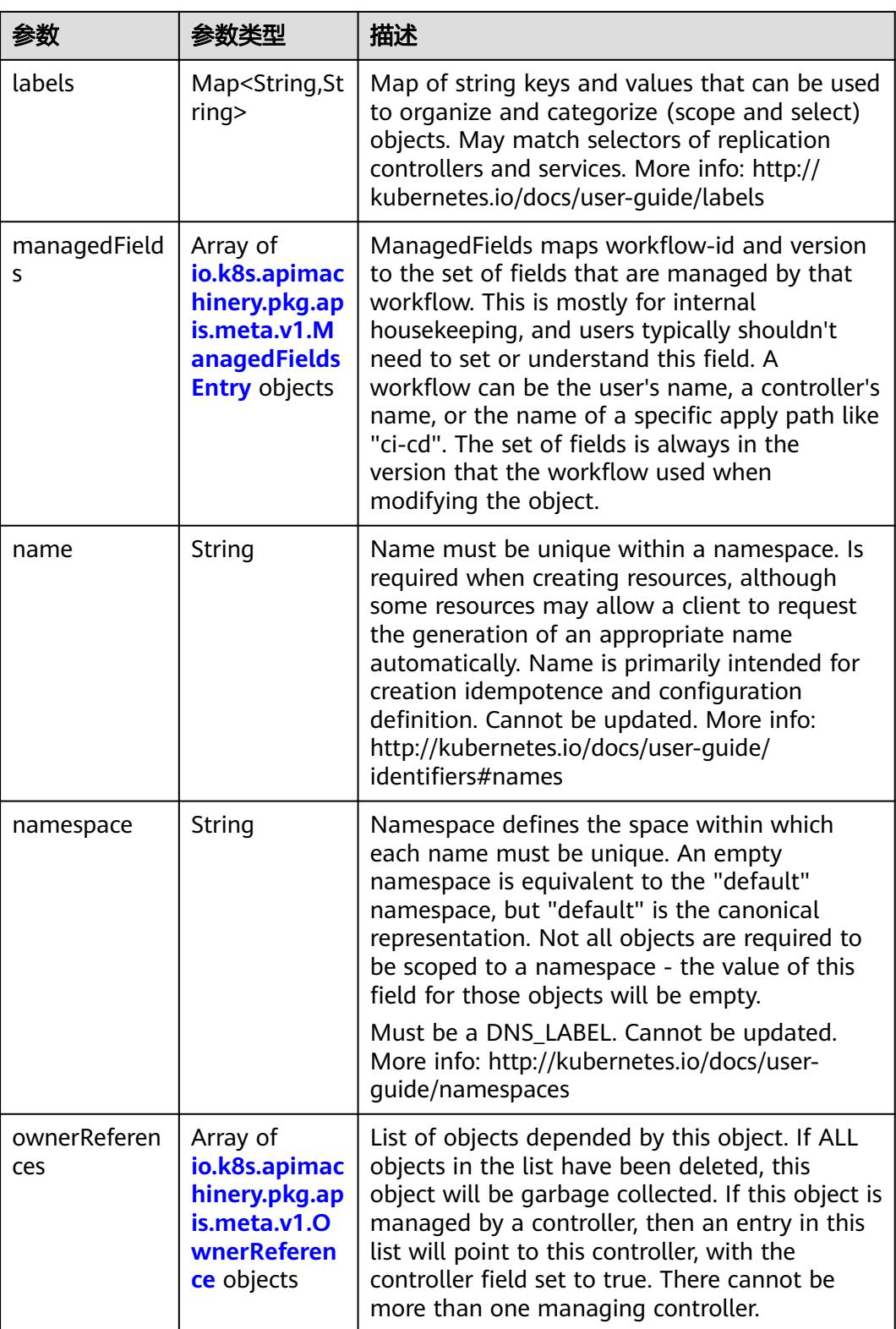

<span id="page-3429-0"></span>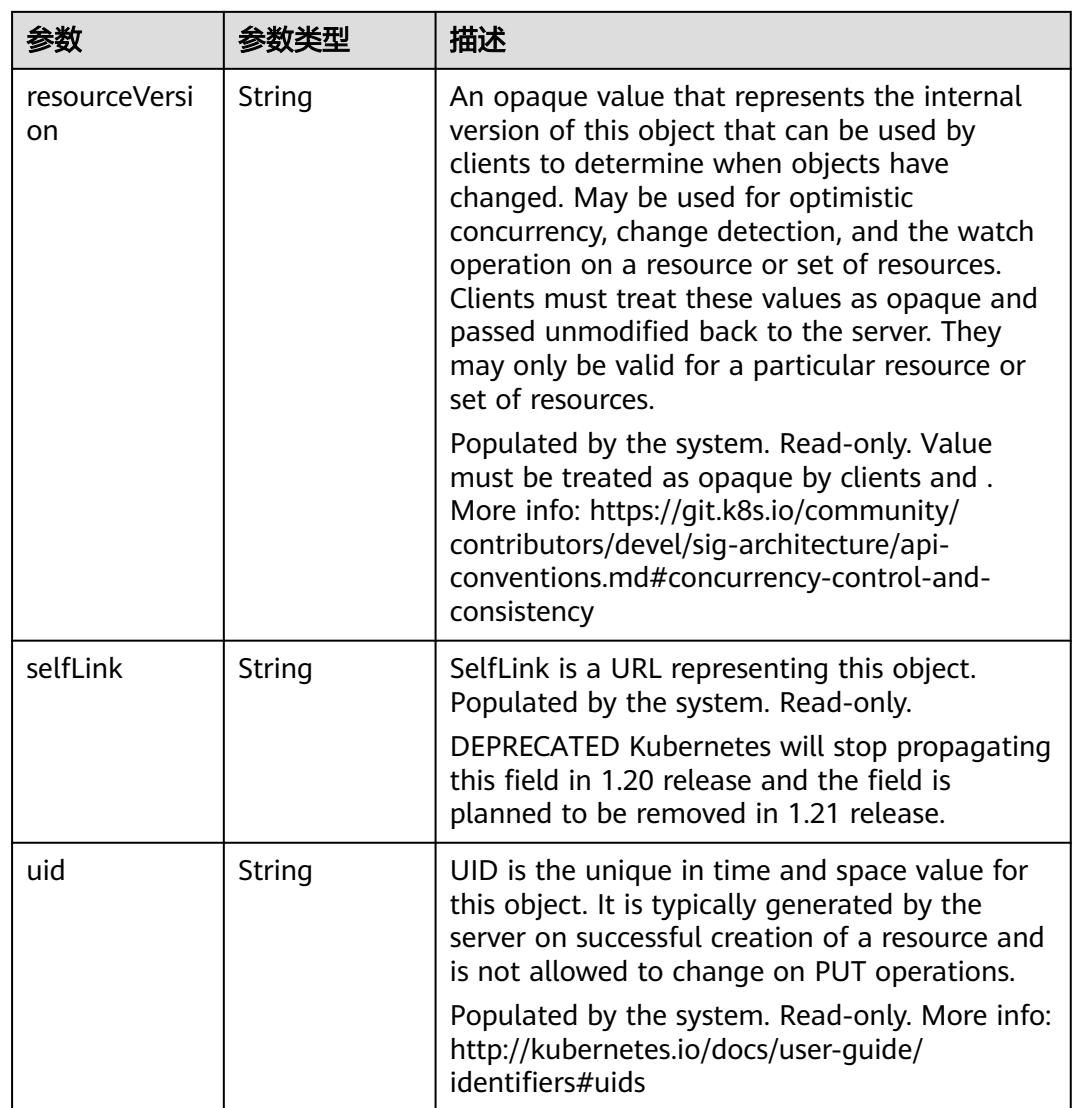

### 表 **5-3741** io.k8s.apimachinery.pkg.apis.meta.v1.ManagedFieldsEntry

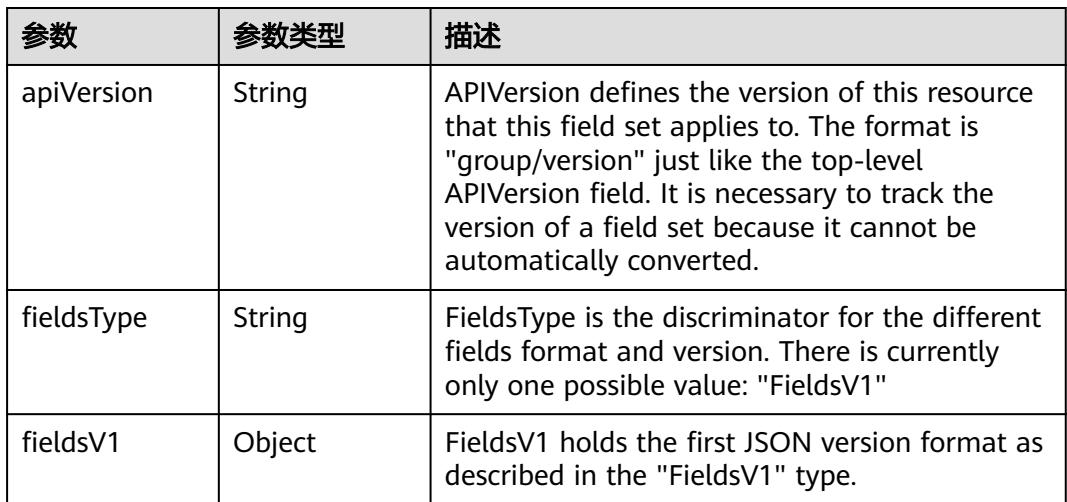

<span id="page-3430-0"></span>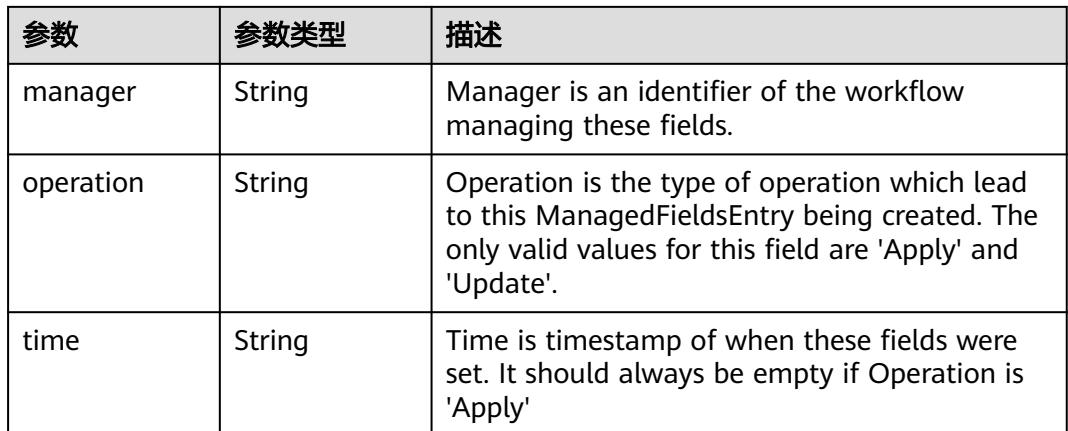

### 表 **5-3742** io.k8s.apimachinery.pkg.apis.meta.v1.OwnerReference

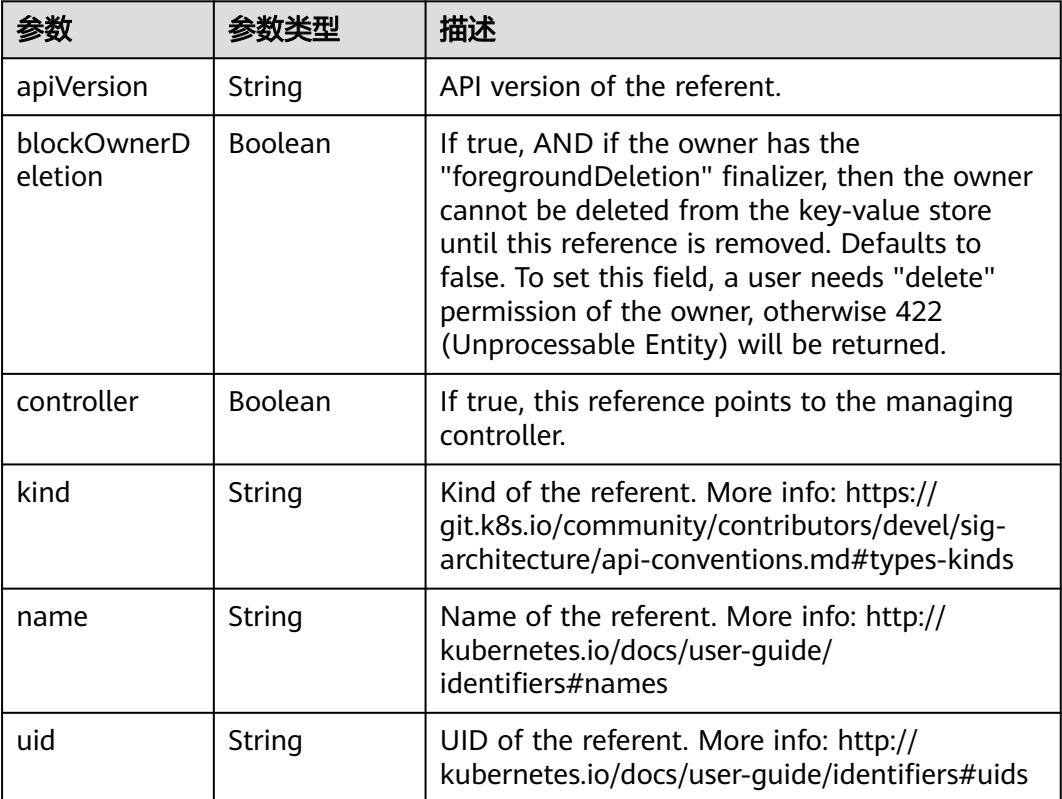

### 表 **5-3743** io.k8s.api.core.v1.EndpointSubset

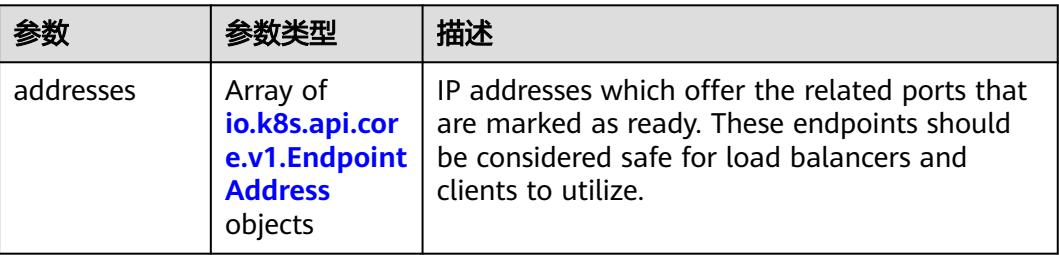

<span id="page-3431-0"></span>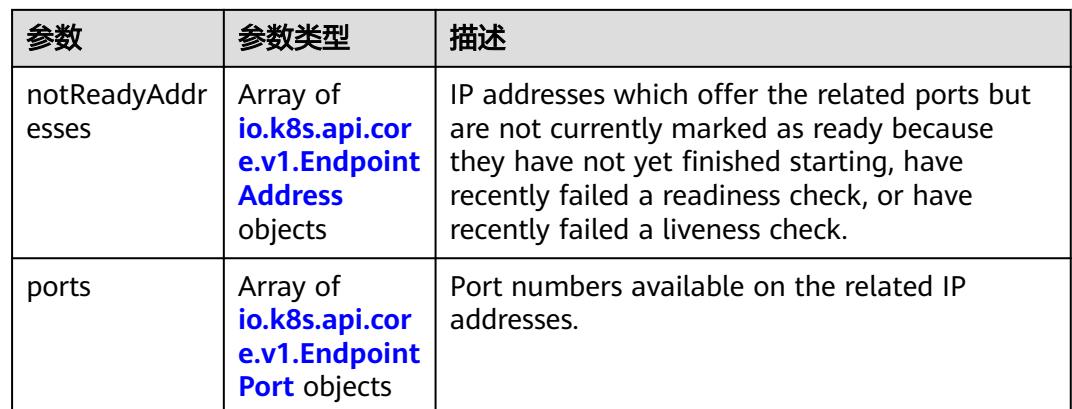

### 表 **5-3744** io.k8s.api.core.v1.EndpointAddress

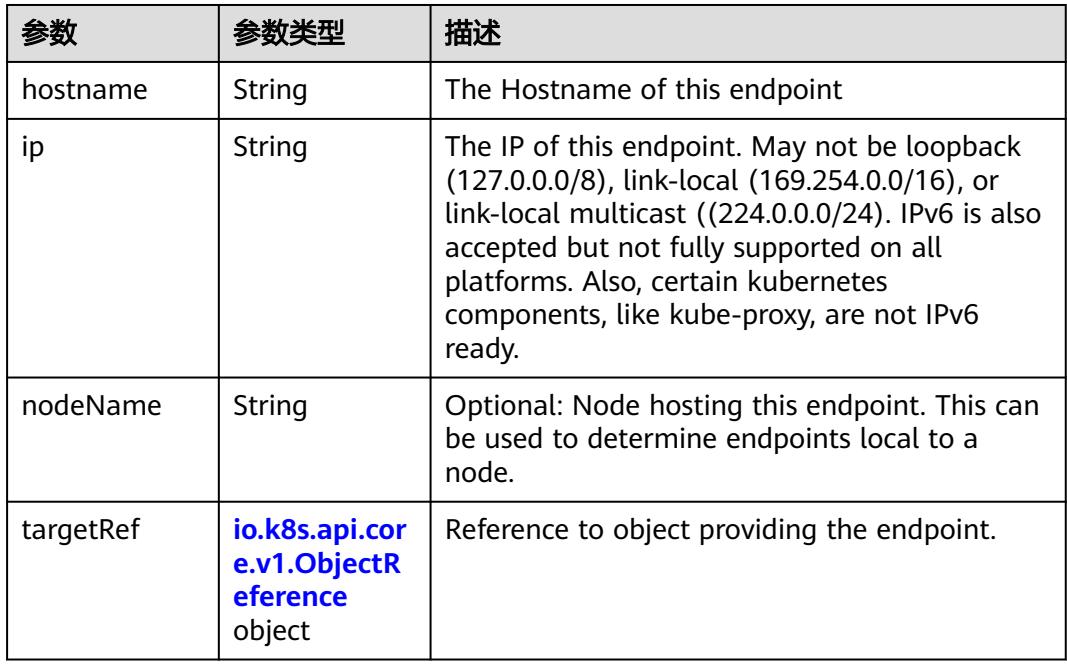

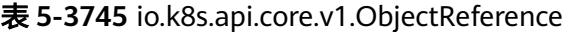

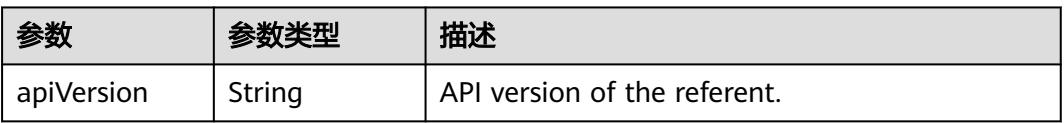

<span id="page-3432-0"></span>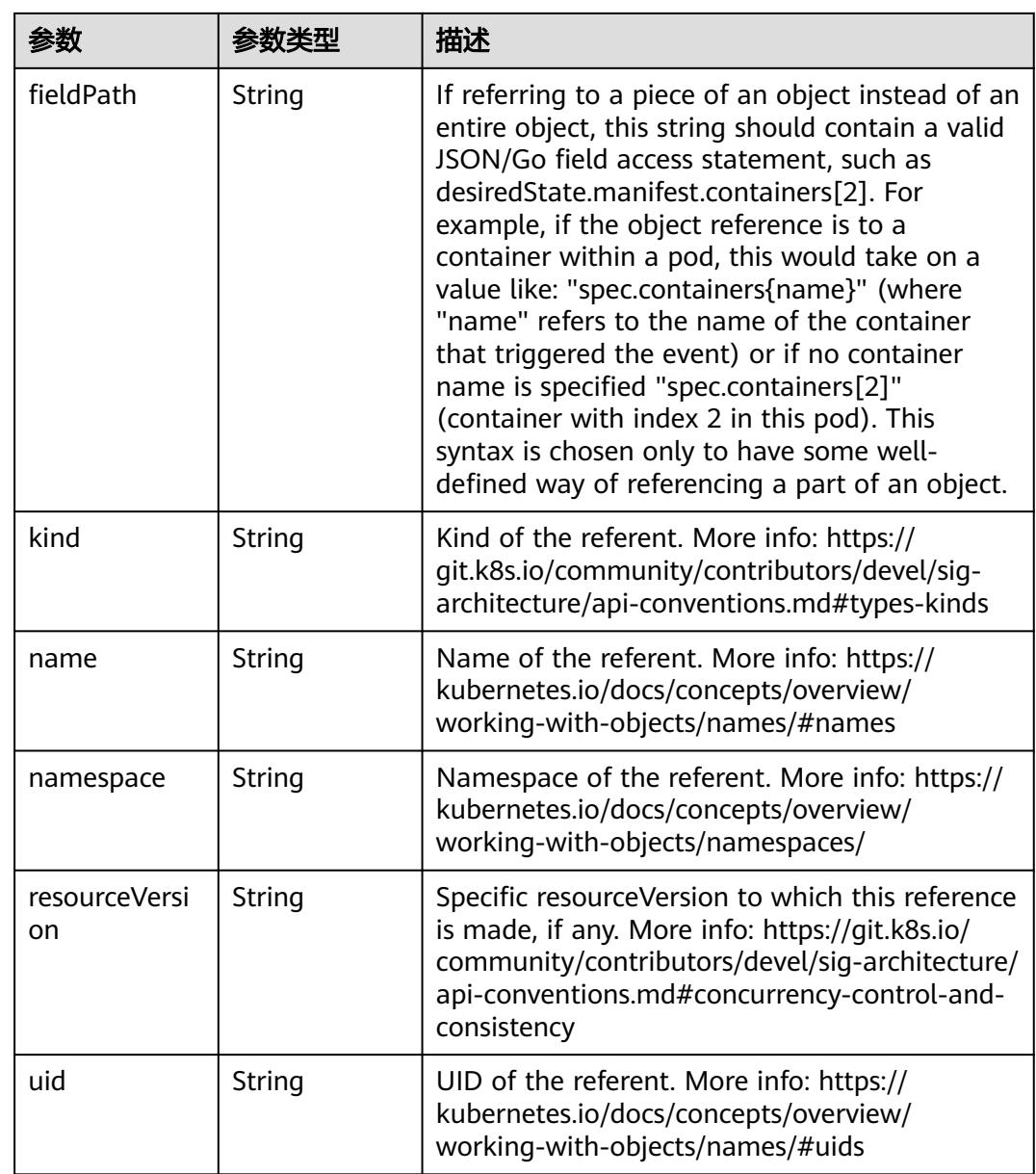

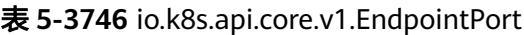

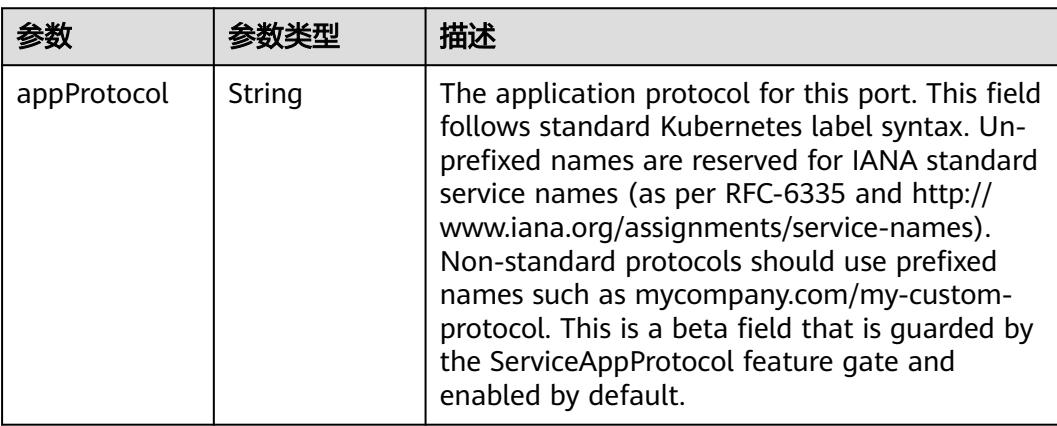

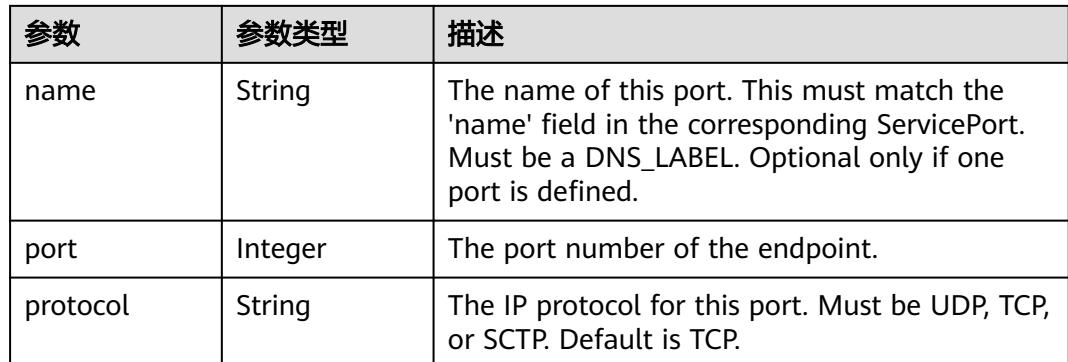

## 请求示例

更新Endpoint。

```
[ {
 "op" : "add",
 "path" : "/metadata/annotations",
  "value" : {
   "test-key" : "test-value"
 }
} ]
```
## 响应示例

### 状态码: **200**

**OK** 

```
{
  "apiVersion" : "v1",
  "kind" : "Endpoints",
  "metadata" : {
 "annotations" : {
 "test-key" : "test-value"
 },
 "creationTimestamp" : "2023-03-28T13:55:52Z",
 "name" : "test-endpoint",
   "namespace" : "test-namespace",
 "resourceVersion" : "263561274",
 "selfLink" : "/api/v1/namespaces/test-namespace/endpoints/test-endpoint",
   "uid" : "3907aa64-c3f3-4de0-b938-9d23e8d12f94"
  },
  "subsets" : [ {
 "addresses" : [ {
 "ip" : "192.168.226.222",
     "targetRef" : {
 "kind" : "Pod",
 "name" : "nginx-686bccd6f-ccsqb",
 "namespace" : "test-namespace",
 "resourceVersion" : "262055491",
      "uid" : "ae417968-4f69-40da-9228-2434671e9c66"
    }
 } ],
 "ports" : [ {
 "name" : "service0",
     "port" : 80,
     "protocol" : "TCP"
   } ]
 } ]
```
}<sup>-</sup>

## 状态码

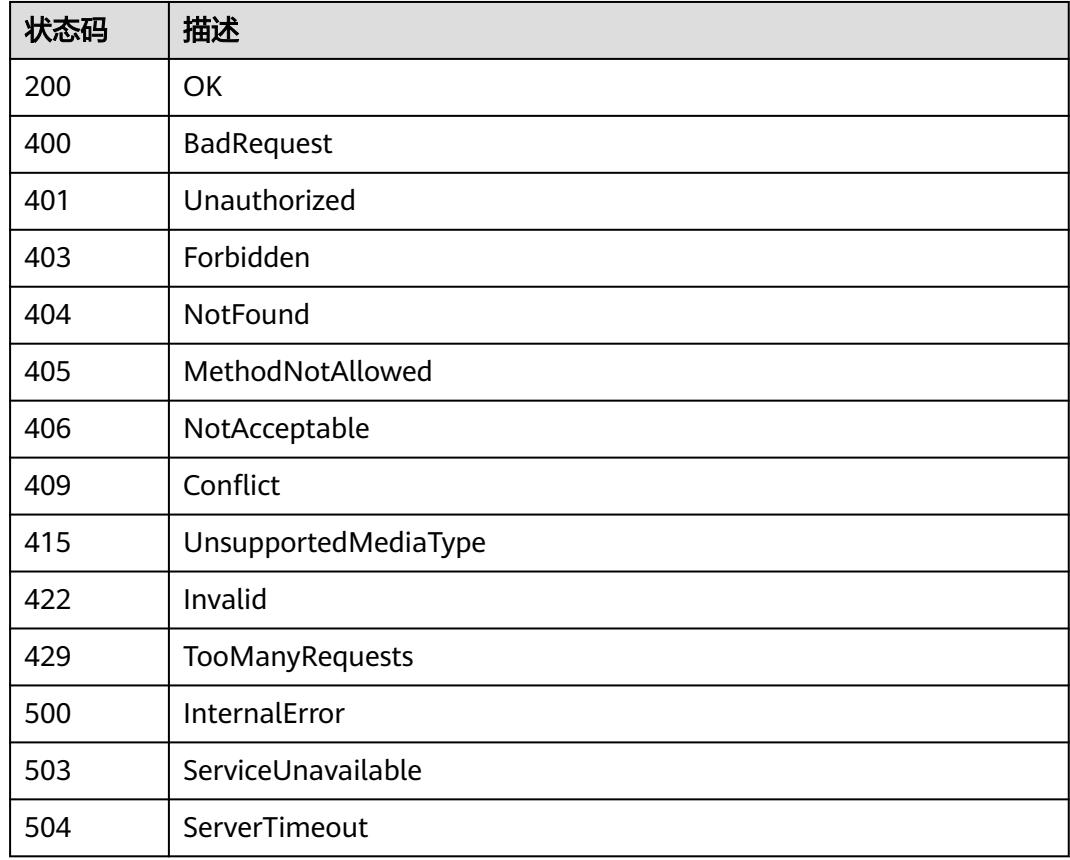

# **5.12.6** 替换 **Endpoint**

## 功能介绍

替换Endpoint。

## 调用方法

请参[见如何调用](#page-11-0)**API**。

### **URI**

PUT /api/v1/namespaces/{namespace}/endpoints/{name}

### 表 **5-3747** 路径参数

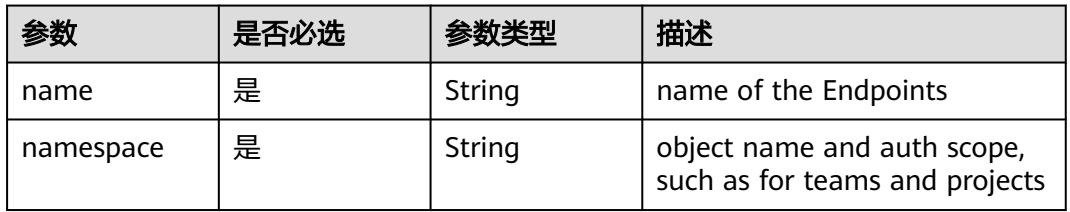

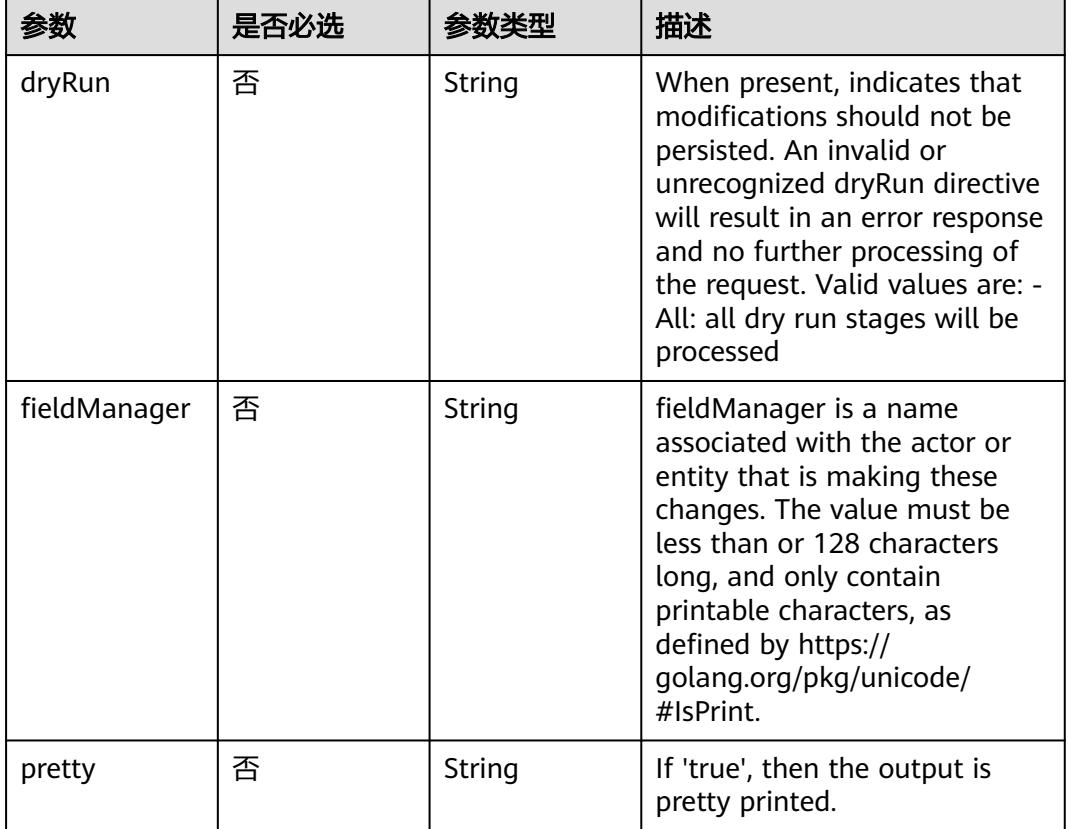

### 表 **5-3748** Query 参数

## 请求参数

### 表 **5-3749** 请求 Header 参数

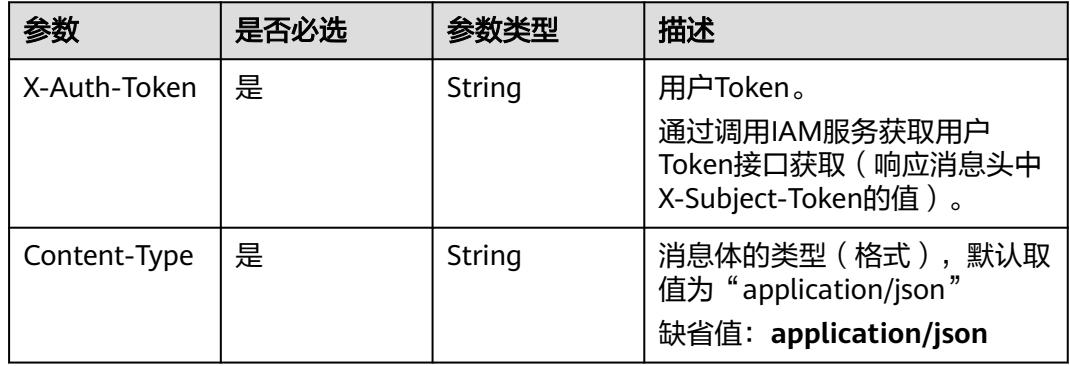

### 表 **5-3750** 请求 Body 参数

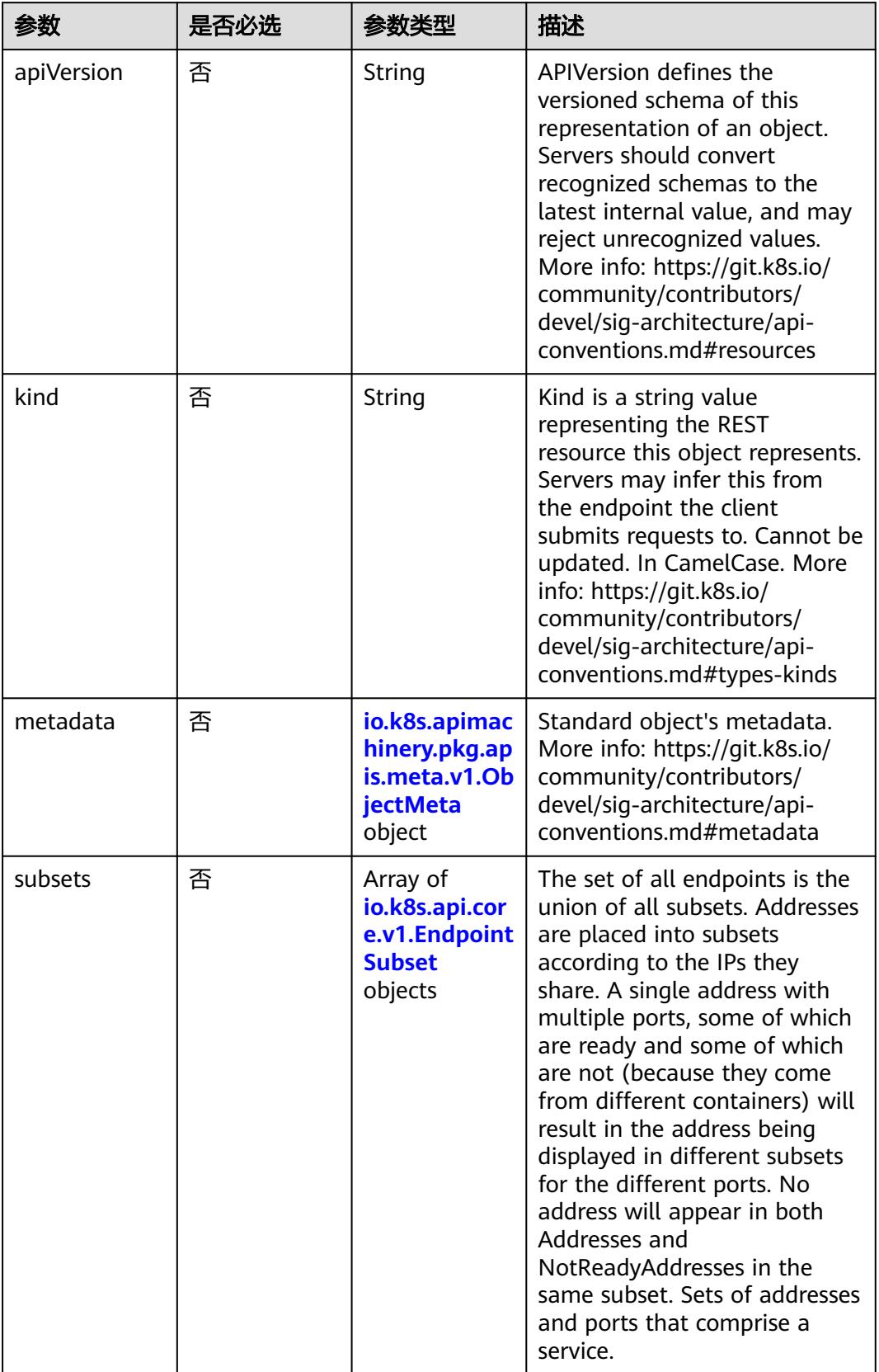

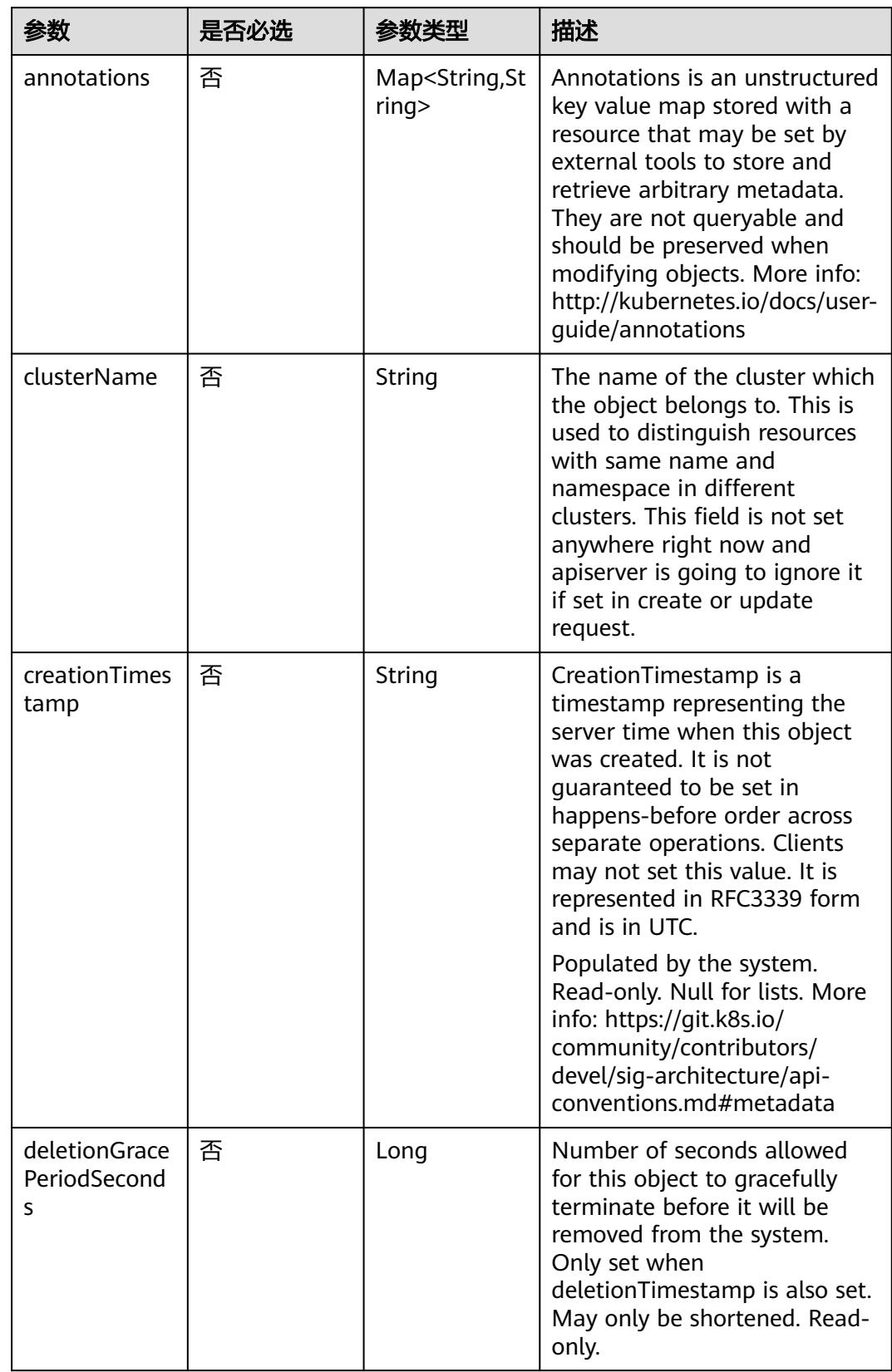

<span id="page-3437-0"></span>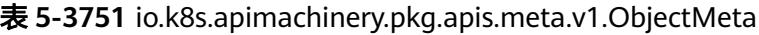

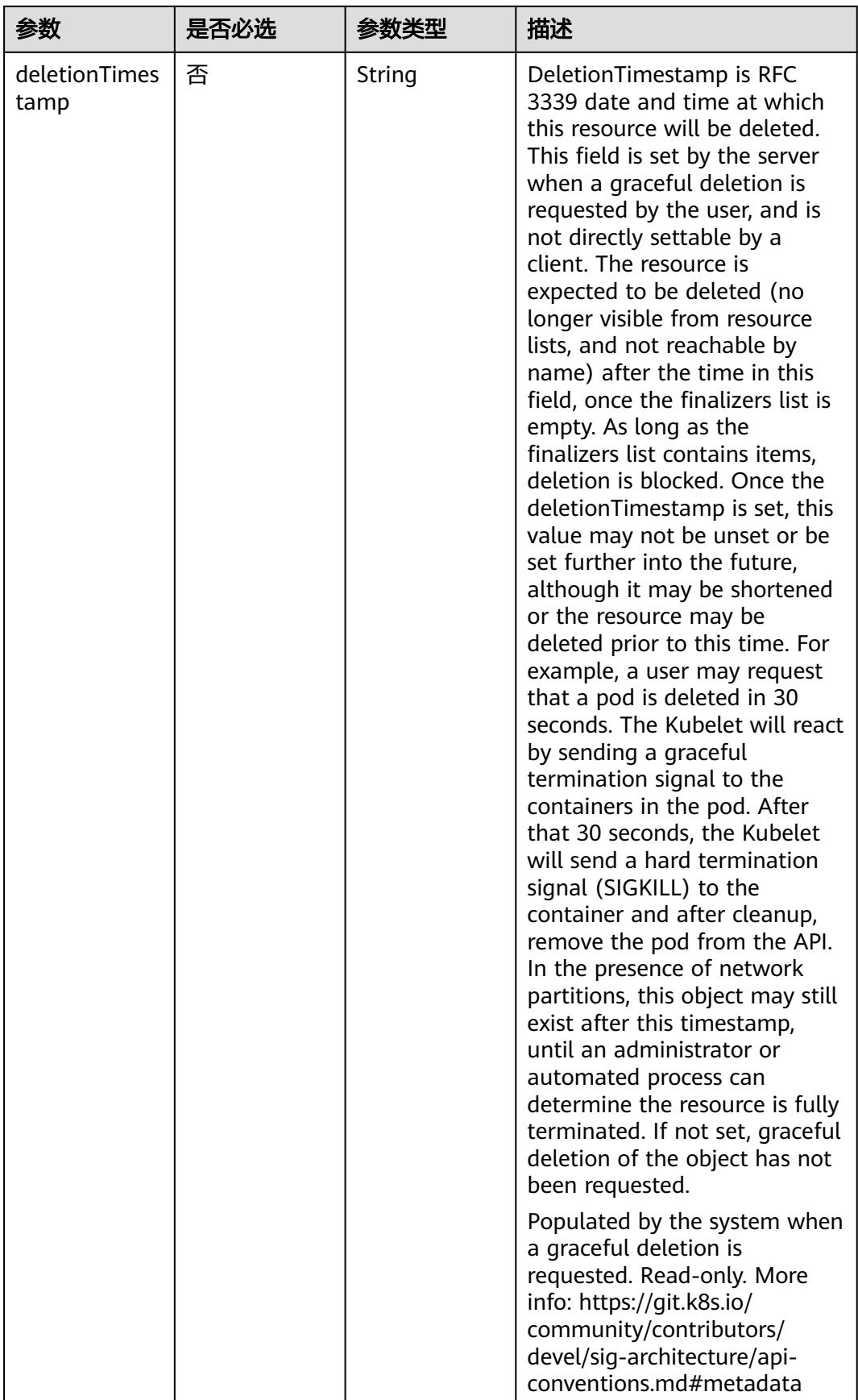

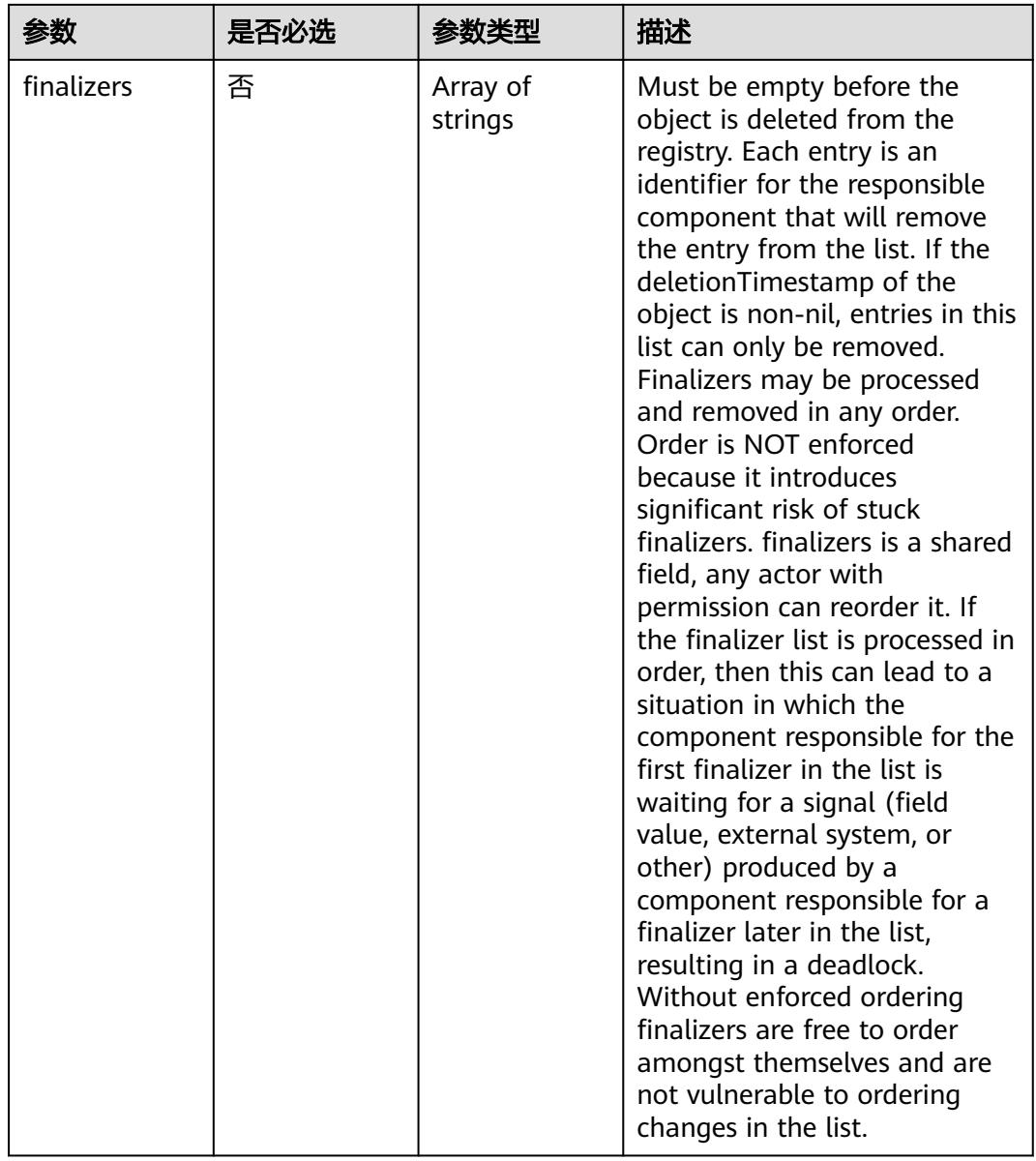

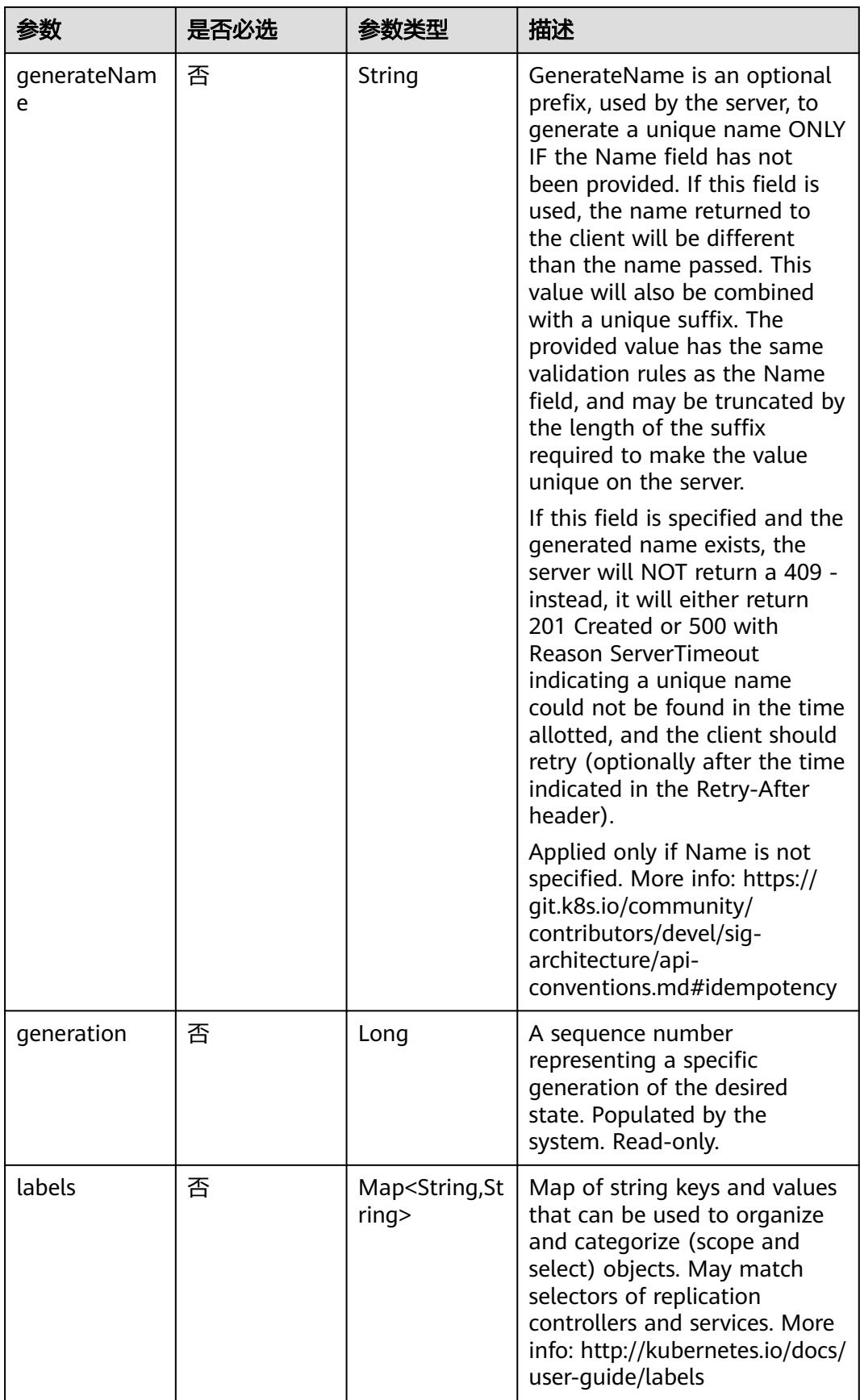

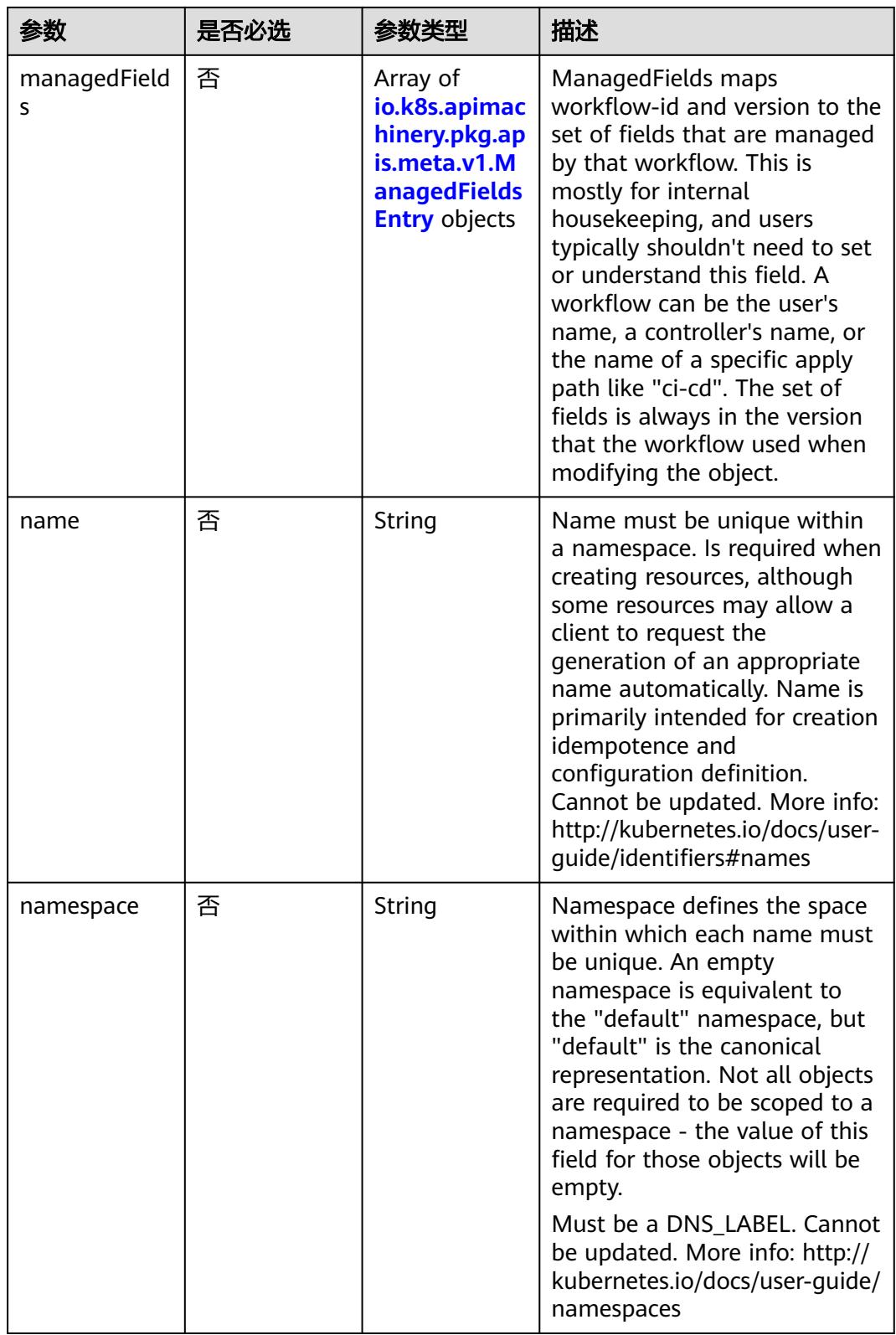

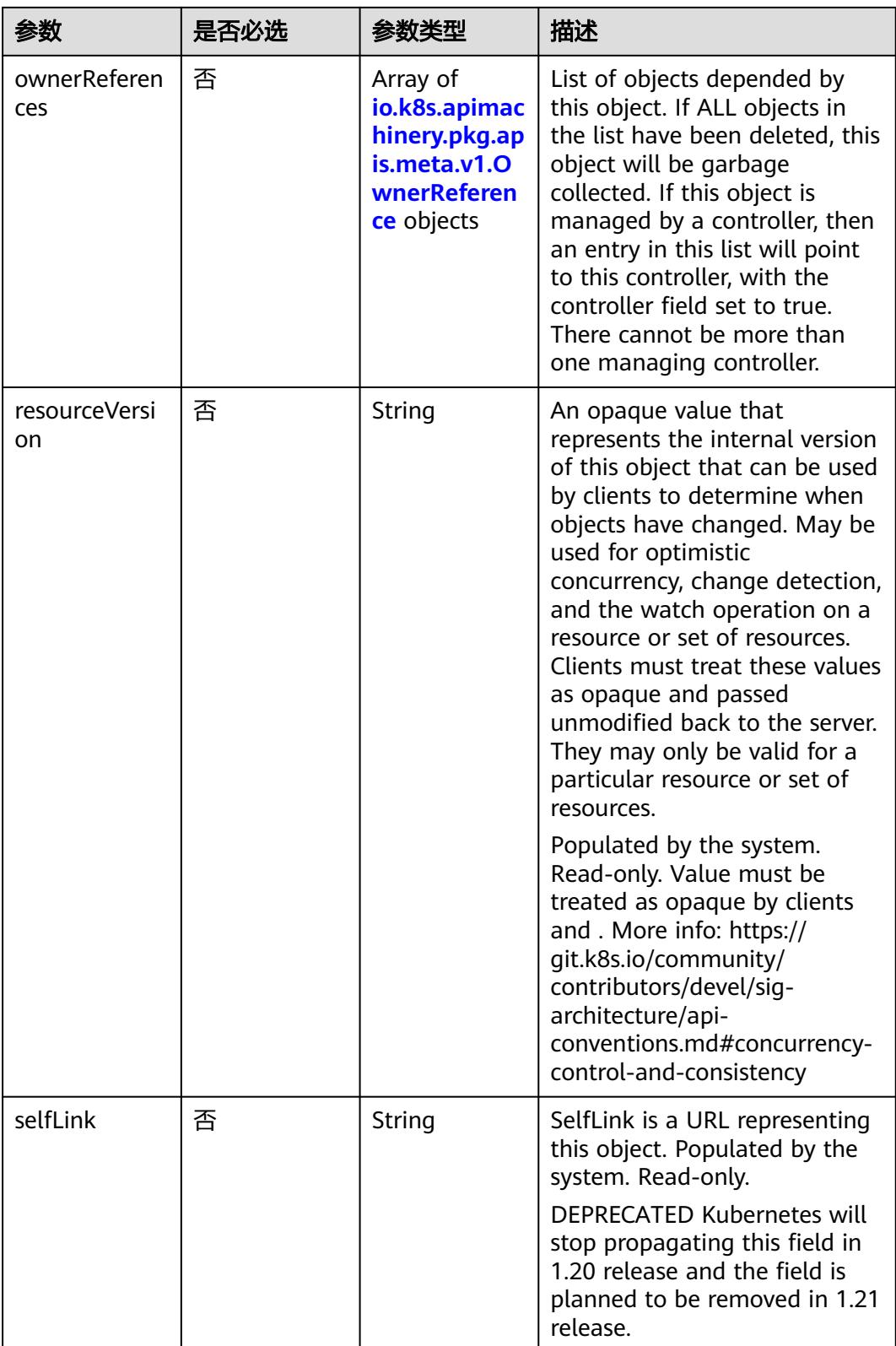

<span id="page-3443-0"></span>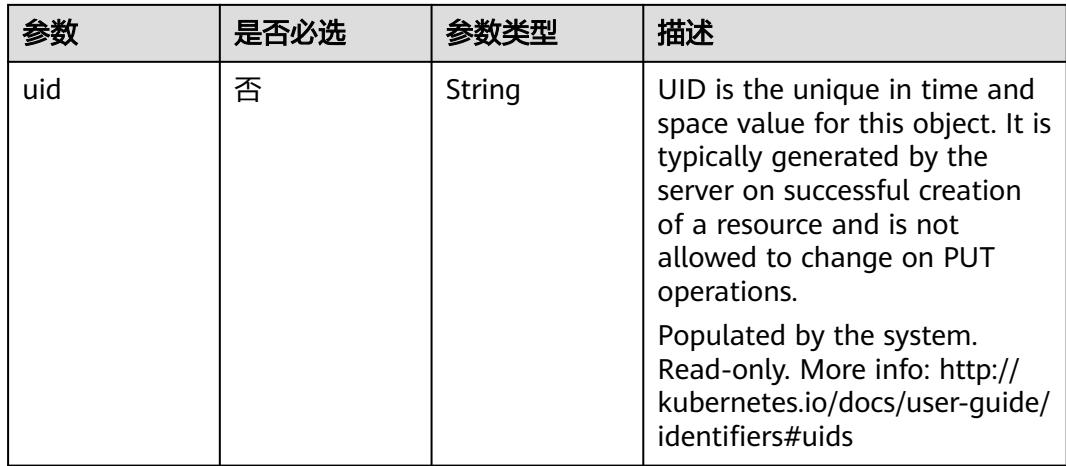

### 表 **5-3752** io.k8s.apimachinery.pkg.apis.meta.v1.ManagedFieldsEntry

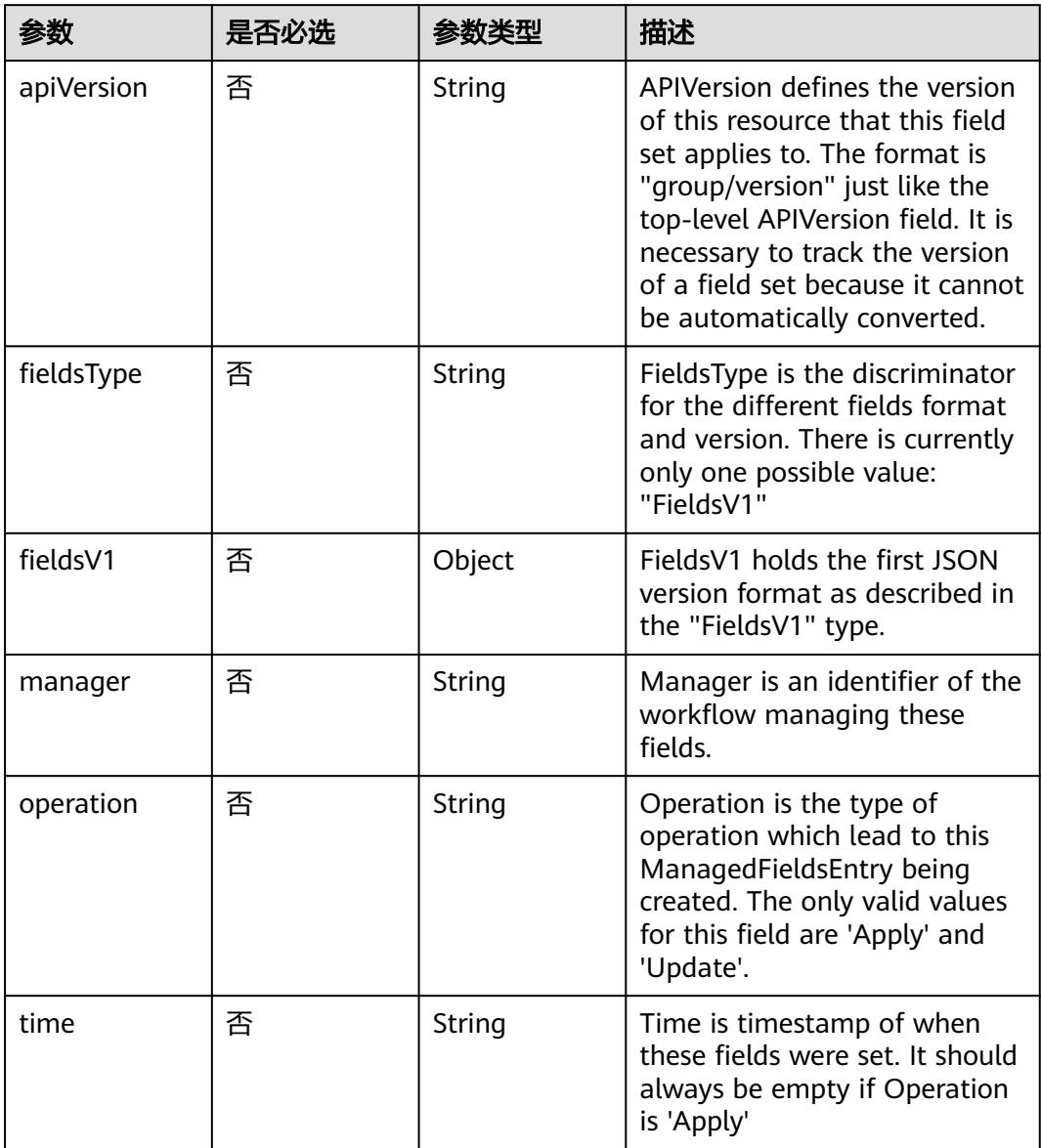

| 参数                     | 是否必选 | 参数类型           | 描述                                                                                                    |
|------------------------|------|----------------|----------------------------------------------------------------------------------------------------|
| apiVersion             | 是    | String         | API version of the referent.                                                                                                    |
| blockOwnerD<br>eletion | 否    | <b>Boolean</b> | If true, AND if the owner has<br>the "foregroundDeletion"<br>finalizer, then the owner<br>cannot be deleted from the<br>key-value store until this<br>reference is removed. Defaults<br>to false. To set this field, a<br>user needs "delete" permission<br>of the owner, otherwise 422<br>(Unprocessable Entity) will be<br>returned. |
| controller             | 否    | Boolean        | If true, this reference points to<br>the managing controller.                                                                                                    |
| kind                   | 是    | String         | Kind of the referent. More<br>info: https://git.k8s.io/<br>community/contributors/<br>devel/sig-architecture/api-<br>conventions.md#types-kinds                                                                                                    |
| name                   | 是    | String         | Name of the referent. More<br>info: http://kubernetes.io/docs/<br>user-quide/identifiers#names                                                                                                    |
| uid                    | 是    | String         | UID of the referent. More info:<br>http://kubernetes.io/docs/user-<br>guide/identifiers#uids                                                                                                    |

<span id="page-3444-0"></span>表 **5-3753** io.k8s.apimachinery.pkg.apis.meta.v1.OwnerReference

### 表 **5-3754** io.k8s.api.core.v1.EndpointSubset

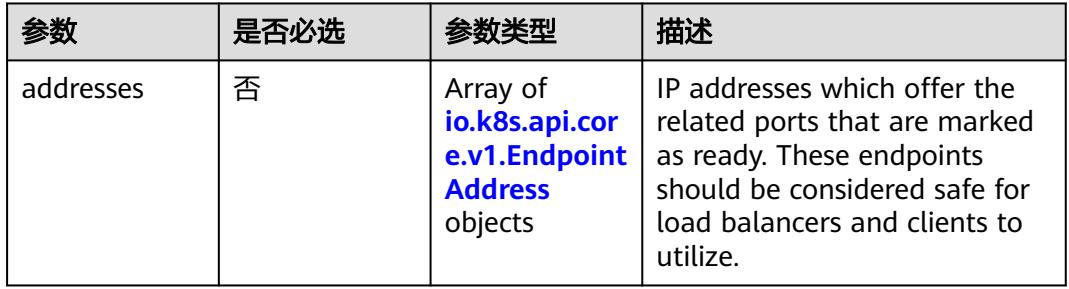

<span id="page-3445-0"></span>

|                       | 是否必选 | 参数类型                                                                     | 描述                                                                                                    |
|-----------------------|------|--------------------------------------------------------------------------|----------------------------------------------------------------------------------------------------|
| notReadyAddr<br>esses | 否    | Array of<br>io.k8s.api.cor<br>e.v1.Endpoint<br><b>Address</b><br>objects | IP addresses which offer the<br>related ports but are not<br>currently marked as ready<br>because they have not yet<br>finished starting, have recently<br>failed a readiness check, or<br>have recently failed a liveness<br>check. |
| ports                 | 否    | Array of<br>io.k8s.api.cor<br>e.v1.Endpoint<br><b>Port</b> objects       | Port numbers available on the<br>related IP addresses.                                                                                                    |

表 **5-3755** io.k8s.api.core.v1.EndpointAddress

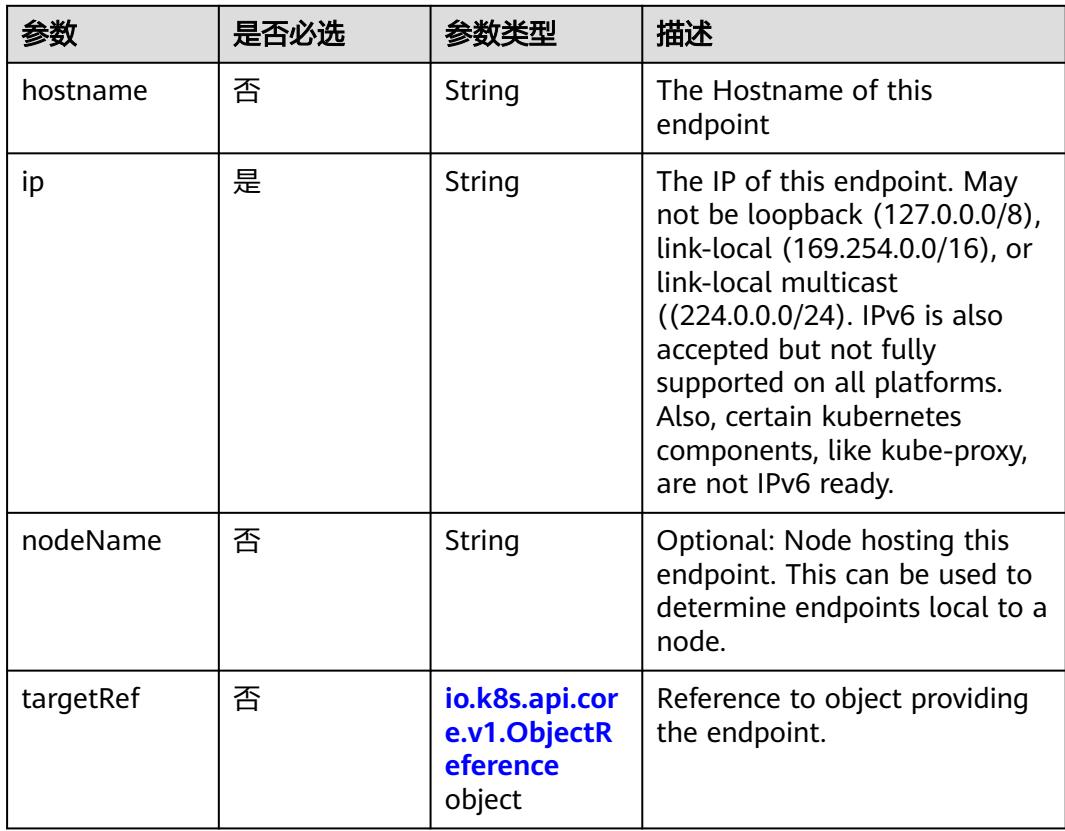

### 表 **5-3756** io.k8s.api.core.v1.ObjectReference

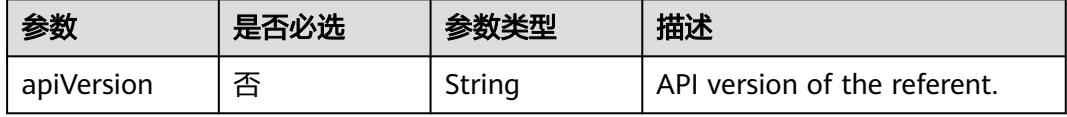

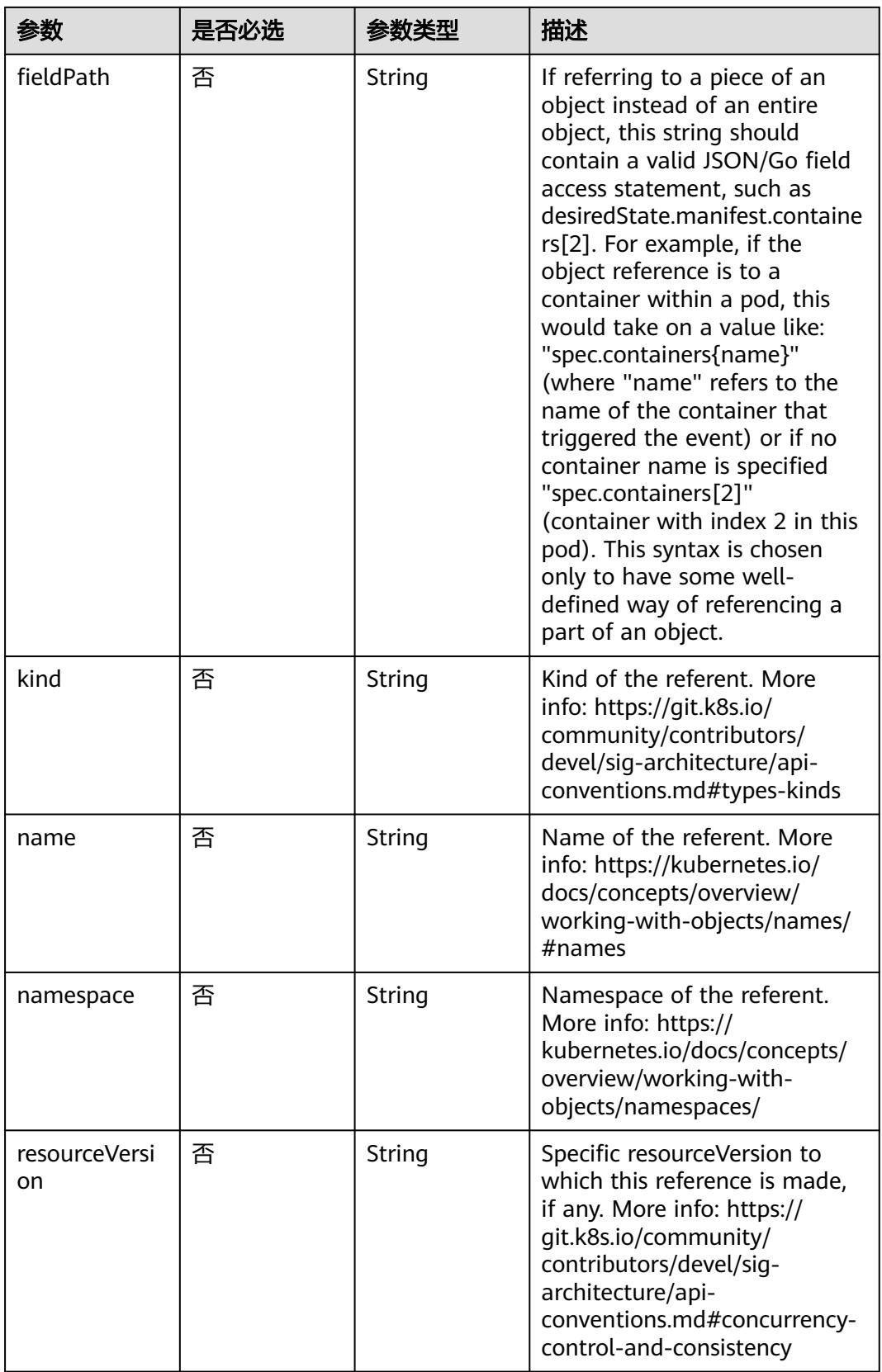

<span id="page-3447-0"></span>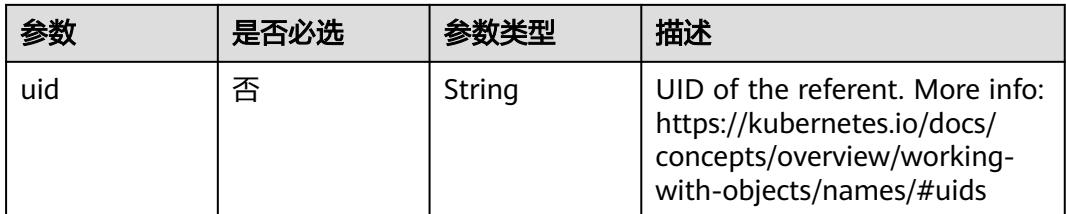

### 表 **5-3757** io.k8s.api.core.v1.EndpointPort

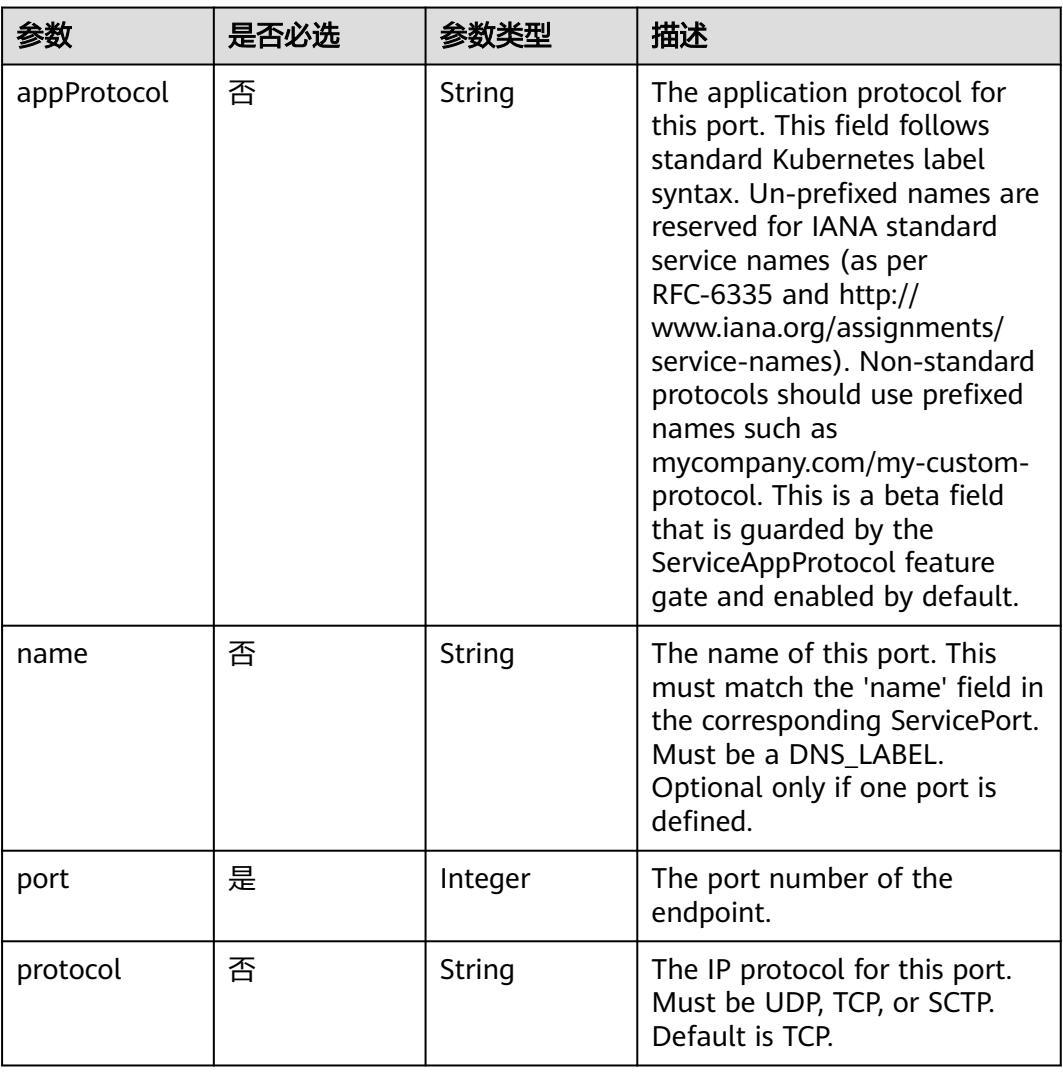

## 响应参数

状态码: **200**

### 表 **5-3758** 响应 Body 参数

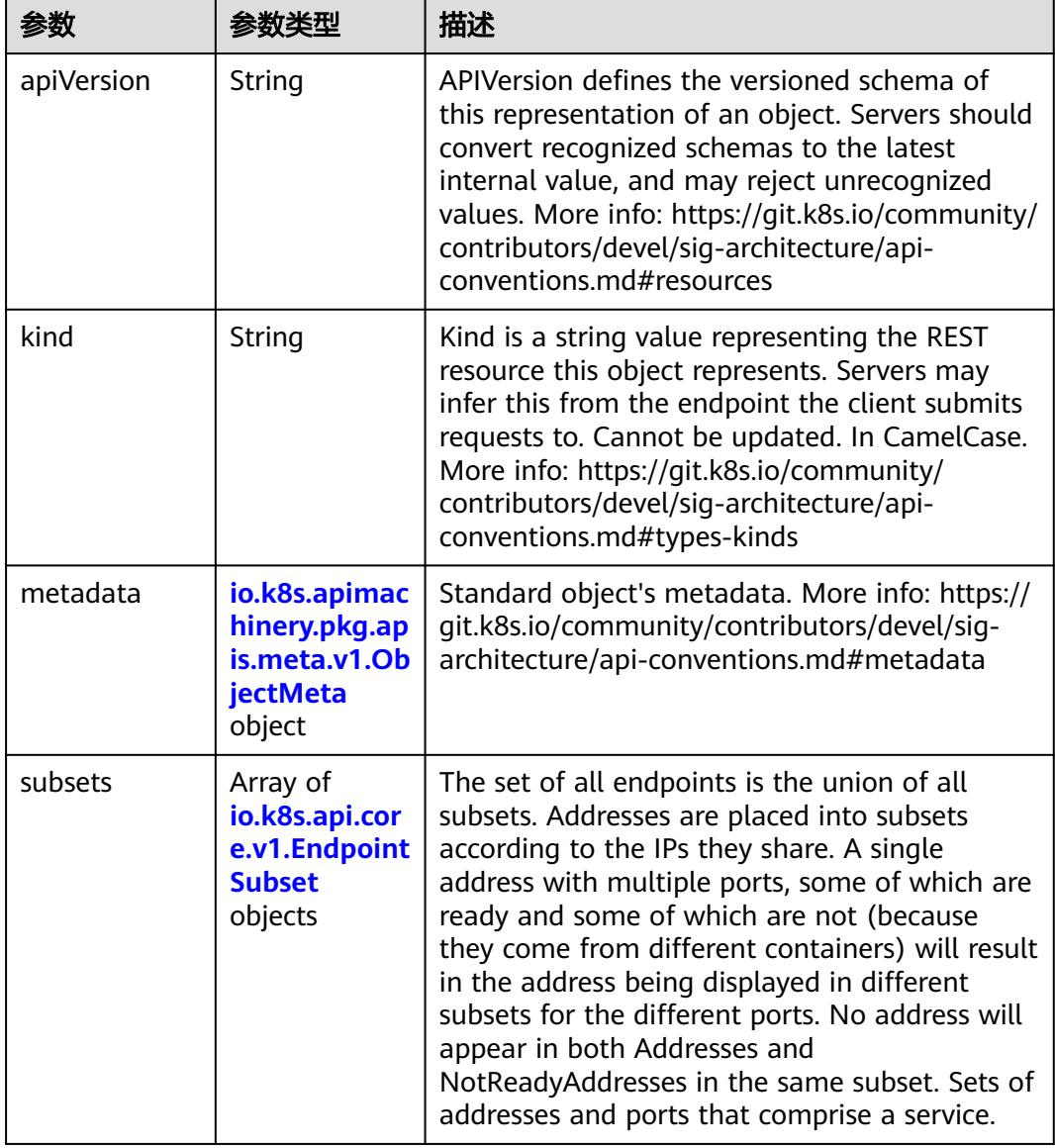

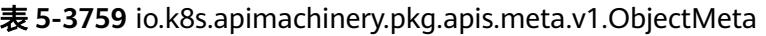

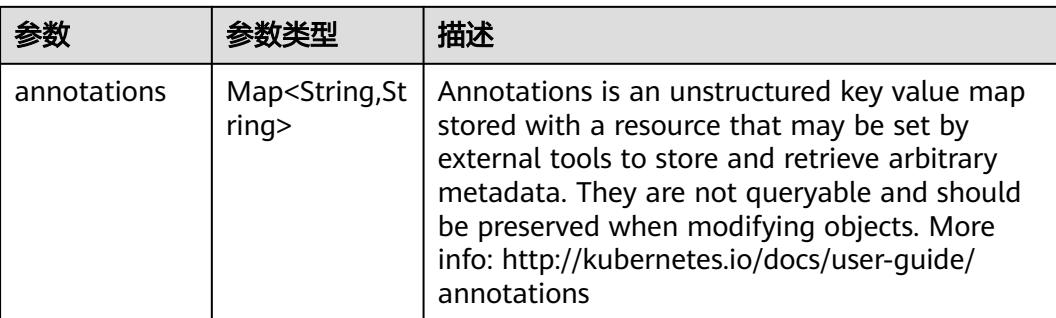

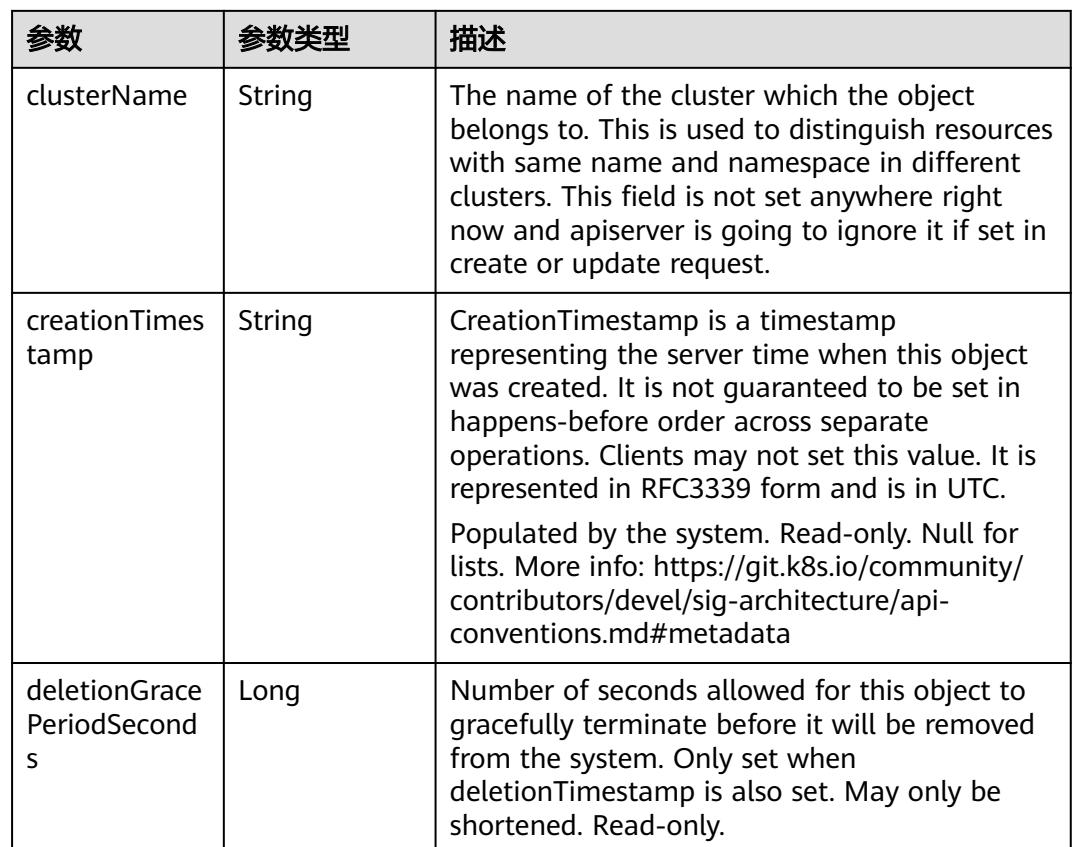

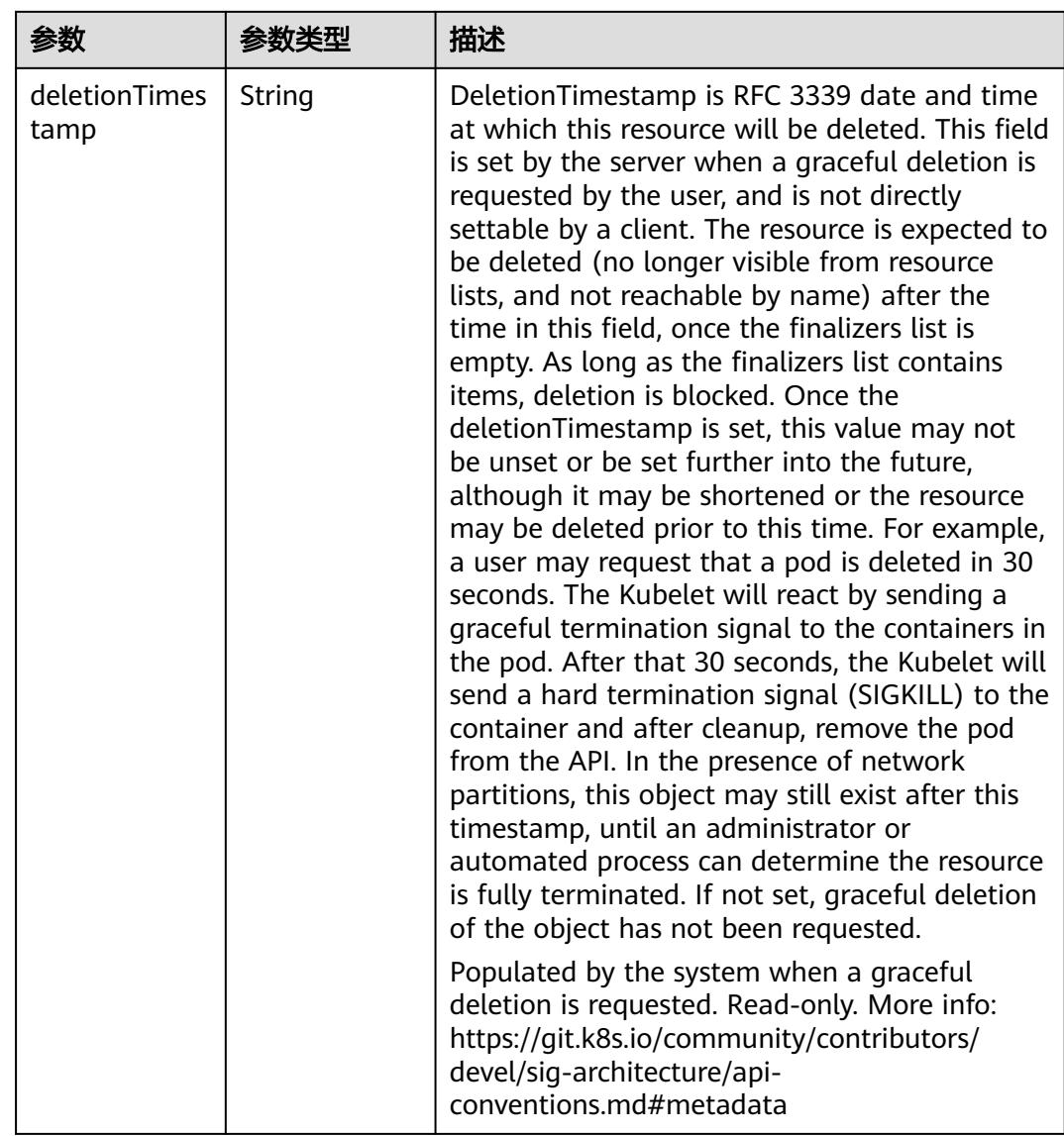

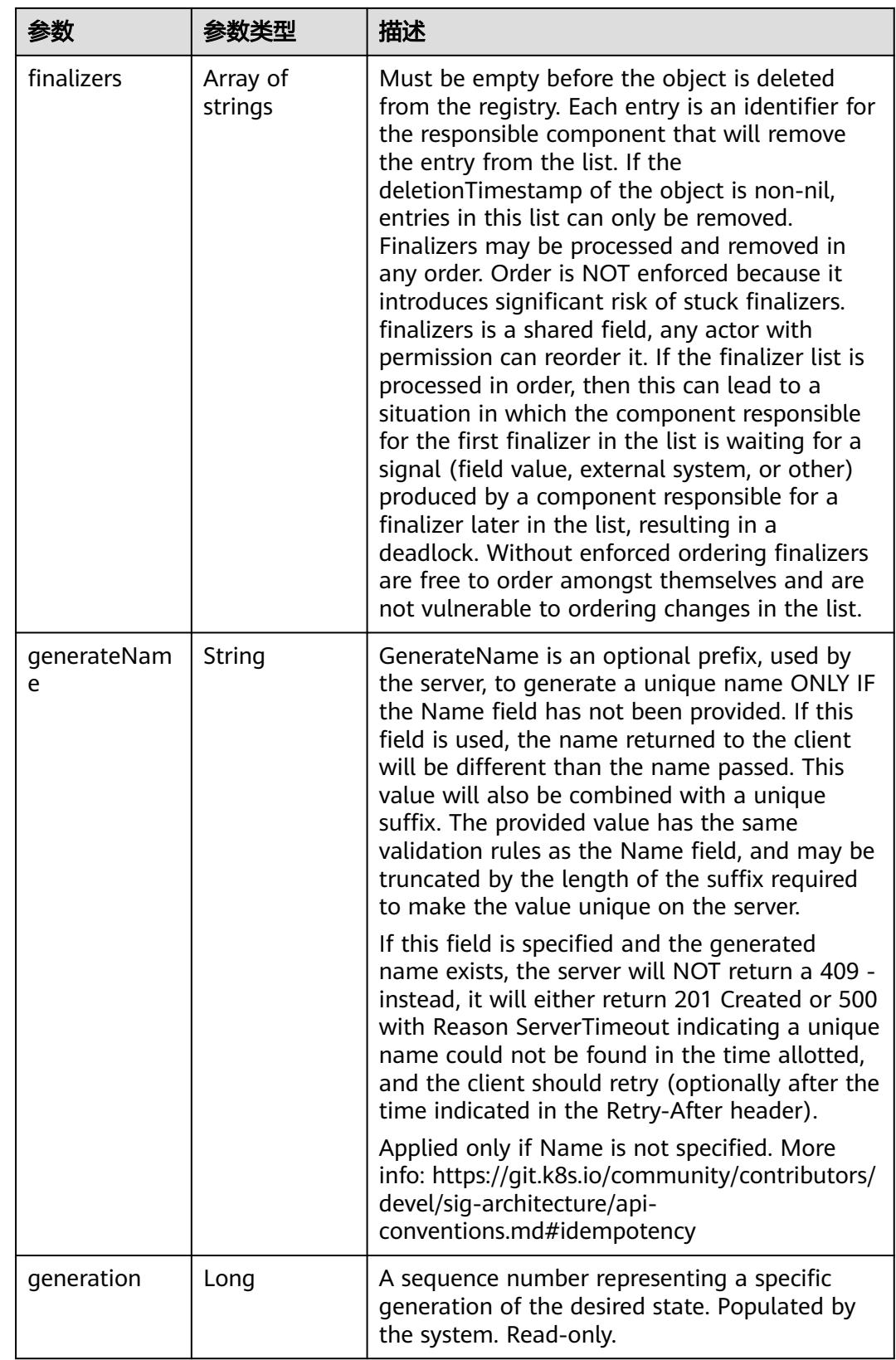

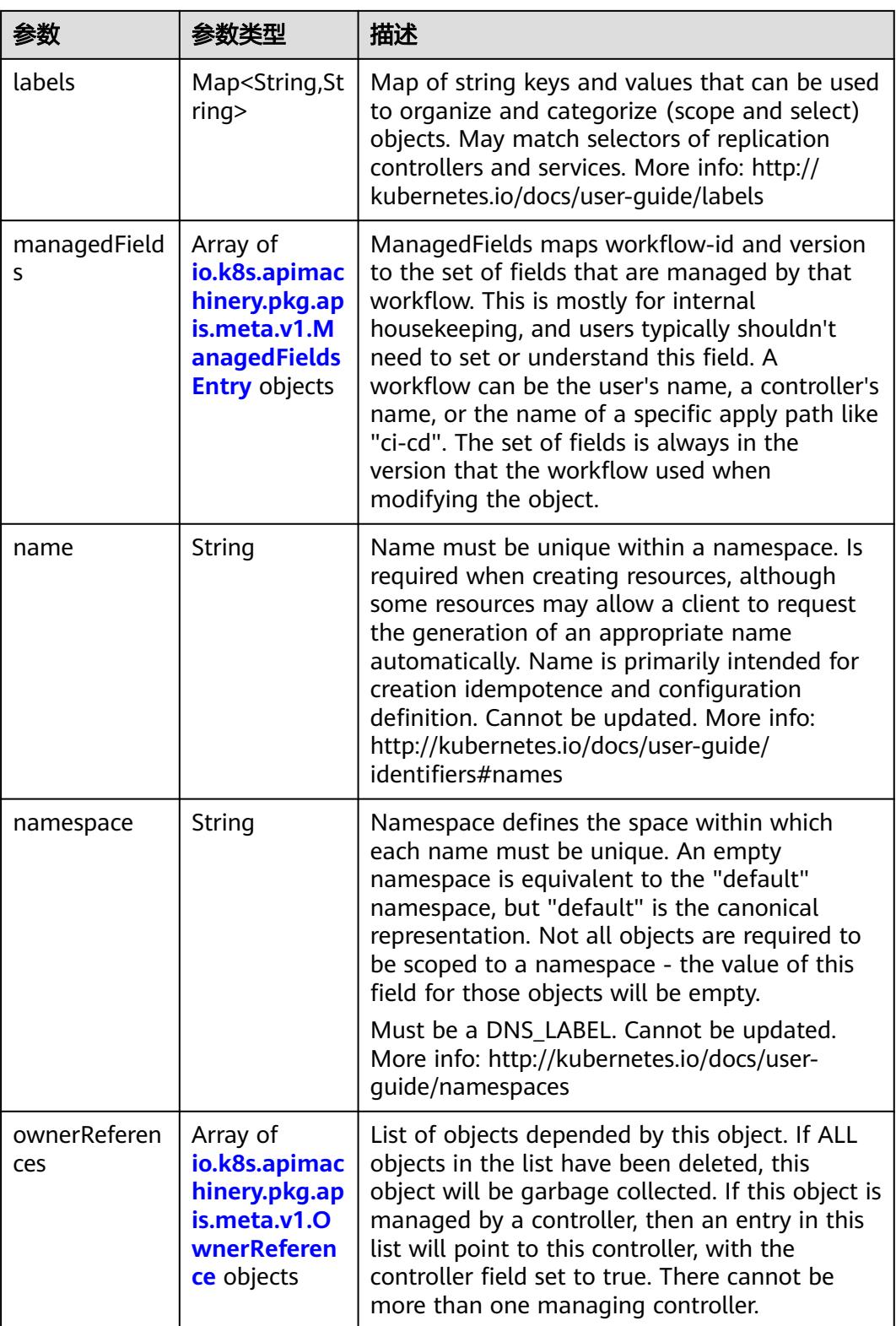

<span id="page-3453-0"></span>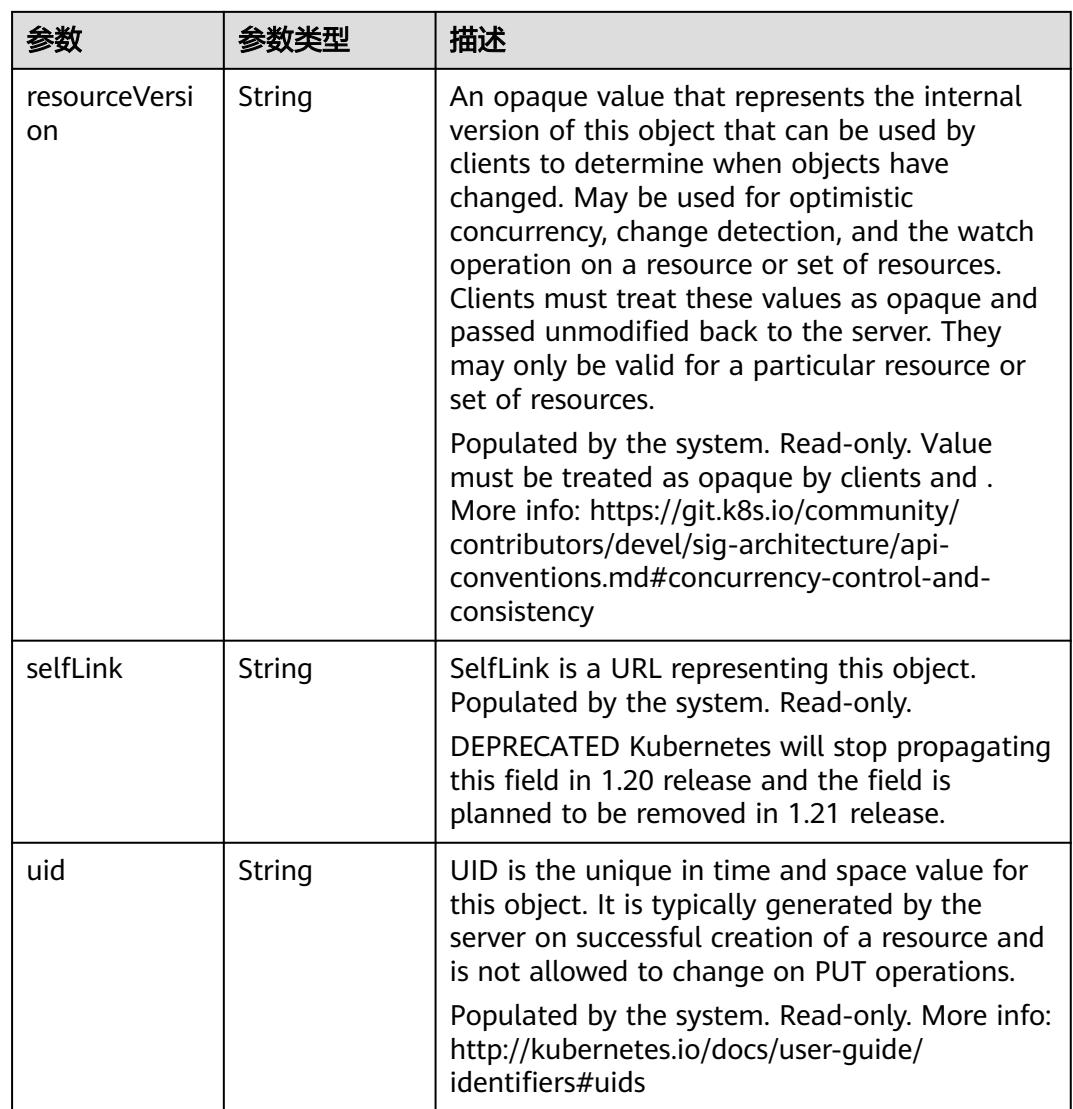

### 表 **5-3760** io.k8s.apimachinery.pkg.apis.meta.v1.ManagedFieldsEntry

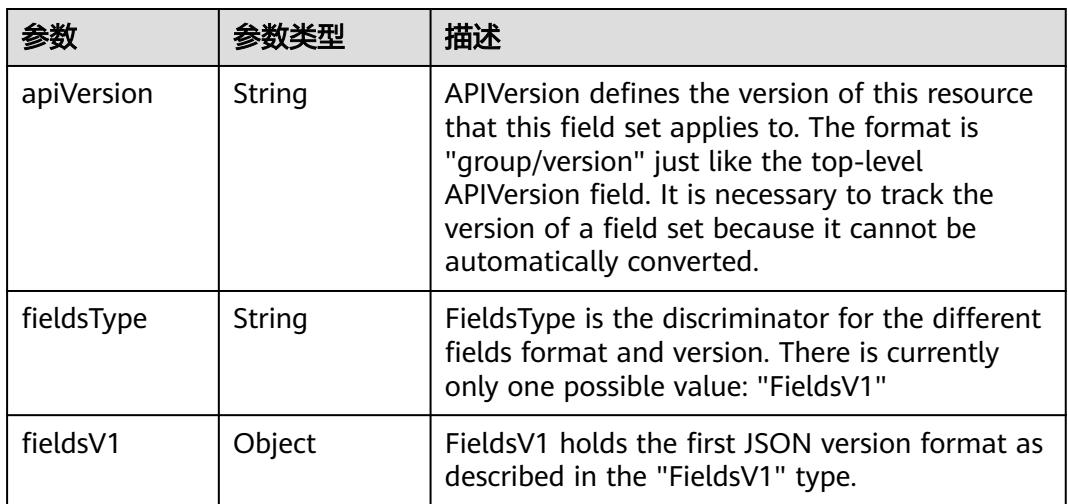

<span id="page-3454-0"></span>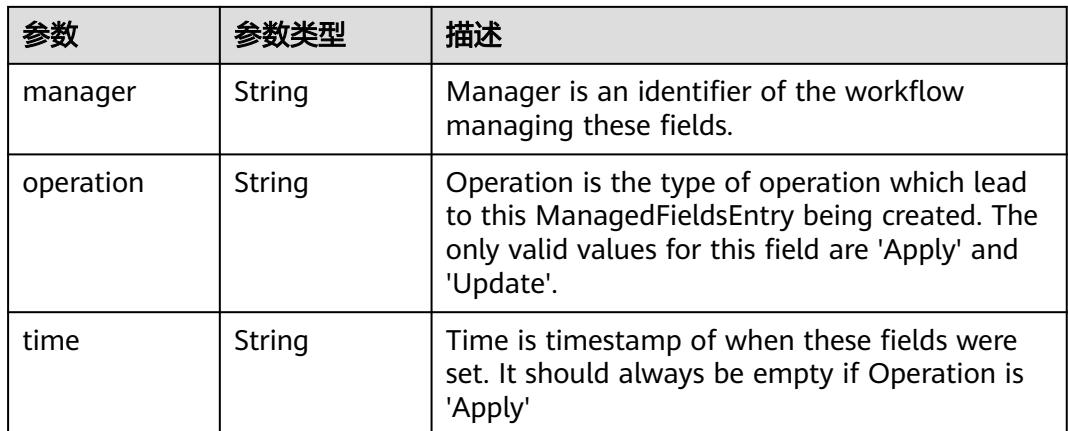

### 表 **5-3761** io.k8s.apimachinery.pkg.apis.meta.v1.OwnerReference

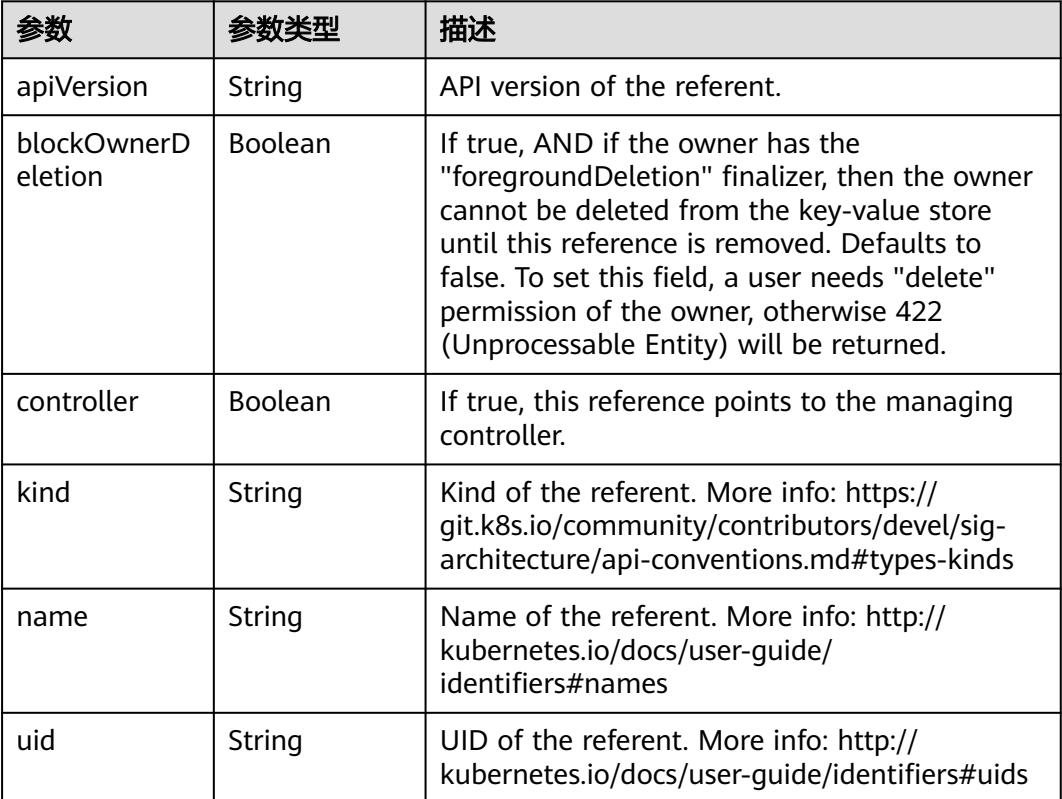

### 表 **5-3762** io.k8s.api.core.v1.EndpointSubset

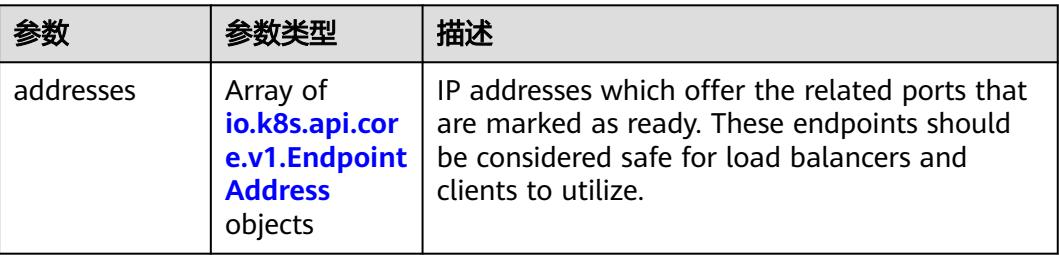

<span id="page-3455-0"></span>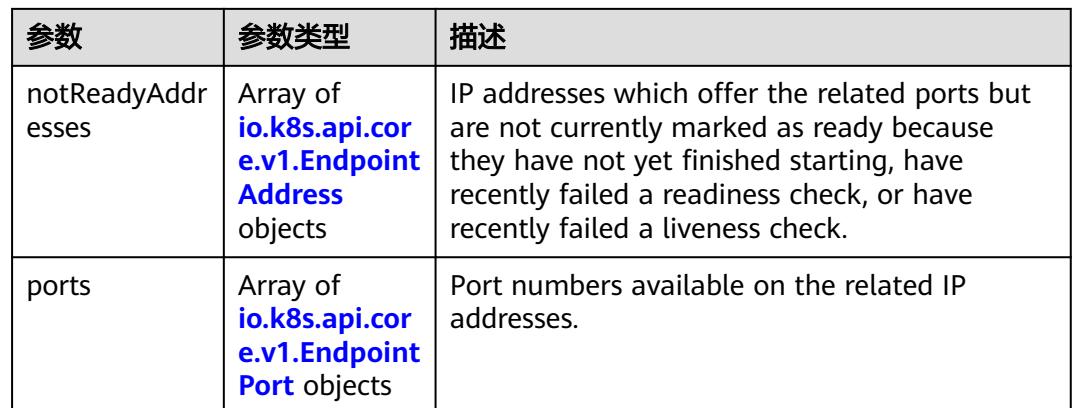

### 表 **5-3763** io.k8s.api.core.v1.EndpointAddress

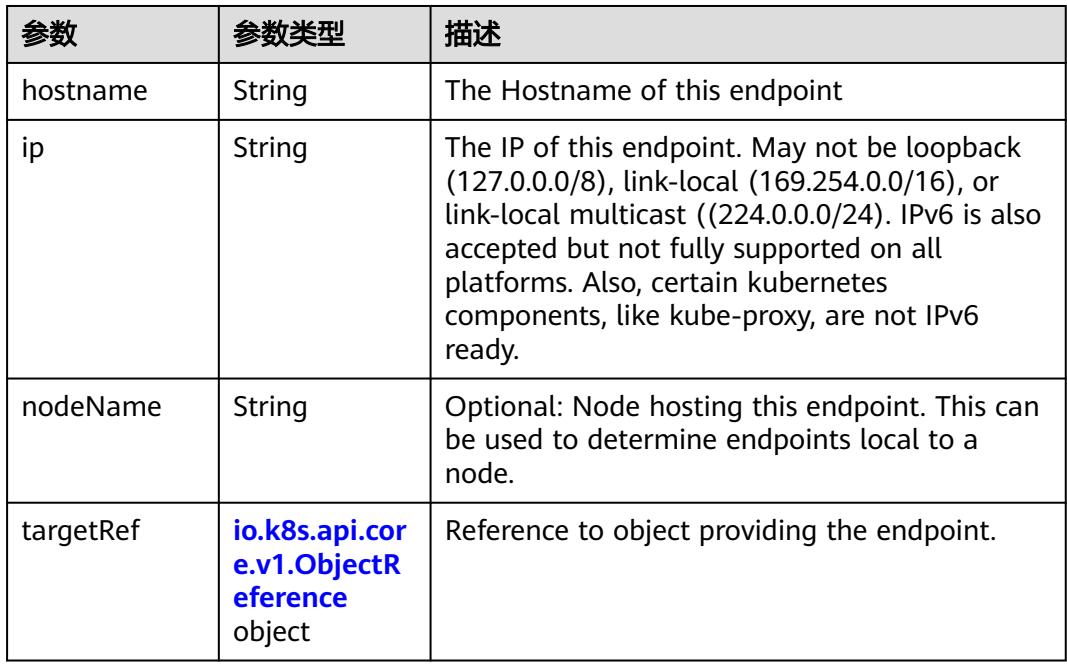

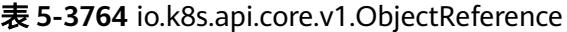

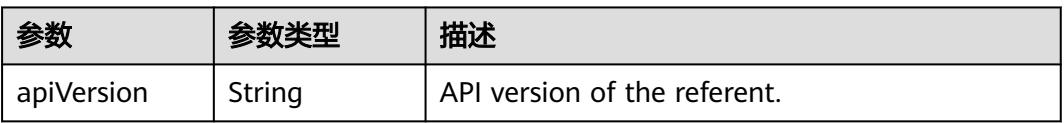
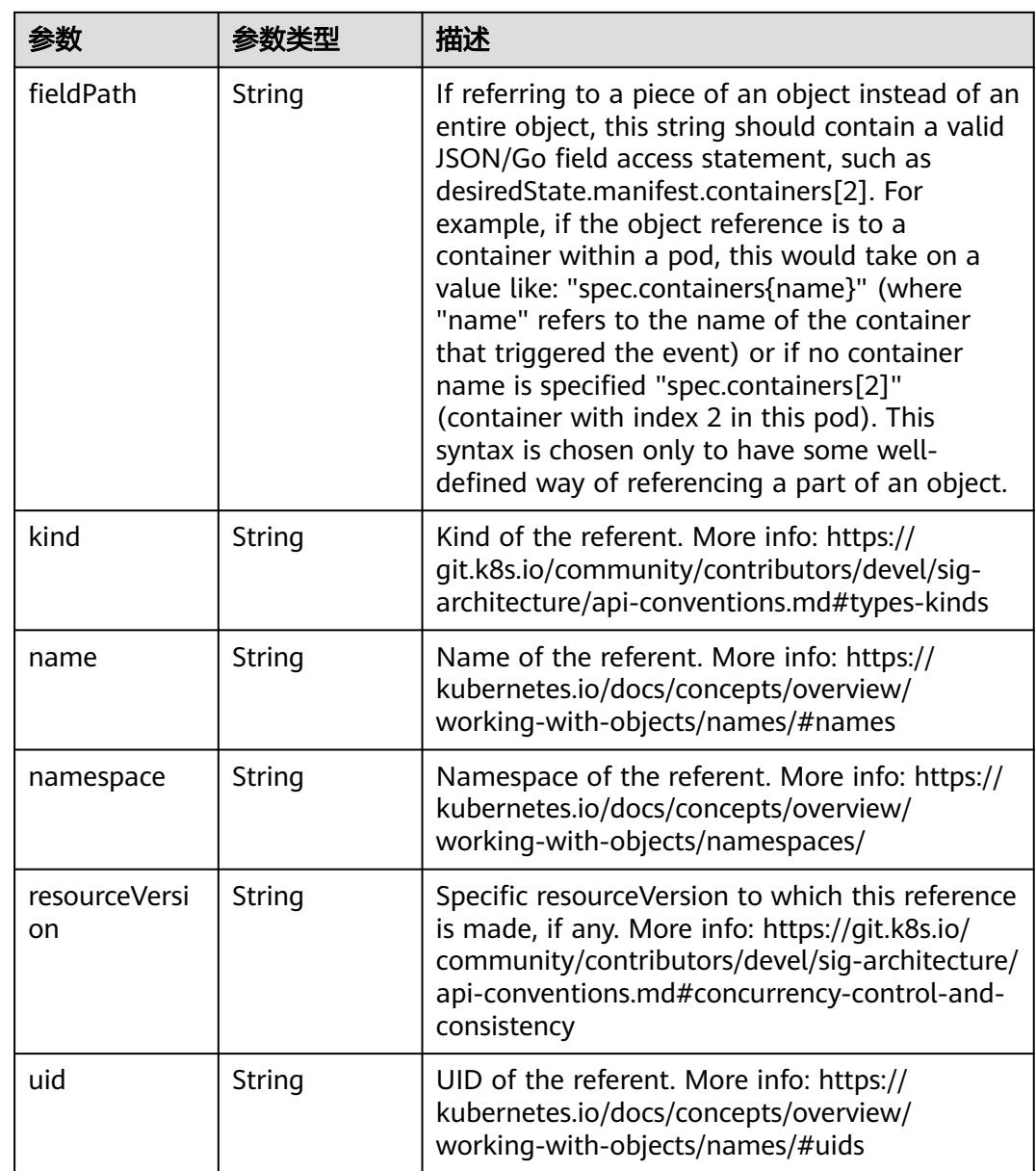

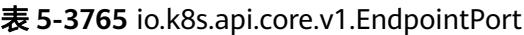

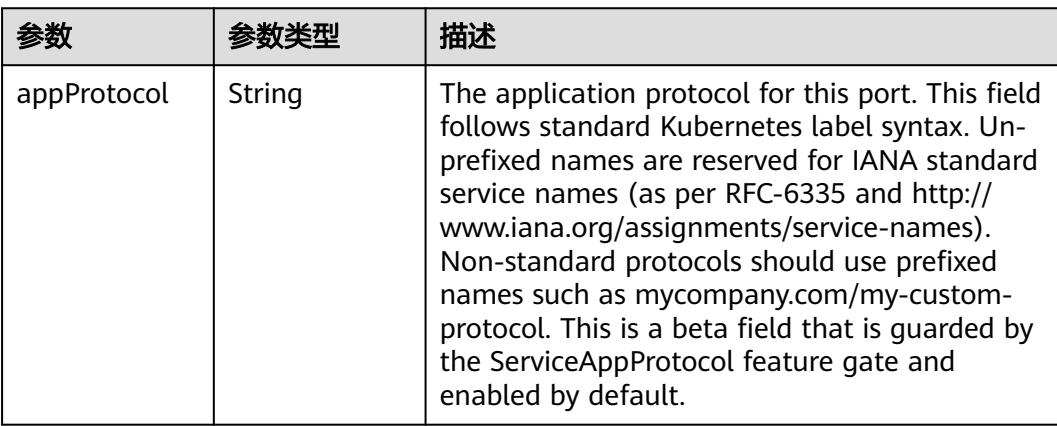

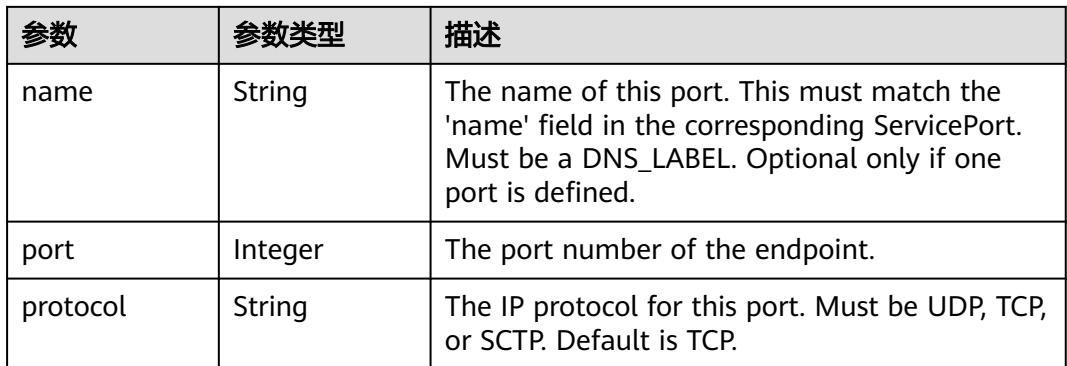

### 状态码: **201**

### 表 **5-3766** 响应 Body 参数

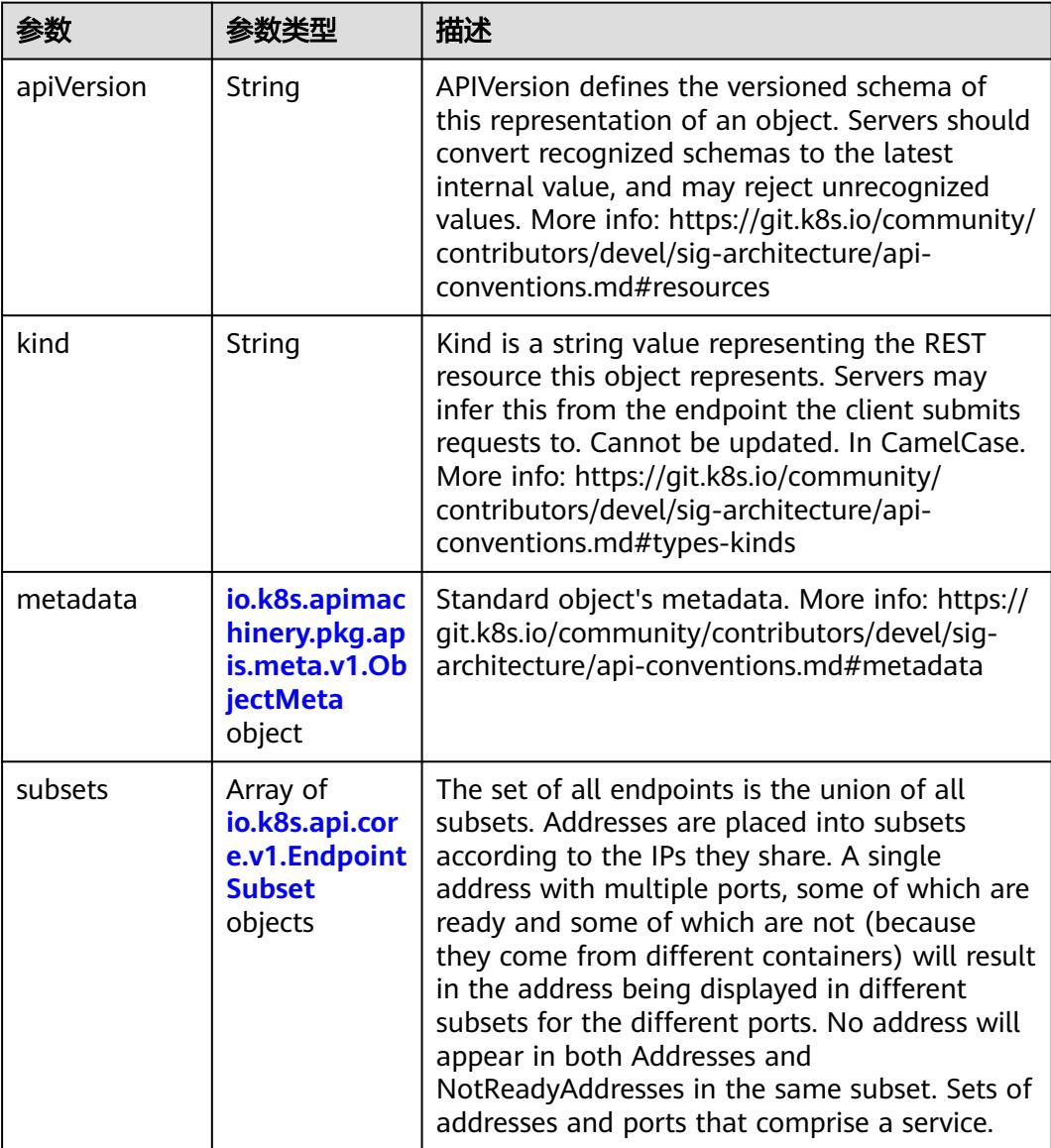

| 参数                                 | 参数类型                                  | 描述                                                                                                    |
|------------------------------------|---------------------------------------|----------------------------------------------------------------------------------------------------|
| annotations                        | Map <string,st<br>ring</string,st<br> | Annotations is an unstructured key value map<br>stored with a resource that may be set by<br>external tools to store and retrieve arbitrary<br>metadata. They are not queryable and should<br>be preserved when modifying objects. More<br>info: http://kubernetes.io/docs/user-quide/<br>annotations                                                                                                    |
| clusterName                        | String                                | The name of the cluster which the object<br>belongs to. This is used to distinguish resources<br>with same name and namespace in different<br>clusters. This field is not set anywhere right<br>now and apiserver is going to ignore it if set in<br>create or update request.                                                                                                    |
| creationTimes<br>tamp              | String                                | CreationTimestamp is a timestamp<br>representing the server time when this object<br>was created. It is not quaranteed to be set in<br>happens-before order across separate<br>operations. Clients may not set this value. It is<br>represented in RFC3339 form and is in UTC.<br>Populated by the system. Read-only. Null for<br>lists. More info: https://git.k8s.io/community/<br>contributors/devel/sig-architecture/api-<br>conventions.md#metadata |
| deletionGrace<br>PeriodSecond<br>S | Long                                  | Number of seconds allowed for this object to<br>gracefully terminate before it will be removed<br>from the system. Only set when<br>deletionTimestamp is also set. May only be<br>shortened. Read-only.                                                                                                    |

<span id="page-3458-0"></span>表 **5-3767** io.k8s.apimachinery.pkg.apis.meta.v1.ObjectMeta

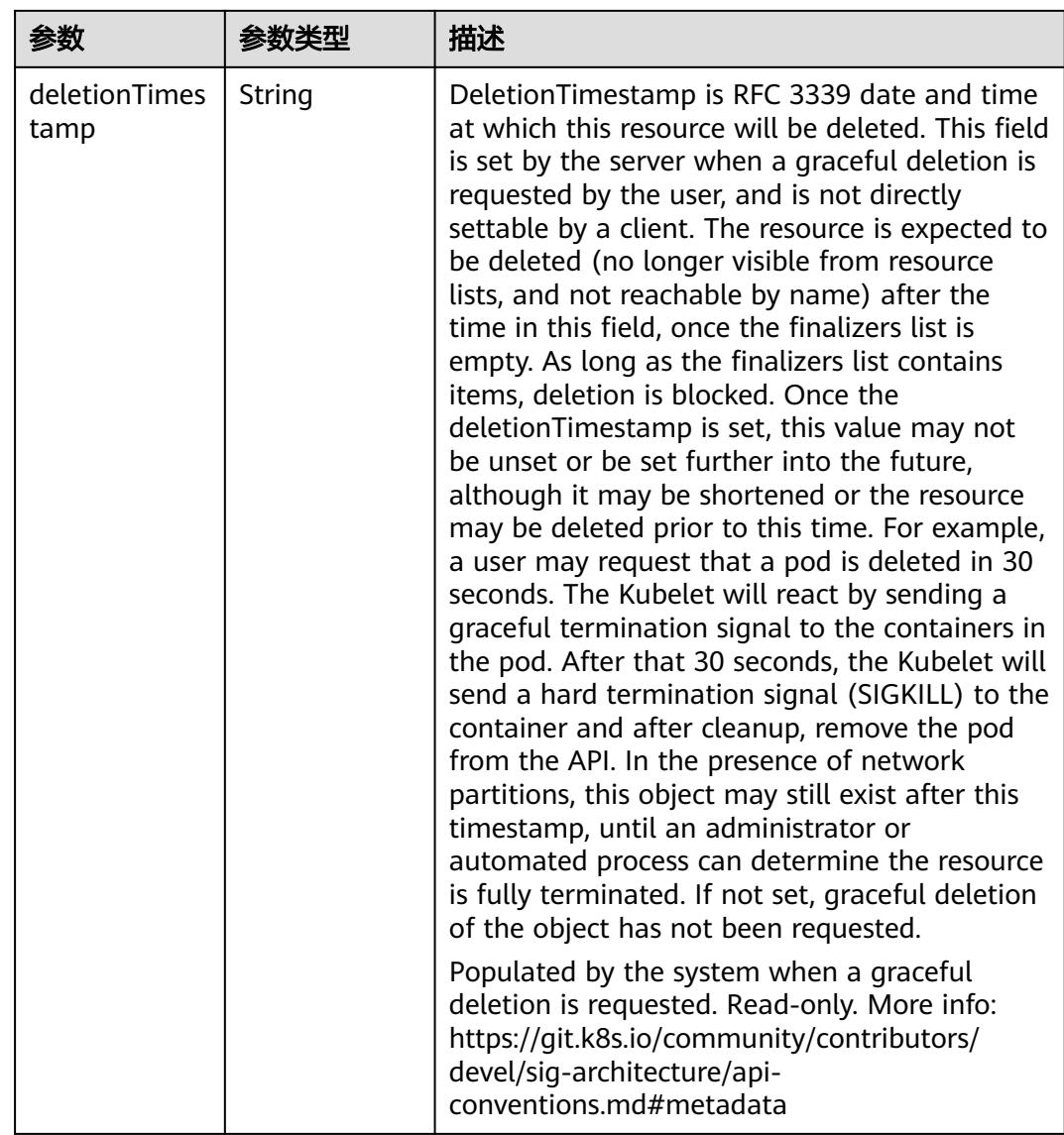

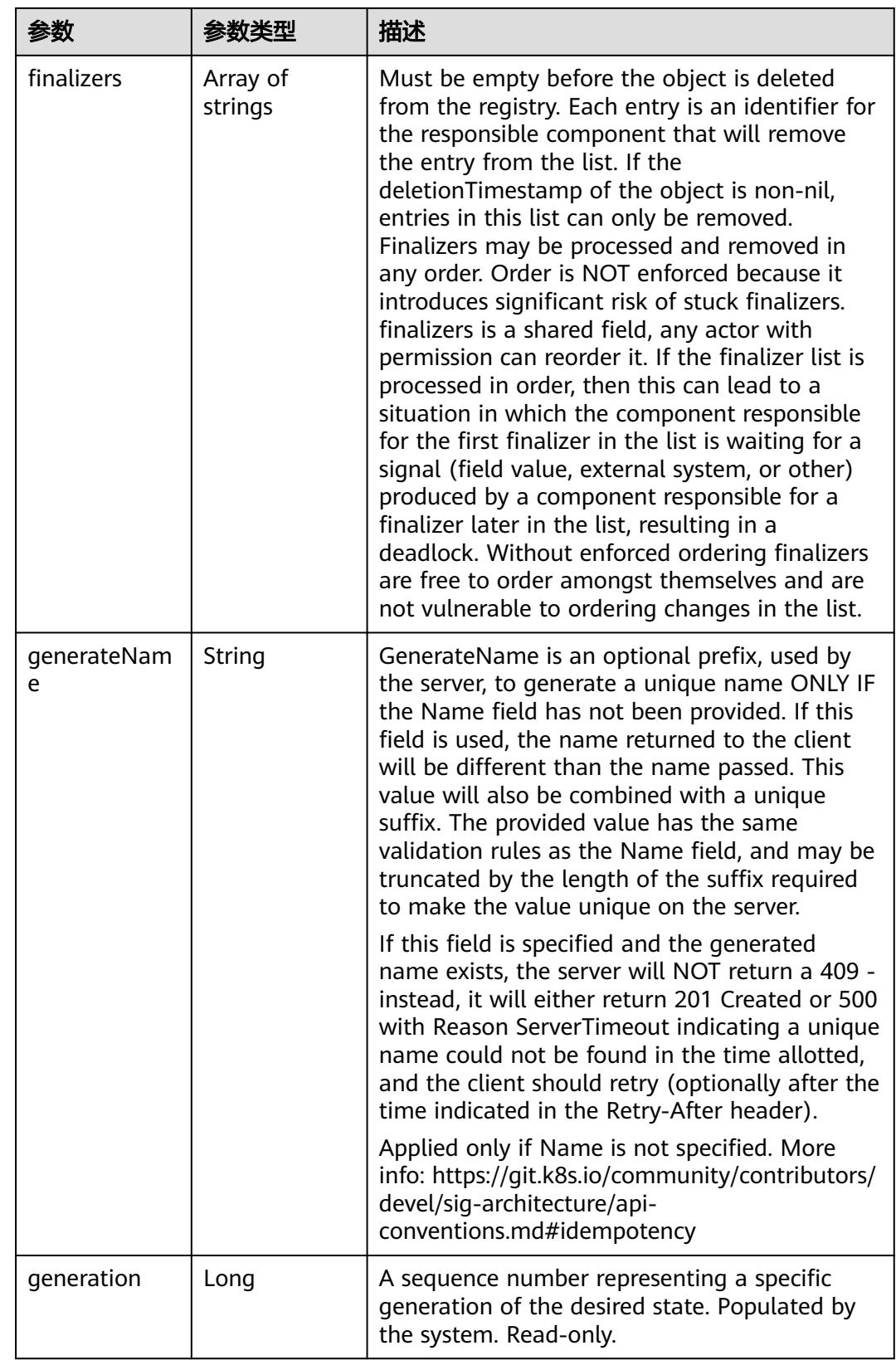

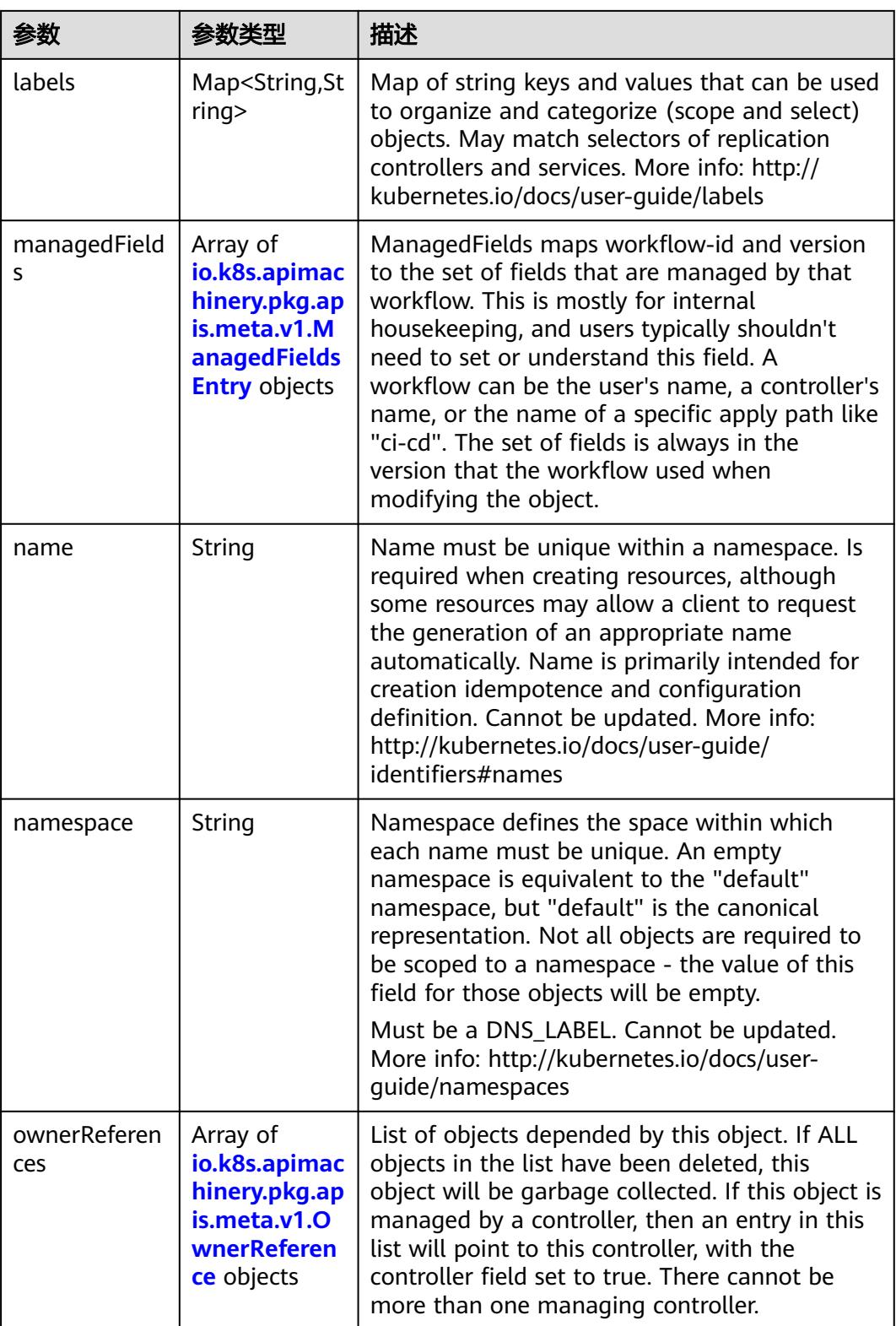

<span id="page-3462-0"></span>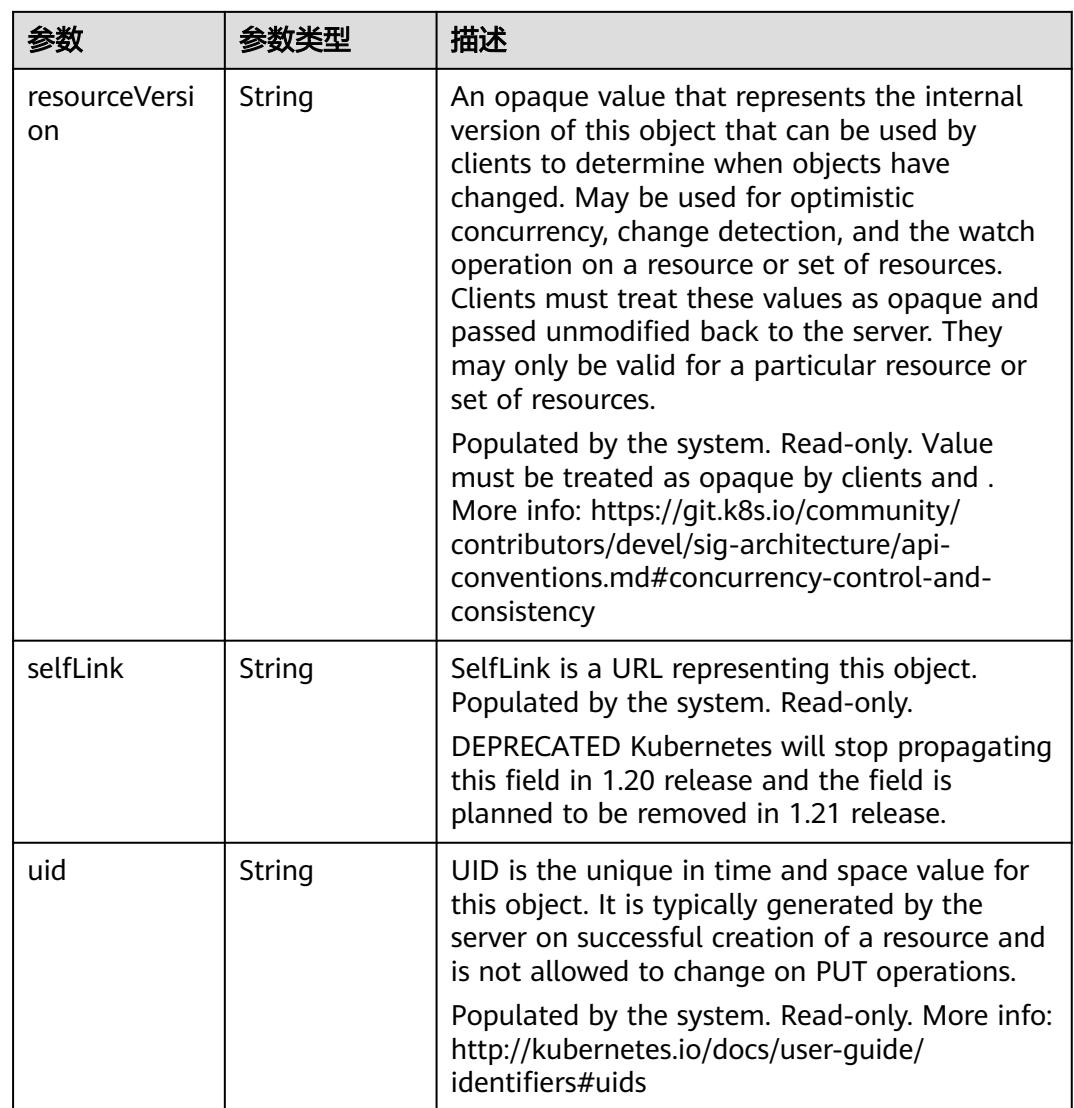

#### 表 **5-3768** io.k8s.apimachinery.pkg.apis.meta.v1.ManagedFieldsEntry

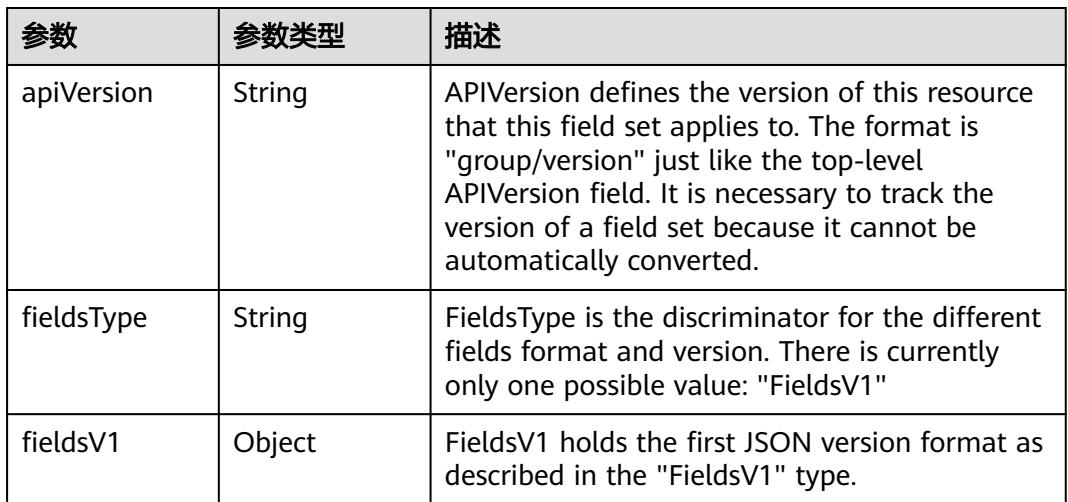

<span id="page-3463-0"></span>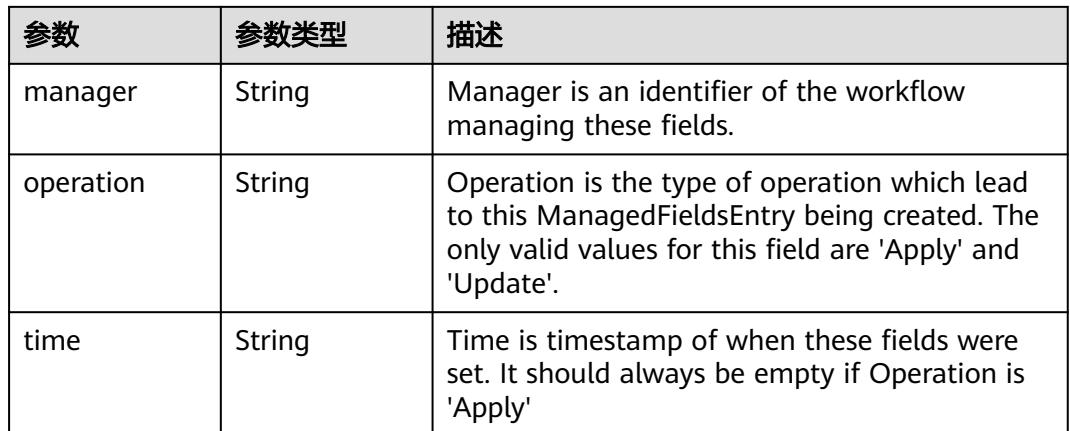

#### 表 **5-3769** io.k8s.apimachinery.pkg.apis.meta.v1.OwnerReference

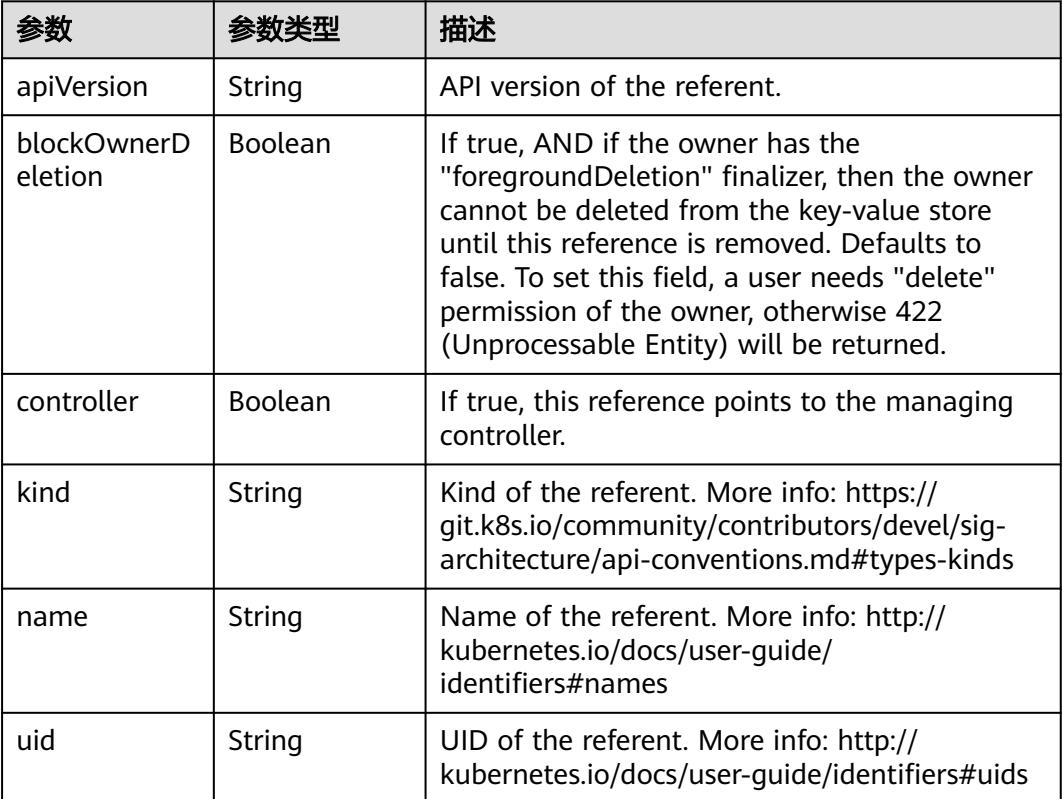

#### 表 **5-3770** io.k8s.api.core.v1.EndpointSubset

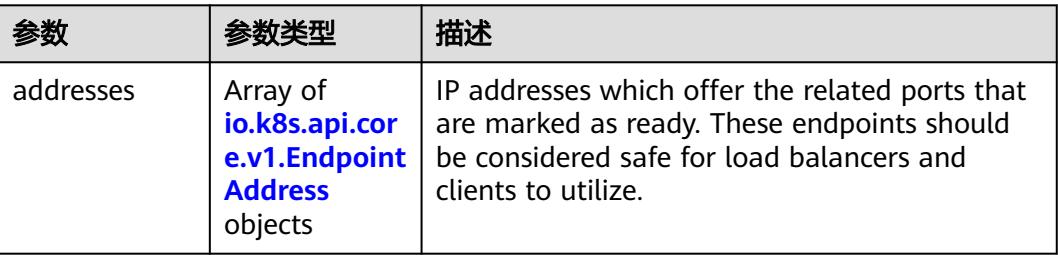

<span id="page-3464-0"></span>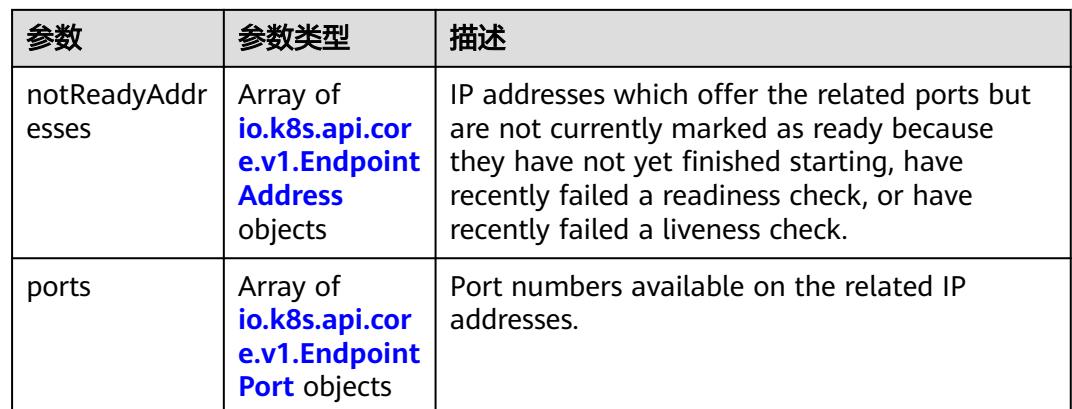

#### 表 **5-3771** io.k8s.api.core.v1.EndpointAddress

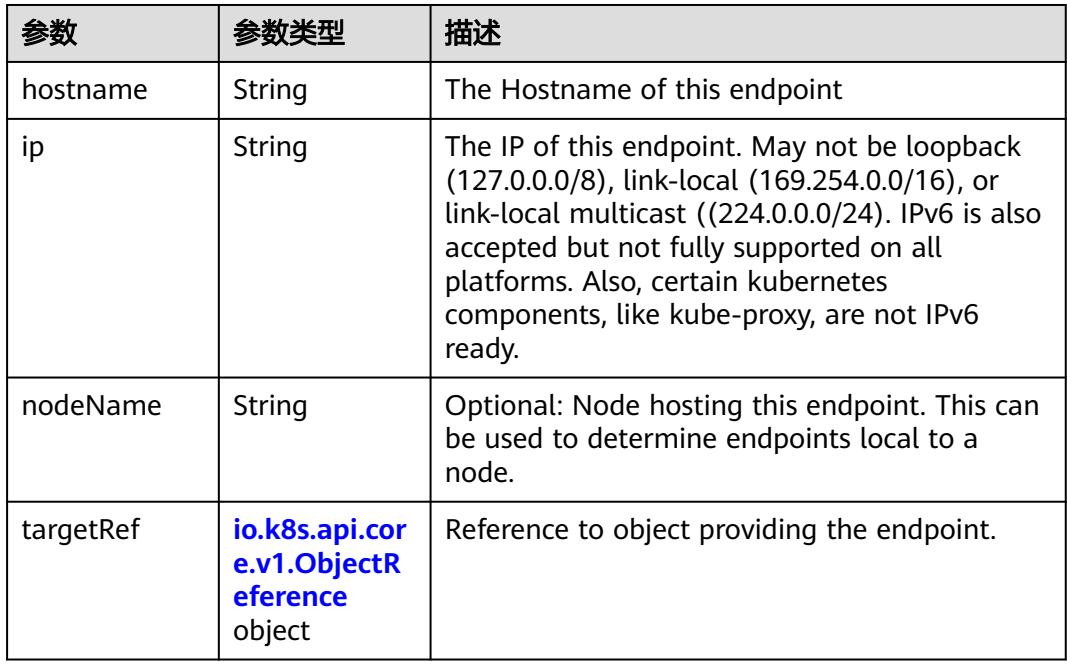

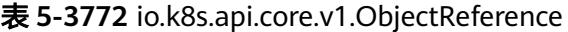

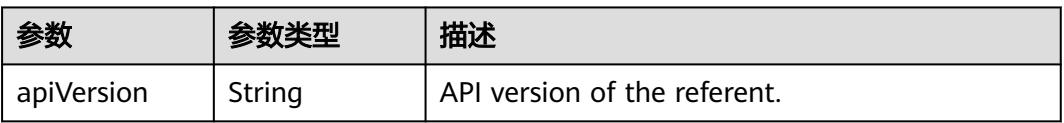

<span id="page-3465-0"></span>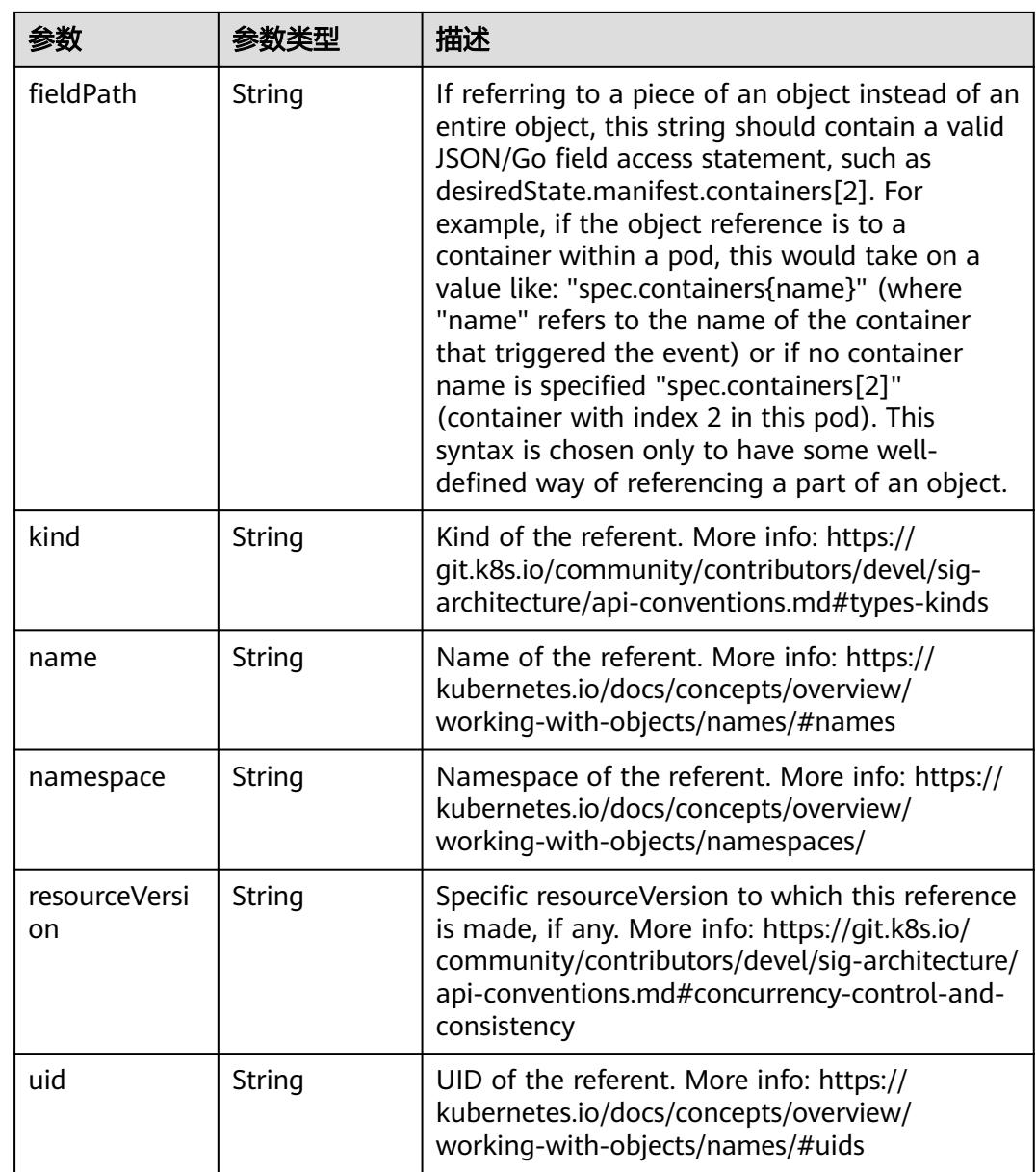

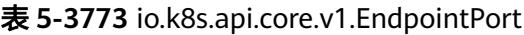

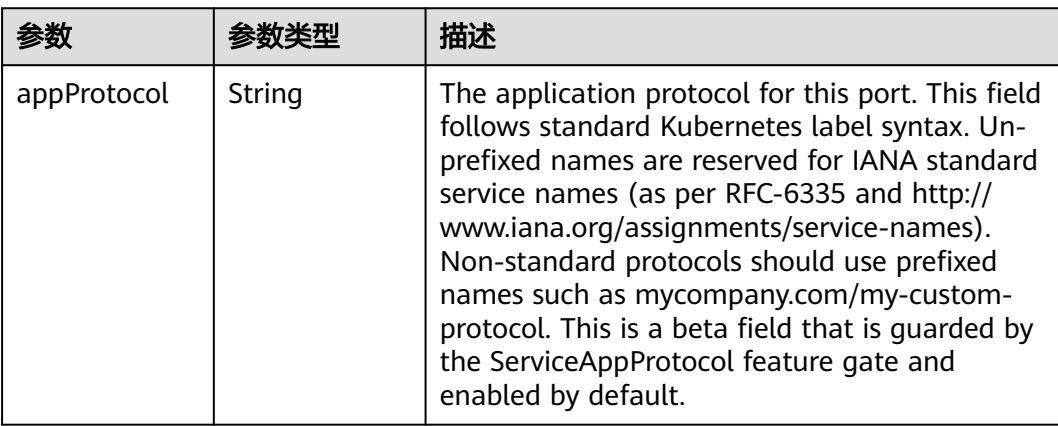

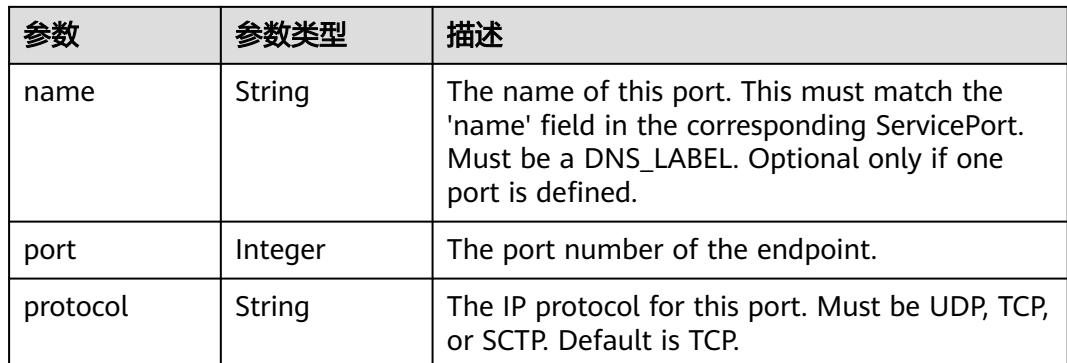

## 请求示例

#### 替换Endpoint。

```
{
  "apiVersion" : "v1",
  "kind" : "Endpoints",
  "metadata" : {
   "annotations" : {
 "new-key" : "new-value",
 "test-key" : "test-value"
 },
 "creationTimestamp" : "2023-03-28T13:55:52Z",
   "name" : "test-endpoint",
 "namespace" : "test-namespace",
 "resourceVersion" : "263561274",
   "selfLink" : "/api/v1/namespaces/test-namespace/endpoints/test-endpoint",
   "uid" : "3907aa64-c3f3-4de0-b938-9d23e8d12f94"
  },
  "subsets" : [ {
 "addresses" : [ {
 "ip" : "192.168.226.222",
    "targetRef" : {
 "kind" : "Pod",
 "name" : "nginx-686bccd6f-ccsqb",
      "namespace" : "test-namespace",
      "resourceVersion" : "262055491",
      "uid" : "ae417968-4f69-40da-9228-2434671e9c66"
    }
   } ],
 "ports" : [ {
 "name" : "service0",
    "port" : 80,
   "protocol" : "TCP"
 } ]
 } ]
```
### 响应示例

#### 状态码: **200**

**OK** 

}

```
{
  "apiVersion" : "v1",
  "kind" : "Endpoints",
  "metadata" : {
   "annotations" : {
    "new-key" : "new-value",
```

```
 "test-key" : "test-value"
 },
 "creationTimestamp" : "2023-03-28T13:55:52Z",
 "name" : "test-endpoint",
   "namespace" : "test-namespace",
   "resourceVersion" : "263576210",
   "selfLink" : "/api/v1/namespaces/test-namespace/endpoints/test-endpoint",
   "uid" : "3907aa64-c3f3-4de0-b938-9d23e8d12f94"
 },
 "subsets" : [ {
 "addresses" : [ {
 "ip" : "192.168.226.222",
    "targetRef" : {
 "kind" : "Pod",
 "name" : "nginx-686bccd6f-ccsqb",
 "namespace" : "test-namespace",
 "resourceVersion" : "262055491",
     "uid" : "ae417968-4f69-40da-9228-2434671e9c66"
 }
 } ],
 "ports" : [ {
 "name" : "service0",
 "port" : 80,
 "protocol" : "TCP"
 } ]
 } ]
}
```
## 状态码

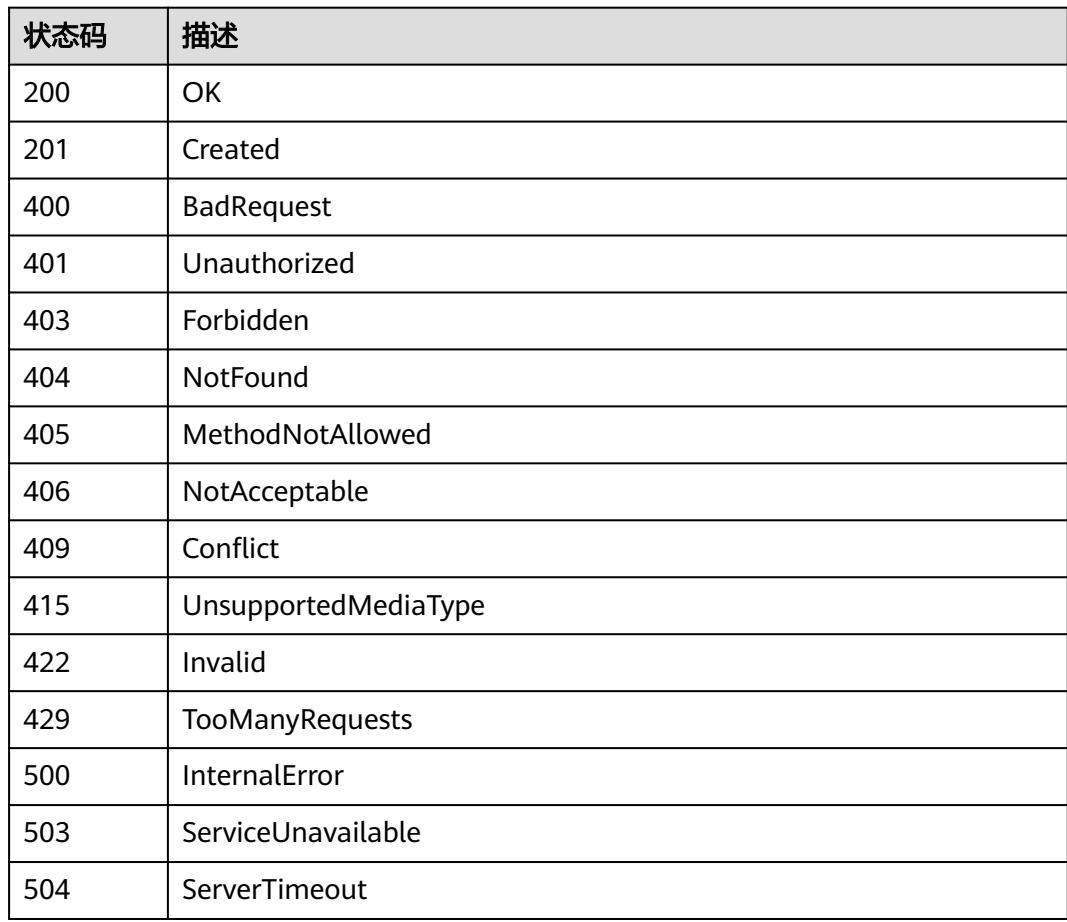

# **5.13 ResourceQuota**

# **5.13.1** 查询指定 **namespace** 下的 **resourcequotas**

# 功能介绍

查询指定namespace下的resourcequotas(资源用量)。

# 调用方法

请参[见如何调用](#page-11-0)**API**。

### **URI**

GET /api/v1/namespaces/{namespace}/resourcequotas

#### 表 **5-3774** 路径参数

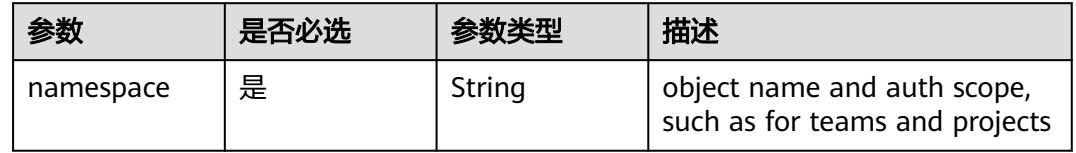

#### 表 **5-3775** Query 参数

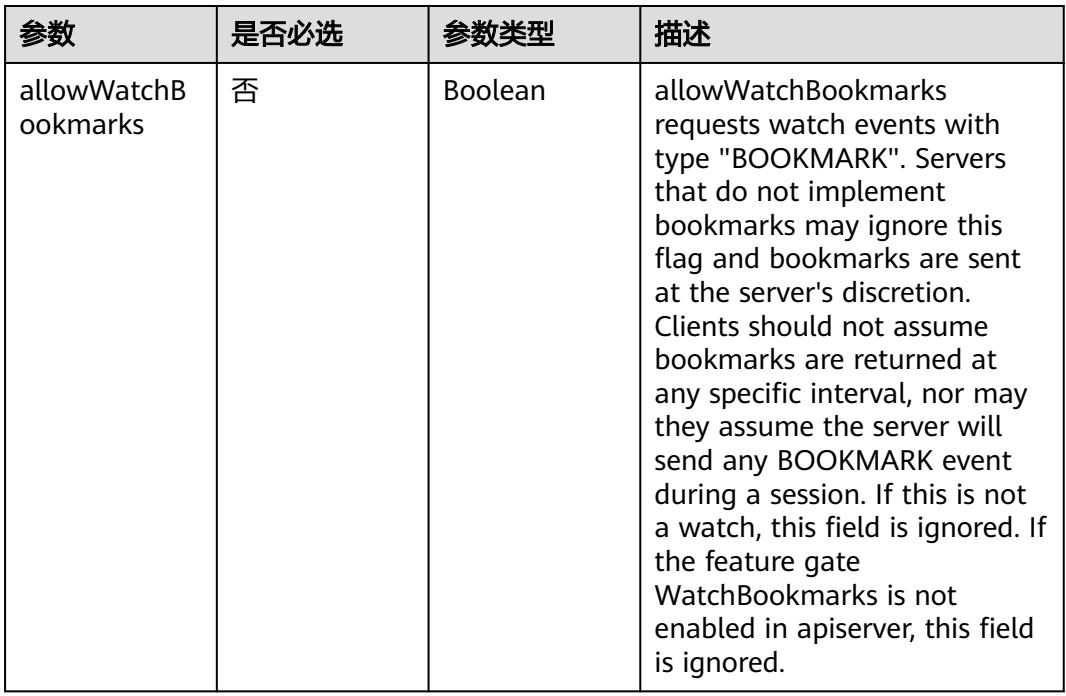

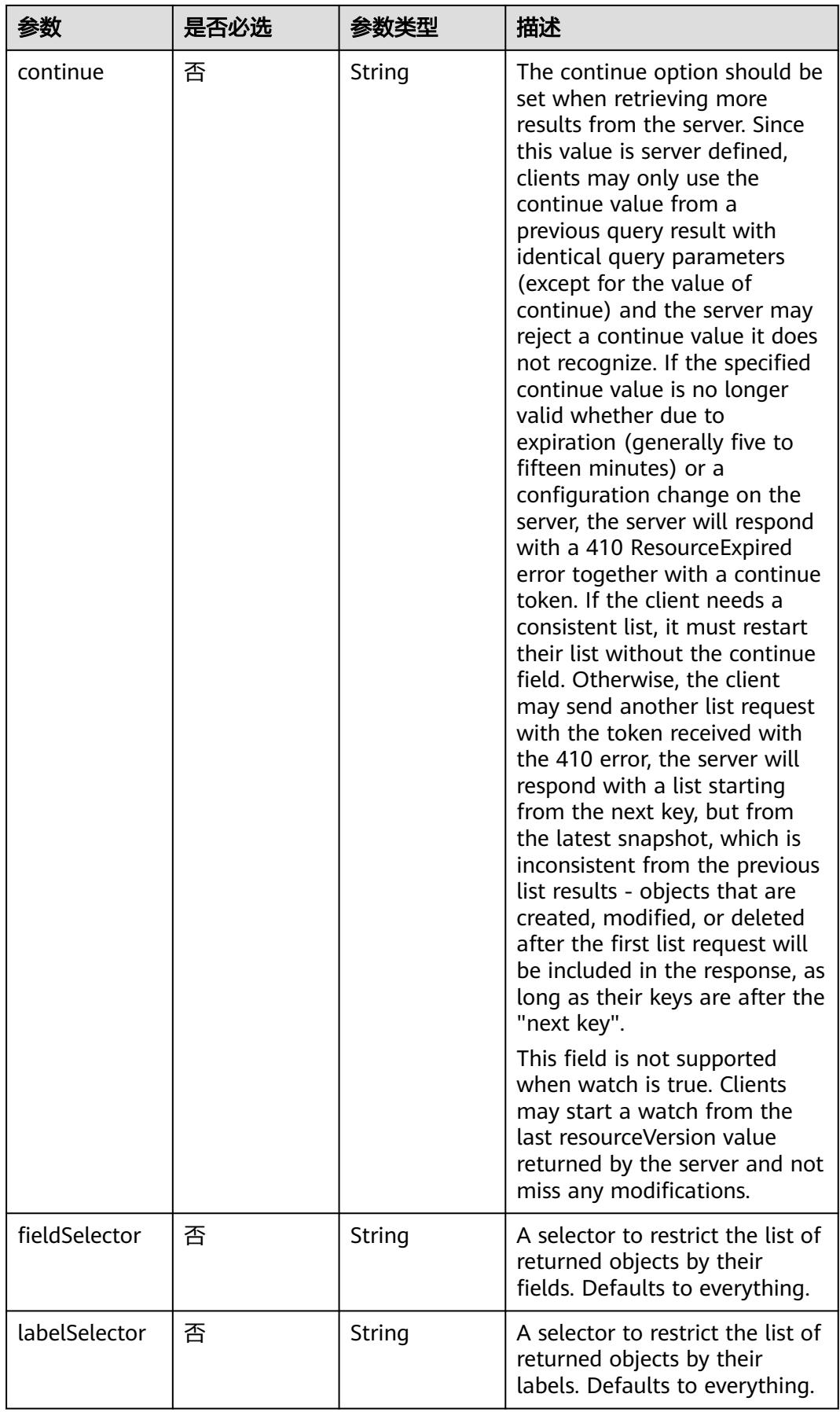

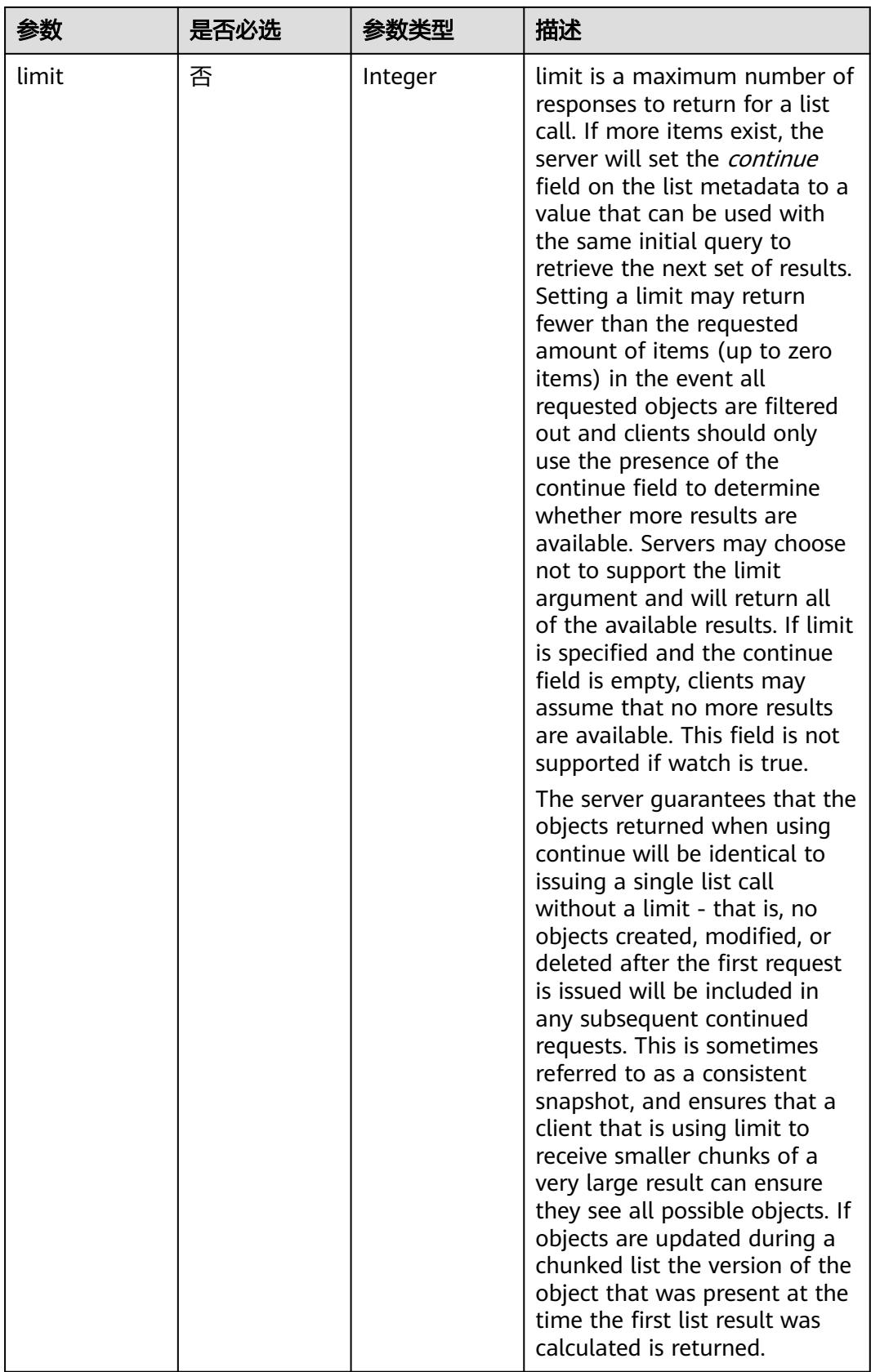

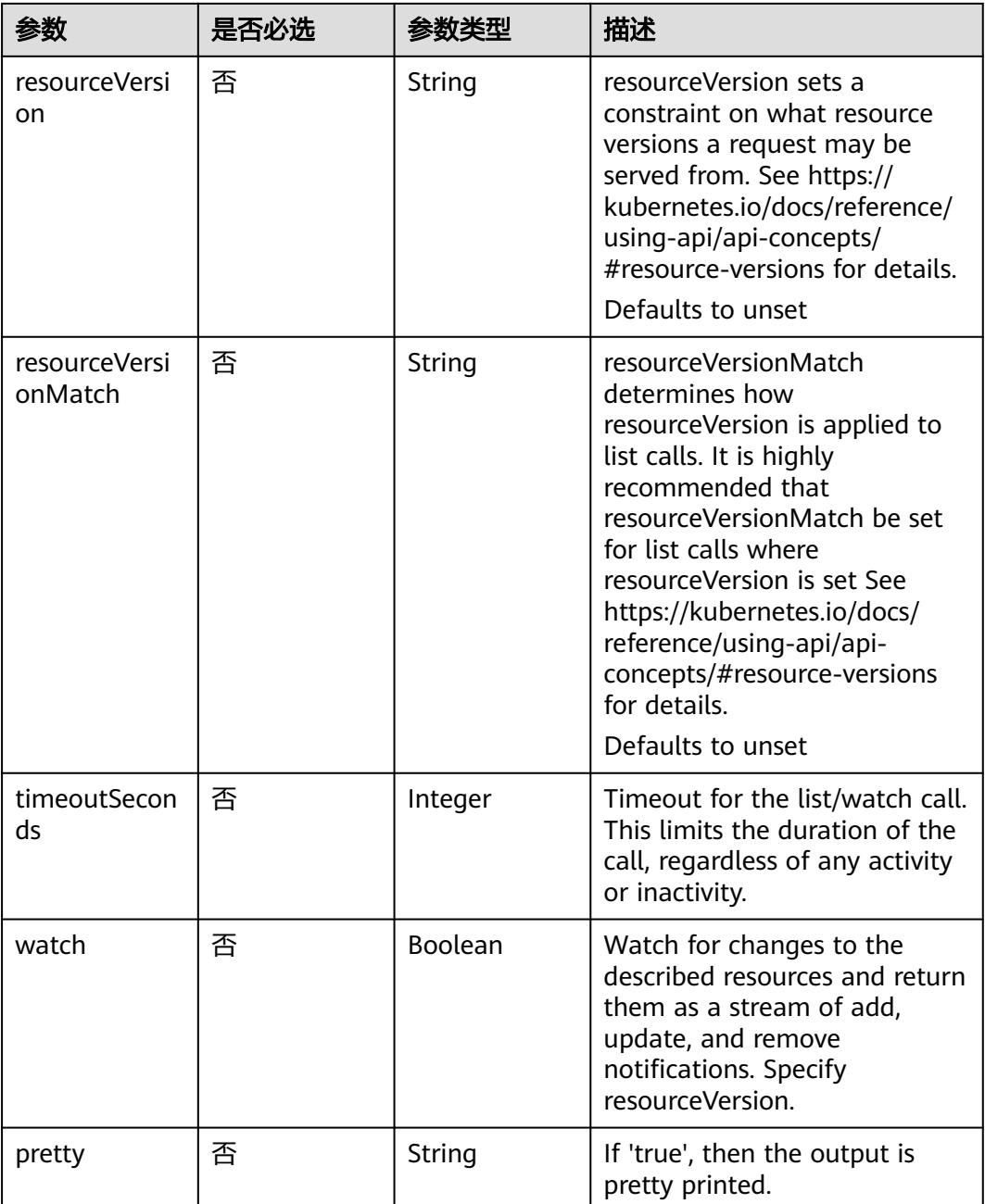

## 请求参数

### 表 **5-3776** 请求 Header 参数

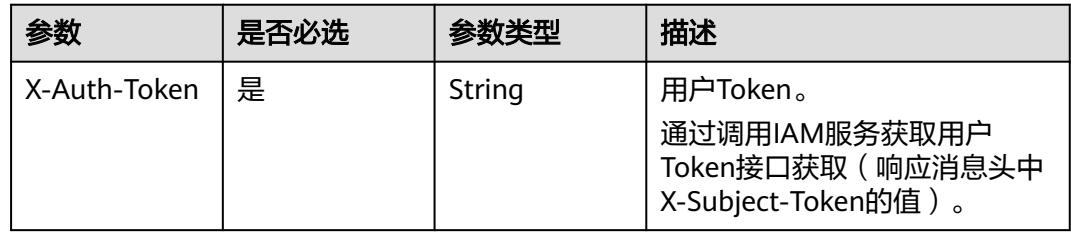

## 响应参数

### 状态码: **200**

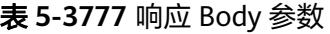

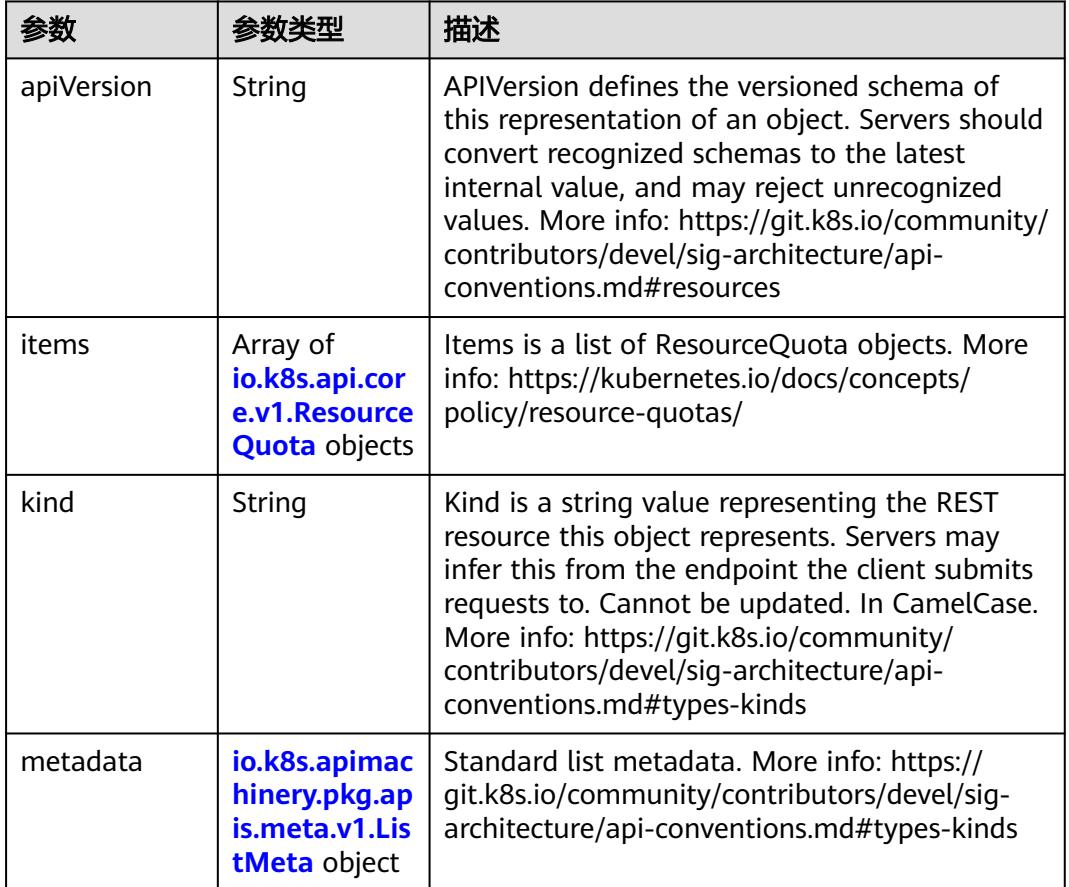

#### 表 **5-3778** io.k8s.api.core.v1.ResourceQuota

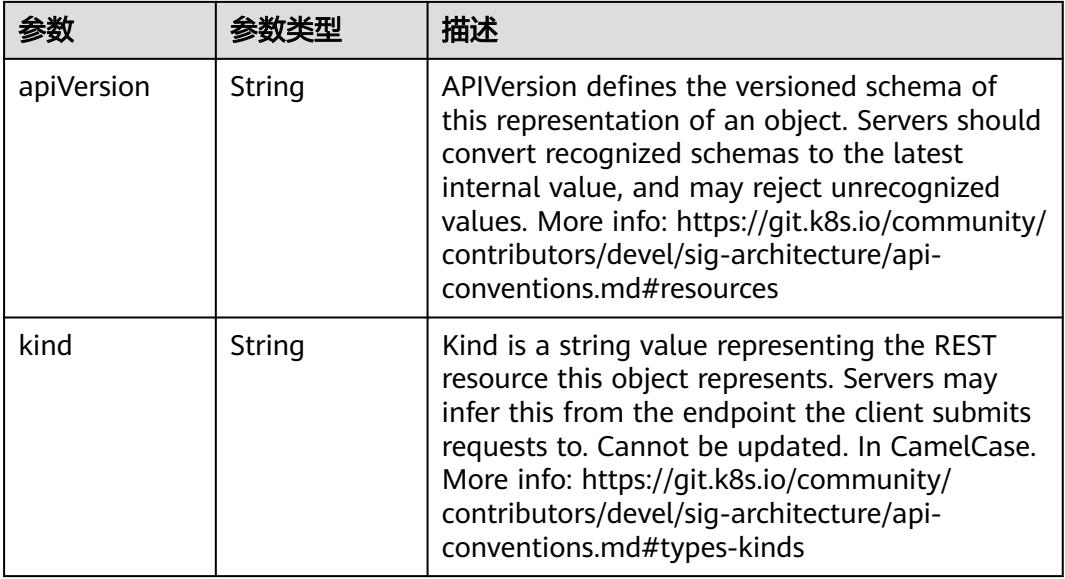

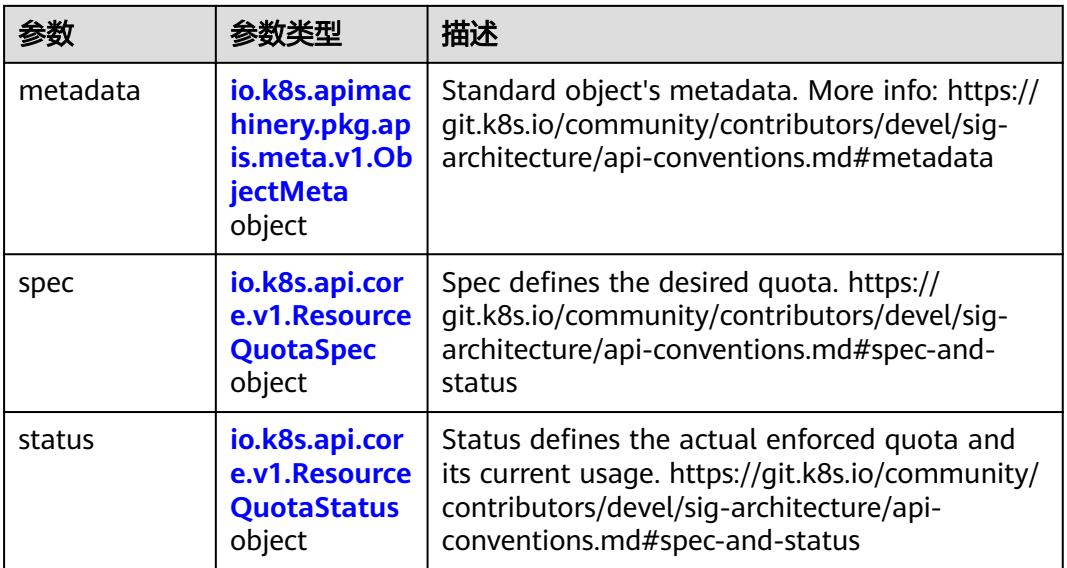

### 表 **5-3779** io.k8s.apimachinery.pkg.apis.meta.v1.ObjectMeta

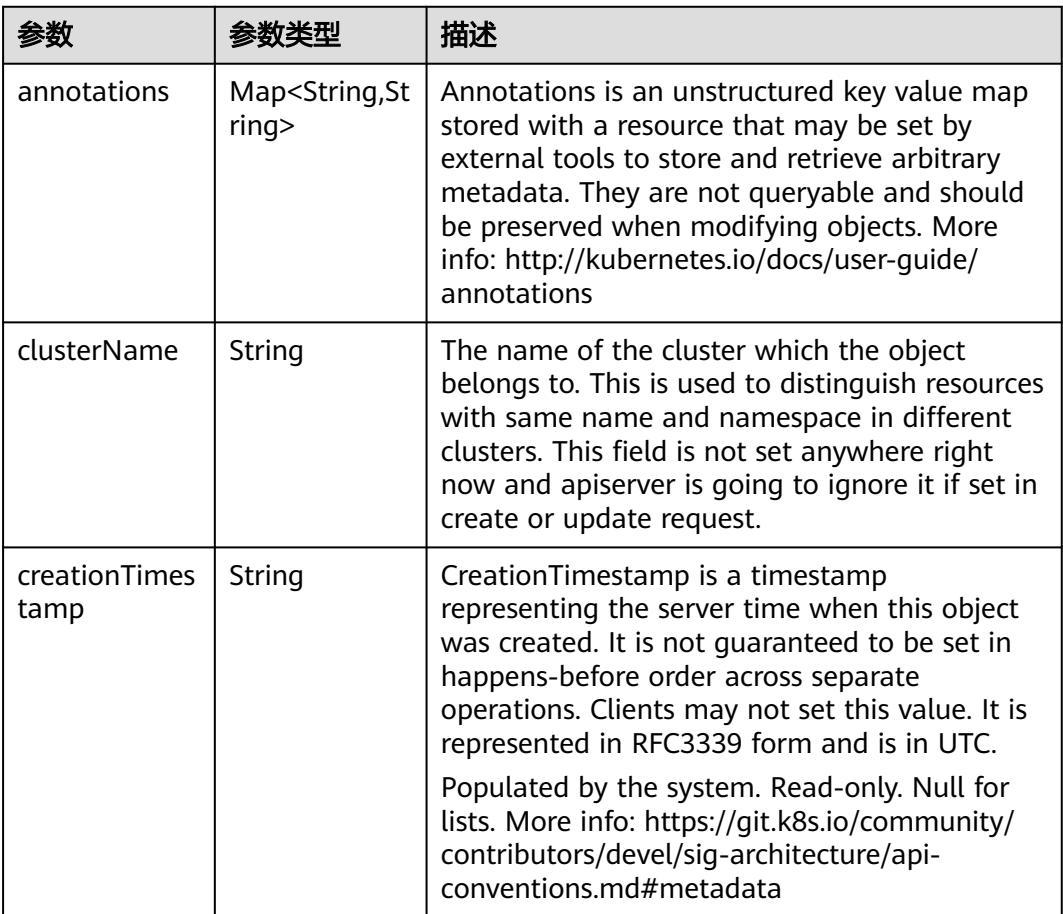

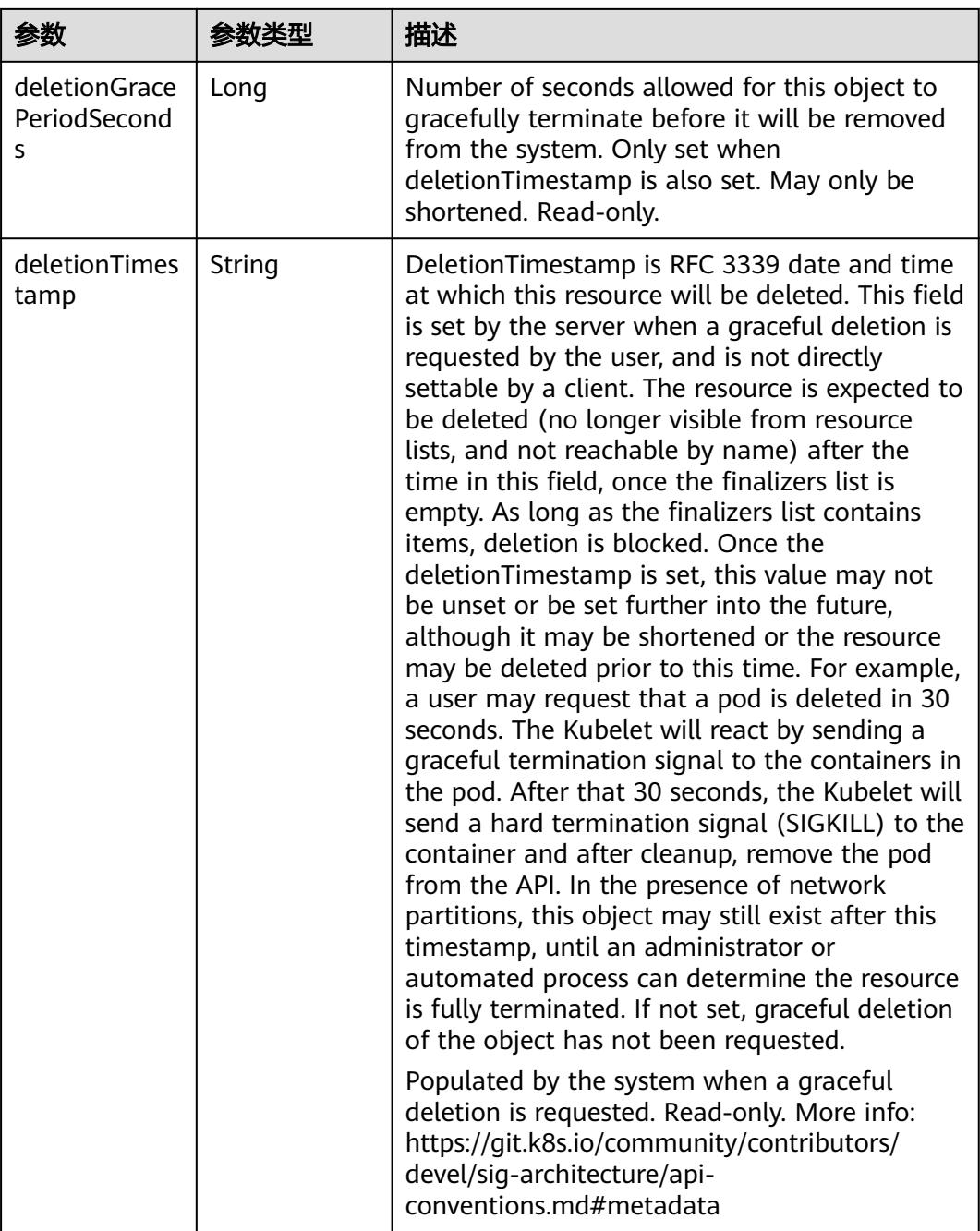

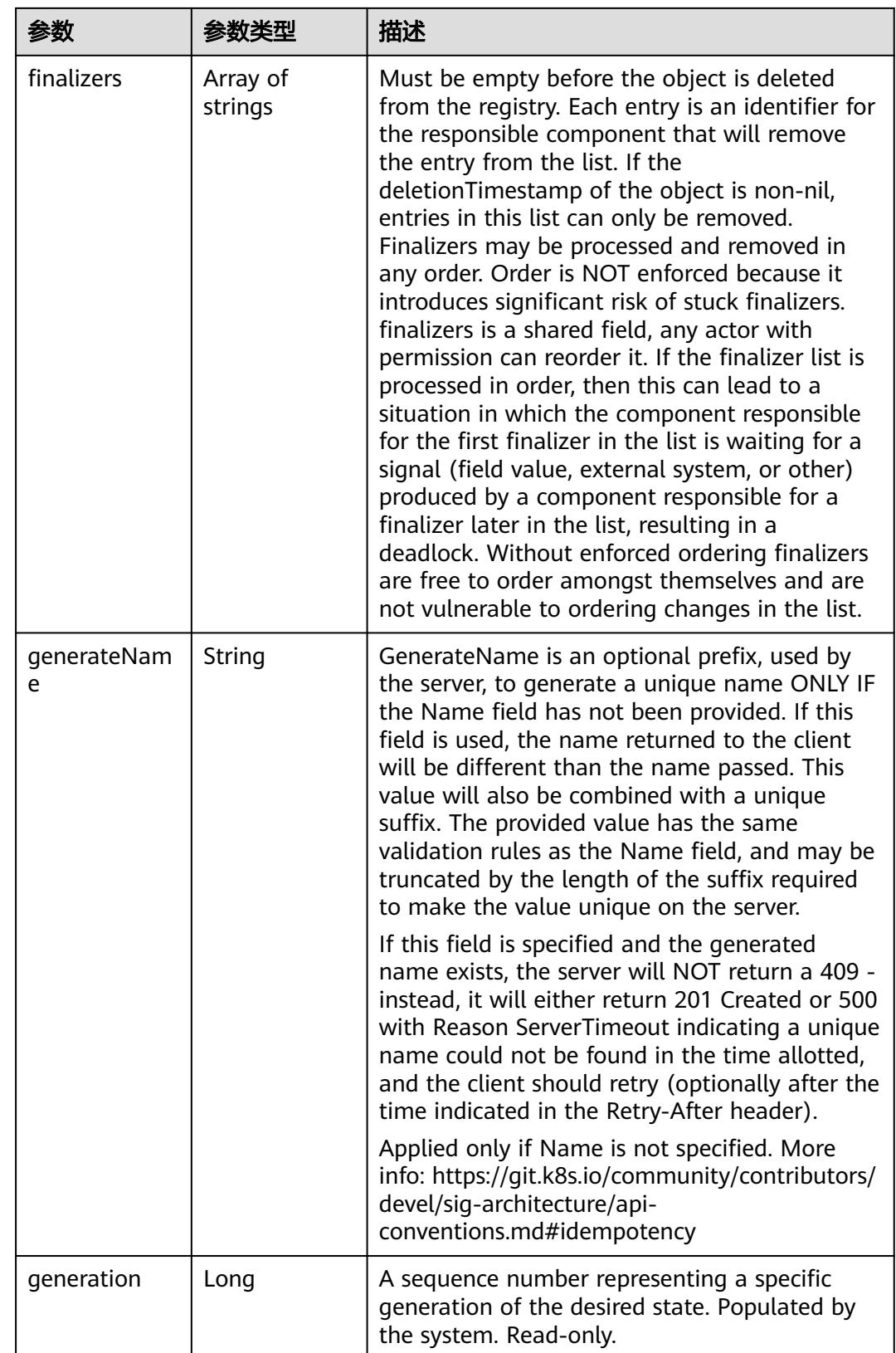

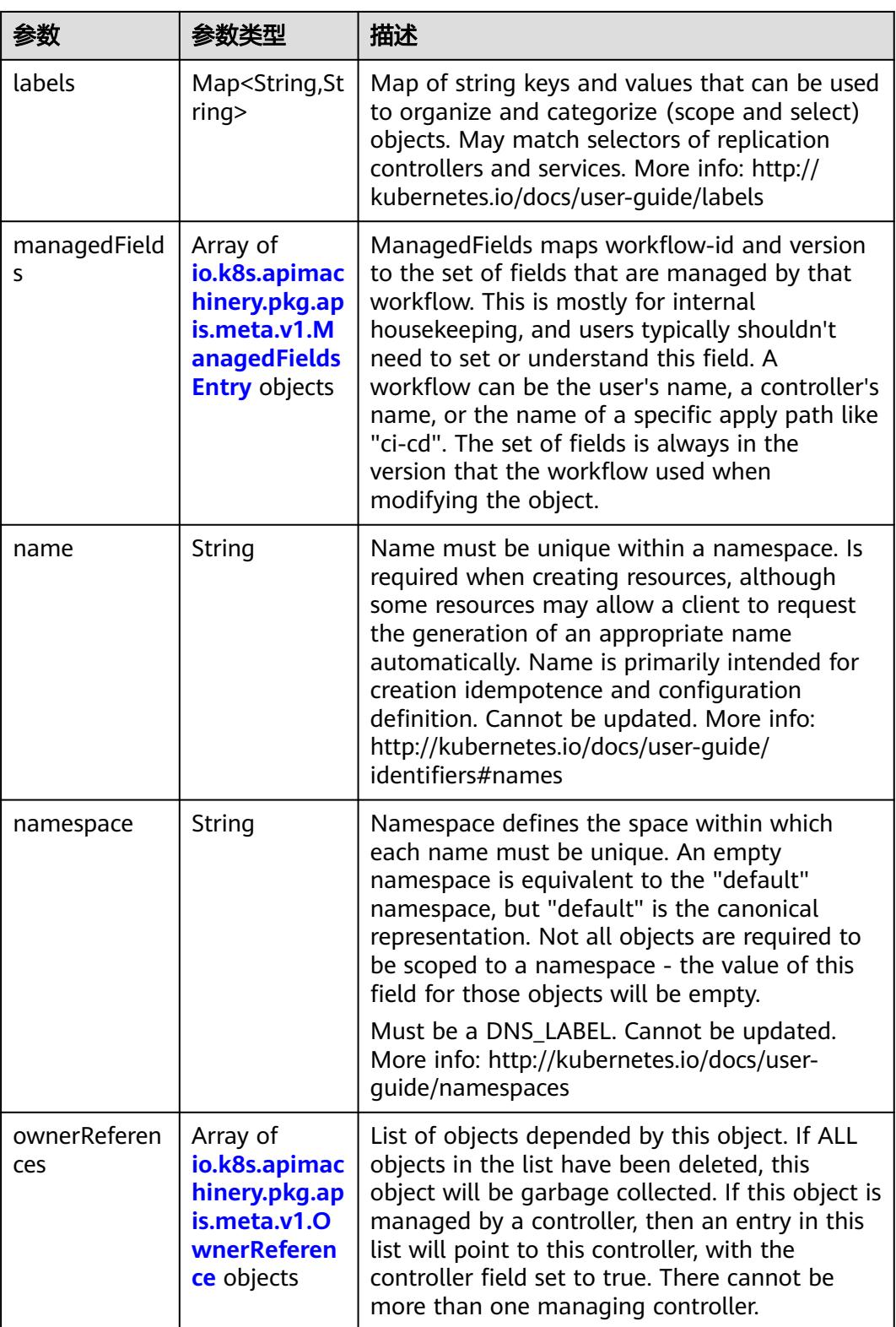

<span id="page-3477-0"></span>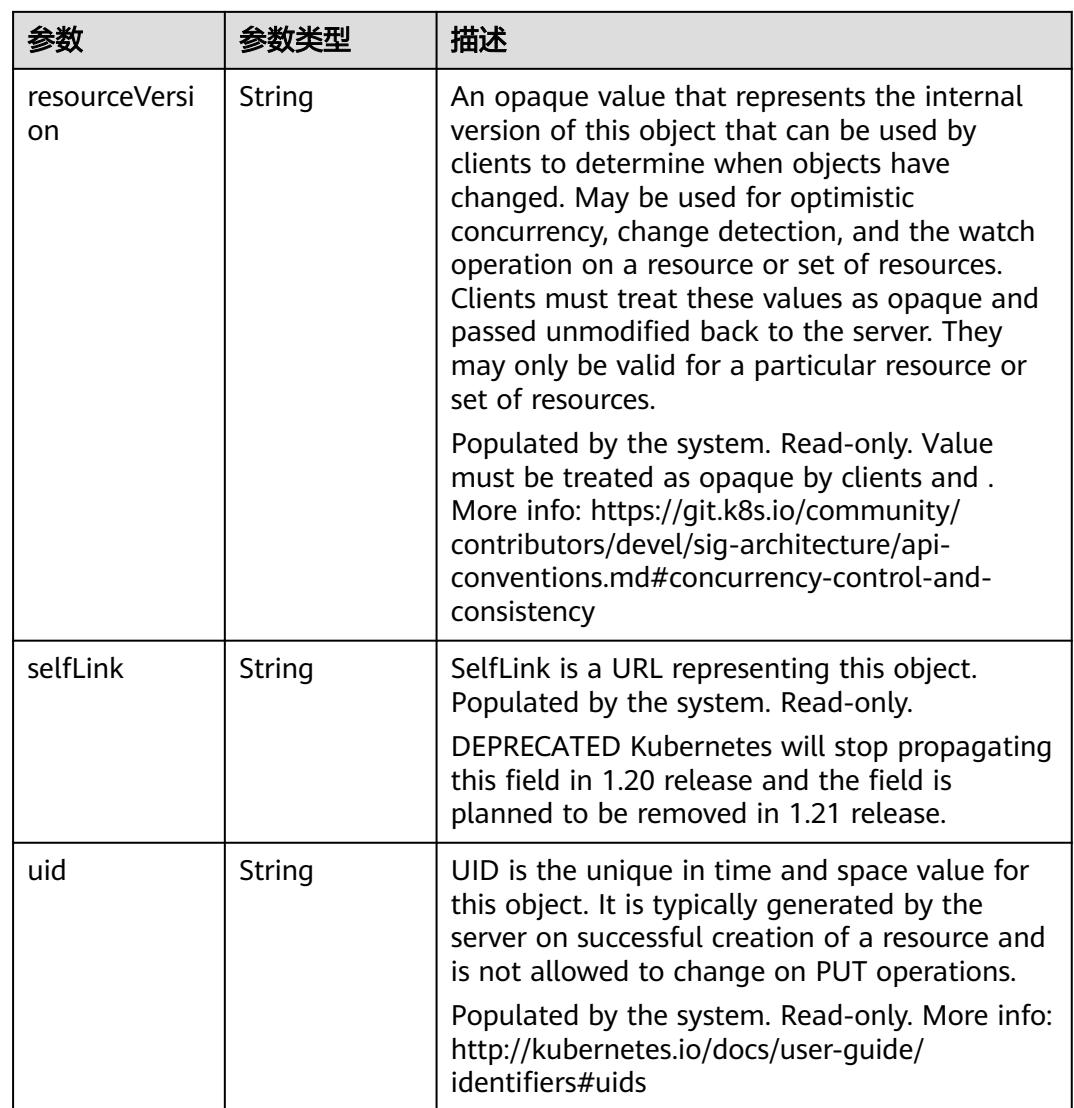

#### 表 **5-3780** io.k8s.apimachinery.pkg.apis.meta.v1.ManagedFieldsEntry

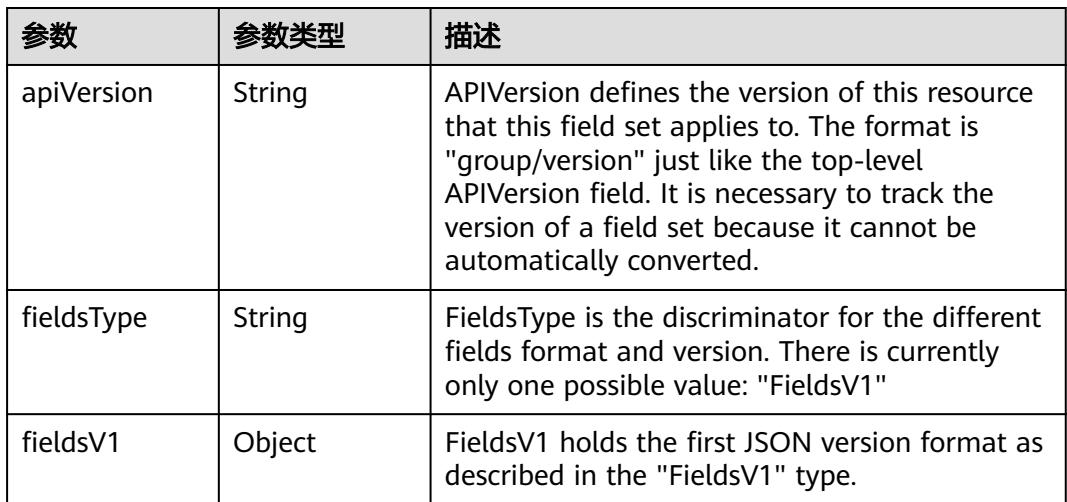

<span id="page-3478-0"></span>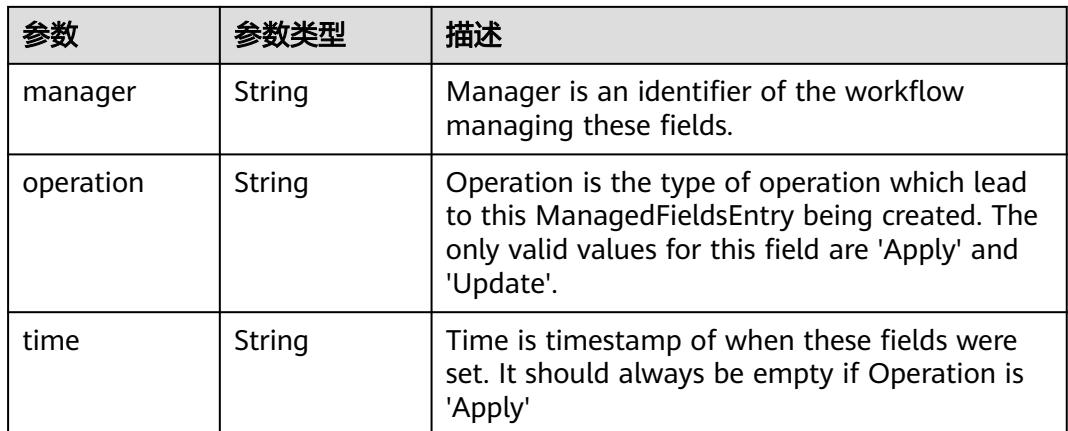

#### 表 **5-3781** io.k8s.apimachinery.pkg.apis.meta.v1.OwnerReference

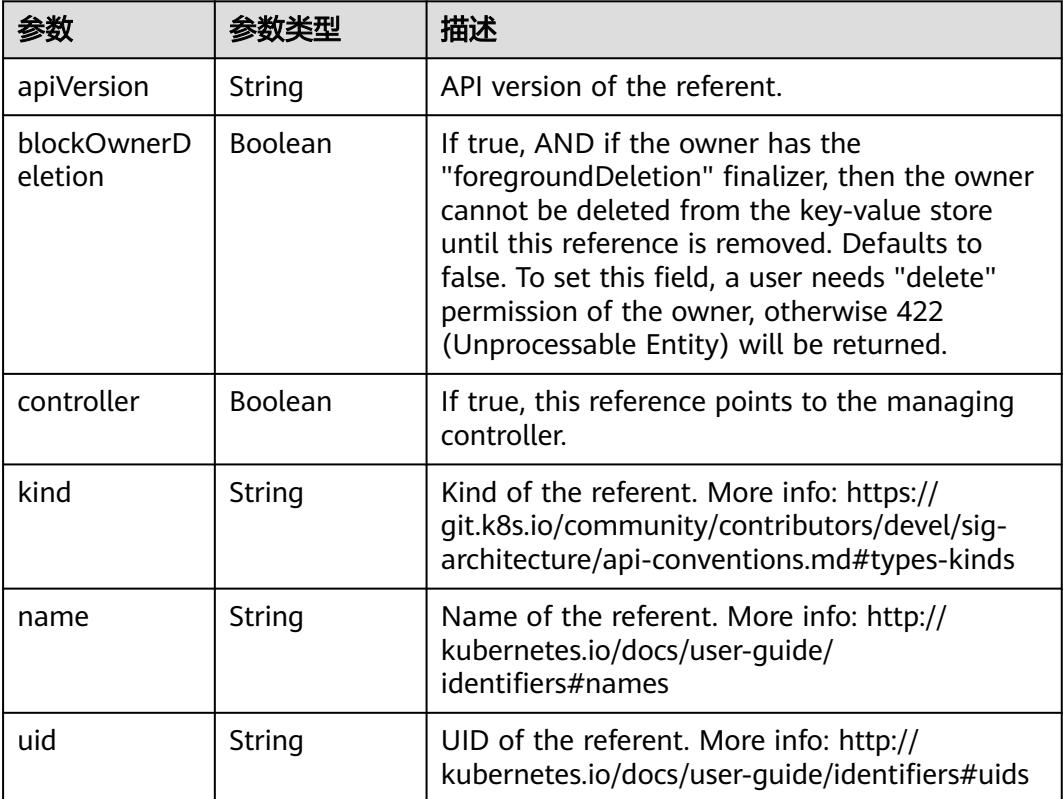

#### 表 **5-3782** io.k8s.api.core.v1.ResourceQuotaSpec

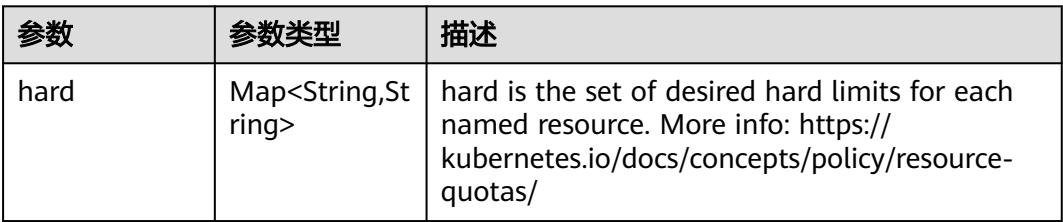

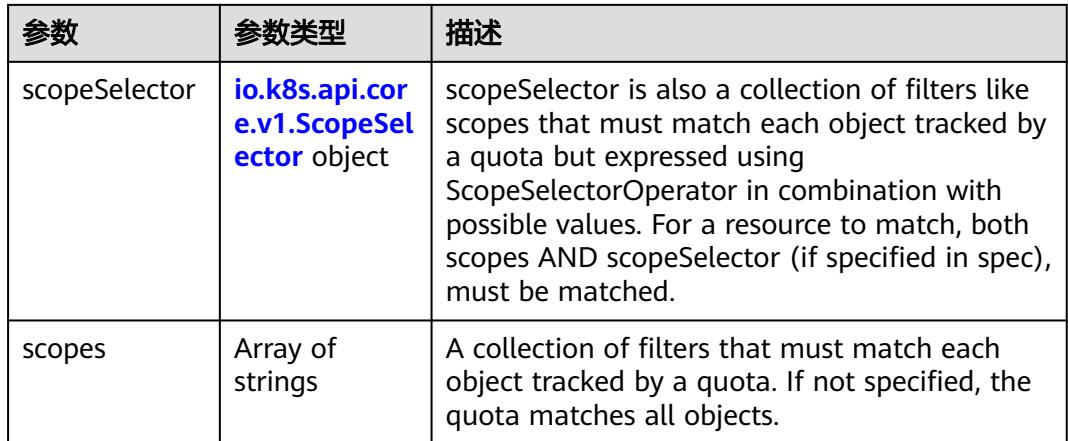

#### 表 **5-3783** io.k8s.api.core.v1.ScopeSelector

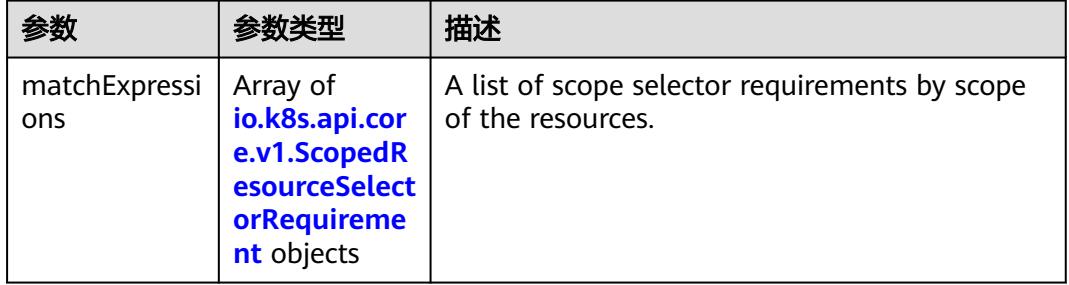

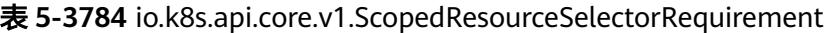

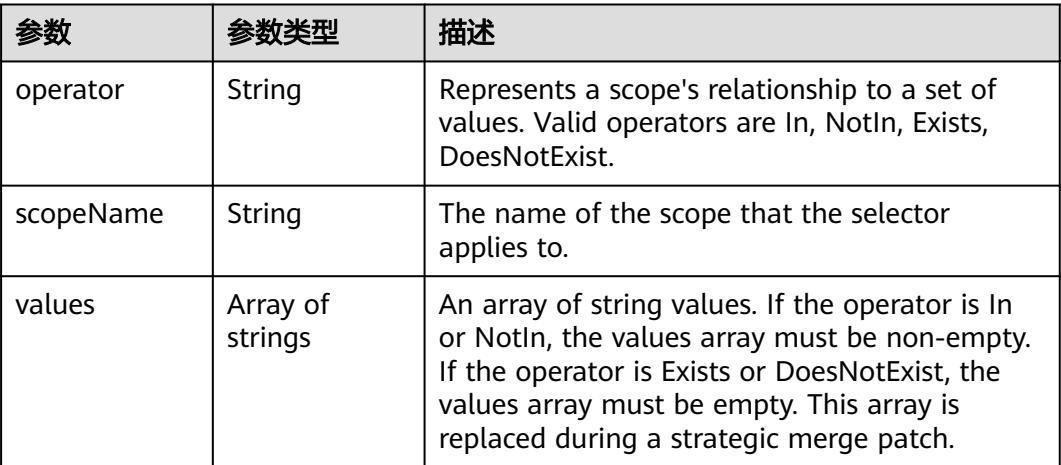

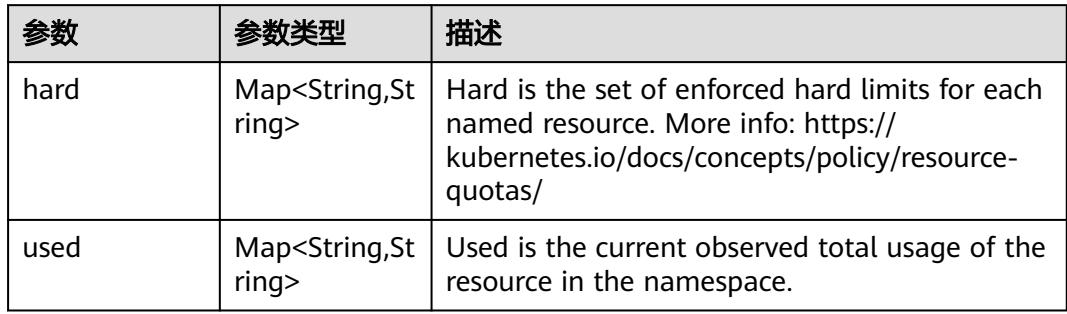

<span id="page-3480-0"></span>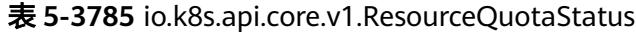

#### 表 **5-3786** io.k8s.apimachinery.pkg.apis.meta.v1.ListMeta

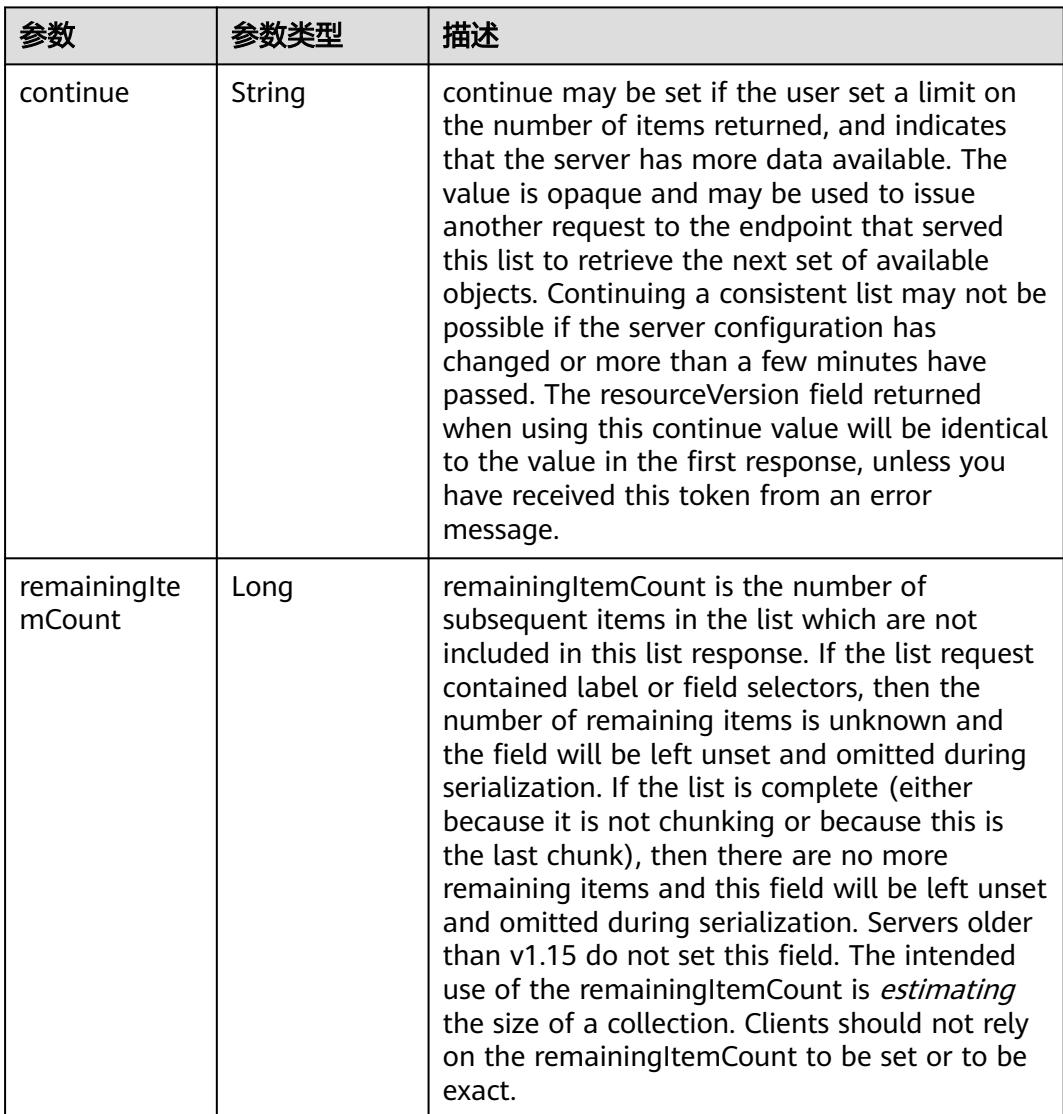

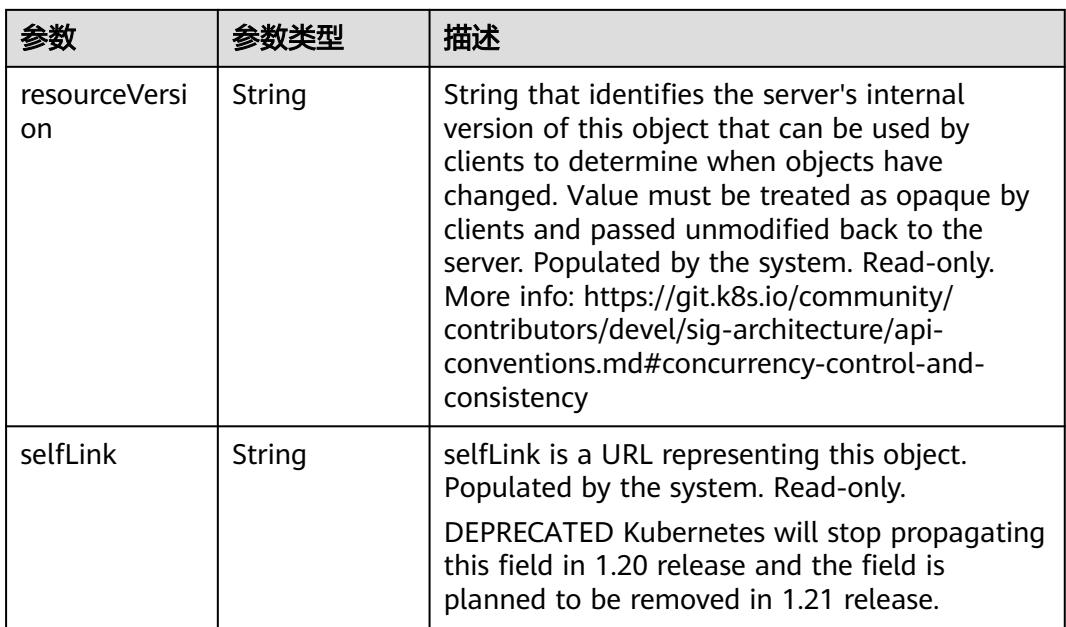

## 请求示例

无

### 响应示例

状态码: **200**

**OK** 

```
{
  "apiVersion" : "v1",
  "items" : [ {
   "metadata" : {
    "creationTimestamp" : "2022-09-07T06:07:58Z",
    "name" : "compute-resources",
    "namespace" : "namespace-test",
    "resourceVersion" : "42717140",
    "selfLink" : "/api/v1/namespaces/namespace-test/resourcequotas/compute-resources",
    "uid" : "df6e7f78-717d-48e2-bf41-afab0ba0a3de"
   },
 "spec" : {
 "hard" : {
      "configmaps" : "480k",
      "count/cronjobs.batch" : "960",
      "count/deployments.apps" : "480",
      "count/ingresses.extensions" : "480",
      "count/jobs.batch" : "960",
 "count/networks.networking.cci.io" : "72",
 "count/statefulsets.apps" : "480",
      "limits.cpu" : "100k",
      "limits.memory" : "800000Gi",
      "persistentvolumeclaims" : "960",
      "pods" : "480k",
      "requests.nvidia.com/gpu-tesla-p4" : "256",
      "requests.nvidia.com/gpu-tesla-p100-16GB" : "256",
      "requests.nvidia.com/gpu-tesla-v100-16GB" : "256",
      "requests.nvidia.com/gpu-tesla-v100-32GB" : "256",
 "secrets" : "480k",
 "services" : "9600"
```

```
 }
   },
    "status" : {
    "hard" : \overline{\{} "configmaps" : "480k",
      "count/cronjobs.batch" : "960",
      "count/deployments.apps" : "480",
      "count/ingresses.extensions" : "480",
      "count/jobs.batch" : "960",
      "count/networks.networking.cci.io" : "72",
      "count/statefulsets.apps" : "480",
      "limits.cpu" : "100k",
      "limits.memory" : "800000Gi",
 "persistentvolumeclaims" : "960",
 "pods" : "480k",
      "requests.nvidia.com/gpu-tesla-p4" : "256",
      "requests.nvidia.com/gpu-tesla-p100-16GB" : "256",
      "requests.nvidia.com/gpu-tesla-v100-16GB" : "256",
      "requests.nvidia.com/gpu-tesla-v100-32GB" : "256",
 "secrets" : "480k",
 "services" : "9600"
     },
    "used" : {
      "configmaps" : "0",
 "count/cronjobs.batch" : "0",
 "count/deployments.apps" : "0",
      "count/ingresses.extensions" : "0",
      "count/jobs.batch" : "0",
      "count/networks.networking.cci.io" : "1",
 "count/statefulsets.apps" : "0",
 "limits.cpu" : "0",
      "limits.memory" : "0",
      "persistentvolumeclaims" : "0",
      "pods" : "0",
      "requests.nvidia.com/gpu-tesla-p4" : "0",
      "requests.nvidia.com/gpu-tesla-p100-16GB" : "0",
      "requests.nvidia.com/gpu-tesla-v100-16GB" : "0",
      "requests.nvidia.com/gpu-tesla-v100-32GB" : "0",
 "secrets" : "2",
 "services" : "1"
    }
   }
  } ],
  "kind" : "ResourceQuotaList",
  "metadata" : {
   "resourceVersion" : "42732540",
   "selfLink" : "/api/v1/namespaces/namespace-test/resourcequotas"
 }
}
```
# 状态码

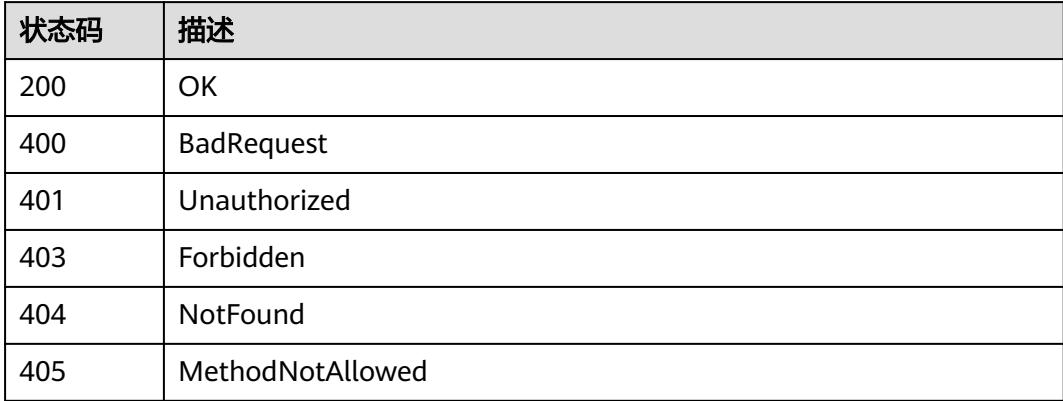

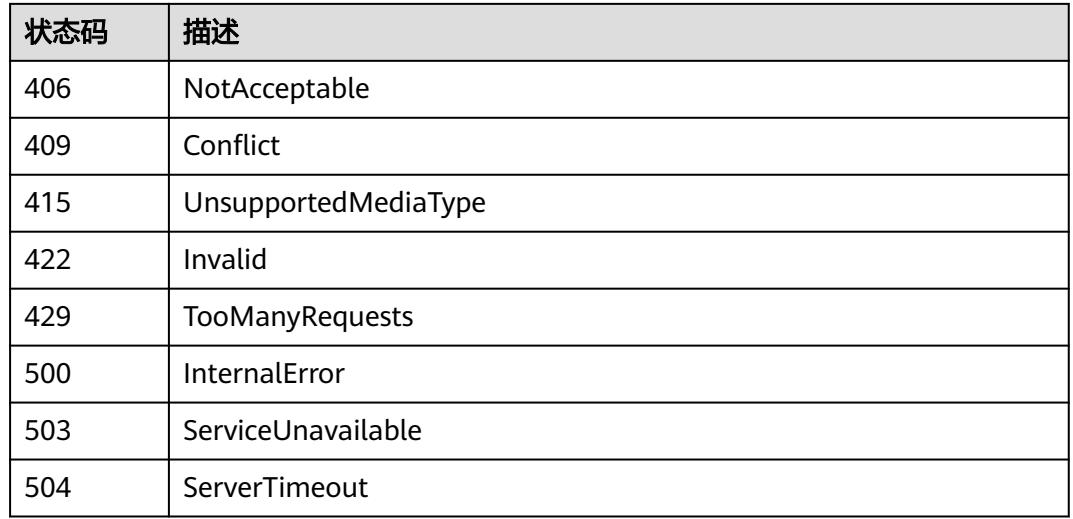

# **5.13.2** 查询指定的 **resourcequota**

# 功能介绍

查询指定的resourcequota(资源用量)。

# 调用方法

请参[见如何调用](#page-11-0)**API**。

### **URI**

GET /api/v1/namespaces/{namespace}/resourcequotas/{name}

#### 表 **5-3787** 路径参数

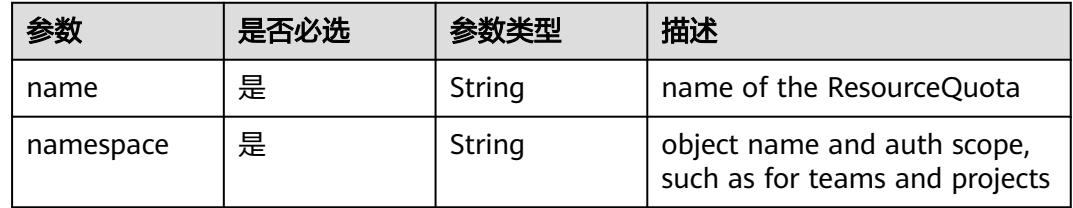

#### 表 **5-3788** Query 参数

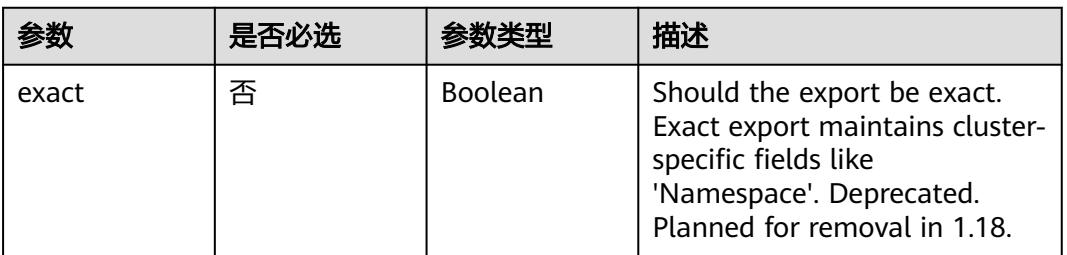

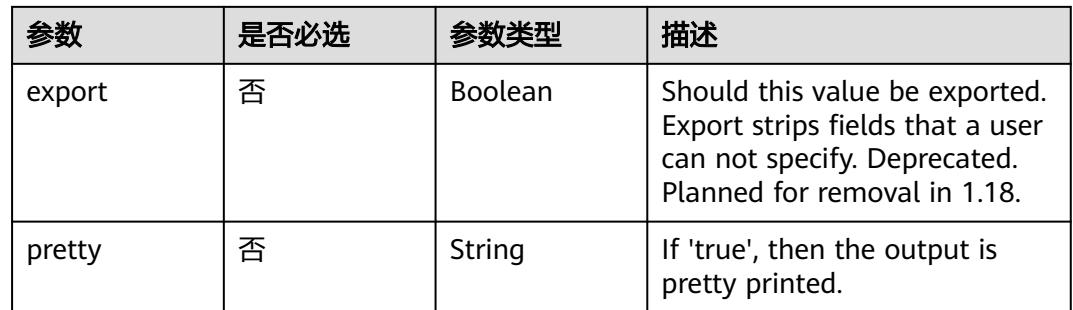

## 请求参数

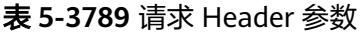

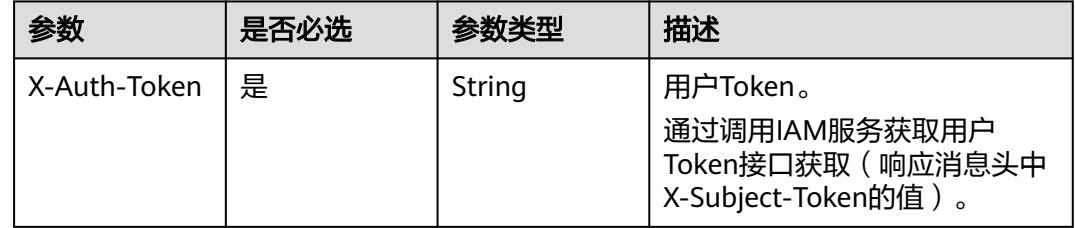

# 响应参数

状态码: **200**

表 **5-3790** 响应 Body 参数

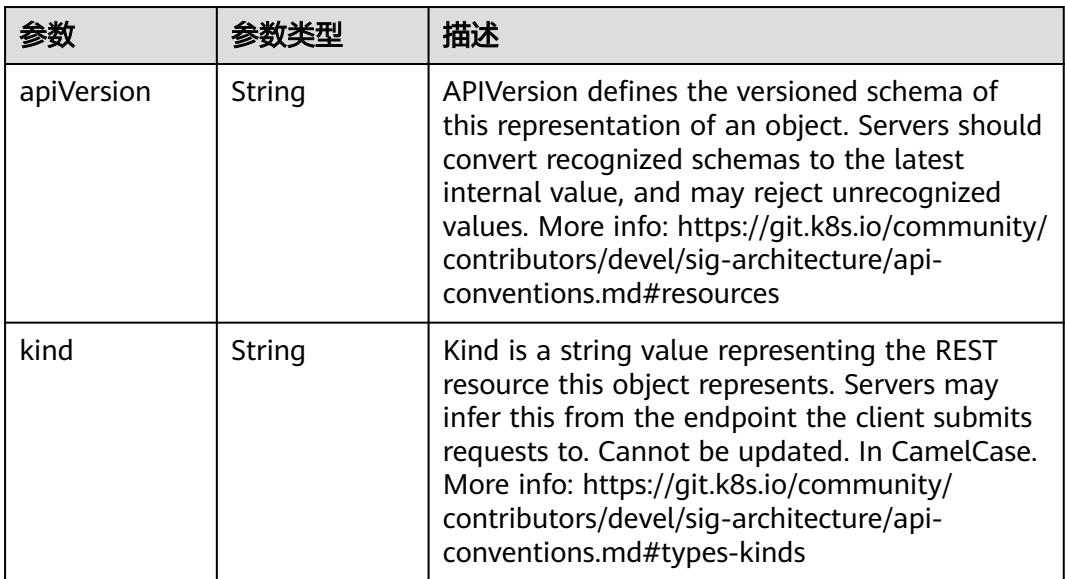

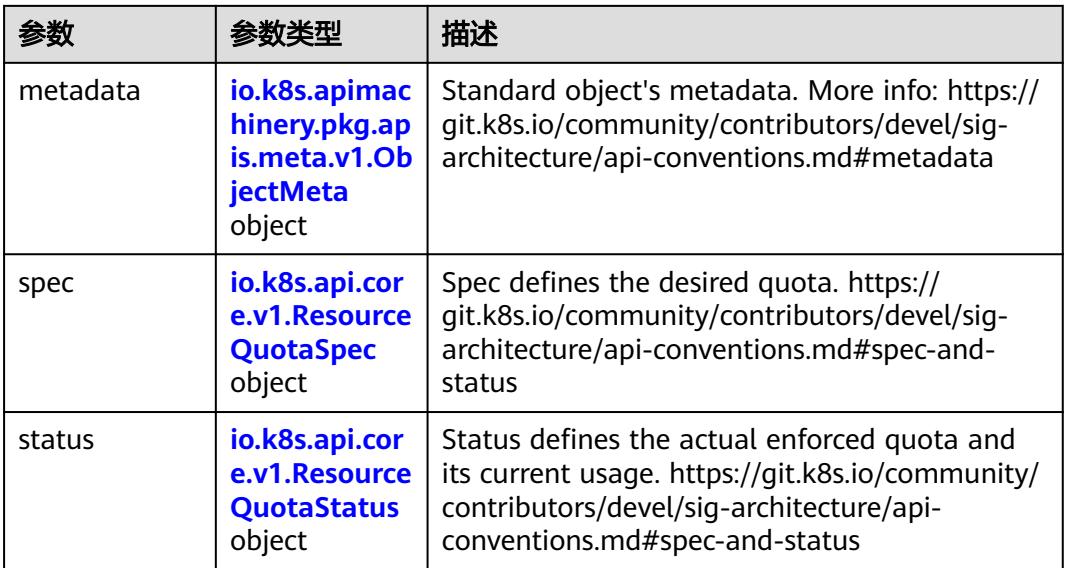

### 表 **5-3791** io.k8s.apimachinery.pkg.apis.meta.v1.ObjectMeta

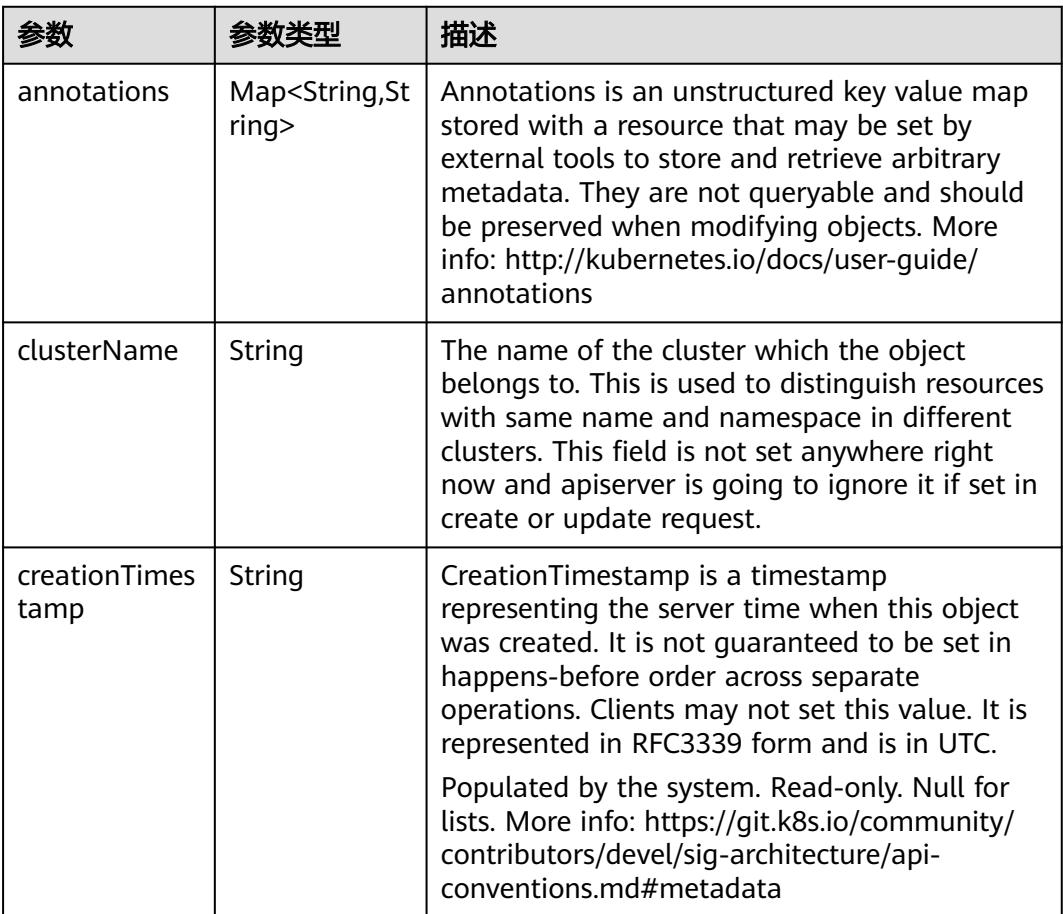

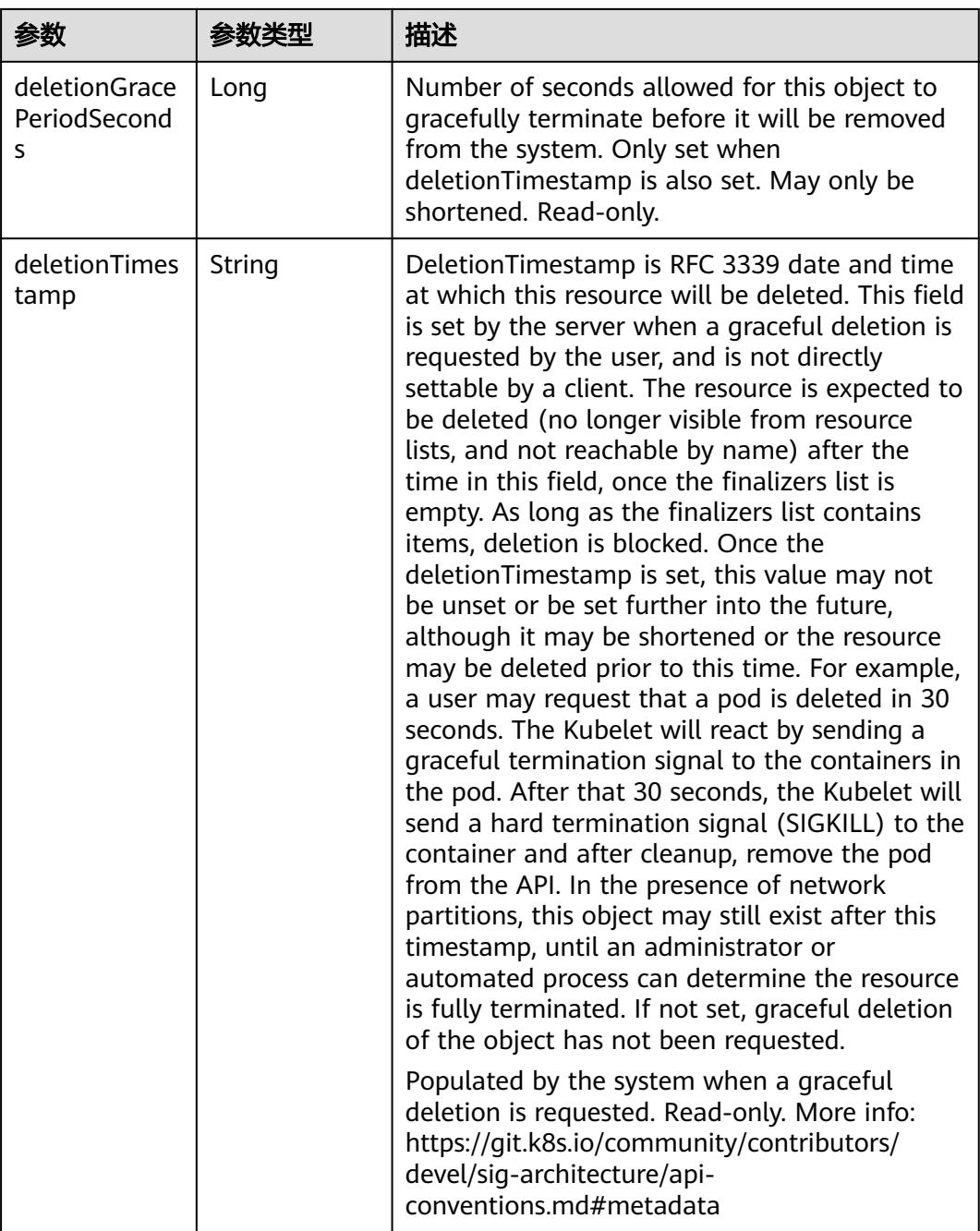

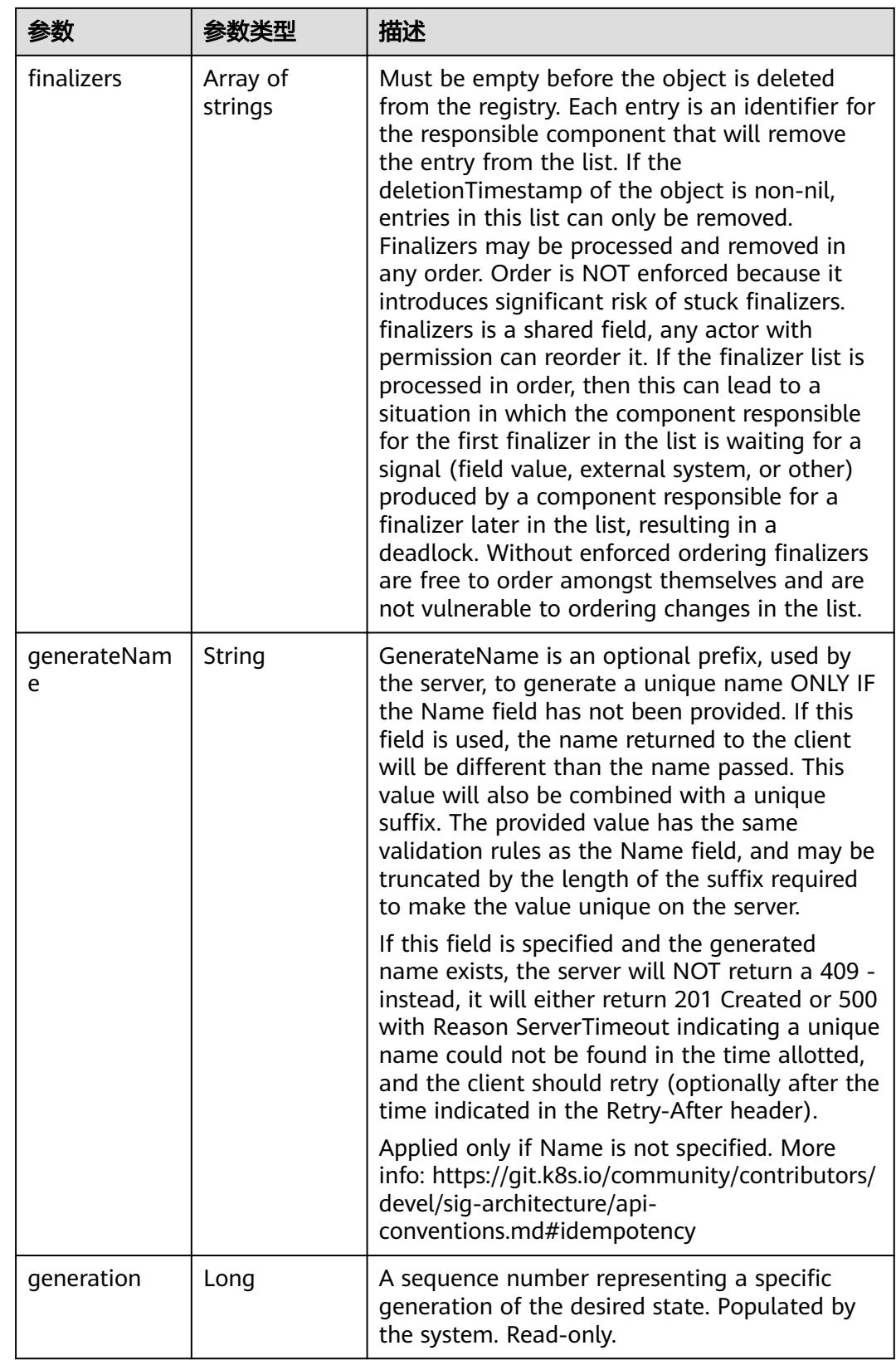

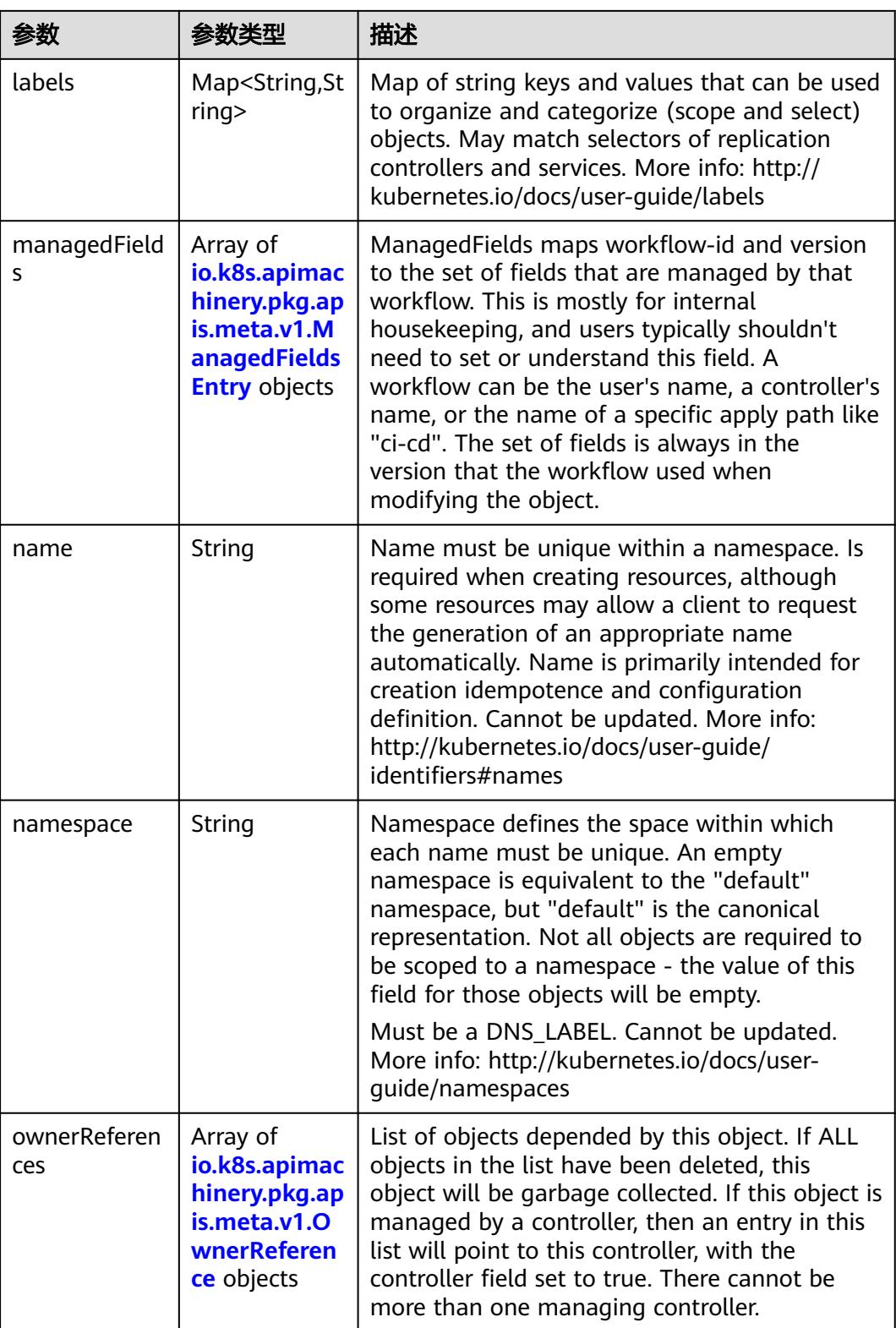

<span id="page-3489-0"></span>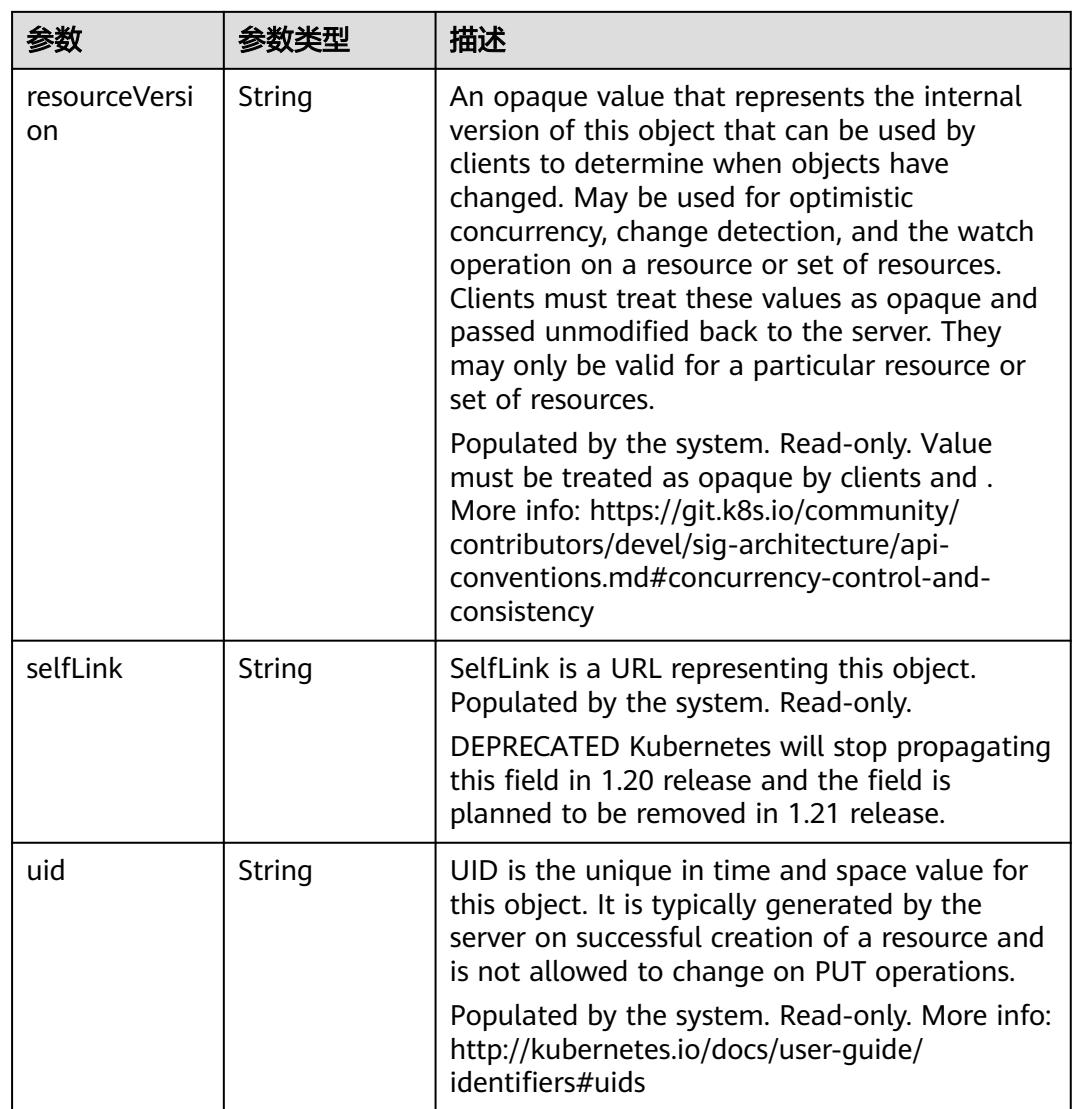

#### 表 **5-3792** io.k8s.apimachinery.pkg.apis.meta.v1.ManagedFieldsEntry

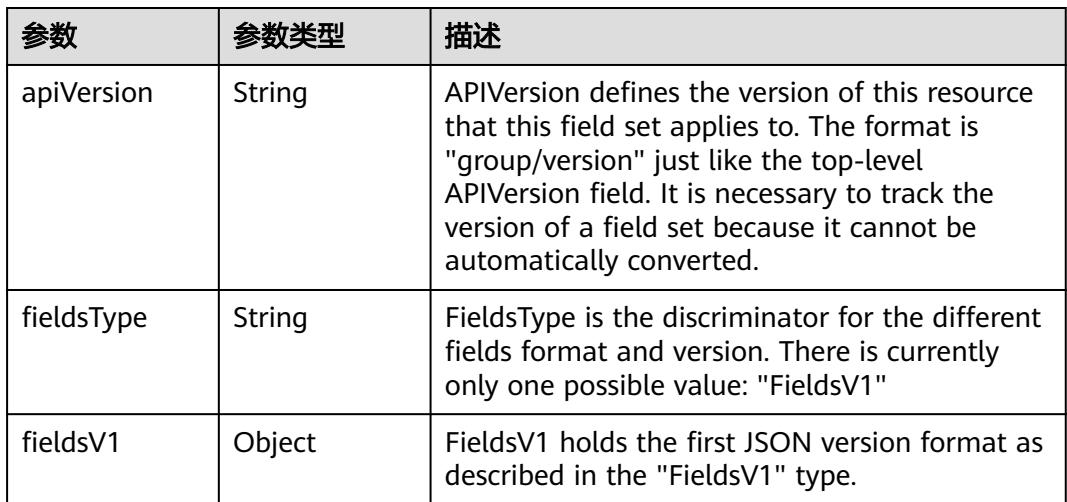

<span id="page-3490-0"></span>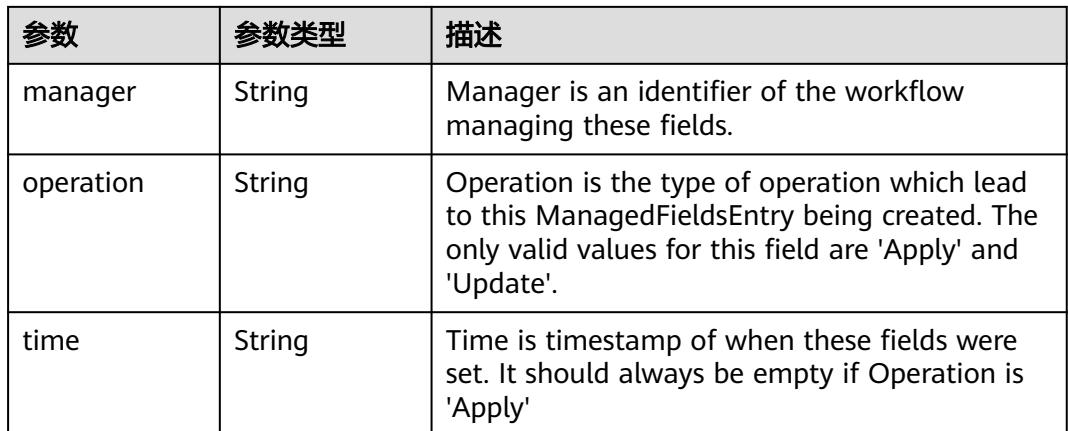

#### 表 **5-3793** io.k8s.apimachinery.pkg.apis.meta.v1.OwnerReference

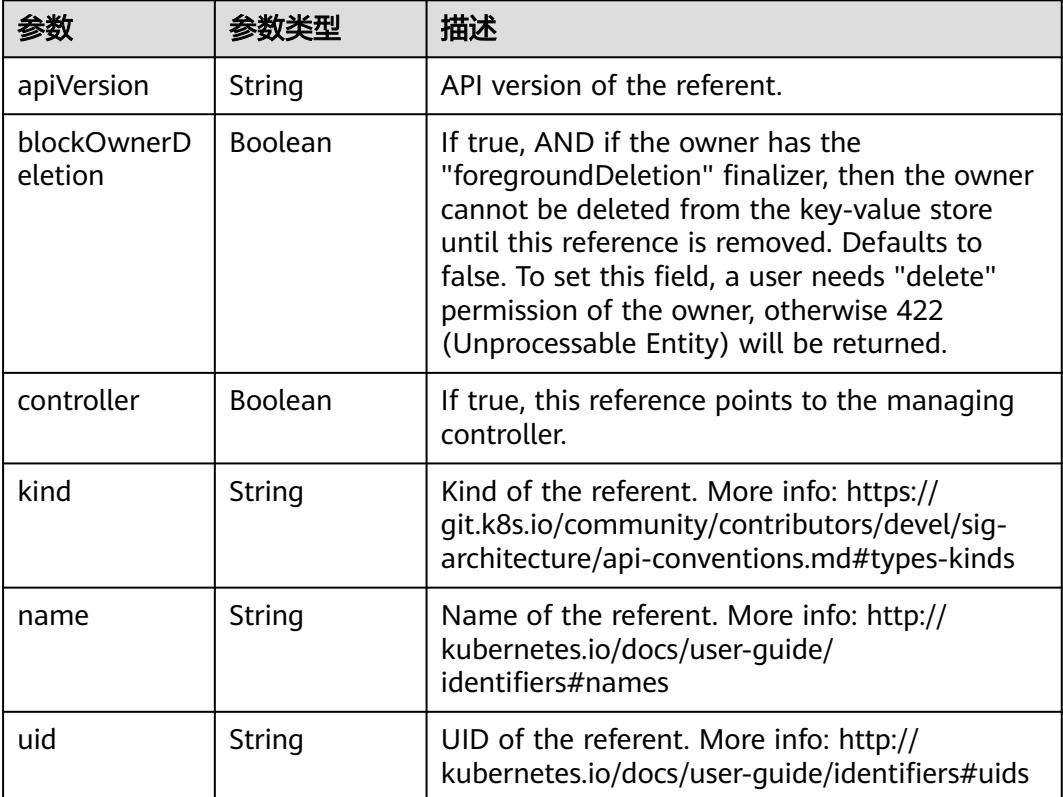

#### 表 **5-3794** io.k8s.api.core.v1.ResourceQuotaSpec

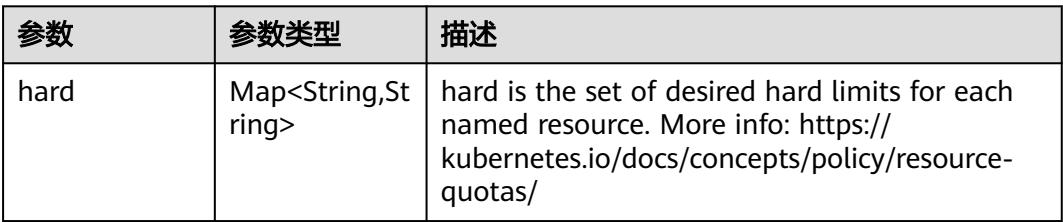

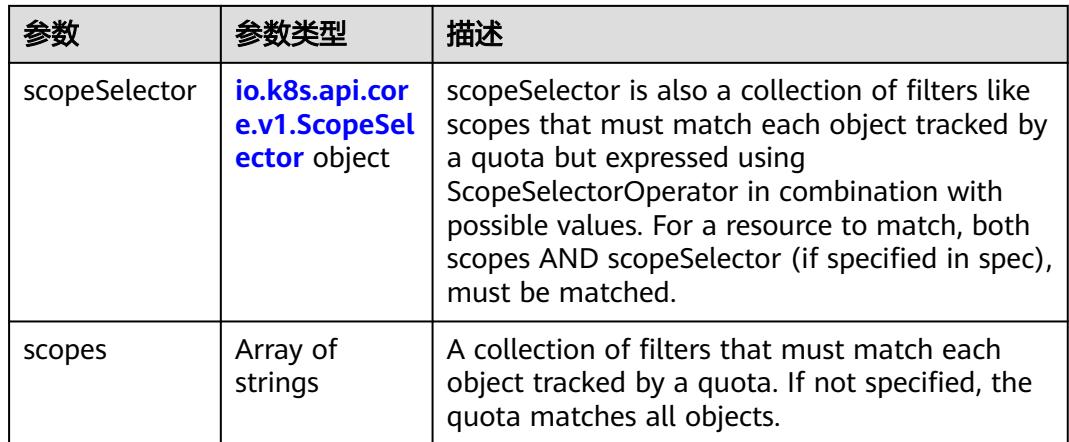

#### 表 **5-3795** io.k8s.api.core.v1.ScopeSelector

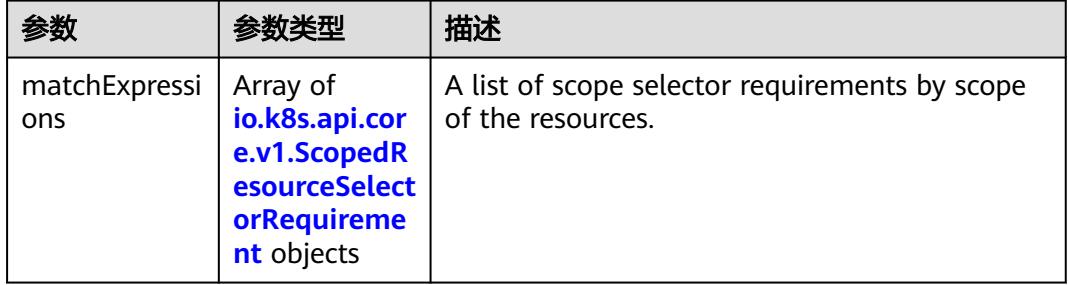

#### 表 **5-3796** io.k8s.api.core.v1.ScopedResourceSelectorRequirement

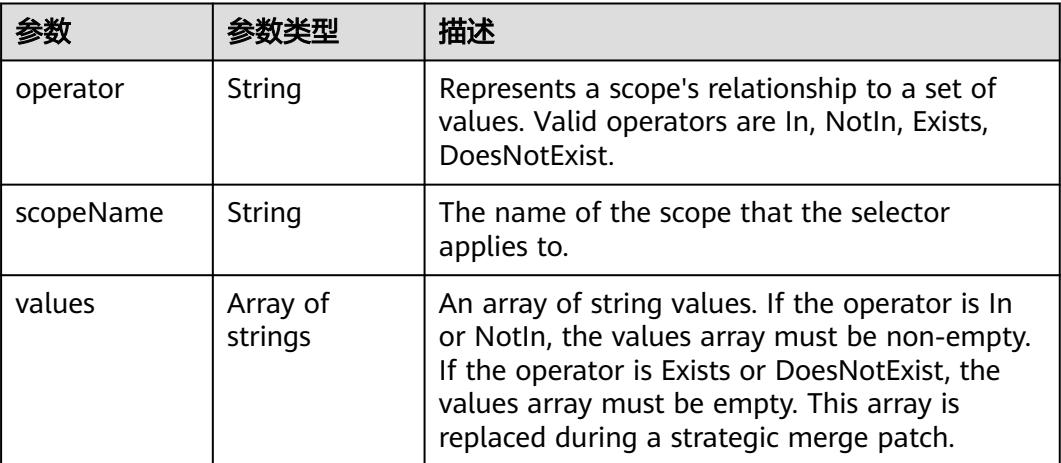
表 **5-3797** io.k8s.api.core.v1.ResourceQuotaStatus

| 参数   | 参数类型                                     | 描述                                                                                                    |
|------|------------------------------------------|----------------------------------------------------------------------------------------------------|
| hard | Map <string, st<br="">ring&gt;</string,> | Hard is the set of enforced hard limits for each<br>named resource. More info: https://<br>kubernetes.io/docs/concepts/policy/resource-<br>quotas/ |
| used | Map <string,st<br>rinq</string,st<br>    | Used is the current observed total usage of the<br>resource in the namespace.                                                                      |

# 请求示例

无

# 响应示例

状态码: **200**

OK

```
{
 "apiVersion" : "v1",
 "kind" : "ResourceQuota",
 "metadata" : {
  "creationTimestamp" : "2022-09-07T06:07:58Z",
   "name" : "compute-resources",
   "namespace" : "namespace-test",
  "resourceVersion" : "42717140",
   "selfLink" : "/api/v1/namespaces/namespace-test/resourcequotas/compute-resources",
   "uid" : "df6e7f78-717d-48e2-bf41-afab0ba0a3de"
 },
"spec" : {
"hard" : {
    "configmaps" : "480k",
    "count/cronjobs.batch" : "960",
    "count/deployments.apps" : "480",
    "count/ingresses.extensions" : "480",
    "count/jobs.batch" : "960",
    "count/networks.networking.cci.io" : "72",
    "count/statefulsets.apps" : "480",
    "limits.cpu" : "100k",
    "limits.memory" : "800000Gi",
    "persistentvolumeclaims" : "960",
    "pods" : "480k",
    "requests.nvidia.com/gpu-tesla-p4" : "256",
    "requests.nvidia.com/gpu-tesla-p100-16GB" : "256",
    "requests.nvidia.com/gpu-tesla-v100-16GB" : "256",
    "requests.nvidia.com/gpu-tesla-v100-32GB" : "256",
    "secrets" : "480k",
    "services" : "9600"
  }
 },
 "status" : {
  "hard" : \overline{\mathfrak{f}} "configmaps" : "480k",
    "count/cronjobs.batch" : "960",
    "count/deployments.apps" : "480",
    "count/ingresses.extensions" : "480",
    "count/jobs.batch" : "960",
    "count/networks.networking.cci.io" : "72",
    "count/statefulsets.apps" : "480",
```

```
 "limits.cpu" : "100k",
   "limits.memory" : "800000Gi",
   "persistentvolumeclaims" : "960",
"pods" : "480k",
"requests.nvidia.com/gpu-tesla-p4" : "256",
   "requests.nvidia.com/gpu-tesla-p100-16GB" : "256",
   "requests.nvidia.com/gpu-tesla-v100-16GB" : "256",
   "requests.nvidia.com/gpu-tesla-v100-32GB" : "256",
"secrets" : "480k",
"services" : "9600"
},
"used" : {
   "configmaps" : "0",
"count/cronjobs.batch" : "0",
"count/deployments.apps" : "0",
"count/ingresses.extensions" : "0",
"count/jobs.batch" : "0",
   "count/networks.networking.cci.io" : "1",
   "count/statefulsets.apps" : "0",
"limits.cpu" : "0",
"limits.memory" : "0",
   "persistentvolumeclaims" : "0",
   "pods" : "0",
   "requests.nvidia.com/gpu-tesla-p4" : "0",
"requests.nvidia.com/gpu-tesla-p100-16GB" : "0",
"requests.nvidia.com/gpu-tesla-v100-16GB" : "0",
   "requests.nvidia.com/gpu-tesla-v100-32GB" : "0",
"secrets" : "2",
"services" : "1"
}
```
# 状态码

 } }

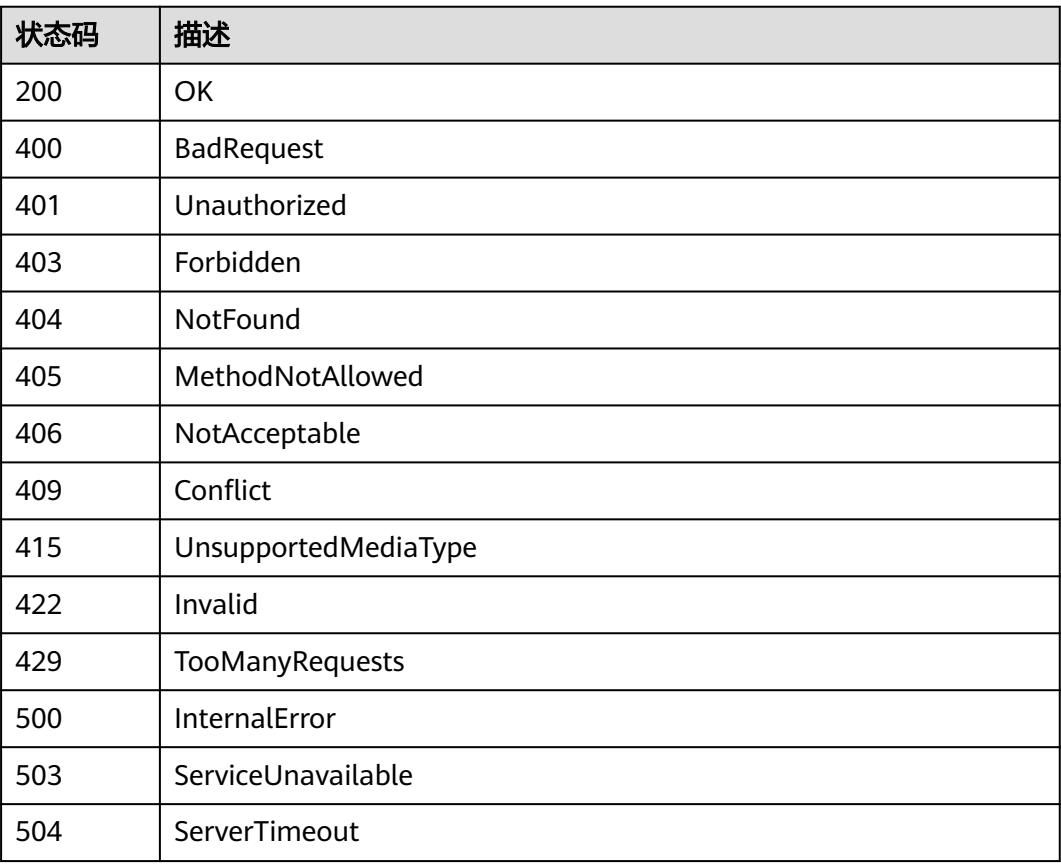

# **5.14 CronJob**

# **5.14.1** 查询所有 **namespace** 下的 **CronJobs**

# 功能介绍

查询所有namespace下所有CronJob的详细信息。

# 调用方法

请参[见如何调用](#page-11-0)**API**。

# **URI**

GET /apis/batch/v1beta1/cronjobs

### 表 **5-3798** Query 参数

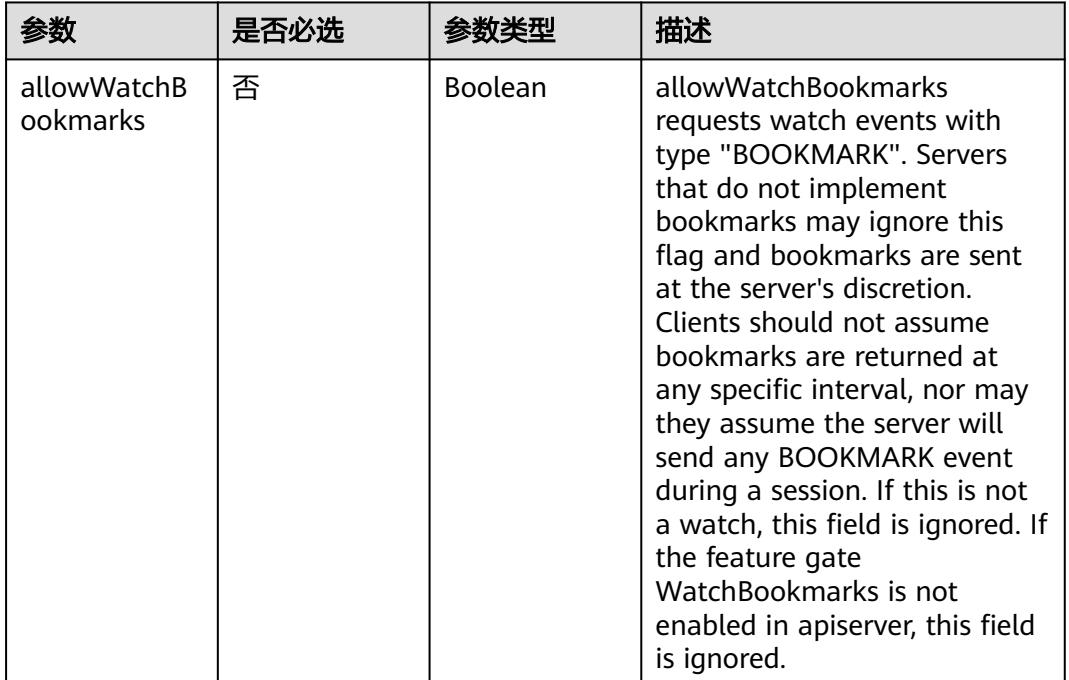

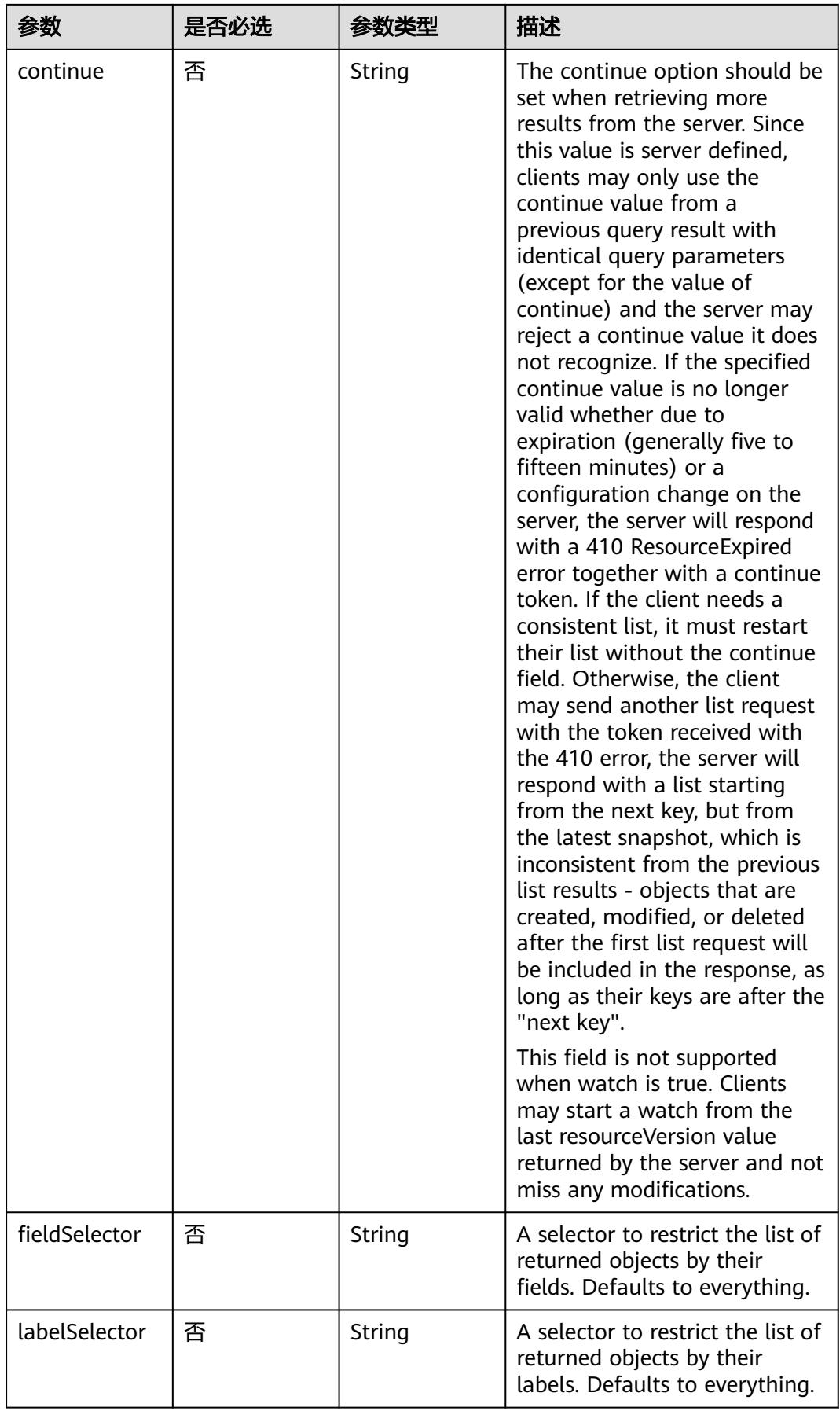

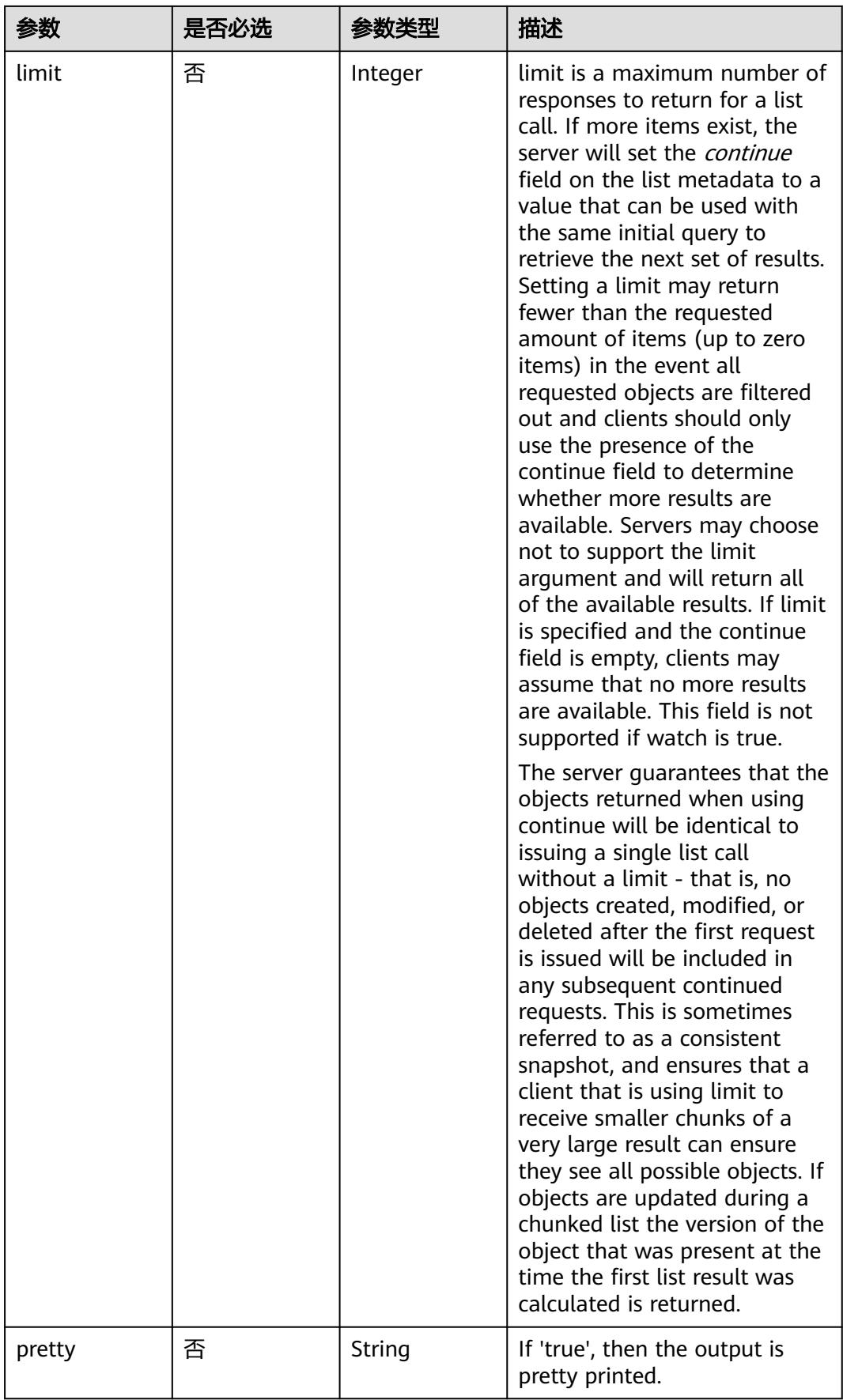

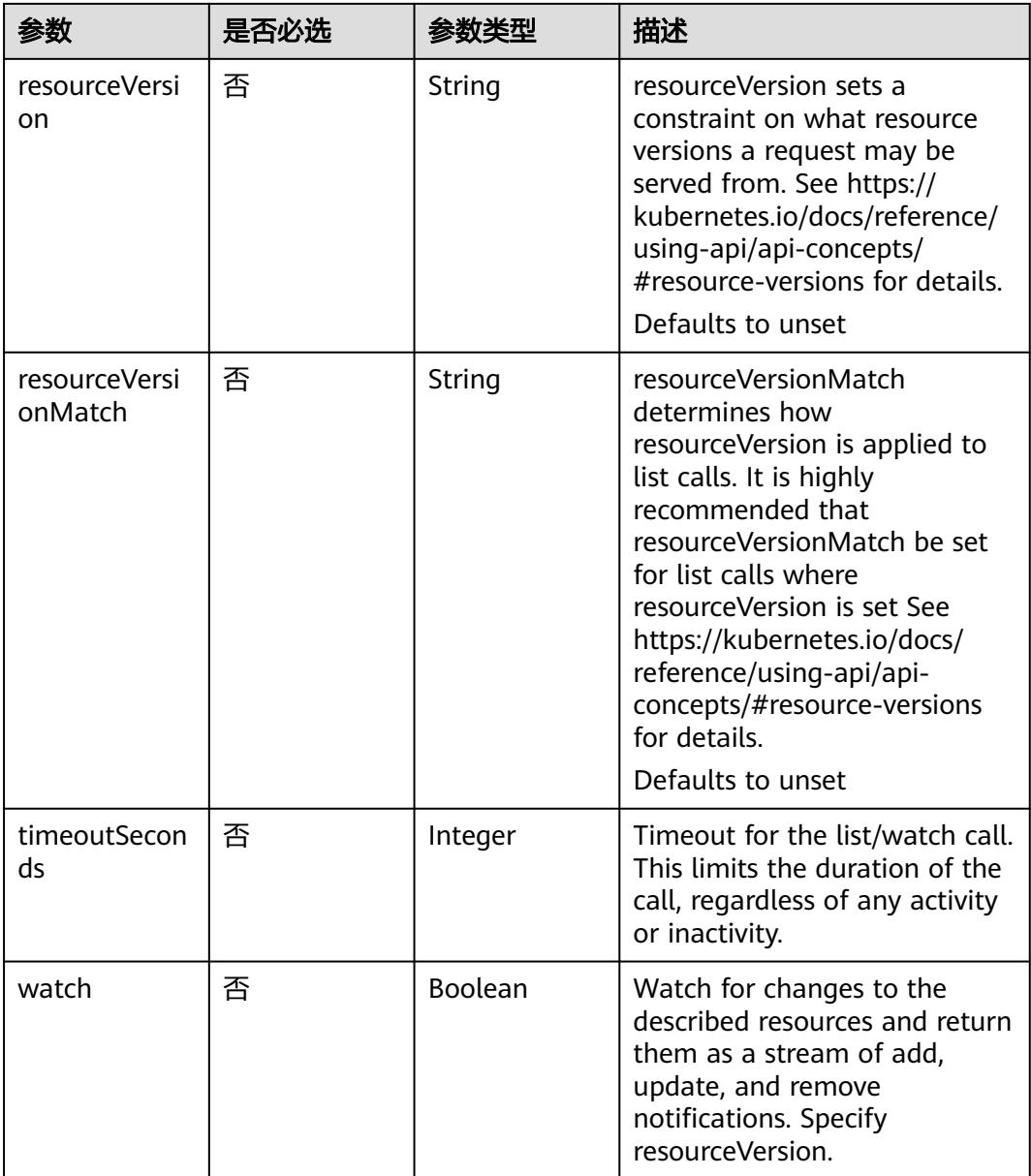

# 请求参数

# 表 **5-3799** 请求 Header 参数

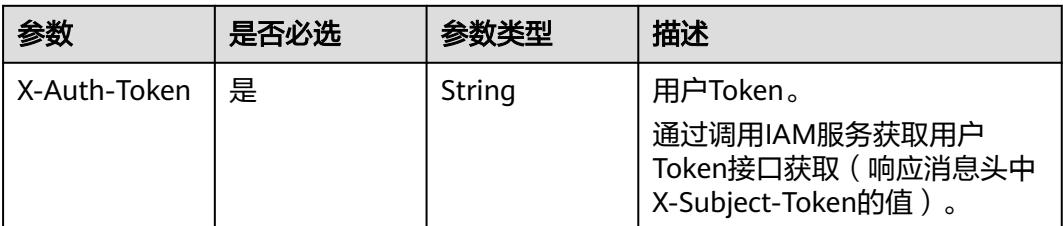

# 响应参数

# 状态码: **200**

#### 表 **5-3800** 响应 Body 参数

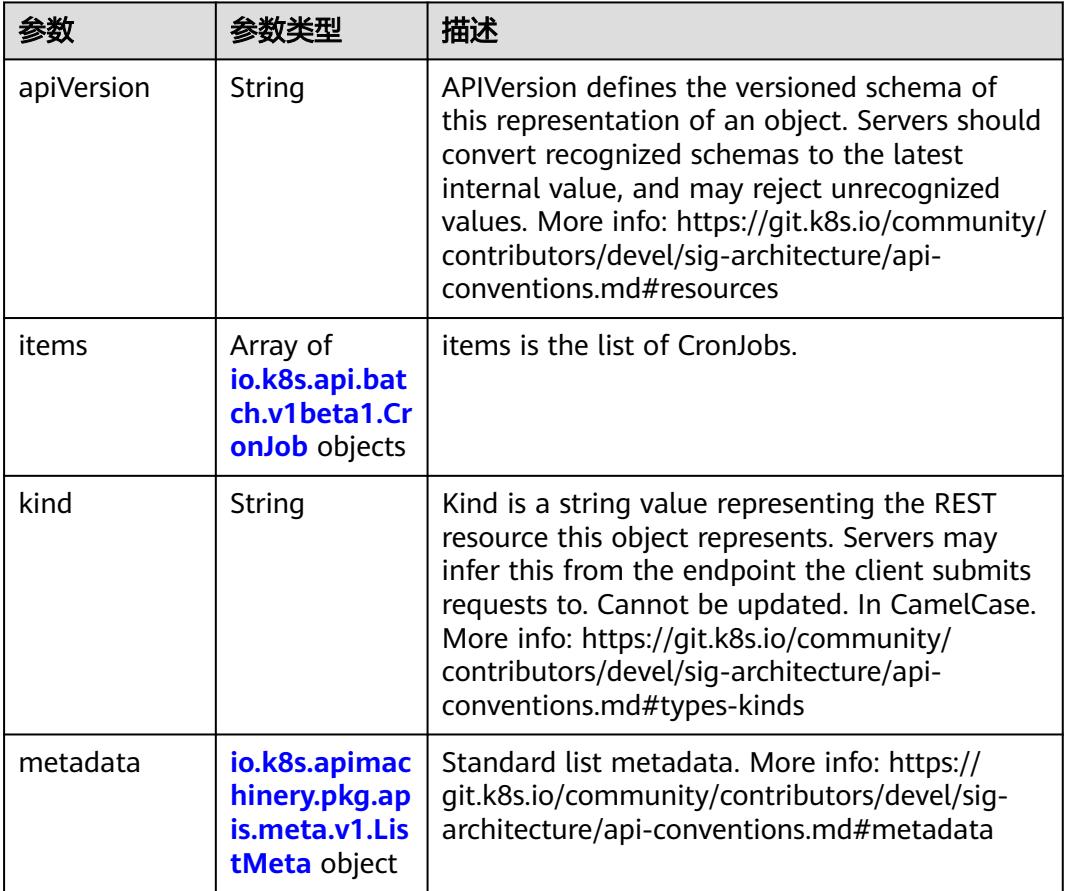

### 表 **5-3801** io.k8s.api.batch.v1beta1.CronJob

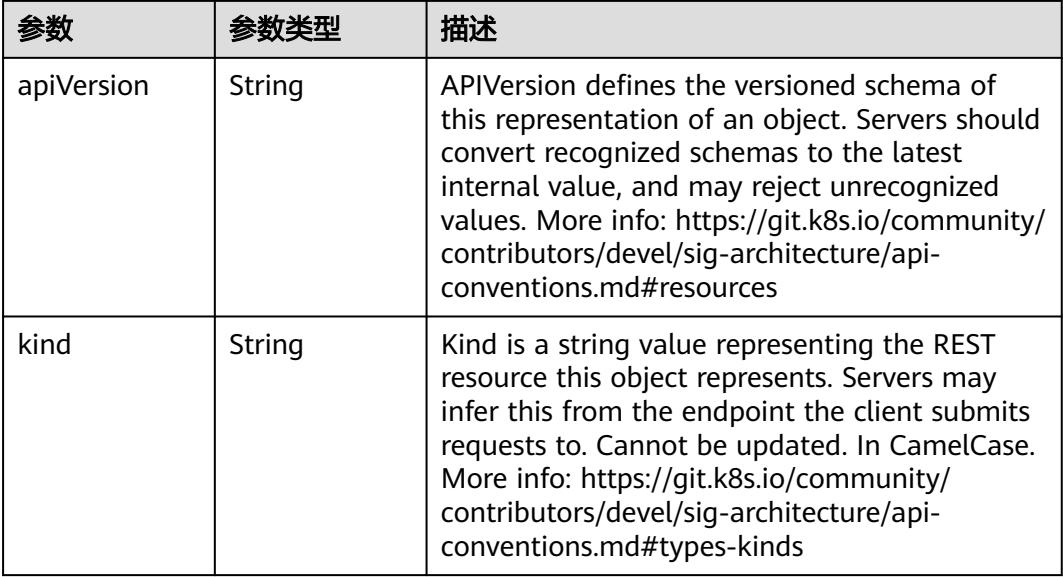

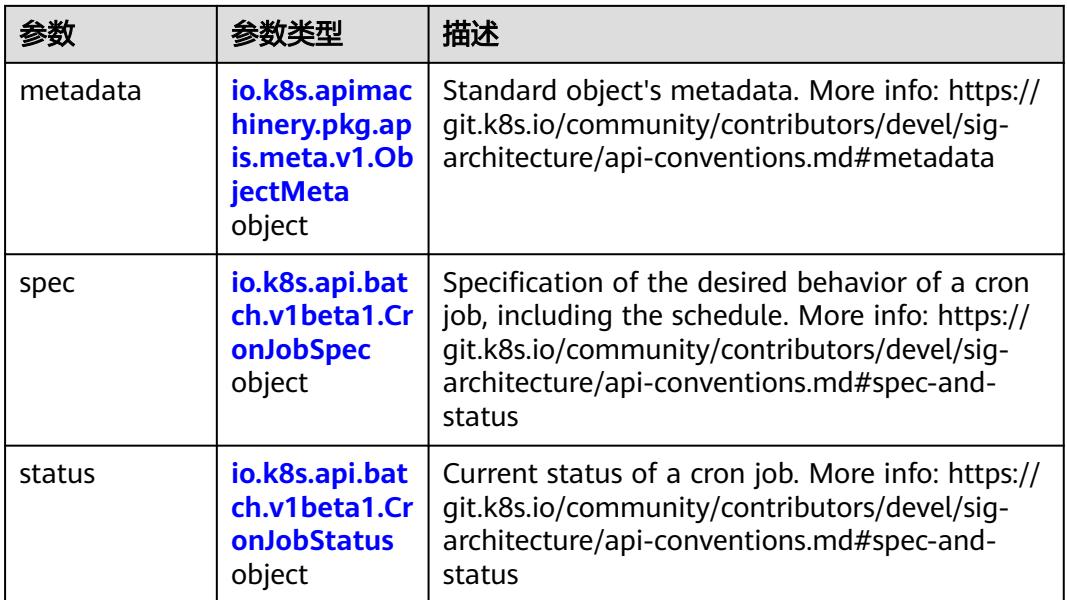

# 表 **5-3802** io.k8s.api.batch.v1beta1.CronJobSpec

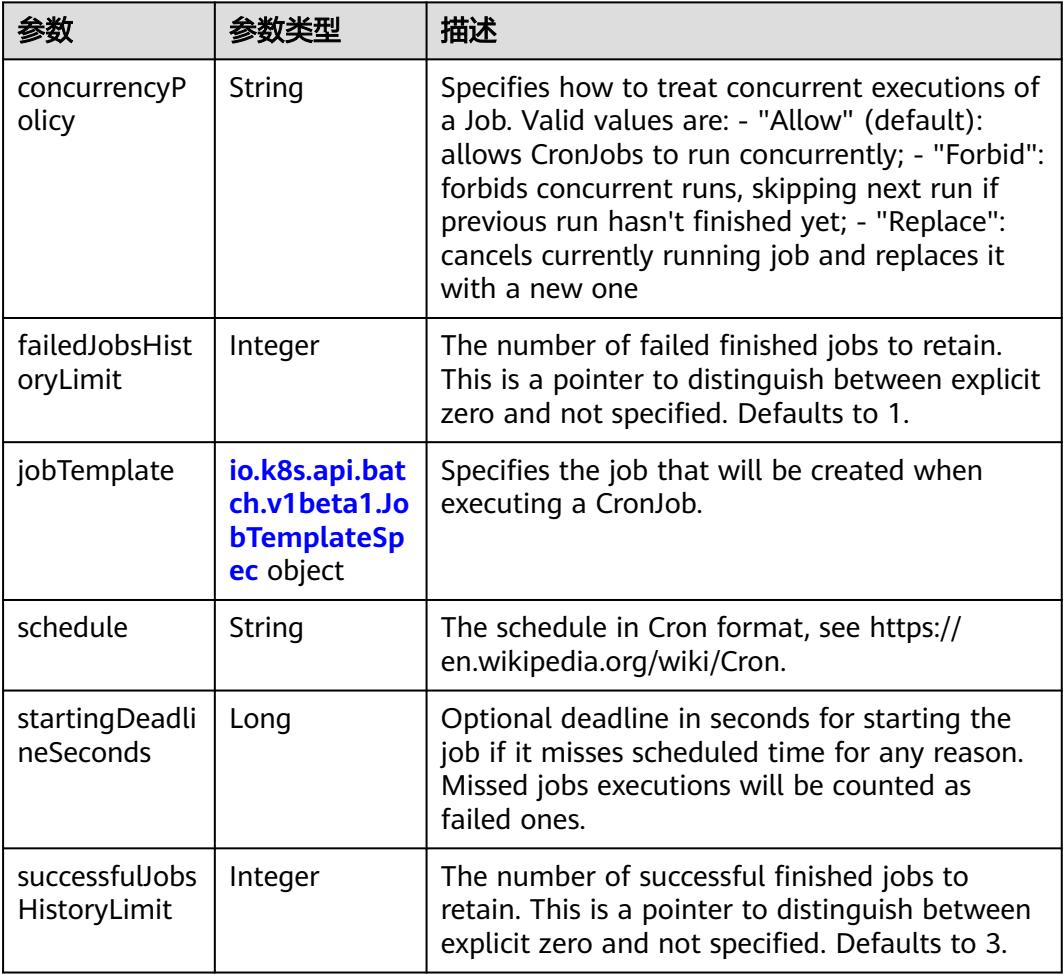

<span id="page-3500-0"></span>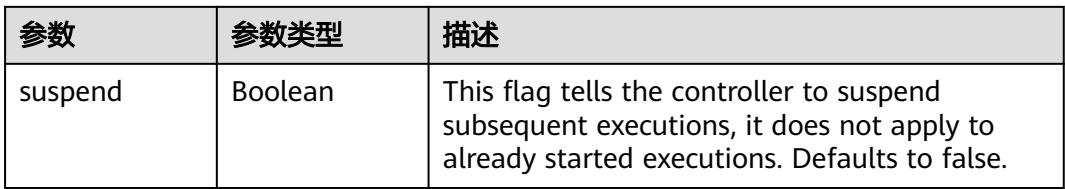

# 表 **5-3803** io.k8s.api.batch.v1beta1.JobTemplateSpec

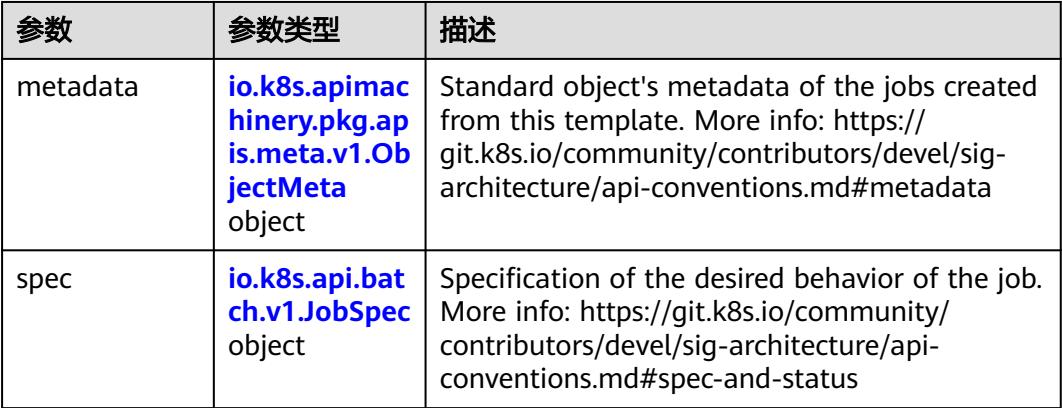

# 表 **5-3804** io.k8s.api.batch.v1.JobSpec

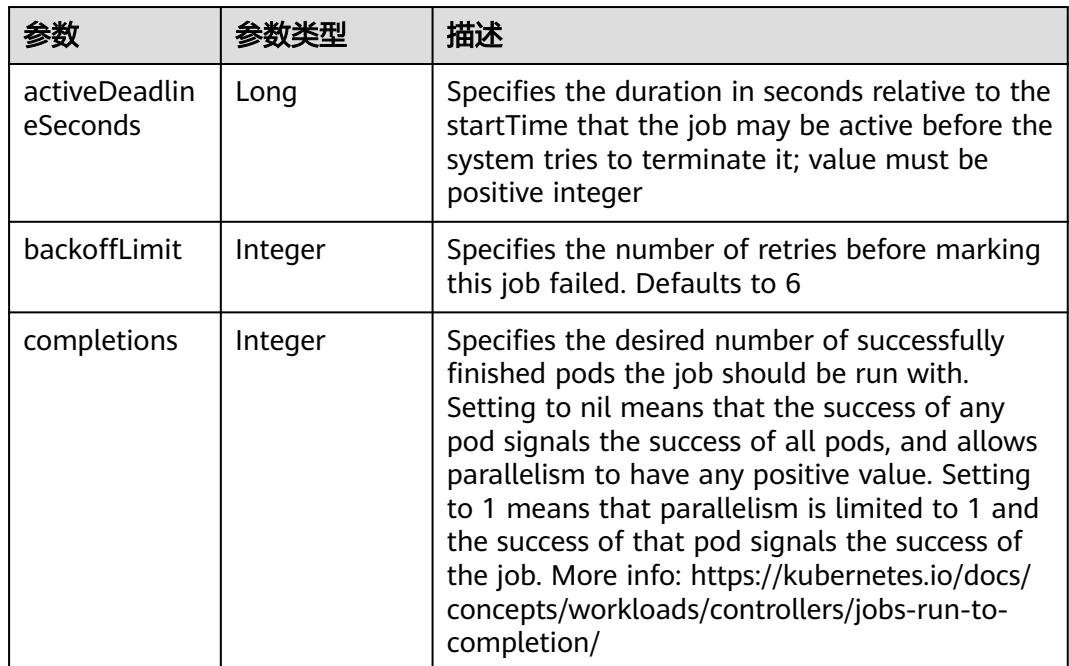

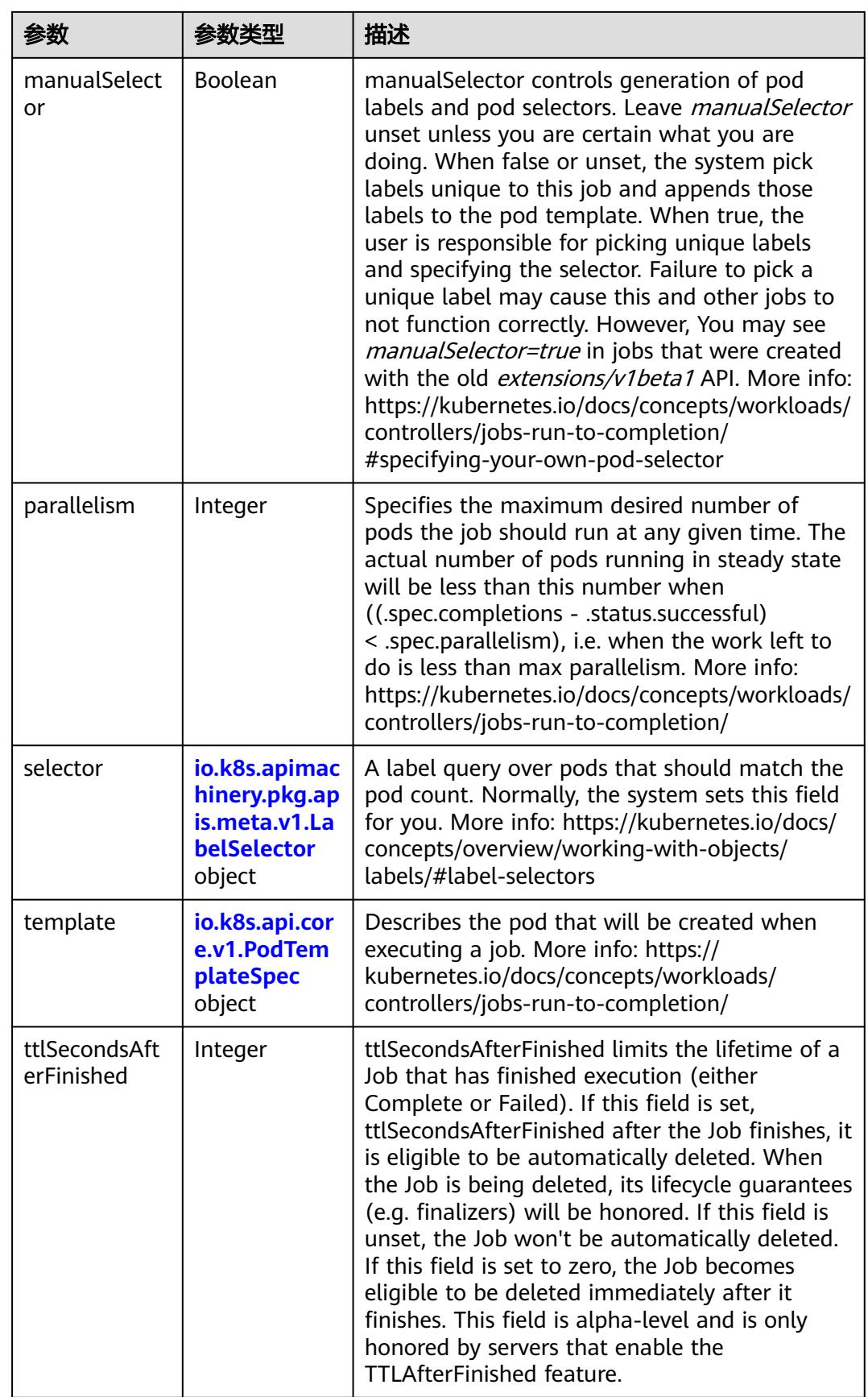

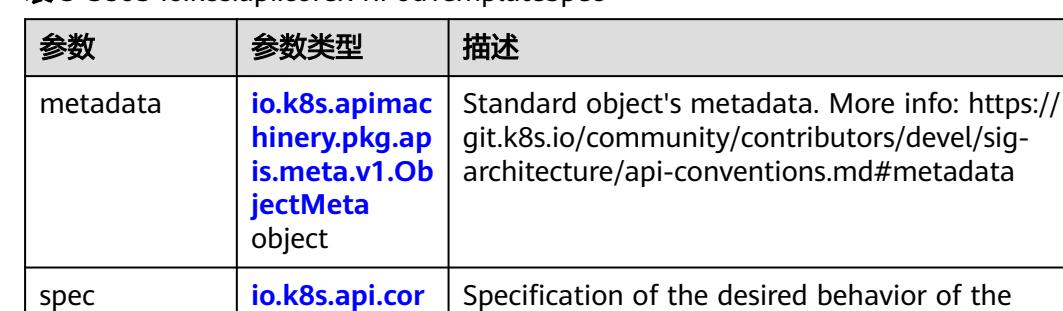

pod. More info: https://git.k8s.io/community/ contributors/devel/sig-architecture/apiconventions.md#spec-and-status

<span id="page-3502-0"></span>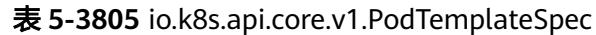

**e.v1.PodSpec** object

#### 表 **5-3806** io.k8s.api.core.v1.PodSpec

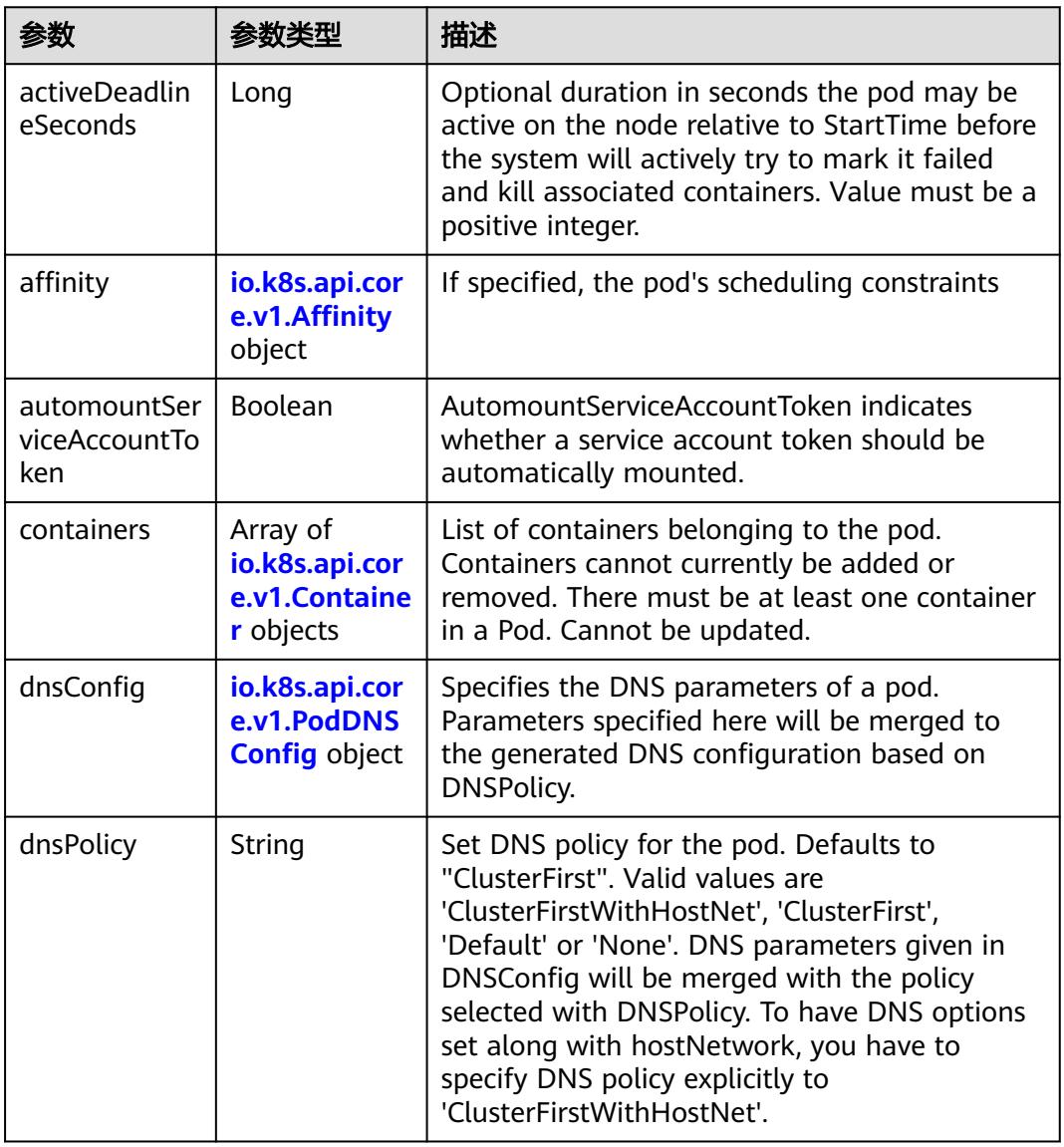

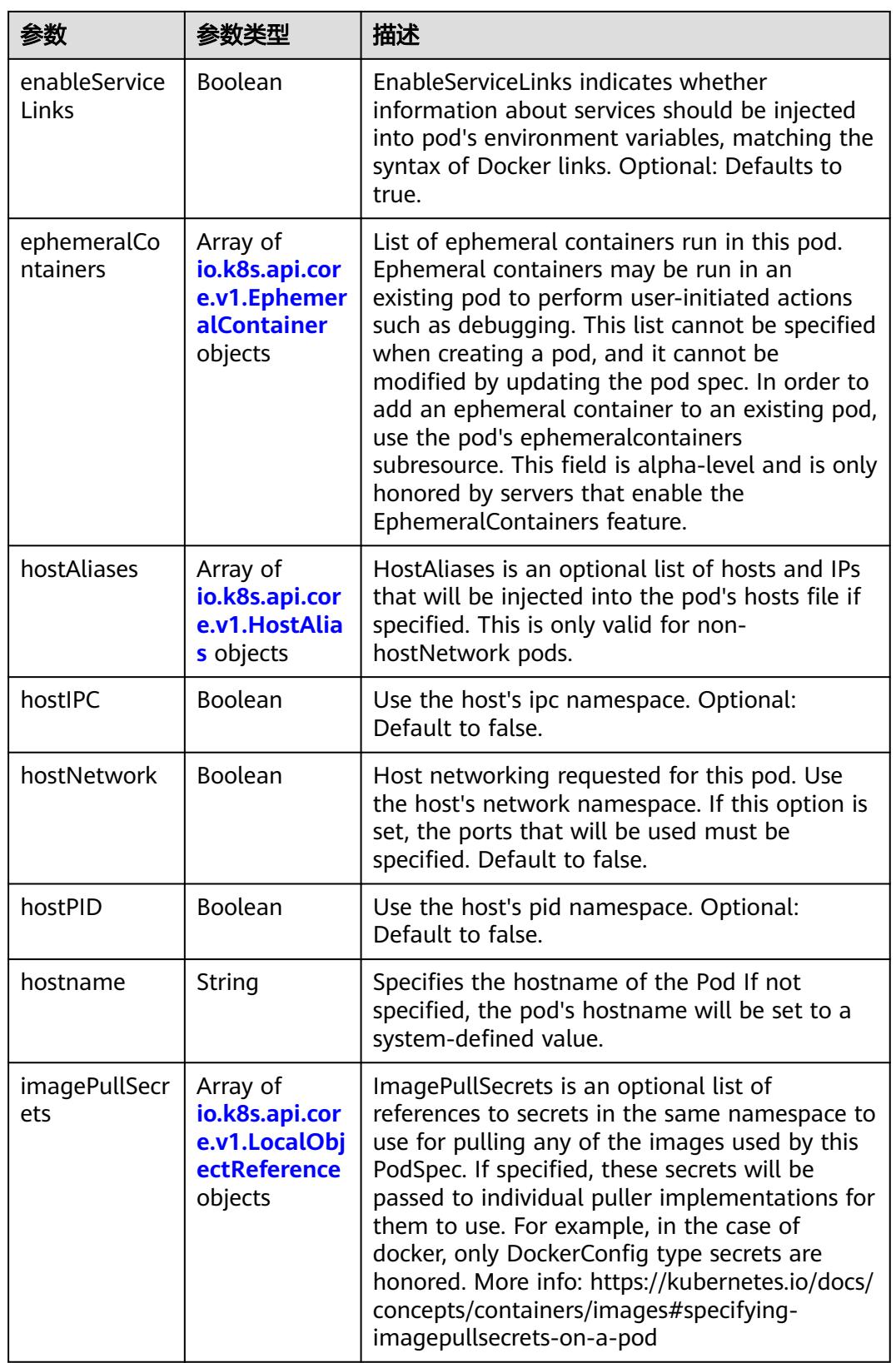

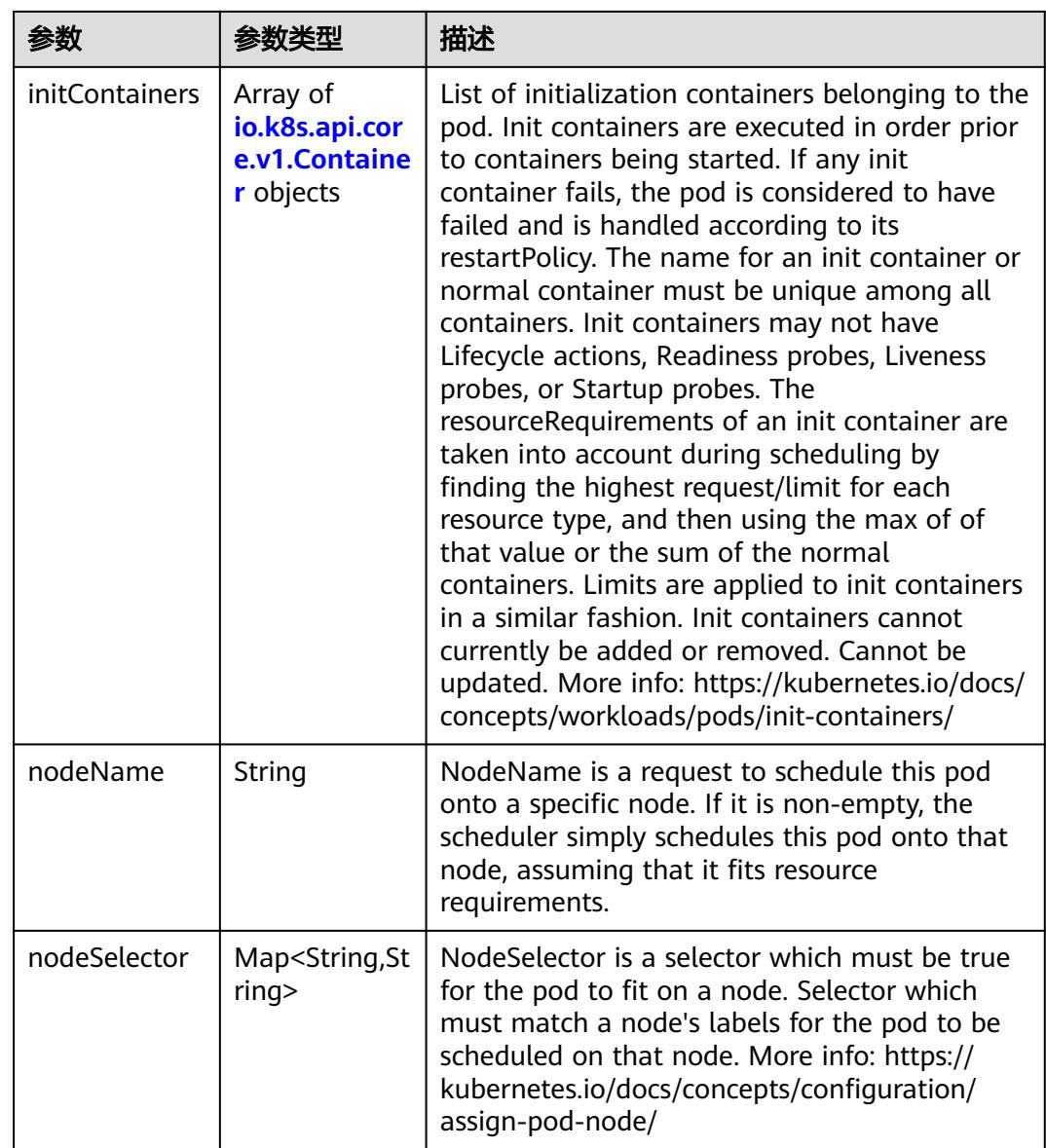

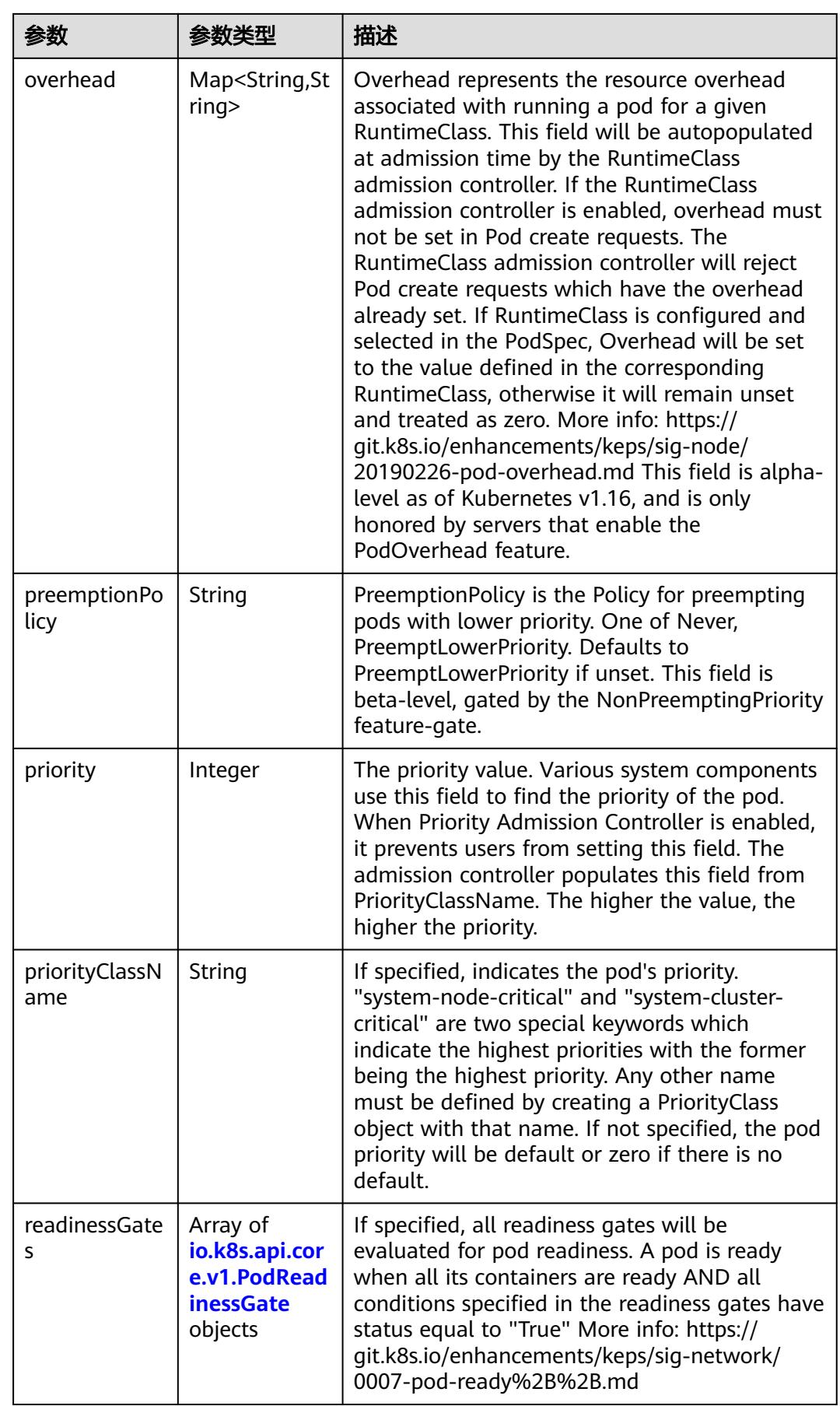

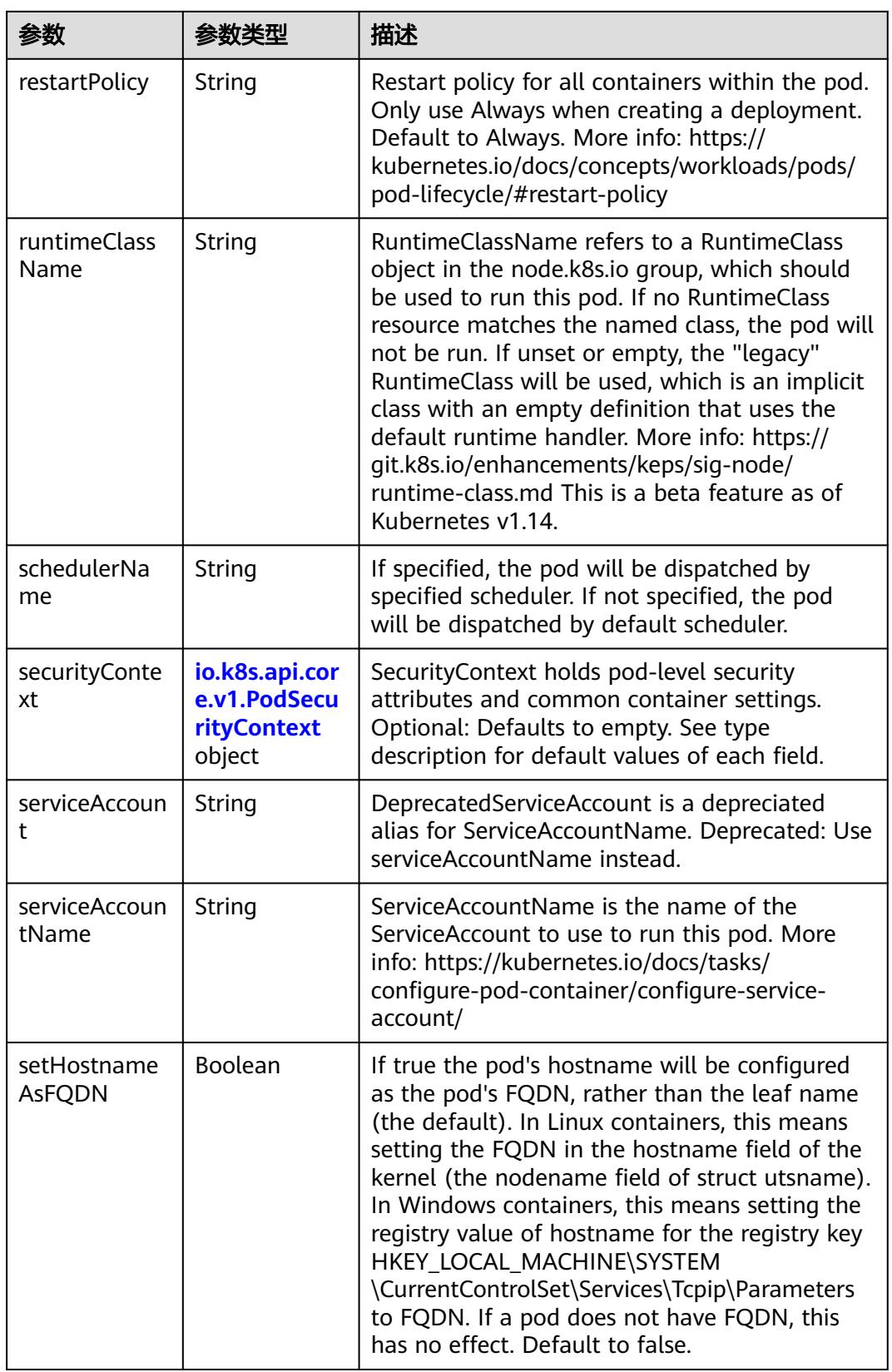

<span id="page-3507-0"></span>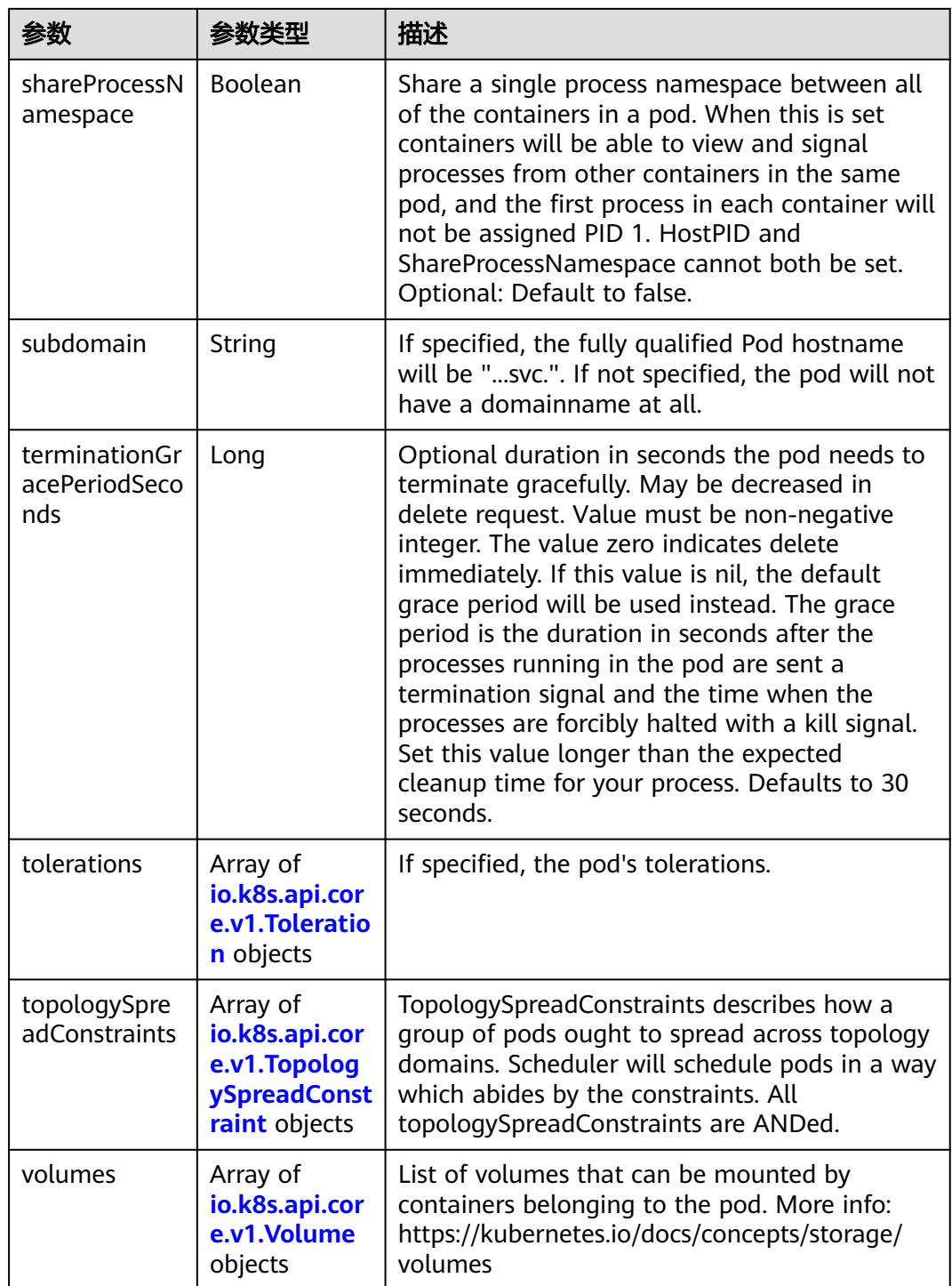

# 表 **5-3807** io.k8s.api.core.v1.Affinity

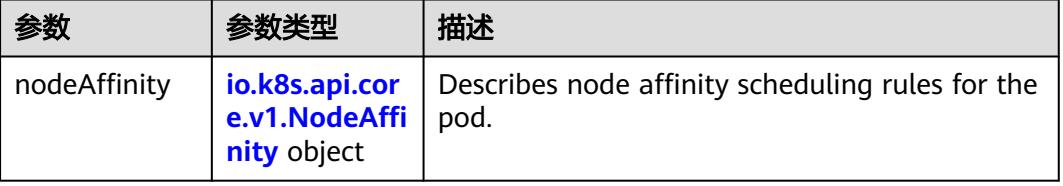

<span id="page-3508-0"></span>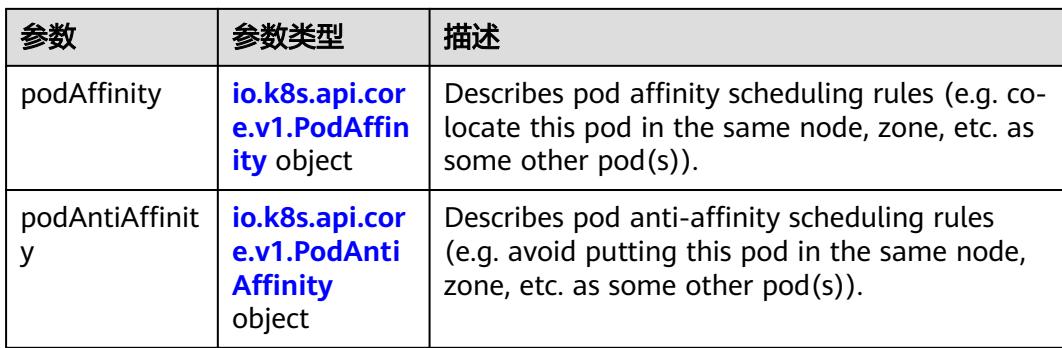

# 表 **5-3808** io.k8s.api.core.v1.NodeAffinity

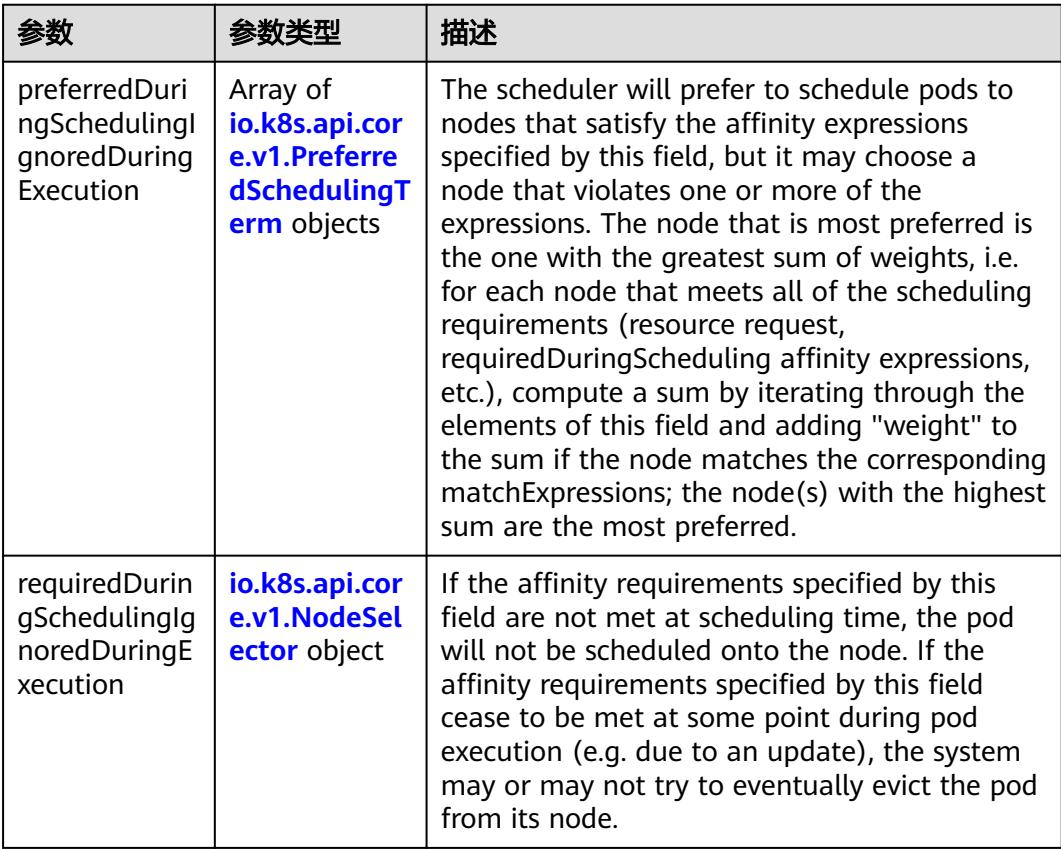

# 表 **5-3809** io.k8s.api.core.v1.PreferredSchedulingTerm

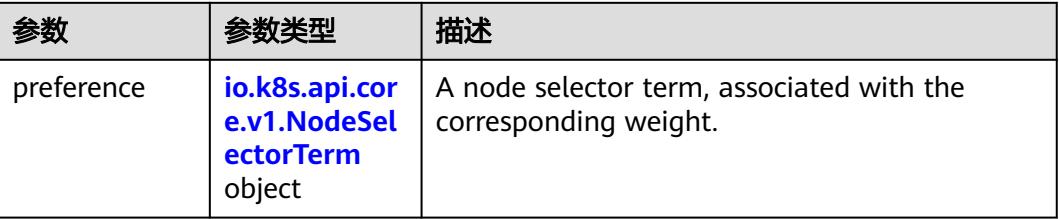

<span id="page-3509-0"></span>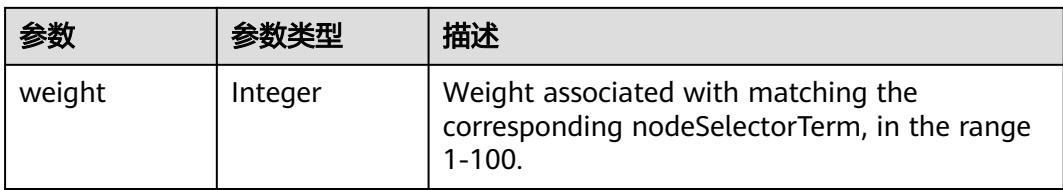

# 表 **5-3810** io.k8s.api.core.v1.NodeSelectorTerm

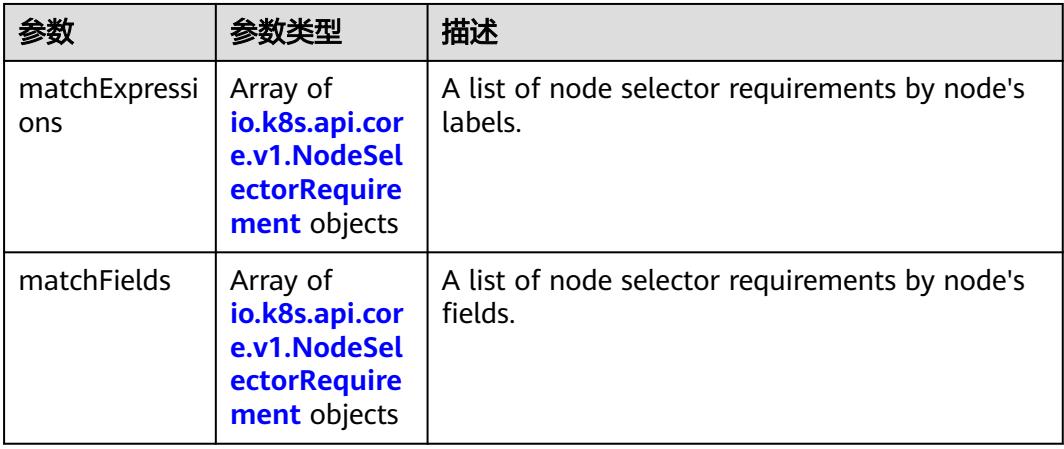

#### 表 **5-3811** io.k8s.api.core.v1.NodeSelector

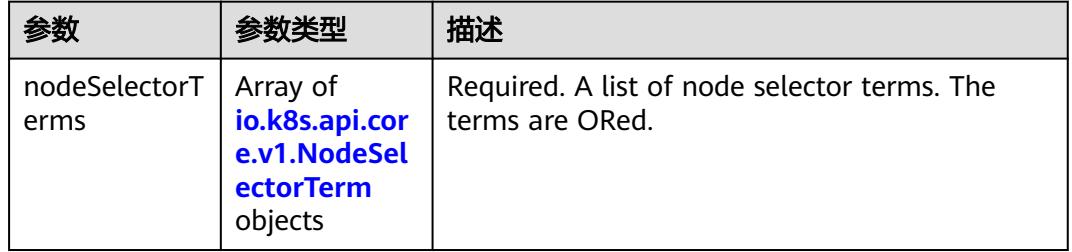

#### 表 **5-3812** io.k8s.api.core.v1.NodeSelectorRequirement

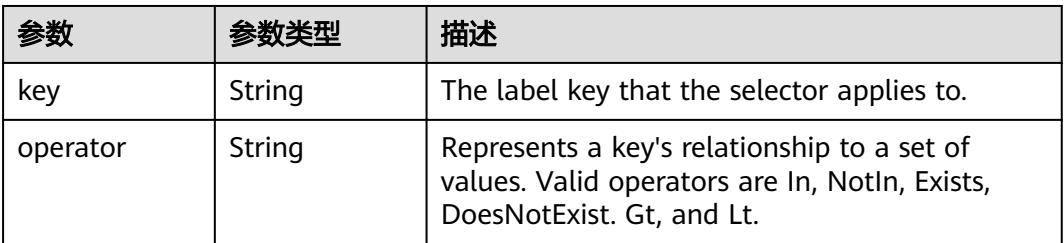

<span id="page-3510-0"></span>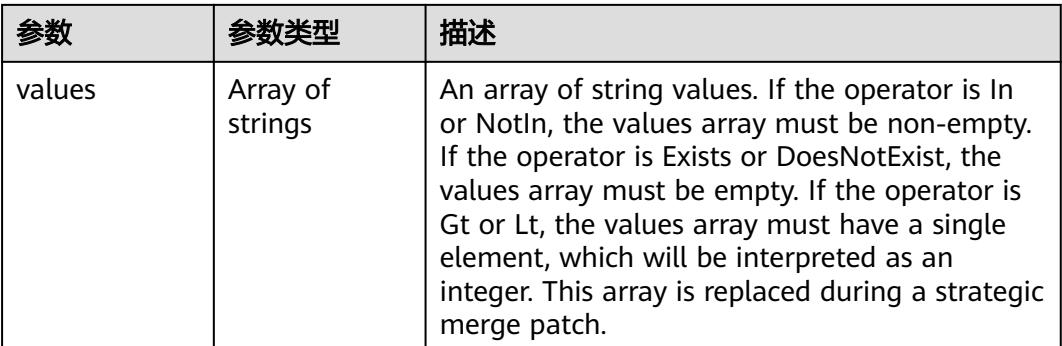

# 表 **5-3813** io.k8s.api.core.v1.PodAffinity

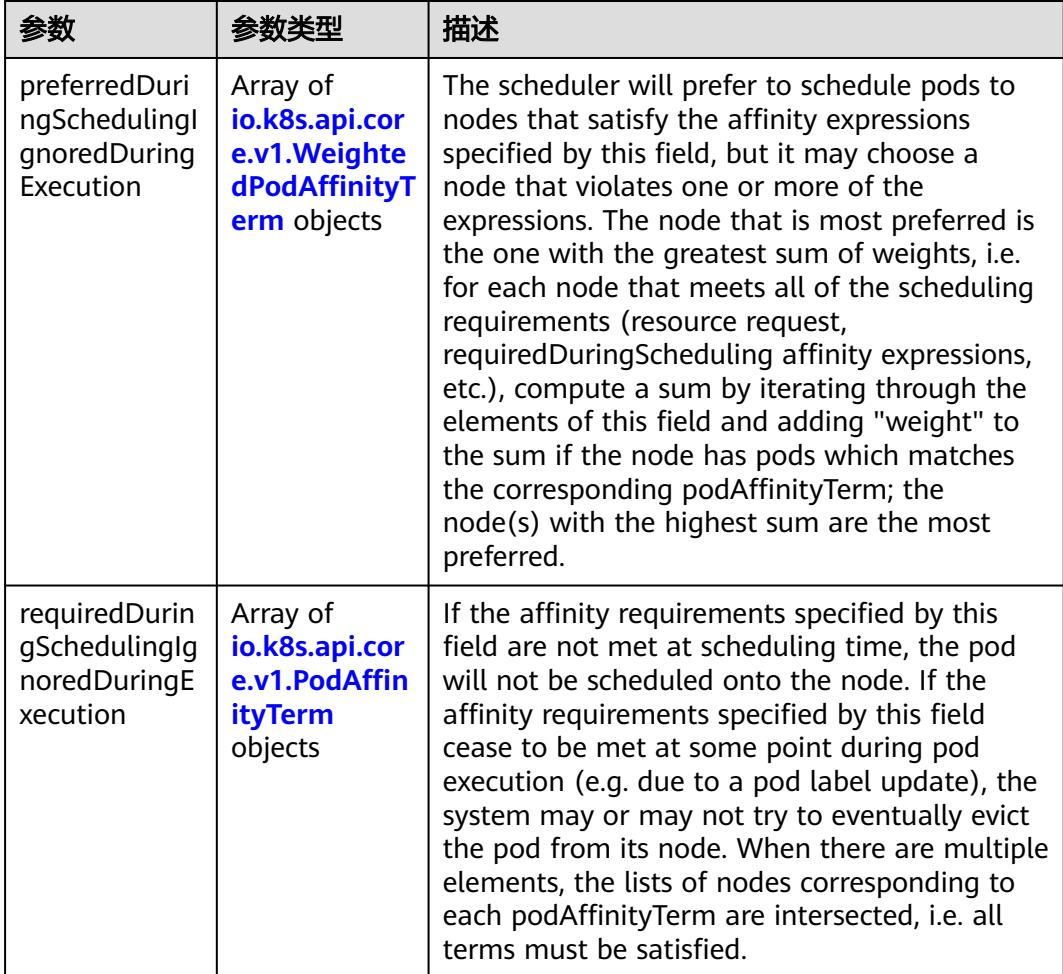

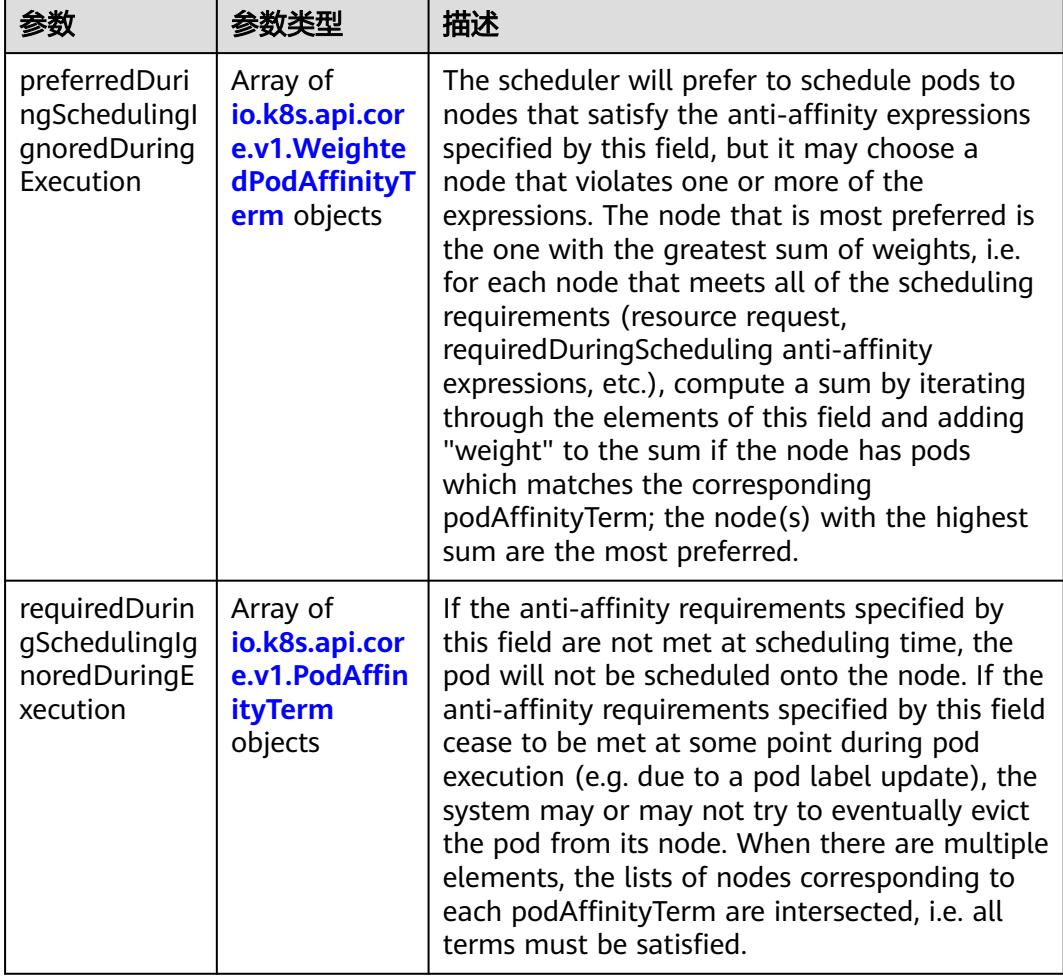

<span id="page-3511-0"></span>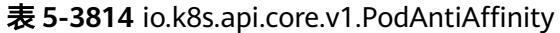

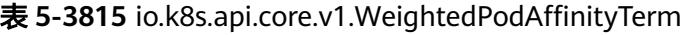

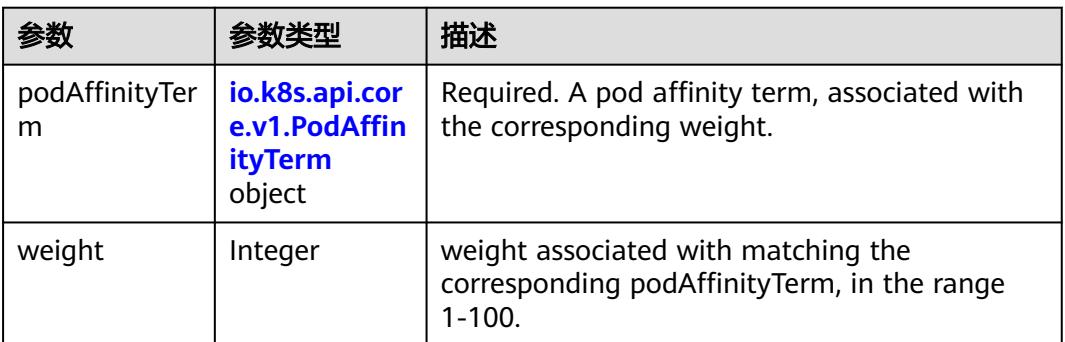

<span id="page-3512-0"></span>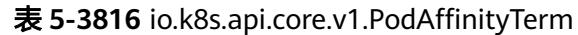

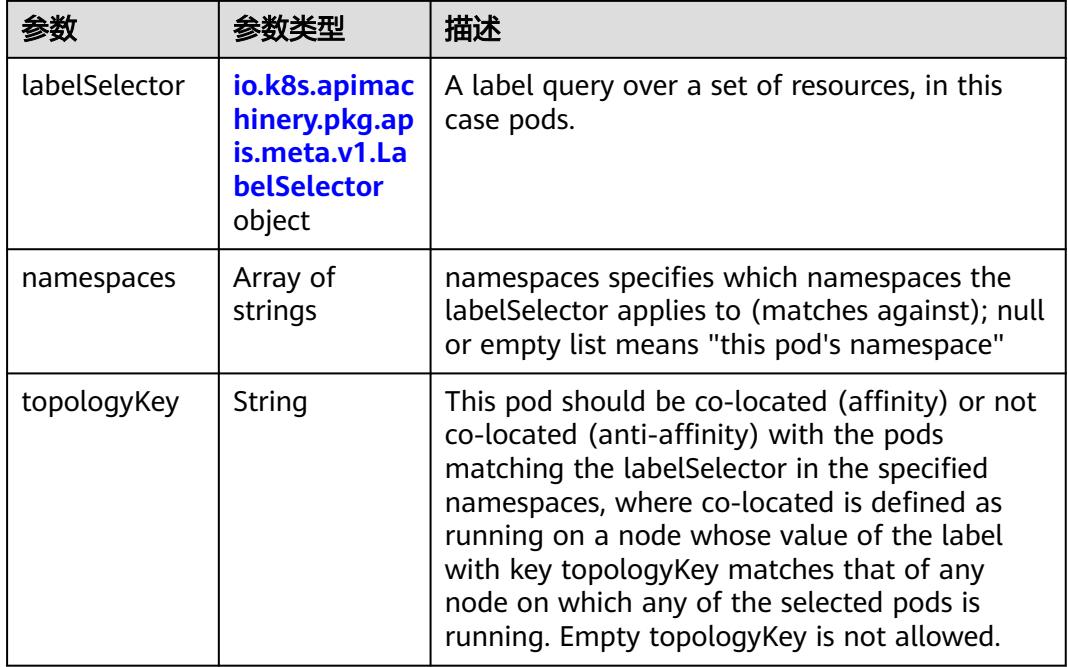

#### 表 **5-3817** io.k8s.api.core.v1.PodDNSConfig

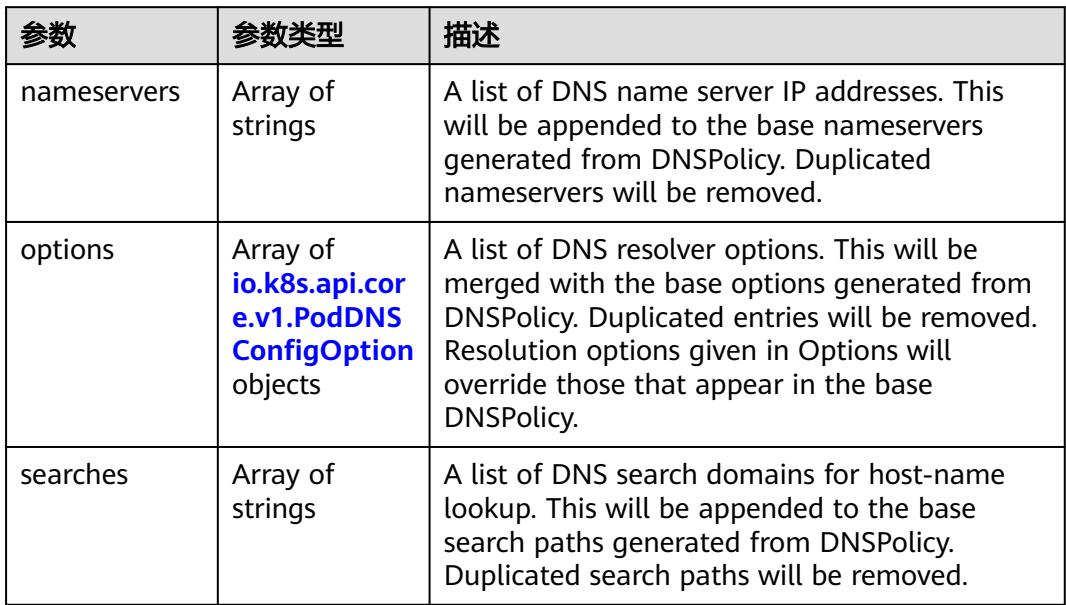

#### 表 **5-3818** io.k8s.api.core.v1.PodDNSConfigOption

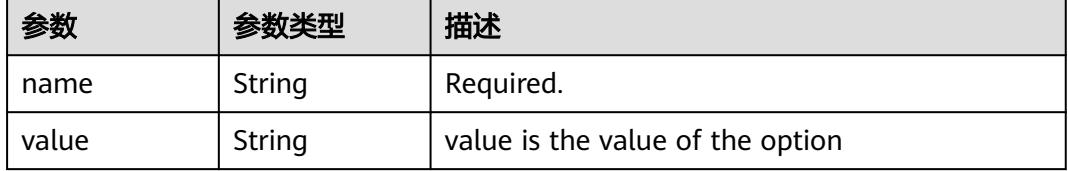

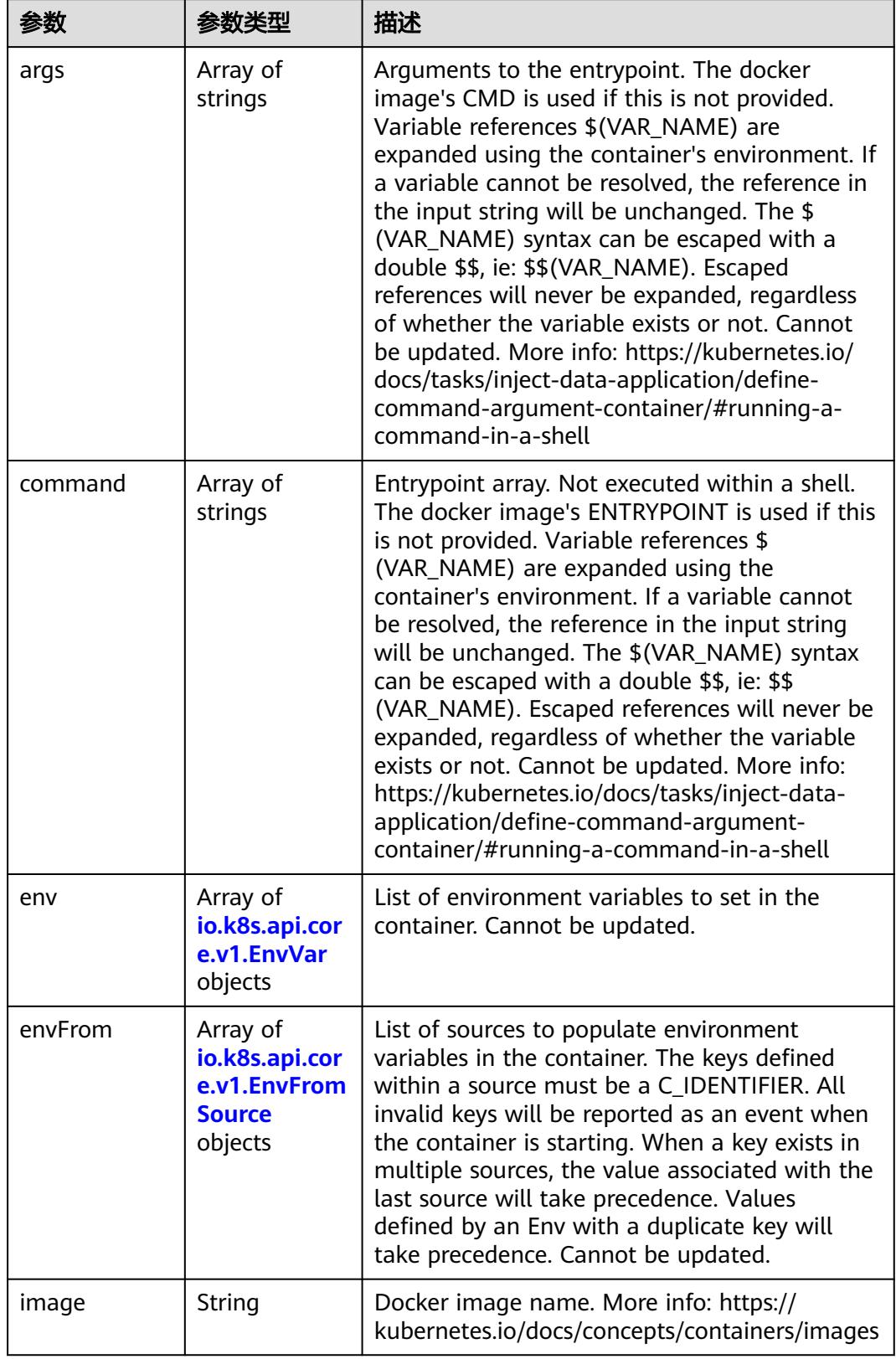

<span id="page-3513-0"></span>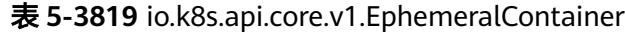

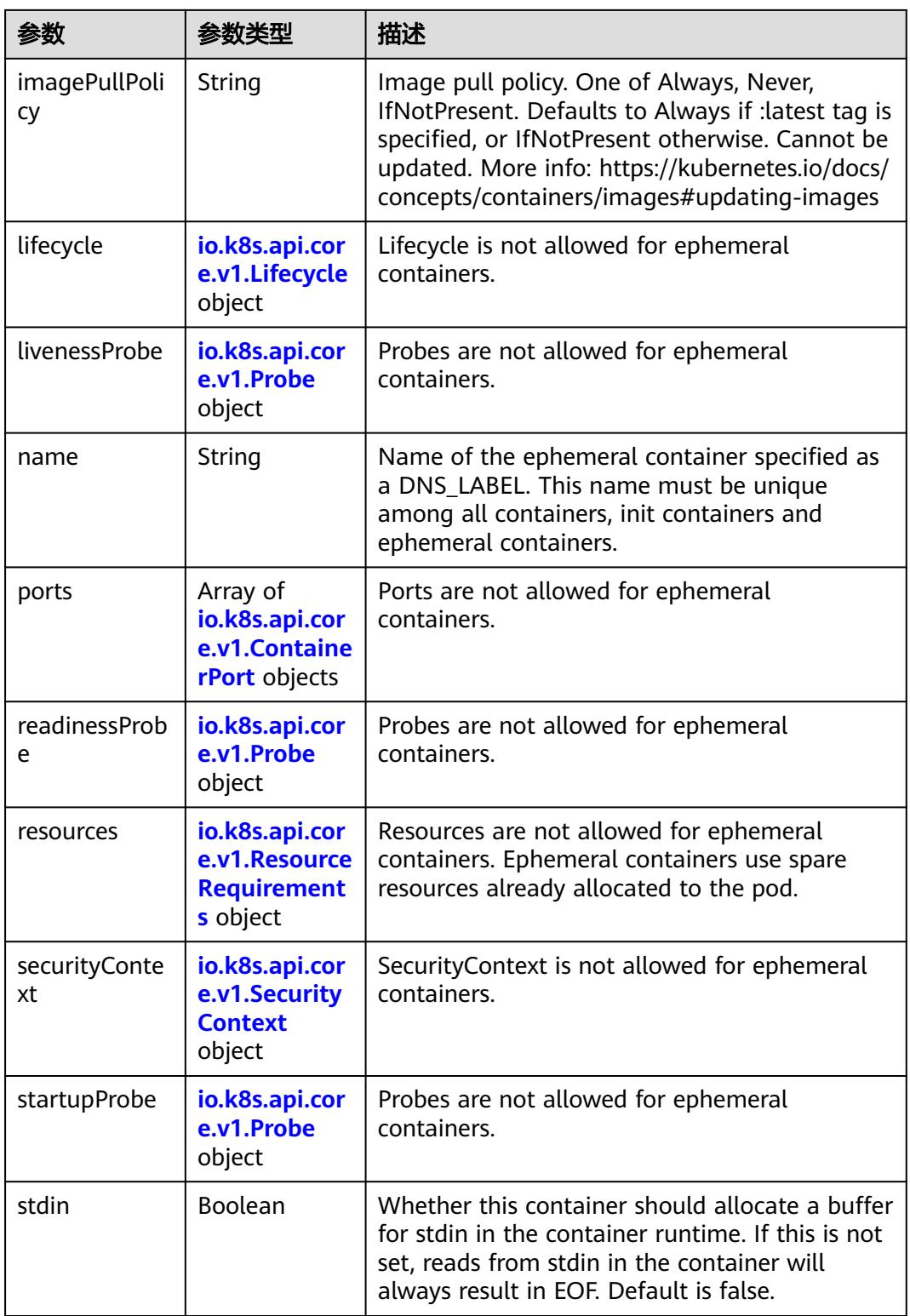

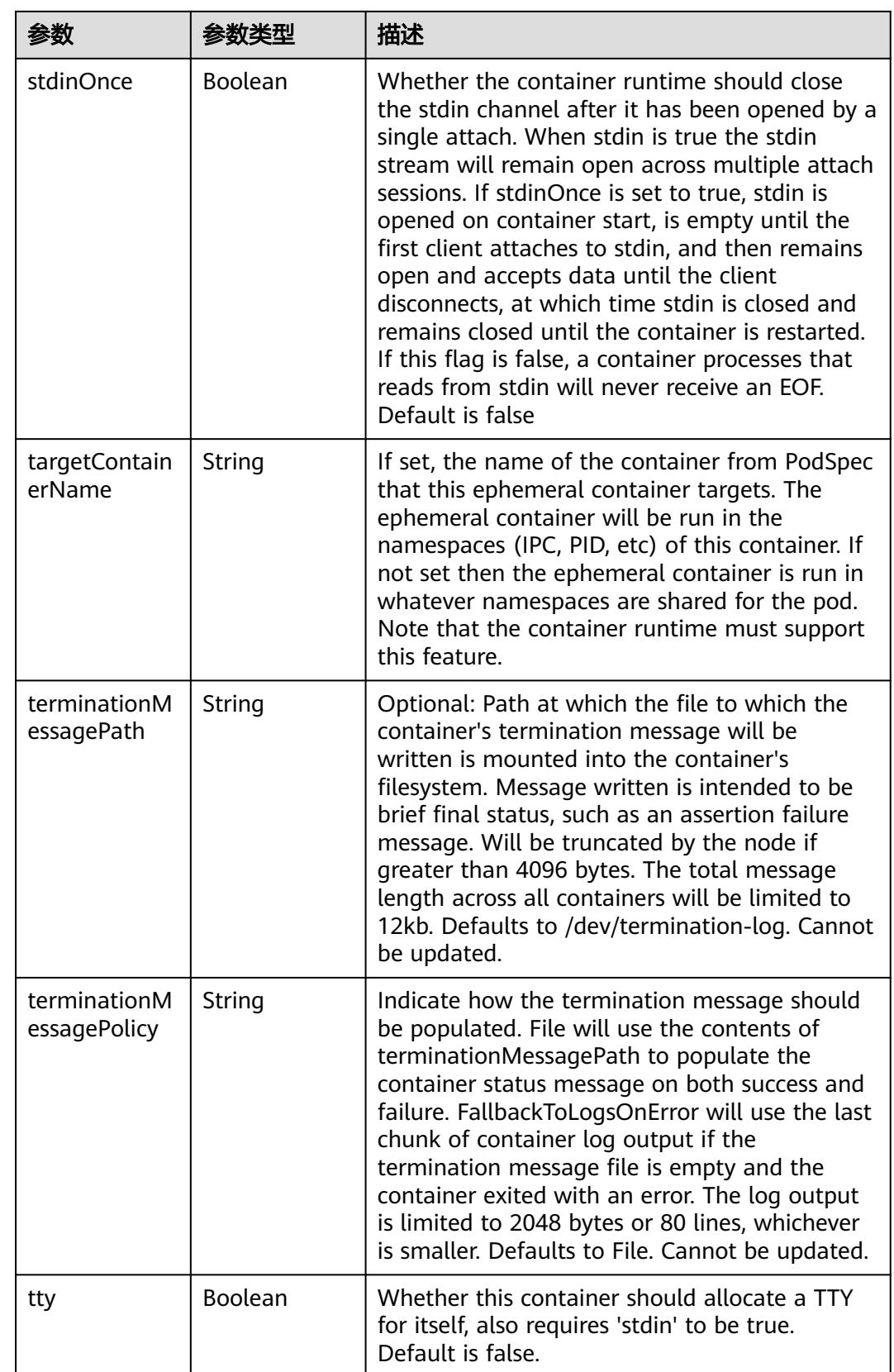

<span id="page-3516-0"></span>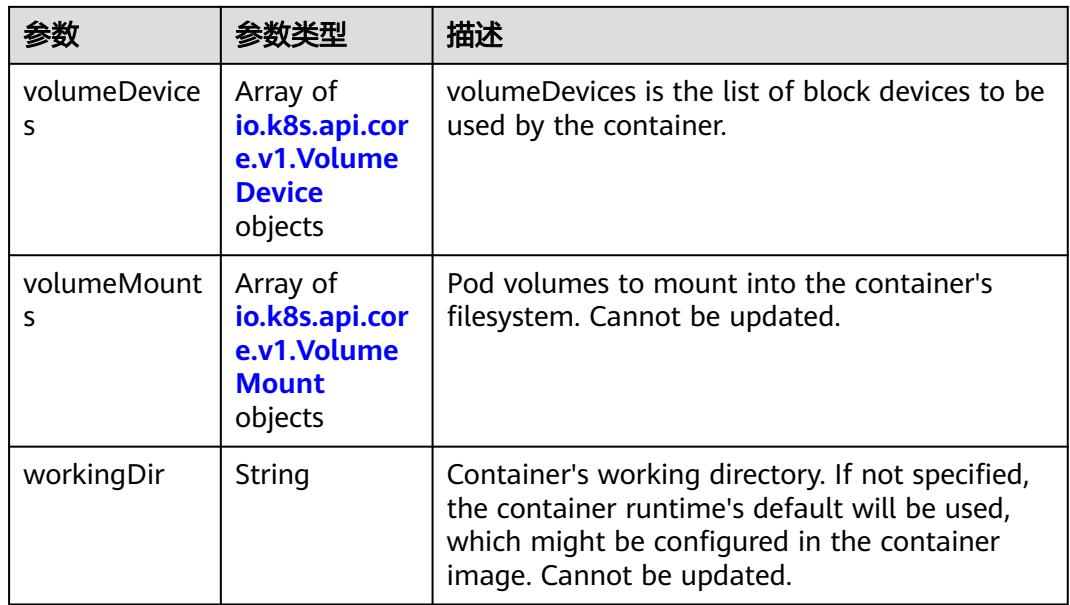

#### 表 **5-3820** io.k8s.api.core.v1.HostAlias

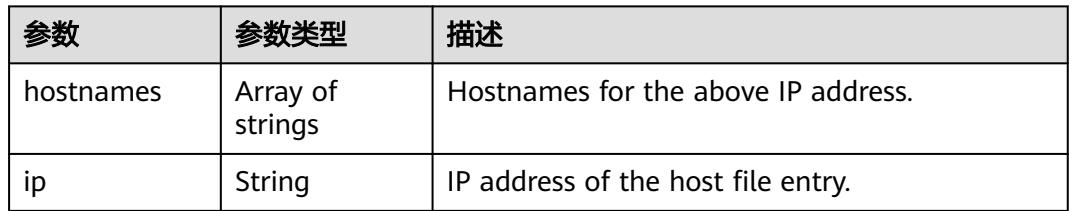

#### 表 **5-3821** io.k8s.api.core.v1.LocalObjectReference

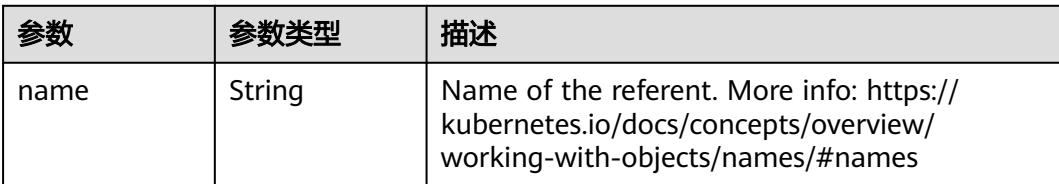

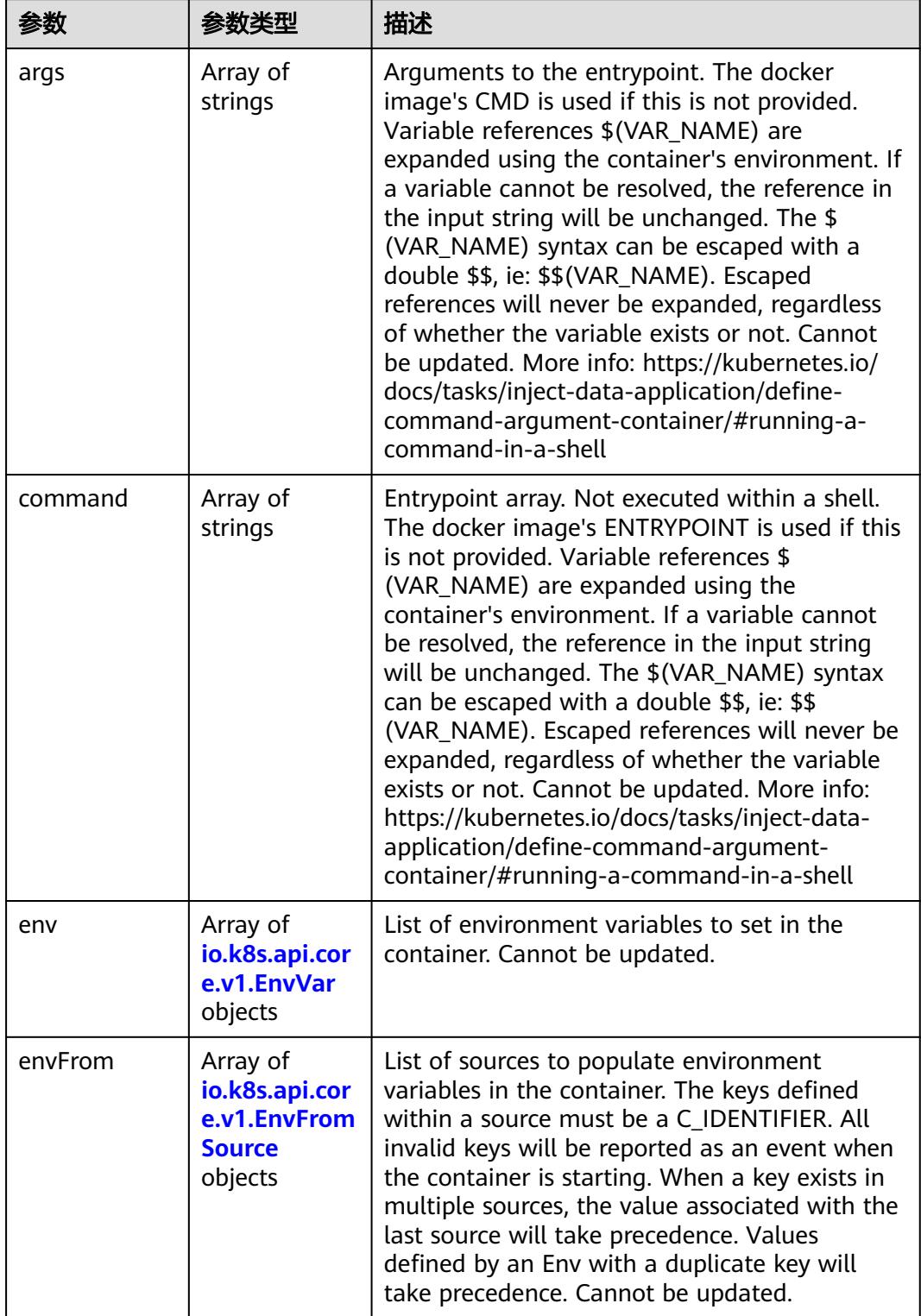

<span id="page-3517-0"></span>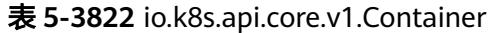

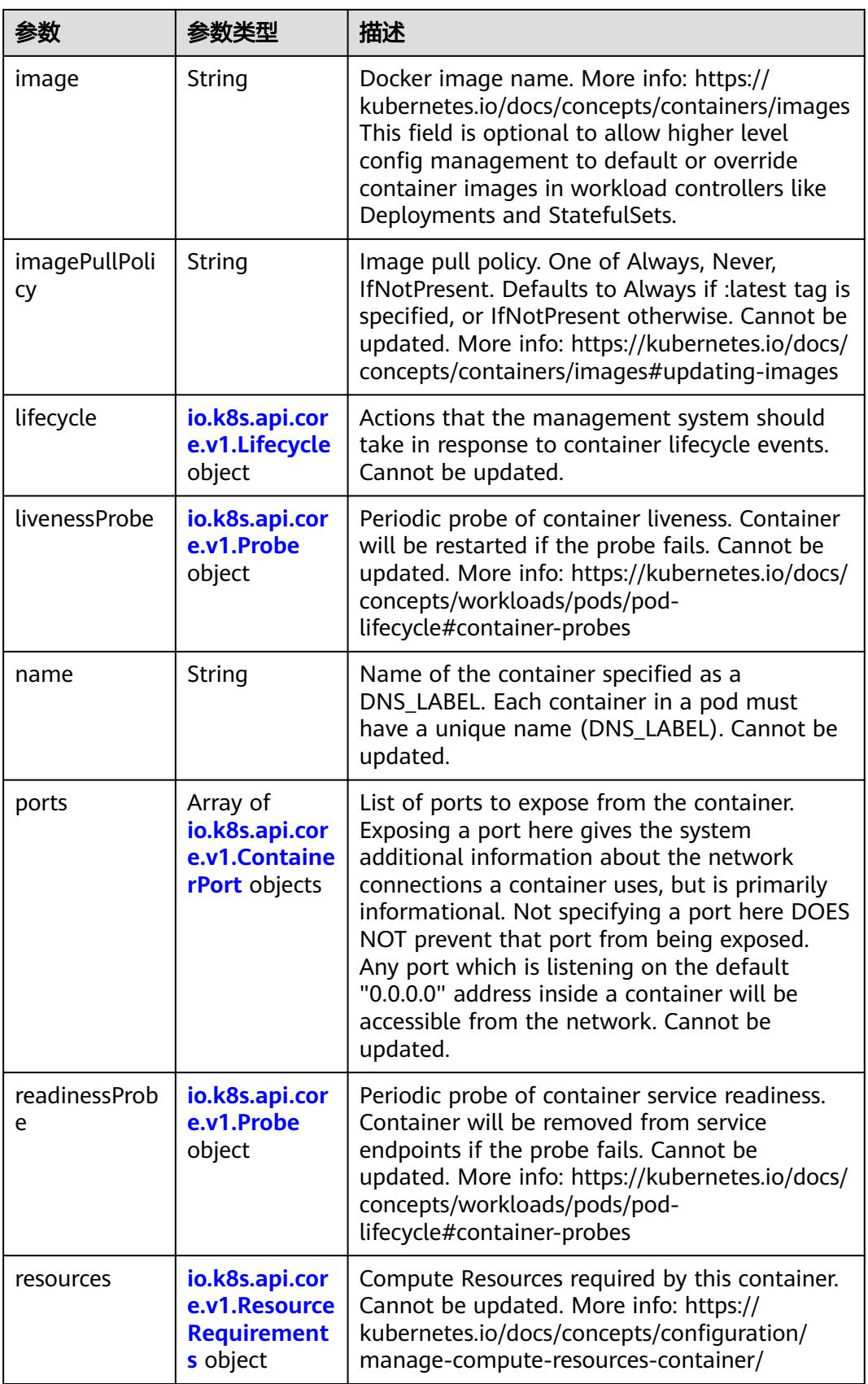

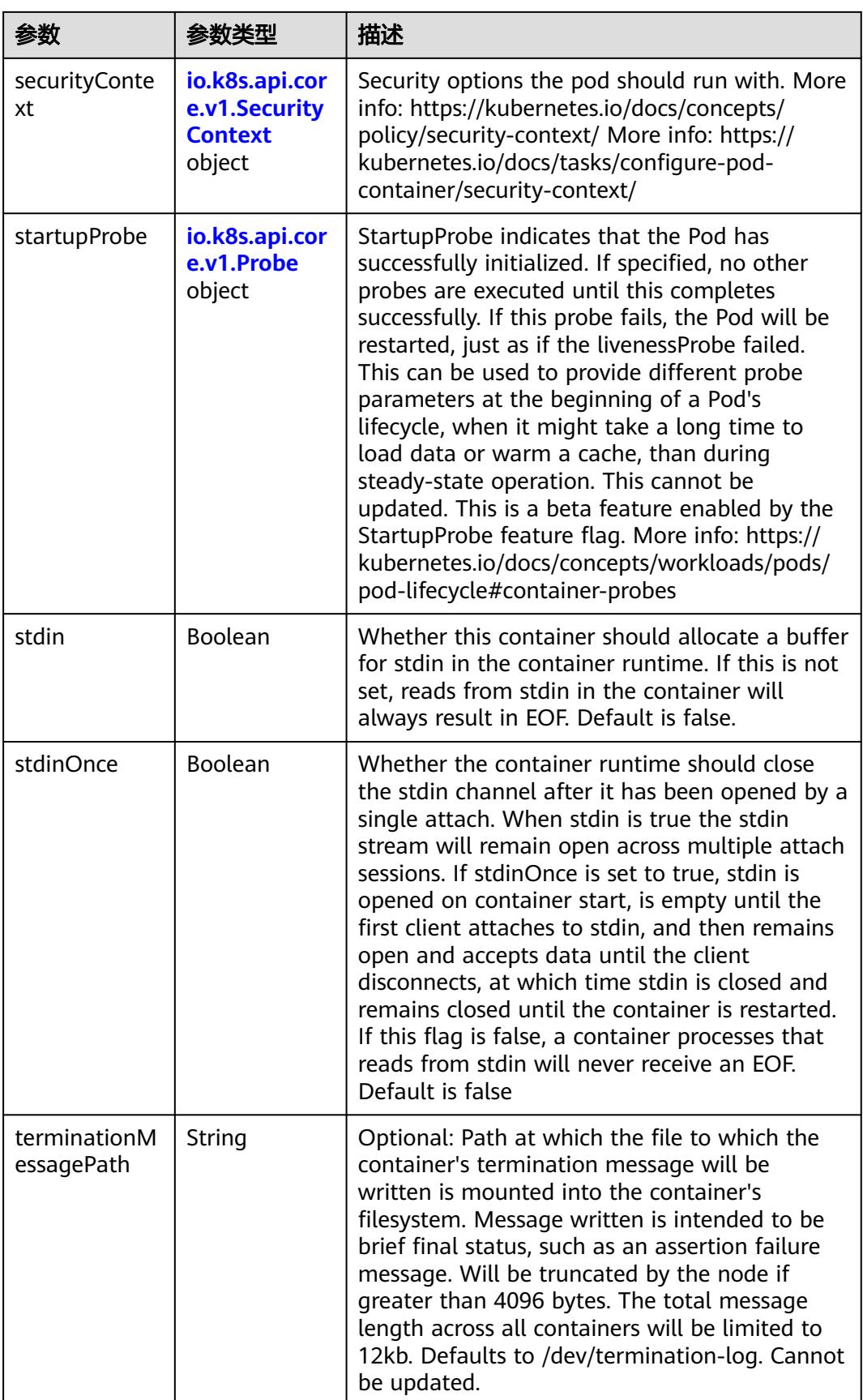

<span id="page-3520-0"></span>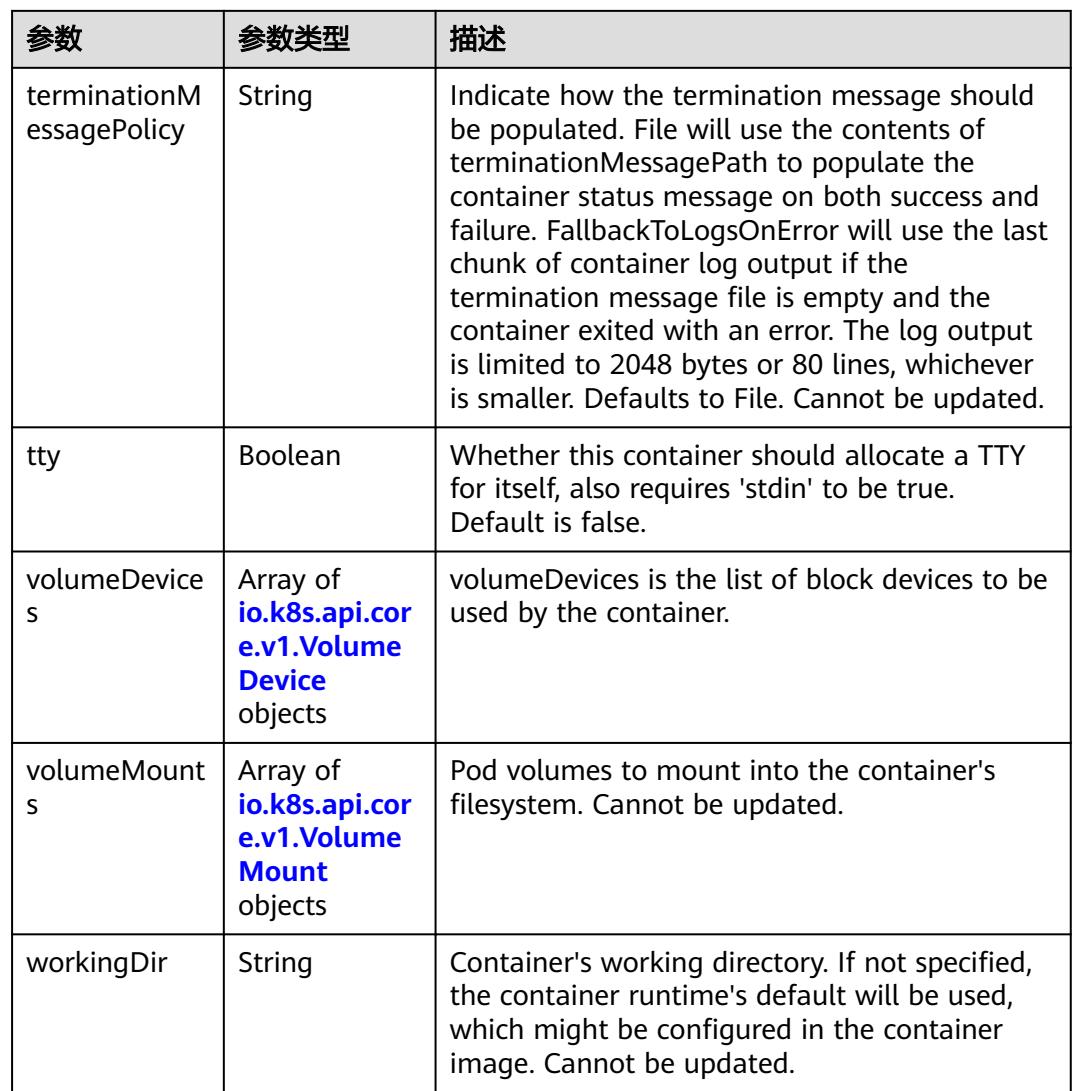

# 表 **5-3823** io.k8s.api.core.v1.EnvVar

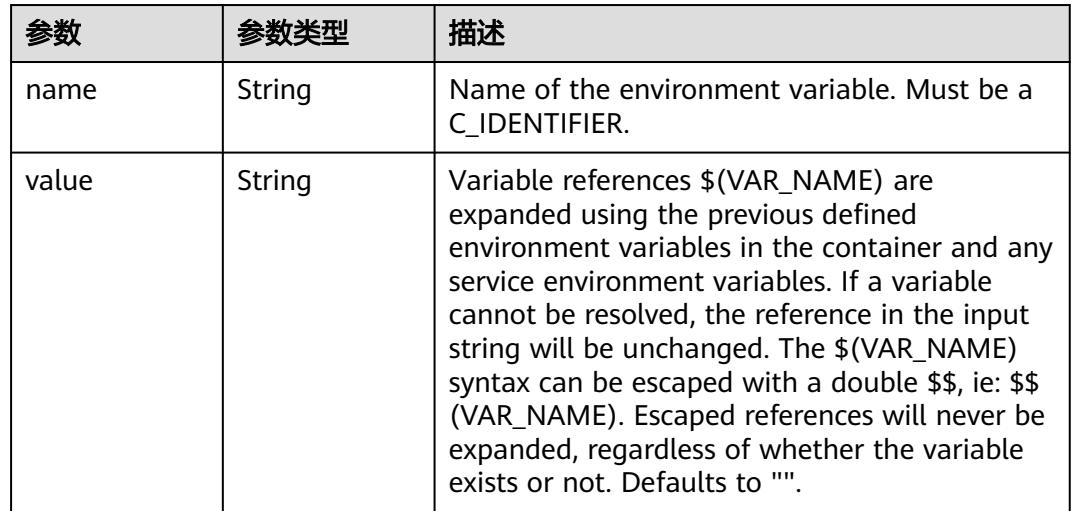

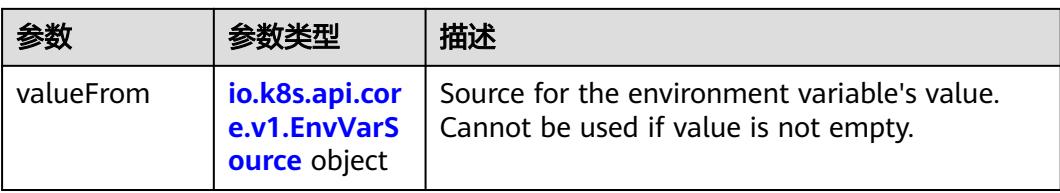

# 表 **5-3824** io.k8s.api.core.v1.EnvVarSource

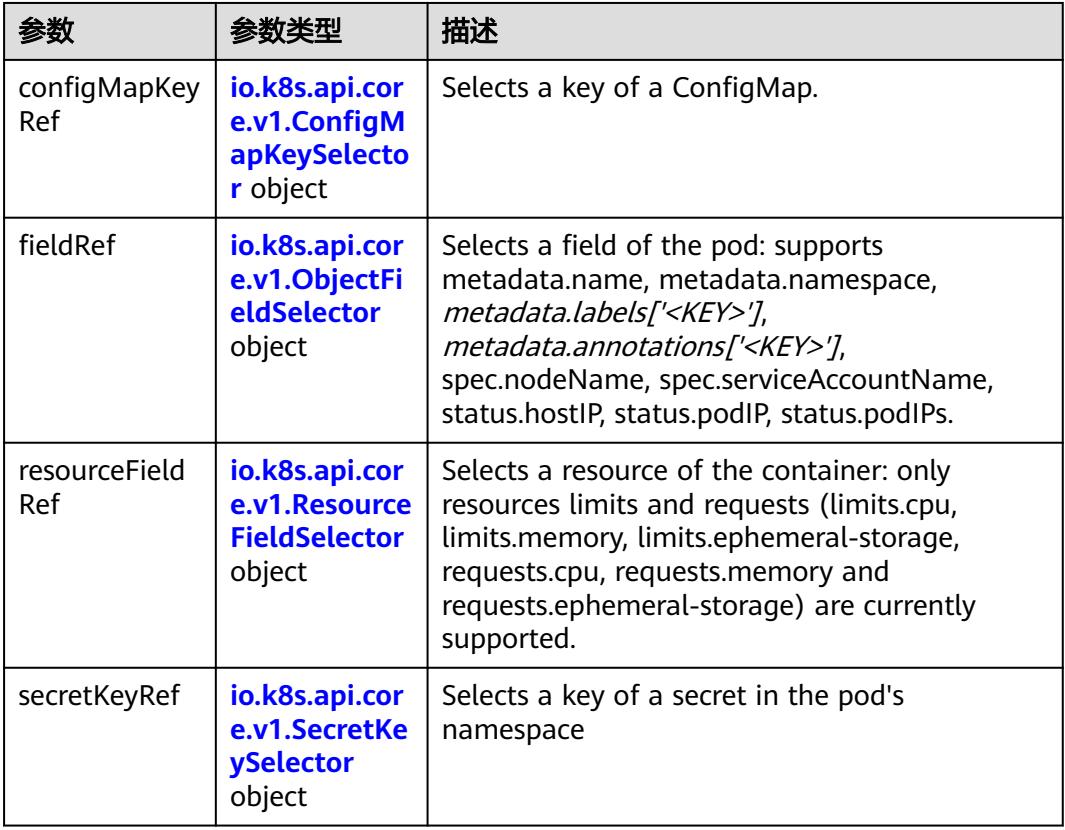

# 表 **5-3825** io.k8s.api.core.v1.ConfigMapKeySelector

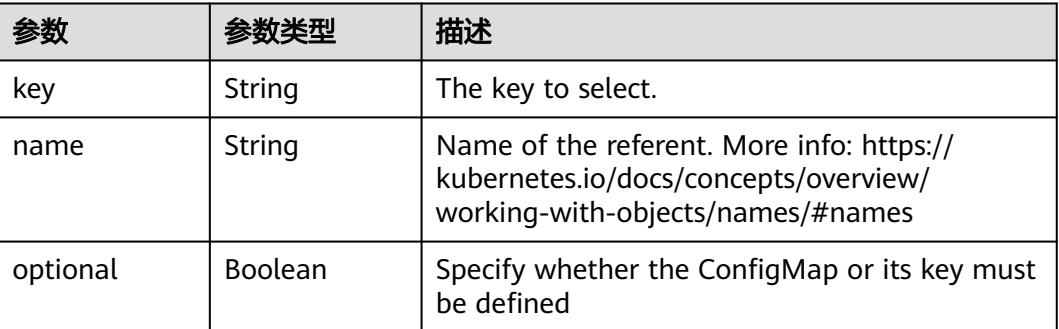

<span id="page-3522-0"></span>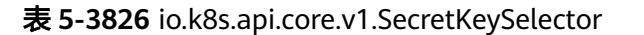

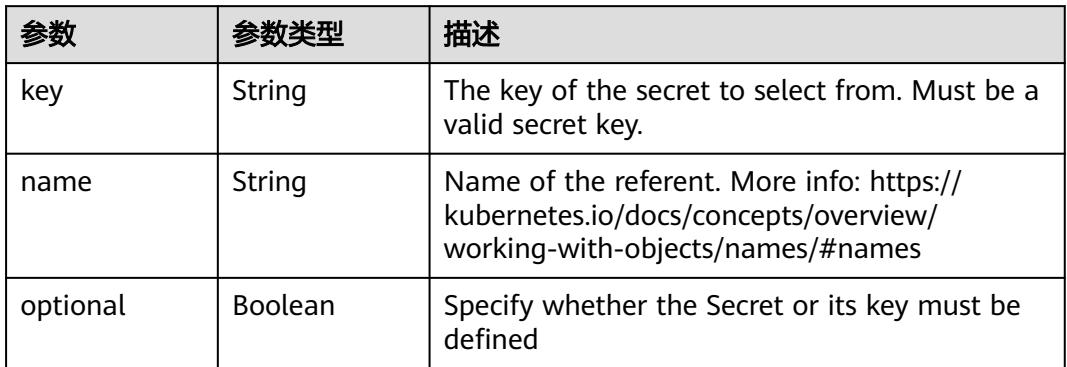

#### 表 **5-3827** io.k8s.api.core.v1.EnvFromSource

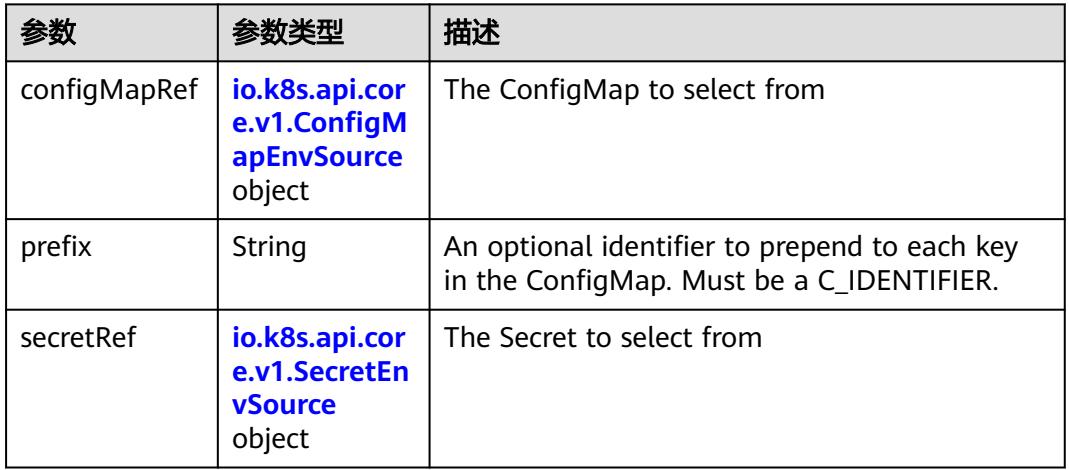

# 表 **5-3828** io.k8s.api.core.v1.ConfigMapEnvSource

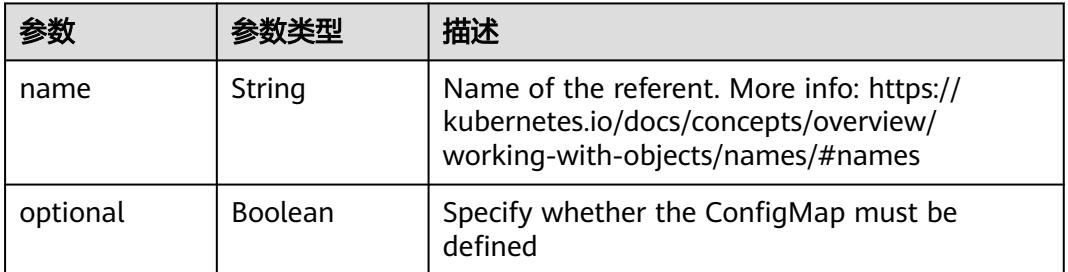

#### 表 **5-3829** io.k8s.api.core.v1.SecretEnvSource

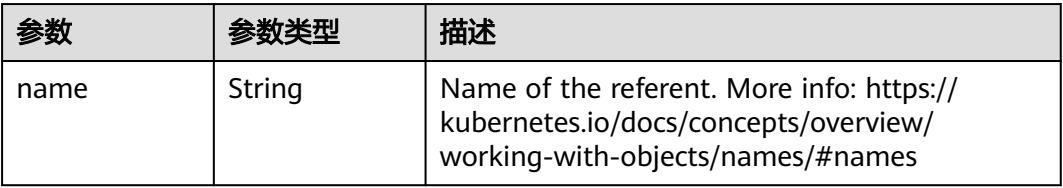

<span id="page-3523-0"></span>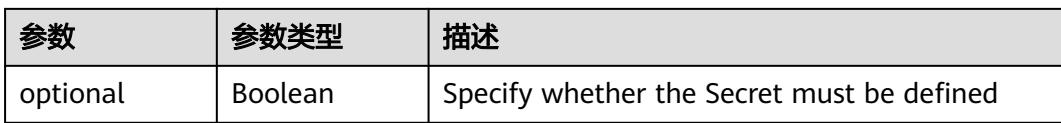

# 表 **5-3830** io.k8s.api.core.v1.Lifecycle

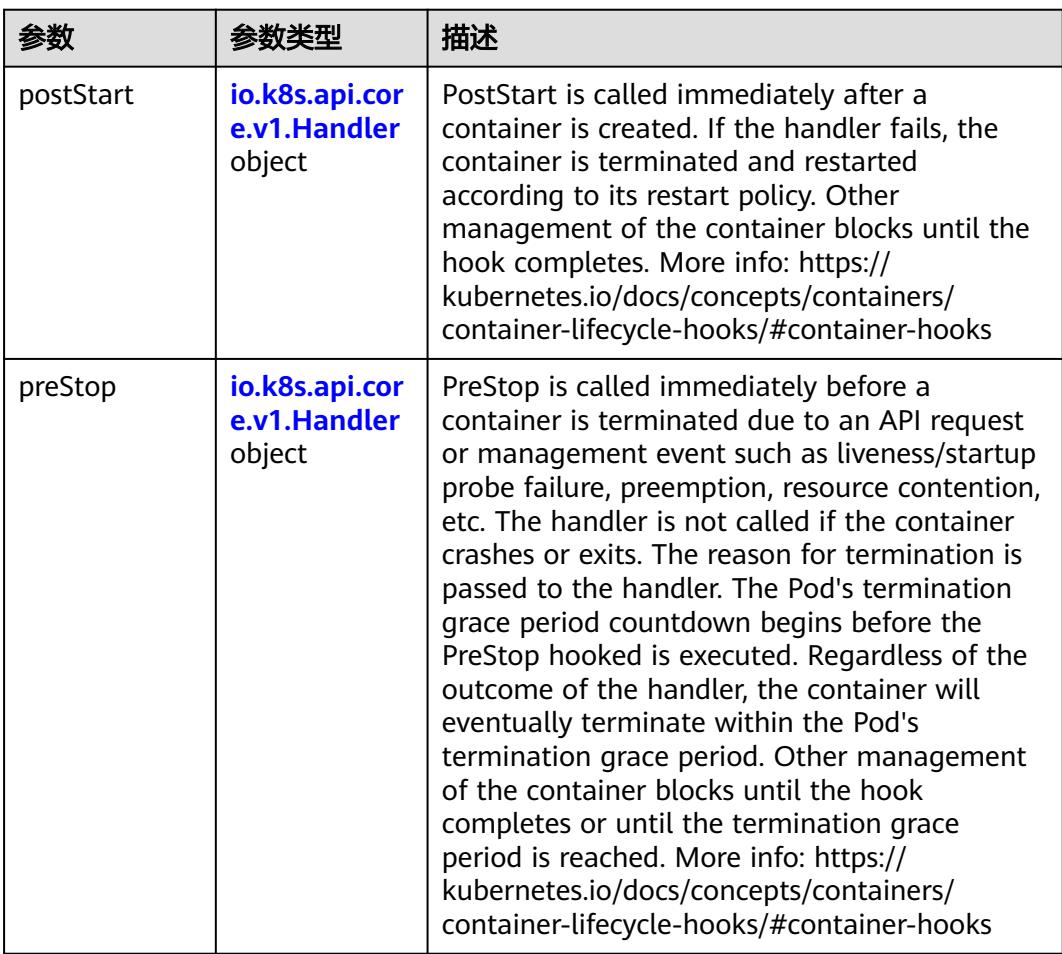

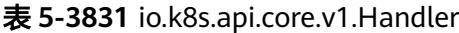

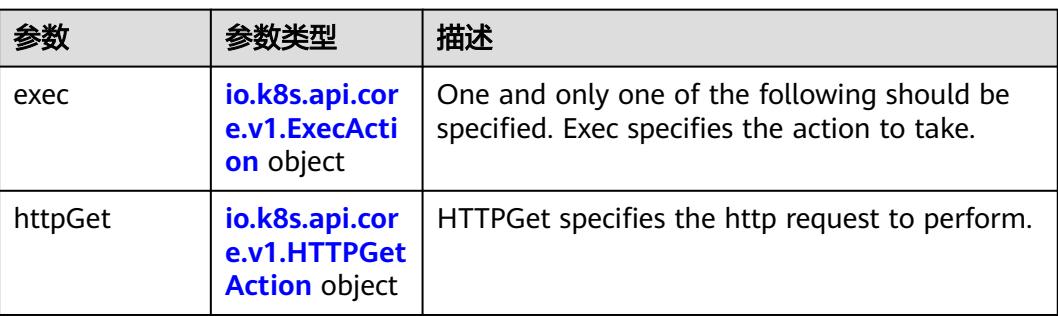

<span id="page-3524-0"></span>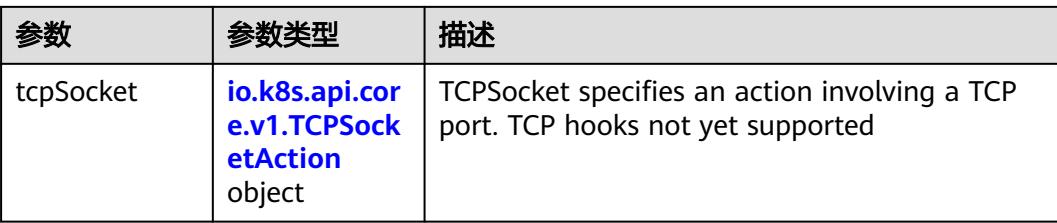

# 表 **5-3832** io.k8s.api.core.v1.ContainerPort

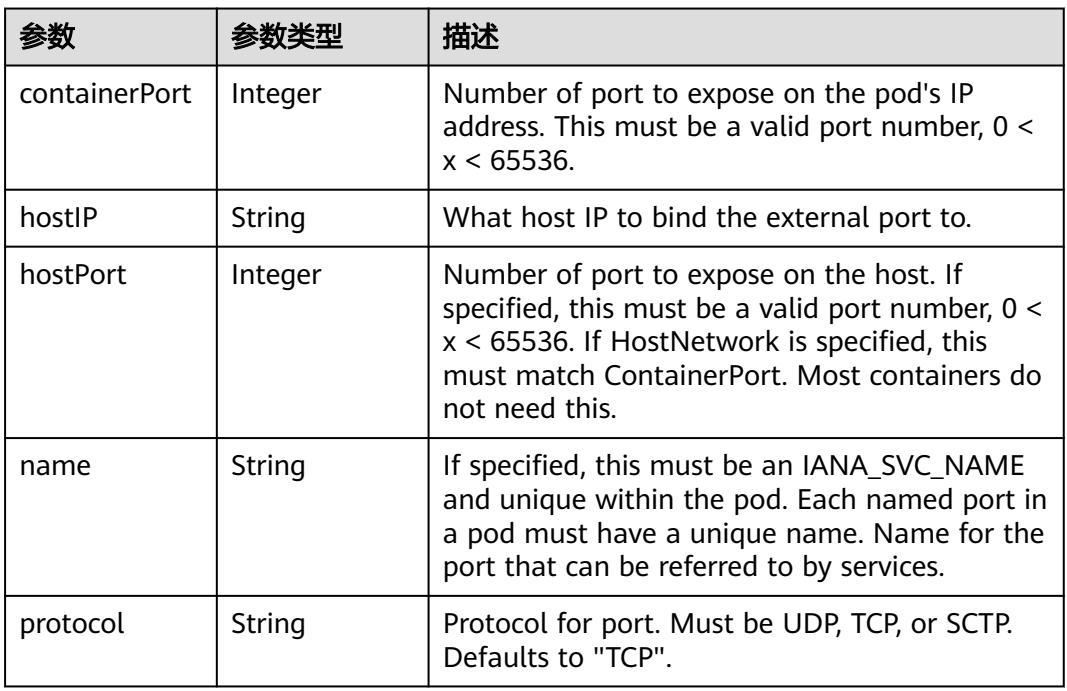

# 表 **5-3833** io.k8s.api.core.v1.SecurityContext

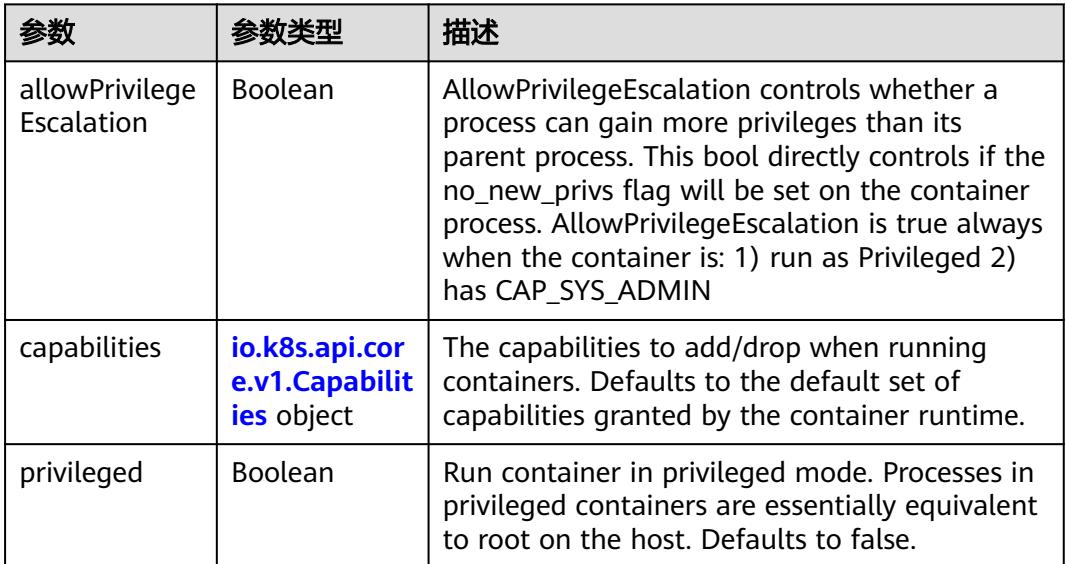

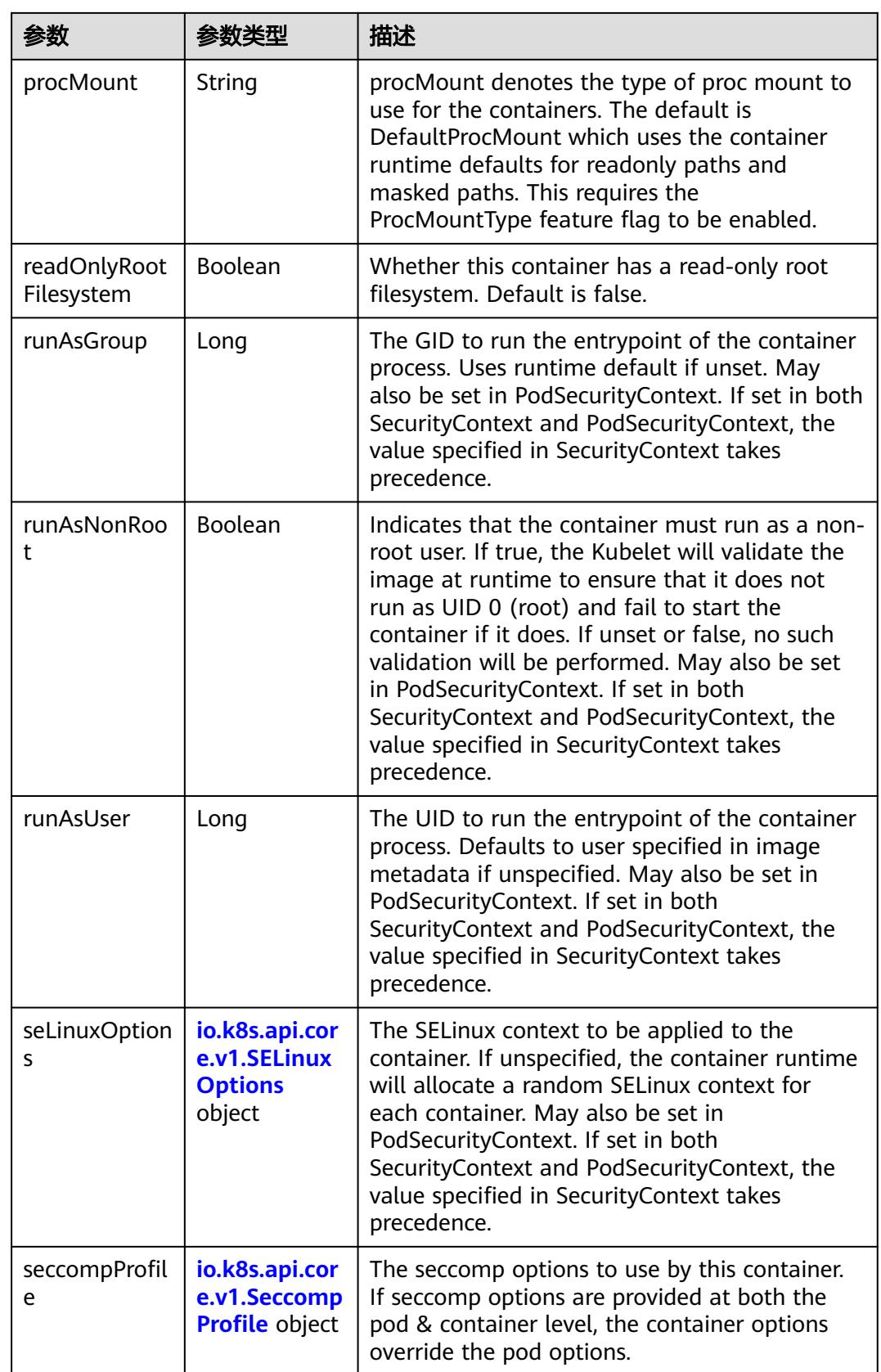

<span id="page-3526-0"></span>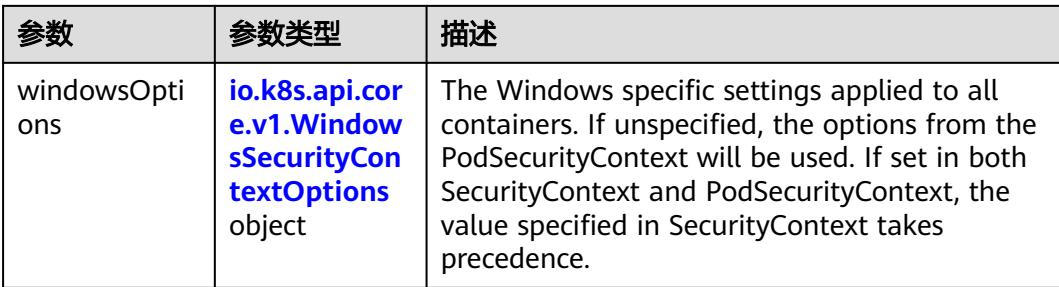

# 表 **5-3834** io.k8s.api.core.v1.Capabilities

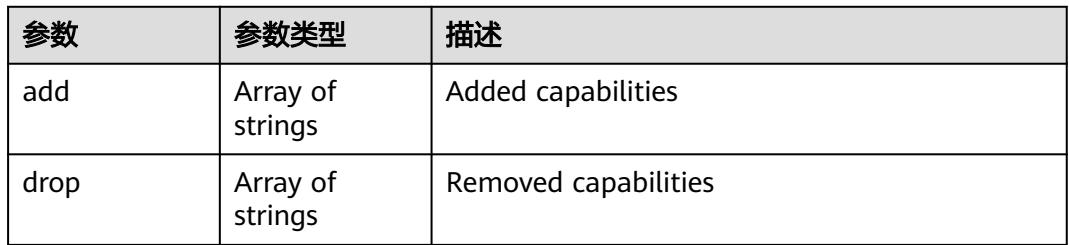

# 表 **5-3835** io.k8s.api.core.v1.Probe

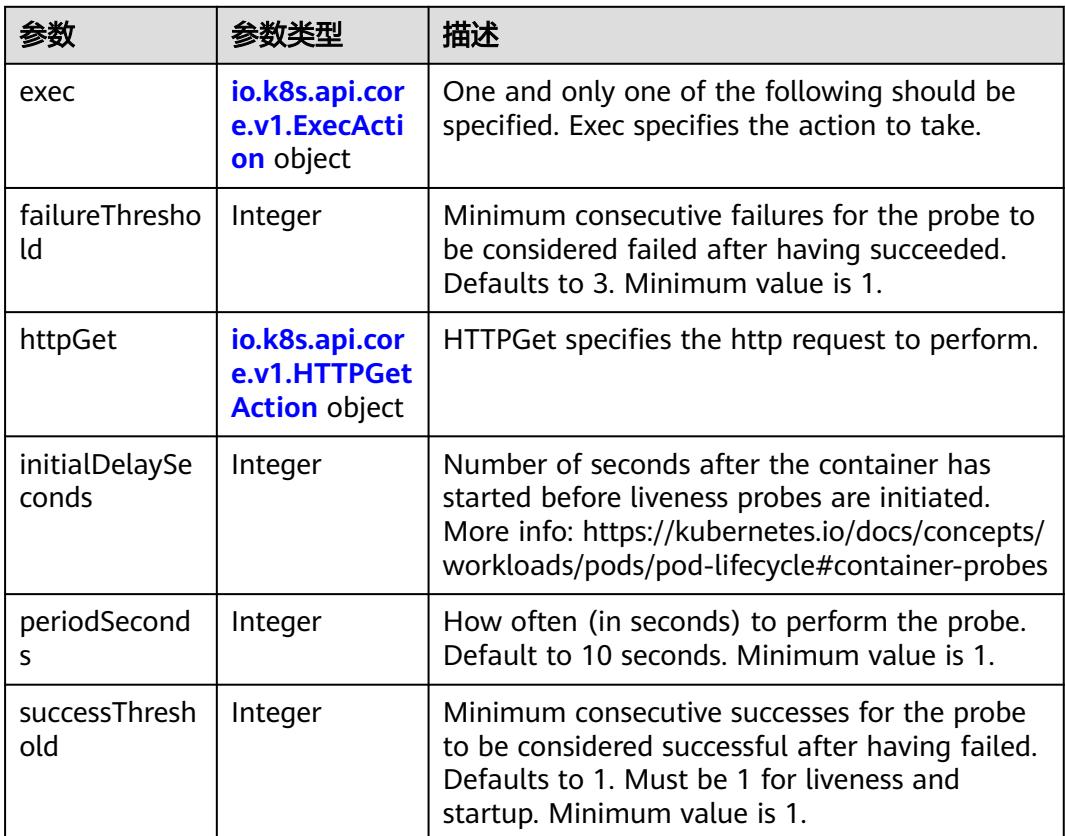

<span id="page-3527-0"></span>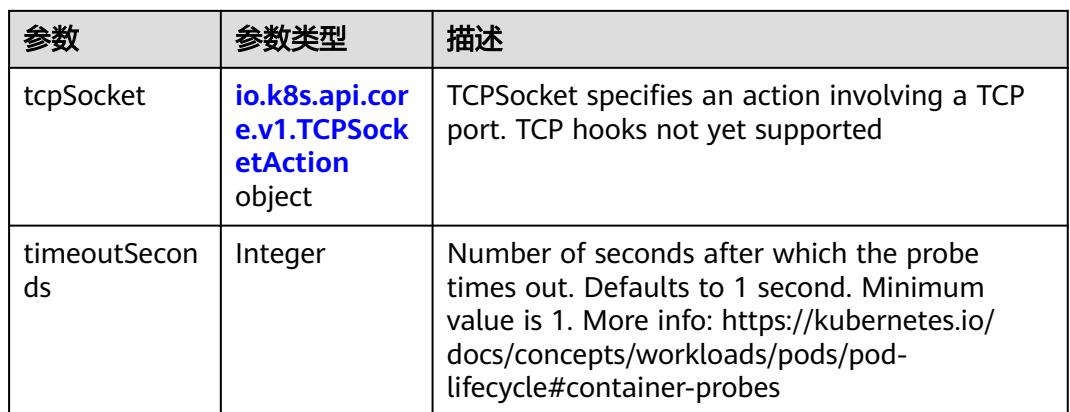

# 表 **5-3836** io.k8s.api.core.v1.ExecAction

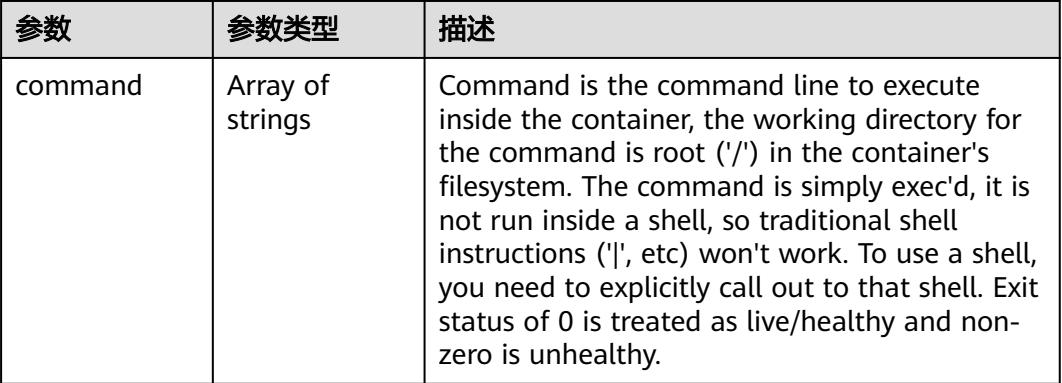

# 表 **5-3837** io.k8s.api.core.v1.HTTPGetAction

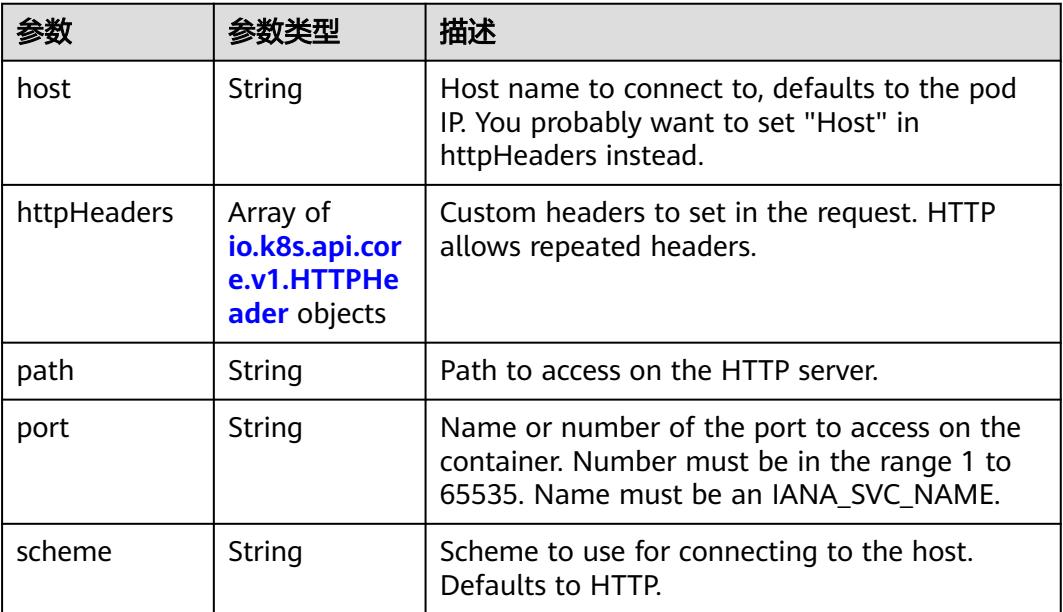
#### 表 **5-3838** io.k8s.api.core.v1.HTTPHeader

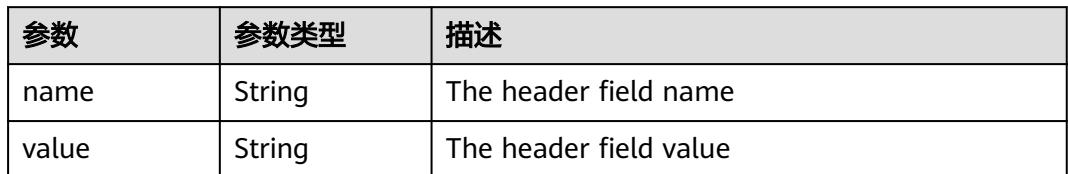

#### 表 **5-3839** io.k8s.api.core.v1.TCPSocketAction

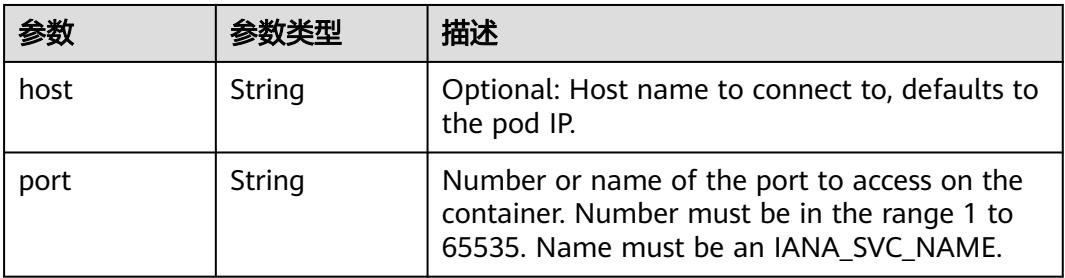

#### 表 **5-3840** io.k8s.api.core.v1.VolumeDevice

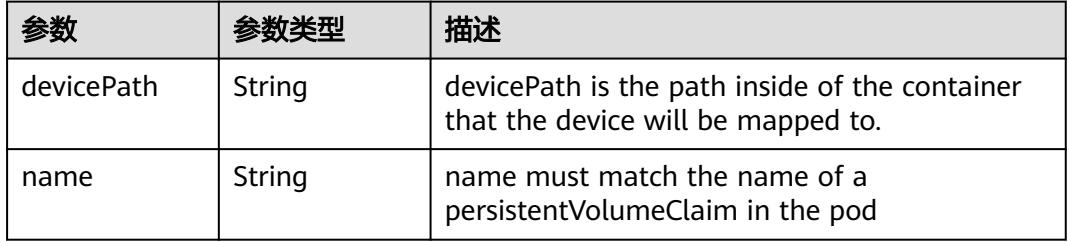

#### 表 **5-3841** io.k8s.api.core.v1.VolumeMount

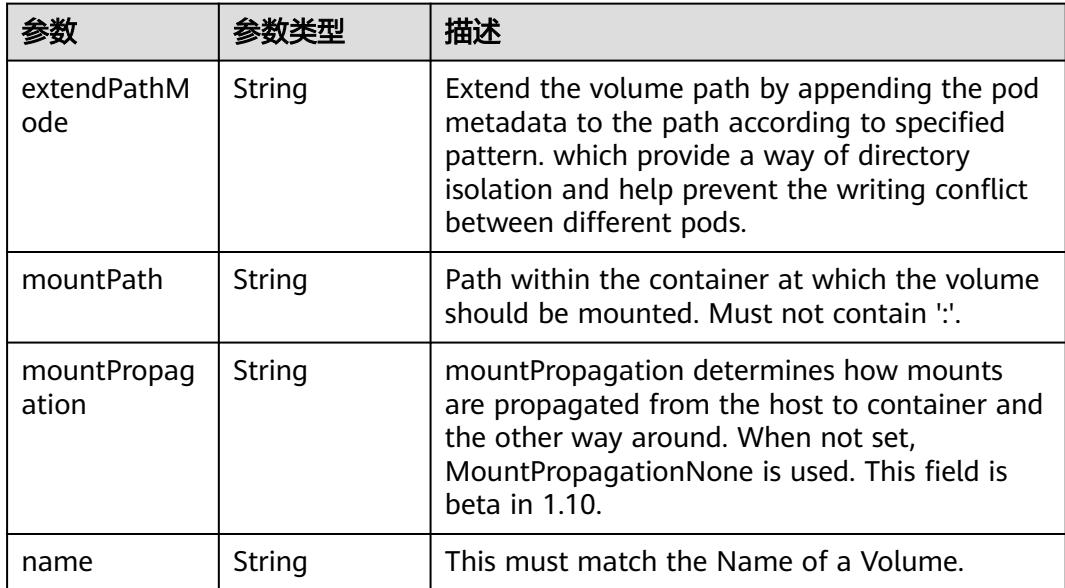

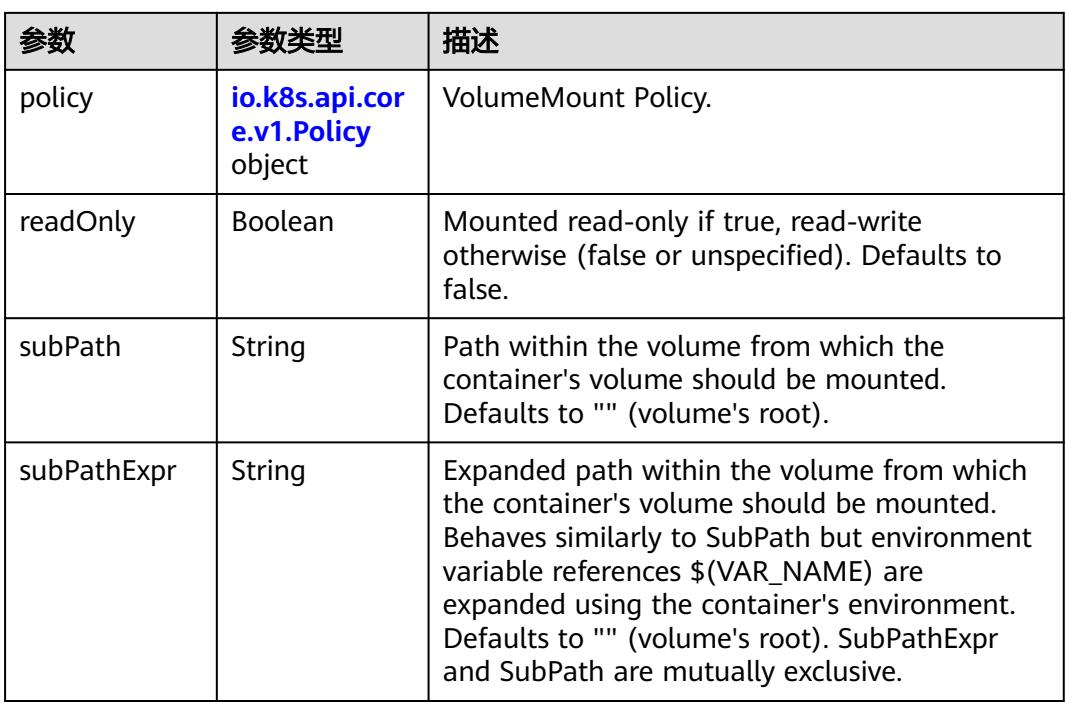

#### 表 **5-3842** io.k8s.api.core.v1.Policy

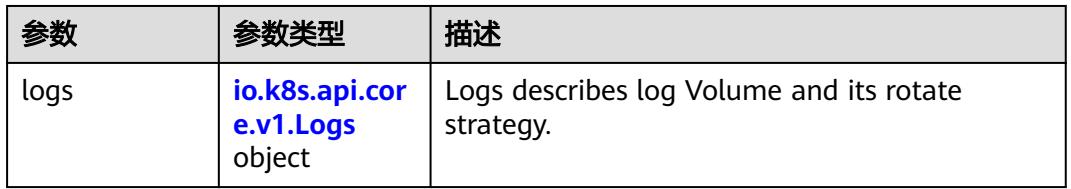

### 表 **5-3843** io.k8s.api.core.v1.Logs

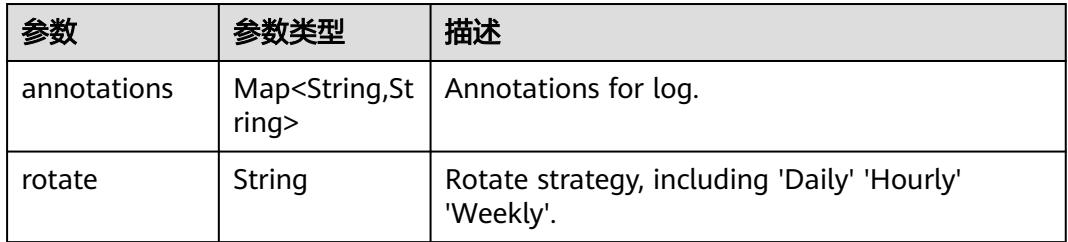

#### 表 **5-3844** io.k8s.api.core.v1.PodReadinessGate

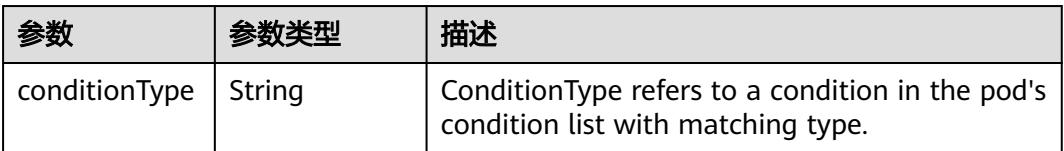

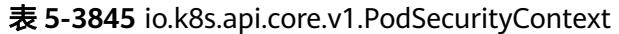

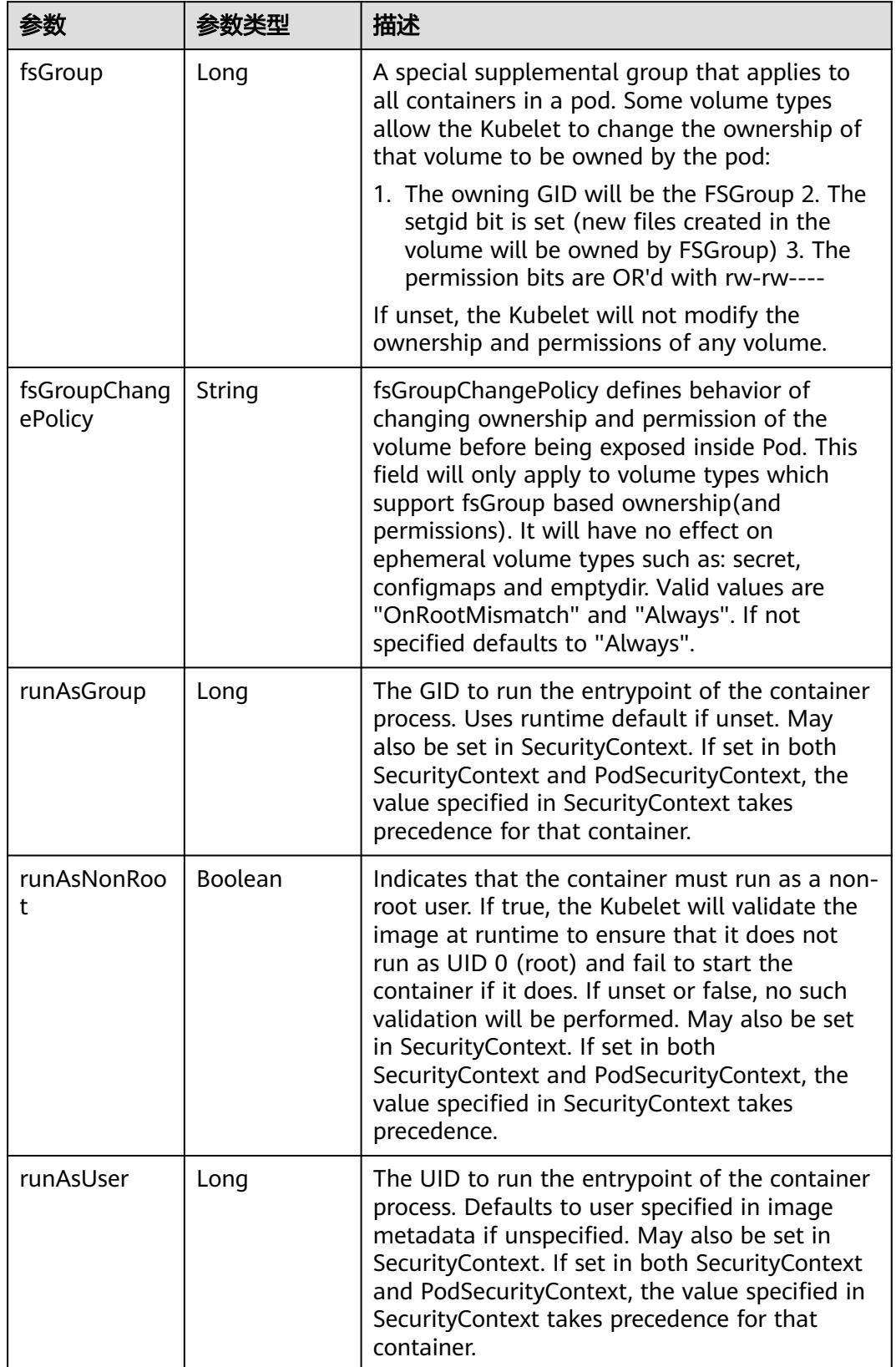

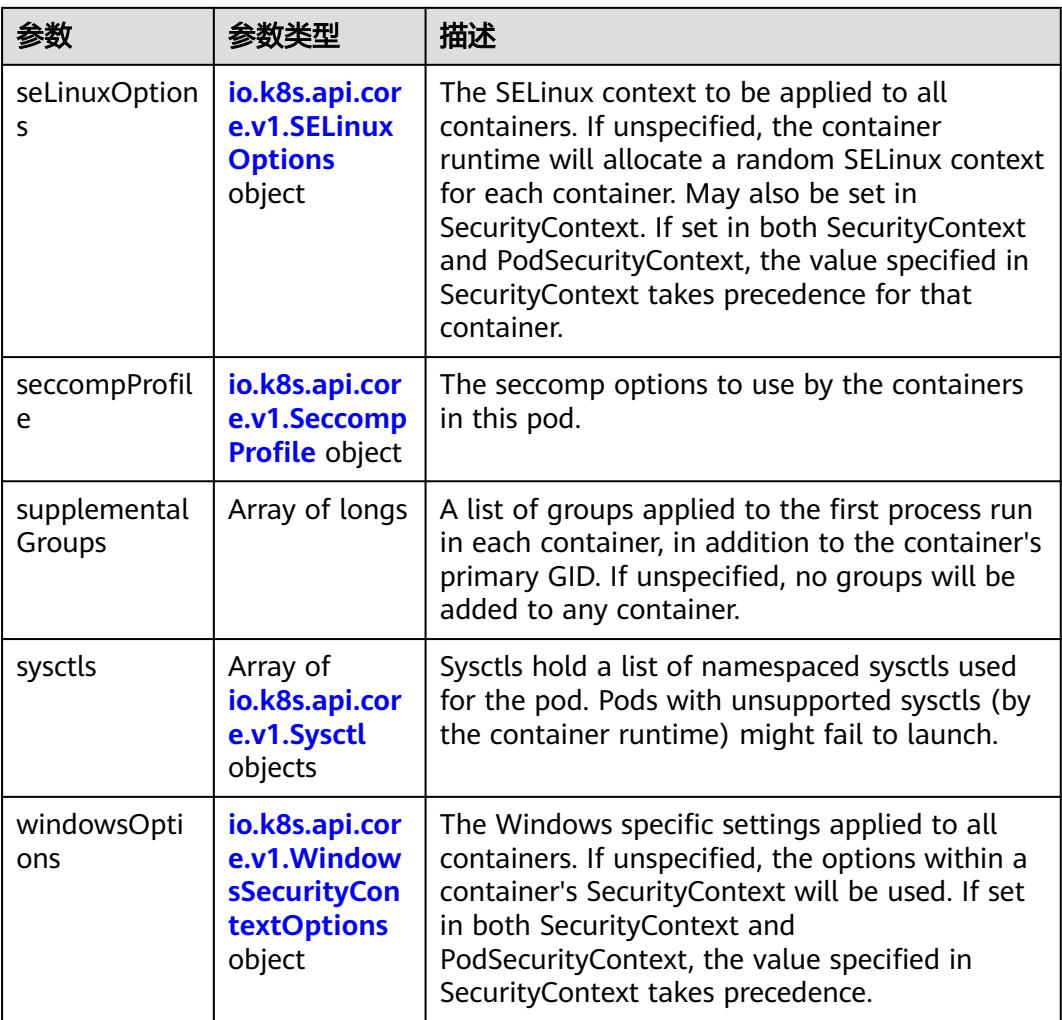

### 表 **5-3846** io.k8s.api.core.v1.SELinuxOptions

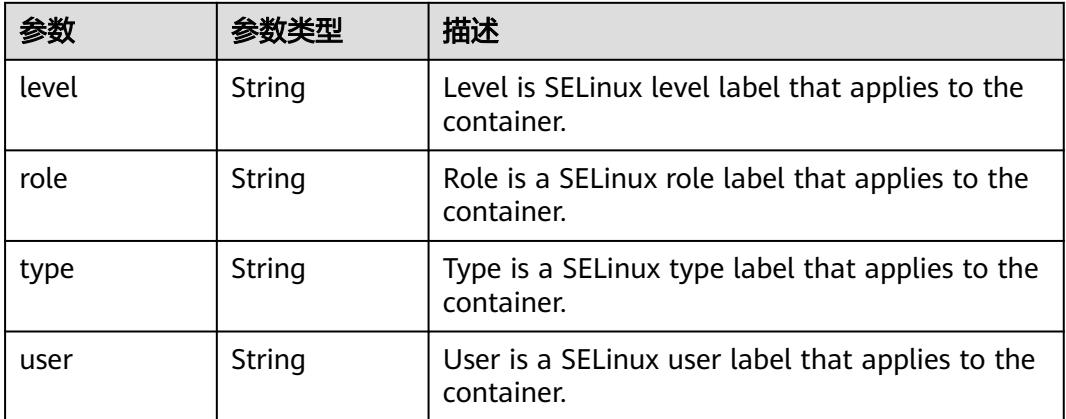

<span id="page-3532-0"></span>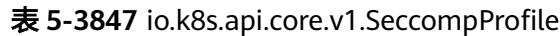

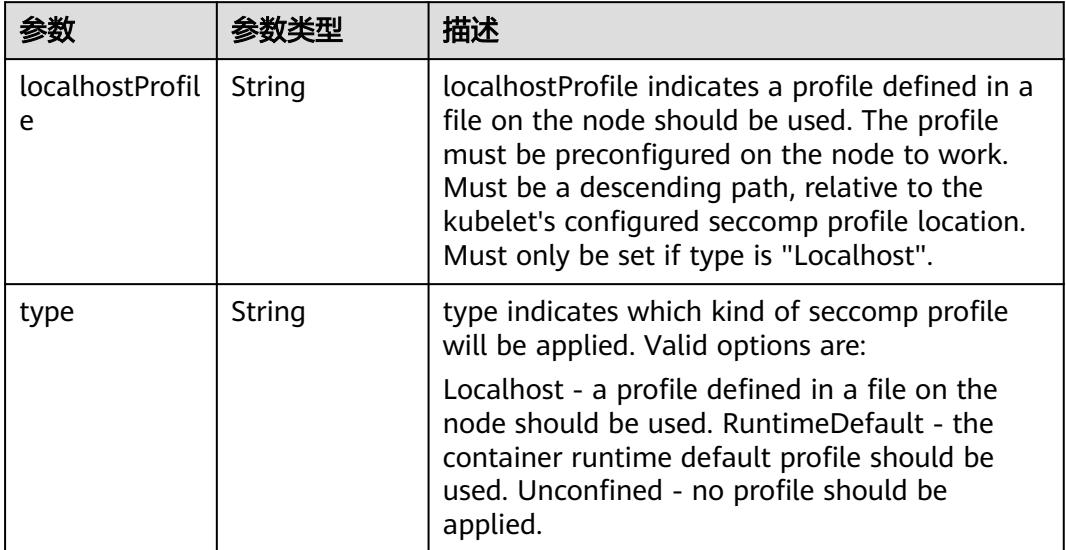

### 表 **5-3848** io.k8s.api.core.v1.Sysctl

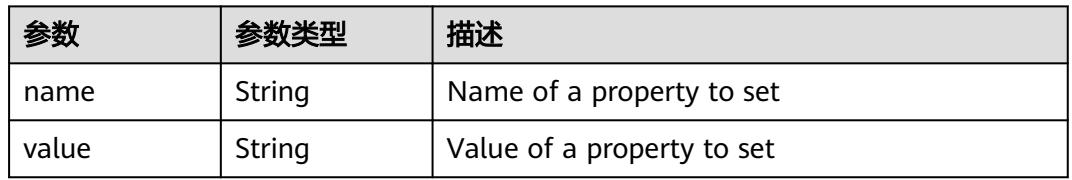

## 表 **5-3849** io.k8s.api.core.v1.WindowsSecurityContextOptions

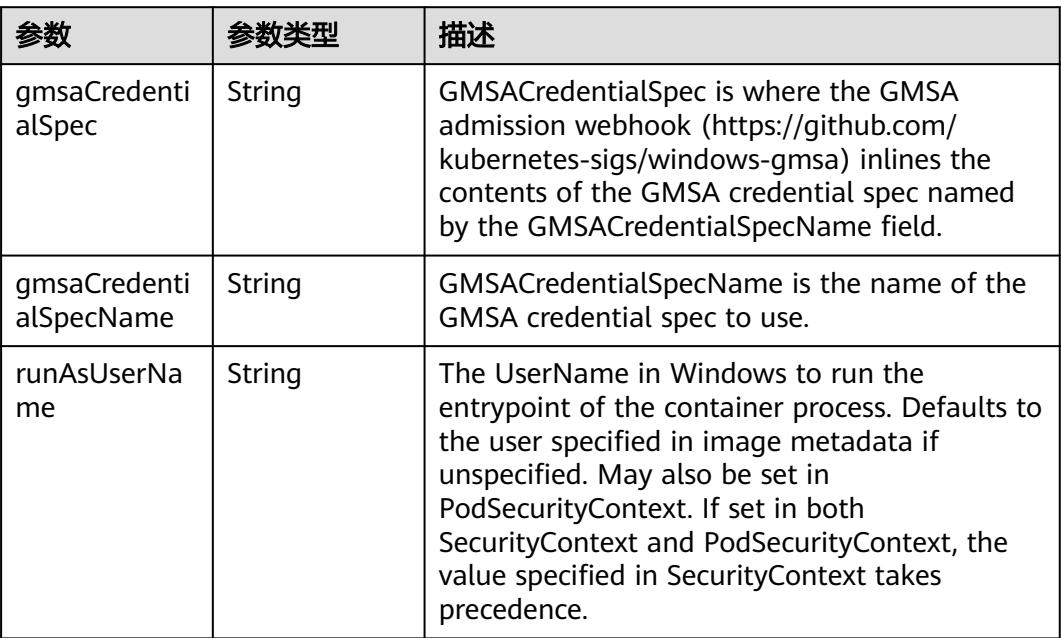

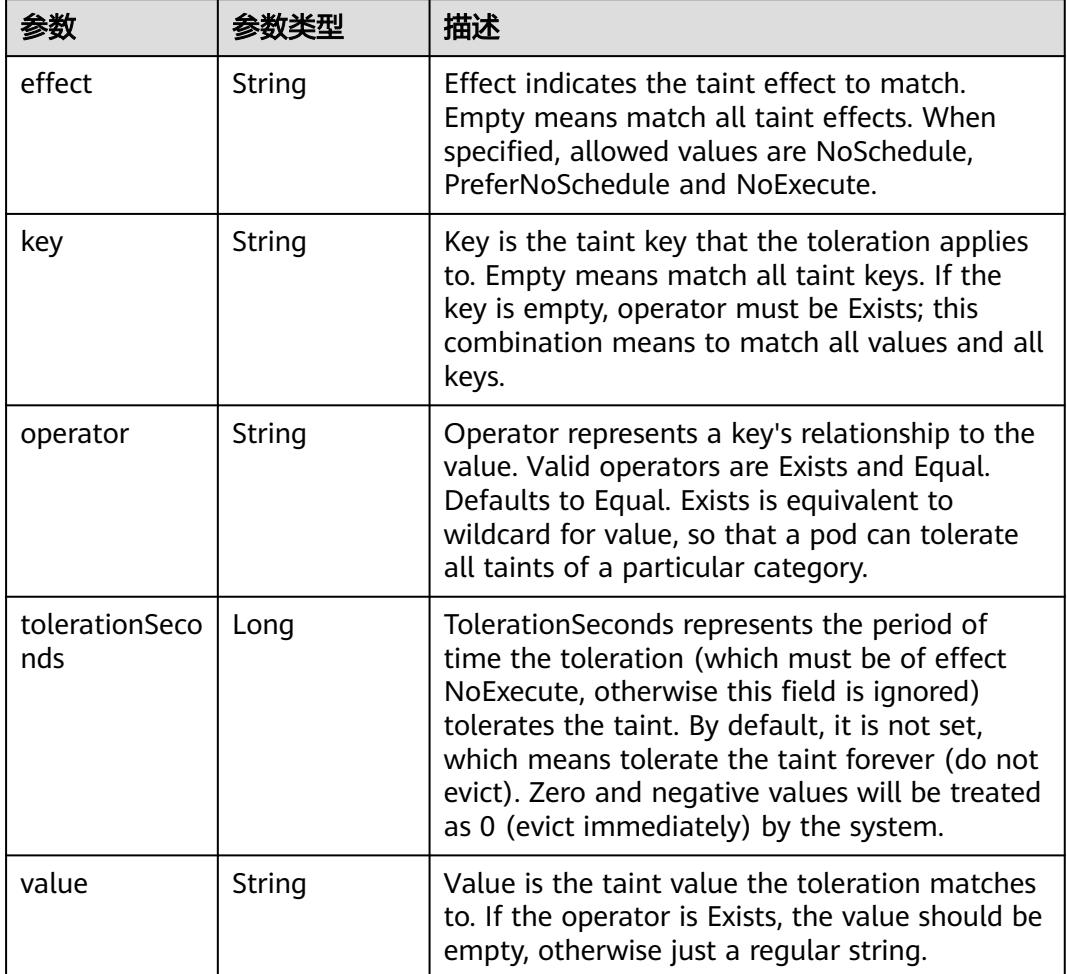

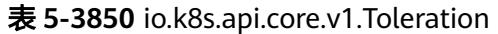

# 表 **5-3851** io.k8s.api.core.v1.TopologySpreadConstraint

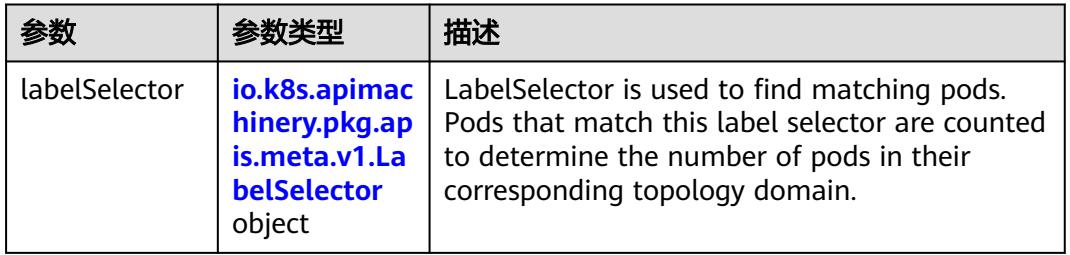

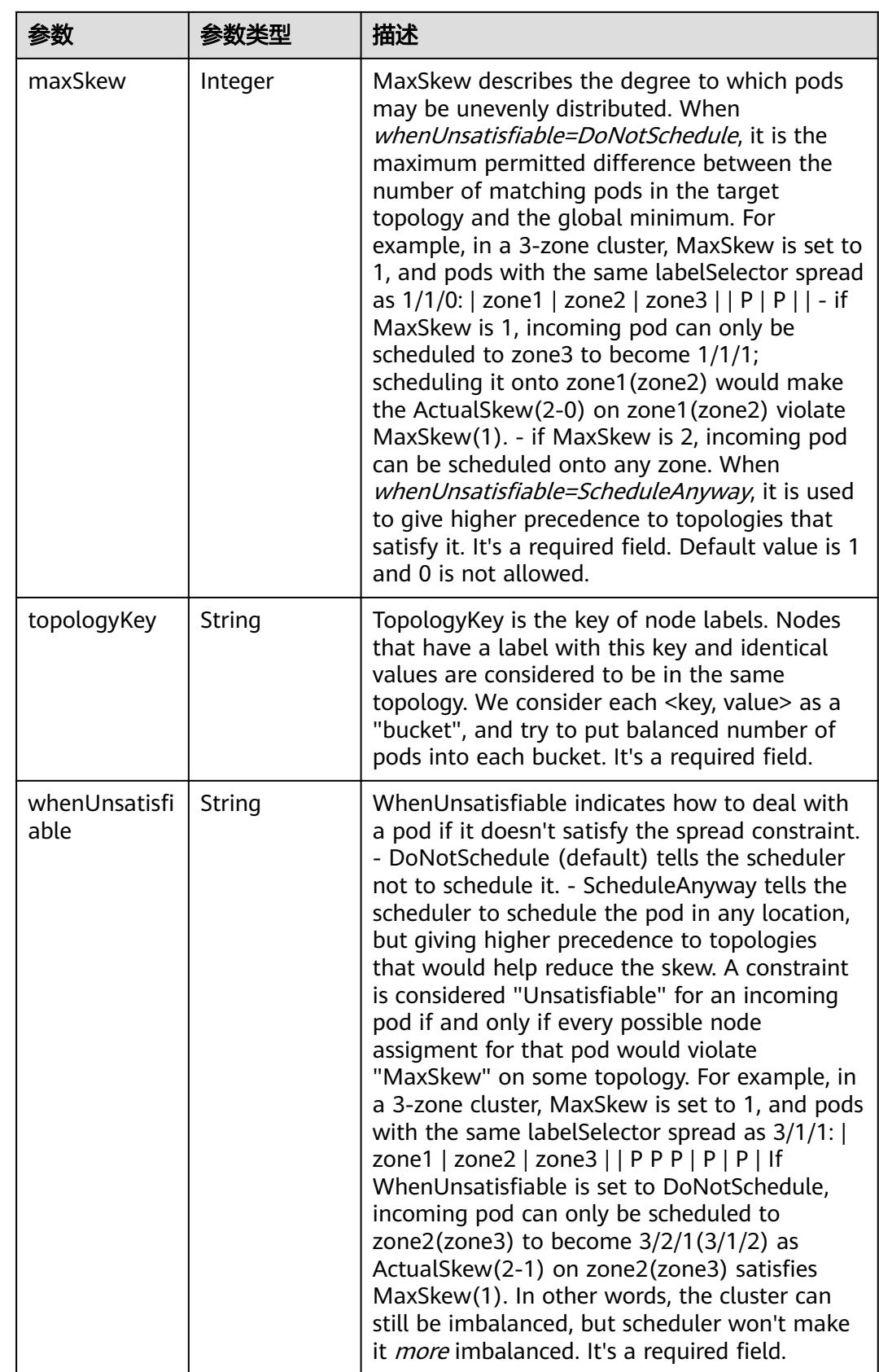

### 表 **5-3852** io.k8s.api.core.v1.Volume

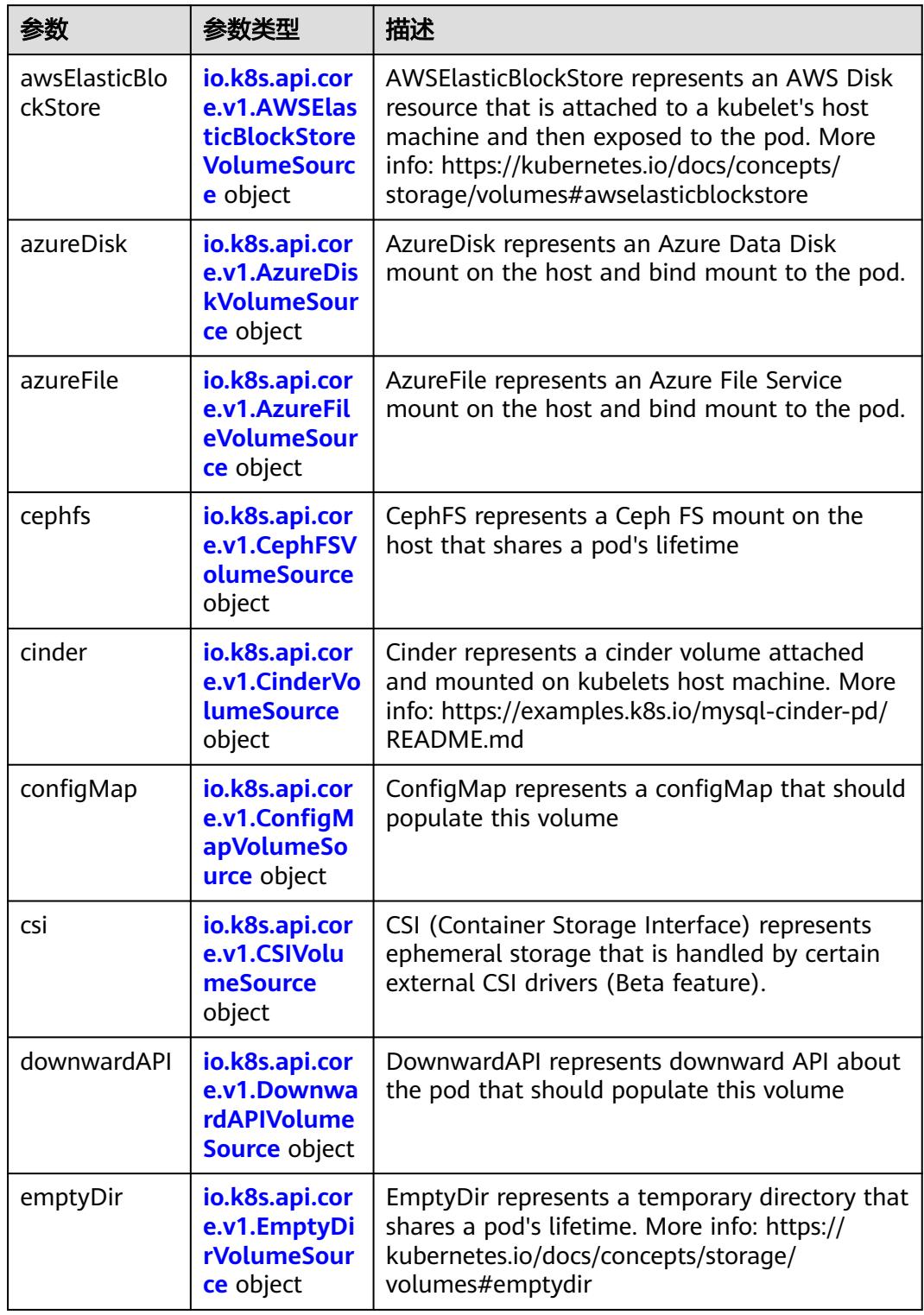

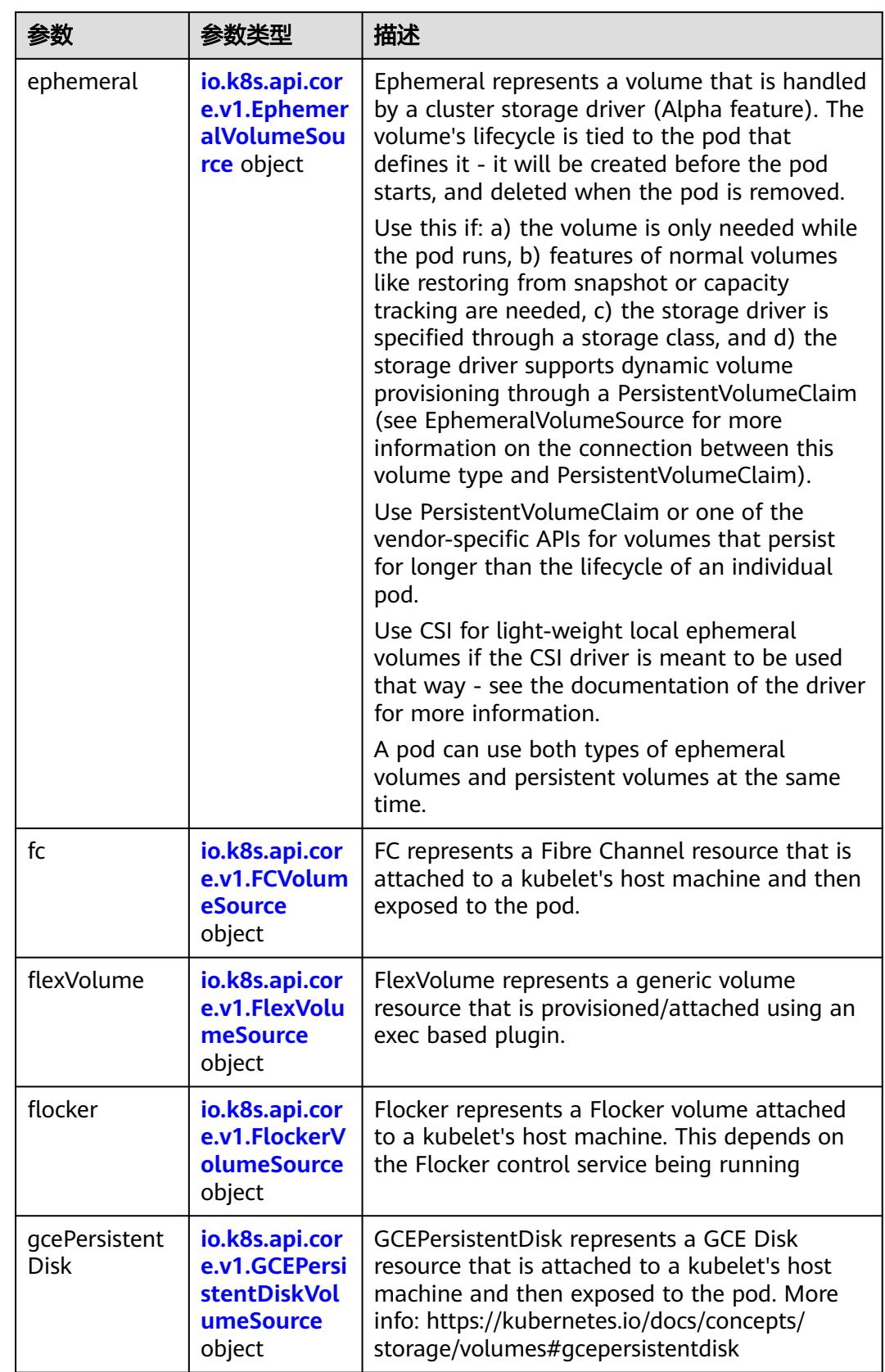

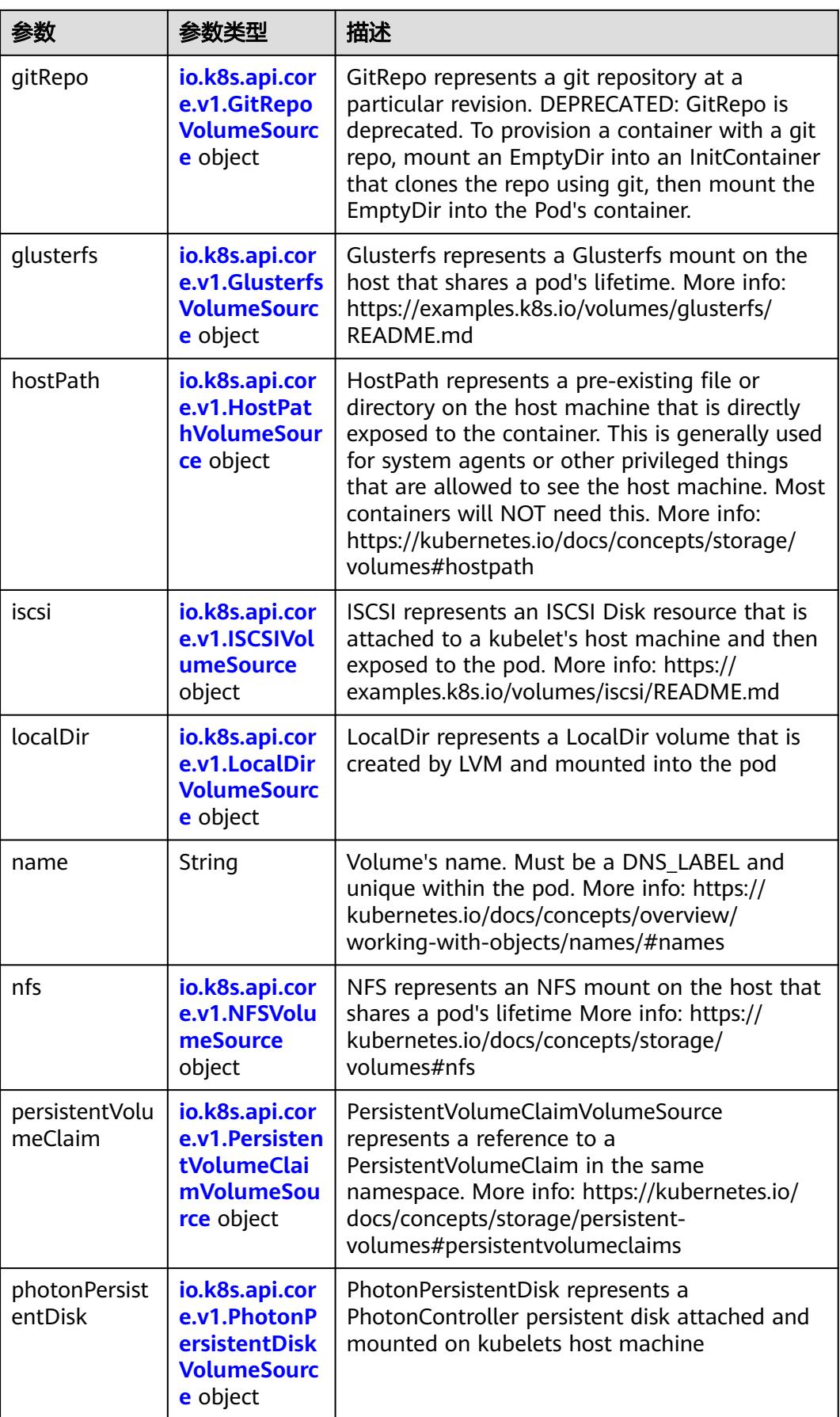

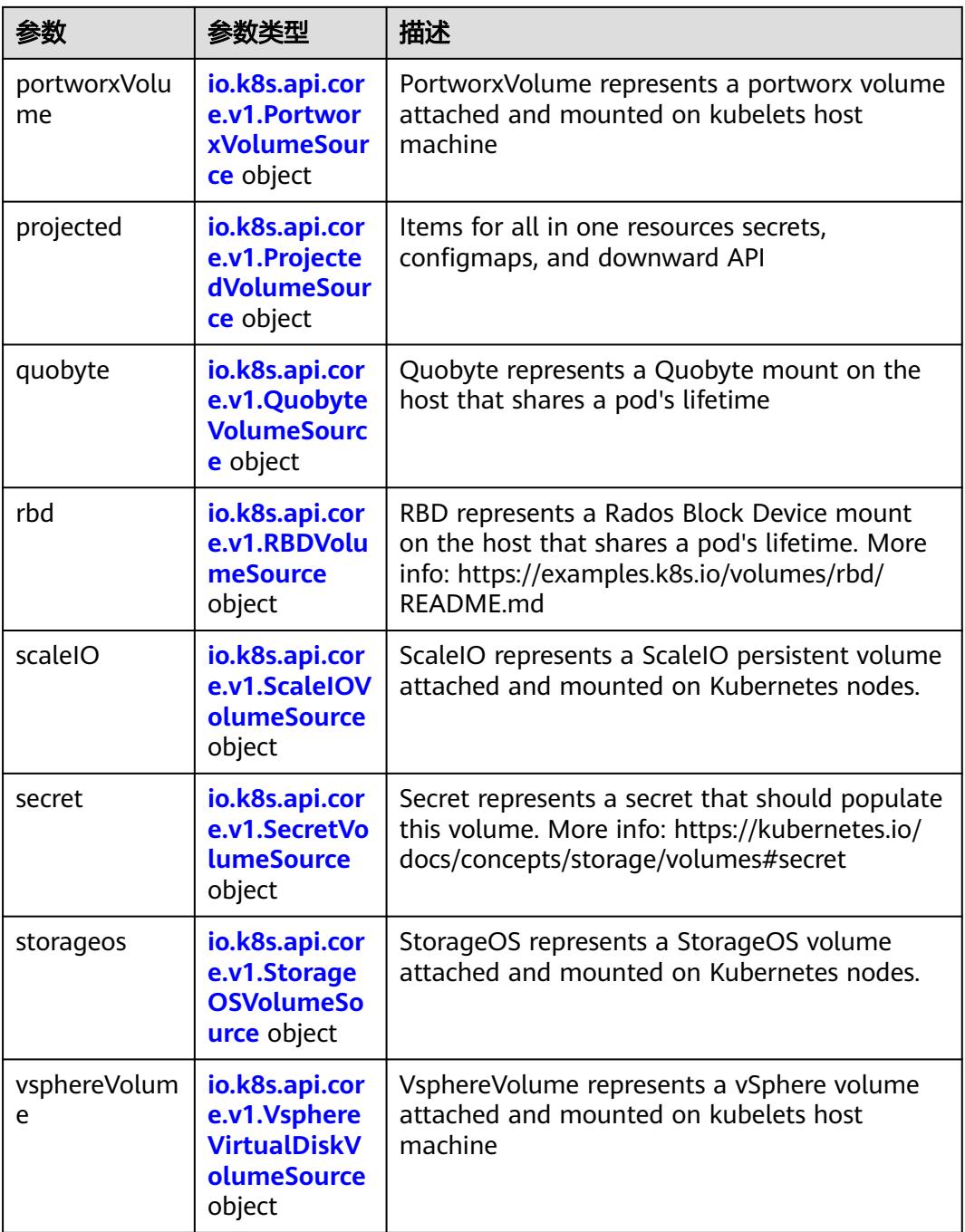

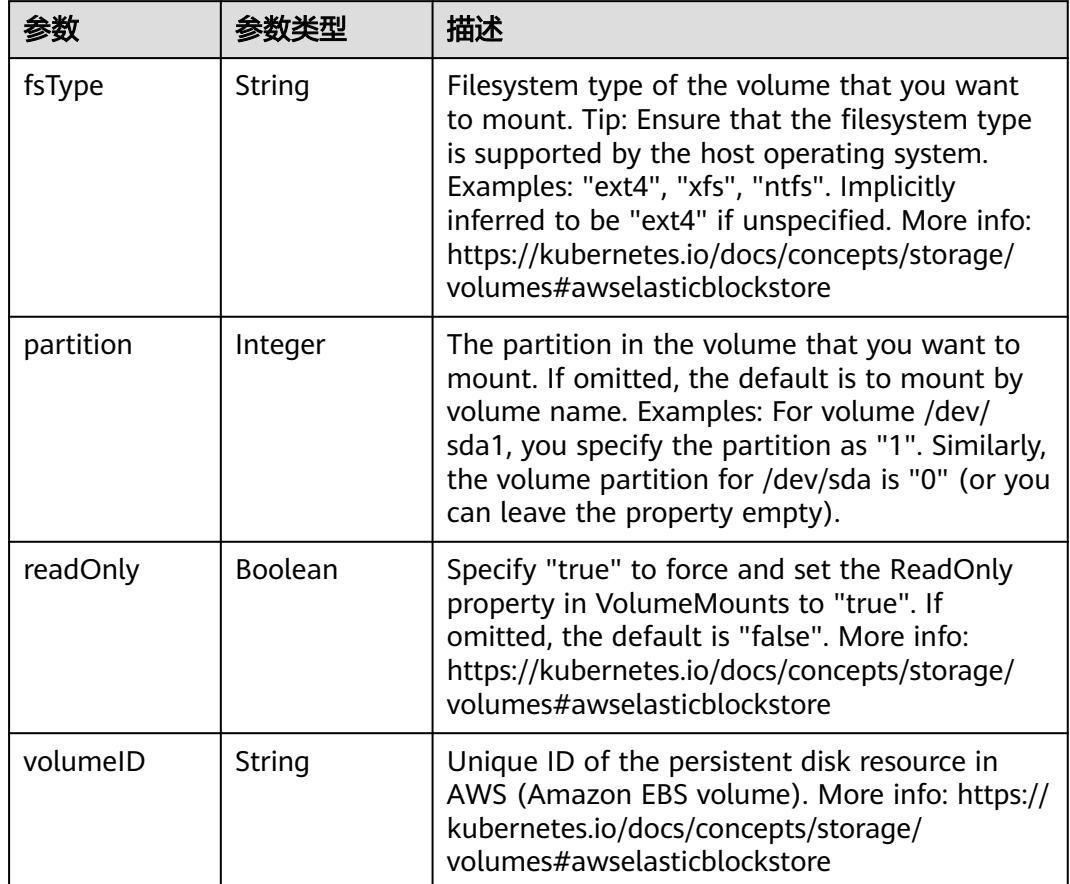

<span id="page-3539-0"></span>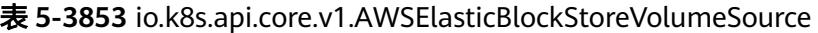

表 **5-3854** io.k8s.api.core.v1.AzureDiskVolumeSource

| 参数          |        | 描述                                                                                                    |
|-------------|--------|----------------------------------------------------------------------------------------------------|
| cachingMode | String | Host Caching mode: None, Read Only, Read<br>Write.                                                                                                    |
| diskName    | String | The Name of the data disk in the blob storage                                                                                                    |
| diskURI     | String | The URI the data disk in the blob storage                                                                                                    |
| fsType      | String | Filesystem type to mount. Must be a filesystem<br>type supported by the host operating system.<br>Ex. "ext4", "xfs", "ntfs". Implicitly inferred to be<br>"ext4" if unspecified.                                    |
| kind        | String | Expected values Shared: multiple blob disks per<br>storage account Dedicated: single blob disk per<br>storage account Managed: azure managed<br>data disk (only in managed availability set).<br>defaults to shared |

<span id="page-3540-0"></span>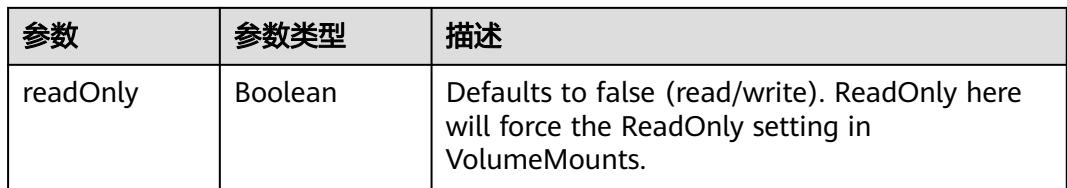

## 表 **5-3855** io.k8s.api.core.v1.AzureFileVolumeSource

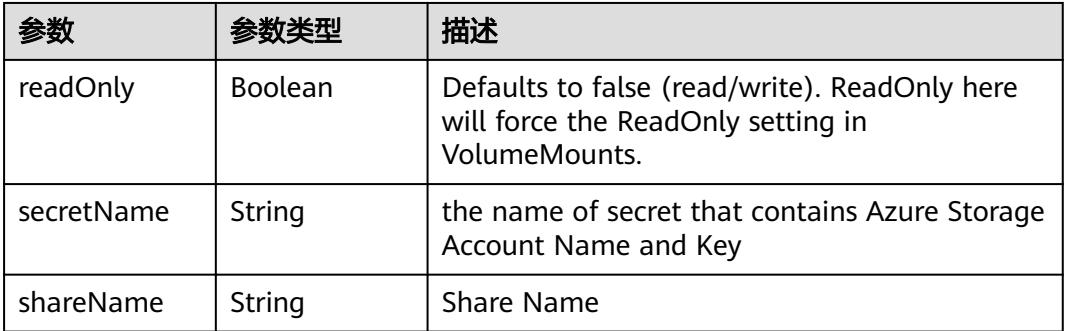

### 表 **5-3856** io.k8s.api.core.v1.CephFSVolumeSource

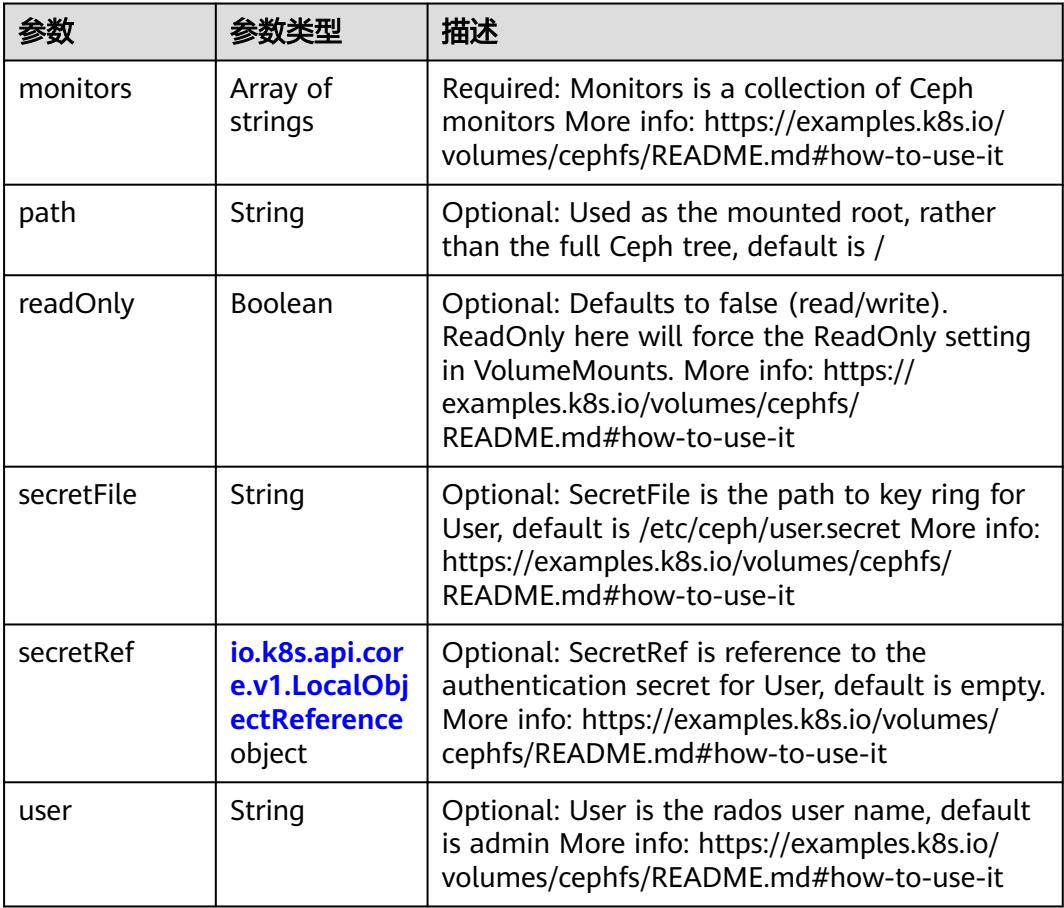

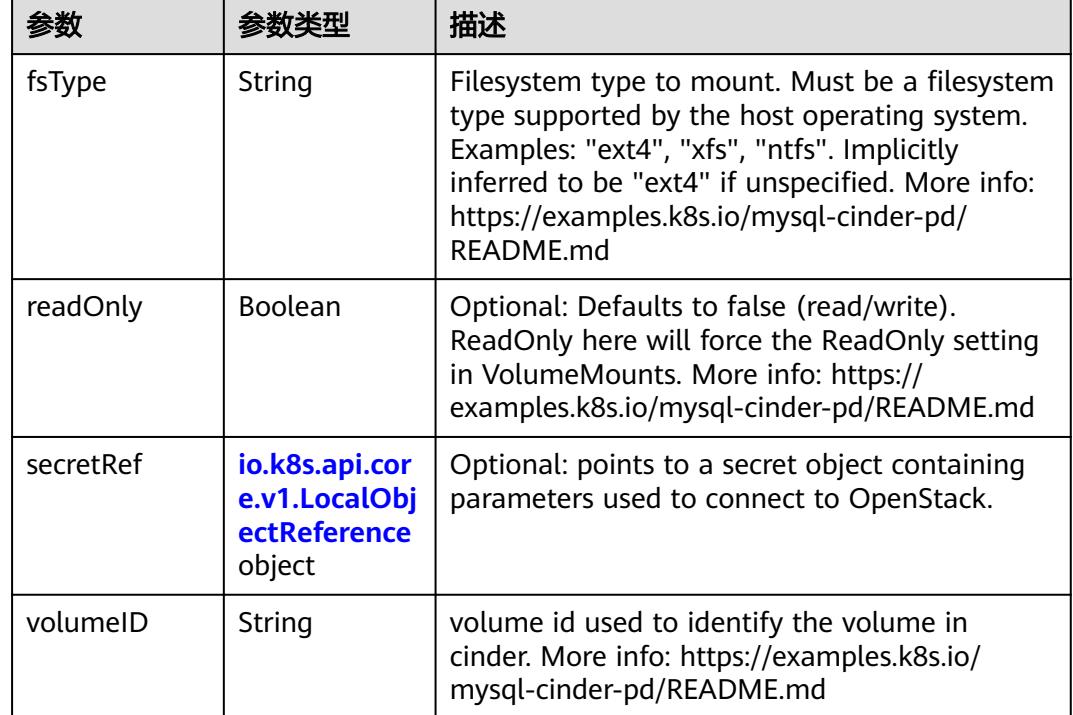

<span id="page-3541-0"></span>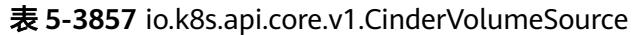

## 表 **5-3858** io.k8s.api.core.v1.ConfigMapVolumeSource

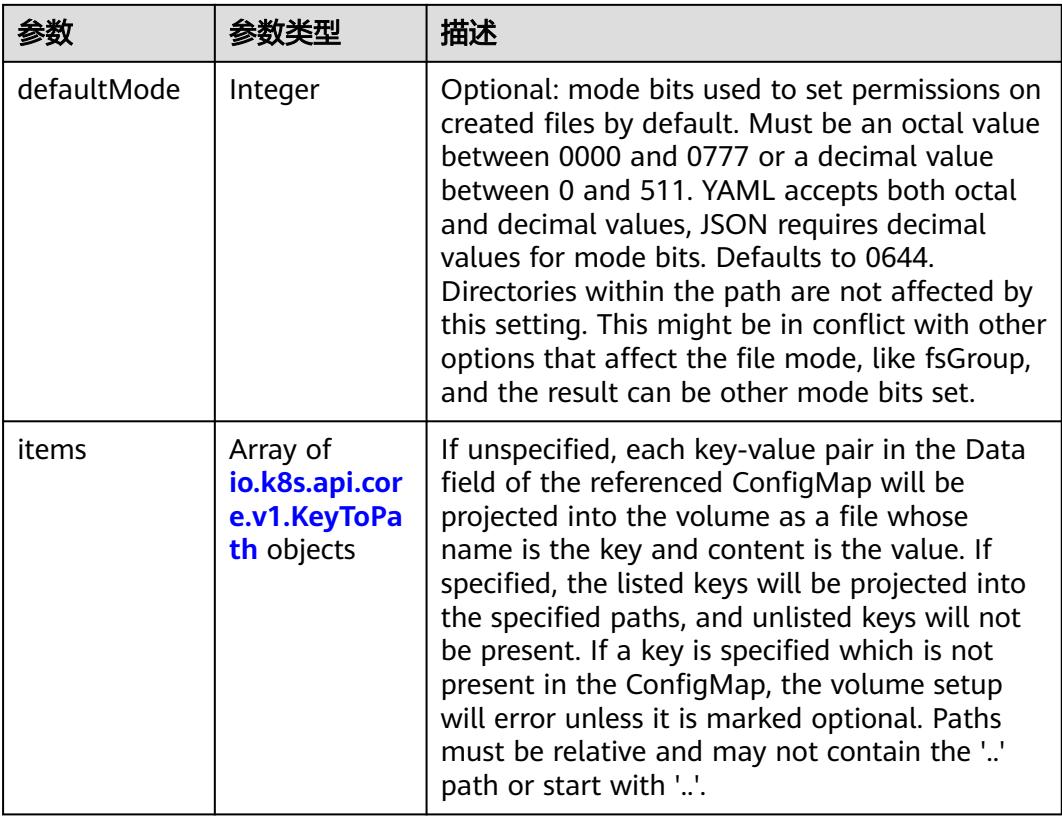

<span id="page-3542-0"></span>

|          |                | 描述                                                                                                    |
|----------|----------------|----------------------------------------------------------------------------------------------------|
| name     | String         | Name of the referent. More info: https://<br>kubernetes.io/docs/concepts/overview/<br>working-with-objects/names/#names |
| optional | <b>Boolean</b> | Specify whether the ConfigMap or its keys<br>must be defined                                                            |

表 **5-3859** io.k8s.api.core.v1.CSIVolumeSource

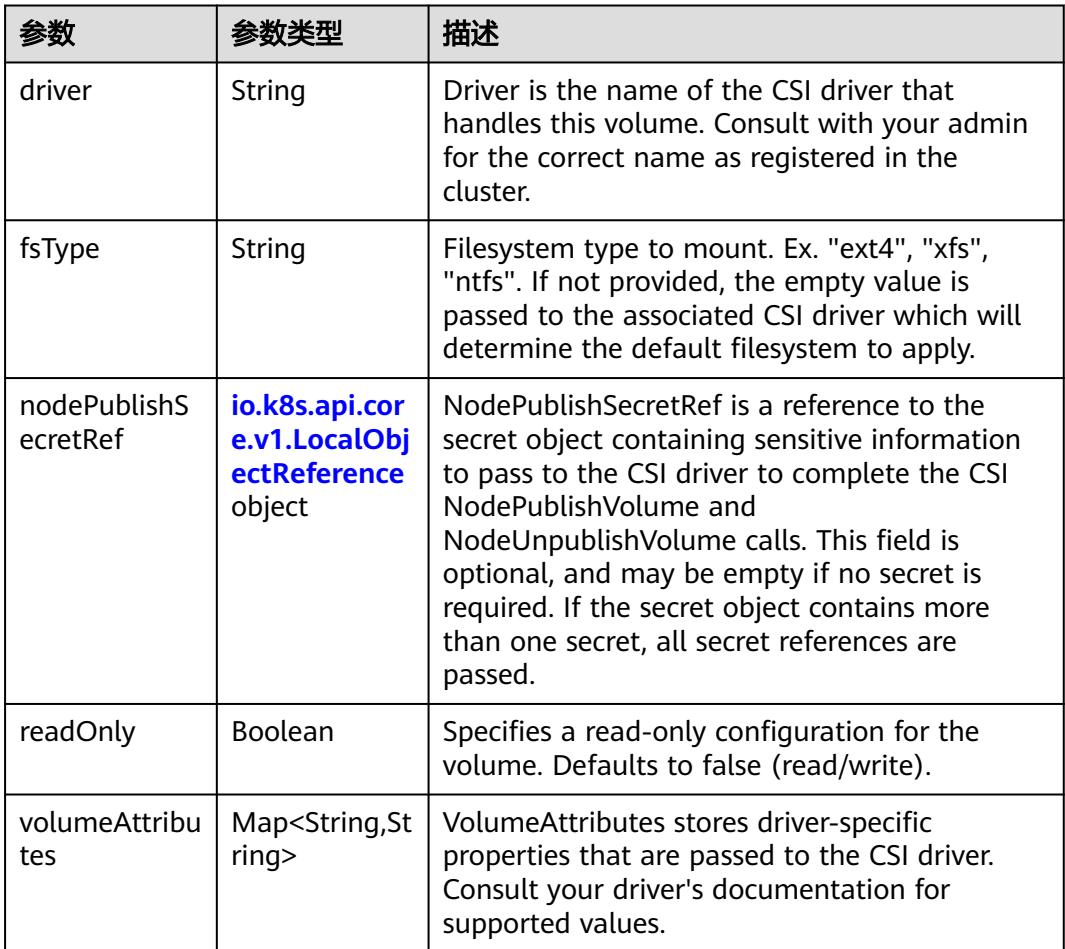

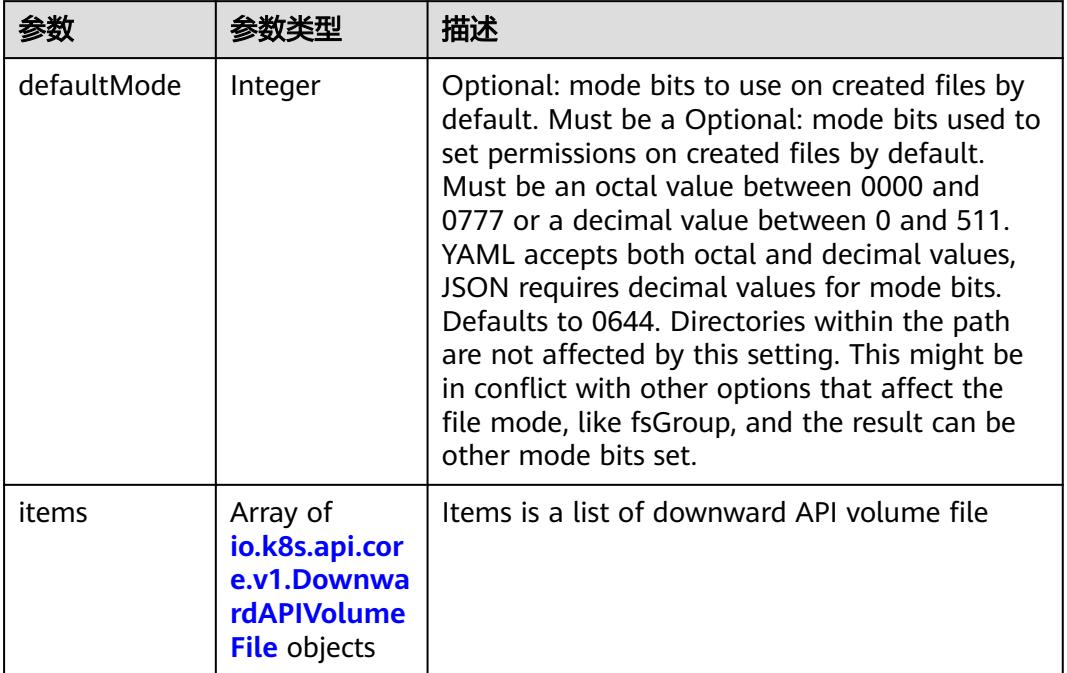

#### <span id="page-3543-0"></span>表 **5-3860** io.k8s.api.core.v1.DownwardAPIVolumeSource

#### 表 **5-3861** io.k8s.api.core.v1.EmptyDirVolumeSource

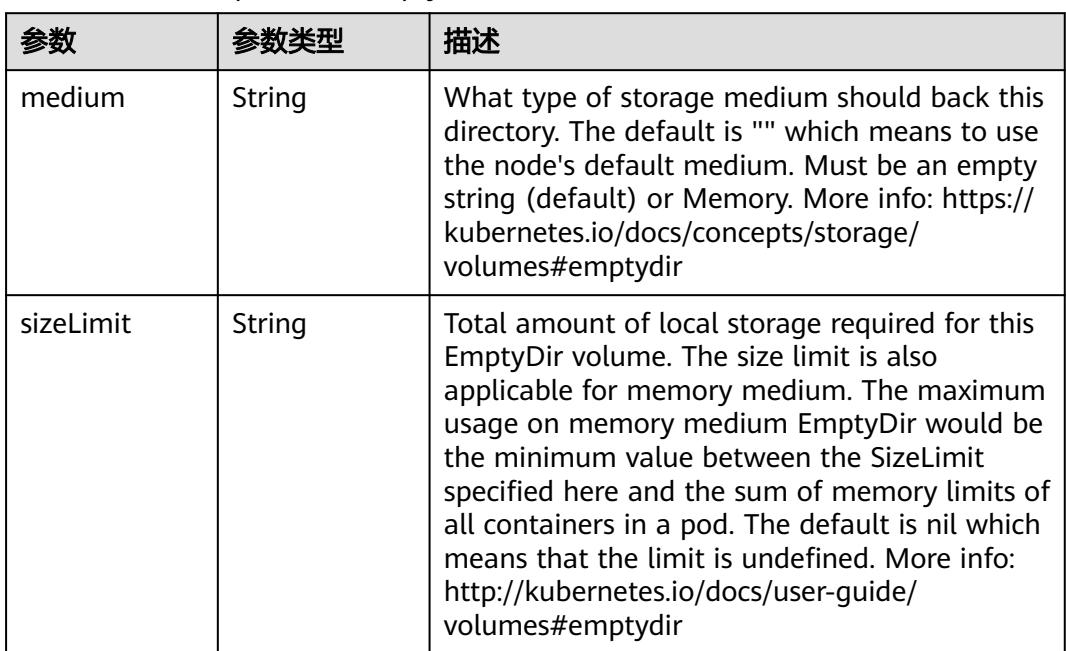

### 表 **5-3862** io.k8s.api.core.v1.EphemeralVolumeSource

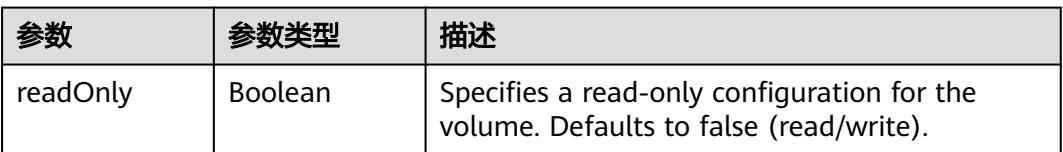

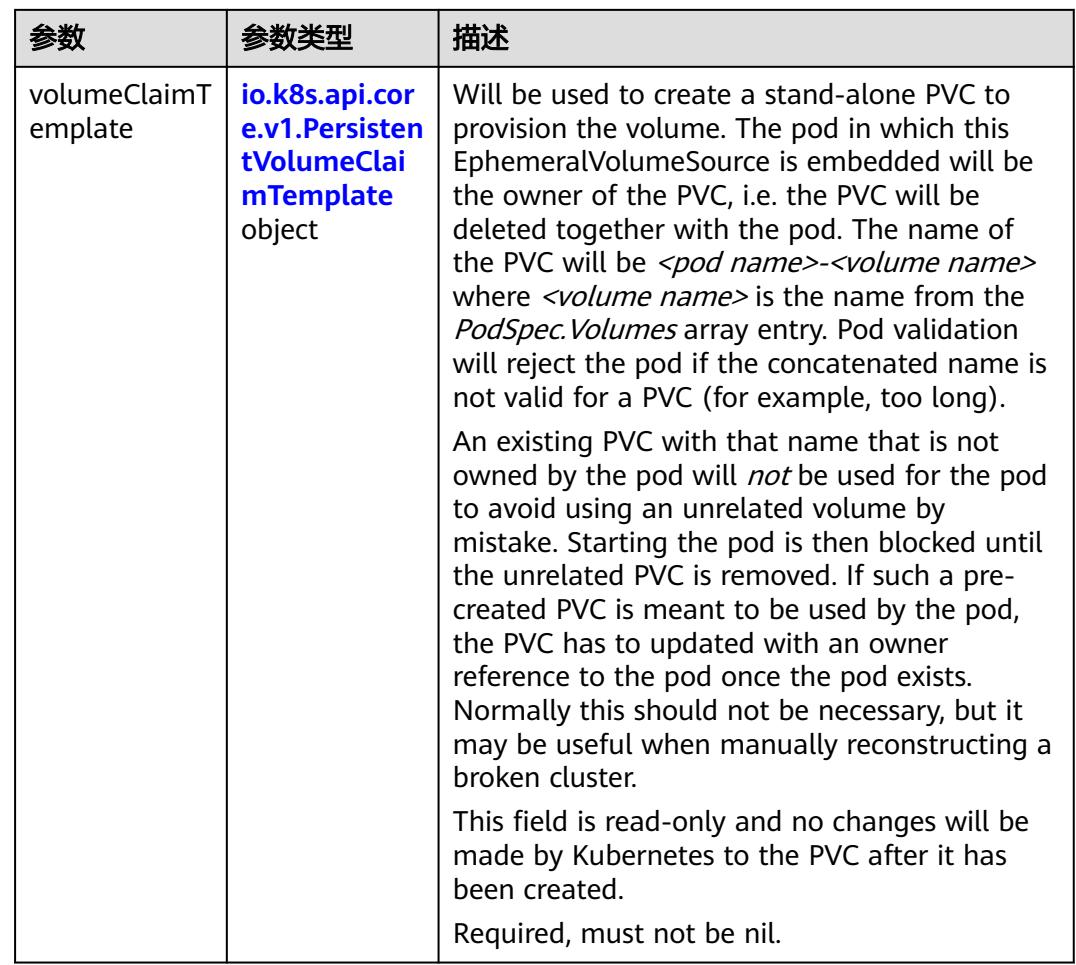

### 表 **5-3863** io.k8s.api.core.v1.PersistentVolumeClaimTemplate

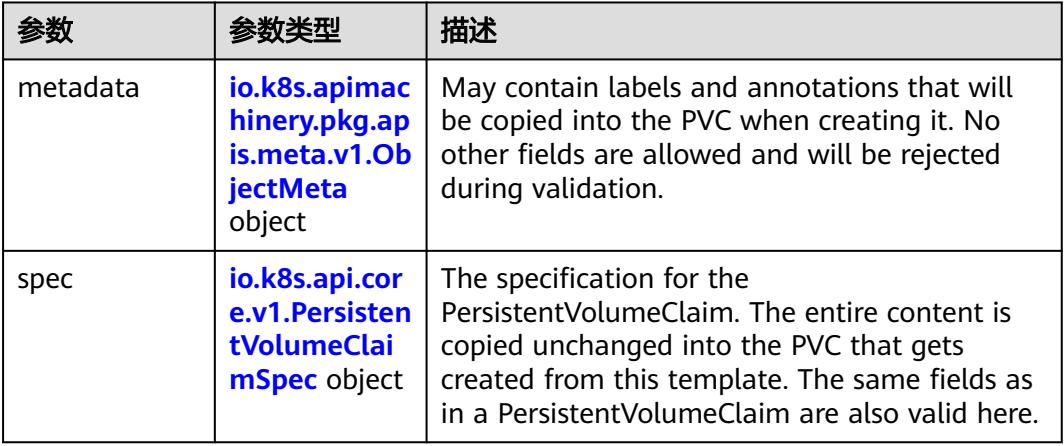

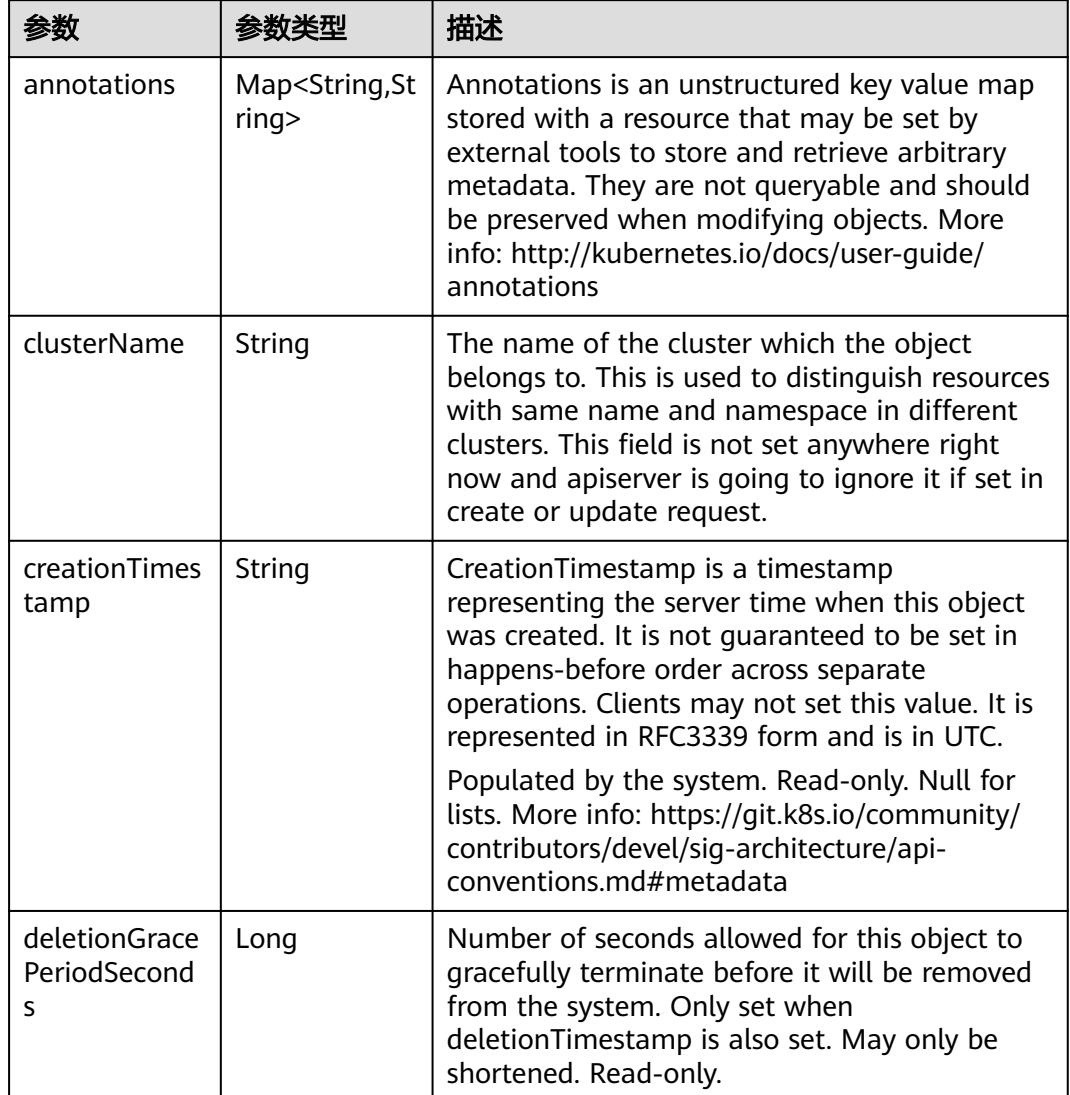

<span id="page-3545-0"></span>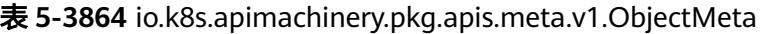

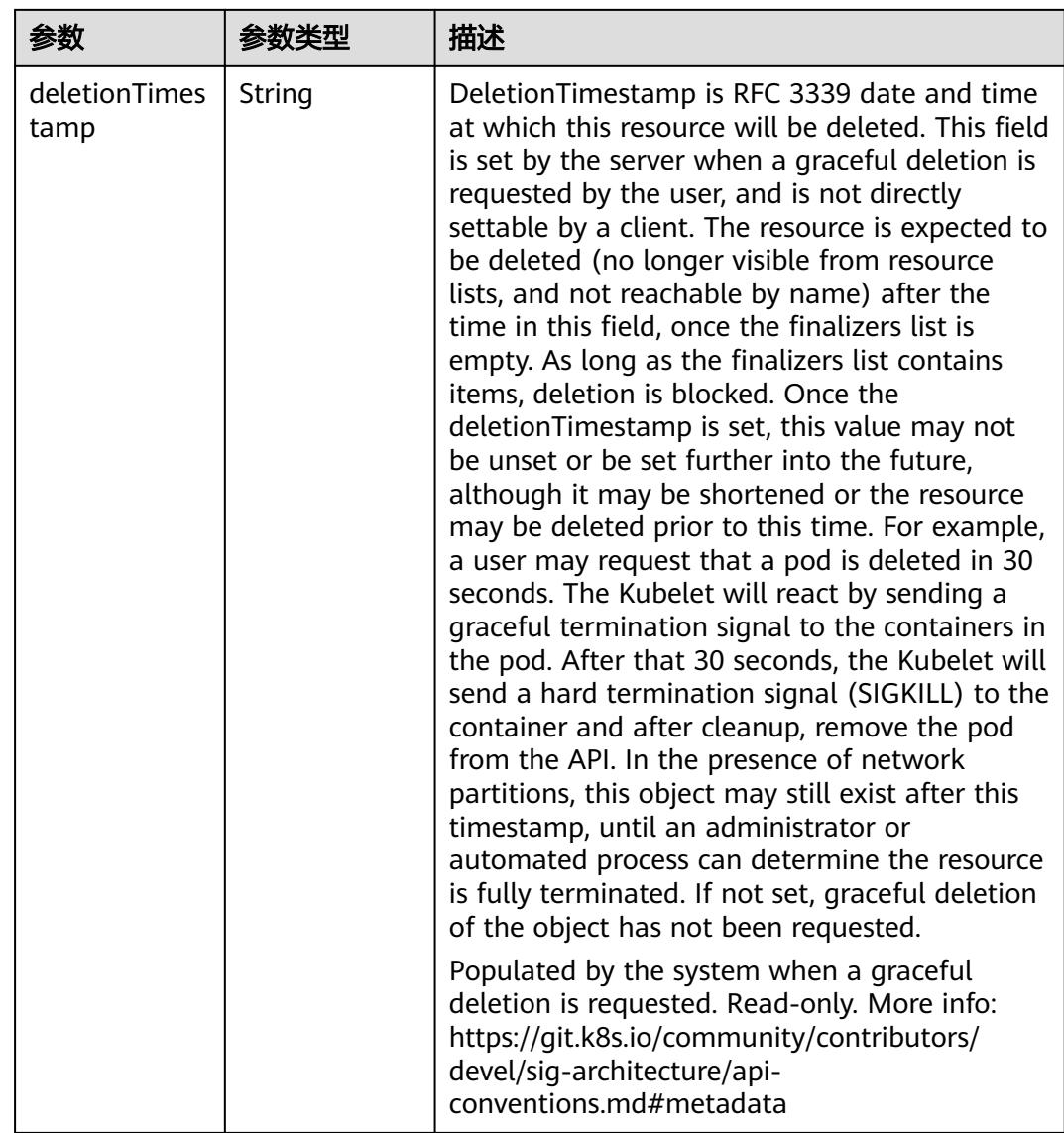

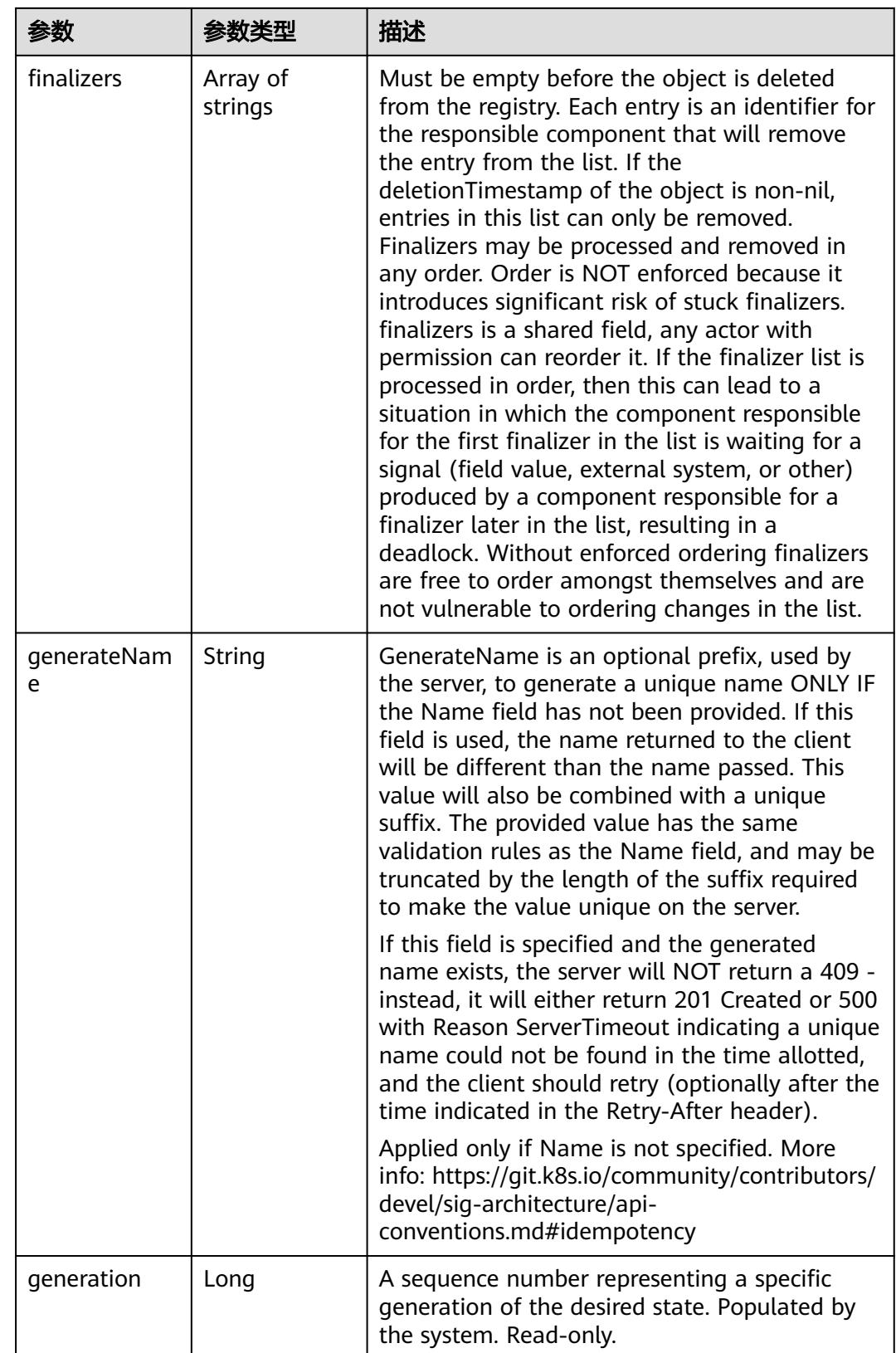

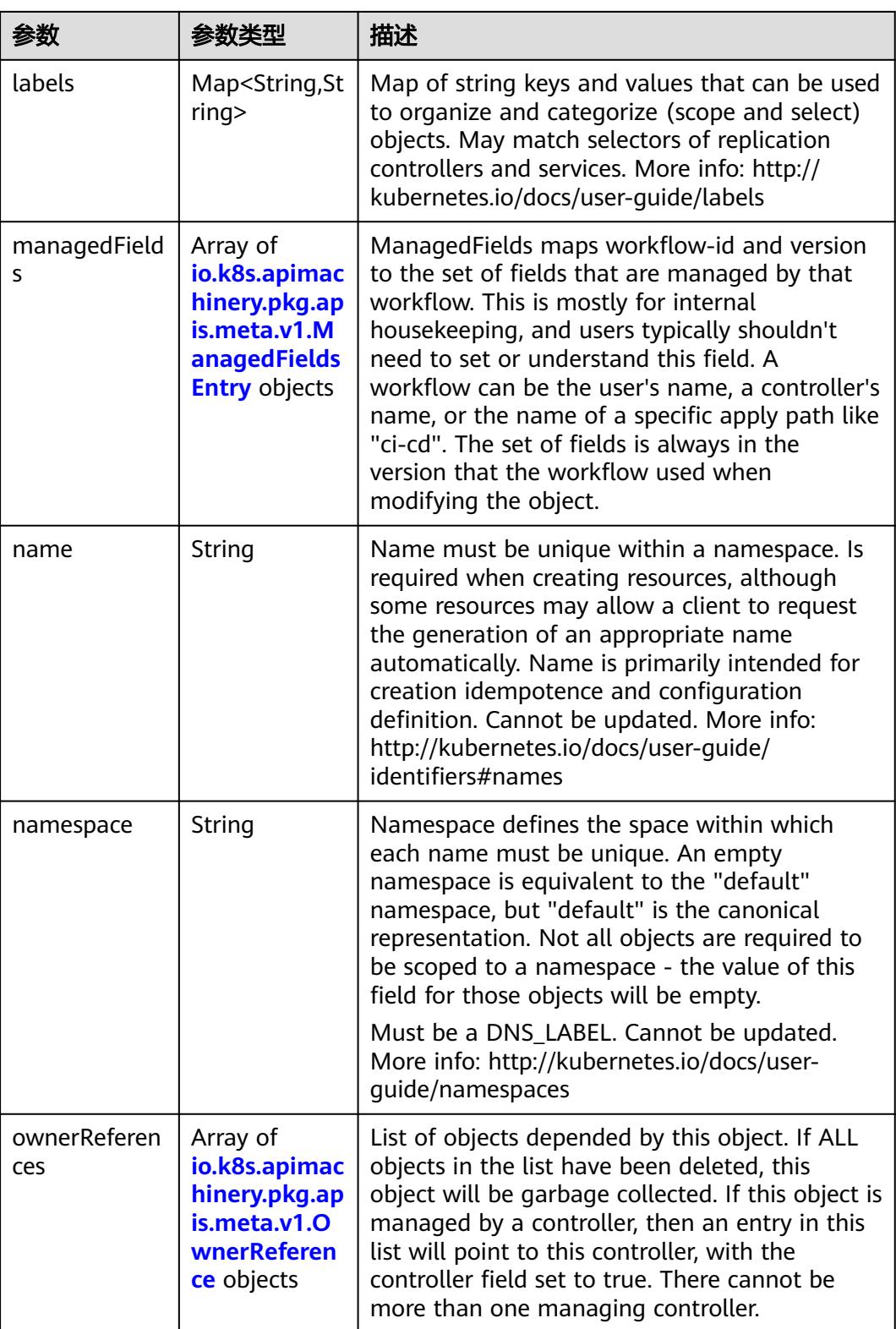

<span id="page-3549-0"></span>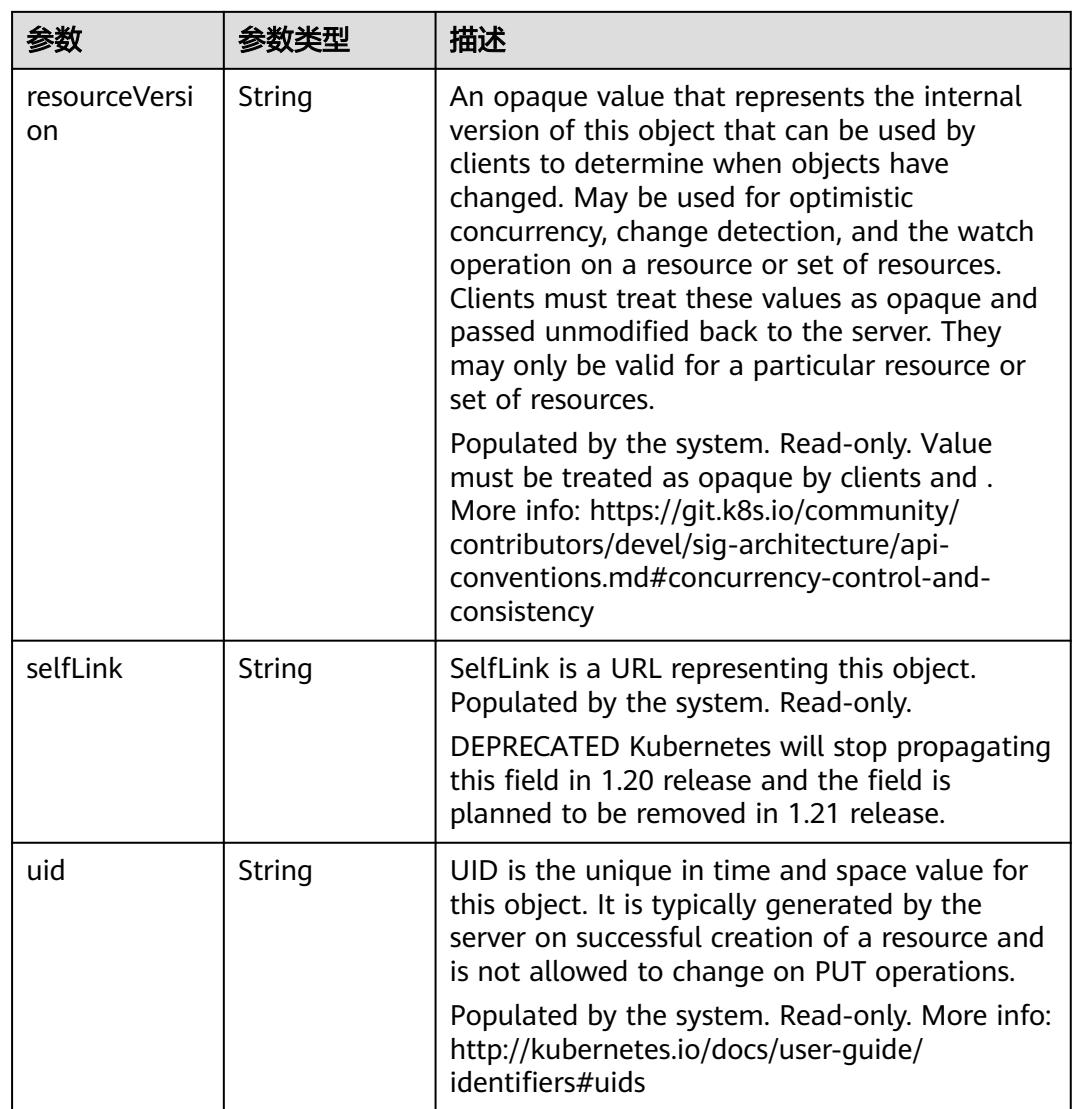

### 表 **5-3865** io.k8s.apimachinery.pkg.apis.meta.v1.ManagedFieldsEntry

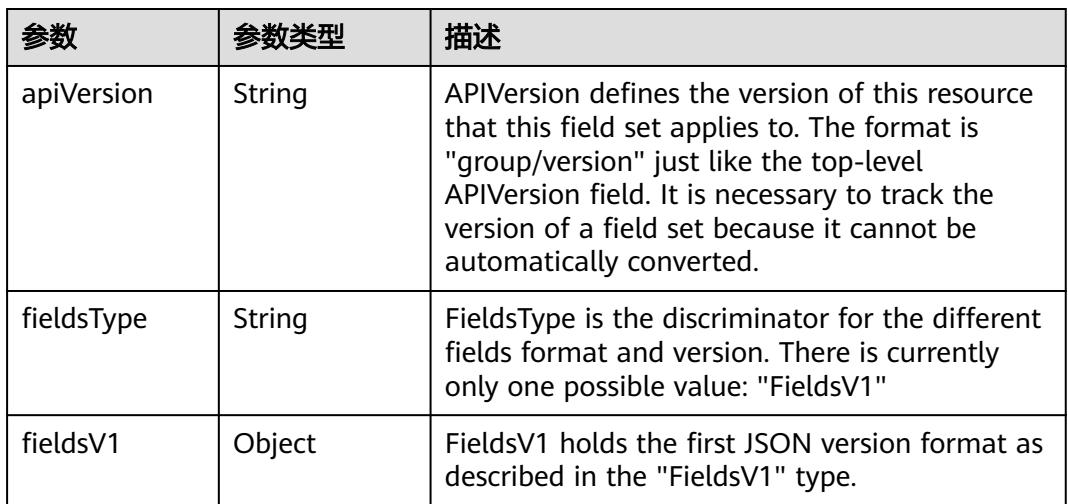

<span id="page-3550-0"></span>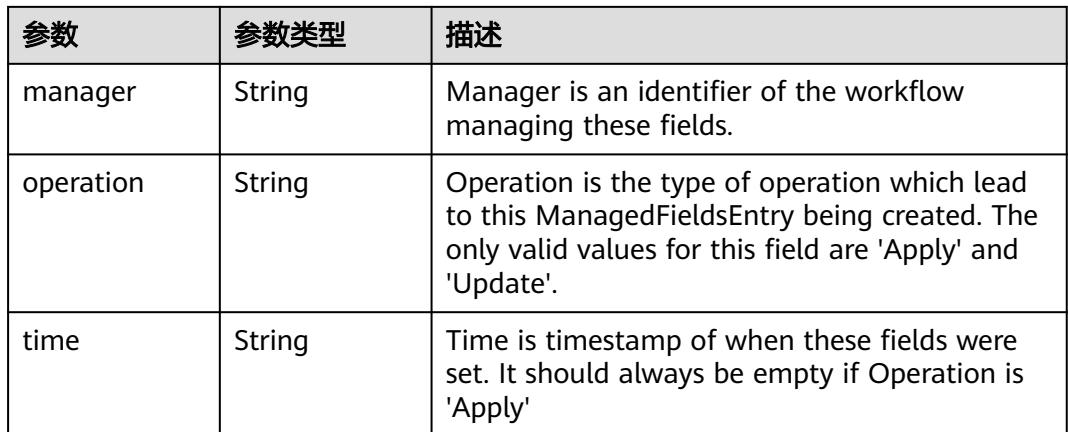

### 表 **5-3866** io.k8s.apimachinery.pkg.apis.meta.v1.OwnerReference

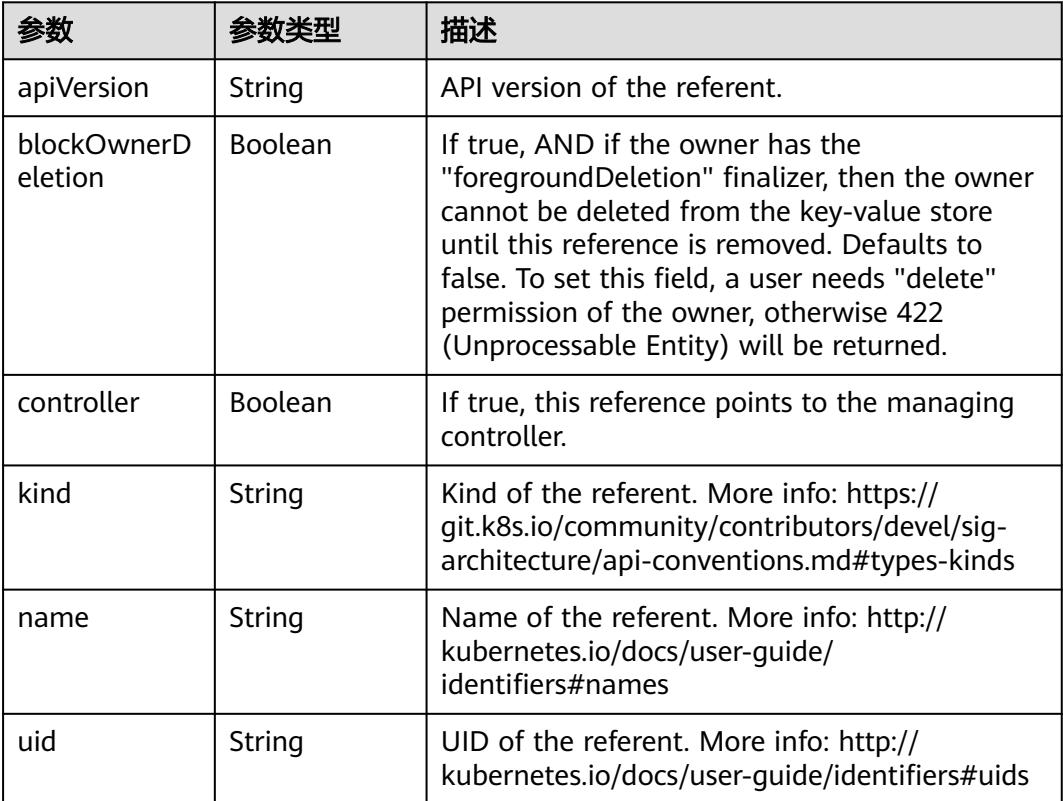

### 表 **5-3867** io.k8s.api.core.v1.PersistentVolumeClaimSpec

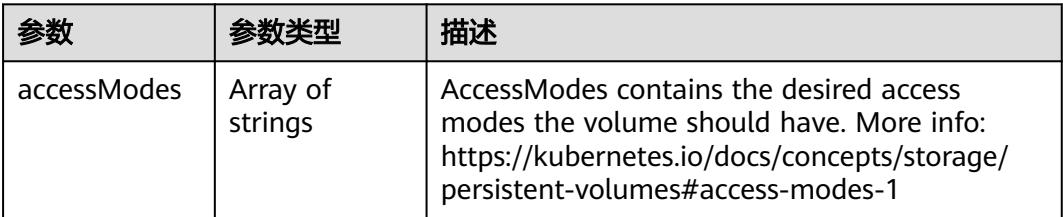

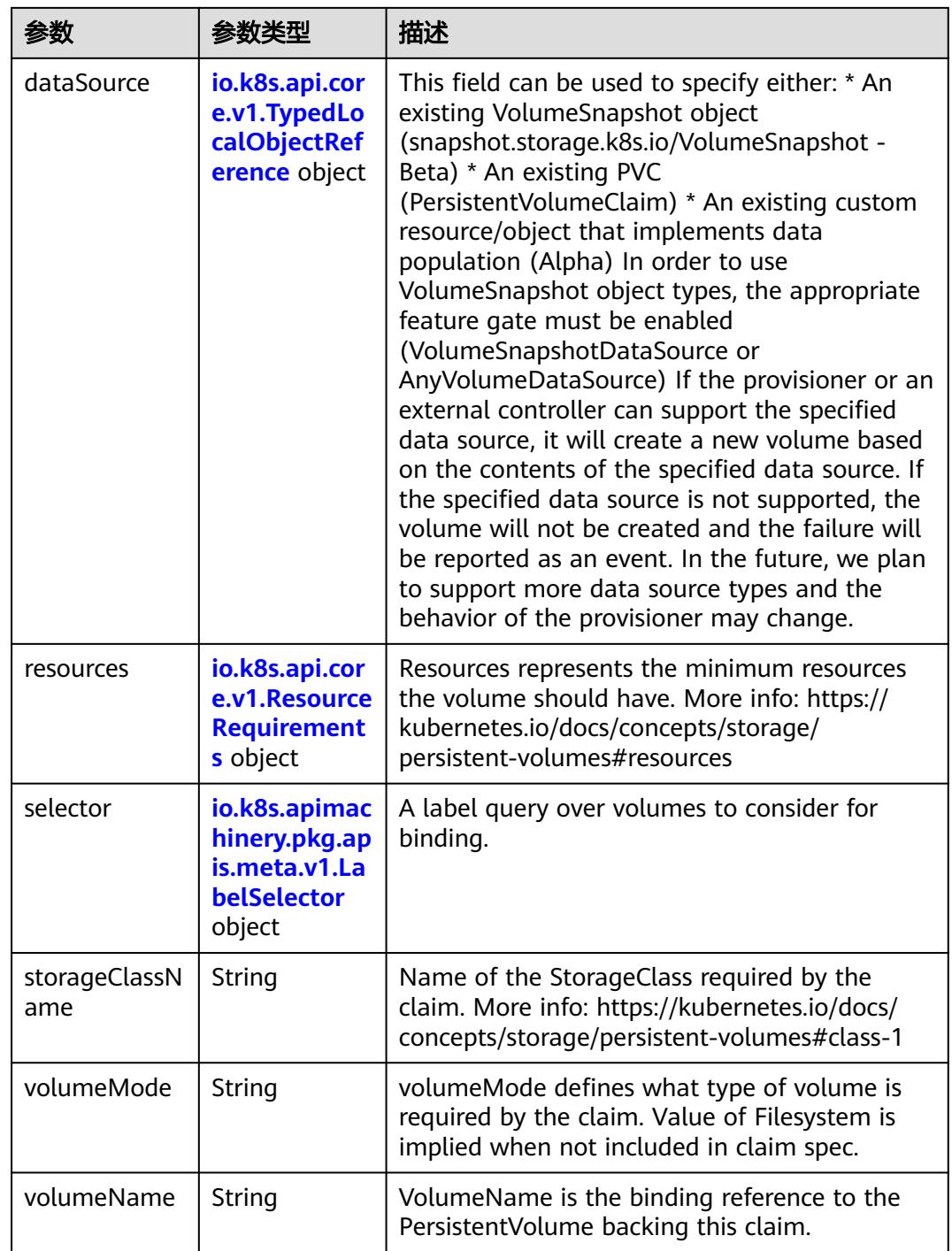

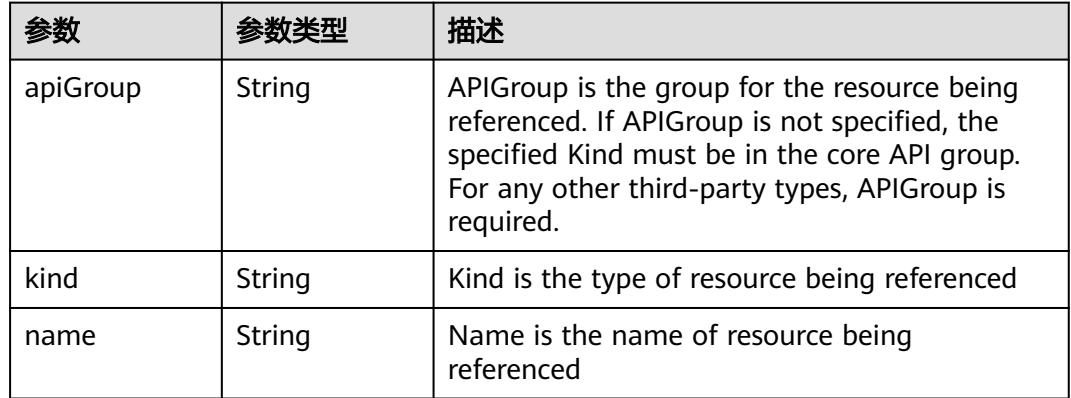

<span id="page-3552-0"></span>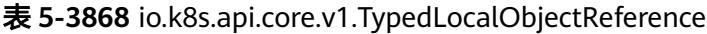

### 表 **5-3869** io.k8s.api.core.v1.ResourceRequirements

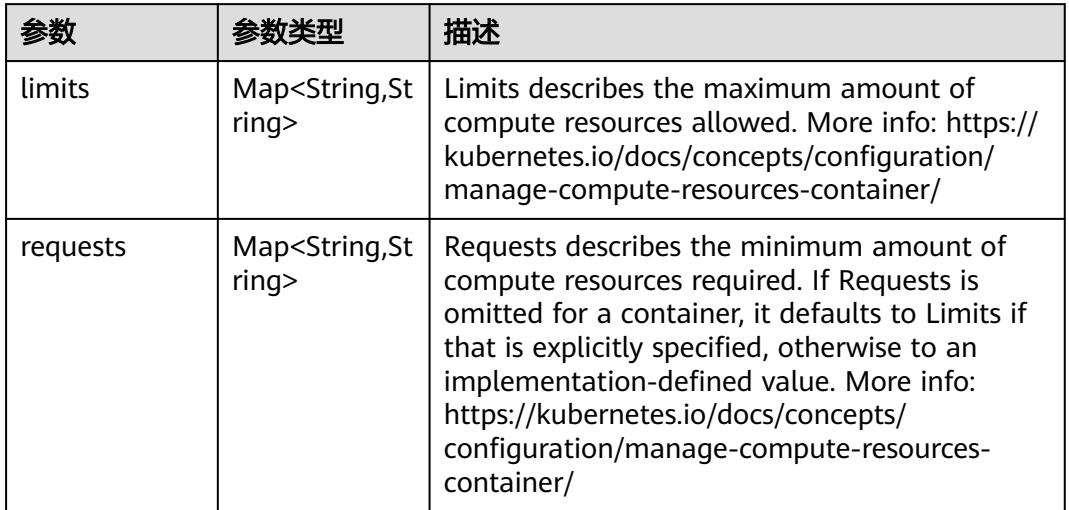

## 表 **5-3870** io.k8s.apimachinery.pkg.apis.meta.v1.LabelSelector

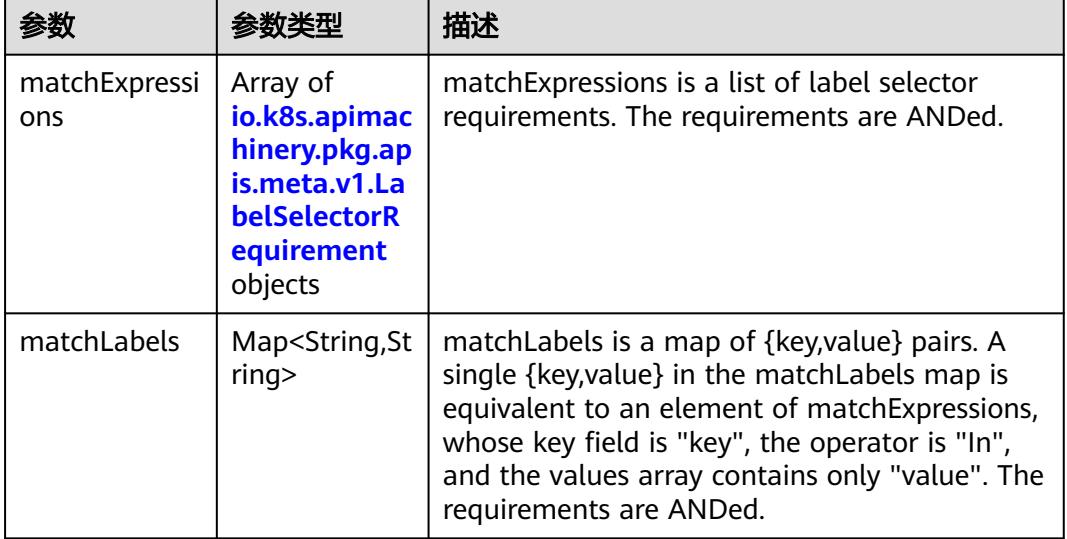

|          |                     | 描述                                                                                                    |
|----------|---------------------|----------------------------------------------------------------------------------------------------|
| key      | String              | key is the label key that the selector applies to.                                                                                                    |
| operator | String              | operator represents a key's relationship to a set<br>of values. Valid operators are In, NotIn, Exists<br>and DoesNotExist.                                                                                                    |
| values   | Array of<br>strings | values is an array of string values. If the<br>operator is In or NotIn, the values array must<br>be non-empty. If the operator is Exists or<br>DoesNotExist, the values array must be empty.<br>This array is replaced during a strategic merge<br>patch. |

<span id="page-3553-0"></span>表 **5-3871** io.k8s.apimachinery.pkg.apis.meta.v1.LabelSelectorRequirement

表 **5-3872** io.k8s.api.core.v1.FCVolumeSource

| 参数         | 参数类型                | 描述                                                                                                    |
|------------|---------------------|----------------------------------------------------------------------------------------------------|
| fsType     | String              | Filesystem type to mount. Must be a filesystem<br>type supported by the host operating system.<br>Ex. "ext4", "xfs", "ntfs". Implicitly inferred to be<br>"ext4" if unspecified. |
| lun        | Integer             | Optional: FC target lun number                                                                                                    |
| readOnly   | <b>Boolean</b>      | Optional: Defaults to false (read/write).<br>ReadOnly here will force the ReadOnly setting<br>in VolumeMounts.                                                                   |
| targetWWNs | Array of<br>strings | Optional: FC target worldwide names (WWNs)                                                                                                    |
| wwids      | Array of<br>strings | Optional: FC volume world wide identifiers<br>(wwids) Either wwids or combination of<br>targetWWNs and lun must be set, but not both<br>simultaneously.                          |

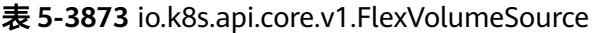

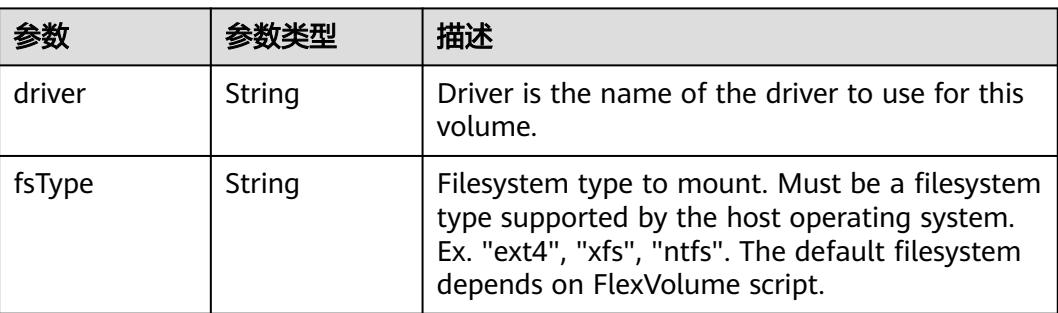

<span id="page-3554-0"></span>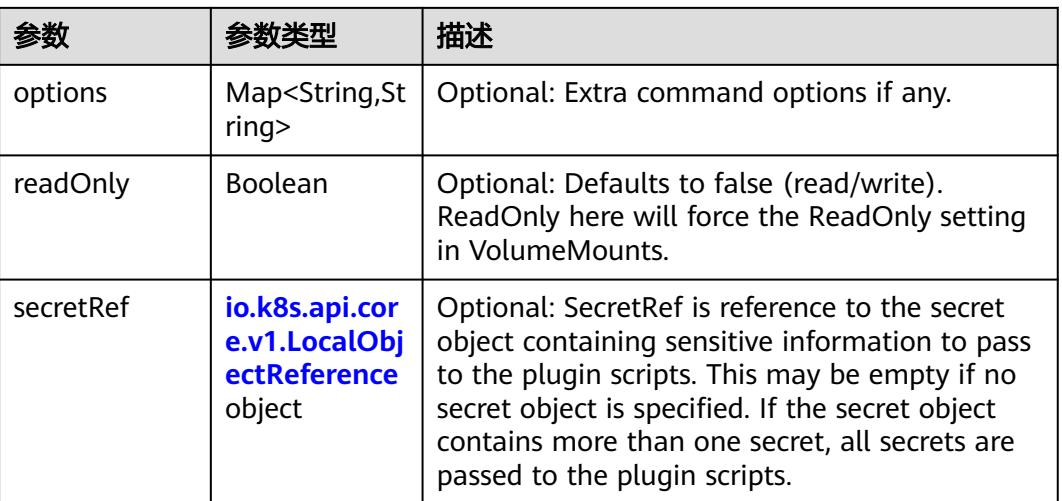

### 表 **5-3874** io.k8s.api.core.v1.FlockerVolumeSource

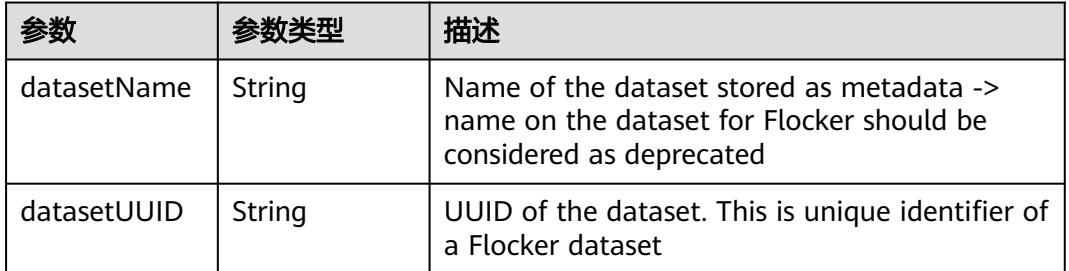

#### 表 **5-3875** io.k8s.api.core.v1.GCEPersistentDiskVolumeSource

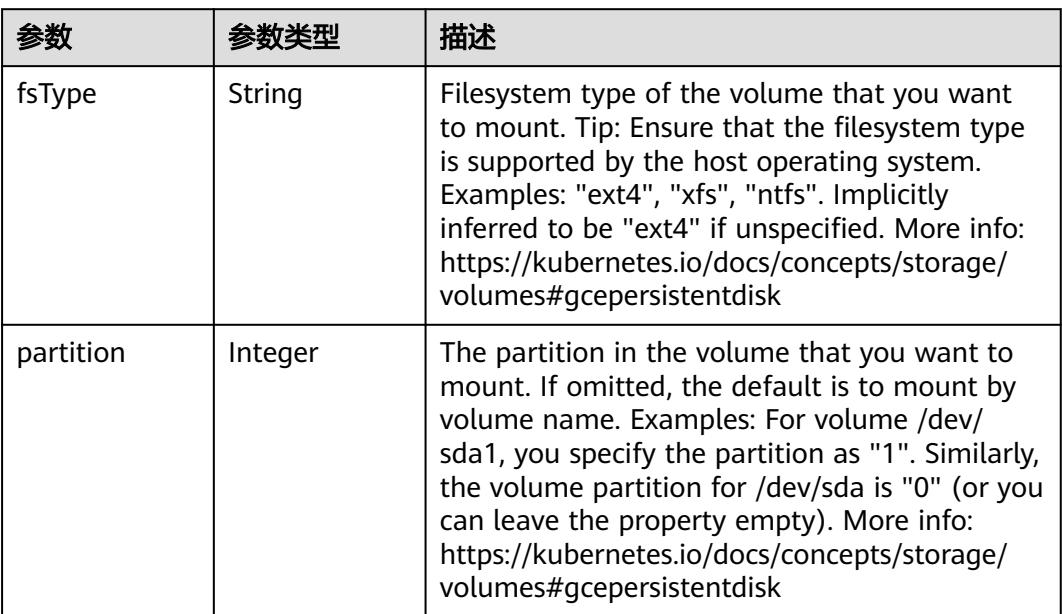

<span id="page-3555-0"></span>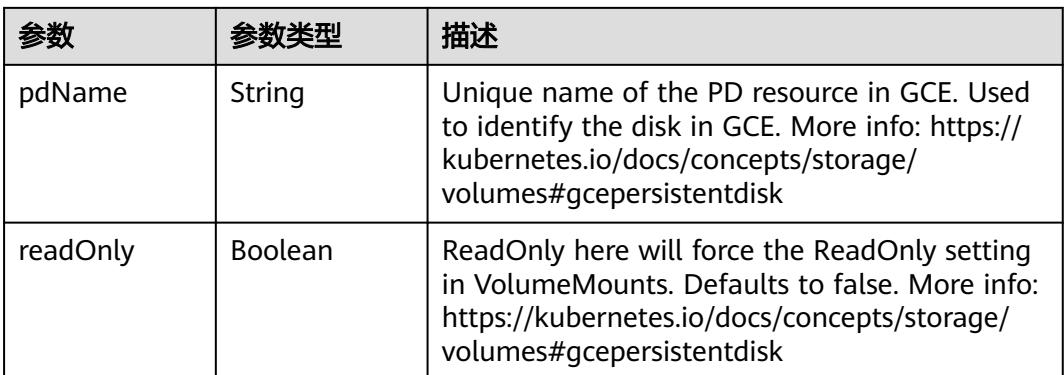

### 表 **5-3876** io.k8s.api.core.v1.GitRepoVolumeSource

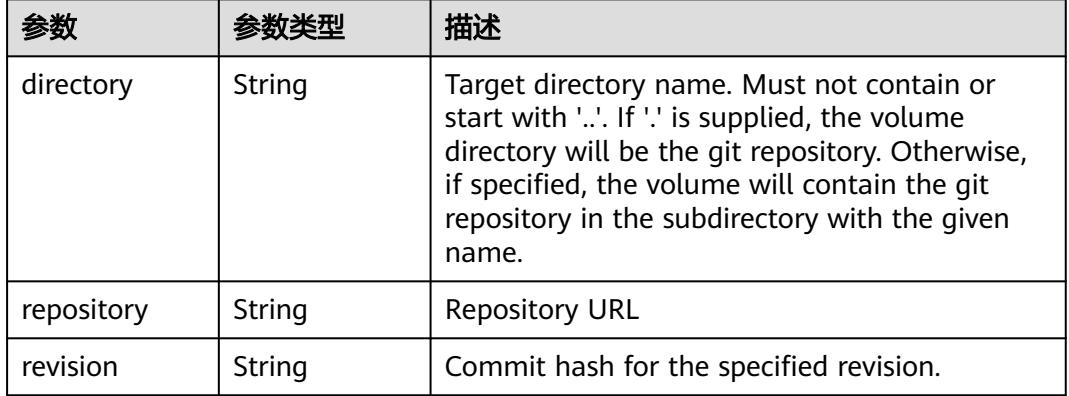

### 表 **5-3877** io.k8s.api.core.v1.GlusterfsVolumeSource

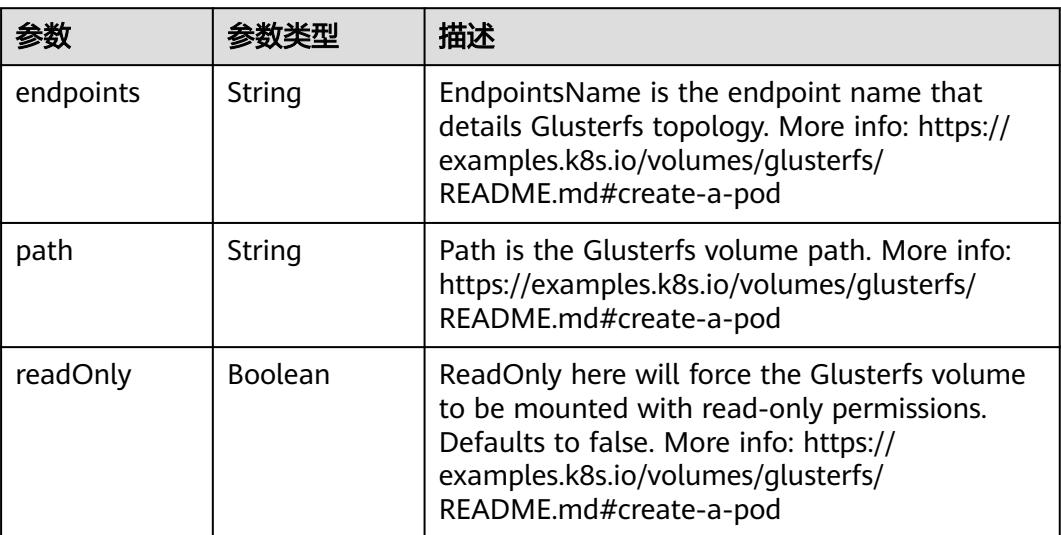

<span id="page-3556-0"></span>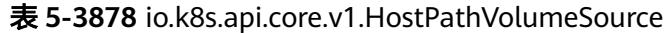

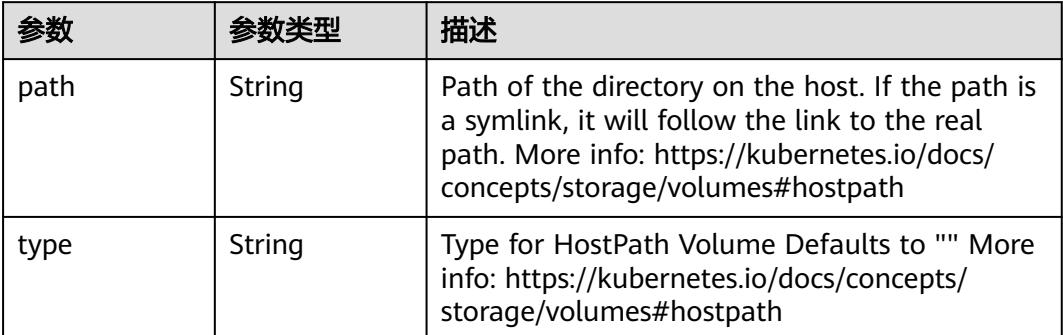

## 表 **5-3879** io.k8s.api.core.v1.ISCSIVolumeSource

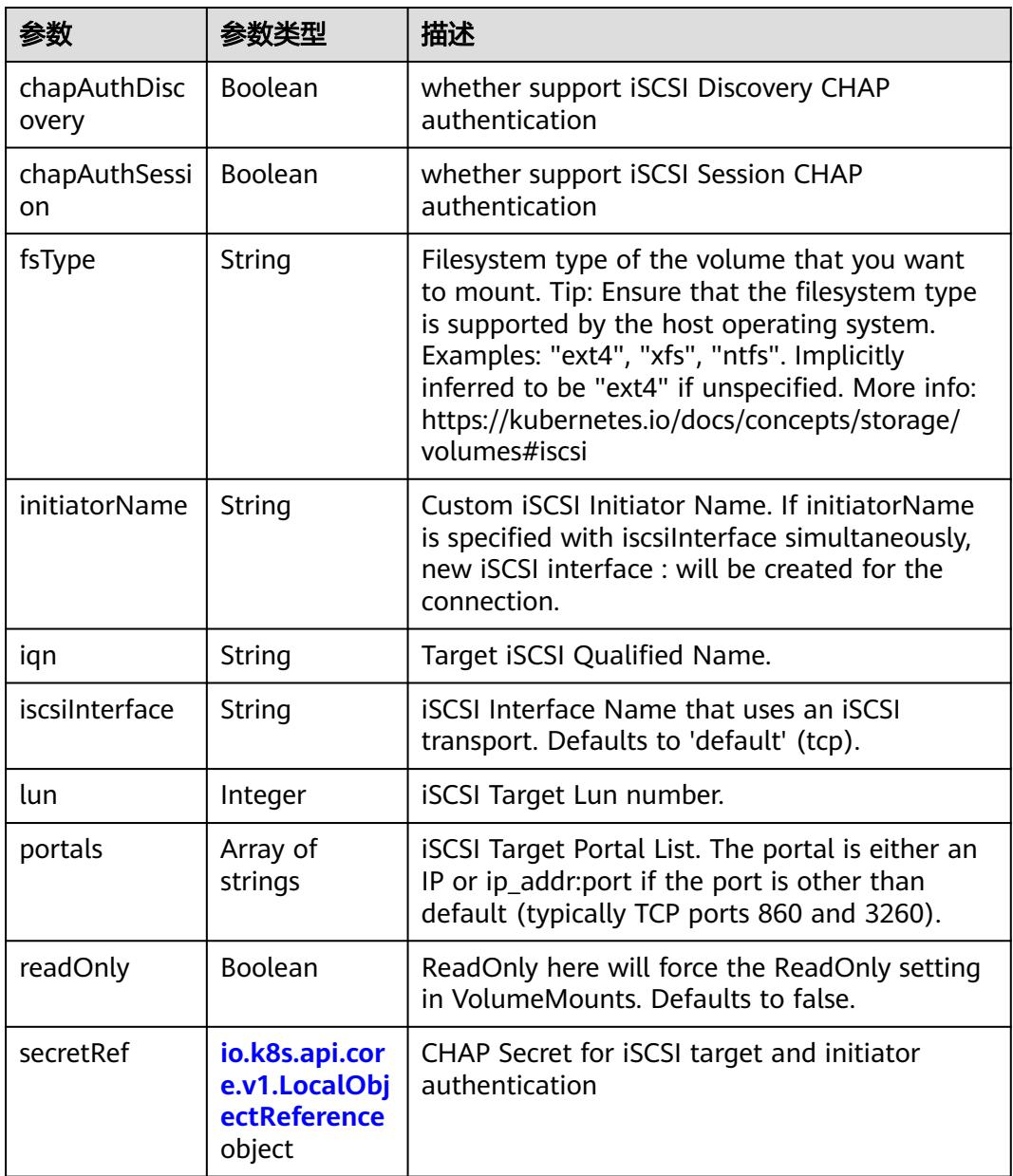

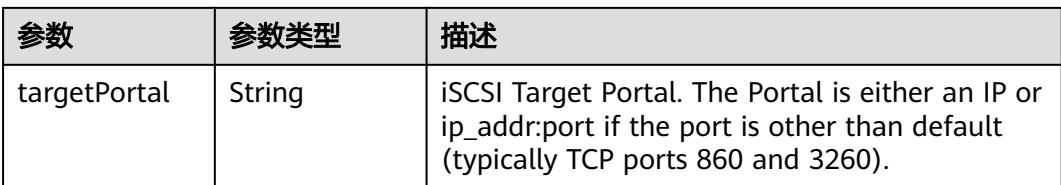

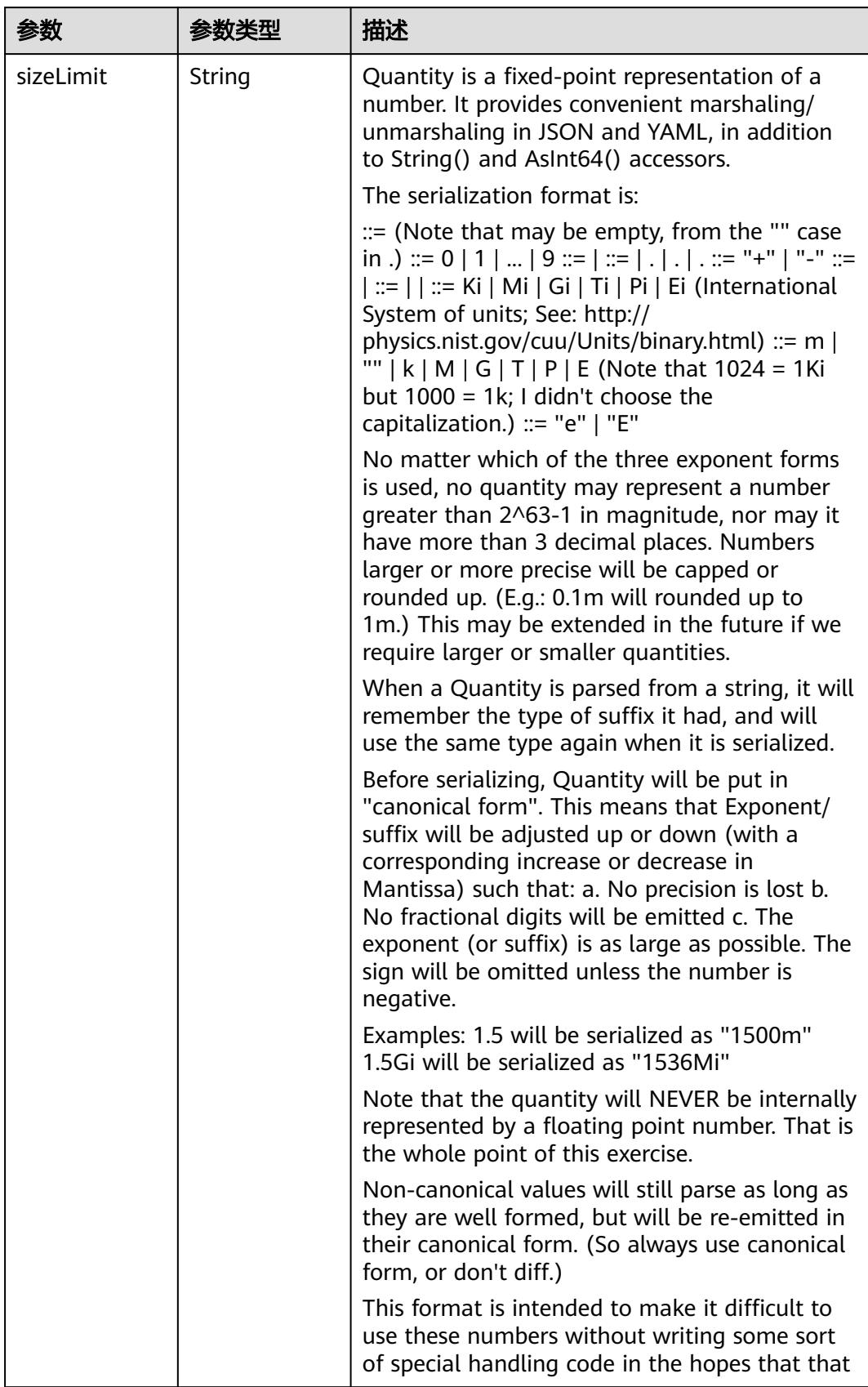

<span id="page-3558-0"></span>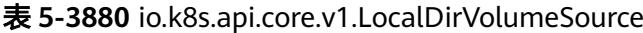

<span id="page-3559-0"></span>

| 参数 | 参数类型 | 描述                                                                   |
|----|------|----------------------------------------------------------------------|
|    |      | will cause implementors to also use a fixed<br>point implementation. |

表 **5-3881** io.k8s.api.core.v1.NFSVolumeSource

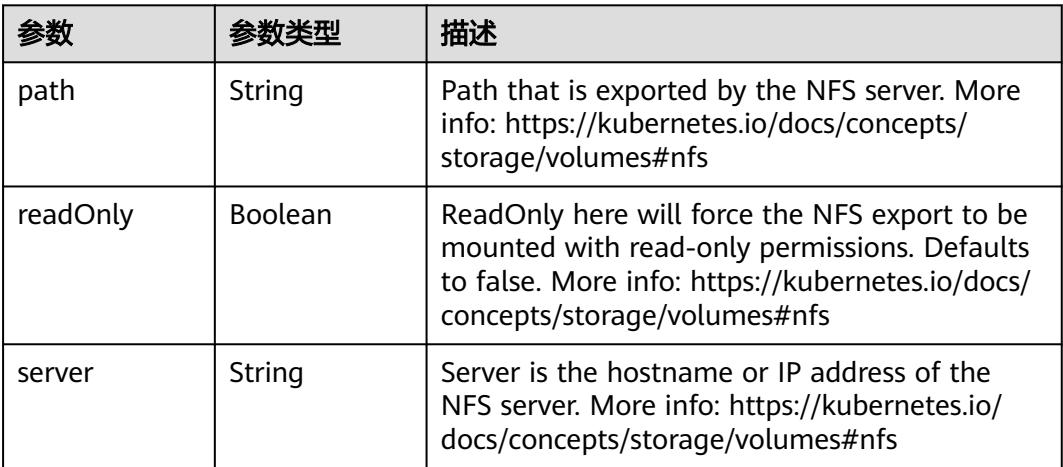

表 **5-3882** io.k8s.api.core.v1.PersistentVolumeClaimVolumeSource

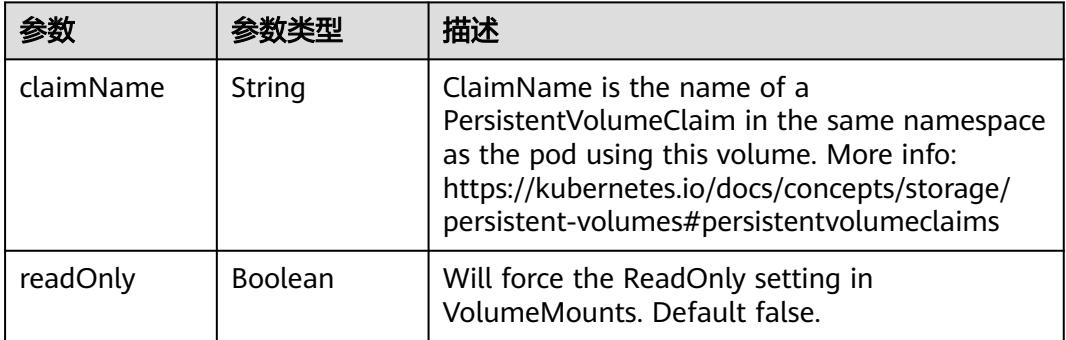

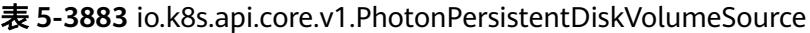

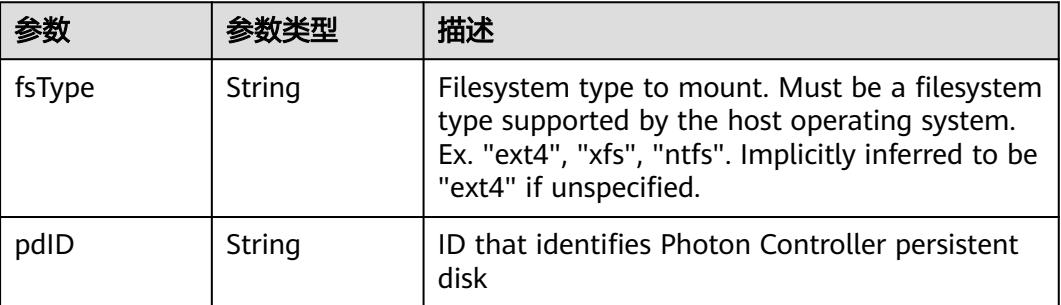

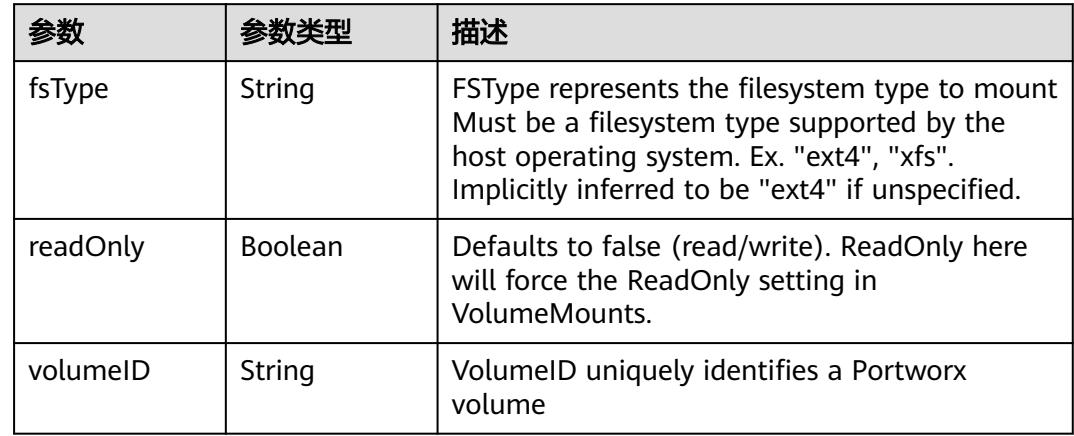

<span id="page-3560-0"></span>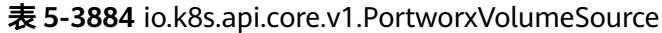

## 表 **5-3885** io.k8s.api.core.v1.ProjectedVolumeSource

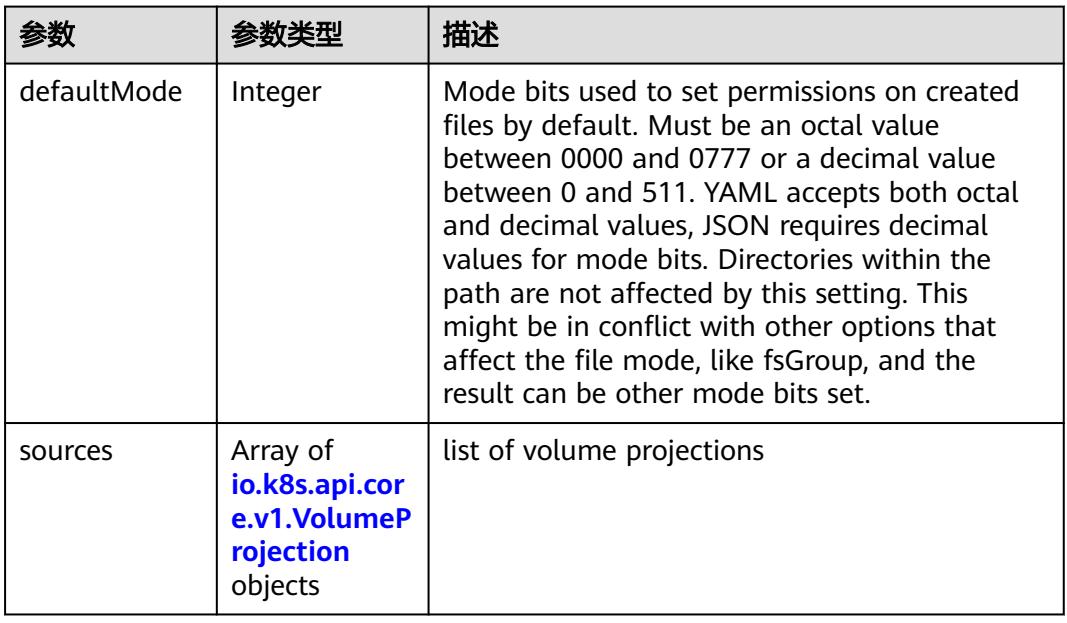

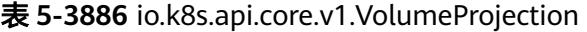

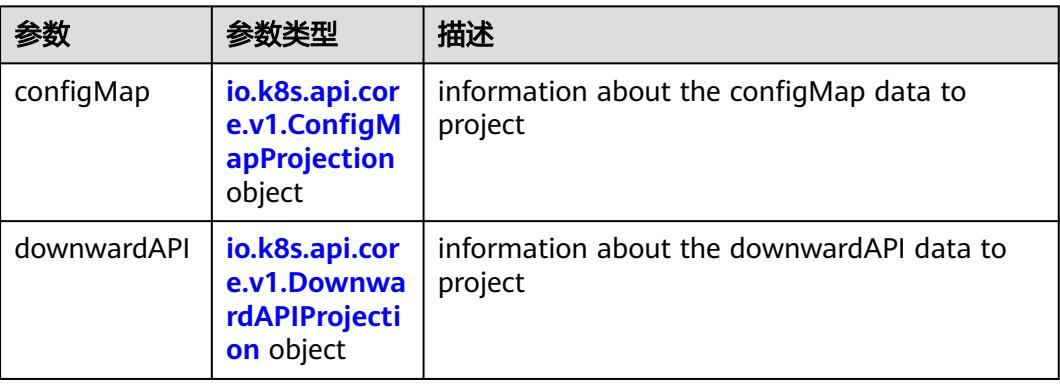

<span id="page-3561-0"></span>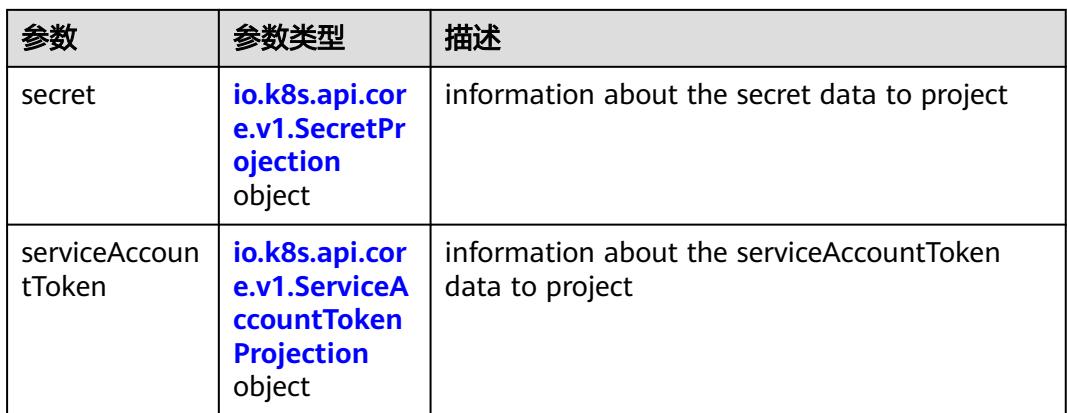

### 表 **5-3887** io.k8s.api.core.v1.ConfigMapProjection

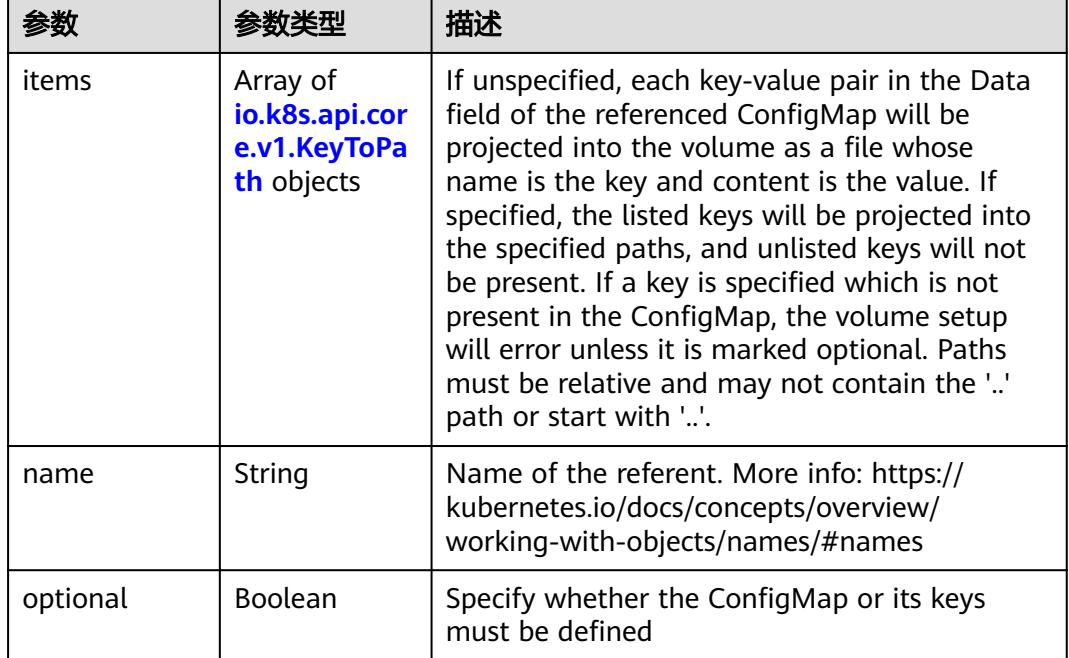

#### 表 **5-3888** io.k8s.api.core.v1.DownwardAPIProjection

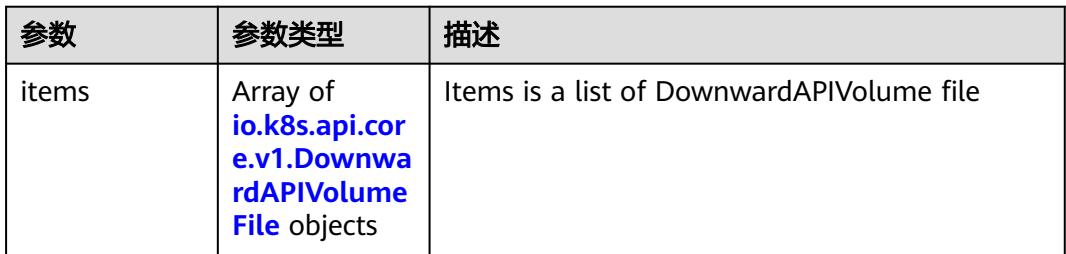

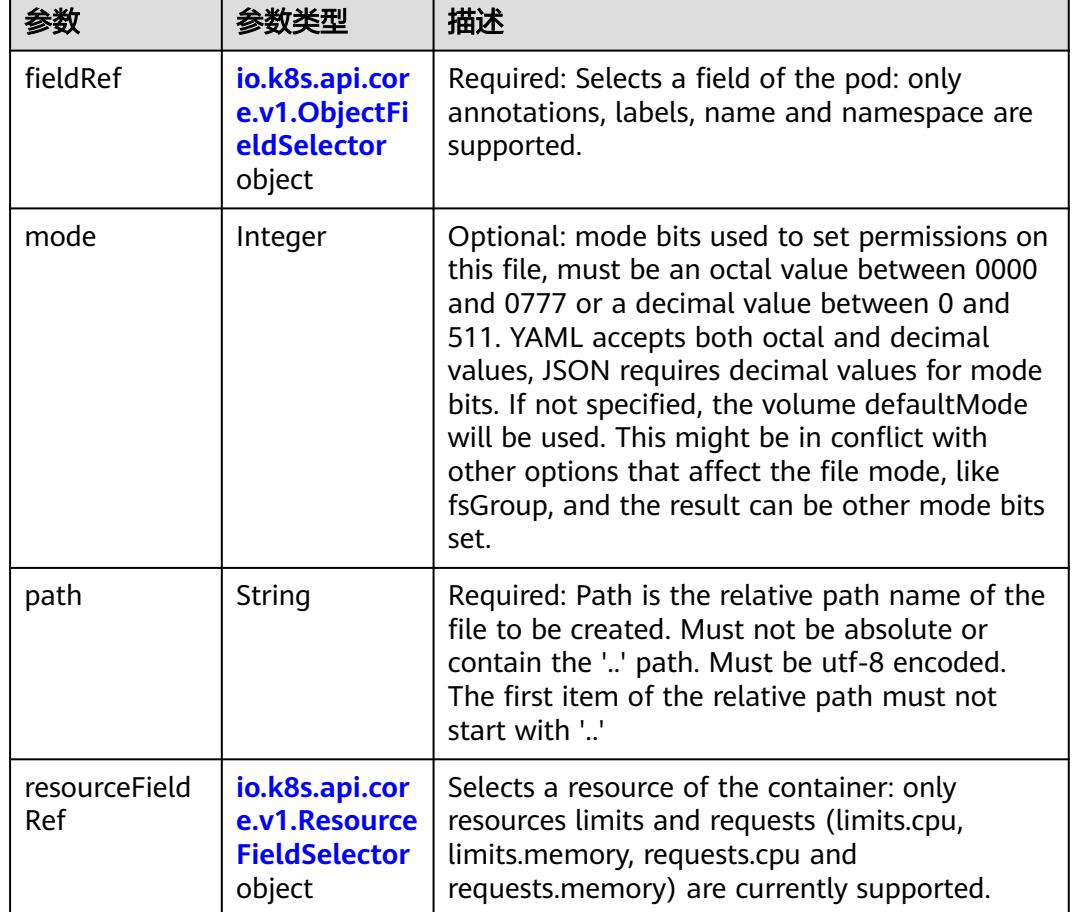

<span id="page-3562-0"></span>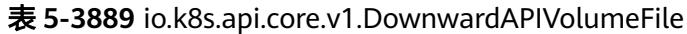

## 表 **5-3890** io.k8s.api.core.v1.ObjectFieldSelector

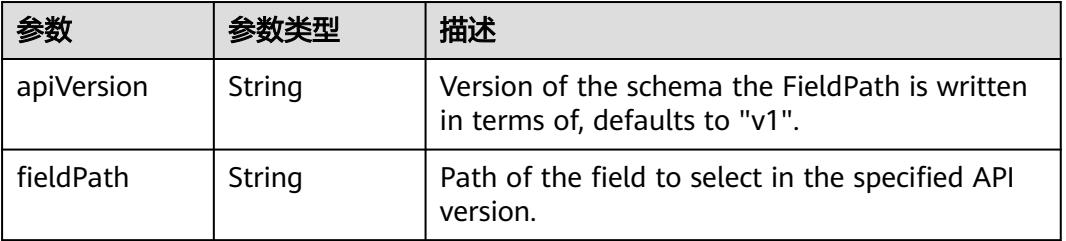

### 表 **5-3891** io.k8s.api.core.v1.ResourceFieldSelector

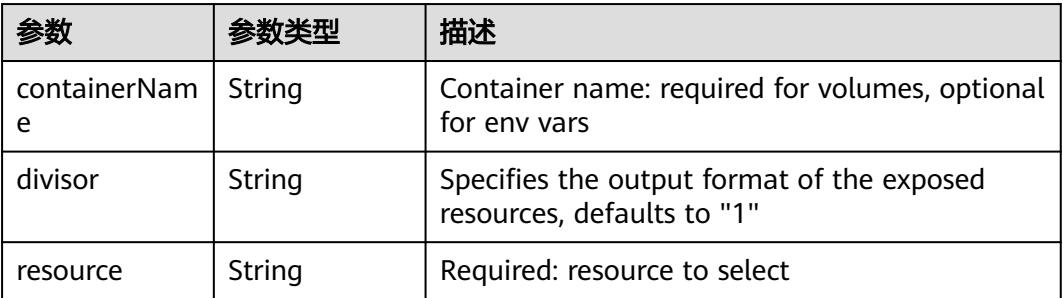

|          |                                                          | 描述                                                                                                    |
|----------|----------------------------------------------------------|----------------------------------------------------------------------------------------------------|
| items    | Array of<br>io.k8s.api.cor<br>e.v1.KeyToPa<br>th objects | If unspecified, each key-value pair in the Data<br>field of the referenced Secret will be projected<br>into the volume as a file whose name is the<br>key and content is the value. If specified, the<br>listed keys will be projected into the specified<br>paths, and unlisted keys will not be present. If<br>a key is specified which is not present in the<br>Secret, the volume setup will error unless it is<br>marked optional. Paths must be relative and<br>may not contain the '' path or start with ''. |
| name     | String                                                   | Name of the referent. More info: https://<br>kubernetes.io/docs/concepts/overview/<br>working-with-objects/names/#names                                                                                                    |
| optional | Boolean                                                  | Specify whether the Secret or its key must be<br>defined                                                                                                    |

<span id="page-3563-0"></span>表 **5-3892** io.k8s.api.core.v1.SecretProjection

### 表 **5-3893** io.k8s.api.core.v1.ServiceAccountTokenProjection

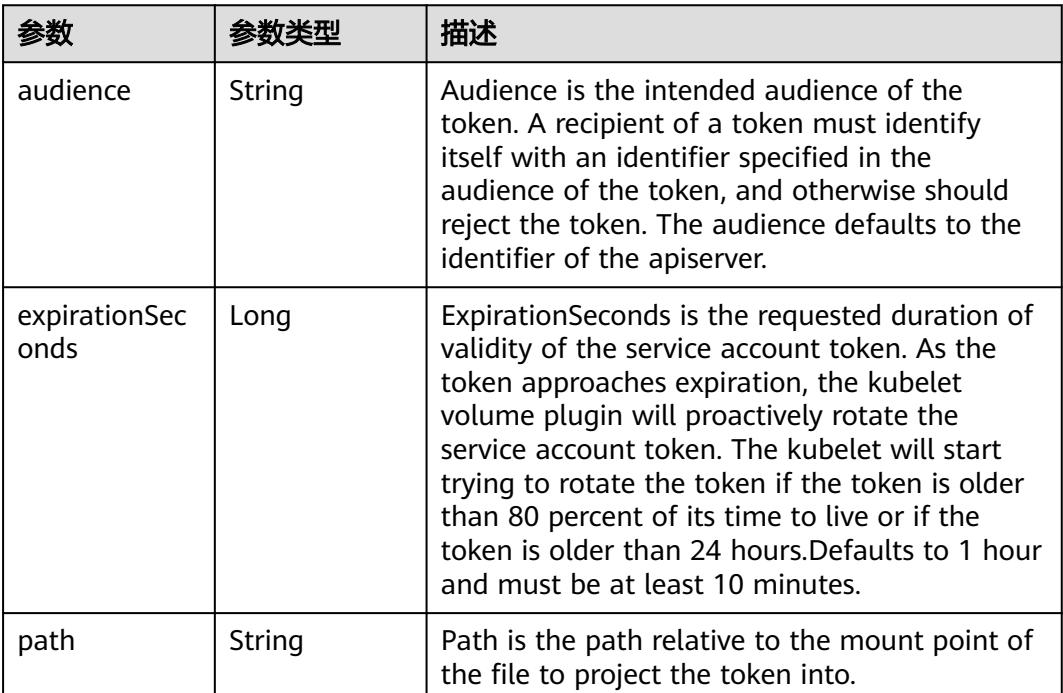
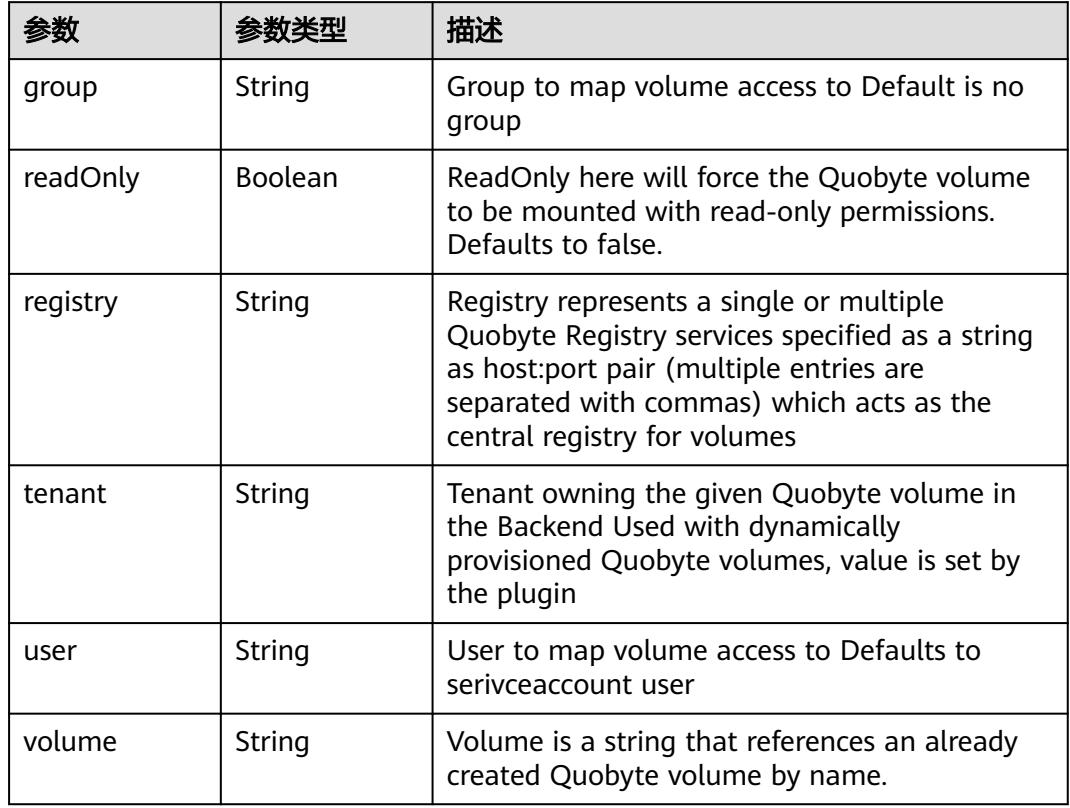

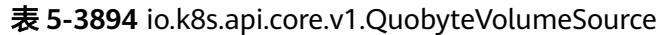

表 **5-3895** io.k8s.api.core.v1.RBDVolumeSource

|          | 参数类型                | 描述                                                                                                    |
|----------|---------------------|----------------------------------------------------------------------------------------------------|
| fsType   | String              | Filesystem type of the volume that you want<br>to mount. Tip: Ensure that the filesystem type<br>is supported by the host operating system.<br>Examples: "ext4", "xfs", "ntfs". Implicitly<br>inferred to be "ext4" if unspecified. More info:<br>https://kubernetes.io/docs/concepts/storage/<br>volumes#rbd |
| image    | String              | The rados image name. More info: https://<br>examples.k8s.io/volumes/rbd/<br>README.md#how-to-use-it                                                                                                    |
| keyring  | String              | Keyring is the path to key ring for RBDUser.<br>Default is /etc/ceph/keyring. More info: https://<br>examples.k8s.io/volumes/rbd/<br>README.md#how-to-use-it                                                                                                    |
| monitors | Array of<br>strings | A collection of Ceph monitors. More info:<br>https://examples.k8s.io/volumes/rbd/<br>README.md#how-to-use-it                                                                                                    |

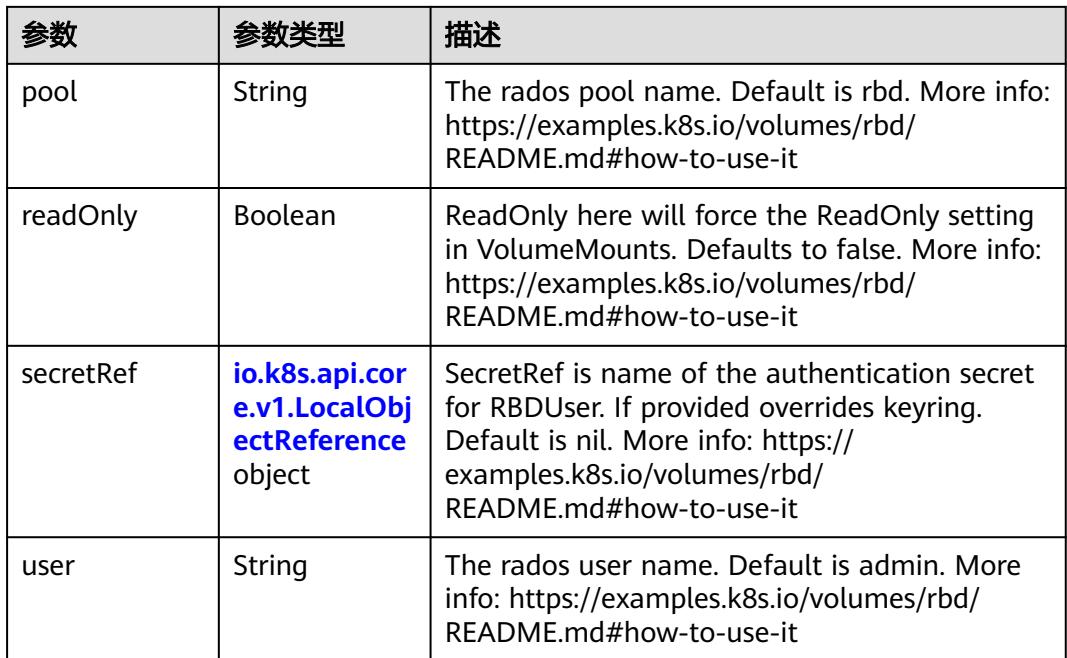

## 表 **5-3896** io.k8s.api.core.v1.ScaleIOVolumeSource

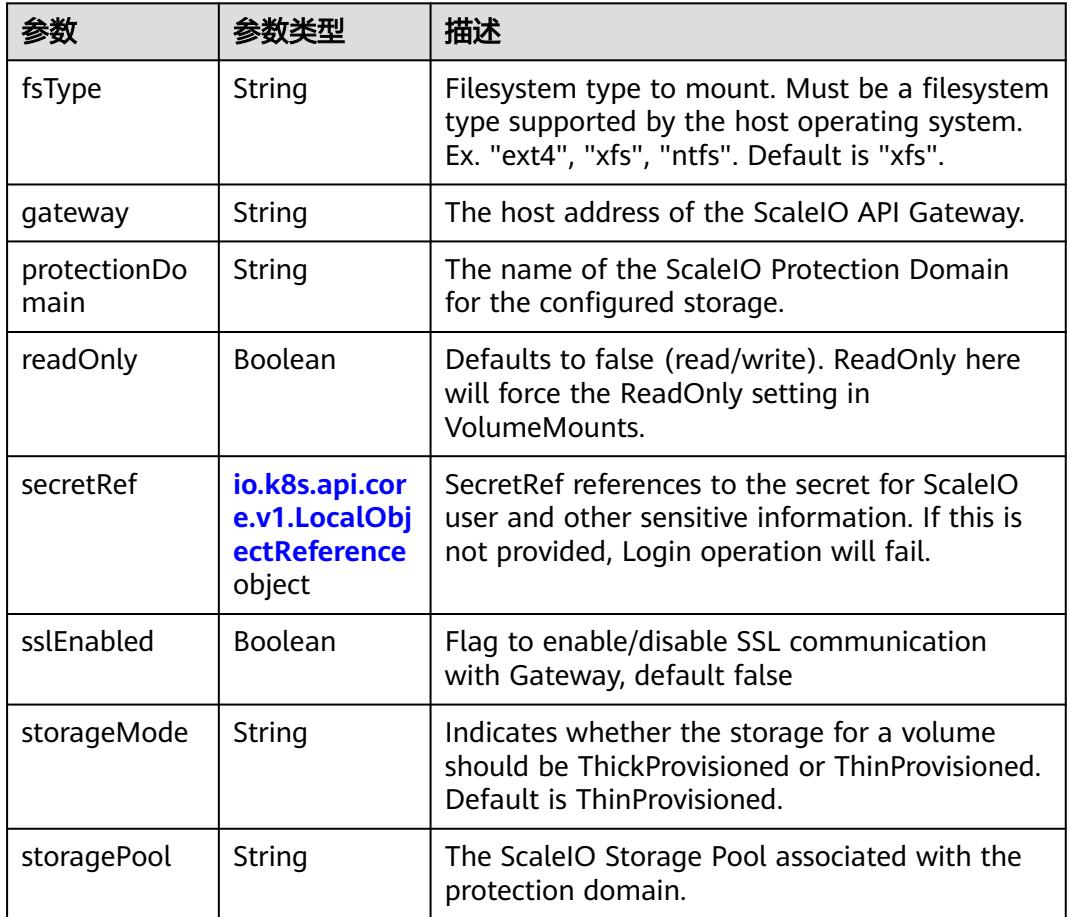

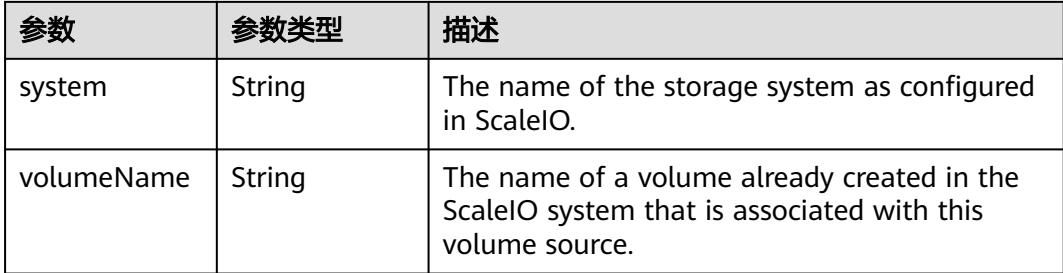

### 表 **5-3897** io.k8s.api.core.v1.SecretVolumeSource

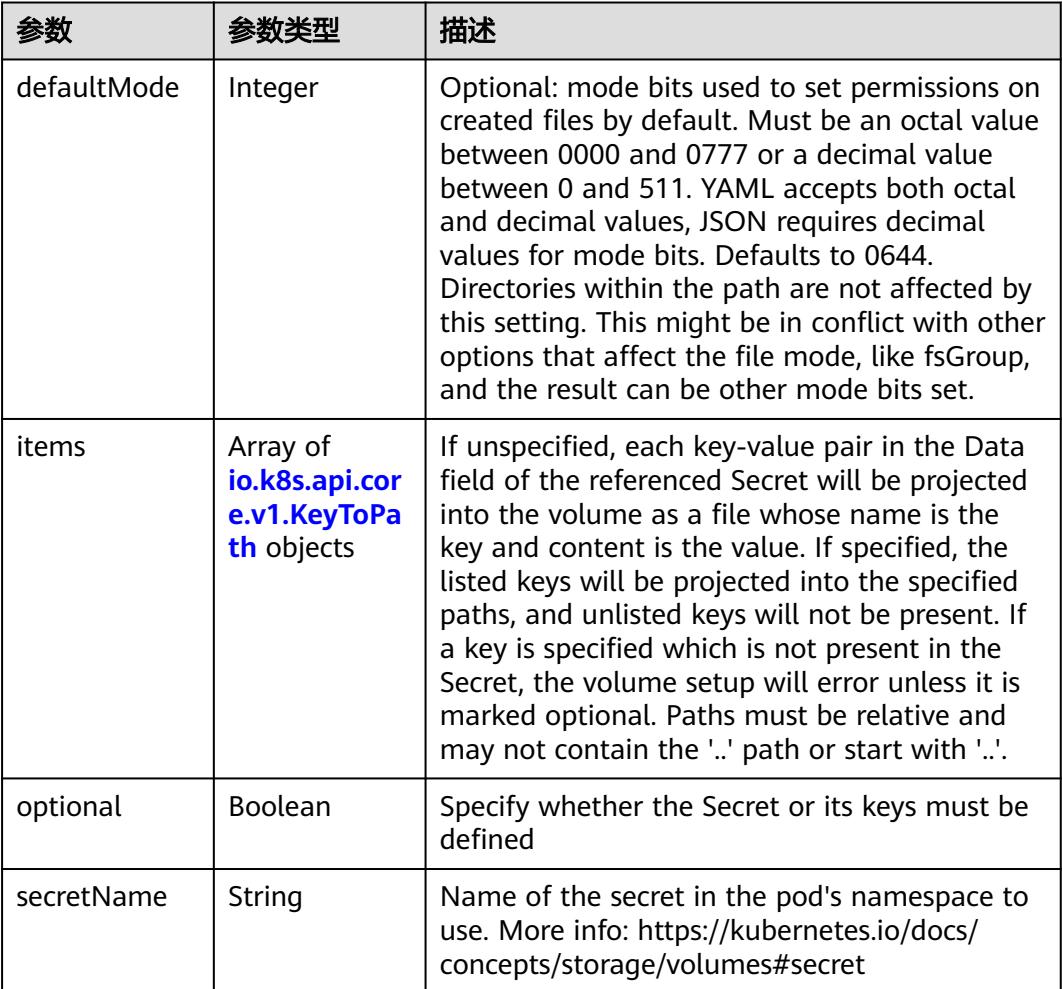

## 表 **5-3898** io.k8s.api.core.v1.KeyToPath

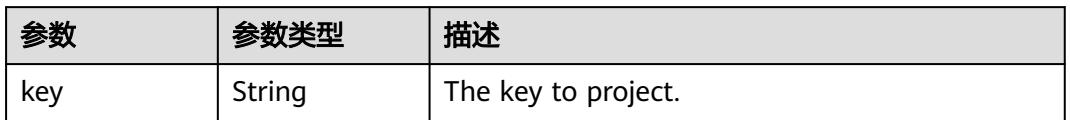

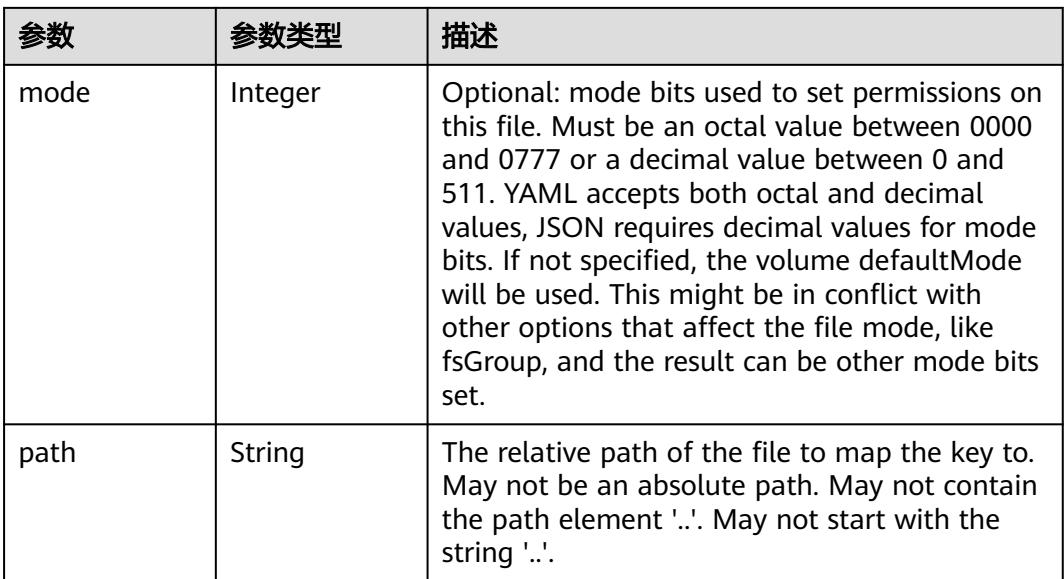

### 表 **5-3899** io.k8s.api.core.v1.StorageOSVolumeSource

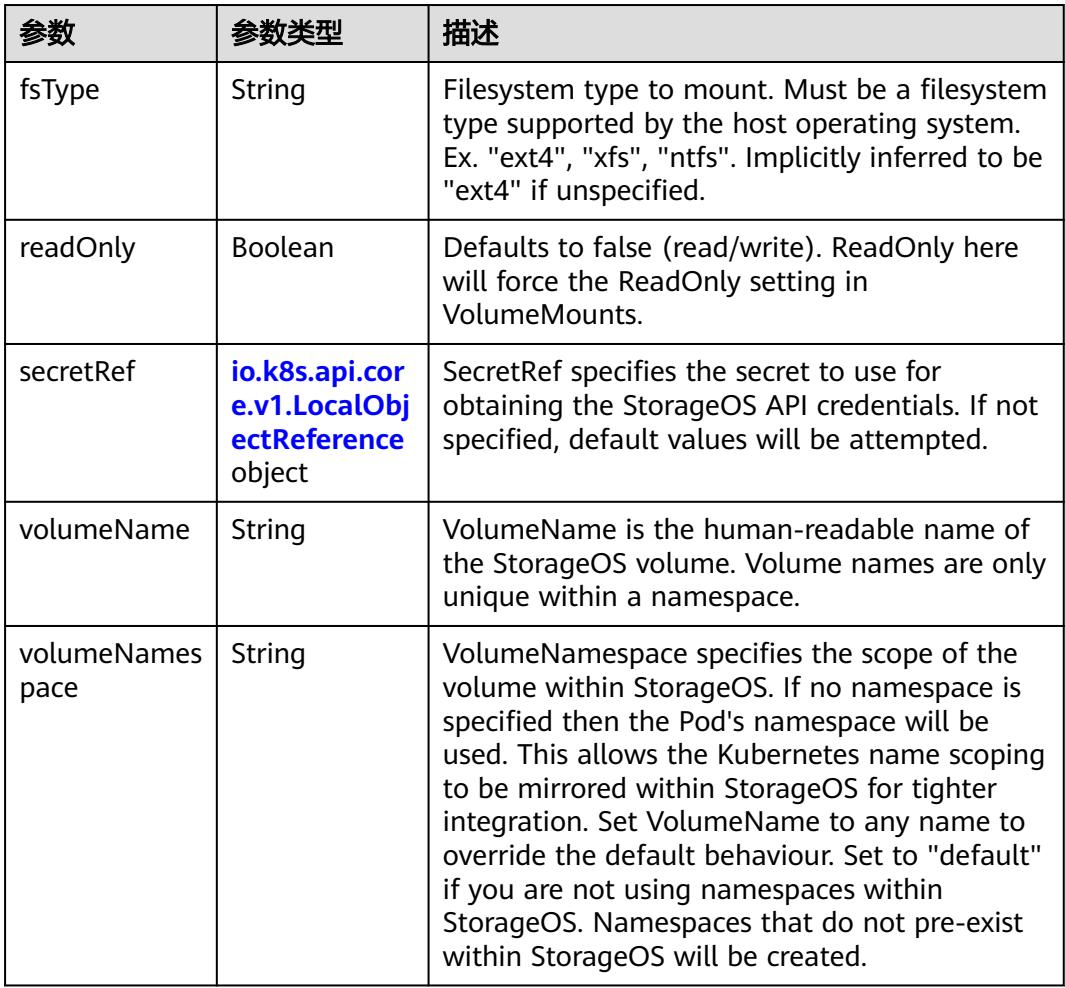

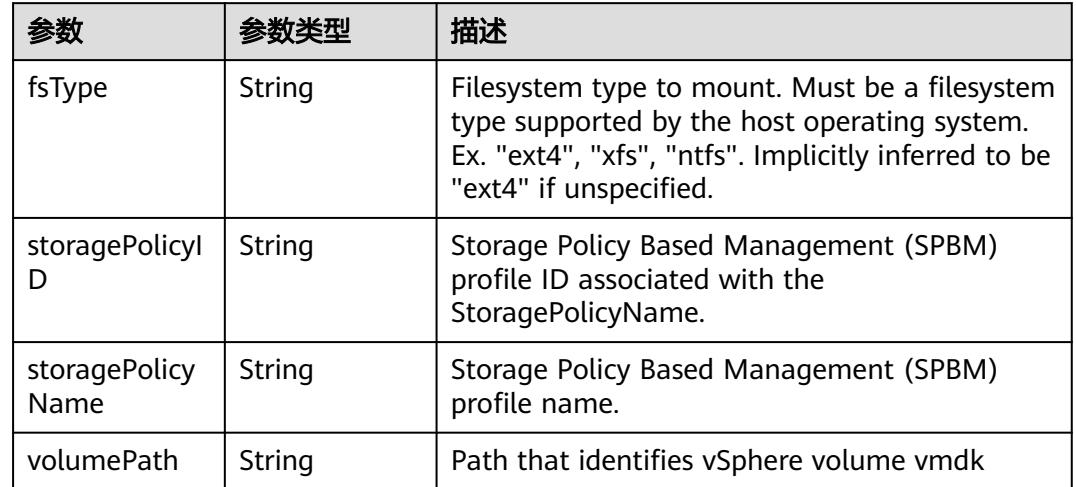

#### 表 **5-3900** io.k8s.api.core.v1.VsphereVirtualDiskVolumeSource

### 表 **5-3901** io.k8s.api.batch.v1beta1.CronJobStatus

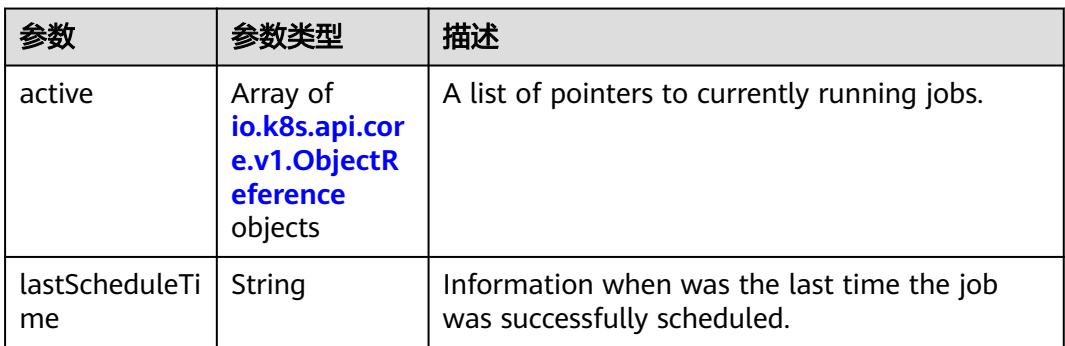

### 表 **5-3902** io.k8s.api.core.v1.ObjectReference

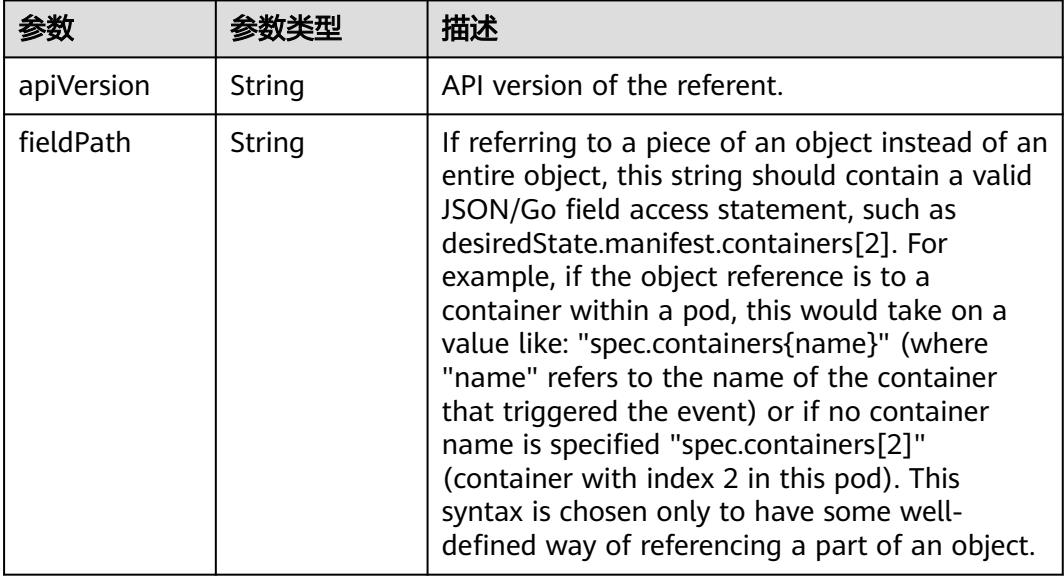

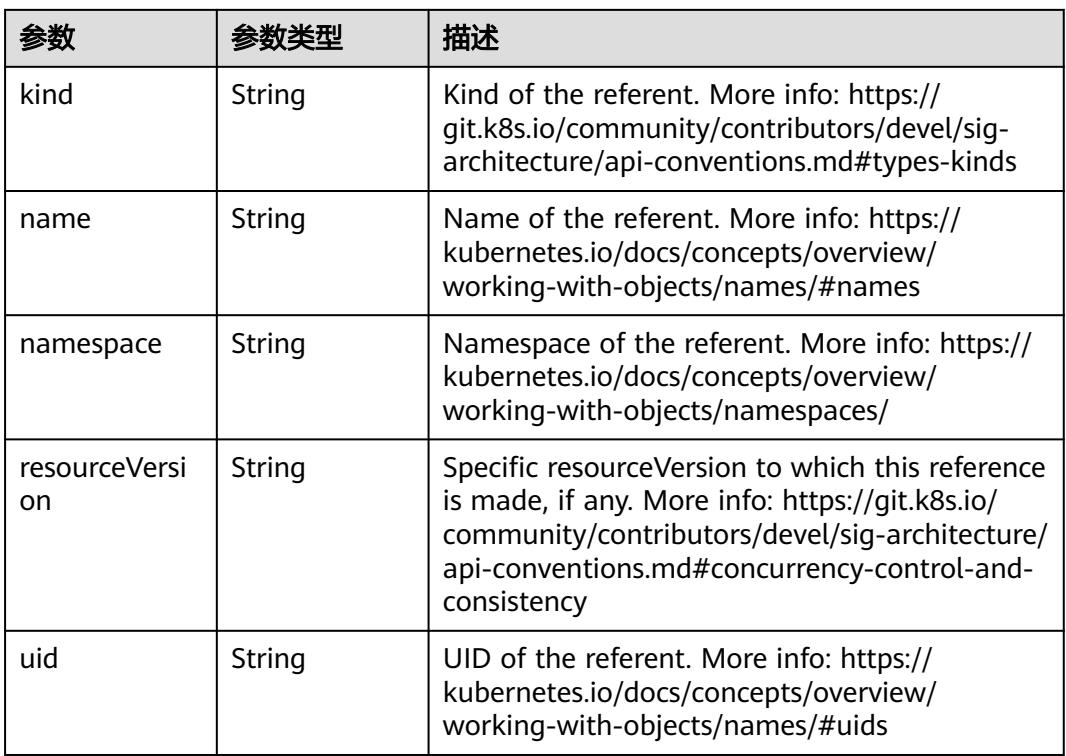

### 表 **5-3903** io.k8s.apimachinery.pkg.apis.meta.v1.ListMeta

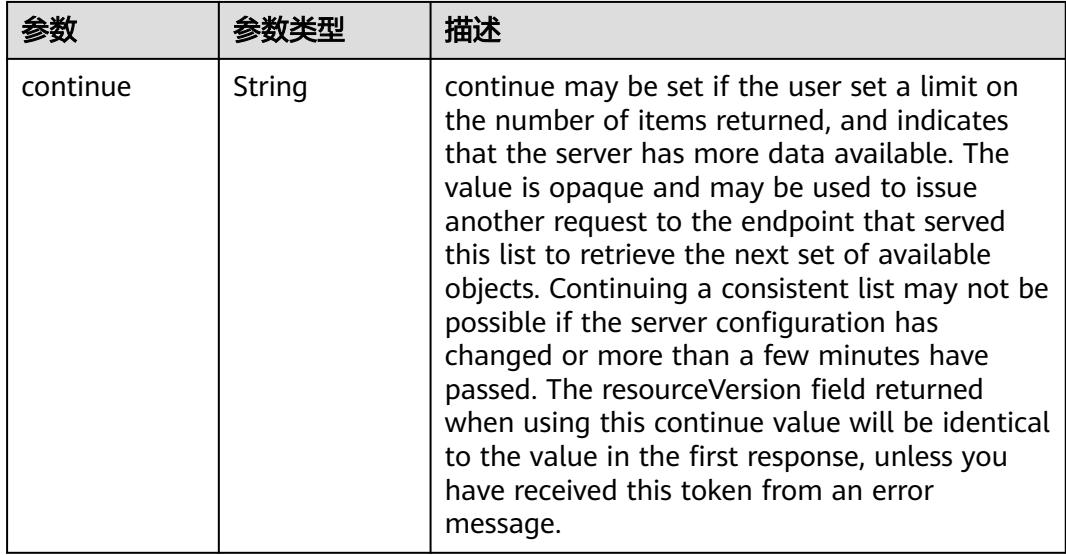

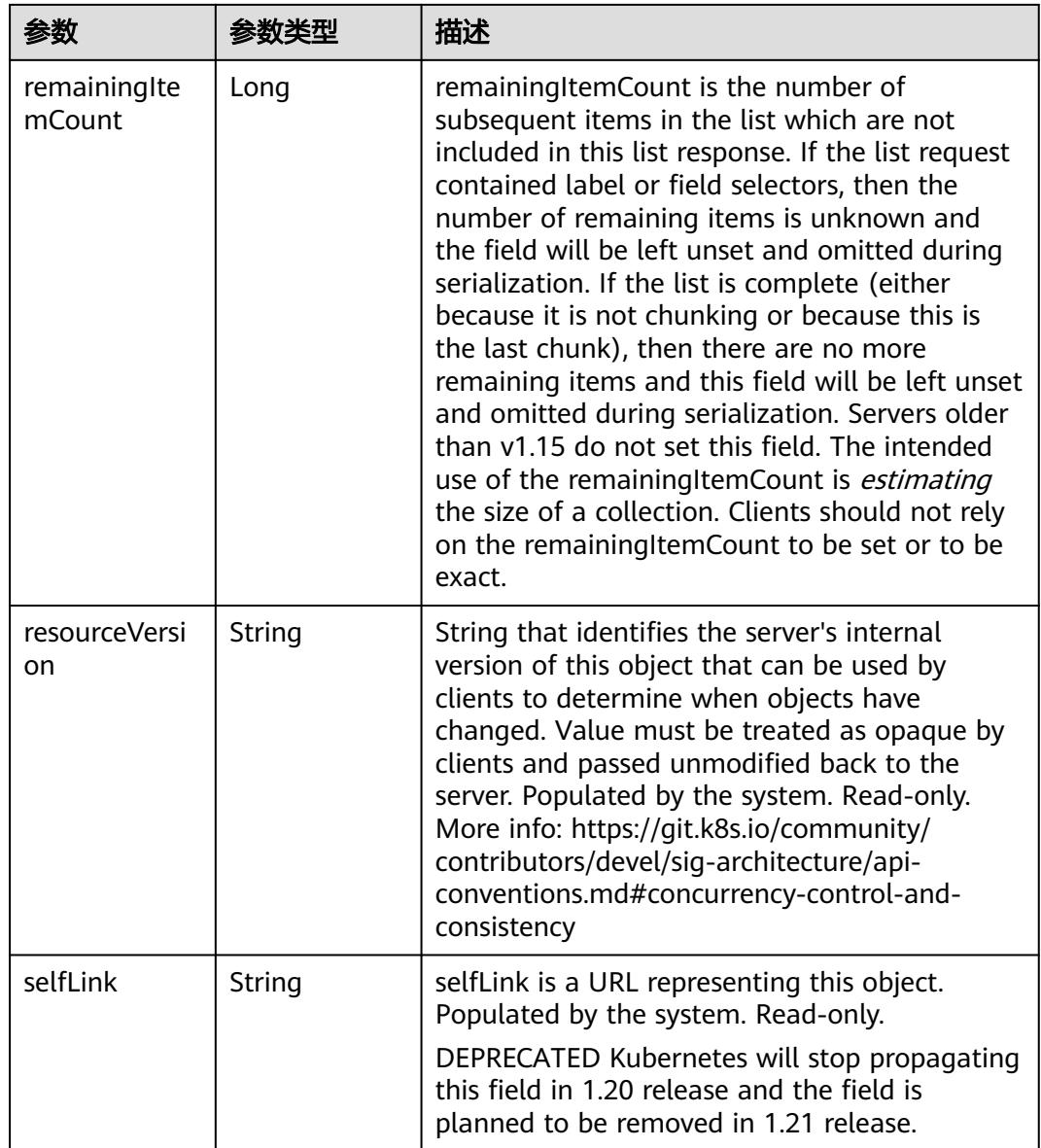

# 请求示例

无

# 响应示例

状态码: **200**

**OK** 

```
{
 "apiVersion" : "batch/v1beta1",
 "items" : [ {
 "metadata" : {
 "annotations" : {
 "description" : ""
 },
 "creationTimestamp" : "2022-09-06T08:56:37Z",
```

```
 "name" : "cronjob-test",
     "namespace" : "namespace-test",
     "resourceVersion" : "615089077",
     "selfLink" : "/apis/batch/v1beta1/namespaces/namespace-test/cronjobs/cronjob-test",
     "uid" : "808543b6-696f-49ef-a8c9-30ab6b66c979"
   },
    "spec" : {
     "concurrencyPolicy" : "Forbid",
     "failedJobsHistoryLimit" : 1,
     "jobTemplate" : {
       "metadata" : {
        "creationTimestamp" : null
 },
 "spec" : {
        "template" : {
         "metadata" : {
          "annotations" : {
            "cri.cci.io/container-type" : "secure-container",
            "log.stdoutcollection.kubernetes.io" : "{\\\\\"collectionContainers\\\\\": [\\\\\"container-0\\\\\"]}"
, and \},
 "creationTimestamp" : null
         },
        "spec" : {
           "containers" : [ {
            "image" : "redis",
            "imagePullPolicy" : "IfNotPresent",
            "lifecycle" : { },
            "name" : "container-0",
            "resources" : {
 "limits" : {
 "cpu" : "500m",
              "memory" : "1Gi"
             },
             "requests" : {
 "cpu" : "500m",
 "memory" : "1Gi"
             }
            },
            "terminationMessagePath" : "/dev/termination-log",
            "terminationMessagePolicy" : "File"
          } ],
           "dnsPolicy" : "ClusterFirst",
          "imagePullSecrets" : [ {
           "name" : "imagepull-secret"
\qquad \qquad \} ],
 "restartPolicy" : "Never",
          "schedulerName" : "default-scheduler",
          "securityContext" : { },
          "terminationGracePeriodSeconds" : 30
         }
       }
      }
     },
     "schedule" : "0 */1 * * *",
     "successfulJobsHistoryLimit" : 3,
     "suspend" : false
   },
   "status" : { }
  } ],
  "kind" : "CronJobList",
 "metadata" : {
 "resourceVersion" : "41656236",
   "selfLink" : ""
  }
}
```
# 状态码

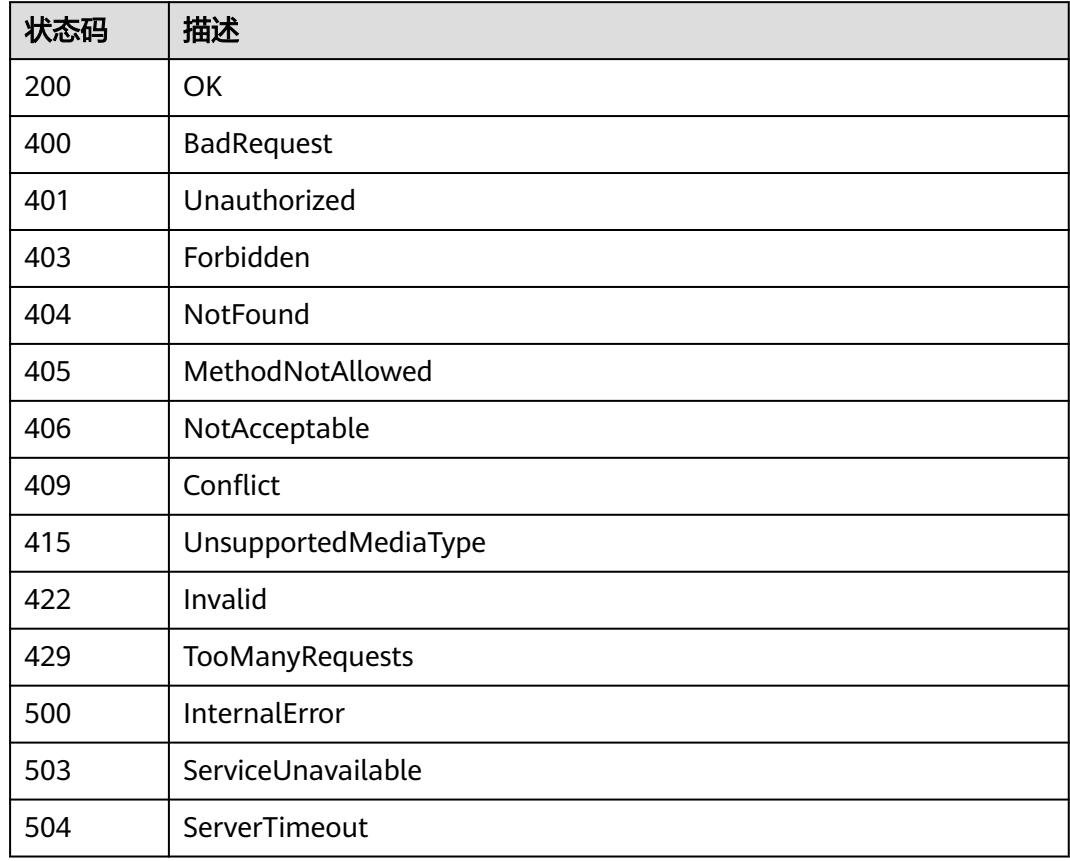

# **5.15 API groups**

# **5.15.1** 查询 **APIVersions**

# 功能介绍

get available API versions

## 调用方法

请参[见如何调用](#page-11-0)**API**。

# **URI**

GET /api

# 请求参数

### 表 **5-3904** 请求 Header 参数

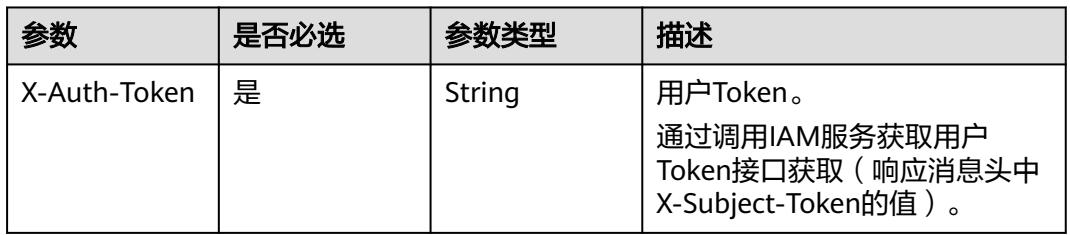

# 响应参数

### 状态码: **200**

### 表 **5-3905** 响应 Body 参数

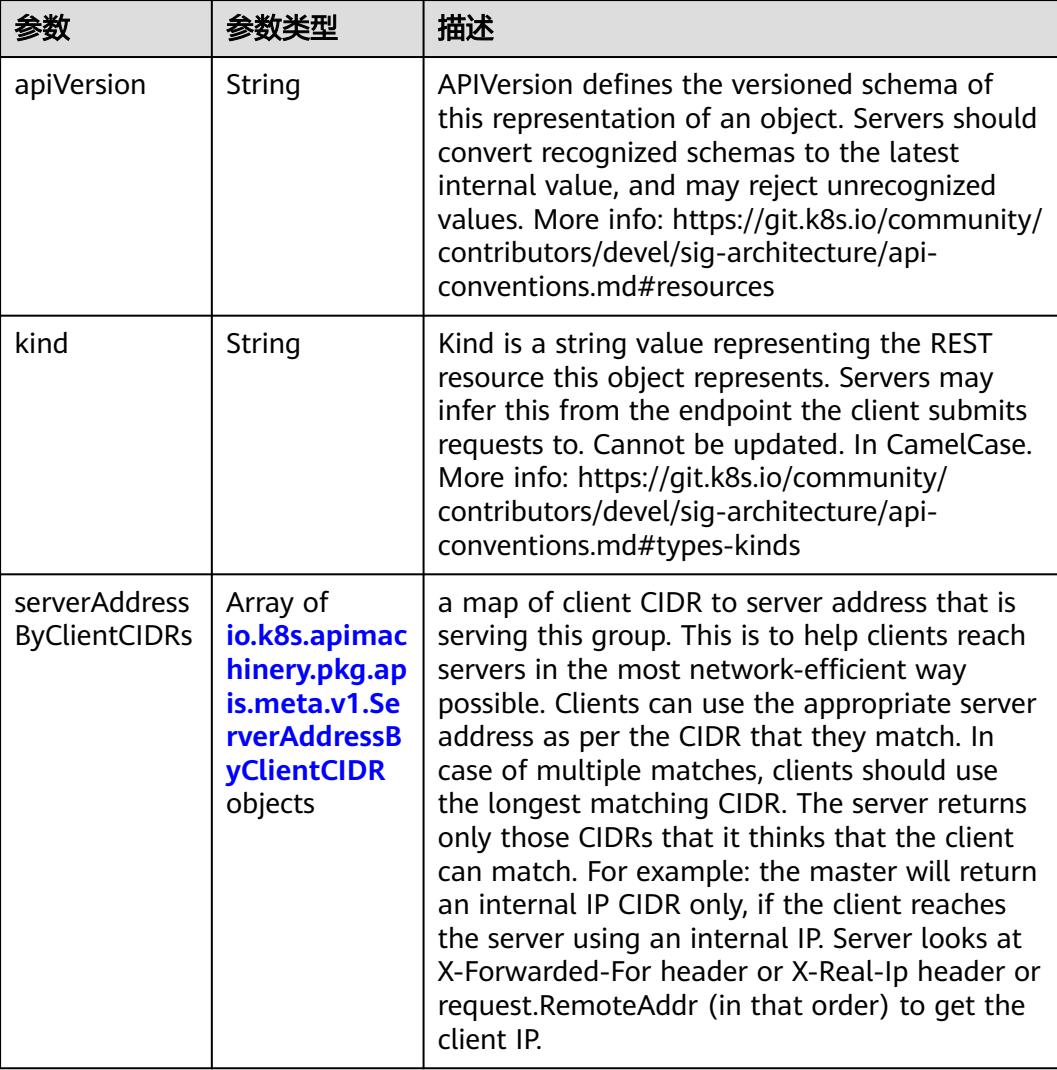

<span id="page-3574-0"></span>

| 参数       | 参数类型                | 描述                                                |
|----------|---------------------|---------------------------------------------------|
| versions | Array of<br>strings | versions are the api versions that are available. |

表 **5-3906** io.k8s.apimachinery.pkg.apis.meta.v1.ServerAddressByClientCIDR

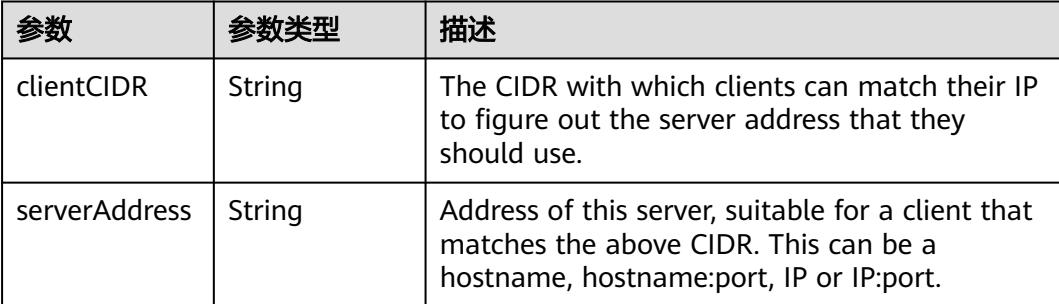

# 请求示例

无

# 响应示例

状态码: **200**

**OK** 

```
{
 "kind" : "APIVersions",
 "serverAddressByClientCIDRs" : [ {
 "clientCIDR" : "0.0.0.0/0",
 "serverAddress" : "https://cci.cn-east-3.myhuaweicloud.com"
 } ],
 "versions" : [ "v1" ]
}
```
# 状态码

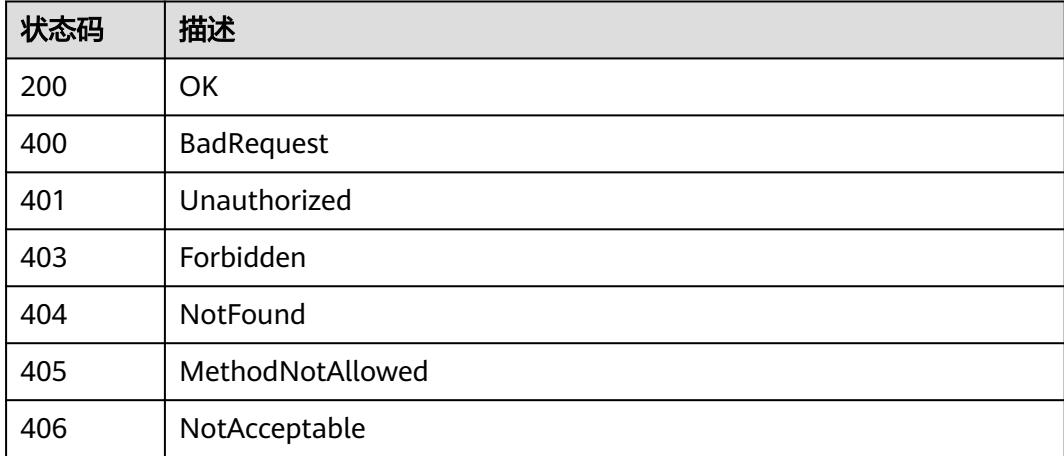

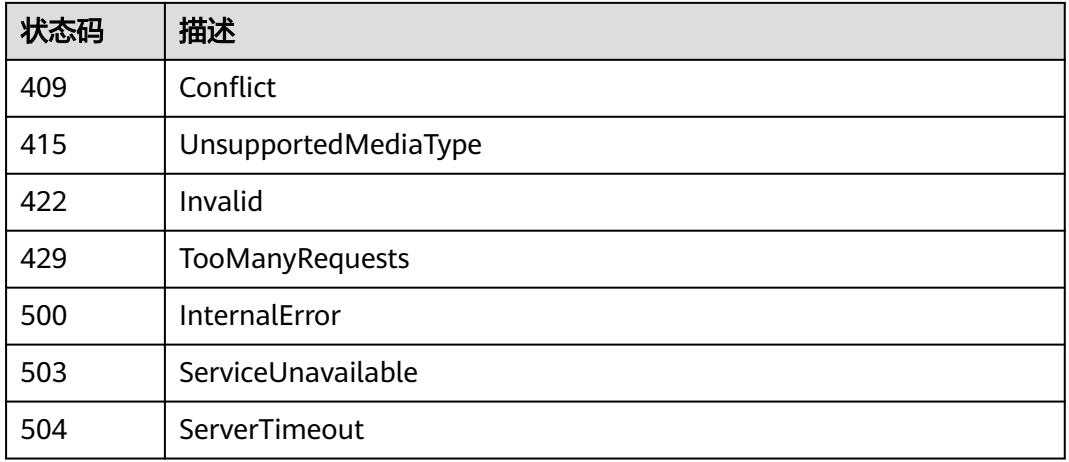

# **5.15.2** 查询所有 **v1** 版本的 **API**

# 功能介绍

get available resources

# 调用方法

请参[见如何调用](#page-11-0)**API**。

### **URI**

GET /api/v1

## 请求参数

表 **5-3907** 请求 Header 参数

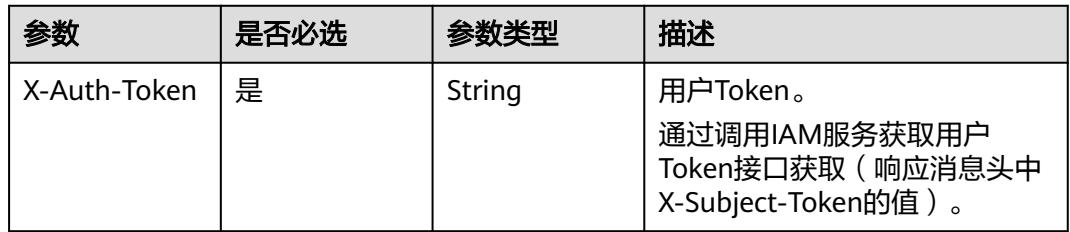

# 响应参数

状态码: **200**

#### 表 **5-3908** 响应 Body 参数

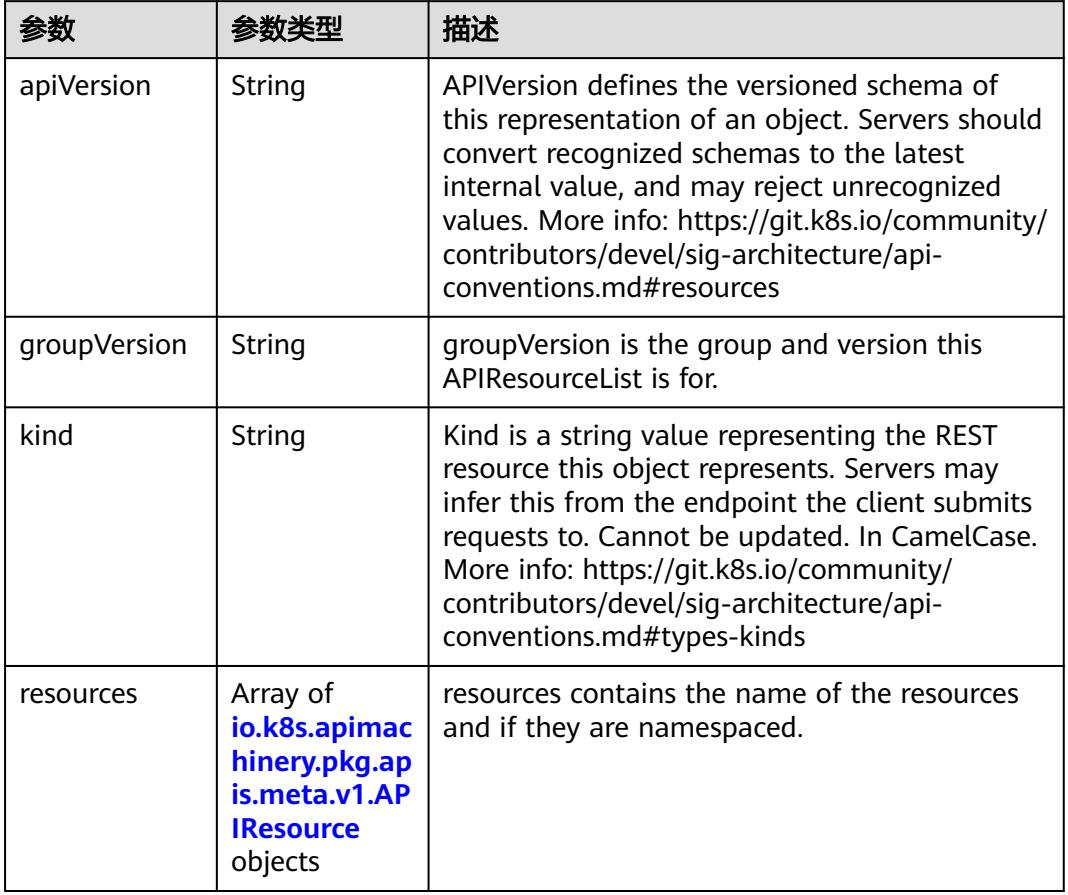

### 表 **5-3909** io.k8s.apimachinery.pkg.apis.meta.v1.APIResource

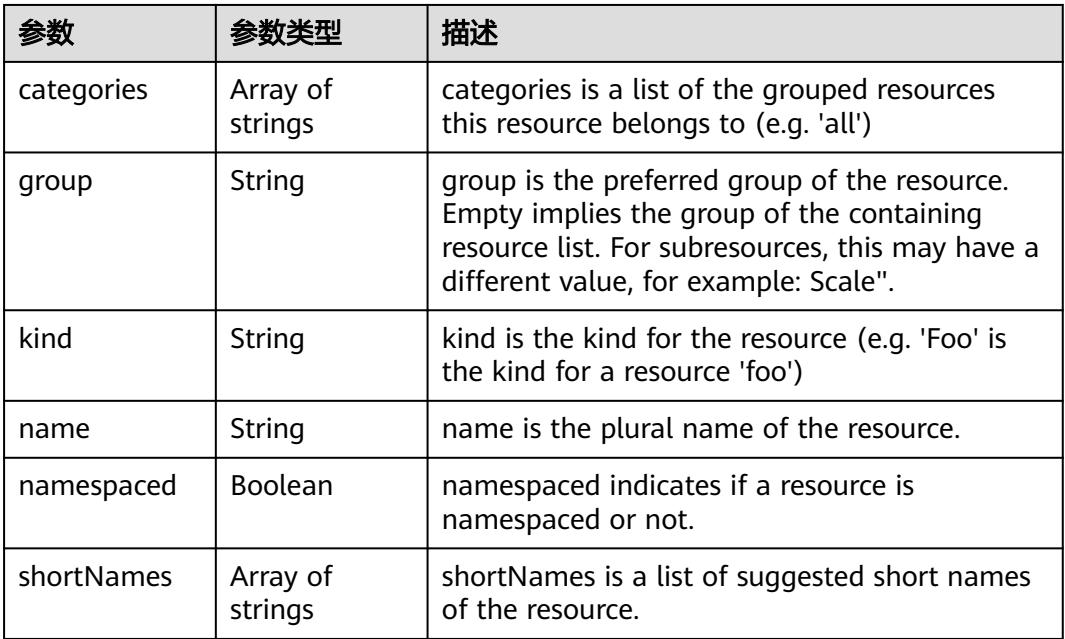

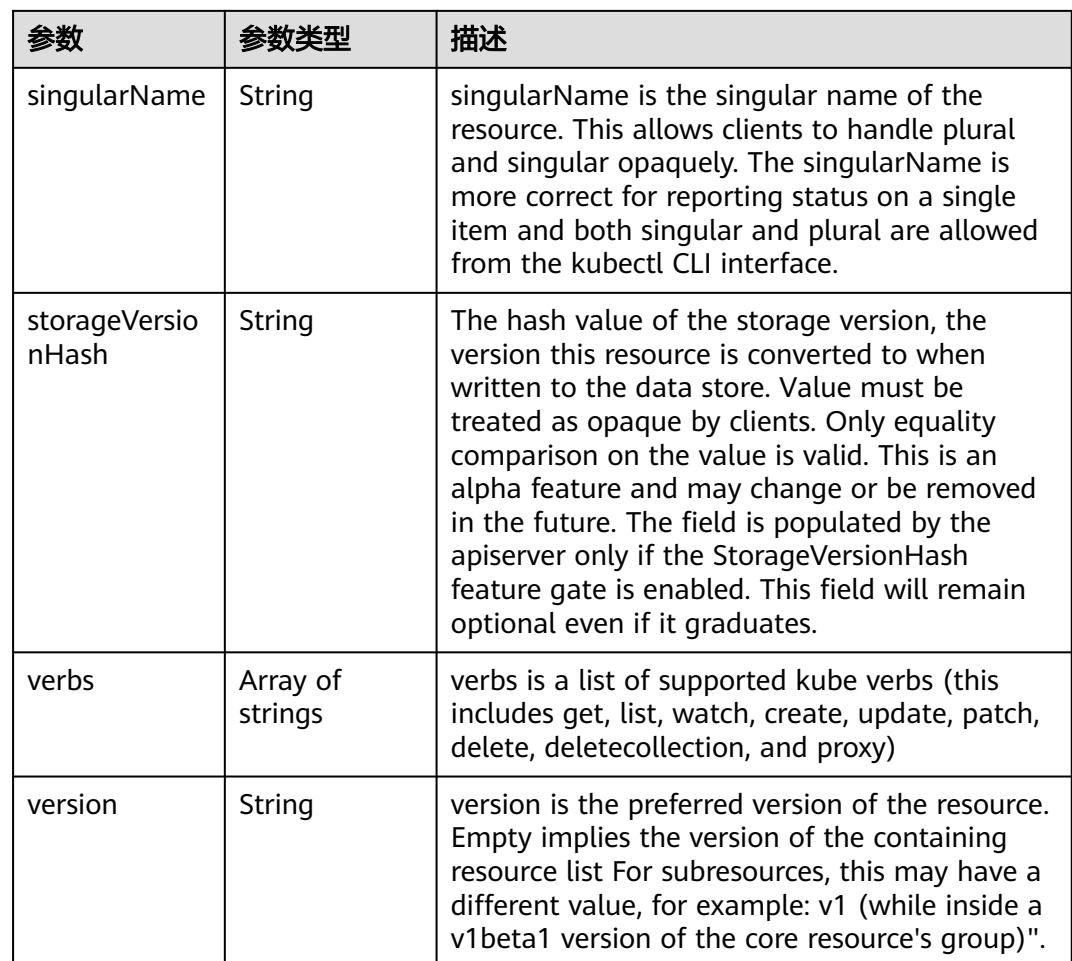

# 请求示例

无

# 响应示例

#### 状态码: **200**

**OK** 

```
{
 "groupVersion" : "v1",
 "kind" : "APIResourceList",
 "resources" : [ {
 "kind" : "ConfigMap",
 "name" : "configmaps",
 "namespaced" : true,
 "shortNames" : [ "cm" ],
 "singularName" : "",
 "verbs" : [ "create", "delete", "deletecollection", "get", "list", "patch", "update", "watch" ]
 }, {
 "kind" : "Endpoints",
 "name" : "endpoints",
   "namespaced" : true,
 "shortNames" : [ "ep" ],
 "singularName" : "",
   "verbs" : [ "create", "delete", "deletecollection", "get", "list", "patch", "update", "watch" ]
```

```
 }, {
   "kind" : "Event",
   "name" : "events",
   "namespaced" : true,
   "shortNames" : [ "ev" ],
  "singularName": ""
   "verbs" : [ "create", "delete", "deletecollection", "get", "list", "patch", "update", "watch" ]
 }, {
   "kind" : "Namespace",
   "name" : "namespaces",
   "namespaced" : false,
   "shortNames" : [ "ns" ],
   "singularName" : "",
   "verbs" : [ "create", "delete", "get", "list", "patch", "update", "watch" ]
  }, {
   "kind" : "PersistentVolumeClaim",
   "name" : "persistentvolumeclaims",
   "namespaced" : true,
   "shortNames" : [ "pvc" ],
  "singularName" :
   "verbs" : [ "create", "delete", "deletecollection", "get", "list", "patch", "update", "watch" ]
  }, {
   "categories" : [ "all" ],
   "kind" : "Pod",
   "name" : "pods",
   "namespaced" : true,
   "shortNames" : [ "po" ],
  "singularName":
   "verbs" : [ "create", "delete", "deletecollection", "get", "list", "patch", "update", "watch" ]
 }, {
 "kind" : "Pod",
   "name" : "pods/exec",
   "namespaced" : true,
   "singularName" : "",
   "verbs" : [ ]
 }, {
   "kind" : "Pod",
   "name" : "pods/log",
   "namespaced" : true,
   "singularName" : "",
   "verbs" : [ "get" ]
 }, {
 "kind" : "Pod",
   "name" : "pods/status",
   "namespaced" : true,
   "singularName" : "",
   "verbs" : [ "get", "patch", "update" ]
 }, {
 "kind" : "ResourceQuota",
 "name" : "resourcequotas",
   "namespaced" : true,
 "shortNames" : [ "quota" ],
 "singularName" : "",
   "verbs" : [ "create", "delete", "deletecollection", "get", "list", "patch", "update", "watch" ]
 }, {
 "kind" : "Secret",
 "name" : "secrets",
   "namespaced" : true,
  "singularName" : "'
   "verbs" : [ "create", "delete", "deletecollection", "get", "list", "patch", "update", "watch" ]
 }, {
 "categories" : [ "all" ],
 "kind" : "Service",
 "name" : "services",
   "namespaced" : true,
 "shortNames" : [ "svc" ],
 "singularName" : "",
   "verbs" : [ "create", "delete", "get", "list", "patch", "update", "watch" ]
 }, {
```

```
 "kind" : "Service",
 "name" : "services/status",
   "namespaced" : true,
 "singularName" : "",
 "verbs" : [ "get", "patch", "update" ]
 } ]
```
## 状态码

}

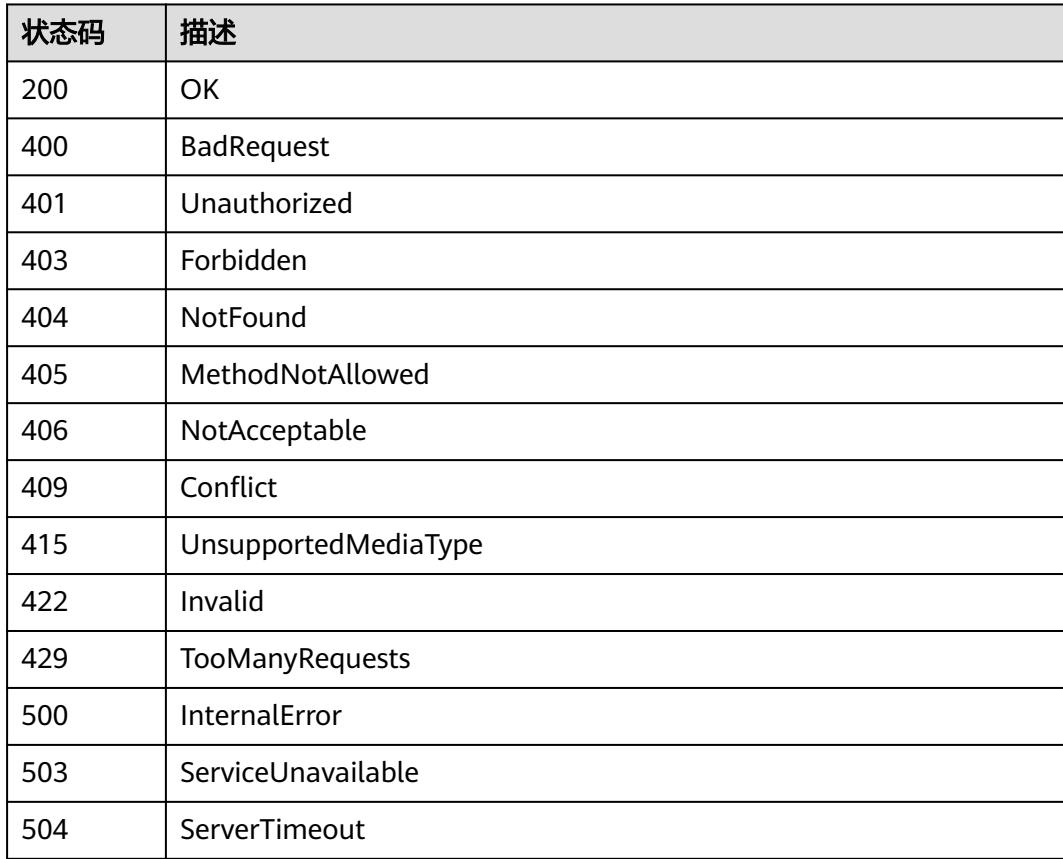

# **5.15.3** 查询 **APIGroupList**

# 功能介绍

get available API versions

# 调用方法

请参[见如何调用](#page-11-0)**API**。

## **URI**

GET /apis

# 请求参数

#### 表 **5-3910** 请求 Header 参数

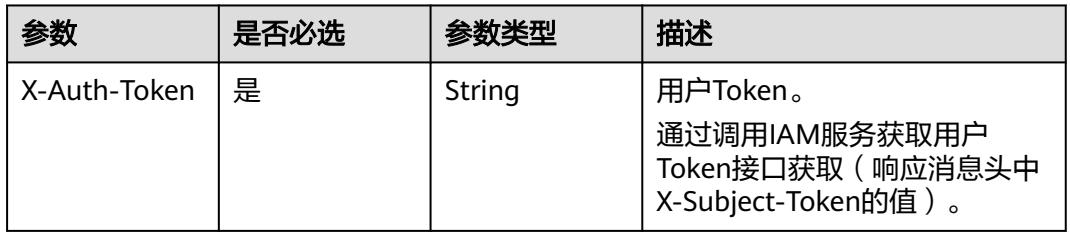

# 响应参数

### 状态码: **200**

表 **5-3911** 响应 Body 参数

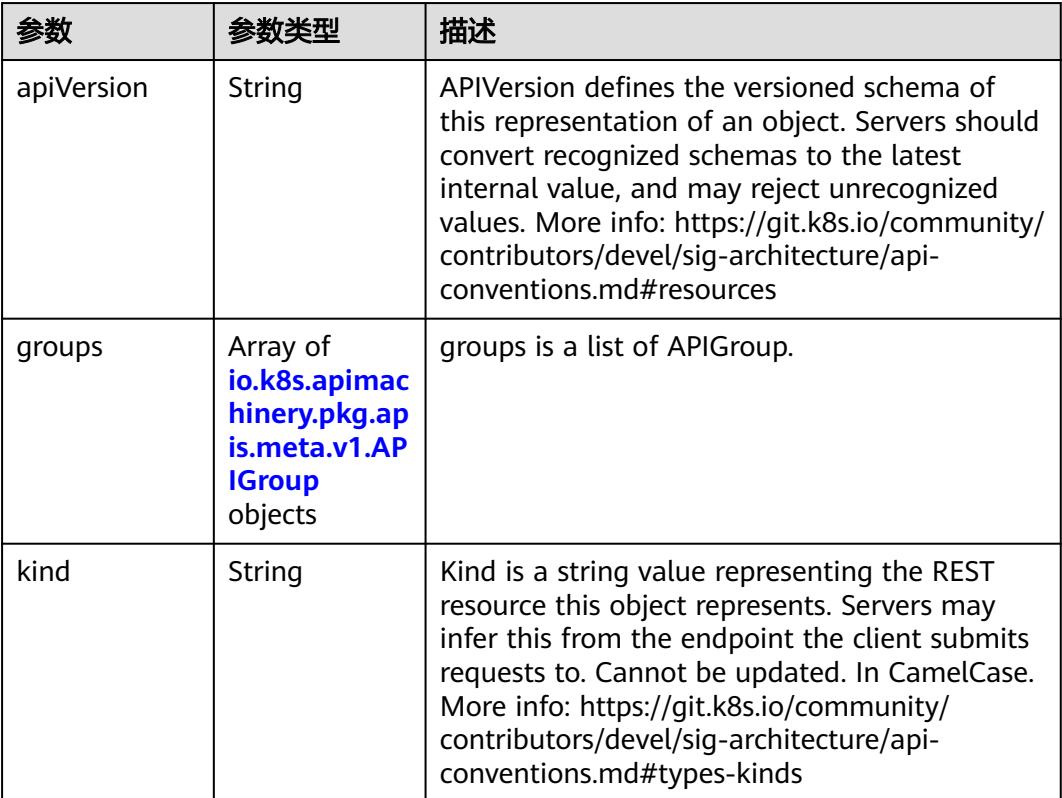

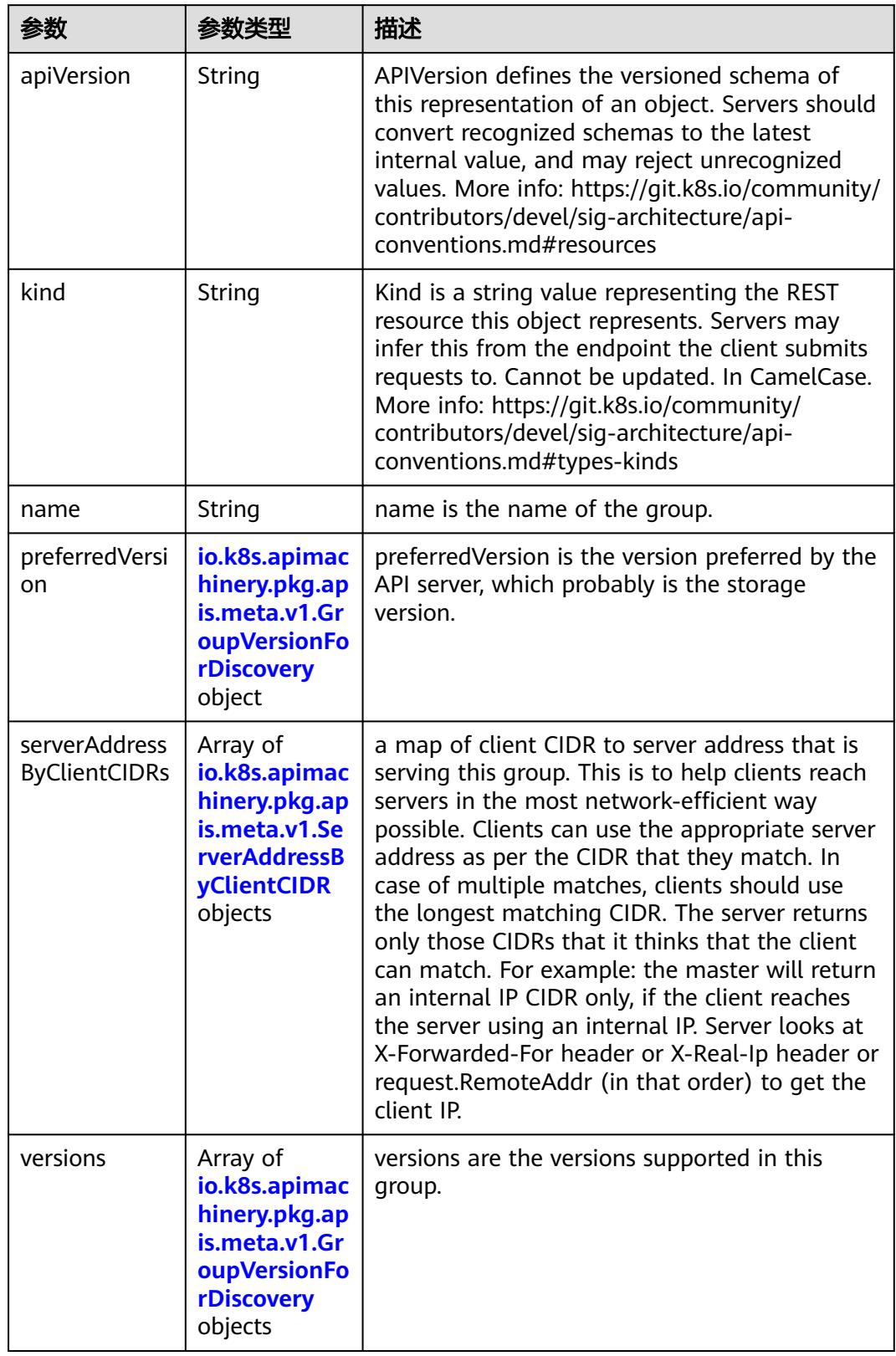

<span id="page-3581-0"></span>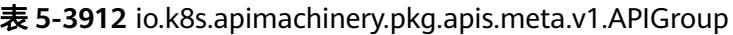

|              |        | 描述                                                                                                    |
|--------------|--------|----------------------------------------------------------------------------------------------------|
| groupVersion | String | groupVersion specifies the API group and<br>version in the form "group/version"                                                      |
| version      | String | version specifies the version in the form of<br>"version". This is to save the clients the trouble<br>of splitting the GroupVersion. |

<span id="page-3582-0"></span>表 **5-3913** io.k8s.apimachinery.pkg.apis.meta.v1.GroupVersionForDiscovery

表 **5-3914** io.k8s.apimachinery.pkg.apis.meta.v1.ServerAddressByClientCIDR

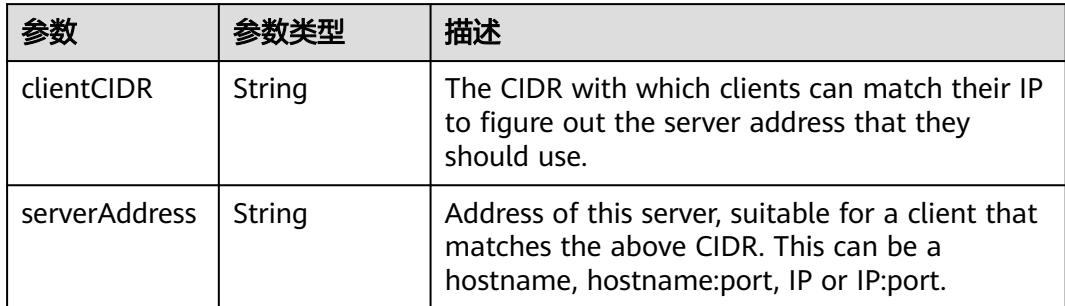

# 请求示例

无

# 响应示例

状态码: **200**

**OK** 

```
{
  "apiVersion" : "v1",
 "groups" : [ {
 "name" : "extensions",
 "preferredVersion" : {
 "groupVersion" : "extensions/v1beta1",
     "version" : "v1beta1"
 },
 "versions" : [ {
 "groupVersion" : "extensions/v1beta1",
 "version" : "v1beta1"
 } ]
  }, {
 "name" : "apps",
 "preferredVersion" : {
     "groupVersion" : "apps/v1",
     "version" : "v1"
 },
 "versions" : [ {
     "groupVersion" : "apps/v1",
     "version" : "v1"
   }, {
     "groupVersion" : "apps/v1beta1",
     "version" : "v1beta1"
   } ]
```
 }, { "name" : "batch", "preferredVersion" : { "groupVersion" : "batch/v1", "version" : "v1" }, "versions" : [ { "groupVersion" : "batch/v1", "version" : "v1" }, { "groupVersion" : "batch/v1beta1", "version" : "v1beta1" } ] }, { "name" : "rbac.authorization.k8s.io", "preferredVersion" : { "groupVersion" : "rbac.authorization.k8s.io/v1", "version" : "v1" }, "versions" : [ { "groupVersion" : "rbac.authorization.k8s.io/v1", "version" : "v1" } ] }, { "name" : "networking.cci.io", "preferredVersion" : { "groupVersion" : "networking.cci.io/v1beta1", "version" : "v1beta1" }, "versions" : [ { "groupVersion" : "networking.cci.io/v1beta1", "version" : "v1beta1" } ] }, { "name" : "image.cci.io", "preferredVersion" : { "groupVersion" : "image.cci.io/v1alpha1", "version" : "v1alpha1" }, "versions" : [ { "groupVersion" : "image.cci.io/v1alpha1", "version" : "v1alpha1" } ] }, { "name" : "kubeflow.org", "preferredVersion" : { "groupVersion" : "kubeflow.org/v1", "version" : "v1" }, "versions" : [ { "groupVersion" : "kubeflow.org/v1", "version" : "v1" } ] }, { "name" : "batch.volcano.sh", "preferredVersion" : { "groupVersion" : "batch.volcano.sh/v1alpha1", "version" : "v1alpha1" }, "versions" : [ { "groupVersion" : "batch.volcano.sh/v1alpha1", "version" : "v1alpha1" } ] }, { "name" : "metrics.k8s.io", "preferredVersion" : { "groupVersion" : "metrics.k8s.io/v1beta1", "version" : "v1beta1"

},

```
 "versions" : [ {
 "groupVersion" : "metrics.k8s.io/v1beta1",
 "version" : "v1beta1"
 } ]
 } ],
  "kind" : "APIGroupList"
}
```
# 状态码

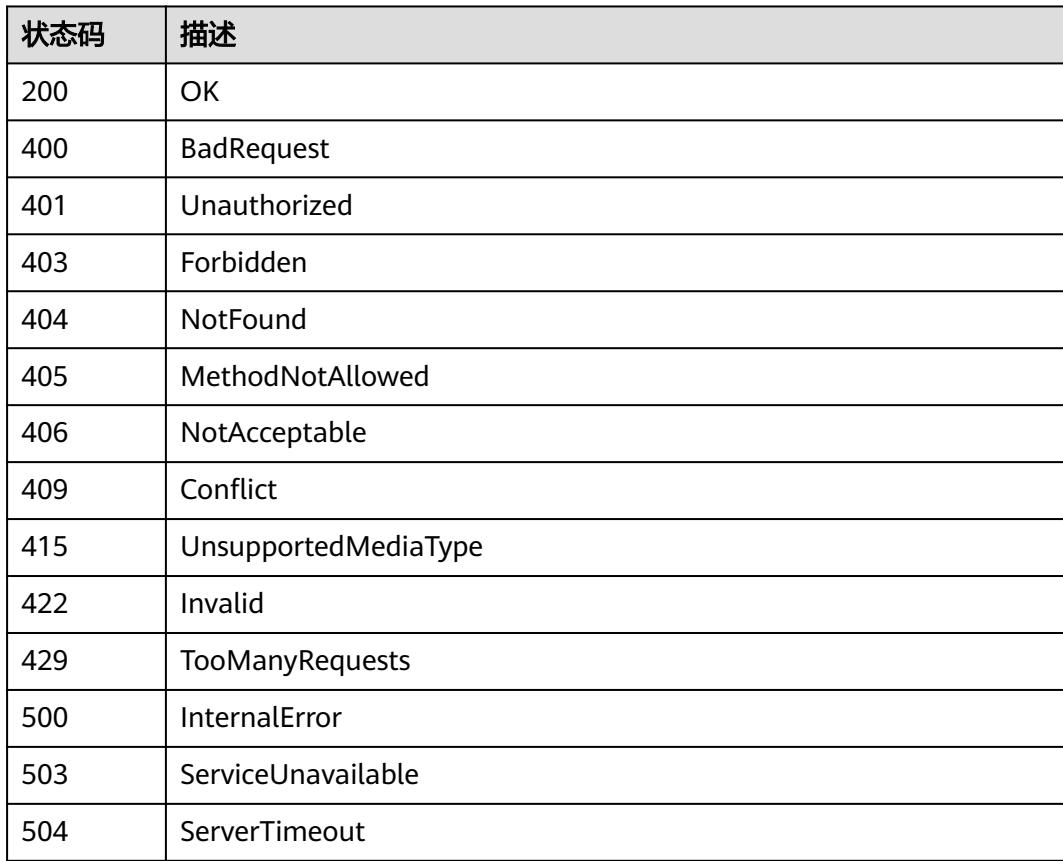

# **5.15.4** 查询 **APIGroup /apis/apps**

# 功能介绍

查询APIGroup /apis/apps

## 调用方法

请参[见如何调用](#page-11-0)**API**。

## **URI**

GET /apis/apps

# 请求参数

表 **5-3915** 请求 Header 参数

| 参数           | 是否必选 | 参数类型   | 描述                                                                     |
|--------------|------|--------|------------------------------------------------------------------------|
| X-Auth-Token | 是    | String | 用户Token。<br>通过调用IAM服务获取用户<br>Token接口获取 ( 响应消息头中<br>X-Subject-Token的值)。 |

# 响应参数

### 状态码: **200**

表 **5-3916** 响应 Body 参数

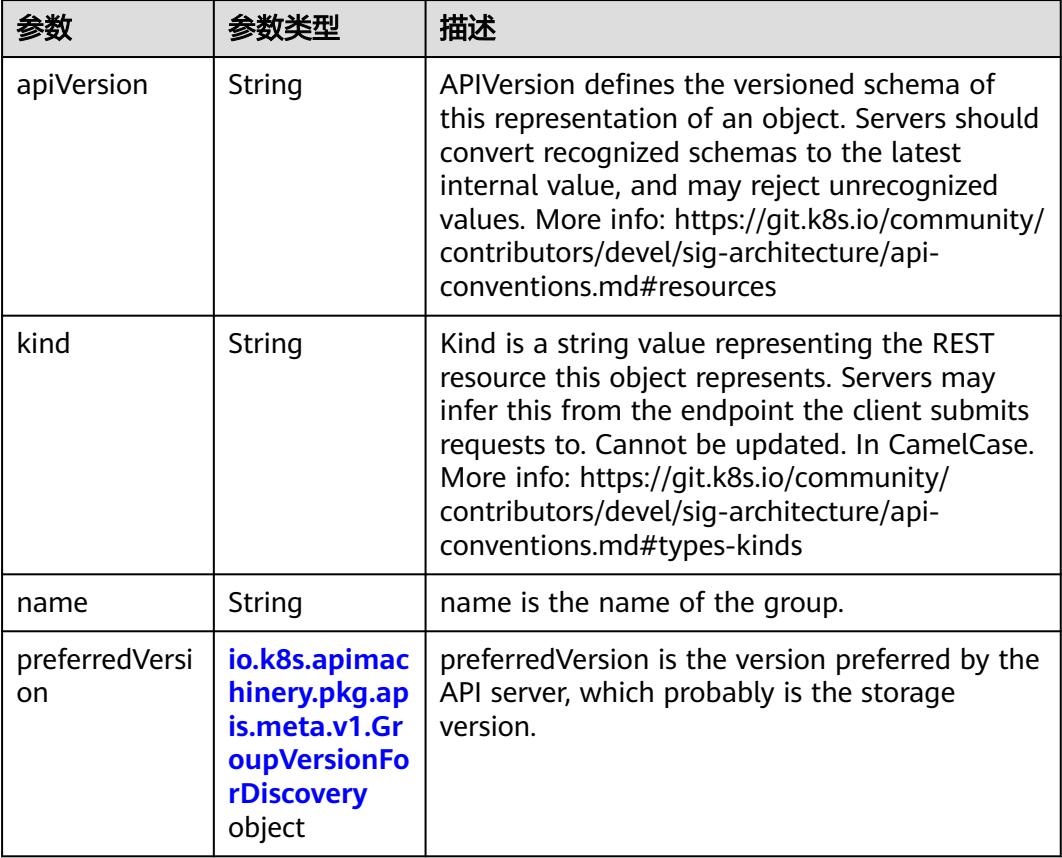

<span id="page-3586-0"></span>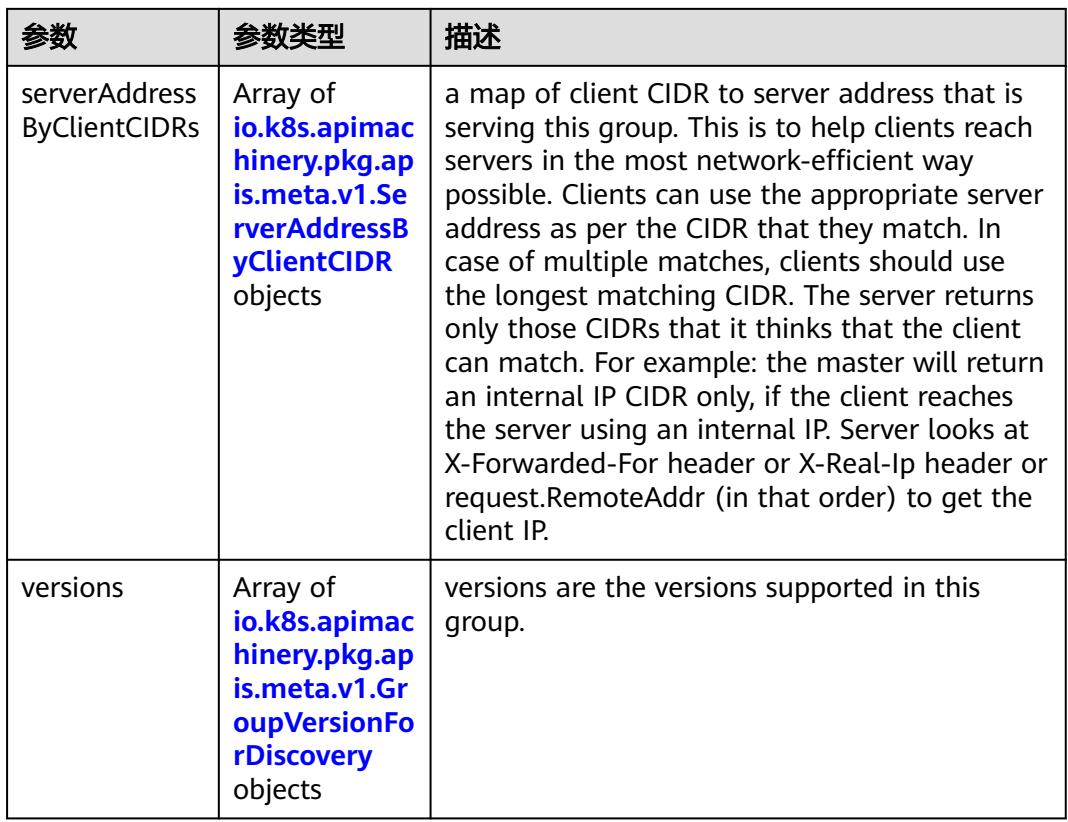

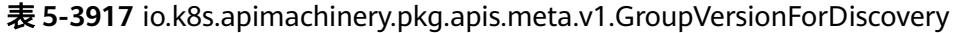

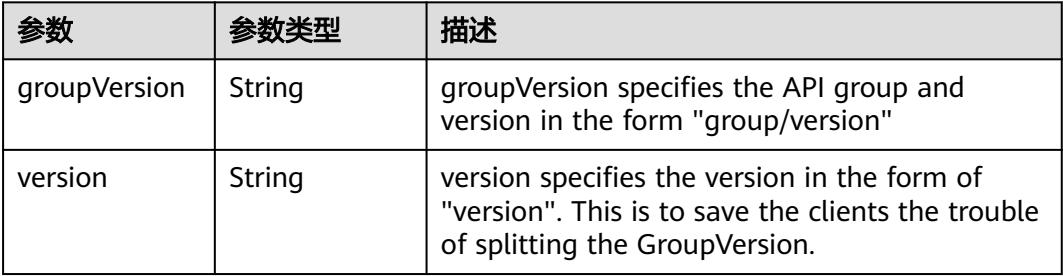

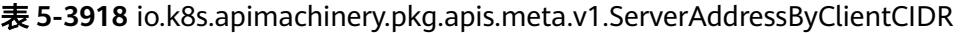

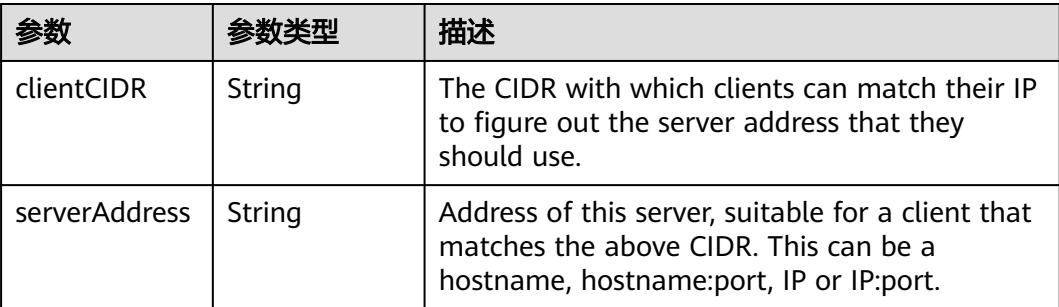

# 请求示例

无

# 响应示例

状态码: **200**

### OK

```
{
 "apiVersion" : "v1",
 "kind" : "APIGroup",
 "name" : "apps",
 "preferredVersion" : {
 "groupVersion" : "apps/v1",
 "version" : "v1"
 },
 "versions" : [ {
 "groupVersion" : "apps/v1",
 "version" : "v1"
 } ]
}
```
## 状态码

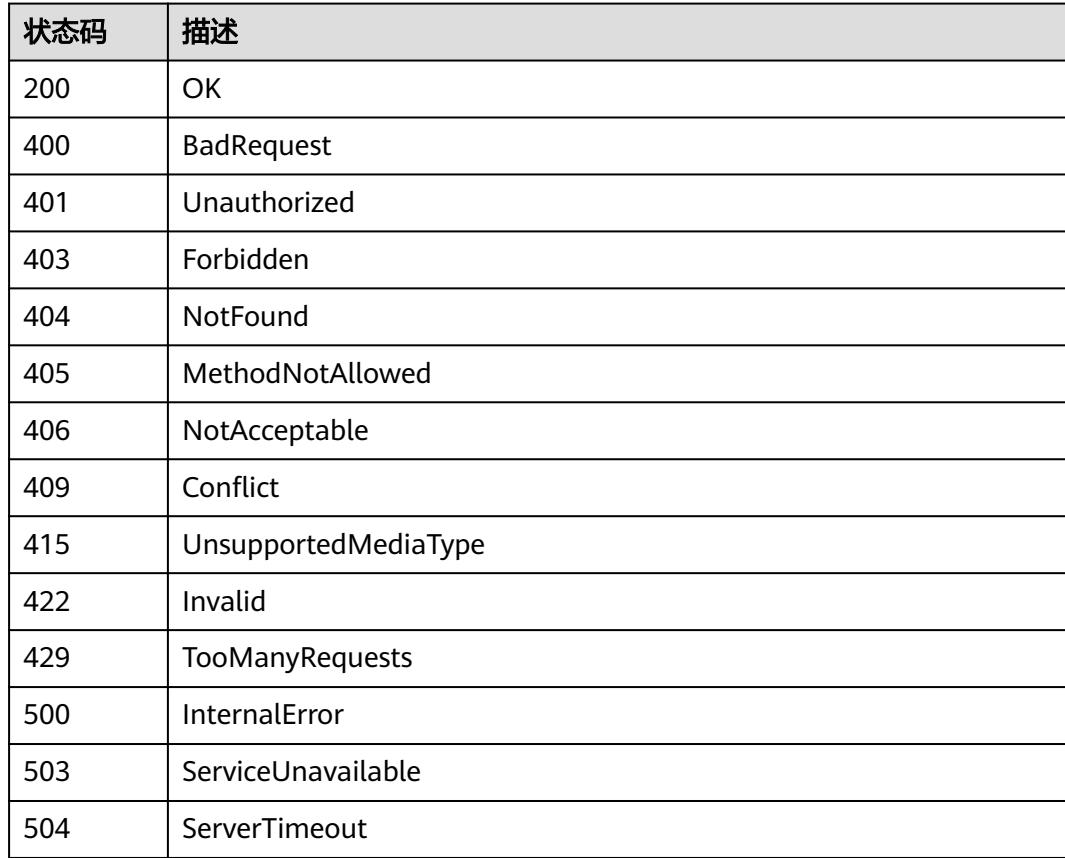

# **5.15.5** 查询所有 **apps/v1** 的 **API**

# 功能介绍

get available resources

## 调用方法

请参[见如何调用](#page-11-0)**API**。

## **URI**

GET /apis/apps/v1

## 请求参数

#### 表 **5-3919** 请求 Header 参数

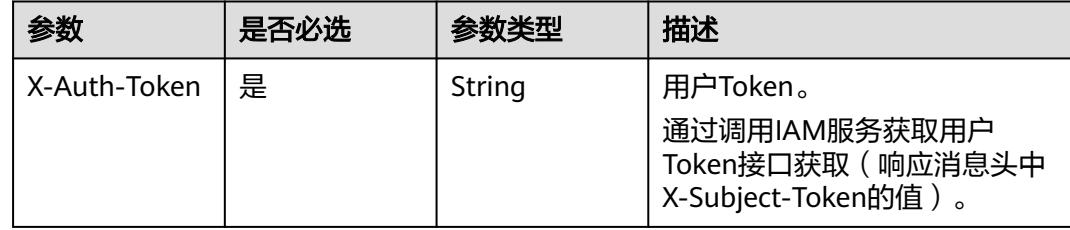

## 响应参数

### 状态码: **200**

表 **5-3920** 响应 Body 参数

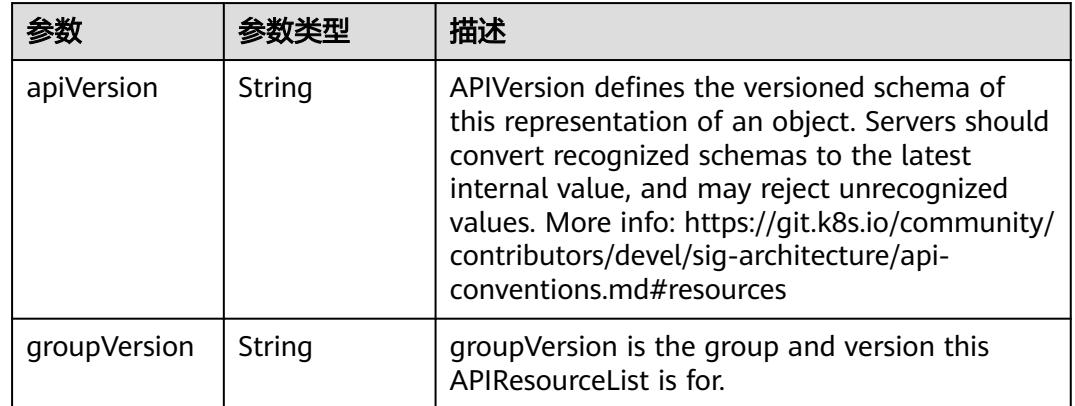

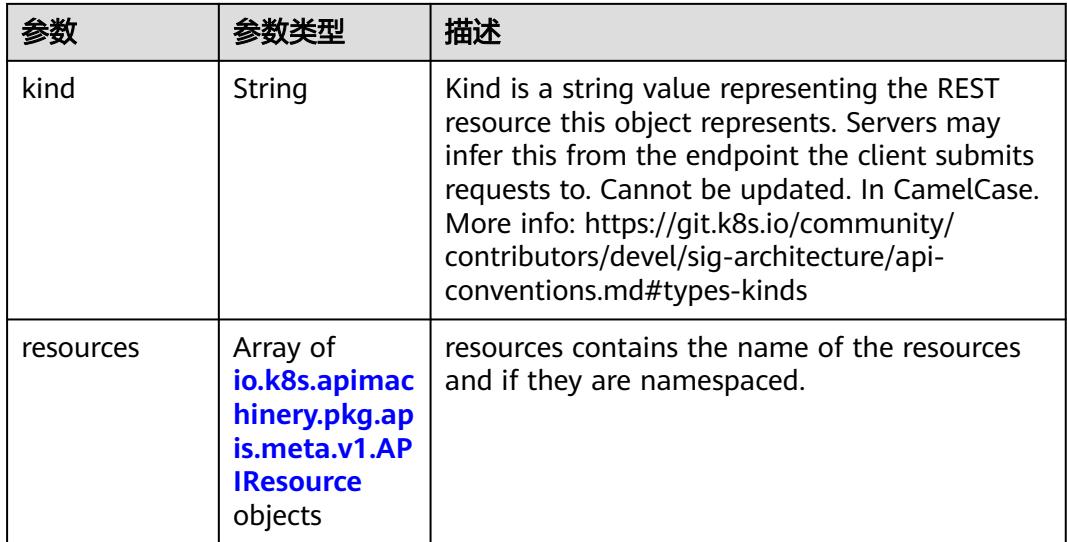

## 表 **5-3921** io.k8s.apimachinery.pkg.apis.meta.v1.APIResource

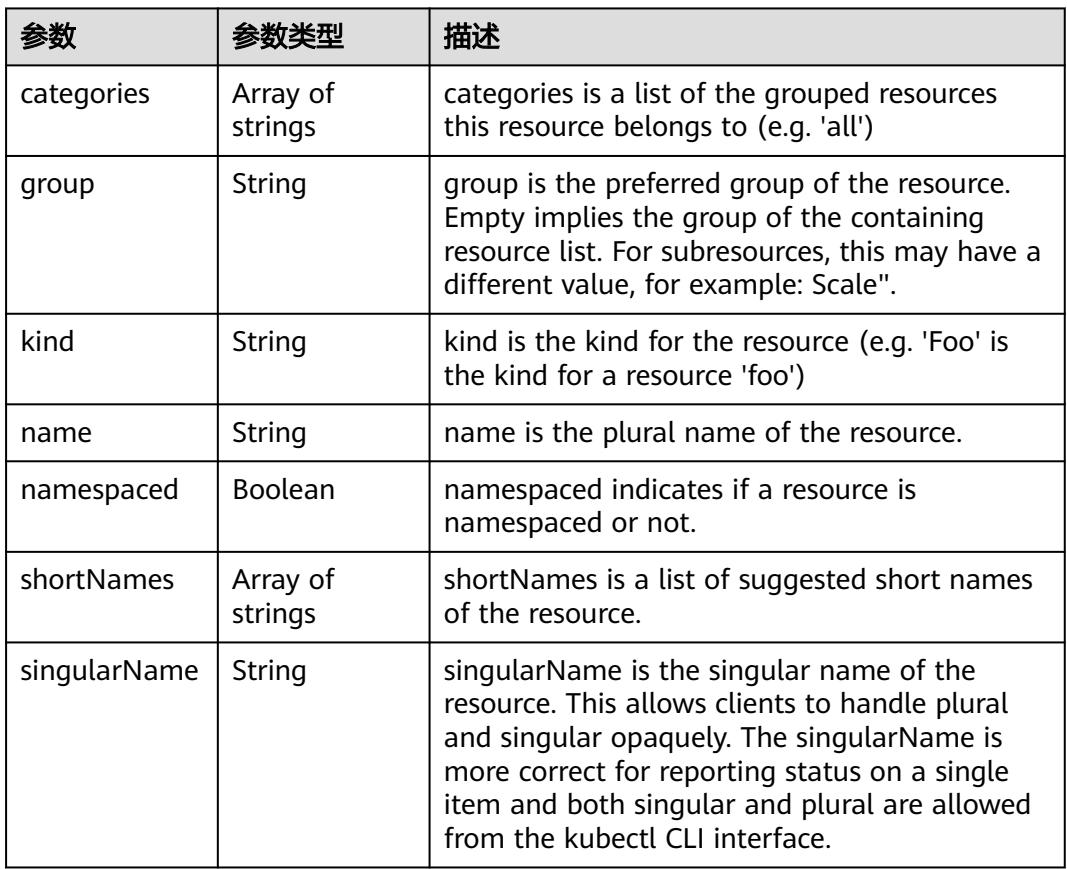

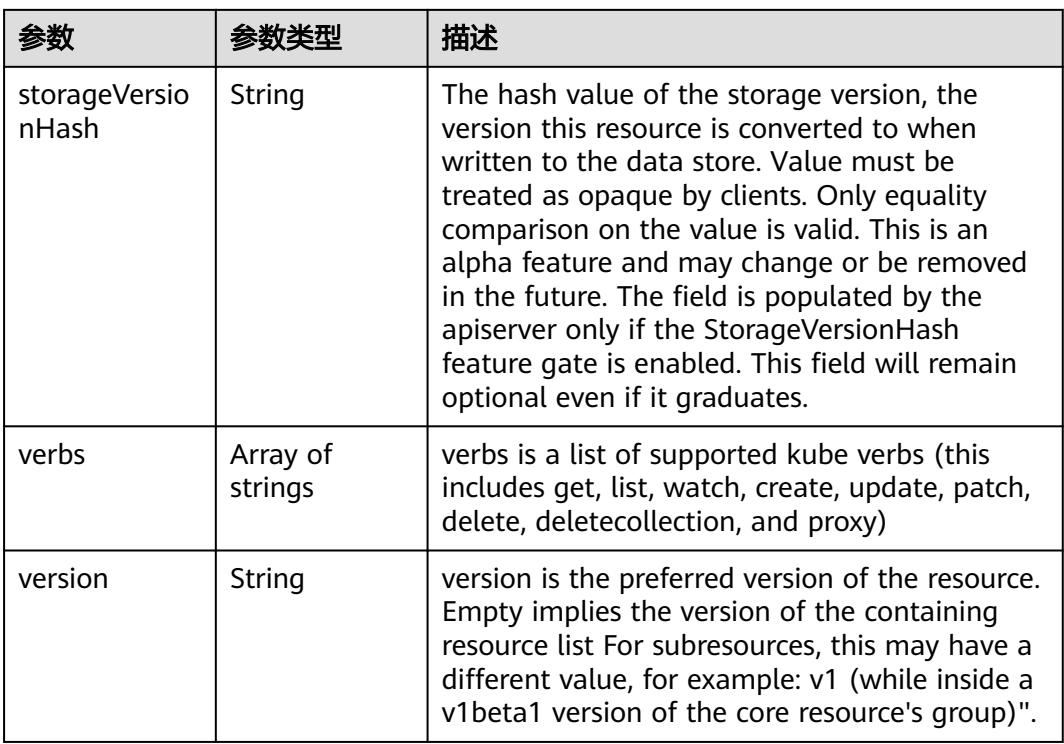

# 请求示例

无

# 响应示例

### 状态码: **200**

### **OK**

```
{
  "apiVersion" : "v1",
  "groupVersion" : "apps/v1",
  "kind" : "APIResourceList",
 "resources" : [ {
 "categories" : [ "all" ],
 "kind" : "Deployment",
   "name" : "deployments",
   "namespaced" : true,
 "shortNames" : [ "deploy" ],
 "singularName" : "",
   "verbs" : [ "create", "delete", "deletecollection", "get", "list", "patch", "update", "watch" ]
  }, {
   "group" : "autoscaling",
 "kind" : "Scale",
 "name" : "deployments/scale",
   "namespaced" : true,
 "singularName" : "",
 "verbs" : [ "get", "patch", "update" ],
 "version" : "v1"
 }, {
 "kind" : "Deployment",
 "name" : "deployments/status",
   "namespaced" : true,
 "singularName" : "",
 "verbs" : [ "get", "patch", "update" ]
```

```
 }, {
 "categories" : [ "all" ],
 "kind" : "ReplicaSet",
 "name" : "replicasets",
 "namespaced" : true,
 "shortNames" : [ "rs" ],
 "singularName" : "",
 "verbs" : [ "create", "delete", "deletecollection", "get", "list", "patch", "update", "watch" ]
 }, {
 "categories" : [ "all" ],
 "kind" : "StatefulSet",
 "name" : "statefulsets",
   "namespaced" : true,
 "shortNames" : [ "sts" ],
 "singularName" : "",
 "verbs" : [ "create", "delete", "deletecollection", "get", "list", "patch", "update", "watch" ]
 }, {
 "kind" : "StatefulSet",
 "name" : "statefulsets/status",
   "namespaced" : true,
 "singularName" : "",
 "verbs" : [ "get", "patch", "update" ]
  } ]
}
```
# 状态码

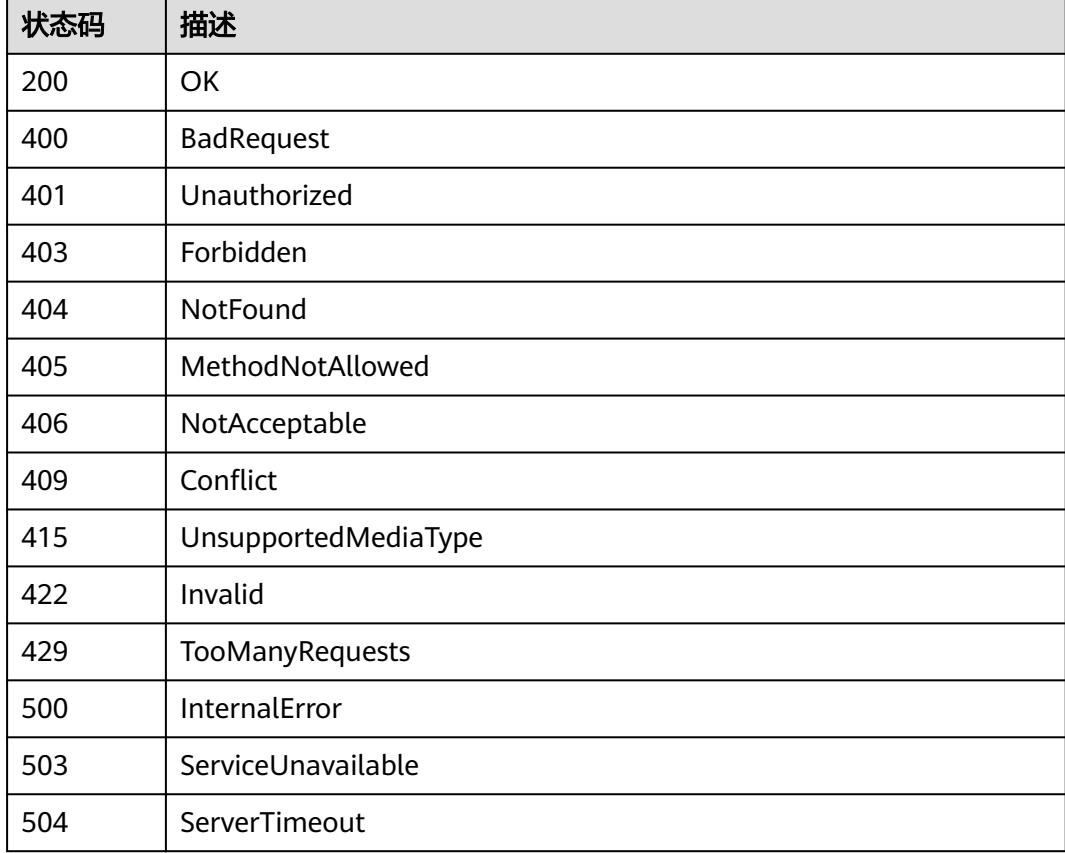

# **5.15.6** 查询 **APIGroup /apis/batch**

# 功能介绍

查询APIGroup /apis/batch

## 调用方法

请参[见如何调用](#page-11-0)**API**。

## **URI**

GET /apis/batch

# 请求参数

### 表 **5-3922** 请求 Header 参数

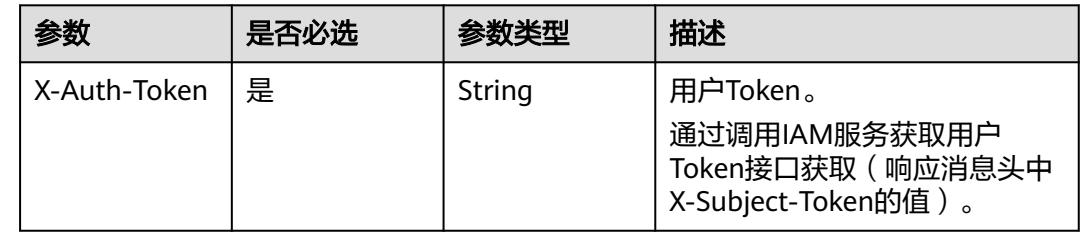

## 响应参数

### 状态码: **200**

### 表 **5-3923** 响应 Body 参数

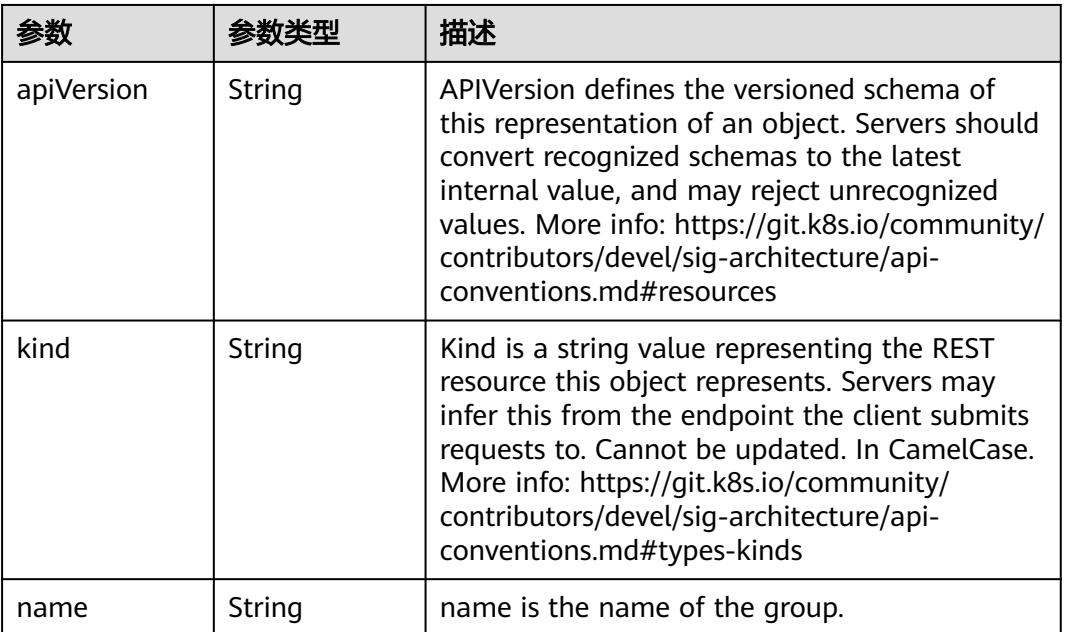

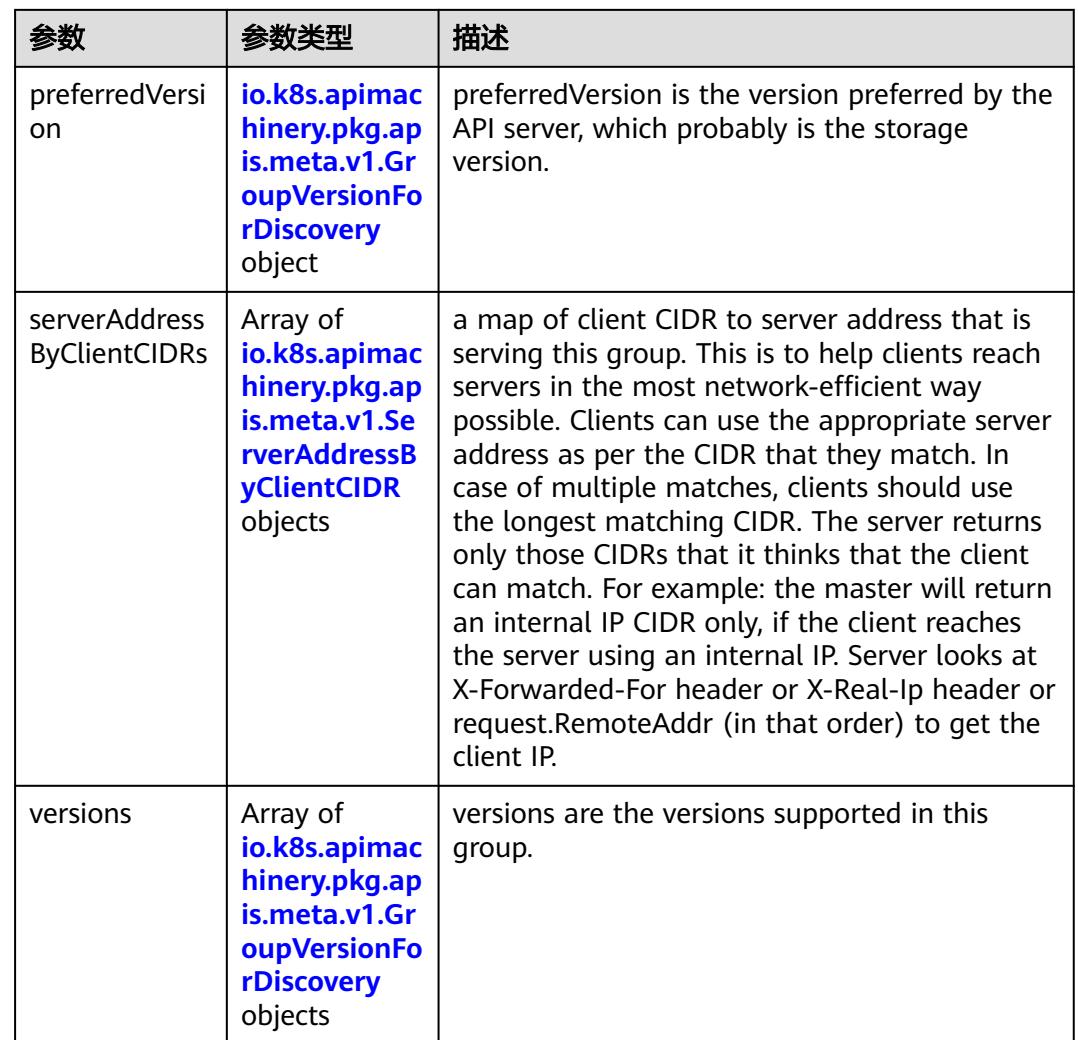

## 表 **5-3924** io.k8s.apimachinery.pkg.apis.meta.v1.GroupVersionForDiscovery

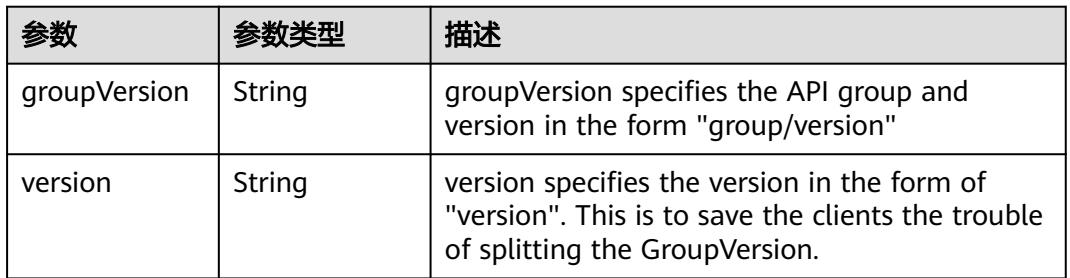

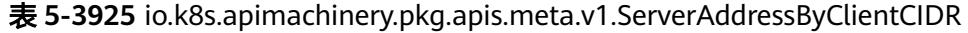

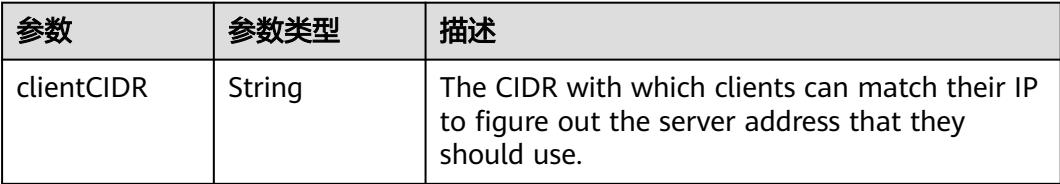

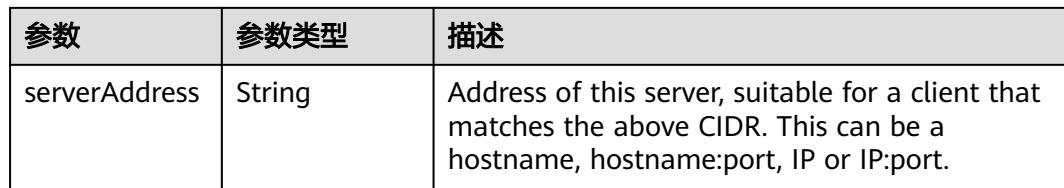

# 请求示例

无

# 响应示例

#### 状态码: **200**

**OK** 

```
{
 "apiVersion" : "v1",
 "kind" : "APIGroup",
 "name" : "batch",
 "preferredVersion" : {
 "groupVersion" : "batch/v1",
 "version" : "v1"
  },
  "versions" : [ {
 "groupVersion" : "batch/v1",
 "version" : "v1"
 }, {
 "groupVersion" : "batch/v1beta1",
   "version" : "v1beta1"
 }, {
 "groupVersion" : "batch/v2alpha1",
 "version" : "v2alpha1"
 } ]
}
```
### 状态码

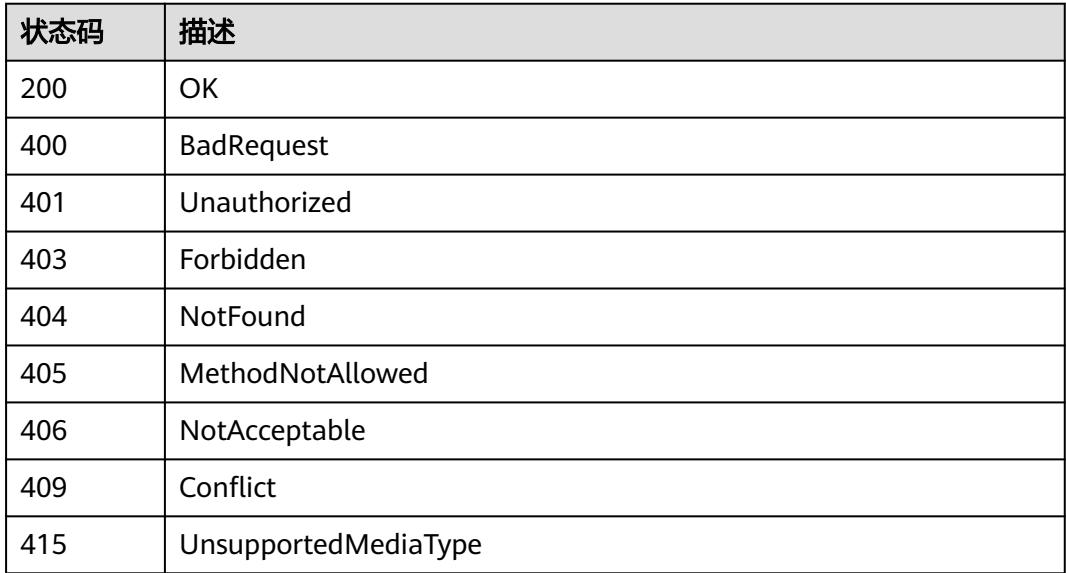

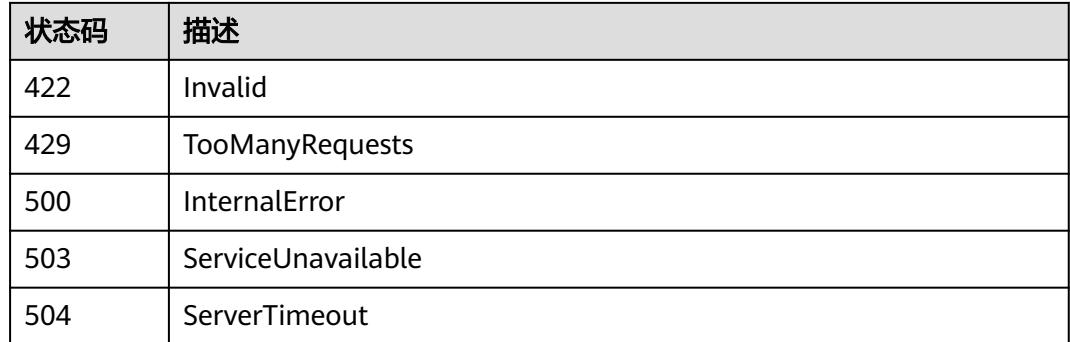

# **5.15.7** 查询 **APIGroup /apis/batch.volcano.sh**

## 功能介绍

查询APIGroup /apis/batch.volcano.sh

# 调用方法

请参[见如何调用](#page-11-0)**API**。

### **URI**

GET /apis/batch.volcano.sh

# 请求参数

### 表 **5-3926** 请求 Header 参数

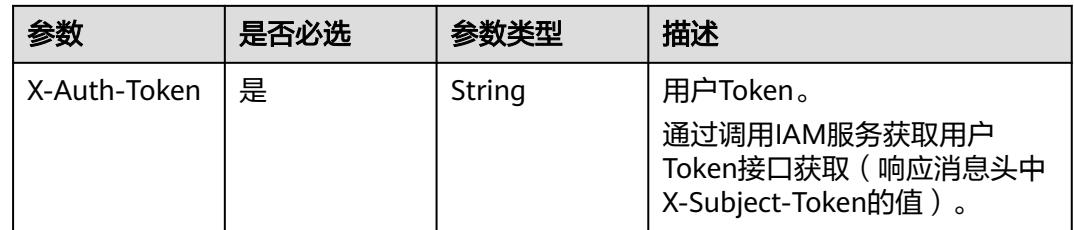

## 响应参数

状态码: **200**

### 表 **5-3927** 响应 Body 参数

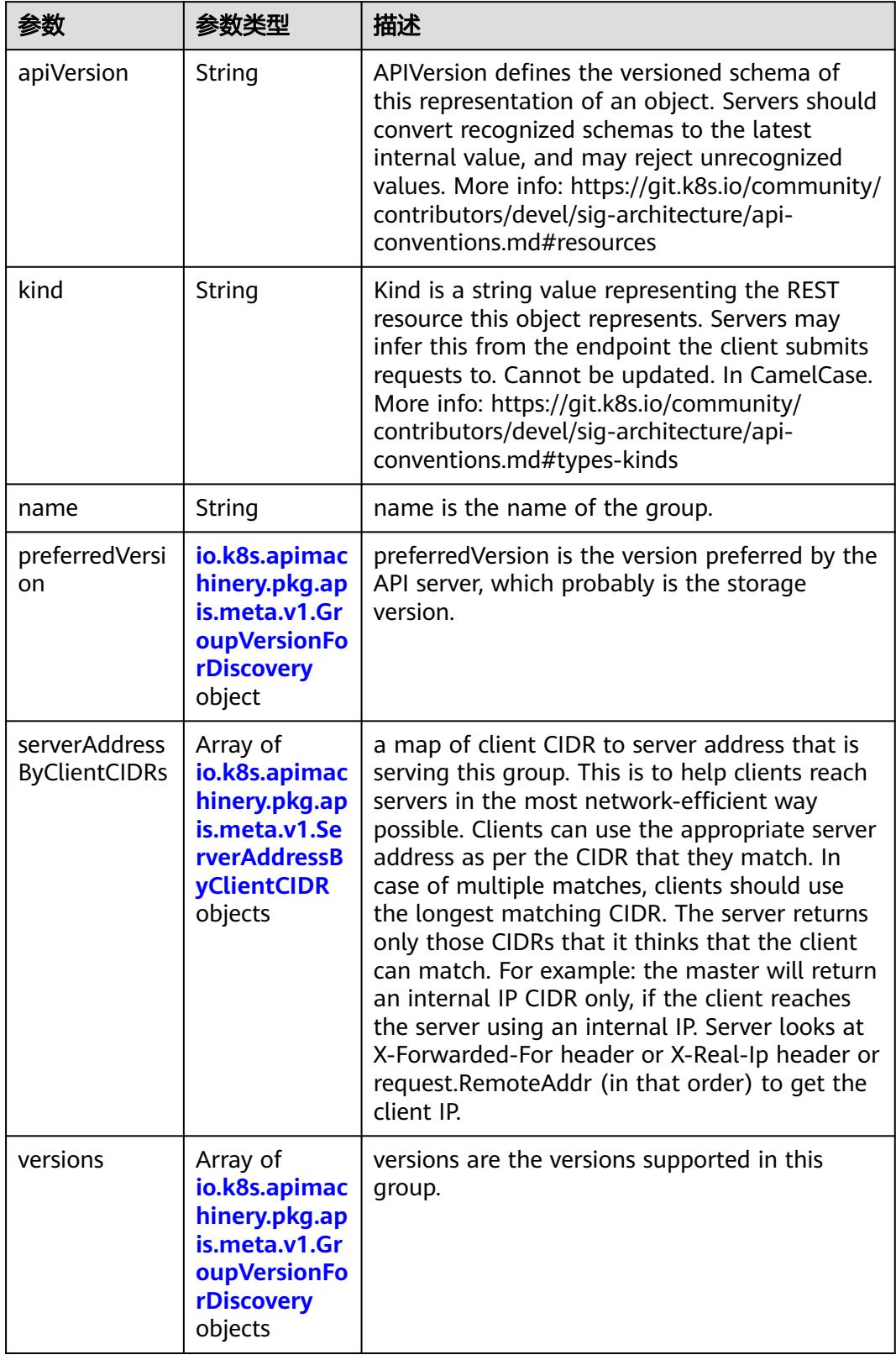

|              |        | 描述                                                                                                    |
|--------------|--------|----------------------------------------------------------------------------------------------------|
| groupVersion | String | groupVersion specifies the API group and<br>version in the form "group/version"                                                      |
| version      | String | version specifies the version in the form of<br>"version". This is to save the clients the trouble<br>of splitting the GroupVersion. |

<span id="page-3597-0"></span>表 **5-3928** io.k8s.apimachinery.pkg.apis.meta.v1.GroupVersionForDiscovery

表 **5-3929** io.k8s.apimachinery.pkg.apis.meta.v1.ServerAddressByClientCIDR

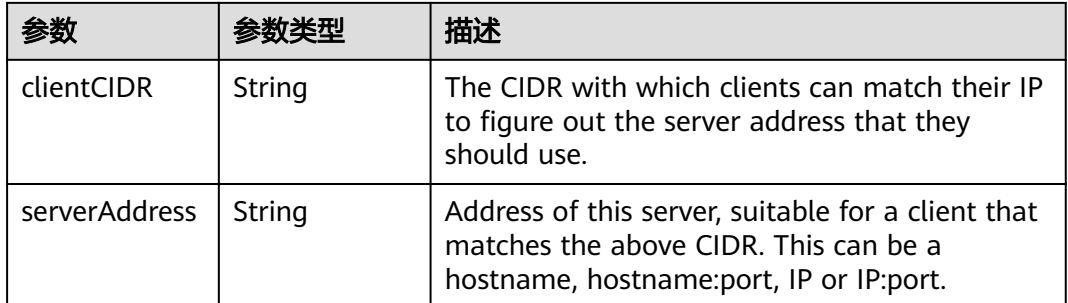

# 请求示例

无

# 响应示例

状态码: **200**

**OK** 

```
{
 "apiVersion" : "v1",
 "kind" : "APIGroup",
 "name" : "batch.volcano.sh",
 "preferredVersion" : {
 "groupVersion" : "batch.volcano.sh/v1alpha1",
 "version" : "v1alpha1"
 },
 "versions" : [ {
   "groupVersion" : "batch.volcano.sh/v1alpha1",
   "version" : "v1alpha1"
 } ]
}
```
# 状态码

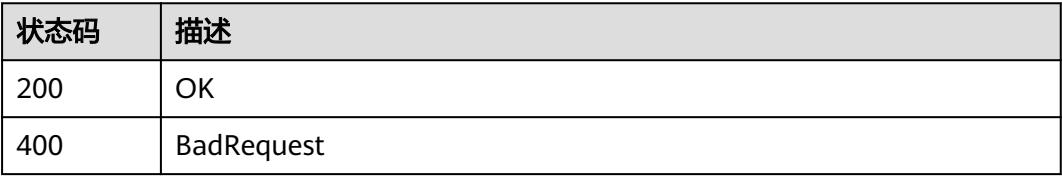

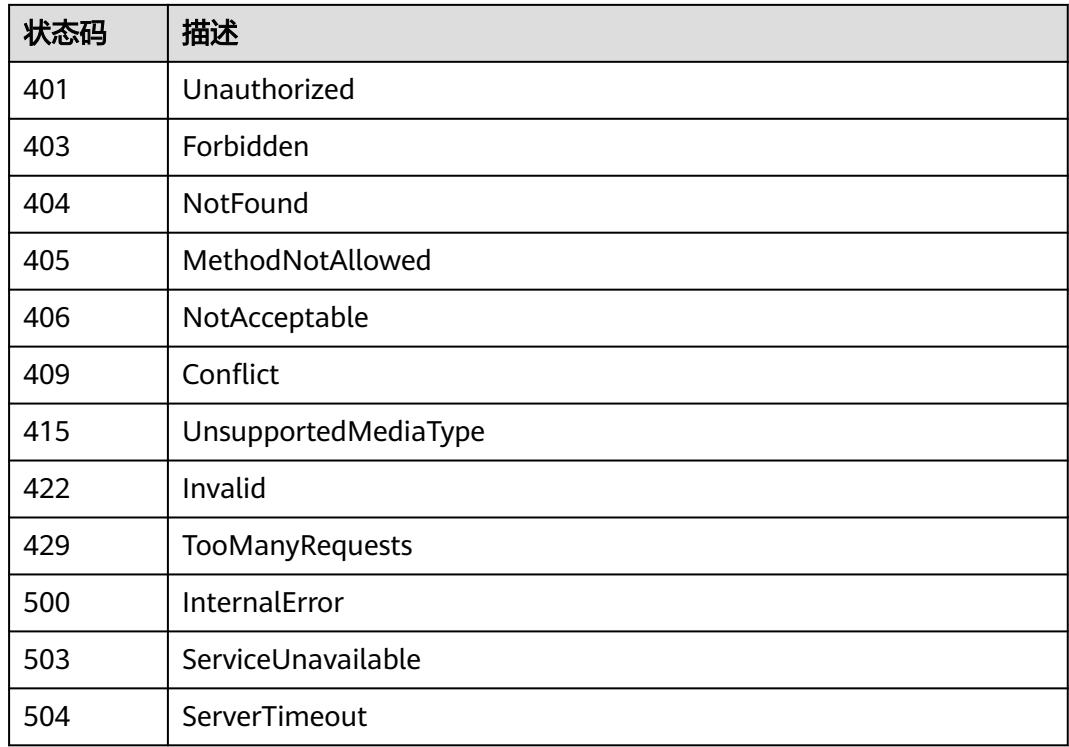

# **5.15.8** 查询所有 **batch.volcano.sh/v1alpha1** 的 **API**

## 功能介绍

查询所有batch.volcano.sh/v1alpha1的API

# 调用方法

请参[见如何调用](#page-11-0)**API**。

## **URI**

GET /apis/batch.volcano.sh/v1alpha1

## 请求参数

### 表 **5-3930** 请求 Header 参数

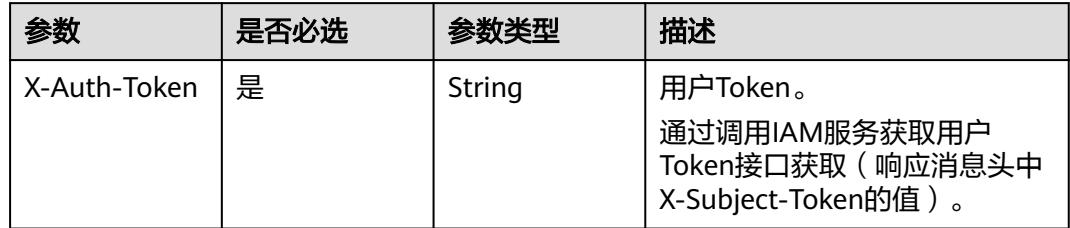

# 响应参数

## 状态码: **200**

### 表 **5-3931** 响应 Body 参数

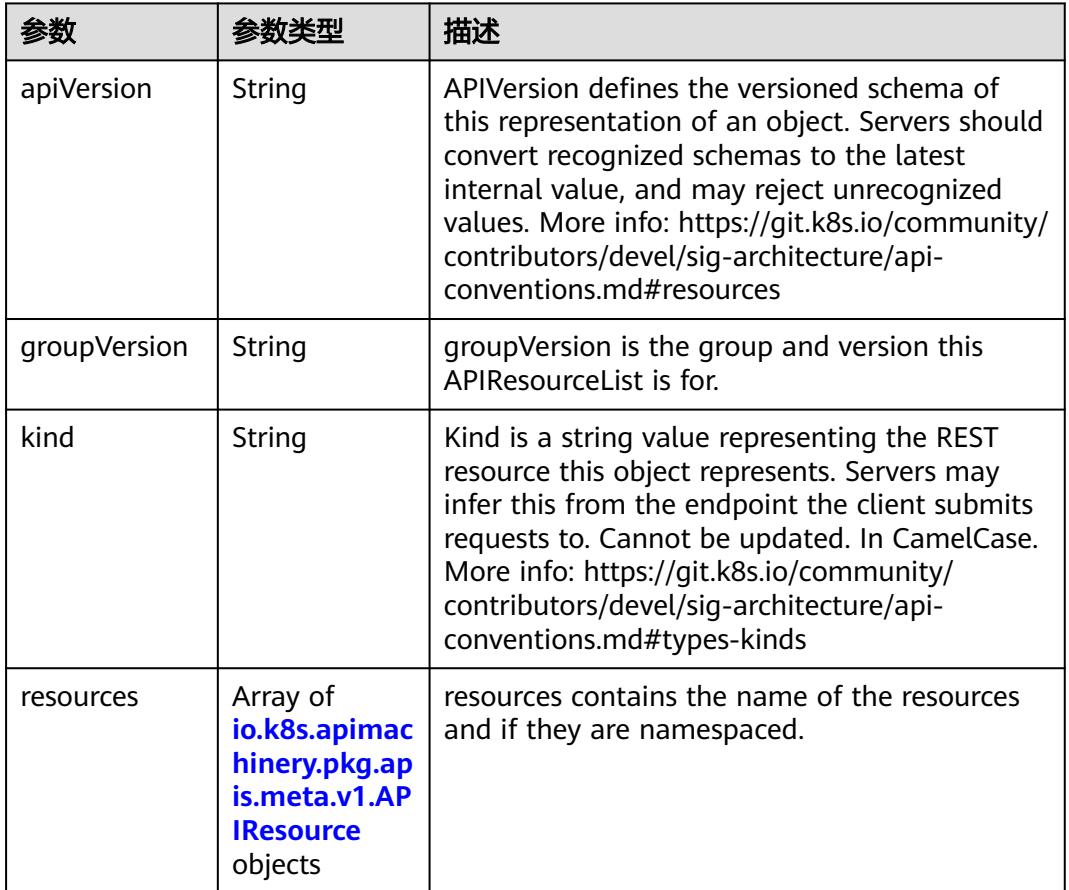

### 表 **5-3932** io.k8s.apimachinery.pkg.apis.meta.v1.APIResource

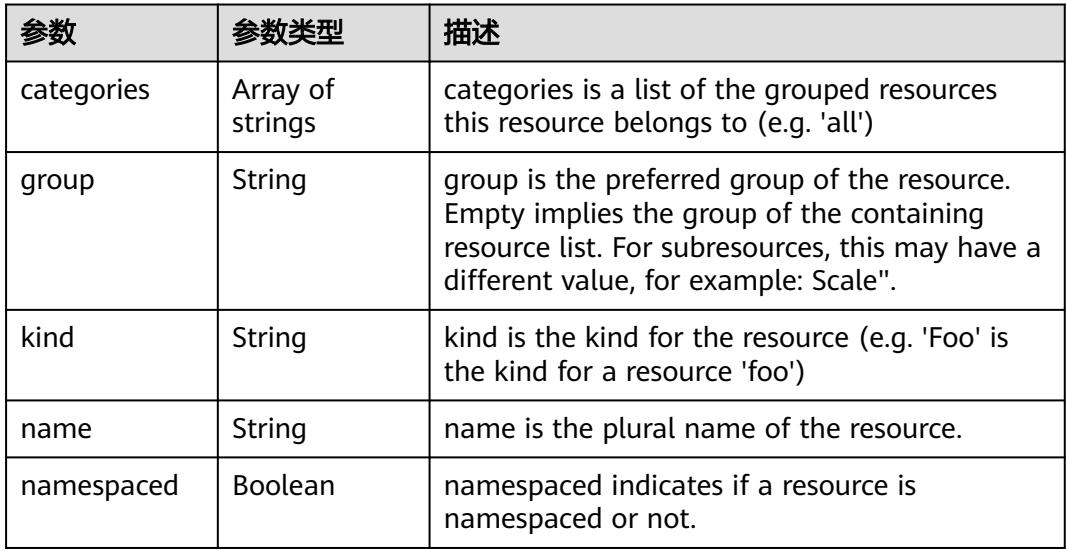
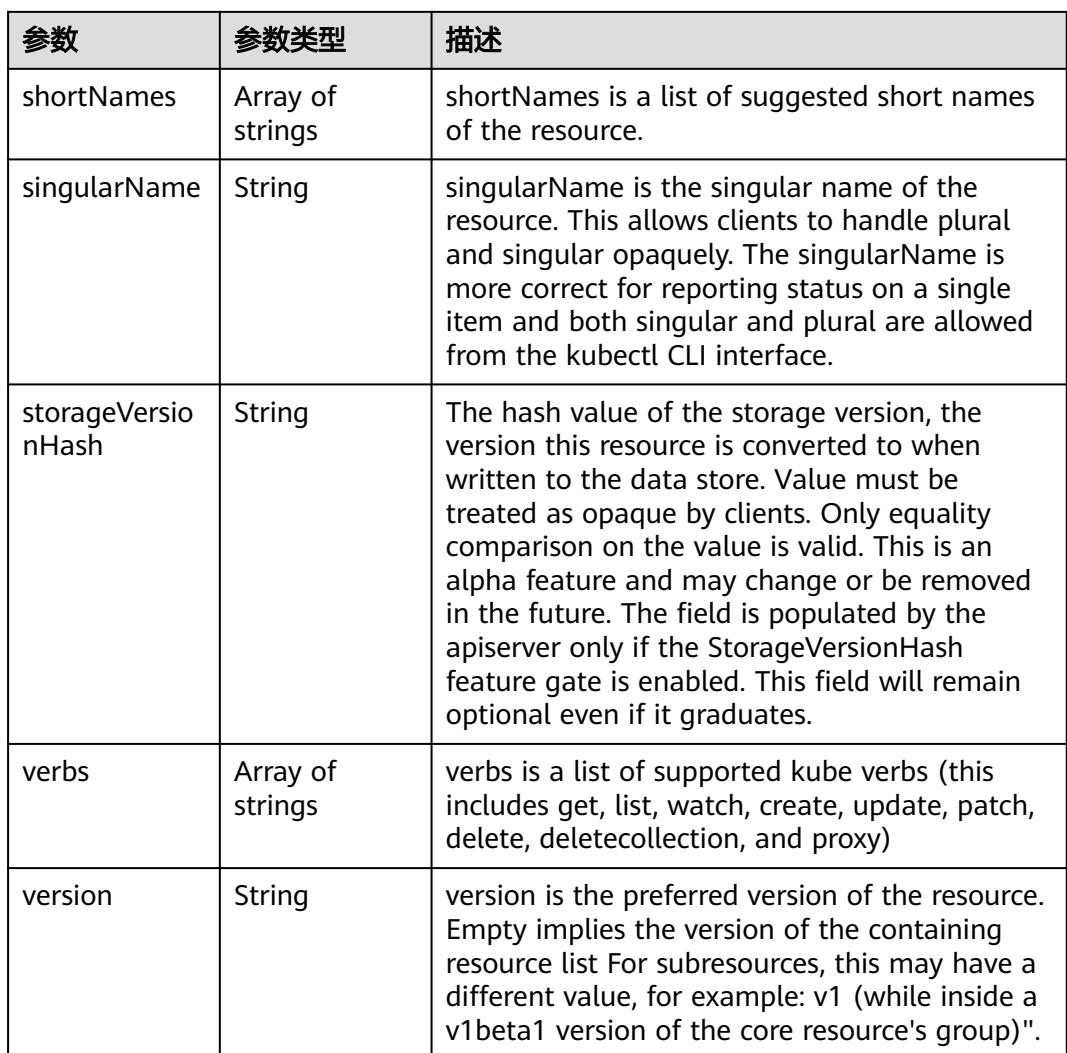

无

## 响应示例

#### 状态码: **200**

**OK** 

```
{
 "apiVersion" : "v1",
 "groupVersion" : "batch.volcano.sh/v1alpha1",
 "kind" : "APIResourceList",
  "resources" : [ {
 "kind" : "Job",
 "name" : "jobs",
 "namespaced" : true,
 "shortNames" : [ "vcjob", "vj" ],
 "singularName" : "job",
 "storageVersionHash" : "DbMX/QqtM30=",
   "verbs" : [ "delete", "deletecollection", "get", "list", "patch", "create", "update", "watch" ]
 }, {
```

```
 "kind" : "Job",
 "name" : "jobs/status",
   "namespaced" : true,
 "singularName" : "",
 "verbs" : [ "get", "patch", "update" ]
 } ]
```
## 状态码

}

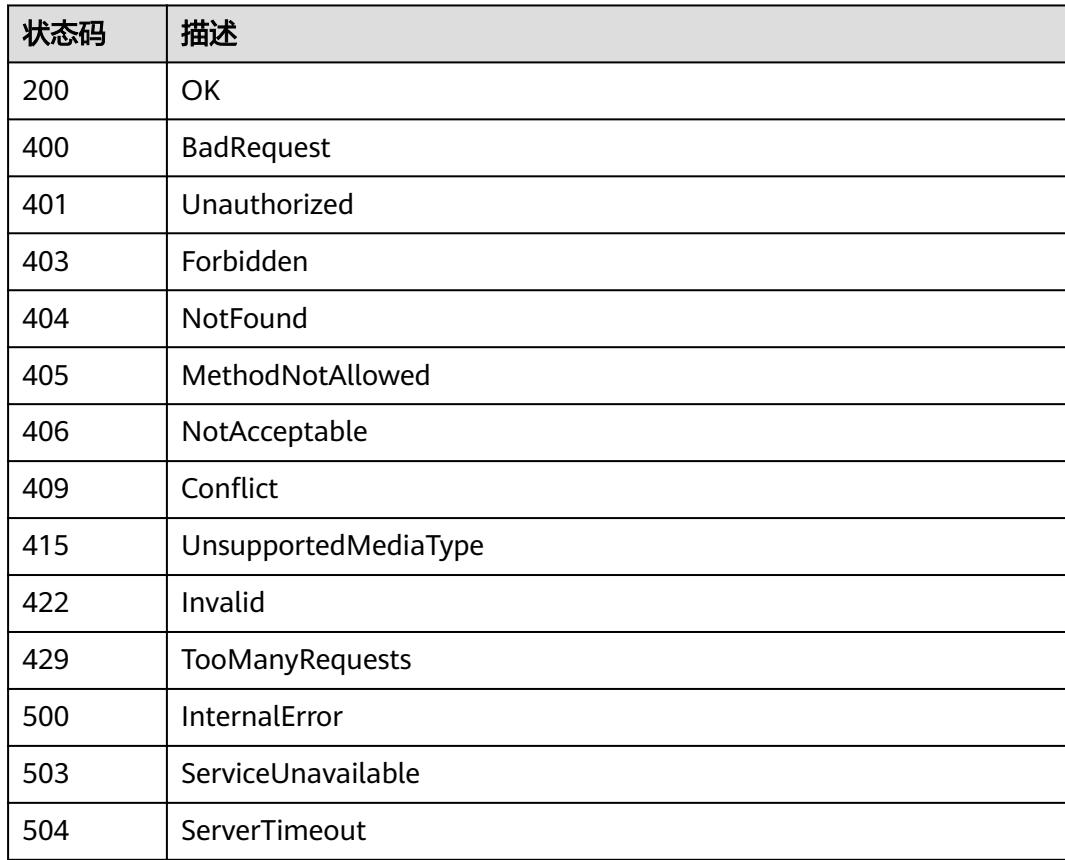

# **5.15.9** 查询所有 **batch/v1** 的 **API**

# 功能介绍

get available resources

# 调用方法

请参[见如何调用](#page-11-0)**API**。

#### **URI**

GET /apis/batch/v1

## 请求参数

#### 表 **5-3933** 请求 Header 参数

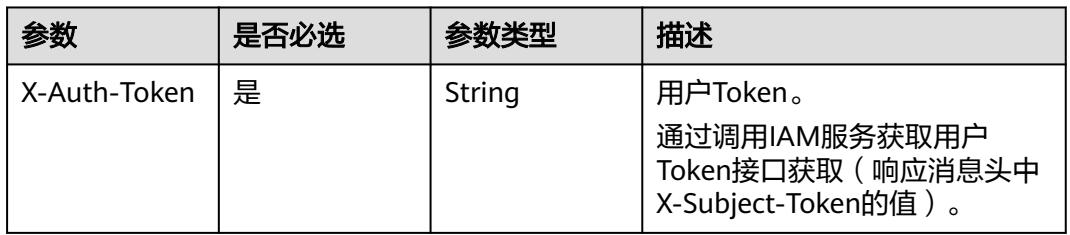

# 响应参数

#### 状态码: **200**

表 **5-3934** 响应 Body 参数

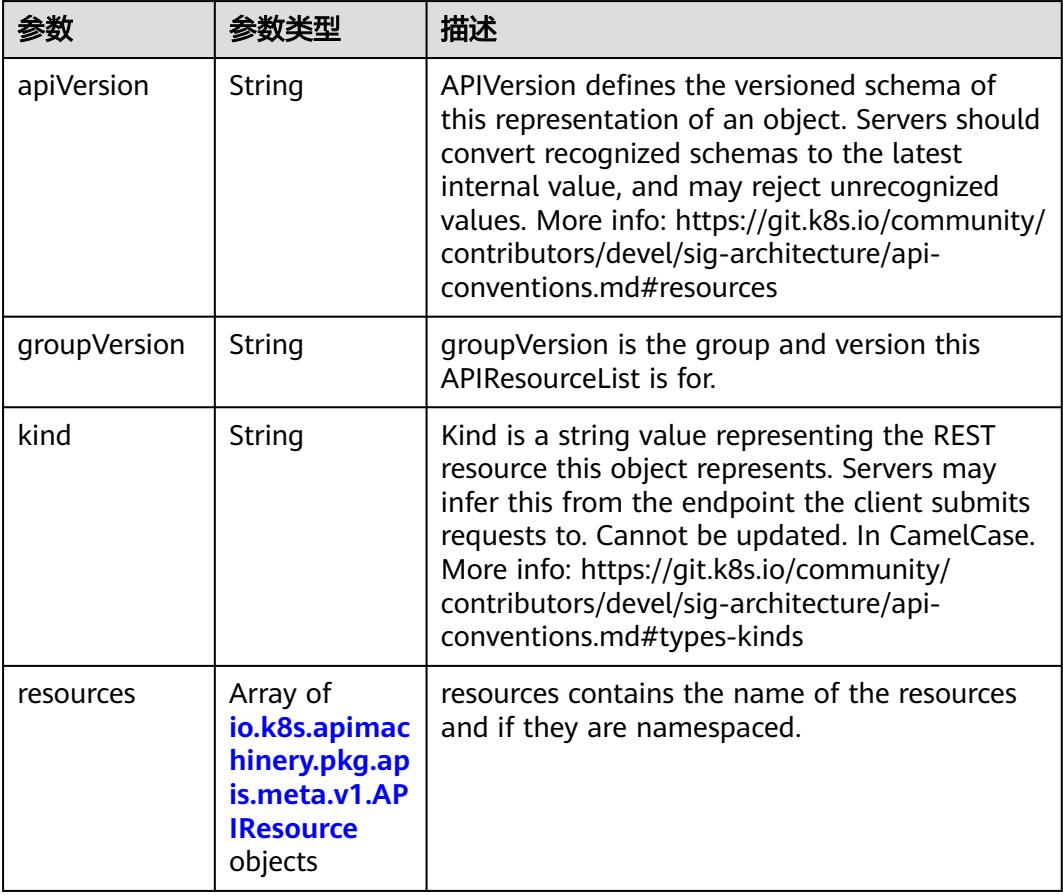

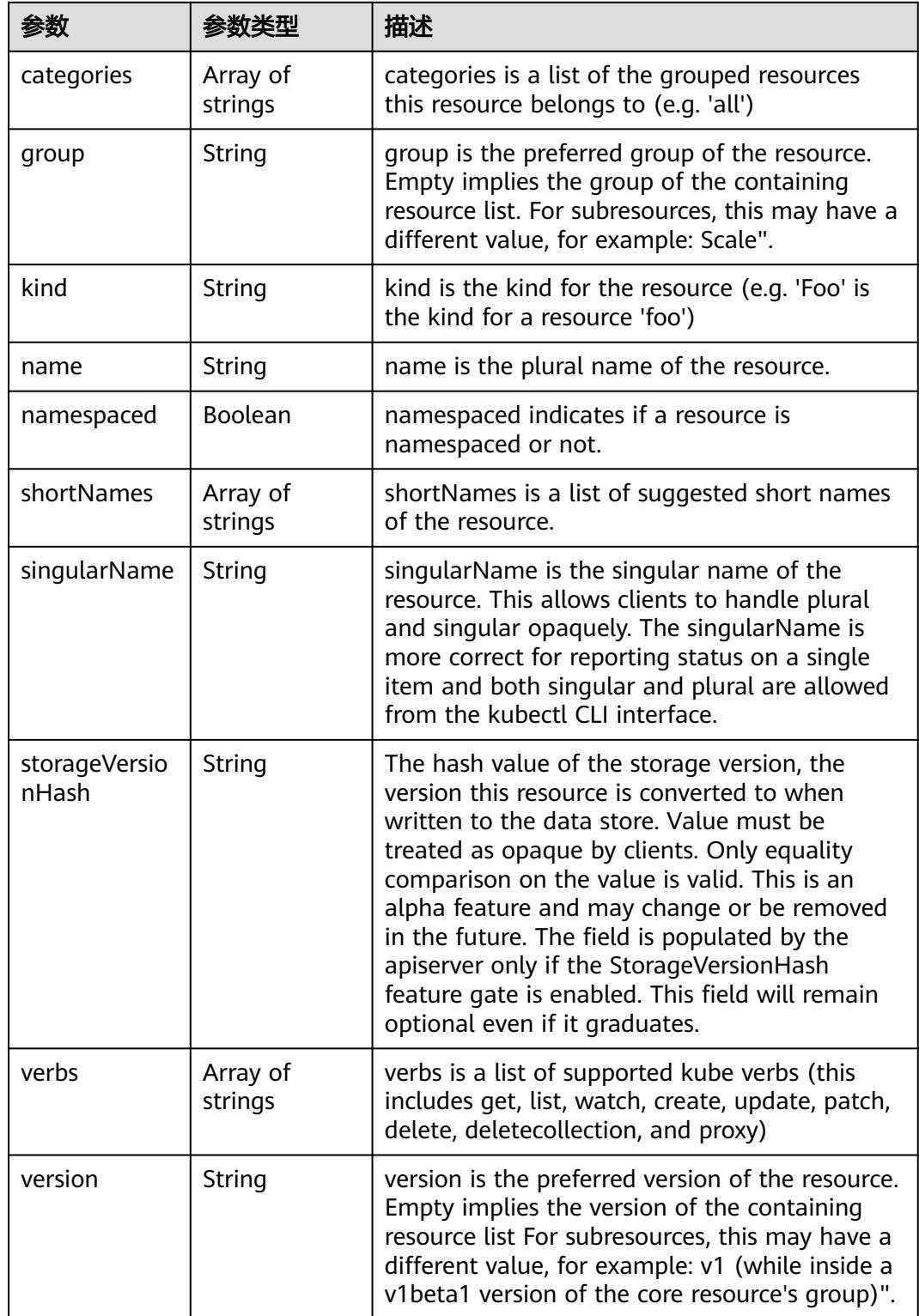

<span id="page-3603-0"></span>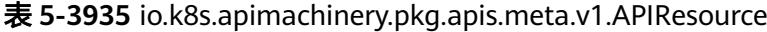

无

## 响应示例

#### 状态码: **200**

#### OK

{

```
 "apiVersion" : "v1",
  "groupVersion" : "batch/v1",
  "kind" : "APIResourceList",
  "resources" : [ {
 "categories" : [ "all" ],
 "kind" : "Job",
 "name" : "jobs",
 "namespaced" : true,
 "singularName" : "",
  "singularName" : "",<br>"verbs" : [ "create", "delete", "deletecollection", "get", "list", "patch", "update", "watch" ]
 }, {
 "kind" : "Job",
 "name" : "jobs/status",
 "namespaced" : true,
 "singularName" : "",
 "verbs" : [ "get", "patch", "update" ]
  } ]
}
```
#### 状态码

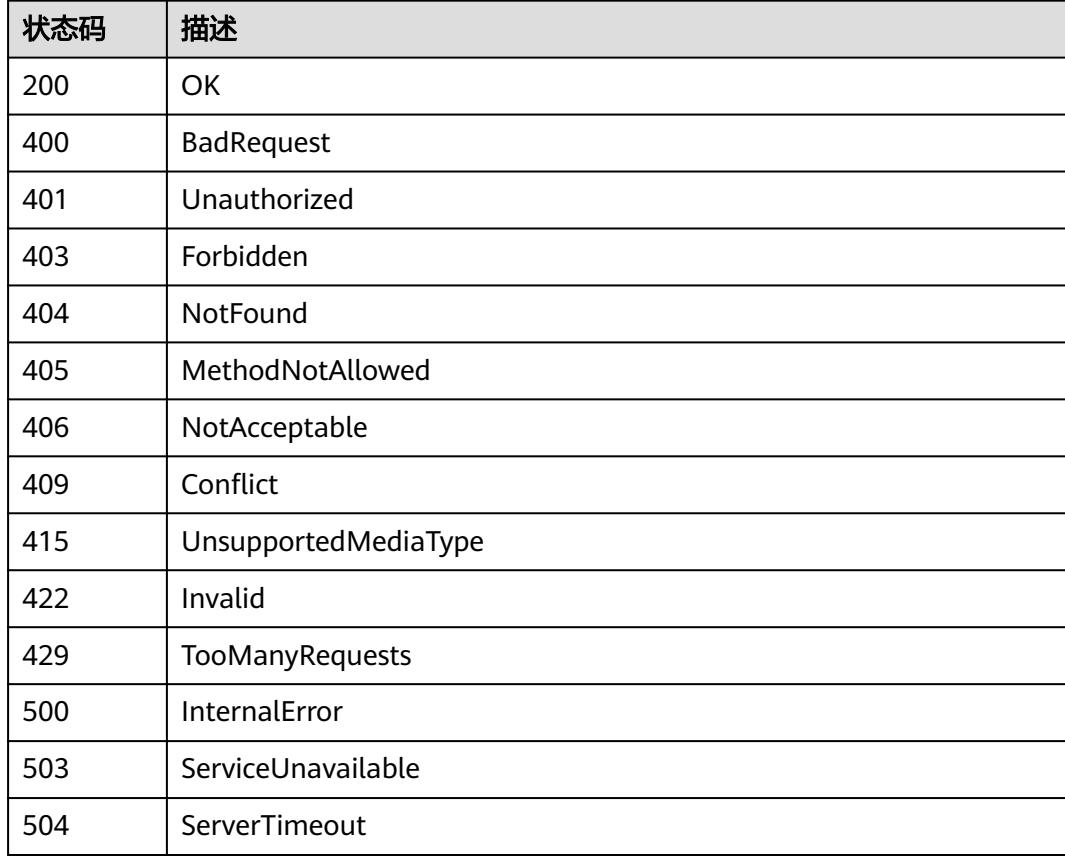

# **5.15.10** 查询所有 **batch/v1beta1** 的 **API**

# 功能介绍

get available resources

## 调用方法

请参[见如何调用](#page-11-0)**API**。

### **URI**

GET /apis/batch/v1beta1

## 请求参数

#### 表 **5-3936** 请求 Header 参数

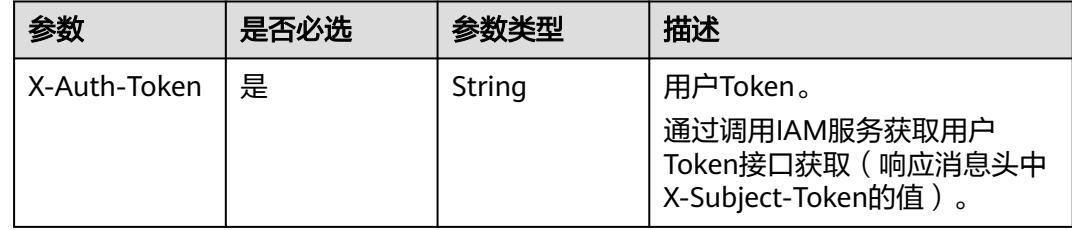

## 响应参数

#### 状态码: **200**

表 **5-3937** 响应 Body 参数

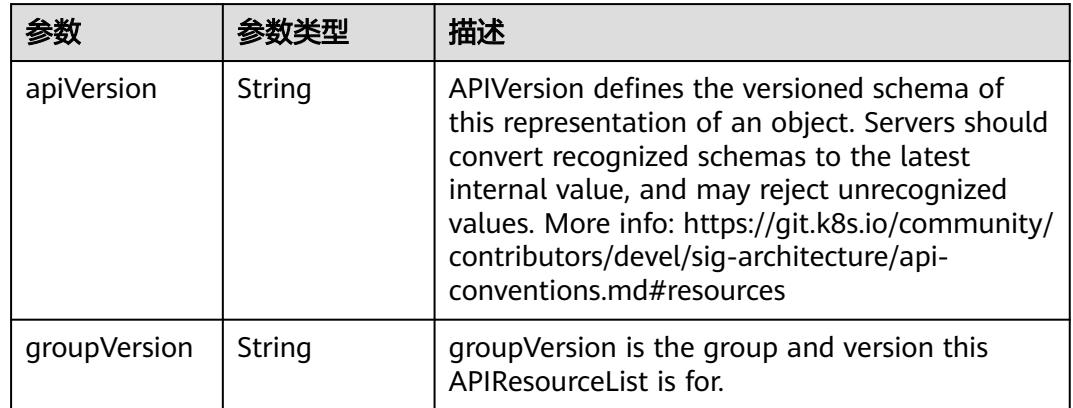

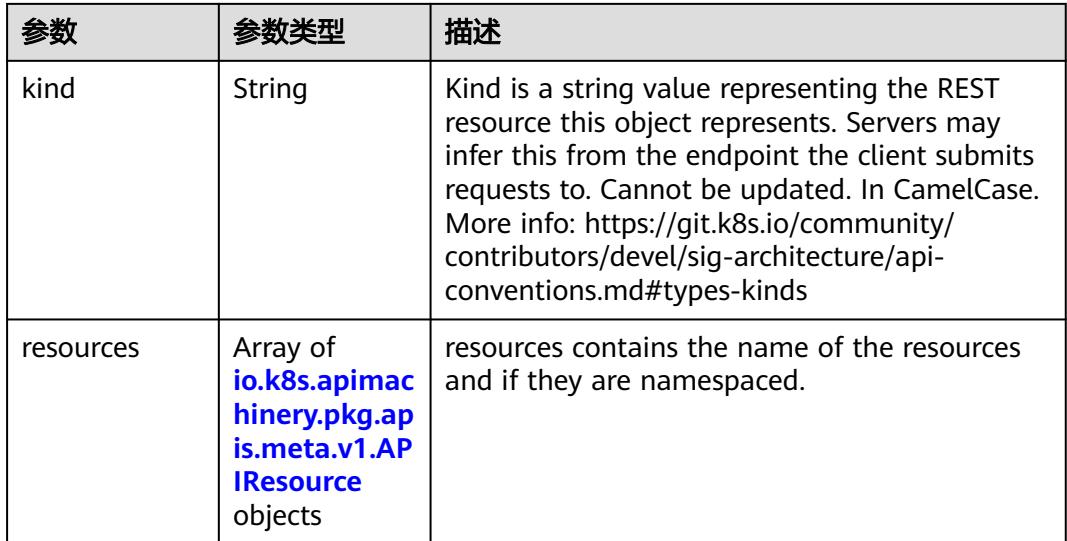

#### 表 **5-3938** io.k8s.apimachinery.pkg.apis.meta.v1.APIResource

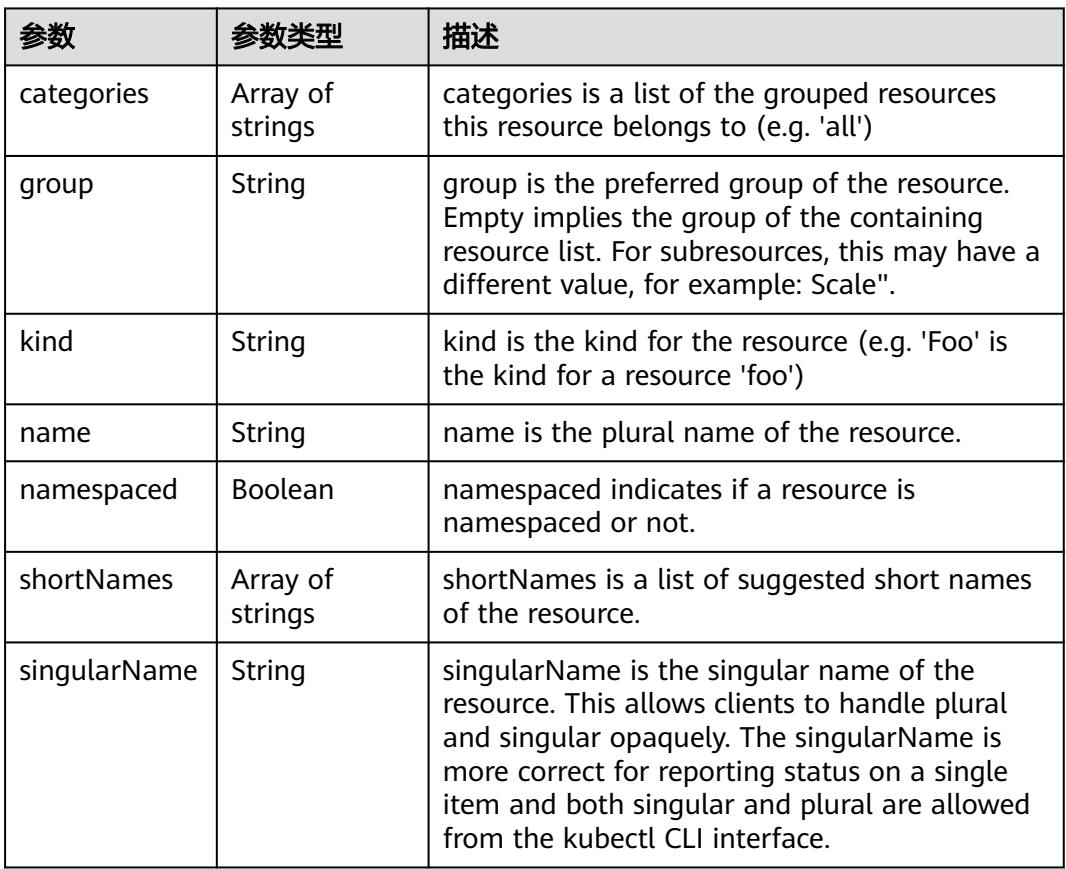

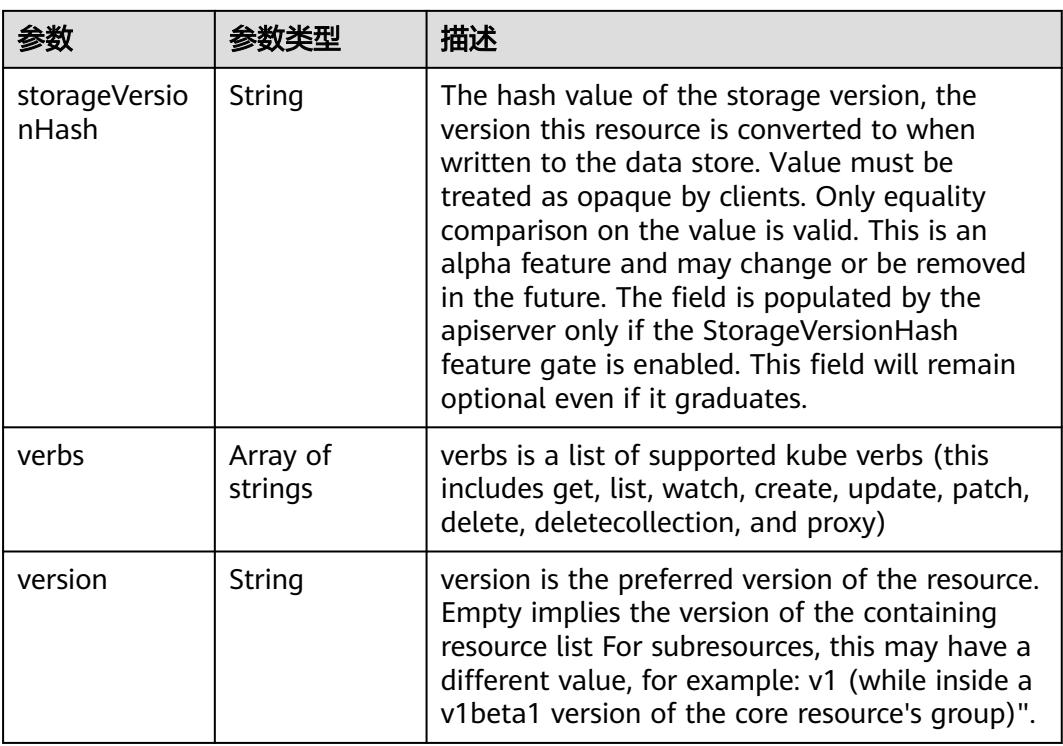

无

## 响应示例

状态码: **200**

**OK** 

```
{
 "apiVersion" : "v1",
 "groupVersion" : "batch/v1beta1",
 "kind" : "APIResourceList",
 "resources" : [ {
 "categories" : [ "all" ],
 "kind" : "CronJob",
 "name" : "cronjobs",
 "namespaced" : true,
 "shortNames" : [ "cj" ],
 "singularName" : "",
 "storageVersionHash" : "h/JlFAZkyyY=",
 "verbs" : [ "create", "delete", "deletecollection", "get", "list", "patch", "update", "watch" ]
 } ]
}
```
# 状态码

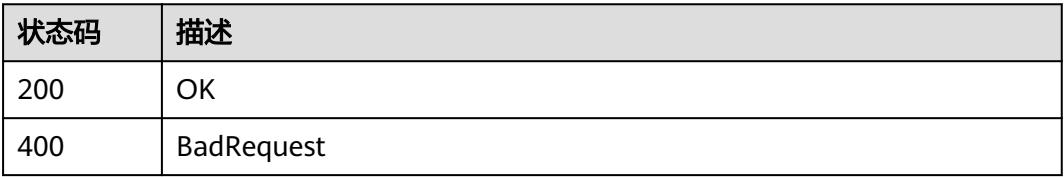

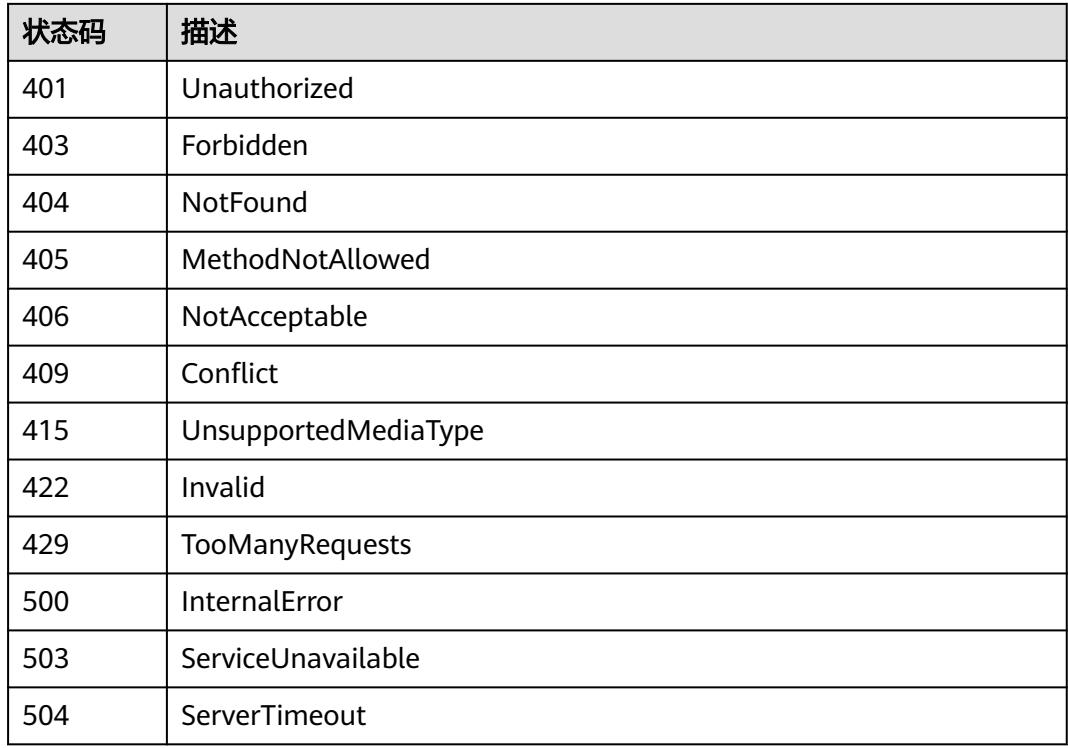

# **5.15.11** 查询 **APIGroup /apis/crd.yangtse.cni**

## 功能介绍

查询APIGroup /apis/crd.yangtse.cni

# 调用方法

请参[见如何调用](#page-11-0)**API**。

### **URI**

GET /apis/crd.yangtse.cni

## 请求参数

#### 表 **5-3939** 请求 Header 参数

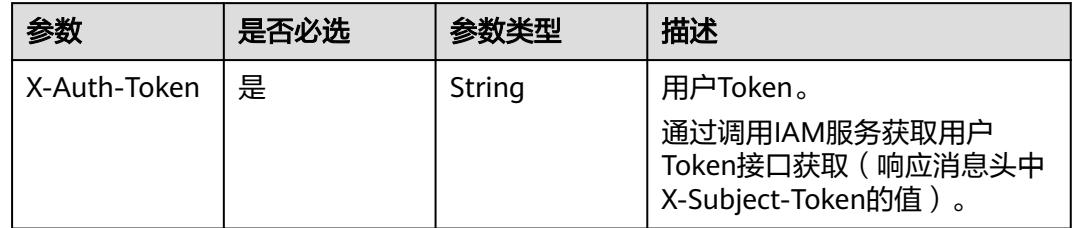

## 响应参数

### 状态码: **200**

#### 表 **5-3940** 响应 Body 参数

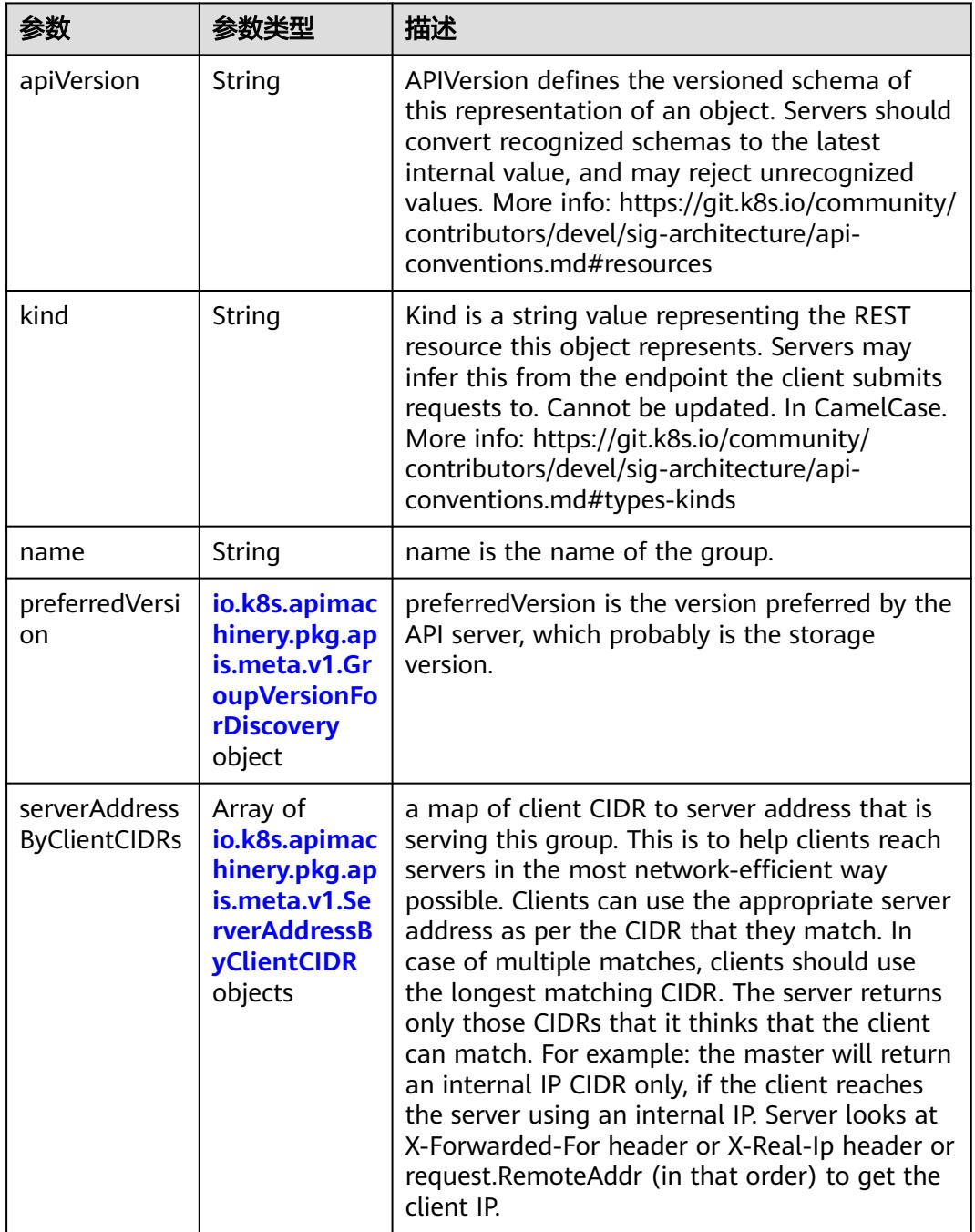

<span id="page-3610-0"></span>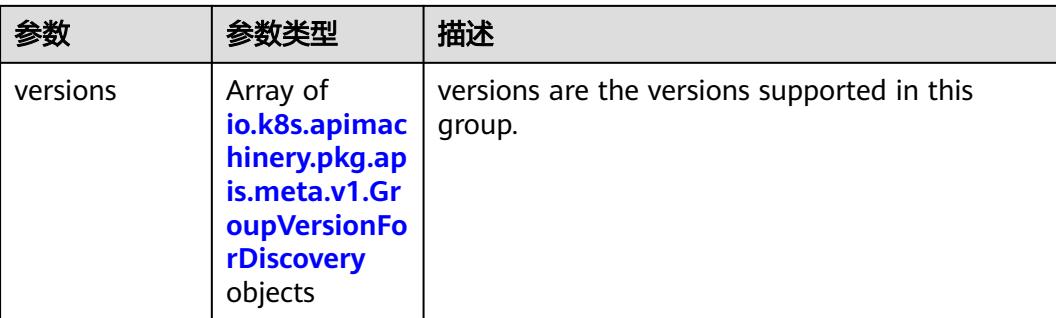

#### 表 **5-3941** io.k8s.apimachinery.pkg.apis.meta.v1.GroupVersionForDiscovery

|              |        | 描述                                                                                                    |
|--------------|--------|----------------------------------------------------------------------------------------------------|
| groupVersion | String | groupVersion specifies the API group and<br>version in the form "group/version"                                                      |
| version      | String | version specifies the version in the form of<br>"version". This is to save the clients the trouble<br>of splitting the GroupVersion. |

表 **5-3942** io.k8s.apimachinery.pkg.apis.meta.v1.ServerAddressByClientCIDR

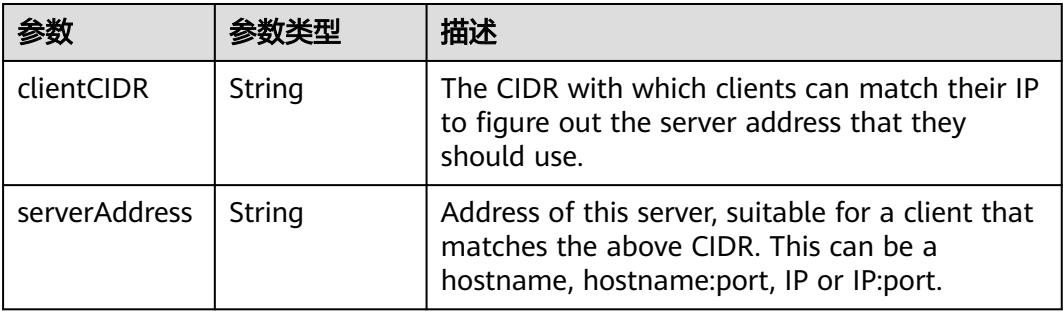

## 请求示例

无

响应示例

状态码: **200**

**OK** 

```
{
 "apiVersion" : "v1",
 "kind" : "APIGroup",
 "name" : "crd.yangtse.cni",
 "preferredVersion" : {
 "groupVersion" : "crd.yangtse.cni/v1",
    "version" : "v1"
 },
```

```
 "versions" : [ {
 "groupVersion" : "crd.yangtse.cni/v1",
 "version" : "v1"
 } ]
}
```
# 状态码

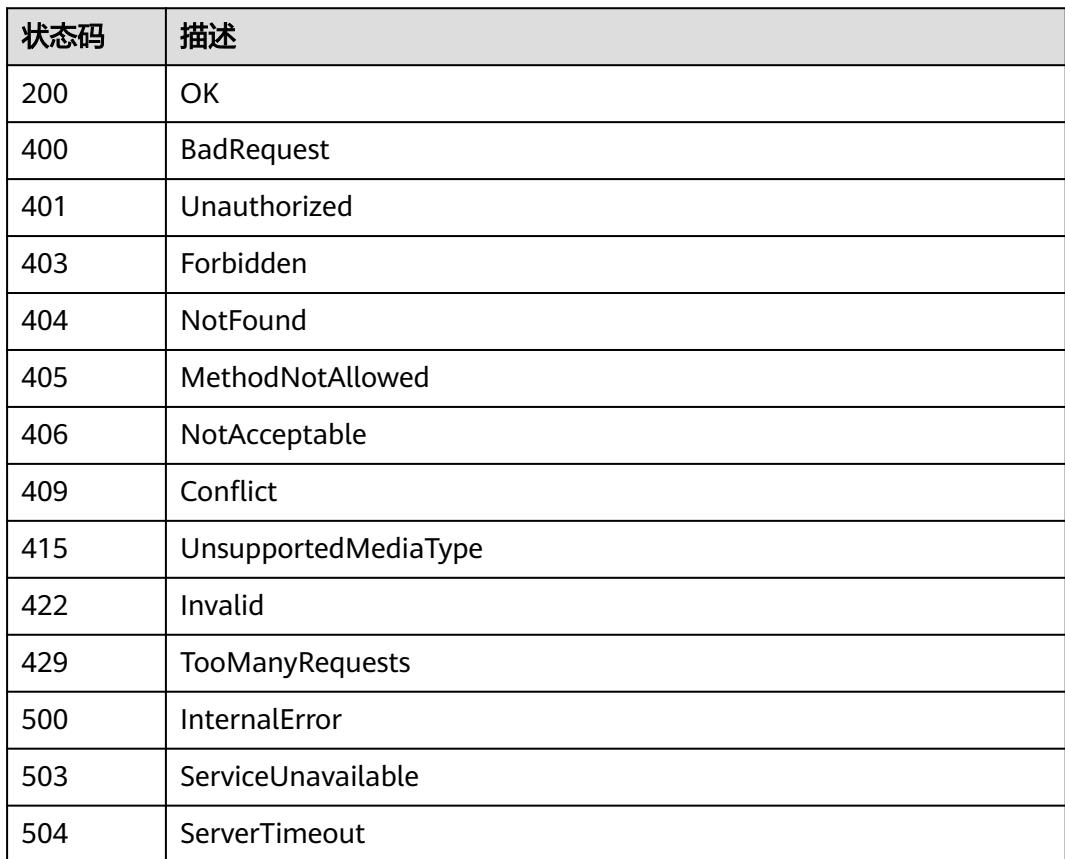

# **5.15.12** 查询所有 **crd.yangtse.cni/v1** 的 **API**

## 功能介绍

查询所有crd.yangtse.cni/v1的API

## 调用方法

请参[见如何调用](#page-11-0)**API**。

#### **URI**

GET /apis/crd.yangtse.cni/v1

## 请求参数

#### 表 **5-3943** 请求 Header 参数

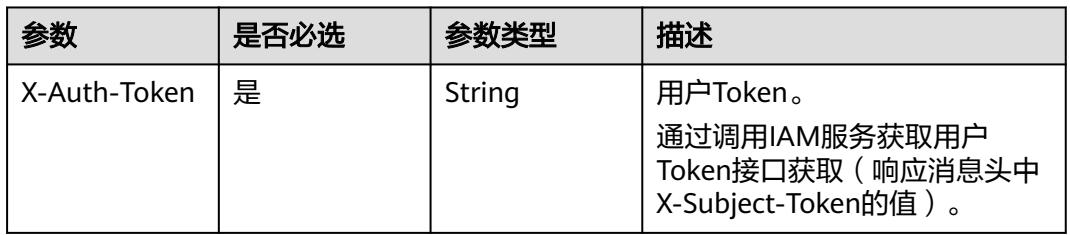

# 响应参数

#### 状态码: **200**

#### 表 **5-3944** 响应 Body 参数

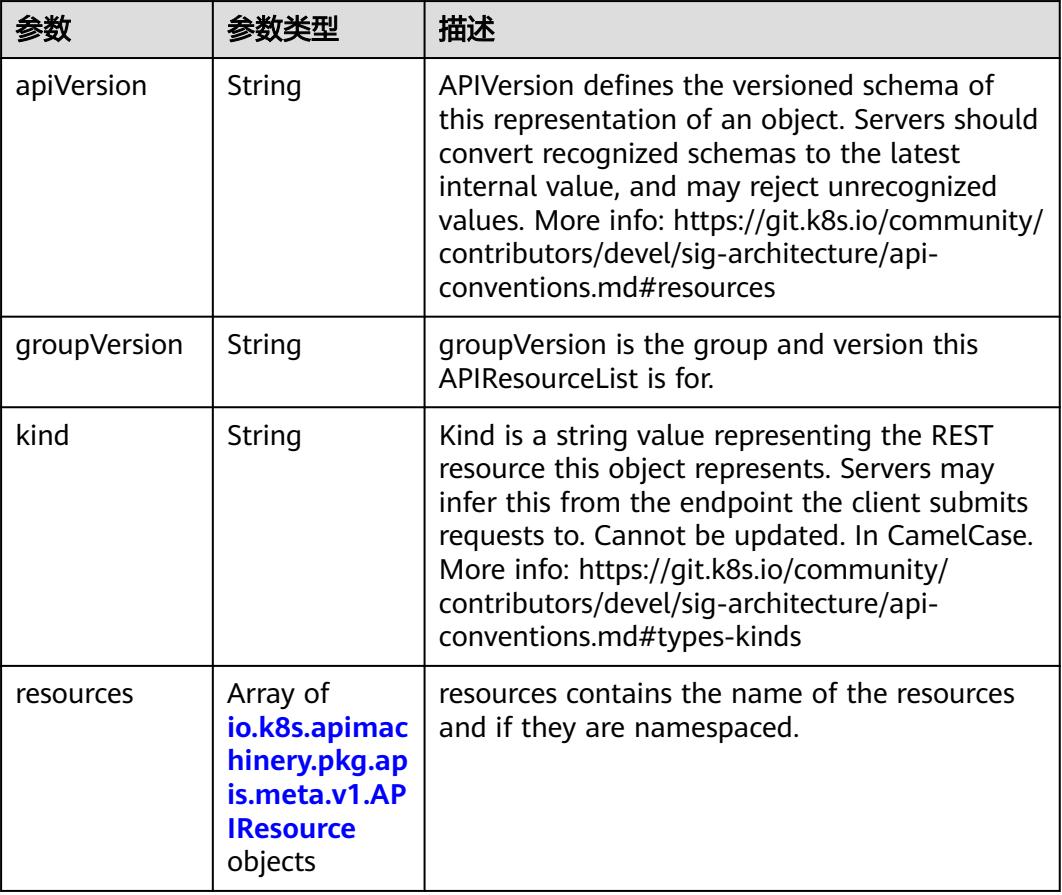

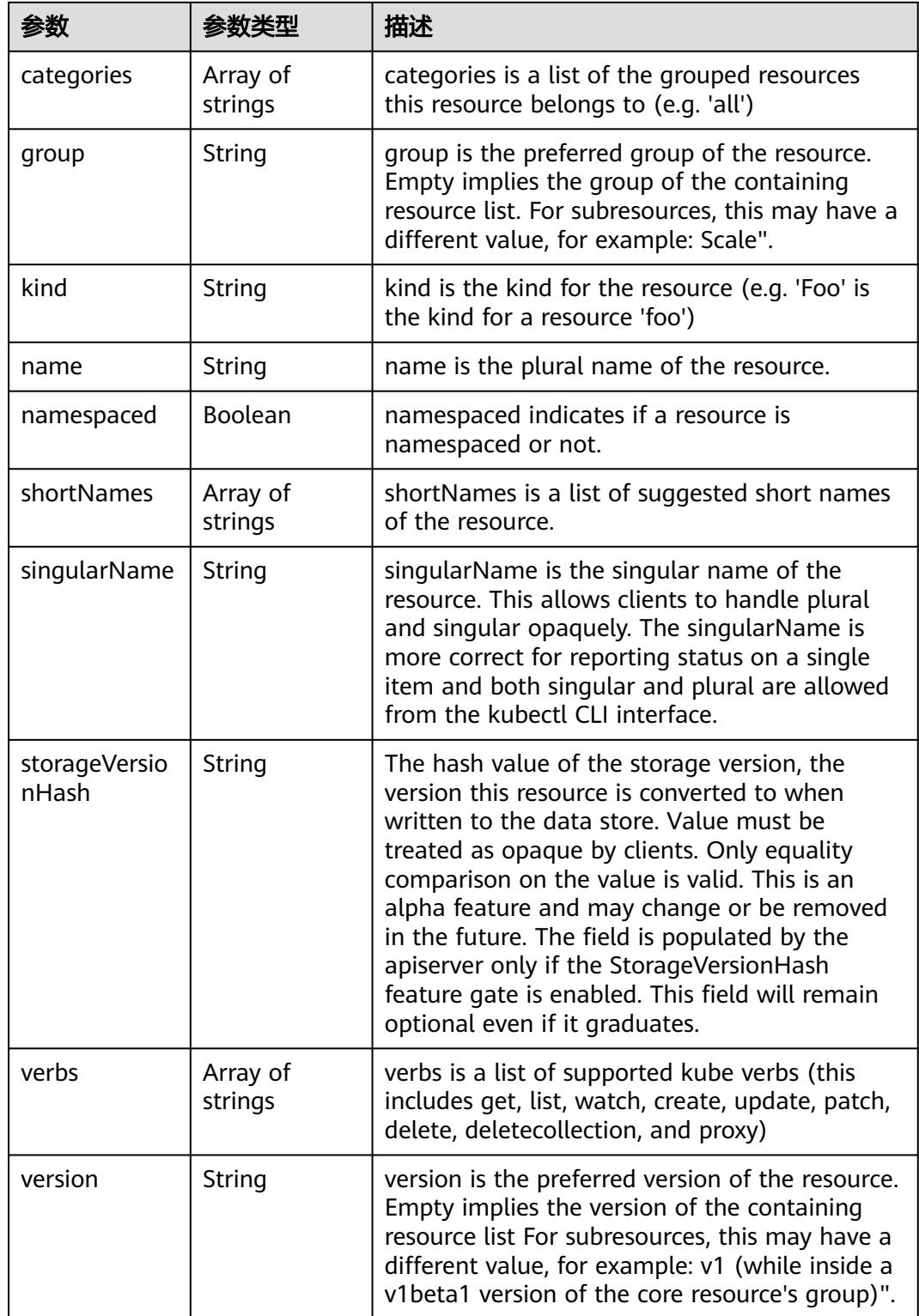

<span id="page-3613-0"></span>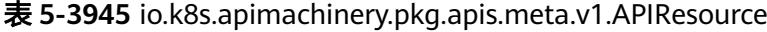

无

## 响应示例

#### 状态码: **200**

#### OK

{

}

```
 "apiVersion" : "v1",
 "groupVersion" : "crd.yangtse.cni/v1",
 "kind" : "APIResourceList",
  "resources" : [ {
 "kind" : "EIPPool",
 "name" : "eippools",
   "namespaced" : true,
 "singularName" : "eippool",
 "storageVersionHash" : "vG508QhjuOY=",
 "verbs" : [ "delete", "deletecollection", "get", "list", "patch", "create", "update", "watch" ]
 }, {
 "kind" : "EIPPool",
 "name" : "eippools/status",
 "namespaced" : true,
 "singularName" : "",
 "verbs" : [ "get", "patch", "update" ]
 } ]
```
#### 状态码

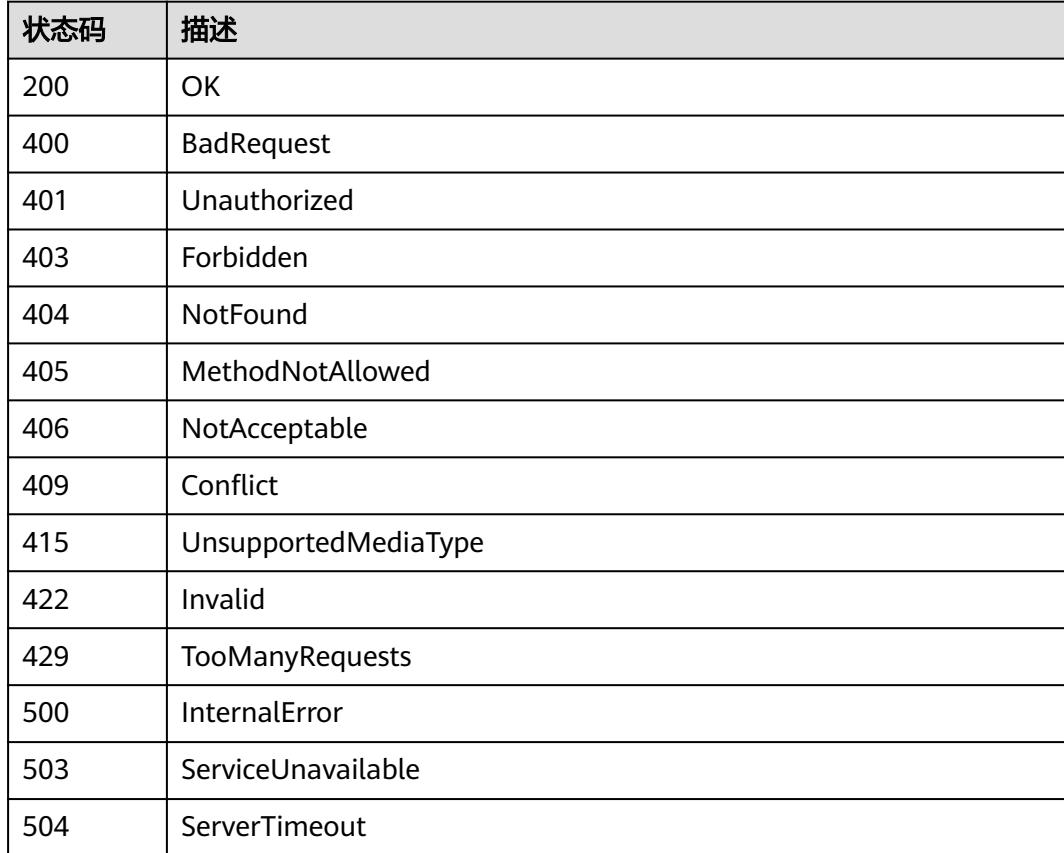

# **5.15.13** 查询 **APIGroup /apis/extensions**

# 功能介绍

查询APIGroup /apis/extensions

## 调用方法

请参[见如何调用](#page-11-0)**API**。

### **URI**

GET /apis/extensions

# 请求参数

#### 表 **5-3946** 请求 Header 参数

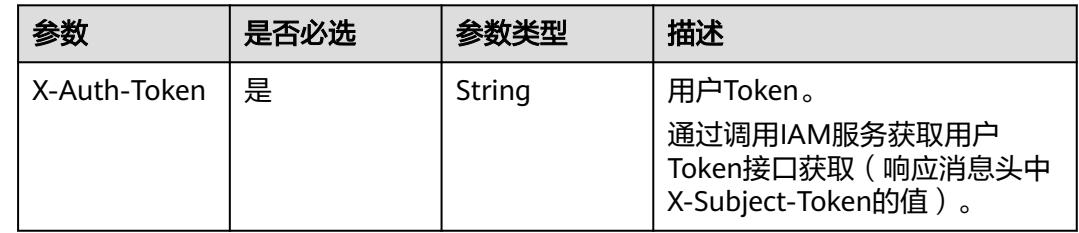

## 响应参数

#### 状态码: **200**

#### 表 **5-3947** 响应 Body 参数

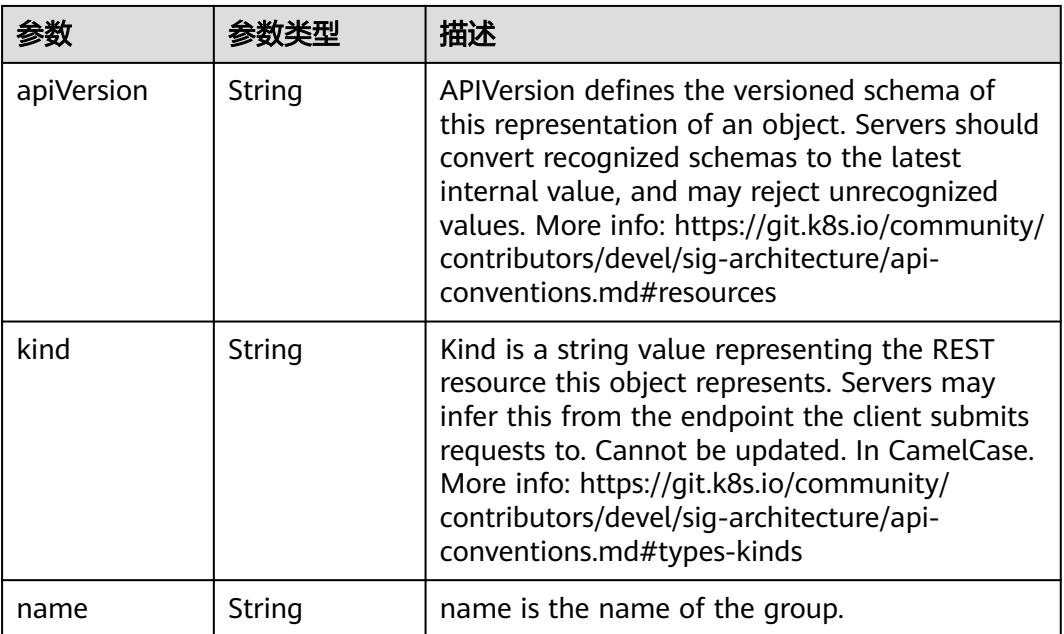

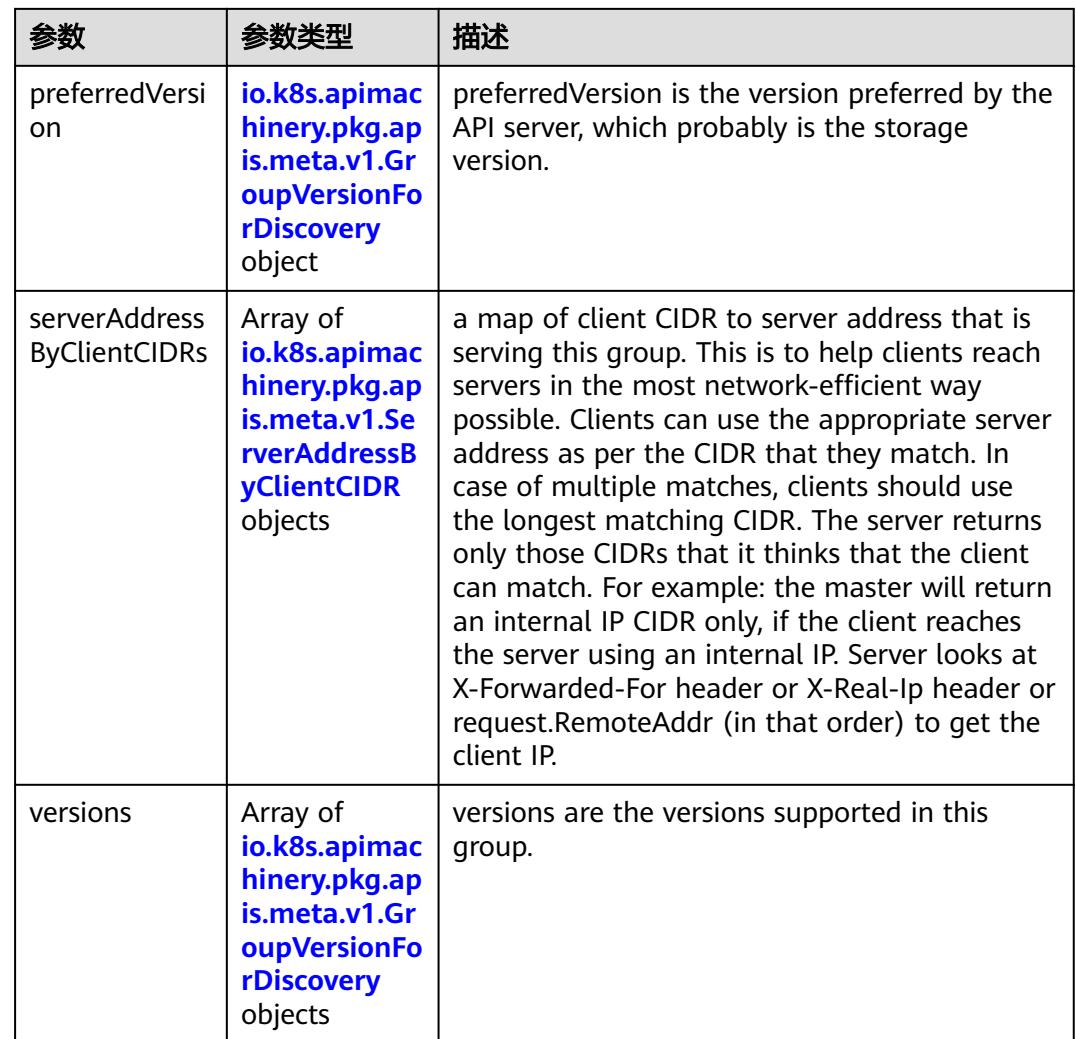

### 表 **5-3948** io.k8s.apimachinery.pkg.apis.meta.v1.GroupVersionForDiscovery

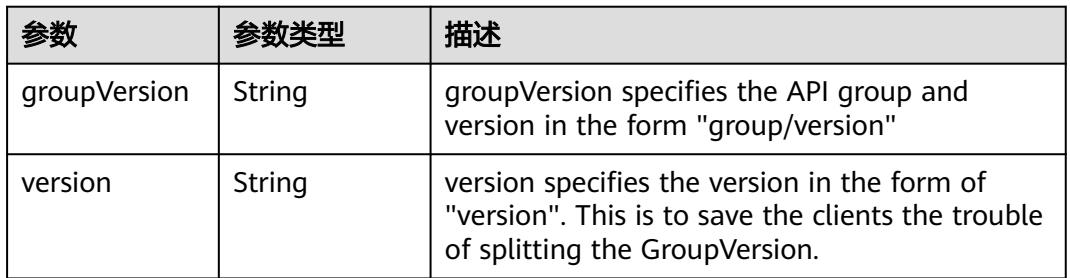

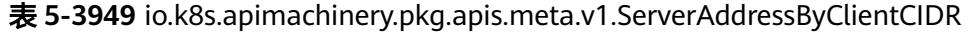

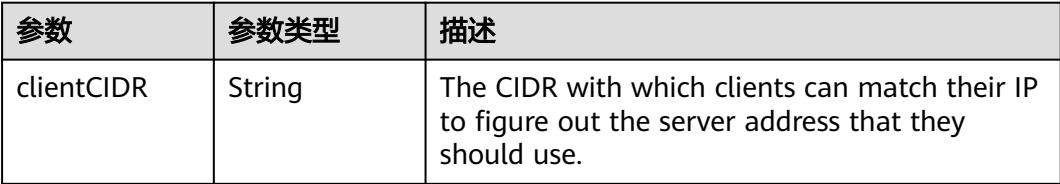

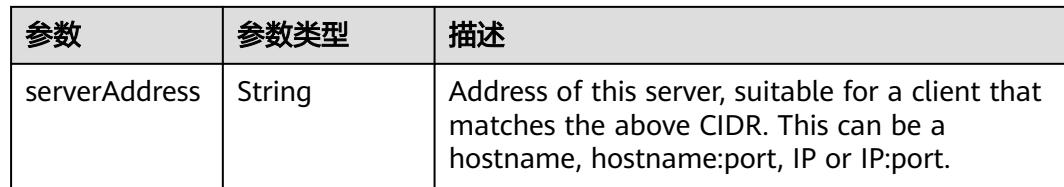

无

# 响应示例

#### 状态码: **200**

OK

```
{
 "apiVersion" : "v1",
 "kind" : "APIGroup",
 "name" : "extensions",
 "preferredVersion" : {
 "groupVersion" : "extensions/v1beta1",
 "version" : "v1beta1"
 },
 "versions" : [ {
 "groupVersion" : "extensions/v1beta1",
 "version" : "v1beta1"
 } ]
}
```
## 状态码

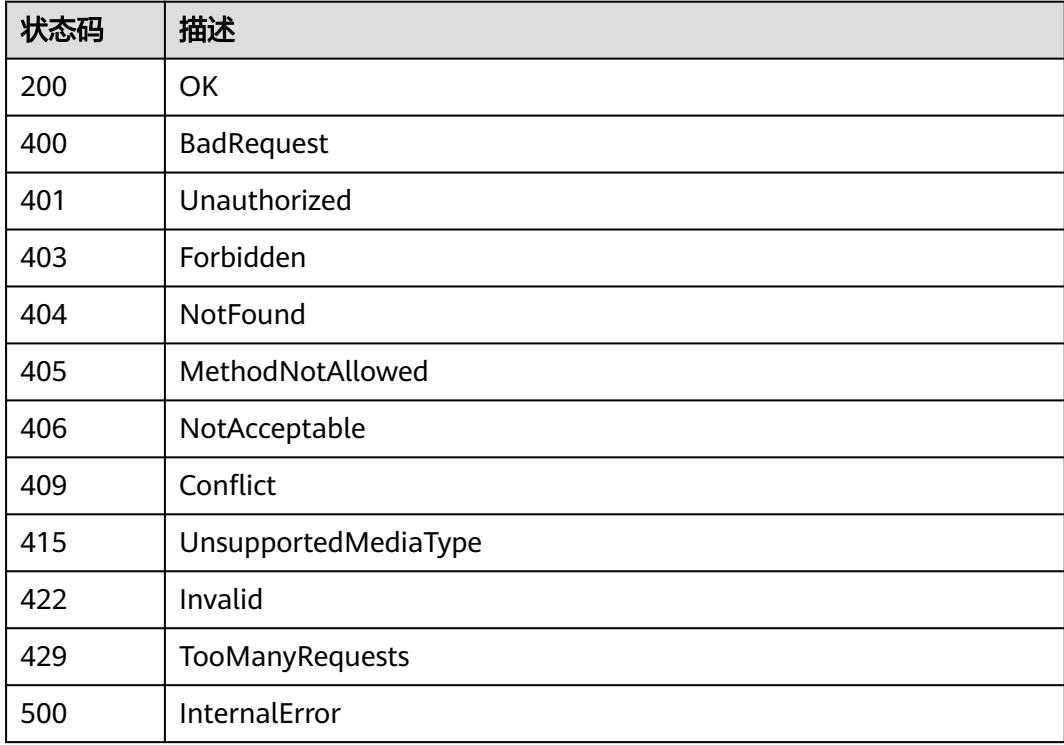

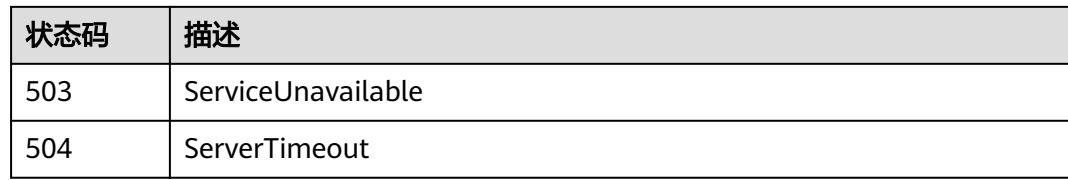

# **5.15.14** 查询所有 **extensions/v1beta1** 的 **API**

# 功能介绍

get available resources

# 调用方法

请参[见如何调用](#page-11-0)**API**。

#### **URI**

GET /apis/extensions/v1beta1

### 请求参数

#### 表 **5-3950** 请求 Header 参数

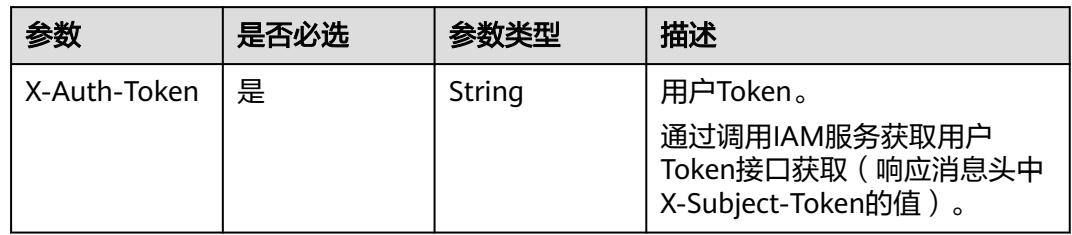

#### 响应参数

#### 状态码: **200**

#### 表 **5-3951** 响应 Body 参数

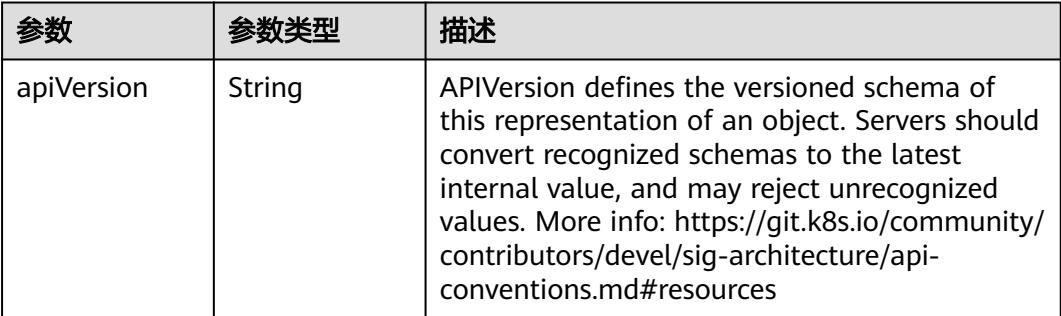

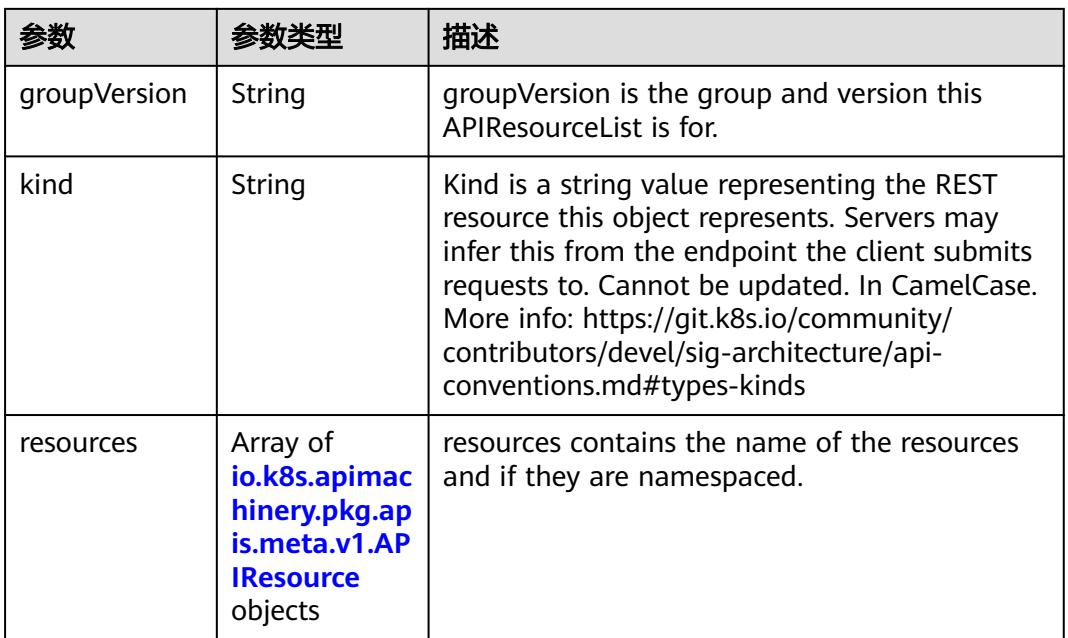

### 表 **5-3952** io.k8s.apimachinery.pkg.apis.meta.v1.APIResource

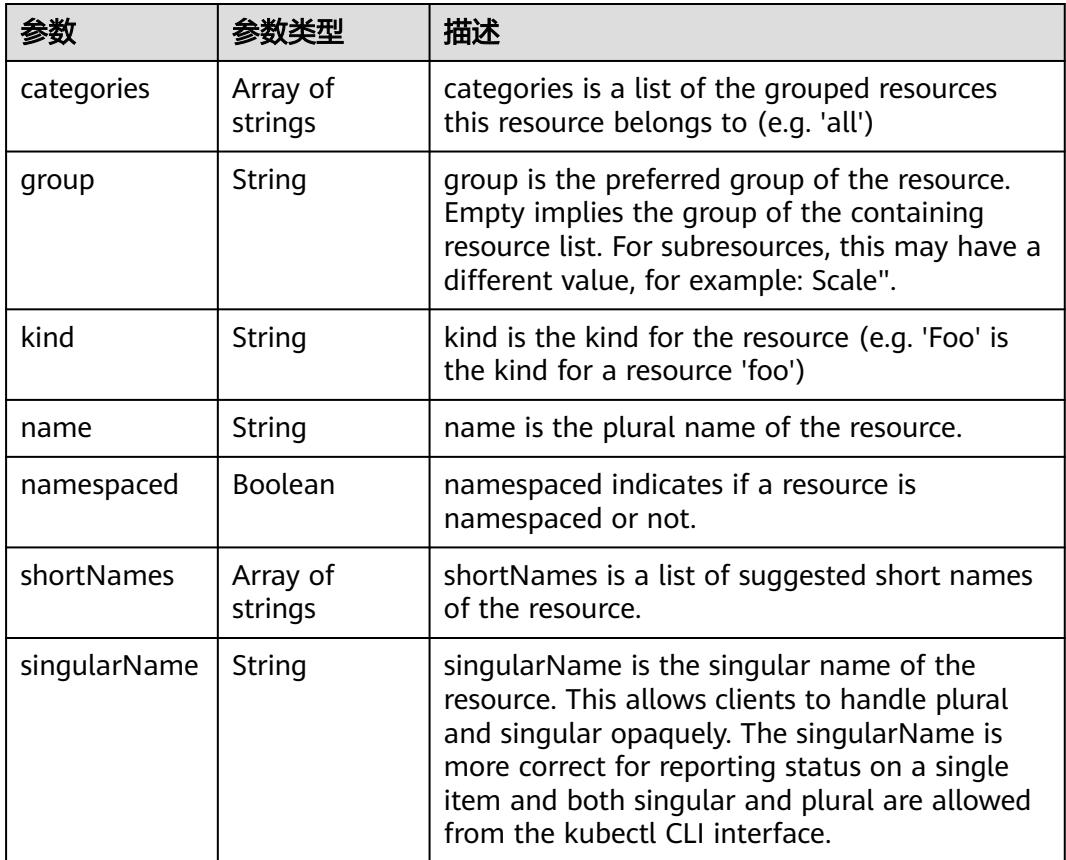

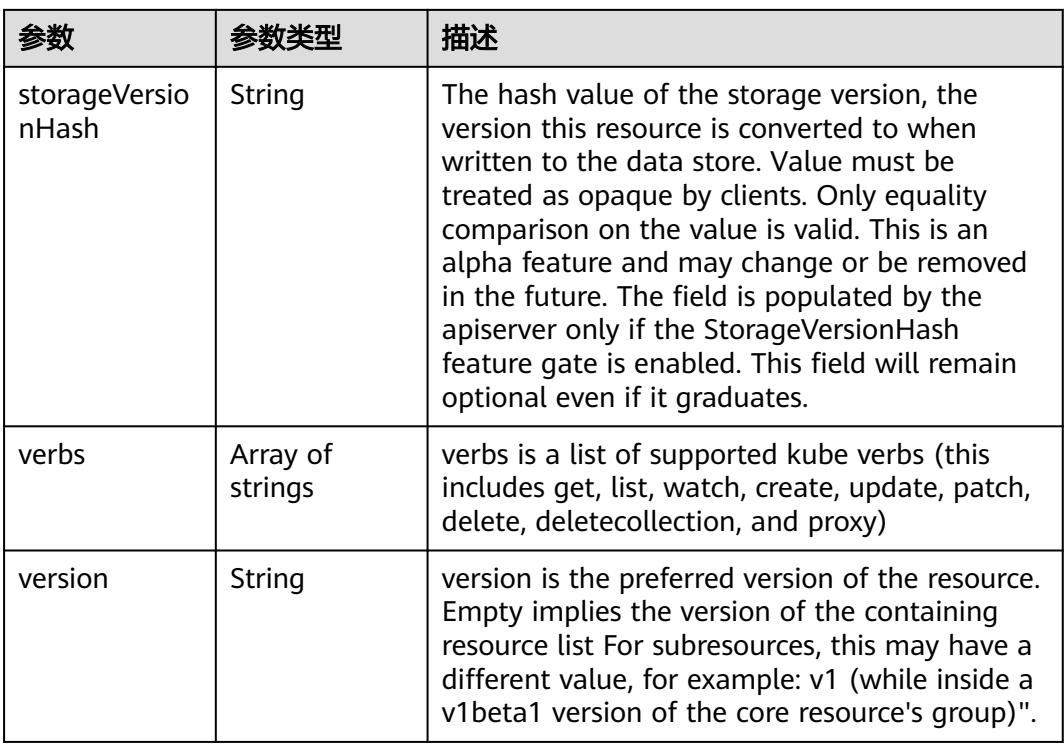

无

## 响应示例

#### 状态码: **200**

**OK** 

}

```
{
 "groupVersion" : "extensions/v1beta1",
 "kind" : "APIResourceList",
 "resources" : [ {
 "kind" : "Ingress",
 "name" : "ingresses",
 "namespaced" : true,
 "shortNames" : [ "ing" ],
 "singularName" : "",
   "verbs" : [ "create", "delete", "deletecollection", "get", "list", "patch", "update", "watch" ]
 }, {
 "kind" : "Ingress",
 "name" : "ingresses/status",
 "namespaced" : true,
 "singularName" : "",
 "verbs" : [ "get", "patch", "update" ]
 } ]
```
# 状态码

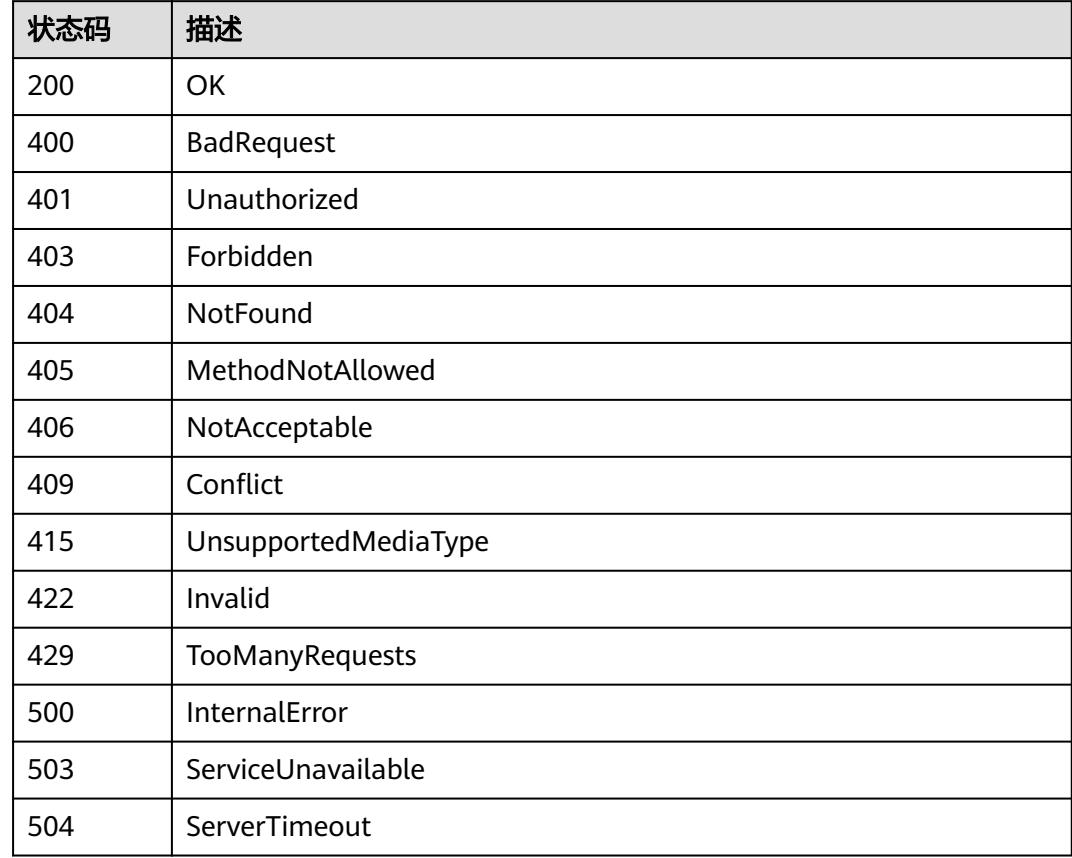

# **5.15.15** 查询 **APIGroup /apis/metrics.k8s.io**

# 功能介绍

查询APIGroup /apis/metrics.k8s.io

## 调用方法

请参[见如何调用](#page-11-0)**API**。

### **URI**

GET /apis/metrics.k8s.io

# 请求参数

#### 表 **5-3953** 请求 Header 参数

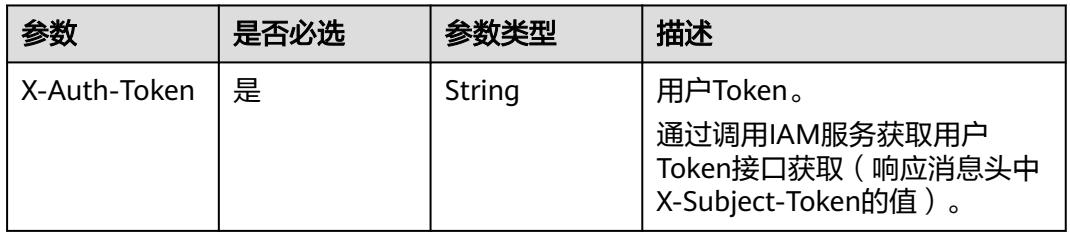

# 响应参数

#### 状态码: **200**

#### 表 **5-3954** 响应 Body 参数

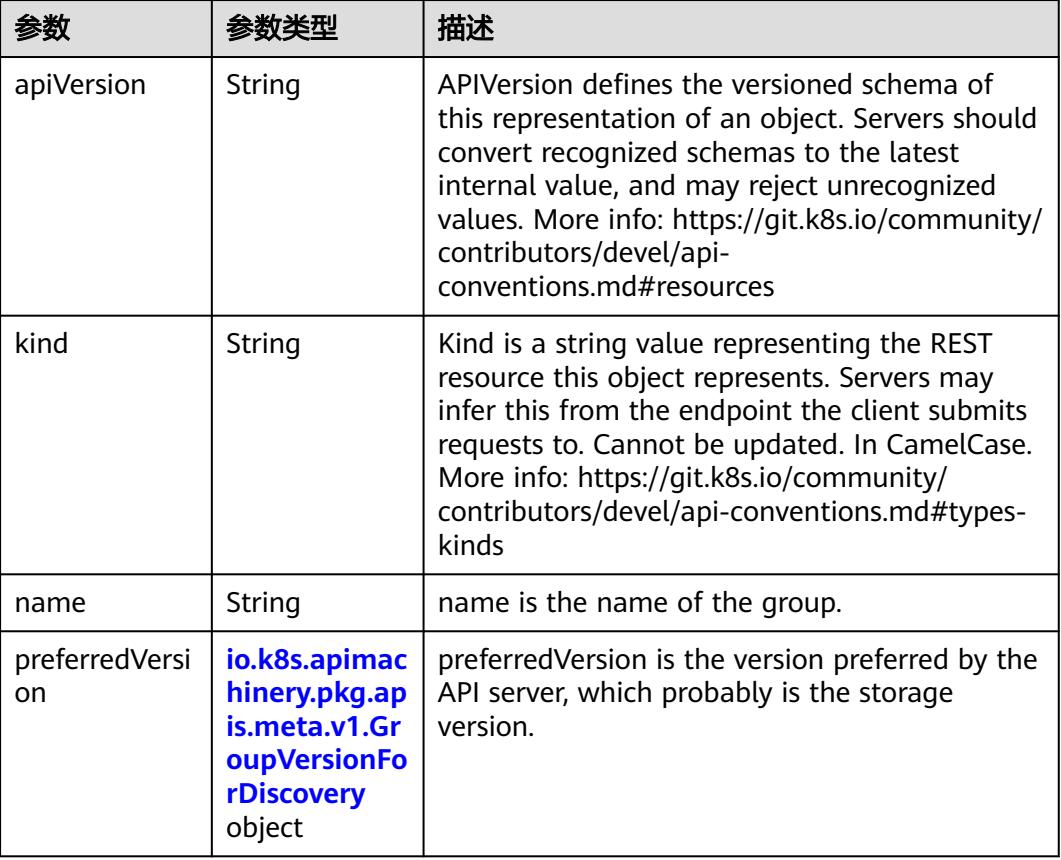

<span id="page-3623-0"></span>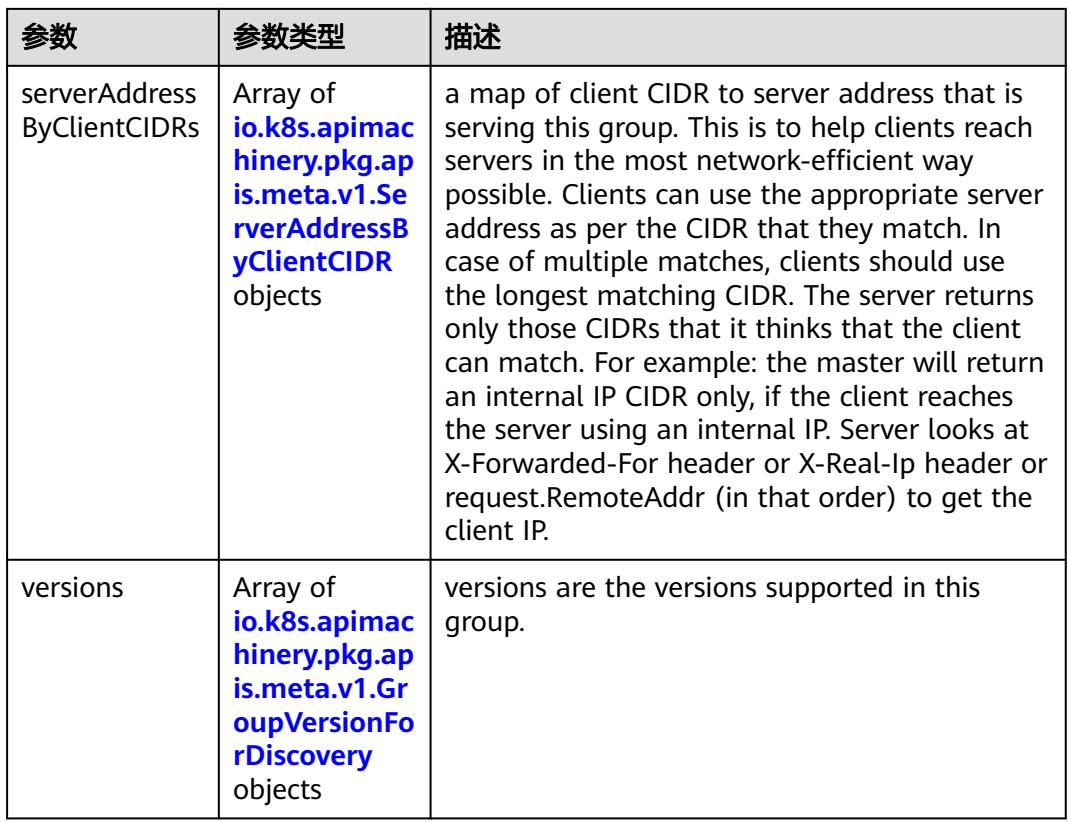

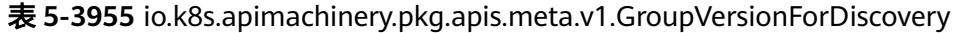

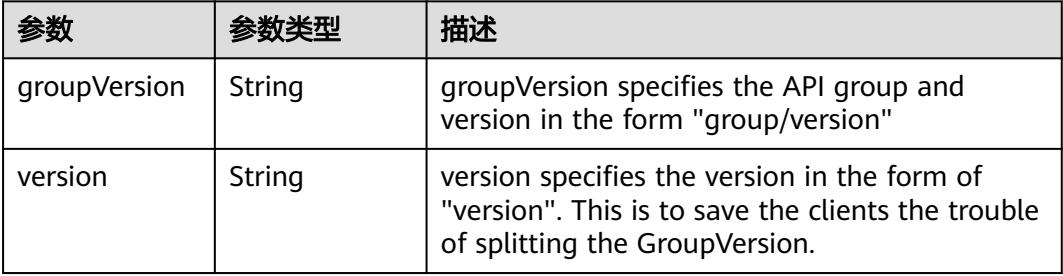

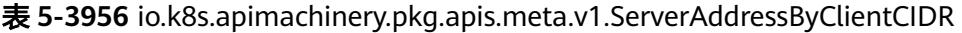

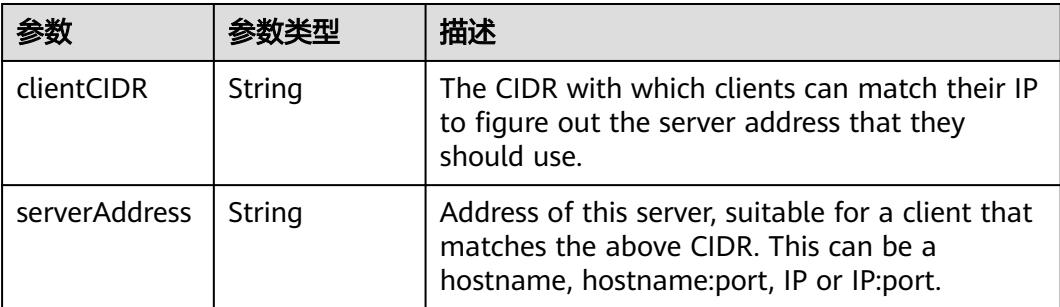

无

## 响应示例

状态码: **200**

#### OK

```
{
  "apiVersion" : "v1",
 "kind" : "APIGroup",
 "name" : "metrics.k8s.io",
 "preferredVersion" : {
 "groupVersion" : "metrics.k8s.io/v1beta1",
 "version" : "v1beta1"
 },
 "versions" : [ {
 "groupVersion" : "metrics.k8s.io/v1beta1",
 "version" : "v1beta1"
 } ]
}
```
### 状态码

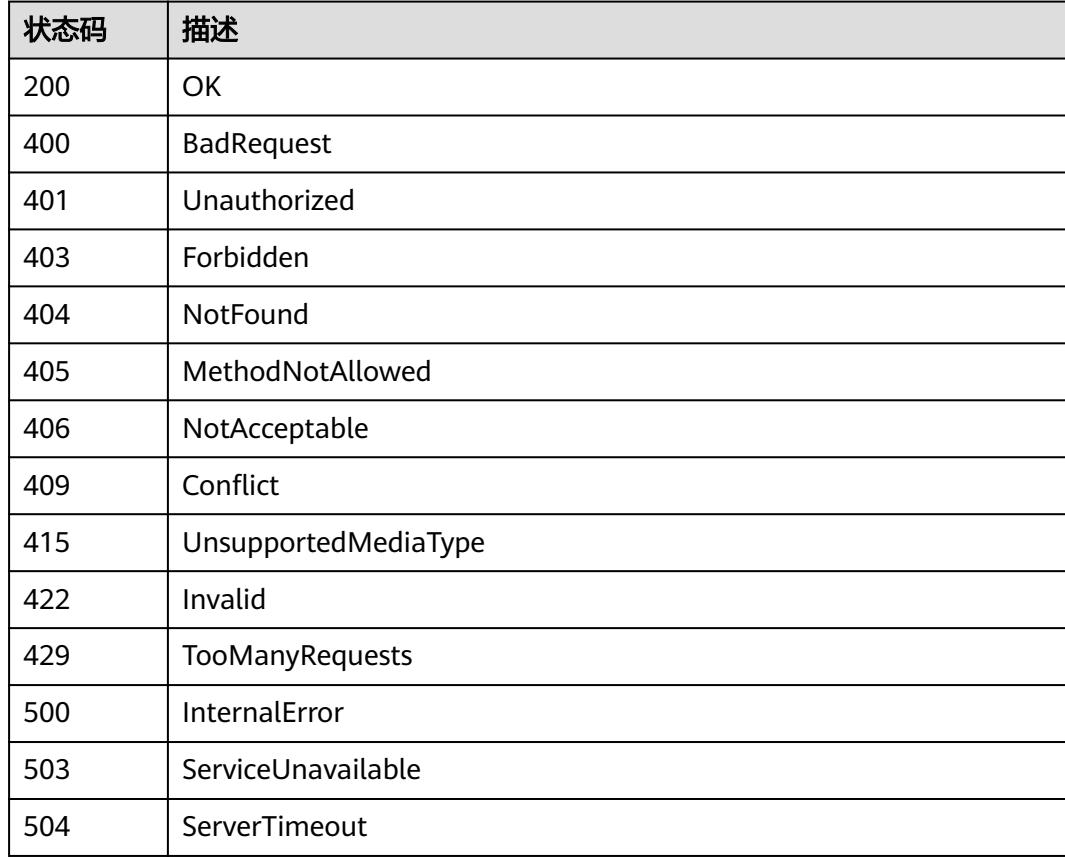

# **5.15.16** 查询所有 **metrics.k8s.io/v1beta1** 的 **API**

# 功能介绍

get available resources

## 调用方法

请参[见如何调用](#page-11-0)**API**。

### **URI**

GET /apis/metrics.k8s.io/v1beta1

## 请求参数

#### 表 **5-3957** 请求 Header 参数

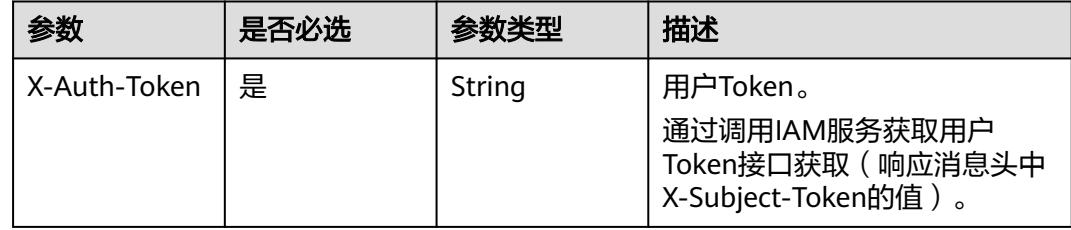

## 响应参数

#### 状态码: **200**

表 **5-3958** 响应 Body 参数

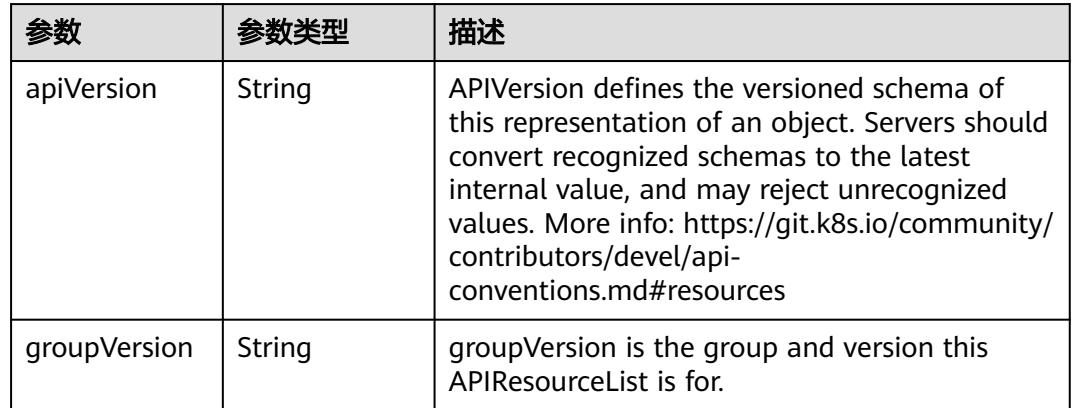

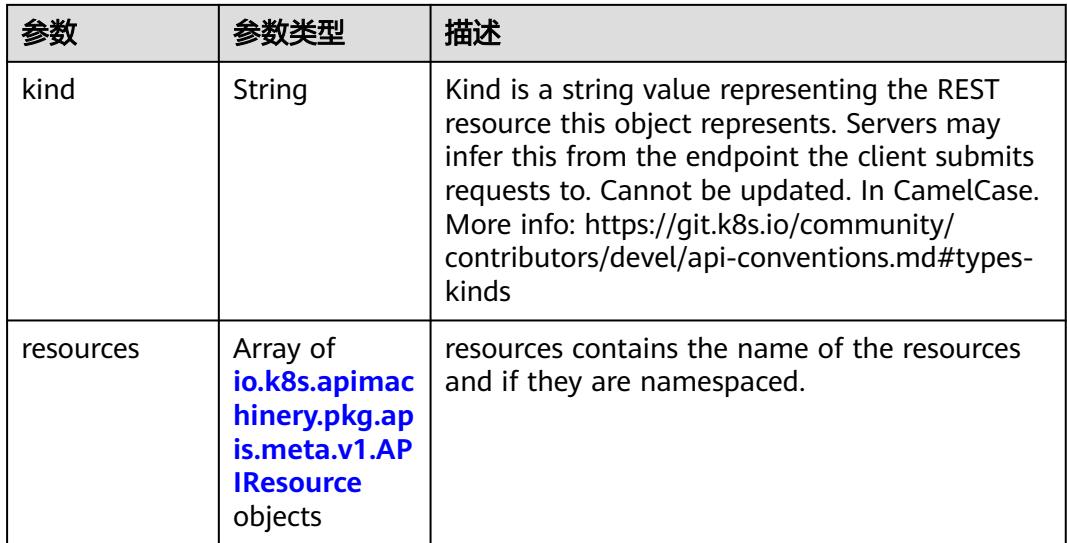

# 表 **5-3959** io.k8s.apimachinery.pkg.apis.meta.v1.APIResource

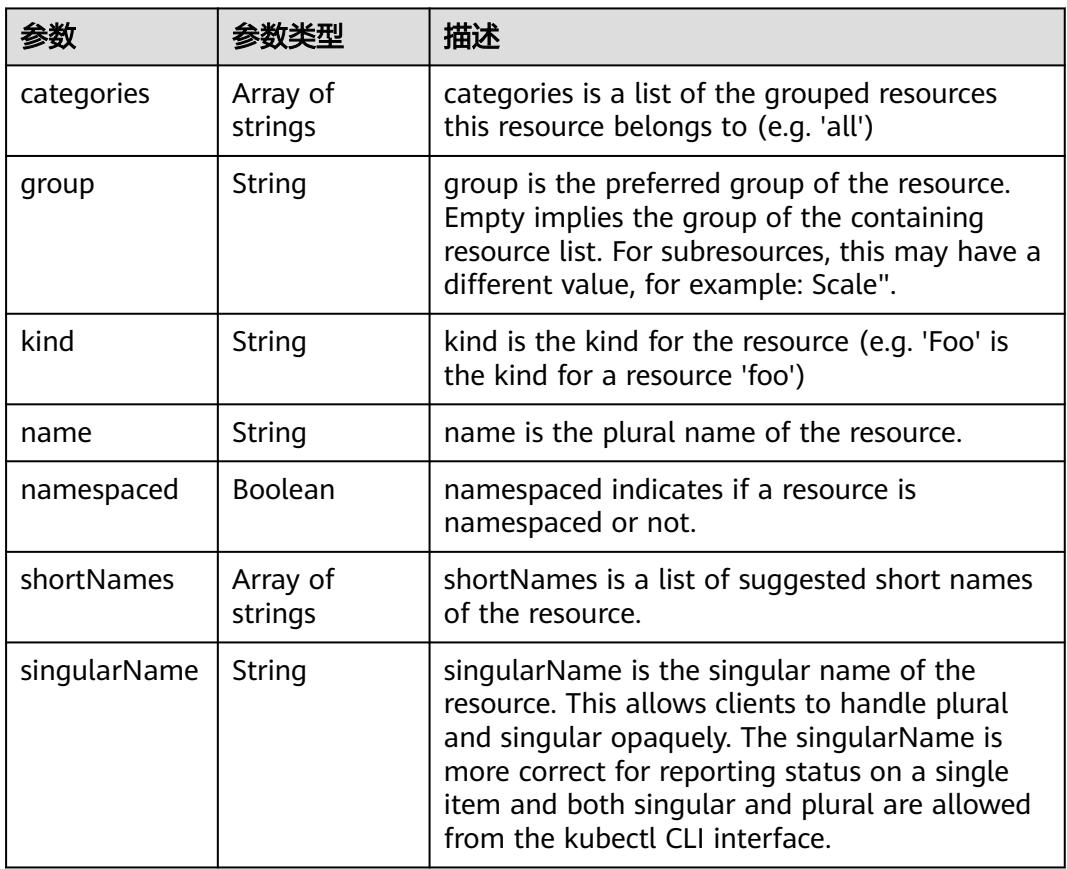

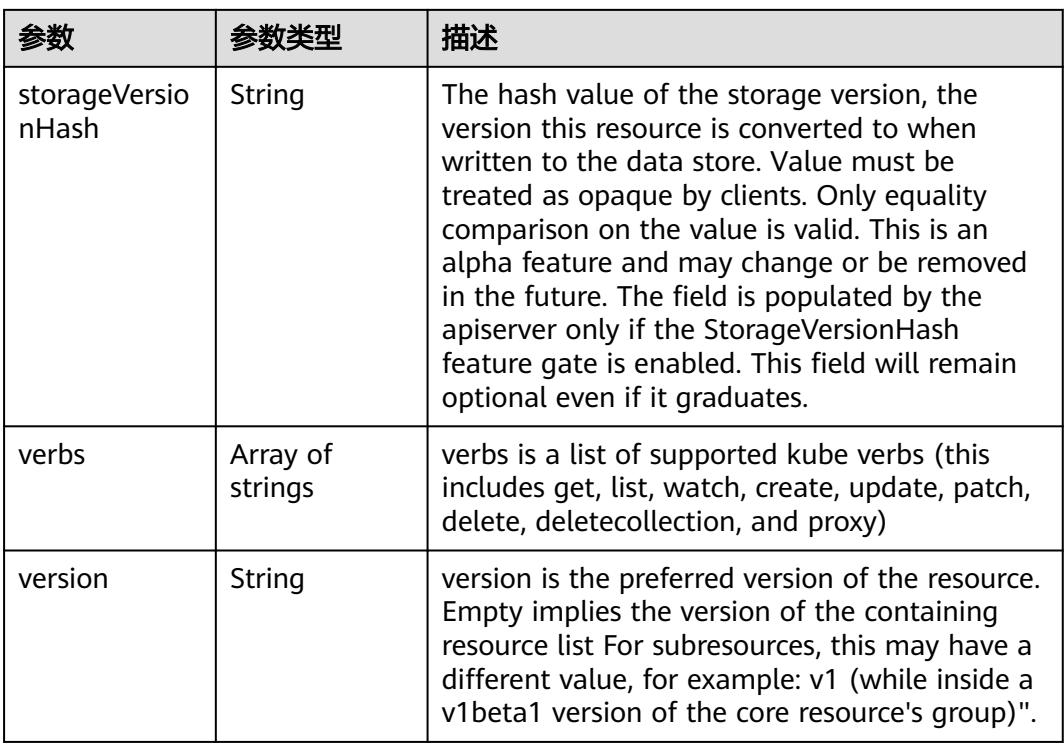

无

## 响应示例

#### 状态码: **200**

**OK** 

```
{
 "apiVersion" : "v1",
 "groupVersion" : "metrics.k8s.io/v1beta1",
 "kind" : "APIResourceList",
  "resources" : [ {
 "kind" : "NodeMetrics",
 "name" : "nodes",
 "namespaced" : false,
 "singularName" : "",
 "verbs" : [ "get", "list" ]
 }, {
 "kind" : "PodMetrics",
 "name" : "pods",
 "namespaced" : true,
 "singularName" : "",
 "verbs" : [ "get", "list" ]
 } ]
}
```
# 状态码

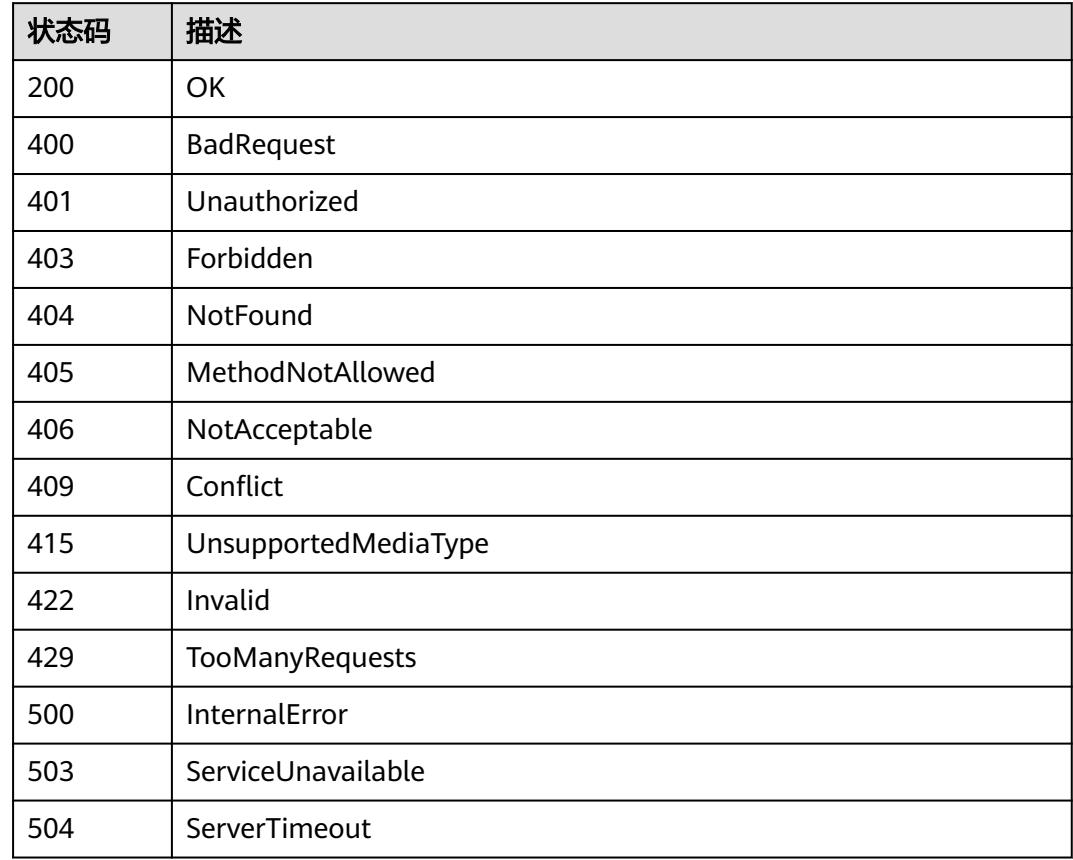

# **5.15.17** 查询 **APIGroup /apis/networking.cci.io**

# 功能介绍

查询APIGroup /apis/networking.cci.io

# 调用方法

请参[见如何调用](#page-11-0)**API**。

#### **URI**

GET /apis/networking.cci.io

# 请求参数

#### 表 **5-3960** 请求 Header 参数

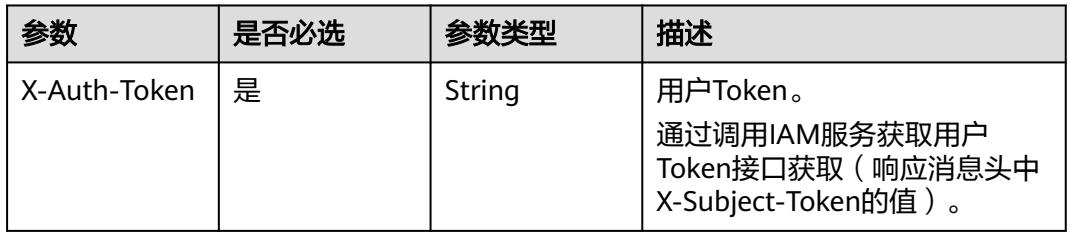

# 响应参数

#### 状态码: **200**

表 **5-3961** 响应 Body 参数

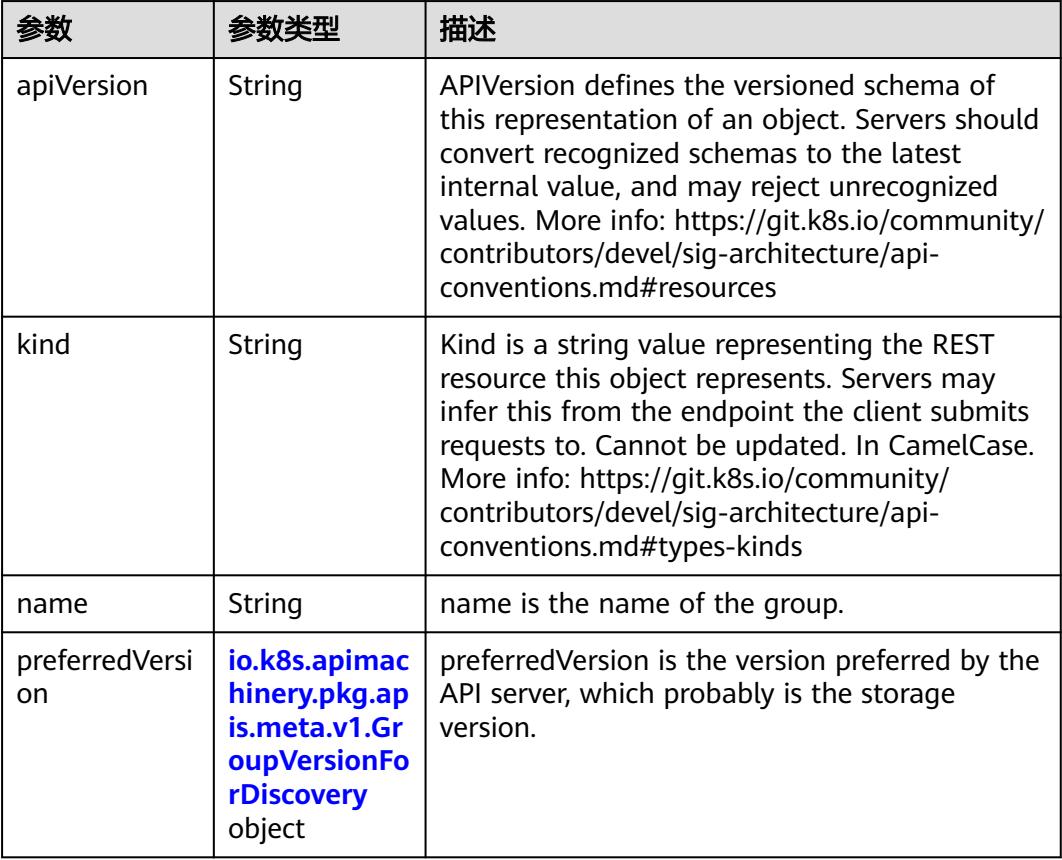

<span id="page-3630-0"></span>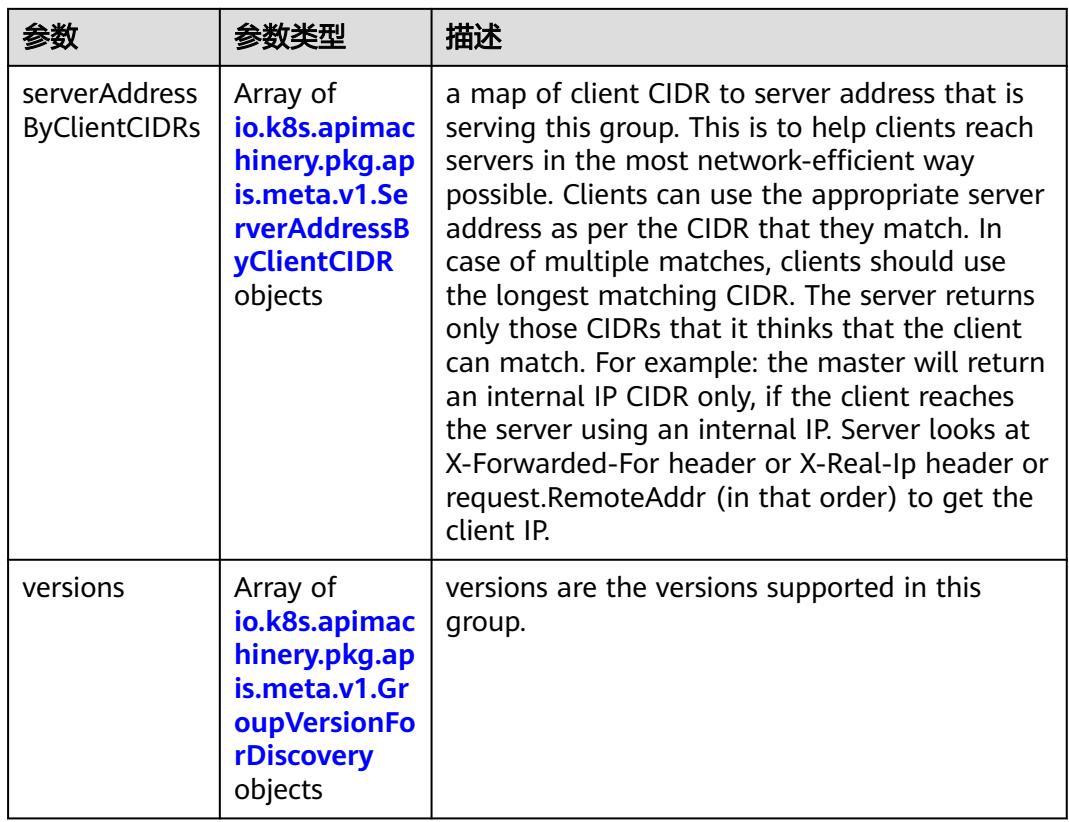

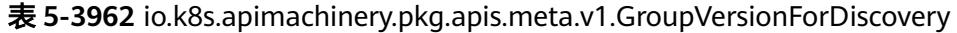

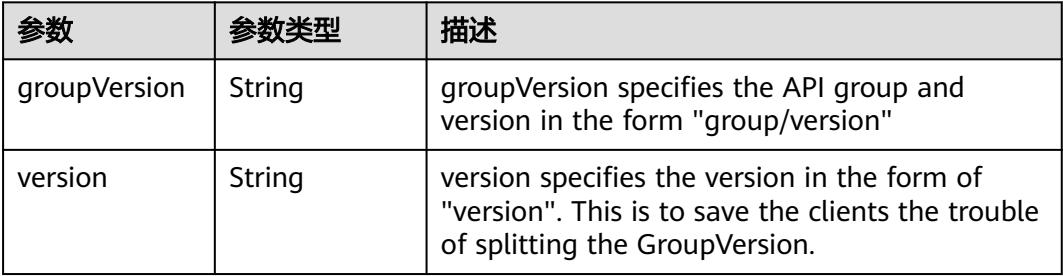

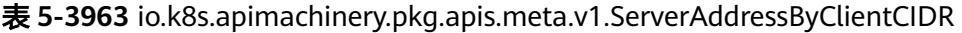

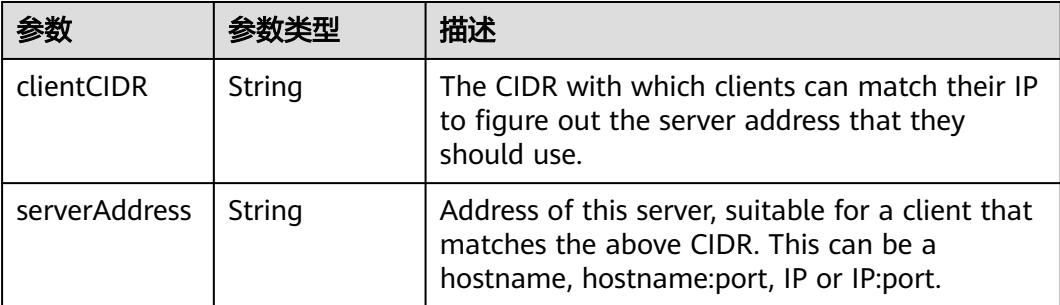

无

## 响应示例

状态码: **200**

#### OK

```
{
  "apiVersion" : "v1",
 "kind" : "APIGroup",
 "name" : "networking.cci.io",
 "preferredVersion" : {
 "groupVersion" : "networking.cci.io/v1beta1",
 "version" : "v1beta1"
 },
 "versions" : [ {
 "groupVersion" : "networking.cci.io/v1beta1",
 "version" : "v1beta1"
 } ]
}
```
### 状态码

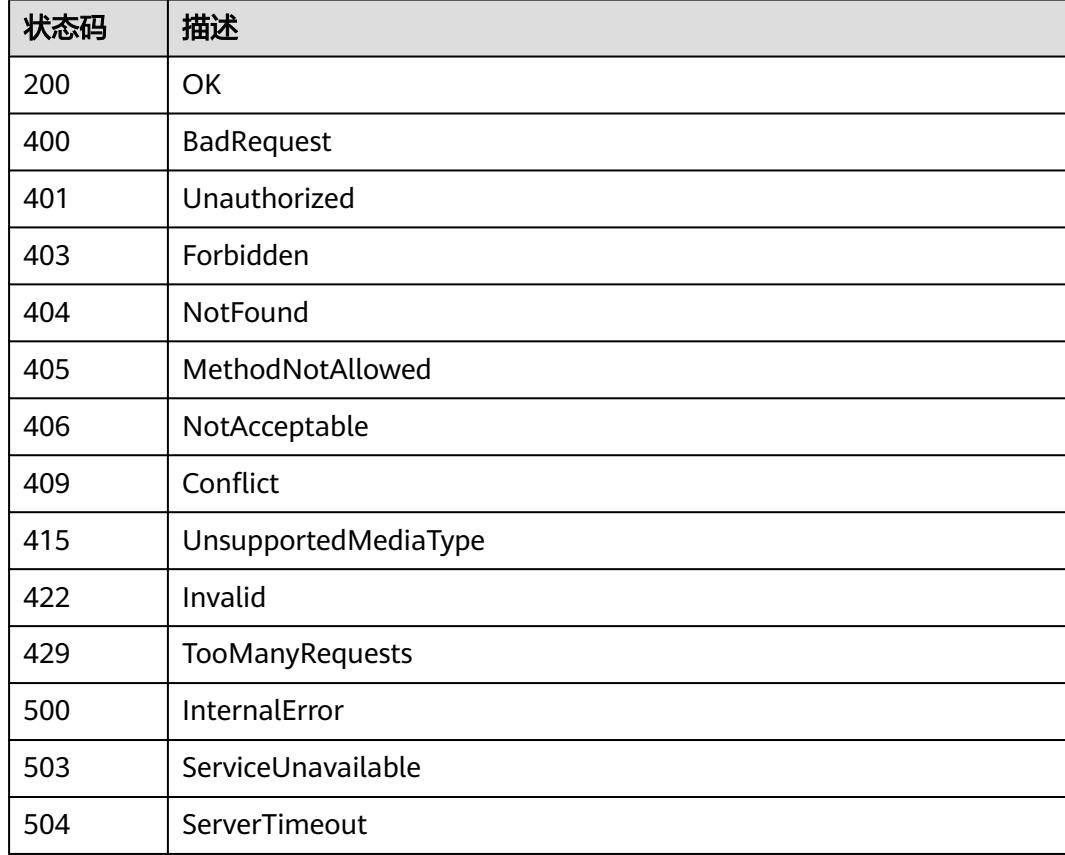

# **5.15.18** 查询所有 **networking.cci.io/v1beta1** 的 **API**

# 功能介绍

get available resources

## 调用方法

请参[见如何调用](#page-11-0)**API**。

## **URI**

GET /apis/networking.cci.io/v1beta1

### 请求参数

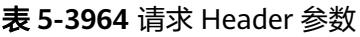

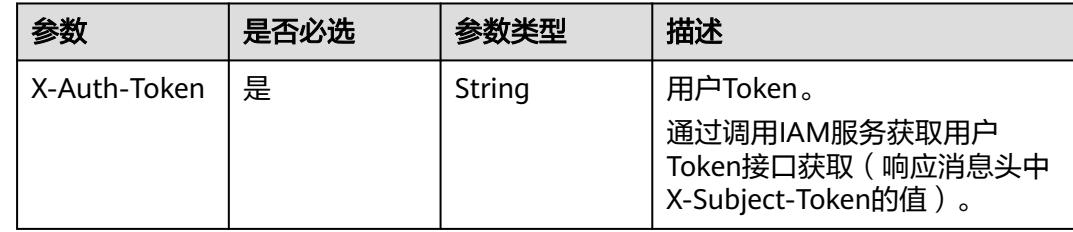

## 响应参数

#### 状态码: **200**

表 **5-3965** 响应 Body 参数

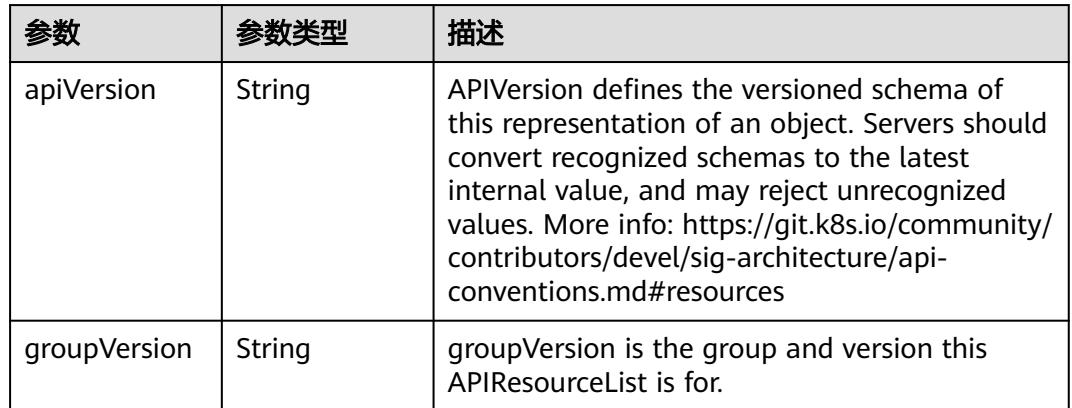

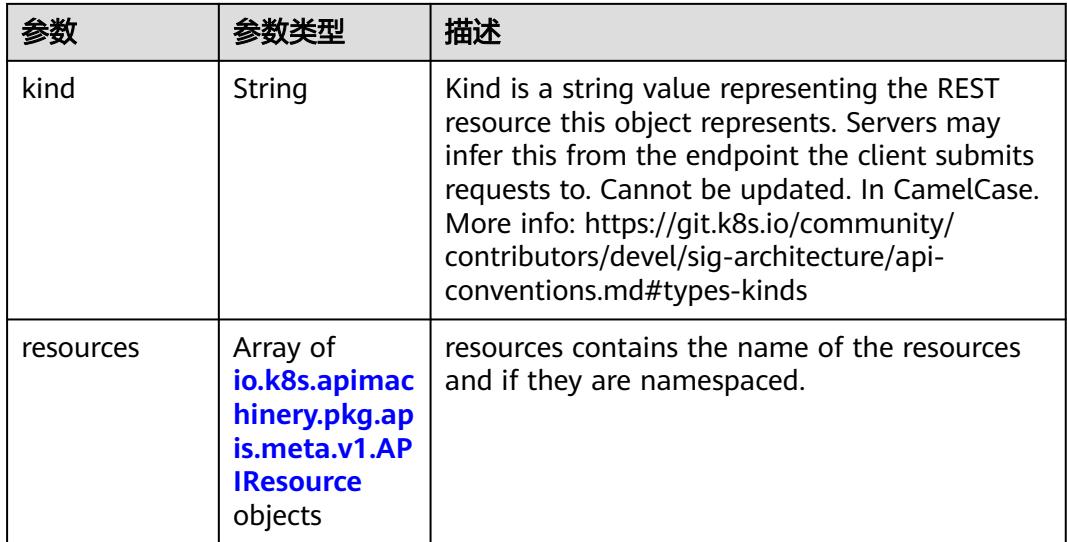

#### 表 **5-3966** io.k8s.apimachinery.pkg.apis.meta.v1.APIResource

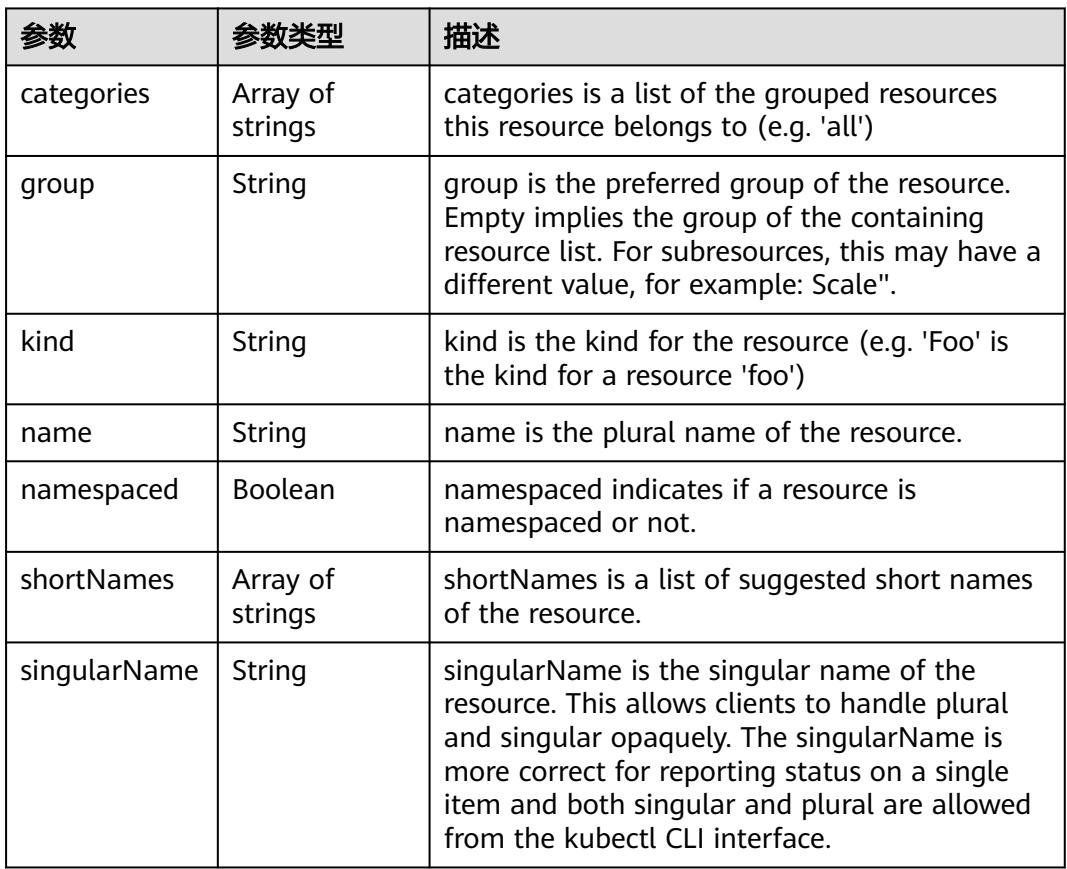

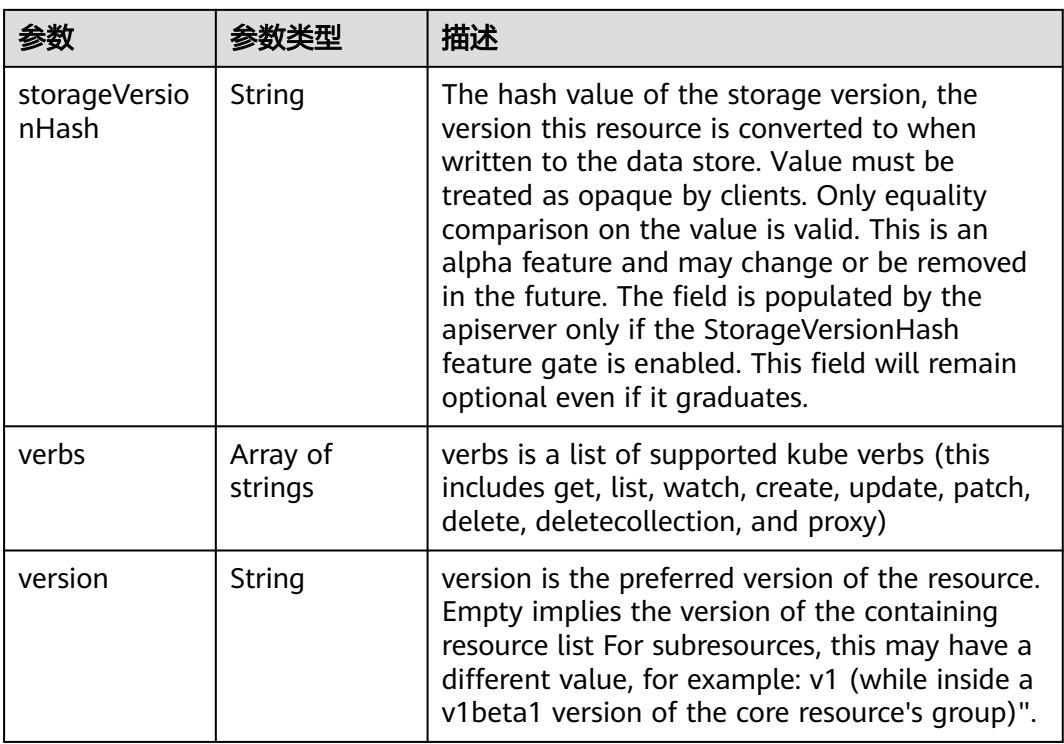

无

## 响应示例

#### 状态码: **200**

**OK** 

}

```
{
 "apiVersion" : "v1",
 "groupVersion" : "networking.cci.io/v1beta1",
  "kind" : "APIResourceList",
  "resources" : [ {
   "kind" : "Network",
   "name" : "networks",
   "namespaced" : true,
   "singularName" : "",
   "verbs" : [ "create", "delete", "deletecollection", "get", "list", "patch", "update", "watch" ]
 }, {
 "kind" : "Network",
 "name" : "networks/status",
 "namespaced" : true,
 "singularName" : "",
 "verbs" : [ "get", "patch", "update" ]
 } ]
```
# 状态码

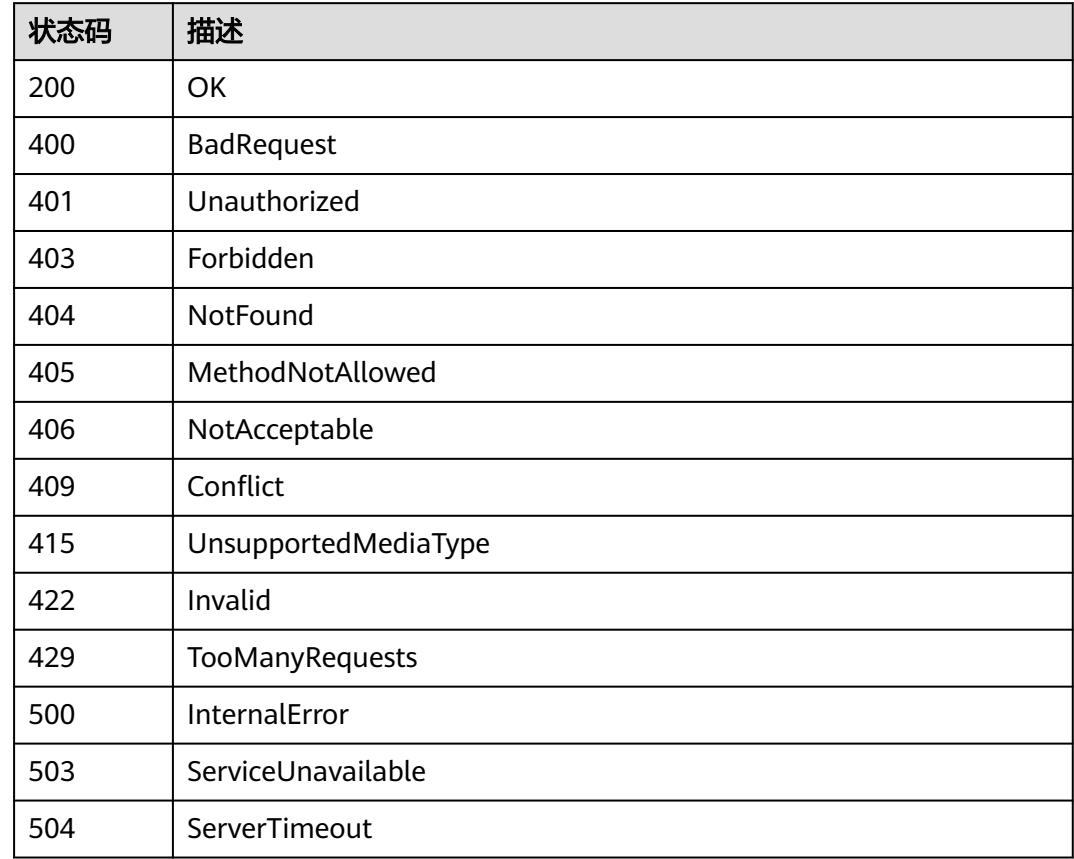

# **5.15.19** 查询 **APIGroup /apis/rbac.authorization.k8s.io**

# 功能介绍

get information of a group

# 调用方法

请参[见如何调用](#page-11-0)**API**。

#### **URI**

GET /apis/rbac.authorization.k8s.io
# 请求参数

#### 表 **5-3967** 请求 Header 参数

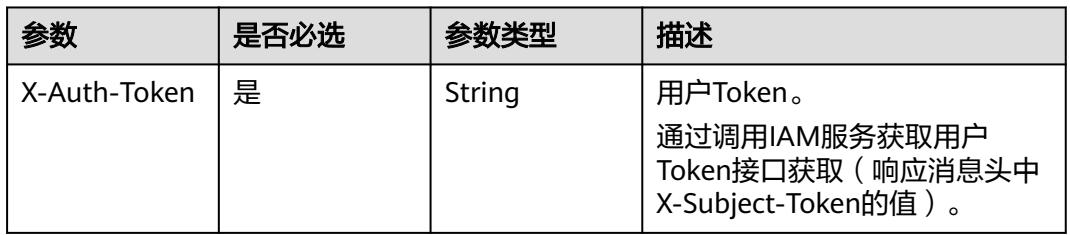

# 响应参数

#### 状态码: **200**

#### 表 **5-3968** 响应 Body 参数

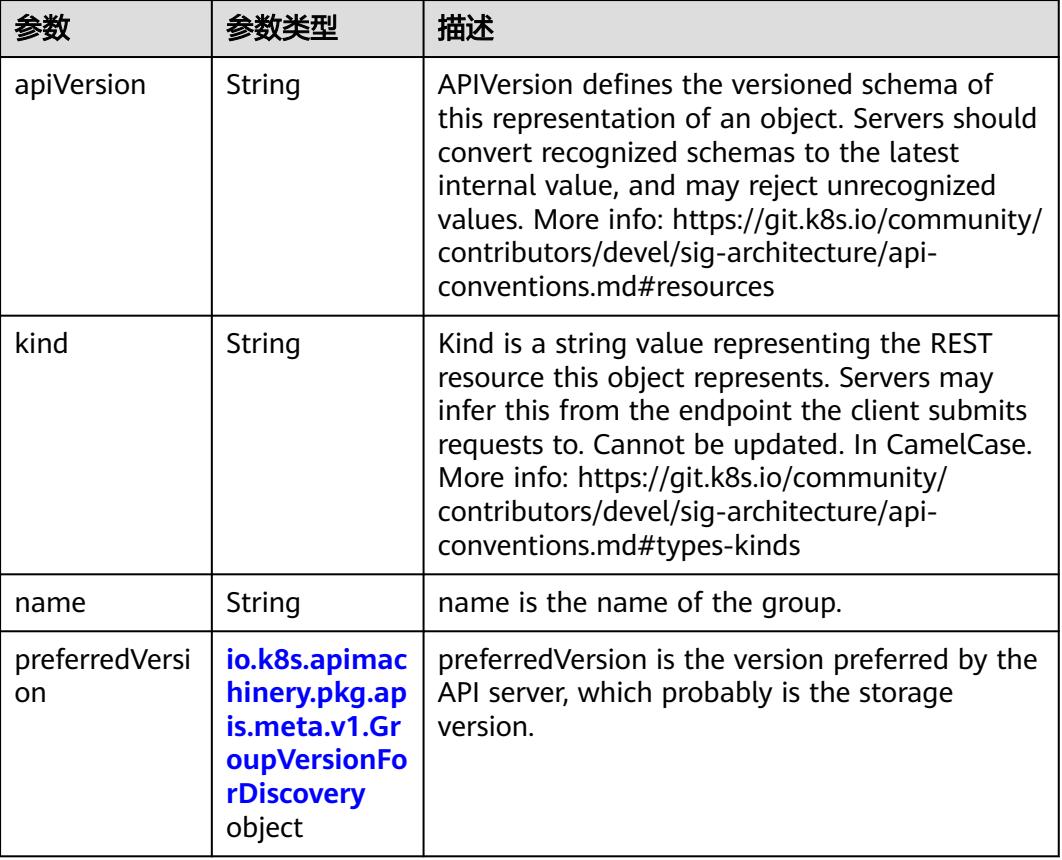

<span id="page-3637-0"></span>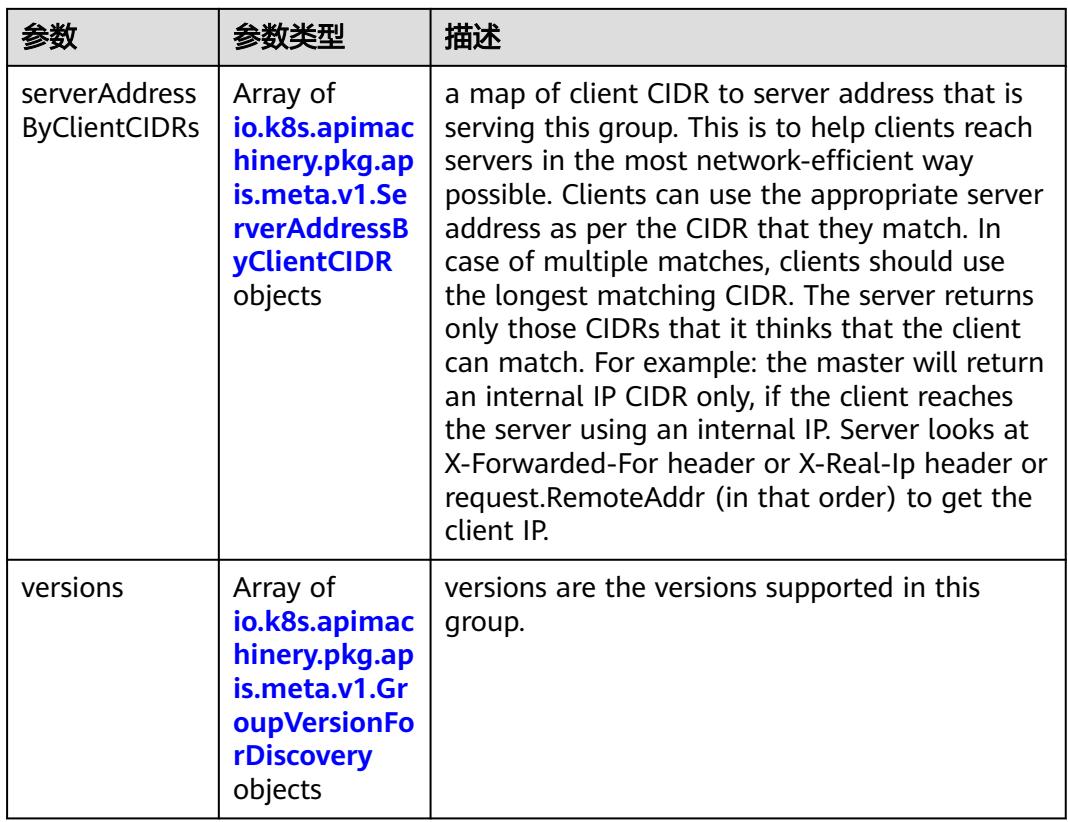

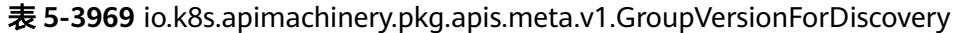

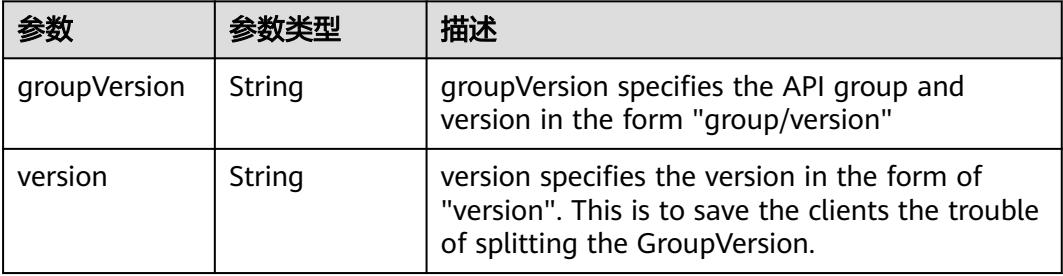

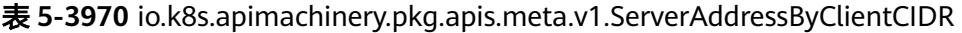

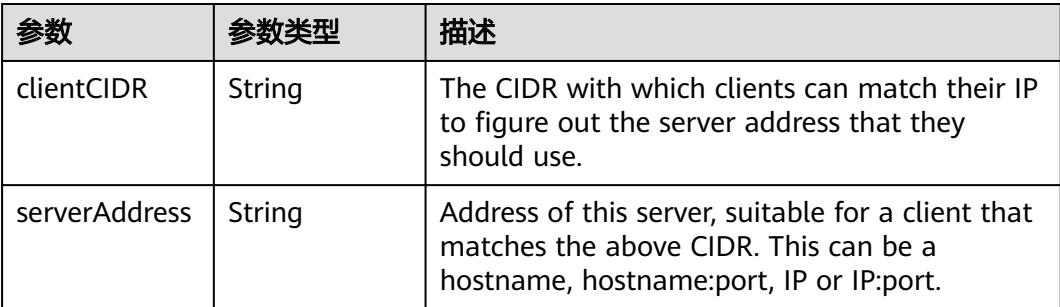

# 请求示例

无

## 响应示例

状态码: **200**

#### OK

```
{
  "apiVersion" : "v1",
 "kind" : "APIGroup",
 "name" : "rbac.authorization.k8s.io",
 "preferredVersion" : {
 "groupVersion" : "rbac.authorization.k8s.io/v1",
 "version" : "v1"
 },
 "versions" : [ {
 "groupVersion" : "rbac.authorization.k8s.io/v1",
 "version" : "v1"
 } ]
}
```
## 状态码

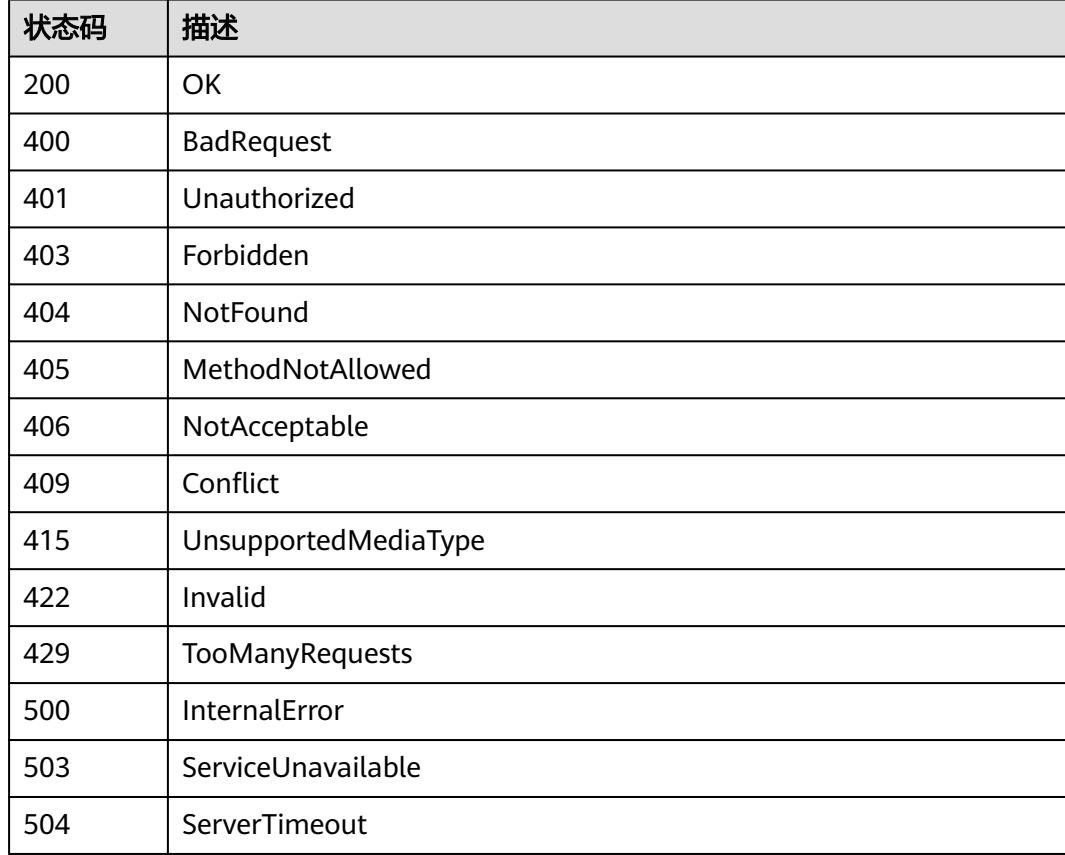

# **5.15.20** 查询所有 **rbac.authorization.k8s.io/v1** 的 **API**

# 功能介绍

get available resources

## 调用方法

请参[见如何调用](#page-11-0)**API**。

### **URI**

GET /apis/rbac.authorization.k8s.io/v1

## 请求参数

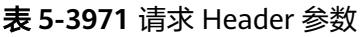

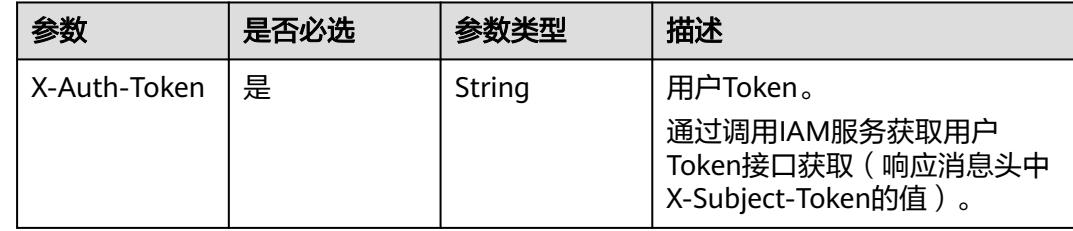

## 响应参数

#### 状态码: **200**

表 **5-3972** 响应 Body 参数

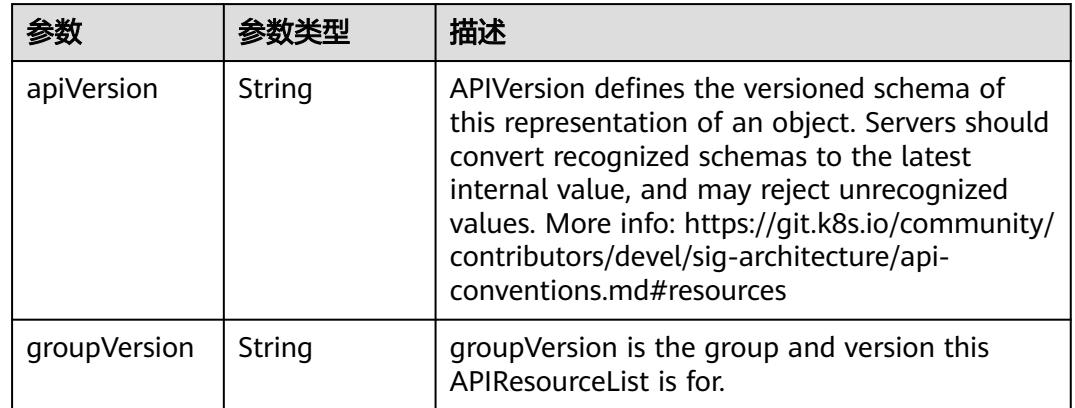

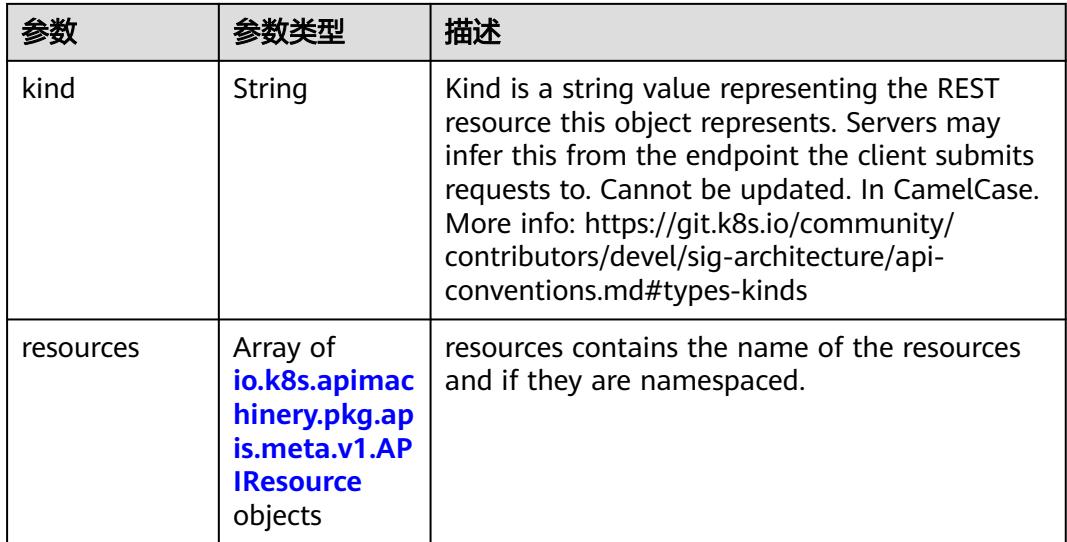

#### 表 **5-3973** io.k8s.apimachinery.pkg.apis.meta.v1.APIResource

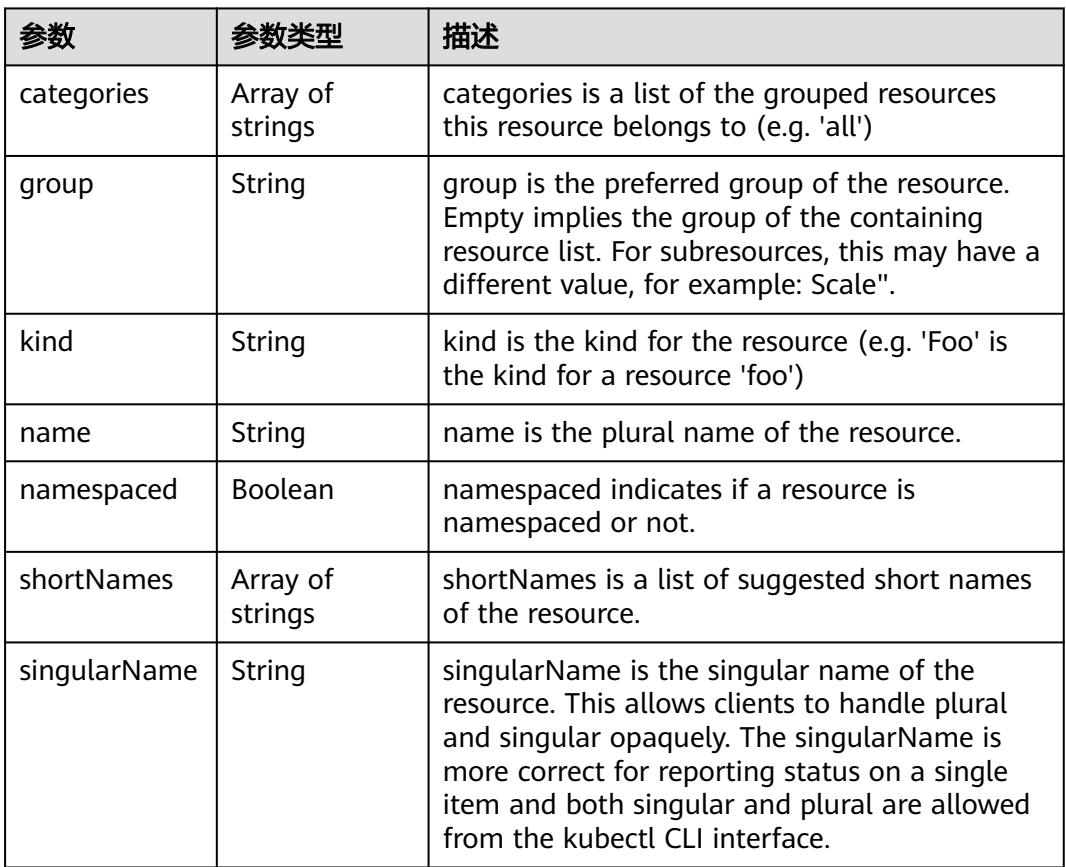

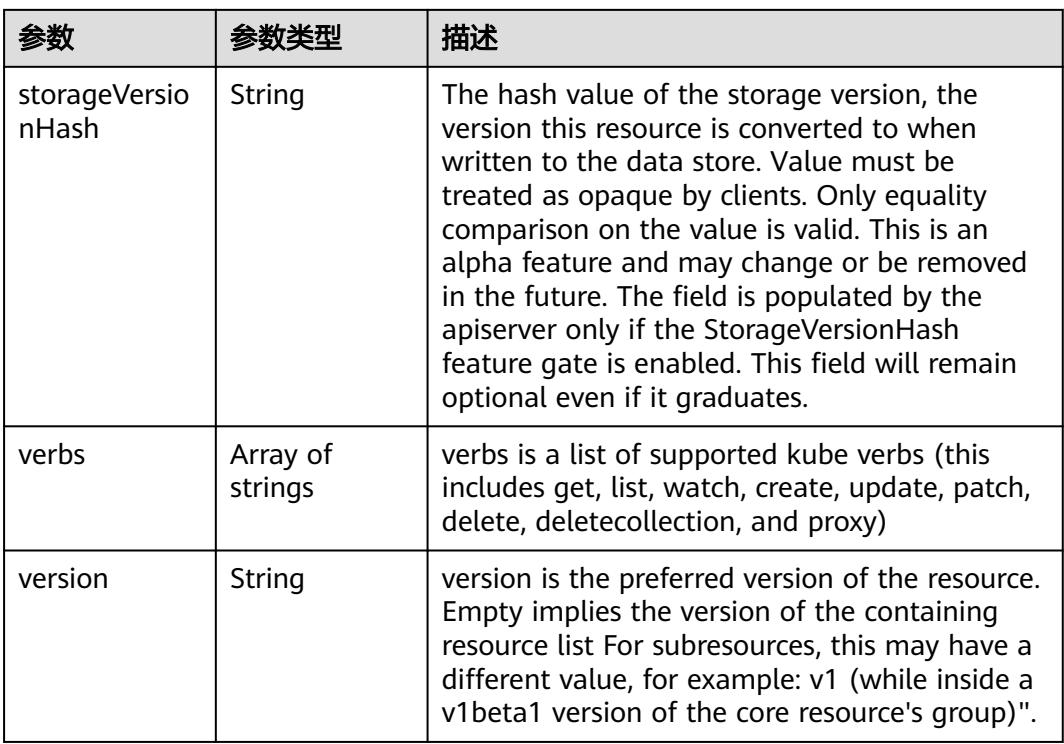

# 请求示例

无

## 响应示例

#### 状态码: **200**

**OK** 

```
{
 "apiVersion" : "v1",
 "groupVersion" : "rbac.authorization.k8s.io/v1",
  "kind" : "APIResourceList",
  "resources" : [ {
   "kind" : "ClusterRole",
   "name" : "clusterroles",
 "namespaced" : false,
 "singularName" : "",
   "storageVersionHash" : "bYE5ZWDrJ44=",
   "verbs" : [ "create", "delete", "deletecollection", "get", "list", "patch", "update", "watch" ]
 }, {
 "kind" : "RoleBinding",
   "name" : "rolebindings",
 "namespaced" : true,
 "singularName" : "",
   "storageVersionHash" : "eGsCzGH6b1g=",
   "verbs" : [ "create", "delete", "deletecollection", "get", "list", "patch", "update", "watch" ]
 } ]
}
```
# 状态码

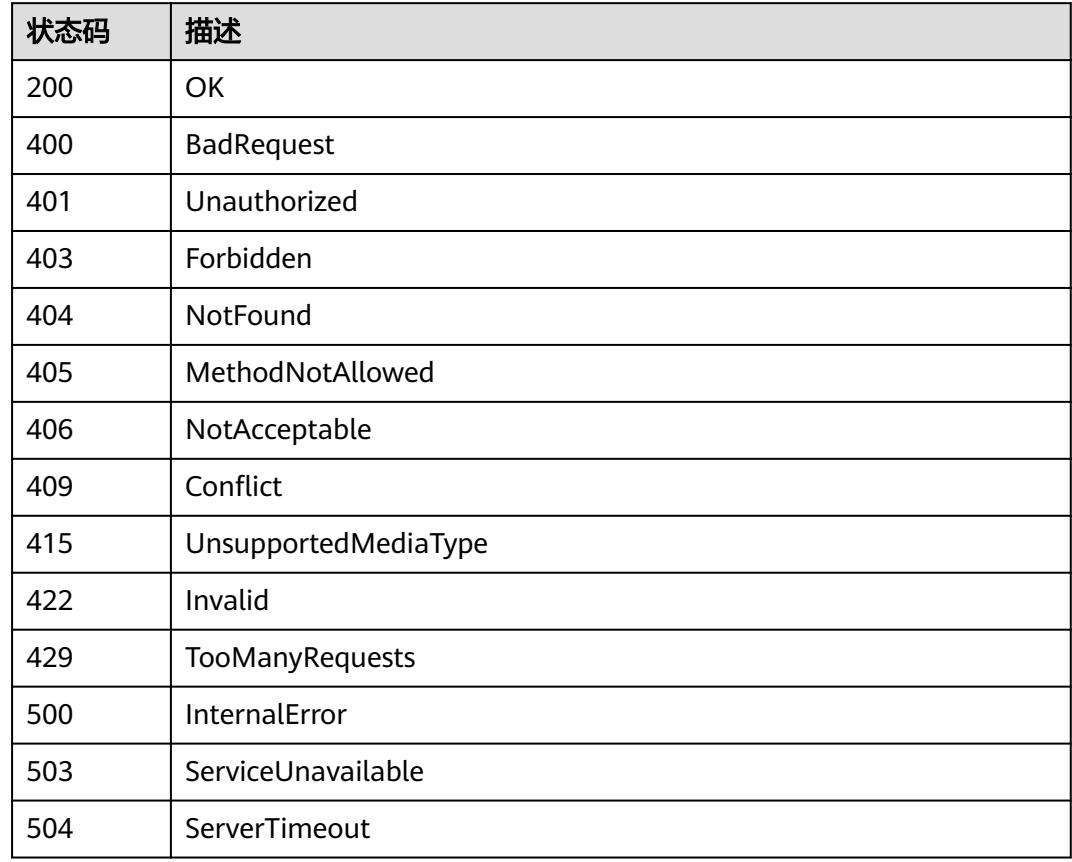

# **5.16 Event**

# **5.16.1** 查询指定 **namespace** 下的 **Events**

# 功能介绍

查询Namespace下所有Event的详细信息。

# 调用方法

请参[见如何调用](#page-11-0)**API**。

## **URI**

GET /api/v1/namespaces/{namespace}/events

#### 表 **5-3974** 路径参数

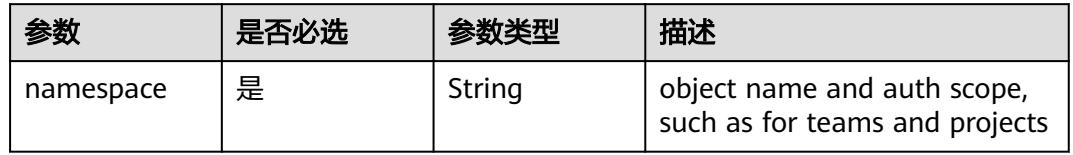

#### 表 **5-3975** Query 参数

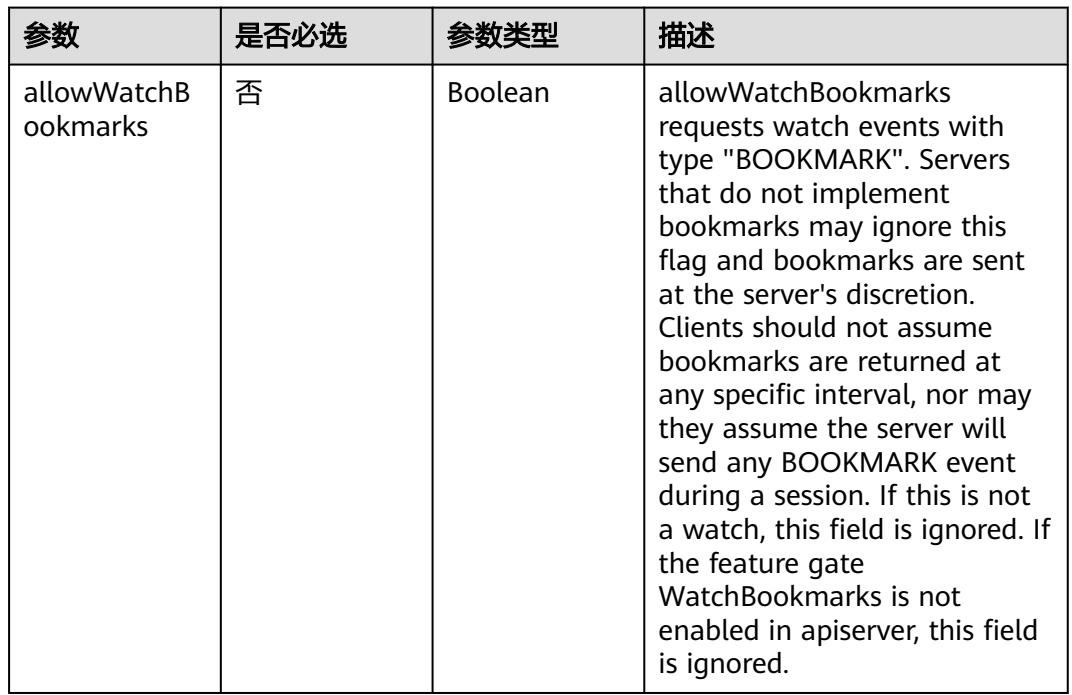

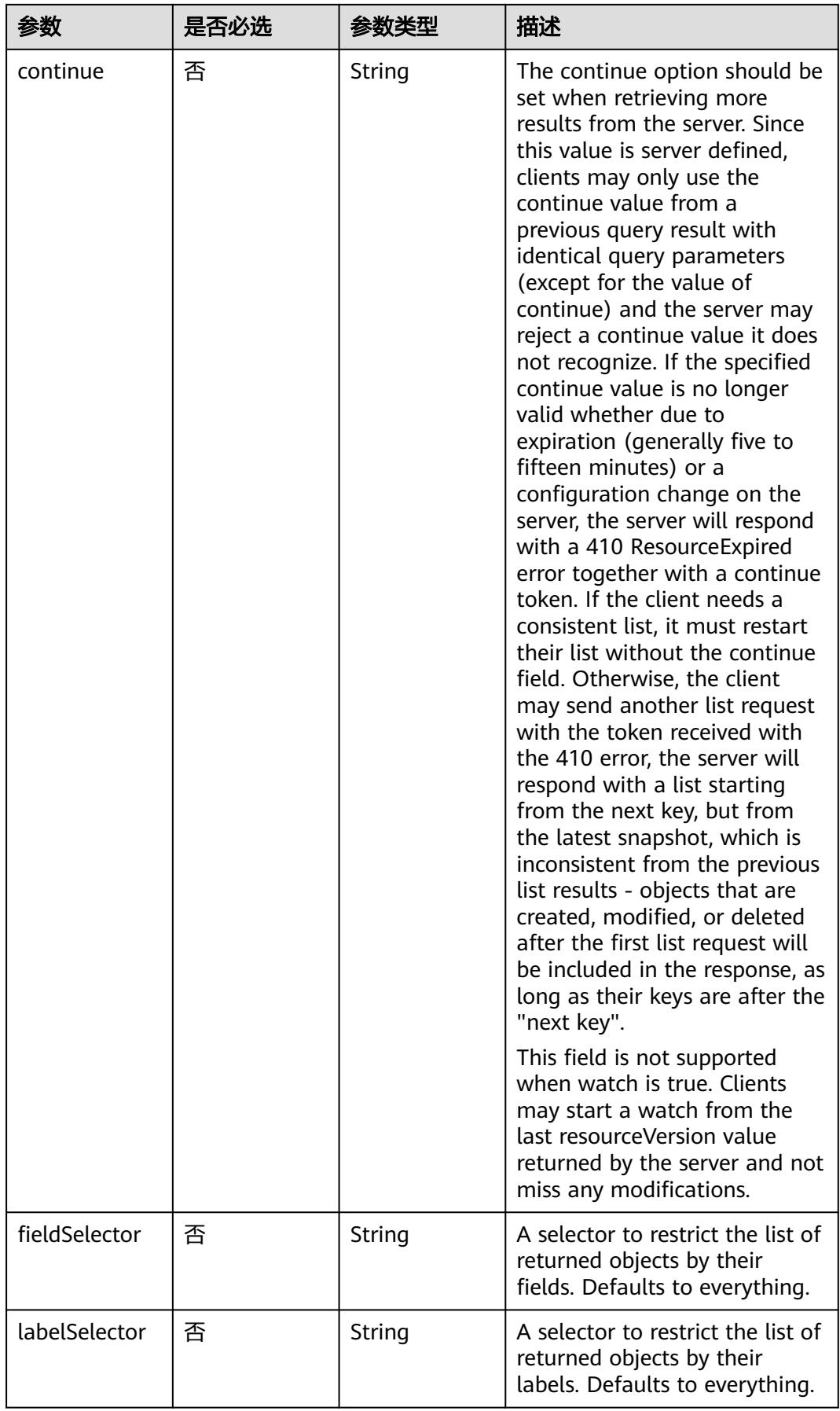

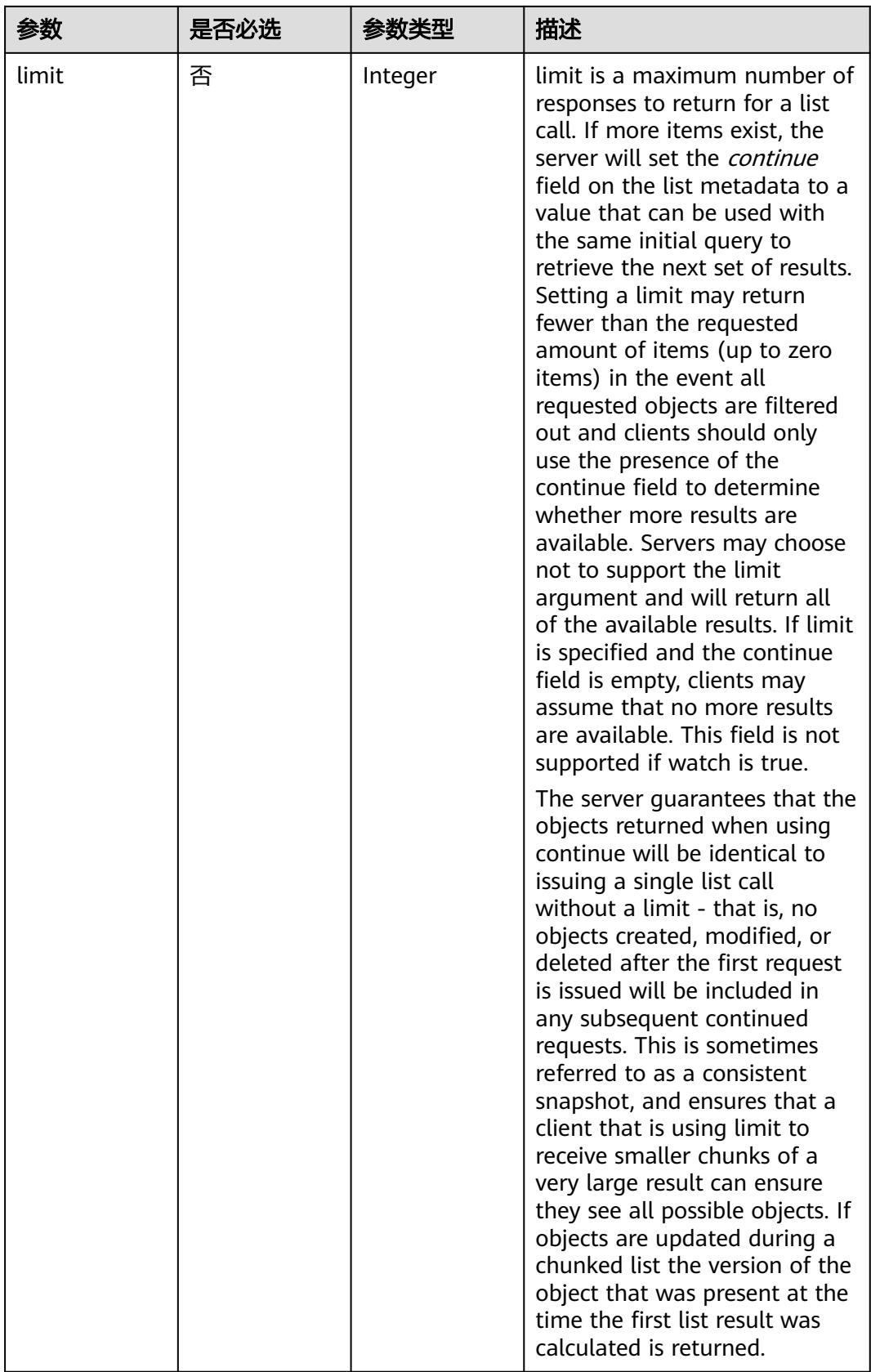

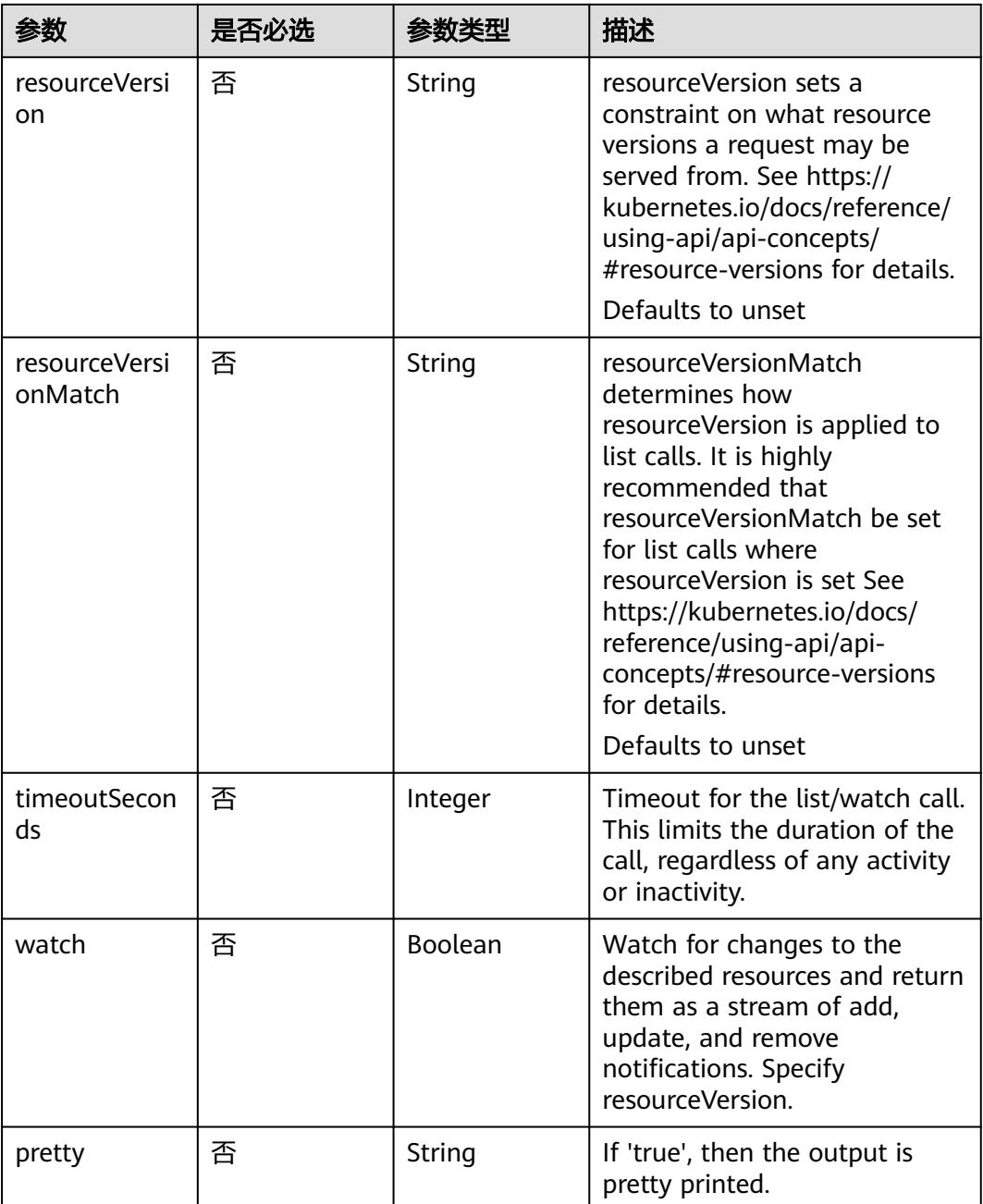

## 请求参数

#### 表 **5-3976** 请求 Header 参数

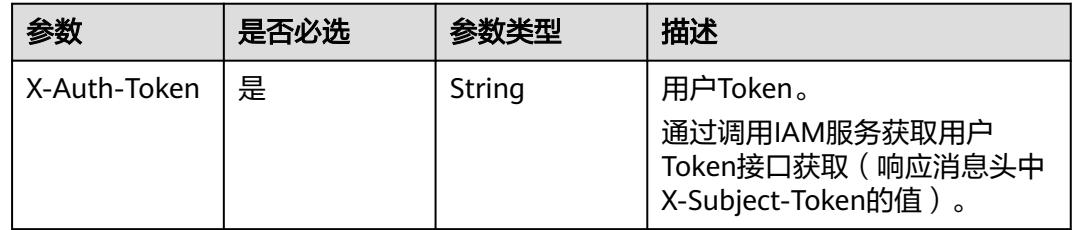

## 响应参数

#### 状态码: **200**

#### 表 **5-3977** 响应 Body 参数

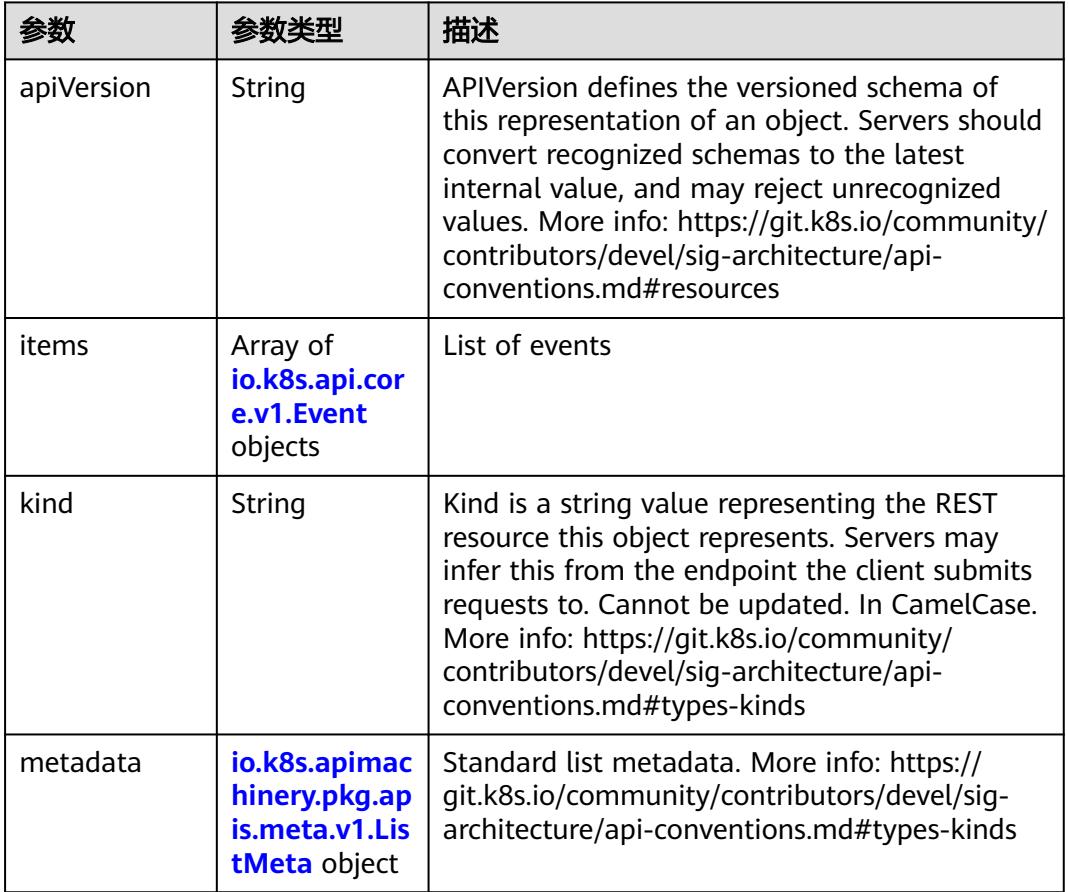

#### 表 **5-3978** io.k8s.api.core.v1.Event

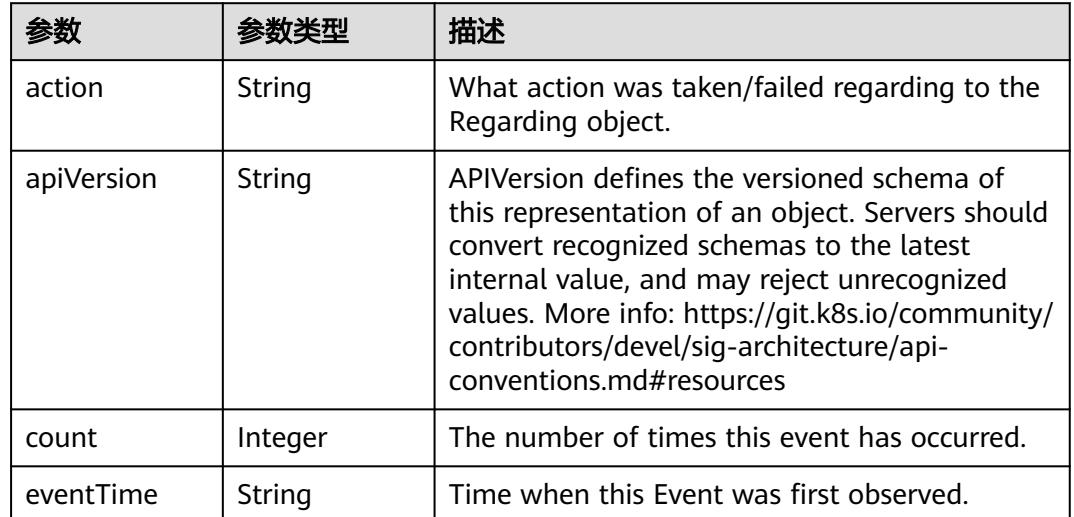

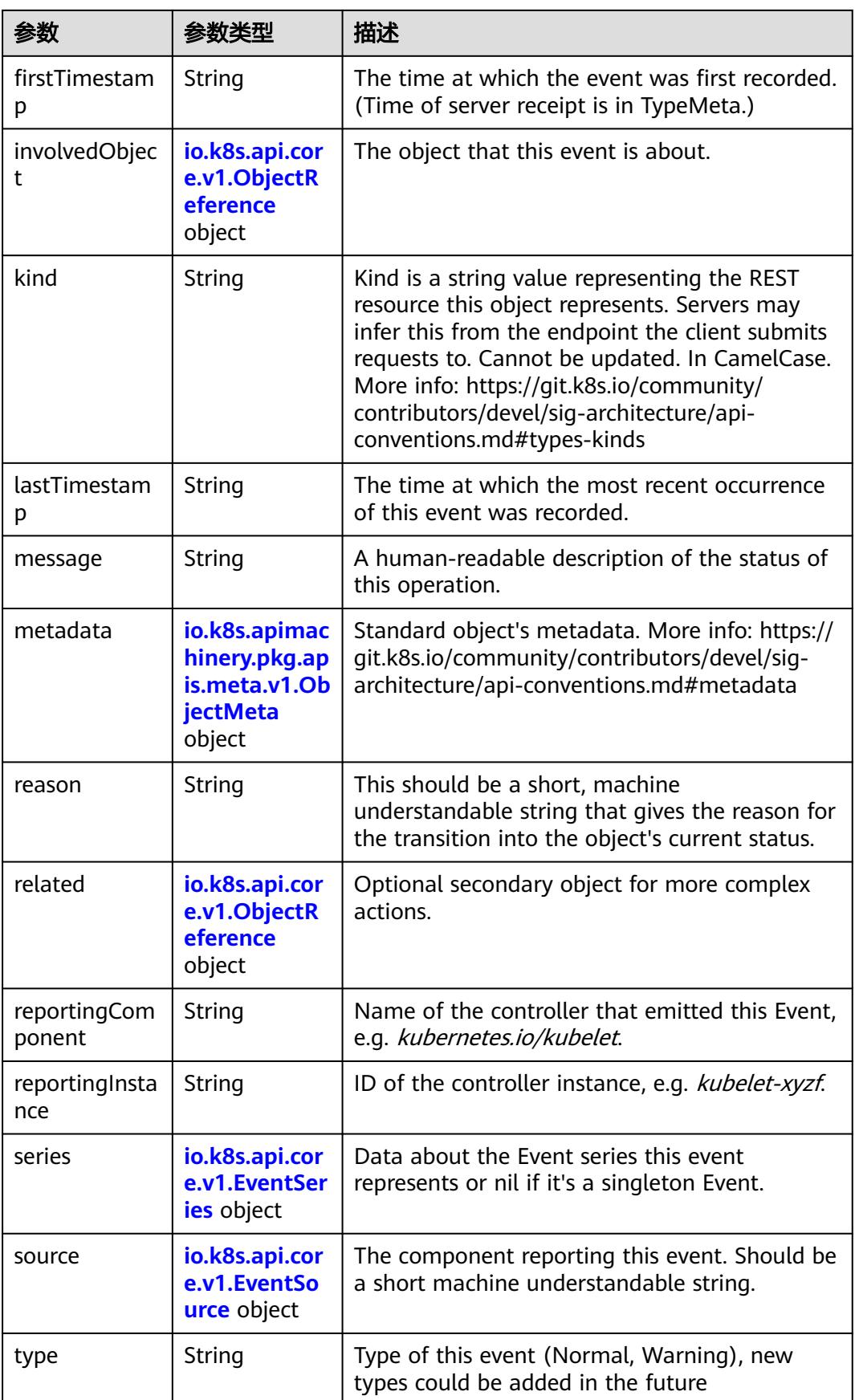

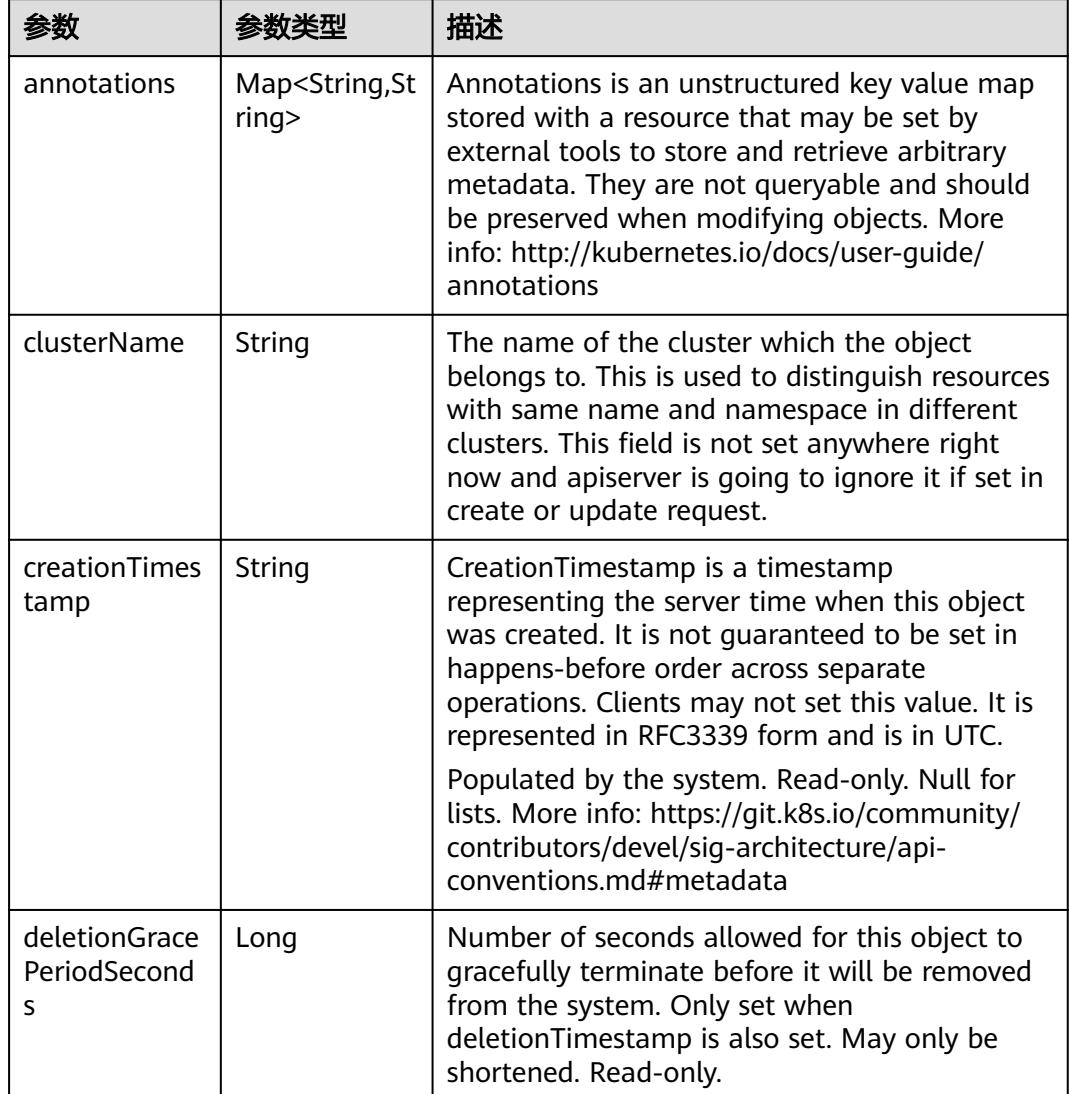

<span id="page-3649-0"></span>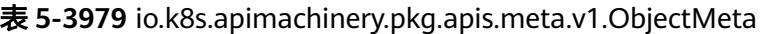

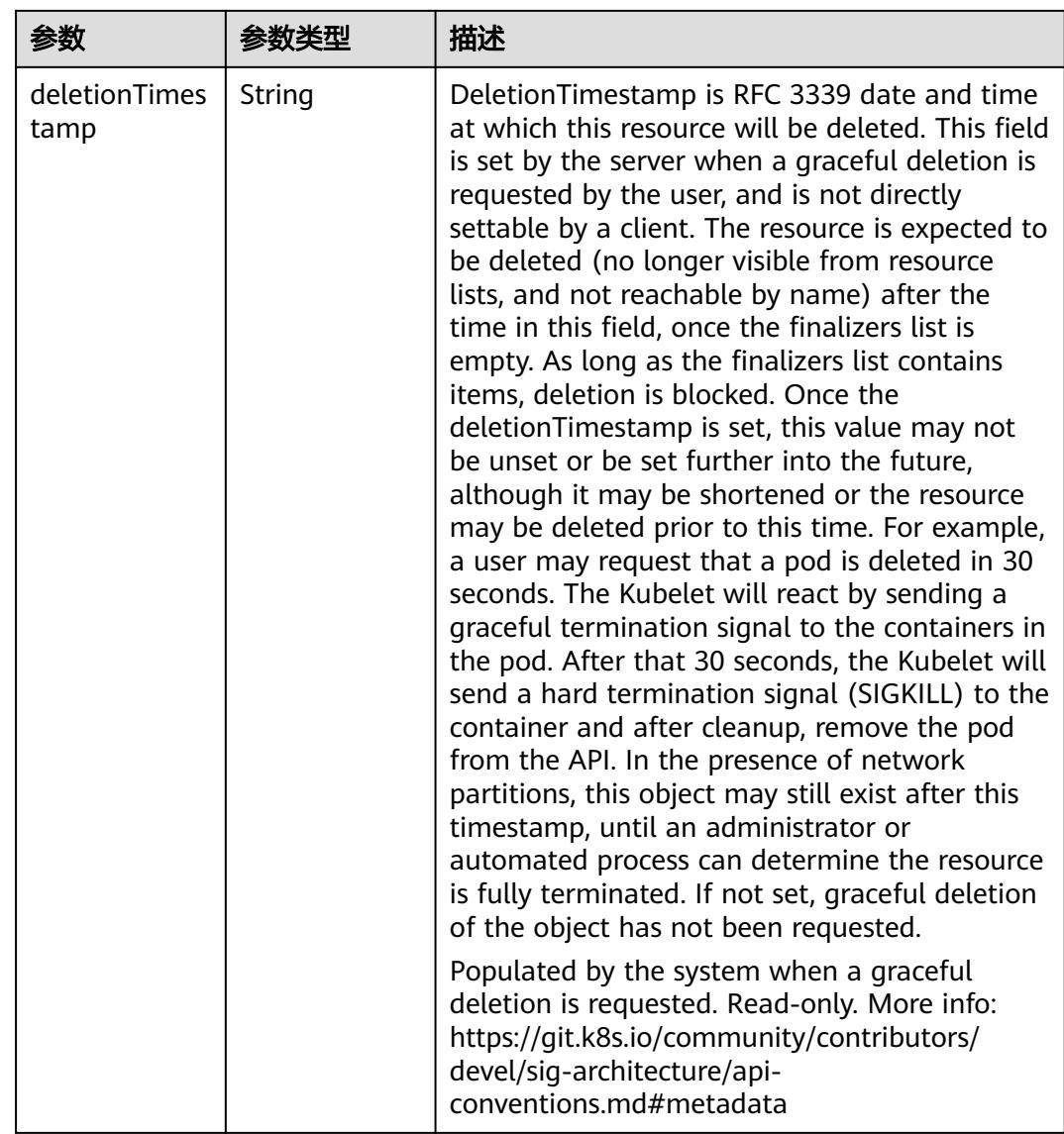

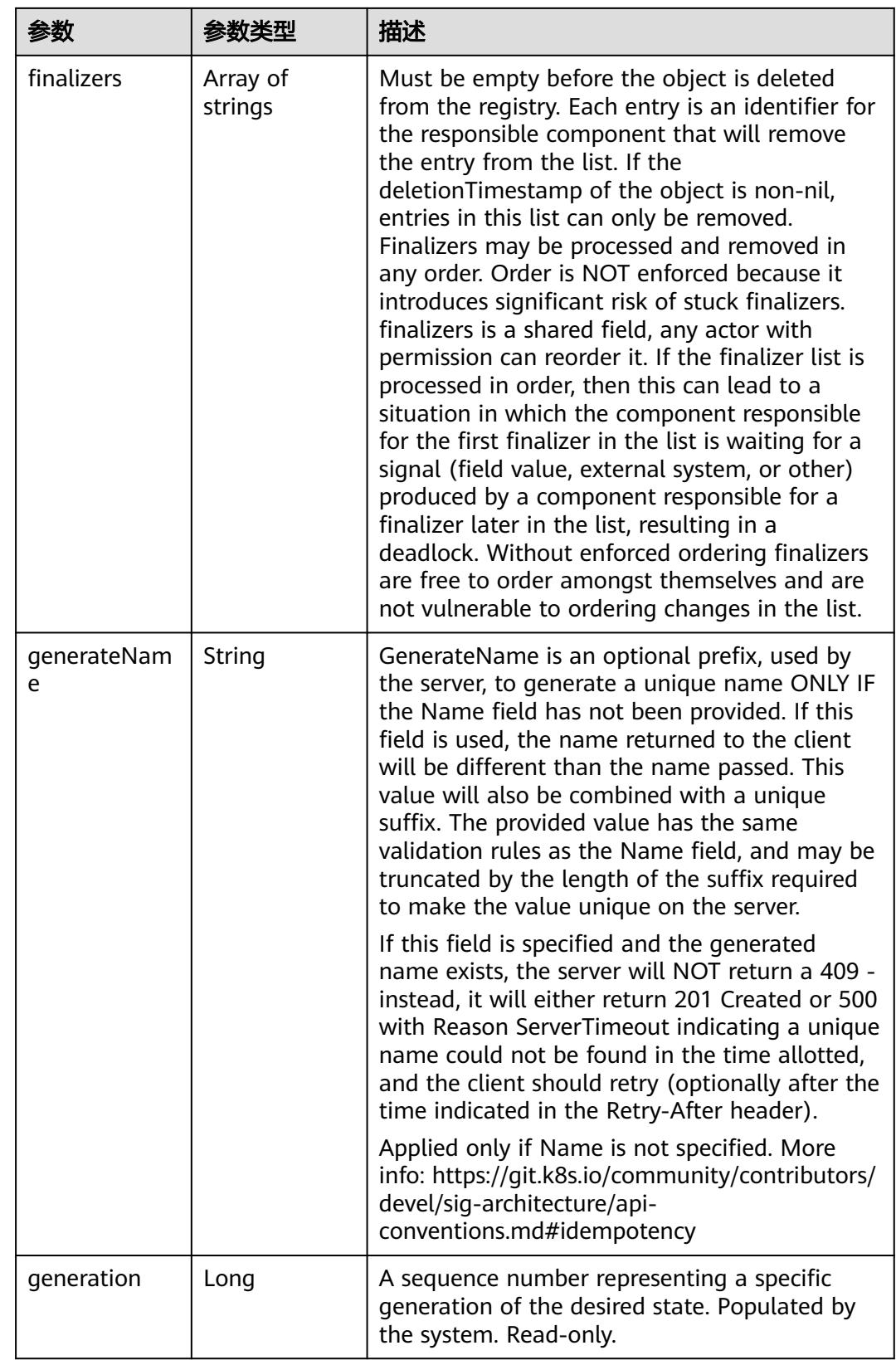

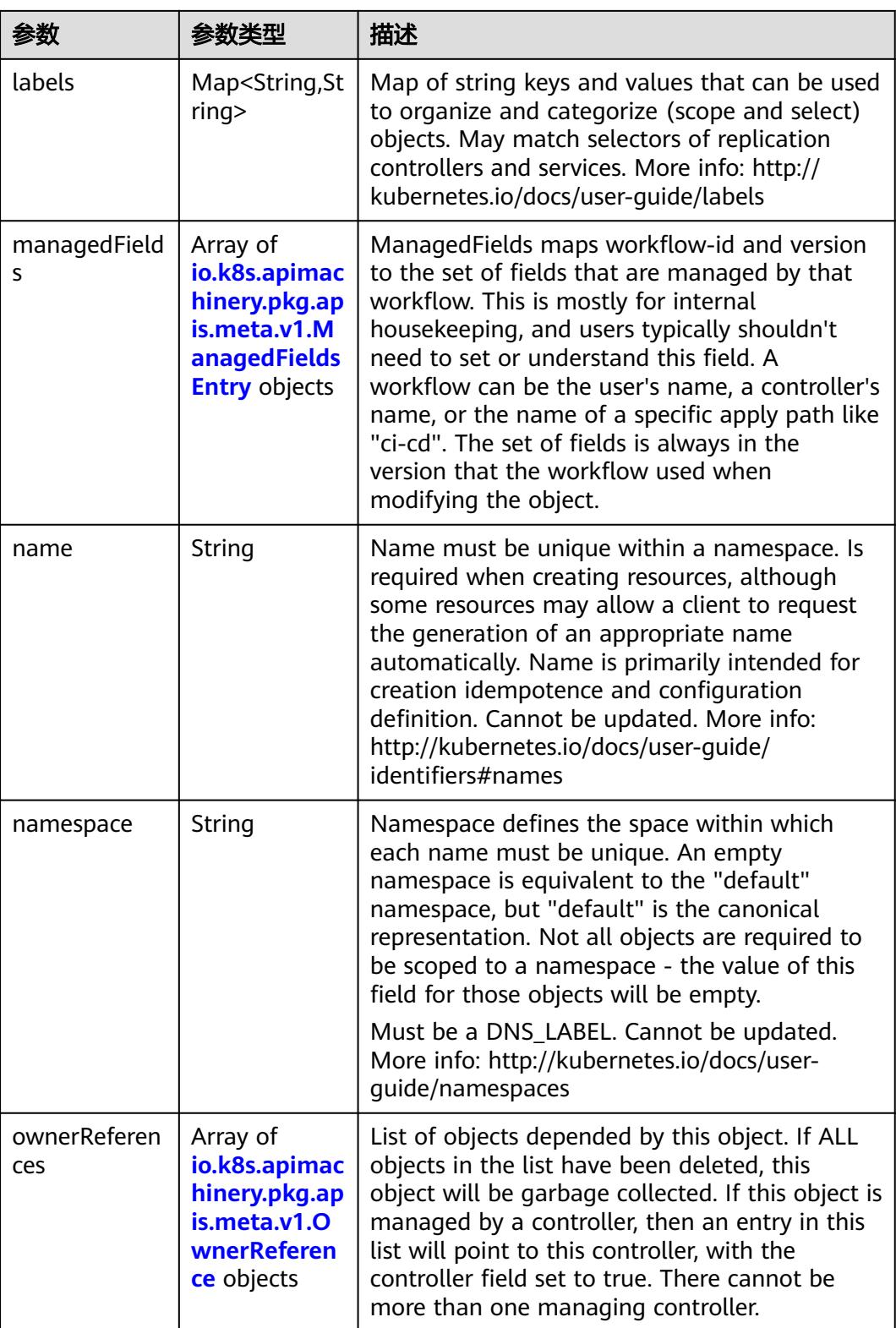

<span id="page-3653-0"></span>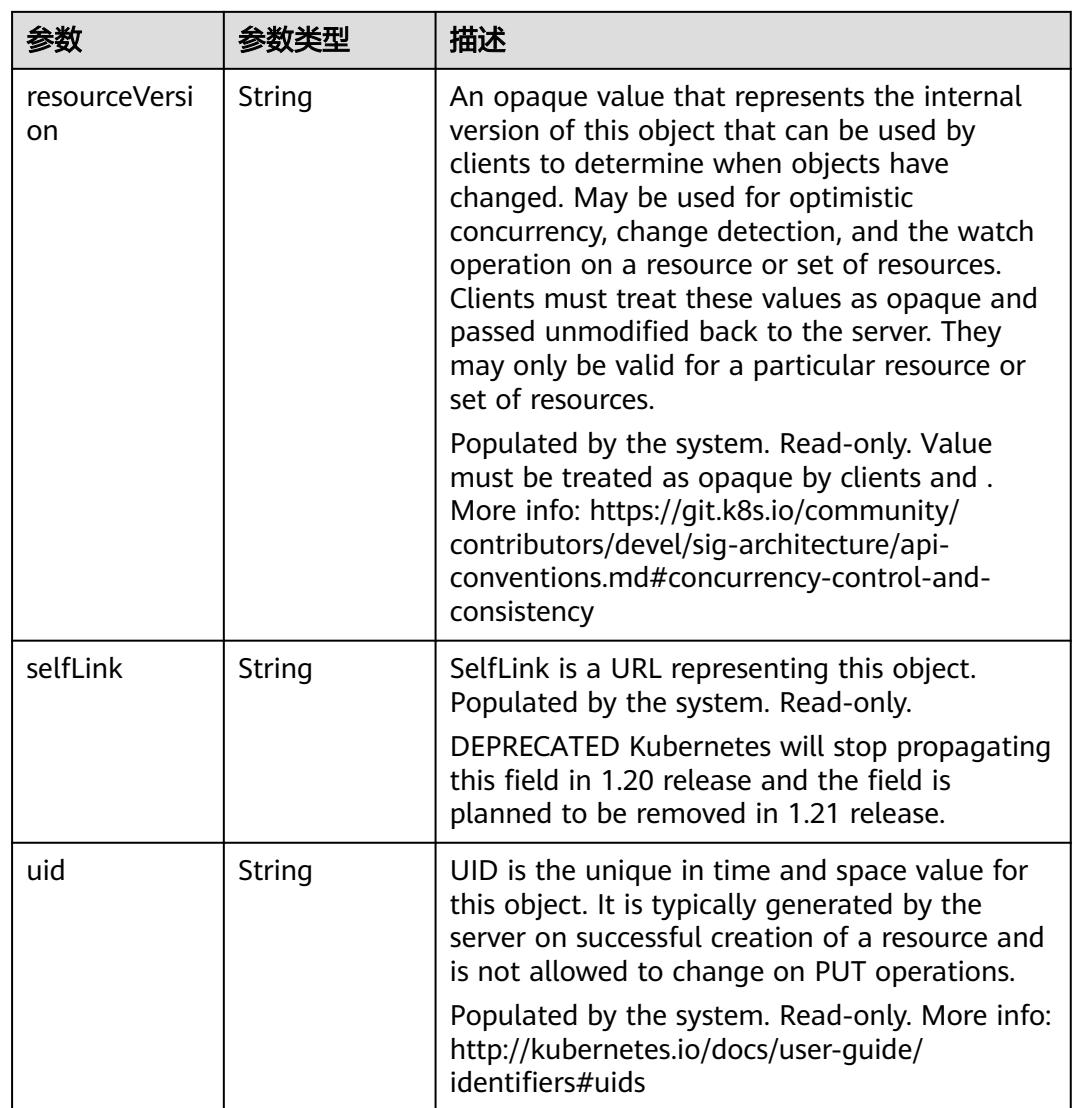

#### 表 **5-3980** io.k8s.apimachinery.pkg.apis.meta.v1.ManagedFieldsEntry

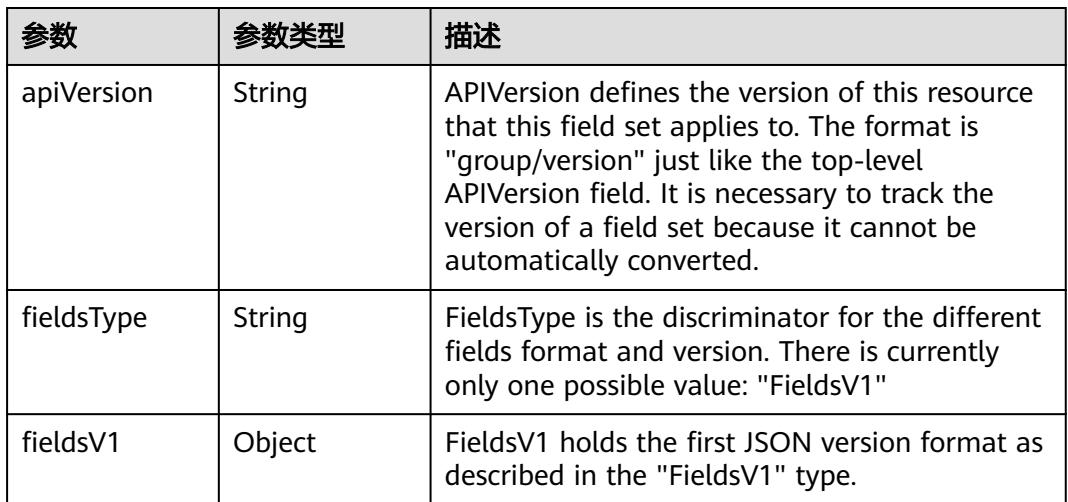

<span id="page-3654-0"></span>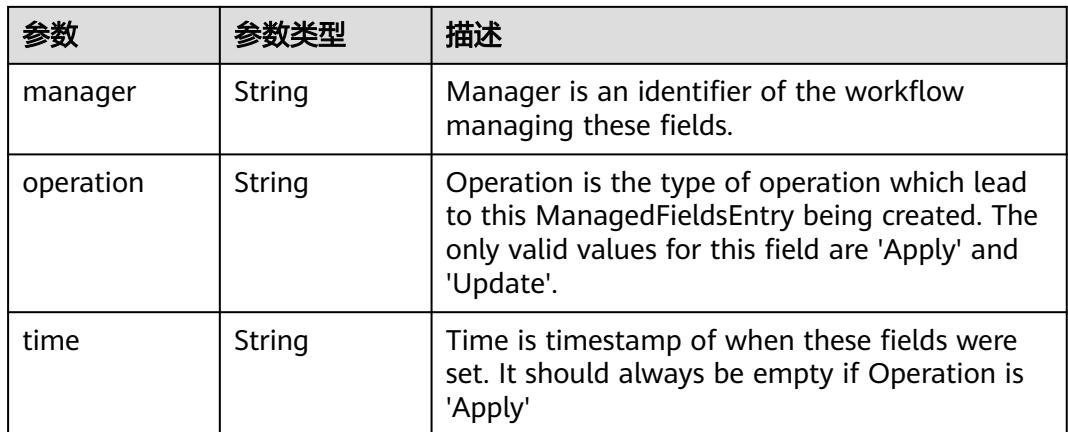

#### 表 **5-3981** io.k8s.apimachinery.pkg.apis.meta.v1.OwnerReference

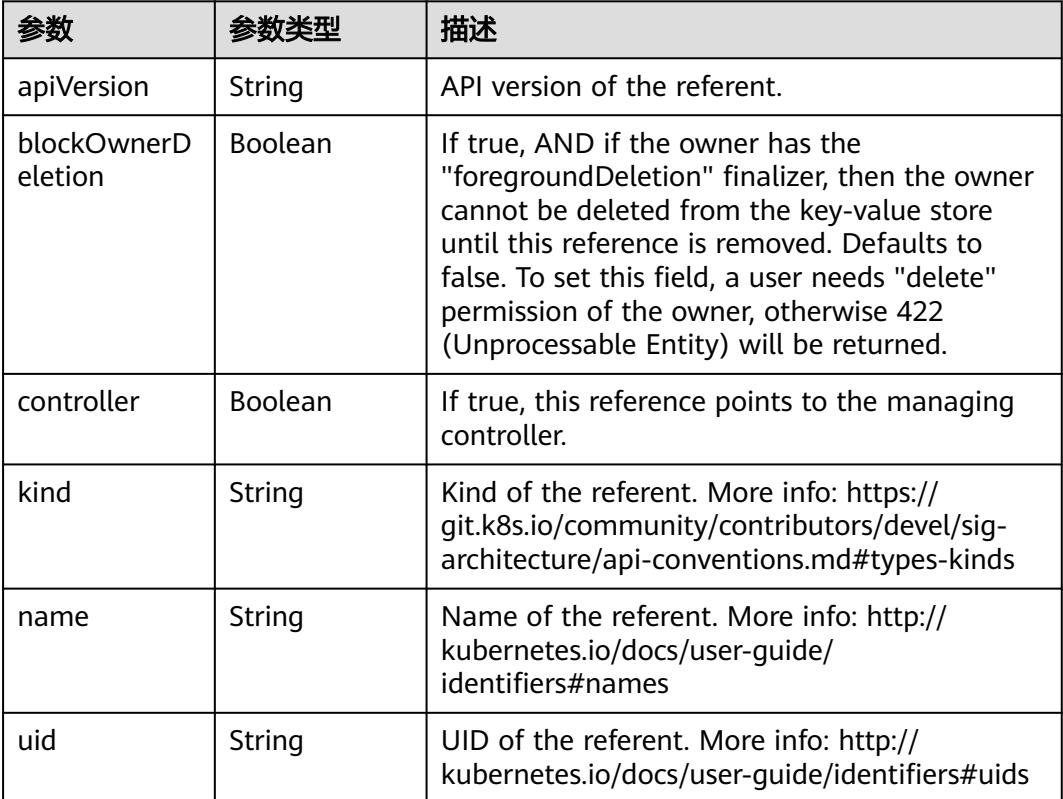

#### 表 **5-3982** io.k8s.api.core.v1.ObjectReference

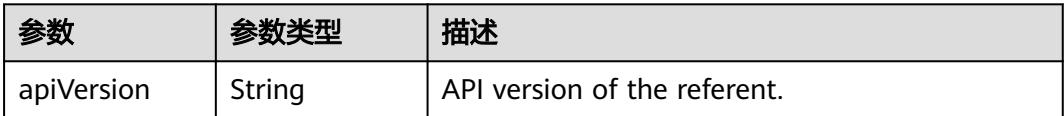

<span id="page-3655-0"></span>

| 参数                  | 参数类型   | 描述                                                                                                    |
|---------------------|--------|----------------------------------------------------------------------------------------------------|
| fieldPath           | String | If referring to a piece of an object instead of an<br>entire object, this string should contain a valid<br>JSON/Go field access statement, such as<br>desiredState.manifest.containers[2]. For<br>example, if the object reference is to a<br>container within a pod, this would take on a<br>value like: "spec.containers{name}" (where<br>"name" refers to the name of the container<br>that triggered the event) or if no container<br>name is specified "spec.containers[2]"<br>(container with index 2 in this pod). This<br>syntax is chosen only to have some well-<br>defined way of referencing a part of an object. |
| kind                | String | Kind of the referent. More info: https://<br>qit.k8s.io/community/contributors/devel/sig-<br>architecture/api-conventions.md#types-kinds                                                                                                    |
| name                | String | Name of the referent. More info: https://<br>kubernetes.io/docs/concepts/overview/<br>working-with-objects/names/#names                                                                                                    |
| namespace           | String | Namespace of the referent. More info: https://<br>kubernetes.io/docs/concepts/overview/<br>working-with-objects/namespaces/                                                                                                    |
| resourceVersi<br>on | String | Specific resourceVersion to which this reference<br>is made, if any. More info: https://git.k8s.io/<br>community/contributors/devel/sig-architecture/<br>api-conventions.md#concurrency-control-and-<br>consistency                                                                                                    |
| uid                 | String | UID of the referent. More info: https://<br>kubernetes.io/docs/concepts/overview/<br>working-with-objects/names/#uids                                                                                                    |

表 **5-3983** io.k8s.api.core.v1.EventSeries

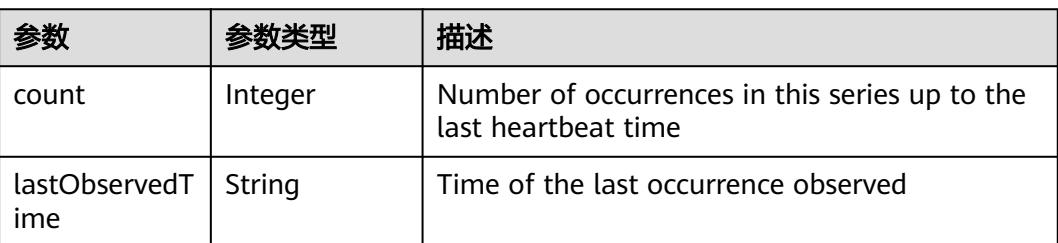

<span id="page-3656-0"></span>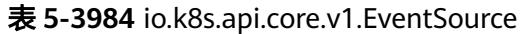

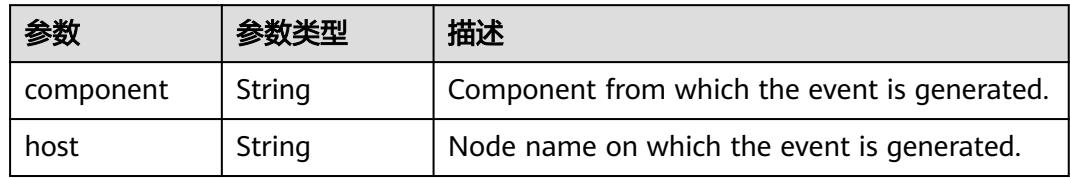

#### 表 **5-3985** io.k8s.apimachinery.pkg.apis.meta.v1.ListMeta

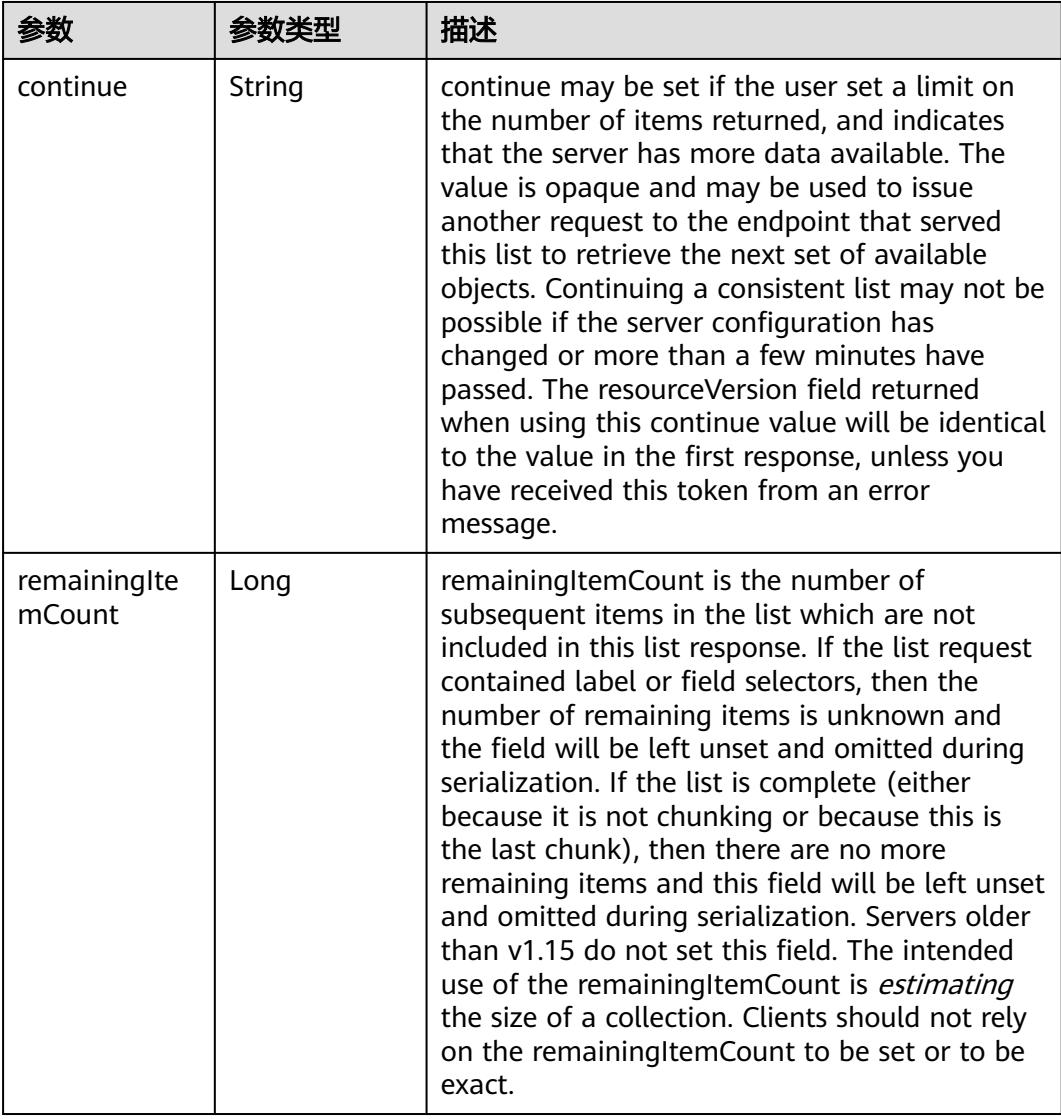

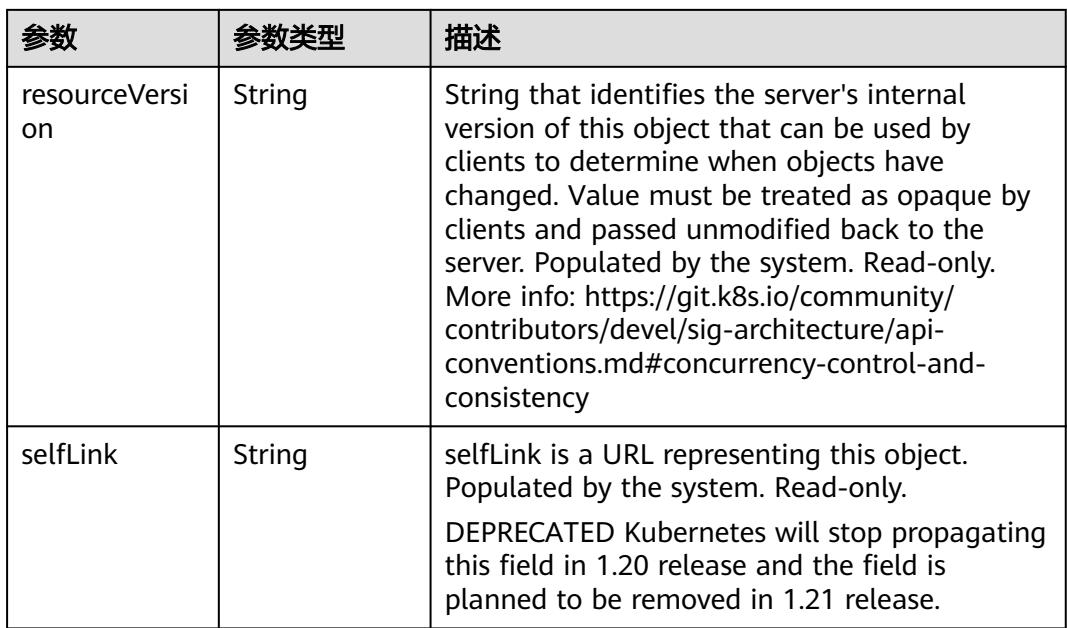

## 请求示例

无

## 响应示例

状态码: **200**

**OK** 

```
{
  "apiVersion" : "v1",
  "items" : [ {
   "count" : 1,
 "eventTime" : null,
 "firstTimestamp" : "2018-09-03T12:58:07Z",
   "involvedObject" : {
    "apiVersion" : "v1",
 "kind" : "Pod",
 "name" : "deployment-test-57f7cff77c-5x5tw",
    "namespace" : "namespace-test",
     "resourceVersion" : "5036865",
     "uid" : "010fec39-af79-11e8-8f17-c81fbe371a17"
 },
 "lastTimestamp" : "2018-09-03T12:58:07Z",
   "message" : "Successfully assigned deployment-test-57f7cff77c-5x5tw to\nc0dd6256-195a-
e811-90a2-10c17294fcbc",
   "metadata" : {
     "creationTimestamp" : "2018-09-03T12:58:07Z",
     "name" : "deployment-test-57f7cff77c-5x5tw.1550e534d2d8a5ef",
     "namespace" : "namespace-test",
     "resourceVersion" : "760533",
 "selfLink" : "/api/v1/namespaces/namespace-test/events/deployment-
test-57f7cff77c-5x5tw.1550e534d2d8a5ef",
     "uid" : "0122b5b2-af79-11e8-8f17-c81fbe371a17"
 },
 "reason" : "Scheduled",
   "reportingComponent" : "",
   "reportingInstance" : "",
   "source" : {
```

```
 "component" : "default-scheduler"
   },
   "type" : "Normal"
 }, {
 "count" : 2,
   "eventTime" : null,
   "firstTimestamp" : "2018-09-03T12:58:07Z",
   "involvedObject" : {
     "apiVersion" : "v1",
     "kind" : "Pod",
     "name" : "deployment-test-57f7cff77c-5x5tw",
     "namespace" : "namespace-test",
     "resourceVersion" : "5036870",
     "uid" : "010fec39-af79-11e8-8f17-c81fbe371a17"
   },
   "lastTimestamp" : "2018-09-03T12:58:12Z",
   "message" : "Successfully mounted volumes for pod \"deployment-test-57f7cff77c-5x5tw_namespace-
test(010fec39-af79-11e8-8f17-c81fbe371a17)\"",
    "metadata" : {
     "creationTimestamp" : "2018-09-03T12:58:07Z",
     "name" : "deployment-test-57f7cff77c-5x5tw.1550e534d3105acd",
     "namespace" : "namespace-test",
     "resourceVersion" : "760542",
     "selfLink" : "/api/v1/namespaces/namespace-test/events/deployment-
test-57f7cff77c-5x5tw.1550e534d3105acd",
     "uid" : "0123faea-af79-11e8-8f17-c81fbe371a17"
   },
    "reason" : "SuccessfulMountVolume",
   "reportingComponent" : "",
   "reportingInstance" : "",
   "source" : {
     "component" : "kubelet",
     "host" : "c0dd6256-195a-e811-90a2-10c17294fcbc"
   },
    "type" : "Normal"
  }, {
   "count" : 1,
   "eventTime" : null,
   "firstTimestamp" : "2018-09-03T12:58:09Z",
 "involvedObject" : {
 "apiVersion" : "v1",
     "fieldPath" : "spec.containers{container-0}",
     "kind" : "Pod",
     "name" : "deployment-test-57f7cff77c-5x5tw",
     "namespace" : "namespace-test",
     "resourceVersion" : "5036870",
     "uid" : "010fec39-af79-11e8-8f17-c81fbe371a17"
   },
   "lastTimestamp" : "2018-09-03T12:58:09Z",
 "message" : "pulling image \"*.*.*.*:20202/cci/redis:V1\"",
 "metadata" : {
     "creationTimestamp" : "2018-09-03T12:58:09Z",
     "name" : "deployment-test-57f7cff77c-5x5tw.1550e5354a5915e0",
     "namespace" : "namespace-test",
     "resourceVersion" : "760536",
 "selfLink" : "/api/v1/namespaces/namespace-test/events/deployment-
test-57f7cff77c-5x5tw.1550e5354a5915e0",
     "uid" : "025554a4-af79-11e8-8f17-c81fbe371a17"
   },
   "reason" : "Pulling",
   "reportingComponent" : "",
   "reportingInstance" : "",
   "source" : {
     "component" : "kubelet",
     "host" : "c0dd6256-195a-e811-90a2-10c17294fcbc"
 },
 "type" : "Normal"
  } ],
  "kind" : "EventList",
```

```
 "metadata" : {
 "resourceVersion" : "764693",
 "selfLink" : "/api/v1/namespaces/namespace-test/events"
 }
}
```
# 状态码

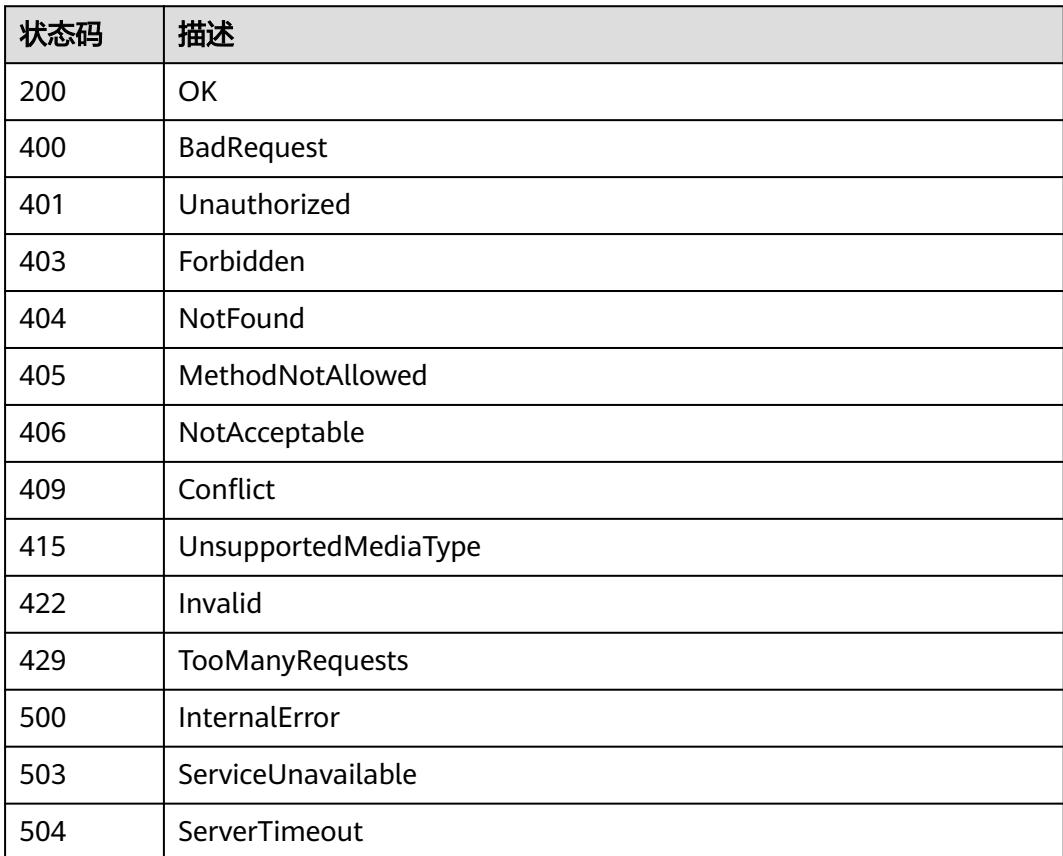

# **5.16.2** 删除 **Event**

# 功能介绍

删除Event。

## 调用方法

请参[见如何调用](#page-11-0)**API**。

### **URI**

DELETE /api/v1/namespaces/{namespace}/events/{name}

#### 表 **5-3986** 路径参数

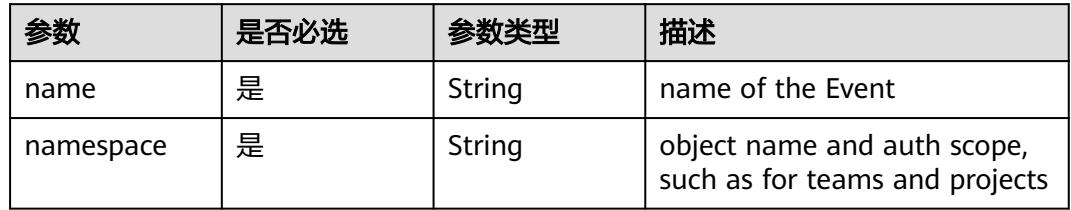

## 表 **5-3987** Query 参数

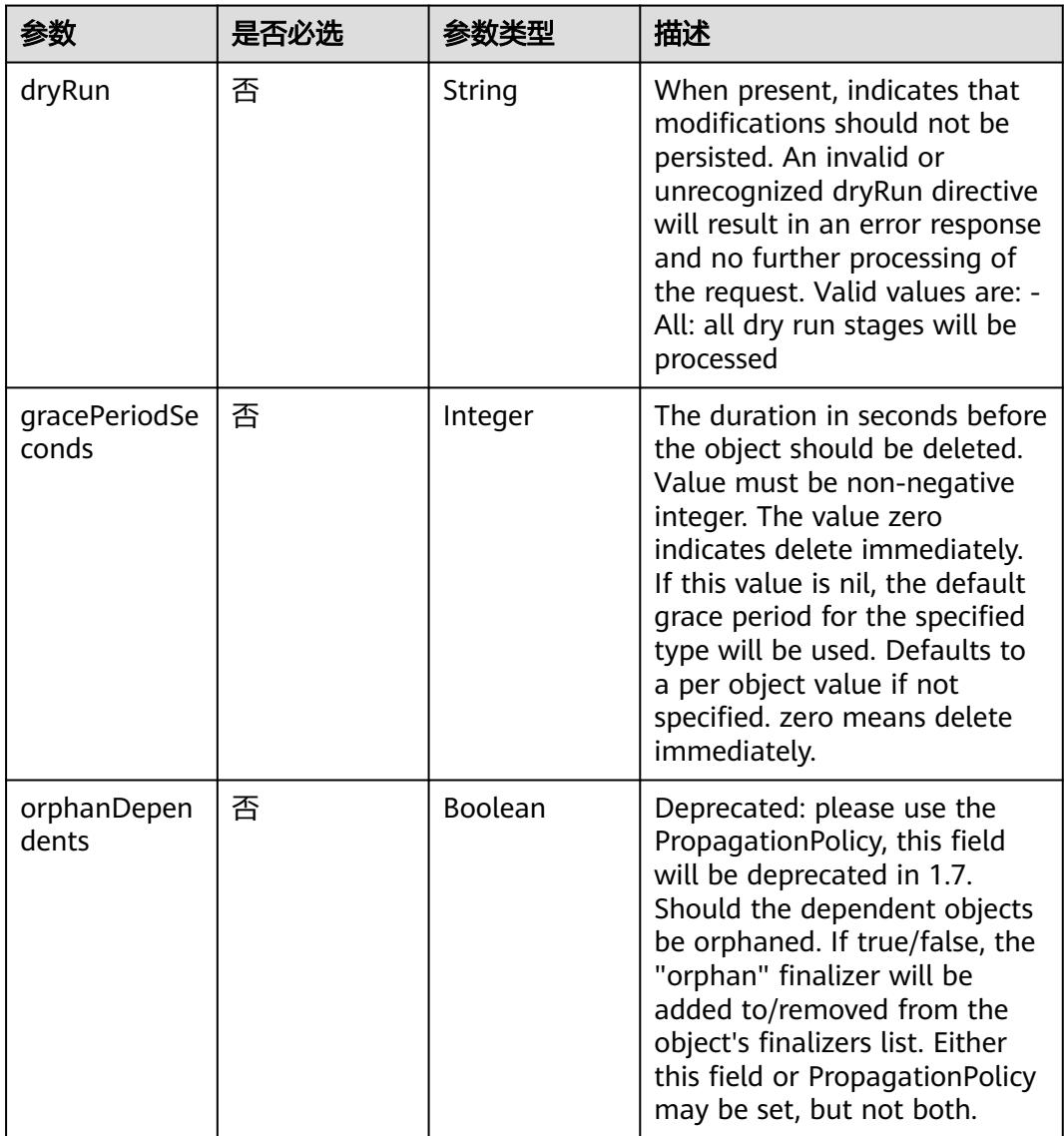

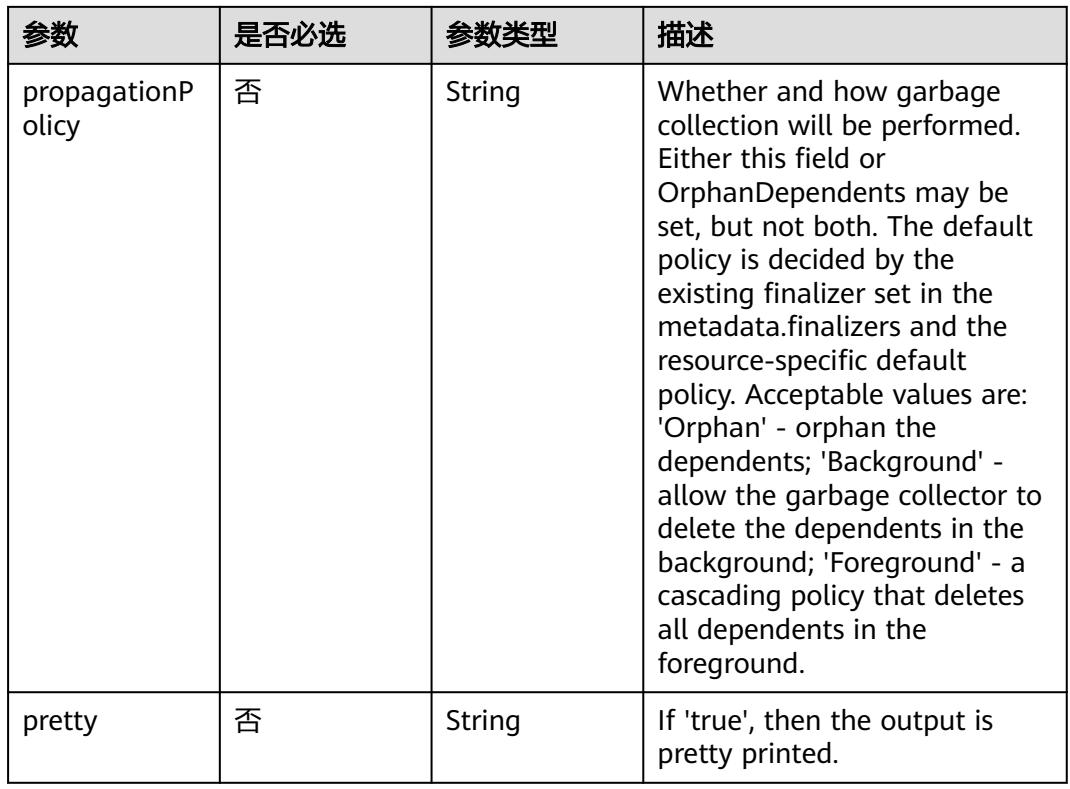

# 请求参数

### 表 **5-3988** 请求 Header 参数

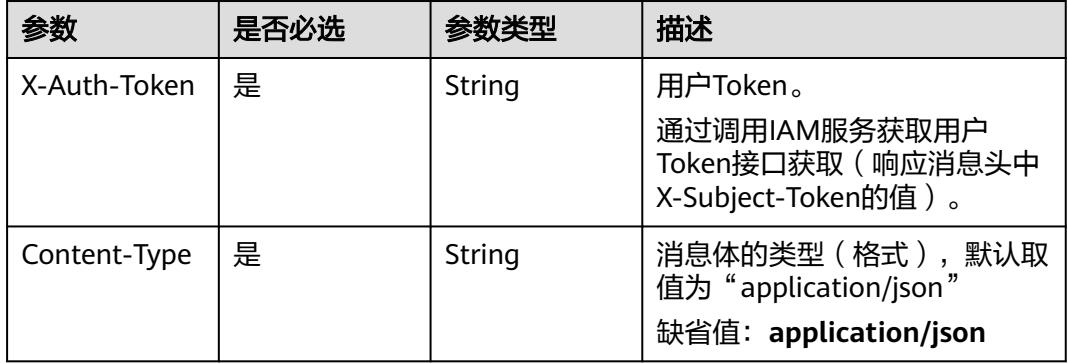

#### 表 **5-3989** 请求 Body 参数

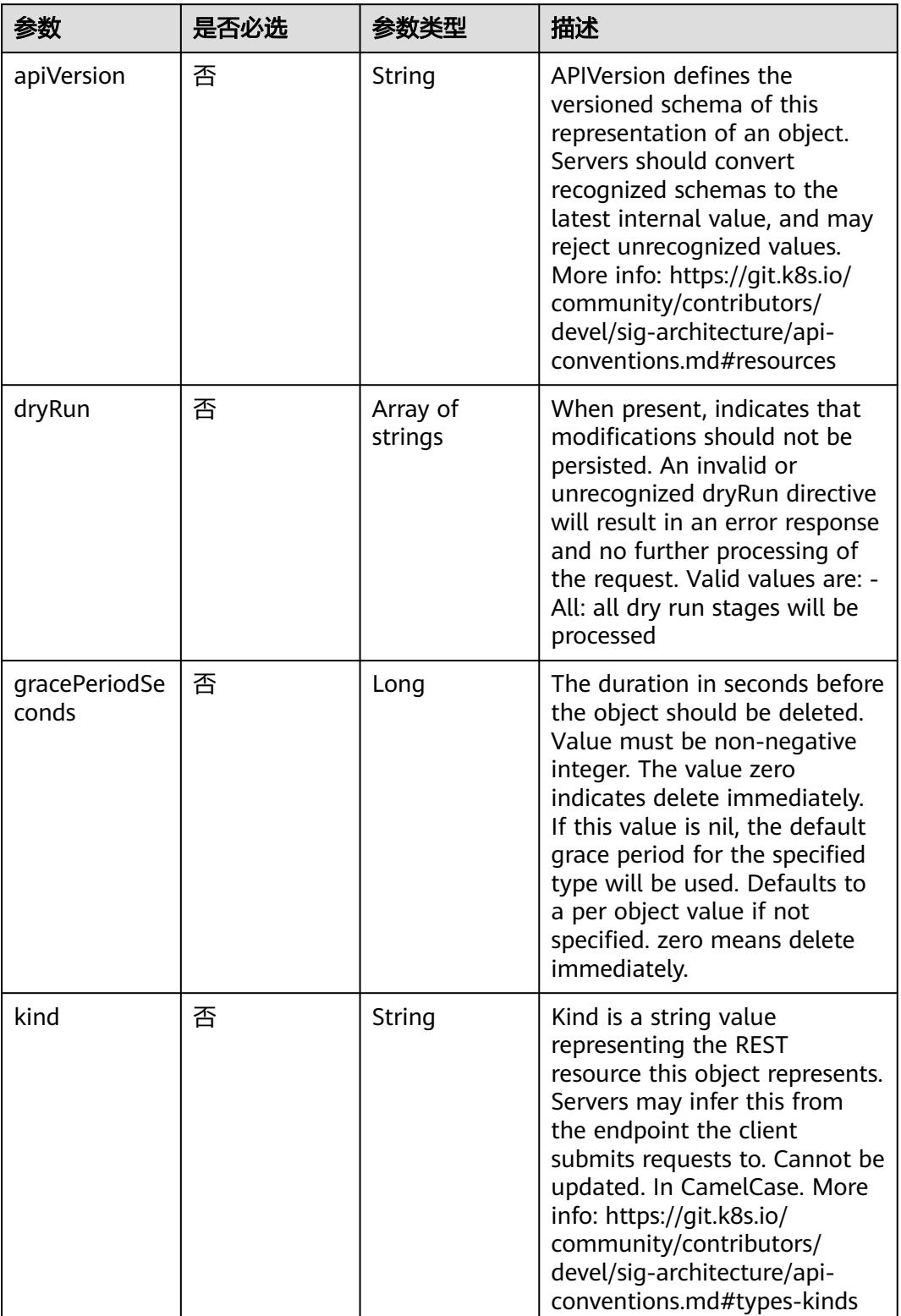

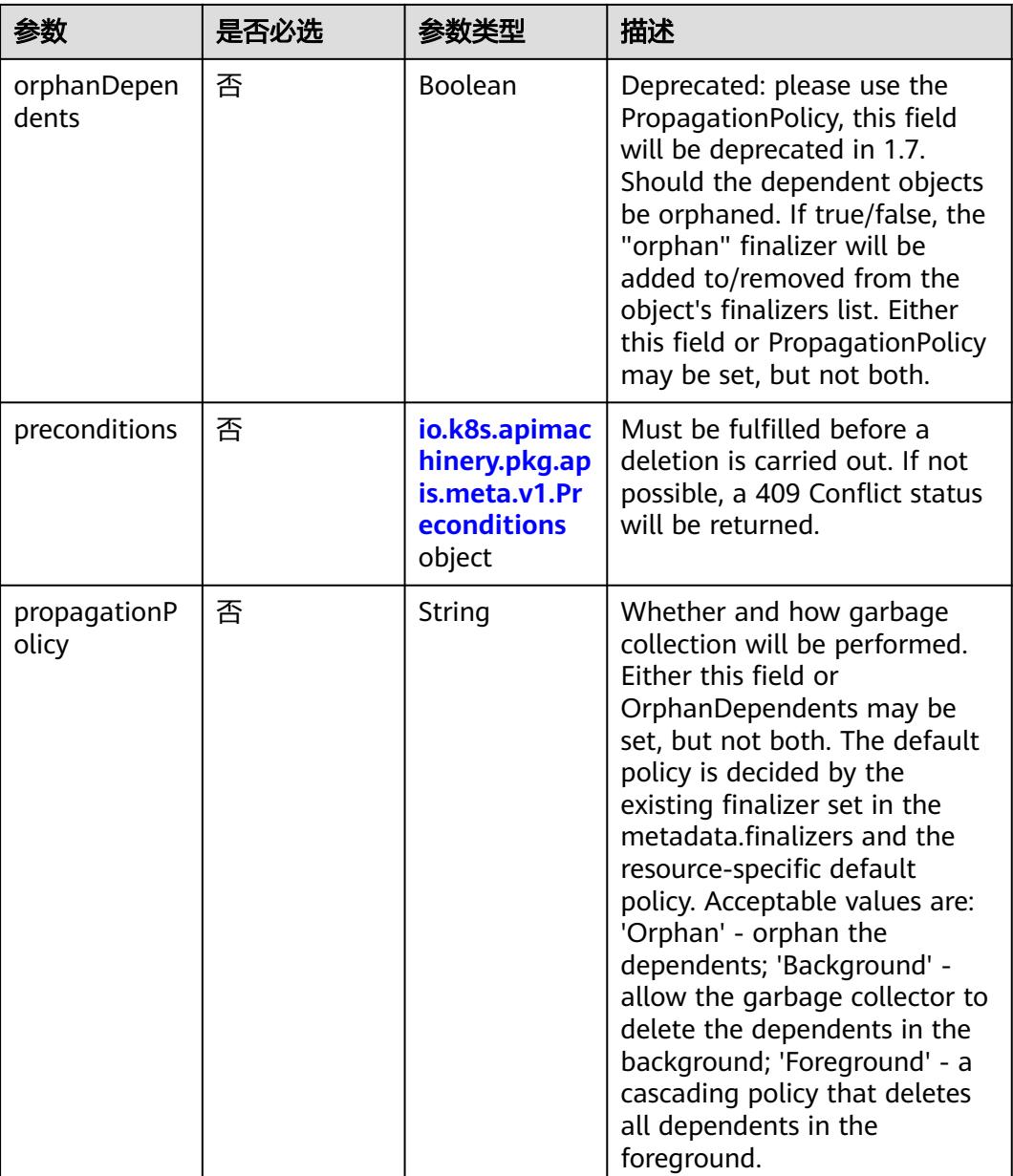

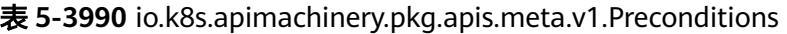

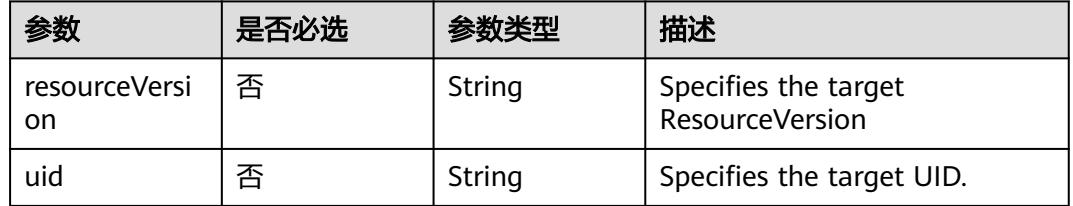

# 响应参数

状态码: **200**

#### 表 **5-3991** 响应 Body 参数

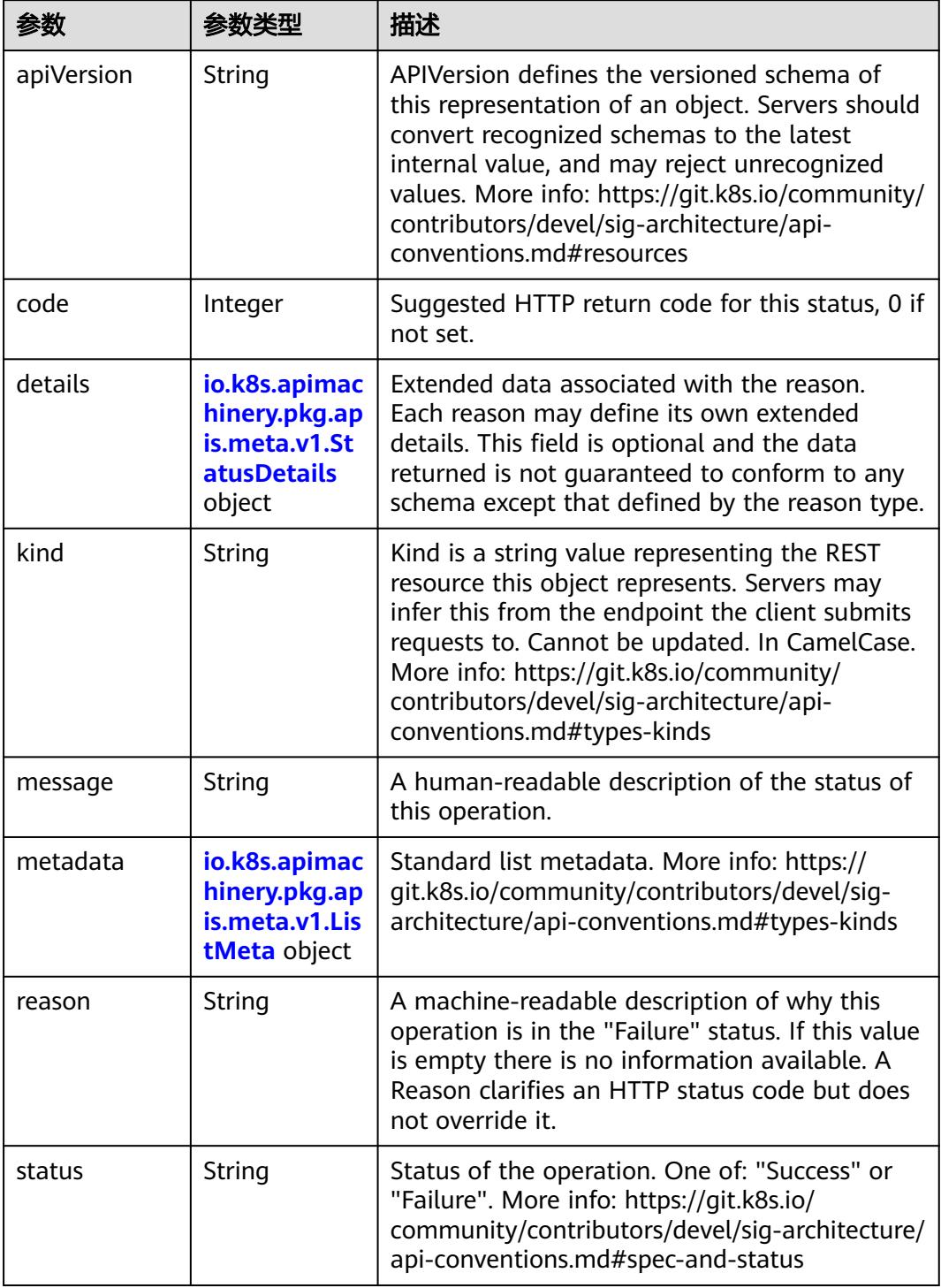

'n

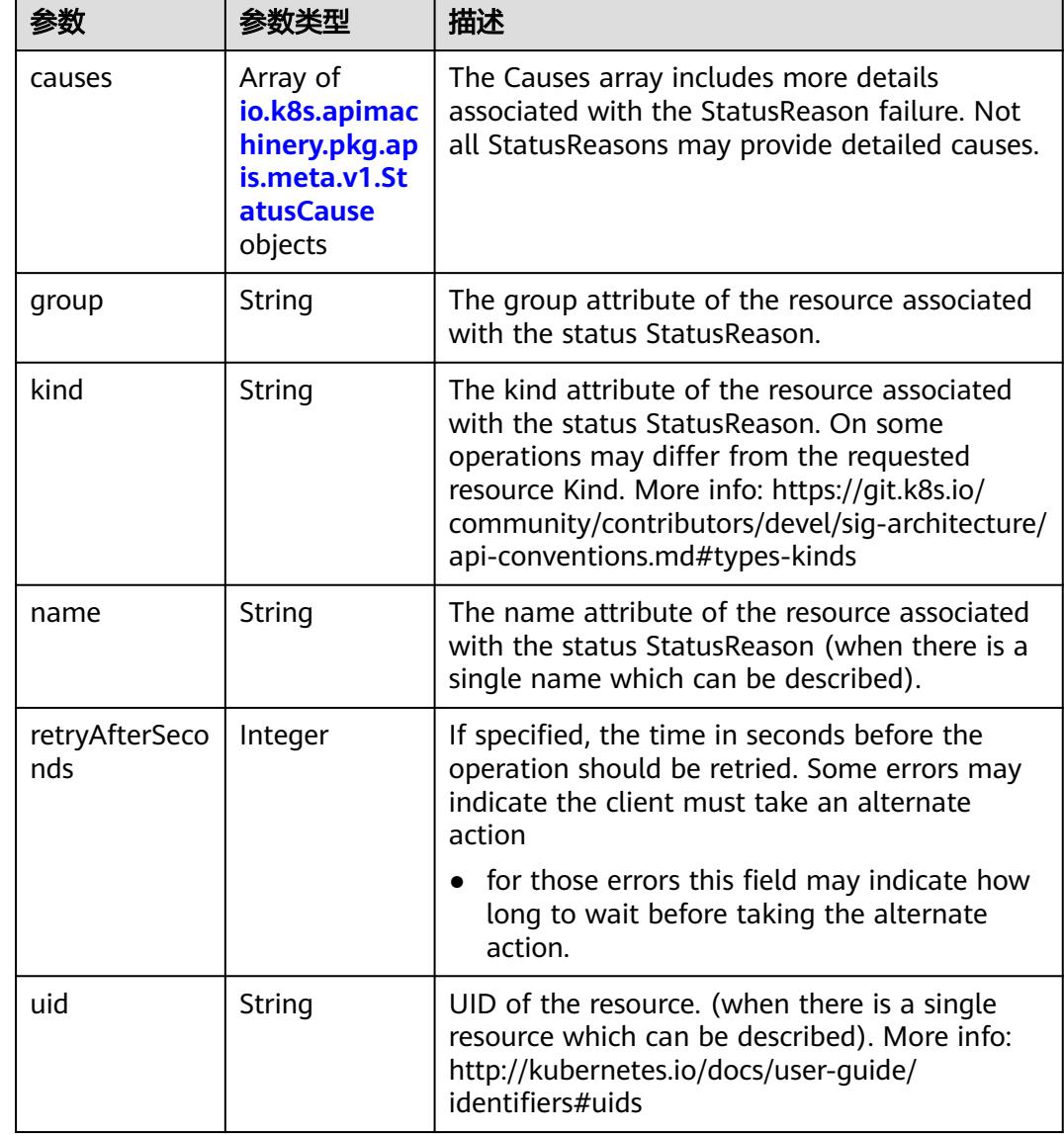

<span id="page-3665-0"></span>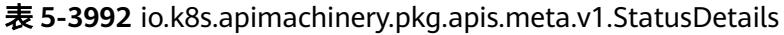

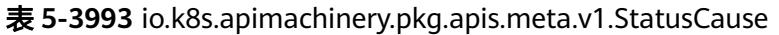

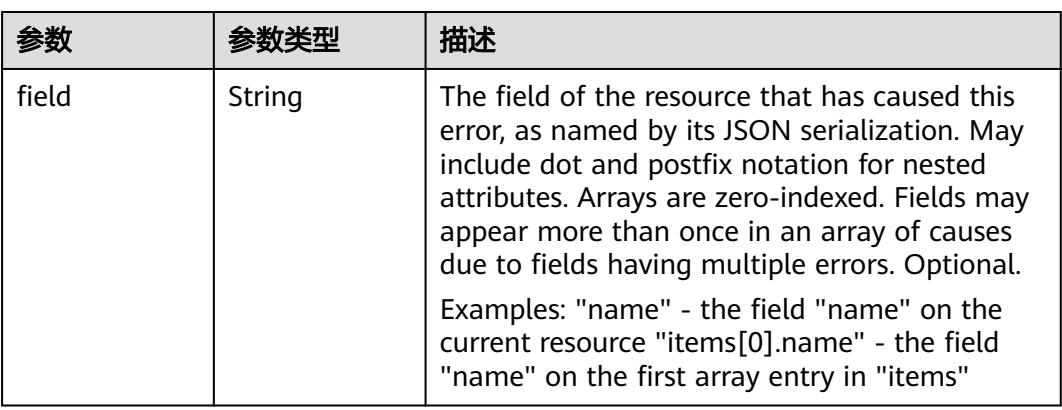

<span id="page-3666-0"></span>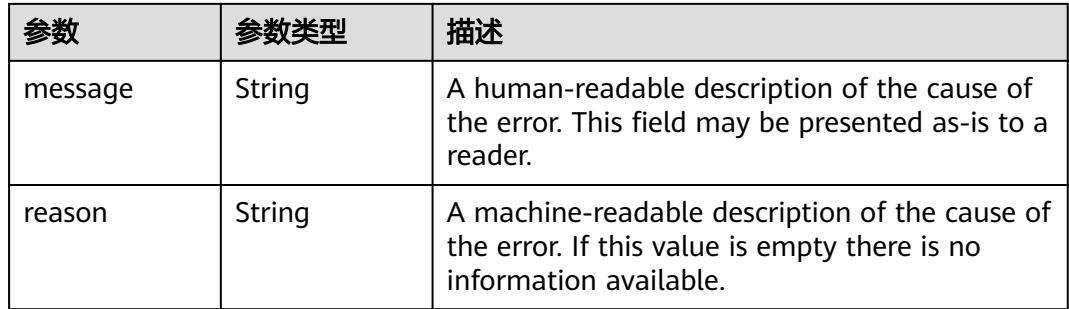

## 表 **5-3994** io.k8s.apimachinery.pkg.apis.meta.v1.ListMeta

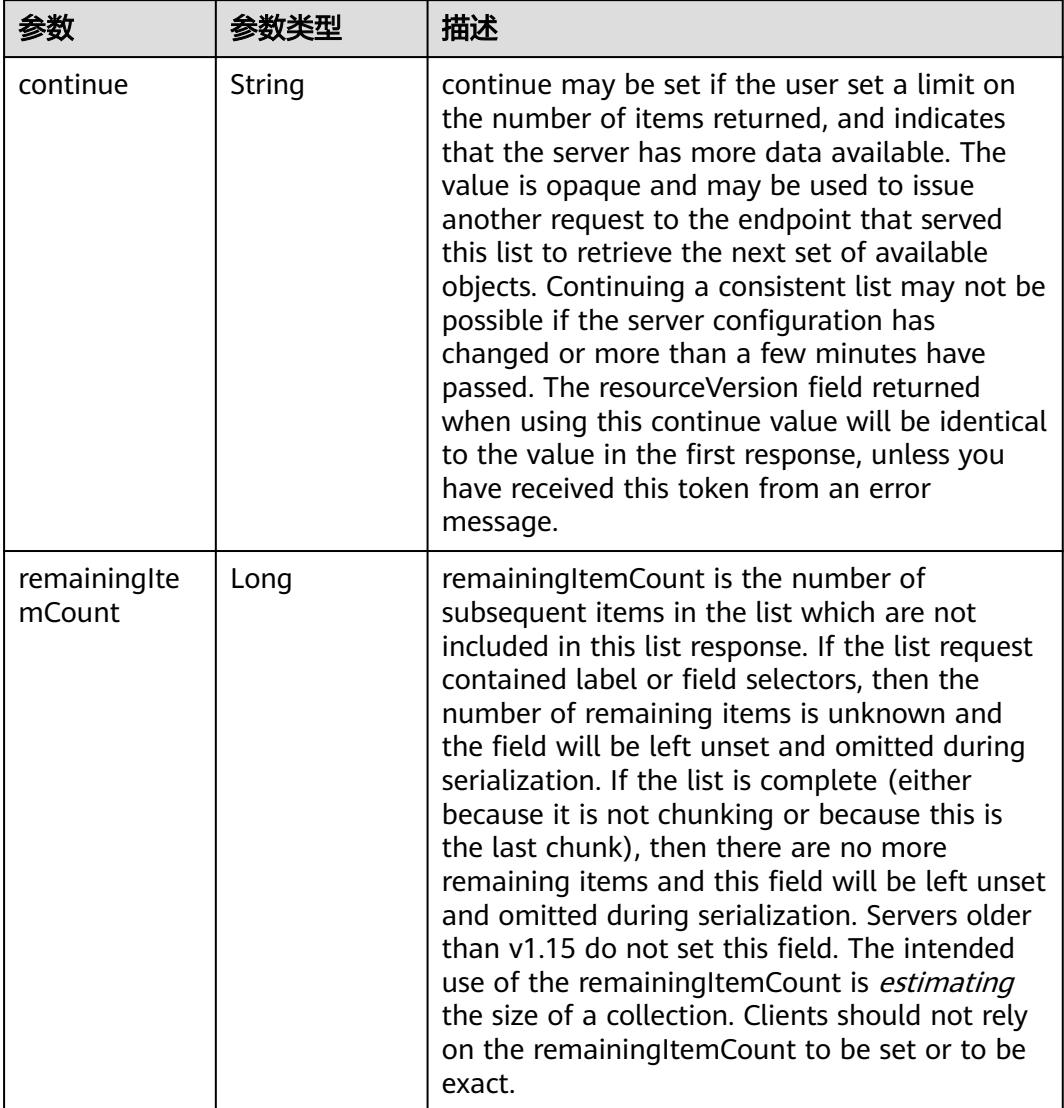

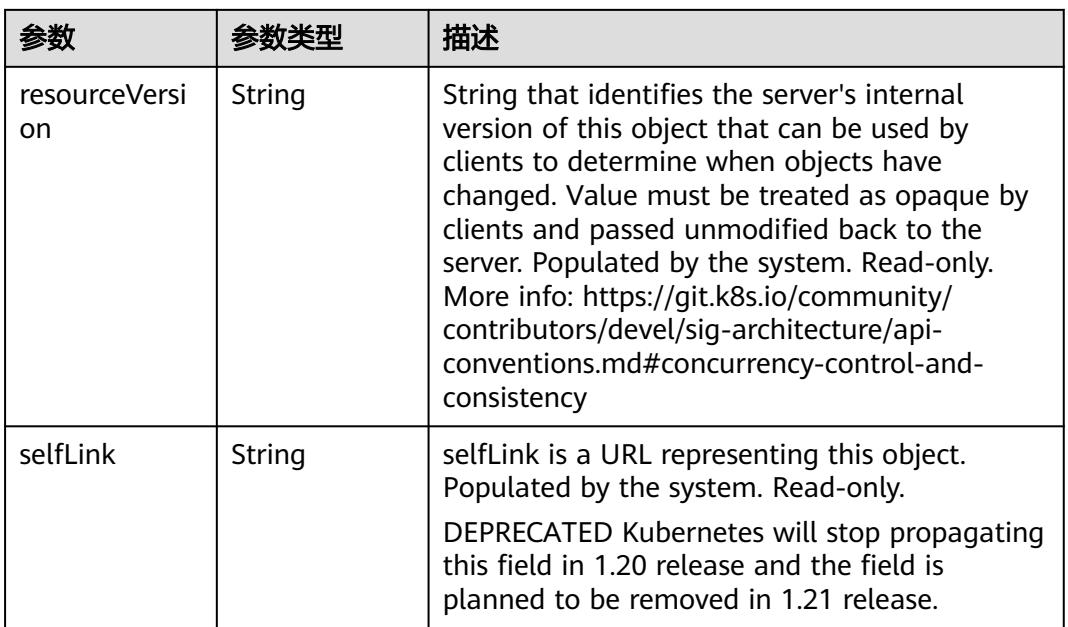

## 状态码: **202**

表 **5-3995** 响应 Body 参数

| 参数         | 参数类型                                                                            | 描述                                                                                                    |
|------------|---------------------------------------------------------------------------------|----------------------------------------------------------------------------------------------------|
| apiVersion | String                                                                          | APIVersion defines the versioned schema of<br>this representation of an object. Servers should<br>convert recognized schemas to the latest<br>internal value, and may reject unrecognized<br>values. More info: https://git.k8s.io/community/<br>contributors/devel/sig-architecture/api-<br>conventions.md#resources  |
| code       | Integer                                                                         | Suggested HTTP return code for this status, 0 if<br>not set.                                                                                                    |
| details    | io.k8s.apimac<br>hinery.pkg.ap<br>is.meta.v1.St<br><b>atusDetails</b><br>object | Extended data associated with the reason.<br>Each reason may define its own extended<br>details. This field is optional and the data<br>returned is not guaranteed to conform to any<br>schema except that defined by the reason type.                                                                                 |
| kind       | String                                                                          | Kind is a string value representing the REST<br>resource this object represents. Servers may<br>infer this from the endpoint the client submits<br>requests to. Cannot be updated. In CamelCase.<br>More info: https://git.k8s.io/community/<br>contributors/devel/sig-architecture/api-<br>conventions.md#types-kinds |
| message    | String                                                                          | A human-readable description of the status of<br>this operation.                                                                                                    |

<span id="page-3668-0"></span>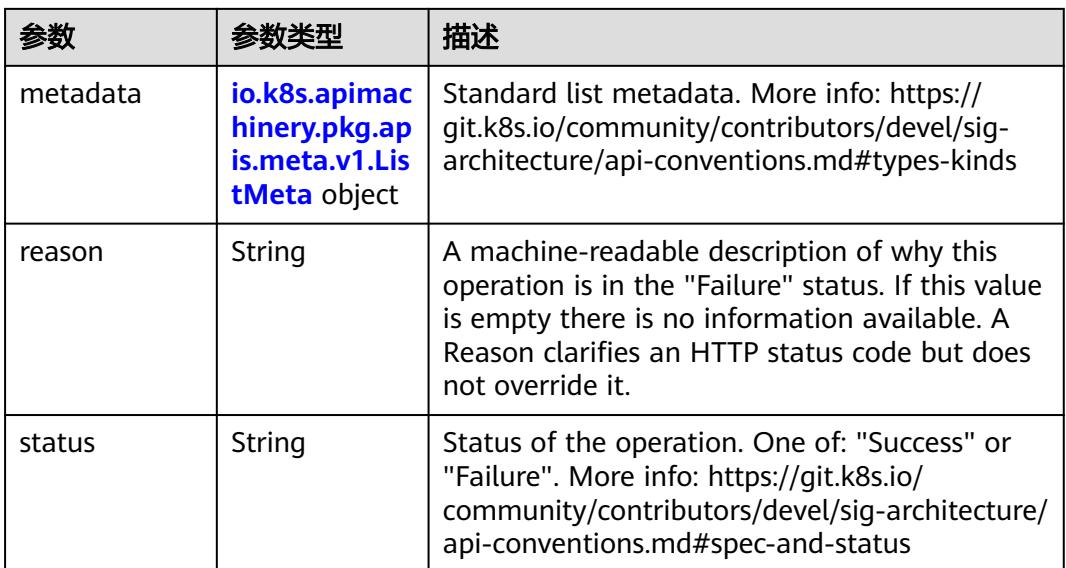

## 表 **5-3996** io.k8s.apimachinery.pkg.apis.meta.v1.StatusDetails

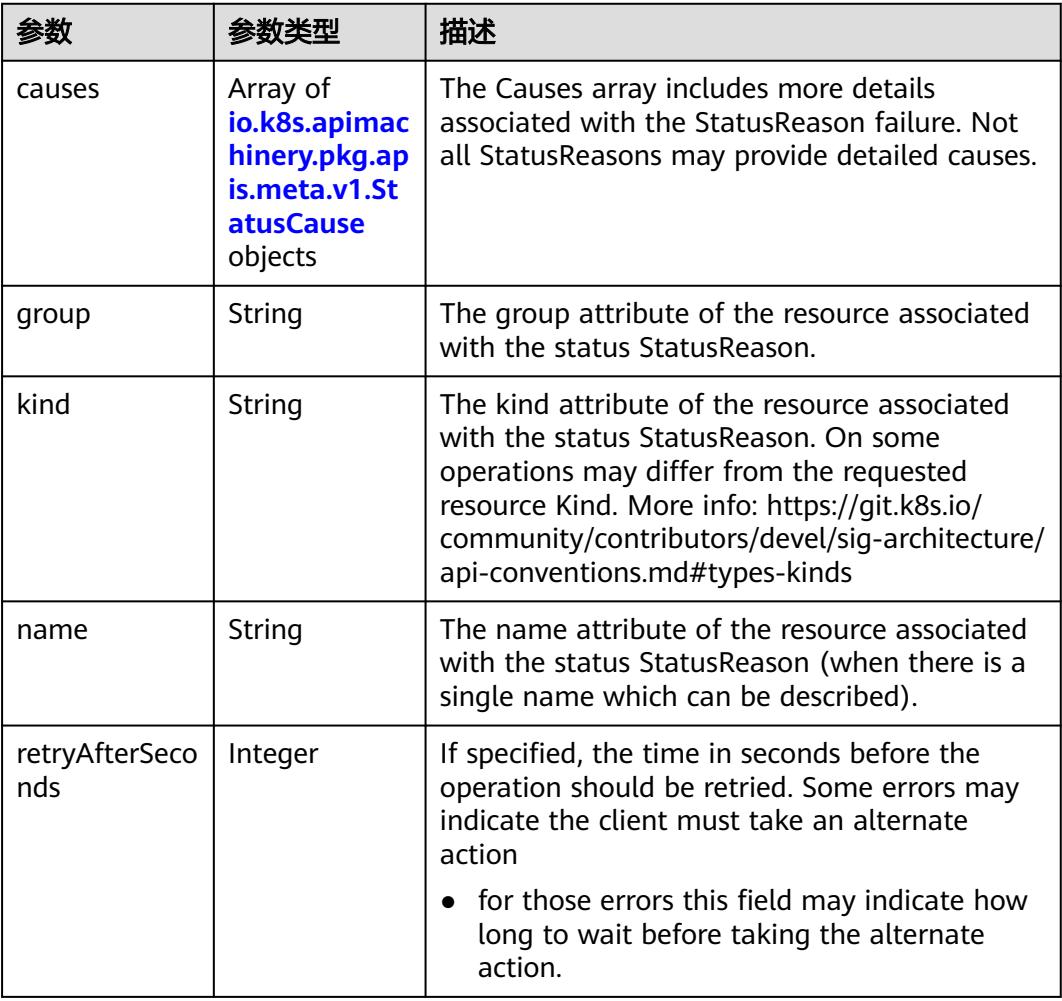

<span id="page-3669-0"></span>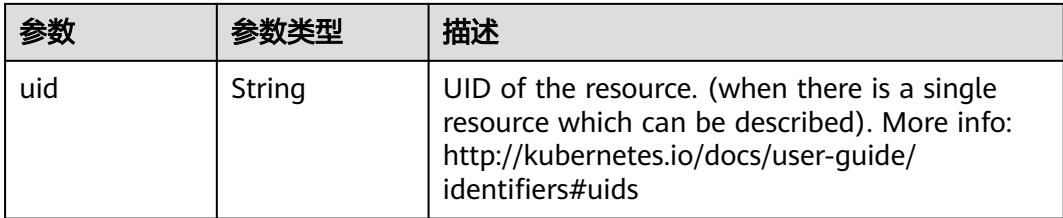

#### 表 **5-3997** io.k8s.apimachinery.pkg.apis.meta.v1.StatusCause

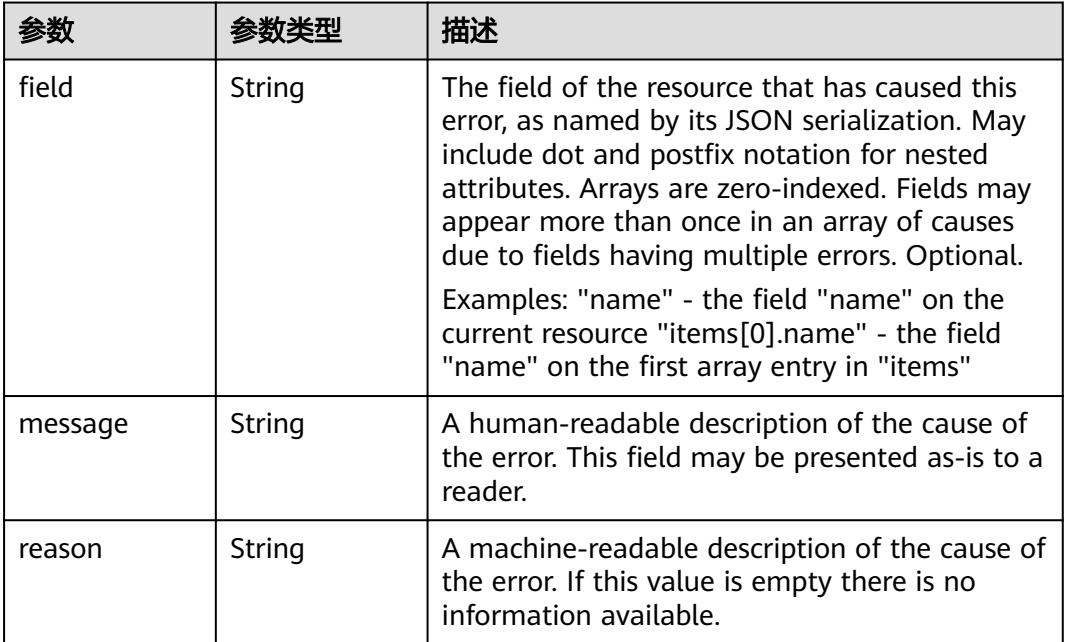

# 表 **5-3998** io.k8s.apimachinery.pkg.apis.meta.v1.ListMeta

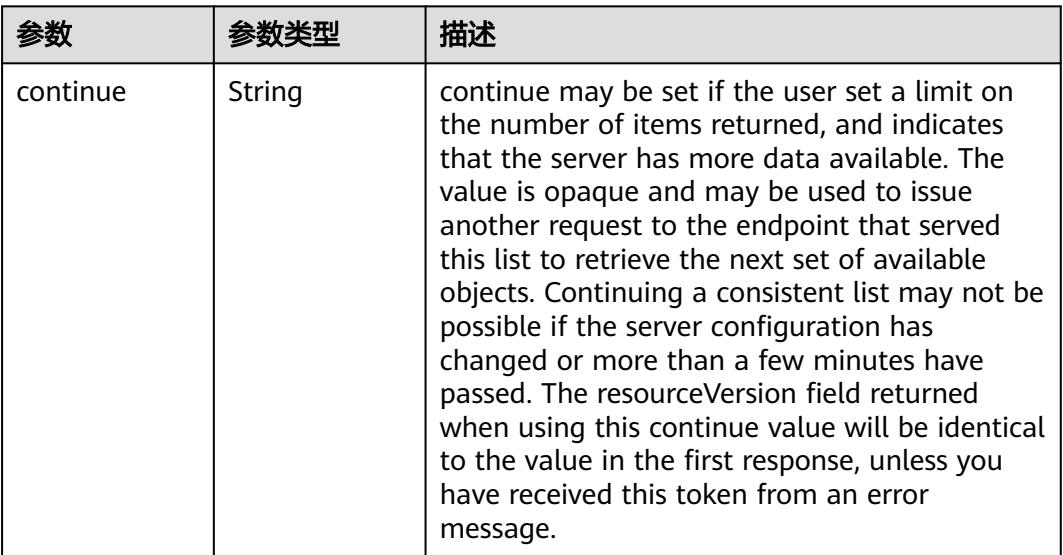

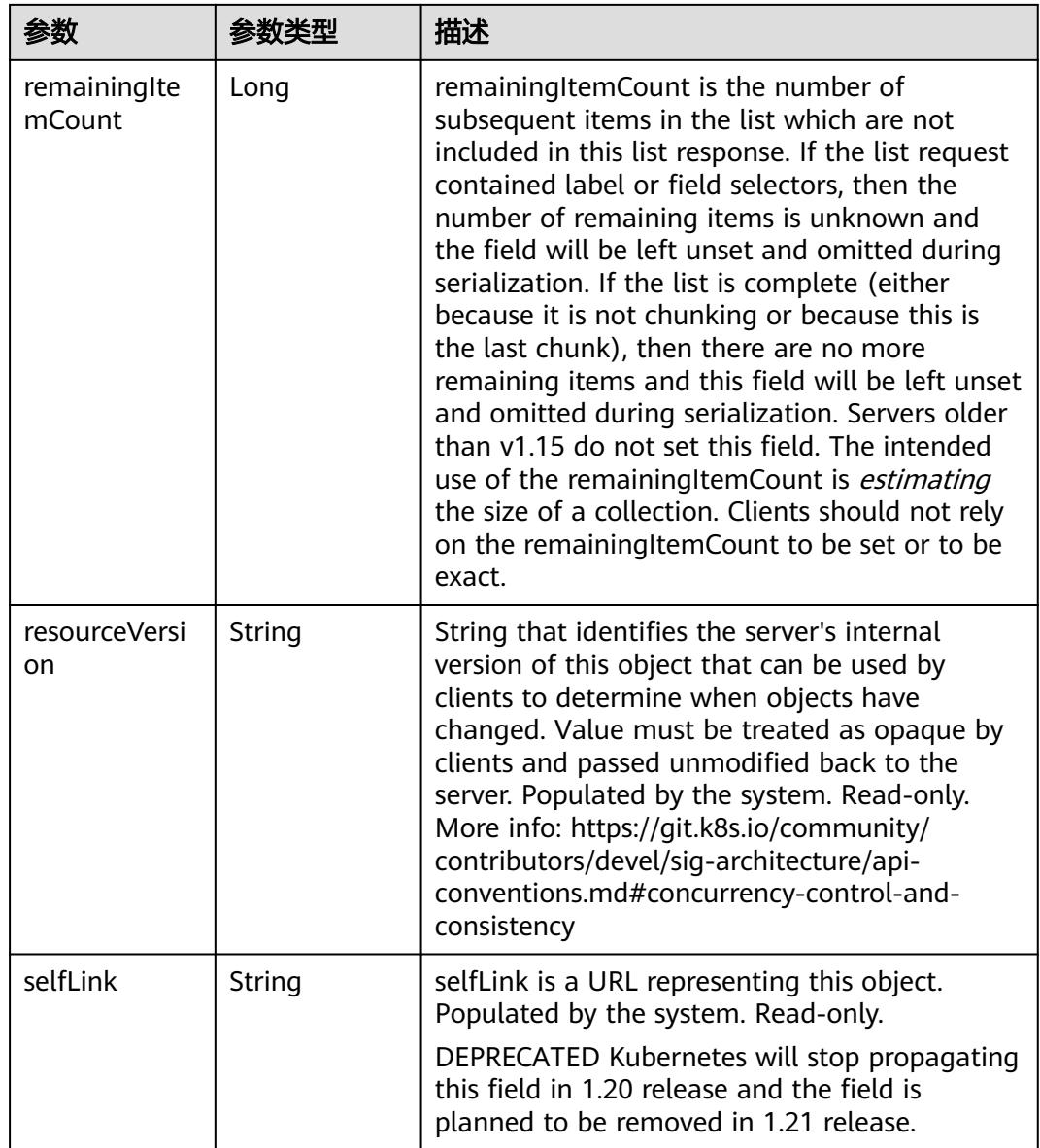

# 请求示例

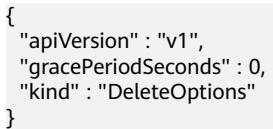

# 响应示例

状态码: **200**

OK

```
{
  "apiVersion" : "v1",
```

```
 "details" : {
```

```
 "kind" : "events",
```
"name" : "cci-deployment-cml002.15c0dbdd5715a8da",

```
 "uid" : "68db3125-ce19-11e9-8d71-d0efc1b3bb6b"
 },
 "kind" : "Status",
 "metadata" : { },
 "status" : "Success"
}
```
## 状态码

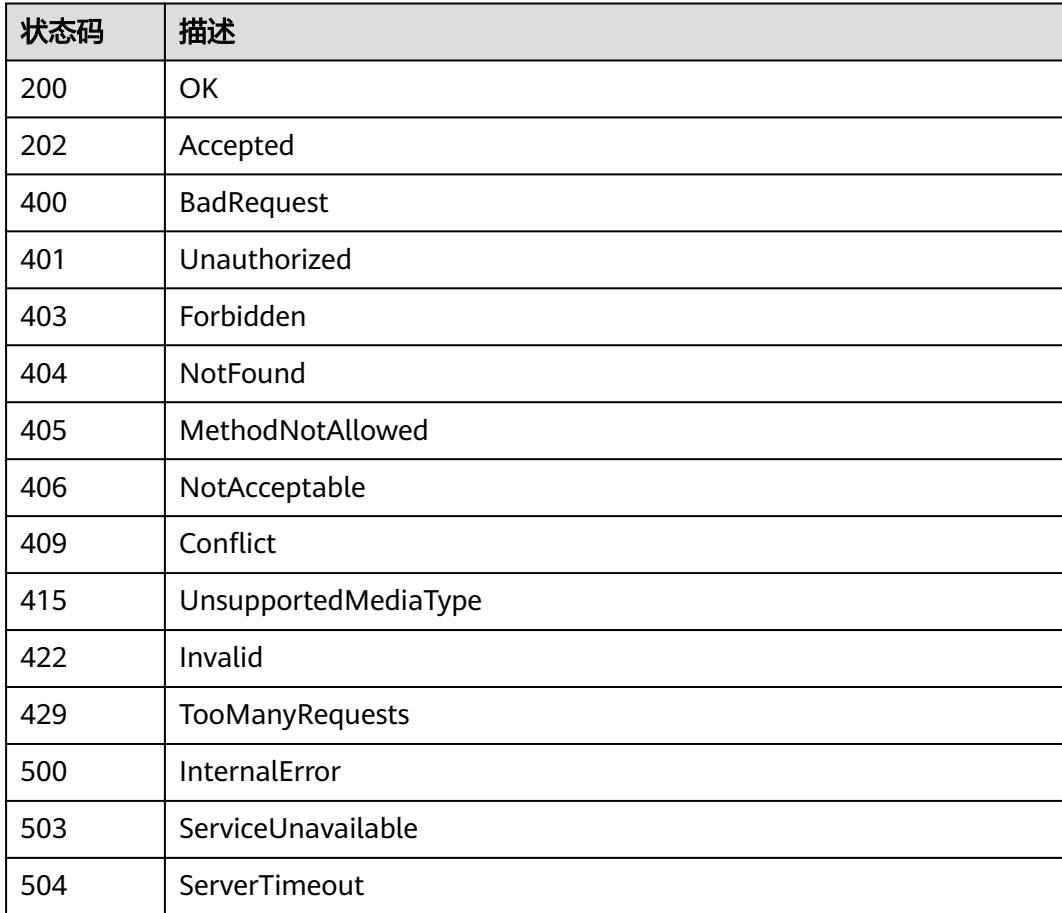

# **5.16.3** 查询 **Event**

# 功能介绍

查询Event详细信息。

## 调用方法

请参[见如何调用](#page-11-0)**API**。

### **URI**

GET /api/v1/namespaces/{namespace}/events/{name}
#### 表 **5-3999** 路径参数

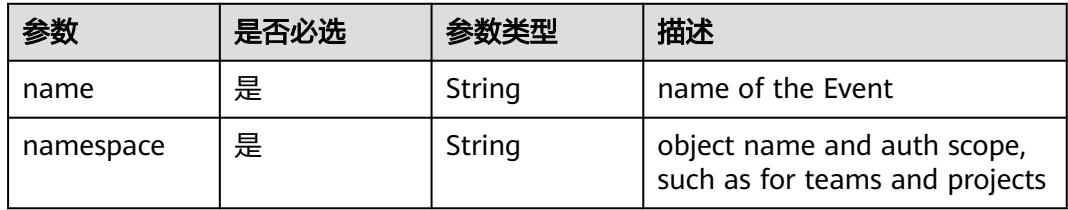

#### 表 **5-4000** Query 参数

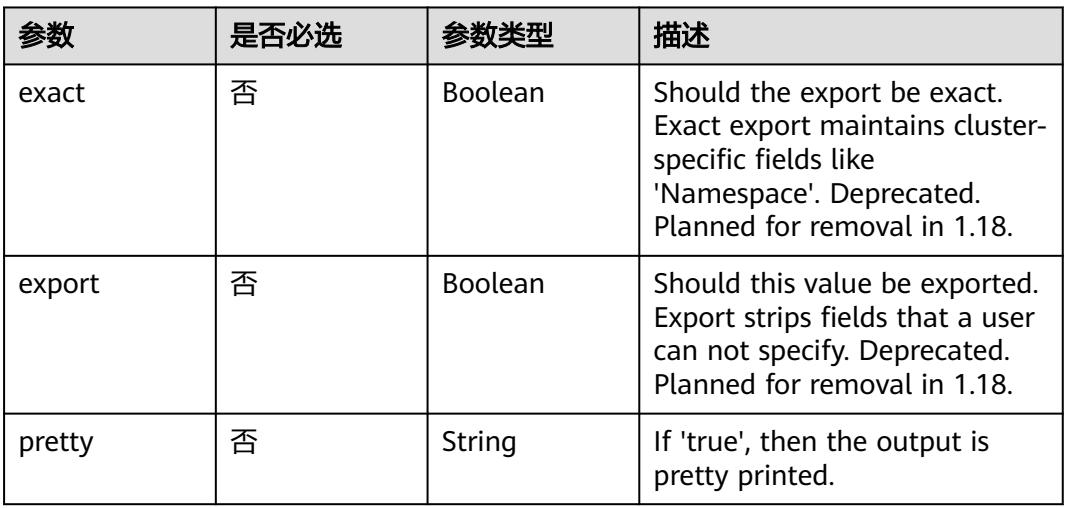

# 请求参数

#### 表 **5-4001** 请求 Header 参数

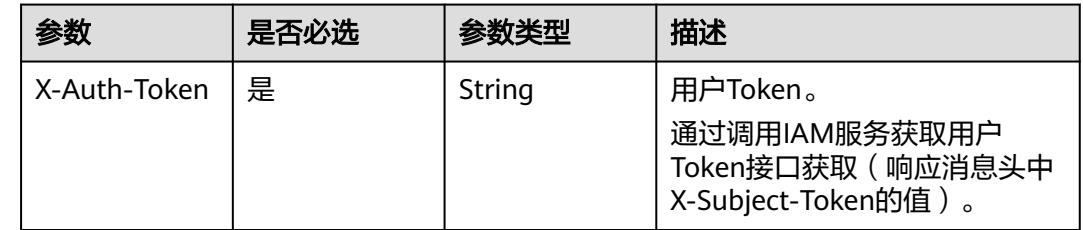

## 响应参数

状态码: **200**

#### 表 **5-4002** 响应 Body 参数

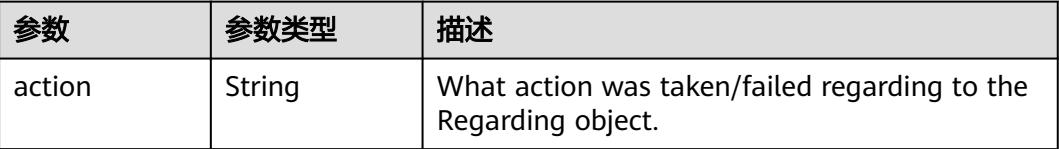

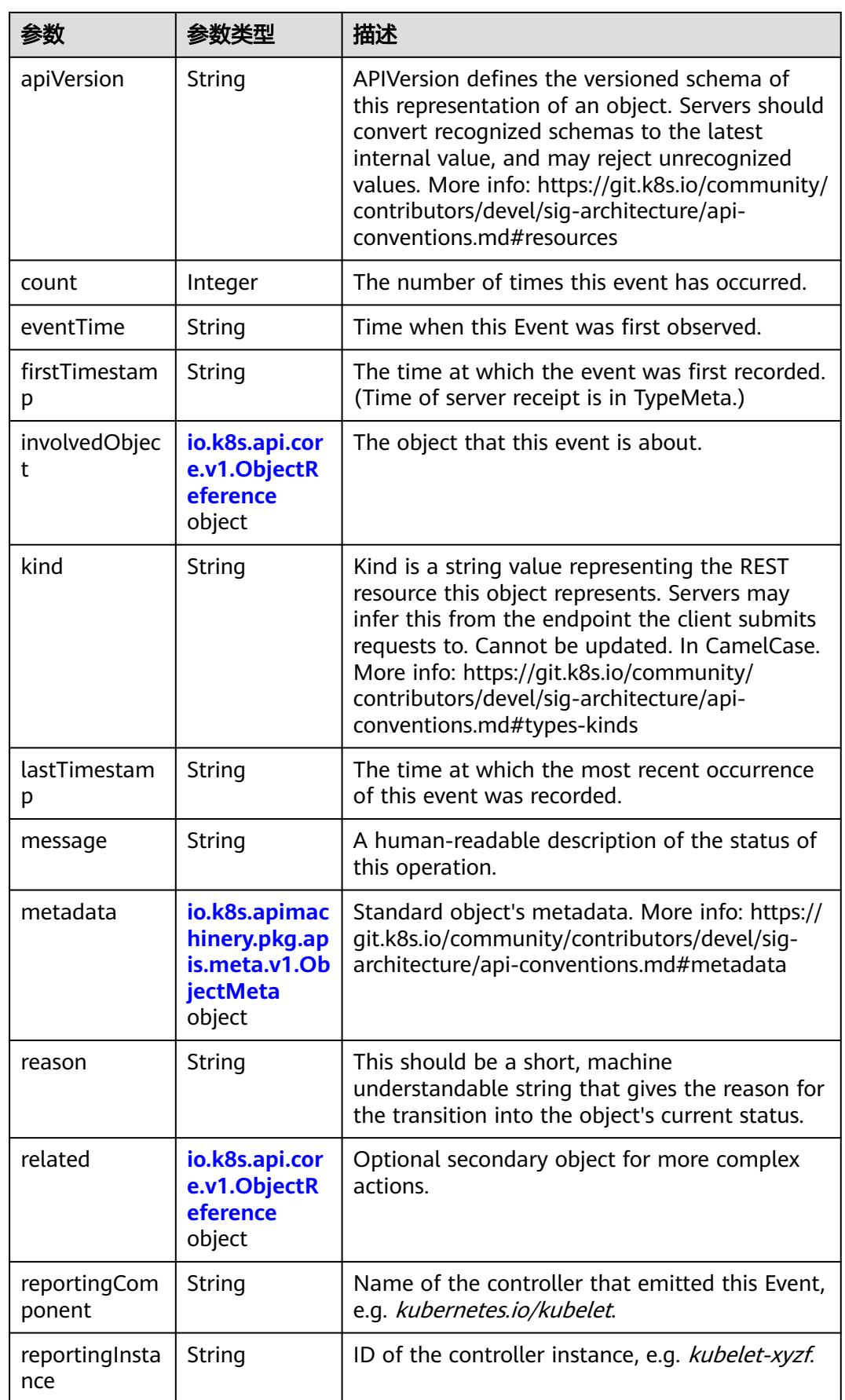

<span id="page-3674-0"></span>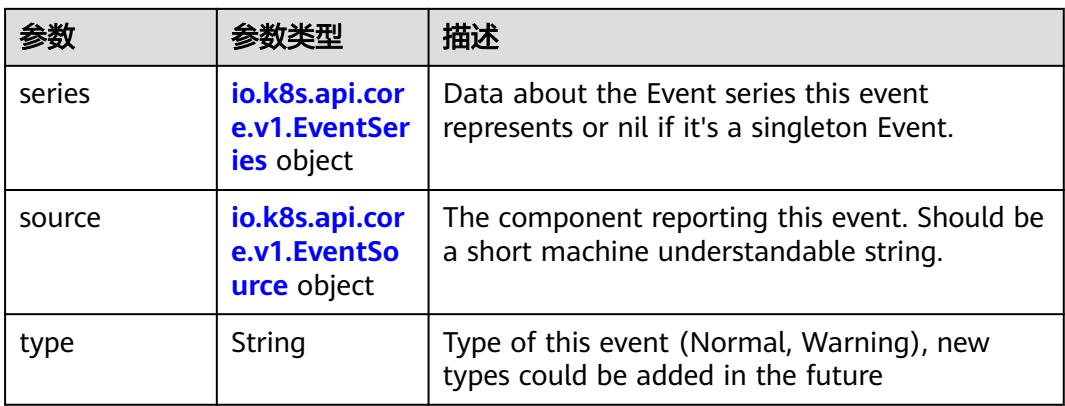

#### 表 **5-4003** io.k8s.apimachinery.pkg.apis.meta.v1.ObjectMeta

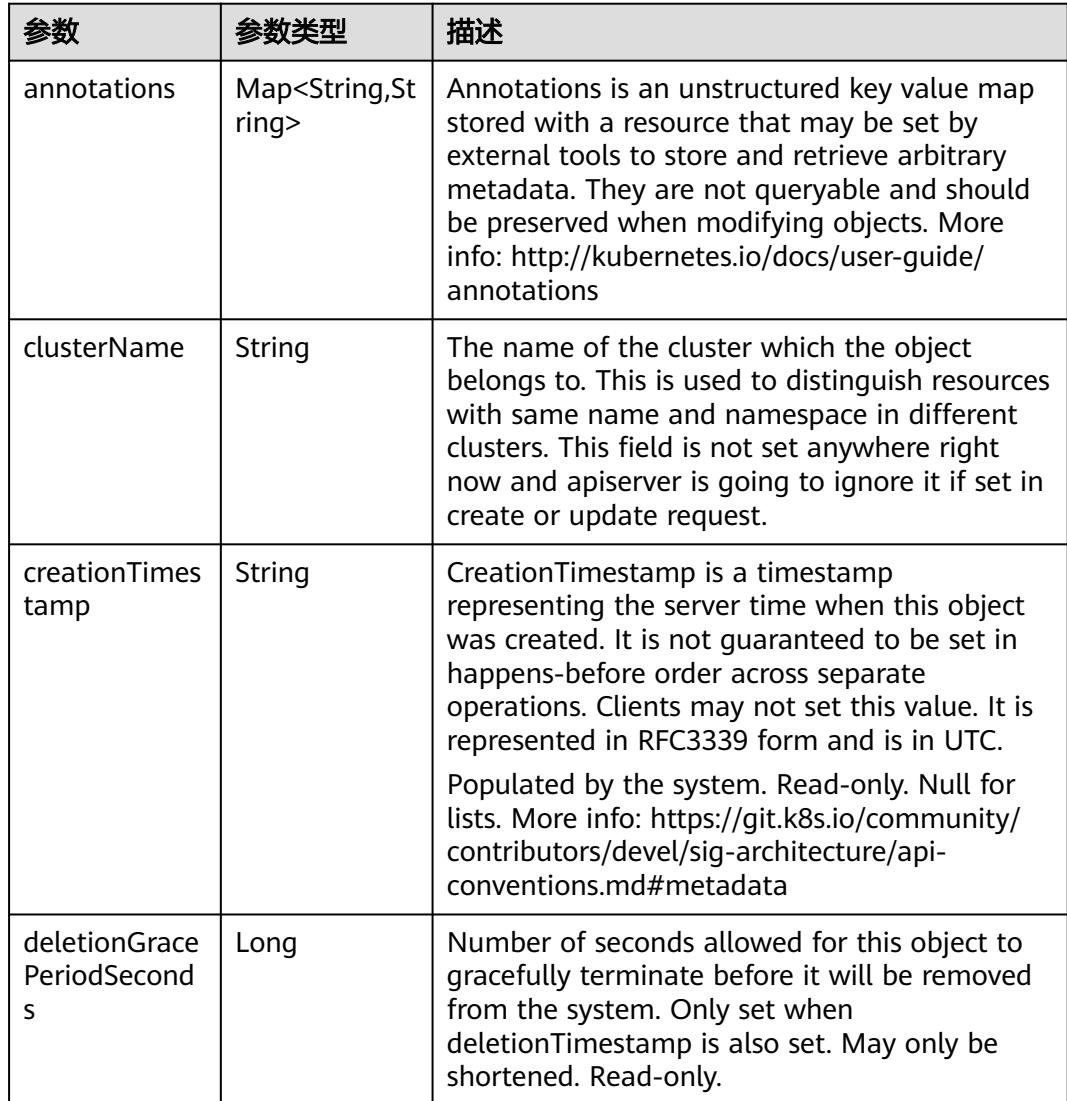

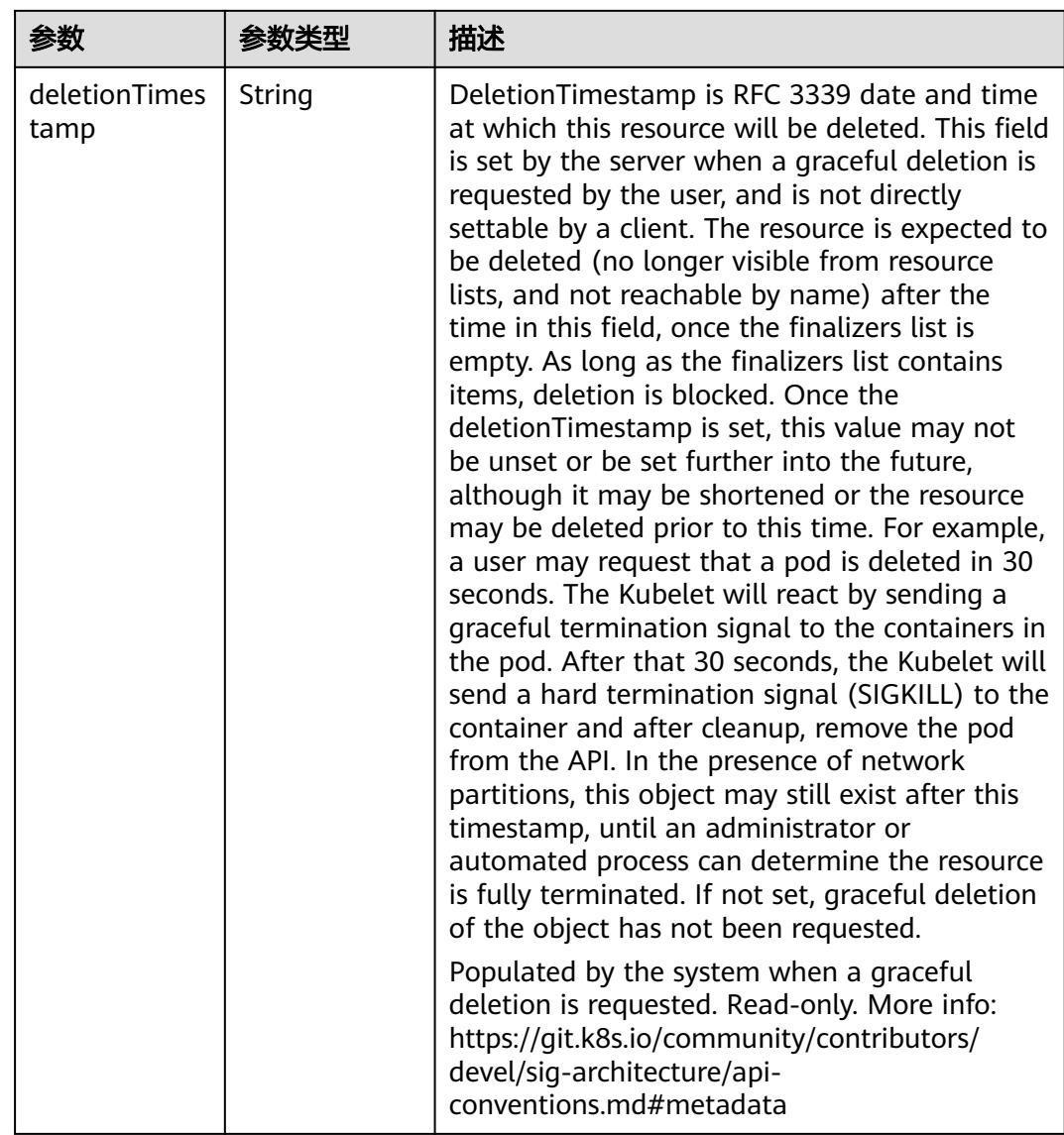

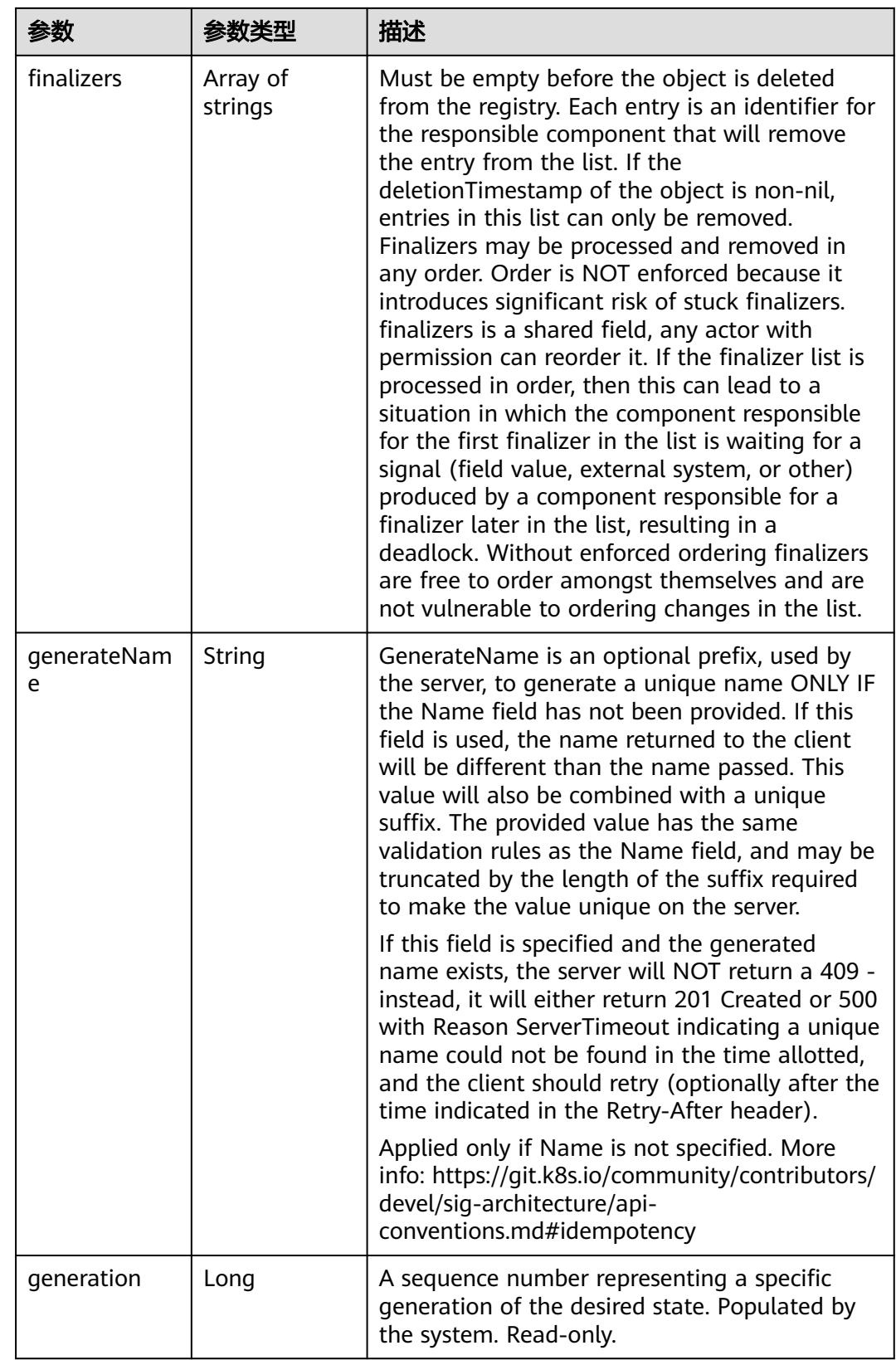

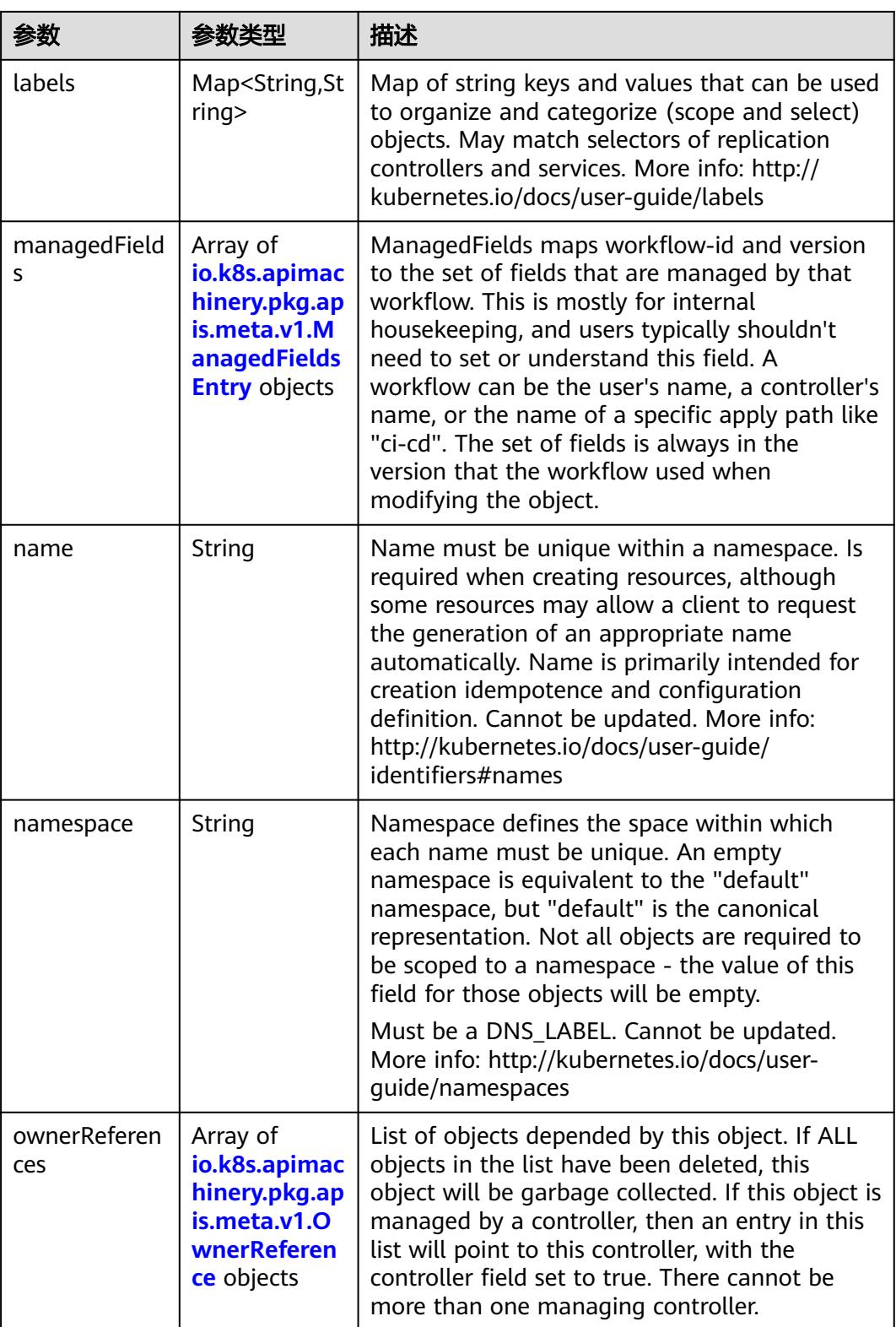

<span id="page-3678-0"></span>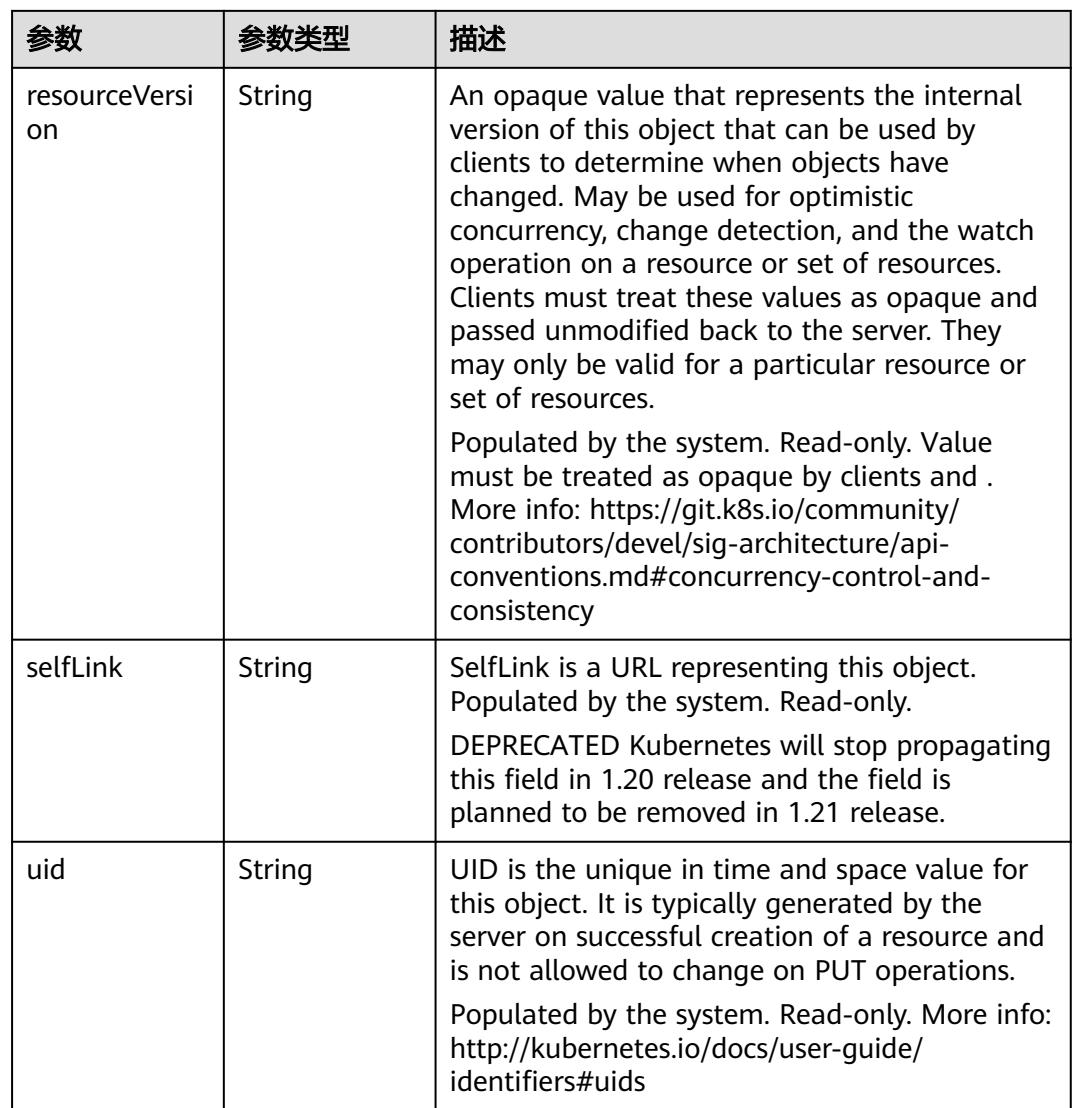

#### 表 **5-4004** io.k8s.apimachinery.pkg.apis.meta.v1.ManagedFieldsEntry

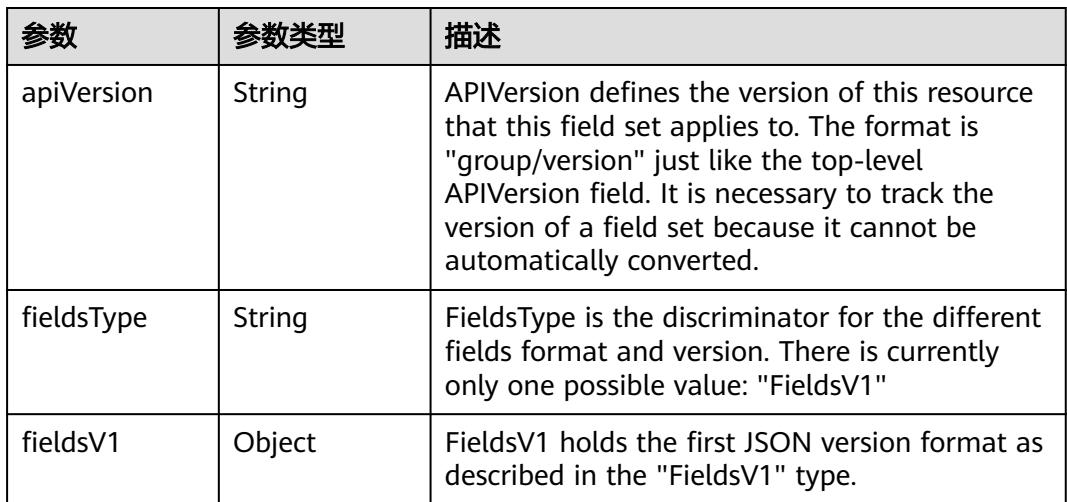

<span id="page-3679-0"></span>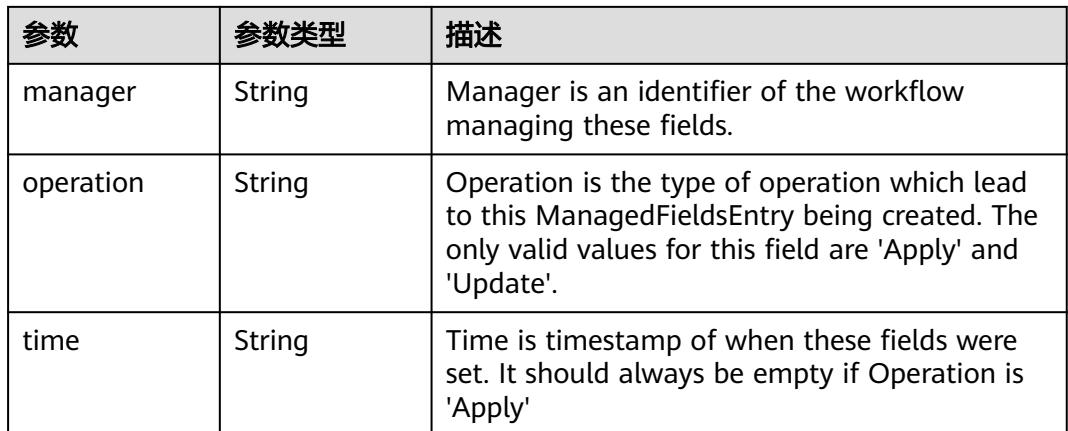

#### 表 **5-4005** io.k8s.apimachinery.pkg.apis.meta.v1.OwnerReference

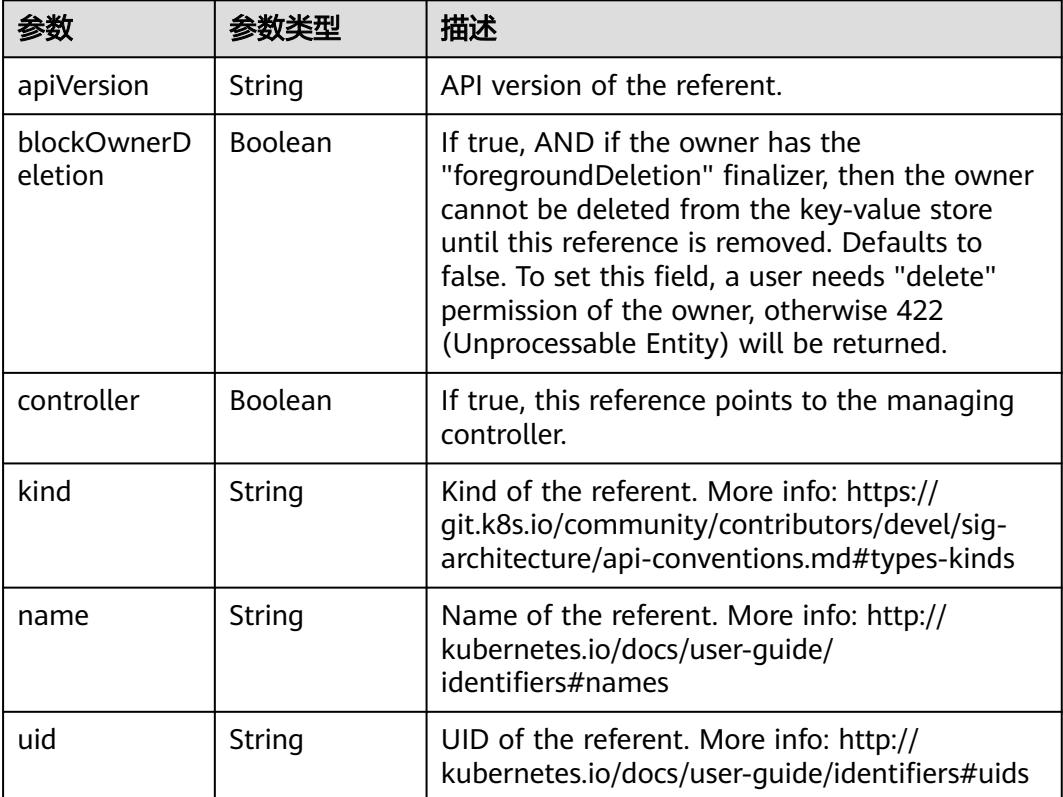

#### 表 **5-4006** io.k8s.api.core.v1.ObjectReference

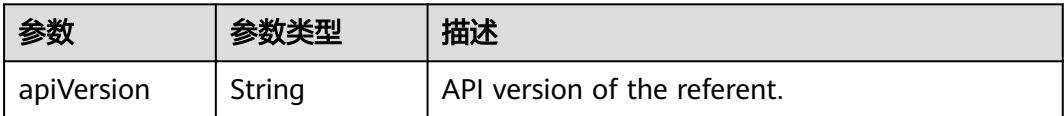

<span id="page-3680-0"></span>

| 参数                  | 参数类型   | 描述                                                                                                    |
|---------------------|--------|----------------------------------------------------------------------------------------------------|
| fieldPath           | String | If referring to a piece of an object instead of an<br>entire object, this string should contain a valid<br>JSON/Go field access statement, such as<br>desiredState.manifest.containers[2]. For<br>example, if the object reference is to a<br>container within a pod, this would take on a<br>value like: "spec.containers{name}" (where<br>"name" refers to the name of the container<br>that triggered the event) or if no container<br>name is specified "spec.containers[2]"<br>(container with index 2 in this pod). This<br>syntax is chosen only to have some well-<br>defined way of referencing a part of an object. |
| kind                | String | Kind of the referent. More info: https://<br>qit.k8s.io/community/contributors/devel/sig-<br>architecture/api-conventions.md#types-kinds                                                                                                    |
| name                | String | Name of the referent. More info: https://<br>kubernetes.io/docs/concepts/overview/<br>working-with-objects/names/#names                                                                                                    |
| namespace           | String | Namespace of the referent. More info: https://<br>kubernetes.io/docs/concepts/overview/<br>working-with-objects/namespaces/                                                                                                    |
| resourceVersi<br>on | String | Specific resourceVersion to which this reference<br>is made, if any. More info: https://git.k8s.io/<br>community/contributors/devel/sig-architecture/<br>api-conventions.md#concurrency-control-and-<br>consistency                                                                                                    |
| uid                 | String | UID of the referent. More info: https://<br>kubernetes.io/docs/concepts/overview/<br>working-with-objects/names/#uids                                                                                                    |

表 **5-4007** io.k8s.api.core.v1.EventSeries

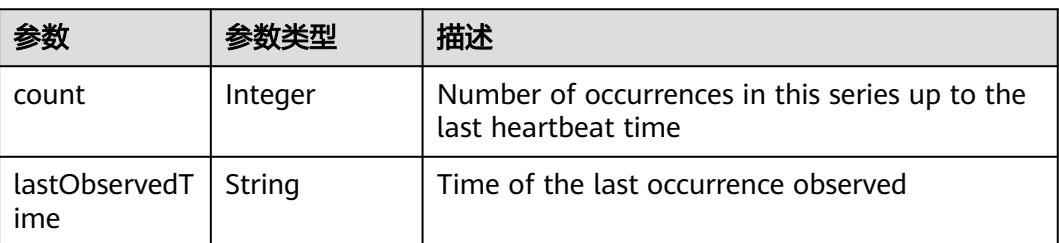

#### <span id="page-3681-0"></span>表 **5-4008** io.k8s.api.core.v1.EventSource

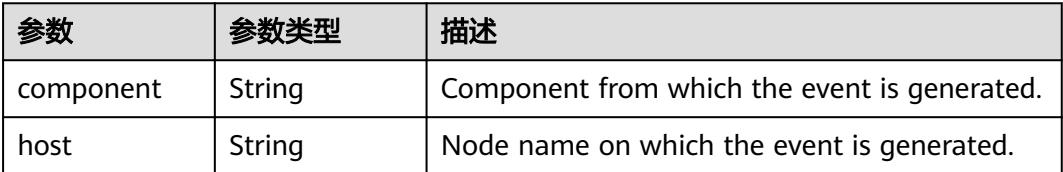

## 请求示例

无

#### 响应示例

状态码: **200**

**OK** 

```
{
  "apiVersion" : "v1",
  "count" : 1,
 "eventTime" : null,
 "firstTimestamp" : "2018-09-03T12:58:07Z",
 "involvedObject" : {
   "apiVersion" : "v1",
   "kind" : "Pod",
   "name" : "deployment-test-57f7cff77c-5x5tw",
   "namespace" : "namespace-test",
   "resourceVersion" : "5036865",
   "uid" : "010fec39-af79-11e8-8f17-c81fbe371a17"
  },
  "kind" : "Event",
  "lastTimestamp" : "2018-09-03T12:58:07Z",
  "message" : "Successfully assigned deployment-test-57f7cff77c-5x5tw to c0dd6256-195a-
e811-90a2-10c17294fcbc",
  "metadata" : {
   "creationTimestamp" : "2018-09-03T12:58:07Z",
   "name" : "deployment-test-57f7cff77c-5x5tw.1550e534d2d8a5ef",
   "namespace" : "namespace-test",
   "resourceVersion" : "760533",
   "selfLink" : "/api/v1/namespaces/namespace-test/events/deployment-
test-57f7cff77c-5x5tw.1550e534d2d8a5ef",
   "uid" : "0122b5b2-af79-11e8-8f17-c81fbe371a17"
 },
 "reason" : "Scheduled",
  "reportingComponent" : "",
  "reportingInstance" : "",
  "source" : {
   "component" : "default-scheduler"
  },
  "type" : "Normal"
}
```
## 状态码

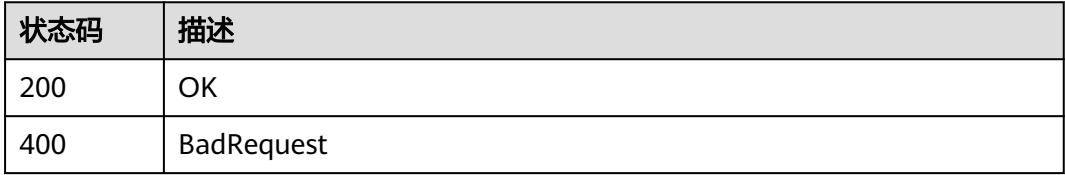

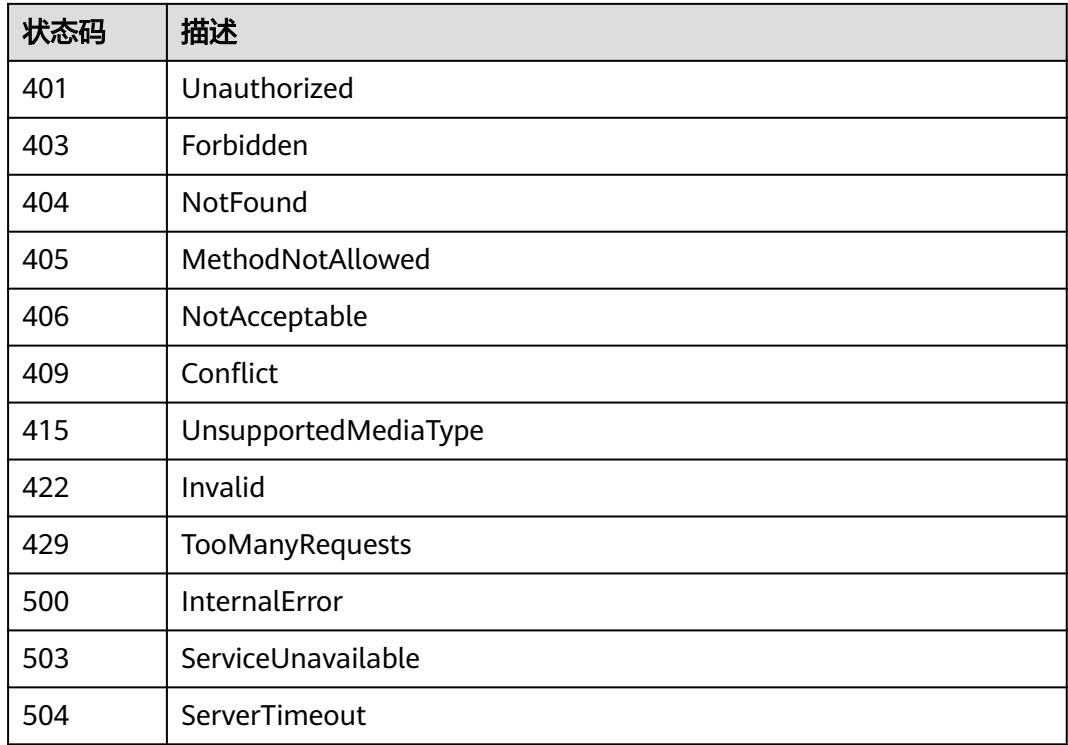

# **5.17 PersistentVolumeClaim**

# **5.17.1** 查询指定 **namespace** 下的 **PersistentVolumeClaims**

# 功能介绍

查询Namespace下的所有PersistentVolumeClaim。

# 调用方法

请参[见如何调用](#page-11-0)**API**。

## **URI**

GET /api/v1/namespaces/{namespace}/persistentvolumeclaims

### 表 **5-4009** 路径参数

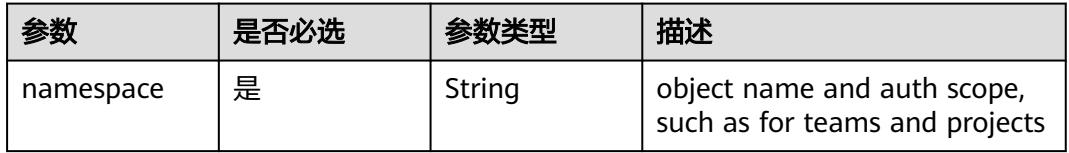

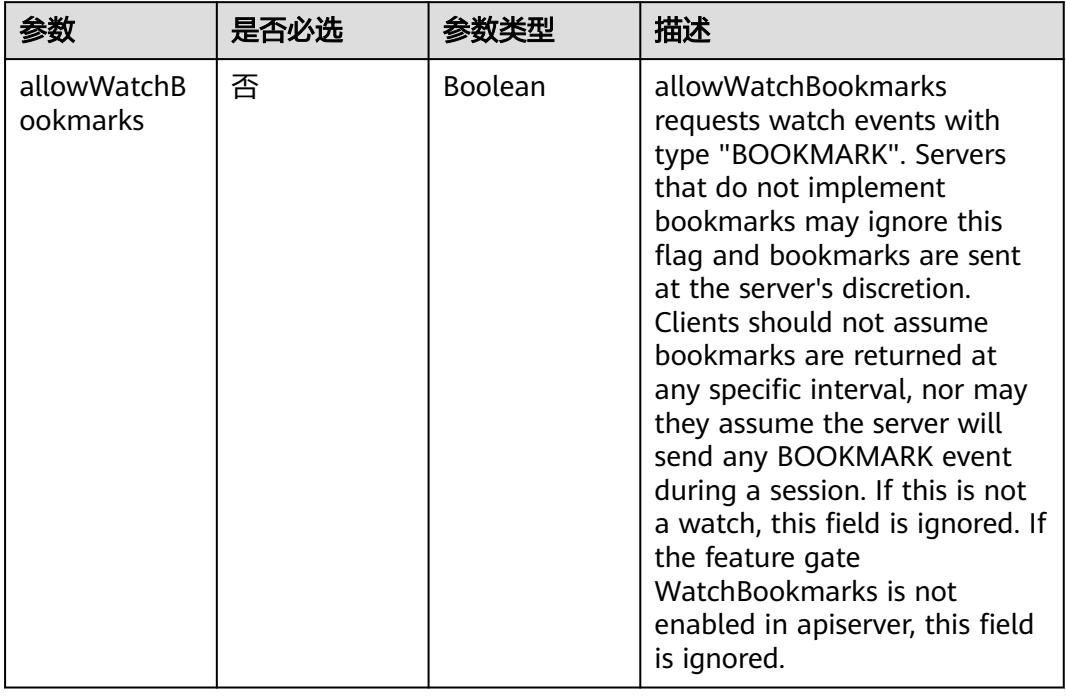

#### 表 **5-4010** Query 参数

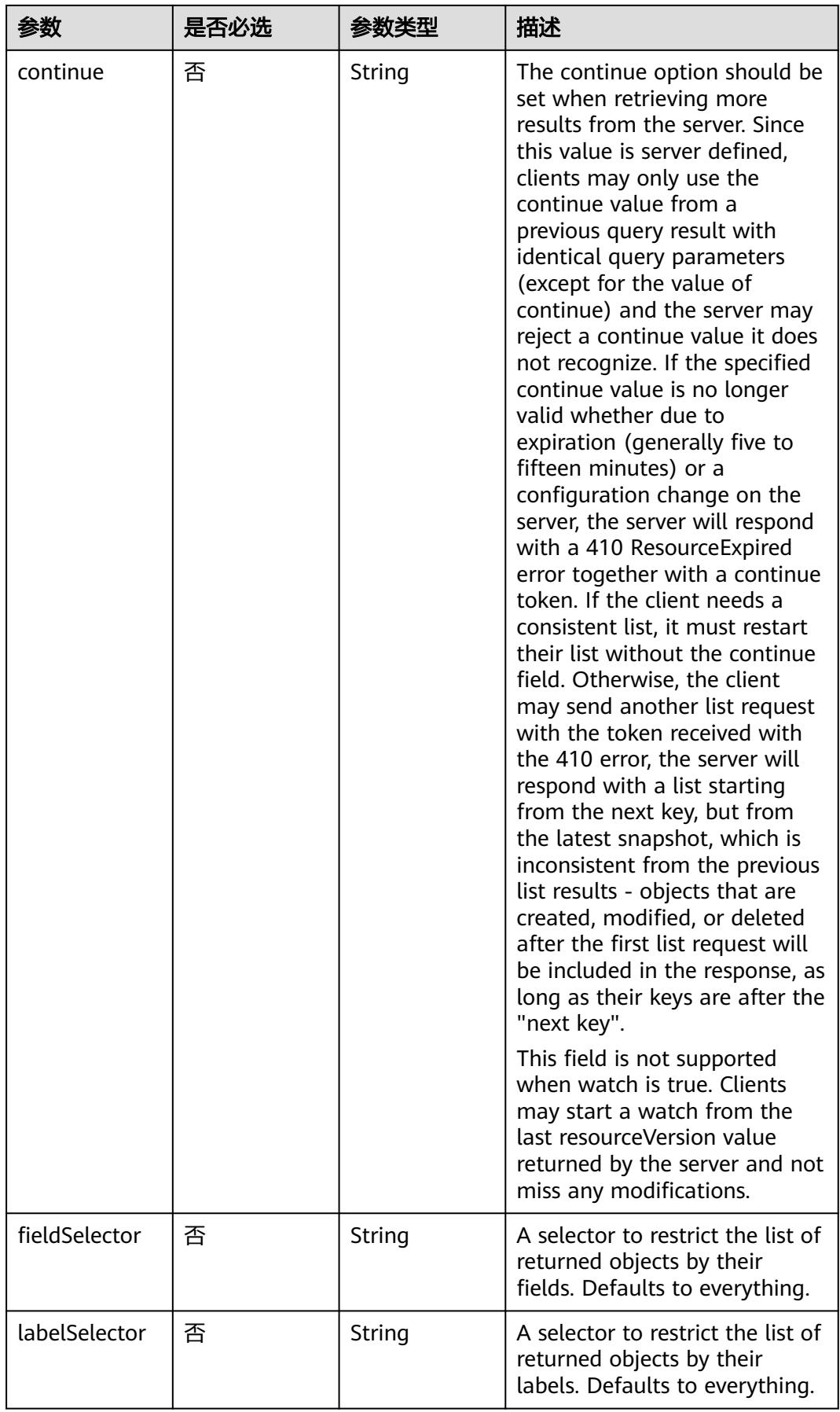

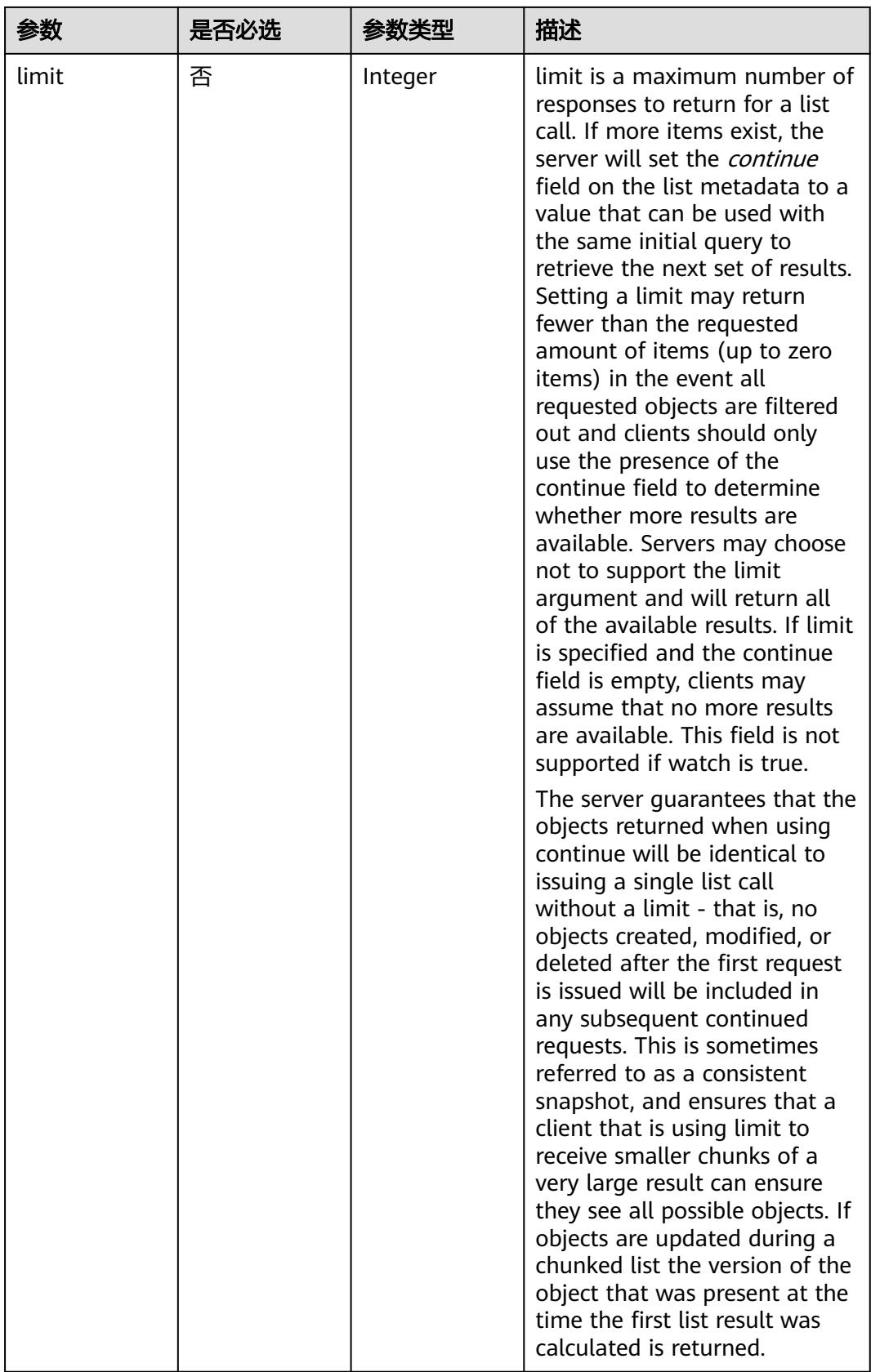

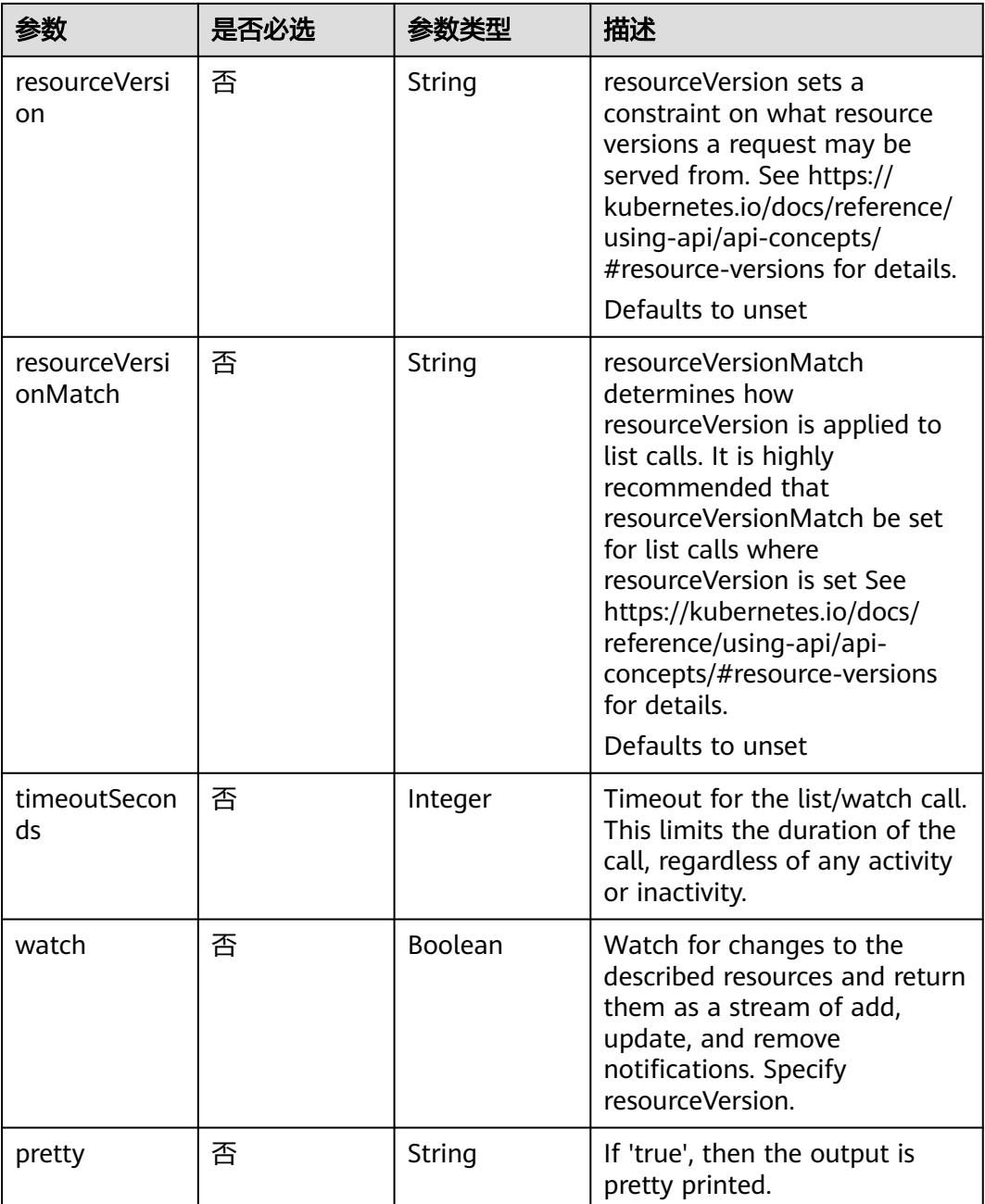

# 请求参数

### 表 **5-4011** 请求 Header 参数

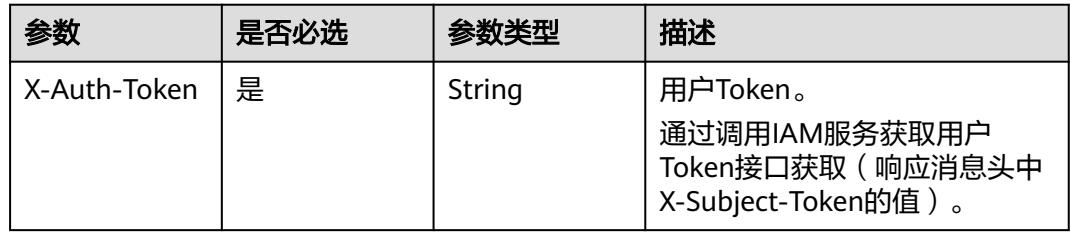

# 响应参数

#### 状态码: **200**

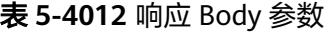

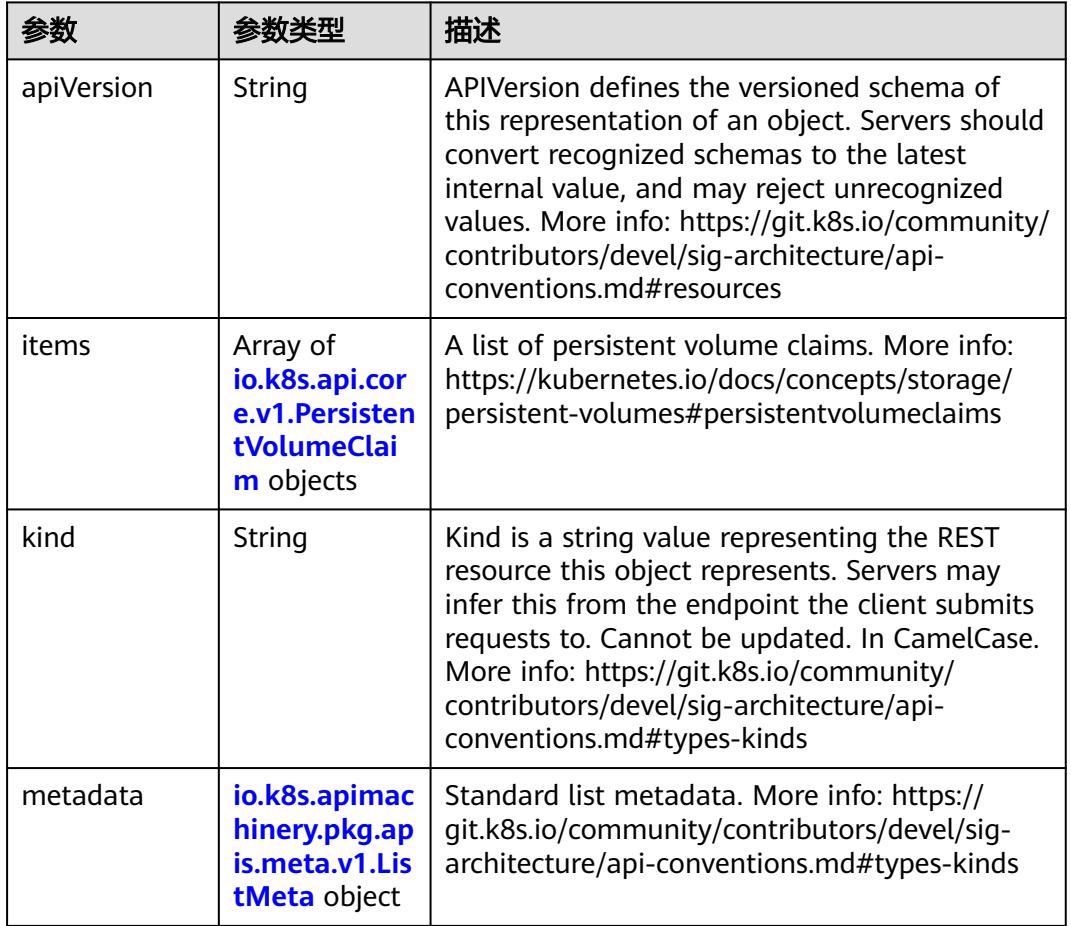

### 表 **5-4013** io.k8s.api.core.v1.PersistentVolumeClaim

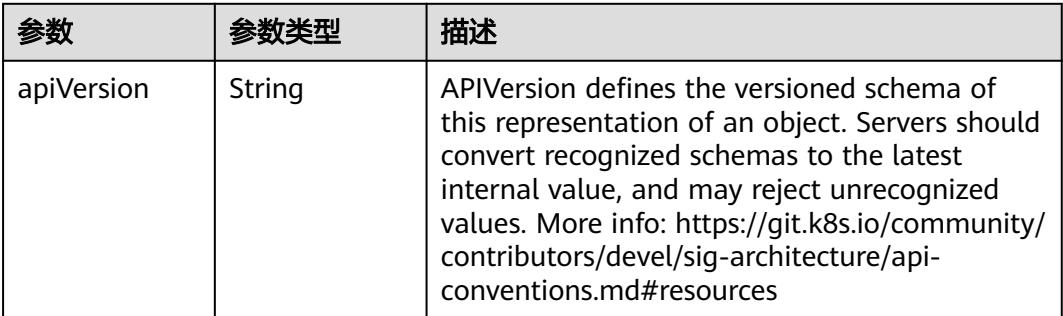

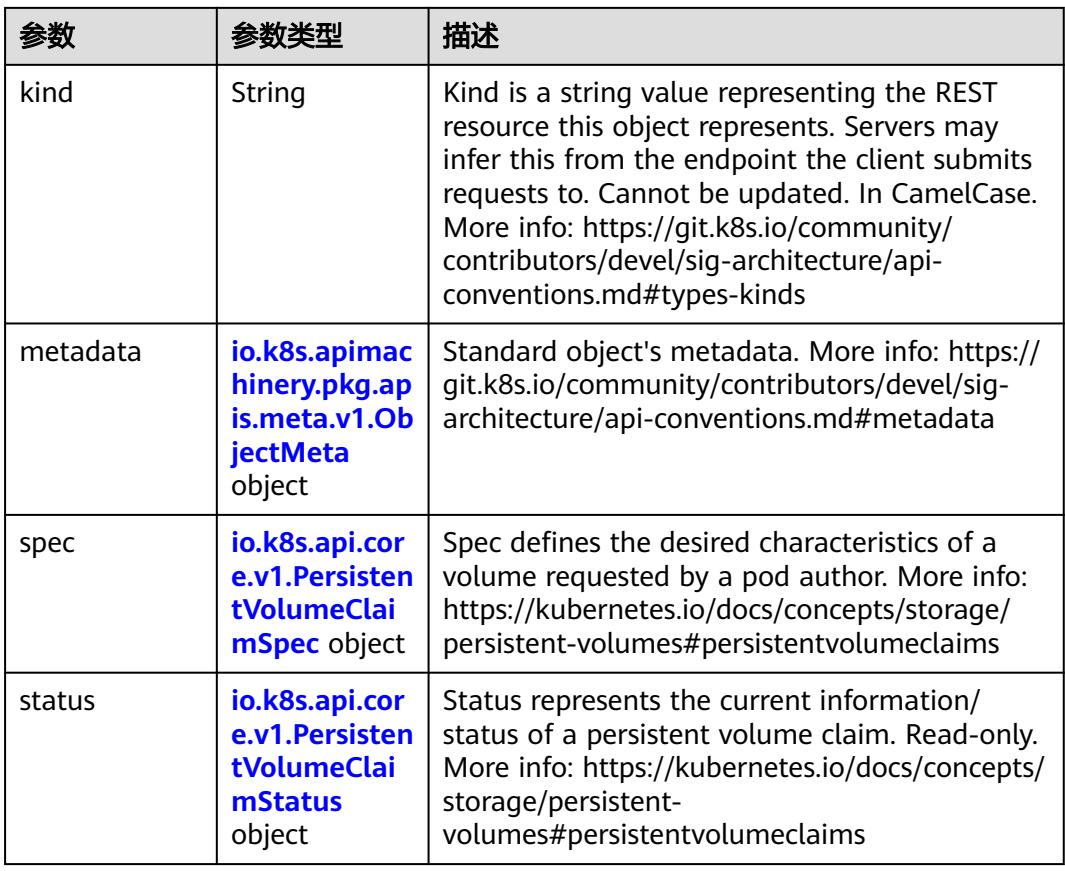

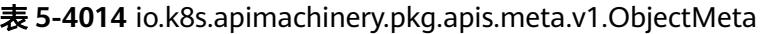

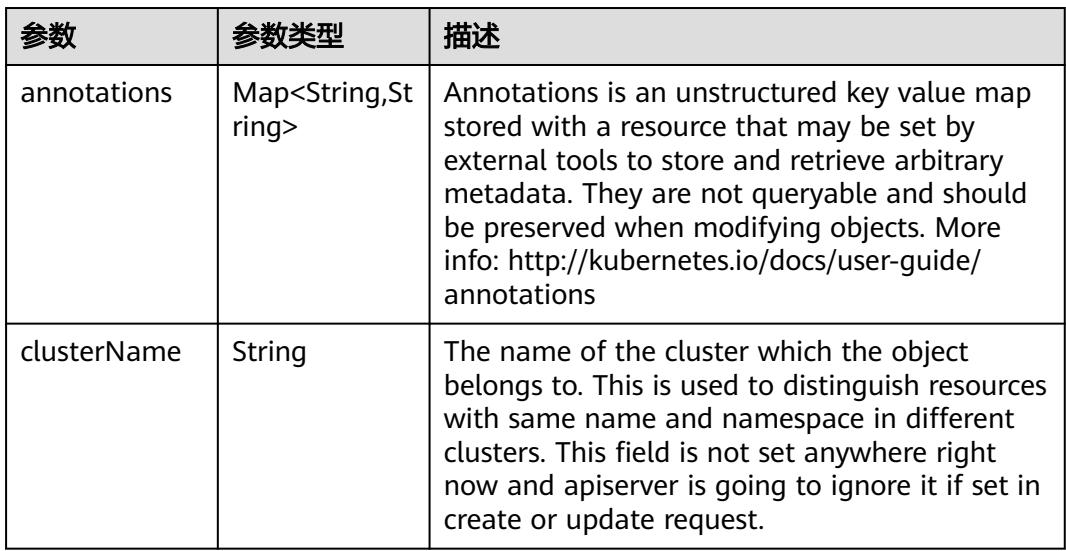

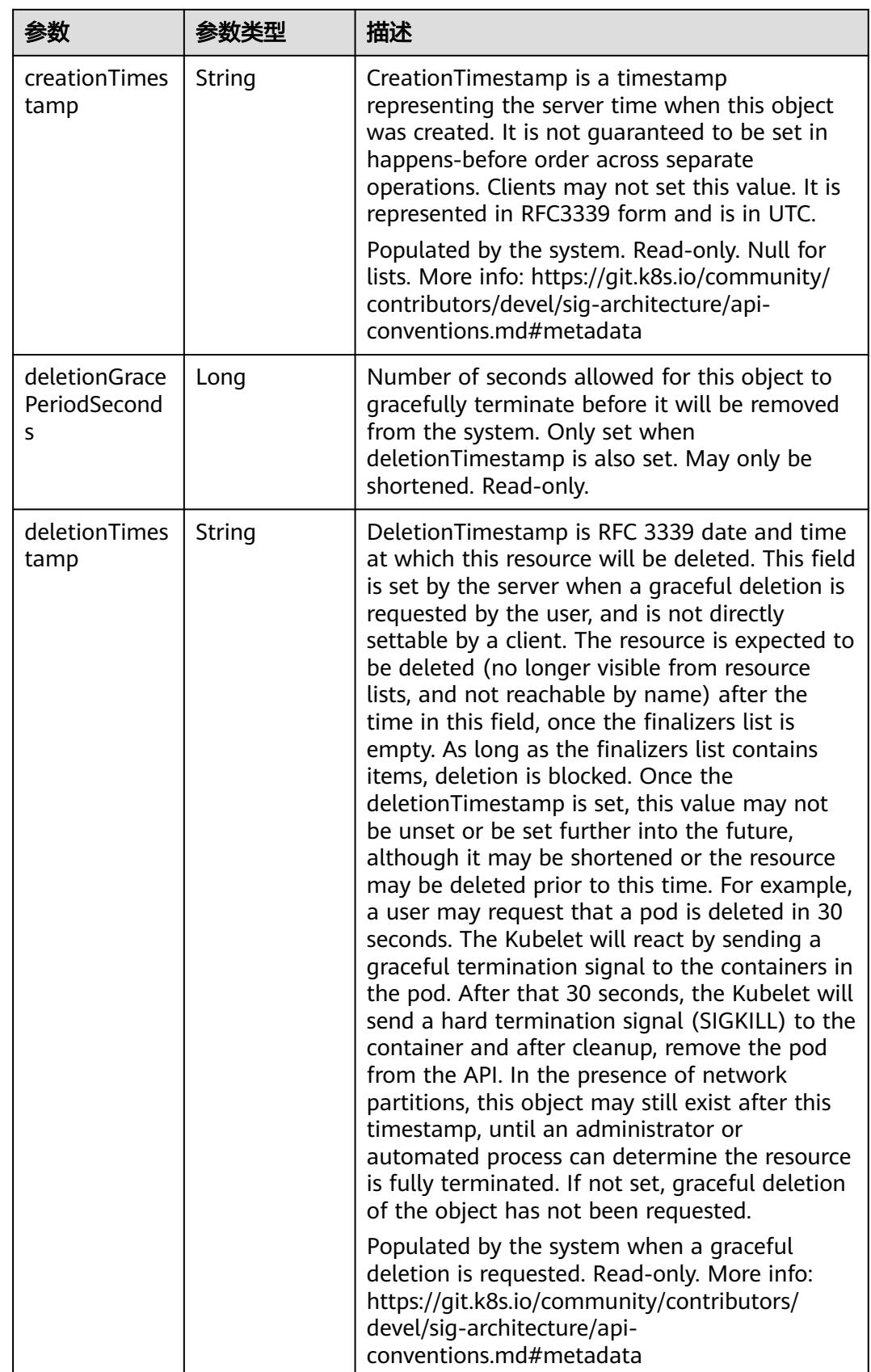

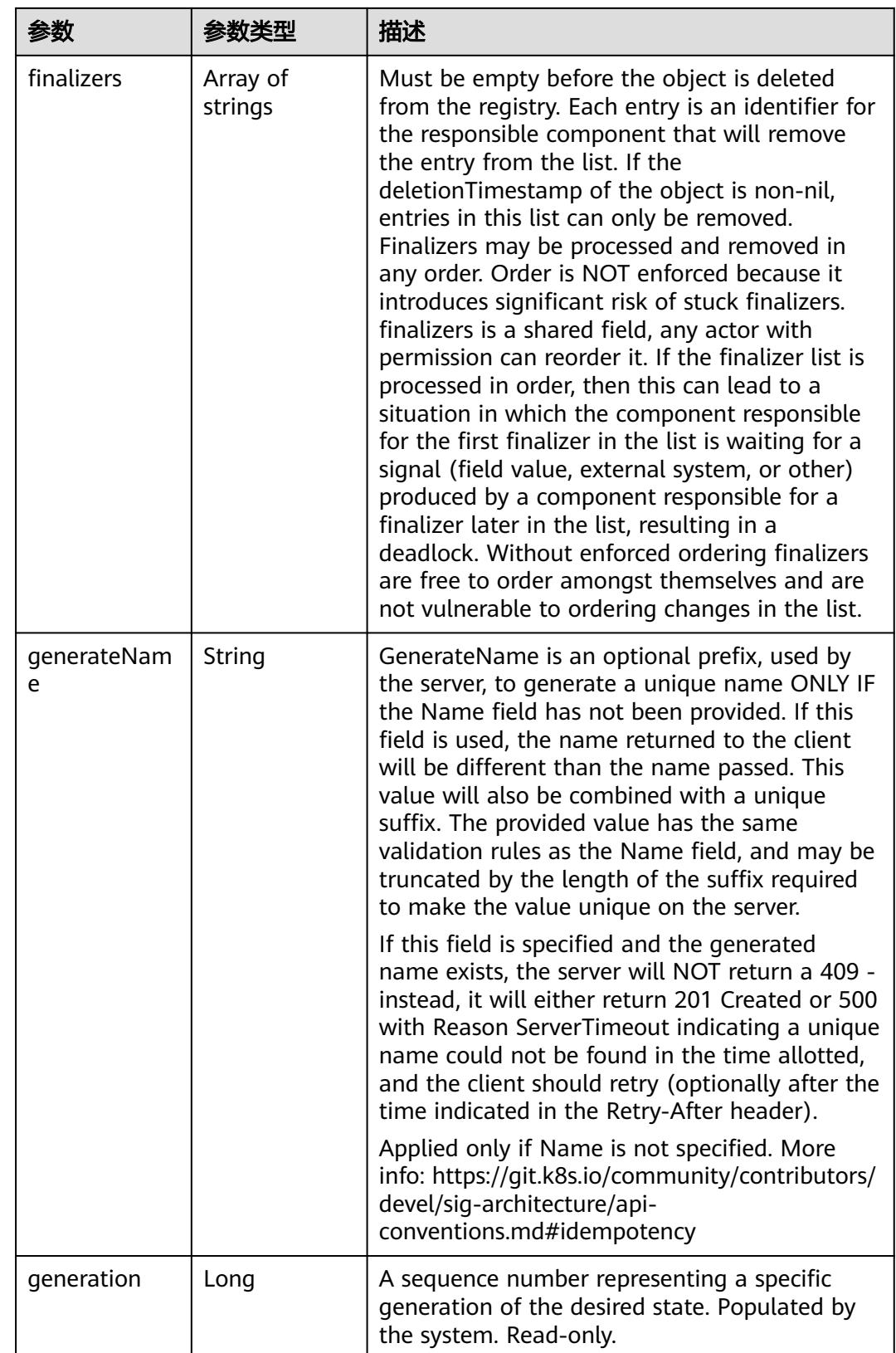

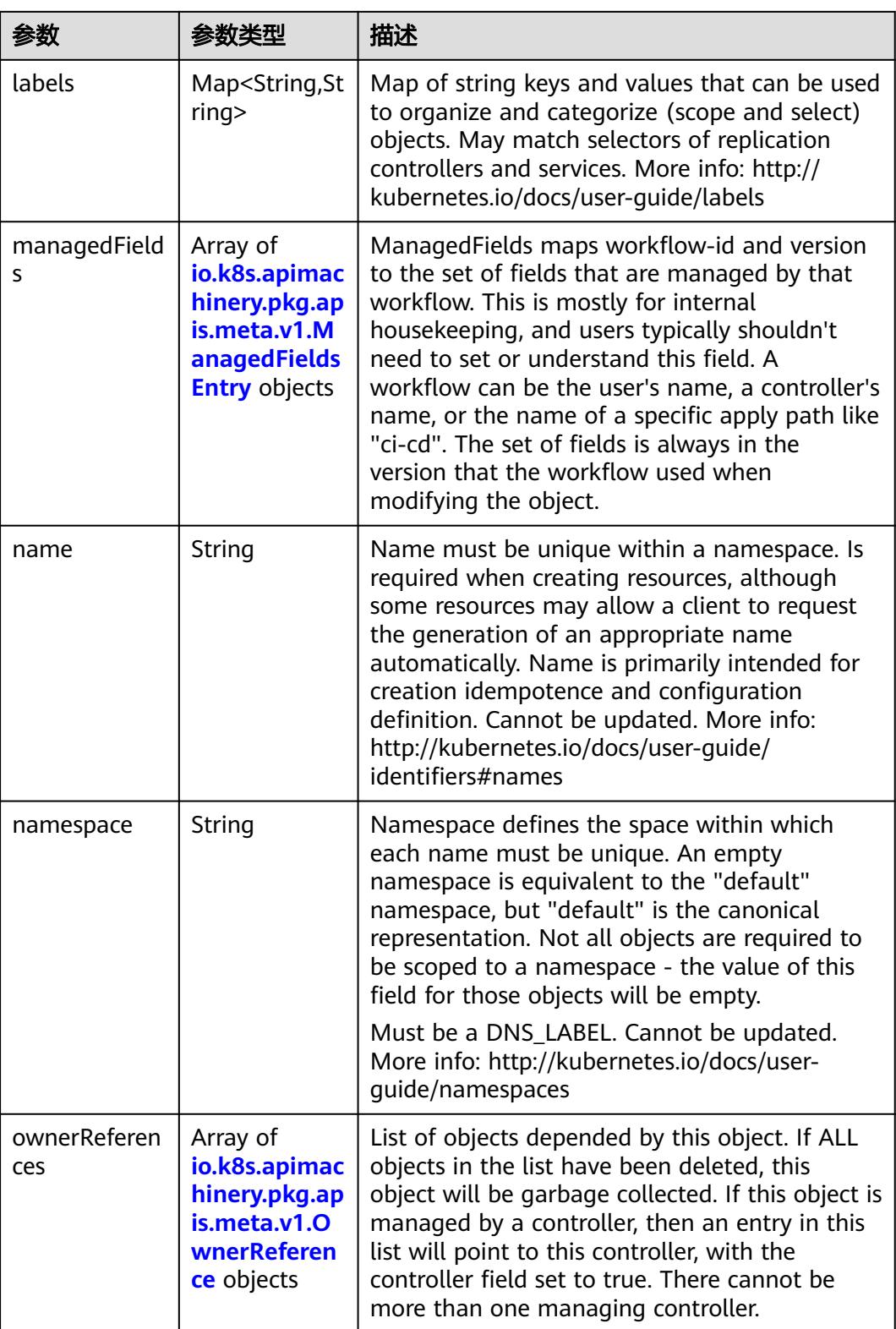

<span id="page-3692-0"></span>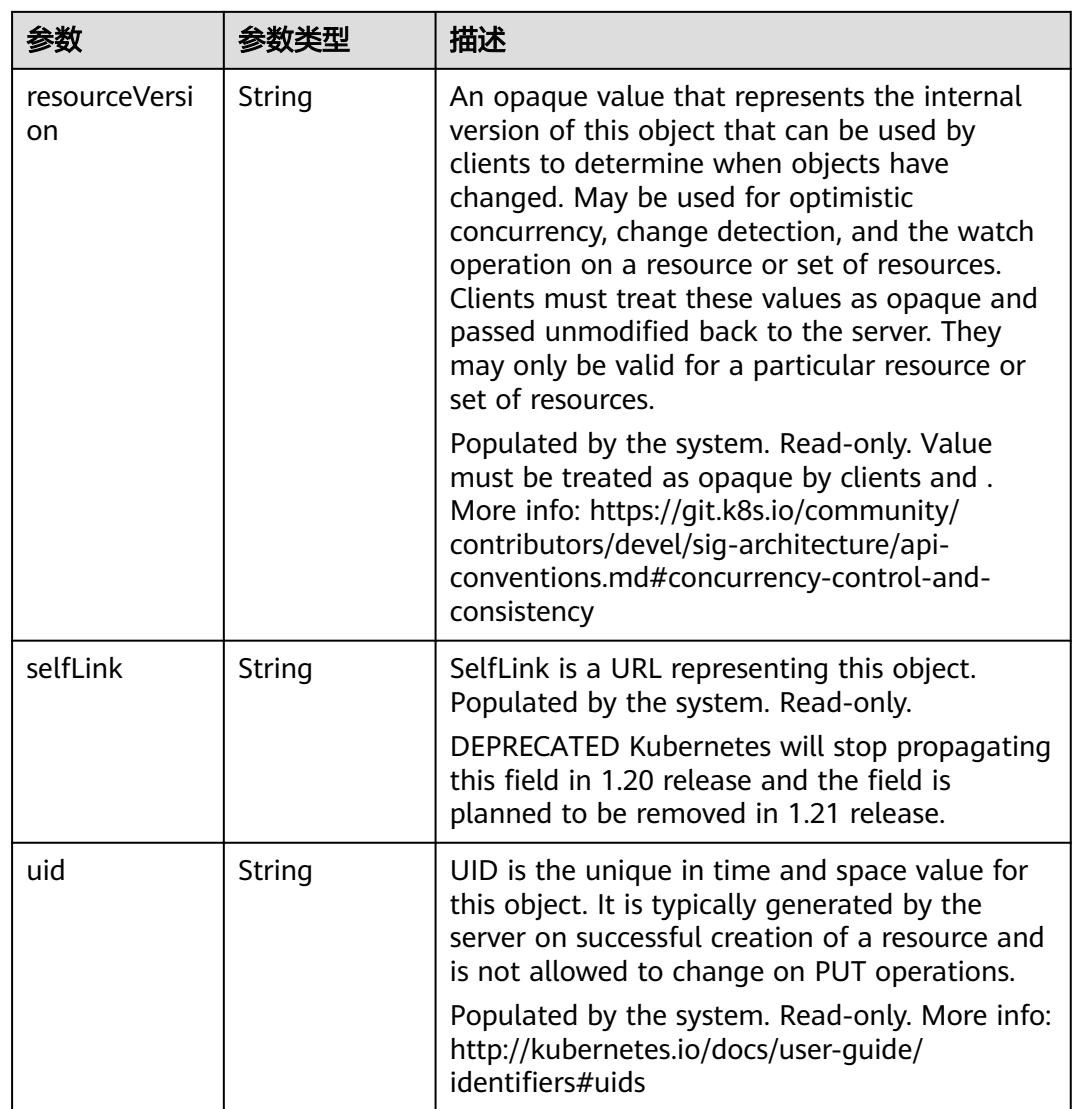

#### 表 **5-4015** io.k8s.apimachinery.pkg.apis.meta.v1.ManagedFieldsEntry

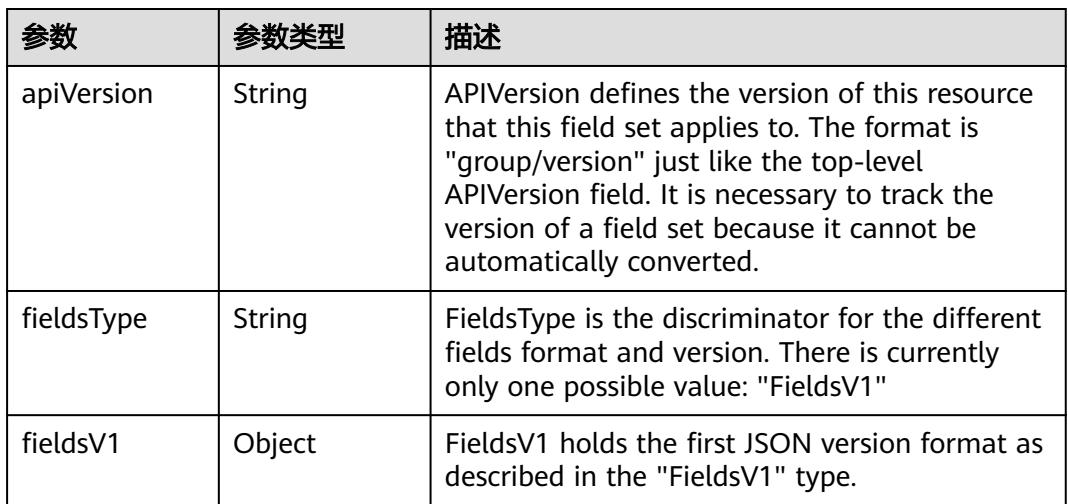

<span id="page-3693-0"></span>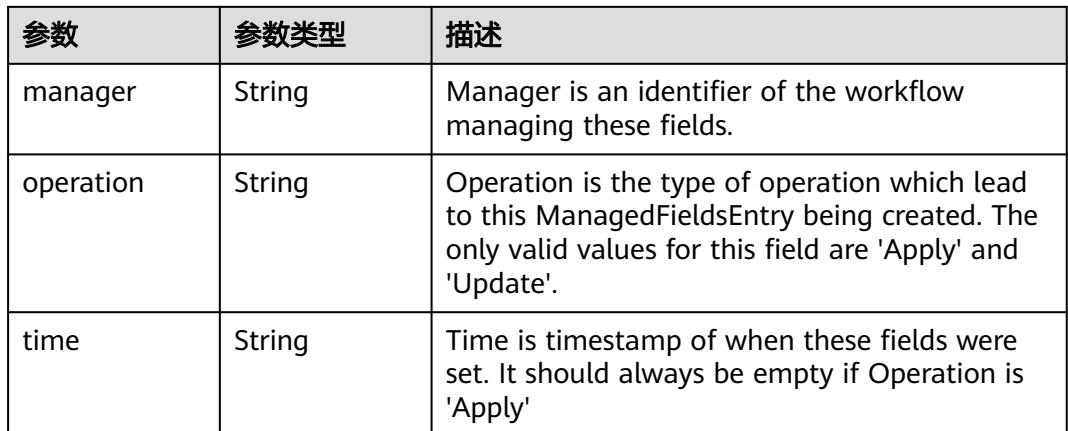

#### 表 **5-4016** io.k8s.apimachinery.pkg.apis.meta.v1.OwnerReference

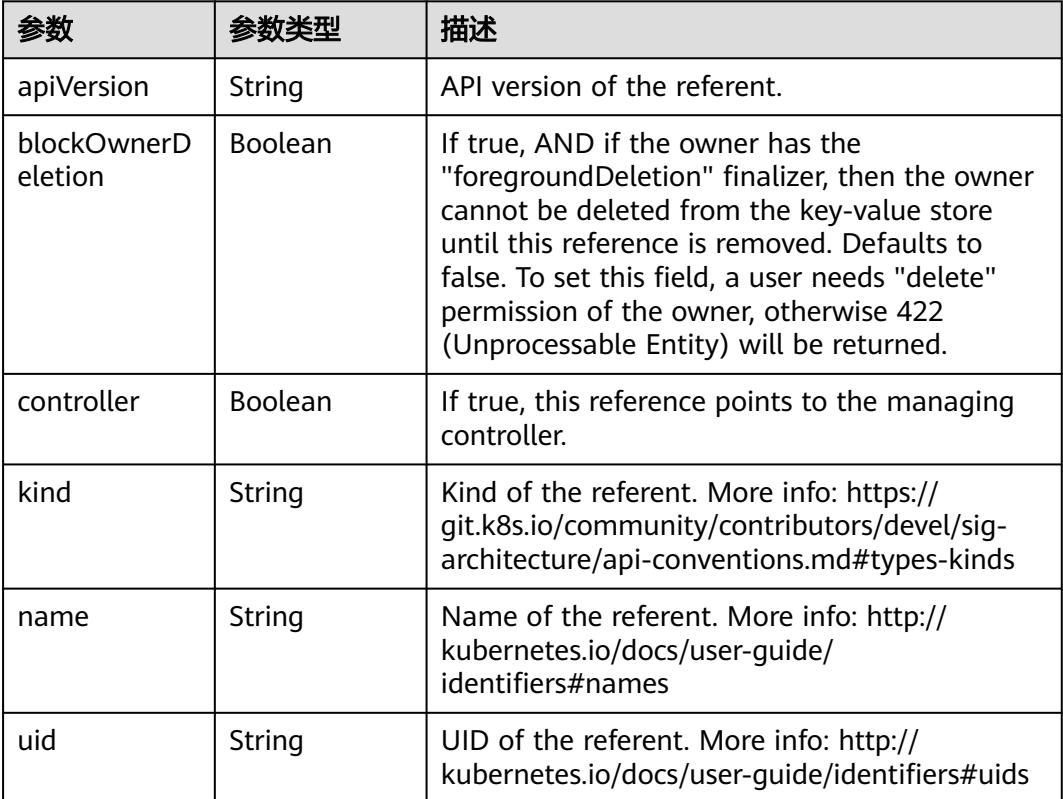

#### 表 **5-4017** io.k8s.api.core.v1.PersistentVolumeClaimSpec

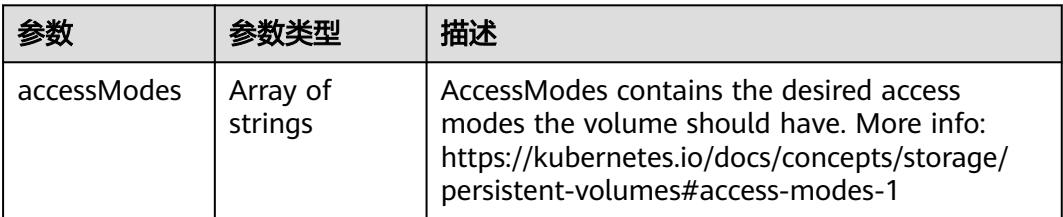

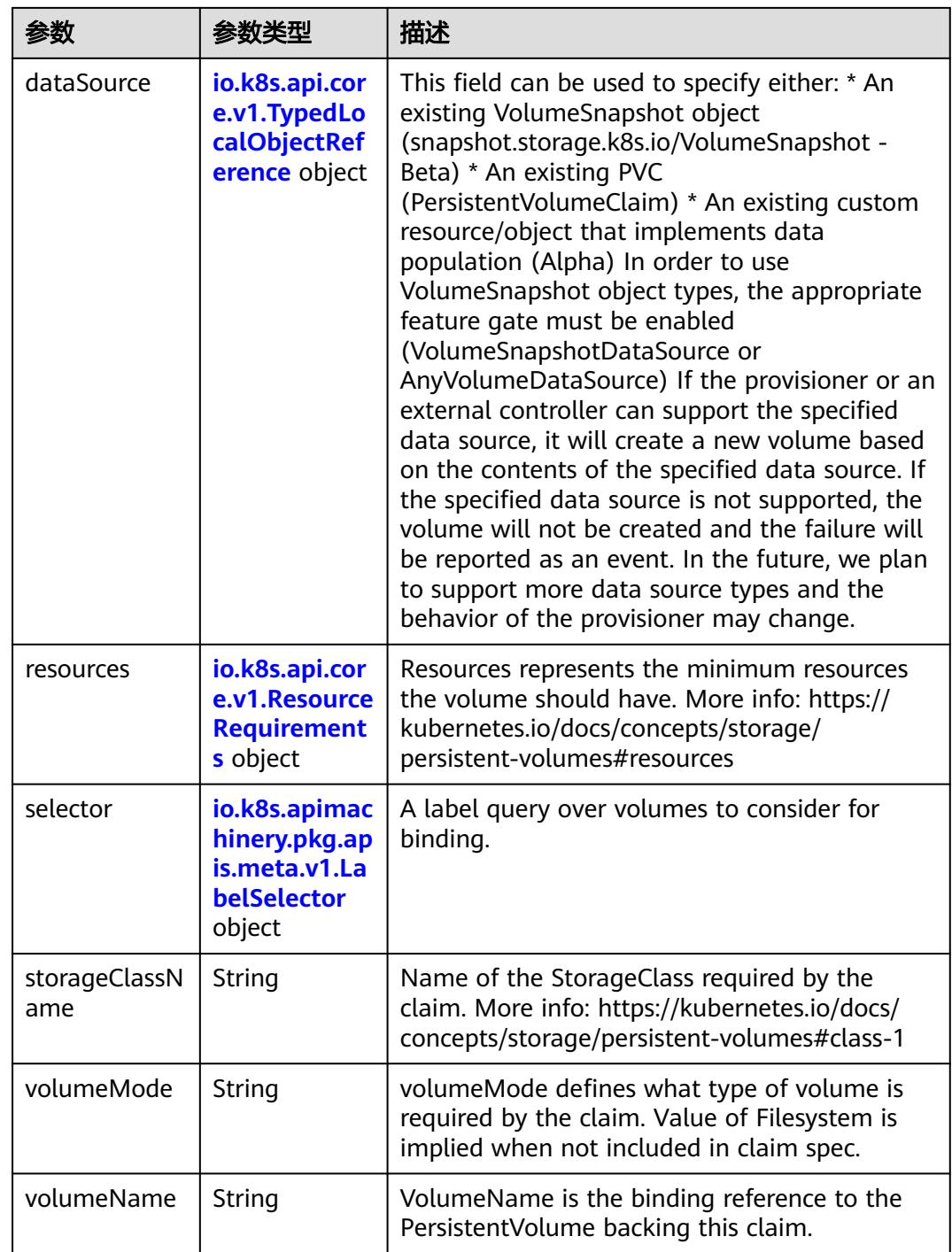

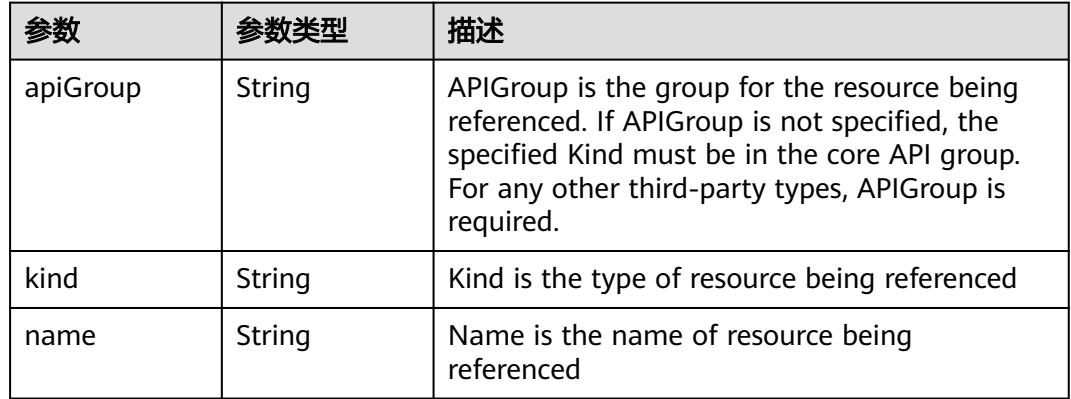

#### <span id="page-3695-0"></span>表 **5-4018** io.k8s.api.core.v1.TypedLocalObjectReference

#### 表 **5-4019** io.k8s.api.core.v1.ResourceRequirements

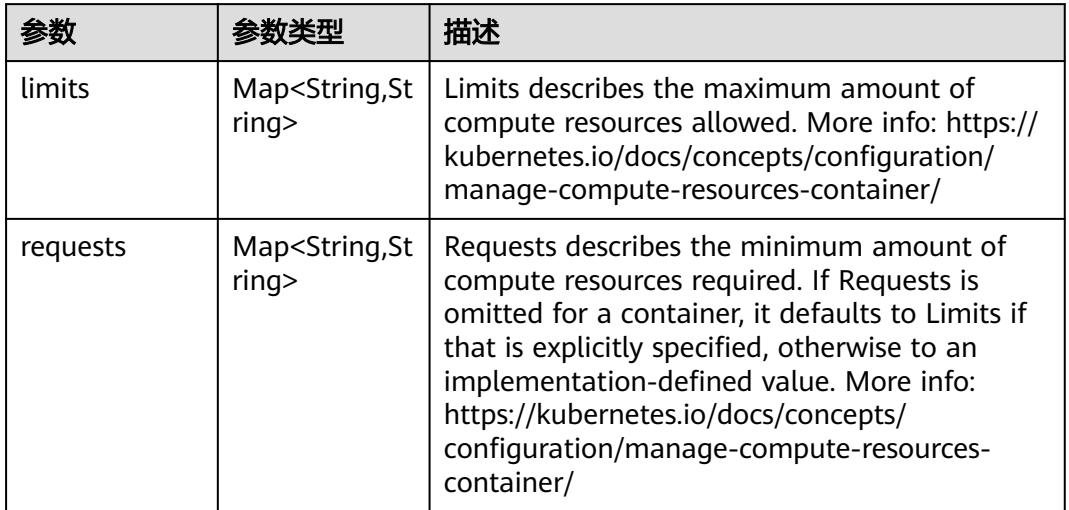

#### 表 **5-4020** io.k8s.apimachinery.pkg.apis.meta.v1.LabelSelector

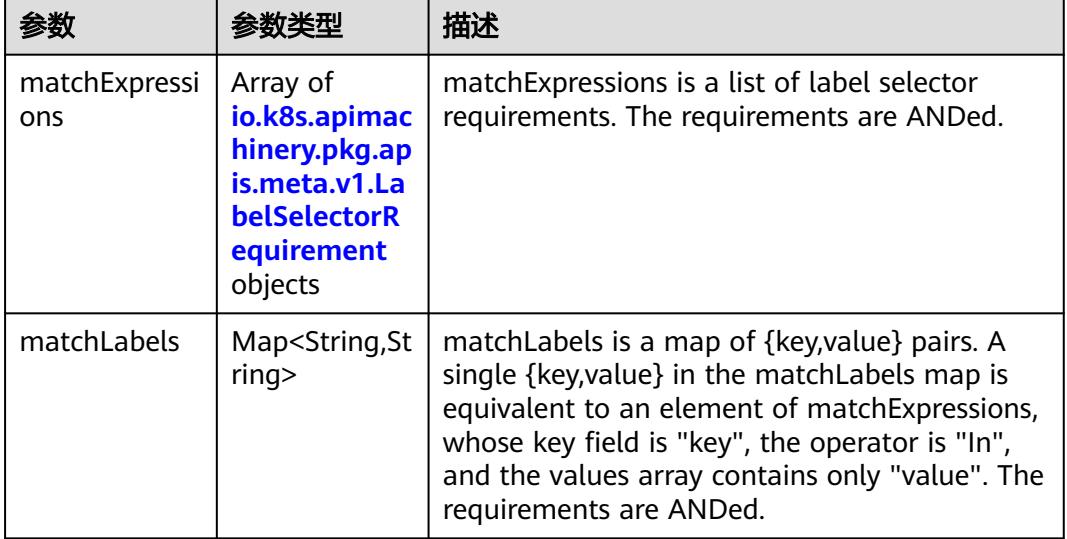

|          |                     | 描述                                                                                                    |
|----------|---------------------|----------------------------------------------------------------------------------------------------|
| key      | String              | key is the label key that the selector applies to.                                                                                                    |
| operator | String              | operator represents a key's relationship to a set<br>of values. Valid operators are In, NotIn, Exists<br>and DoesNotExist.                                                                                                    |
| values   | Array of<br>strings | values is an array of string values. If the<br>operator is In or NotIn, the values array must<br>be non-empty. If the operator is Exists or<br>DoesNotExist, the values array must be empty.<br>This array is replaced during a strategic merge<br>patch. |

<span id="page-3696-0"></span>表 **5-4021** io.k8s.apimachinery.pkg.apis.meta.v1.LabelSelectorRequirement

表 **5-4022** io.k8s.api.core.v1.PersistentVolumeClaimStatus

| 参数          | 参数类型                                                                                        | 描述                                                                                                    |
|-------------|---------------------------------------------------------------------------------------------|----------------------------------------------------------------------------------------------------|
| accessModes | Array of<br>strings                                                                         | AccessModes contains the actual access modes<br>the volume backing the PVC has. More info:<br>https://kubernetes.io/docs/concepts/storage/<br>persistent-volumes#access-modes-1 |
| capacity    | Map <string, st<br="">ring</string,>                                                        | Represents the actual resources of the<br>underlying volume.                                                                                                    |
| conditions  | Array of<br>io.k8s.api.cor<br>e.v1.Persisten<br><b>tVolumeClai</b><br>mCondition<br>objects | Current Condition of persistent volume claim.<br>If underlying persistent volume is being resized<br>then the Condition will be set to<br>'ResizeStarted'.                      |
| phase       | String                                                                                      | Phase represents the current phase of<br>PersistentVolumeClaim.                                                                                                    |

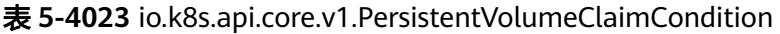

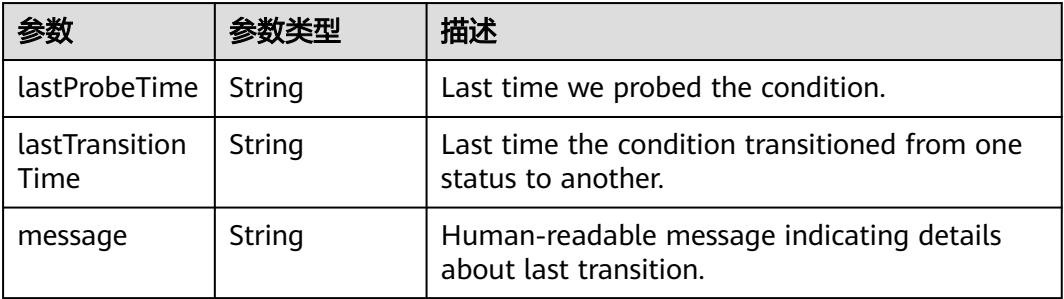

<span id="page-3697-0"></span>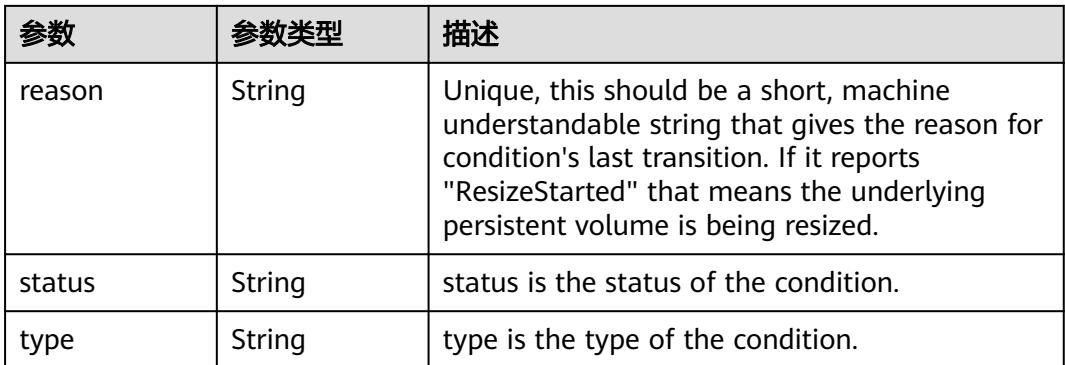

## 表 **5-4024** io.k8s.apimachinery.pkg.apis.meta.v1.ListMeta

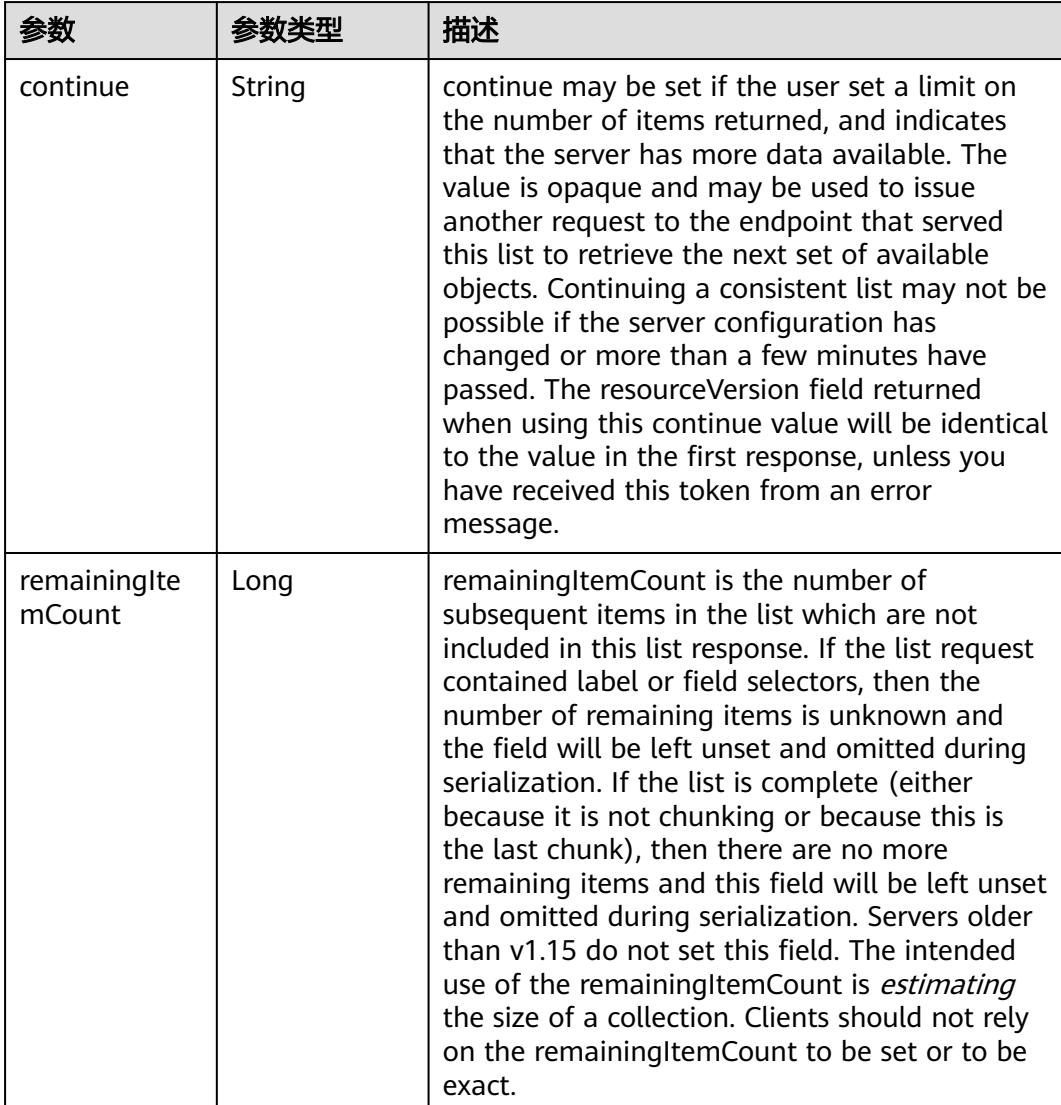

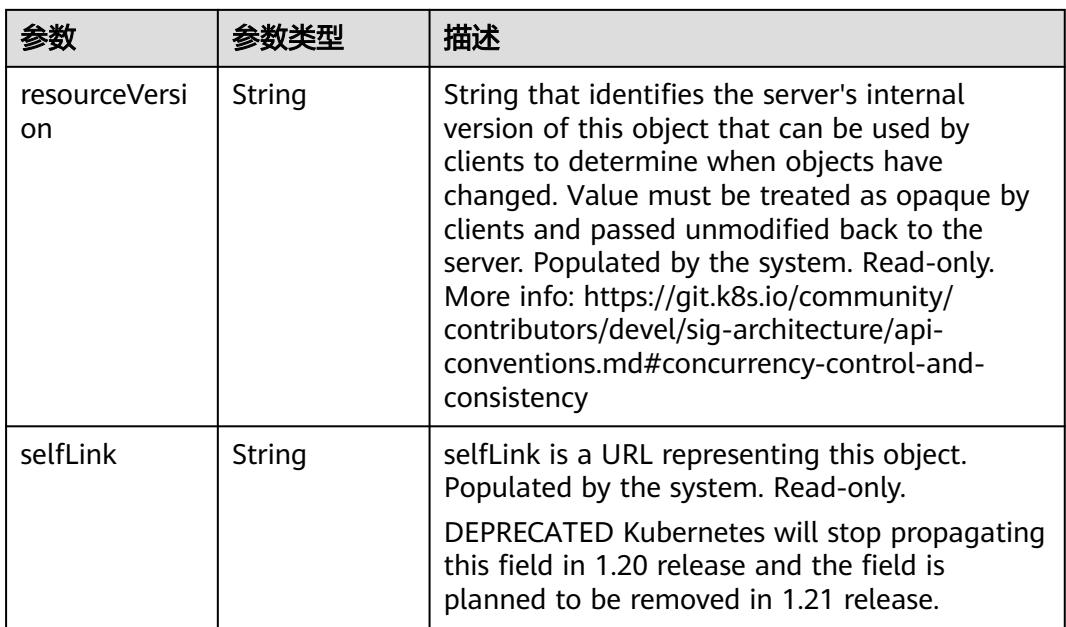

# 请求示例

无

## 响应示例

状态码: **200**

#### **OK**

```
{
  "apiVersion" : "v1",
  "items" : [ {
   "metadata" : {
    "annotations" : {
      "pv.kubernetes.io/bind-completed" : "yes",
      "pv.kubernetes.io/bound-by-controller" : "yes",
      "volume.beta.kubernetes.io/storage-class" : "sata",
      "volume.beta.kubernetes.io/storage-provisioner" : "flexvolume-huawei.com/fuxivol"
    },
    "creationTimestamp" : "2018-09-07T07:17:38Z",
    "finalizers" : [ "kubernetes.io/pvc-protection" ],
    "name" : "pvc-test",
 "namespace" : "test-namespace",
 "resourceVersion" : "5915795",
    "selfLink" : "/api/v1/namespaces/namespace-test/persistentvolumeclaims/pvc-test",
    "uid" : "19a355cc-b26e-11e8-b205-c88d83be759f"
   },
 "spec" : {
 "accessModes" : [ "ReadWriteMany" ],
    "resources" : {
      "requests" : {
       "storage" : "10Gi"
     }
 },
 "volumeName" : "pvc-19a355cc-b26e-11e8-b205-c88d83be759f"
   },
   "status" : {
    "accessModes" : [ "ReadWriteMany" ],
    "capacity" : {
```

```
 "storage" : "10Gi"
    },
     "phase" : "Bound"
 }
 } ],
  "kind" : "PersistentVolumeClaimList",
  "metadata" : {
   "resourceVersion" : "6456754",
   "selfLink" : "/api/v1/namespaces/namespace-test/persistentvolumeclaims"
 }
```
## 状态码

}

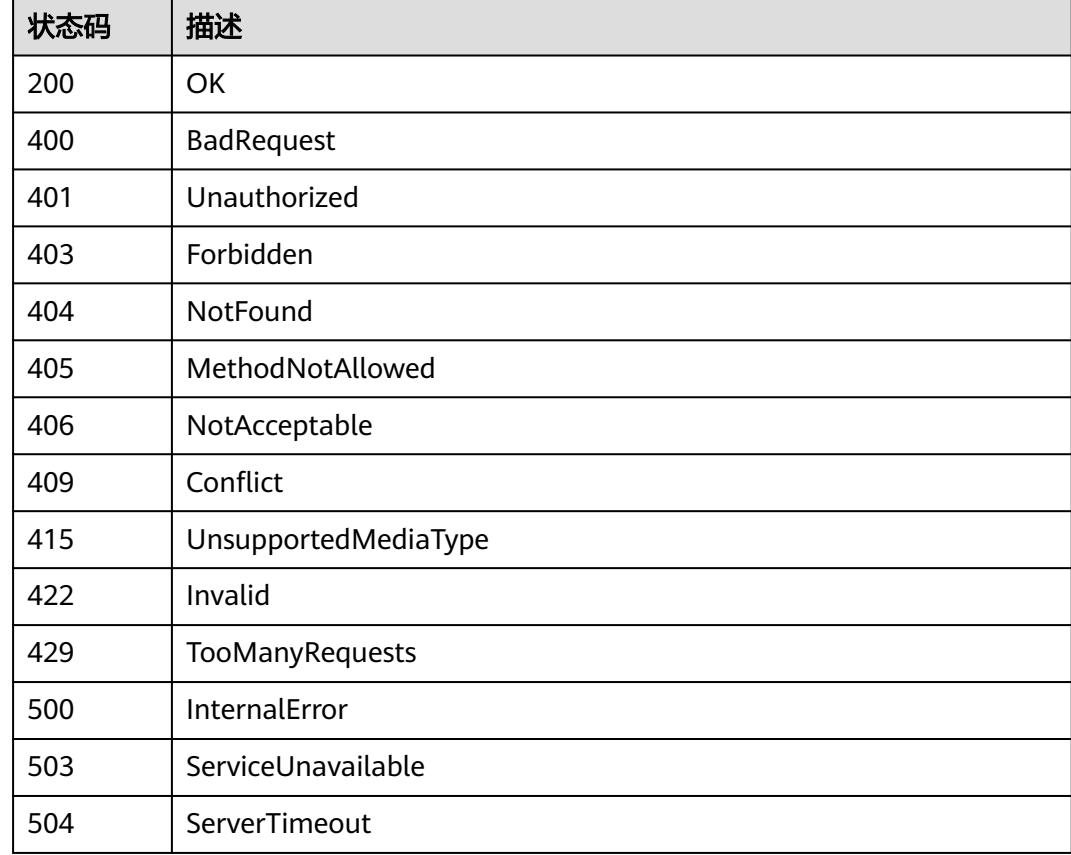

# **5.17.2** 创建 **PersistentVolumeClaim**

# 功能介绍

创建PersistentVolumeClaim,主要适用于动态创建存储的场景,即存储资源未创建 时,创建PVC会根据请求内容创建一个存储资源。

当前支持创建**EVS**(云硬盘卷,块存储)和**SFS**(文件存储卷),使用时 spec.storageClassName 参数的取值如下:

- sata:普通I/O云硬盘卷
- sas:高I/O云硬盘卷
- ssd:超高I/O云硬盘卷
- csi-disk-gpssd:通用型SSD云硬盘卷
- csi-disk-gpssd2:通用型SSD V2云硬盘卷
- nfs-rw:标准文件协议类型文件存储卷
- csi-sfs: SFS 3.0容量型弹性文件服务
- csi-sfsturbo-hpc: HPC型弹性文件服务

若不指定spec.storageClassName,可在metadata.annotations中指定 volume.beta.kubernetes.io/storage-class,取值含义与spec.storageClassName 相 同,这两个参数选择其中一个即可。

若需要创建加密类型存储卷,对于云硬盘存储卷需要在metadata.annotations中增加 paas.storage.io/cryptKeyId字段;对于文件存储卷需要增加paas.storage.io/ cryptKeyId、paas.storage.io/cryptAlias和paas.storage.io/cryptDomainId字段。

若需要创建通用型SSD V2云硬盘卷, 卷需要在metadata.annotations中增加 everest.io/disk-iops 和 everest.io/disk-throughput 字段, IOPS和吞吐量大小范围可见 EVS文档。

## 调用方法

请参[见如何调用](#page-11-0)**API**。

## **URI**

POST /api/v1/namespaces/{namespace}/persistentvolumeclaims

#### 表 **5-4025** 路径参数

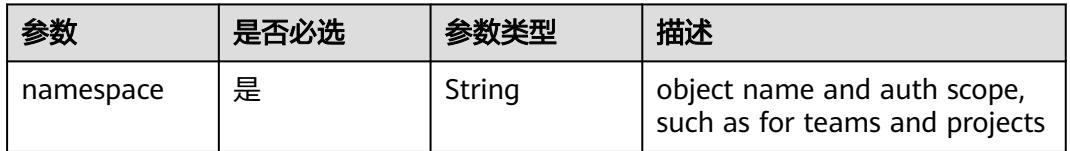

#### 表 **5-4026** Query 参数

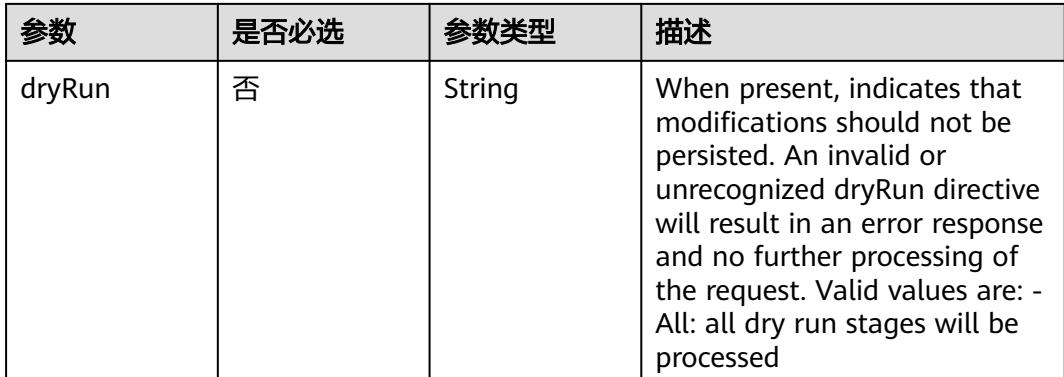

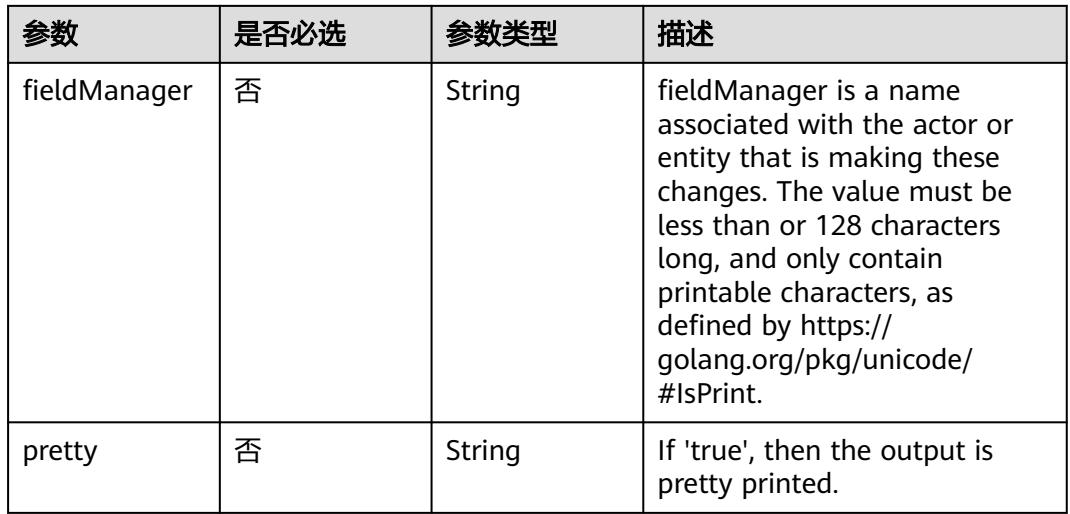

# 请求参数

## 表 **5-4027** 请求 Header 参数

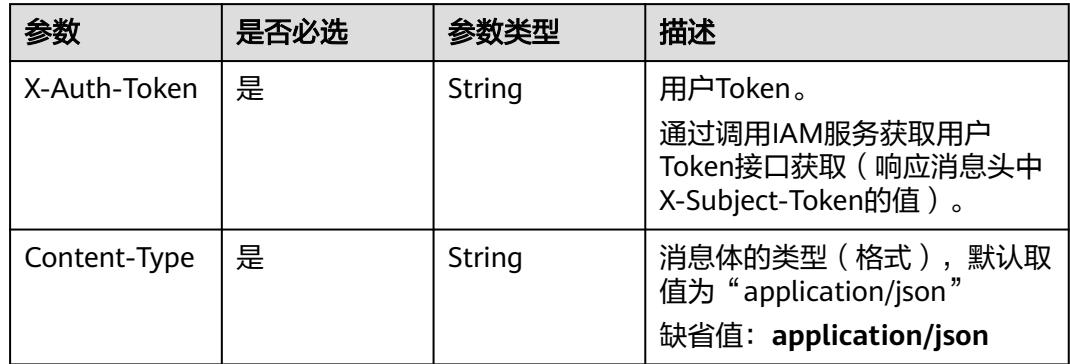

#### 表 **5-4028** 请求 Body 参数

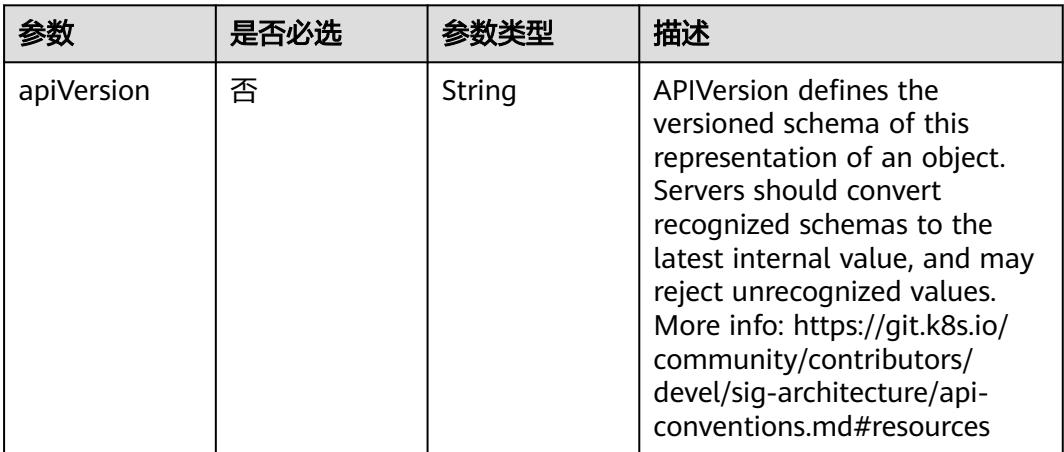

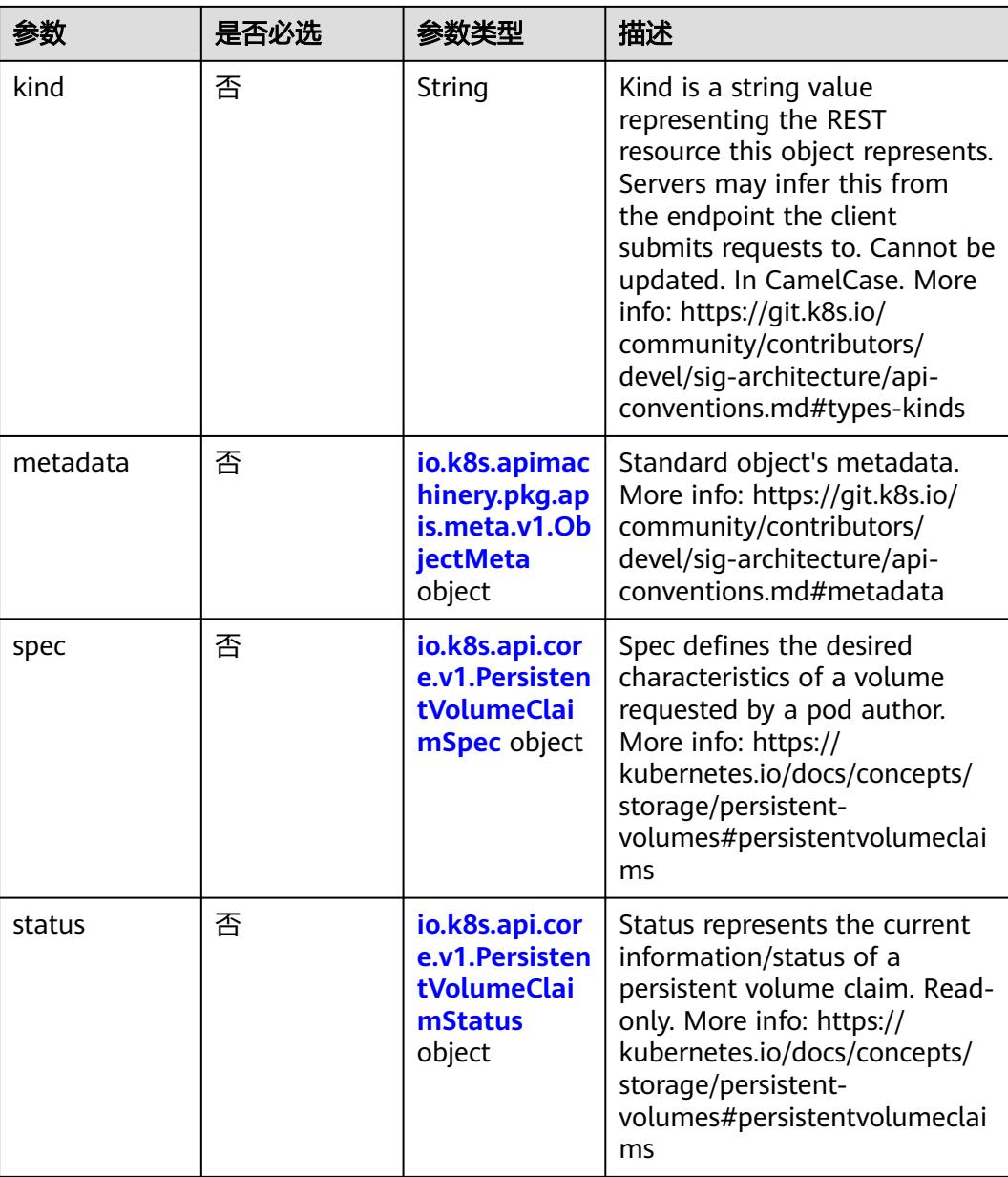

#### 表 **5-4029** io.k8s.apimachinery.pkg.apis.meta.v1.ObjectMeta

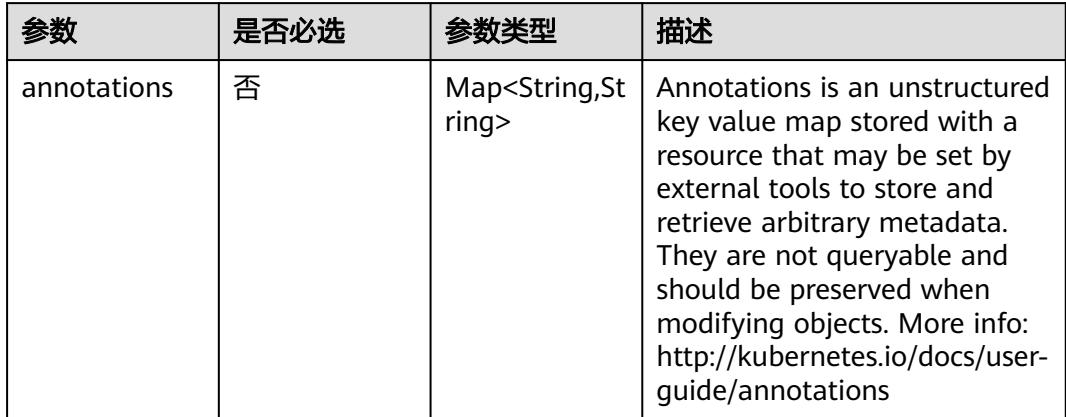

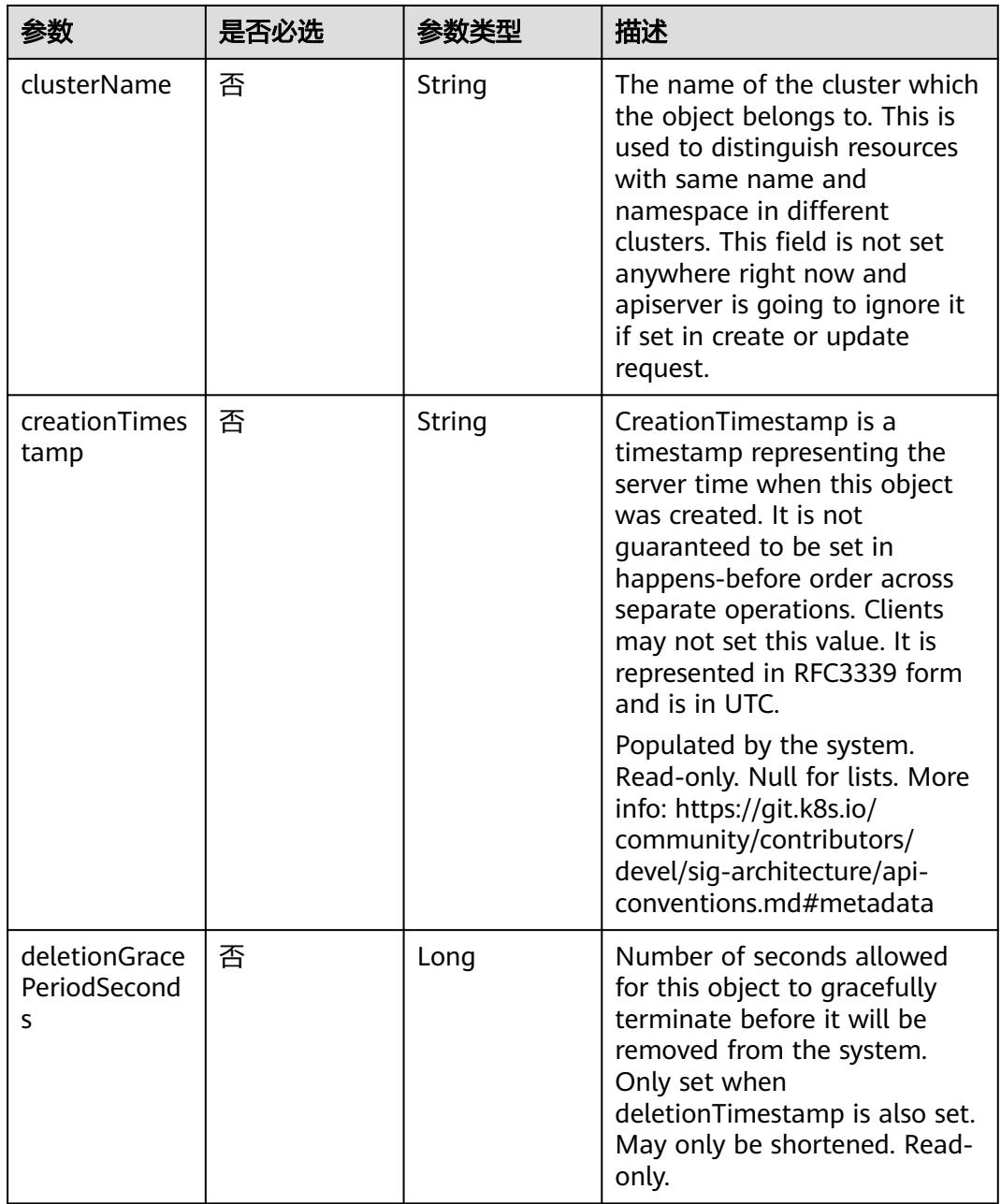

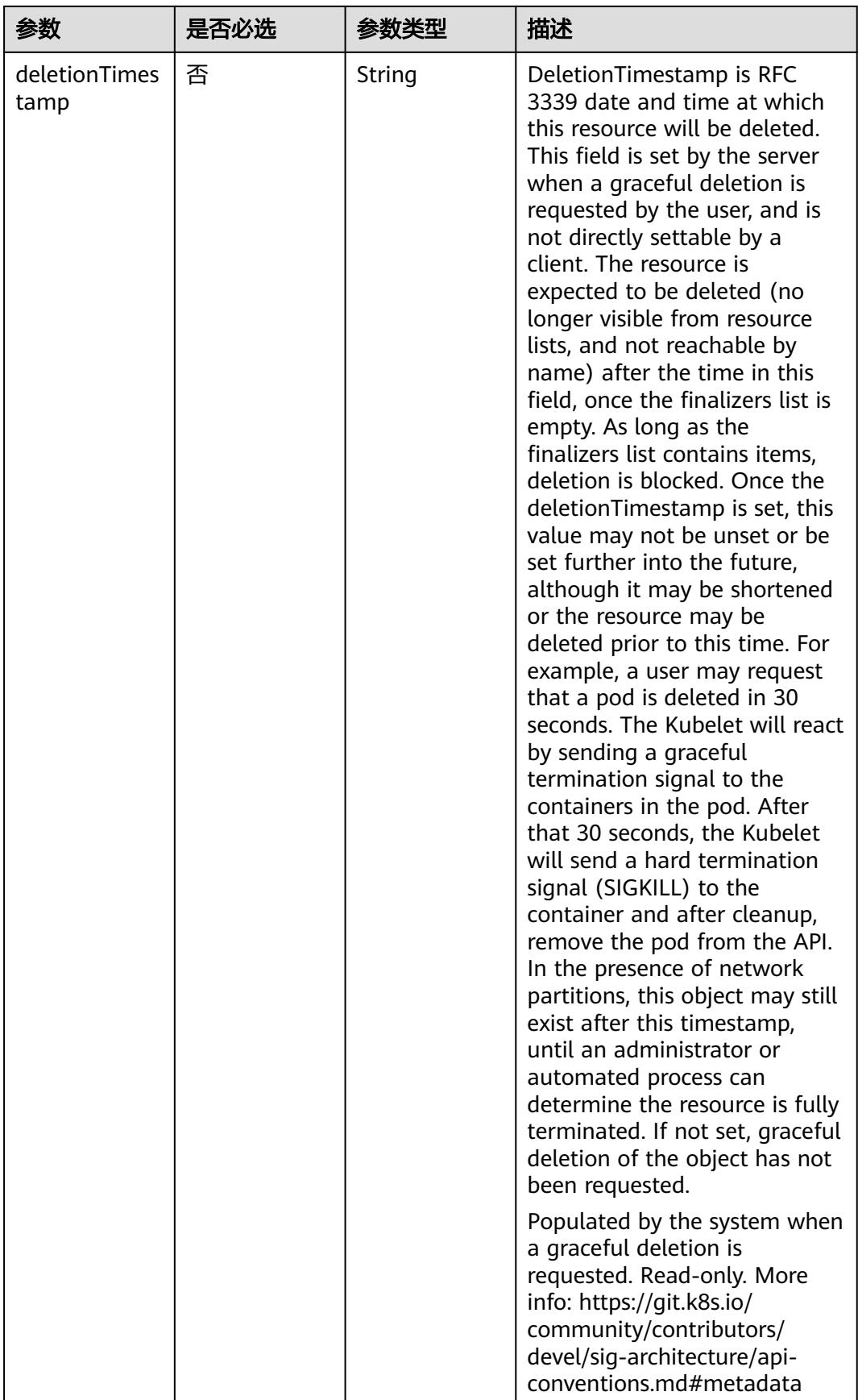

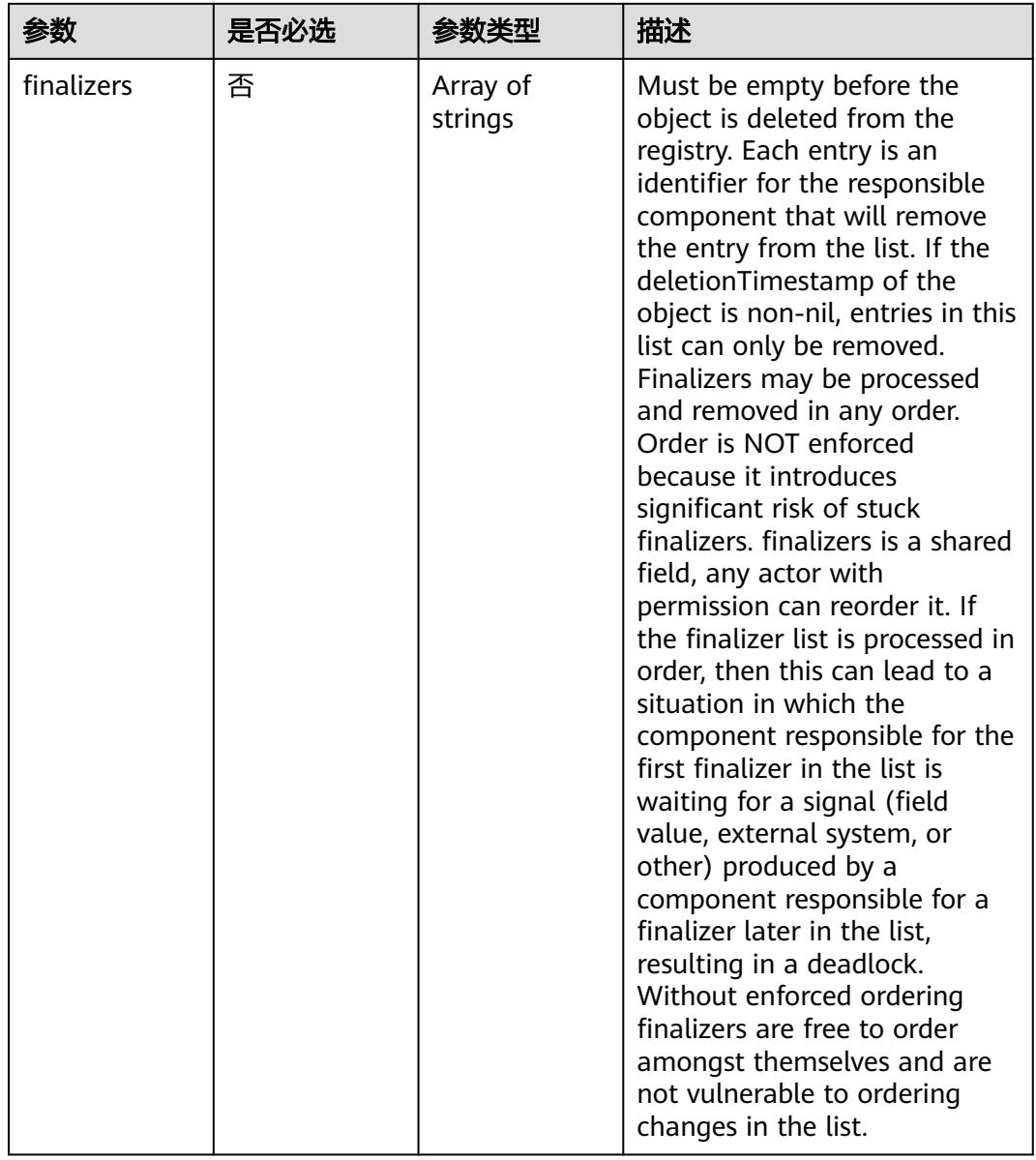

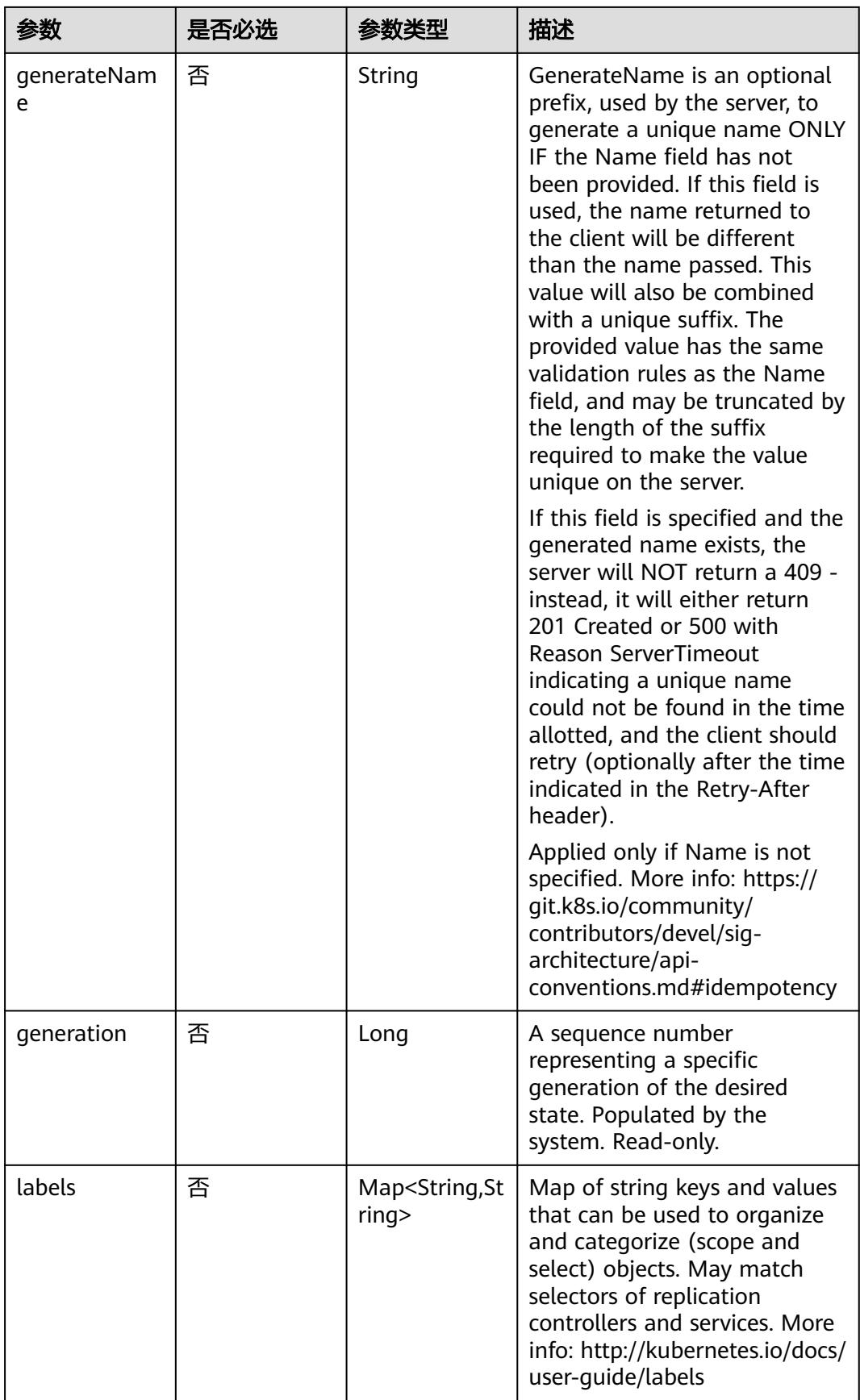

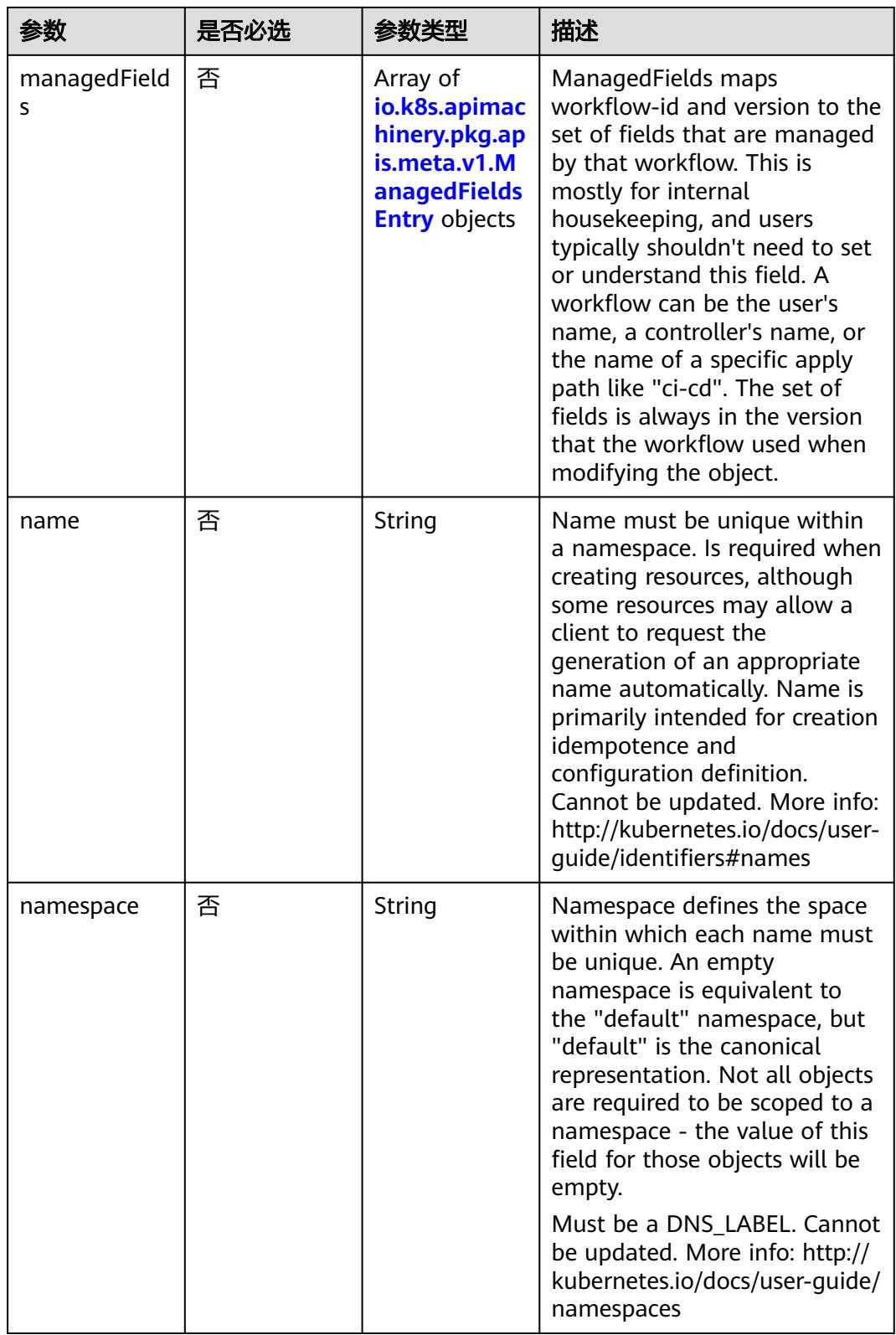
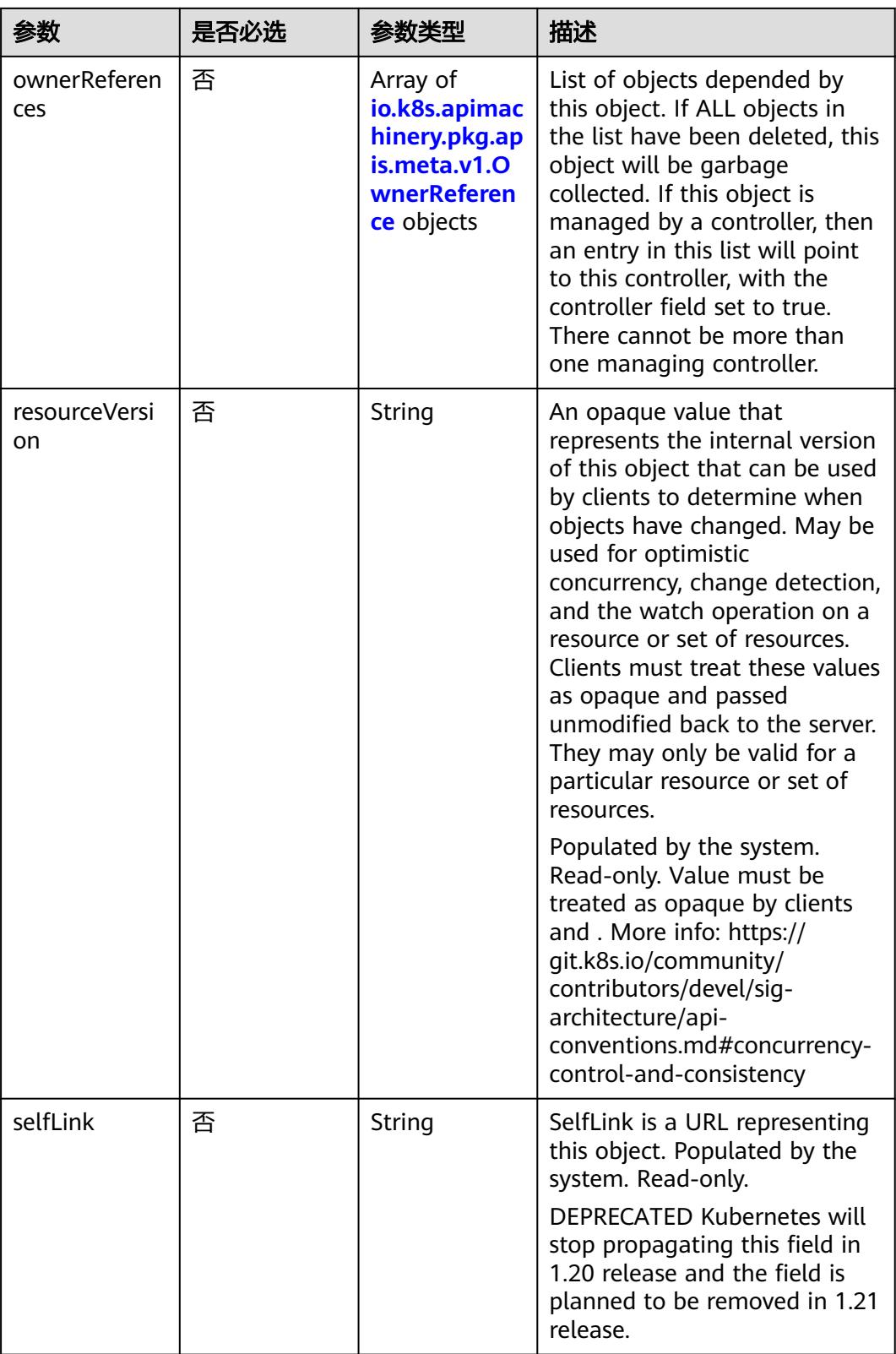

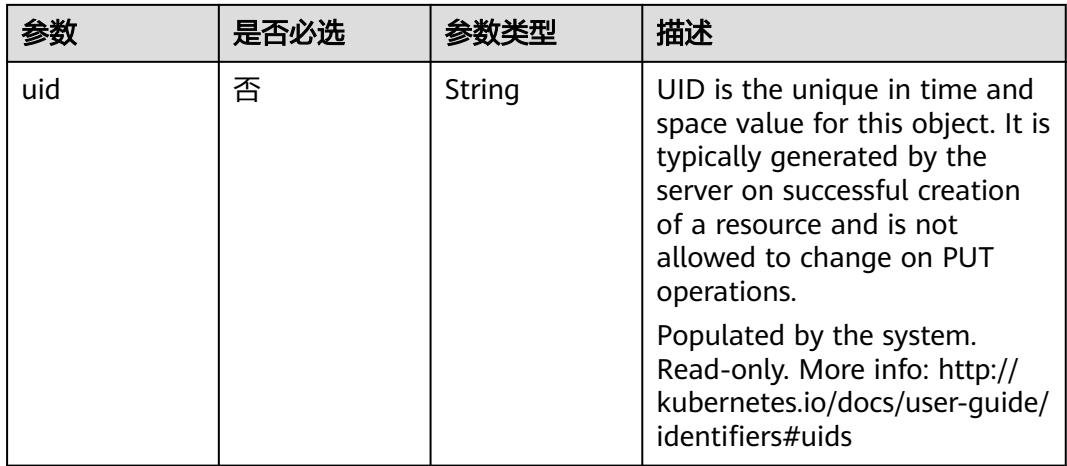

## 表 **5-4030** io.k8s.apimachinery.pkg.apis.meta.v1.ManagedFieldsEntry

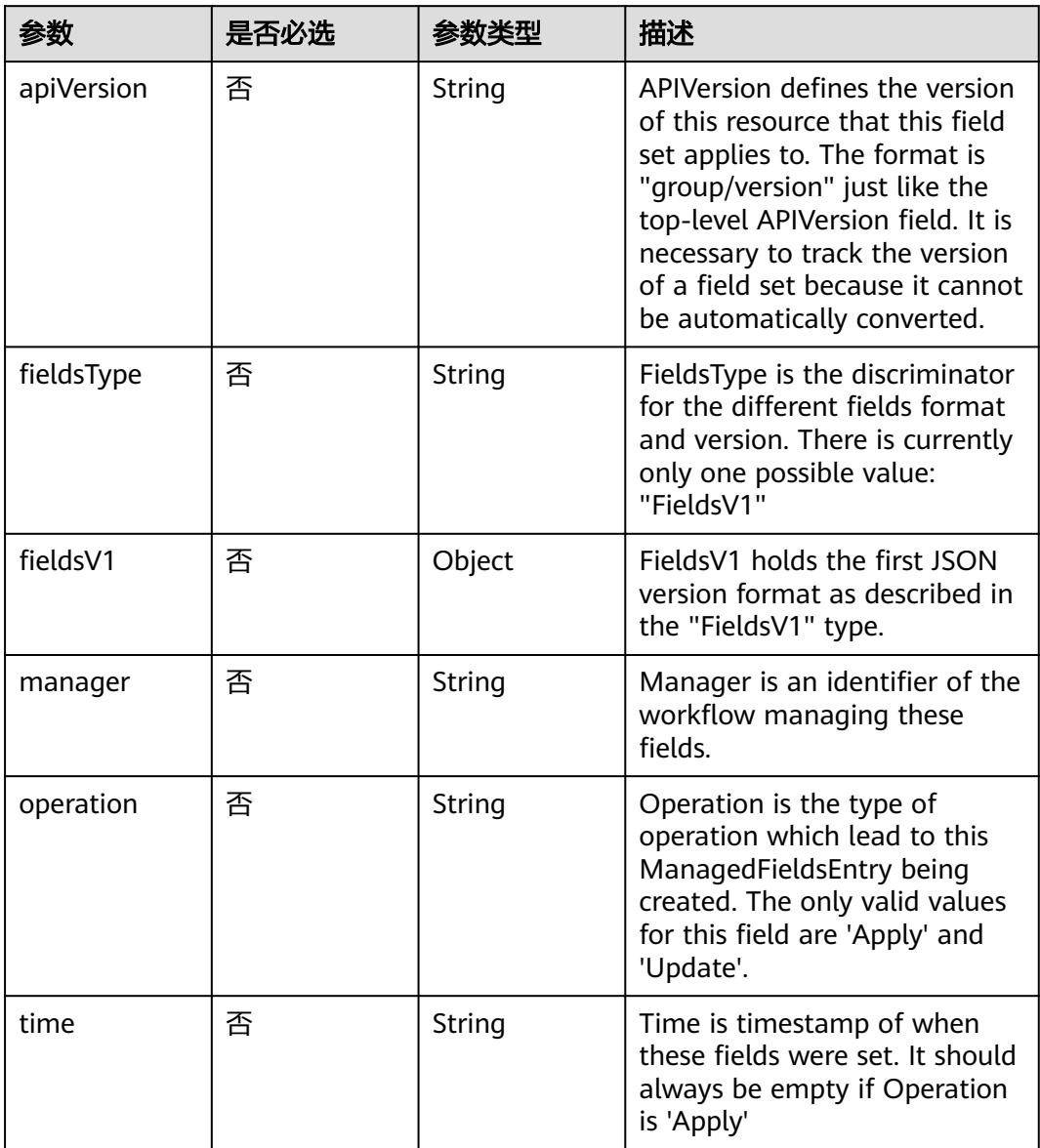

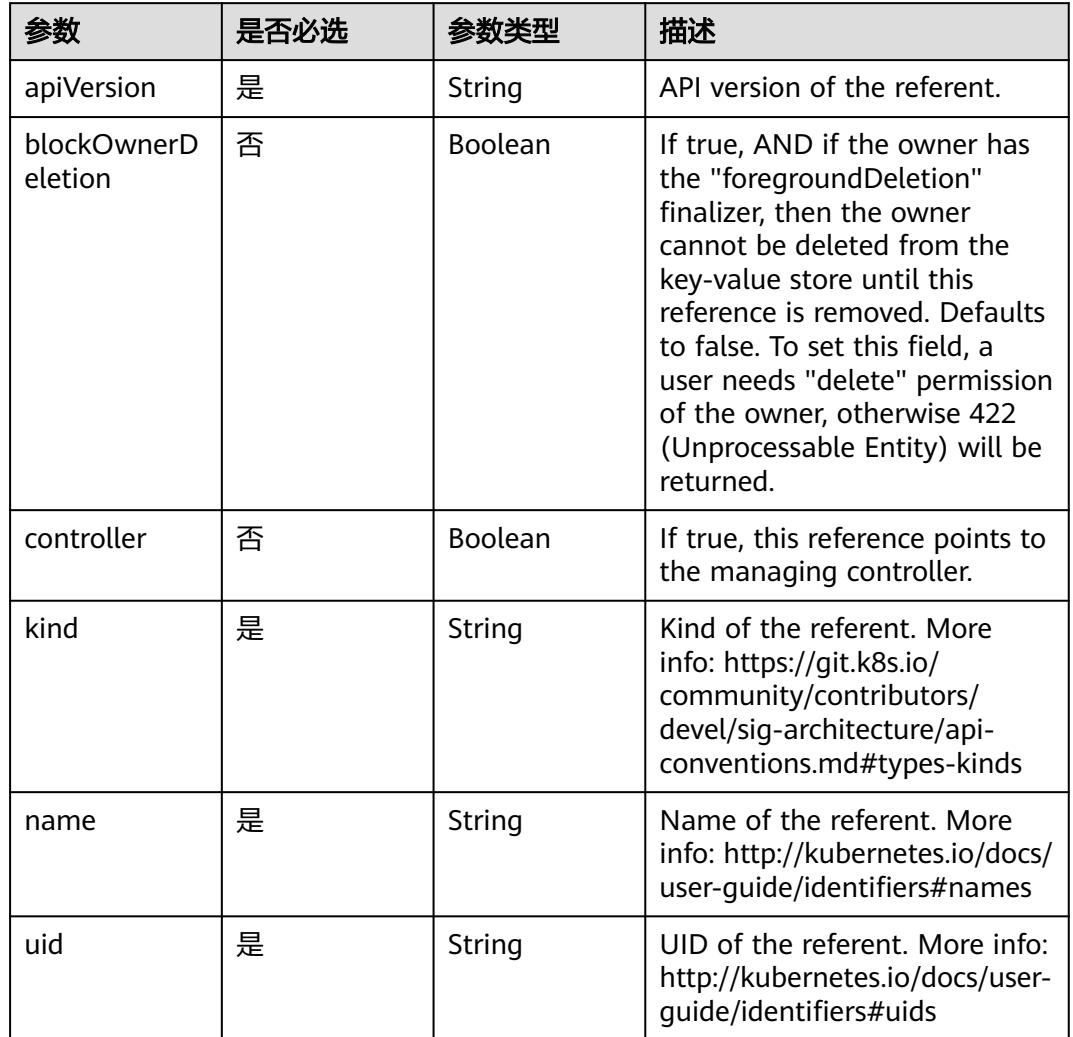

## <span id="page-3710-0"></span>表 **5-4031** io.k8s.apimachinery.pkg.apis.meta.v1.OwnerReference

表 **5-4032** io.k8s.api.core.v1.PersistentVolumeClaimSpec

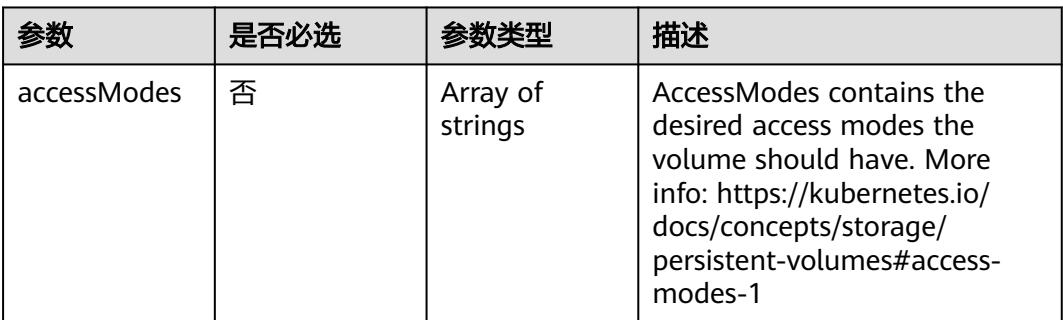

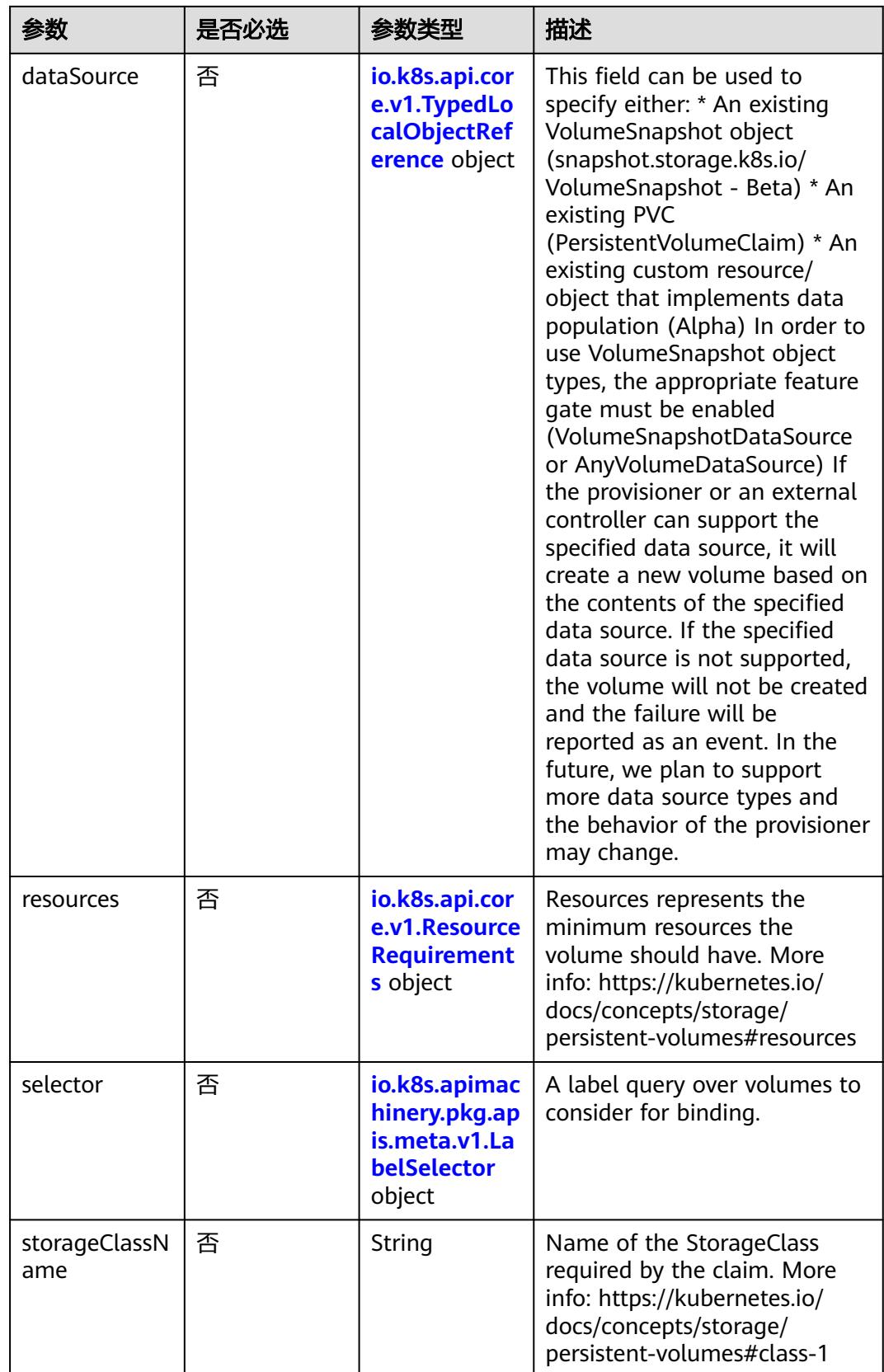

<span id="page-3712-0"></span>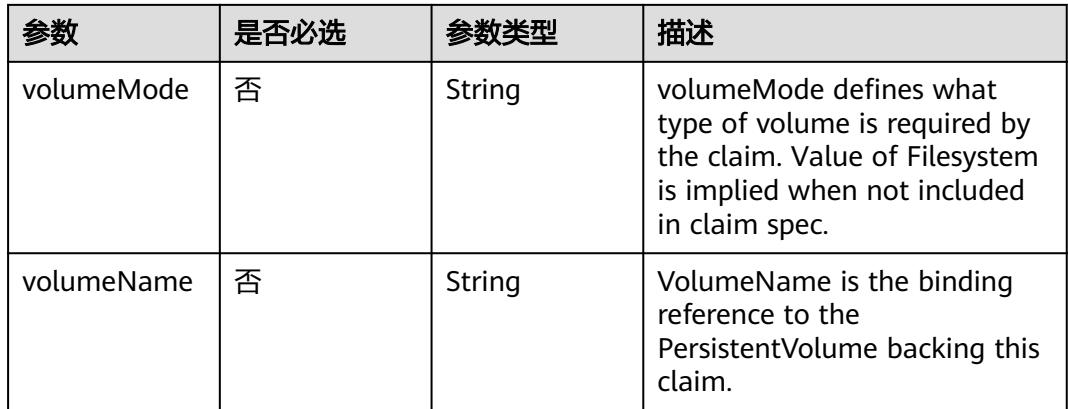

## 表 **5-4033** io.k8s.api.core.v1.TypedLocalObjectReference

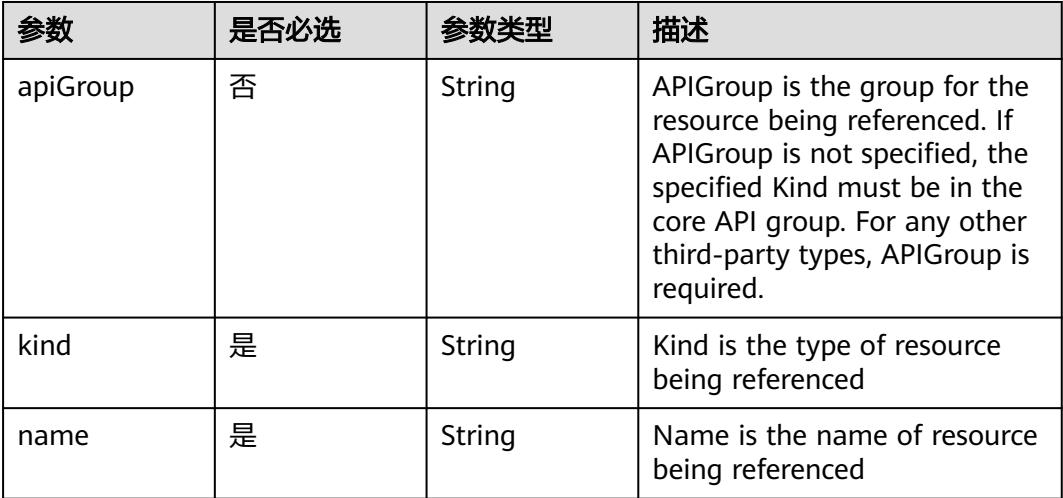

### 表 **5-4034** io.k8s.api.core.v1.ResourceRequirements

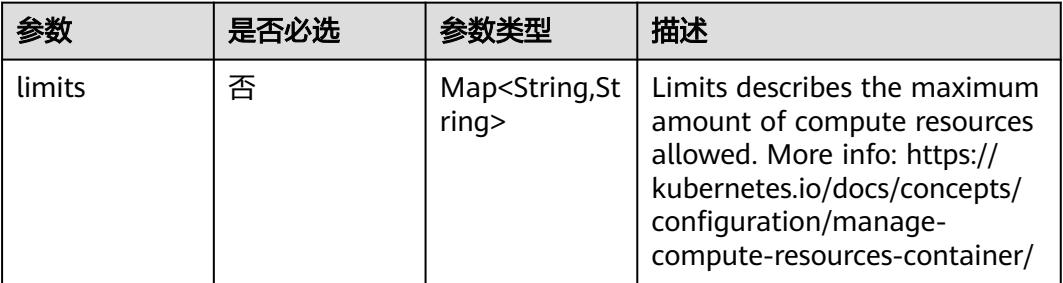

<span id="page-3713-0"></span>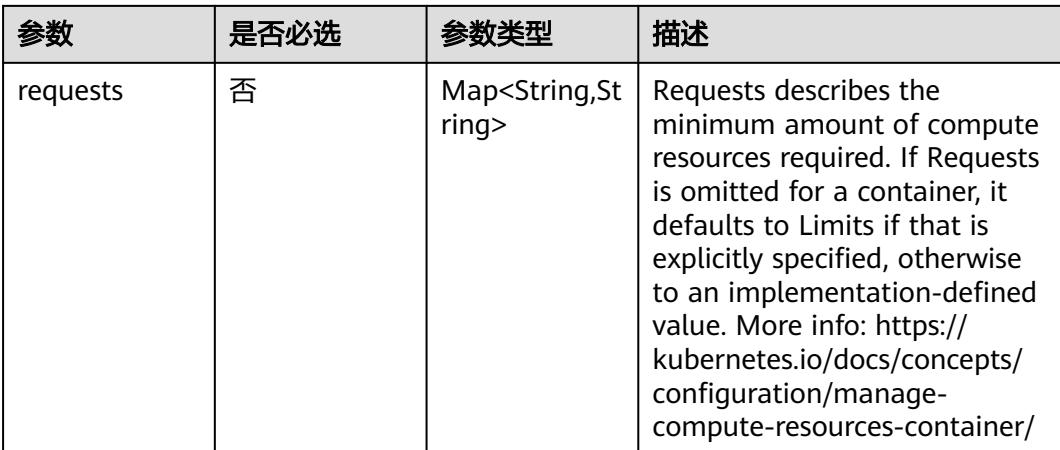

## 表 **5-4035** io.k8s.apimachinery.pkg.apis.meta.v1.LabelSelector

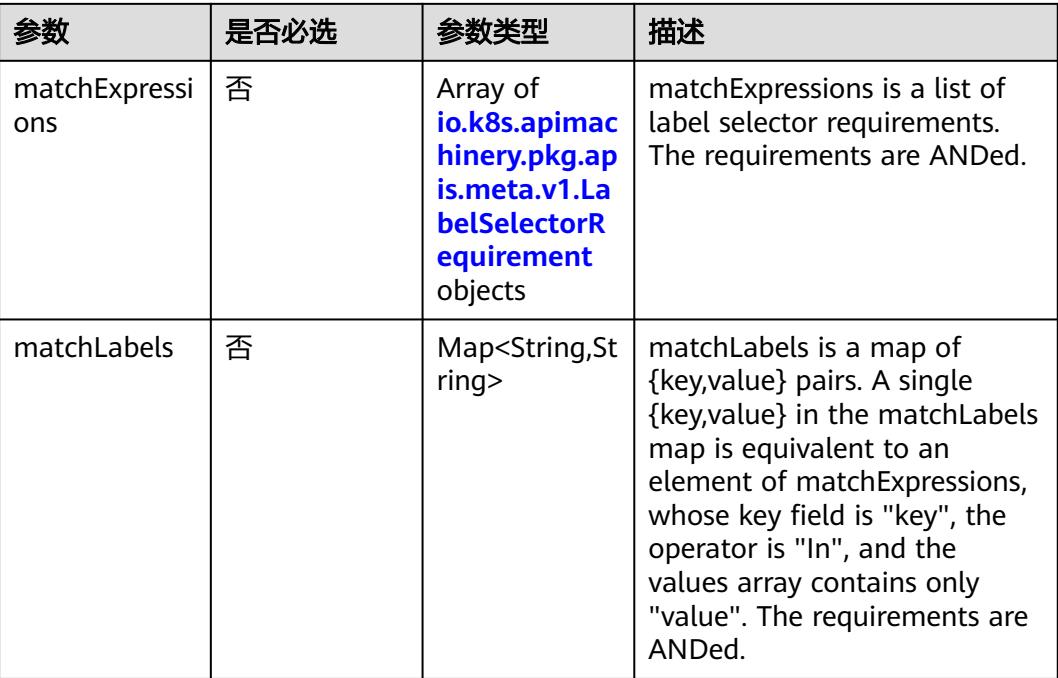

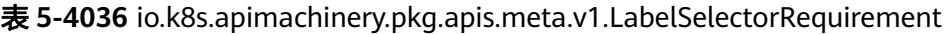

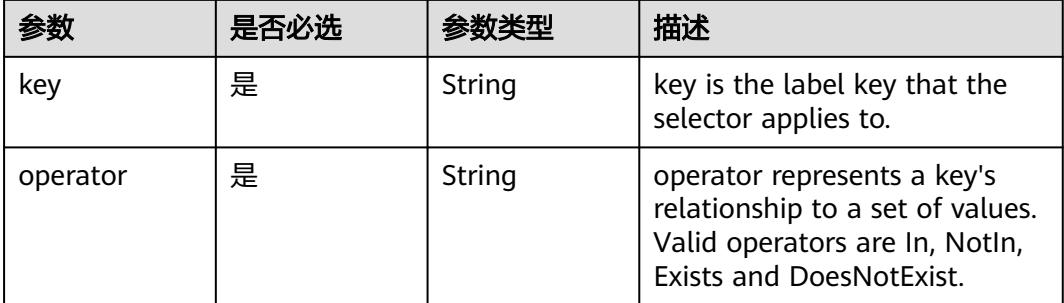

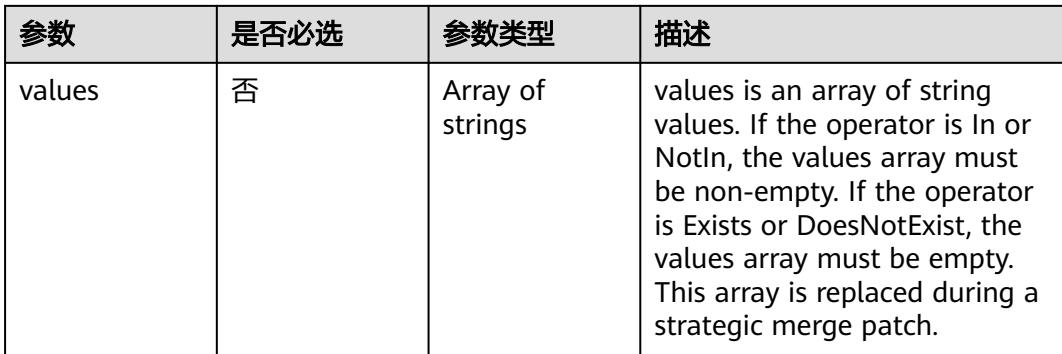

## 表 **5-4037** io.k8s.api.core.v1.PersistentVolumeClaimStatus

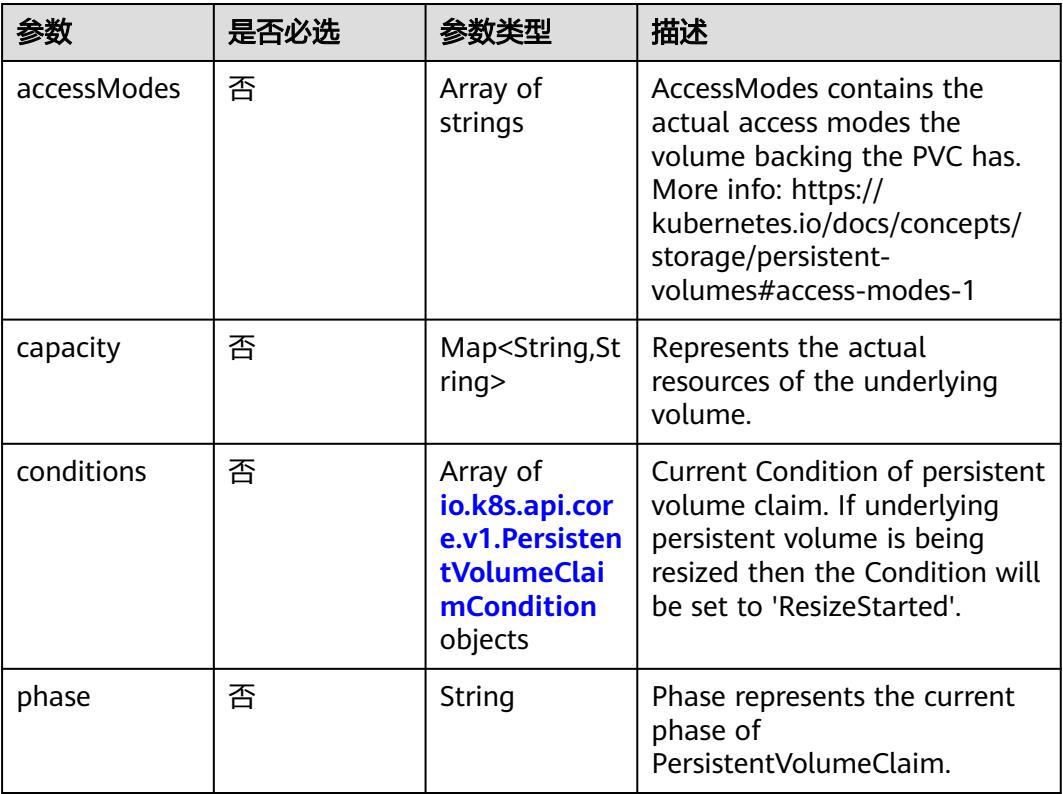

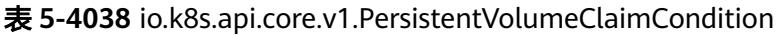

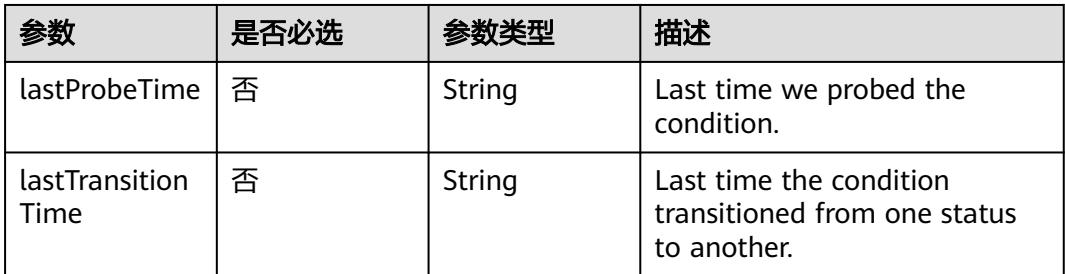

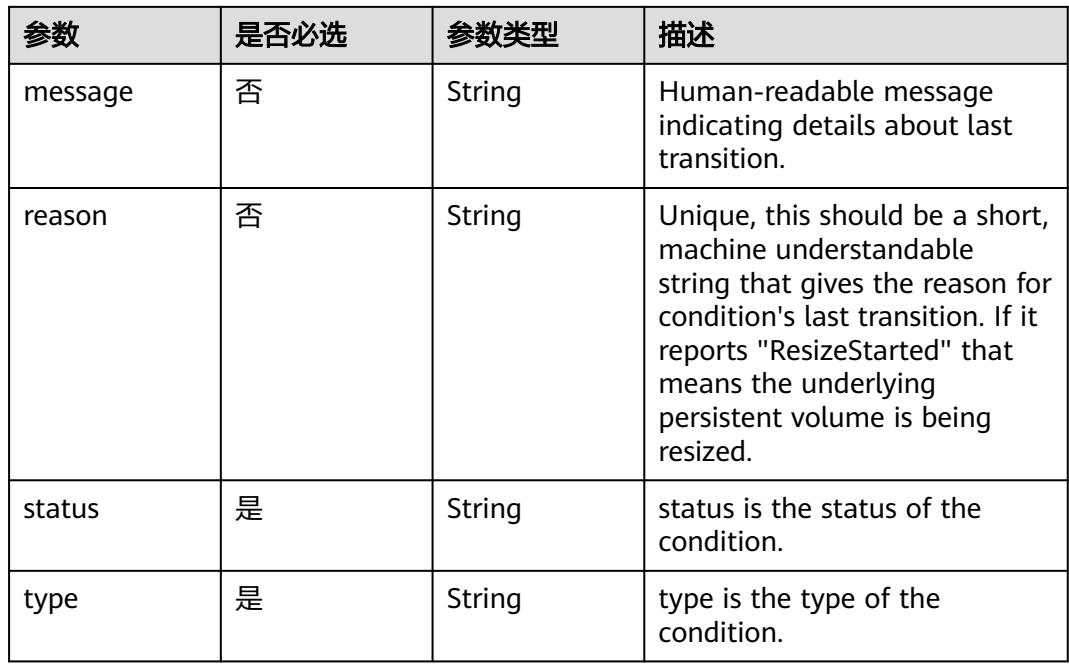

# 响应参数

## 状态码: **200**

## 表 **5-4039** 响应 Body 参数

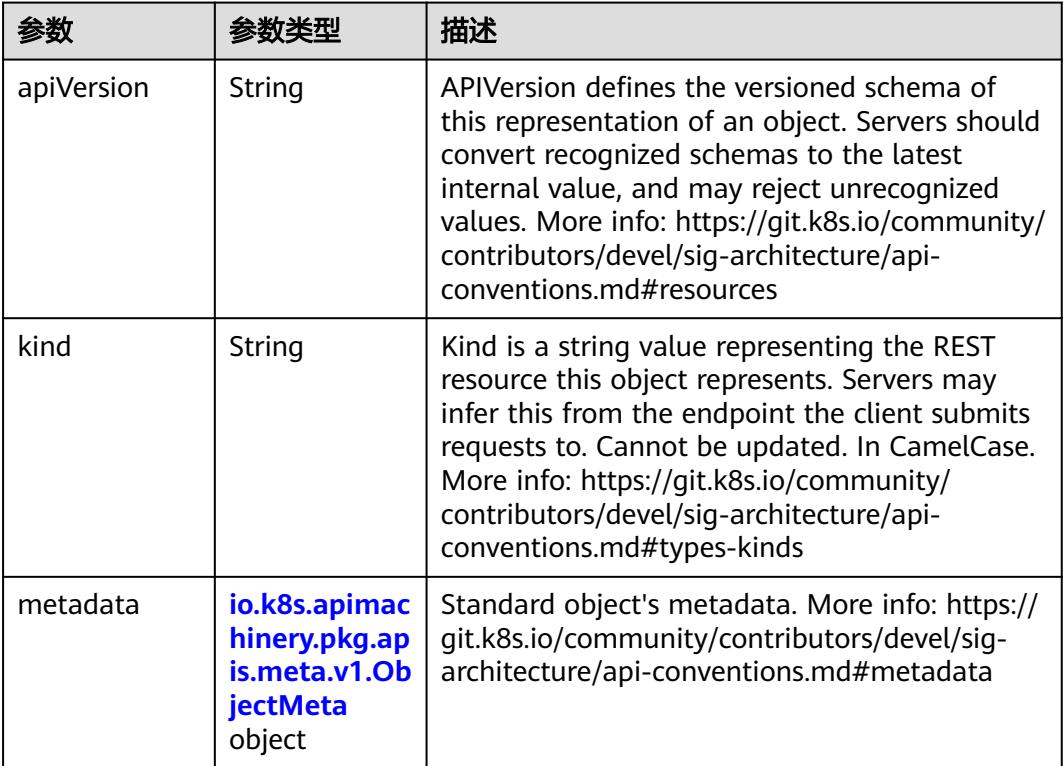

<span id="page-3716-0"></span>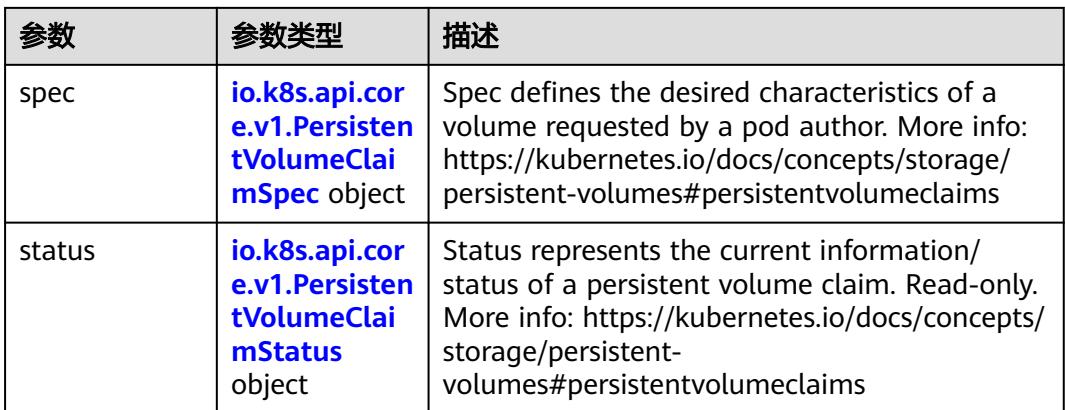

## 表 **5-4040** io.k8s.apimachinery.pkg.apis.meta.v1.ObjectMeta

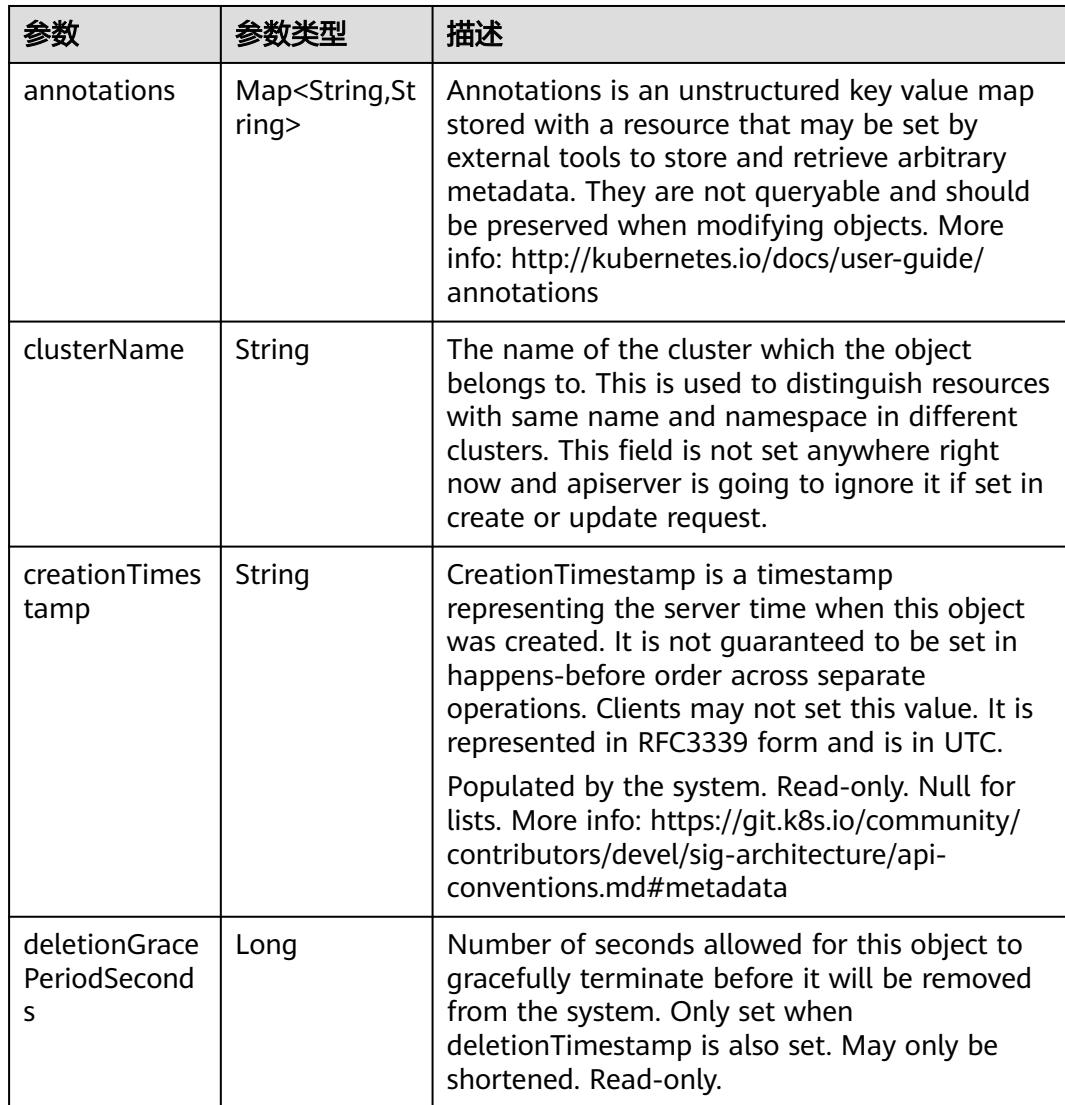

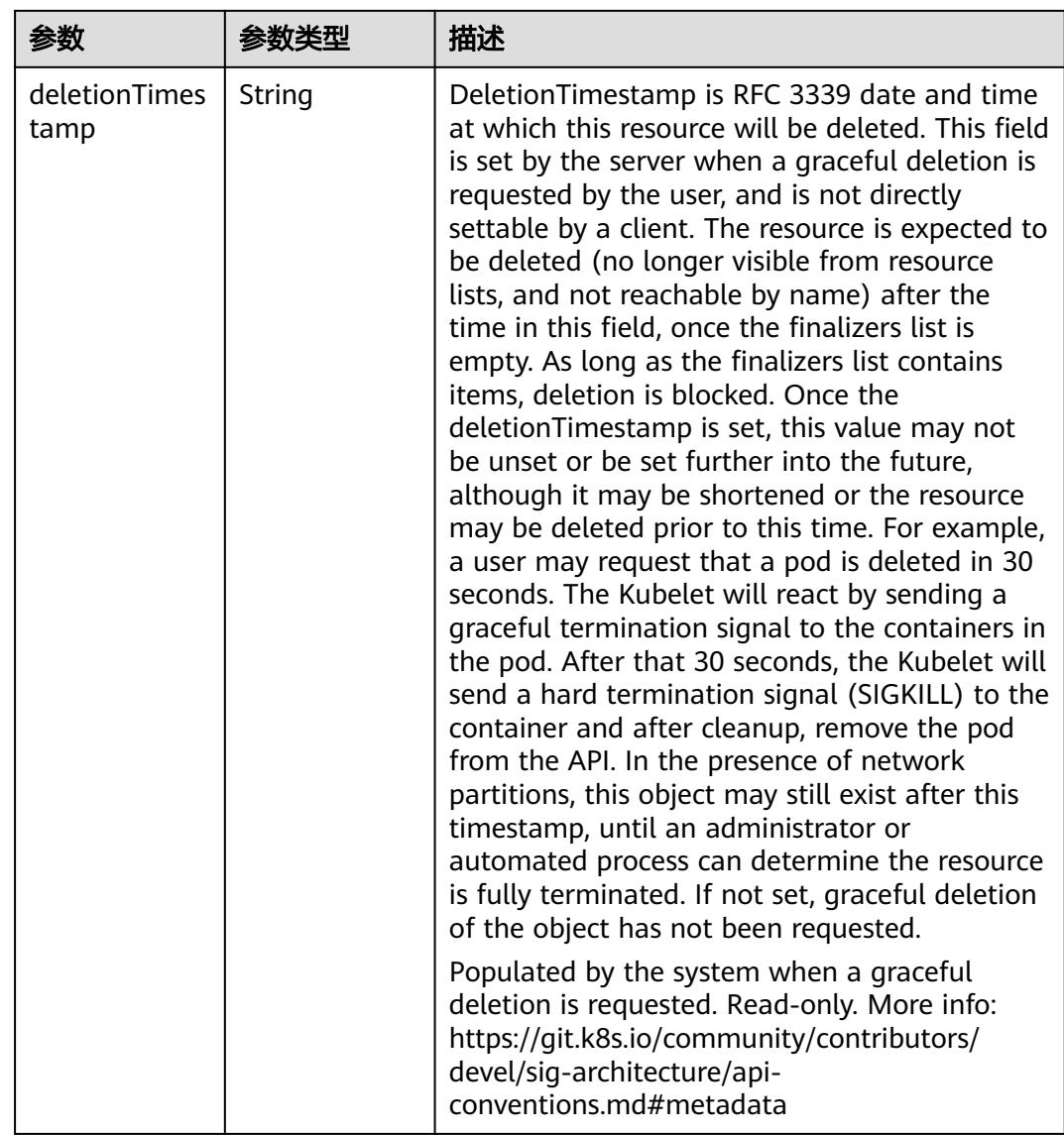

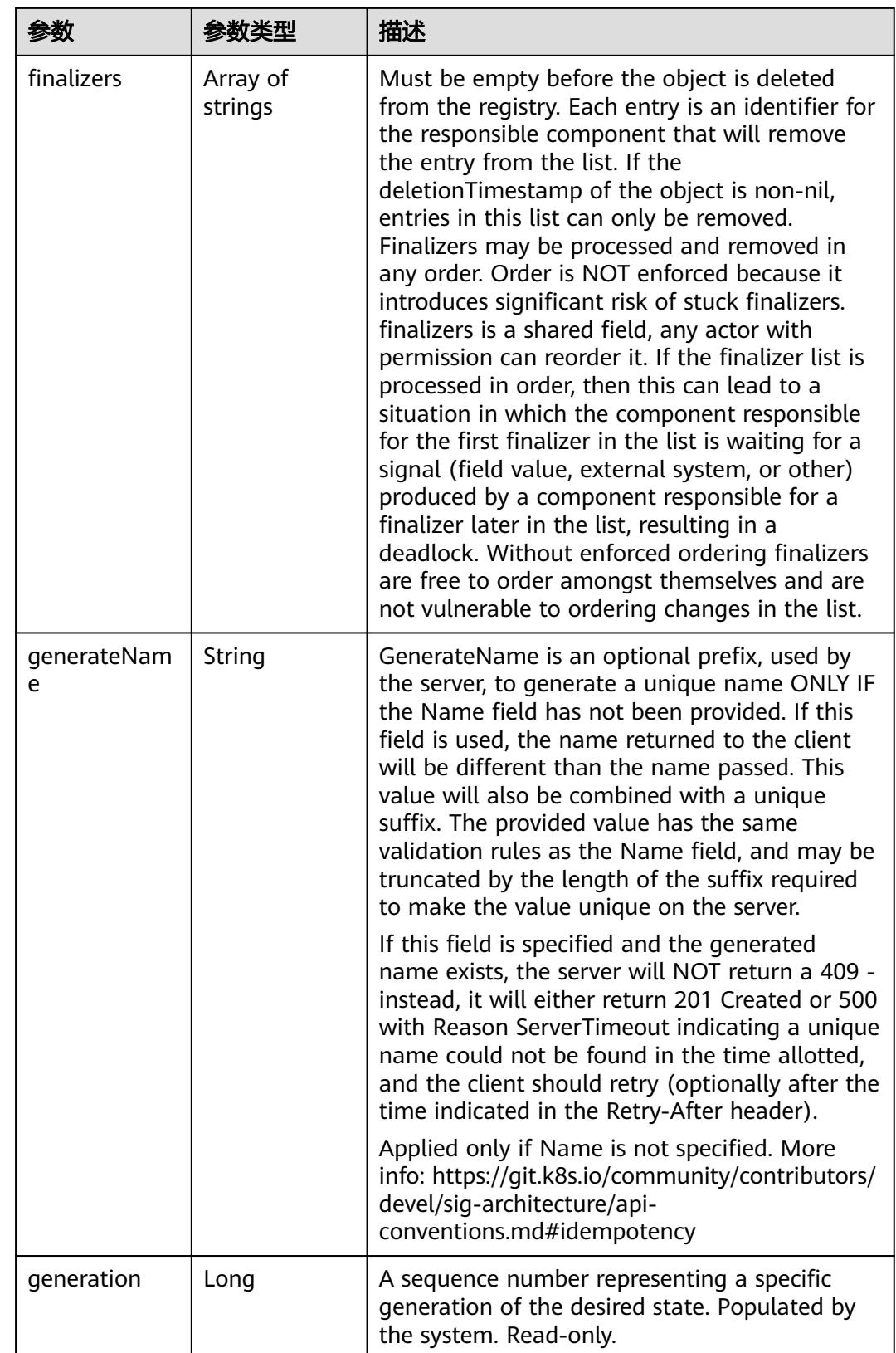

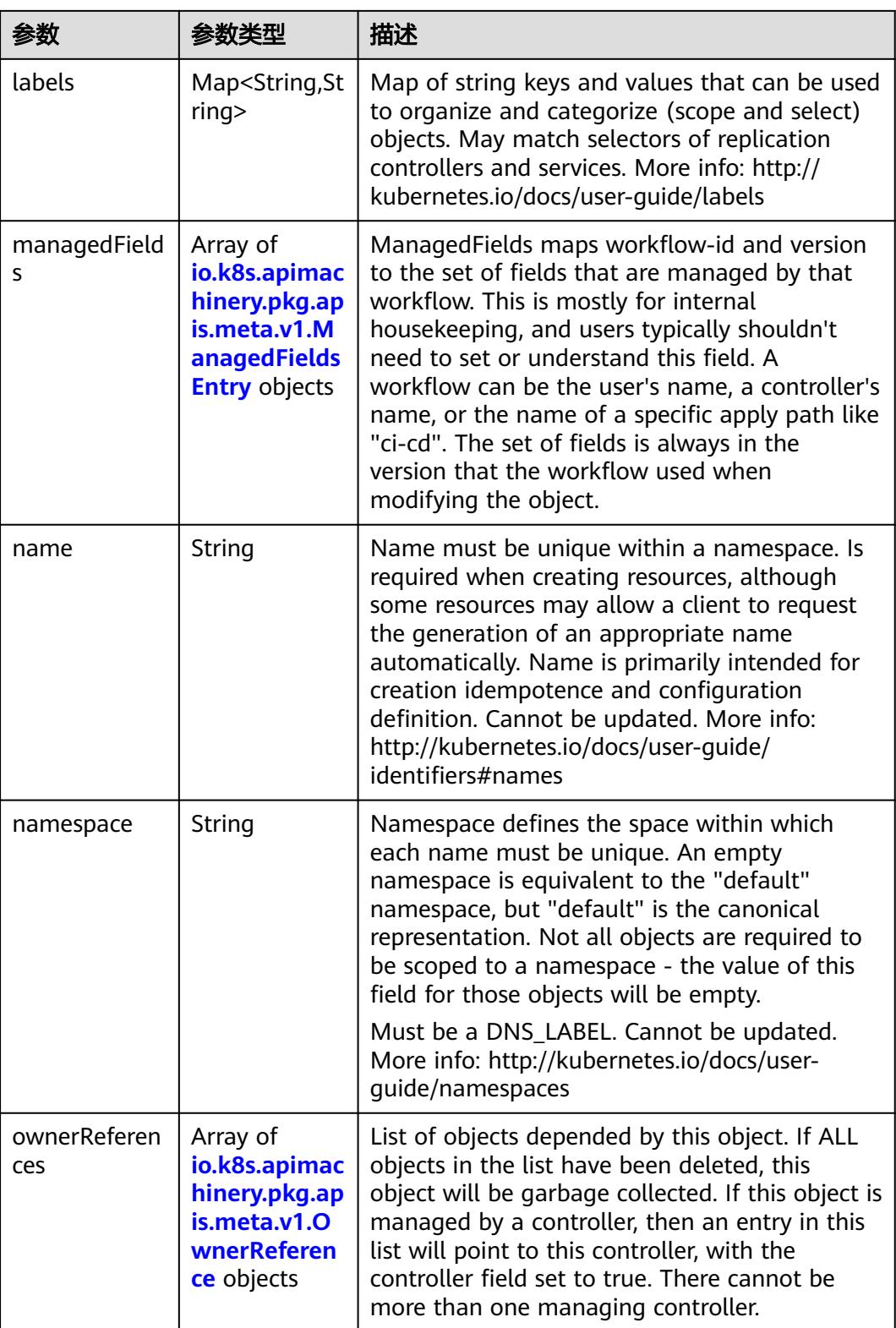

<span id="page-3720-0"></span>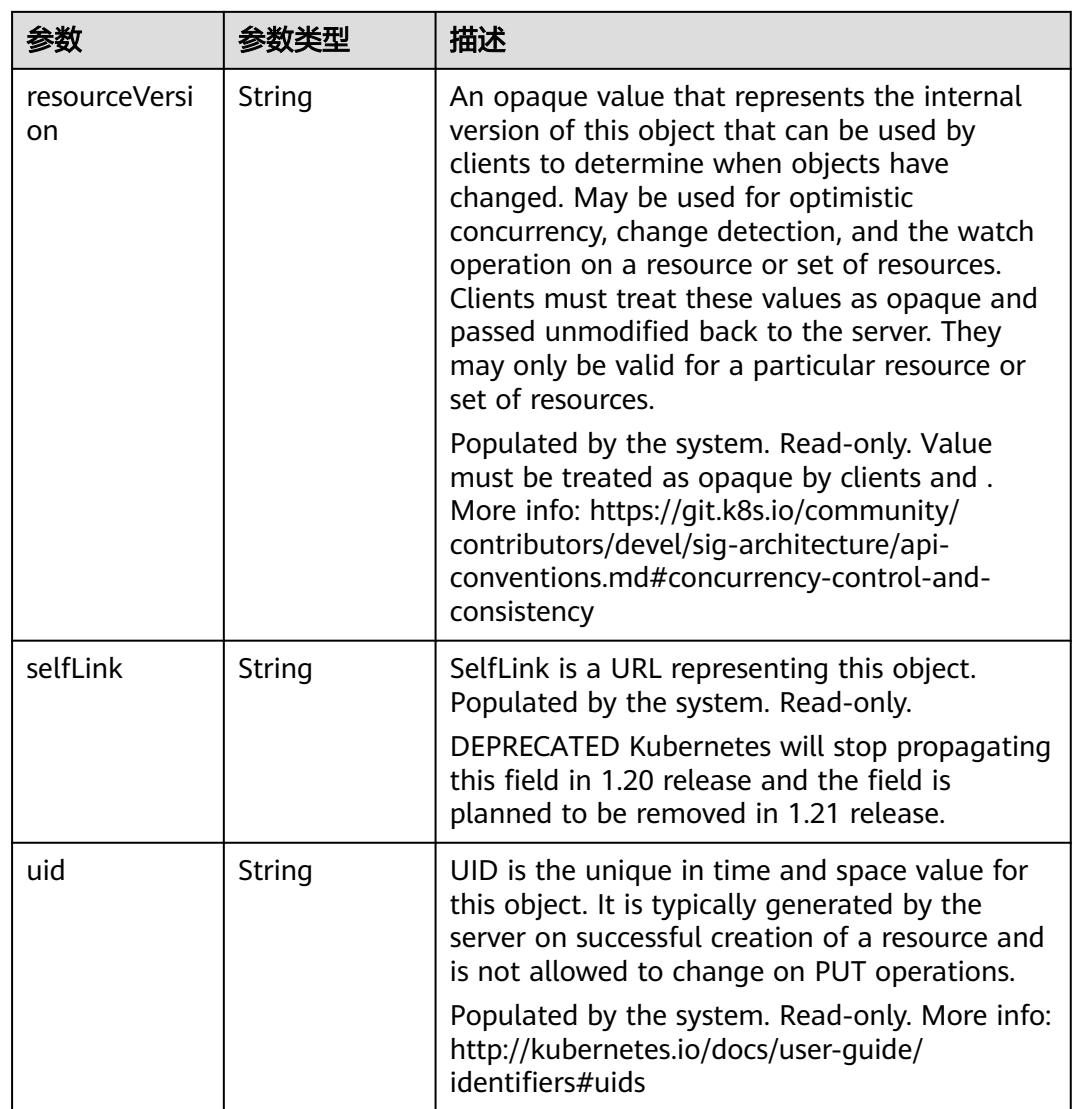

## 表 **5-4041** io.k8s.apimachinery.pkg.apis.meta.v1.ManagedFieldsEntry

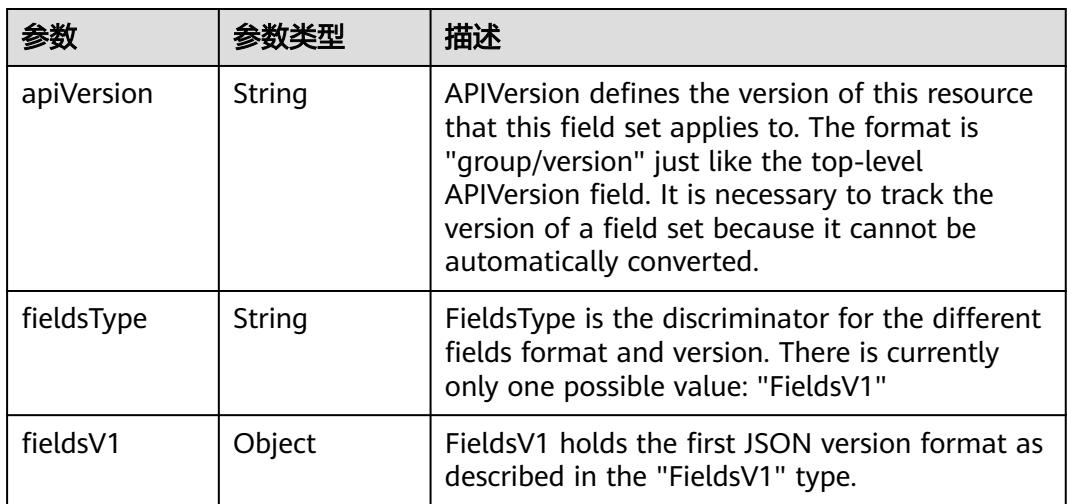

<span id="page-3721-0"></span>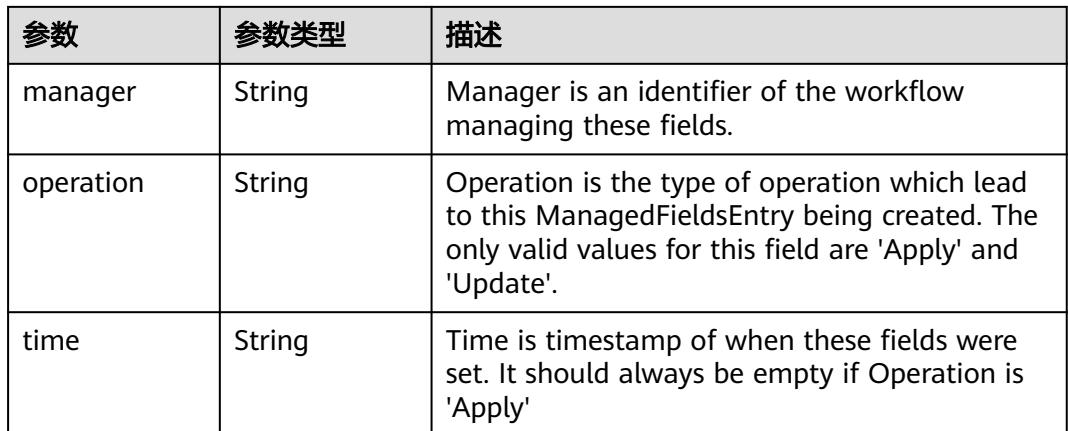

### 表 **5-4042** io.k8s.apimachinery.pkg.apis.meta.v1.OwnerReference

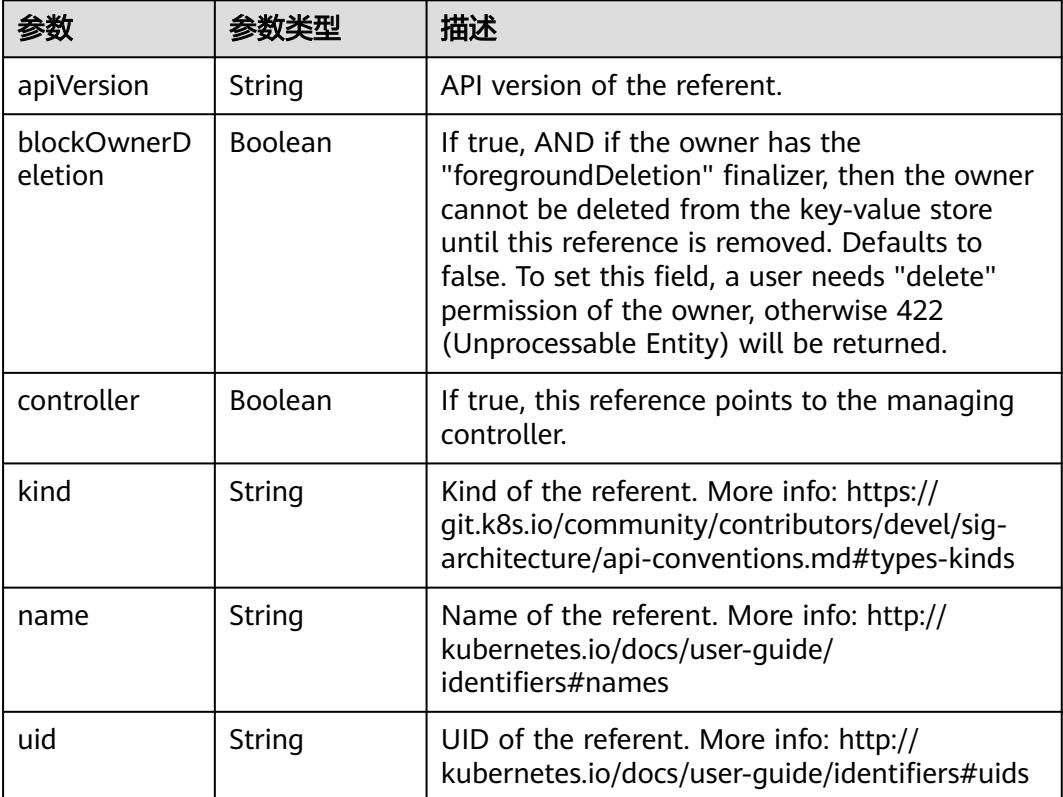

#### 表 **5-4043** io.k8s.api.core.v1.PersistentVolumeClaimSpec

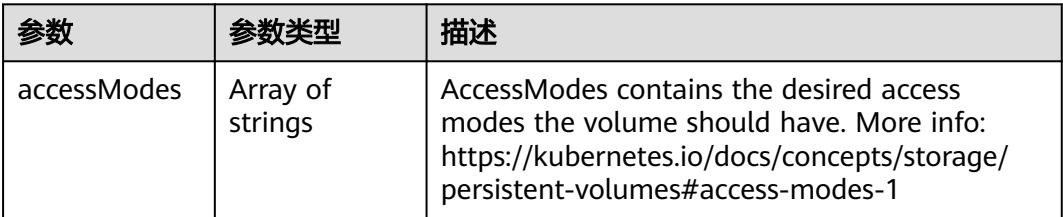

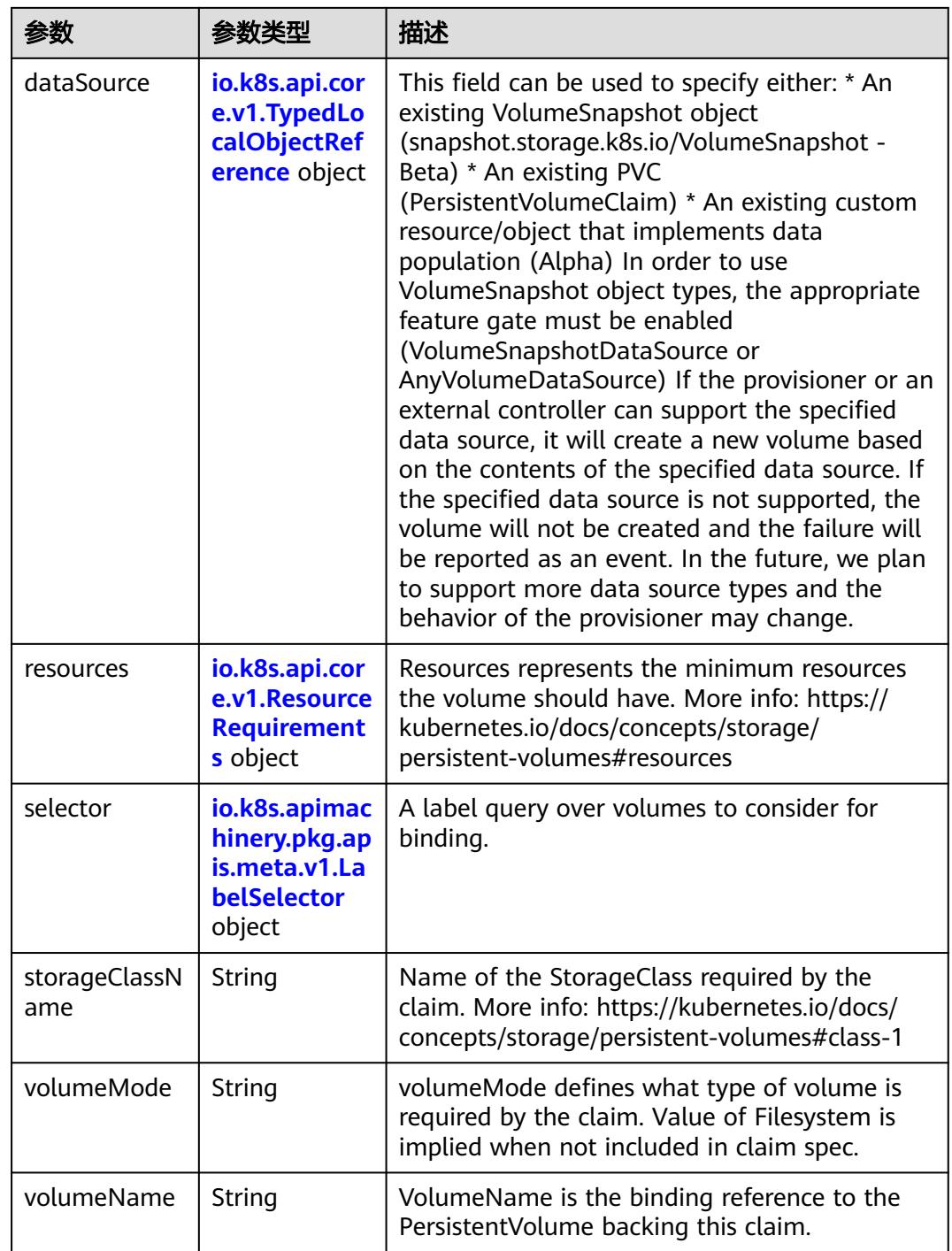

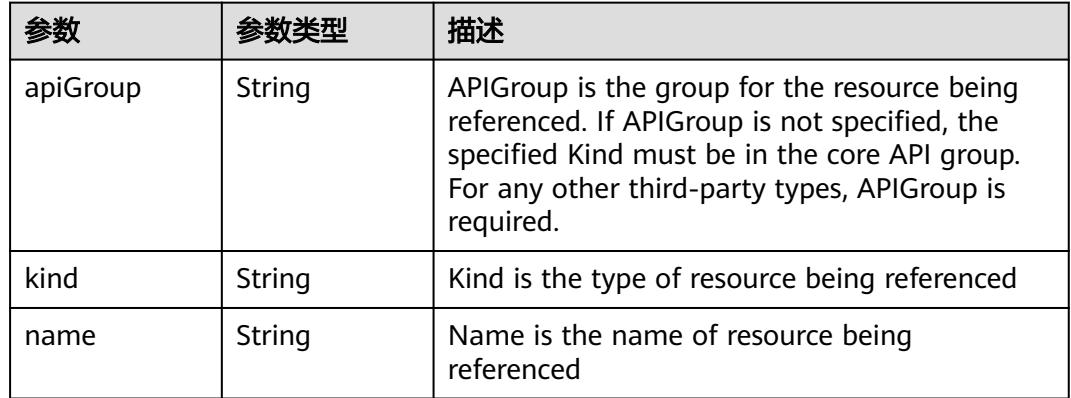

<span id="page-3723-0"></span>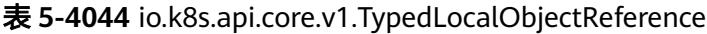

### 表 **5-4045** io.k8s.api.core.v1.ResourceRequirements

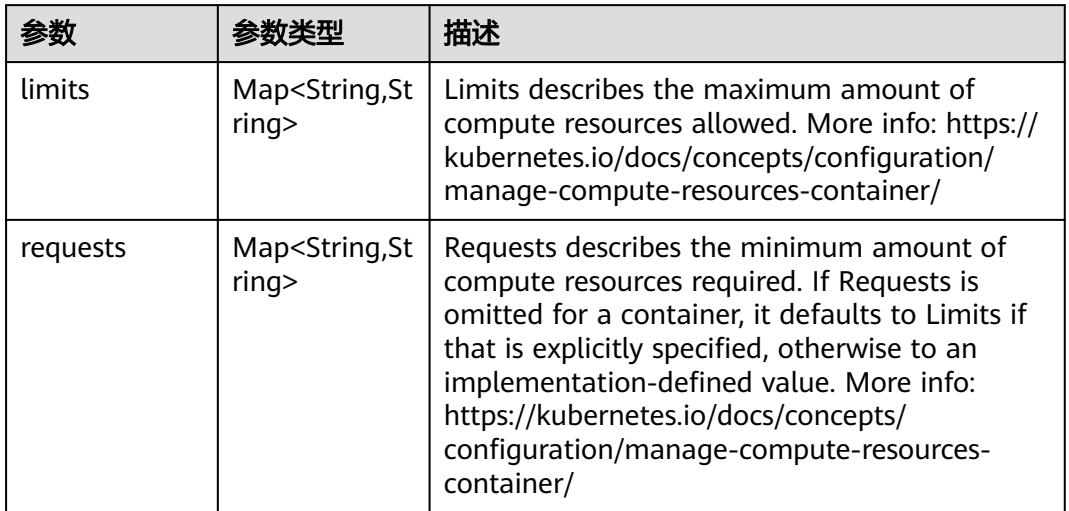

## 表 **5-4046** io.k8s.apimachinery.pkg.apis.meta.v1.LabelSelector

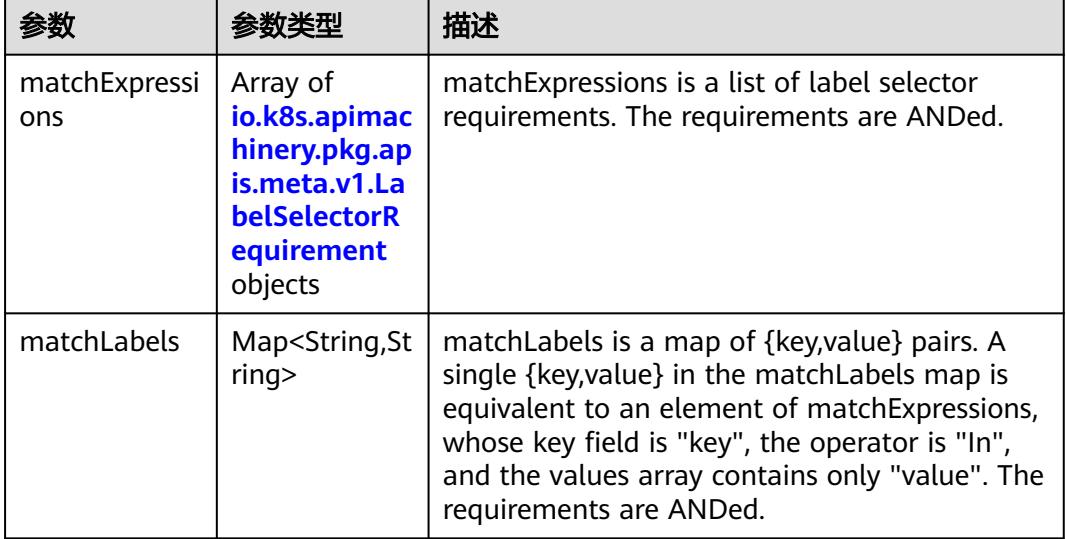

|          |                     | 描述                                                                                                    |
|----------|---------------------|----------------------------------------------------------------------------------------------------|
| key      | String              | key is the label key that the selector applies to.                                                                                                    |
| operator | String              | operator represents a key's relationship to a set<br>of values. Valid operators are In, NotIn, Exists<br>and DoesNotExist.                                                                                                    |
| values   | Array of<br>strings | values is an array of string values. If the<br>operator is In or NotIn, the values array must<br>be non-empty. If the operator is Exists or<br>DoesNotExist, the values array must be empty.<br>This array is replaced during a strategic merge<br>patch. |

<span id="page-3724-0"></span>表 **5-4047** io.k8s.apimachinery.pkg.apis.meta.v1.LabelSelectorRequirement

表 **5-4048** io.k8s.api.core.v1.PersistentVolumeClaimStatus

| 参数          | 参数类型                                                                                        | 描述                                                                                                    |
|-------------|---------------------------------------------------------------------------------------------|----------------------------------------------------------------------------------------------------|
| accessModes | Array of<br>strings                                                                         | AccessModes contains the actual access modes<br>the volume backing the PVC has. More info:<br>https://kubernetes.io/docs/concepts/storage/<br>persistent-volumes#access-modes-1 |
| capacity    | Map <string, st<br="">ring</string,>                                                        | Represents the actual resources of the<br>underlying volume.                                                                                                    |
| conditions  | Array of<br>io.k8s.api.cor<br>e.v1.Persisten<br><b>tVolumeClai</b><br>mCondition<br>objects | Current Condition of persistent volume claim.<br>If underlying persistent volume is being resized<br>then the Condition will be set to<br>'ResizeStarted'.                      |
| phase       | String                                                                                      | Phase represents the current phase of<br>PersistentVolumeClaim.                                                                                                    |

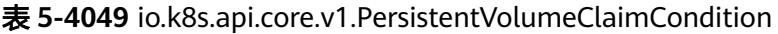

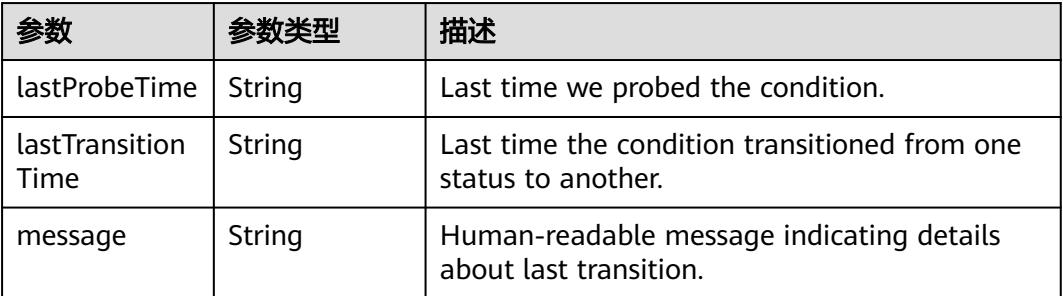

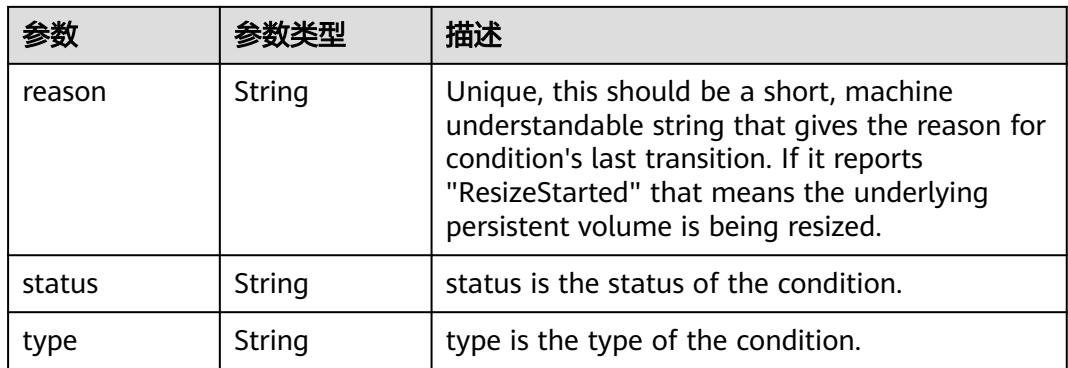

## 状态码: **201**

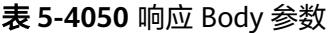

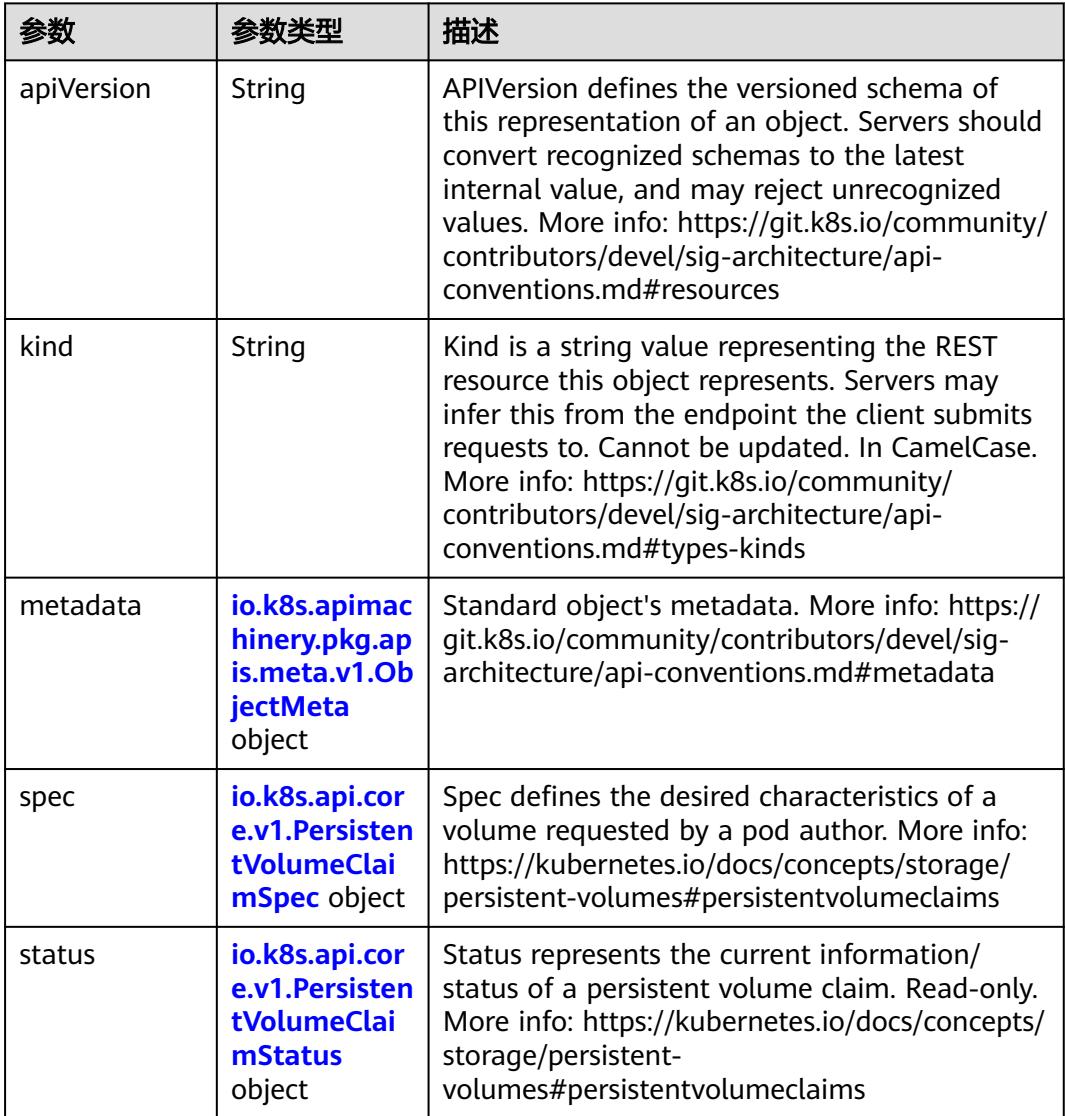

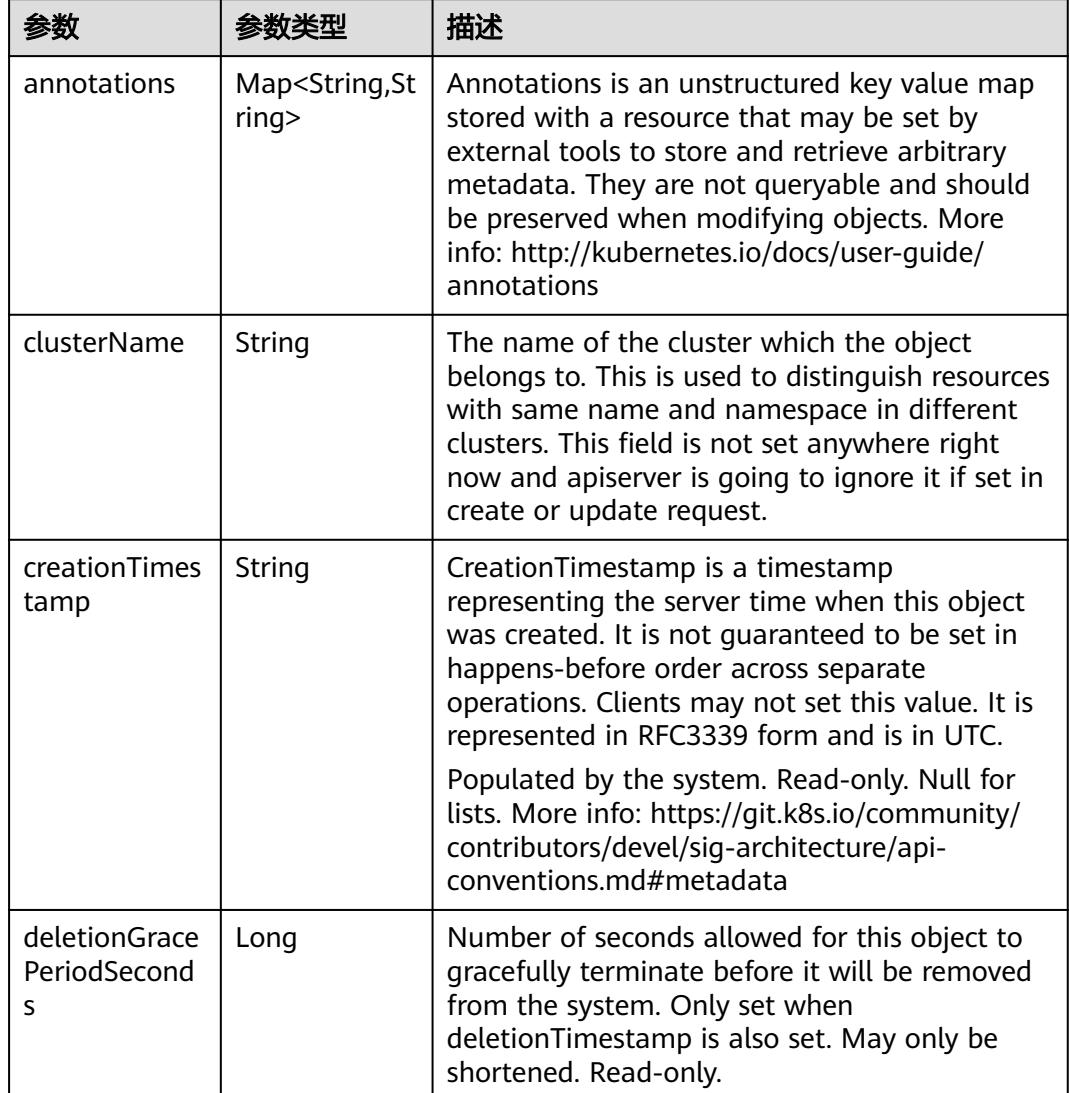

<span id="page-3726-0"></span>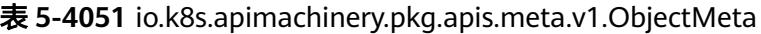

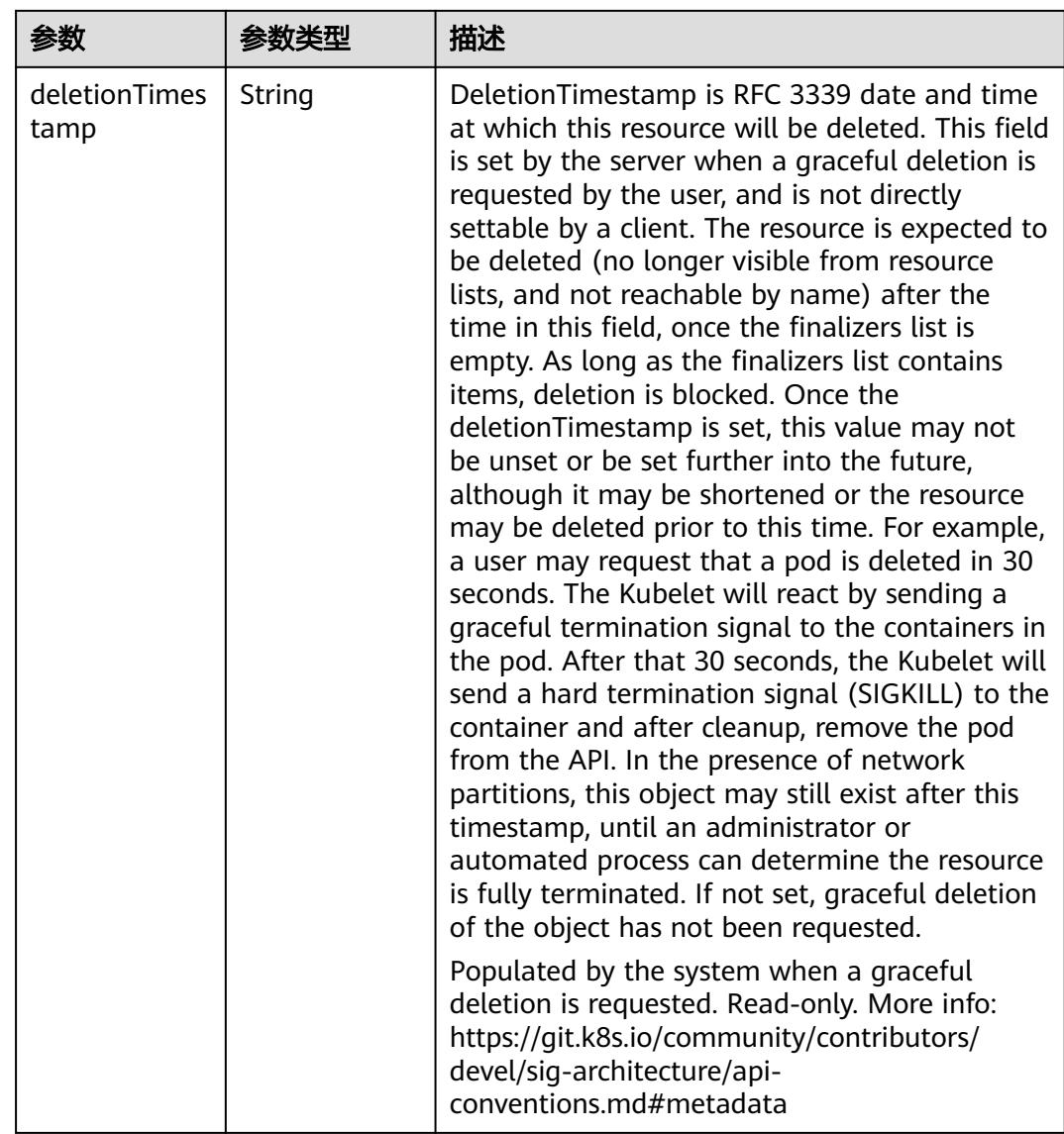

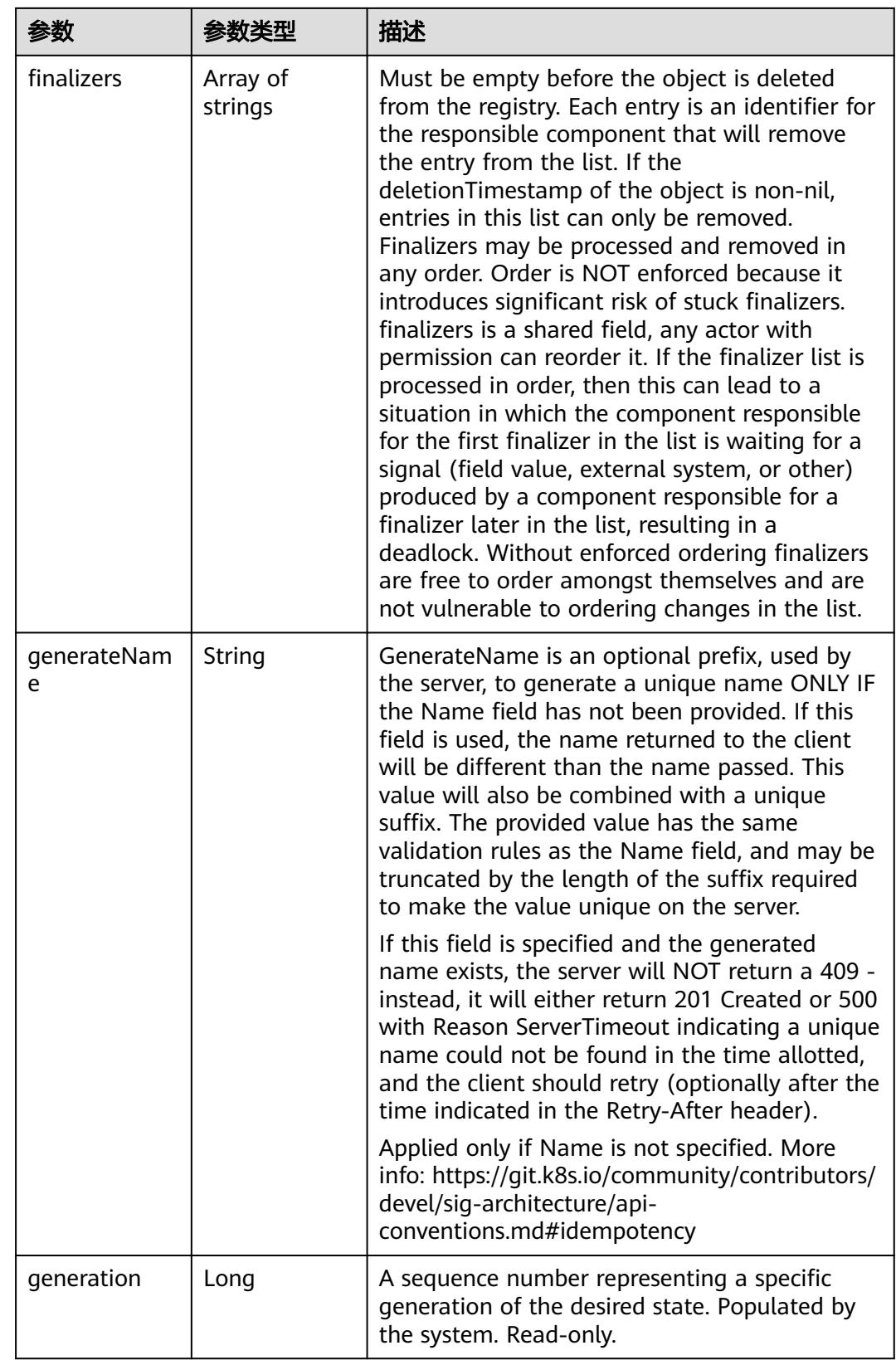

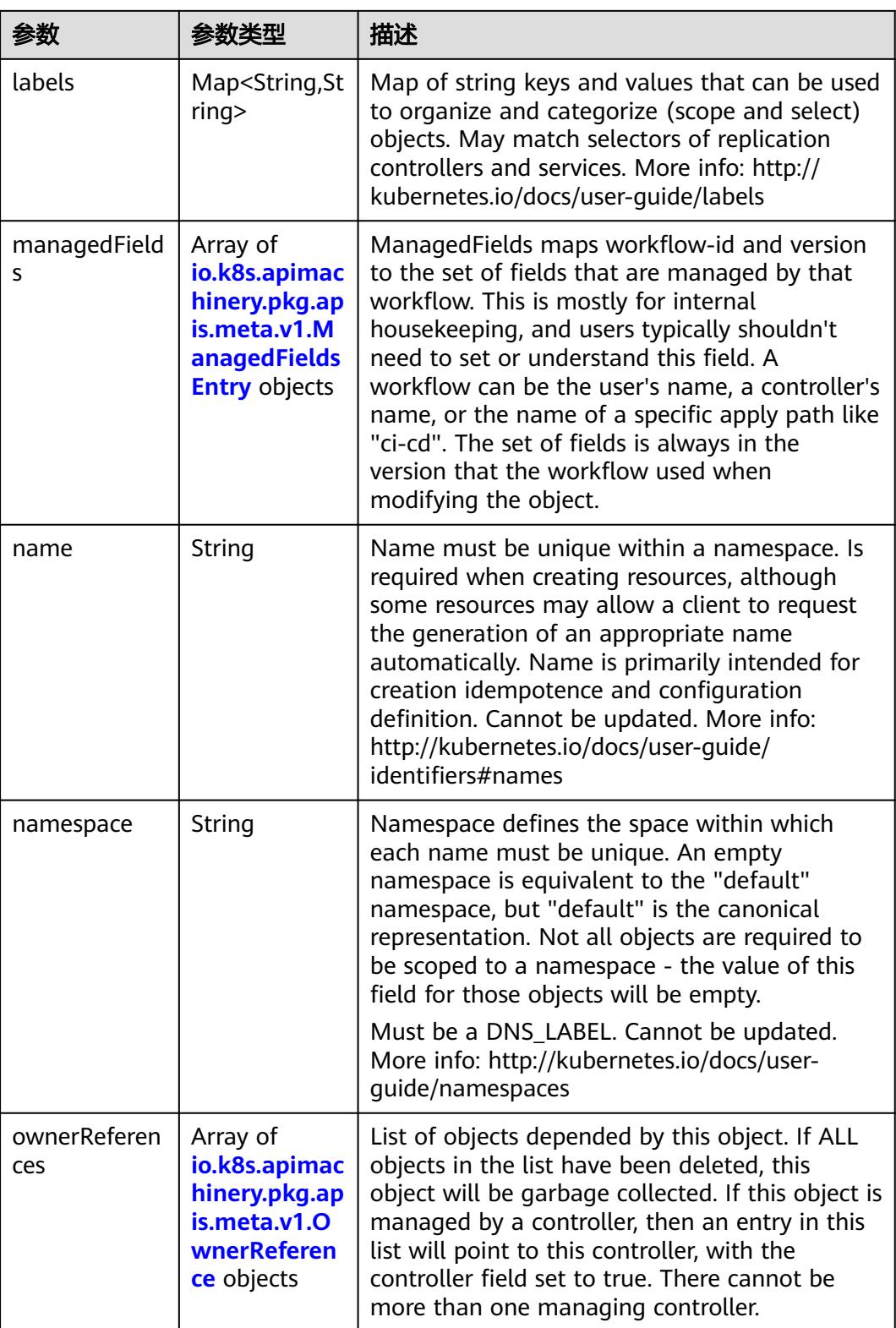

<span id="page-3730-0"></span>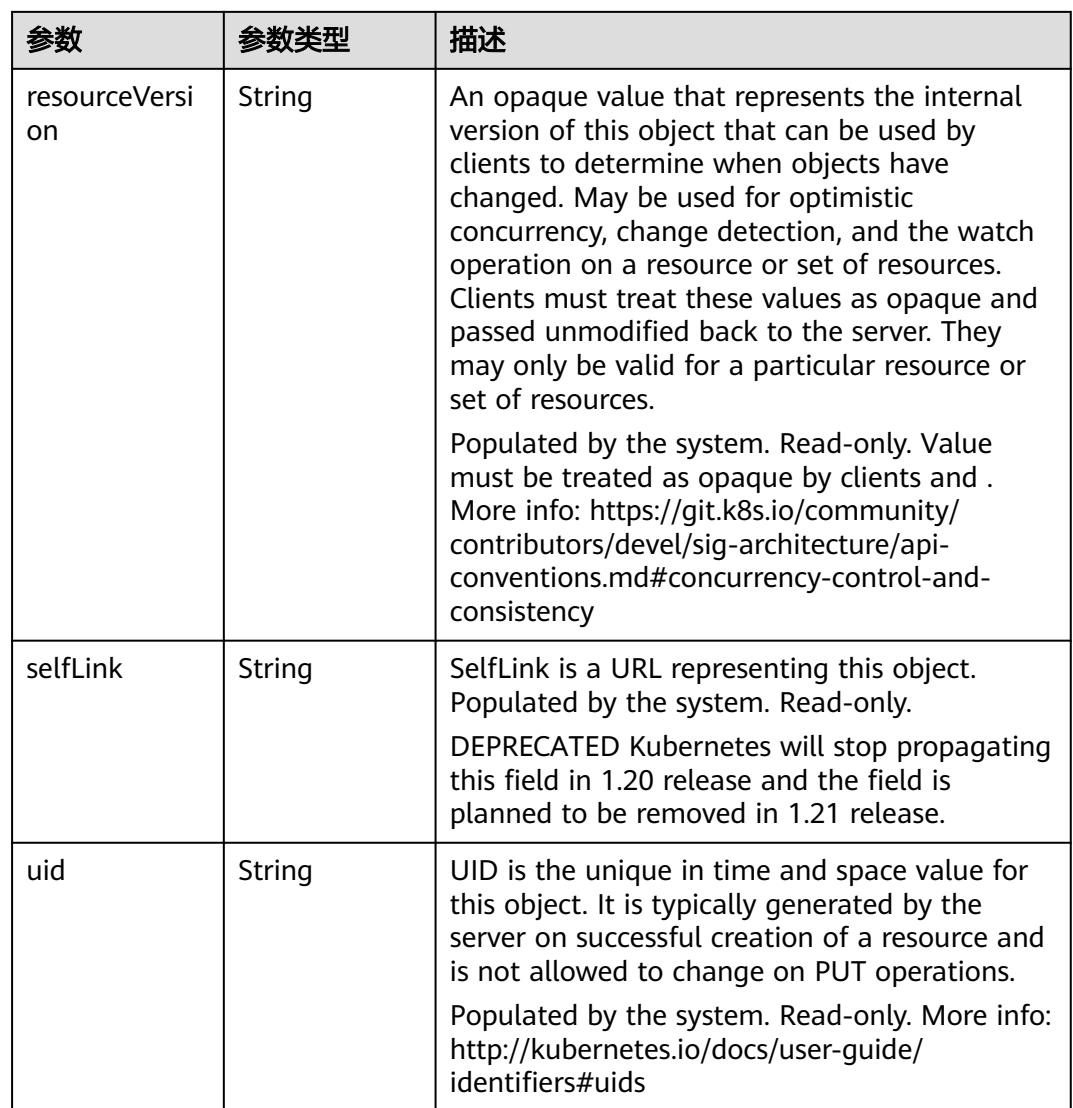

## 表 **5-4052** io.k8s.apimachinery.pkg.apis.meta.v1.ManagedFieldsEntry

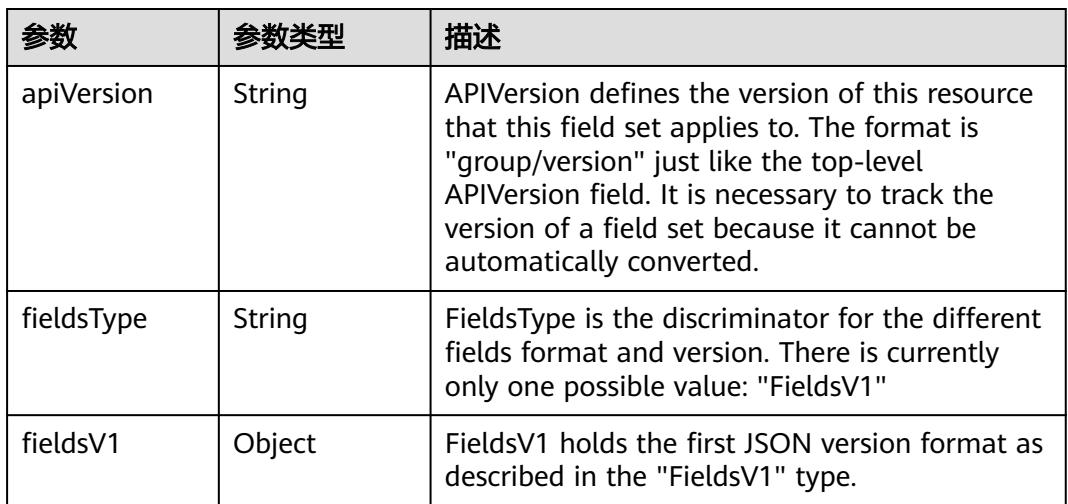

<span id="page-3731-0"></span>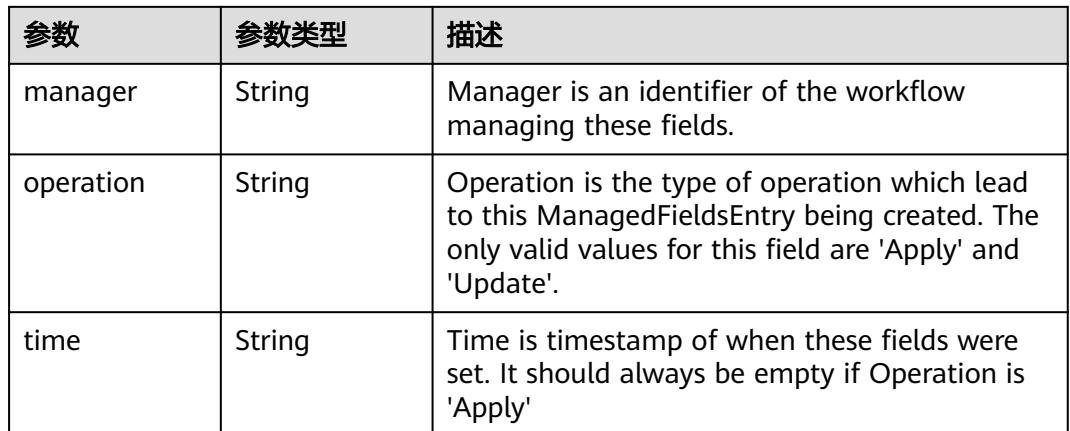

## 表 **5-4053** io.k8s.apimachinery.pkg.apis.meta.v1.OwnerReference

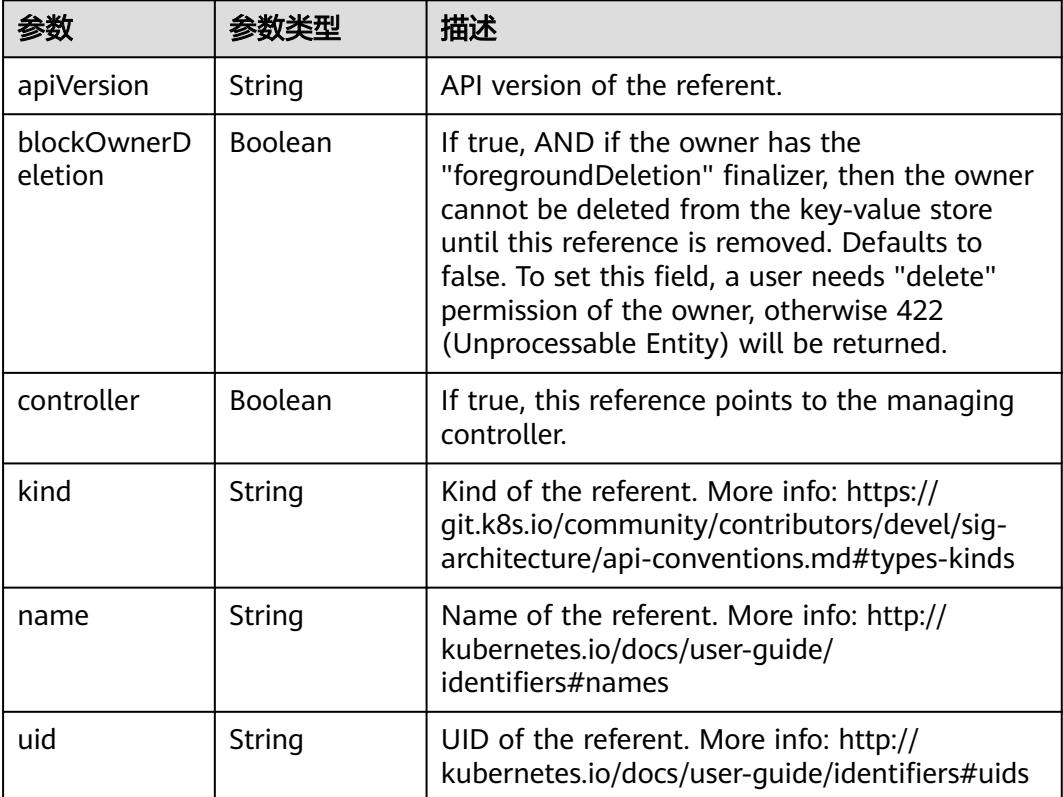

#### 表 **5-4054** io.k8s.api.core.v1.PersistentVolumeClaimSpec

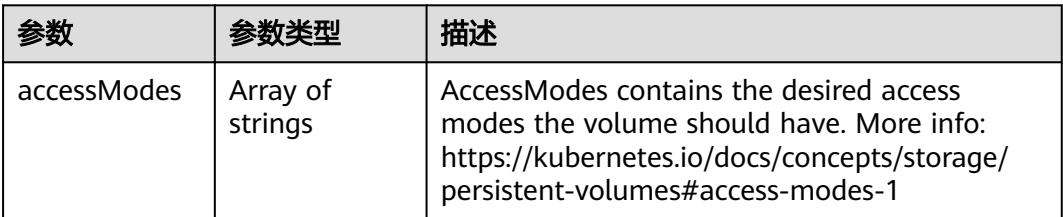

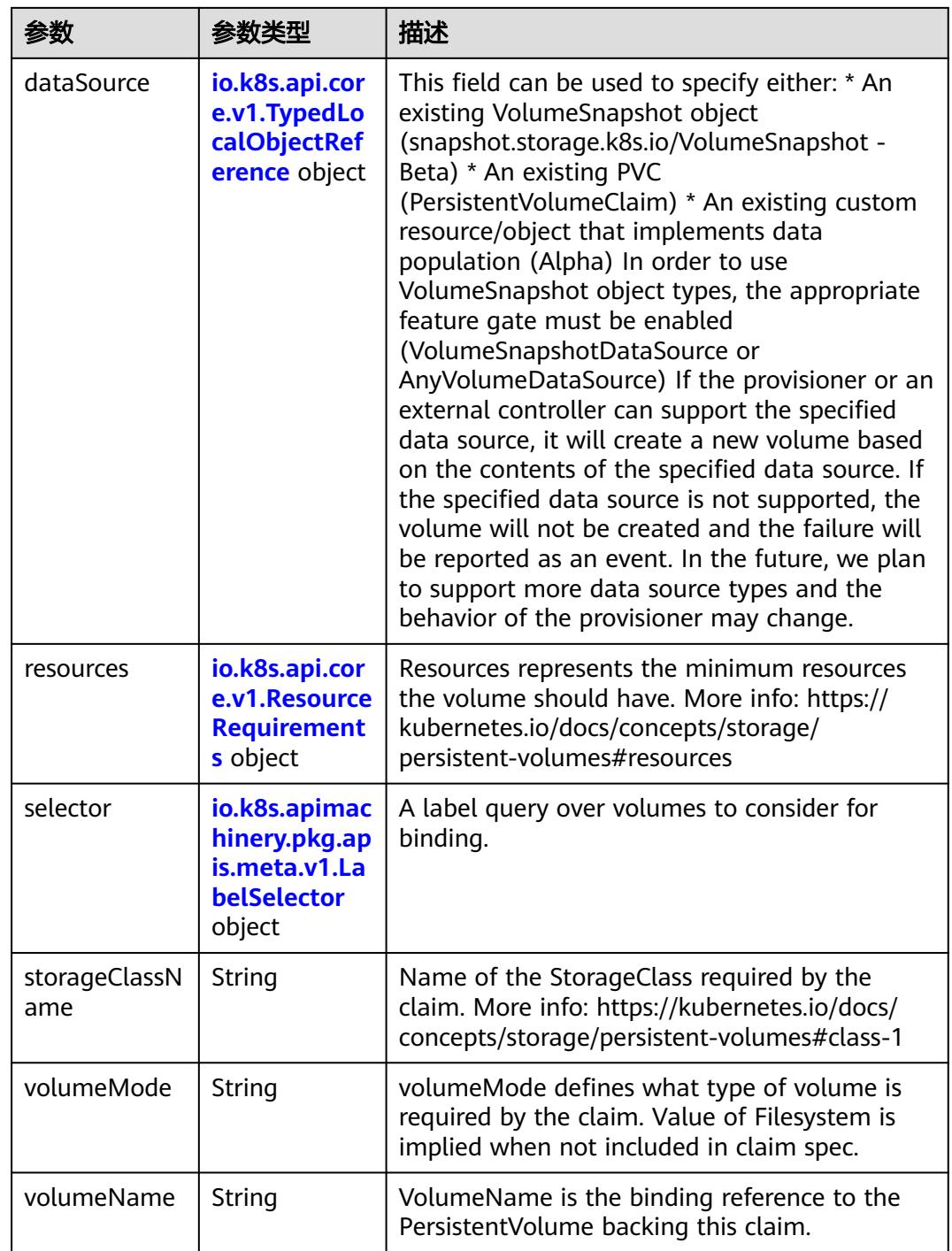

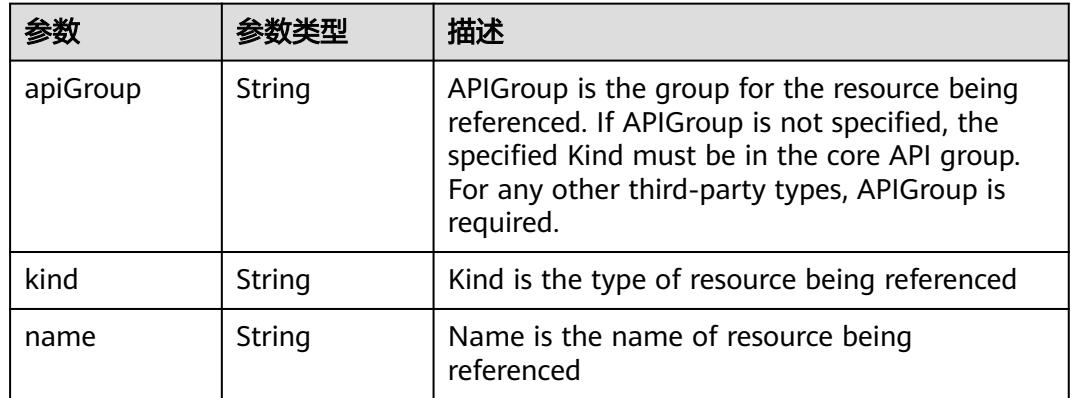

<span id="page-3733-0"></span>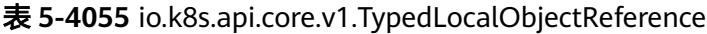

### 表 **5-4056** io.k8s.api.core.v1.ResourceRequirements

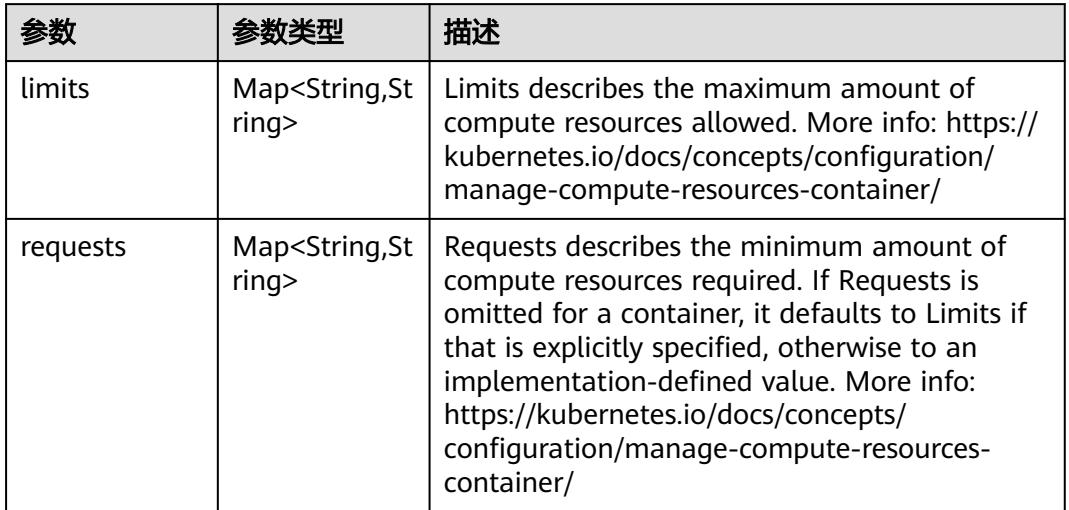

## 表 **5-4057** io.k8s.apimachinery.pkg.apis.meta.v1.LabelSelector

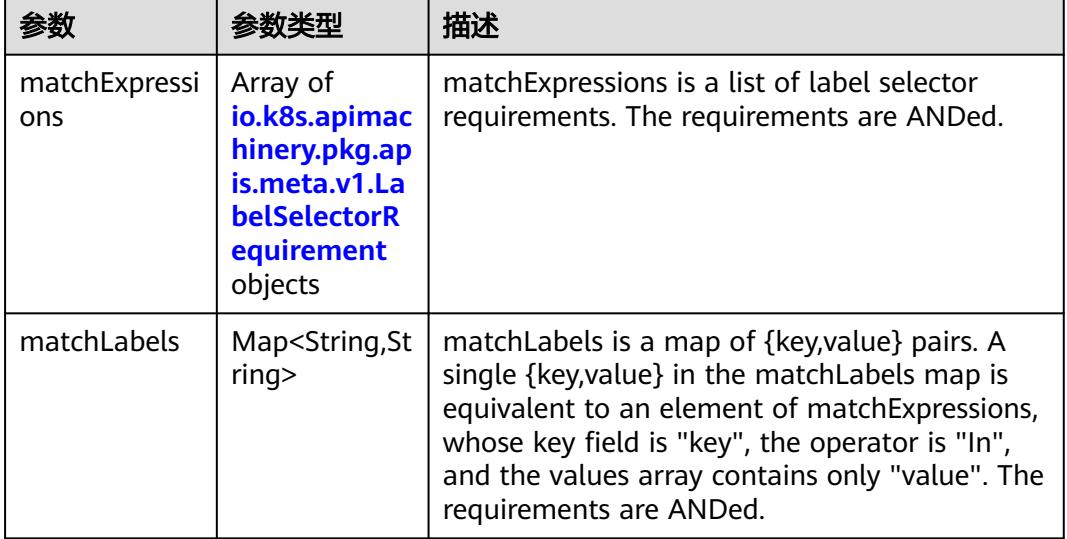

|          |                     | 描述                                                                                                    |
|----------|---------------------|----------------------------------------------------------------------------------------------------|
| key      | String              | key is the label key that the selector applies to.                                                                                                    |
| operator | String              | operator represents a key's relationship to a set<br>of values. Valid operators are In, NotIn, Exists<br>and DoesNotExist.                                                                                                    |
| values   | Array of<br>strings | values is an array of string values. If the<br>operator is In or NotIn, the values array must<br>be non-empty. If the operator is Exists or<br>DoesNotExist, the values array must be empty.<br>This array is replaced during a strategic merge<br>patch. |

<span id="page-3734-0"></span>表 **5-4058** io.k8s.apimachinery.pkg.apis.meta.v1.LabelSelectorRequirement

表 **5-4059** io.k8s.api.core.v1.PersistentVolumeClaimStatus

| 参数          | 参数类型                                                                                        | 描述                                                                                                    |
|-------------|---------------------------------------------------------------------------------------------|----------------------------------------------------------------------------------------------------|
| accessModes | Array of<br>strings                                                                         | AccessModes contains the actual access modes<br>the volume backing the PVC has. More info:<br>https://kubernetes.io/docs/concepts/storage/<br>persistent-volumes#access-modes-1 |
| capacity    | Map <string, st<br="">ring</string,>                                                        | Represents the actual resources of the<br>underlying volume.                                                                                                    |
| conditions  | Array of<br>io.k8s.api.cor<br>e.v1.Persisten<br><b>tVolumeClai</b><br>mCondition<br>objects | Current Condition of persistent volume claim.<br>If underlying persistent volume is being resized<br>then the Condition will be set to<br>'ResizeStarted'.                      |
| phase       | String                                                                                      | Phase represents the current phase of<br>PersistentVolumeClaim.                                                                                                    |

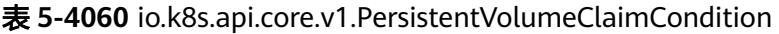

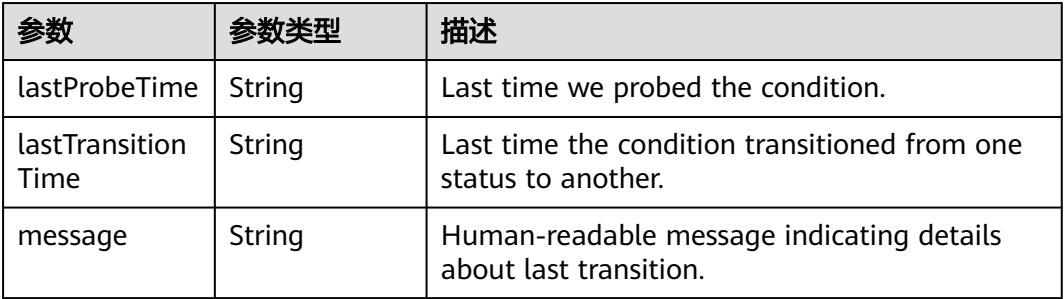

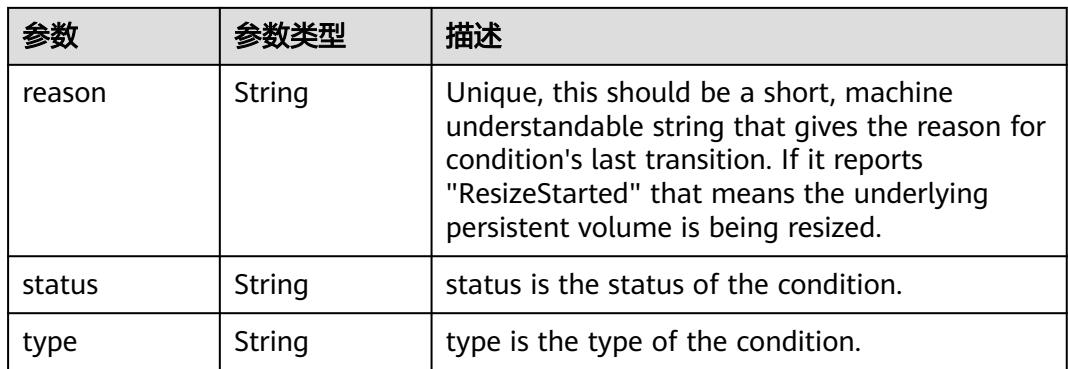

## 状态码: **202**

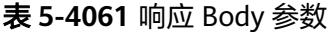

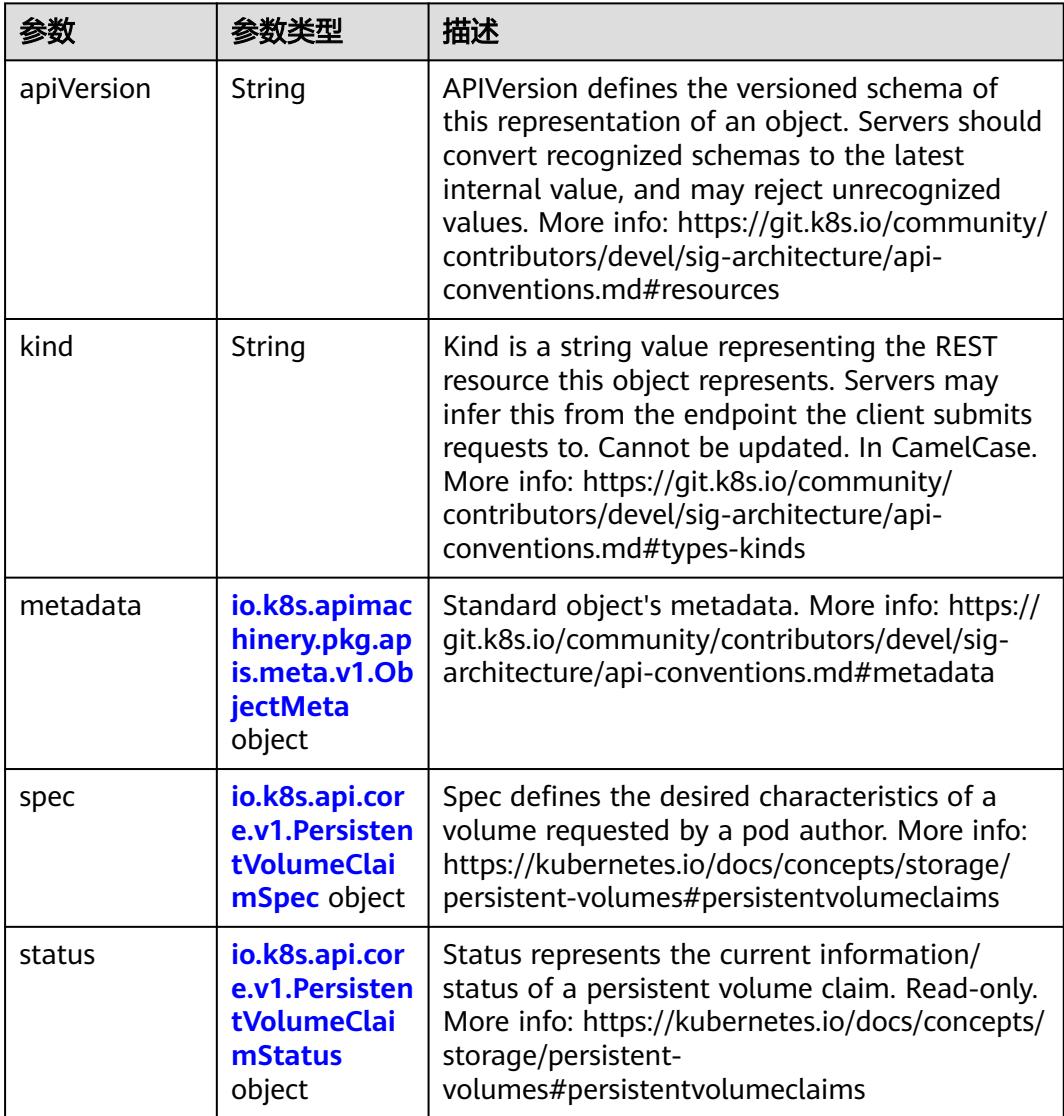

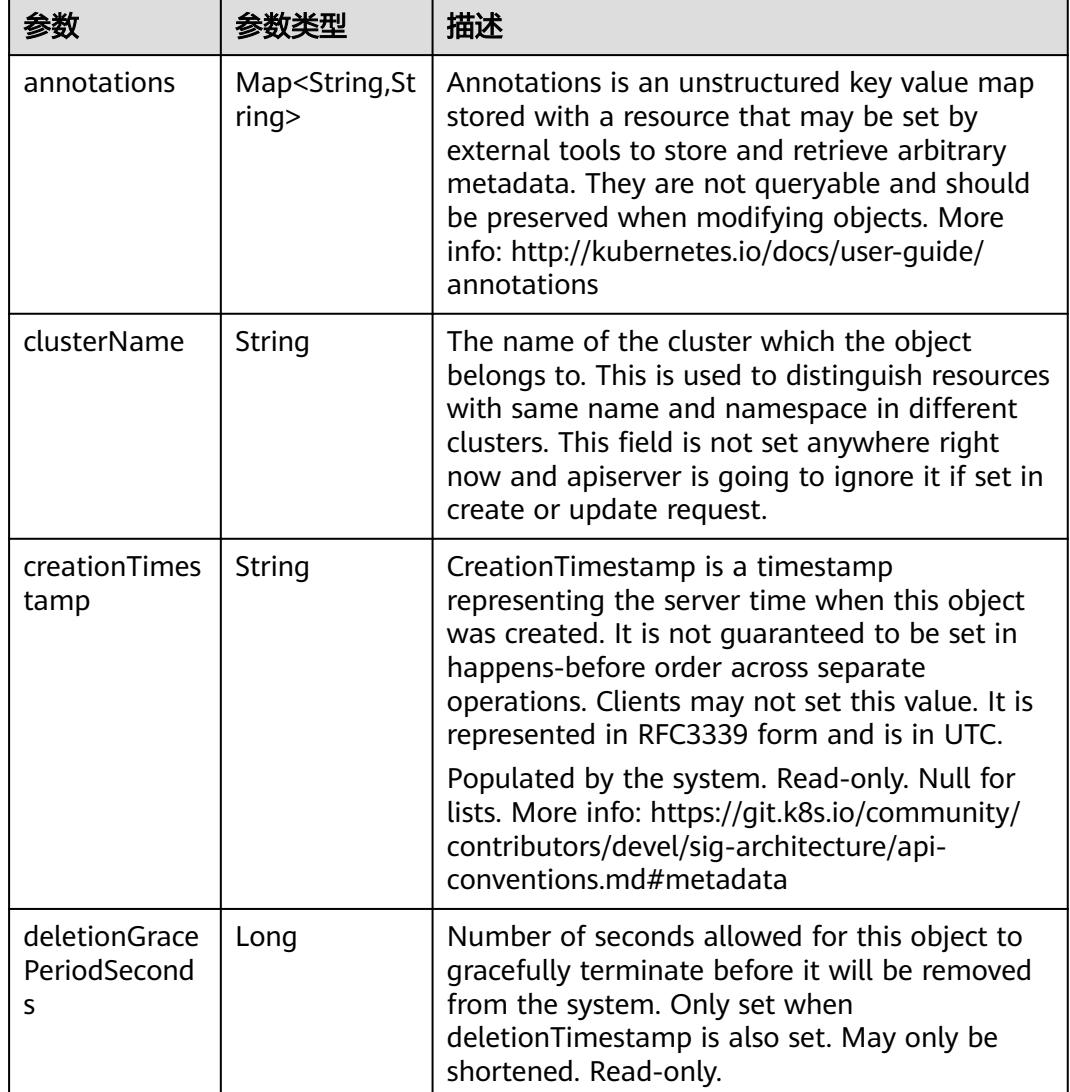

<span id="page-3736-0"></span>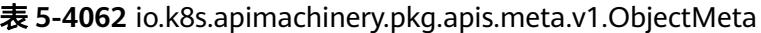

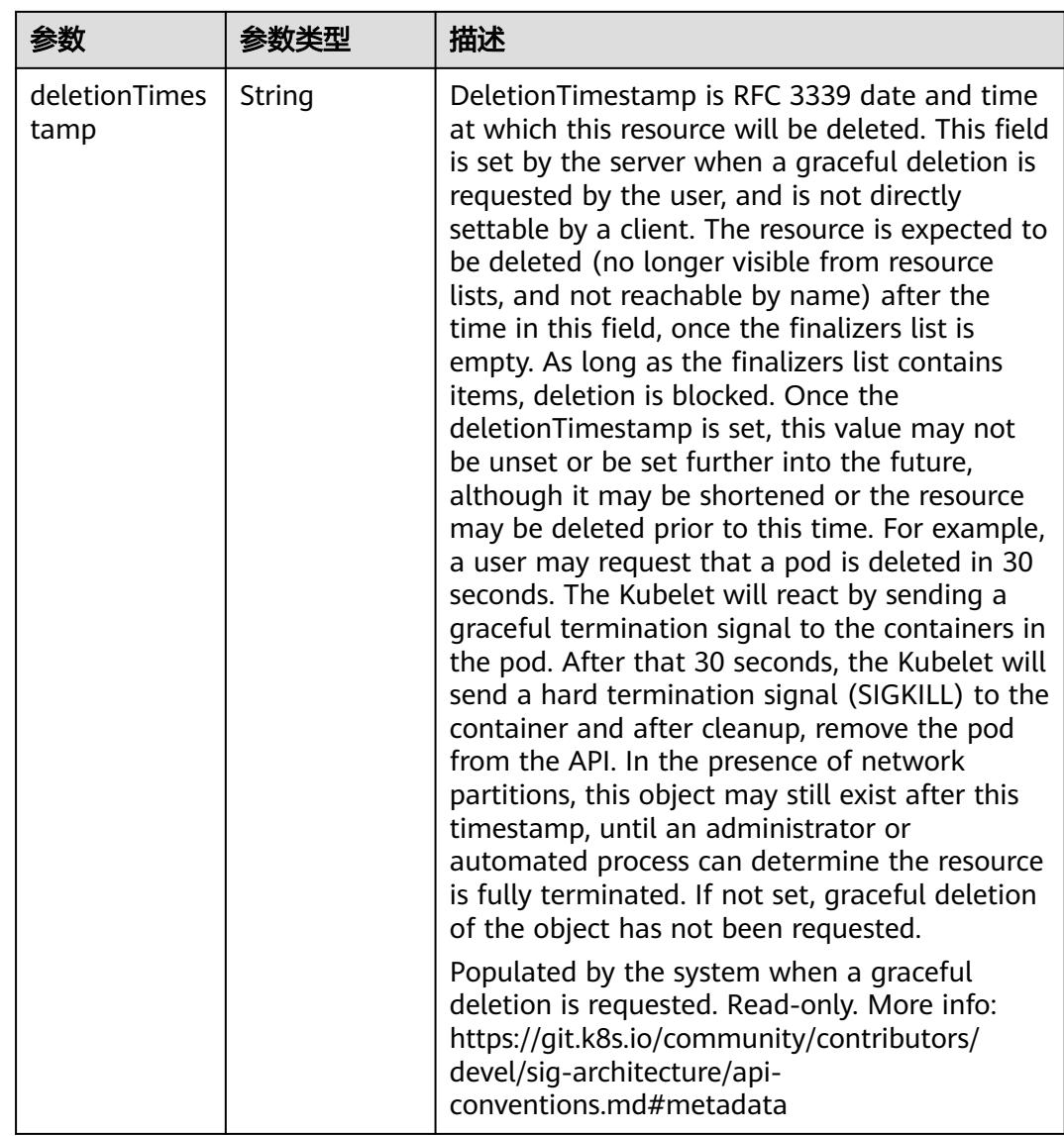

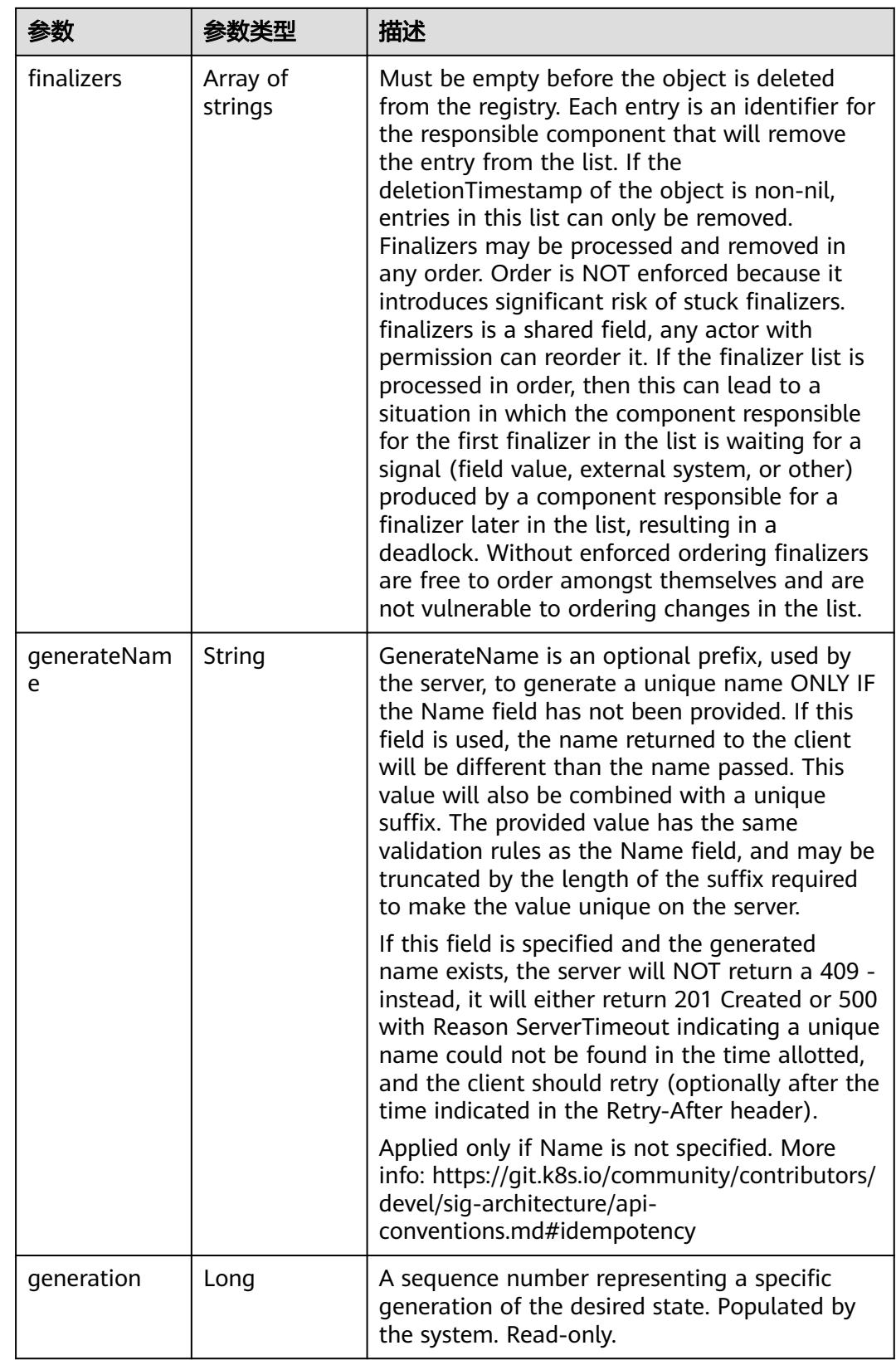

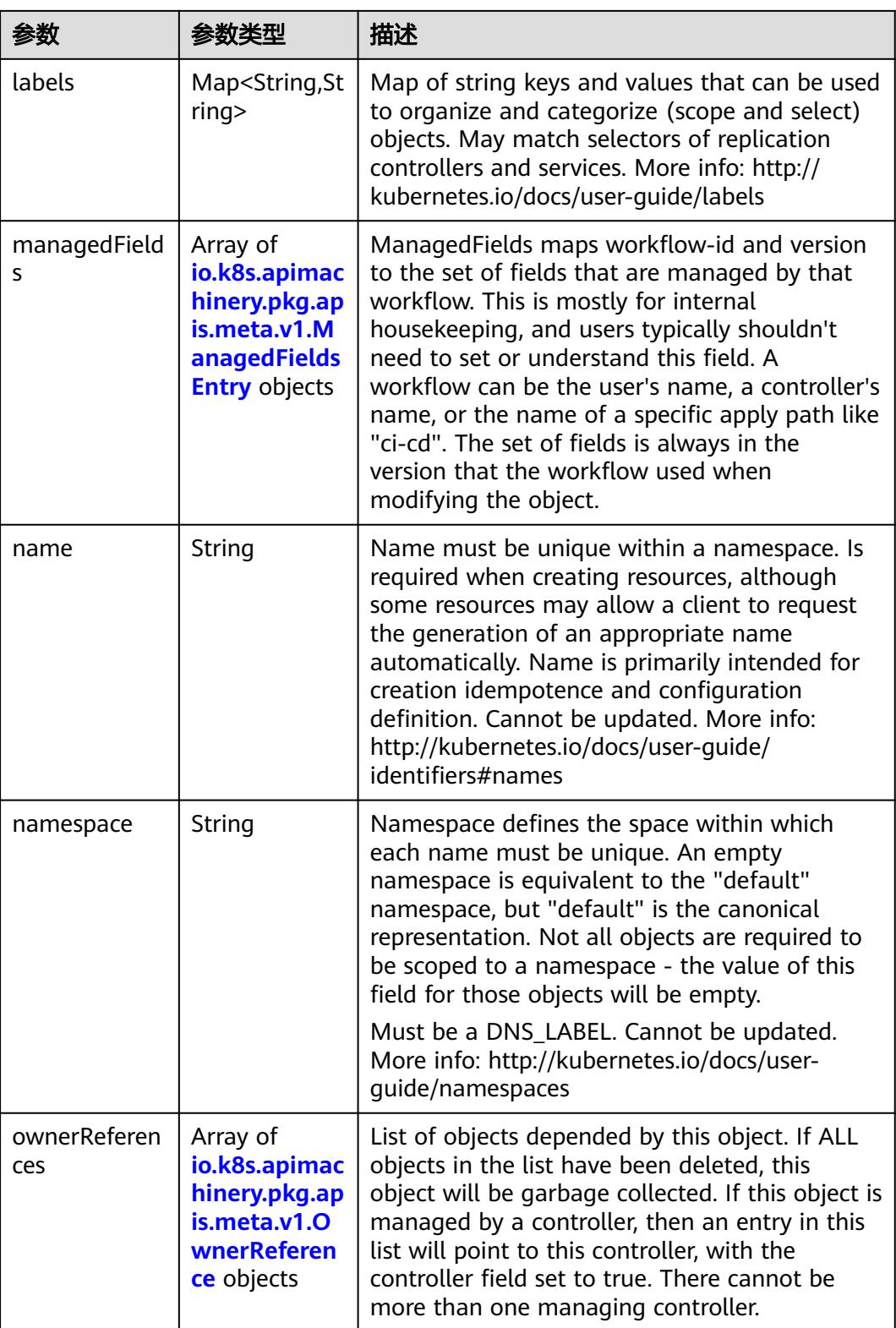

<span id="page-3740-0"></span>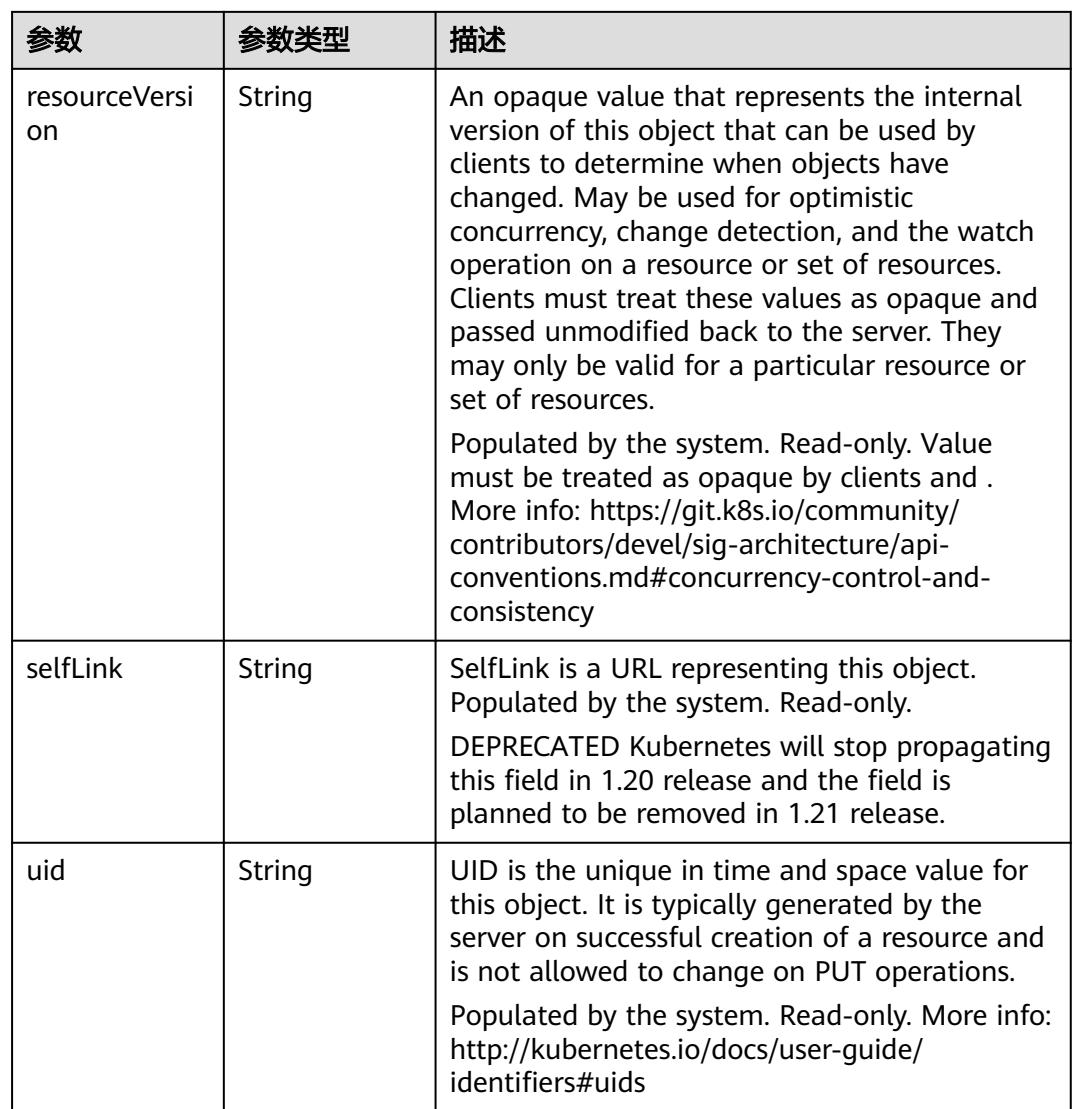

## 表 **5-4063** io.k8s.apimachinery.pkg.apis.meta.v1.ManagedFieldsEntry

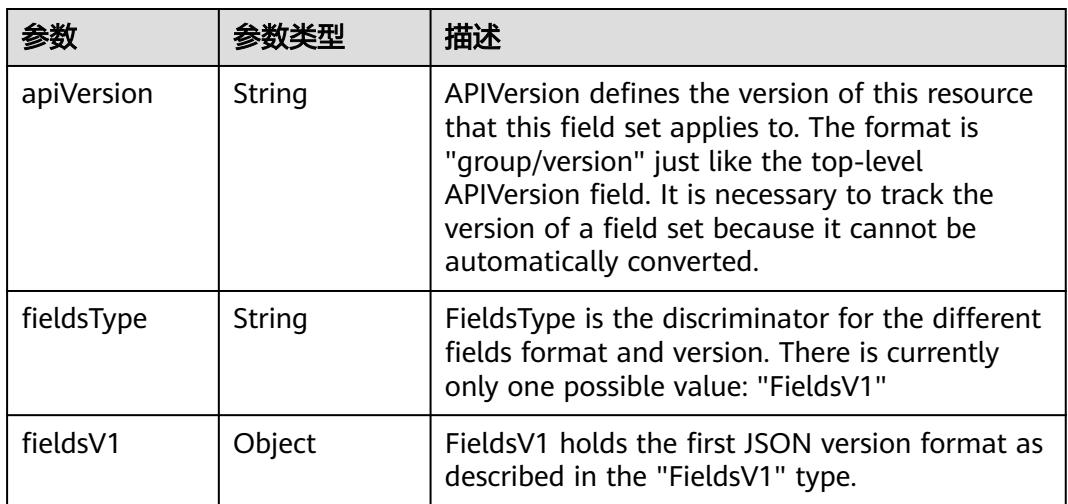

<span id="page-3741-0"></span>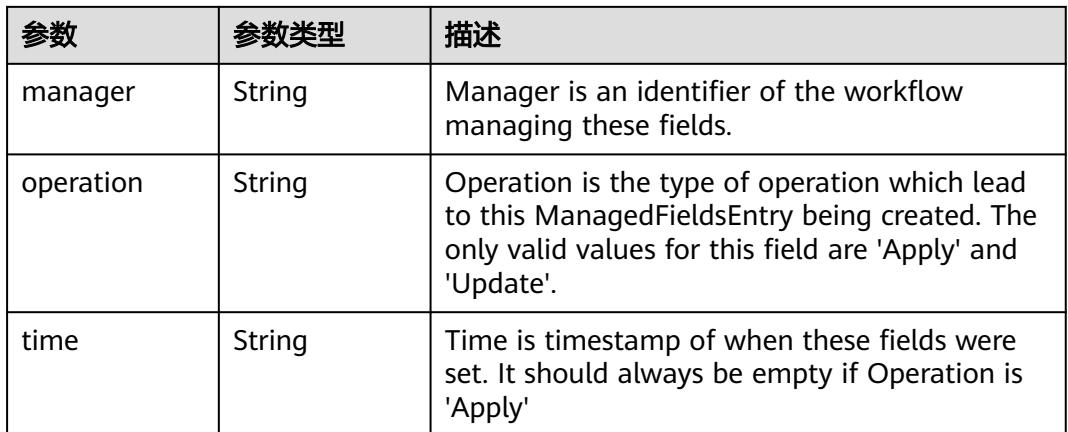

### 表 **5-4064** io.k8s.apimachinery.pkg.apis.meta.v1.OwnerReference

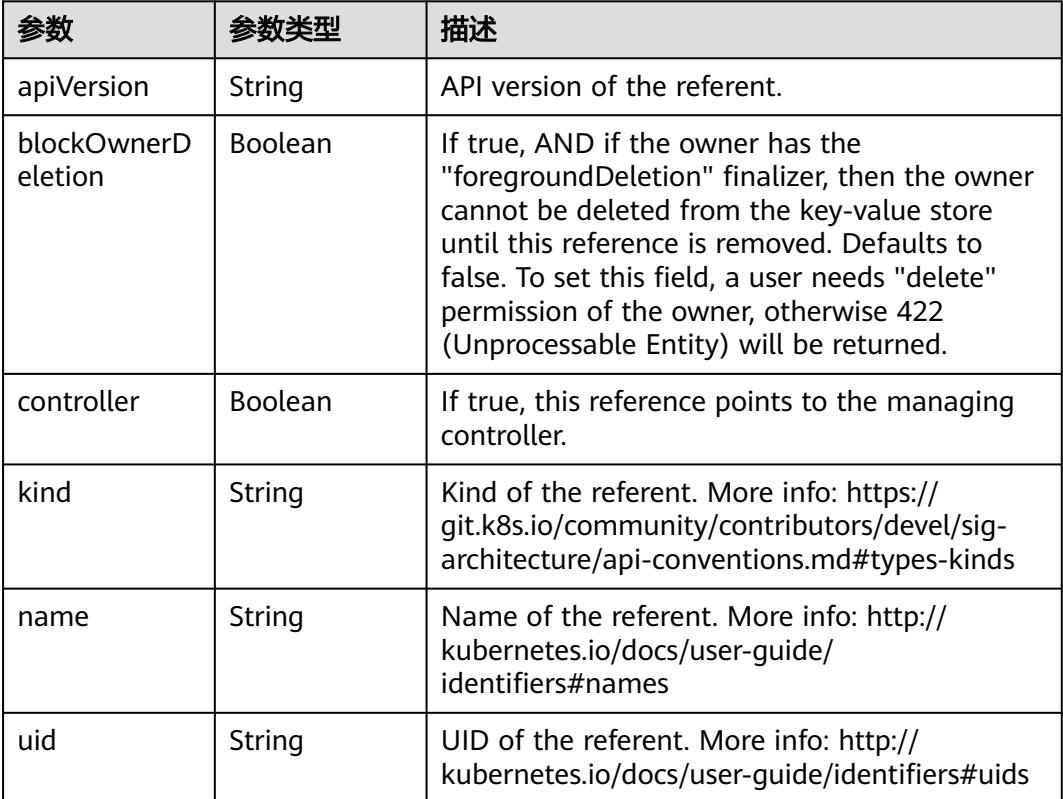

## 表 **5-4065** io.k8s.api.core.v1.PersistentVolumeClaimSpec

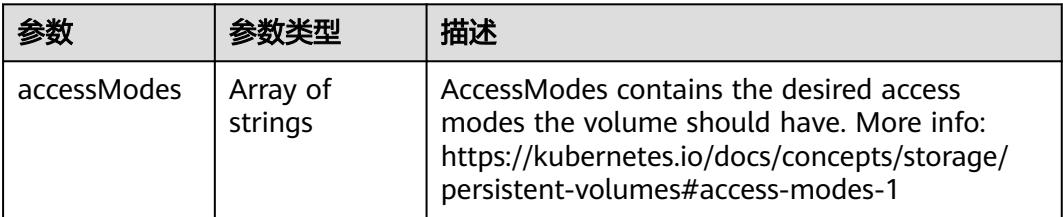

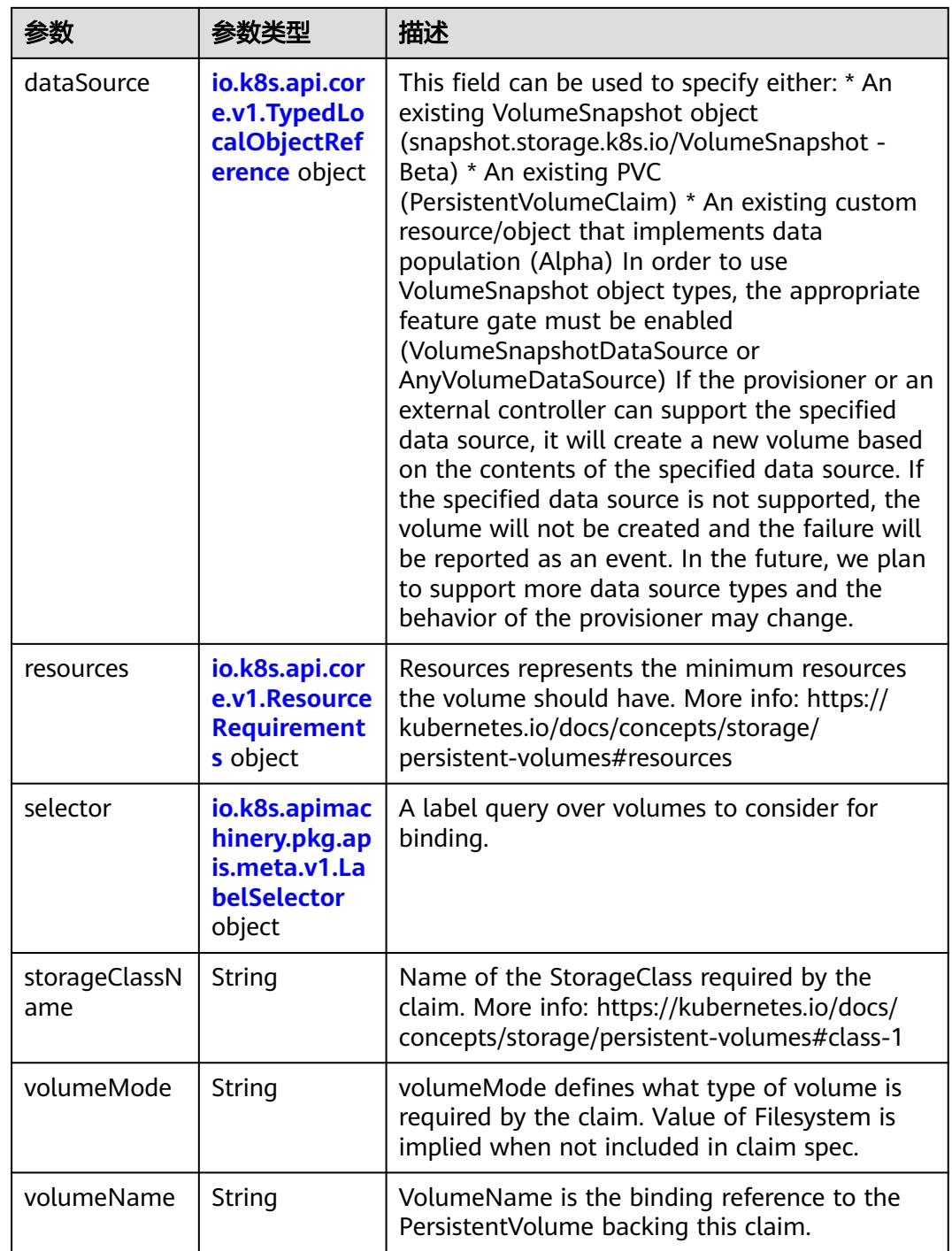

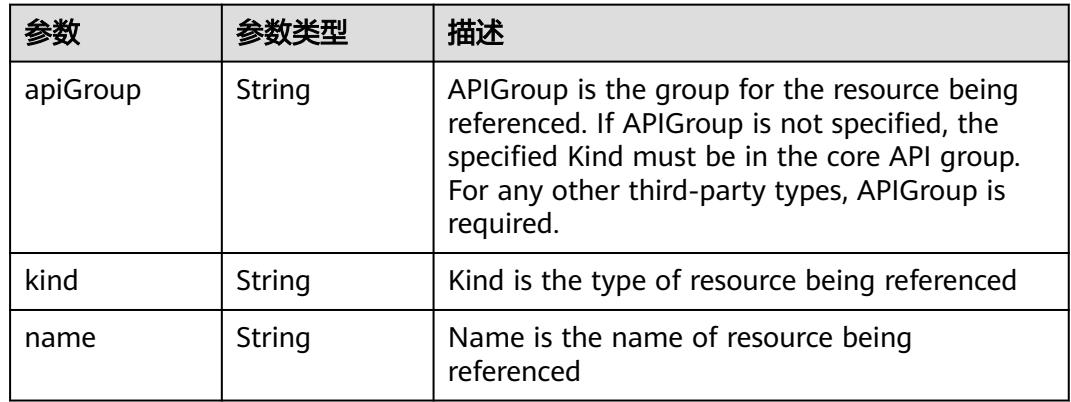

<span id="page-3743-0"></span>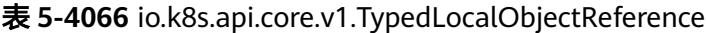

#### 表 **5-4067** io.k8s.api.core.v1.ResourceRequirements

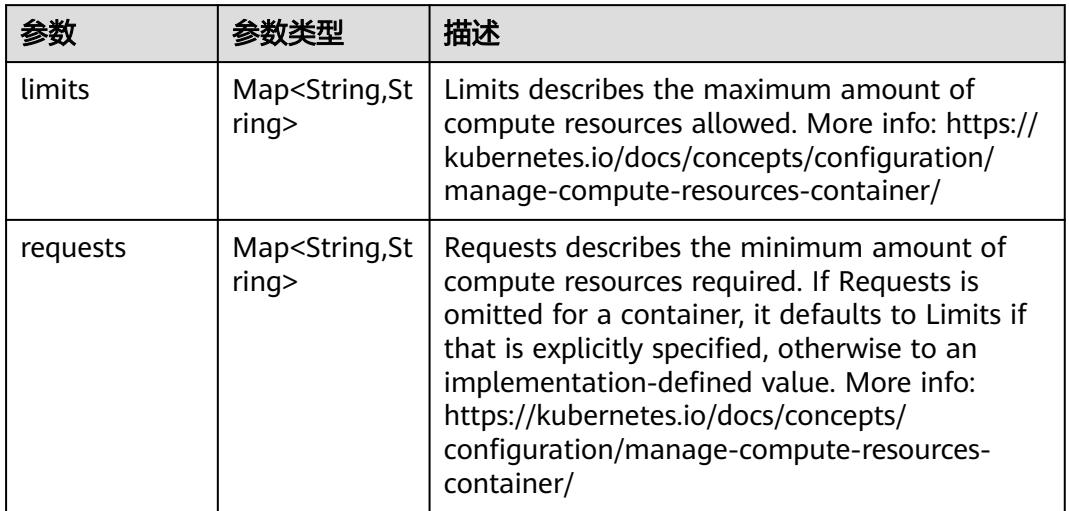

## 表 **5-4068** io.k8s.apimachinery.pkg.apis.meta.v1.LabelSelector

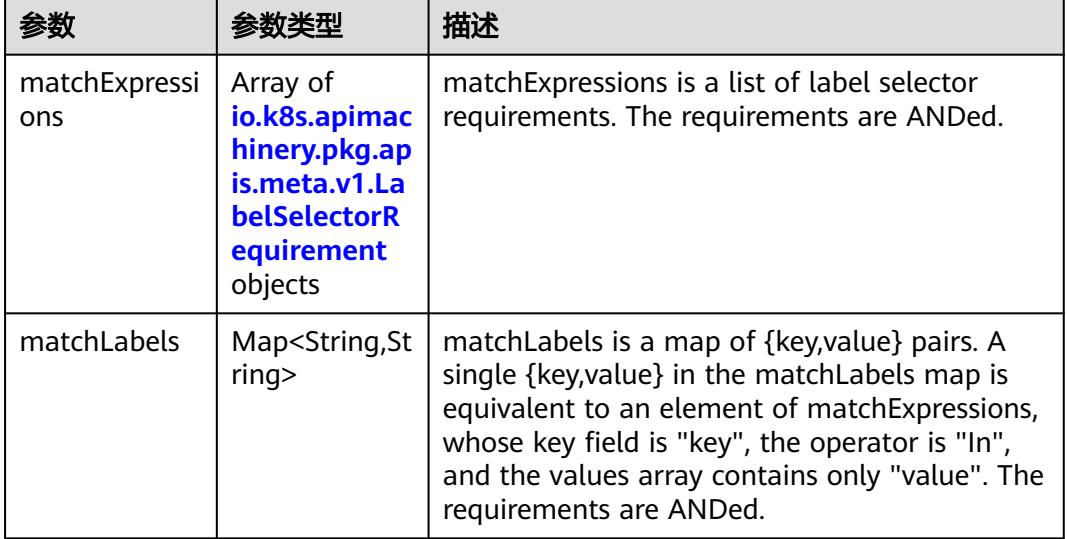
|          |                     | 描述                                                                                                    |
|----------|---------------------|----------------------------------------------------------------------------------------------------|
| key      | String              | key is the label key that the selector applies to.                                                                                                    |
| operator | String              | operator represents a key's relationship to a set<br>of values. Valid operators are In, NotIn, Exists<br>and DoesNotExist.                                                                                                    |
| values   | Array of<br>strings | values is an array of string values. If the<br>operator is In or NotIn, the values array must<br>be non-empty. If the operator is Exists or<br>DoesNotExist, the values array must be empty.<br>This array is replaced during a strategic merge<br>patch. |

表 **5-4069** io.k8s.apimachinery.pkg.apis.meta.v1.LabelSelectorRequirement

表 **5-4070** io.k8s.api.core.v1.PersistentVolumeClaimStatus

|             |                                                                                             | 描述                                                                                                    |
|-------------|---------------------------------------------------------------------------------------------|----------------------------------------------------------------------------------------------------|
| accessModes | Array of<br>strings                                                                         | AccessModes contains the actual access modes<br>the volume backing the PVC has. More info:<br>https://kubernetes.io/docs/concepts/storage/<br>persistent-volumes#access-modes-1 |
| capacity    | Map <string, st<br="">ring</string,>                                                        | Represents the actual resources of the<br>underlying volume.                                                                                                    |
| conditions  | Array of<br>io.k8s.api.cor<br>e.v1.Persisten<br><b>tVolumeClai</b><br>mCondition<br>objects | Current Condition of persistent volume claim.<br>If underlying persistent volume is being resized<br>then the Condition will be set to<br>'ResizeStarted'.                      |
| phase       | String                                                                                      | Phase represents the current phase of<br>PersistentVolumeClaim.                                                                                                    |

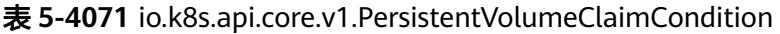

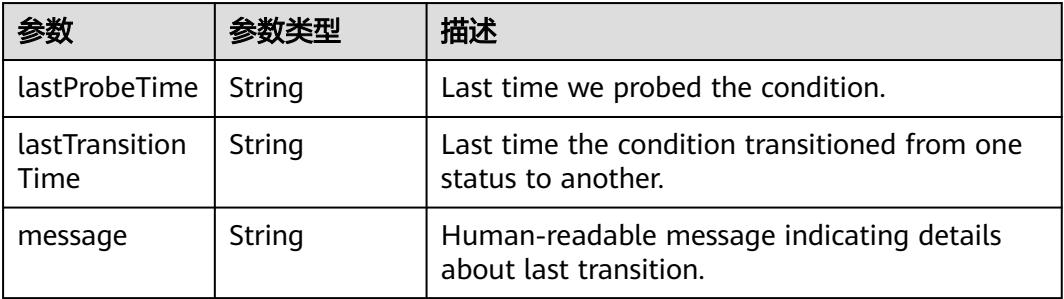

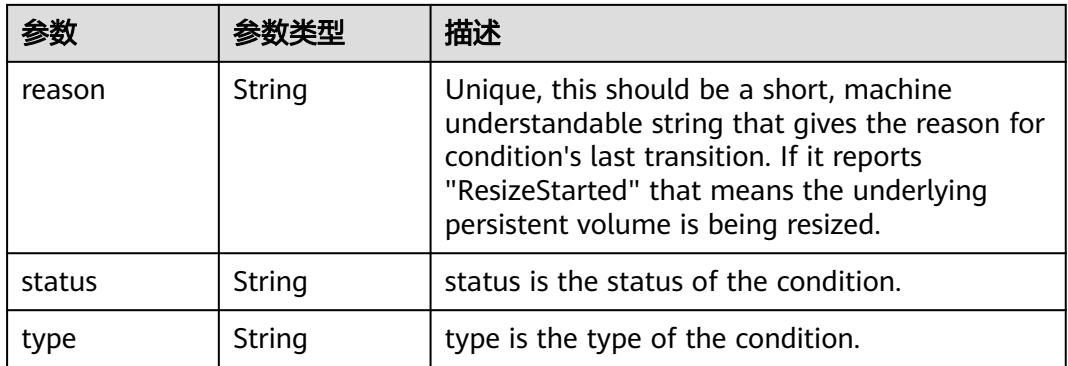

# 请求示例

● 创建一个大小为10G的加密云硬盘,类型为sata

```
{
 "apiVersion" : "v1",
  "kind" : "PersistentVolumeClaim",
  "metadata" : {
   "annotations" : {
     "paas.storage.io/cryptKeyId" : "ee9b610c-e356-11e9-aadc-d0efc1b3bb6b",
     "volume.beta.kubernetes.io/storage-class" : "sata"
   },
   "name" : "pvc-test",
   "namespace" : "test-namespace"
 },
 "spec" : {
    "accessModes" : [ "ReadWriteMany" ],
   "resources" : {
     "requests" : {
      "storage" : "10Gi"
    }
 }
 }
}
● 创建一个大小为10G的加密文件存储卷
{
  "apiVersion" : "v1",
  "kind" : "PersistentVolumeClaim",
  "metadata" : {
   "annotations" : {
     "paas.storage.io/cryptAlias" : "sfs/default",
     "paas.storage.io/cryptDomainId" : "d6912480-c3d6-4e9e-8c70-38afeea434c3",
     "paas.storage.io/cryptKeyId" : "ee9b610c-e356-11e9-aadc-d0efc1b3bb6b",
     "volume.beta.kubernetes.io/storage-class" : "nfs-rw"
   },
   "name" : "pvc-test",
   "namespace" : "test-namespace"
  },
  "spec" : {
    "accessModes" : [ "ReadWriteMany" ],
   "resources" : {
 "requests" : {
 "storage" : "10Gi"
  }<br>}
 }
 }
}
```
## 响应示例

#### 状态码: **200**

#### **OK**

```
{
  "apiVersion" : "v1",
  "kind" : "PersistentVolumeClaim",
  "metadata" : {
   "annotations" : {
     "paas.storage.io/cryptKeyId" : "ee9b610c-e356-11e9-aadc-d0efc1b3bb6b",
     "pv.kubernetes.io/bind-completed" : "yes",
 "pv.kubernetes.io/bound-by-controller" : "yes",
 "volume.beta.kubernetes.io/storage-provisioner" : "flexvolume-huawei.com/fuxivol"
 },
 "creationTimestamp" : "2018-11-24T07:48:35Z",
   "finalizers" : [ "kubernetes.io/pvc-protection" ],
   "labels" : {
    "app" : "evs"
 },
 "name" : "pvc-test",
   "namespace" : "test-namespace",
   "resourceVersion" : "28156856",
   "selfLink" : "/api/v1/namespaces/ns-test/persistentvolumeclaims/pvc-test",
   "uid" : "58d15f3e-efbd-11e8-8950-501d934409f3"
  },
  "spec" : {
   "accessModes" : [ "ReadWriteMany" ],
   "resources" : {
 "requests" : {
 "storage" : "10Gi"
    }
   },
   "storageClassName" : "sata",
   "volumeName" : "pvc-58d15f3e-efbd-11e8-8950-501d934409f3"
 },
 "status" : {
   "accessModes" : [ "ReadWriteMany" ],
 "capacity" : {
 "storage" : "10Gi"
   },
   .<br>'phase" : "Bound"
 }
}
```
### 状态码

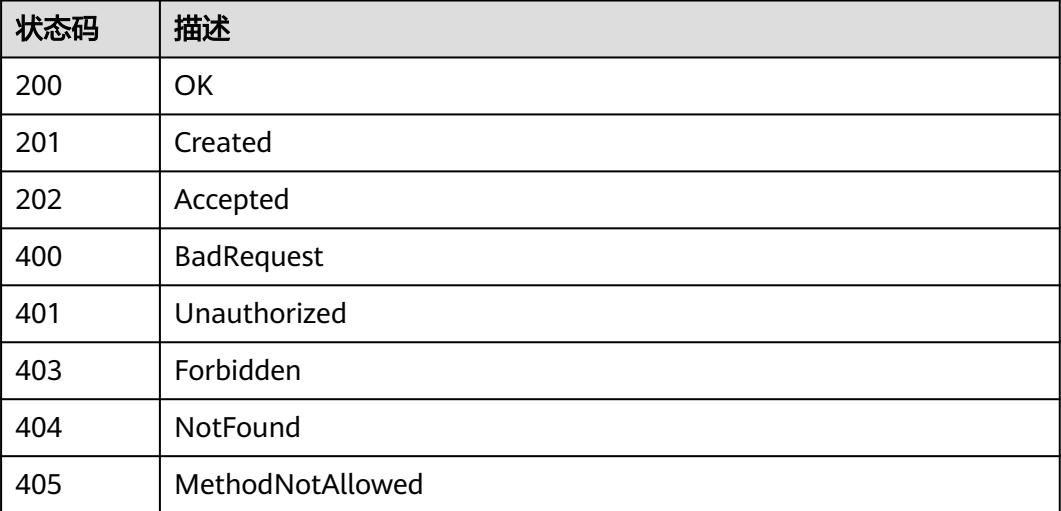

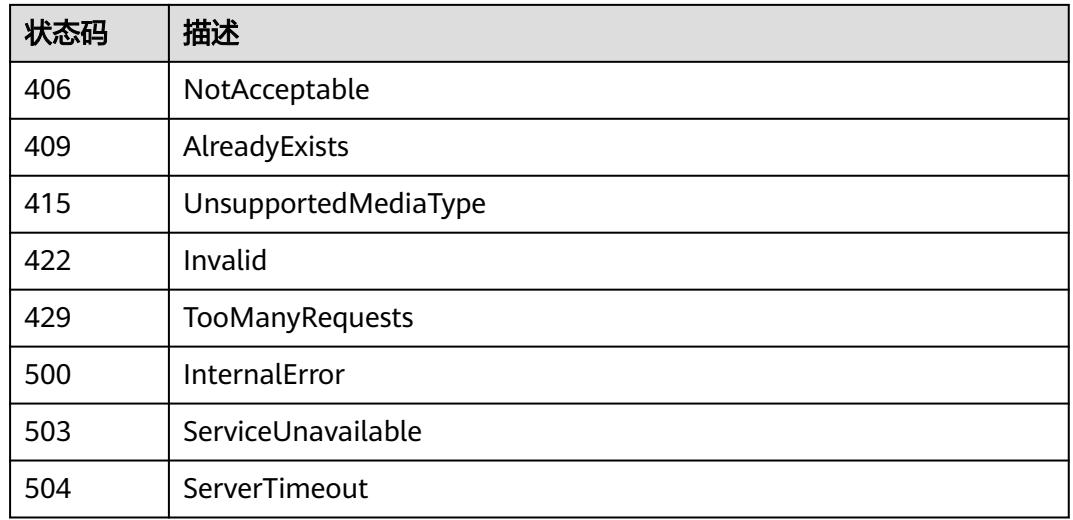

# **5.17.3** 删除 **PersistentVolumeClaim**

# 功能介绍

删除PersistentVolumeClaim。

# 调用方法

请参[见如何调用](#page-11-0)**API**。

### **URI**

DELETE /api/v1/namespaces/{namespace}/persistentvolumeclaims/{name}

#### 表 **5-4072** 路径参数

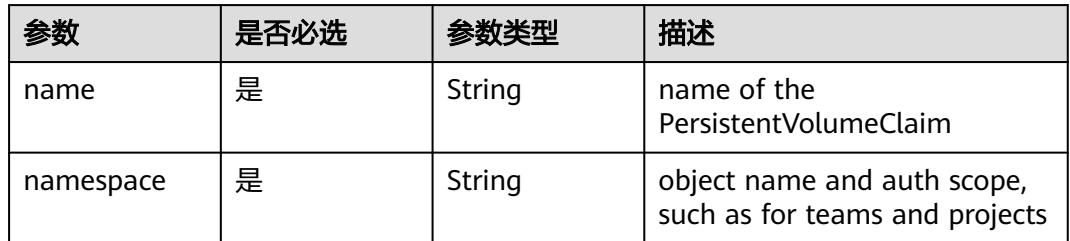

### 表 **5-4073** Query 参数

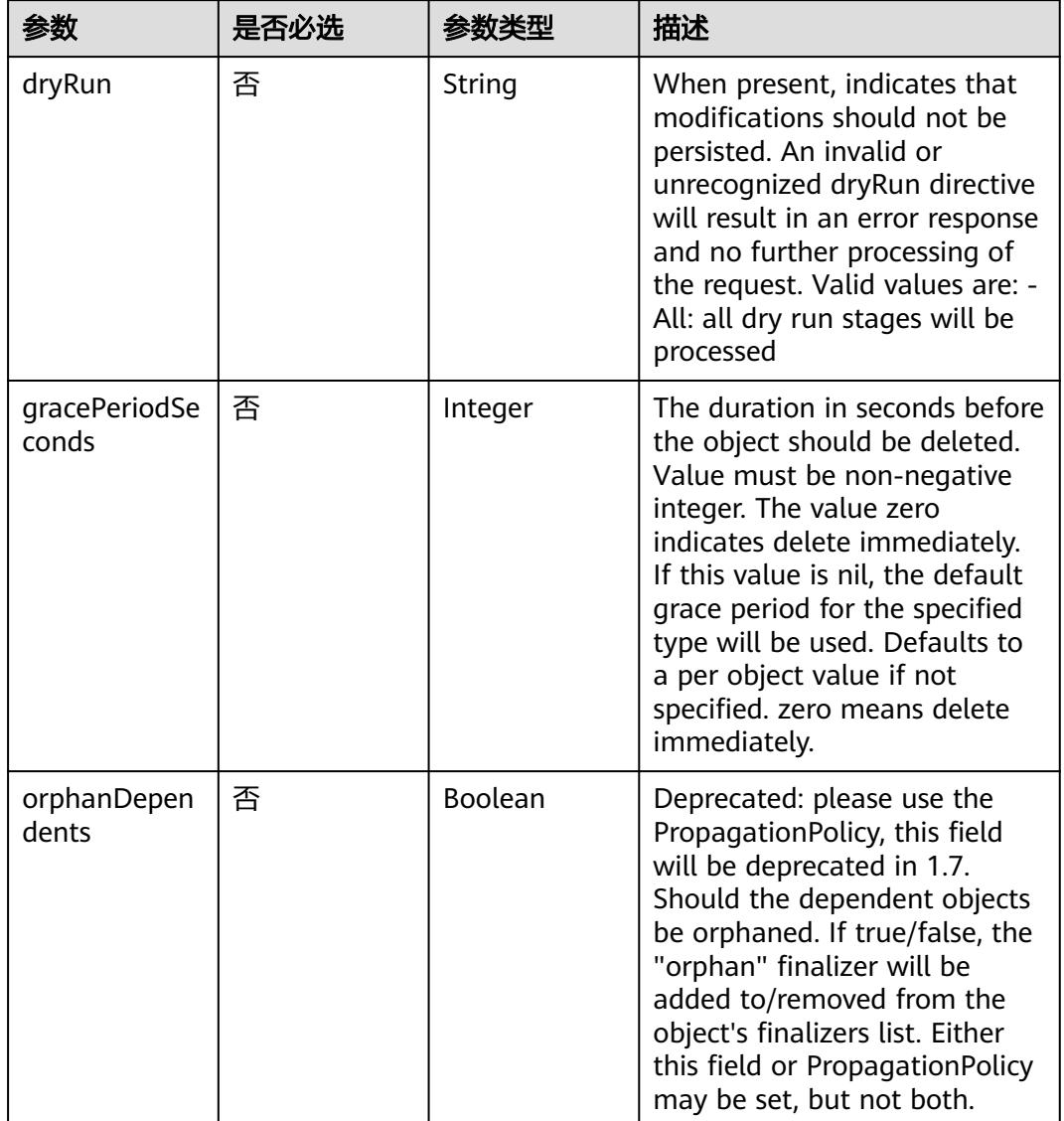

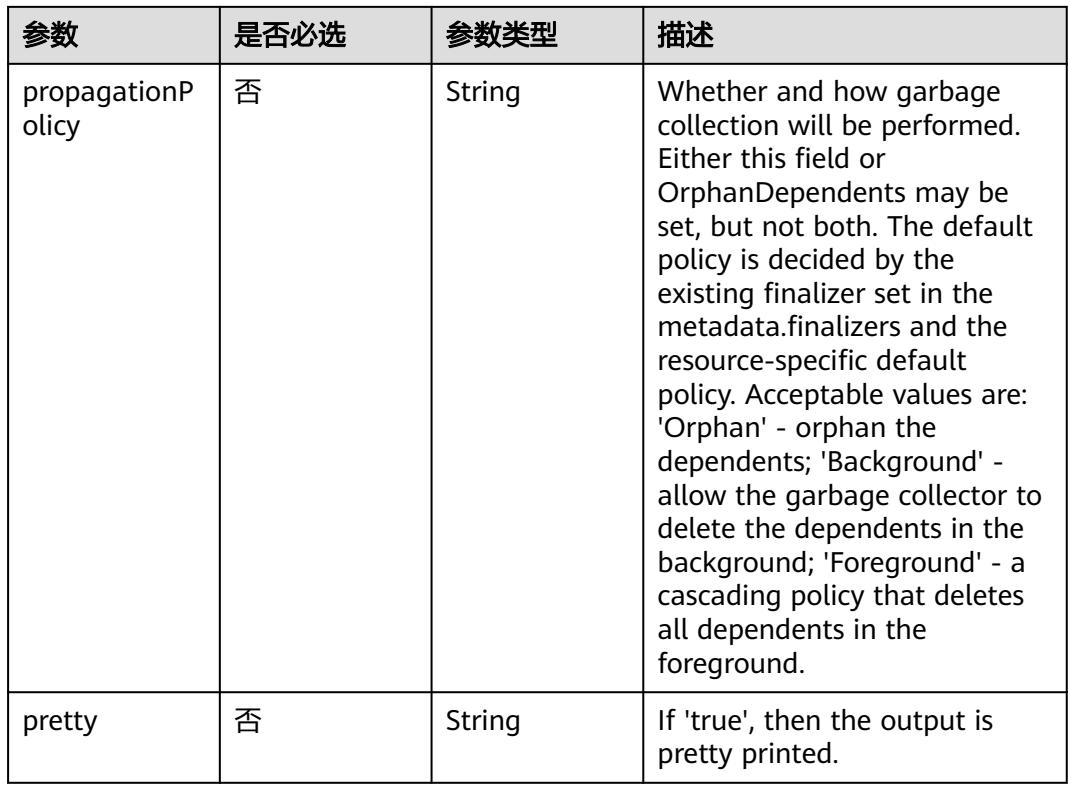

# 请求参数

### 表 **5-4074** 请求 Header 参数

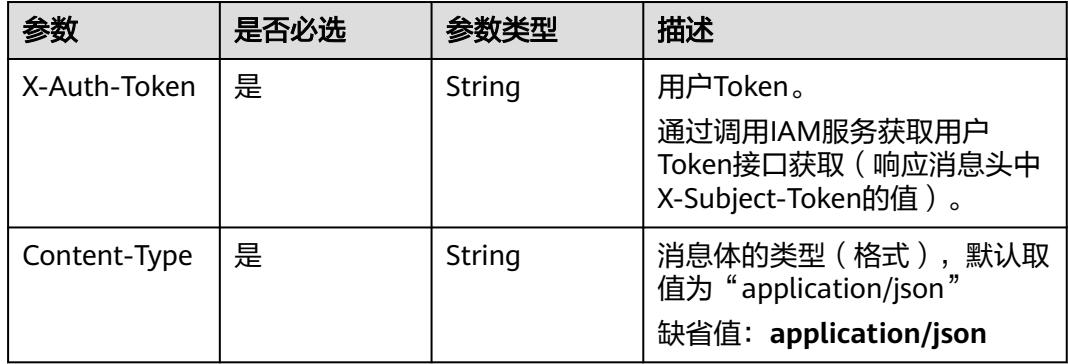

### 表 **5-4075** 请求 Body 参数

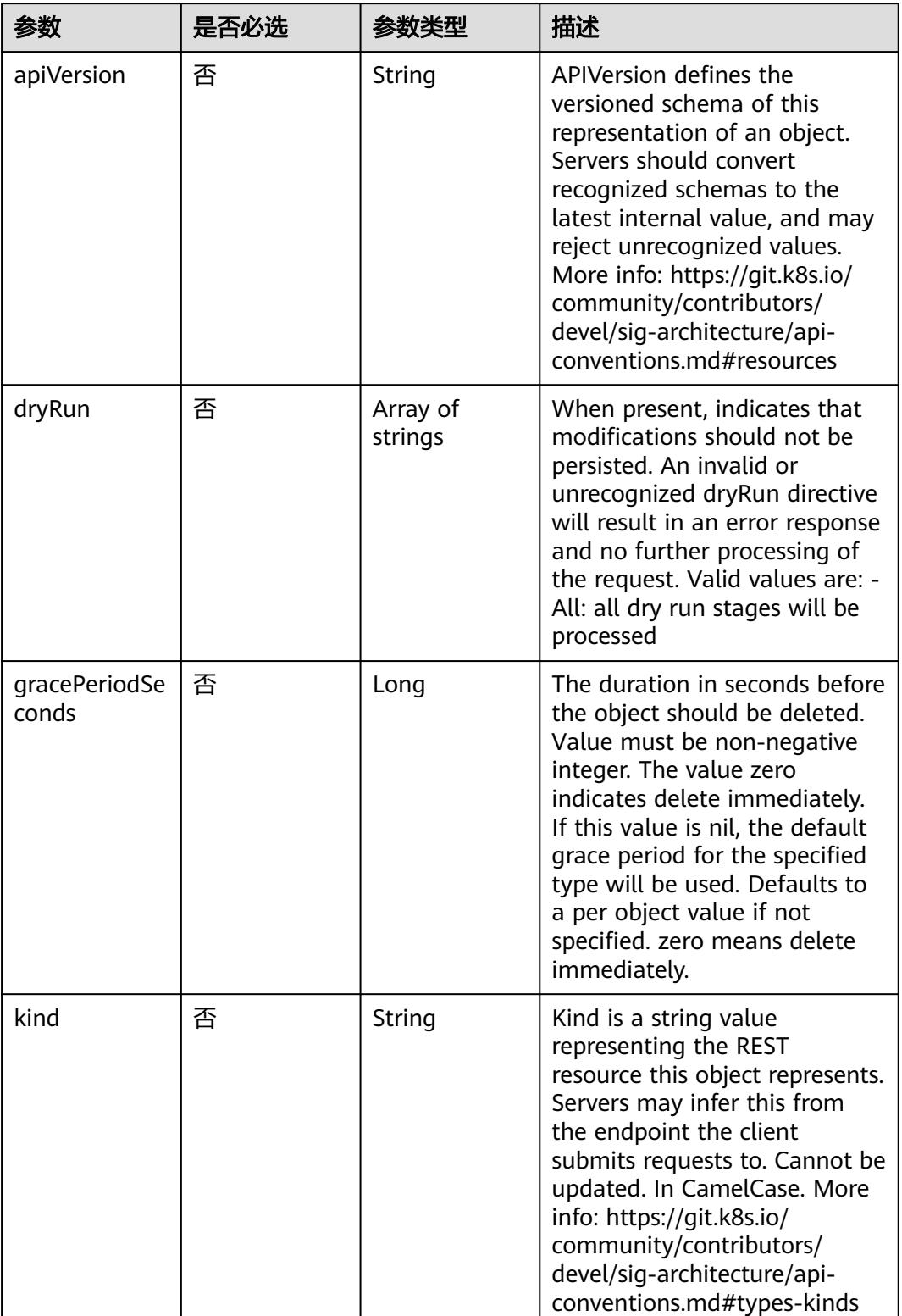

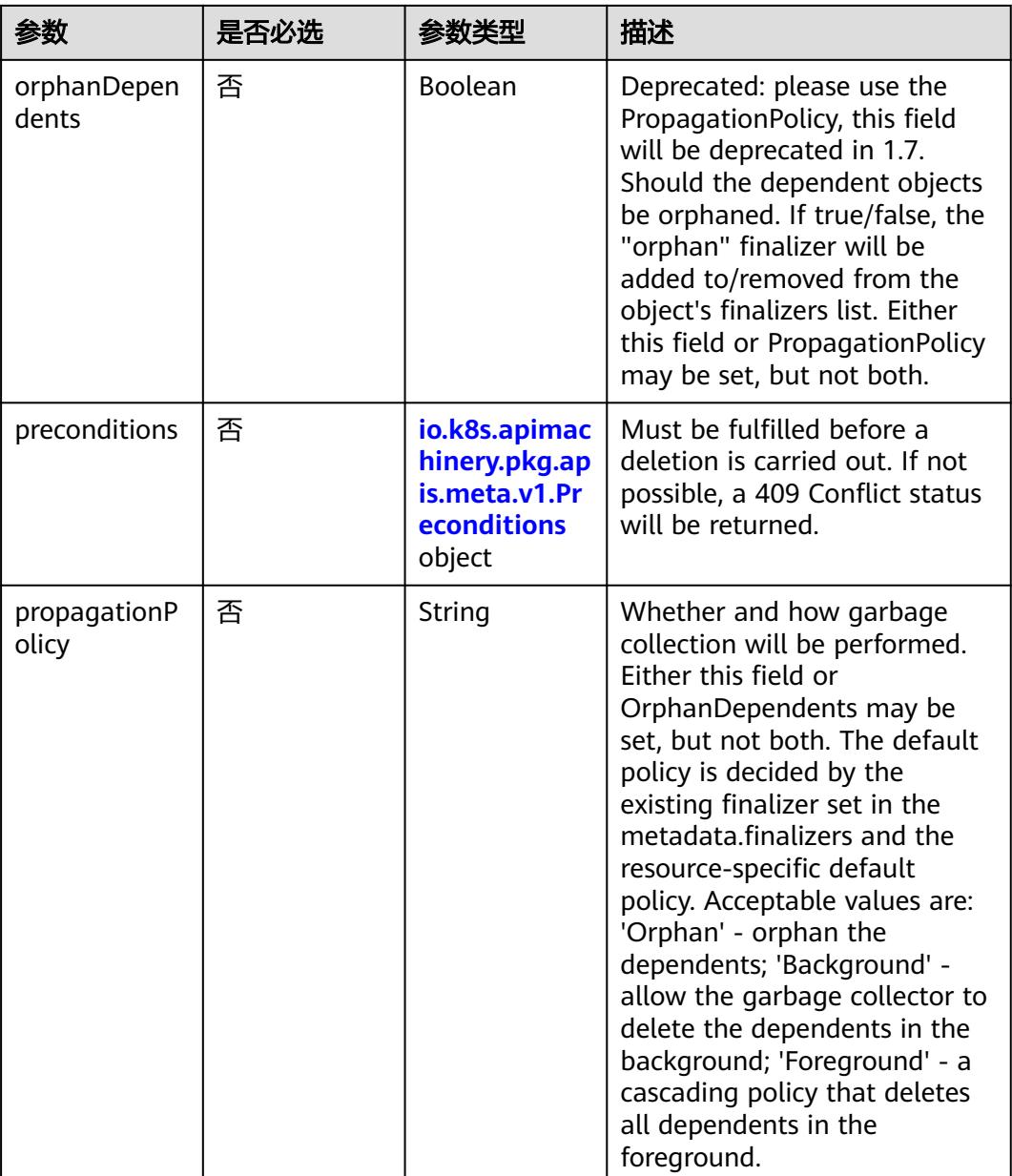

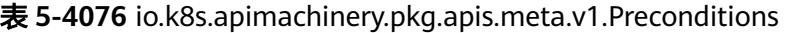

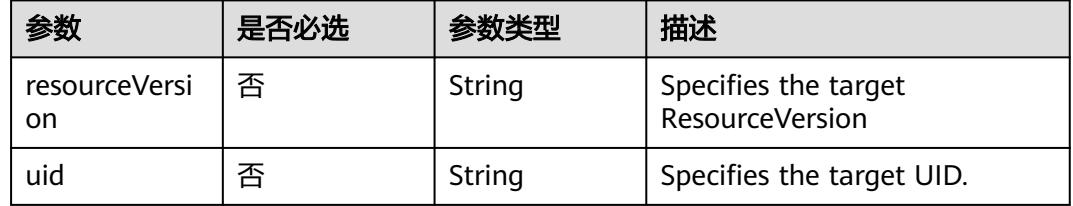

# 响应参数

状态码: **200**

#### 表 **5-4077** 响应 Body 参数

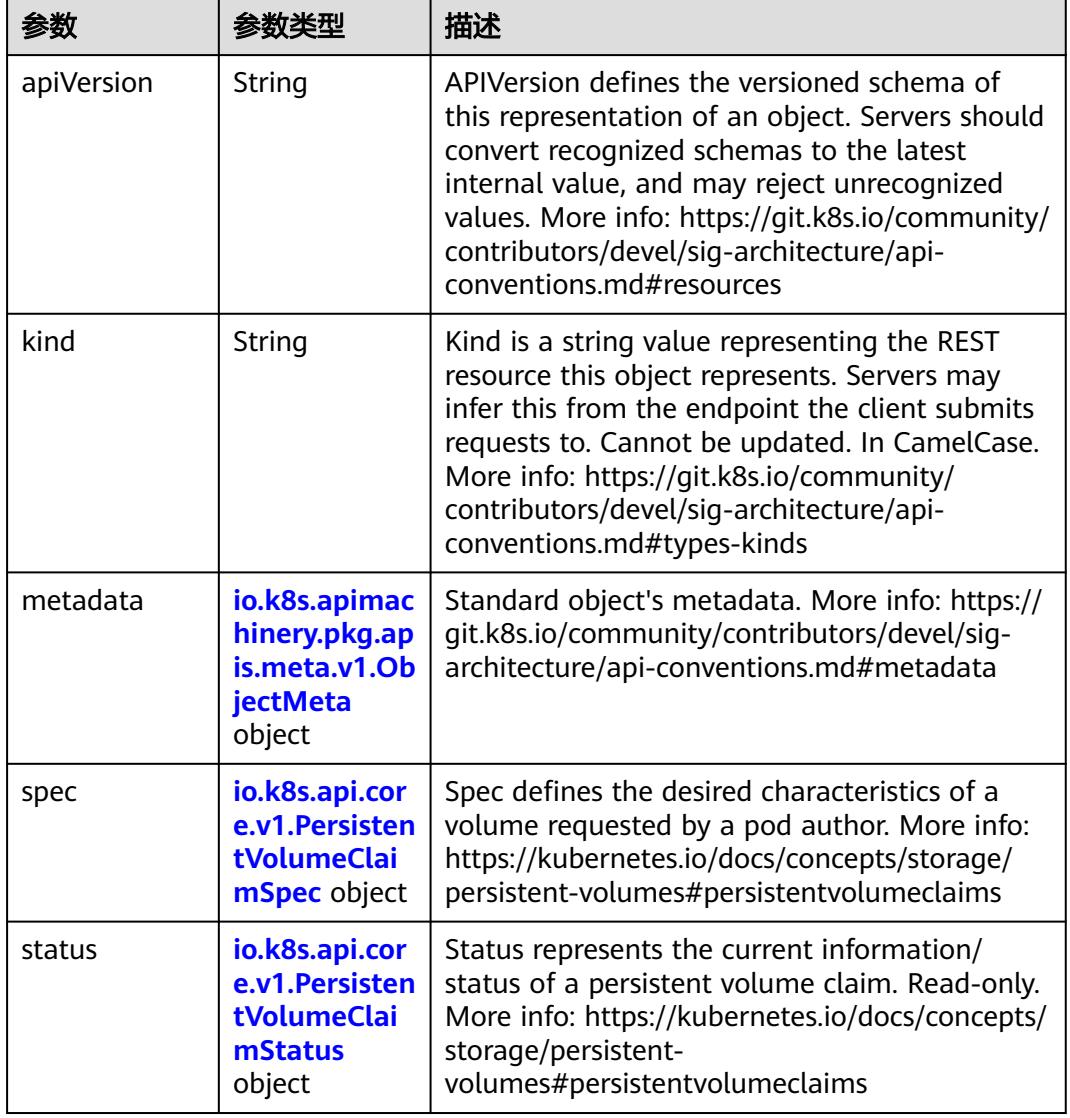

#### 表 **5-4078** io.k8s.apimachinery.pkg.apis.meta.v1.ObjectMeta

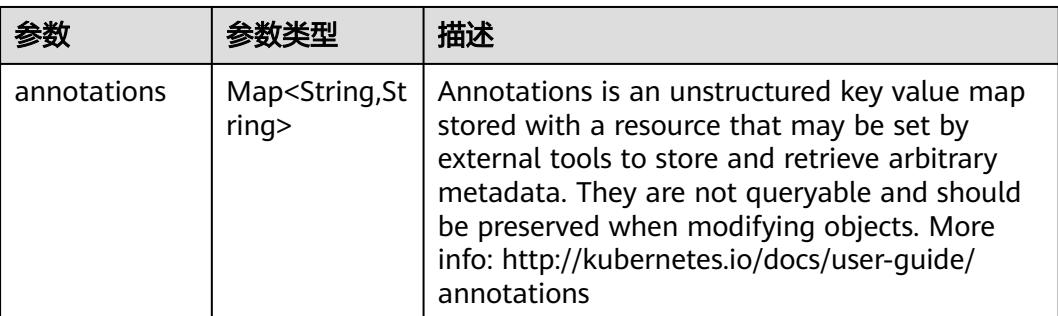

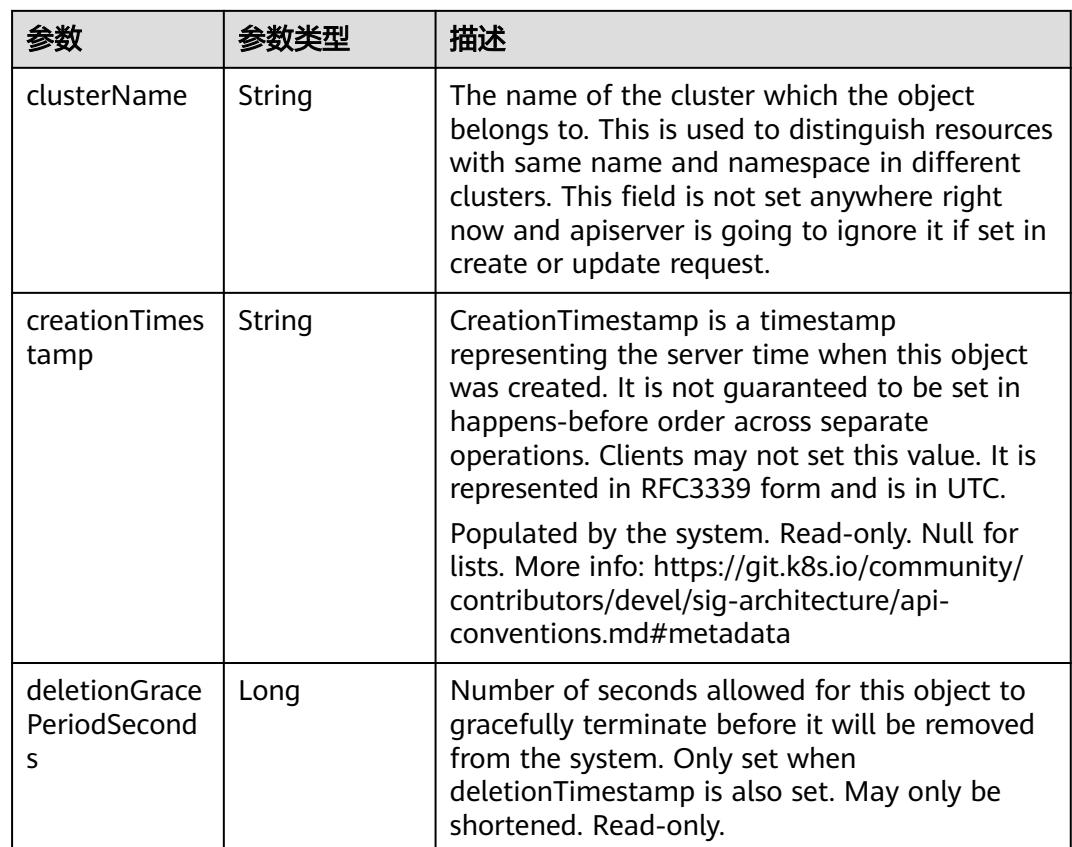

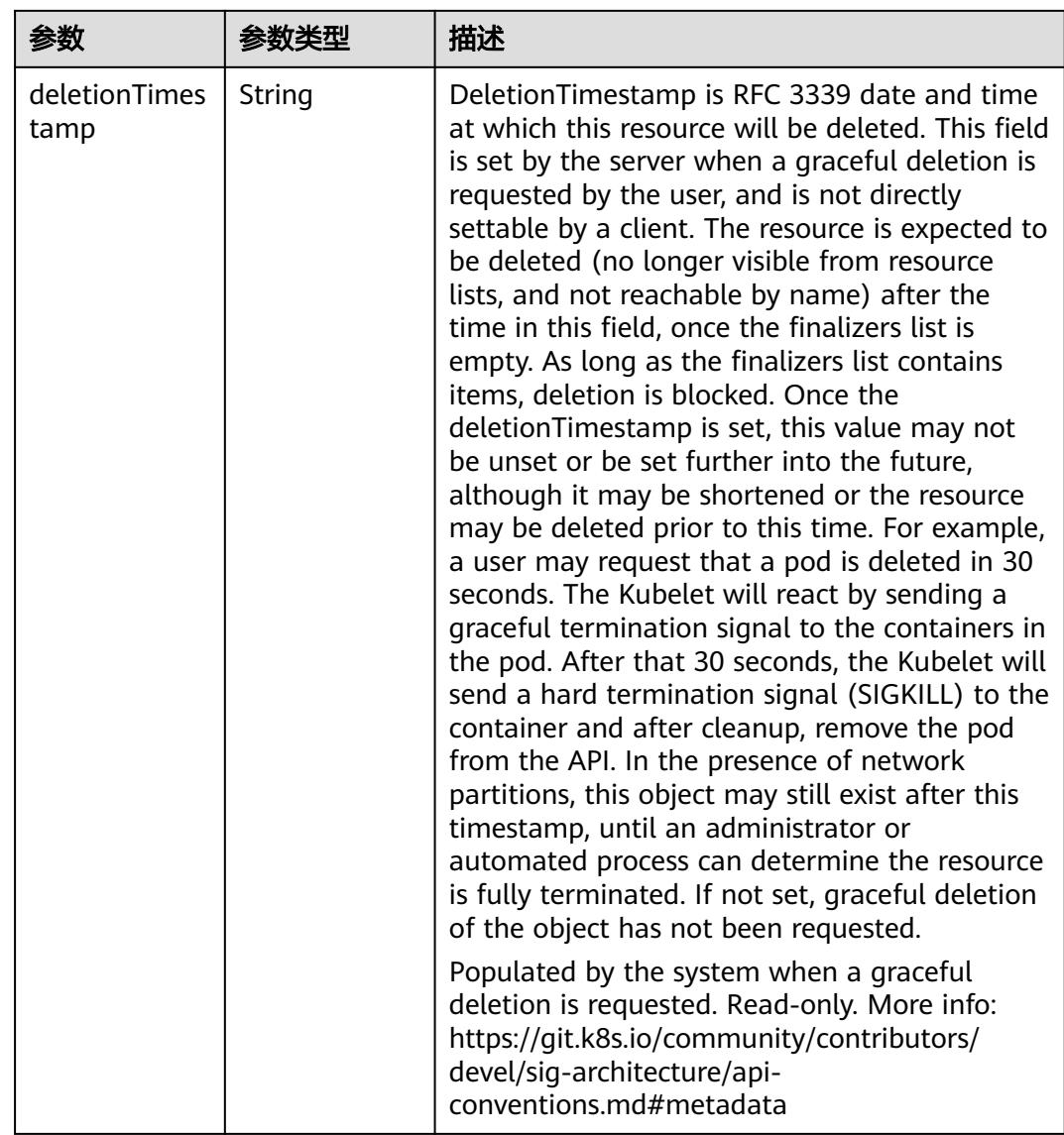

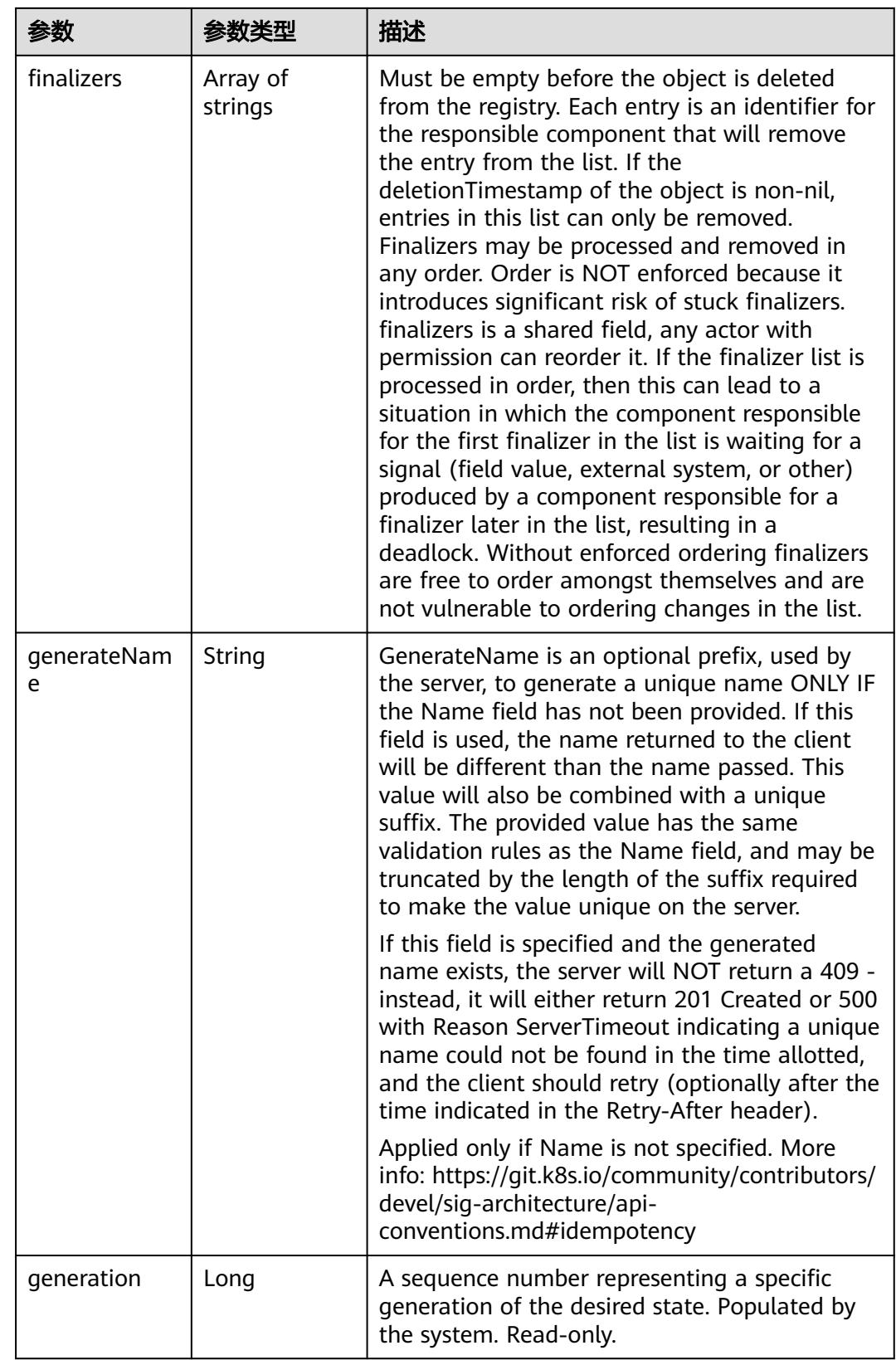

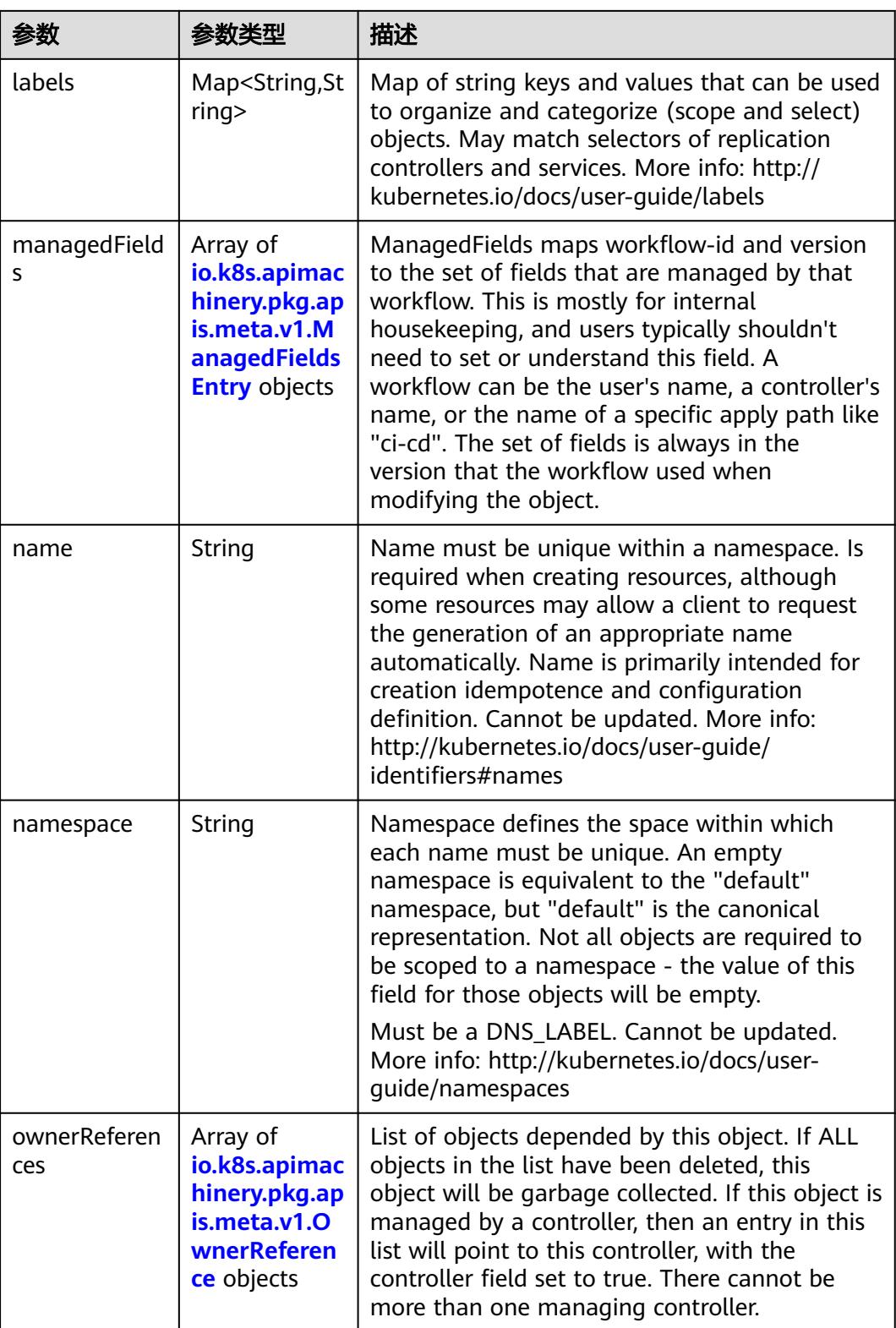

<span id="page-3757-0"></span>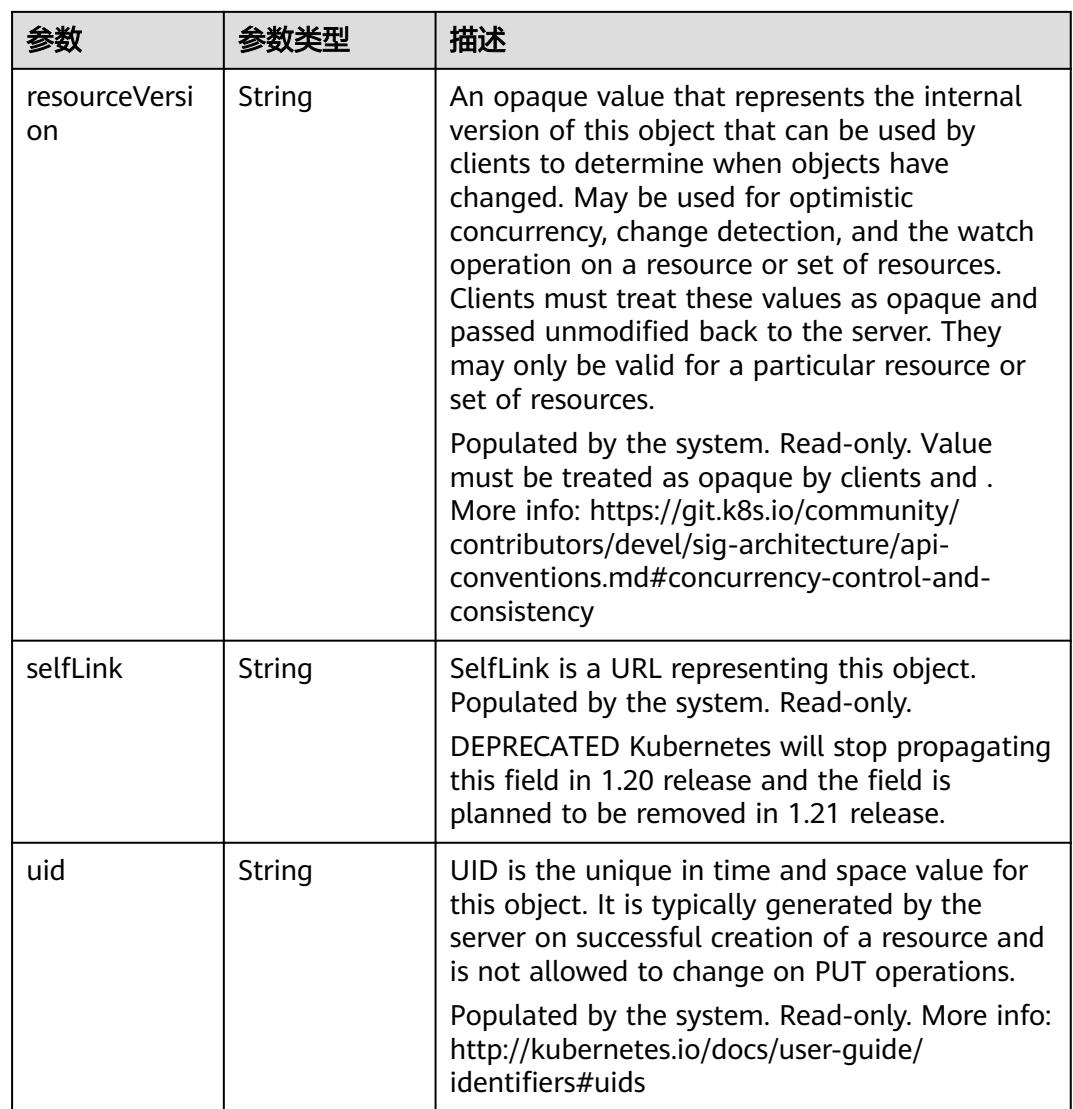

### 表 **5-4079** io.k8s.apimachinery.pkg.apis.meta.v1.ManagedFieldsEntry

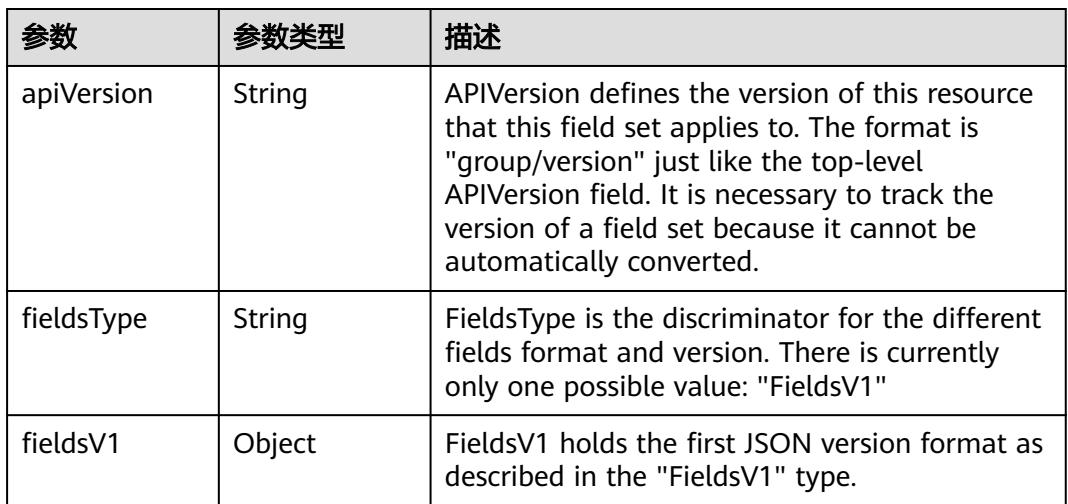

<span id="page-3758-0"></span>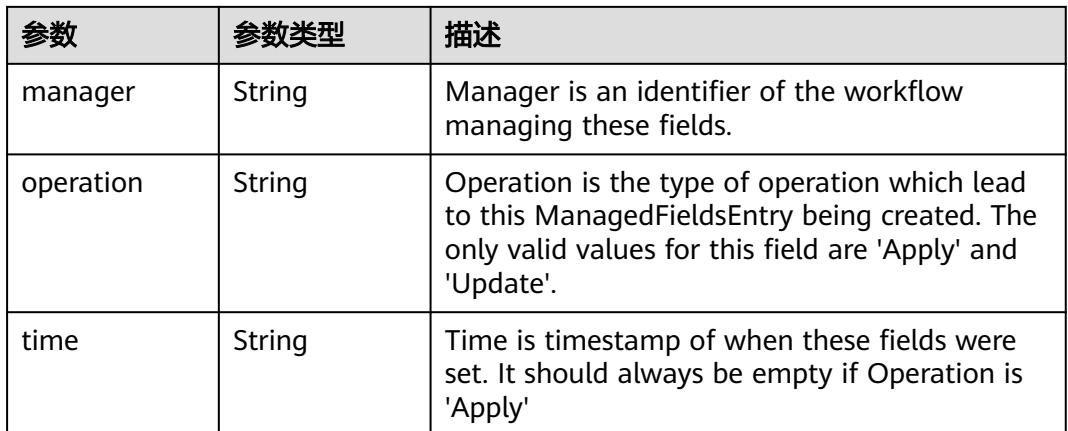

#### 表 **5-4080** io.k8s.apimachinery.pkg.apis.meta.v1.OwnerReference

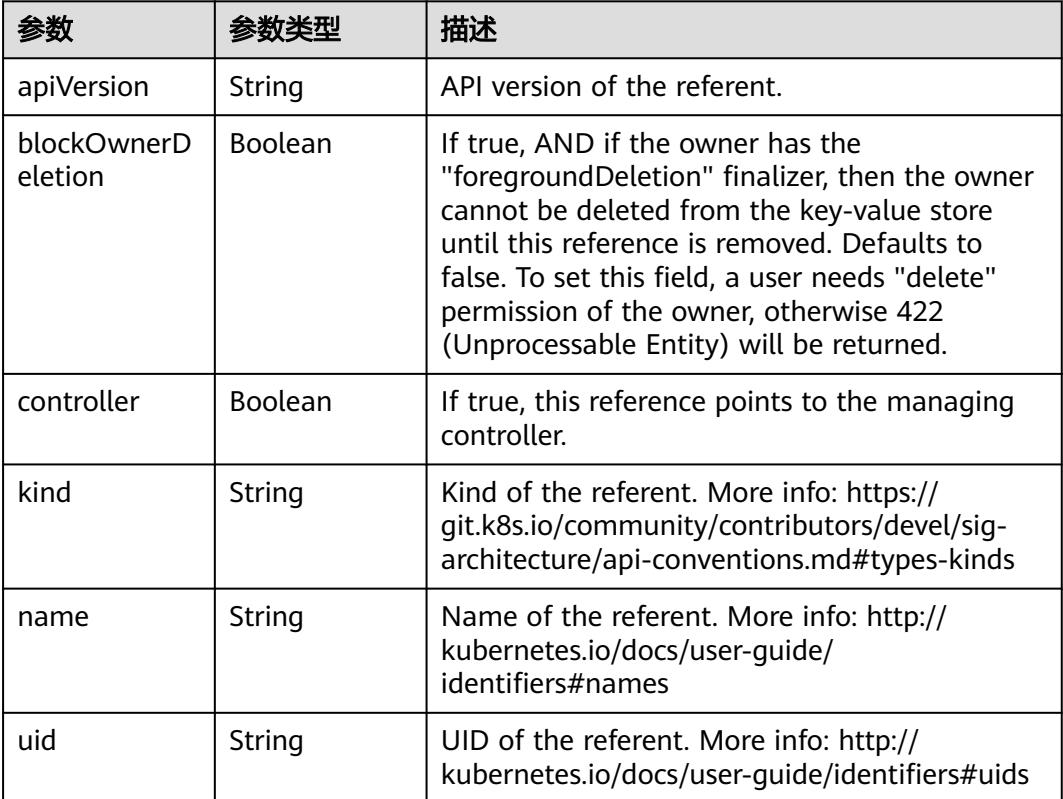

#### 表 **5-4081** io.k8s.api.core.v1.PersistentVolumeClaimSpec

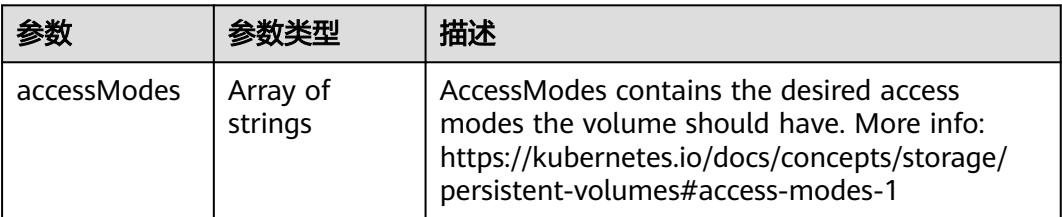

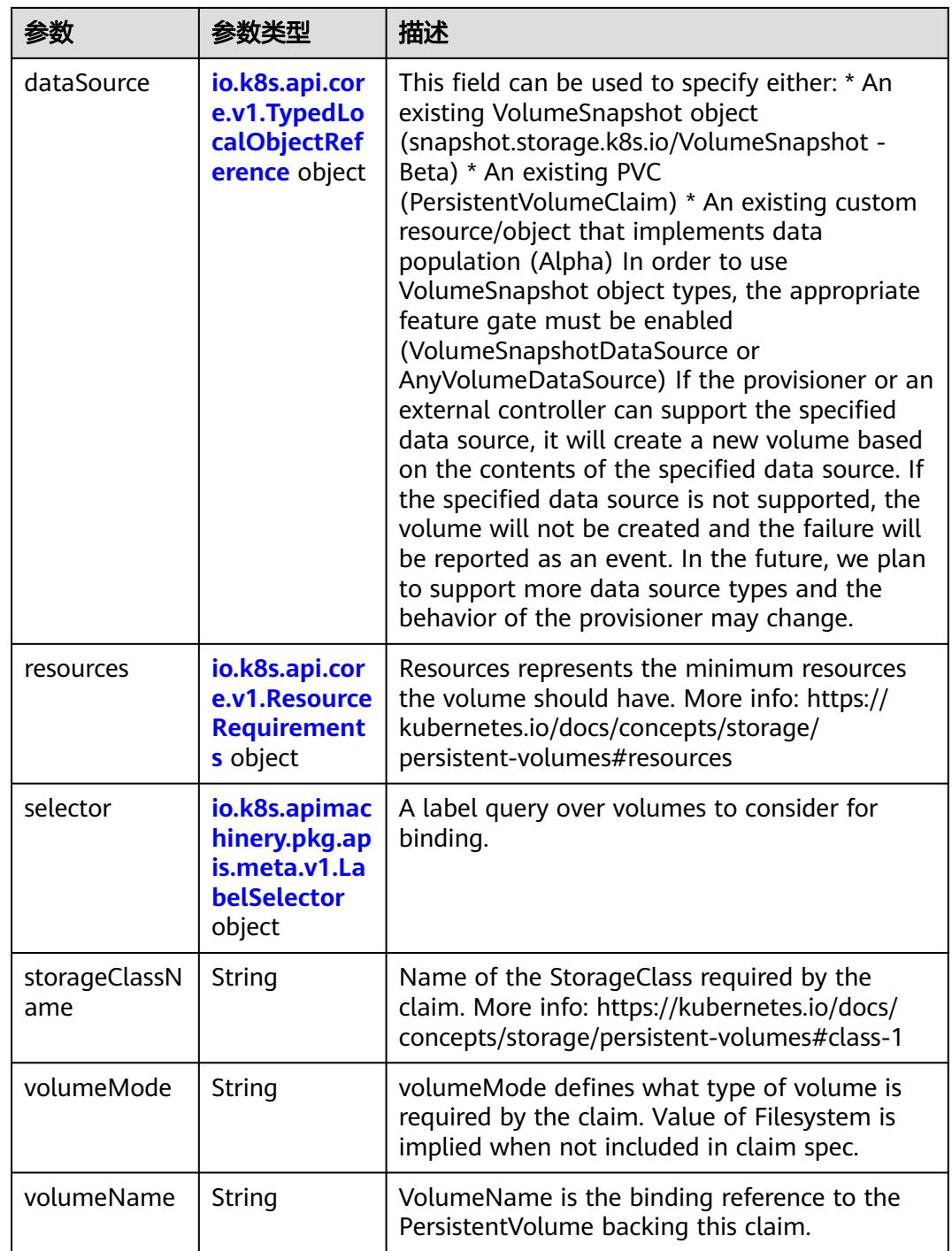

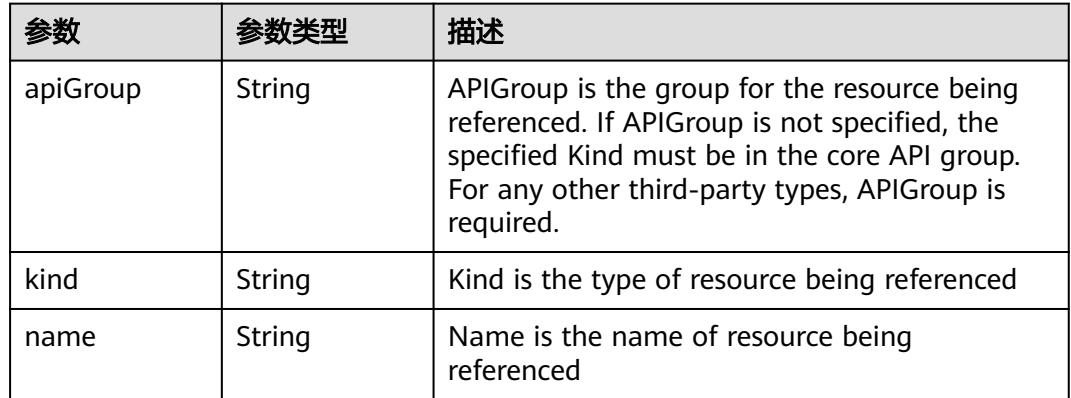

<span id="page-3760-0"></span>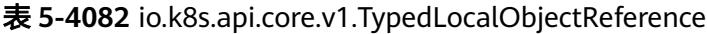

#### 表 **5-4083** io.k8s.api.core.v1.ResourceRequirements

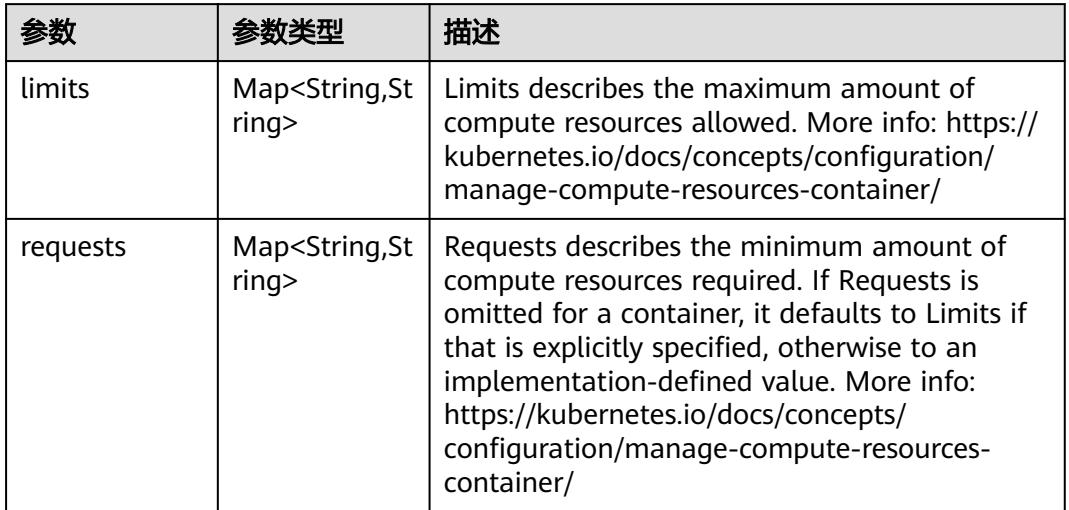

## 表 **5-4084** io.k8s.apimachinery.pkg.apis.meta.v1.LabelSelector

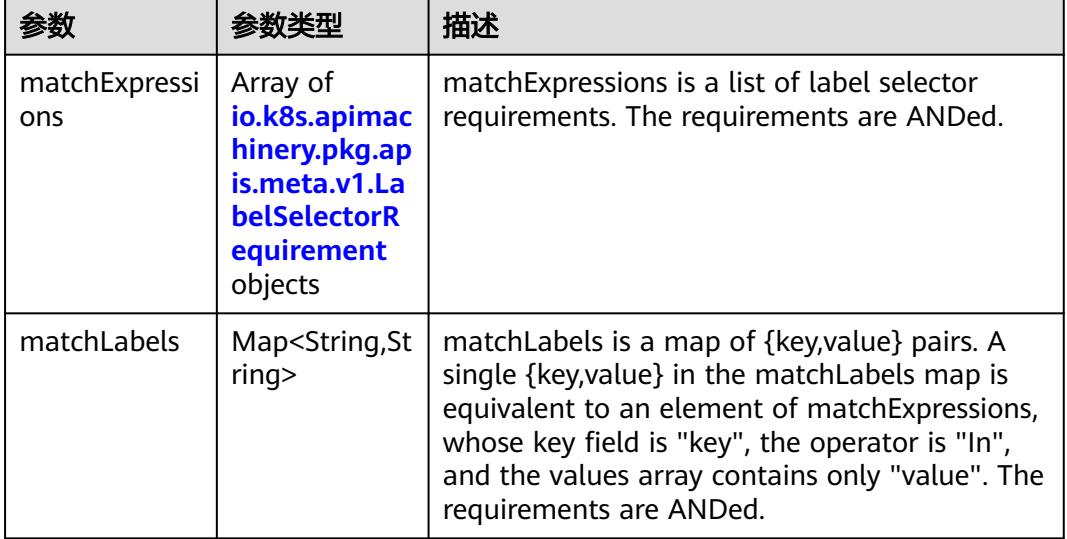

|          |                     | 描述                                                                                                    |
|----------|---------------------|----------------------------------------------------------------------------------------------------|
| key      | String              | key is the label key that the selector applies to.                                                                                                    |
| operator | String              | operator represents a key's relationship to a set<br>of values. Valid operators are In, NotIn, Exists<br>and DoesNotExist.                                                                                                    |
| values   | Array of<br>strings | values is an array of string values. If the<br>operator is In or NotIn, the values array must<br>be non-empty. If the operator is Exists or<br>DoesNotExist, the values array must be empty.<br>This array is replaced during a strategic merge<br>patch. |

<span id="page-3761-0"></span>表 **5-4085** io.k8s.apimachinery.pkg.apis.meta.v1.LabelSelectorRequirement

表 **5-4086** io.k8s.api.core.v1.PersistentVolumeClaimStatus

| 参数          | 参数类型                                                                                        | 描述                                                                                                    |
|-------------|---------------------------------------------------------------------------------------------|----------------------------------------------------------------------------------------------------|
| accessModes | Array of<br>strings                                                                         | AccessModes contains the actual access modes<br>the volume backing the PVC has. More info:<br>https://kubernetes.io/docs/concepts/storage/<br>persistent-volumes#access-modes-1 |
| capacity    | Map <string, st<br="">ring</string,>                                                        | Represents the actual resources of the<br>underlying volume.                                                                                                    |
| conditions  | Array of<br>io.k8s.api.cor<br>e.v1.Persisten<br><b>tVolumeClai</b><br>mCondition<br>objects | Current Condition of persistent volume claim.<br>If underlying persistent volume is being resized<br>then the Condition will be set to<br>'ResizeStarted'.                      |
| phase       | String                                                                                      | Phase represents the current phase of<br>PersistentVolumeClaim.                                                                                                    |

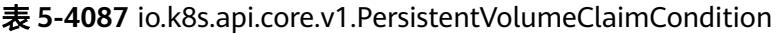

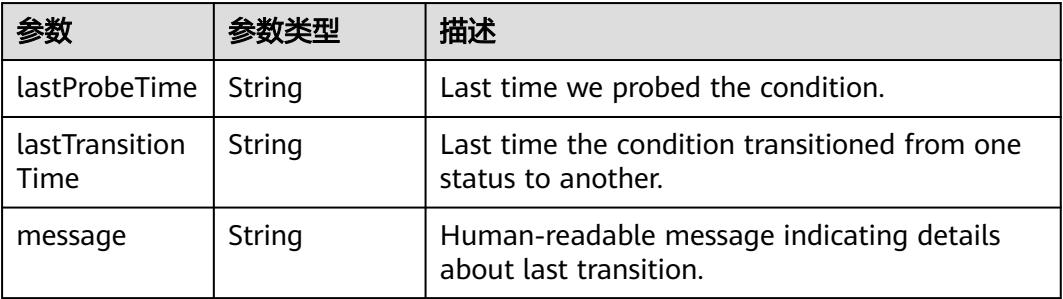

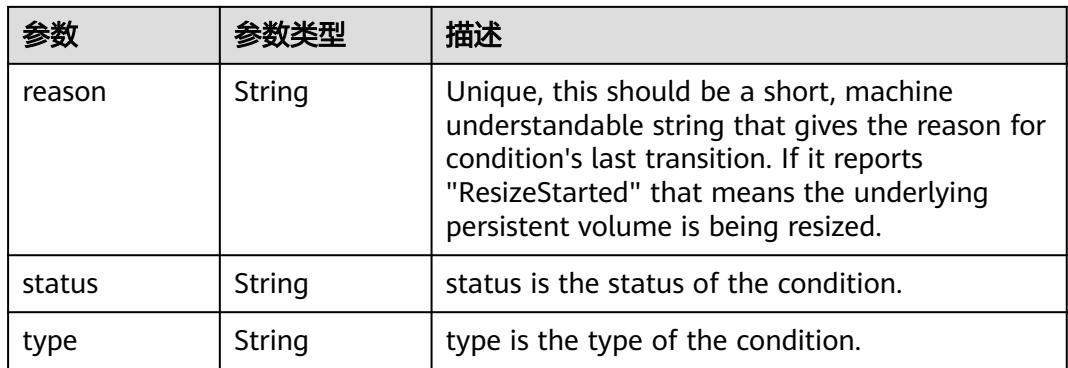

### 状态码: **202**

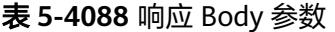

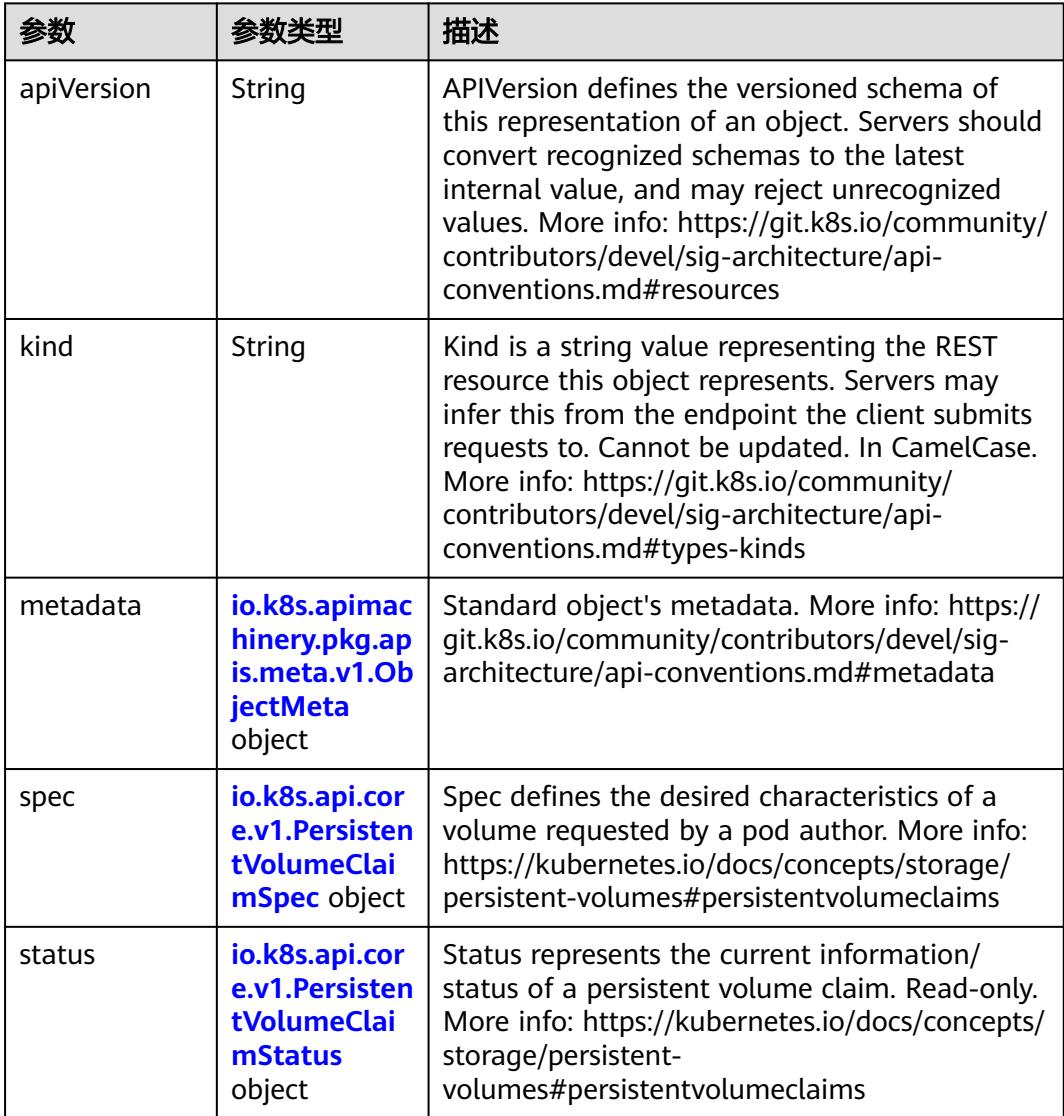

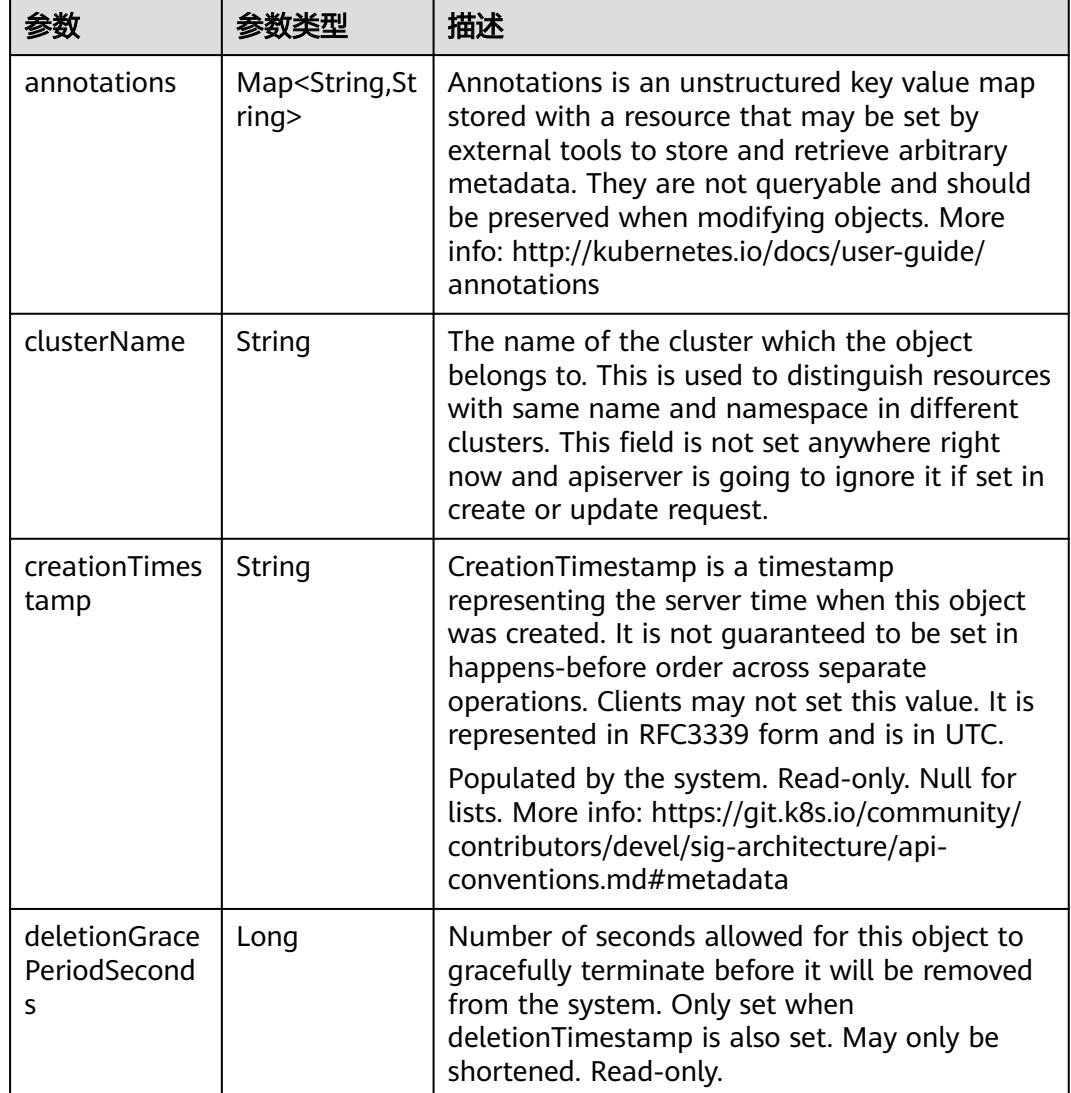

<span id="page-3763-0"></span>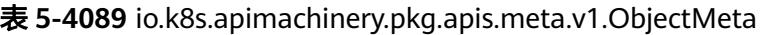

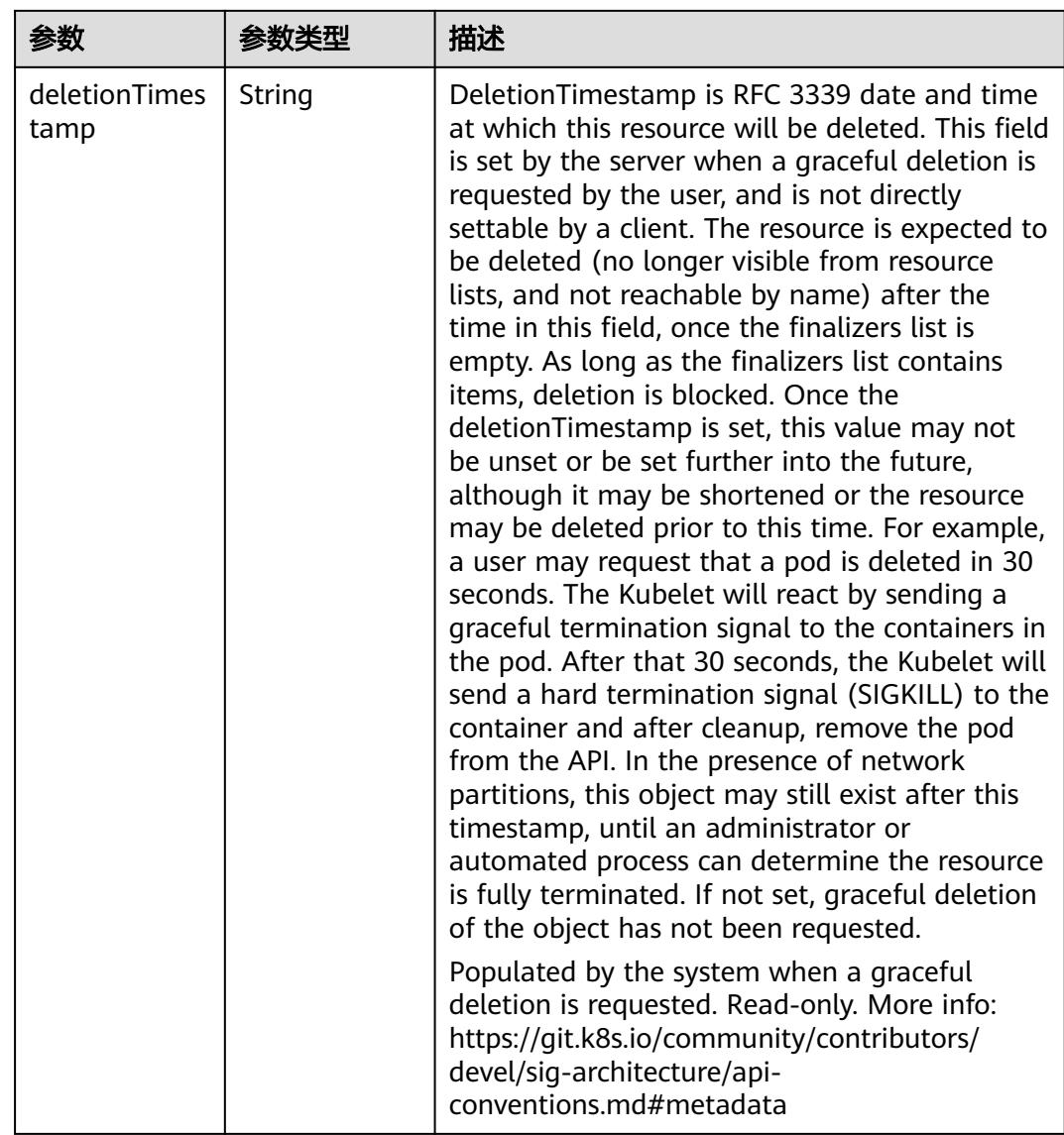

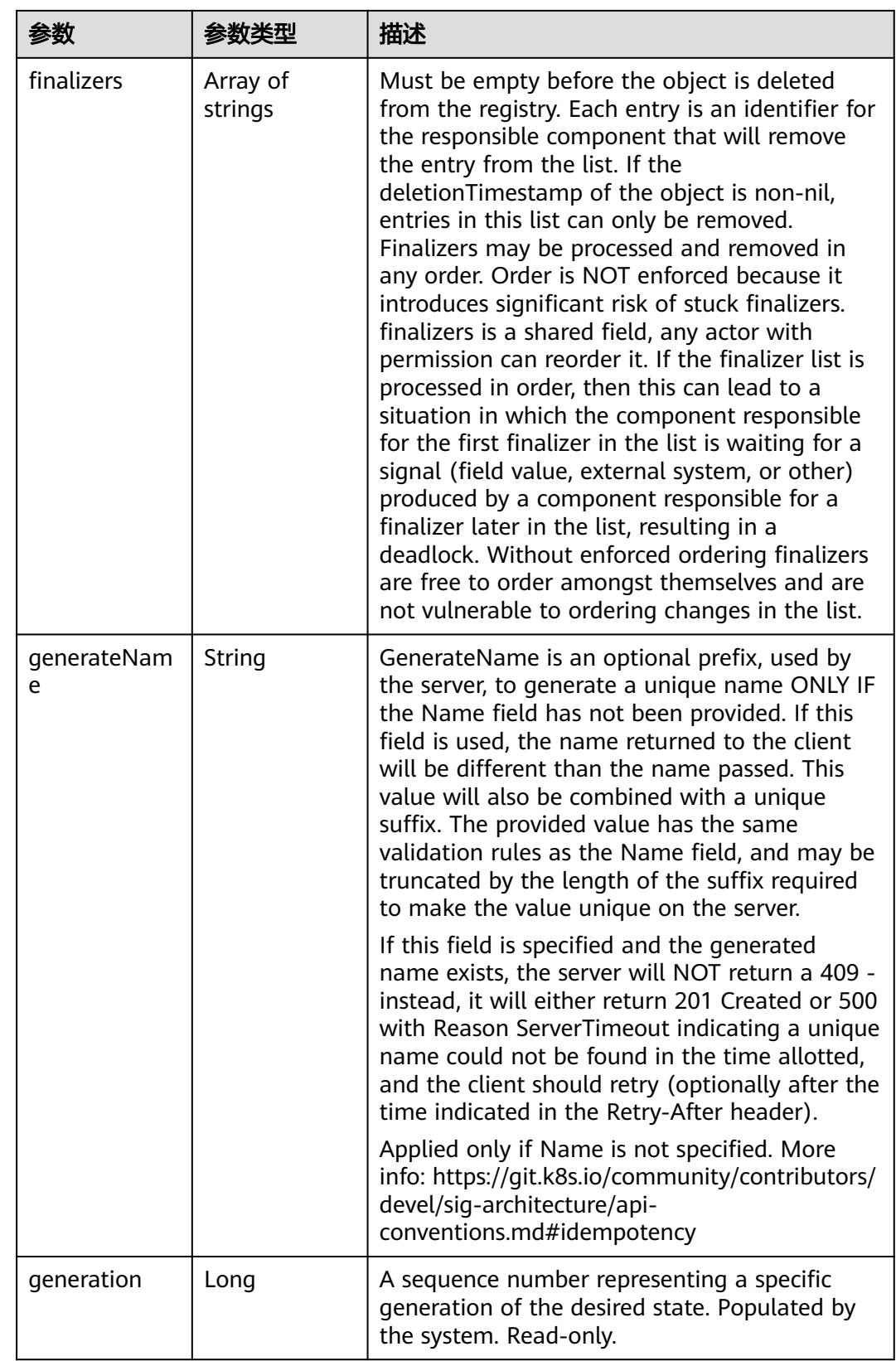

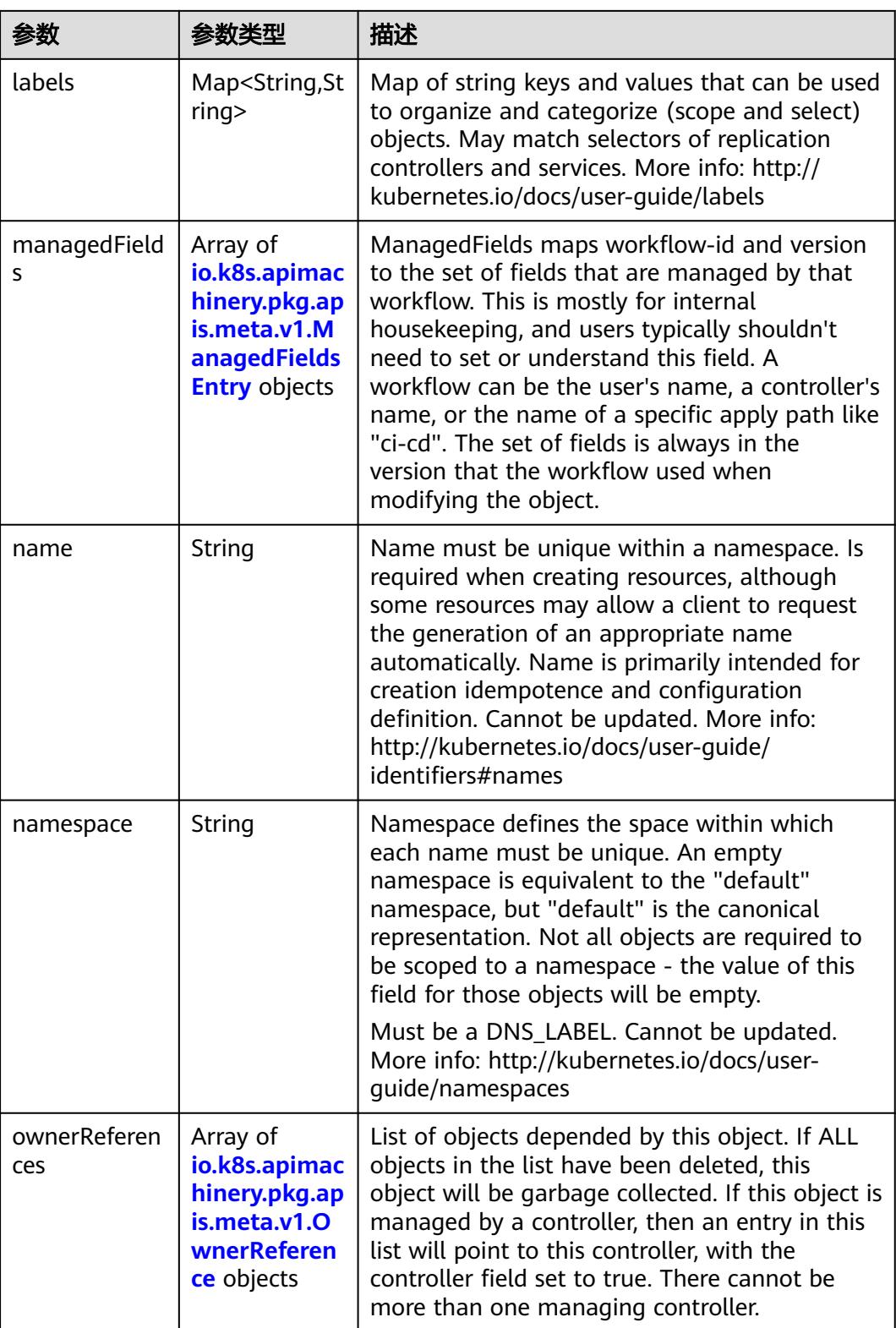

<span id="page-3767-0"></span>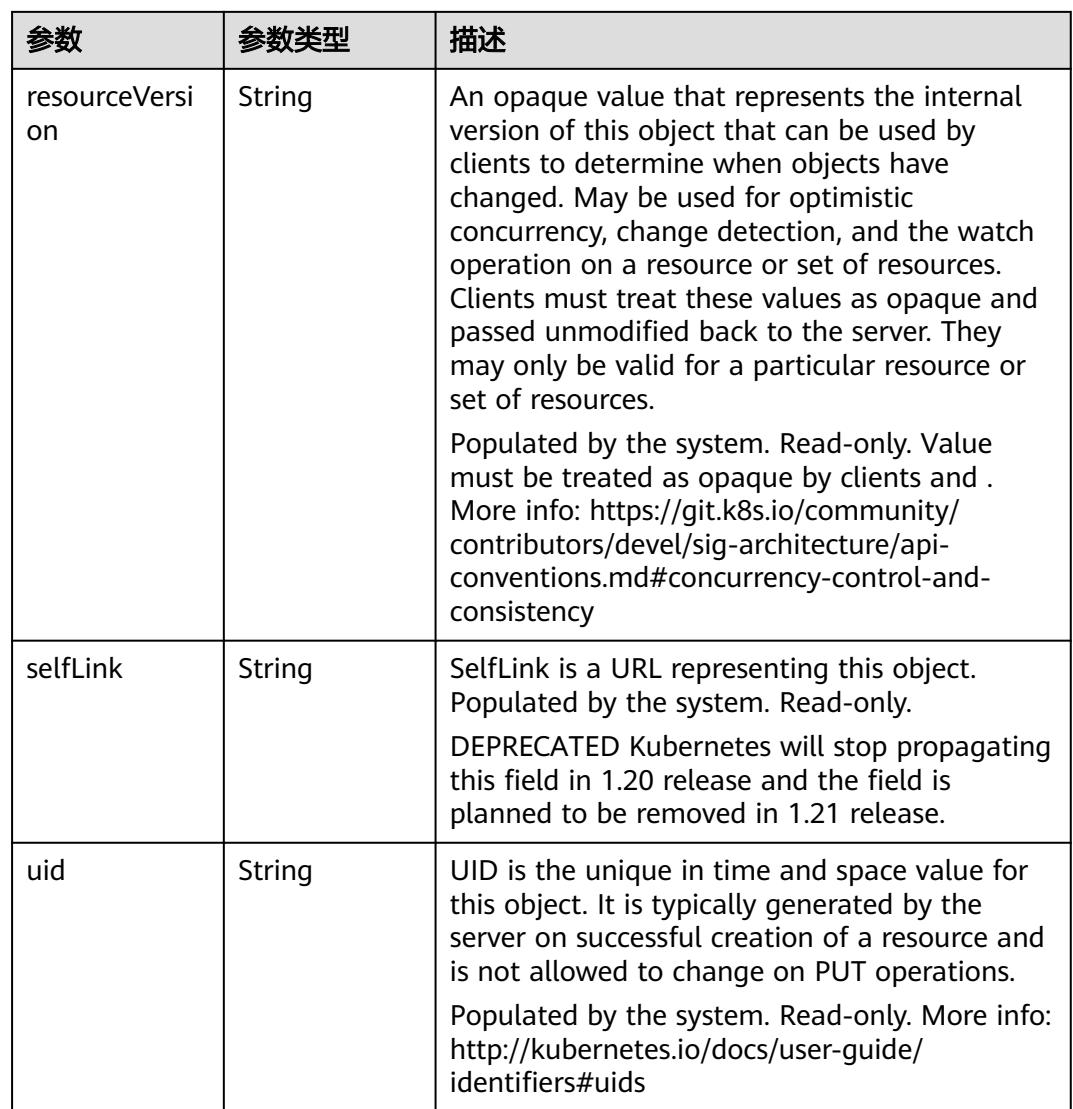

### 表 **5-4090** io.k8s.apimachinery.pkg.apis.meta.v1.ManagedFieldsEntry

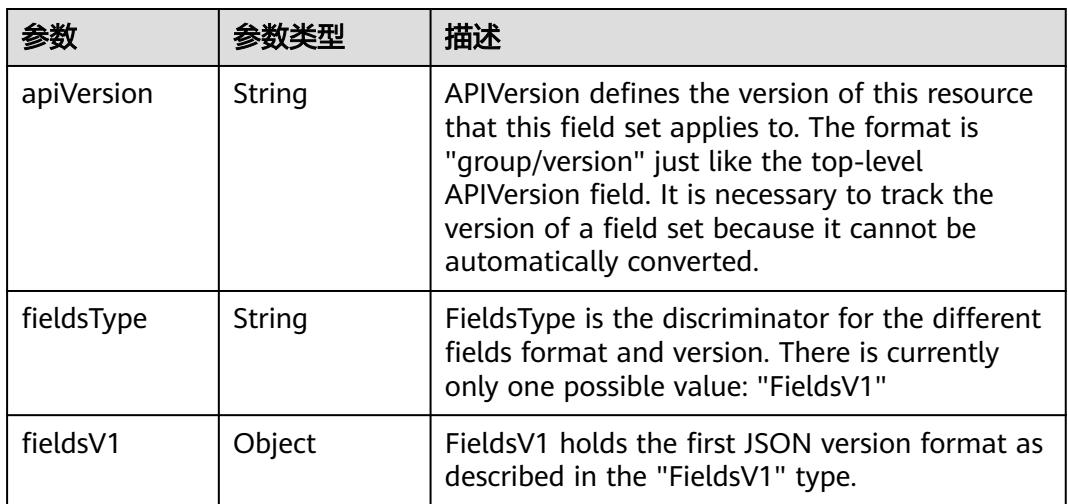

<span id="page-3768-0"></span>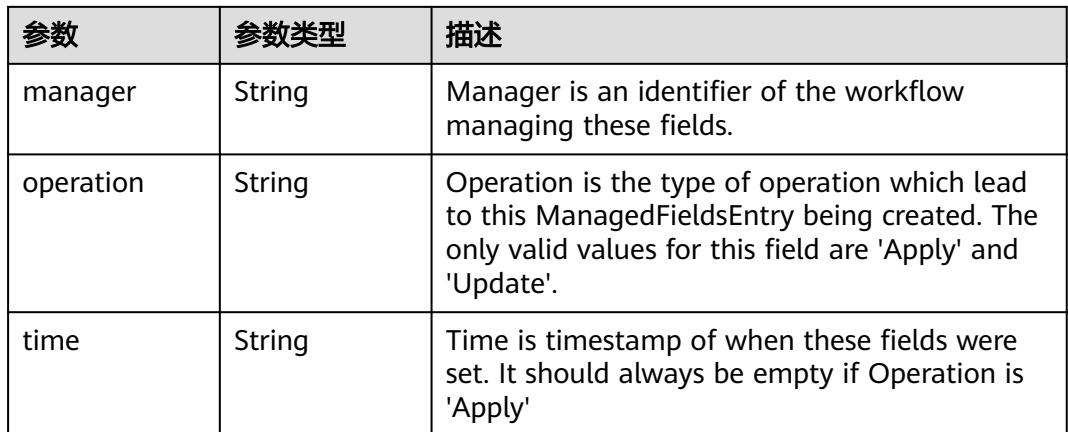

#### 表 **5-4091** io.k8s.apimachinery.pkg.apis.meta.v1.OwnerReference

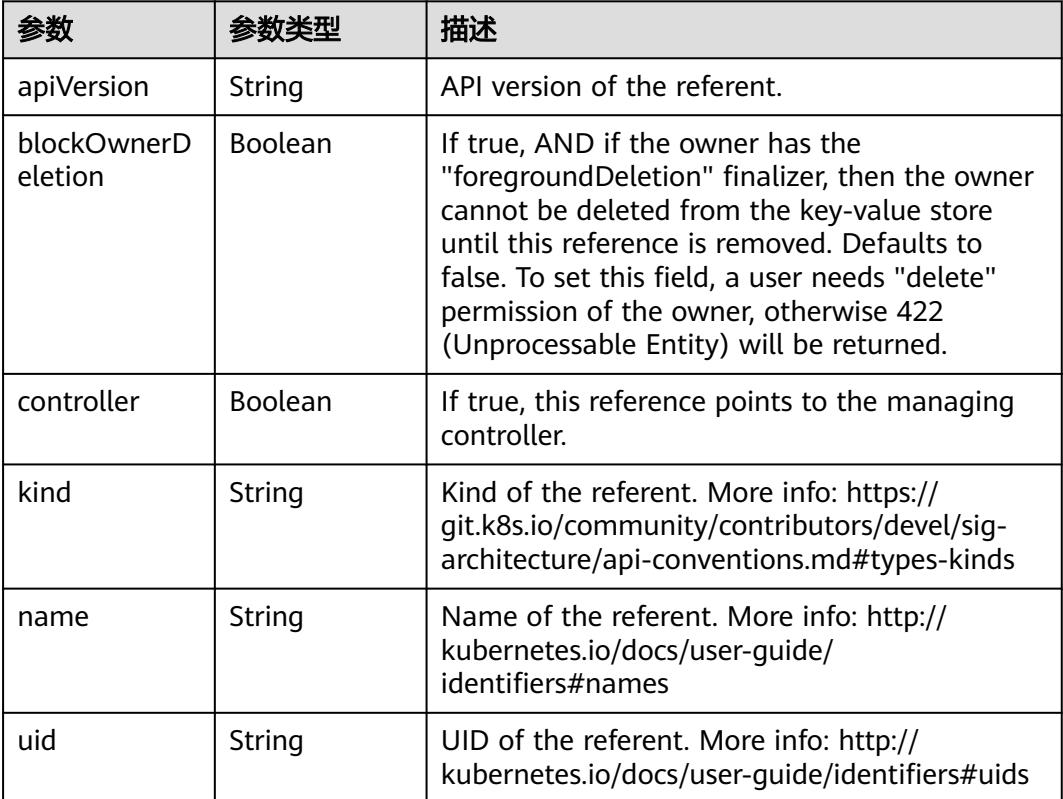

#### 表 **5-4092** io.k8s.api.core.v1.PersistentVolumeClaimSpec

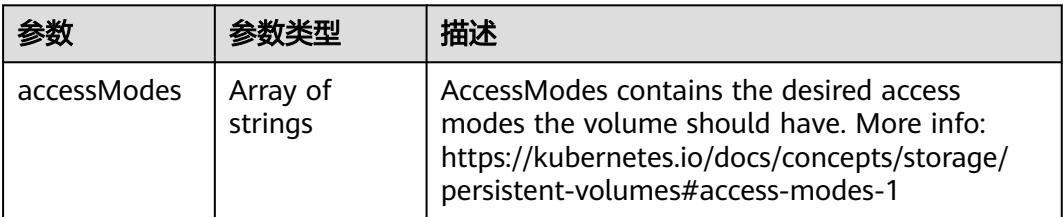

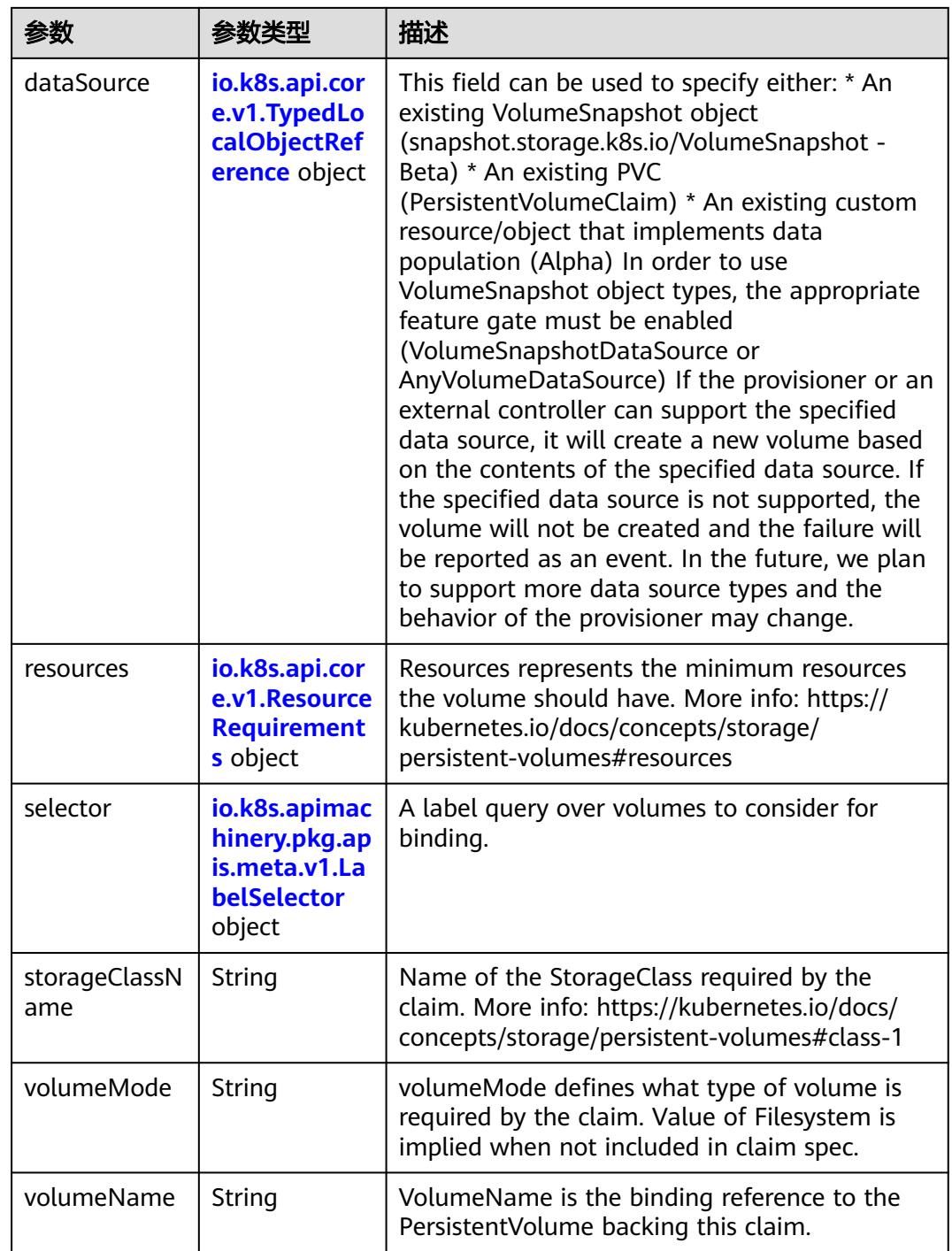

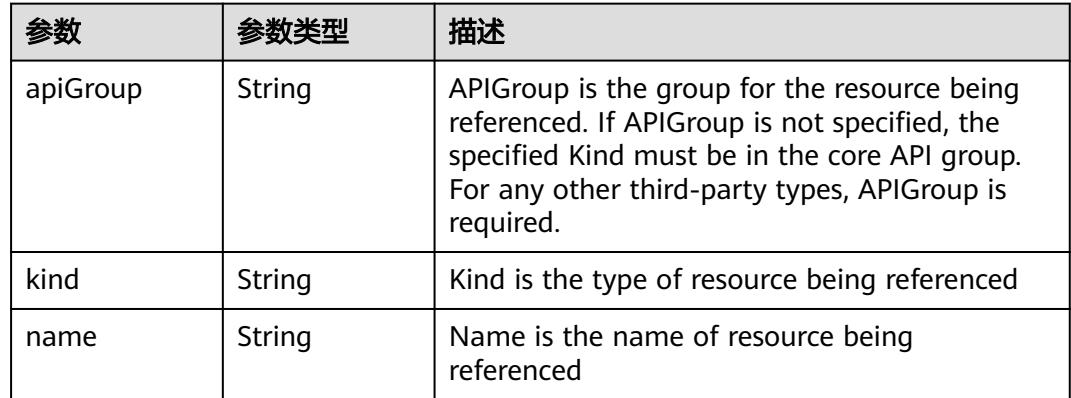

<span id="page-3770-0"></span>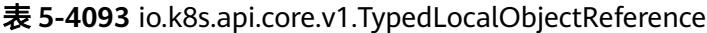

### 表 **5-4094** io.k8s.api.core.v1.ResourceRequirements

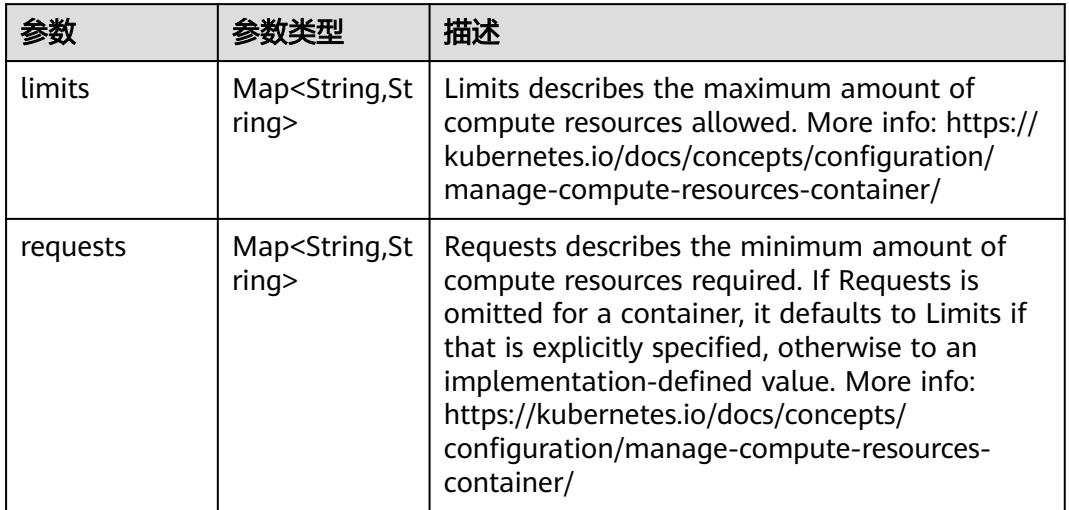

## 表 **5-4095** io.k8s.apimachinery.pkg.apis.meta.v1.LabelSelector

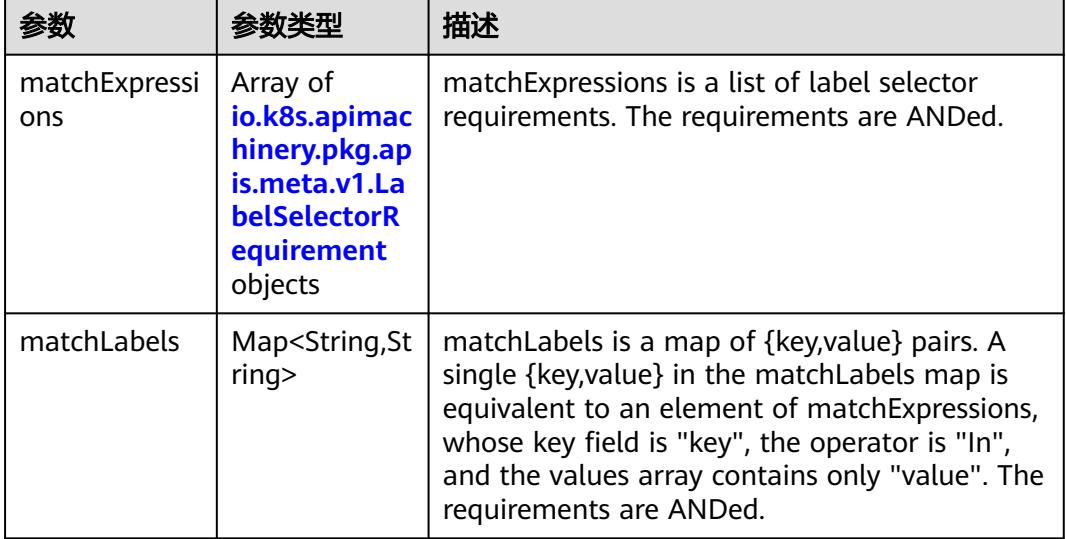

|          |                     | 描述                                                                                                    |
|----------|---------------------|----------------------------------------------------------------------------------------------------|
| key      | String              | key is the label key that the selector applies to.                                                                                                    |
| operator | String              | operator represents a key's relationship to a set<br>of values. Valid operators are In, NotIn, Exists<br>and DoesNotExist.                                                                                                    |
| values   | Array of<br>strings | values is an array of string values. If the<br>operator is In or NotIn, the values array must<br>be non-empty. If the operator is Exists or<br>DoesNotExist, the values array must be empty.<br>This array is replaced during a strategic merge<br>patch. |

<span id="page-3771-0"></span>表 **5-4096** io.k8s.apimachinery.pkg.apis.meta.v1.LabelSelectorRequirement

表 **5-4097** io.k8s.api.core.v1.PersistentVolumeClaimStatus

| 参数          | 参数类型                                                                                        | 描述                                                                                                    |
|-------------|---------------------------------------------------------------------------------------------|----------------------------------------------------------------------------------------------------|
| accessModes | Array of<br>strings                                                                         | AccessModes contains the actual access modes<br>the volume backing the PVC has. More info:<br>https://kubernetes.io/docs/concepts/storage/<br>persistent-volumes#access-modes-1 |
| capacity    | Map <string, st<br="">ring</string,>                                                        | Represents the actual resources of the<br>underlying volume.                                                                                                    |
| conditions  | Array of<br>io.k8s.api.cor<br>e.v1.Persisten<br><b>tVolumeClai</b><br>mCondition<br>objects | Current Condition of persistent volume claim.<br>If underlying persistent volume is being resized<br>then the Condition will be set to<br>'ResizeStarted'.                      |
| phase       | String                                                                                      | Phase represents the current phase of<br>PersistentVolumeClaim.                                                                                                    |

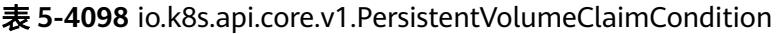

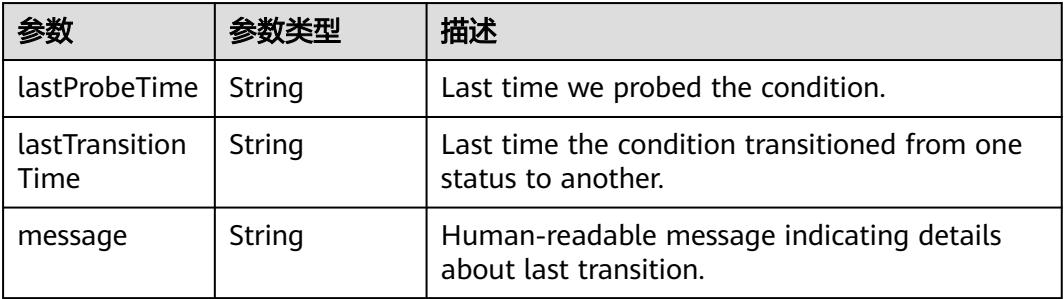

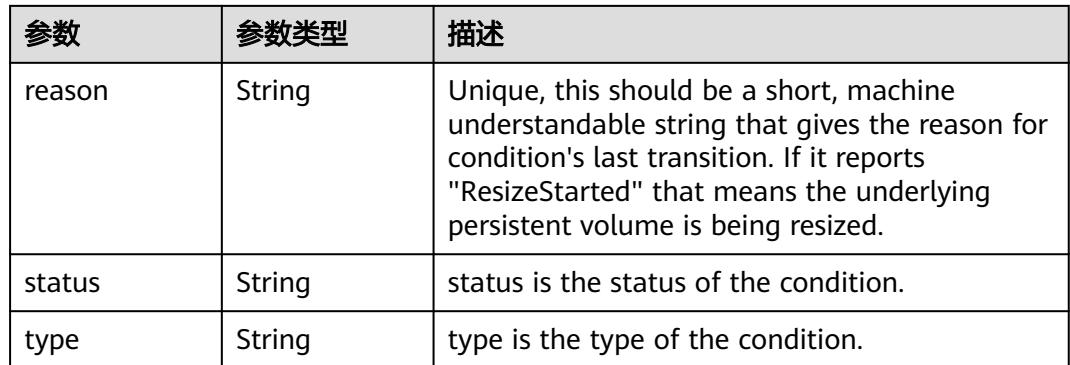

# 请求示例

```
{
  "apiVersion" : "v1",
  "gracePeriodSeconds" : 0,
  "kind" : "DeleteOptions"
}
```
# 响应示例

#### 状态码: **200**

#### **OK**

```
{
  "apiVersion" : "v1",
  "kind" : "PersistentVolumeClaim",
  "metadata" : {
   "annotations" : {
     "volume.beta.kubernetes.io/storage-class" : "sata",
     "volume.beta.kubernetes.io/storage-provisioner" : "flexvolume-huawei.com/fuxivol"
   },
   "creationTimestamp" : "2018-09-06T07:27:47Z",
   "deletionGracePeriodSeconds" : 0,
   "deletionTimestamp" : "2018-09-06T07:51:51Z",
   "finalizers" : [ "kubernetes.io/pvc-protection" ],
   "name" : "pvc-test",
   "namespace" : "namespace-test",
   "resourceVersion" : "5669396",
   "selfLink" : "/api/v1/namespaces/namespace-test/persistentvolumeclaims/pvc-test",
   "uid" : "5a9ab4c1-b1a6-11e8-8b84-c88d83be759f"
 },
 "spec" : {
   "accessModes" : [ "ReadWriteMany" ],
    "resources" : {
     "requests" : {
      "storage" : "10Gi"
     }
   }
  },
 "status" : {
 "phase" : "Pending"
  }
}
```
# 状态码

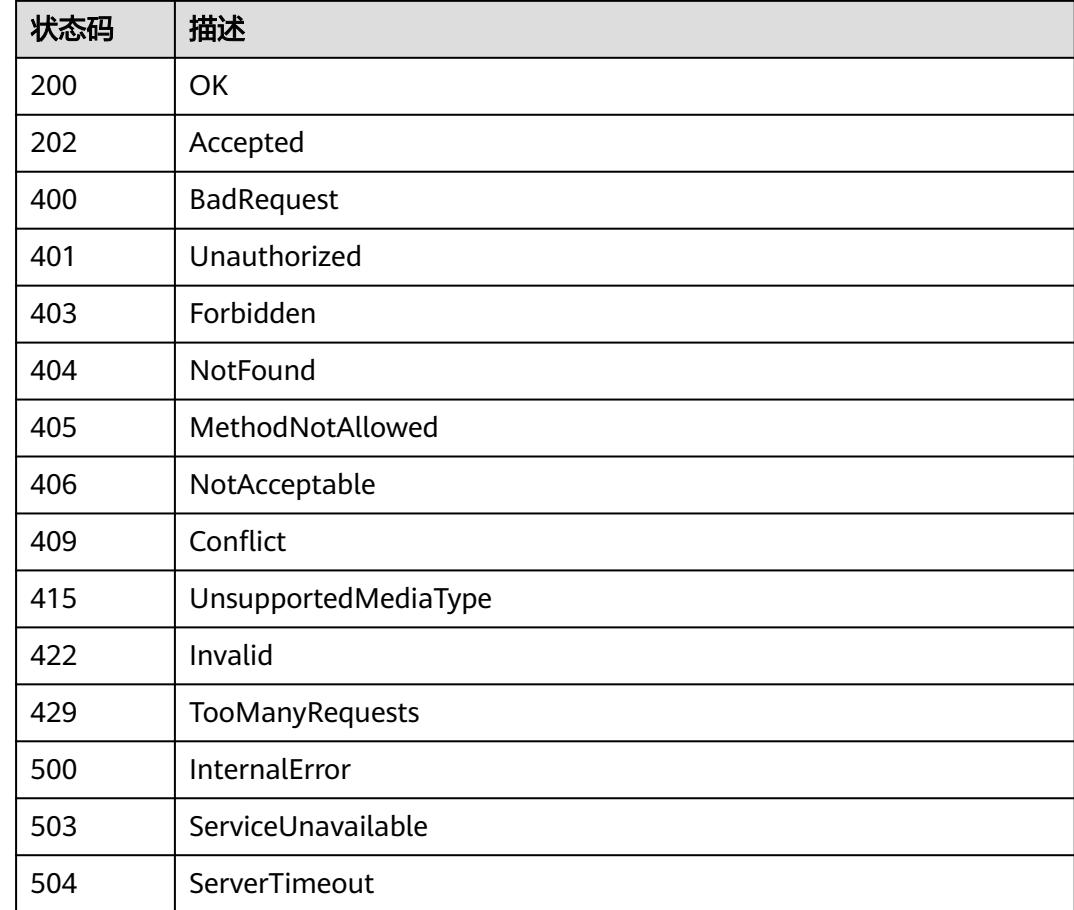

# **5.17.4** 查询 **PersistentVolumeClaim**

# 功能介绍

查询PersistentVolumeClaim。

# 调用方法

请参[见如何调用](#page-11-0)**API**。

### **URI**

GET /api/v1/namespaces/{namespace}/persistentvolumeclaims/{name}

#### 表 **5-4099** 路径参数

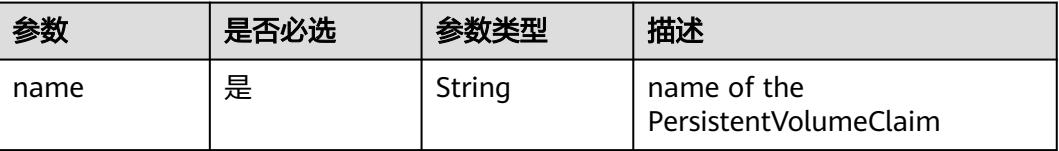

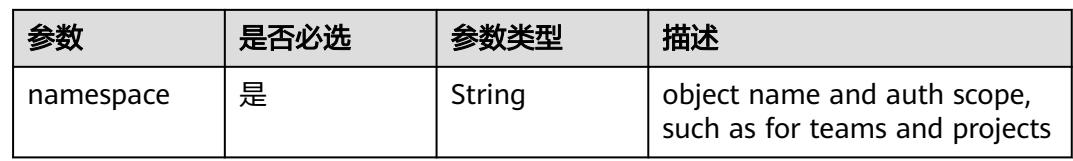

#### 表 **5-4100** Query 参数

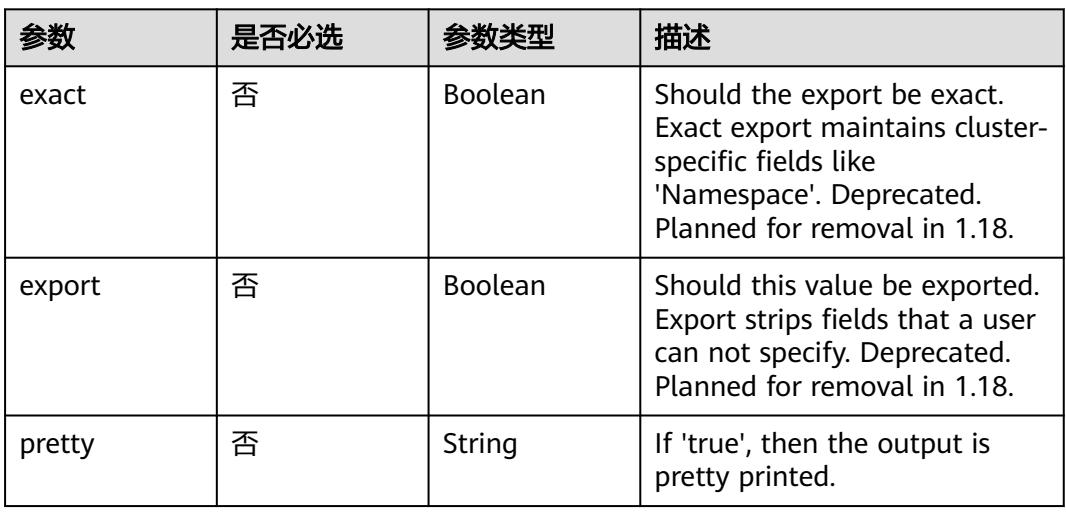

# 请求参数

#### 表 **5-4101** 请求 Header 参数

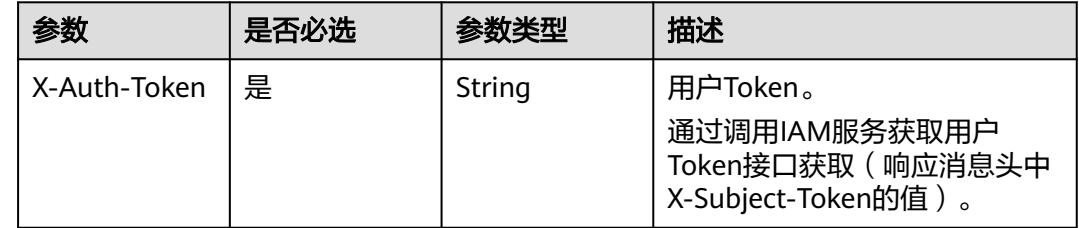

## 响应参数

状态码: **200**

#### 表 **5-4102** 响应 Body 参数

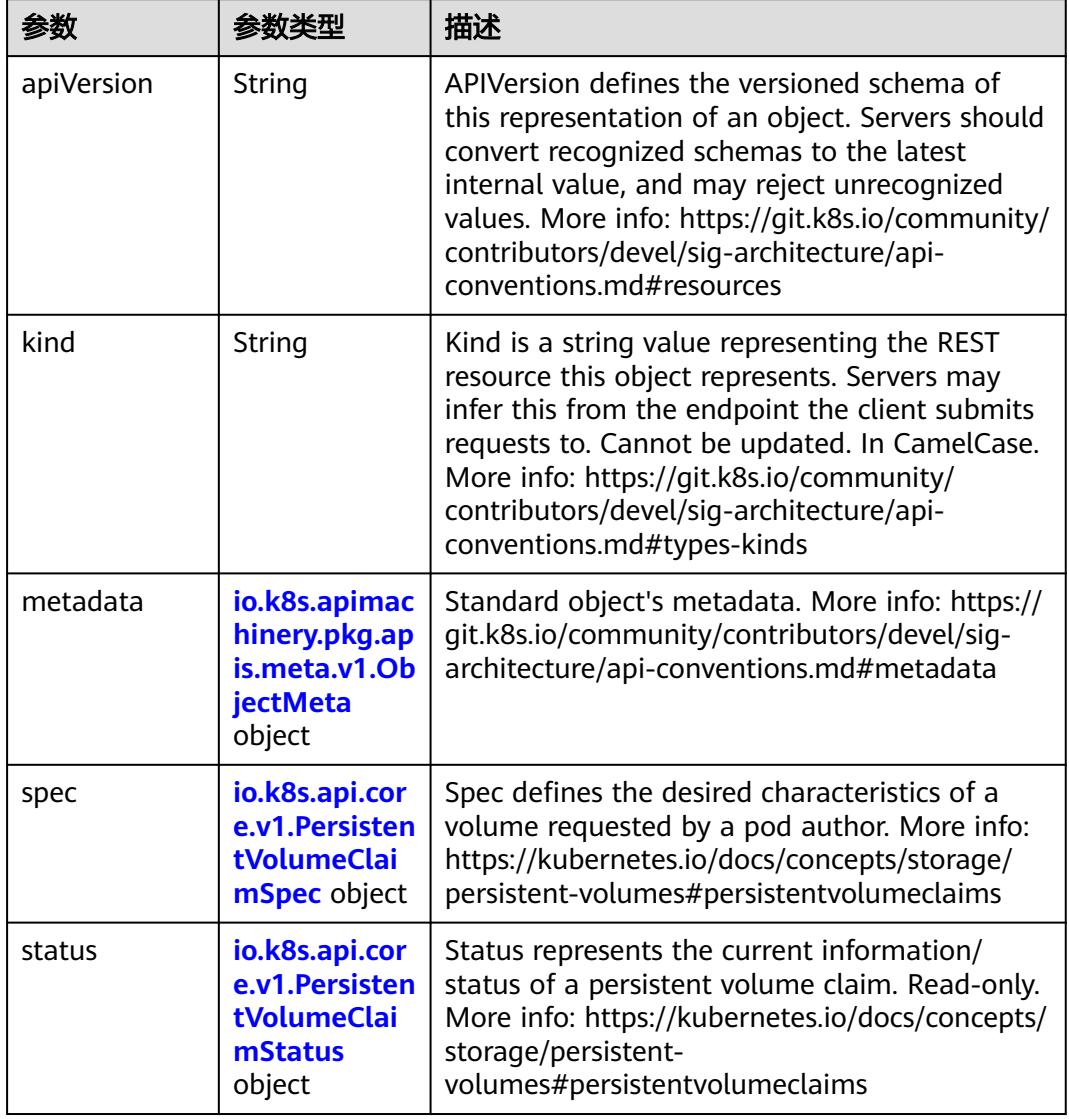

#### 表 **5-4103** io.k8s.apimachinery.pkg.apis.meta.v1.ObjectMeta

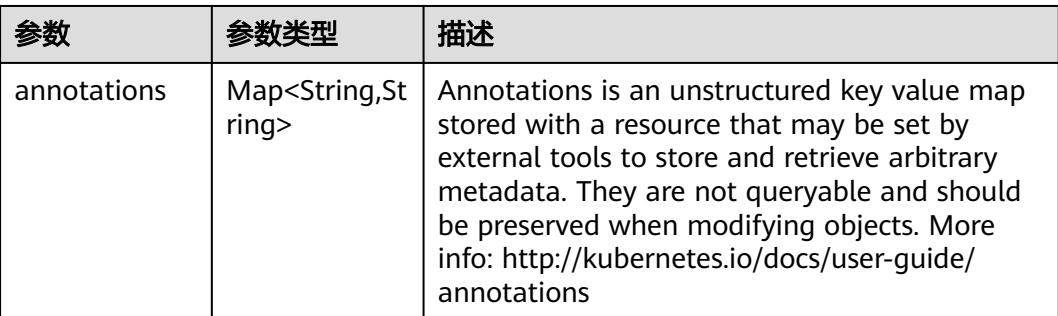

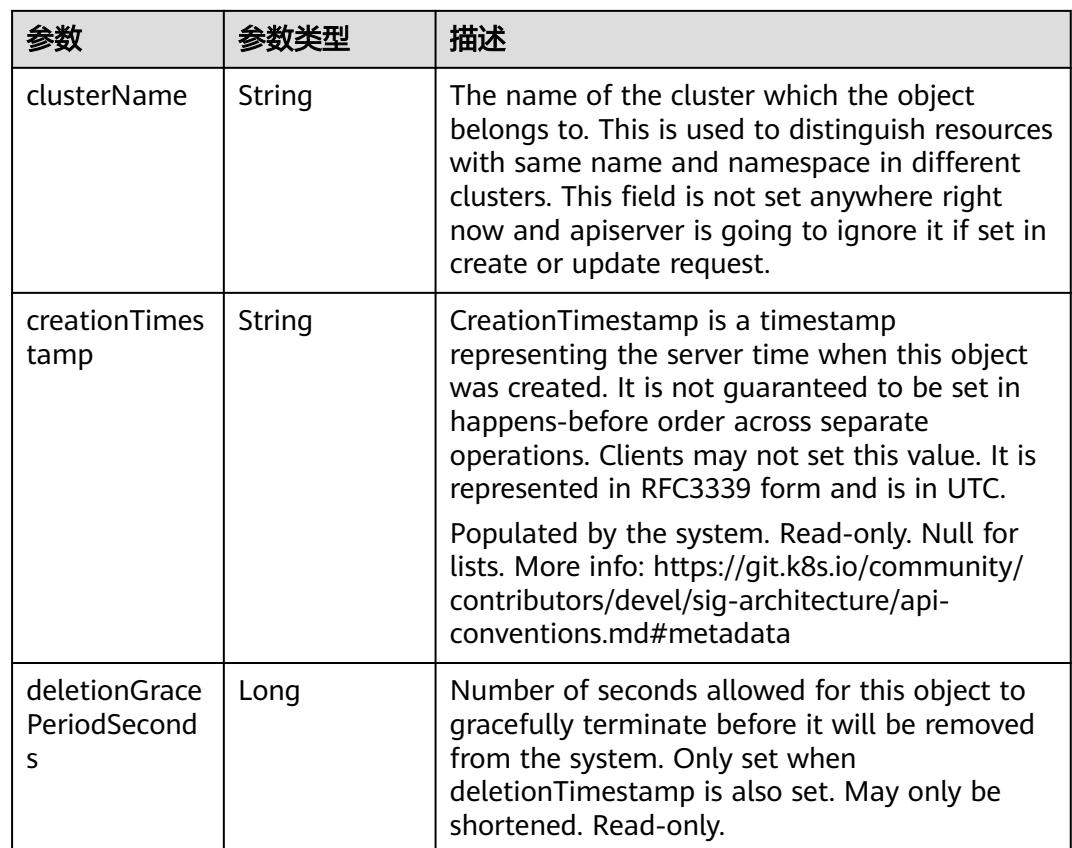

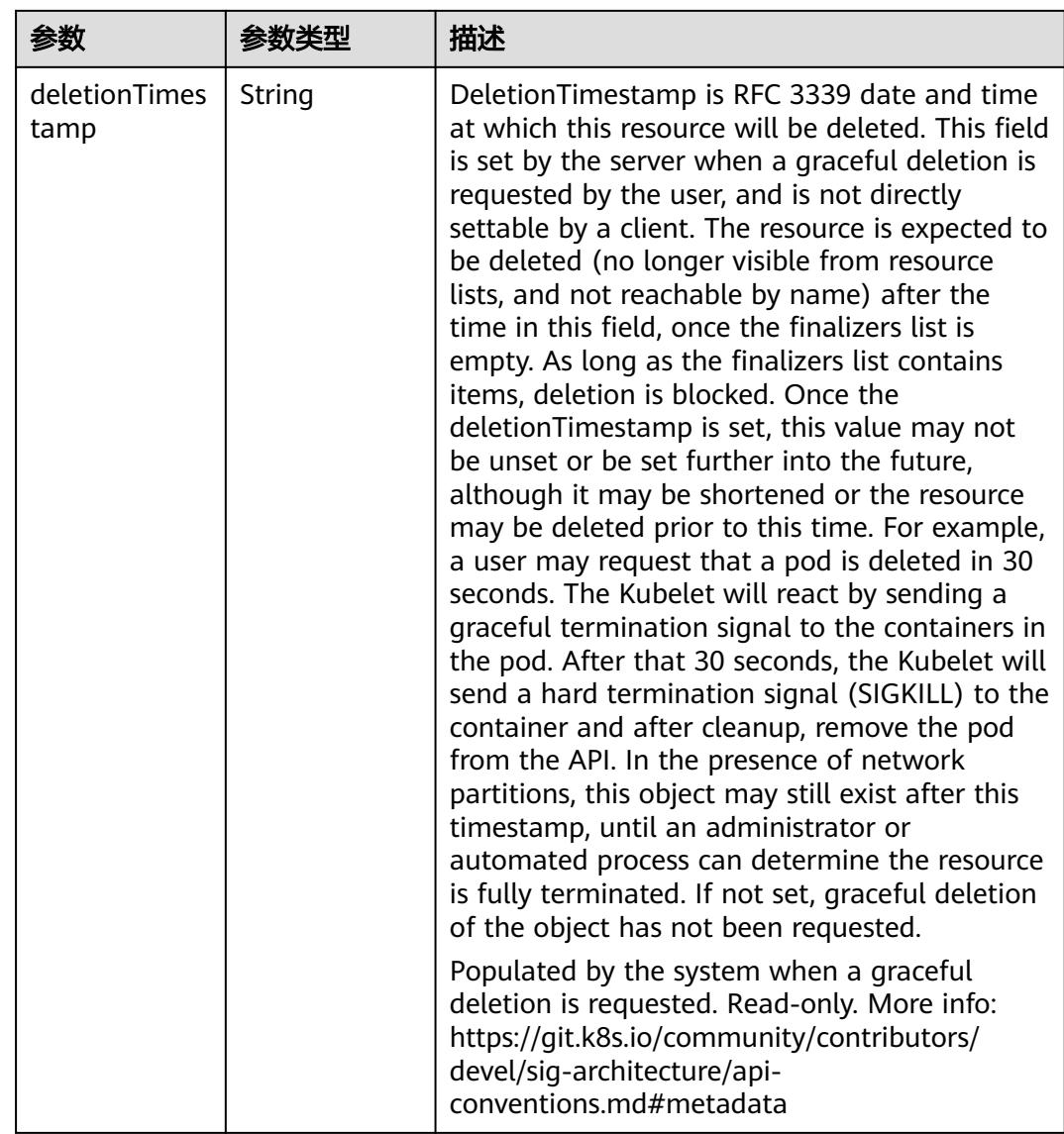

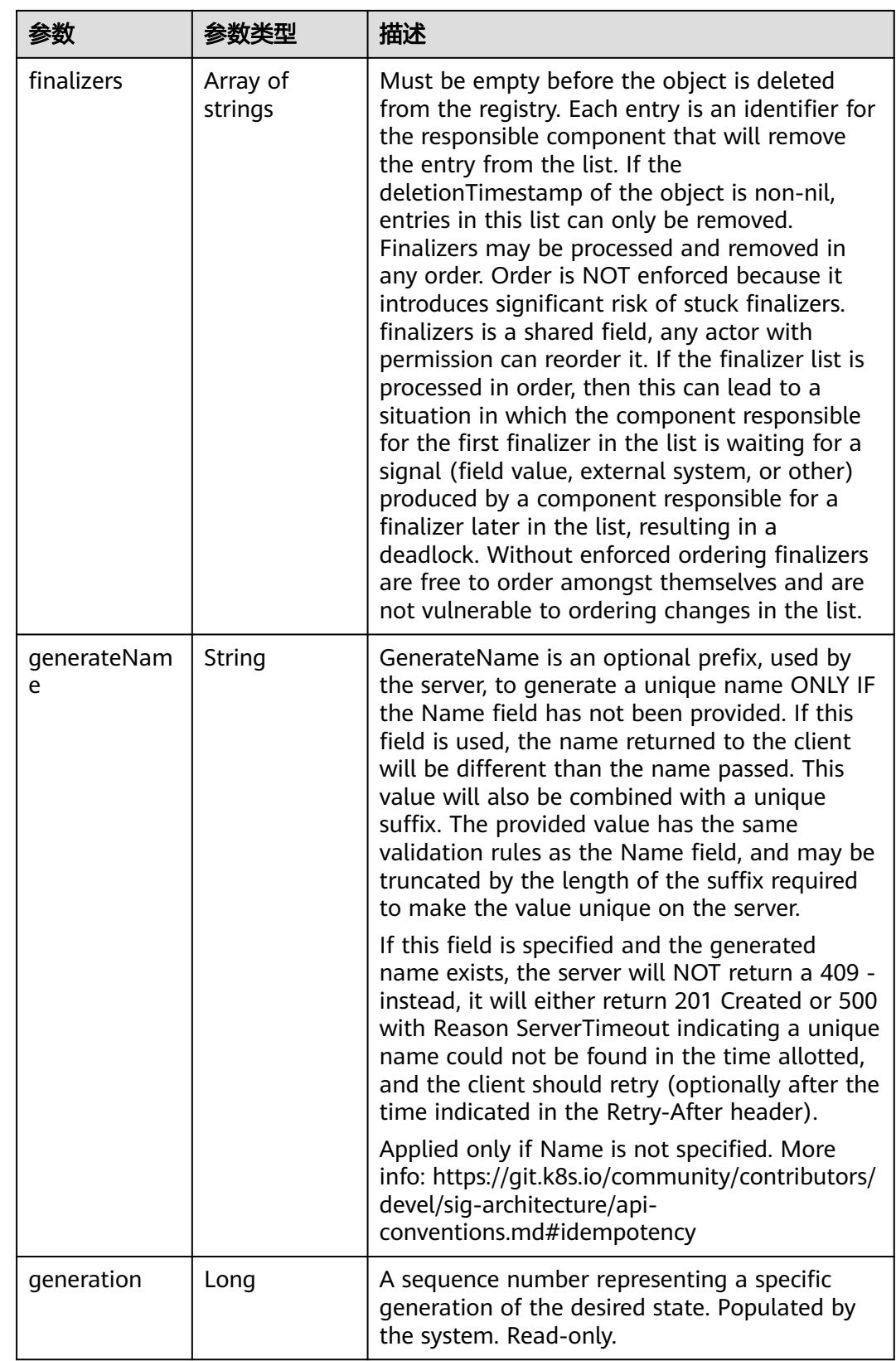

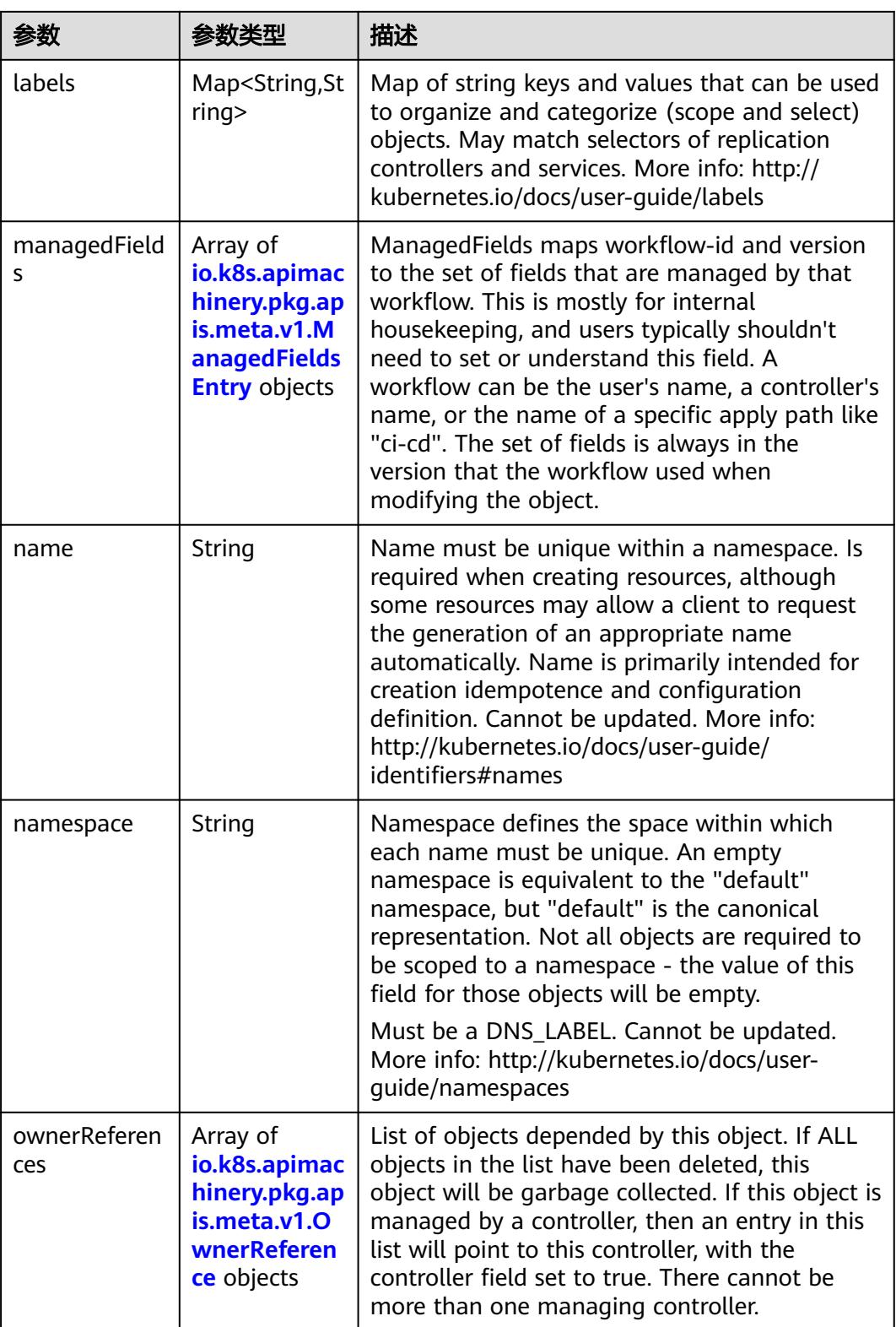
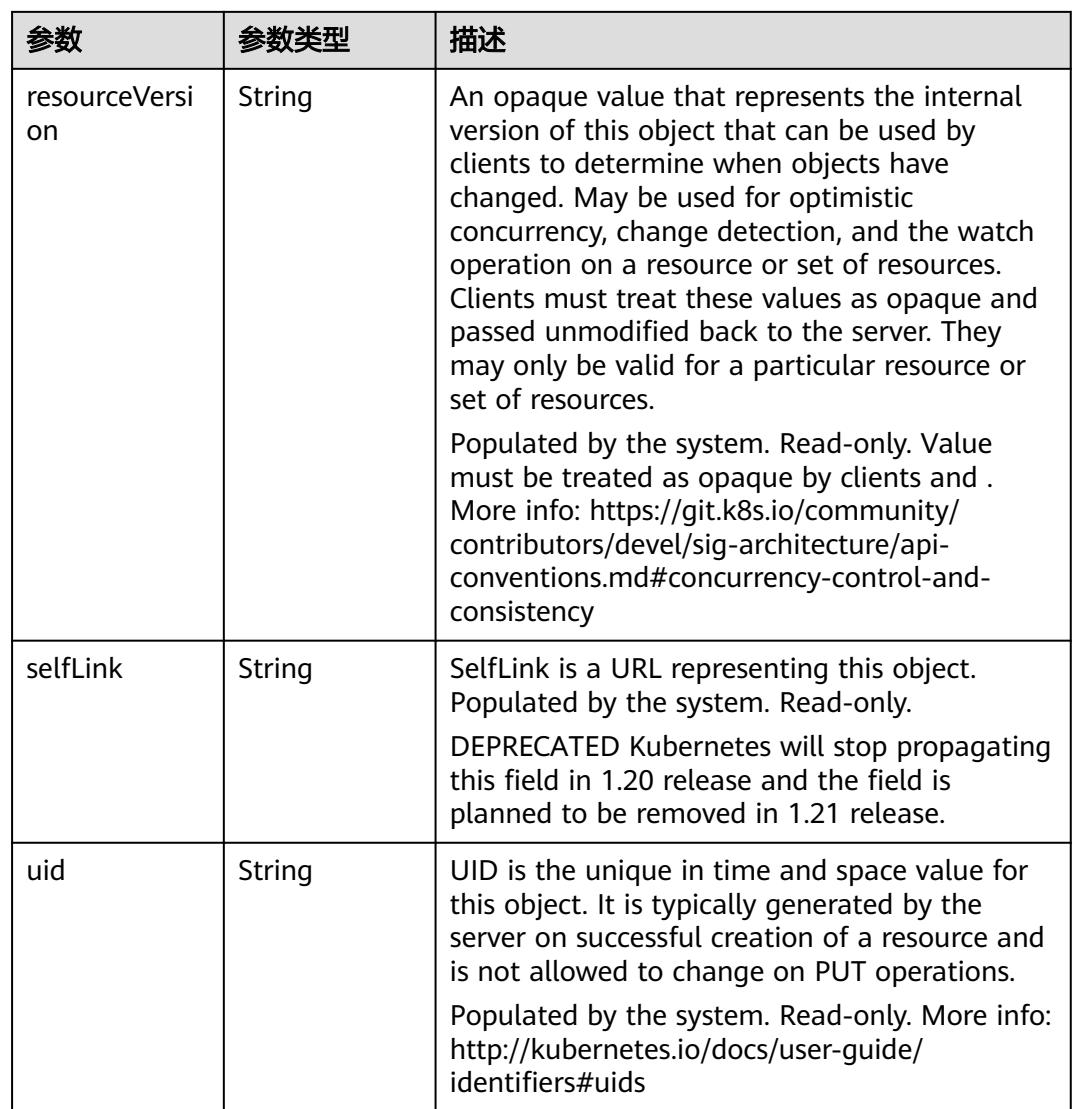

#### 表 **5-4104** io.k8s.apimachinery.pkg.apis.meta.v1.ManagedFieldsEntry

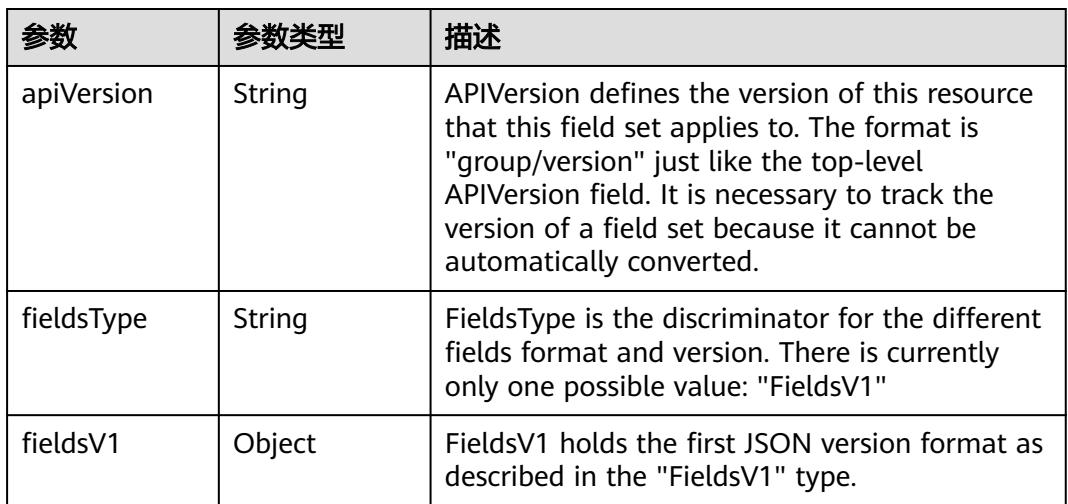

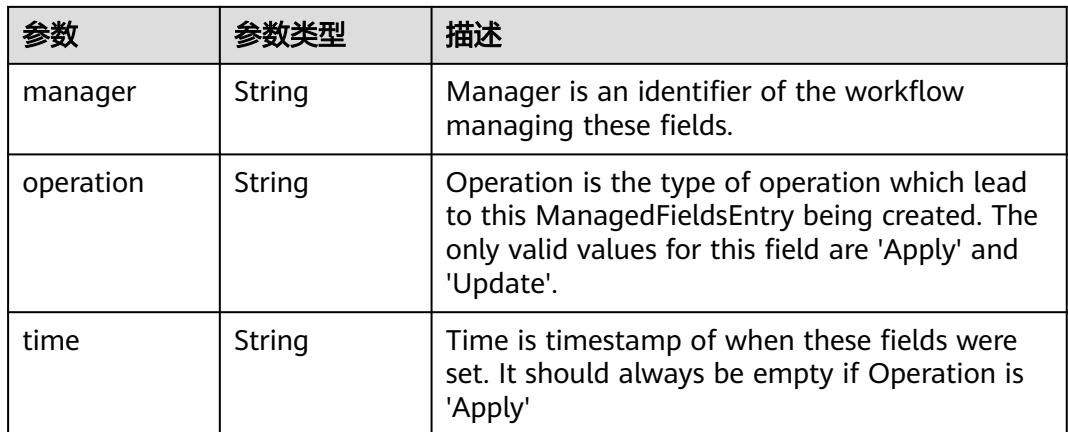

#### 表 **5-4105** io.k8s.apimachinery.pkg.apis.meta.v1.OwnerReference

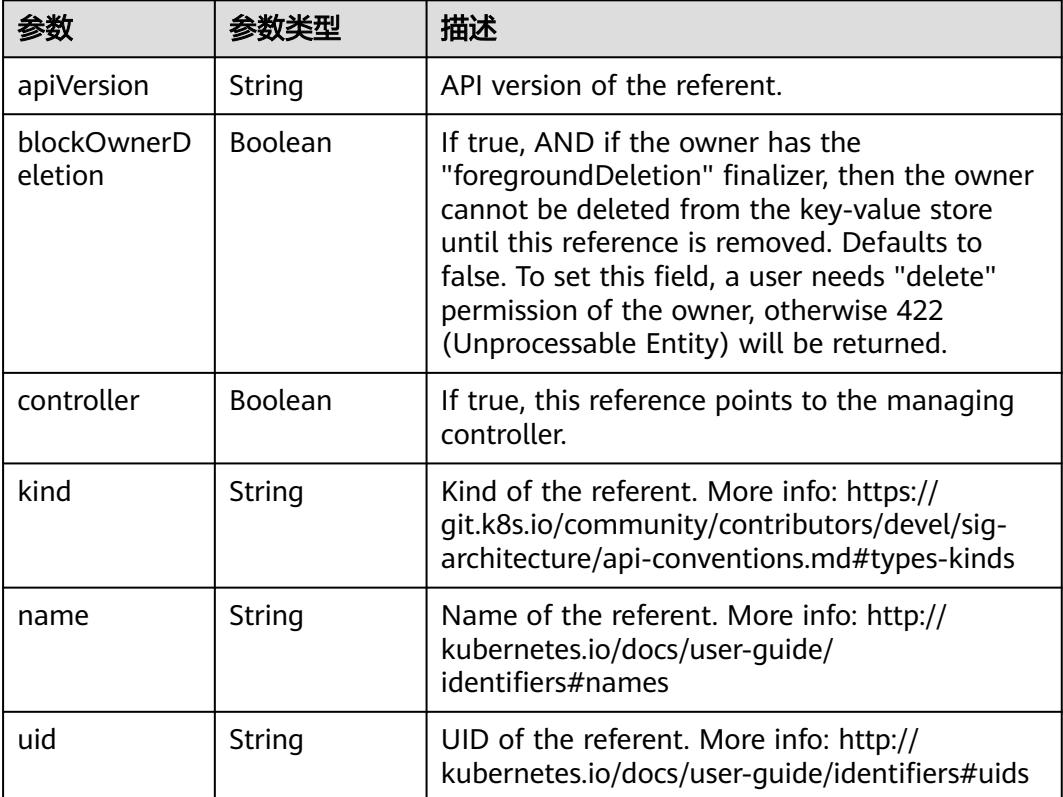

#### 表 **5-4106** io.k8s.api.core.v1.PersistentVolumeClaimSpec

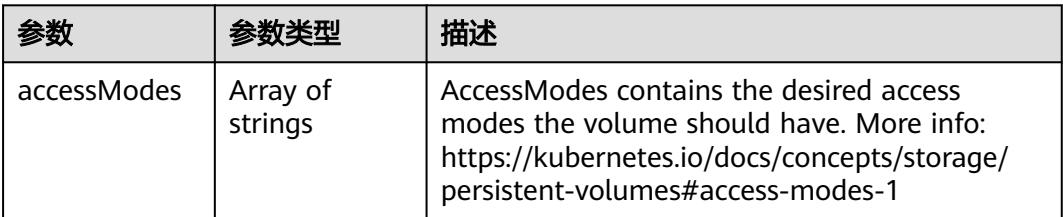

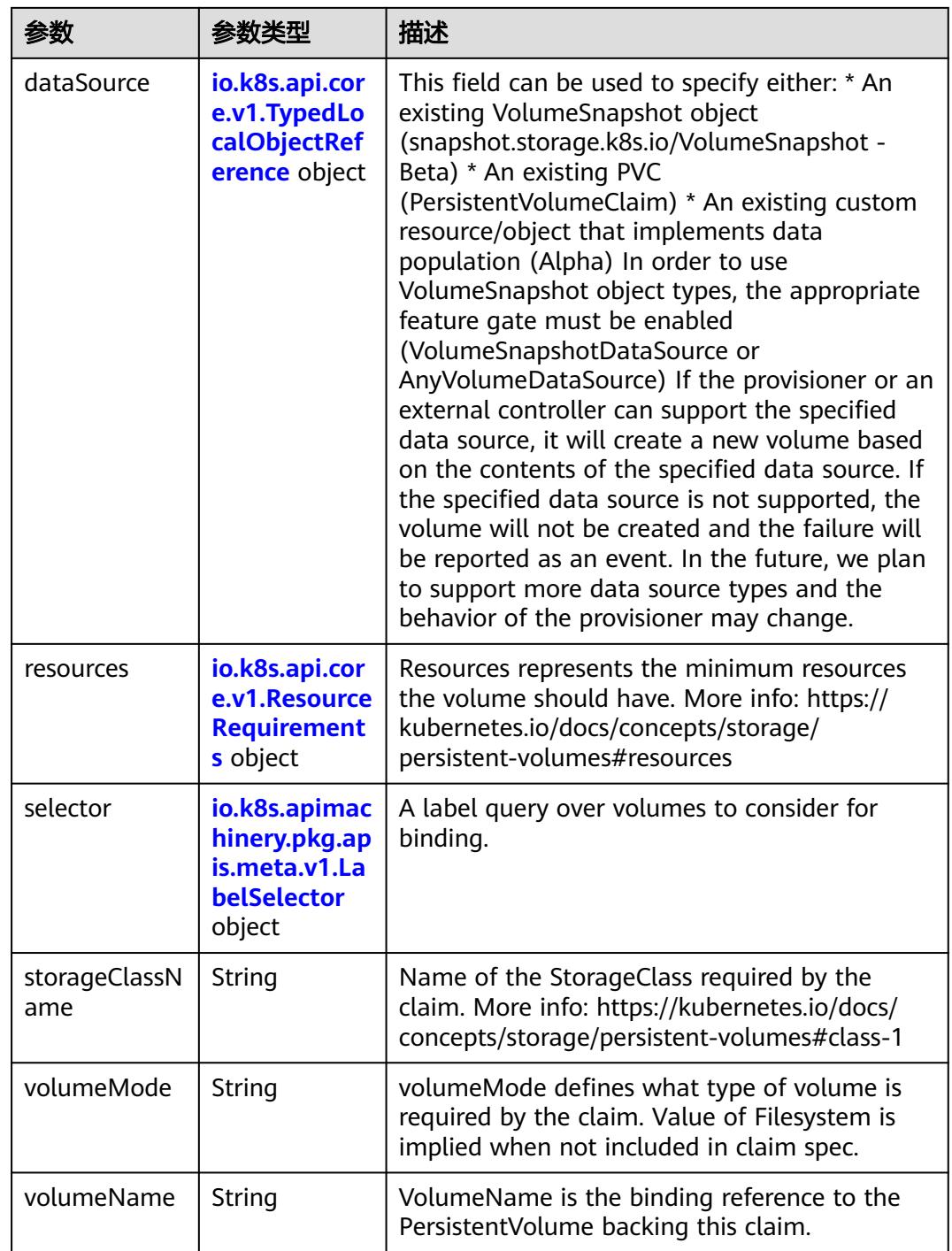

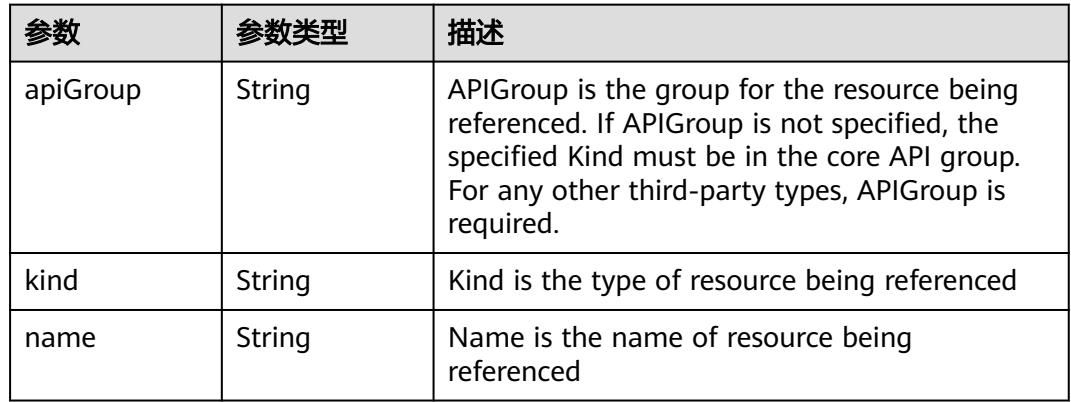

<span id="page-3783-0"></span>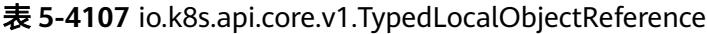

#### 表 **5-4108** io.k8s.api.core.v1.ResourceRequirements

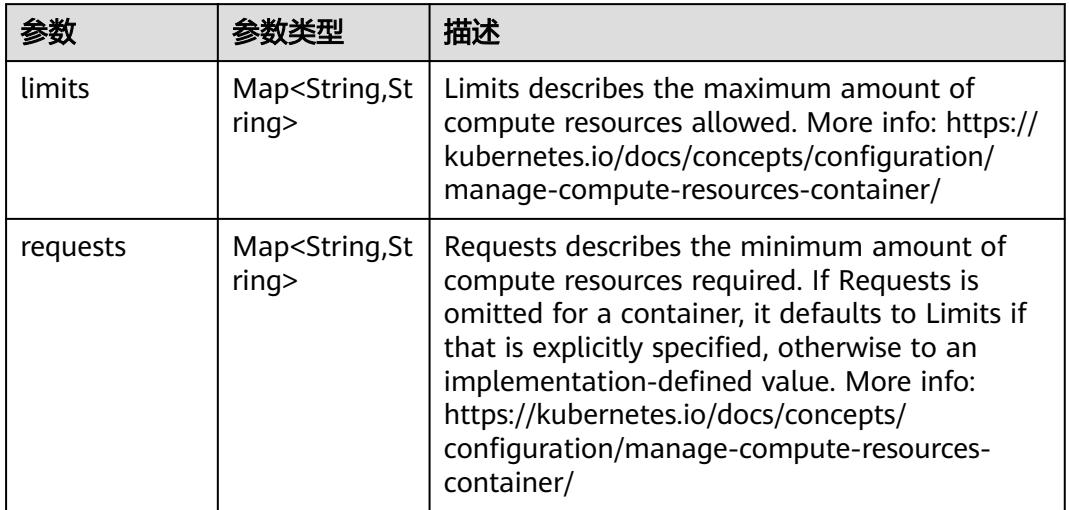

### 表 **5-4109** io.k8s.apimachinery.pkg.apis.meta.v1.LabelSelector

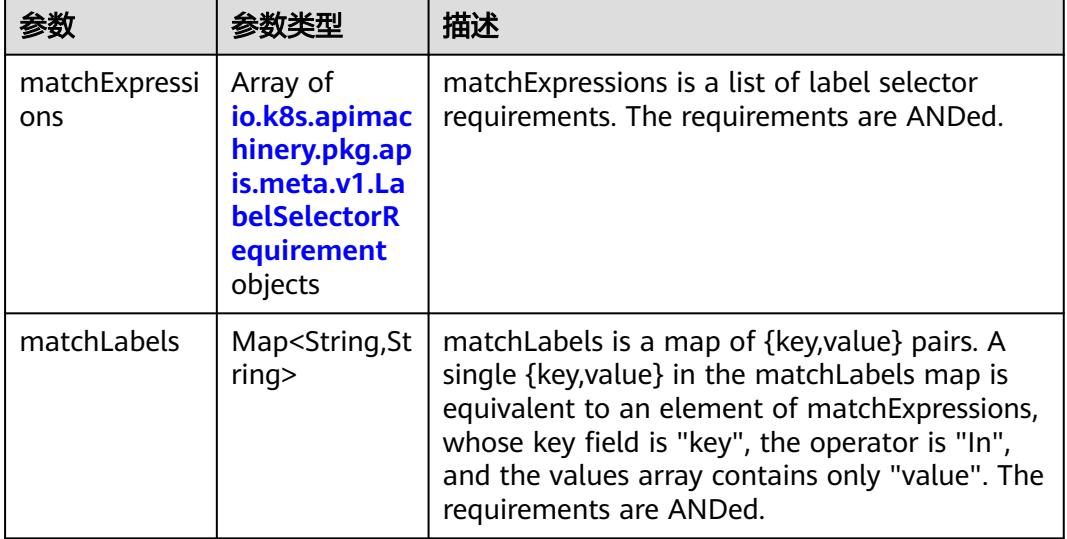

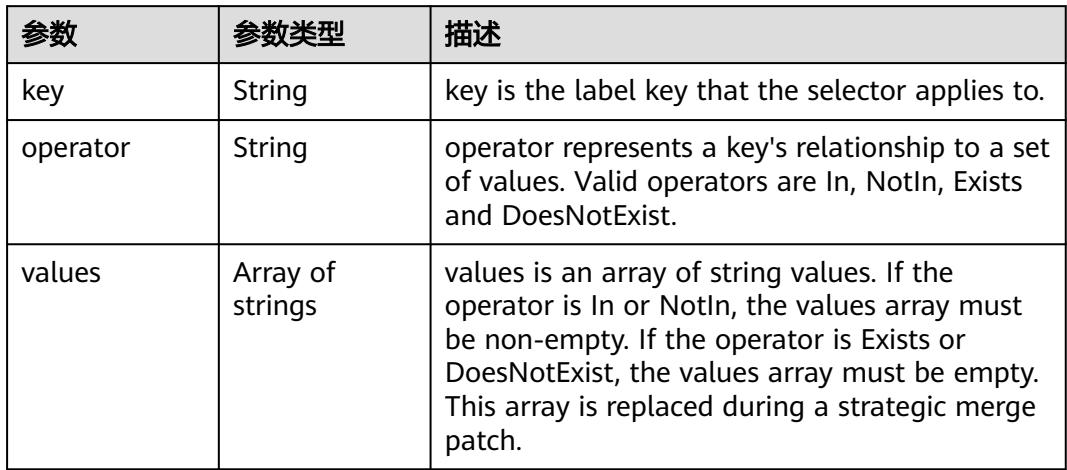

<span id="page-3784-0"></span>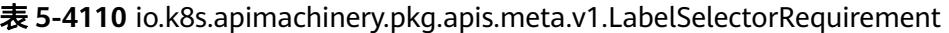

表 **5-4111** io.k8s.api.core.v1.PersistentVolumeClaimStatus

| 参数          | 参数类型                                                                                        | 描述                                                                                                    |
|-------------|---------------------------------------------------------------------------------------------|----------------------------------------------------------------------------------------------------|
| accessModes | Array of<br>strings                                                                         | AccessModes contains the actual access modes<br>the volume backing the PVC has. More info:<br>https://kubernetes.io/docs/concepts/storage/<br>persistent-volumes#access-modes-1 |
| capacity    | Map <string, st<br="">ring</string,>                                                        | Represents the actual resources of the<br>underlying volume.                                                                                                    |
| conditions  | Array of<br>io.k8s.api.cor<br>e.v1.Persisten<br><b>tVolumeClai</b><br>mCondition<br>objects | Current Condition of persistent volume claim.<br>If underlying persistent volume is being resized<br>then the Condition will be set to<br>'ResizeStarted'.                      |
| phase       | String                                                                                      | Phase represents the current phase of<br>PersistentVolumeClaim.                                                                                                    |

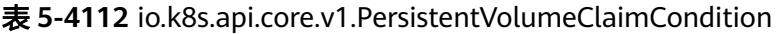

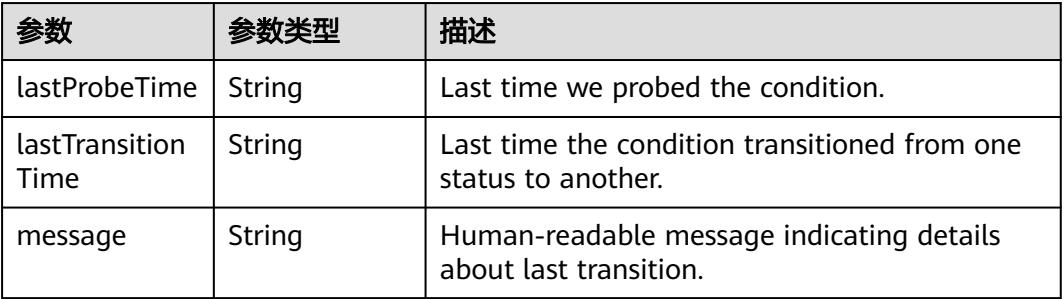

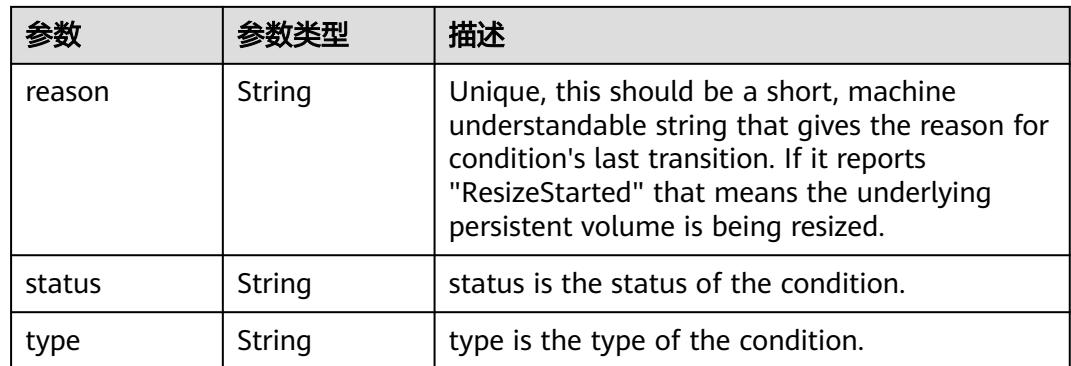

## 请求示例

无

### 响应示例

#### 状态码: **200**

**OK** 

```
{
  "apiVersion" : "v1",
  "kind" : "PersistentVolumeClaim",
  "metadata" : {
   "annotations" : {
     "pv.kubernetes.io/bind-completed" : "yes",
 "pv.kubernetes.io/bound-by-controller" : "yes",
 "volume.beta.kubernetes.io/storage-class" : "sata",
 "volume.beta.kubernetes.io/storage-provisioner" : "flexvolume-huawei.com/fuxivol"
   },
   "creationTimestamp" : "2018-09-07T07:17:38Z",
   "finalizers" : [ "kubernetes.io/pvc-protection" ],
   "name" : "pvc-test",
   "namespace" : "test-namespace",
   "resourceVersion" : "5915795",
   "selfLink" : "/api/v1/namespaces/namespace-test/persistentvolumeclaims/pvc-test",
   "uid" : "19a355cc-b26e-11e8-b205-c88d83be759f"
 },
 "spec" : {
   "accessModes" : [ "ReadWriteMany" ],
   "resources" : {
     "requests" : {
      "storage" : "10Gi"
    }
   },
   "volumeName" : "pvc-19a355cc-b26e-11e8-b205-c88d83be759f"
  },
  "status" : {
   "accessModes" : [ "ReadWriteMany" ],
 "capacity" : {
 "storage" : "10Gi"
   },
    "phase" : "Bound"
 }
}
```
# 状态码

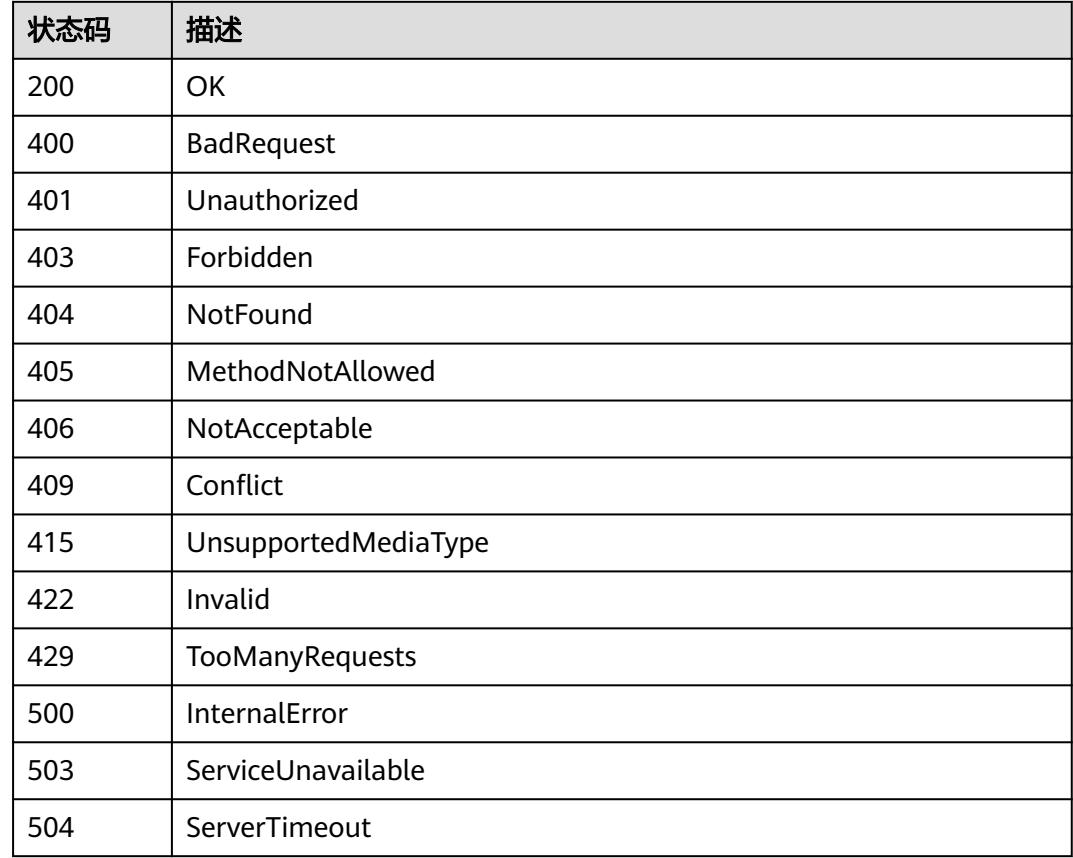

# **5.17.5** 替换 **PersistentVolumeClaims**

## 功能介绍

替换指定PersistentVolumeClaims。

其中以下字段支持更新:

- metadata.labels
- metadata.annotations
- metadata.generateName 其余部分不支持更新。

### 调用方法

请参[见如何调用](#page-11-0)**API**。

**URI**

PUT /api/v1/namespaces/{namespace}/persistentvolumeclaims/{name}

#### 表 **5-4113** 路径参数

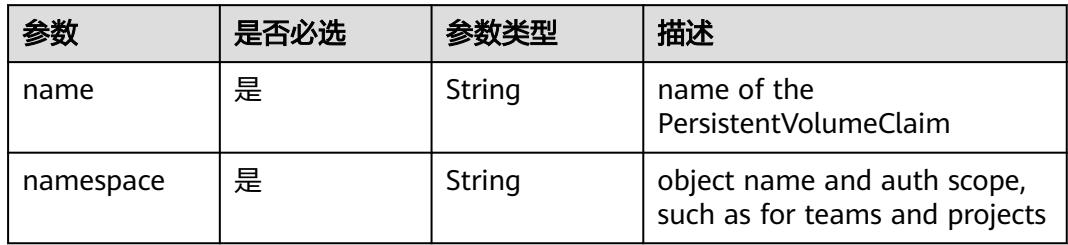

#### 表 **5-4114** Query 参数

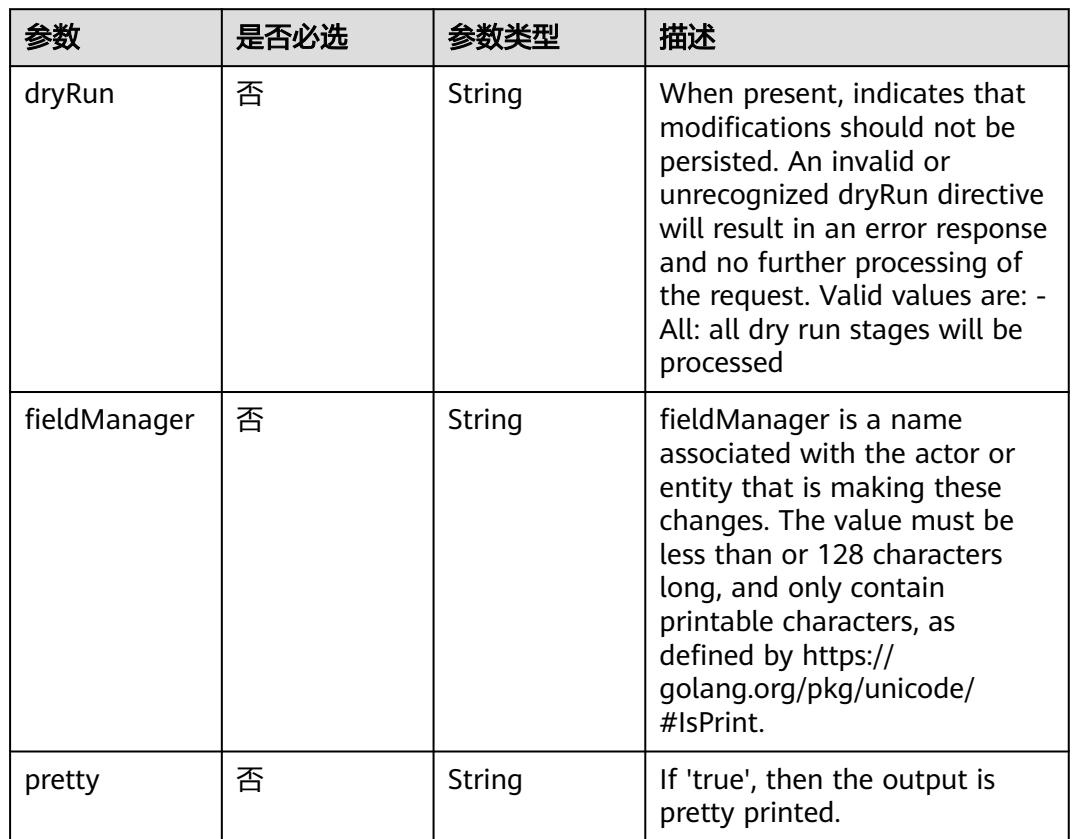

# 请求参数

#### 表 **5-4115** 请求 Header 参数

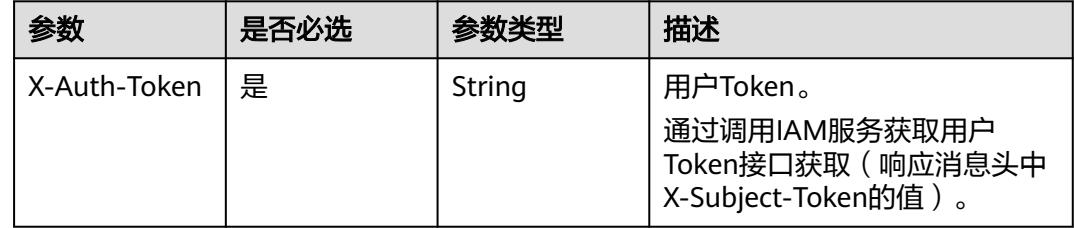

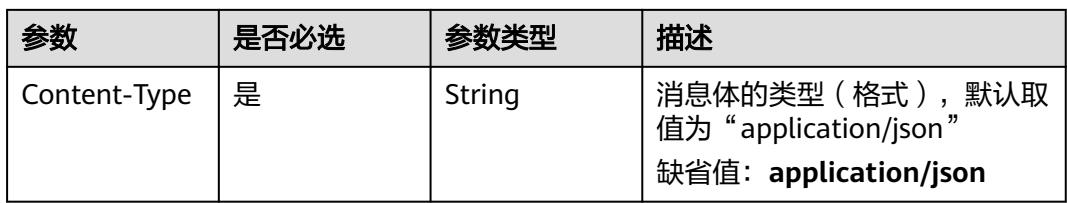

### 表 **5-4116** 请求 Body 参数

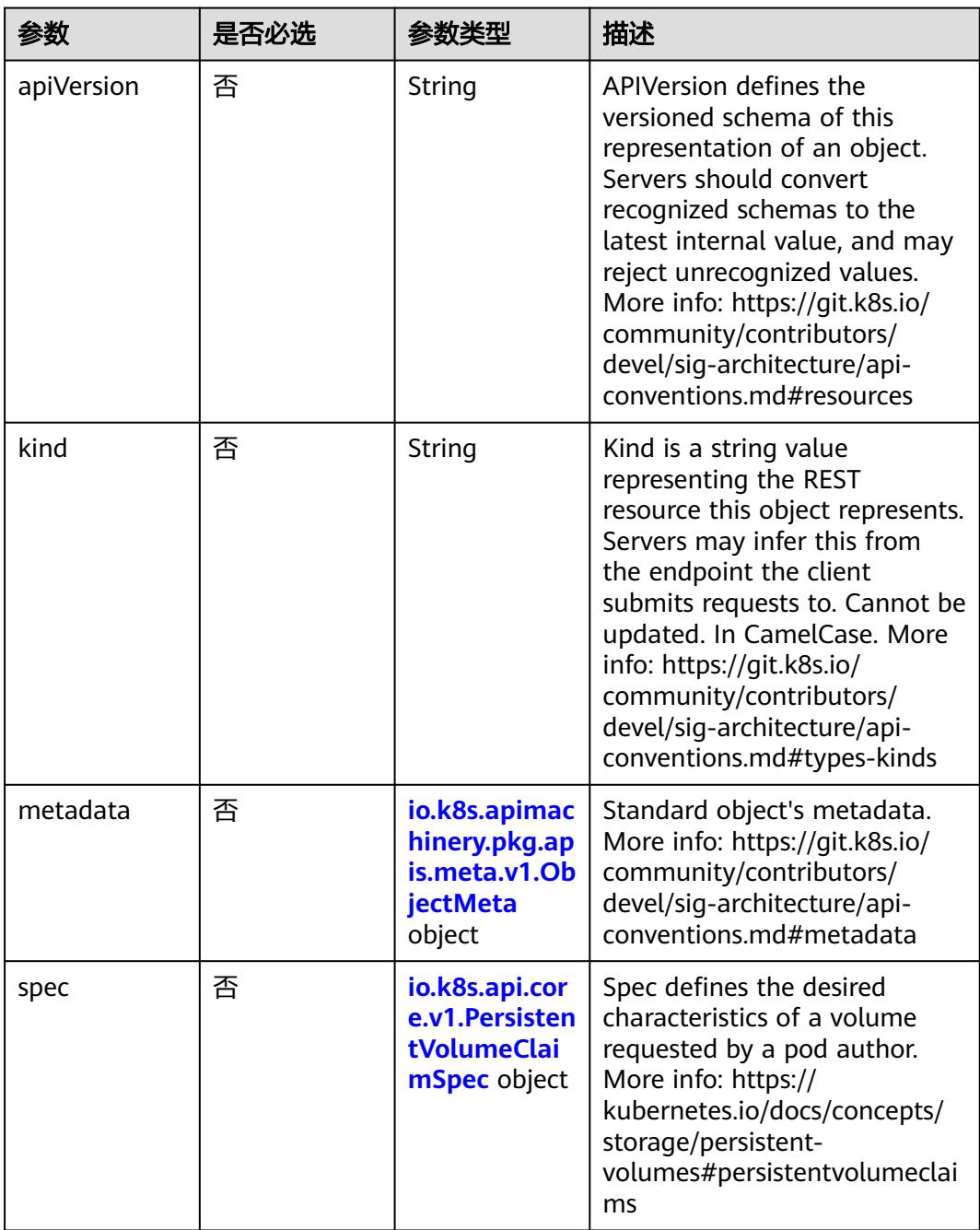

<span id="page-3789-0"></span>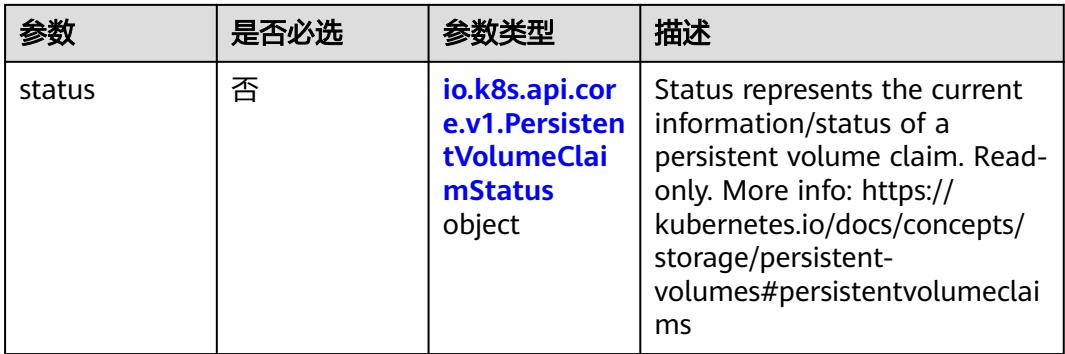

#### 表 **5-4117** io.k8s.apimachinery.pkg.apis.meta.v1.ObjectMeta

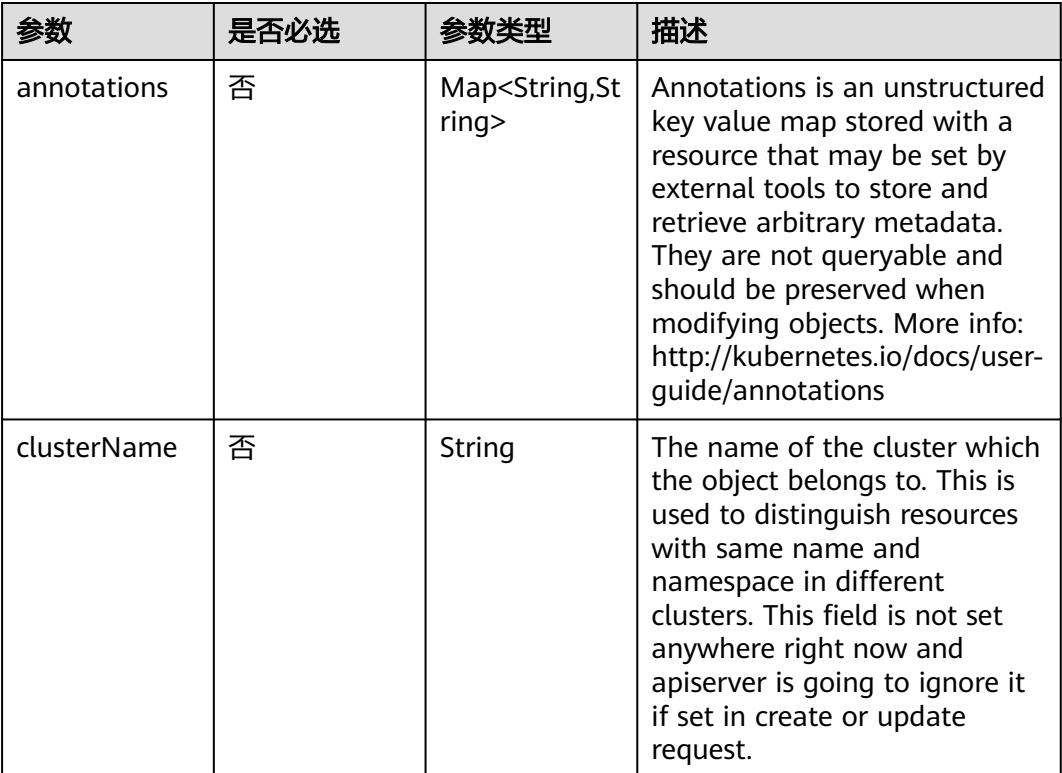

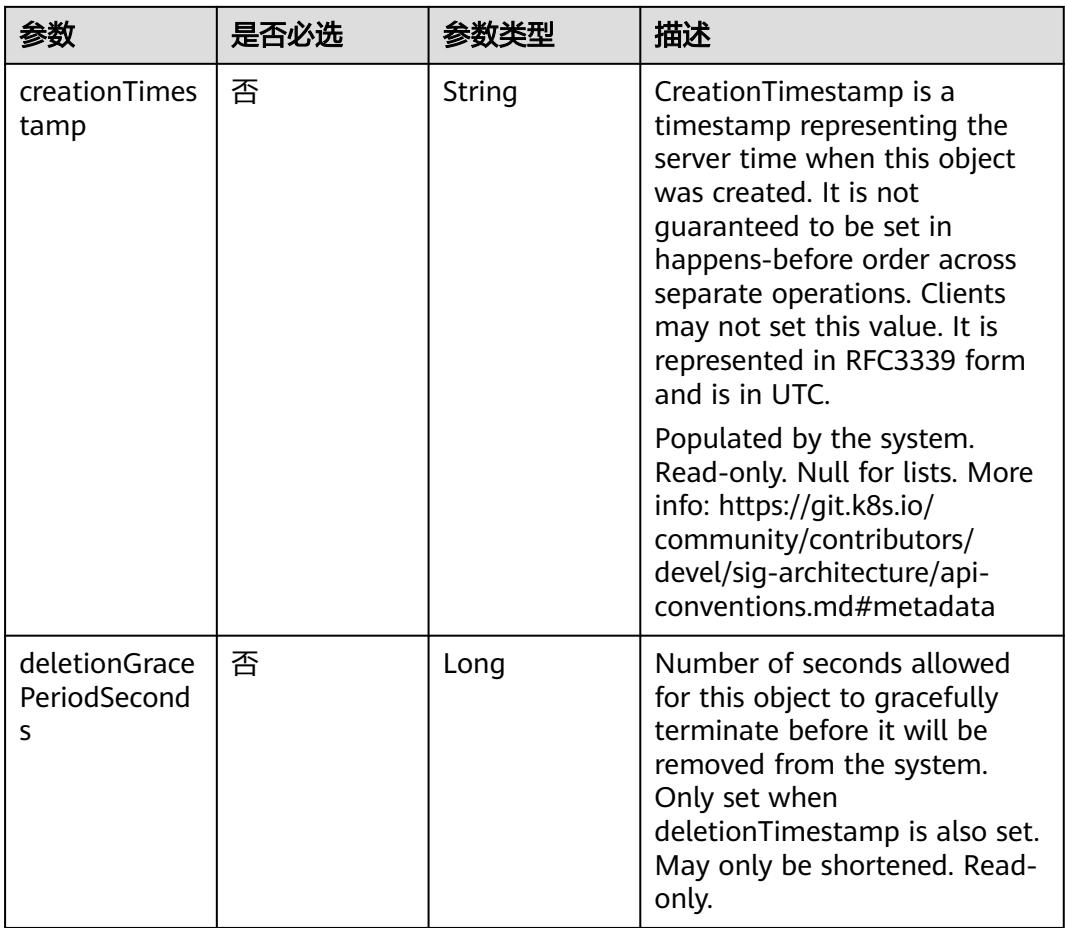

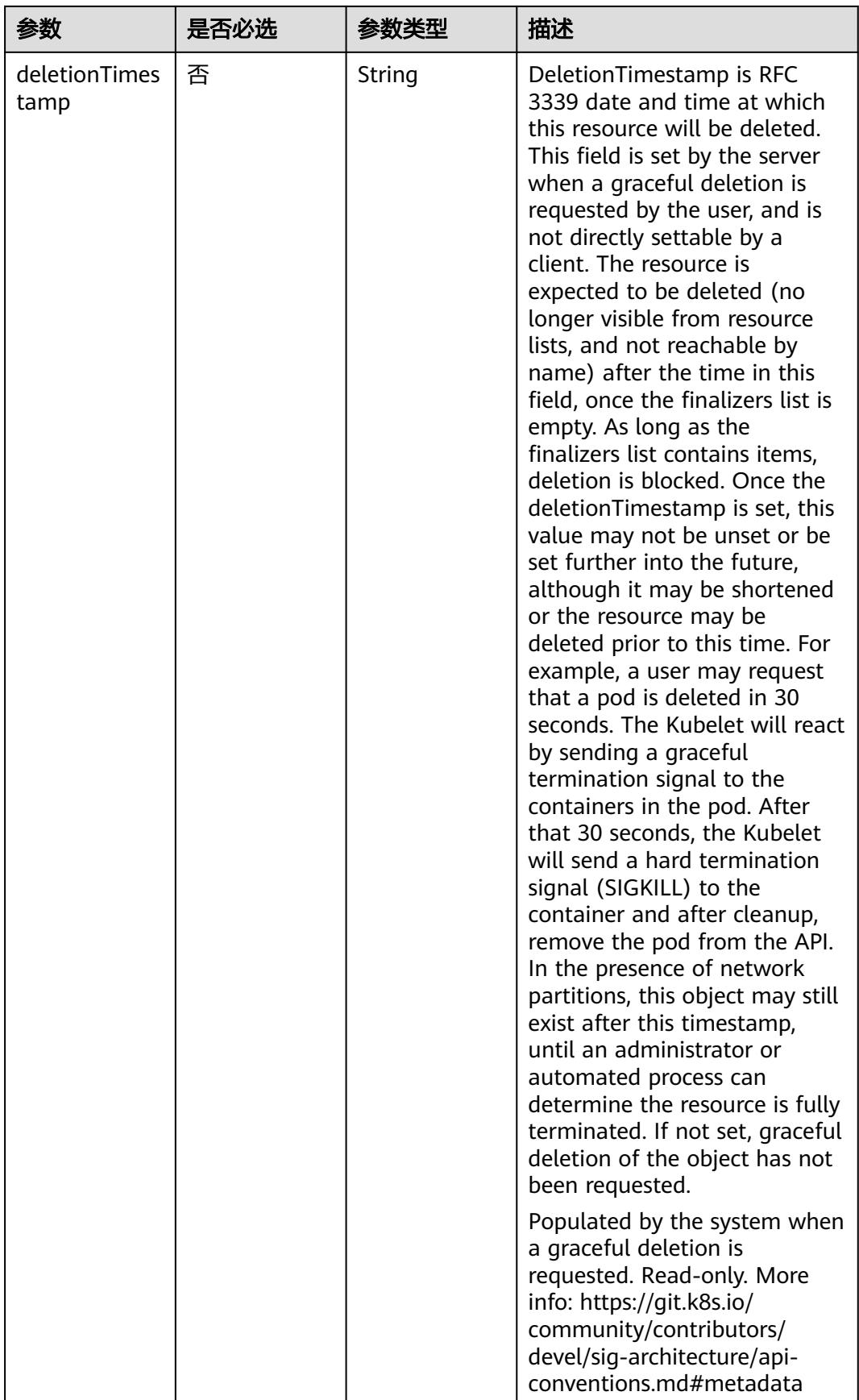

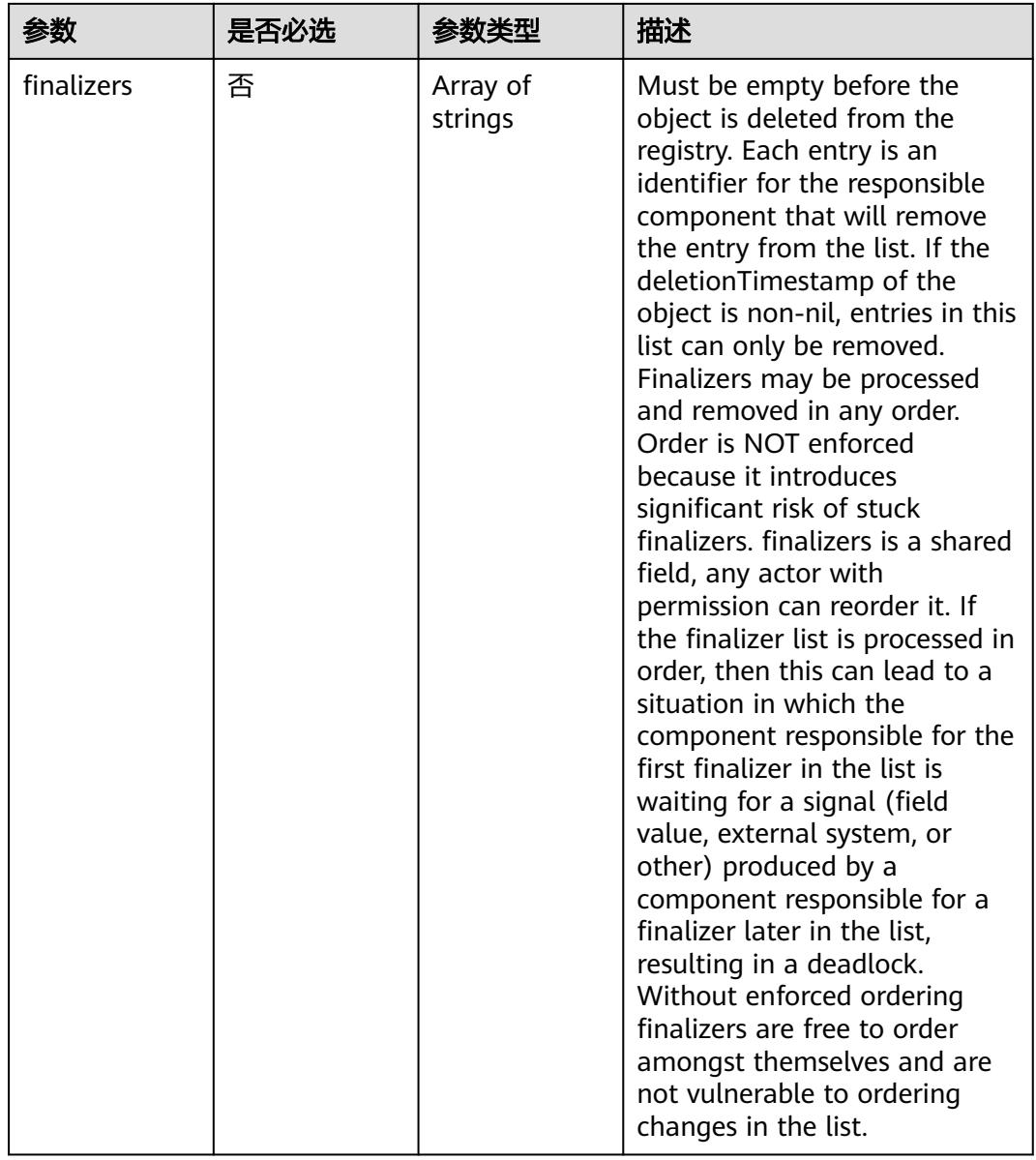

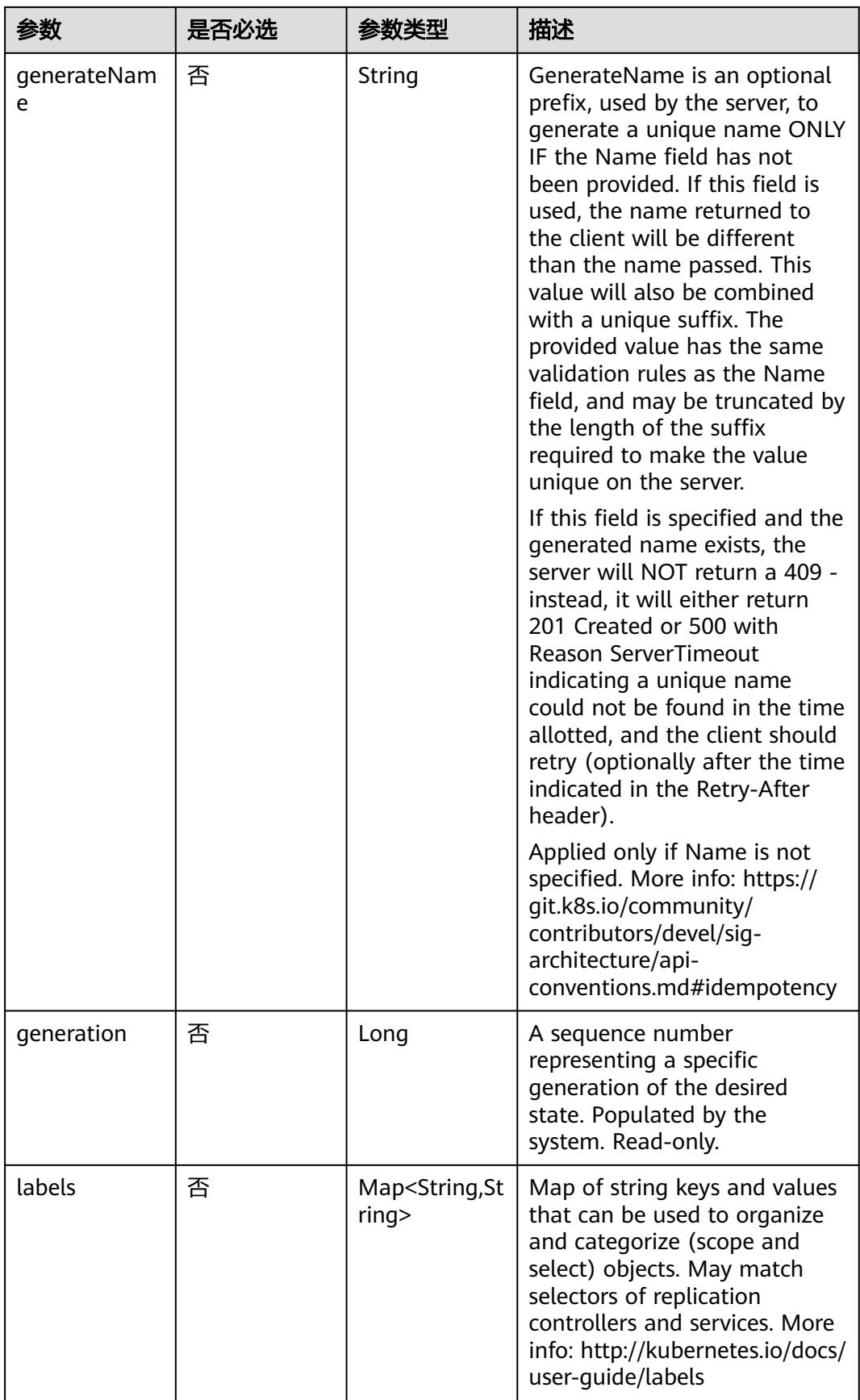

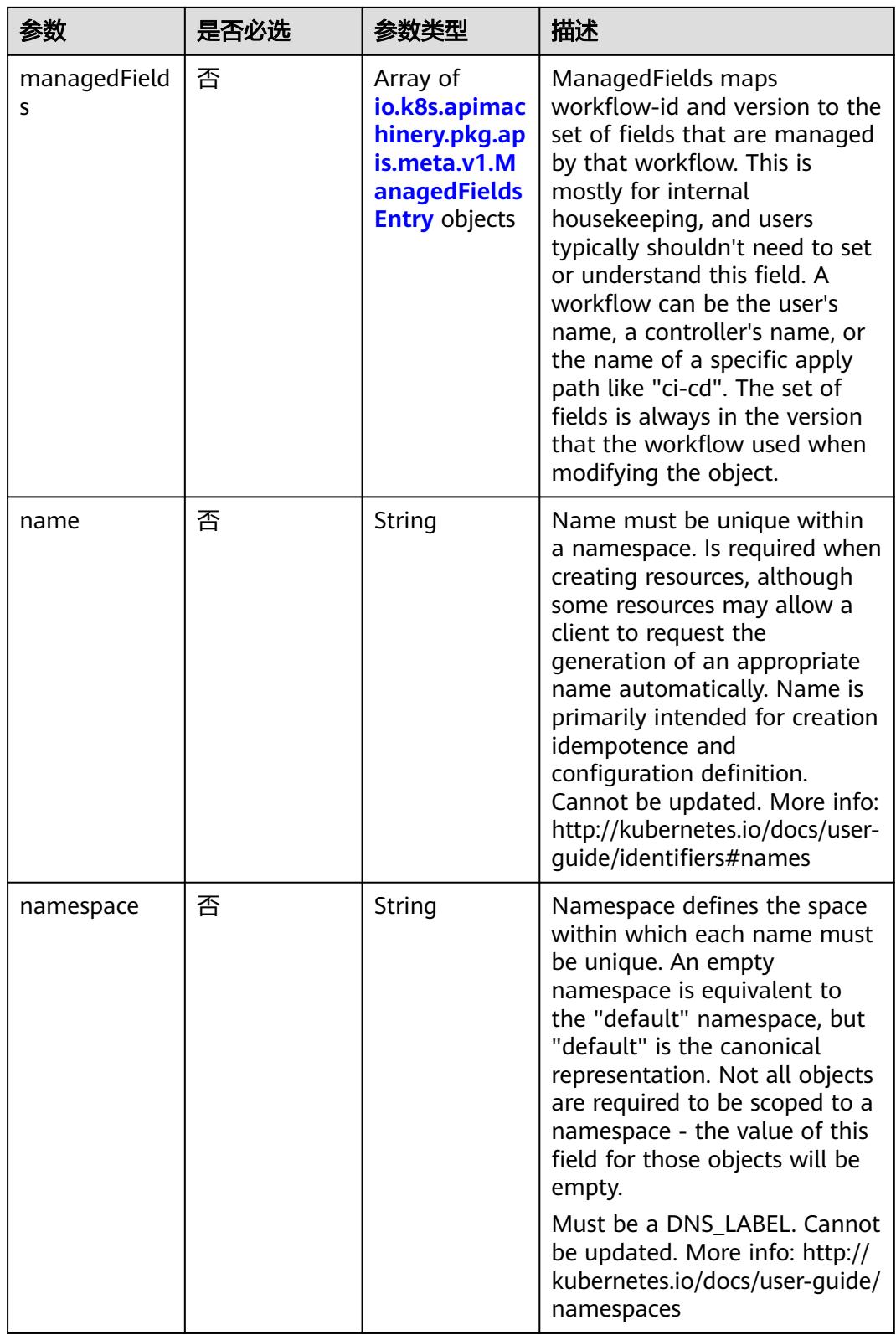

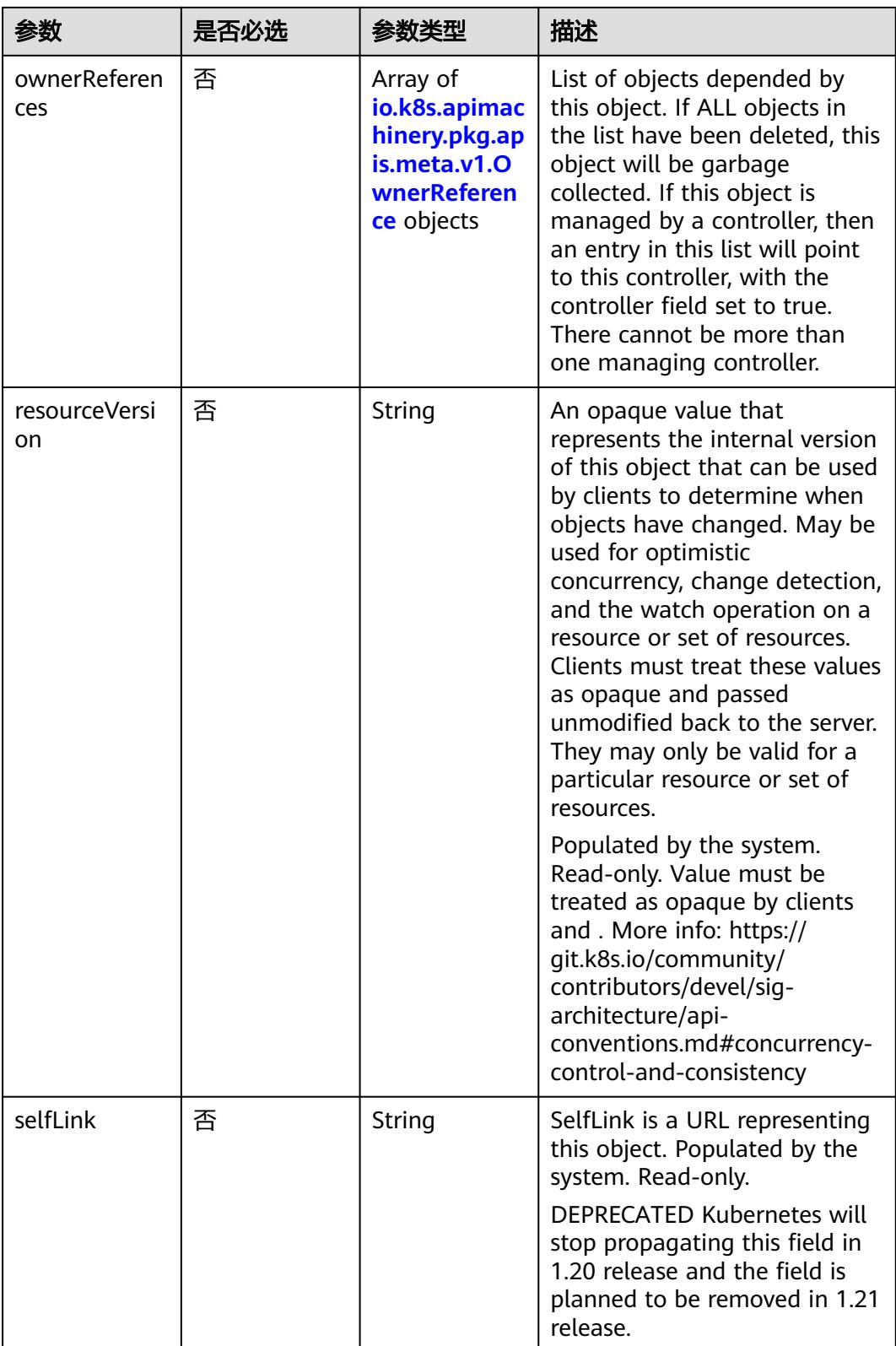

<span id="page-3796-0"></span>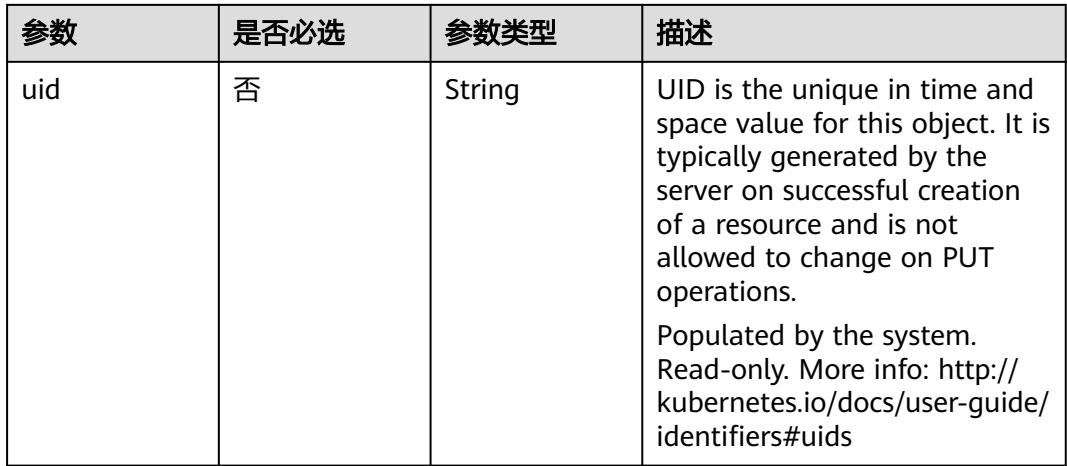

#### 表 **5-4118** io.k8s.apimachinery.pkg.apis.meta.v1.ManagedFieldsEntry

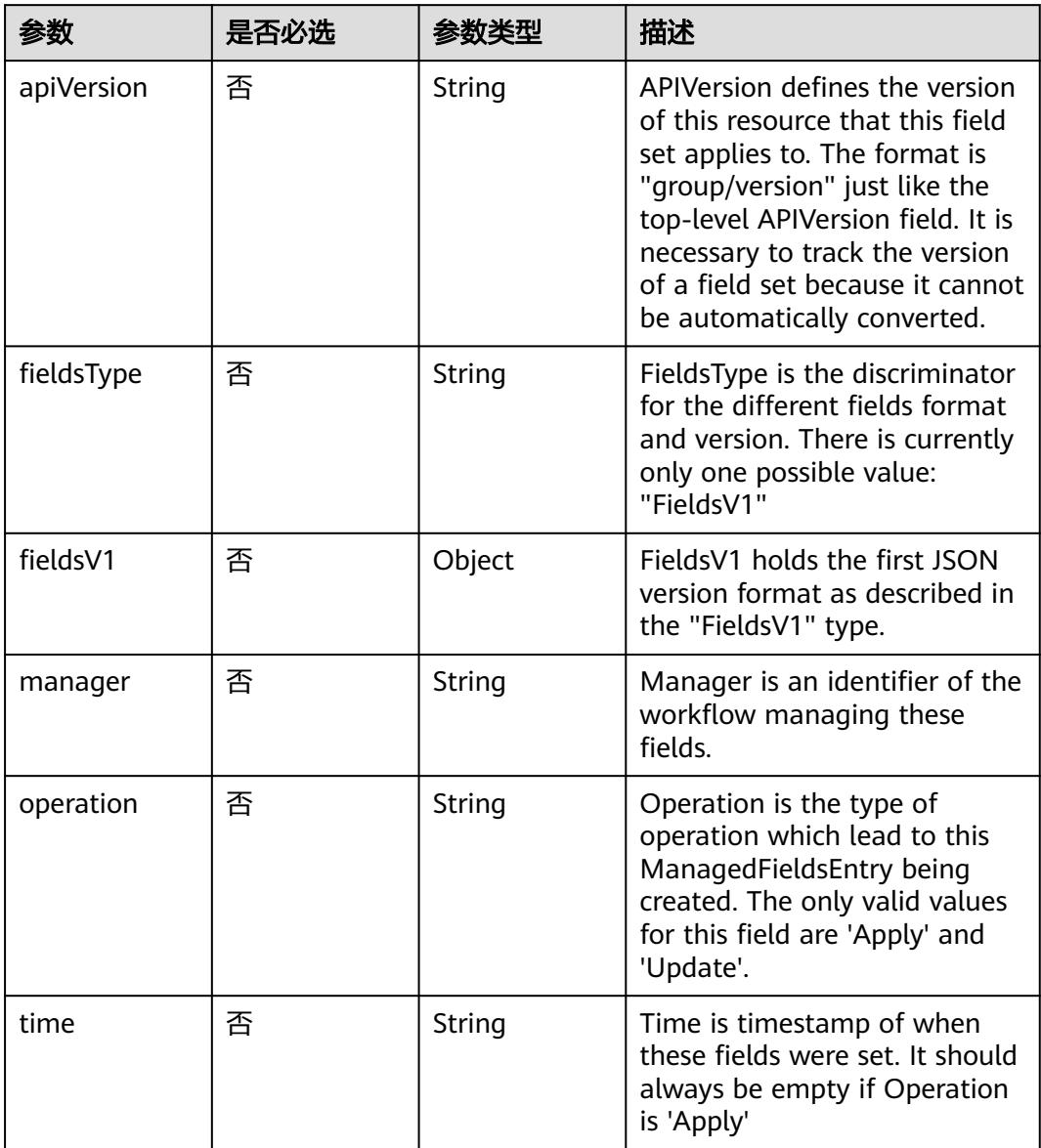

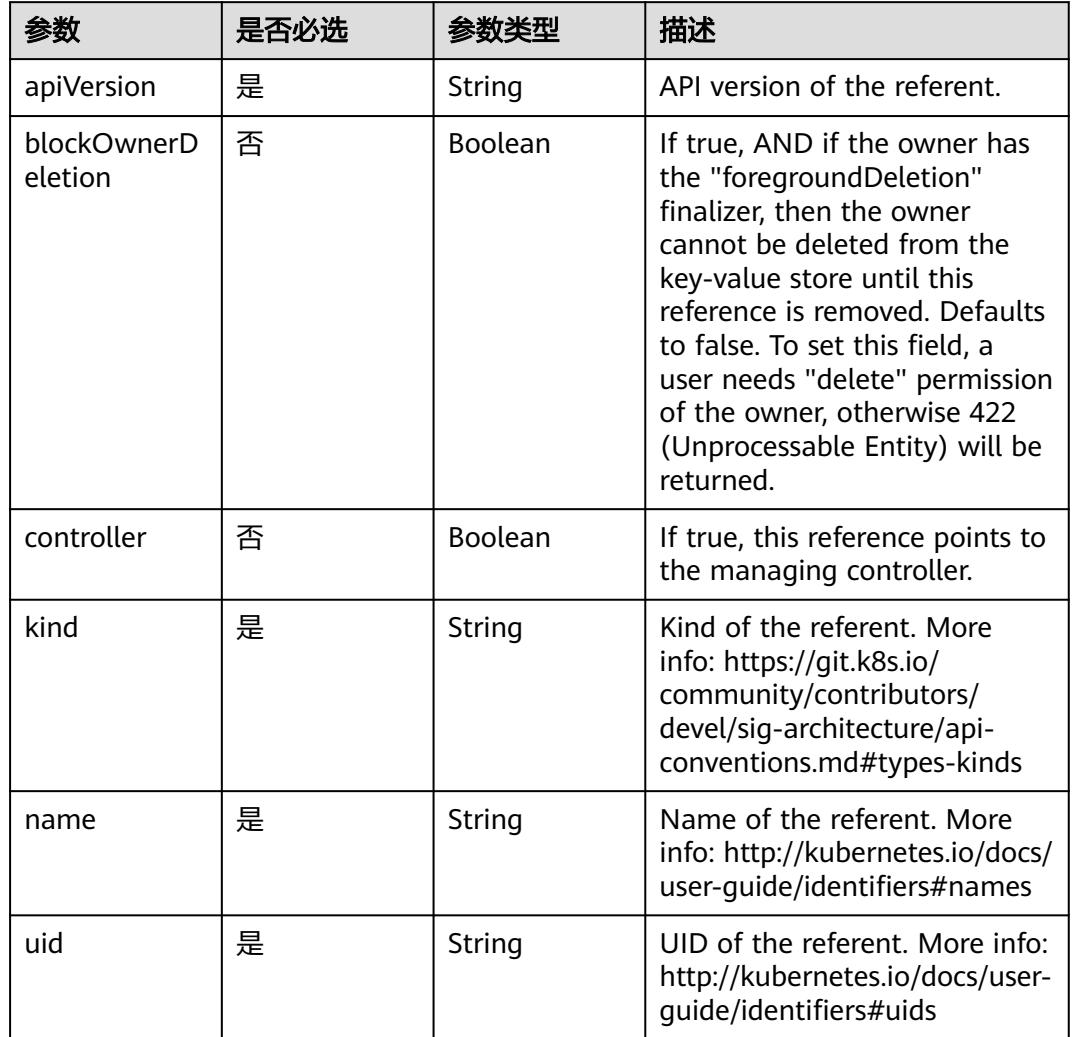

#### <span id="page-3797-0"></span>表 **5-4119** io.k8s.apimachinery.pkg.apis.meta.v1.OwnerReference

### 表 **5-4120** io.k8s.api.core.v1.PersistentVolumeClaimSpec

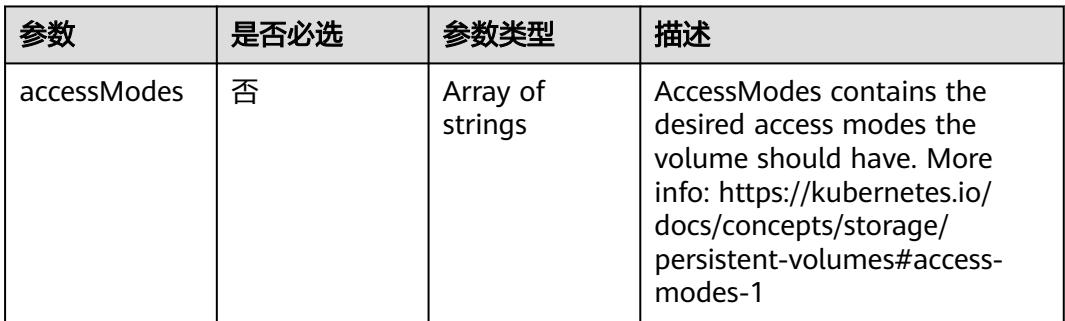

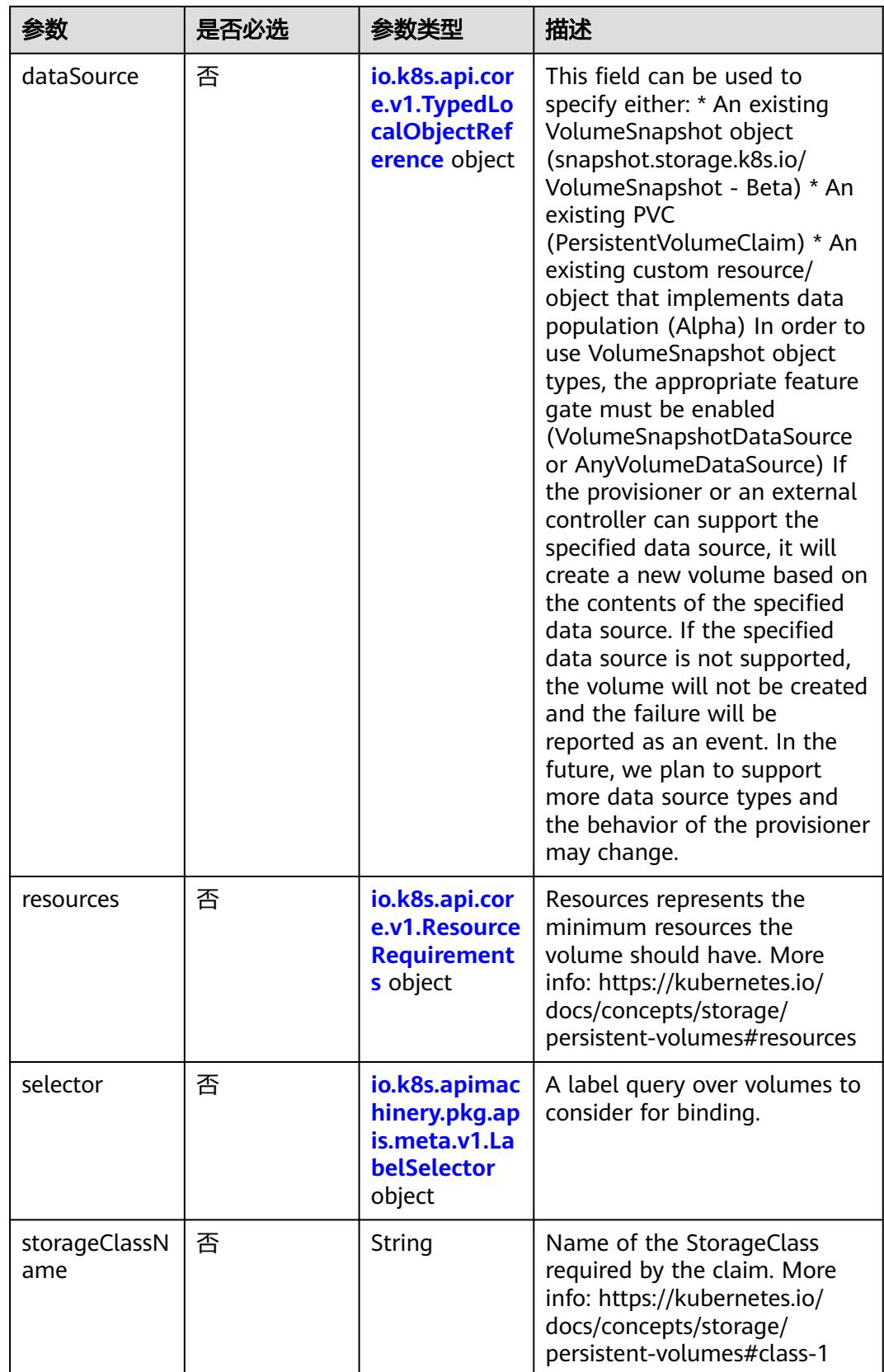

<span id="page-3799-0"></span>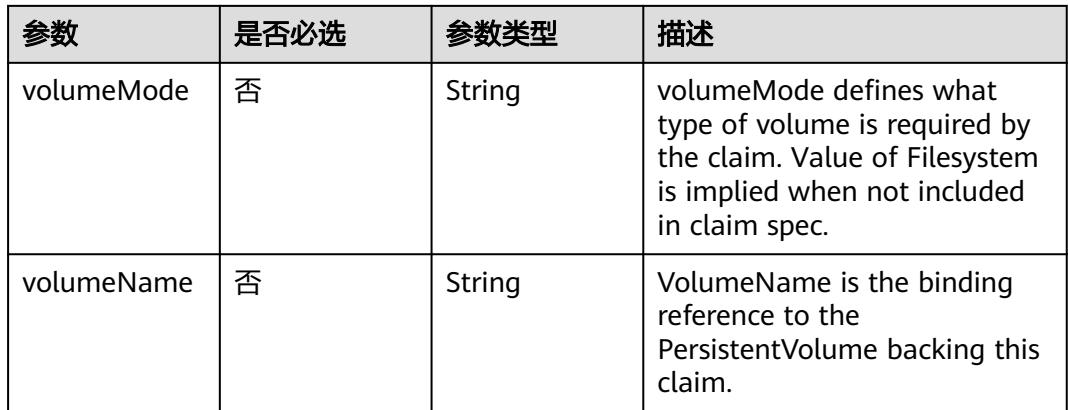

#### 表 **5-4121** io.k8s.api.core.v1.TypedLocalObjectReference

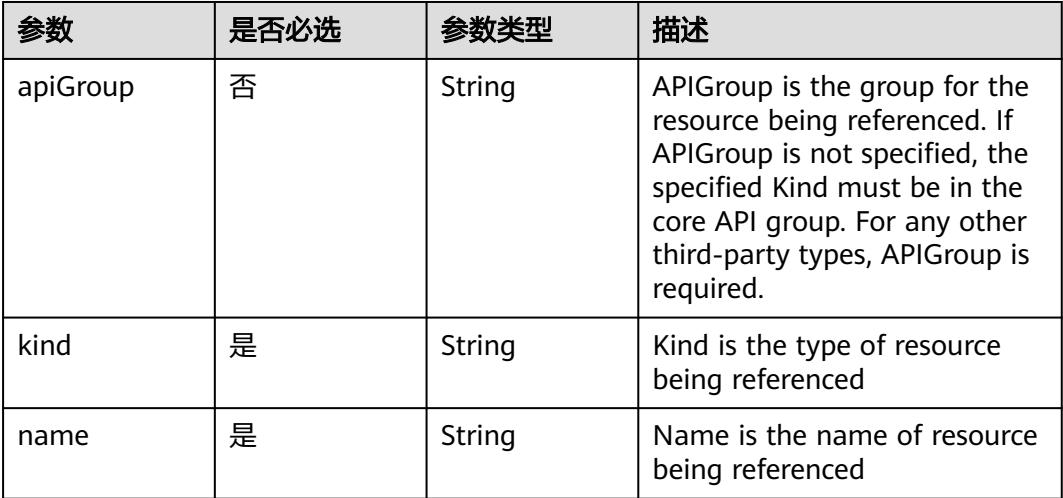

#### 表 **5-4122** io.k8s.api.core.v1.ResourceRequirements

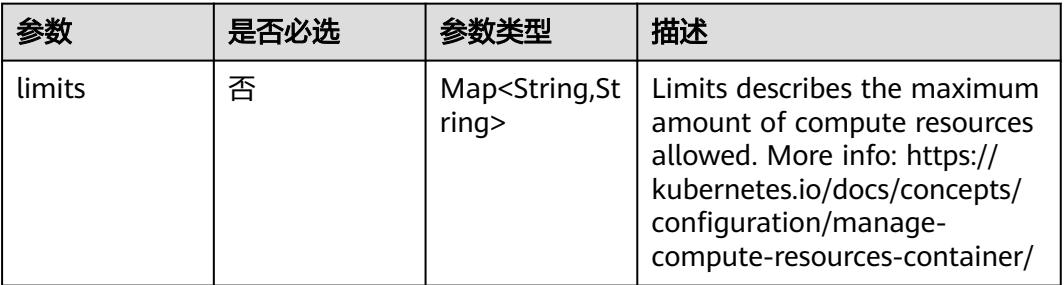

<span id="page-3800-0"></span>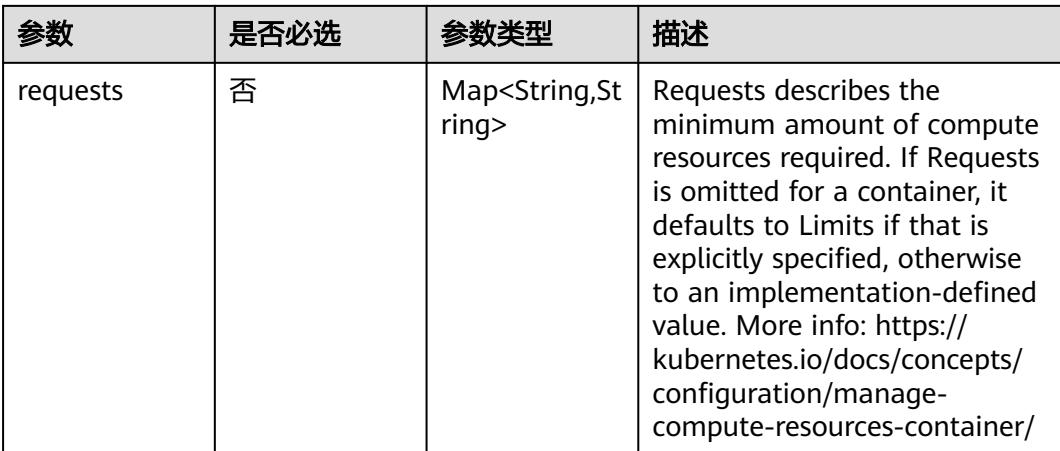

#### 表 **5-4123** io.k8s.apimachinery.pkg.apis.meta.v1.LabelSelector

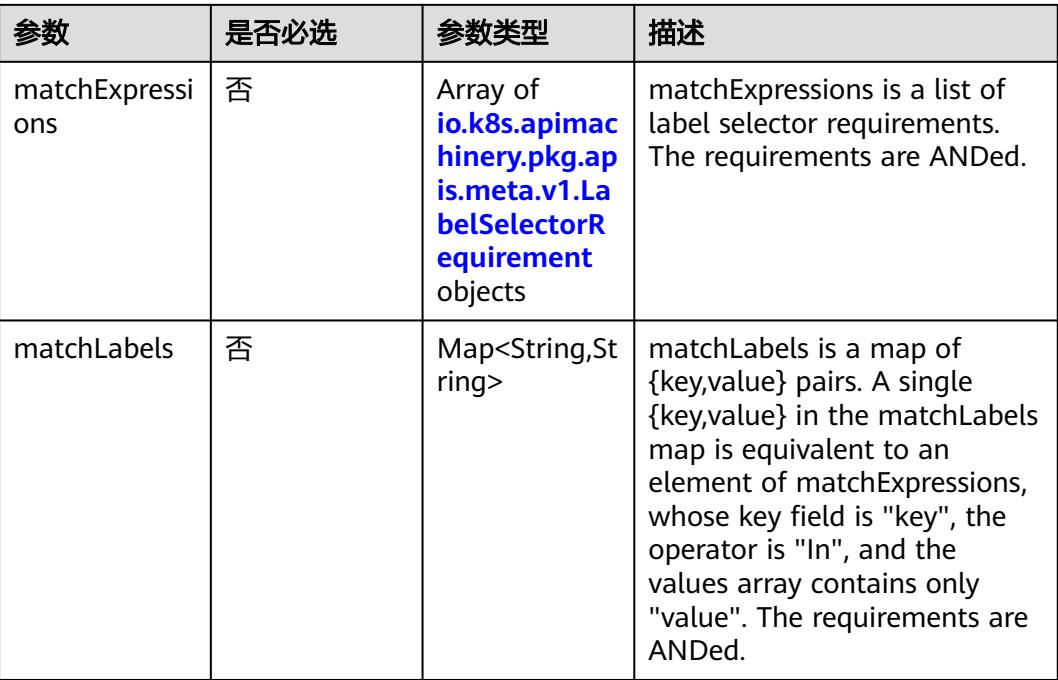

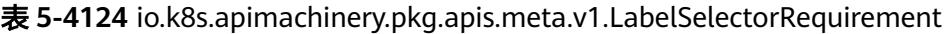

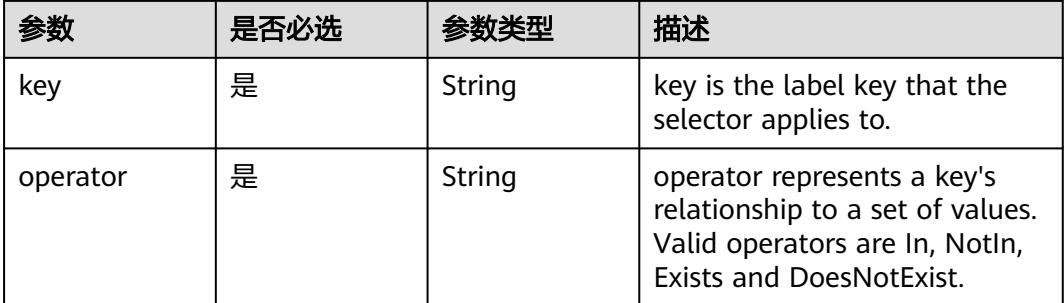

<span id="page-3801-0"></span>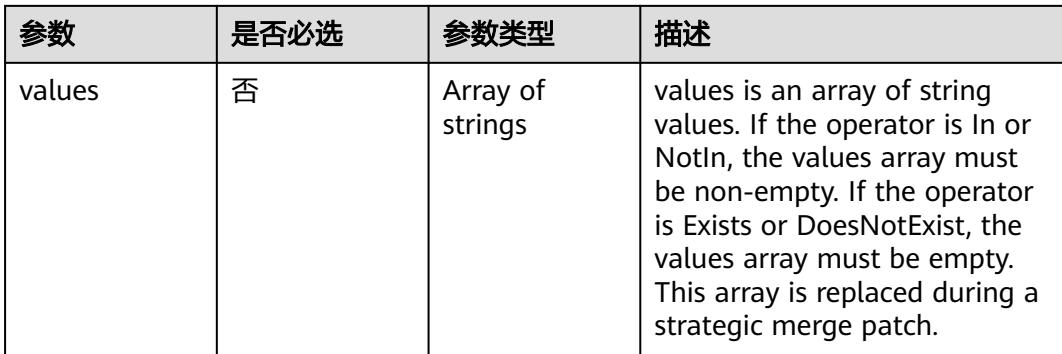

#### 表 **5-4125** io.k8s.api.core.v1.PersistentVolumeClaimStatus

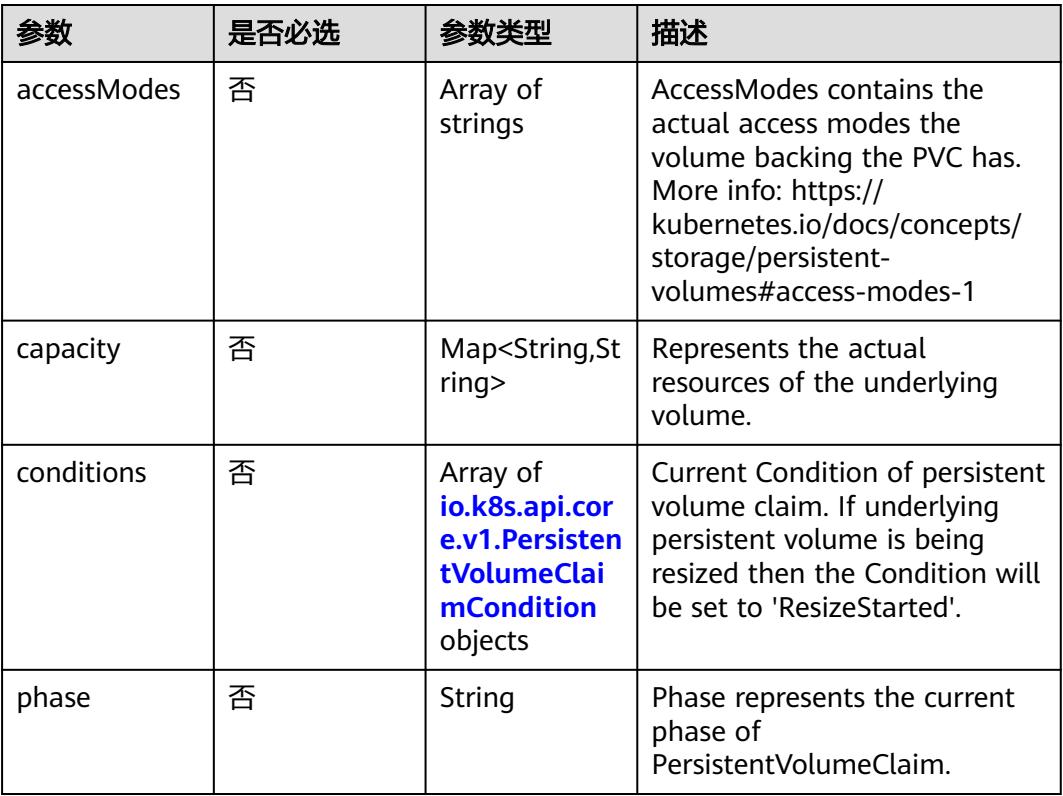

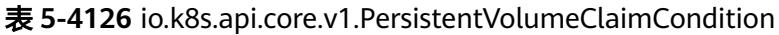

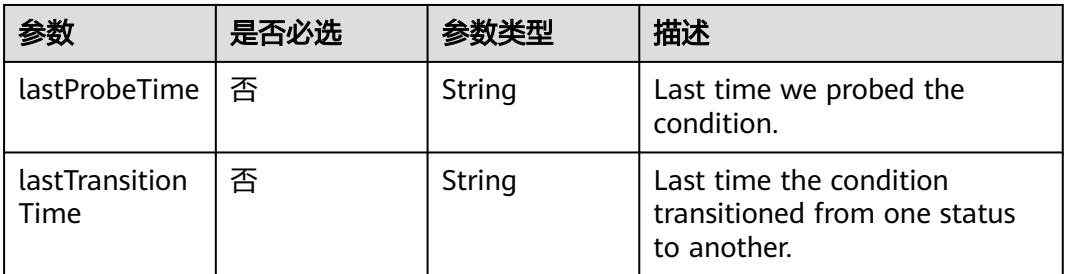

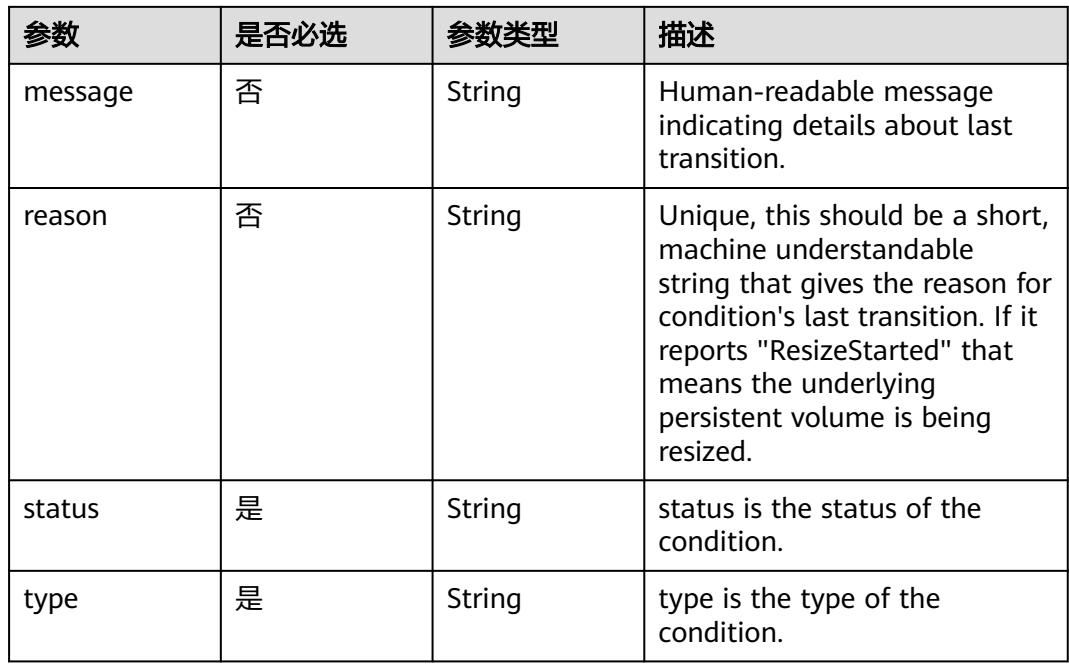

# 响应参数

#### 状态码: **200**

### 表 **5-4127** 响应 Body 参数

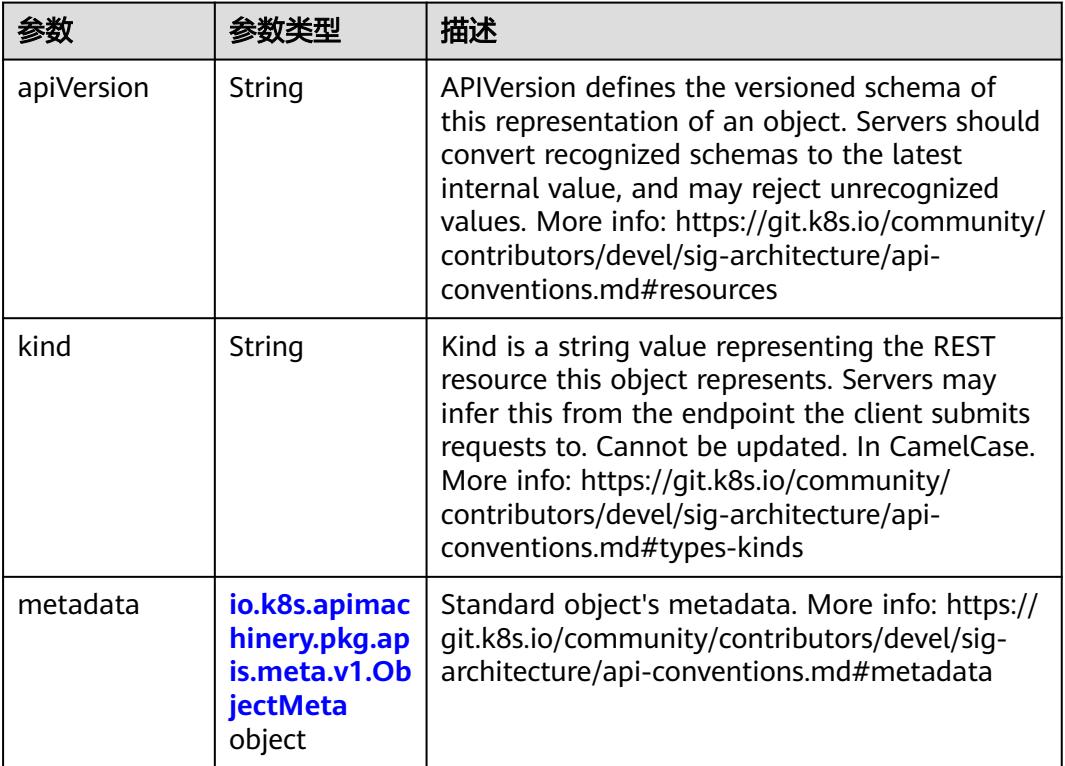

<span id="page-3803-0"></span>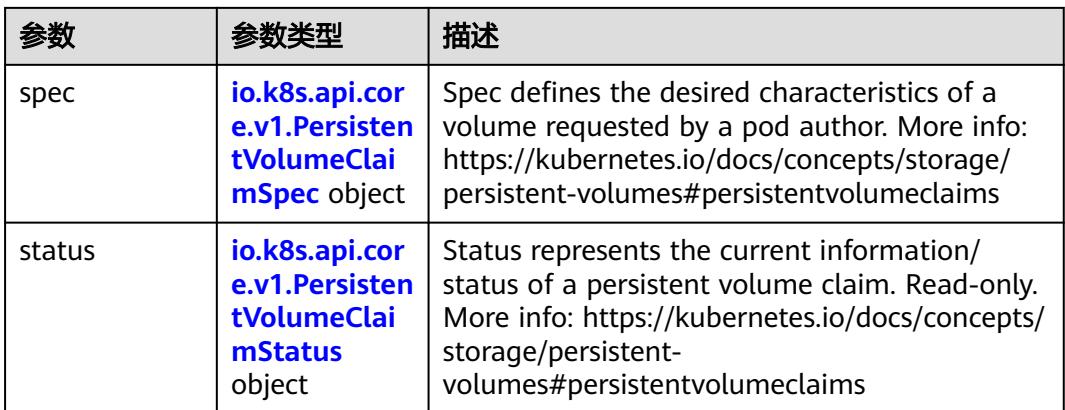

#### 表 **5-4128** io.k8s.apimachinery.pkg.apis.meta.v1.ObjectMeta

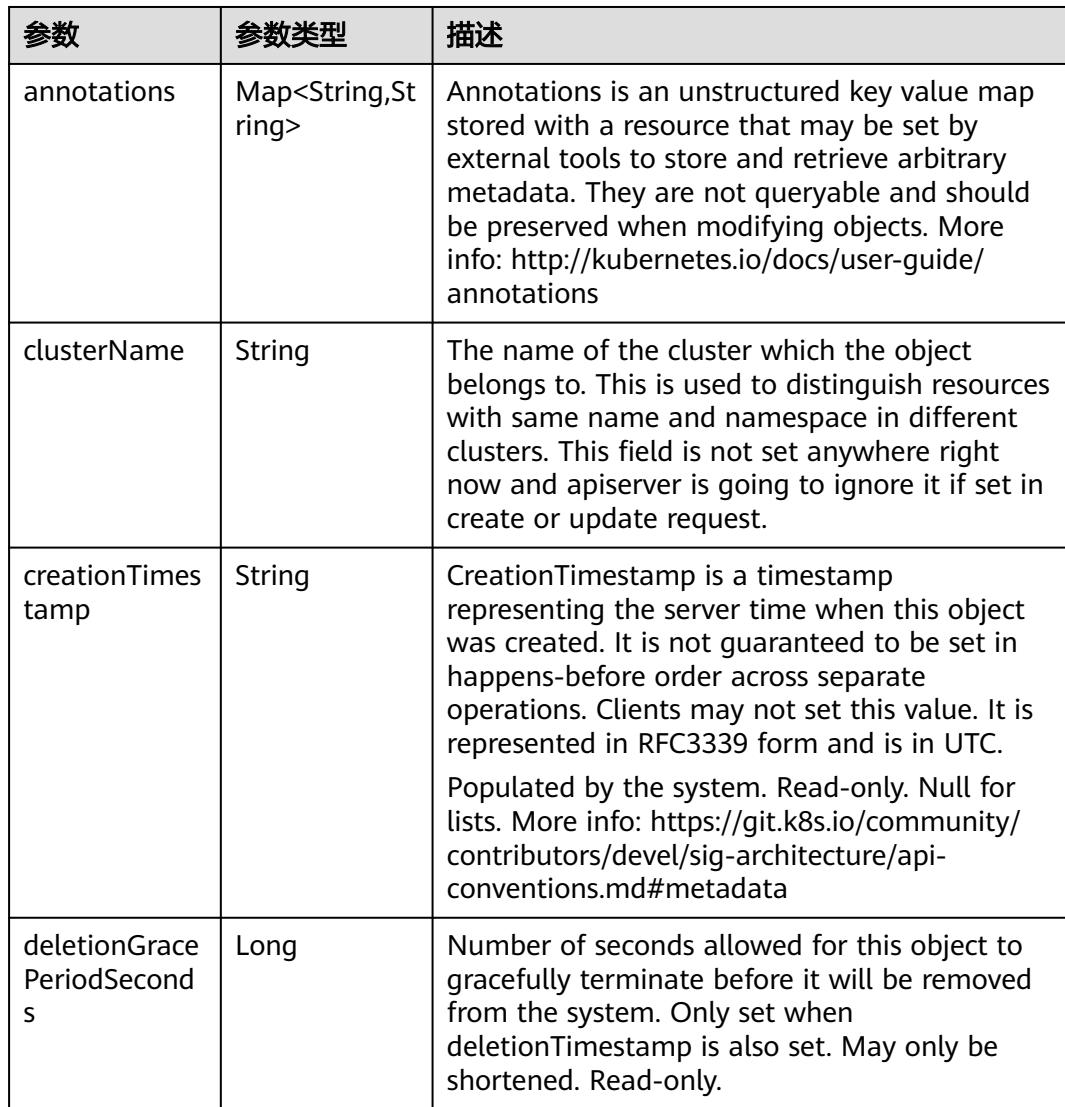

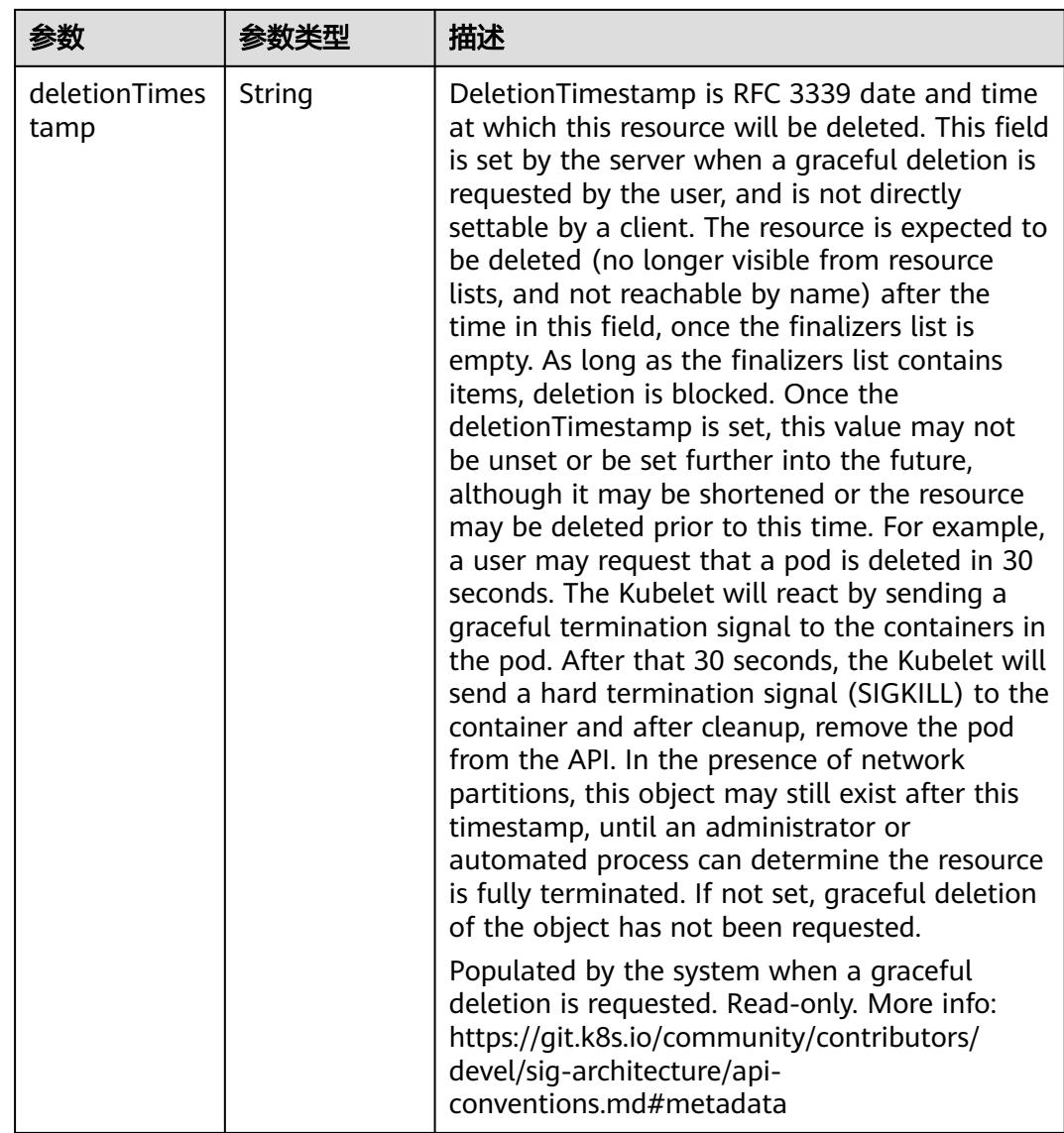

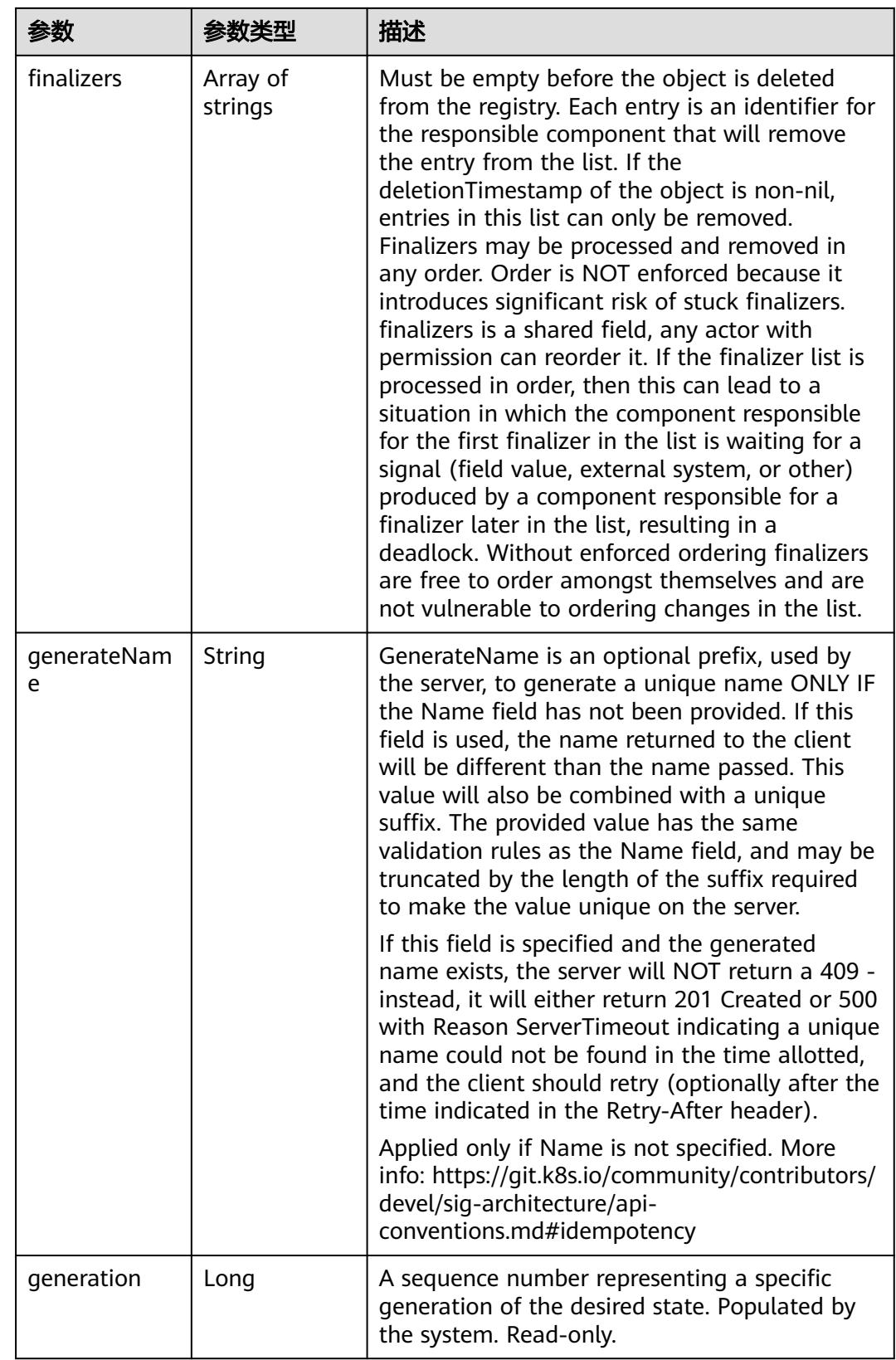

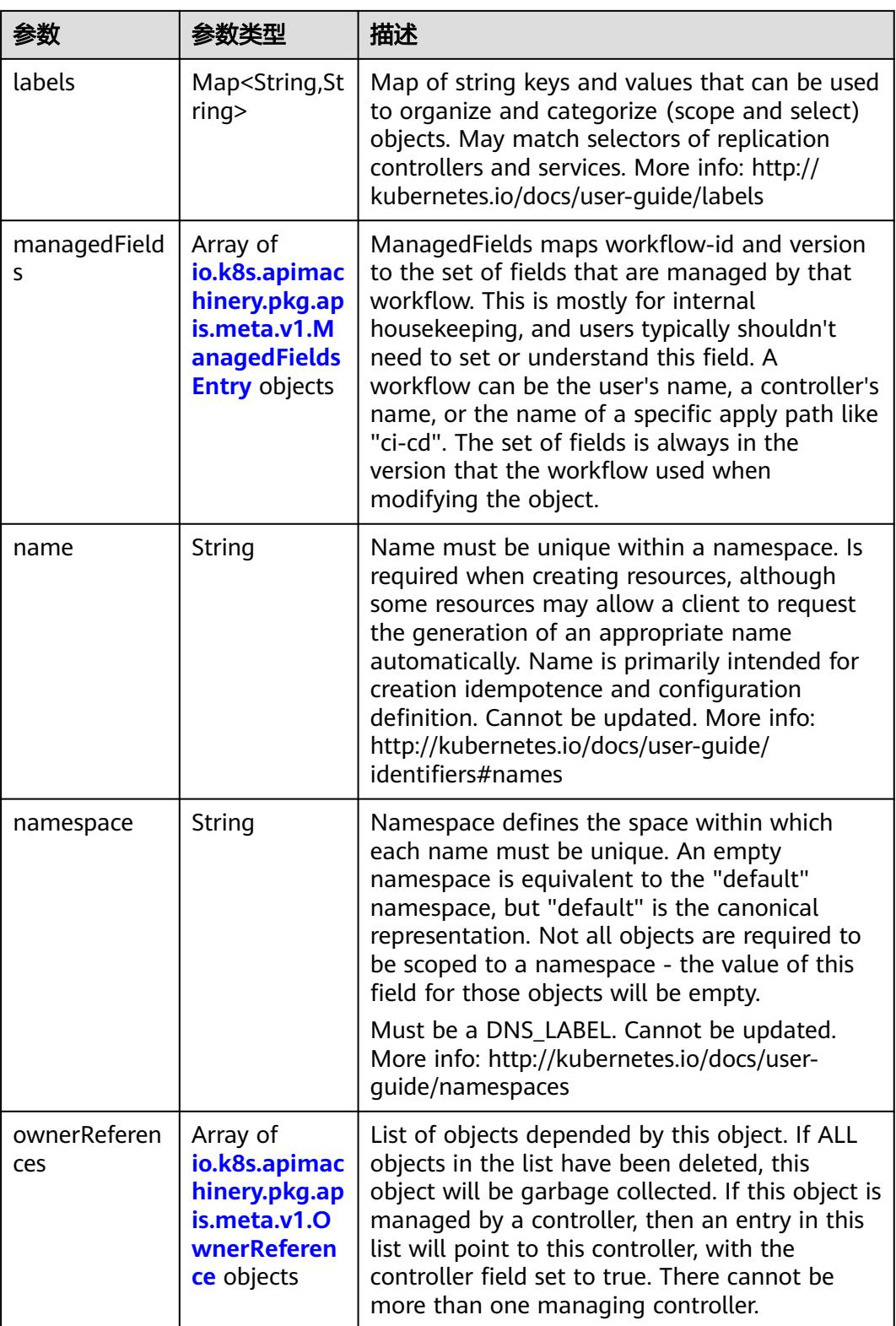

<span id="page-3807-0"></span>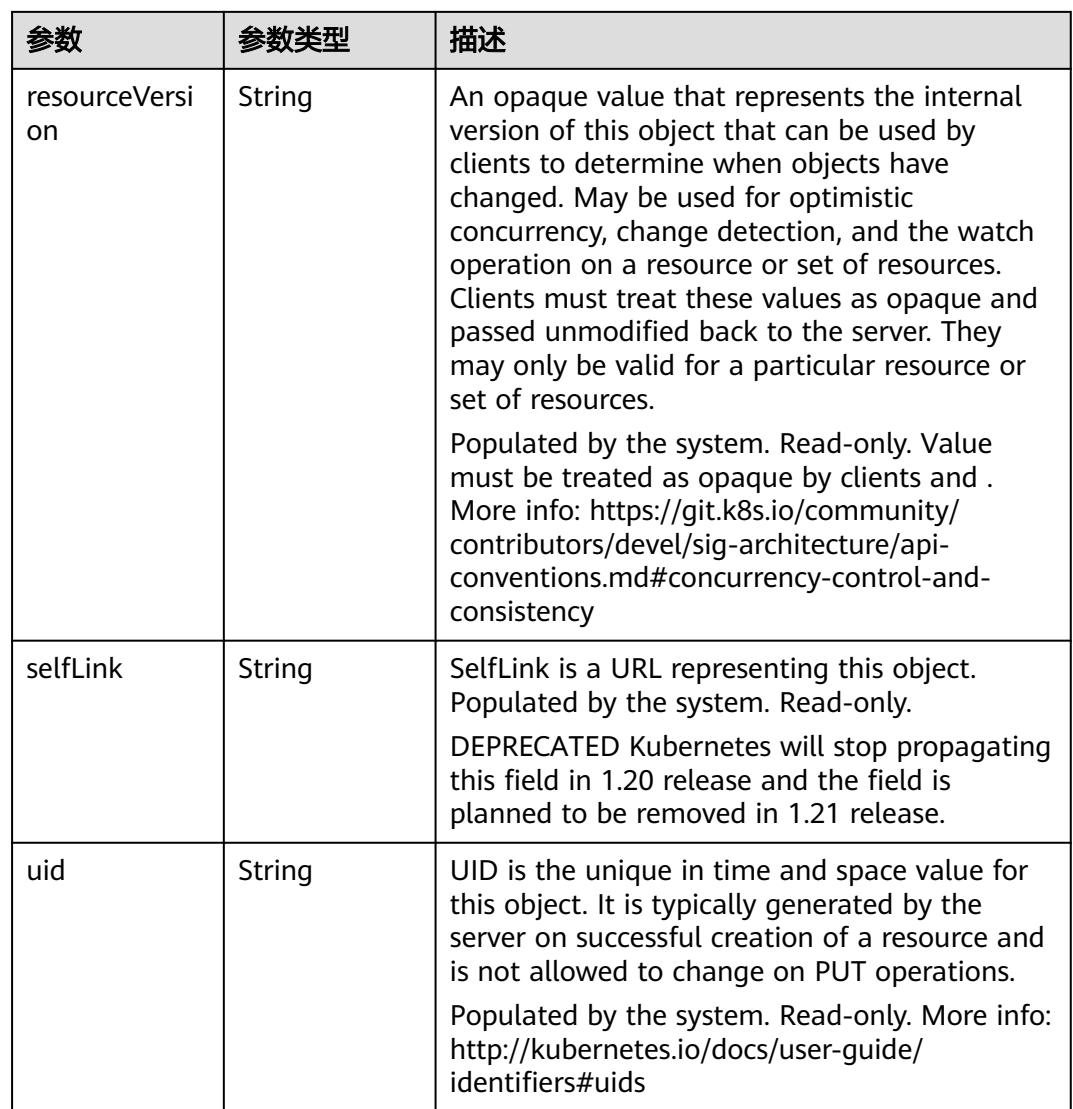

#### 表 **5-4129** io.k8s.apimachinery.pkg.apis.meta.v1.ManagedFieldsEntry

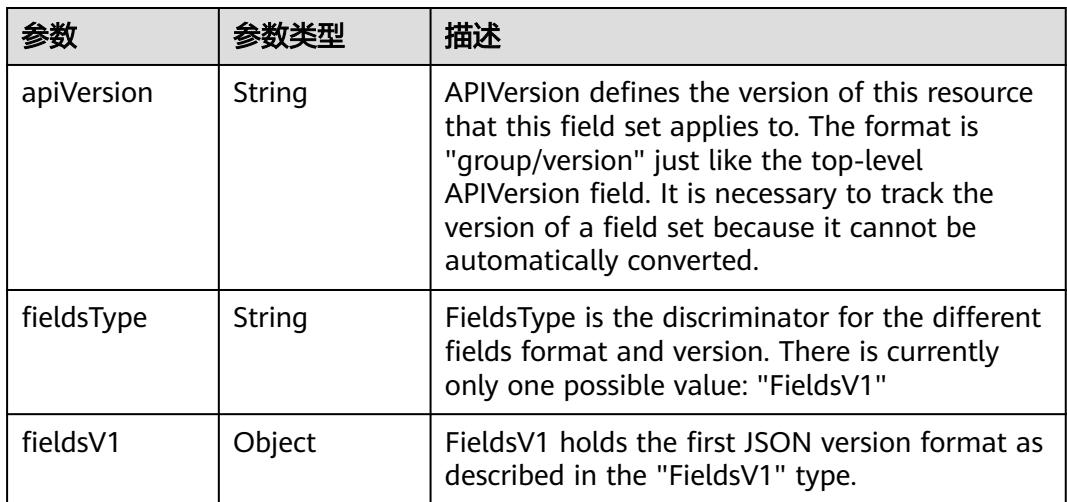

<span id="page-3808-0"></span>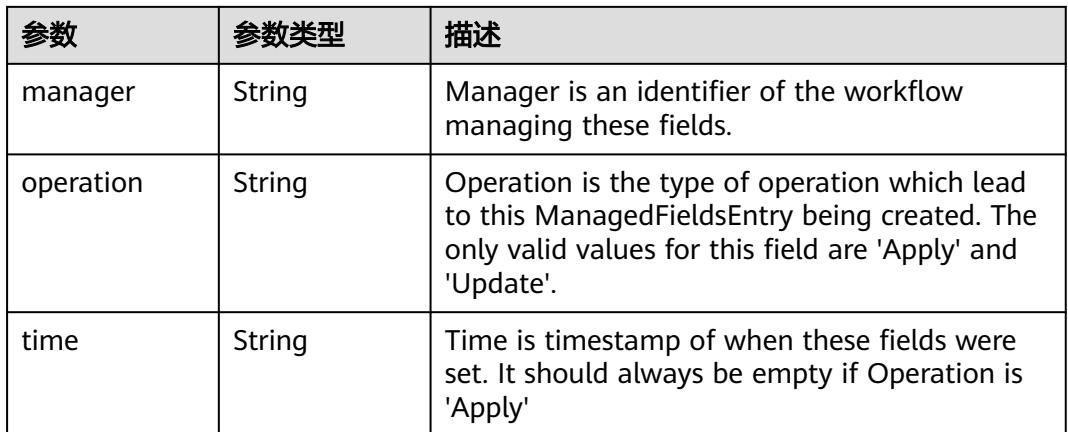

#### 表 **5-4130** io.k8s.apimachinery.pkg.apis.meta.v1.OwnerReference

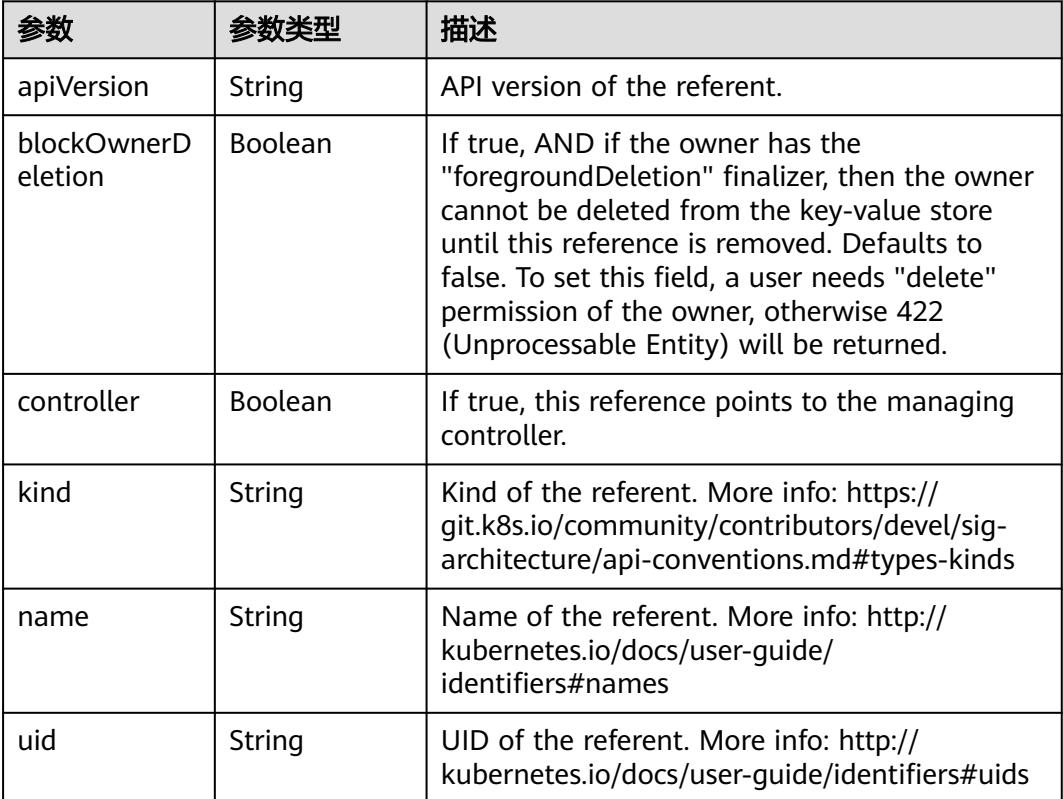

#### 表 **5-4131** io.k8s.api.core.v1.PersistentVolumeClaimSpec

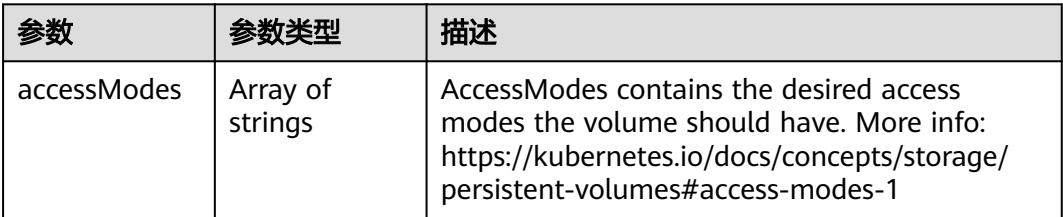

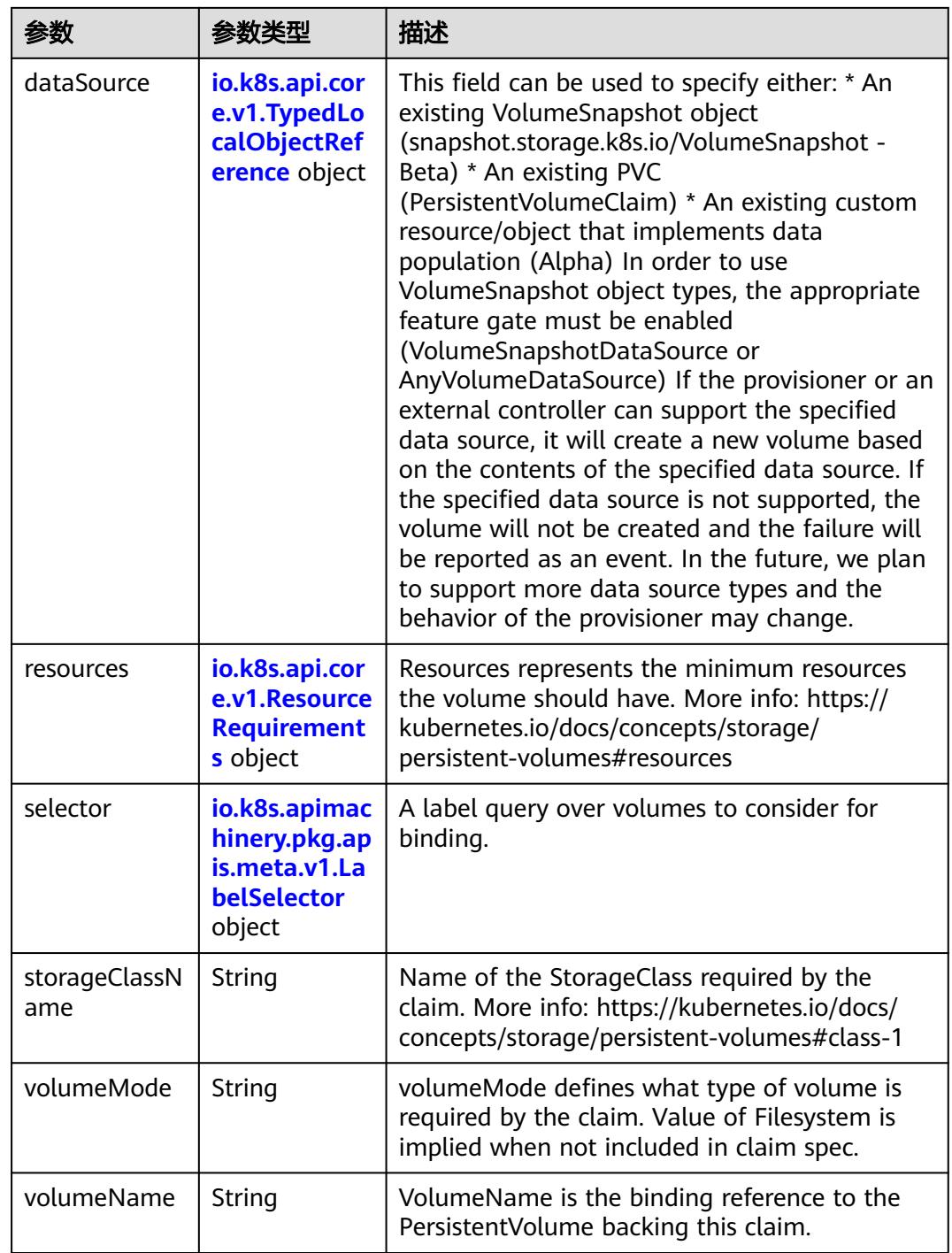

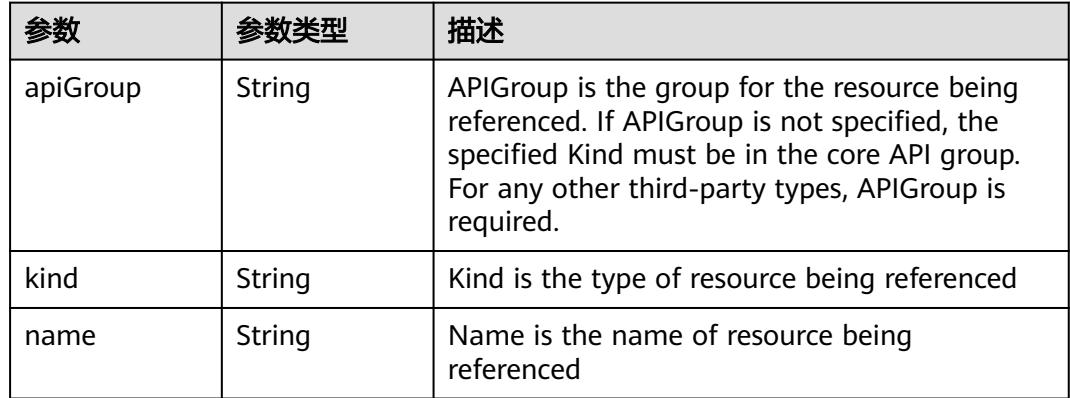

<span id="page-3810-0"></span>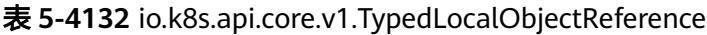

#### 表 **5-4133** io.k8s.api.core.v1.ResourceRequirements

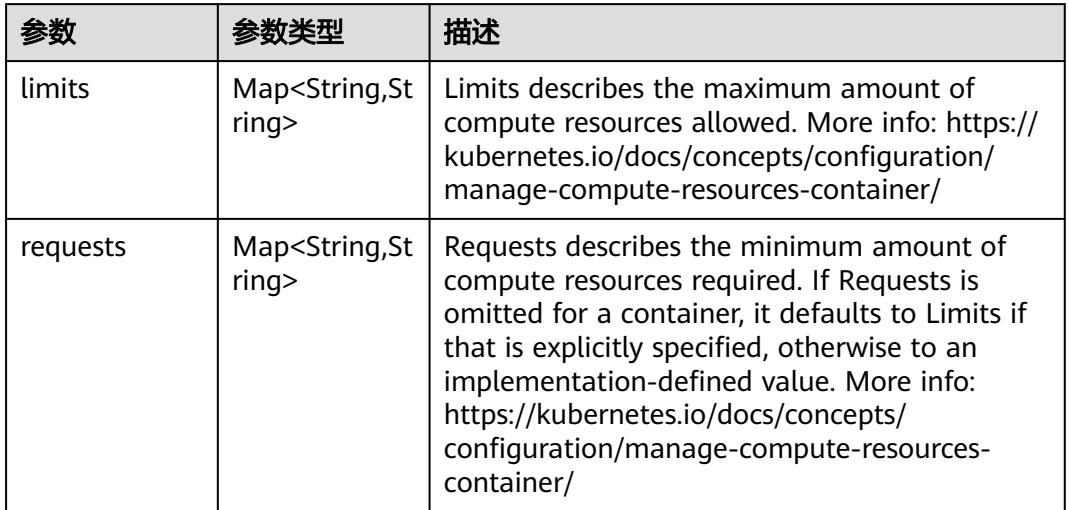

### 表 **5-4134** io.k8s.apimachinery.pkg.apis.meta.v1.LabelSelector

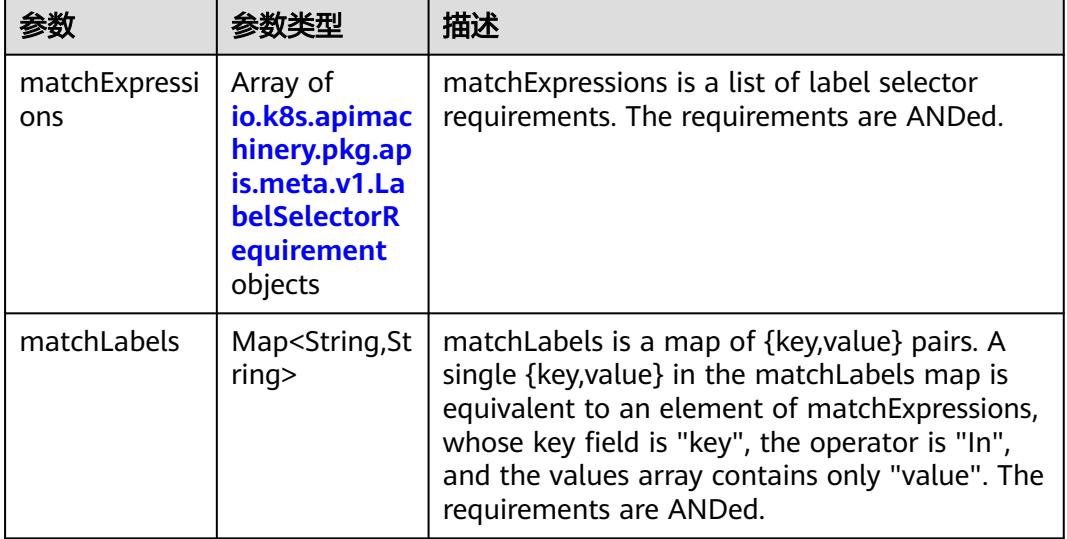

|          |                     | 描述                                                                                                    |
|----------|---------------------|----------------------------------------------------------------------------------------------------|
| key      | String              | key is the label key that the selector applies to.                                                                                                    |
| operator | String              | operator represents a key's relationship to a set<br>of values. Valid operators are In, NotIn, Exists<br>and DoesNotExist.                                                                                                    |
| values   | Array of<br>strings | values is an array of string values. If the<br>operator is In or NotIn, the values array must<br>be non-empty. If the operator is Exists or<br>DoesNotExist, the values array must be empty.<br>This array is replaced during a strategic merge<br>patch. |

<span id="page-3811-0"></span>表 **5-4135** io.k8s.apimachinery.pkg.apis.meta.v1.LabelSelectorRequirement

表 **5-4136** io.k8s.api.core.v1.PersistentVolumeClaimStatus

| 参数          | 参数类型                                                                                        | 描述                                                                                                    |
|-------------|---------------------------------------------------------------------------------------------|----------------------------------------------------------------------------------------------------|
| accessModes | Array of<br>strings                                                                         | AccessModes contains the actual access modes<br>the volume backing the PVC has. More info:<br>https://kubernetes.io/docs/concepts/storage/<br>persistent-volumes#access-modes-1 |
| capacity    | Map <string, st<br="">ring</string,>                                                        | Represents the actual resources of the<br>underlying volume.                                                                                                    |
| conditions  | Array of<br>io.k8s.api.cor<br>e.v1.Persisten<br><b>tVolumeClai</b><br>mCondition<br>objects | Current Condition of persistent volume claim.<br>If underlying persistent volume is being resized<br>then the Condition will be set to<br>'ResizeStarted'.                      |
| phase       | String                                                                                      | Phase represents the current phase of<br>PersistentVolumeClaim.                                                                                                    |

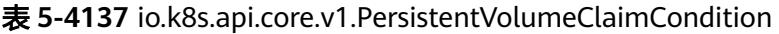

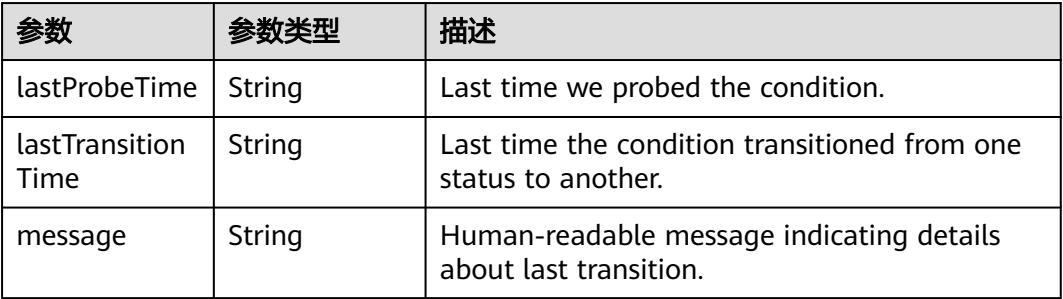

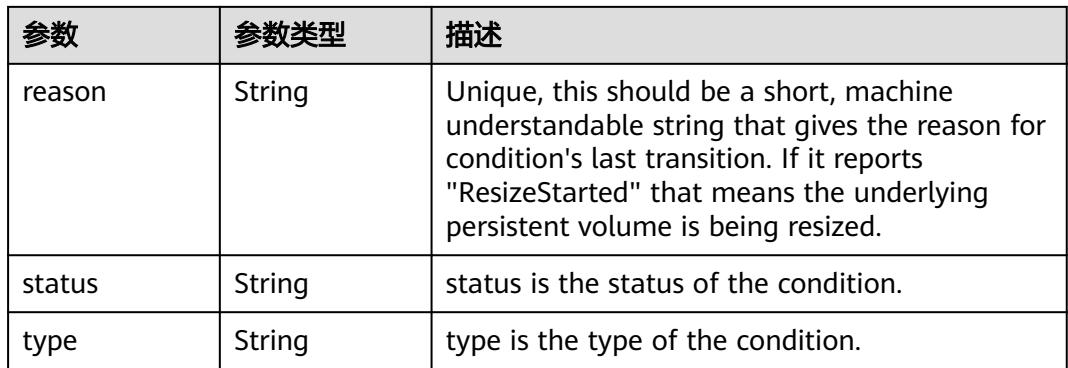

#### 状态码: **201**

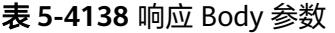

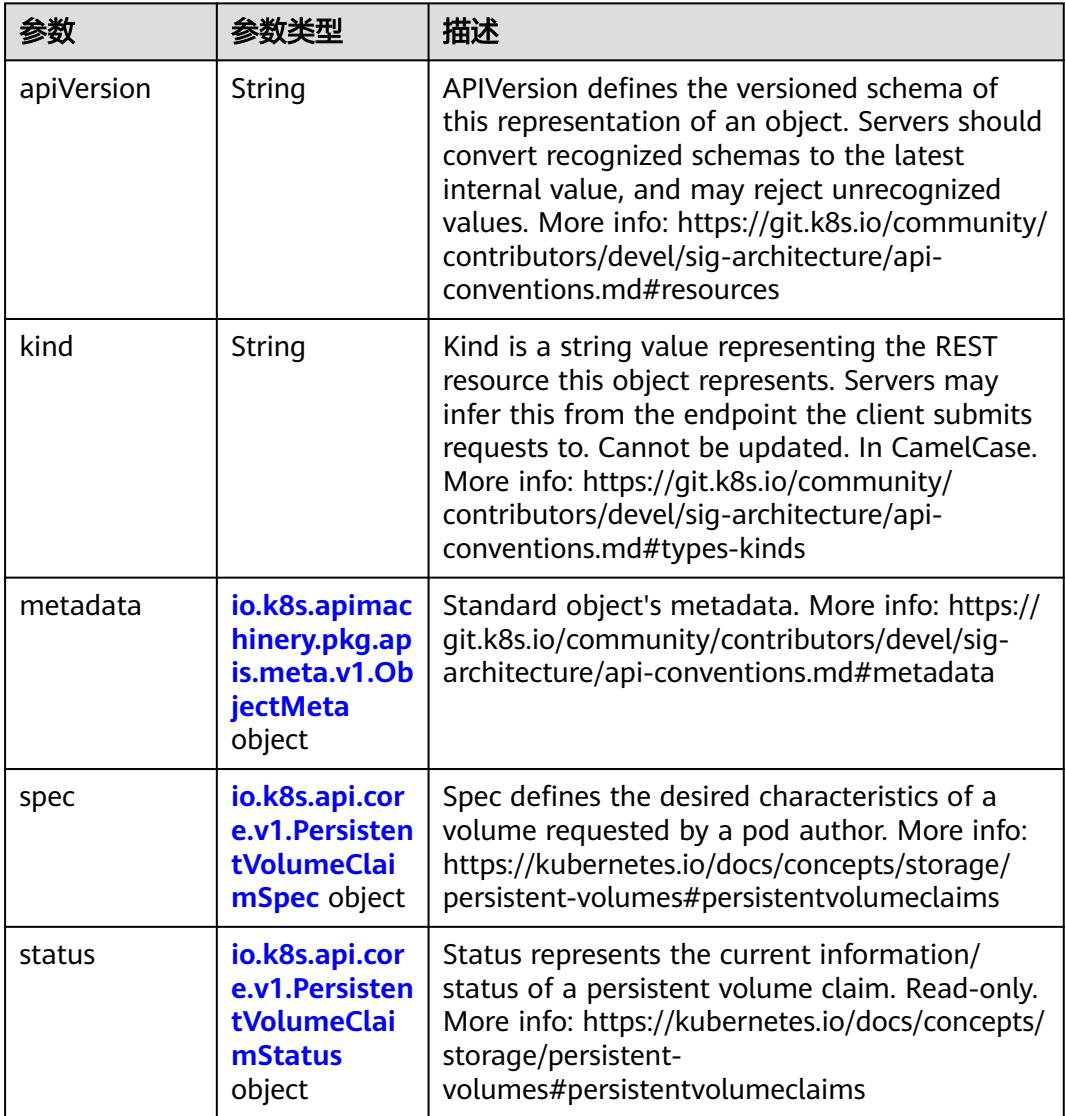

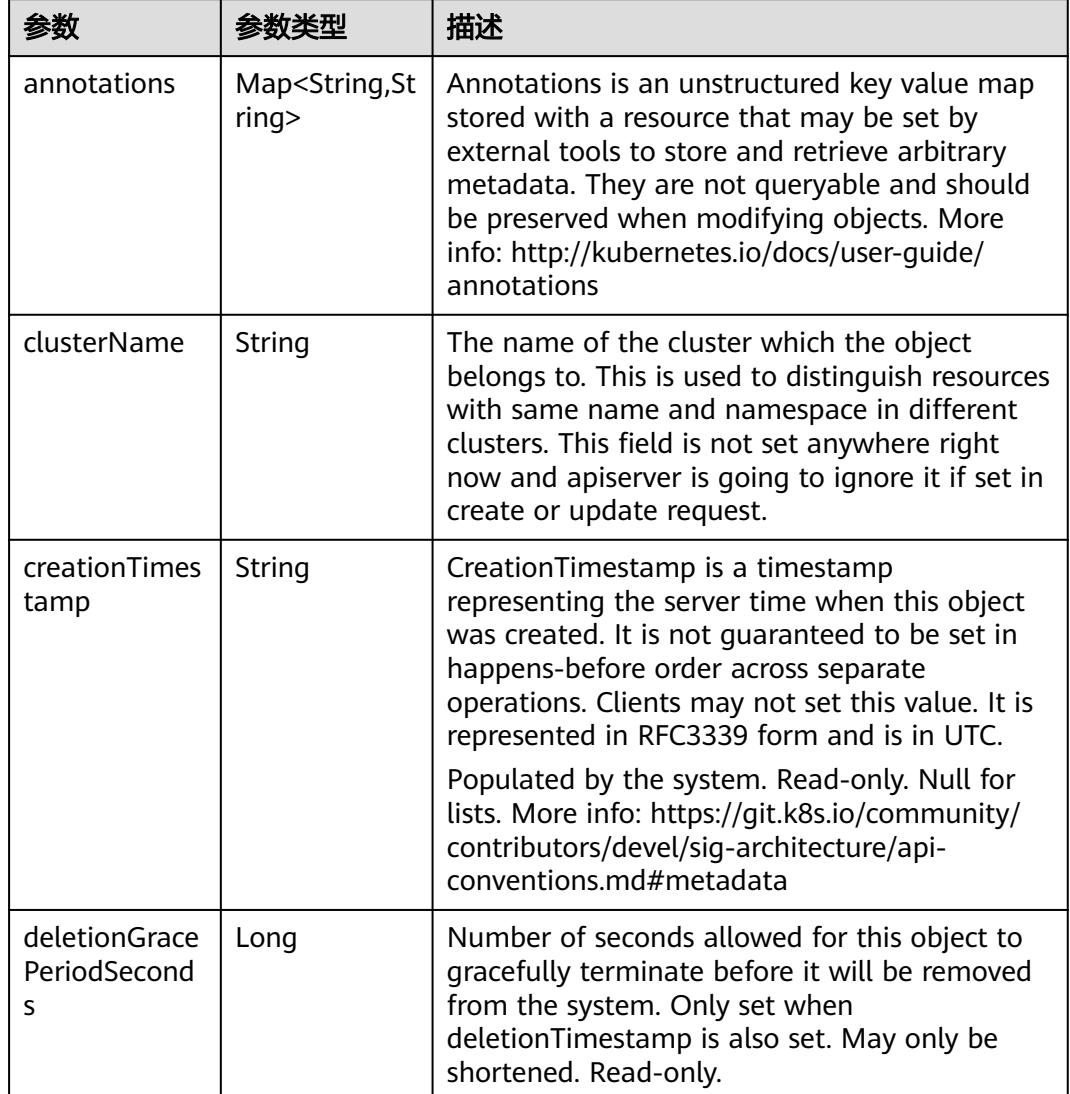

<span id="page-3813-0"></span>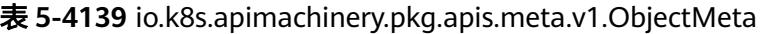

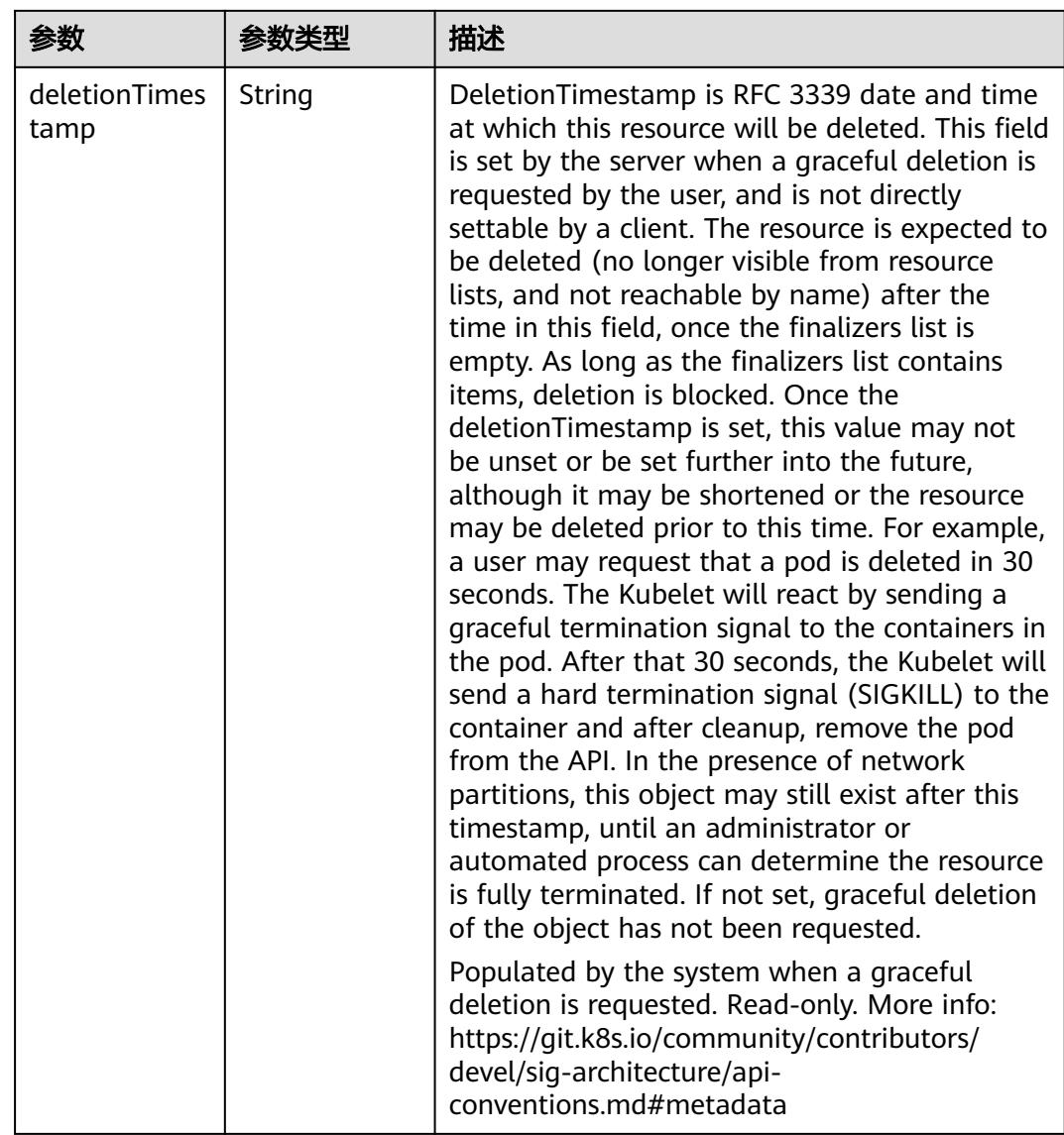

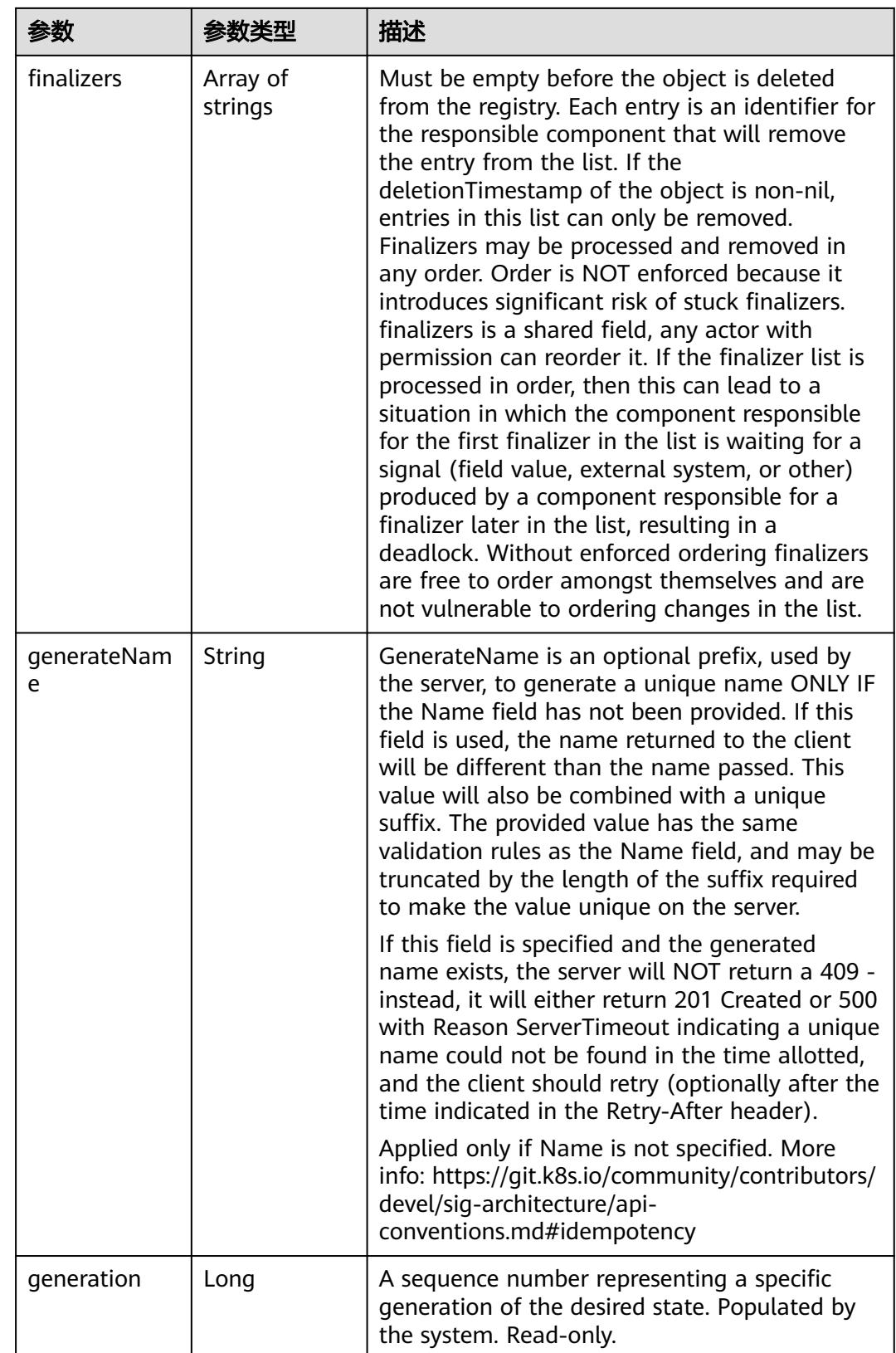
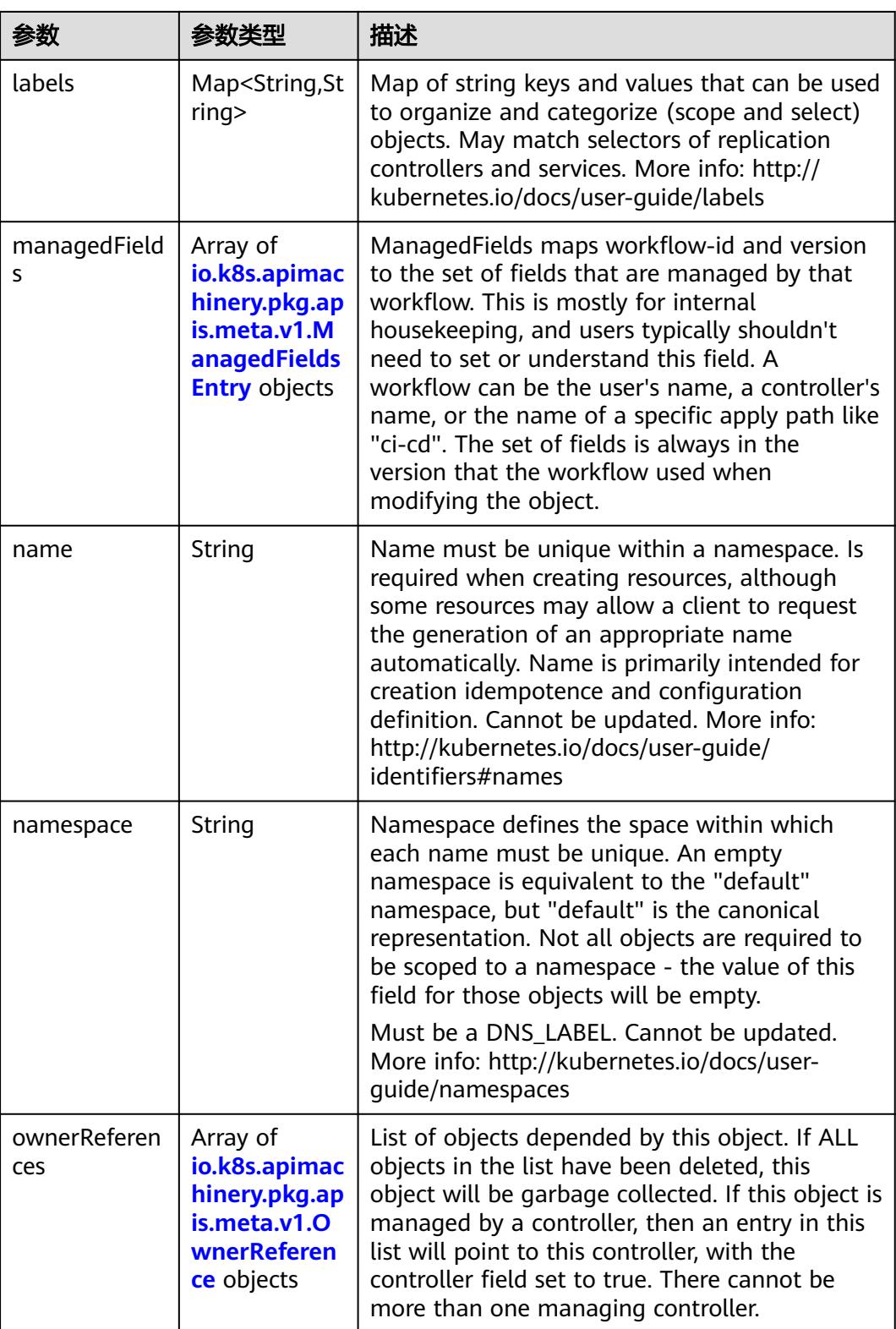

<span id="page-3817-0"></span>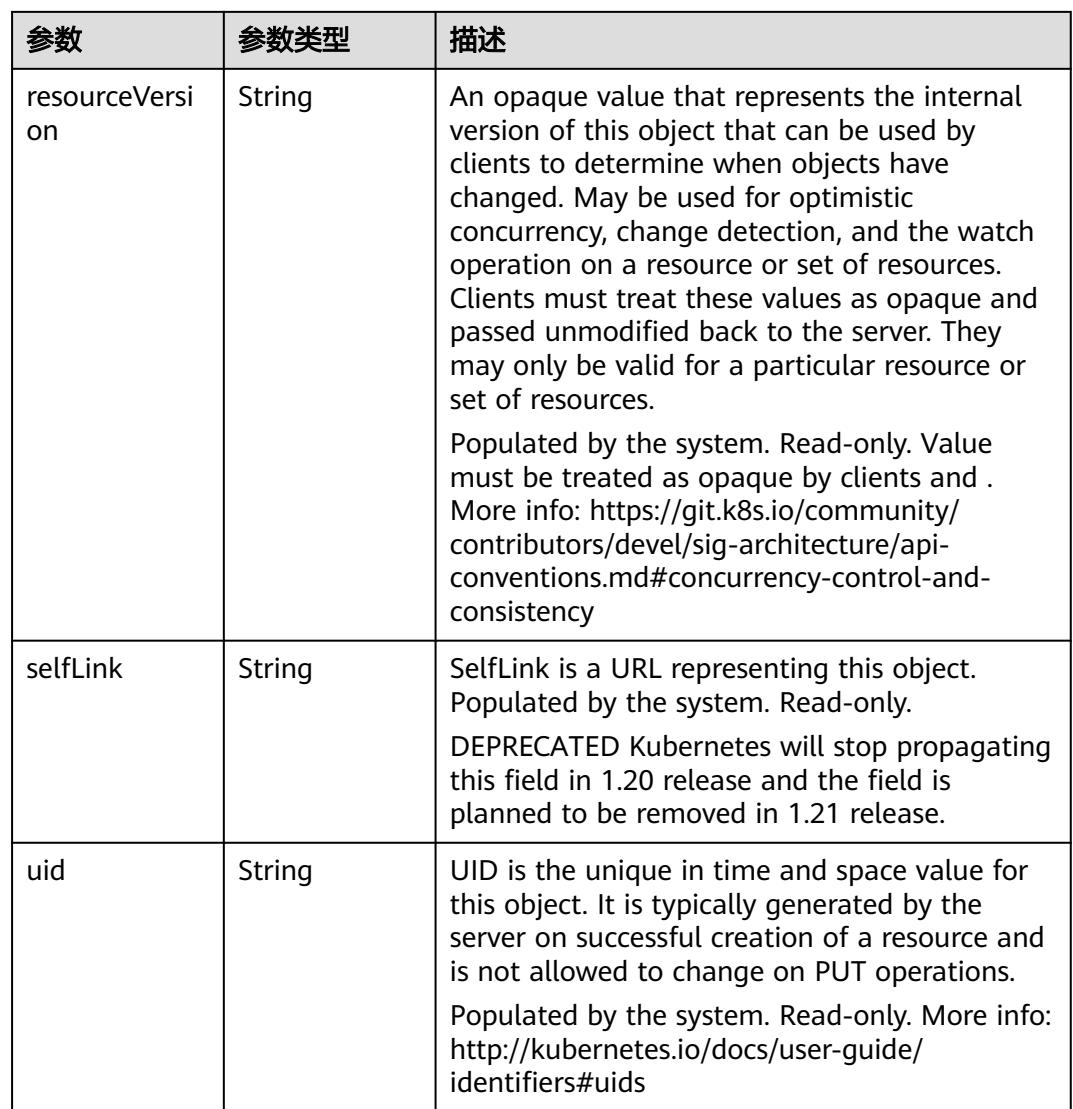

#### 表 **5-4140** io.k8s.apimachinery.pkg.apis.meta.v1.ManagedFieldsEntry

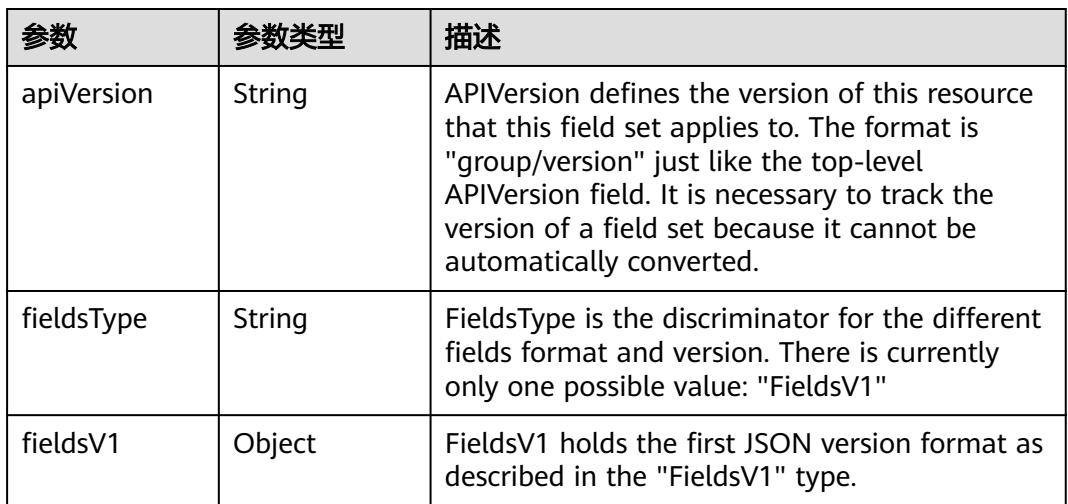

<span id="page-3818-0"></span>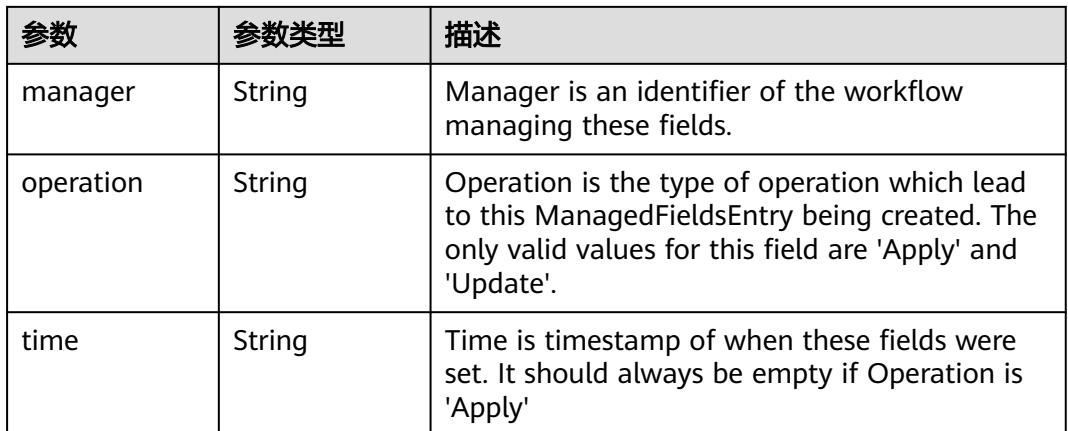

#### 表 **5-4141** io.k8s.apimachinery.pkg.apis.meta.v1.OwnerReference

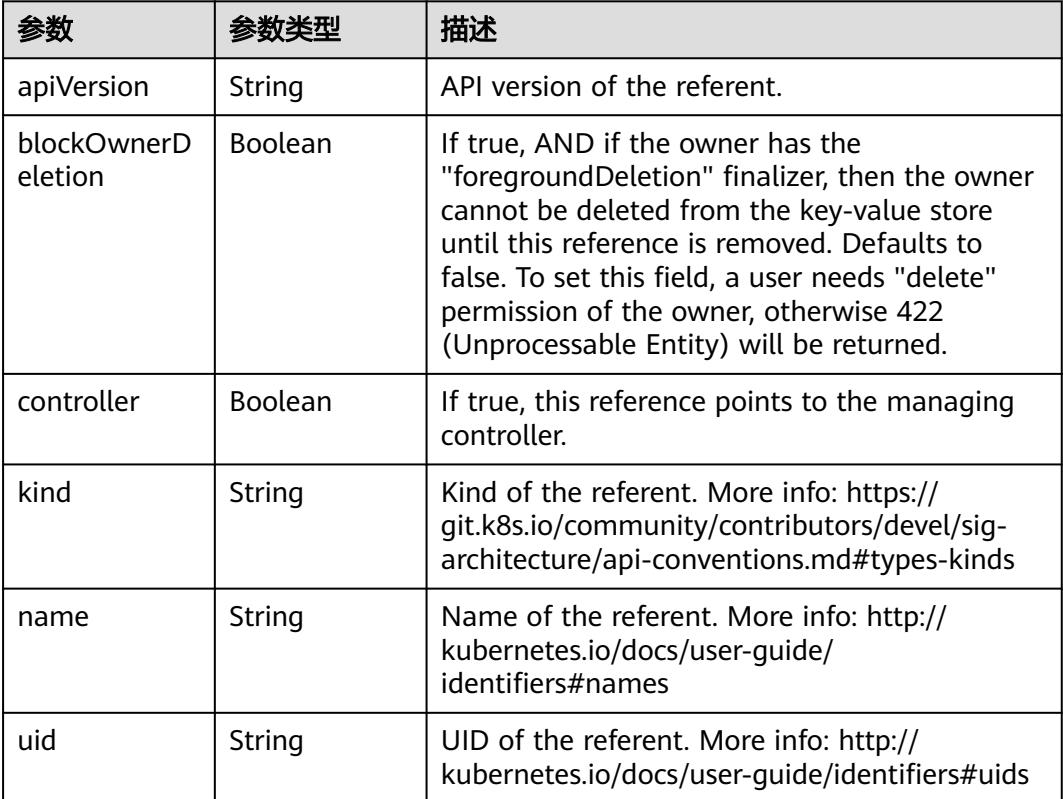

#### 表 **5-4142** io.k8s.api.core.v1.PersistentVolumeClaimSpec

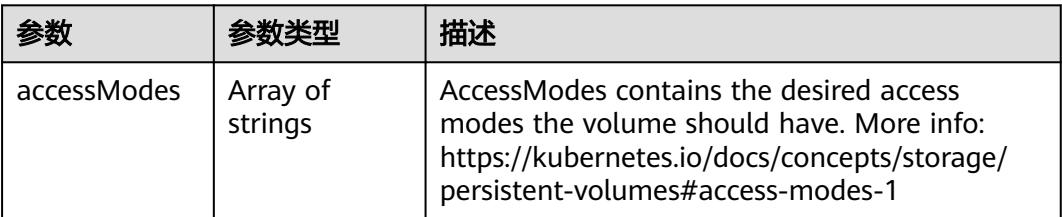

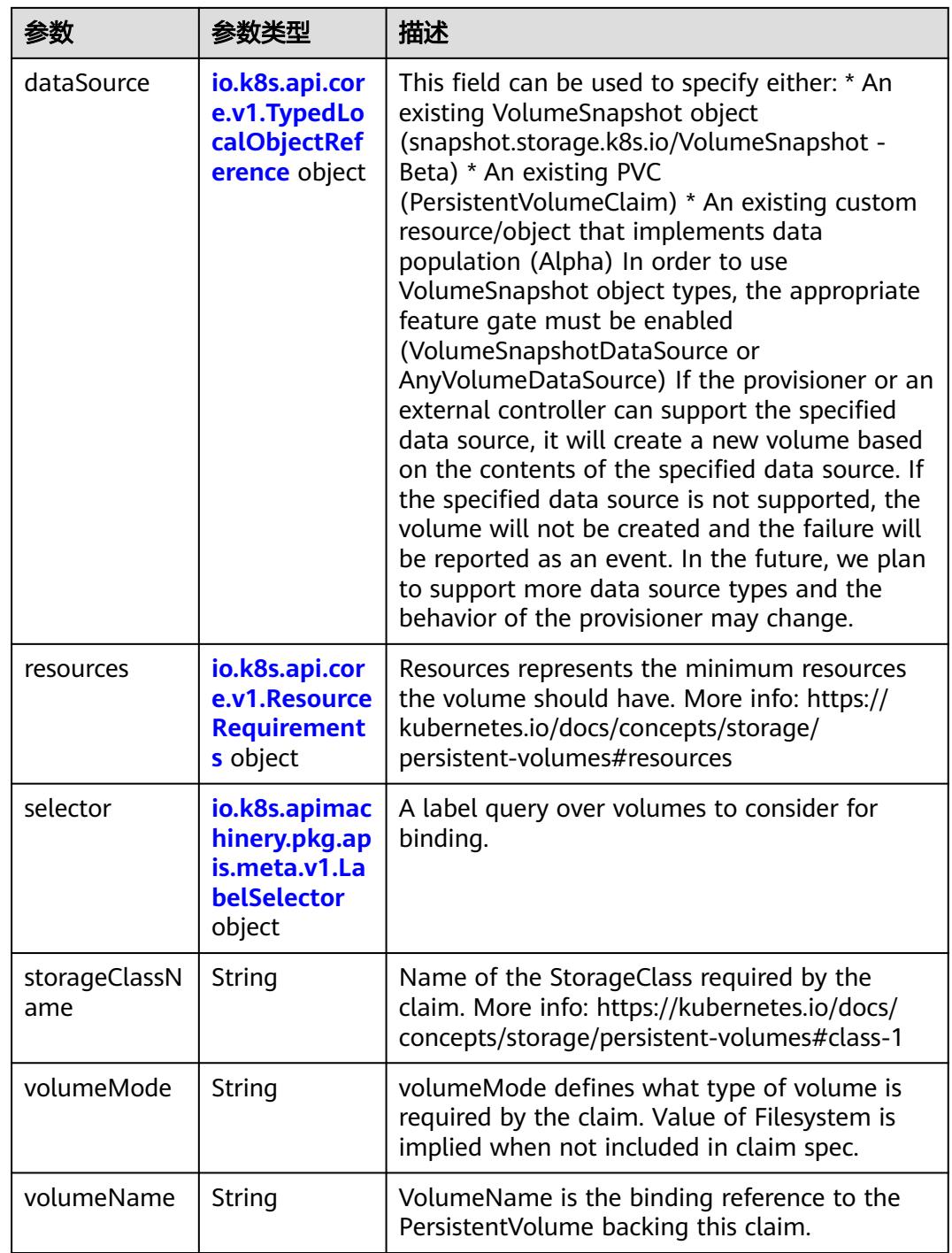

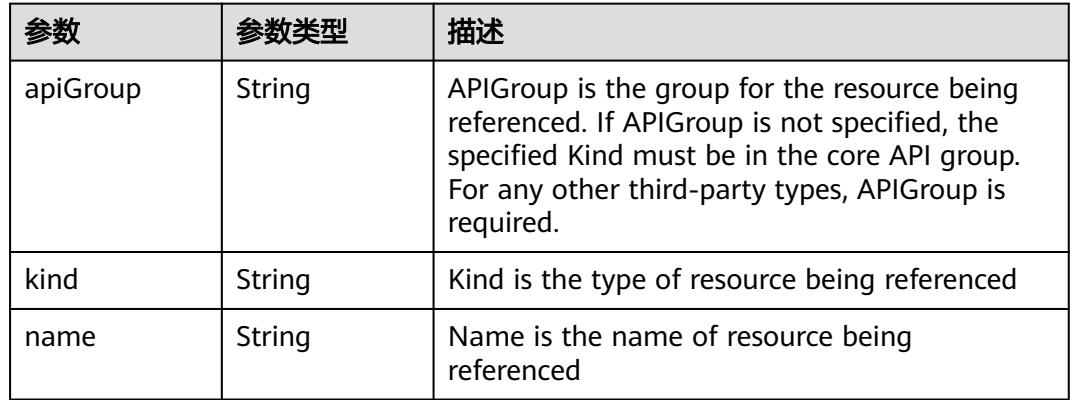

<span id="page-3820-0"></span>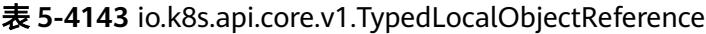

#### 表 **5-4144** io.k8s.api.core.v1.ResourceRequirements

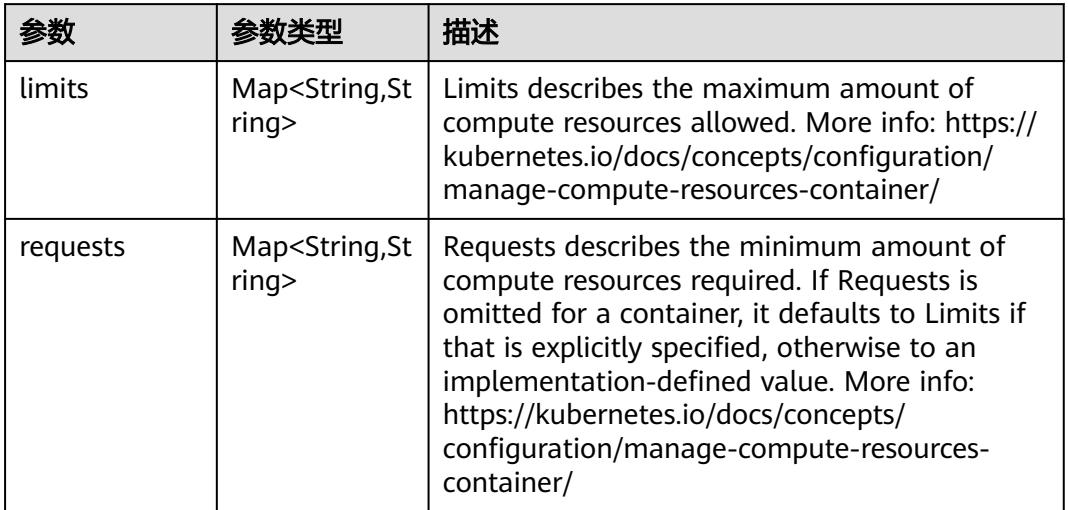

#### 表 **5-4145** io.k8s.apimachinery.pkg.apis.meta.v1.LabelSelector

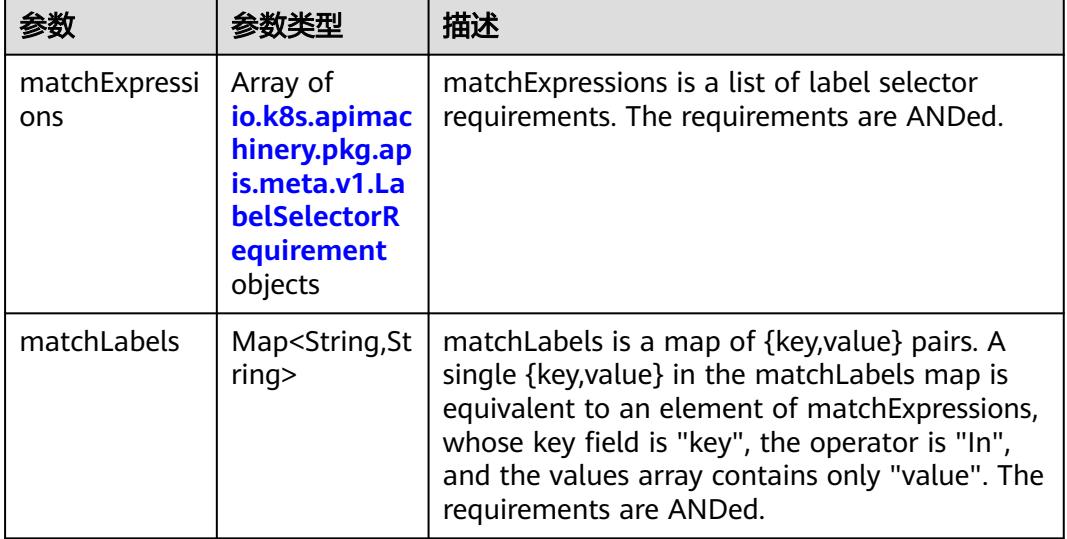

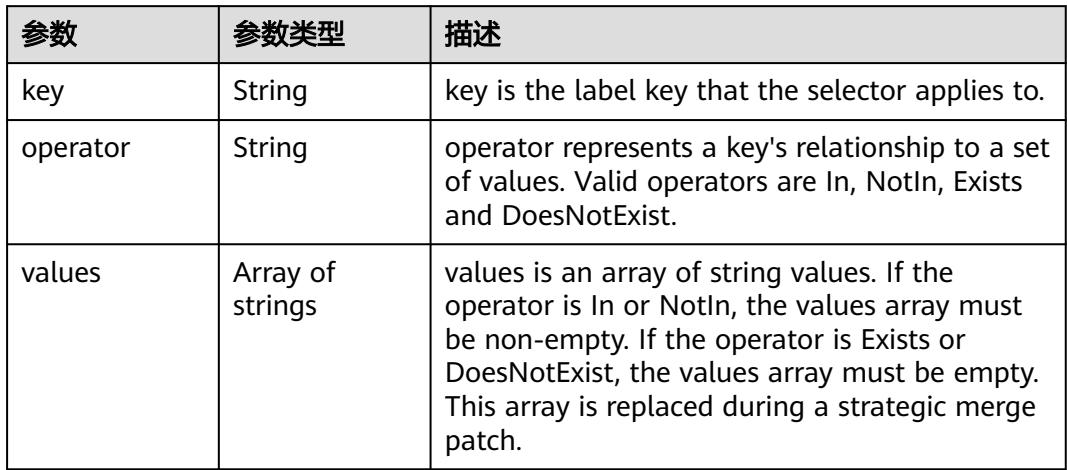

<span id="page-3821-0"></span>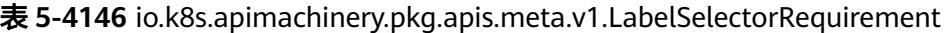

表 **5-4147** io.k8s.api.core.v1.PersistentVolumeClaimStatus

| 参数          | 参数类型                                                                                        | 描述                                                                                                    |
|-------------|---------------------------------------------------------------------------------------------|----------------------------------------------------------------------------------------------------|
| accessModes | Array of<br>strings                                                                         | AccessModes contains the actual access modes<br>the volume backing the PVC has. More info:<br>https://kubernetes.io/docs/concepts/storage/<br>persistent-volumes#access-modes-1 |
| capacity    | Map <string, st<br="">ring</string,>                                                        | Represents the actual resources of the<br>underlying volume.                                                                                                    |
| conditions  | Array of<br>io.k8s.api.cor<br>e.v1.Persisten<br><b>tVolumeClai</b><br>mCondition<br>objects | Current Condition of persistent volume claim.<br>If underlying persistent volume is being resized<br>then the Condition will be set to<br>'ResizeStarted'.                      |
| phase       | String                                                                                      | Phase represents the current phase of<br>PersistentVolumeClaim.                                                                                                    |

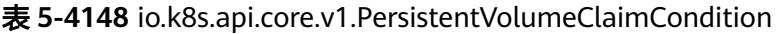

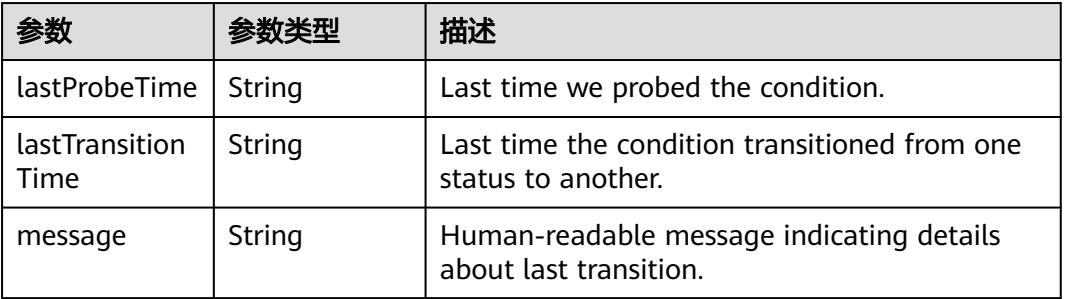

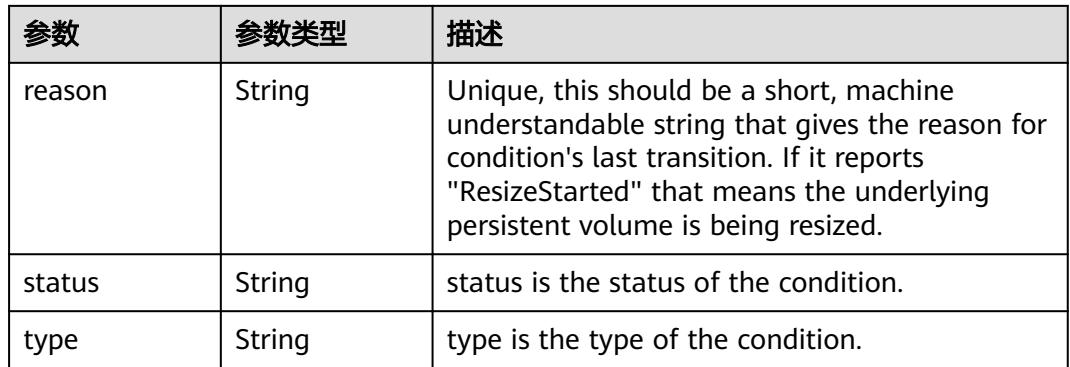

## 请求示例

更新PersistentVolumeClaims的metadata.labels

```
{
 "apiVersion" : "v1",
  "kind" : "PersistentVolumeClaim",
  "metadata" : {
   "annotations" : {
     "everest.io/disk-volume-type" : "SATA",
     "pv.kubernetes.io/bind-completed" : "yes",
     "pv.kubernetes.io/bound-by-controller" : "yes",
     "volume.beta.kubernetes.io/storage-provisioner" : "everest-csi-provisioner"
 },
 "creationTimestamp" : "2023-06-25T02:59:26Z",
   "finalizers" : [ "kubernetes.io/pvc-protection" ],
   "labels" : {
     "failure-domain.beta.kubernetes.io/region" : "cn-north-7",
    "failure-domain.beta.kubernetes.io/zone" : "cn-north-7a"
   },
   "name" : "pvc-test",
 "namespace" : "test-namespace",
 "resourceVersion" : "343613181",
   "selfLink" : "/api/v1/namespaces/test-namespace/persistentvolumeclaims/pvc-test",
   "uid" : "bb99f33d-a5da-46b4-90a4-b0c6b3eedabf"
  },
   "spec" : {
   "accessModes" : [ "ReadWriteMany" ],
   "resources" : {
 "requests" : {
 "storage" : "10Gi"
    }
   },
   "storageClassName" : "sata",
 "volumeMode" : "Filesystem",
 "volumeName" : "pvc-bb99f33d-a5da-46b4-90a4-b0c6b3eedabf"
 }
}
```
## 响应示例

#### 状态码: **200**

**OK** 

```
{
  "apiVersion" : "v1",
  "kind" : "PersistentVolumeClaim",
  "metadata" : {
   "annotations" : {
```

```
 "everest.io/disk-volume-type" : "SATA",
     "pv.kubernetes.io/bind-completed" : "yes",
     "pv.kubernetes.io/bound-by-controller" : "yes",
     "volume.beta.kubernetes.io/storage-provisioner" : "everest-csi-provisioner"
   },
   "creationTimestamp" : "2023-06-25T02:59:26Z",
   "finalizers" : [ "kubernetes.io/pvc-protection" ],
   "labels" : {
 "failure-domain.beta.kubernetes.io/region" : "cn-north-7",
 "failure-domain.beta.kubernetes.io/zone" : "cn-north-7a"
 },
 "name" : "pvc-test",
   "namespace" : "test-namespace",
   "resourceVersion" : "343622839",
   "selfLink" : "/api/v1/namespaces/test-namespace/persistentvolumeclaims/pvc-test",
   "uid" : "bb99f33d-a5da-46b4-90a4-b0c6b3eedabf"
  },
  "spec" : {
   "accessModes" : [ "ReadWriteMany" ],
   "resources" : {
 "requests" : {
 "storage" : "10Gi"
    }
   },
   "storageClassName" : "sata",
 "volumeMode" : "Filesystem",
 "volumeName" : "pvc-bb99f33d-a5da-46b4-90a4-b0c6b3eedabf"
  },
  "status" : {
   "accessModes" : [ "ReadWriteMany" ],
 "capacity" : {
 "storage" : "10Gi"
   },
   "phase" : "Bound"
 }
}
```
## 状态码

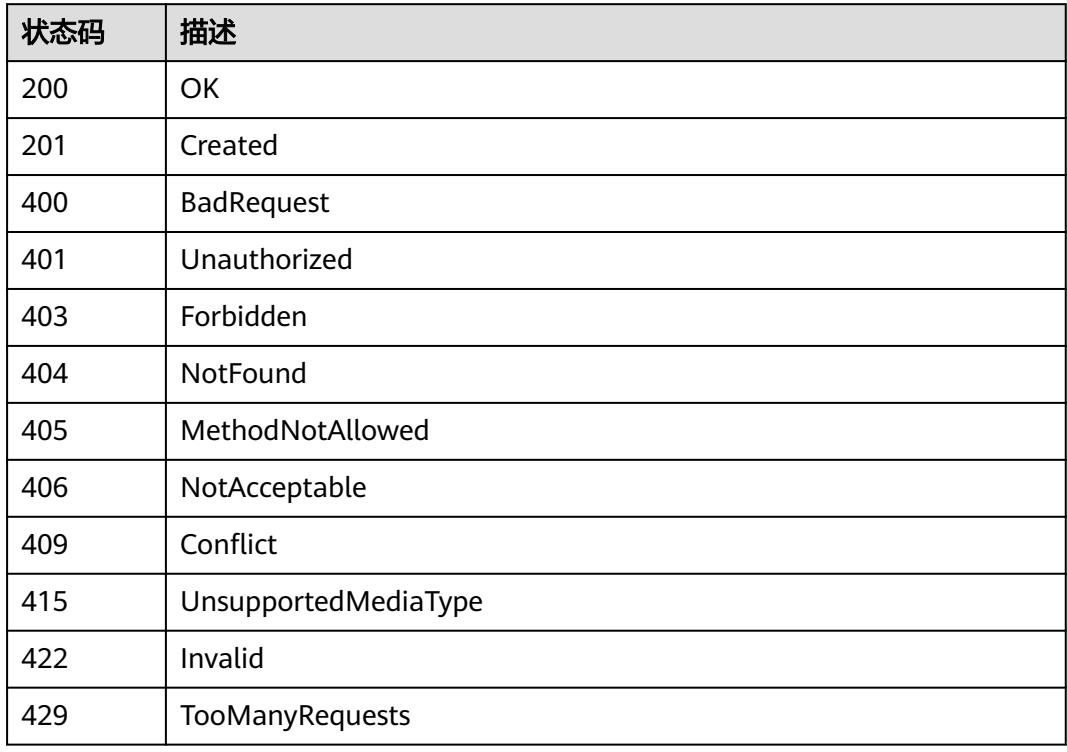

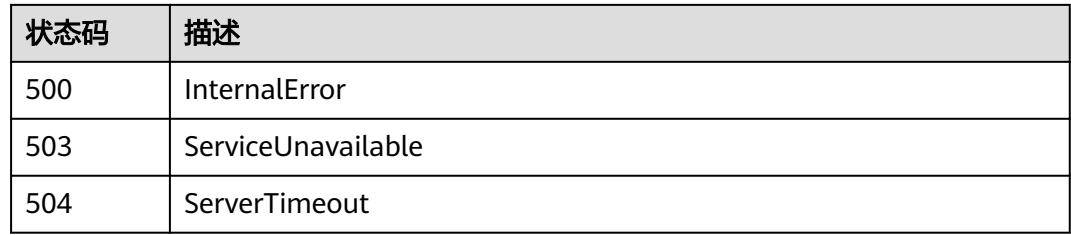

# **5.18 RoleBinding**

## **5.18.1** 获取指定 **namespace** 下 **RoleBinding** 列表

## 功能介绍

This API is used to list or watch objects of kind RoleBinding

## 调用方法

请参[见如何调用](#page-11-0)**API**。

## **URI**

GET /apis/rbac.authorization.k8s.io/v1/namespaces/{namespace}/rolebindings

#### 表 **5-4149** 路径参数

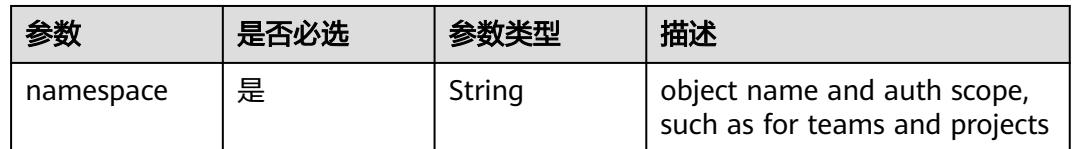

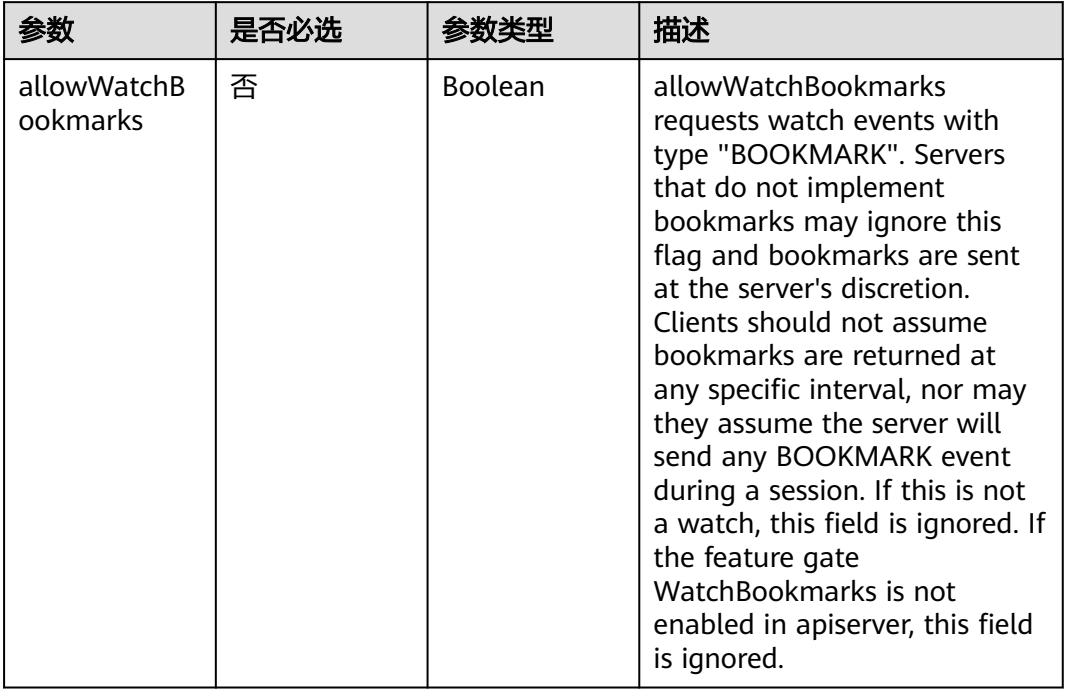

#### 表 **5-4150** Query 参数

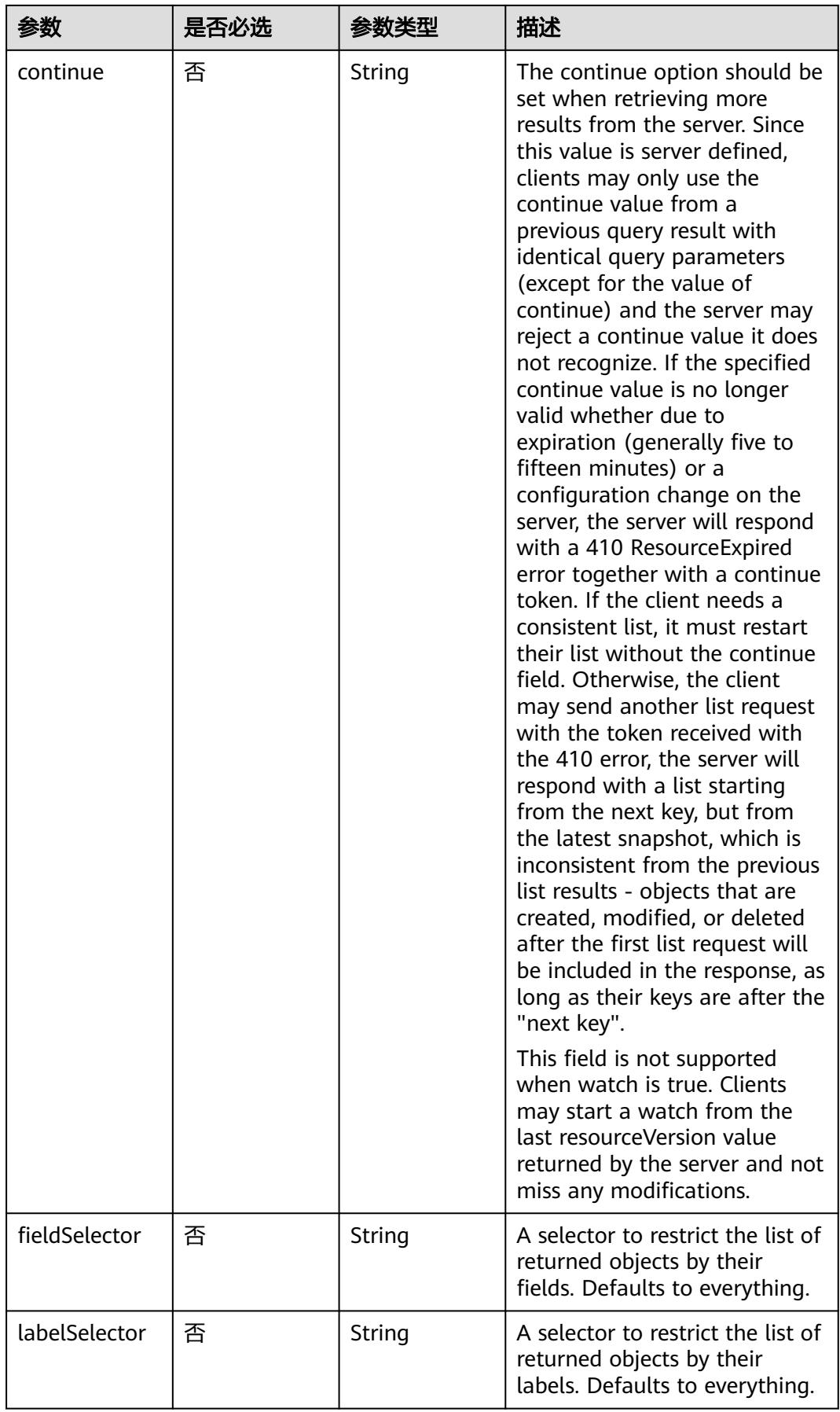

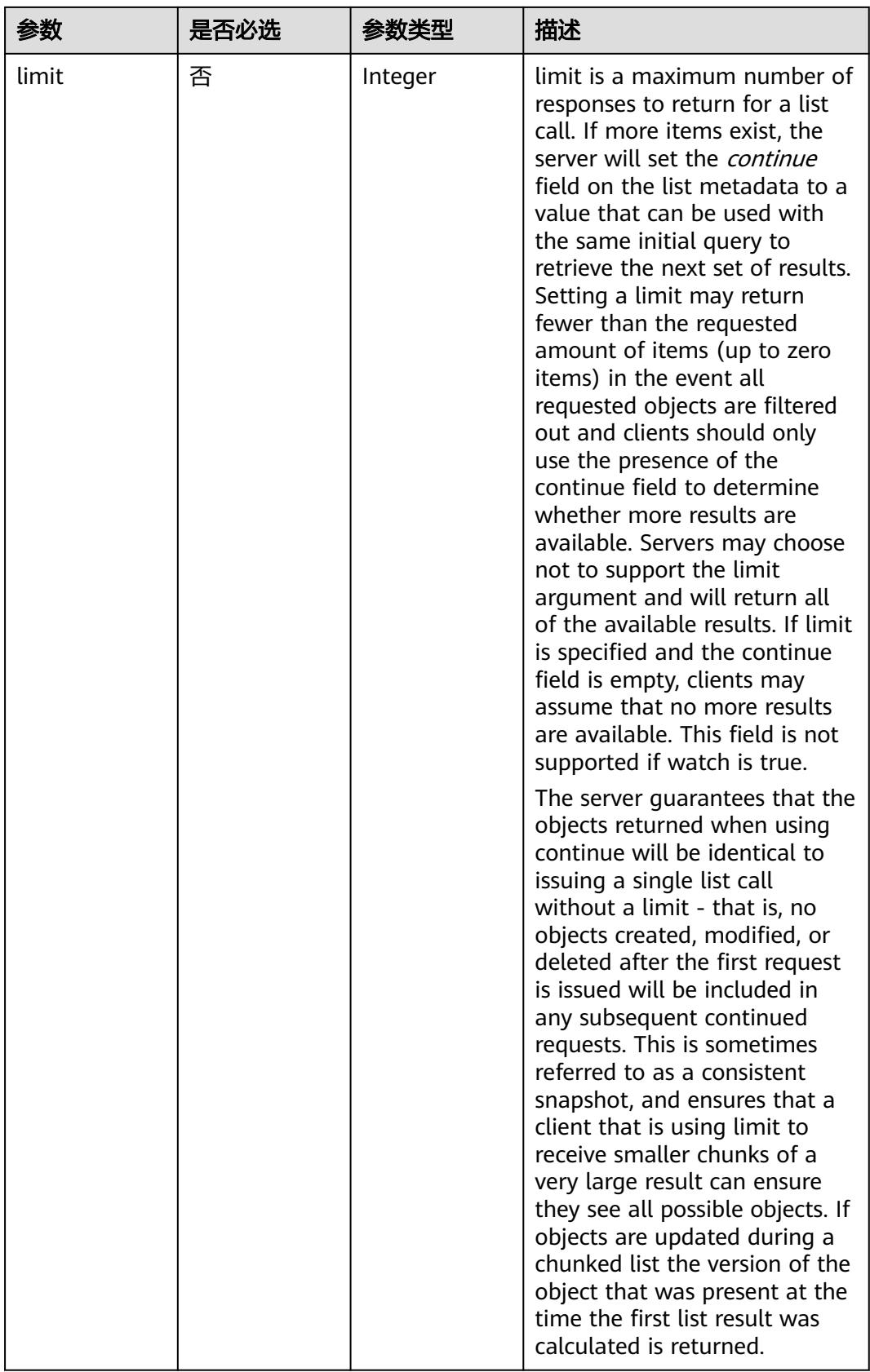

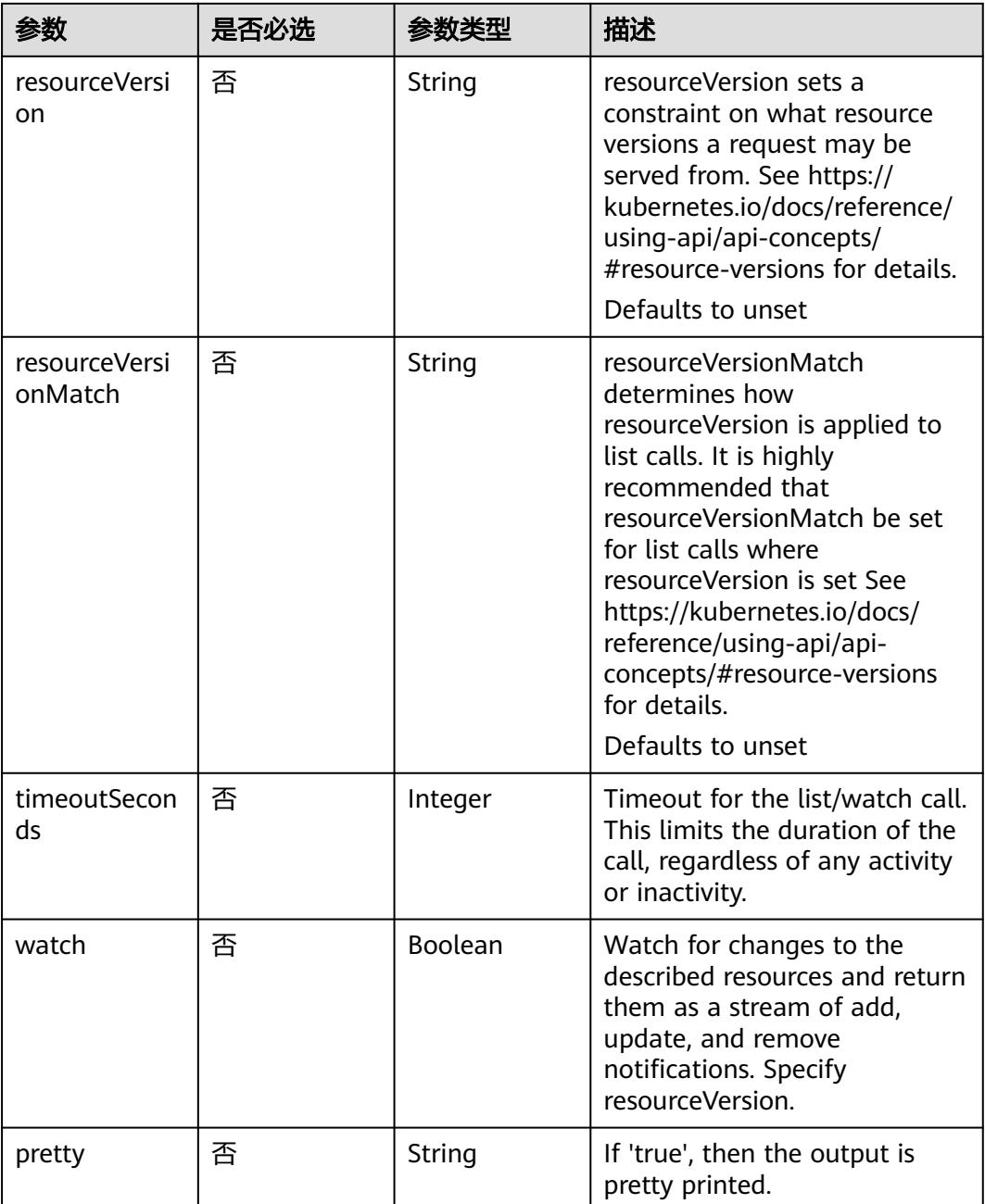

## 请求参数

#### 表 **5-4151** 请求 Header 参数

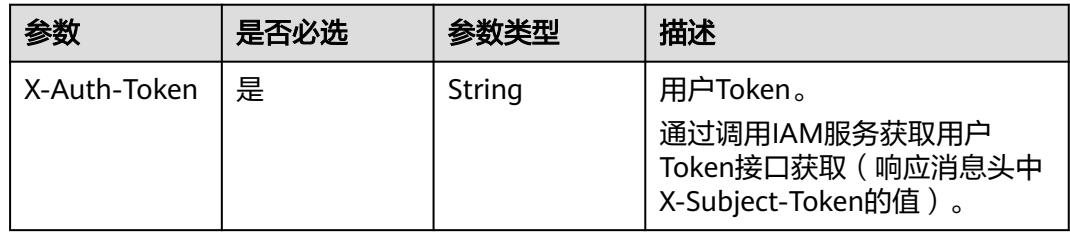

## 响应参数

#### 状态码: **200**

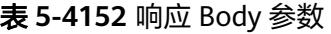

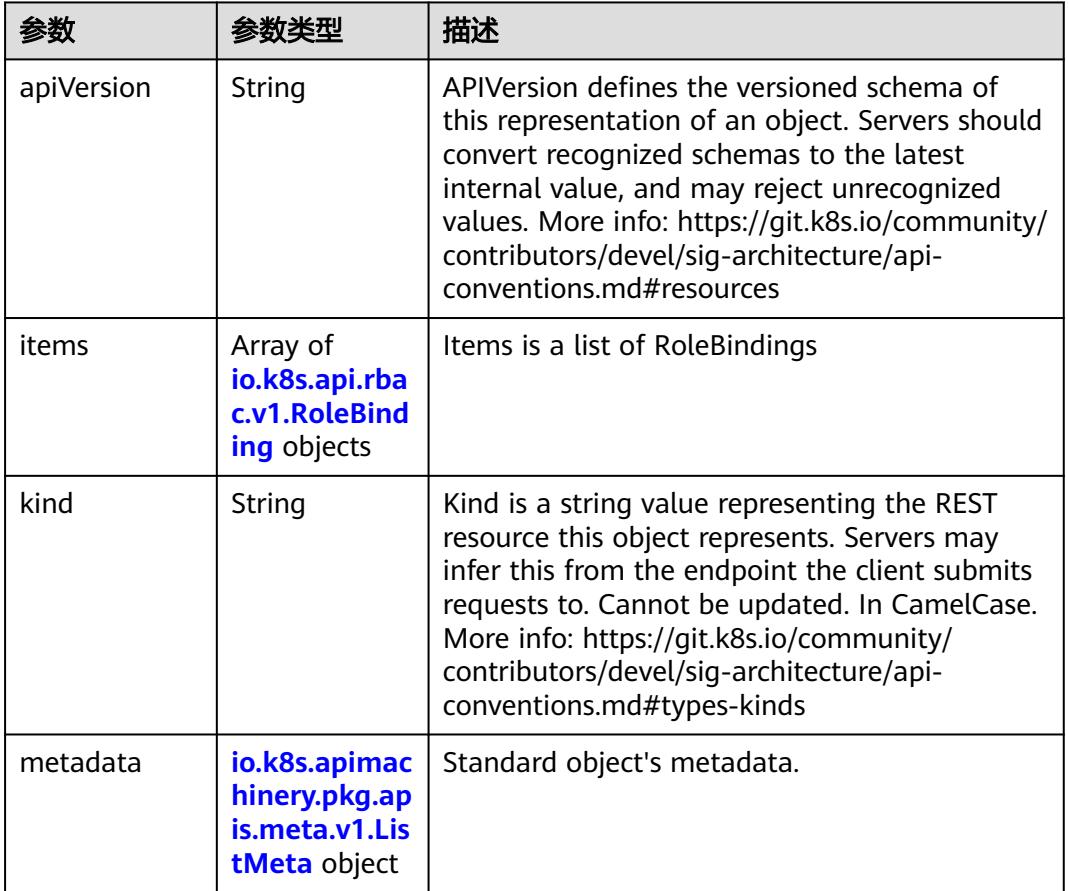

#### 表 **5-4153** io.k8s.api.rbac.v1.RoleBinding

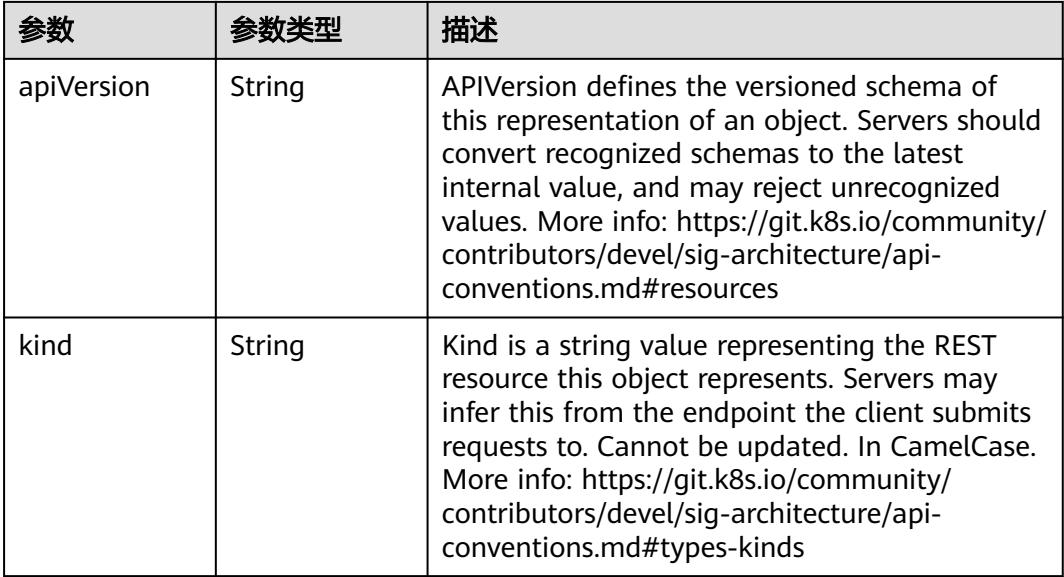

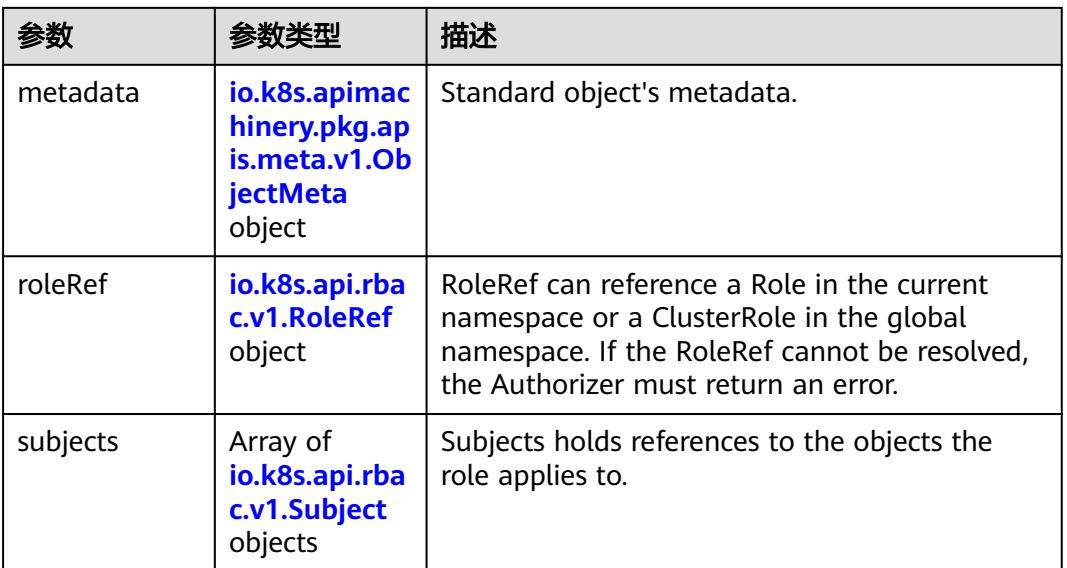

#### 表 **5-4154** io.k8s.apimachinery.pkg.apis.meta.v1.ObjectMeta

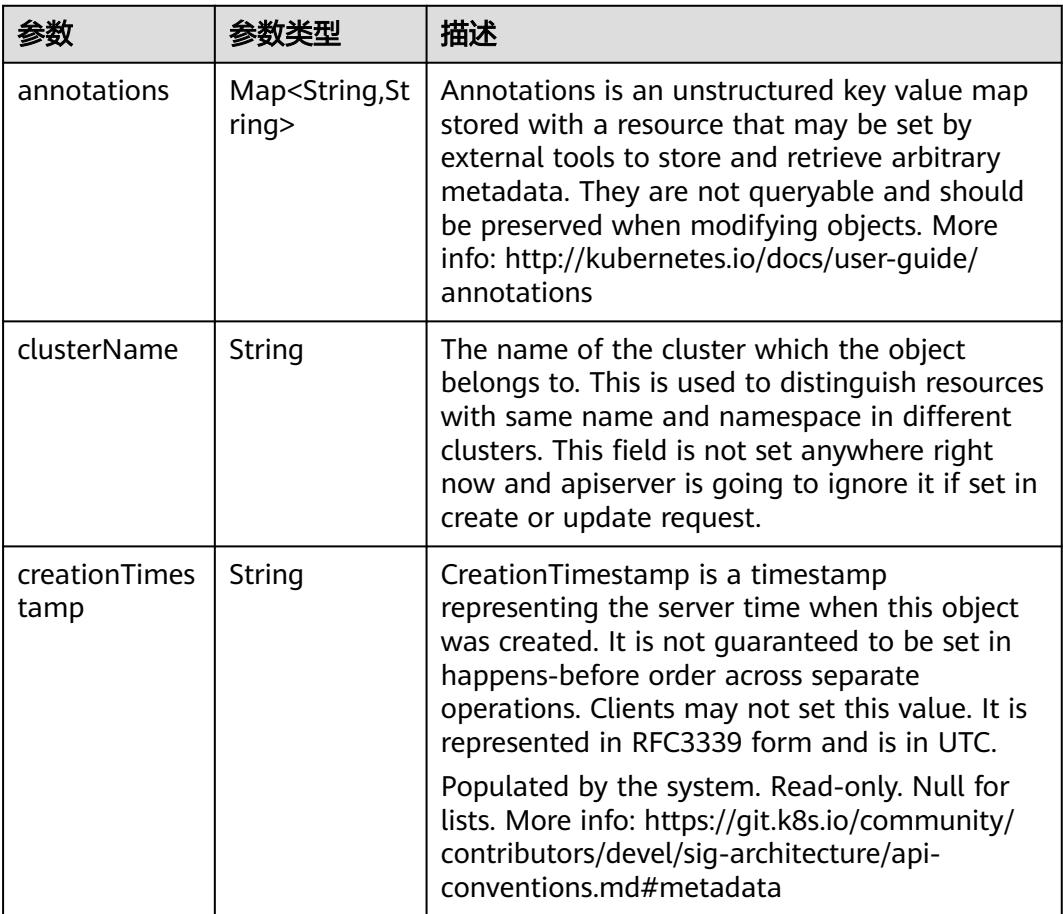

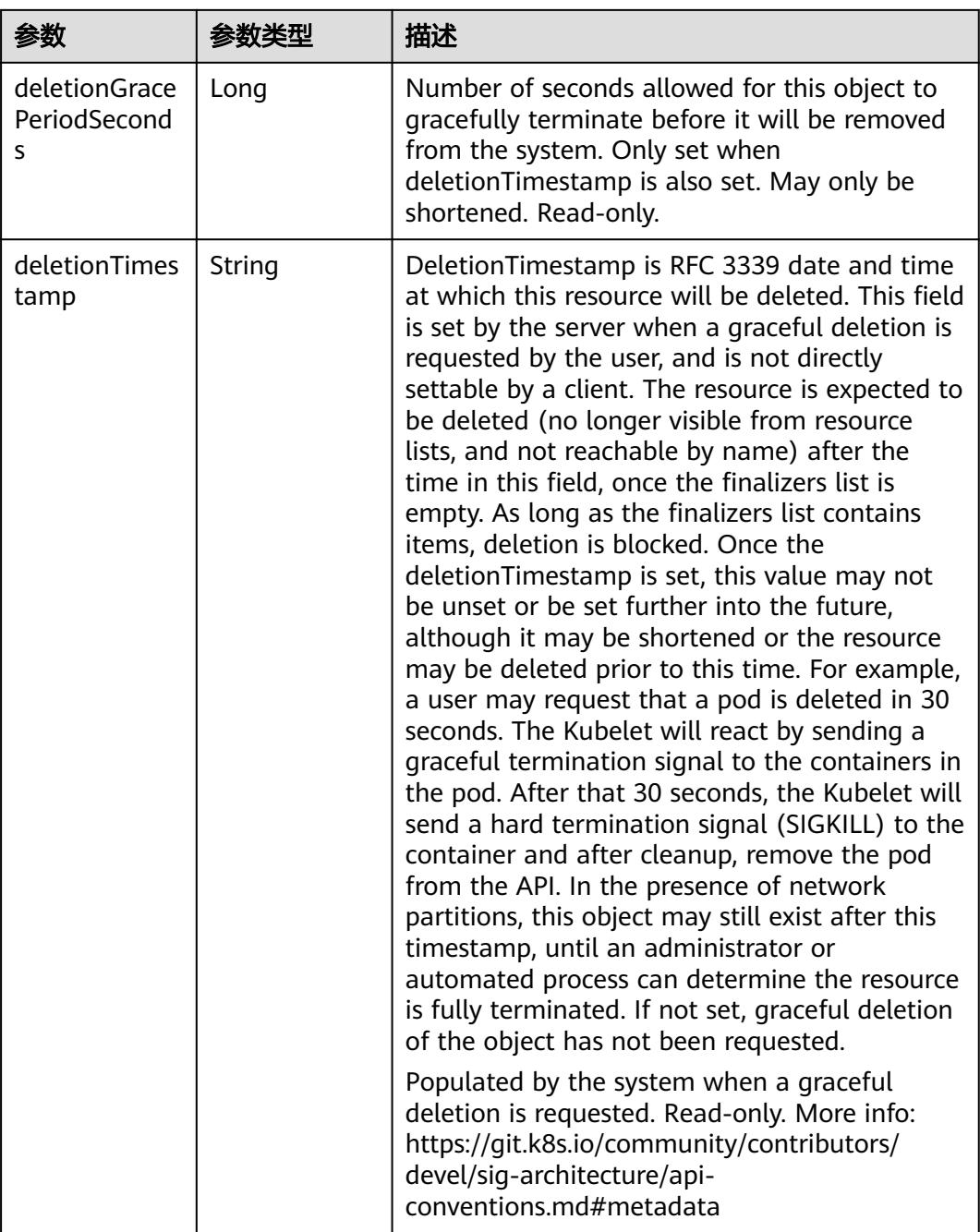

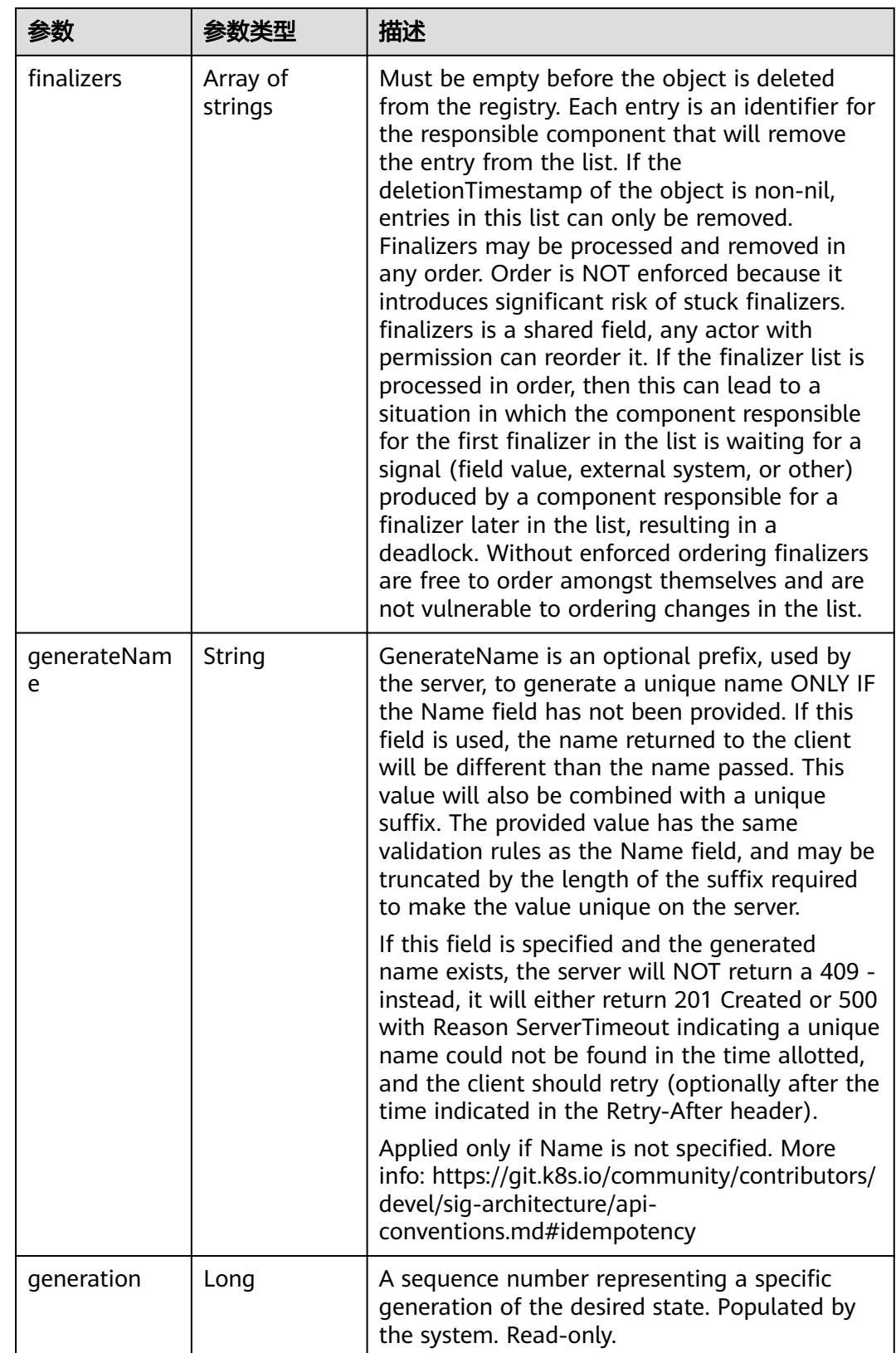

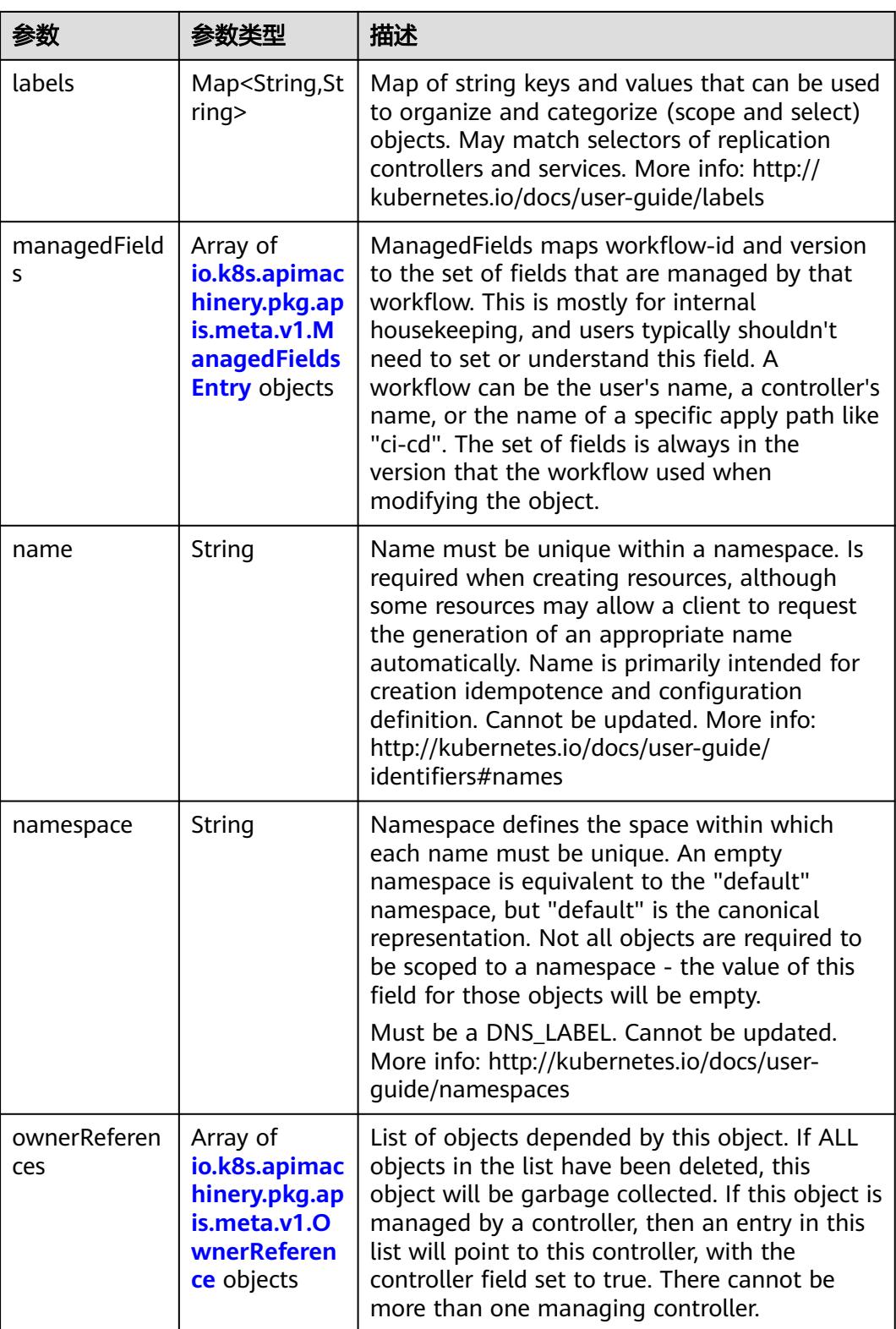

<span id="page-3834-0"></span>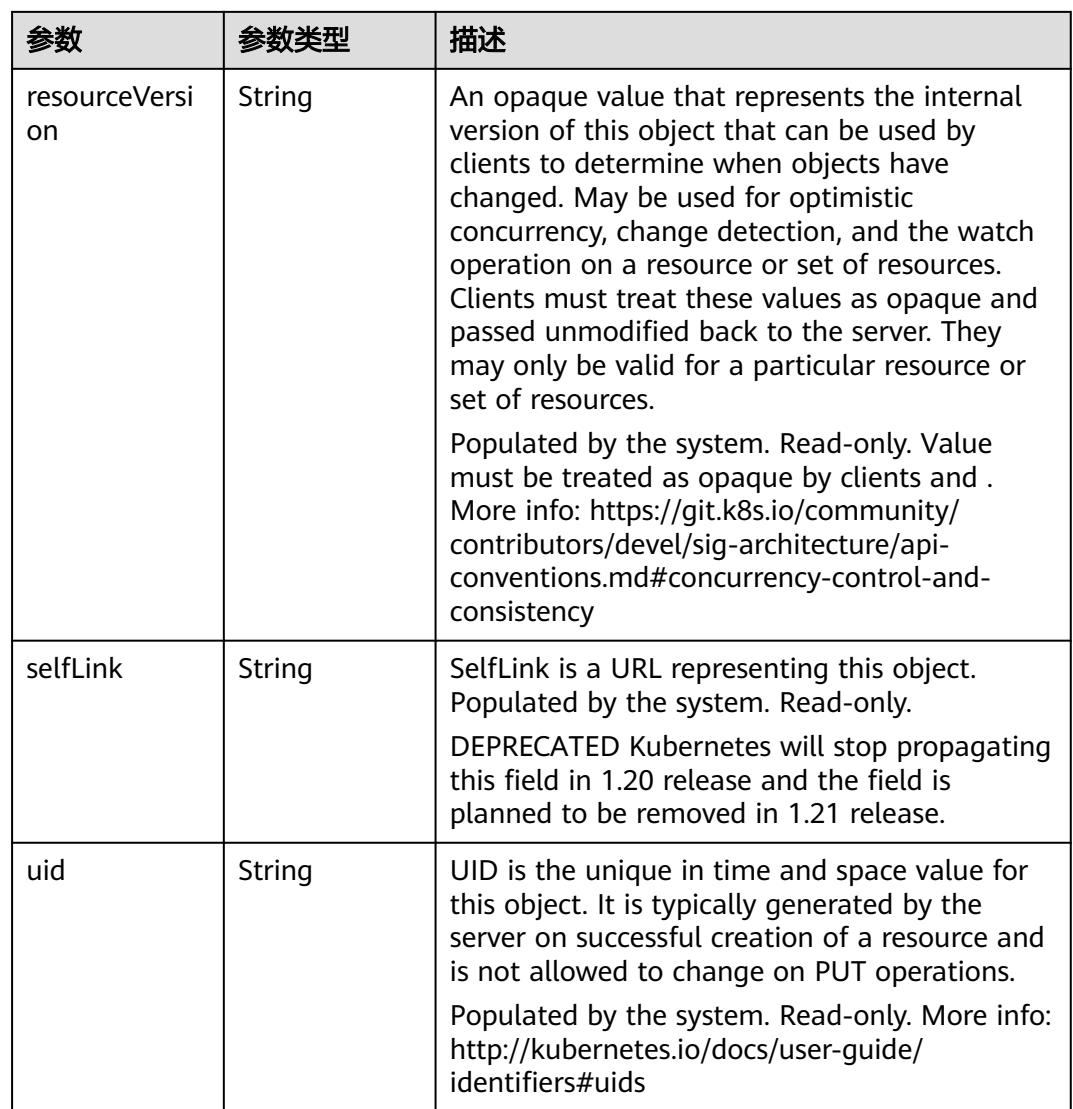

#### 表 **5-4155** io.k8s.apimachinery.pkg.apis.meta.v1.ManagedFieldsEntry

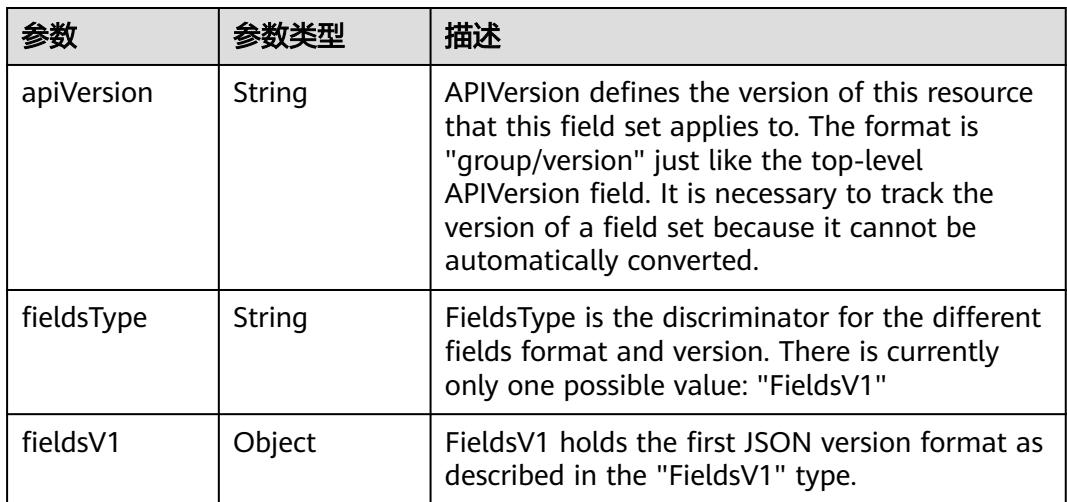

<span id="page-3835-0"></span>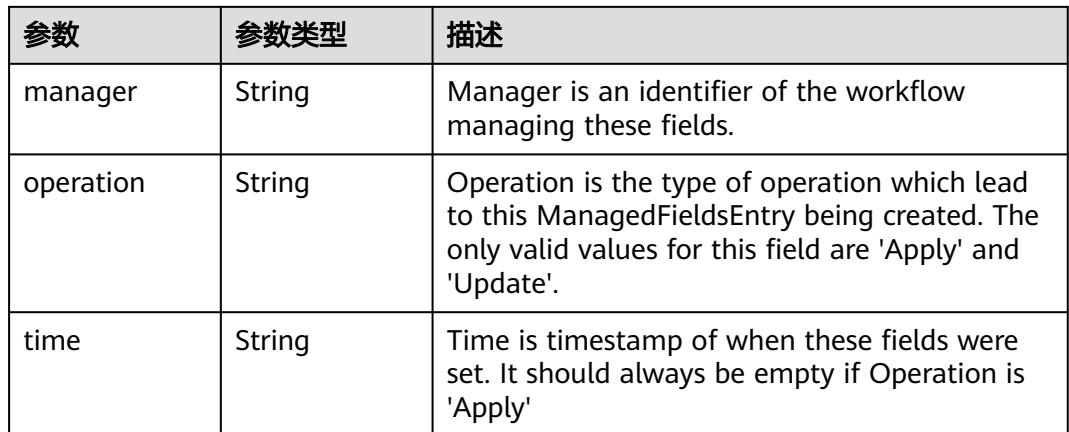

#### 表 **5-4156** io.k8s.apimachinery.pkg.apis.meta.v1.OwnerReference

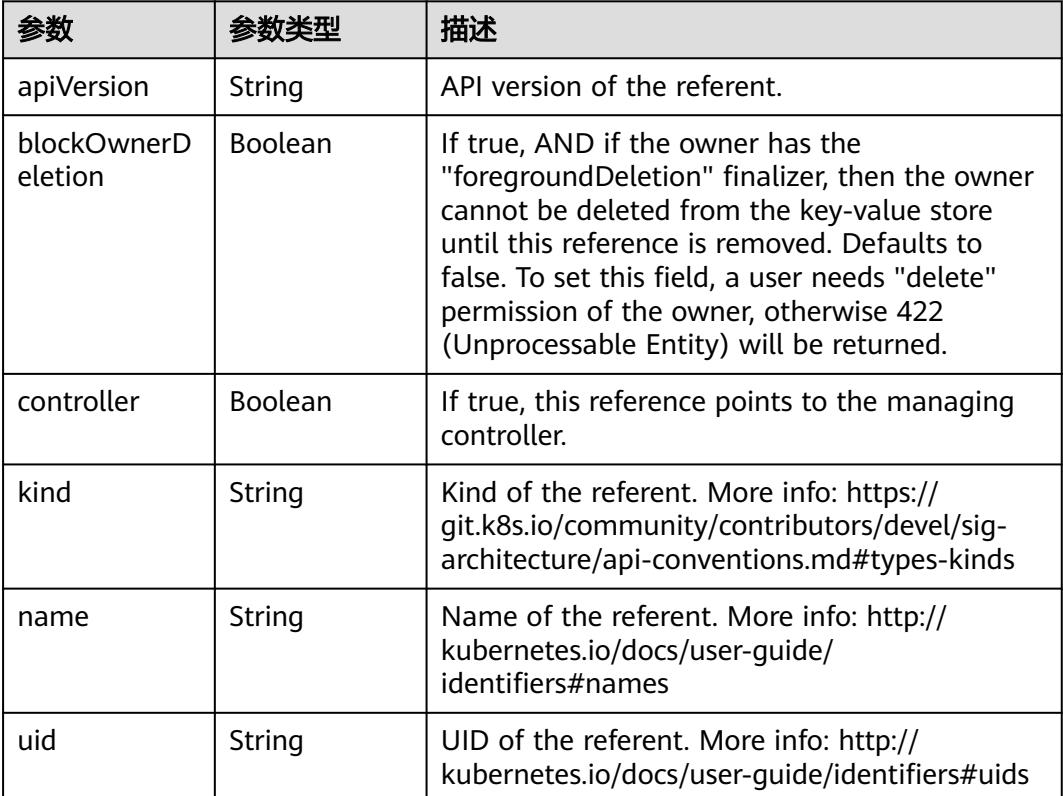

#### 表 **5-4157** io.k8s.api.rbac.v1.RoleRef

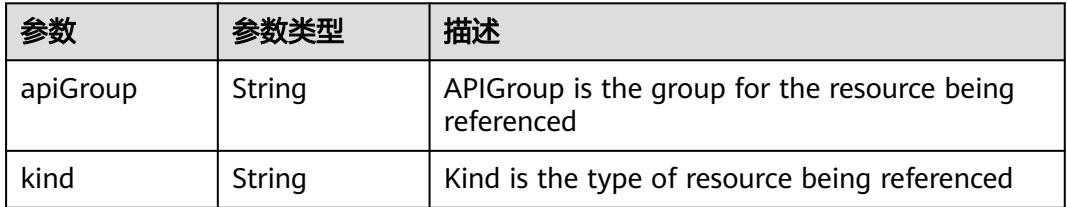

<span id="page-3836-0"></span>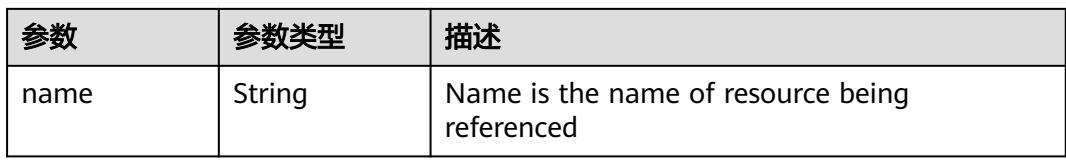

#### 表 **5-4158** io.k8s.api.rbac.v1.Subject

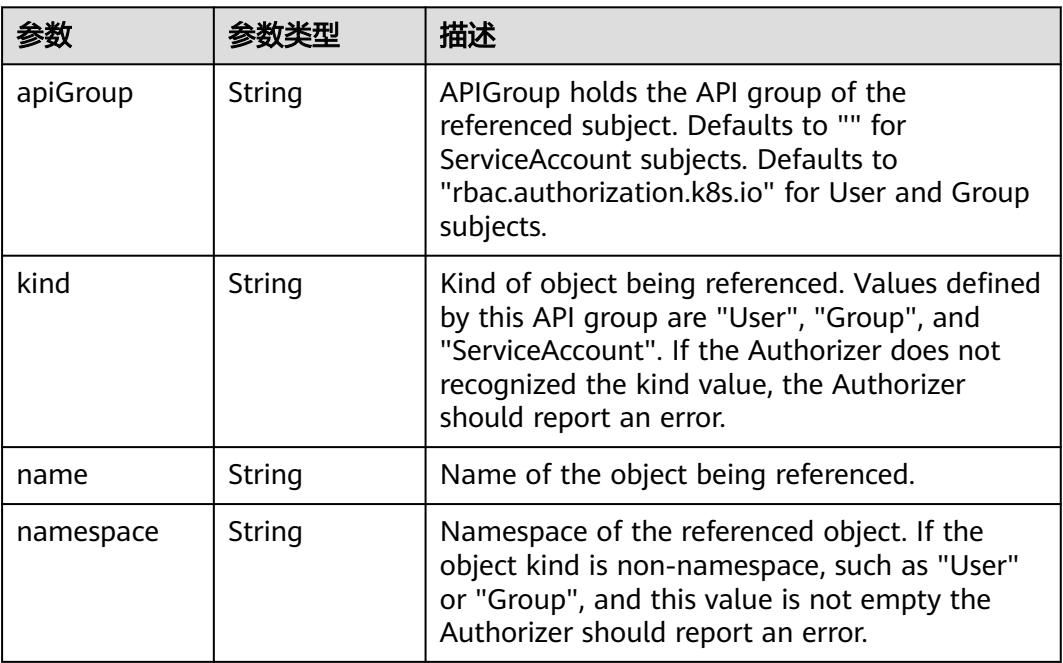

#### 表 **5-4159** io.k8s.apimachinery.pkg.apis.meta.v1.ListMeta

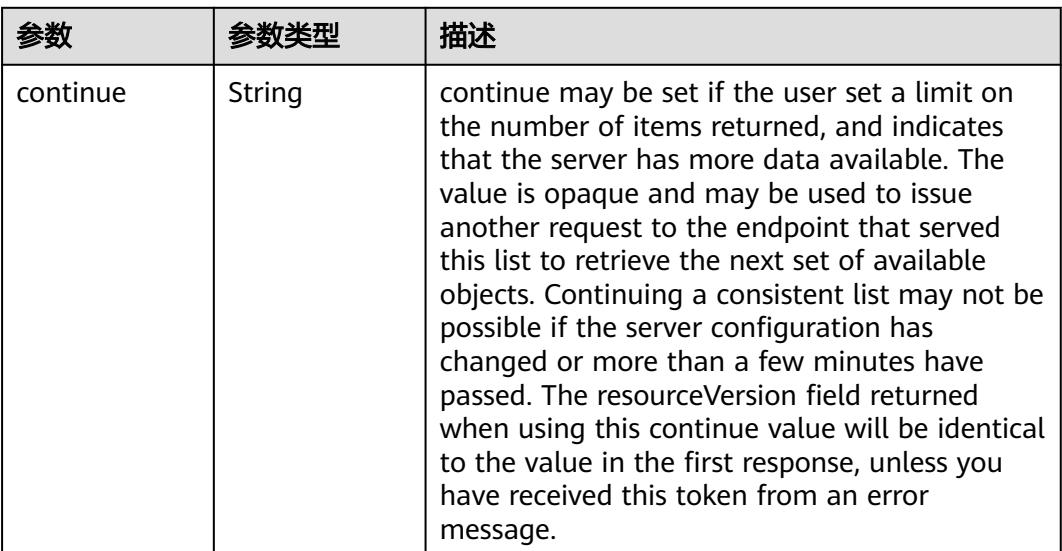

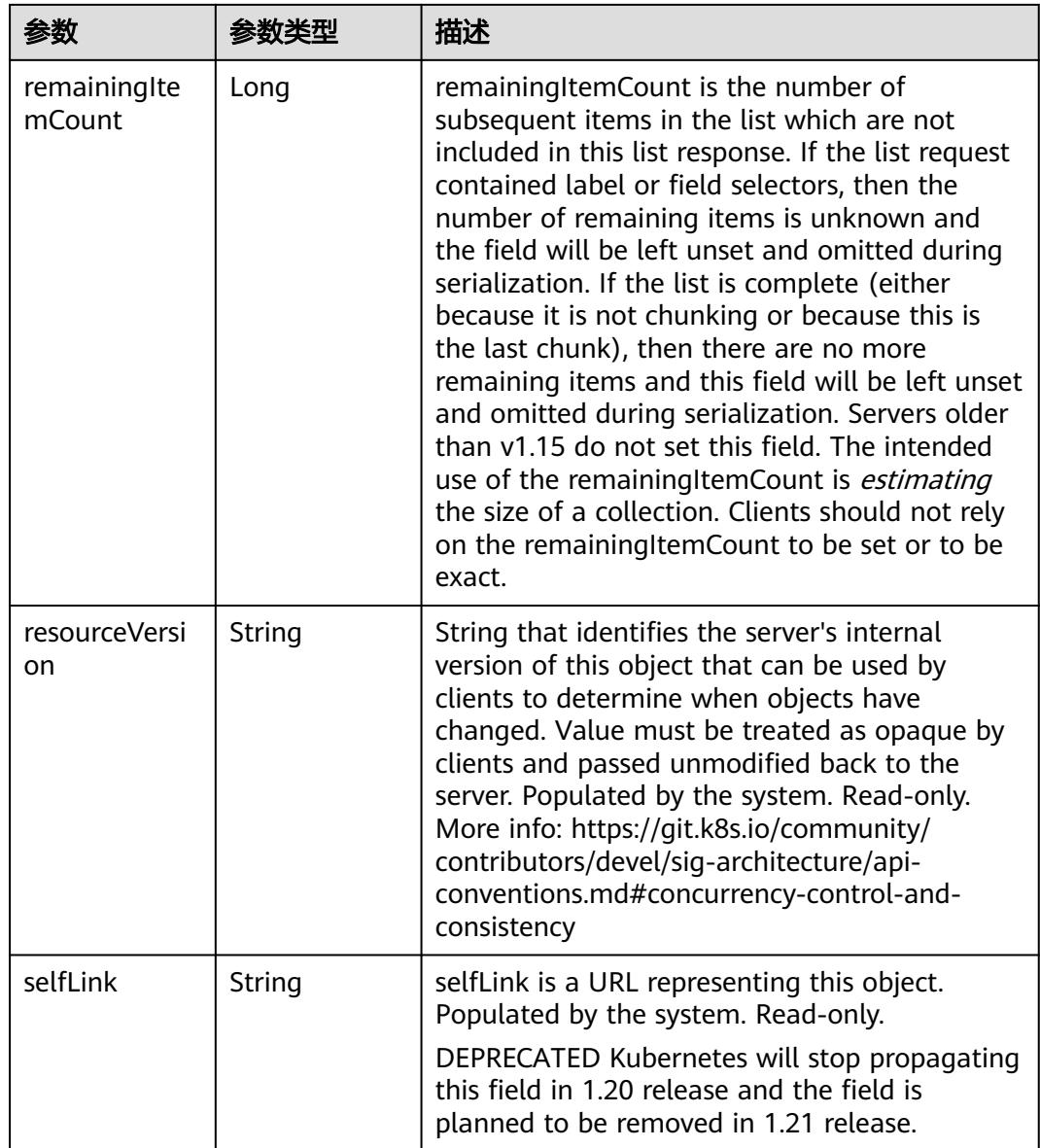

## 请求示例

无

## 响应示例

状态码: **200**

**OK** 

```
{
  "apiVersion" : "rbac.authorization.k8s.io/v1",
 "items" : [ {
 "metadata" : {
 "creationTimestamp" : "2018-11-27T03:29:52Z",
 "name" : "read-pods",
 "namespace" : "default",
 "resourceVersion" : "16611",
```

```
 "selfLink" : "/apis/rbac.authorization.k8s.io/v1/namespaces/default/rolebindings/secret-reader",
    "uid" : "b3d1a49a-f1f4-11e8-b449-fa163ec24e06"
 },
 "roleRef" : {
 "apiGroup" : "rbac.authorization.k8s.io",
 "kind" : "Role",
 "name" : "pod-reader"
   },
 "subjects" : [ {
 "apiGroup" : "rbac.authorization.k8s.io",
 "kind" : "User",
 "name" : "jane"
   } ]
 } ],
 "kind" : "RoleBindingList",
  "metadata" : {
   "resourceVersion" : "16611",
   "selfLink" : "/apis/rbac.authorization.k8s.io/v1/namespaces/default/rolebindings"
  }
}
```
### 状态码

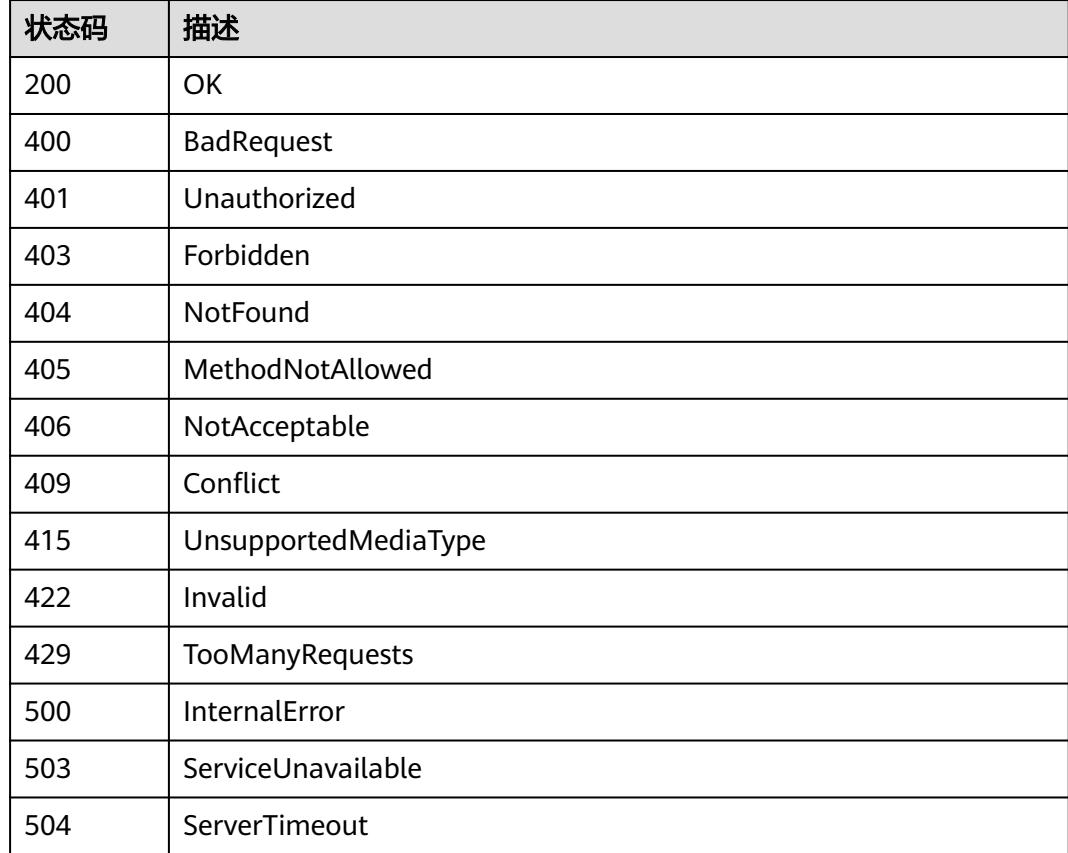

## **5.18.2** 创建 **RoleBinding**

## 功能介绍

This API is used to create a RoleBinding

## 调用方法

请参[见如何调用](#page-11-0)**API**。

#### **URI**

POST /apis/rbac.authorization.k8s.io/v1/namespaces/{namespace}/rolebindings

#### 表 **5-4160** 路径参数

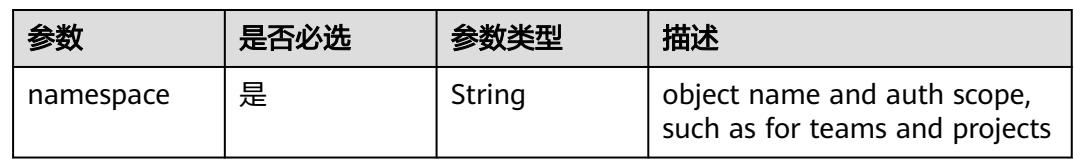

### 表 **5-4161** Query 参数

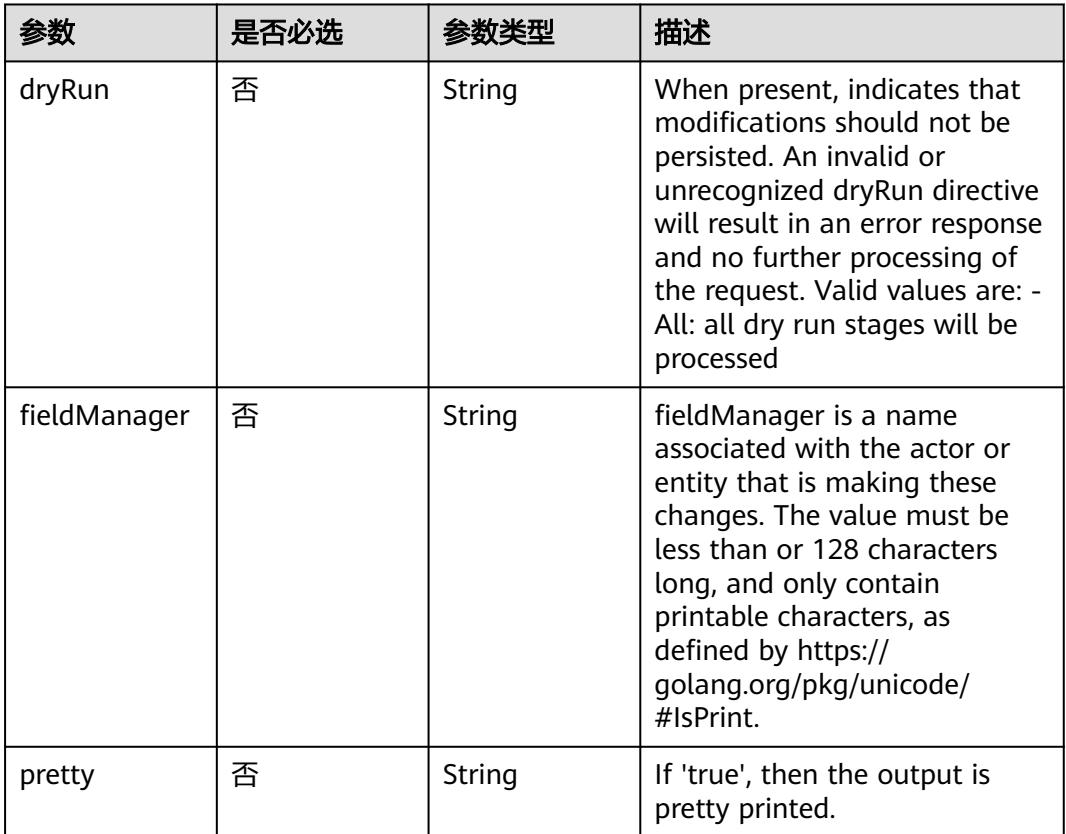

## 请求参数

#### 表 **5-4162** 请求 Header 参数

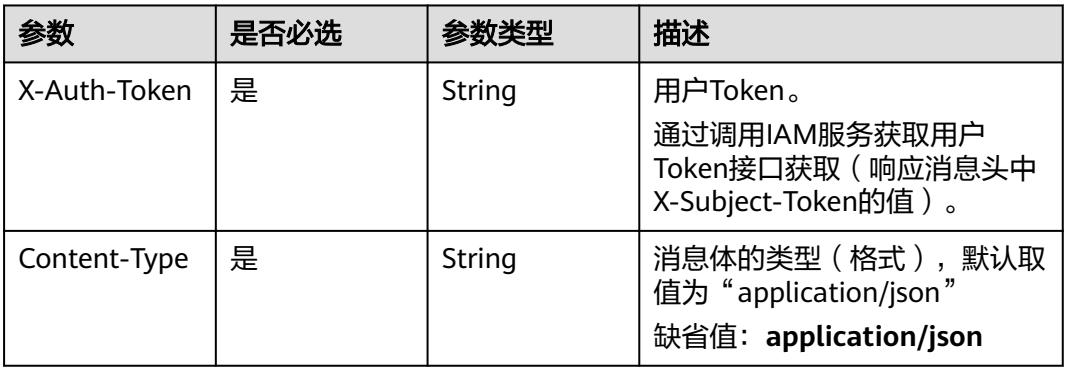

#### 表 **5-4163** 请求 Body 参数

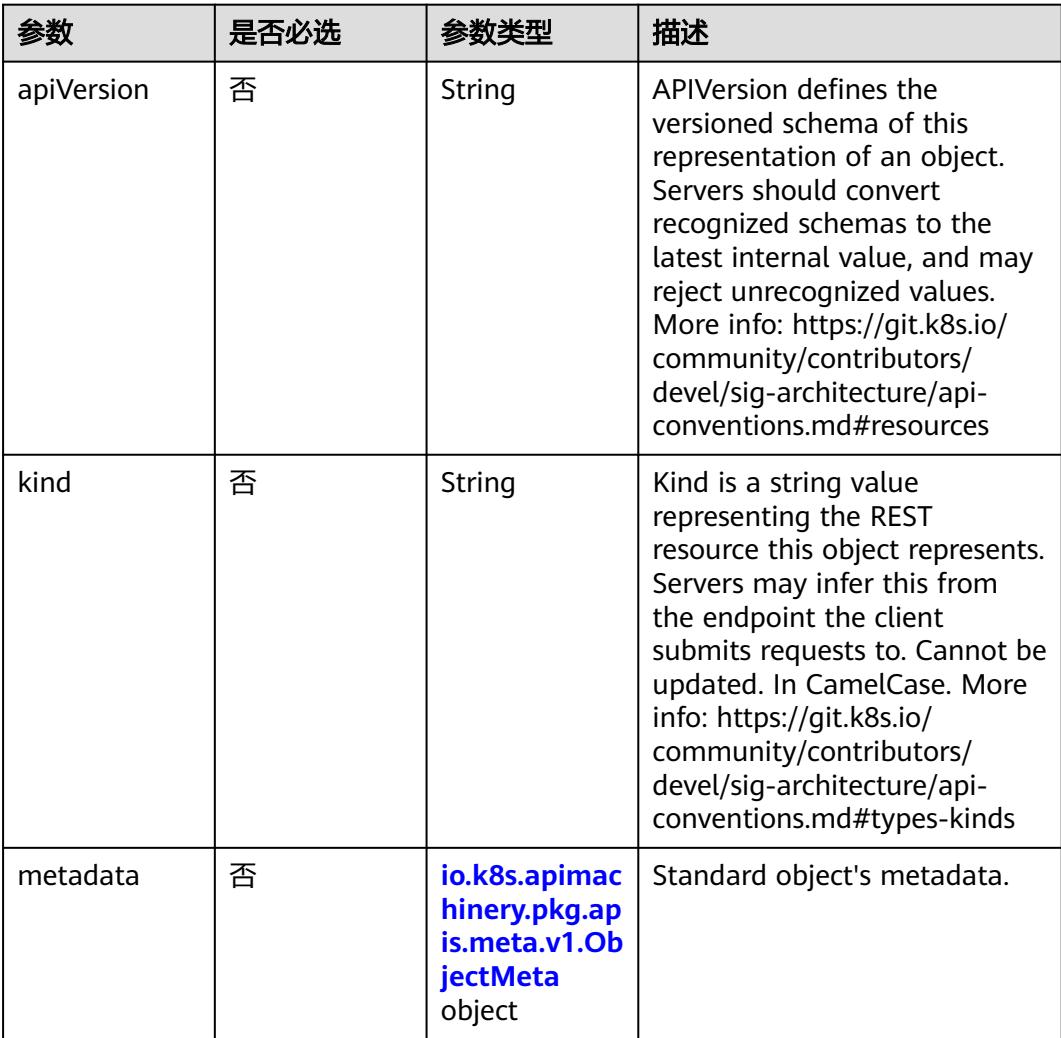

<span id="page-3841-0"></span>

| 参数       | 是否必选 | 参数类型                                                  | 描述                                                                                                    |
|----------|------|-------------------------------------------------------|----------------------------------------------------------------------------------------------------|
| roleRef  | 是    | io.k8s.api.rba<br>c.v1.RoleRef<br>object              | RoleRef can reference a Role<br>in the current namespace or a<br>ClusterRole in the global<br>namespace. If the RoleRef<br>cannot be resolved, the<br>Authorizer must return an<br>error. |
| subjects | 否    | Array of<br>io.k8s.api.rba<br>c.v1.Subject<br>objects | Subjects holds references to<br>the objects the role applies to.                                                                                                    |

表 **5-4164** io.k8s.apimachinery.pkg.apis.meta.v1.ObjectMeta

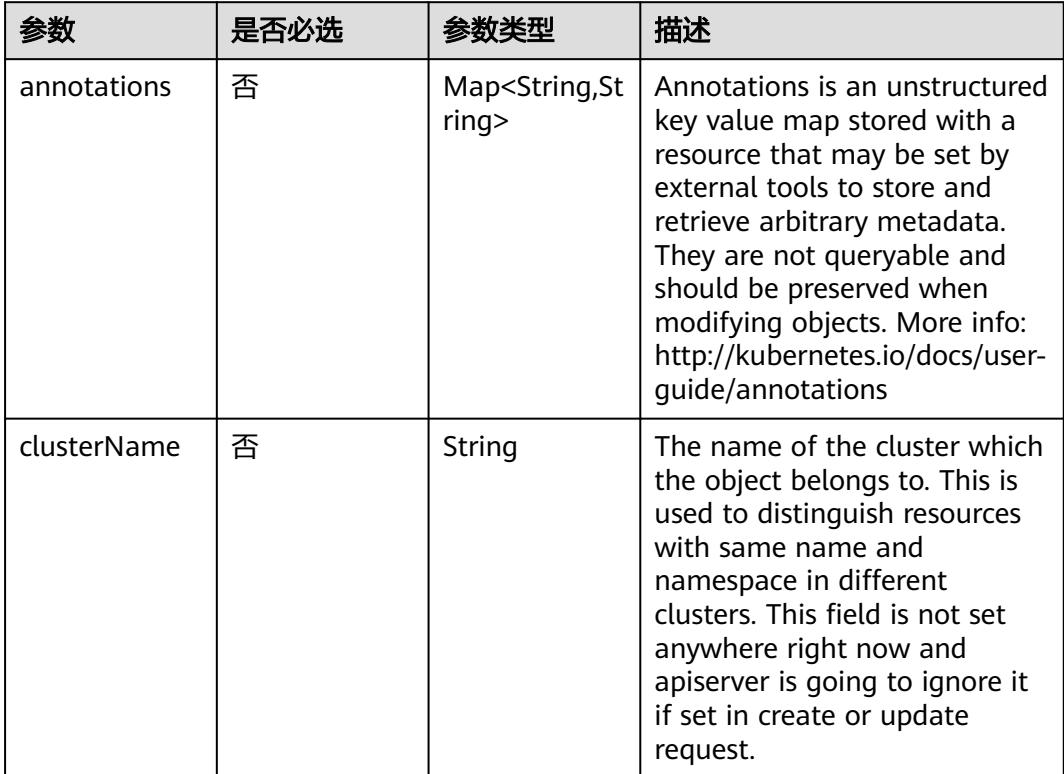

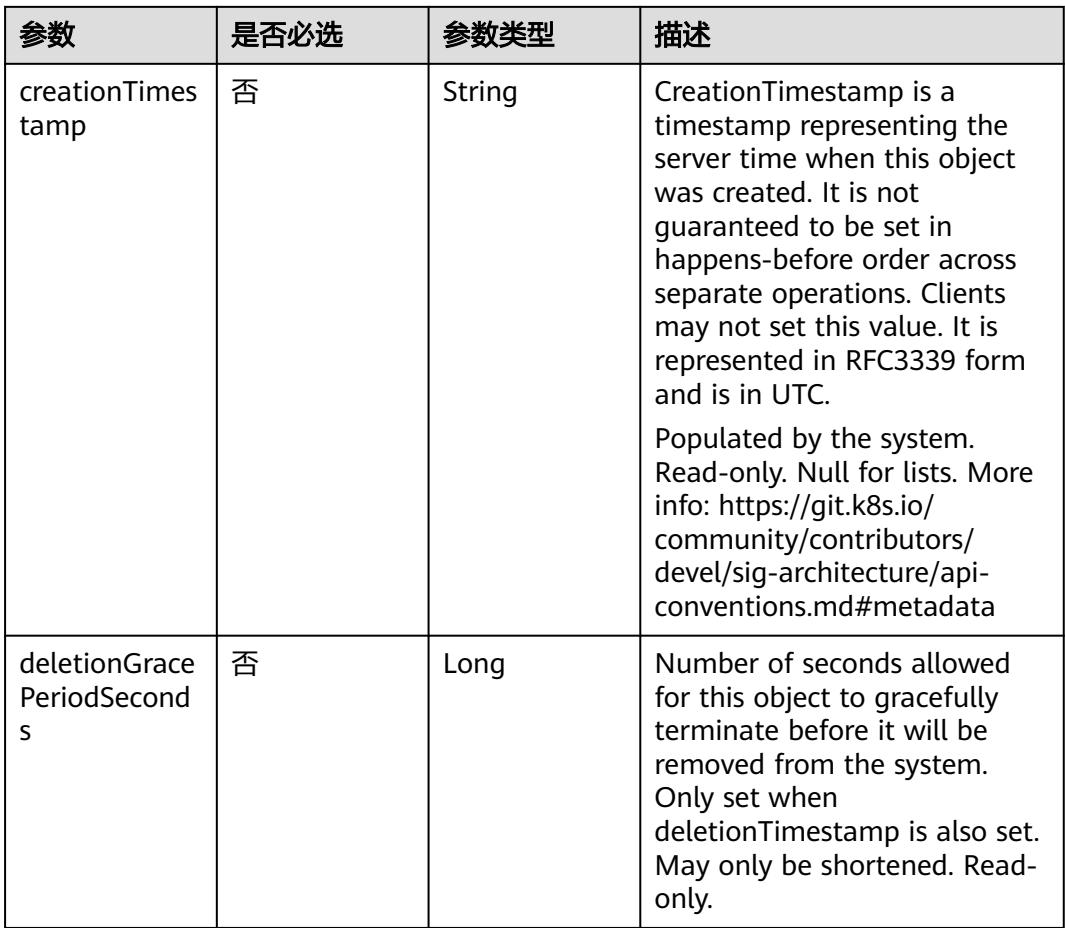

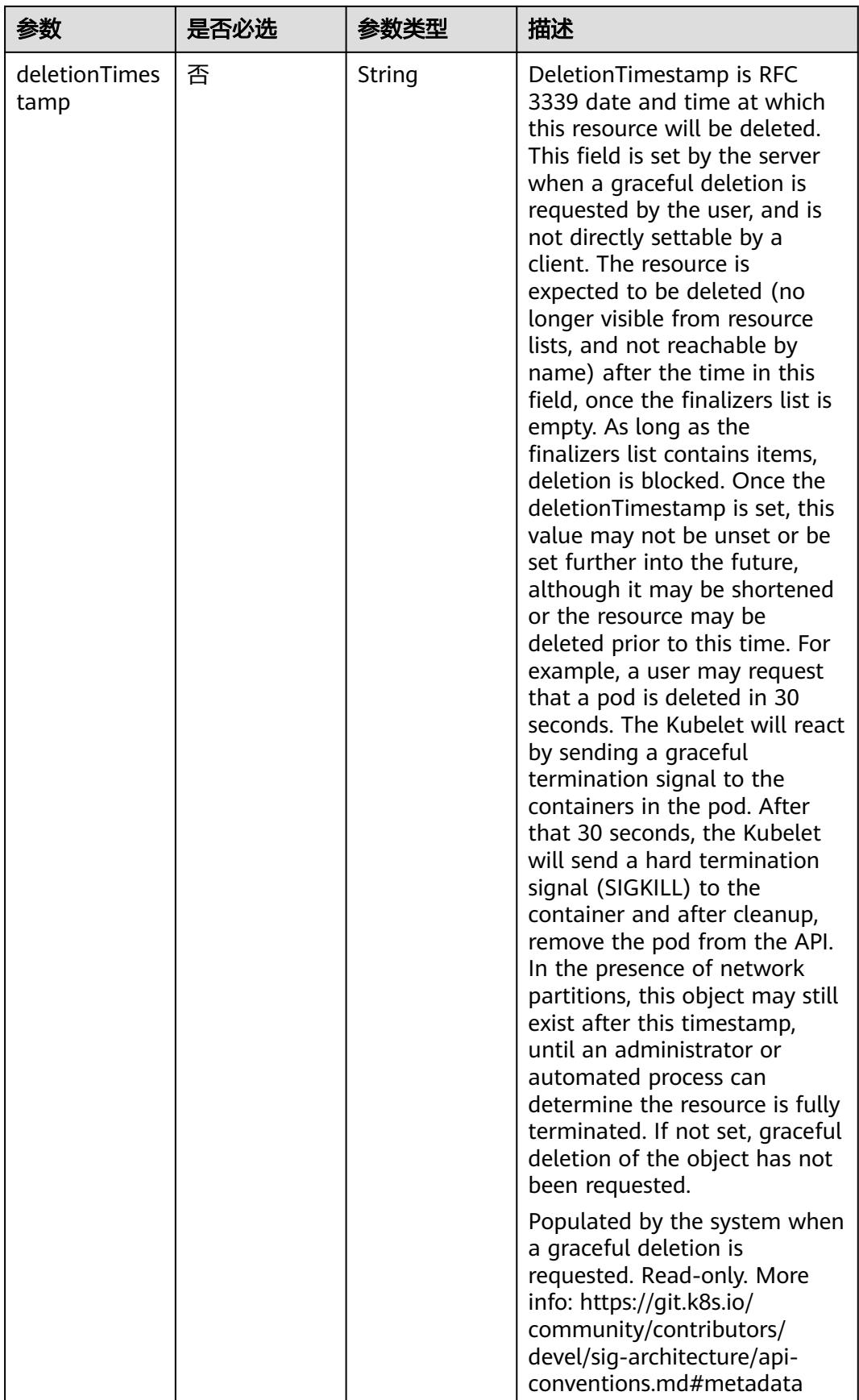

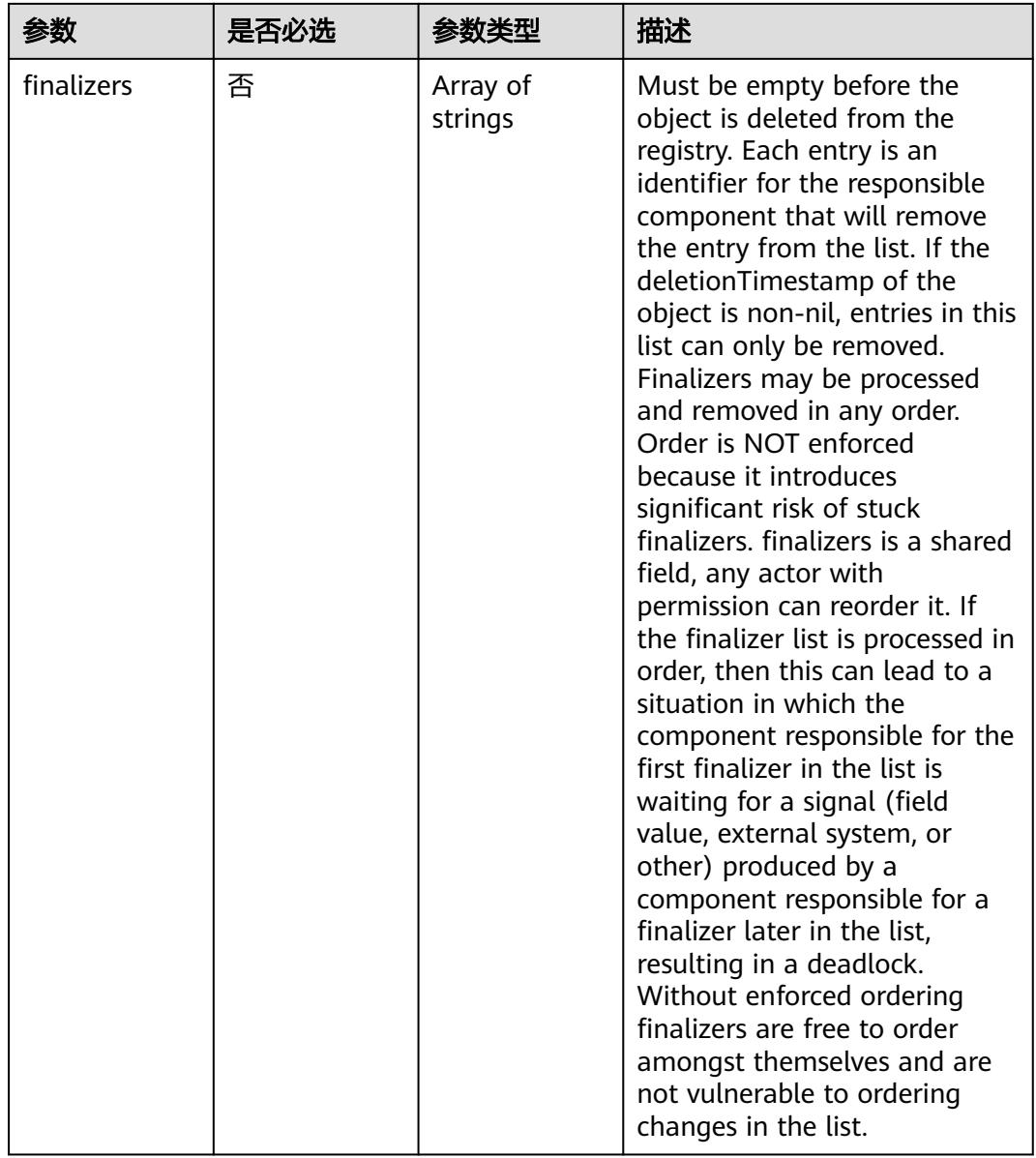

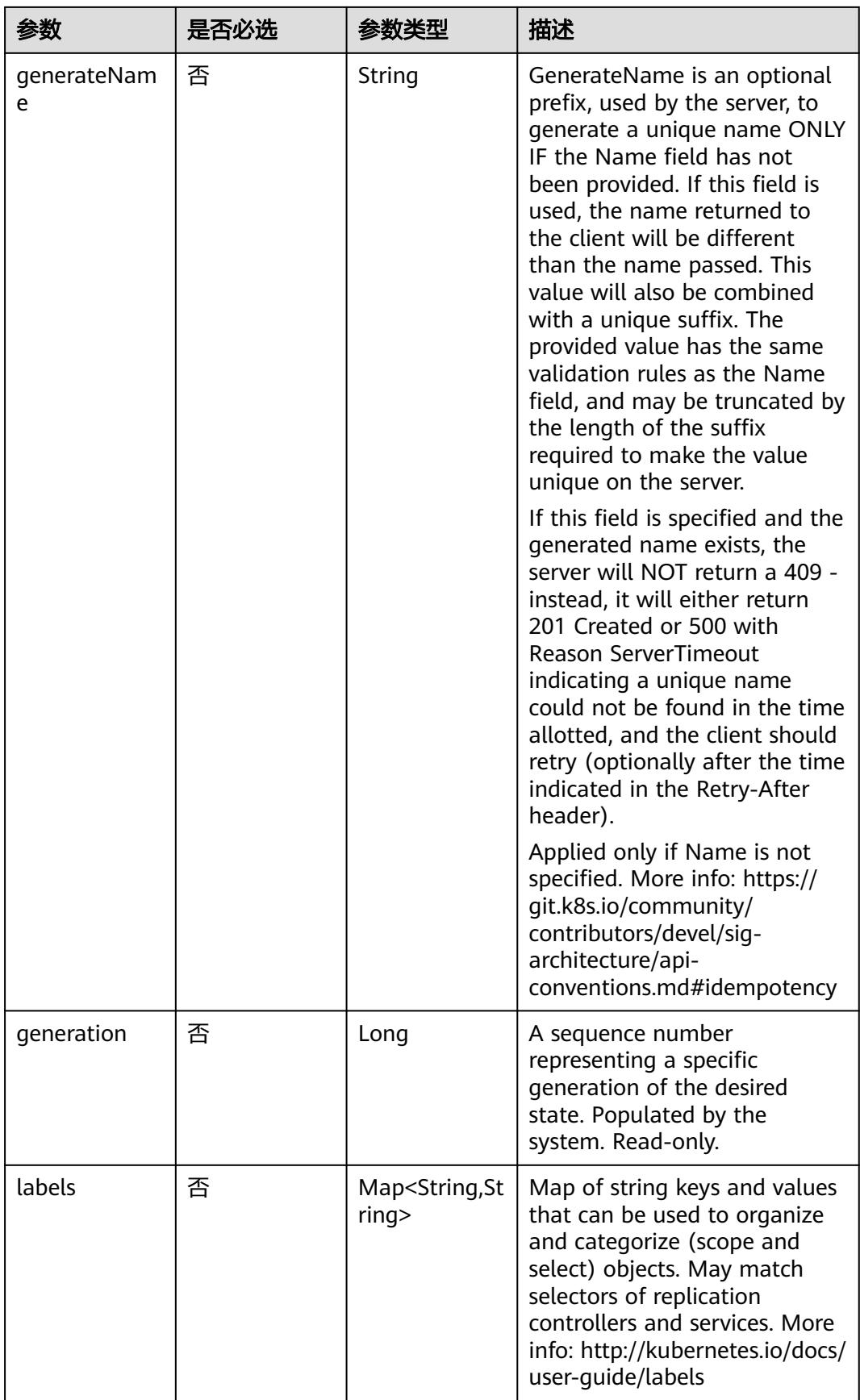

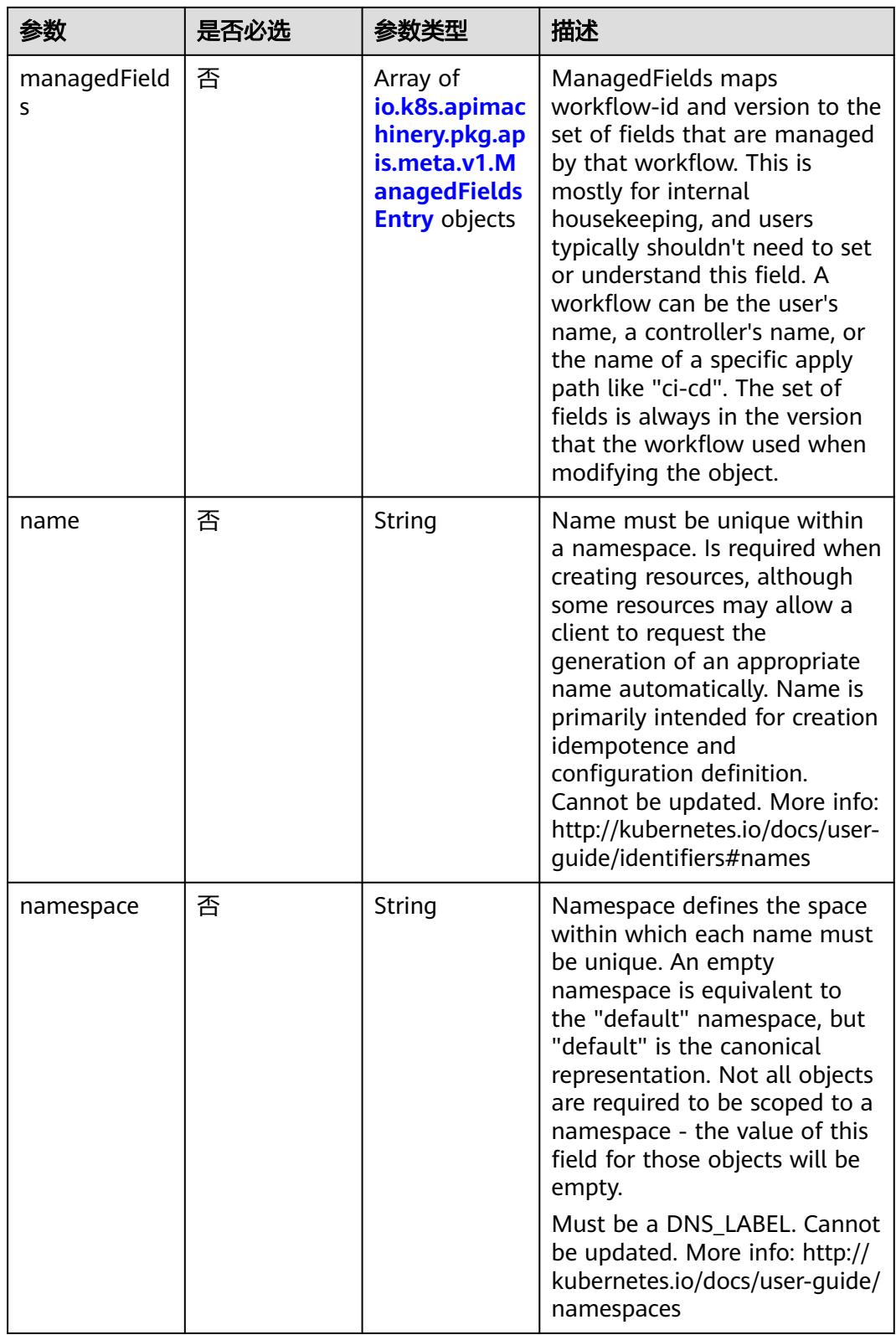

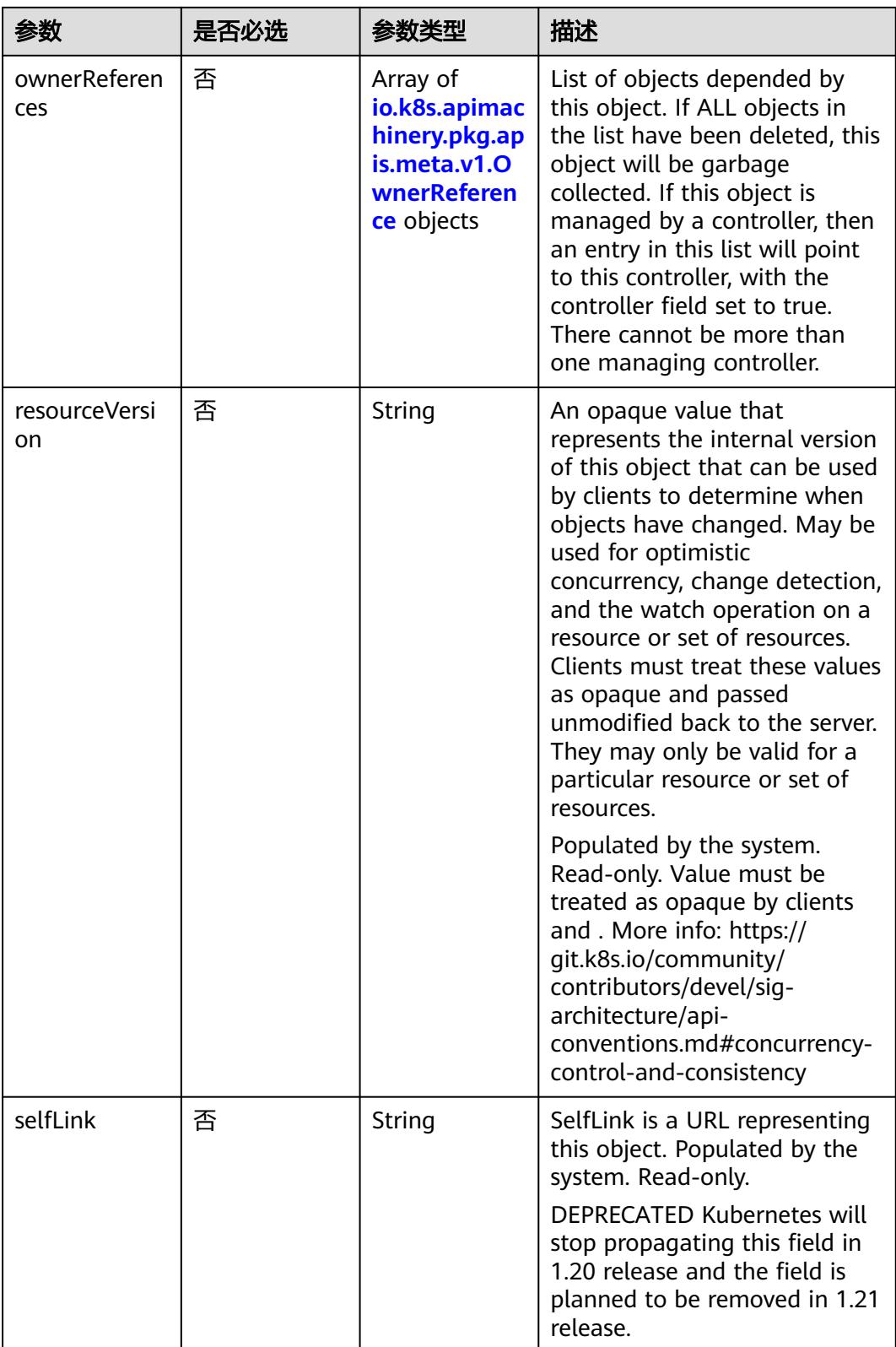

<span id="page-3848-0"></span>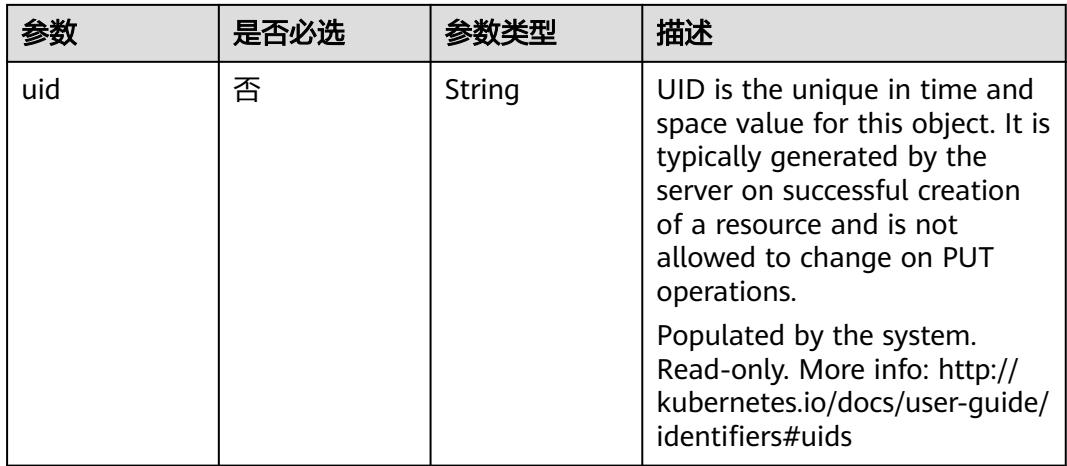

#### 表 **5-4165** io.k8s.apimachinery.pkg.apis.meta.v1.ManagedFieldsEntry

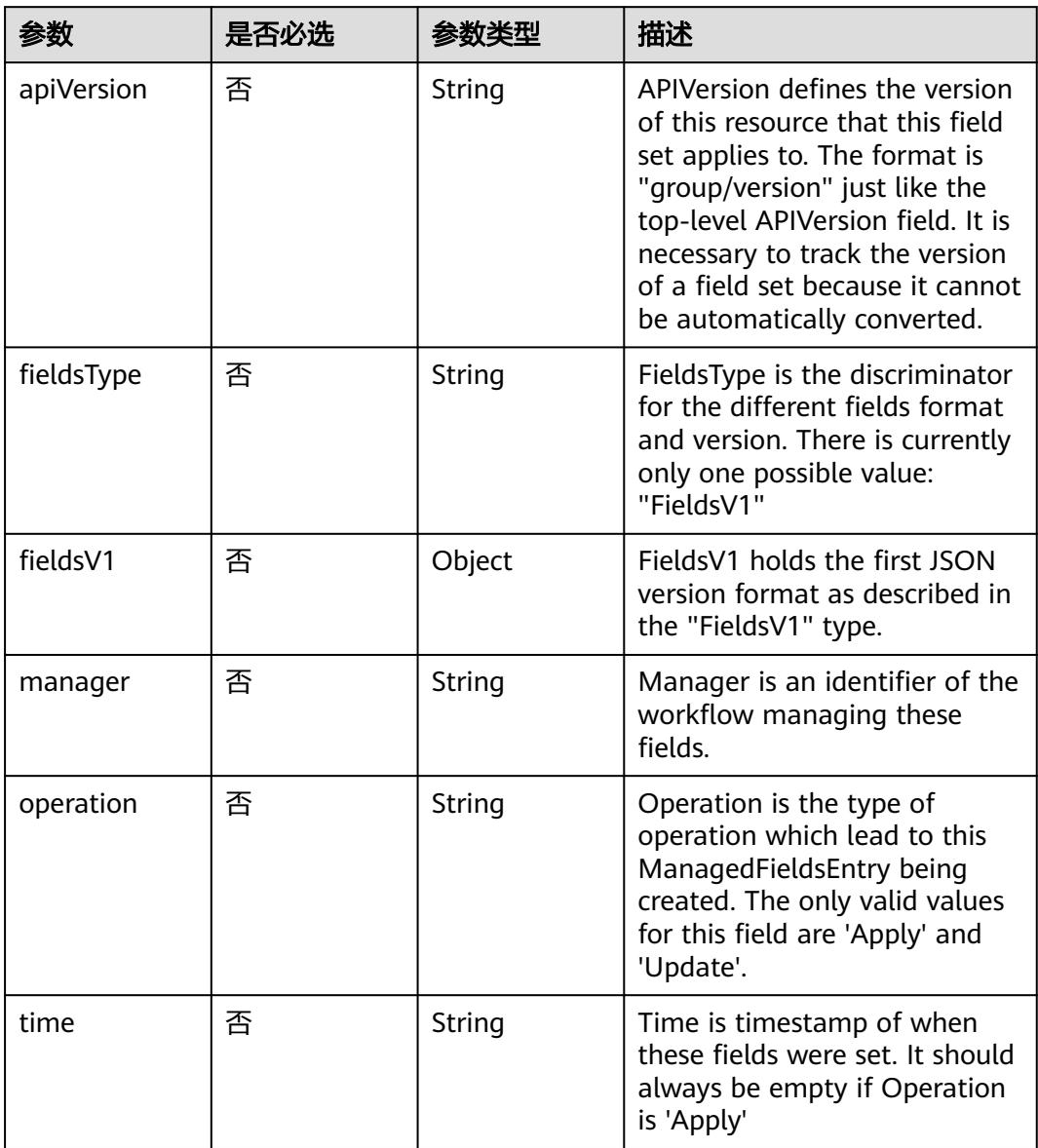

| 参数                     | 是否必选 | 参数类型           | 描述                                                                                                    |
|------------------------|------|----------------|----------------------------------------------------------------------------------------------------|
| apiVersion             | 是    | String         | API version of the referent.                                                                                                    |
| blockOwnerD<br>eletion | 否    | <b>Boolean</b> | If true, AND if the owner has<br>the "foregroundDeletion"<br>finalizer, then the owner<br>cannot be deleted from the<br>key-value store until this<br>reference is removed. Defaults<br>to false. To set this field, a<br>user needs "delete" permission<br>of the owner, otherwise 422<br>(Unprocessable Entity) will be<br>returned. |
| controller             | 否    | Boolean        | If true, this reference points to<br>the managing controller.                                                                                                    |
| kind                   | 是    | String         | Kind of the referent. More<br>info: https://git.k8s.io/<br>community/contributors/<br>devel/sig-architecture/api-<br>conventions.md#types-kinds                                                                                                    |
| name                   | 是    | String         | Name of the referent. More<br>info: http://kubernetes.io/docs/<br>user-guide/identifiers#names                                                                                                    |
| uid                    | 是    | String         | UID of the referent. More info:<br>http://kubernetes.io/docs/user-<br>guide/identifiers#uids                                                                                                    |

<span id="page-3849-0"></span>表 **5-4166** io.k8s.apimachinery.pkg.apis.meta.v1.OwnerReference

表 **5-4167** io.k8s.api.rbac.v1.RoleRef

|          | 是否必选 |        | 描述                                                         |
|----------|------|--------|------------------------------------------------------------|
| apiGroup | 是    | String | APIGroup is the group for the<br>resource being referenced |
| kind     | 是    | String | Kind is the type of resource<br>being referenced           |
| name     | 是    | String | Name is the name of resource<br>being referenced           |

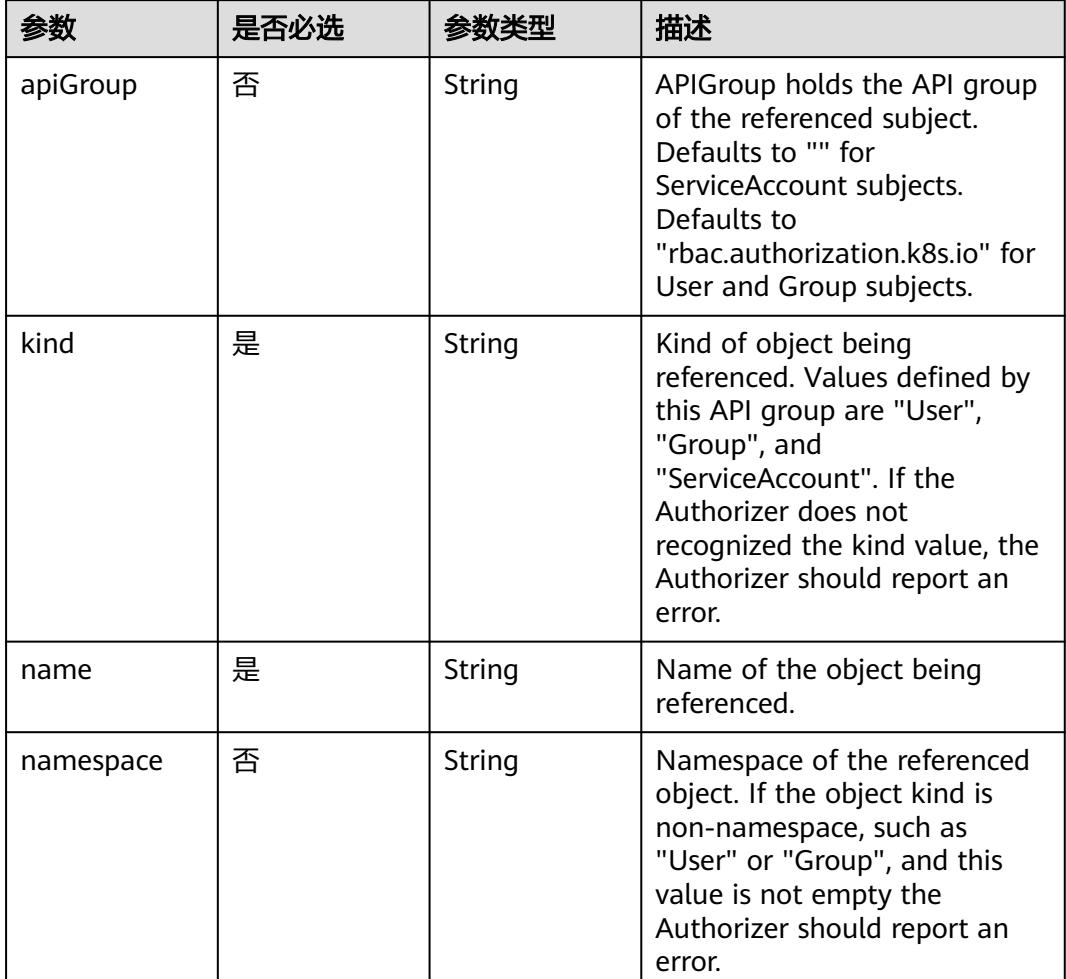

#### <span id="page-3850-0"></span>表 **5-4168** io.k8s.api.rbac.v1.Subject

## 响应参数

#### 状态码: **200**

#### 表 **5-4169** 响应 Body 参数

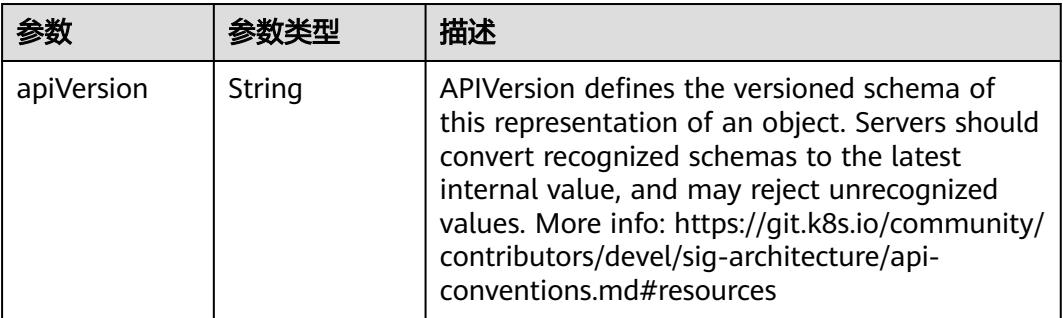

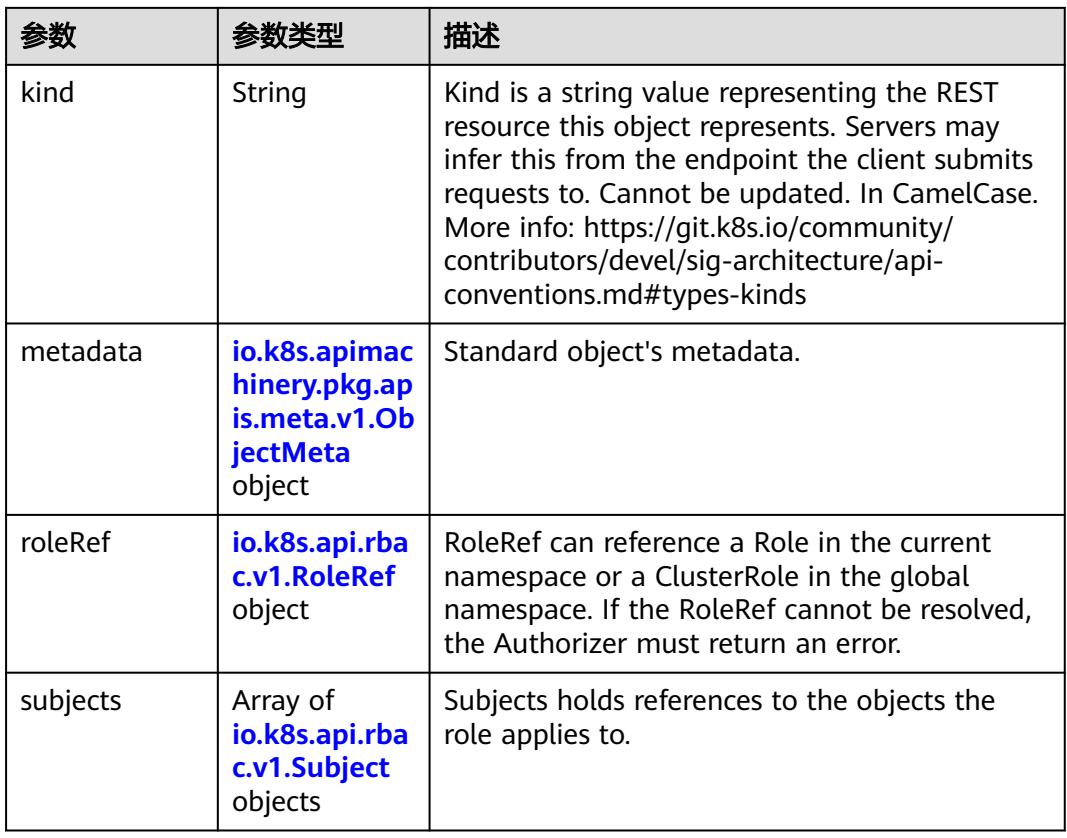

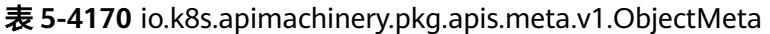

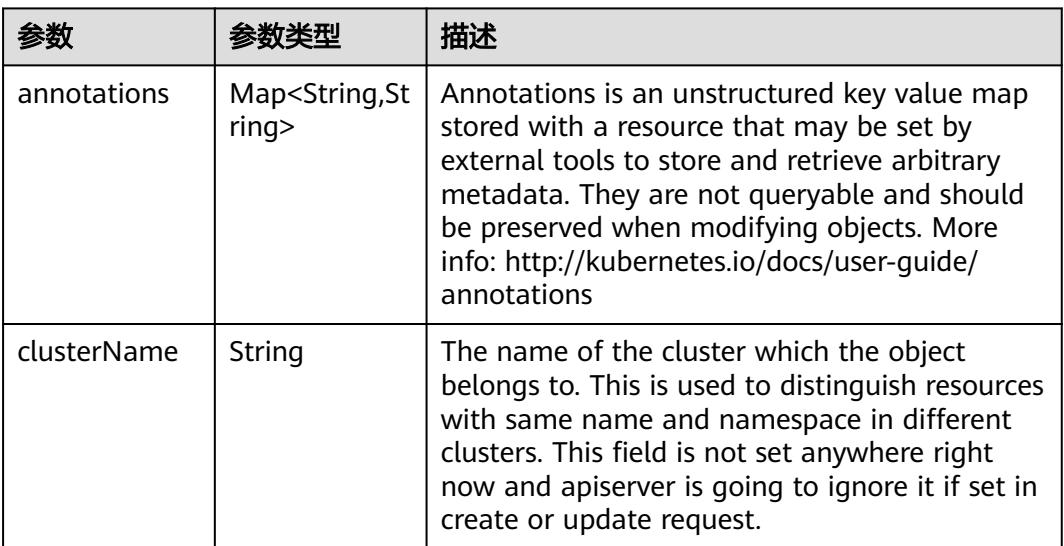
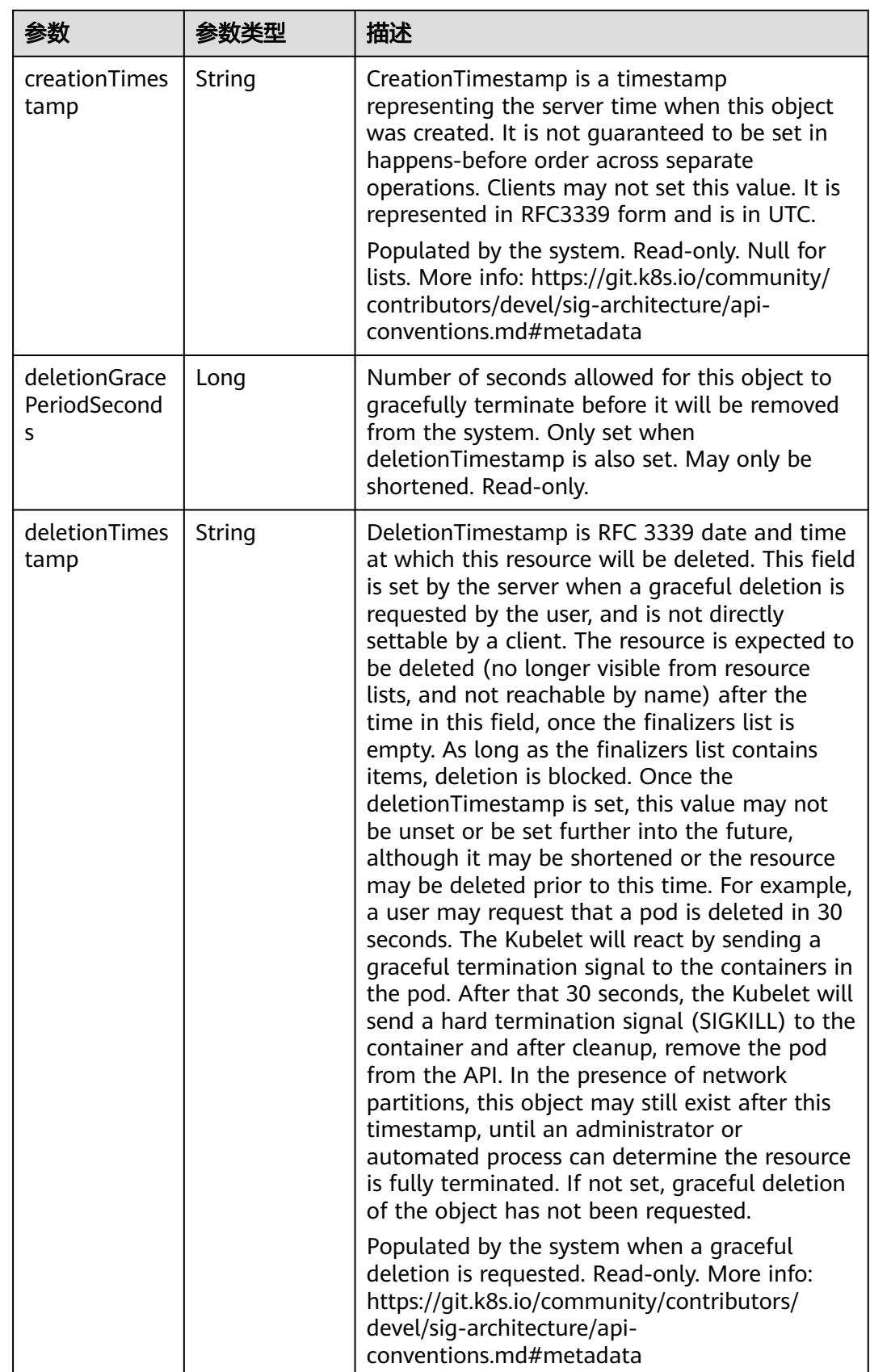

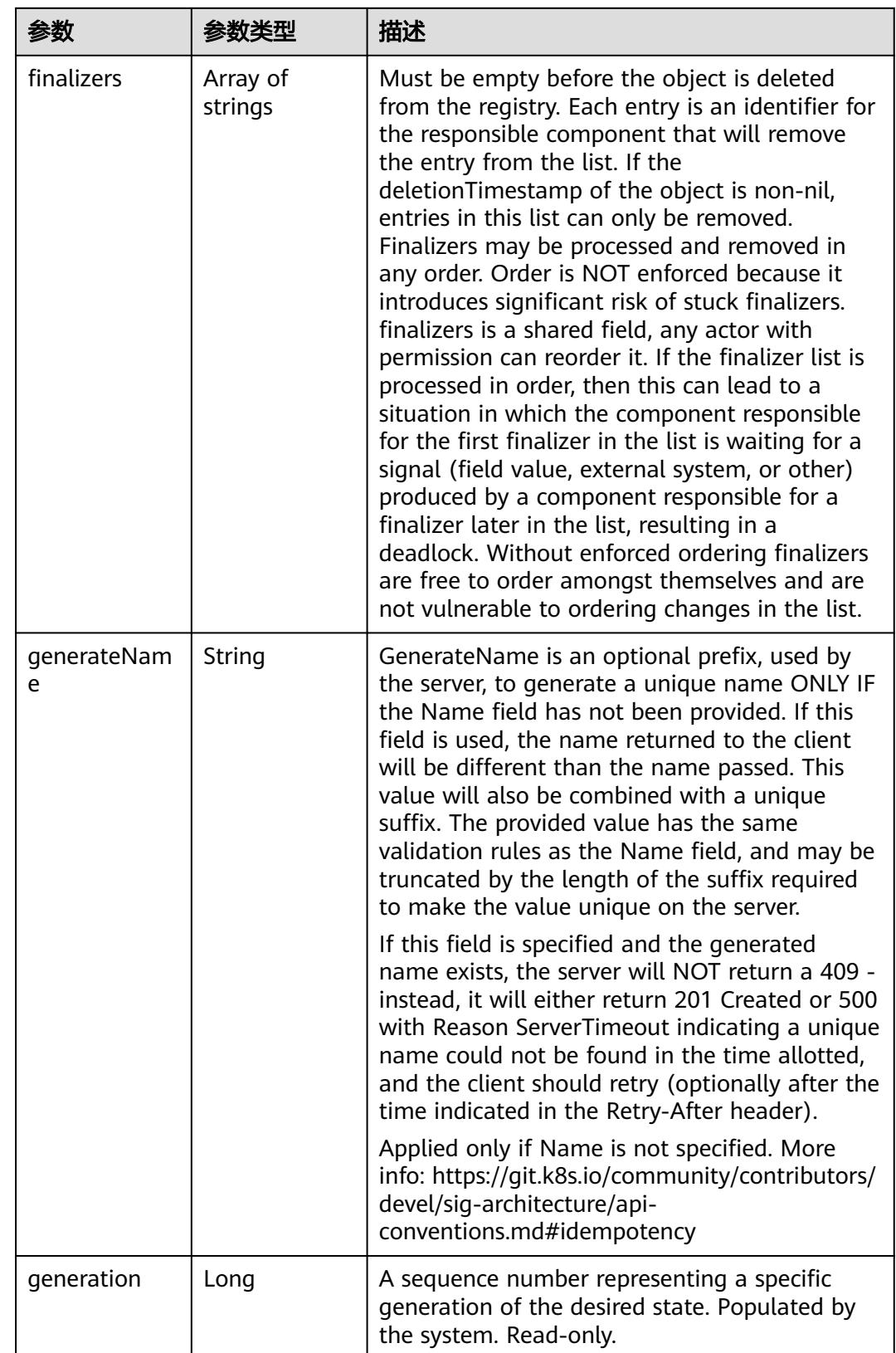

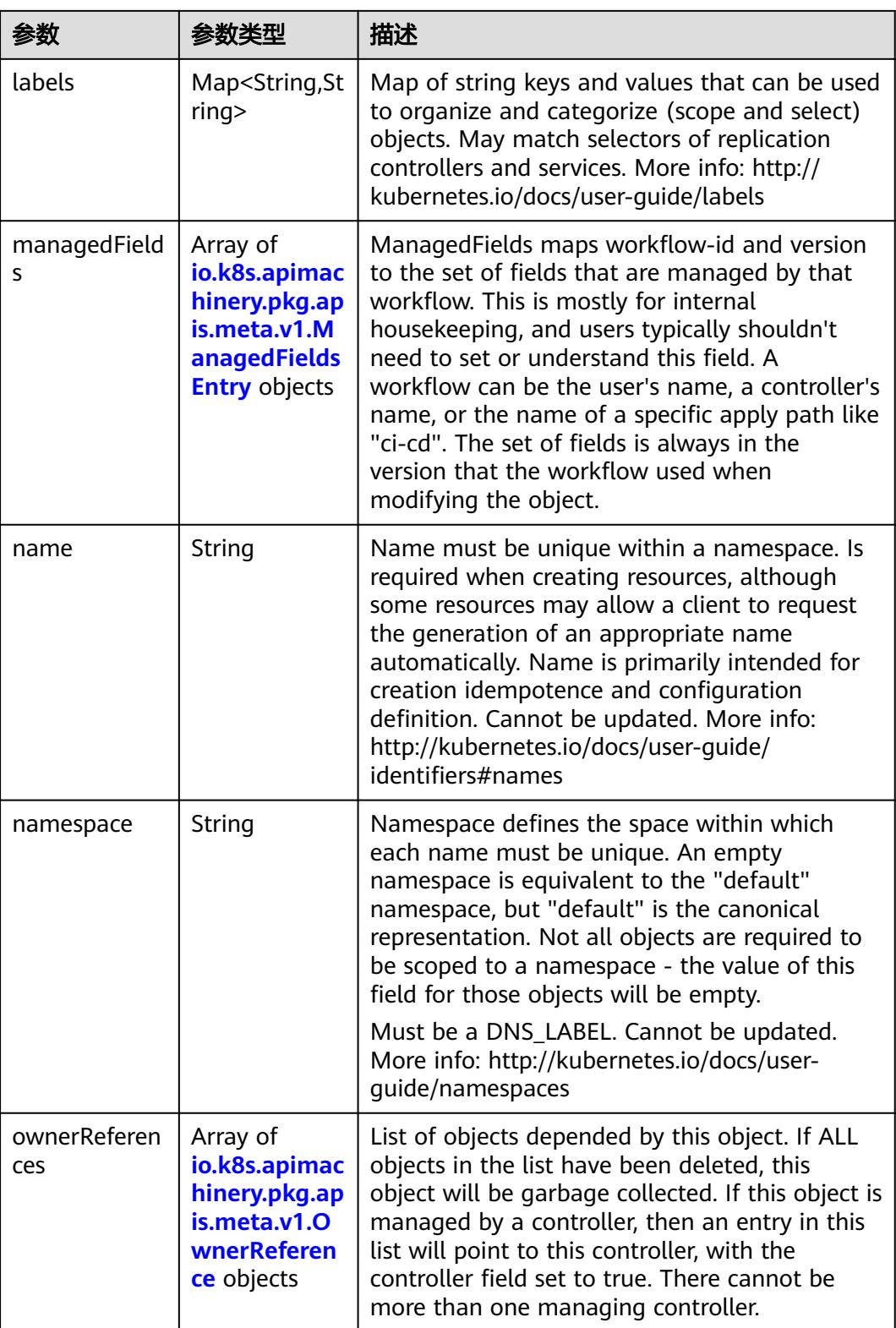

<span id="page-3855-0"></span>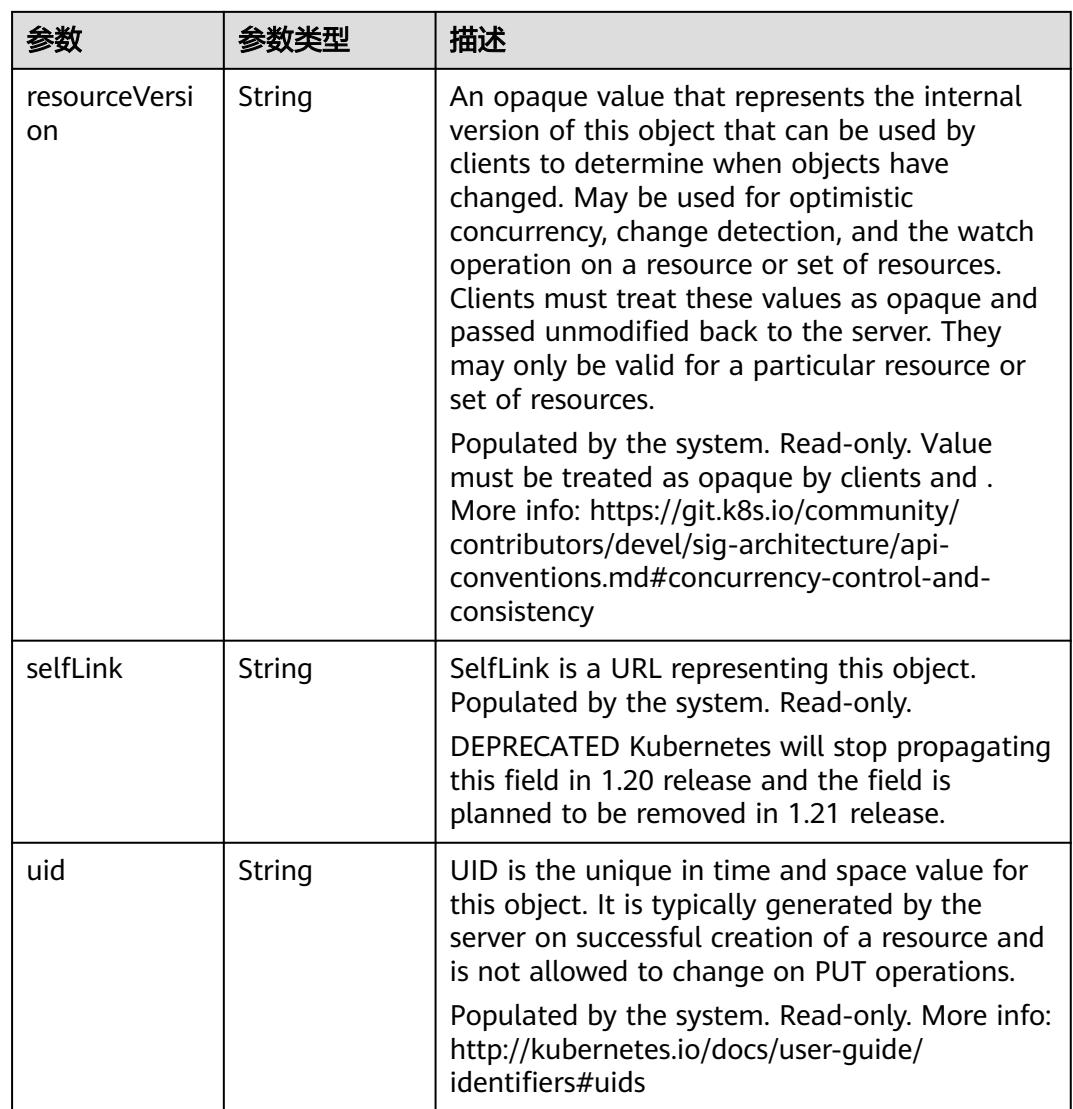

### 表 **5-4171** io.k8s.apimachinery.pkg.apis.meta.v1.ManagedFieldsEntry

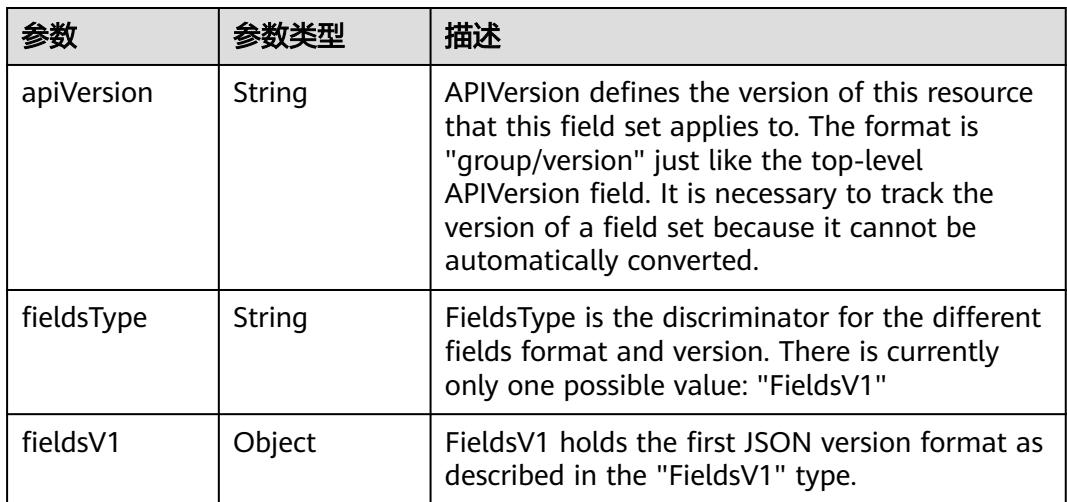

<span id="page-3856-0"></span>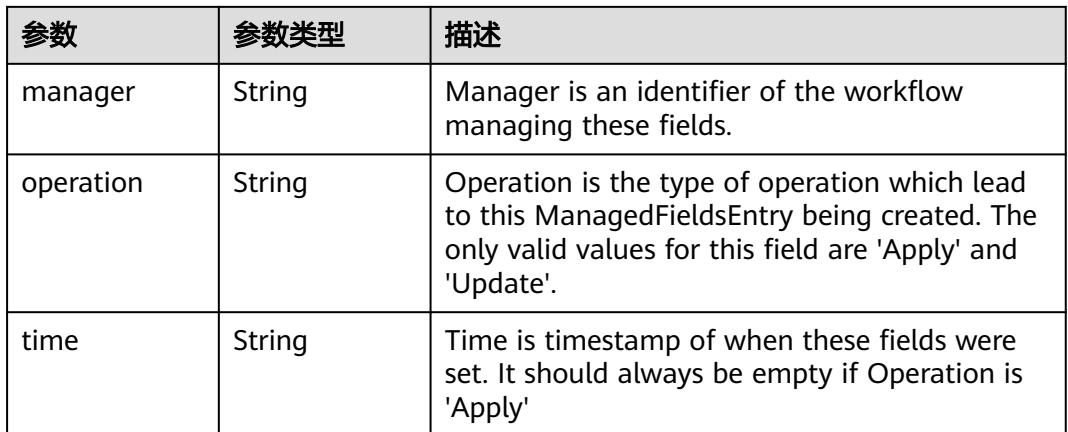

### 表 **5-4172** io.k8s.apimachinery.pkg.apis.meta.v1.OwnerReference

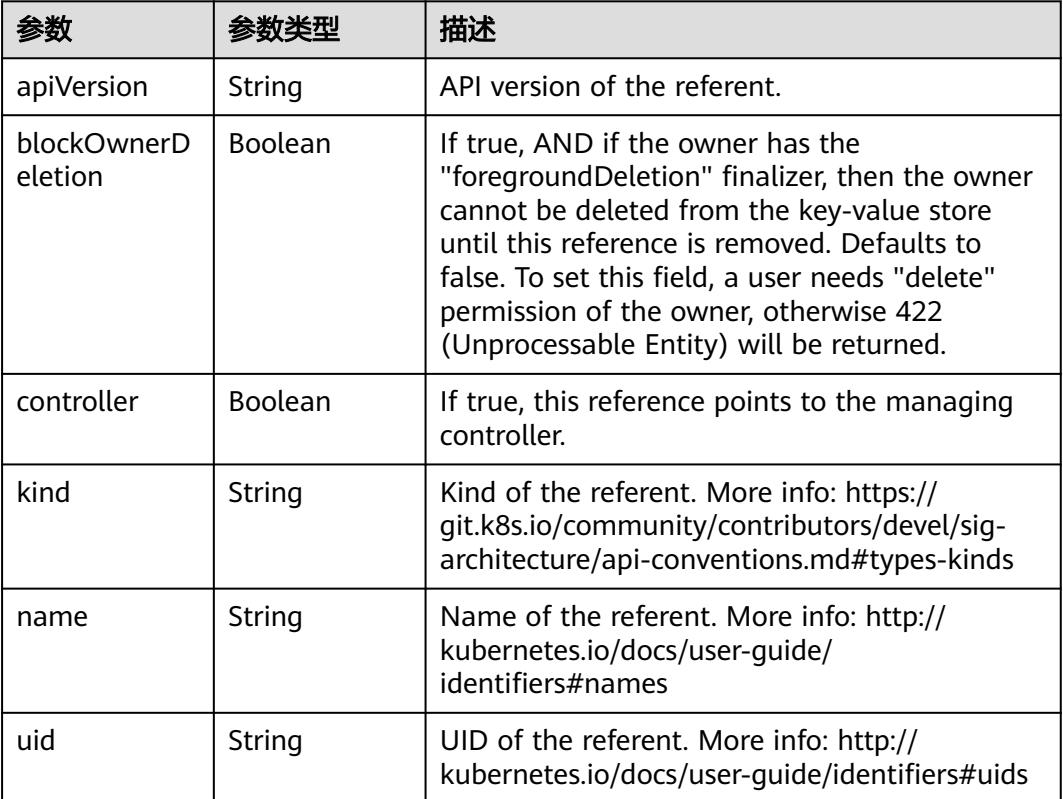

### 表 **5-4173** io.k8s.api.rbac.v1.RoleRef

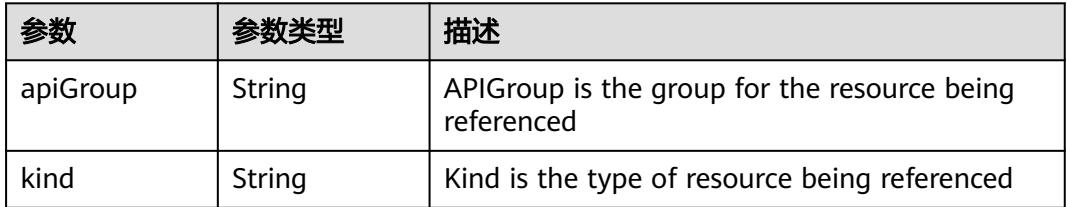

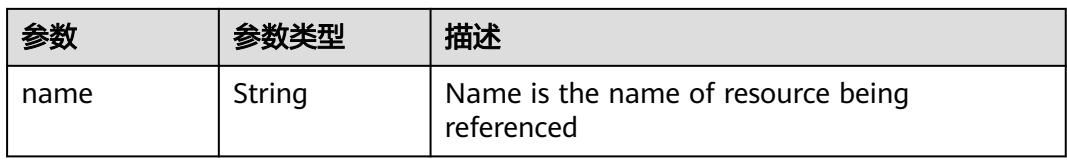

#### 表 **5-4174** io.k8s.api.rbac.v1.Subject

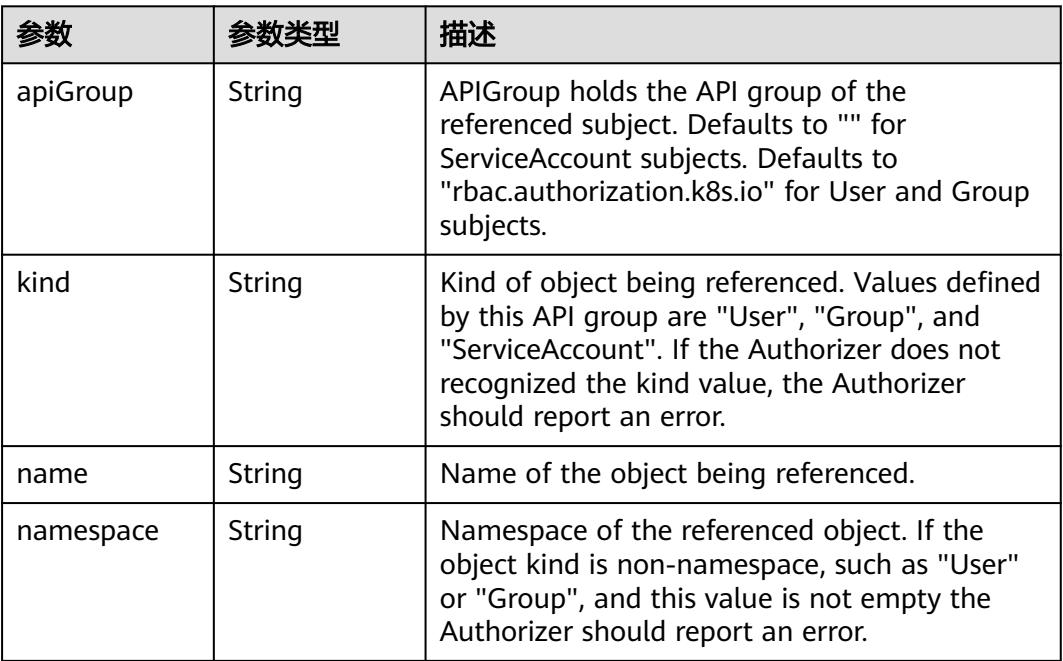

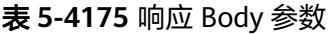

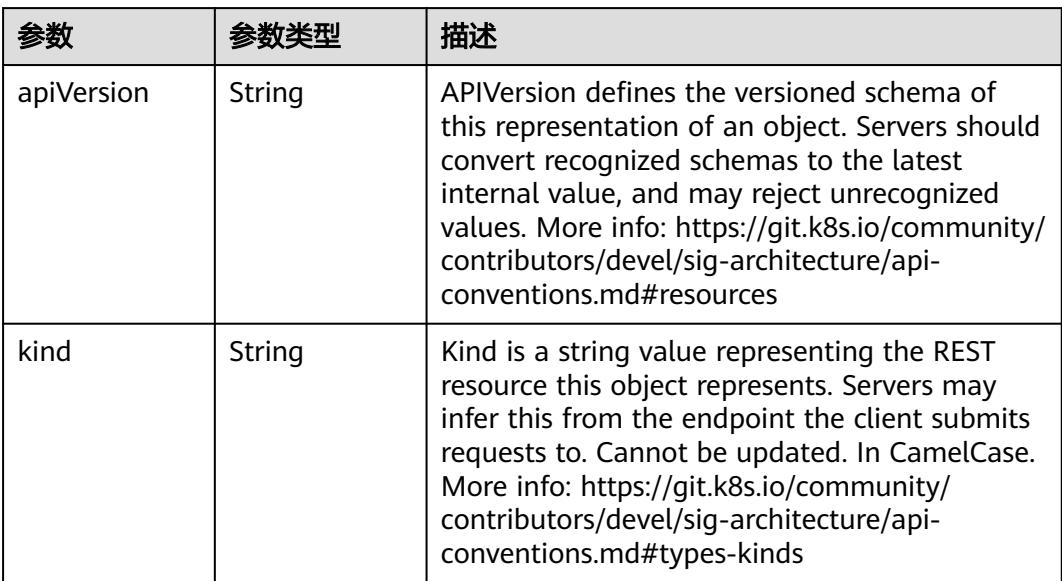

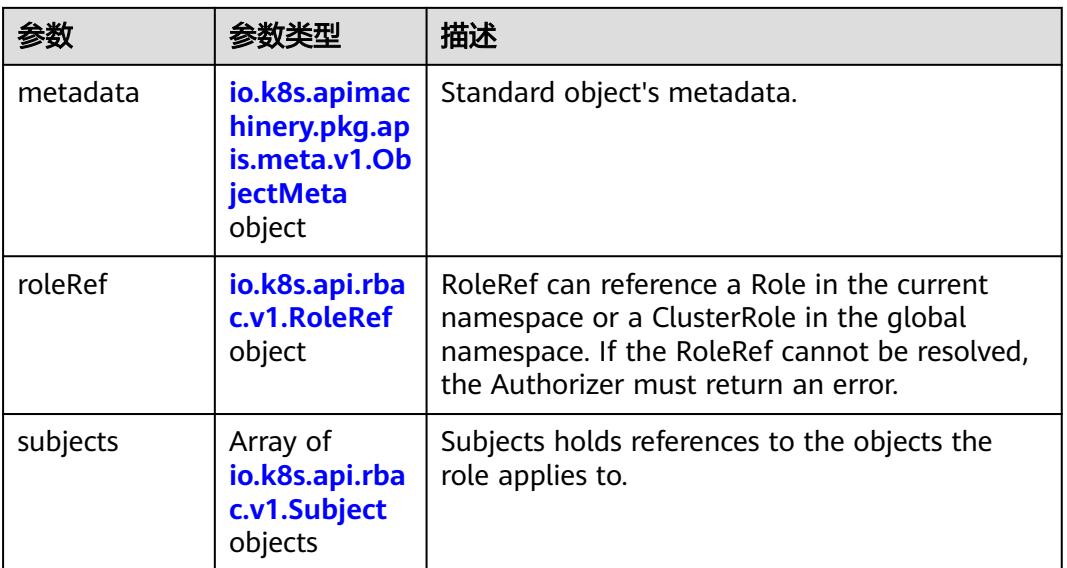

### 表 **5-4176** io.k8s.apimachinery.pkg.apis.meta.v1.ObjectMeta

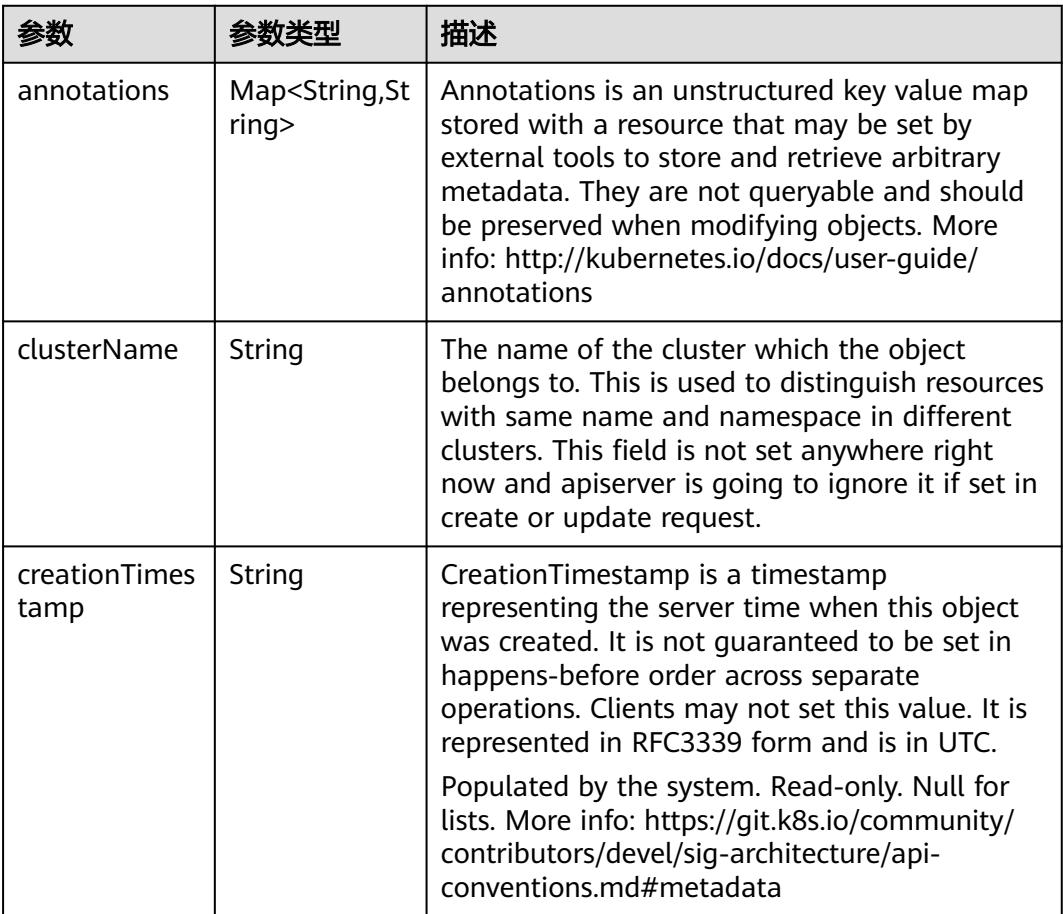

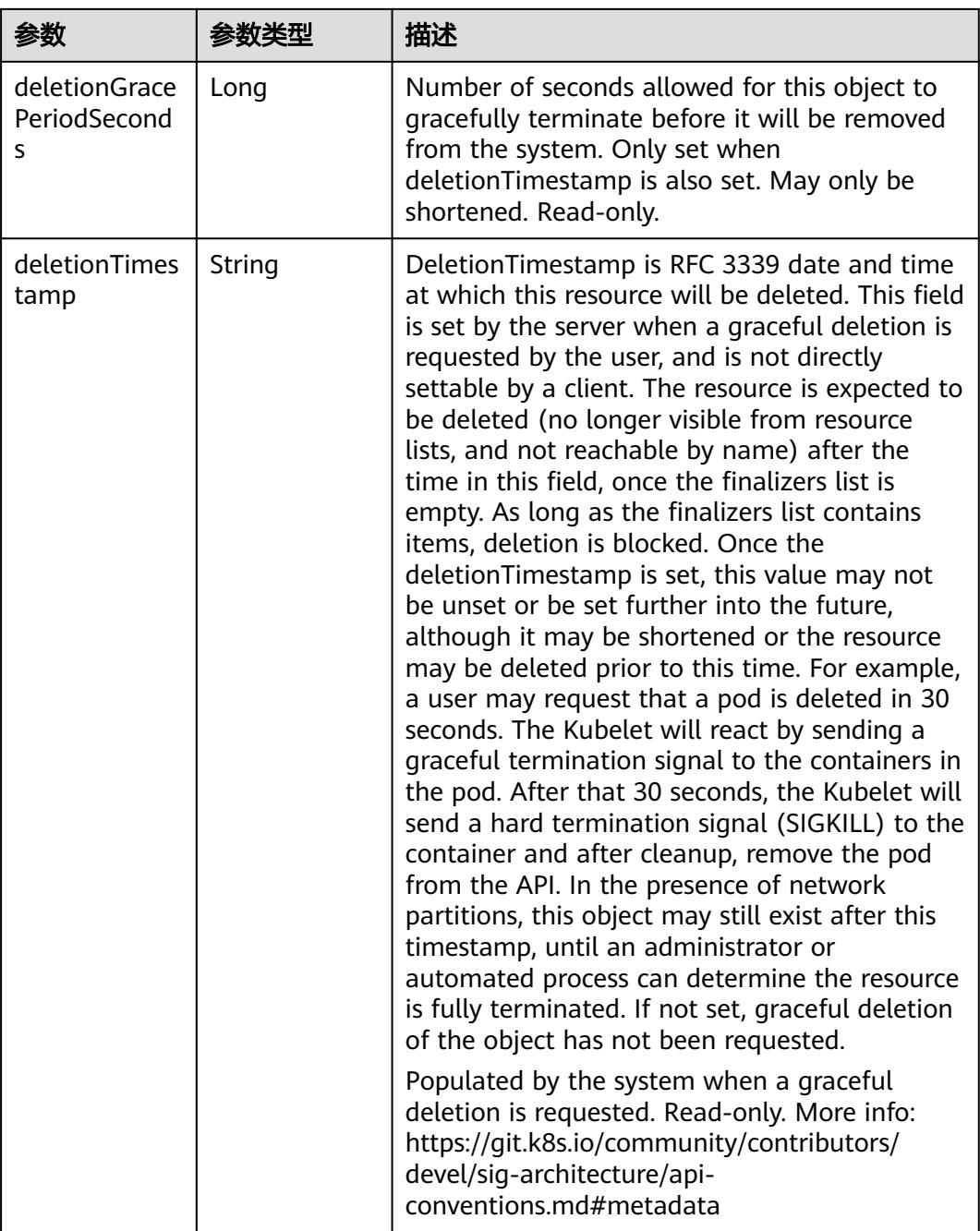

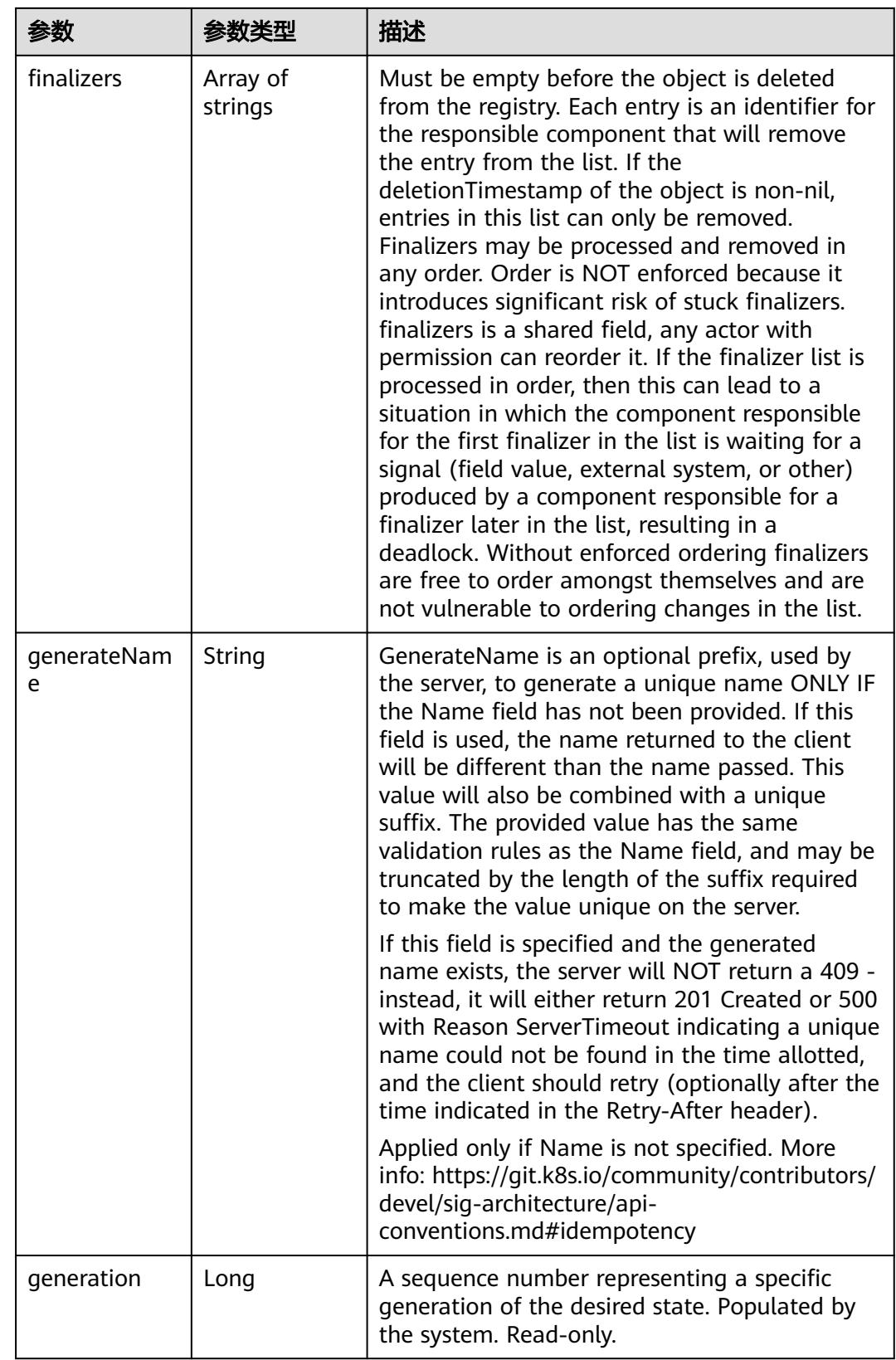

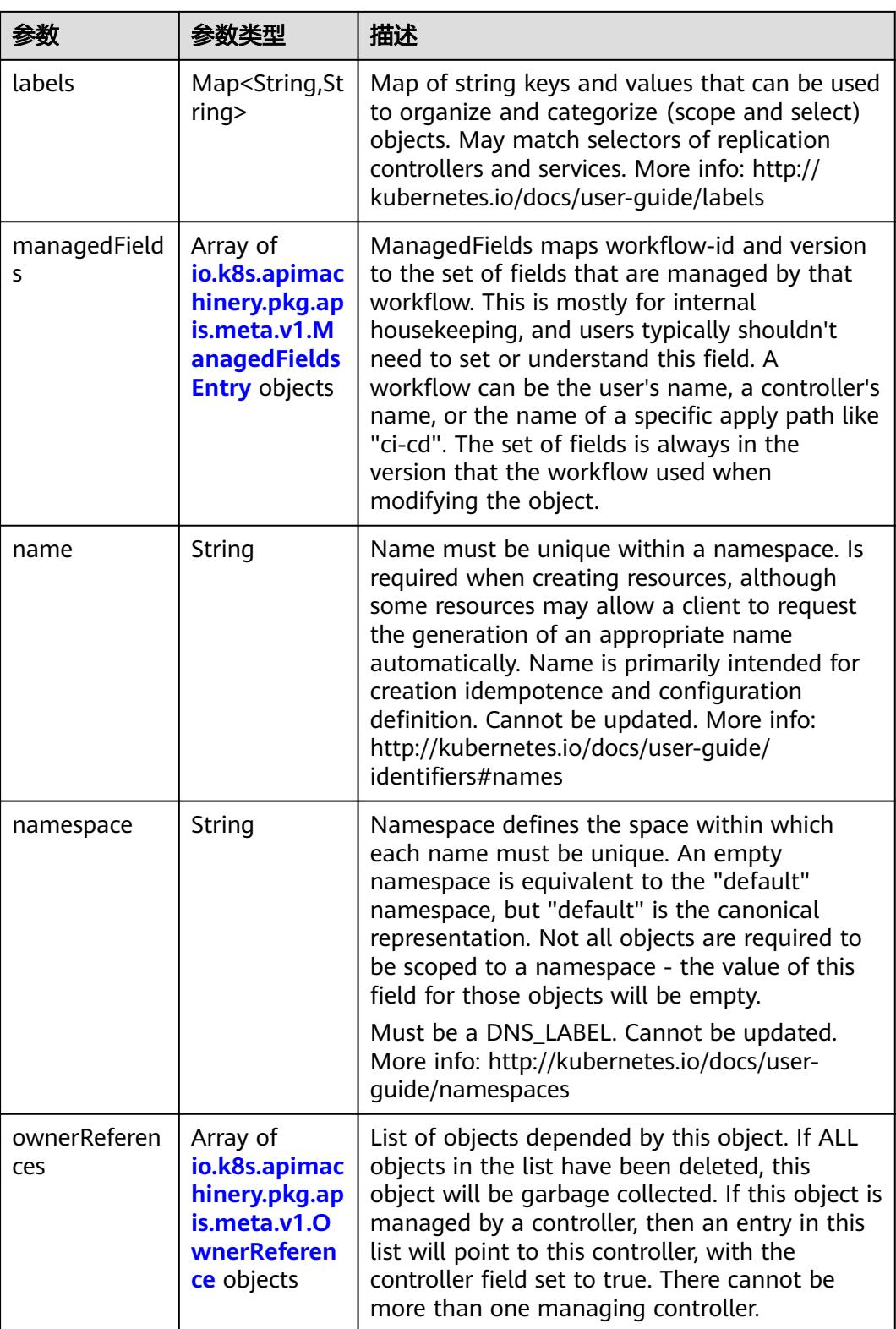

<span id="page-3862-0"></span>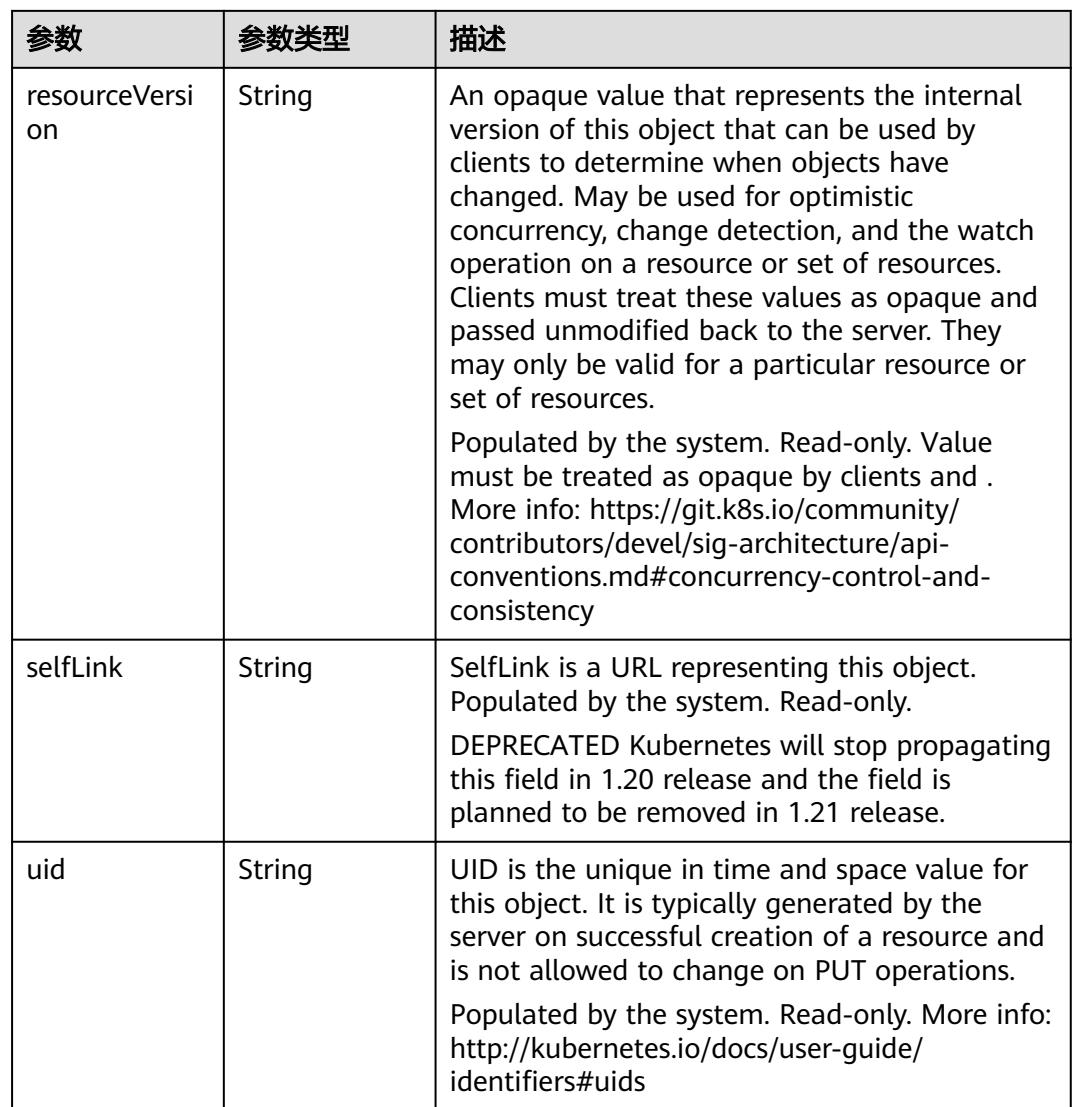

### 表 **5-4177** io.k8s.apimachinery.pkg.apis.meta.v1.ManagedFieldsEntry

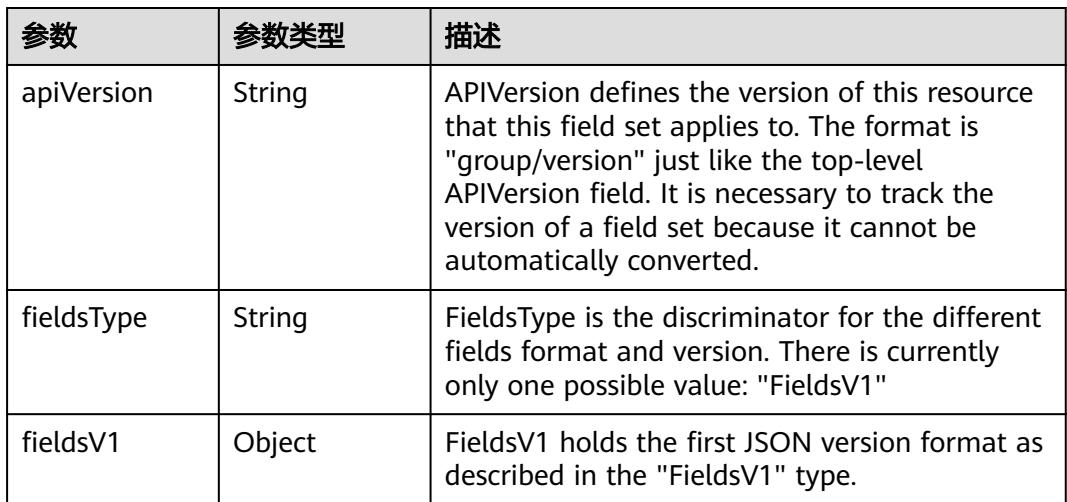

<span id="page-3863-0"></span>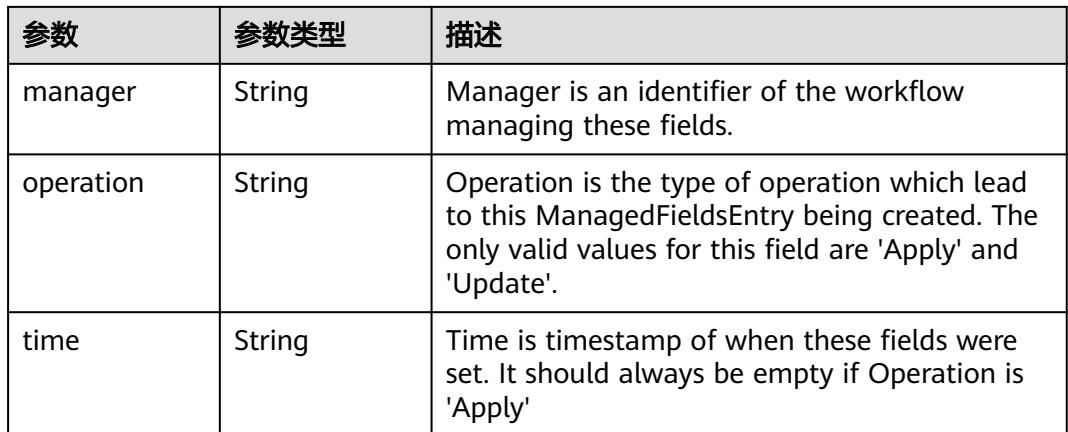

### 表 **5-4178** io.k8s.apimachinery.pkg.apis.meta.v1.OwnerReference

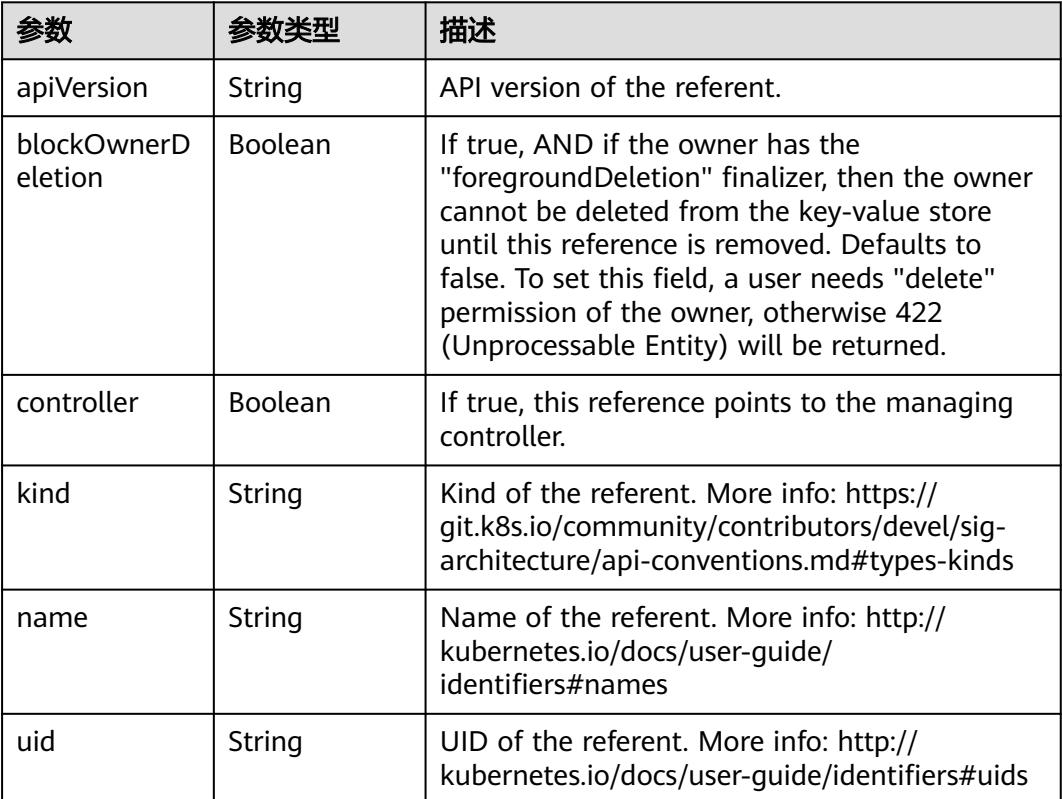

### 表 **5-4179** io.k8s.api.rbac.v1.RoleRef

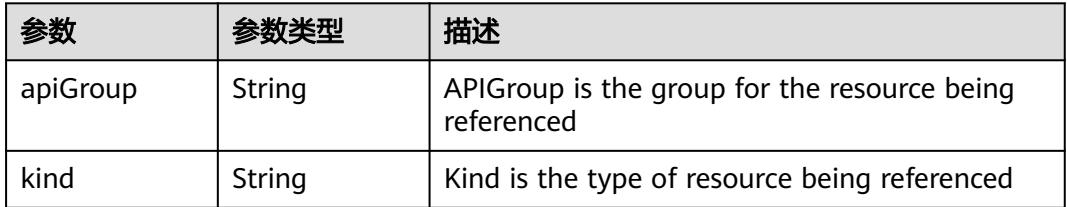

<span id="page-3864-0"></span>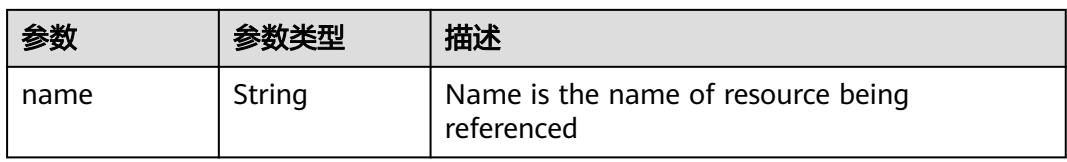

#### 表 **5-4180** io.k8s.api.rbac.v1.Subject

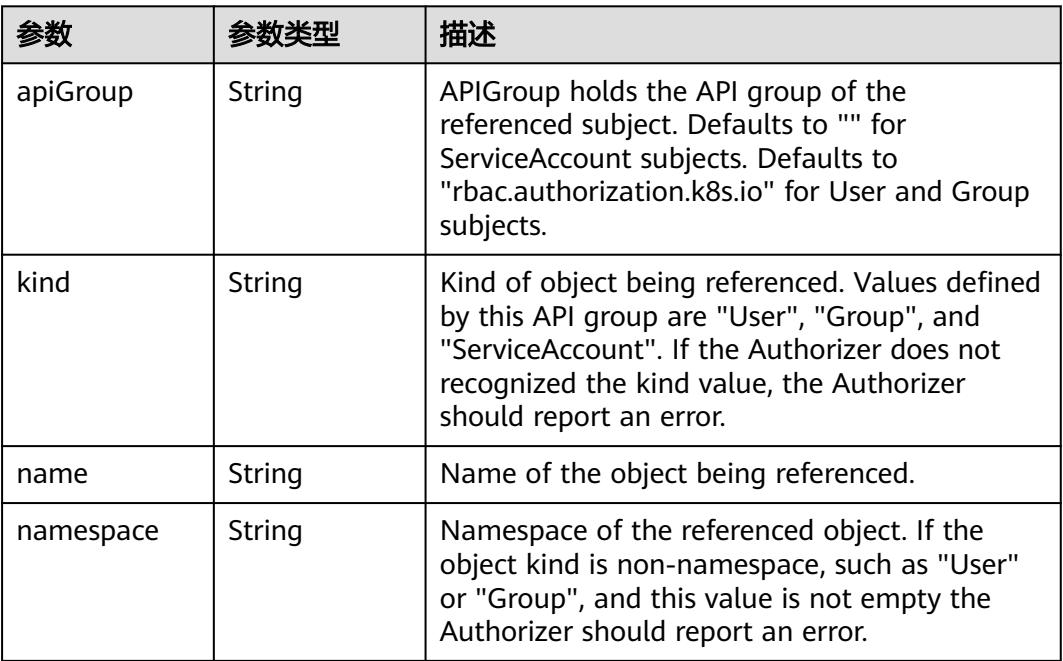

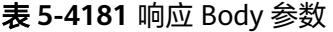

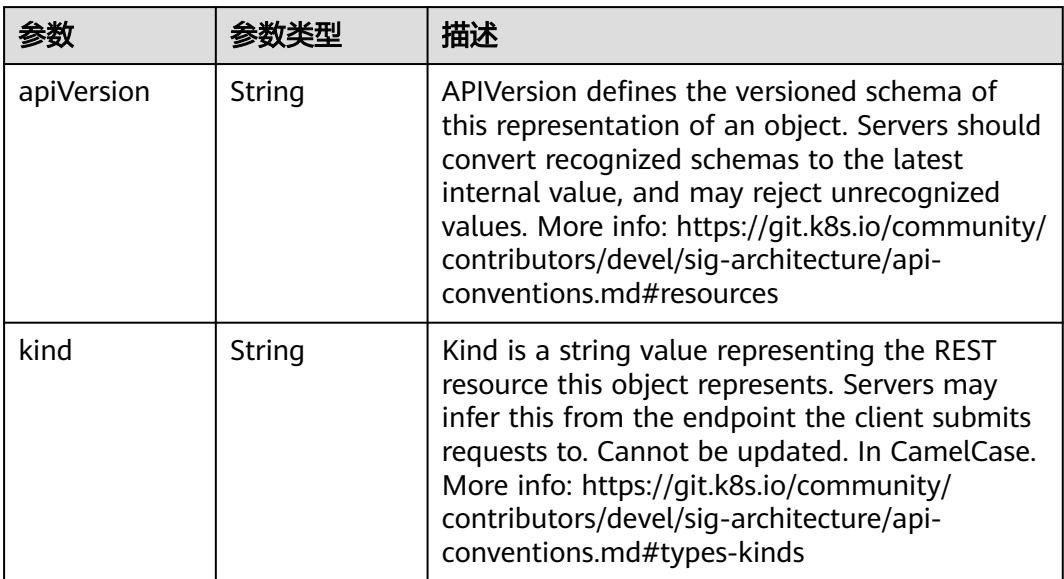

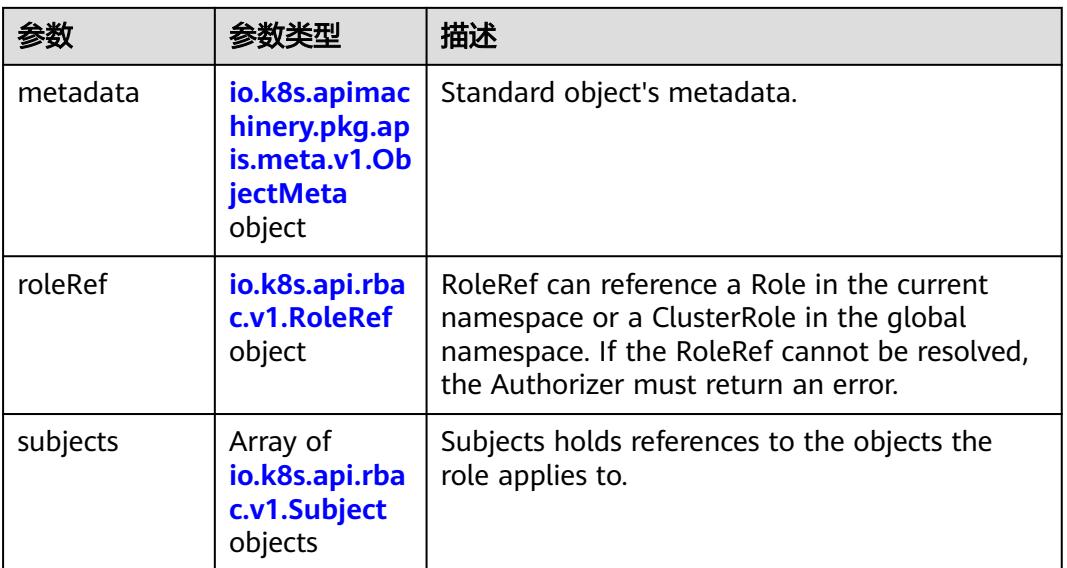

### 表 **5-4182** io.k8s.apimachinery.pkg.apis.meta.v1.ObjectMeta

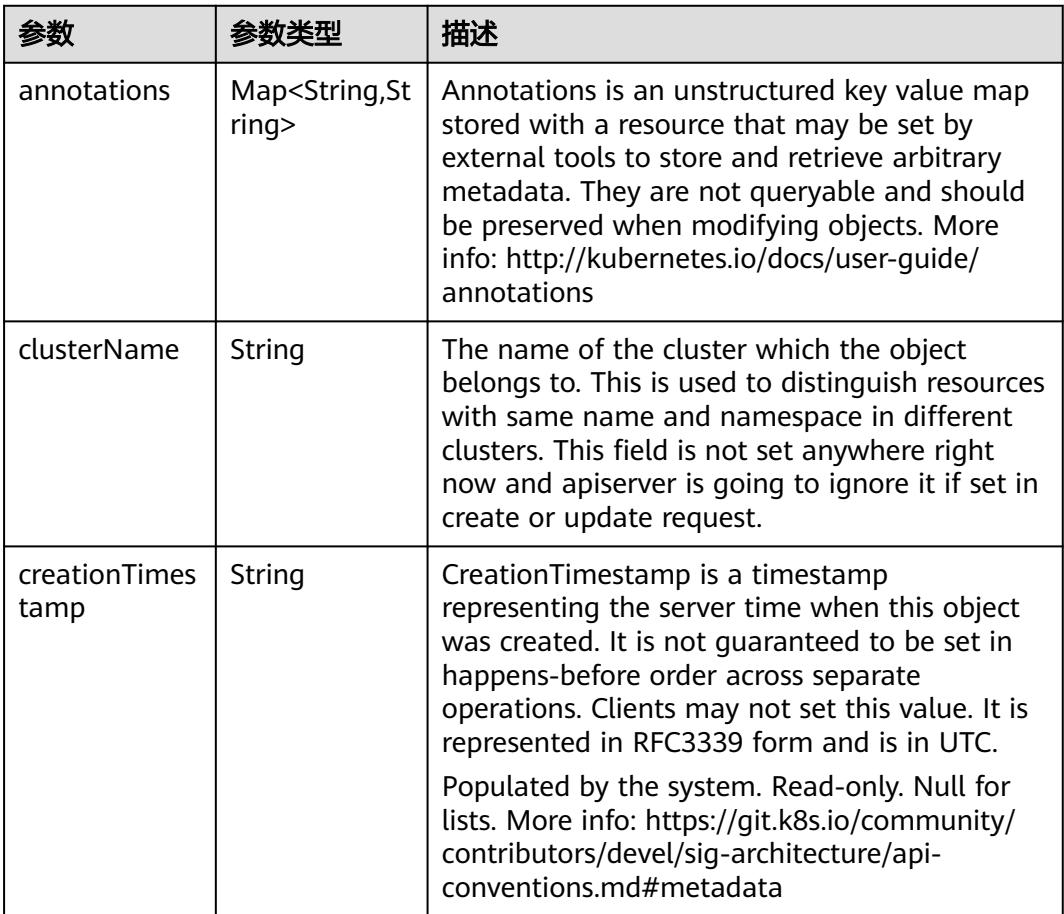

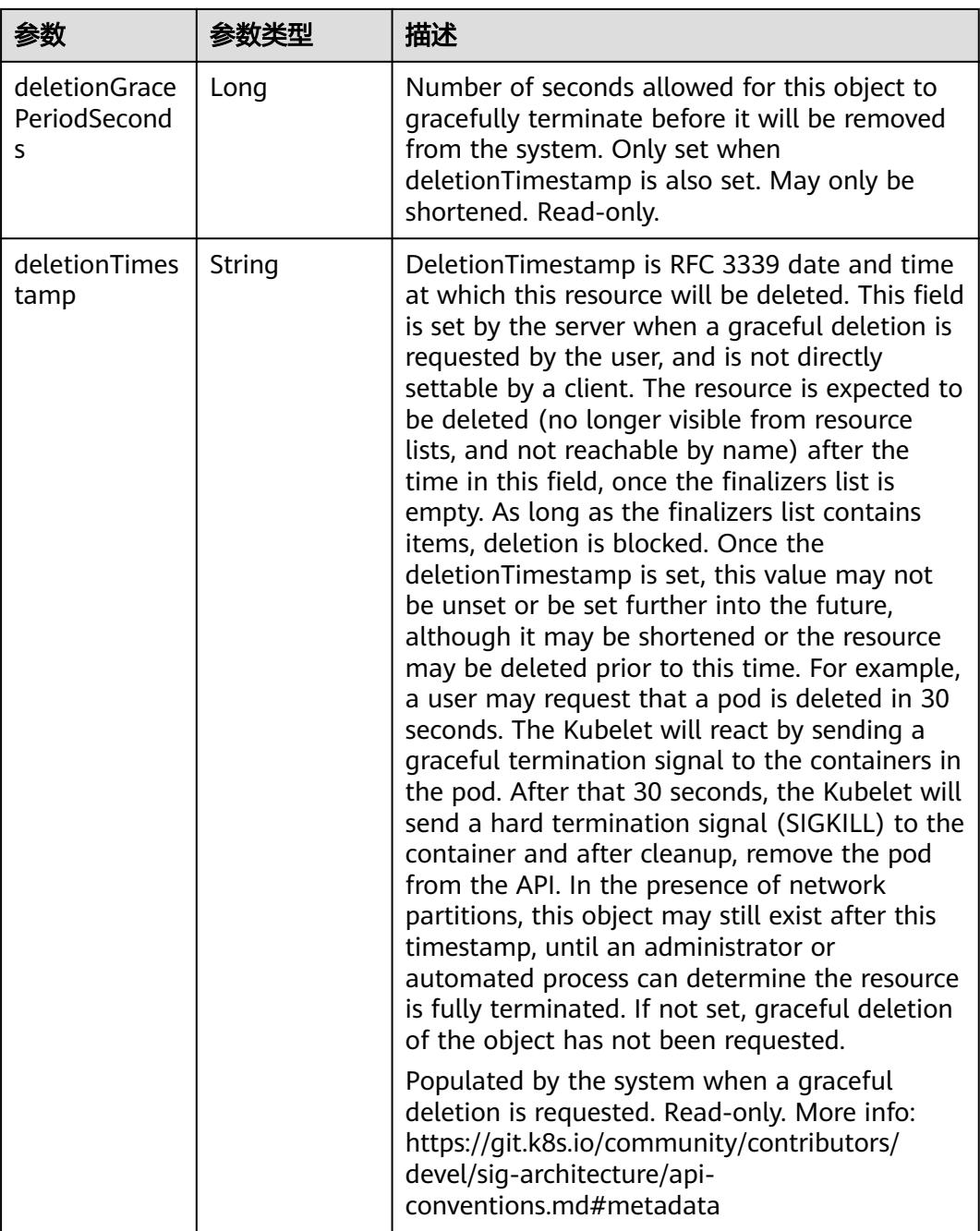

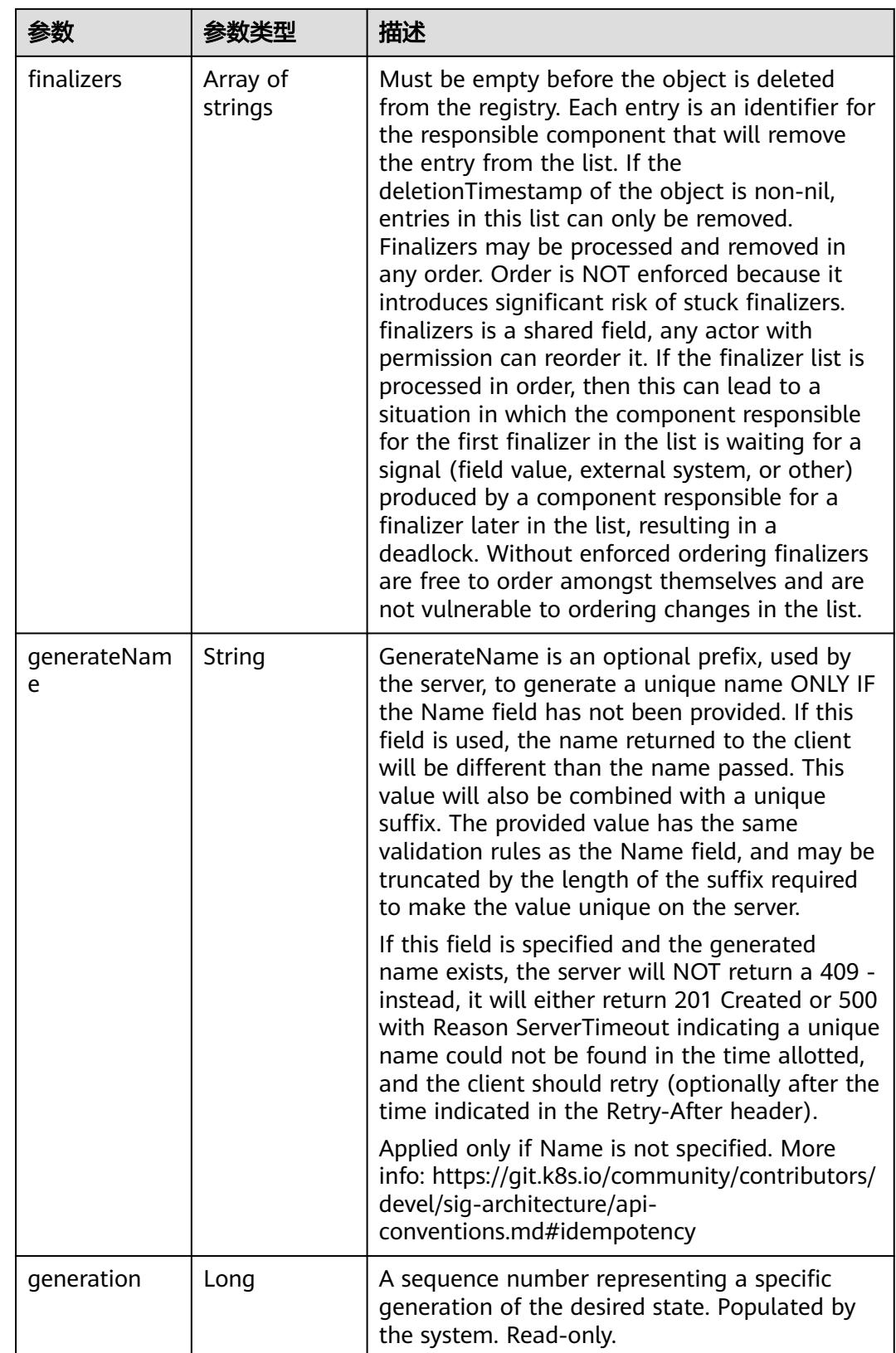

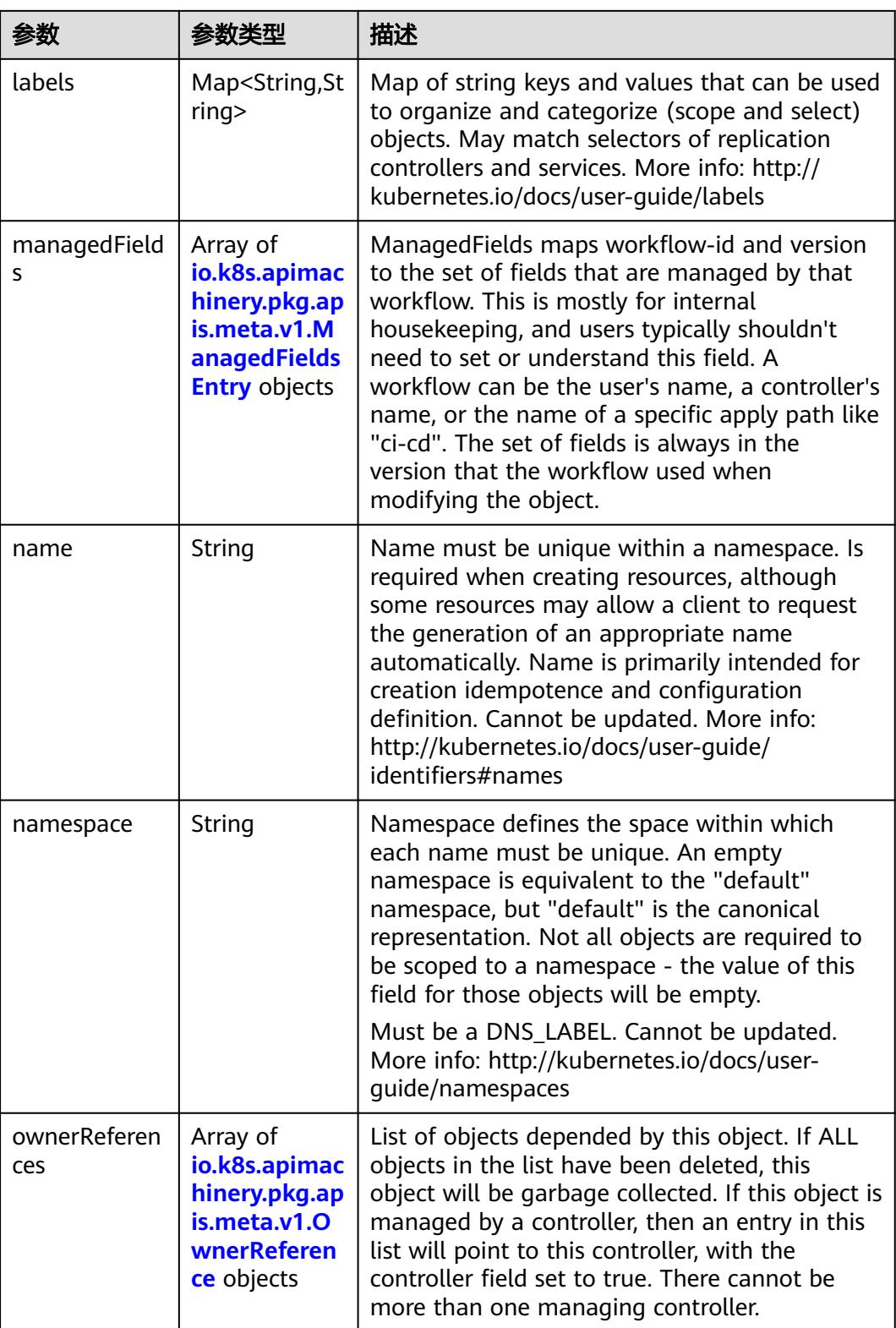

<span id="page-3869-0"></span>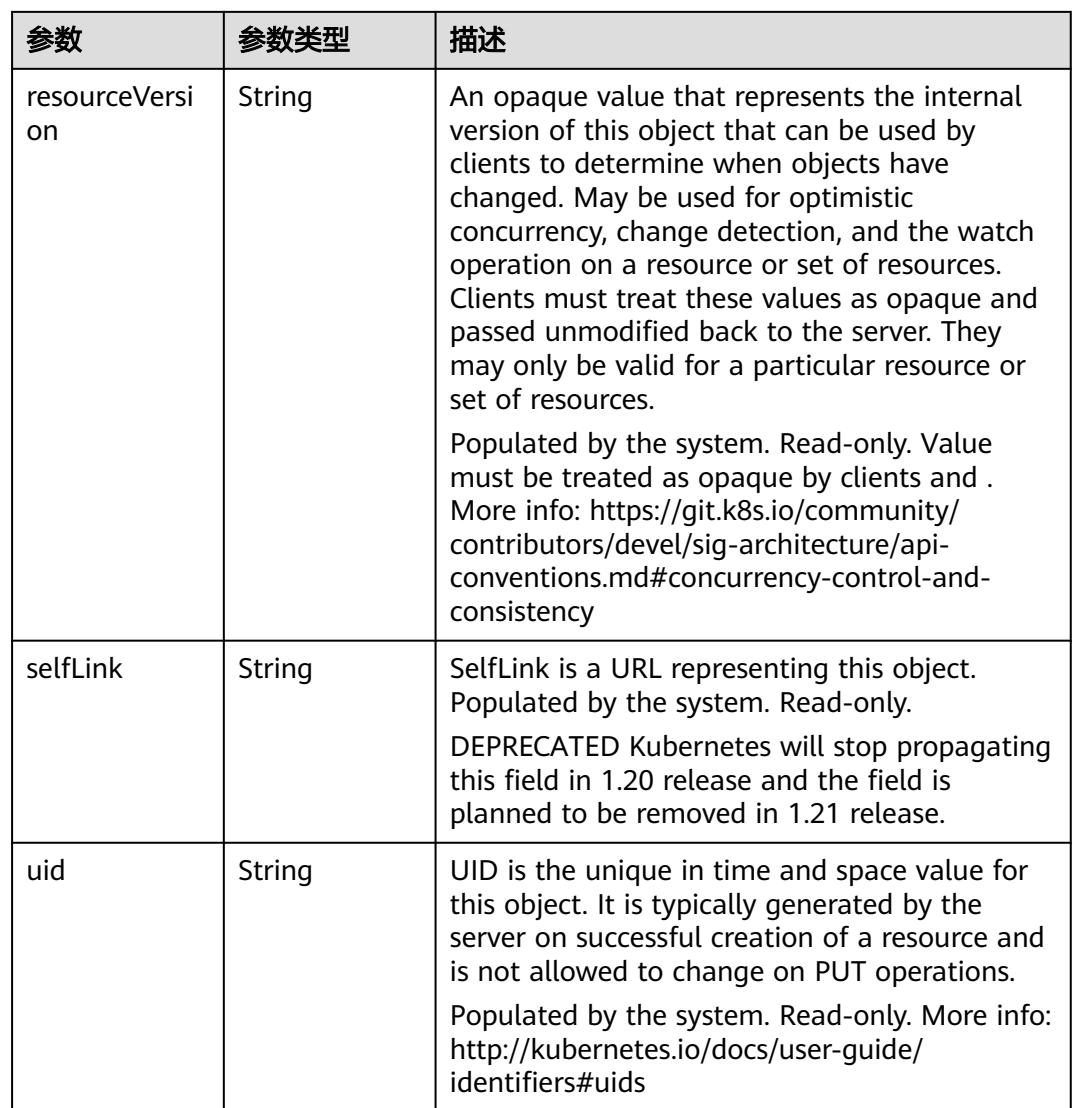

### 表 **5-4183** io.k8s.apimachinery.pkg.apis.meta.v1.ManagedFieldsEntry

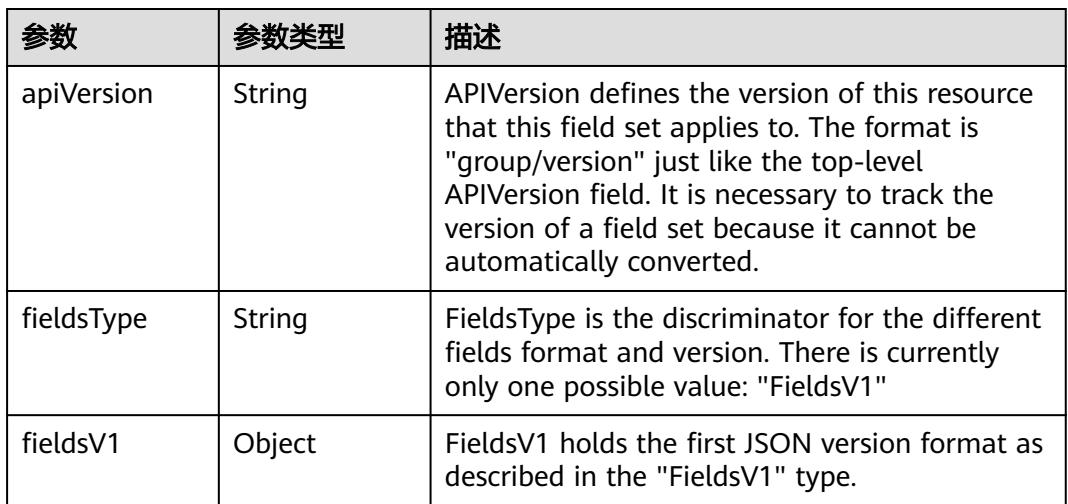

<span id="page-3870-0"></span>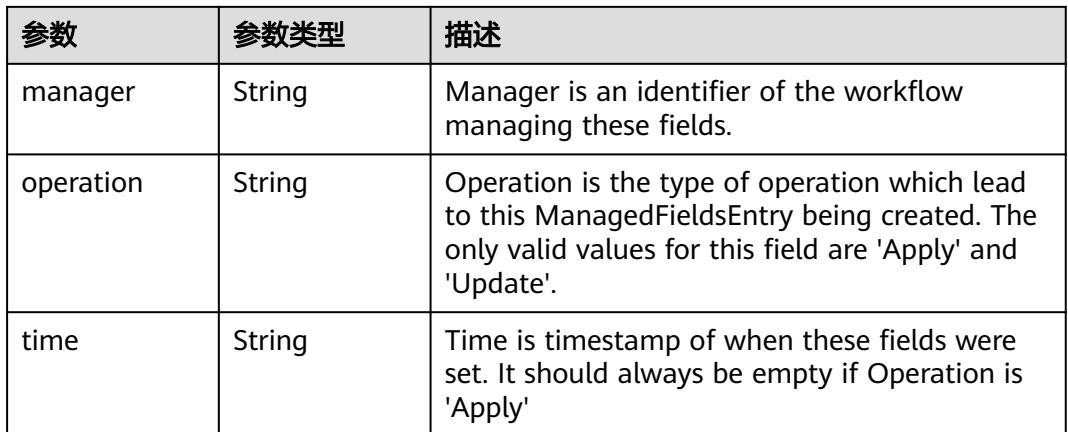

### 表 **5-4184** io.k8s.apimachinery.pkg.apis.meta.v1.OwnerReference

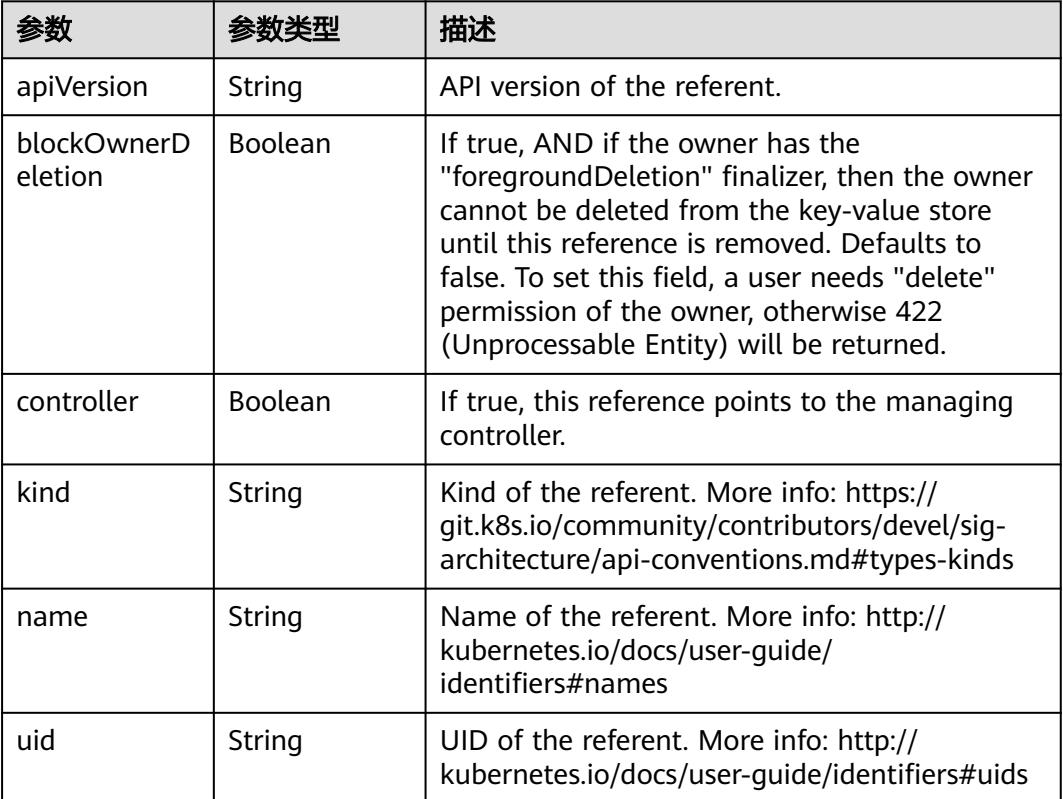

### 表 **5-4185** io.k8s.api.rbac.v1.RoleRef

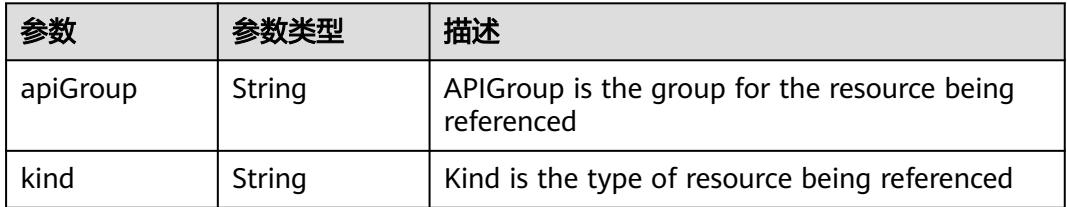

<span id="page-3871-0"></span>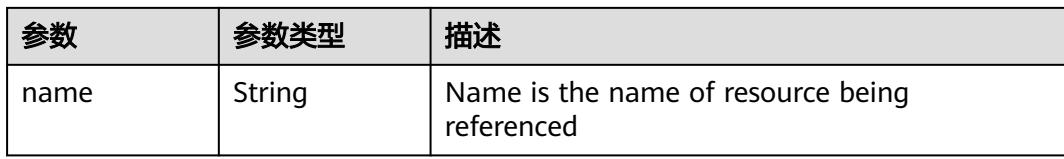

#### 表 **5-4186** io.k8s.api.rbac.v1.Subject

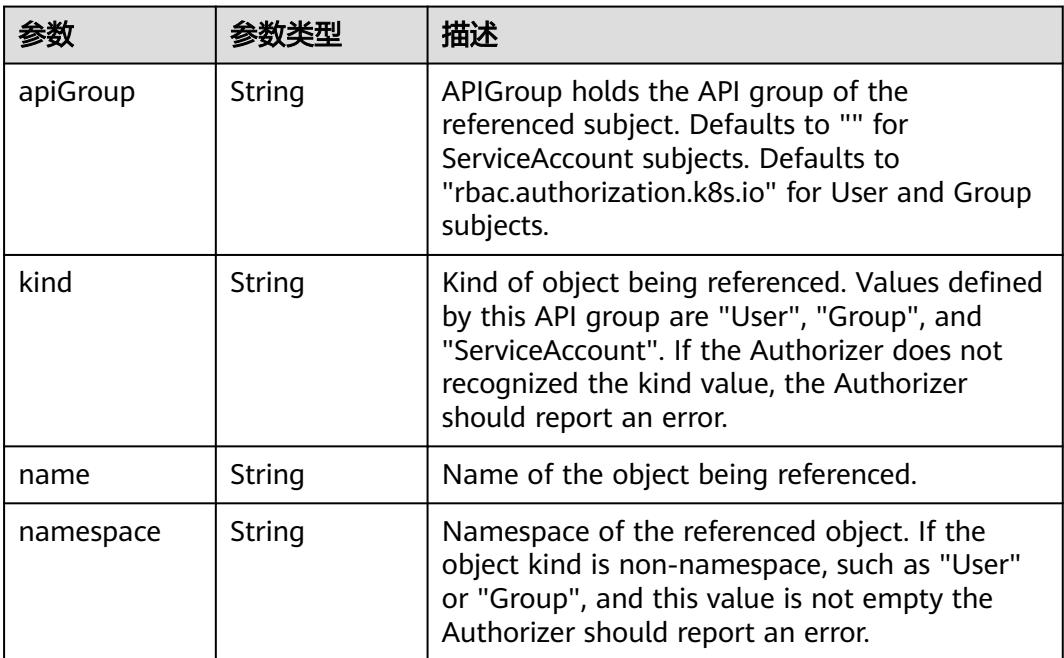

### 请求示例

创建RoleBinding,将"rbac-test"命名空间中的用户组绑定到名称为"view"的 ClusterRole下。

```
{
  "apiVersion" : "rbac.authorization.k8s.io/v1",
  "kind" : "RoleBinding",
 "metadata" : {
 "name" : "clusterrole_view_User_07b82a44a680d5661f01c00b448f8f50",
   "namespace" : "rbac-test"
 },
 "roleRef" : {
   "apiGroup" : "rbac.authorization.k8s.io",
 "kind" : "ClusterRole",
 "name" : "view"
 },
 "subjects" : [ {
 "apiGroup" : "rbac.authorization.k8s.io",
 "kind" : "User",
   "name" : "07b82a44a680d5661f01c00b448f8f50"
 } ]
}
```
### 响应示例

#### **OK**

```
{
  "apiVersion" : "rbac.authorization.k8s.io/v1",
  "kind" : "RoleBinding",
  "metadata" : {
   "creationTimestamp" : "2020-04-07T08:25:46Z",
   "name" : "clusterrole_view_User_07b82a44a680d5661f01c00b448f8f50",
   "namespace" : "rbac-test",
   "resourceVersion" : "230511279",
   "selfLink" : "/apis/rbac.authorization.k8s.io/v1/namespaces/rbac-test/rolebindings/
clusterrole_view_User_07b82a44a680d5661f01c00b448f8f50",
   "uid" : "6163c216-78a9-11ea-bcc5-340a9837e2a7"
 },
 "roleRef" : {
   "apiGroup" : "rbac.authorization.k8s.io",
 "kind" : "ClusterRole",
 "name" : "view"
 },
 "subjects" : [ {
   "apiGroup" : "rbac.authorization.k8s.io",
   "kind" : "User",
   "name" : "07b82a44a680d5661f01c00b448f8f50"
 } ]
}
```
### 状态码

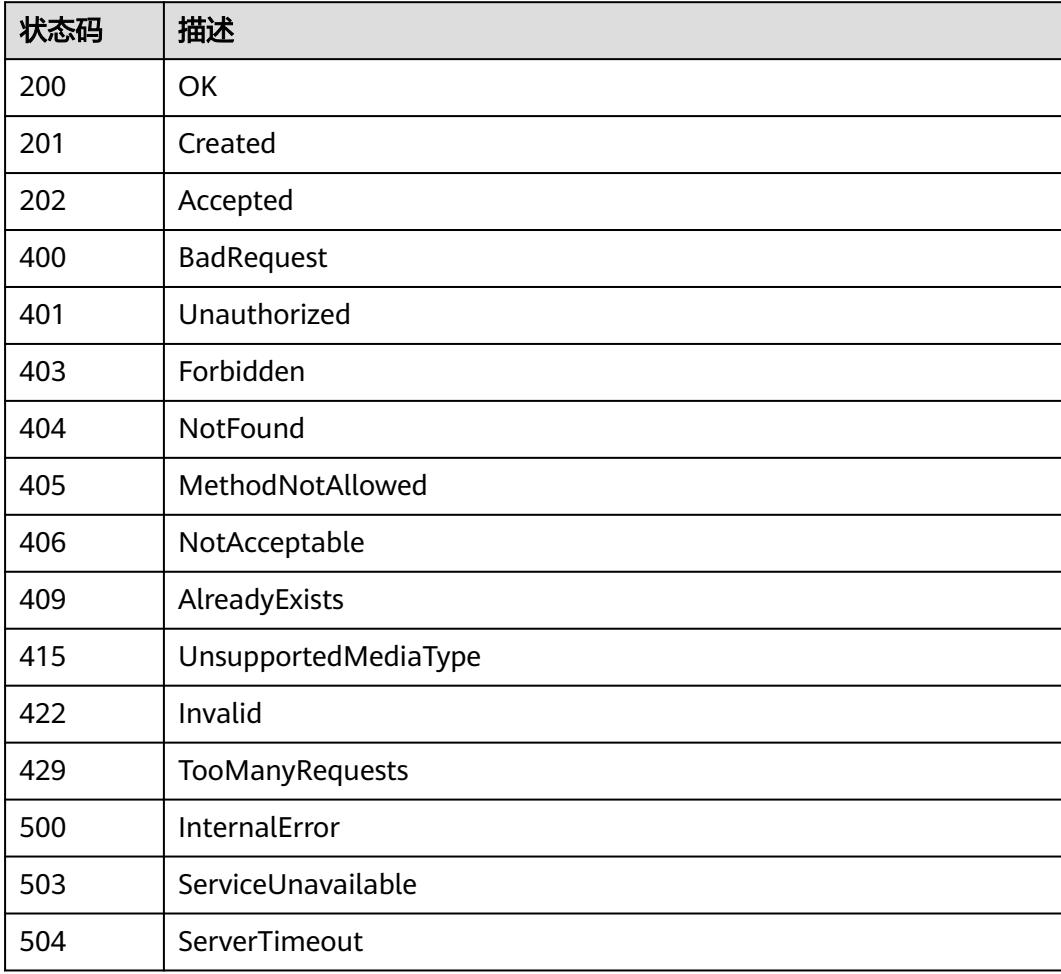

# **5.18.3** 删除指定的 **RoleBinding**

# 功能介绍

This API is used to delete a RoleBinding

### 调用方法

请参[见如何调用](#page-11-0)**API**。

### **URI**

DELETE /apis/rbac.authorization.k8s.io/v1/namespaces/{namespace}/rolebindings/ {name}

#### 表 **5-4187** 路径参数

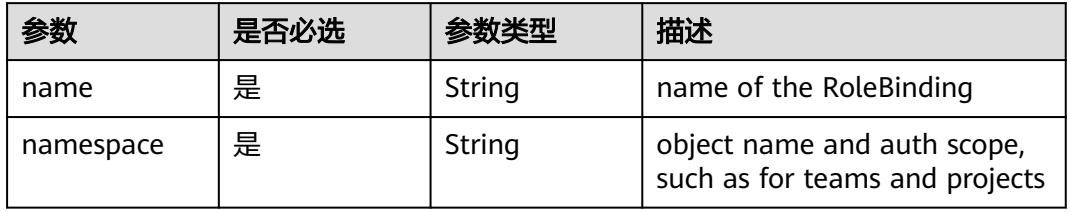

### 表 **5-4188** Query 参数

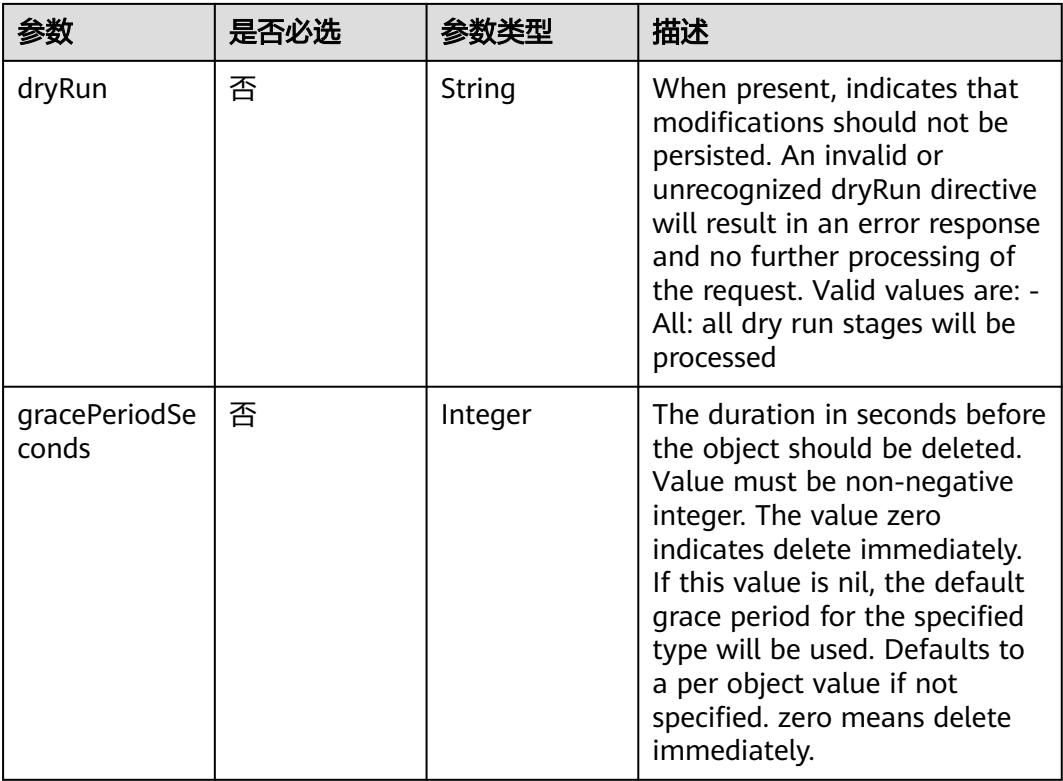

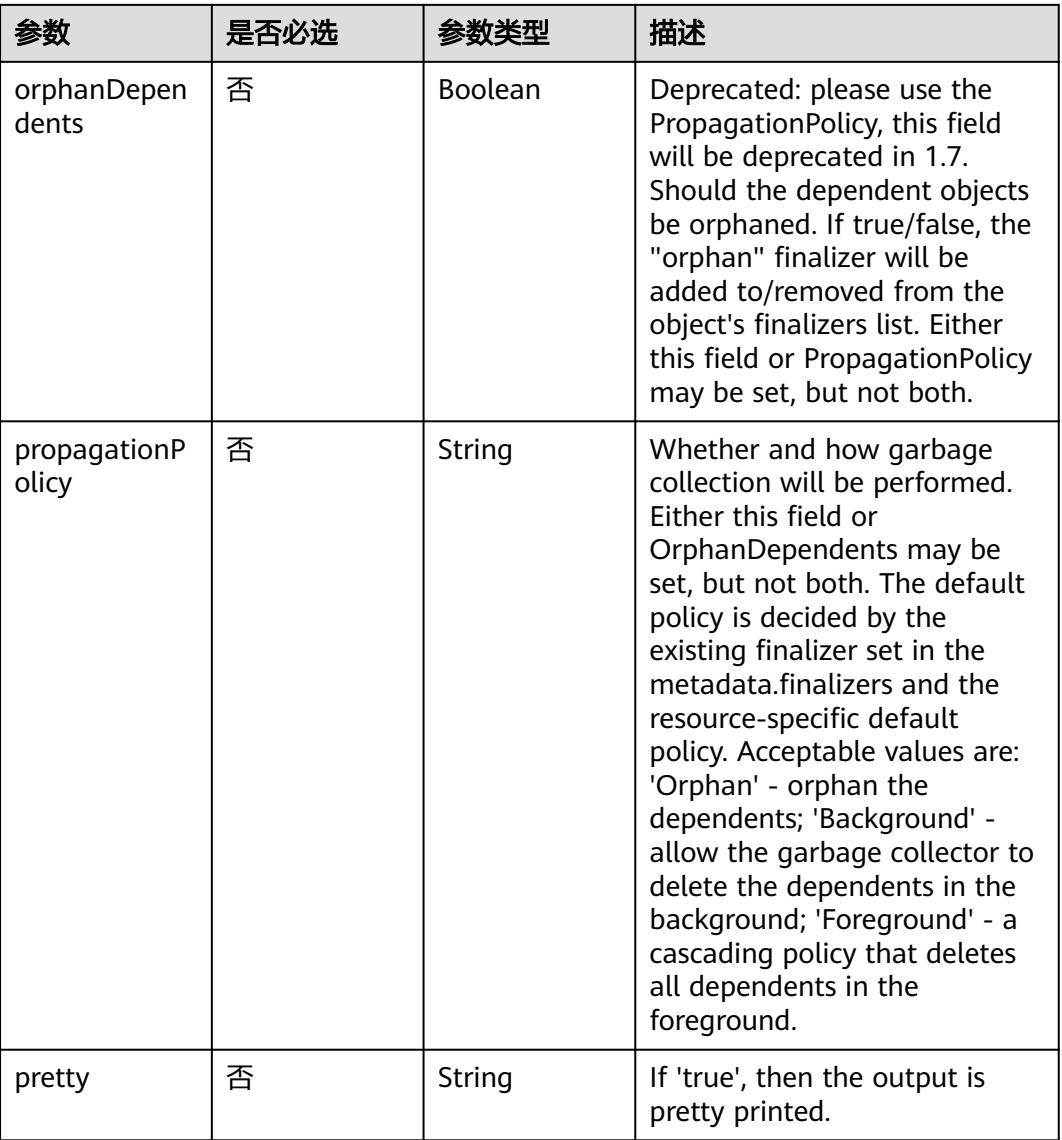

# 请求参数

### 表 **5-4189** 请求 Header 参数

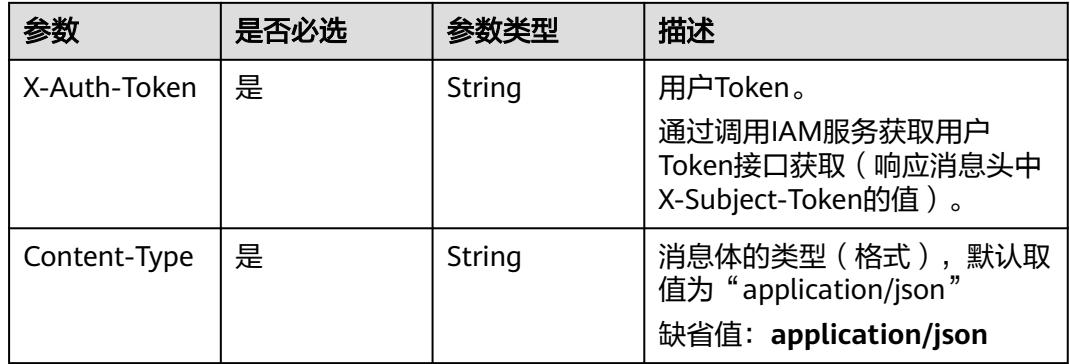

### 表 **5-4190** 请求 Body 参数

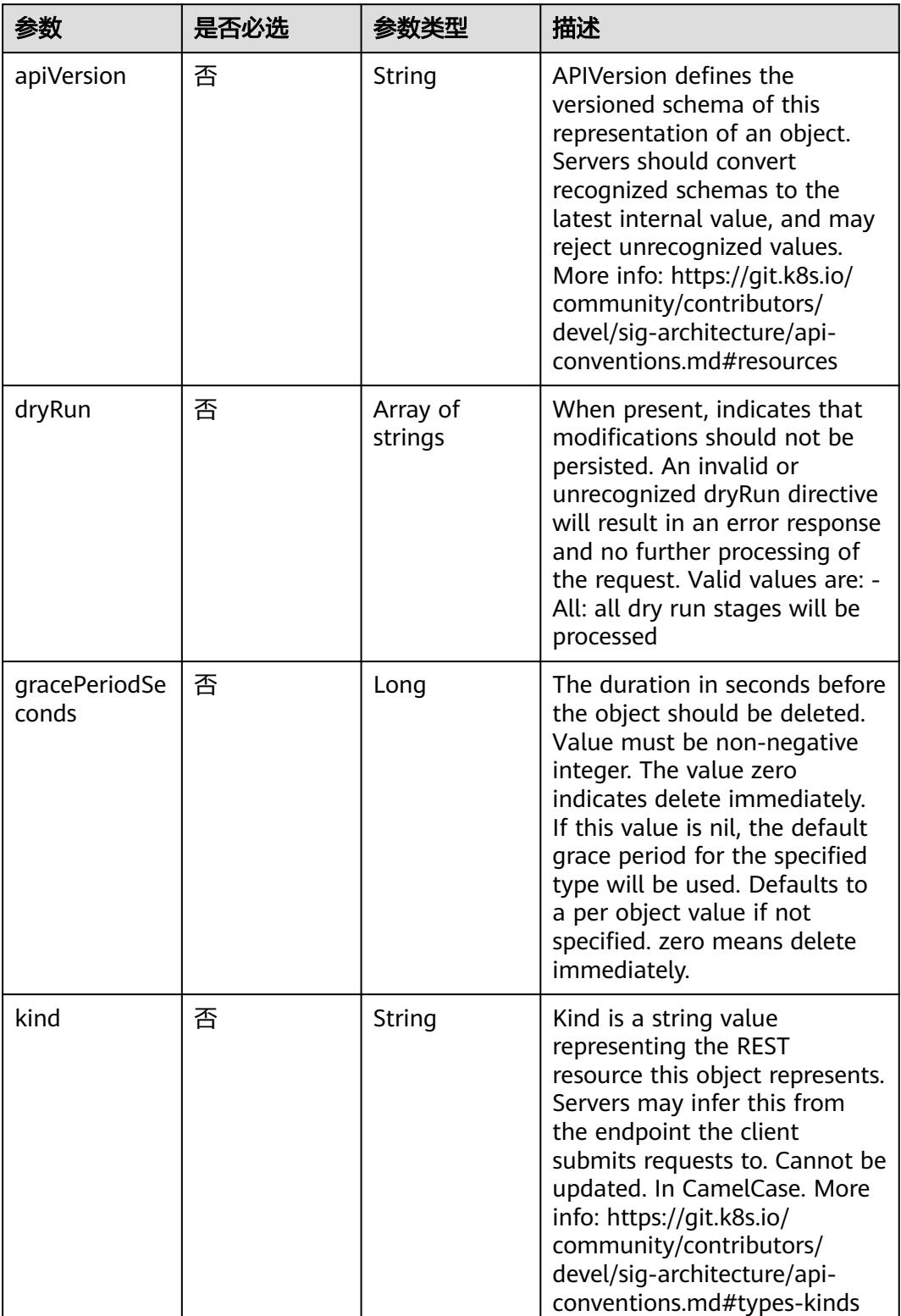

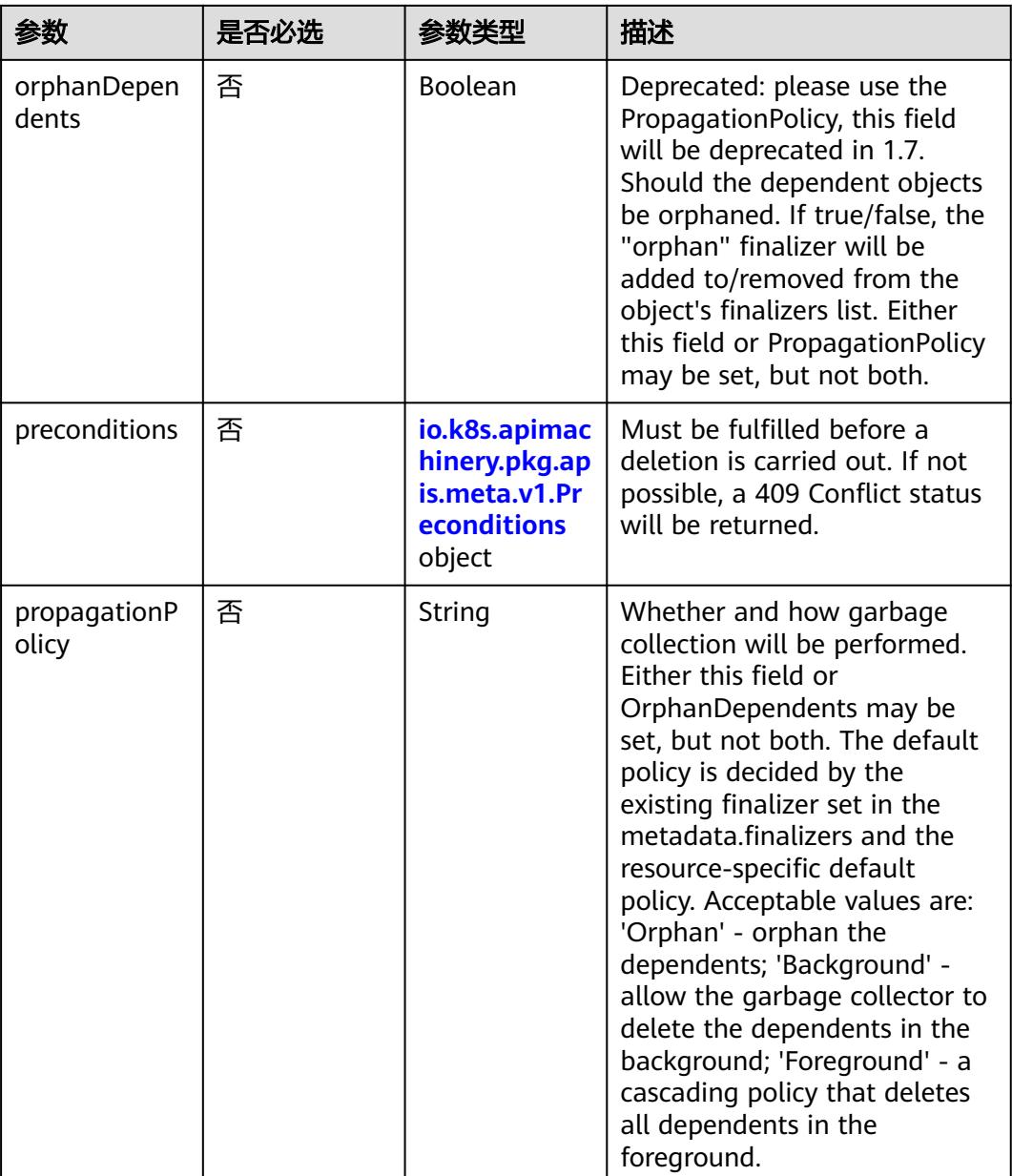

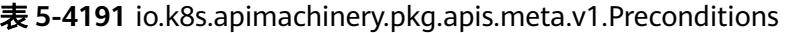

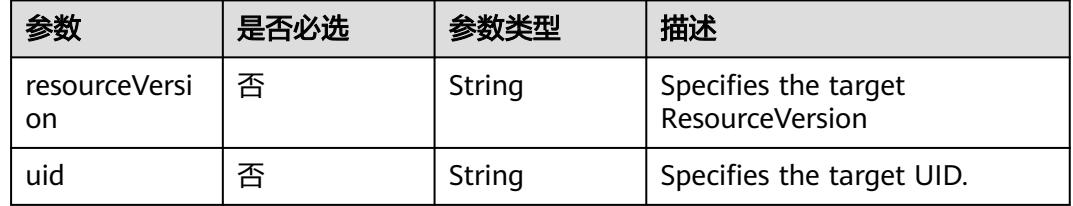

# 响应参数

### 表 **5-4192** 响应 Body 参数

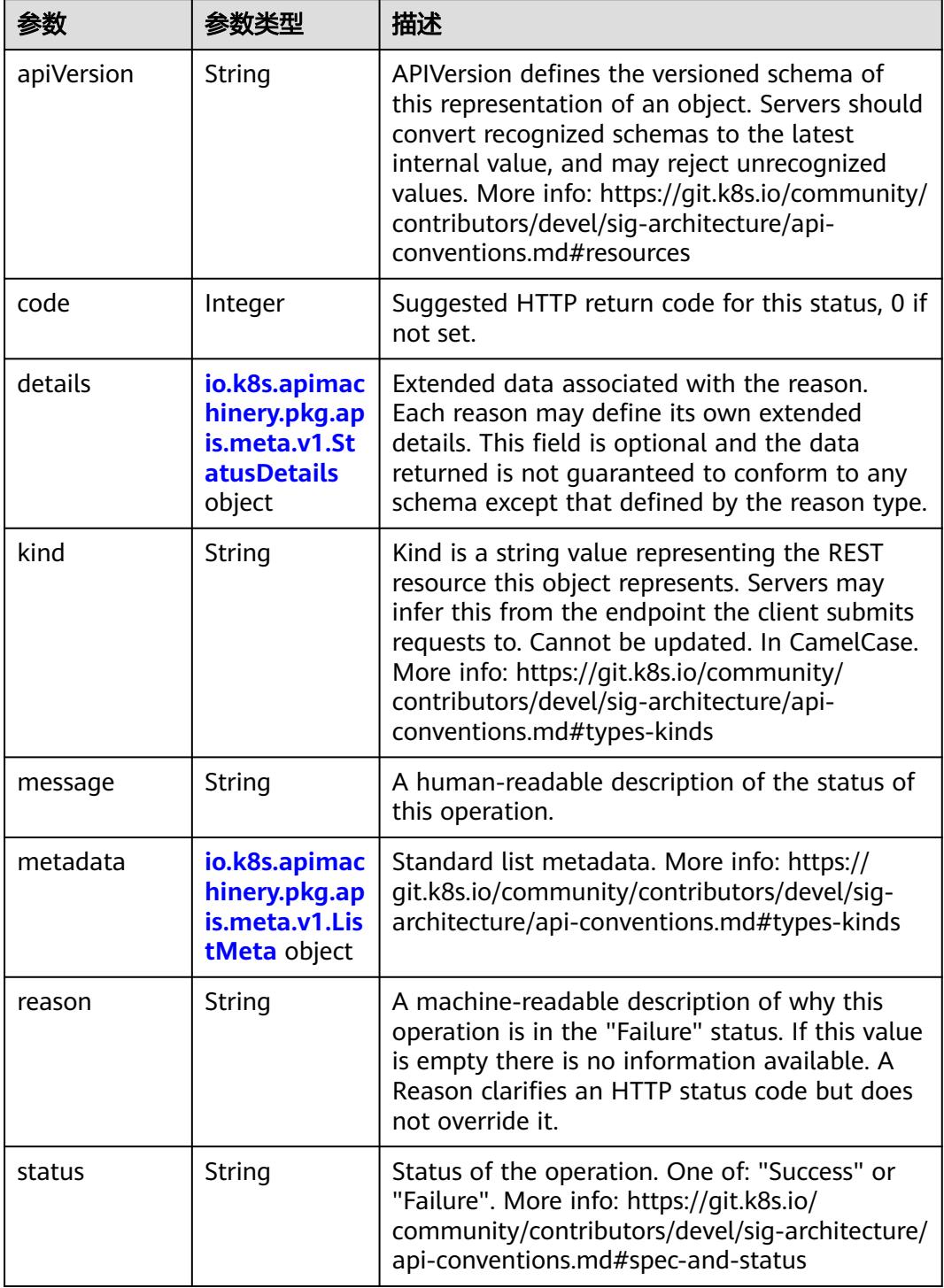

'n

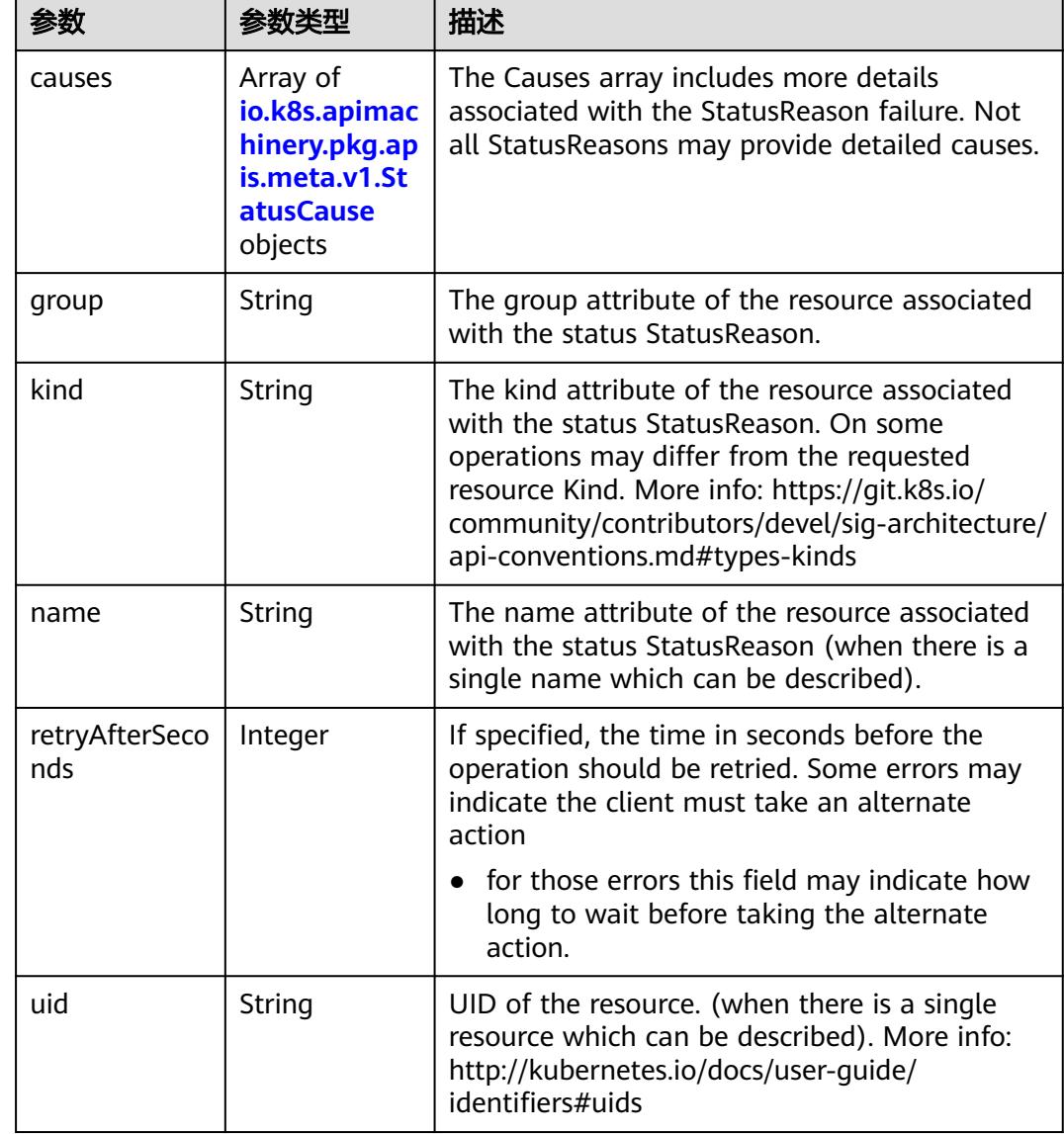

<span id="page-3878-0"></span>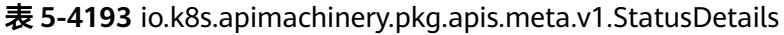

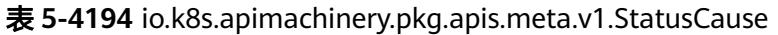

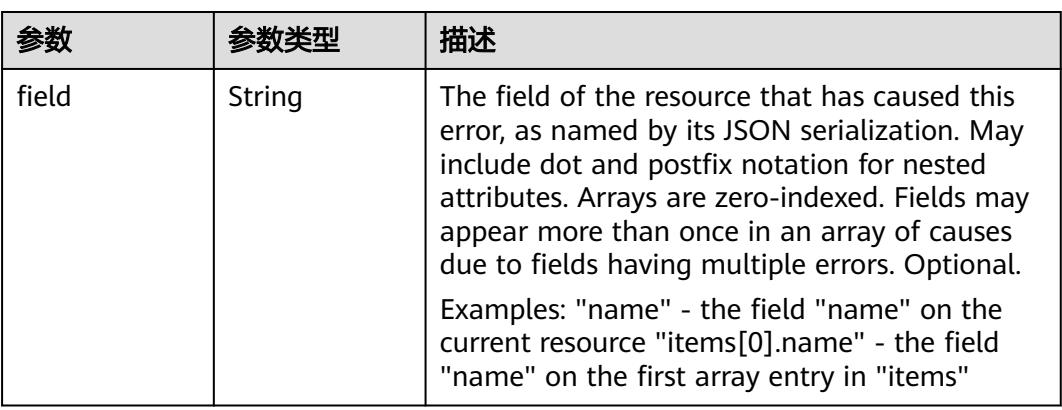

<span id="page-3879-0"></span>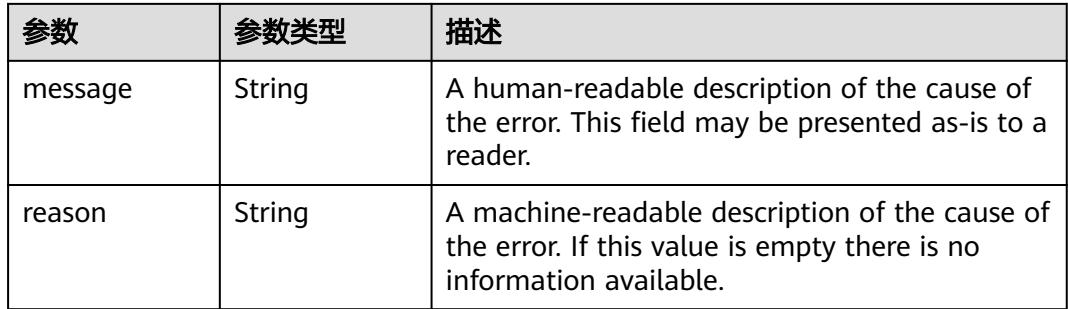

### 表 **5-4195** io.k8s.apimachinery.pkg.apis.meta.v1.ListMeta

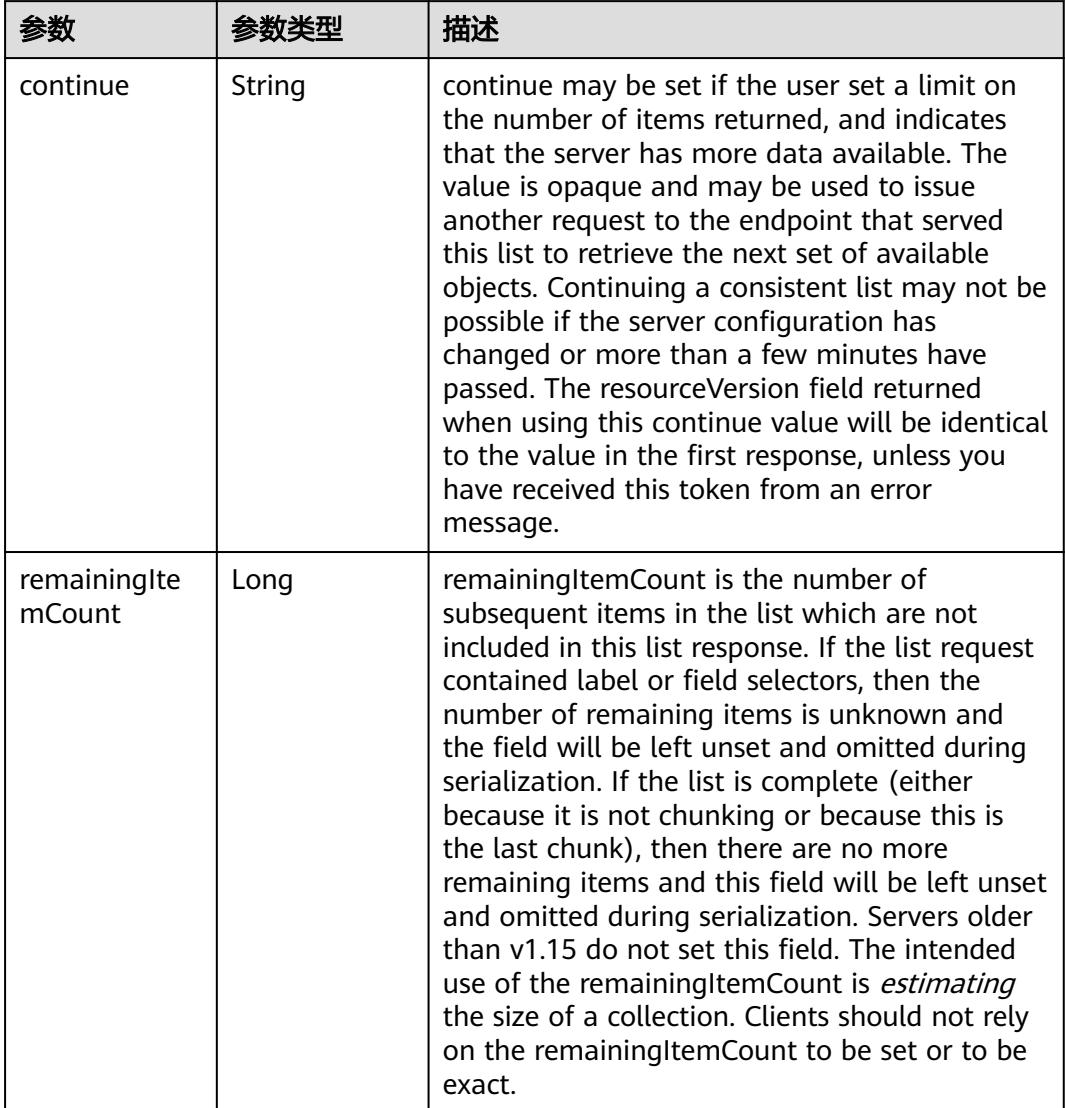

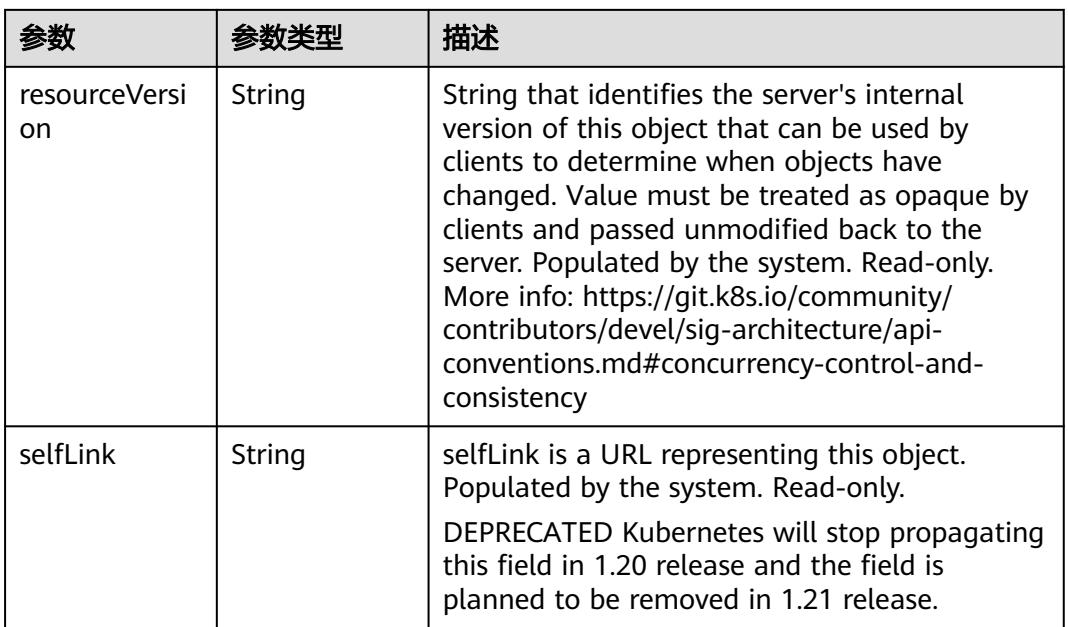

表 **5-4196** 响应 Body 参数

| 参数         | 参数类型                                                                            | 描述                                                                                                    |
|------------|---------------------------------------------------------------------------------|----------------------------------------------------------------------------------------------------|
| apiVersion | String                                                                          | APIVersion defines the versioned schema of<br>this representation of an object. Servers should<br>convert recognized schemas to the latest<br>internal value, and may reject unrecognized<br>values. More info: https://git.k8s.io/community/<br>contributors/devel/sig-architecture/api-<br>conventions.md#resources  |
| code       | Integer                                                                         | Suggested HTTP return code for this status, 0 if<br>not set.                                                                                                    |
| details    | io.k8s.apimac<br>hinery.pkg.ap<br>is.meta.v1.St<br><b>atusDetails</b><br>object | Extended data associated with the reason.<br>Each reason may define its own extended<br>details. This field is optional and the data<br>returned is not guaranteed to conform to any<br>schema except that defined by the reason type.                                                                                 |
| kind       | String                                                                          | Kind is a string value representing the REST<br>resource this object represents. Servers may<br>infer this from the endpoint the client submits<br>requests to. Cannot be updated. In CamelCase.<br>More info: https://git.k8s.io/community/<br>contributors/devel/sig-architecture/api-<br>conventions.md#types-kinds |
| message    | String                                                                          | A human-readable description of the status of<br>this operation.                                                                                                    |

<span id="page-3881-0"></span>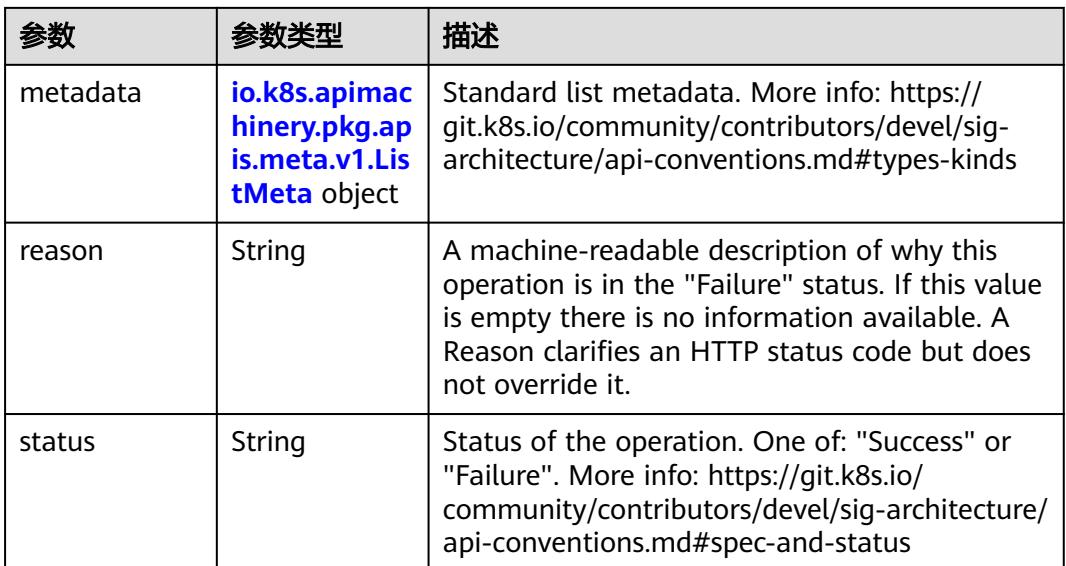

### 表 **5-4197** io.k8s.apimachinery.pkg.apis.meta.v1.StatusDetails

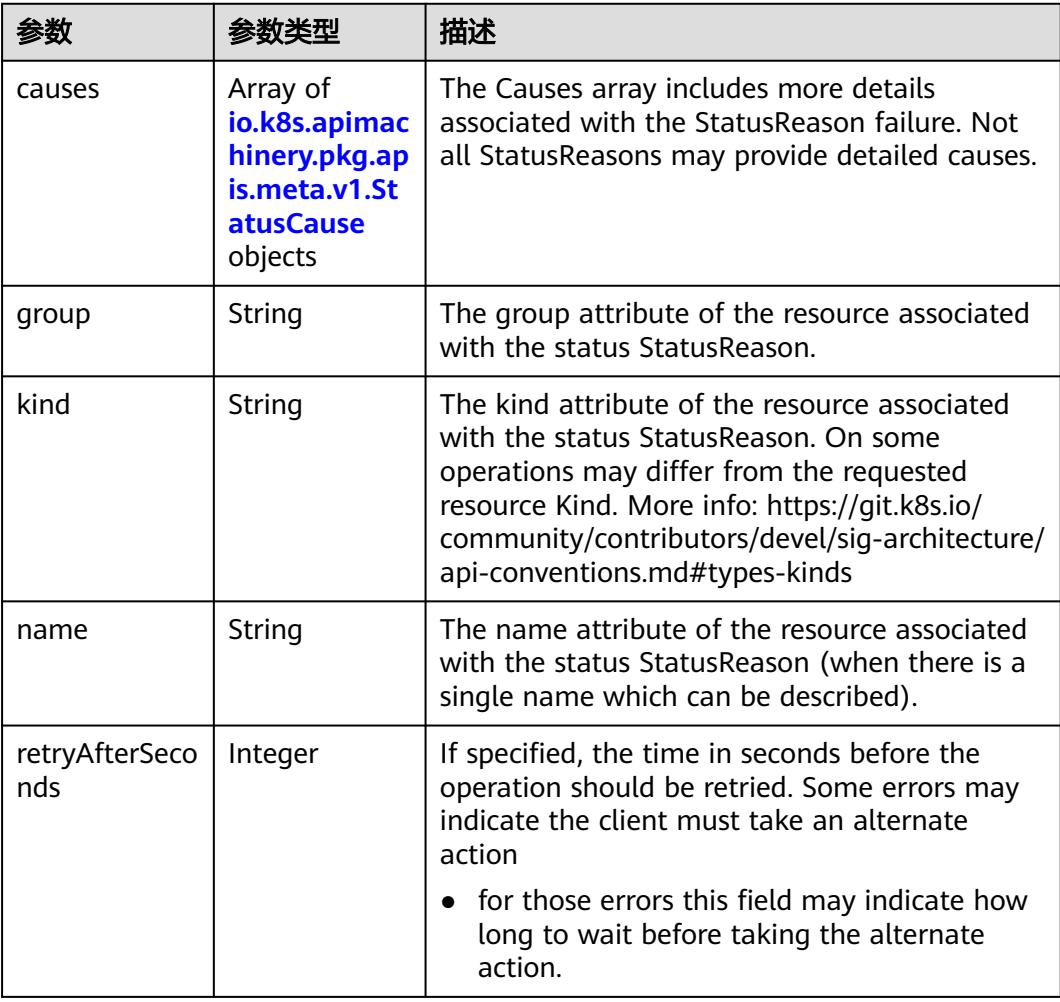

<span id="page-3882-0"></span>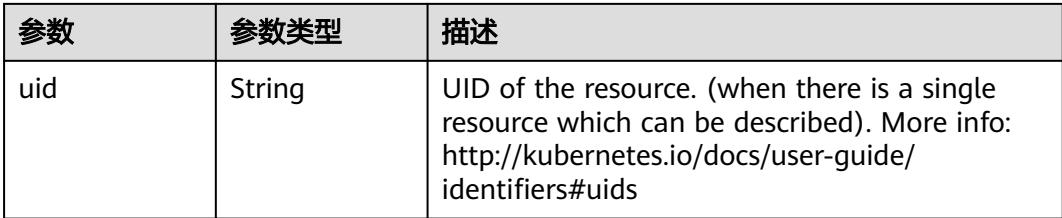

### 表 **5-4198** io.k8s.apimachinery.pkg.apis.meta.v1.StatusCause

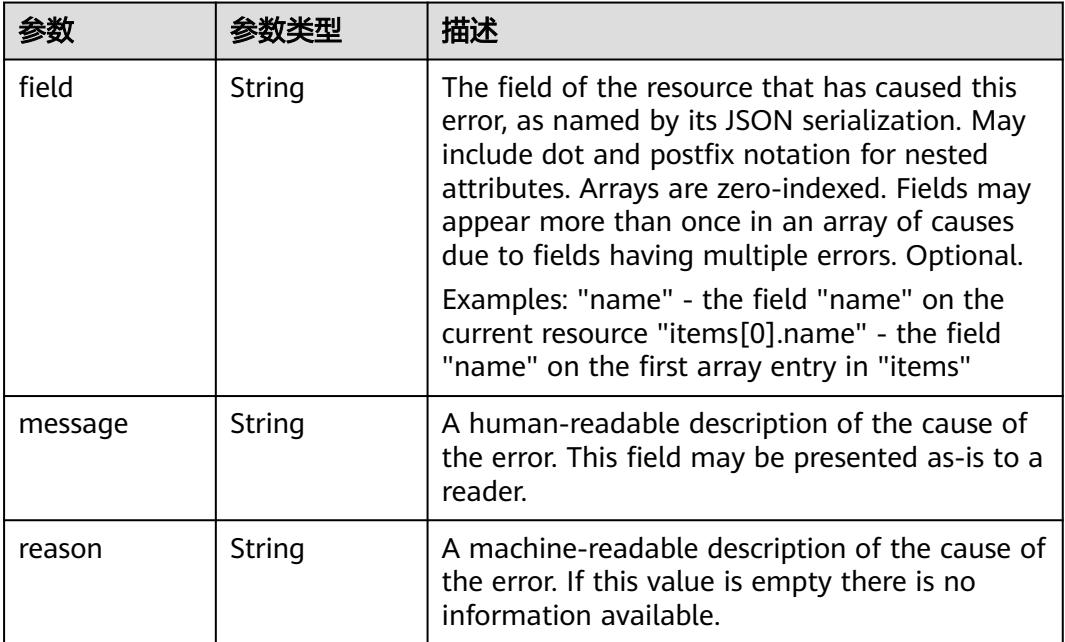

# 表 **5-4199** io.k8s.apimachinery.pkg.apis.meta.v1.ListMeta

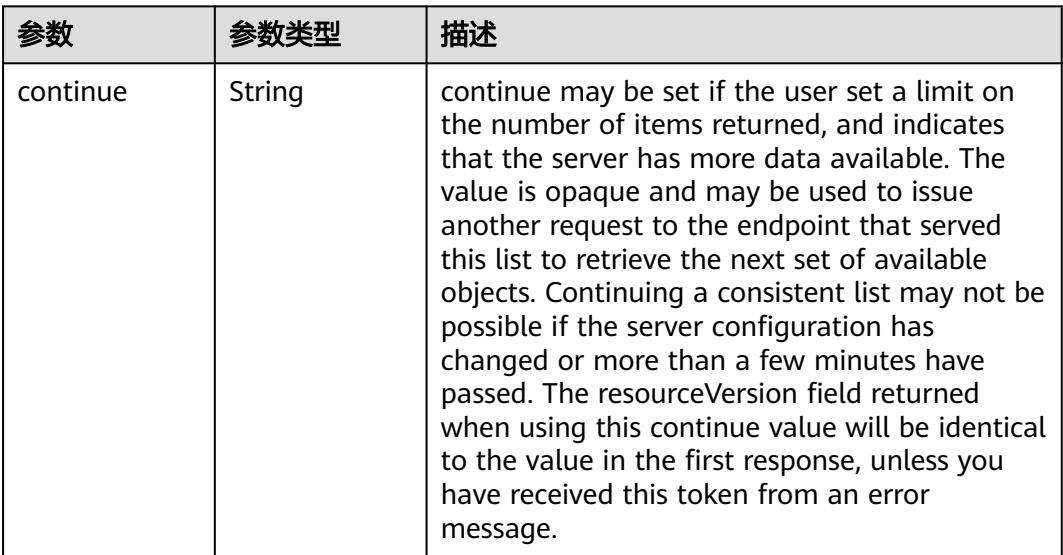

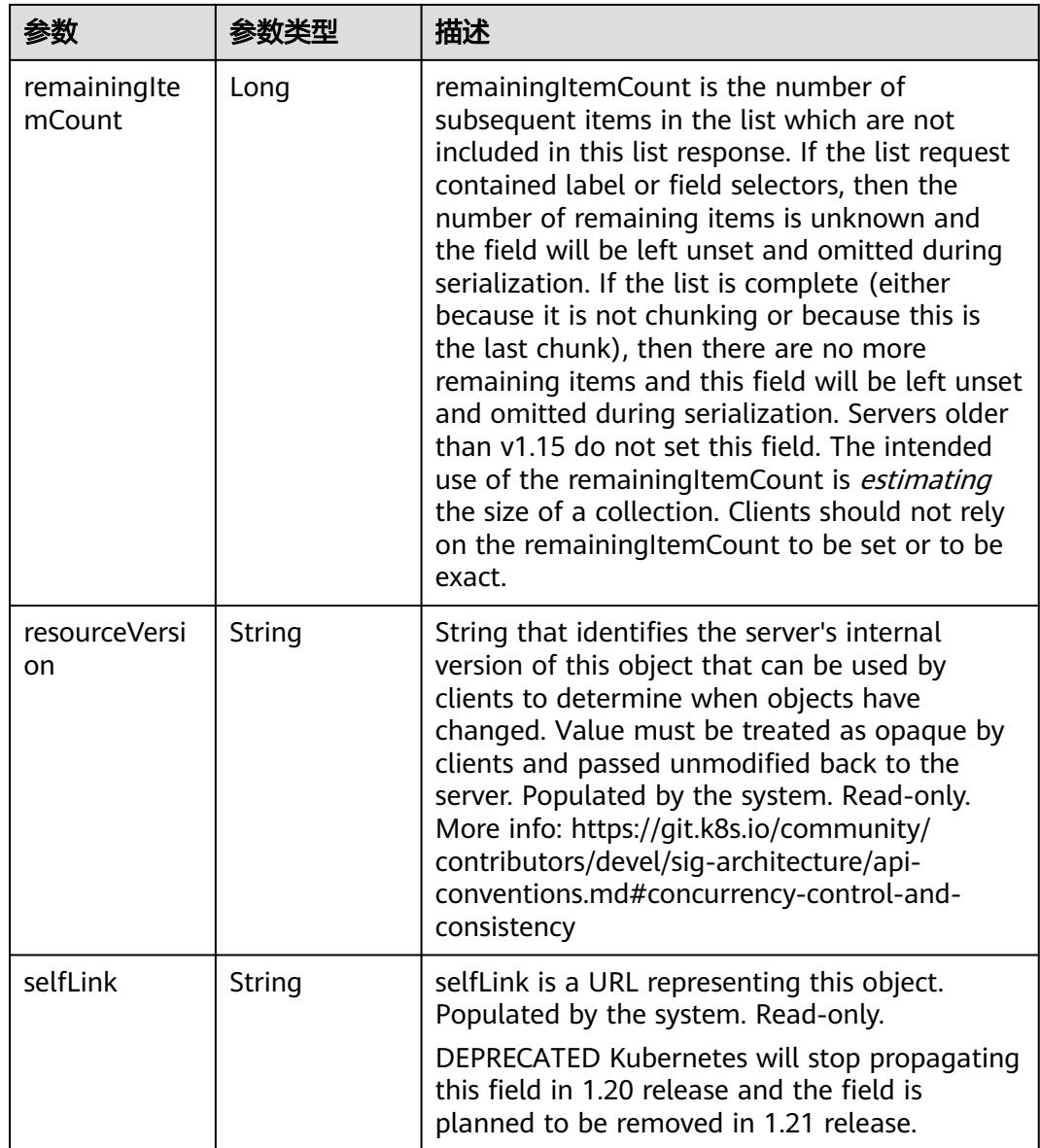

# 请求示例

无

# 响应示例

状态码: **200**

**OK** 

```
{
  "apiVersion" : "v1",
 "details" : {
 "group" : "rbac.authorization.k8s.io",
 "kind" : "rolebindings",
 "name" : "read-pods",
 "uid" : "b3d1a49a-f1f4-11e8-b449-fa163ec24e06"
 },
```
- "kind" : "Status", "metadata" : { },
- "status" : "Success" }

### 状态码

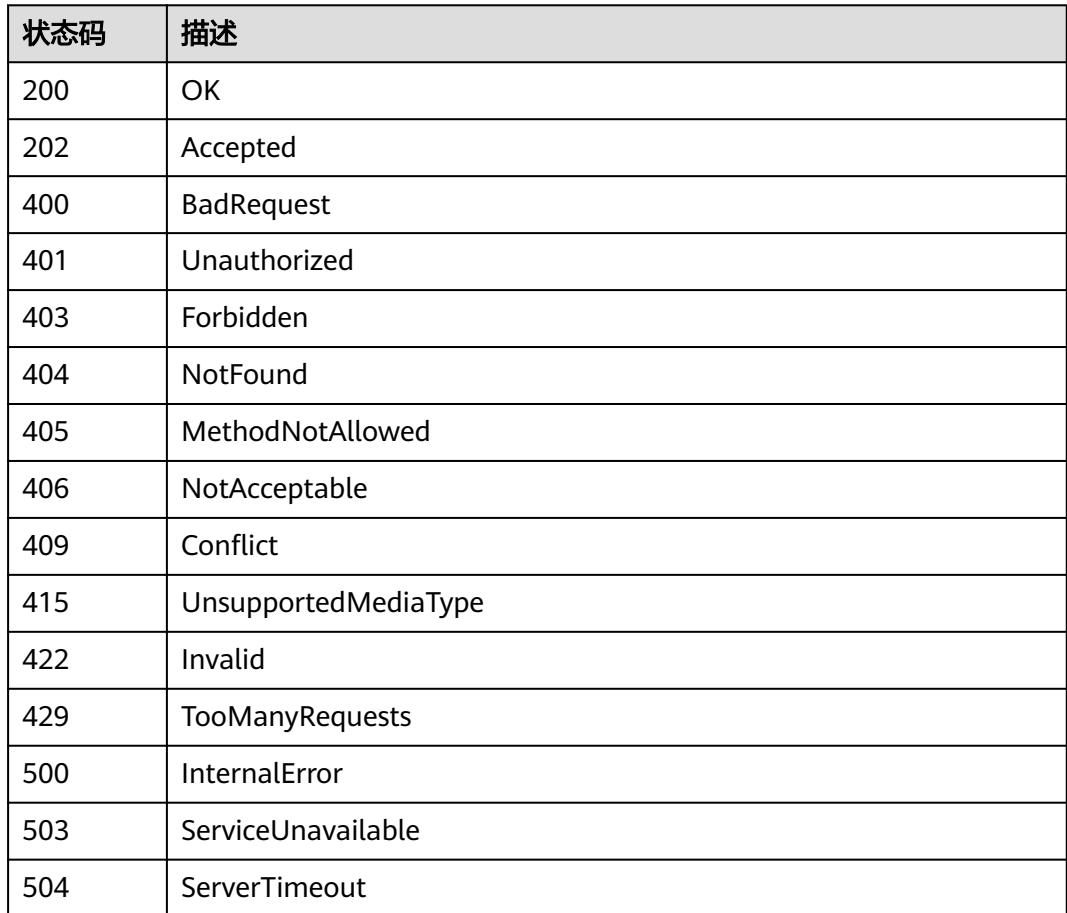

# **5.18.4** 获取指定的 **RoleBinding**

# 功能介绍

This API is used to read the specified RoleBinding

# 调用方法

请参[见如何调用](#page-11-0)**API**。

### **URI**

GET /apis/rbac.authorization.k8s.io/v1/namespaces/{namespace}/rolebindings/ {name}

#### 表 **5-4200** 路径参数

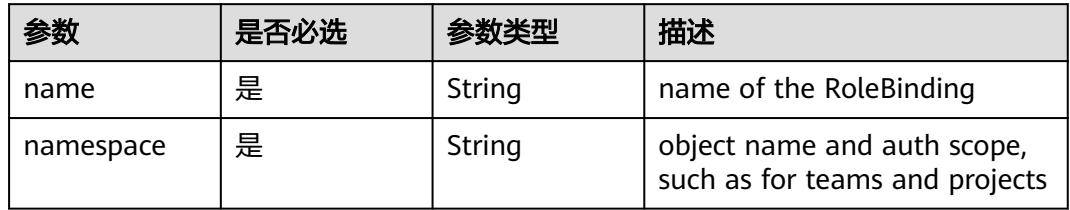

#### 表 **5-4201** Query 参数

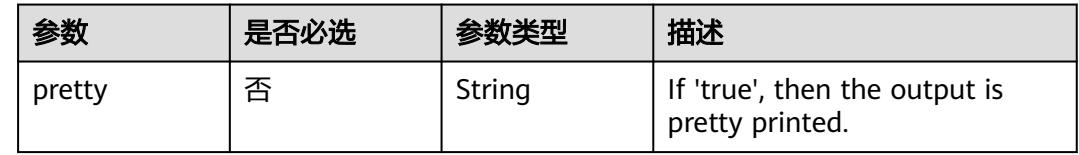

### 请求参数

表 **5-4202** 请求 Header 参数

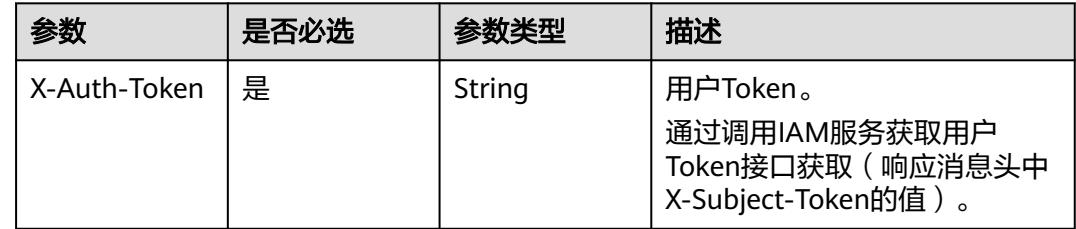

### 响应参数

状态码: **200**

#### 表 **5-4203** 响应 Body 参数

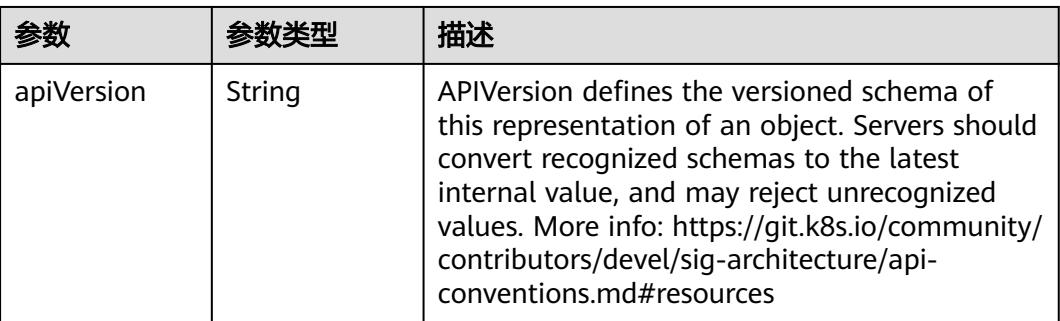

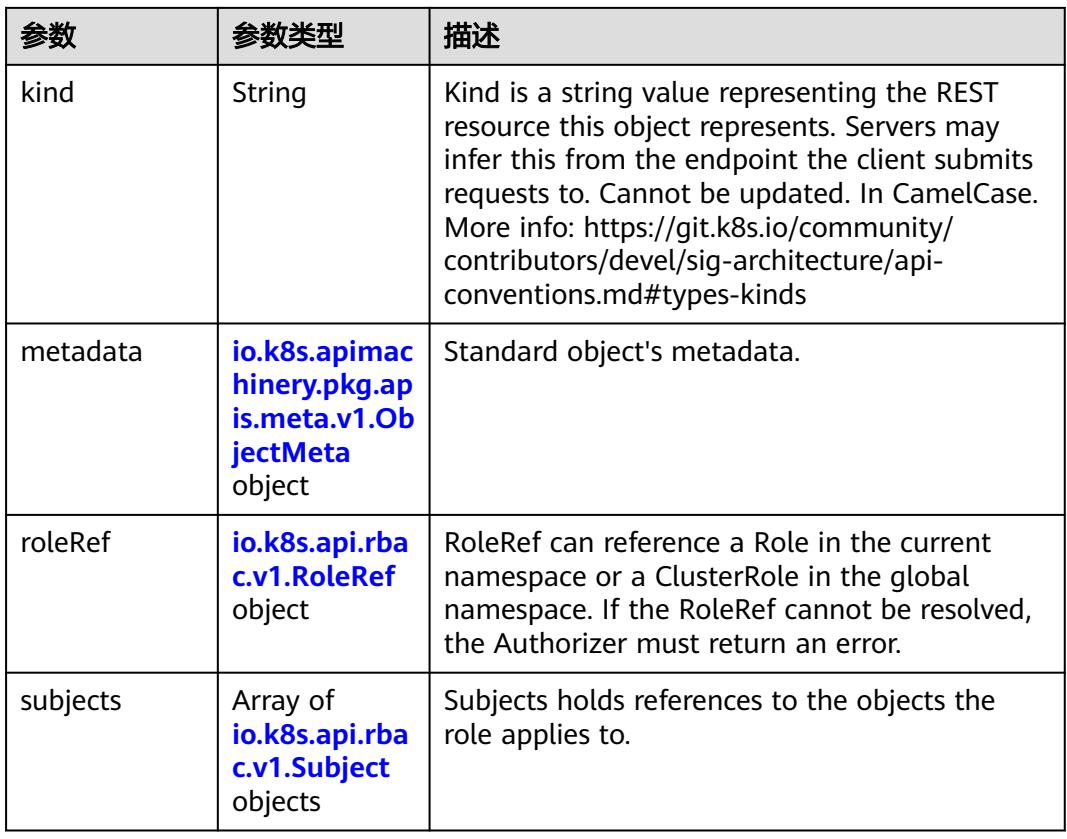

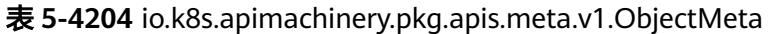

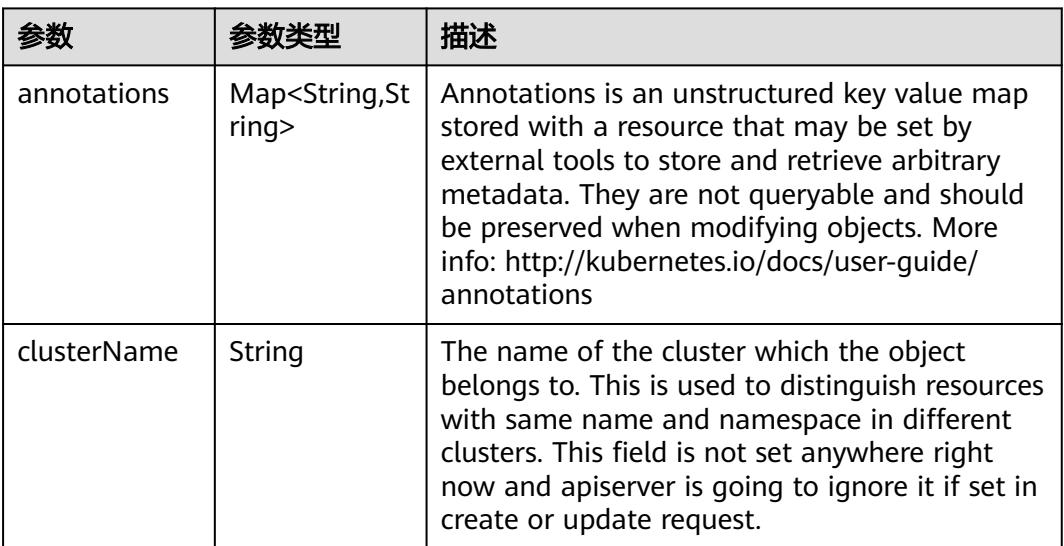

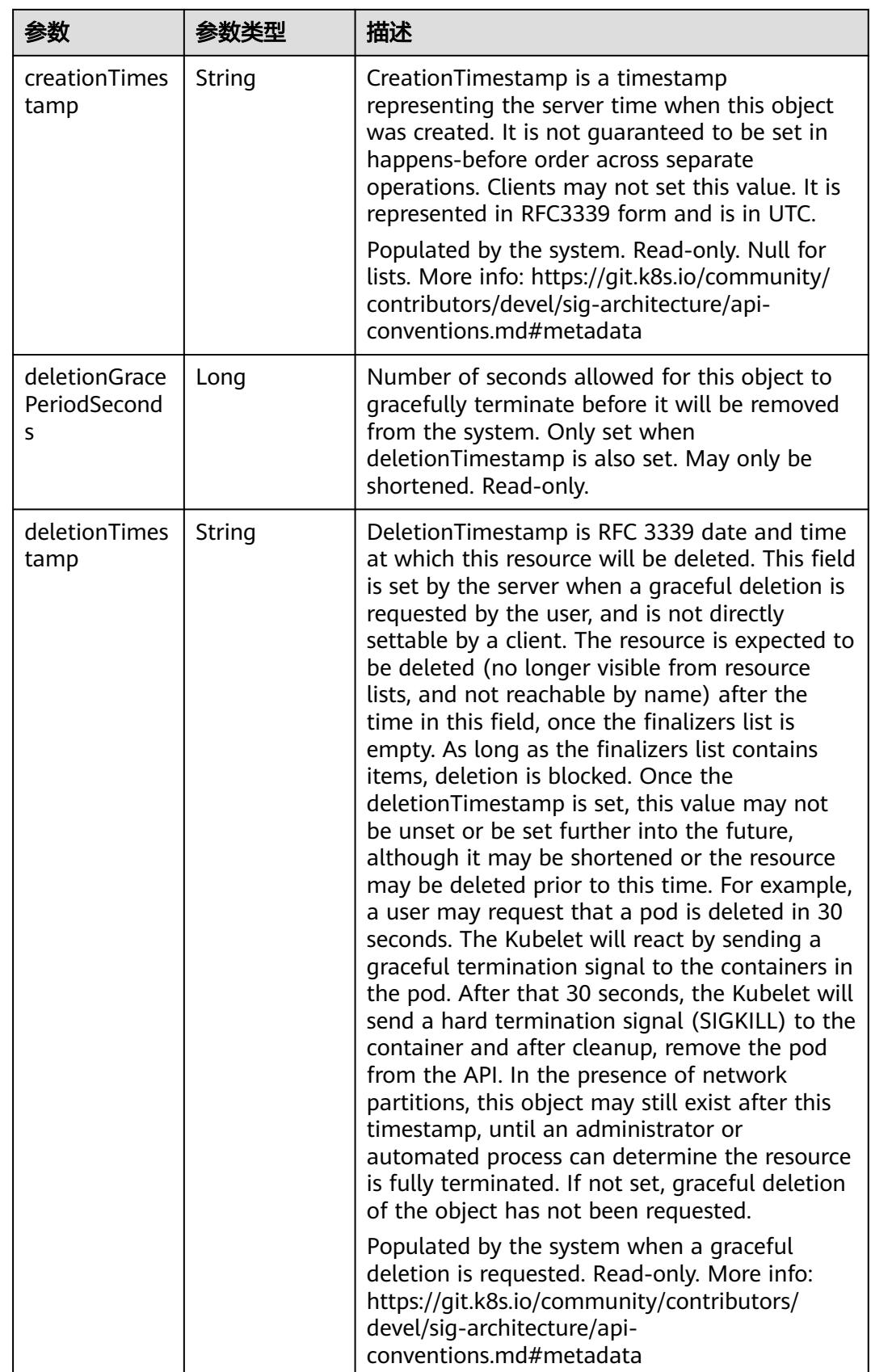
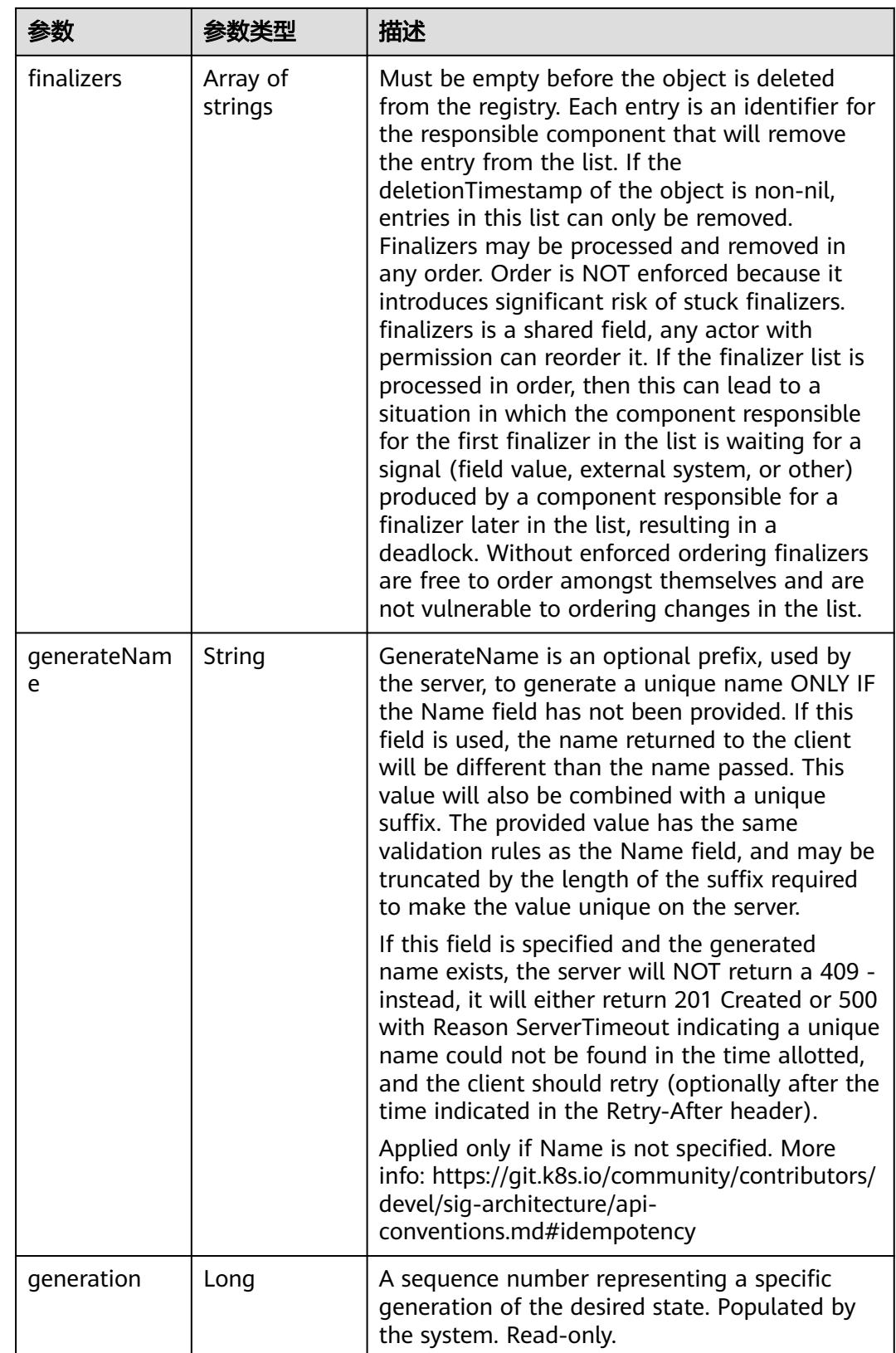

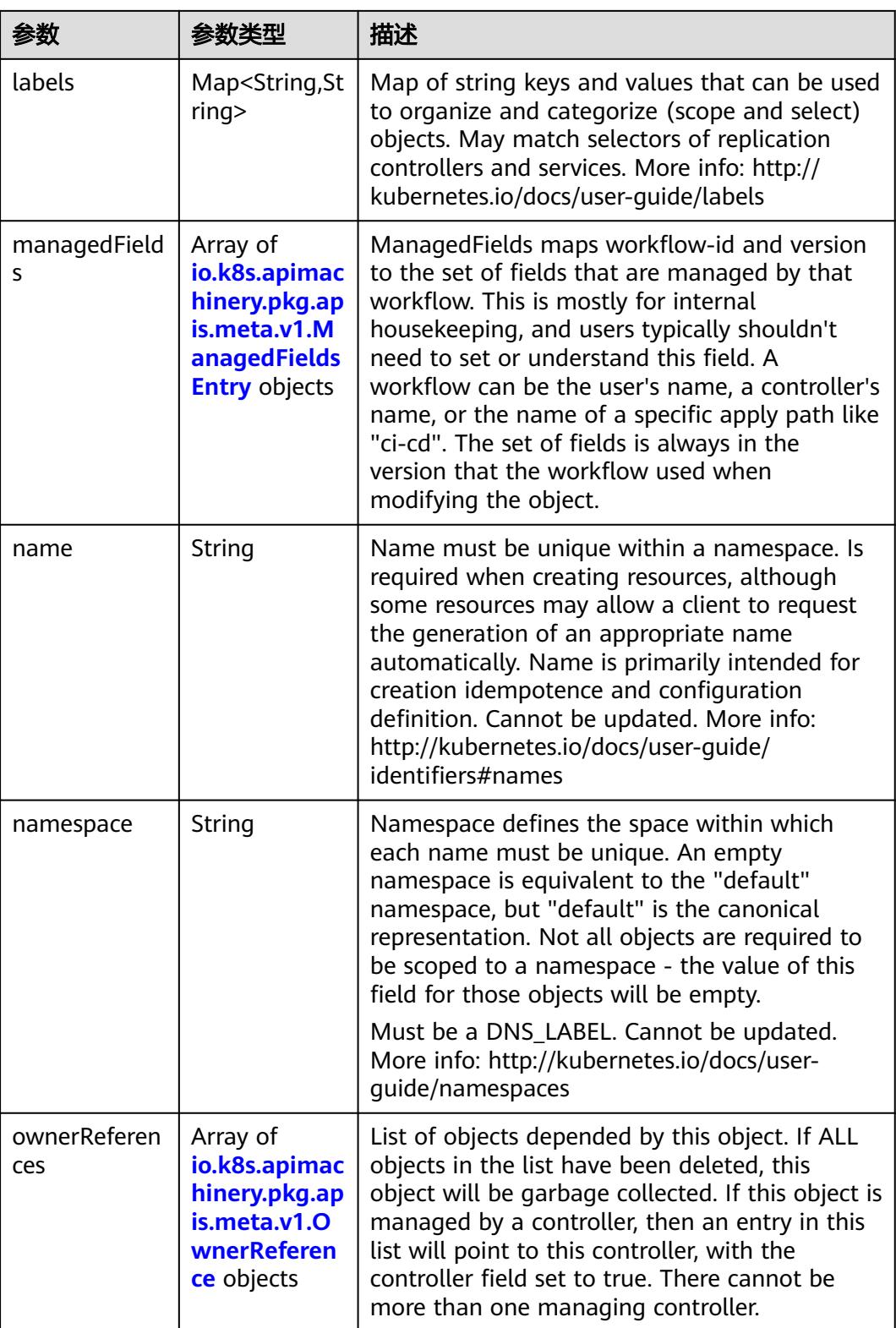

<span id="page-3890-0"></span>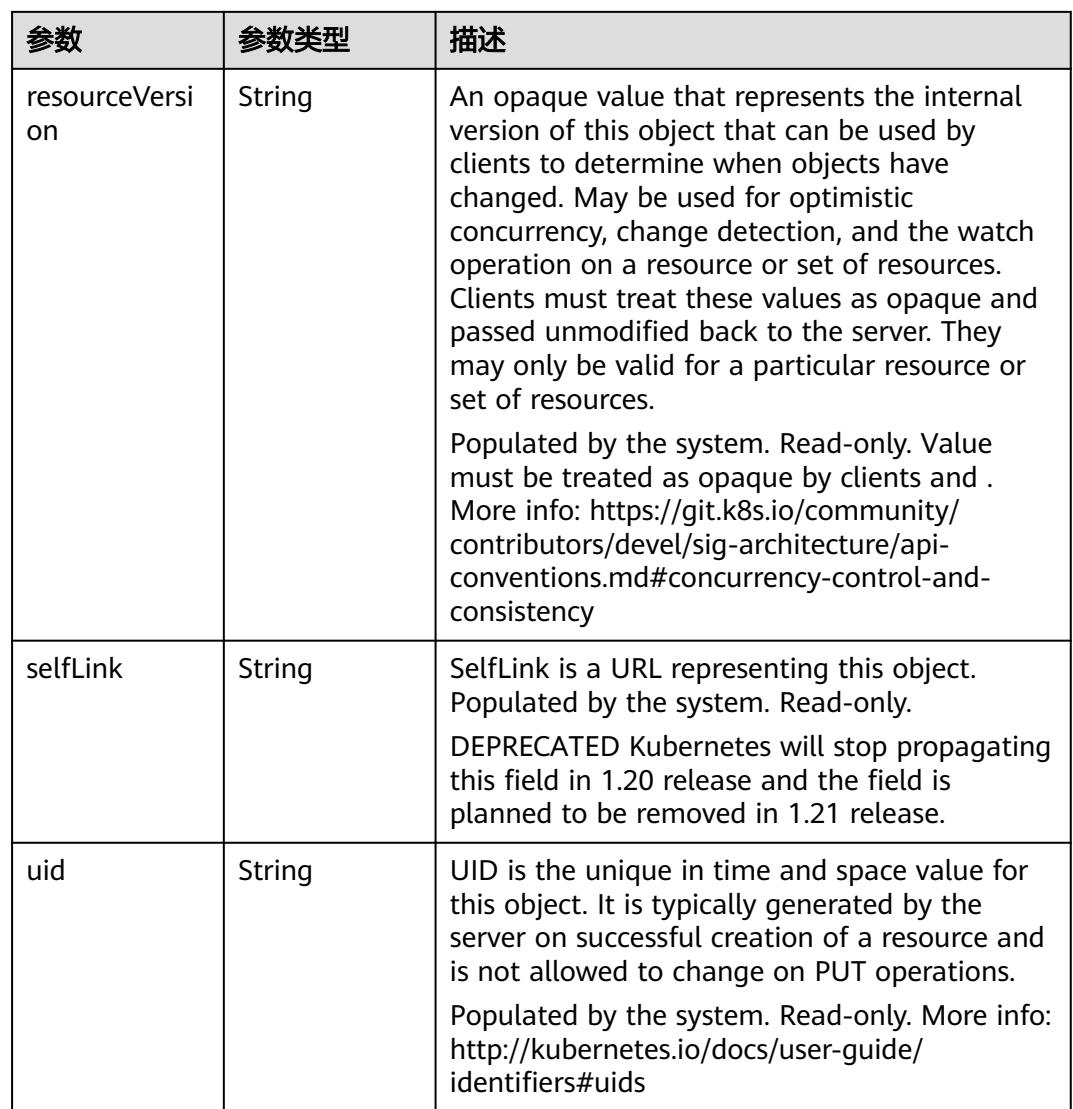

# 表 **5-4205** io.k8s.apimachinery.pkg.apis.meta.v1.ManagedFieldsEntry

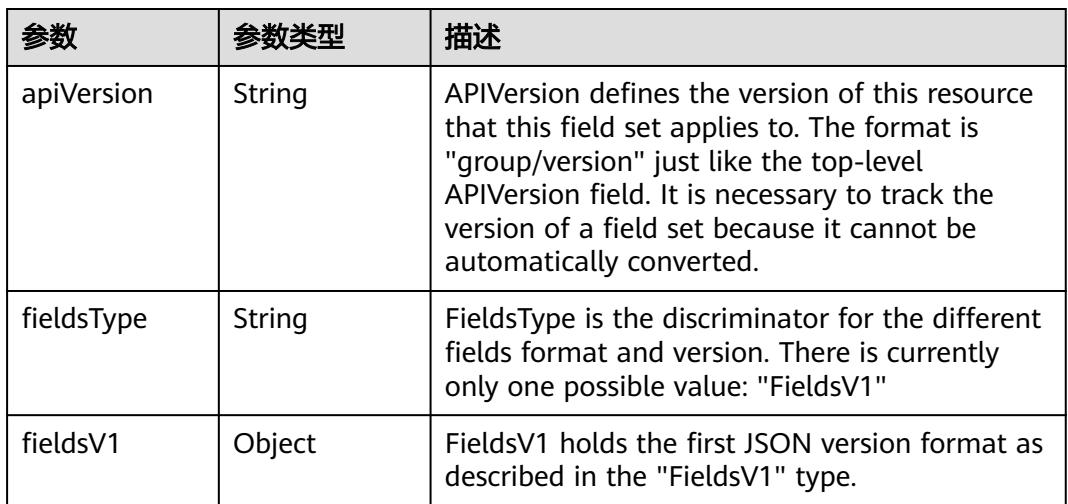

<span id="page-3891-0"></span>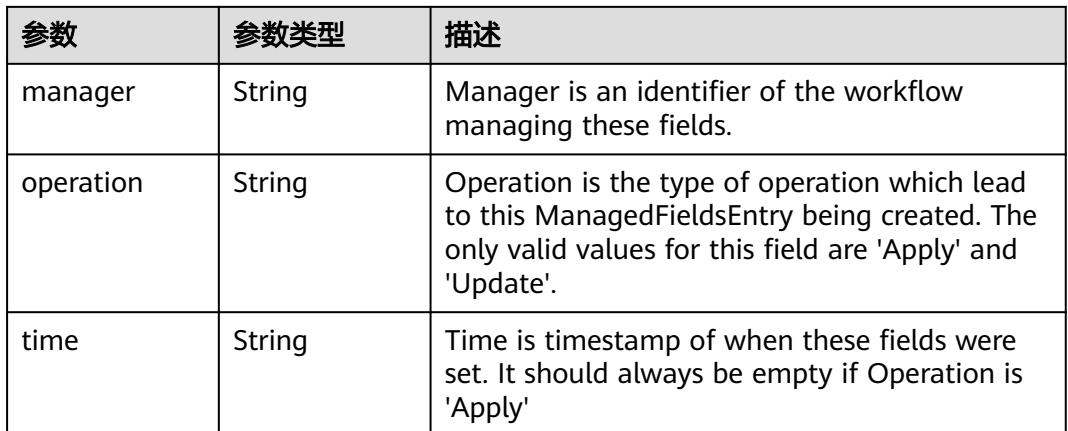

### 表 **5-4206** io.k8s.apimachinery.pkg.apis.meta.v1.OwnerReference

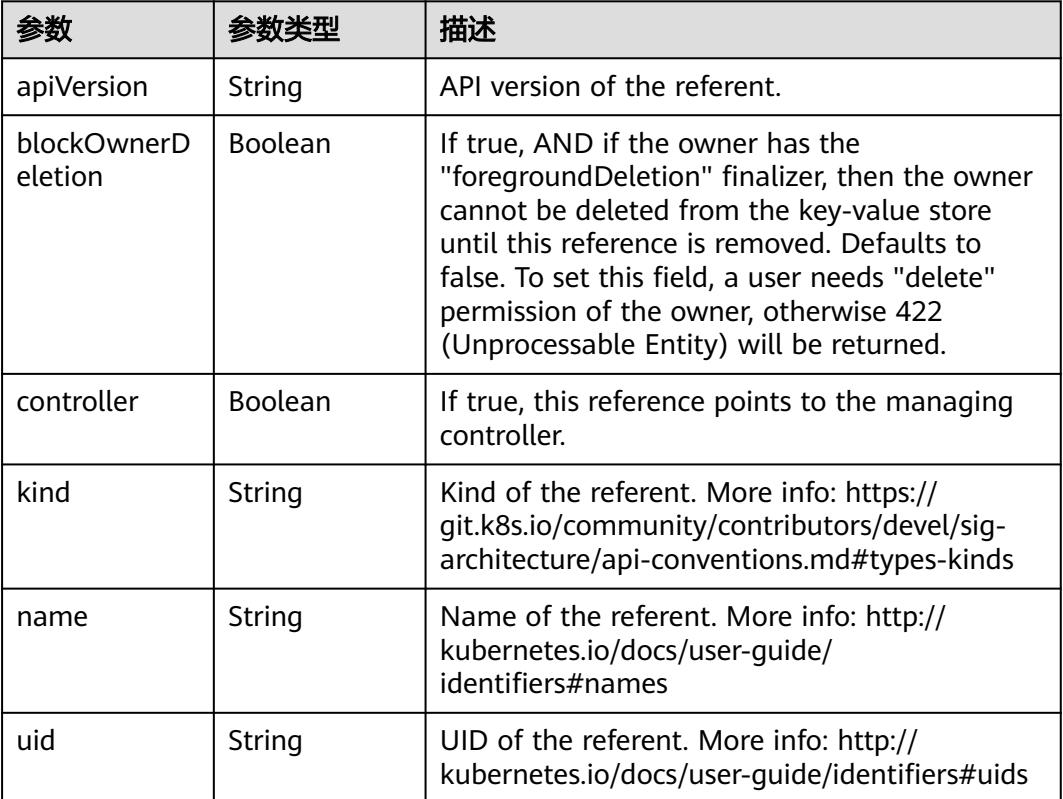

# 表 **5-4207** io.k8s.api.rbac.v1.RoleRef

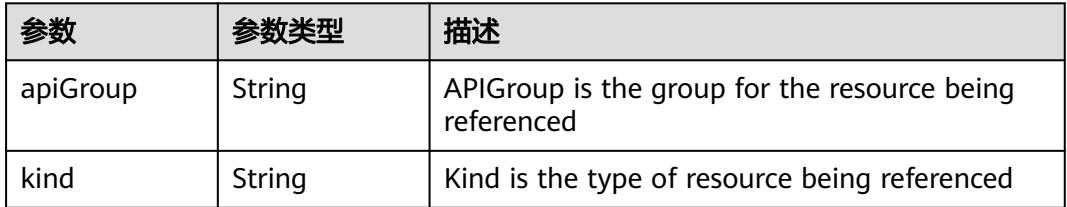

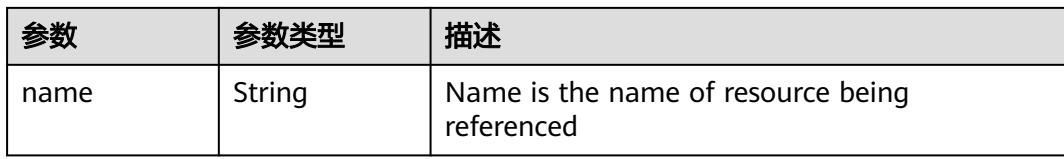

#### 表 **5-4208** io.k8s.api.rbac.v1.Subject

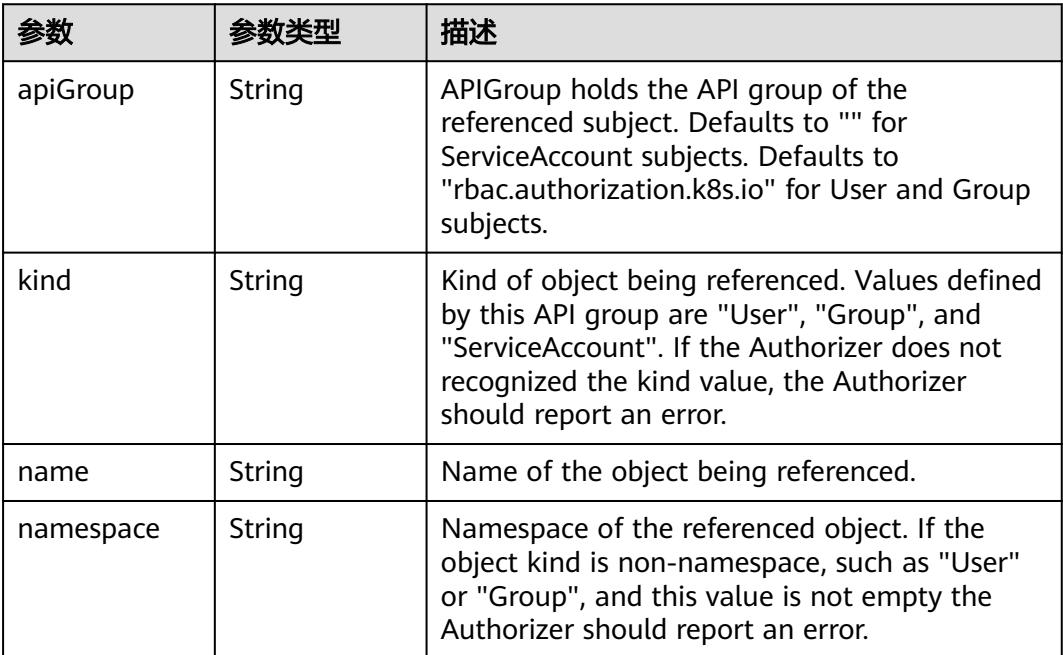

# 请求示例

无

# 响应示例

# 状态码: **200**

**OK** 

```
{
  "apiVersion" : "rbac.authorization.k8s.io/v1",
  "kind" : "RoleBinding",
  "metadata" : {
   "creationTimestamp" : "2020-04-07T08:25:46Z",
   "name" : "clusterrole_view_User_07b82a44a680d5661f01c00b448f8f50",
 "namespace" : "rbac-test",
 "resourceVersion" : "230511279",
   "selfLink" : "/apis/rbac.authorization.k8s.io/v1/namespaces/rbac-test/rolebindings/
clusterrole_view_User_07b82a44a680d5661f01c00b448f8f50",
   "uid" : "6163c216-78a9-11ea-bcc5-340a9837e2a7"
  },
  "roleRef" : {
 "apiGroup" : "rbac.authorization.k8s.io",
 "kind" : "ClusterRole",
 "name" : "view"
  },
  "subjects" : [ {
```

```
 "apiGroup" : "rbac.authorization.k8s.io",
   "kind" : "User",
   "name" : "07b82a44a680d5661f01c00b448f8f50"
 } ]
```
# 状态码

}

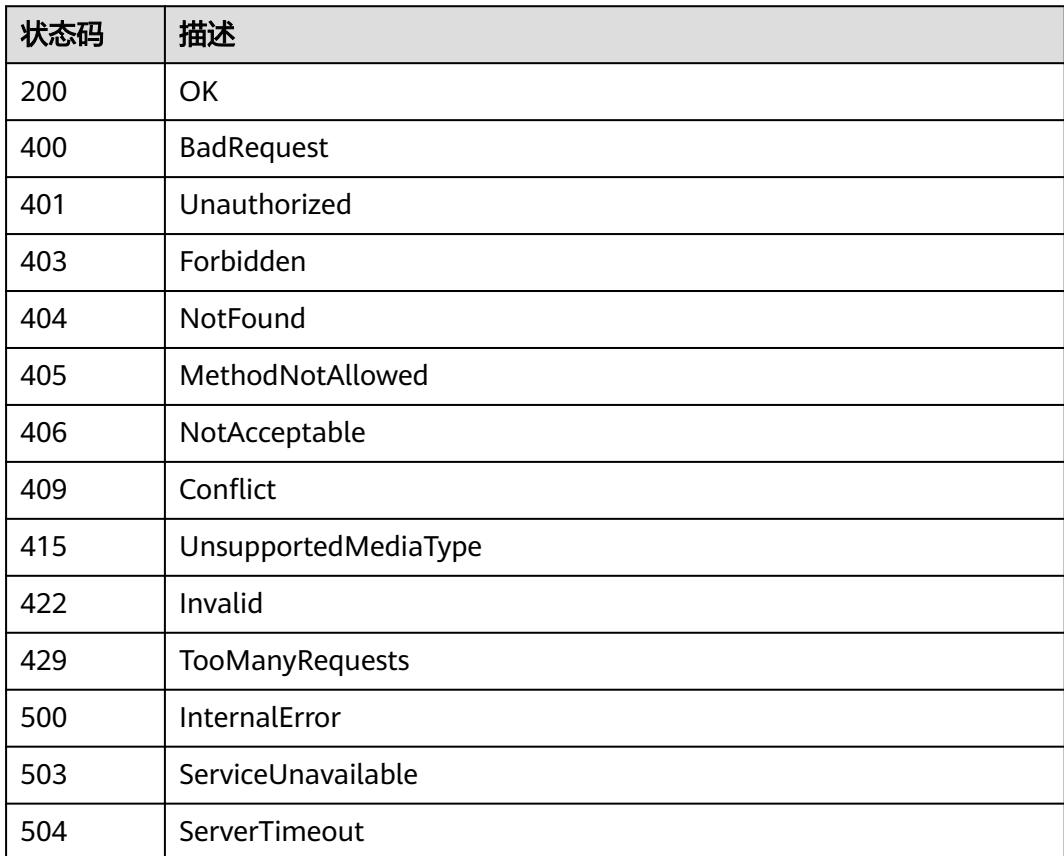

# **5.18.5** 更新指定的 **RoleBinding**

# 功能介绍

This API is used to partially update the specified RoleBinding

# 调用方法

请参[见如何调用](#page-11-0)**API**。

### **URI**

PATCH /apis/rbac.authorization.k8s.io/v1/namespaces/{namespace}/rolebindings/ {name}

#### 表 **5-4209** 路径参数

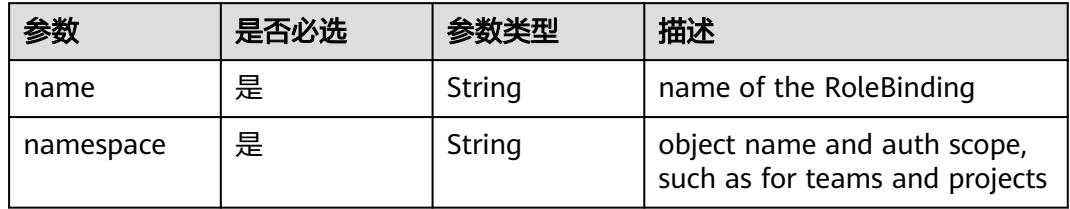

# 表 **5-4210** Query 参数

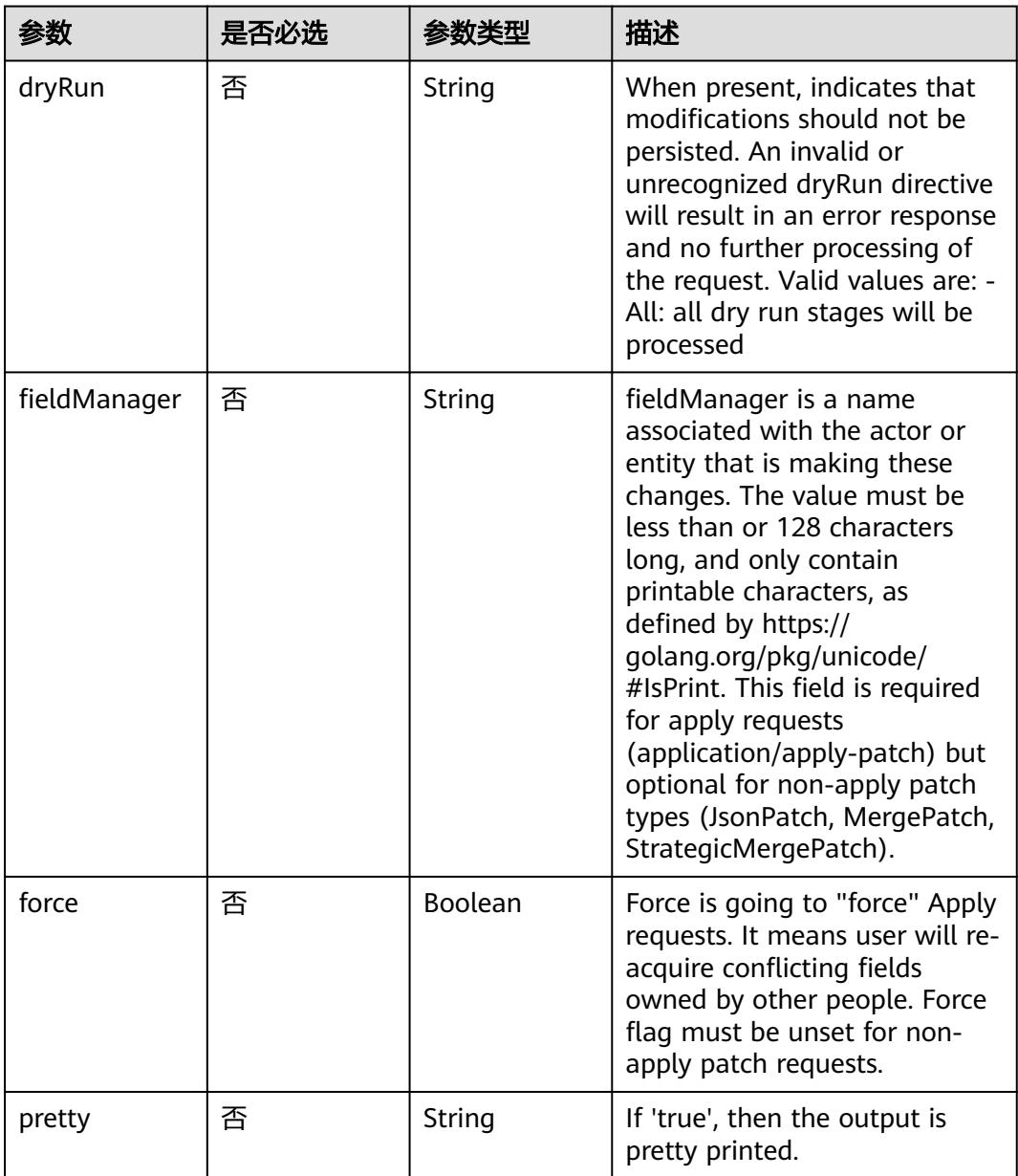

# 请求参数

表 **5-4211** 请求 Header 参数

| 参数           | 是否必选 | 参数类型   | 描述                                                                                                    |
|--------------|------|--------|----------------------------------------------------------------------------------------------------|
| X-Auth-Token | 是    | String | 用户Token。<br>通过调用IAM服务获取用户<br>Token接口获取 (响应消息头中<br>X-Subject-Token的值)。                                                                                                    |
| Content-Type | 是    | String | 目前支持三种类型的PATCH请求<br>方法的操作,参考《使用JSON<br>合并patch更新<br>Deployment ) 。                                                                                                    |
|              |      |        | 1. Json Patch, Content-Type:<br>application/json-patch+json<br>在RFC6902协议的定义中,<br>Json Patch包含一系列对目<br>标JSON对象的操作, 其本身<br>也为JSON对象。服务器接收<br>到该对象后,会将其表示的<br>操作应用于目标JSON对象。                                   |
|              |      |        | 2. Merge Patch, Content-Type:<br>application/merge-patch<br>+json 在RFC7386协议的定义<br>中,Merge Patch必须包含<br>对一个资源对象的部分描<br>述, 即为JSON对象。该<br>JSON对象被提交到服务端后<br>与服务端的当前对象合并,<br>即替换当前资源对象中的列<br>表域,从而创建一个新的对<br>象。 |
|              |      |        | 3. Strategic Merge Patch,<br>Content-Type: application/<br>strategic-merge-patch+json<br>Strategic Merge Patch是添<br>加合法的元数据到API对象<br>中,并通过这些新的元数据<br>来决定哪个列表被合并,哪<br>个列表不该被合并。当前这<br>些元数据则作为结构标签。            |

#### 表 **5-4212** 请求 Body 参数

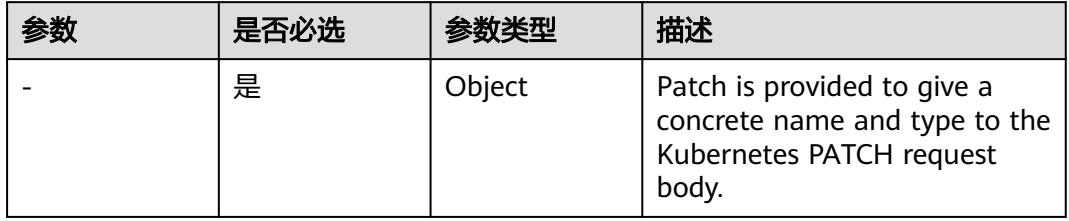

# 响应参数

# 状态码: **200**

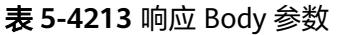

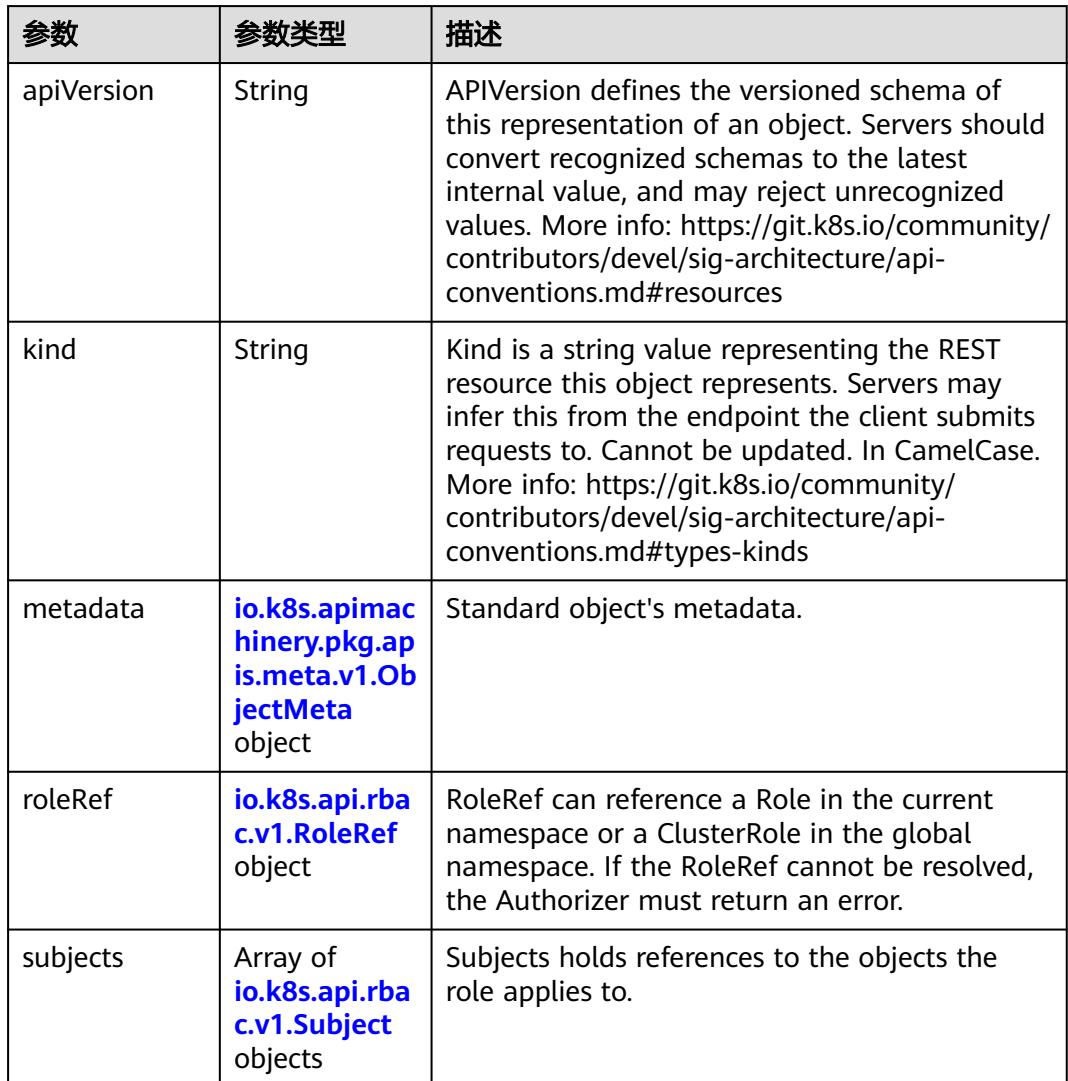

| 参数                                 | 参数类型                                  | 描述                                                                                                    |
|------------------------------------|---------------------------------------|----------------------------------------------------------------------------------------------------|
| annotations                        | Map <string,st<br>ring</string,st<br> | Annotations is an unstructured key value map<br>stored with a resource that may be set by<br>external tools to store and retrieve arbitrary<br>metadata. They are not queryable and should<br>be preserved when modifying objects. More<br>info: http://kubernetes.io/docs/user-quide/<br>annotations                                                                                                    |
| clusterName                        | String                                | The name of the cluster which the object<br>belongs to. This is used to distinguish resources<br>with same name and namespace in different<br>clusters. This field is not set anywhere right<br>now and apiserver is going to ignore it if set in<br>create or update request.                                                                                                    |
| creationTimes<br>tamp              | String                                | CreationTimestamp is a timestamp<br>representing the server time when this object<br>was created. It is not quaranteed to be set in<br>happens-before order across separate<br>operations. Clients may not set this value. It is<br>represented in RFC3339 form and is in UTC.<br>Populated by the system. Read-only. Null for<br>lists. More info: https://git.k8s.io/community/<br>contributors/devel/sig-architecture/api-<br>conventions.md#metadata |
| deletionGrace<br>PeriodSecond<br>S | Long                                  | Number of seconds allowed for this object to<br>gracefully terminate before it will be removed<br>from the system. Only set when<br>deletionTimestamp is also set. May only be<br>shortened. Read-only.                                                                                                    |

<span id="page-3897-0"></span>表 **5-4214** io.k8s.apimachinery.pkg.apis.meta.v1.ObjectMeta

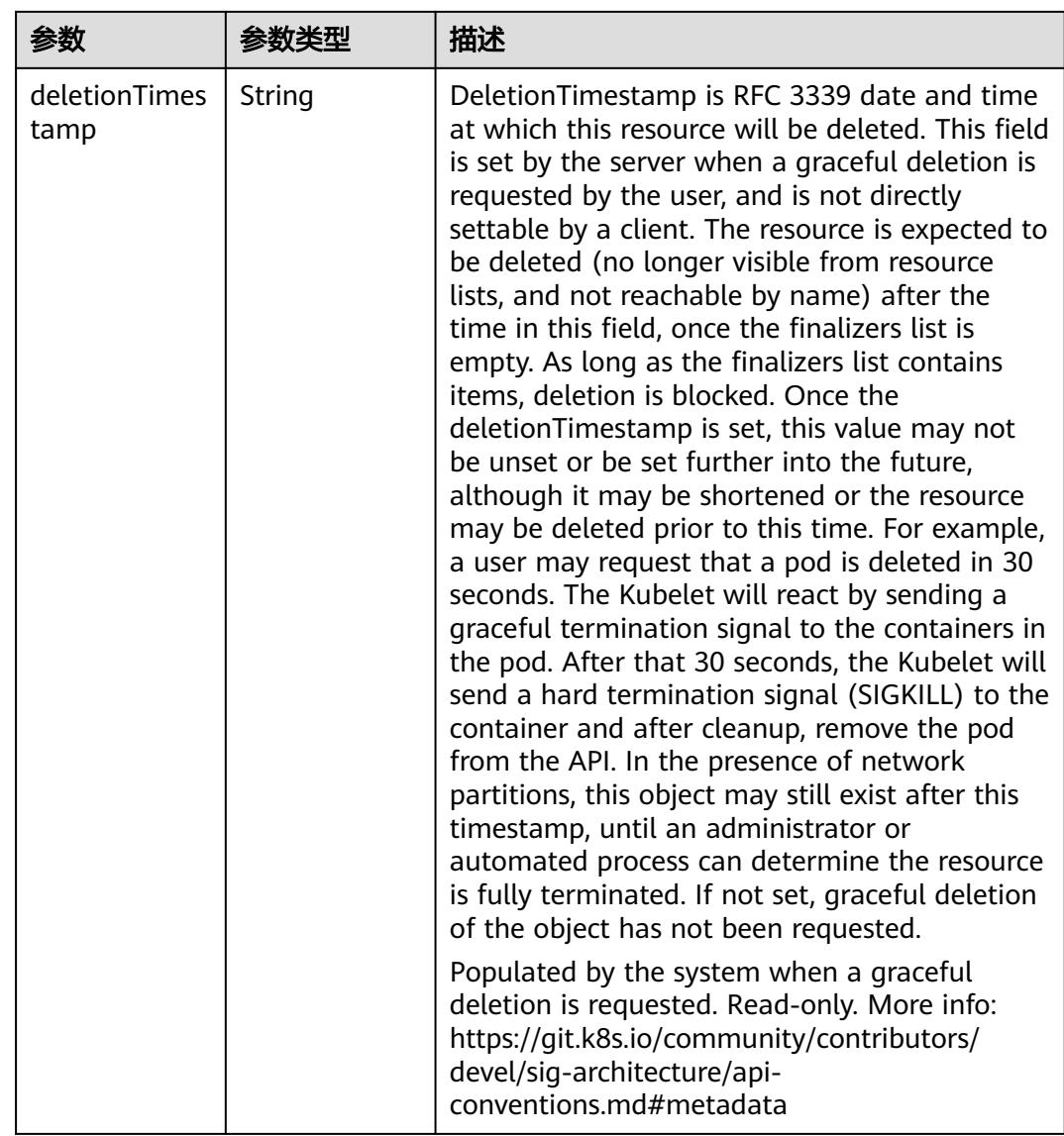

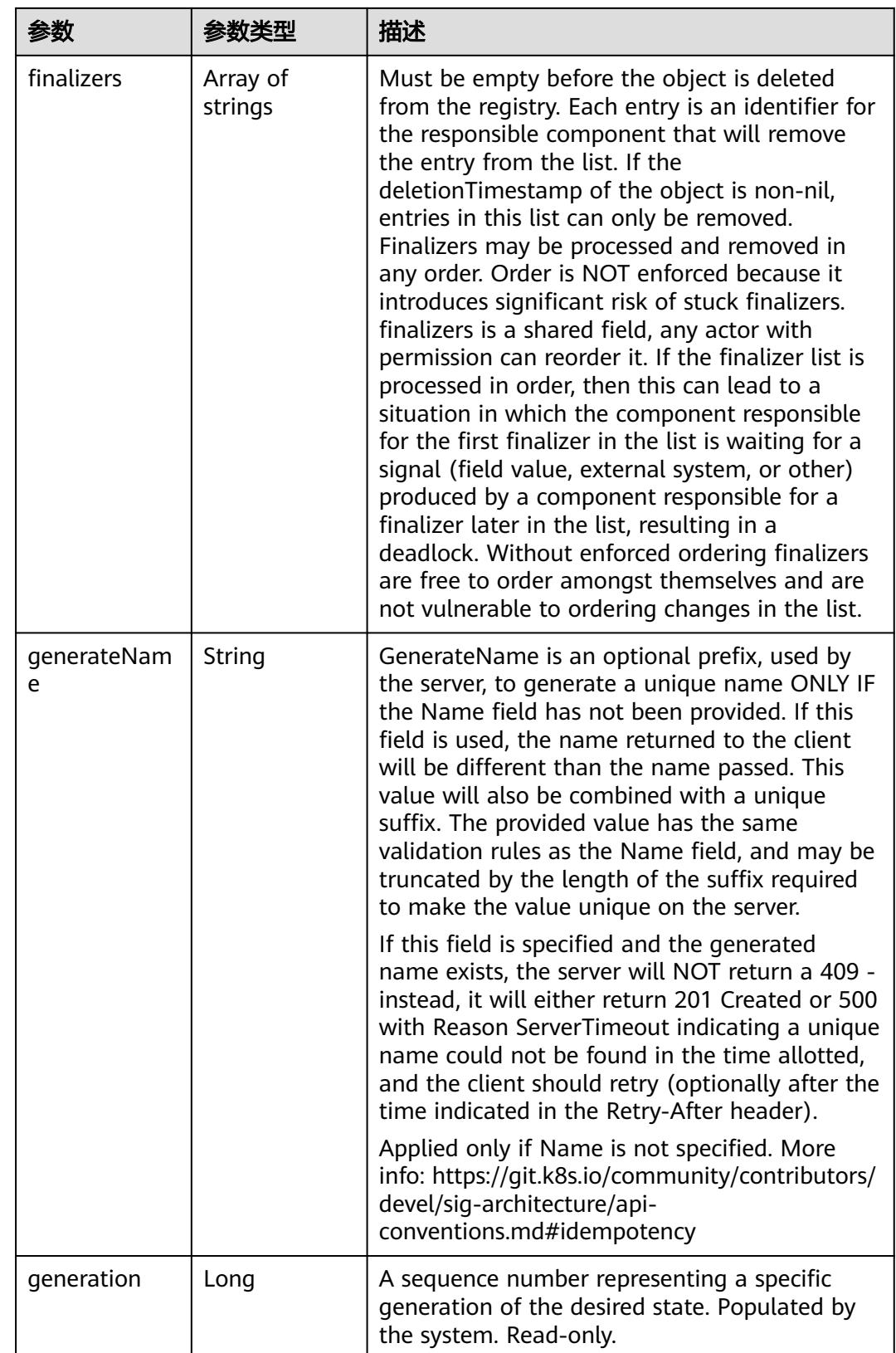

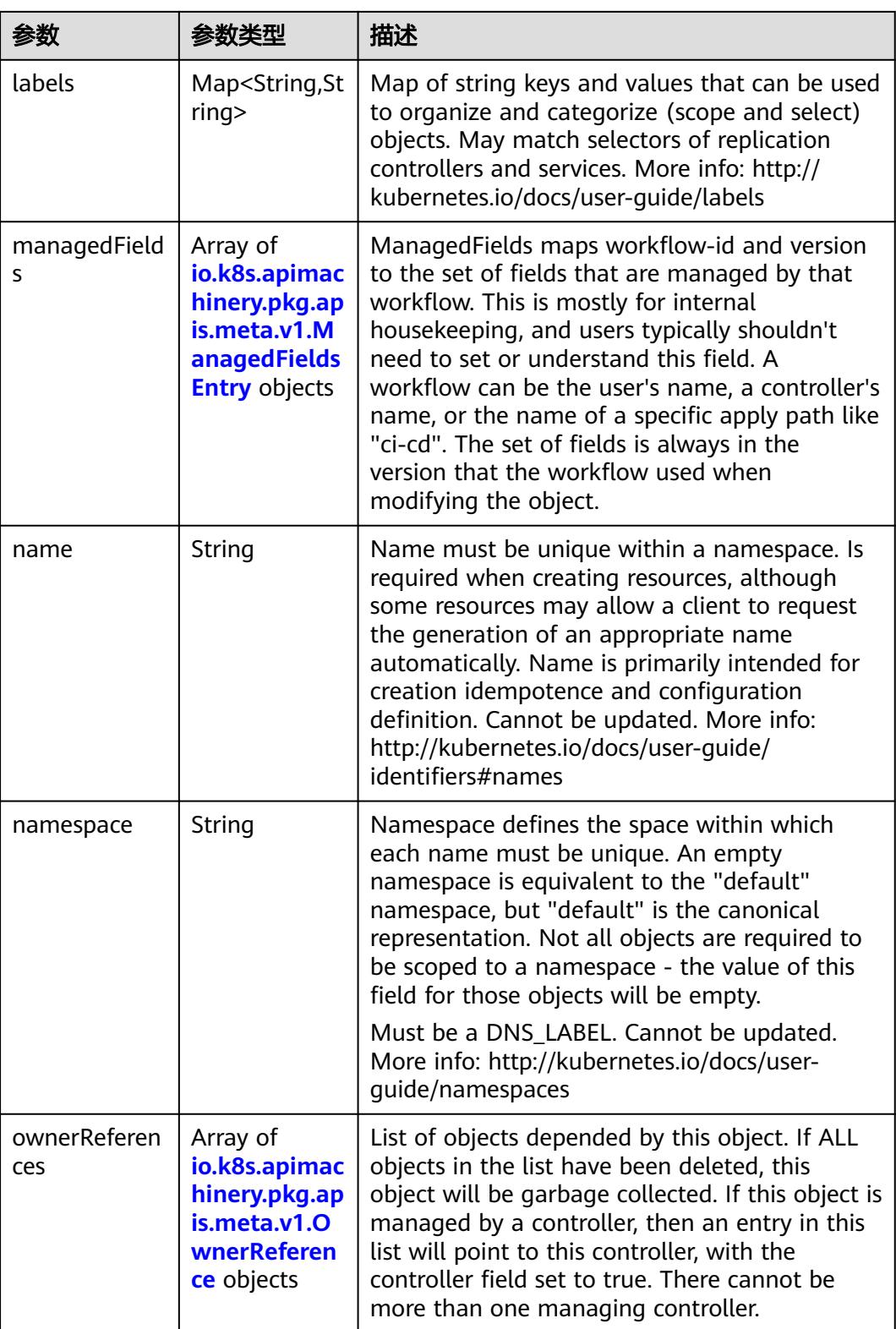

<span id="page-3901-0"></span>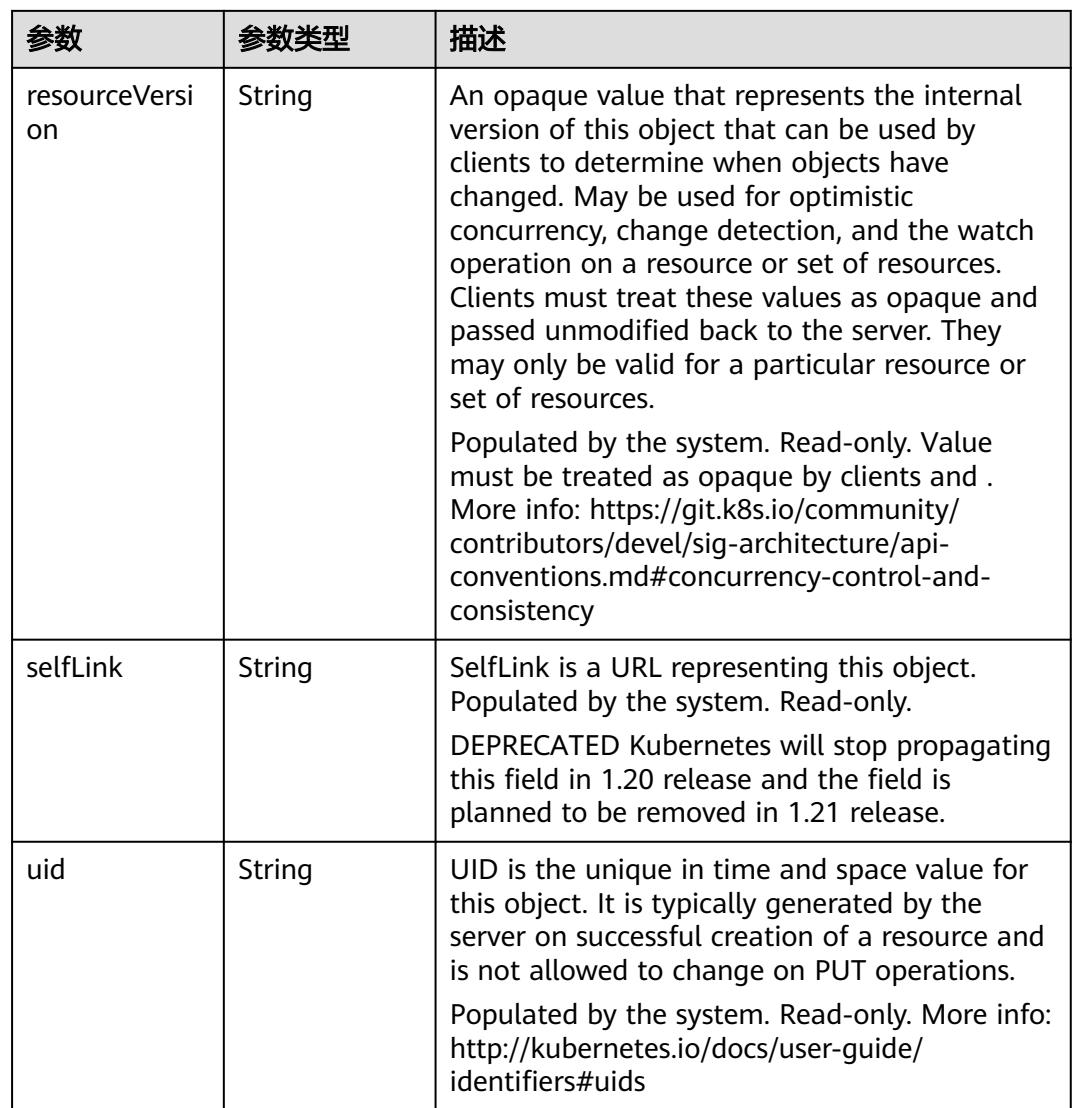

# 表 **5-4215** io.k8s.apimachinery.pkg.apis.meta.v1.ManagedFieldsEntry

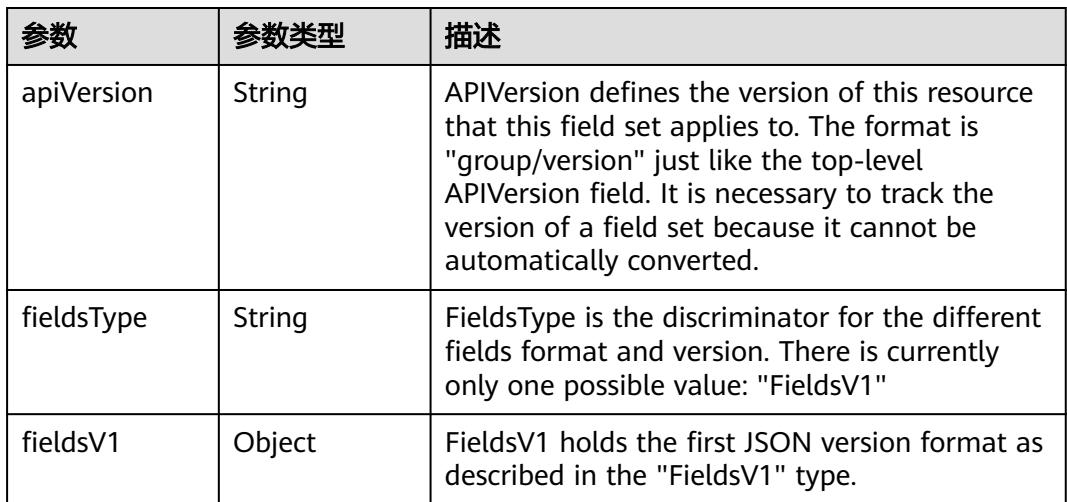

<span id="page-3902-0"></span>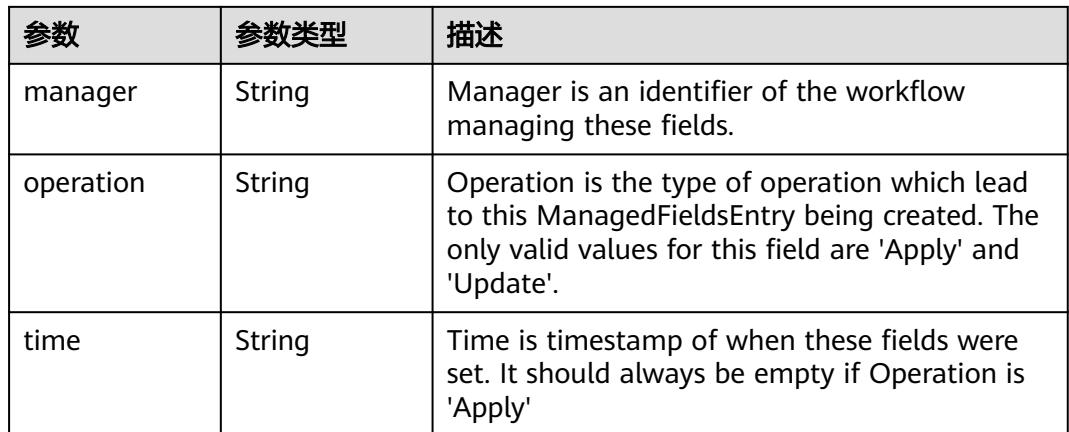

### 表 **5-4216** io.k8s.apimachinery.pkg.apis.meta.v1.OwnerReference

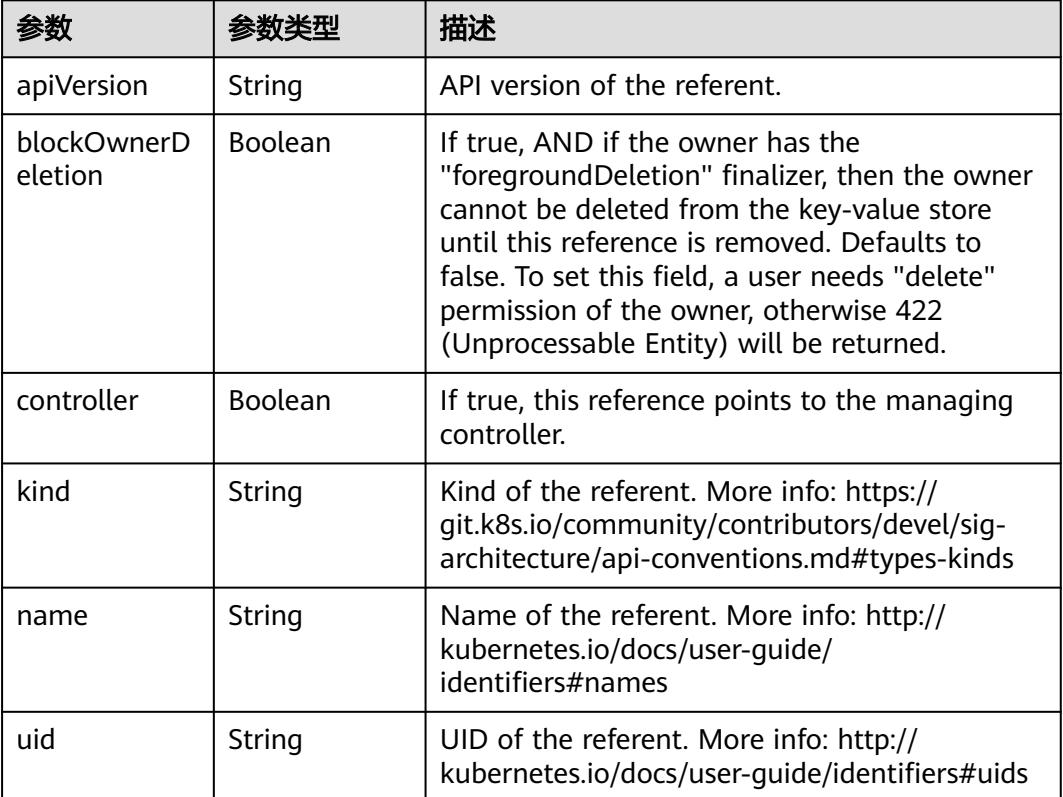

# 表 **5-4217** io.k8s.api.rbac.v1.RoleRef

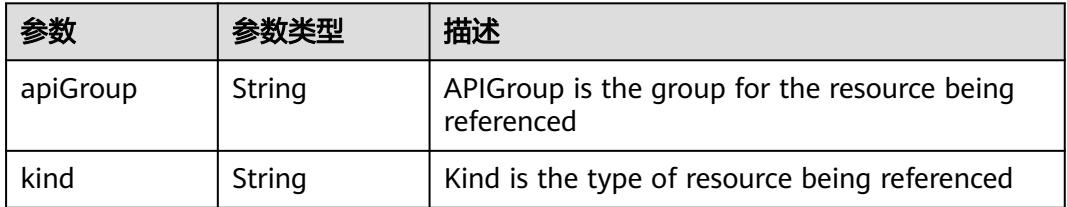

<span id="page-3903-0"></span>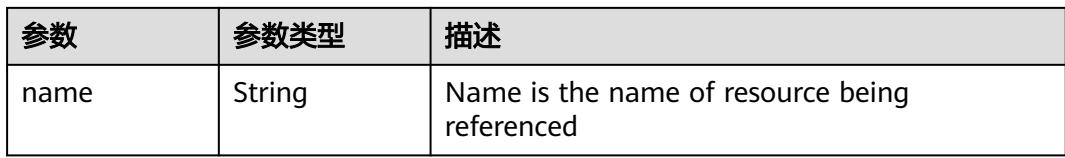

#### 表 **5-4218** io.k8s.api.rbac.v1.Subject

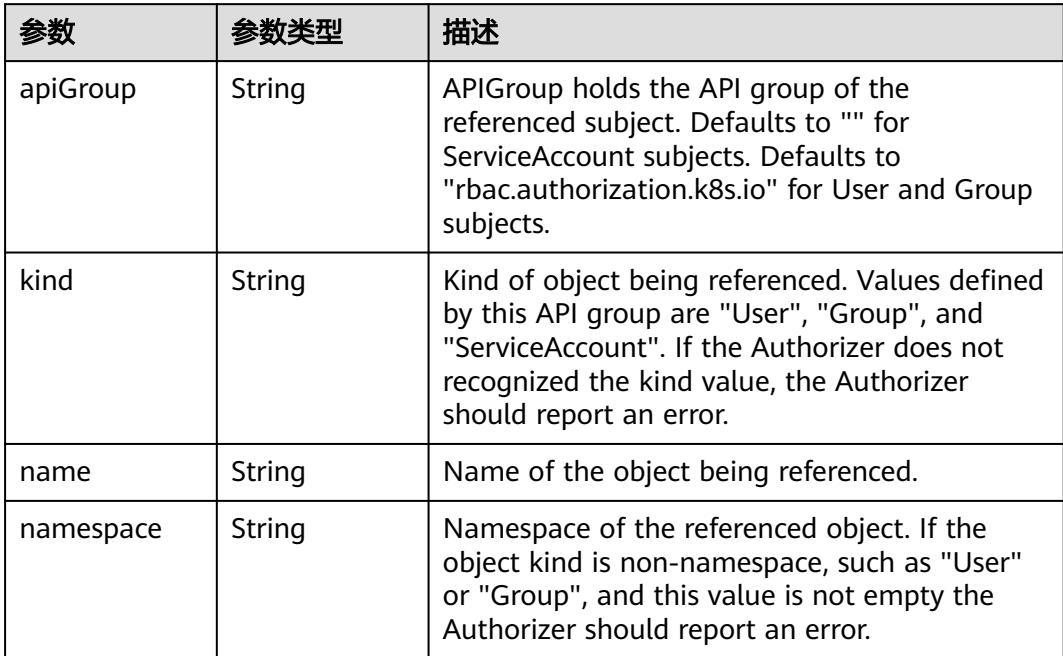

# 请求示例

#### 更新指定的RoleBinding。

```
{
  "roleRef" : {
   "apiGroup" : "rbac.authorization.k8s.io",
 "kind" : "ClusterRole",
 "name" : "view"
  },
 "subjects" : [ {
 "apiGroup" : "rbac.authorization.k8s.io",
 "kind" : "User",
   "name" : "07b82a44a680d5661f01c00b448f8f50"
 }, {
 "apiGroup" : "rbac.authorization.k8s.io",
 "kind" : "Group",
  || apistoap|| : || bac.additorizatiori.kos.io<br>| "kind" : "Group",<br>| "name" : "07b8387fd080d2963f92c00bb9a7341e"
 } ]
}
```
# 响应示例

#### 状态码: **200**

**OK** 

{

"apiVersion" : "rbac.authorization.k8s.io/v1",

```
 "kind" : "RoleBinding",
  "metadata" : {
   "creationTimestamp" : "2020-04-07T08:25:46Z",
   "name" : "clusterrole_view_User_07b82a44a680d5661f01c00b448f8f50",
   "namespace" : "rbac-test",
   "resourceVersion" : "230608015",
   "selfLink" : "/apis/rbac.authorization.k8s.io/v1/namespaces/rbac-test/rolebindings/
clusterrole_view_User_07b82a44a680d5661f01c00b448f8f50",
   "uid" : "6163c216-78a9-11ea-bcc5-340a9837e2a7"
  },
  "roleRef" : {
   "apiGroup" : "rbac.authorization.k8s.io",
   "kind" : "ClusterRole",
   "name" : "view"
  },
  "subjects" : [ {
   "apiGroup" : "rbac.authorization.k8s.io",
 "kind" : "User",
 "name" : "07b82a44a680d5661f01c00b448f8f50"
 }, {
 "apiGroup" : "rbac.authorization.k8s.io",
 "kind" : "Group",
 "name" : "07b8387fd080d2963f92c00bb9a7341e"
 } ]
}
```
# 状态码

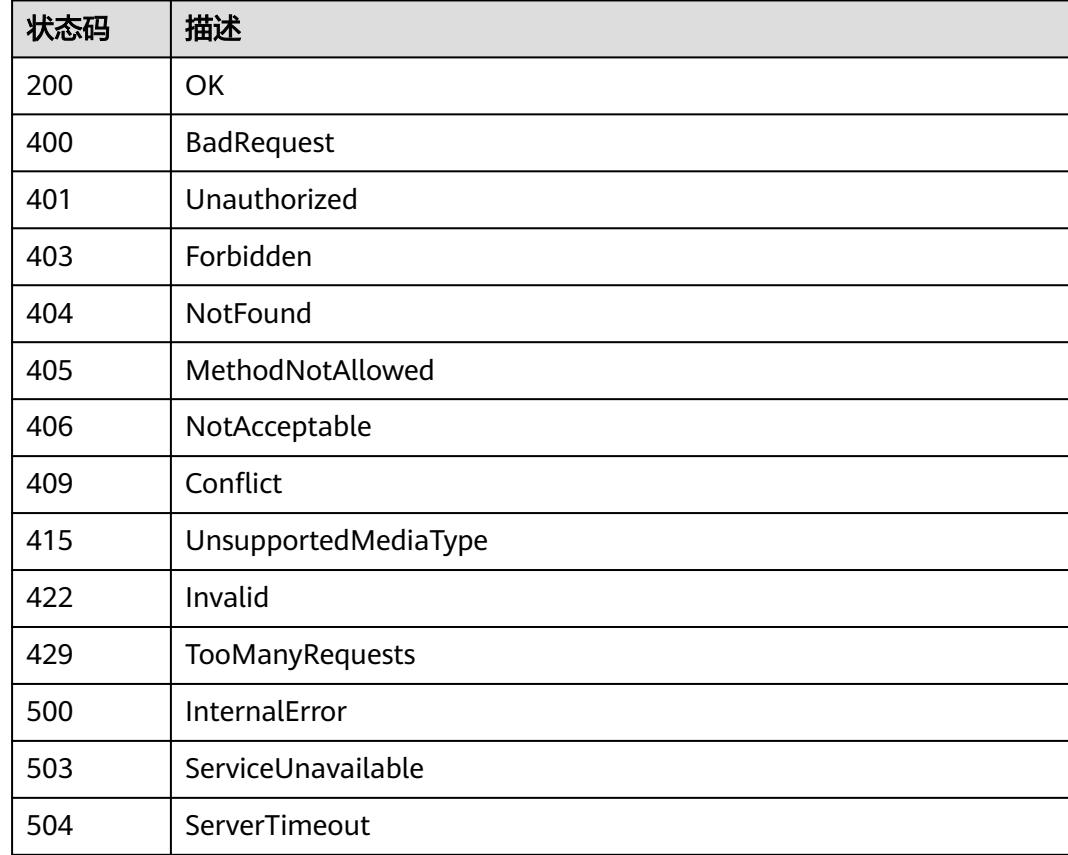

# **5.18.6** 替换指定的 **RoleBinding**

# 功能介绍

This API is used to replace the specified RoleBinding

# 调用方法

请参[见如何调用](#page-11-0)**API**。

# **URI**

PUT /apis/rbac.authorization.k8s.io/v1/namespaces/{namespace}/rolebindings/ {name}

#### 表 **5-4219** 路径参数

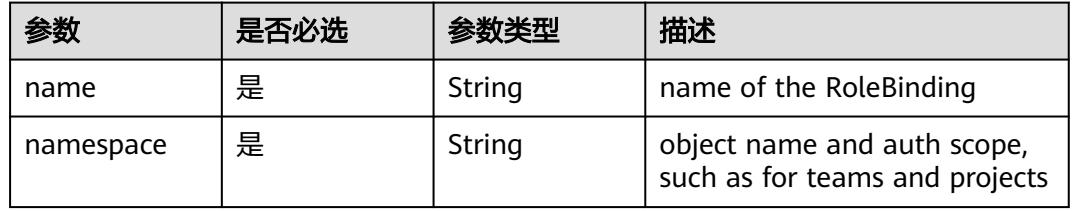

### 表 **5-4220** Query 参数

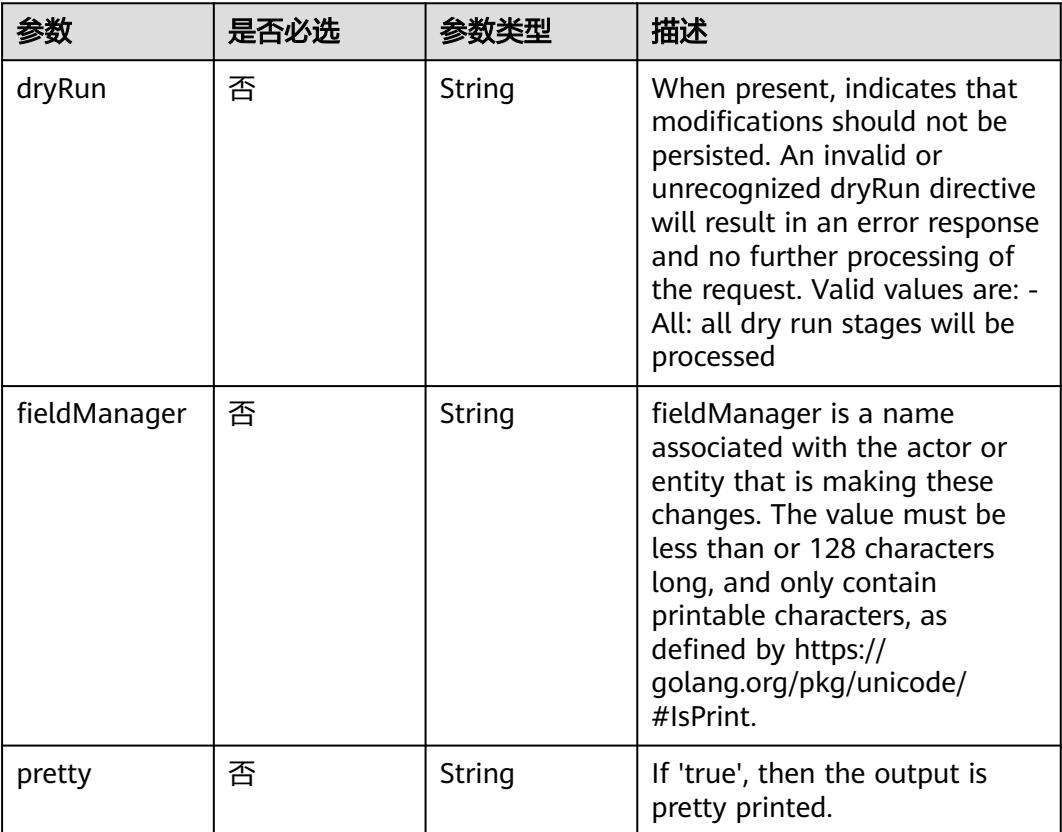

# 请求参数

### 表 **5-4221** 请求 Header 参数

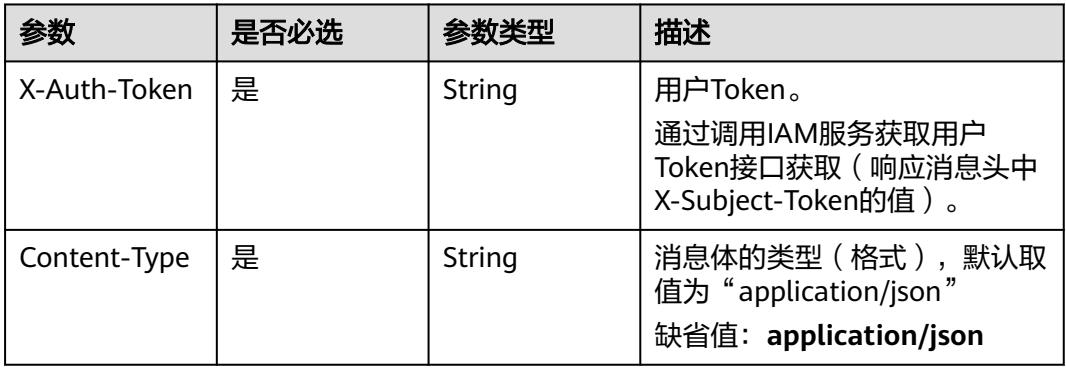

### 表 **5-4222** 请求 Body 参数

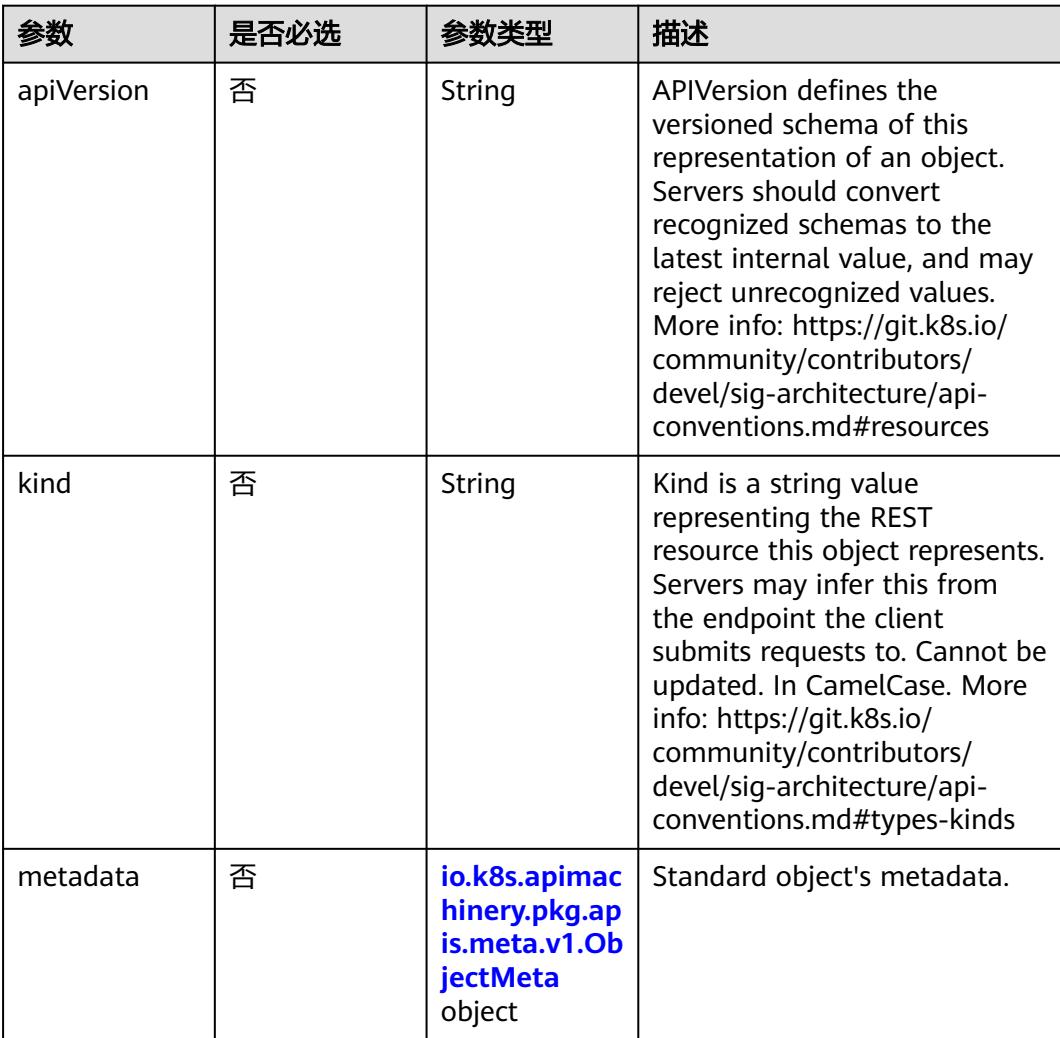

<span id="page-3907-0"></span>

| 参数       | 是否必选 | 参数类型                                                  | 描述                                                                                                    |
|----------|------|-------------------------------------------------------|----------------------------------------------------------------------------------------------------|
| roleRef  | 是    | io.k8s.api.rba<br>c.v1.RoleRef<br>object              | RoleRef can reference a Role<br>in the current namespace or a<br>ClusterRole in the global<br>namespace. If the RoleRef<br>cannot be resolved, the<br>Authorizer must return an<br>error. |
| subjects | 否    | Array of<br>io.k8s.api.rba<br>c.v1.Subject<br>objects | Subjects holds references to<br>the objects the role applies to.                                                                                                    |

表 **5-4223** io.k8s.apimachinery.pkg.apis.meta.v1.ObjectMeta

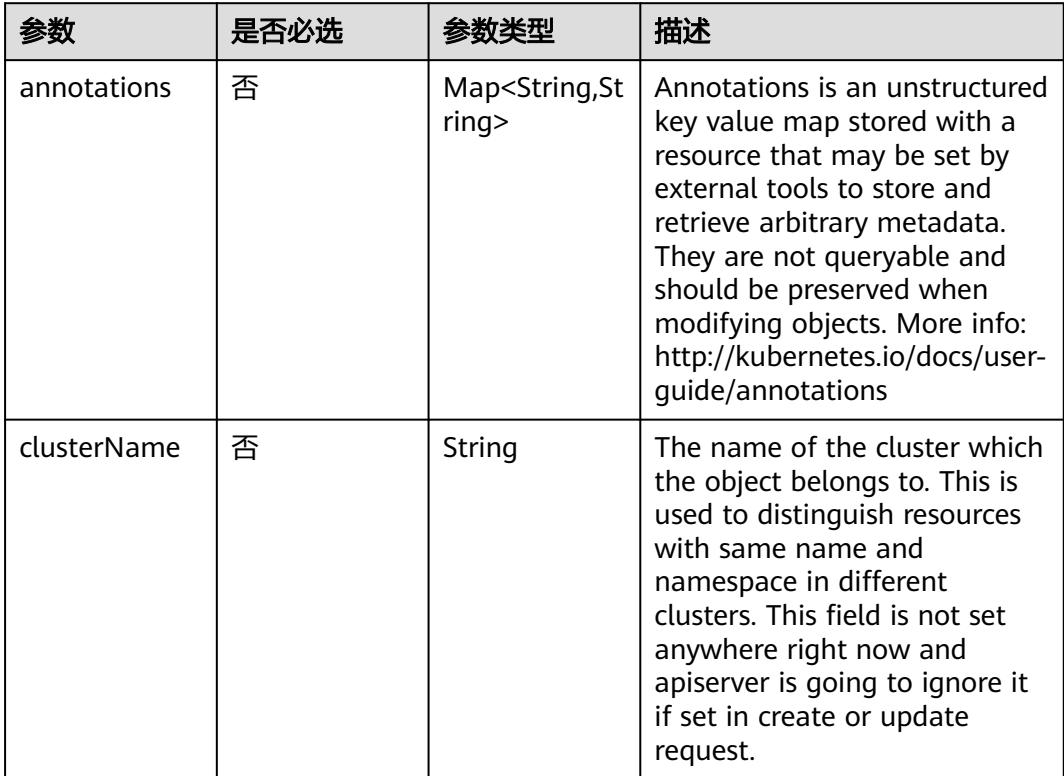

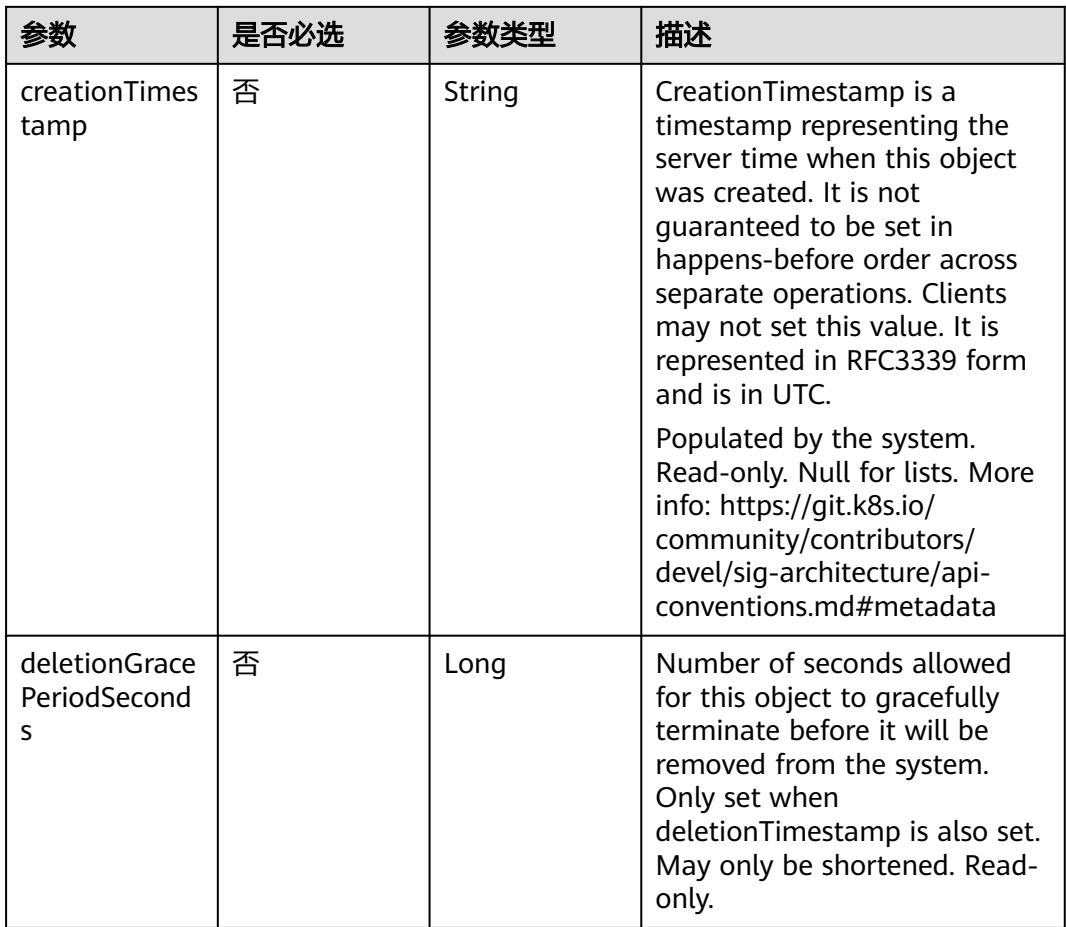

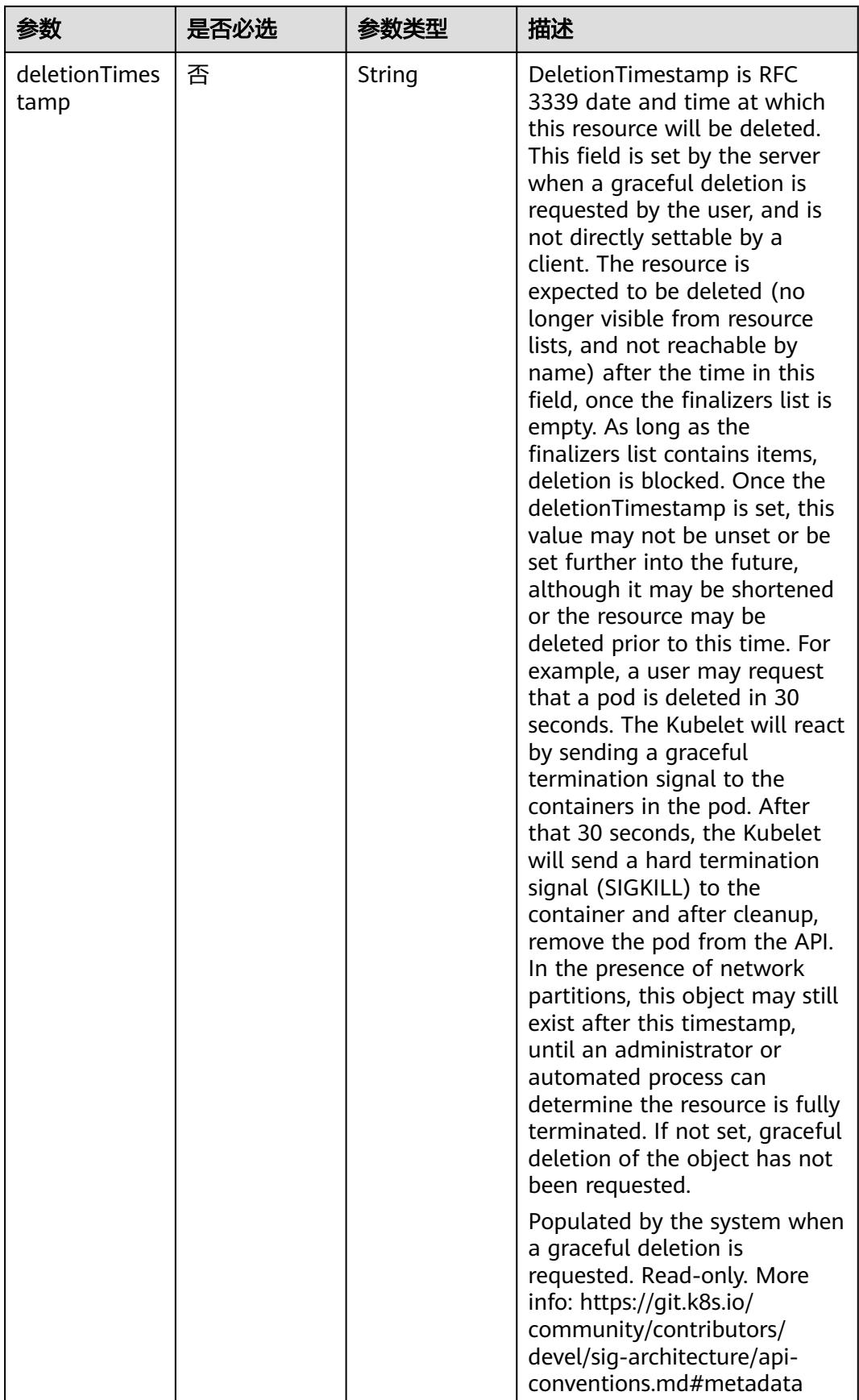

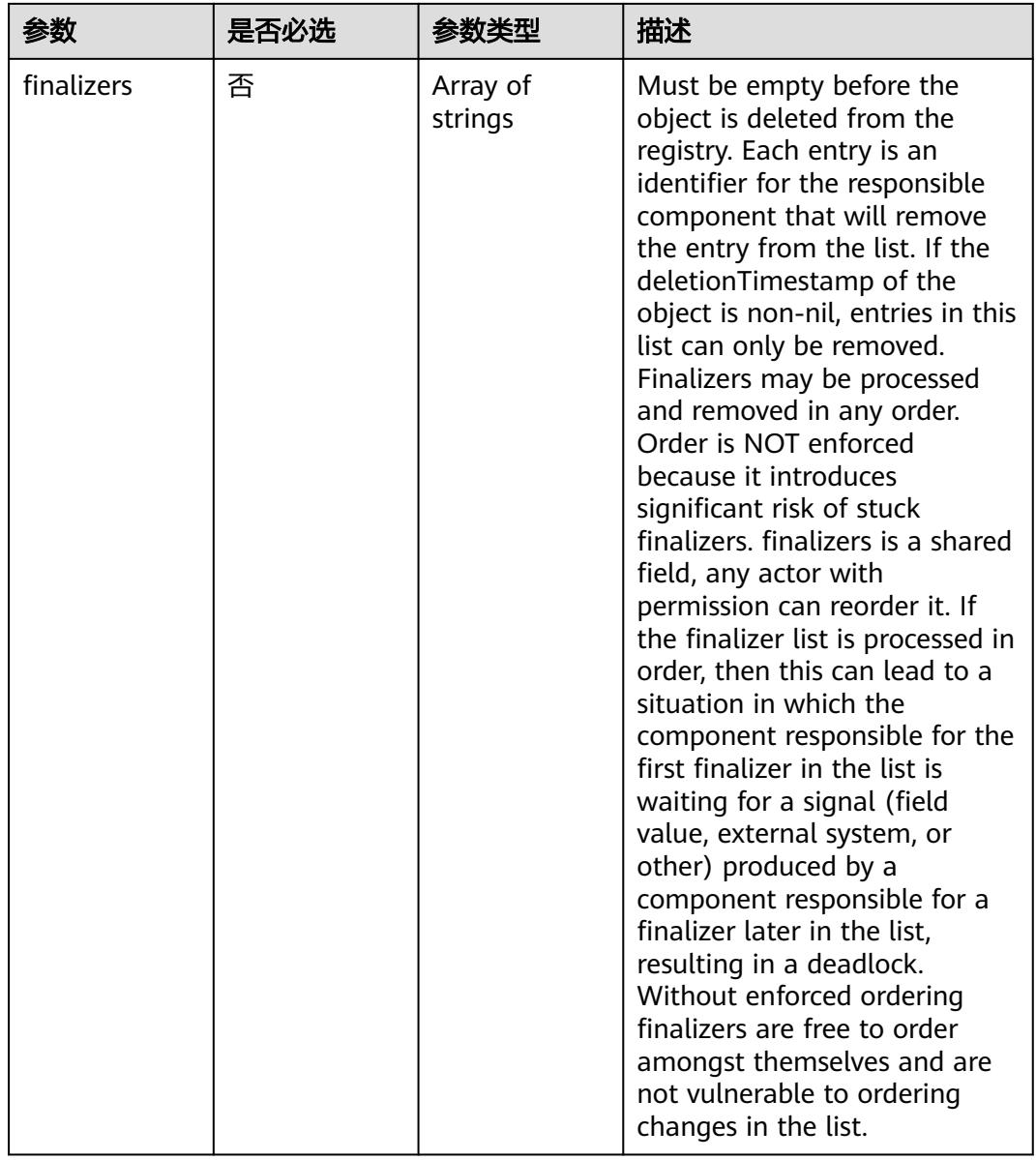

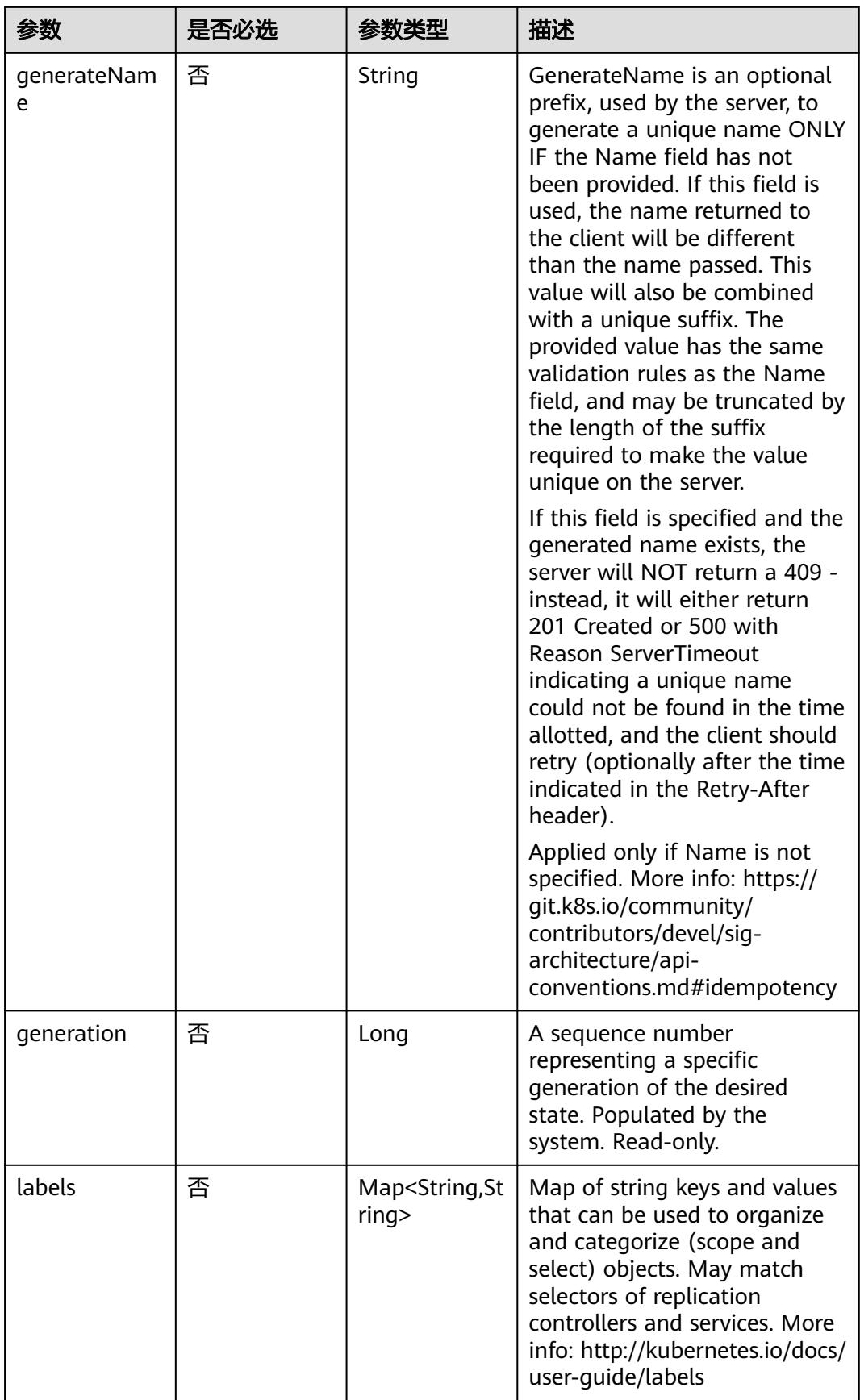

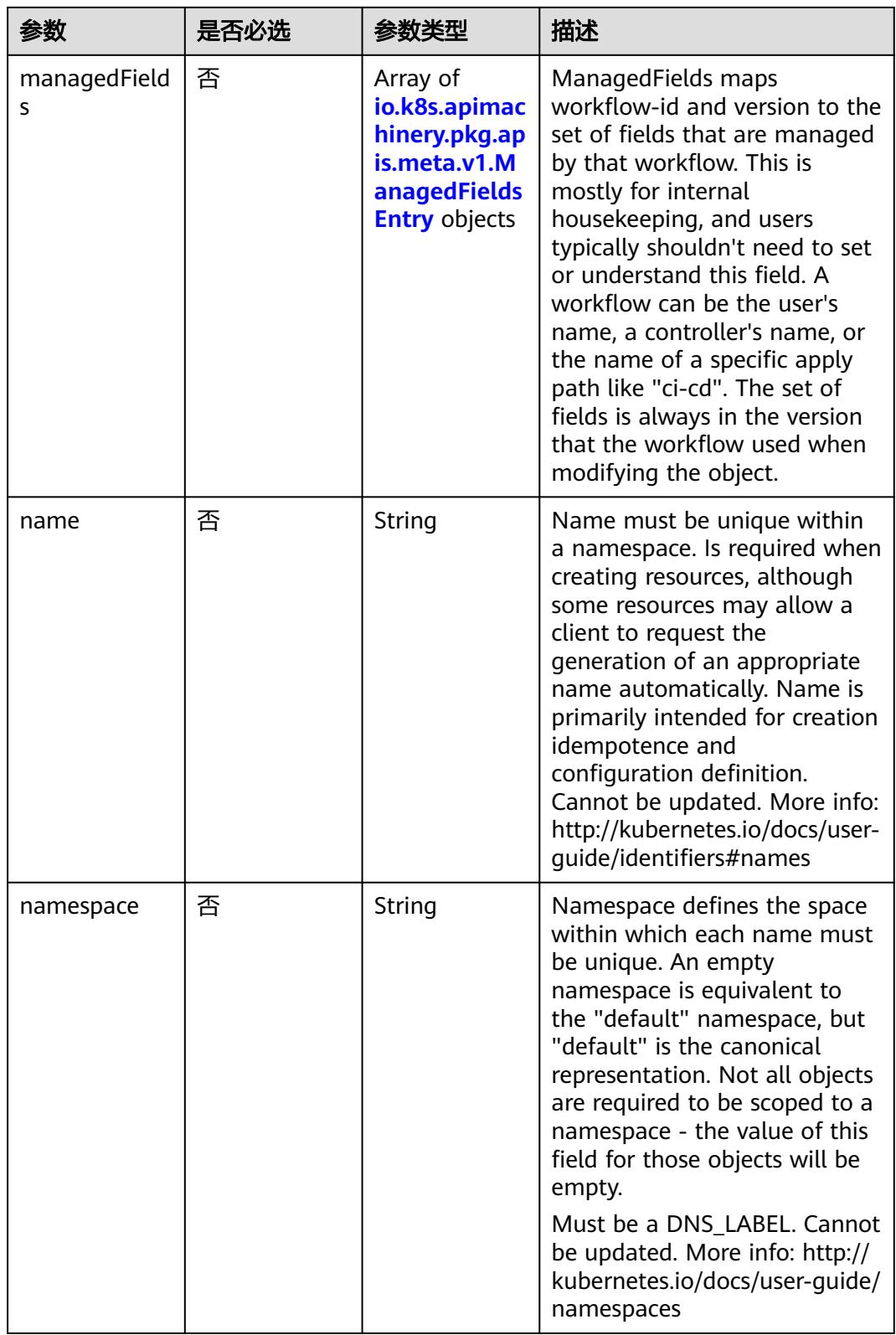

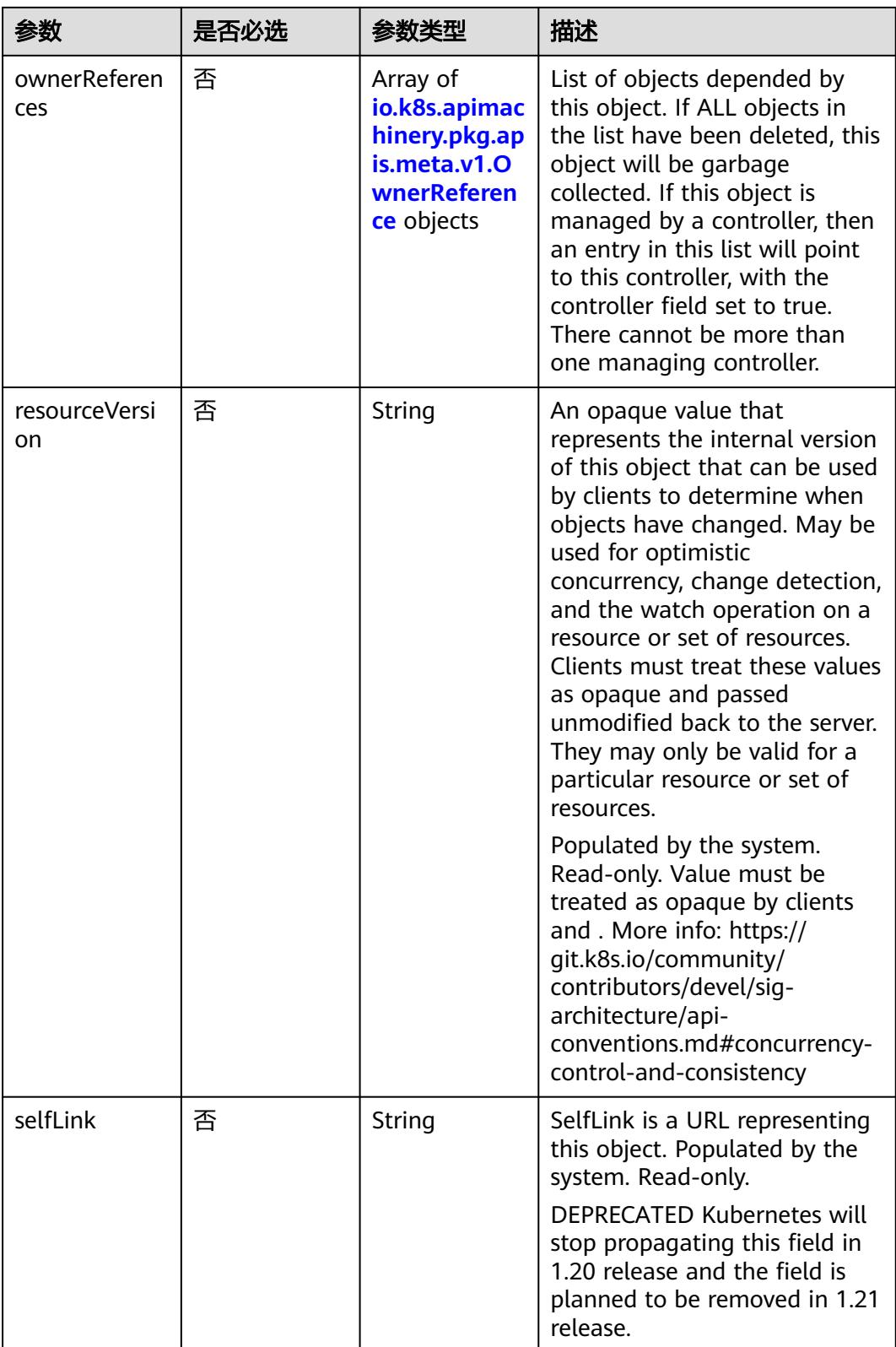

<span id="page-3914-0"></span>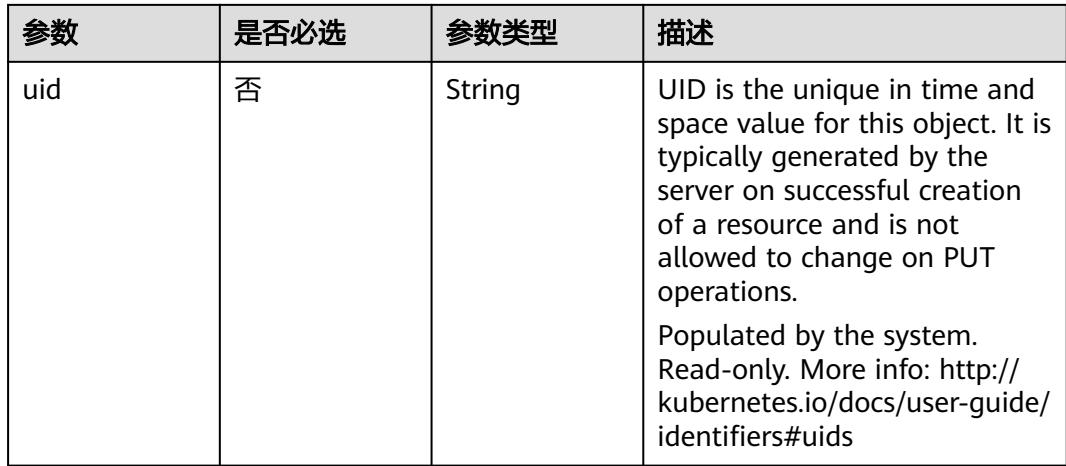

### 表 **5-4224** io.k8s.apimachinery.pkg.apis.meta.v1.ManagedFieldsEntry

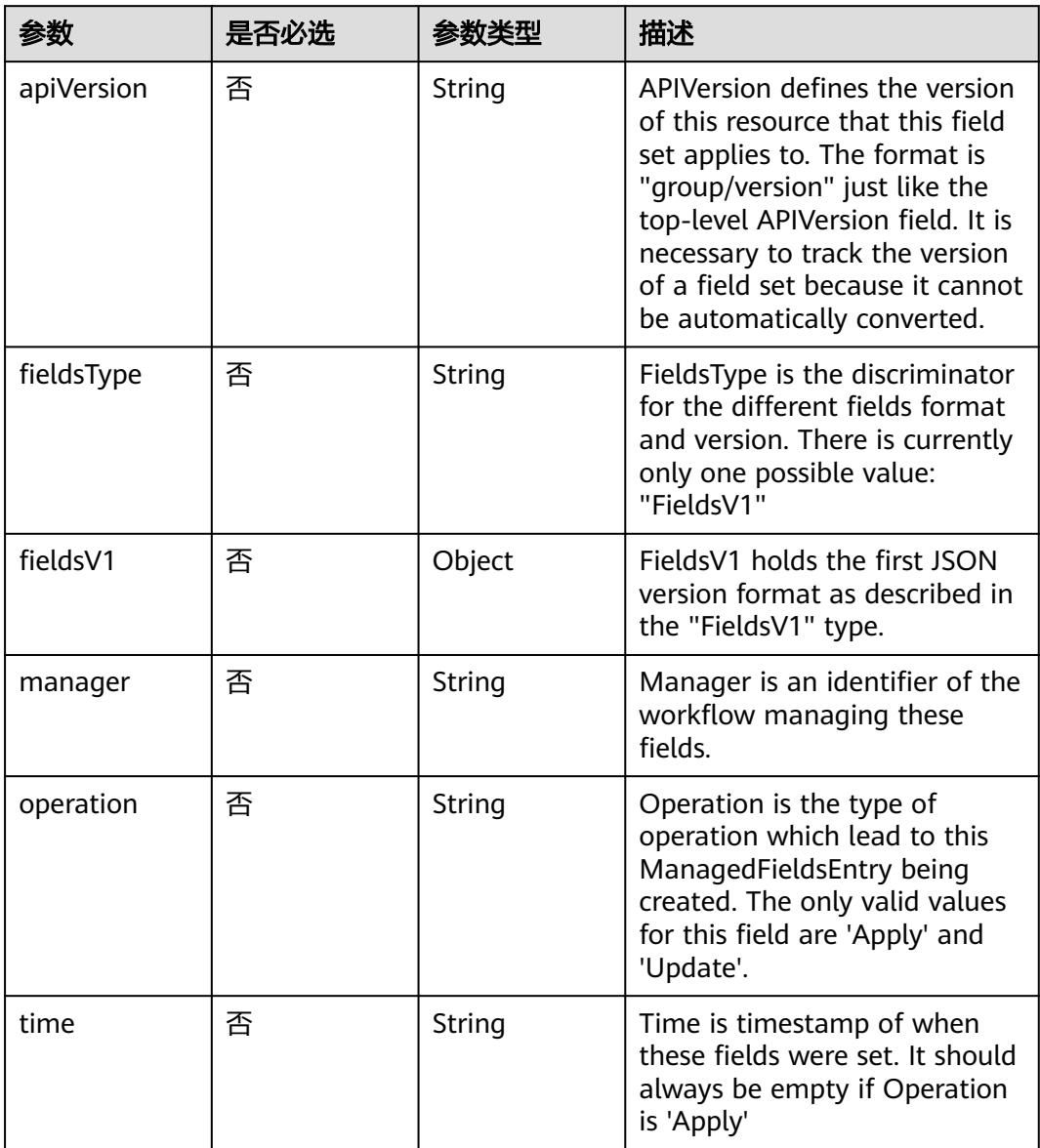

| 参数                     | 是否必选 | 参数类型           | 描述                                                                                                    |
|------------------------|------|----------------|----------------------------------------------------------------------------------------------------|
| apiVersion             | 是    | String         | API version of the referent.                                                                                                    |
| blockOwnerD<br>eletion | 否    | <b>Boolean</b> | If true, AND if the owner has<br>the "foregroundDeletion"<br>finalizer, then the owner<br>cannot be deleted from the<br>key-value store until this<br>reference is removed. Defaults<br>to false. To set this field, a<br>user needs "delete" permission<br>of the owner, otherwise 422<br>(Unprocessable Entity) will be<br>returned. |
| controller             | 否    | Boolean        | If true, this reference points to<br>the managing controller.                                                                                                    |
| kind                   | 是    | String         | Kind of the referent. More<br>info: https://git.k8s.io/<br>community/contributors/<br>devel/sig-architecture/api-<br>conventions.md#types-kinds                                                                                                    |
| name                   | 是    | String         | Name of the referent. More<br>info: http://kubernetes.io/docs/<br>user-quide/identifiers#names                                                                                                    |
| uid                    | 是    | String         | UID of the referent. More info:<br>http://kubernetes.io/docs/user-<br>guide/identifiers#uids                                                                                                    |

<span id="page-3915-0"></span>表 **5-4225** io.k8s.apimachinery.pkg.apis.meta.v1.OwnerReference

# 表 **5-4226** io.k8s.api.rbac.v1.RoleRef

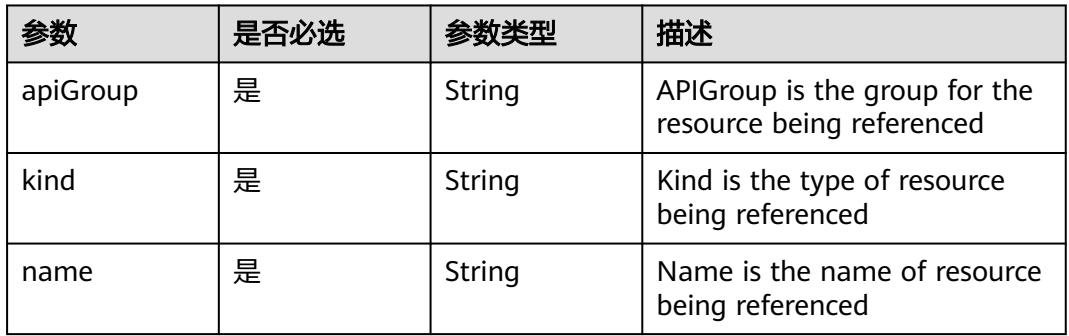

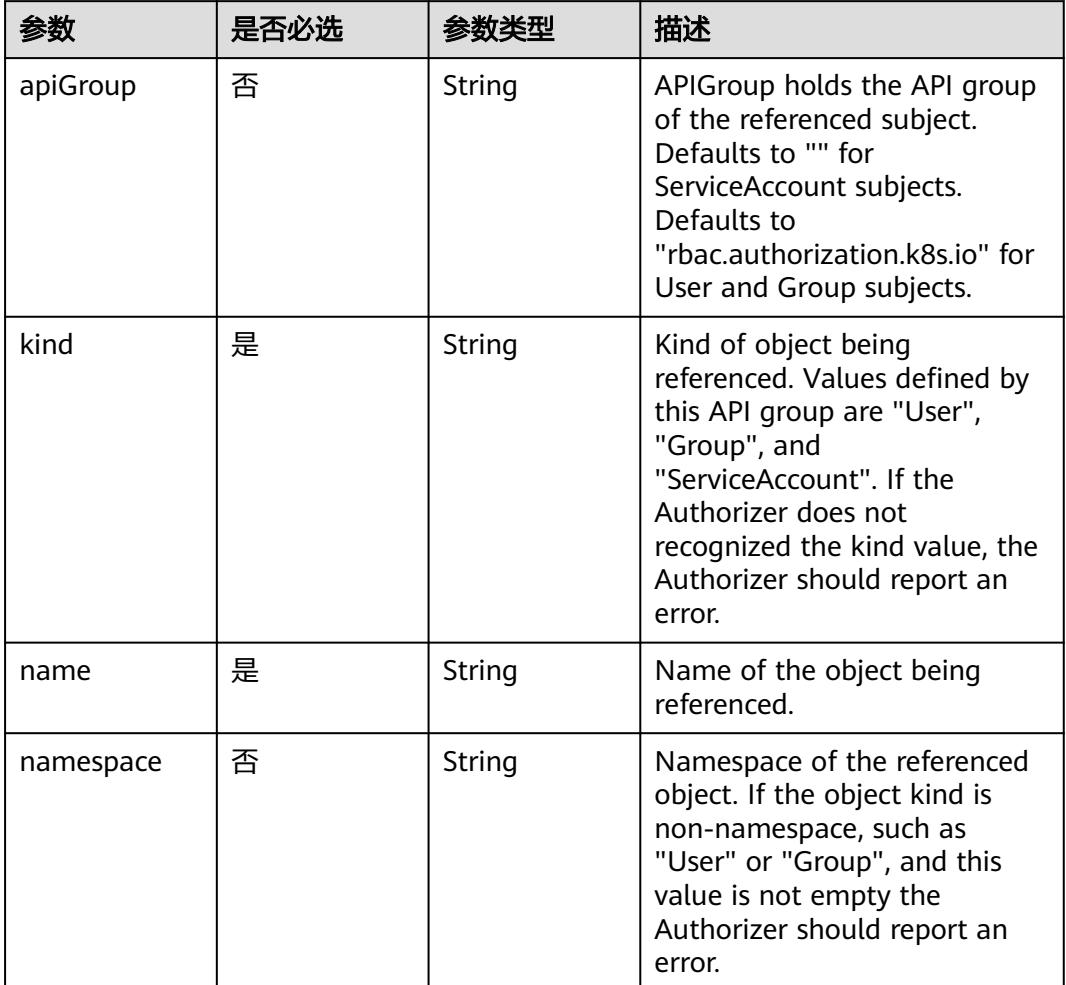

# <span id="page-3916-0"></span>表 **5-4227** io.k8s.api.rbac.v1.Subject

# 响应参数

### 状态码: **200**

# 表 **5-4228** 响应 Body 参数

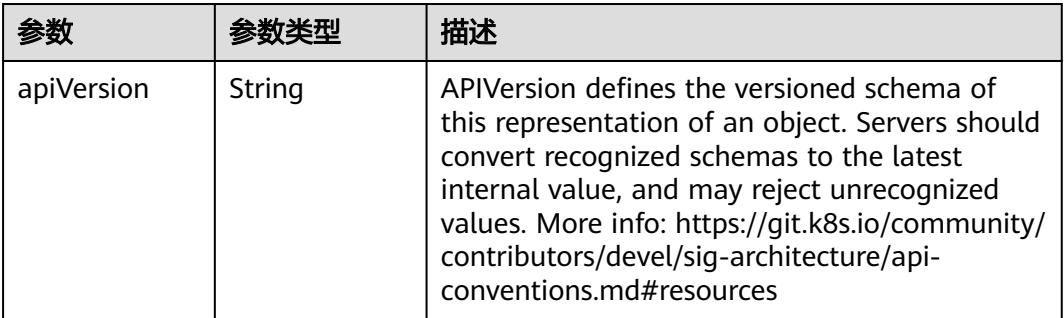

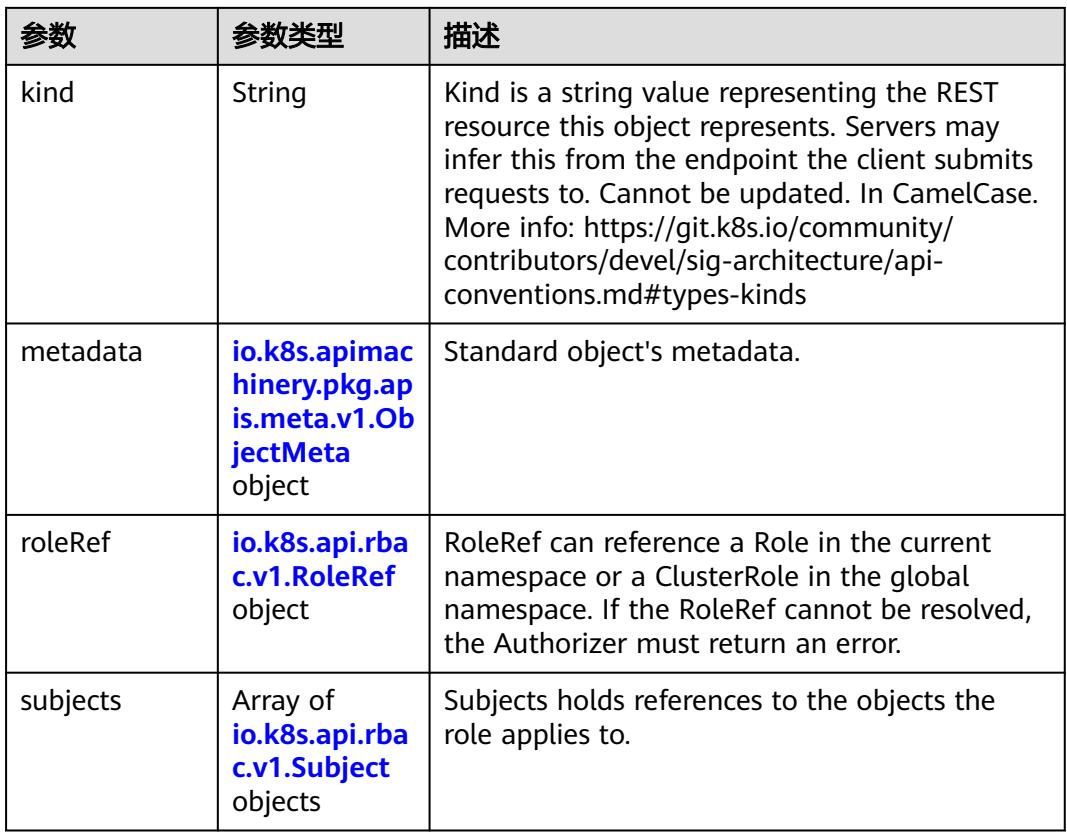

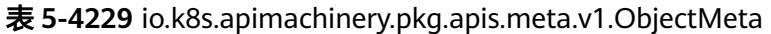

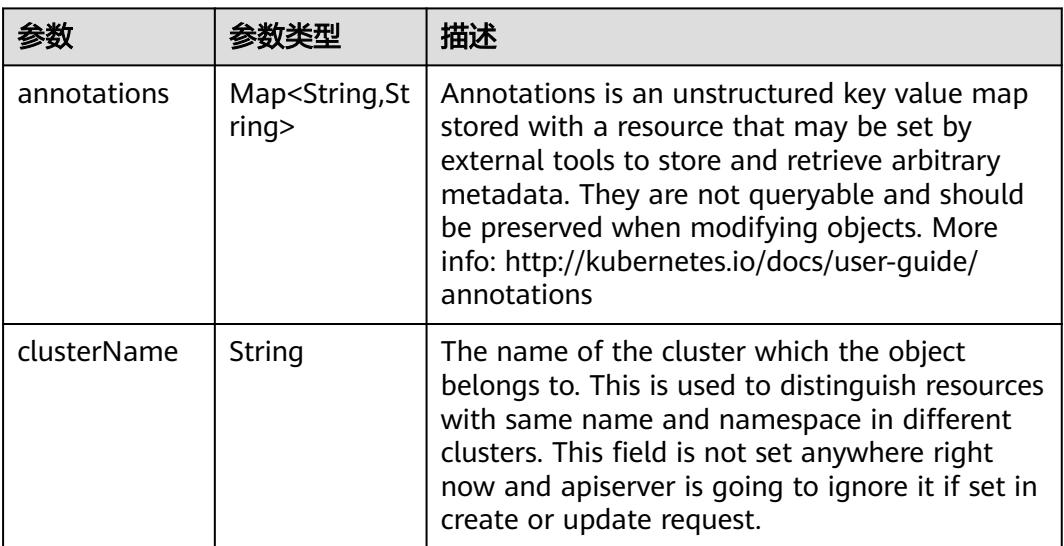

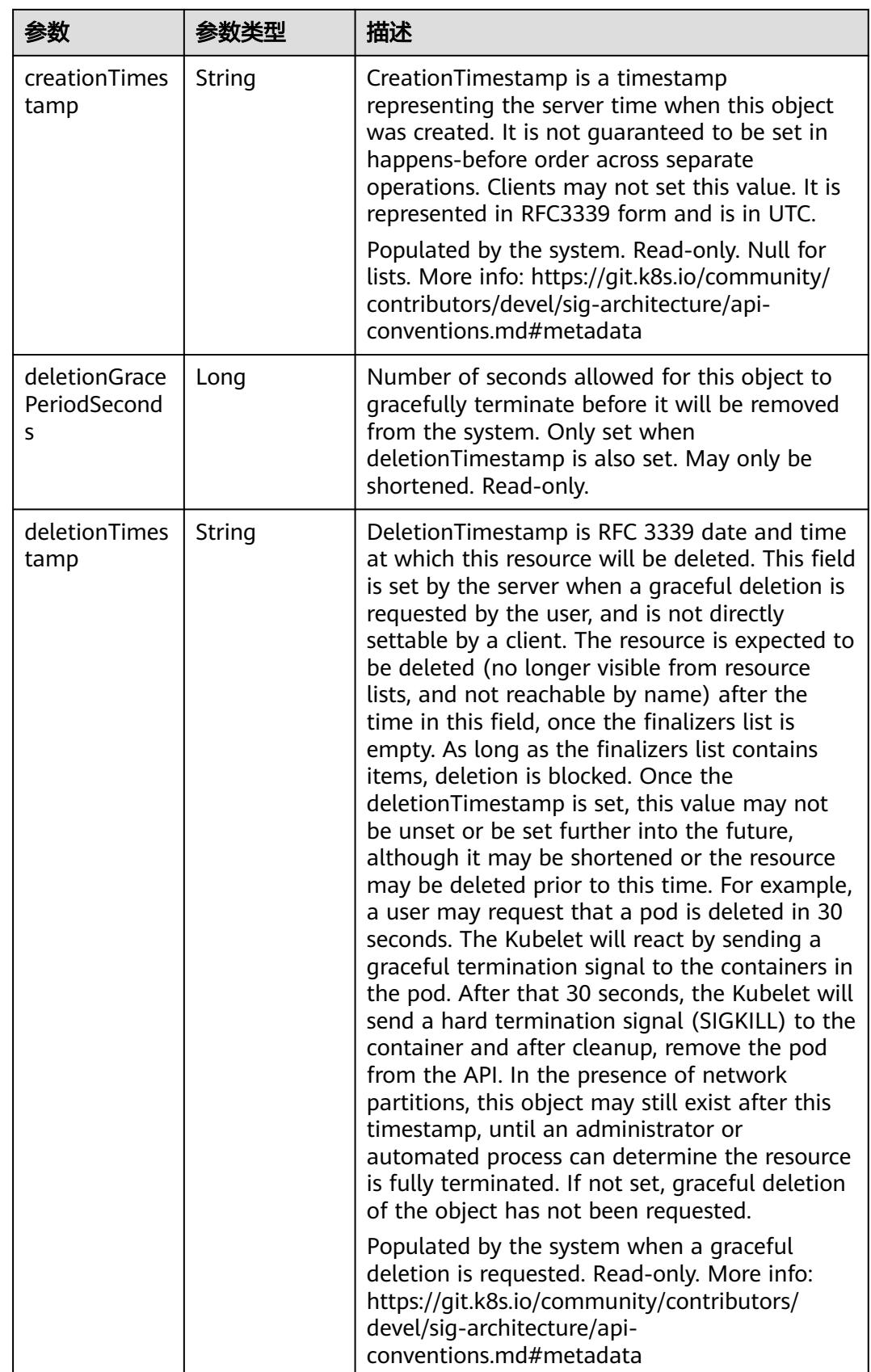

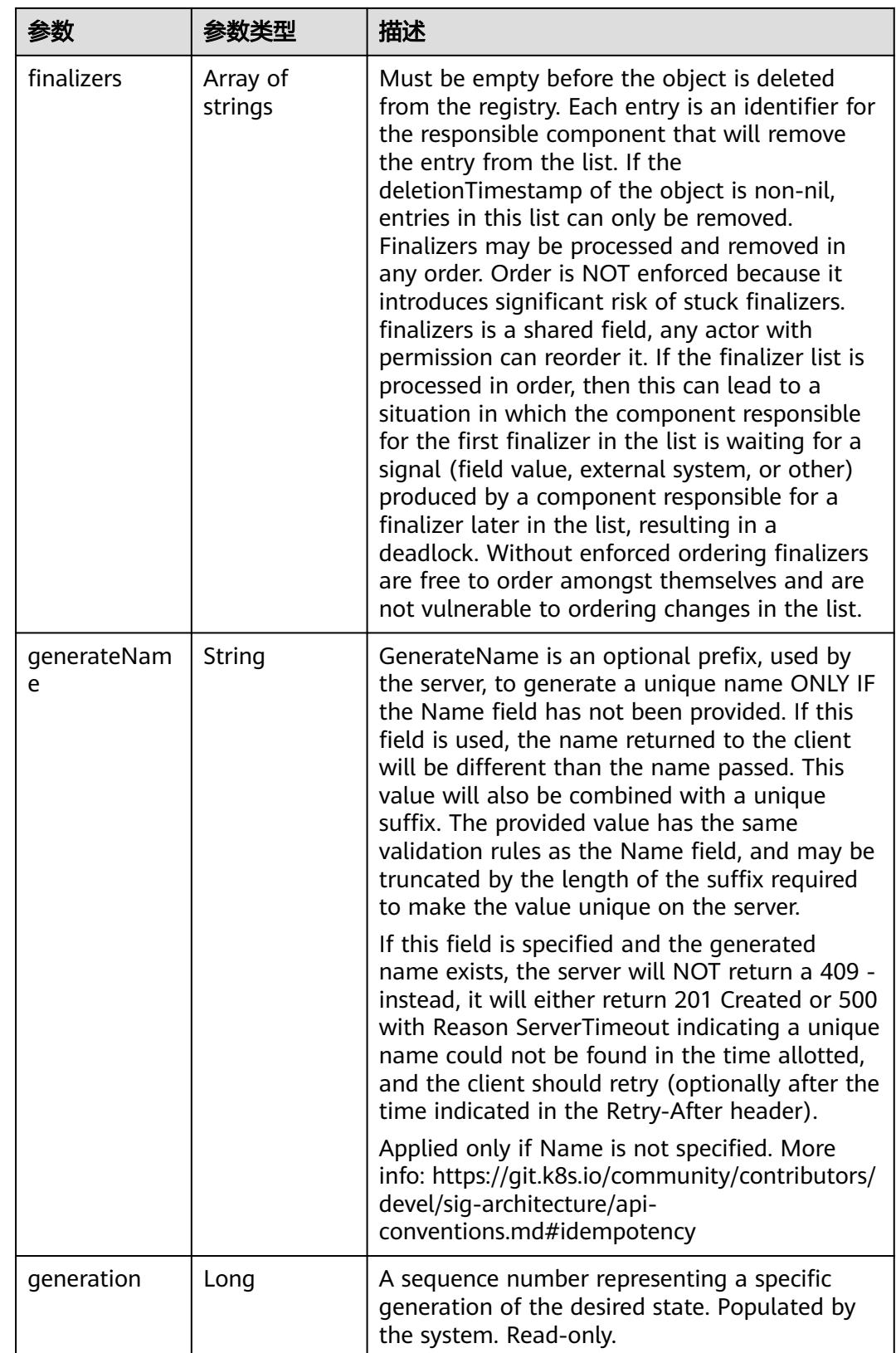

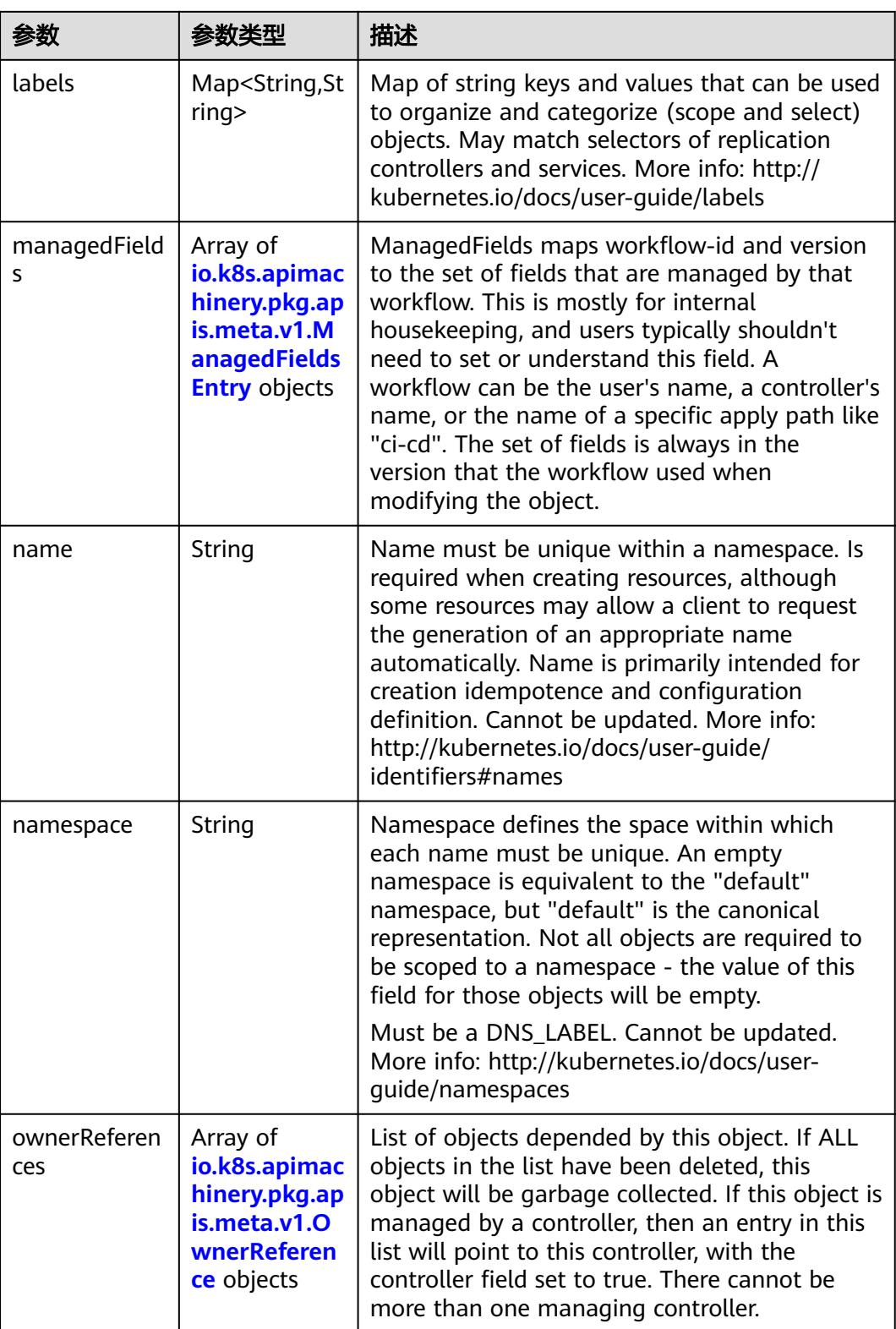

<span id="page-3921-0"></span>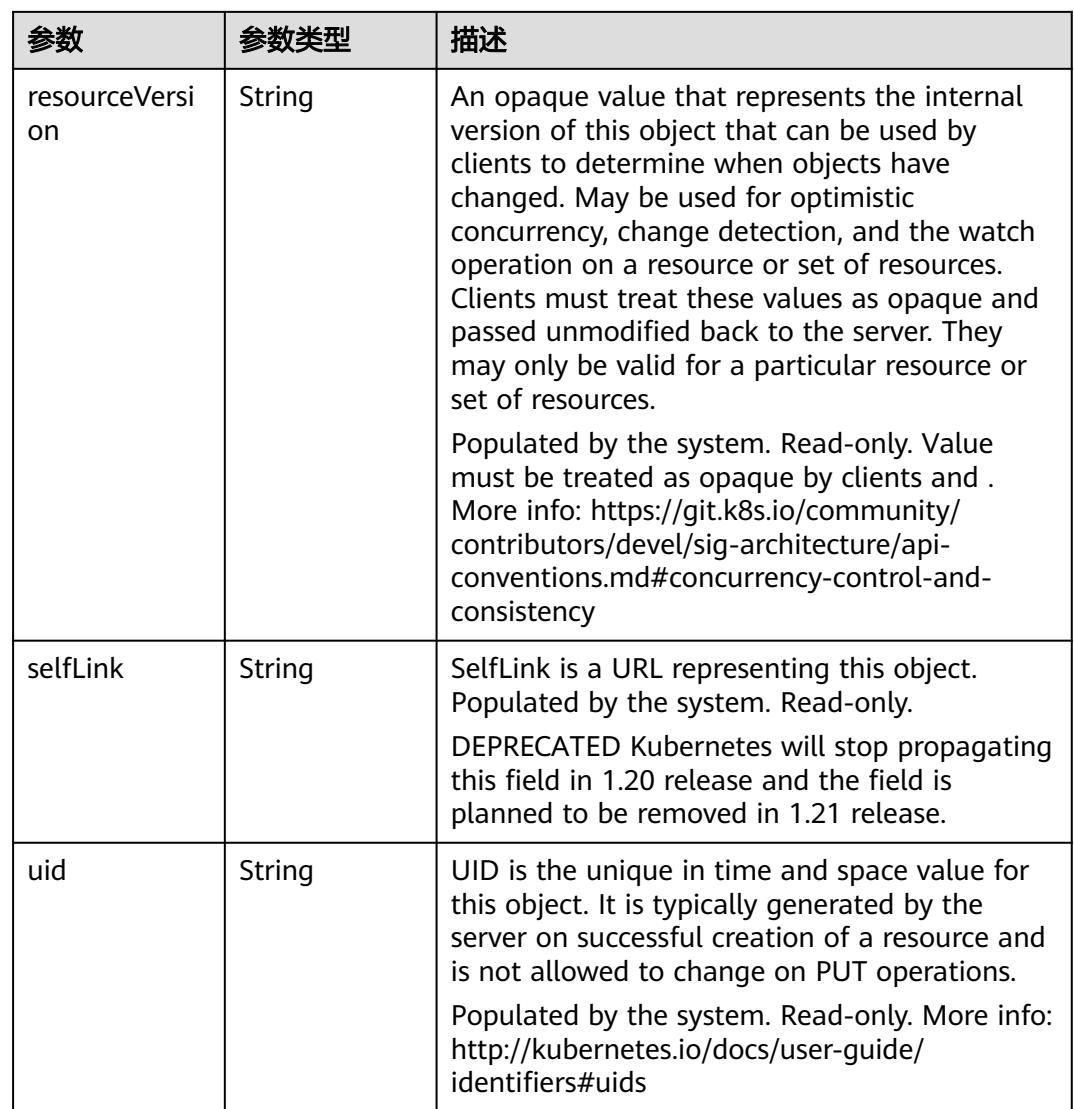

# 表 **5-4230** io.k8s.apimachinery.pkg.apis.meta.v1.ManagedFieldsEntry

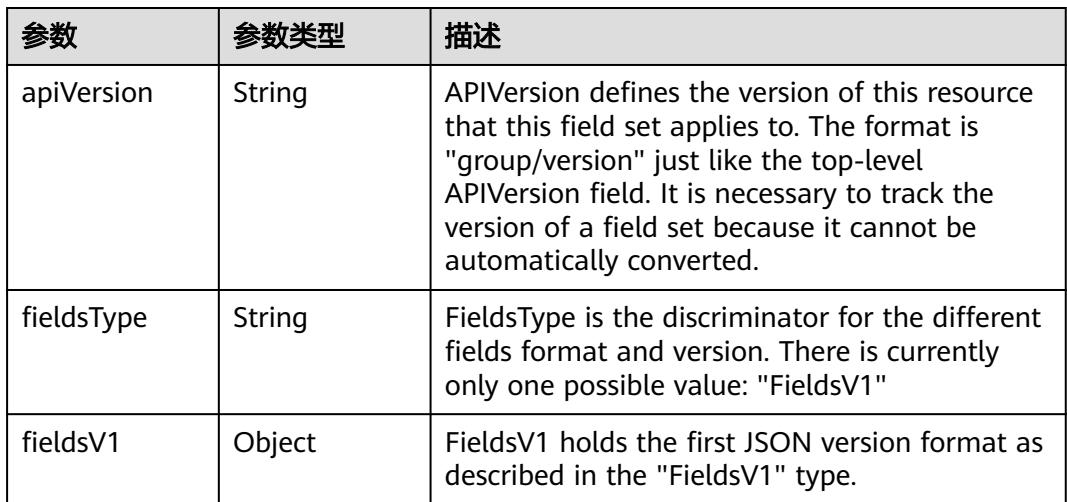

<span id="page-3922-0"></span>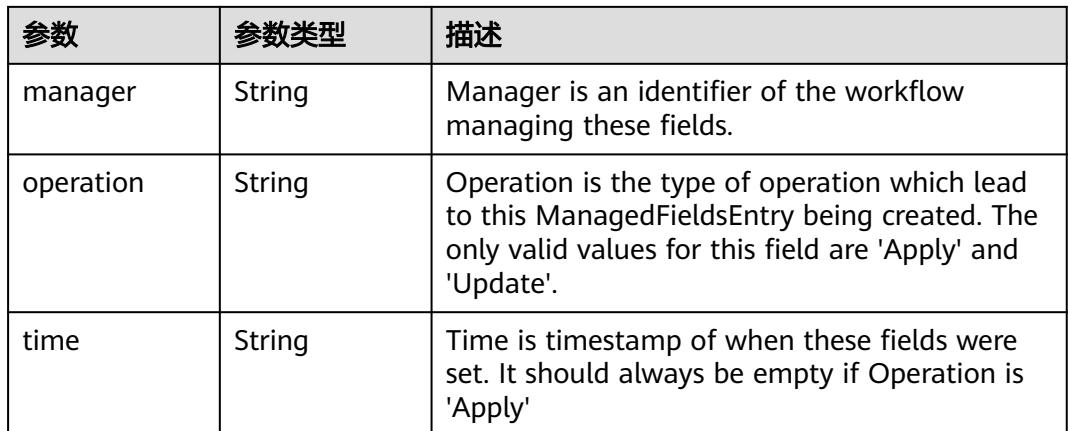

### 表 **5-4231** io.k8s.apimachinery.pkg.apis.meta.v1.OwnerReference

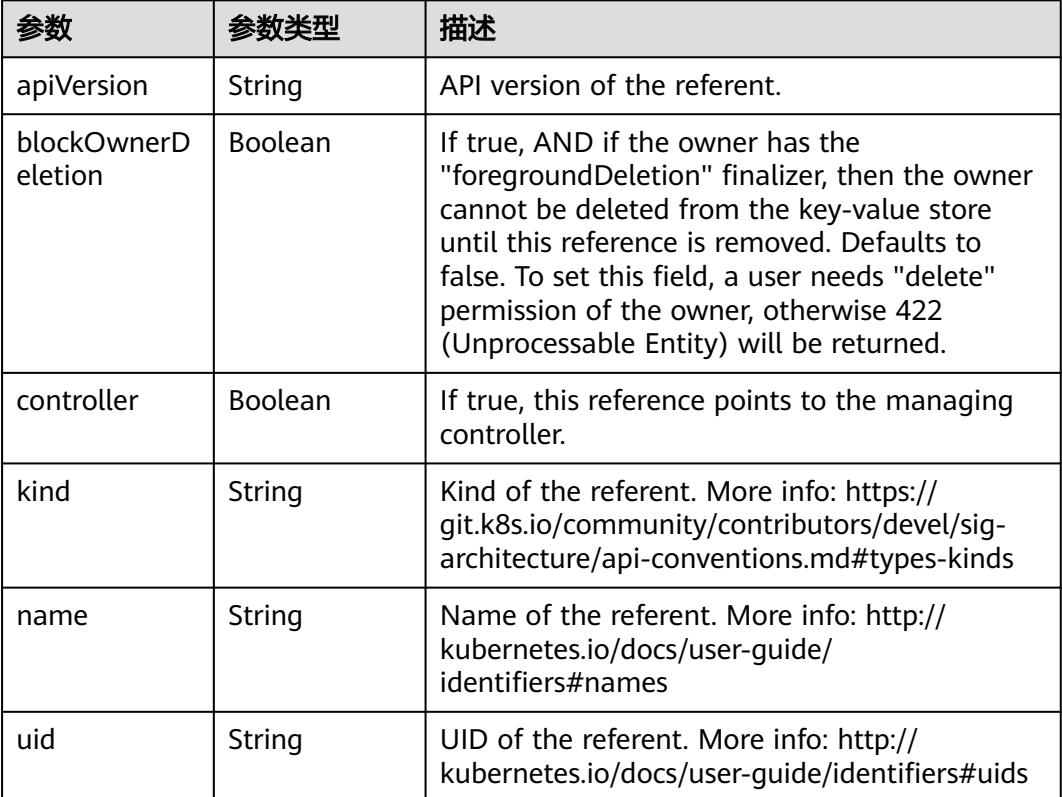

# 表 **5-4232** io.k8s.api.rbac.v1.RoleRef

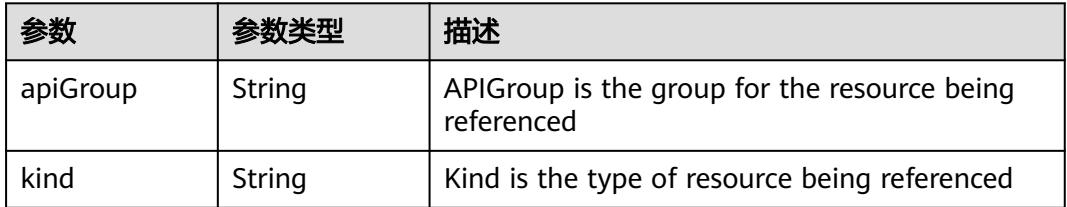

<span id="page-3923-0"></span>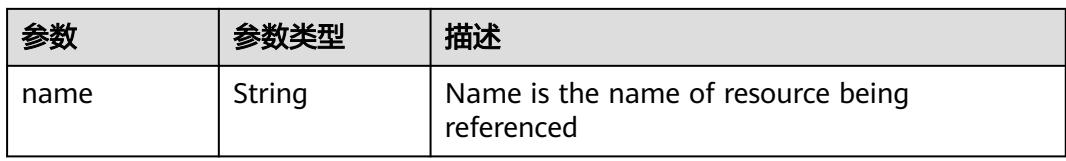

#### 表 **5-4233** io.k8s.api.rbac.v1.Subject

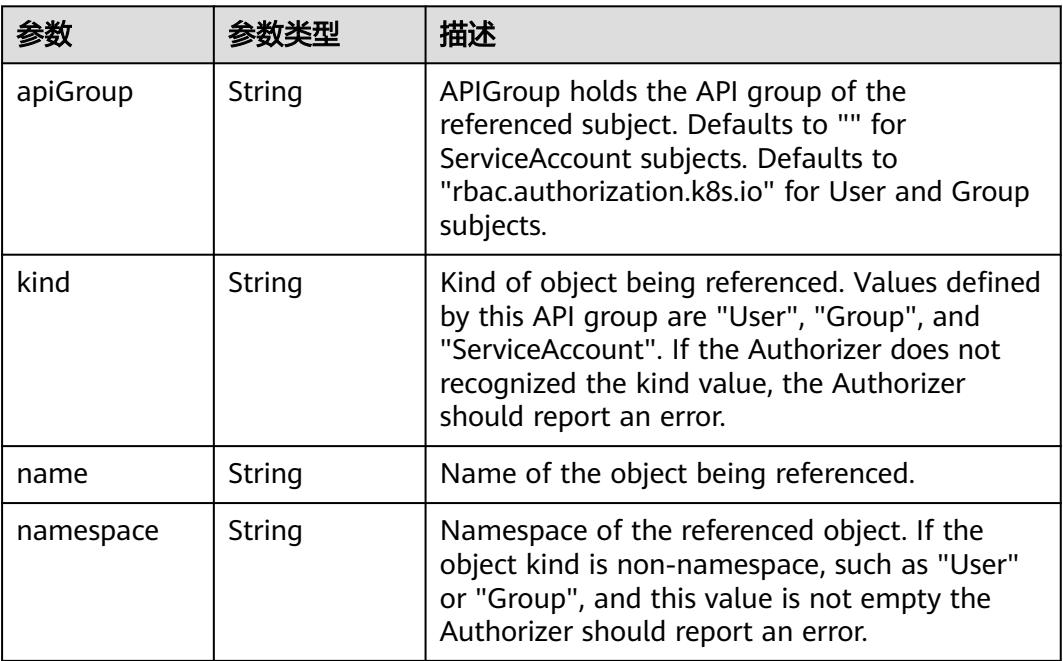

# 状态码: **201**

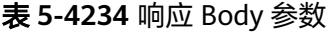

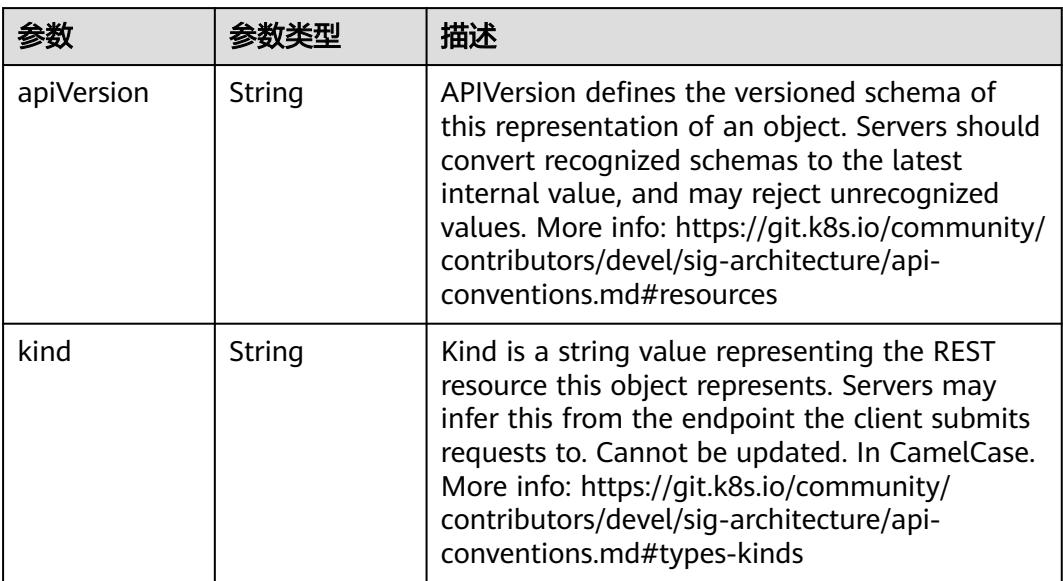
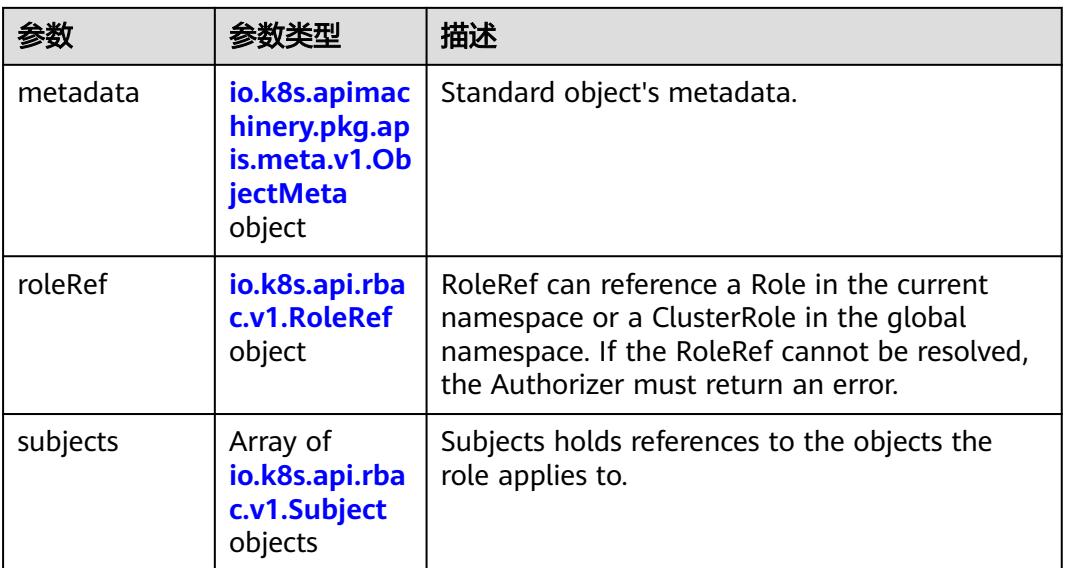

## 表 **5-4235** io.k8s.apimachinery.pkg.apis.meta.v1.ObjectMeta

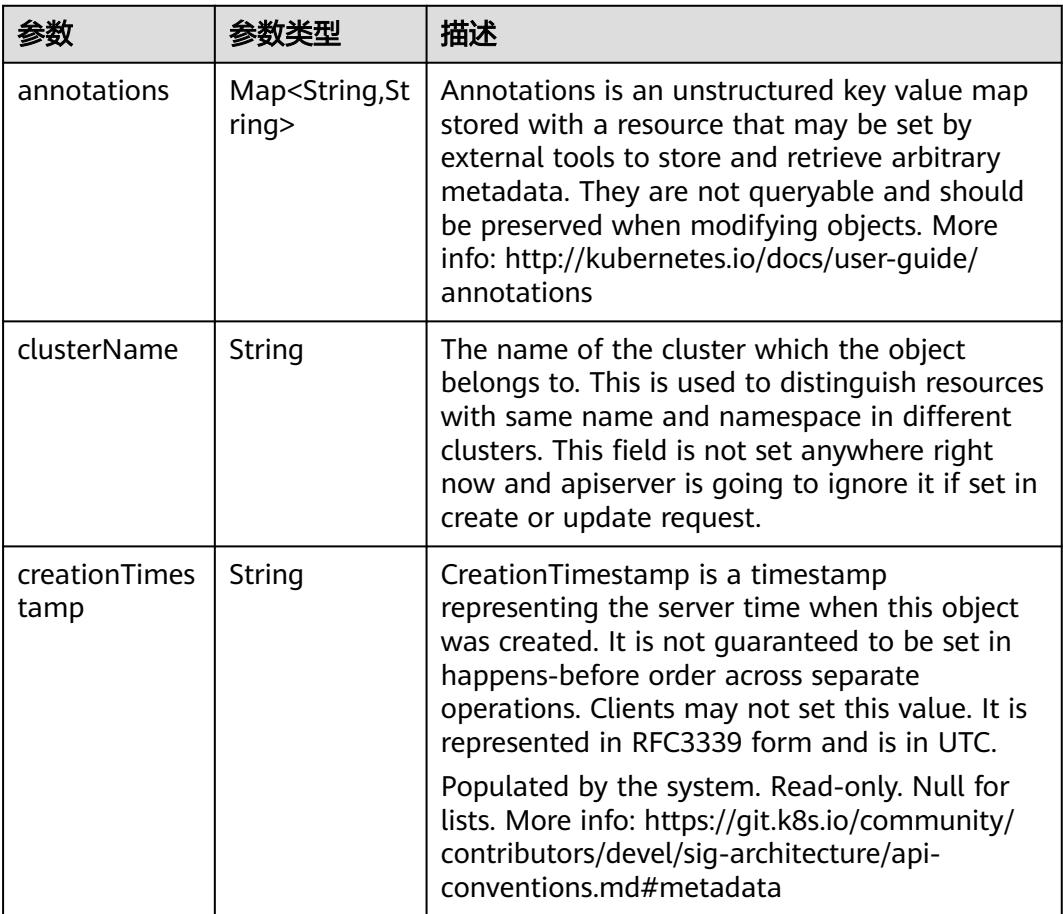

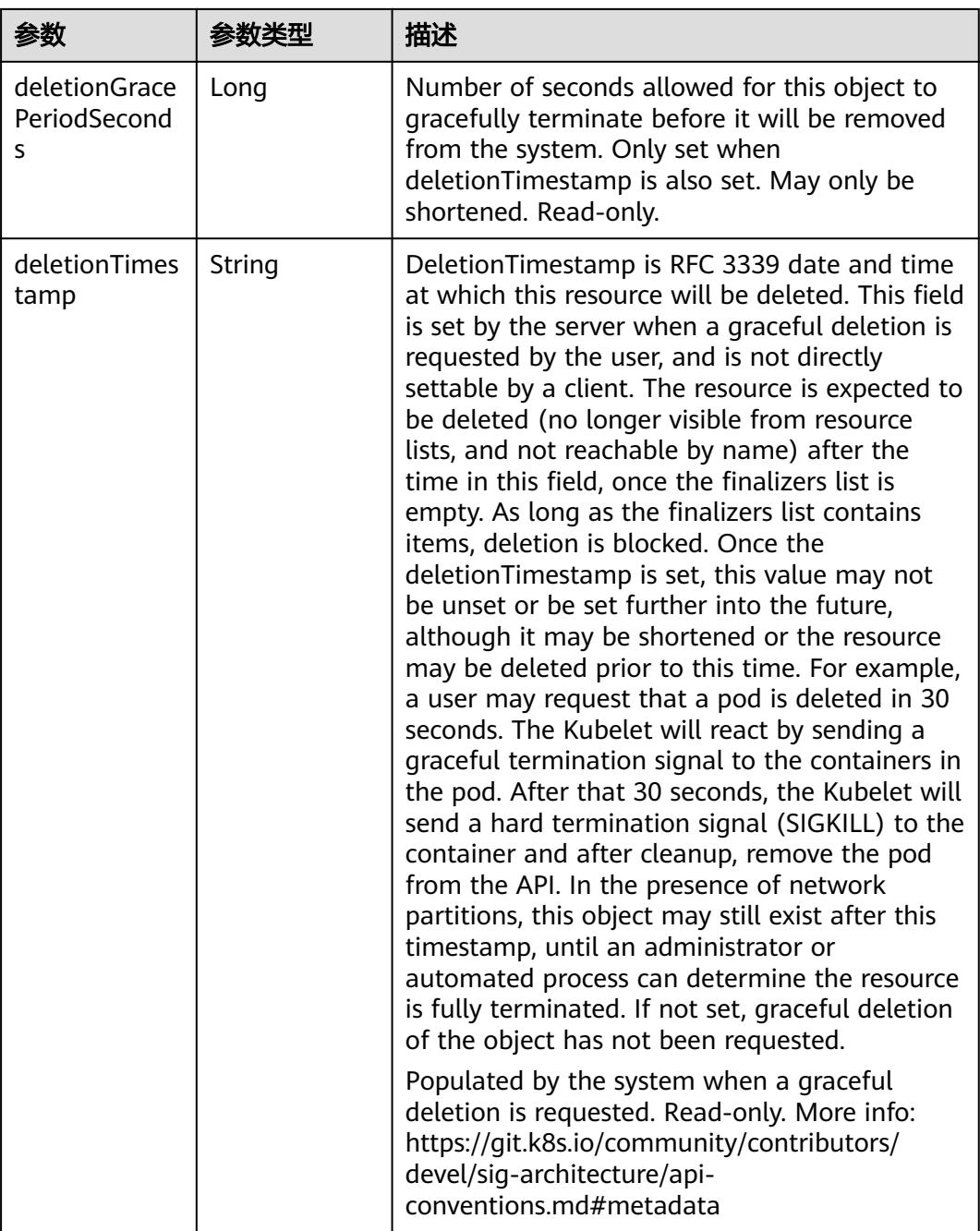

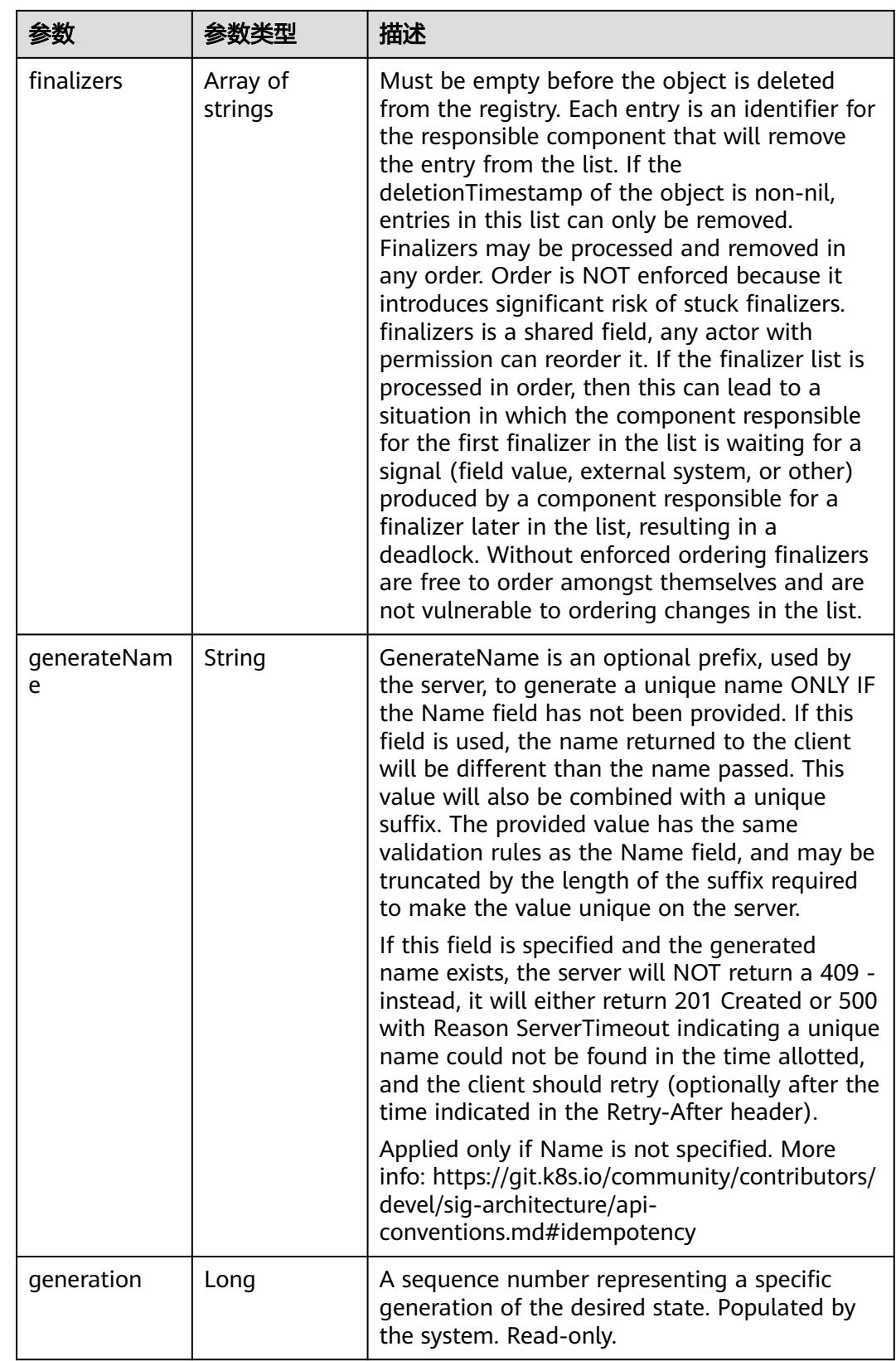

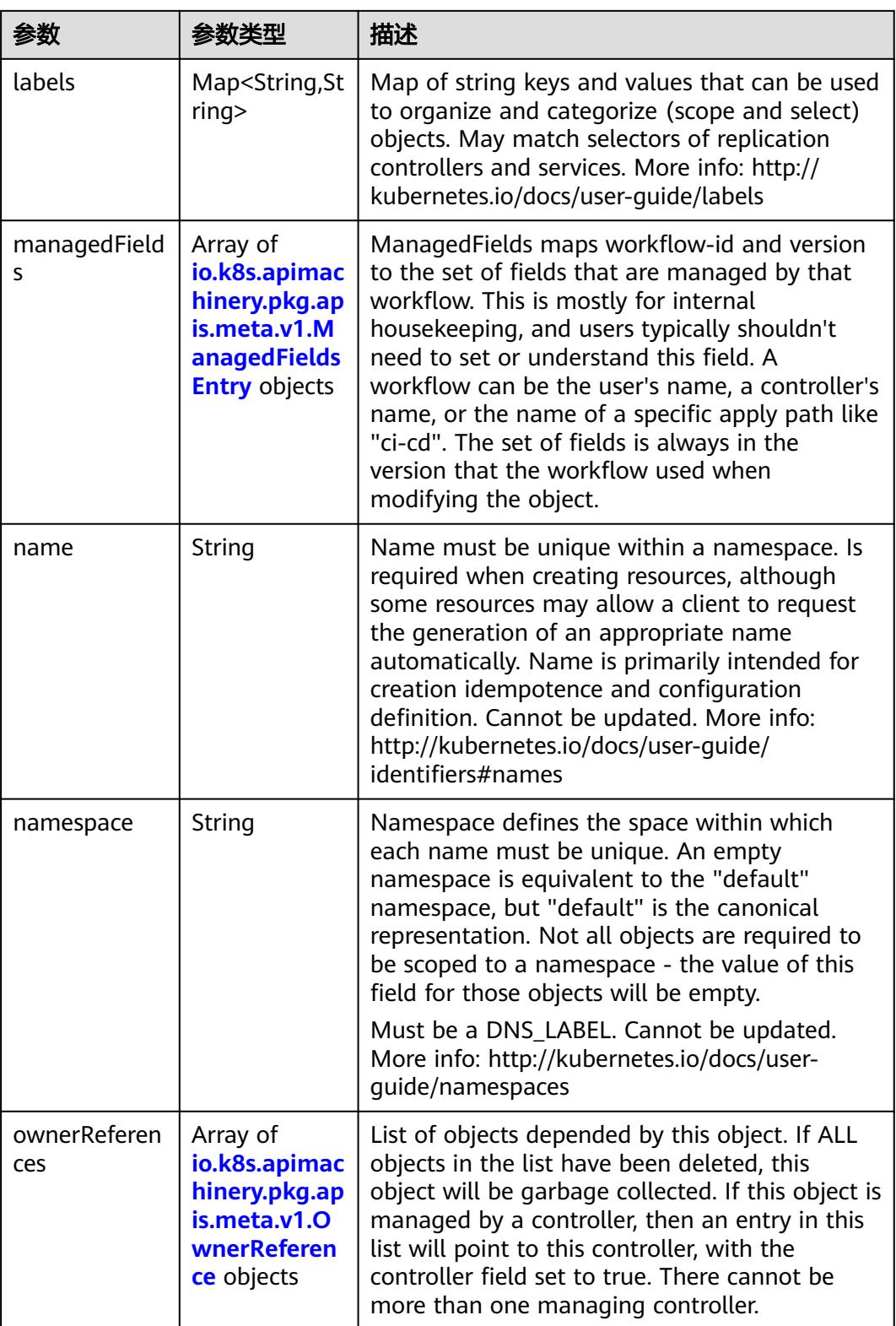

<span id="page-3928-0"></span>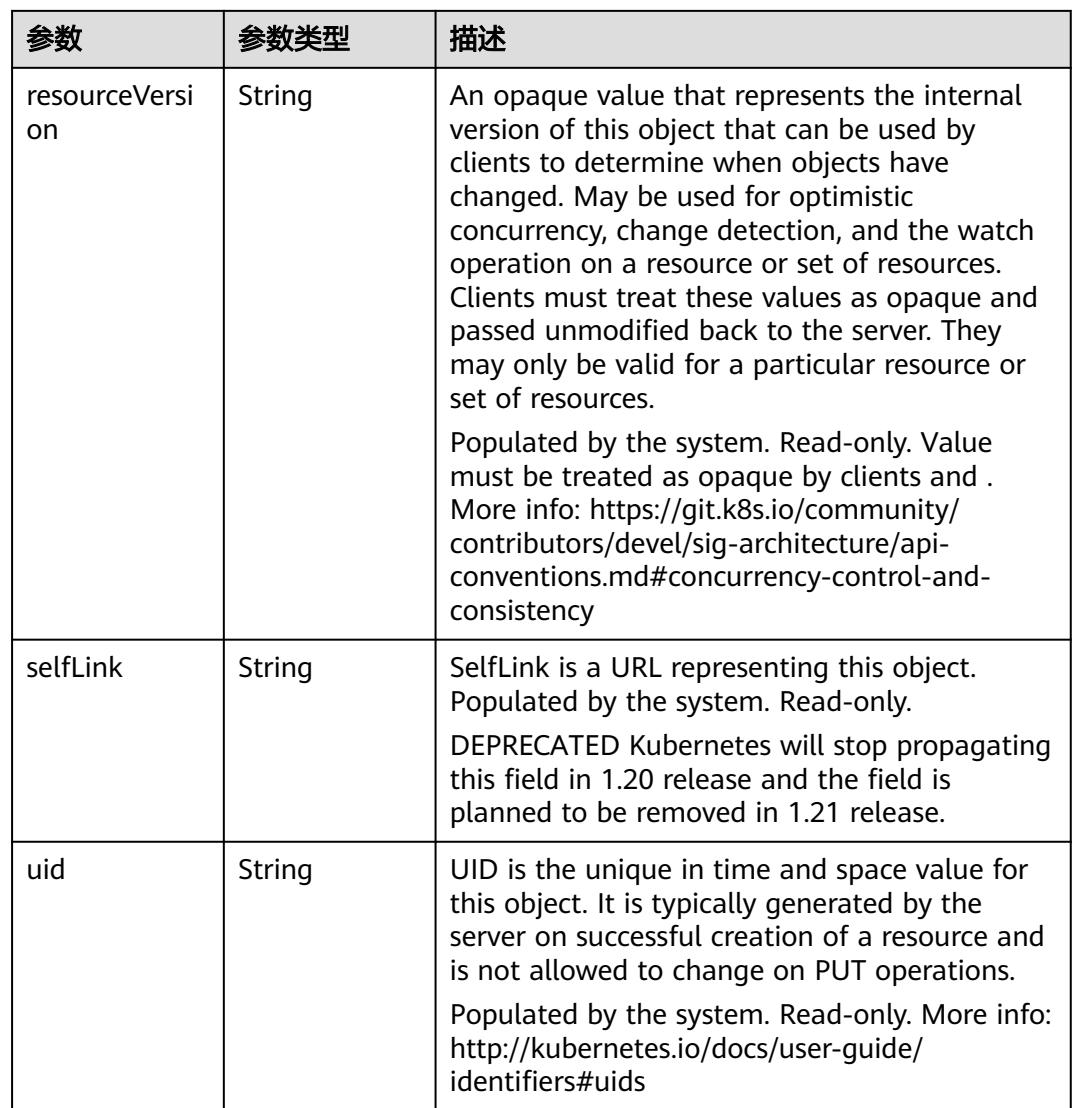

## 表 **5-4236** io.k8s.apimachinery.pkg.apis.meta.v1.ManagedFieldsEntry

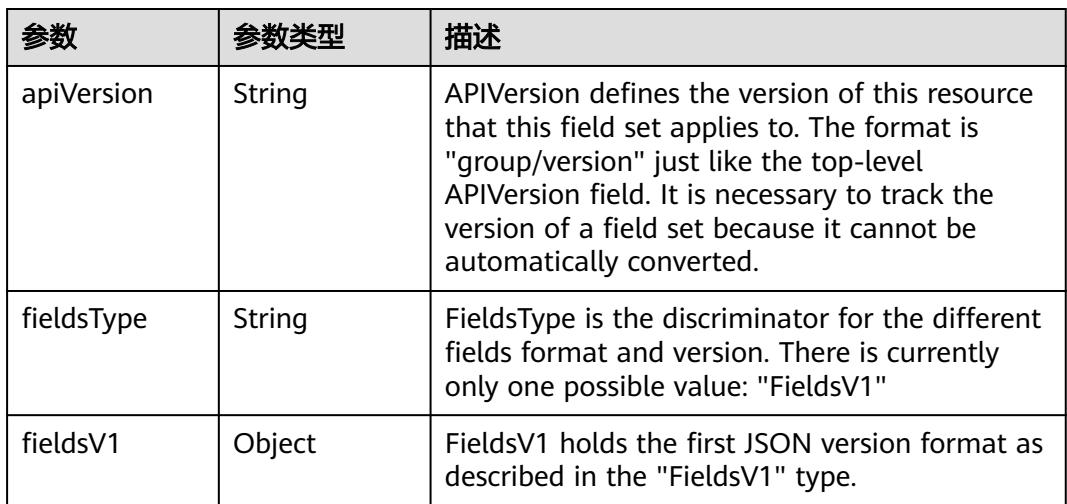

<span id="page-3929-0"></span>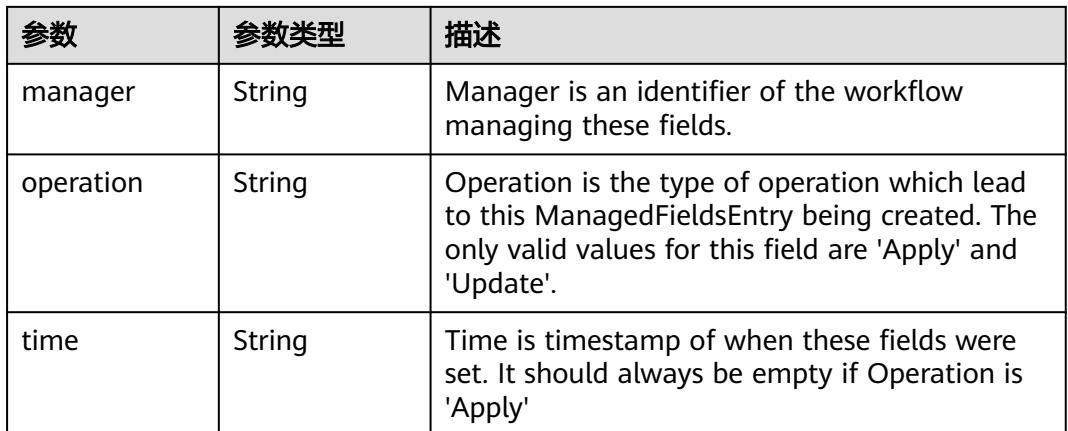

#### 表 **5-4237** io.k8s.apimachinery.pkg.apis.meta.v1.OwnerReference

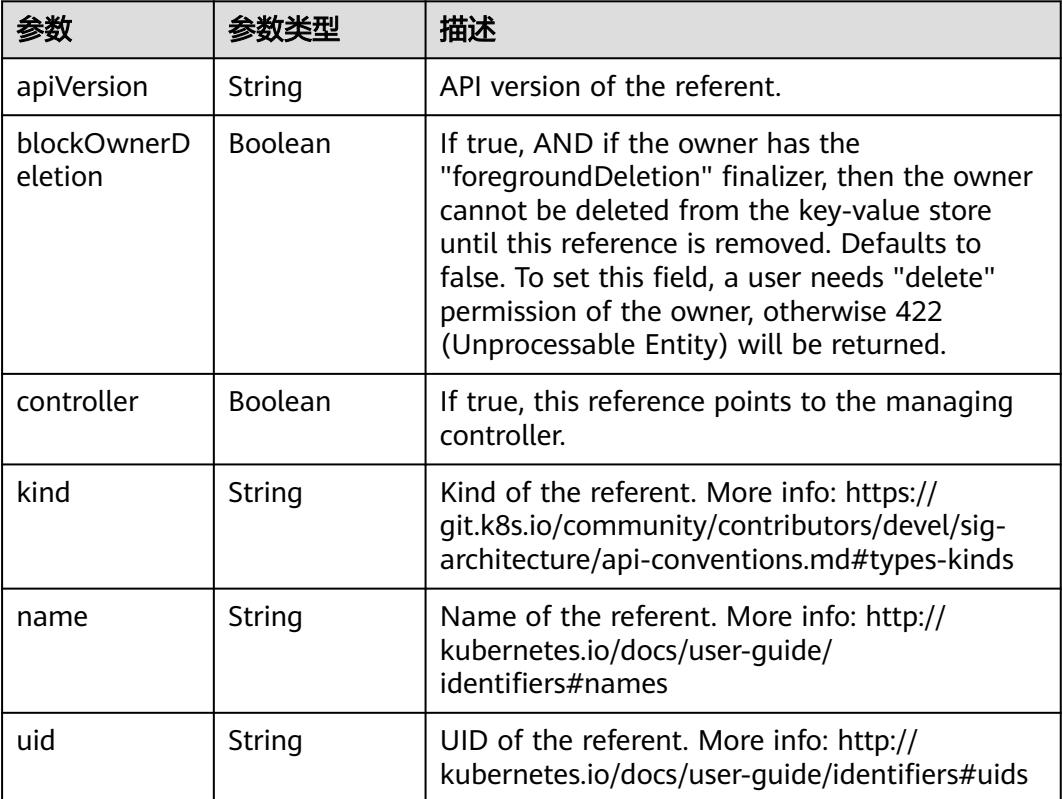

## 表 **5-4238** io.k8s.api.rbac.v1.RoleRef

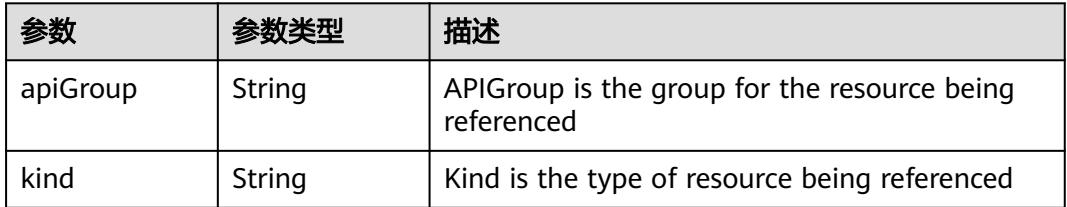

<span id="page-3930-0"></span>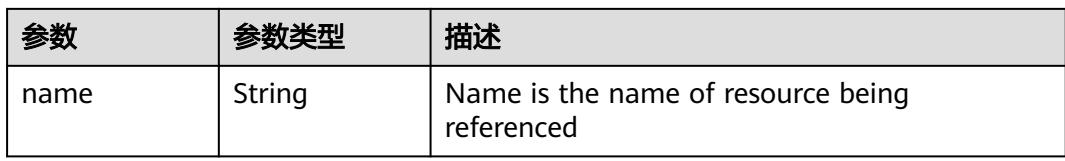

#### 表 **5-4239** io.k8s.api.rbac.v1.Subject

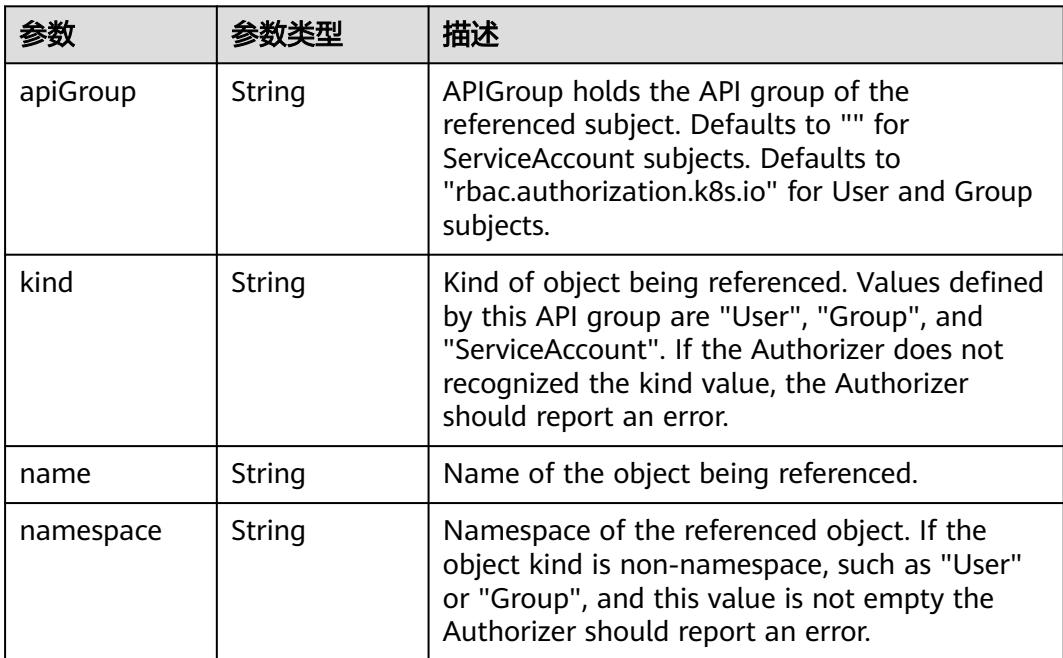

## 请求示例

#### 替换指定的RoleBinding。

```
{
  "apiVersion" : "rbac.authorization.k8s.io/v1",
  "kind" : "RoleBinding",
  "metadata" : {
   "creationTimestamp" : "2020-04-07T08:25:46Z",
   "name" : "clusterrole_view_User_07b82a44a680d5661f01c00b448f8f50",
 "namespace" : "rbac-test",
 "resourceVersion" : "230608015",
    "selfLink" : "/apis/rbac.authorization.k8s.io/v1/namespaces/rbac-test/rolebindings/
clusterrole_view_User_07b82a44a680d5661f01c00b448f8f50",
   "uid" : "6163c216-78a9-11ea-bcc5-340a9837e2a7"
  },
  "roleRef" : {
 "apiGroup" : "rbac.authorization.k8s.io",
 "kind" : "ClusterRole",
 "name" : "view"
  },
 "subjects" : [ {
 "apiGroup" : "rbac.authorization.k8s.io",
   "kind" : "User",
   "name" : "07b82a44a680d5661f01c00b448f8f50"
 } ]
}
```
## 响应示例

#### 状态码: **200**

#### **OK**

```
{
  "apiVersion" : "rbac.authorization.k8s.io/v1",
  "kind" : "RoleBinding",
  "metadata" : {
   "creationTimestamp" : "2020-04-07T08:25:46Z",
   "name" : "clusterrole_view_User_07b82a44a680d5661f01c00b448f8f50",
 "namespace" : "rbac-test",
 "resourceVersion" : "230609819",
   "selfLink" : "/apis/rbac.authorization.k8s.io/v1/namespaces/rbac-test/rolebindings/
clusterrole_view_User_07b82a44a680d5661f01c00b448f8f50",
   "uid" : "6163c216-78a9-11ea-bcc5-340a9837e2a7"
  },
  "roleRef" : {
 "apiGroup" : "rbac.authorization.k8s.io",
 "kind" : "ClusterRole",
 "name" : "view"
  },
 "subjects" : [ {
 "apiGroup" : "rbac.authorization.k8s.io",
   "kind" : "User",
   "name" : "07b82a44a680d5661f01c00b448f8f50"
 } ]
}
```
## 状态码

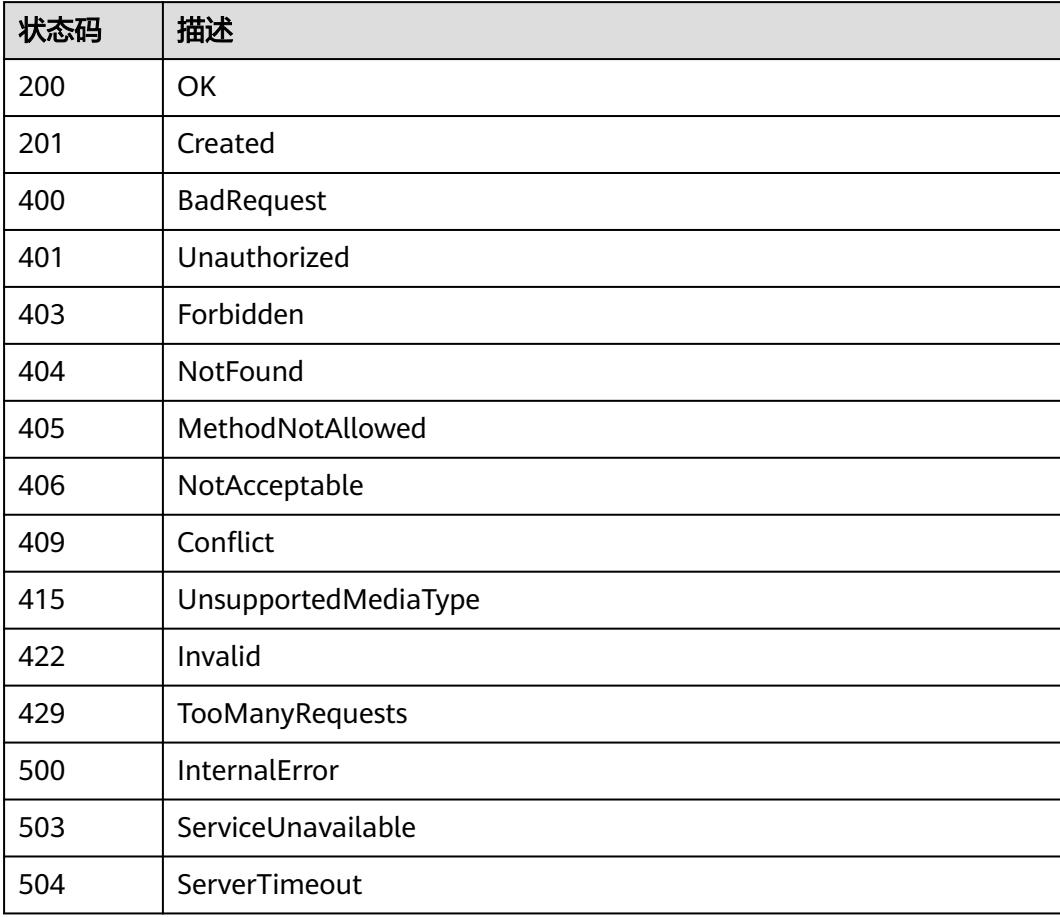

# **5.18.7** 获取 **RoleBinding** 列表

## 功能介绍

This API is used to list or watch objects of kind RoleBinding

## 调用方法

请参[见如何调用](#page-11-0)**API**。

## **URI**

GET /apis/rbac.authorization.k8s.io/v1/rolebindings

## 表 **5-4240** Query 参数

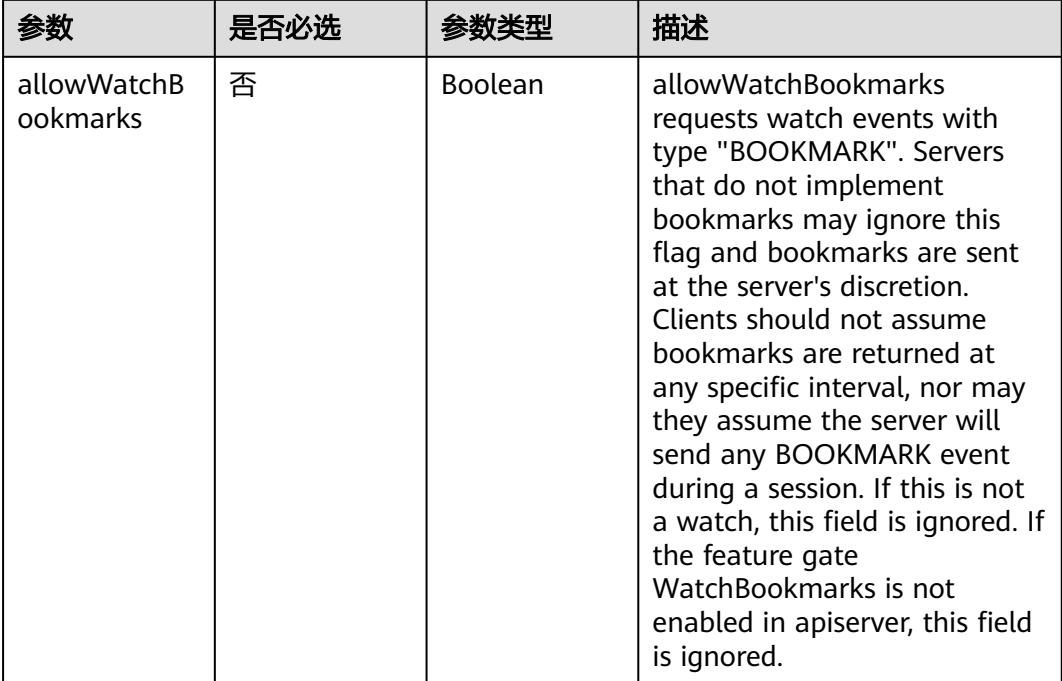

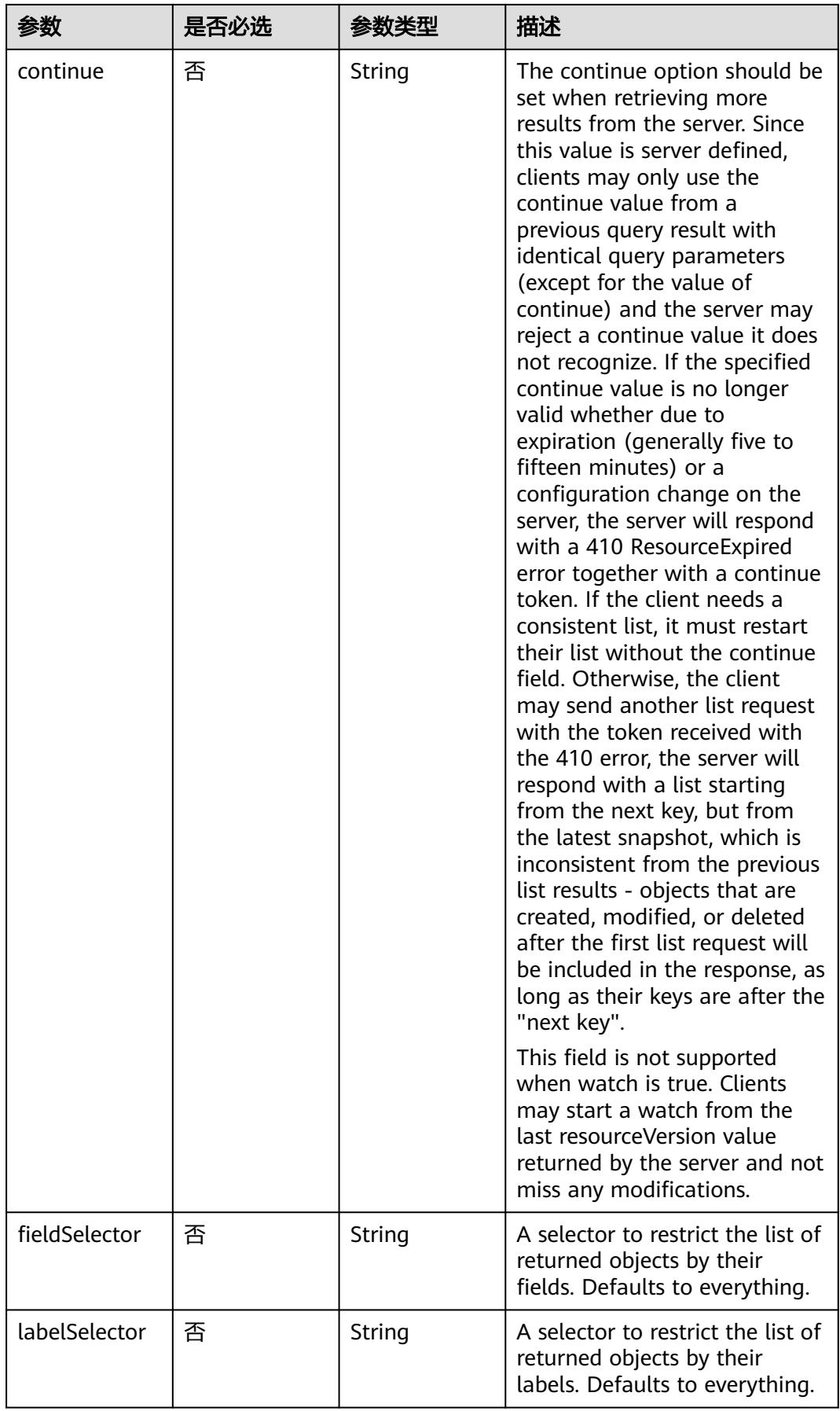

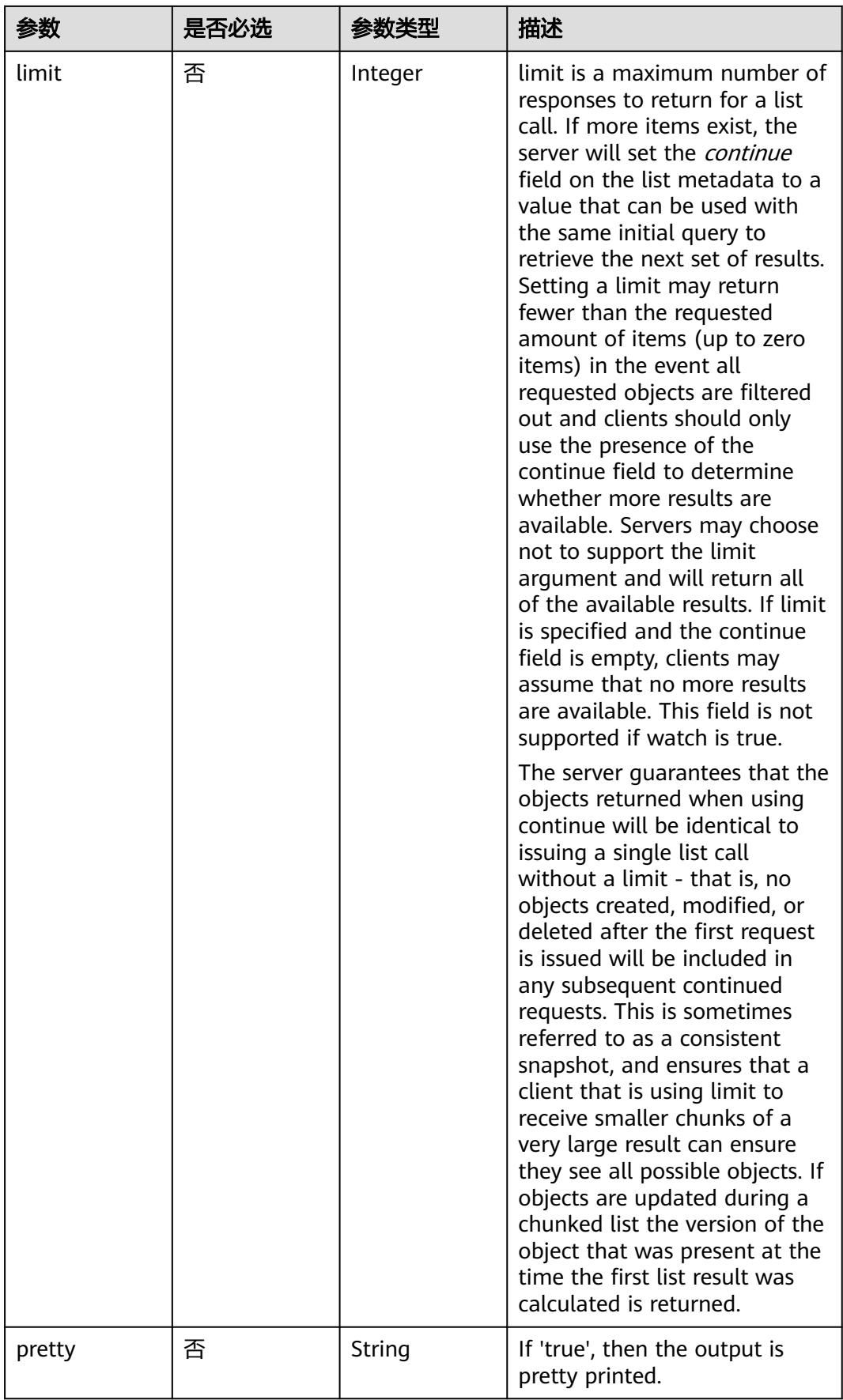

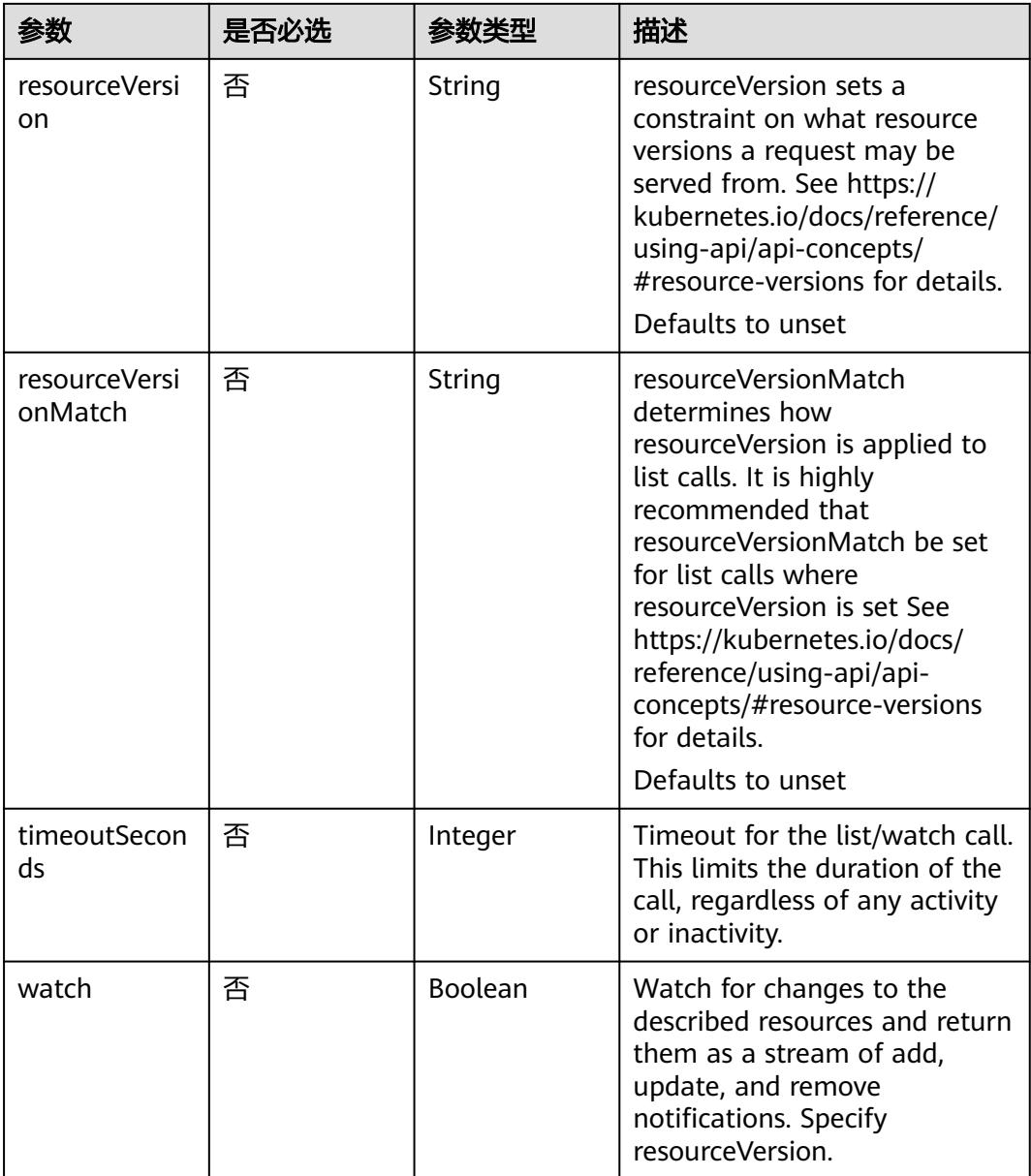

# 请求参数

## 表 **5-4241** 请求 Header 参数

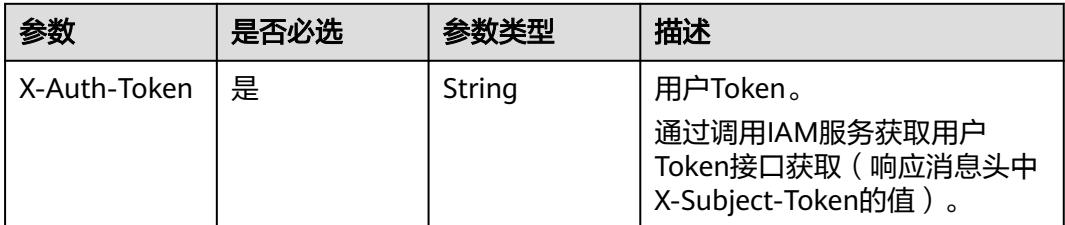

## 响应参数

## 状态码: **200**

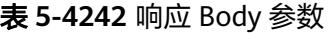

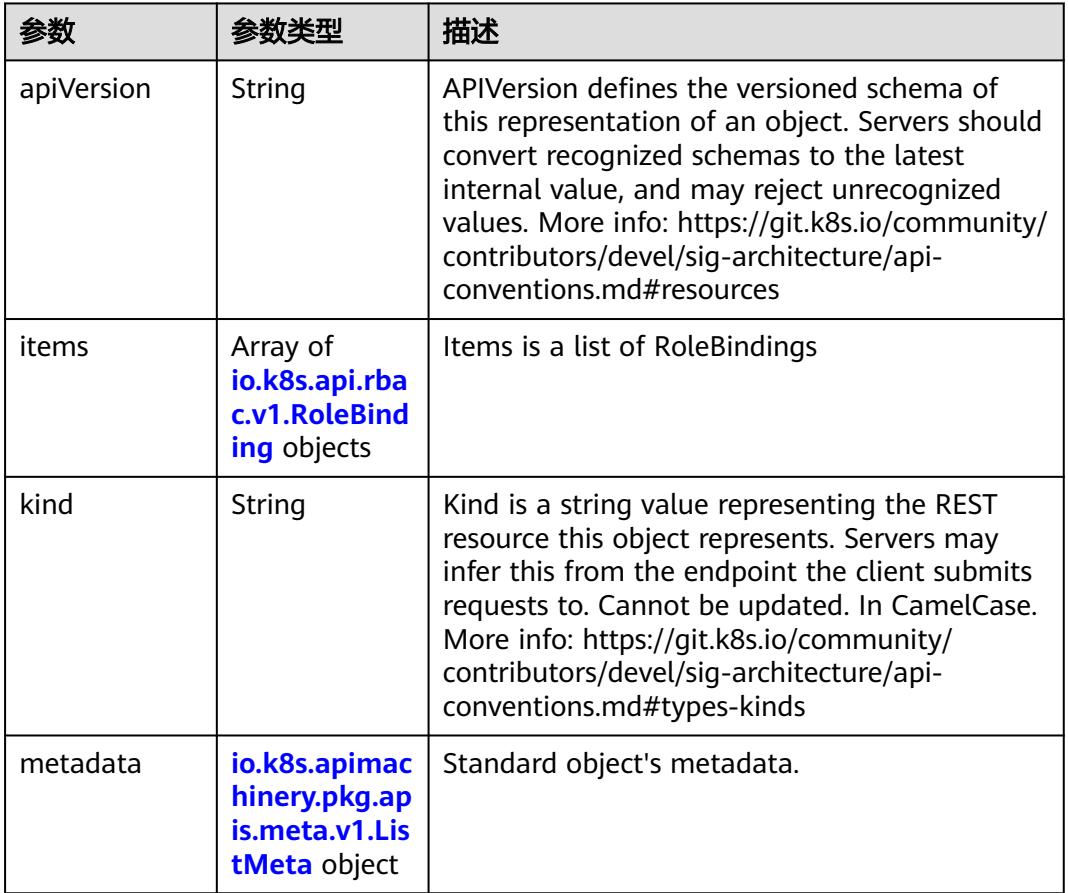

#### 表 **5-4243** io.k8s.api.rbac.v1.RoleBinding

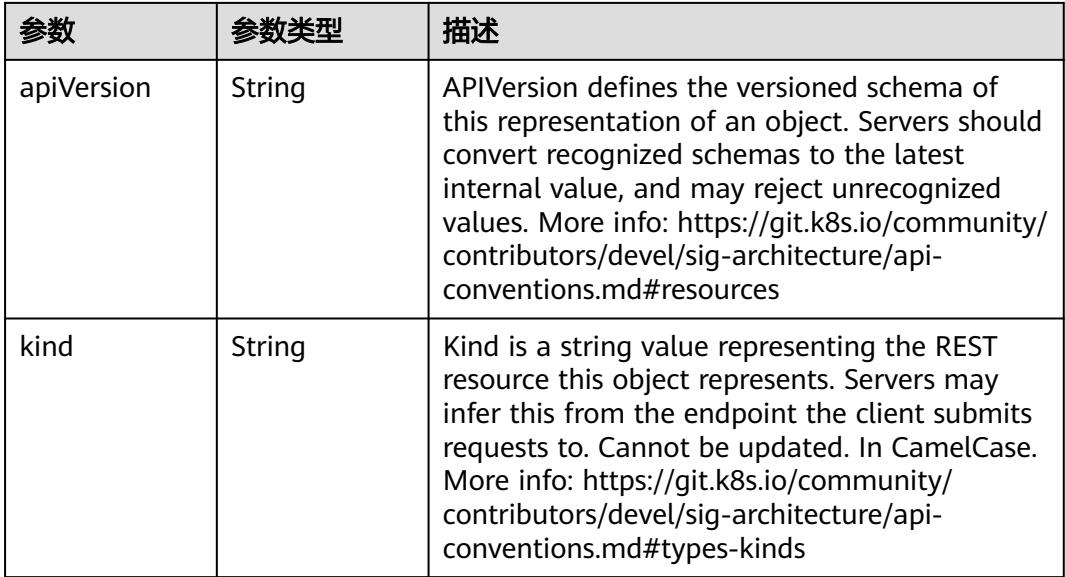

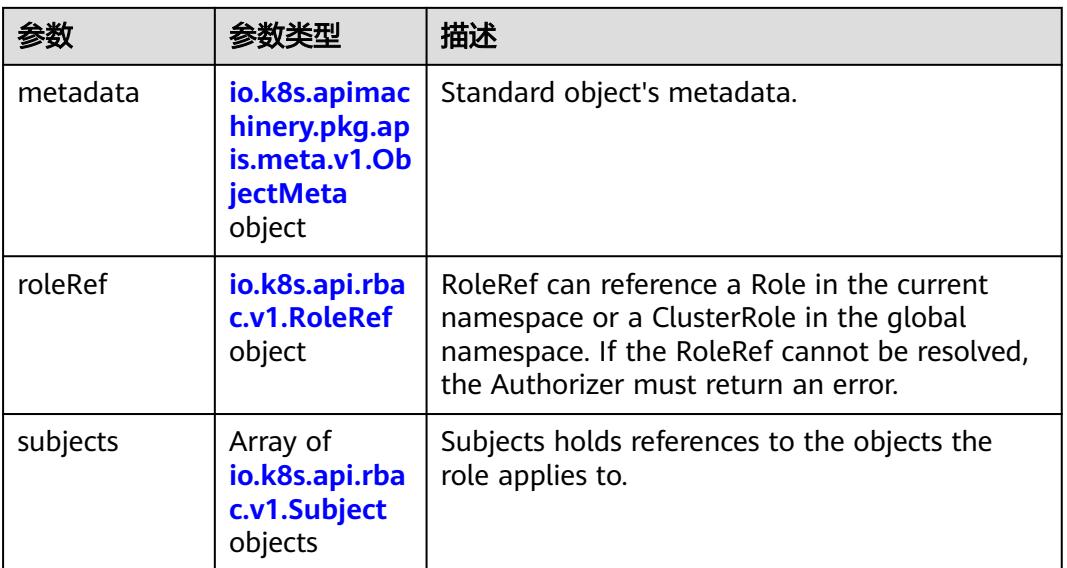

## 表 **5-4244** io.k8s.apimachinery.pkg.apis.meta.v1.ObjectMeta

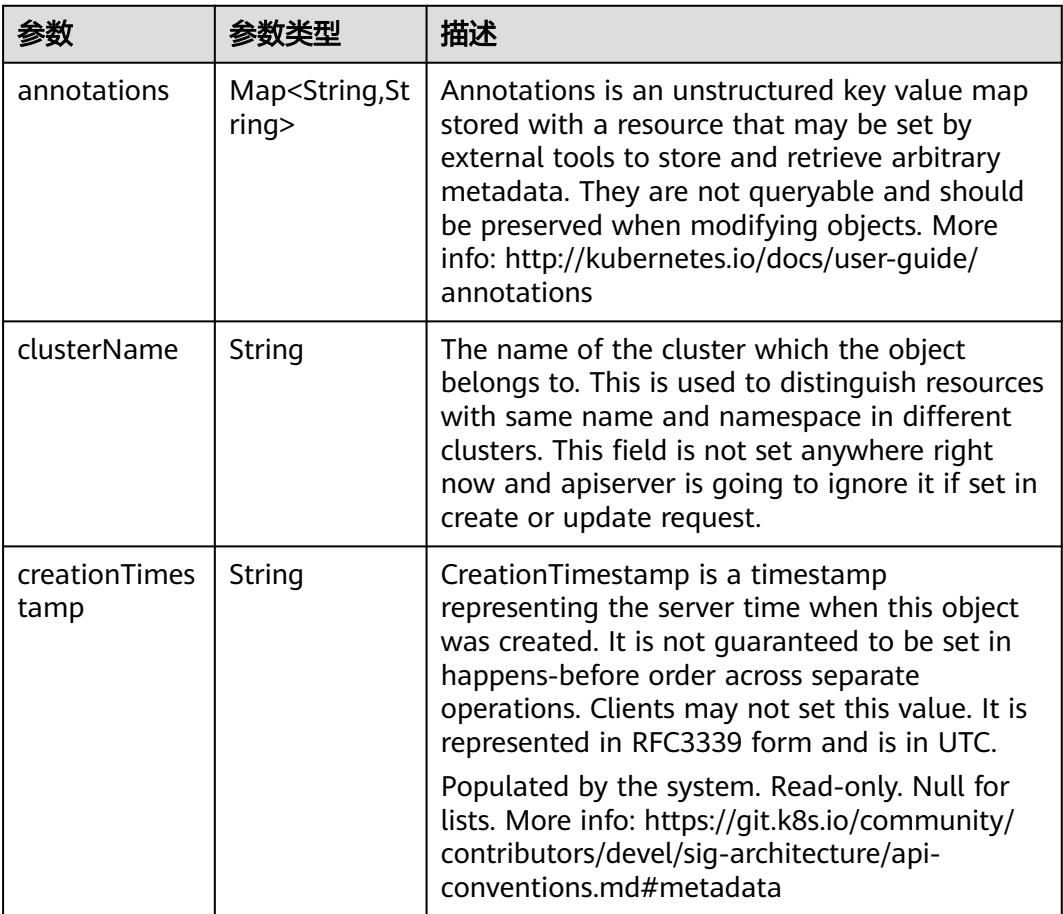

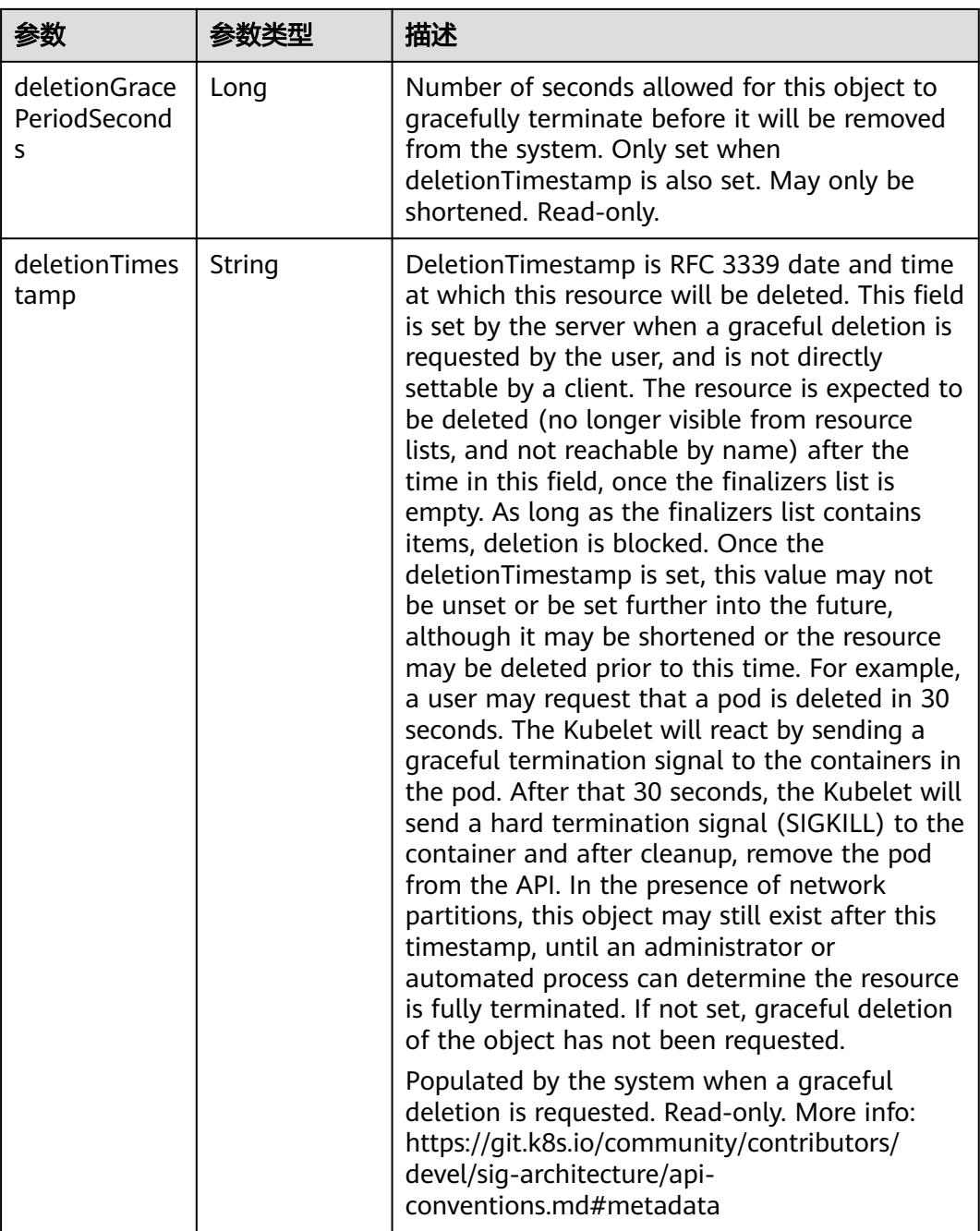

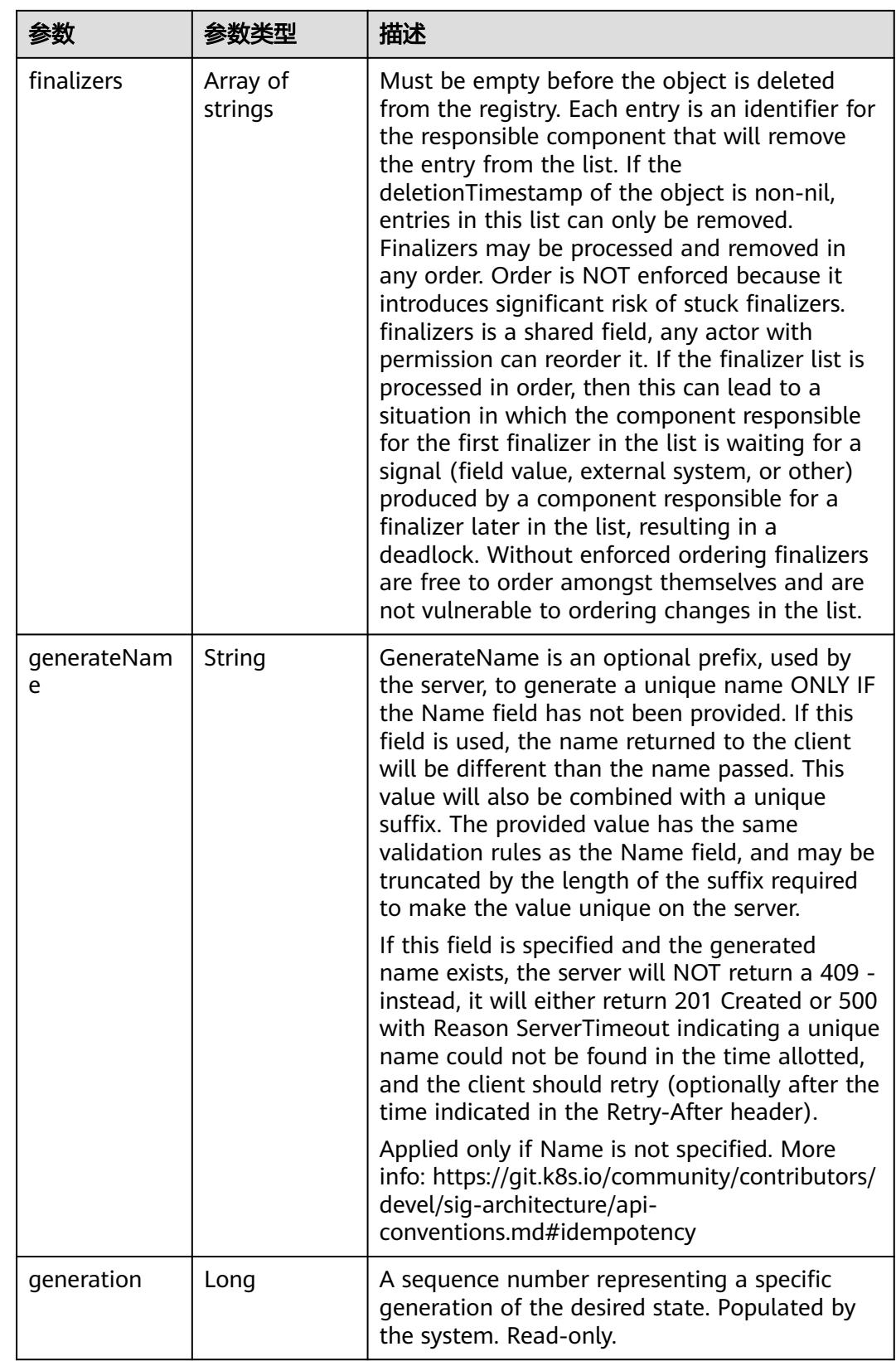

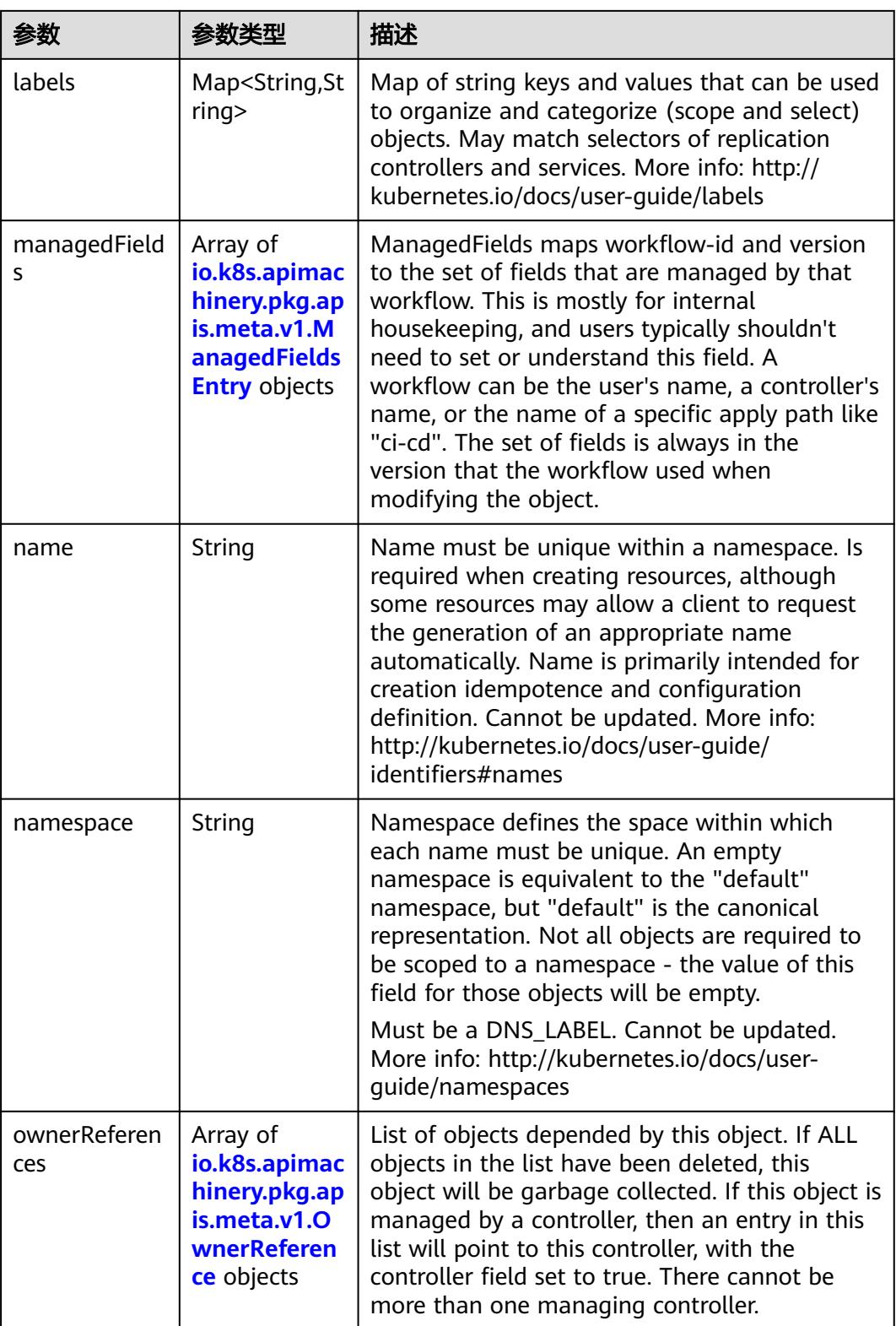

<span id="page-3941-0"></span>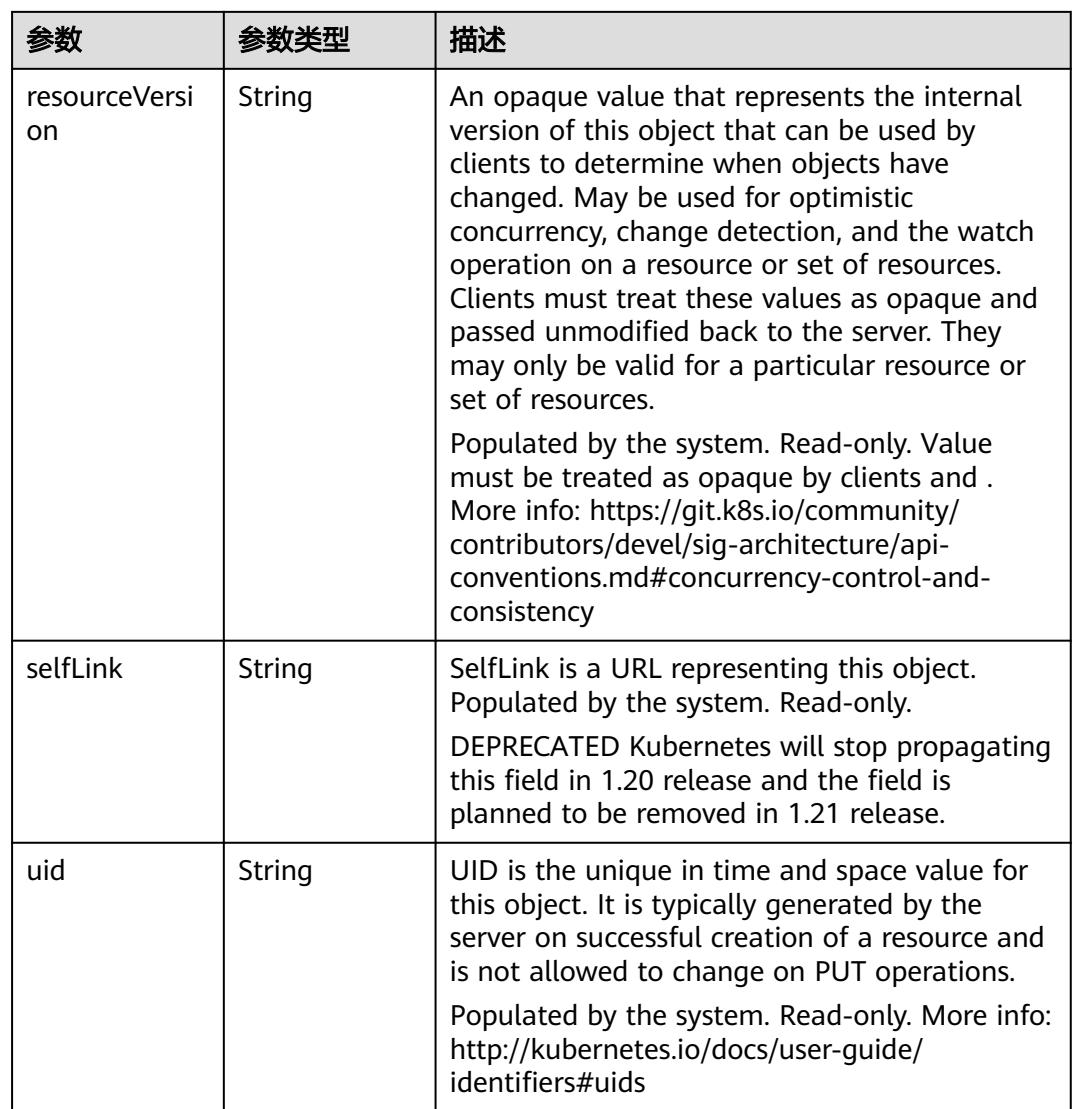

## 表 **5-4245** io.k8s.apimachinery.pkg.apis.meta.v1.ManagedFieldsEntry

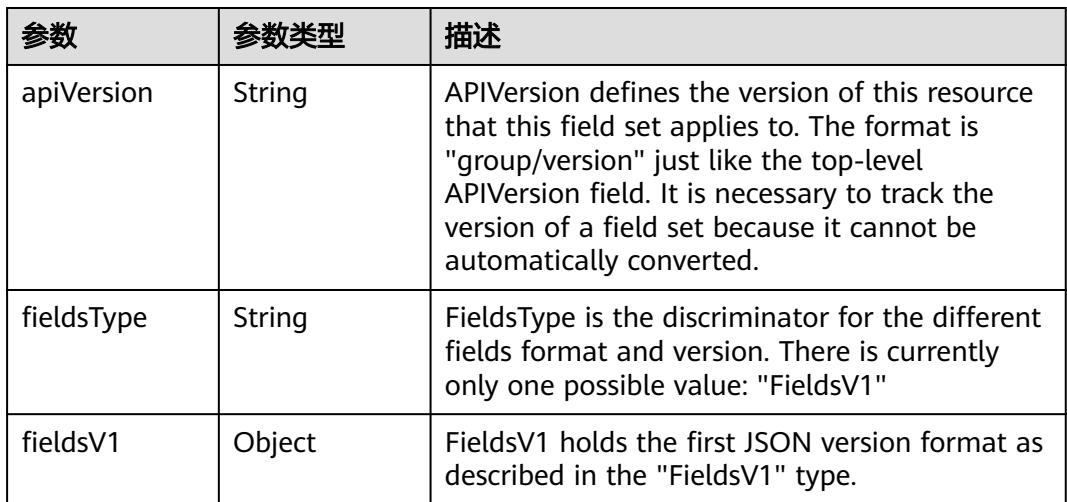

<span id="page-3942-0"></span>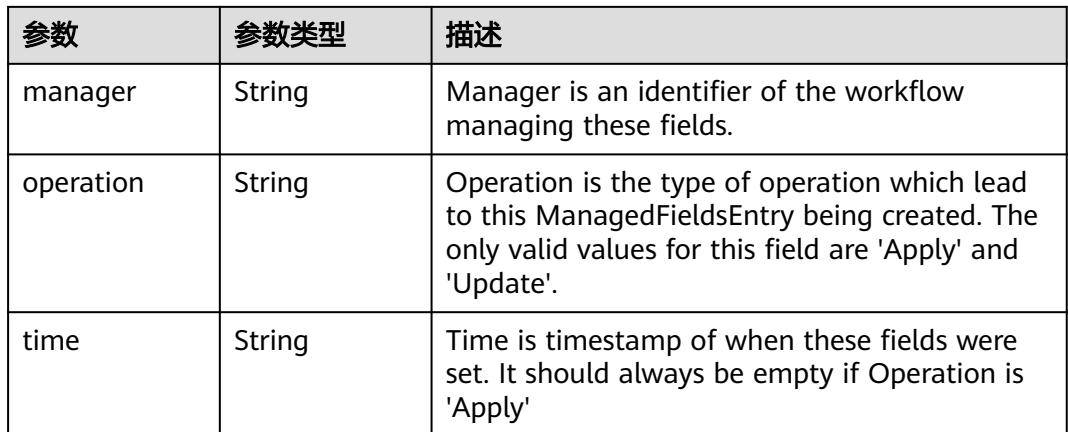

#### 表 **5-4246** io.k8s.apimachinery.pkg.apis.meta.v1.OwnerReference

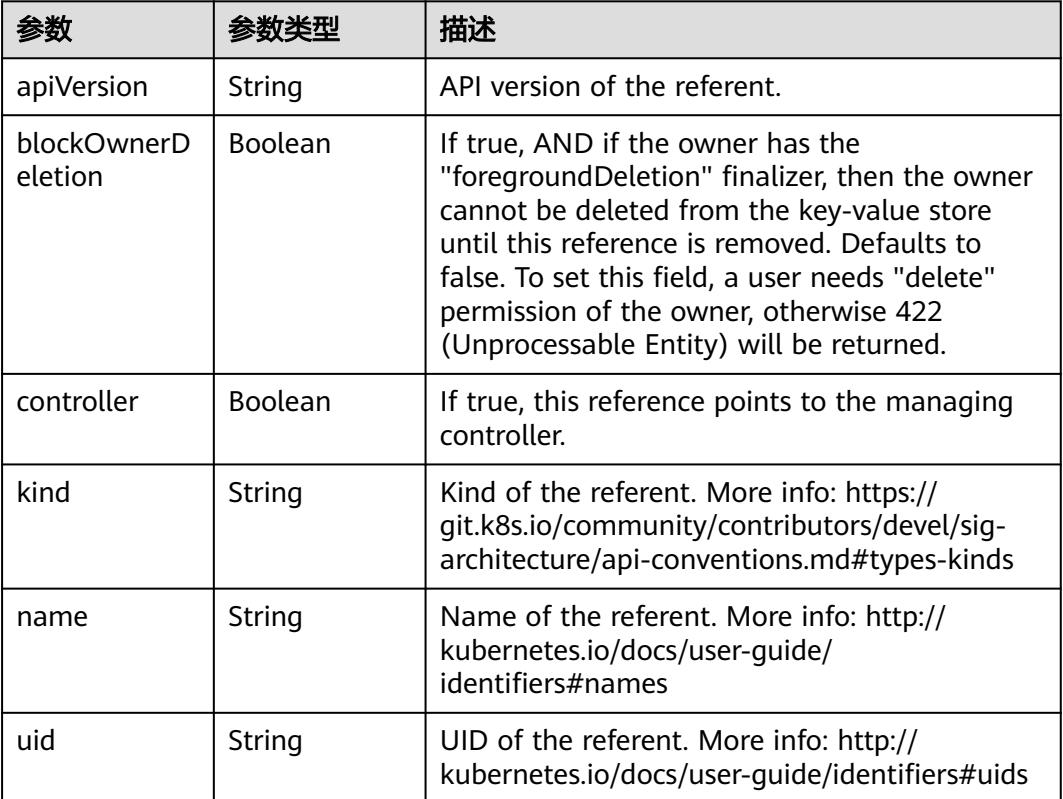

## 表 **5-4247** io.k8s.api.rbac.v1.RoleRef

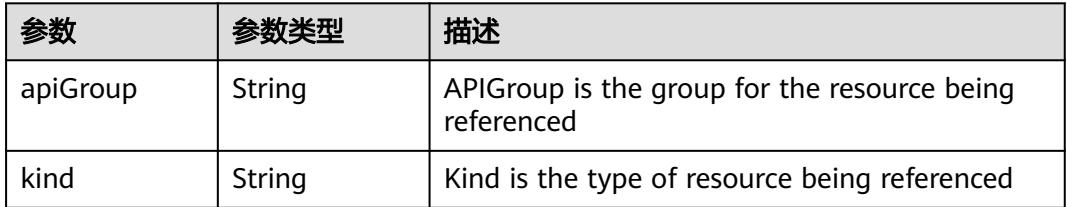

<span id="page-3943-0"></span>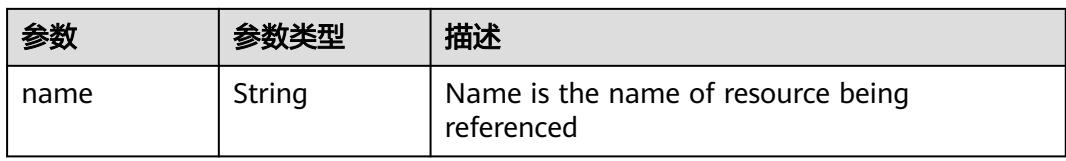

#### 表 **5-4248** io.k8s.api.rbac.v1.Subject

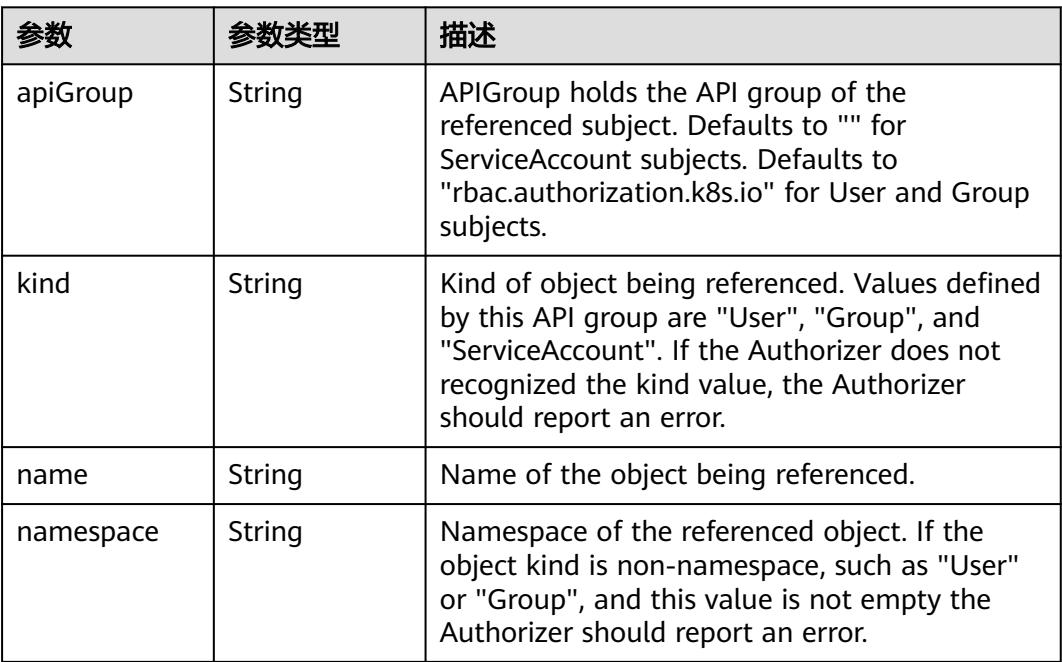

## 表 **5-4249** io.k8s.apimachinery.pkg.apis.meta.v1.ListMeta

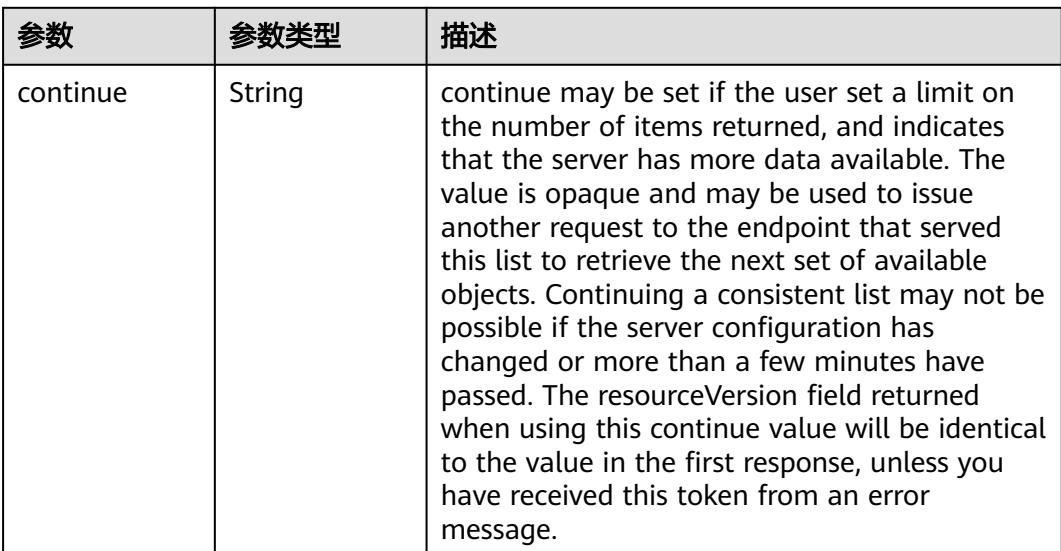

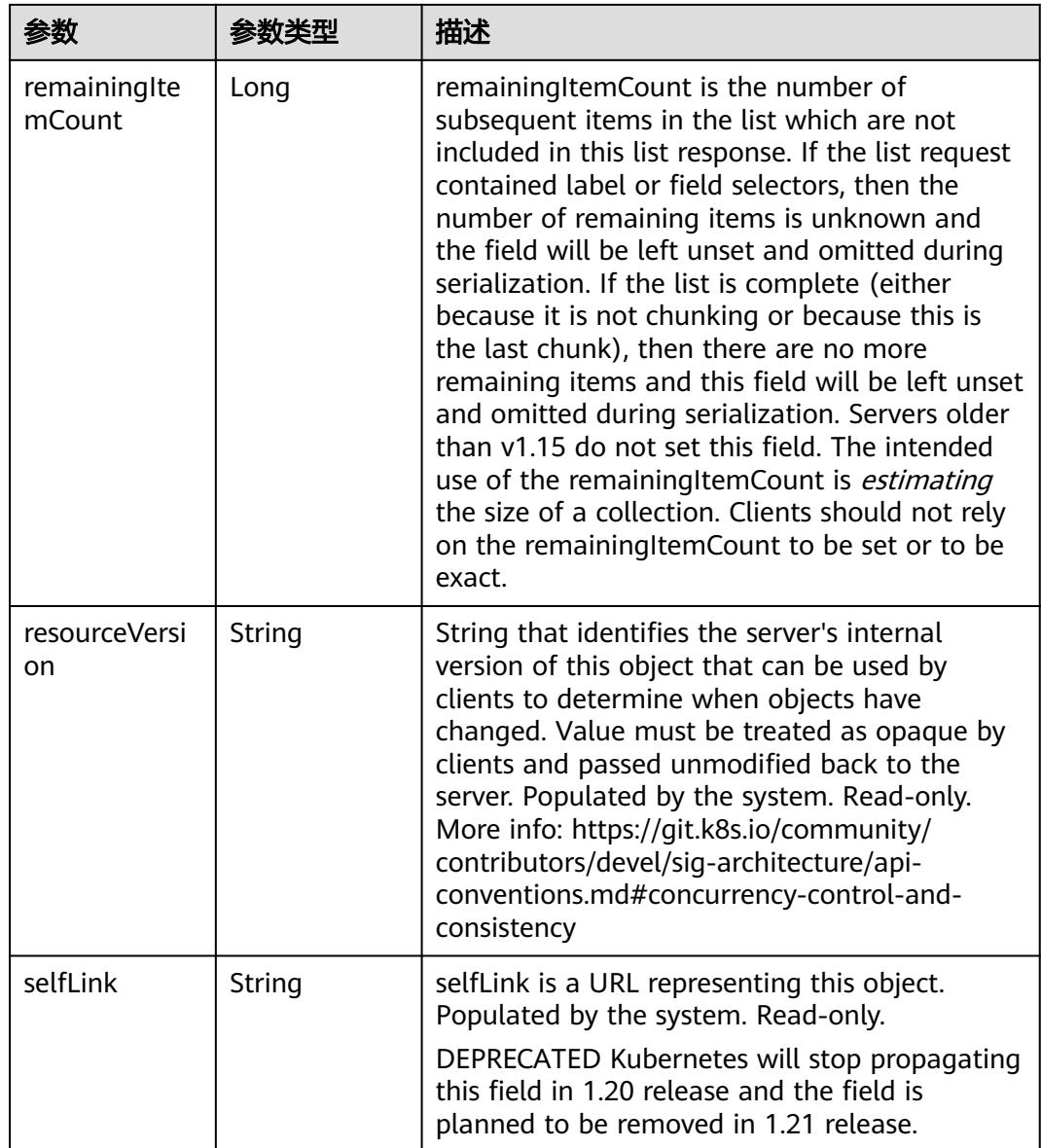

## 请求示例

无

## 响应示例

状态码: **200**

**OK** 

```
{
  "apiVersion" : "rbac.authorization.k8s.io/v1",
 "items" : [ {
 "metadata" : {
    "creationTimestamp" : "2020-04-07T08:24:24Z",
    "name" : "clusterrole_cluster-admin_User_456b80acfdf1471e8a7fbc0019825124",
 "namespace" : "rbac-test",
 "resourceVersion" : "230509842",
```

```
 "selfLink" : "/apis/rbac.authorization.k8s.io/v1/namespaces/rbac-test/rolebindings/clusterrole_cluster-
admin_User_456b80acfdf1471e8a7fbc0019825124",
     "uid" : "303fcfde-78a9-11ea-83a1-340a9837e413"
 },
 "roleRef" : {
     "apiGroup" : "rbac.authorization.k8s.io",
 "kind" : "ClusterRole",
 "name" : "cluster-admin"
 },
 "subjects" : [ {
     "apiGroup" : "rbac.authorization.k8s.io",
     "kind" : "User",
     "name" : "456b80acfdf1471e8a7fbc0019825124"
   } ]
  }, {
   "metadata" : {
     "creationTimestamp" : "2020-04-07T08:25:46Z",
     "name" : "clusterrole_view_User_07b82a44a680d5661f01c00b448f8f50",
     "namespace" : "rbac-test",
     "resourceVersion" : "230511279",
     "selfLink" : "/apis/rbac.authorization.k8s.io/v1/namespaces/rbac-test/rolebindings/
clusterrole_view_User_07b82a44a680d5661f01c00b448f8f50",
     "uid" : "6163c216-78a9-11ea-bcc5-340a9837e2a7"
   },
   "roleRef" : {
     "apiGroup" : "rbac.authorization.k8s.io",
     "kind" : "ClusterRole",
     "name" : "view"
   },
 "subjects" : [ {
 "apiGroup" : "rbac.authorization.k8s.io",
     "kind" : "User",
     "name" : "07b82a44a680d5661f01c00b448f8f50"
   } ]
 } ],
 "kind" : "RoleBindingList",
  "metadata" : {
   "resourceVersion" : "230535192",
   "selfLink" : "/apis/rbac.authorization.k8s.io/v1/namespaces/rbac-test/rolebindings"
  }
}
```
## 状态码

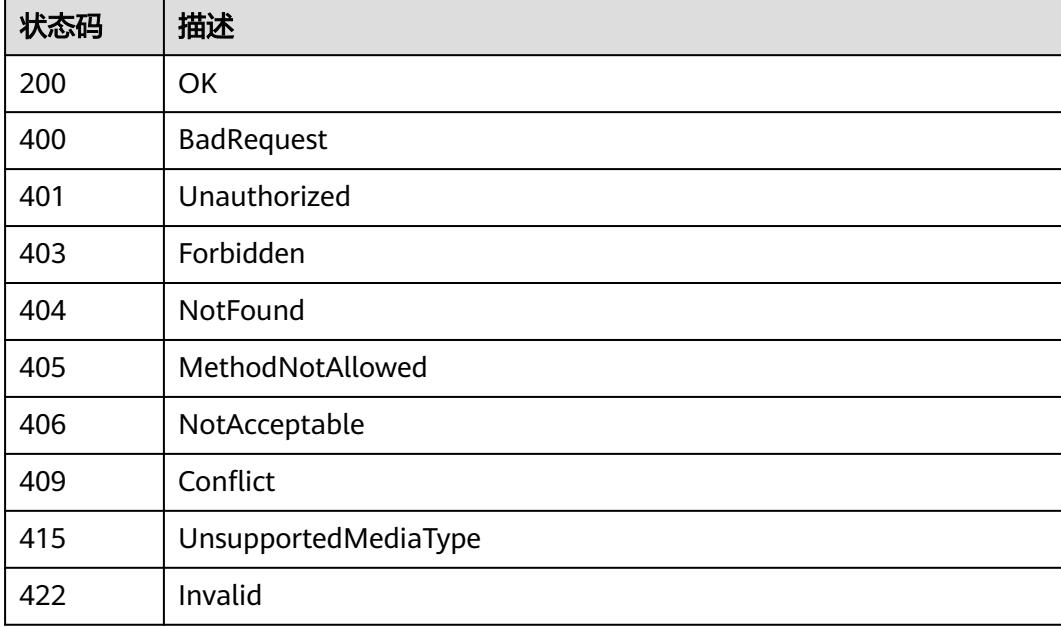

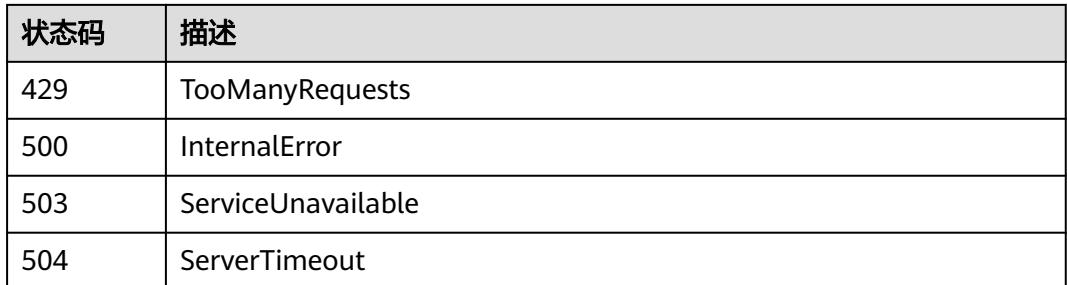

# **5.19 StatefulSet**

# **5.19.1** 删除指定 **namespace** 下的 **StatefulSets**

# 功能介绍

删除Namespace下所有StatefulSet。

## 调用方法

请参[见如何调用](#page-11-0)**API**。

## **URI**

DELETE /apis/apps/v1/namespaces/{namespace}/statefulsets

#### 表 **5-4250** 路径参数

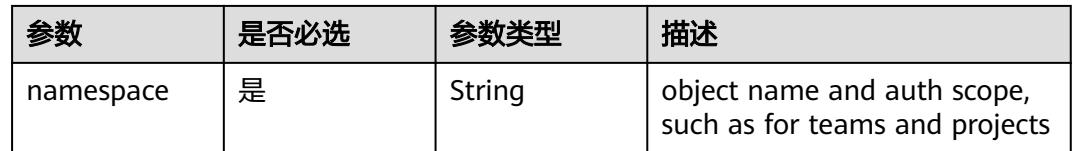

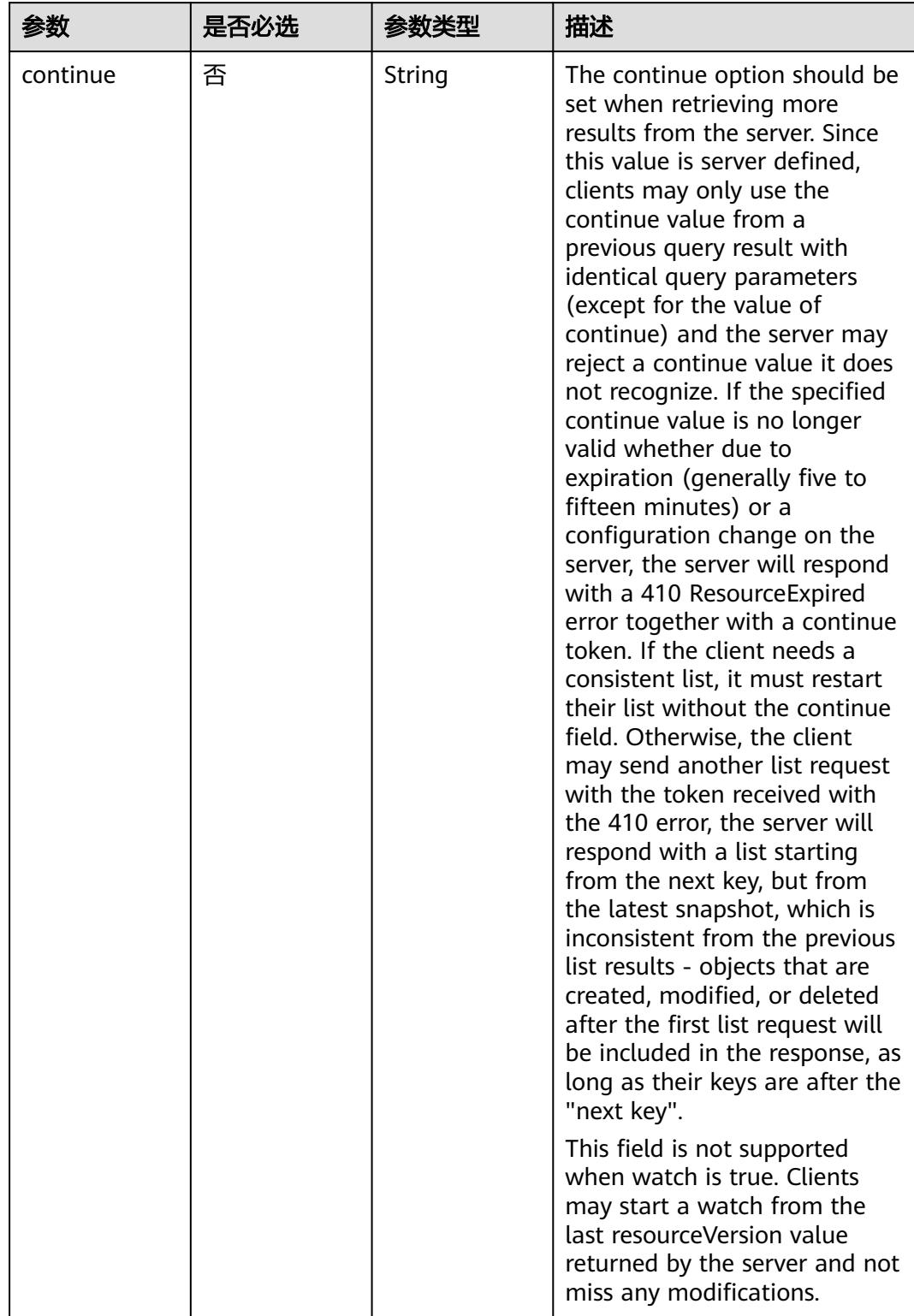

## 表 **5-4251** Query 参数

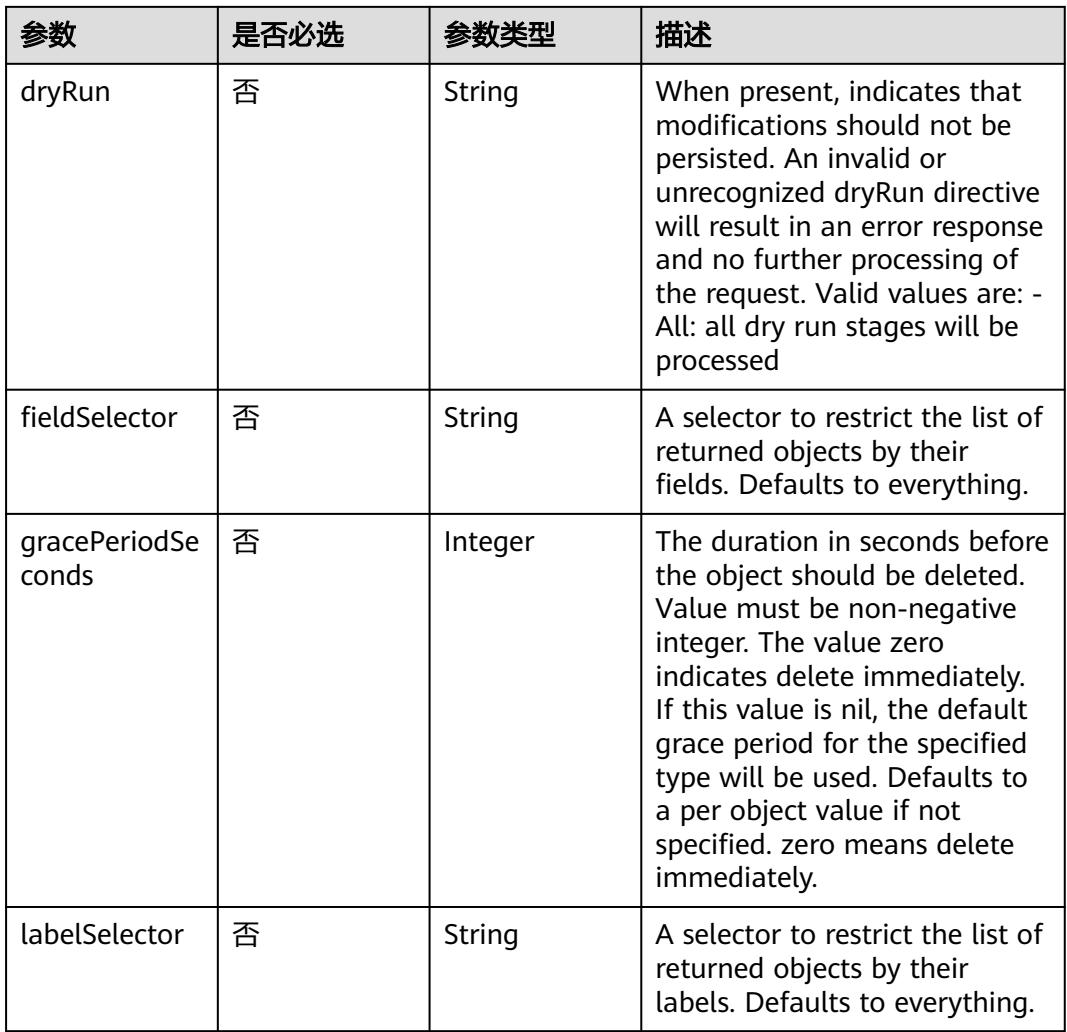

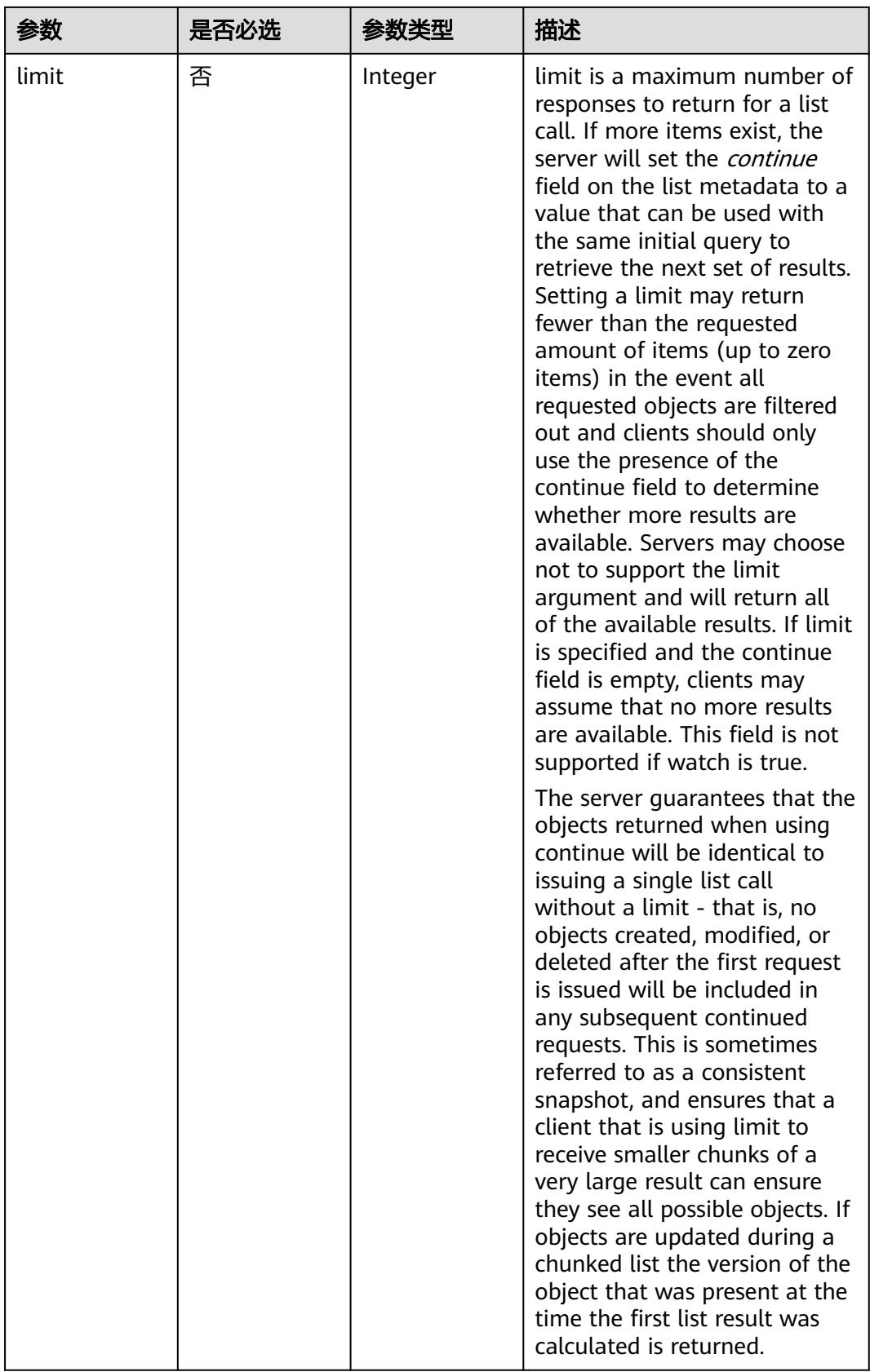

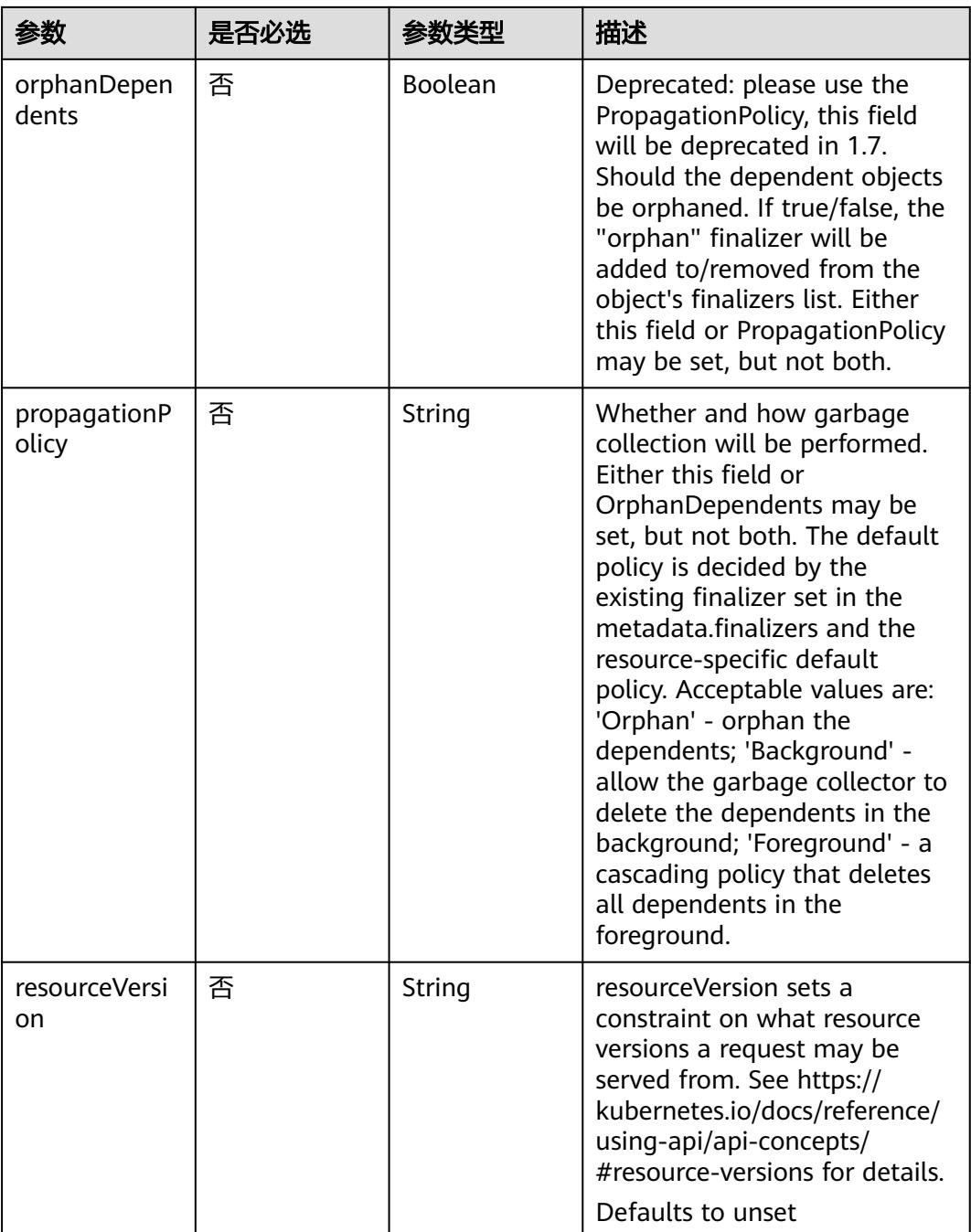

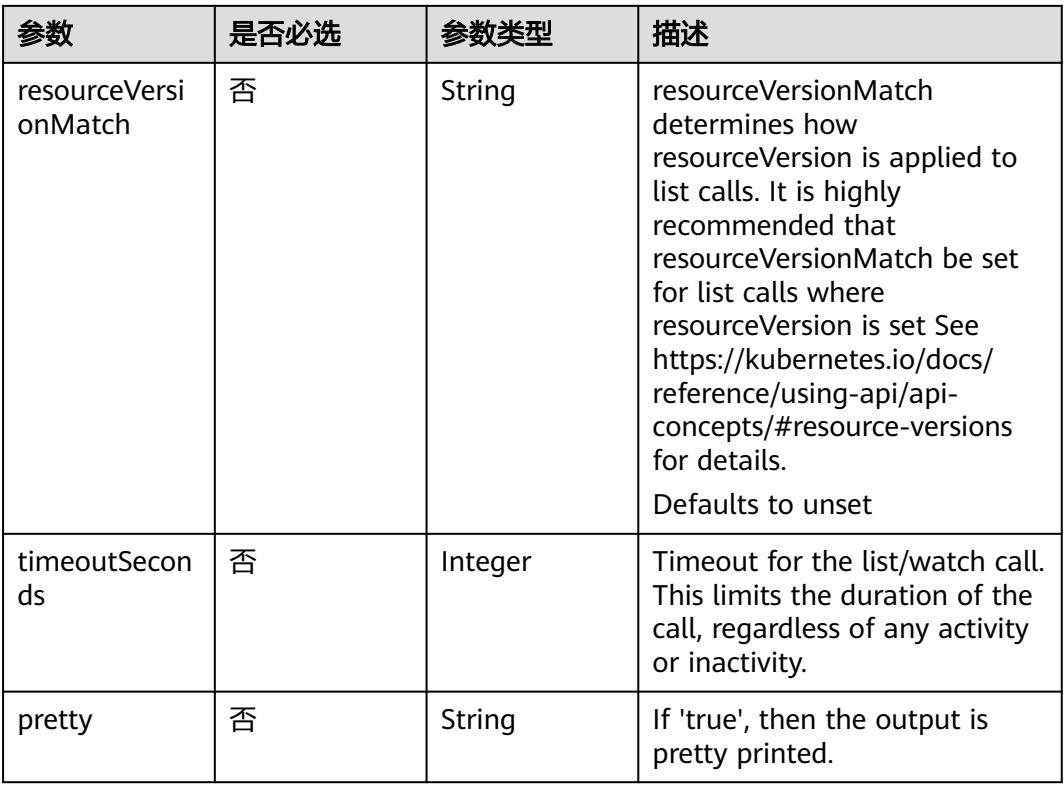

## 请求参数

## 表 **5-4252** 请求 Header 参数

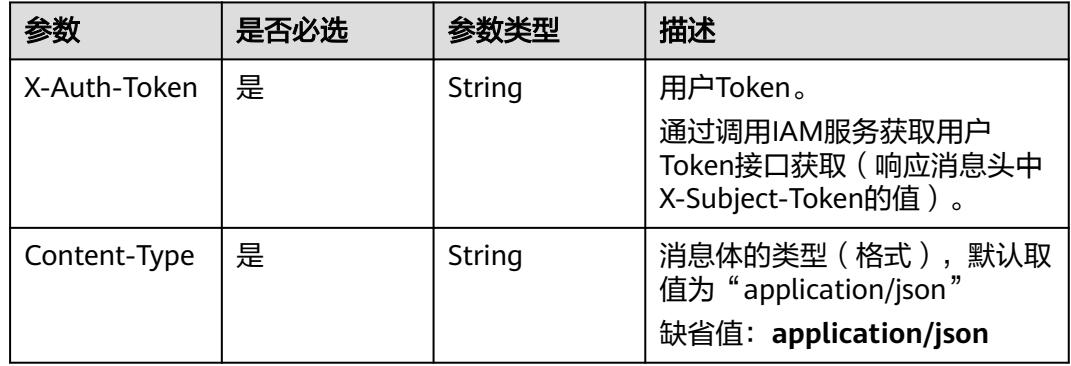

## 表 **5-4253** 请求 Body 参数

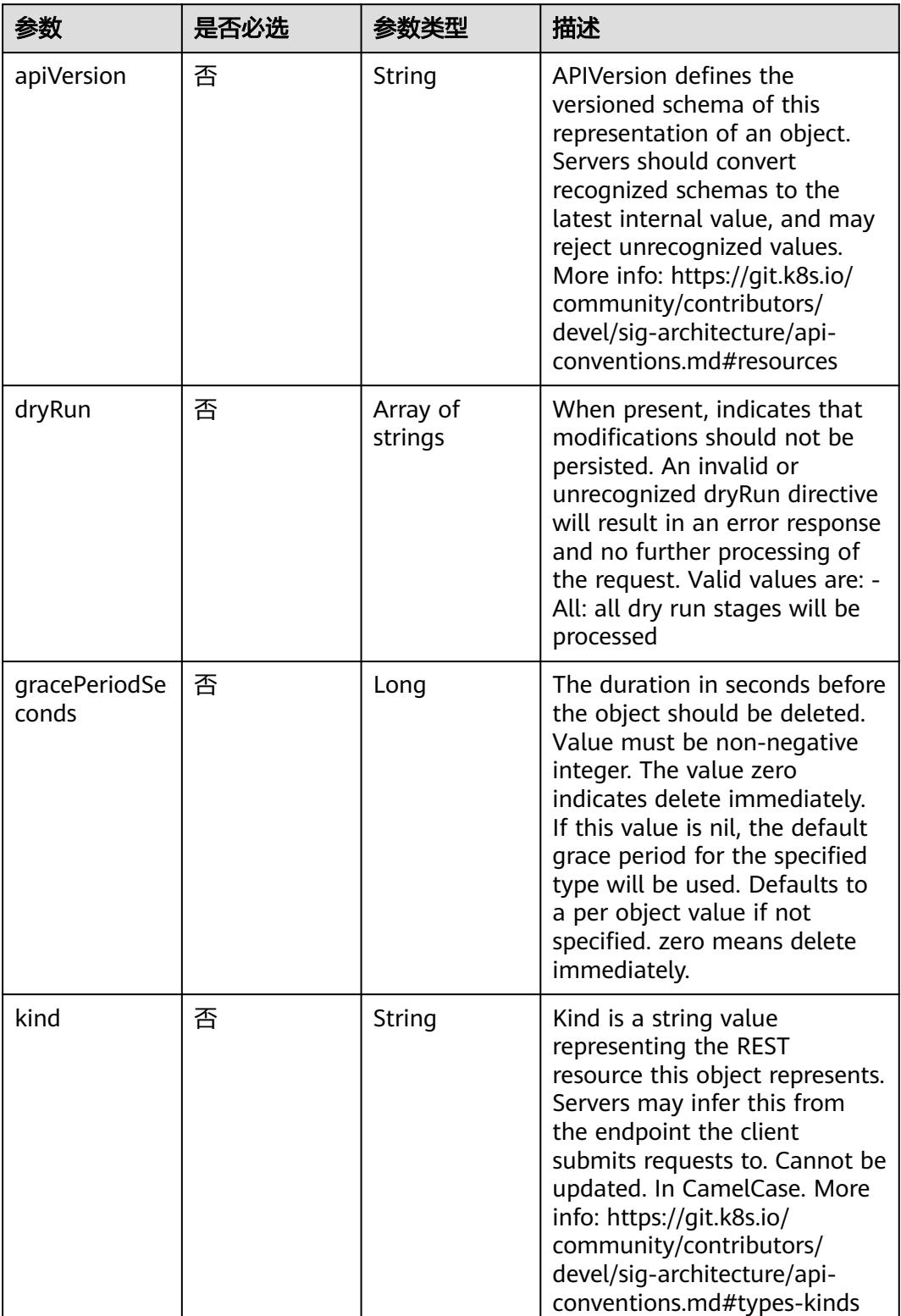

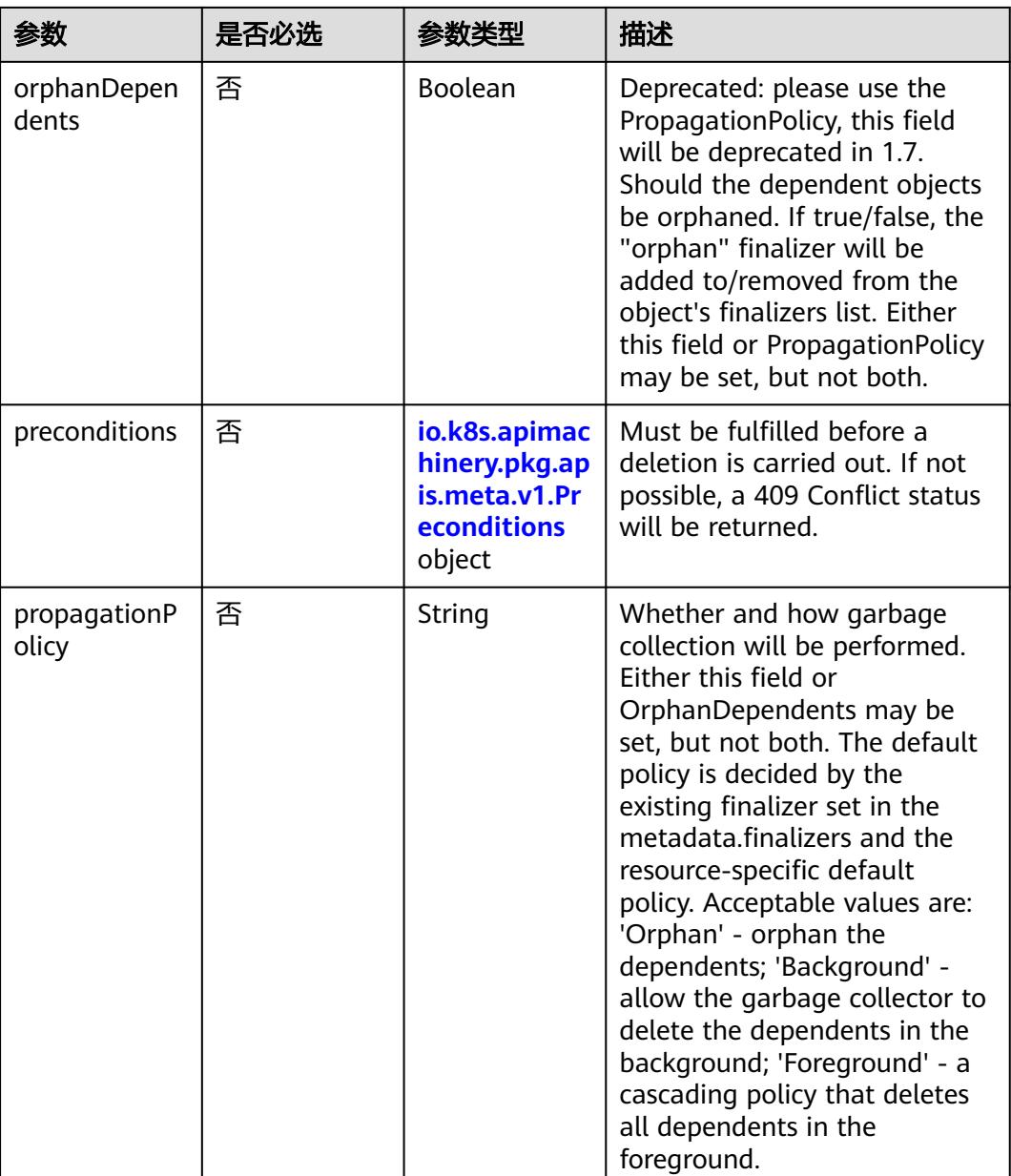

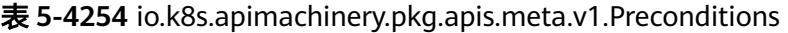

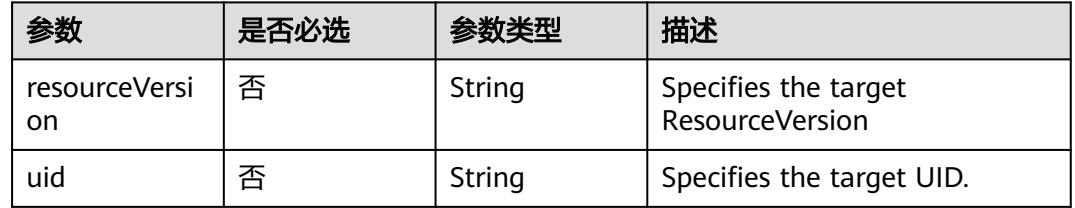

# 响应参数

状态码: **200**

## 表 **5-4255** 响应 Body 参数

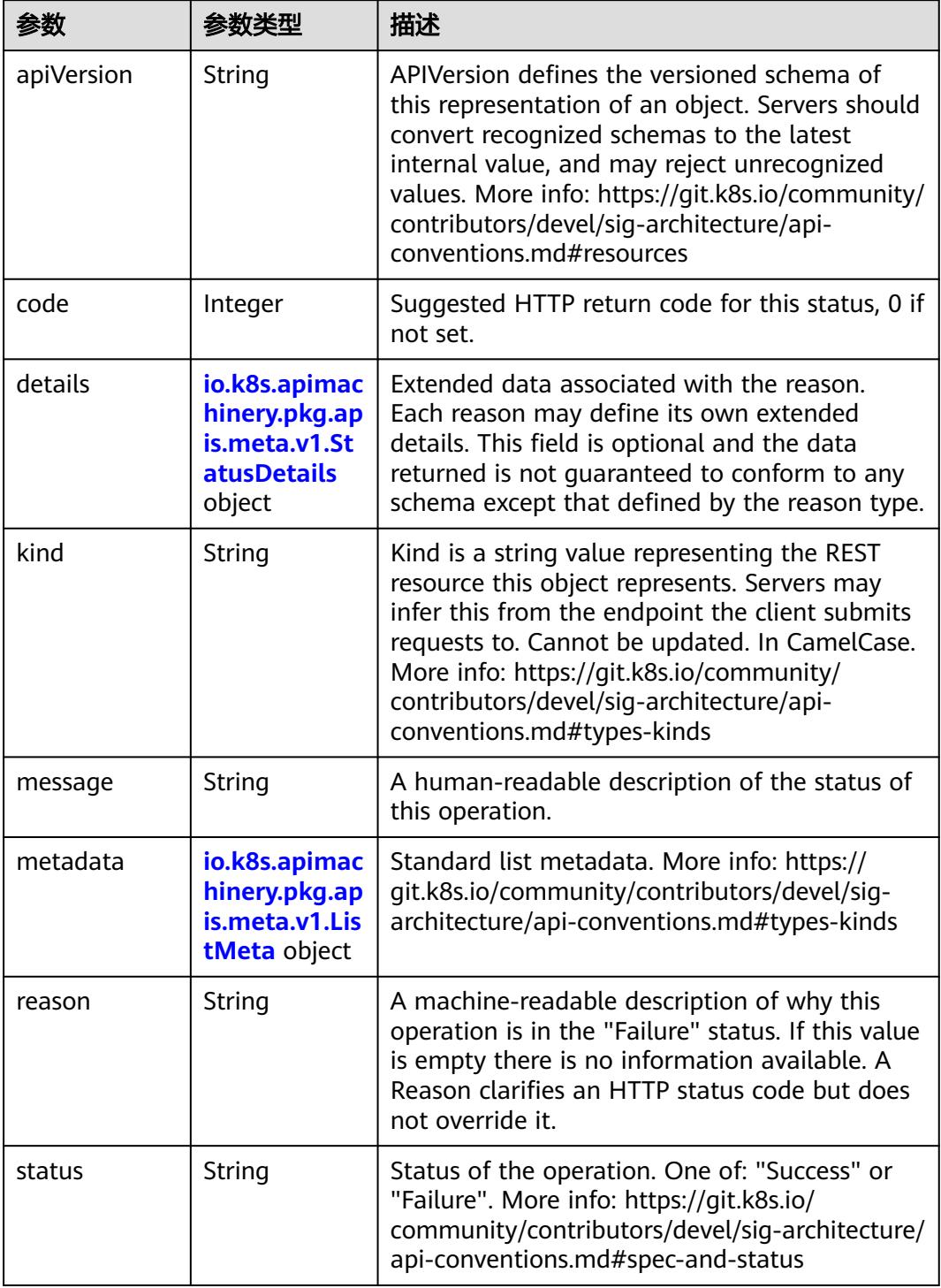

'n

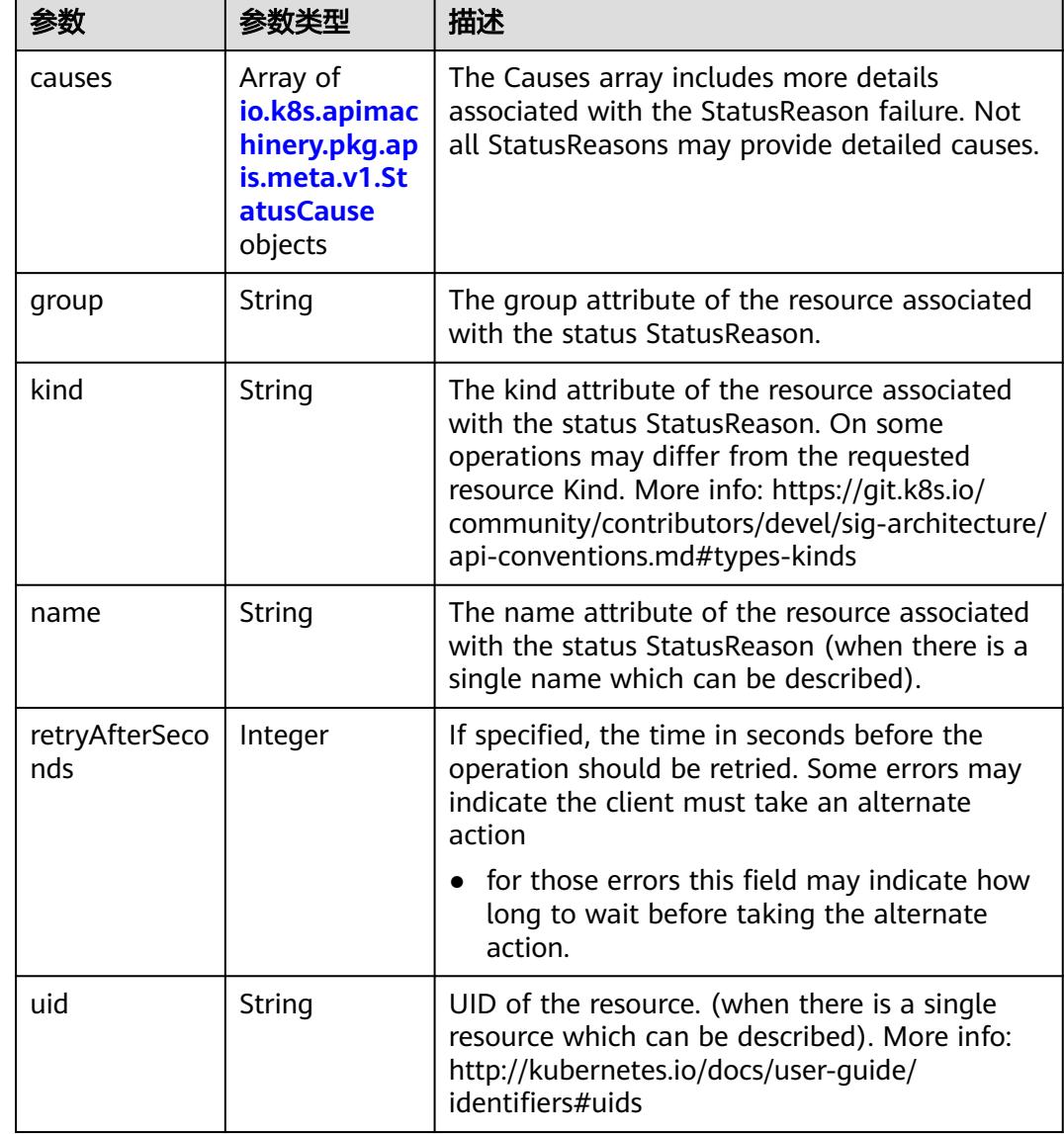

<span id="page-3955-0"></span>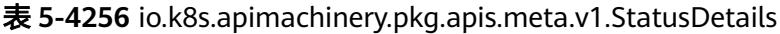

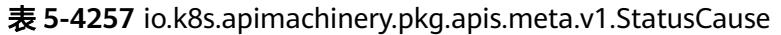

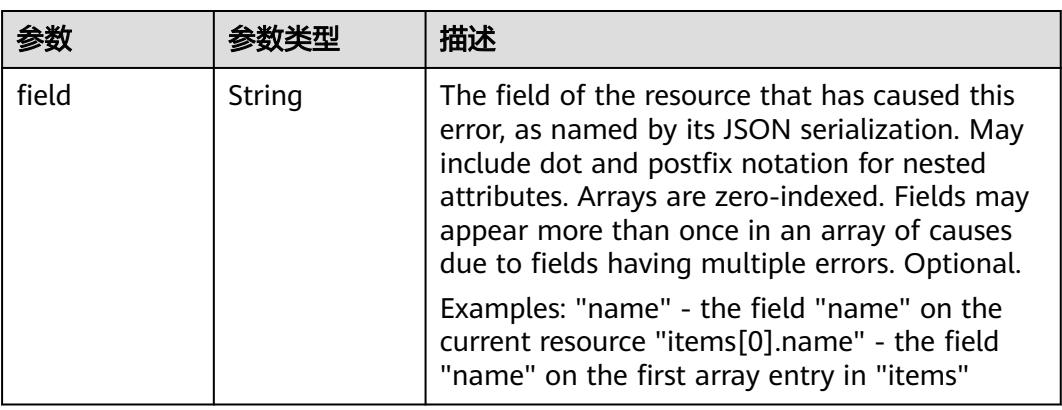

<span id="page-3956-0"></span>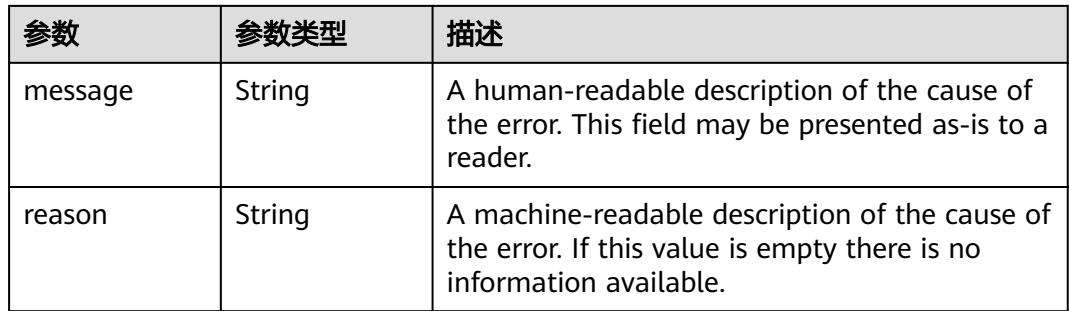

## 表 **5-4258** io.k8s.apimachinery.pkg.apis.meta.v1.ListMeta

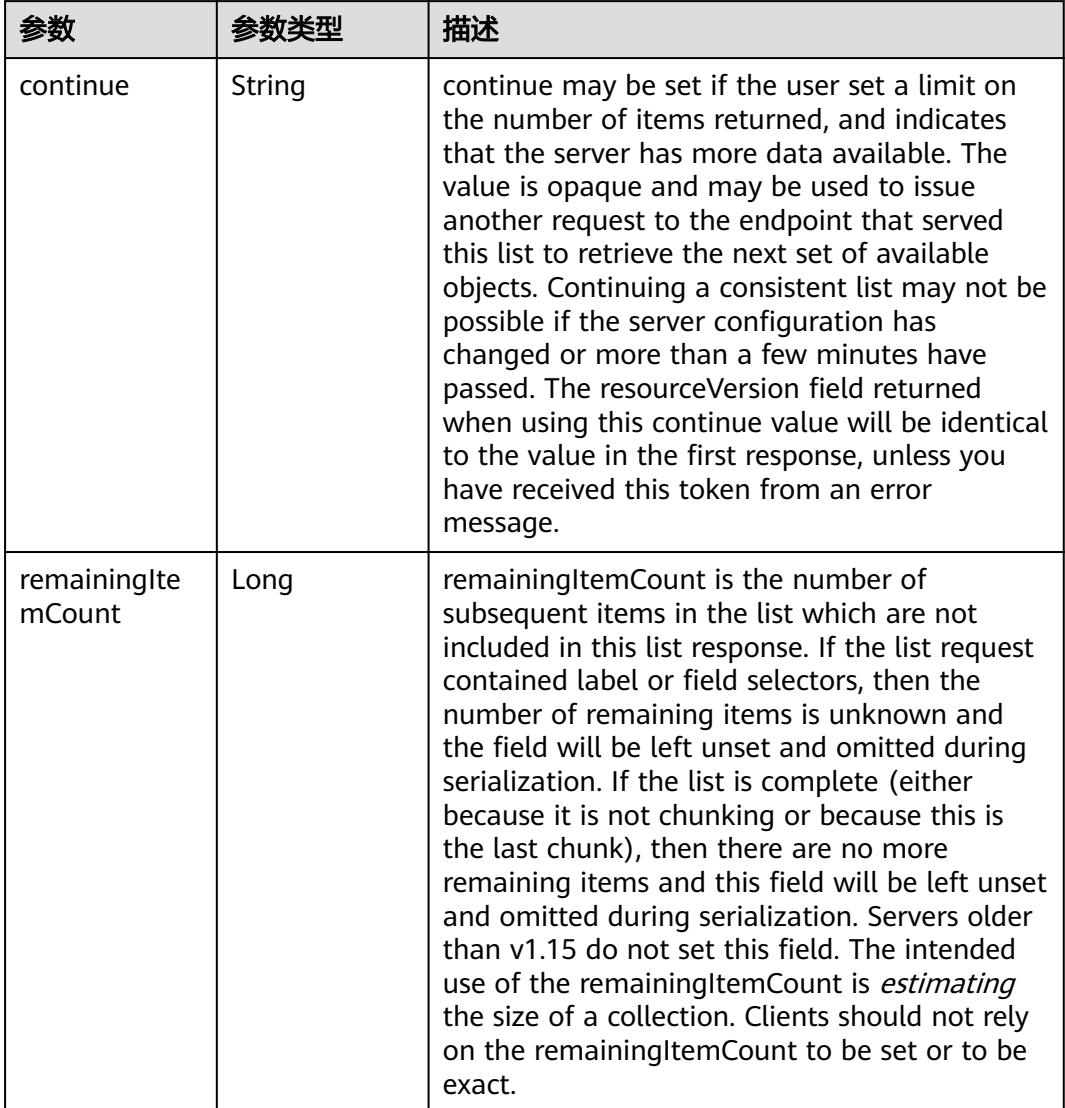

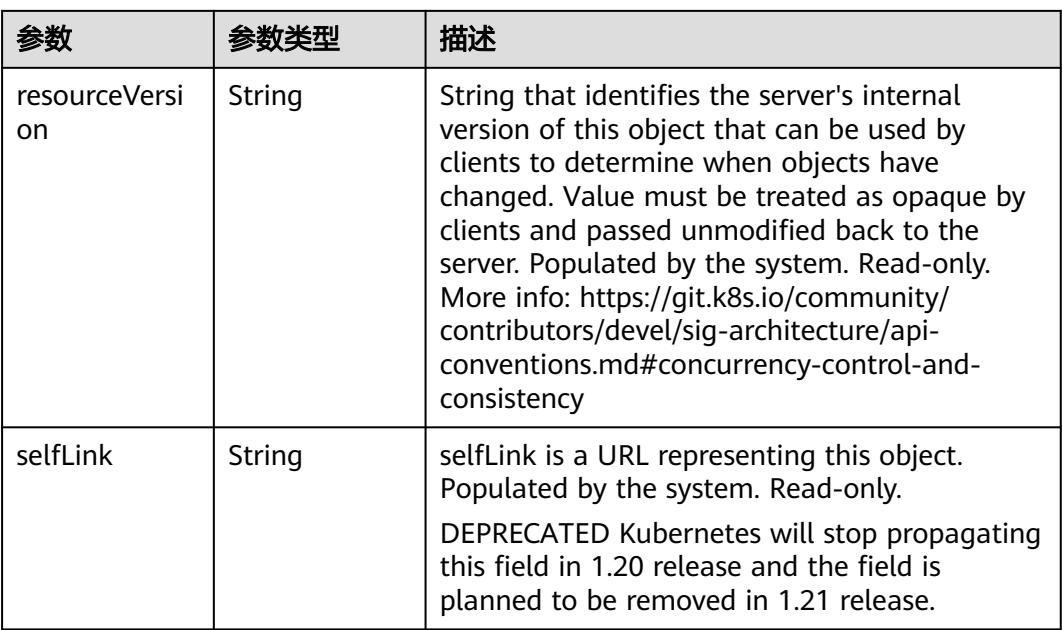

# 请求示例

● 只删除StatefulSet(对应Pod不删除)

```
{
  "Kind" : "DeleteOptions",
 "apiVersion" : "v1",
 "propagationPolicy" : "Orphan"
}
```
● 前台级联删除(按照Pod->StatefulSet的顺序进行删除)

```
{
 "apiVersion" : "v1",
 "kind" : "DeleteOptions",
  "propagationPolicy" : "Foreground"
}
```
● 后台级联删除(按照StatefulSet->Pod的顺序进行删除)

```
{
 "apiVersion" : "v1",
  "kind" : "DeleteOptions",
  "propagationPolicy" : "Background"
}
```
## 响应示例

## 状态码: **200**

**OK** 

```
{
  "apiVersion" : "apps/v1",
 "items" : null,
 "kind" : "StatefulSetList",
  "metadata" : {
   "resourceVersion" : "5257614",
   "selfLink" : "/apis/apps/v1/namespaces/namespace-test/statefulsets"
  }
}
```
# 状态码

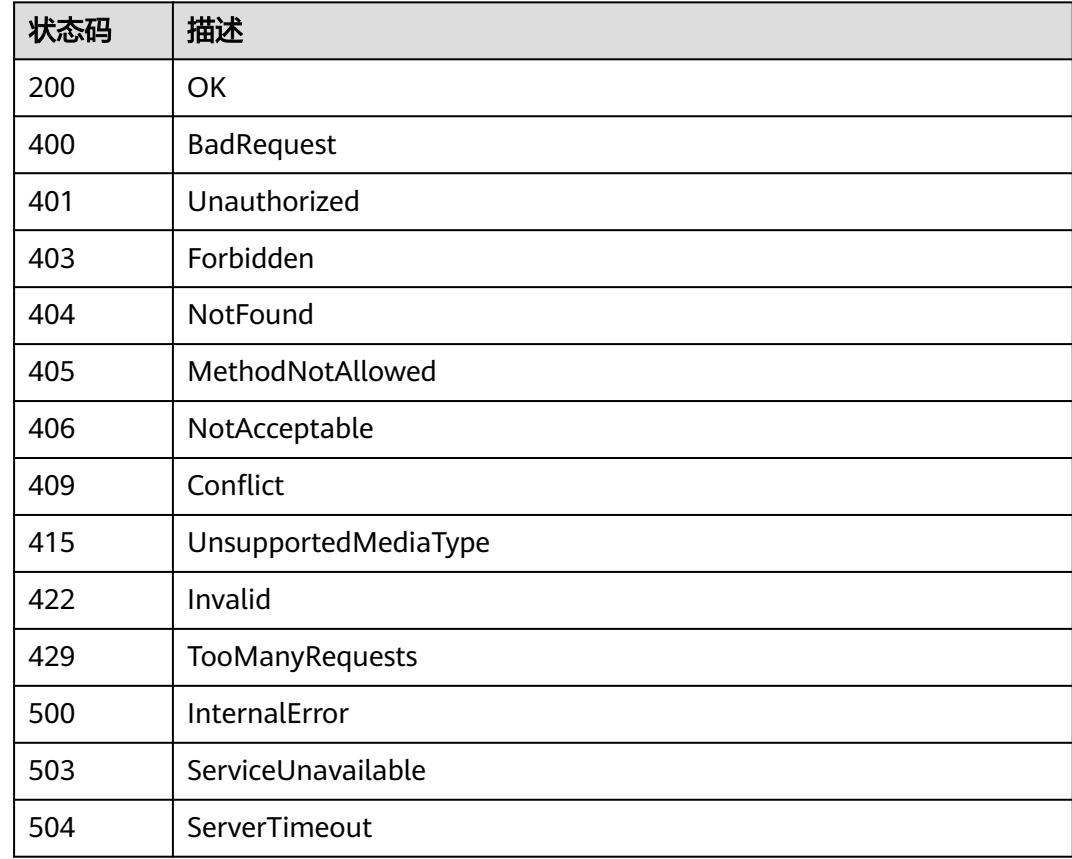

# **5.19.2** 查询指定 **namespace** 下的 **StatefulSets**

# 功能介绍

查询Namespace下所有StatefulSet的详细信息。

## 调用方法

请参[见如何调用](#page-11-0)**API**。

## **URI**

GET /apis/apps/v1/namespaces/{namespace}/statefulsets

#### 表 **5-4259** 路径参数

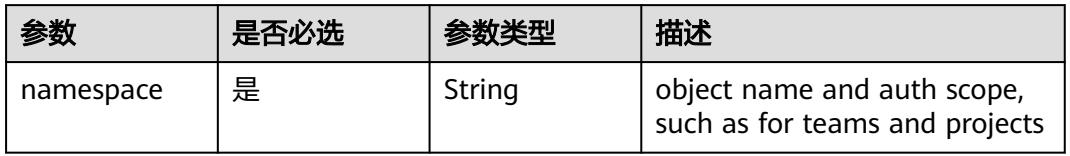

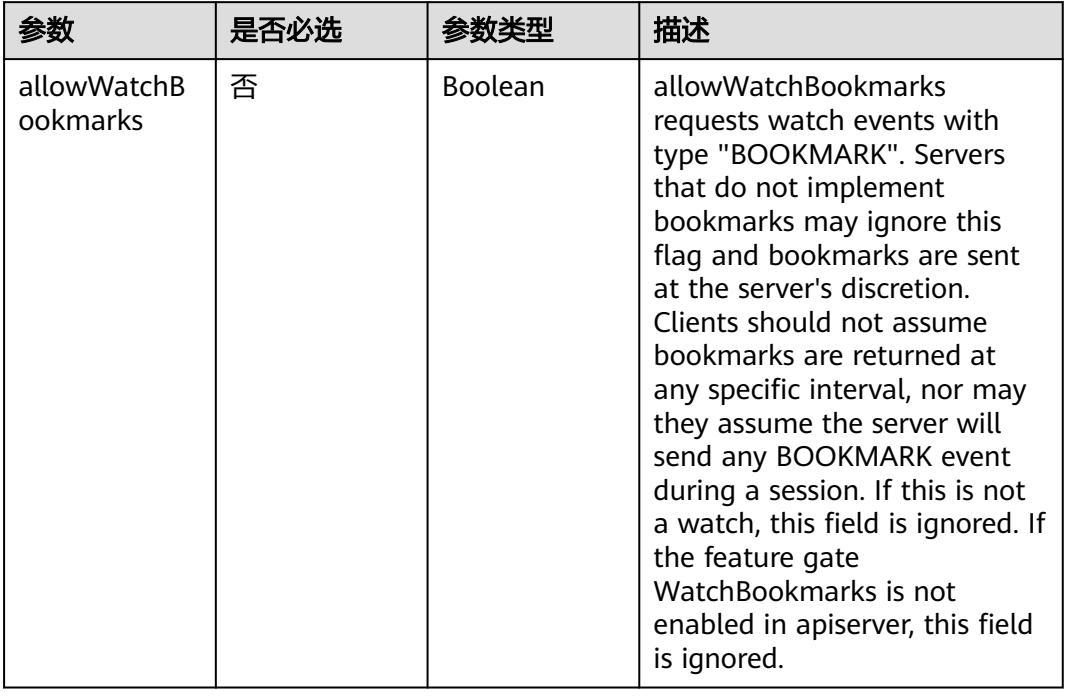

## 表 **5-4260** Query 参数
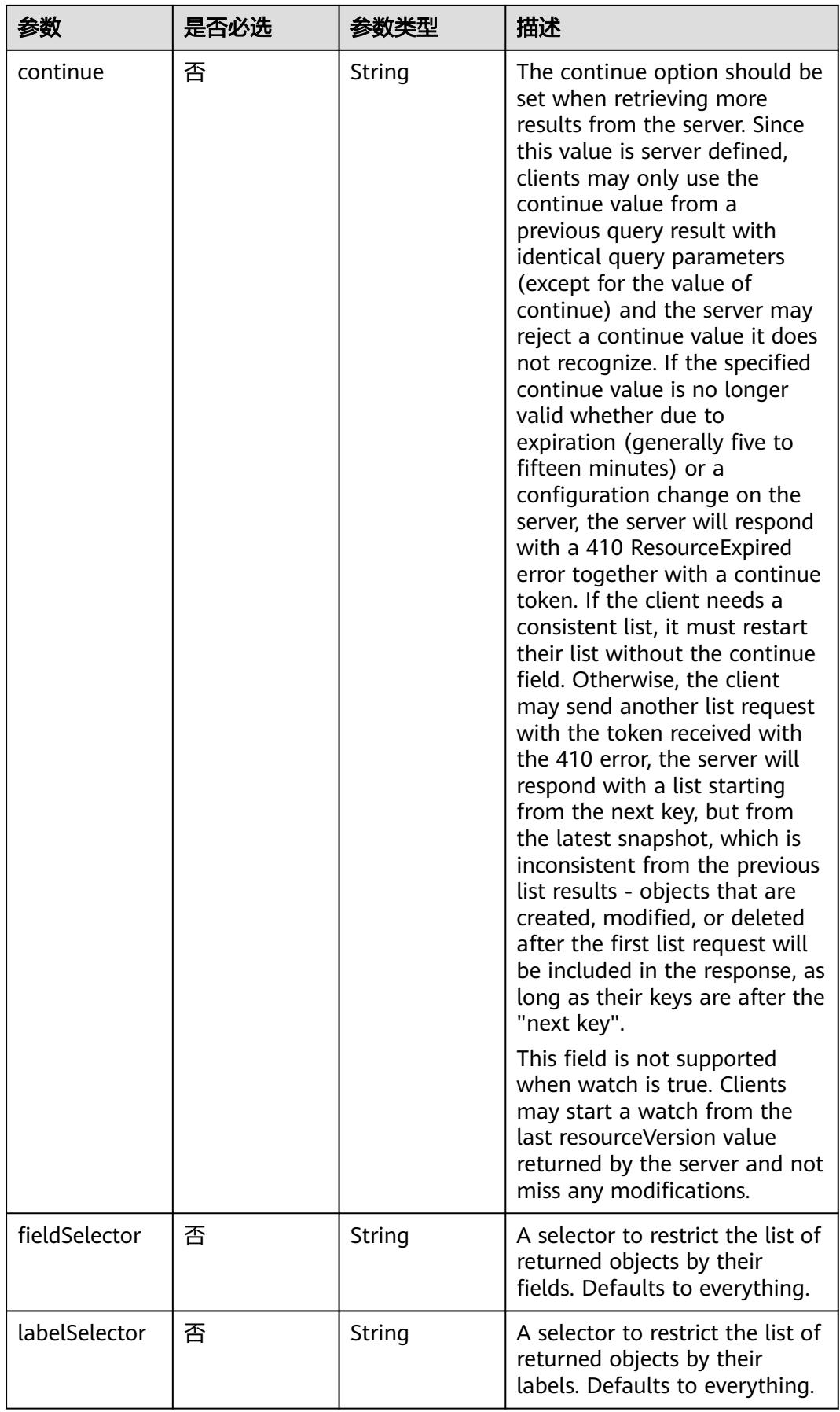

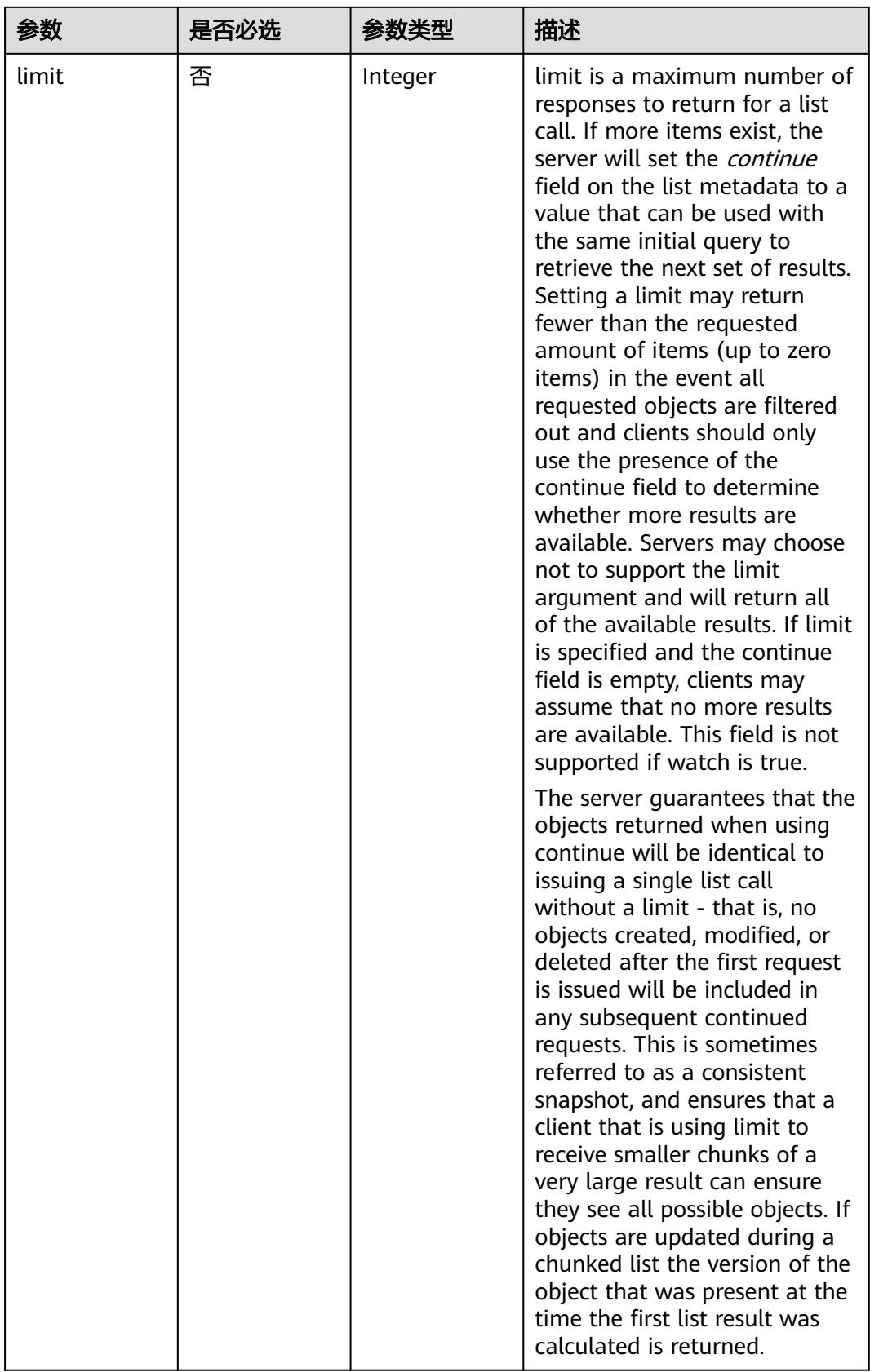

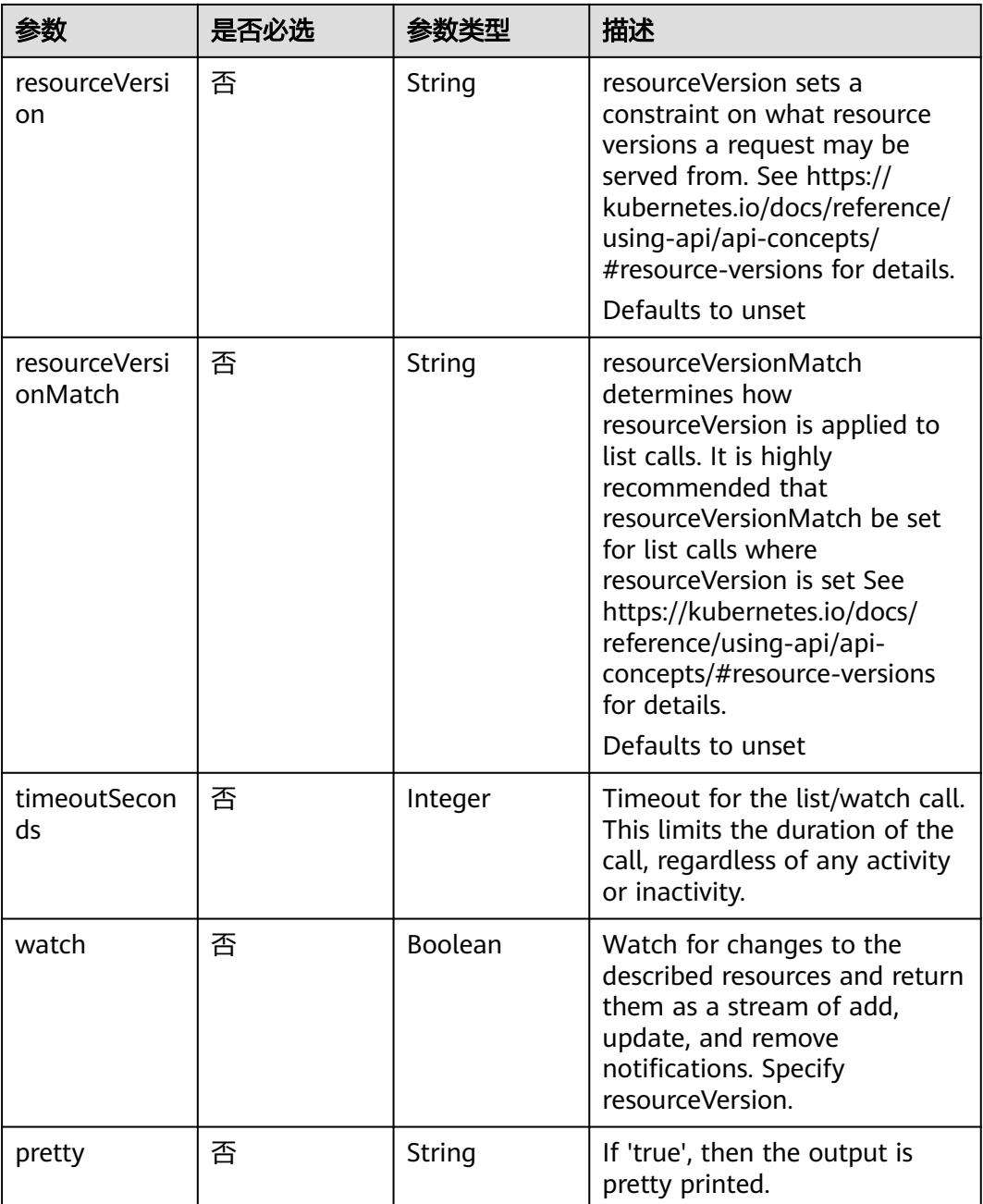

# 请求参数

# 表 **5-4261** 请求 Header 参数

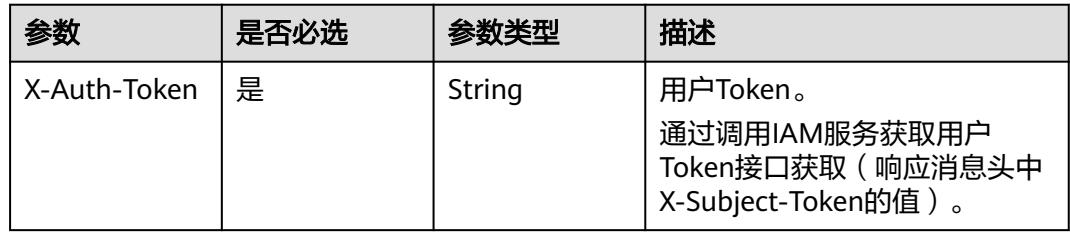

# 响应参数

## 状态码: **200**

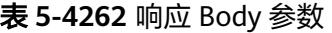

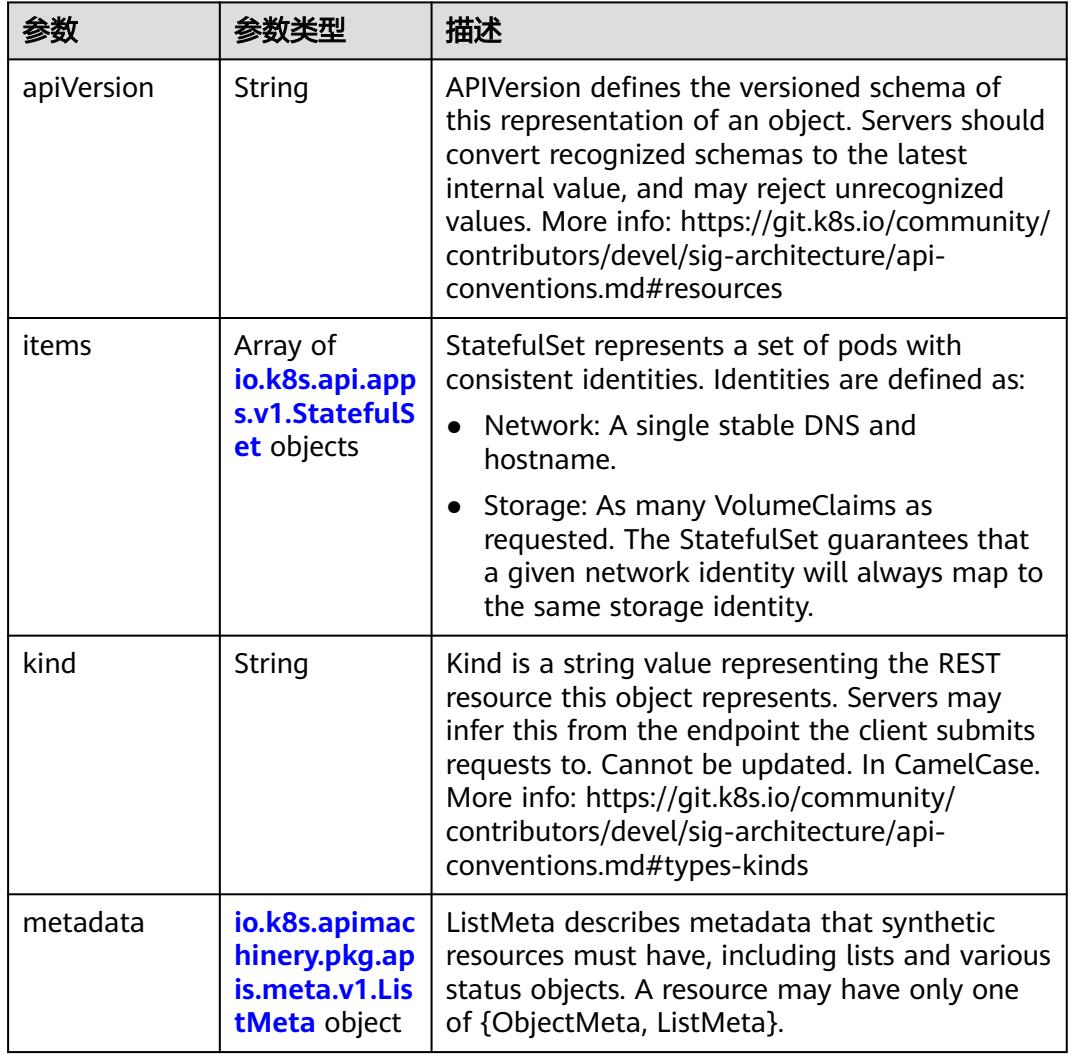

### 表 **5-4263** io.k8s.api.apps.v1.StatefulSet

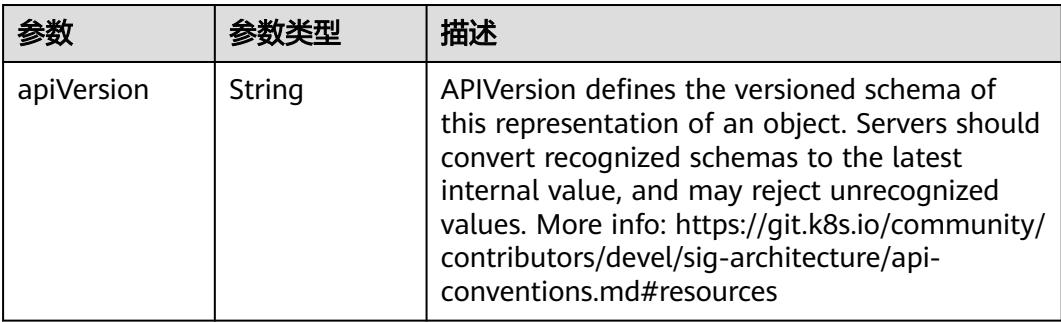

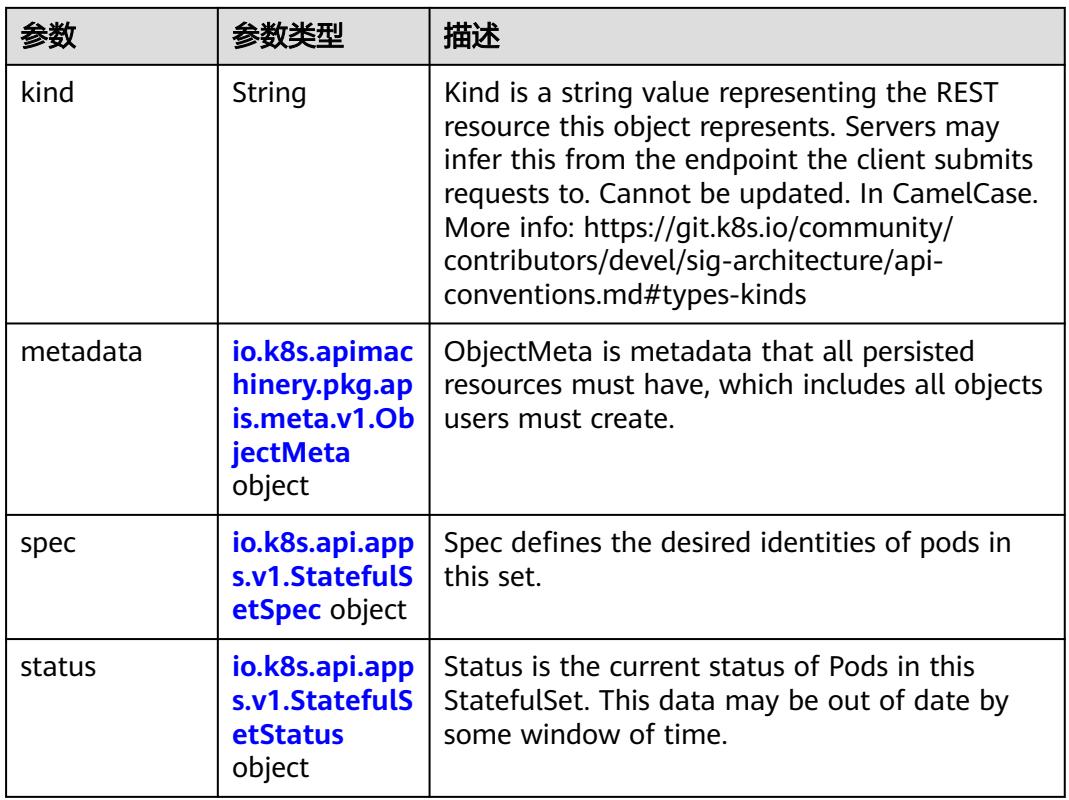

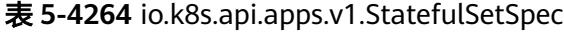

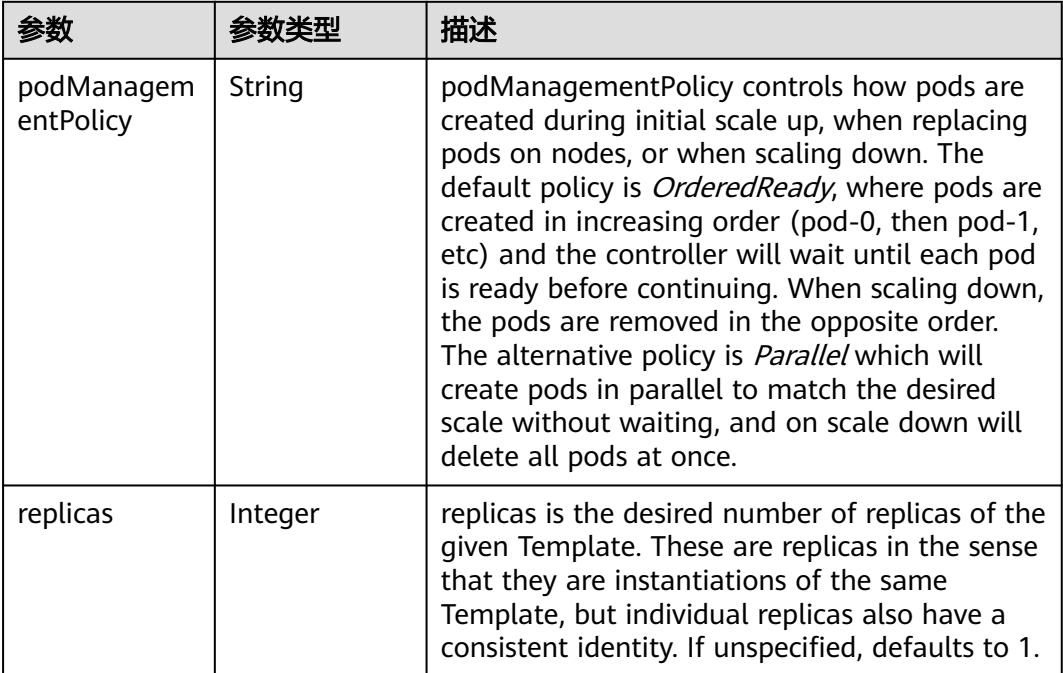

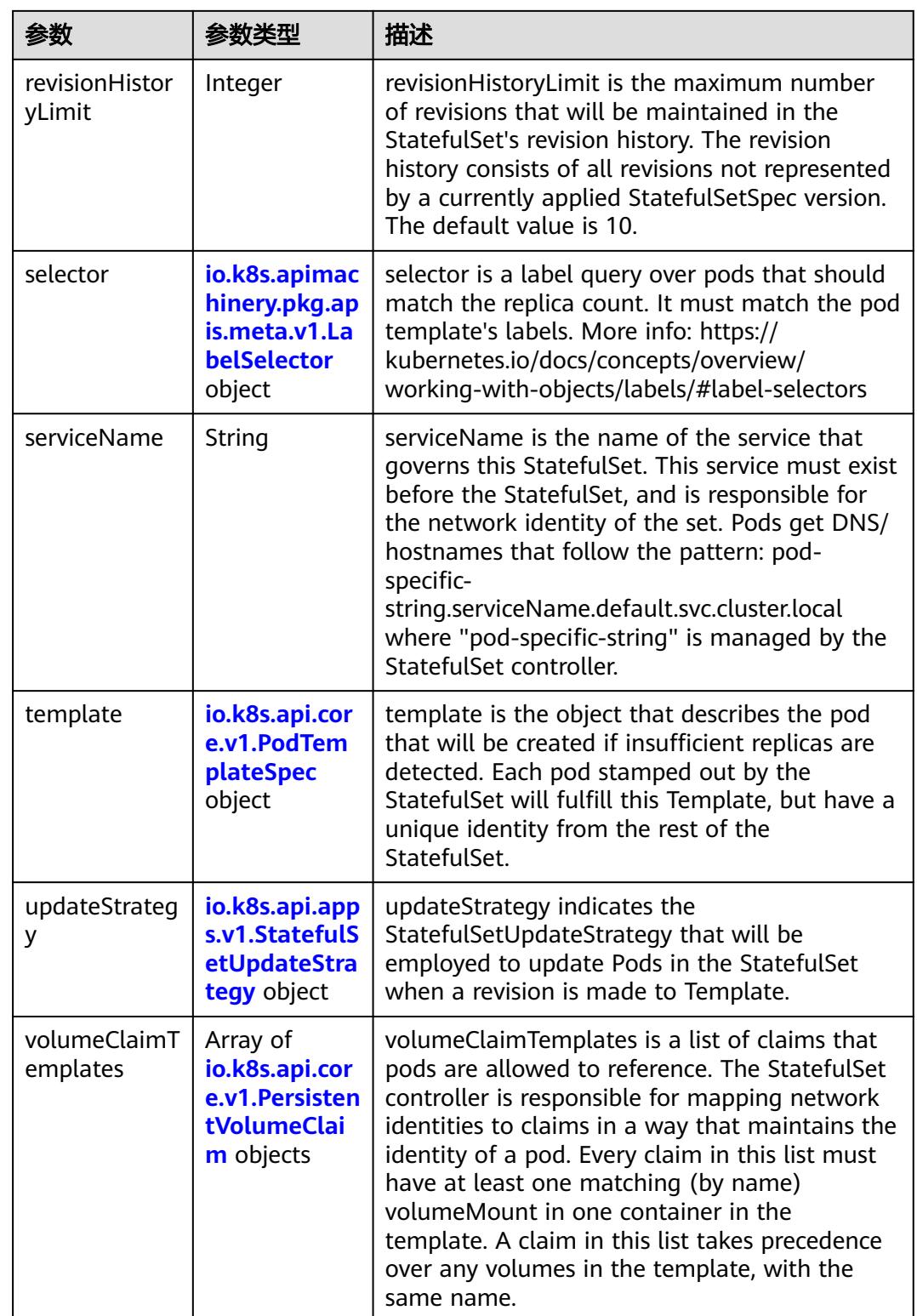

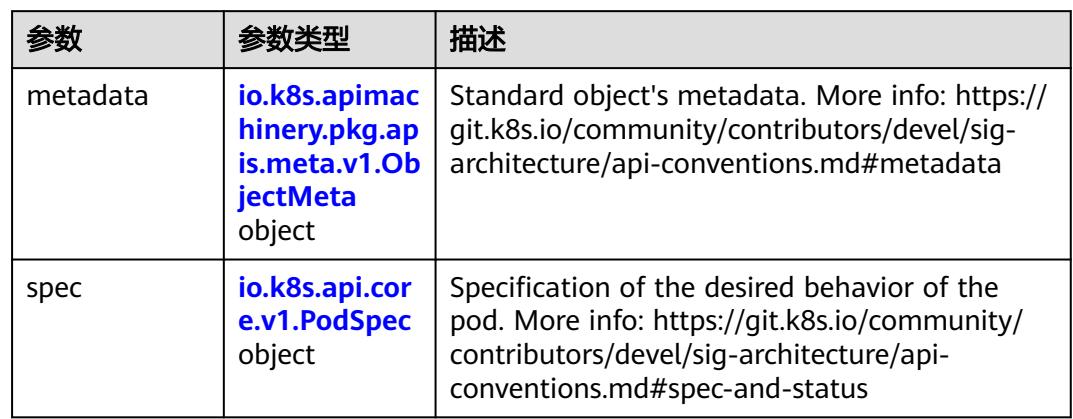

<span id="page-3966-0"></span>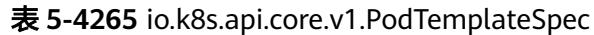

### 表 **5-4266** io.k8s.api.core.v1.PodSpec

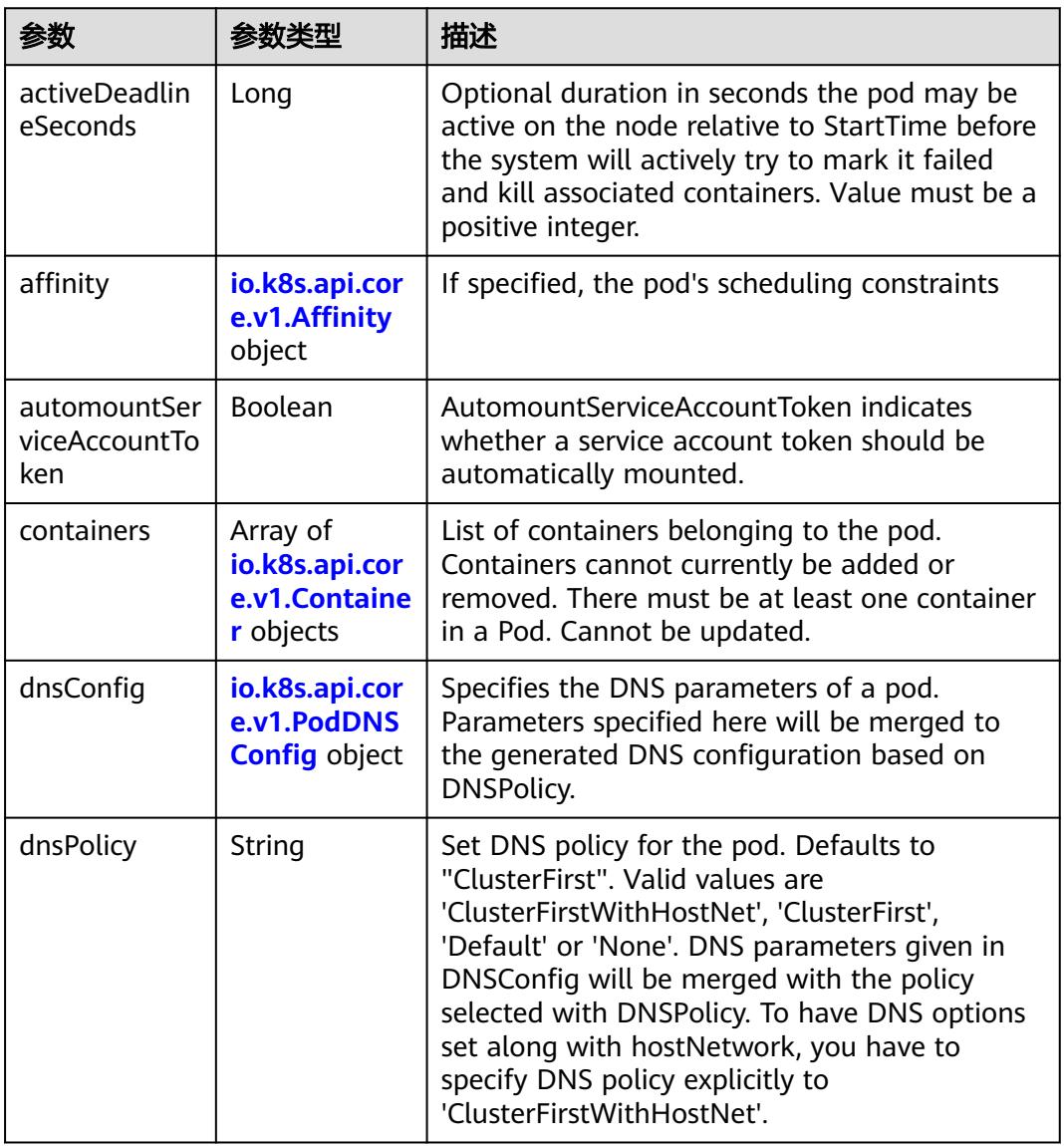

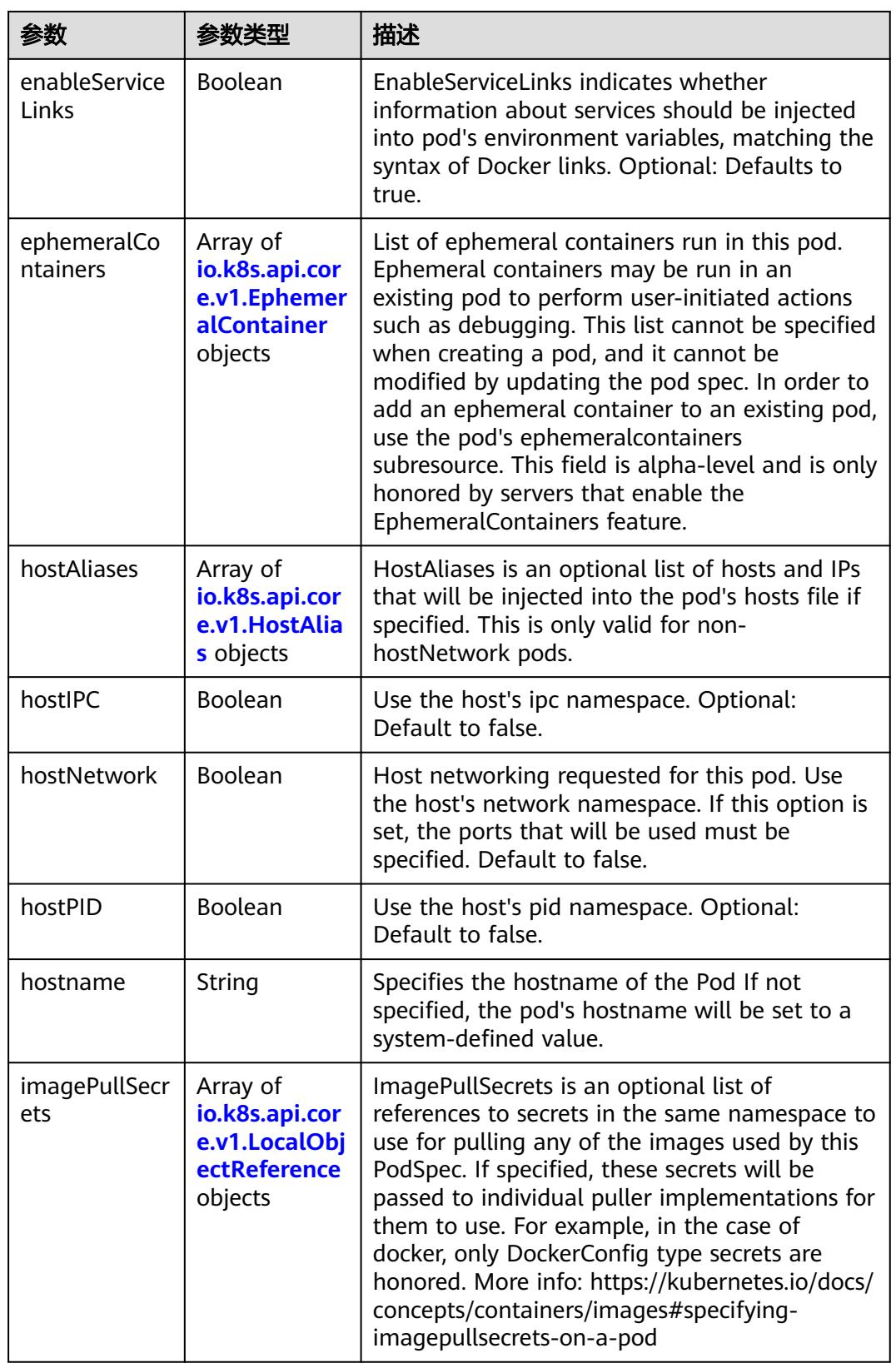

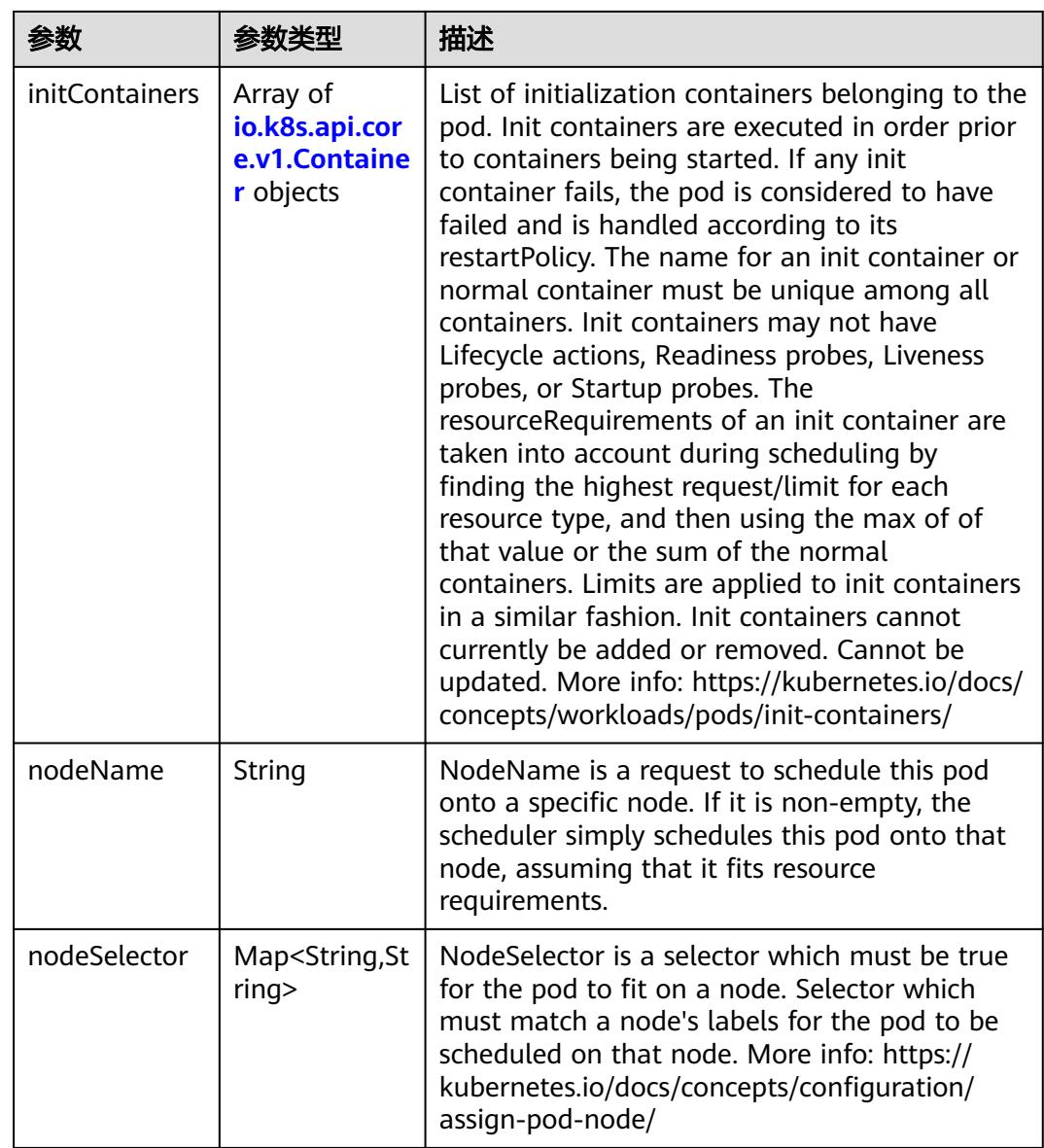

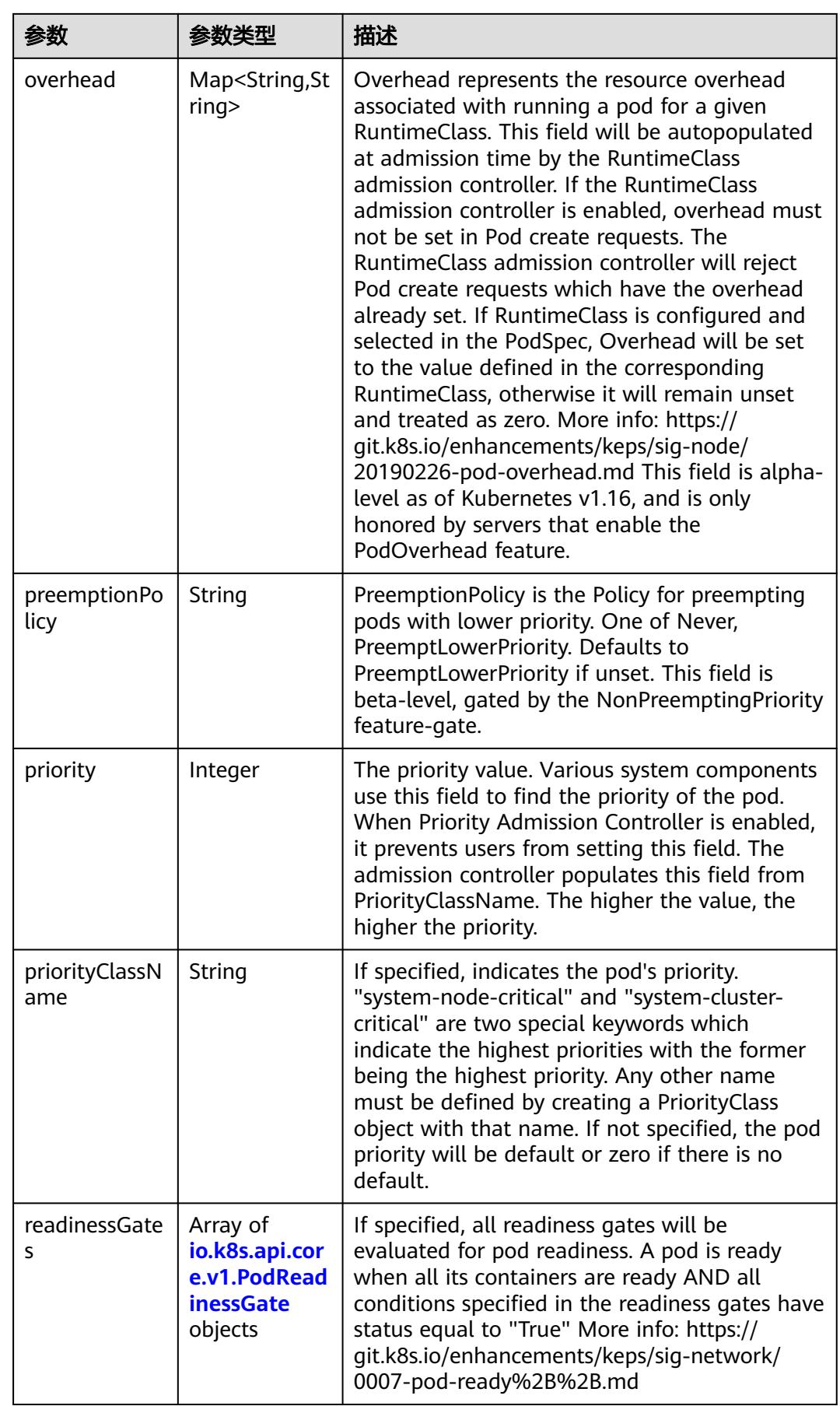

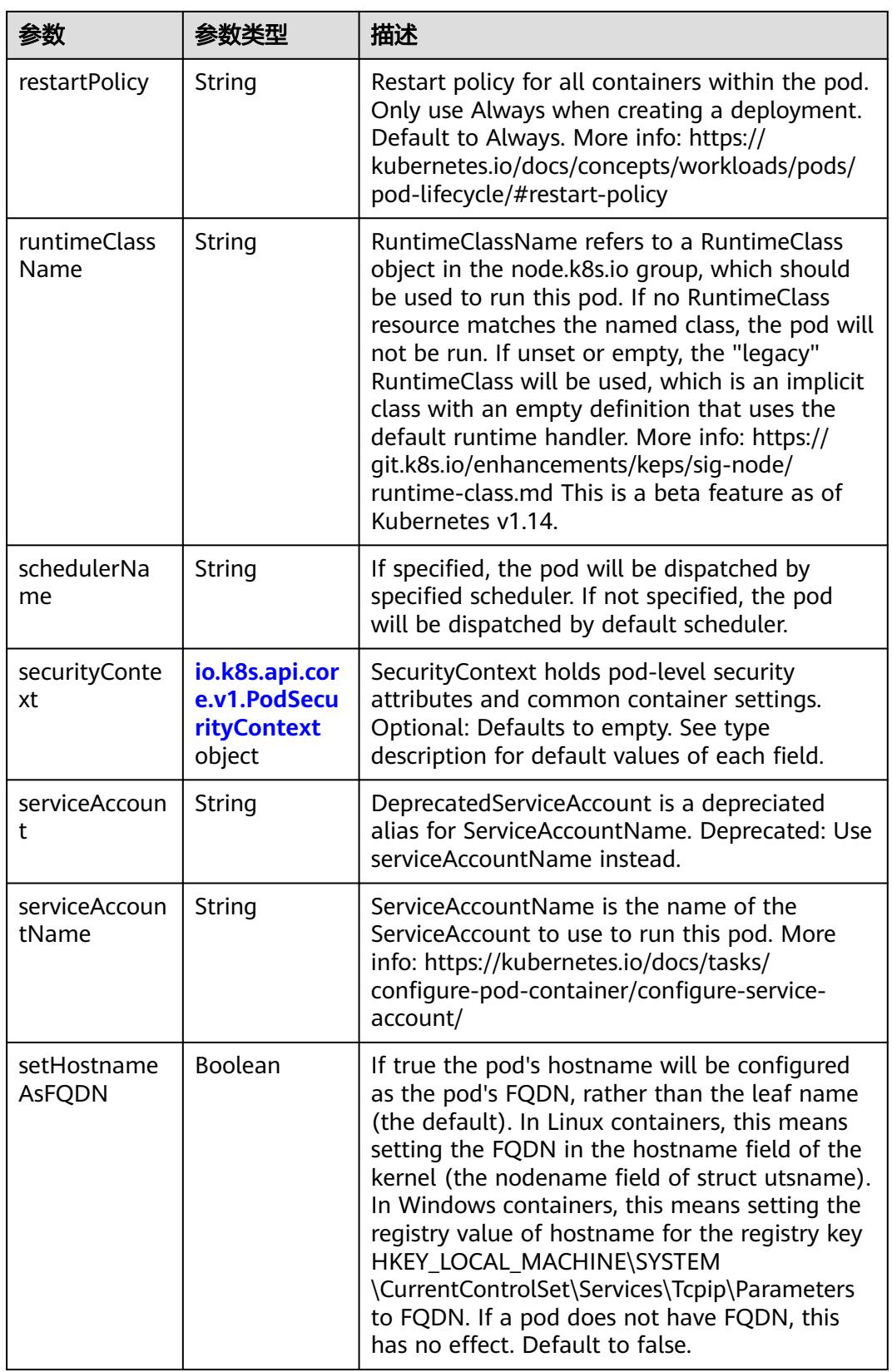

<span id="page-3971-0"></span>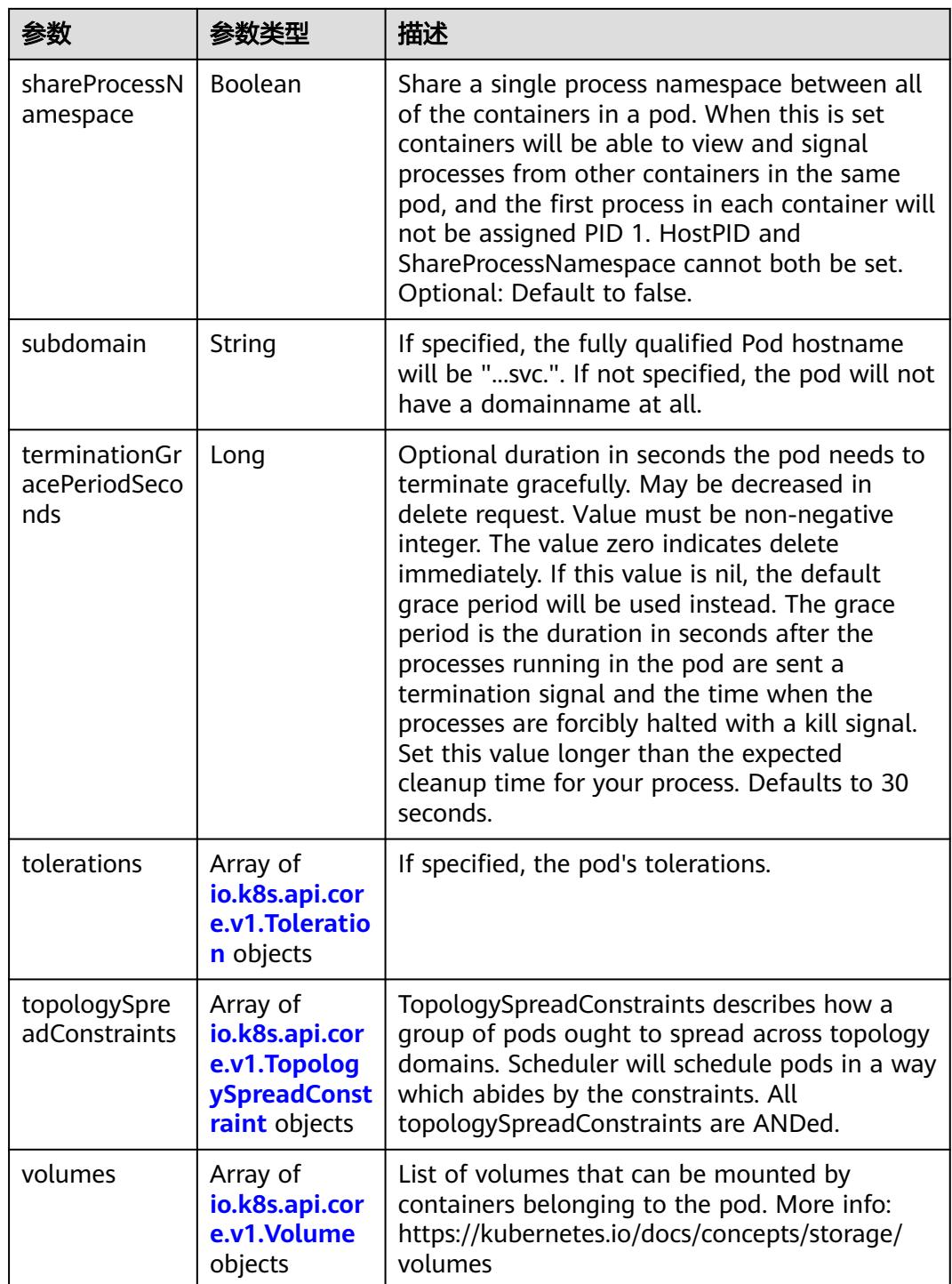

# 表 **5-4267** io.k8s.api.core.v1.Affinity

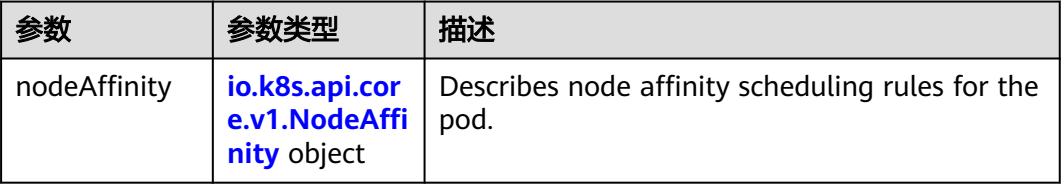

<span id="page-3972-0"></span>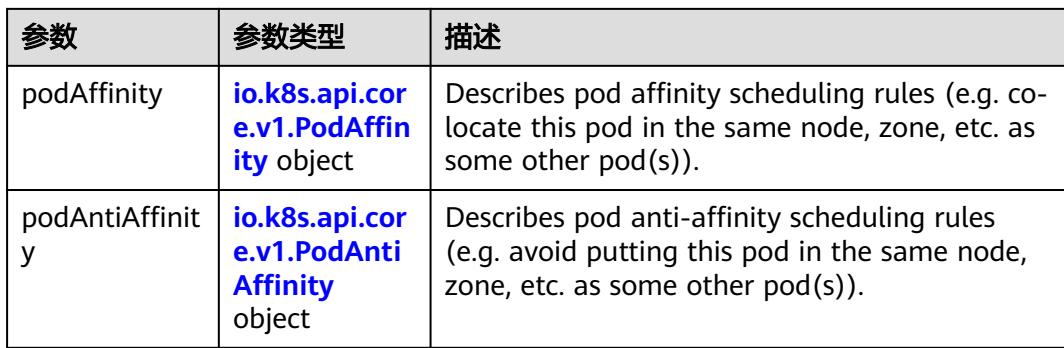

## 表 **5-4268** io.k8s.api.core.v1.NodeAffinity

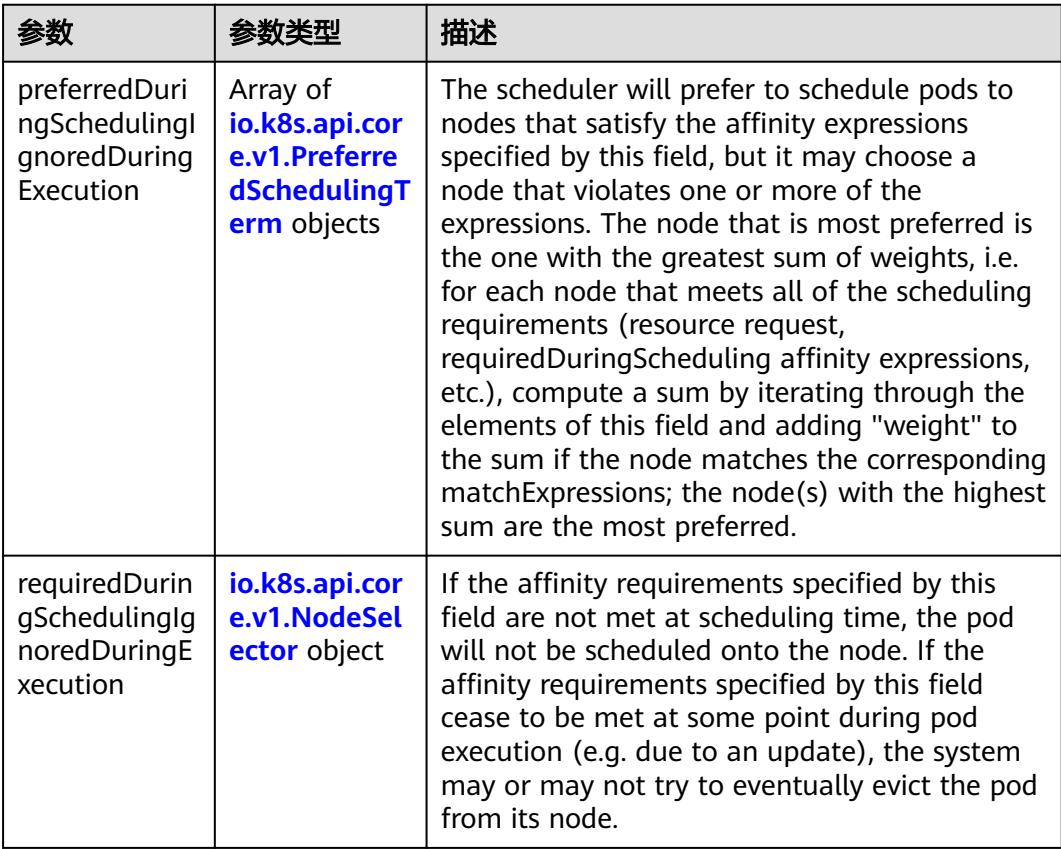

## 表 **5-4269** io.k8s.api.core.v1.PreferredSchedulingTerm

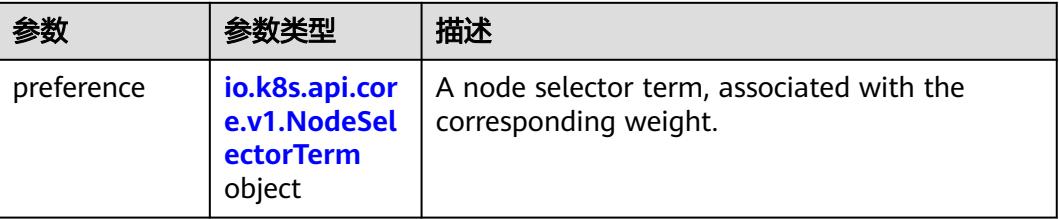

<span id="page-3973-0"></span>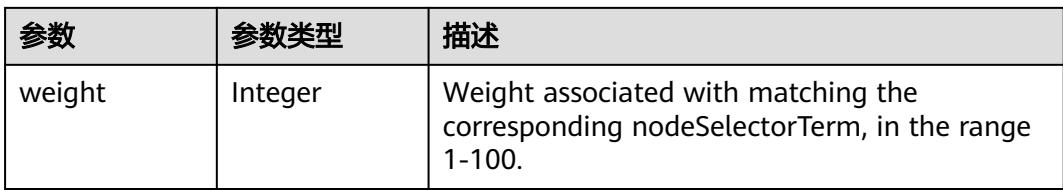

# 表 **5-4270** io.k8s.api.core.v1.NodeSelectorTerm

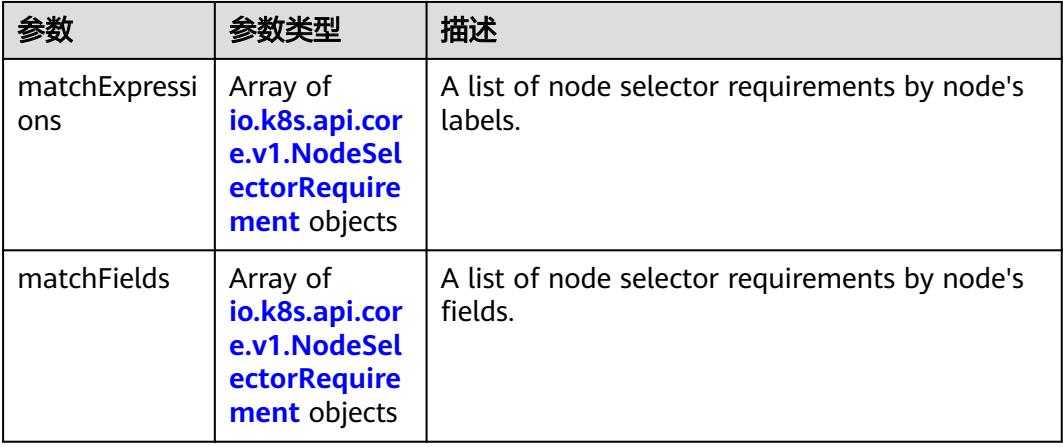

#### 表 **5-4271** io.k8s.api.core.v1.NodeSelector

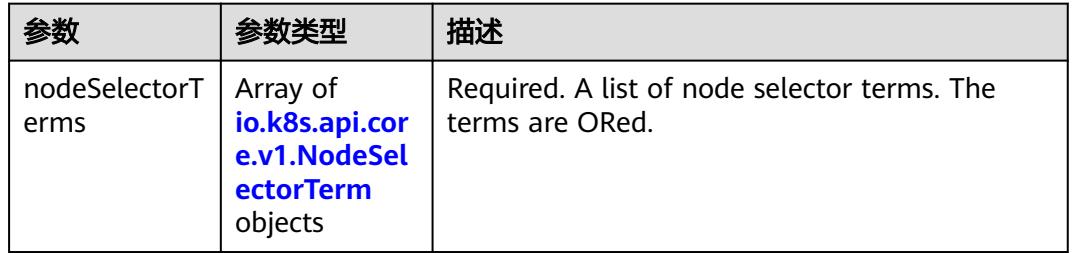

#### 表 **5-4272** io.k8s.api.core.v1.NodeSelectorRequirement

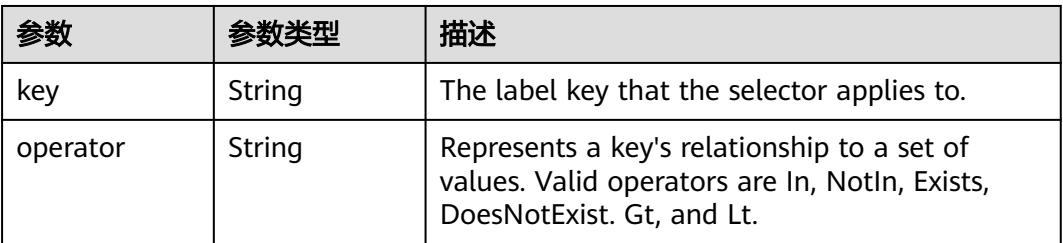

<span id="page-3974-0"></span>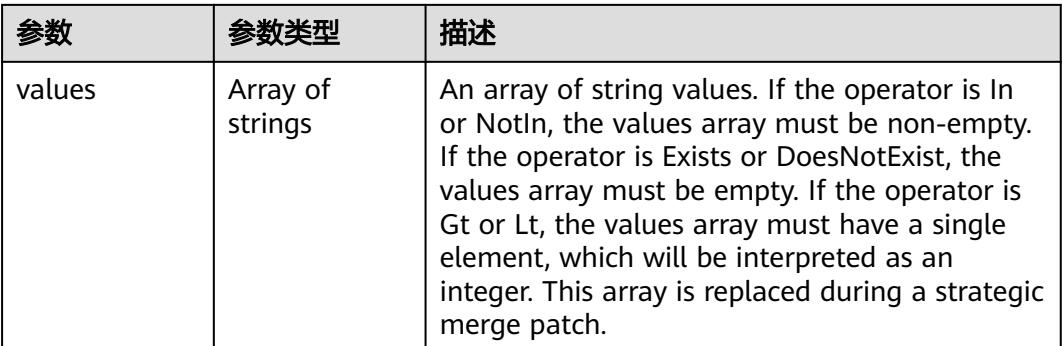

## 表 **5-4273** io.k8s.api.core.v1.PodAffinity

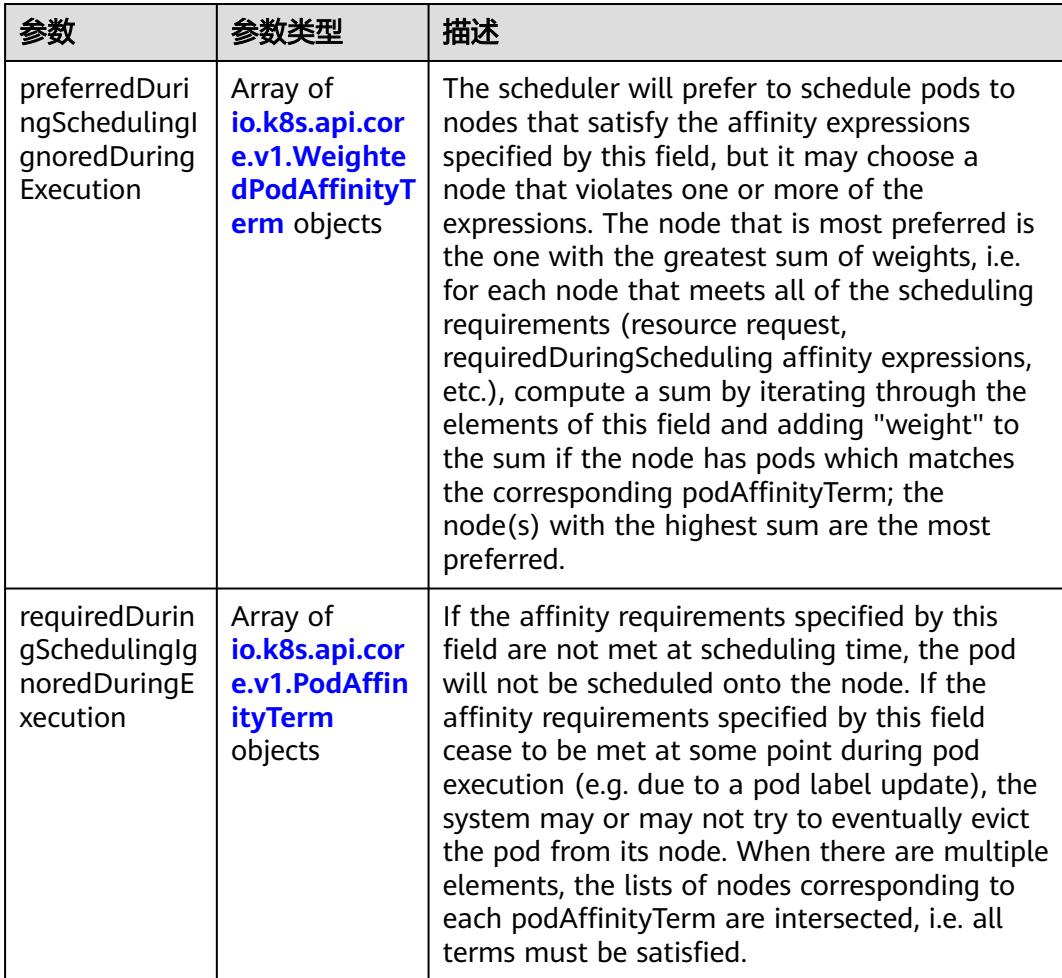

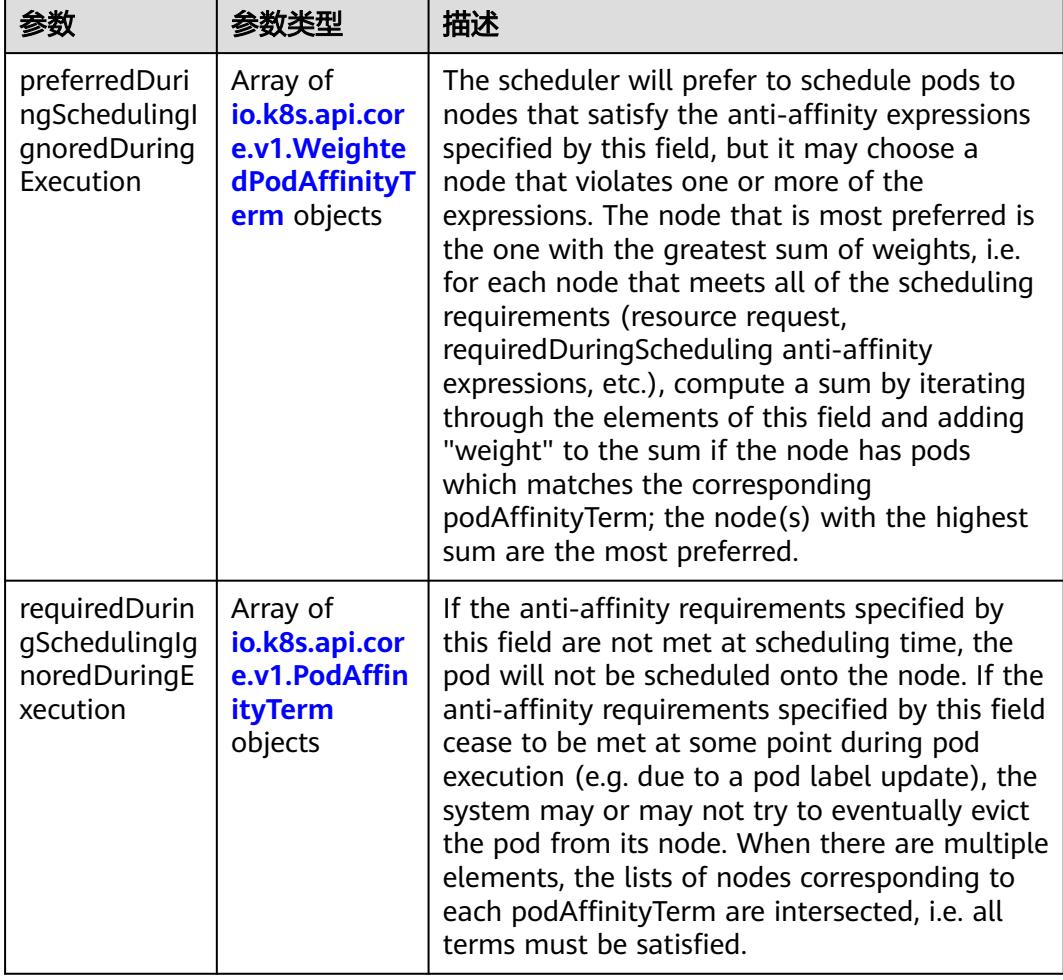

<span id="page-3975-0"></span>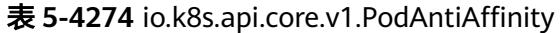

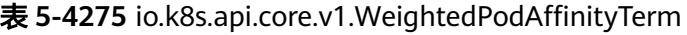

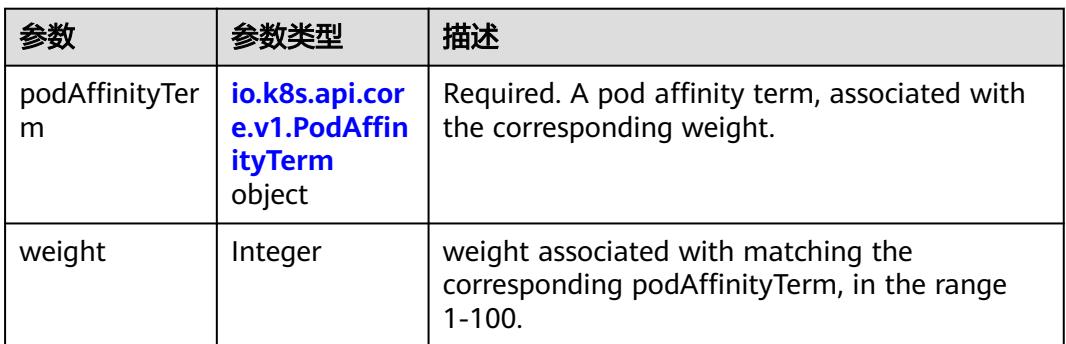

<span id="page-3976-0"></span>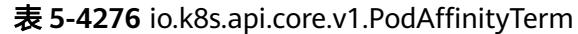

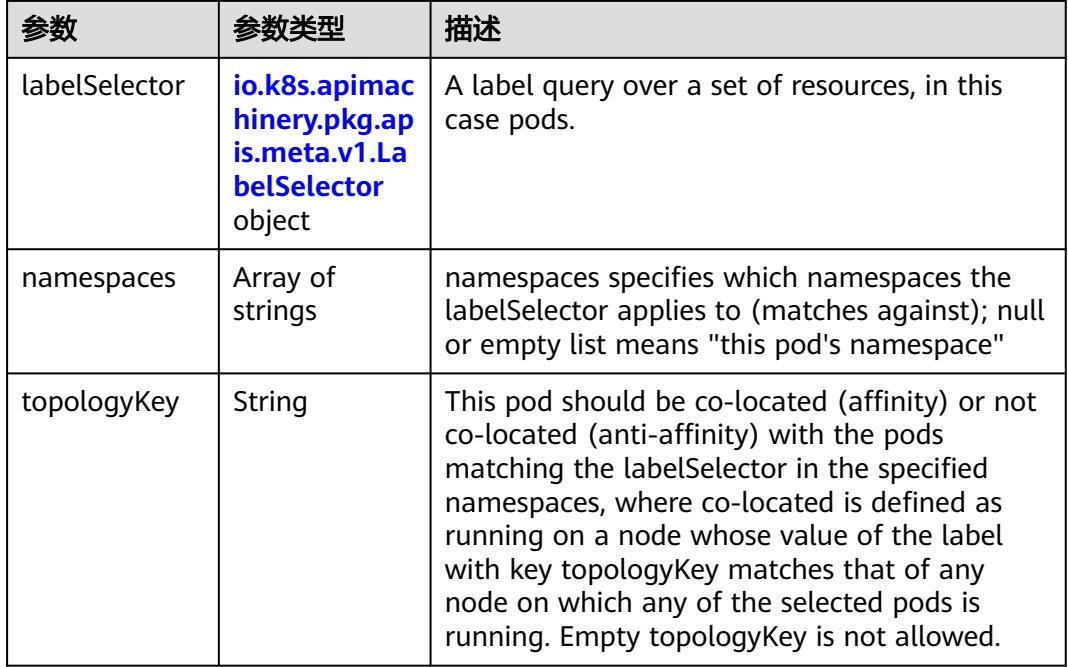

### 表 **5-4277** io.k8s.api.core.v1.PodDNSConfig

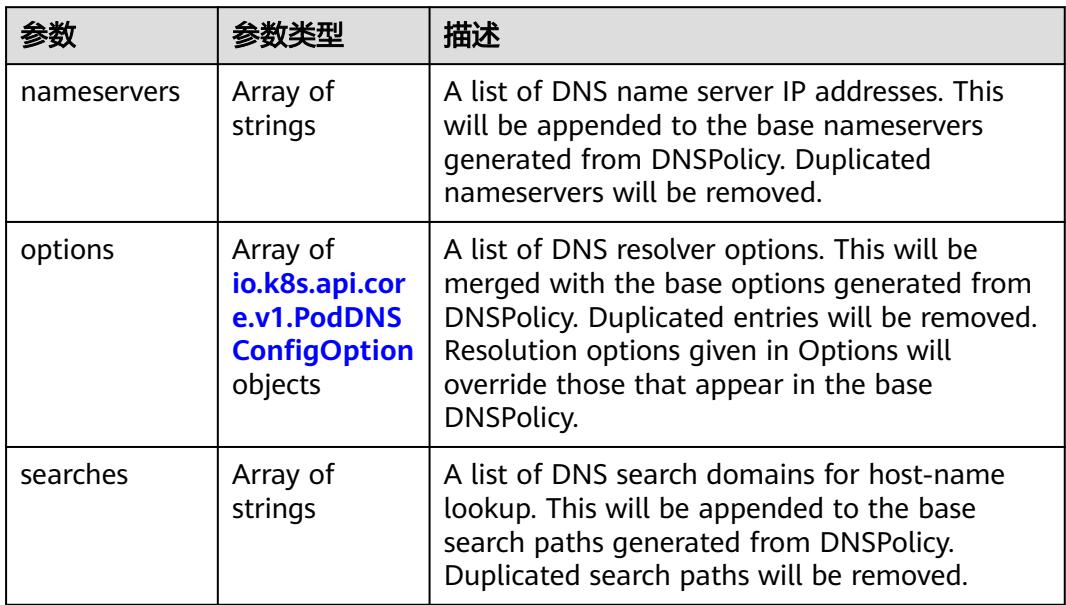

#### 表 **5-4278** io.k8s.api.core.v1.PodDNSConfigOption

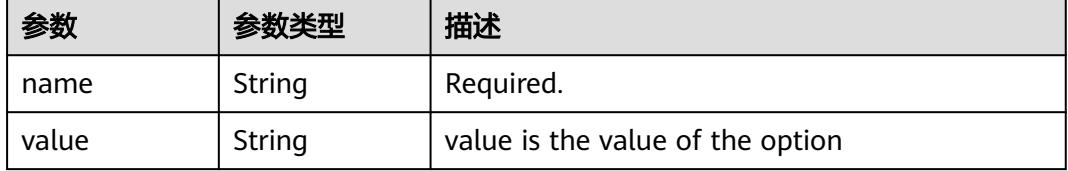

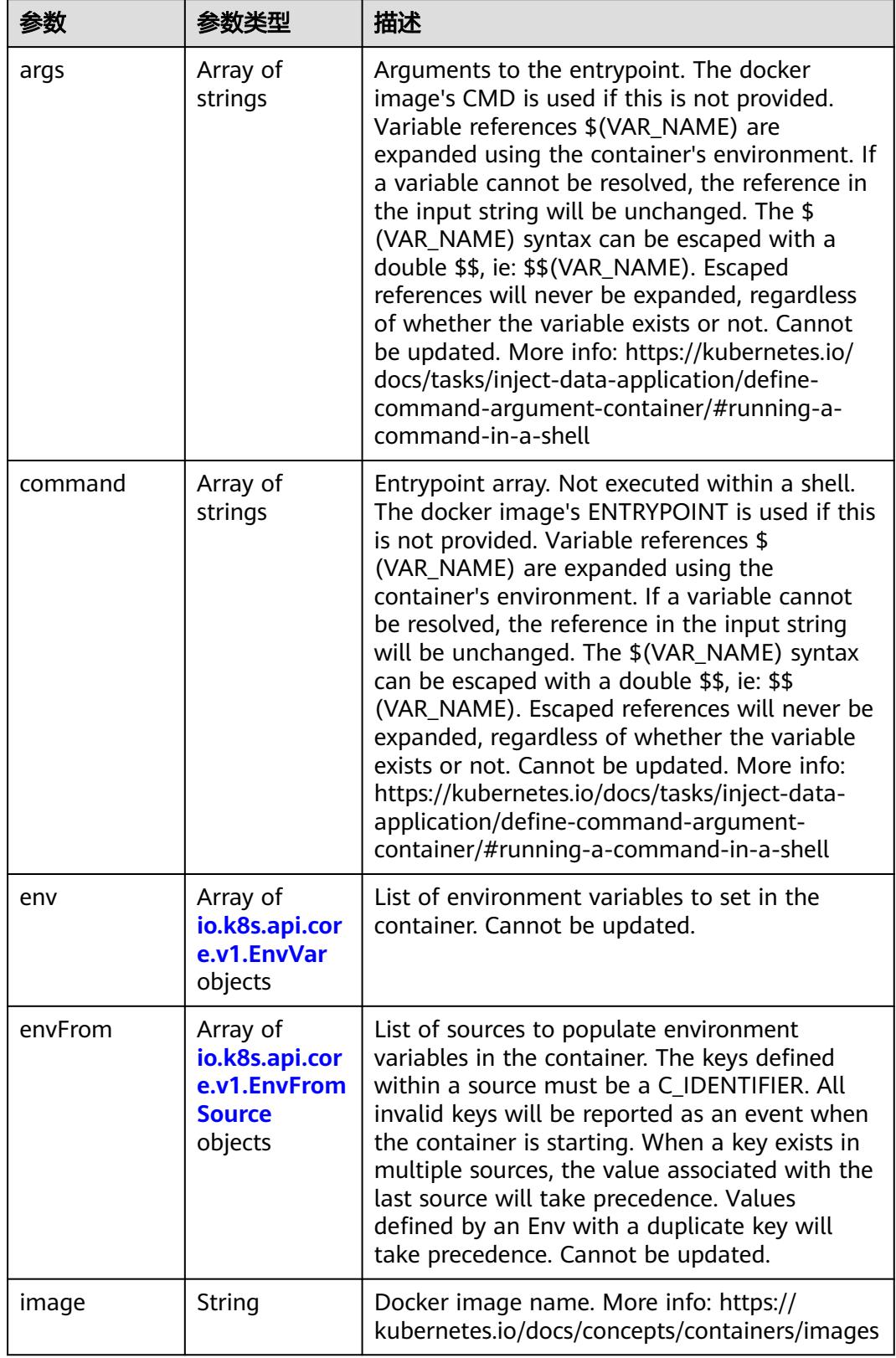

<span id="page-3977-0"></span>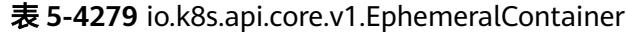

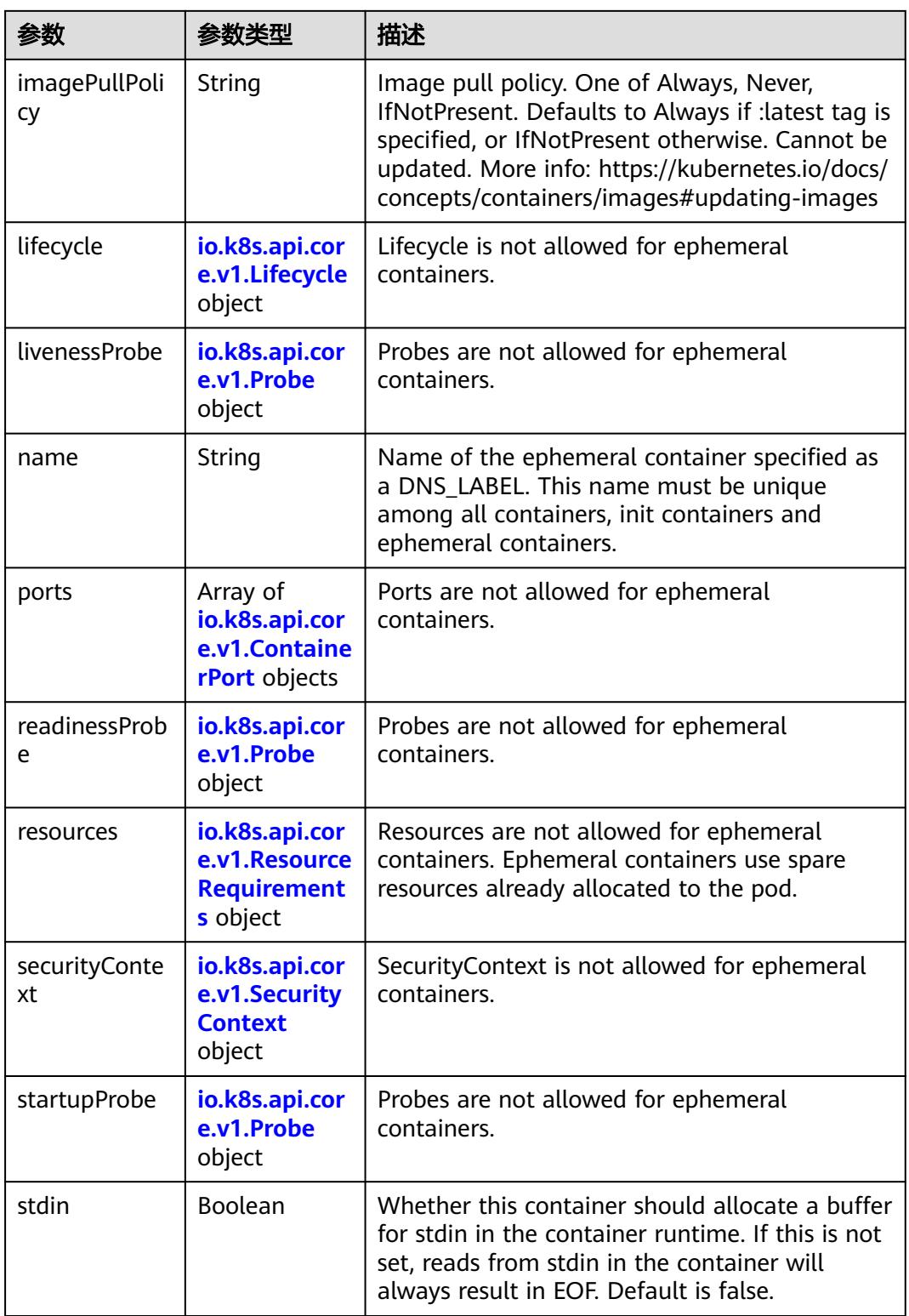

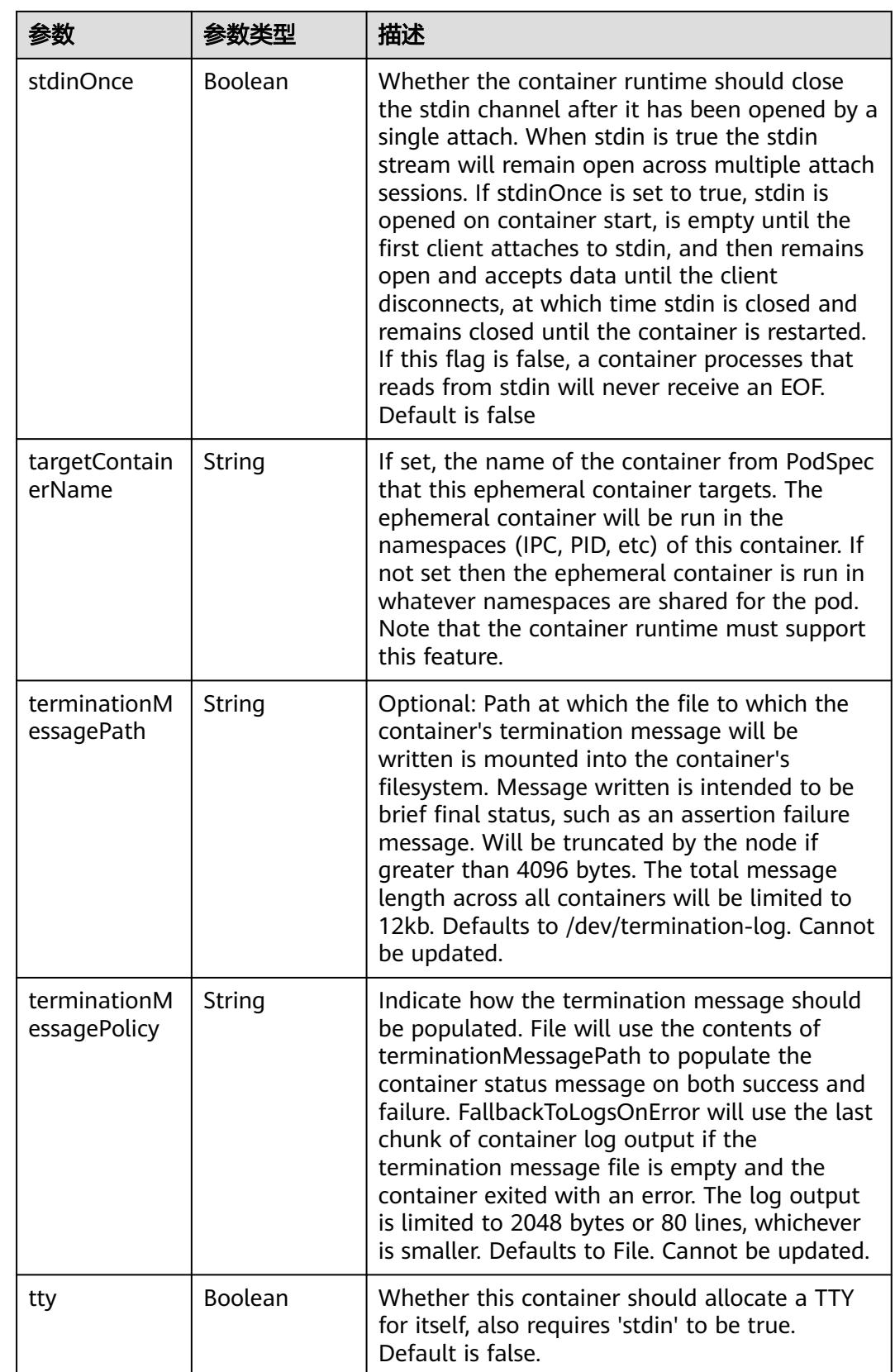

<span id="page-3980-0"></span>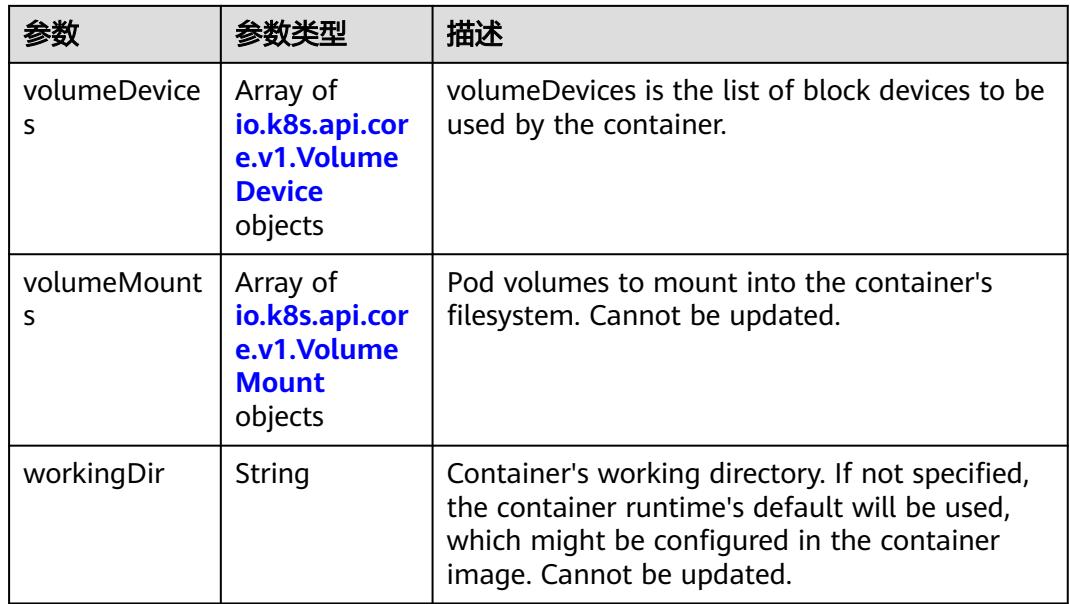

#### 表 **5-4280** io.k8s.api.core.v1.HostAlias

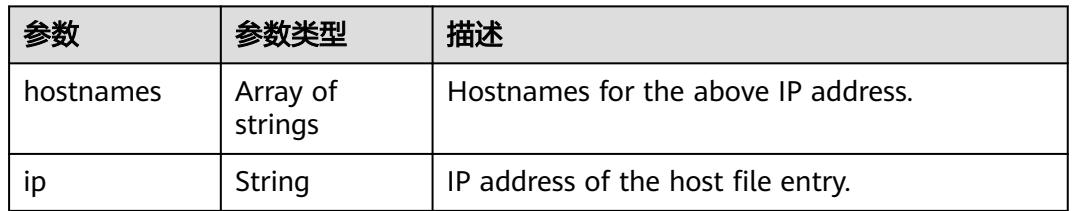

### 表 **5-4281** io.k8s.api.core.v1.LocalObjectReference

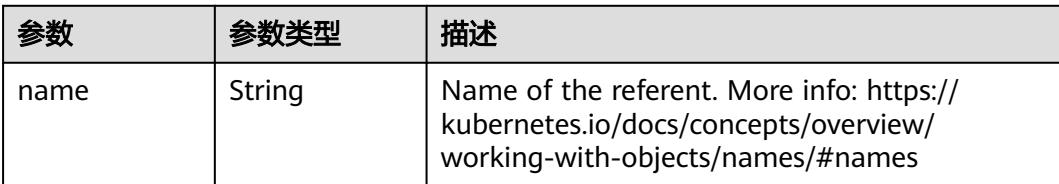

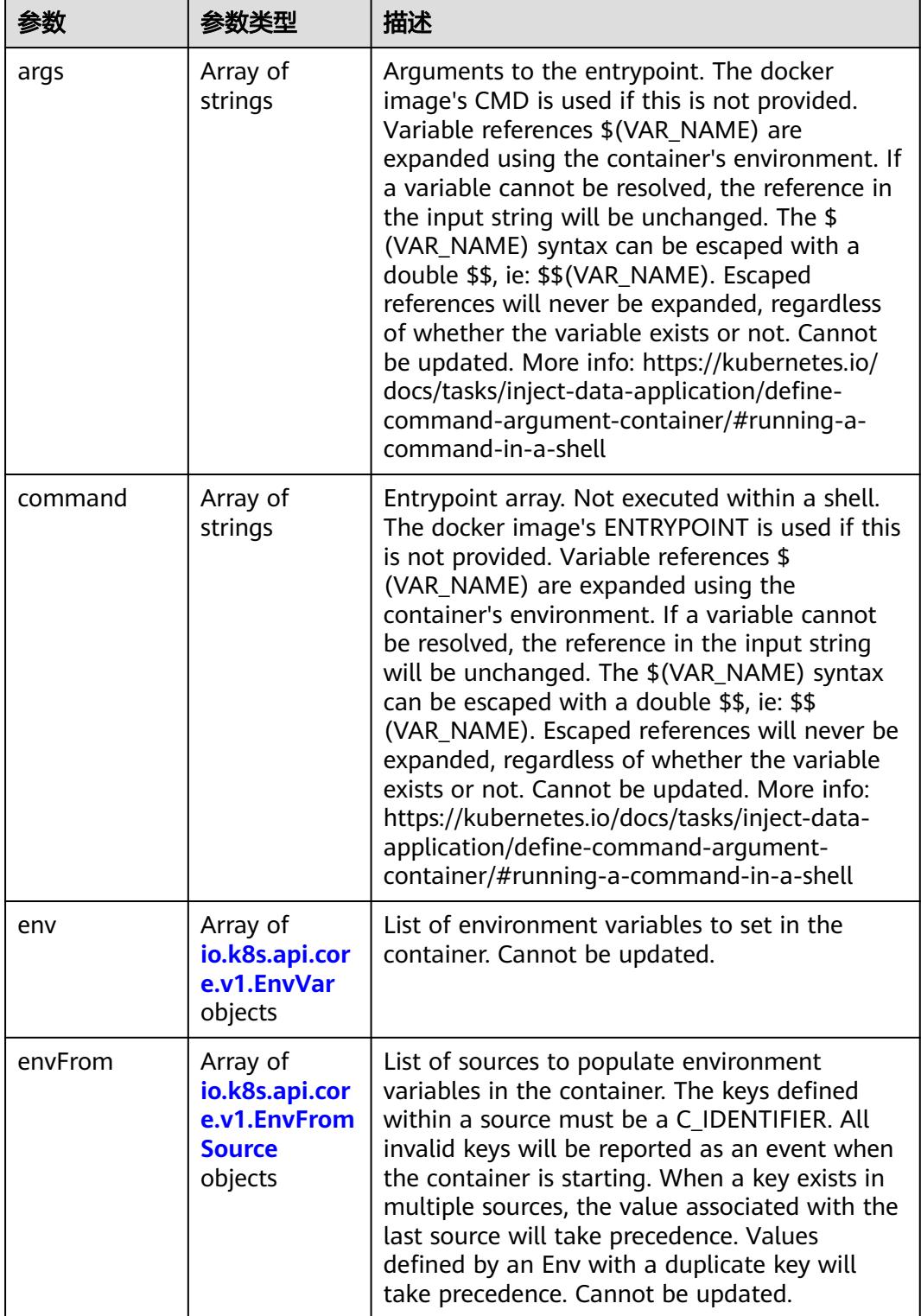

<span id="page-3981-0"></span>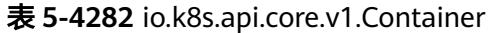

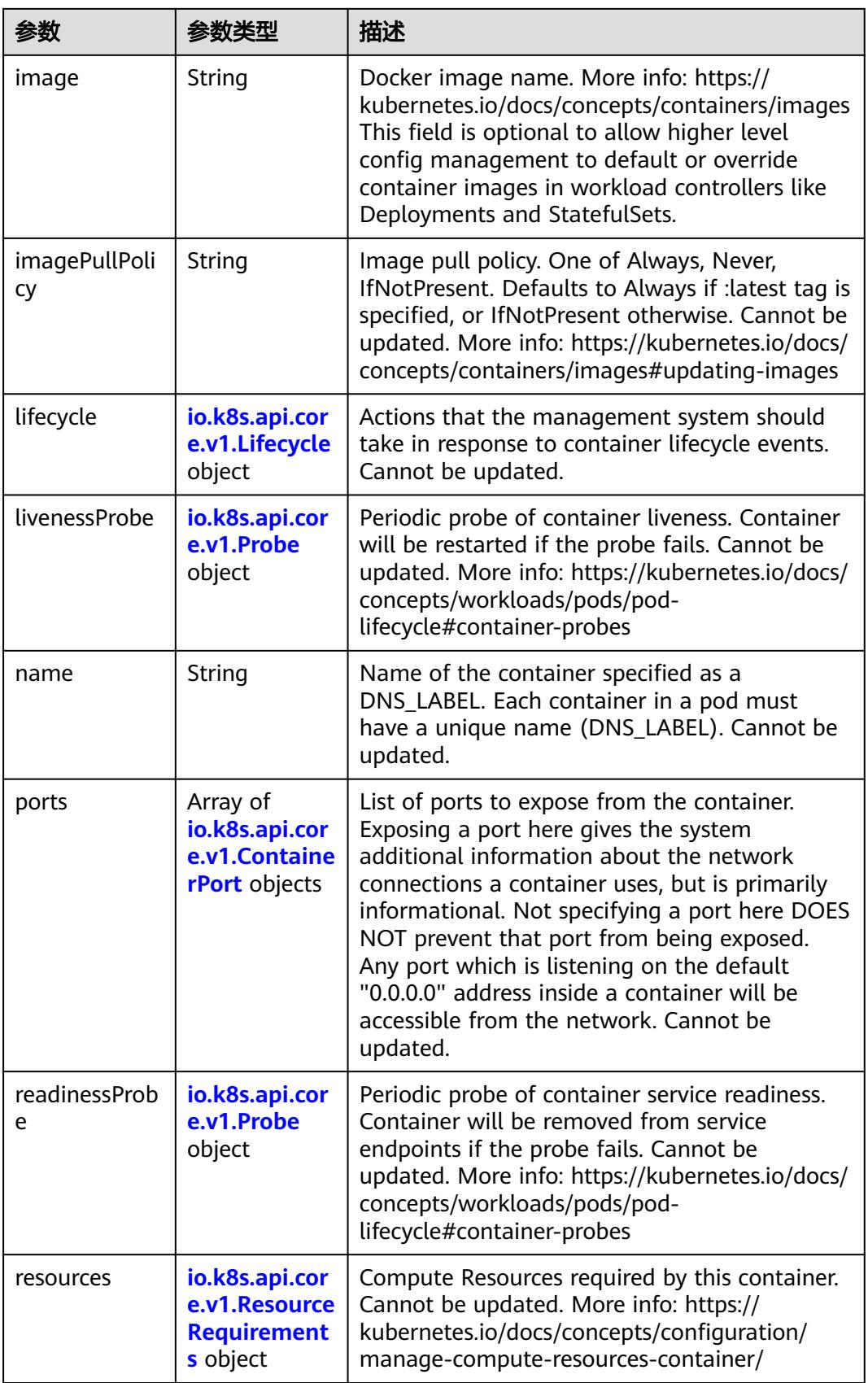

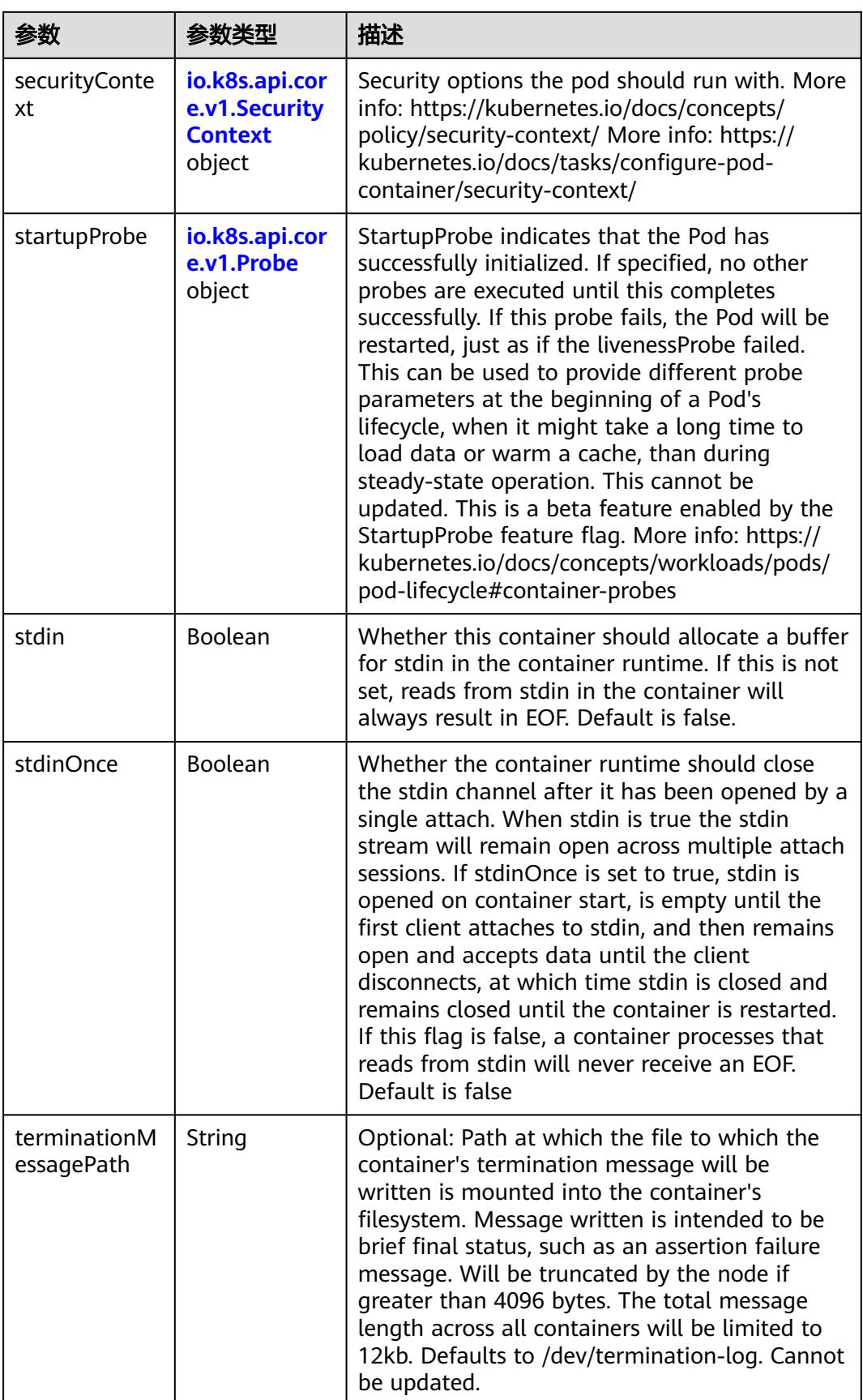

<span id="page-3984-0"></span>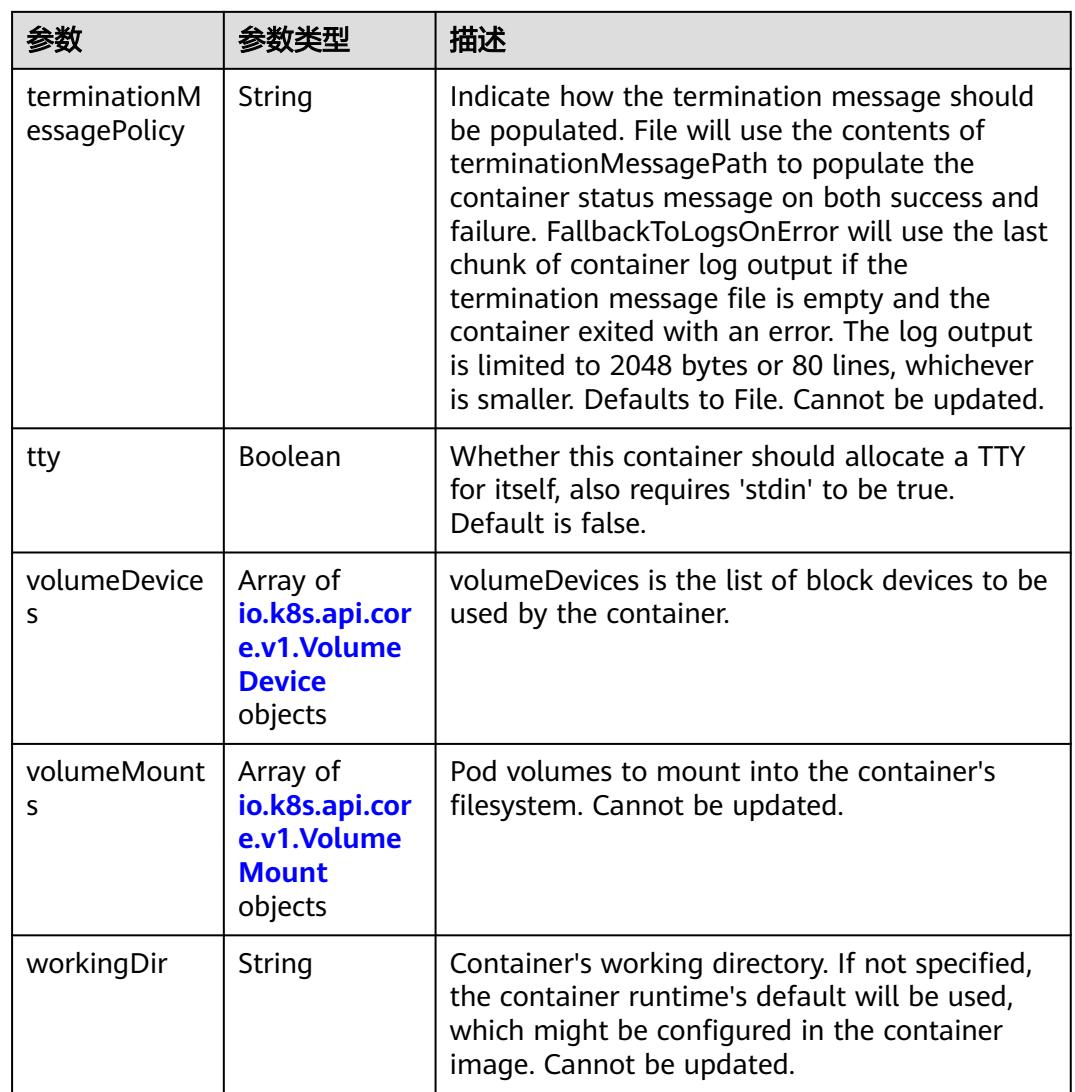

# 表 **5-4283** io.k8s.api.core.v1.EnvVar

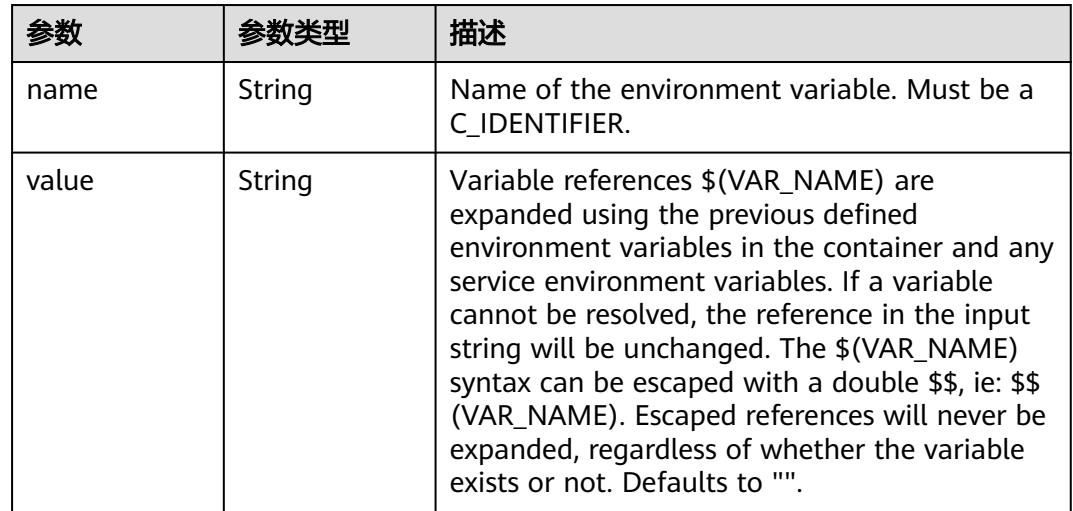

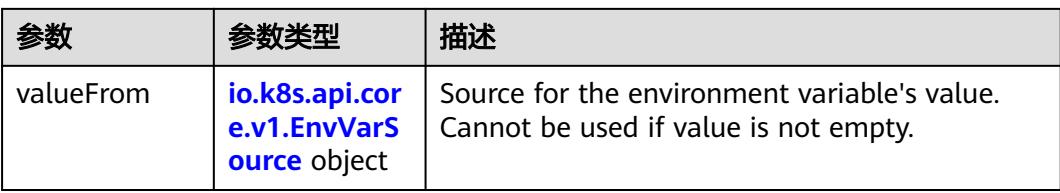

# 表 **5-4284** io.k8s.api.core.v1.EnvVarSource

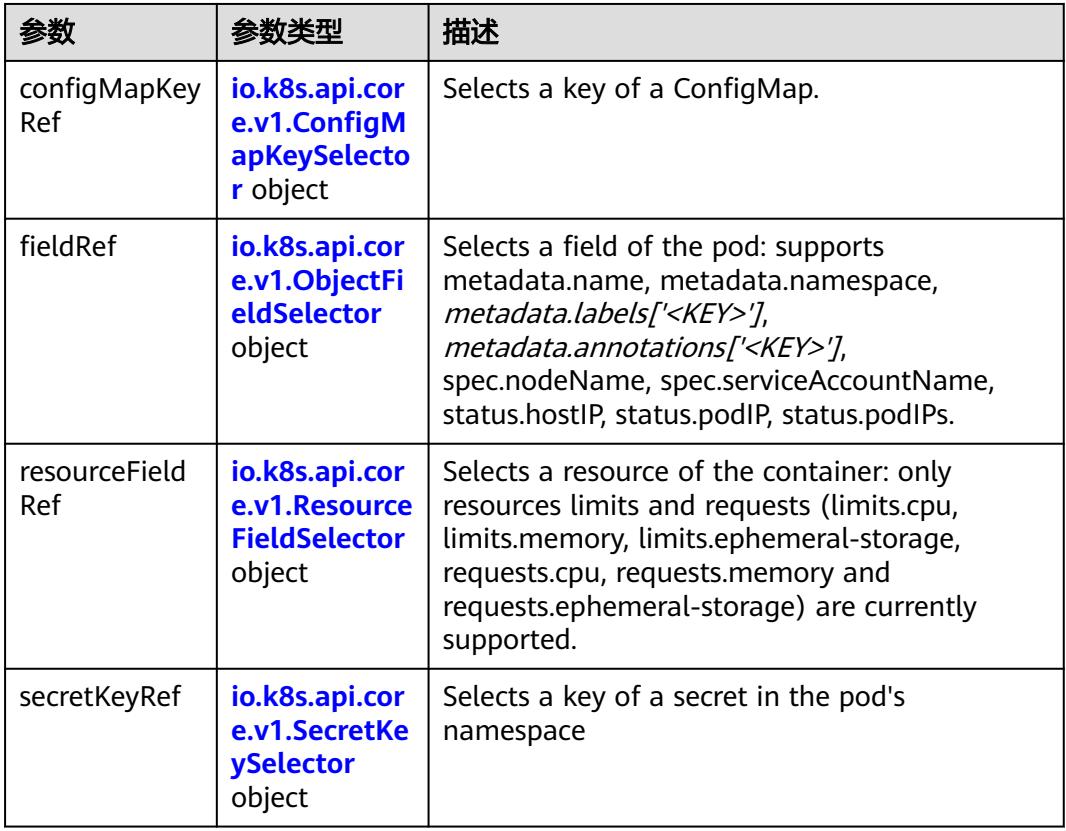

# 表 **5-4285** io.k8s.api.core.v1.ConfigMapKeySelector

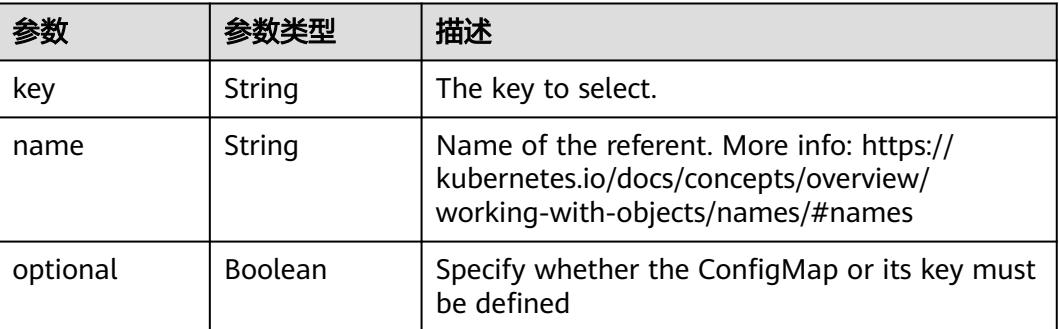

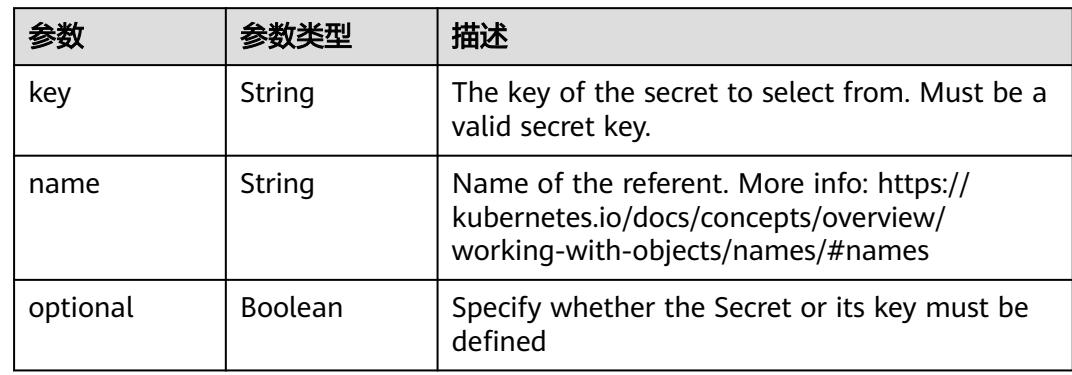

#### <span id="page-3986-0"></span>表 **5-4286** io.k8s.api.core.v1.SecretKeySelector

### 表 **5-4287** io.k8s.api.core.v1.EnvFromSource

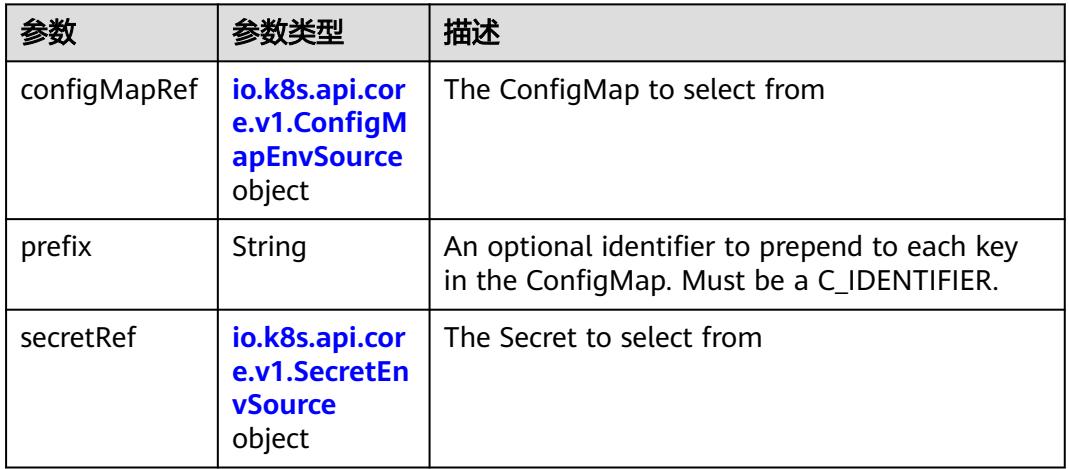

### 表 **5-4288** io.k8s.api.core.v1.ConfigMapEnvSource

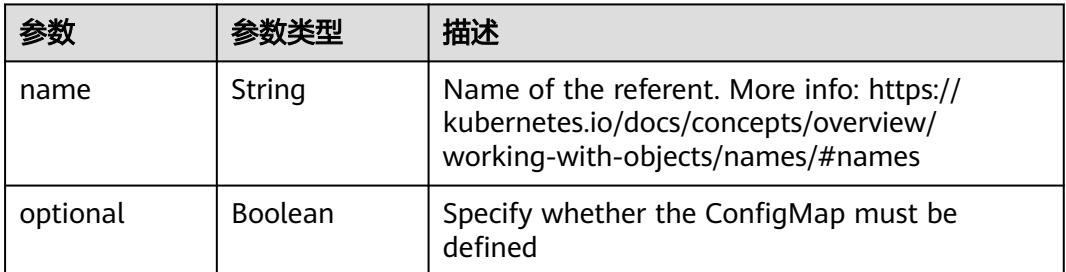

### 表 **5-4289** io.k8s.api.core.v1.SecretEnvSource

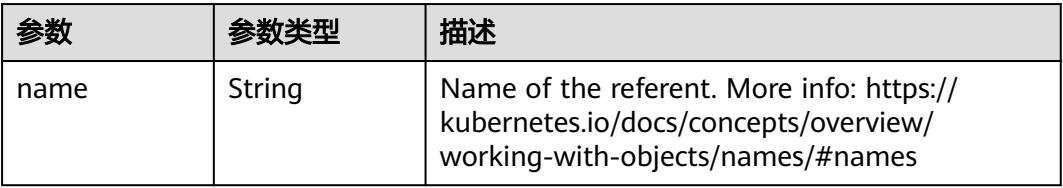

<span id="page-3987-0"></span>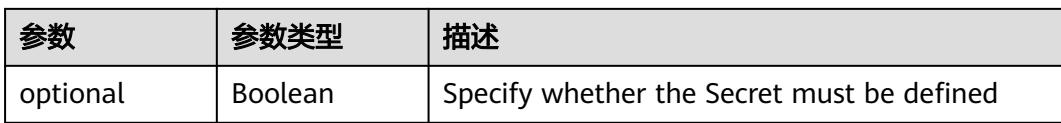

### 表 **5-4290** io.k8s.api.core.v1.Lifecycle

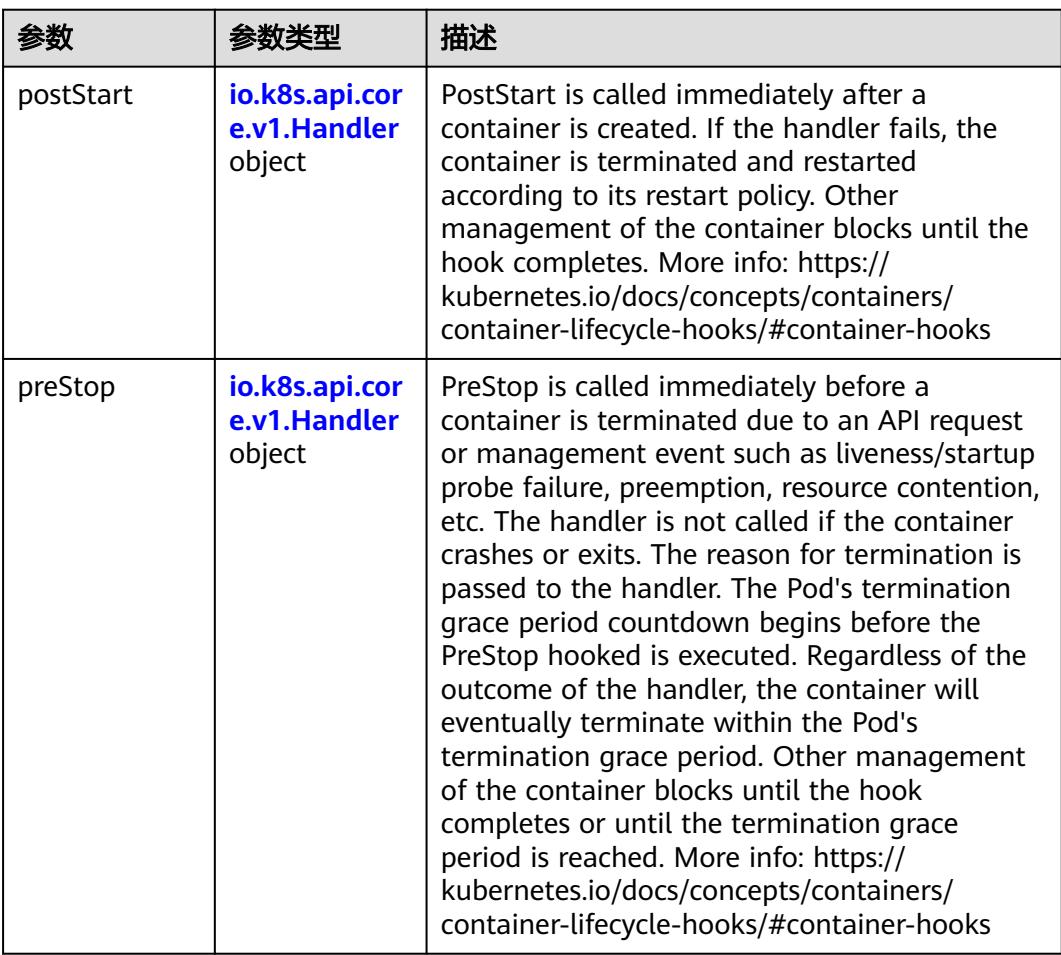

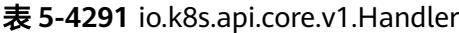

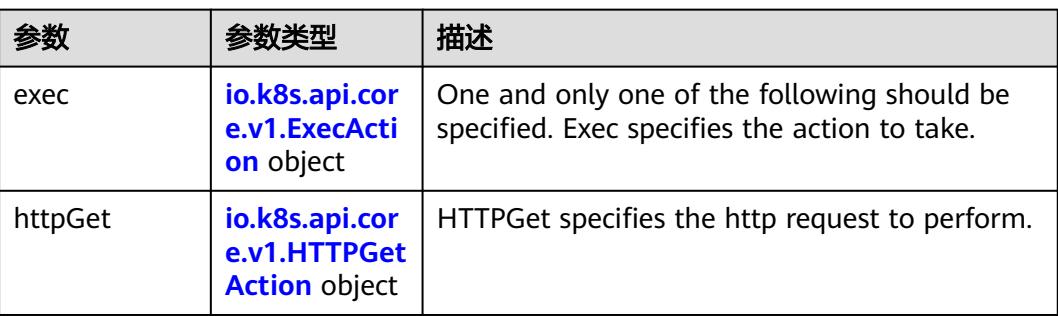

<span id="page-3988-0"></span>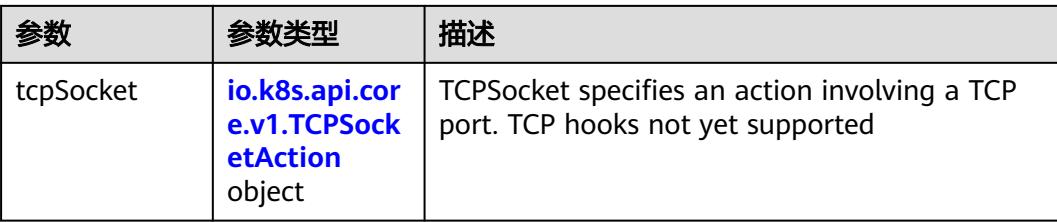

## 表 **5-4292** io.k8s.api.core.v1.ContainerPort

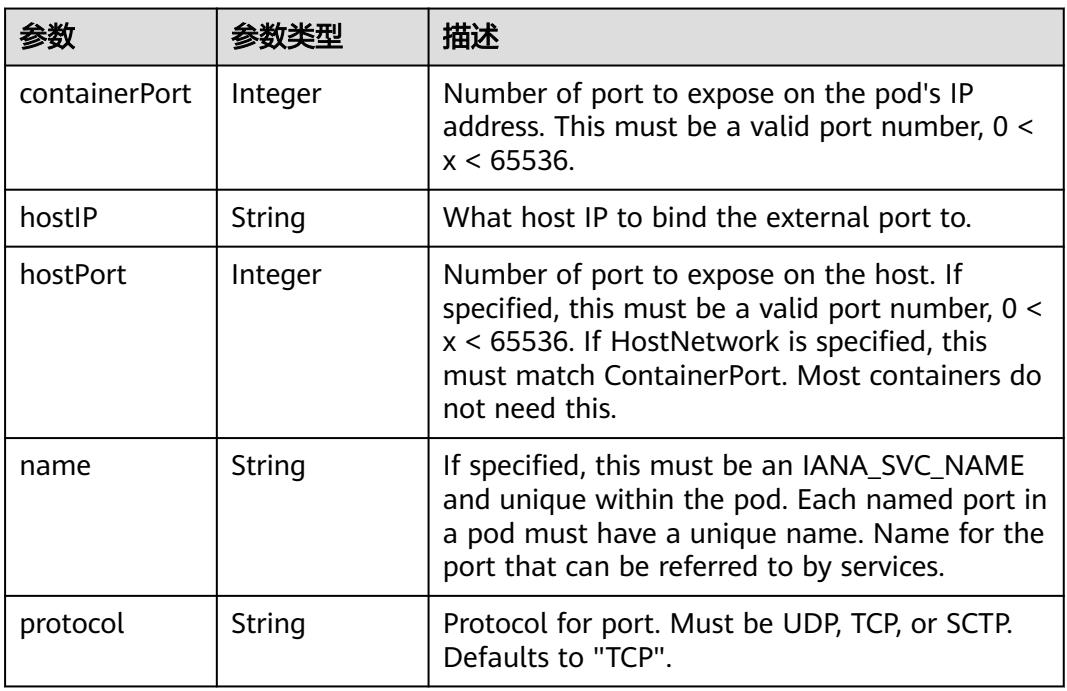

# 表 **5-4293** io.k8s.api.core.v1.SecurityContext

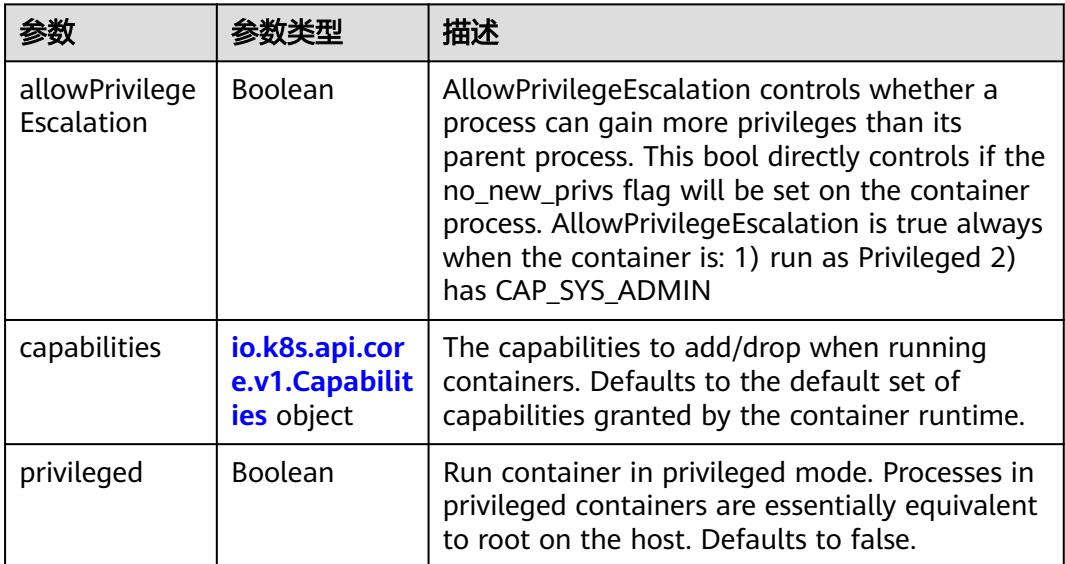

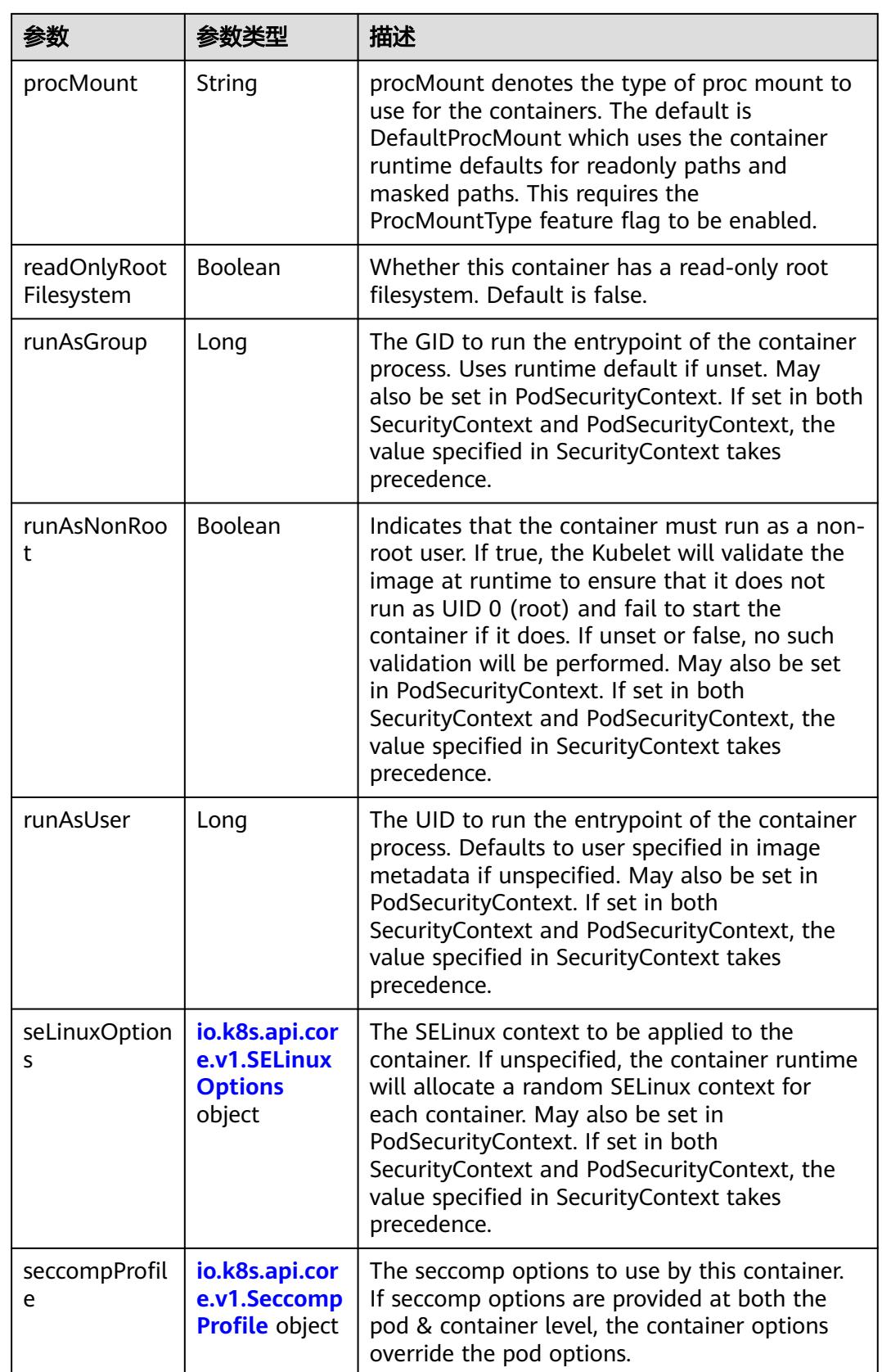

<span id="page-3990-0"></span>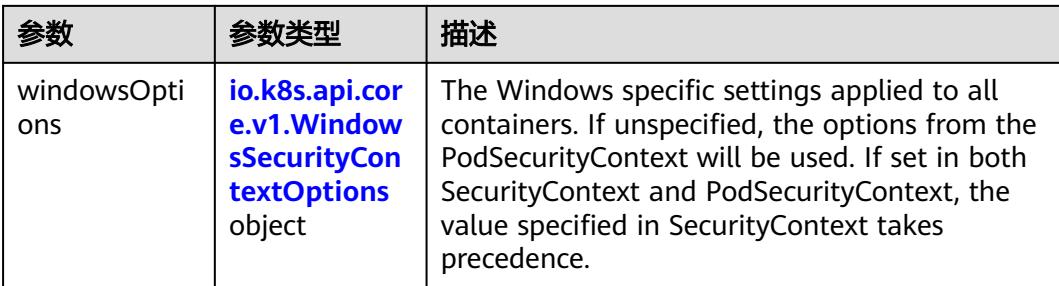

## 表 **5-4294** io.k8s.api.core.v1.Capabilities

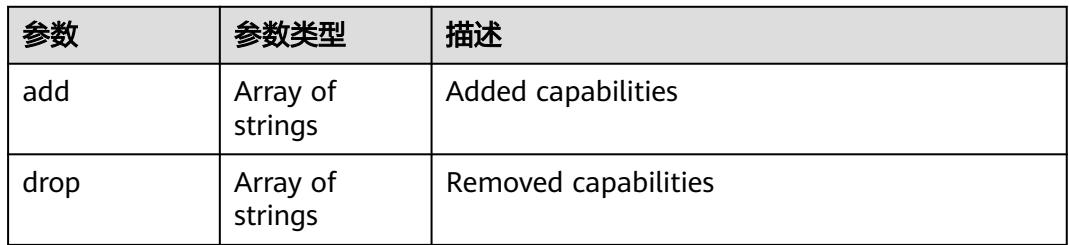

# 表 **5-4295** io.k8s.api.core.v1.Probe

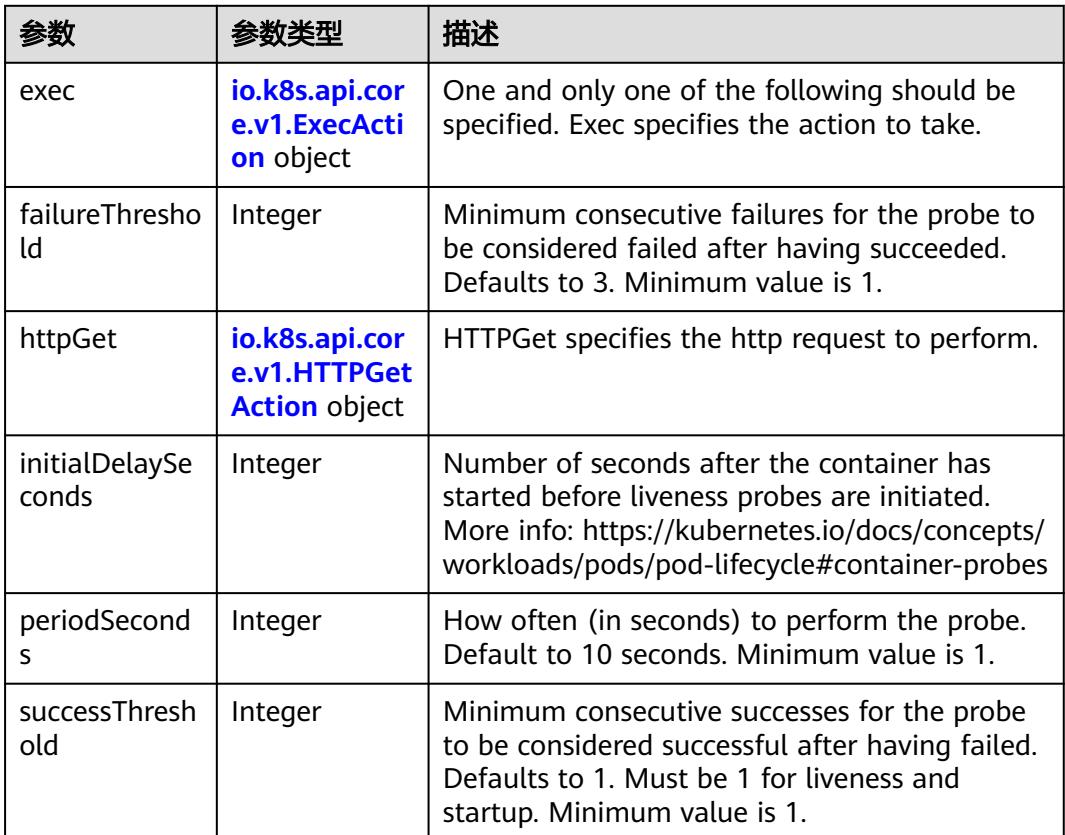

<span id="page-3991-0"></span>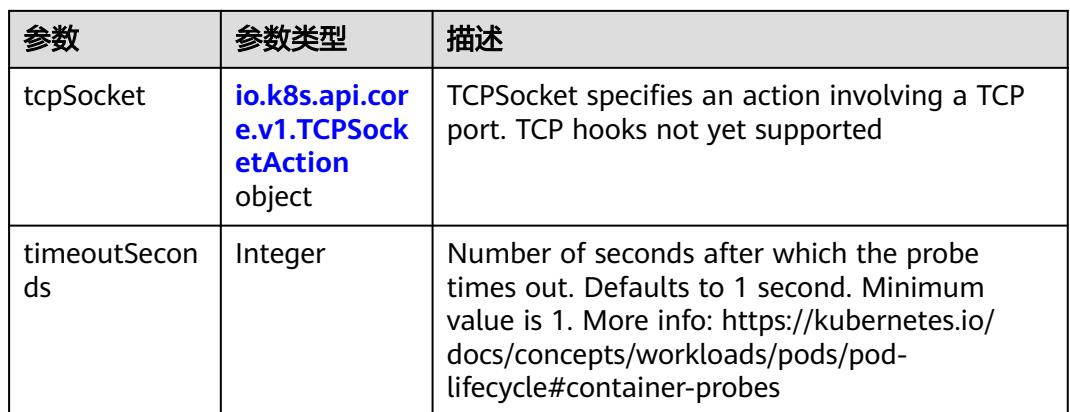

### 表 **5-4296** io.k8s.api.core.v1.ExecAction

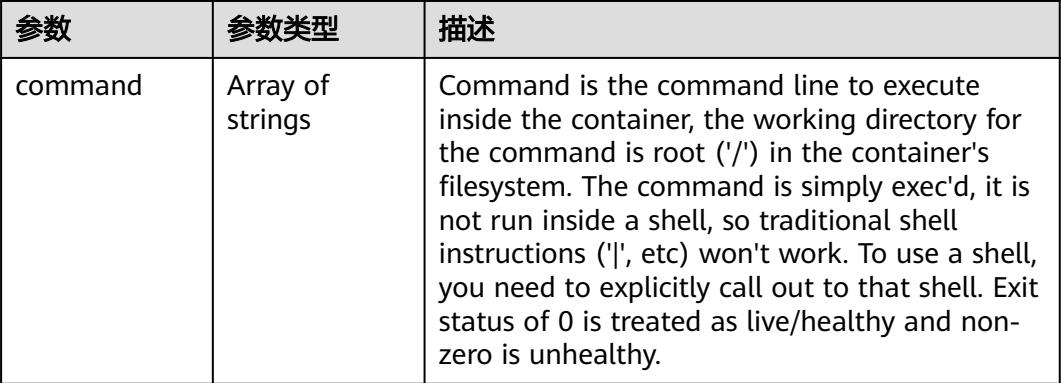

## 表 **5-4297** io.k8s.api.core.v1.HTTPGetAction

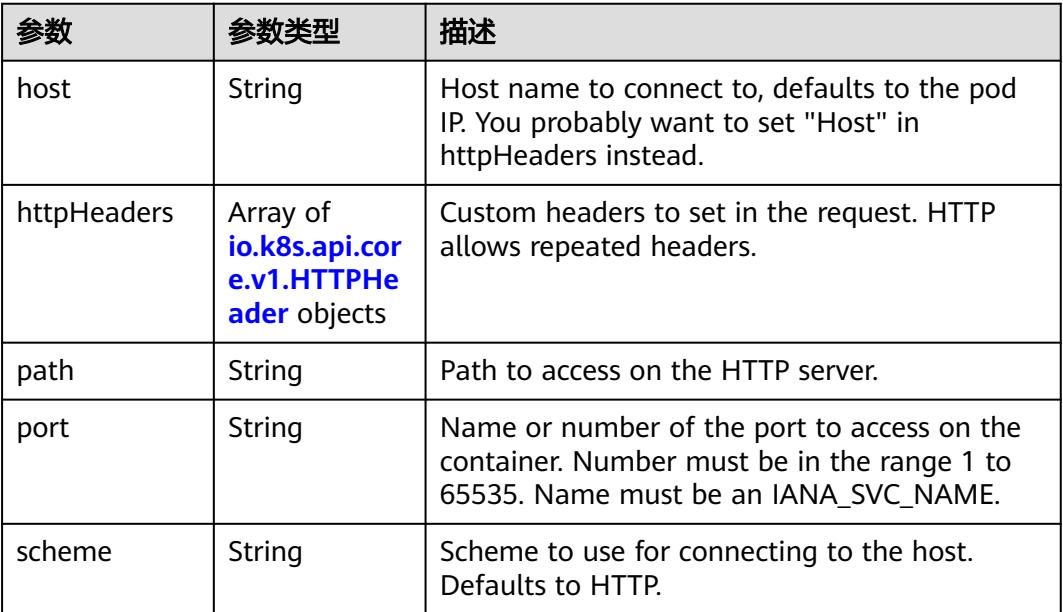

#### <span id="page-3992-0"></span>表 **5-4298** io.k8s.api.core.v1.HTTPHeader

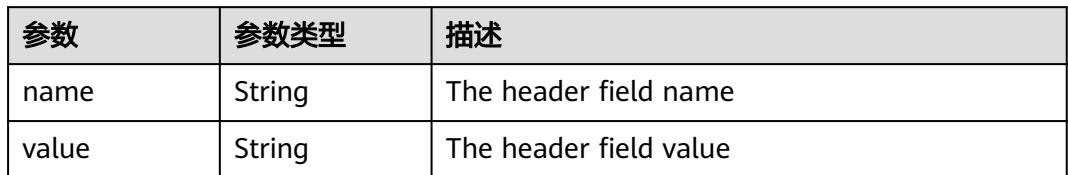

#### 表 **5-4299** io.k8s.api.core.v1.TCPSocketAction

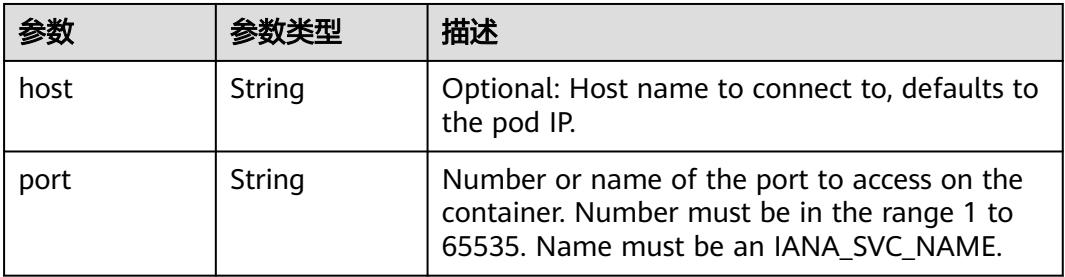

#### 表 **5-4300** io.k8s.api.core.v1.VolumeDevice

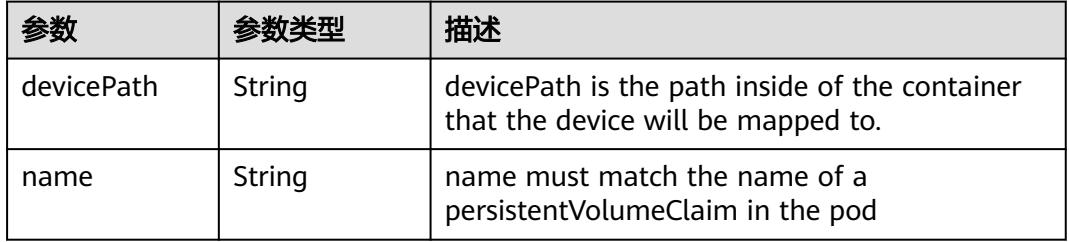

#### 表 **5-4301** io.k8s.api.core.v1.VolumeMount

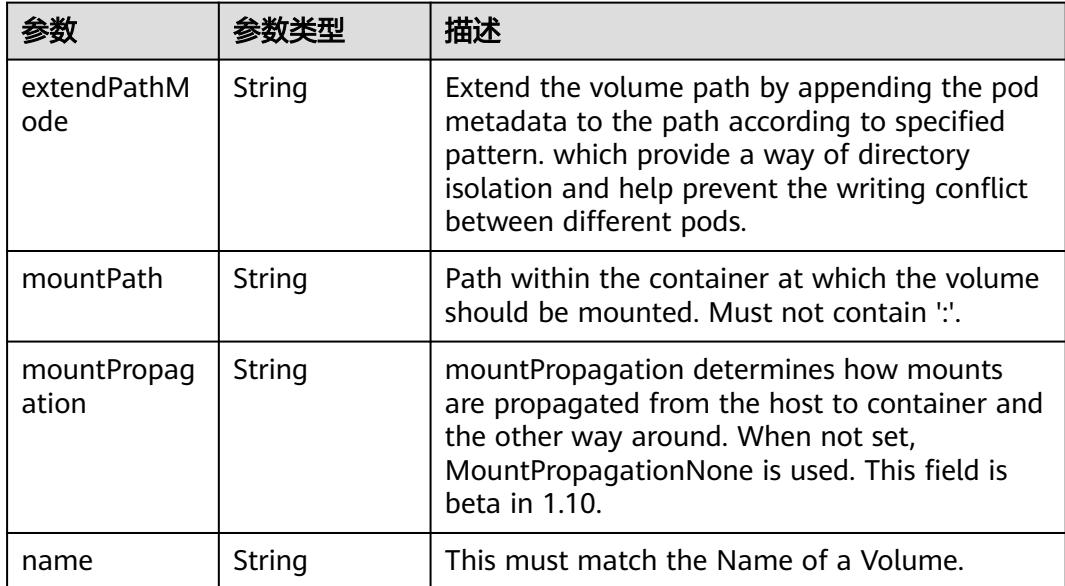

<span id="page-3993-0"></span>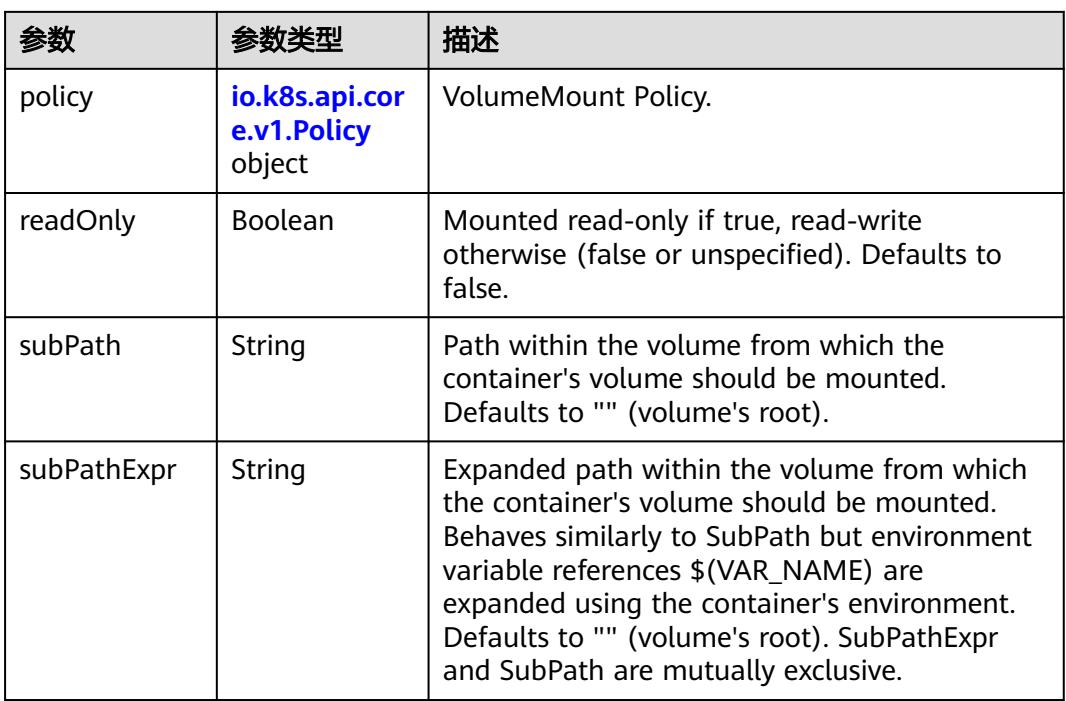

## 表 **5-4302** io.k8s.api.core.v1.Policy

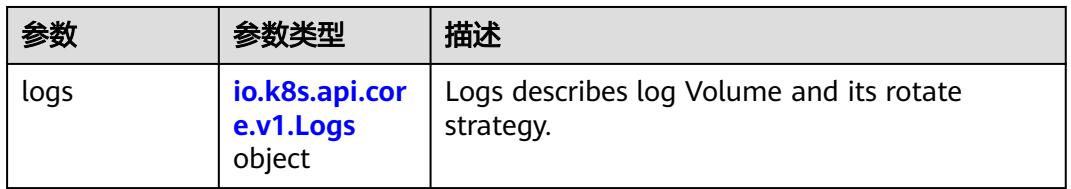

### 表 **5-4303** io.k8s.api.core.v1.Logs

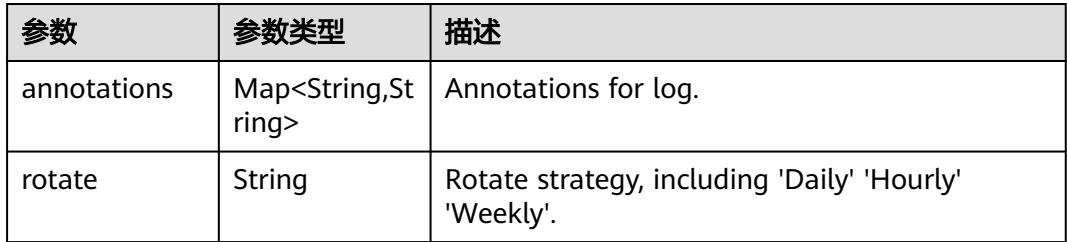

### 表 **5-4304** io.k8s.api.core.v1.PodReadinessGate

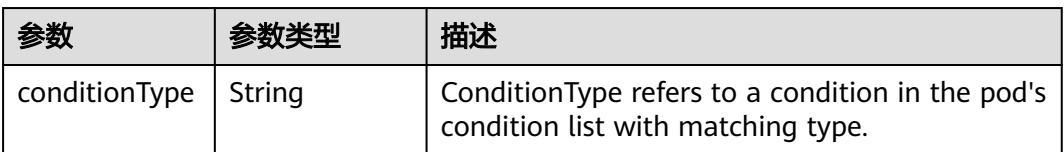

<span id="page-3994-0"></span>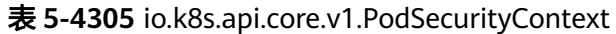

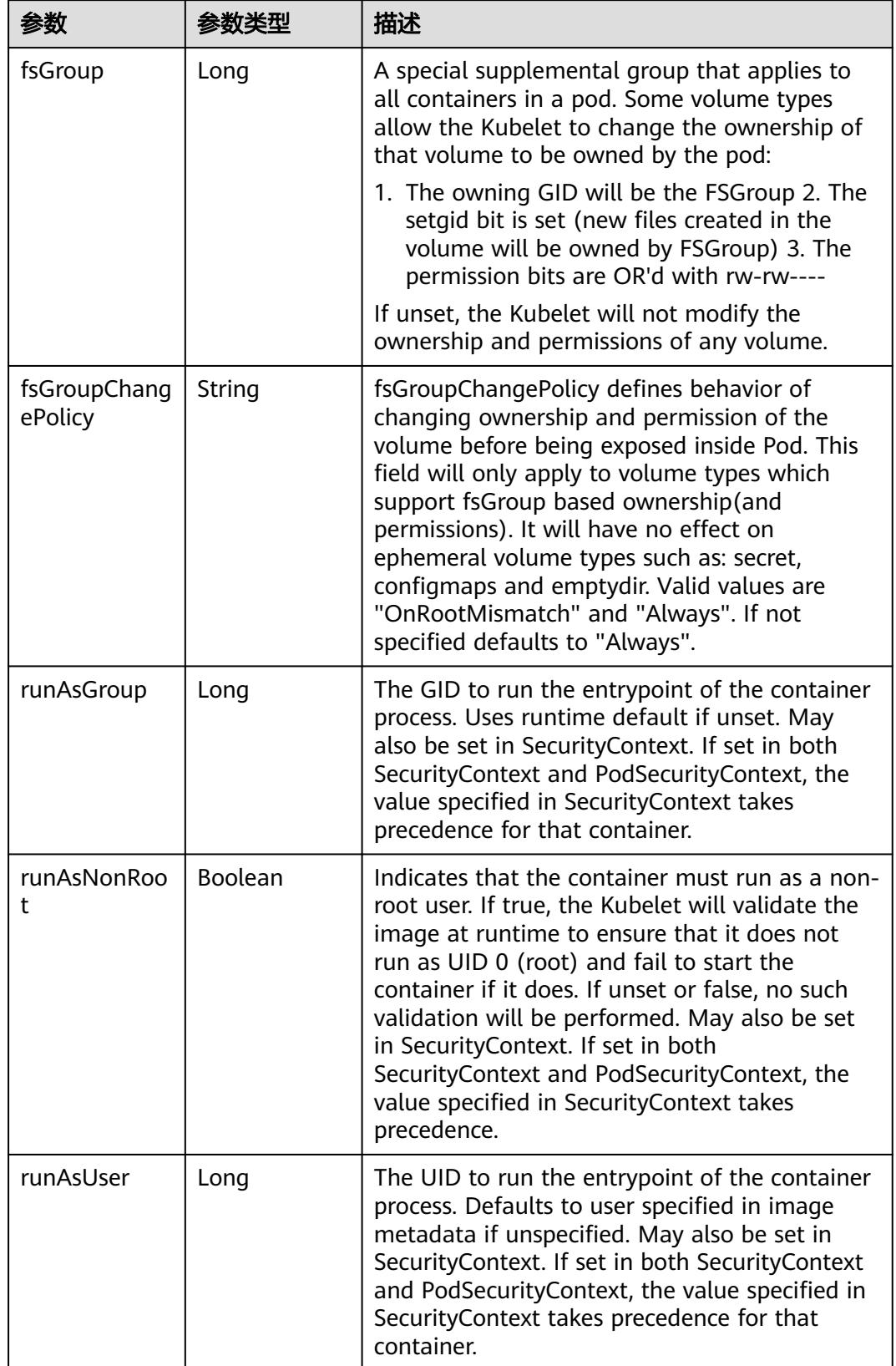

<span id="page-3995-0"></span>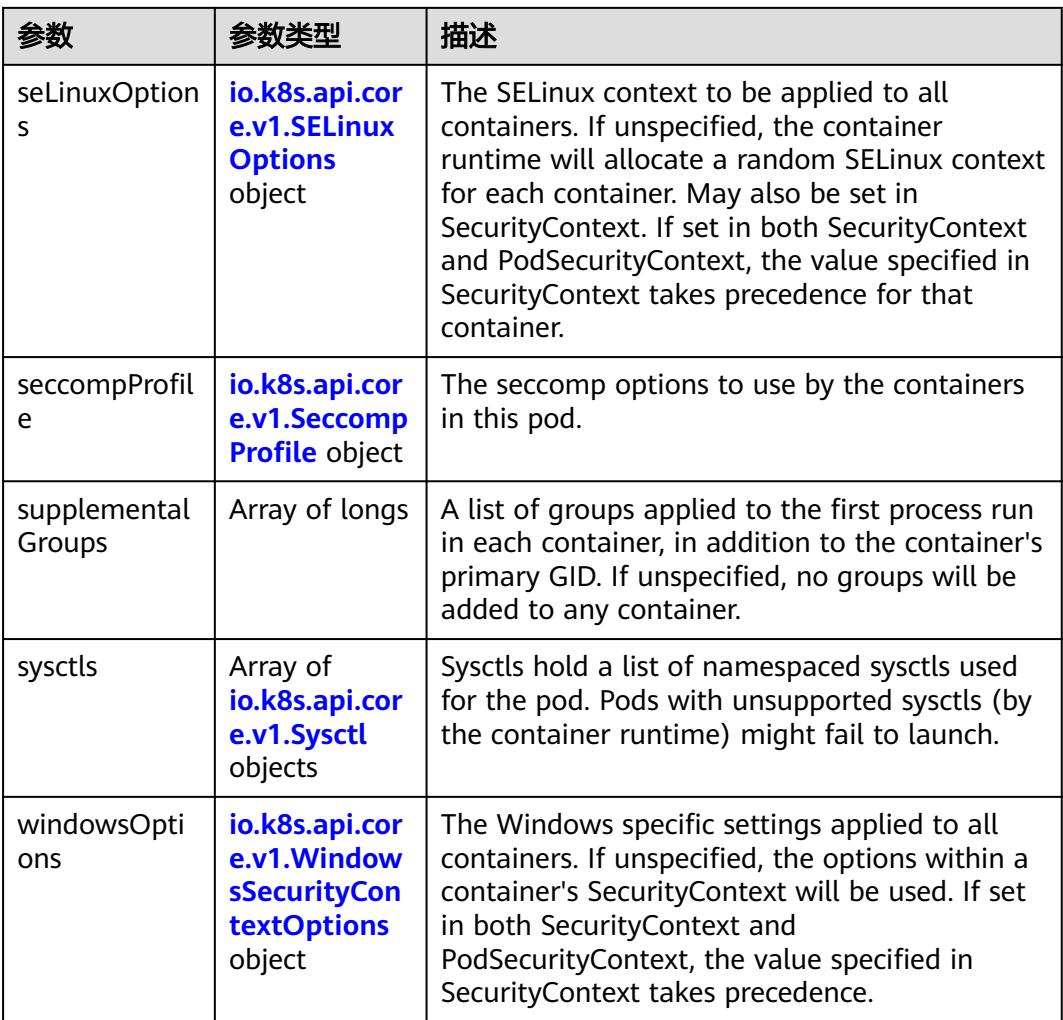

## 表 **5-4306** io.k8s.api.core.v1.SELinuxOptions

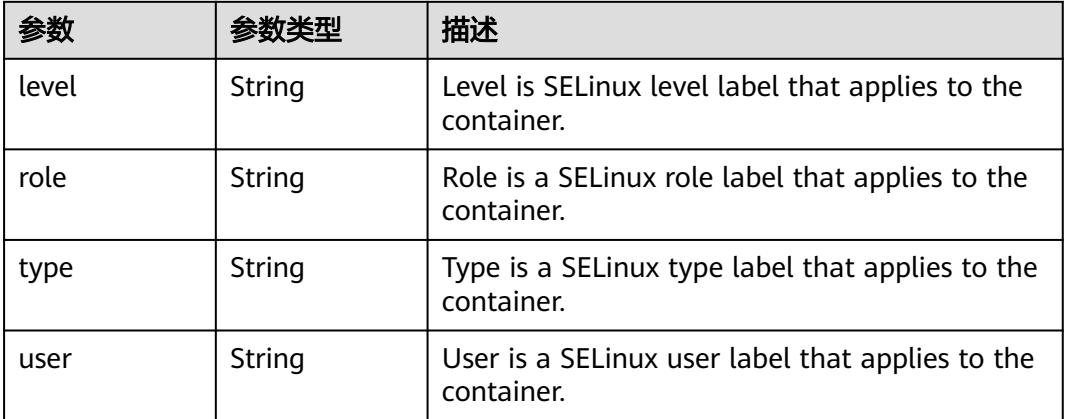
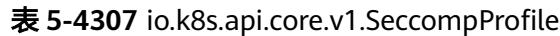

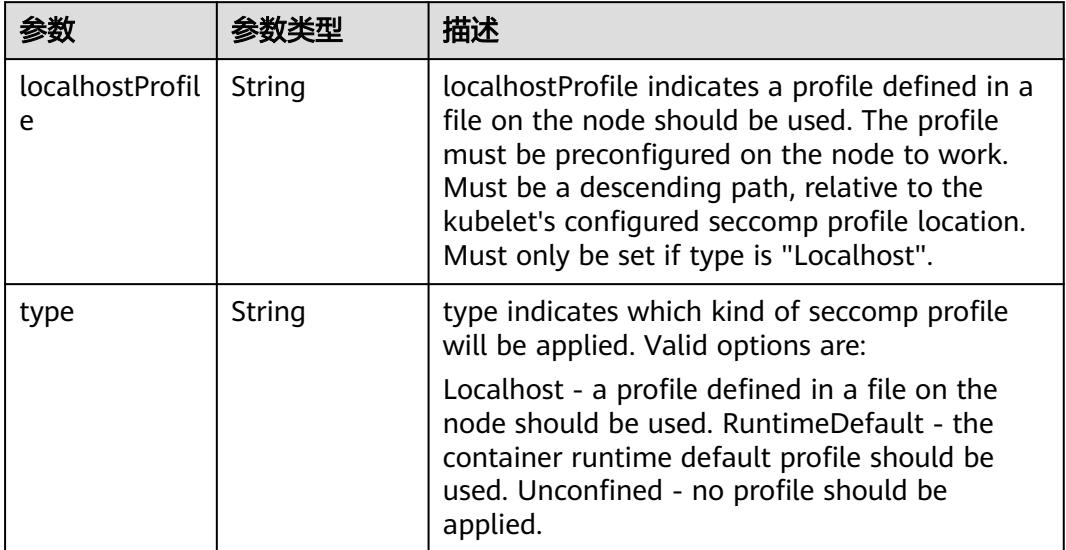

# 表 **5-4308** io.k8s.api.core.v1.Sysctl

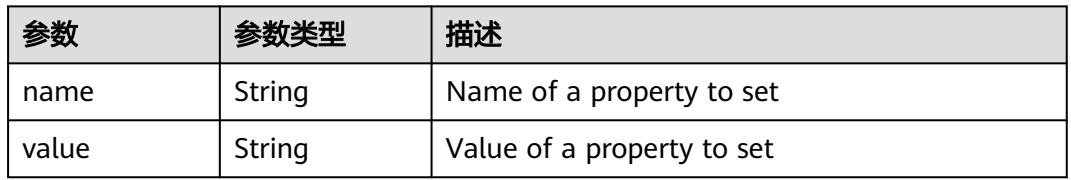

# 表 **5-4309** io.k8s.api.core.v1.WindowsSecurityContextOptions

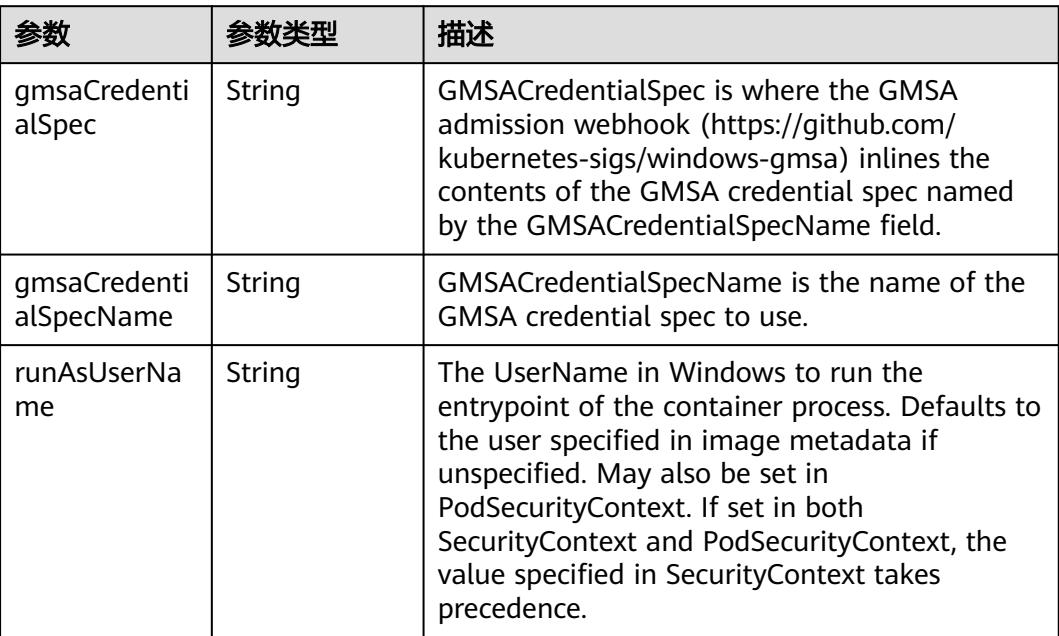

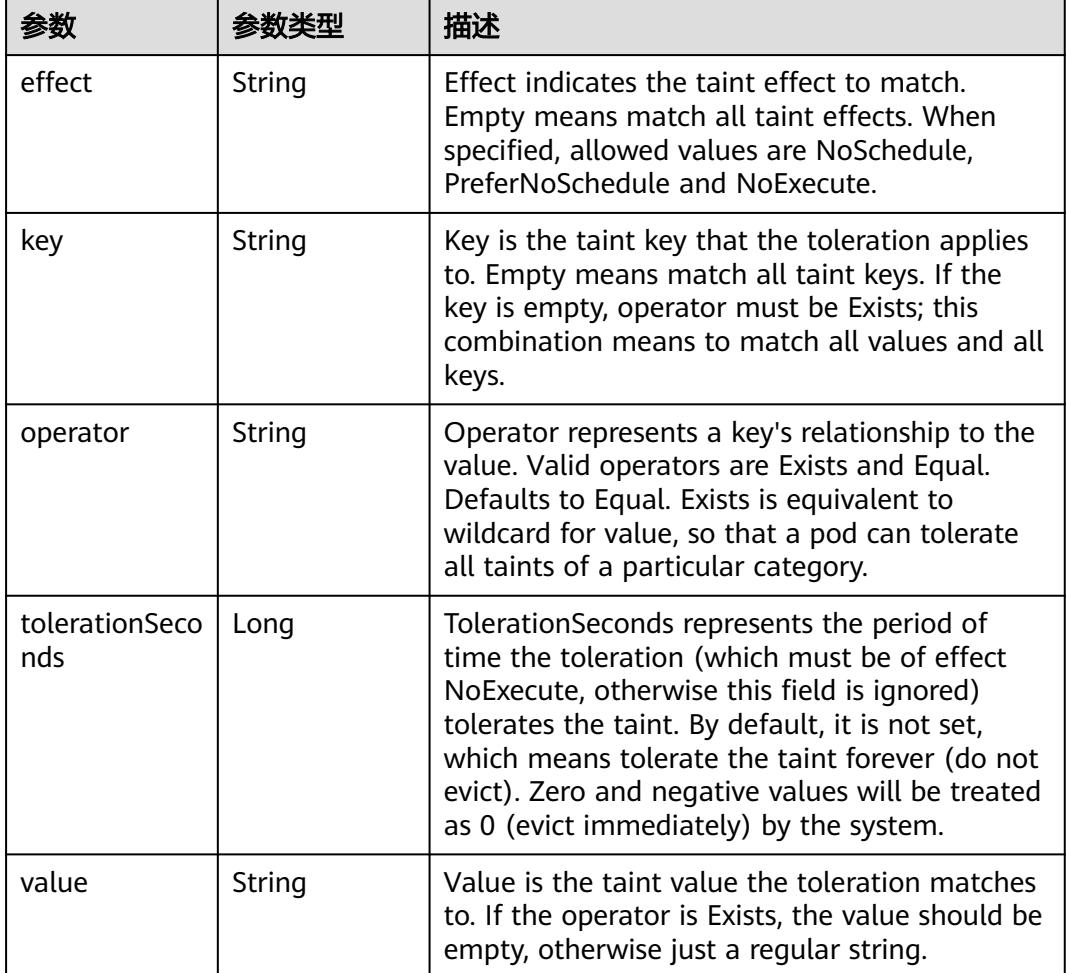

#### 表 **5-4310** io.k8s.api.core.v1.Toleration

# 表 **5-4311** io.k8s.api.core.v1.TopologySpreadConstraint

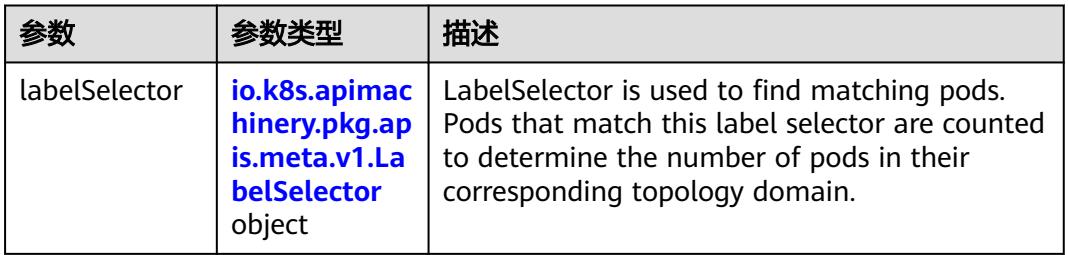

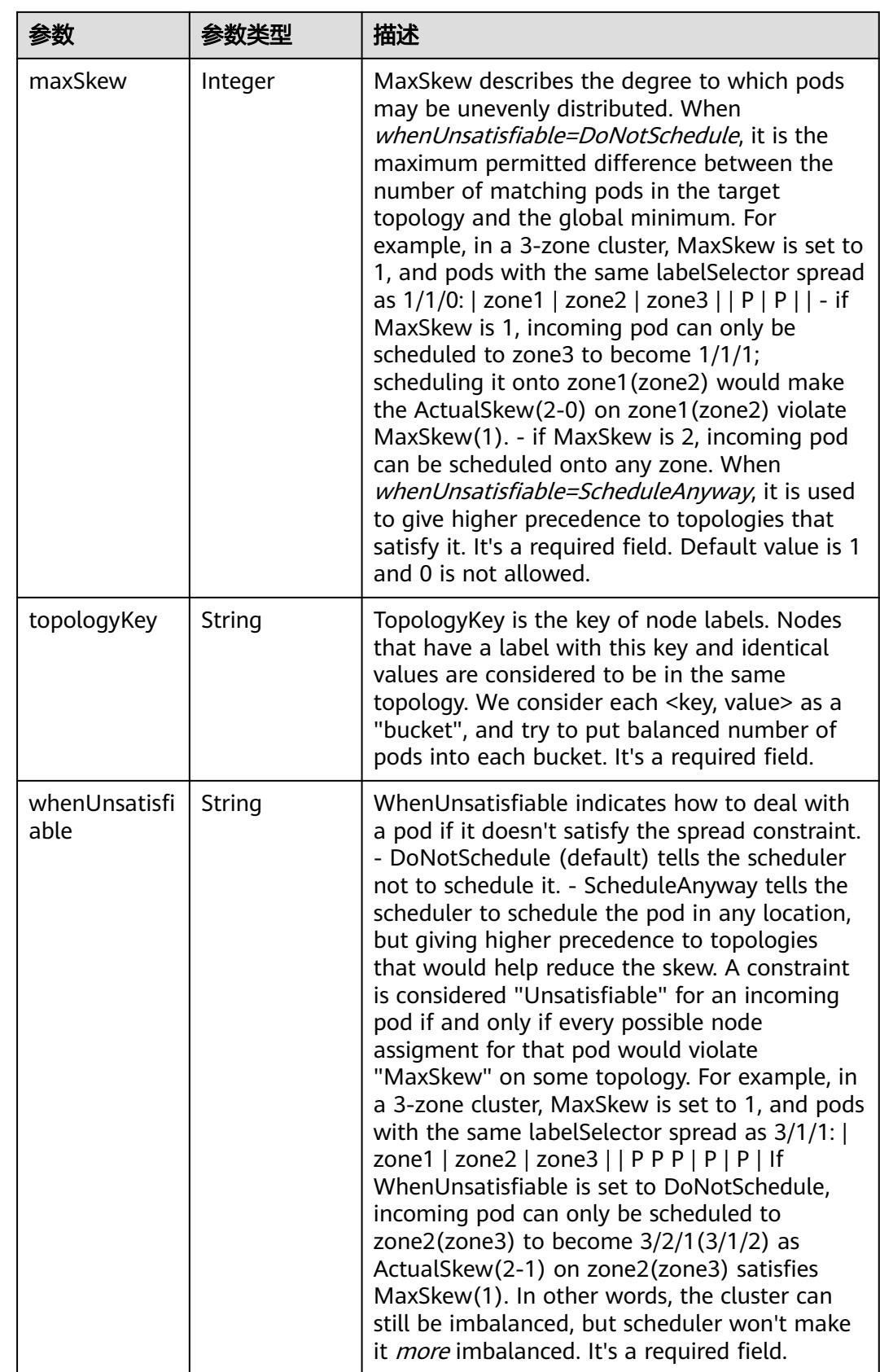

### 表 **5-4312** io.k8s.api.core.v1.Volume

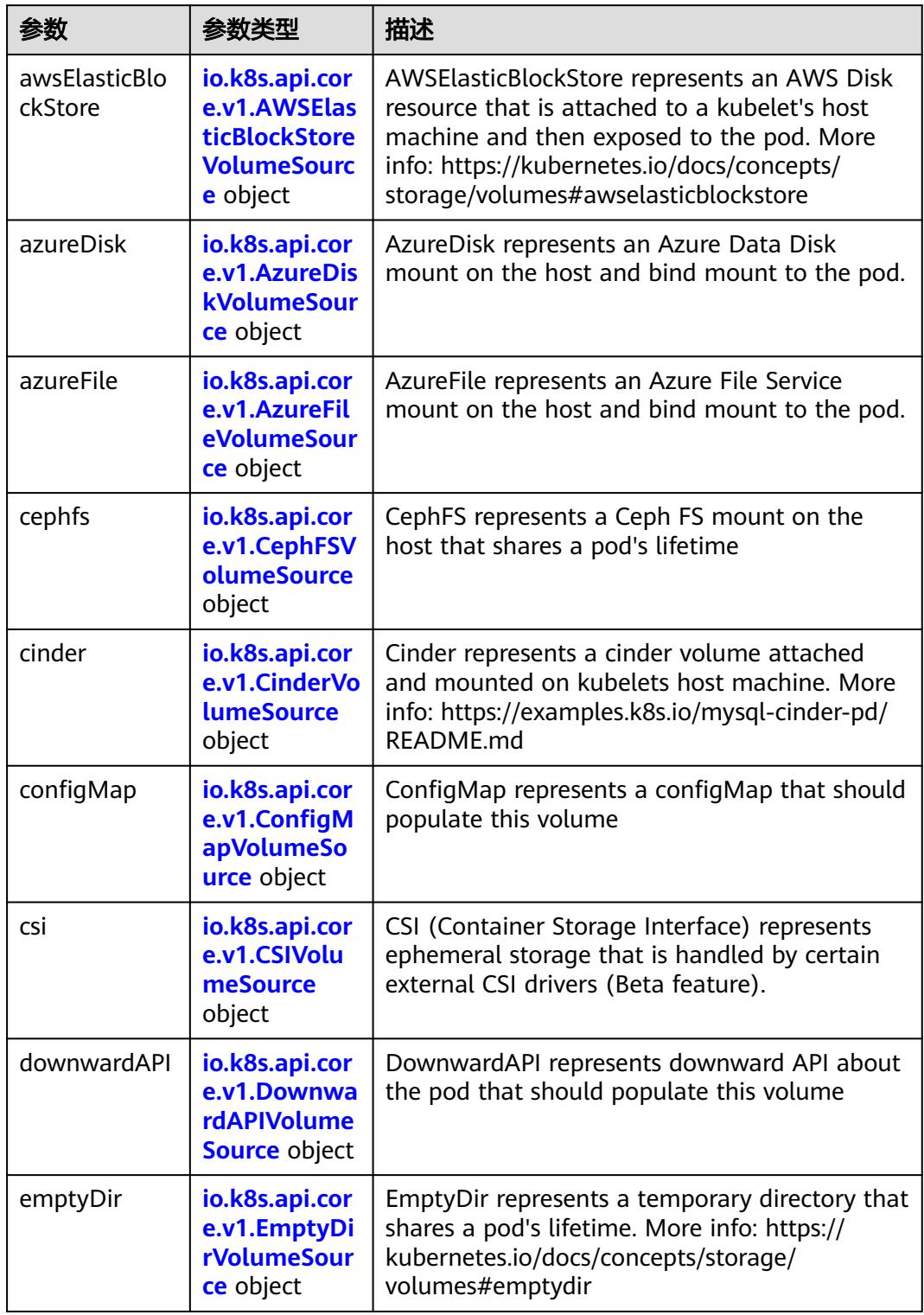

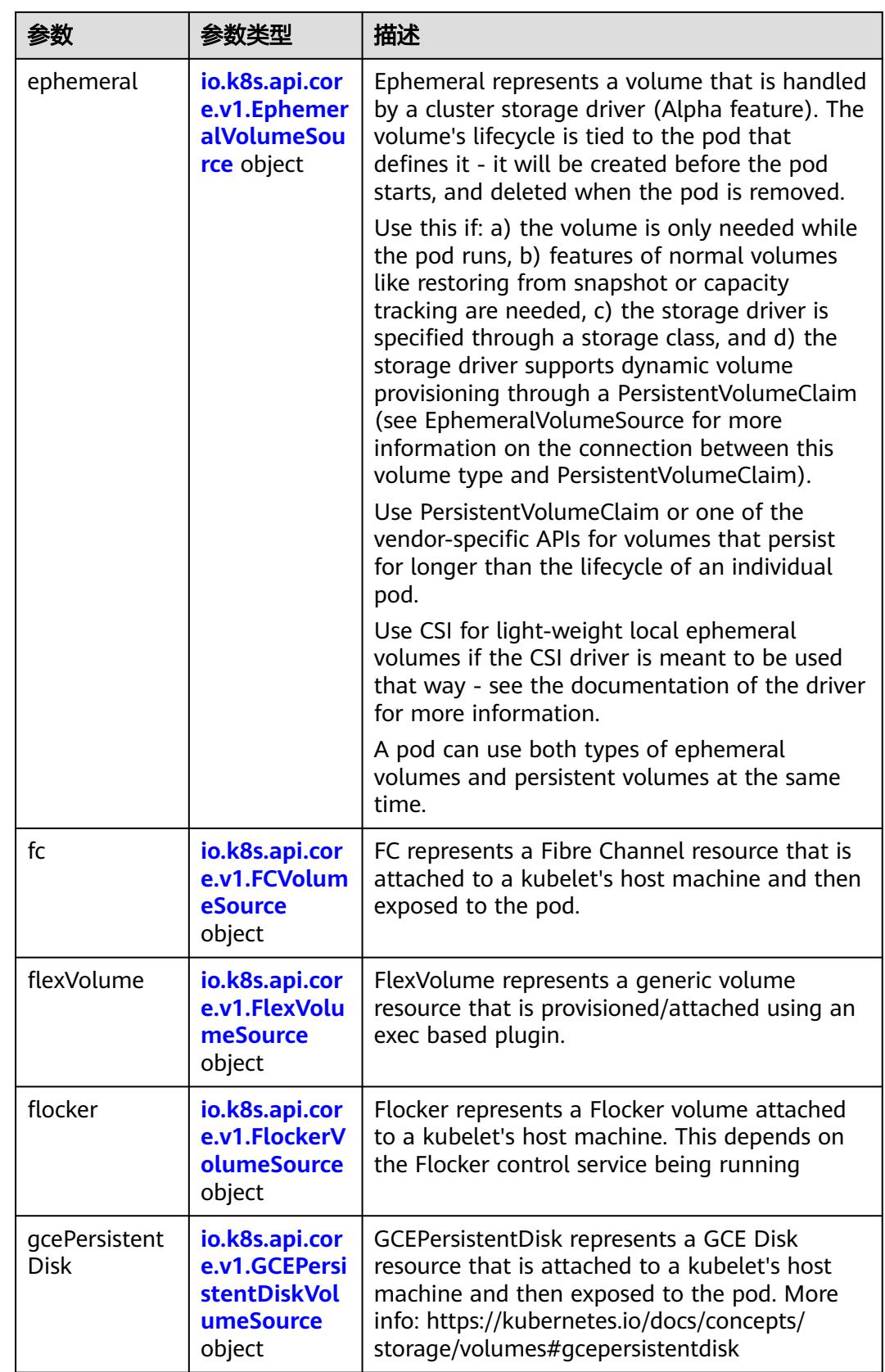

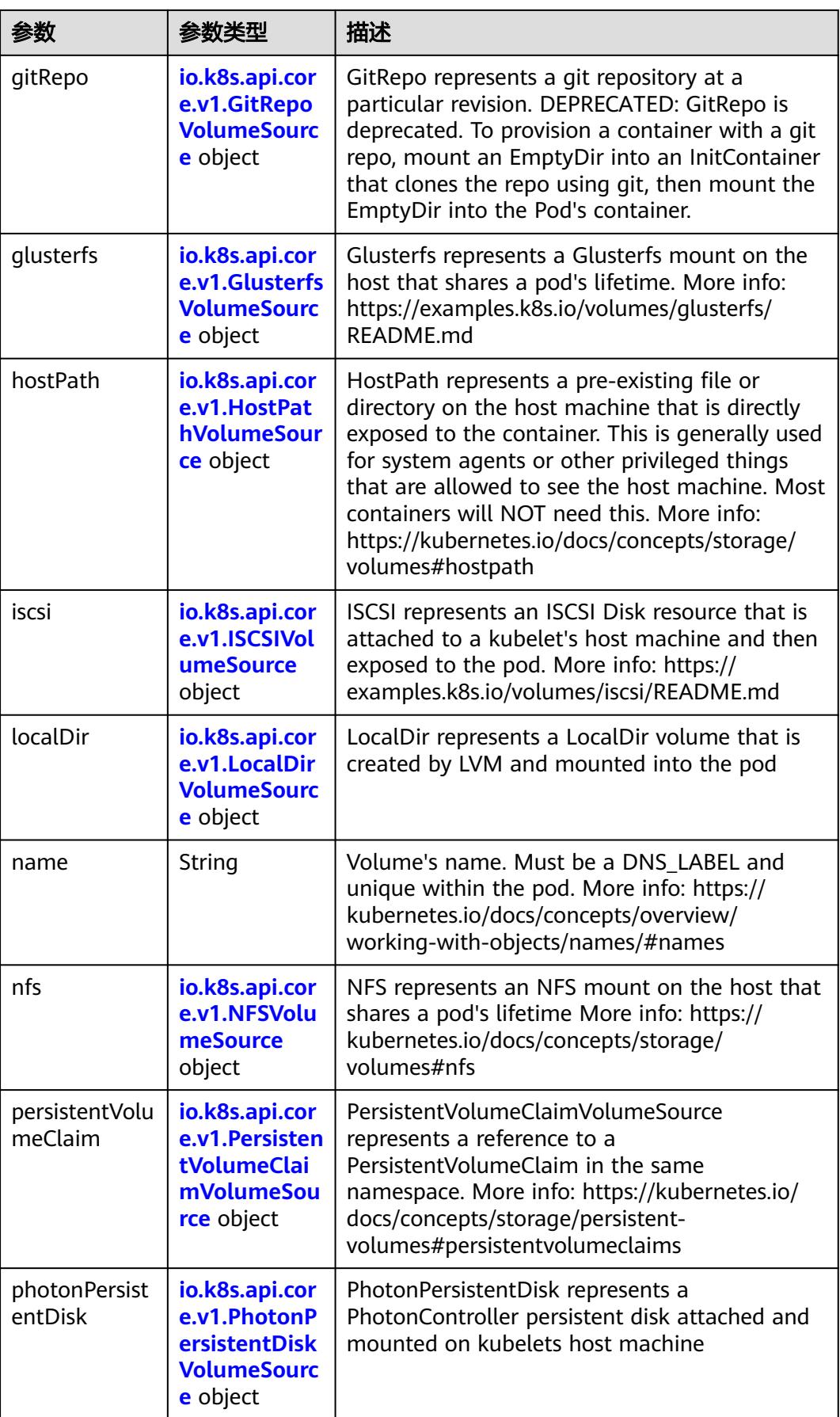

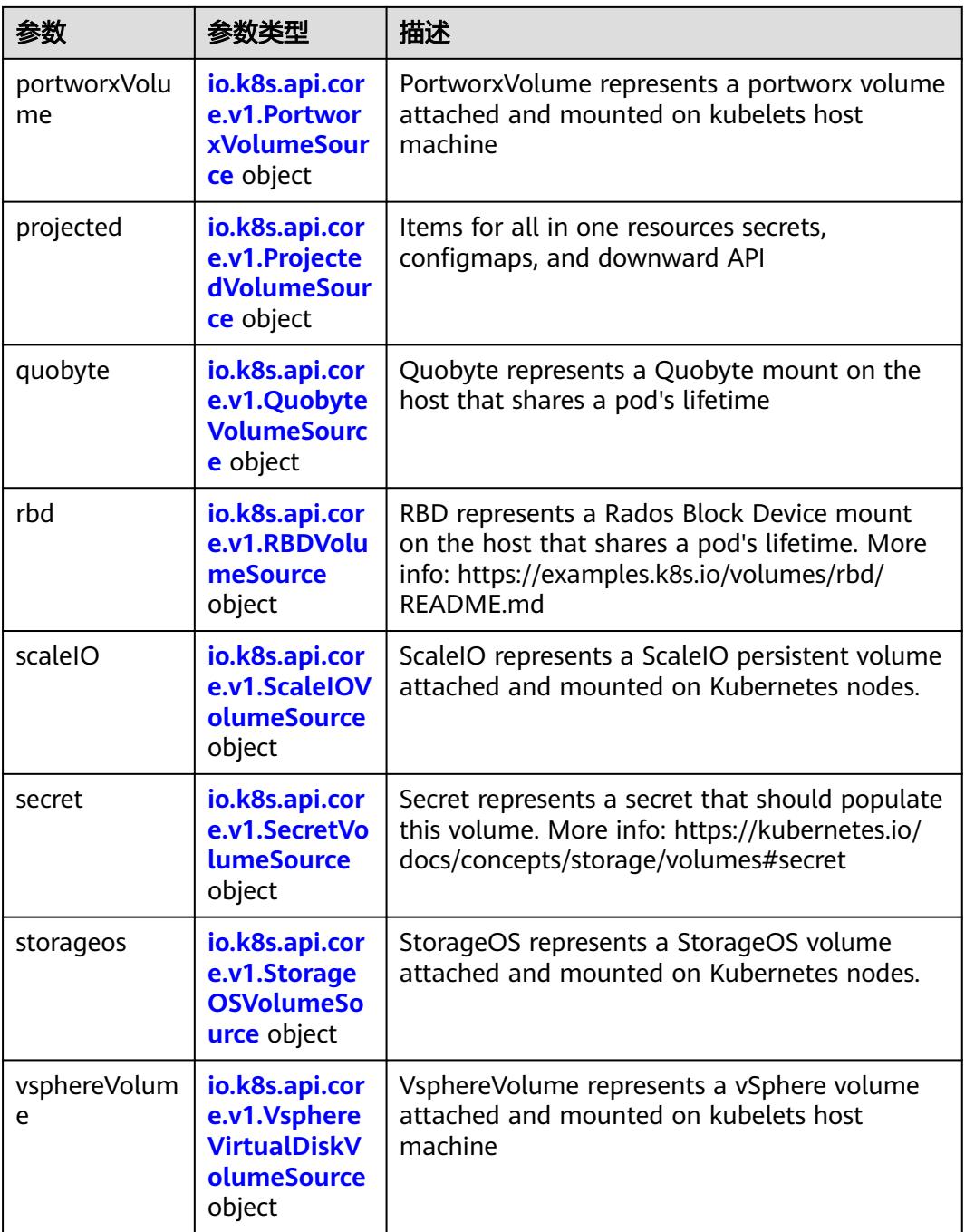

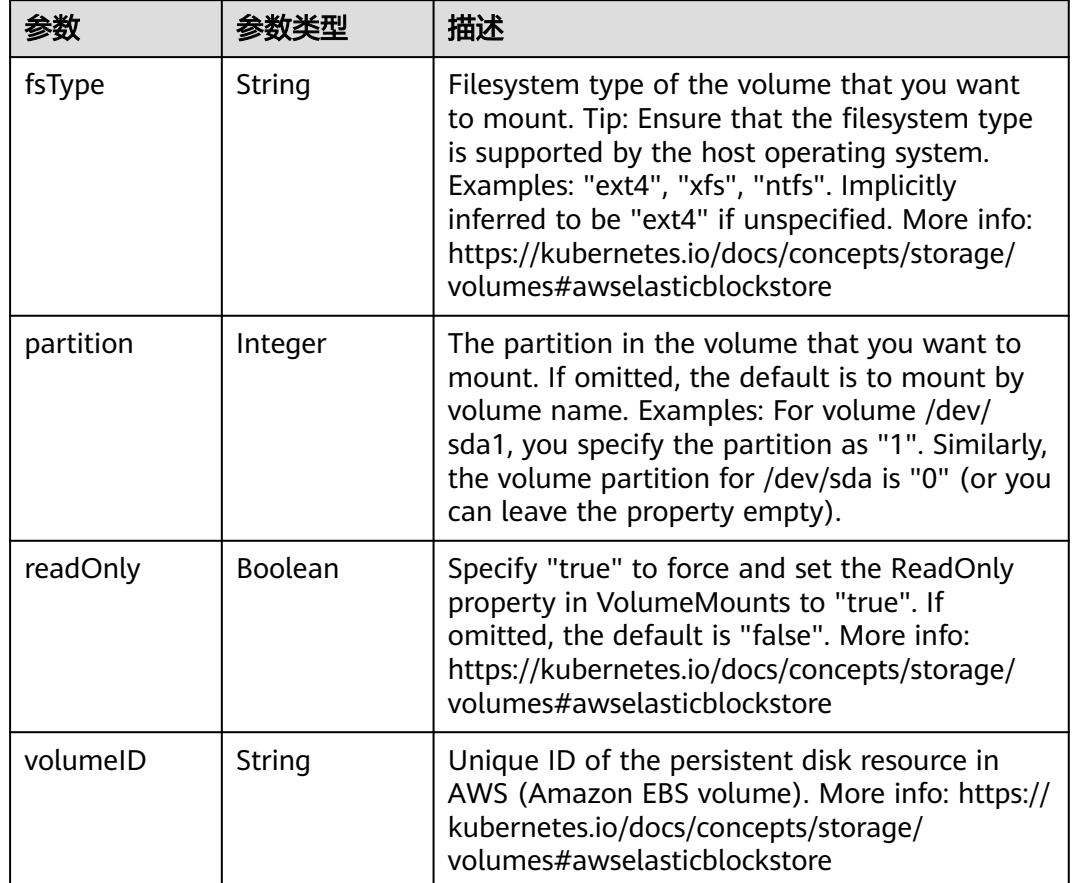

<span id="page-4003-0"></span>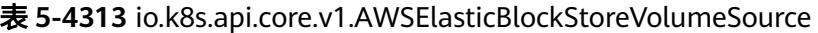

表 **5-4314** io.k8s.api.core.v1.AzureDiskVolumeSource

| 参数          |        | 描述                                                                                                    |
|-------------|--------|----------------------------------------------------------------------------------------------------|
| cachingMode | String | Host Caching mode: None, Read Only, Read<br>Write.                                                                                                    |
| diskName    | String | The Name of the data disk in the blob storage                                                                                                    |
| diskURI     | String | The URI the data disk in the blob storage                                                                                                    |
| fsType      | String | Filesystem type to mount. Must be a filesystem<br>type supported by the host operating system.<br>Ex. "ext4", "xfs", "ntfs". Implicitly inferred to be<br>"ext4" if unspecified.                                    |
| kind        | String | Expected values Shared: multiple blob disks per<br>storage account Dedicated: single blob disk per<br>storage account Managed: azure managed<br>data disk (only in managed availability set).<br>defaults to shared |

<span id="page-4004-0"></span>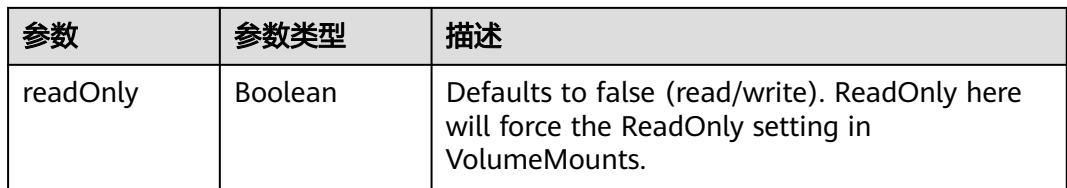

## 表 **5-4315** io.k8s.api.core.v1.AzureFileVolumeSource

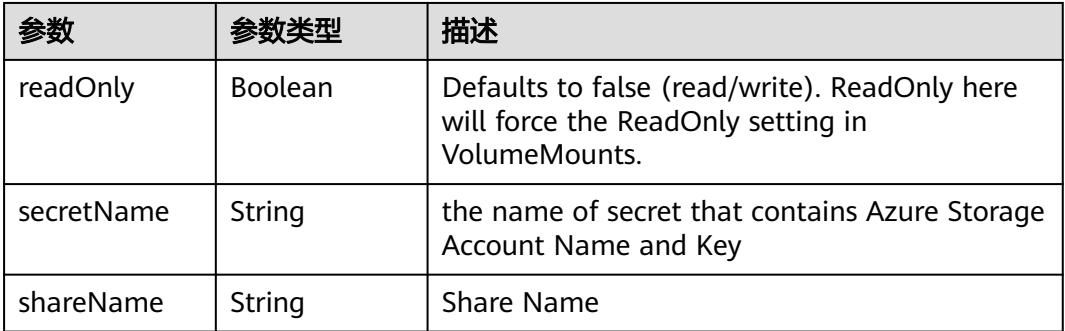

# 表 **5-4316** io.k8s.api.core.v1.CephFSVolumeSource

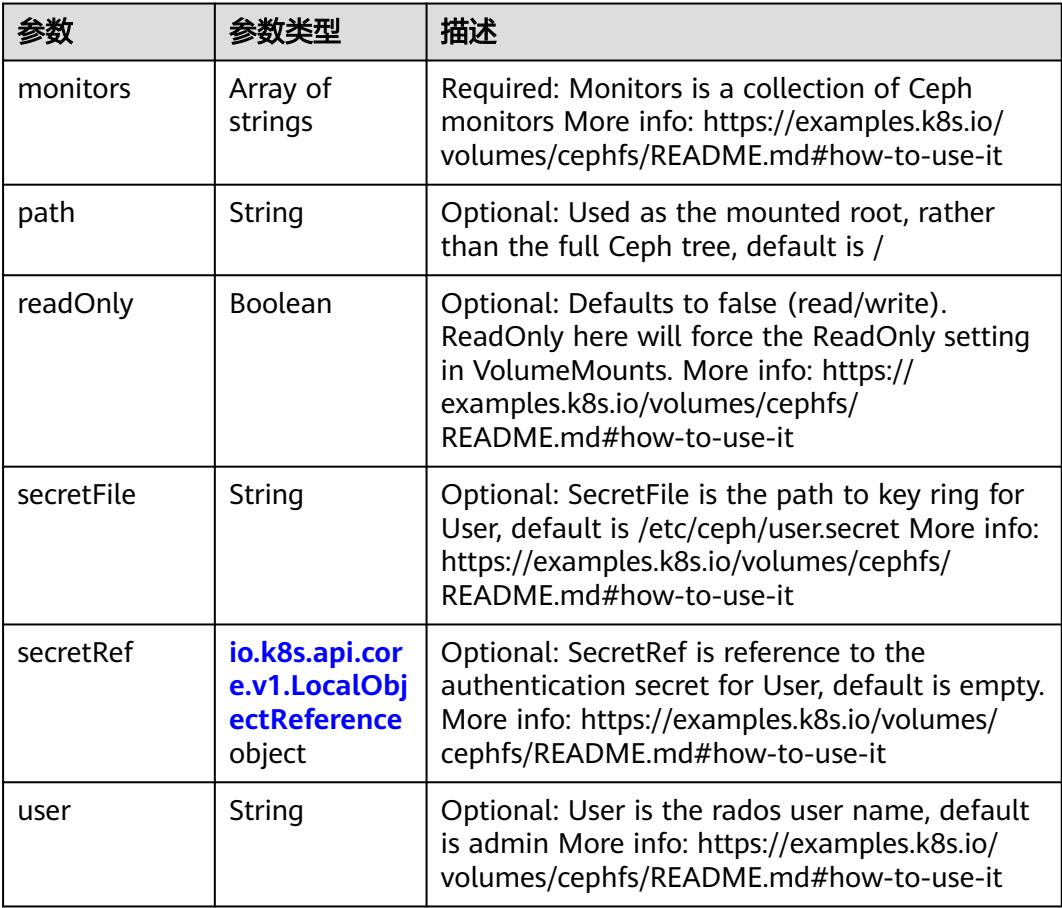

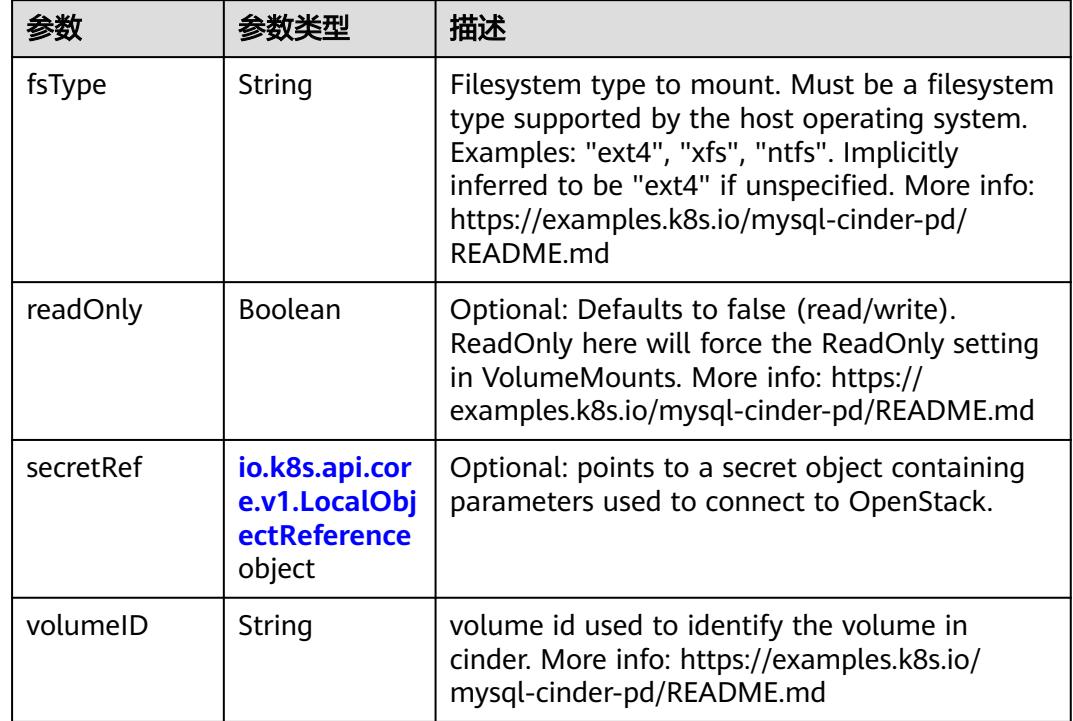

<span id="page-4005-0"></span>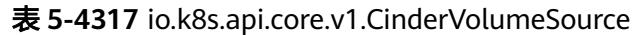

# 表 **5-4318** io.k8s.api.core.v1.ConfigMapVolumeSource

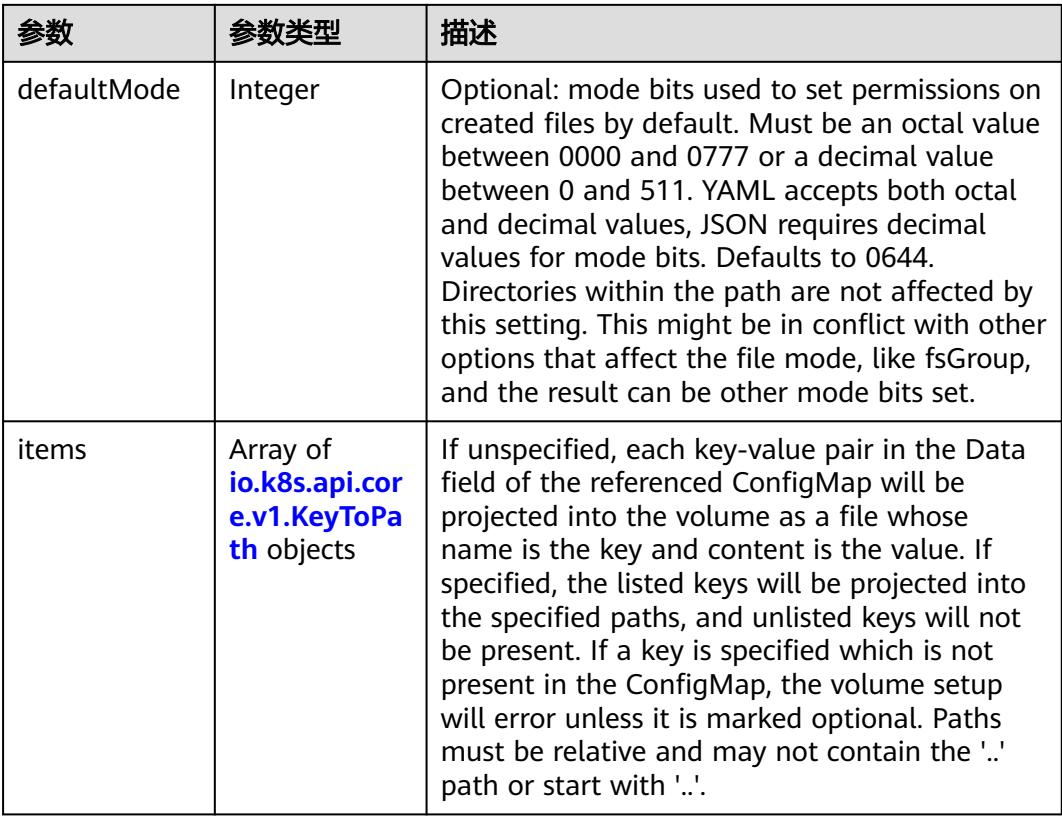

<span id="page-4006-0"></span>

|          |                | 描述                                                                                                    |
|----------|----------------|----------------------------------------------------------------------------------------------------|
| name     | String         | Name of the referent. More info: https://<br>kubernetes.io/docs/concepts/overview/<br>working-with-objects/names/#names |
| optional | <b>Boolean</b> | Specify whether the ConfigMap or its keys<br>must be defined                                                            |

表 **5-4319** io.k8s.api.core.v1.CSIVolumeSource

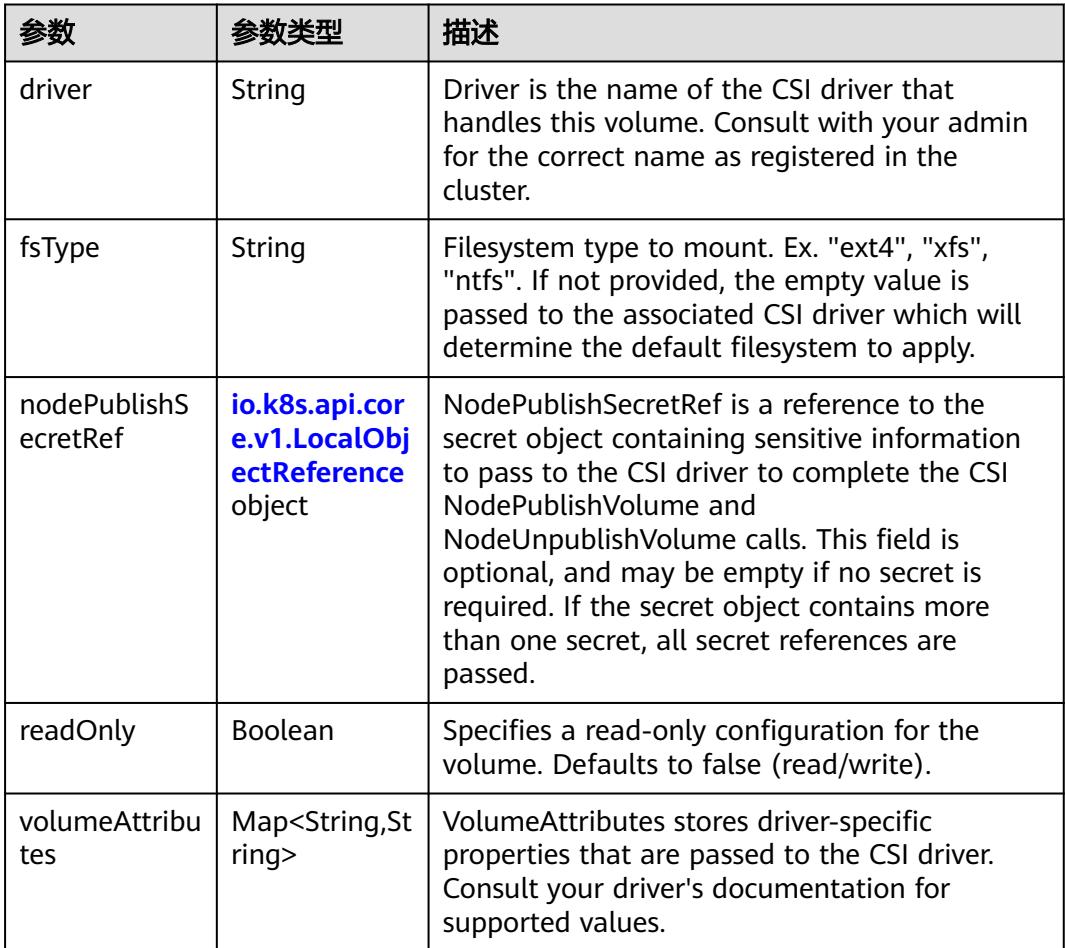

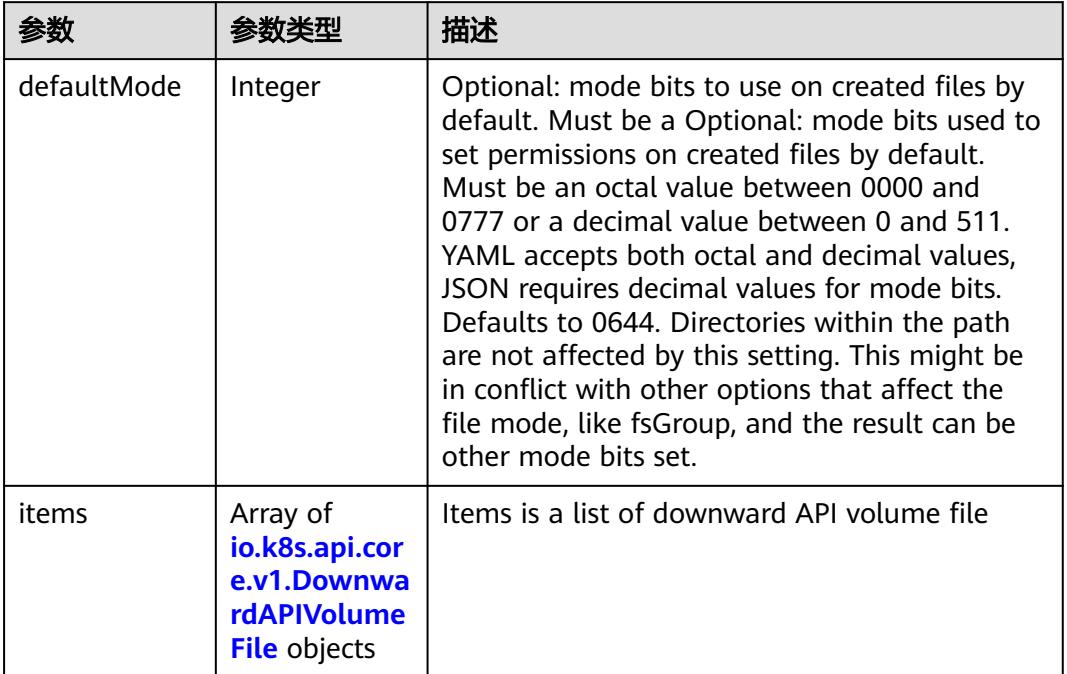

#### <span id="page-4007-0"></span>表 **5-4320** io.k8s.api.core.v1.DownwardAPIVolumeSource

#### 表 **5-4321** io.k8s.api.core.v1.EmptyDirVolumeSource

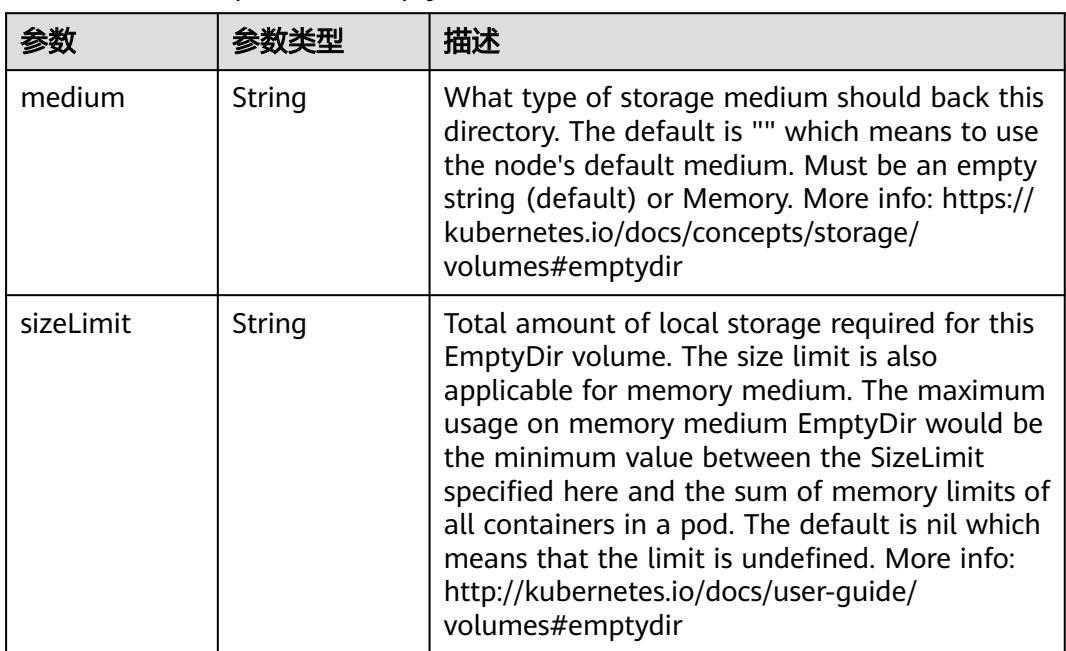

### 表 **5-4322** io.k8s.api.core.v1.EphemeralVolumeSource

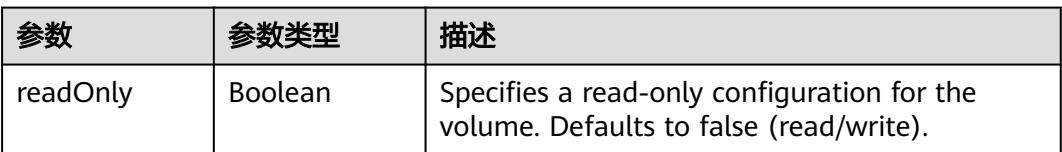

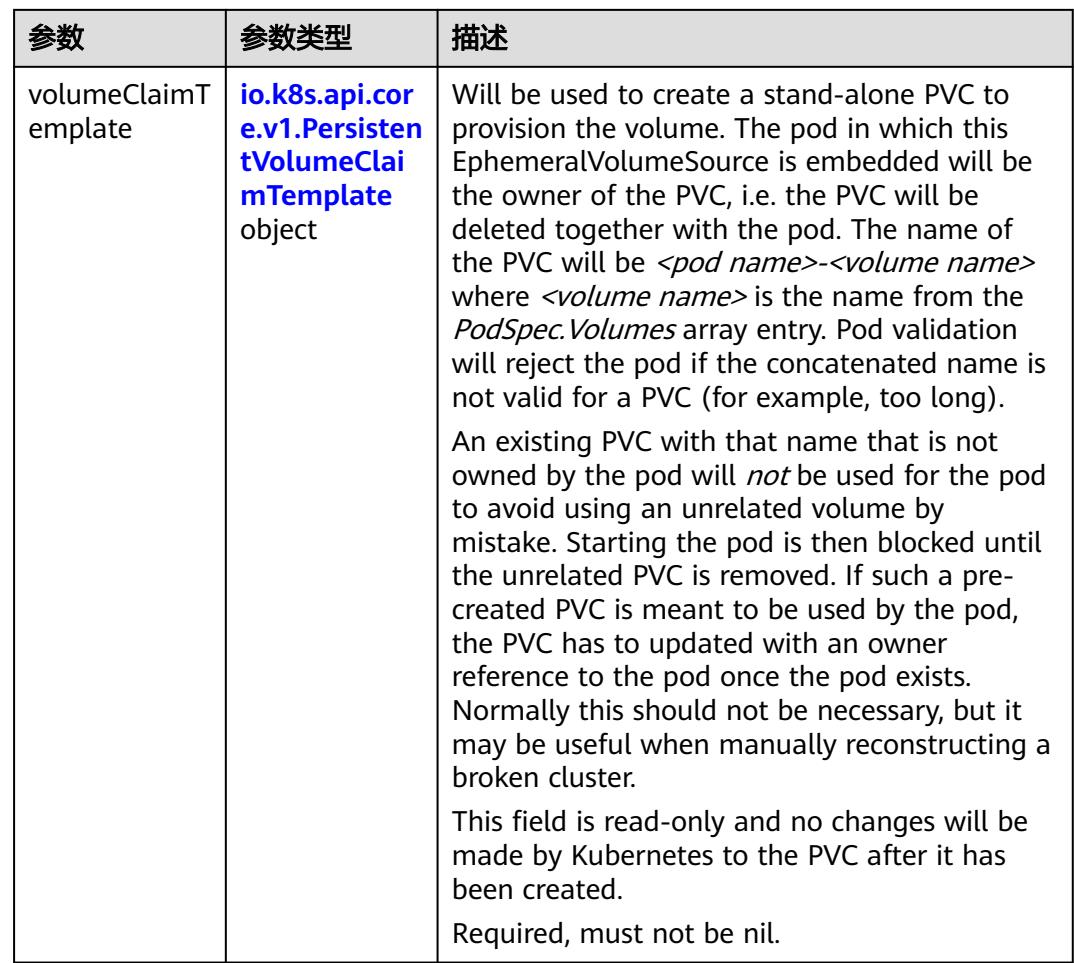

### 表 **5-4323** io.k8s.api.core.v1.PersistentVolumeClaimTemplate

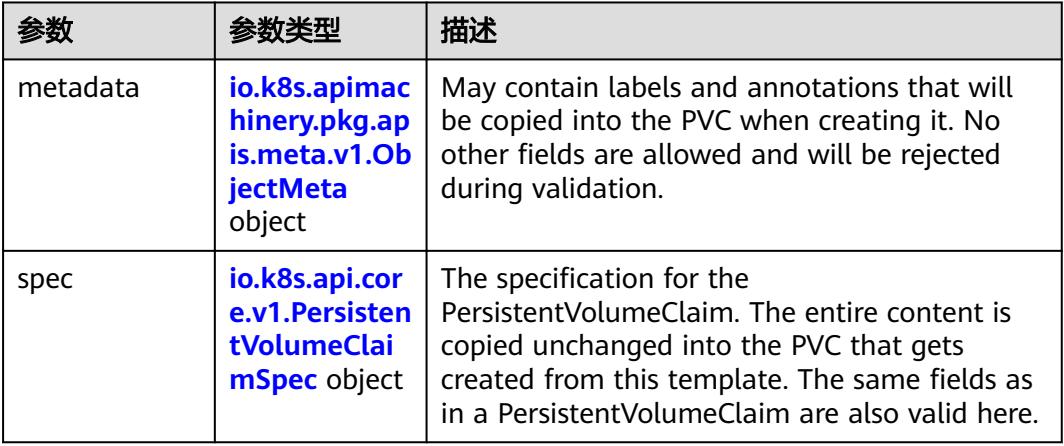

<span id="page-4009-0"></span>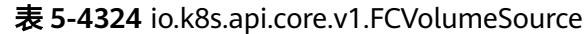

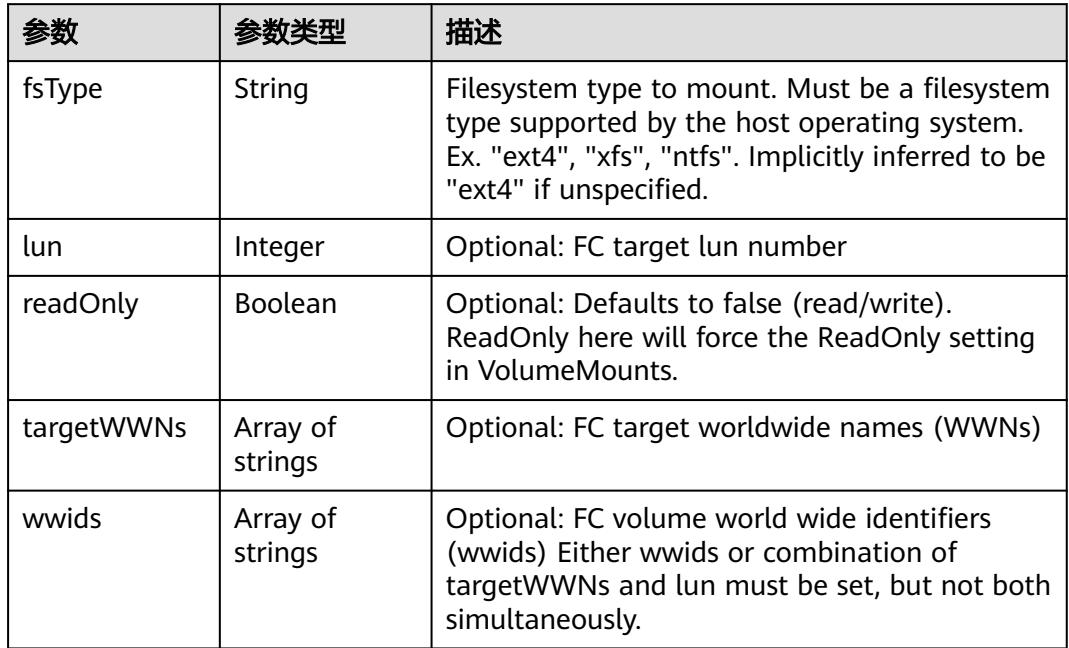

### 表 **5-4325** io.k8s.api.core.v1.FlexVolumeSource

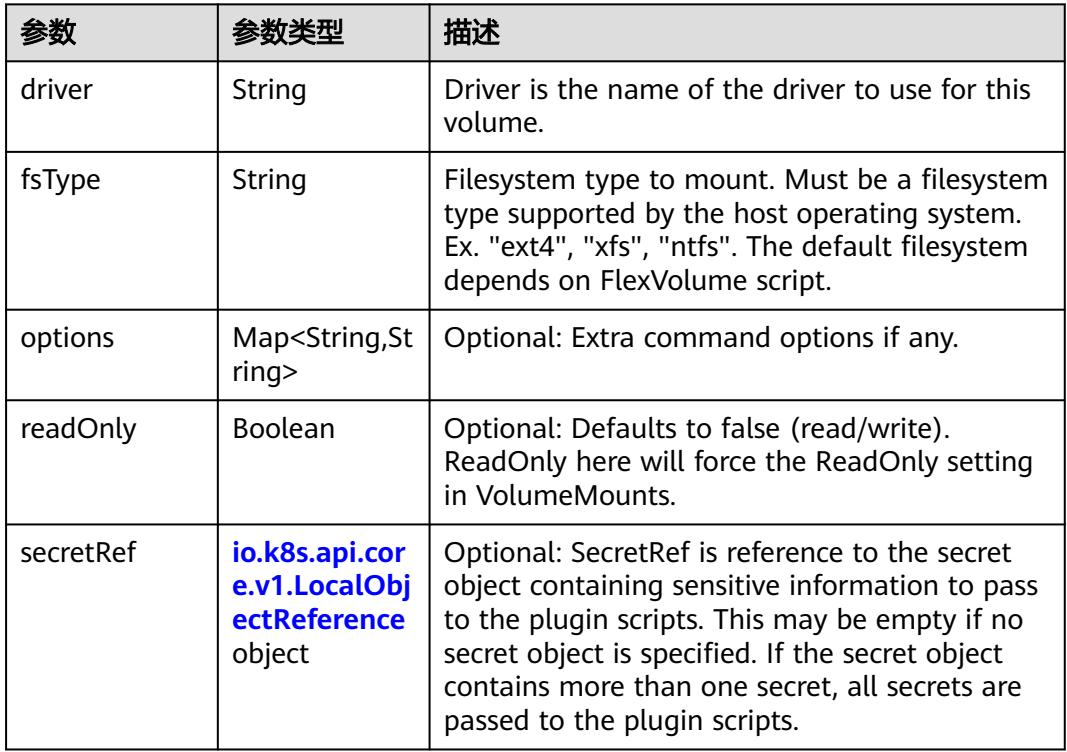

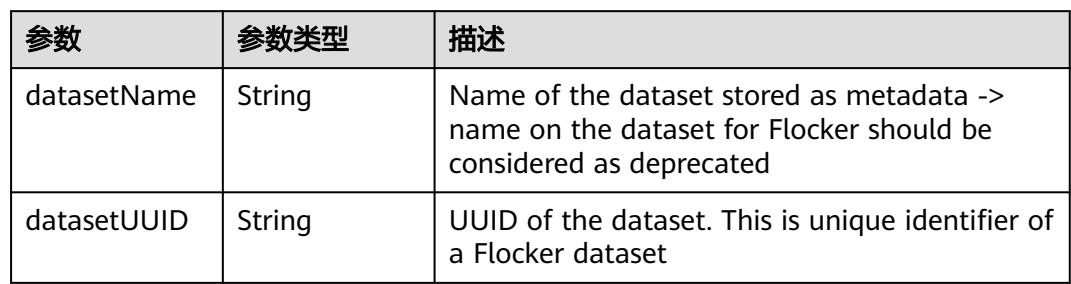

#### <span id="page-4010-0"></span>表 **5-4326** io.k8s.api.core.v1.FlockerVolumeSource

# 表 **5-4327** io.k8s.api.core.v1.GCEPersistentDiskVolumeSource

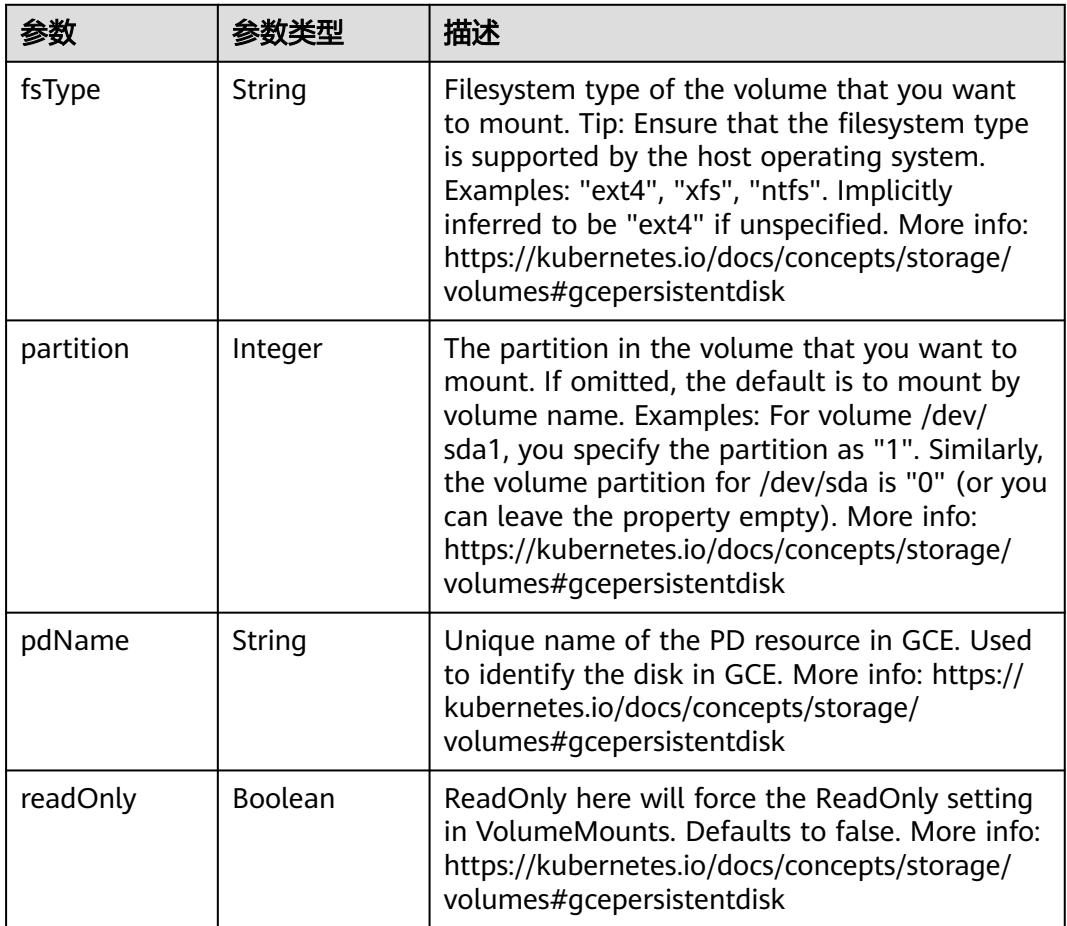

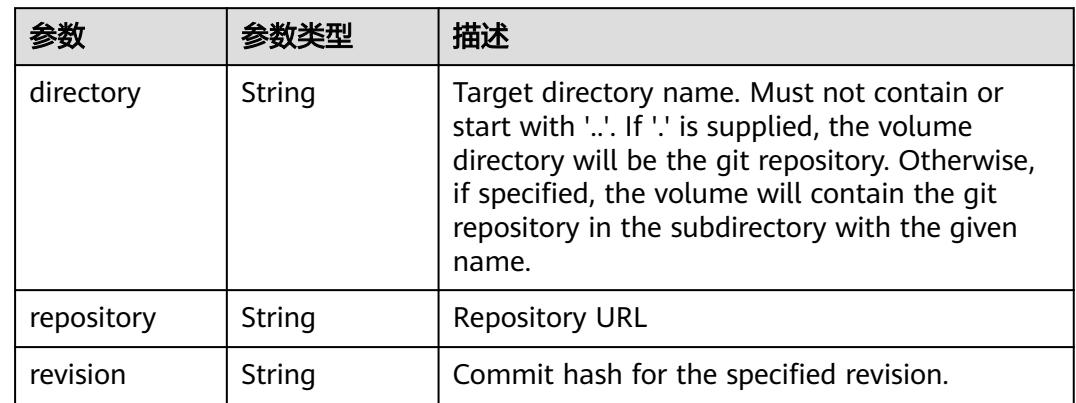

#### <span id="page-4011-0"></span>表 **5-4328** io.k8s.api.core.v1.GitRepoVolumeSource

#### 表 **5-4329** io.k8s.api.core.v1.GlusterfsVolumeSource

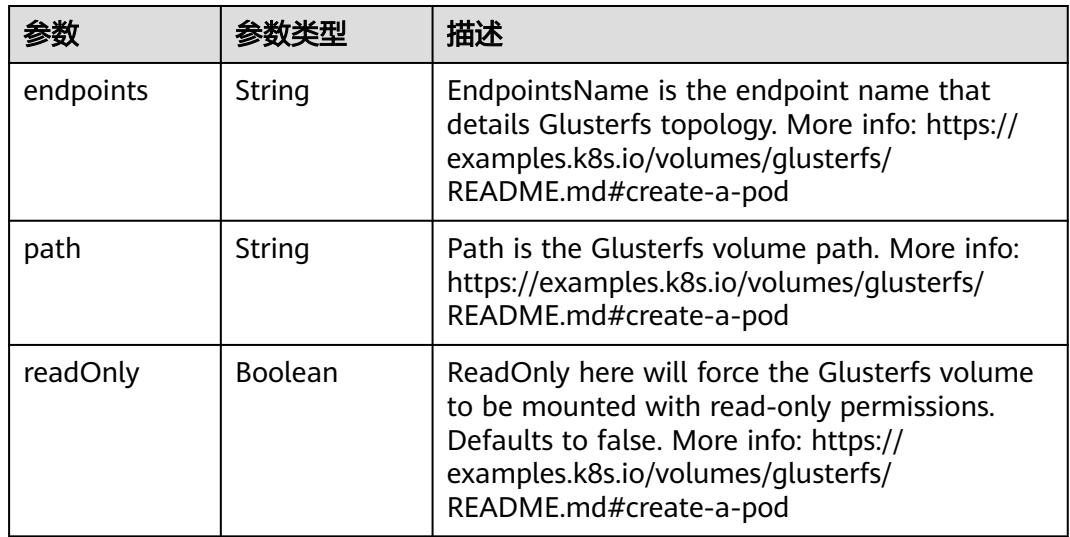

#### 表 **5-4330** io.k8s.api.core.v1.HostPathVolumeSource

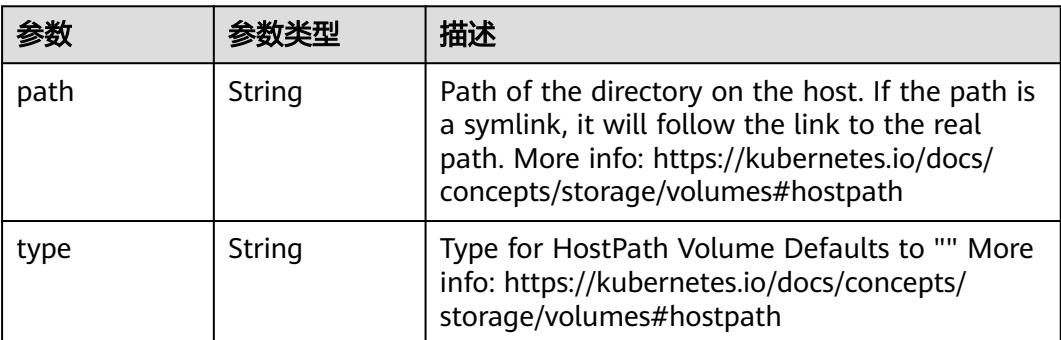

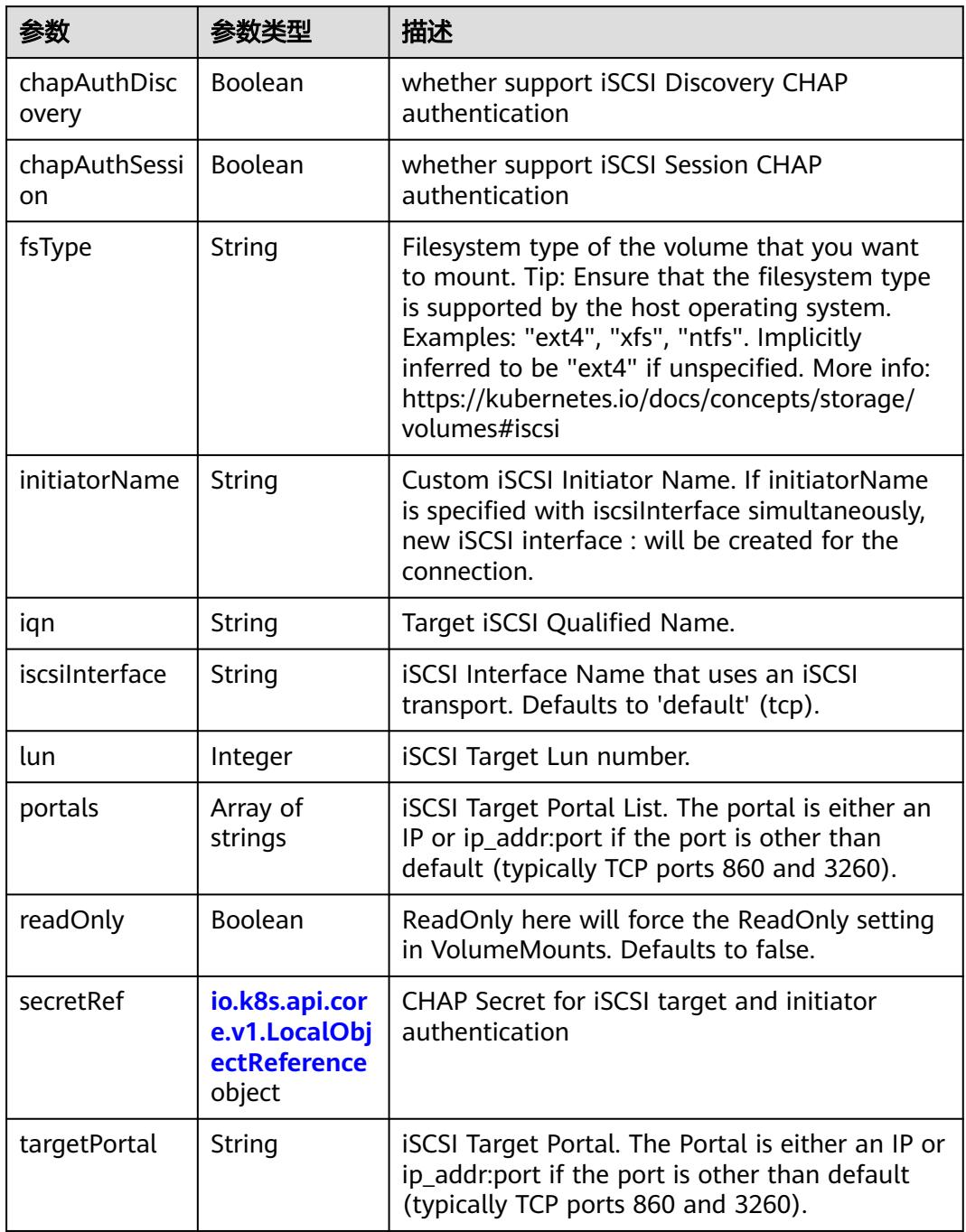

<span id="page-4012-0"></span>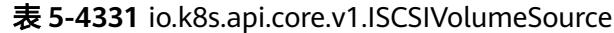

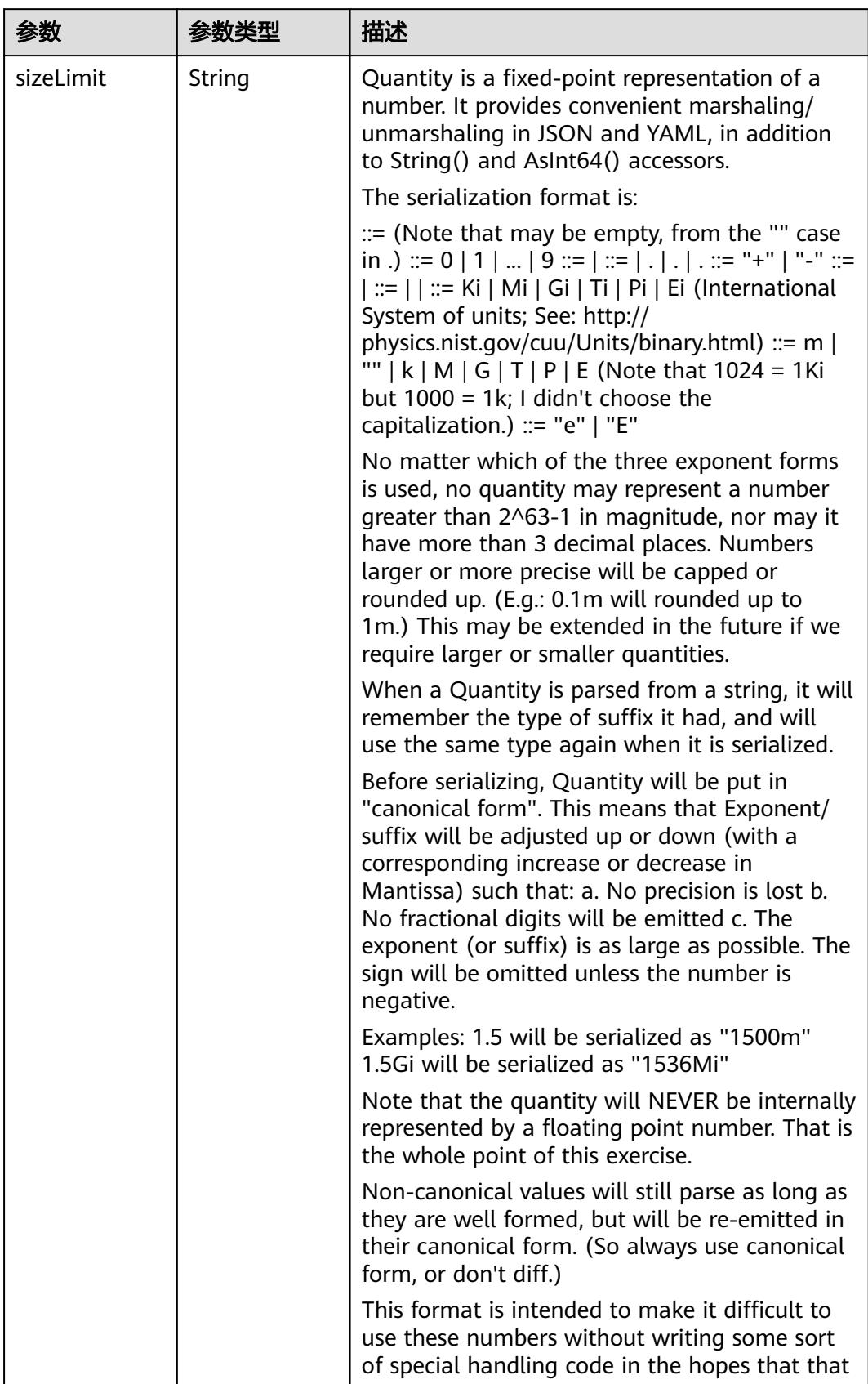

<span id="page-4013-0"></span>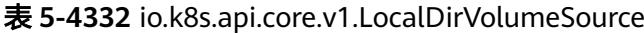

<span id="page-4014-0"></span>

| 参数 | 参数类型 | 描述                                                                   |
|----|------|----------------------------------------------------------------------|
|    |      | will cause implementors to also use a fixed<br>point implementation. |

表 **5-4333** io.k8s.api.core.v1.NFSVolumeSource

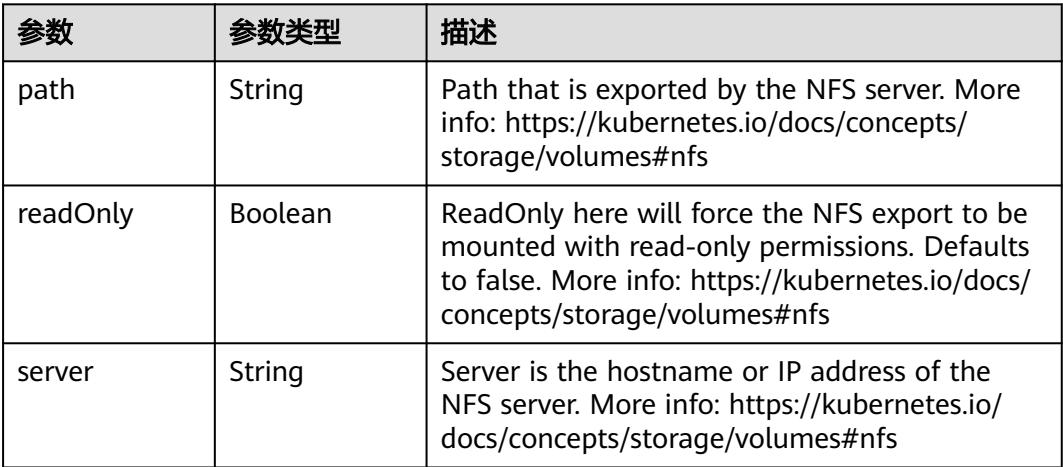

表 **5-4334** io.k8s.api.core.v1.PersistentVolumeClaimVolumeSource

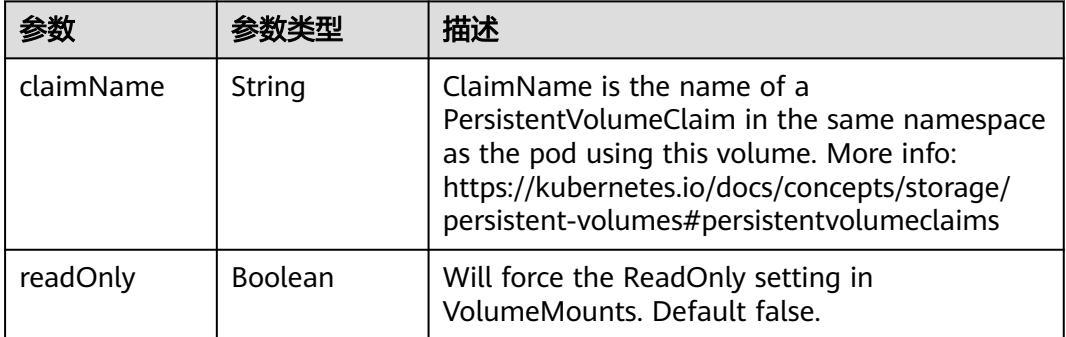

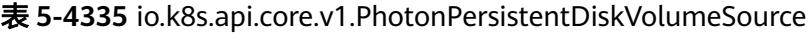

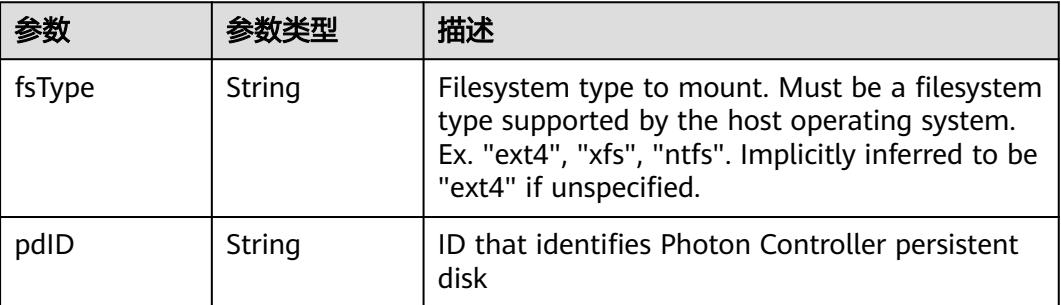

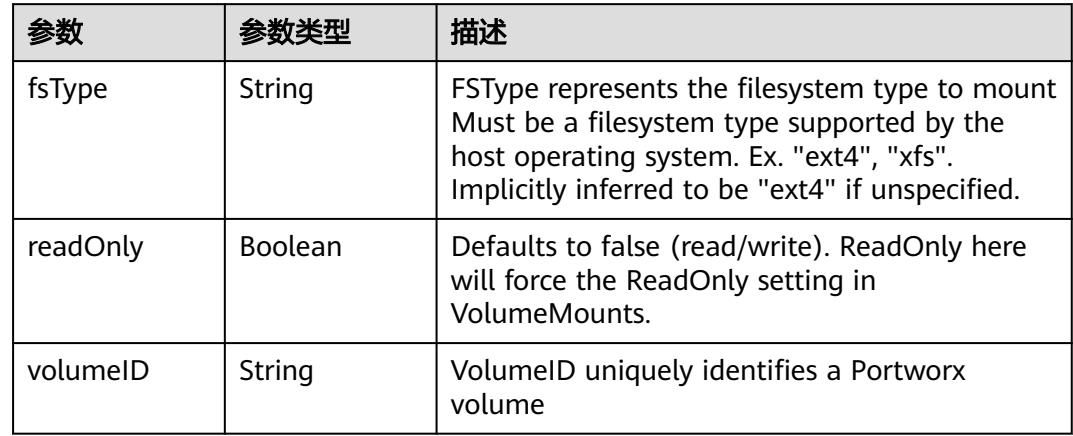

<span id="page-4015-0"></span>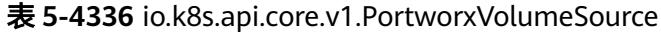

# 表 **5-4337** io.k8s.api.core.v1.ProjectedVolumeSource

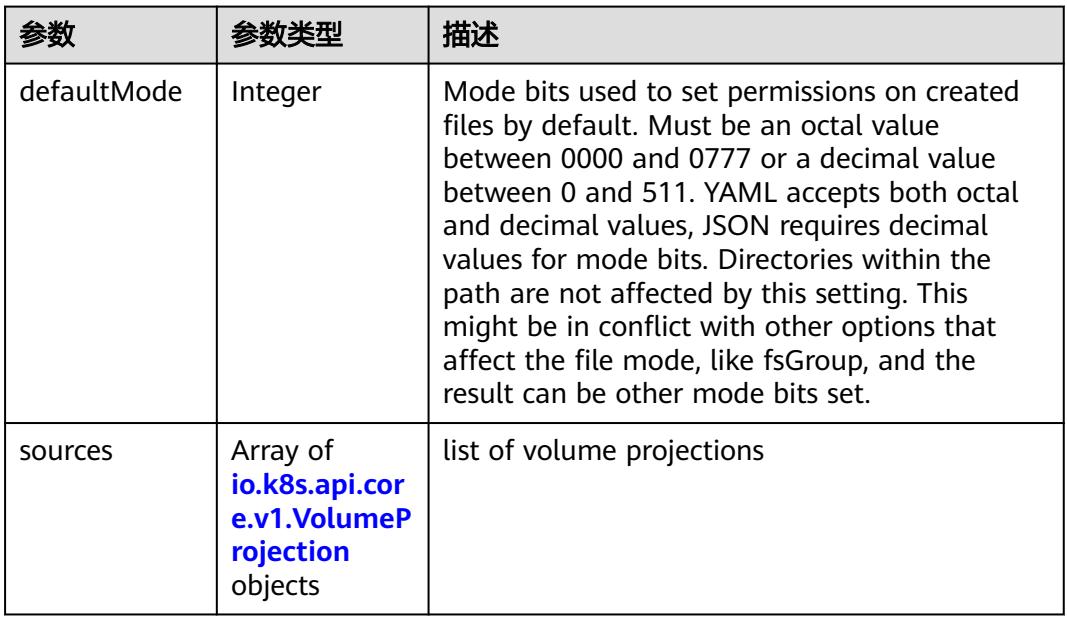

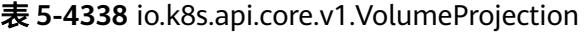

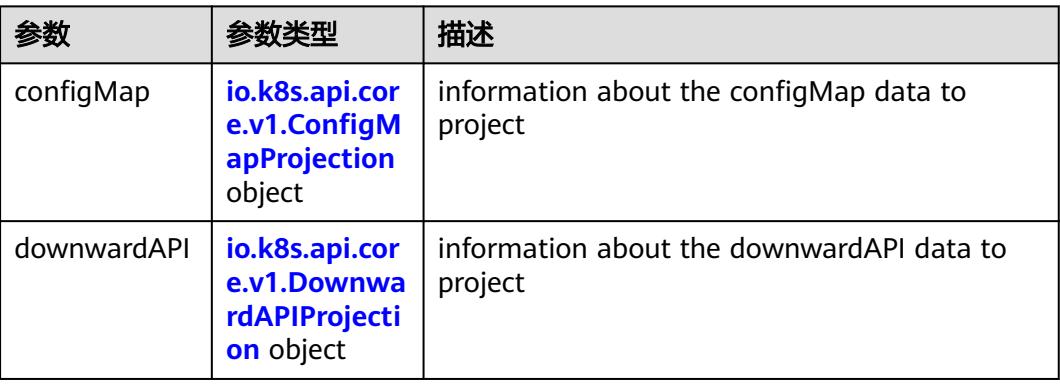

<span id="page-4016-0"></span>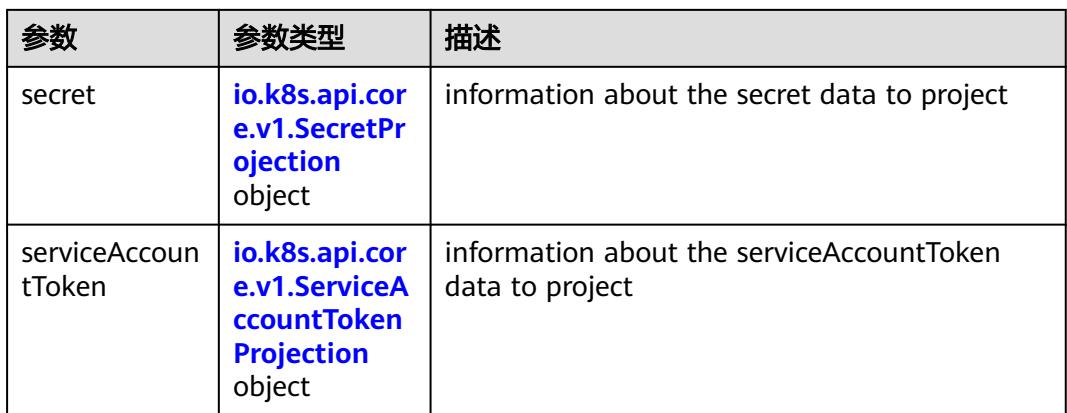

### 表 **5-4339** io.k8s.api.core.v1.ConfigMapProjection

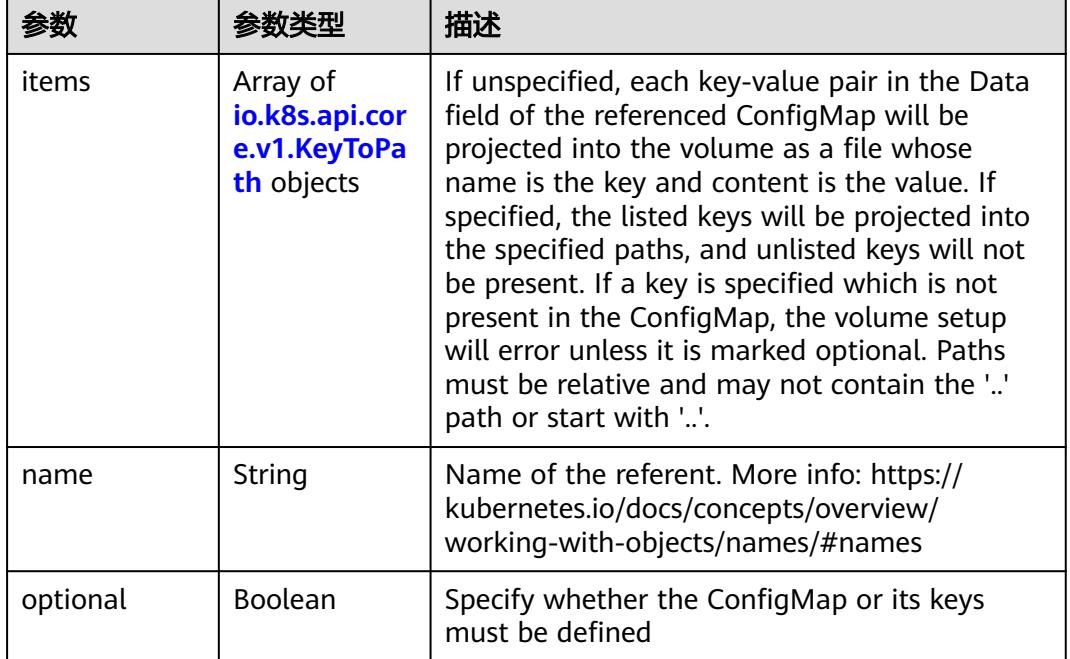

#### 表 **5-4340** io.k8s.api.core.v1.DownwardAPIProjection

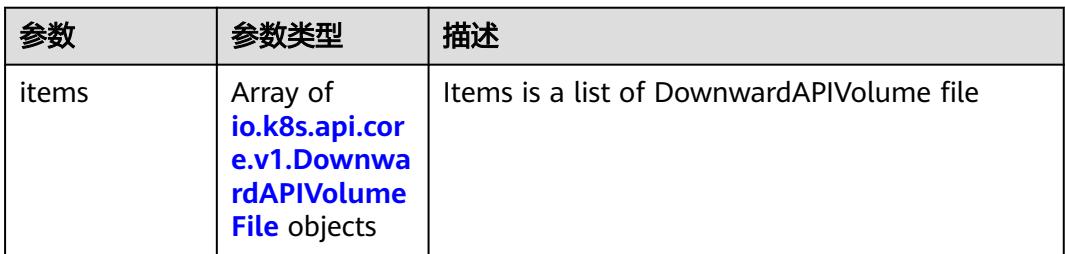

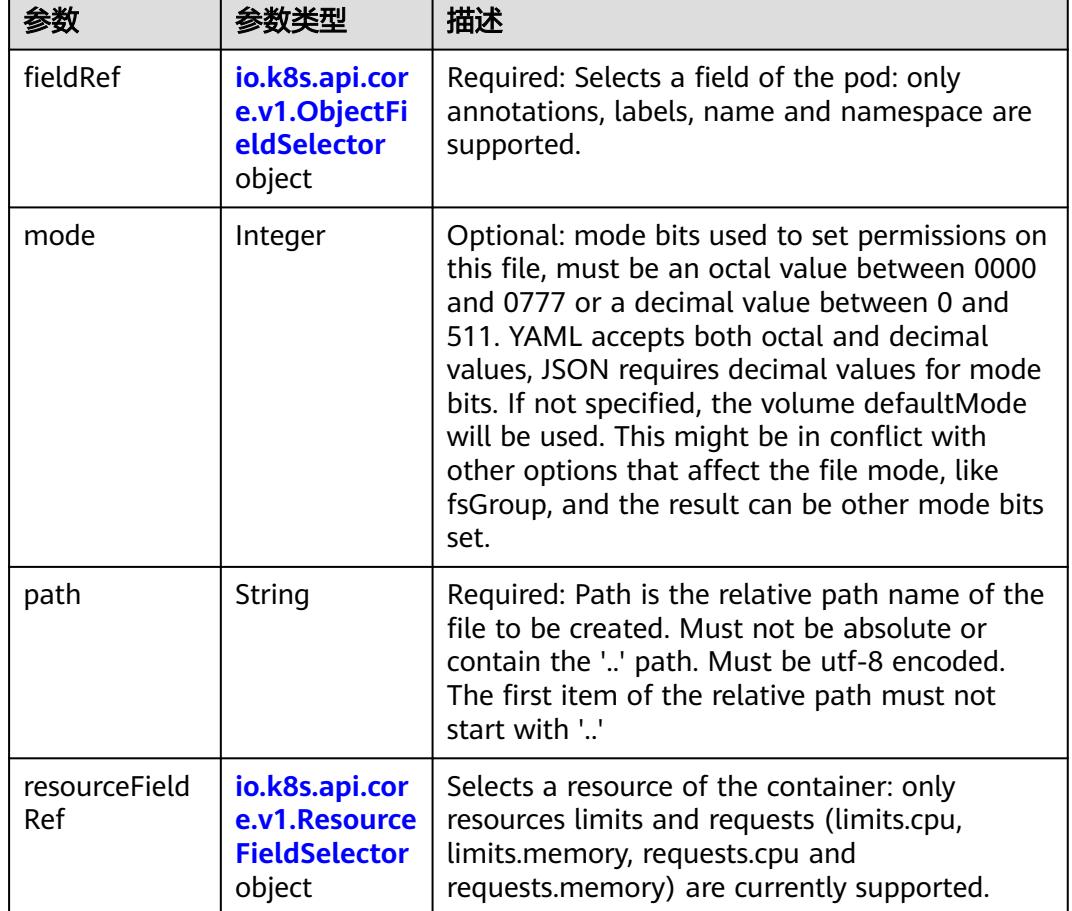

<span id="page-4017-0"></span>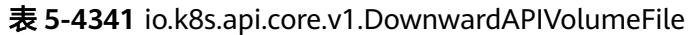

# 表 **5-4342** io.k8s.api.core.v1.ObjectFieldSelector

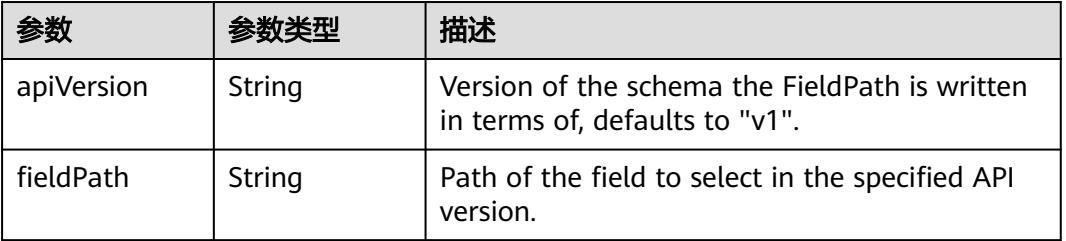

### 表 **5-4343** io.k8s.api.core.v1.ResourceFieldSelector

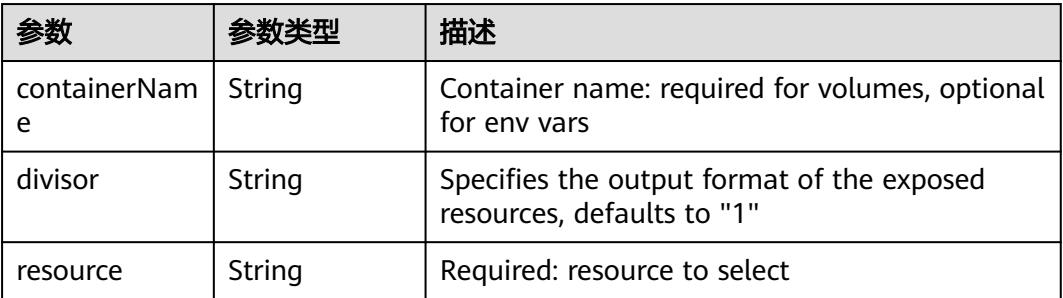

|          |                                                          | 描述                                                                                                    |
|----------|----------------------------------------------------------|----------------------------------------------------------------------------------------------------|
| items    | Array of<br>io.k8s.api.cor<br>e.v1.KeyToPa<br>th objects | If unspecified, each key-value pair in the Data<br>field of the referenced Secret will be projected<br>into the volume as a file whose name is the<br>key and content is the value. If specified, the<br>listed keys will be projected into the specified<br>paths, and unlisted keys will not be present. If<br>a key is specified which is not present in the<br>Secret, the volume setup will error unless it is<br>marked optional. Paths must be relative and<br>may not contain the '' path or start with ''. |
| name     | String                                                   | Name of the referent. More info: https://<br>kubernetes.io/docs/concepts/overview/<br>working-with-objects/names/#names                                                                                                    |
| optional | Boolean                                                  | Specify whether the Secret or its key must be<br>defined                                                                                                    |

<span id="page-4018-0"></span>表 **5-4344** io.k8s.api.core.v1.SecretProjection

#### 表 **5-4345** io.k8s.api.core.v1.ServiceAccountTokenProjection

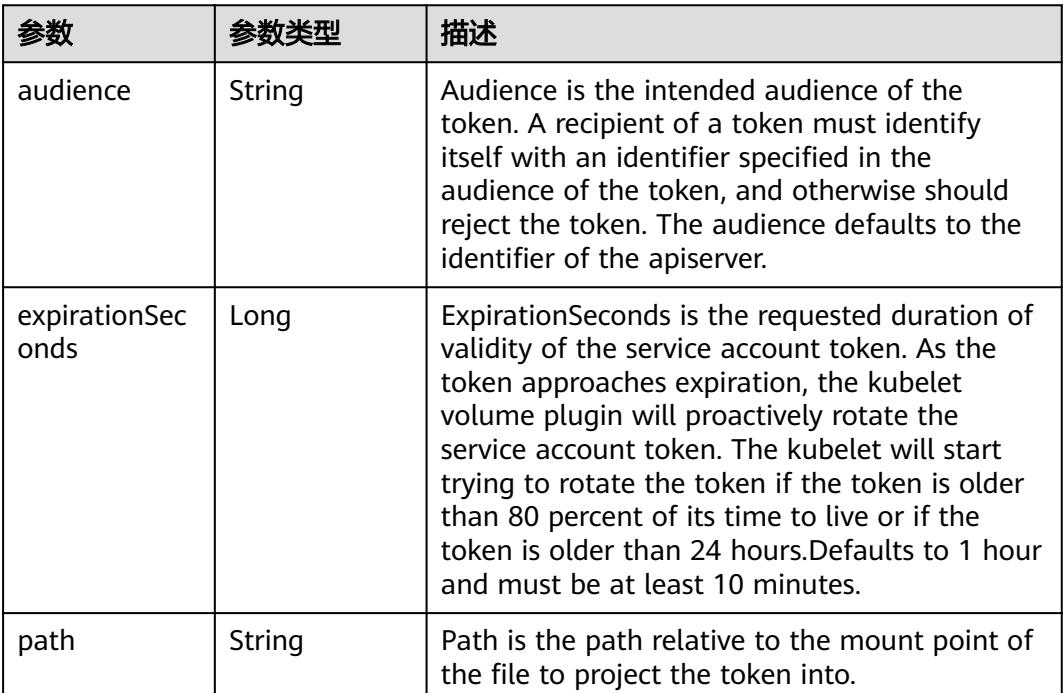

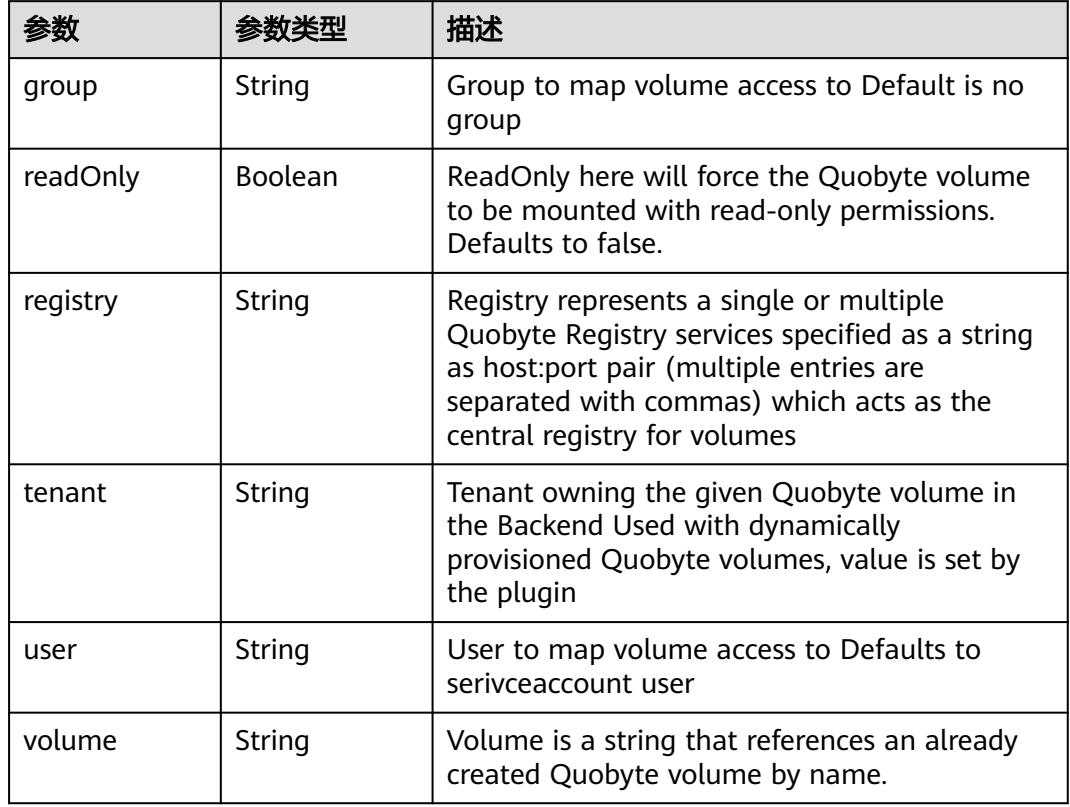

<span id="page-4019-0"></span>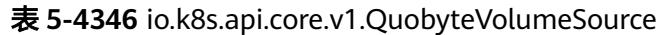

表 **5-4347** io.k8s.api.core.v1.RBDVolumeSource

| 参数       | 参数举型                | 描述                                                                                                    |
|----------|---------------------|----------------------------------------------------------------------------------------------------|
| fsType   | String              | Filesystem type of the volume that you want<br>to mount. Tip: Ensure that the filesystem type<br>is supported by the host operating system.<br>Examples: "ext4", "xfs", "ntfs". Implicitly<br>inferred to be "ext4" if unspecified. More info:<br>https://kubernetes.io/docs/concepts/storage/<br>volumes#rbd |
| image    | String              | The rados image name. More info: https://<br>examples.k8s.io/volumes/rbd/<br>README.md#how-to-use-it                                                                                                    |
| keyring  | String              | Keyring is the path to key ring for RBDUser.<br>Default is /etc/ceph/keyring. More info: https://<br>examples.k8s.io/volumes/rbd/<br>README.md#how-to-use-it                                                                                                    |
| monitors | Array of<br>strings | A collection of Ceph monitors. More info:<br>https://examples.k8s.io/volumes/rbd/<br>README.md#how-to-use-it                                                                                                    |

<span id="page-4020-0"></span>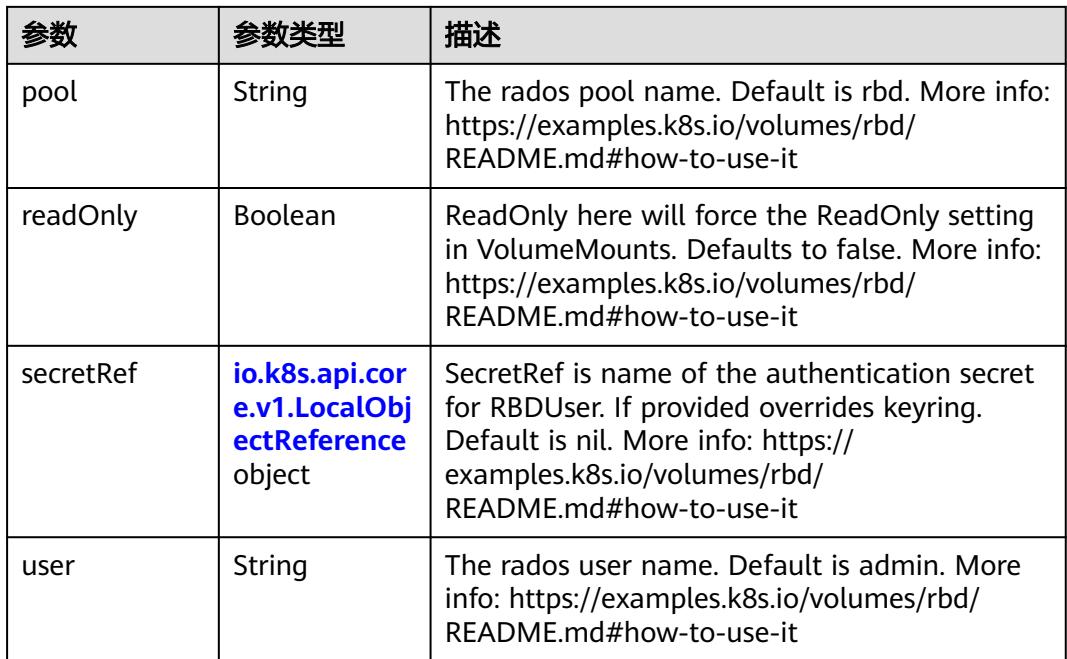

### 表 **5-4348** io.k8s.api.core.v1.ScaleIOVolumeSource

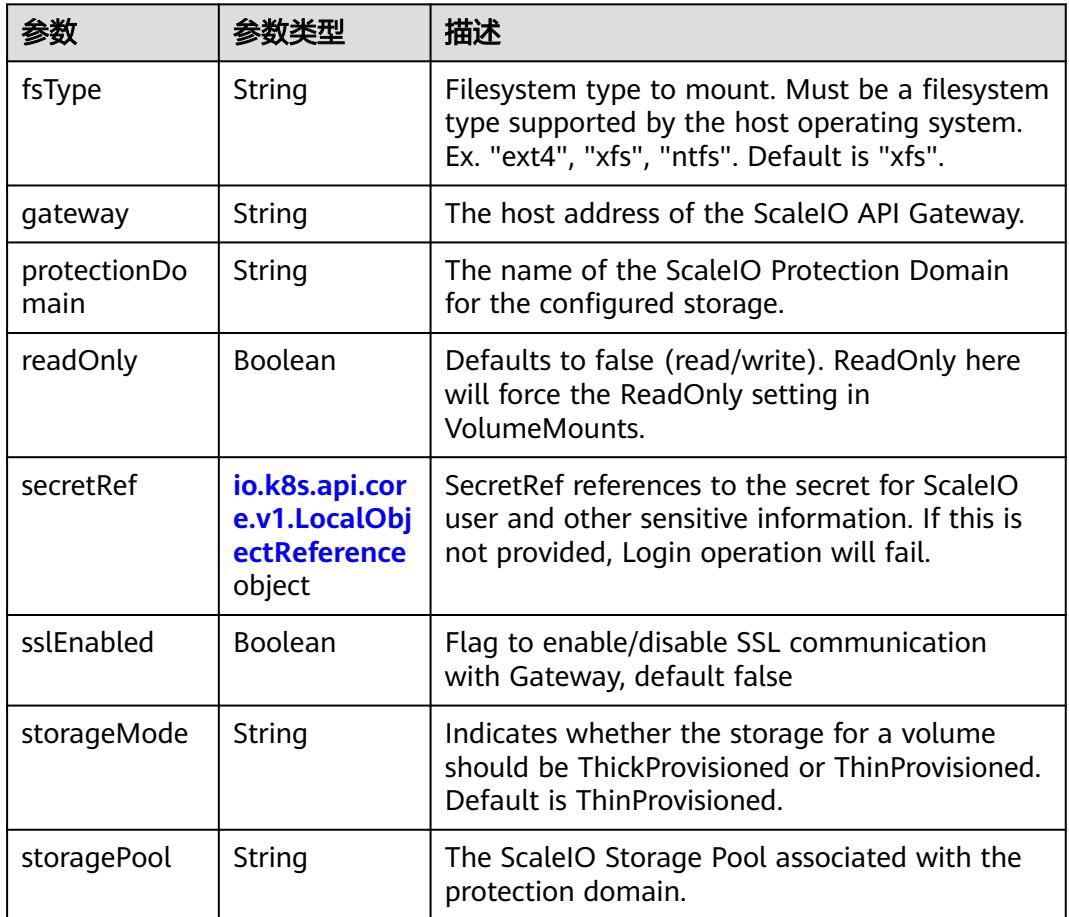

<span id="page-4021-0"></span>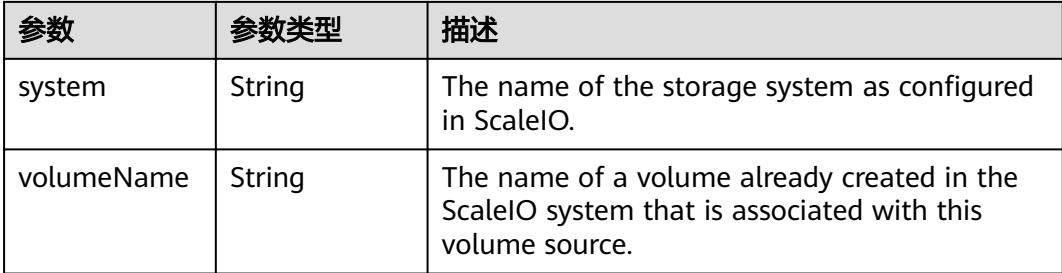

### 表 **5-4349** io.k8s.api.core.v1.SecretVolumeSource

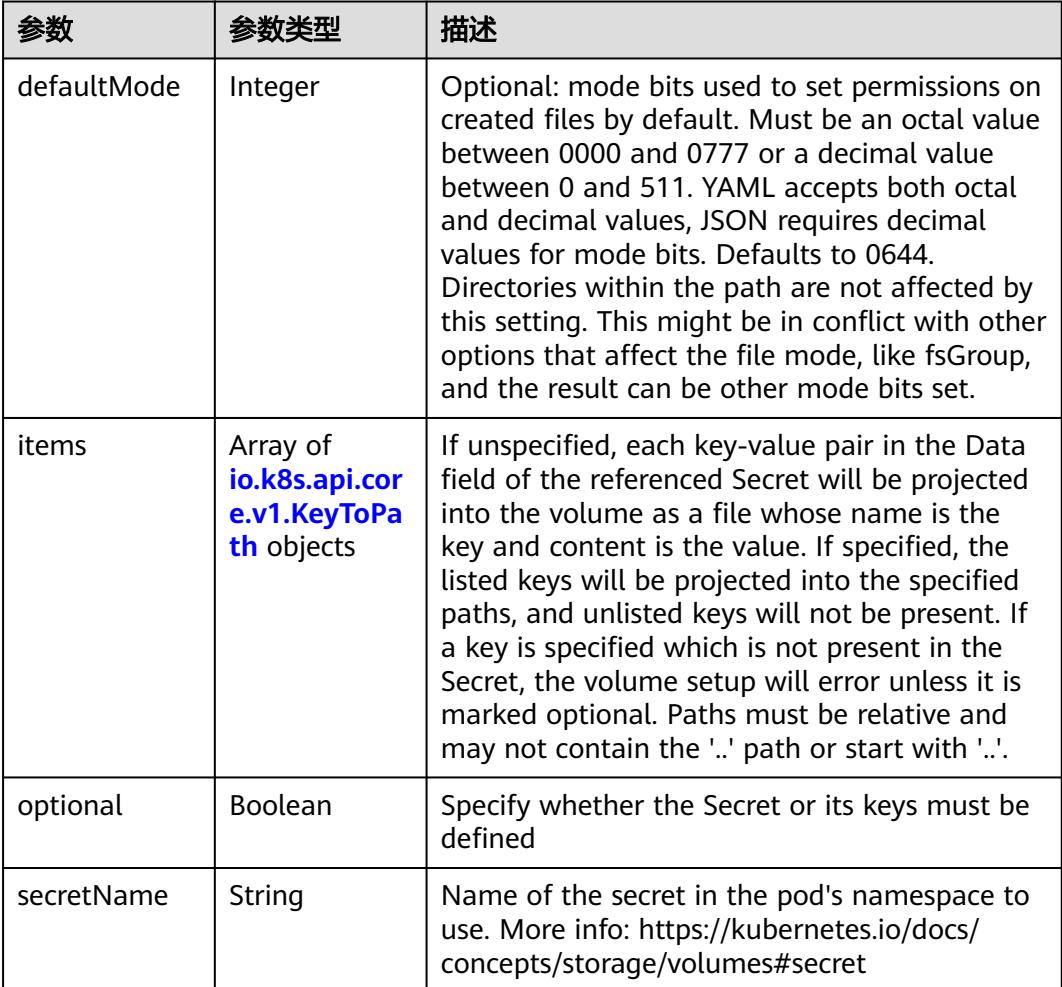

# 表 **5-4350** io.k8s.api.core.v1.KeyToPath

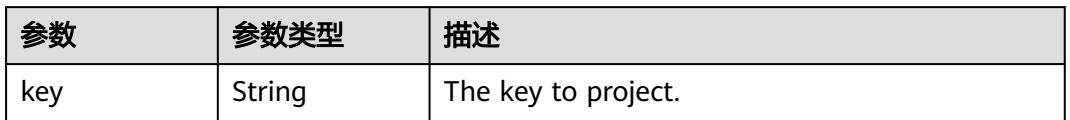

<span id="page-4022-0"></span>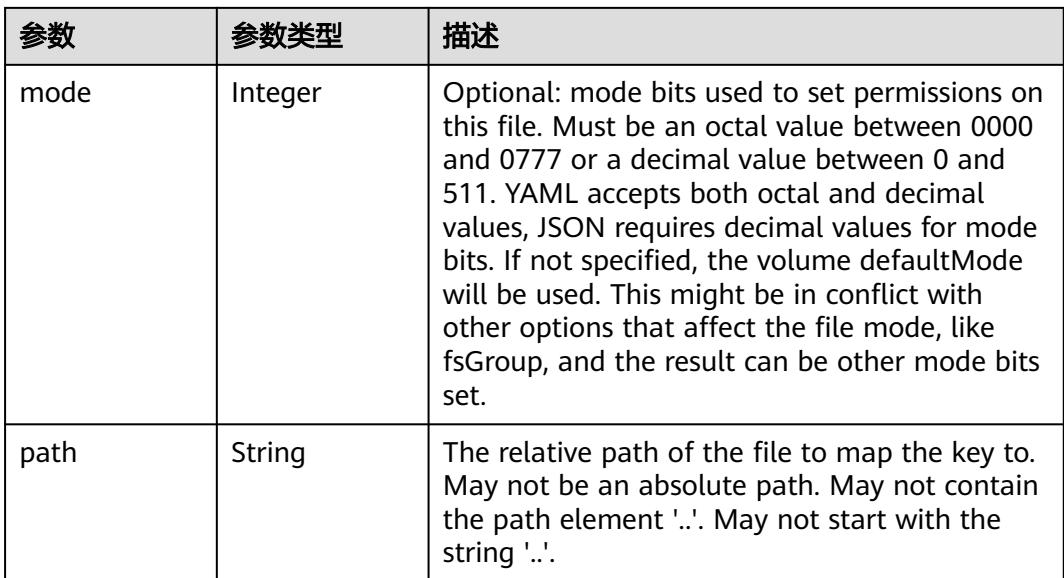

### 表 **5-4351** io.k8s.api.core.v1.StorageOSVolumeSource

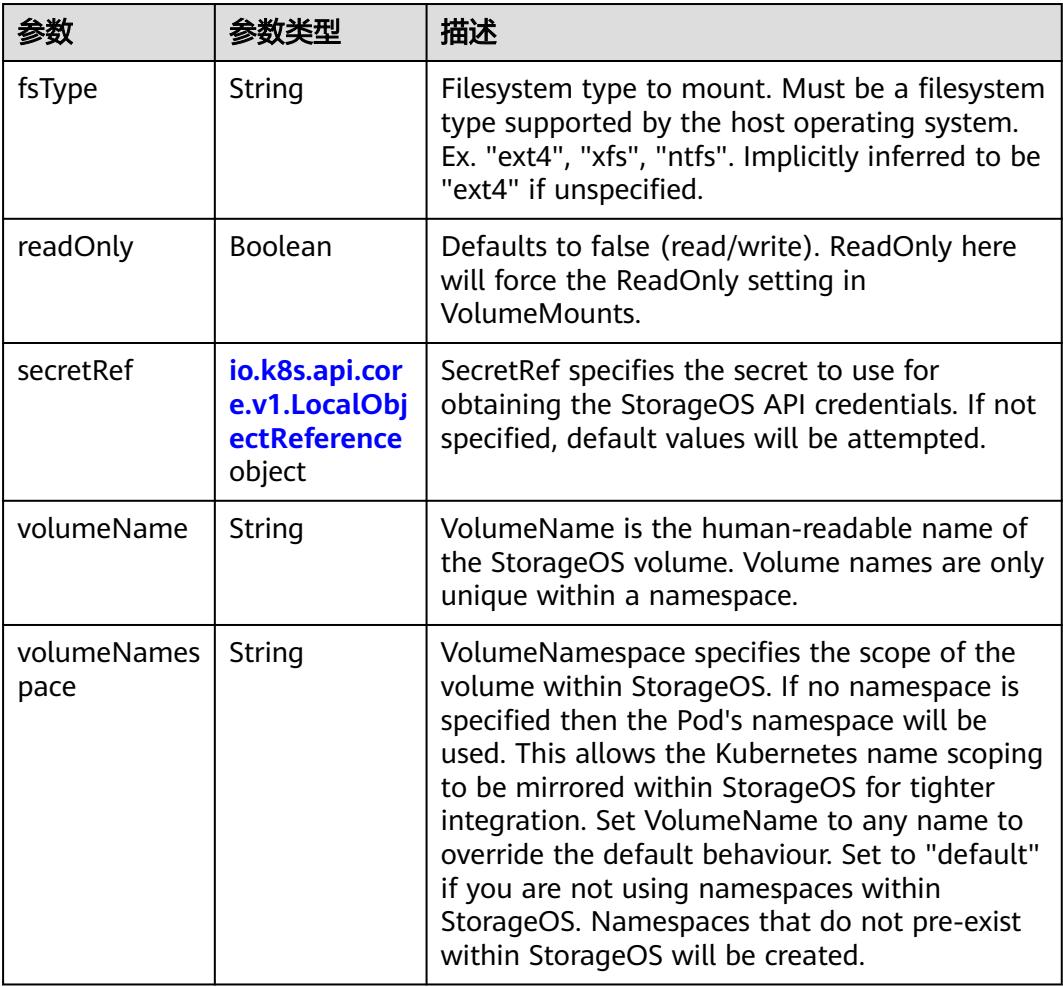

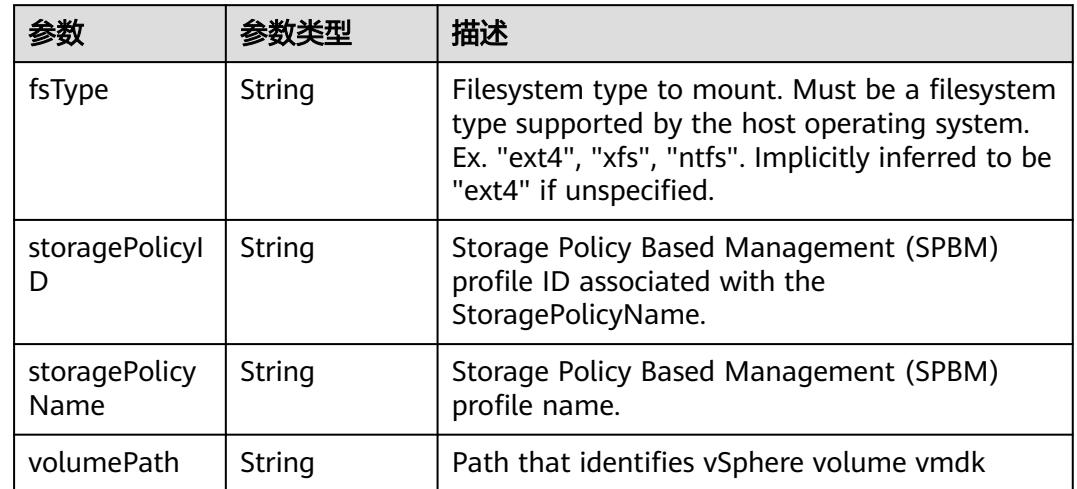

#### <span id="page-4023-0"></span>表 **5-4352** io.k8s.api.core.v1.VsphereVirtualDiskVolumeSource

### 表 **5-4353** io.k8s.api.apps.v1.StatefulSetUpdateStrategy

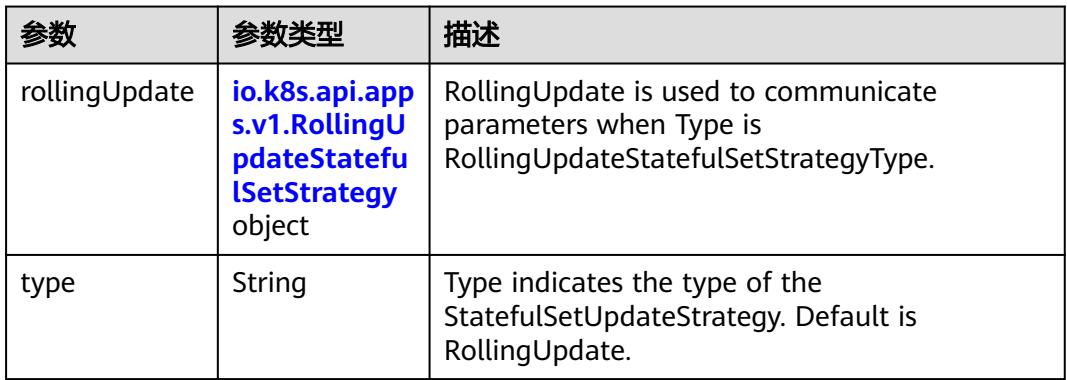

### 表 **5-4354** io.k8s.api.apps.v1.RollingUpdateStatefulSetStrategy

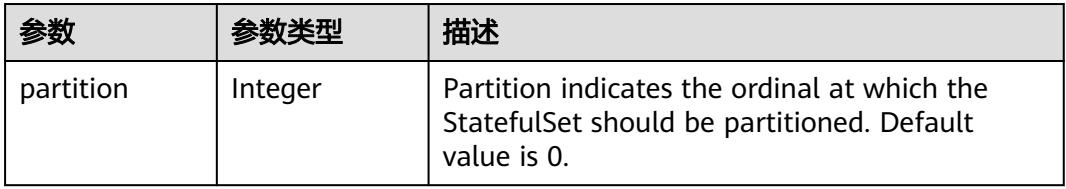

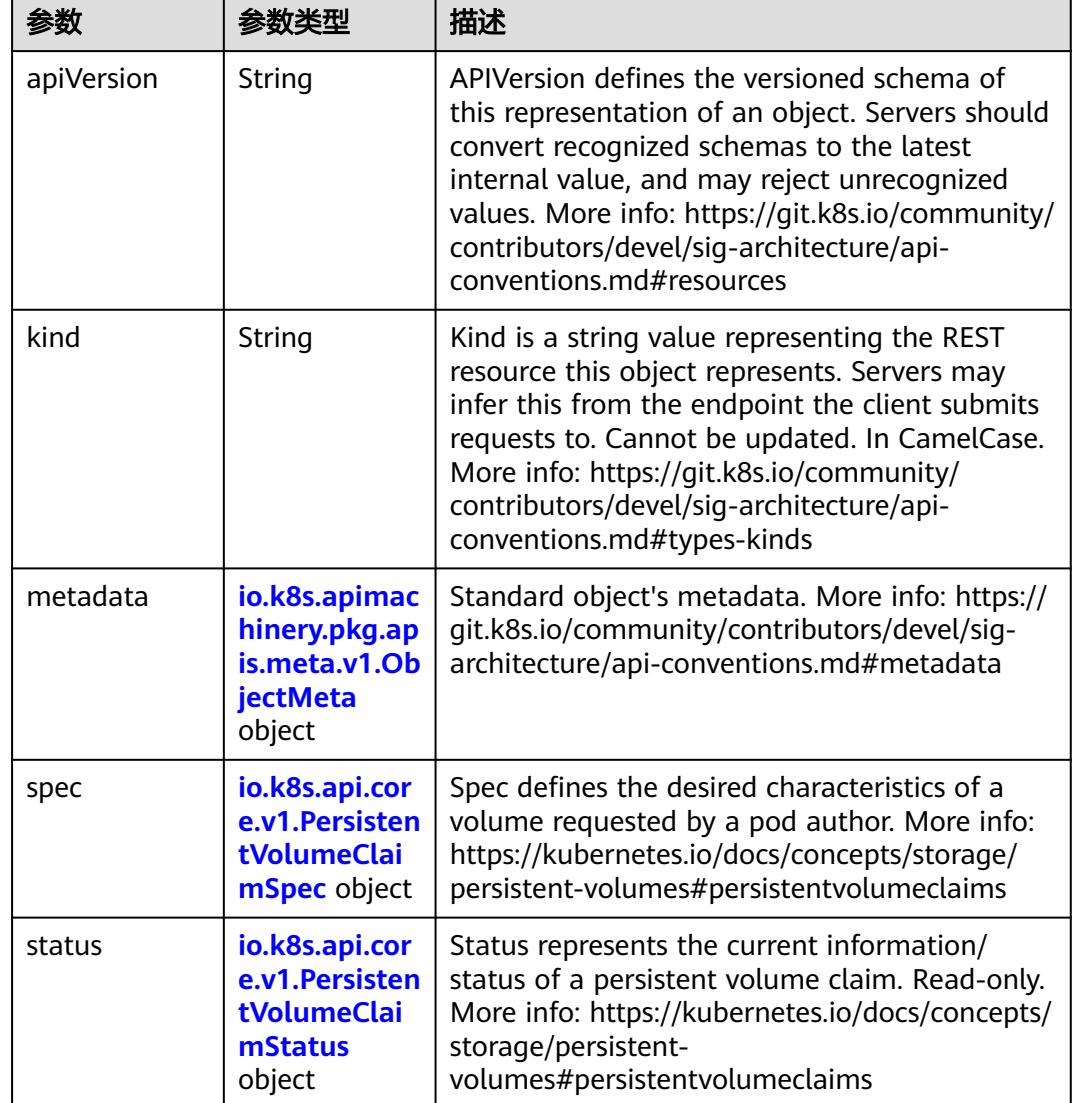

<span id="page-4024-0"></span>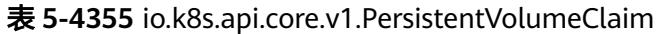

### 表 **5-4356** io.k8s.apimachinery.pkg.apis.meta.v1.ObjectMeta

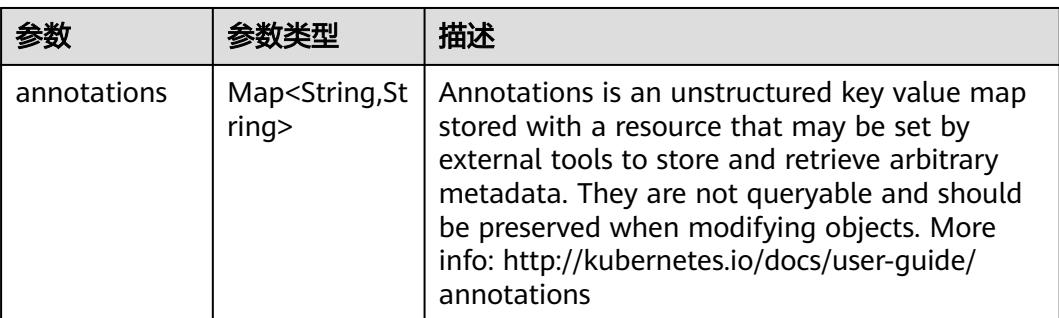

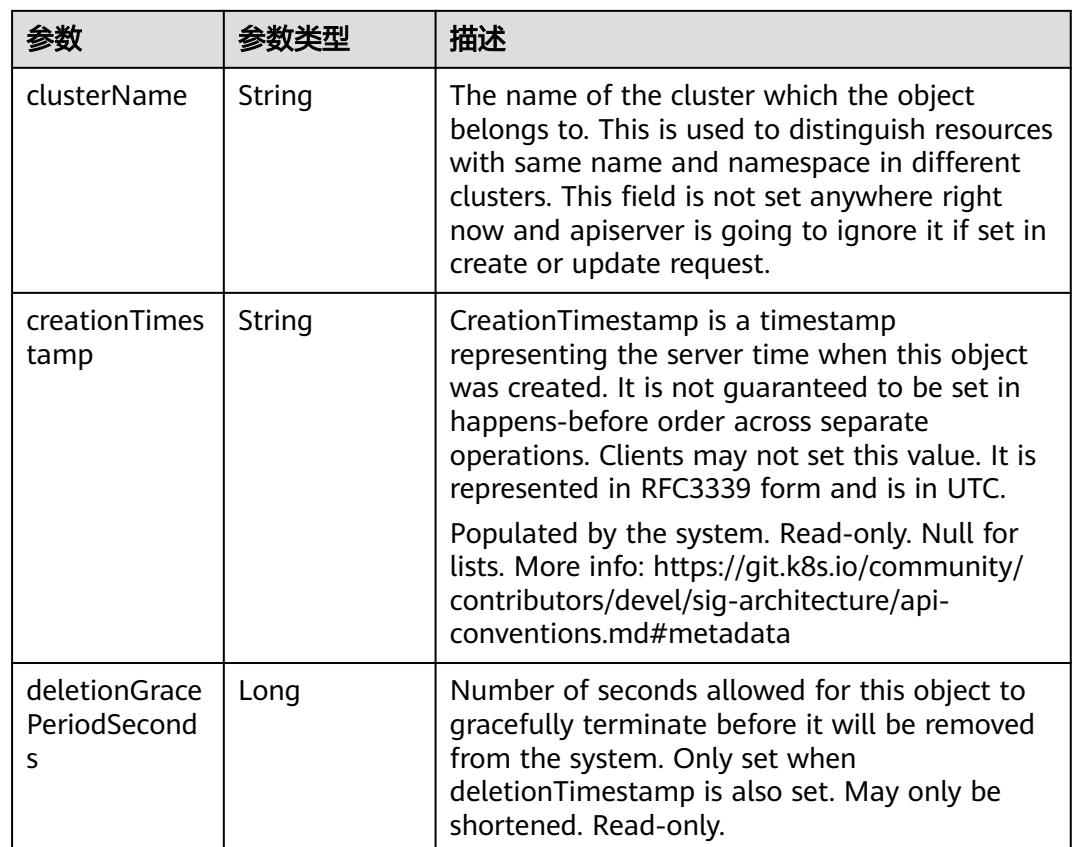

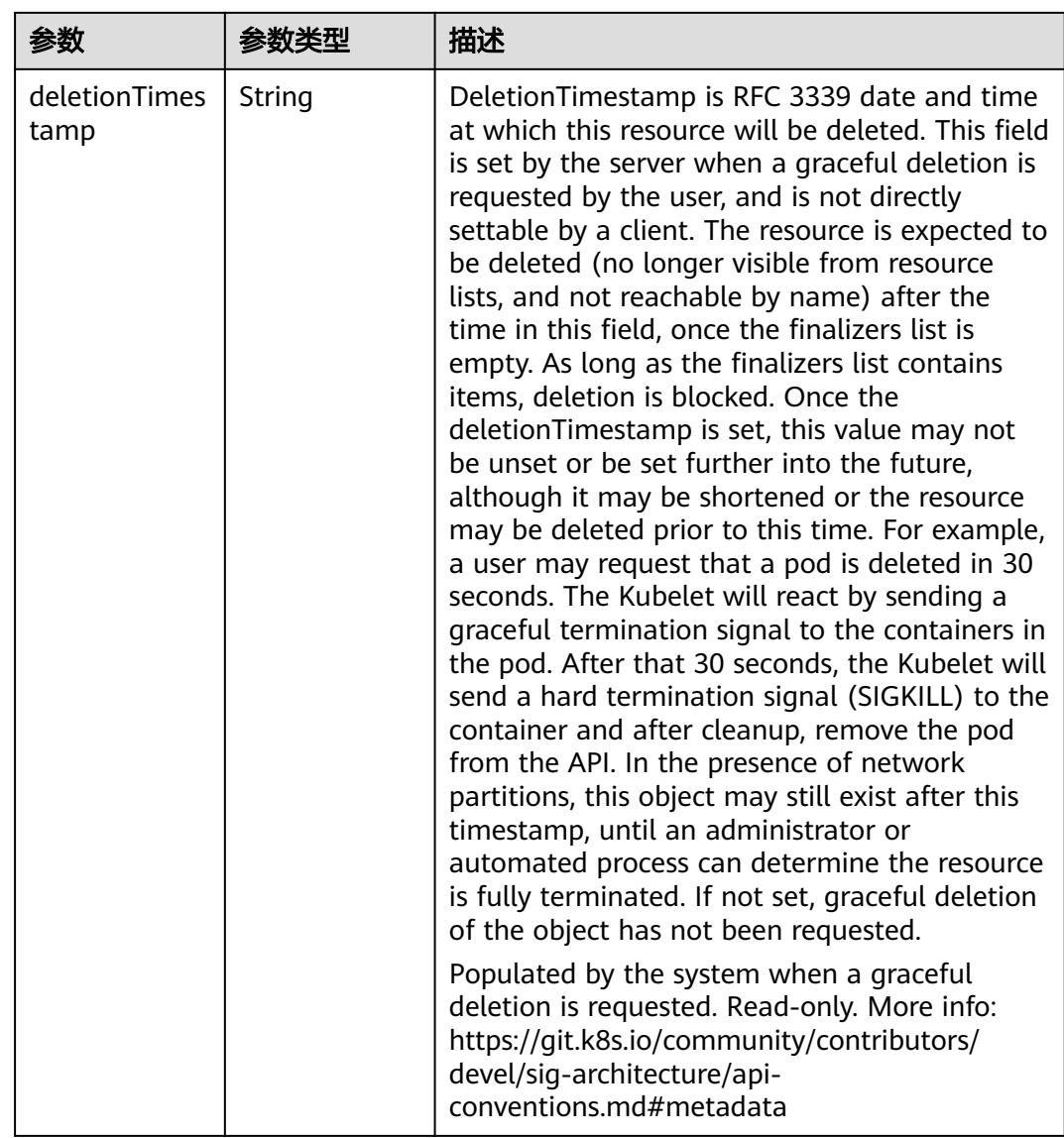

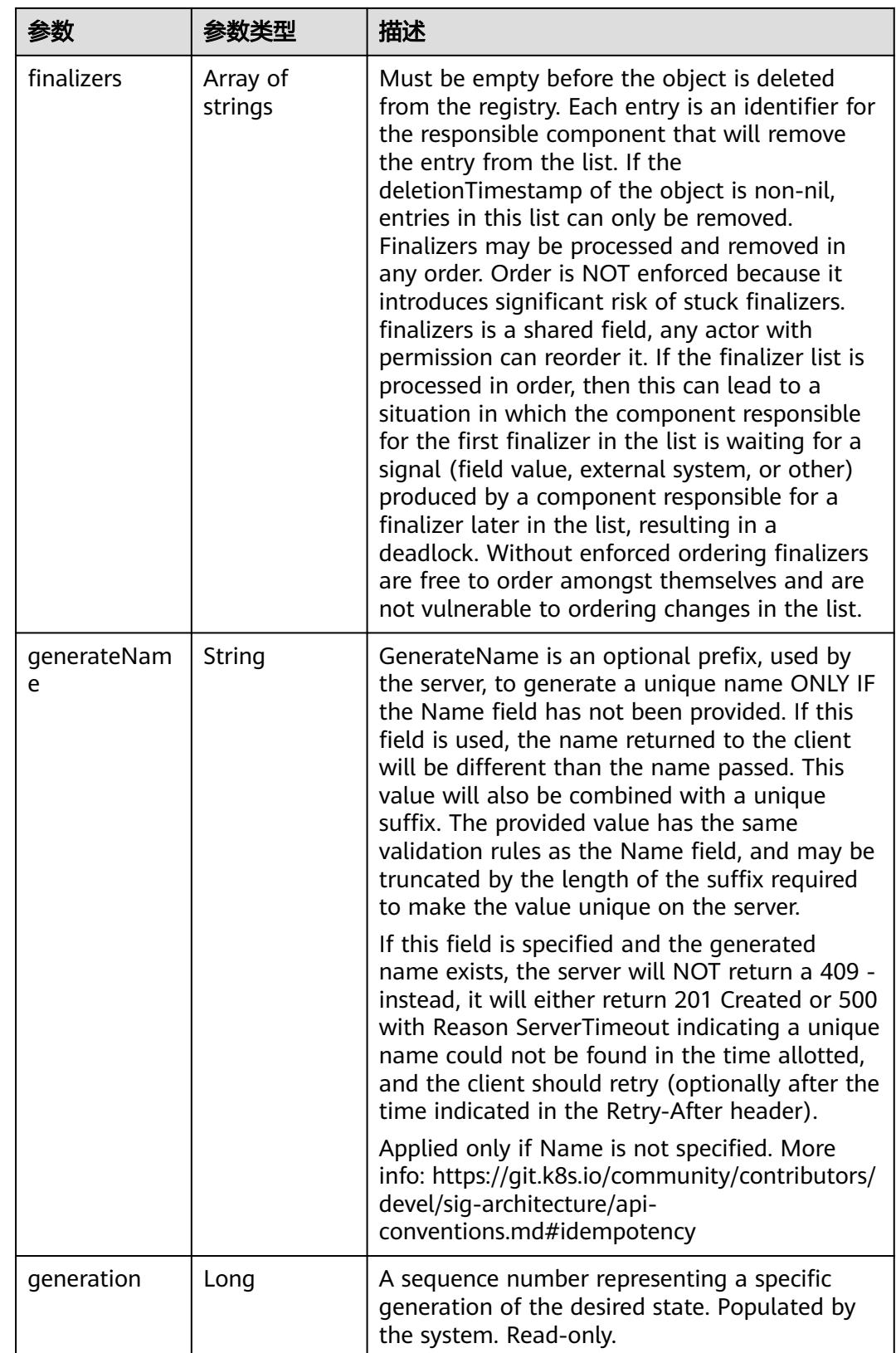

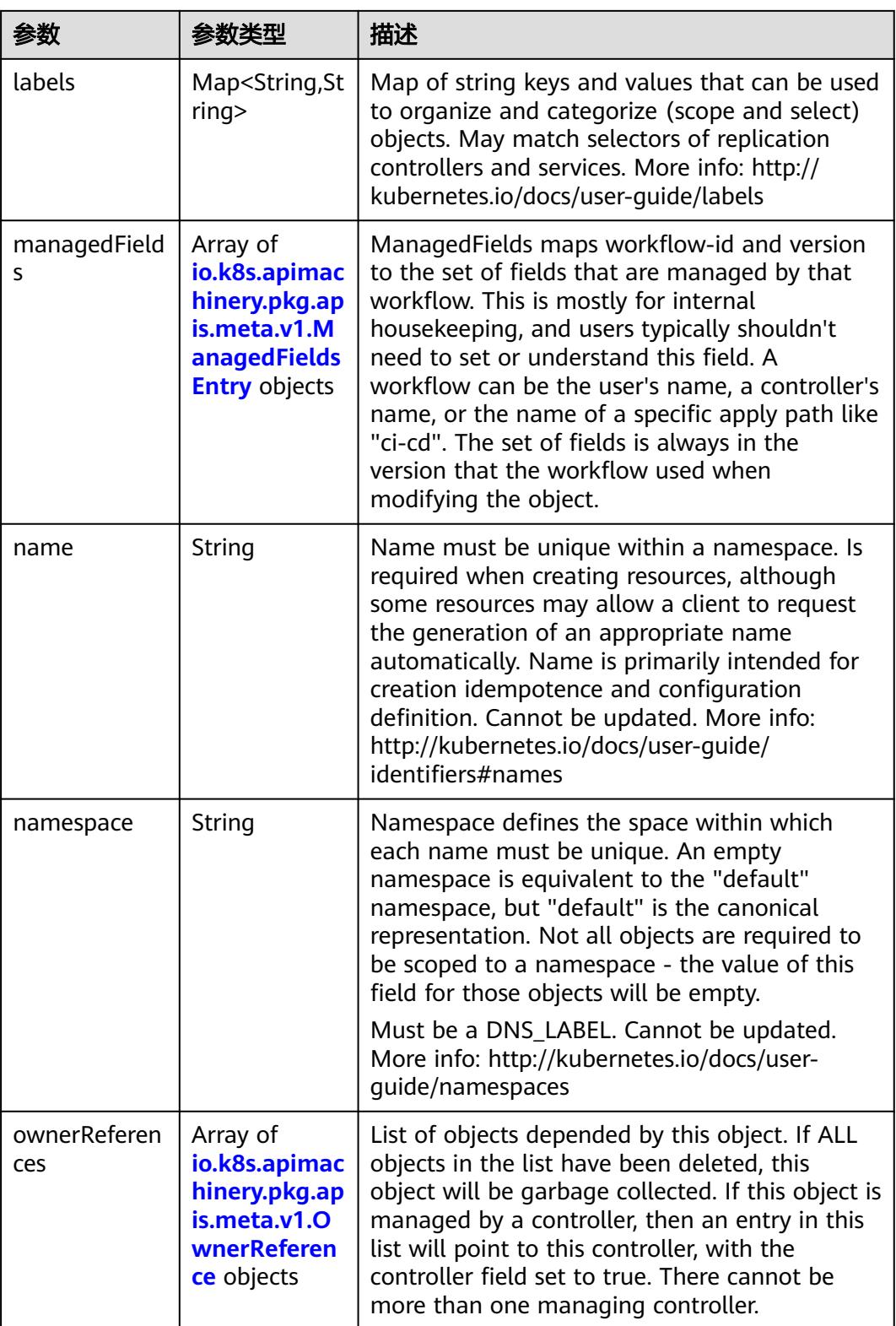

<span id="page-4029-0"></span>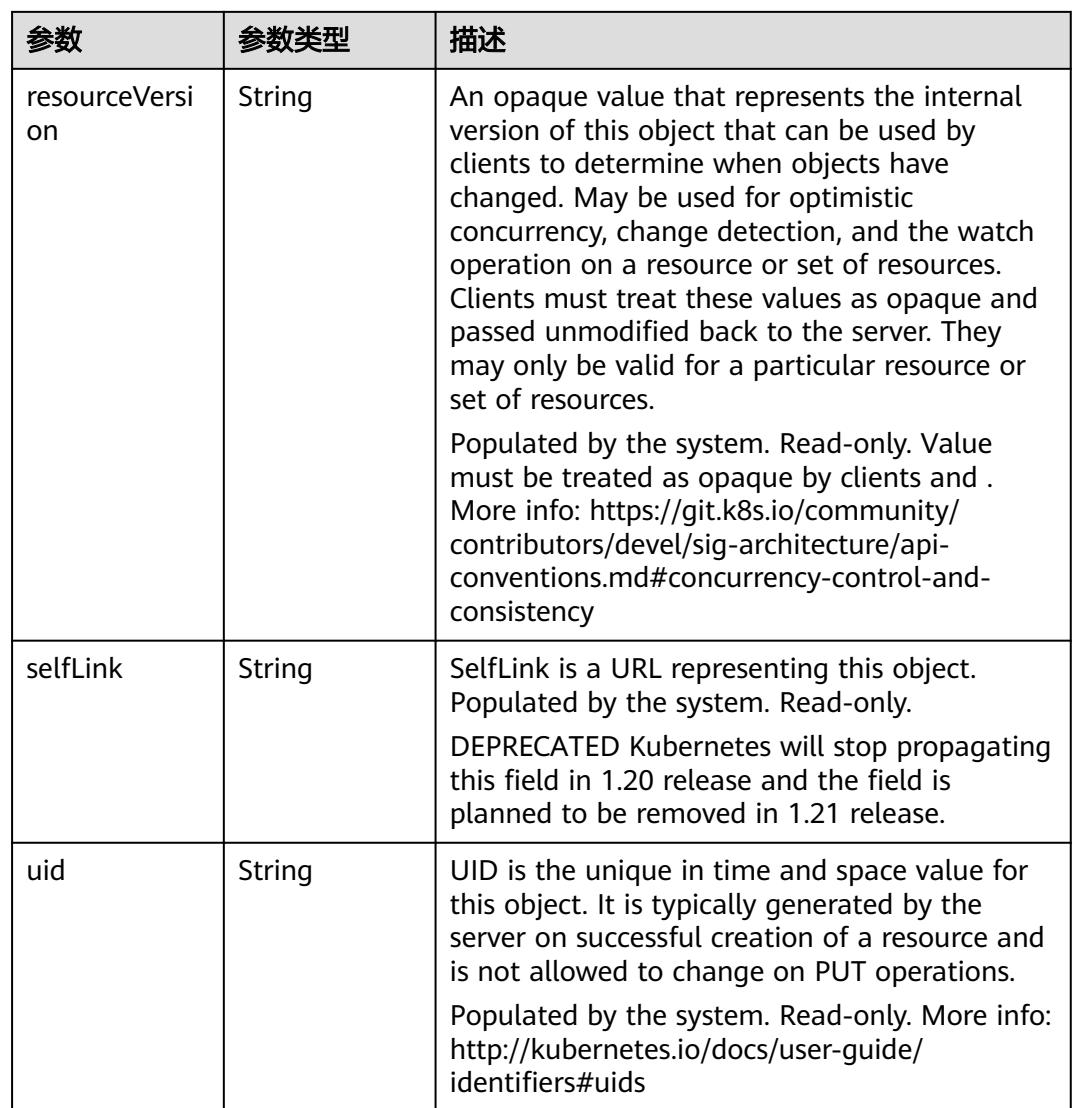

### 表 **5-4357** io.k8s.apimachinery.pkg.apis.meta.v1.ManagedFieldsEntry

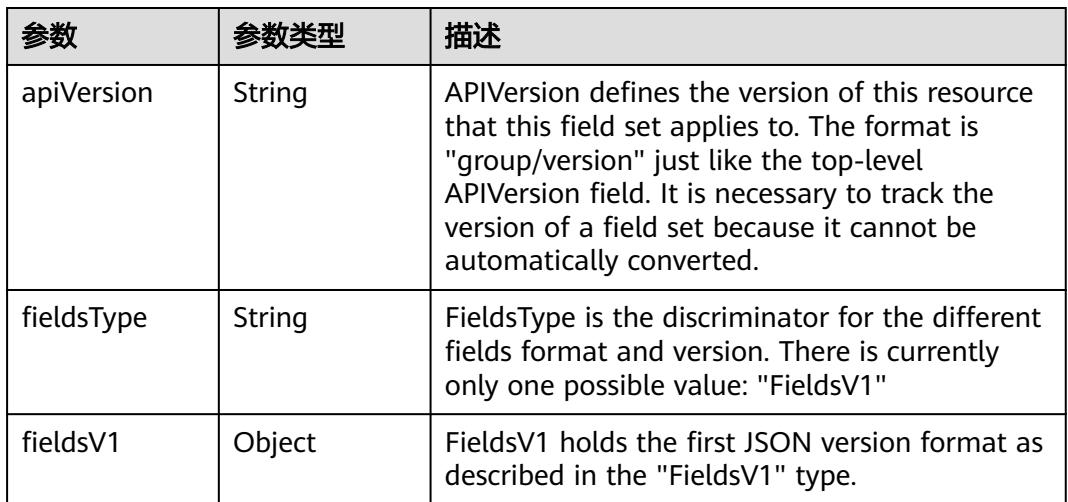

<span id="page-4030-0"></span>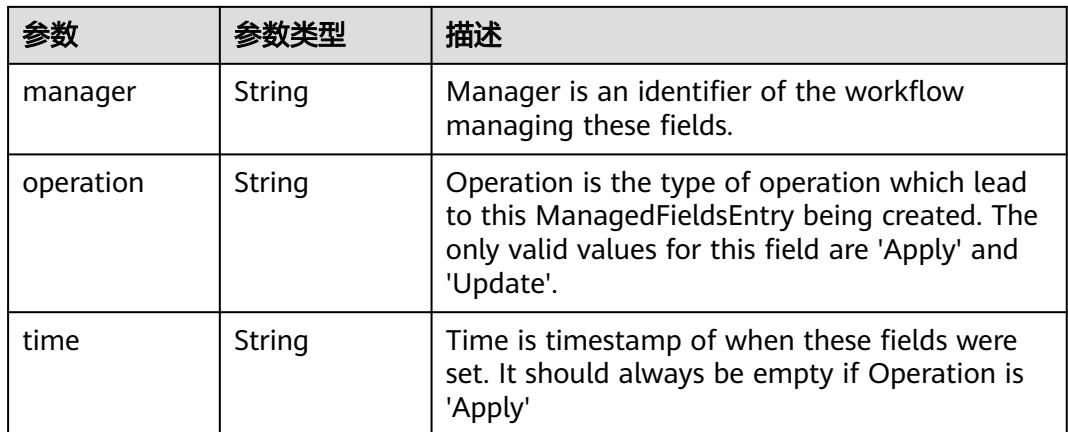

### 表 **5-4358** io.k8s.apimachinery.pkg.apis.meta.v1.OwnerReference

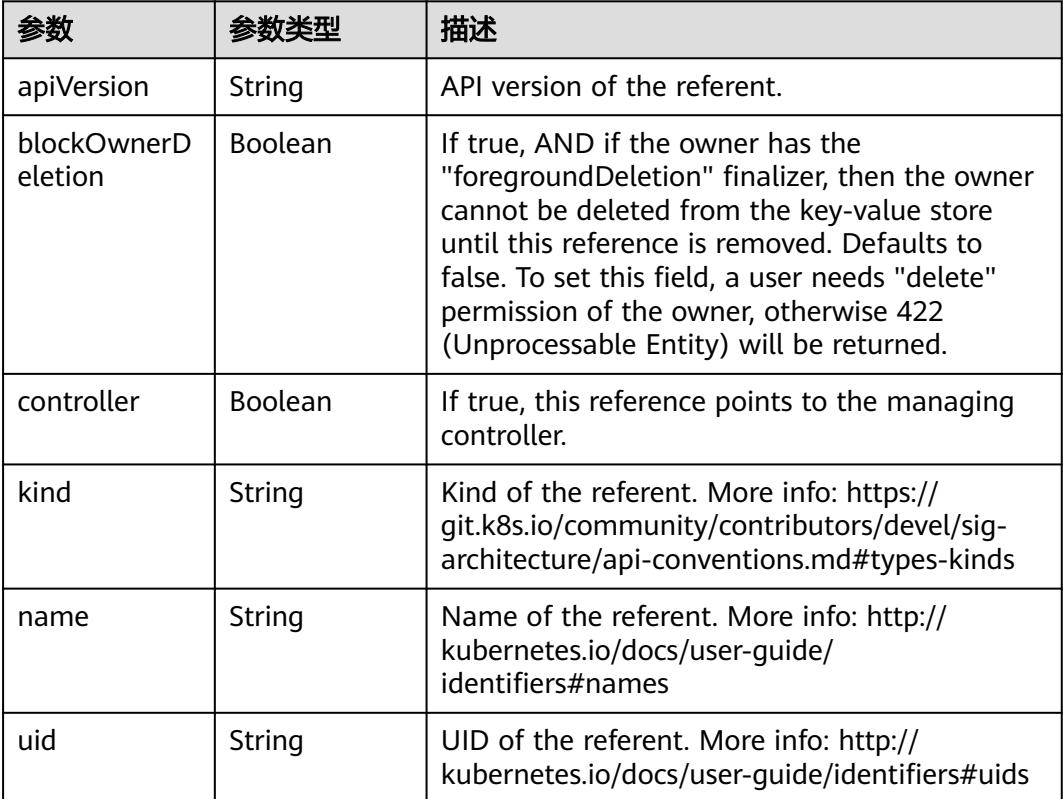

#### 表 **5-4359** io.k8s.api.core.v1.PersistentVolumeClaimSpec

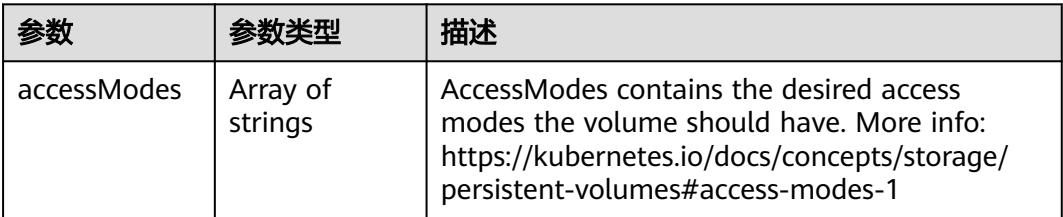

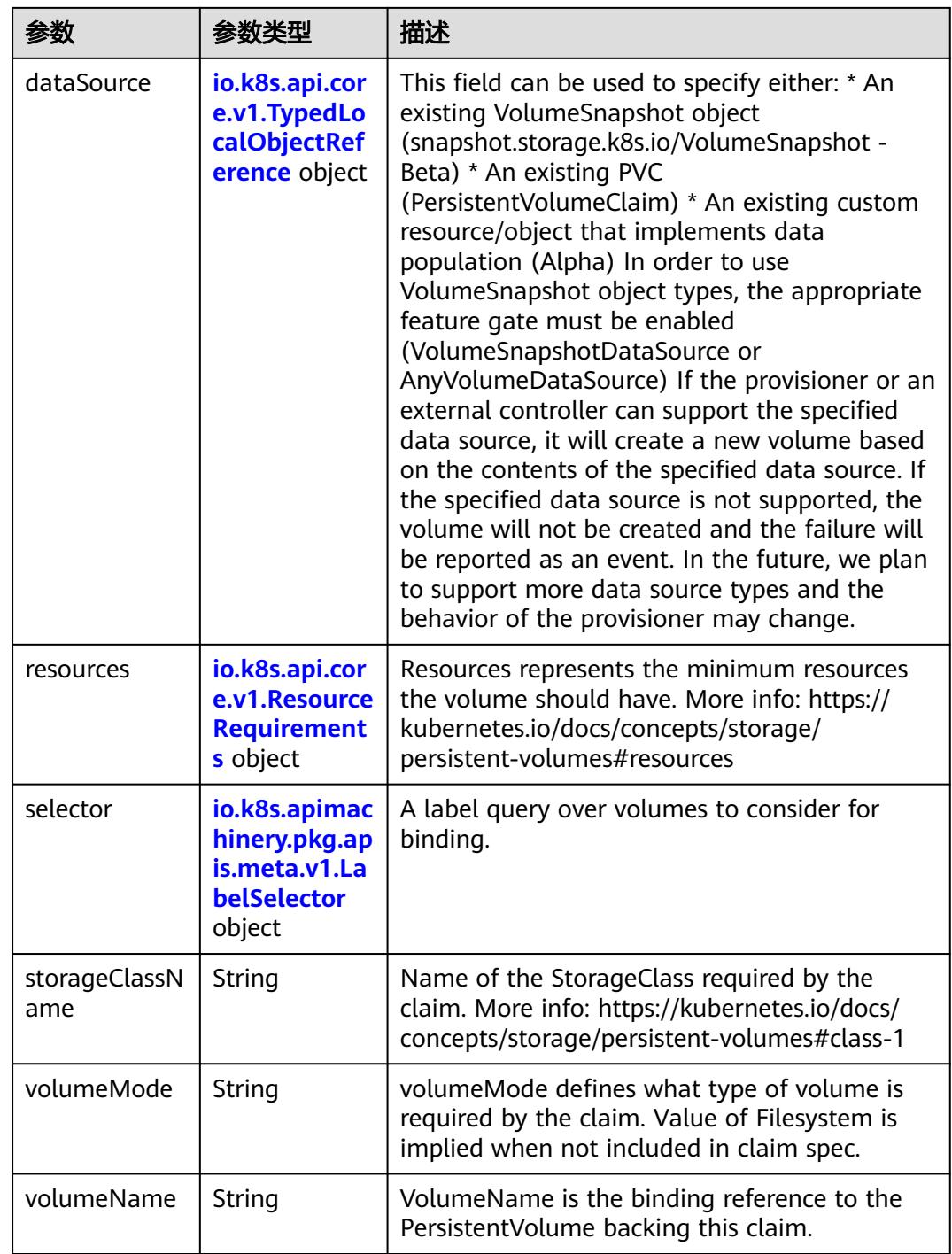
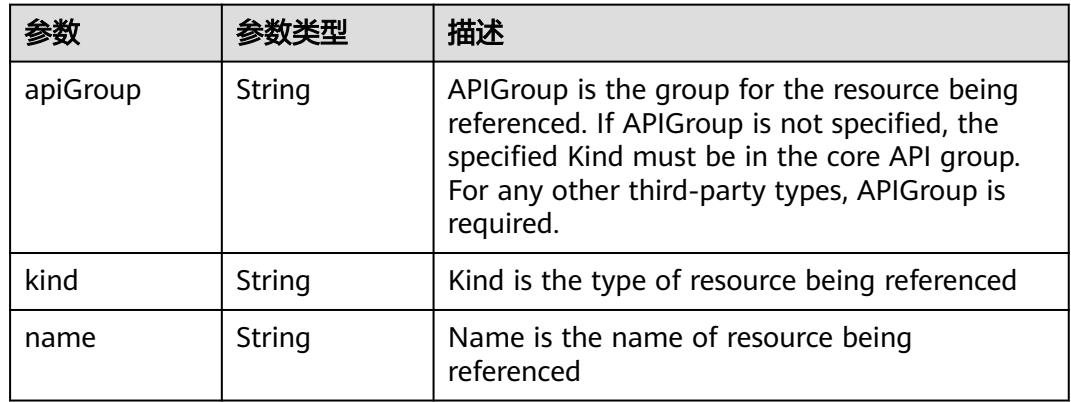

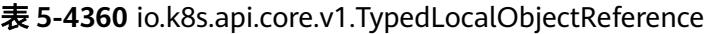

#### 表 **5-4361** io.k8s.api.core.v1.ResourceRequirements

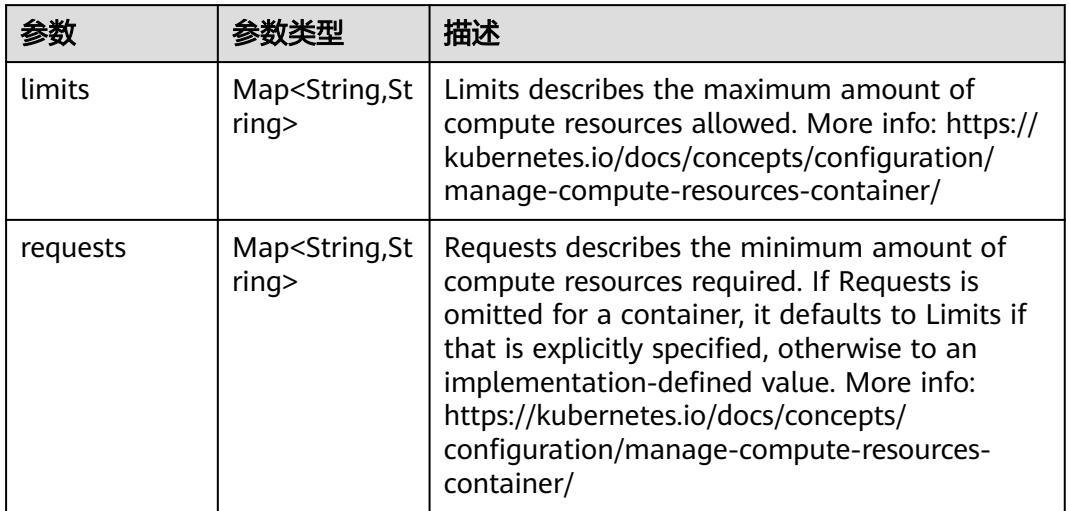

### 表 **5-4362** io.k8s.apimachinery.pkg.apis.meta.v1.LabelSelector

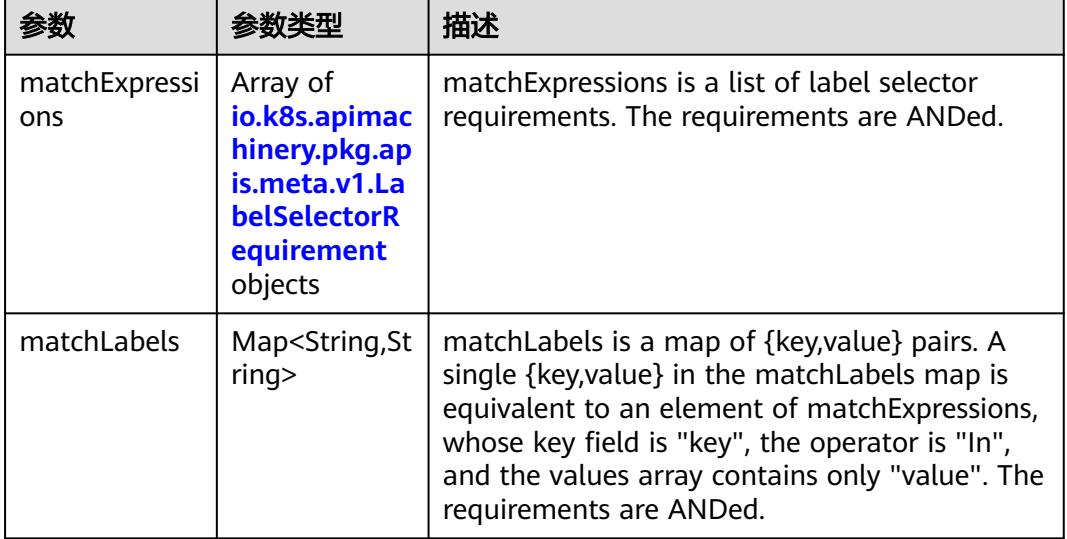

|          |                     | 描述                                                                                                    |
|----------|---------------------|----------------------------------------------------------------------------------------------------|
| key      | String              | key is the label key that the selector applies to.                                                                                                    |
| operator | String              | operator represents a key's relationship to a set<br>of values. Valid operators are In, NotIn, Exists<br>and DoesNotExist.                                                                                                    |
| values   | Array of<br>strings | values is an array of string values. If the<br>operator is In or NotIn, the values array must<br>be non-empty. If the operator is Exists or<br>DoesNotExist, the values array must be empty.<br>This array is replaced during a strategic merge<br>patch. |

<span id="page-4033-0"></span>表 **5-4363** io.k8s.apimachinery.pkg.apis.meta.v1.LabelSelectorRequirement

表 **5-4364** io.k8s.api.core.v1.PersistentVolumeClaimStatus

| 参数          | 参数类型                                                                                        | 描述                                                                                                    |
|-------------|---------------------------------------------------------------------------------------------|----------------------------------------------------------------------------------------------------|
| accessModes | Array of<br>strings                                                                         | AccessModes contains the actual access modes<br>the volume backing the PVC has. More info:<br>https://kubernetes.io/docs/concepts/storage/<br>persistent-volumes#access-modes-1 |
| capacity    | Map <string, st<br="">ring</string,>                                                        | Represents the actual resources of the<br>underlying volume.                                                                                                    |
| conditions  | Array of<br>io.k8s.api.cor<br>e.v1.Persisten<br><b>tVolumeClai</b><br>mCondition<br>objects | Current Condition of persistent volume claim.<br>If underlying persistent volume is being resized<br>then the Condition will be set to<br>'ResizeStarted'.                      |
| phase       | String                                                                                      | Phase represents the current phase of<br>PersistentVolumeClaim.                                                                                                    |

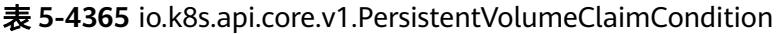

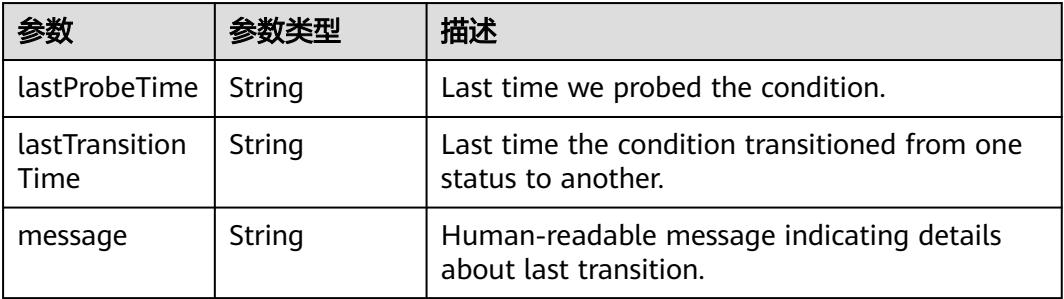

|        |        | 描述                                                                                                    |
|--------|--------|----------------------------------------------------------------------------------------------------|
| reason | String | Unique, this should be a short, machine<br>understandable string that gives the reason for<br>condition's last transition. If it reports<br>"ResizeStarted" that means the underlying<br>persistent volume is being resized. |
| status | String | status is the status of the condition.                                                                                                    |
| type   | String | type is the type of the condition.                                                                                                    |

表 **5-4366** io.k8s.api.apps.v1.StatefulSetStatus

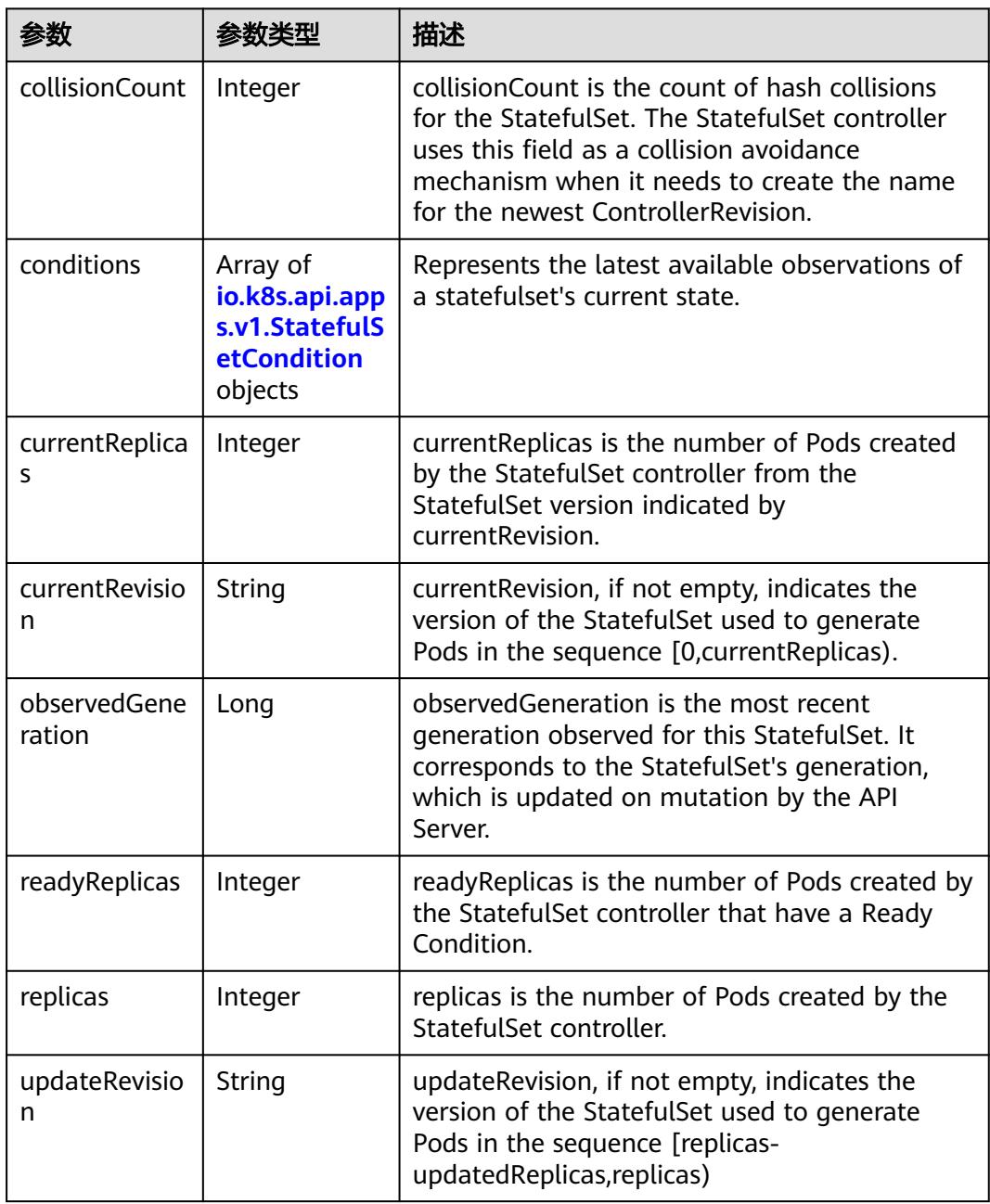

<span id="page-4035-0"></span>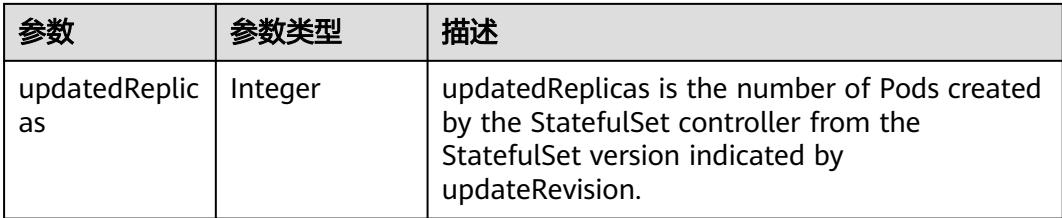

### 表 **5-4367** io.k8s.api.apps.v1.StatefulSetCondition

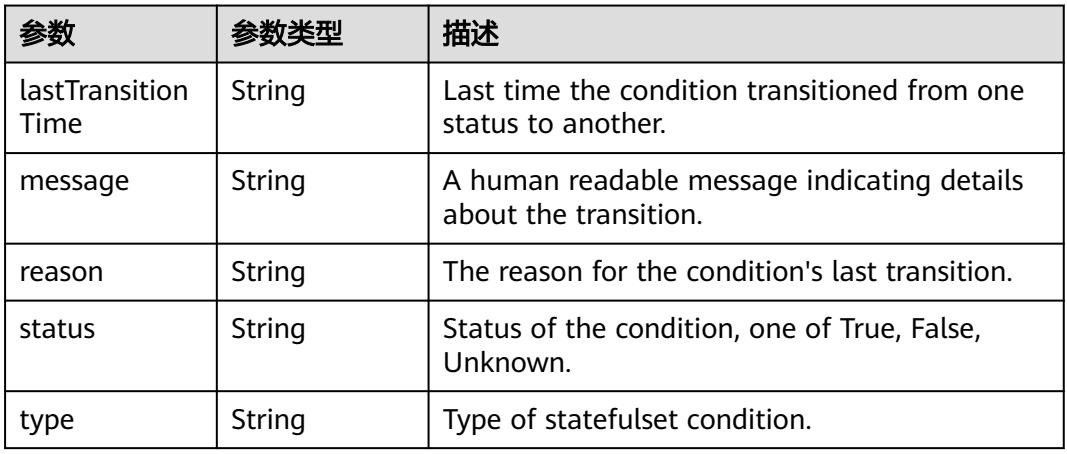

### 表 **5-4368** io.k8s.apimachinery.pkg.apis.meta.v1.ListMeta

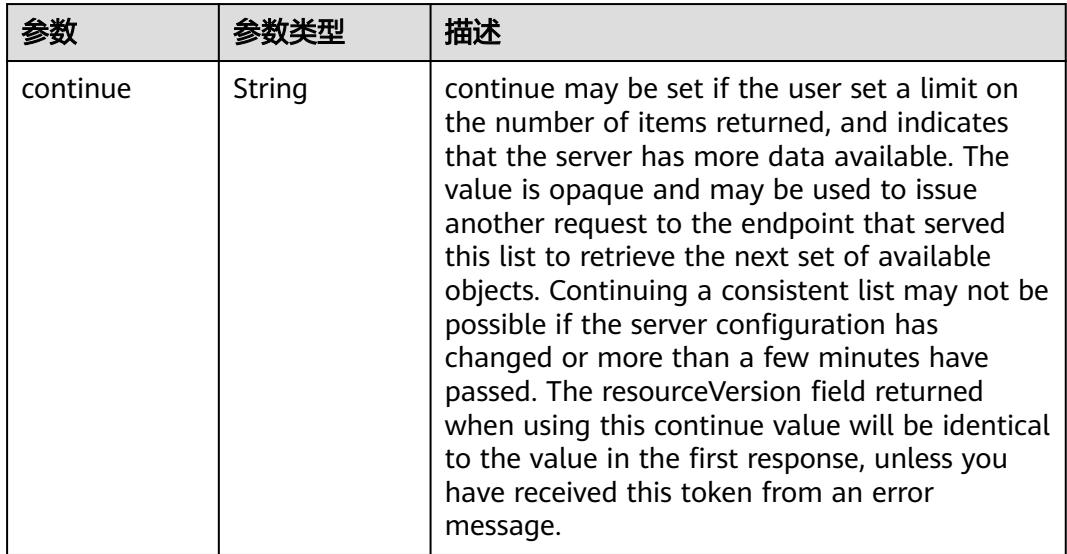

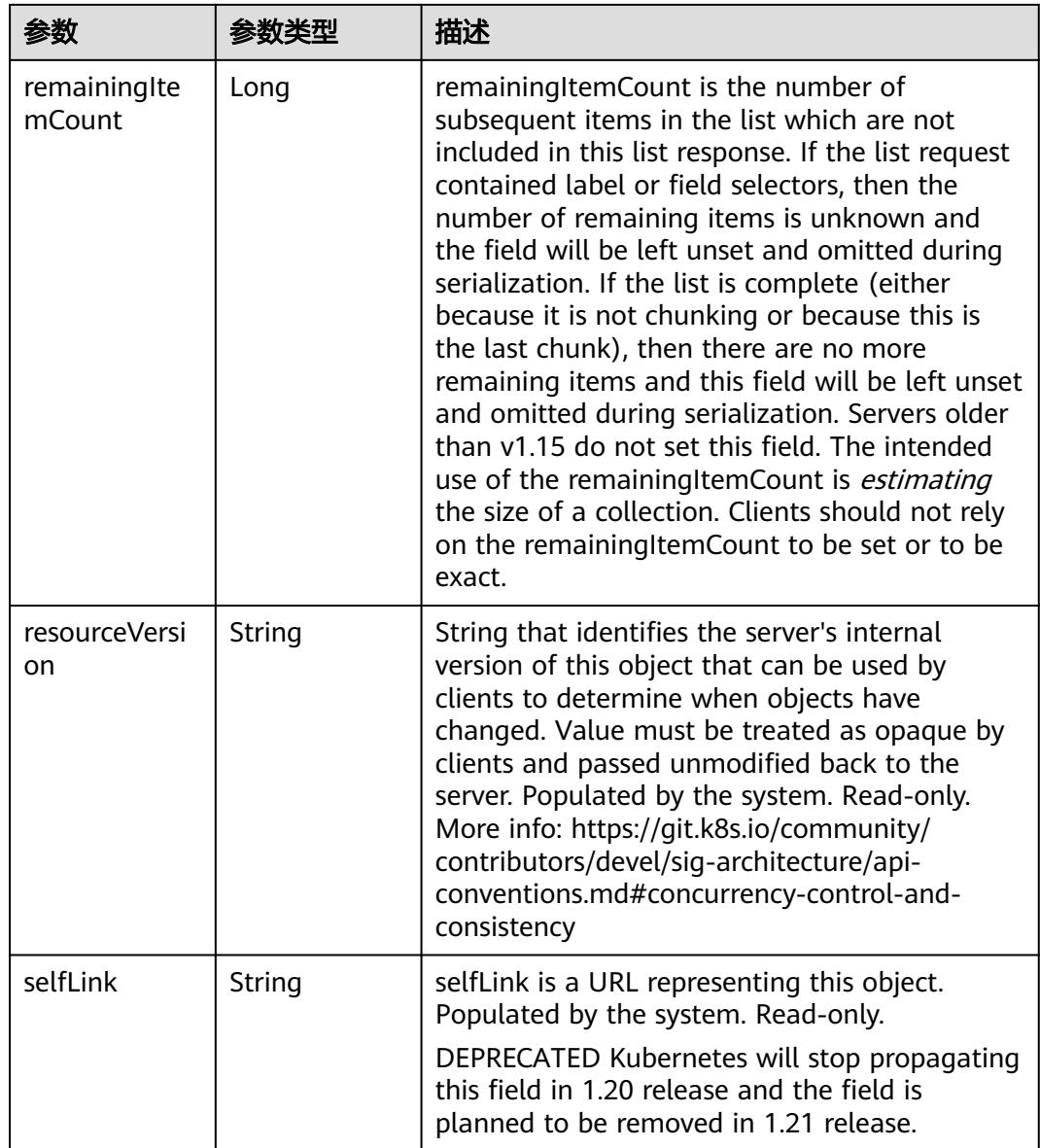

## 请求示例

无

### 响应示例

状态码: **200**

**OK** 

```
{
 "apiVersion" : "apps/v1",
 "items" : [ {
 "metadata" : {
    "creationTimestamp" : "2018-09-04T07:13:00Z",
    "generation" : 1,
 "labels" : {
 "app" : "statefulset-test"
```

```
 },
     "name" : "statefulset-test",
    "namespace" : "namespace-test",
     "resourceVersion" : "5209881",
     "selfLink" : "/apis/apps/v1/namespaces/namespace-test/statefulsets/statefulset-test",
    "uid" : "f4a35f35-b011-11e8-b6ef-f898ef6c78b4"
   },
    "spec" : {
     "podManagementPolicy" : "OrderedReady",
     "replicas" : 3,
     "revisionHistoryLimit" : 10,
     "selector" : {
      "matchLabels" : {
       "app" : "statefulset-test"
      }
    },
     "serviceName" : "",
     "template" : {
      "metadata" : {
       "annotations" : {
         "cri.cci.io/container-type" : "secure-container"
       },
       "creationTimestamp" : null,
       "labels" : {
         "app" : "statefulset-test"
       }
 },
 "spec" : {
 "containers" : [ {
 "image" : "redis",
         "imagePullPolicy" : "IfNotPresent",
         "name" : "container-0",
         "resources" : {
          "limits" : {
            "cpu" : "500m",
            "memory" : "1Gi"
          },
          "requests" : {
            "cpu" : "500m",
            "memory" : "1Gi"
          }
         },
         "terminationMessagePath" : "/dev/termination-log",
         "terminationMessagePolicy" : "File"
\qquad \qquad \} ],
 "dnsPolicy" : "ClusterFirst",
       "imagePullSecrets" : [ {
        "name" : "imagepull-secret"
\{\} ],
 "restartPolicy" : "Always",
 "schedulerName" : "default-scheduler",
 "securityContext" : { }
      }
    },
     "updateStrategy" : {
      "type" : "OnDelete"
    }
   },
    "status" : {
    "collisionCount" : 0,
 "currentReplicas" : 3,
 "currentRevision" : "statefulset-test-f986b645b",
     "observedGeneration" : 1,
    "readyReplicas" : 2,
    "replicas" : 3,
     "updateRevision" : "statefulset-test-f986b645b"
   }
 } ],
  "kind" : "StatefulSetList",
```

```
 "metadata" : {
 "resourceVersion" : "5215730",
 "selfLink" : "/apis/apps/v1/namespaces/namespace-test/statefulsets"
  }
}
```
## 状态码

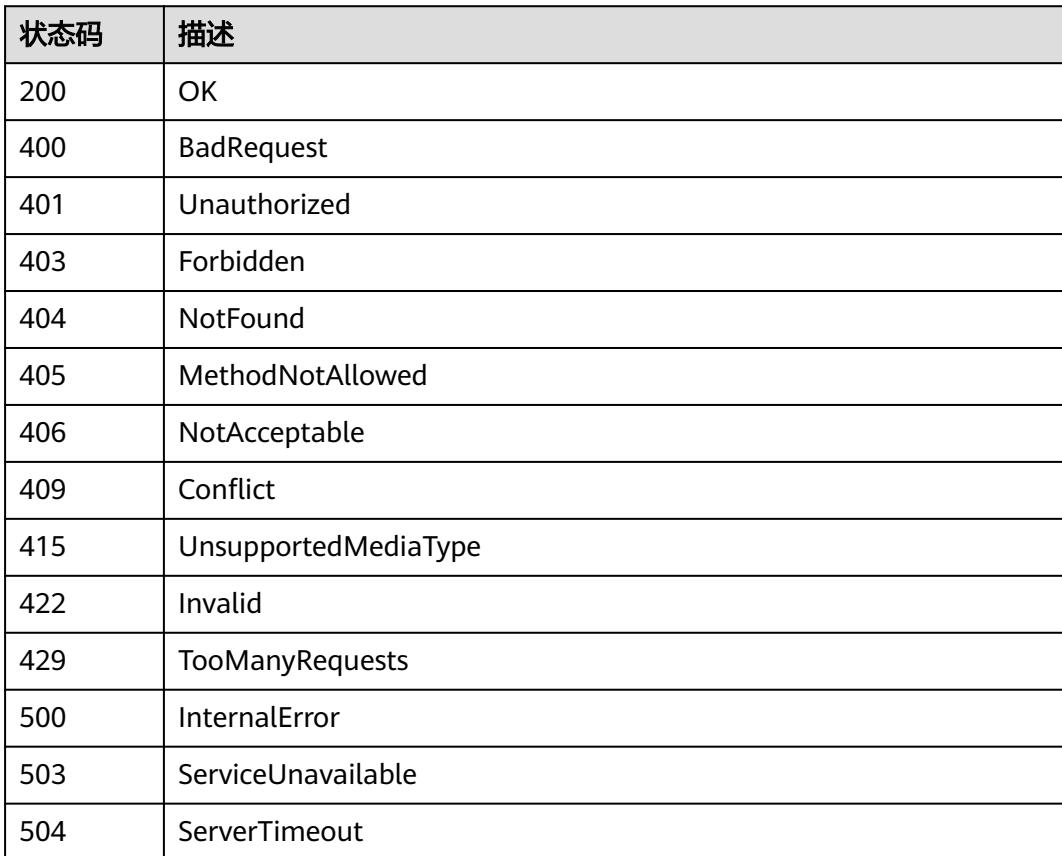

# **5.19.3** 创建 **StatefulSet**

# 功能介绍

创建StatefulSet。

## 调用方法

请参[见如何调用](#page-11-0)**API**。

### **URI**

POST /apis/apps/v1/namespaces/{namespace}/statefulsets

#### 表 **5-4369** 路径参数

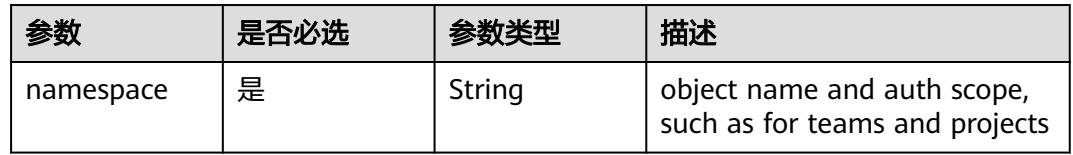

### 表 **5-4370** Query 参数

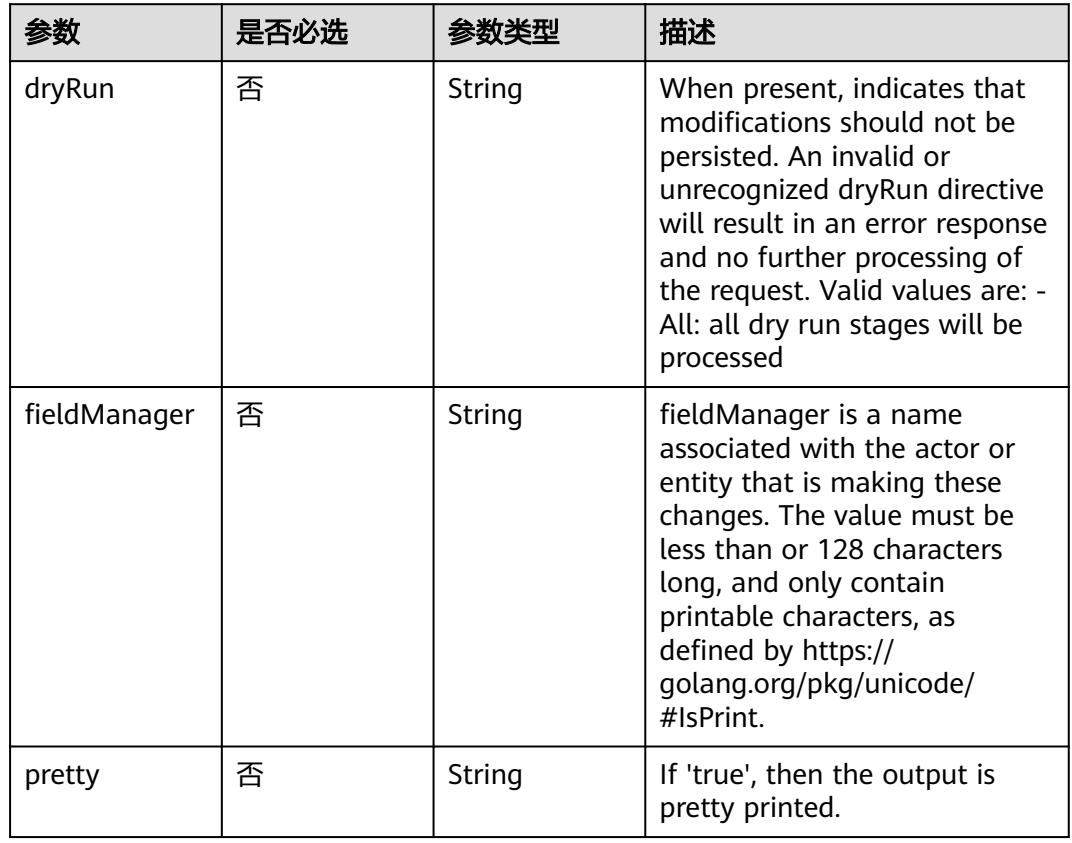

# 请求参数

### 表 **5-4371** 请求 Header 参数

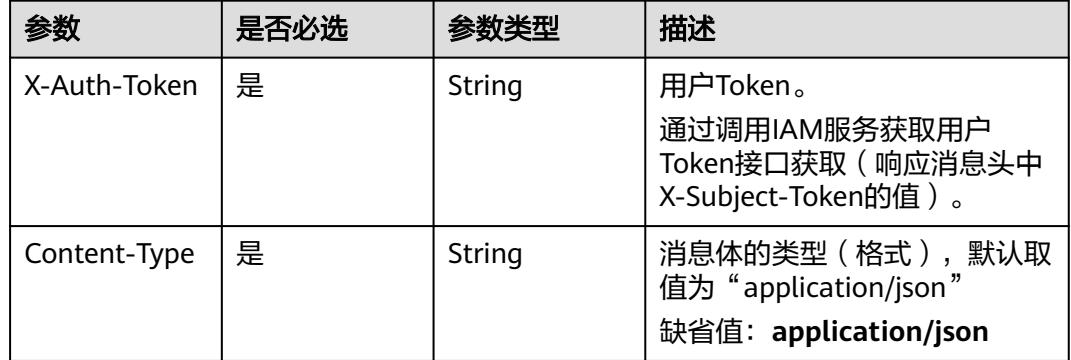

### 表 **5-4372** 请求 Body 参数

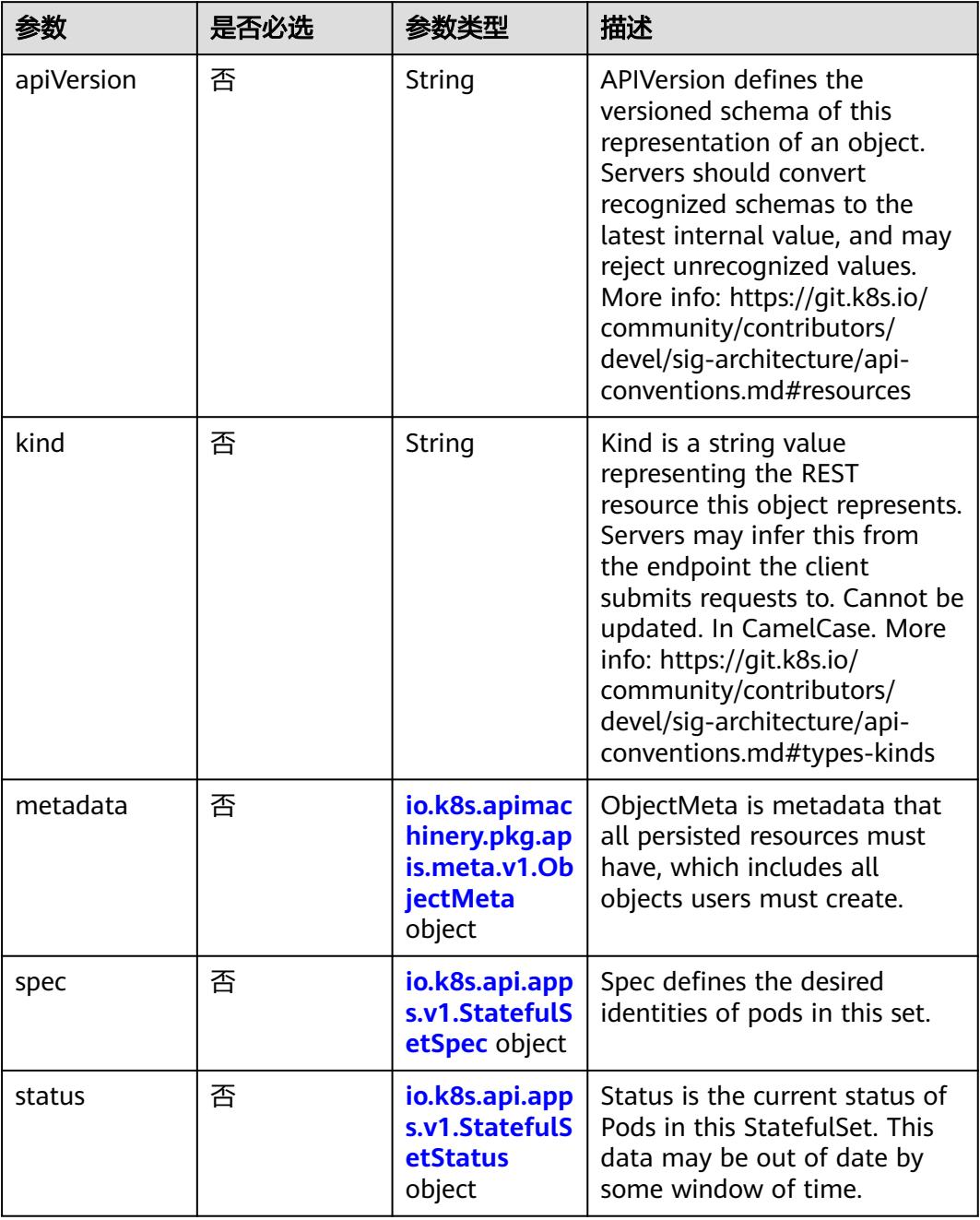

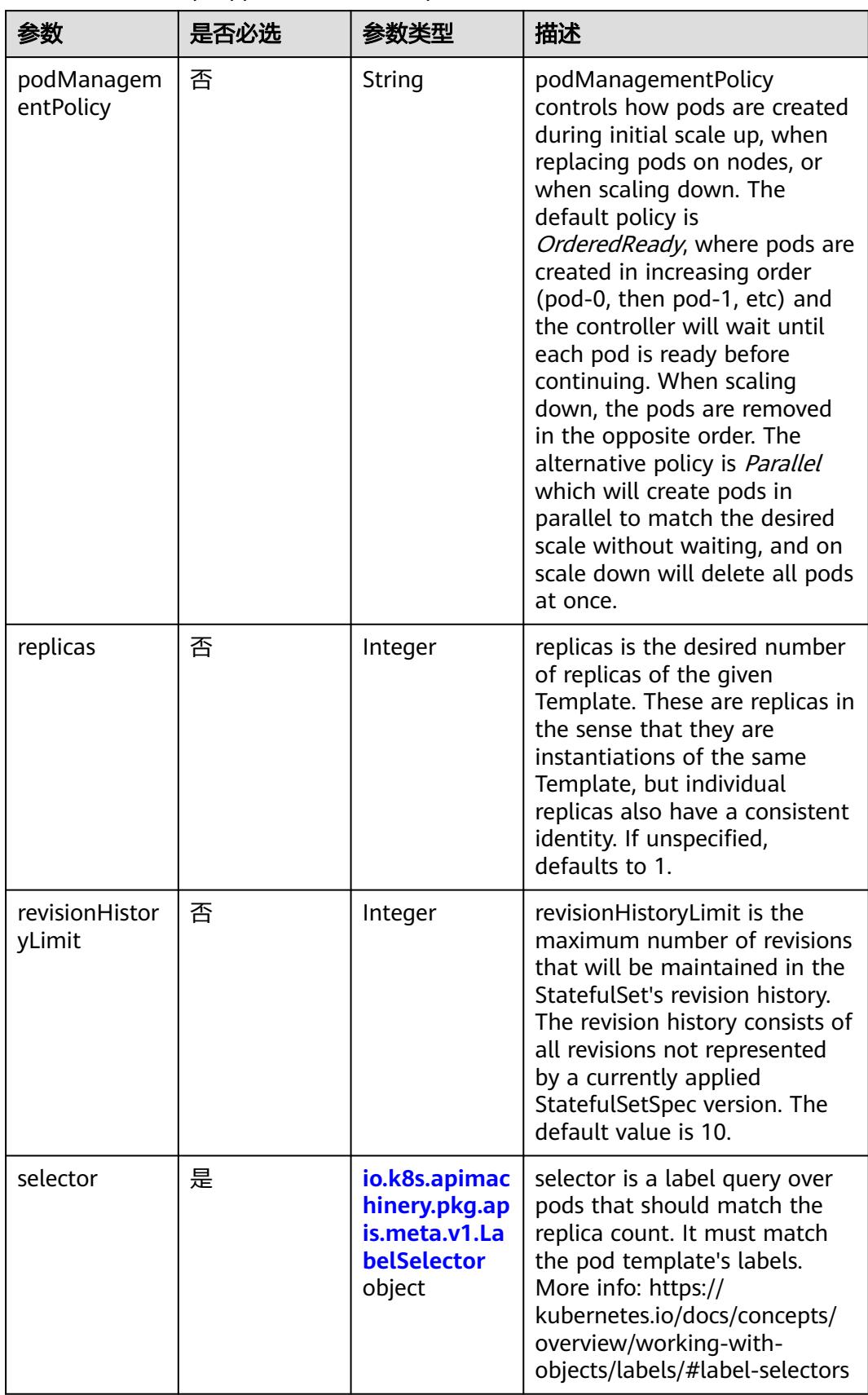

<span id="page-4041-0"></span>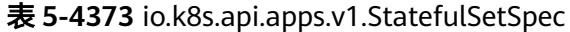

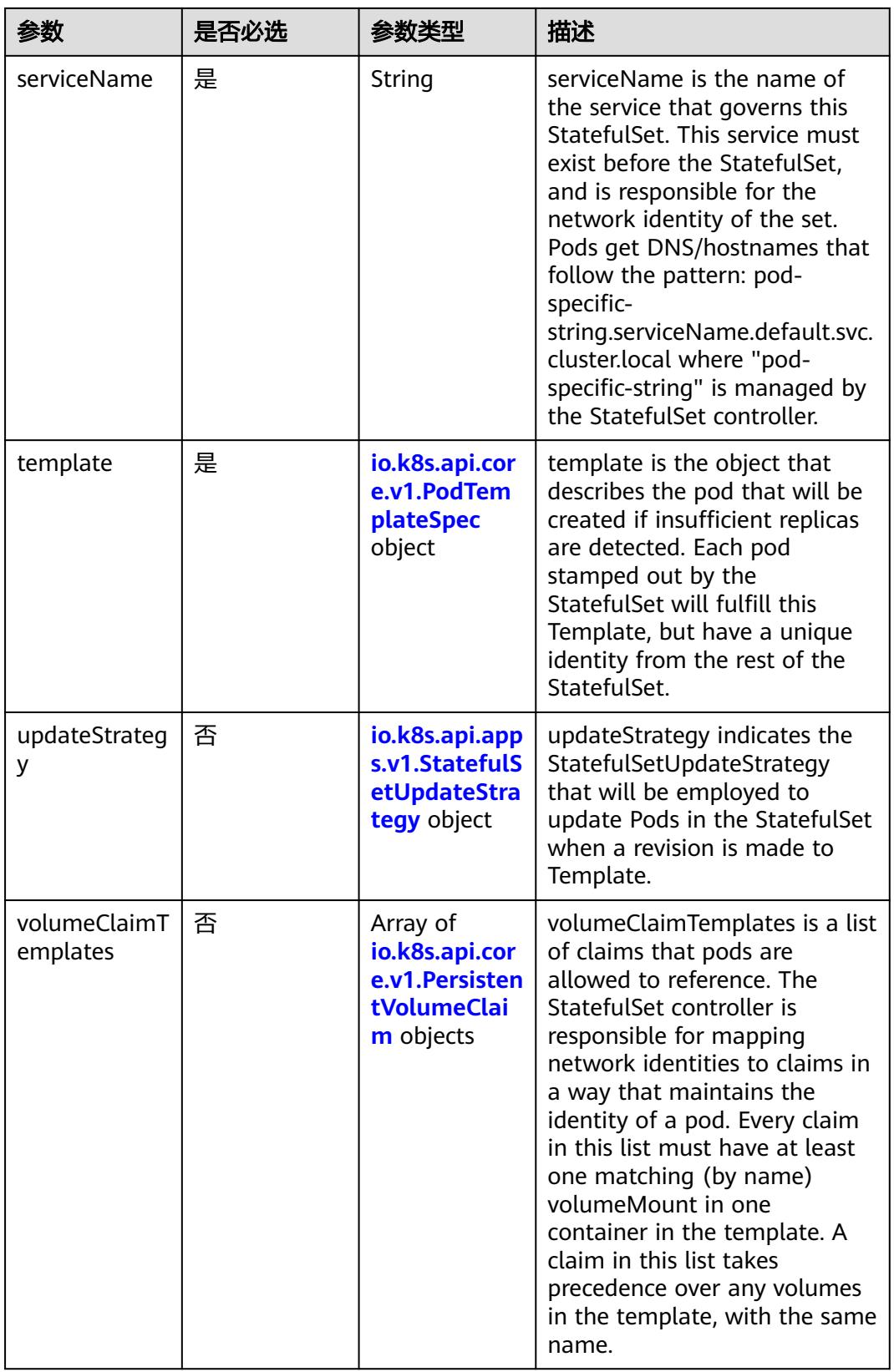

<span id="page-4043-0"></span>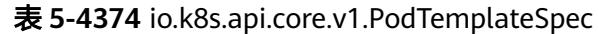

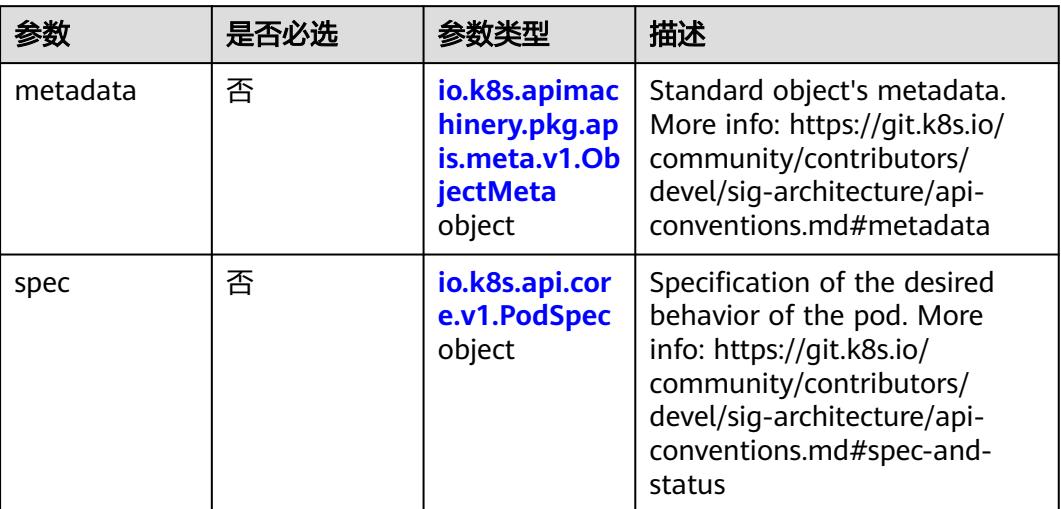

### 表 **5-4375** io.k8s.api.core.v1.PodSpec

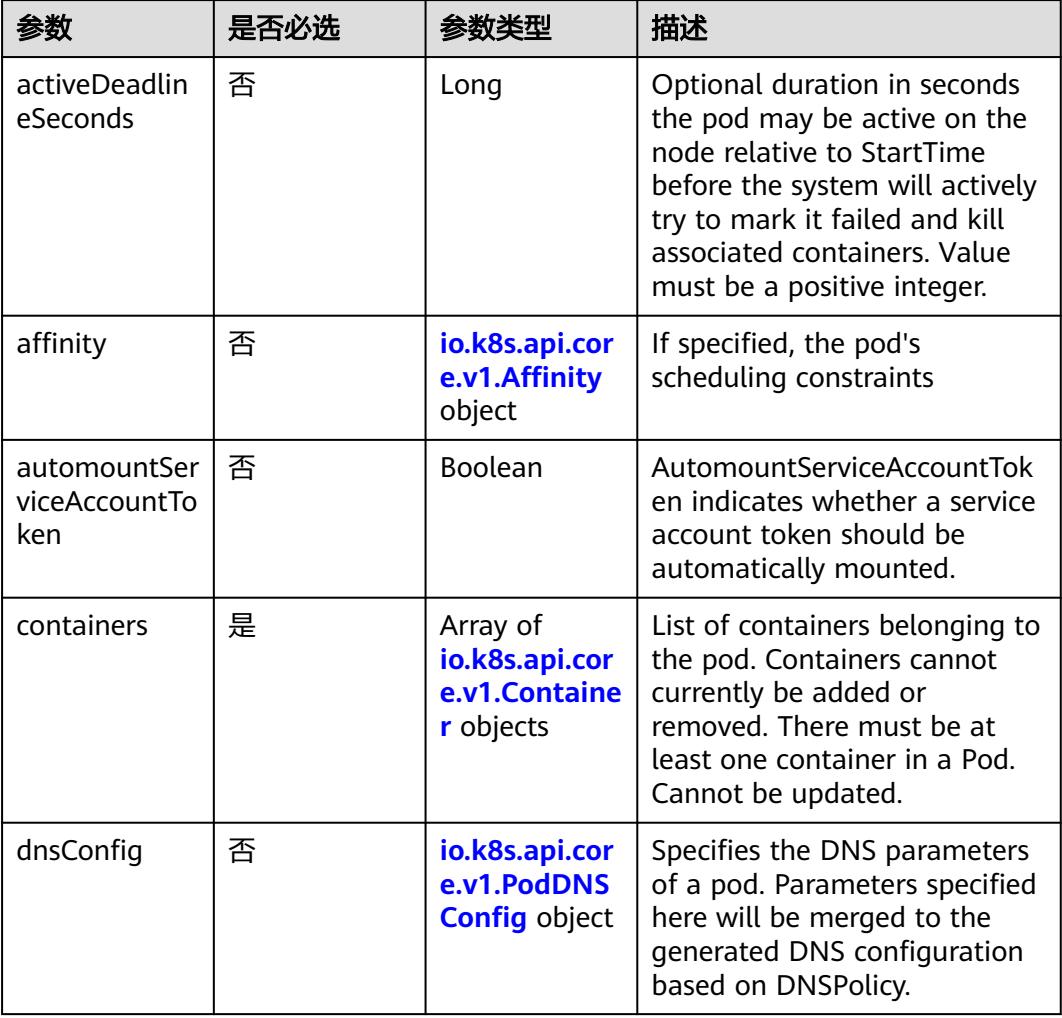

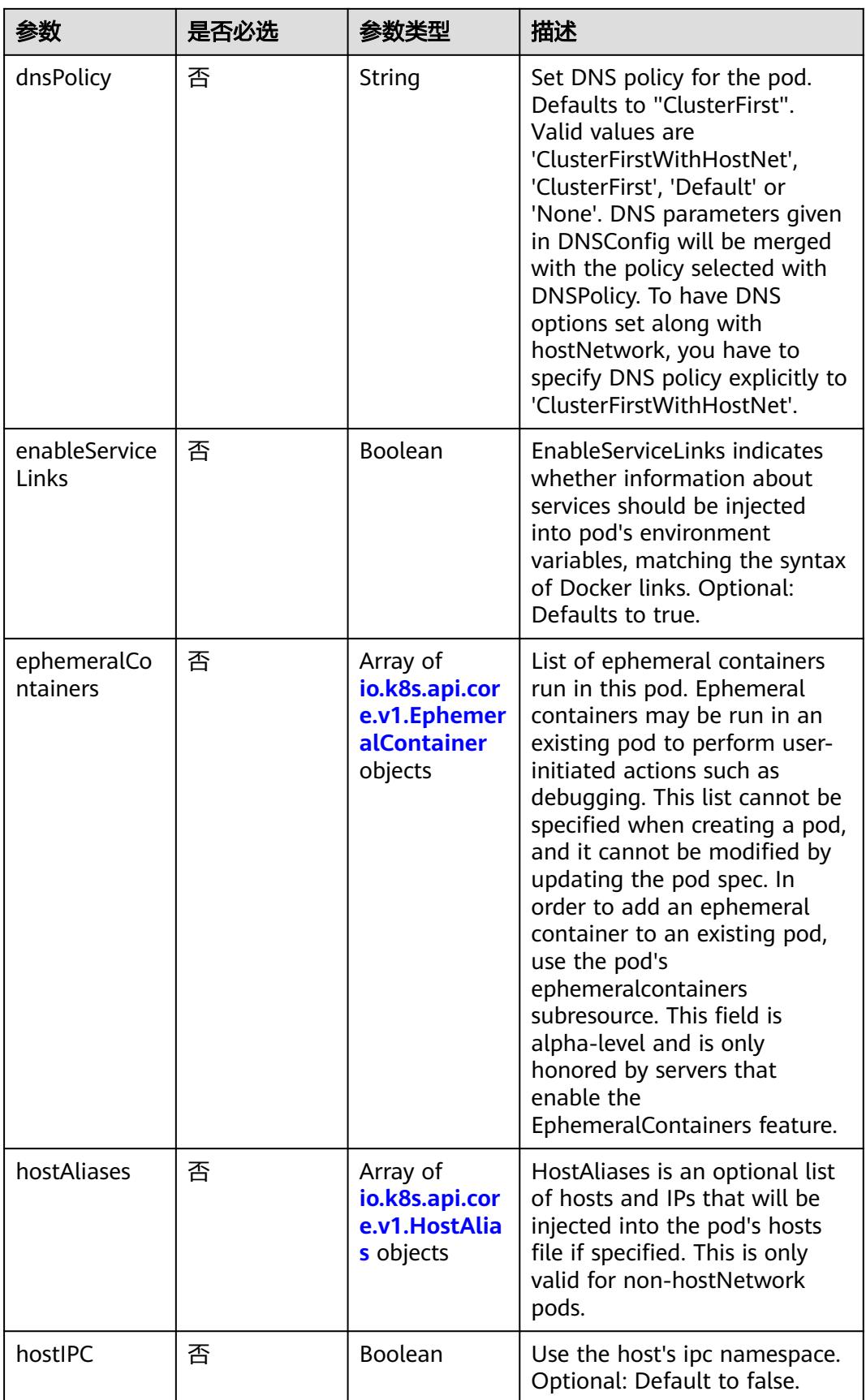

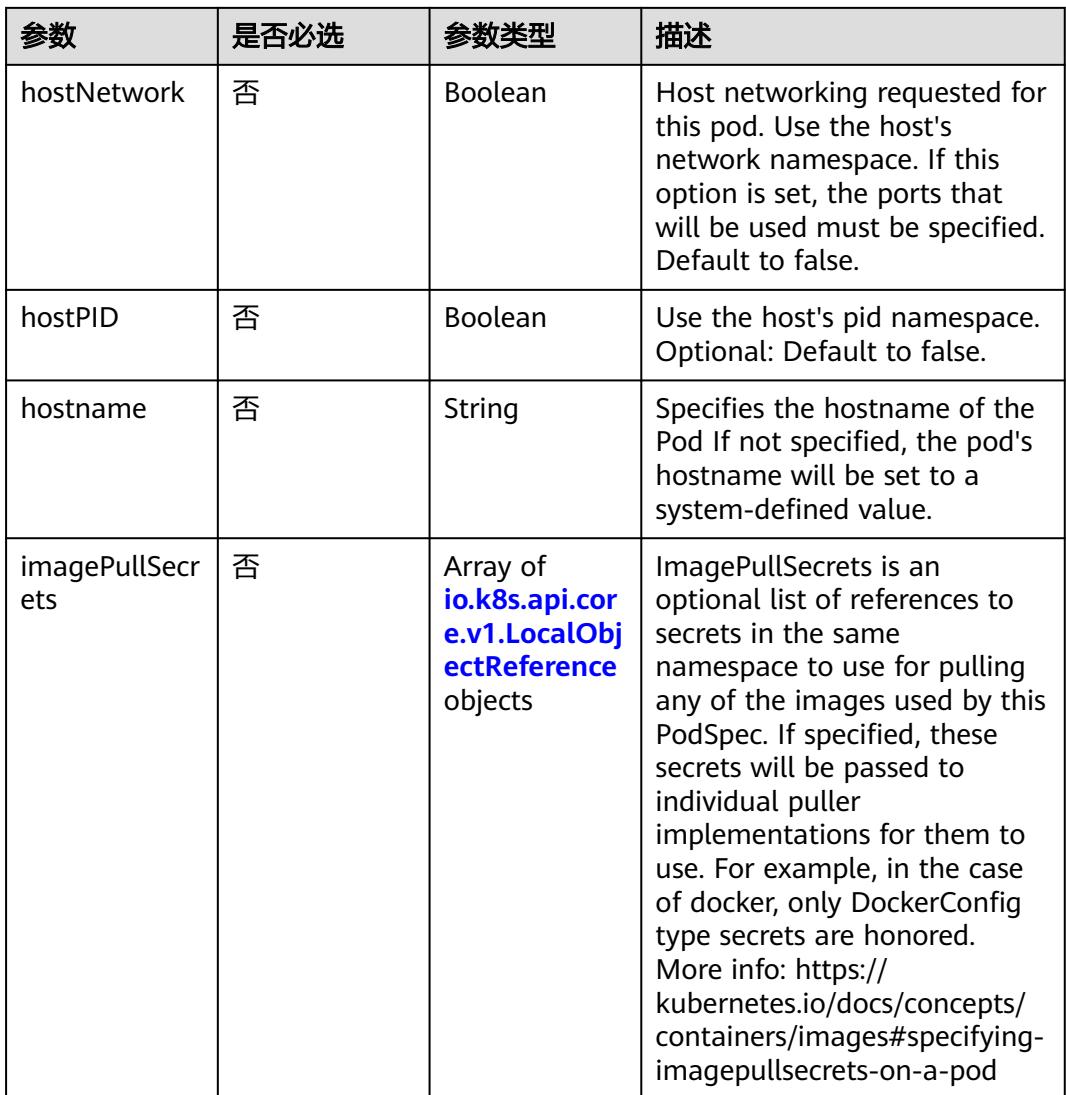

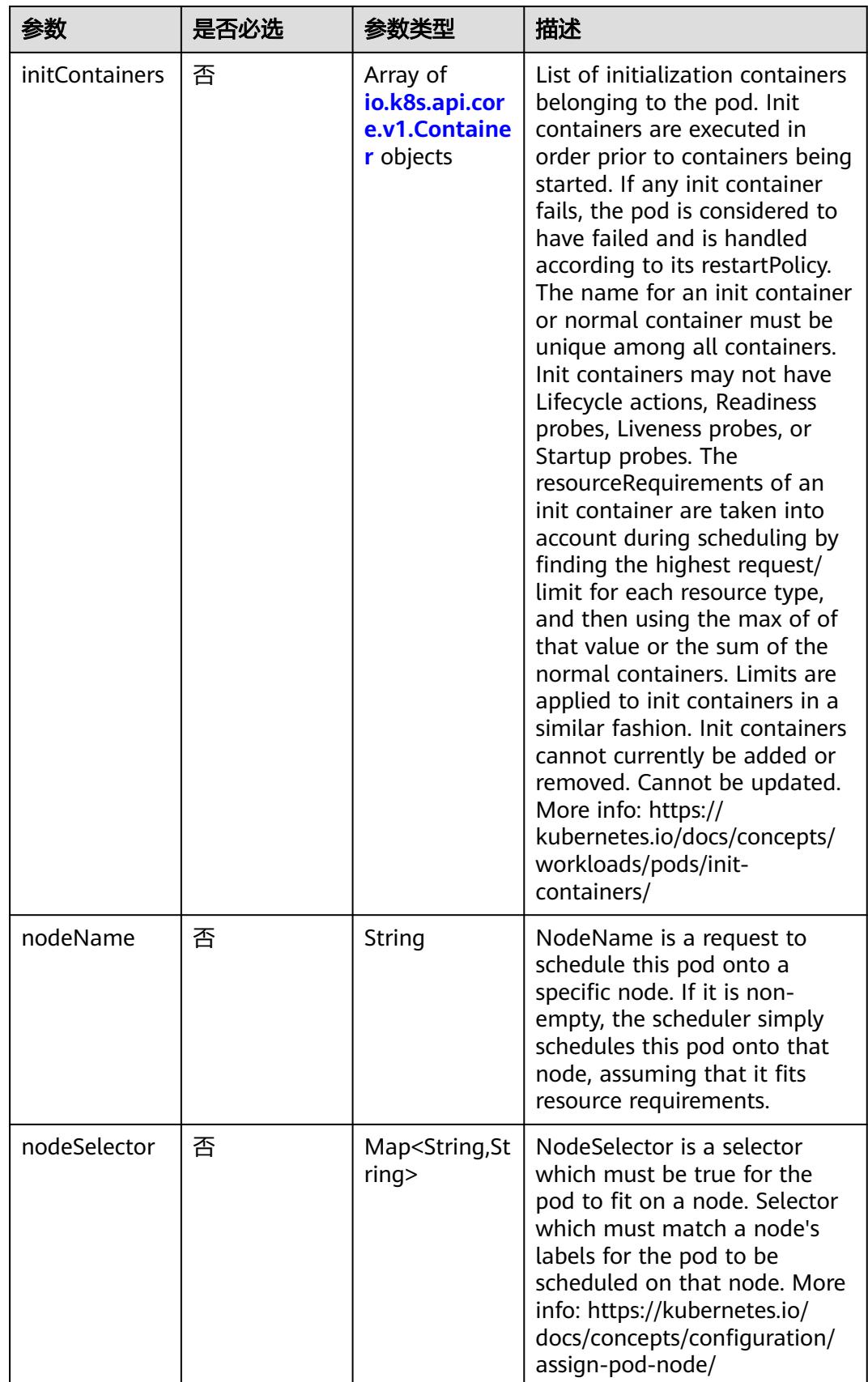

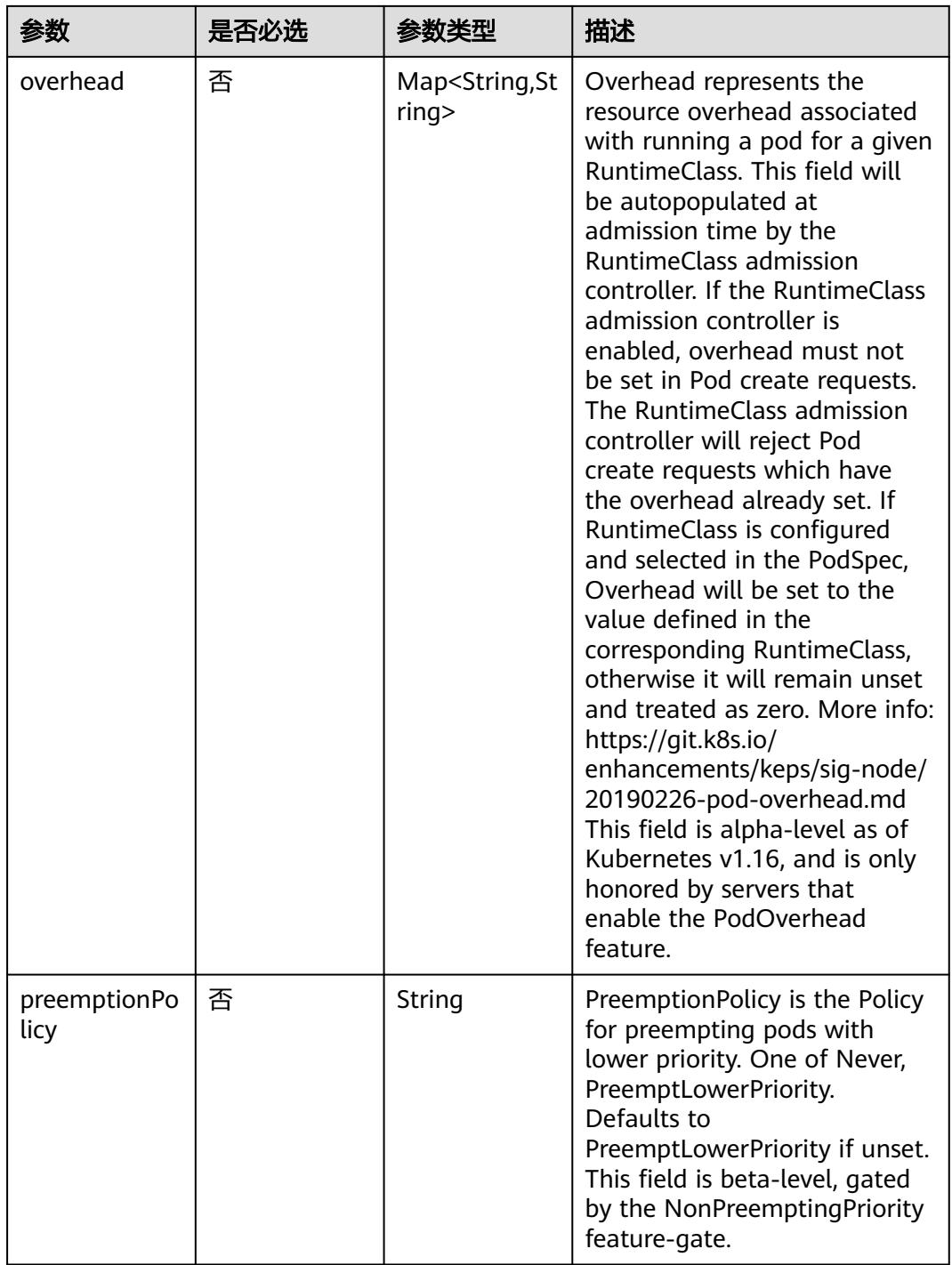

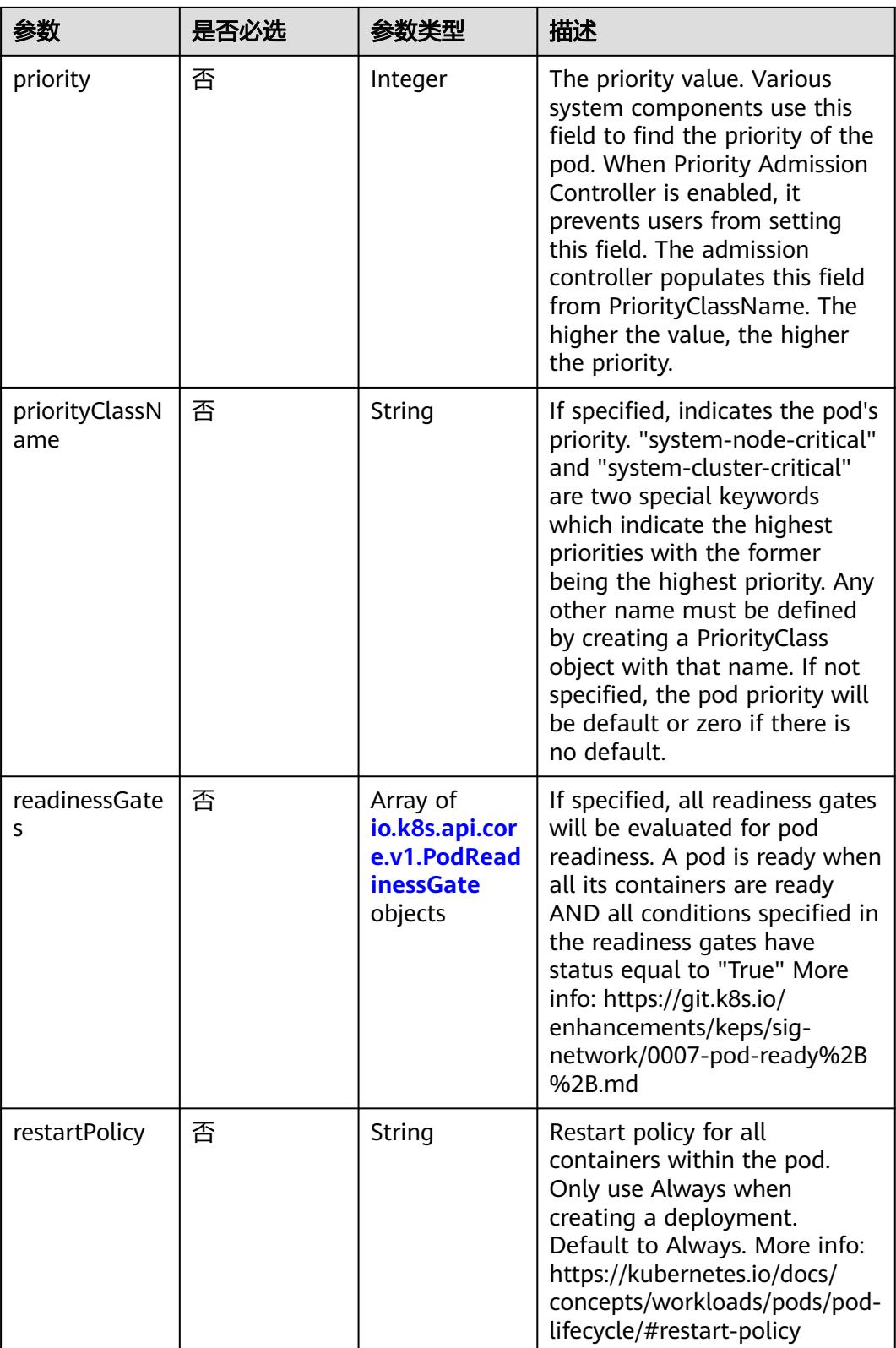

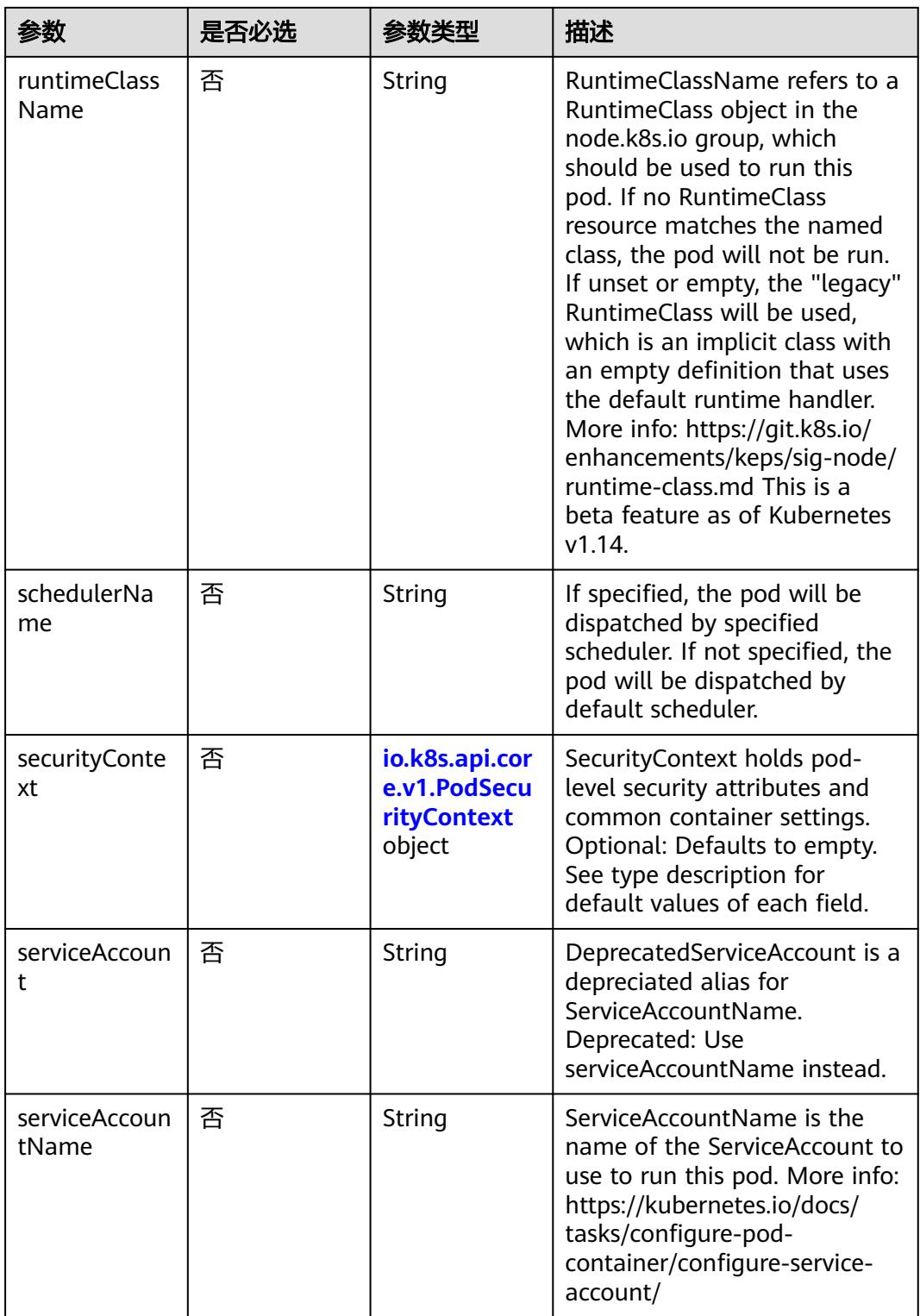

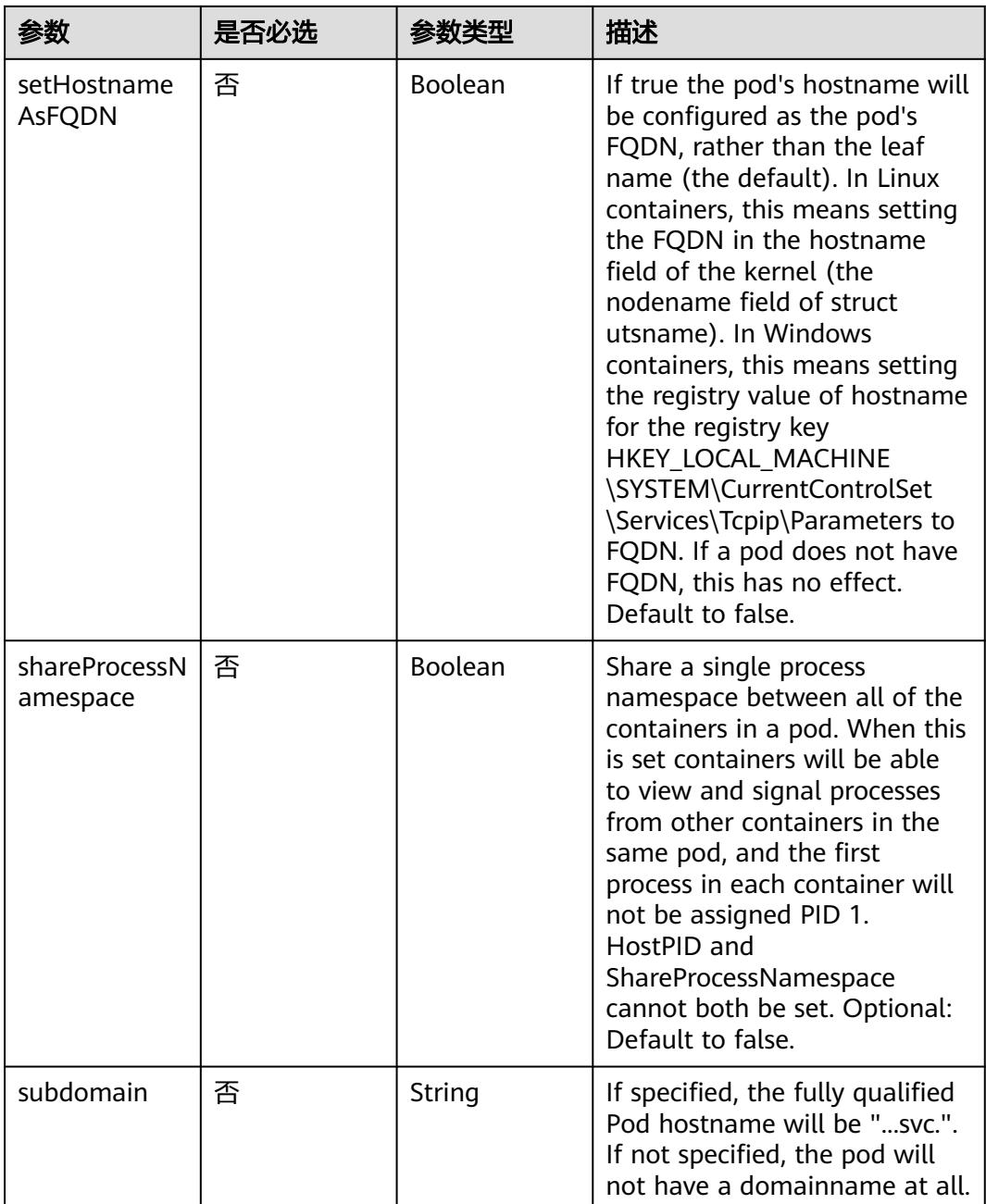

<span id="page-4051-0"></span>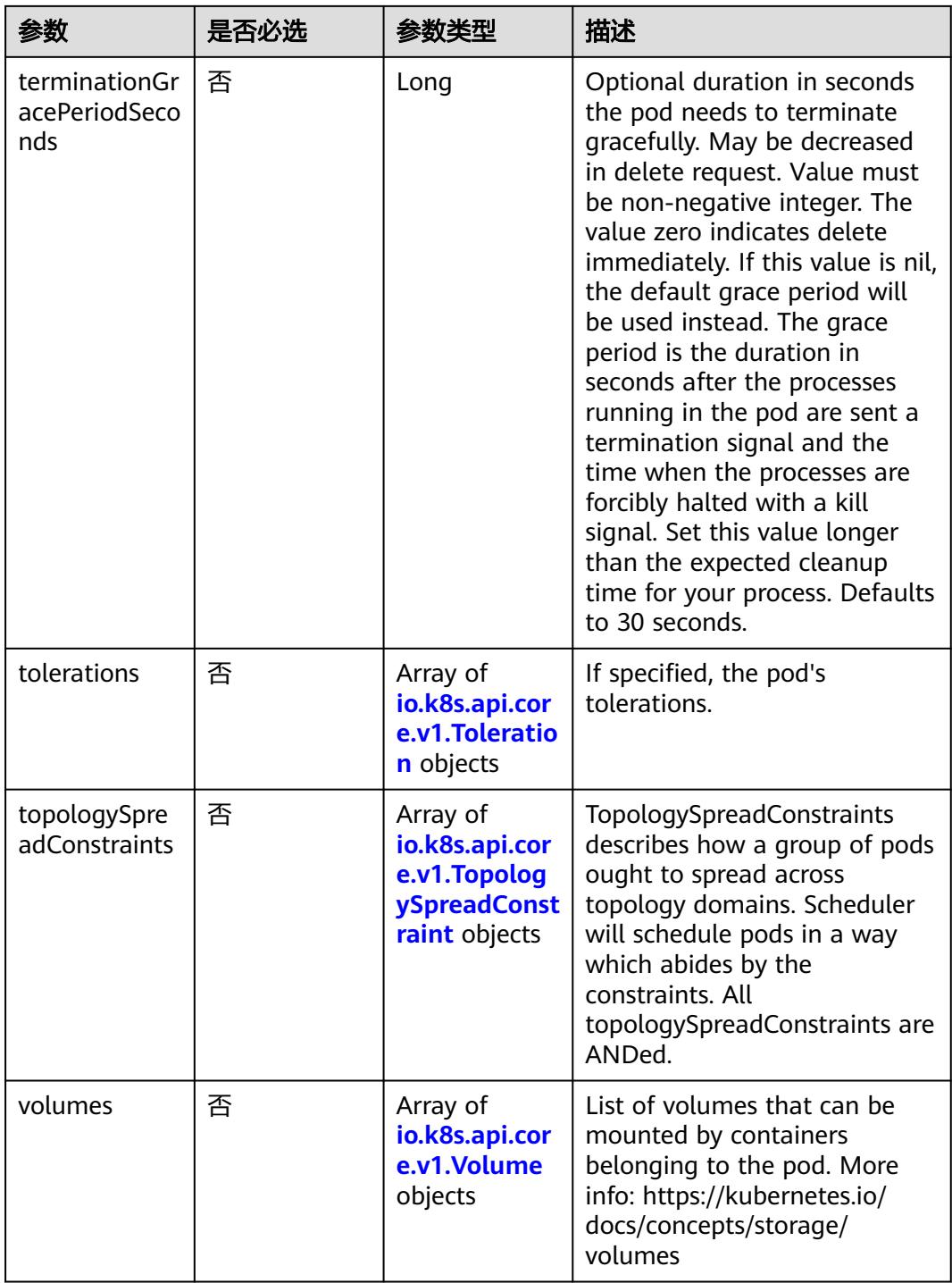

### 表 **5-4376** io.k8s.api.core.v1.Affinity

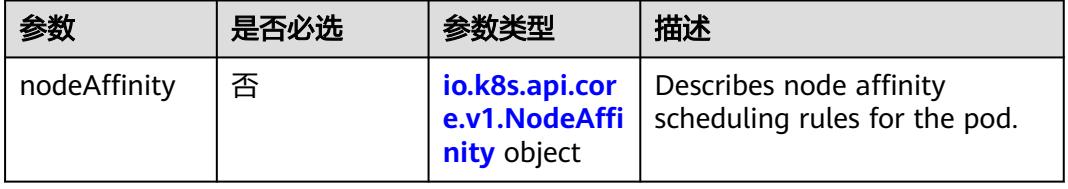

<span id="page-4052-0"></span>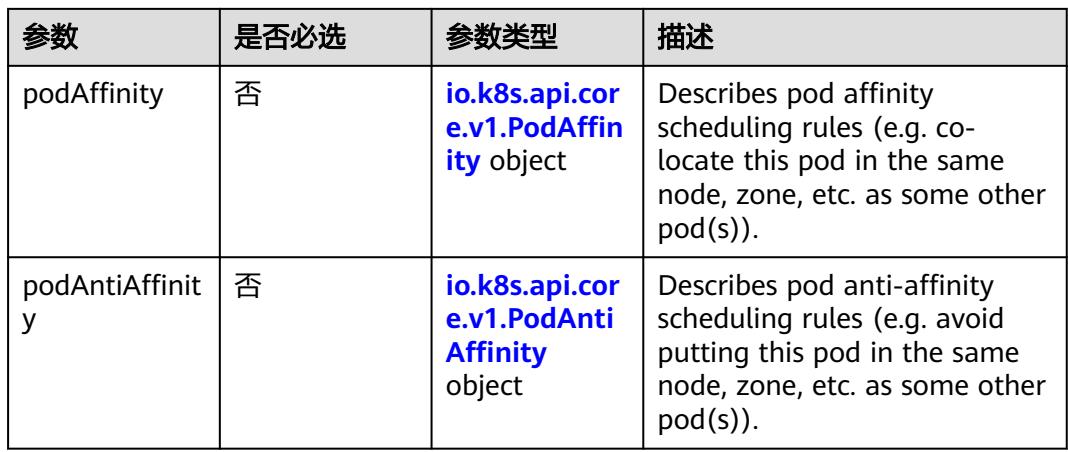

### 表 **5-4377** io.k8s.api.core.v1.NodeAffinity

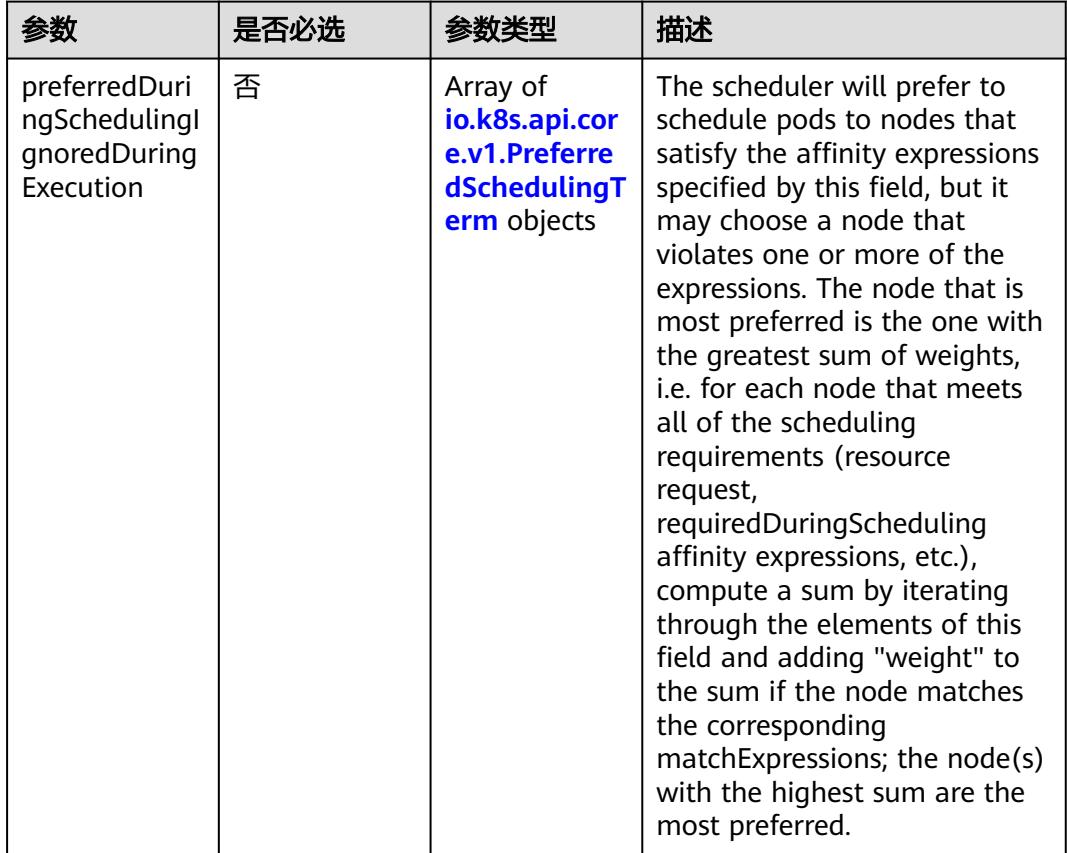

<span id="page-4053-0"></span>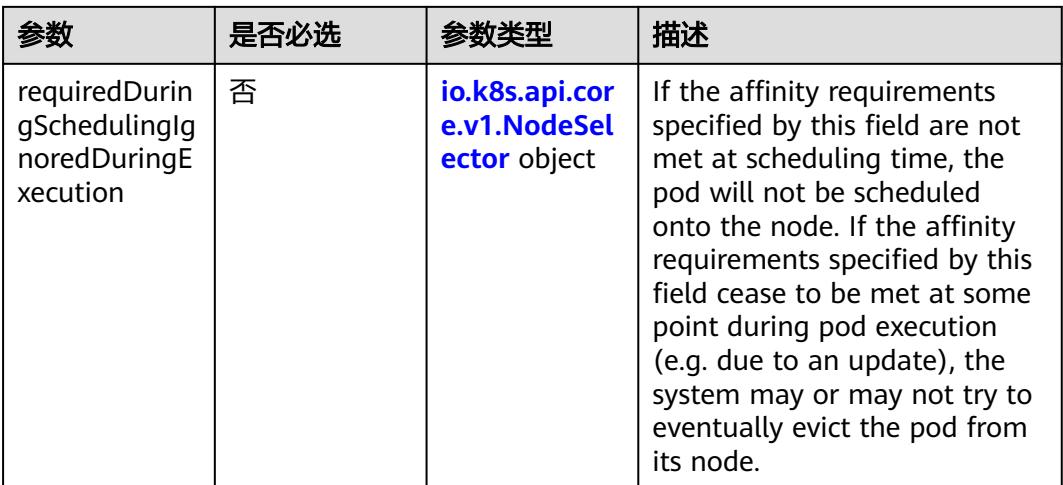

### 表 **5-4378** io.k8s.api.core.v1.PreferredSchedulingTerm

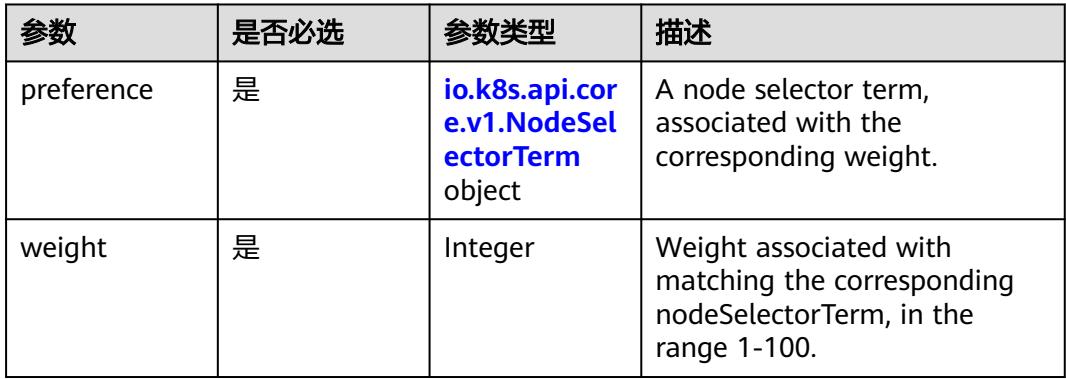

### 表 **5-4379** io.k8s.api.core.v1.NodeSelectorTerm

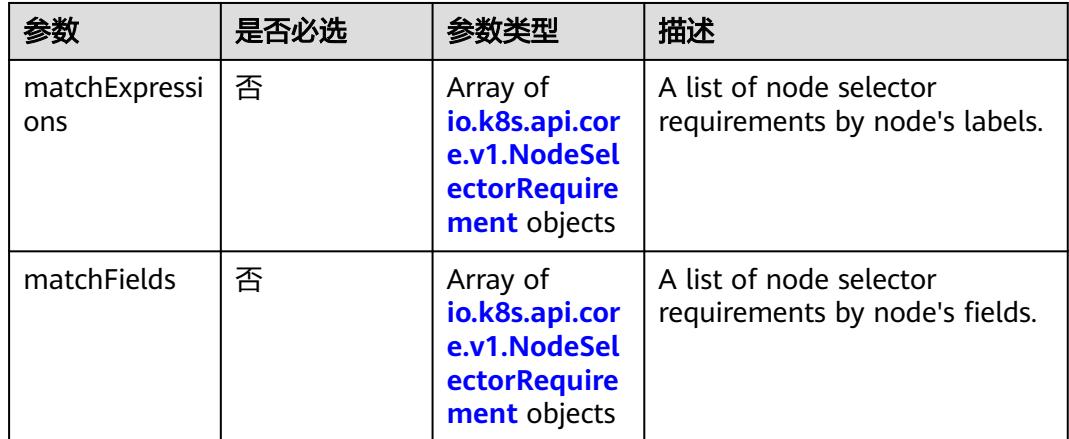

<span id="page-4054-0"></span>表 **5-4380** io.k8s.api.core.v1.NodeSelector

| 参数                    | 是否必选 | 参数类型                                                                      | 描述                                                                 |
|-----------------------|------|---------------------------------------------------------------------------|--------------------------------------------------------------------|
| nodeSelectorT<br>erms | ' 是  | Array of<br>io.k8s.api.cor<br>e.v1.NodeSel<br><b>ectorTerm</b><br>objects | Required. A list of node<br>selector terms. The terms are<br>ORed. |

表 **5-4381** io.k8s.api.core.v1.NodeSelectorRequirement

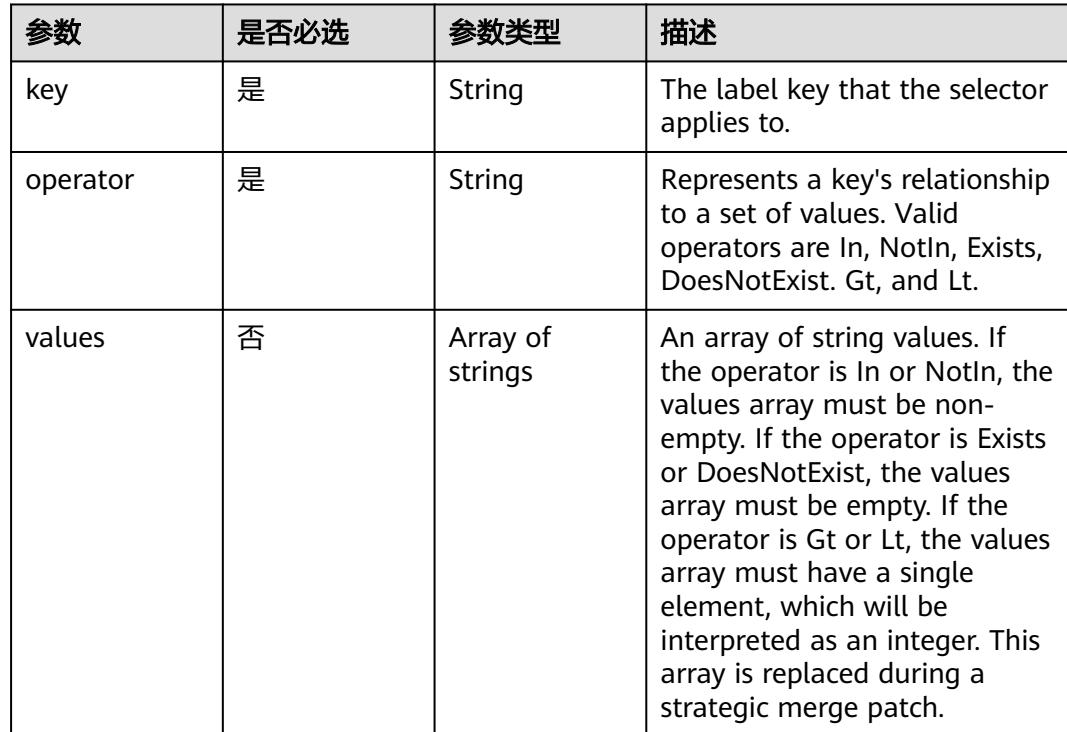

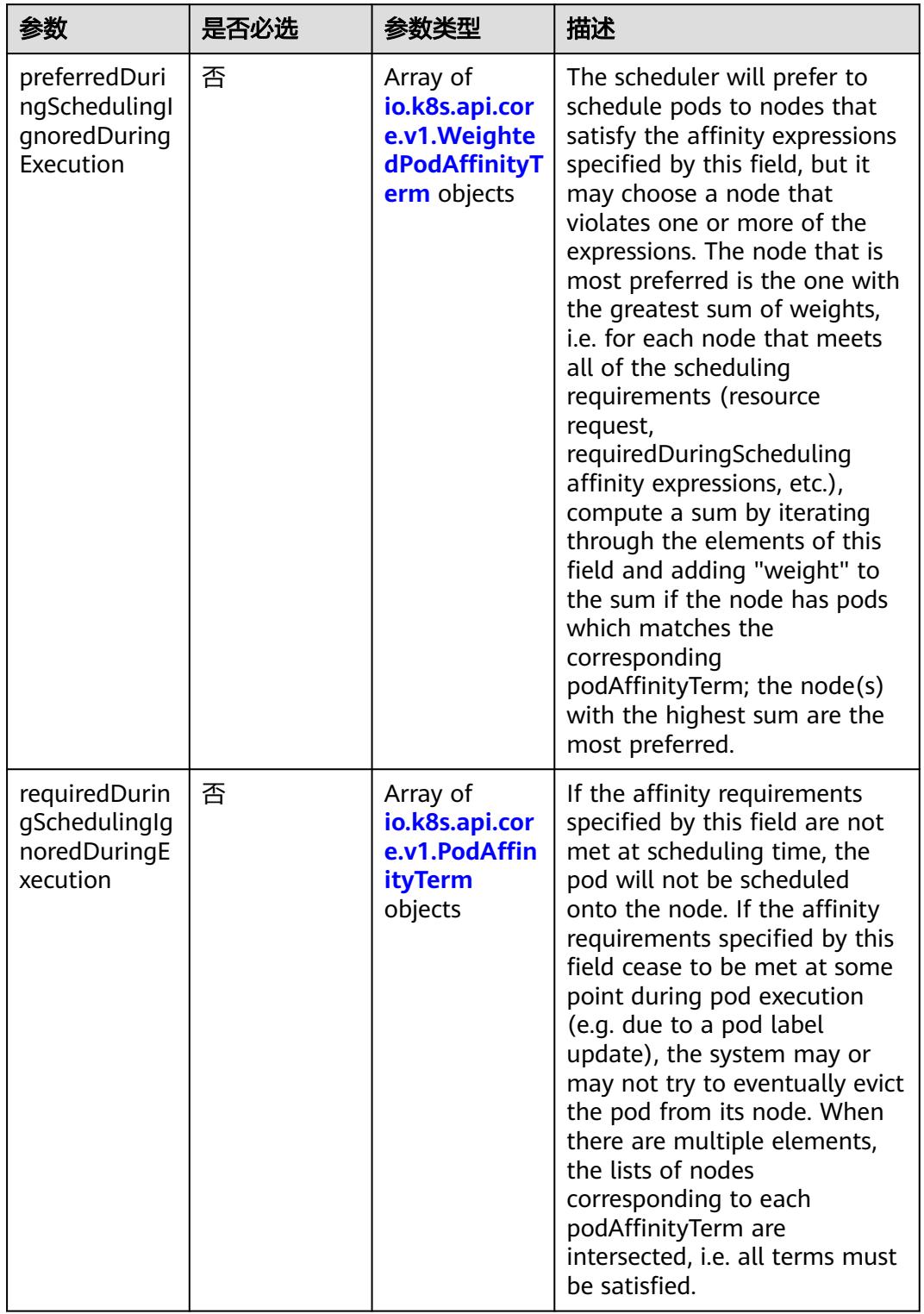

<span id="page-4055-0"></span>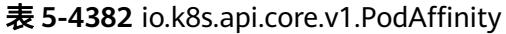

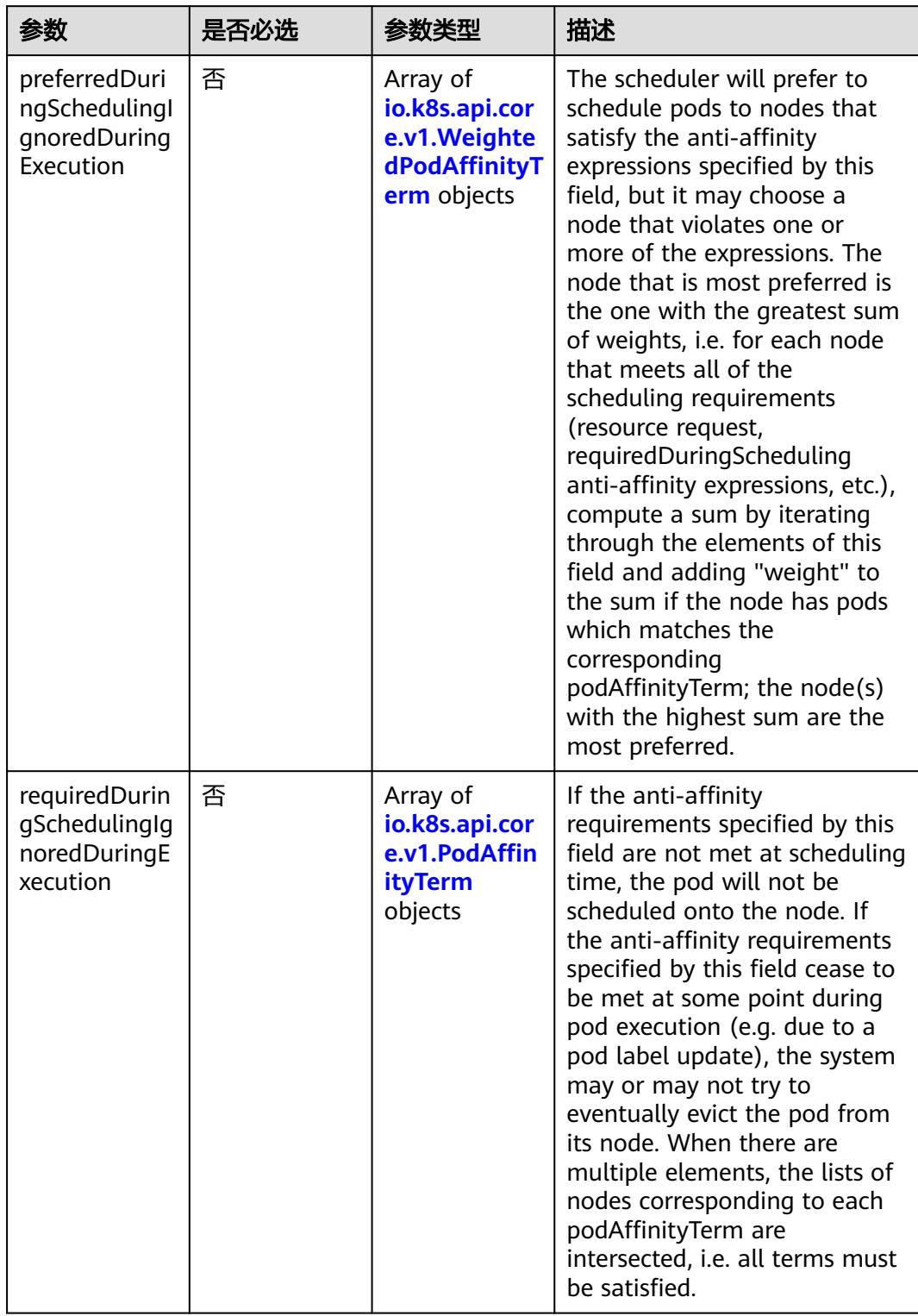

<span id="page-4056-0"></span>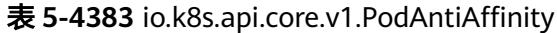

| 参数                  | 是否必选 | 参数类型                                                        | 描述                                                                                                  |
|---------------------|------|-------------------------------------------------------------|----------------------------------------------------------------------------------------------------|
| podAffinityTer<br>m | 是    | io.k8s.api.cor<br>e.v1.PodAffin<br><b>ityTerm</b><br>object | Required. A pod affinity term,<br>associated with the<br>corresponding weight.                      |
| weight              | 是    | Integer                                                     | weight associated with<br>matching the corresponding<br>podAffinityTerm, in the range<br>$1 - 100.$ |

<span id="page-4057-0"></span>表 **5-4384** io.k8s.api.core.v1.WeightedPodAffinityTerm

### 表 **5-4385** io.k8s.api.core.v1.PodAffinityTerm

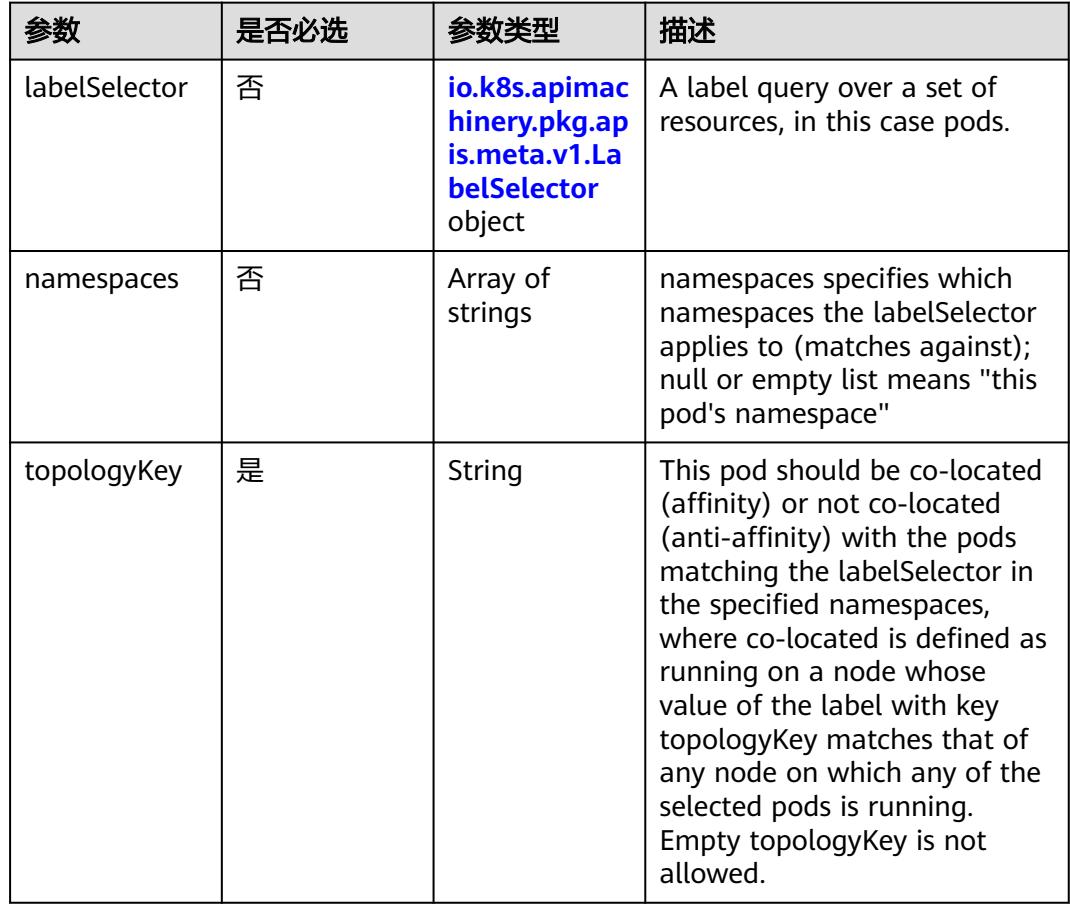

<span id="page-4058-0"></span>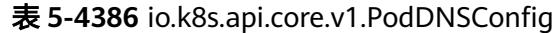

| 参数          | 是否必选 | 参数类型                                                                        | 描述                                                                                                    |
|-------------|------|-----------------------------------------------------------------------------|----------------------------------------------------------------------------------------------------|
| nameservers | 否    | Array of<br>strings                                                         | A list of DNS name server IP<br>addresses. This will be<br>appended to the base<br>nameservers generated from<br><b>DNSPolicy. Duplicated</b><br>nameservers will be removed.                                                                                  |
| options     | 否    | Array of<br>io.k8s.api.cor<br>e.v1.PodDNS<br><b>ConfigOption</b><br>objects | A list of DNS resolver options.<br>This will be merged with the<br>base options generated from<br><b>DNSPolicy. Duplicated entries</b><br>will be removed. Resolution<br>options given in Options will<br>override those that appear in<br>the base DNSPolicy. |
| searches    | 否    | Array of<br>strings                                                         | A list of DNS search domains<br>for host-name lookup. This<br>will be appended to the base<br>search paths generated from<br><b>DNSPolicy. Duplicated search</b><br>paths will be removed.                                                                     |

表 **5-4387** io.k8s.api.core.v1.PodDNSConfigOption

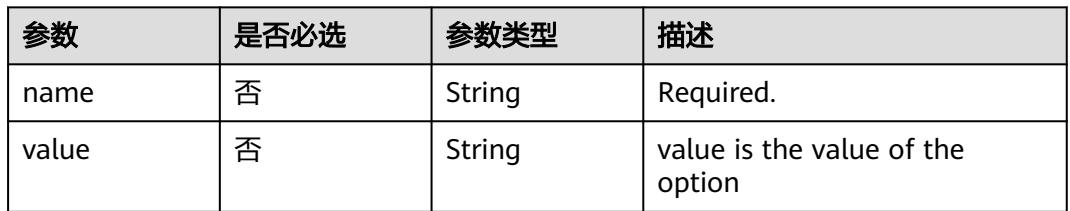

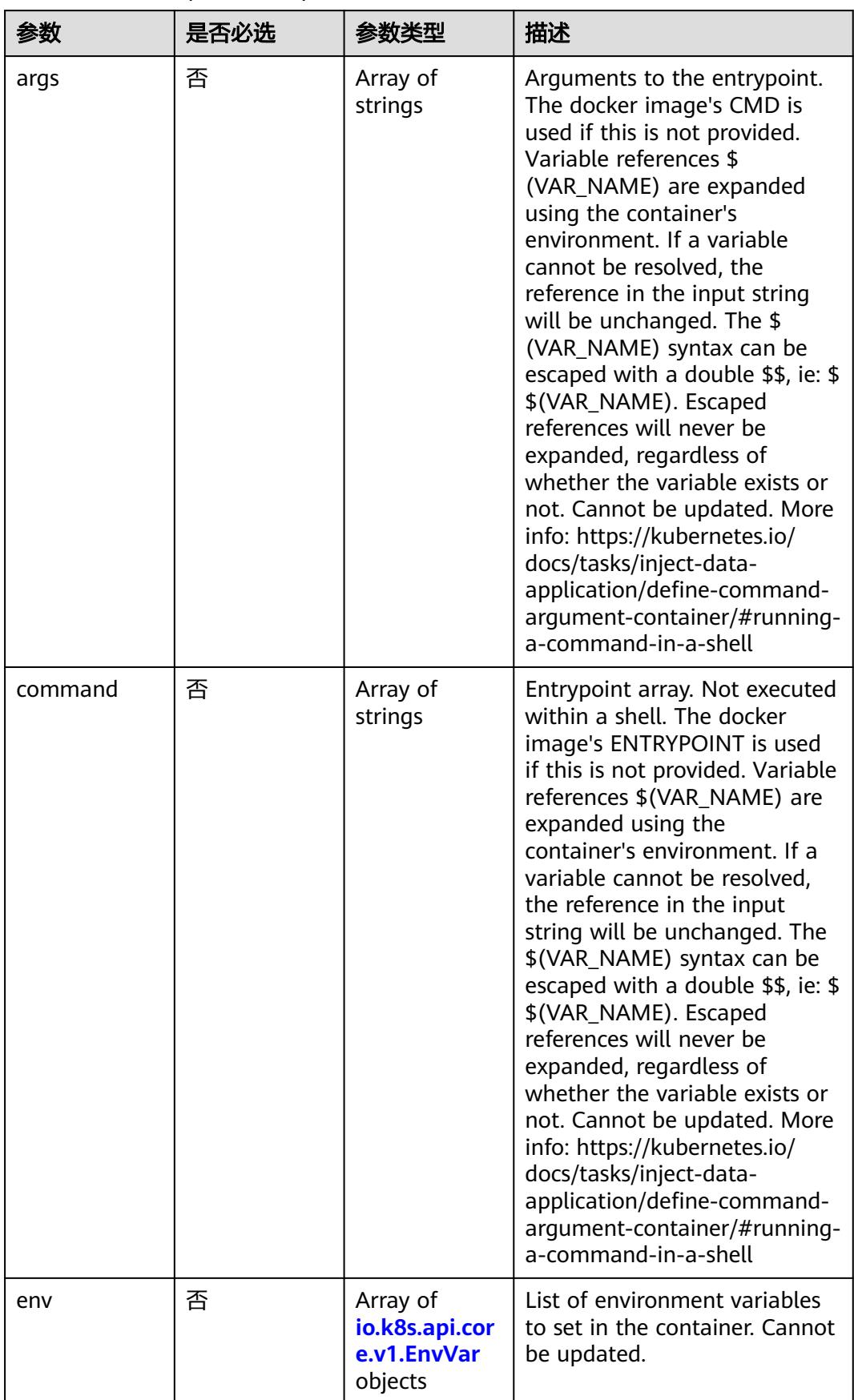

<span id="page-4059-0"></span>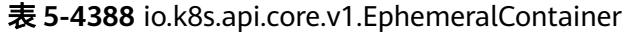

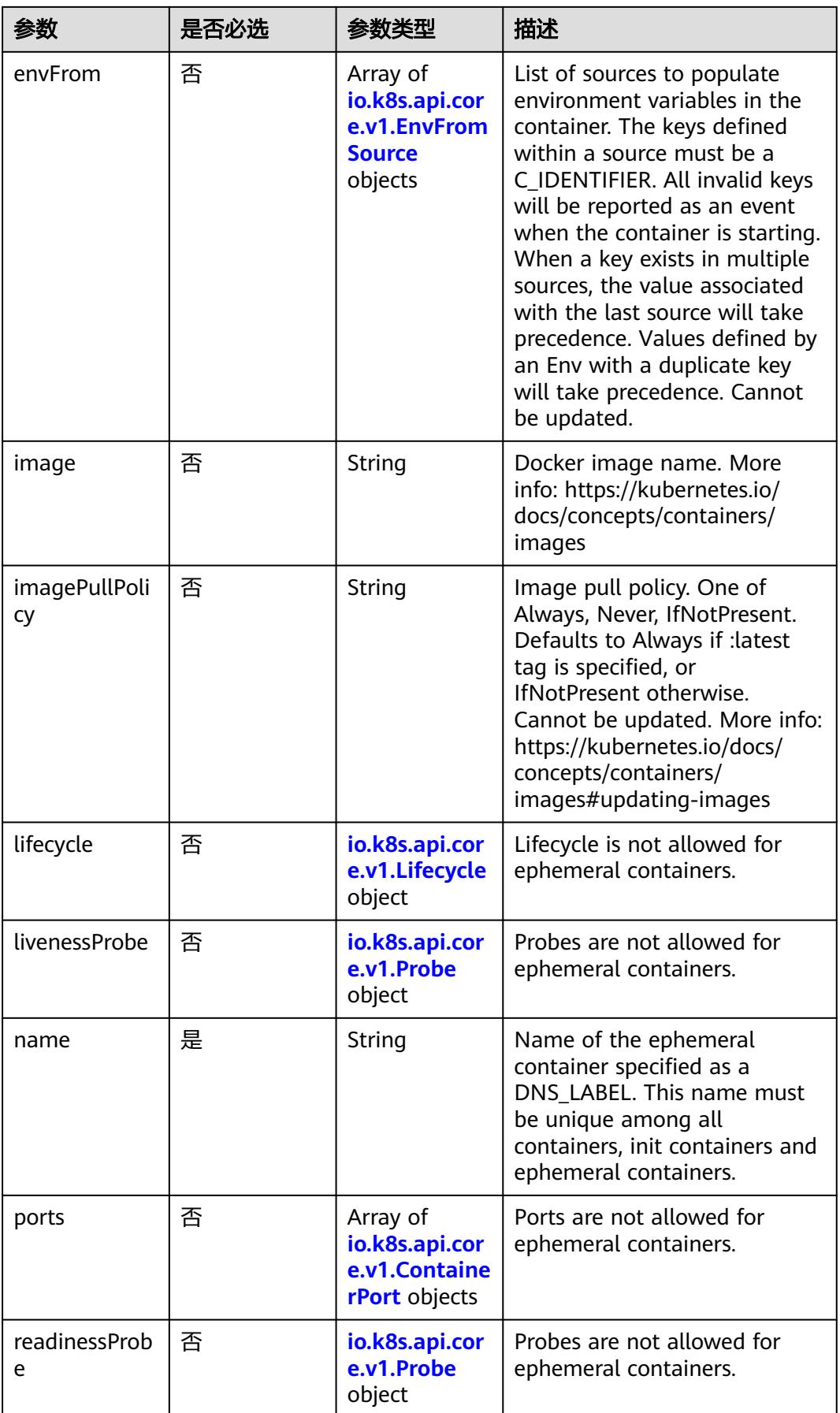

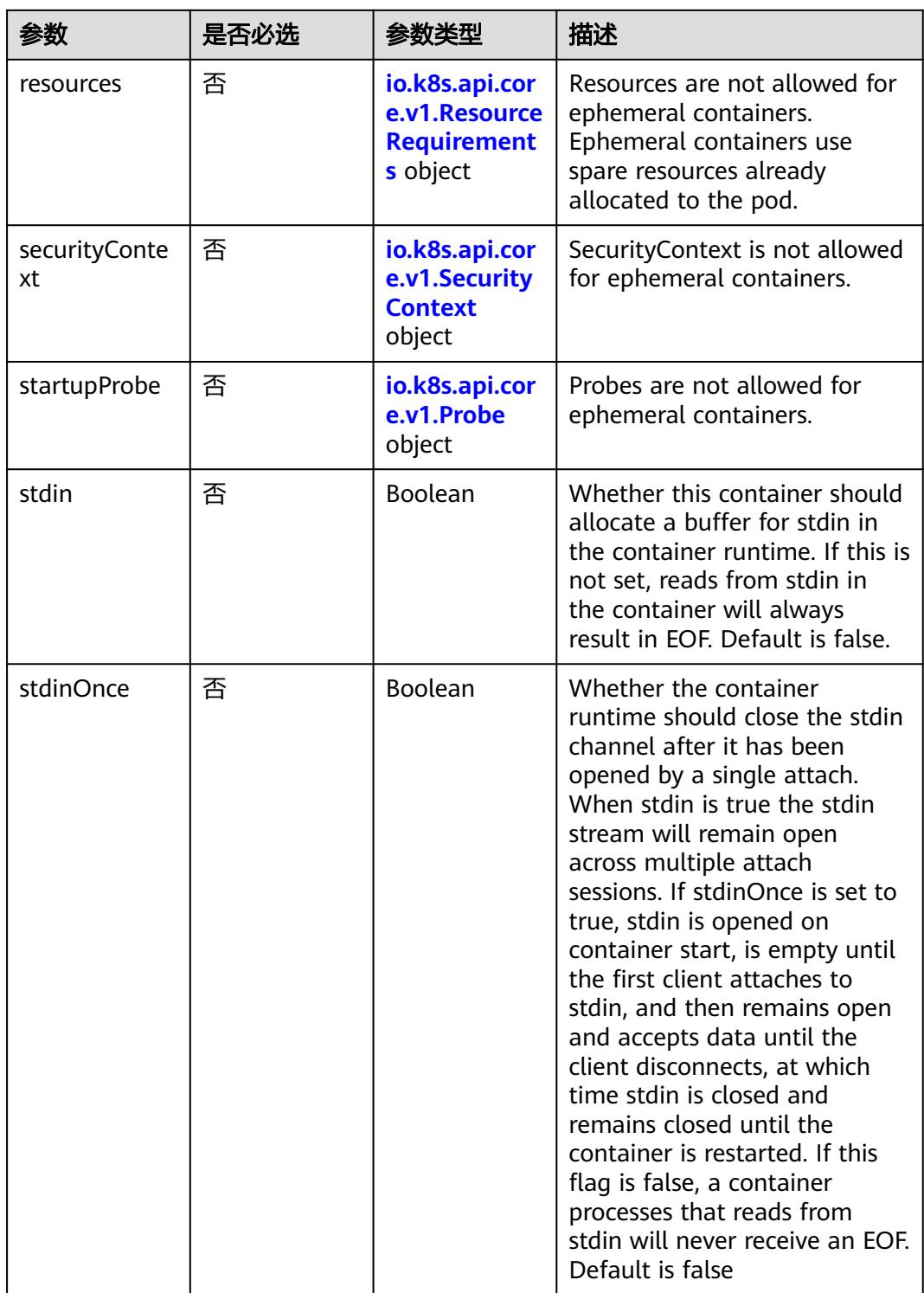

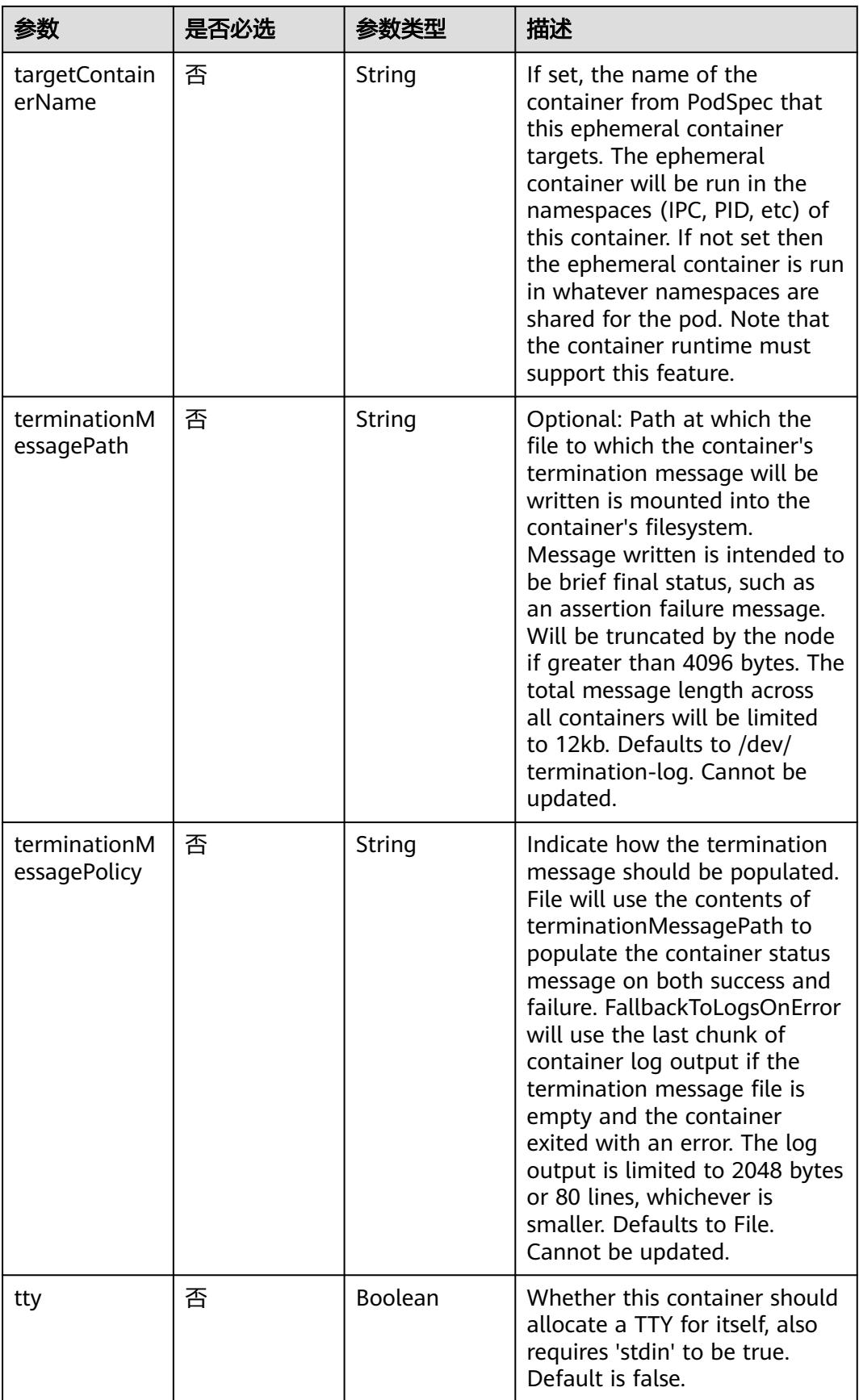

<span id="page-4063-0"></span>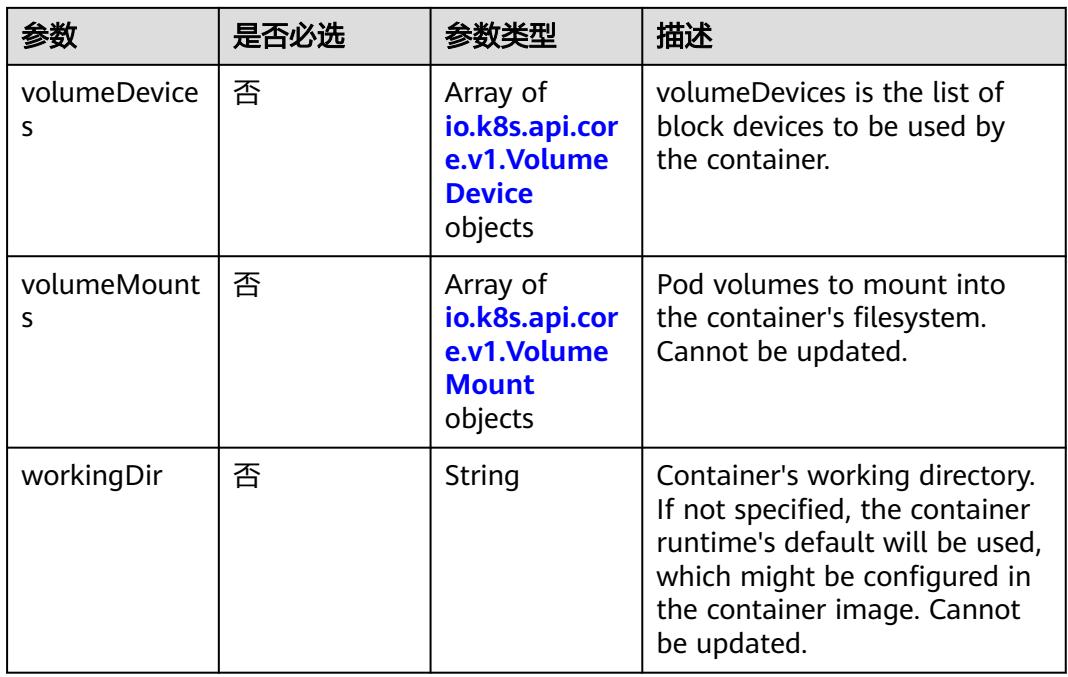

#### 表 **5-4389** io.k8s.api.core.v1.HostAlias

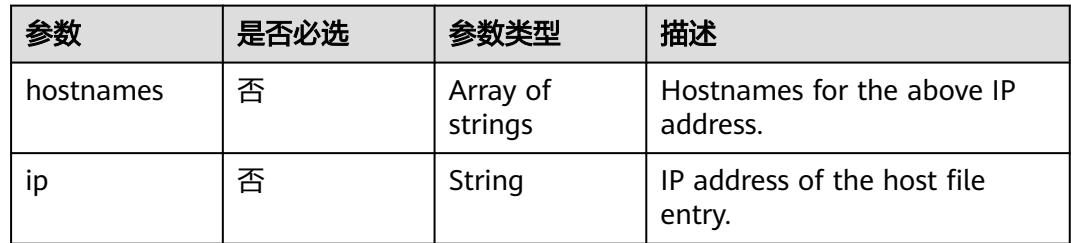

### 表 **5-4390** io.k8s.api.core.v1.LocalObjectReference

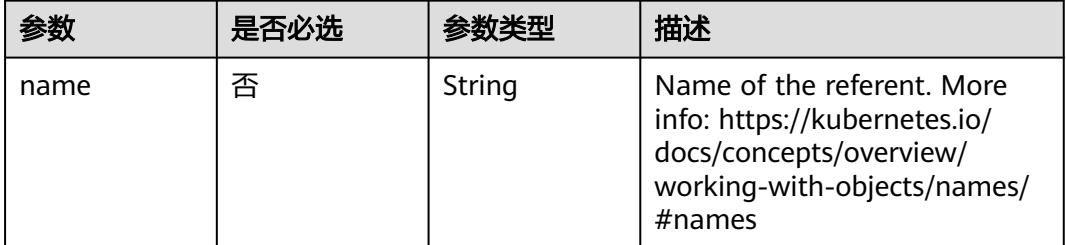

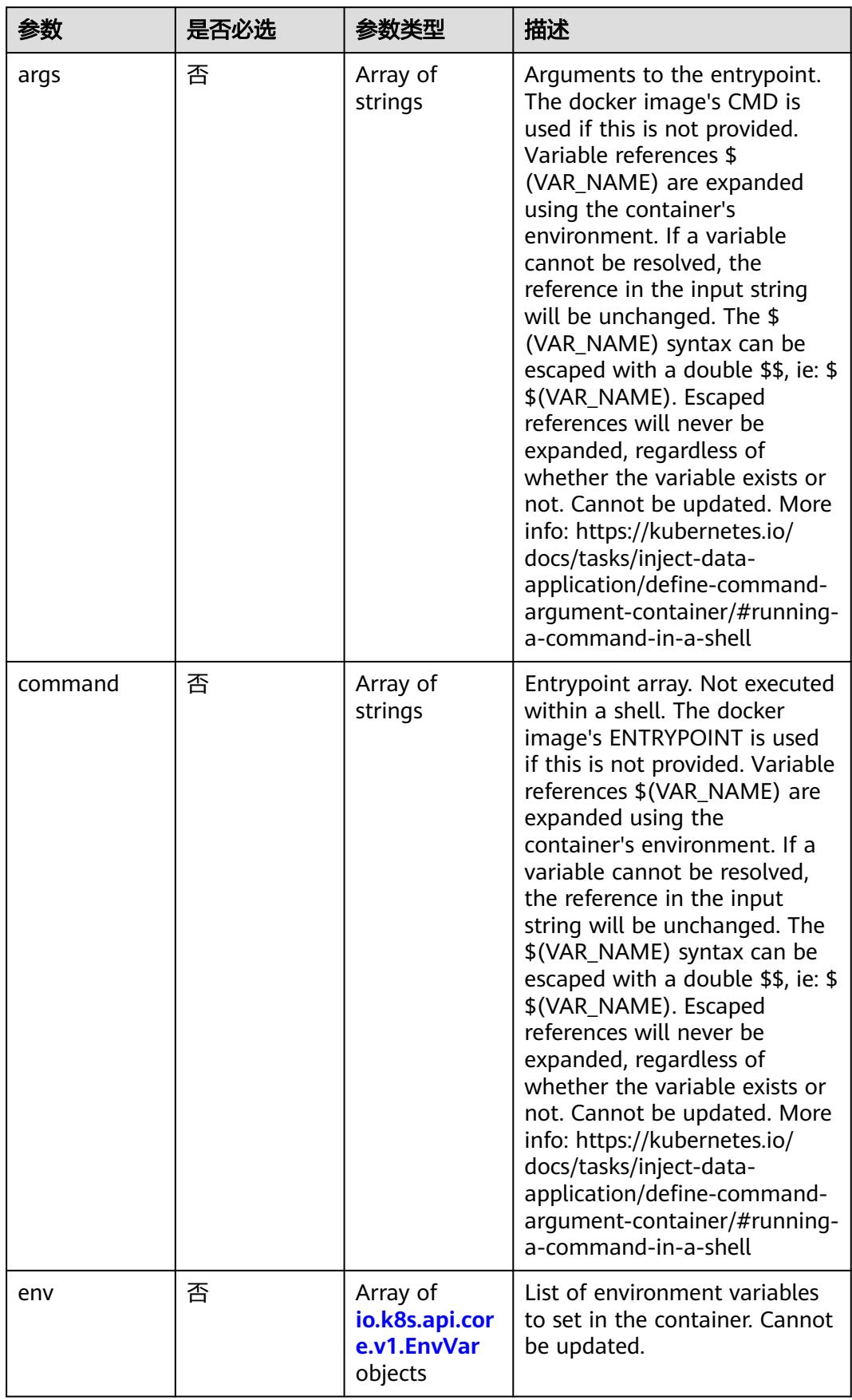

<span id="page-4064-0"></span>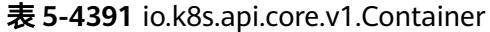

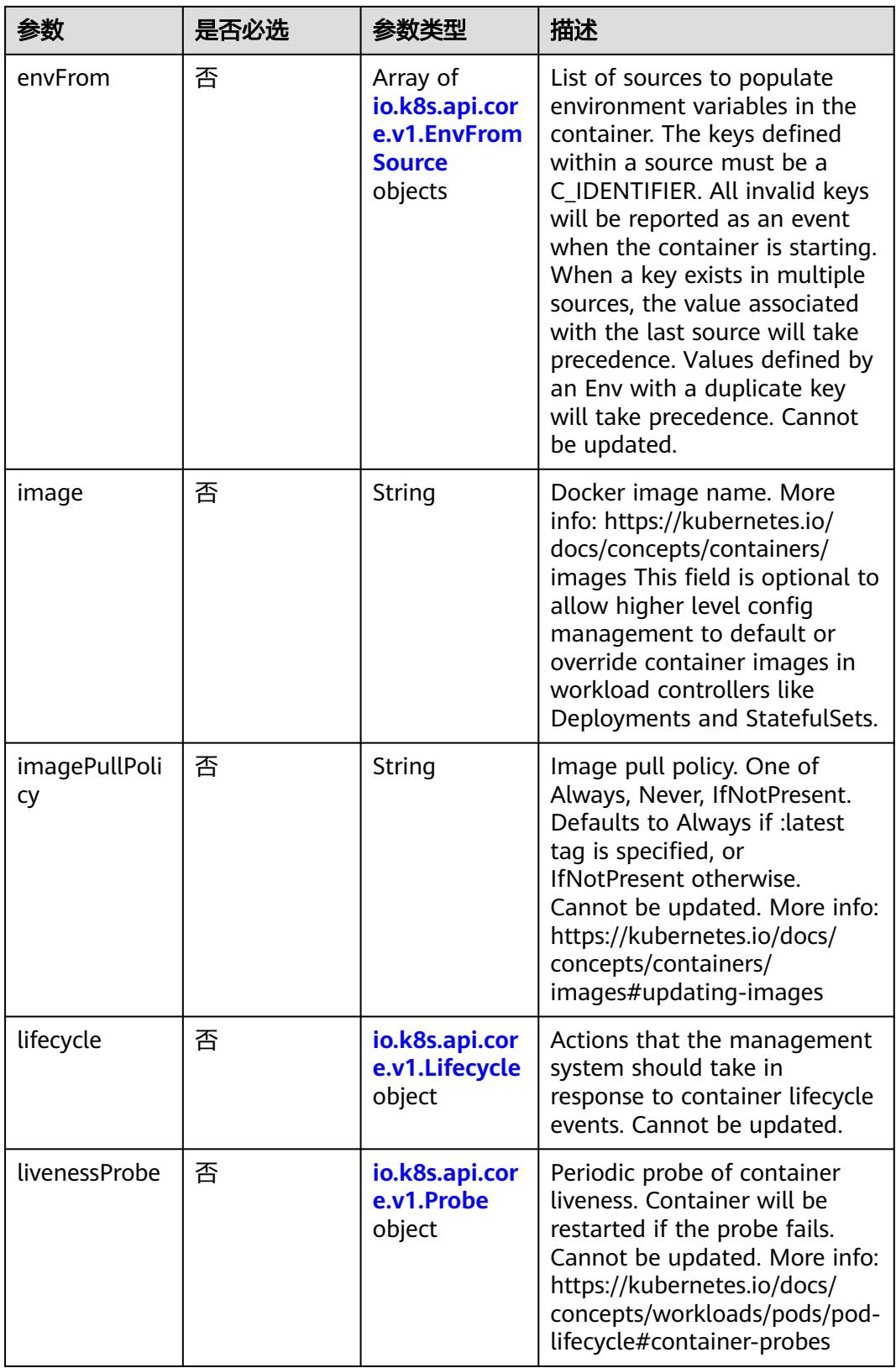

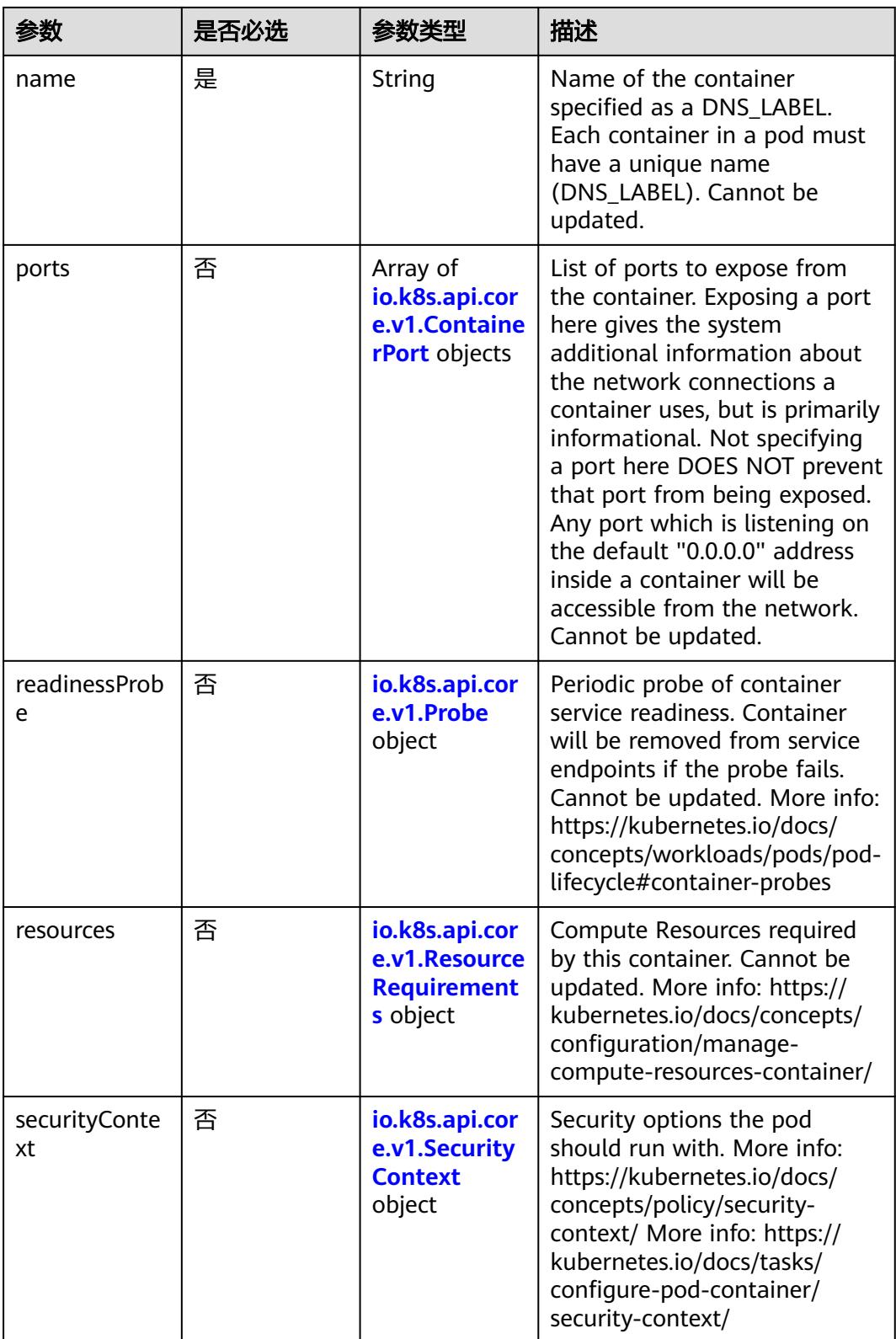

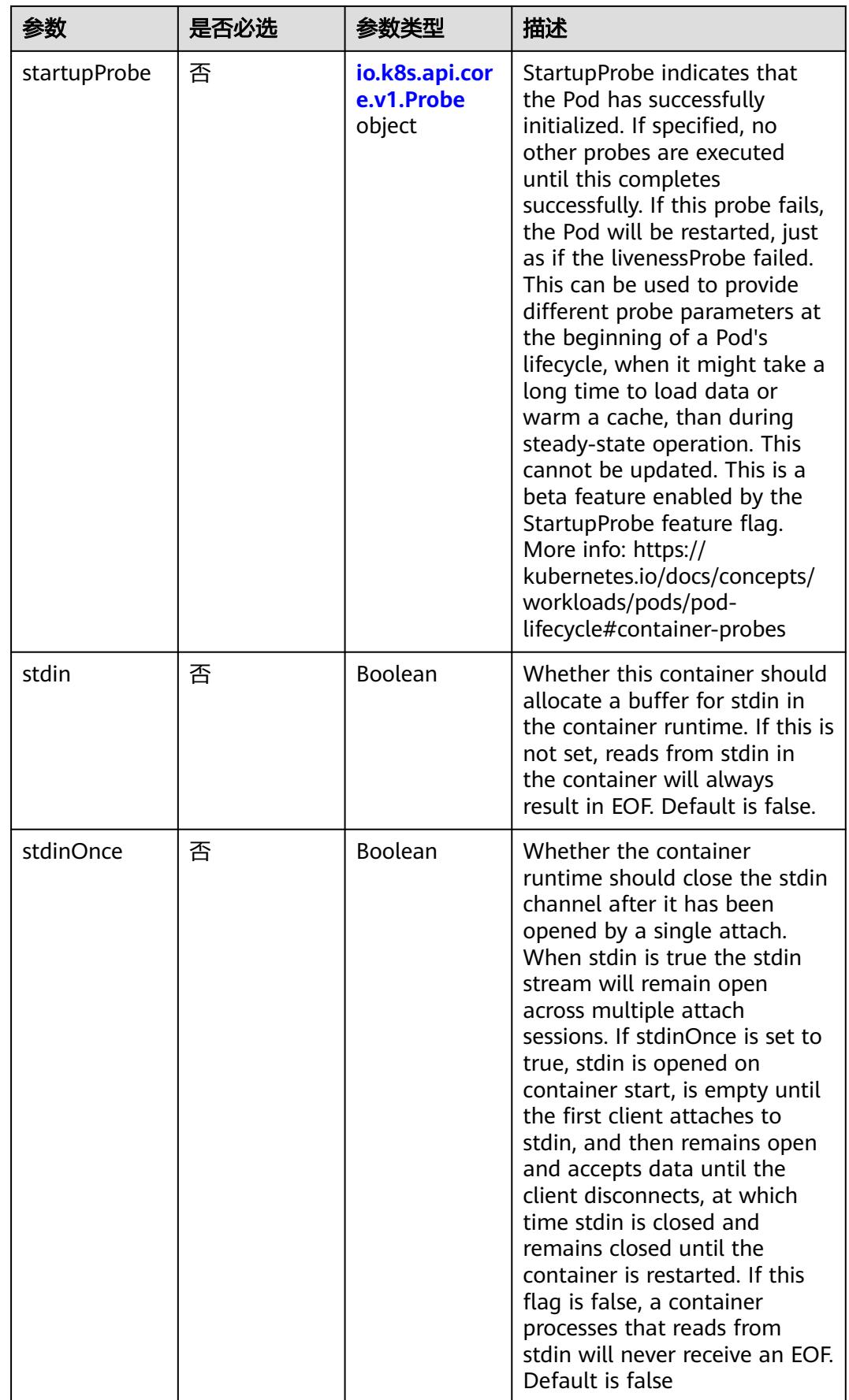
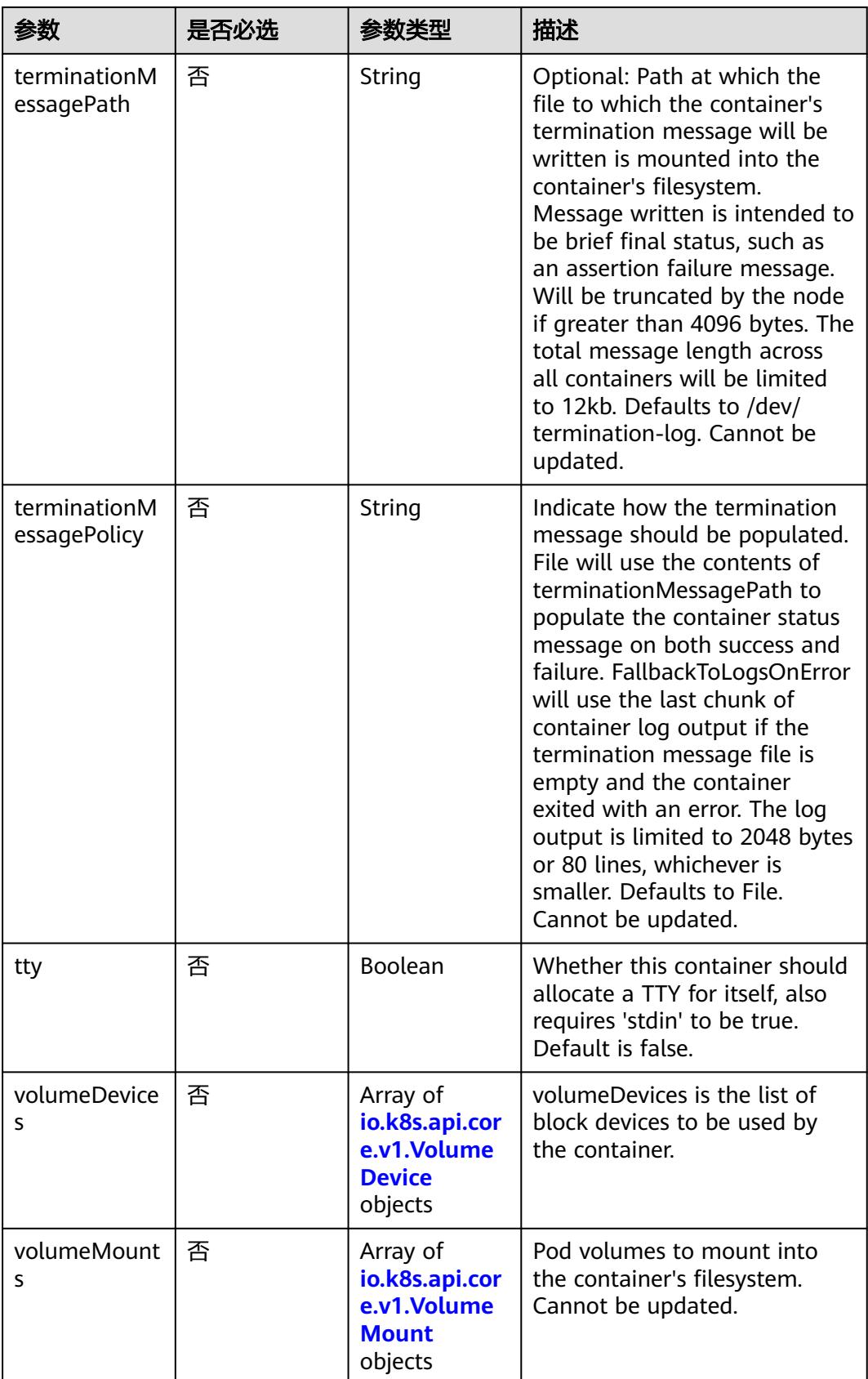

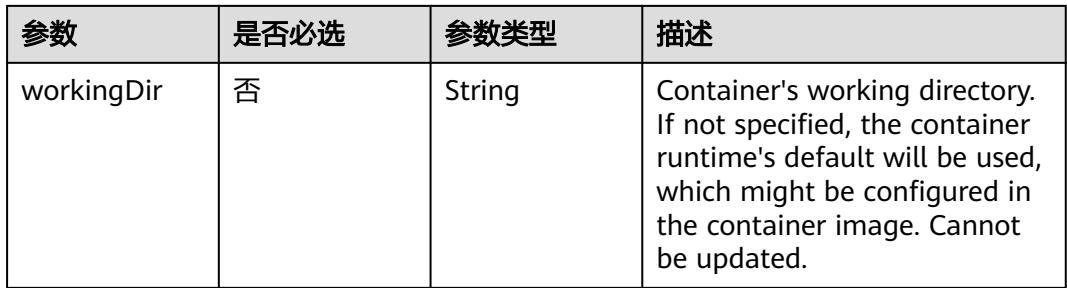

#### 表 **5-4392** io.k8s.api.core.v1.EnvVar

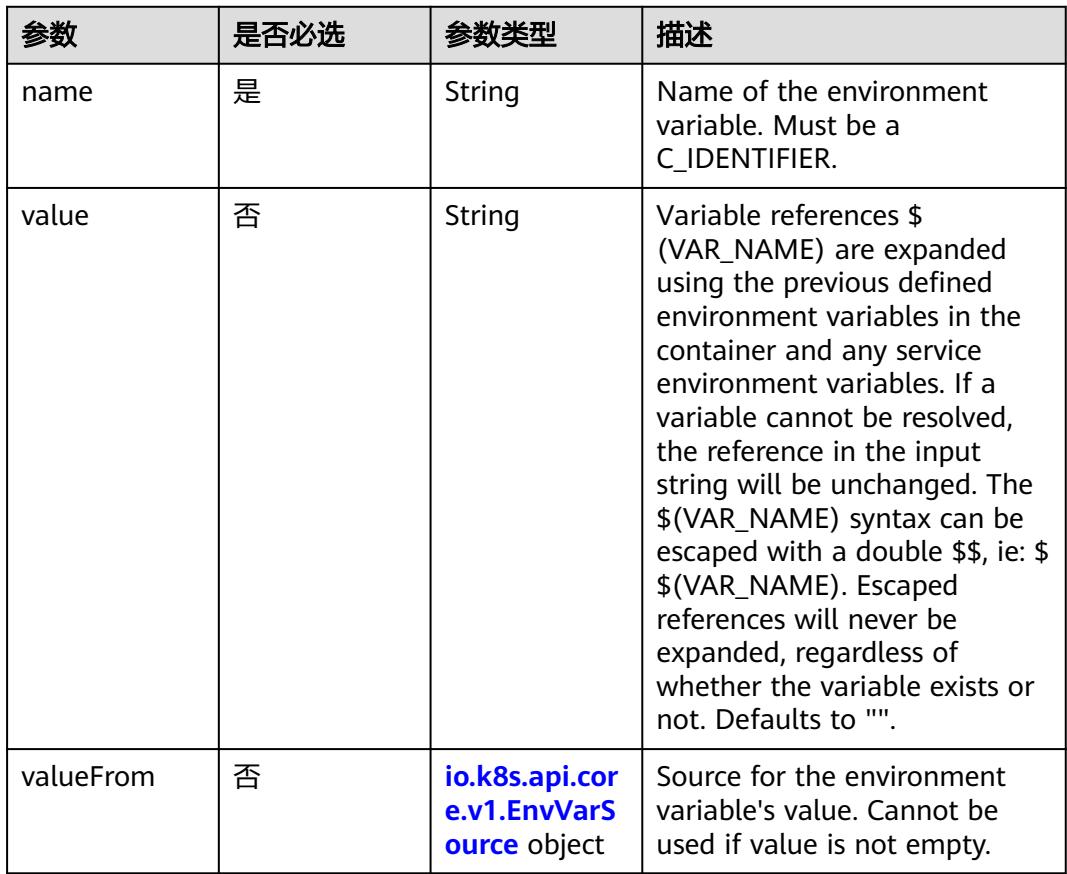

# 表 **5-4393** io.k8s.api.core.v1.EnvVarSource

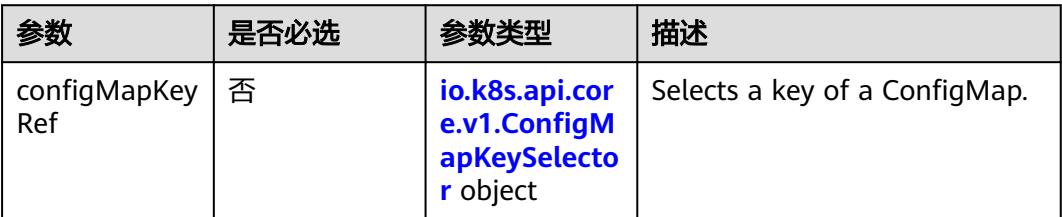

<span id="page-4070-0"></span>

| 参数                   | 是否必选 | 参数类型                                                              | 描述                                                                                                    |
|----------------------|------|-------------------------------------------------------------------|----------------------------------------------------------------------------------------------------|
| fieldRef             | 否    | io.k8s.api.cor<br>e.v1.ObjectFi<br>eldSelector<br>object          | Selects a field of the pod:<br>supports metadata.name,<br>metadata.namespace,<br>metadata.labels[' <key>'],<br/>metadata.annotations['<key>'<br/>], spec.nodeName,<br/>spec.serviceAccountName,<br/>status.hostlP, status.podlP,<br/>status.podIPs.</key></key> |
| resourceField<br>Ref | 否    | io.k8s.api.cor<br>e.v1.Resource<br><b>FieldSelector</b><br>object | Selects a resource of the<br>container: only resources limits<br>and requests (limits.cpu,<br>limits.memory,<br>limits.ephemeral-storage,<br>requests.cpu, requests.memory<br>and requests.ephemeral-<br>storage) are currently<br>supported.                   |
| secretKeyRef         | 否    | io.k8s.api.cor<br>e.v1.SecretKe<br>ySelector<br>object            | Selects a key of a secret in the<br>pod's namespace                                                                                                    |

表 **5-4394** io.k8s.api.core.v1.ConfigMapKeySelector

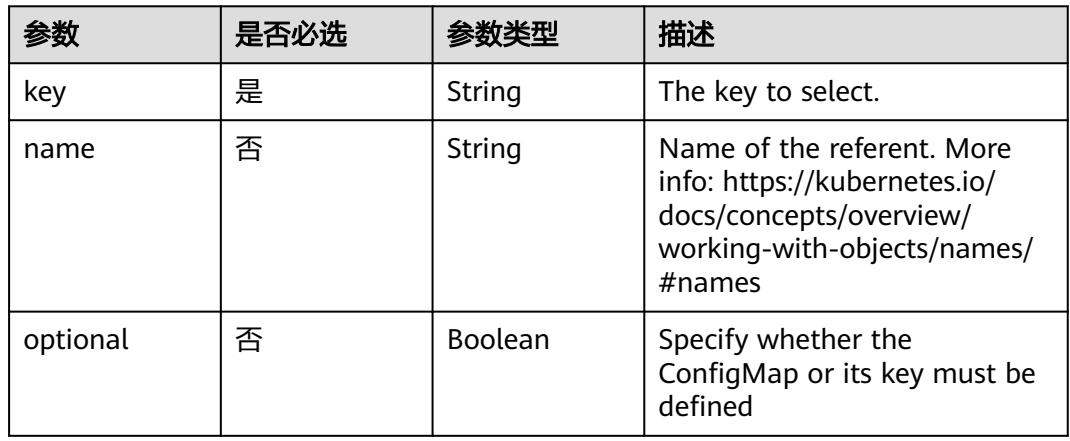

# 表 **5-4395** io.k8s.api.core.v1.SecretKeySelector

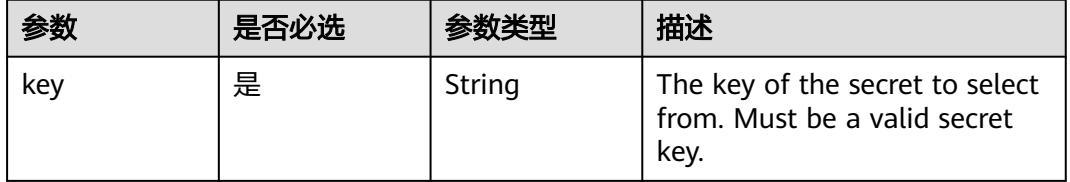

|          | 是否必选 |         | 描述                                                                                                    |
|----------|------|---------|----------------------------------------------------------------------------------------------------|
| name     | 否    | String  | Name of the referent. More<br>info: https://kubernetes.io/<br>docs/concepts/overview/<br>working-with-objects/names/<br>$#$ names |
| optional | 否    | Boolean | Specify whether the Secret or<br>its key must be defined                                                                          |

表 **5-4396** io.k8s.api.core.v1.EnvFromSource

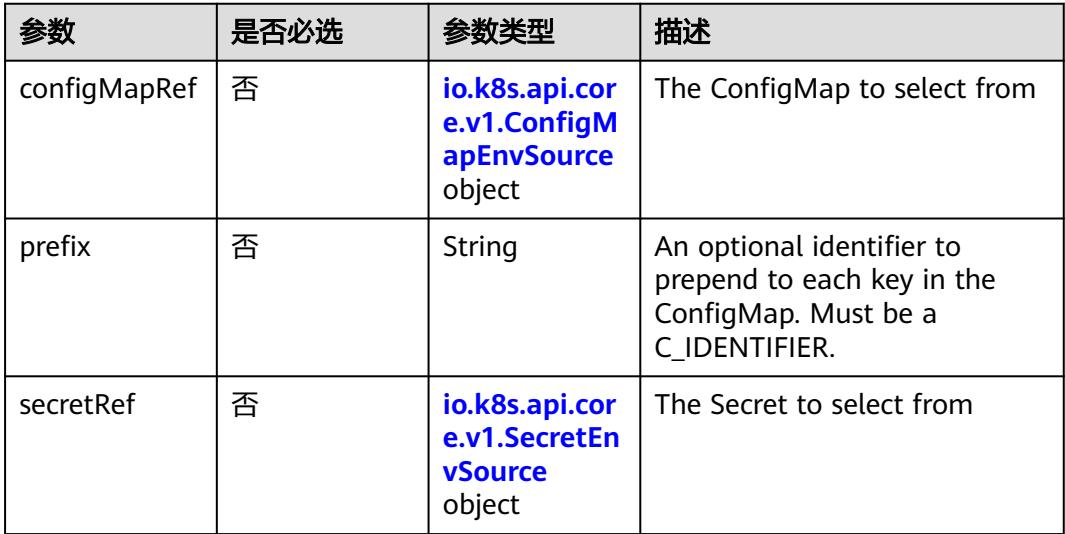

# 表 **5-4397** io.k8s.api.core.v1.ConfigMapEnvSource

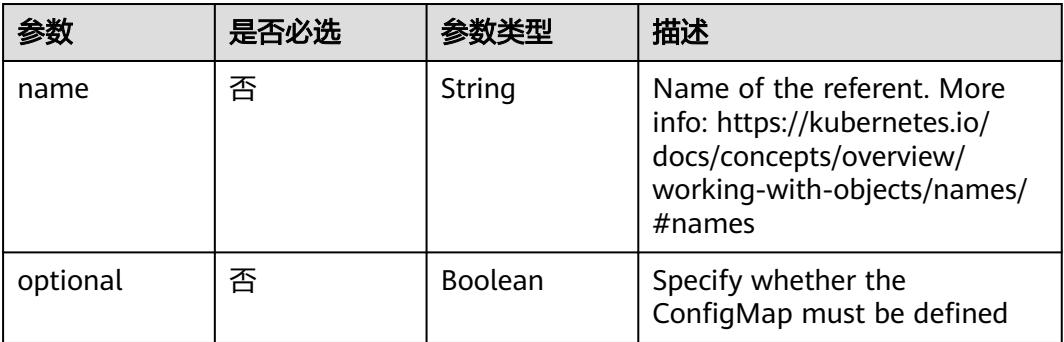

<span id="page-4072-0"></span>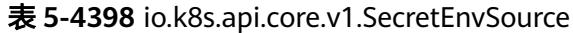

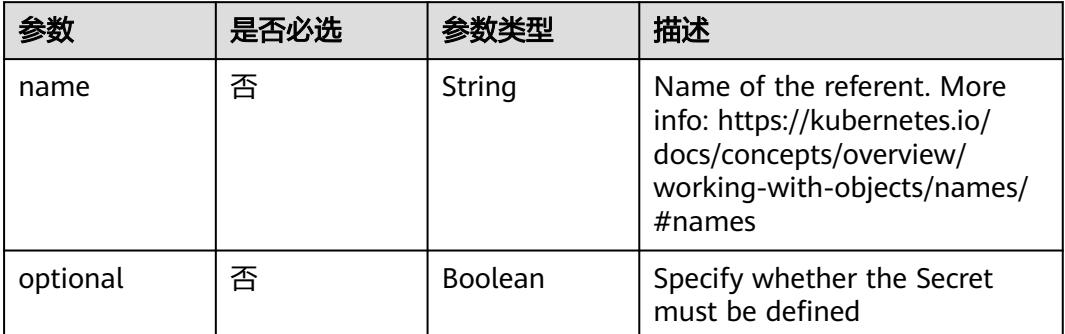

# 表 **5-4399** io.k8s.api.core.v1.Lifecycle

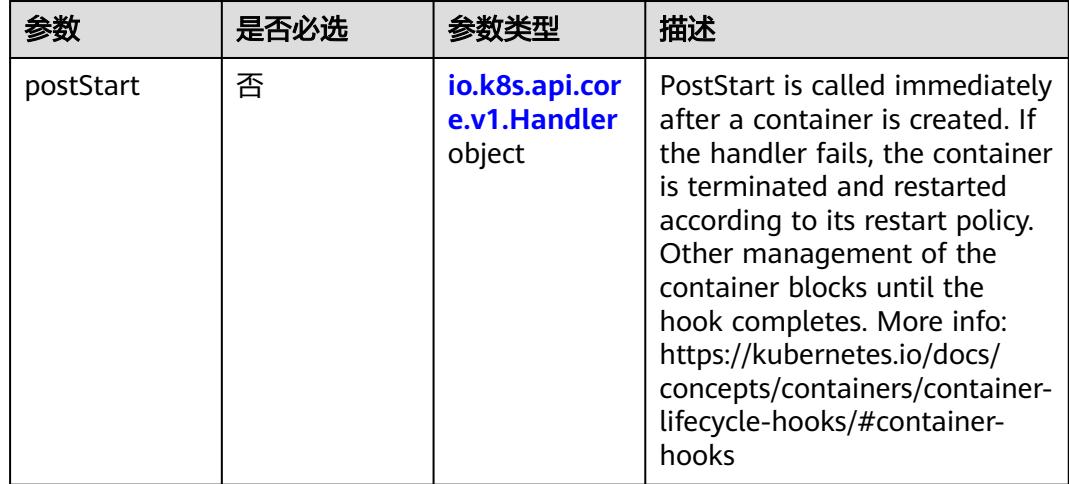

<span id="page-4073-0"></span>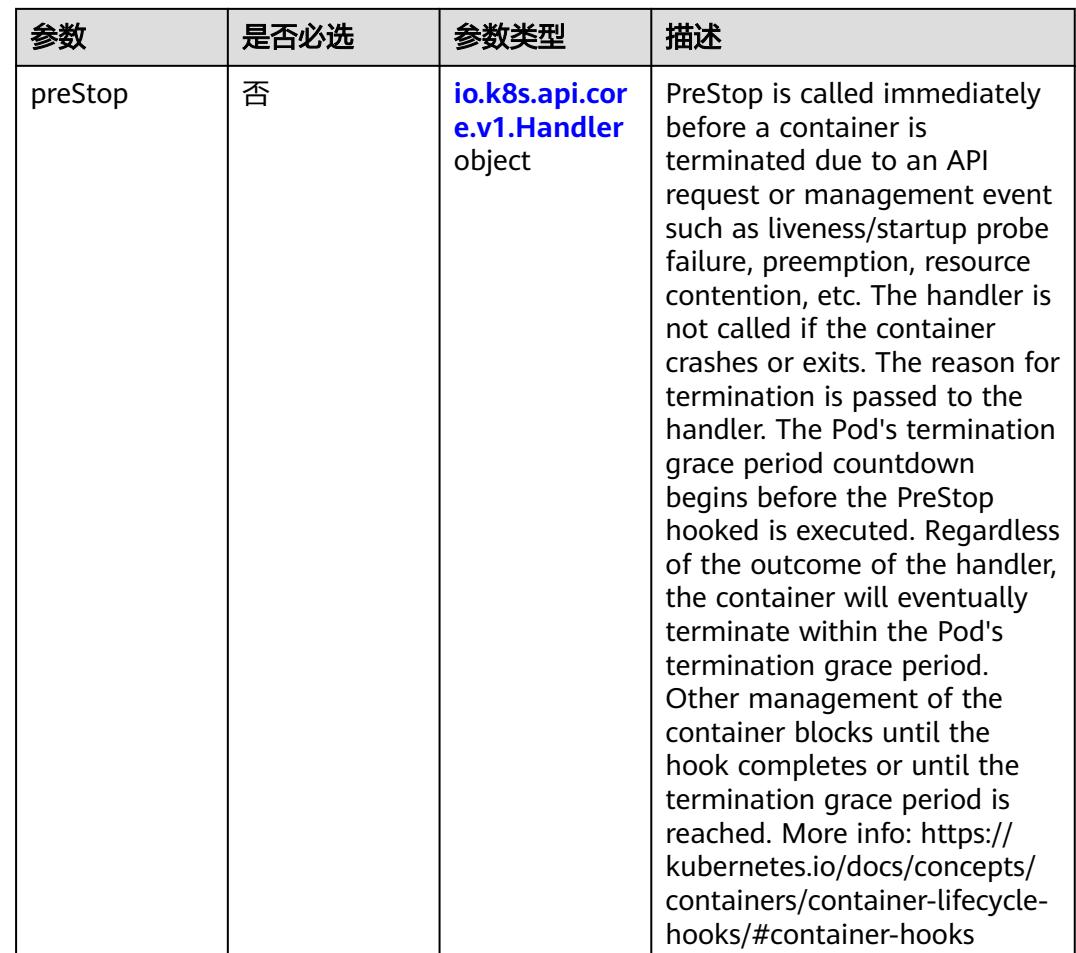

# 表 **5-4400** io.k8s.api.core.v1.Handler

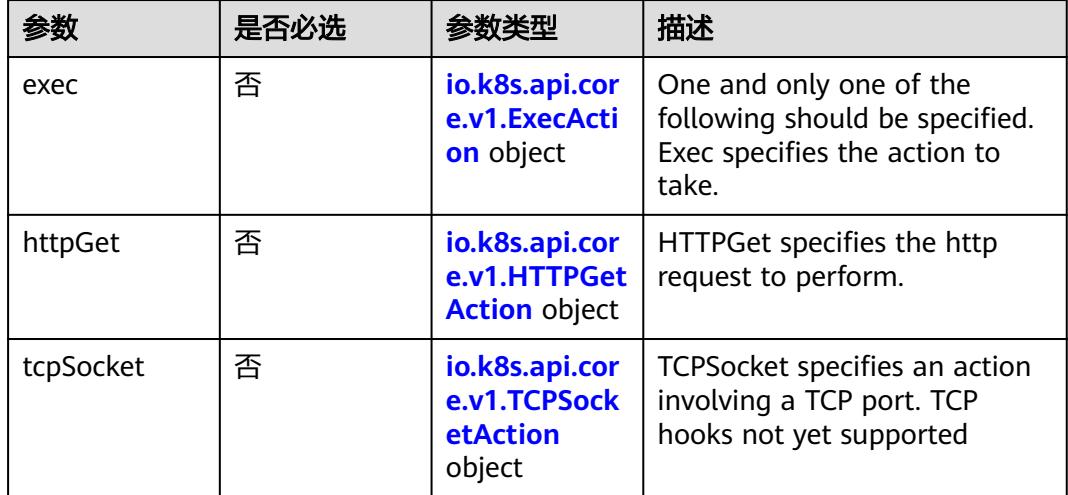

| 参数            | 是否必选 | 参数类型    | 描述                                                                                                    |
|---------------|------|---------|----------------------------------------------------------------------------------------------------|
| containerPort | 是    | Integer | Number of port to expose on<br>the pod's IP address. This must<br>be a valid port number, $0 < x <$<br>65536.                                                                                                    |
| hostlP        | 否    | String  | What host IP to bind the<br>external port to.                                                                                                    |
| hostPort      | 否    | Integer | Number of port to expose on<br>the host. If specified, this must<br>be a valid port number, $0 < x <$<br>65536. If HostNetwork is<br>specified, this must match<br>ContainerPort, Most<br>containers do not need this. |
| name          | 否    | String  | If specified, this must be an<br>IANA_SVC_NAME and unique<br>within the pod. Each named<br>port in a pod must have a<br>unique name. Name for the<br>port that can be referred to by<br>services.                      |
| protocol      | 否    | String  | Protocol for port. Must be<br>UDP, TCP, or SCTP. Defaults to<br>"TCP".                                                                                                    |

表 **5-4401** io.k8s.api.core.v1.ContainerPort

# 表 **5-4402** io.k8s.api.core.v1.SecurityContext

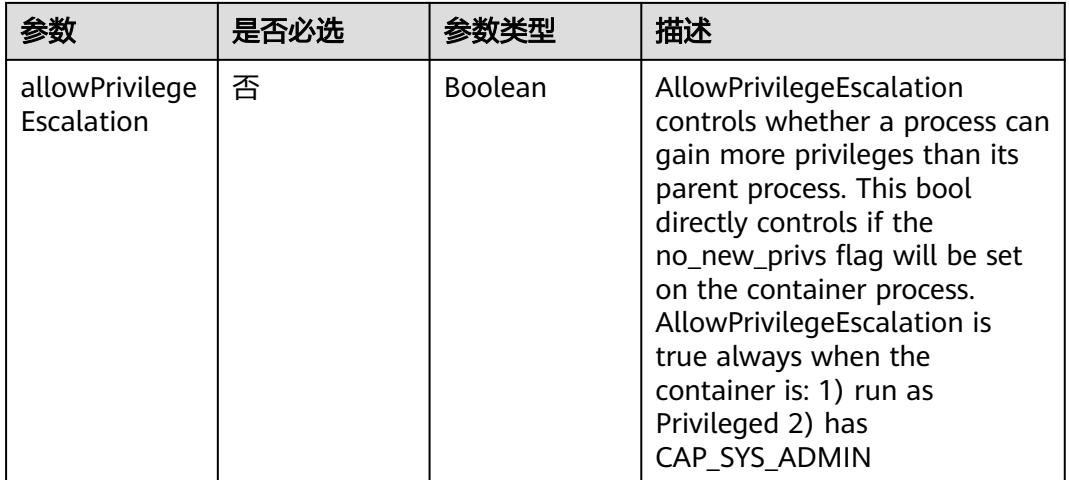

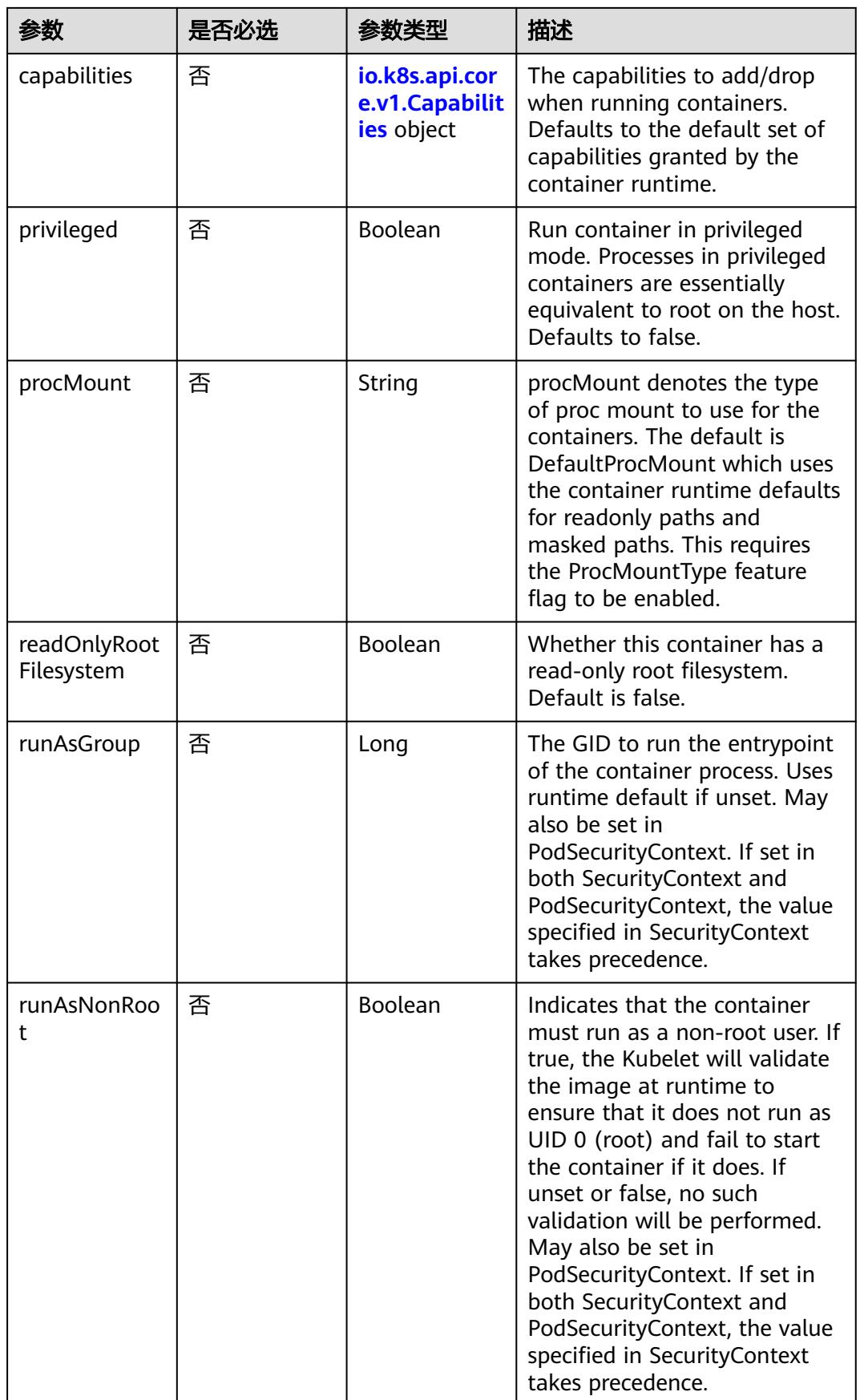

<span id="page-4076-0"></span>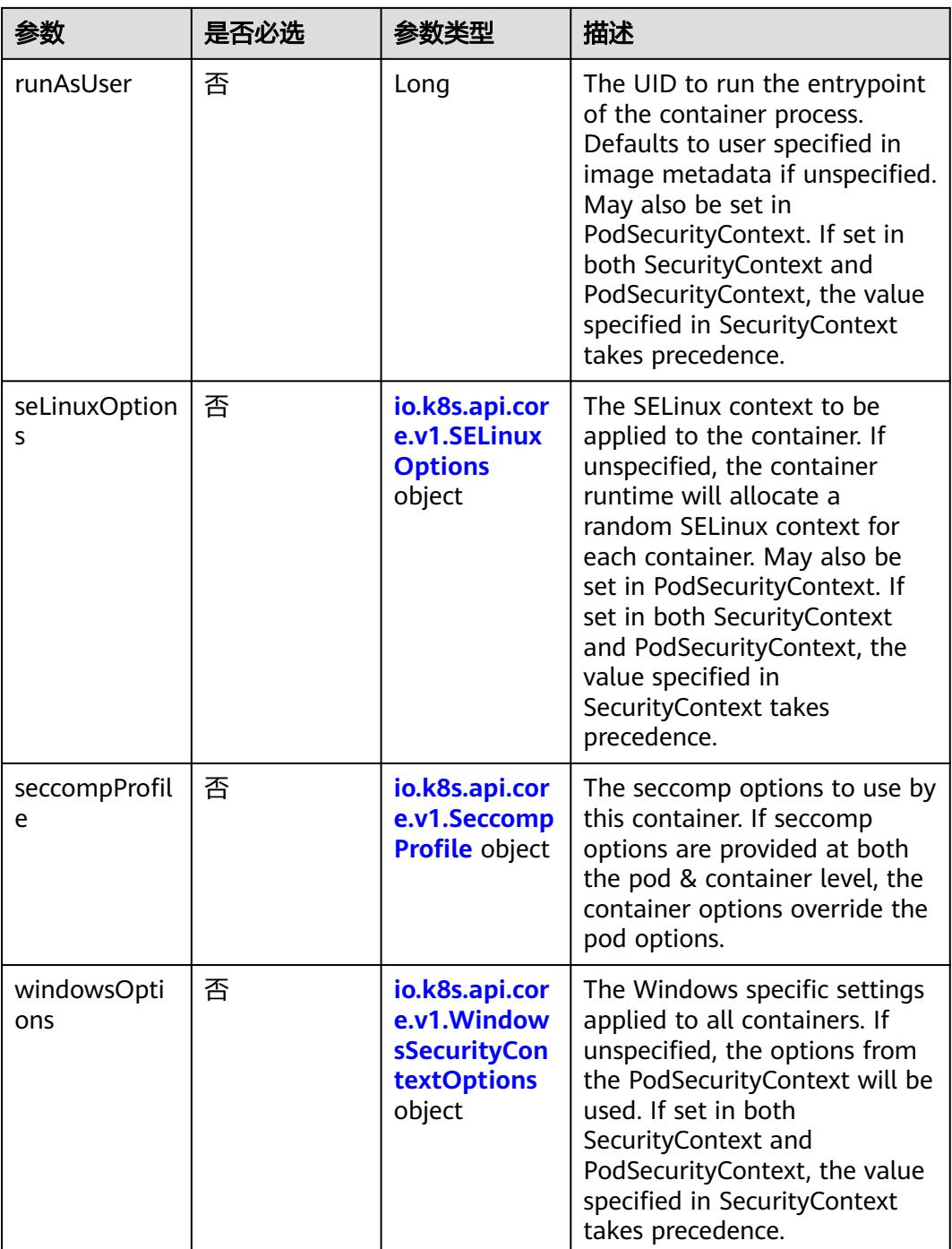

# 表 **5-4403** io.k8s.api.core.v1.Capabilities

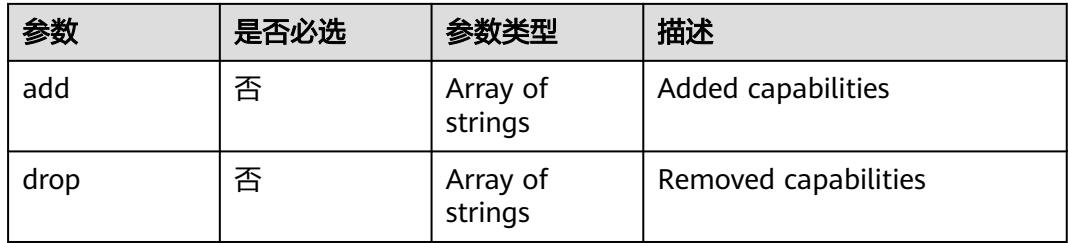

# 表 **5-4404** io.k8s.api.core.v1.Probe

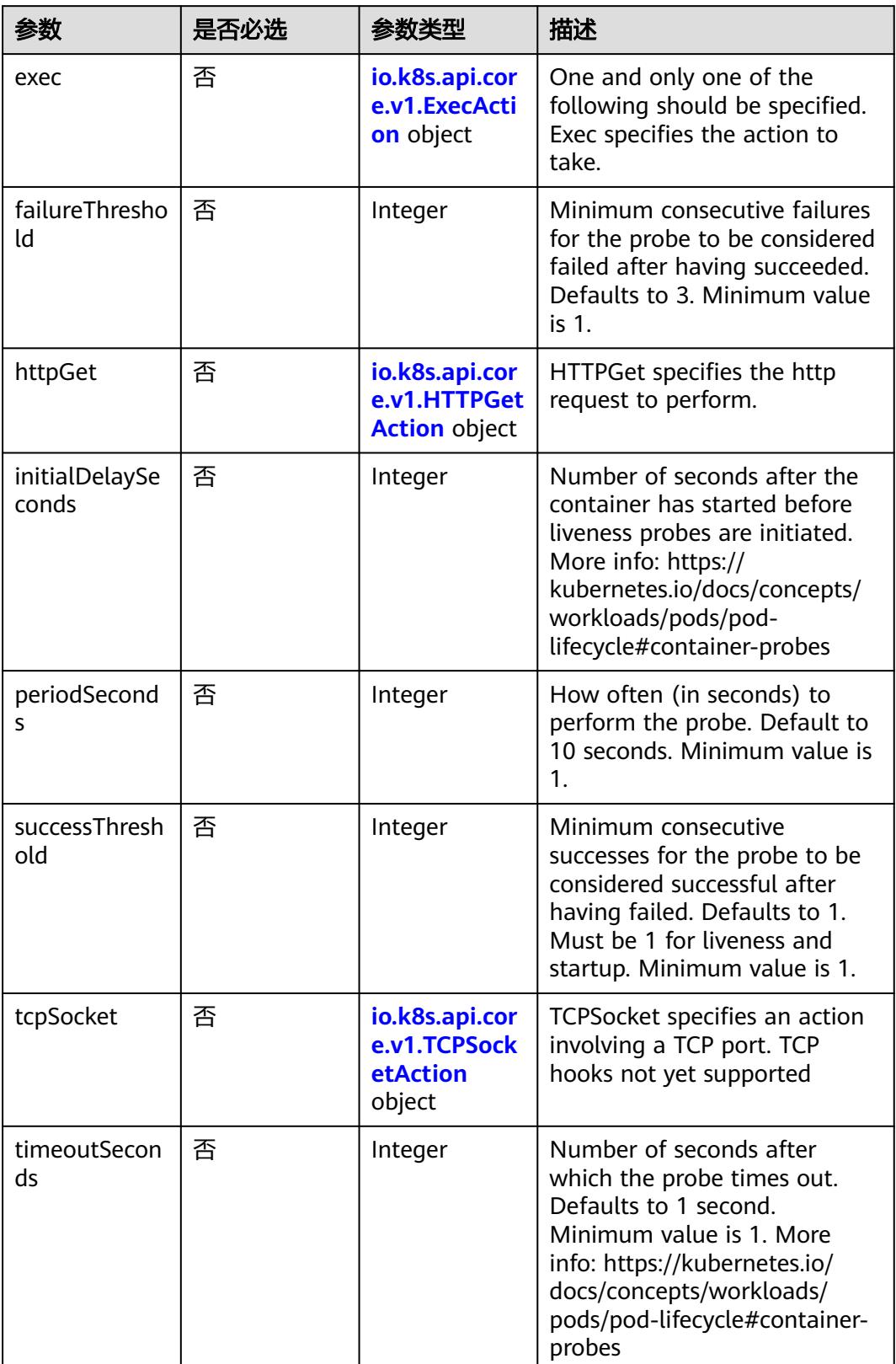

<span id="page-4078-0"></span>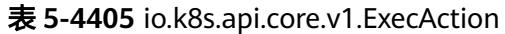

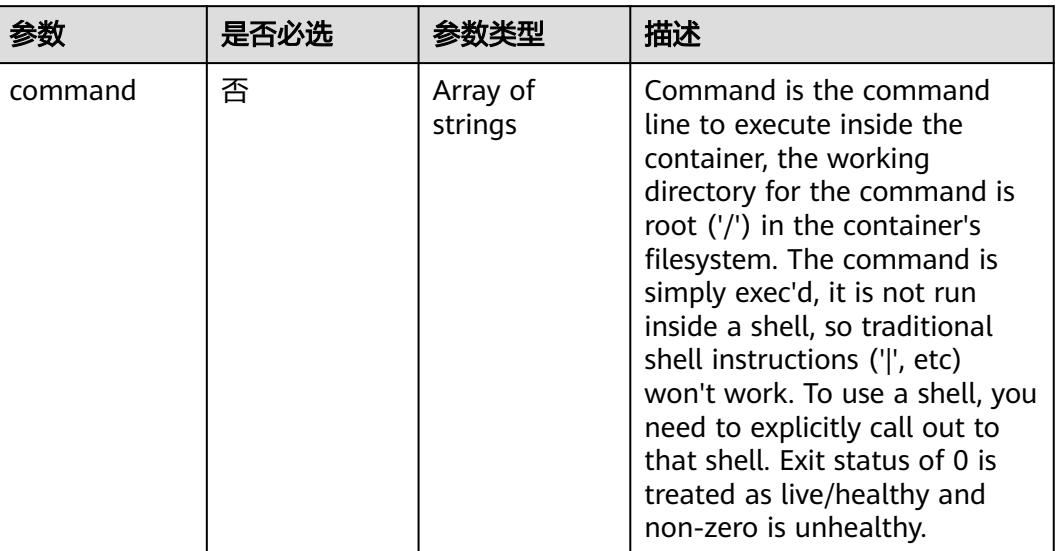

# 表 **5-4406** io.k8s.api.core.v1.HTTPGetAction

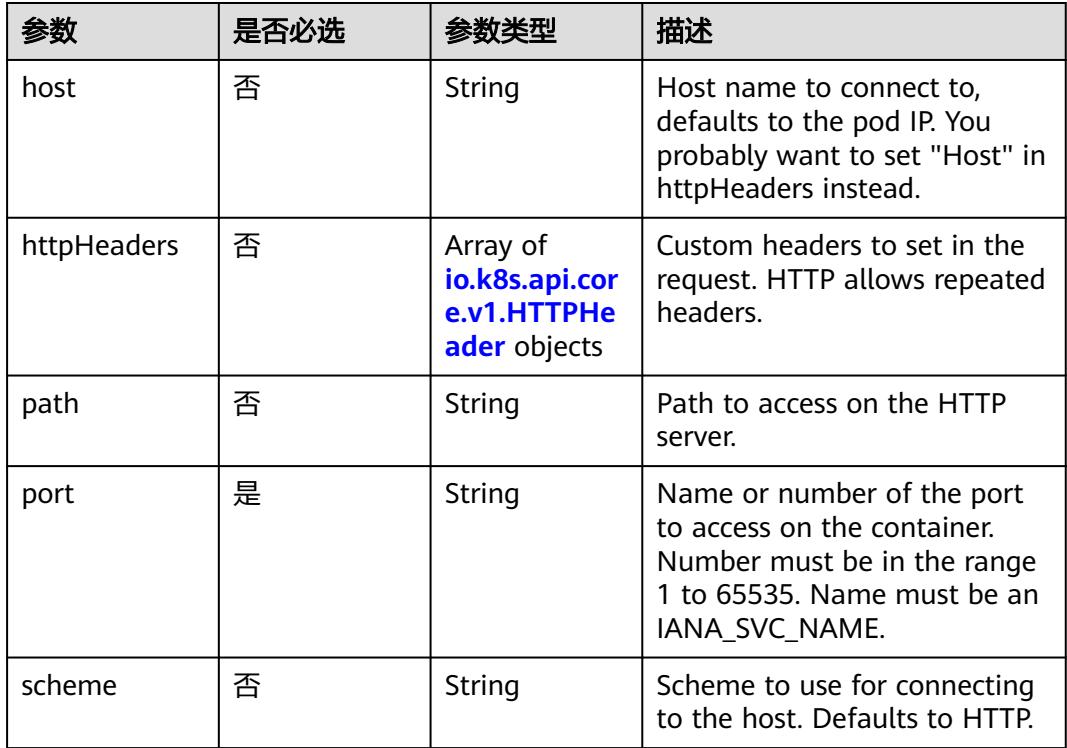

### 表 **5-4407** io.k8s.api.core.v1.HTTPHeader

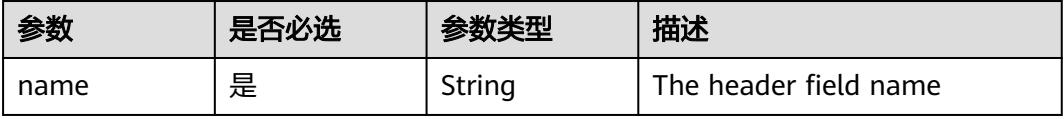

<span id="page-4079-0"></span>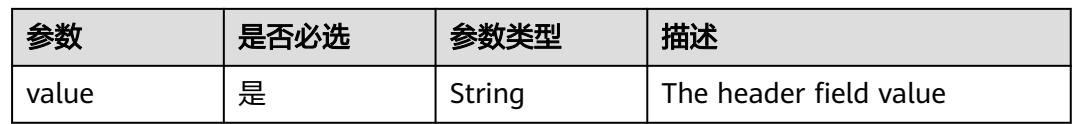

### 表 **5-4408** io.k8s.api.core.v1.TCPSocketAction

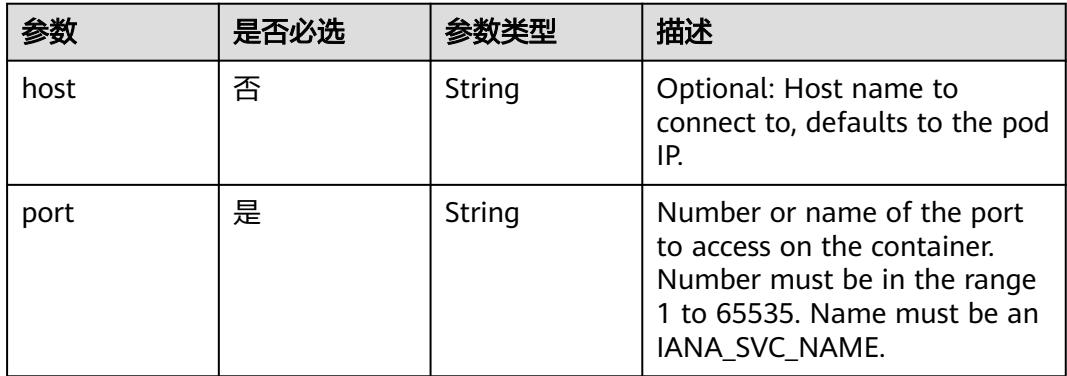

### 表 **5-4409** io.k8s.api.core.v1.VolumeDevice

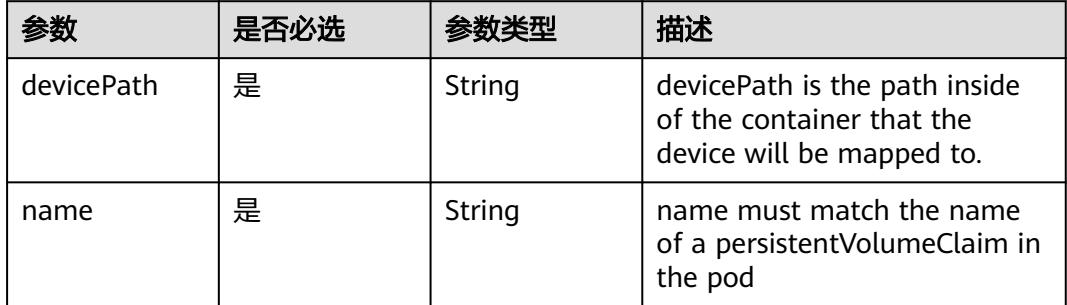

### 表 **5-4410** io.k8s.api.core.v1.VolumeMount

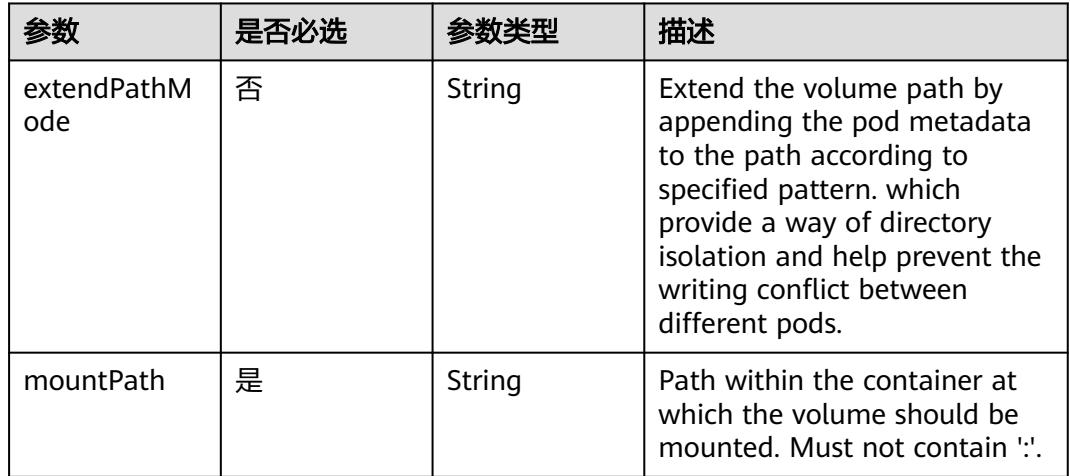

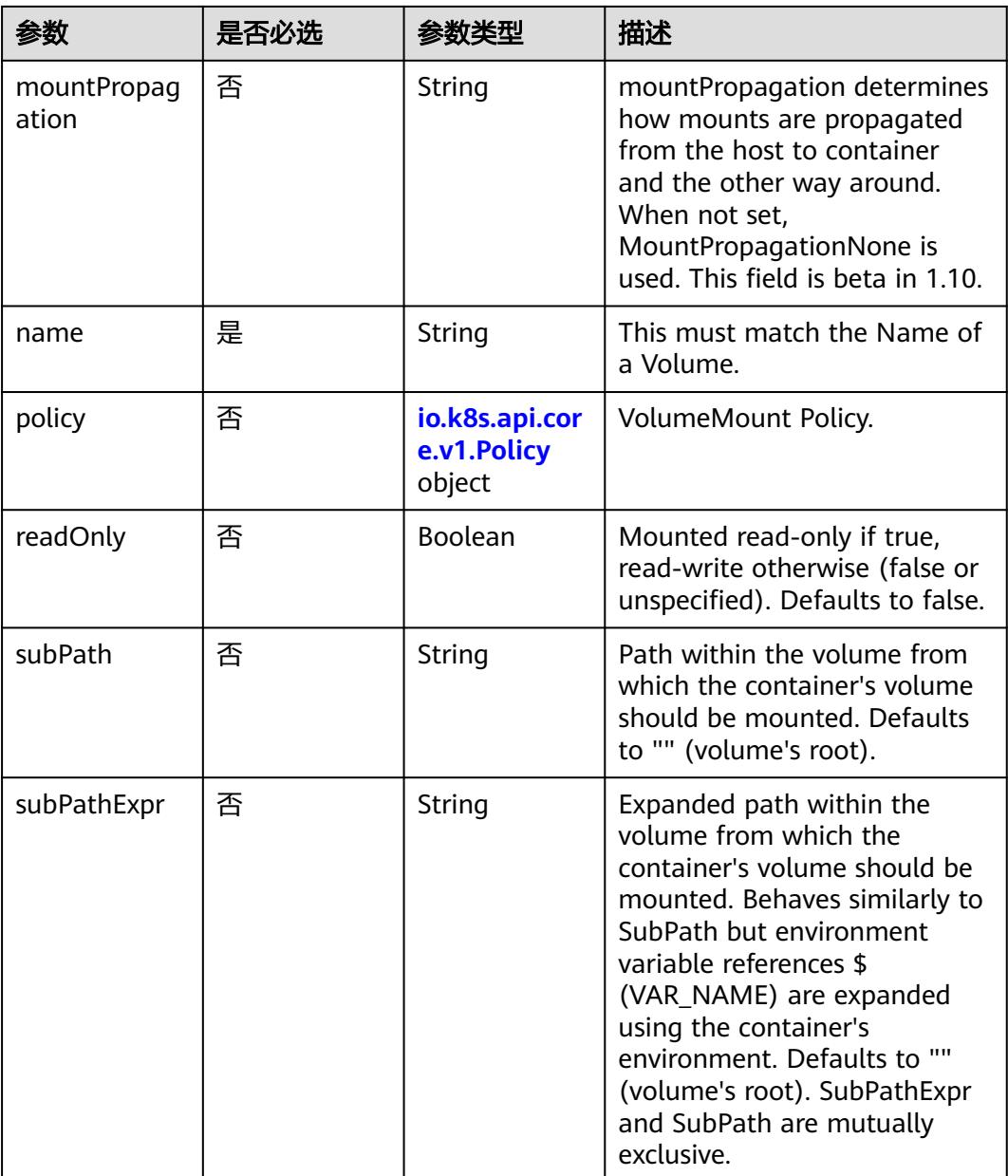

# 表 **5-4411** io.k8s.api.core.v1.Policy

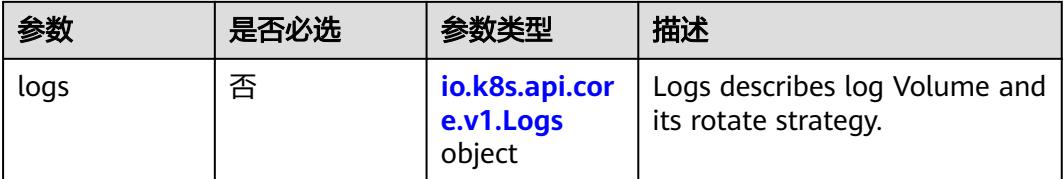

#### <span id="page-4081-0"></span>表 **5-4412** io.k8s.api.core.v1.Logs

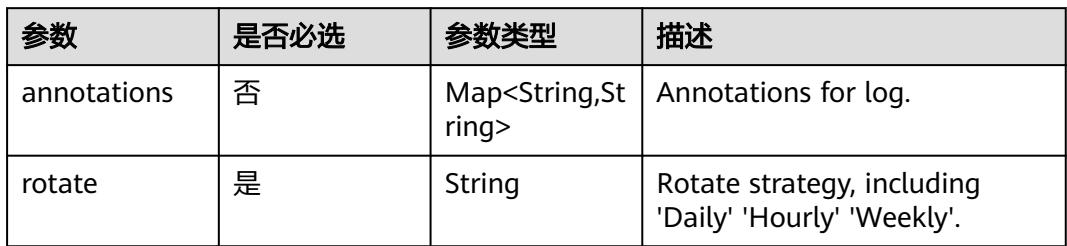

### 表 **5-4413** io.k8s.api.core.v1.PodReadinessGate

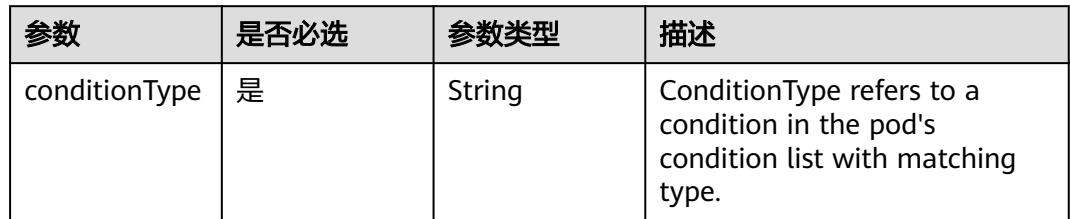

### 表 **5-4414** io.k8s.api.core.v1.PodSecurityContext

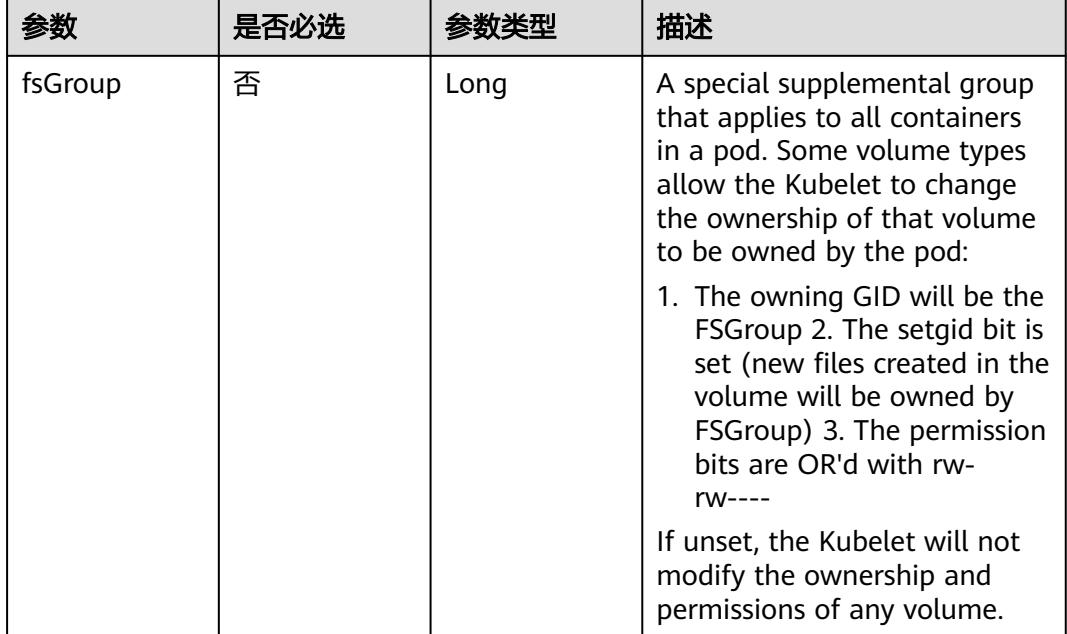

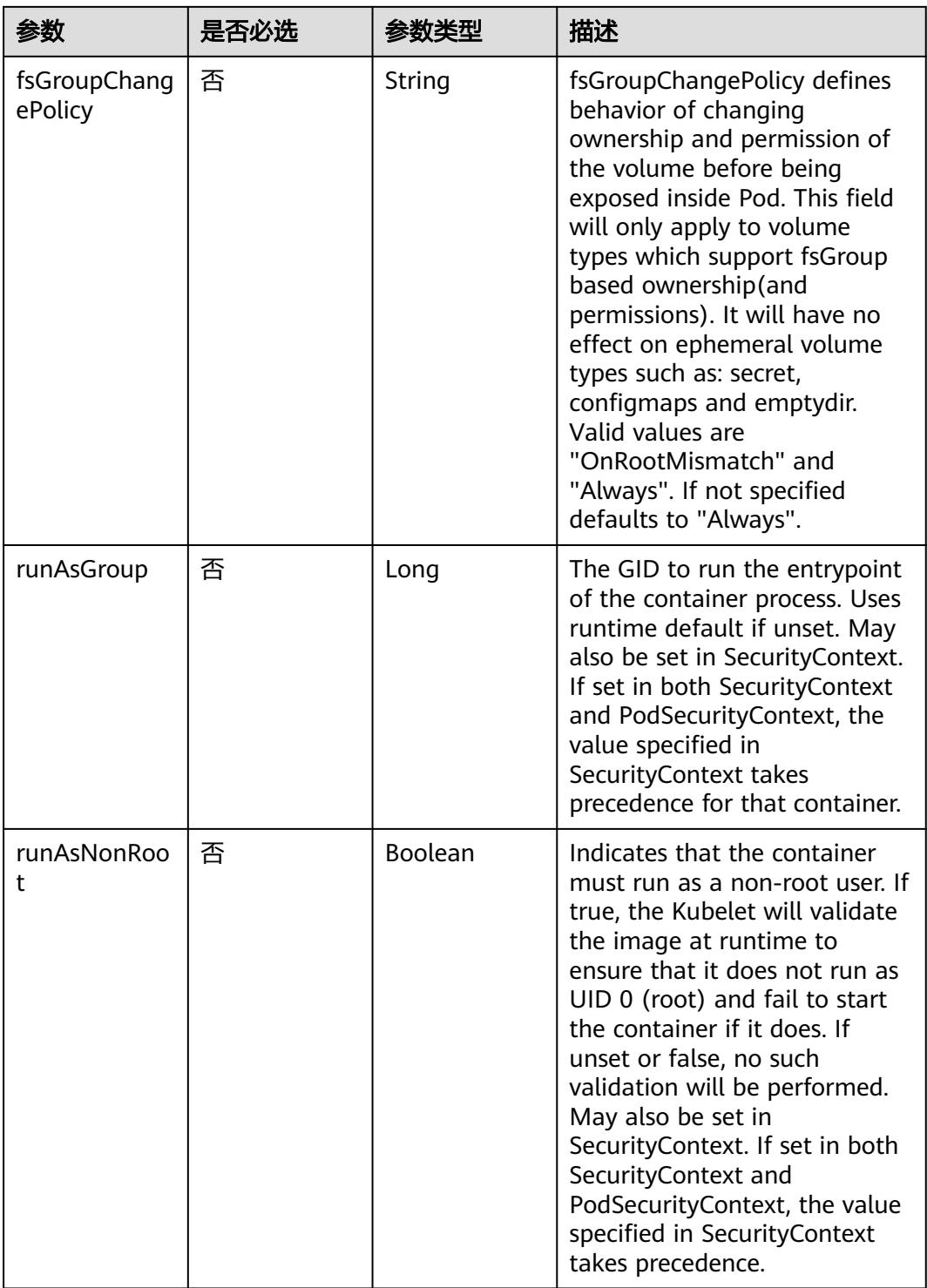

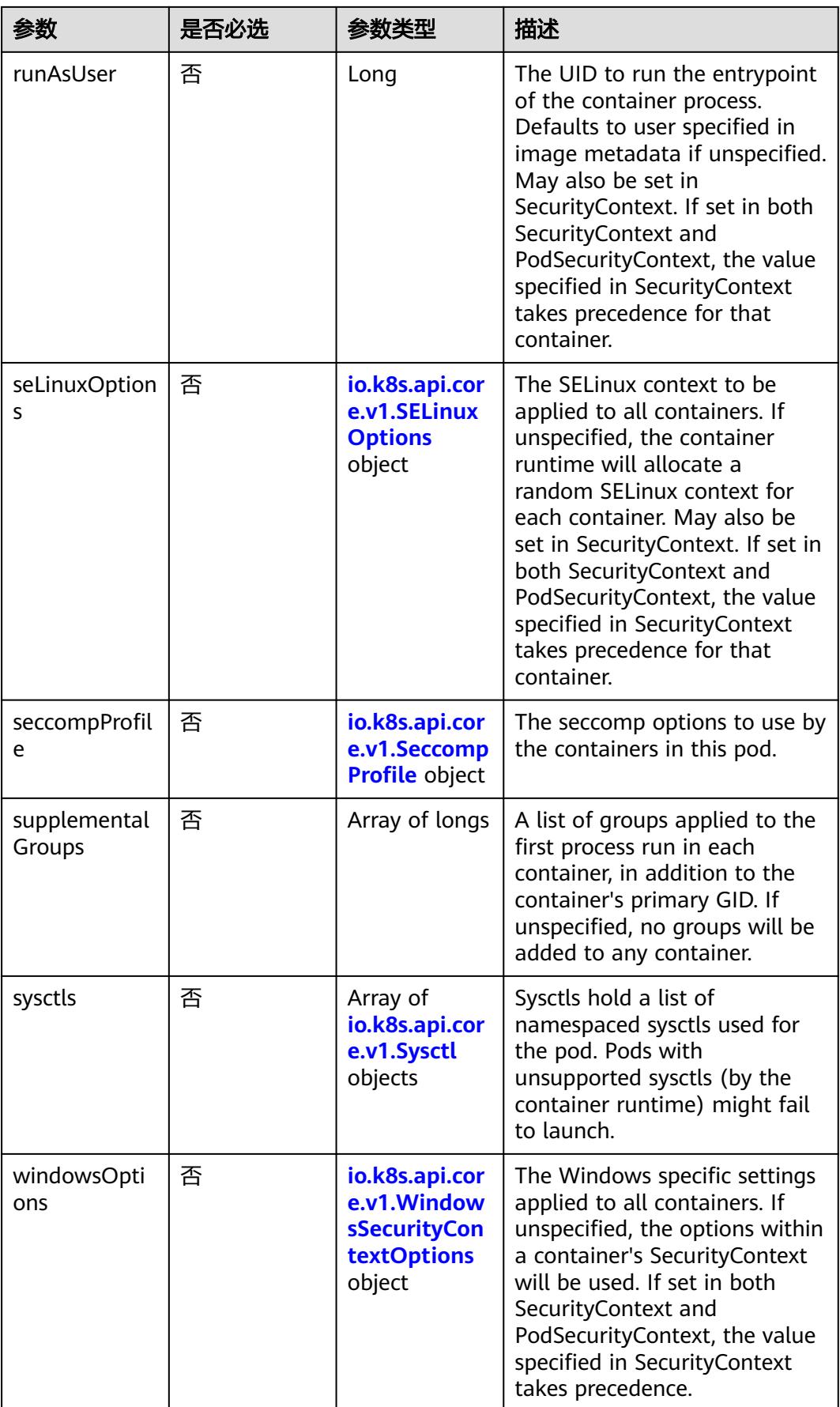

| 参数    | 是否必选 | 参数类型   | 描述                                                             |
|-------|------|--------|----------------------------------------------------------------|
| level | 否    | String | Level is SELinux level label<br>that applies to the container. |
| role  | 否    | String | Role is a SELinux role label<br>that applies to the container. |
| type  | 否    | String | Type is a SELinux type label<br>that applies to the container. |
| user  | 否    | String | User is a SELinux user label<br>that applies to the container. |

<span id="page-4084-0"></span>表 **5-4415** io.k8s.api.core.v1.SELinuxOptions

表 **5-4416** io.k8s.api.core.v1.SeccompProfile

|                      | 是否必选 | 参数类型   | 描述                                                                                                    |
|----------------------|------|--------|----------------------------------------------------------------------------------------------------|
| localhostProfil<br>e | 否    | String | localhostProfile indicates a<br>profile defined in a file on the<br>node should be used. The<br>profile must be preconfigured<br>on the node to work. Must be<br>a descending path, relative to<br>the kubelet's configured<br>seccomp profile location. Must<br>only be set if type is<br>"Localhost". |
| type                 | 是    | String | type indicates which kind of<br>seccomp profile will be<br>applied. Valid options are:<br>Localhost - a profile defined in<br>a file on the node should be<br>used. RuntimeDefault - the<br>container runtime default<br>profile should be used.<br>Unconfined - no profile should<br>be applied.       |

#### 表 **5-4417** io.k8s.api.core.v1.Sysctl

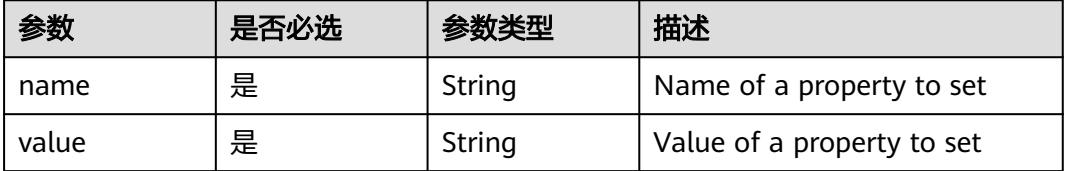

| 参数                         | 是否必选 | 参数类型   | 描述                                                                                                    |
|----------------------------|------|--------|----------------------------------------------------------------------------------------------------|
| gmsaCredenti<br>alSpec     | 否    | String | GMSACredentialSpec is where<br>the GMSA admission webhook<br>(https://github.com/<br>kubernetes-sigs/windows-<br>gmsa) inlines the contents of<br>the GMSA credential spec<br>named by the<br>GMSACredentialSpecName<br>field.                                                                                                |
| gmsaCredenti<br>alSpecName | 否    | String | GMSACredentialSpecName is<br>the name of the GMSA<br>credential spec to use.                                                                                                    |
| runAsUserNa<br>me          | 否    | String | The UserName in Windows to<br>run the entrypoint of the<br>container process. Defaults to<br>the user specified in image<br>metadata if unspecified. May<br>also be set in<br>PodSecurityContext. If set in<br>both SecurityContext and<br>PodSecurityContext, the value<br>specified in SecurityContext<br>takes precedence. |

<span id="page-4085-0"></span>表 **5-4418** io.k8s.api.core.v1.WindowsSecurityContextOptions

### 表 **5-4419** io.k8s.api.core.v1.Toleration

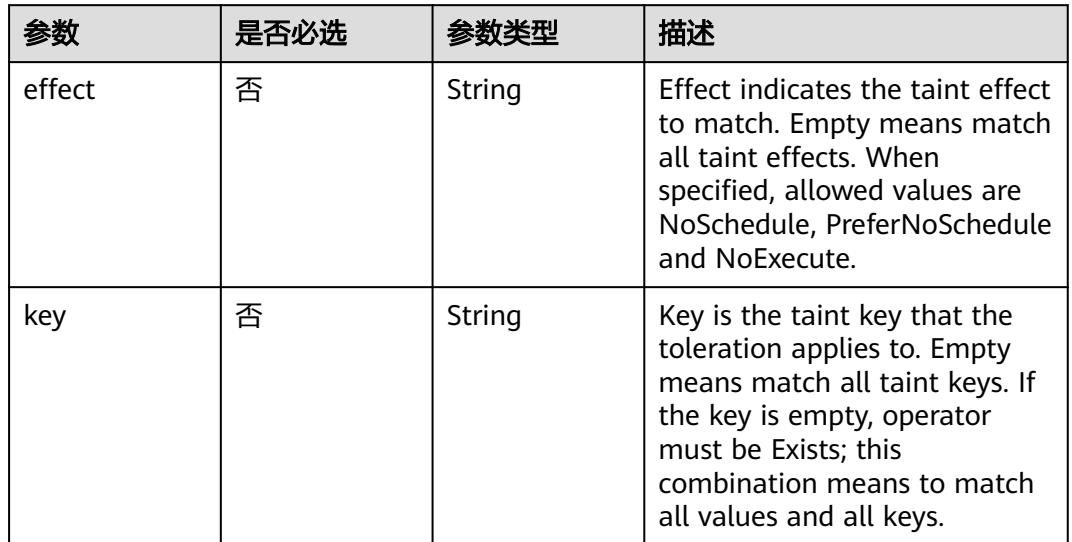

| 参数                    | 是否必选 | 参数类型   | 描述                                                                                                    |
|-----------------------|------|--------|----------------------------------------------------------------------------------------------------|
| operator              | 否    | String | Operator represents a key's<br>relationship to the value. Valid<br>operators are Exists and Equal.<br>Defaults to Equal. Exists is<br>equivalent to wildcard for<br>value, so that a pod can<br>tolerate all taints of a<br>particular category.                                                                                                    |
| tolerationSeco<br>nds | 否    | Long   | TolerationSeconds represents<br>the period of time the<br>toleration (which must be of<br>effect NoExecute, otherwise<br>this field is ignored) tolerates<br>the taint. By default, it is not<br>set, which means tolerate the<br>taint forever (do not evict).<br>Zero and negative values will<br>be treated as 0 (evict<br>immediately) by the system. |
| value                 | 否    | String | Value is the taint value the<br>toleration matches to. If the<br>operator is Exists, the value<br>should be empty, otherwise<br>just a regular string.                                                                                                    |

表 **5-4420** io.k8s.api.core.v1.TopologySpreadConstraint

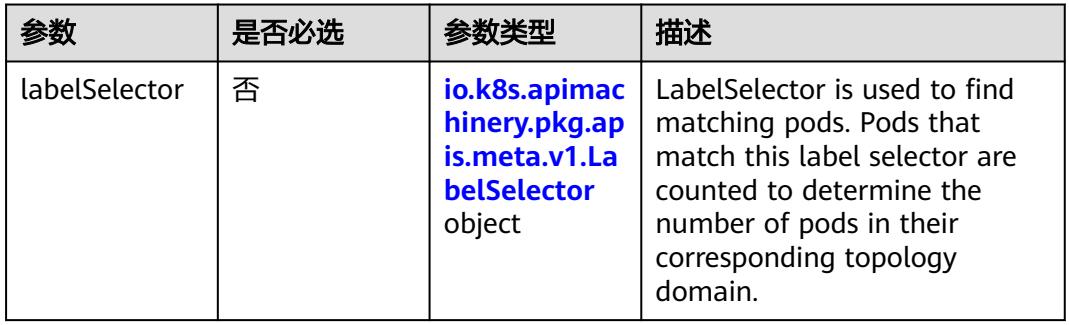

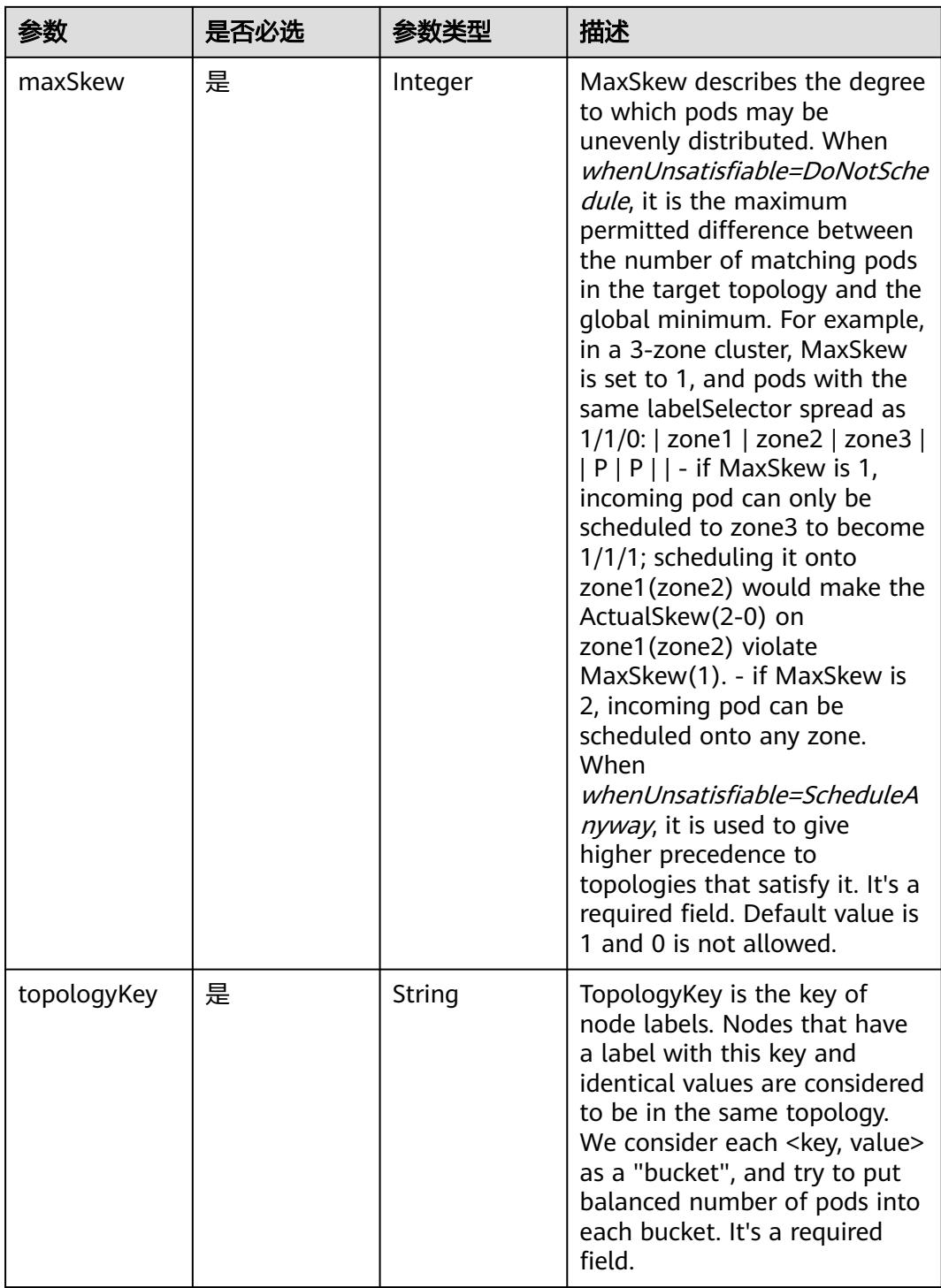

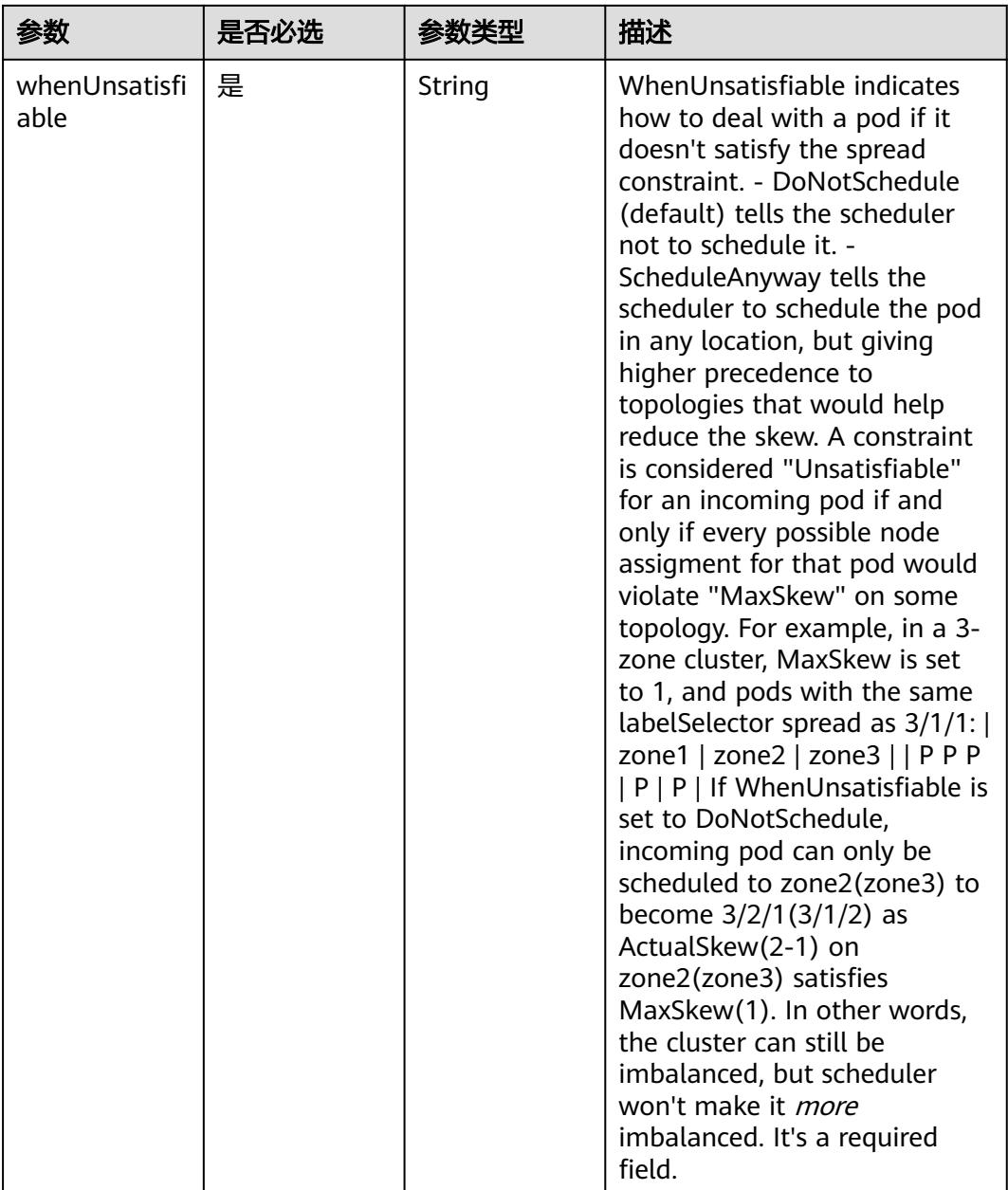

# 表 **5-4421** io.k8s.api.core.v1.Volume

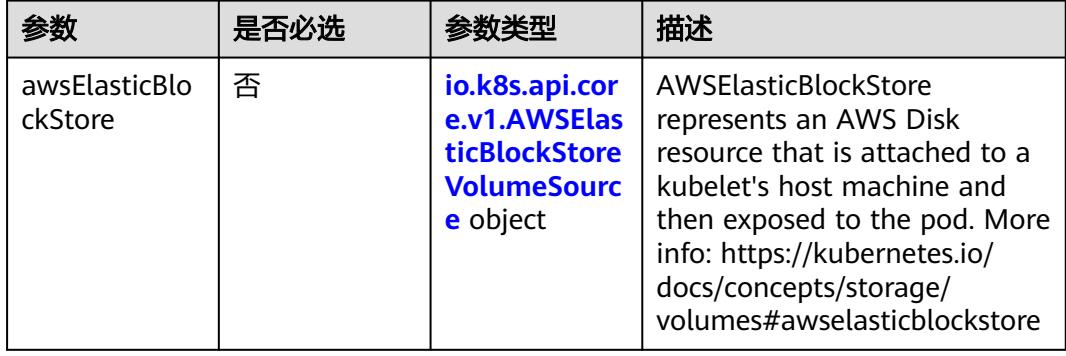

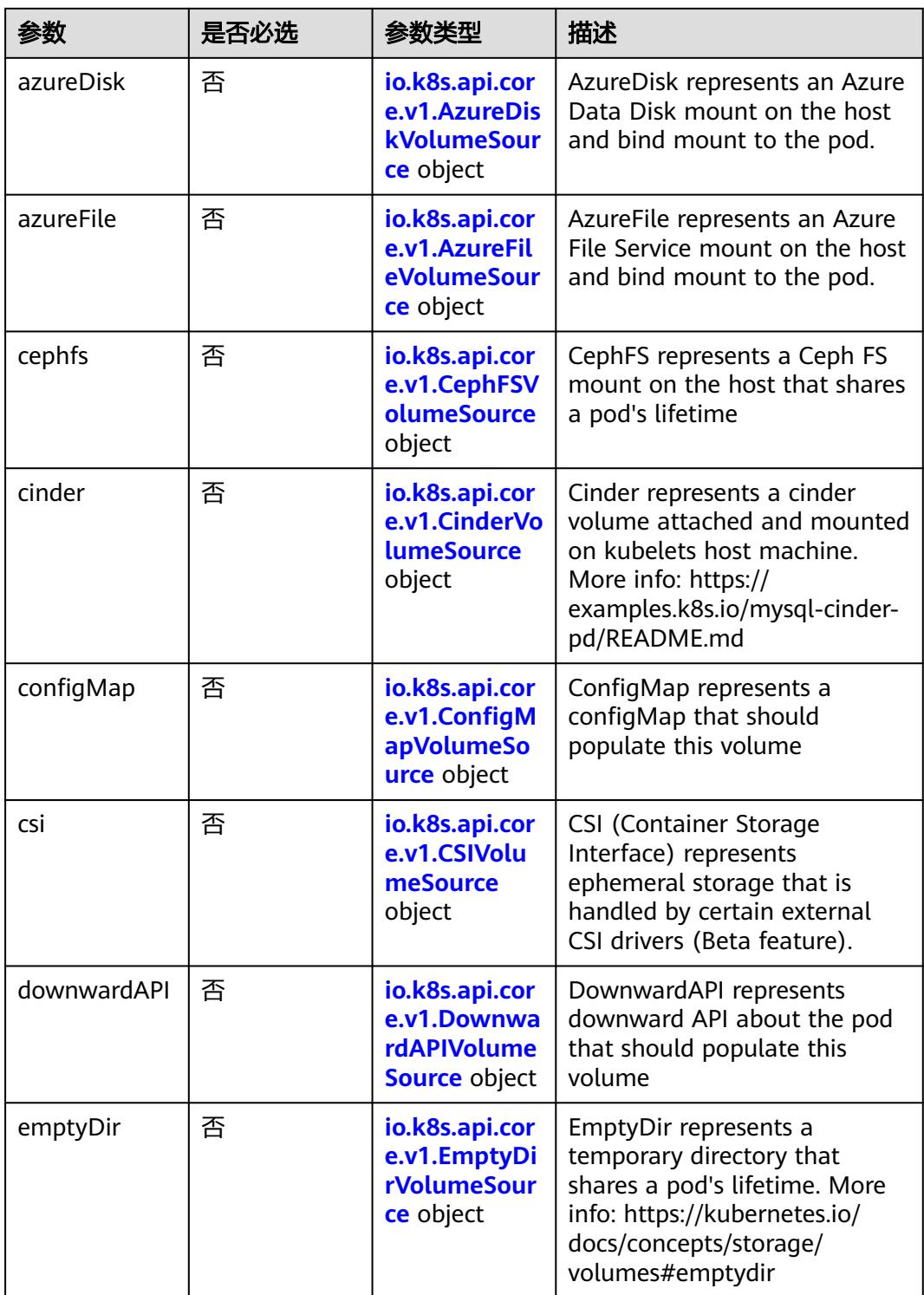

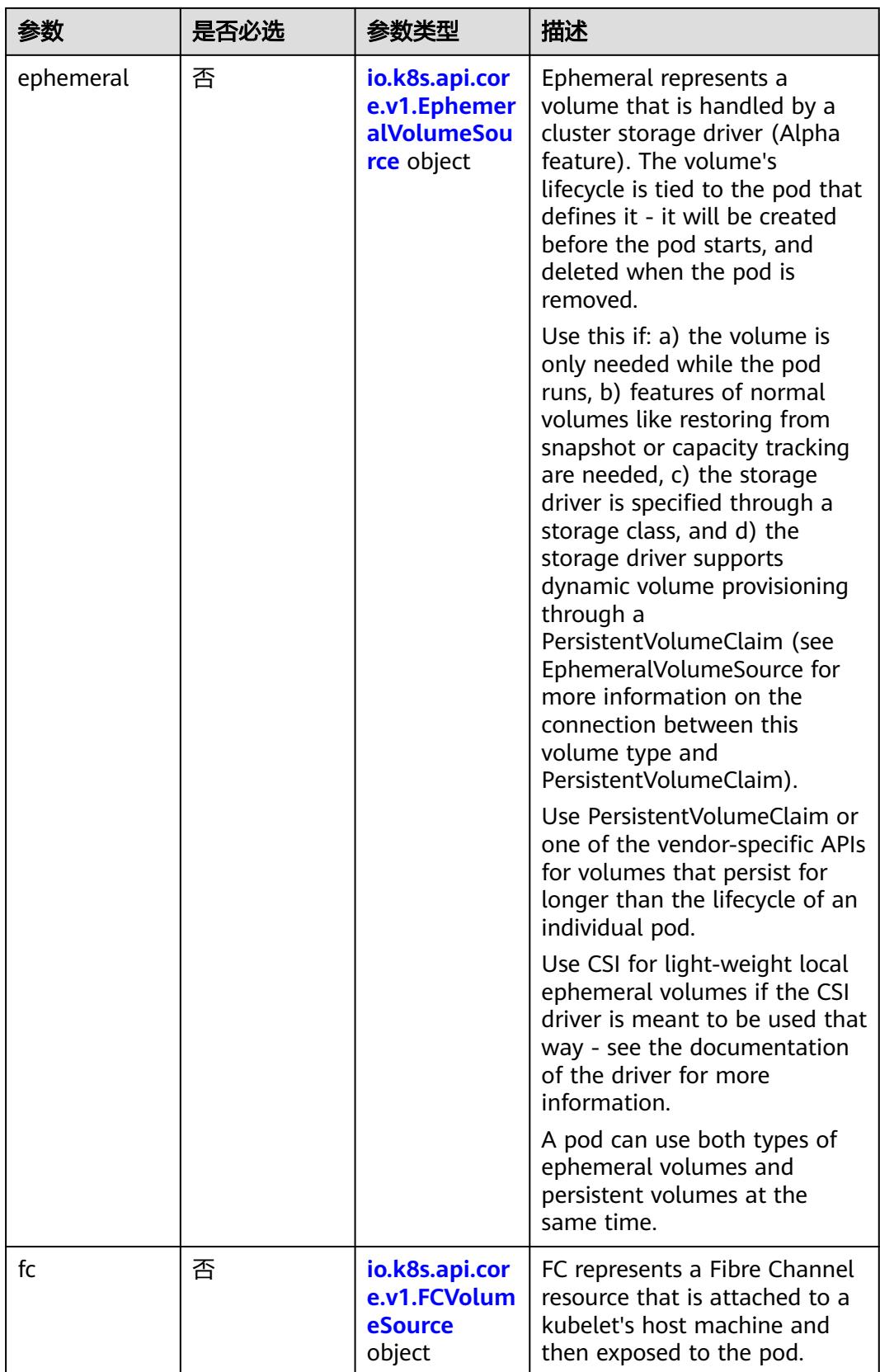

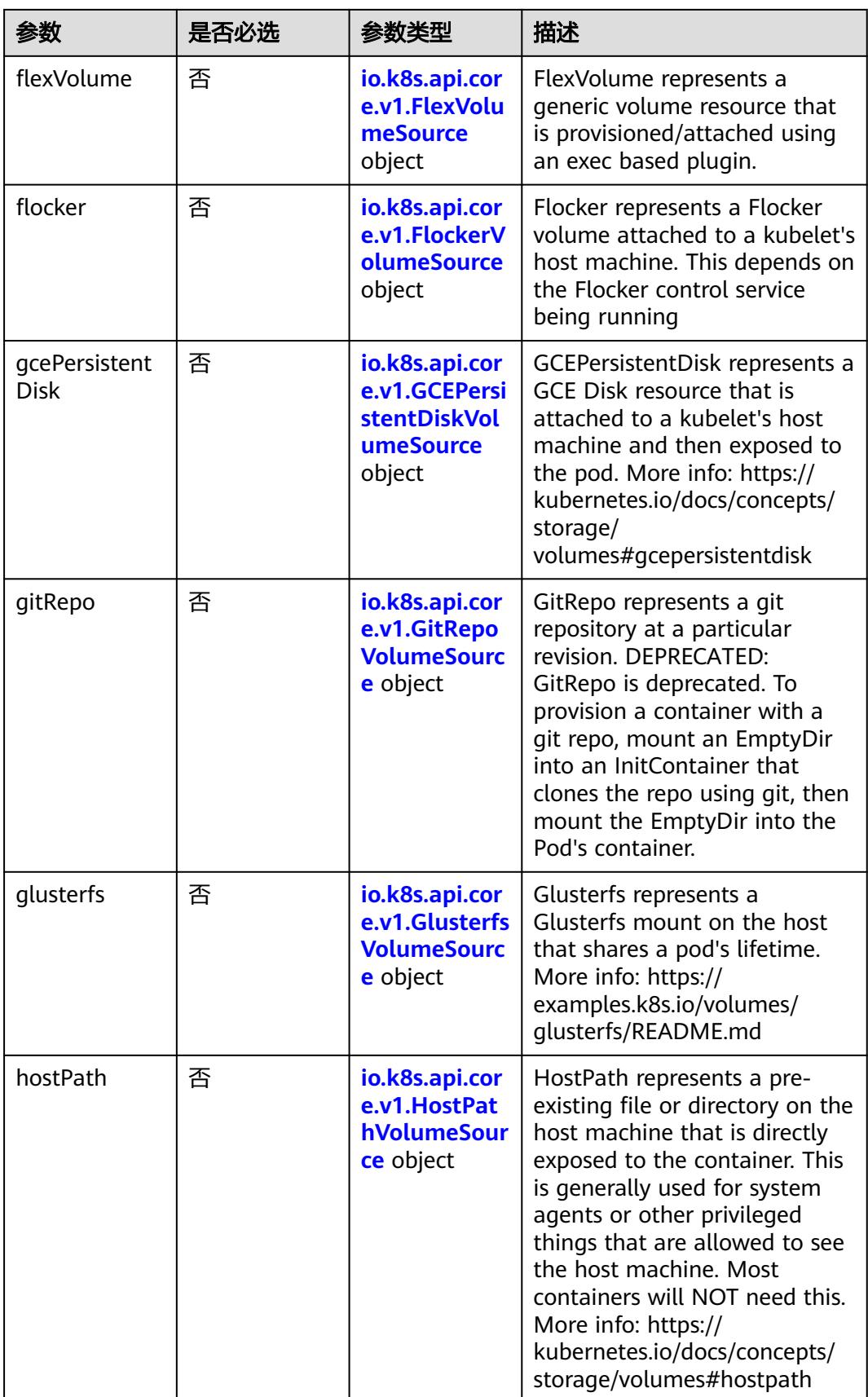

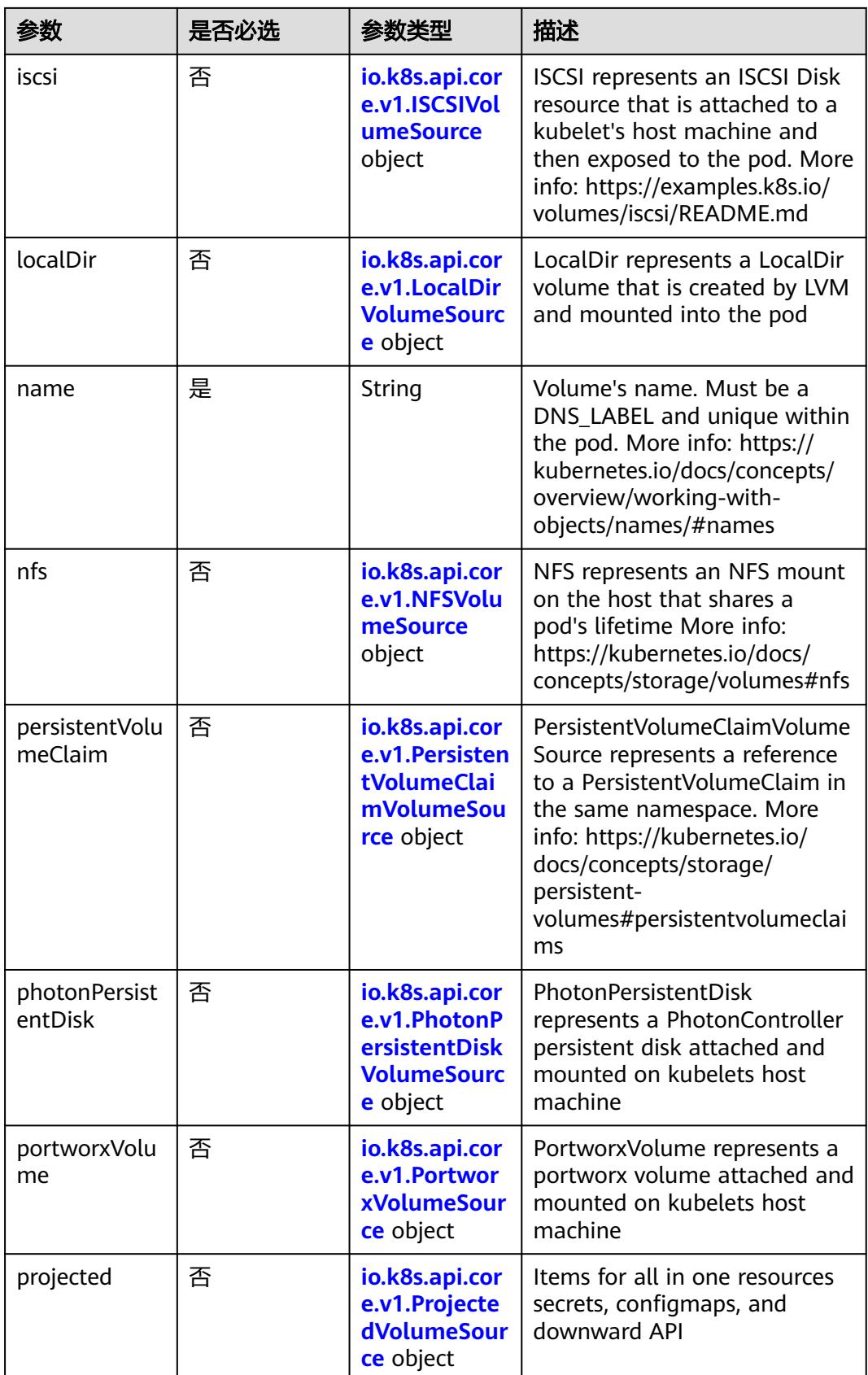

<span id="page-4093-0"></span>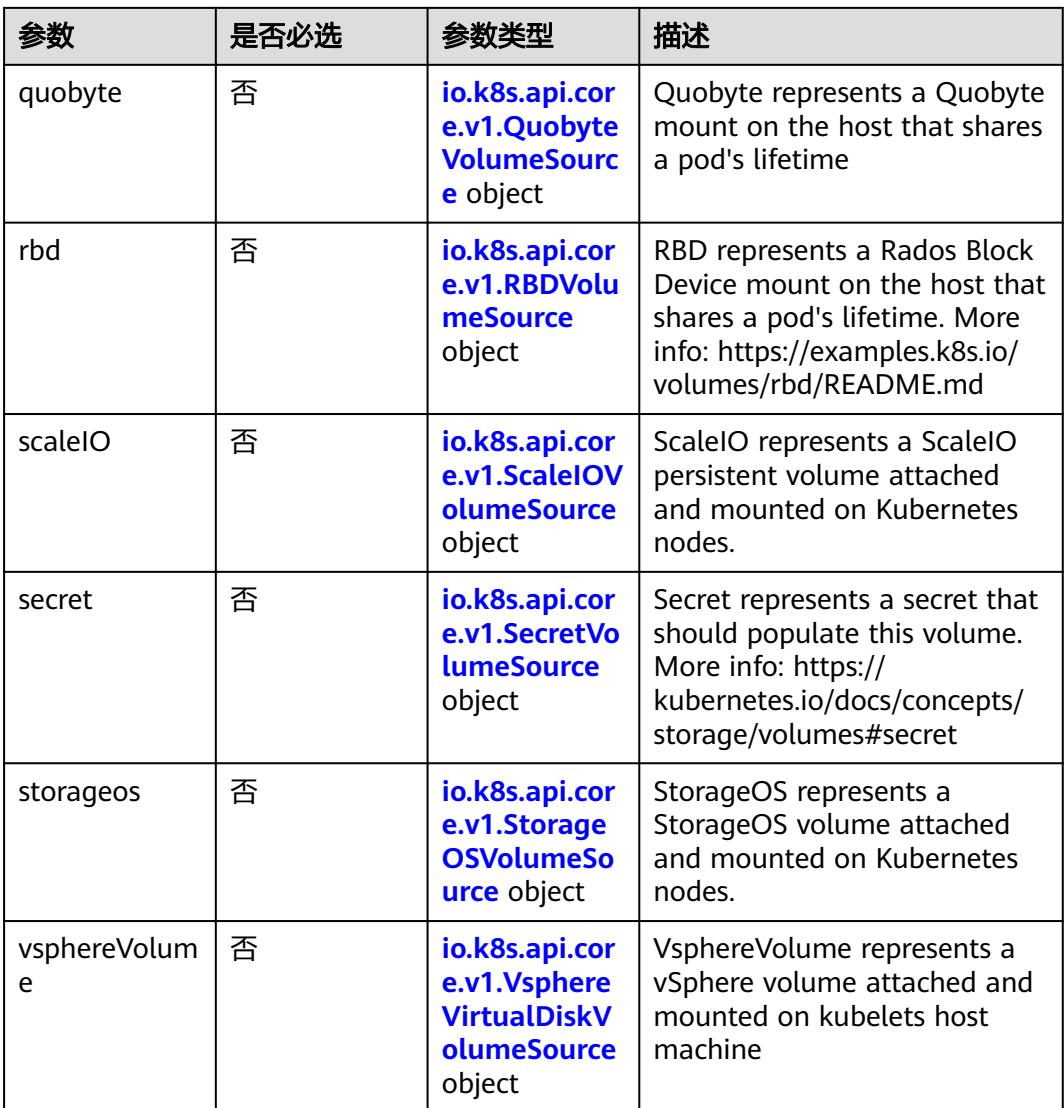

### 表 **5-4422** io.k8s.api.core.v1.AWSElasticBlockStoreVolumeSource

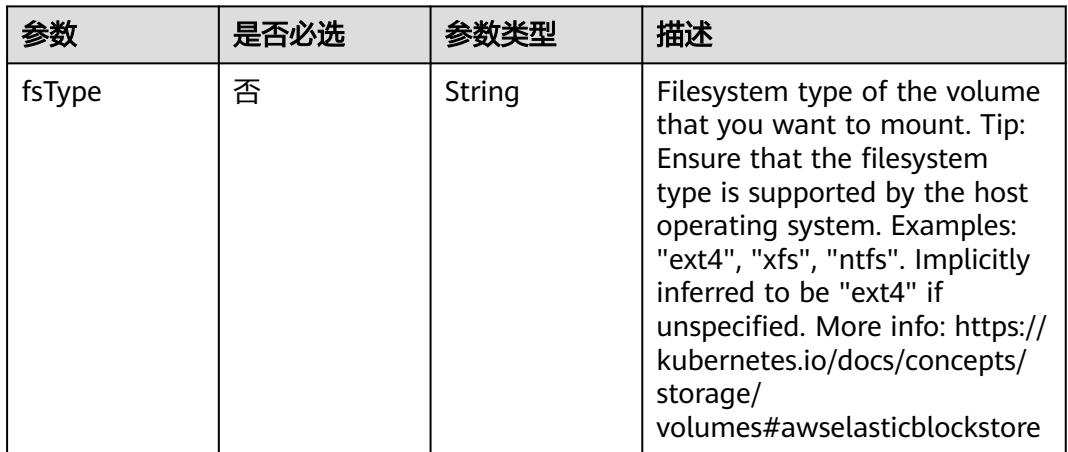

<span id="page-4094-0"></span>

| 参数        | 是否必选 | 参数类型          | 描述                                                                                                    |
|-----------|------|---------------|----------------------------------------------------------------------------------------------------|
| partition | 否    | Integer       | The partition in the volume<br>that you want to mount. If<br>omitted, the default is to<br>mount by volume name.<br>Examples: For volume /dev/<br>sda1, you specify the partition<br>as "1". Similarly, the volume<br>partition for /dev/sda is "0"<br>(or you can leave the property<br>empty). |
| readOnly  | 否    | Boolean       | Specify "true" to force and set<br>the ReadOnly property in<br>VolumeMounts to "true". If<br>omitted, the default is "false".<br>More info: https://<br>kubernetes.io/docs/concepts/<br>storage/<br>volumes#awselasticblockstore                                                                 |
| volumeID  | 是    | <b>String</b> | Unique ID of the persistent<br>disk resource in AWS (Amazon<br>EBS volume). More info:<br>https://kubernetes.io/docs/<br>concepts/storage/<br>volumes#awselasticblockstore                                                                                                    |

表 **5-4423** io.k8s.api.core.v1.AzureDiskVolumeSource

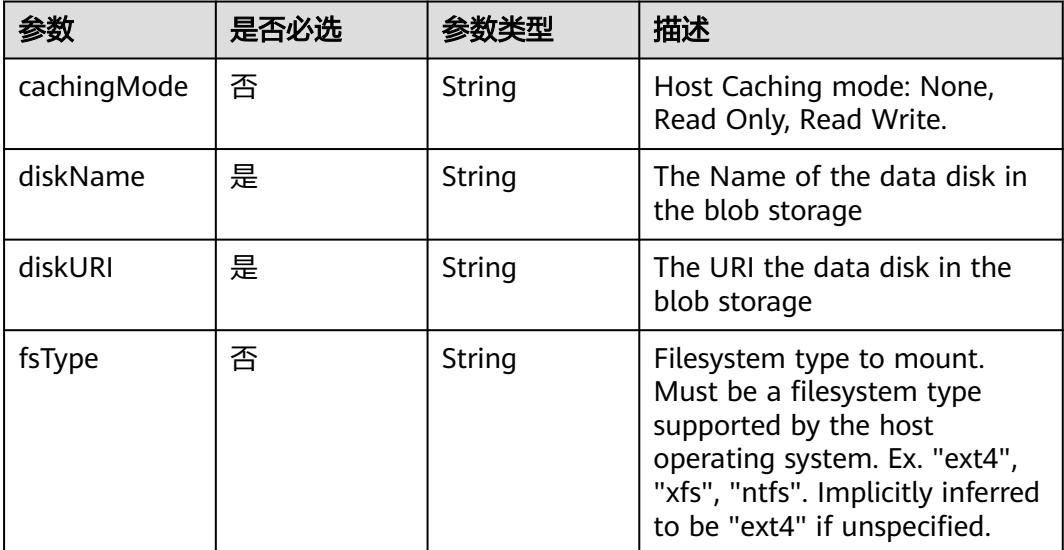

<span id="page-4095-0"></span>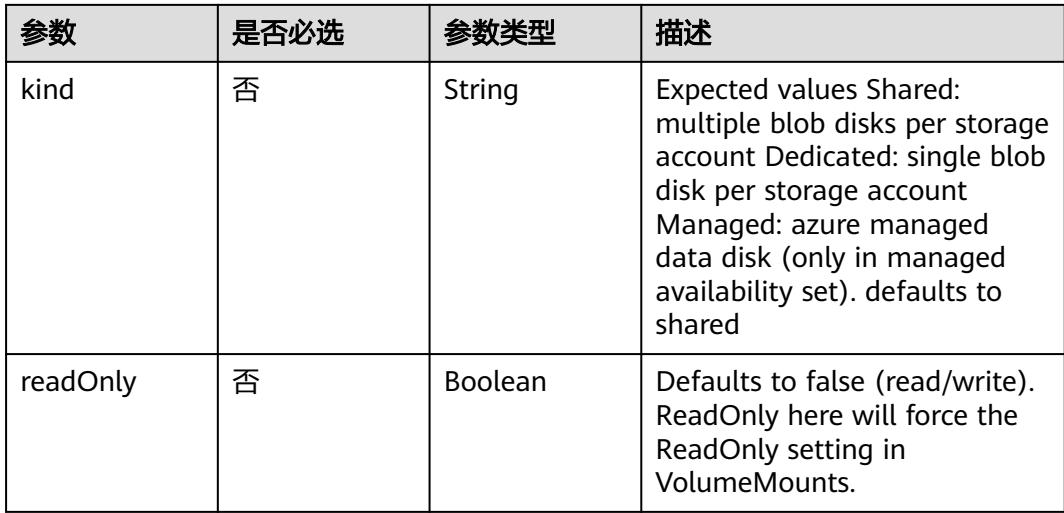

### 表 **5-4424** io.k8s.api.core.v1.AzureFileVolumeSource

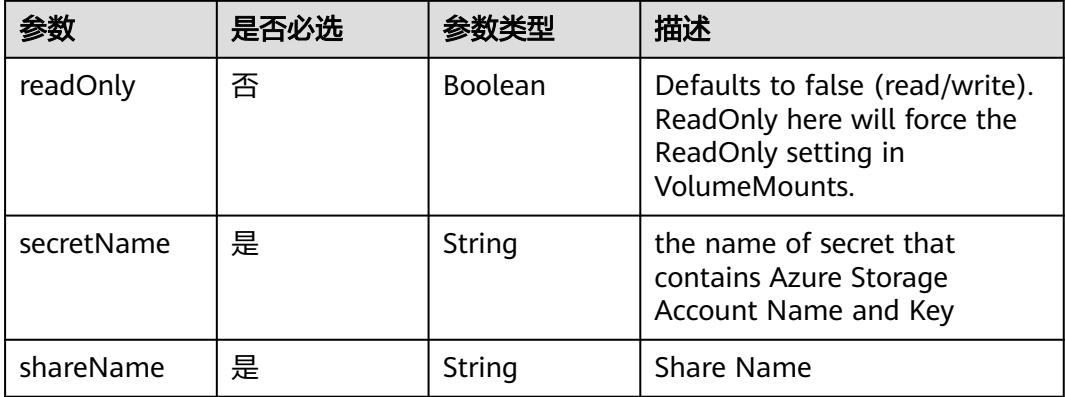

# 表 **5-4425** io.k8s.api.core.v1.CephFSVolumeSource

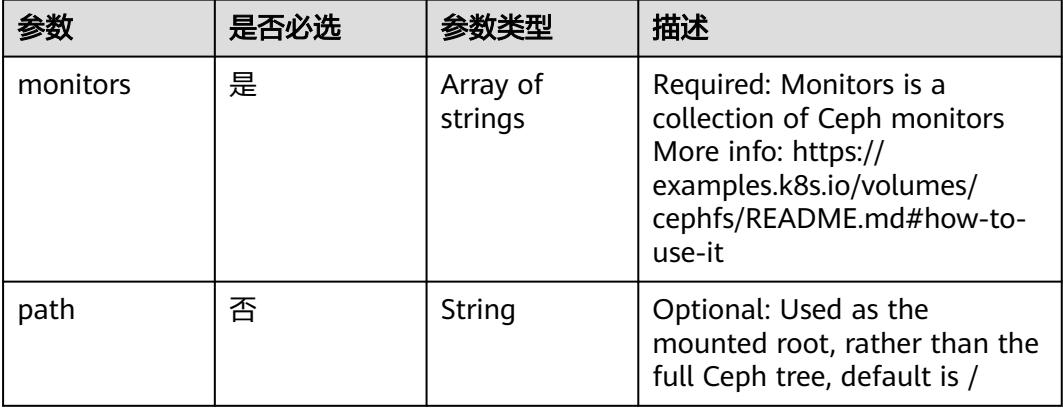

<span id="page-4096-0"></span>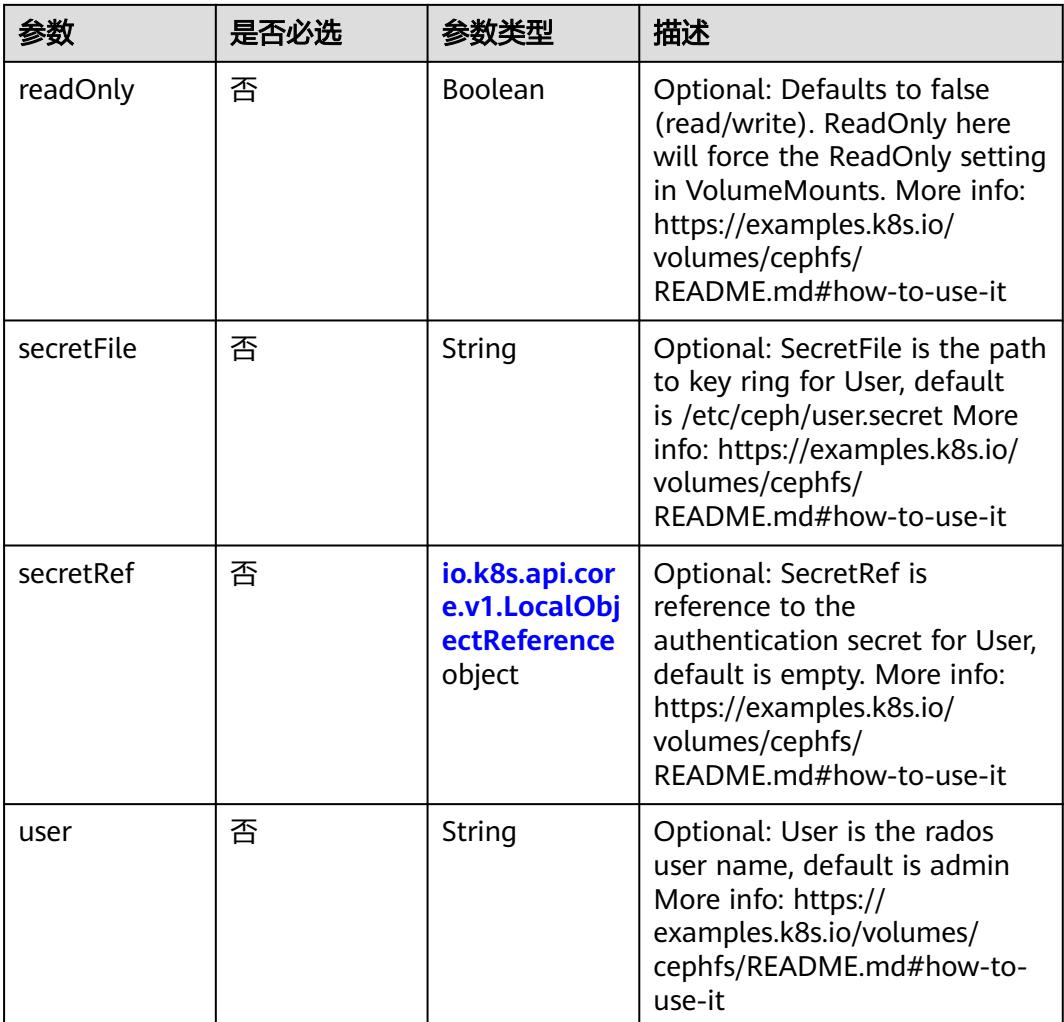

# 表 **5-4426** io.k8s.api.core.v1.CinderVolumeSource

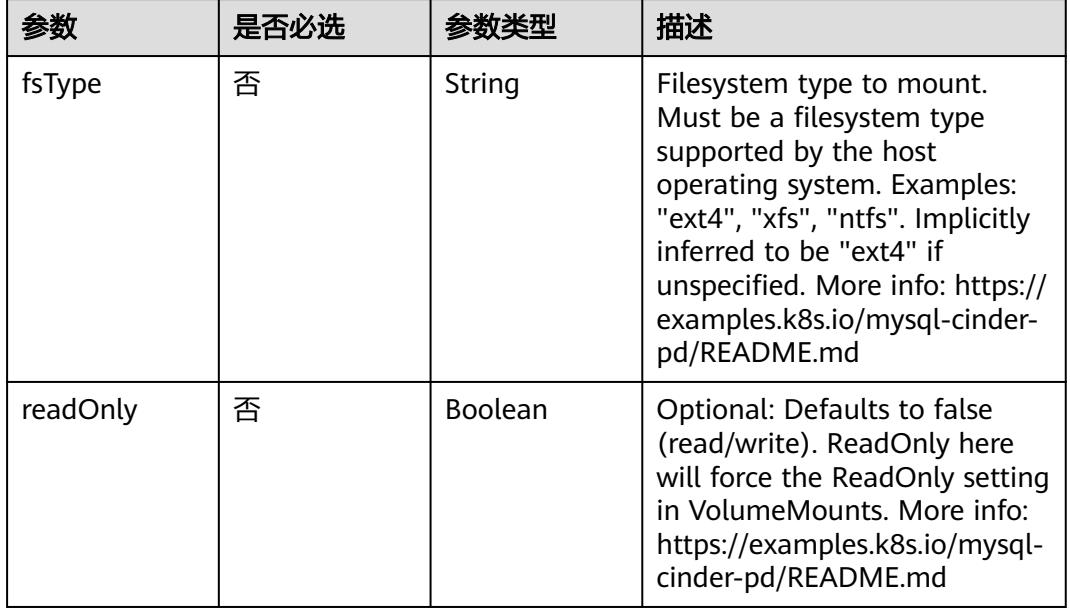

<span id="page-4097-0"></span>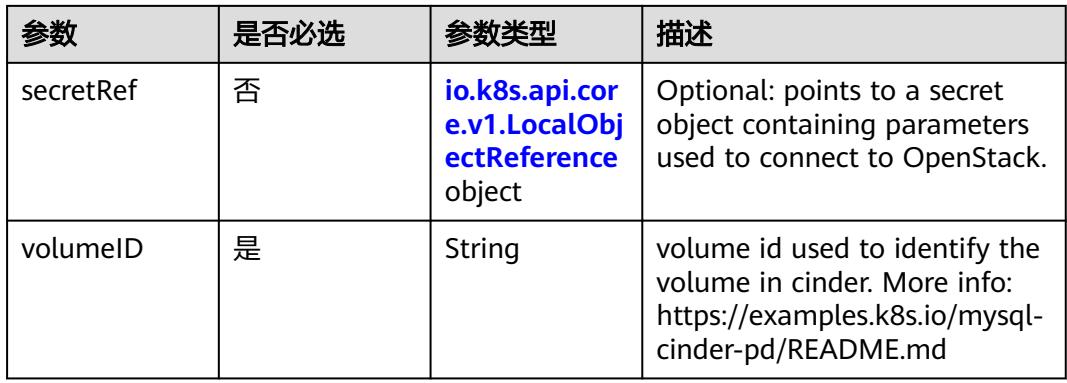

# 表 **5-4427** io.k8s.api.core.v1.ConfigMapVolumeSource

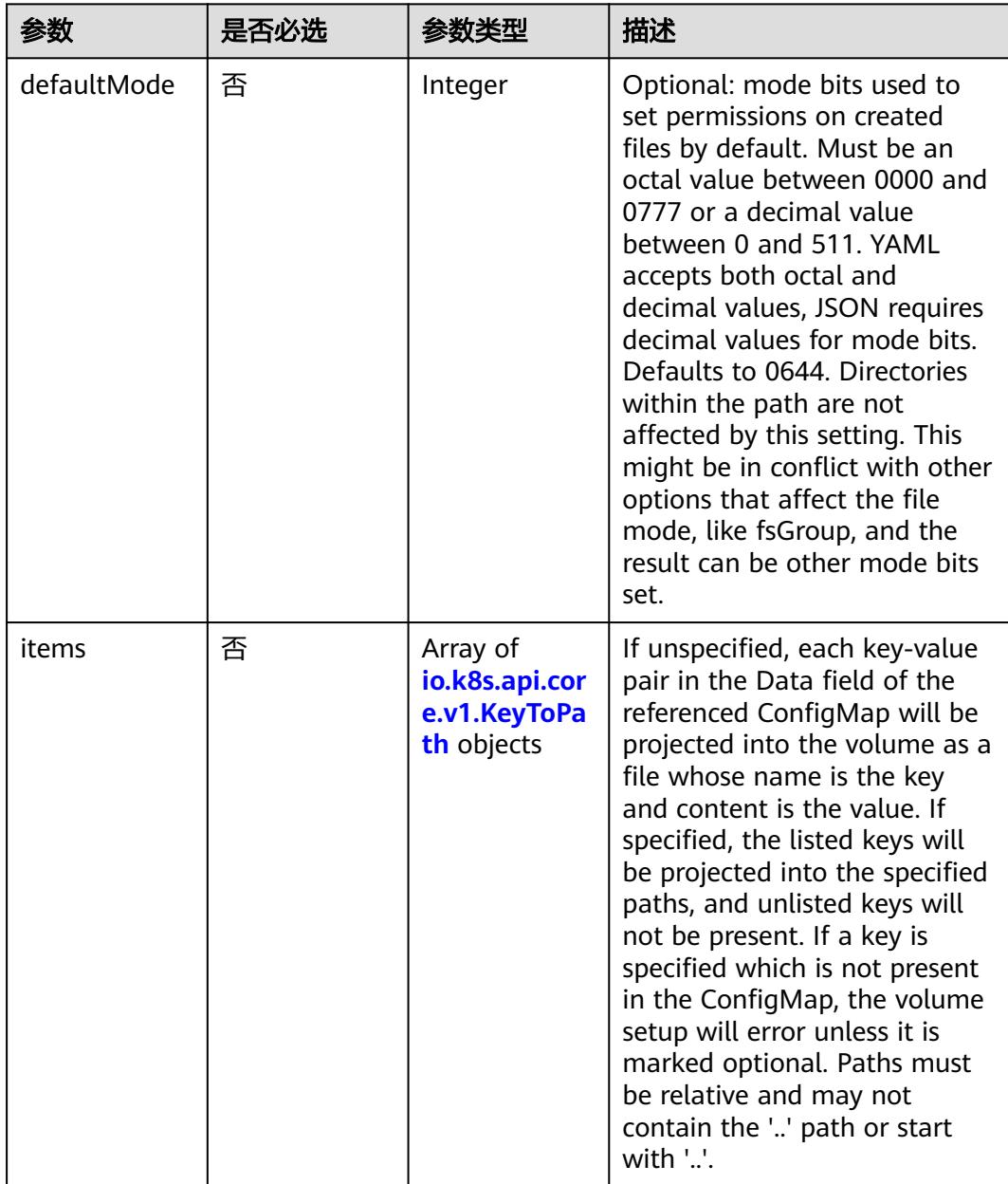

<span id="page-4098-0"></span>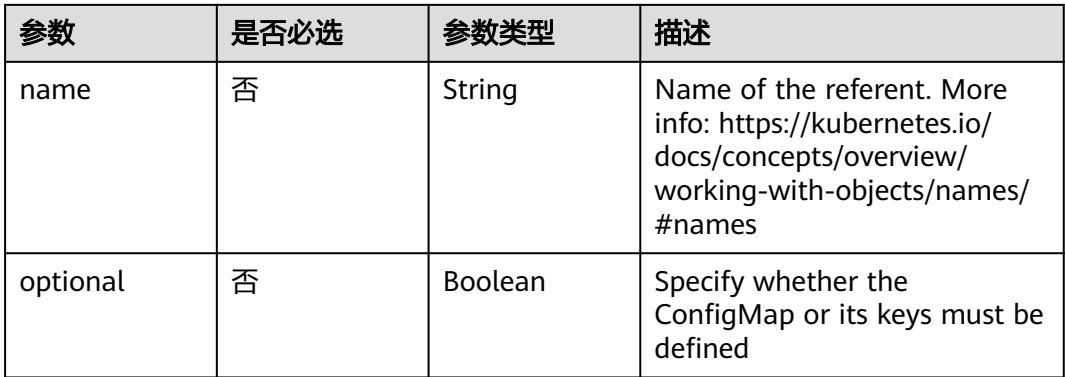

# 表 **5-4428** io.k8s.api.core.v1.CSIVolumeSource

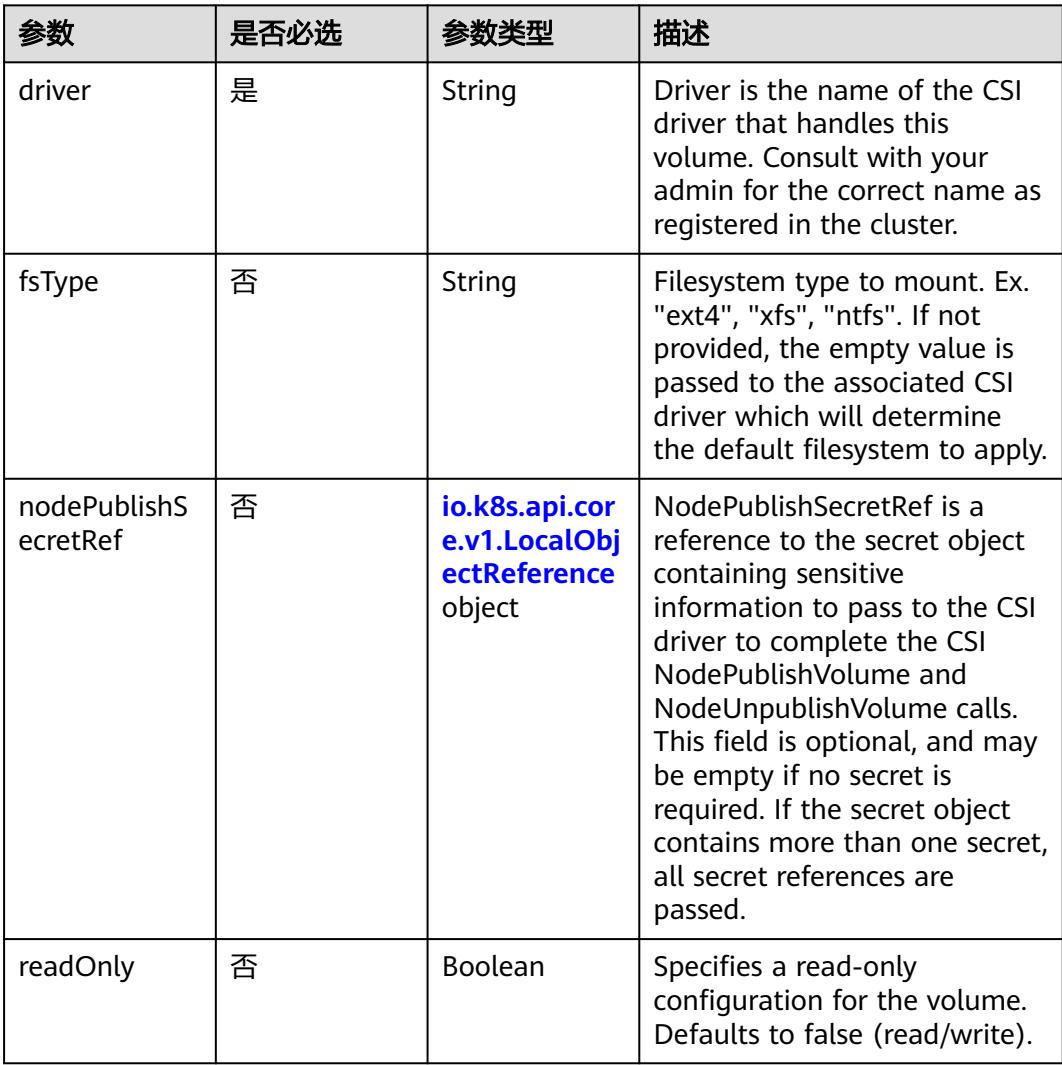

<span id="page-4099-0"></span>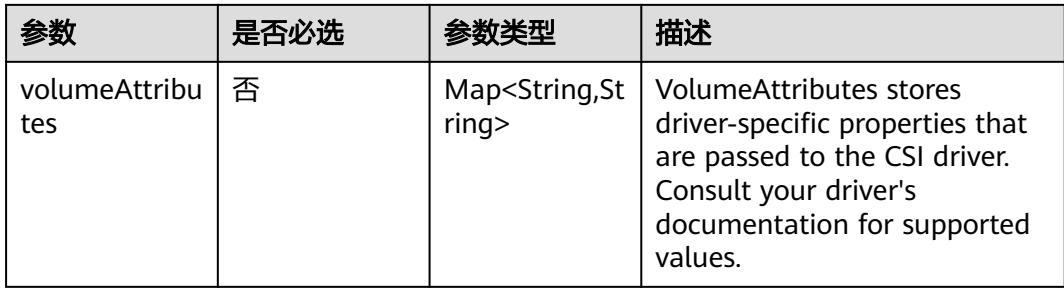

# 表 **5-4429** io.k8s.api.core.v1.DownwardAPIVolumeSource

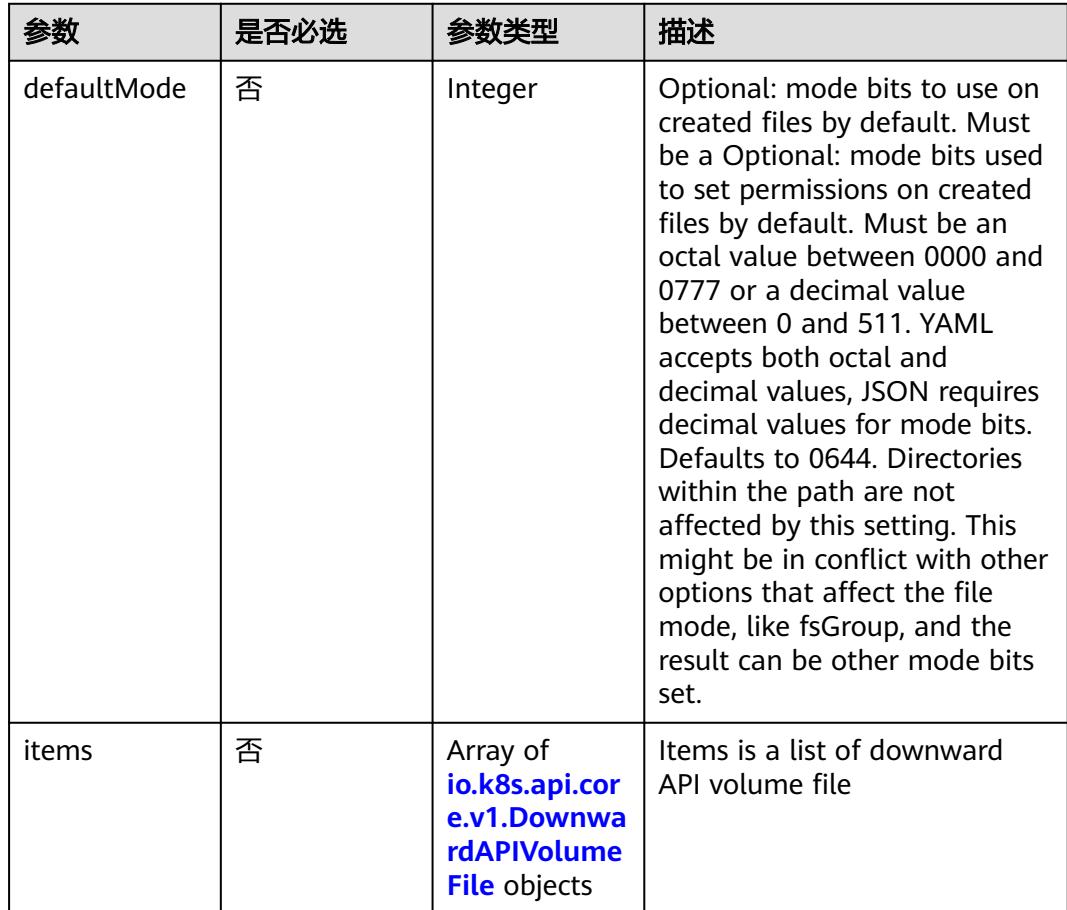

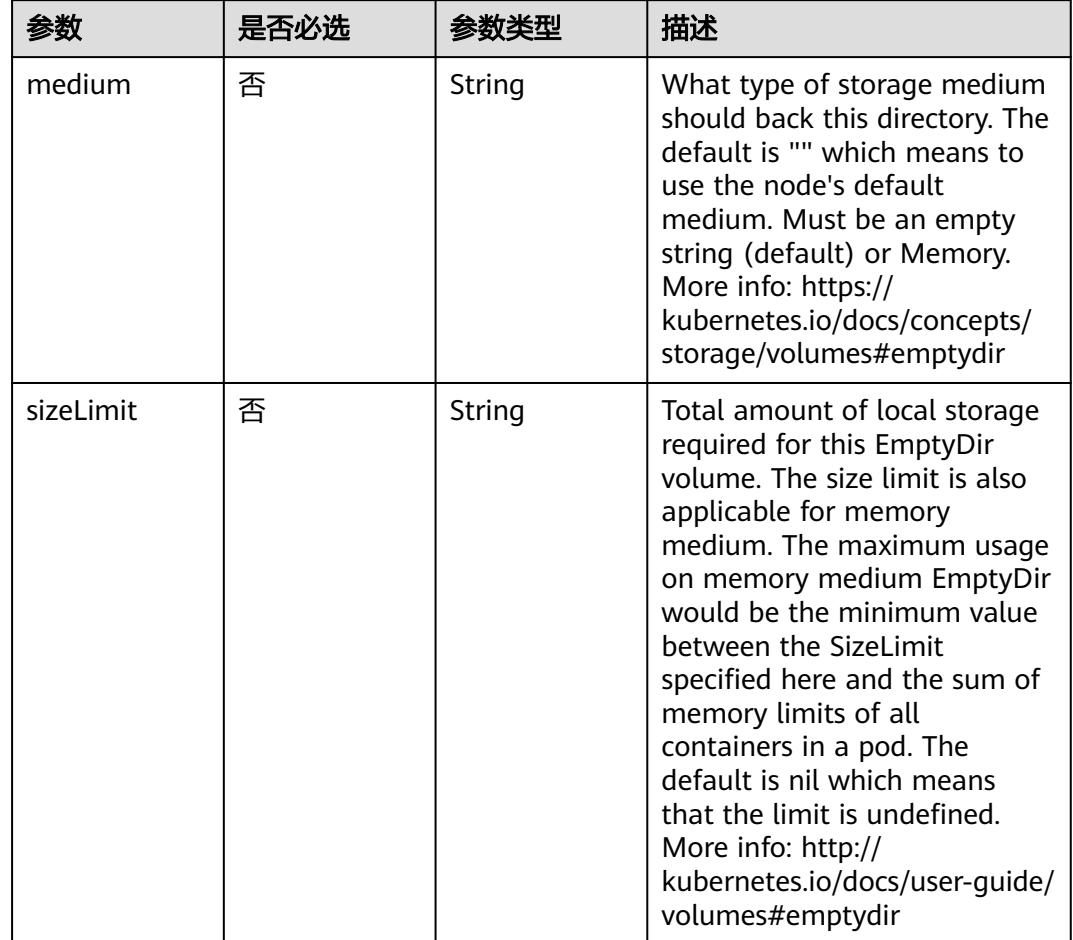

<span id="page-4100-0"></span>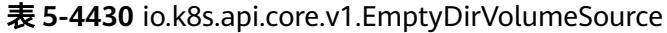

# 表 **5-4431** io.k8s.api.core.v1.EphemeralVolumeSource

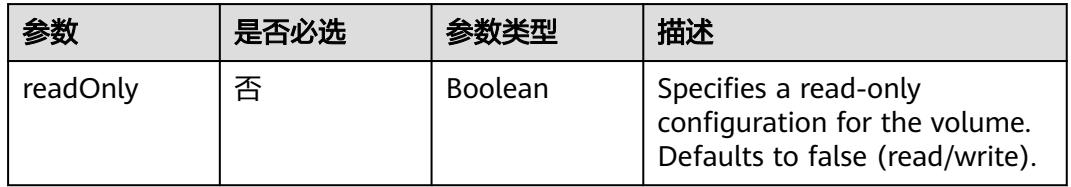

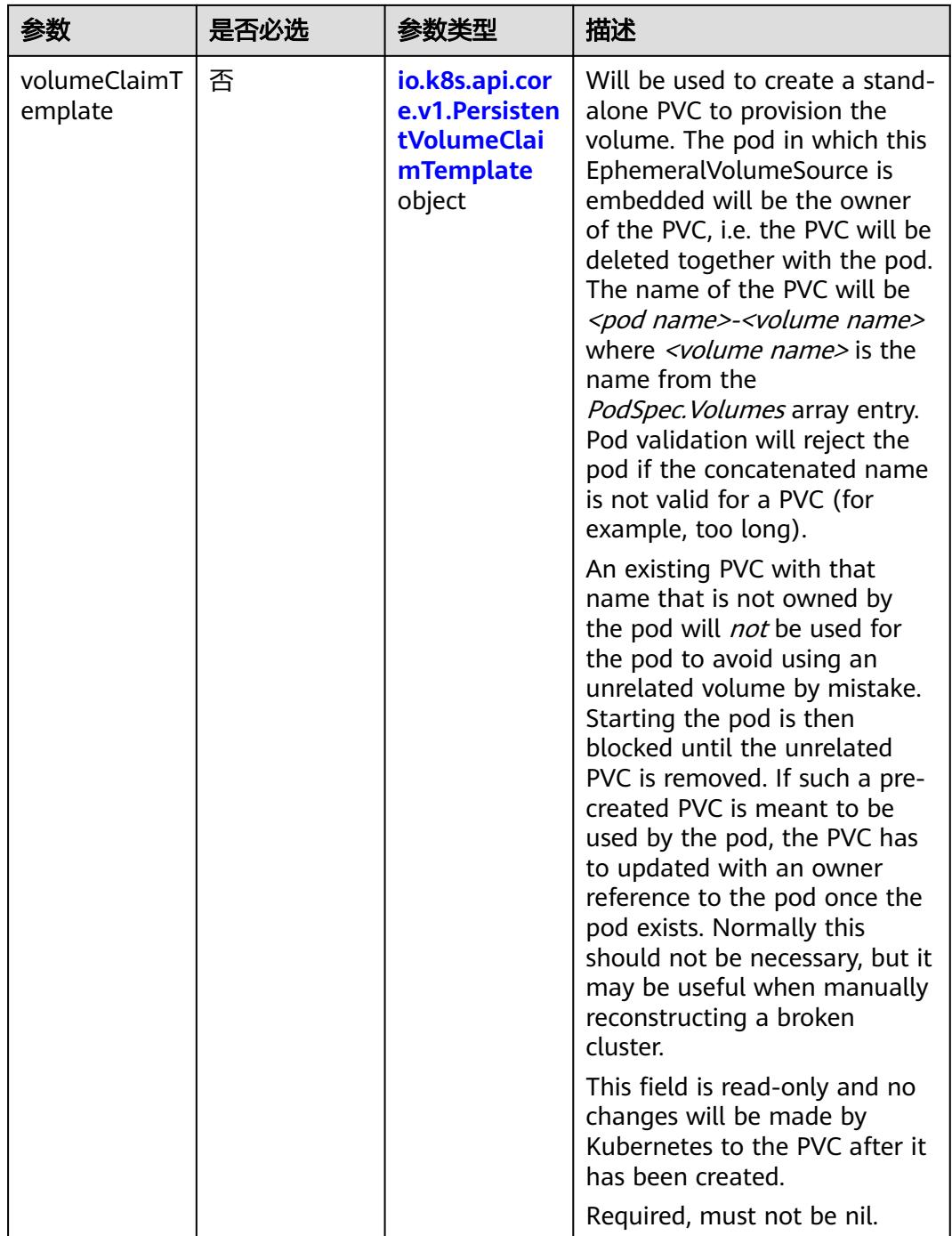

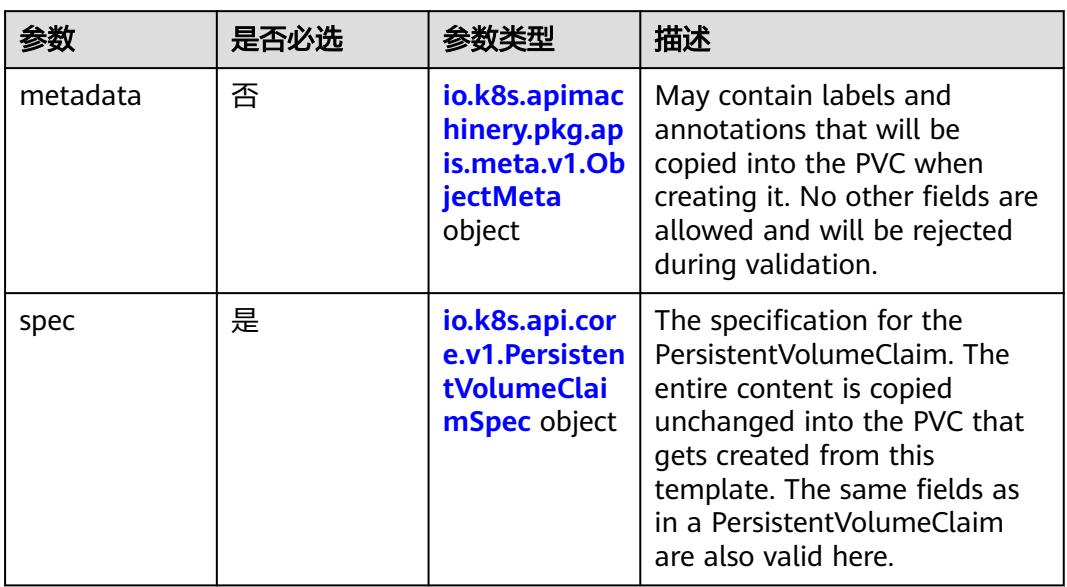

# <span id="page-4102-0"></span>表 **5-4432** io.k8s.api.core.v1.PersistentVolumeClaimTemplate

### 表 **5-4433** io.k8s.api.core.v1.FCVolumeSource

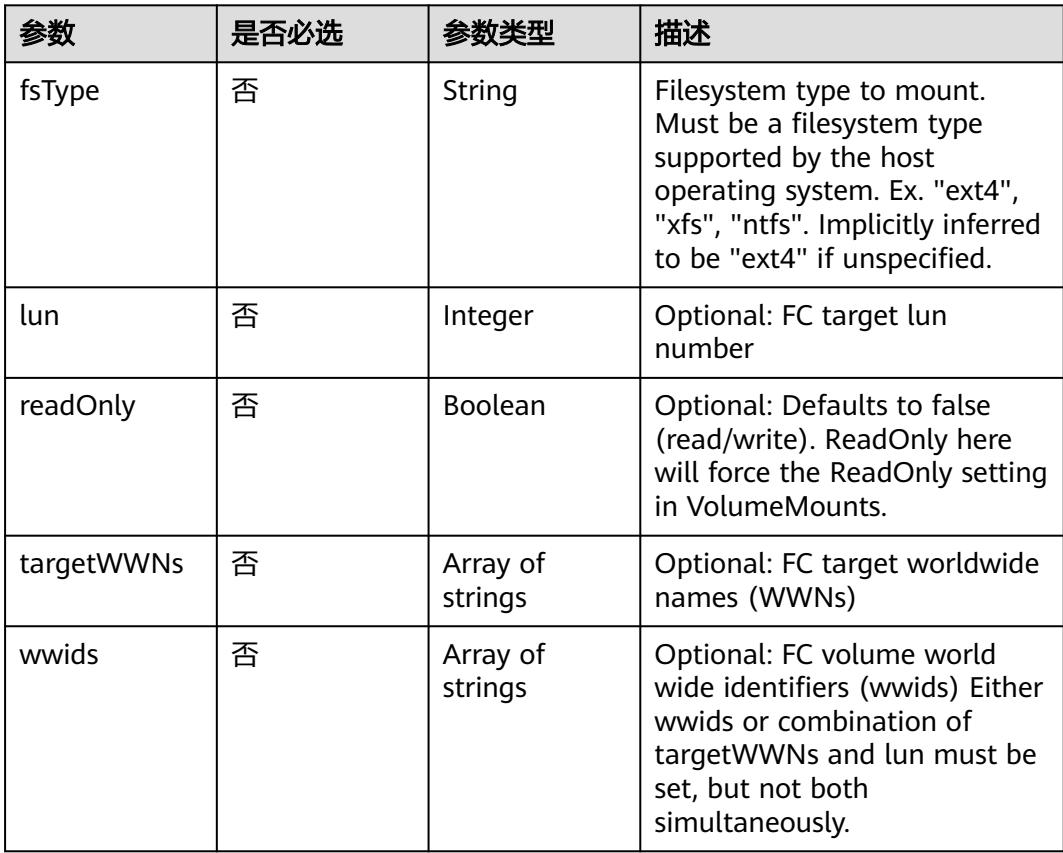

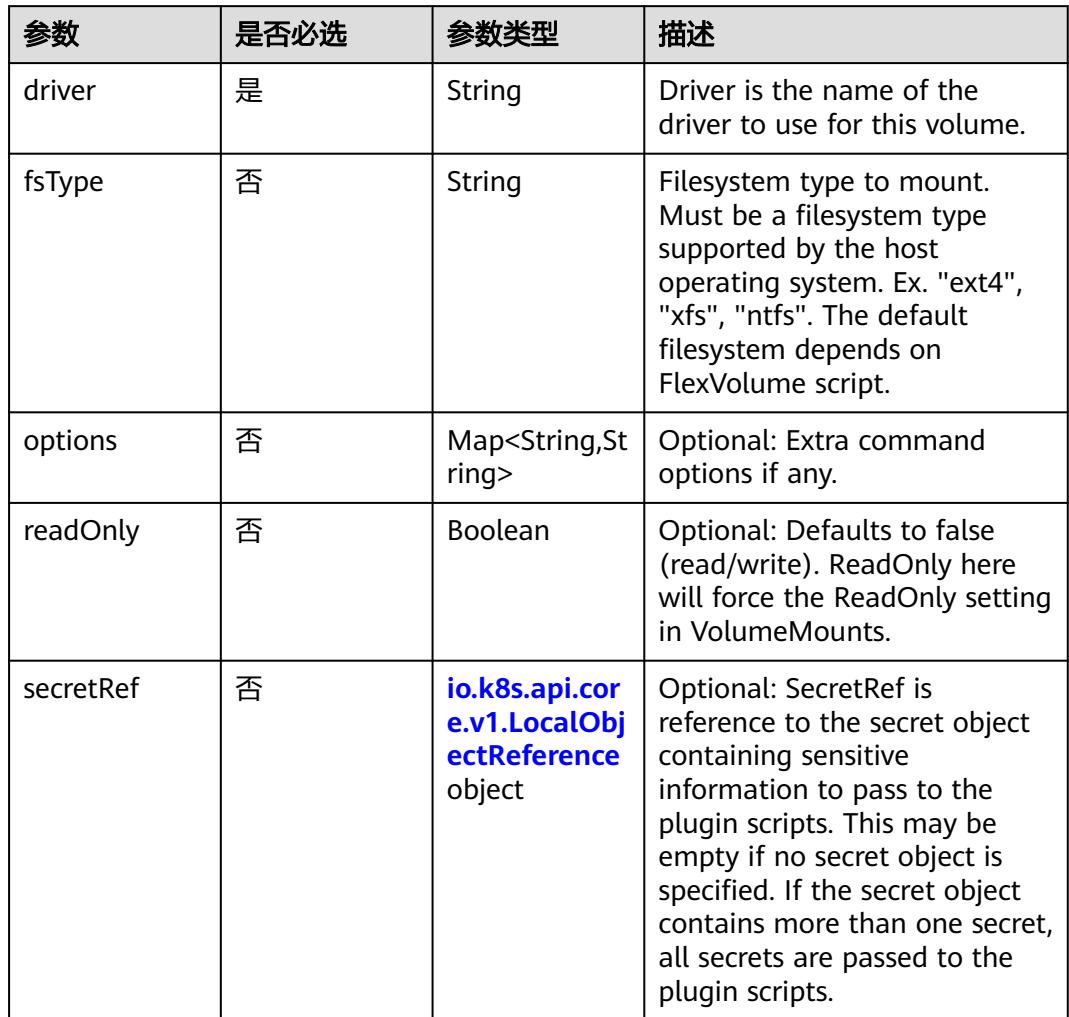

<span id="page-4103-0"></span>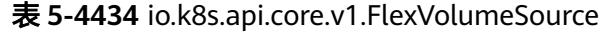

# 表 **5-4435** io.k8s.api.core.v1.FlockerVolumeSource

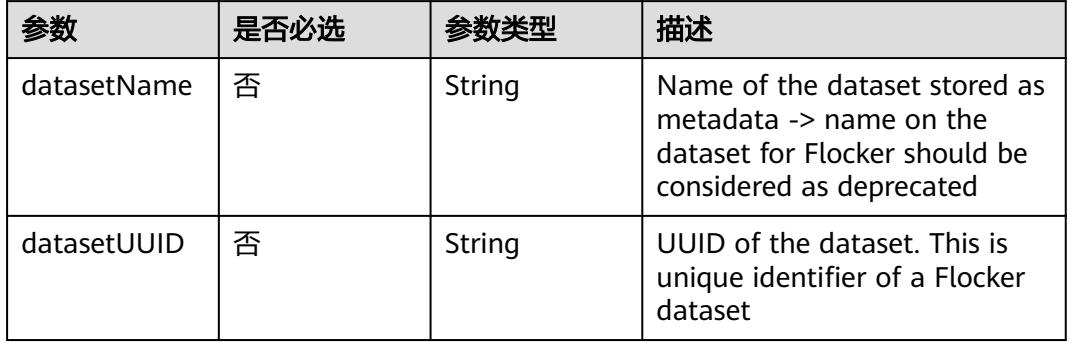
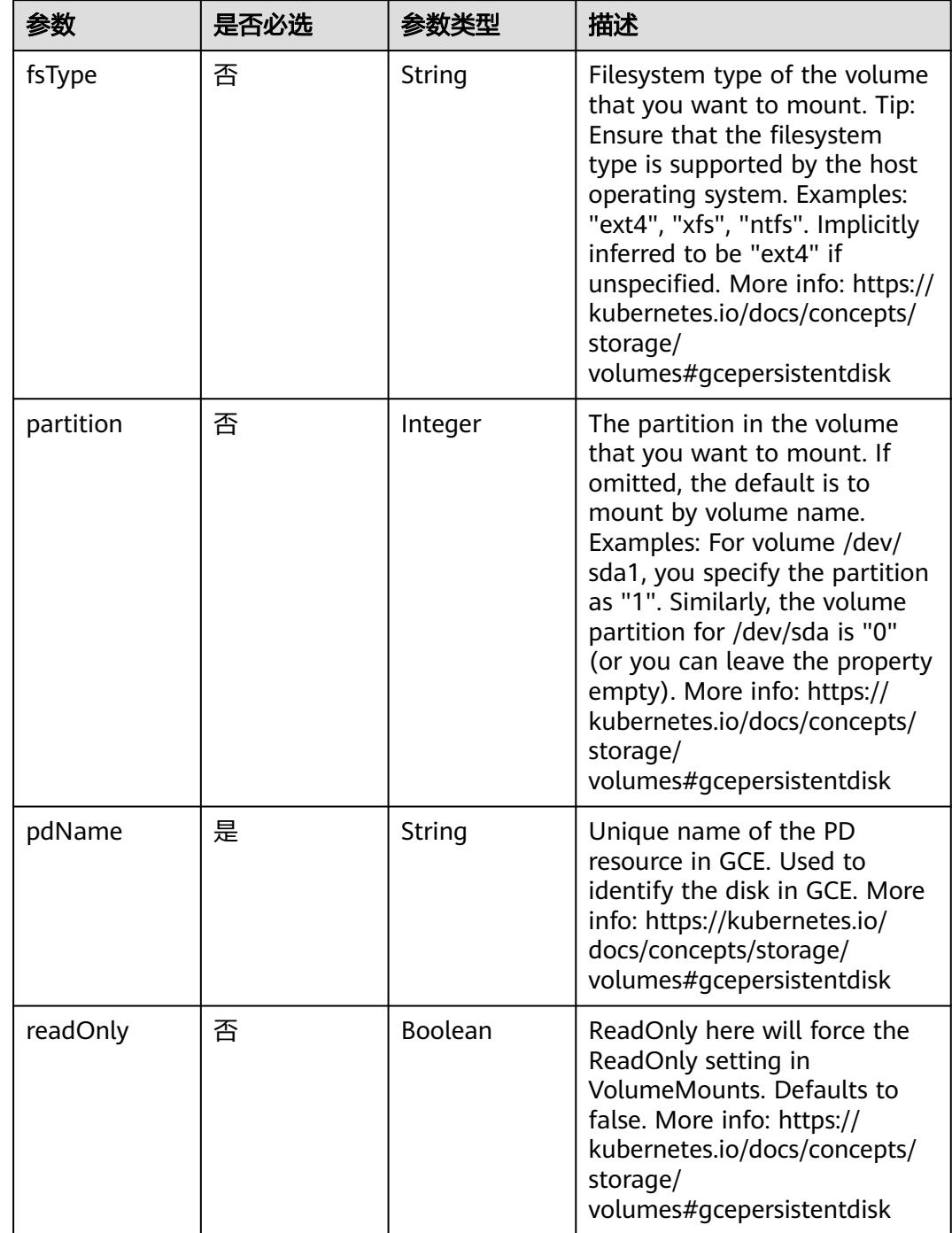

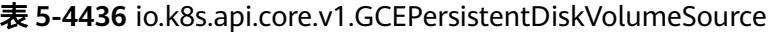

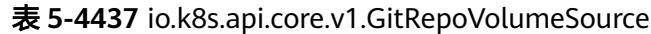

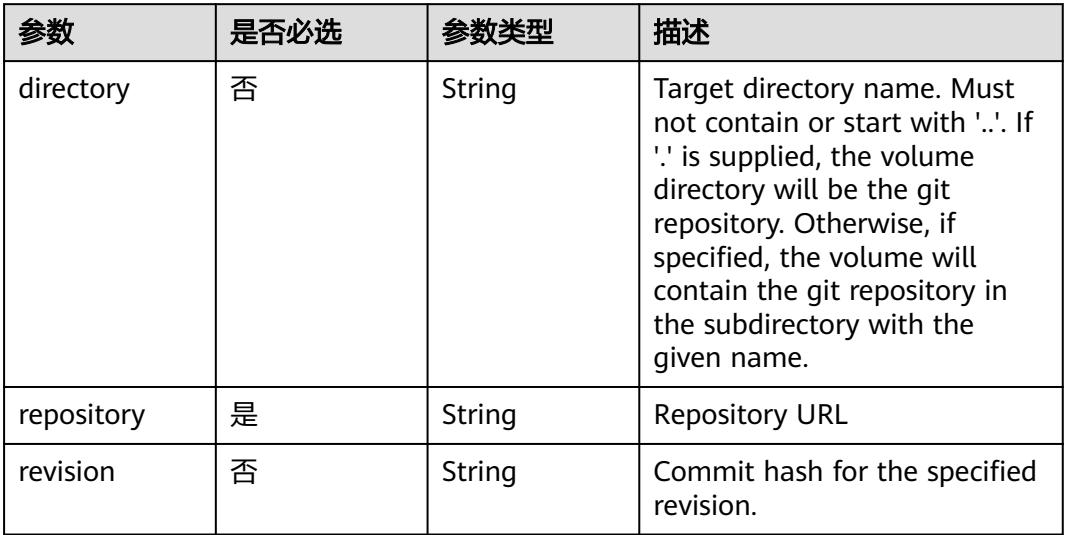

# 表 **5-4438** io.k8s.api.core.v1.GlusterfsVolumeSource

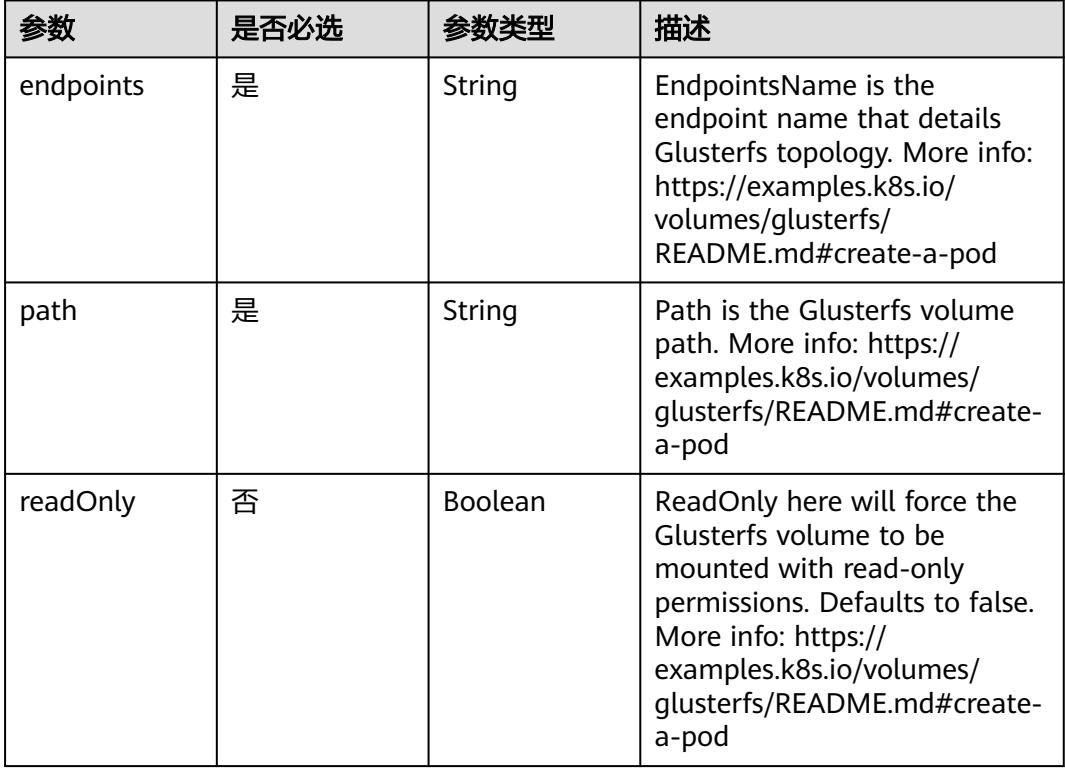

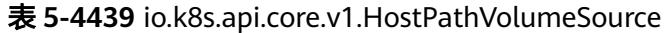

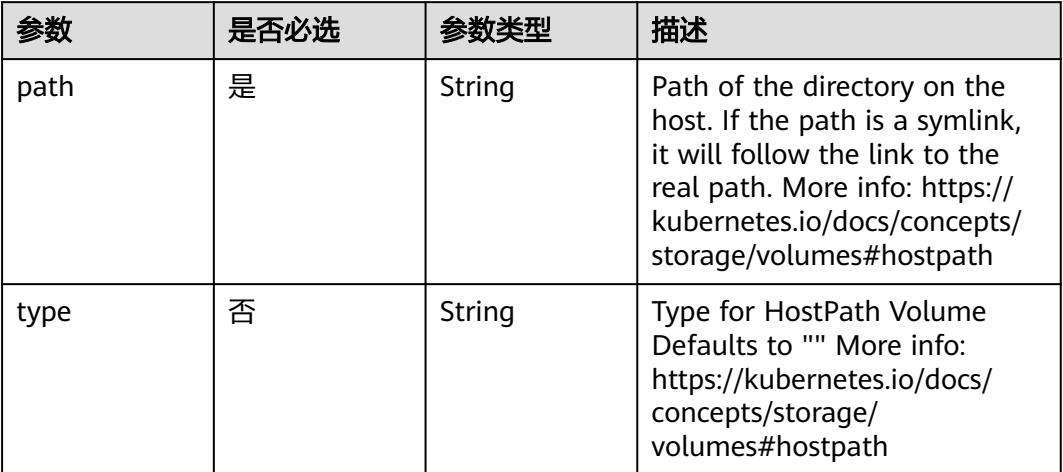

# 表 **5-4440** io.k8s.api.core.v1.ISCSIVolumeSource

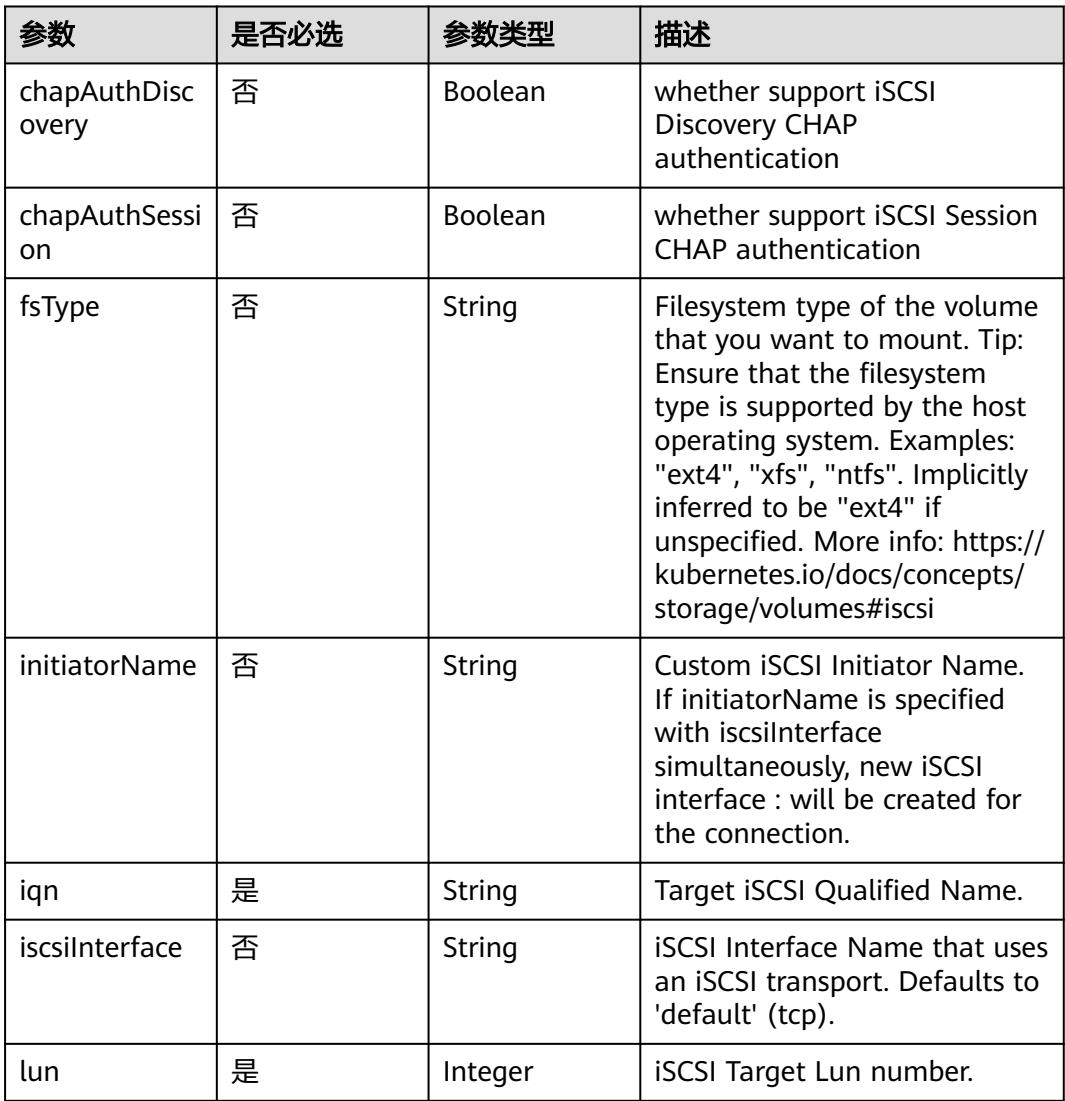

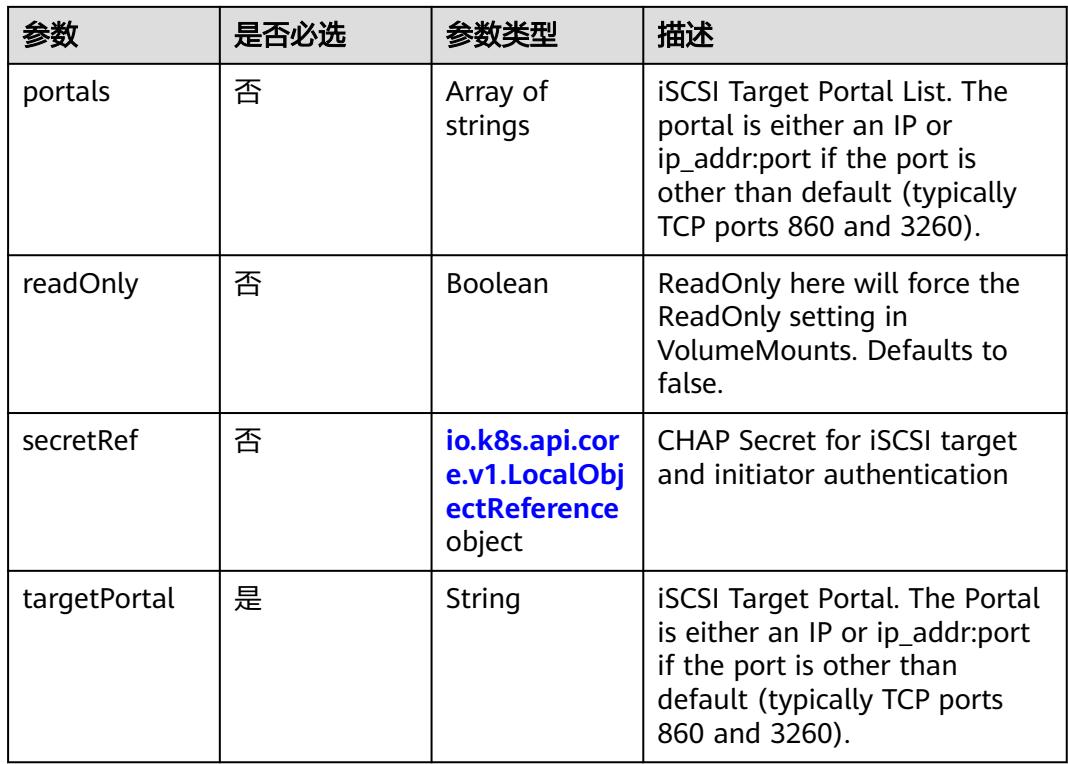

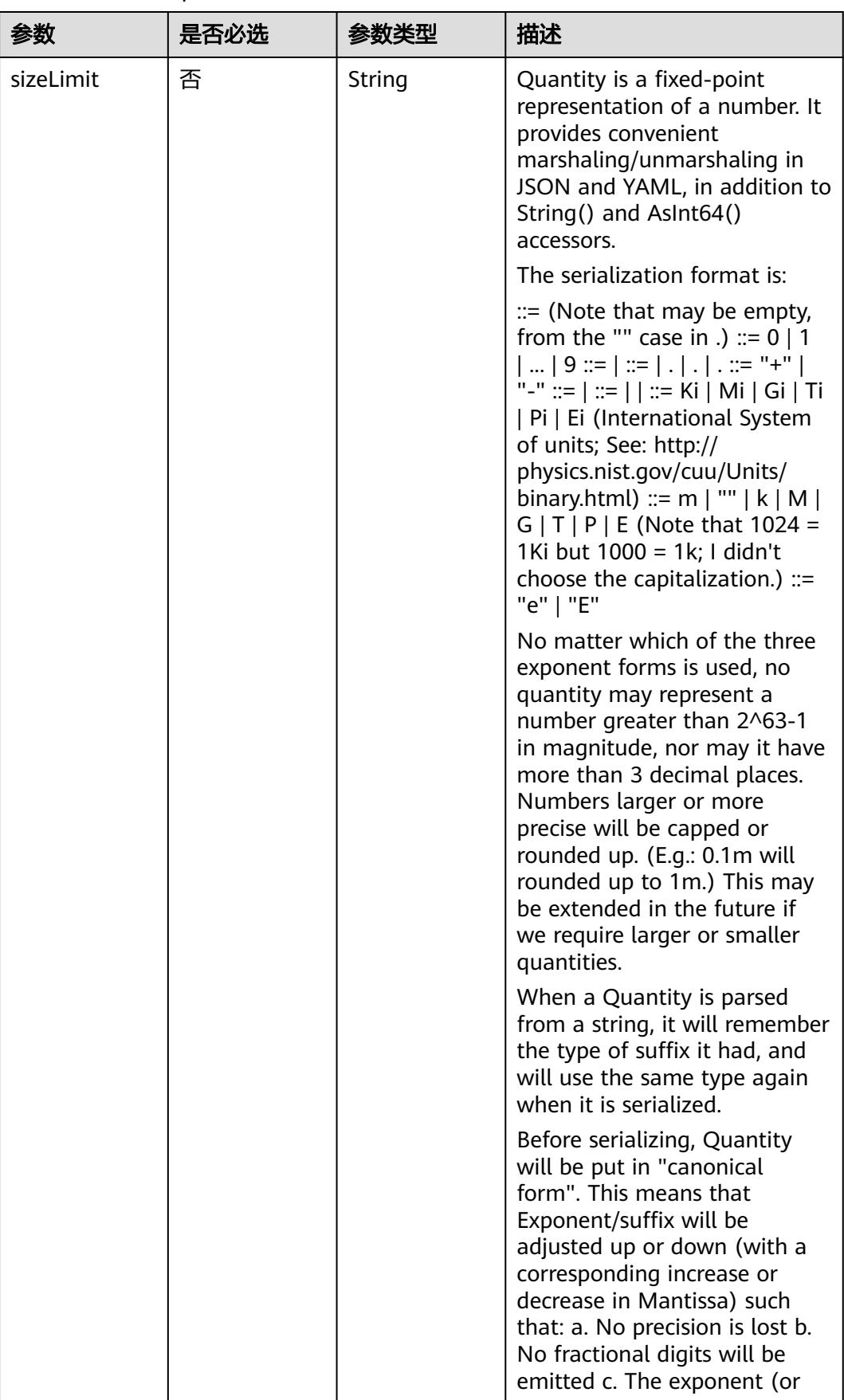

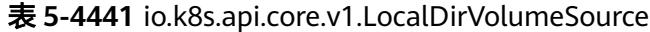

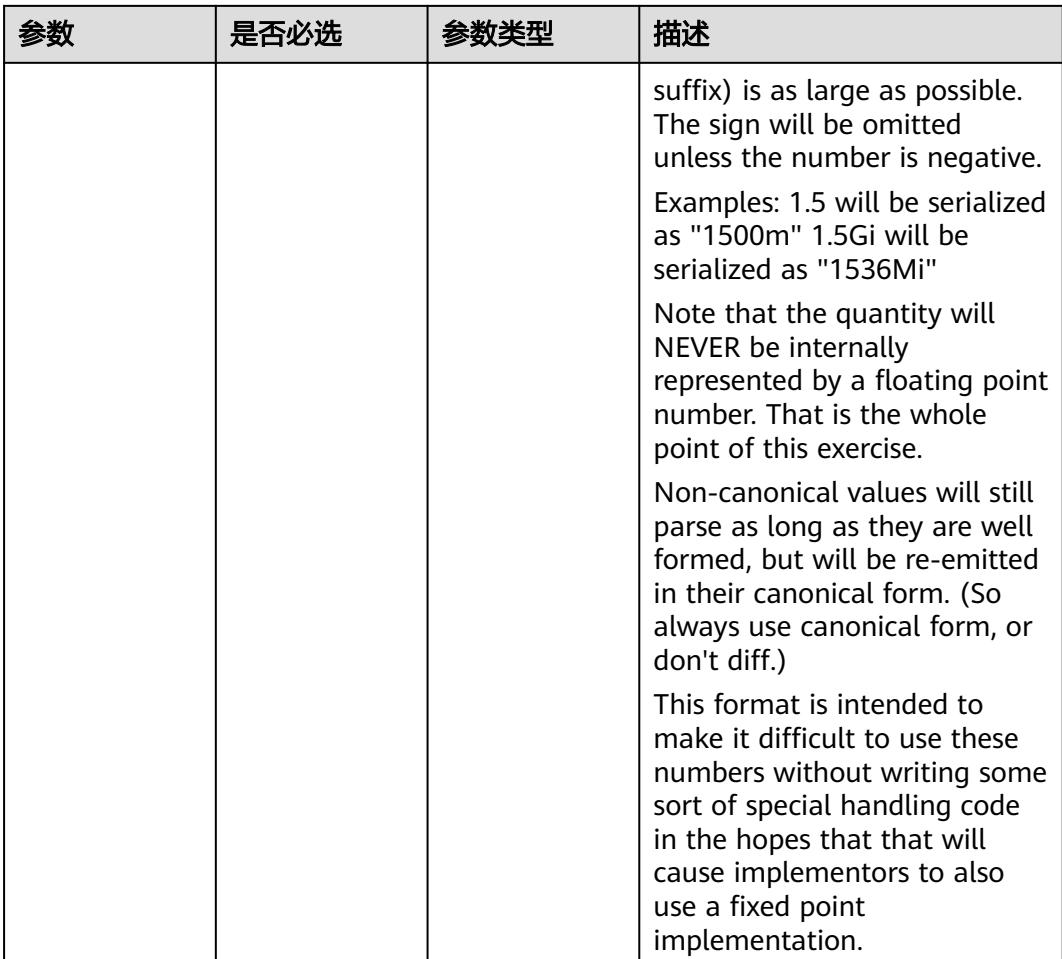

# 表 **5-4442** io.k8s.api.core.v1.NFSVolumeSource

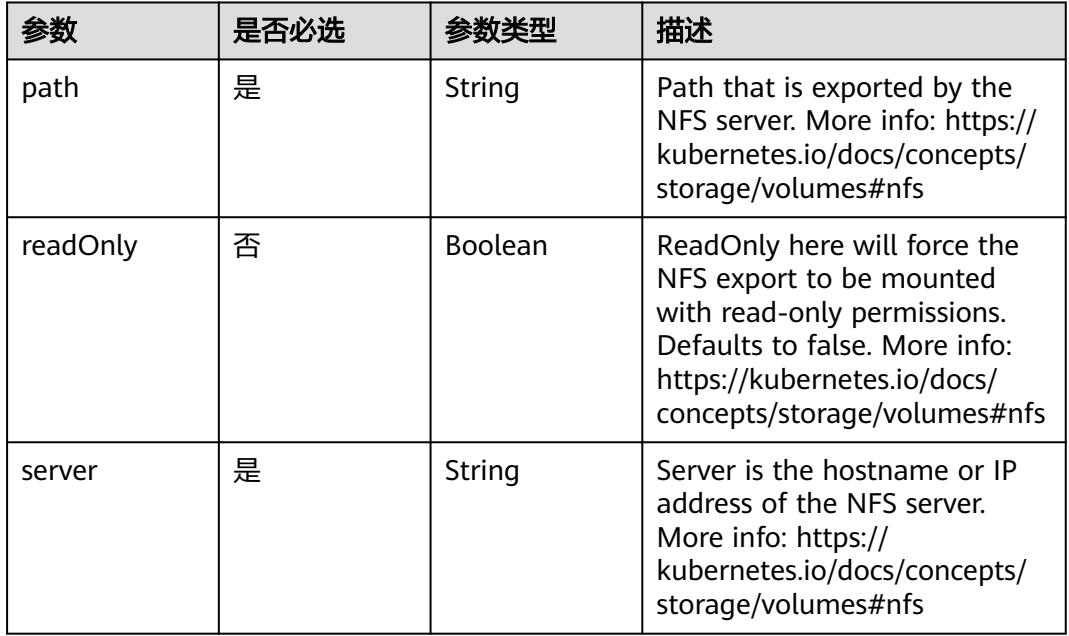

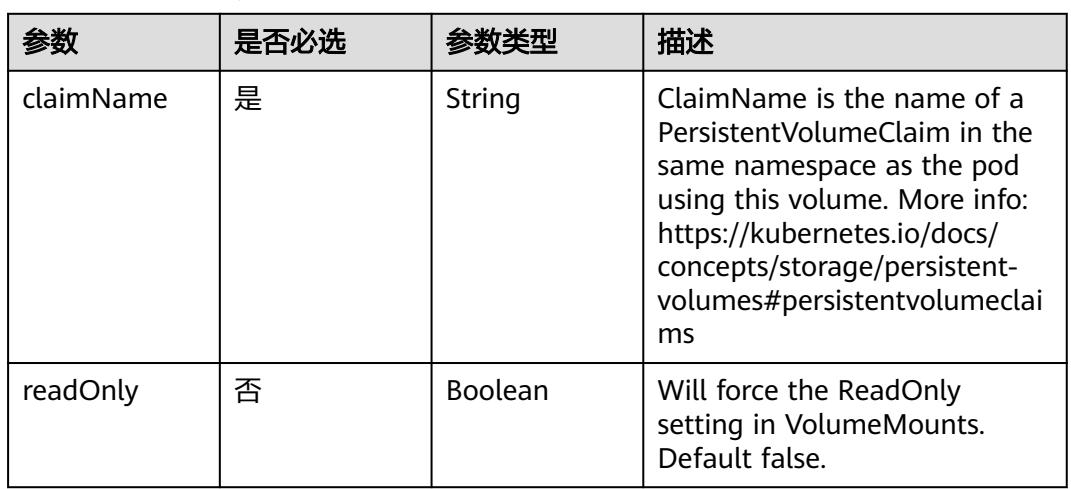

#### 表 **5-4443** io.k8s.api.core.v1.PersistentVolumeClaimVolumeSource

表 **5-4444** io.k8s.api.core.v1.PhotonPersistentDiskVolumeSource

|        | 是否必选 |        | 描述                                                                                                    |
|--------|------|--------|----------------------------------------------------------------------------------------------------|
| fsType | 否    | String | Filesystem type to mount.<br>Must be a filesystem type<br>supported by the host<br>operating system. Ex. "ext4",<br>"xfs", "ntfs". Implicitly inferred<br>to be "ext4" if unspecified. |
| pdID   | 是    | String | ID that identifies Photon<br>Controller persistent disk                                                                                                    |

### 表 **5-4445** io.k8s.api.core.v1.PortworxVolumeSource

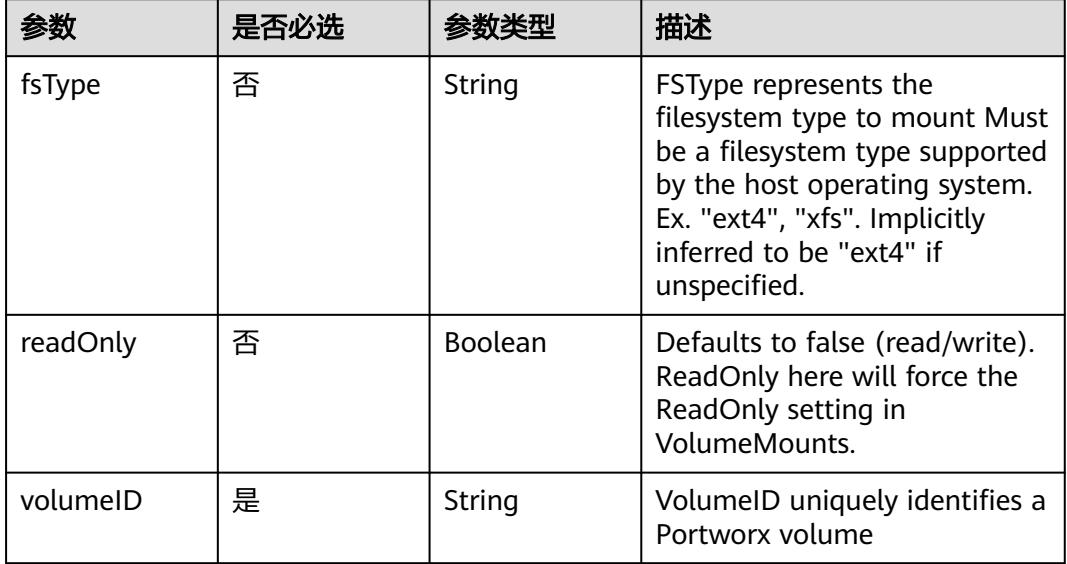

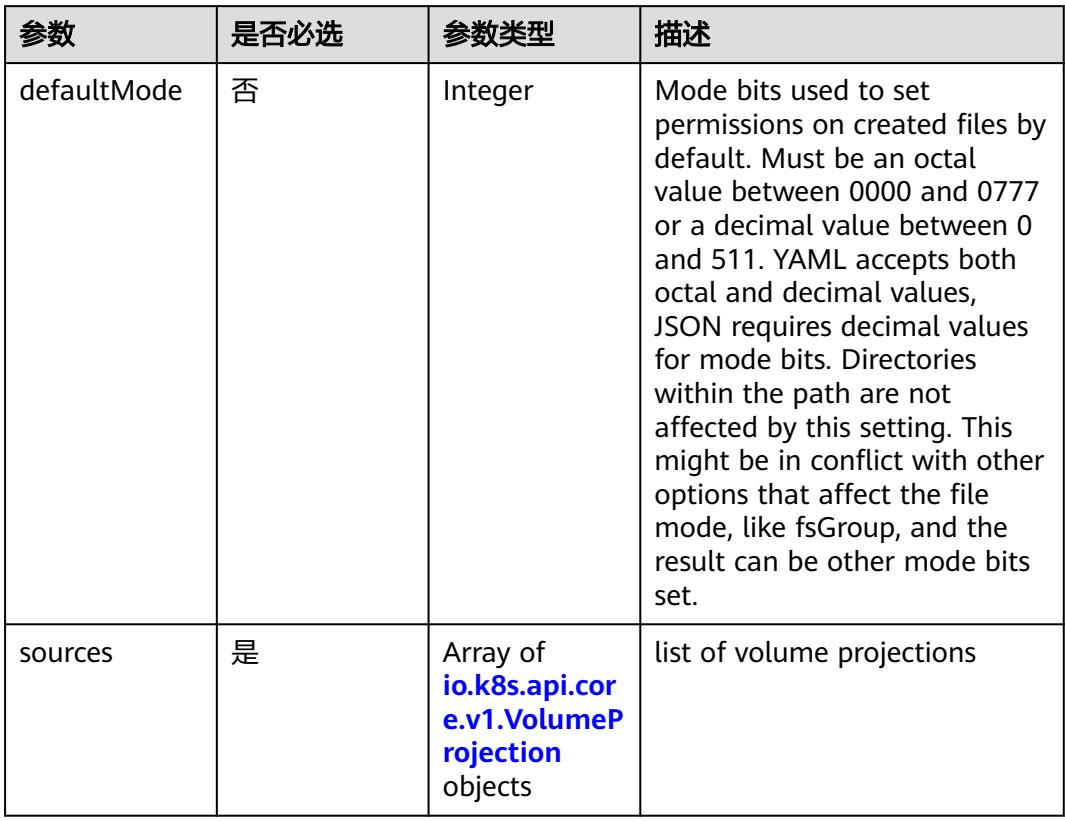

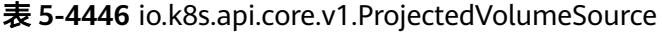

表 **5-4447** io.k8s.api.core.v1.VolumeProjection

| 参数                      | 是否必选 | 参数类型                                                                          | 描述                                                              |
|-------------------------|------|-------------------------------------------------------------------------------|-----------------------------------------------------------------|
| configMap               | 否    | io.k8s.api.cor<br>e.v1.ConfigM<br>apProjection<br>object                      | information about the<br>configMap data to project              |
| downwardAPI             | 否    | io.k8s.api.cor<br>e.v1.Downwa<br>rdAPIProjecti<br>on object                   | information about the<br>downwardAPI data to project            |
| secret                  | 否    | io.k8s.api.cor<br>e.v1.SecretPr<br>ojection<br>object                         | information about the secret<br>data to project                 |
| serviceAccoun<br>tToken | 否    | io.k8s.api.cor<br>e.v1.ServiceA<br>ccountToken<br><b>Projection</b><br>object | information about the<br>serviceAccountToken data to<br>project |

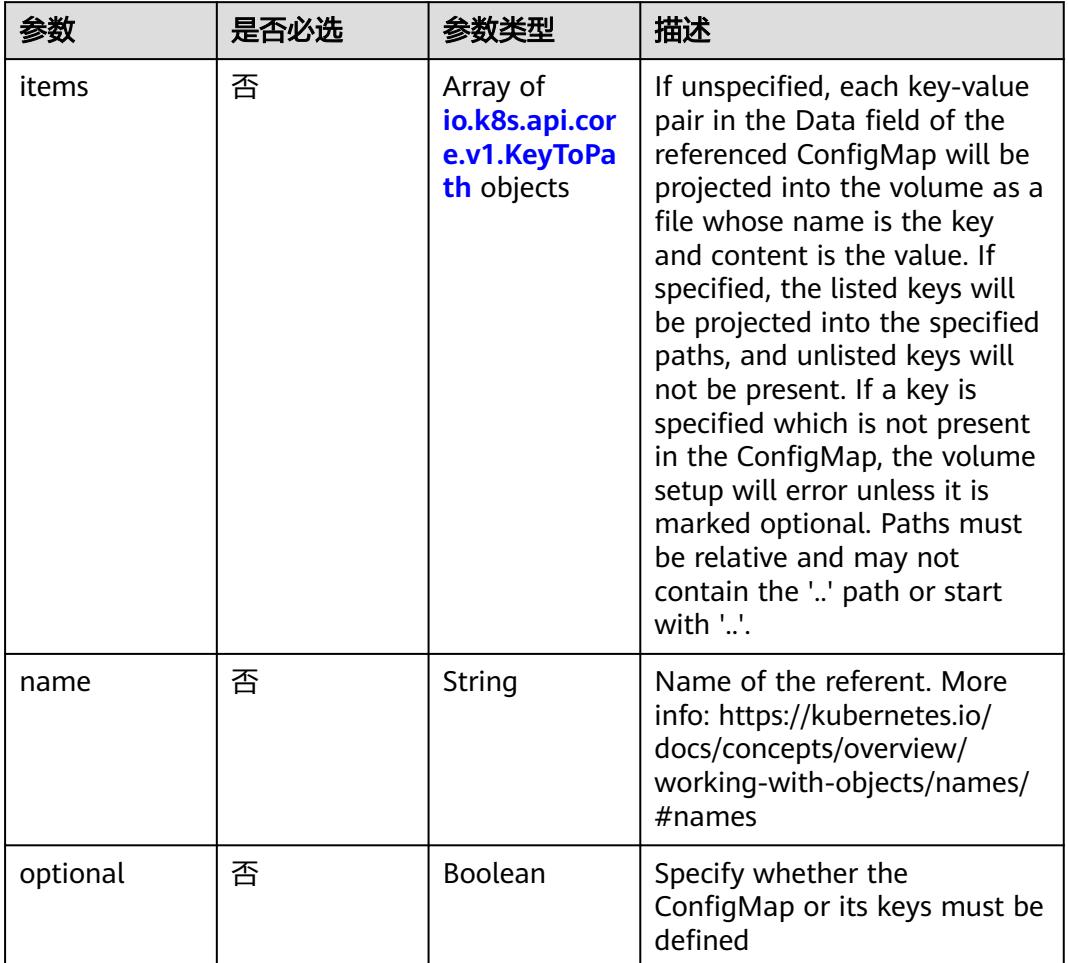

# <span id="page-4112-0"></span>表 **5-4448** io.k8s.api.core.v1.ConfigMapProjection

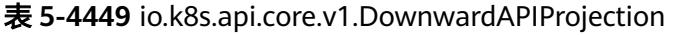

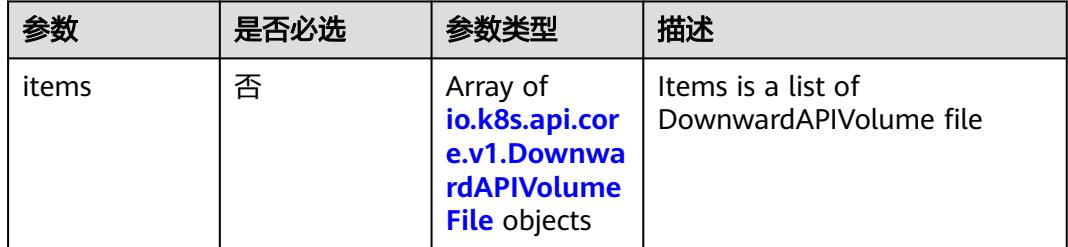

# 表 **5-4450** io.k8s.api.core.v1.DownwardAPIVolumeFile

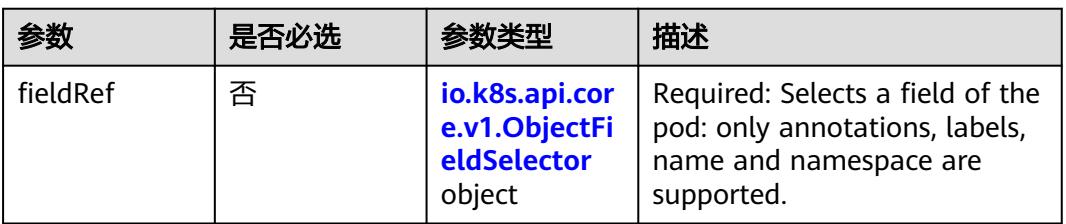

<span id="page-4113-0"></span>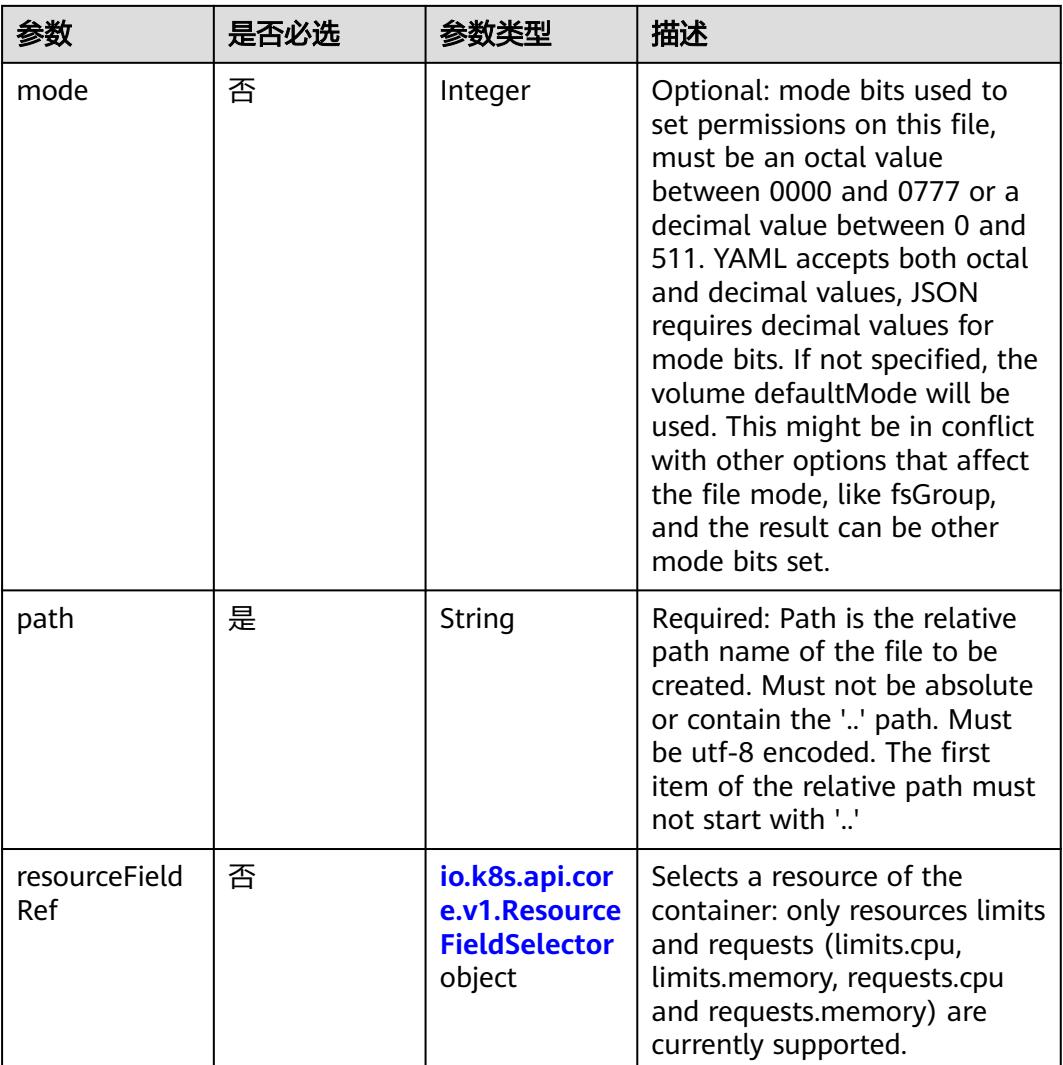

### 表 **5-4451** io.k8s.api.core.v1.ObjectFieldSelector

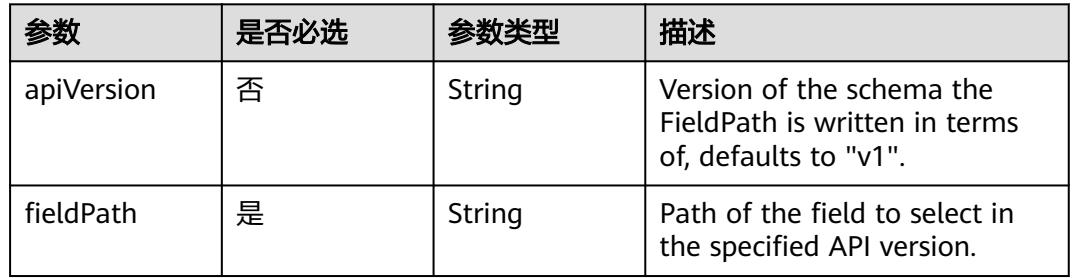

# 表 **5-4452** io.k8s.api.core.v1.ResourceFieldSelector

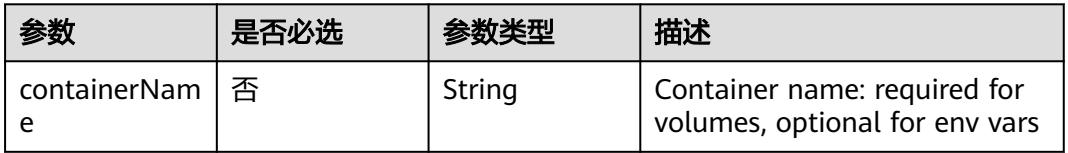

<span id="page-4114-0"></span>

| 参数       | 是否必选 | 参数类型   | 描述                                                                          |
|----------|------|--------|-----------------------------------------------------------------------------|
| divisor  | 否    | String | Specifies the output format of<br>the exposed resources,<br>defaults to "1" |
| resource | 是    | String | Required: resource to select                                                |

表 **5-4453** io.k8s.api.core.v1.SecretProjection

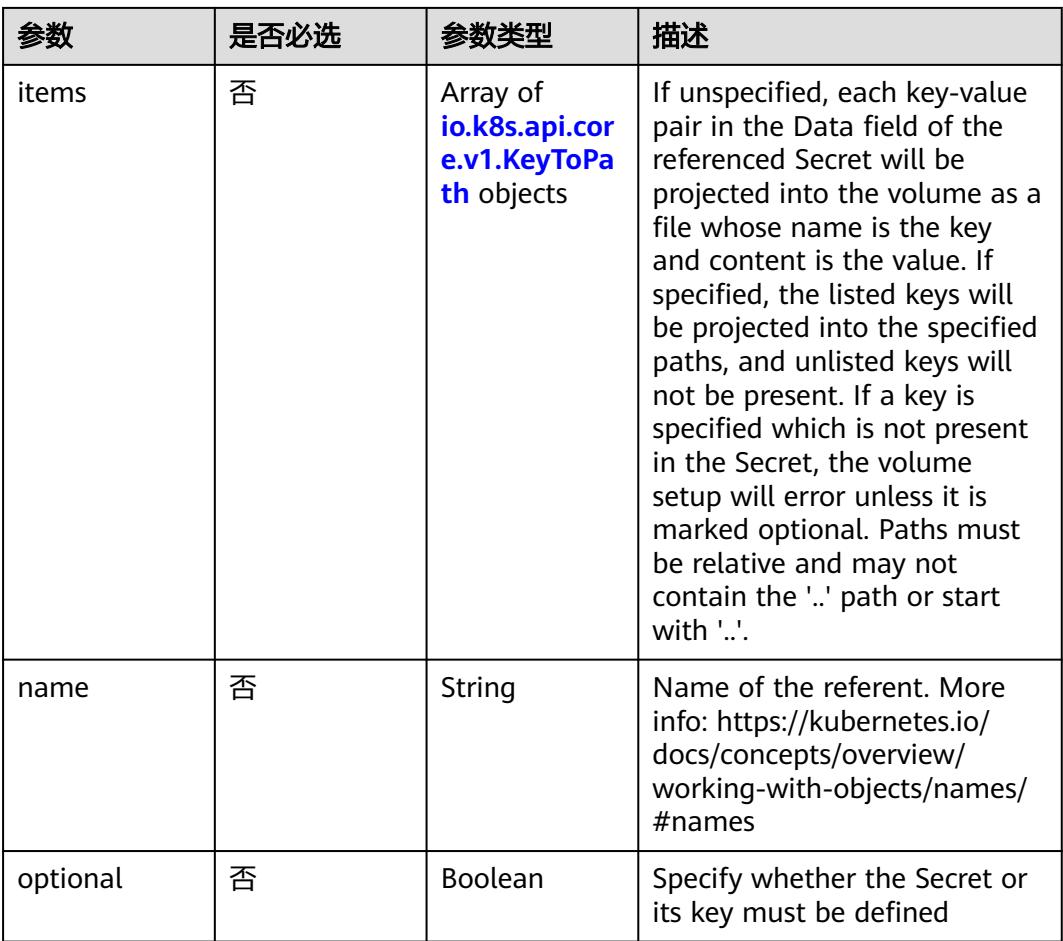

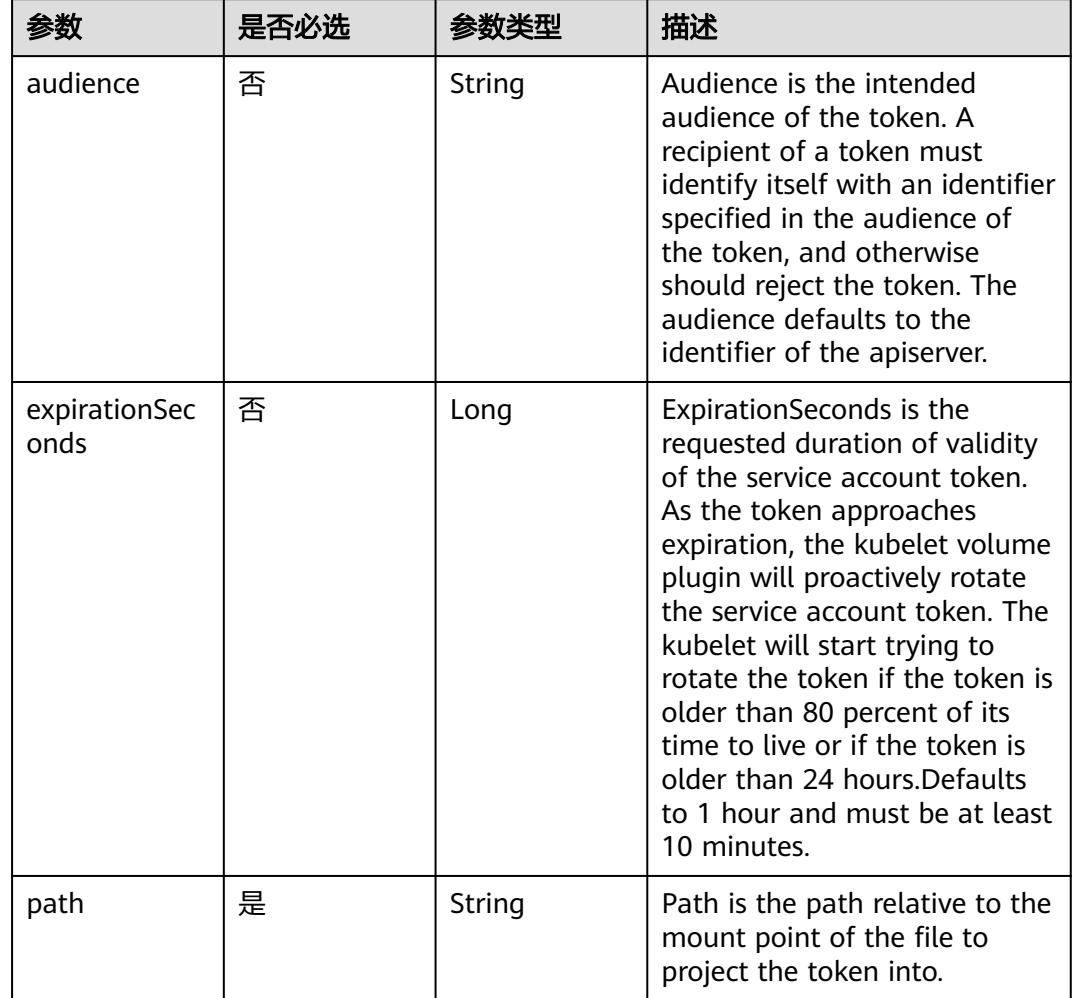

<span id="page-4115-0"></span>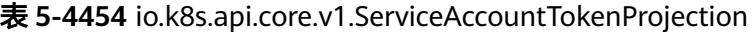

表 **5-4455** io.k8s.api.core.v1.QuobyteVolumeSource

| 参数       | 是否必选 | 参数类型           | 描述                                                                                                    |
|----------|------|----------------|----------------------------------------------------------------------------------------------------|
| group    | 否    | String         | Group to map volume access<br>to Default is no group                                                                                                    |
| readOnly | 否    | <b>Boolean</b> | ReadOnly here will force the<br>Quobyte volume to be<br>mounted with read-only<br>permissions. Defaults to false.                                                                                                    |
| registry | 是    | String         | Registry represents a single or<br>multiple Quobyte Registry<br>services specified as a string as<br>host:port pair (multiple entries<br>are separated with commas)<br>which acts as the central<br>registry for volumes |

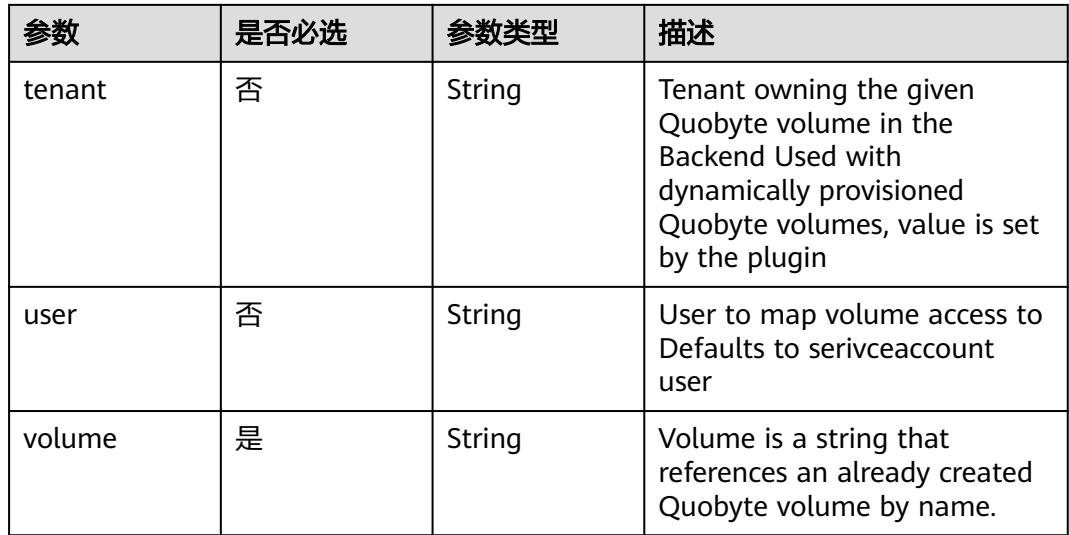

# 表 **5-4456** io.k8s.api.core.v1.RBDVolumeSource

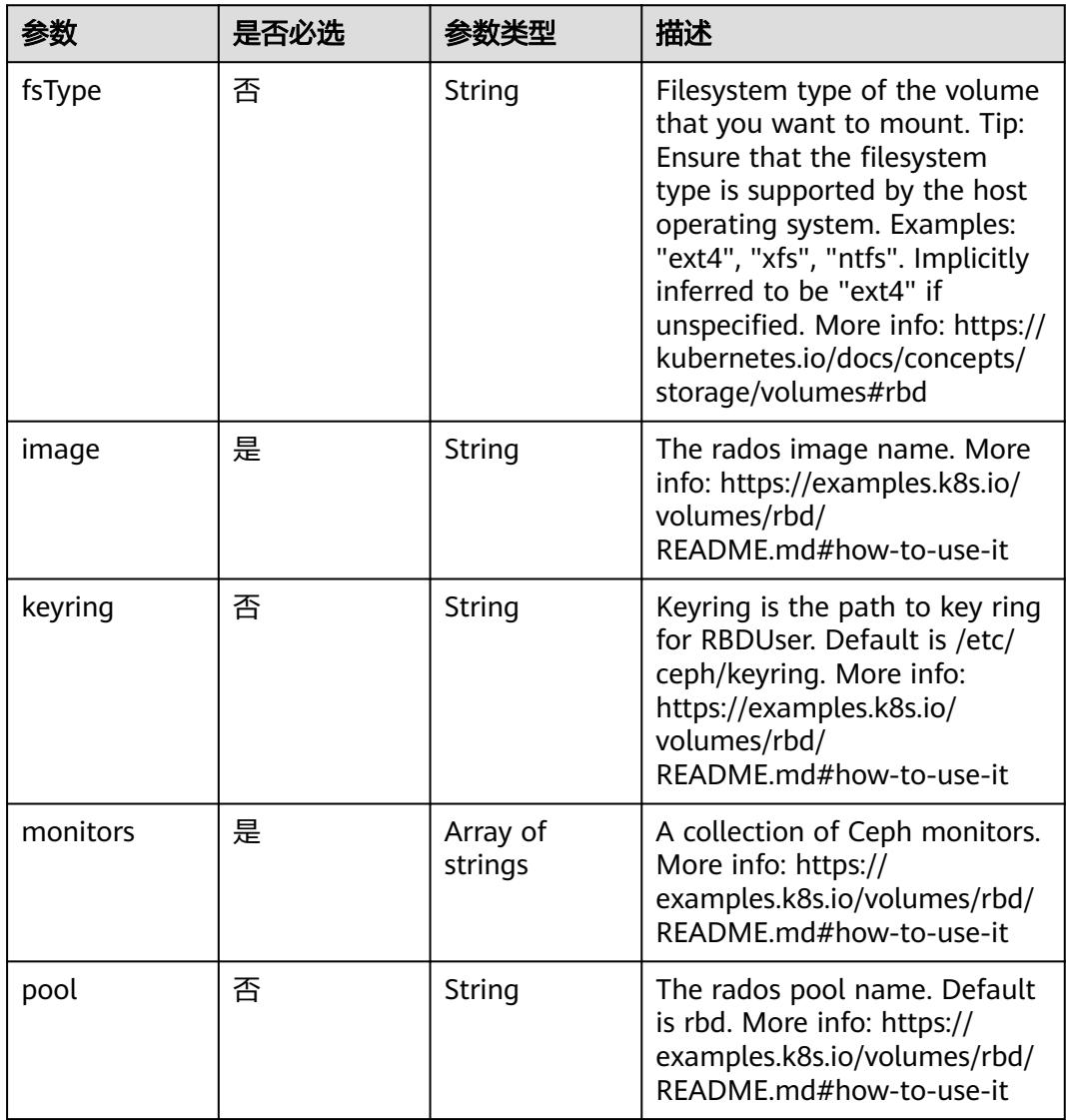

|           | 是否必选 |                                                           | 描述                                                                                                    |
|-----------|------|-----------------------------------------------------------|----------------------------------------------------------------------------------------------------|
| readOnly  | 否    | <b>Boolean</b>                                            | ReadOnly here will force the<br>ReadOnly setting in<br>VolumeMounts. Defaults to<br>false. More info: https://<br>examples.k8s.io/volumes/rbd/<br>README.md#how-to-use-it                             |
| secretRef | 否    | io.k8s.api.cor<br>e.v1.LocalObj<br>ectReference<br>object | SecretRef is name of the<br>authentication secret for<br>RBDUser. If provided overrides<br>keyring. Default is nil. More<br>info: https://examples.k8s.io/<br>volumes/rbd/<br>README.md#how-to-use-it |
| user      | 否    | String                                                    | The rados user name. Default<br>is admin. More info: https://<br>examples.k8s.io/volumes/rbd/<br>README.md#how-to-use-it                                                                              |

表 **5-4457** io.k8s.api.core.v1.ScaleIOVolumeSource

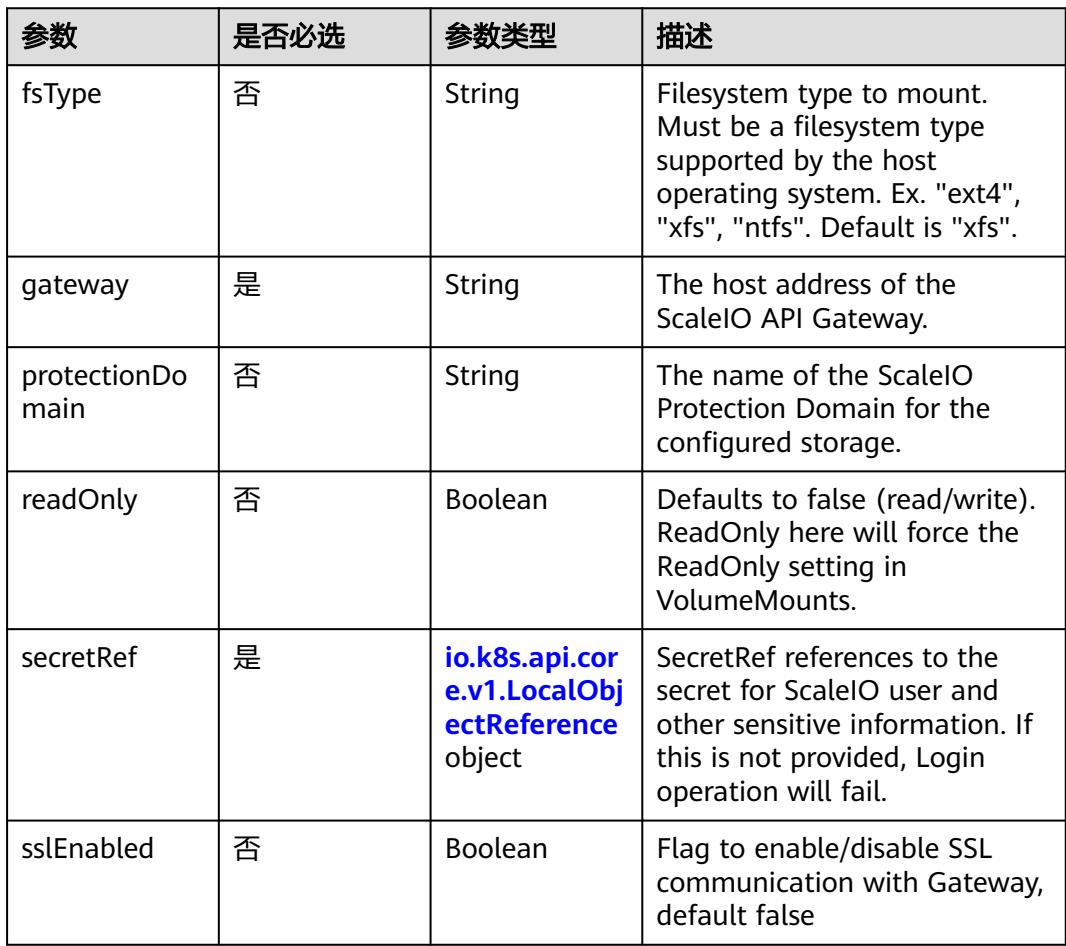

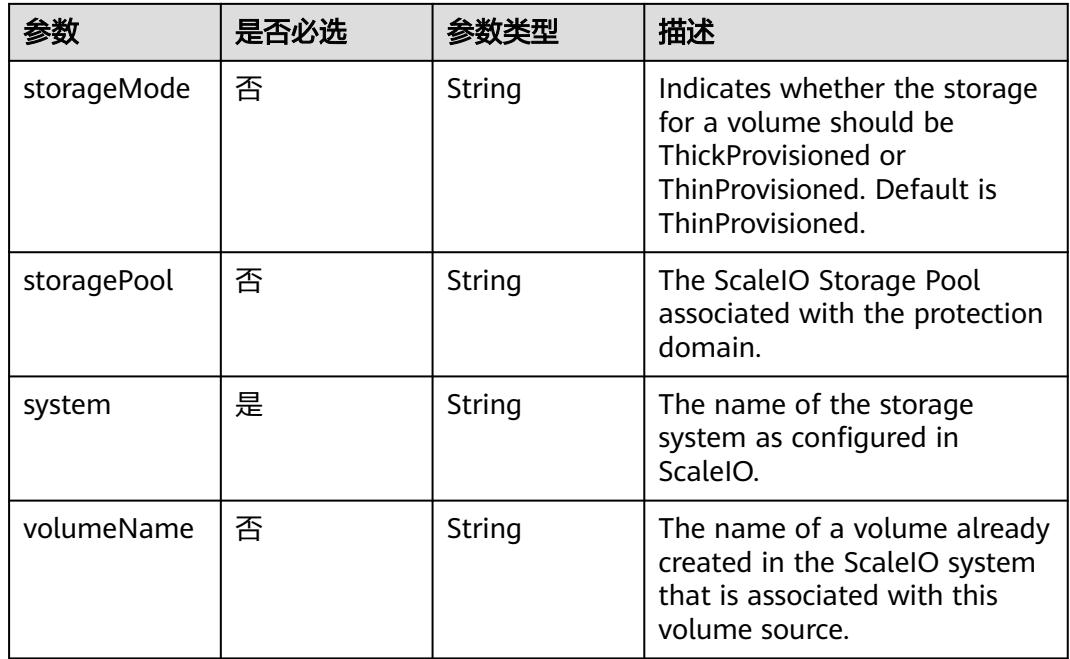

# 表 **5-4458** io.k8s.api.core.v1.SecretVolumeSource

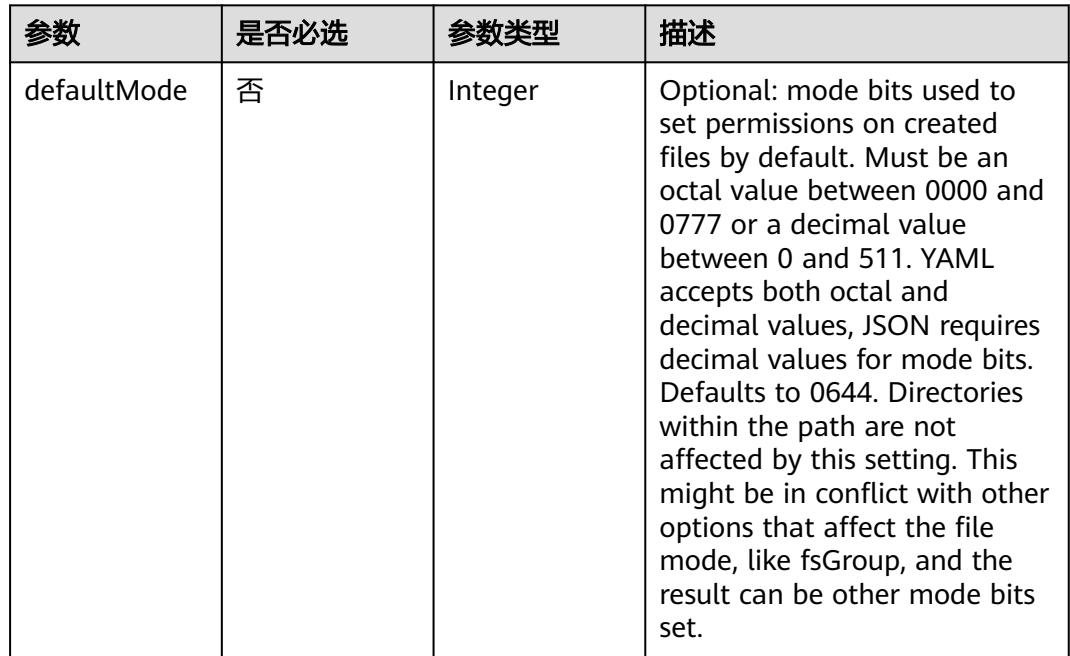

<span id="page-4119-0"></span>

| 参数         | 是否必选 | 参数类型                                                     | 描述                                                                                                    |
|------------|------|----------------------------------------------------------|----------------------------------------------------------------------------------------------------|
| items      | 否    | Array of<br>io.k8s.api.cor<br>e.v1.KeyToPa<br>th objects | If unspecified, each key-value<br>pair in the Data field of the<br>referenced Secret will be<br>projected into the volume as a<br>file whose name is the key<br>and content is the value. If<br>specified, the listed keys will<br>be projected into the specified<br>paths, and unlisted keys will<br>not be present. If a key is<br>specified which is not present<br>in the Secret, the volume<br>setup will error unless it is<br>marked optional. Paths must<br>be relative and may not<br>contain the '' path or start<br>with $'.'.$ |
| optional   | 否    | Boolean                                                  | Specify whether the Secret or<br>its keys must be defined                                                                                                    |
| secretName | 否    | String                                                   | Name of the secret in the<br>pod's namespace to use. More<br>info: https://kubernetes.io/<br>docs/concepts/storage/<br>volumes#secret                                                                                                    |

表 **5-4459** io.k8s.api.core.v1.KeyToPath

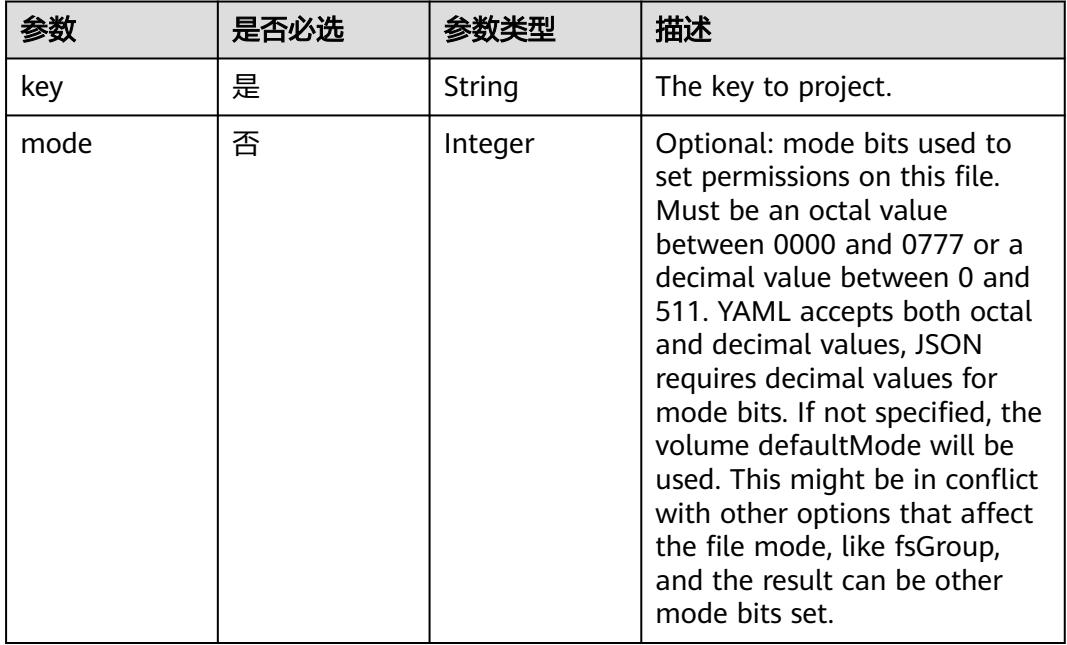

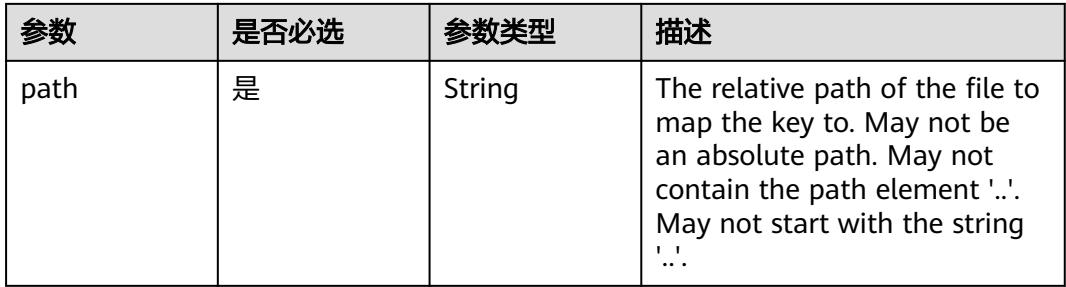

# 表 **5-4460** io.k8s.api.core.v1.StorageOSVolumeSource

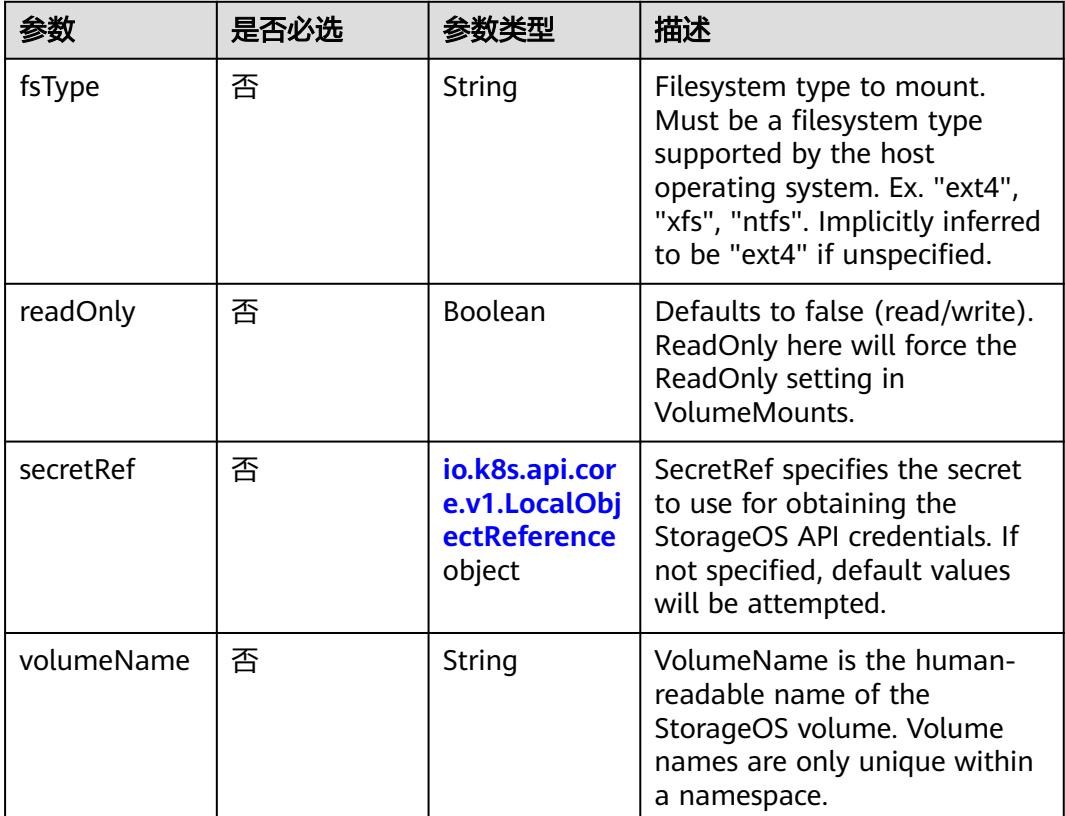

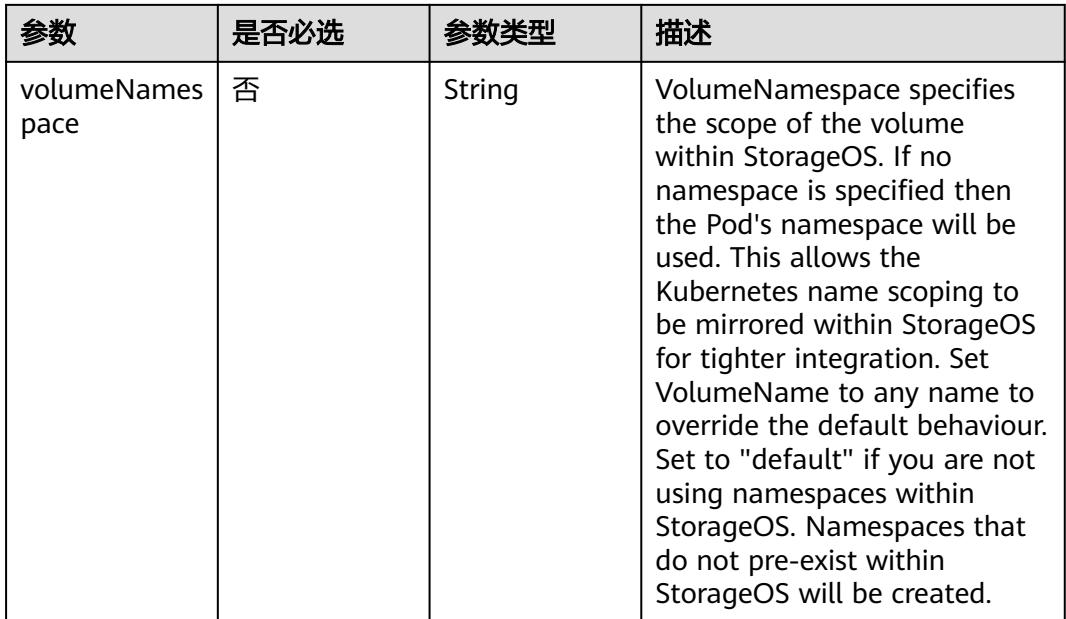

# 表 **5-4461** io.k8s.api.core.v1.VsphereVirtualDiskVolumeSource

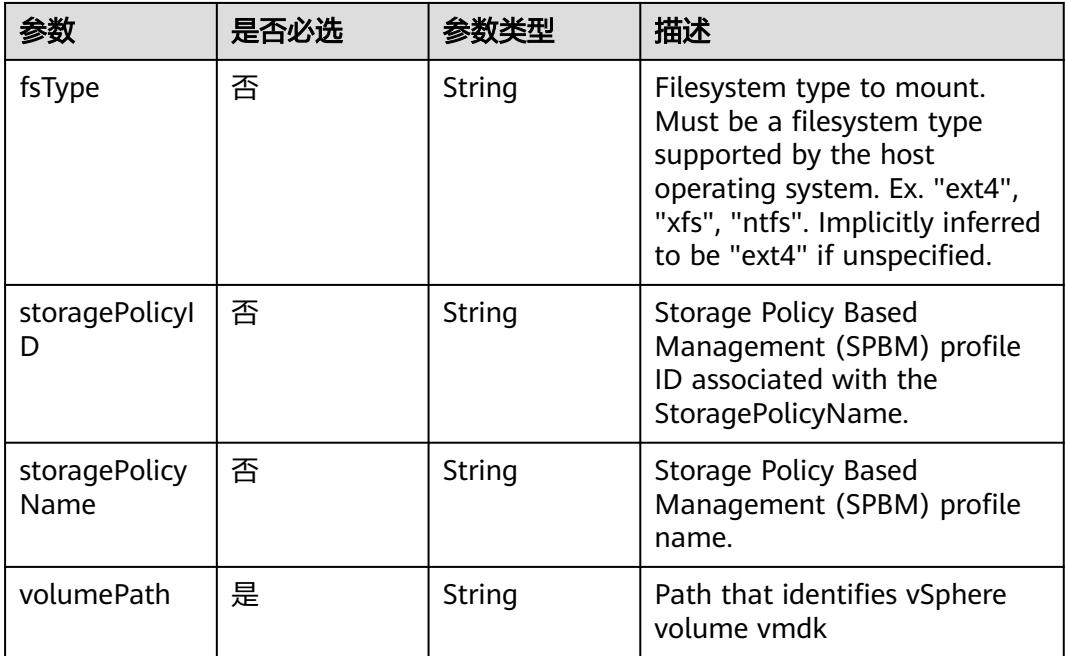

| 参数            | 是否必选 | 参数类型                                                                             | 描述                                                                                                    |
|---------------|------|----------------------------------------------------------------------------------|----------------------------------------------------------------------------------------------------|
| rollingUpdate | 否    | io.k8s.api.app<br>s.v1.RollingU<br>pdateStatefu<br><b>ISetStrategy</b><br>object | RollingUpdate is used to<br>communicate parameters<br>when Type is<br>RollingUpdateStatefulSetStrat<br>egyType. |
| type          | 否    | String                                                                           | Type indicates the type of the<br>StatefulSetUpdateStrategy.<br>Default is RollingUpdate.                       |

表 **5-4462** io.k8s.api.apps.v1.StatefulSetUpdateStrategy

### 表 **5-4463** io.k8s.api.apps.v1.RollingUpdateStatefulSetStrategy

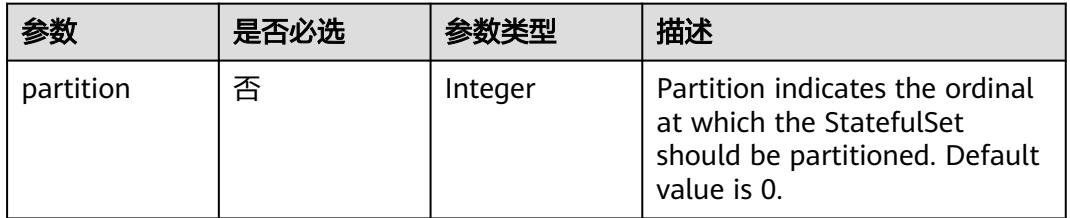

# 表 **5-4464** io.k8s.api.core.v1.PersistentVolumeClaim

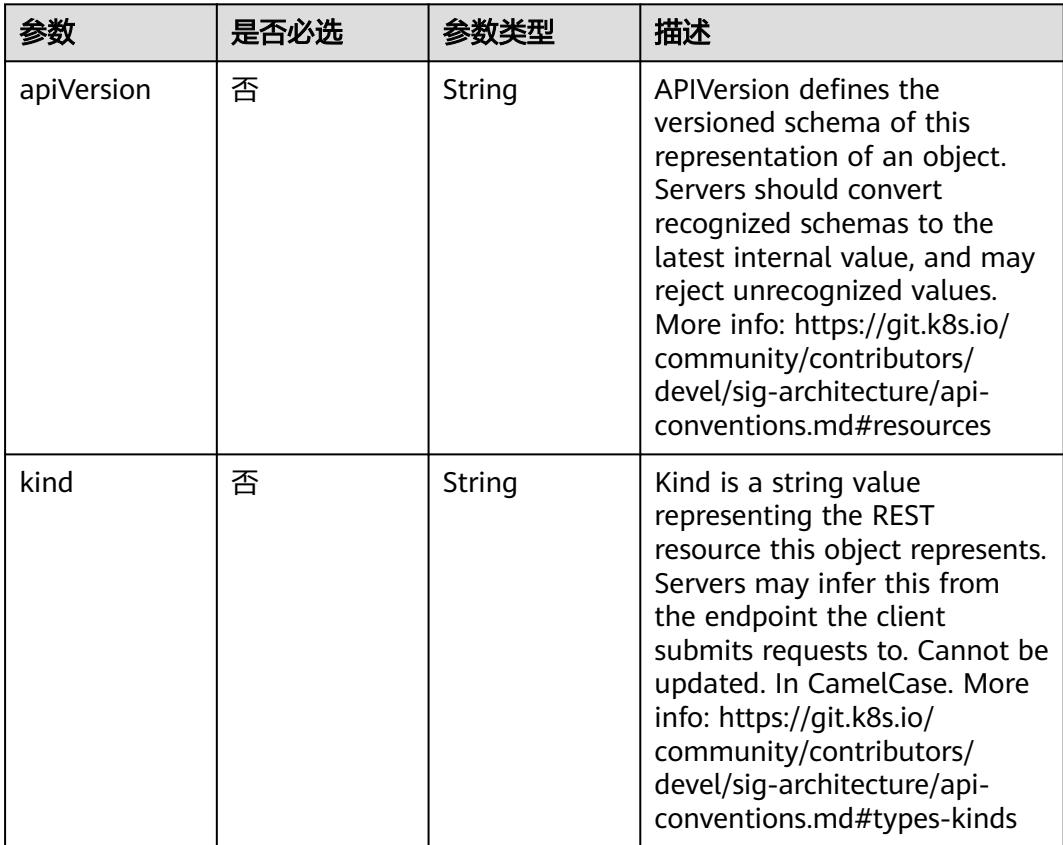

| 参数       | 是否必选 | 参数类型                                                                   | 描述                                                                                                    |
|----------|------|------------------------------------------------------------------------|----------------------------------------------------------------------------------------------------|
| metadata | 否    | io.k8s.apimac<br>hinery.pkg.ap<br>is.meta.v1.Ob<br>jectMeta<br>object  | Standard object's metadata.<br>More info: https://git.k8s.io/<br>community/contributors/<br>devel/sig-architecture/api-<br>conventions.md#metadata                                                                   |
| spec     | 否    | io.k8s.api.cor<br>e.v1.Persisten<br>tVolumeClai<br><b>mSpec</b> object | Spec defines the desired<br>characteristics of a volume<br>requested by a pod author.<br>More info: https://<br>kubernetes.io/docs/concepts/<br>storage/persistent-<br>volumes#persistentvolumeclai<br>ms            |
| status   | 否    | io.k8s.api.cor<br>e.v1.Persisten<br>tVolumeClai<br>mStatus<br>object   | Status represents the current<br>information/status of a<br>persistent volume claim. Read-<br>only. More info: https://<br>kubernetes.io/docs/concepts/<br>storage/persistent-<br>volumes#persistentvolumeclai<br>ms |

表 **5-4465** io.k8s.apimachinery.pkg.apis.meta.v1.ObjectMeta

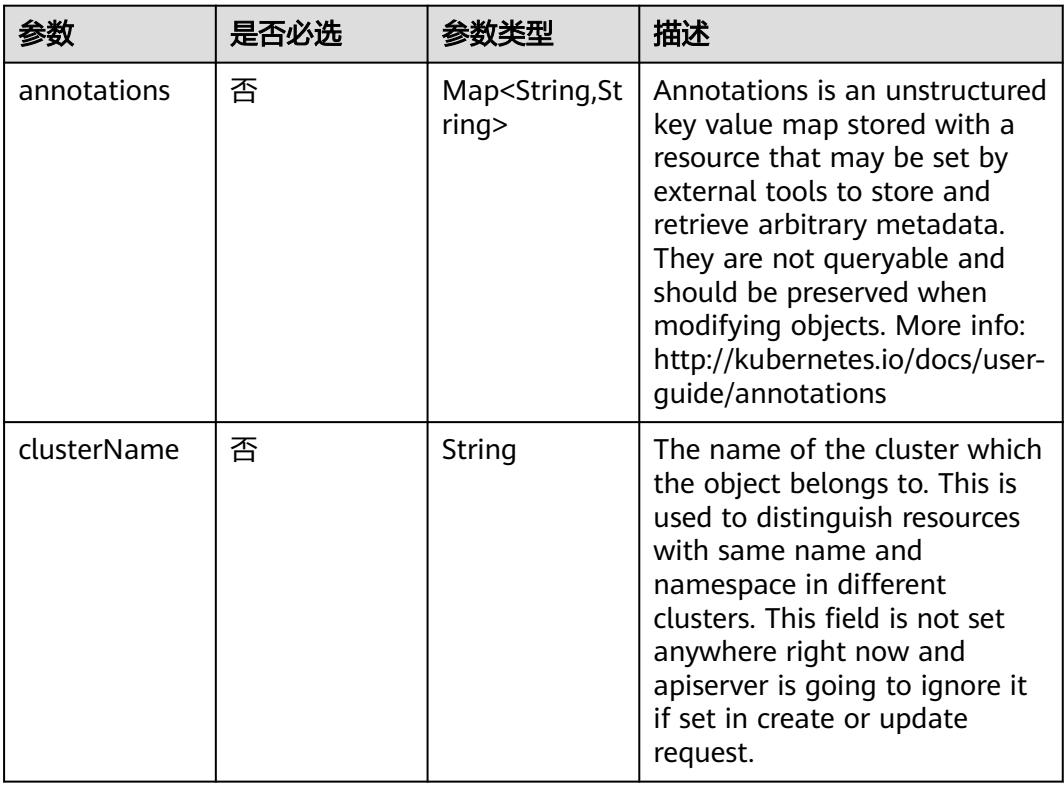

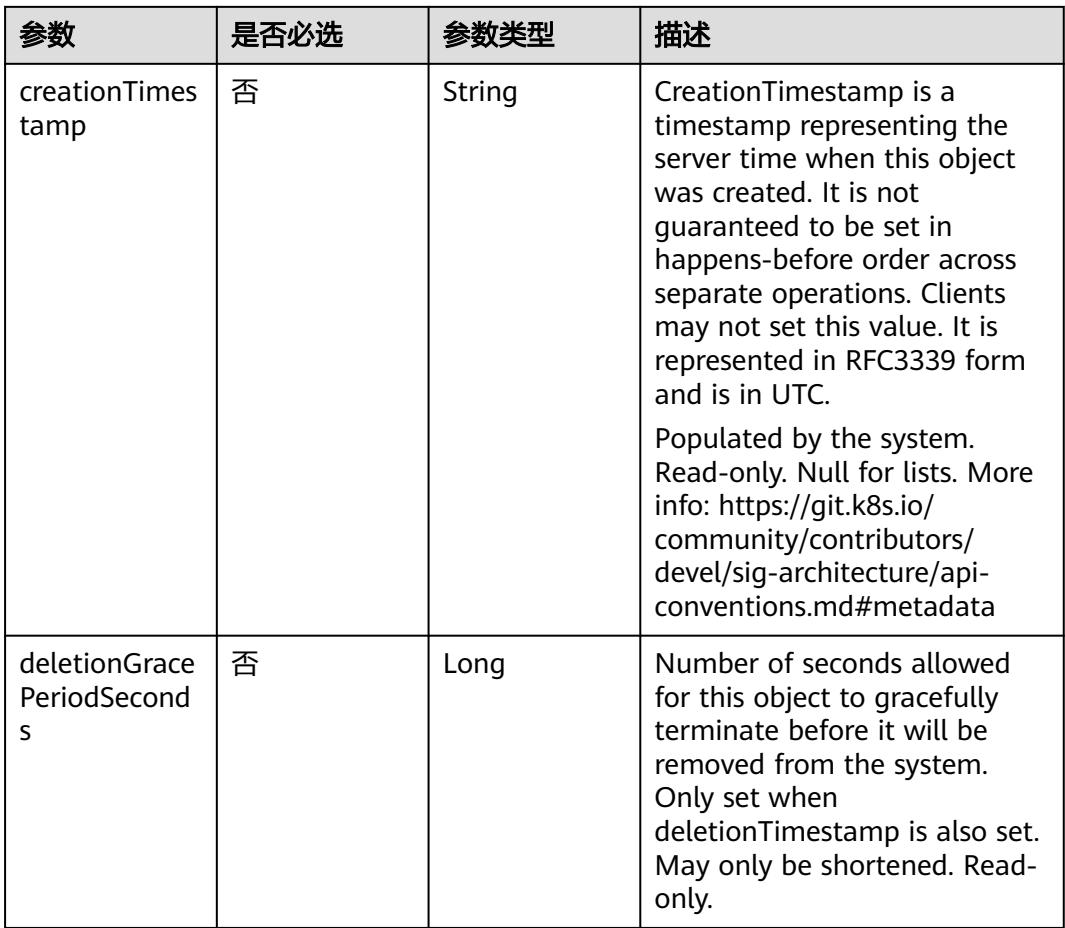

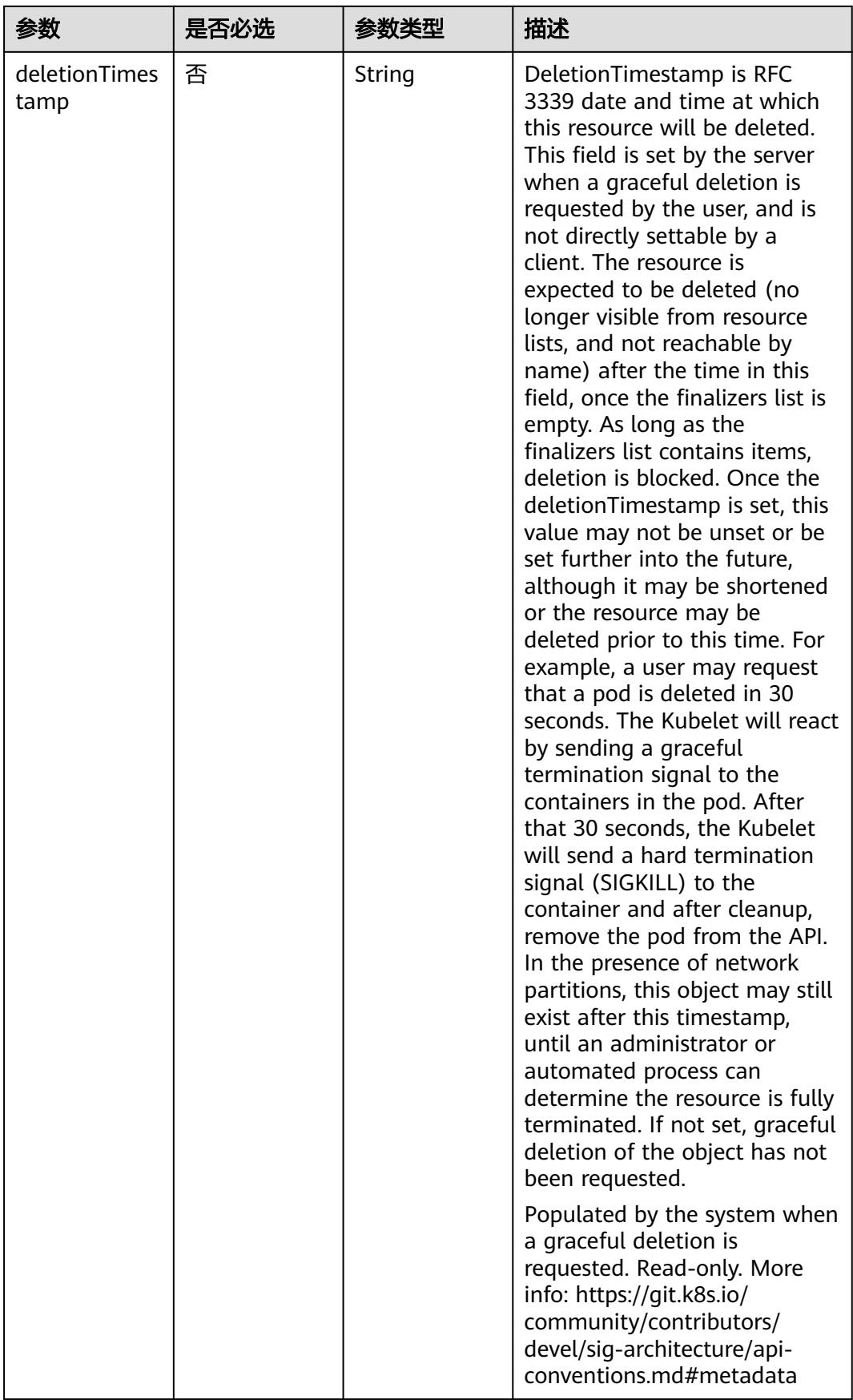

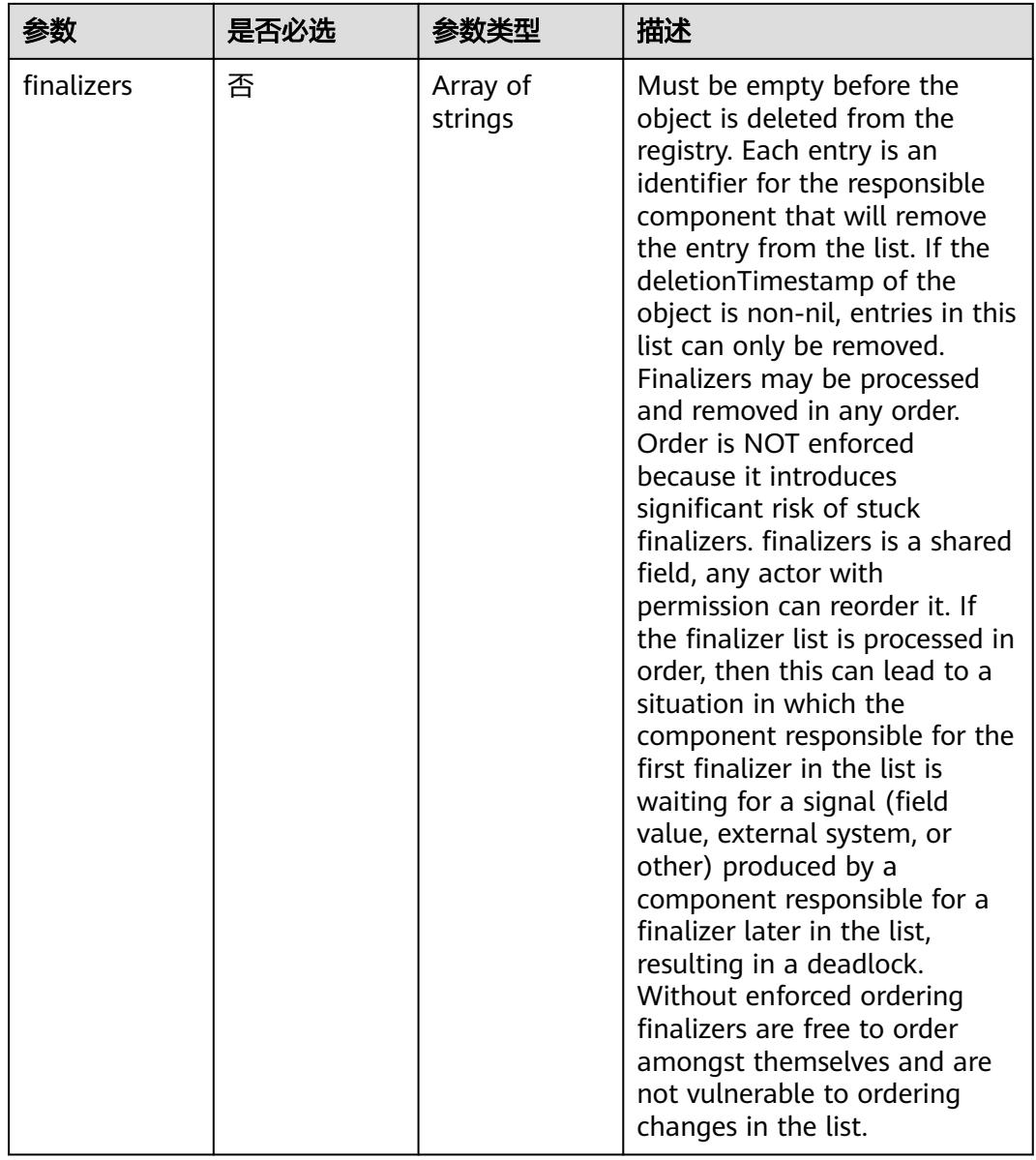

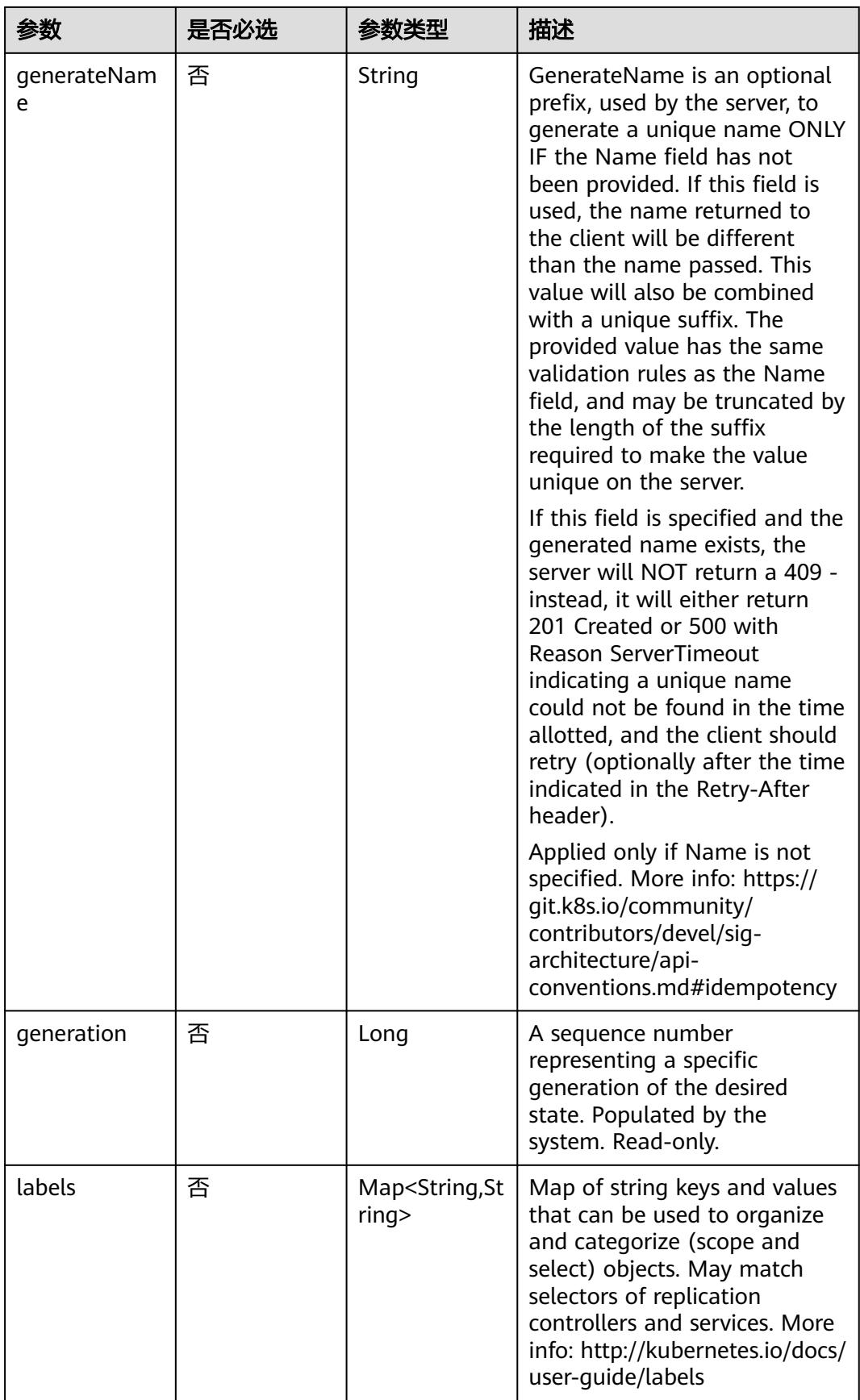

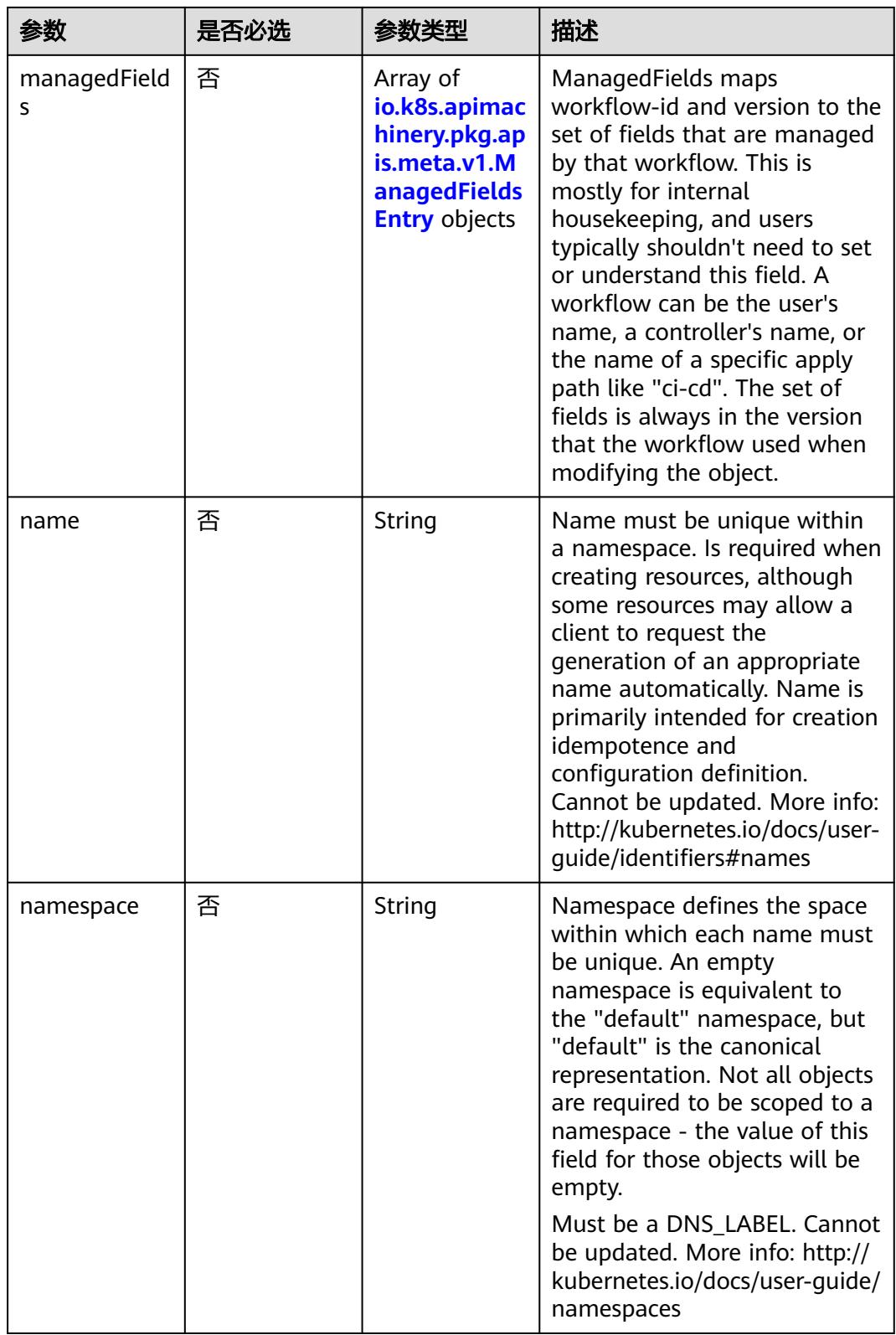

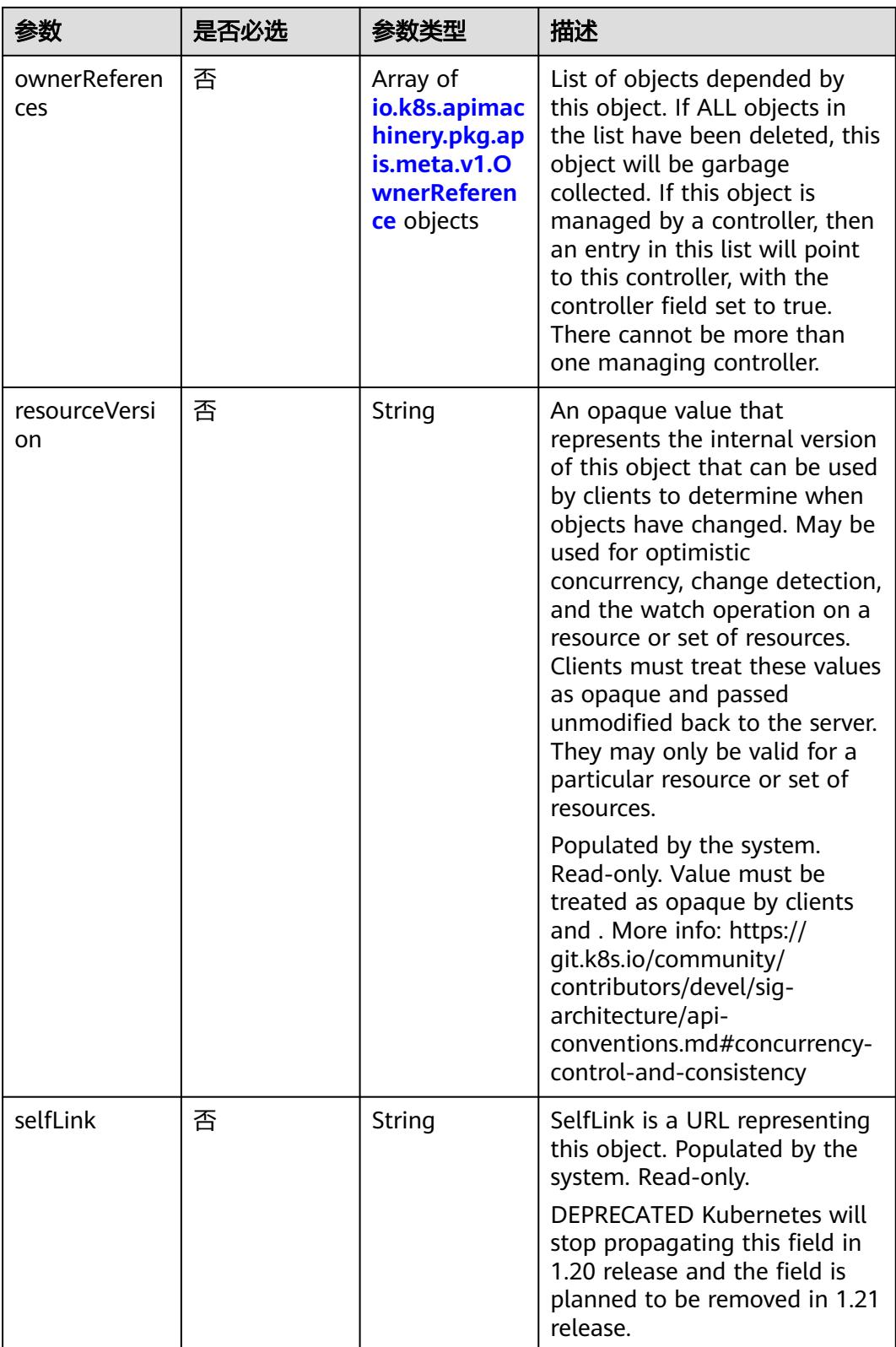

<span id="page-4130-0"></span>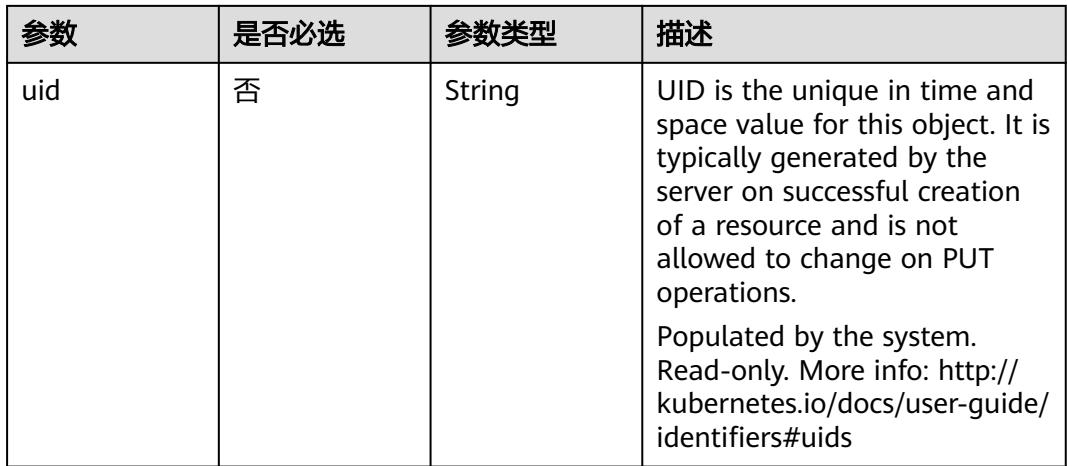

#### 表 **5-4466** io.k8s.apimachinery.pkg.apis.meta.v1.ManagedFieldsEntry

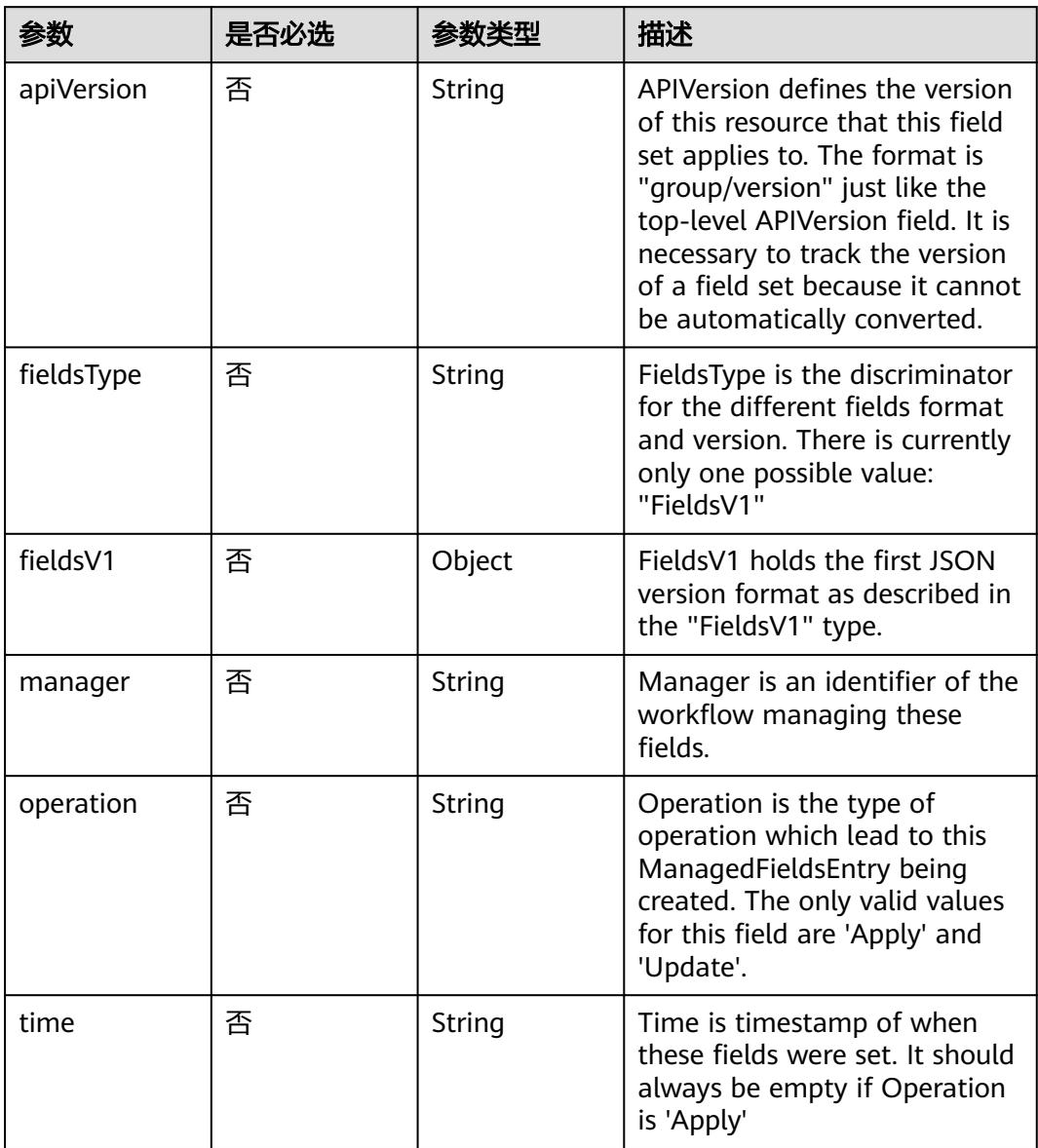

| 参数                     | 是否必选 | 参数类型    | 描述                                                                                                    |
|------------------------|------|---------|----------------------------------------------------------------------------------------------------|
| apiVersion             | 是    | String  | API version of the referent.                                                                                                    |
| blockOwnerD<br>eletion | 否    | Boolean | If true, AND if the owner has<br>the "foregroundDeletion"<br>finalizer, then the owner<br>cannot be deleted from the<br>key-value store until this<br>reference is removed. Defaults<br>to false. To set this field, a<br>user needs "delete" permission<br>of the owner, otherwise 422<br>(Unprocessable Entity) will be<br>returned. |
| controller             | 否    | Boolean | If true, this reference points to<br>the managing controller.                                                                                                    |
| kind                   | 是    | String  | Kind of the referent. More<br>info: https://git.k8s.io/<br>community/contributors/<br>devel/sig-architecture/api-<br>conventions.md#types-kinds                                                                                                    |
| name                   | 是    | String  | Name of the referent. More<br>info: http://kubernetes.io/docs/<br>user-quide/identifiers#names                                                                                                    |
| uid                    | 是    | String  | UID of the referent. More info:<br>http://kubernetes.io/docs/user-<br>quide/identifiers#uids                                                                                                    |

<span id="page-4131-0"></span>表 **5-4467** io.k8s.apimachinery.pkg.apis.meta.v1.OwnerReference

表 **5-4468** io.k8s.api.core.v1.PersistentVolumeClaimSpec

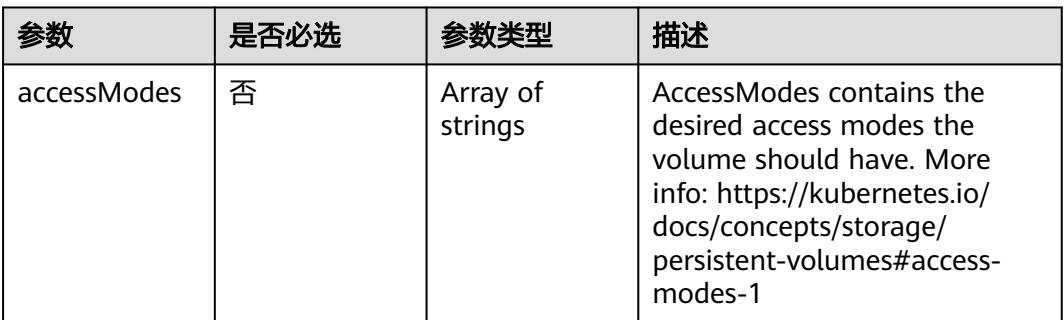

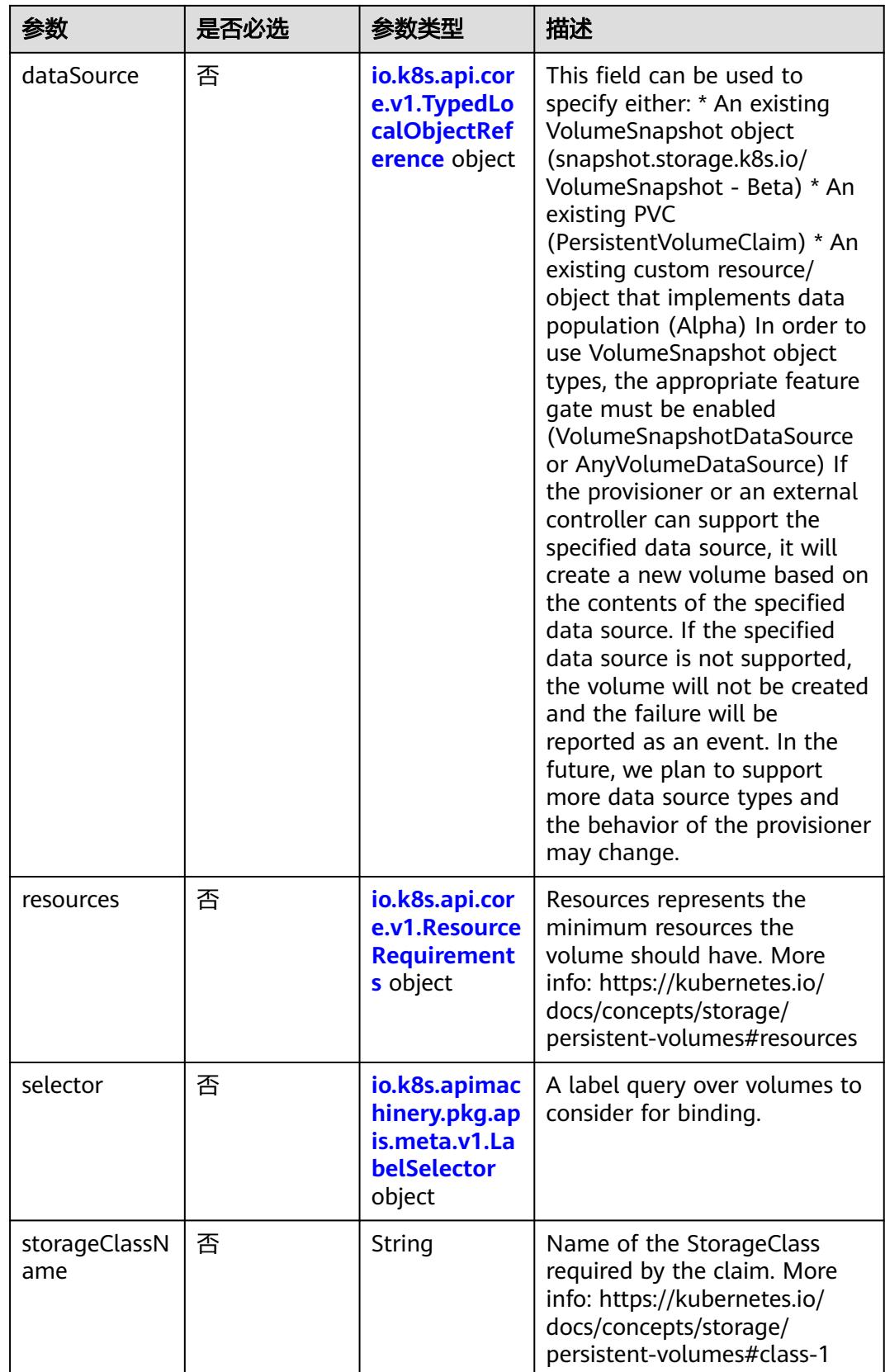

<span id="page-4133-0"></span>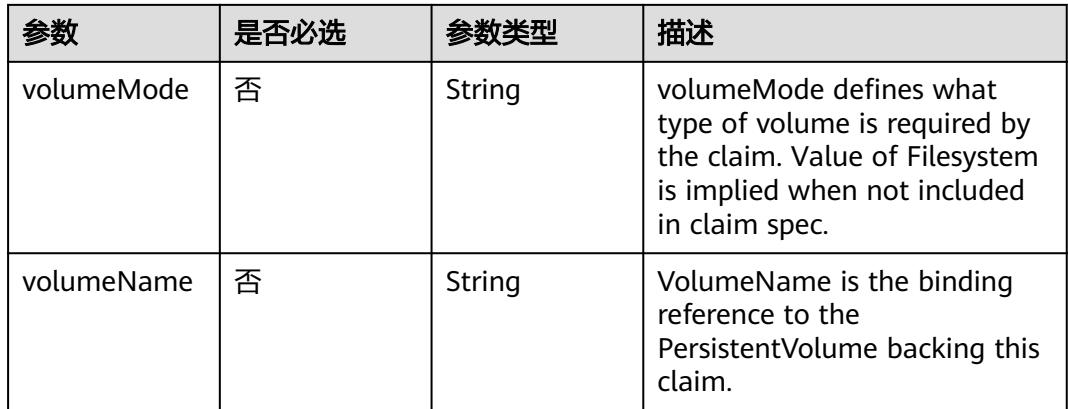

# 表 **5-4469** io.k8s.api.core.v1.TypedLocalObjectReference

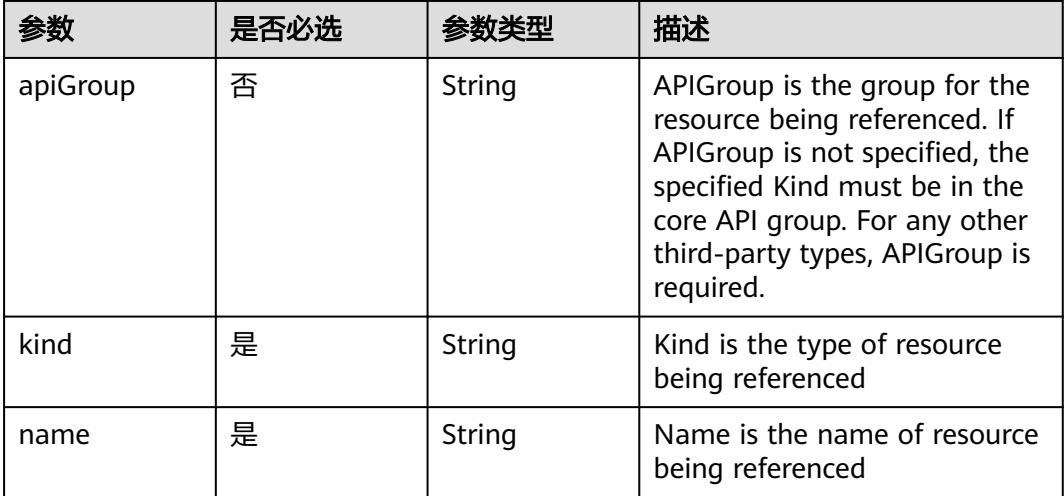

#### 表 **5-4470** io.k8s.api.core.v1.ResourceRequirements

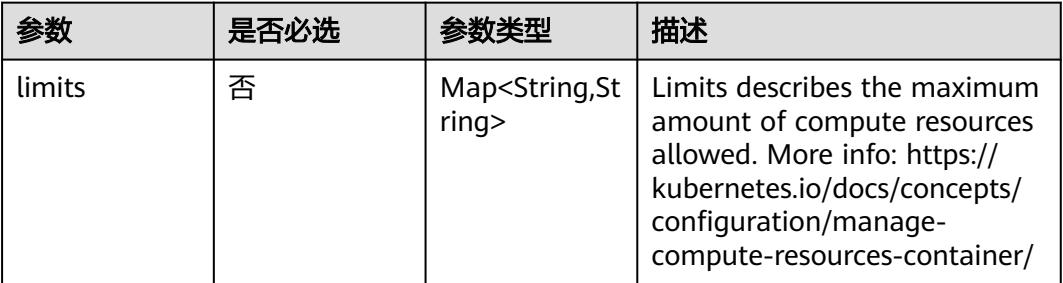

<span id="page-4134-0"></span>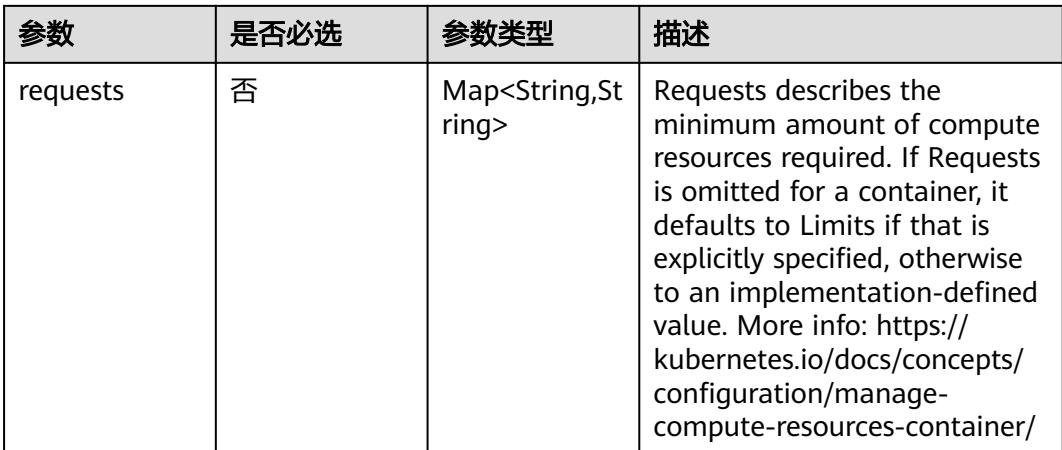

# 表 **5-4471** io.k8s.apimachinery.pkg.apis.meta.v1.LabelSelector

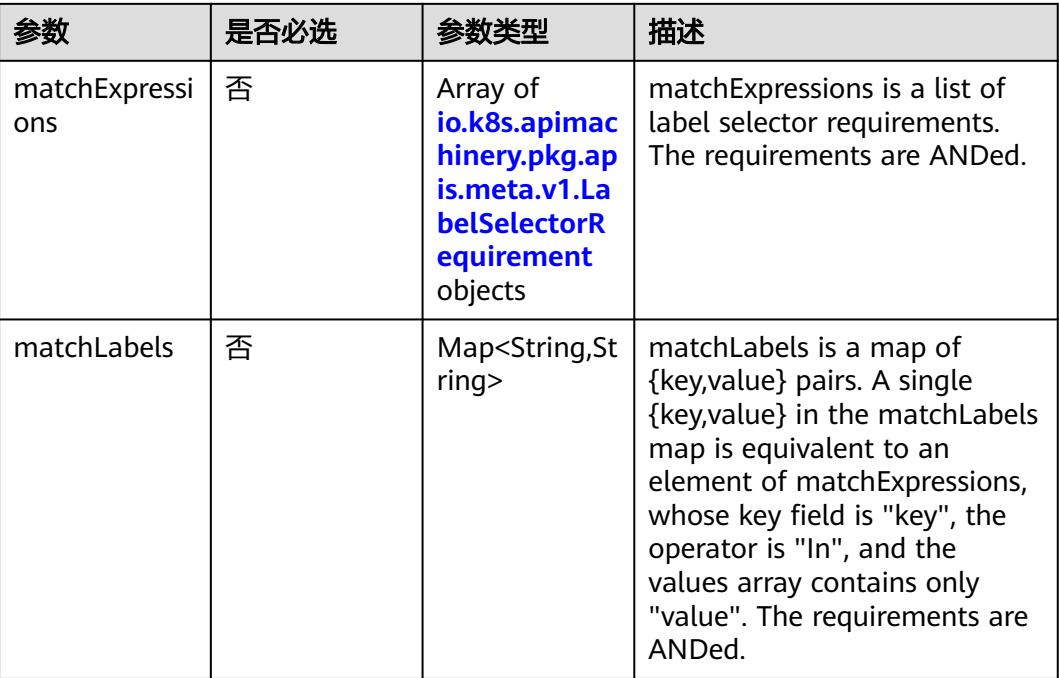

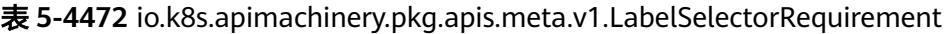

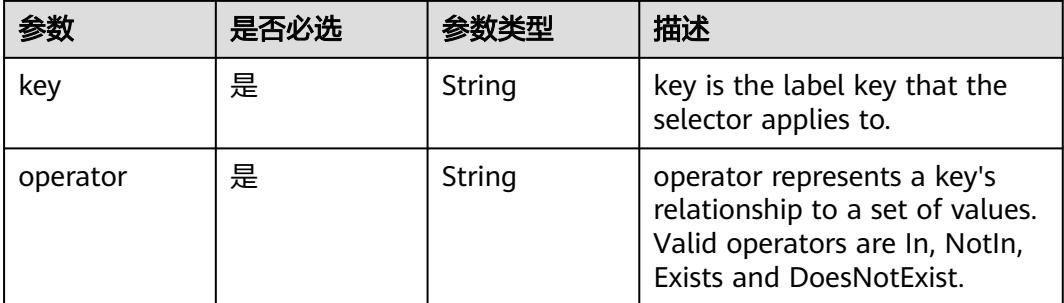

<span id="page-4135-0"></span>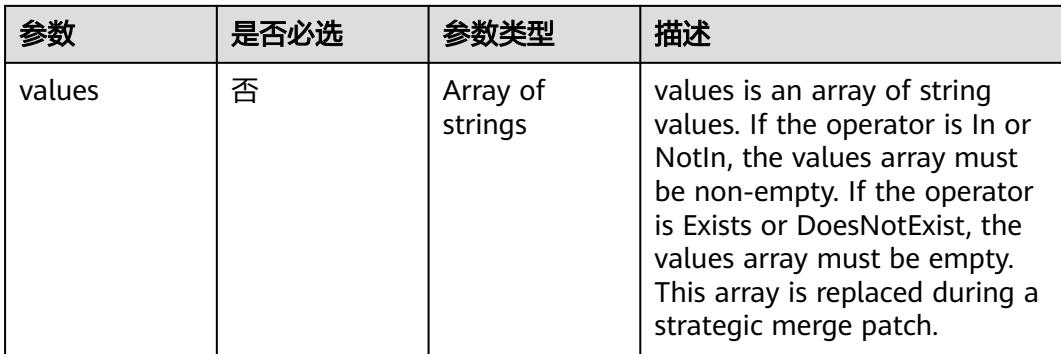

# 表 **5-4473** io.k8s.api.core.v1.PersistentVolumeClaimStatus

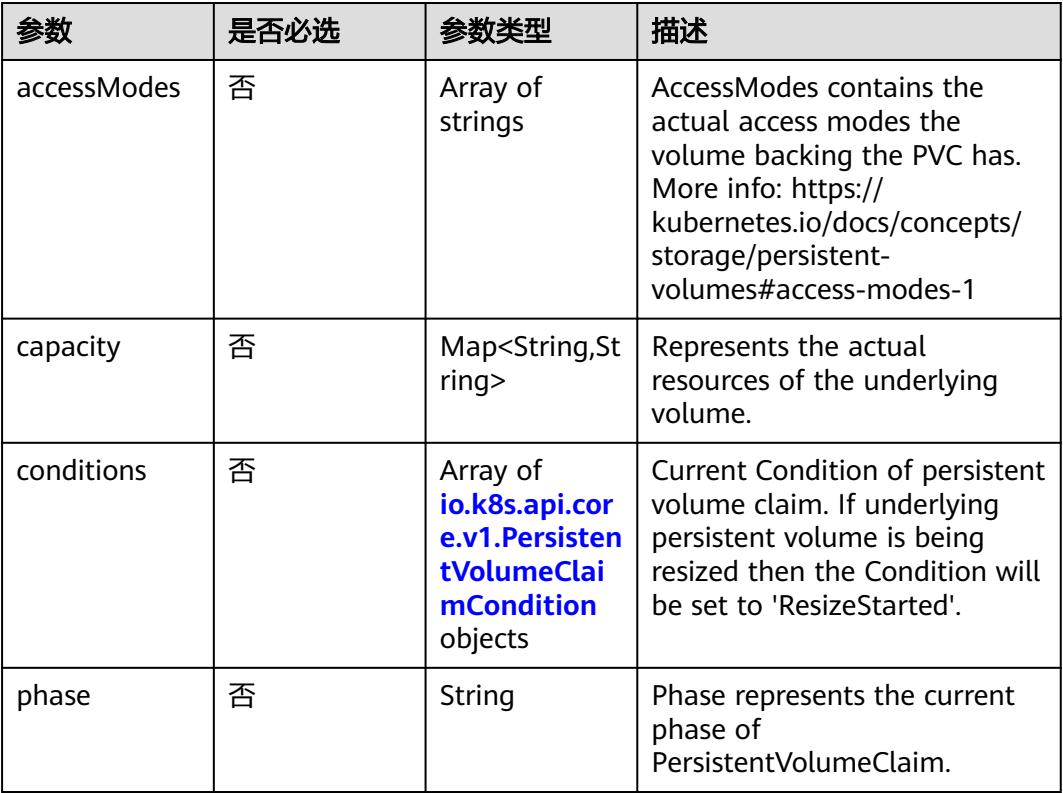

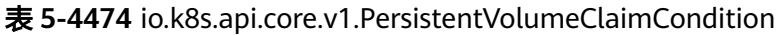

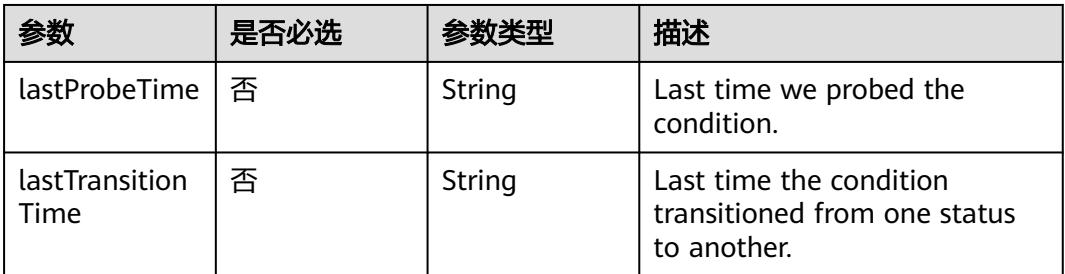

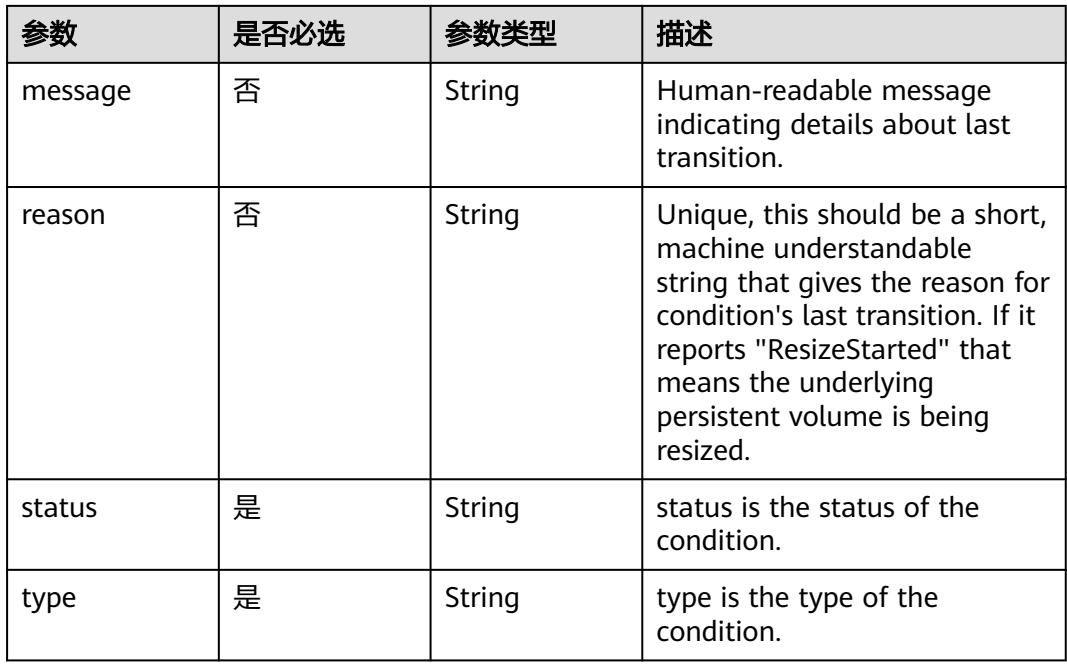

# 表 **5-4475** io.k8s.api.apps.v1.StatefulSetStatus

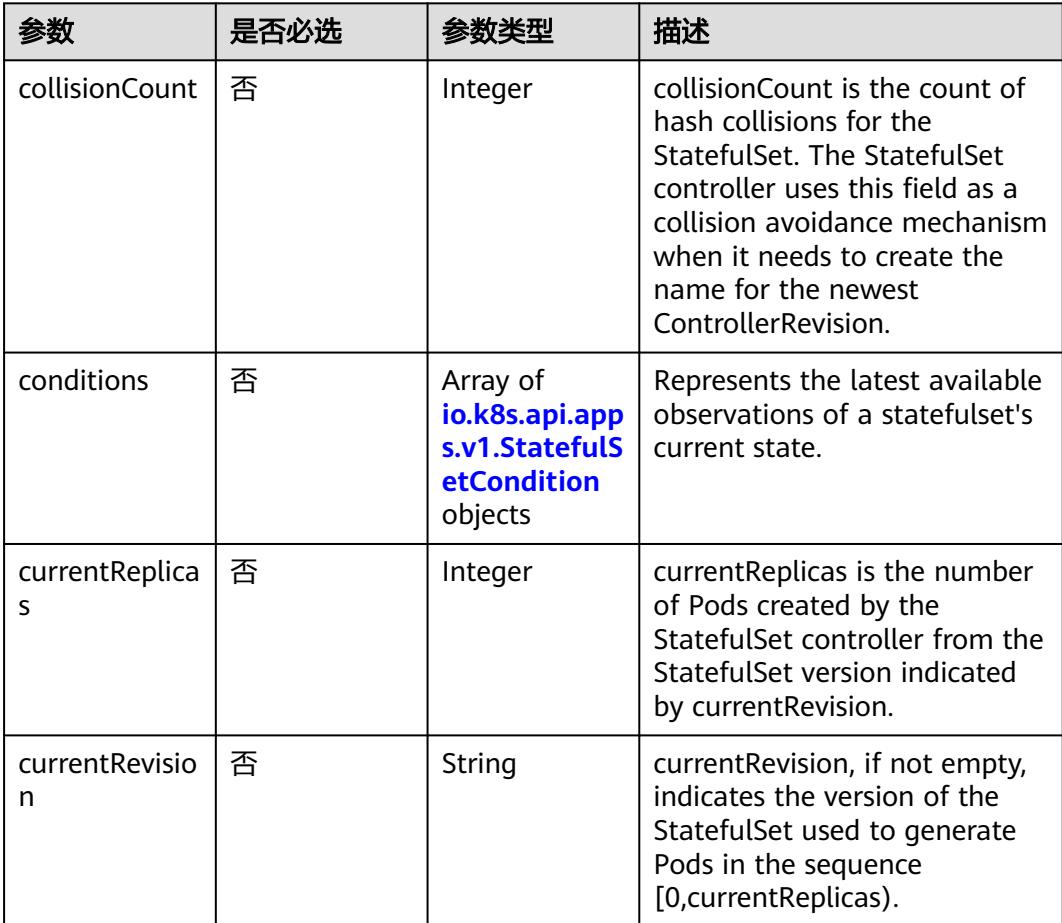

<span id="page-4137-0"></span>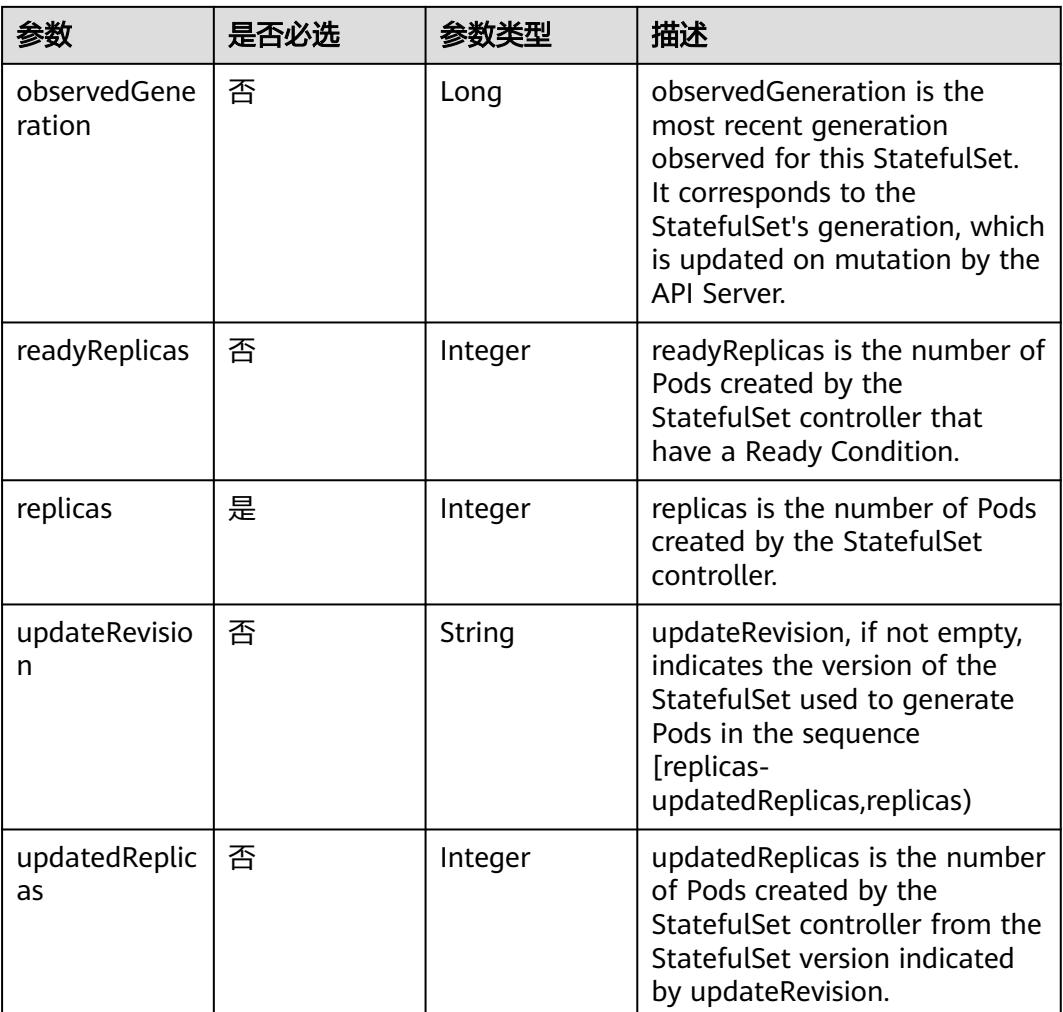

# 表 **5-4476** io.k8s.api.apps.v1.StatefulSetCondition

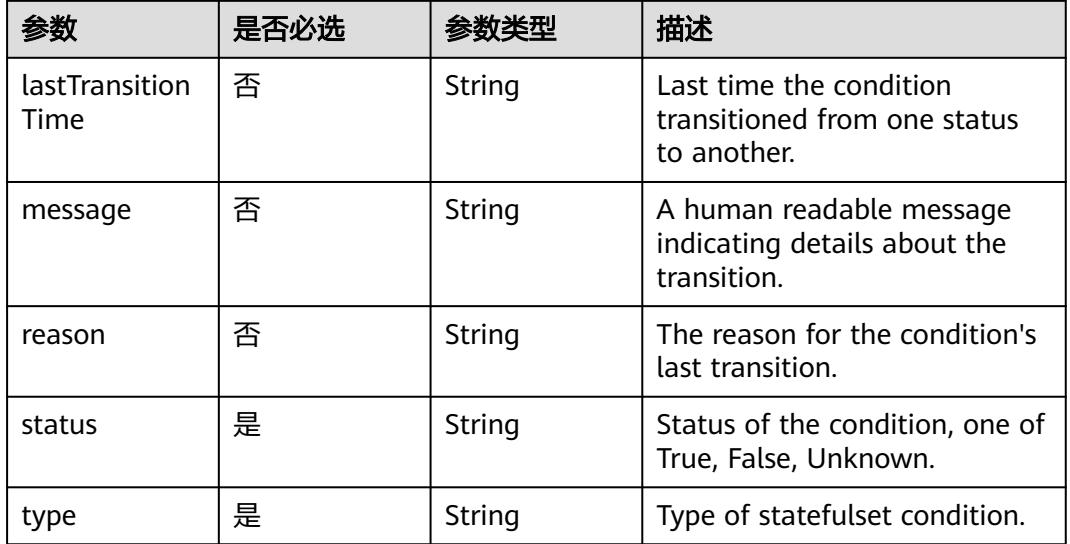

# 响应参数

# 状态码: **200**

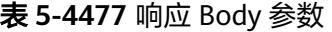

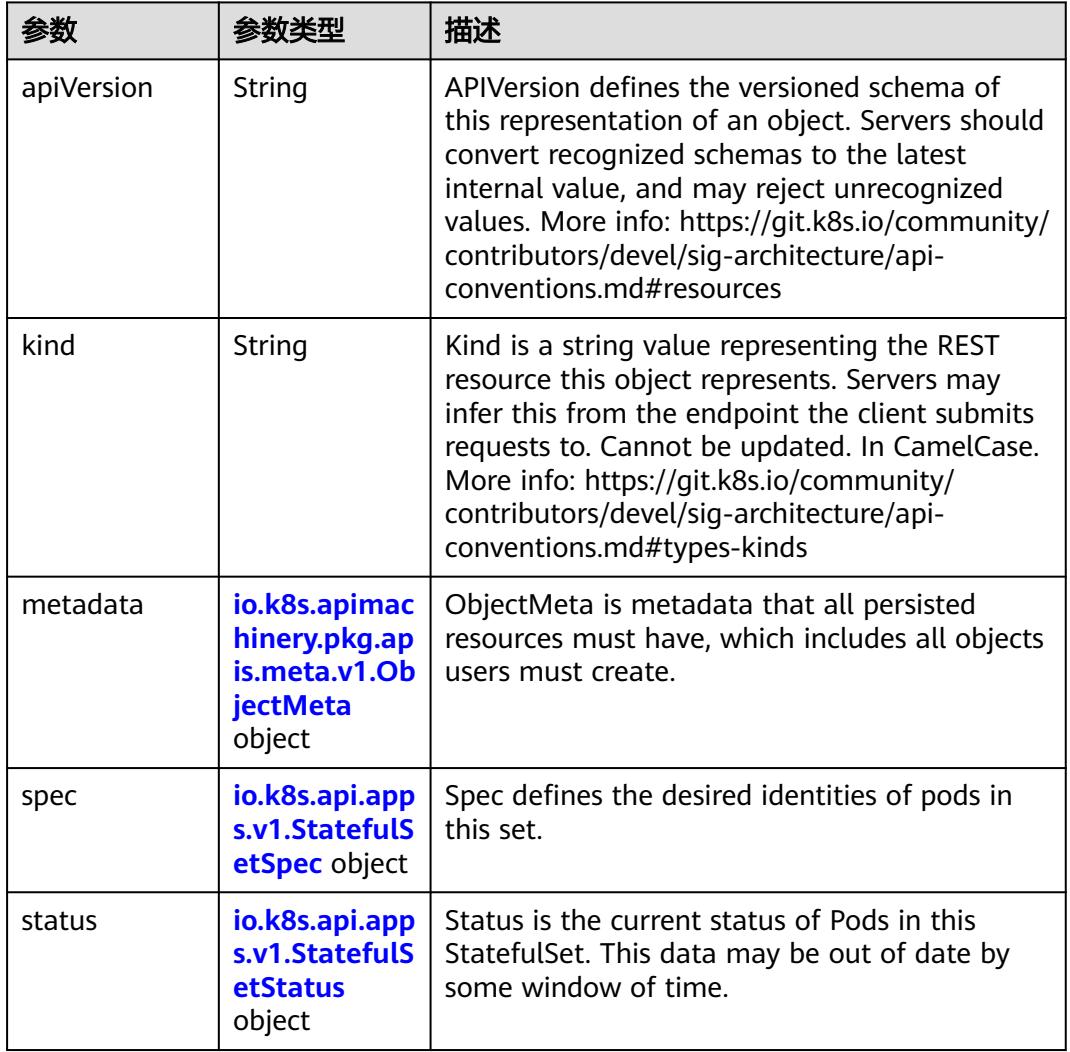

<span id="page-4139-0"></span>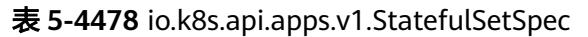

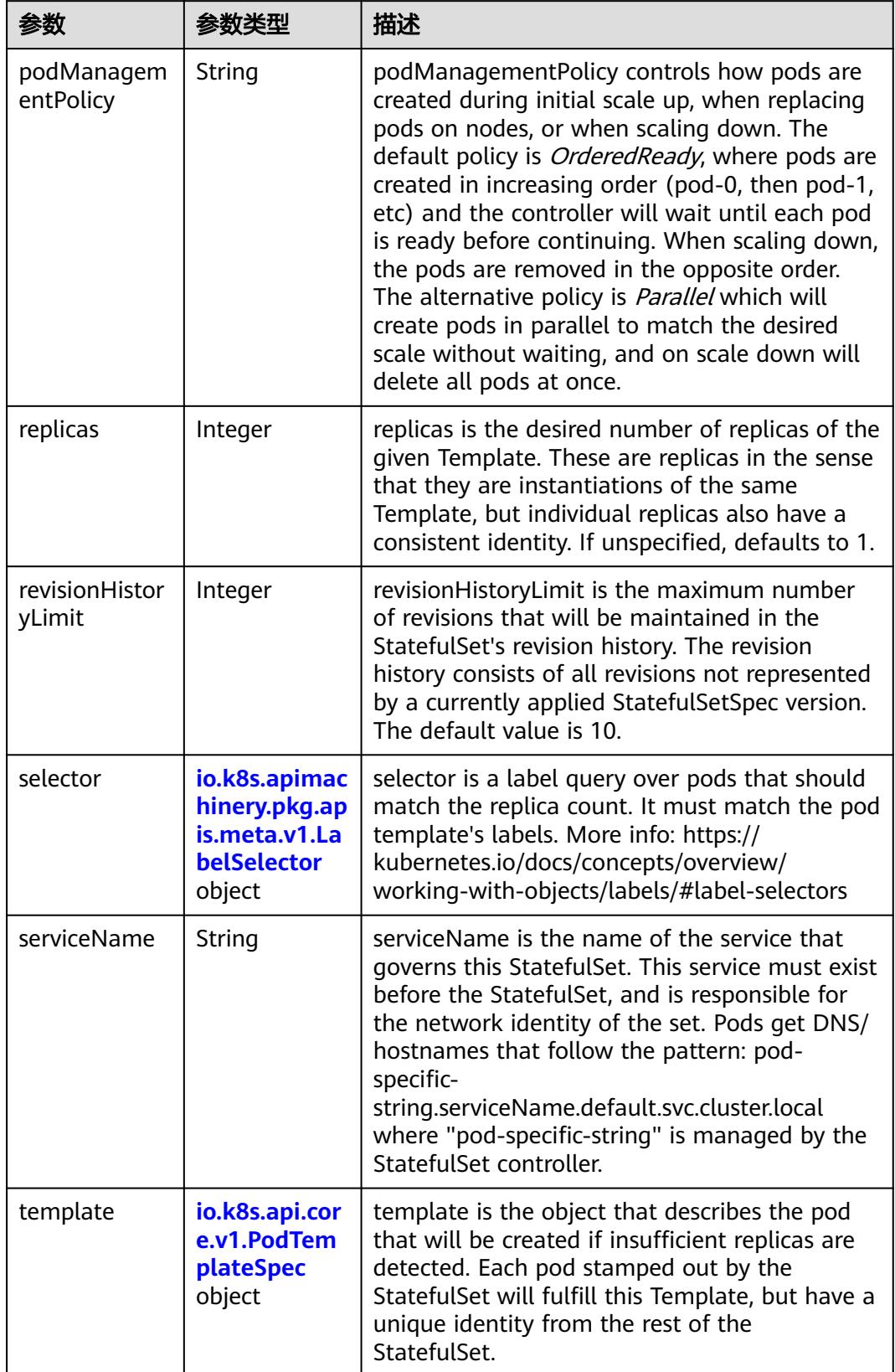
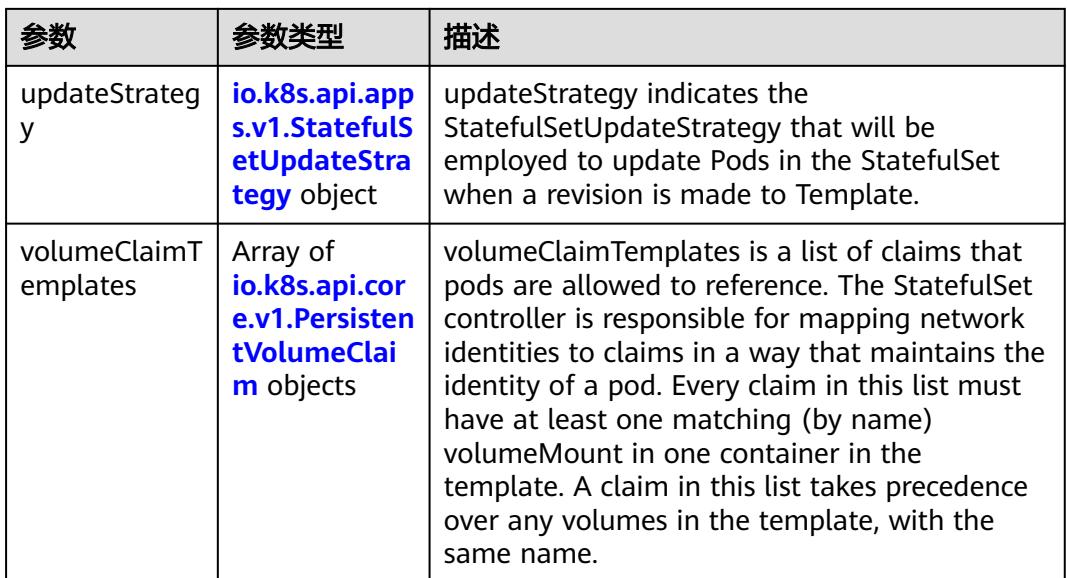

#### 表 **5-4479** io.k8s.api.core.v1.PodTemplateSpec

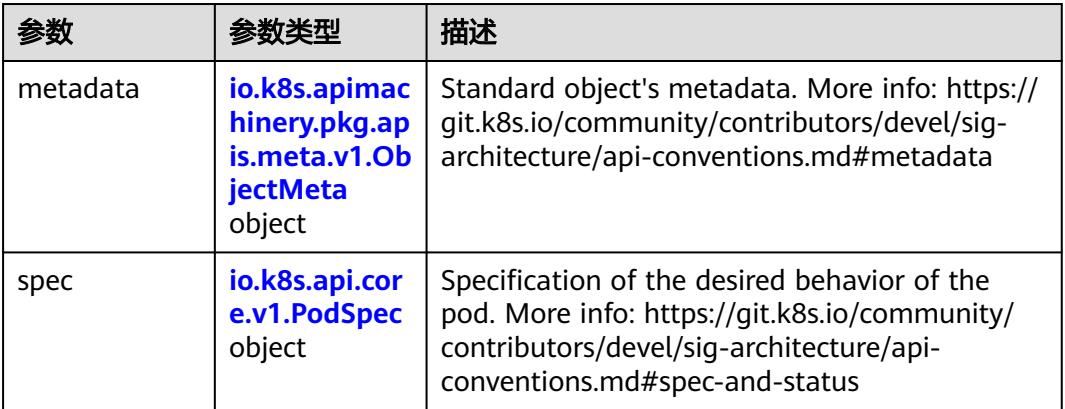

### 表 **5-4480** io.k8s.api.core.v1.PodSpec

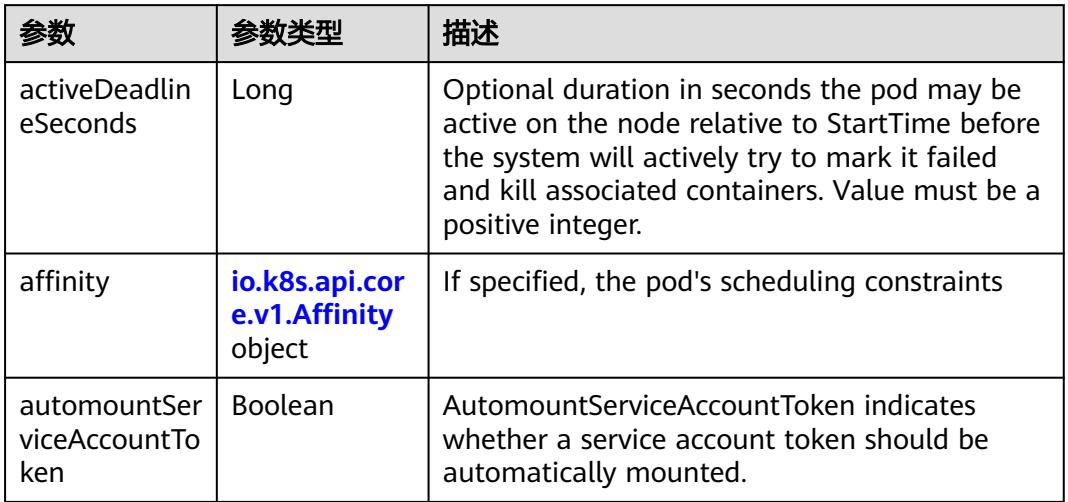

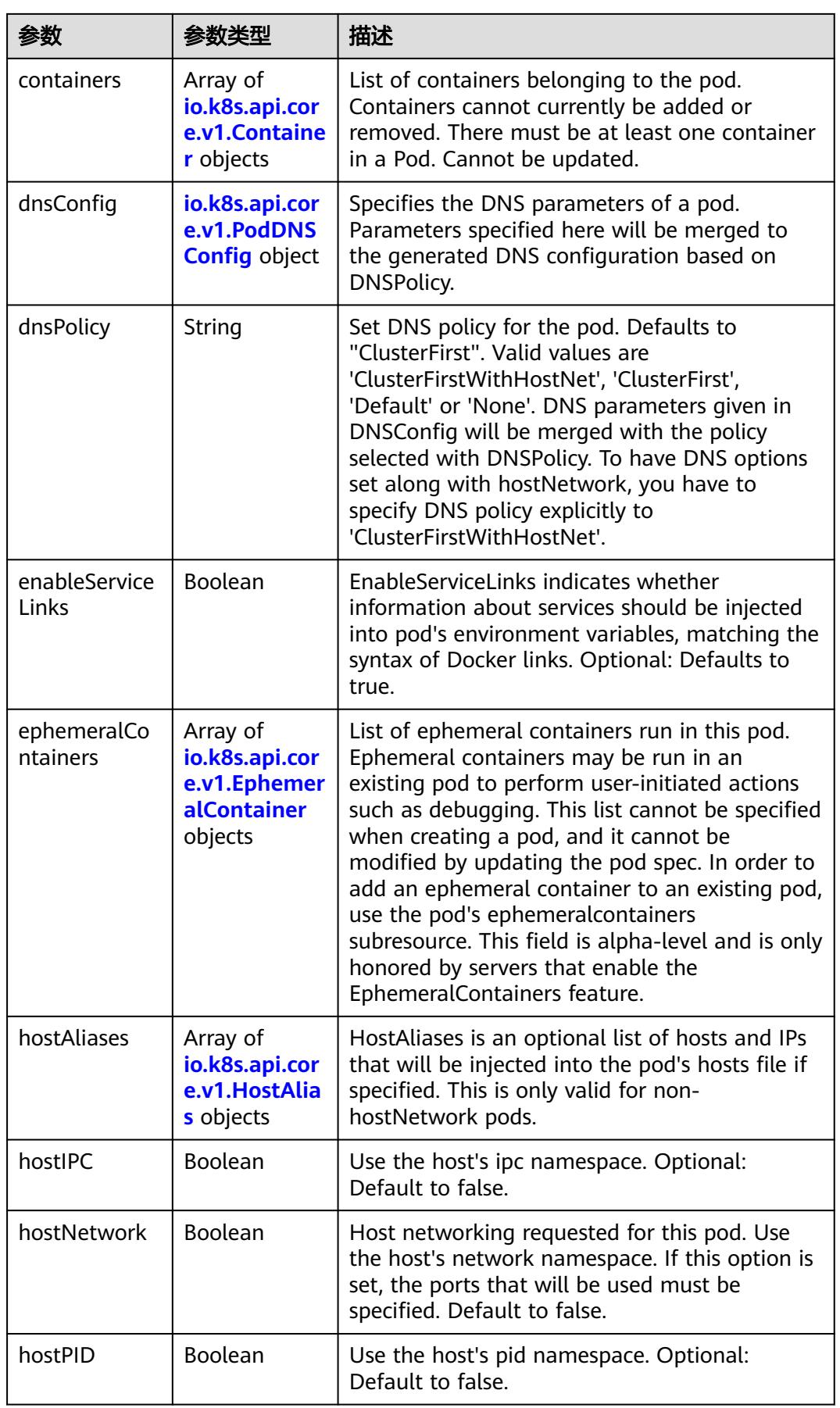

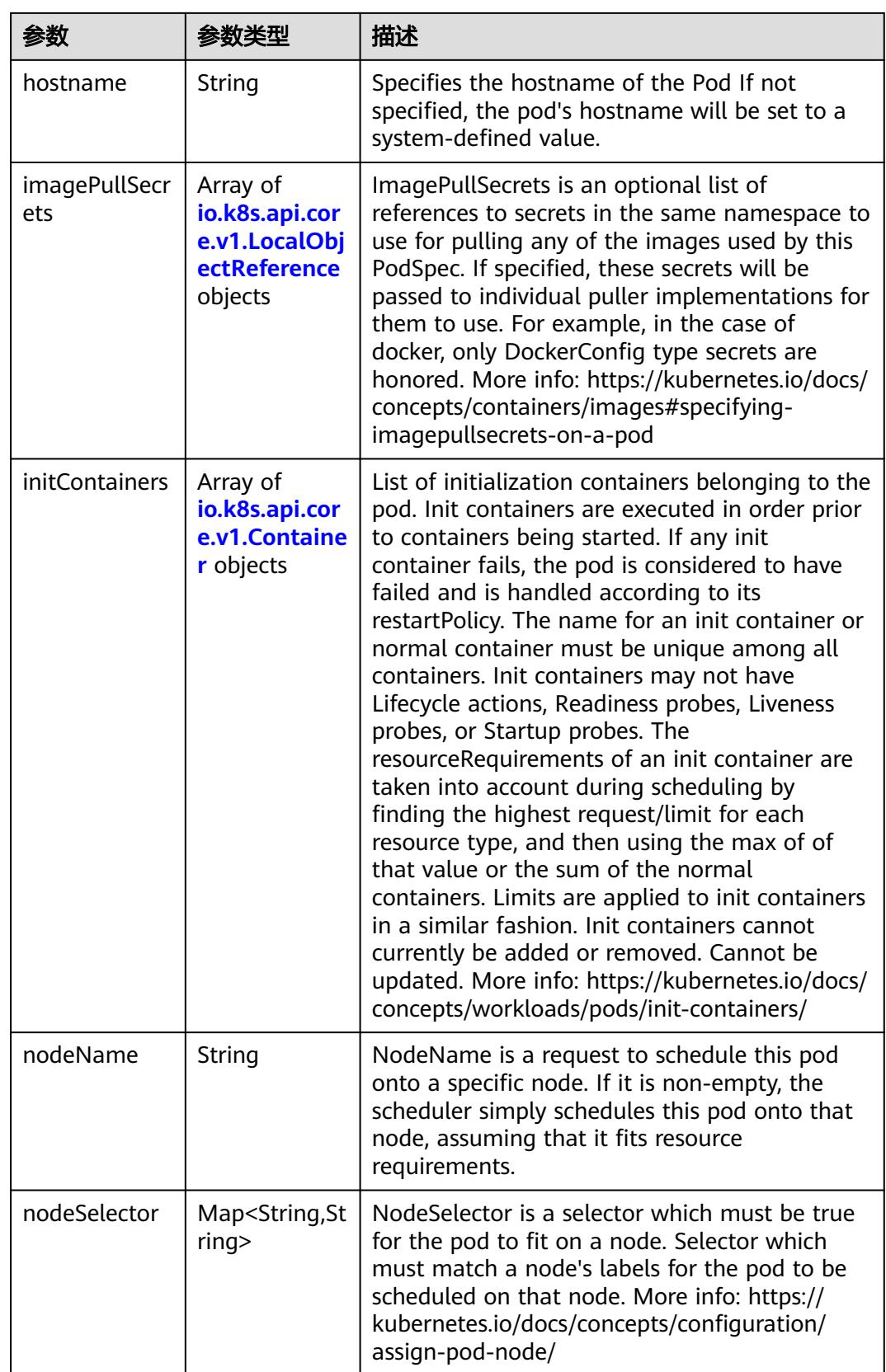

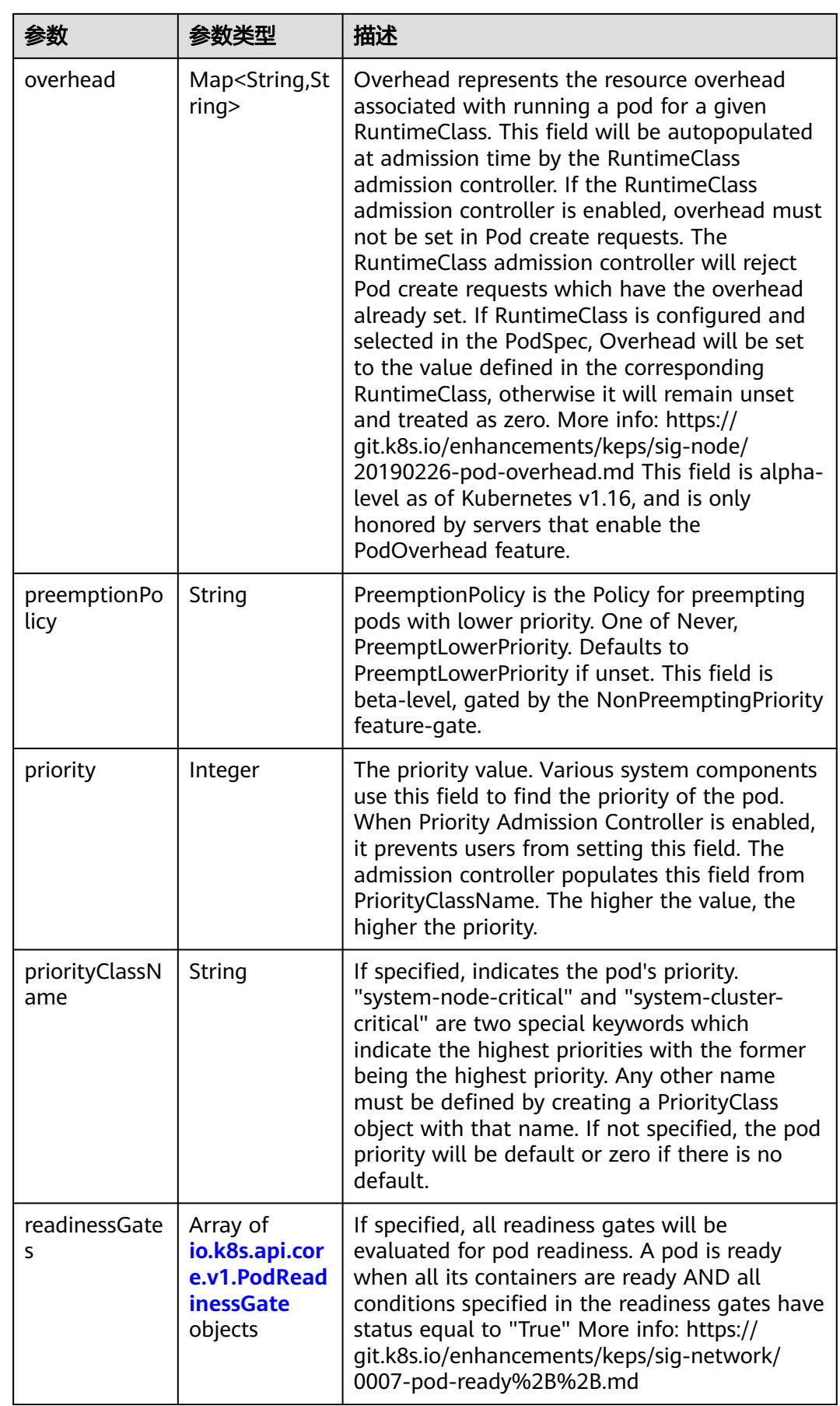

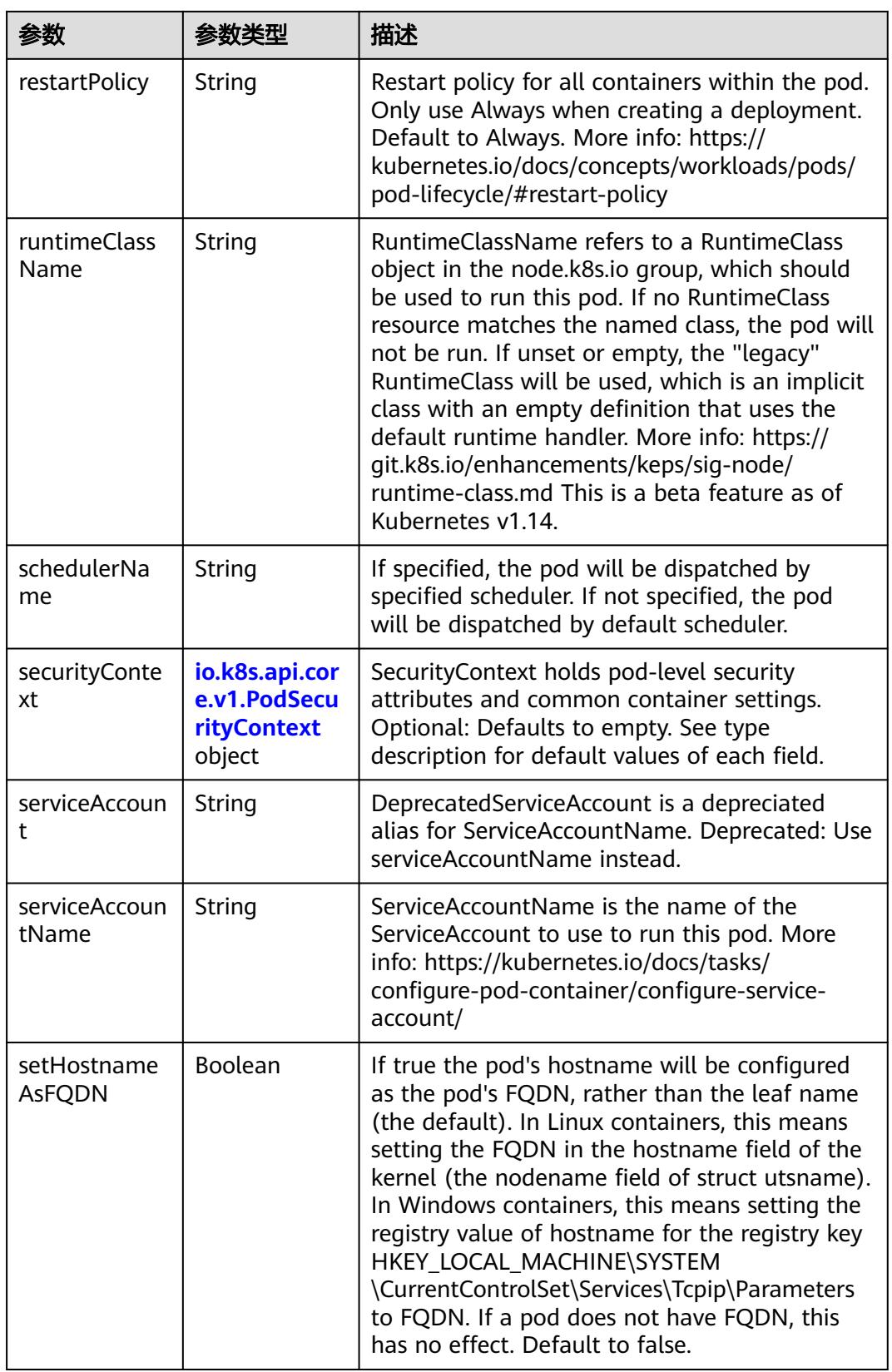

<span id="page-4145-0"></span>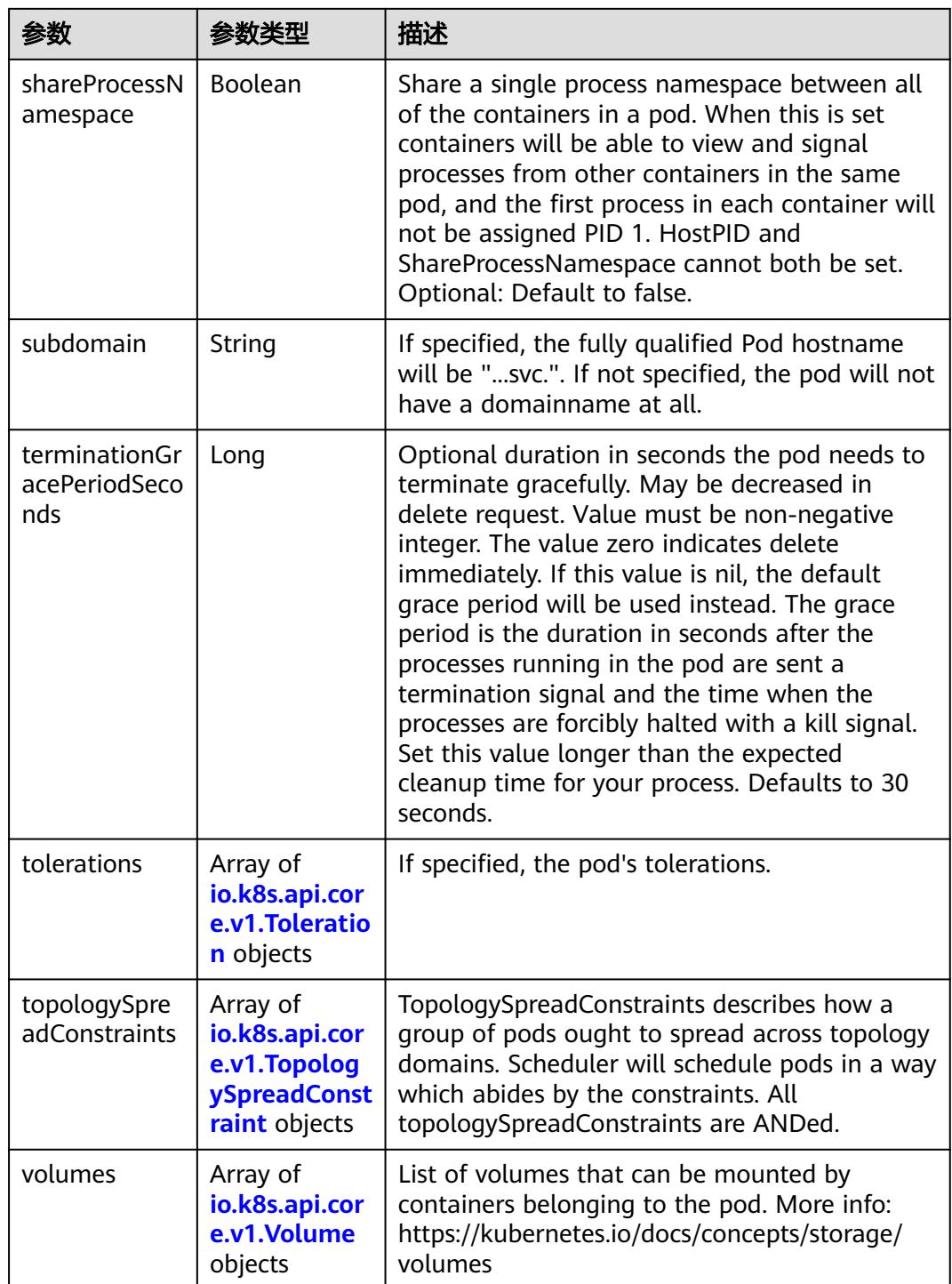

# 表 **5-4481** io.k8s.api.core.v1.Affinity

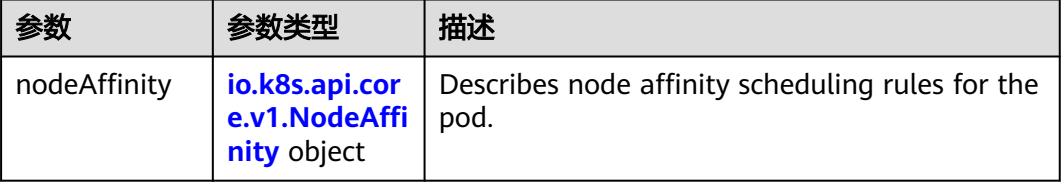

<span id="page-4146-0"></span>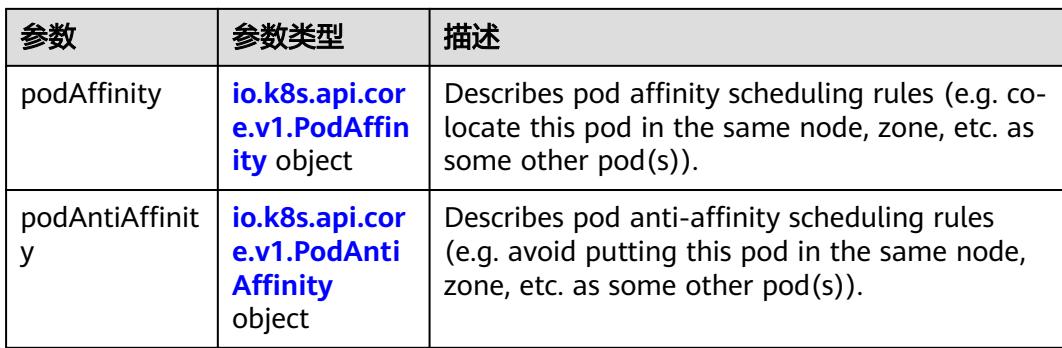

### 表 **5-4482** io.k8s.api.core.v1.NodeAffinity

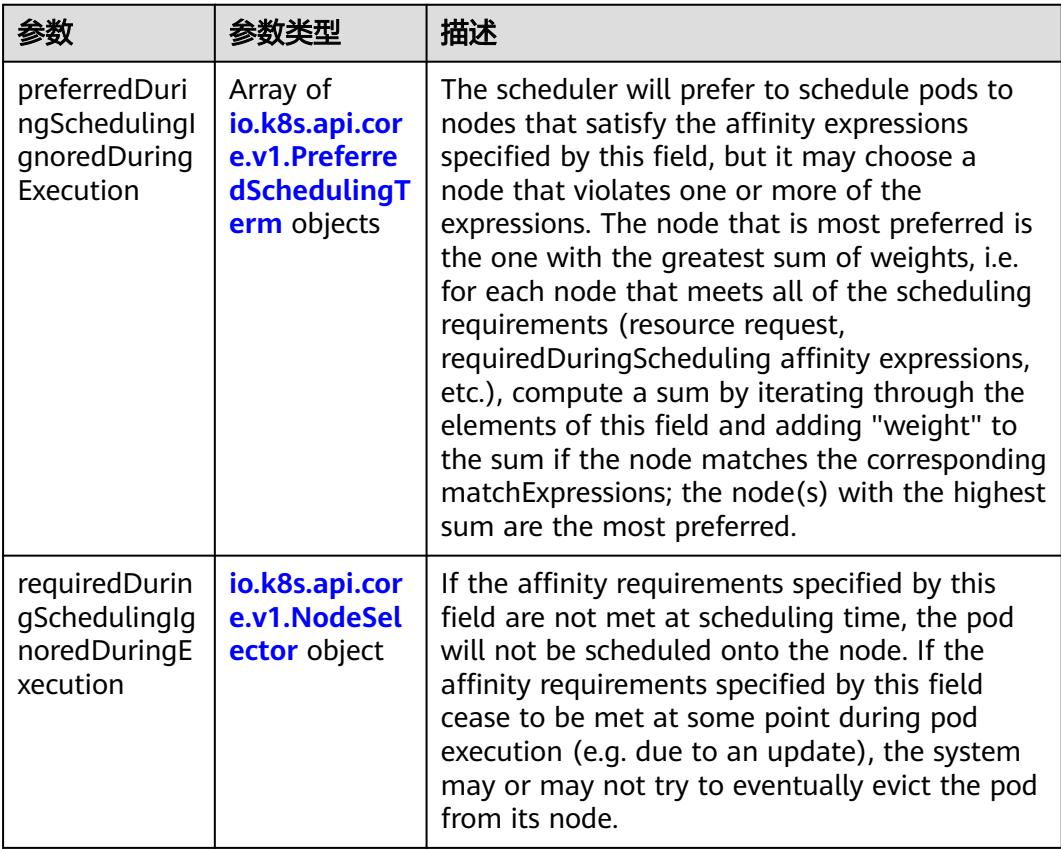

### 表 **5-4483** io.k8s.api.core.v1.PreferredSchedulingTerm

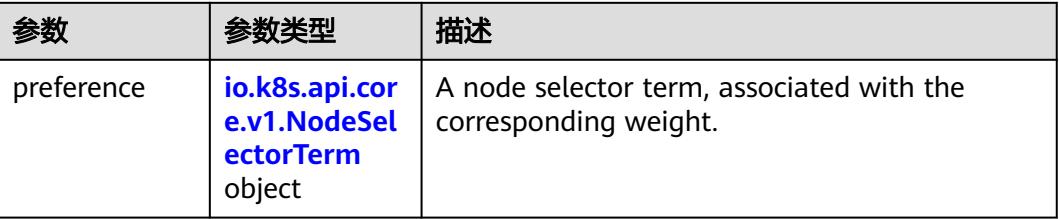

<span id="page-4147-0"></span>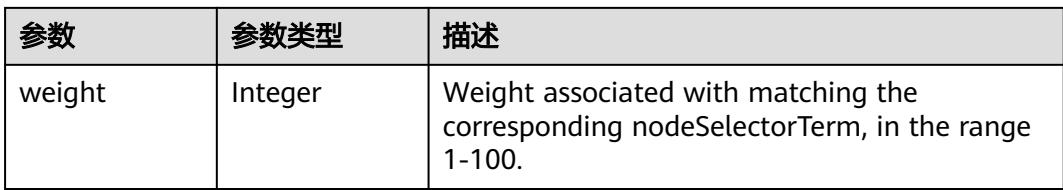

#### 表 **5-4484** io.k8s.api.core.v1.NodeSelectorTerm

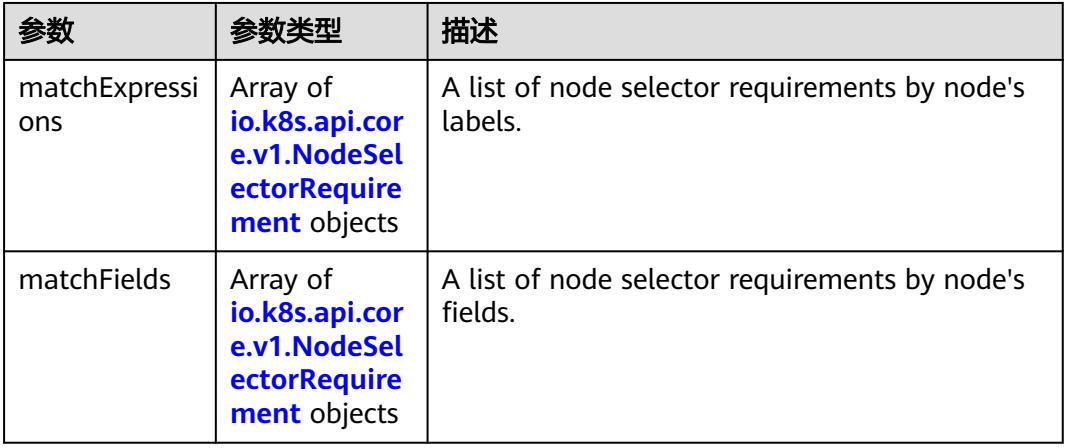

#### 表 **5-4485** io.k8s.api.core.v1.NodeSelector

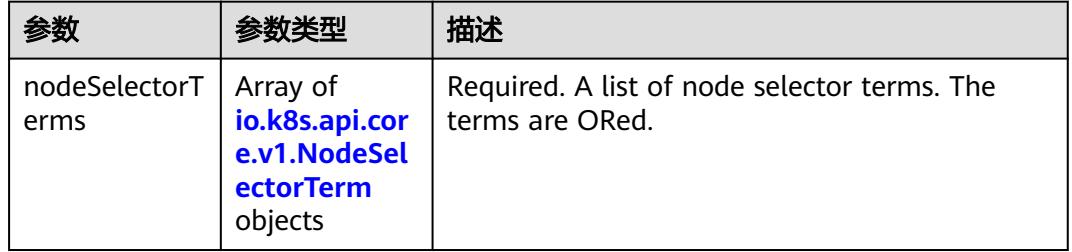

#### 表 **5-4486** io.k8s.api.core.v1.NodeSelectorRequirement

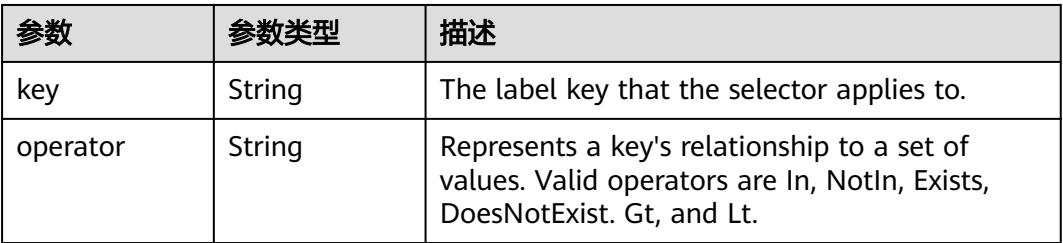

<span id="page-4148-0"></span>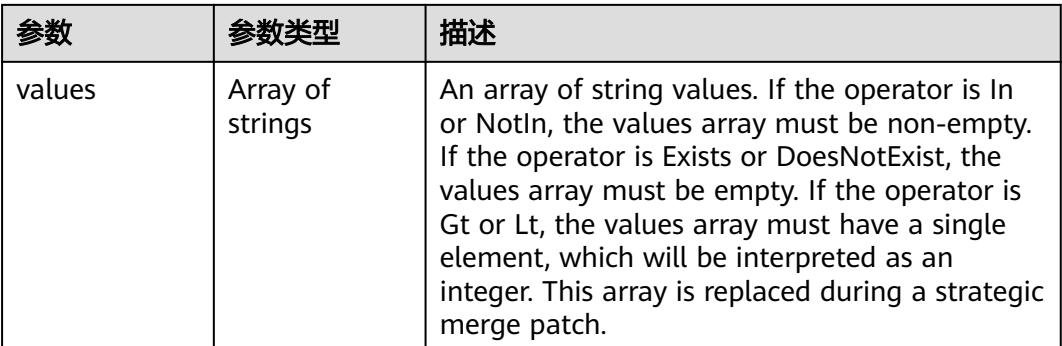

### 表 **5-4487** io.k8s.api.core.v1.PodAffinity

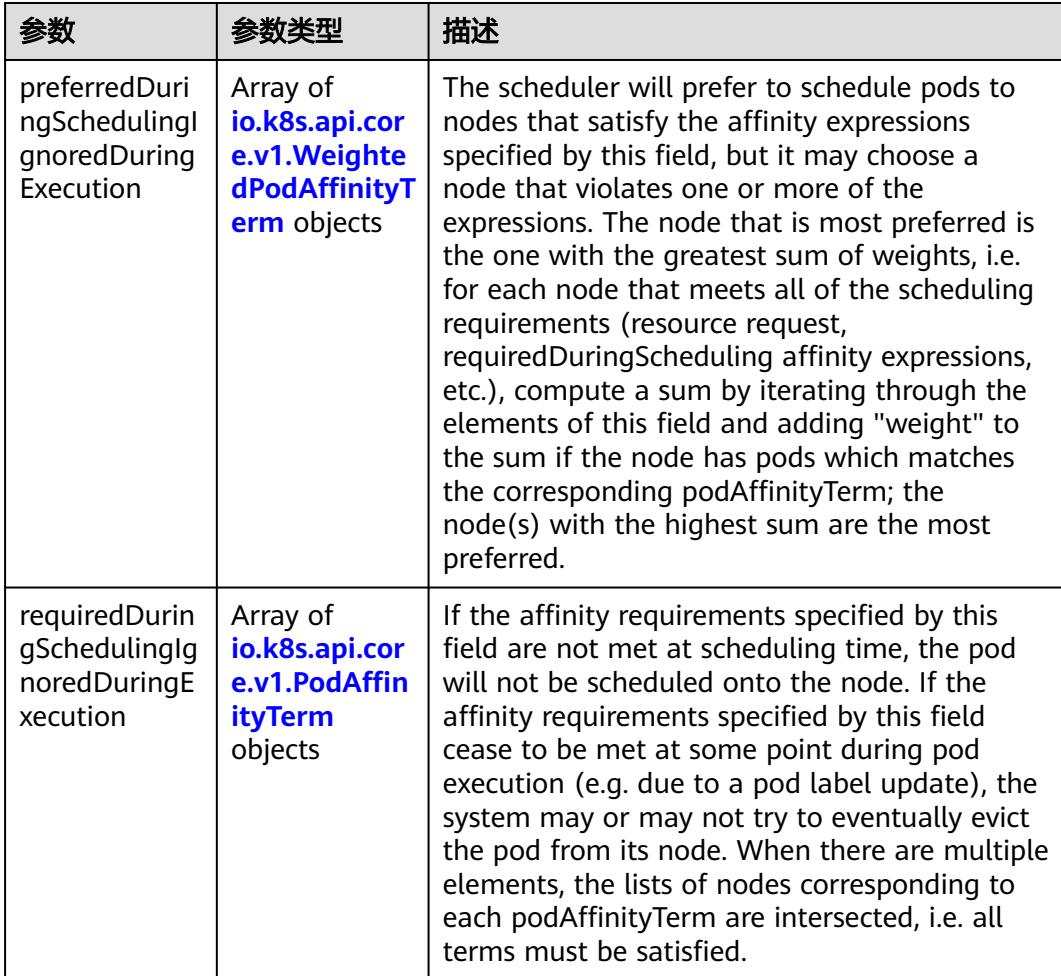

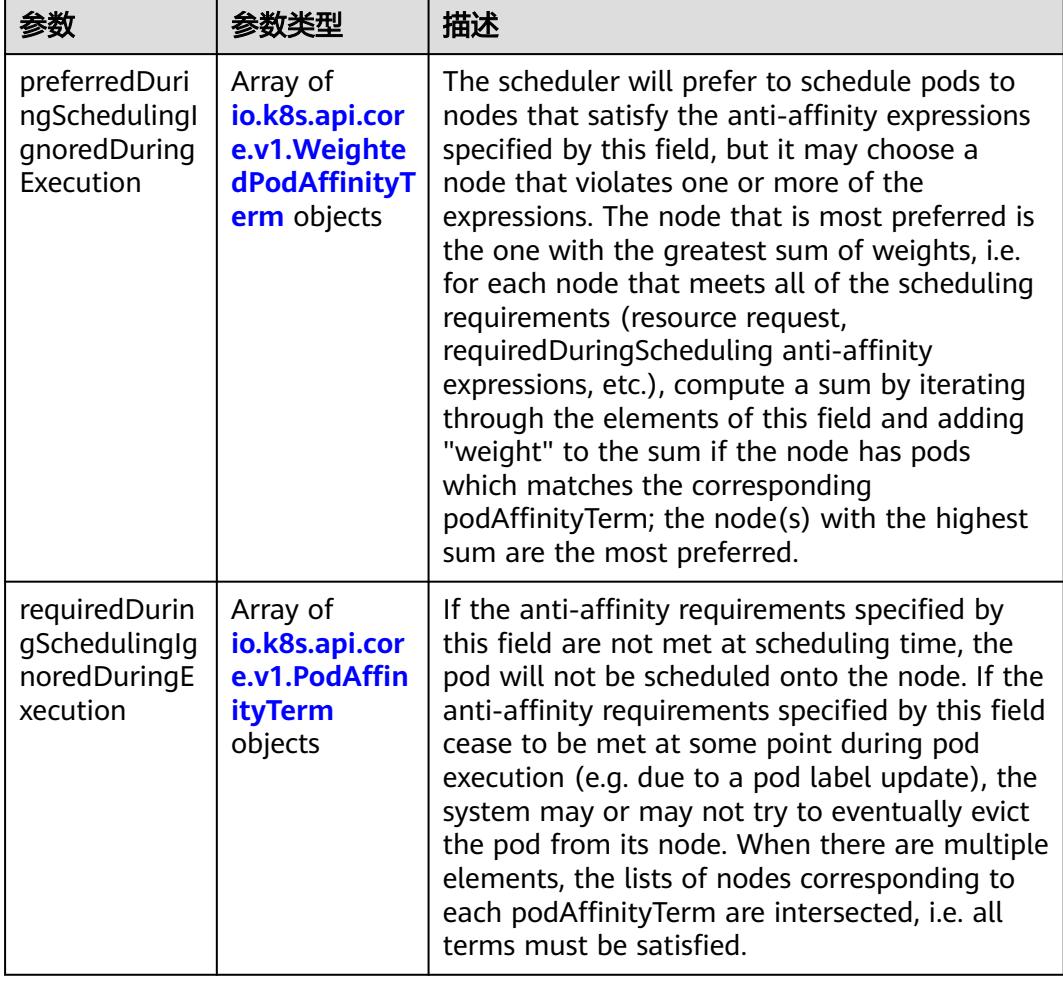

<span id="page-4149-0"></span>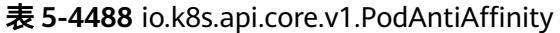

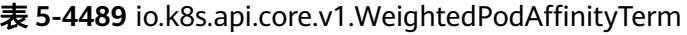

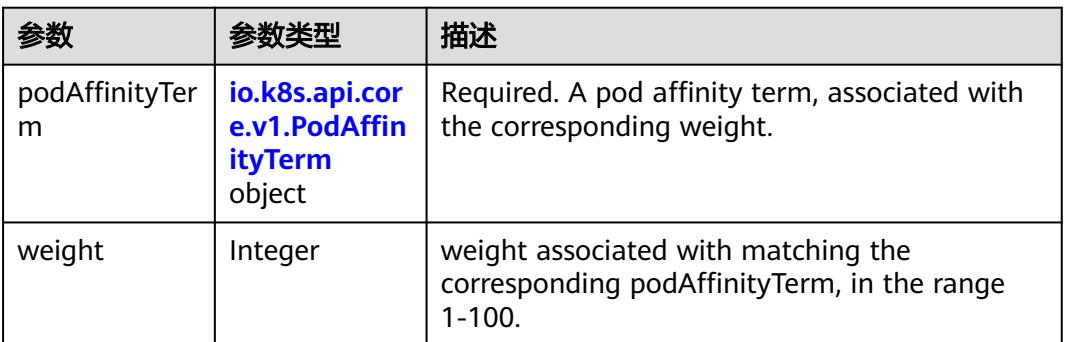

<span id="page-4150-0"></span>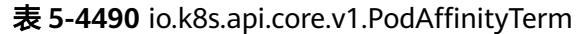

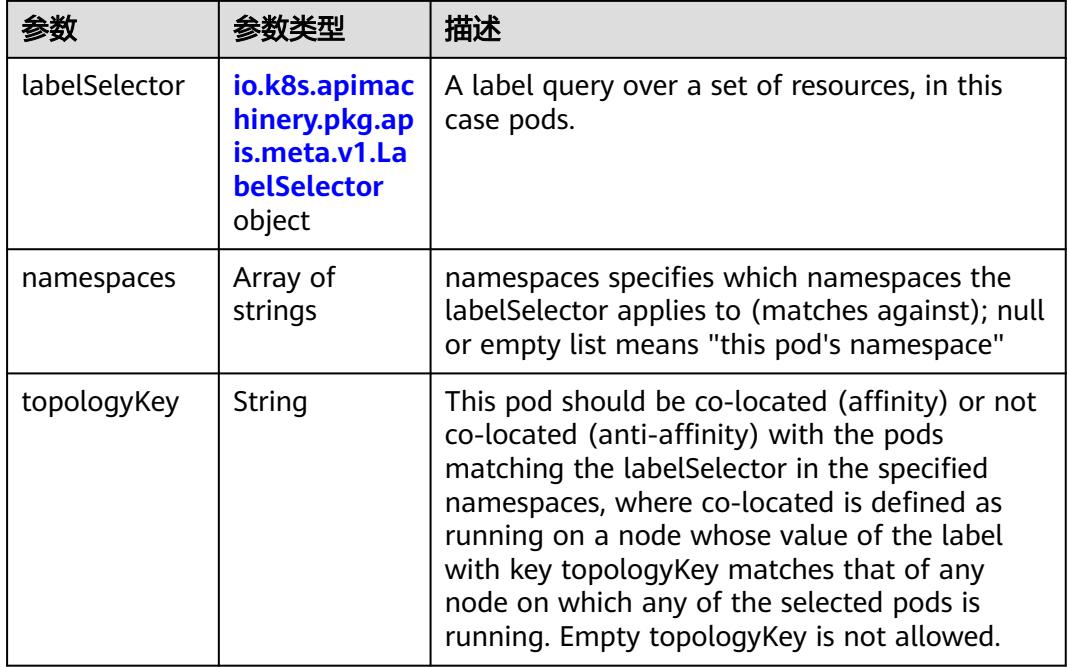

#### 表 **5-4491** io.k8s.api.core.v1.PodDNSConfig

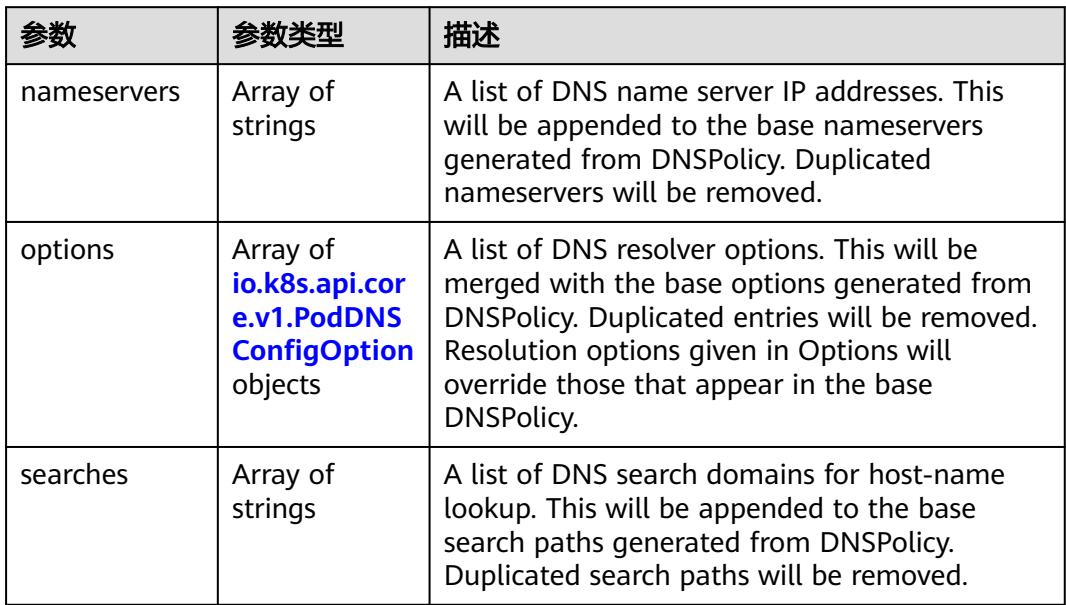

#### 表 **5-4492** io.k8s.api.core.v1.PodDNSConfigOption

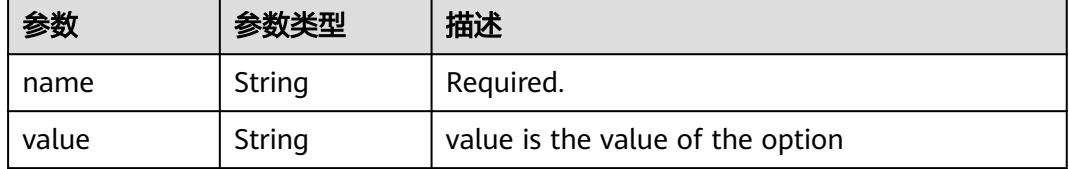

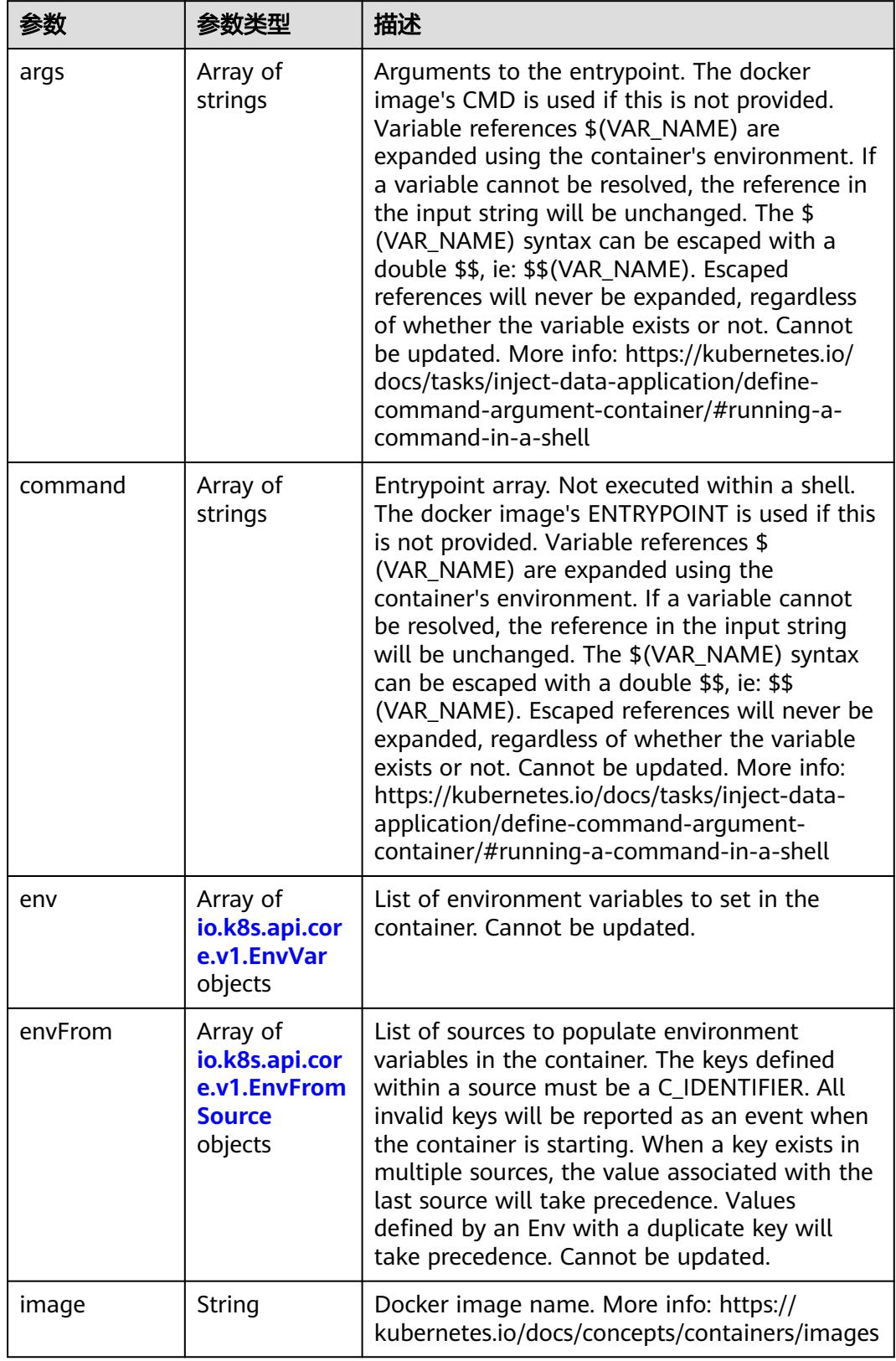

<span id="page-4151-0"></span>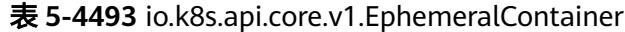

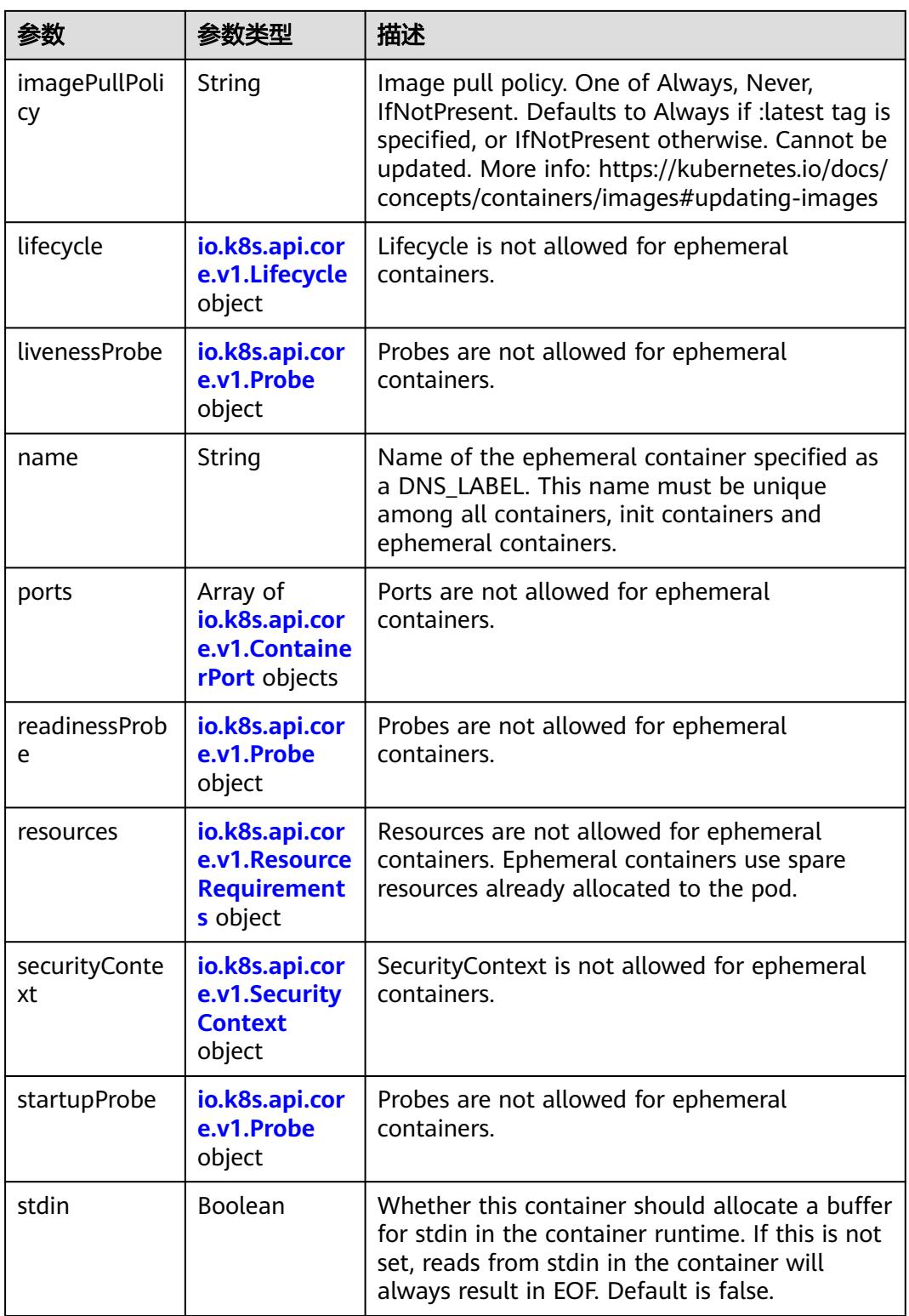

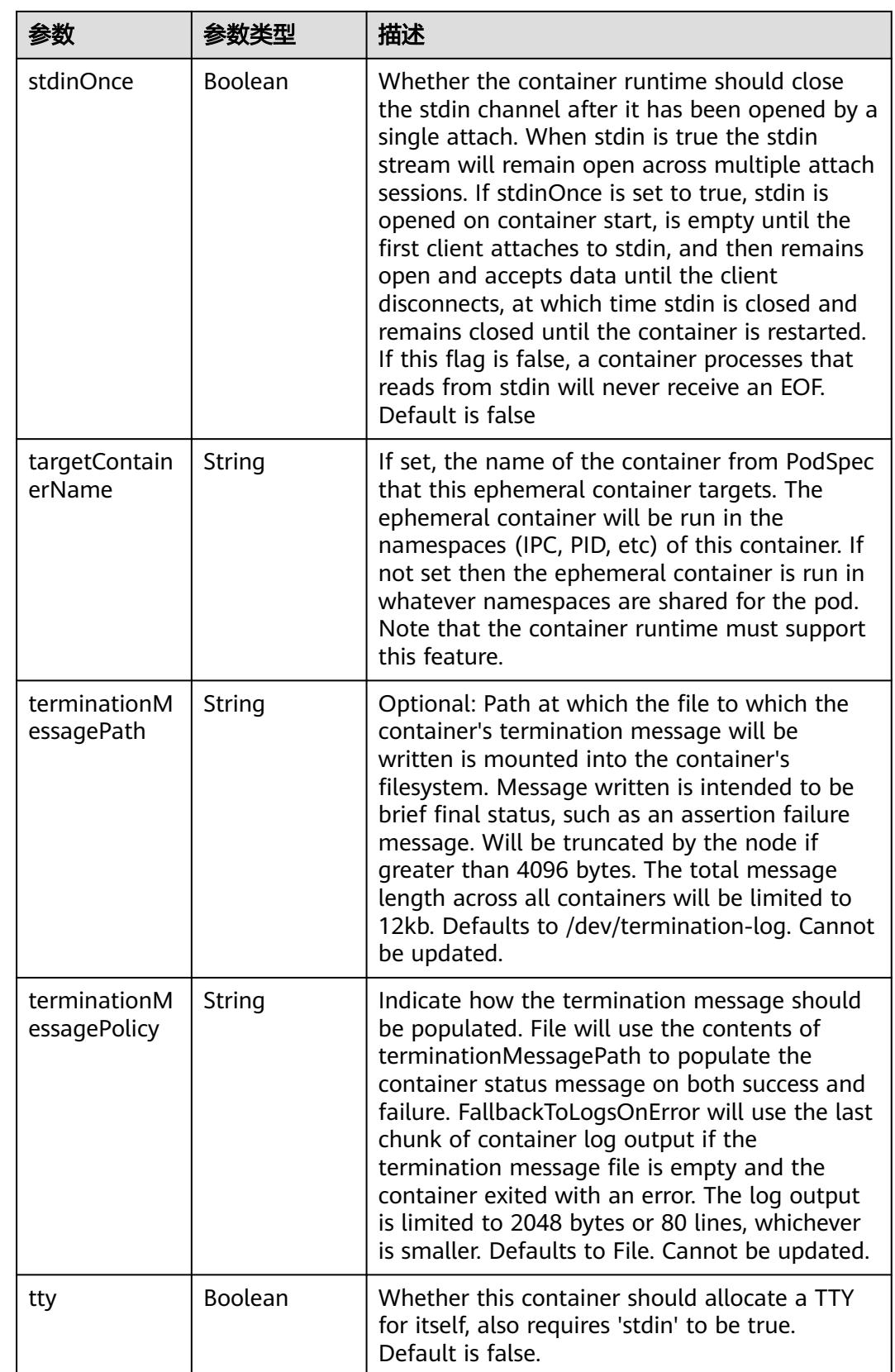

<span id="page-4154-0"></span>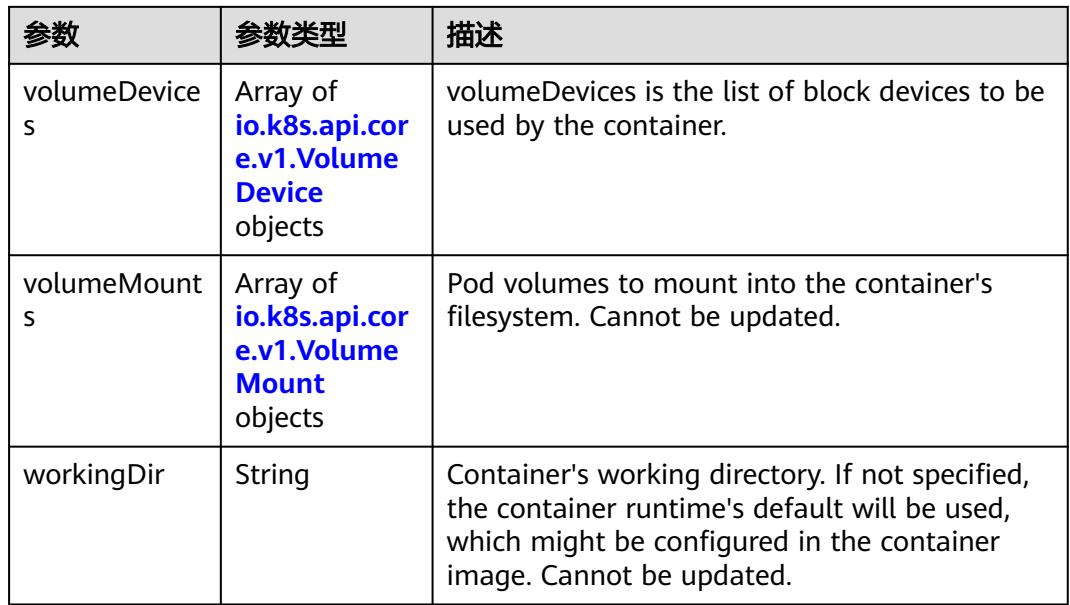

#### 表 **5-4494** io.k8s.api.core.v1.HostAlias

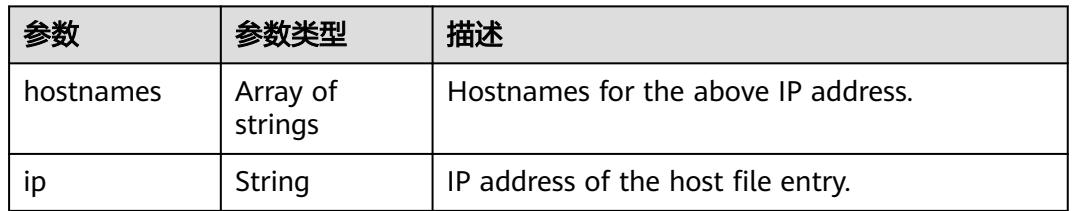

#### 表 **5-4495** io.k8s.api.core.v1.LocalObjectReference

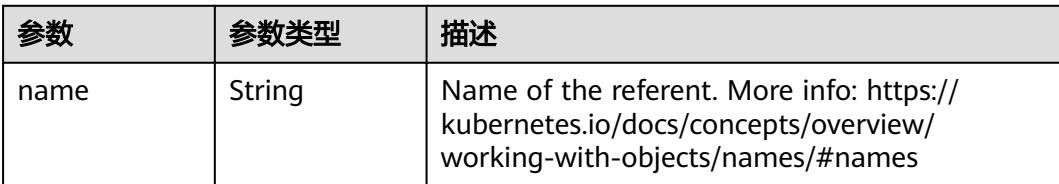

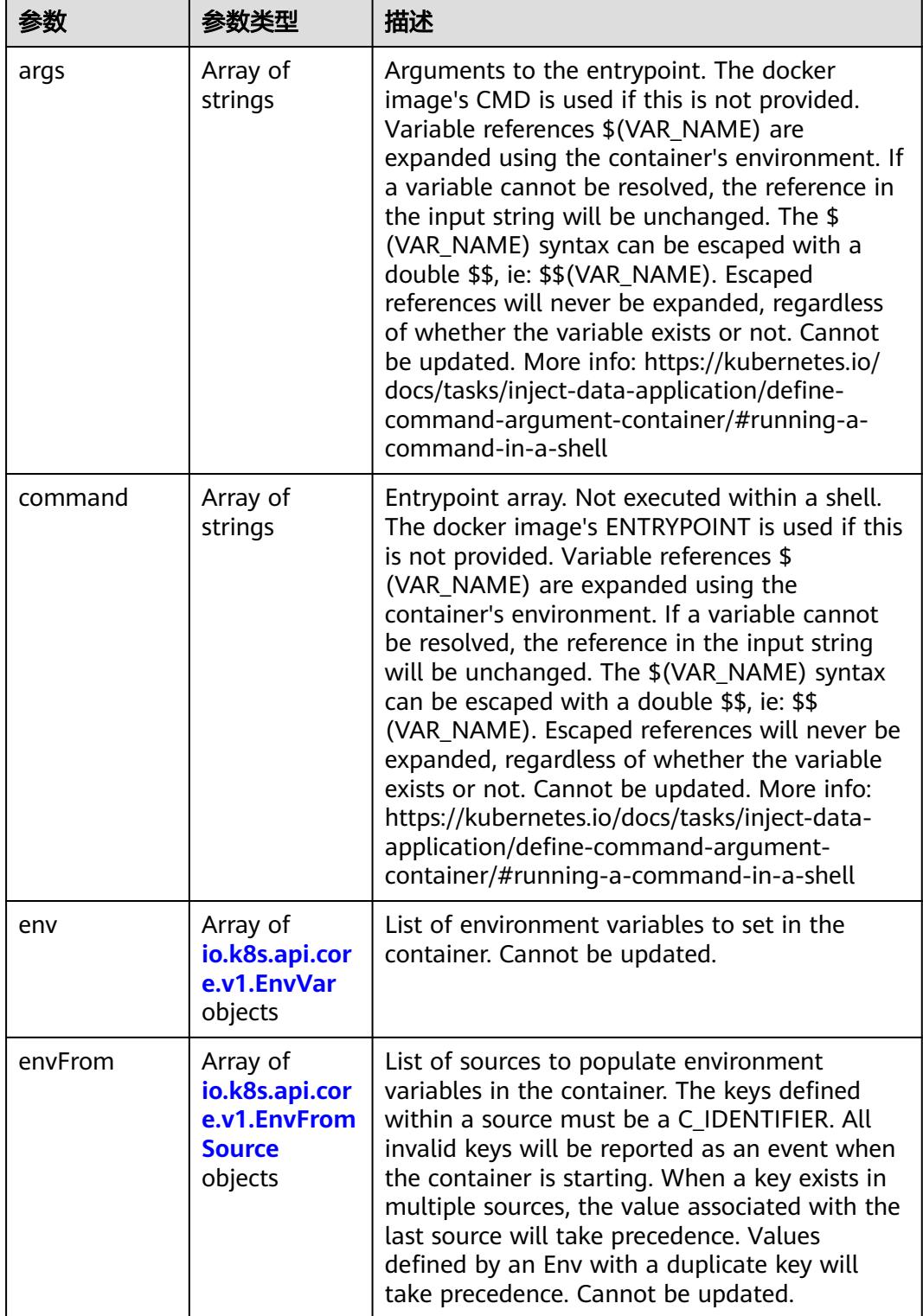

<span id="page-4155-0"></span>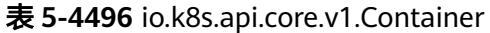

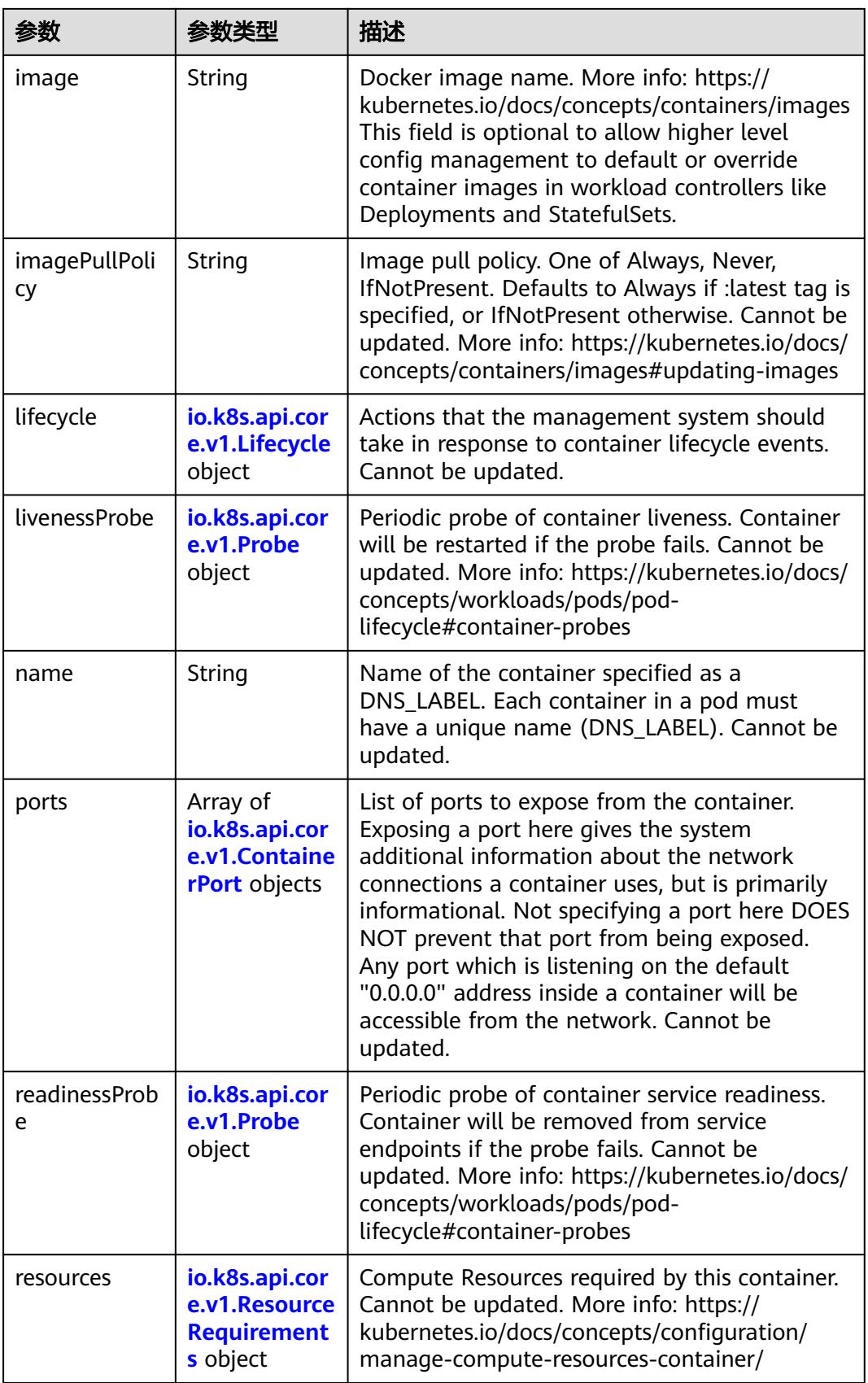

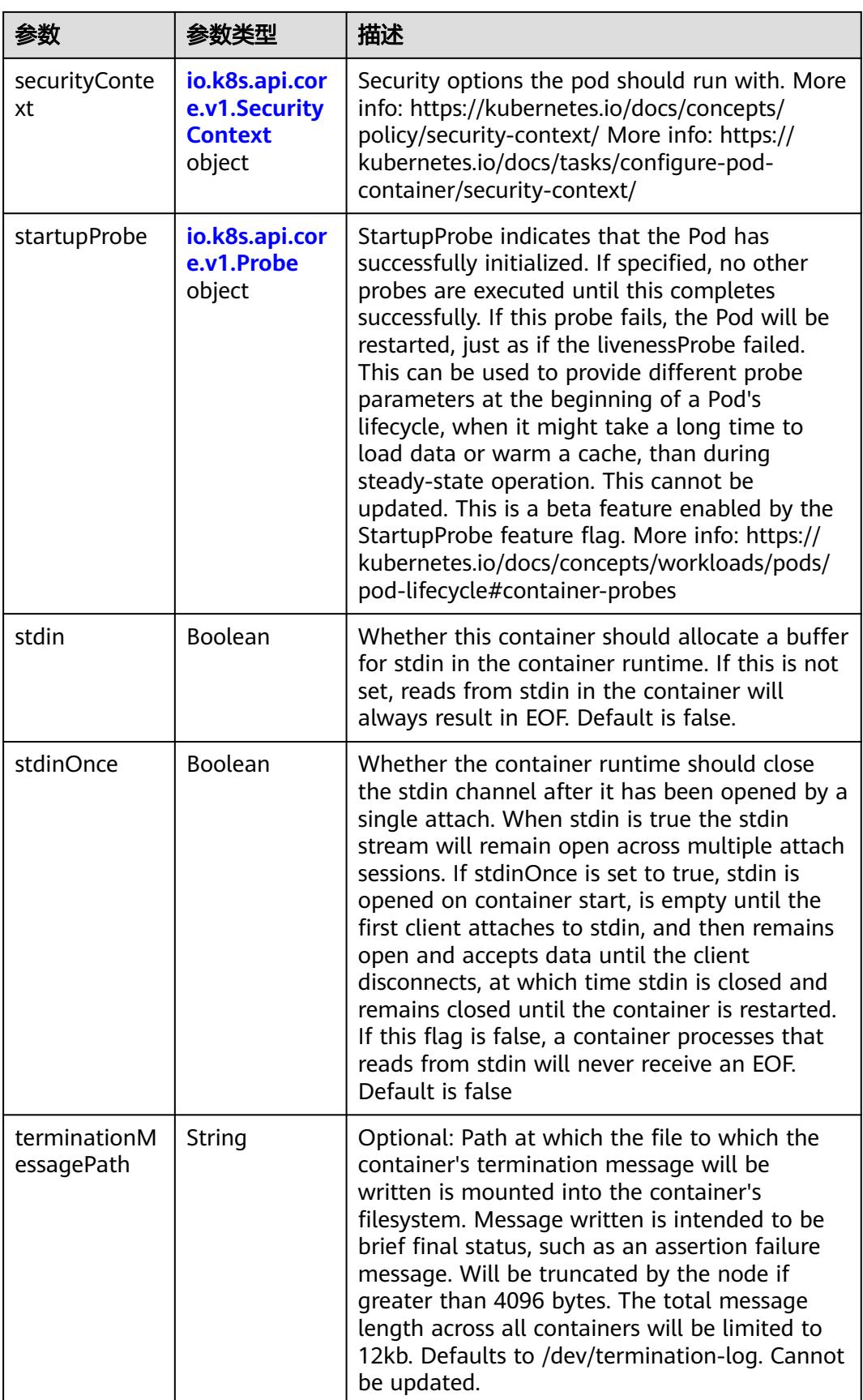

<span id="page-4158-0"></span>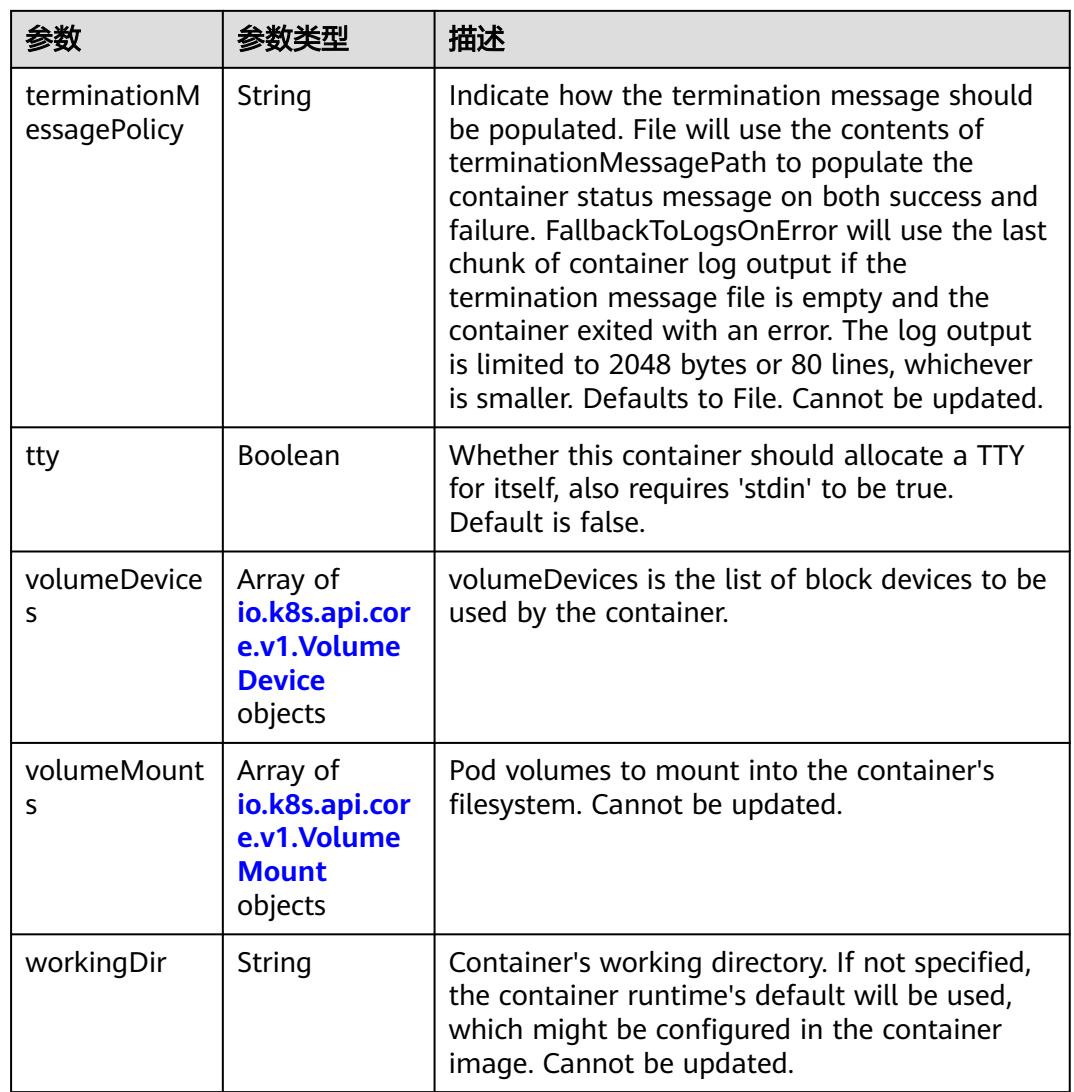

# 表 **5-4497** io.k8s.api.core.v1.EnvVar

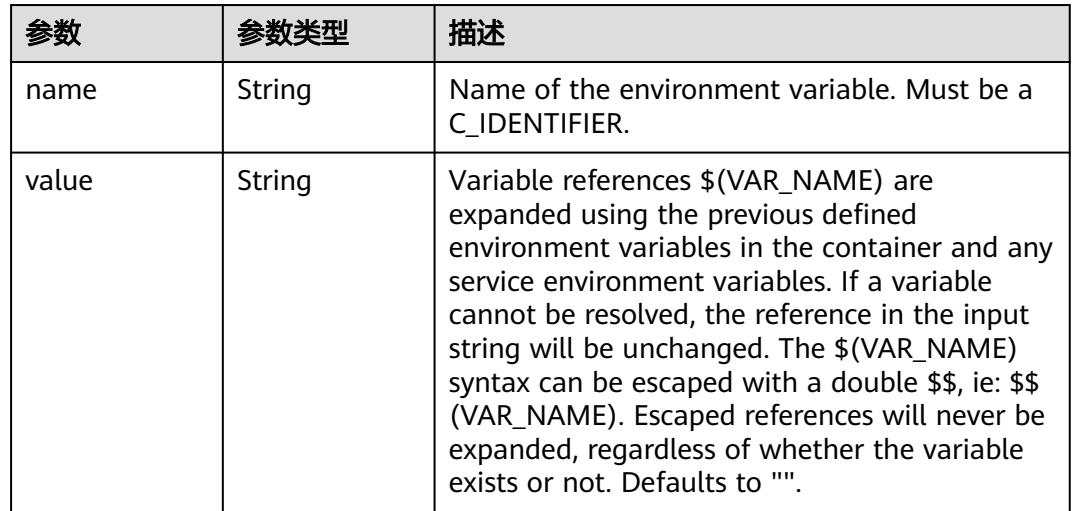

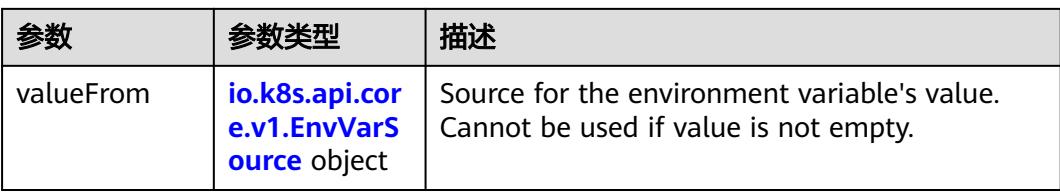

## 表 **5-4498** io.k8s.api.core.v1.EnvVarSource

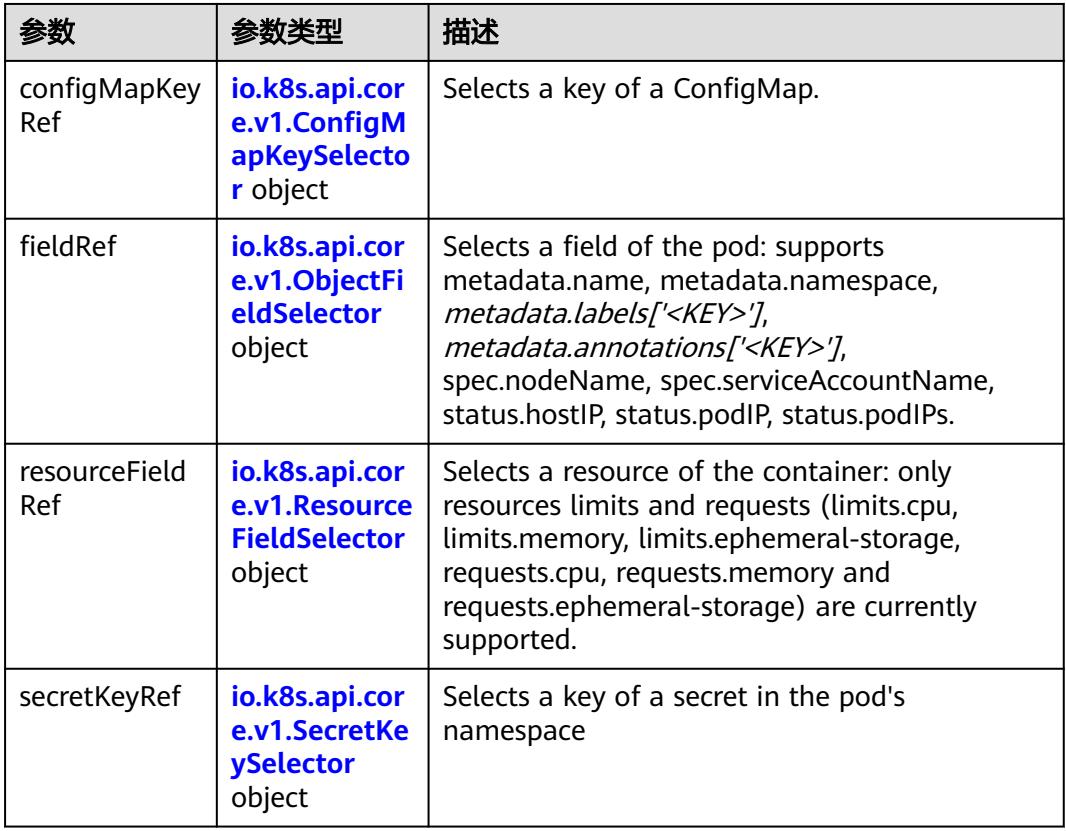

### 表 **5-4499** io.k8s.api.core.v1.ConfigMapKeySelector

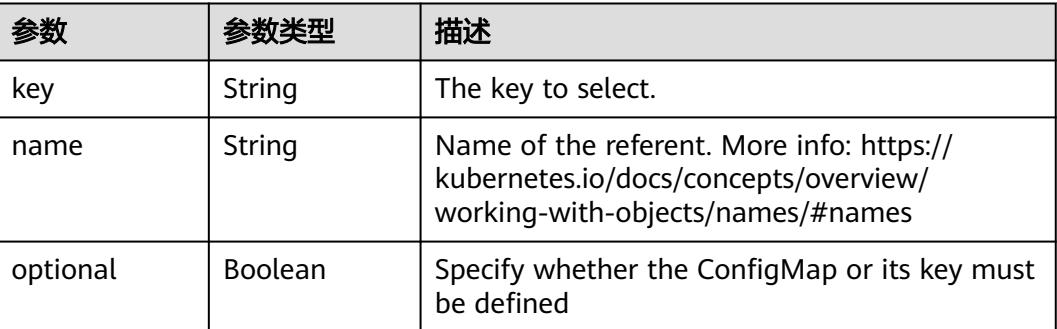

<span id="page-4160-0"></span>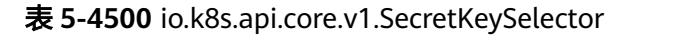

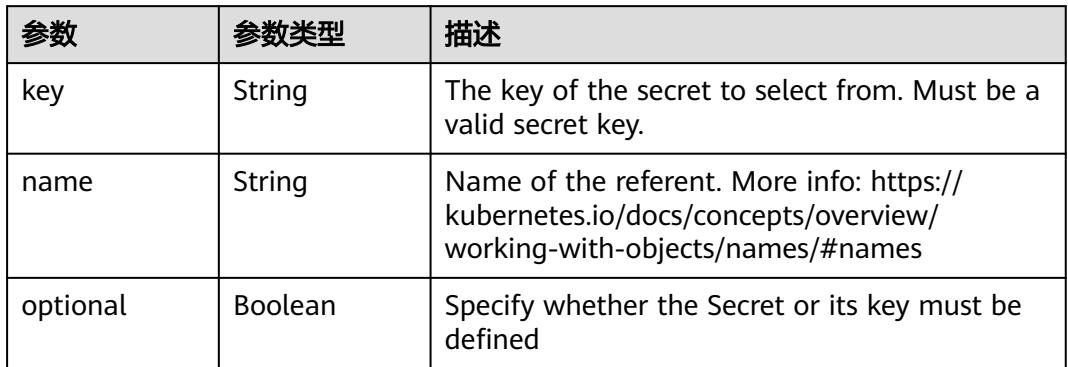

# 表 **5-4501** io.k8s.api.core.v1.EnvFromSource

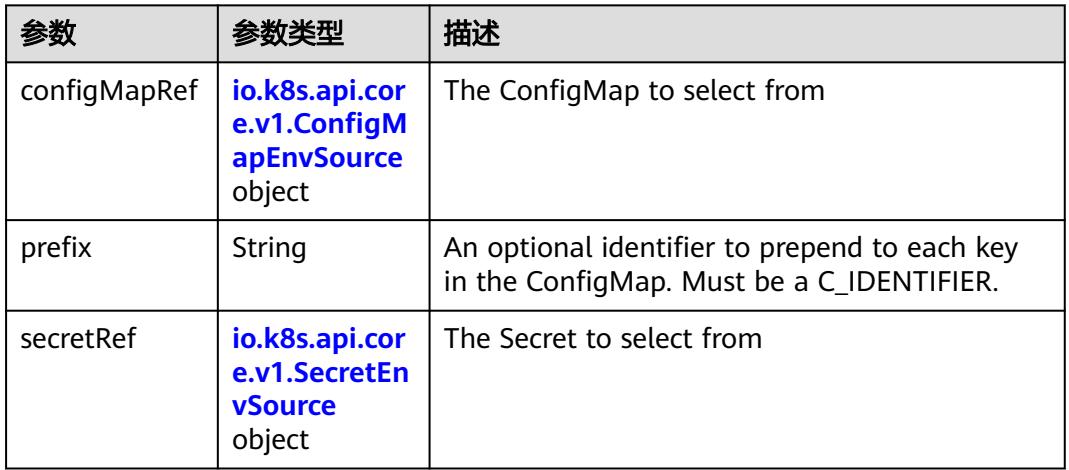

### 表 **5-4502** io.k8s.api.core.v1.ConfigMapEnvSource

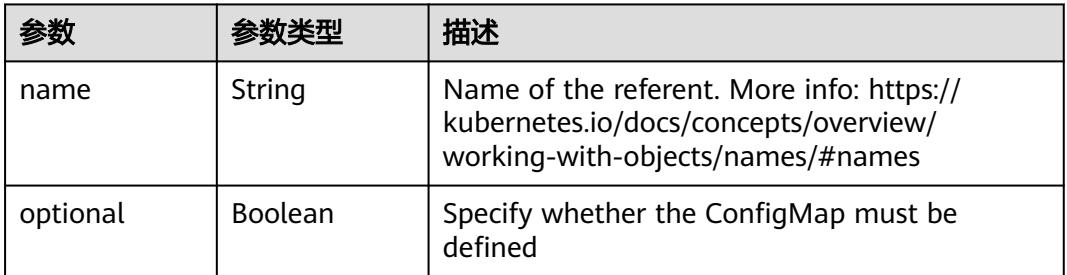

#### 表 **5-4503** io.k8s.api.core.v1.SecretEnvSource

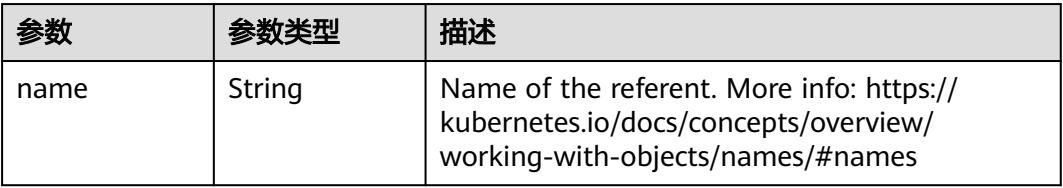

<span id="page-4161-0"></span>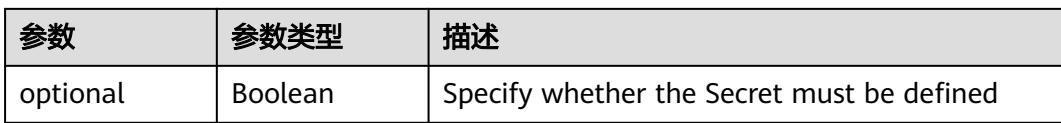

#### 表 **5-4504** io.k8s.api.core.v1.Lifecycle

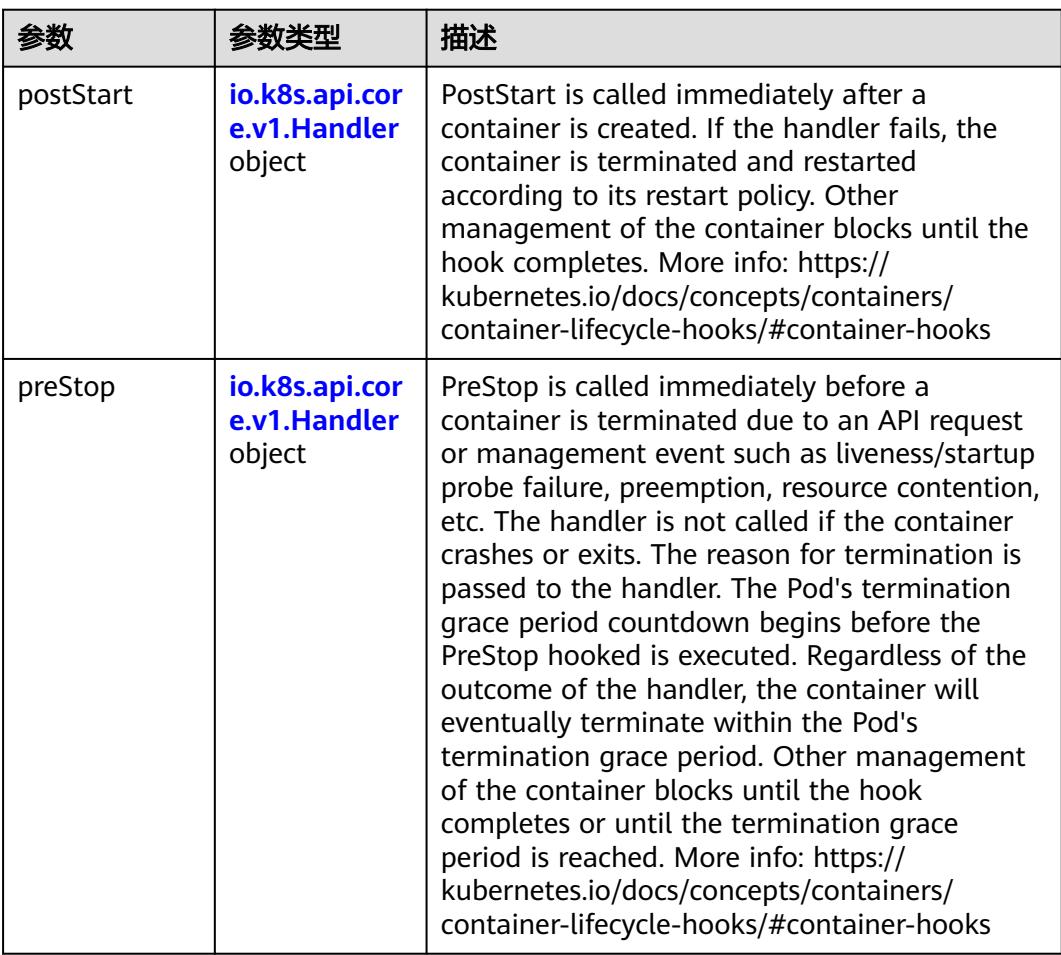

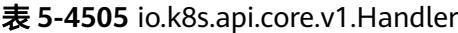

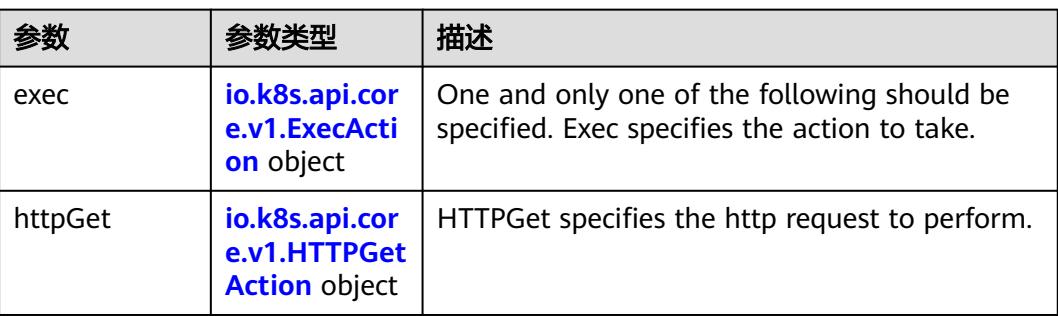

<span id="page-4162-0"></span>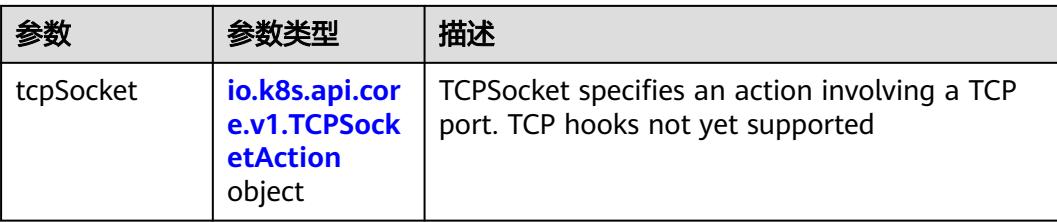

### 表 **5-4506** io.k8s.api.core.v1.ContainerPort

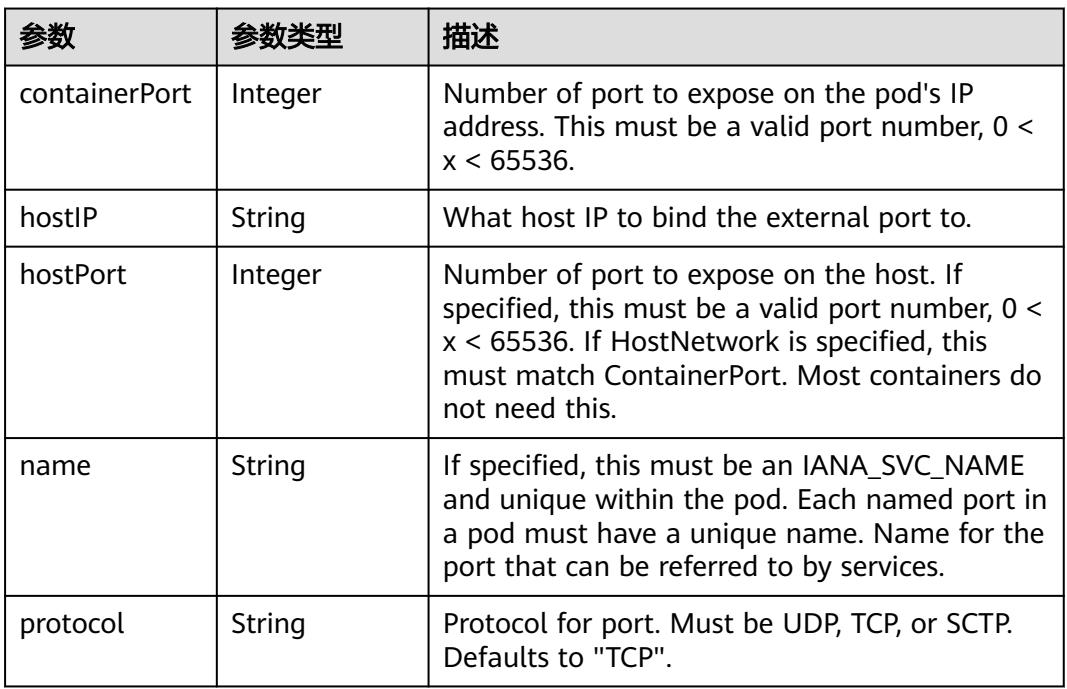

### 表 **5-4507** io.k8s.api.core.v1.SecurityContext

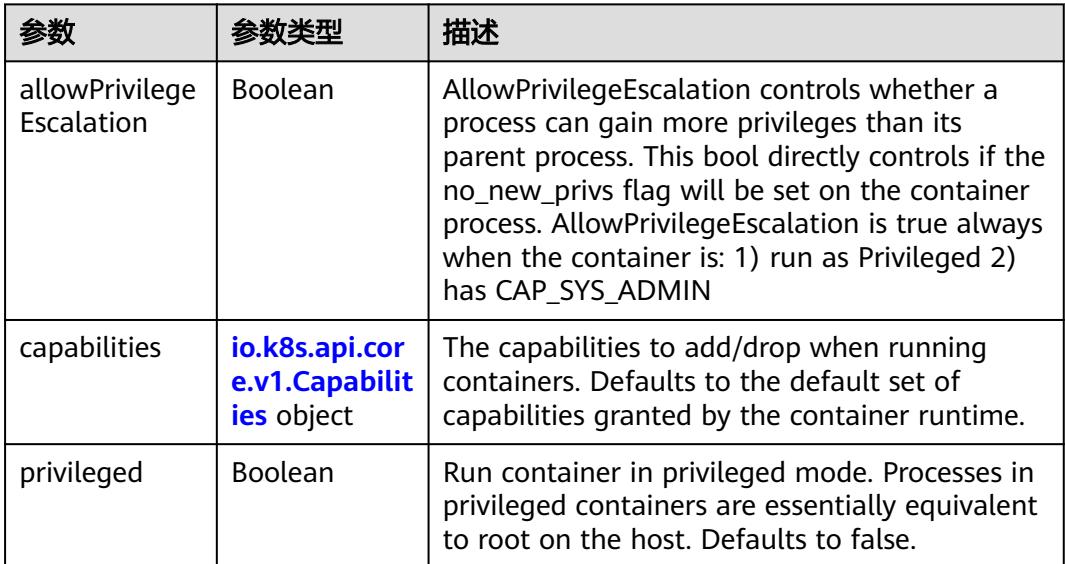

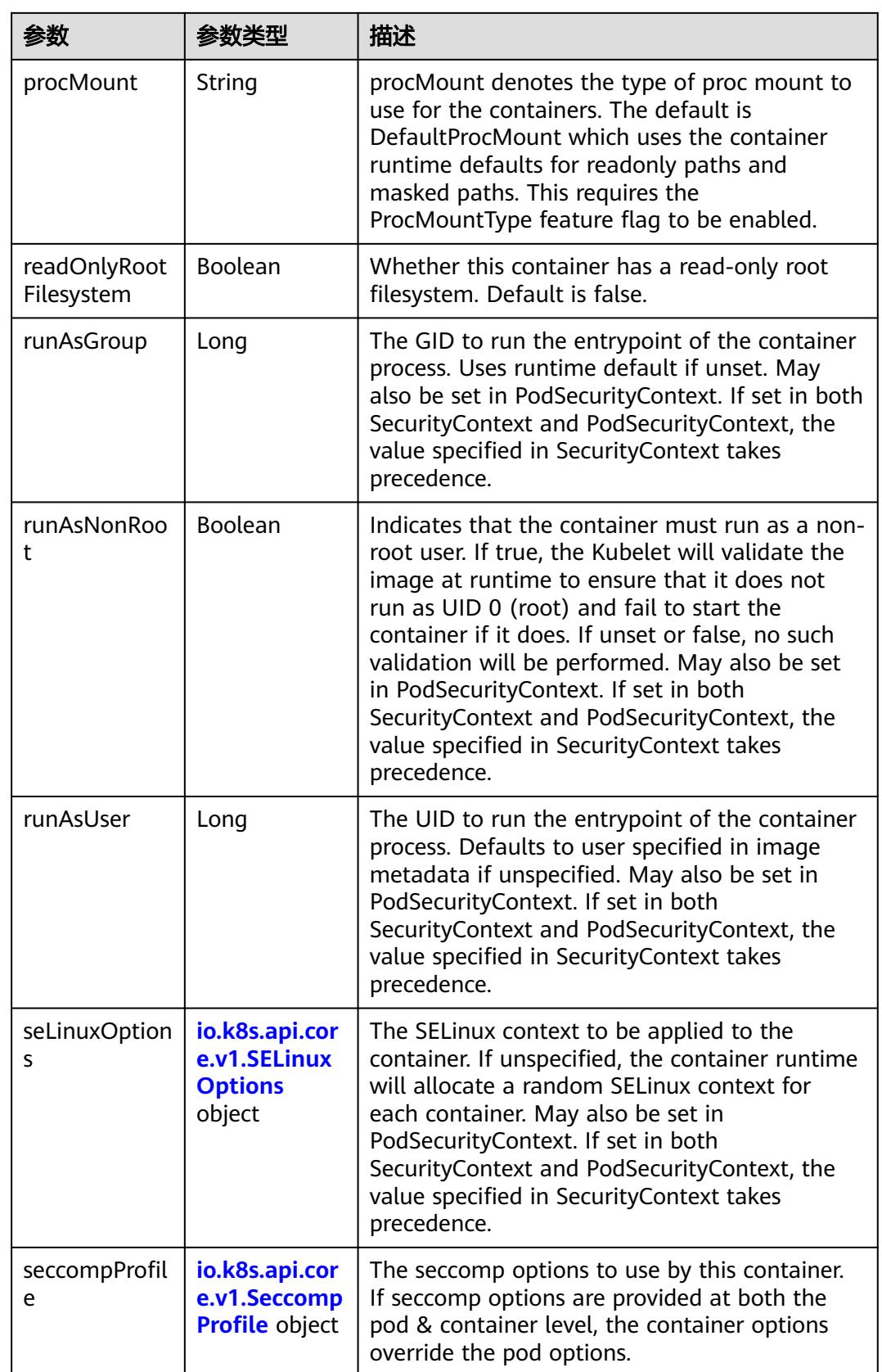

<span id="page-4164-0"></span>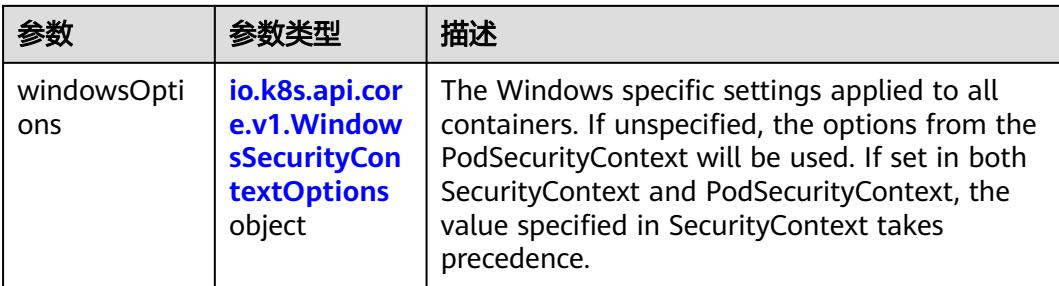

### 表 **5-4508** io.k8s.api.core.v1.Capabilities

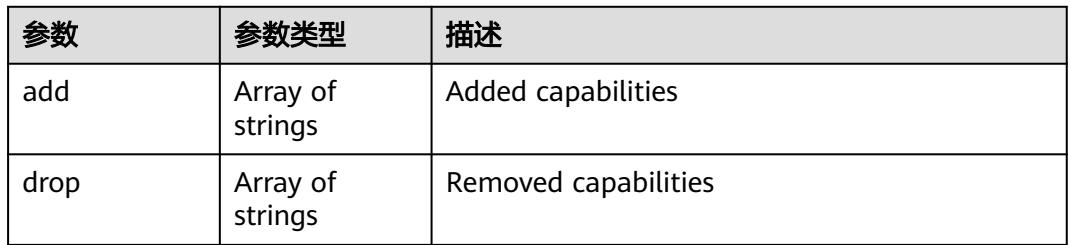

### 表 **5-4509** io.k8s.api.core.v1.Probe

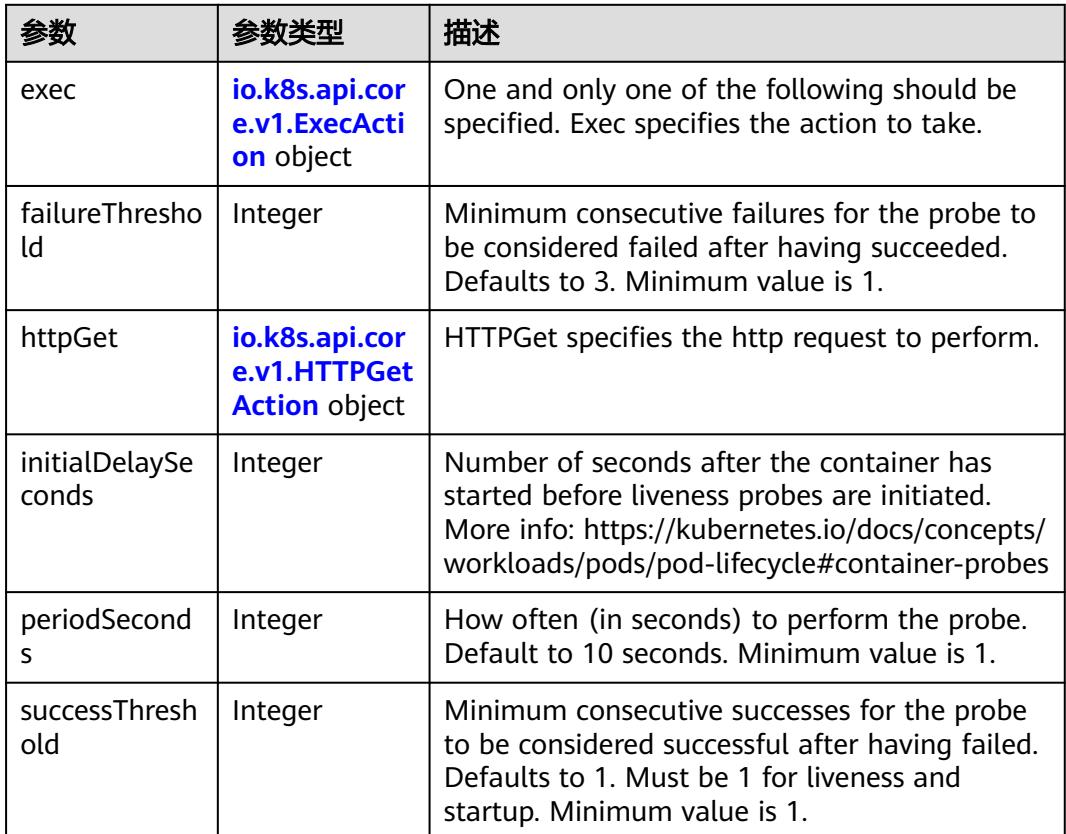

<span id="page-4165-0"></span>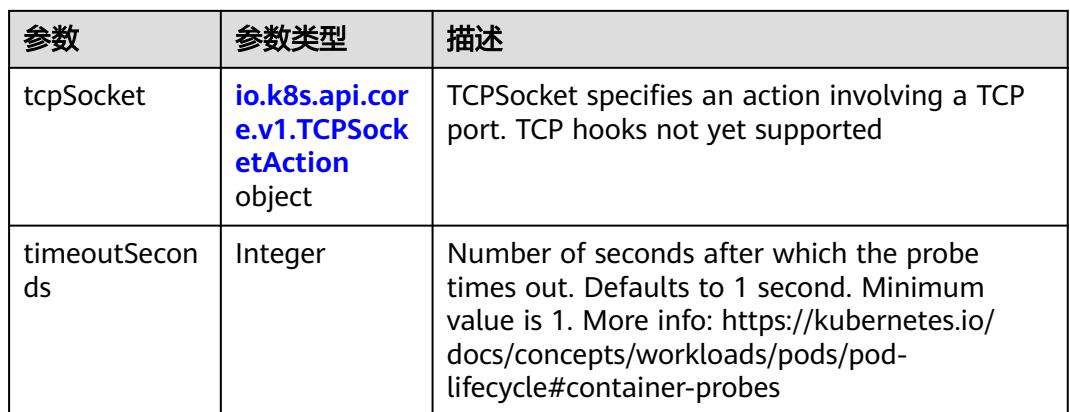

### 表 **5-4510** io.k8s.api.core.v1.ExecAction

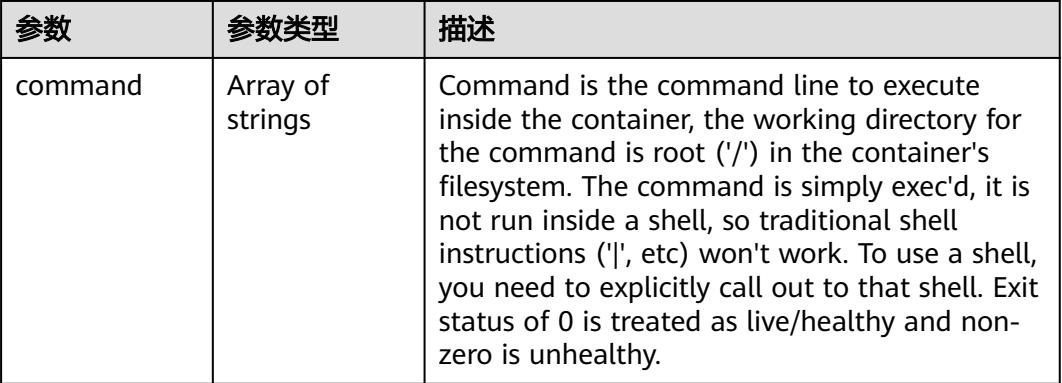

### 表 **5-4511** io.k8s.api.core.v1.HTTPGetAction

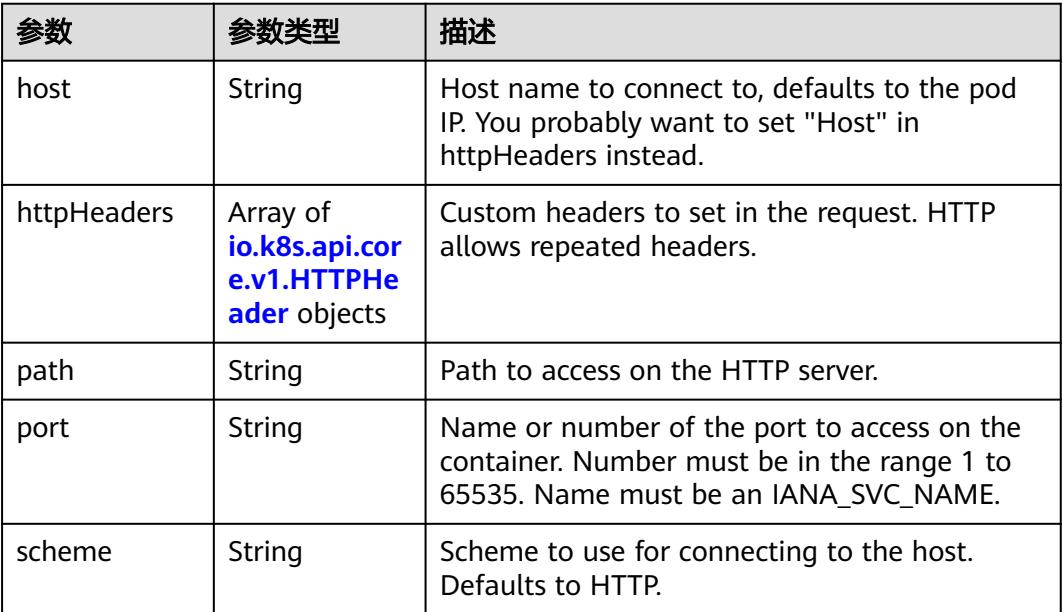

#### <span id="page-4166-0"></span>表 **5-4512** io.k8s.api.core.v1.HTTPHeader

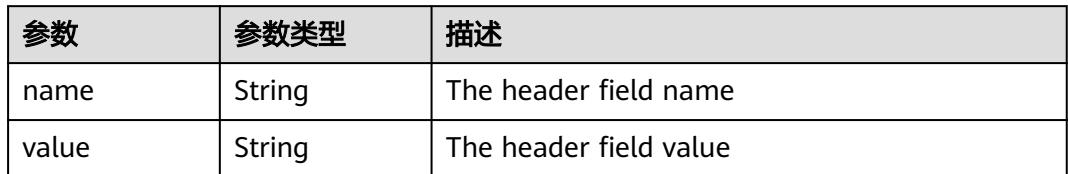

#### 表 **5-4513** io.k8s.api.core.v1.TCPSocketAction

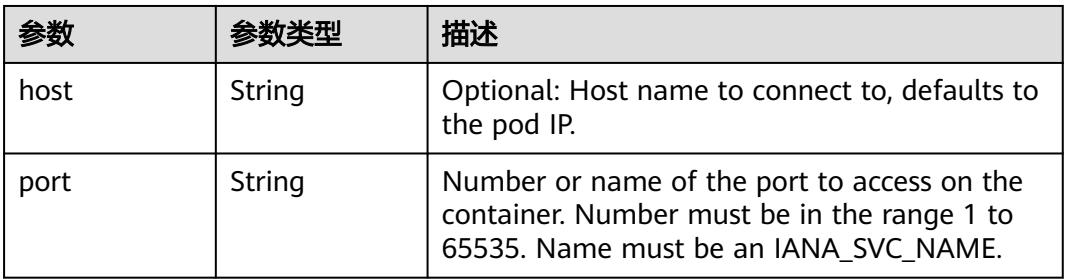

#### 表 **5-4514** io.k8s.api.core.v1.VolumeDevice

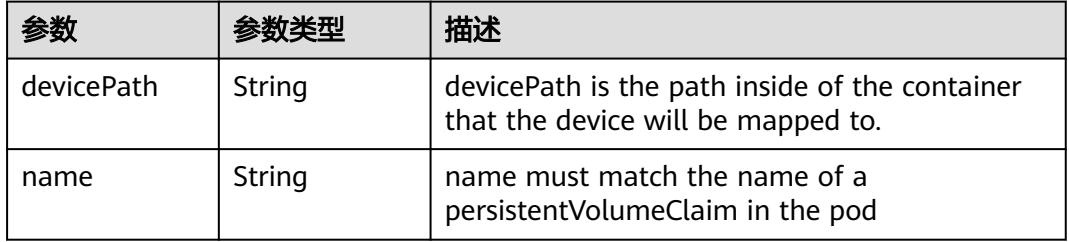

#### 表 **5-4515** io.k8s.api.core.v1.VolumeMount

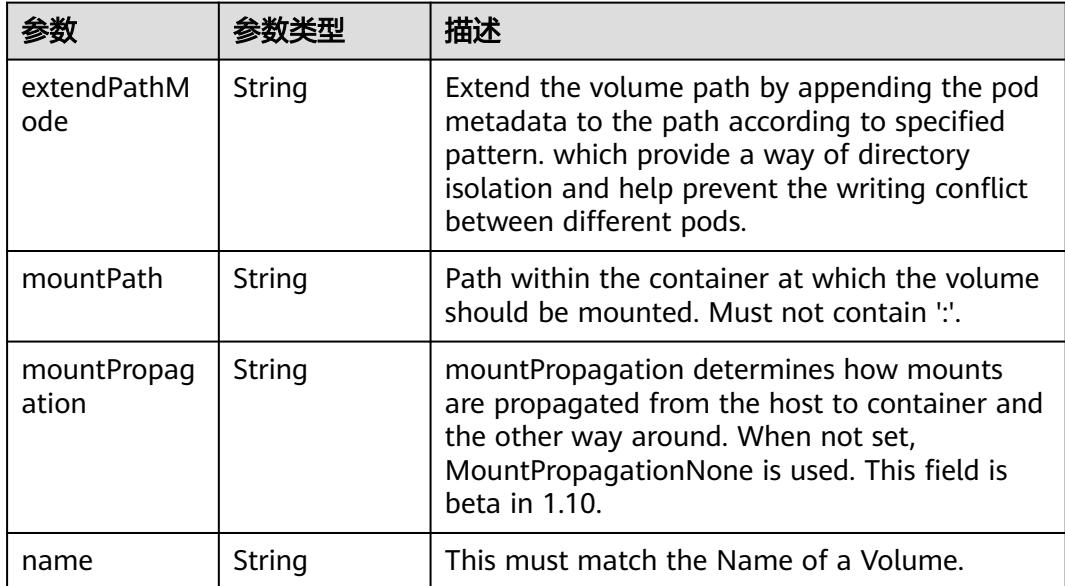

<span id="page-4167-0"></span>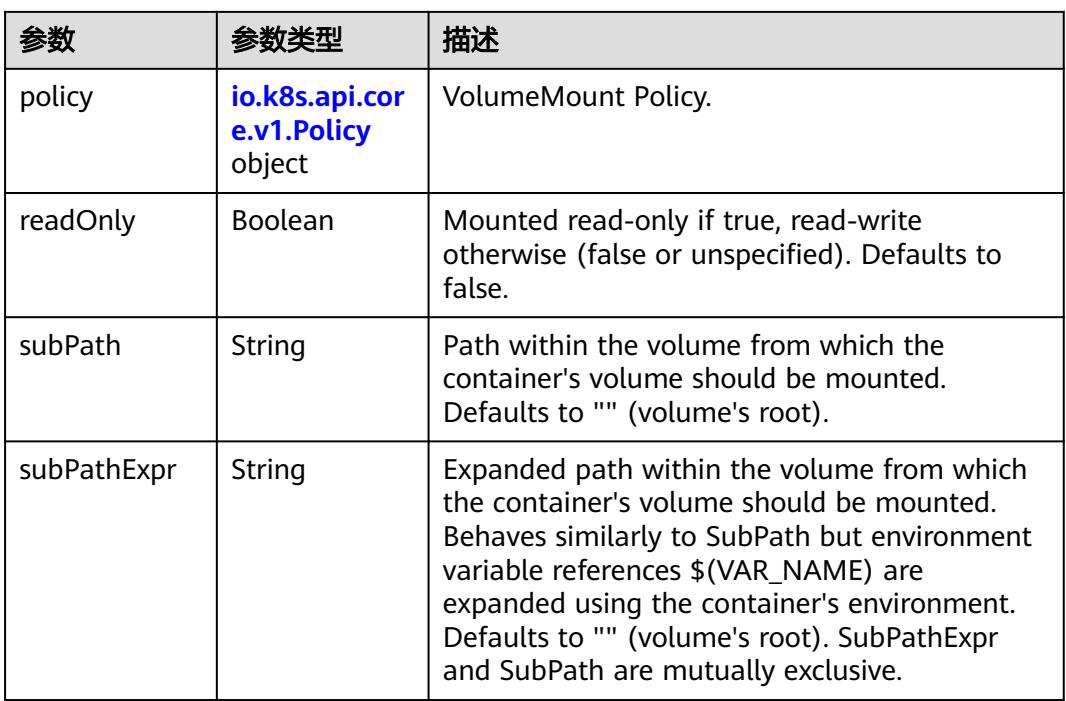

### 表 **5-4516** io.k8s.api.core.v1.Policy

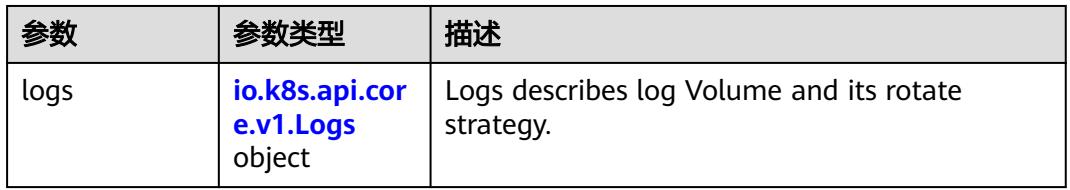

#### 表 **5-4517** io.k8s.api.core.v1.Logs

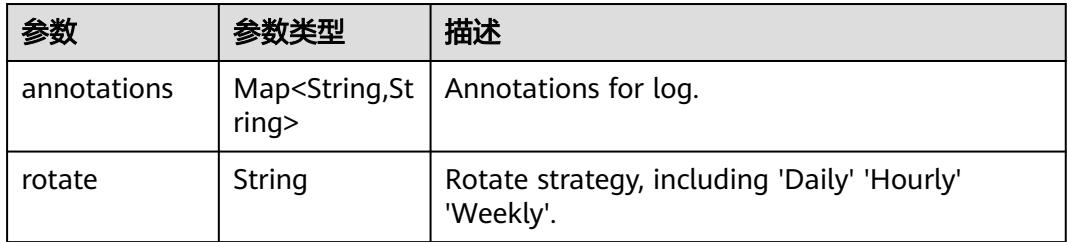

#### 表 **5-4518** io.k8s.api.core.v1.PodReadinessGate

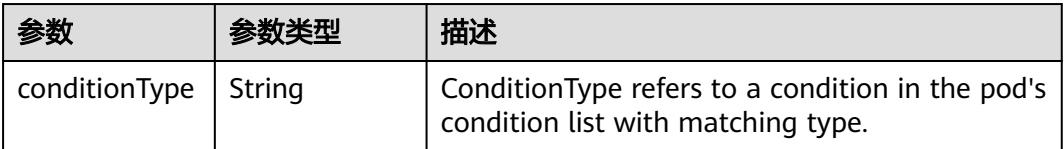

<span id="page-4168-0"></span>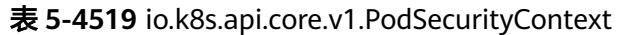

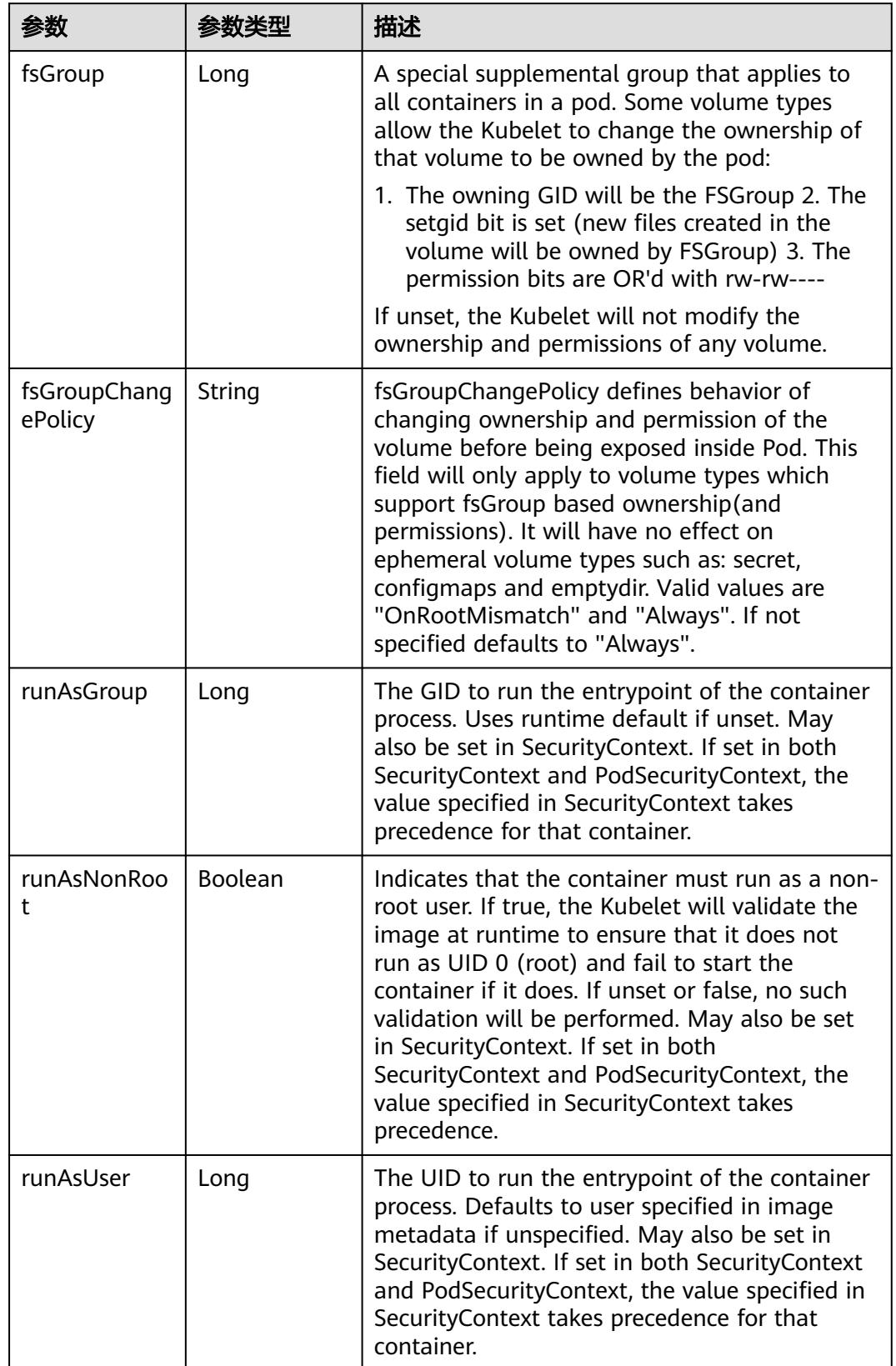

<span id="page-4169-0"></span>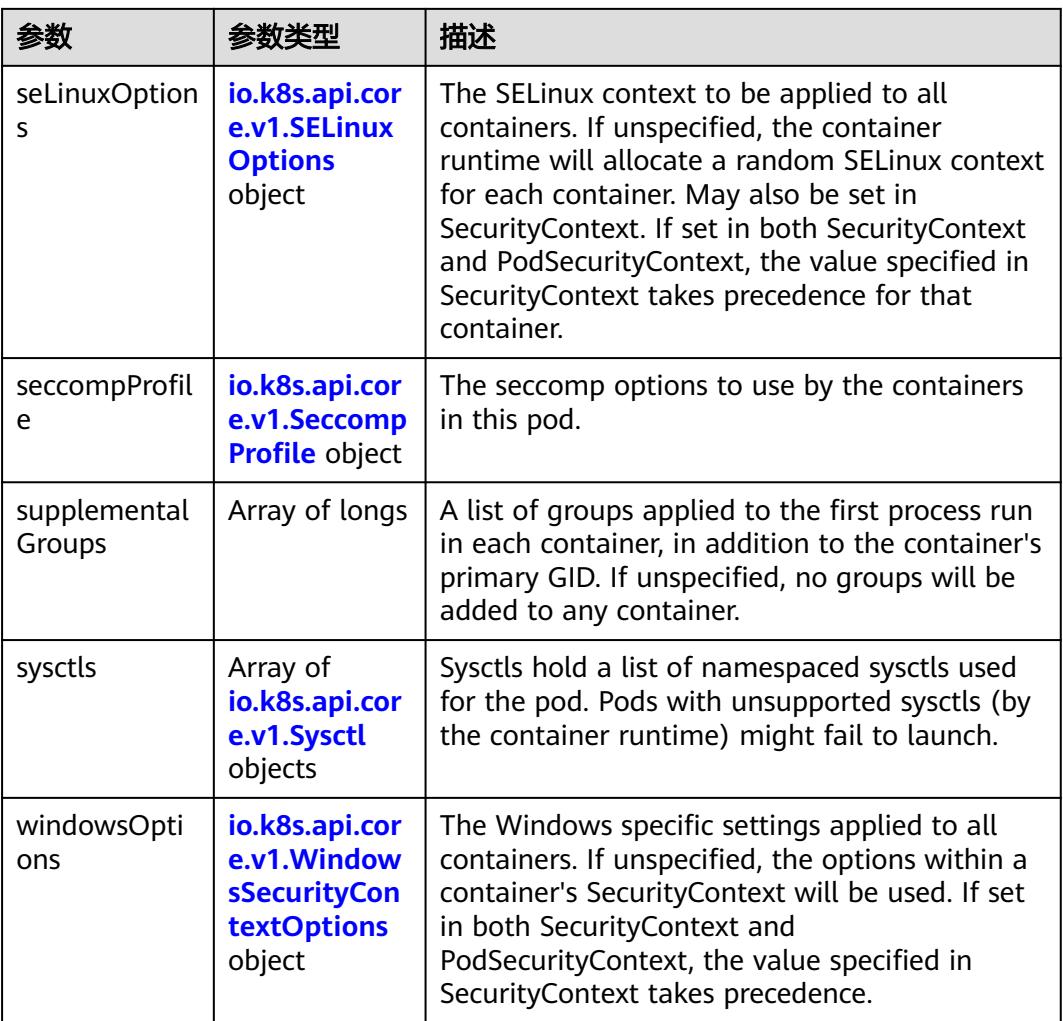

### 表 **5-4520** io.k8s.api.core.v1.SELinuxOptions

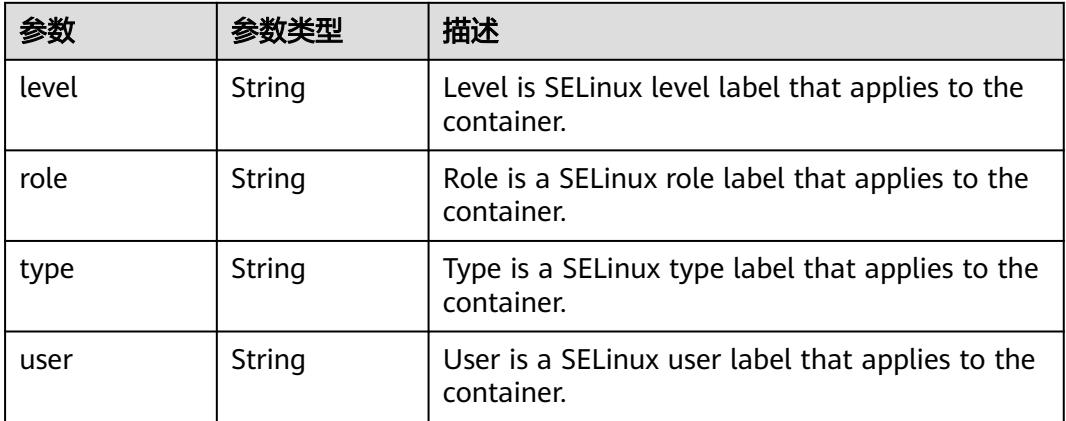

<span id="page-4170-0"></span>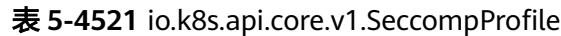

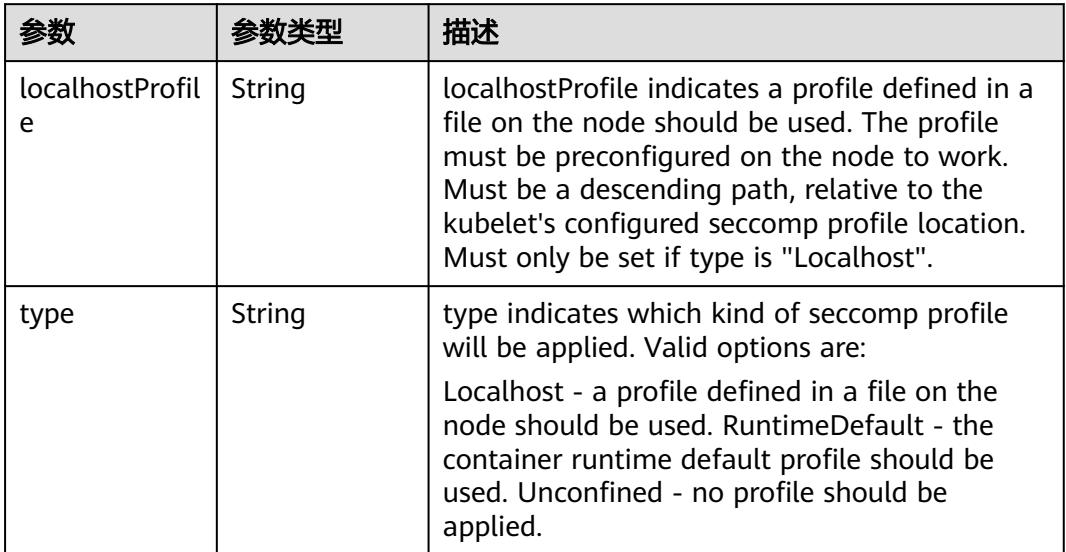

### 表 **5-4522** io.k8s.api.core.v1.Sysctl

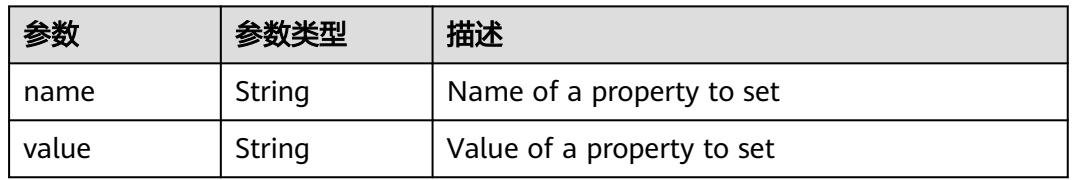

# 表 **5-4523** io.k8s.api.core.v1.WindowsSecurityContextOptions

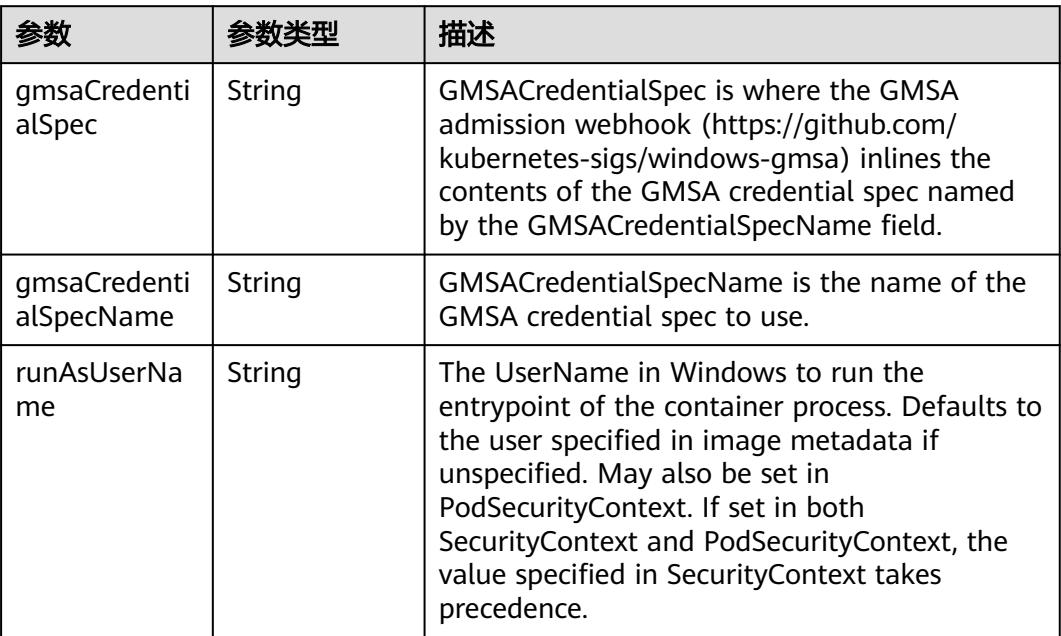

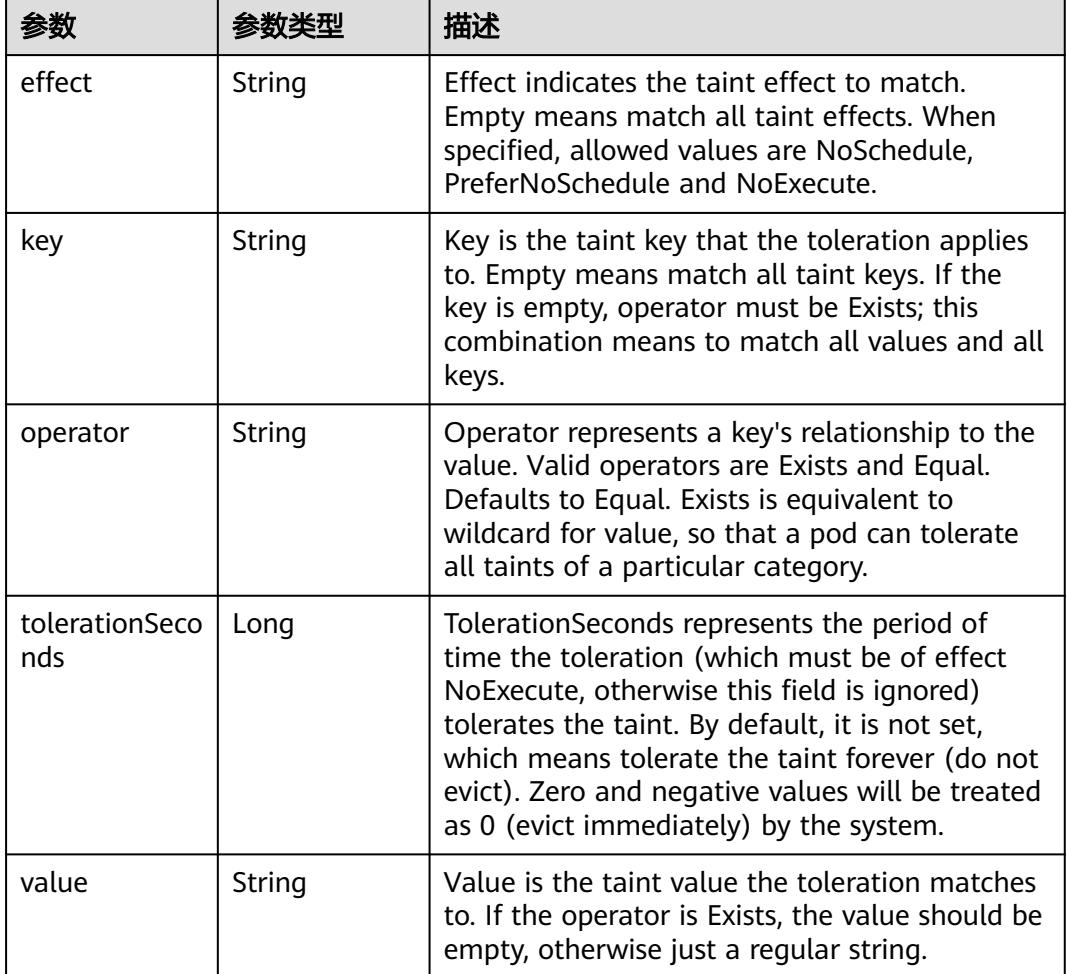

<span id="page-4171-0"></span>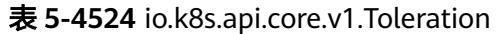

# 表 **5-4525** io.k8s.api.core.v1.TopologySpreadConstraint

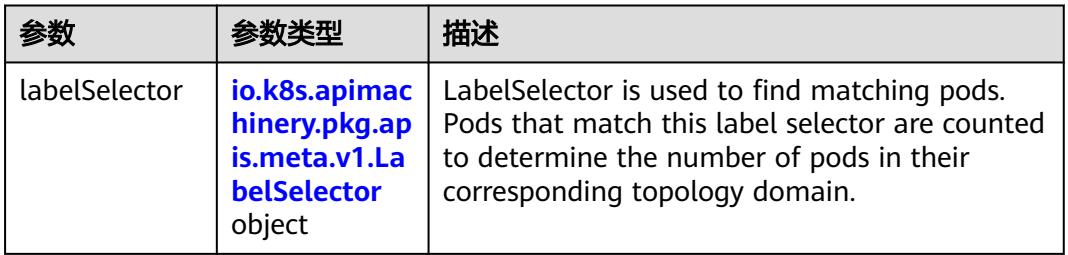

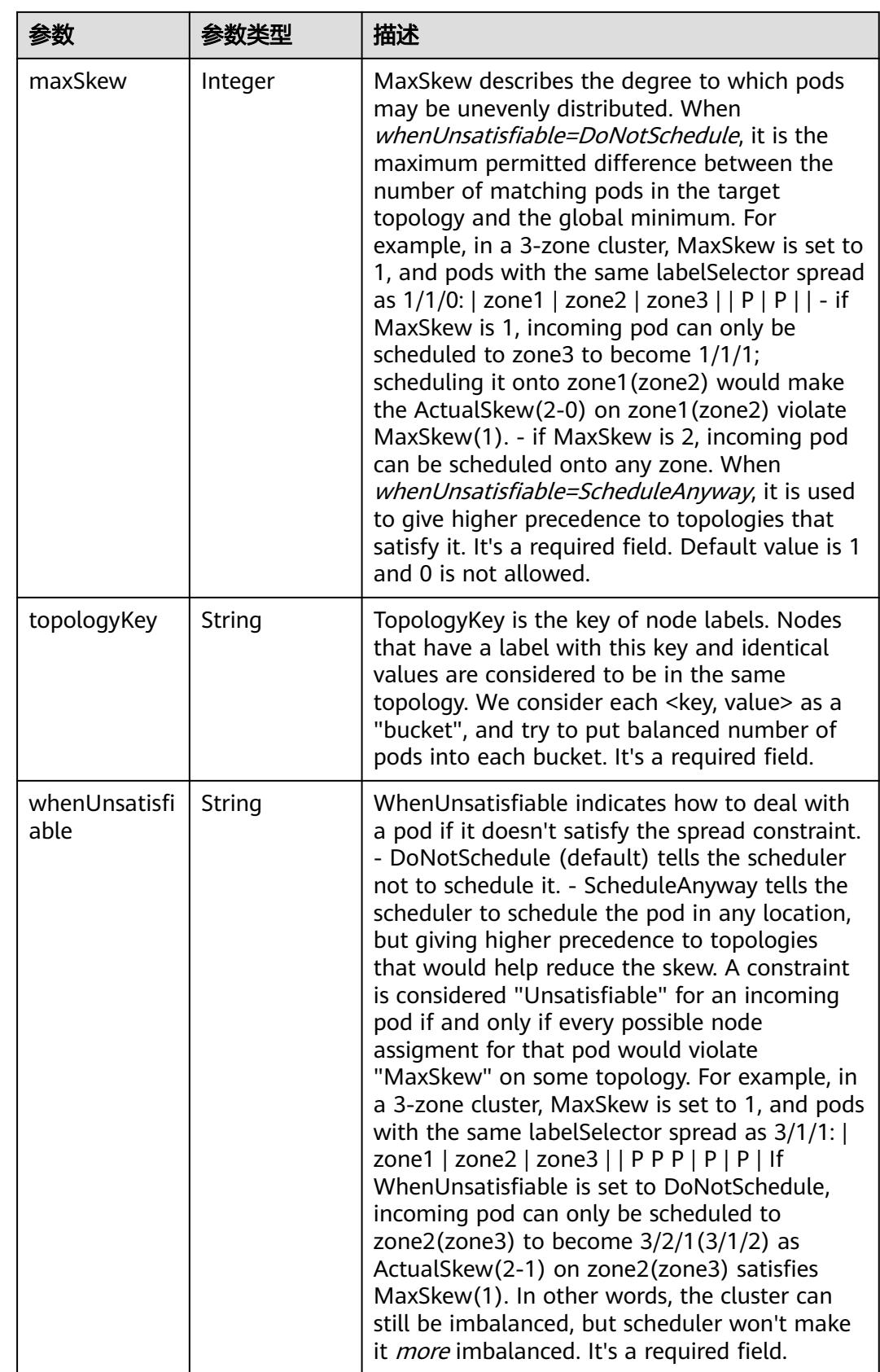

### <span id="page-4173-0"></span>表 **5-4526** io.k8s.api.core.v1.Volume

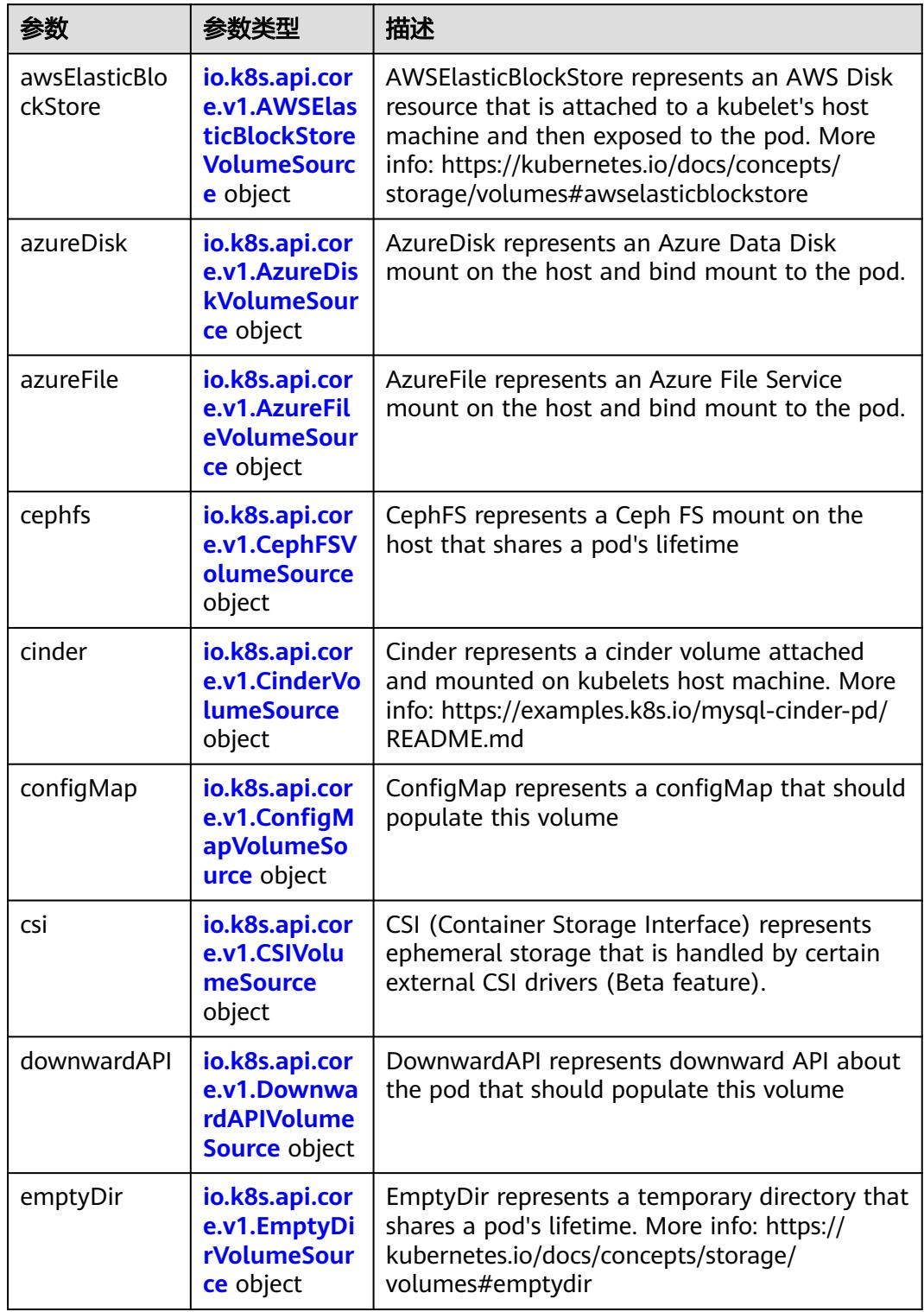

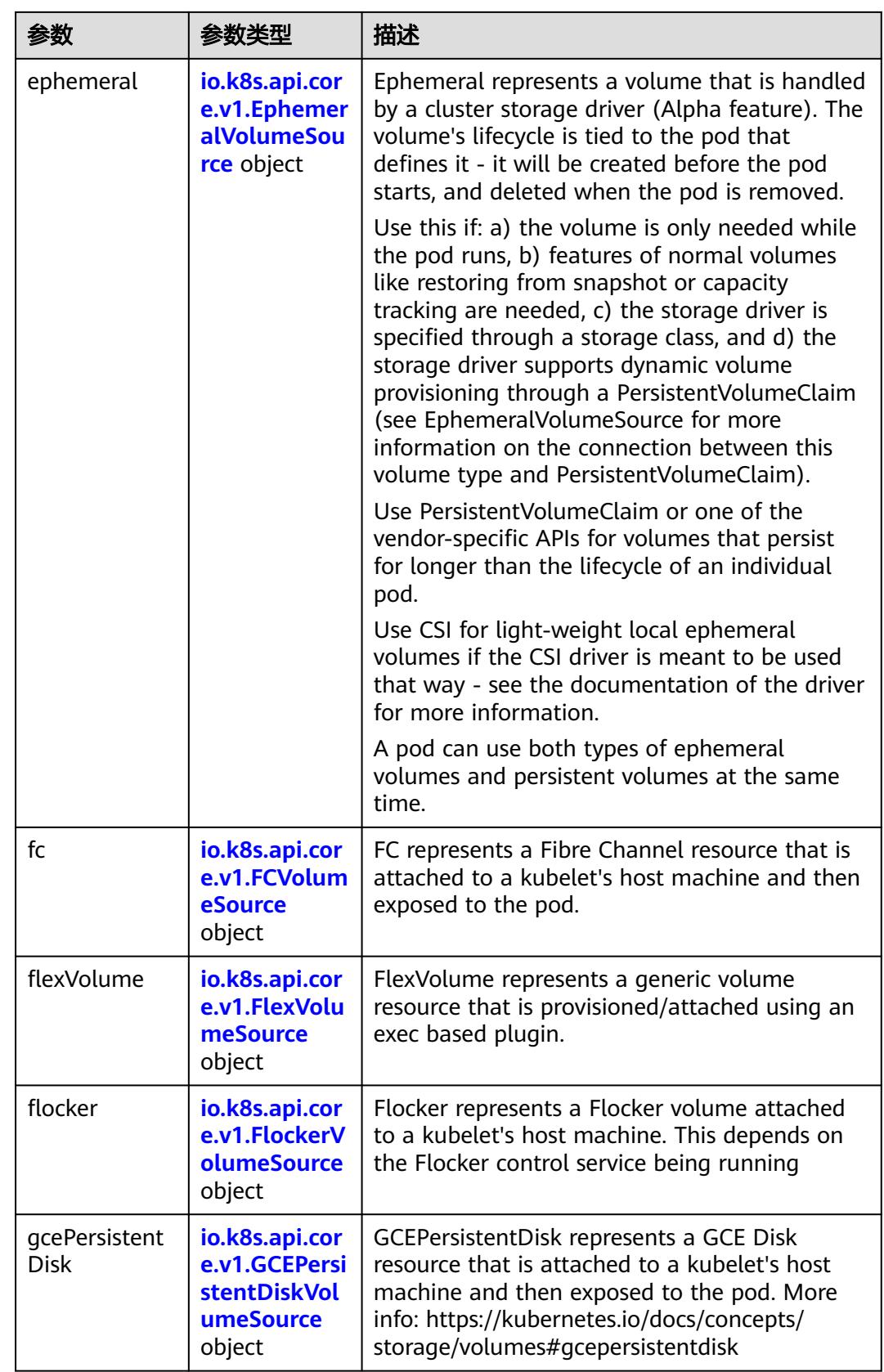

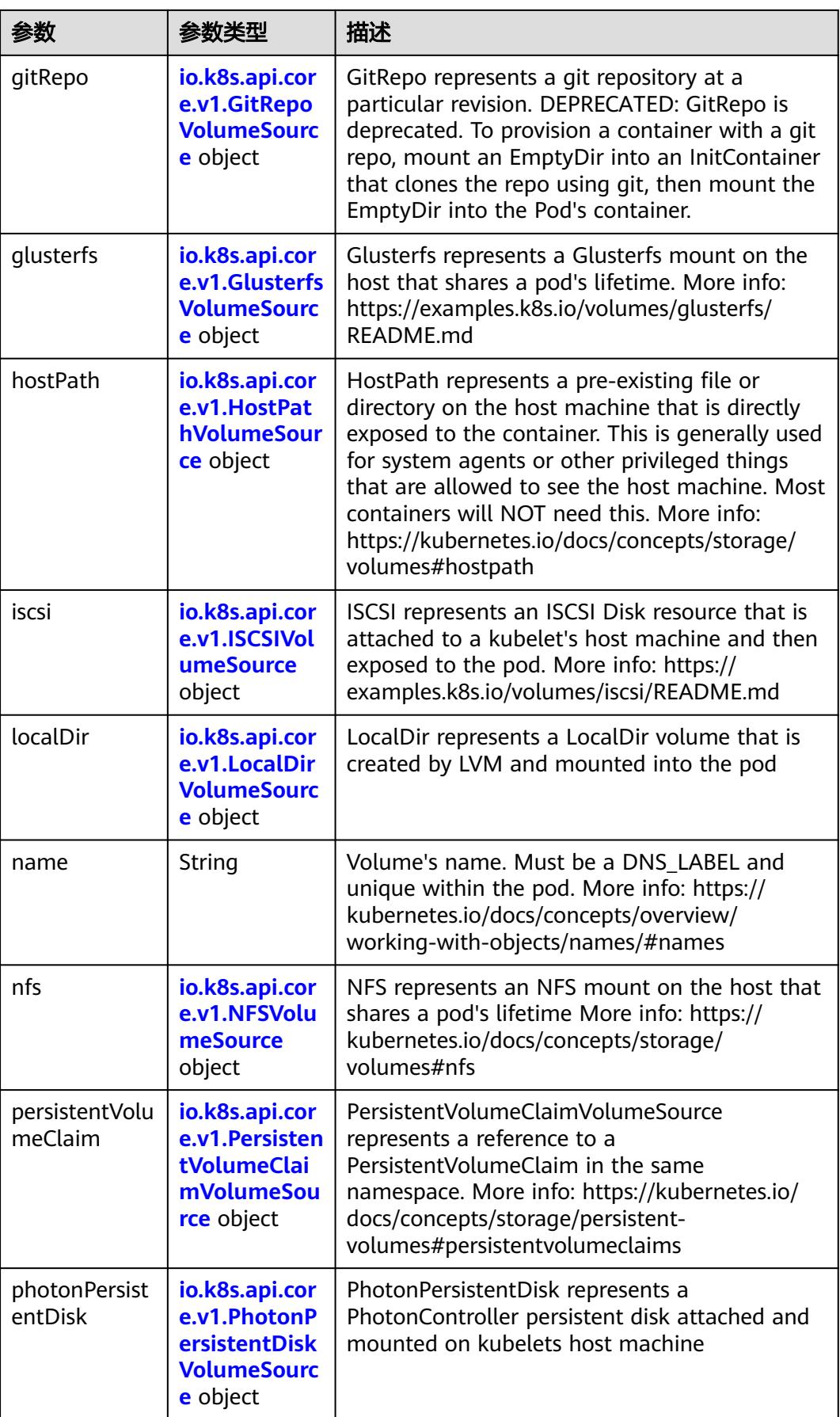
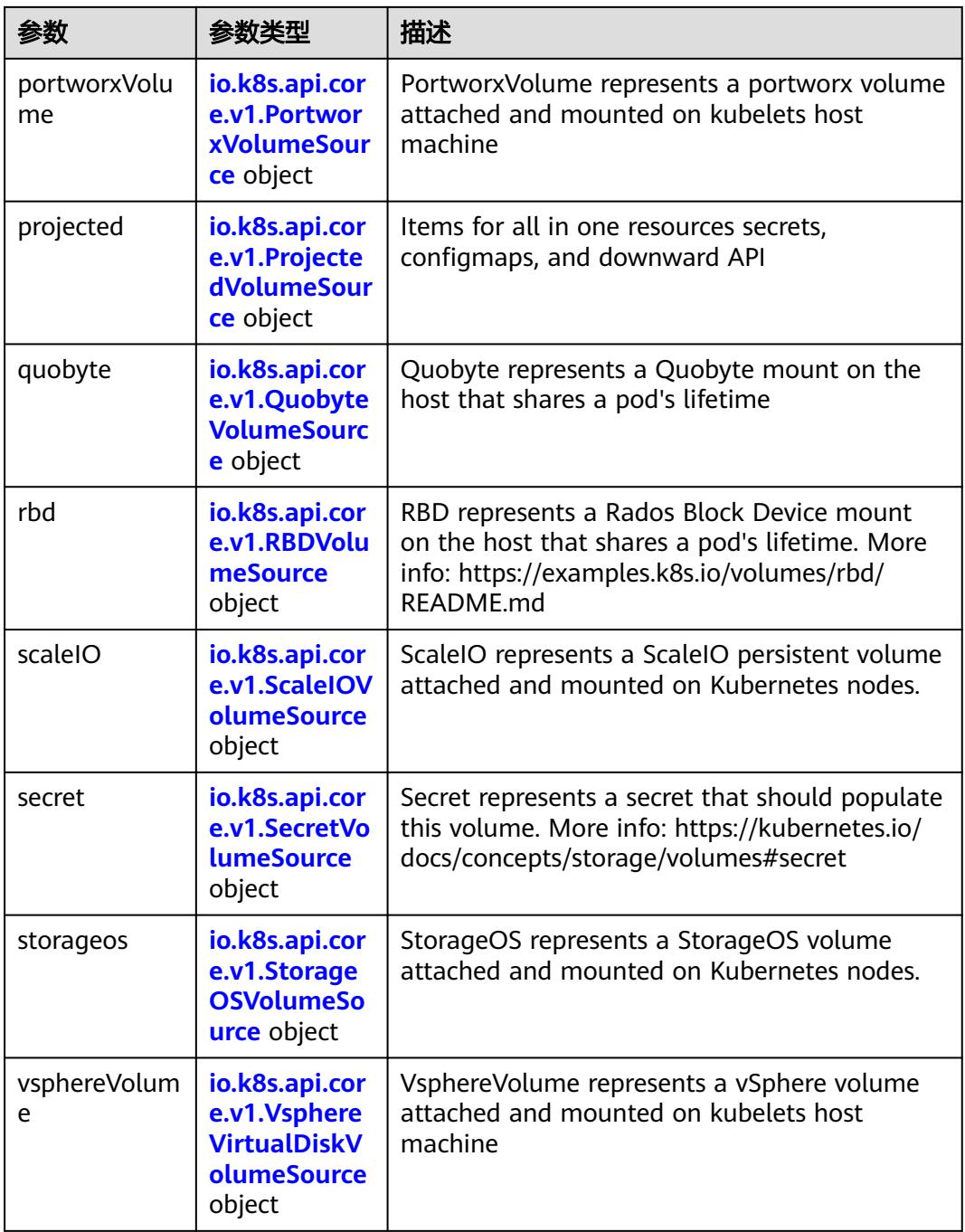

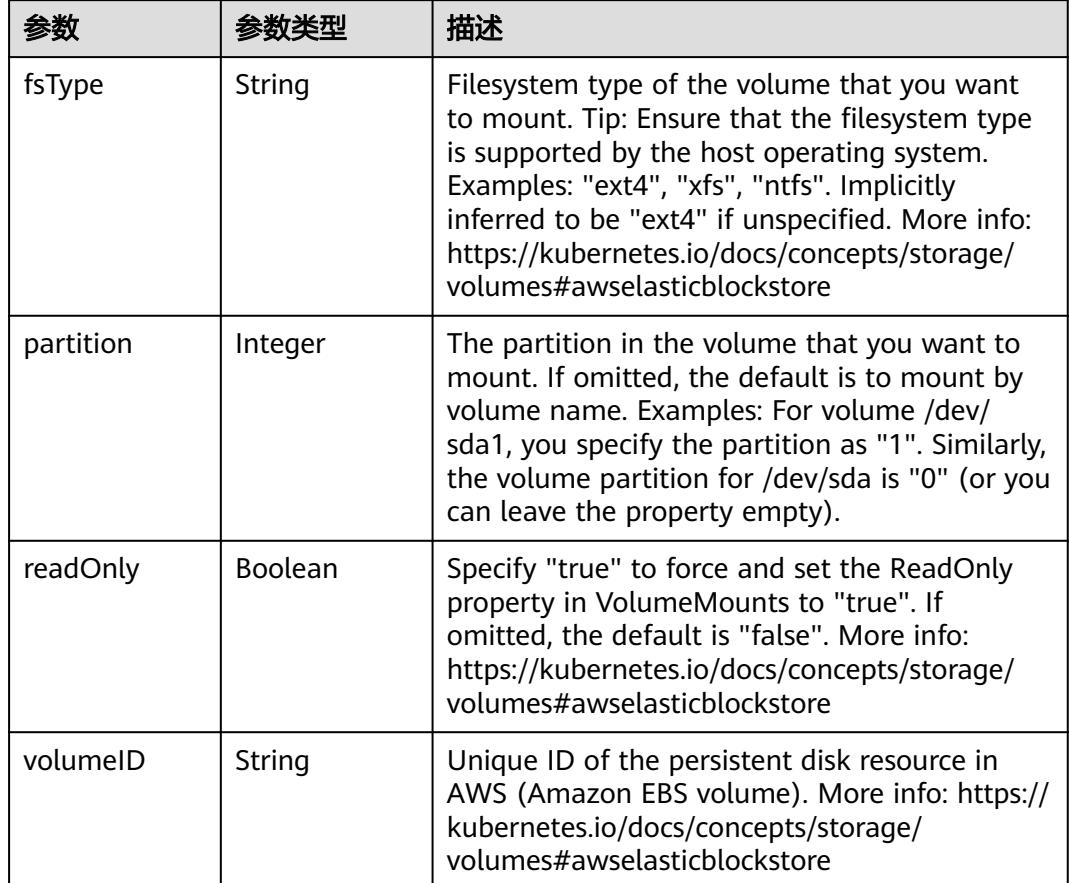

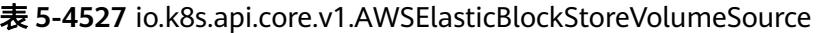

表 **5-4528** io.k8s.api.core.v1.AzureDiskVolumeSource

| 参数          |        | 描述                                                                                                    |
|-------------|--------|----------------------------------------------------------------------------------------------------|
| cachingMode | String | Host Caching mode: None, Read Only, Read<br>Write.                                                                                                    |
| diskName    | String | The Name of the data disk in the blob storage                                                                                                    |
| diskURI     | String | The URI the data disk in the blob storage                                                                                                    |
| fsType      | String | Filesystem type to mount. Must be a filesystem<br>type supported by the host operating system.<br>Ex. "ext4", "xfs", "ntfs". Implicitly inferred to be<br>"ext4" if unspecified.                                    |
| kind        | String | Expected values Shared: multiple blob disks per<br>storage account Dedicated: single blob disk per<br>storage account Managed: azure managed<br>data disk (only in managed availability set).<br>defaults to shared |

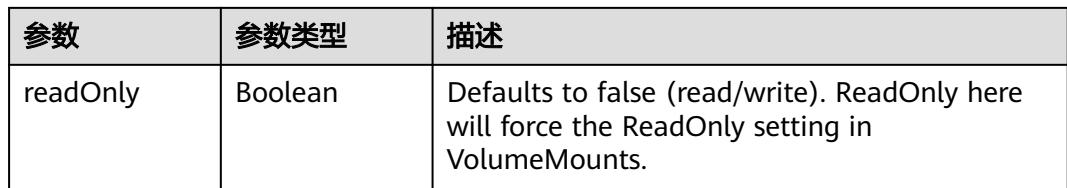

# 表 **5-4529** io.k8s.api.core.v1.AzureFileVolumeSource

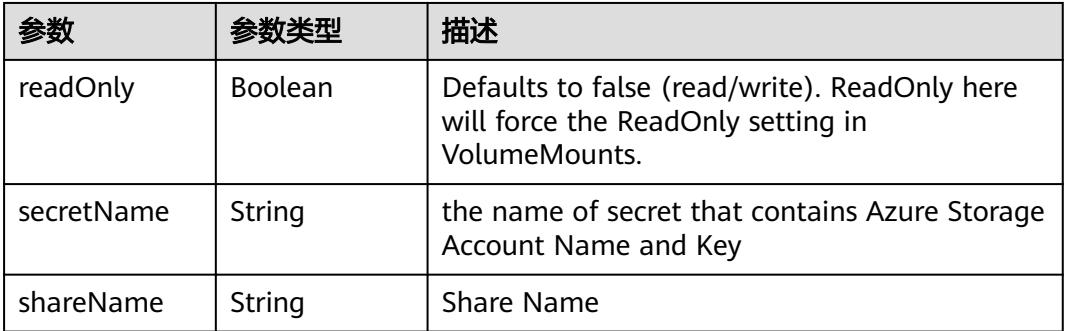

#### 表 **5-4530** io.k8s.api.core.v1.CephFSVolumeSource

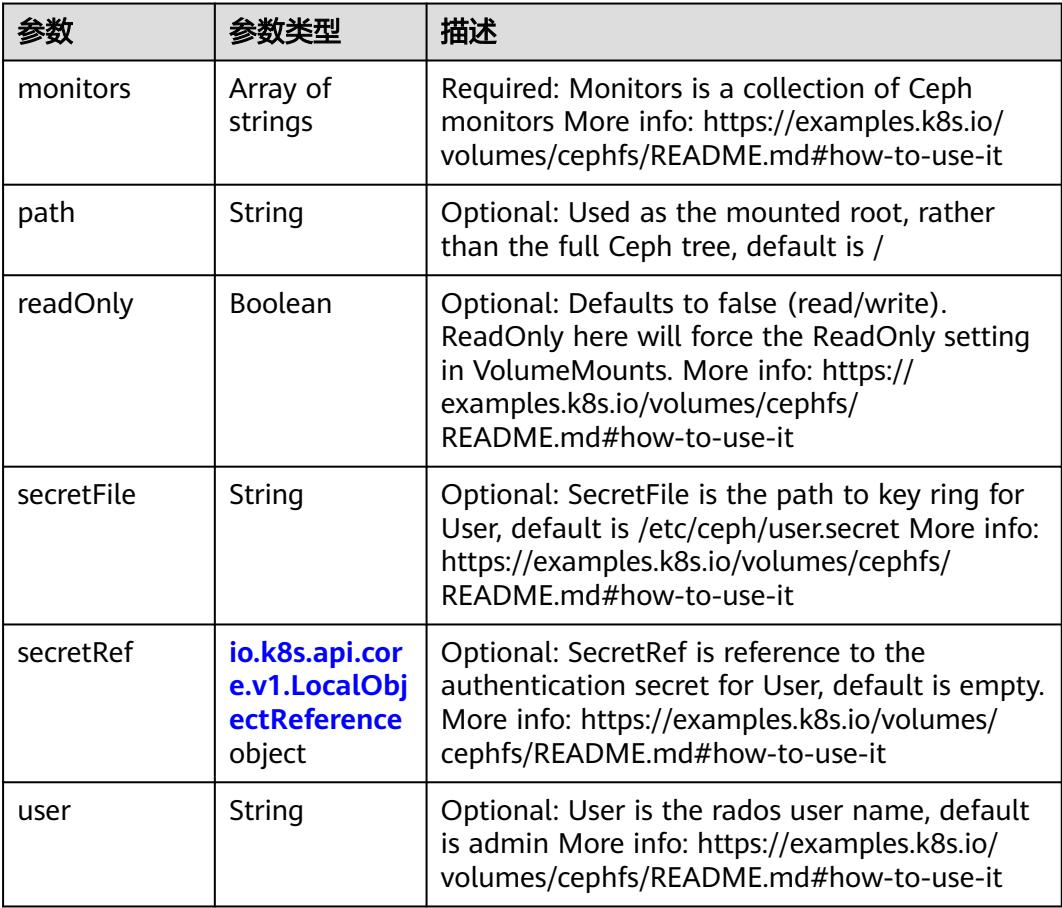

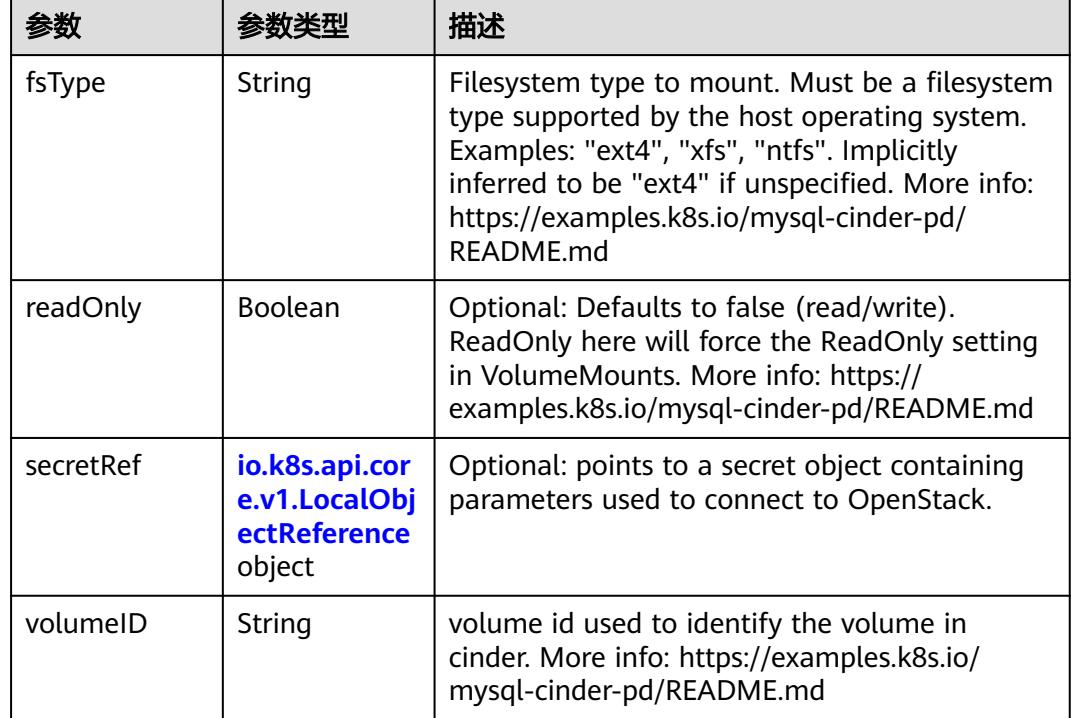

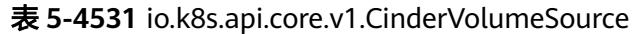

# 表 **5-4532** io.k8s.api.core.v1.ConfigMapVolumeSource

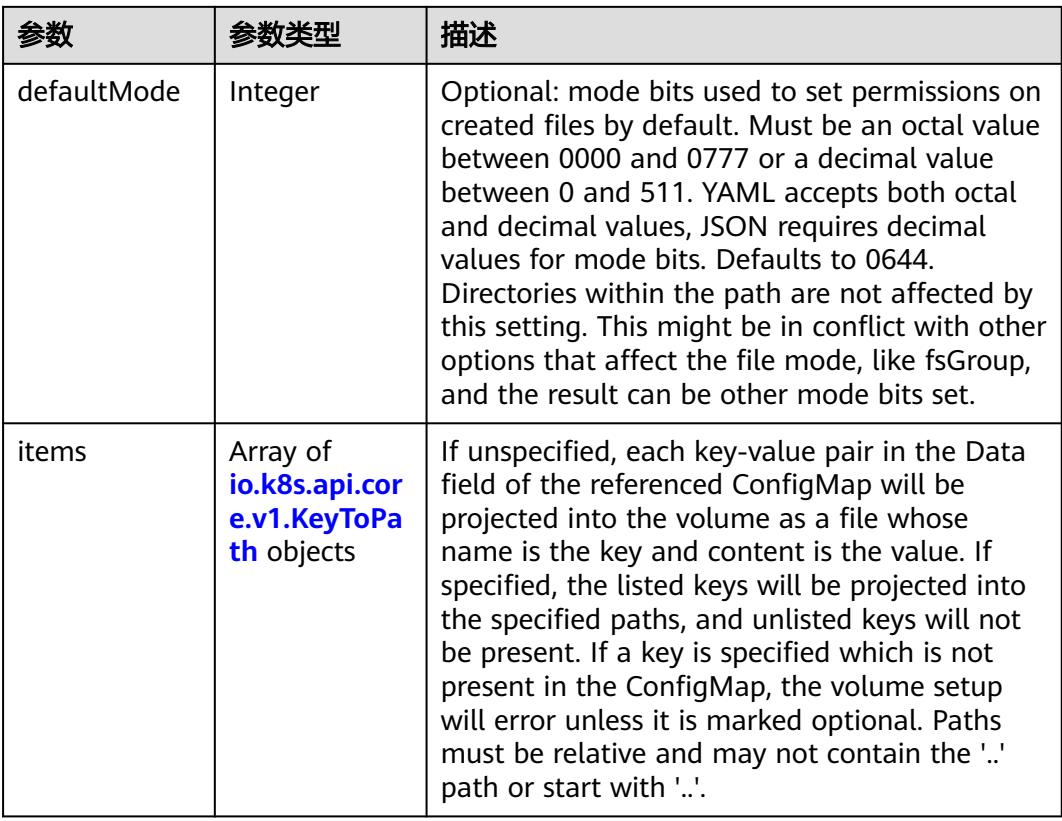

|          |         | 描述                                                                                                    |
|----------|---------|----------------------------------------------------------------------------------------------------|
| name     | String  | Name of the referent. More info: https://<br>kubernetes.io/docs/concepts/overview/<br>working-with-objects/names/#names |
| optional | Boolean | Specify whether the ConfigMap or its keys<br>must be defined                                                            |

表 **5-4533** io.k8s.api.core.v1.CSIVolumeSource

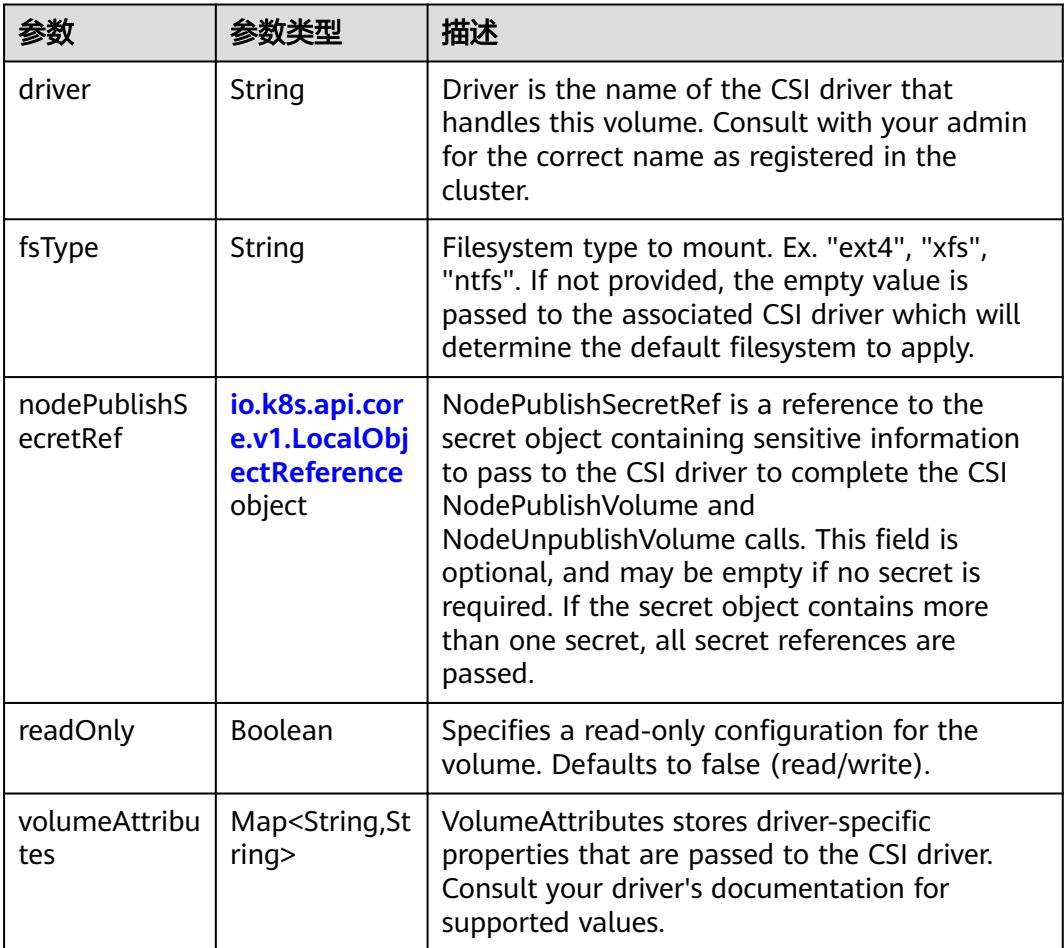

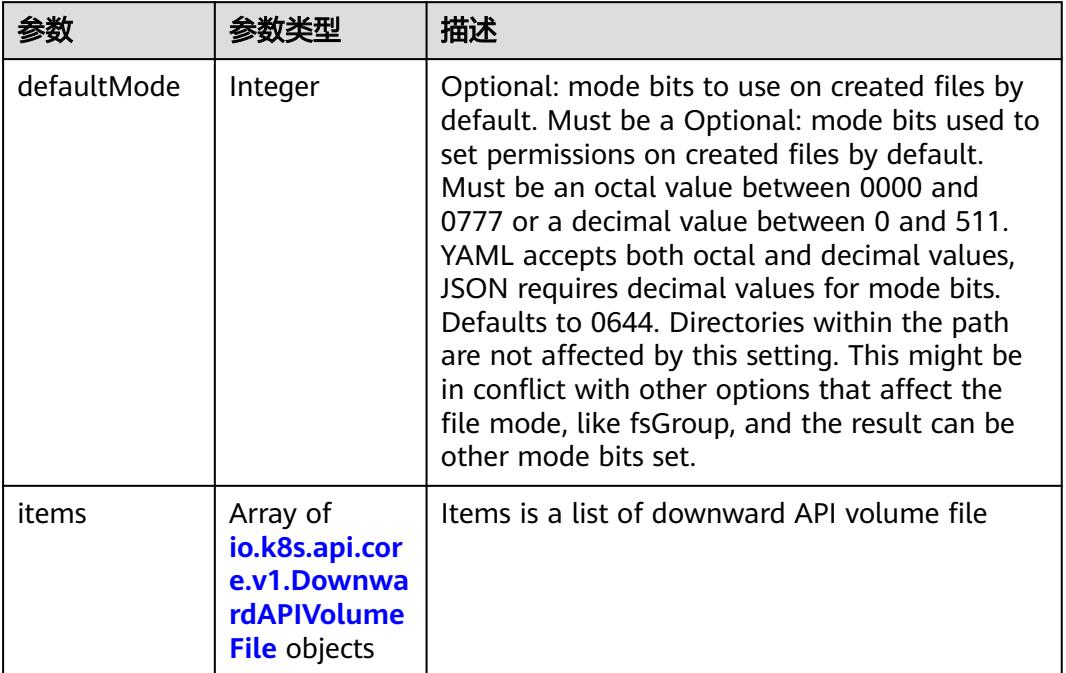

#### 表 **5-4534** io.k8s.api.core.v1.DownwardAPIVolumeSource

#### 表 **5-4535** io.k8s.api.core.v1.EmptyDirVolumeSource

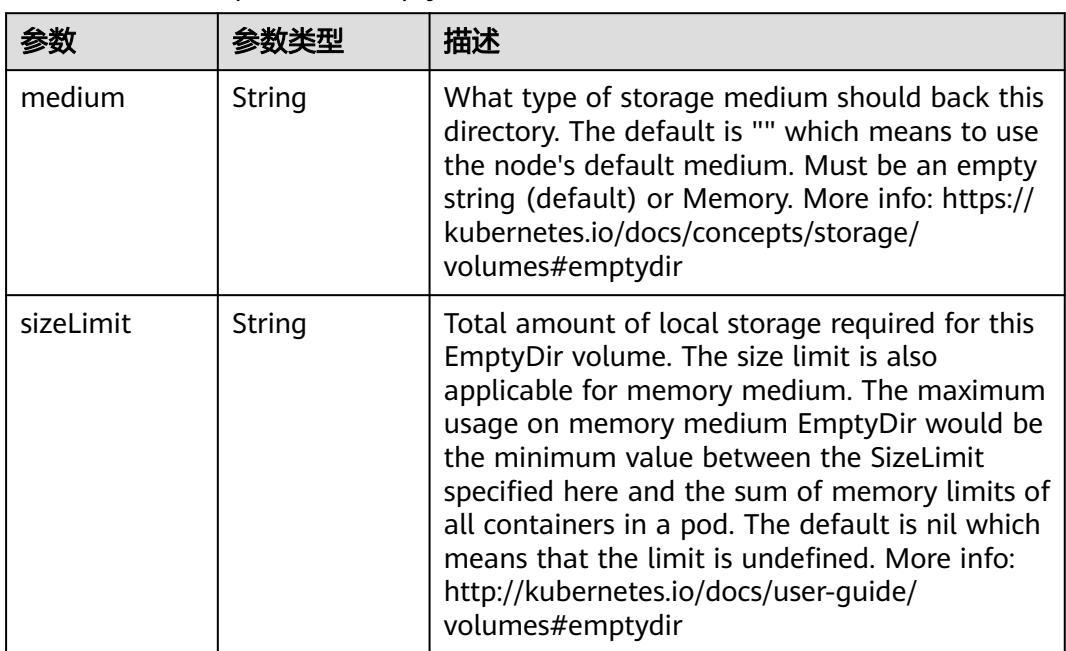

# 表 **5-4536** io.k8s.api.core.v1.EphemeralVolumeSource

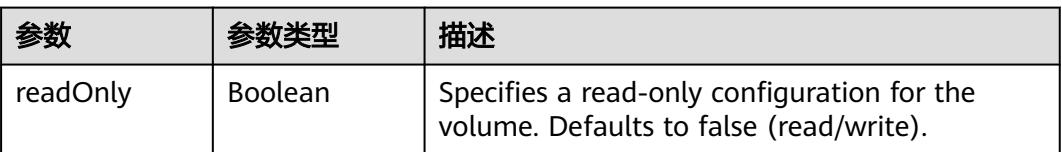

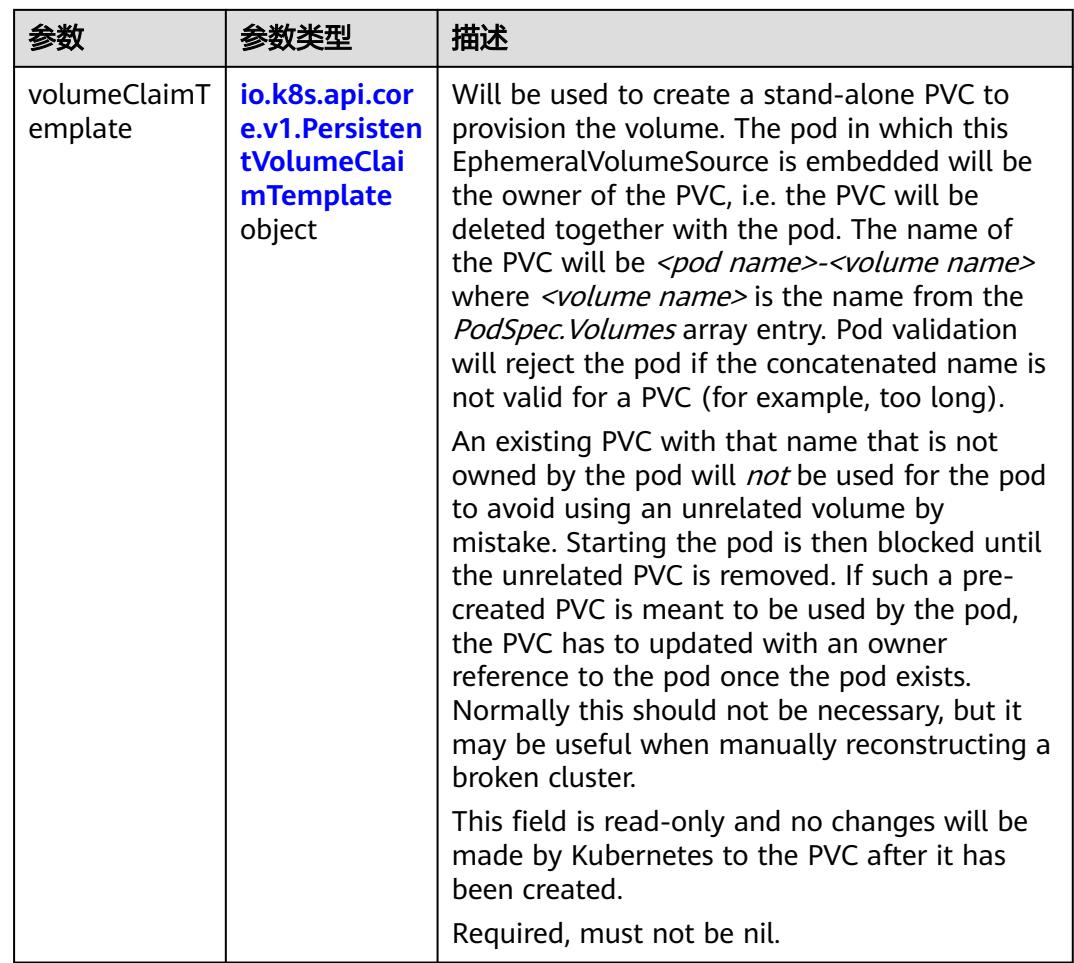

# 表 **5-4537** io.k8s.api.core.v1.PersistentVolumeClaimTemplate

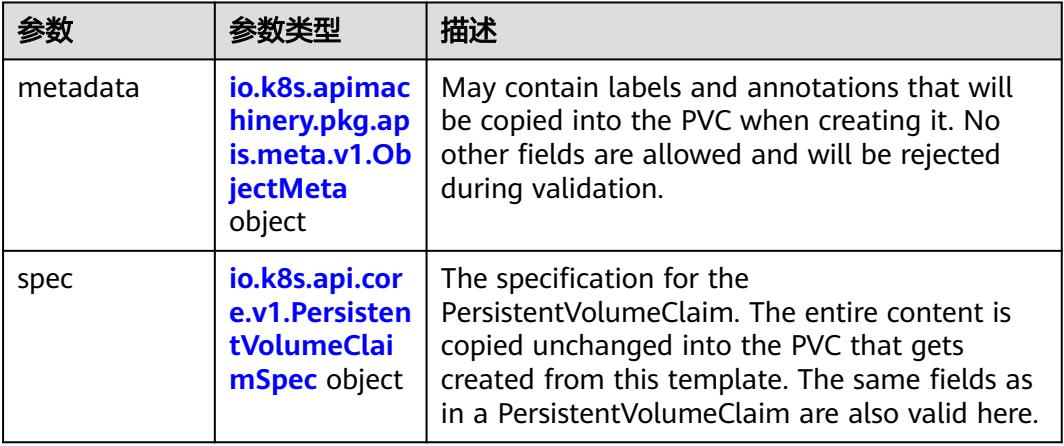

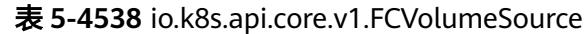

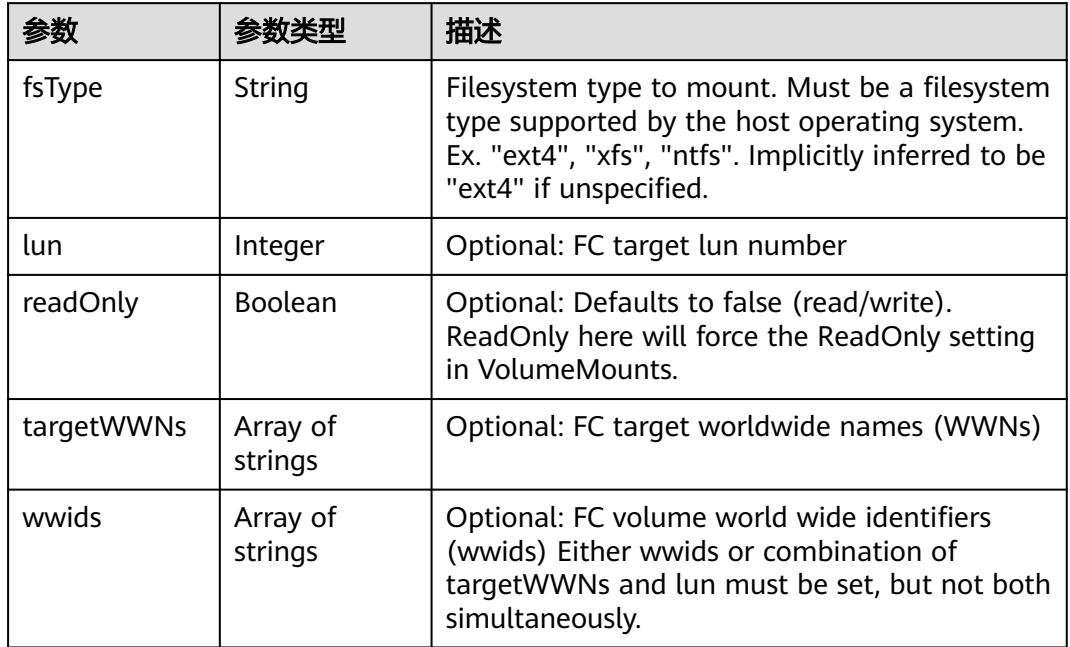

# 表 **5-4539** io.k8s.api.core.v1.FlexVolumeSource

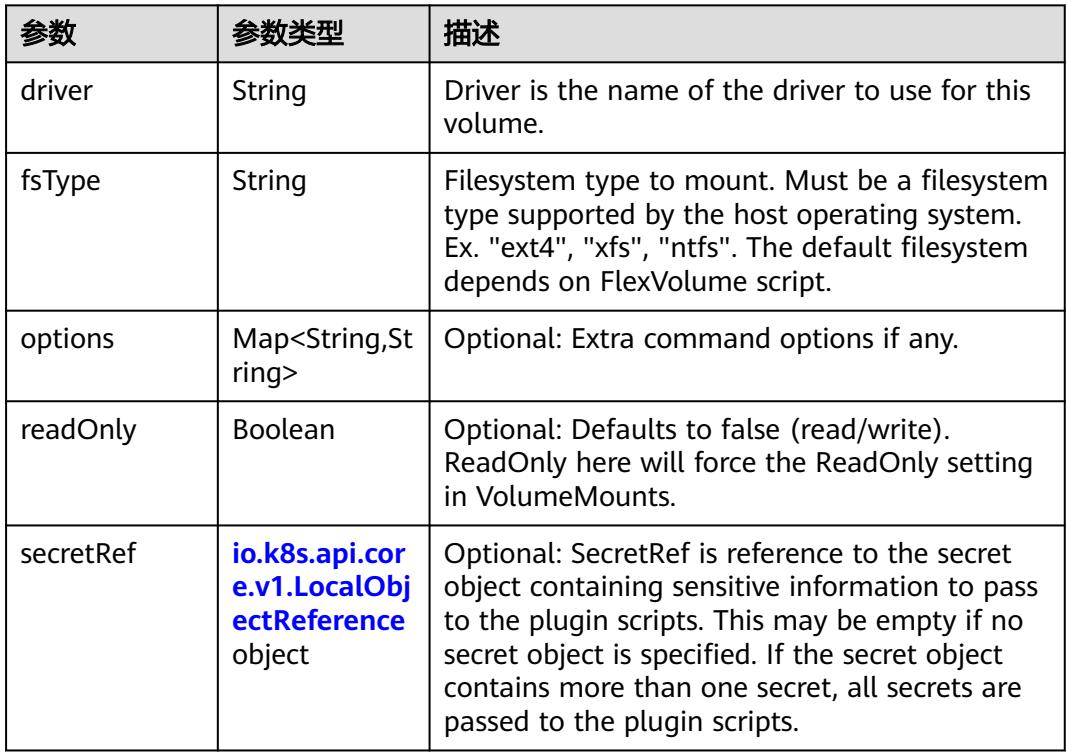

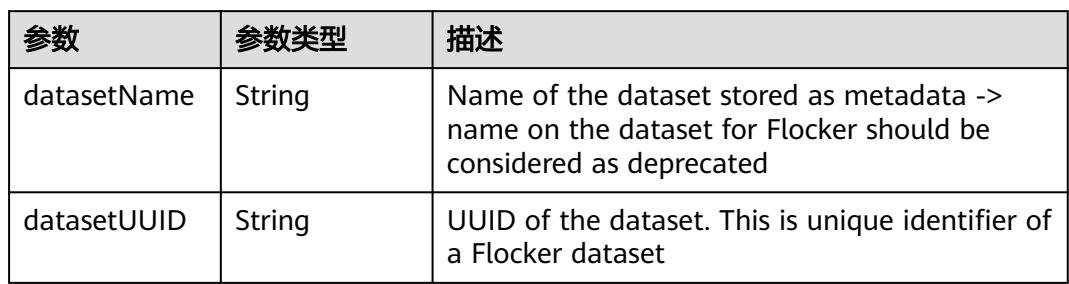

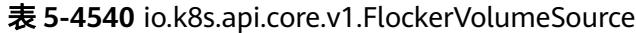

# 表 **5-4541** io.k8s.api.core.v1.GCEPersistentDiskVolumeSource

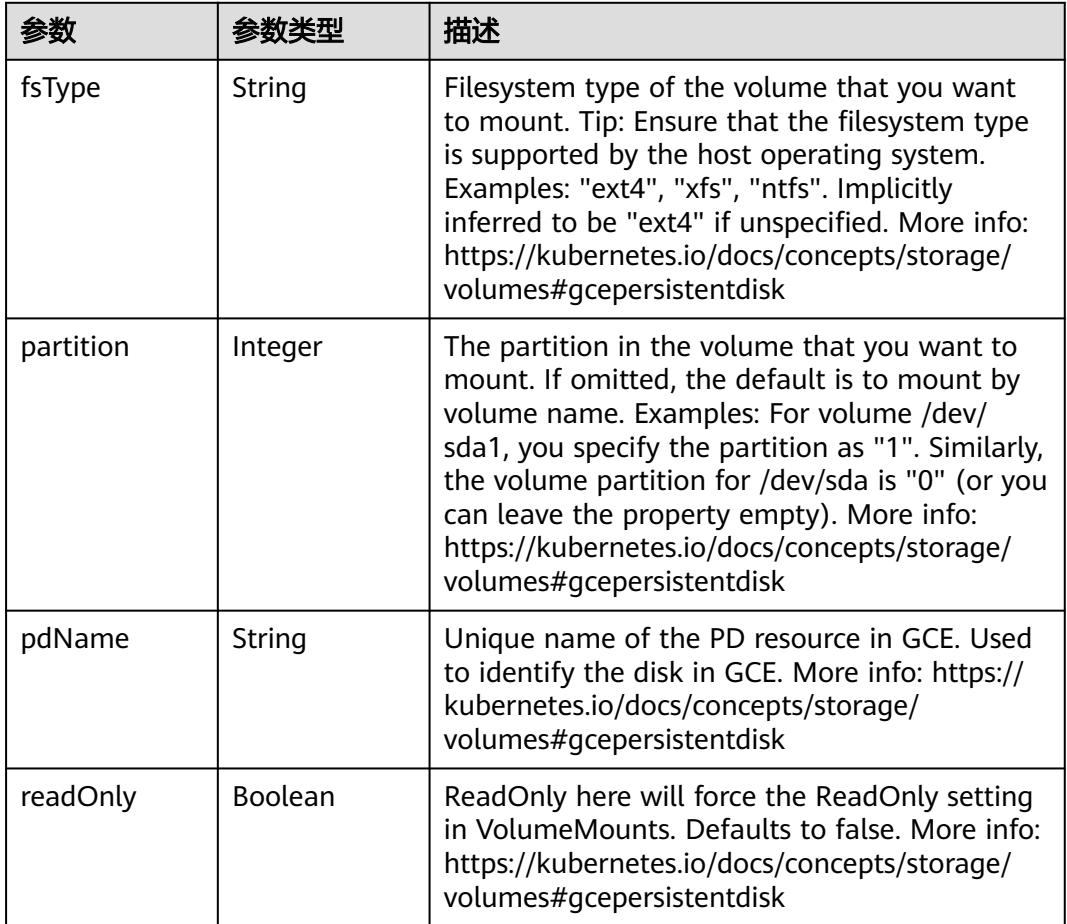

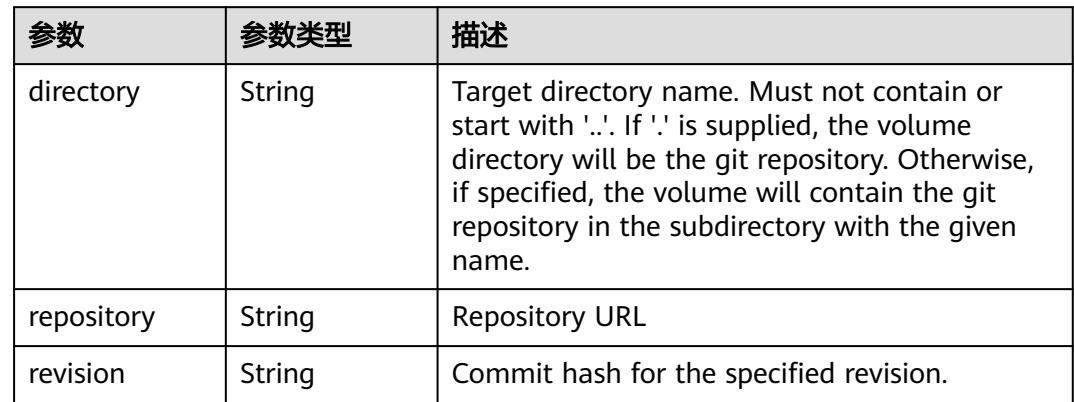

#### 表 **5-4542** io.k8s.api.core.v1.GitRepoVolumeSource

#### 表 **5-4543** io.k8s.api.core.v1.GlusterfsVolumeSource

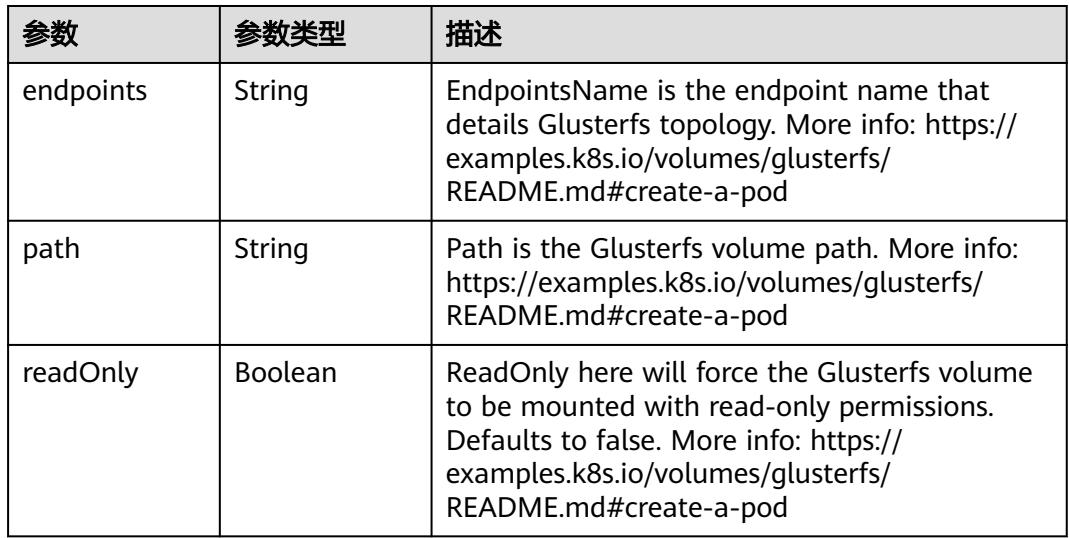

#### 表 **5-4544** io.k8s.api.core.v1.HostPathVolumeSource

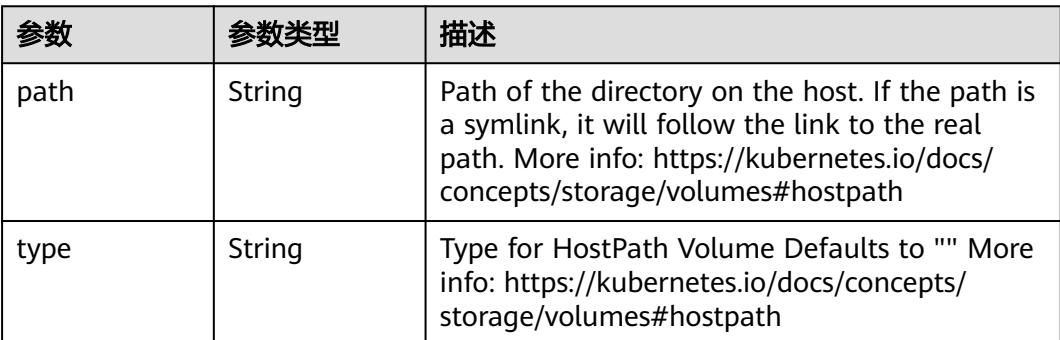

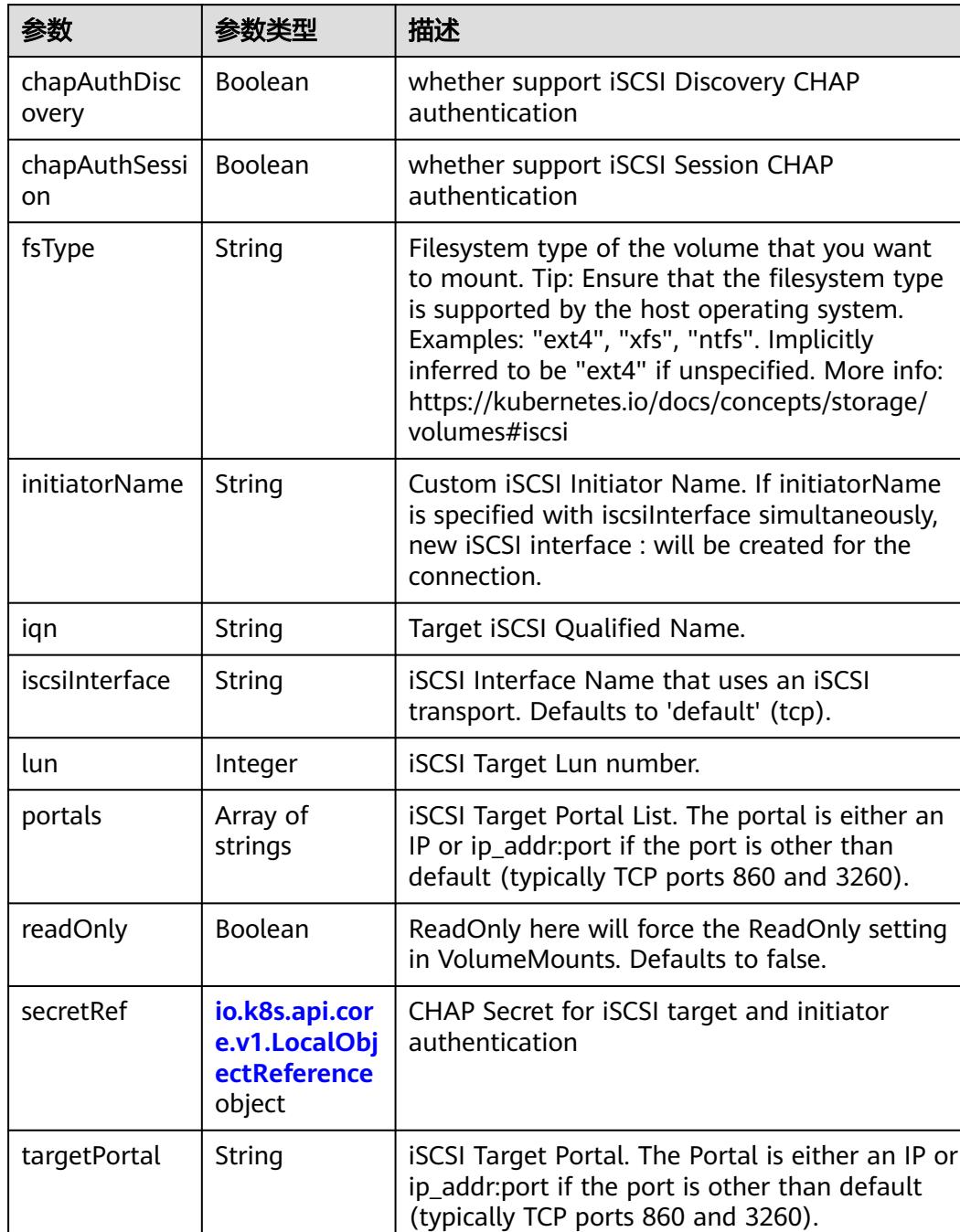

#### 表 **5-4545** io.k8s.api.core.v1.ISCSIVolumeSource

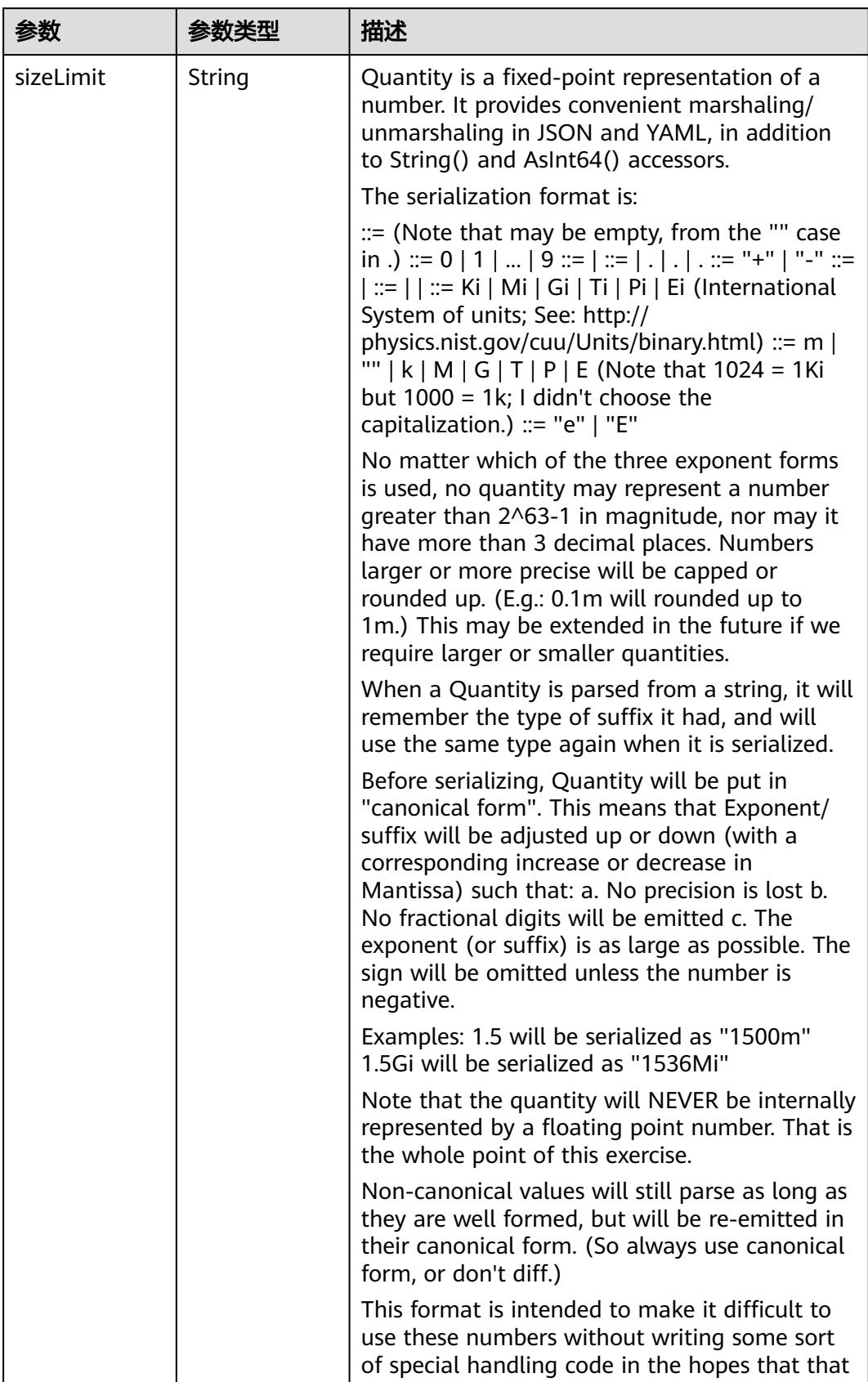

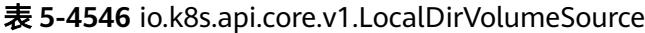

| 参数 | 参数类型 | 描述                                                                   |
|----|------|----------------------------------------------------------------------|
|    |      | will cause implementors to also use a fixed<br>point implementation. |

表 **5-4547** io.k8s.api.core.v1.NFSVolumeSource

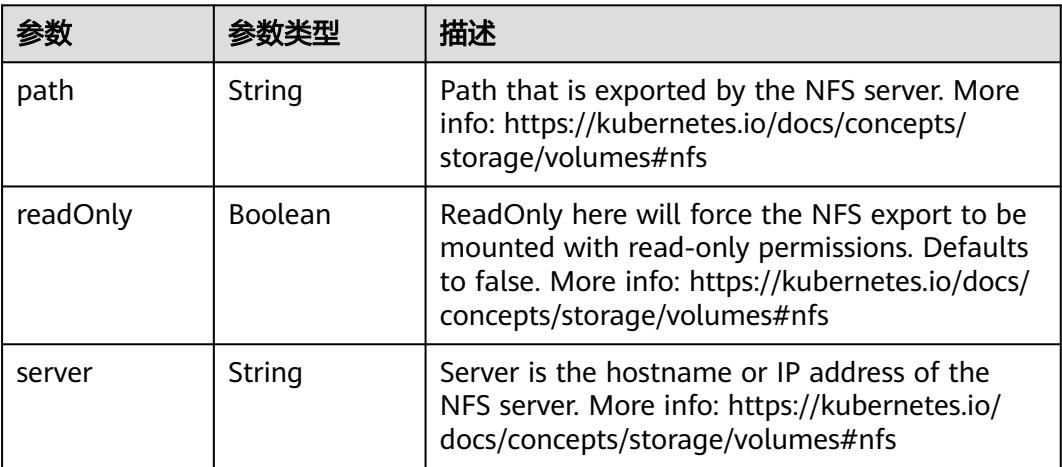

表 **5-4548** io.k8s.api.core.v1.PersistentVolumeClaimVolumeSource

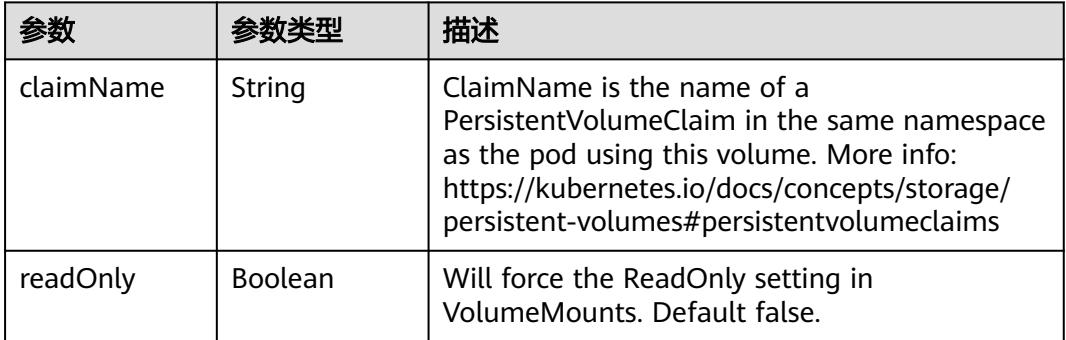

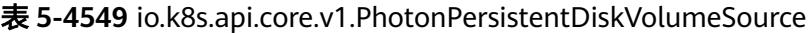

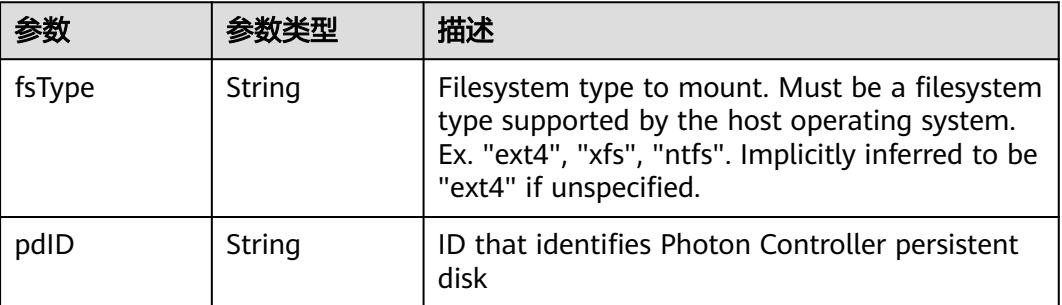

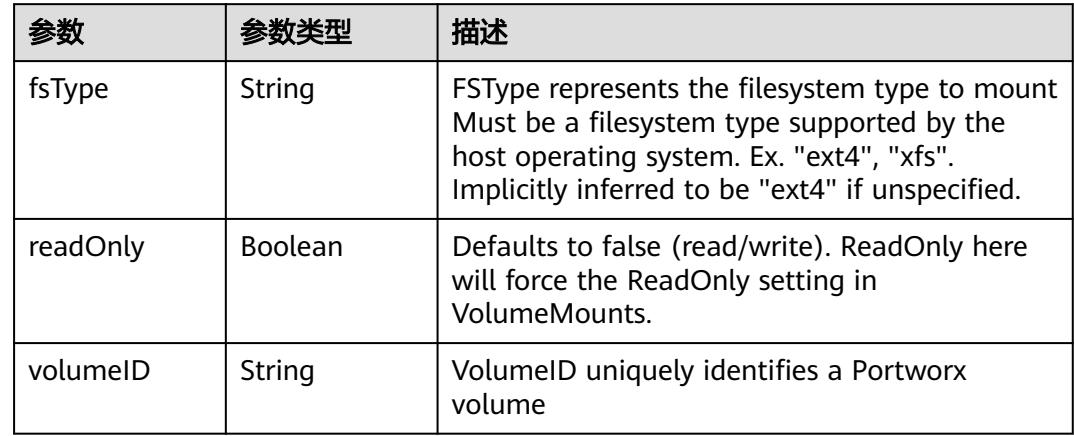

<span id="page-4189-0"></span>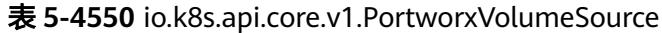

# 表 **5-4551** io.k8s.api.core.v1.ProjectedVolumeSource

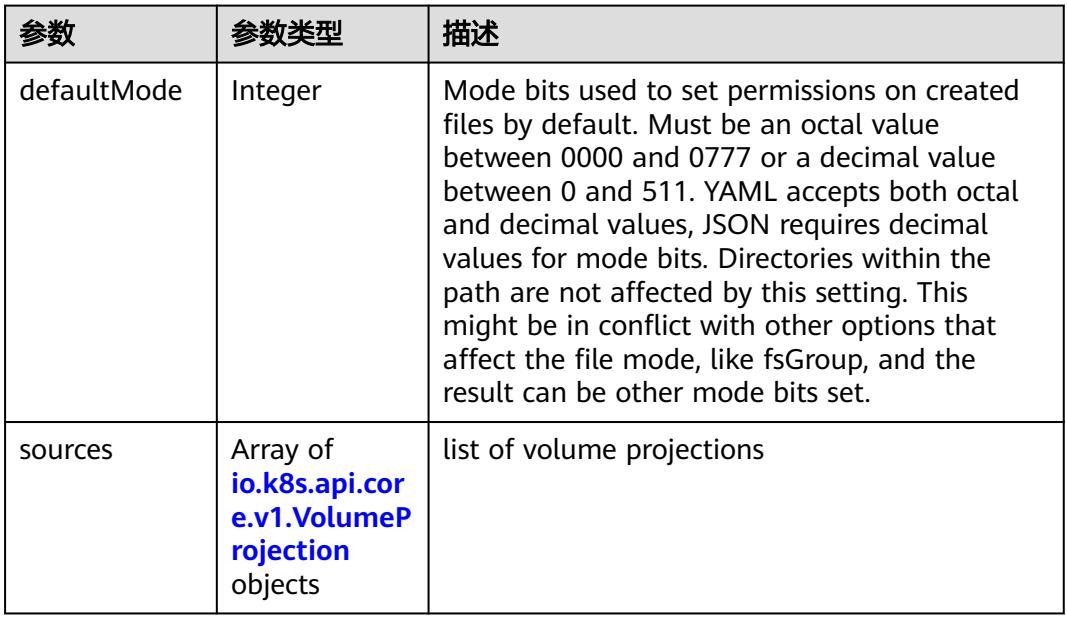

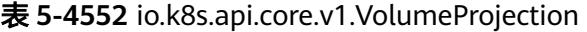

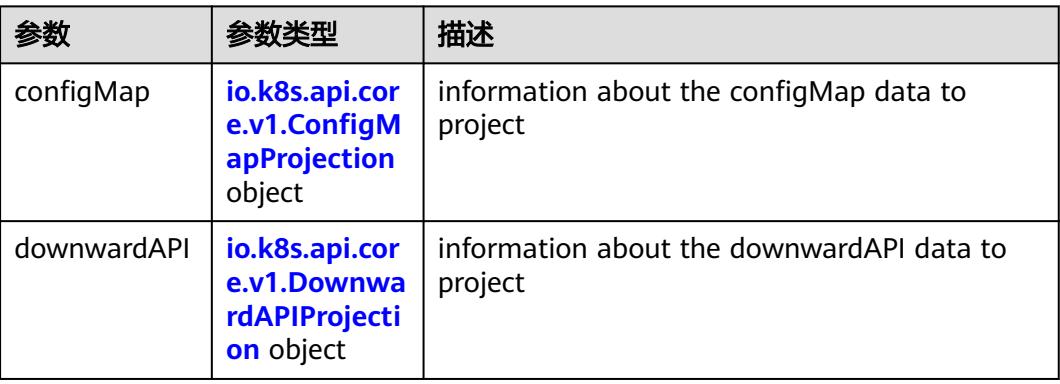

<span id="page-4190-0"></span>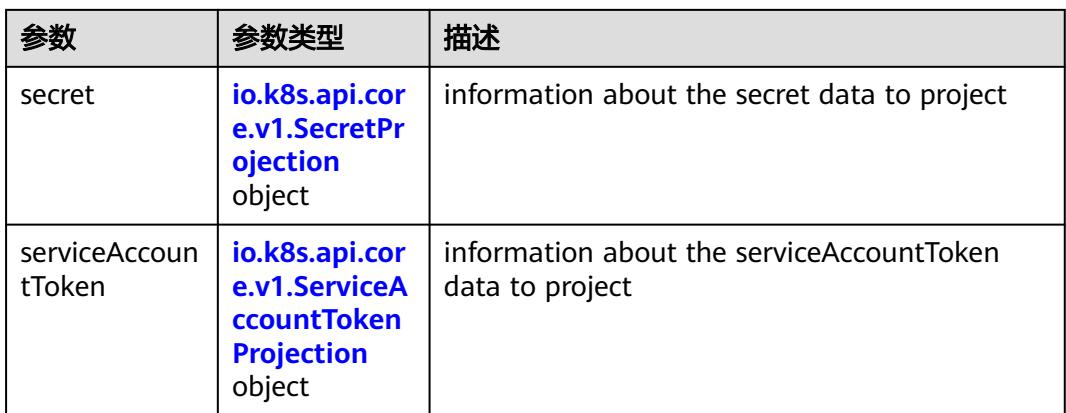

# 表 **5-4553** io.k8s.api.core.v1.ConfigMapProjection

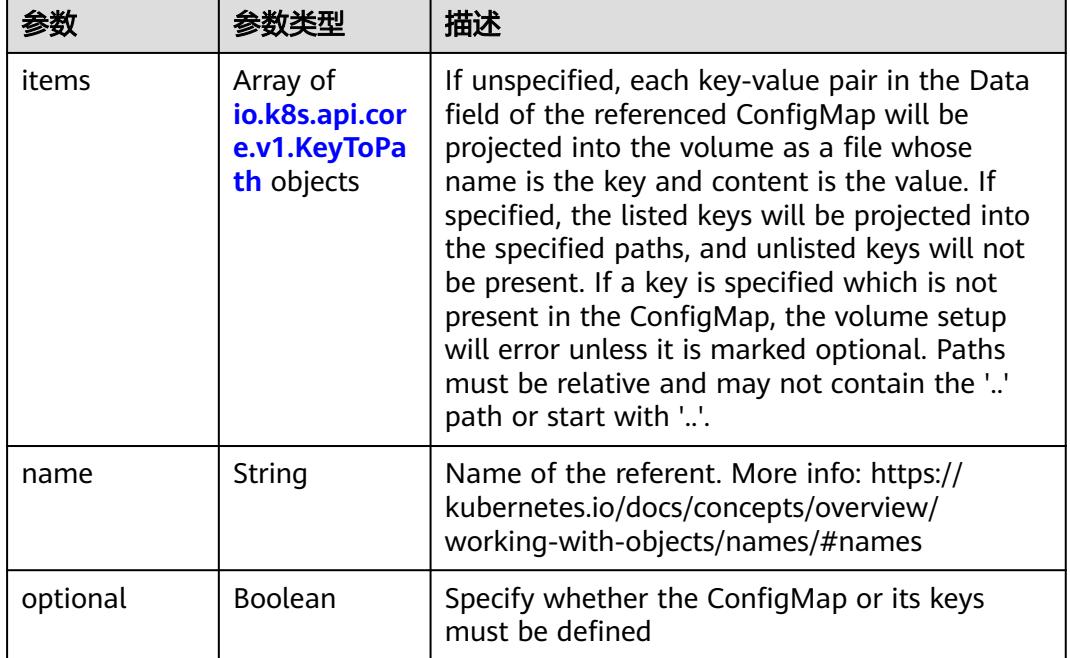

#### 表 **5-4554** io.k8s.api.core.v1.DownwardAPIProjection

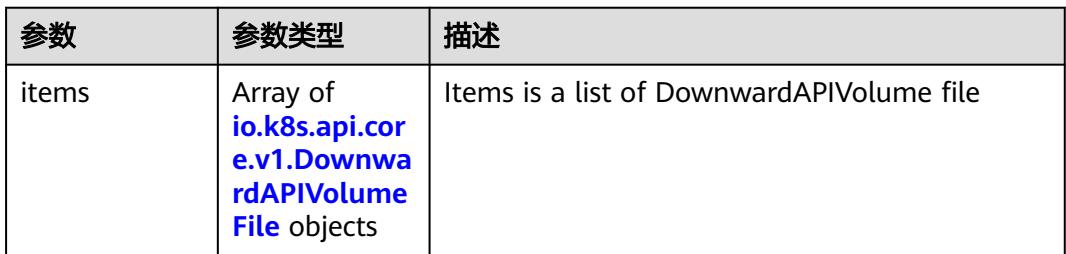

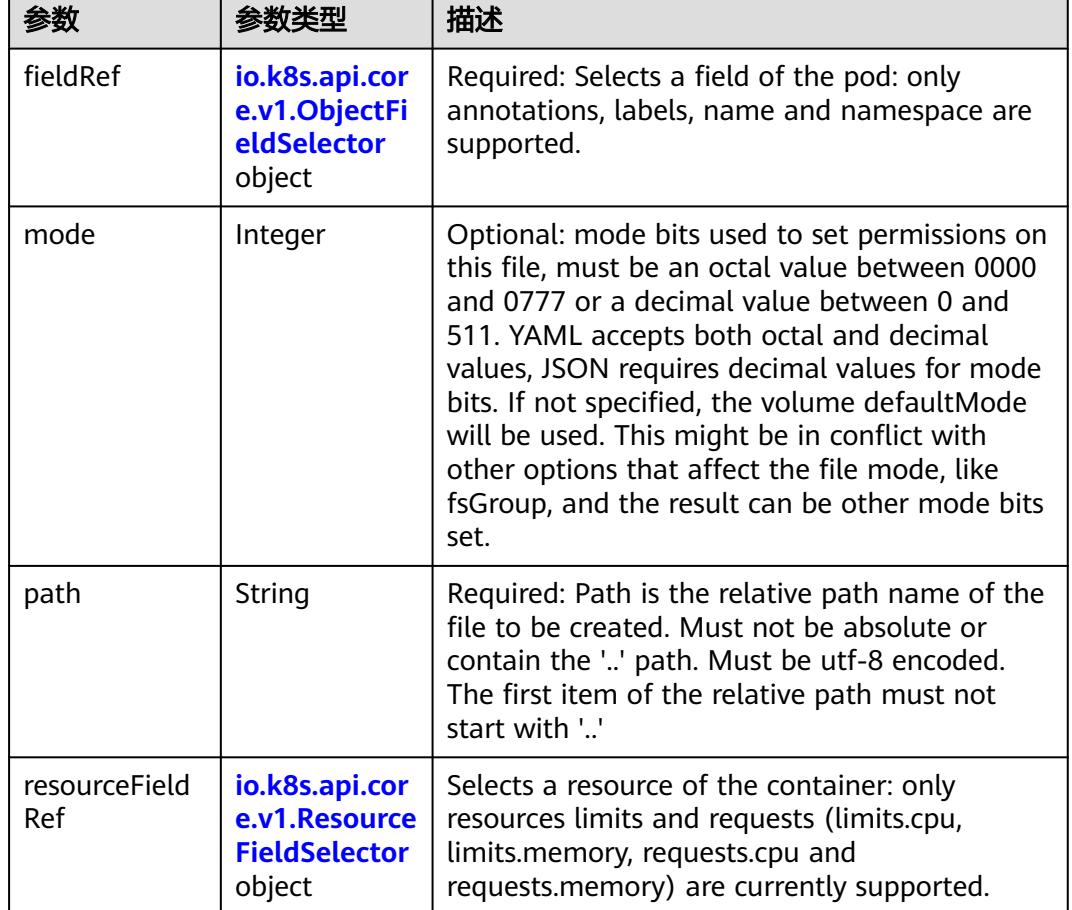

<span id="page-4191-0"></span>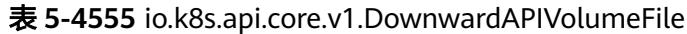

# 表 **5-4556** io.k8s.api.core.v1.ObjectFieldSelector

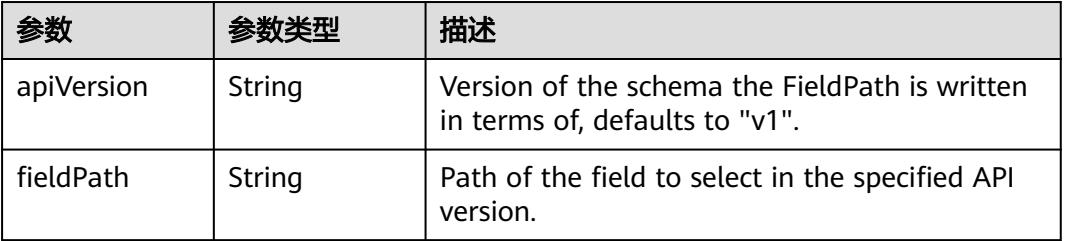

#### 表 **5-4557** io.k8s.api.core.v1.ResourceFieldSelector

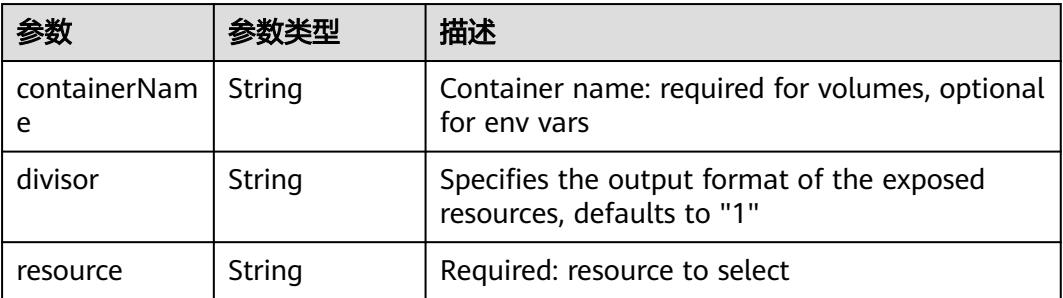

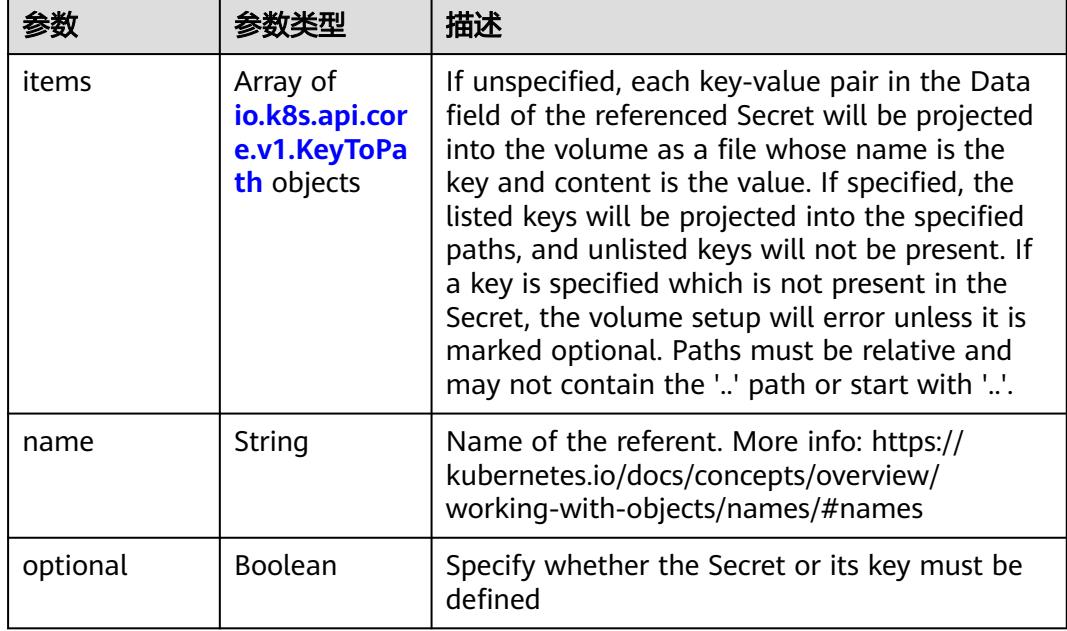

<span id="page-4192-0"></span>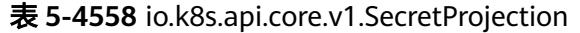

# 表 **5-4559** io.k8s.api.core.v1.ServiceAccountTokenProjection

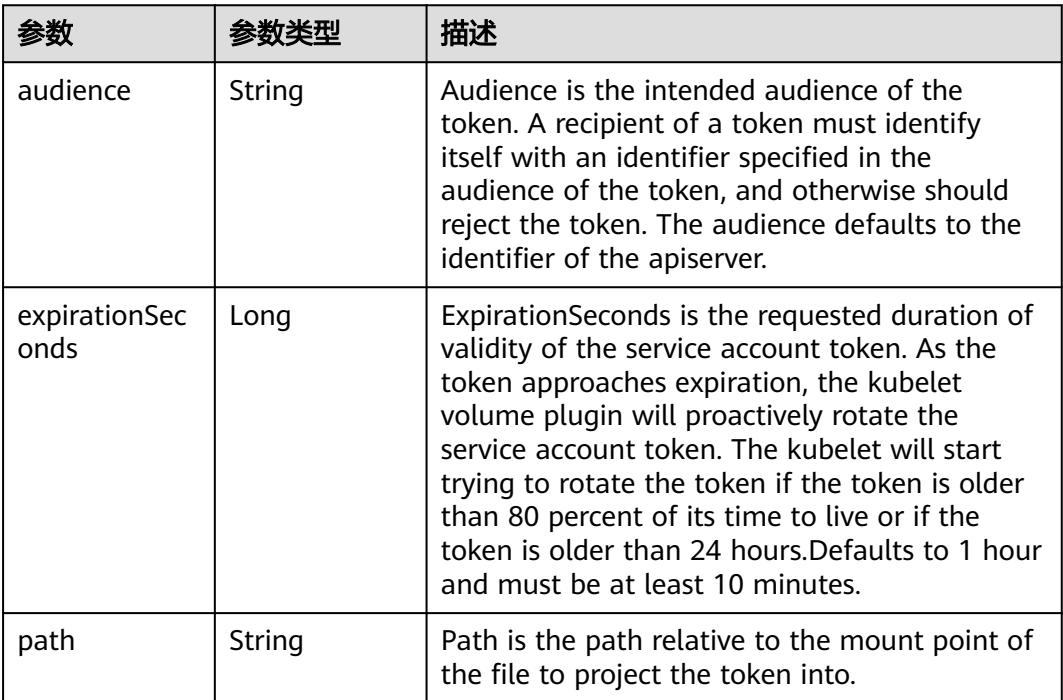

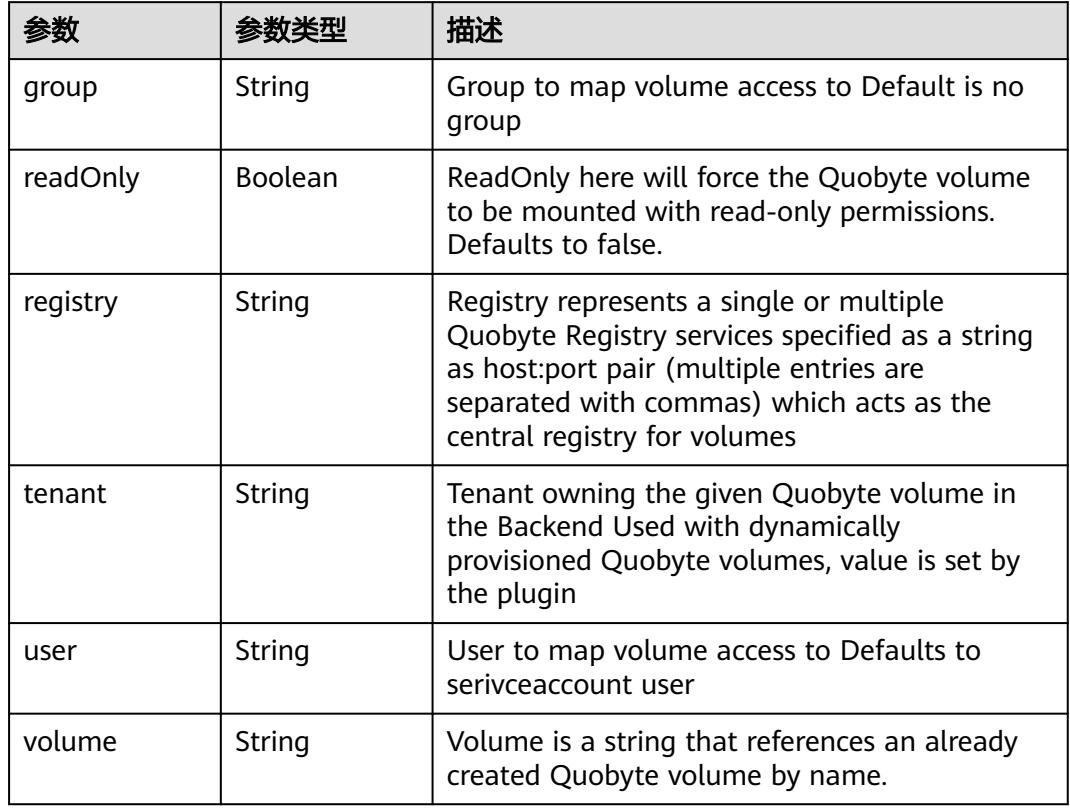

<span id="page-4193-0"></span>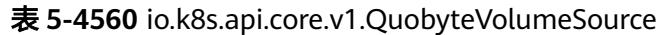

表 **5-4561** io.k8s.api.core.v1.RBDVolumeSource

| 参数       | 参数米刑                | 描述                                                                                                    |
|----------|---------------------|----------------------------------------------------------------------------------------------------|
| fsType   | String              | Filesystem type of the volume that you want<br>to mount. Tip: Ensure that the filesystem type<br>is supported by the host operating system.<br>Examples: "ext4", "xfs", "ntfs". Implicitly<br>inferred to be "ext4" if unspecified. More info:<br>https://kubernetes.io/docs/concepts/storage/<br>volumes#rbd |
| image    | String              | The rados image name. More info: https://<br>examples.k8s.io/volumes/rbd/<br>README.md#how-to-use-it                                                                                                    |
| keyring  | String              | Keyring is the path to key ring for RBDUser.<br>Default is /etc/ceph/keyring. More info: https://<br>examples.k8s.io/volumes/rbd/<br>README.md#how-to-use-it                                                                                                    |
| monitors | Array of<br>strings | A collection of Ceph monitors. More info:<br>https://examples.k8s.io/volumes/rbd/<br>README.md#how-to-use-it                                                                                                    |

<span id="page-4194-0"></span>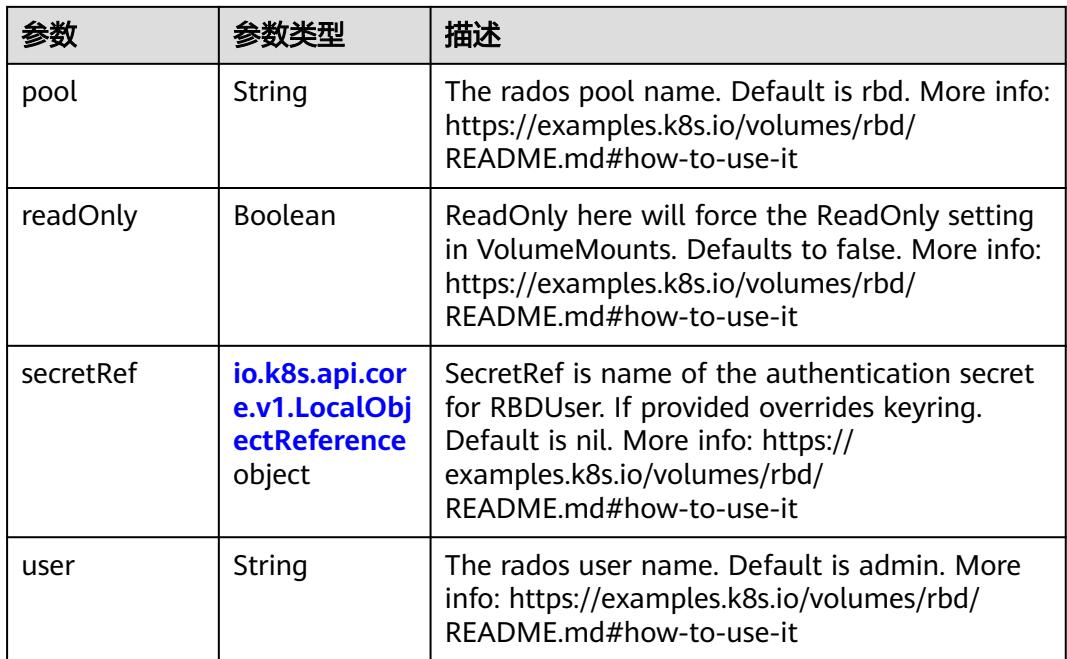

# 表 **5-4562** io.k8s.api.core.v1.ScaleIOVolumeSource

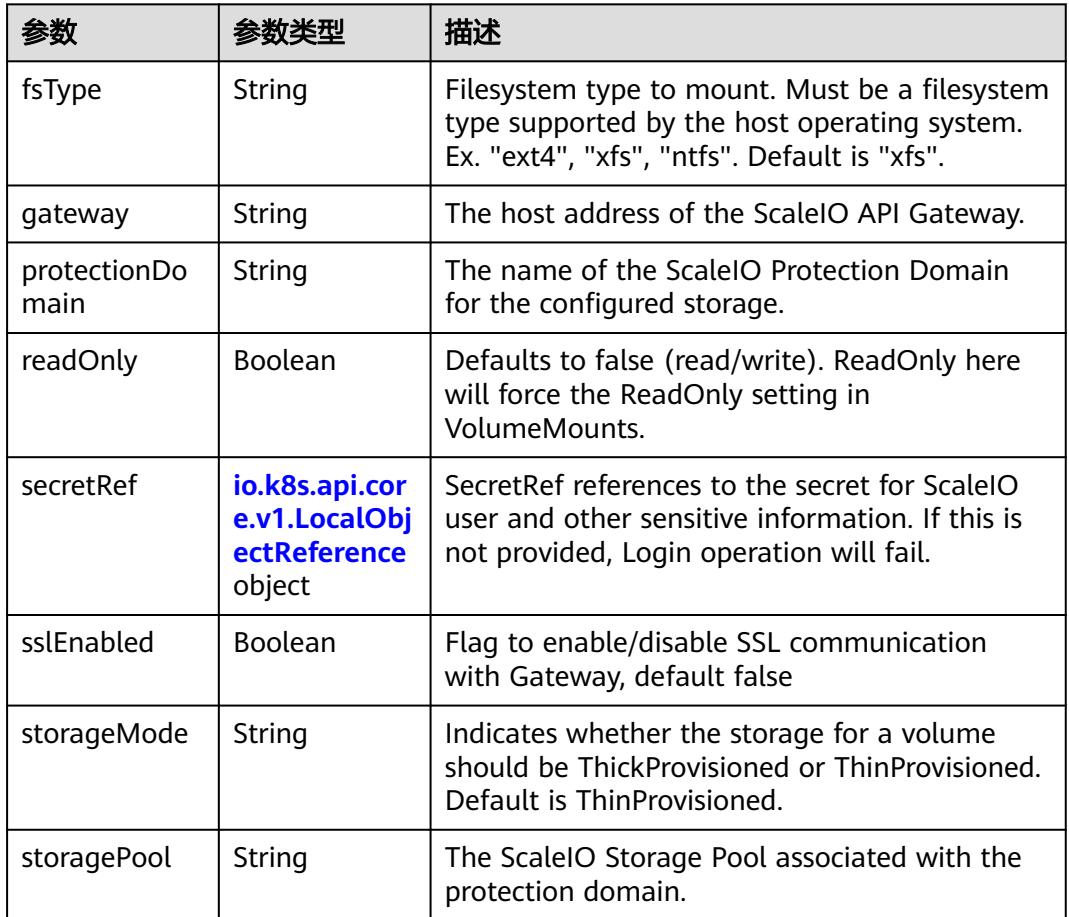

<span id="page-4195-0"></span>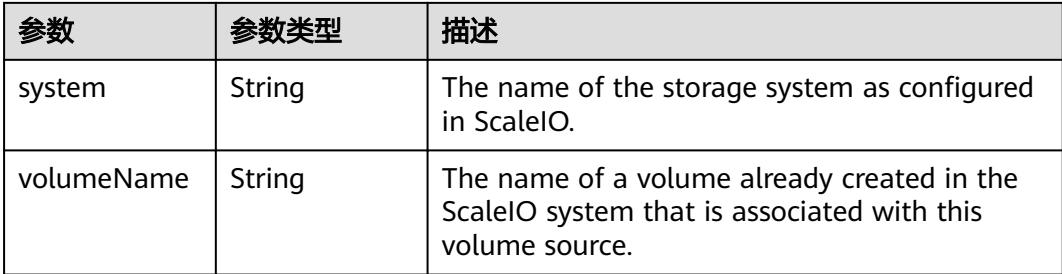

#### 表 **5-4563** io.k8s.api.core.v1.SecretVolumeSource

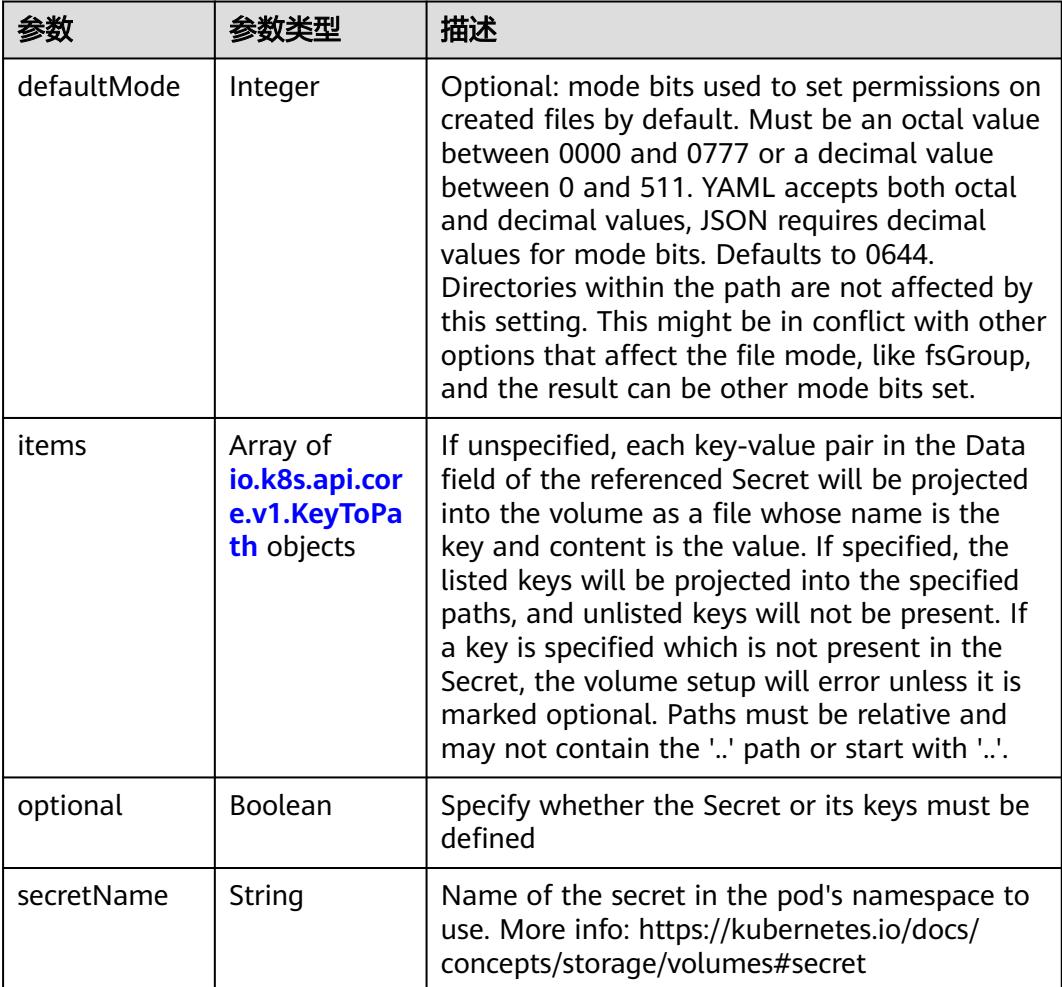

# 表 **5-4564** io.k8s.api.core.v1.KeyToPath

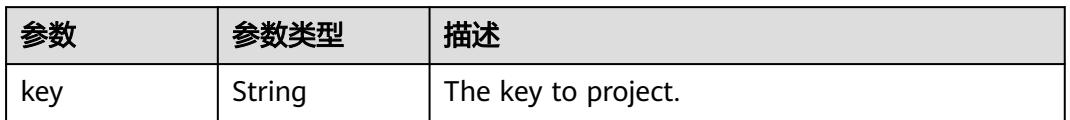

<span id="page-4196-0"></span>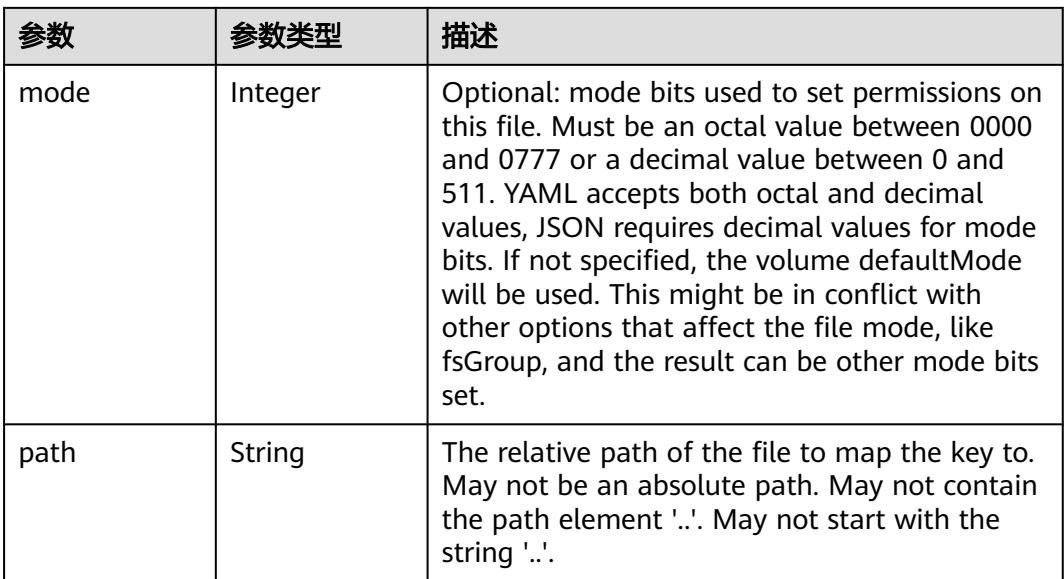

# 表 **5-4565** io.k8s.api.core.v1.StorageOSVolumeSource

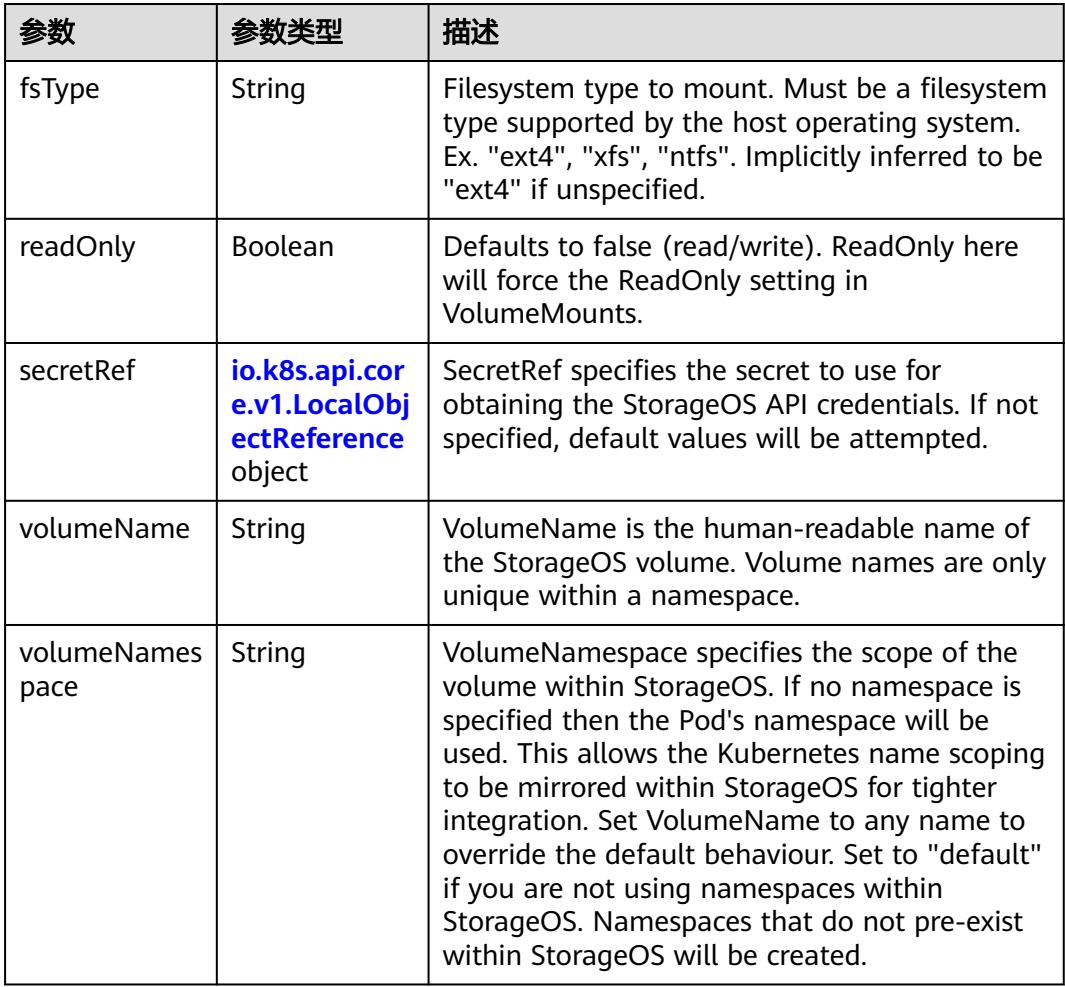

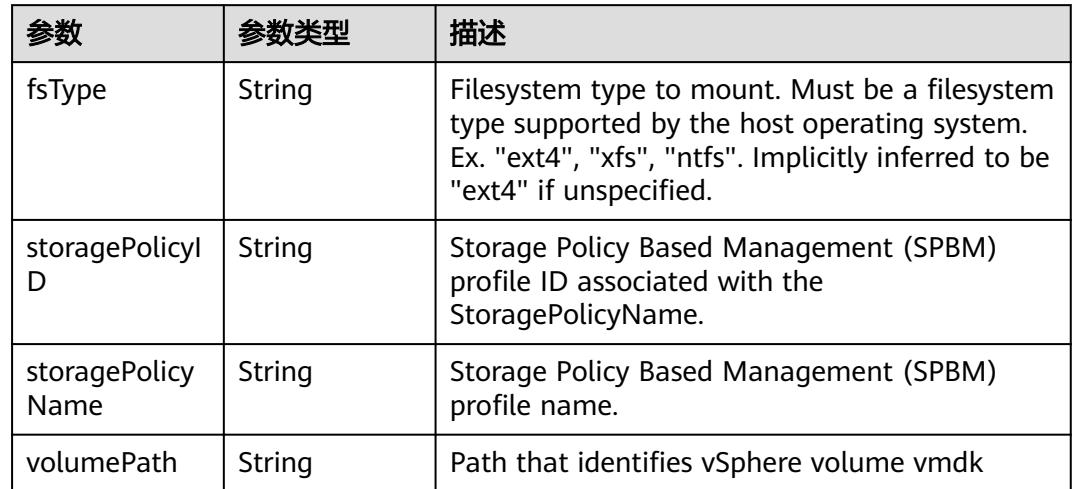

#### <span id="page-4197-0"></span>表 **5-4566** io.k8s.api.core.v1.VsphereVirtualDiskVolumeSource

#### 表 **5-4567** io.k8s.api.apps.v1.StatefulSetUpdateStrategy

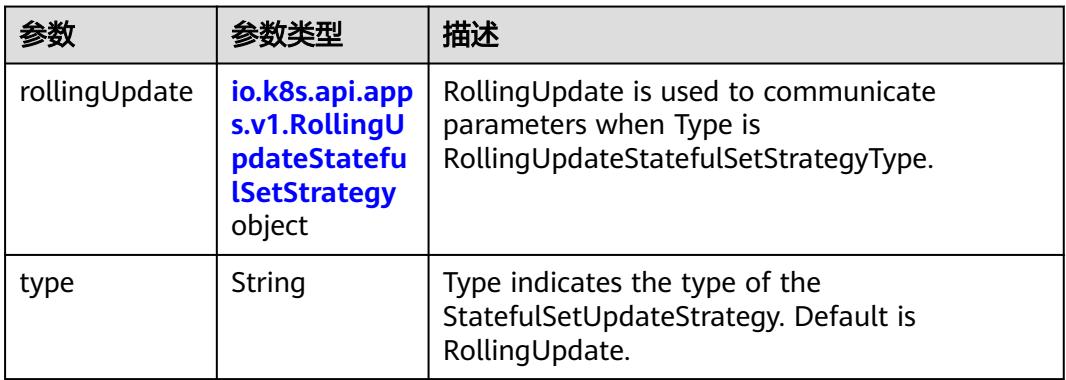

### 表 **5-4568** io.k8s.api.apps.v1.RollingUpdateStatefulSetStrategy

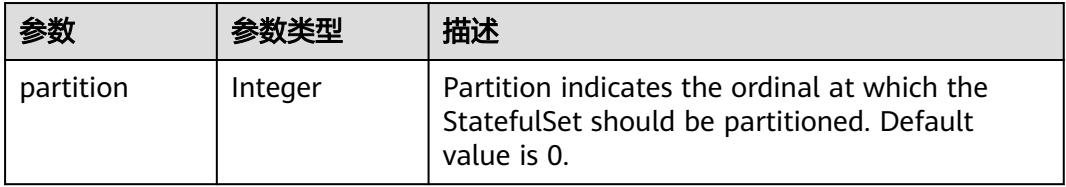

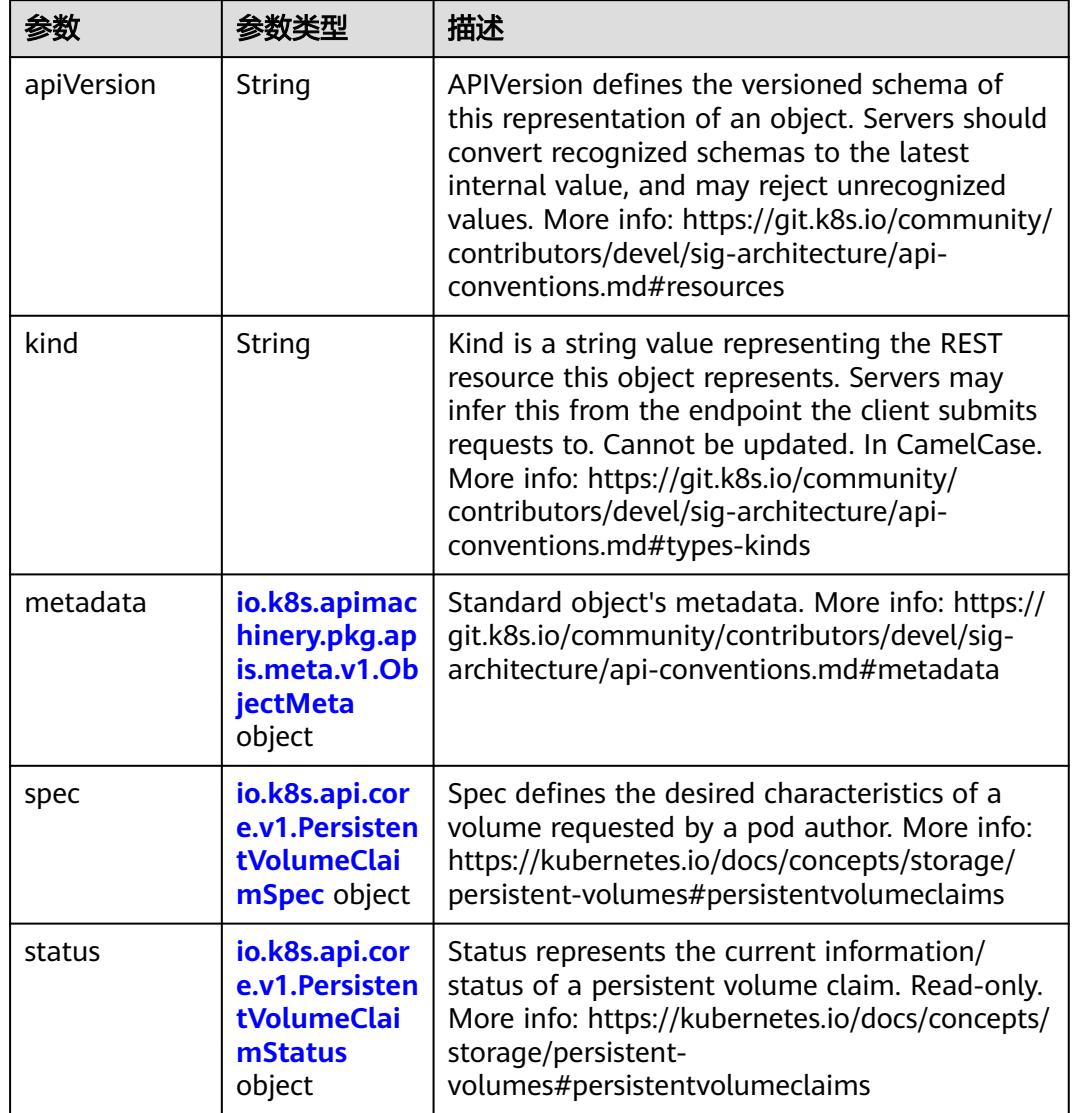

<span id="page-4198-0"></span>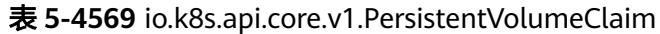

# 表 **5-4570** io.k8s.apimachinery.pkg.apis.meta.v1.ObjectMeta

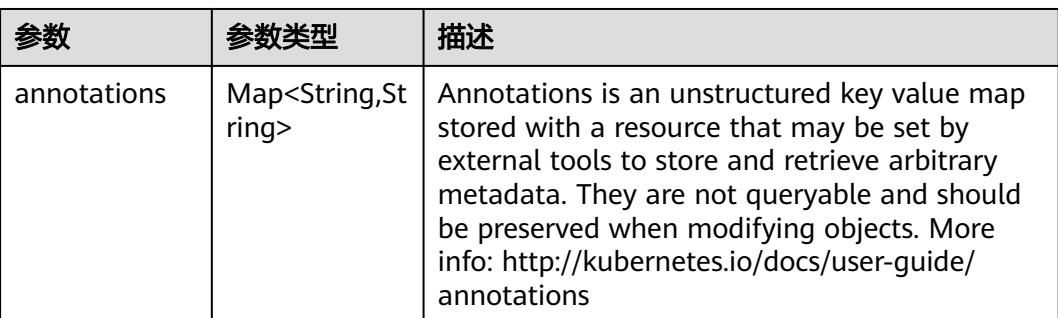

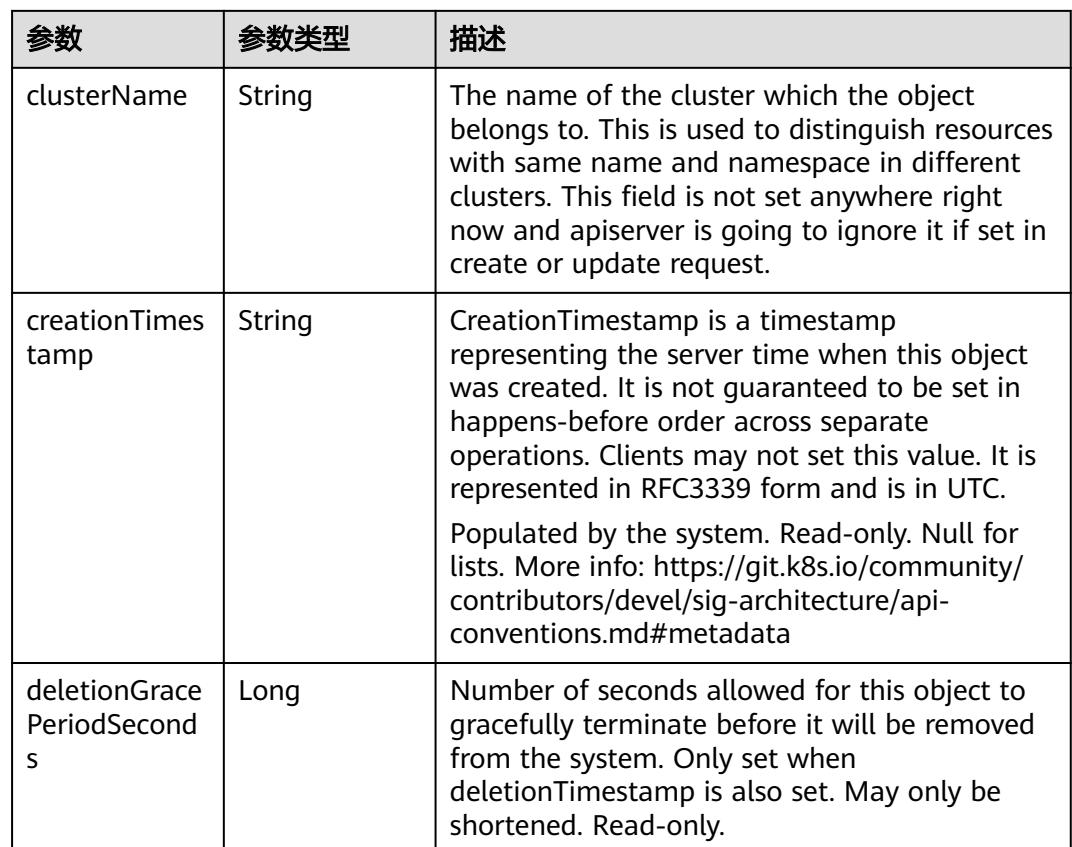

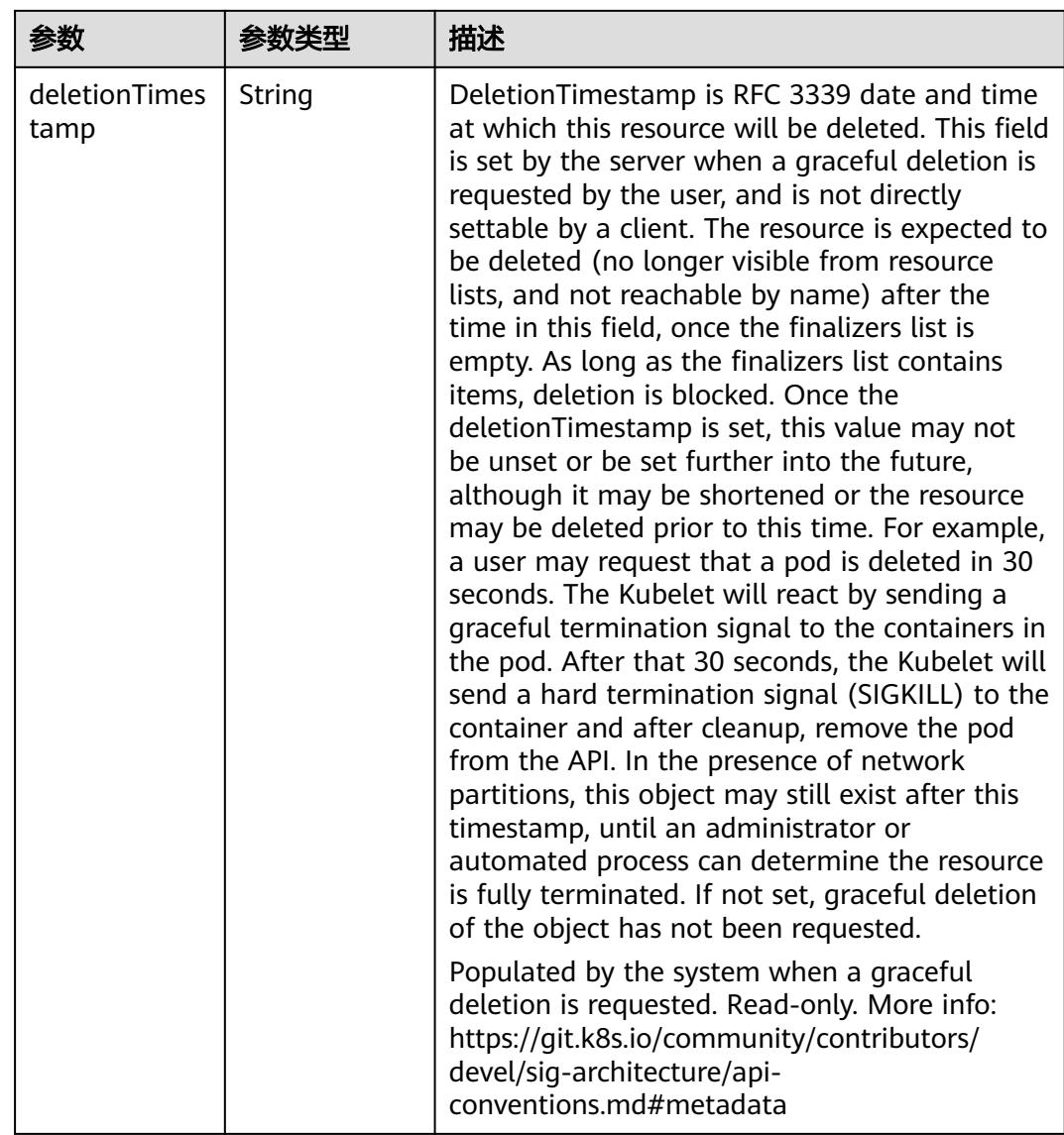

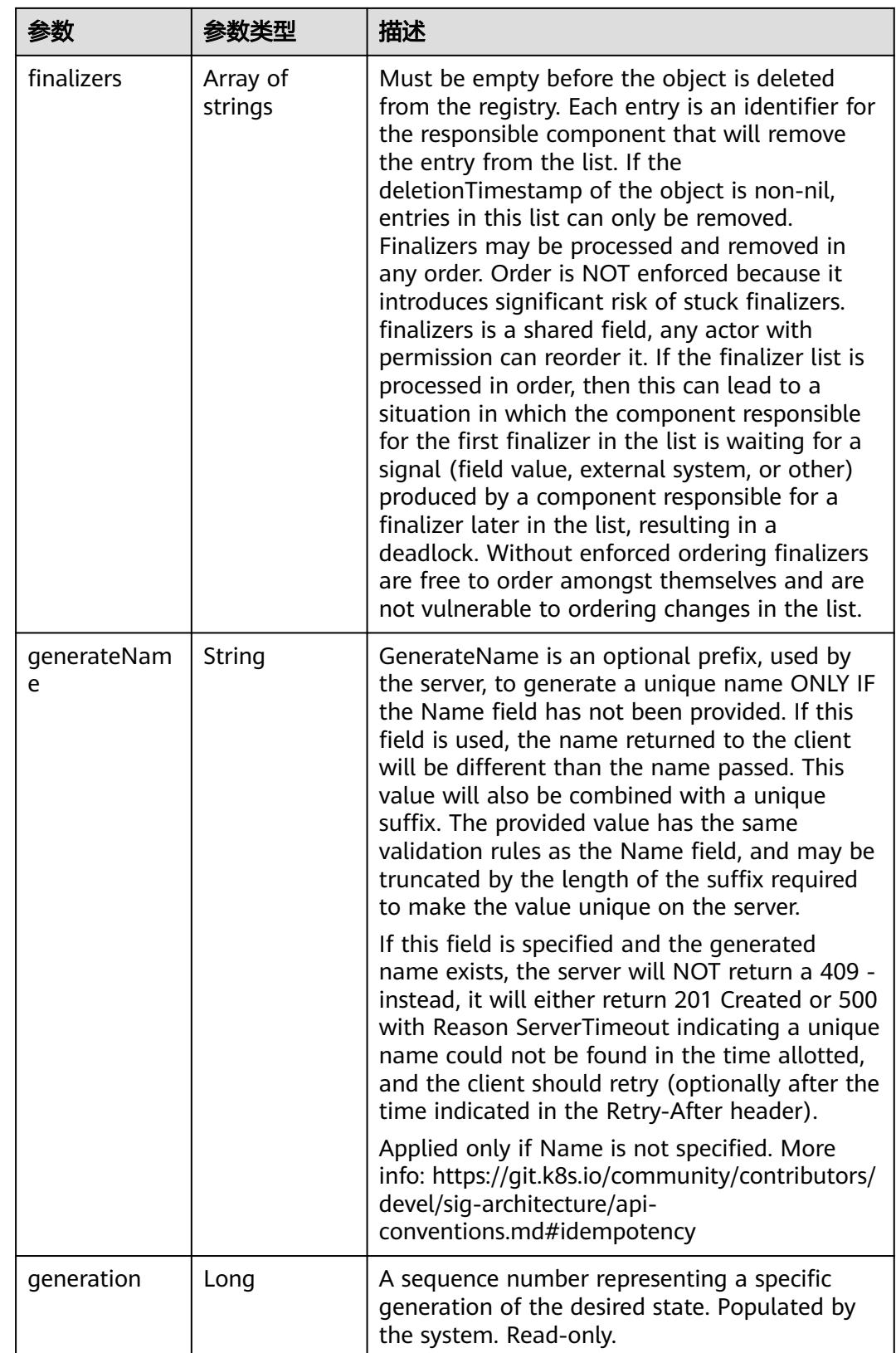

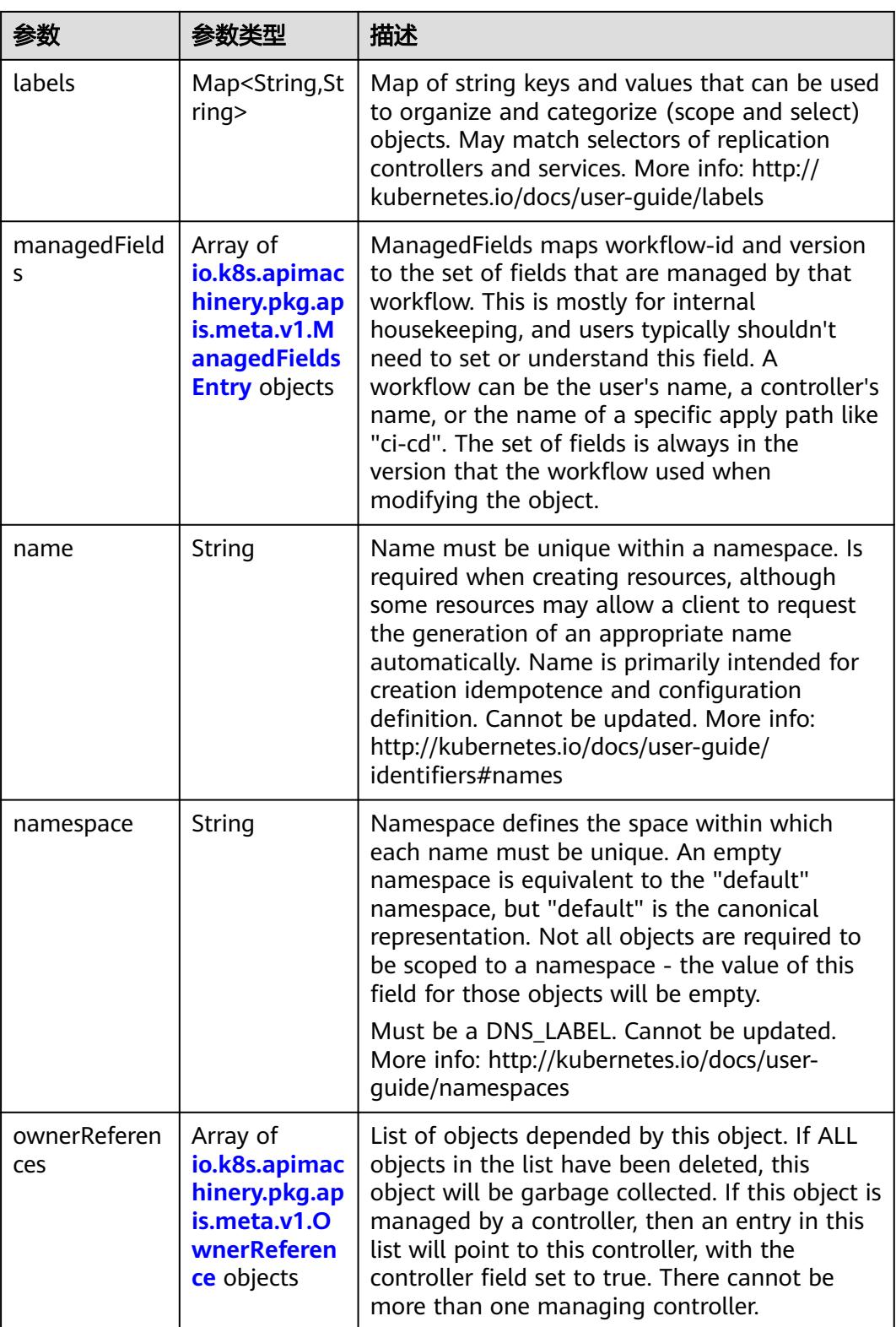

<span id="page-4203-0"></span>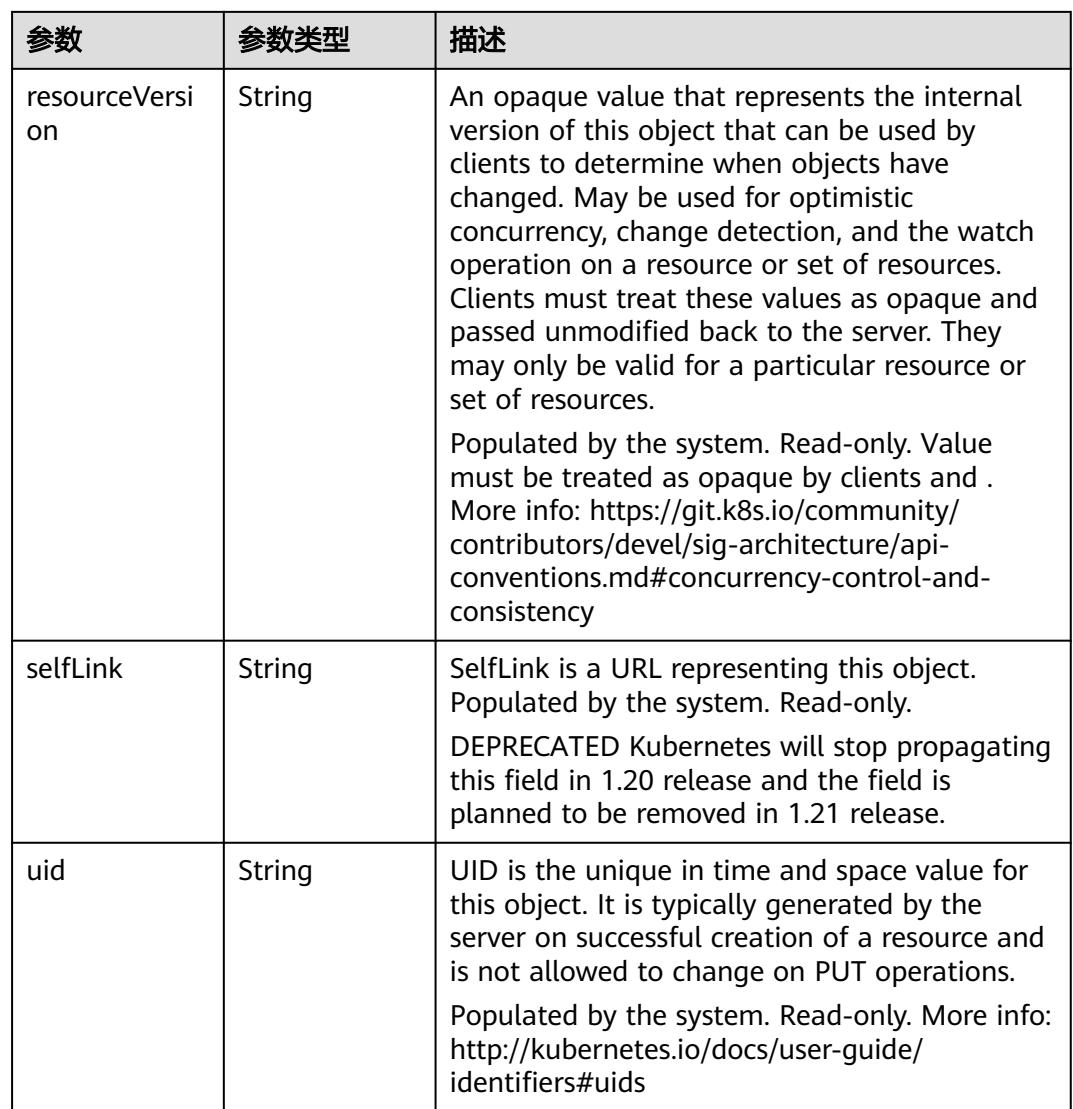

# 表 **5-4571** io.k8s.apimachinery.pkg.apis.meta.v1.ManagedFieldsEntry

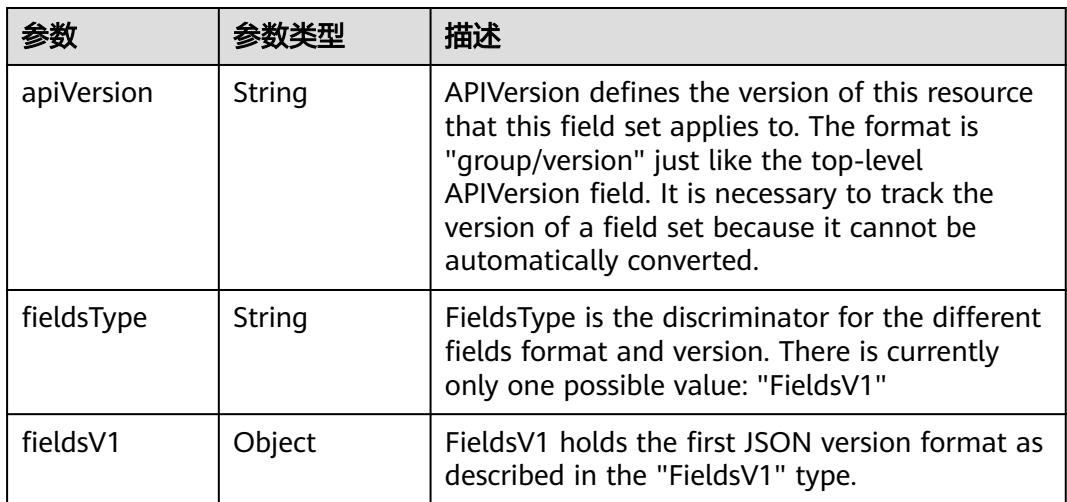

<span id="page-4204-0"></span>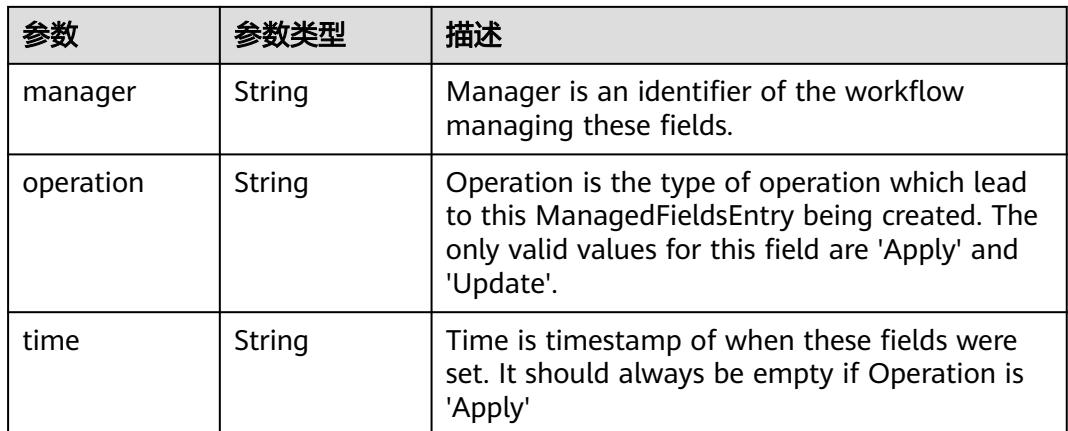

## 表 **5-4572** io.k8s.apimachinery.pkg.apis.meta.v1.OwnerReference

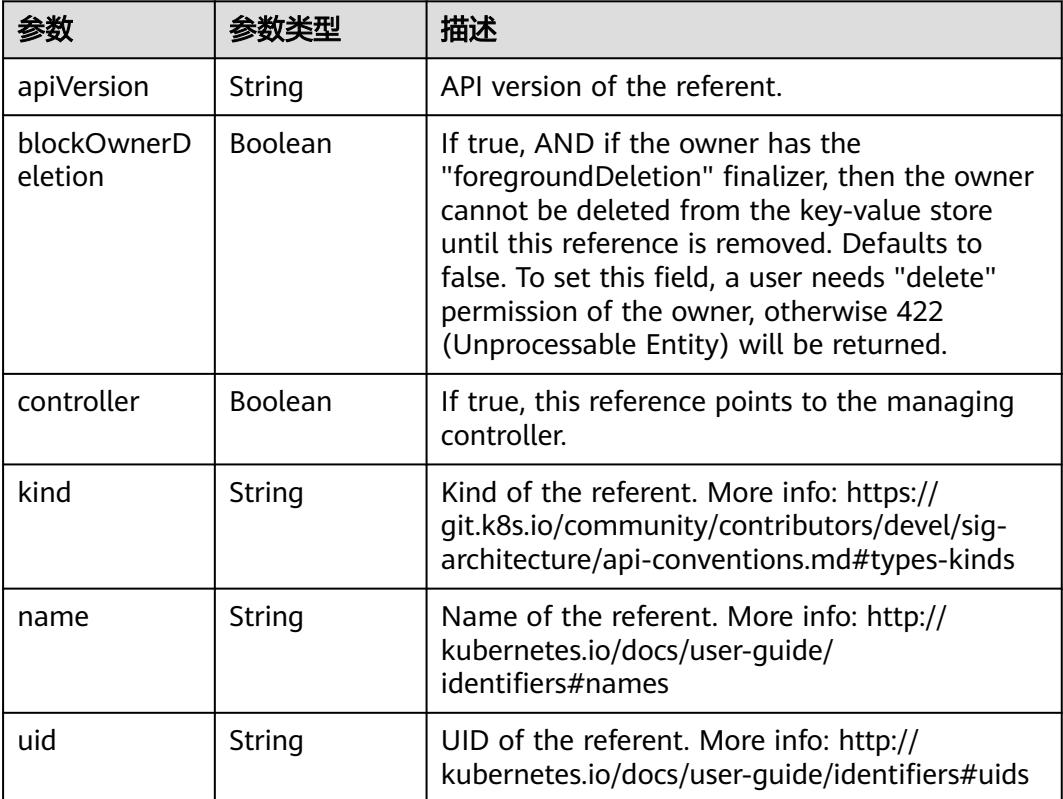

#### 表 **5-4573** io.k8s.api.core.v1.PersistentVolumeClaimSpec

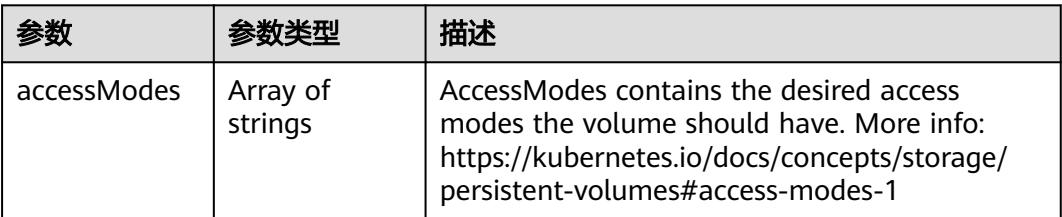

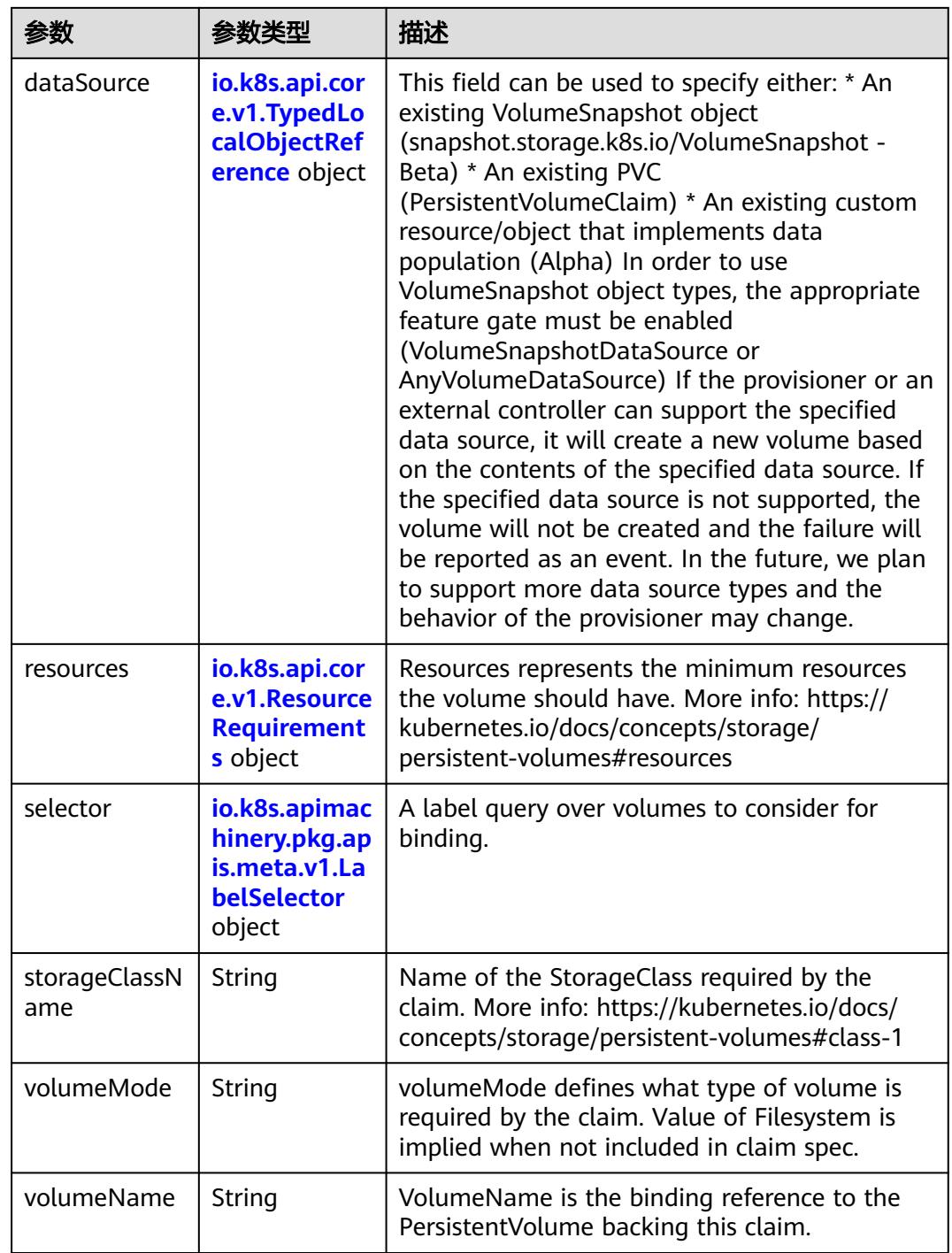

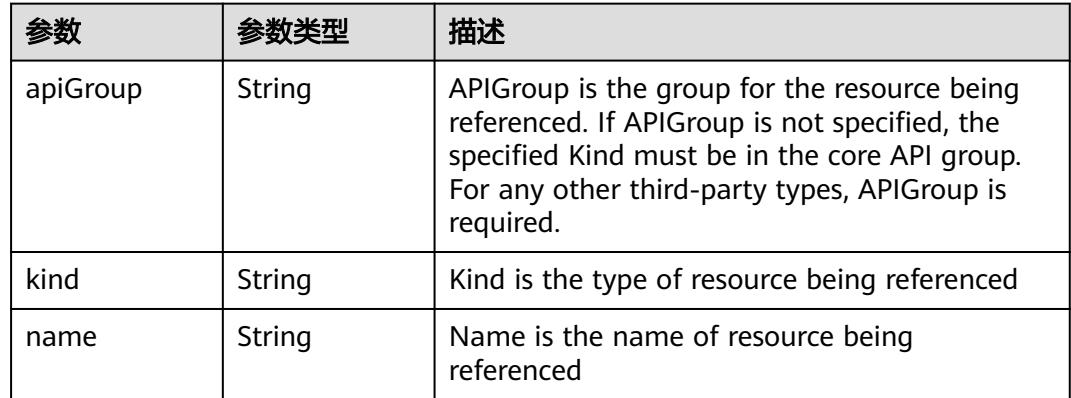

<span id="page-4206-0"></span>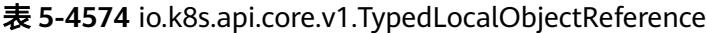

### 表 **5-4575** io.k8s.api.core.v1.ResourceRequirements

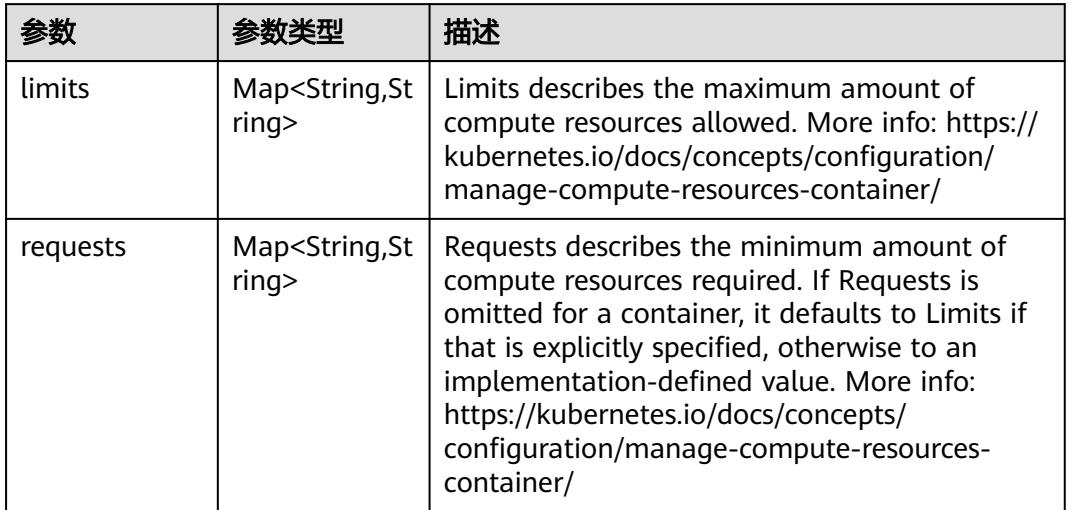

# 表 **5-4576** io.k8s.apimachinery.pkg.apis.meta.v1.LabelSelector

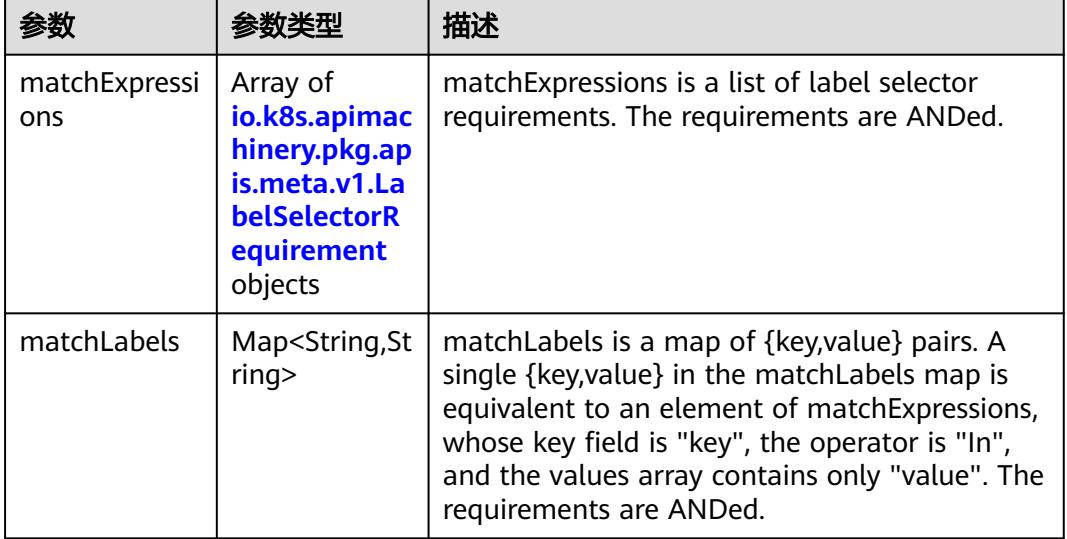

|          |                     | 描述                                                                                                    |
|----------|---------------------|----------------------------------------------------------------------------------------------------|
| key      | String              | key is the label key that the selector applies to.                                                                                                    |
| operator | String              | operator represents a key's relationship to a set<br>of values. Valid operators are In, NotIn, Exists<br>and DoesNotExist.                                                                                                    |
| values   | Array of<br>strings | values is an array of string values. If the<br>operator is In or NotIn, the values array must<br>be non-empty. If the operator is Exists or<br>DoesNotExist, the values array must be empty.<br>This array is replaced during a strategic merge<br>patch. |

<span id="page-4207-0"></span>表 **5-4577** io.k8s.apimachinery.pkg.apis.meta.v1.LabelSelectorRequirement

表 **5-4578** io.k8s.api.core.v1.PersistentVolumeClaimStatus

| 参数          | 参数类型                                                                                        | 描述                                                                                                    |
|-------------|---------------------------------------------------------------------------------------------|----------------------------------------------------------------------------------------------------|
| accessModes | Array of<br>strings                                                                         | AccessModes contains the actual access modes<br>the volume backing the PVC has. More info:<br>https://kubernetes.io/docs/concepts/storage/<br>persistent-volumes#access-modes-1 |
| capacity    | Map <string, st<br="">ring</string,>                                                        | Represents the actual resources of the<br>underlying volume.                                                                                                    |
| conditions  | Array of<br>io.k8s.api.cor<br>e.v1.Persisten<br><b>tVolumeClai</b><br>mCondition<br>objects | Current Condition of persistent volume claim.<br>If underlying persistent volume is being resized<br>then the Condition will be set to<br>'ResizeStarted'.                      |
| phase       | String                                                                                      | Phase represents the current phase of<br>PersistentVolumeClaim.                                                                                                    |

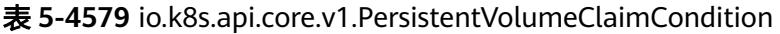

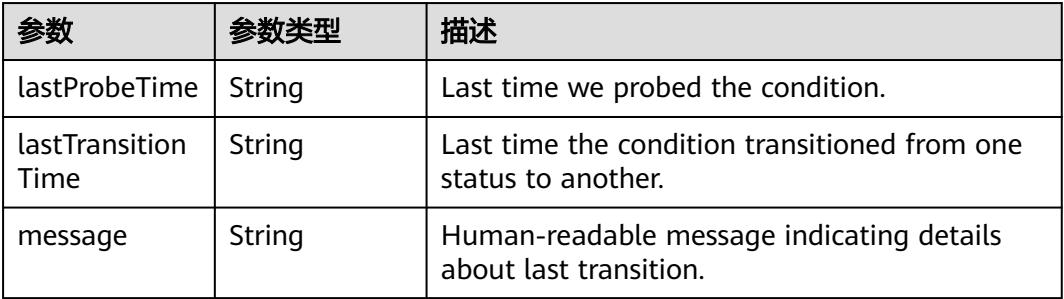

|        |        | 描述                                                                                                    |
|--------|--------|----------------------------------------------------------------------------------------------------|
| reason | String | Unique, this should be a short, machine<br>understandable string that gives the reason for<br>condition's last transition. If it reports<br>"ResizeStarted" that means the underlying<br>persistent volume is being resized. |
| status | String | status is the status of the condition.                                                                                                    |
| type   | String | type is the type of the condition.                                                                                                    |

表 **5-4580** io.k8s.api.apps.v1.StatefulSetStatus

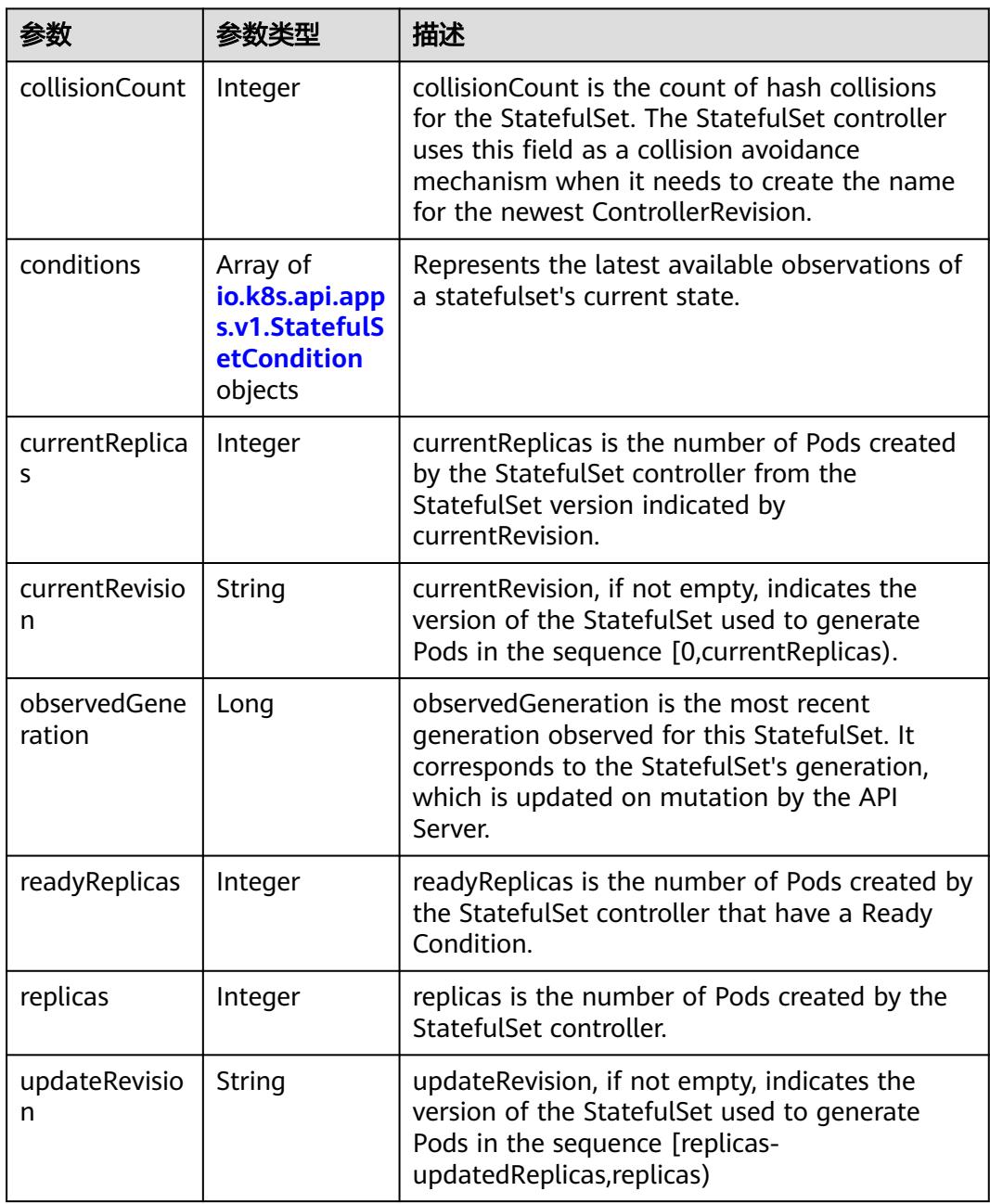

<span id="page-4209-0"></span>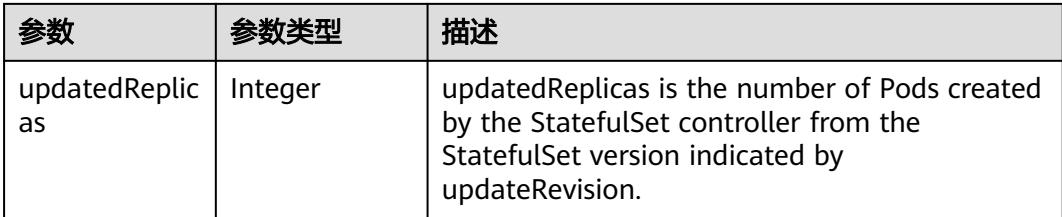

#### 表 **5-4581** io.k8s.api.apps.v1.StatefulSetCondition

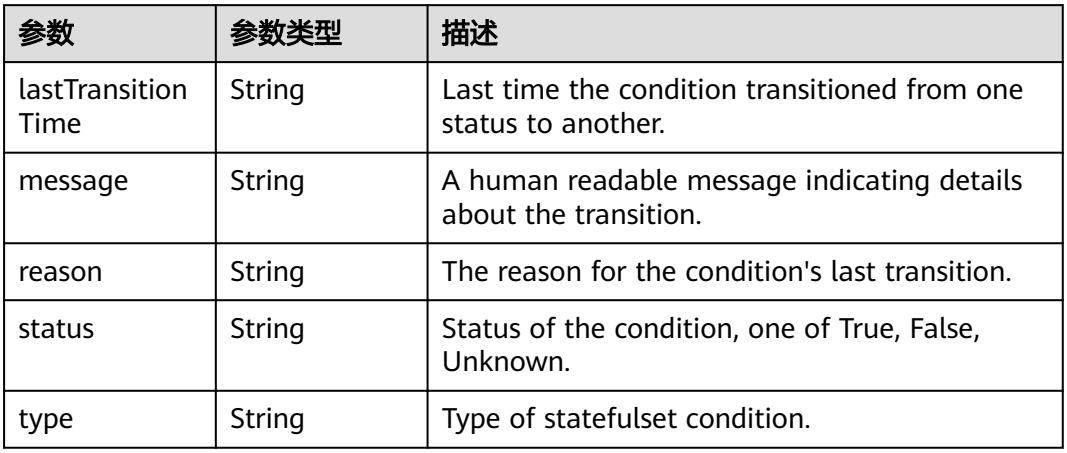

## 状态码: **201**

#### 表 **5-4582** 响应 Body 参数

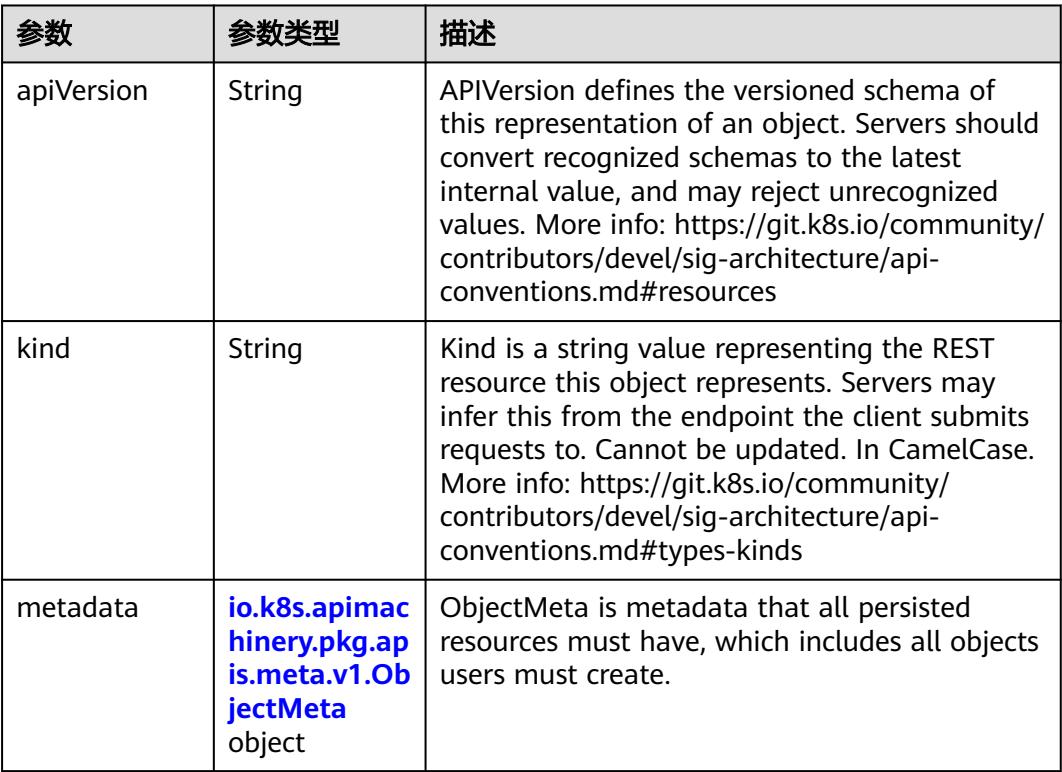

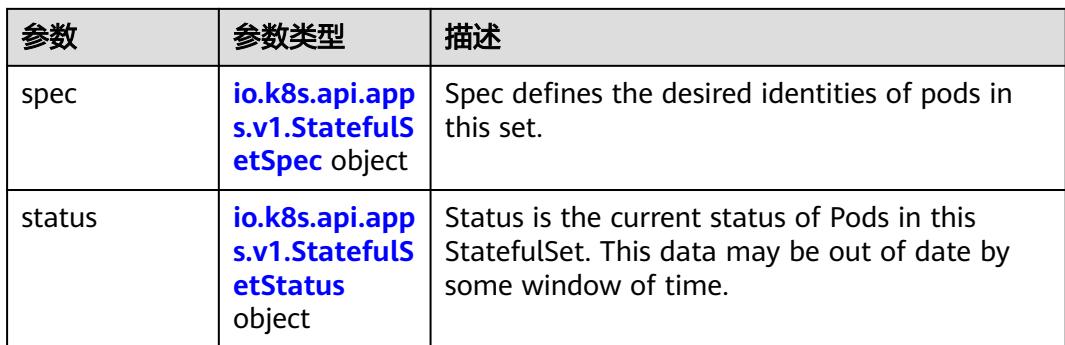

# 表 **5-4583** io.k8s.api.apps.v1.StatefulSetSpec

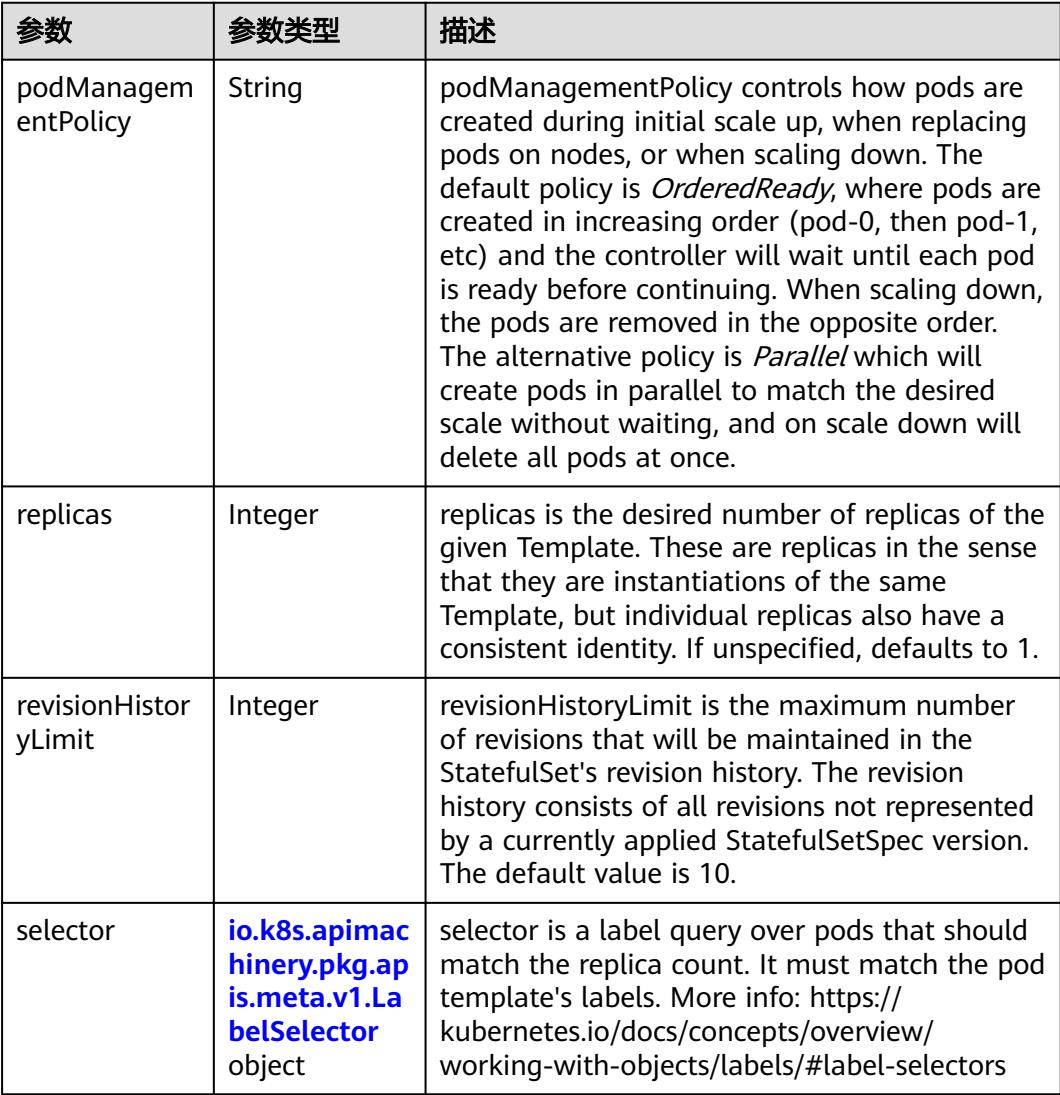

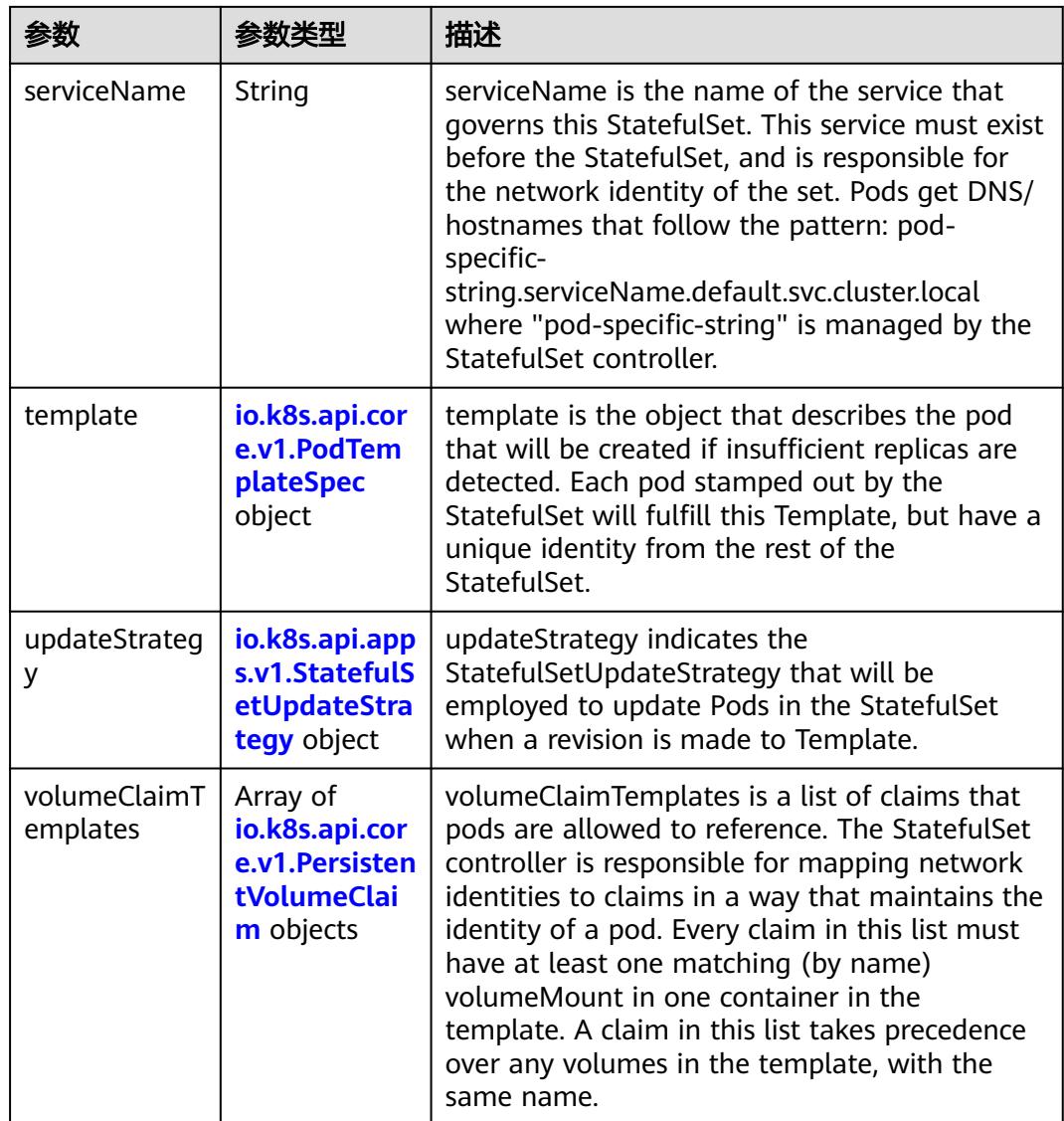

# 表 **5-4584** io.k8s.api.core.v1.PodTemplateSpec

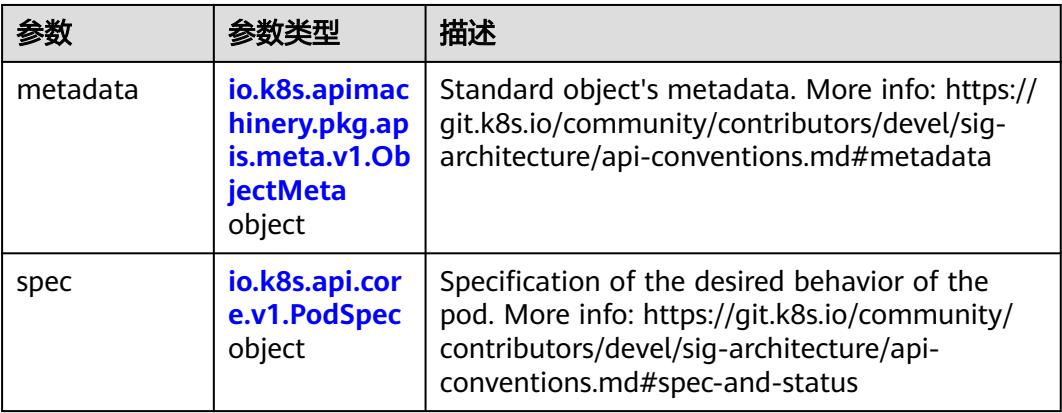
### 表 **5-4585** io.k8s.api.core.v1.PodSpec

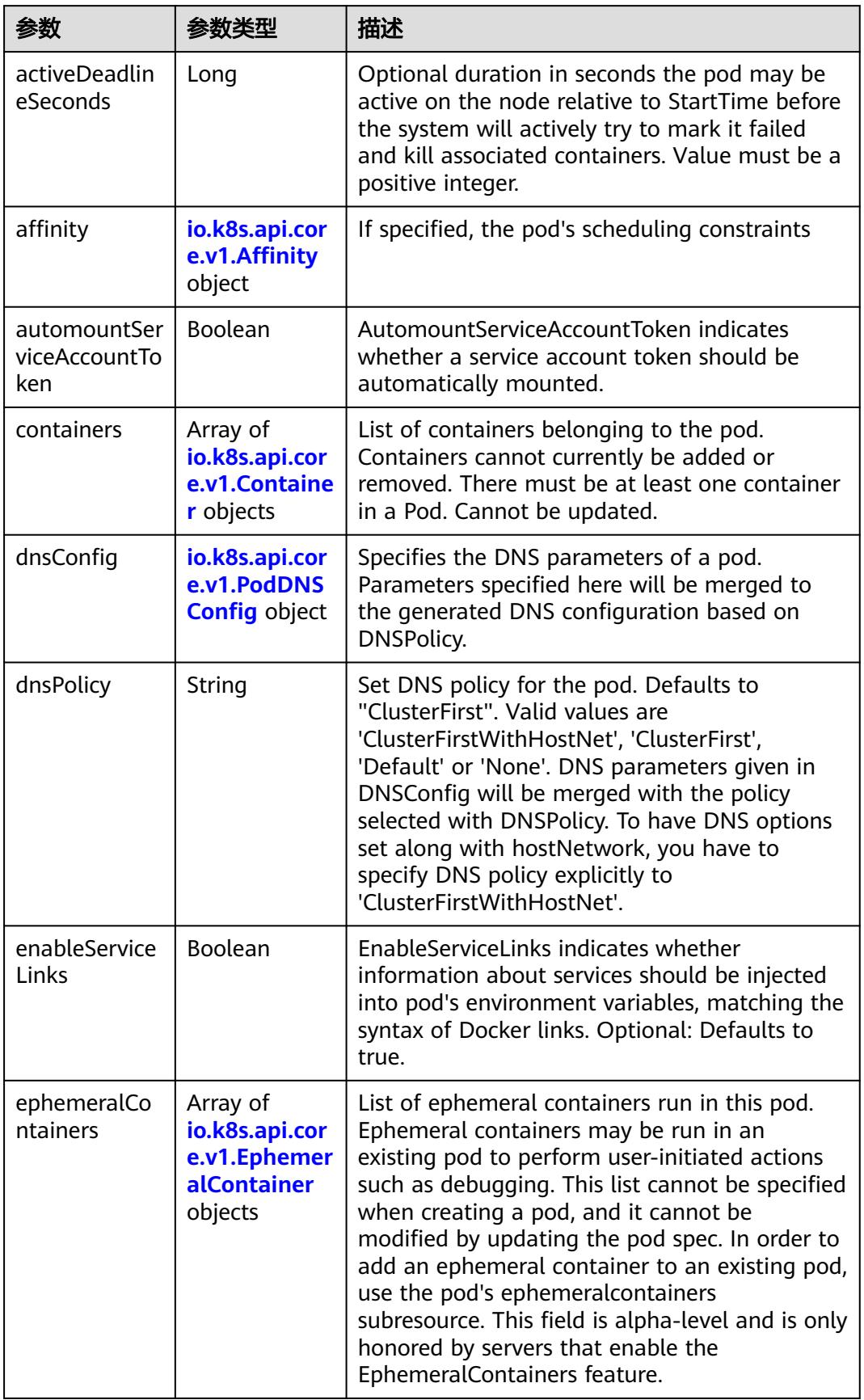

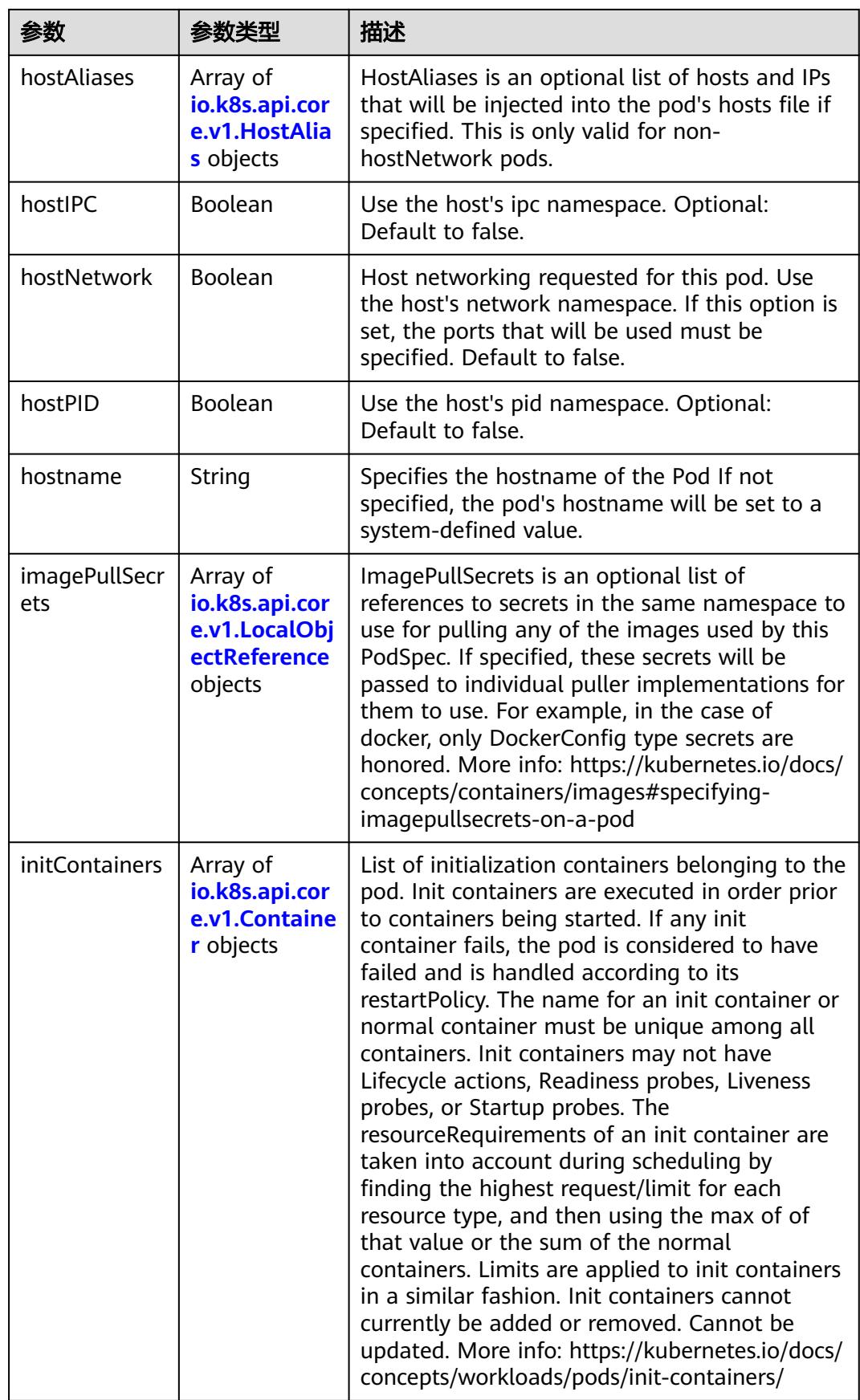

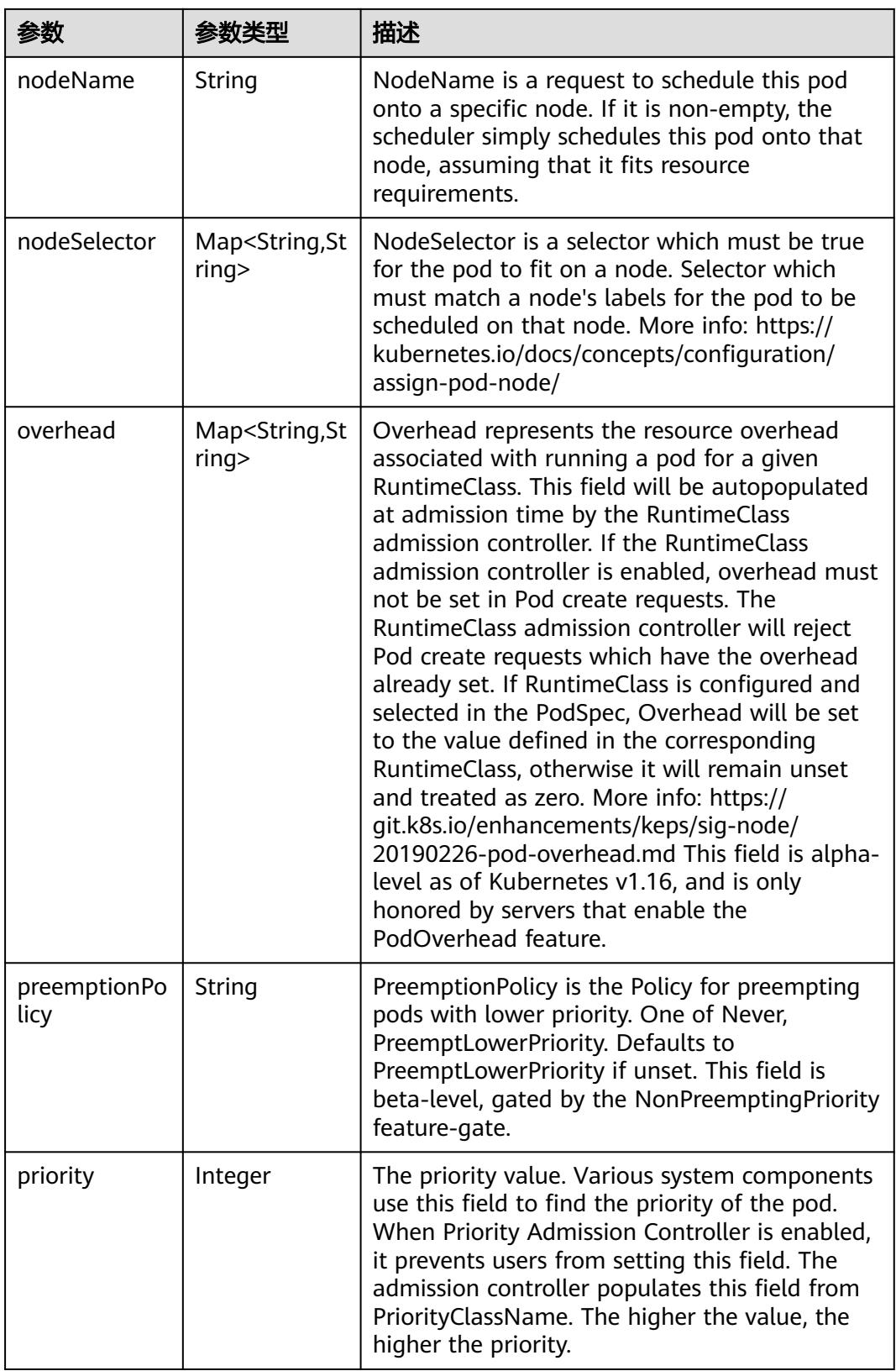

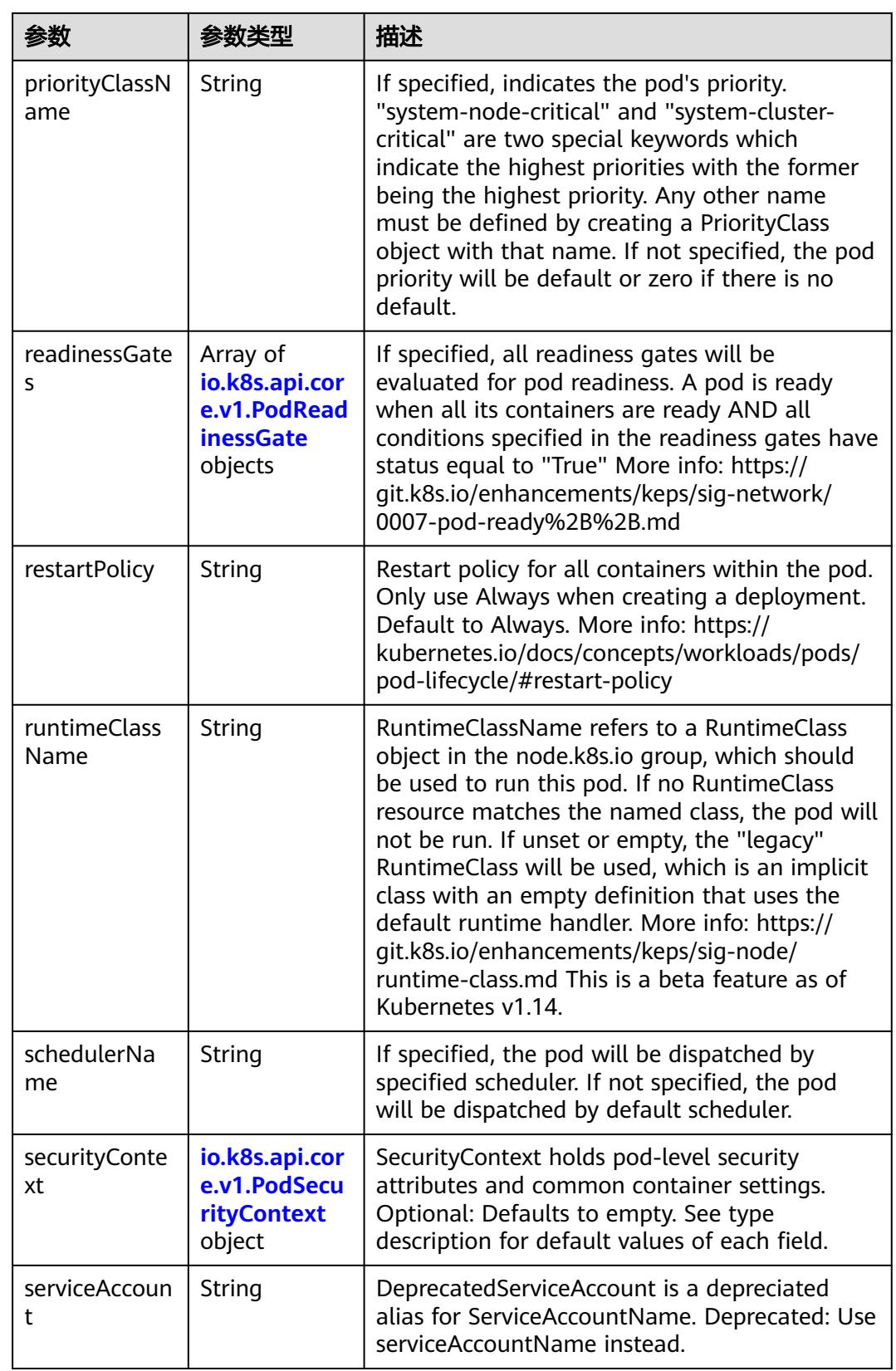

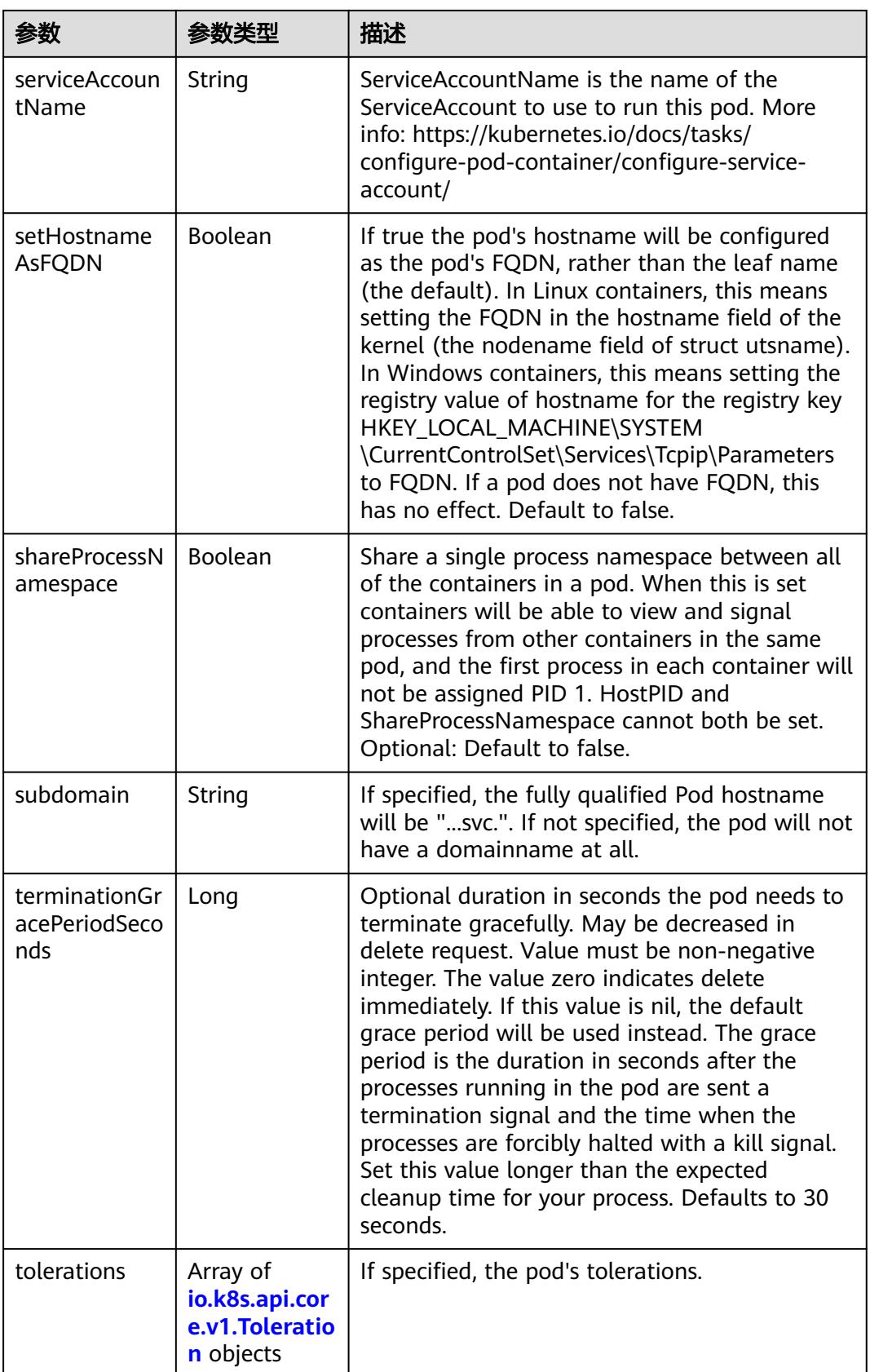

<span id="page-4217-0"></span>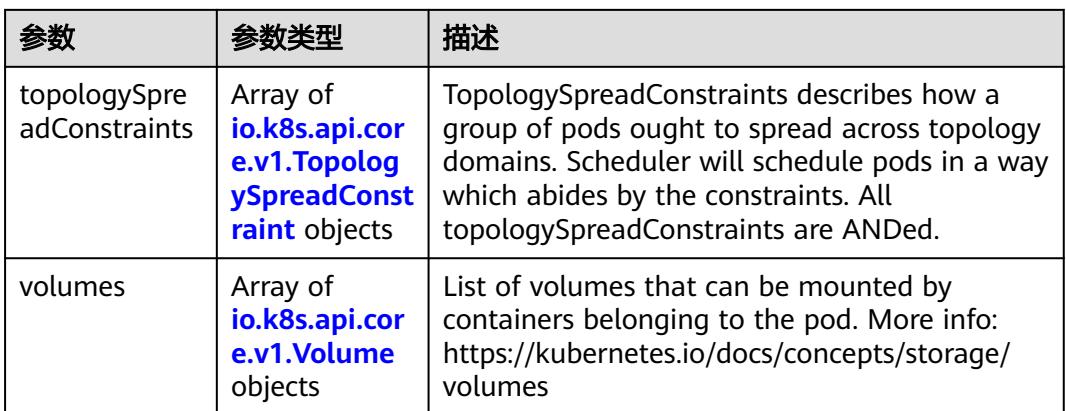

### 表 **5-4586** io.k8s.api.core.v1.Affinity

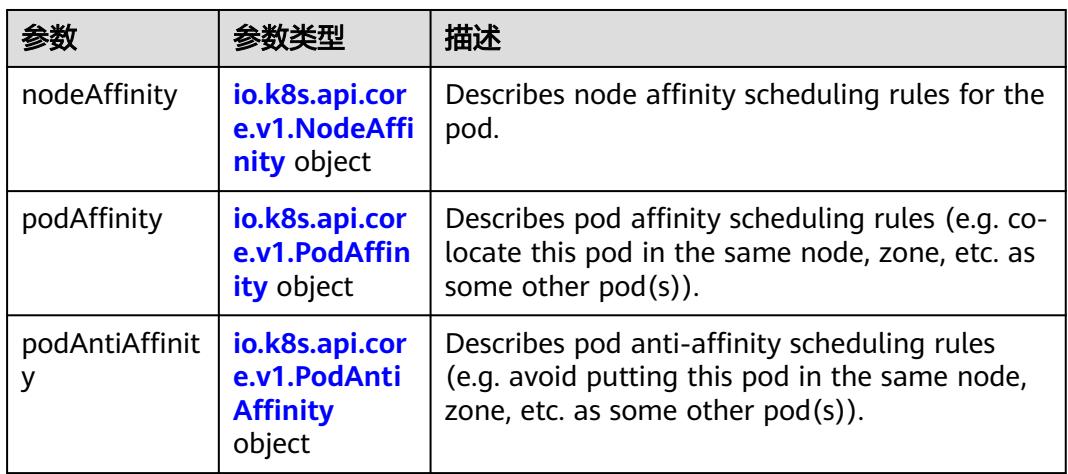

### 表 **5-4587** io.k8s.api.core.v1.NodeAffinity

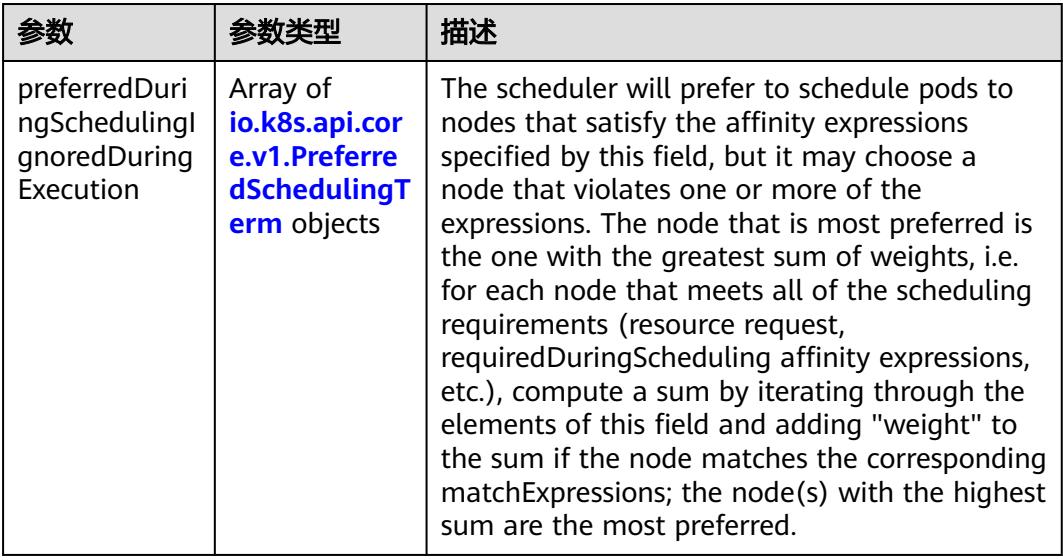

<span id="page-4218-0"></span>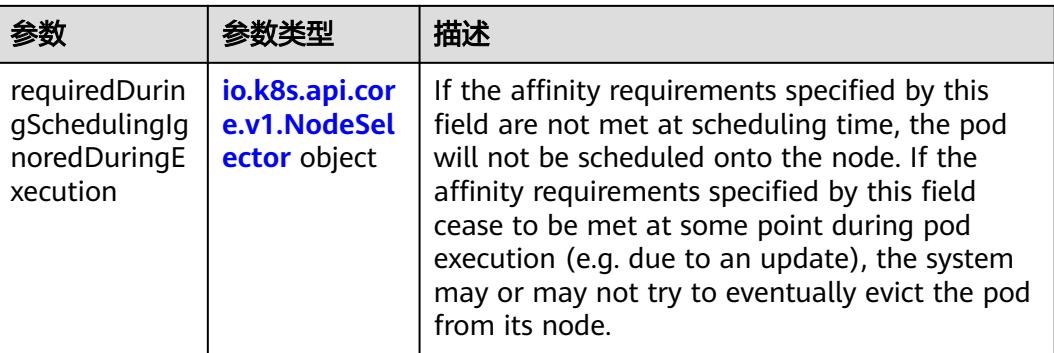

### 表 **5-4588** io.k8s.api.core.v1.PreferredSchedulingTerm

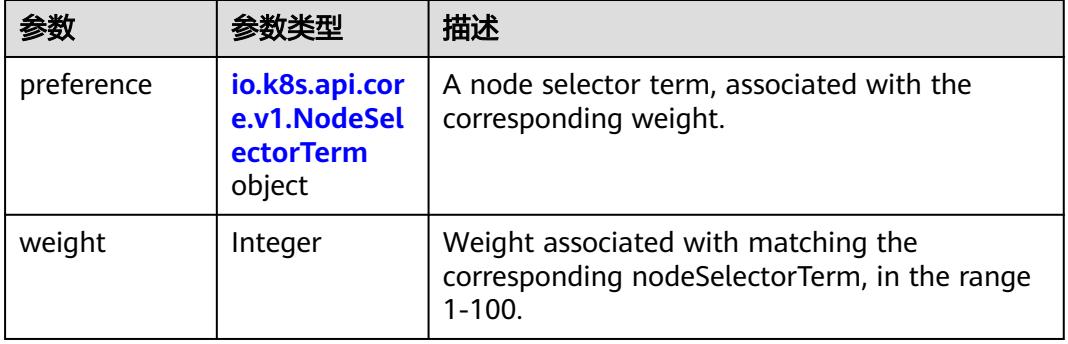

#### 表 **5-4589** io.k8s.api.core.v1.NodeSelectorTerm

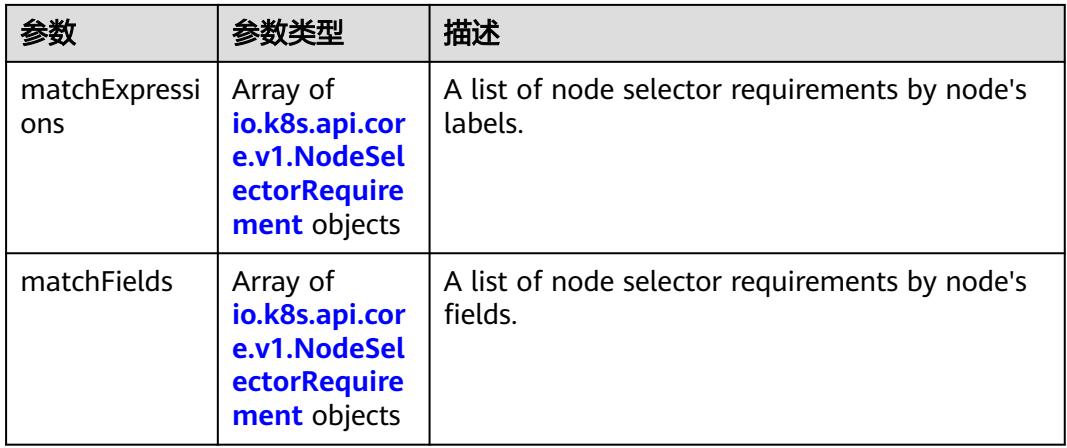

<span id="page-4219-0"></span>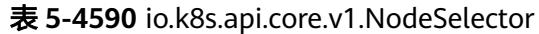

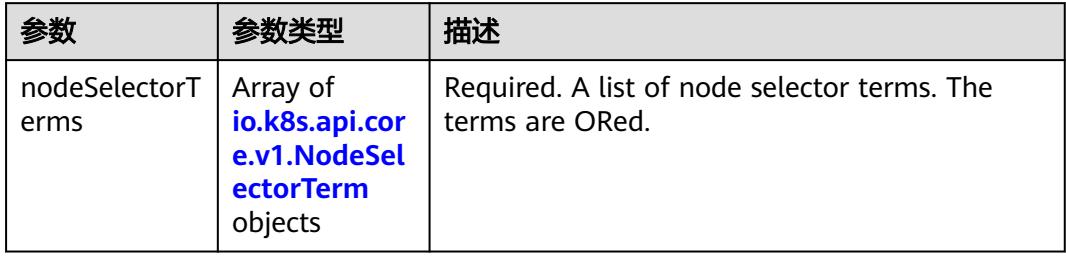

# 表 **5-4591** io.k8s.api.core.v1.NodeSelectorRequirement

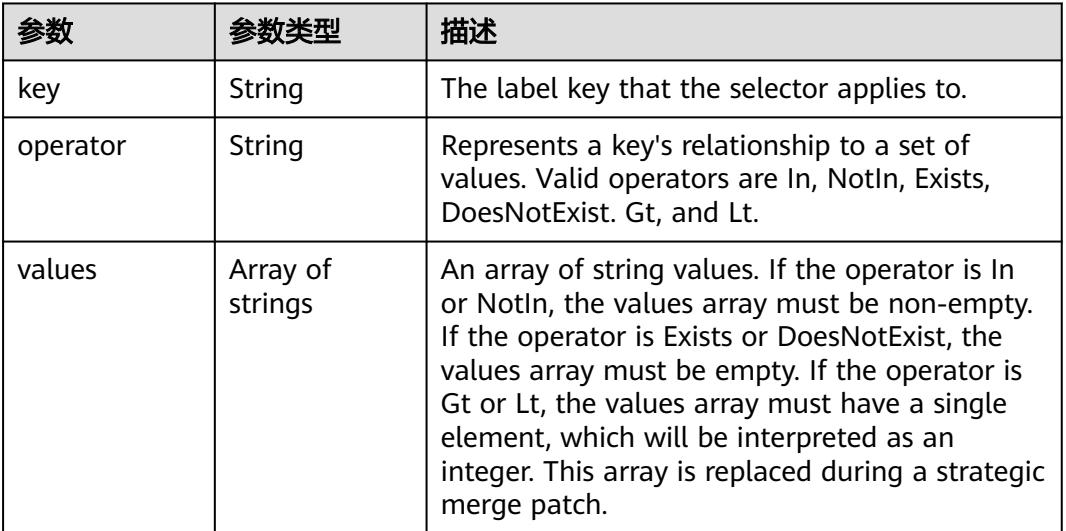

# 表 **5-4592** io.k8s.api.core.v1.PodAffinity

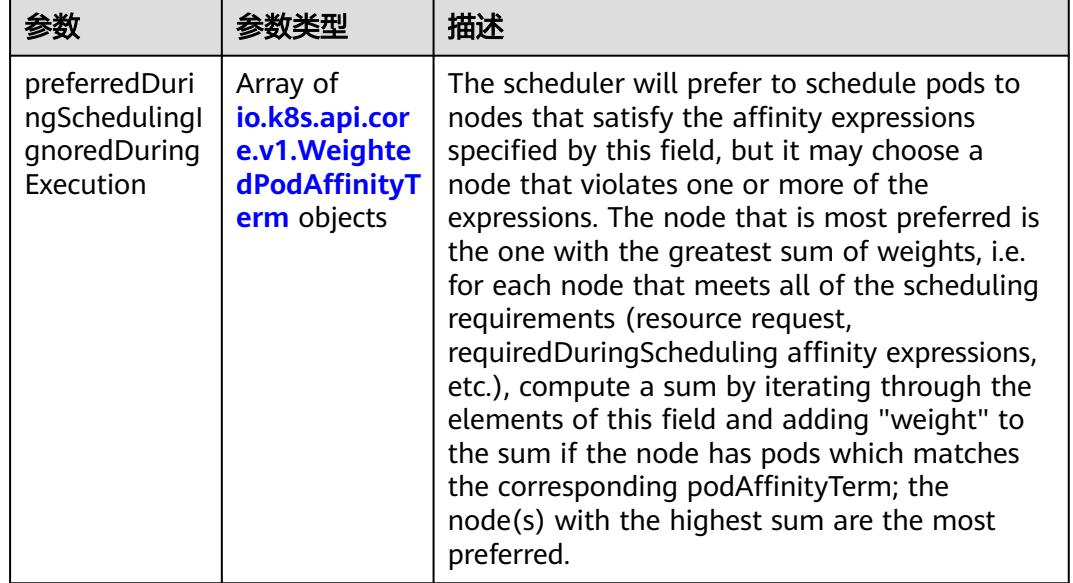

<span id="page-4220-0"></span>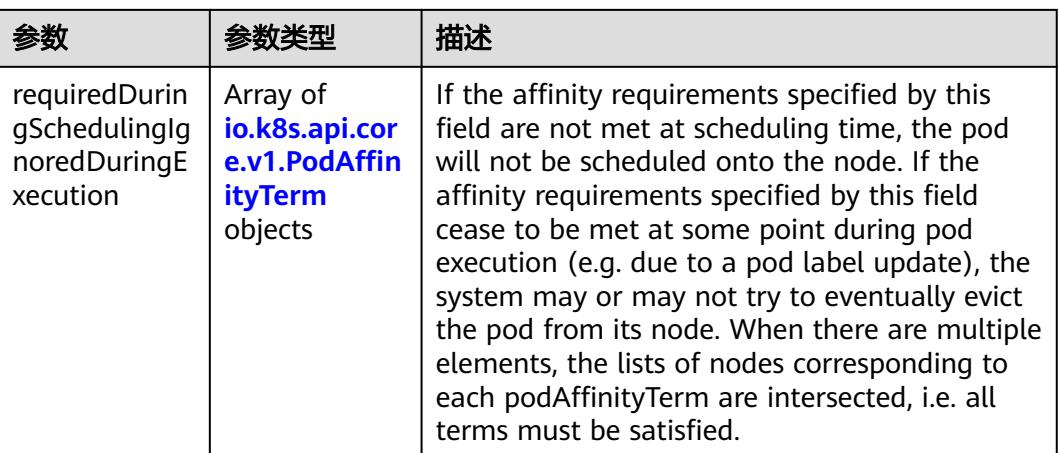

#### 表 **5-4593** io.k8s.api.core.v1.PodAntiAffinity

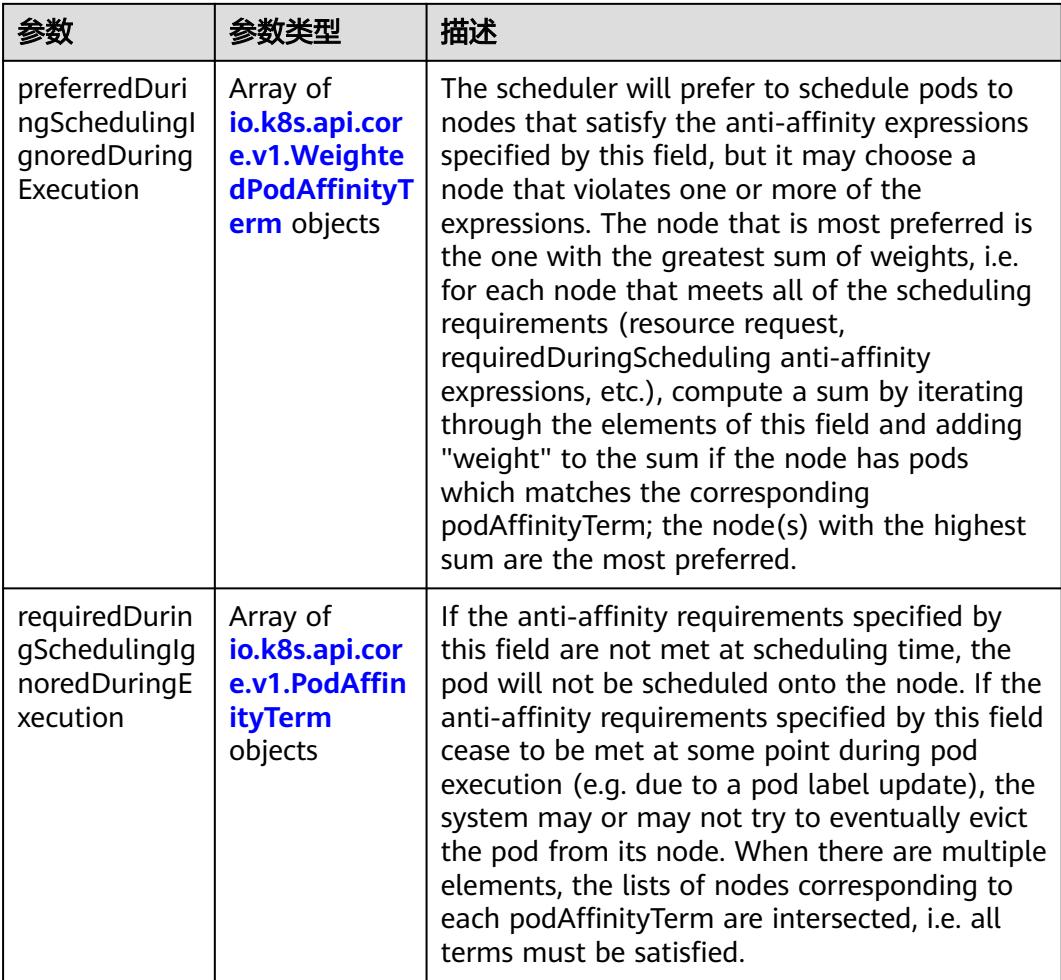

|                     | 参数类型                                                        | 描述                                                                                               |
|---------------------|-------------------------------------------------------------|--------------------------------------------------------------------------------------------------|
| podAffinityTer<br>m | io.k8s.api.cor<br>e.v1.PodAffin<br><b>ityTerm</b><br>object | Required. A pod affinity term, associated with<br>the corresponding weight.                      |
| weight              | Integer                                                     | weight associated with matching the<br>corresponding podAffinityTerm, in the range<br>$1 - 100.$ |

<span id="page-4221-0"></span>表 **5-4594** io.k8s.api.core.v1.WeightedPodAffinityTerm

### 表 **5-4595** io.k8s.api.core.v1.PodAffinityTerm

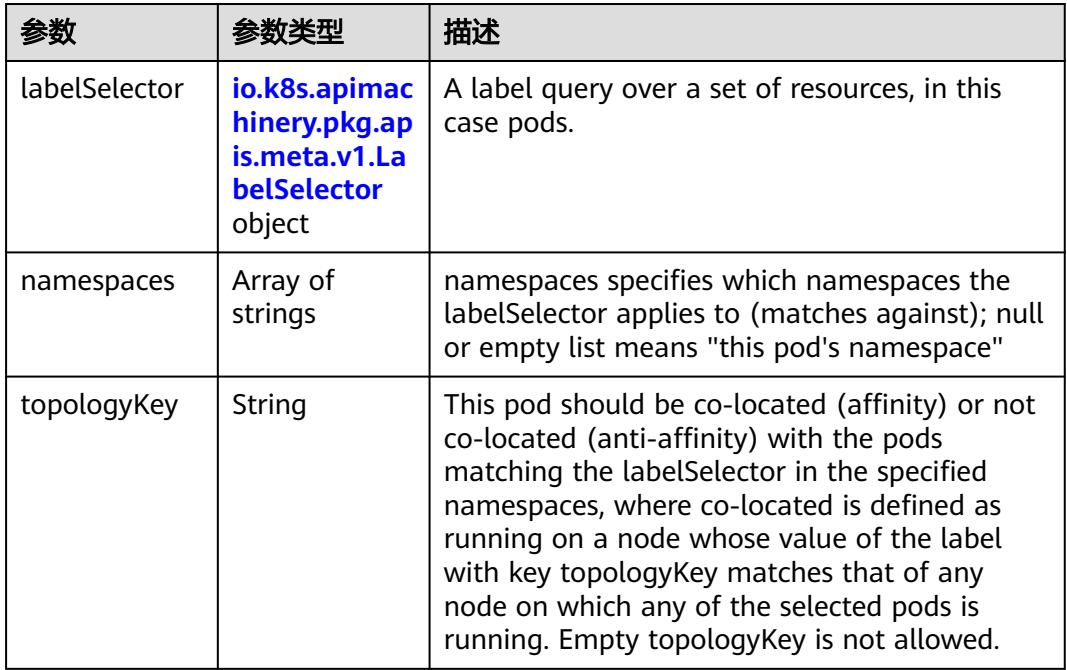

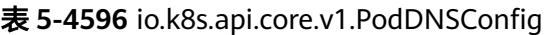

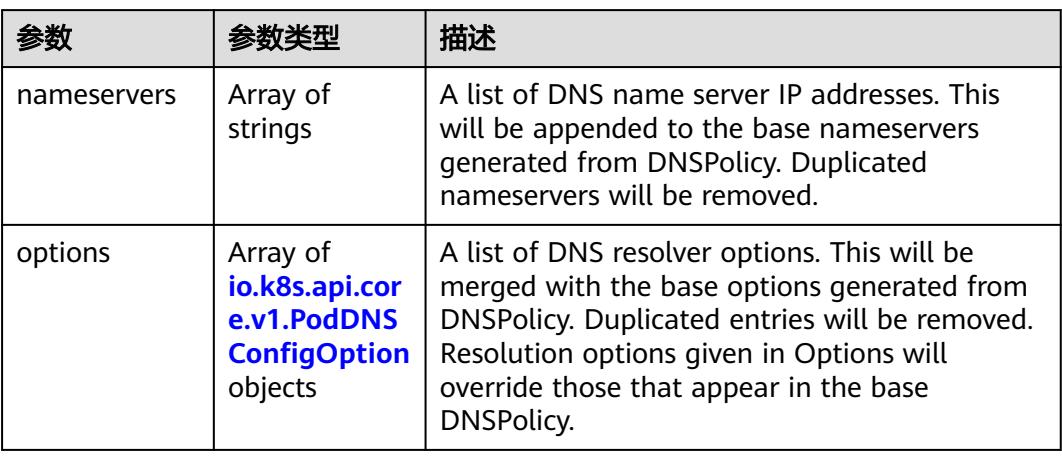

<span id="page-4222-0"></span>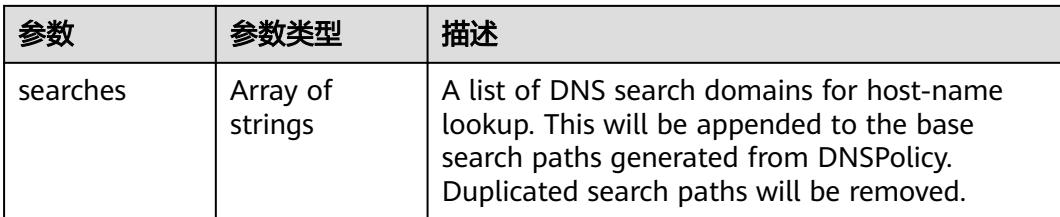

### 表 **5-4597** io.k8s.api.core.v1.PodDNSConfigOption

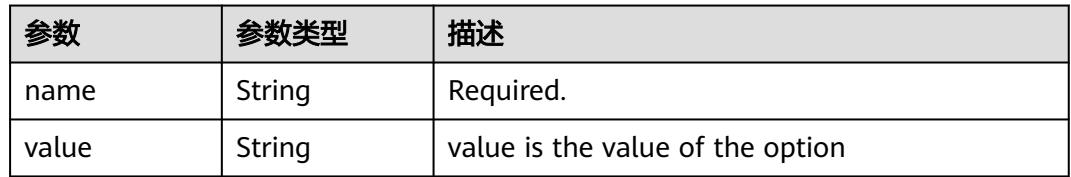

# 表 **5-4598** io.k8s.api.core.v1.EphemeralContainer

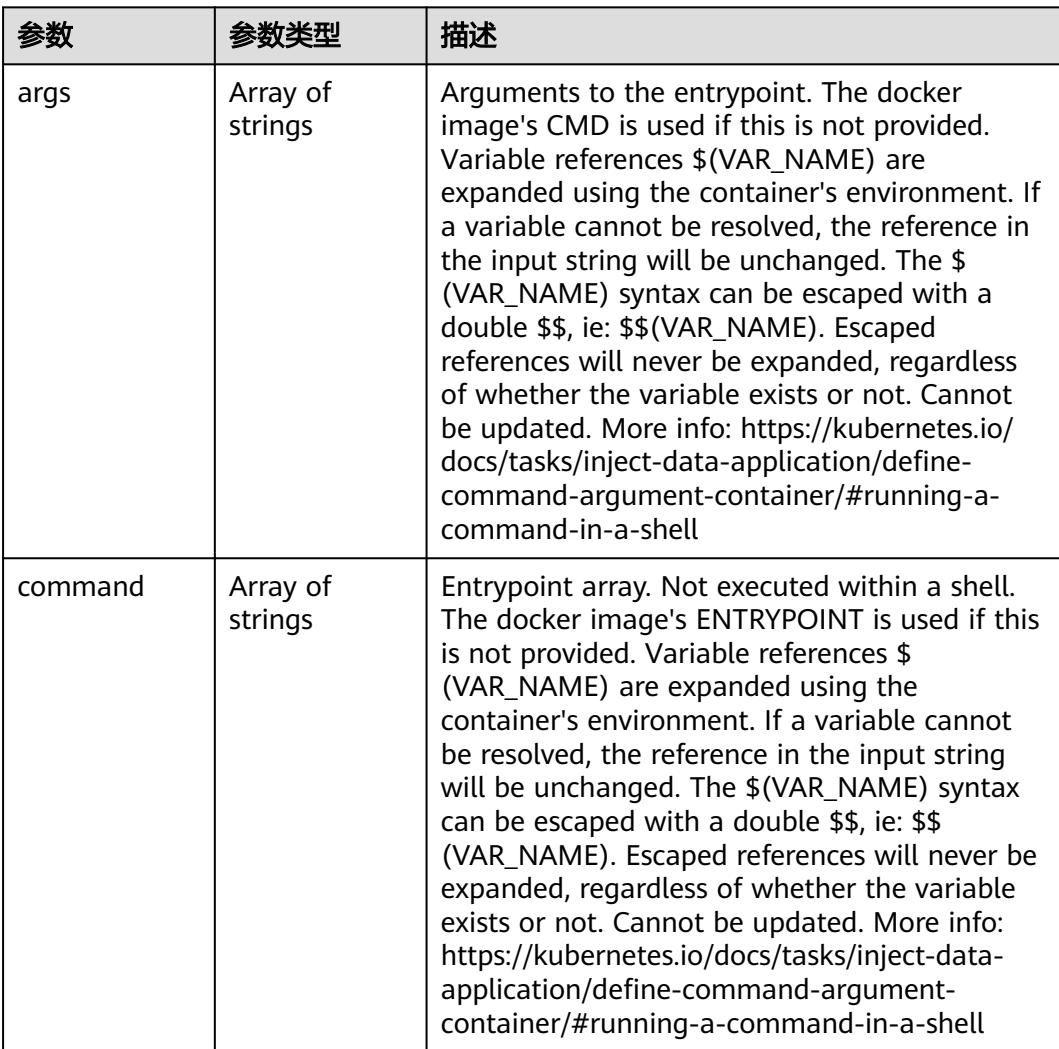

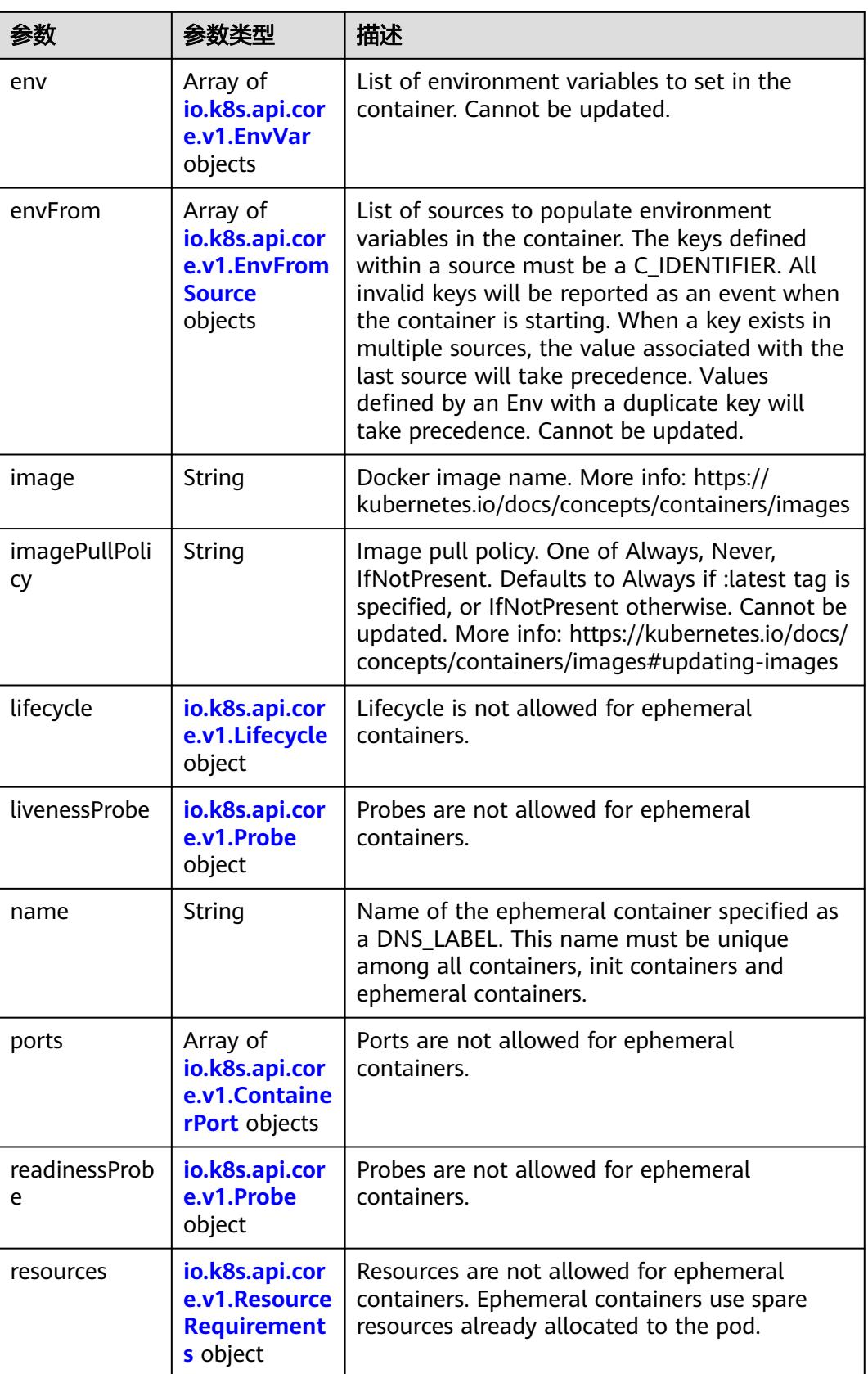

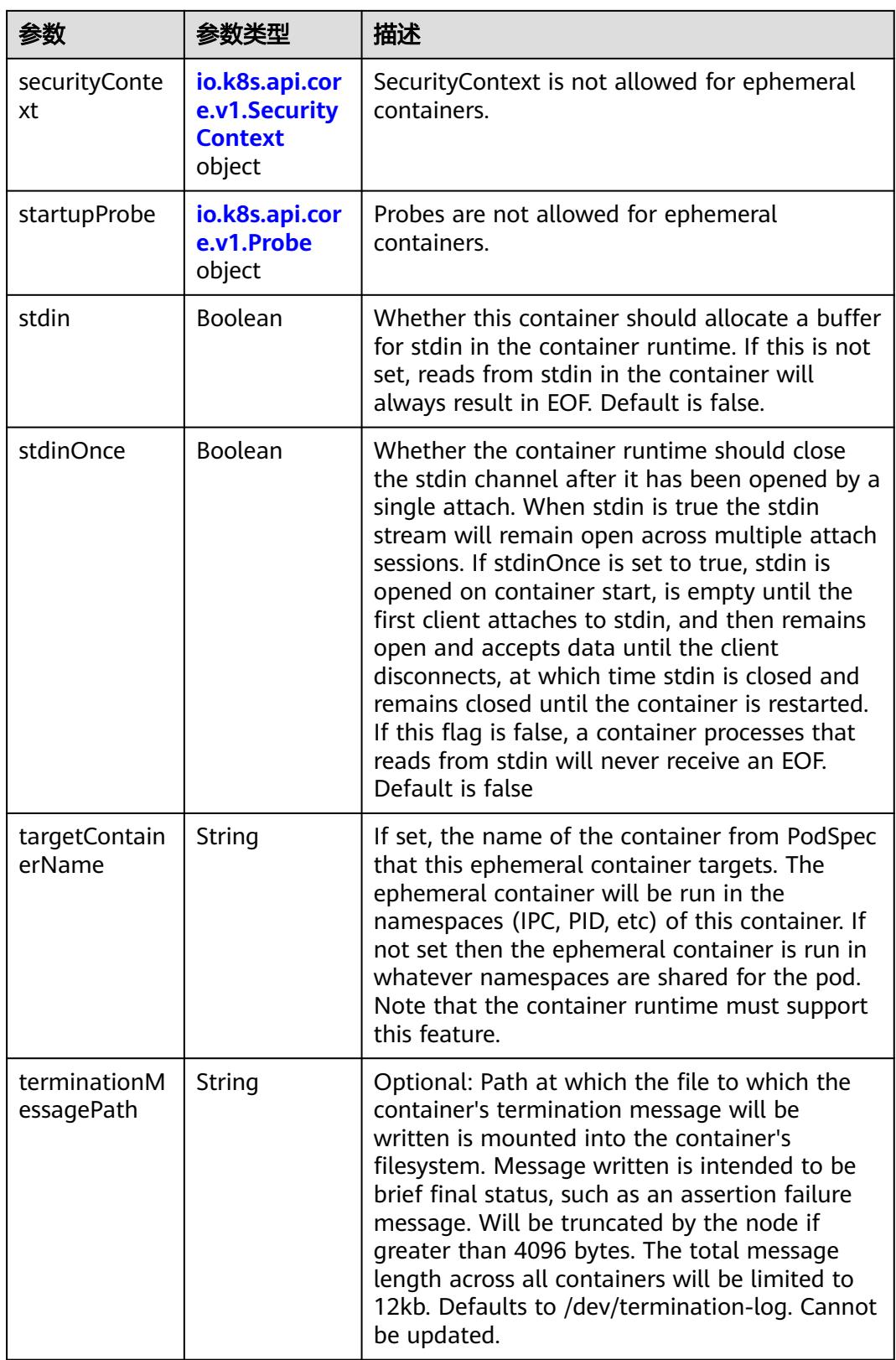

<span id="page-4225-0"></span>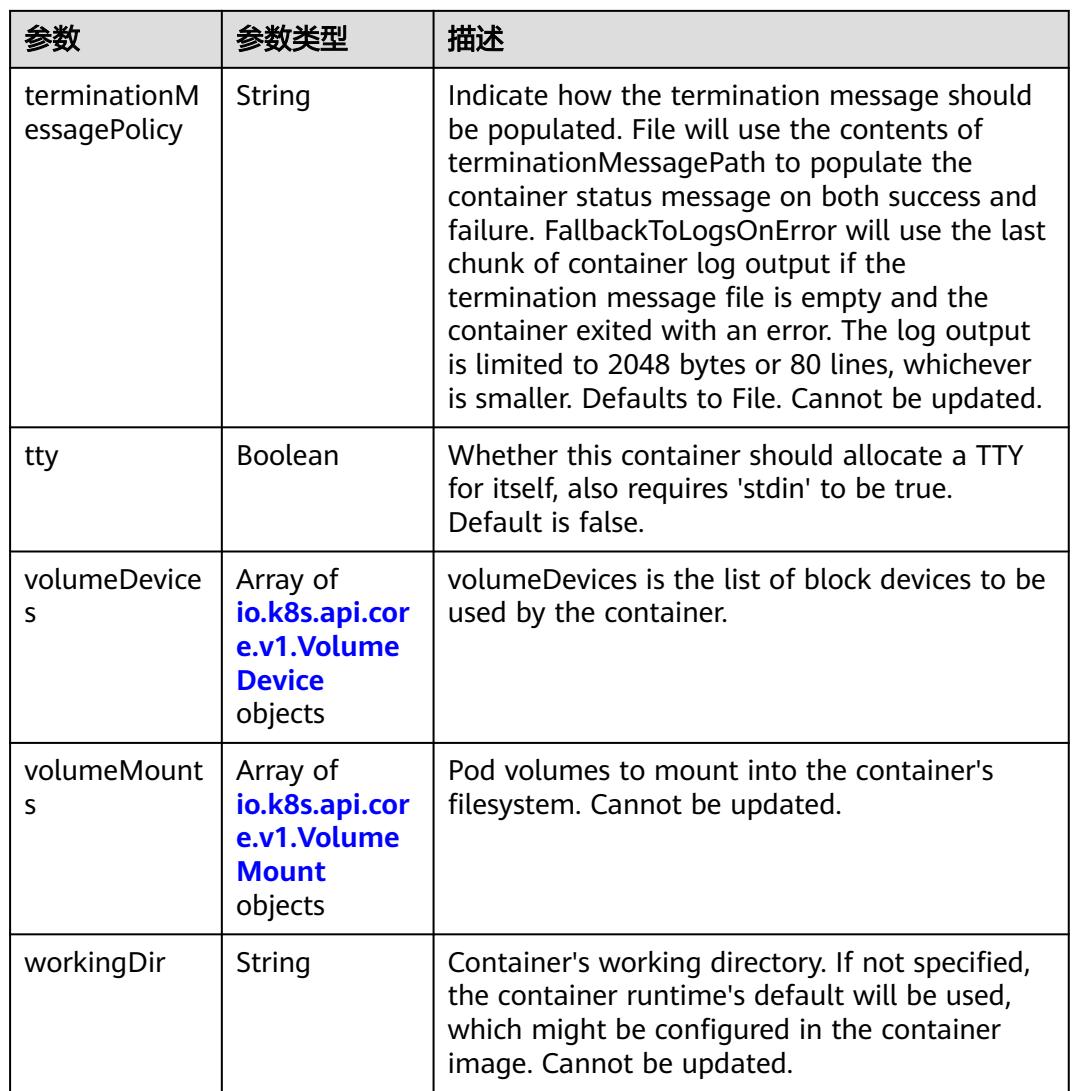

#### 表 **5-4599** io.k8s.api.core.v1.HostAlias

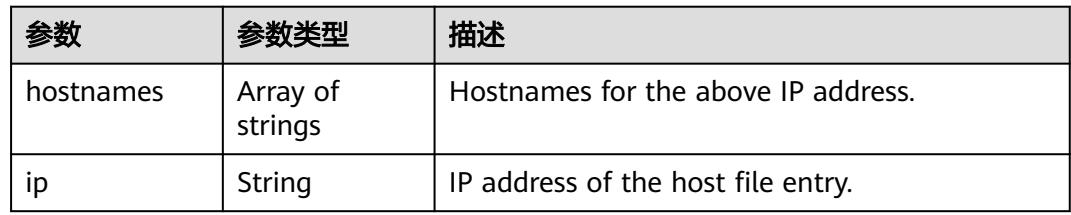

#### 表 **5-4600** io.k8s.api.core.v1.LocalObjectReference

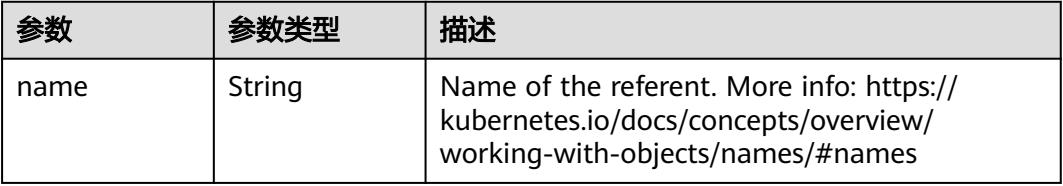

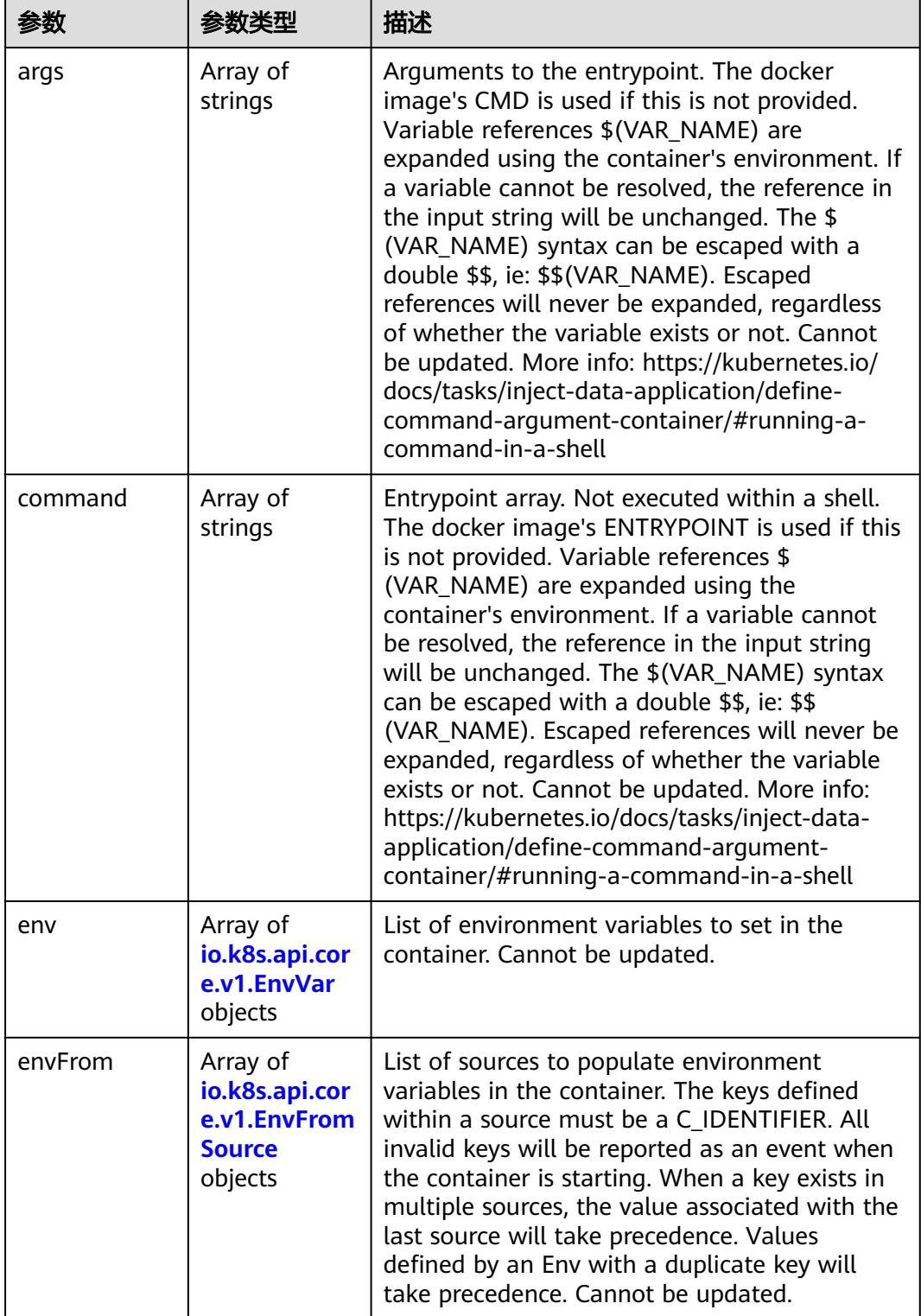

<span id="page-4226-0"></span>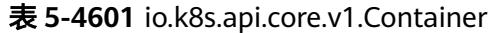

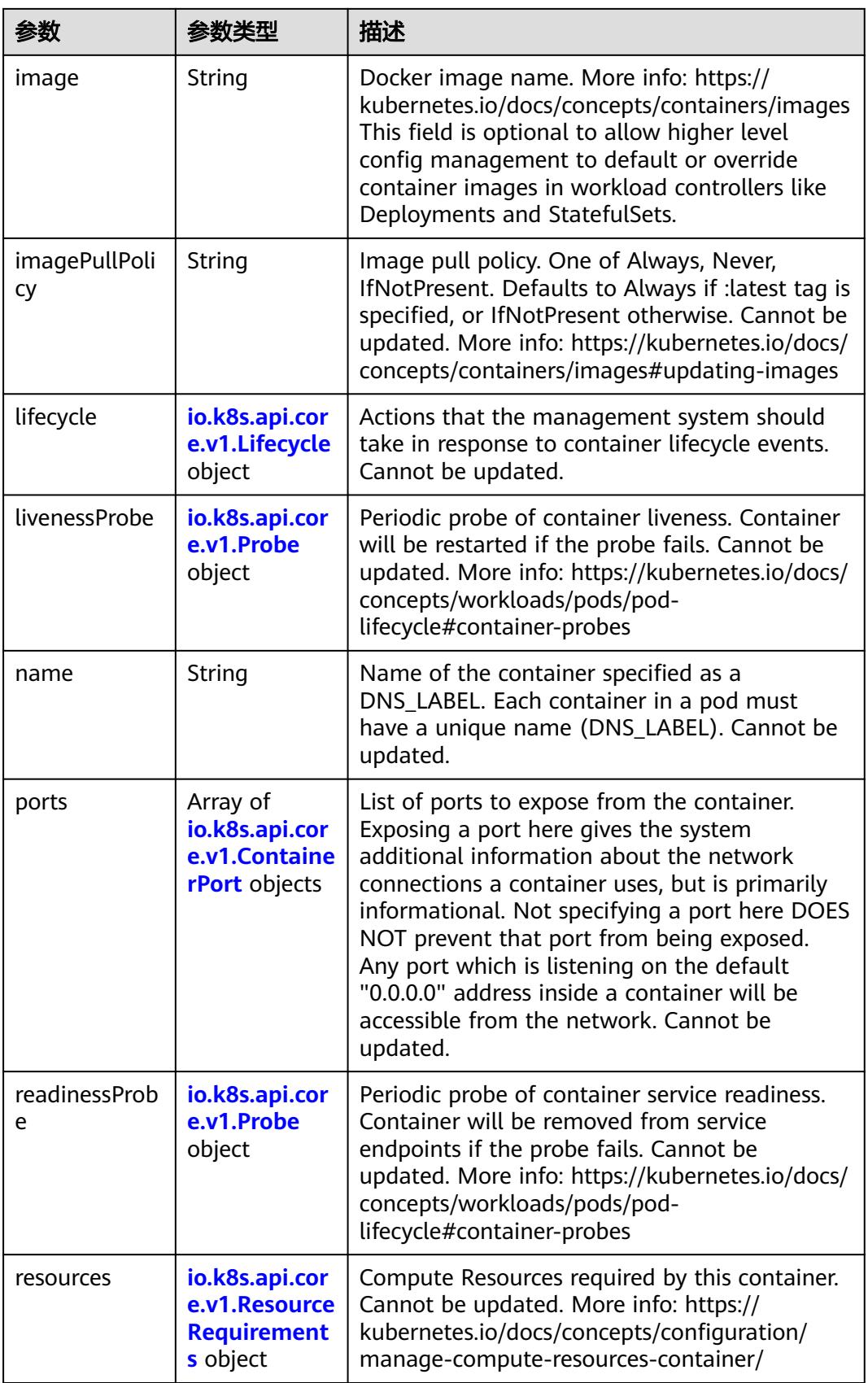

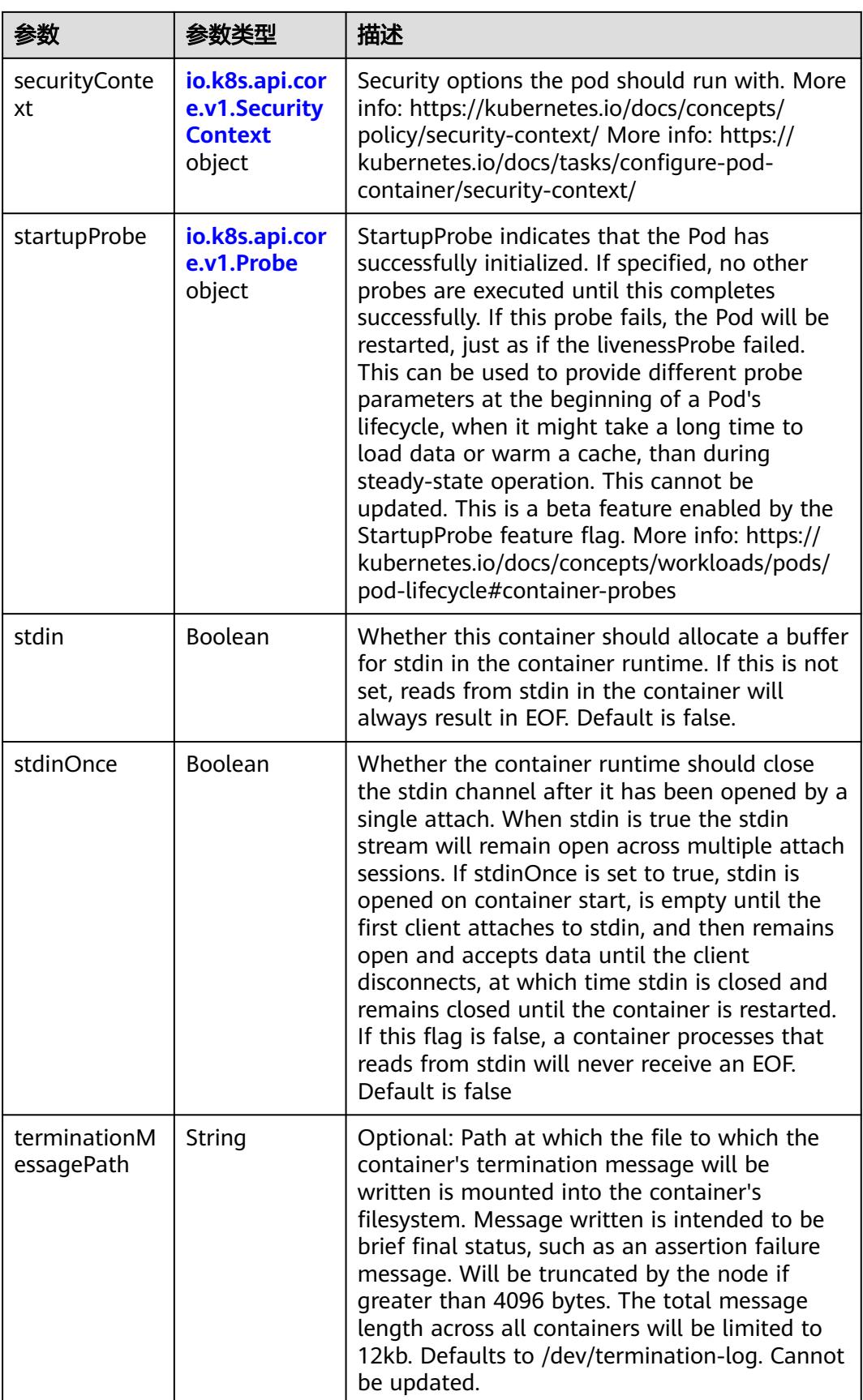

<span id="page-4229-0"></span>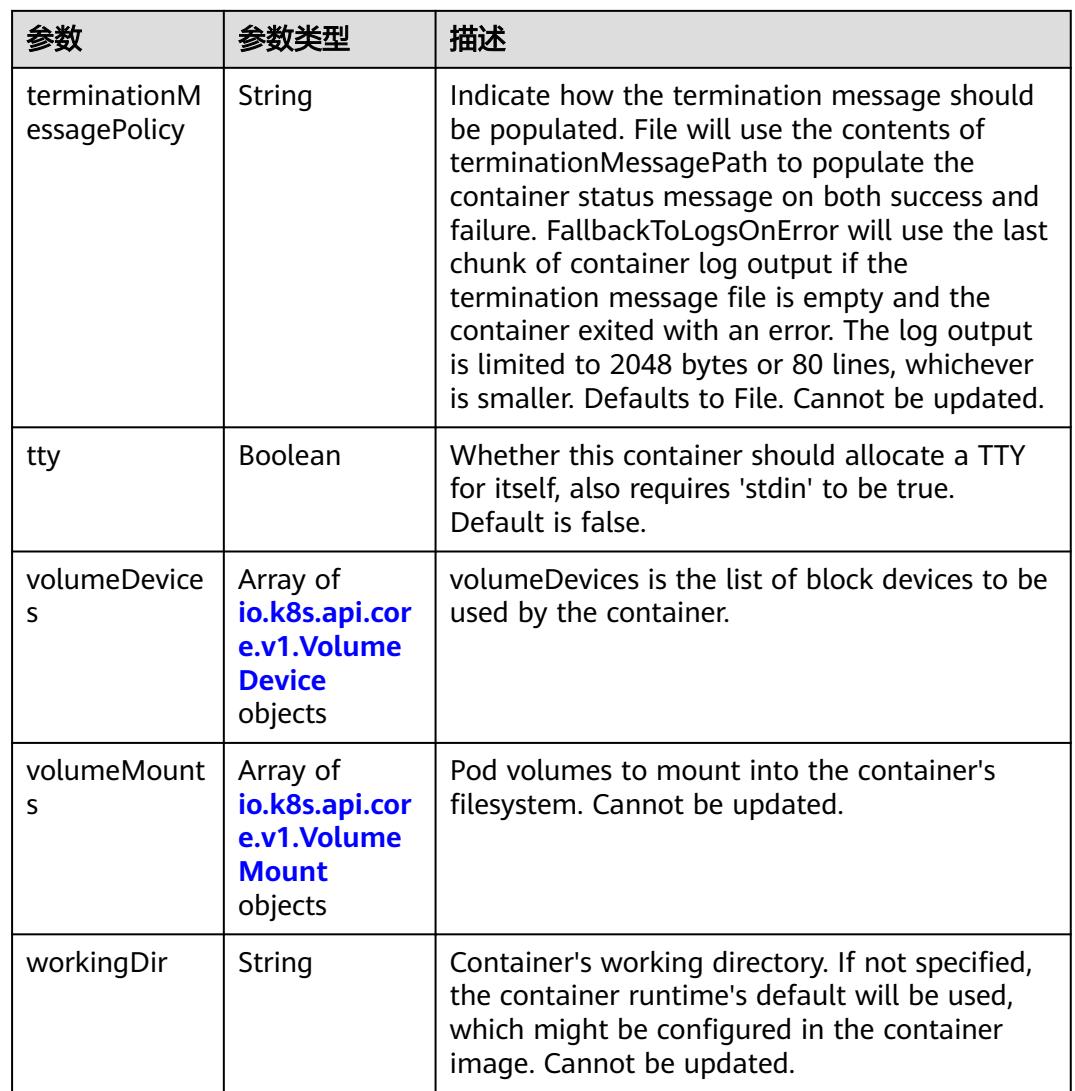

### 表 **5-4602** io.k8s.api.core.v1.EnvVar

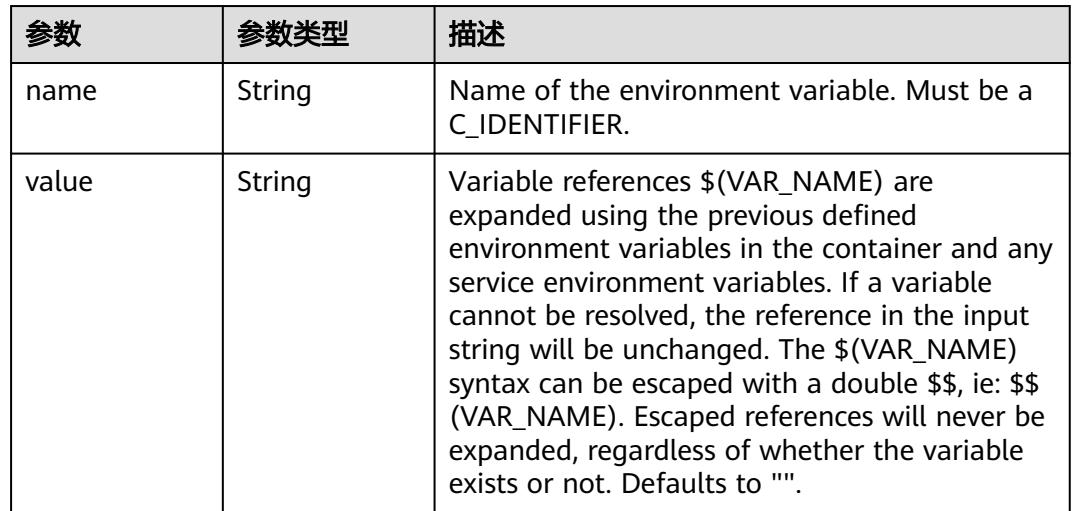

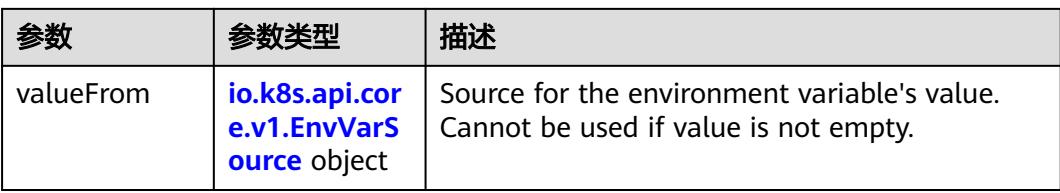

## 表 **5-4603** io.k8s.api.core.v1.EnvVarSource

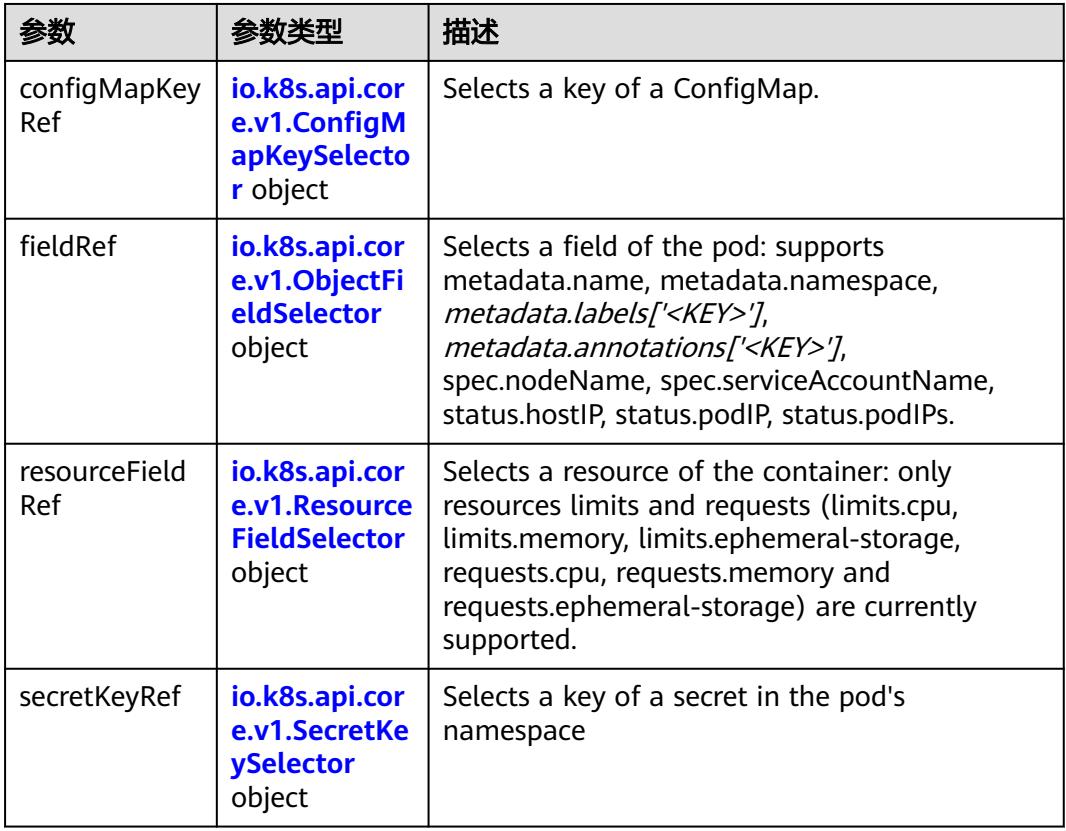

### 表 **5-4604** io.k8s.api.core.v1.ConfigMapKeySelector

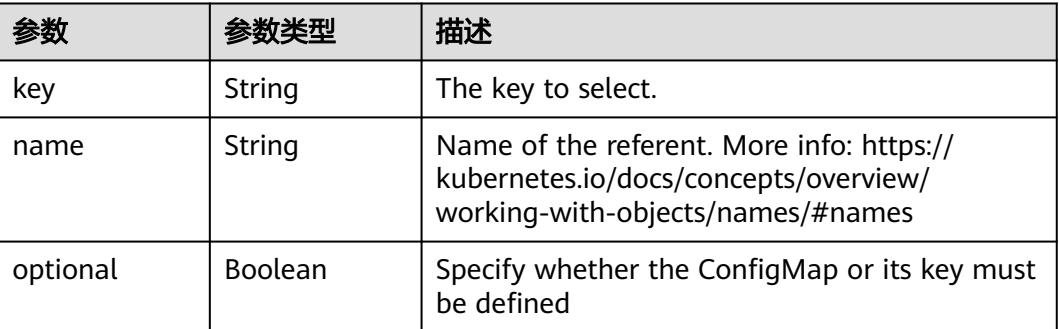

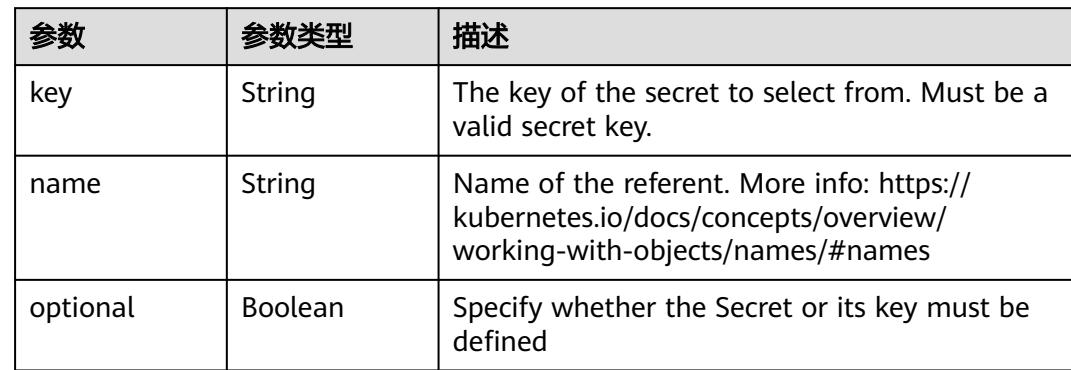

#### <span id="page-4231-0"></span>表 **5-4605** io.k8s.api.core.v1.SecretKeySelector

表 **5-4606** io.k8s.api.core.v1.EnvFromSource

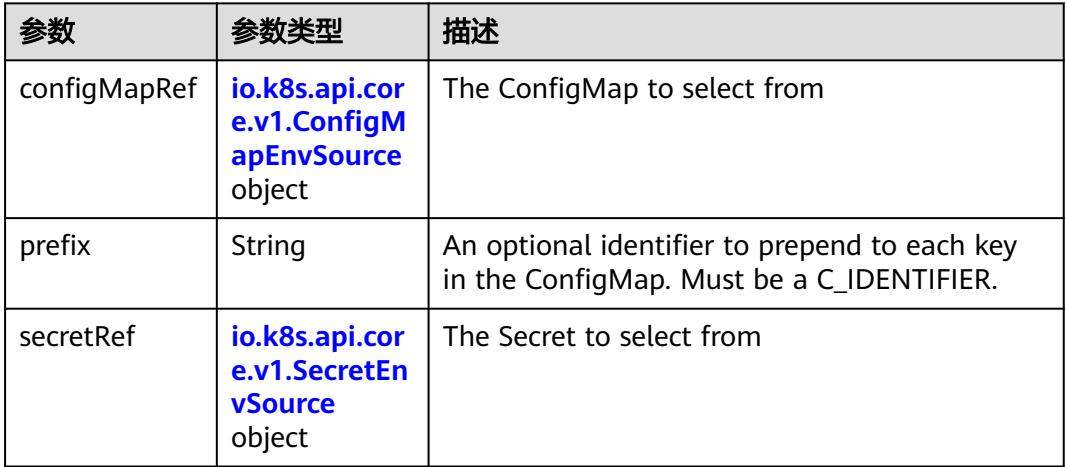

#### 表 **5-4607** io.k8s.api.core.v1.ConfigMapEnvSource

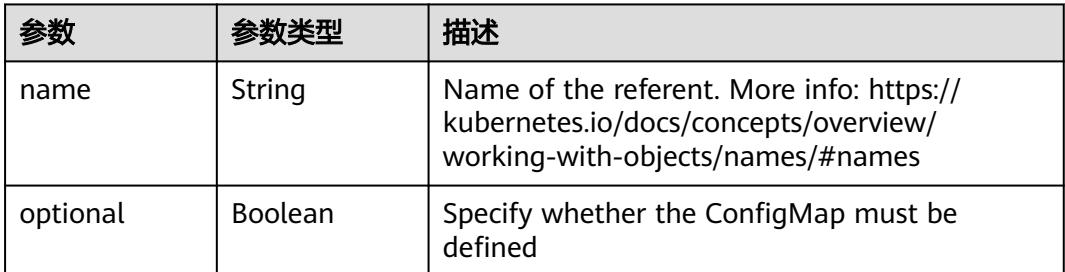

#### 表 **5-4608** io.k8s.api.core.v1.SecretEnvSource

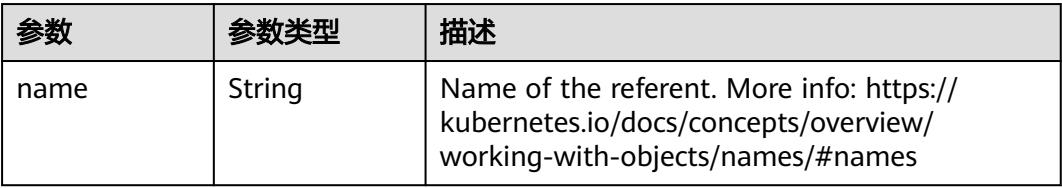

<span id="page-4232-0"></span>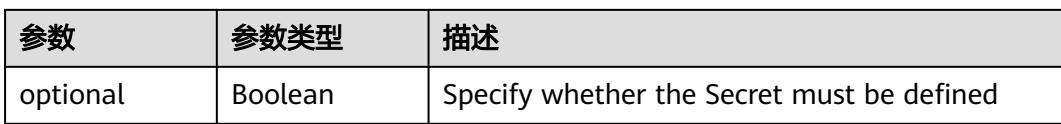

#### 表 **5-4609** io.k8s.api.core.v1.Lifecycle

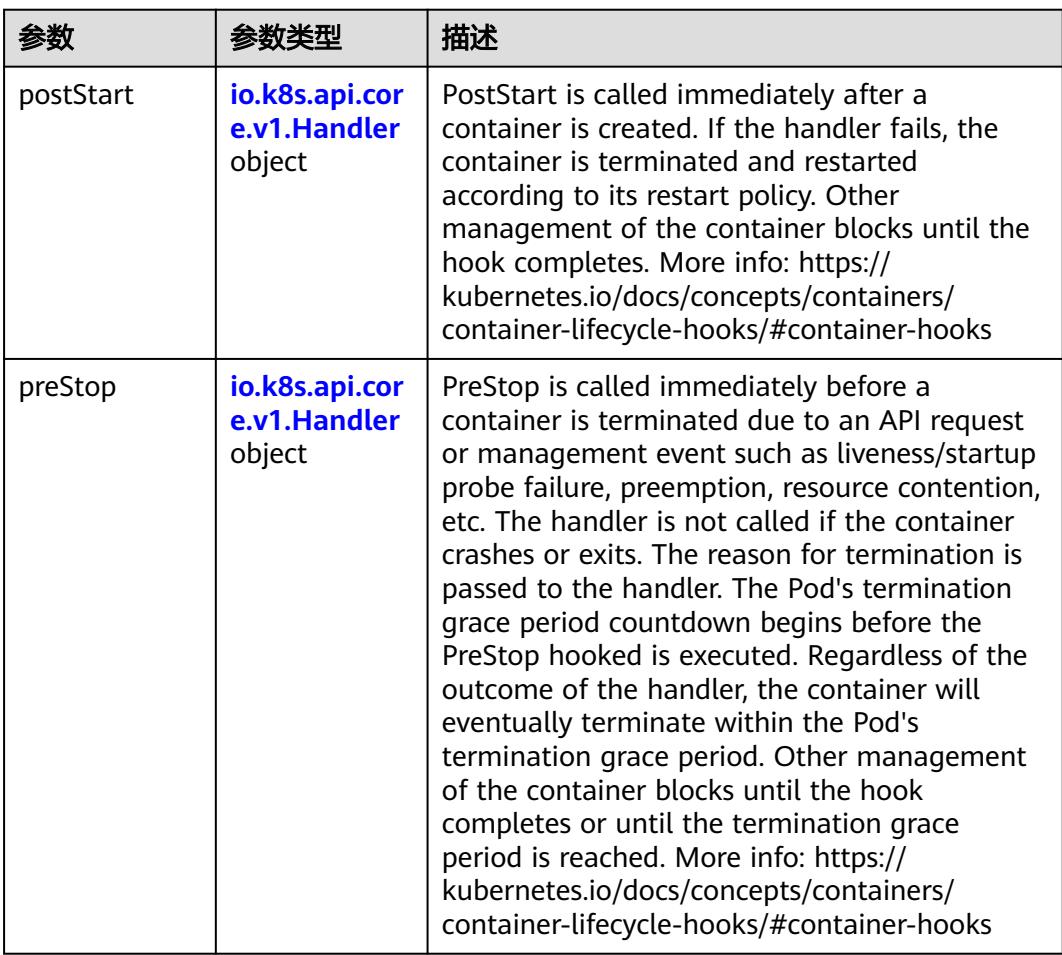

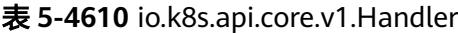

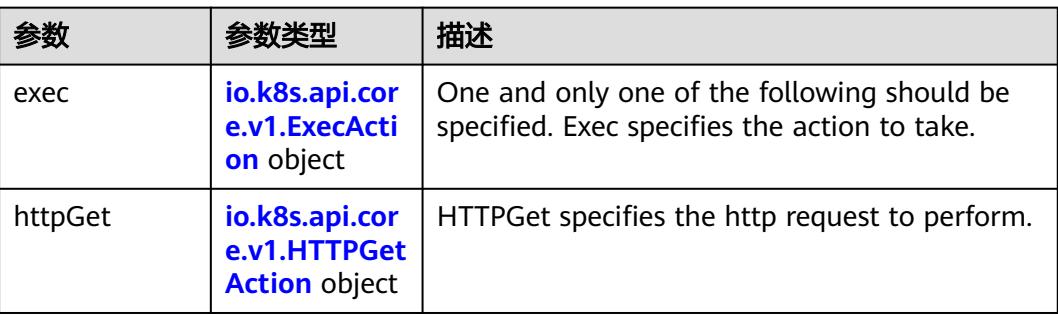

<span id="page-4233-0"></span>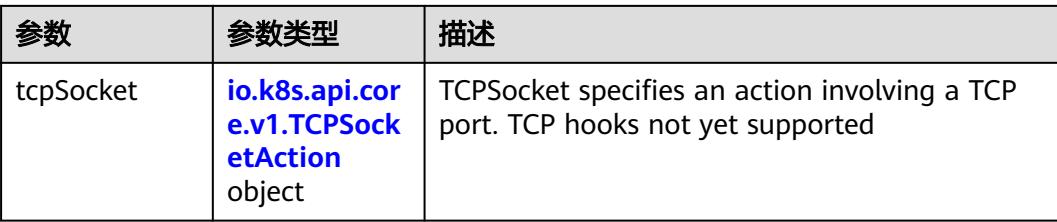

### 表 **5-4611** io.k8s.api.core.v1.ContainerPort

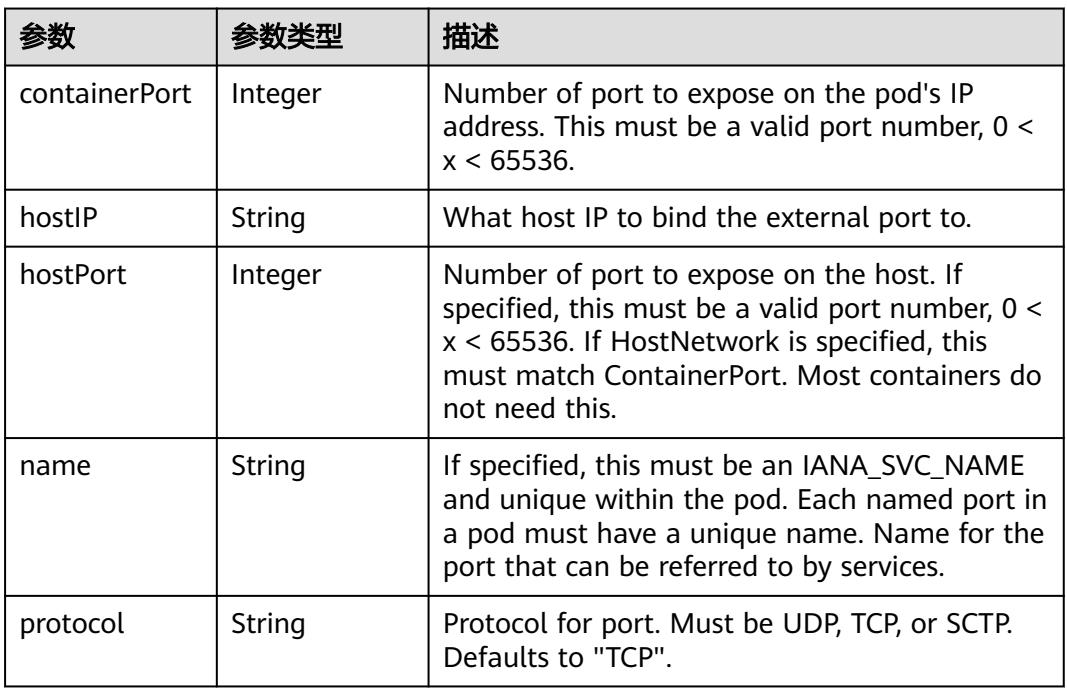

### 表 **5-4612** io.k8s.api.core.v1.SecurityContext

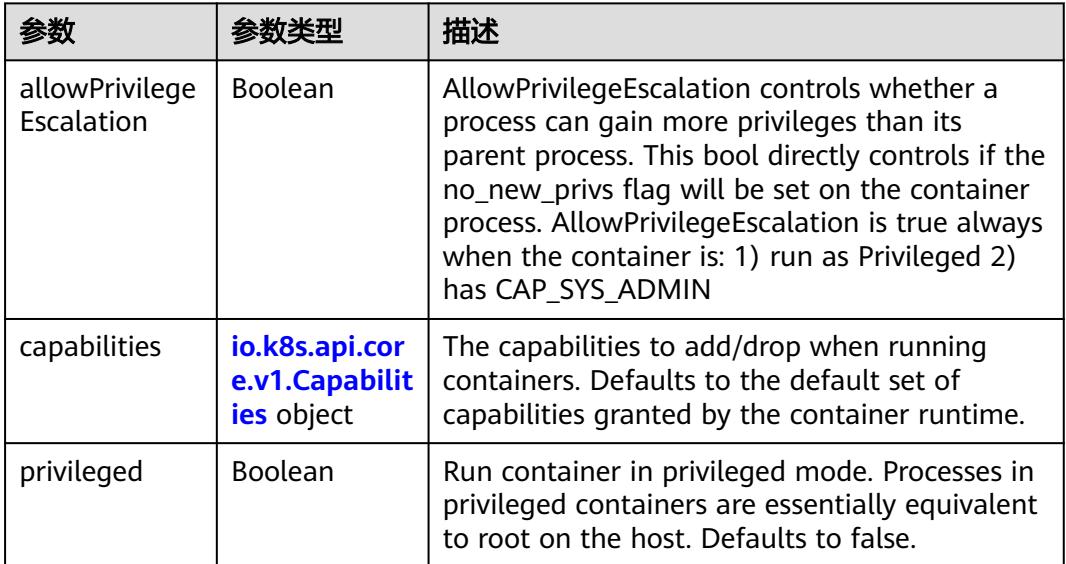

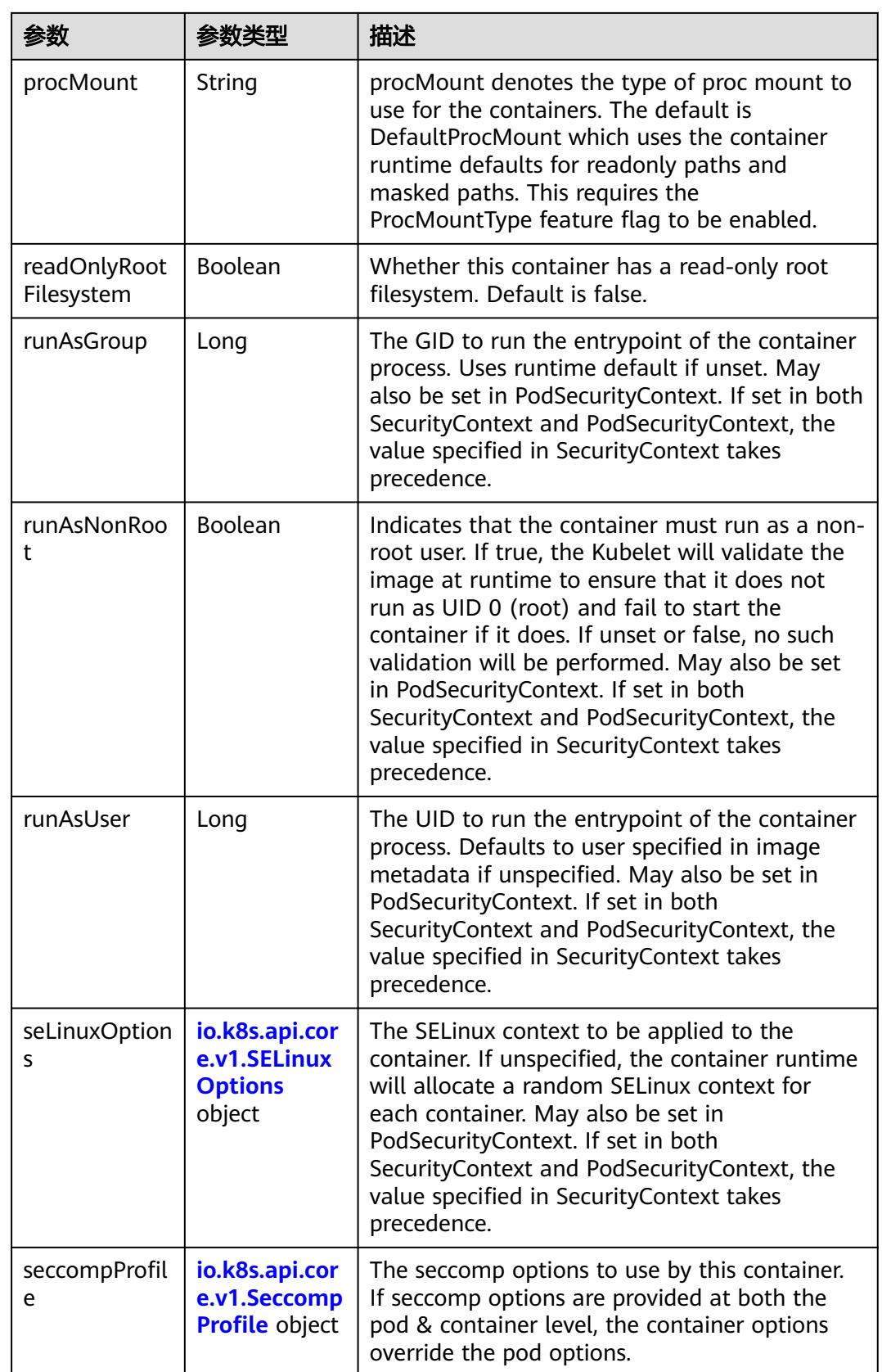

<span id="page-4235-0"></span>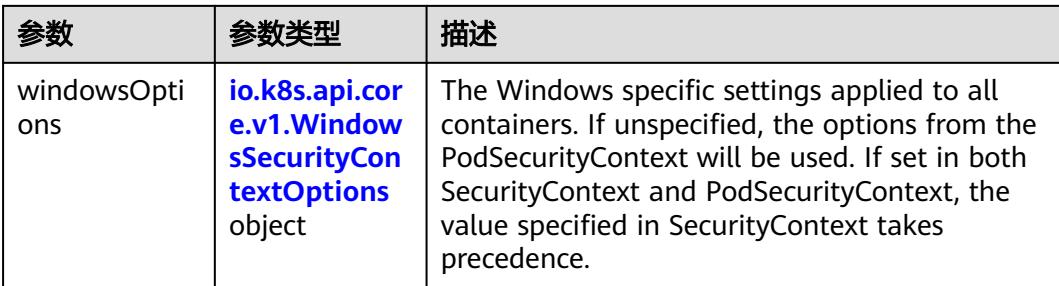

### 表 **5-4613** io.k8s.api.core.v1.Capabilities

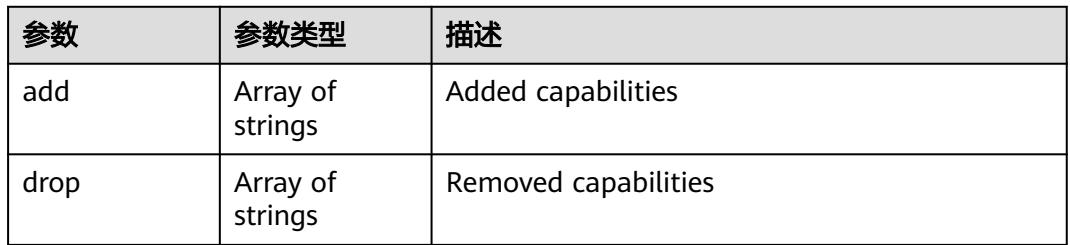

### 表 **5-4614** io.k8s.api.core.v1.Probe

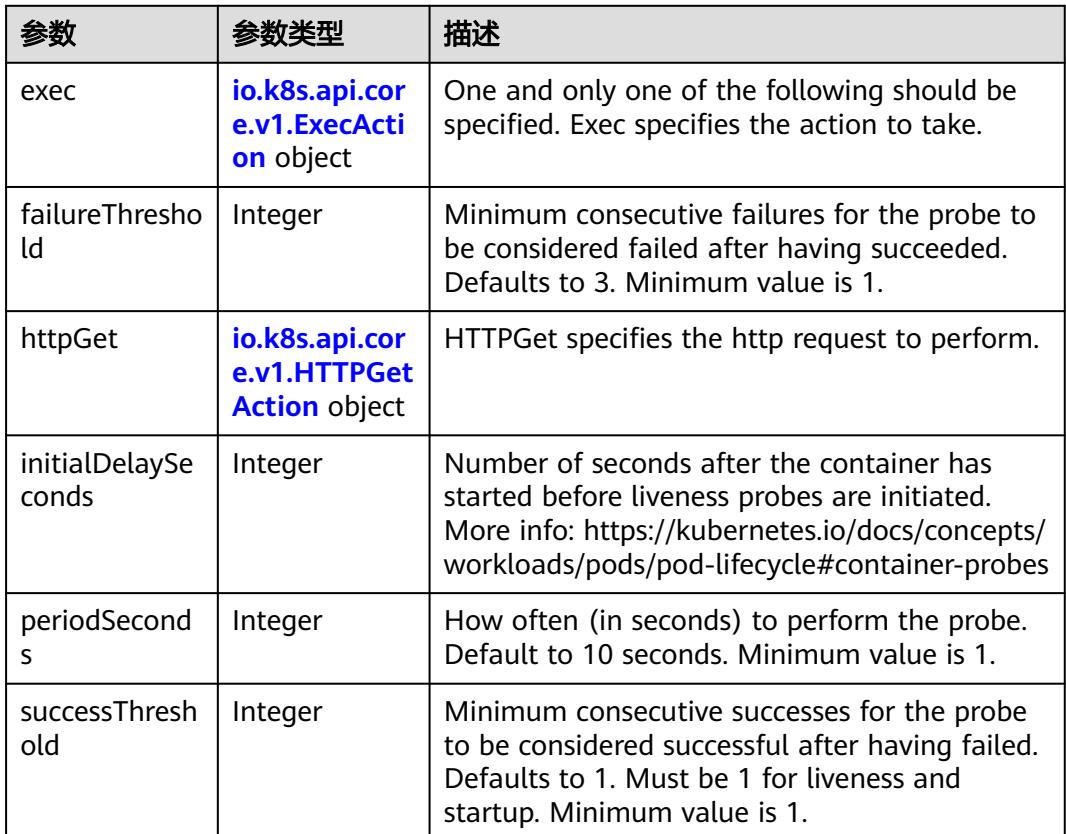

<span id="page-4236-0"></span>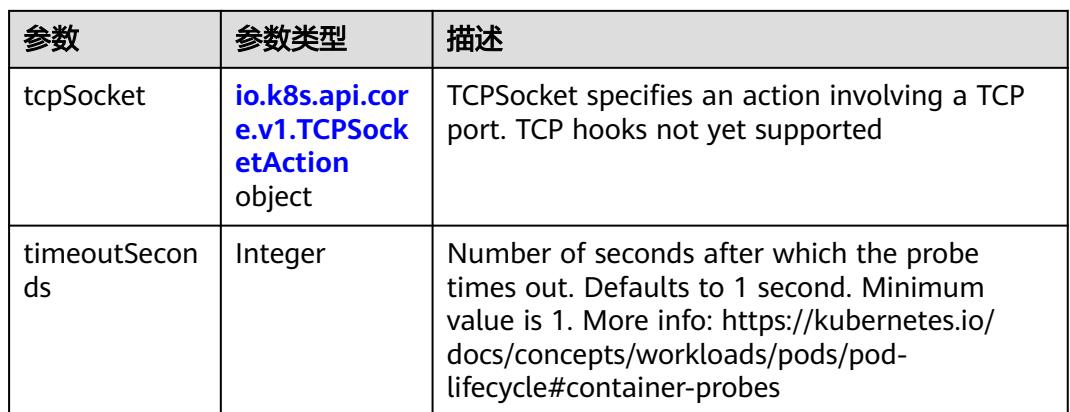

### 表 **5-4615** io.k8s.api.core.v1.ExecAction

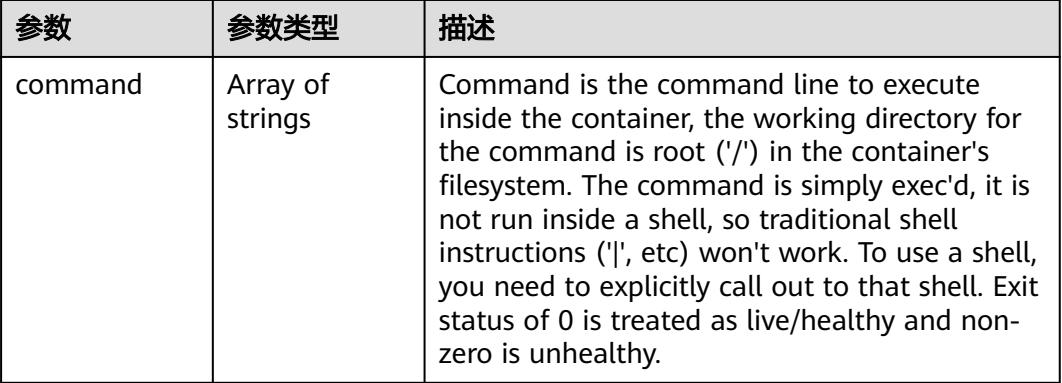

### 表 **5-4616** io.k8s.api.core.v1.HTTPGetAction

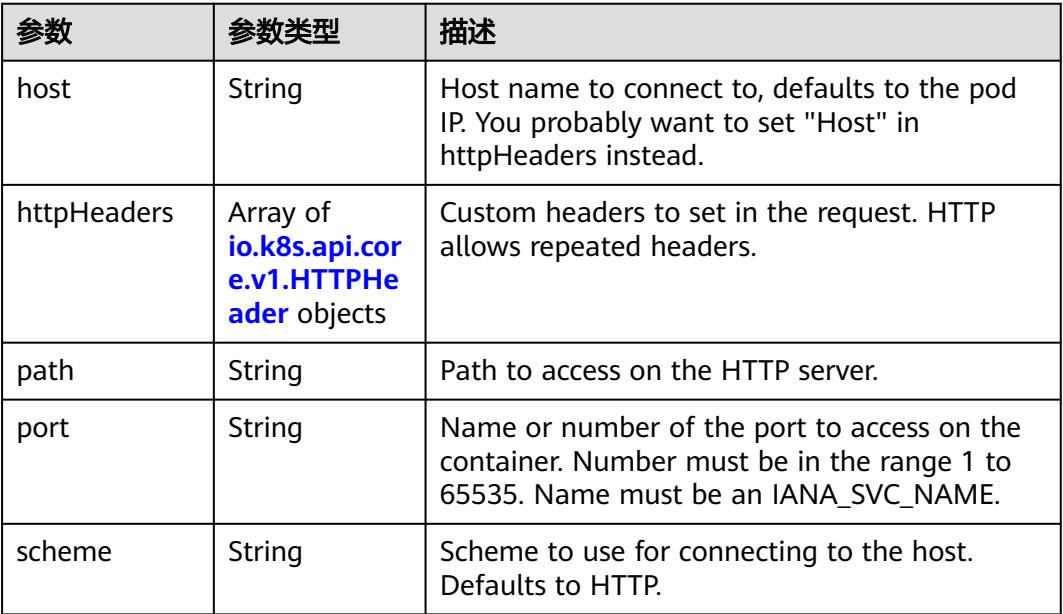

#### <span id="page-4237-0"></span>表 **5-4617** io.k8s.api.core.v1.HTTPHeader

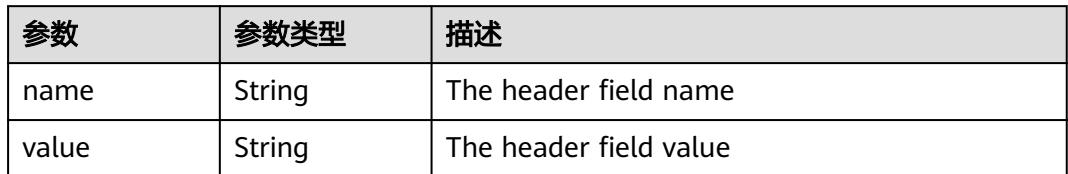

#### 表 **5-4618** io.k8s.api.core.v1.TCPSocketAction

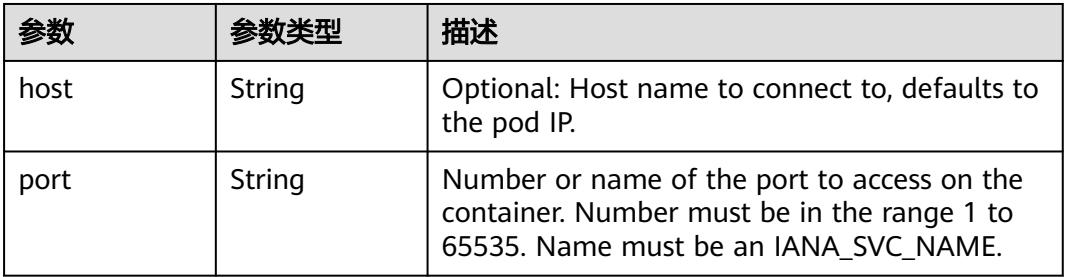

#### 表 **5-4619** io.k8s.api.core.v1.VolumeDevice

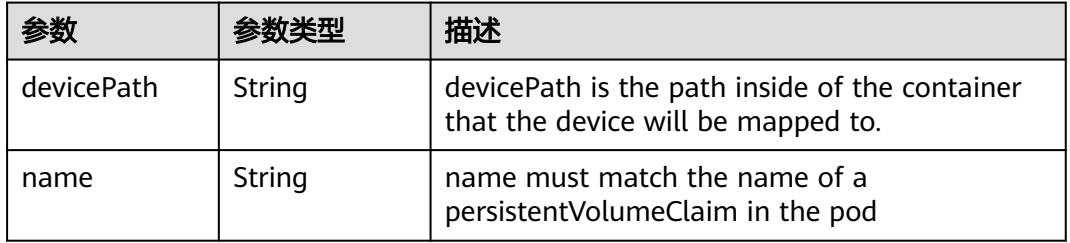

#### 表 **5-4620** io.k8s.api.core.v1.VolumeMount

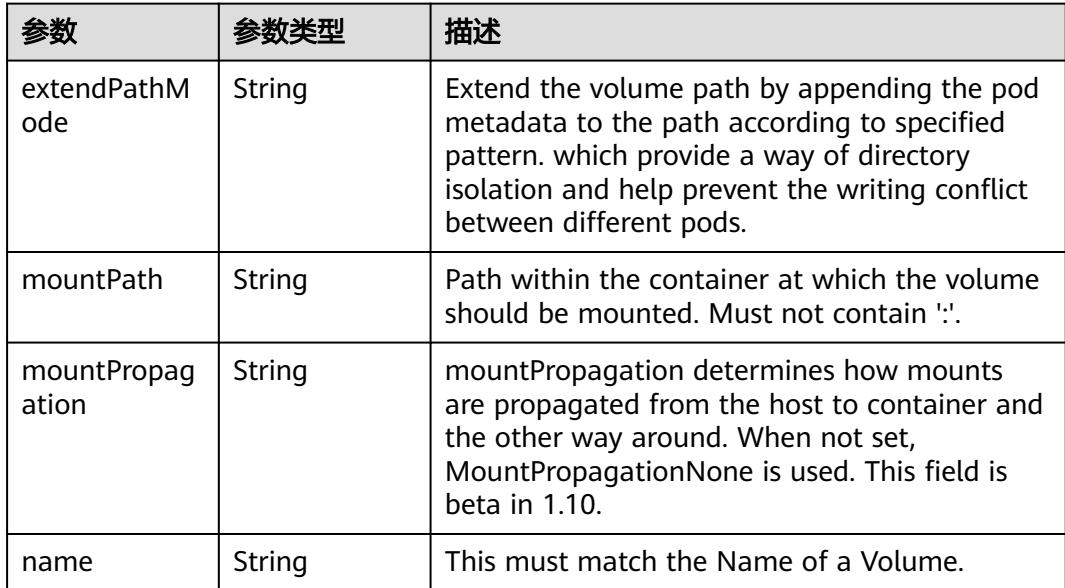

<span id="page-4238-0"></span>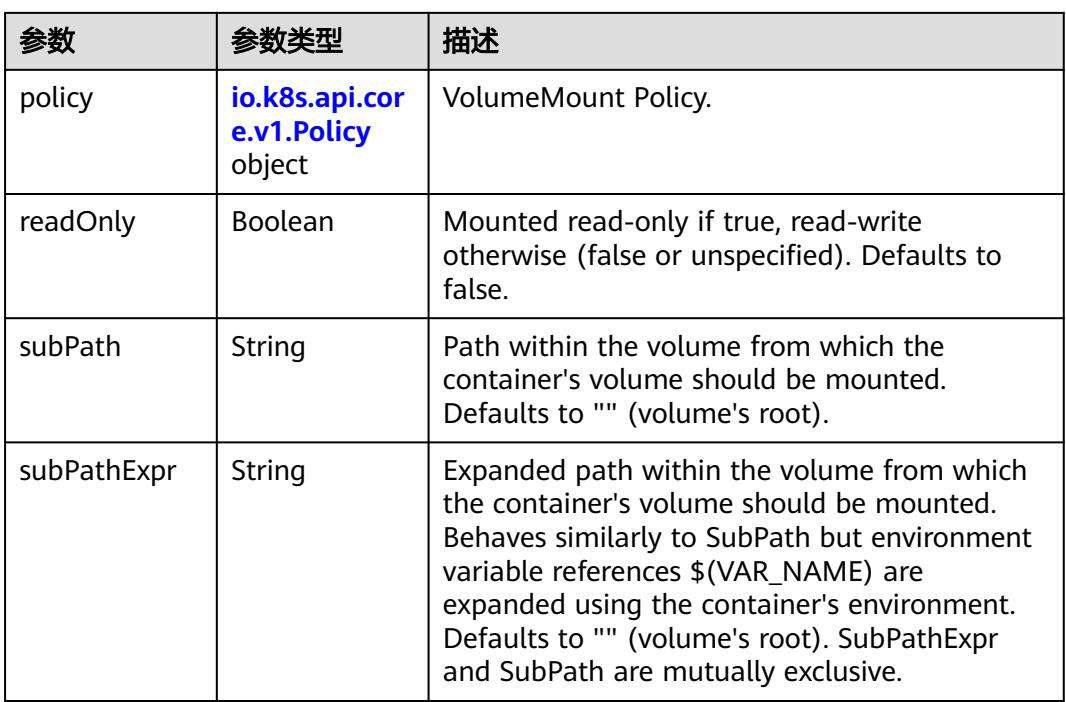

#### 表 **5-4621** io.k8s.api.core.v1.Policy

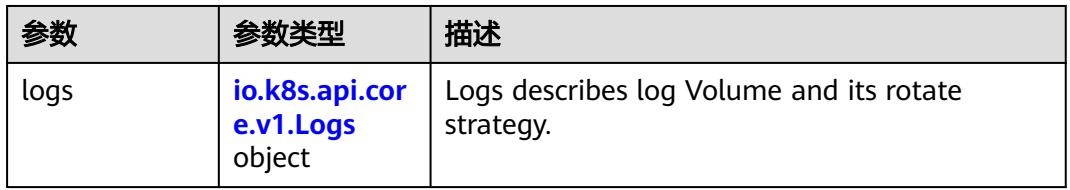

#### 表 **5-4622** io.k8s.api.core.v1.Logs

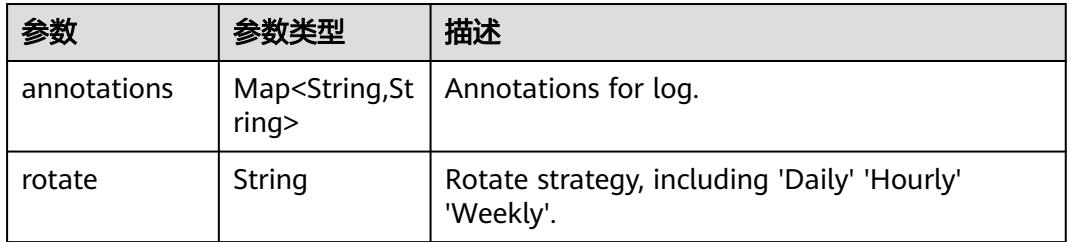

#### 表 **5-4623** io.k8s.api.core.v1.PodReadinessGate

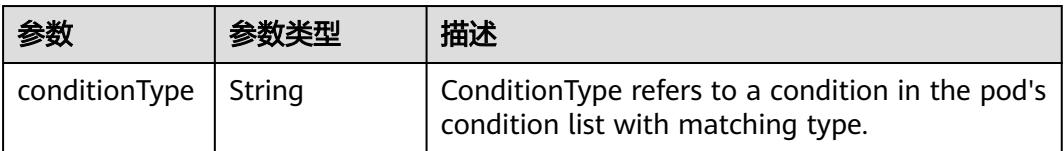

<span id="page-4239-0"></span>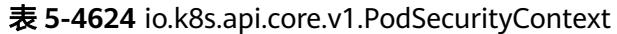

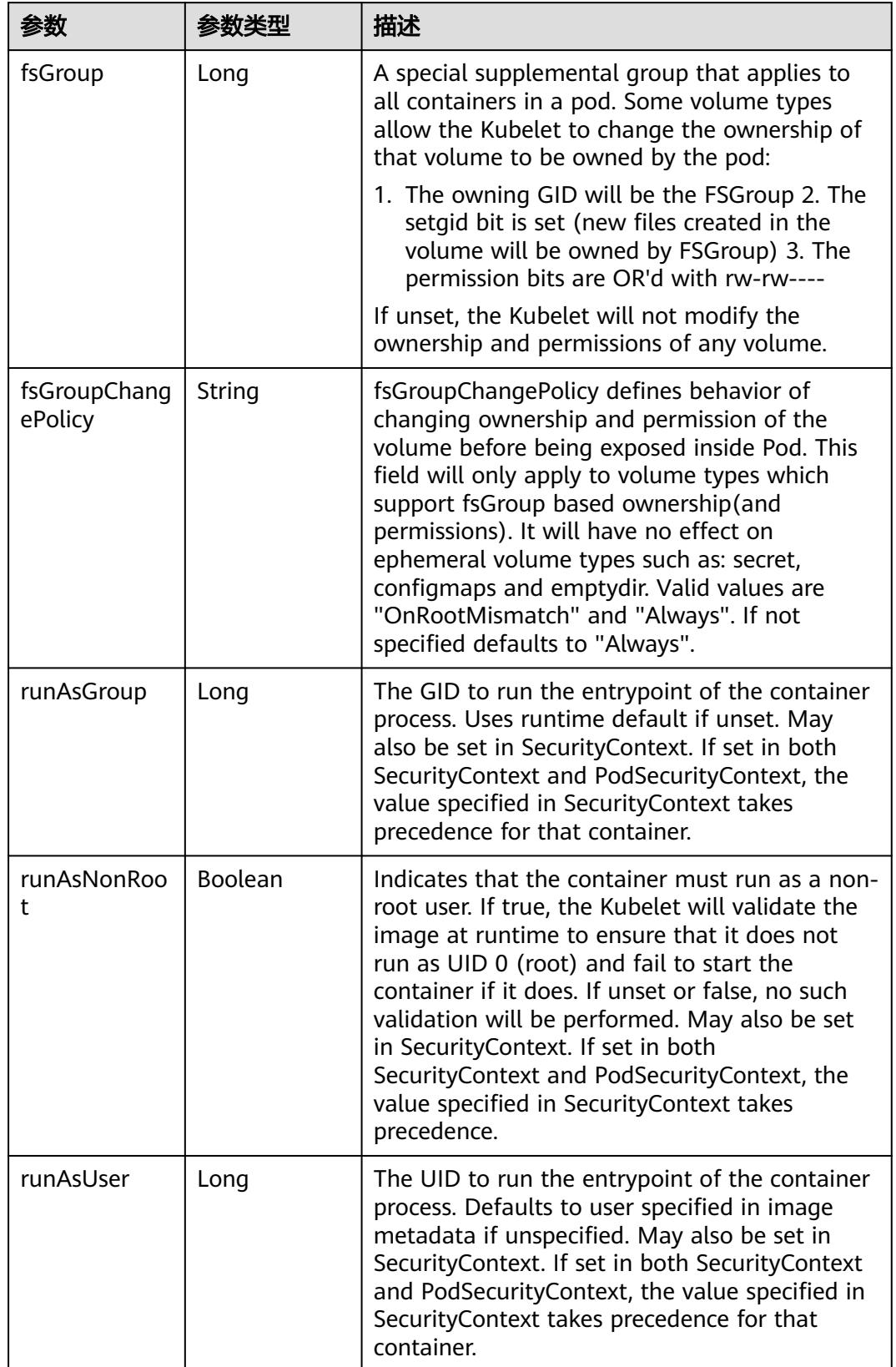

<span id="page-4240-0"></span>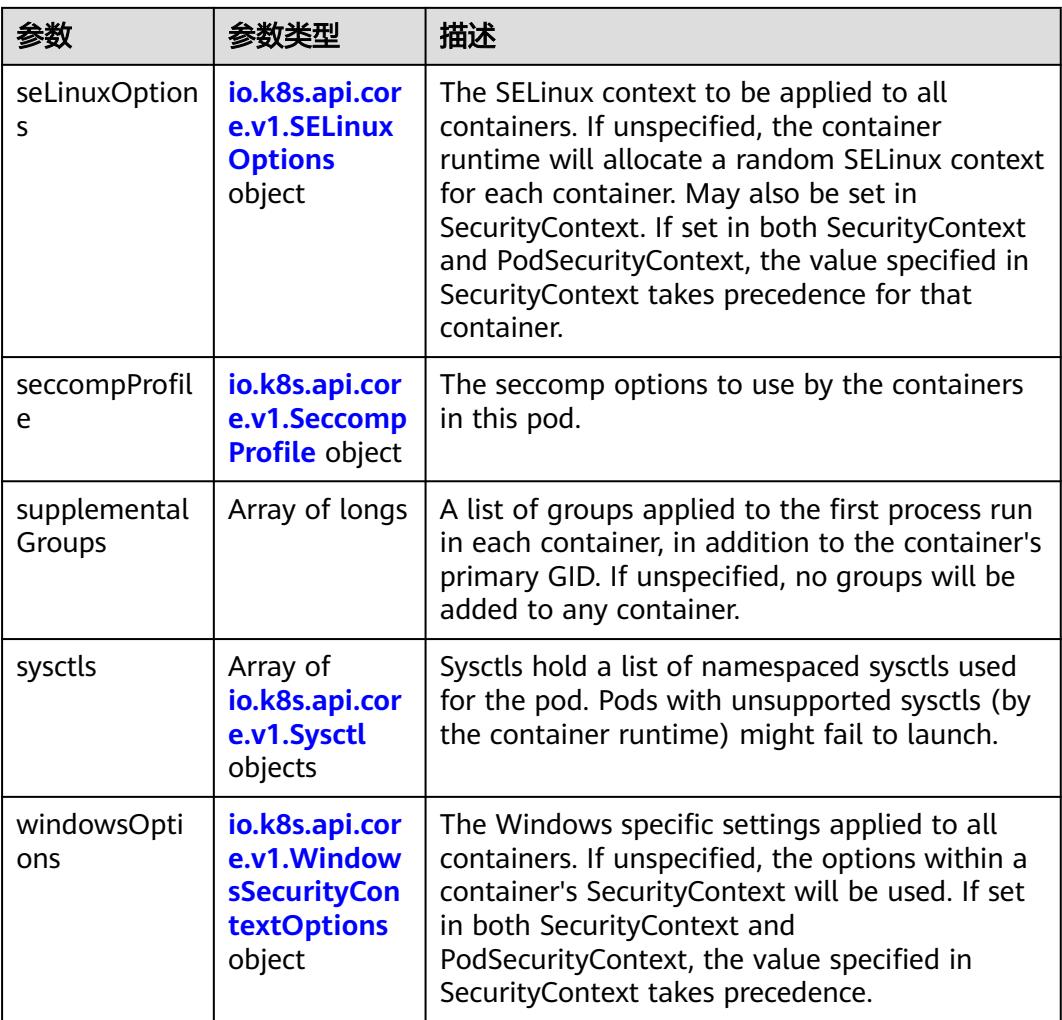

#### 表 **5-4625** io.k8s.api.core.v1.SELinuxOptions

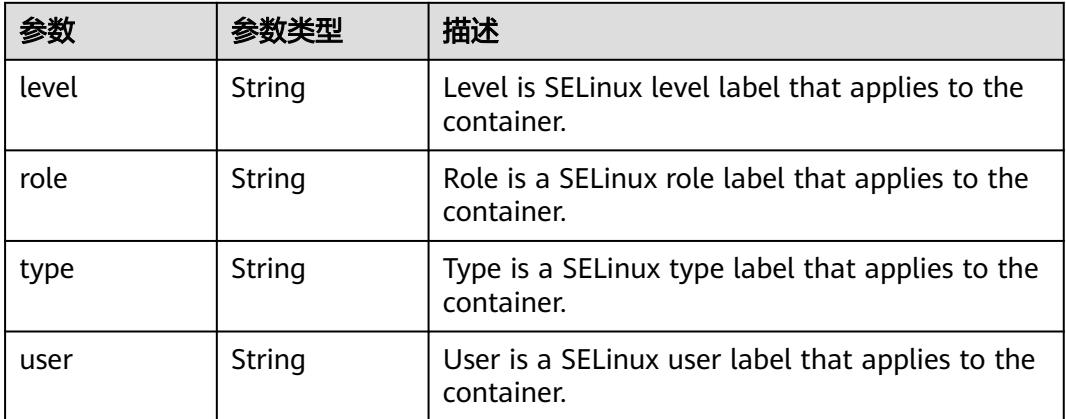

<span id="page-4241-0"></span>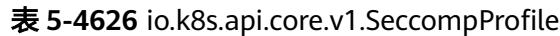

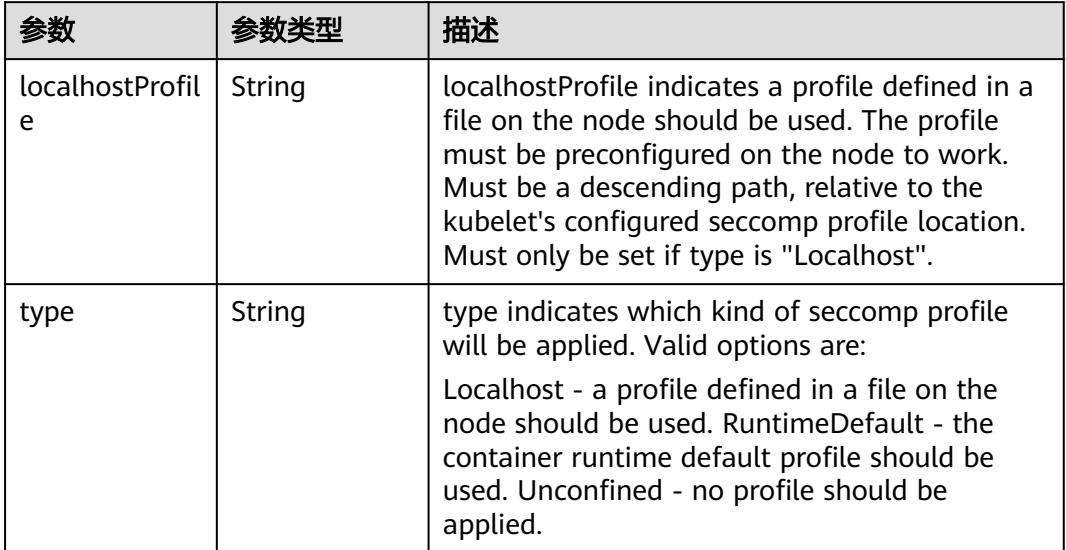

# 表 **5-4627** io.k8s.api.core.v1.Sysctl

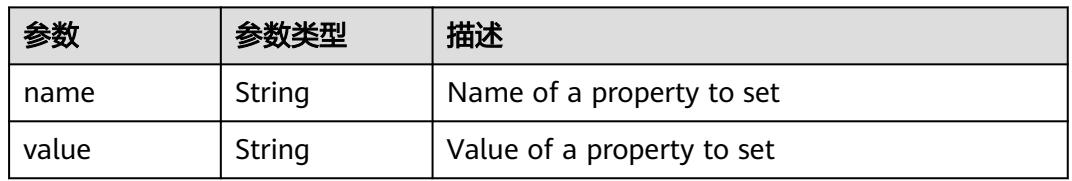

### 表 **5-4628** io.k8s.api.core.v1.WindowsSecurityContextOptions

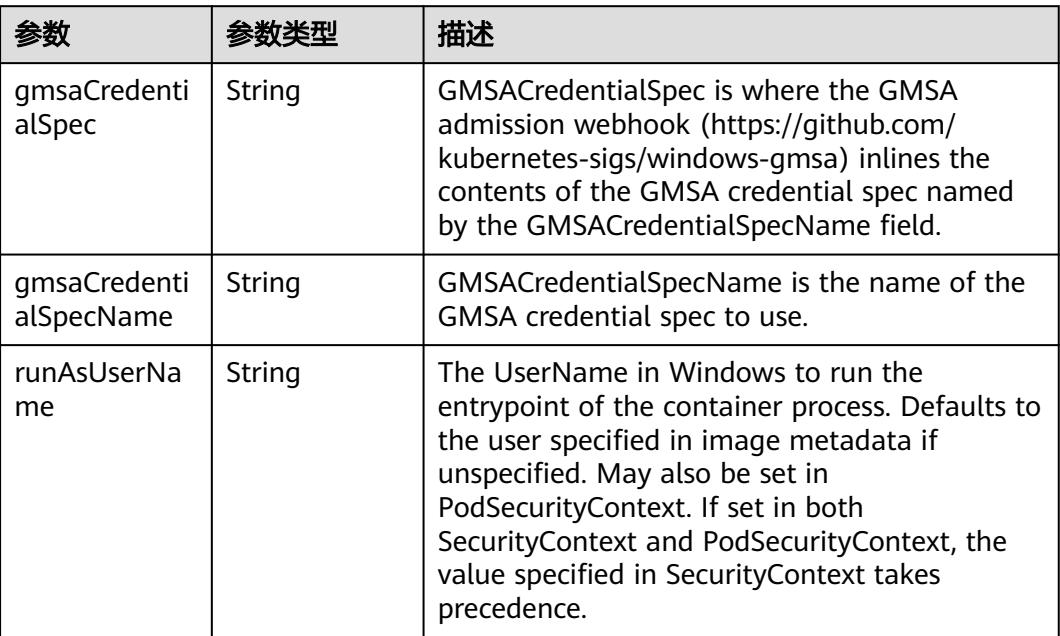

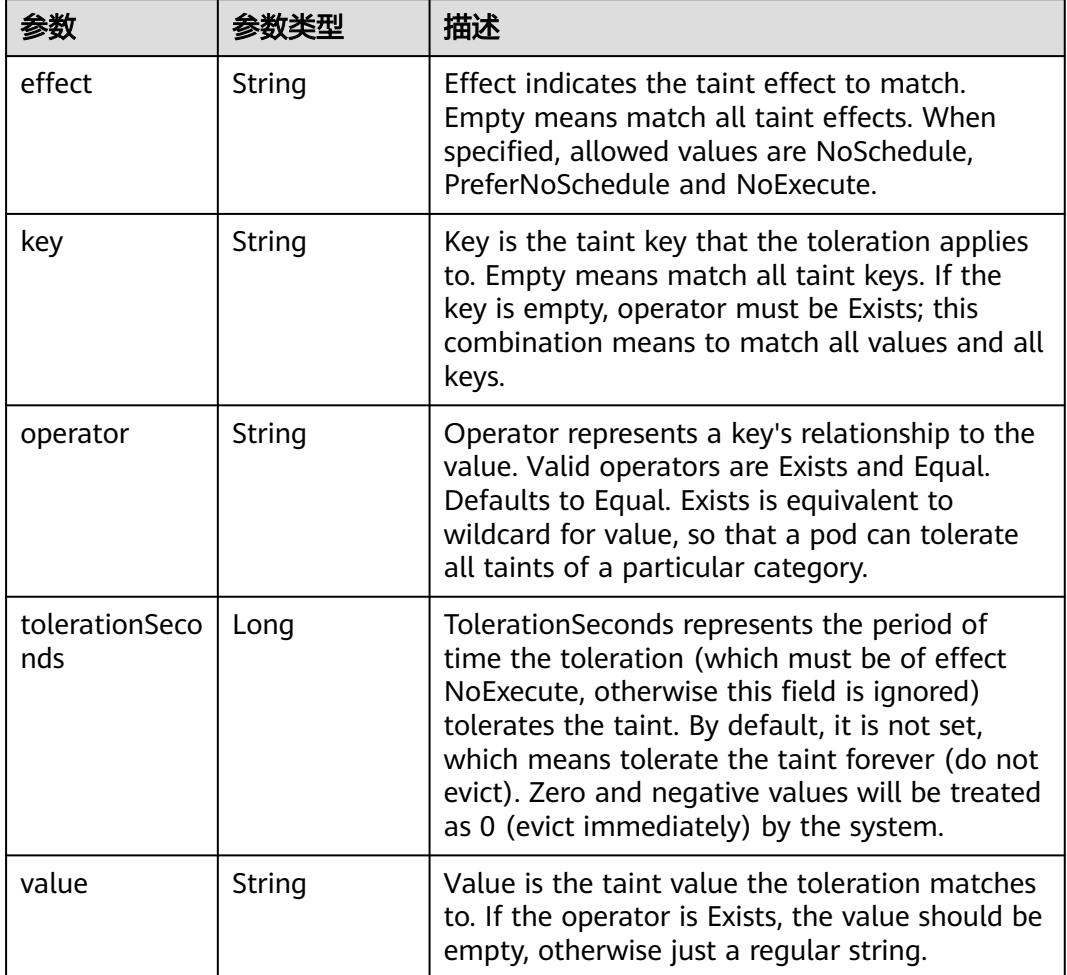

<span id="page-4242-0"></span>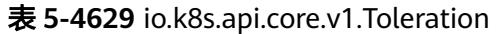

# 表 **5-4630** io.k8s.api.core.v1.TopologySpreadConstraint

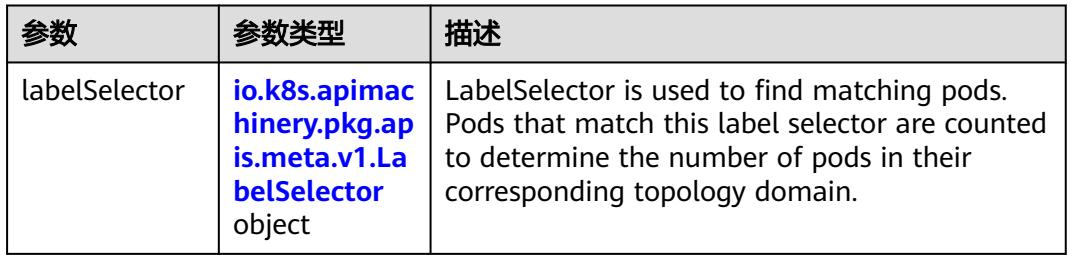

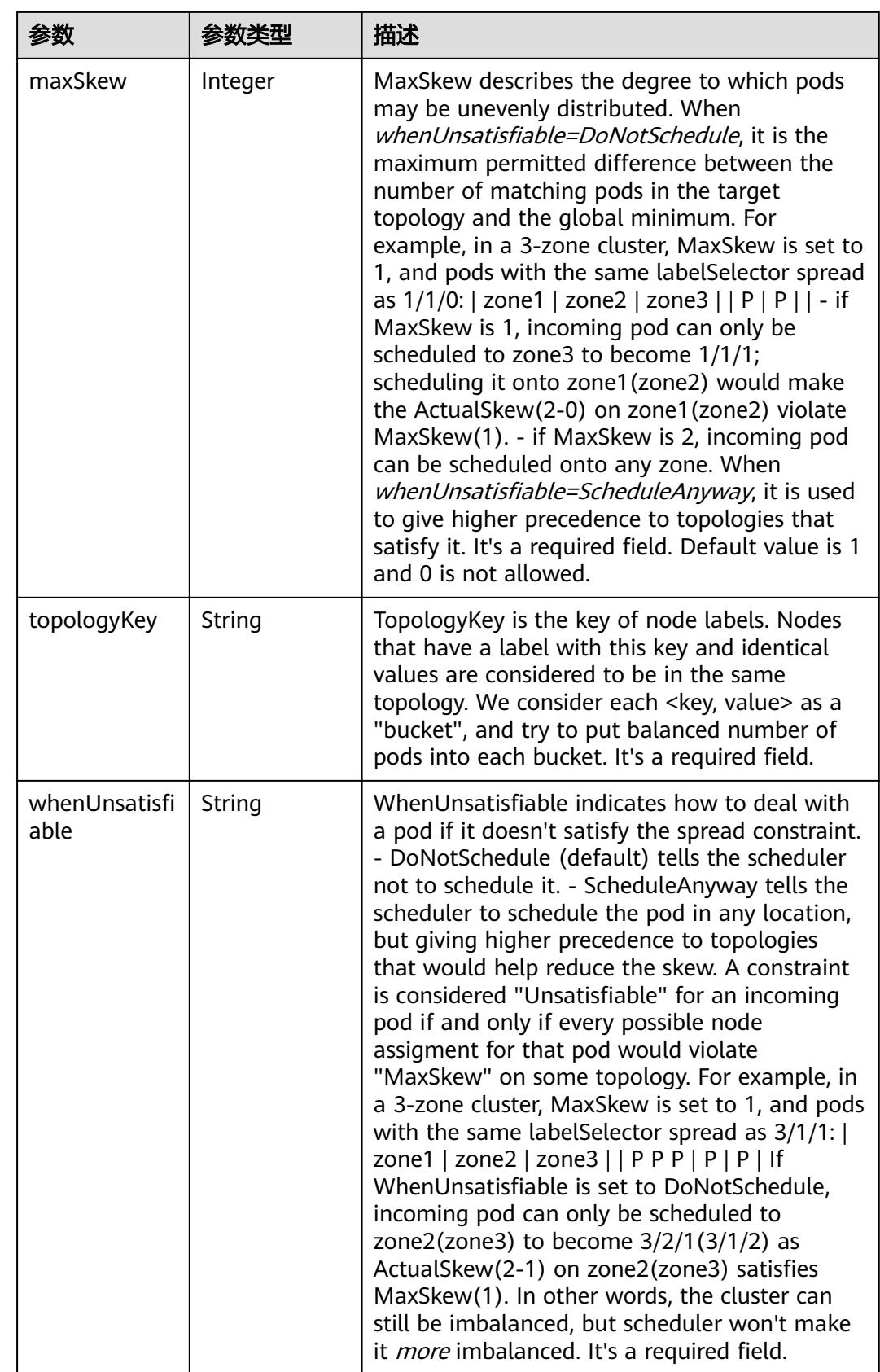

<span id="page-4244-0"></span>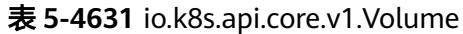

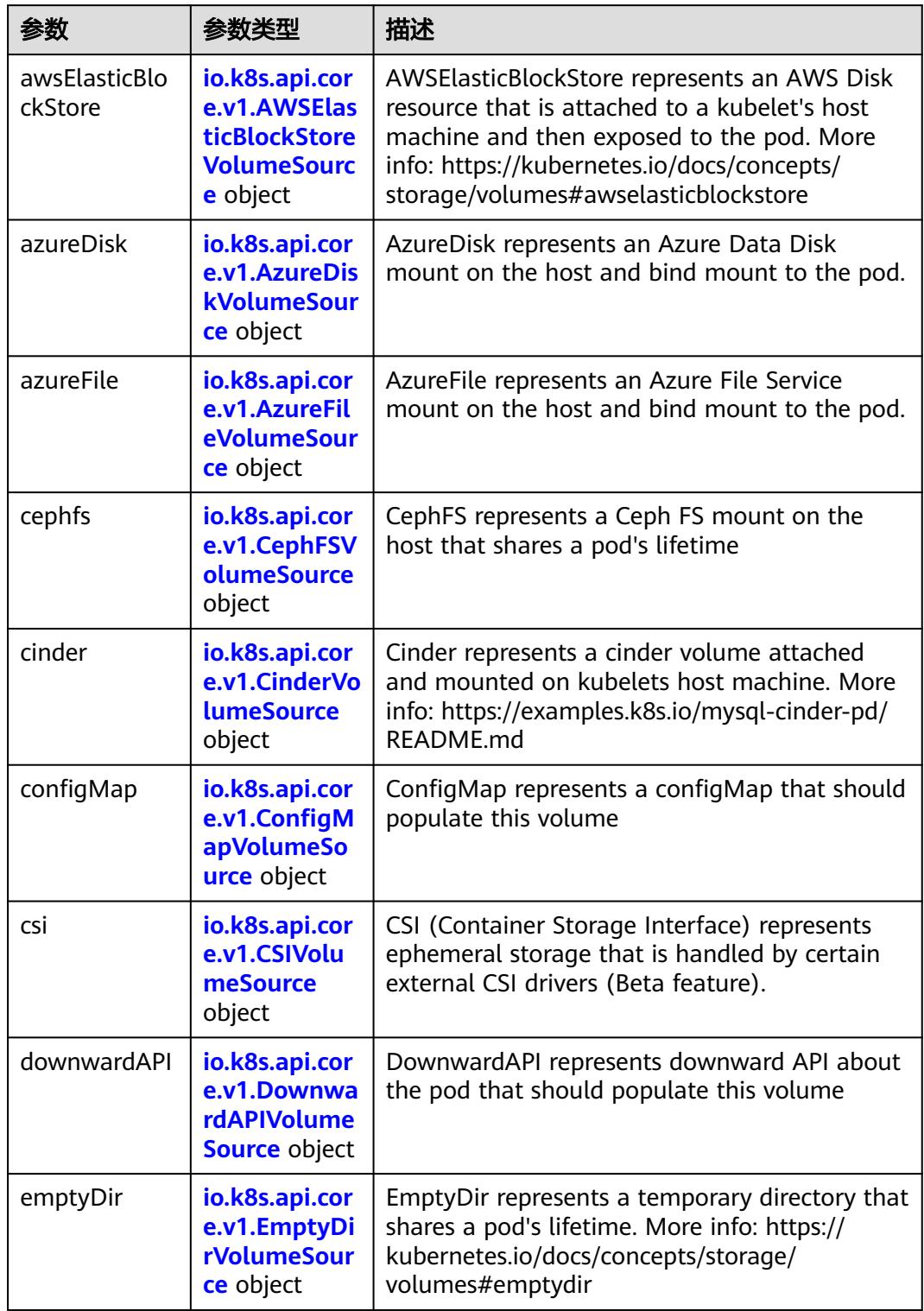

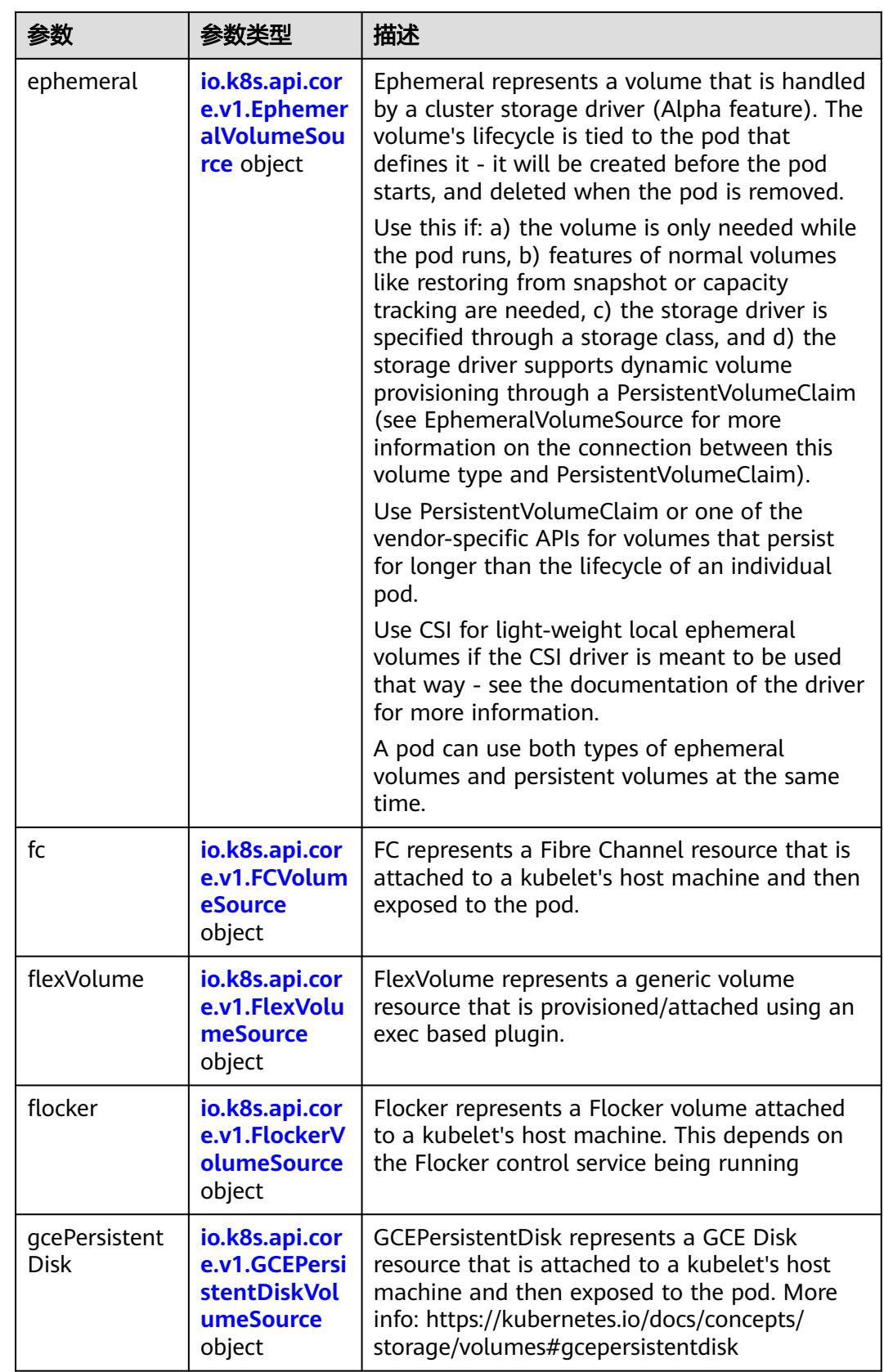

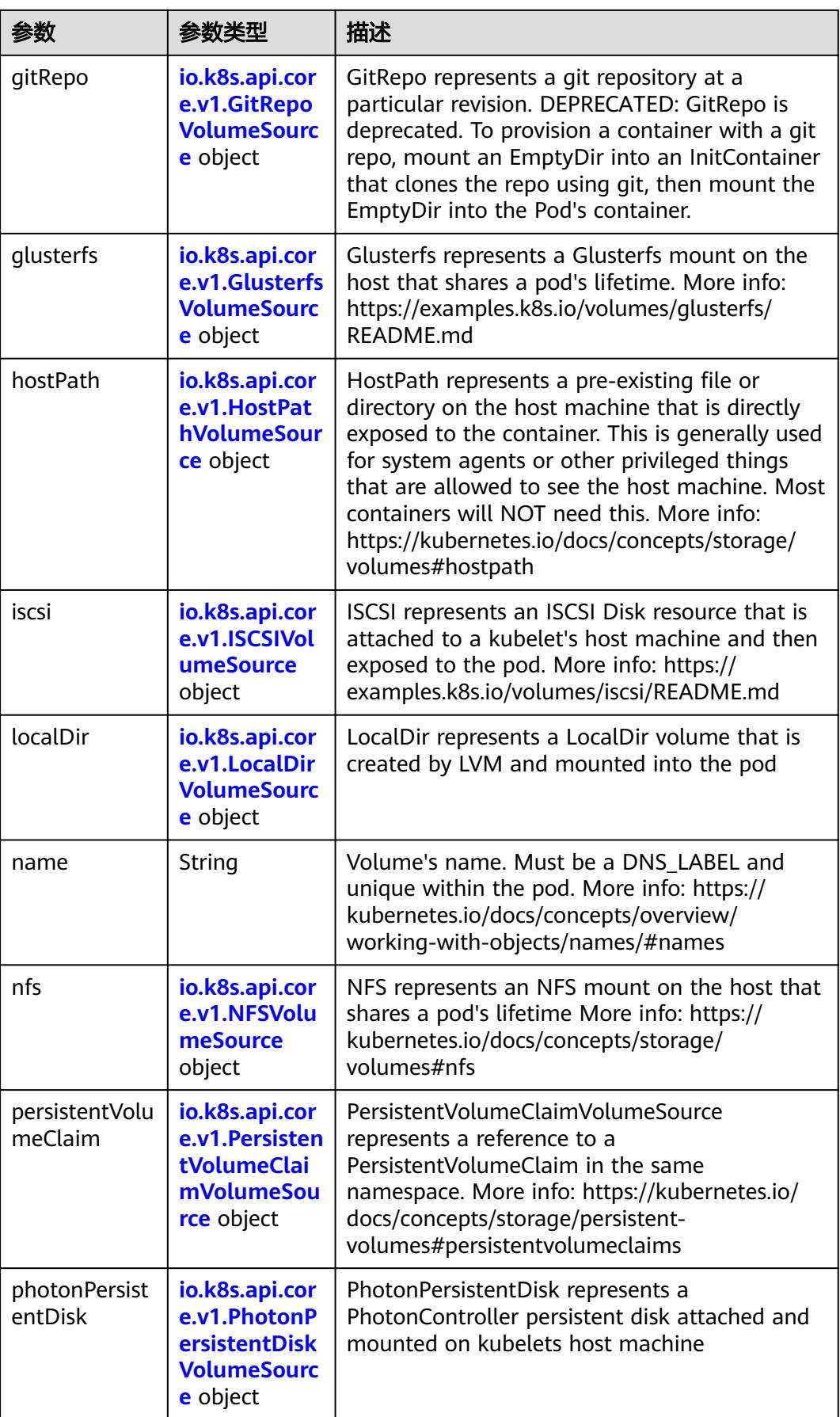

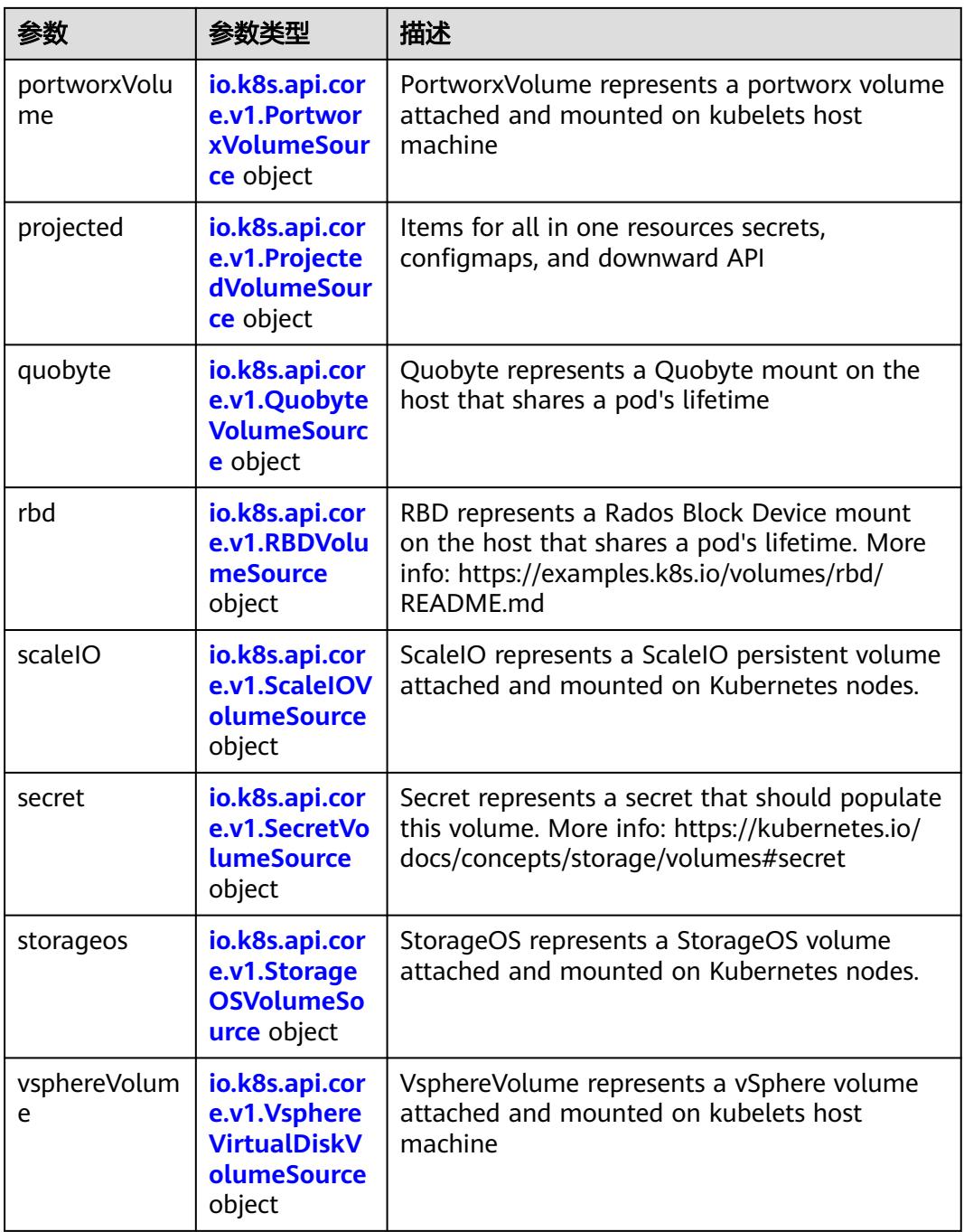
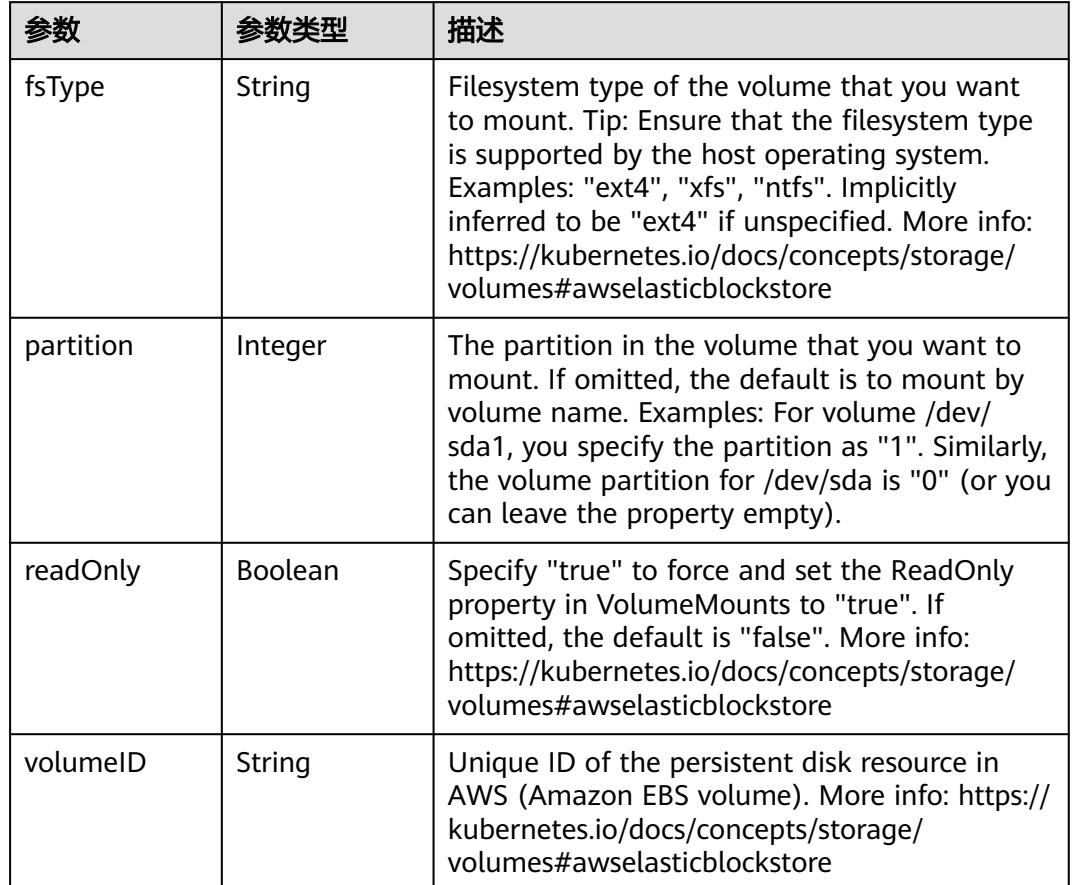

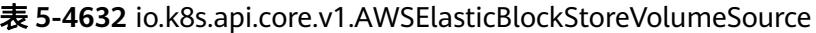

表 **5-4633** io.k8s.api.core.v1.AzureDiskVolumeSource

| 参数          |        | 描述                                                                                                    |
|-------------|--------|----------------------------------------------------------------------------------------------------|
| cachingMode | String | Host Caching mode: None, Read Only, Read<br>Write.                                                                                                    |
| diskName    | String | The Name of the data disk in the blob storage                                                                                                    |
| diskURI     | String | The URI the data disk in the blob storage                                                                                                    |
| fsType      | String | Filesystem type to mount. Must be a filesystem<br>type supported by the host operating system.<br>Ex. "ext4", "xfs", "ntfs". Implicitly inferred to be<br>"ext4" if unspecified.                                    |
| kind        | String | Expected values Shared: multiple blob disks per<br>storage account Dedicated: single blob disk per<br>storage account Managed: azure managed<br>data disk (only in managed availability set).<br>defaults to shared |

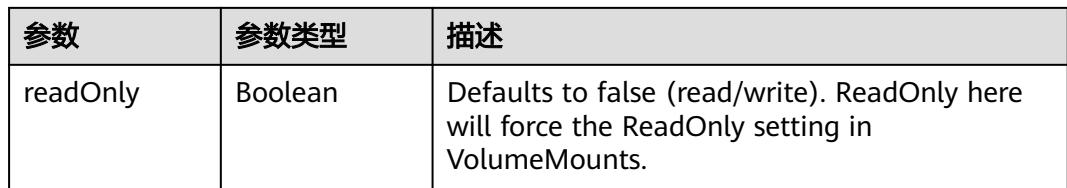

## 表 **5-4634** io.k8s.api.core.v1.AzureFileVolumeSource

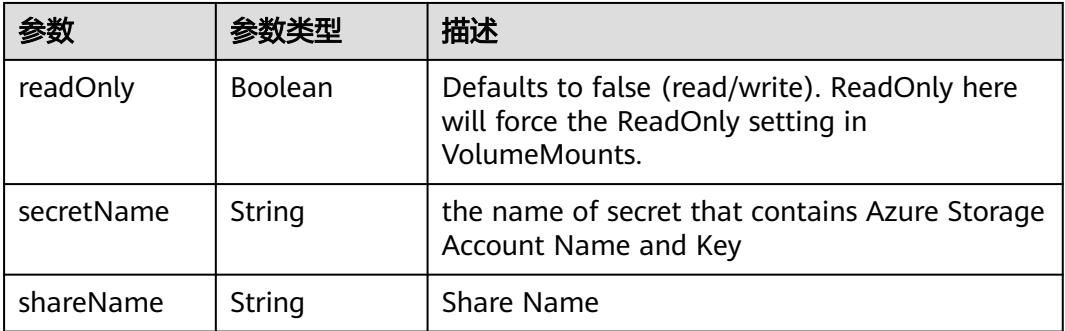

#### 表 **5-4635** io.k8s.api.core.v1.CephFSVolumeSource

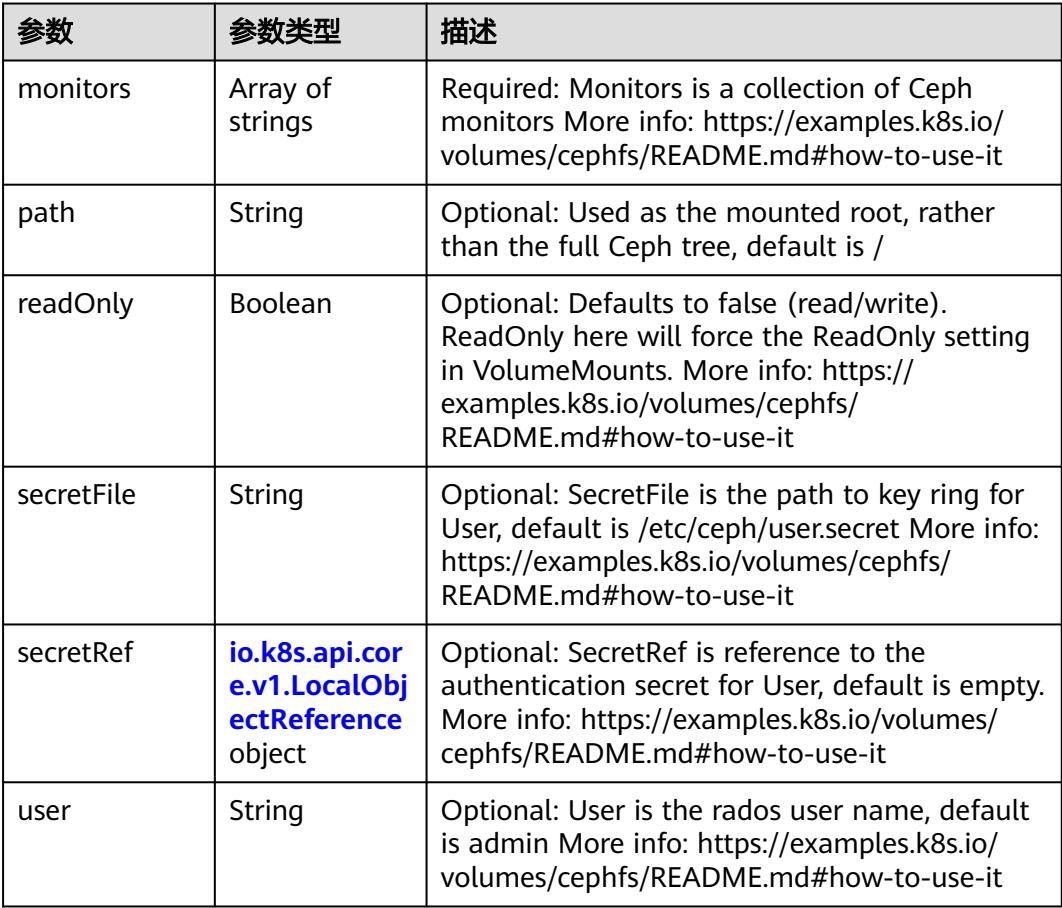

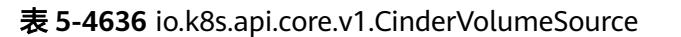

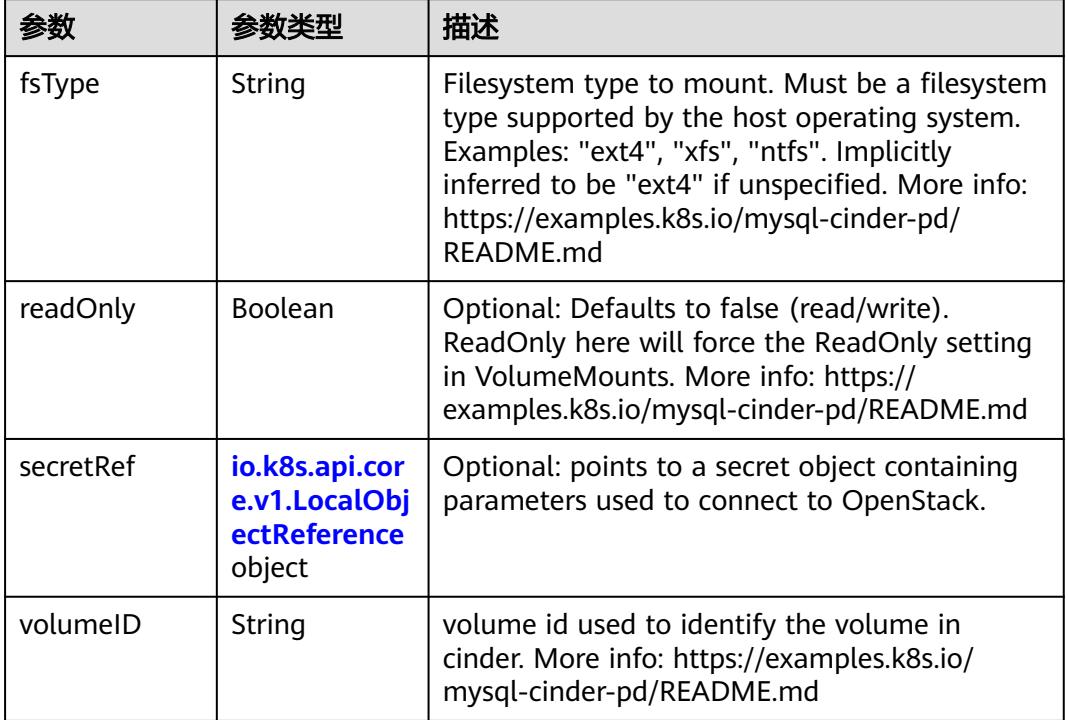

# 表 **5-4637** io.k8s.api.core.v1.ConfigMapVolumeSource

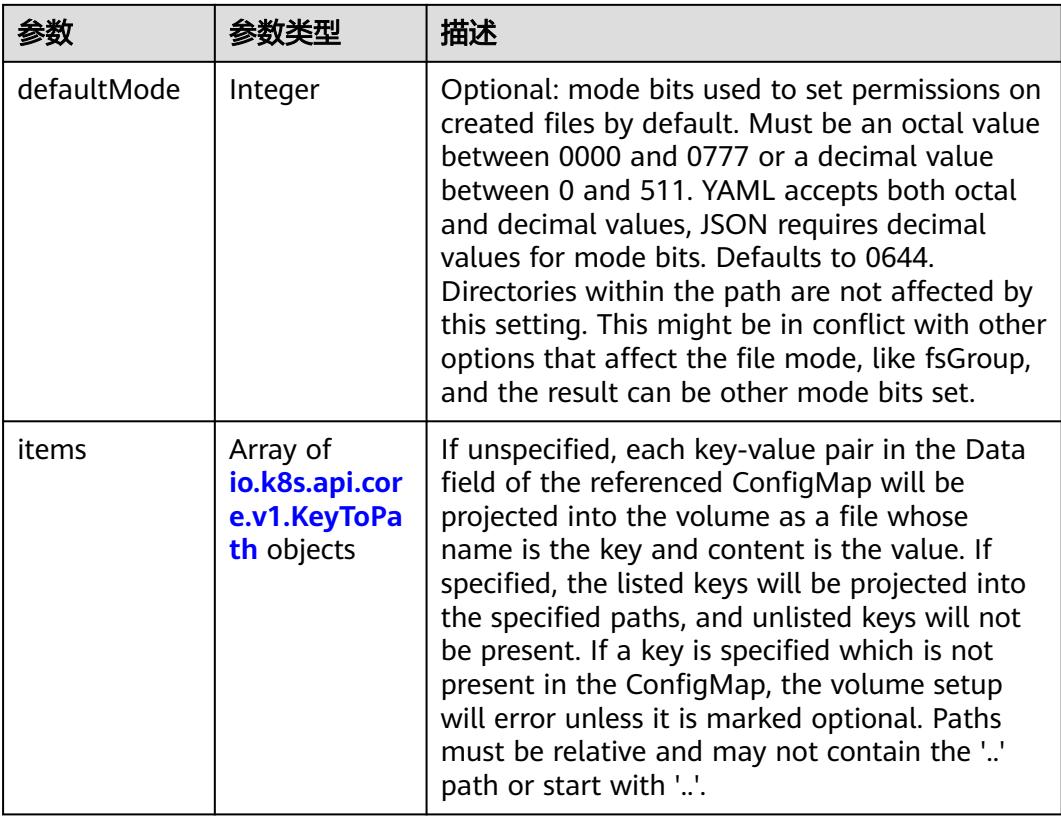

|          |         | 描述                                                                                                    |
|----------|---------|----------------------------------------------------------------------------------------------------|
| name     | String  | Name of the referent. More info: https://<br>kubernetes.io/docs/concepts/overview/<br>working-with-objects/names/#names |
| optional | Boolean | Specify whether the ConfigMap or its keys<br>must be defined                                                            |

表 **5-4638** io.k8s.api.core.v1.CSIVolumeSource

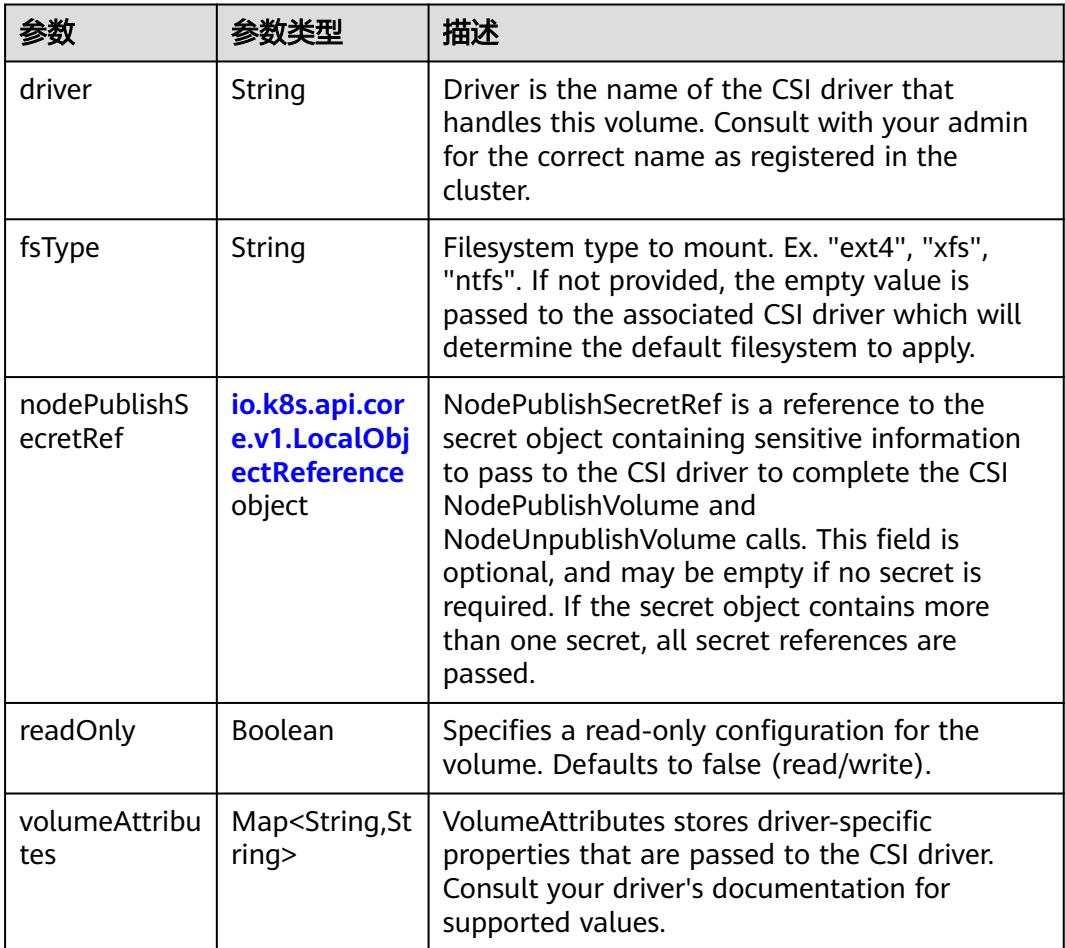

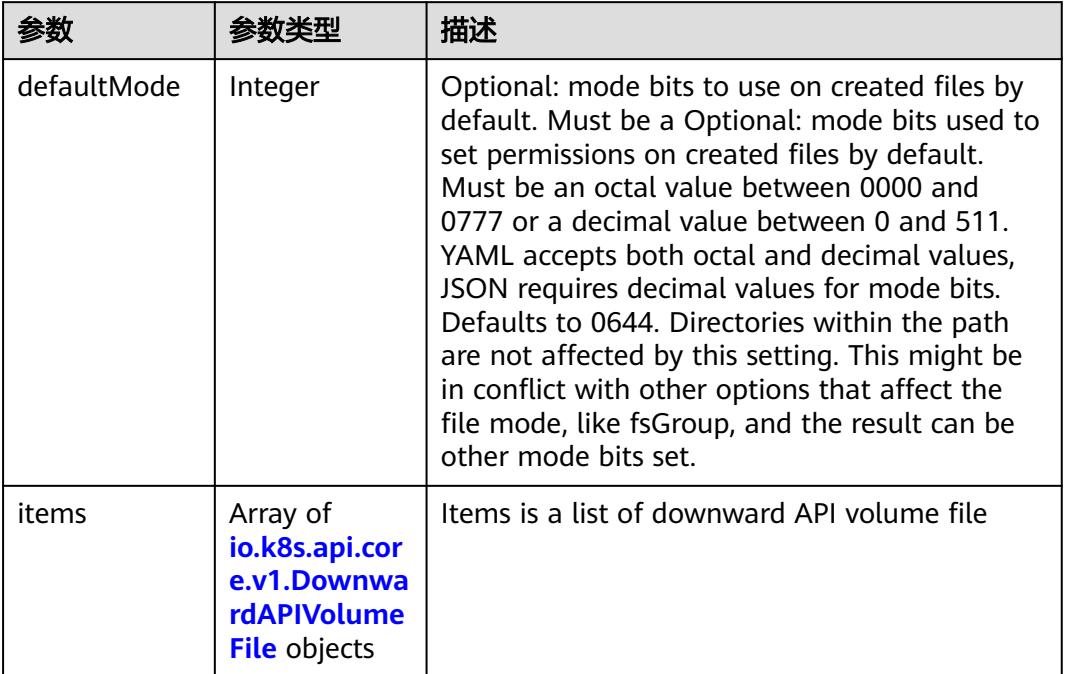

#### 表 **5-4639** io.k8s.api.core.v1.DownwardAPIVolumeSource

#### 表 **5-4640** io.k8s.api.core.v1.EmptyDirVolumeSource

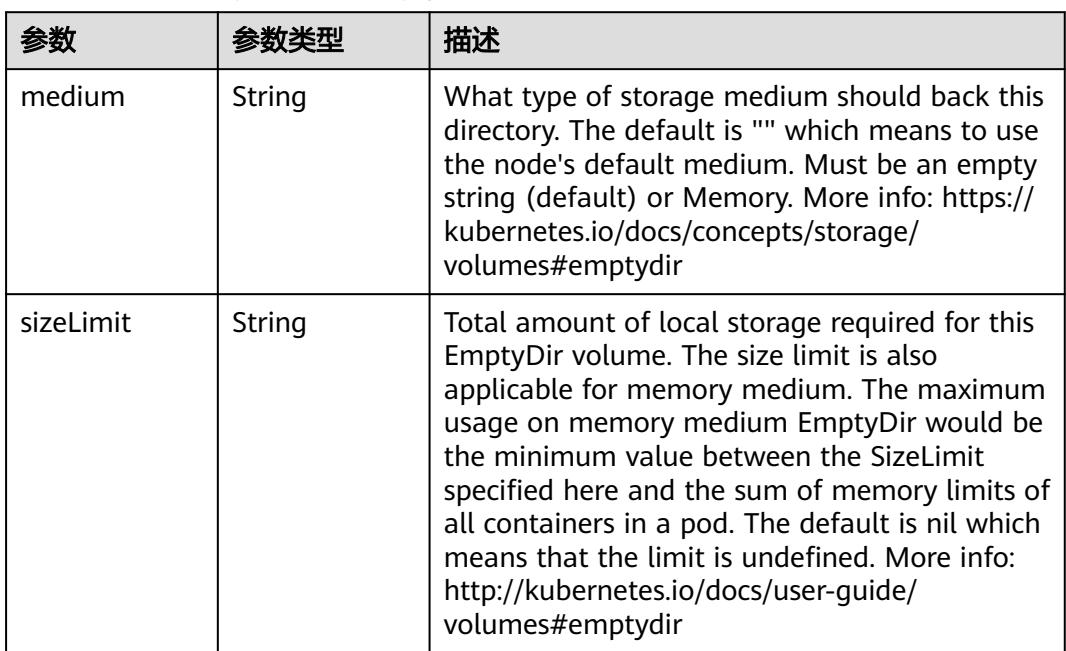

## 表 **5-4641** io.k8s.api.core.v1.EphemeralVolumeSource

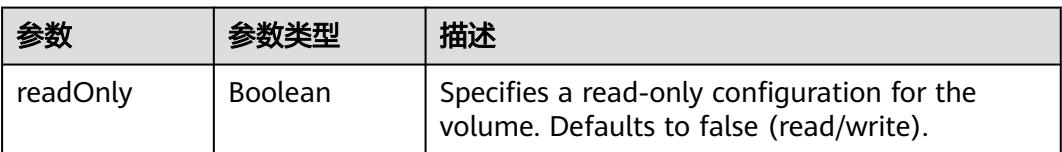

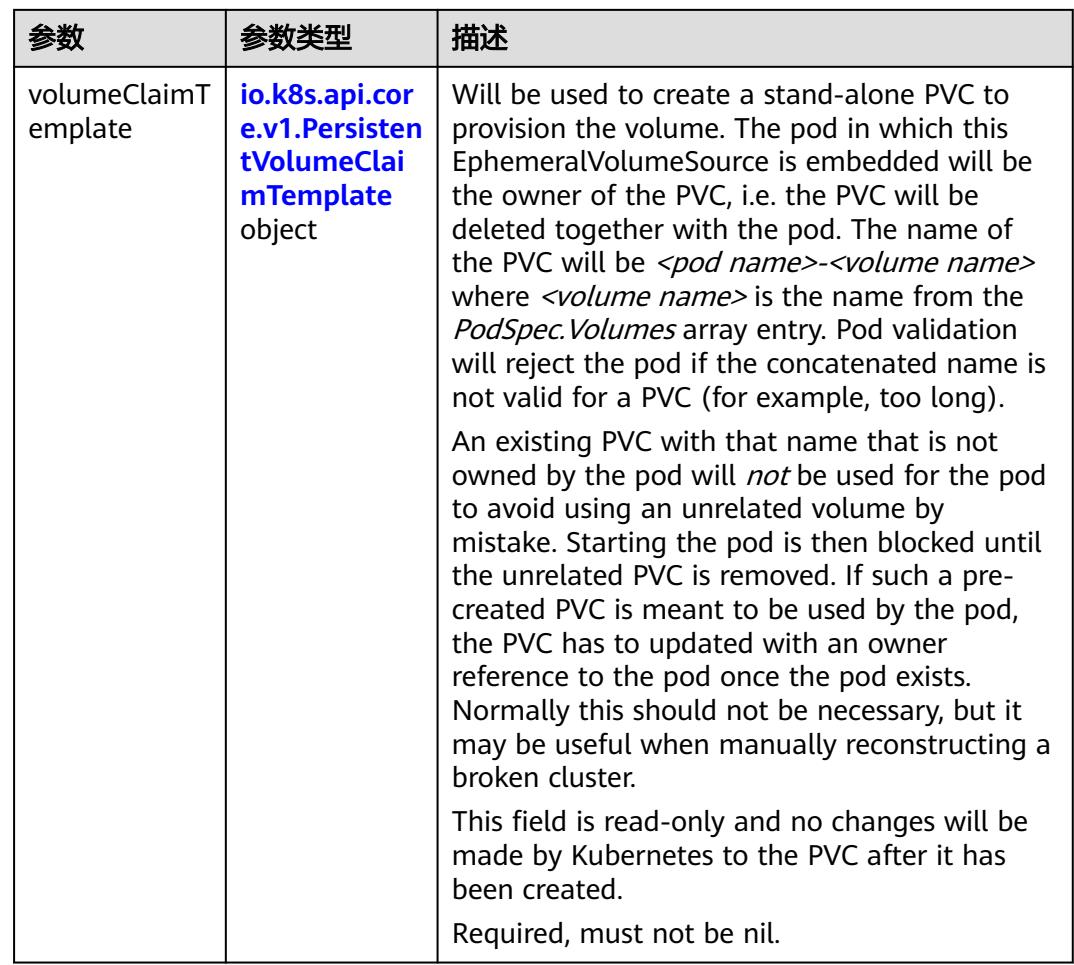

## 表 **5-4642** io.k8s.api.core.v1.PersistentVolumeClaimTemplate

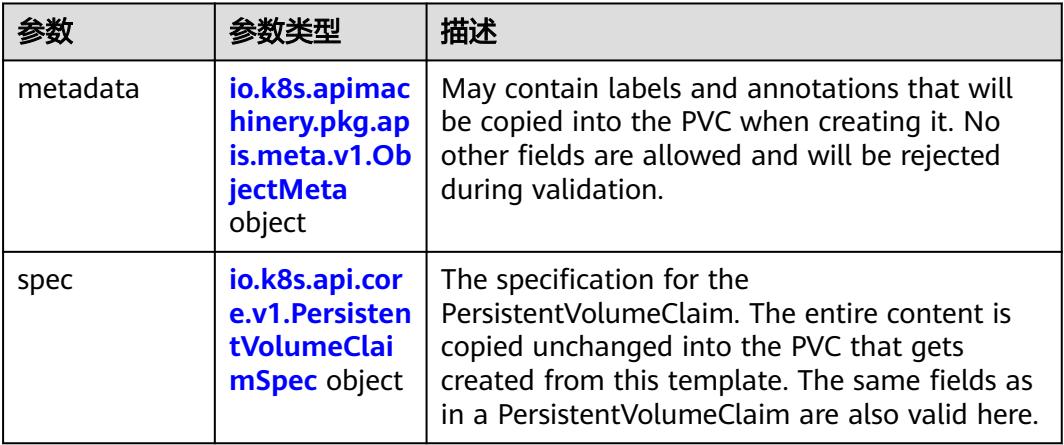

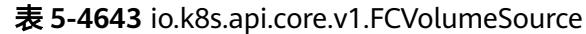

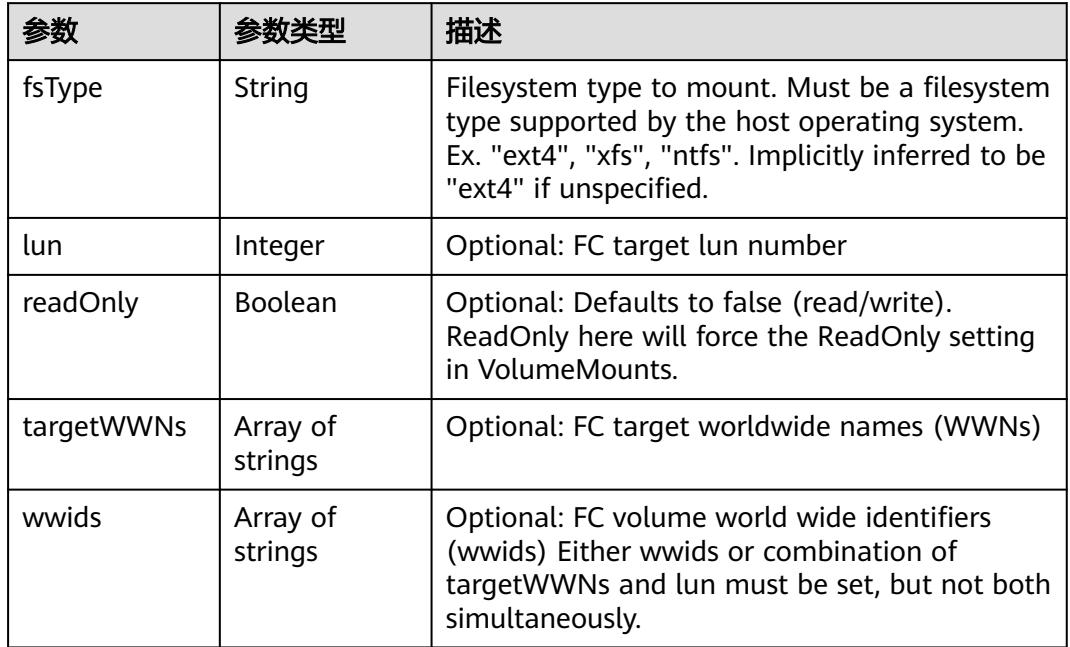

## 表 **5-4644** io.k8s.api.core.v1.FlexVolumeSource

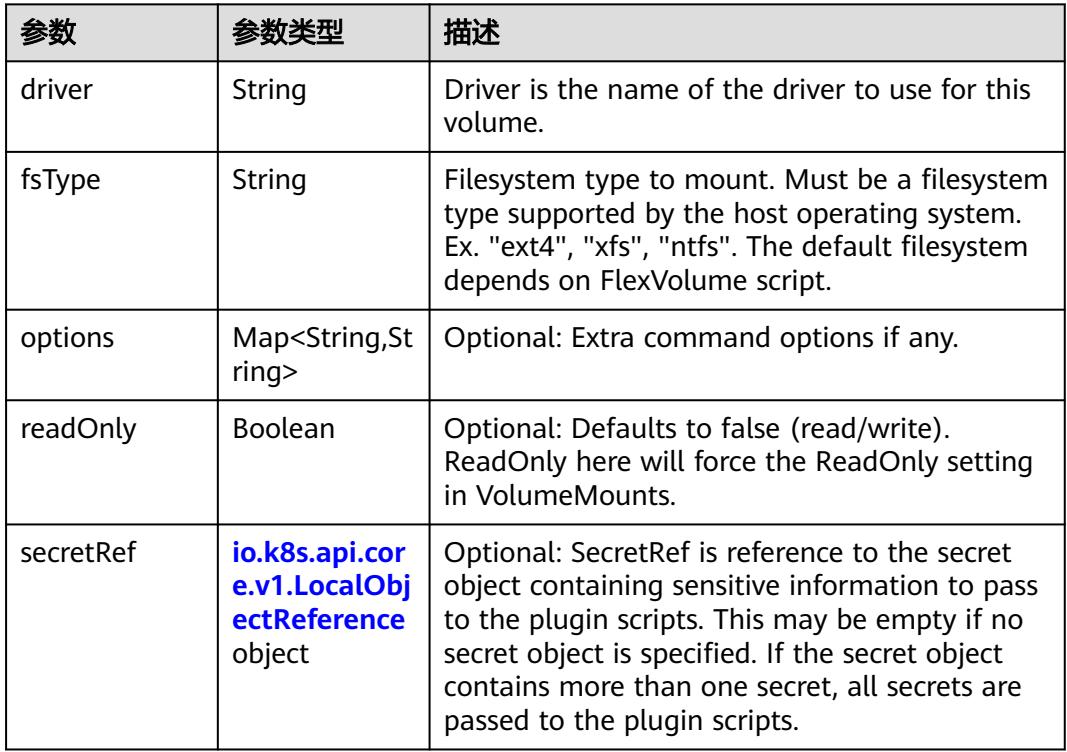

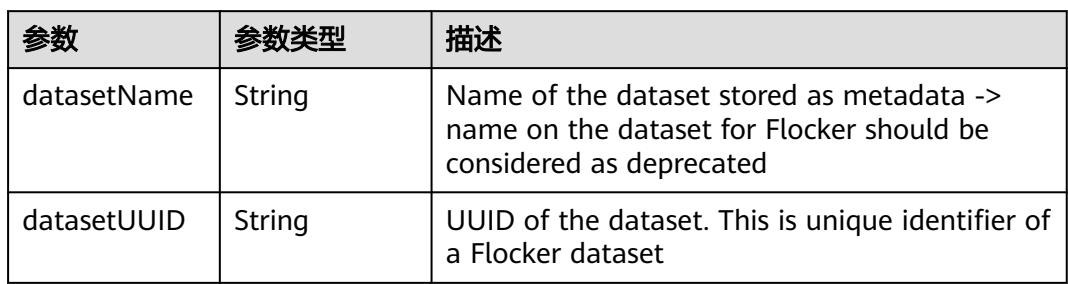

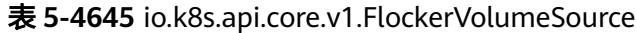

## 表 **5-4646** io.k8s.api.core.v1.GCEPersistentDiskVolumeSource

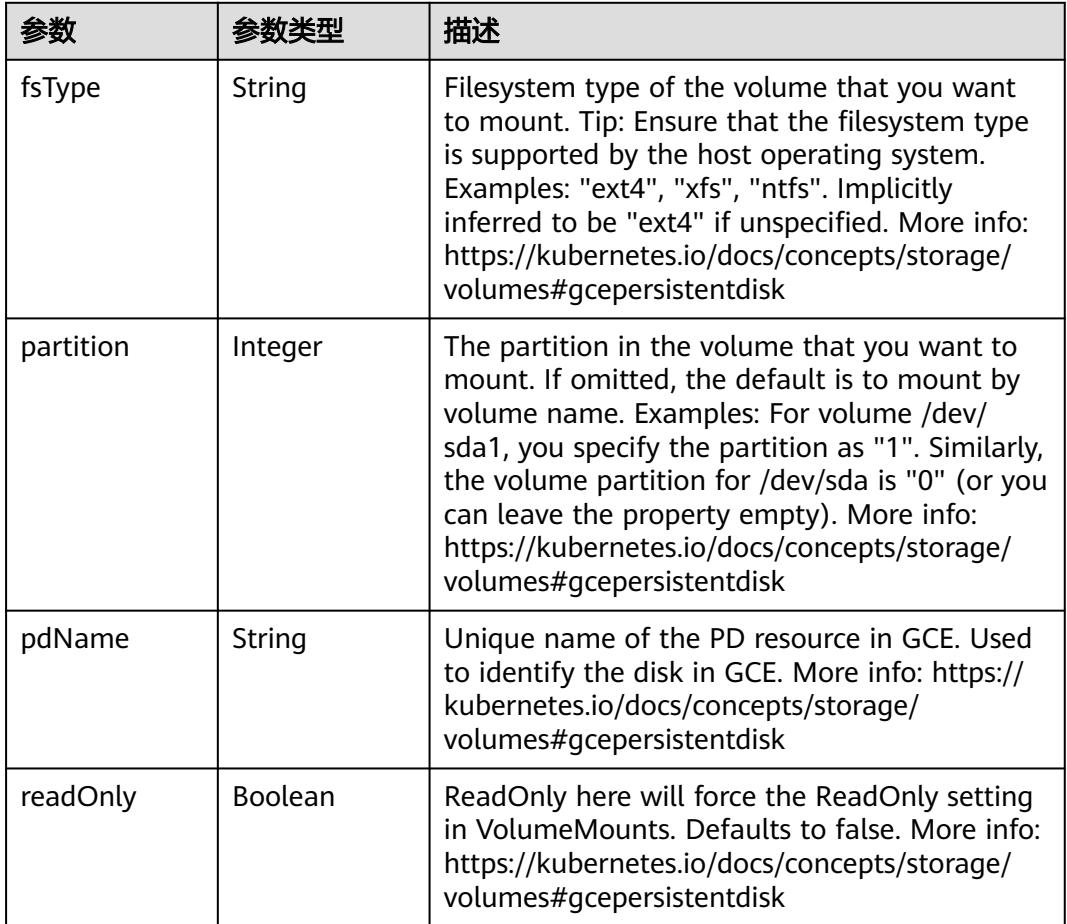

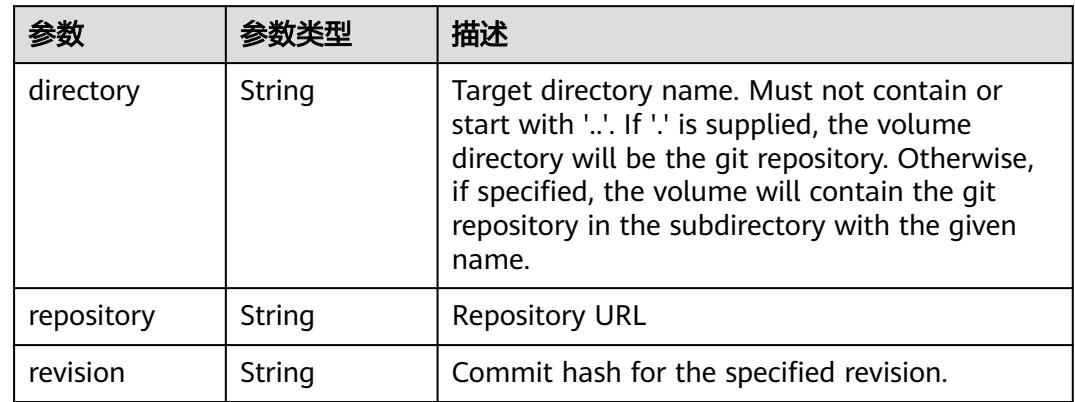

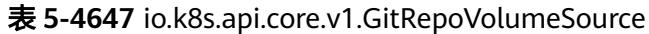

#### 表 **5-4648** io.k8s.api.core.v1.GlusterfsVolumeSource

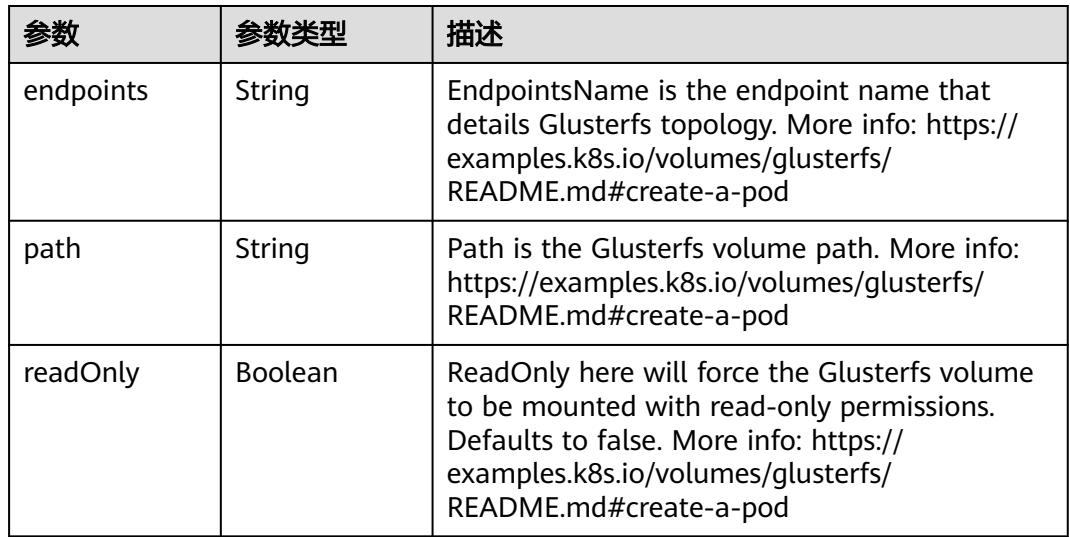

#### 表 **5-4649** io.k8s.api.core.v1.HostPathVolumeSource

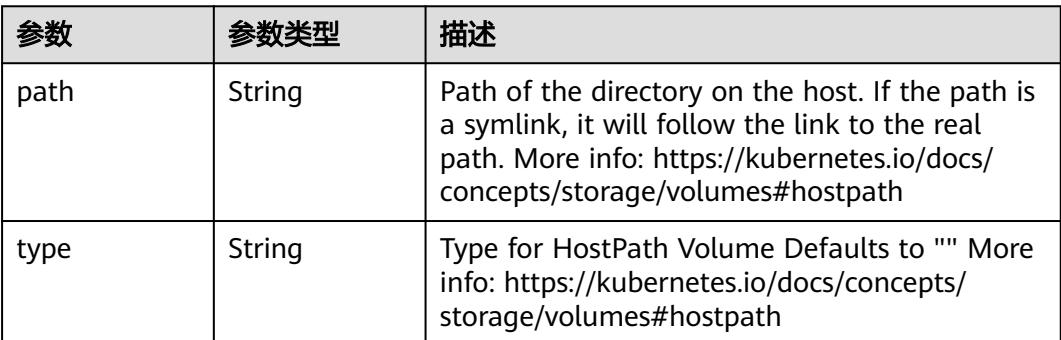

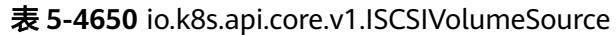

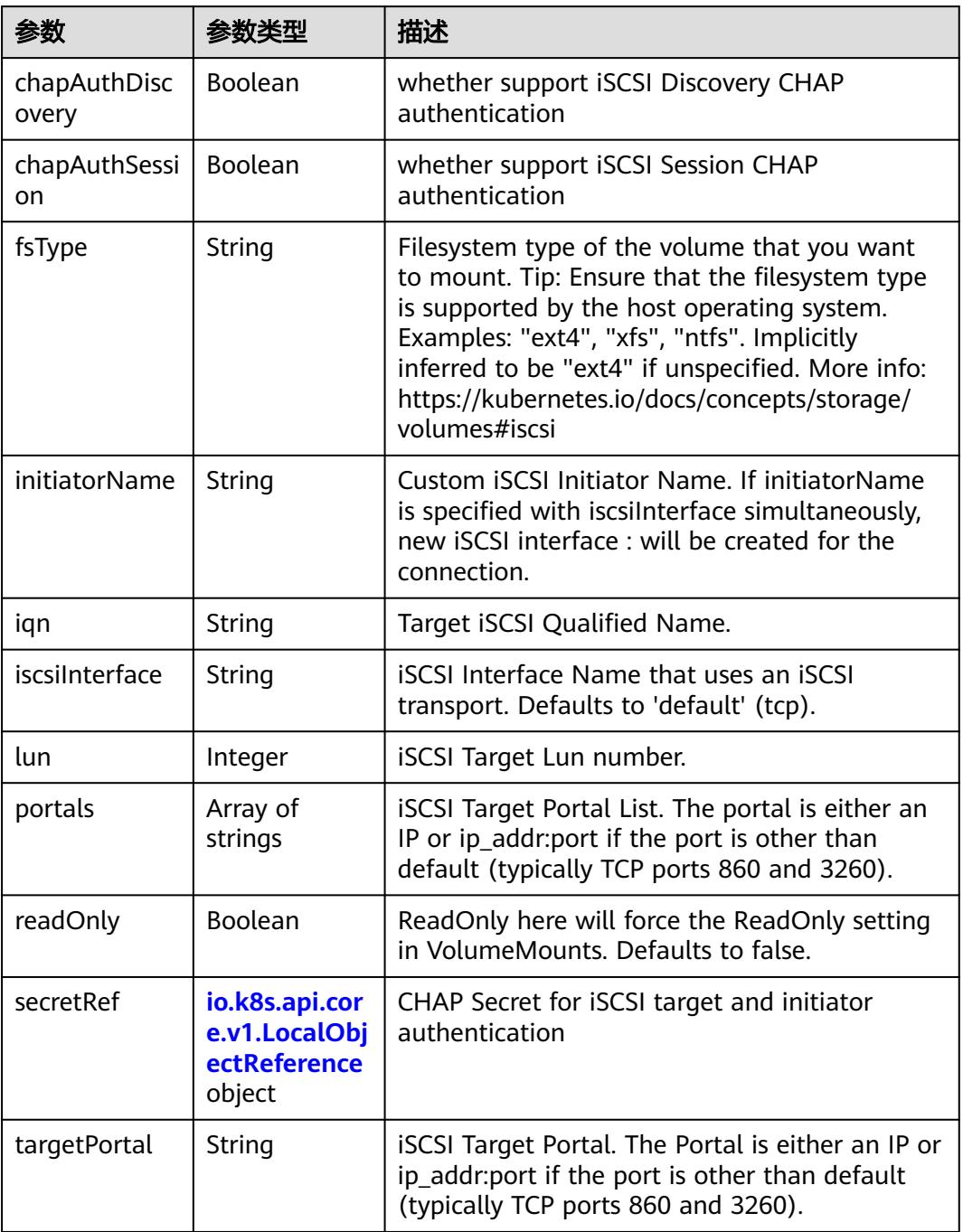

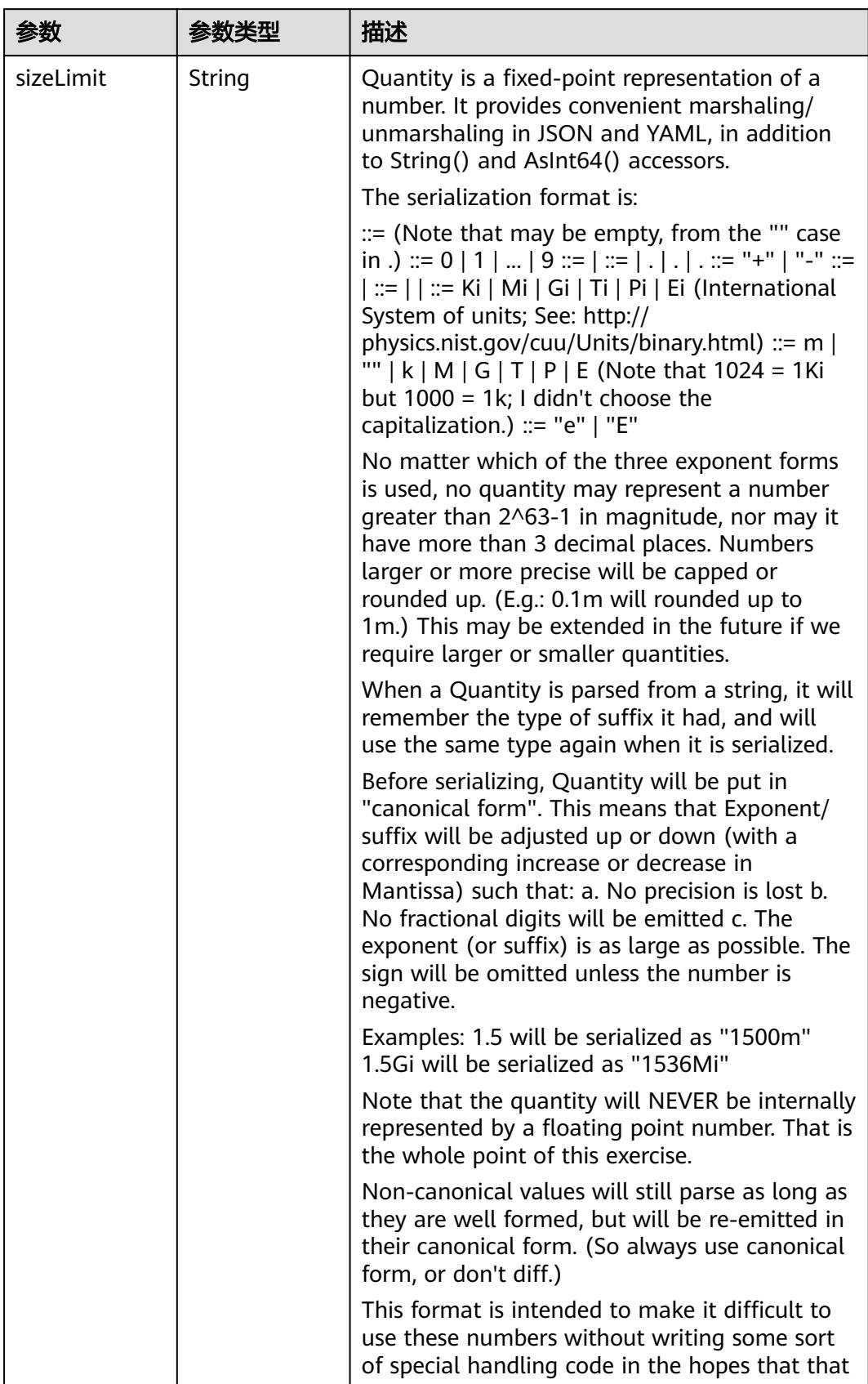

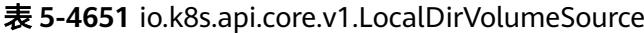

| 参数 | 参数类型 | 描述                                                                   |
|----|------|----------------------------------------------------------------------|
|    |      | will cause implementors to also use a fixed<br>point implementation. |

表 **5-4652** io.k8s.api.core.v1.NFSVolumeSource

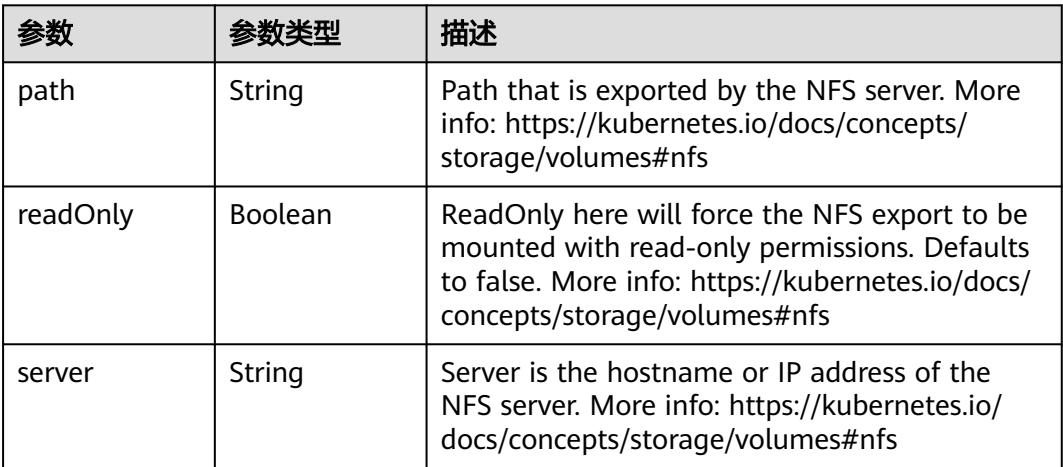

表 **5-4653** io.k8s.api.core.v1.PersistentVolumeClaimVolumeSource

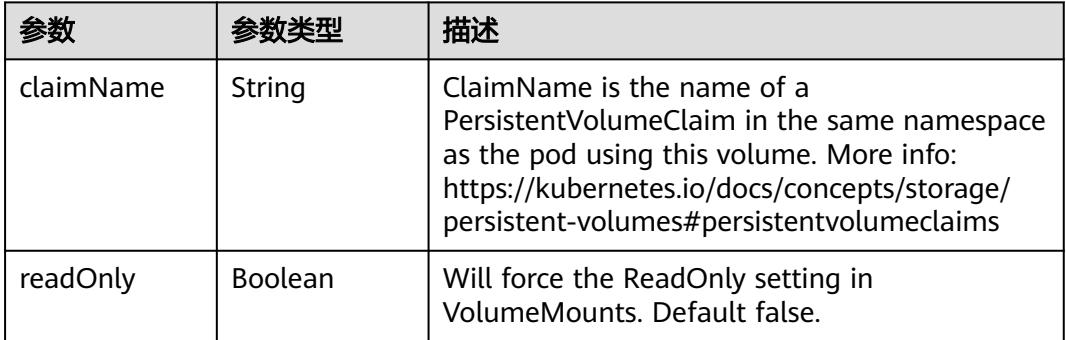

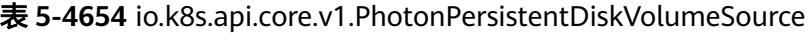

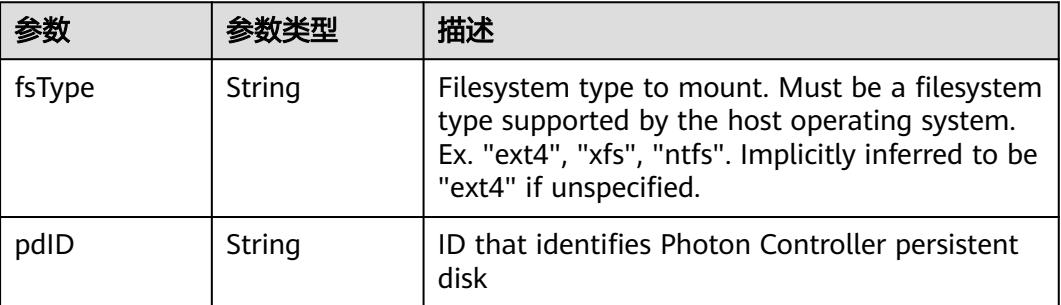

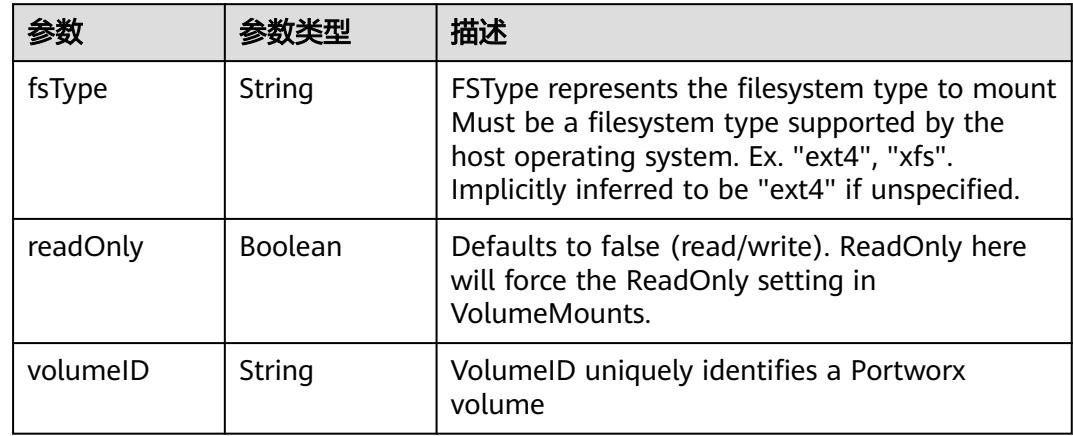

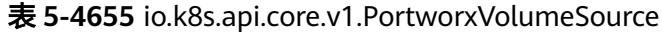

# 表 **5-4656** io.k8s.api.core.v1.ProjectedVolumeSource

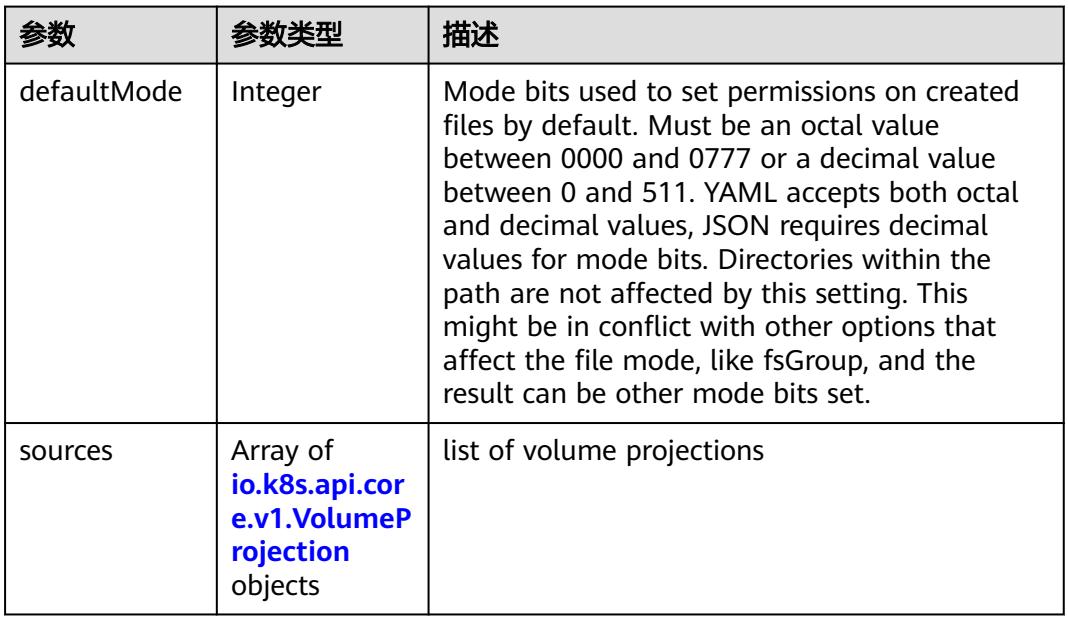

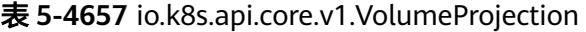

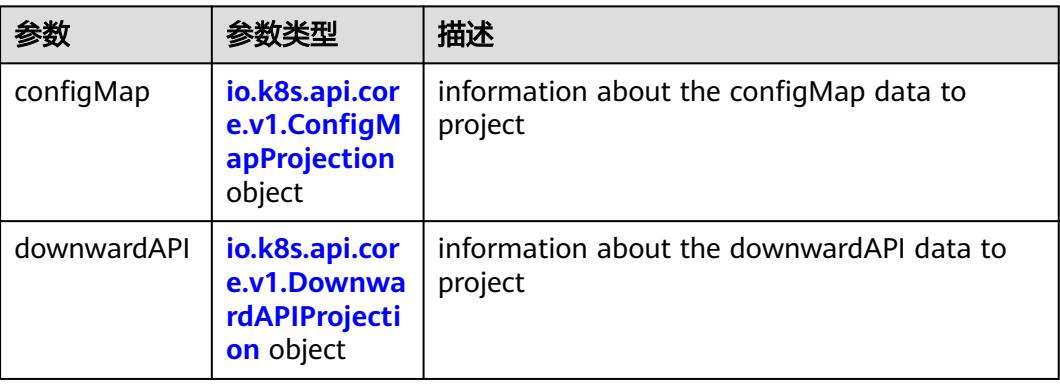

<span id="page-4261-0"></span>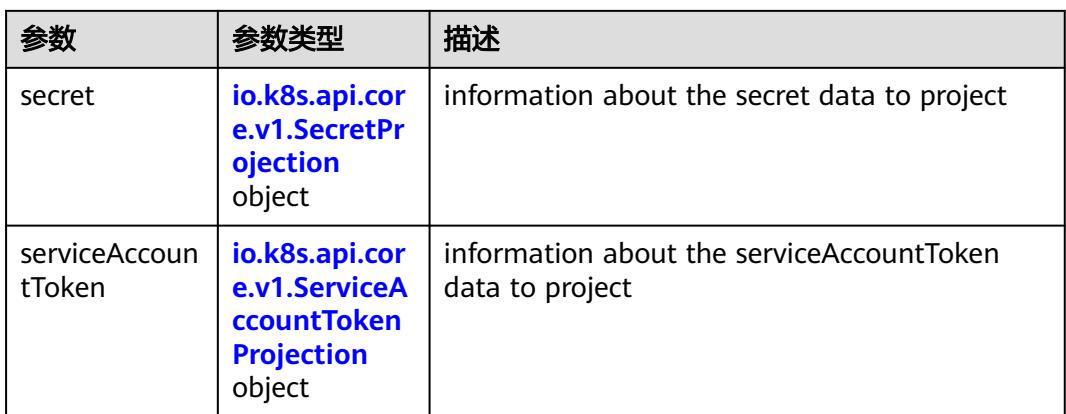

## 表 **5-4658** io.k8s.api.core.v1.ConfigMapProjection

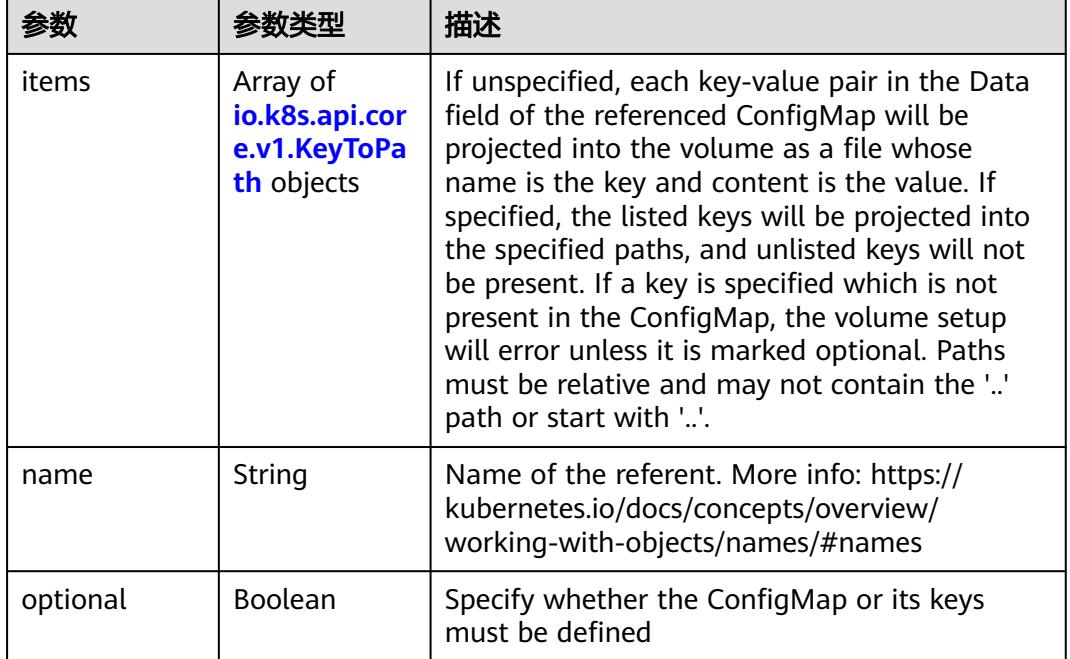

#### 表 **5-4659** io.k8s.api.core.v1.DownwardAPIProjection

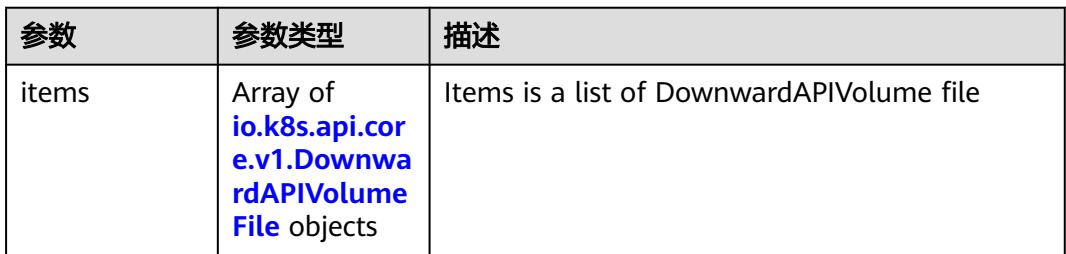

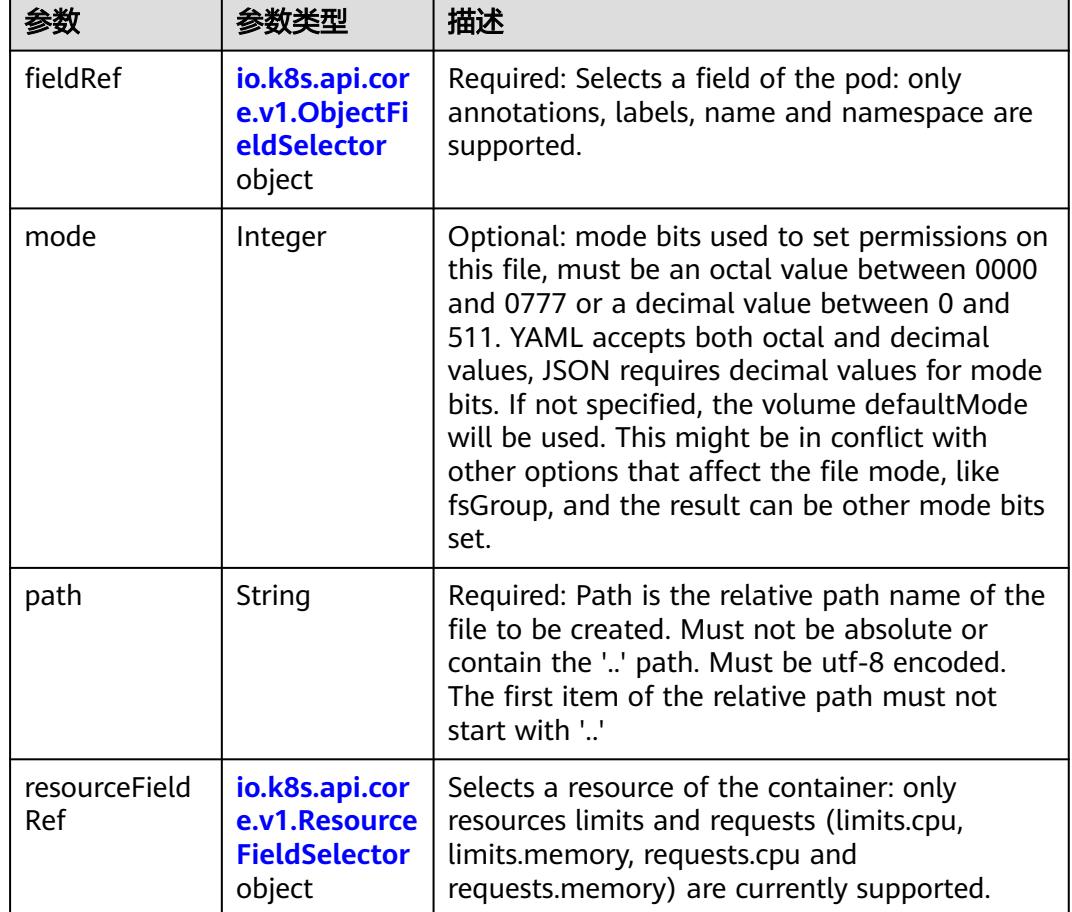

<span id="page-4262-0"></span>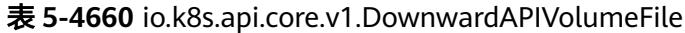

表 **5-4661** io.k8s.api.core.v1.ObjectFieldSelector

| 参数         | 参数类型   | 描述                                                                               |
|------------|--------|----------------------------------------------------------------------------------|
| apiVersion | String | Version of the schema the FieldPath is written<br>in terms of, defaults to "v1". |
| fieldPath  | String | Path of the field to select in the specified API<br>version.                     |

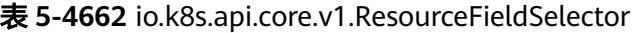

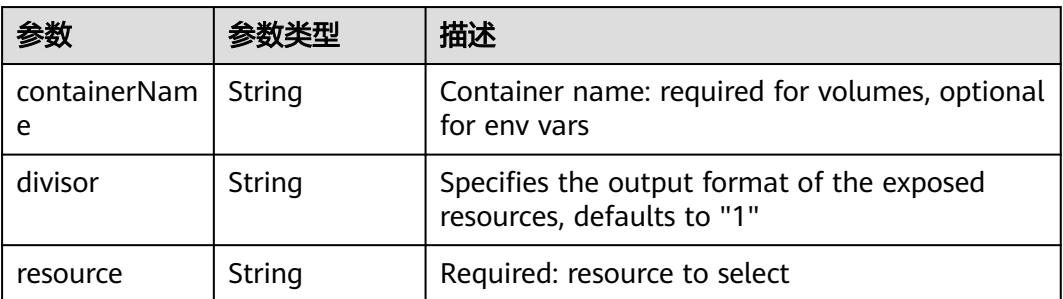

| items    | Array of<br>io.k8s.api.cor<br>e.v1.KeyToPa<br>th objects | If unspecified, each key-value pair in the Data<br>field of the referenced Secret will be projected<br>into the volume as a file whose name is the<br>key and content is the value. If specified, the<br>listed keys will be projected into the specified<br>paths, and unlisted keys will not be present. If<br>a key is specified which is not present in the<br>Secret, the volume setup will error unless it is<br>marked optional. Paths must be relative and<br>may not contain the '' path or start with ''. |
|----------|----------------------------------------------------------|----------------------------------------------------------------------------------------------------|
| name     | String                                                   | Name of the referent. More info: https://<br>kubernetes.io/docs/concepts/overview/<br>working-with-objects/names/#names                                                                                                    |
| optional | Boolean                                                  | Specify whether the Secret or its key must be<br>defined                                                                                                    |

<span id="page-4263-0"></span>表 **5-4663** io.k8s.api.core.v1.SecretProjection

#### 表 **5-4664** io.k8s.api.core.v1.ServiceAccountTokenProjection

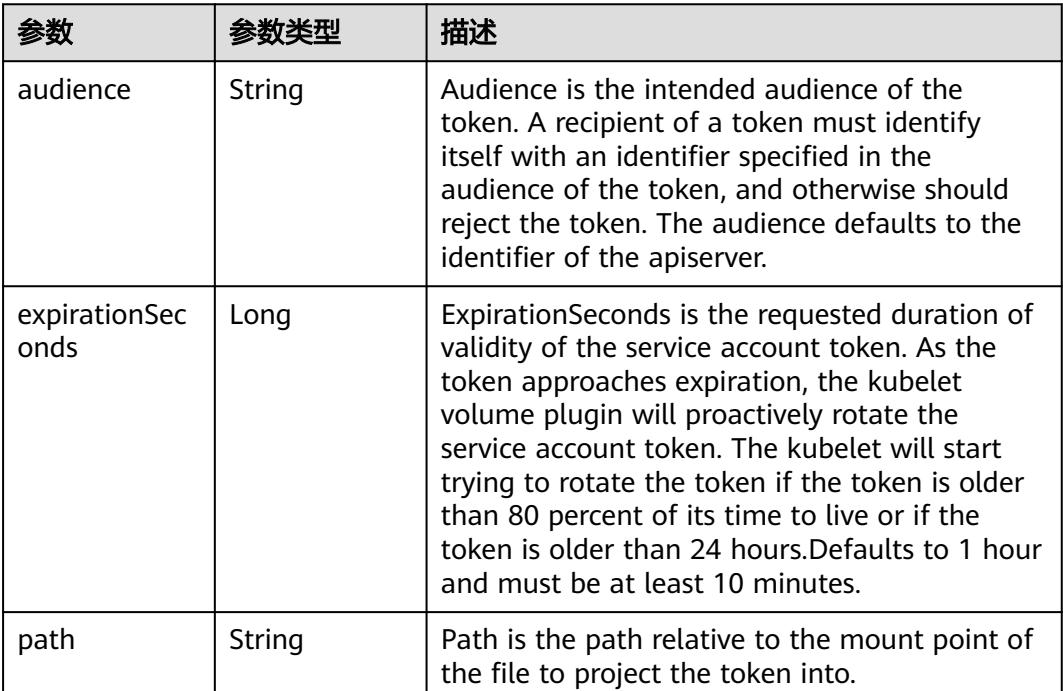

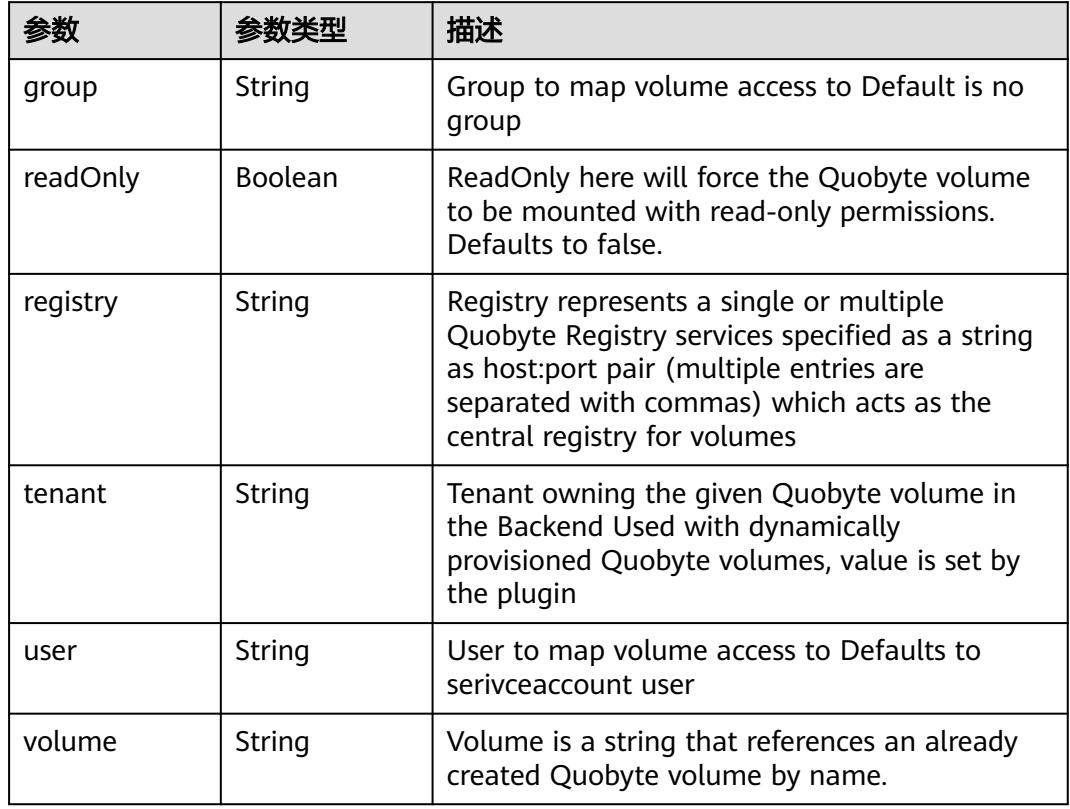

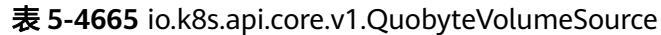

表 **5-4666** io.k8s.api.core.v1.RBDVolumeSource

|          | 参数类型                | 描述                                                                                                    |
|----------|---------------------|----------------------------------------------------------------------------------------------------|
| fsType   | String              | Filesystem type of the volume that you want<br>to mount. Tip: Ensure that the filesystem type<br>is supported by the host operating system.<br>Examples: "ext4", "xfs", "ntfs". Implicitly<br>inferred to be "ext4" if unspecified. More info:<br>https://kubernetes.io/docs/concepts/storage/<br>volumes#rbd |
| image    | String              | The rados image name. More info: https://<br>examples.k8s.io/volumes/rbd/<br>README.md#how-to-use-it                                                                                                    |
| keyring  | String              | Keyring is the path to key ring for RBDUser.<br>Default is /etc/ceph/keyring. More info: https://<br>examples.k8s.io/volumes/rbd/<br>README.md#how-to-use-it                                                                                                    |
| monitors | Array of<br>strings | A collection of Ceph monitors. More info:<br>https://examples.k8s.io/volumes/rbd/<br>README.md#how-to-use-it                                                                                                    |

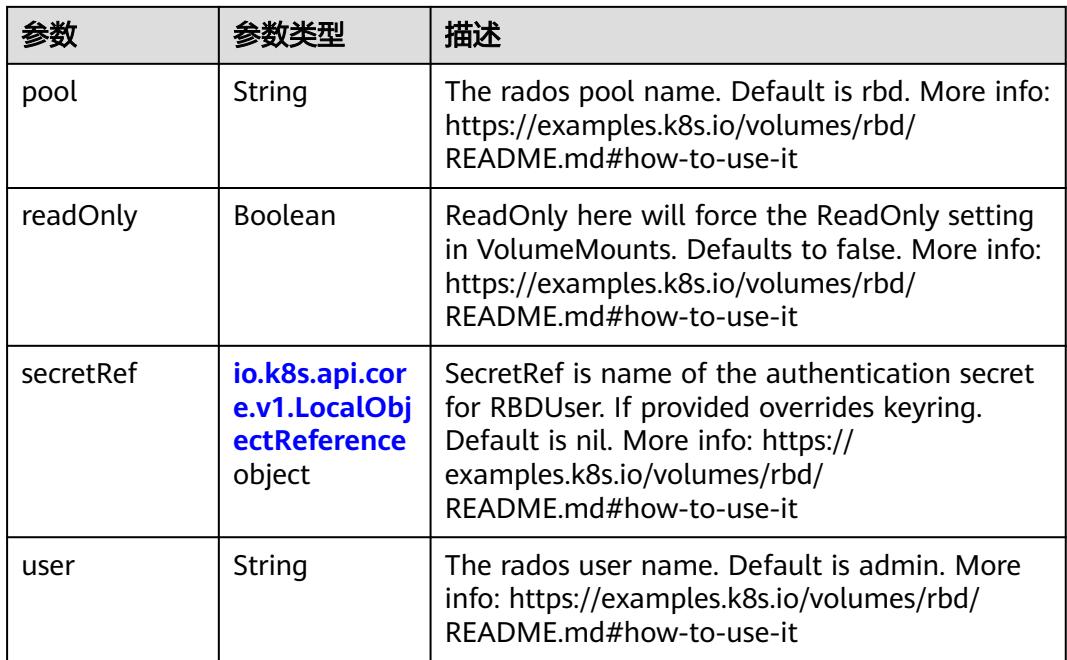

# 表 **5-4667** io.k8s.api.core.v1.ScaleIOVolumeSource

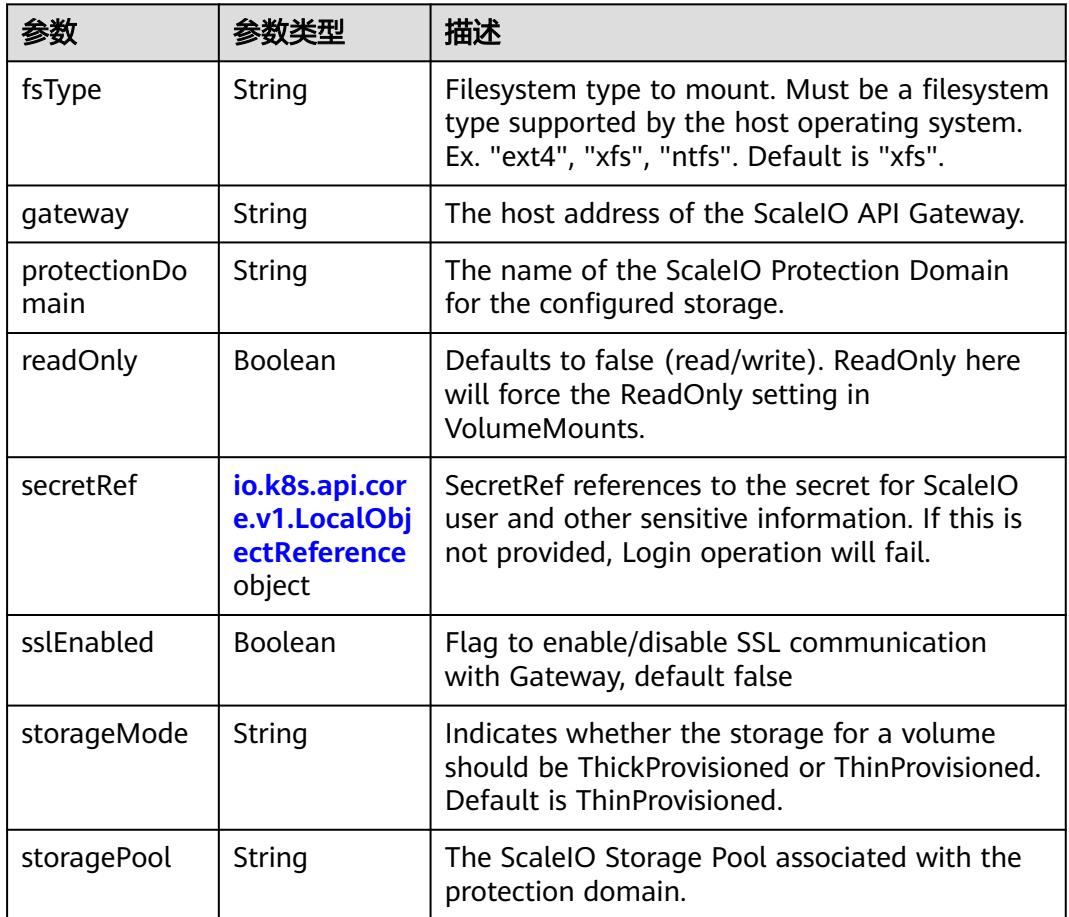

<span id="page-4266-0"></span>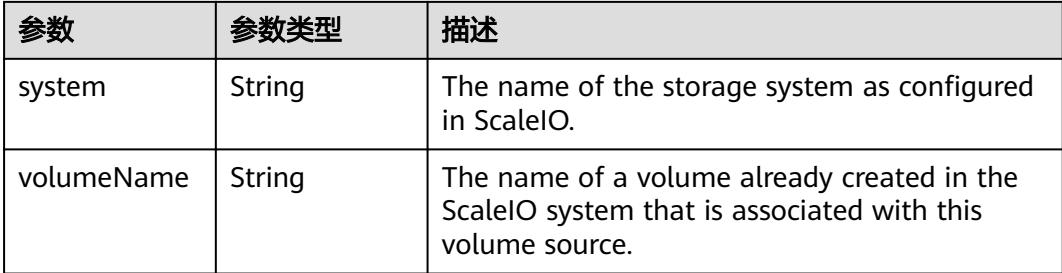

#### 表 **5-4668** io.k8s.api.core.v1.SecretVolumeSource

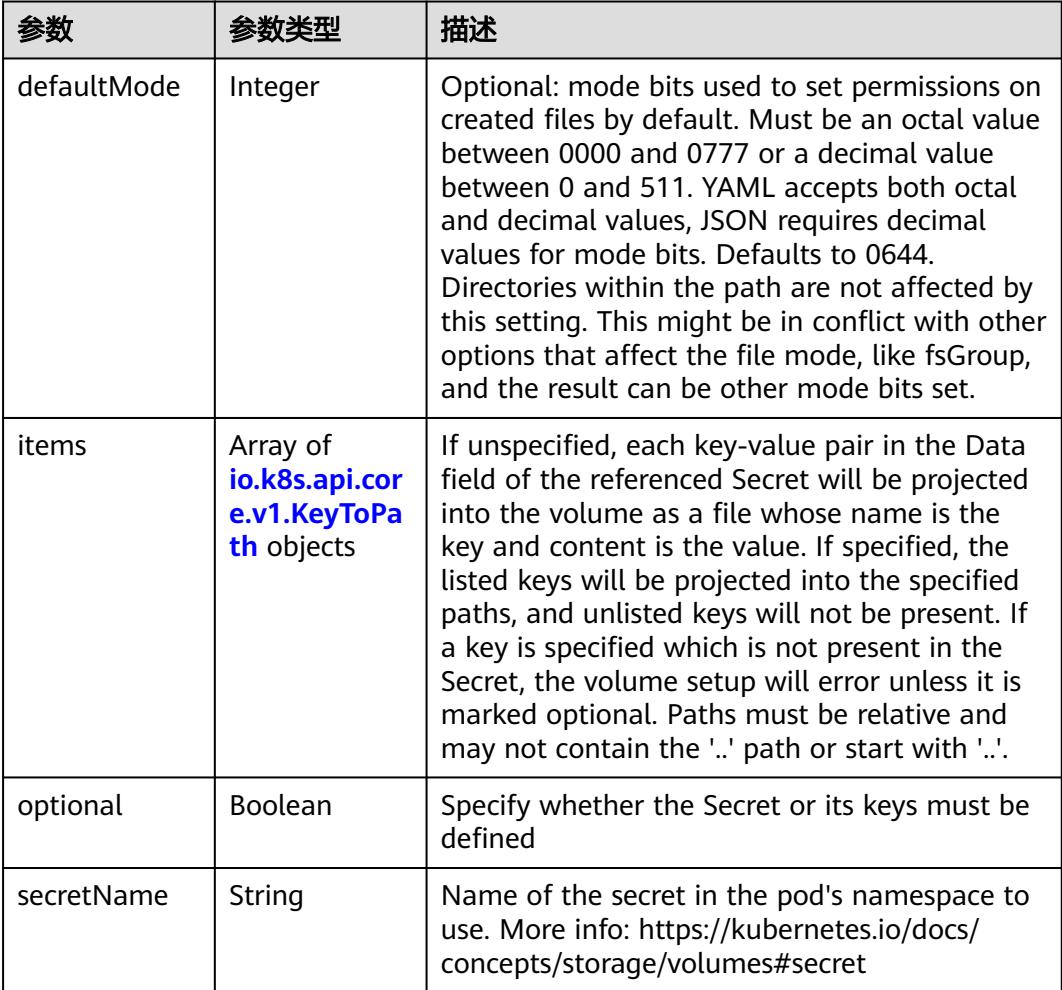

# 表 **5-4669** io.k8s.api.core.v1.KeyToPath

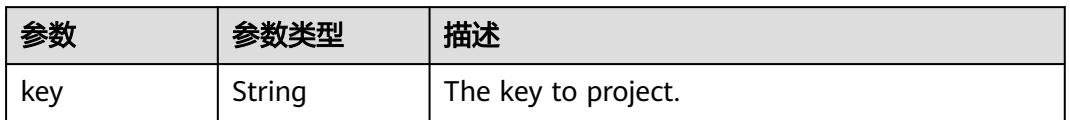

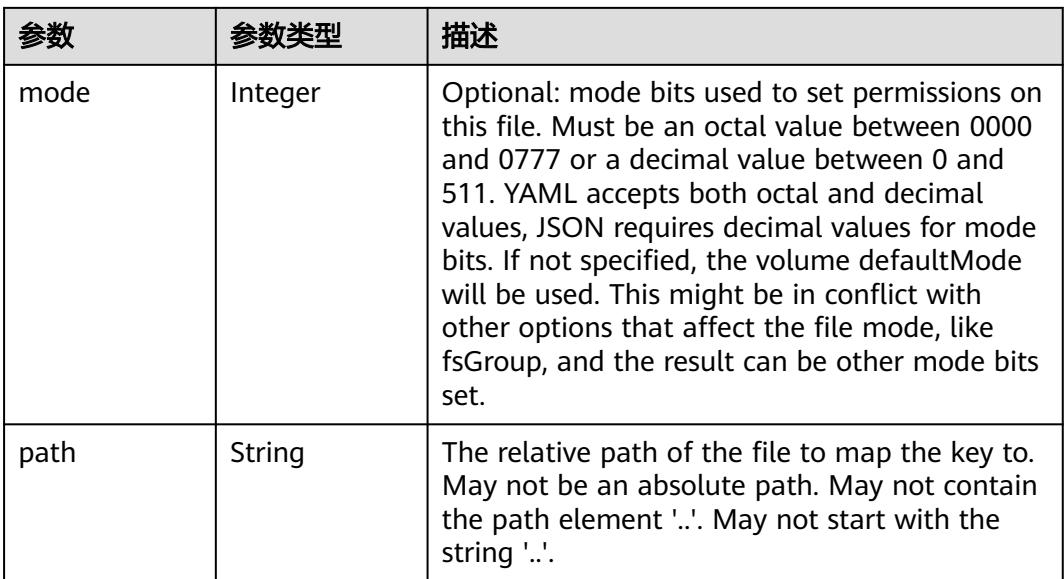

## 表 **5-4670** io.k8s.api.core.v1.StorageOSVolumeSource

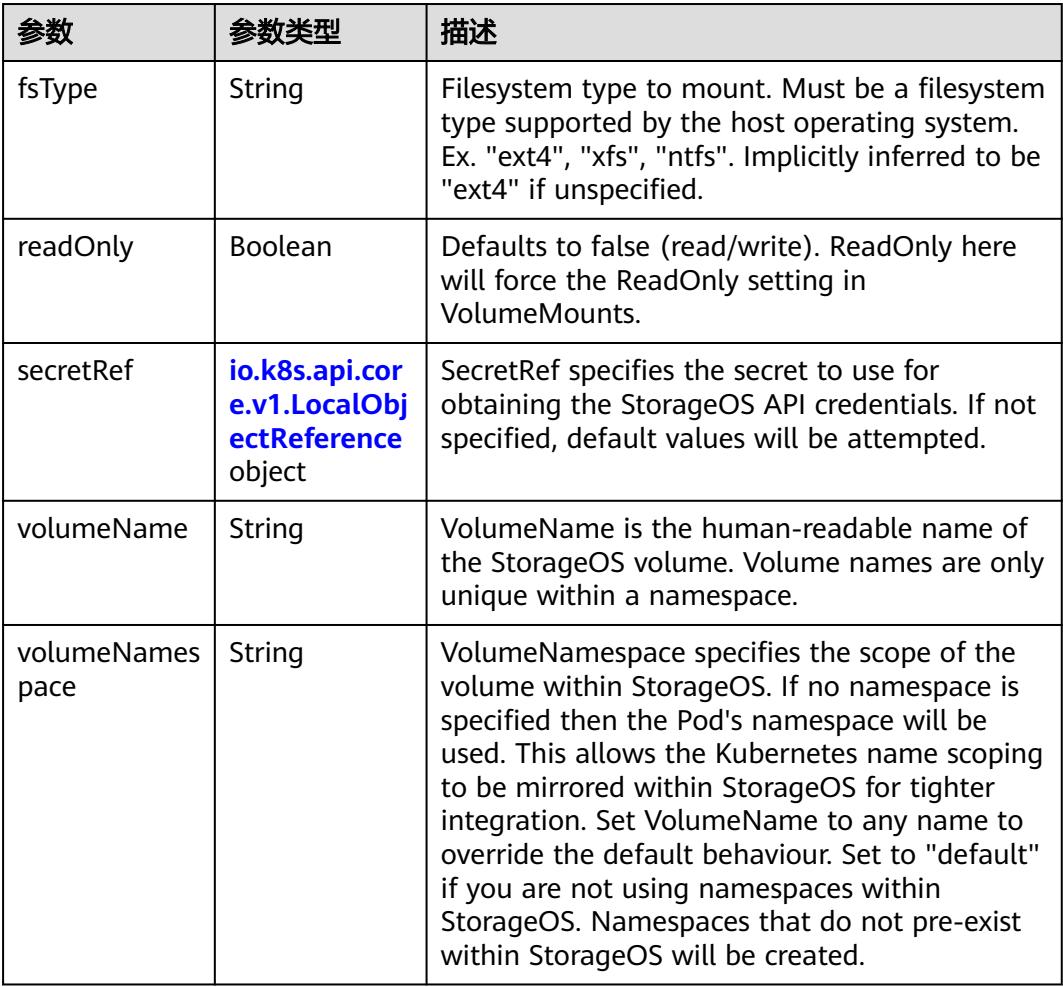

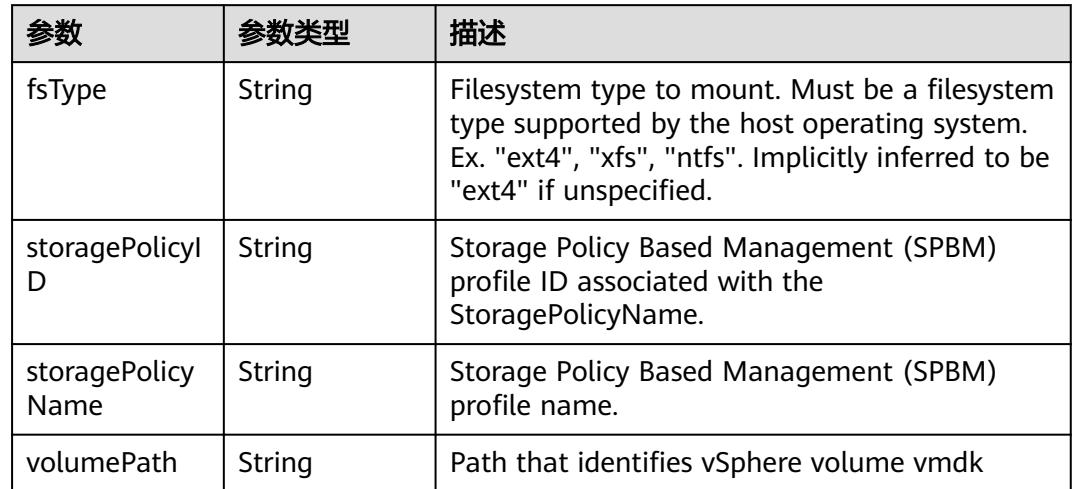

#### 表 **5-4671** io.k8s.api.core.v1.VsphereVirtualDiskVolumeSource

#### 表 **5-4672** io.k8s.api.apps.v1.StatefulSetUpdateStrategy

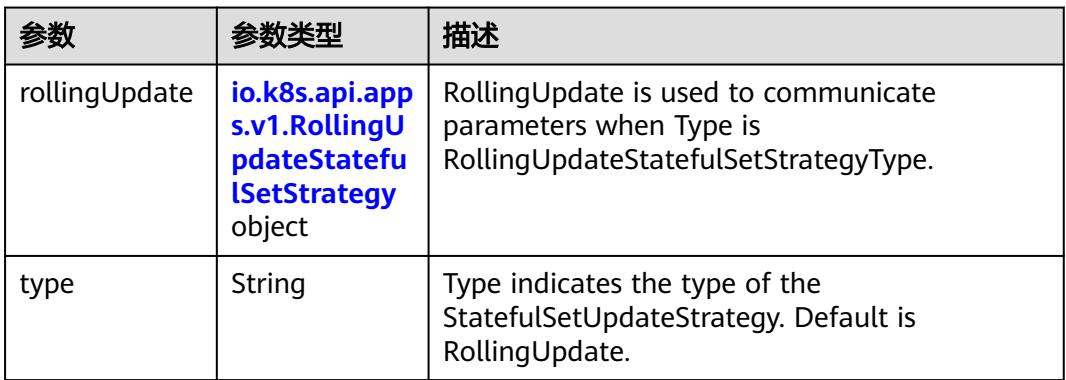

#### 表 **5-4673** io.k8s.api.apps.v1.RollingUpdateStatefulSetStrategy

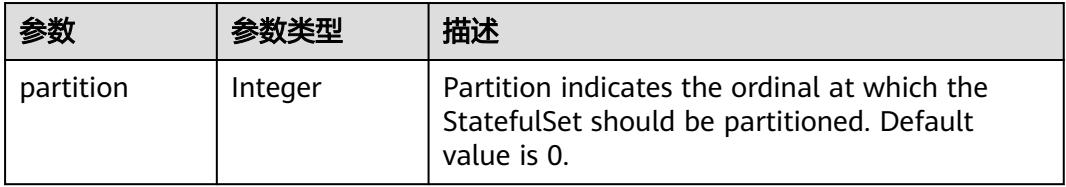

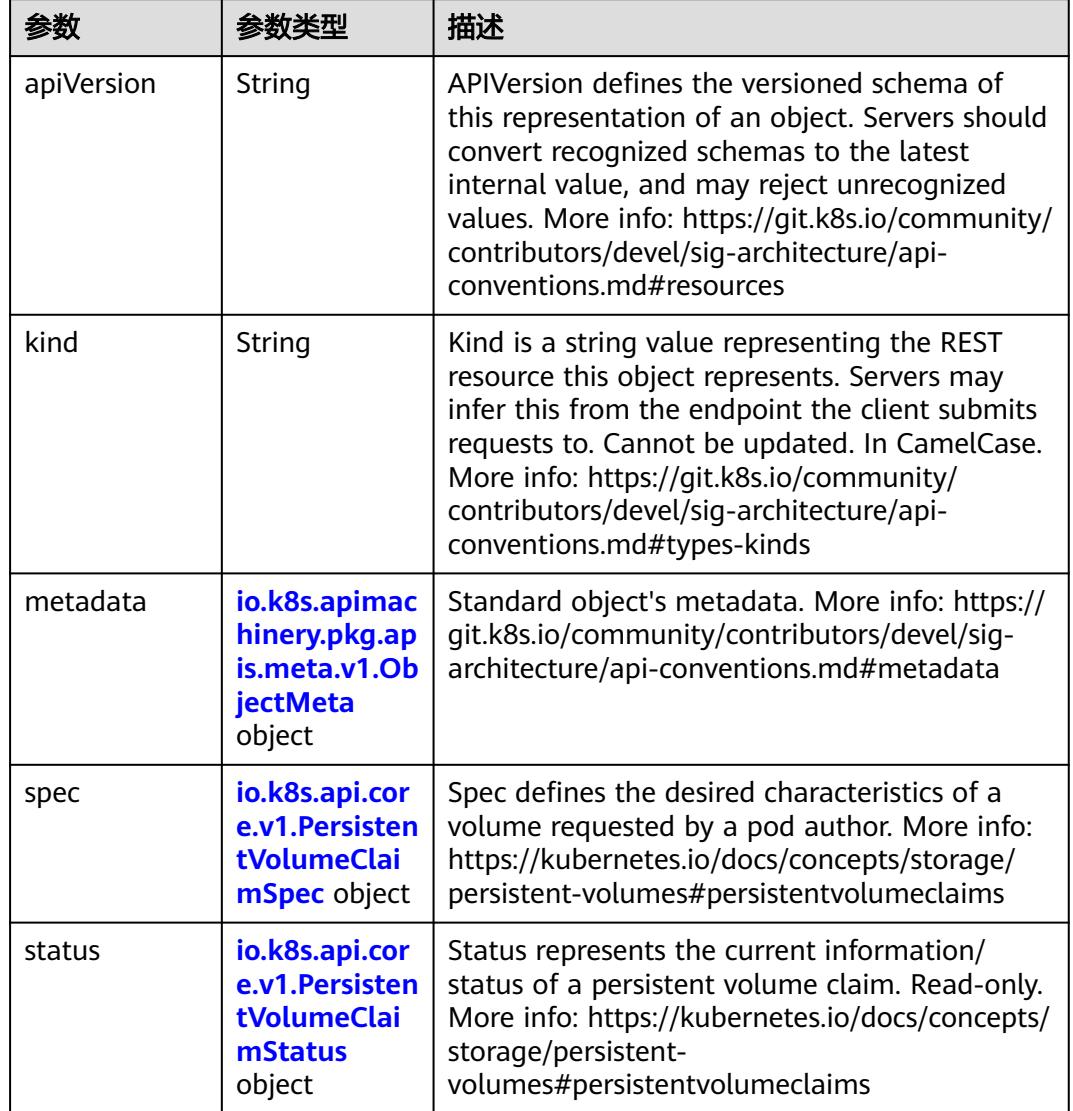

<span id="page-4269-0"></span>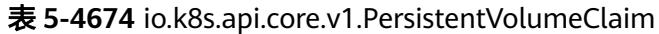

#### 表 **5-4675** io.k8s.apimachinery.pkg.apis.meta.v1.ObjectMeta

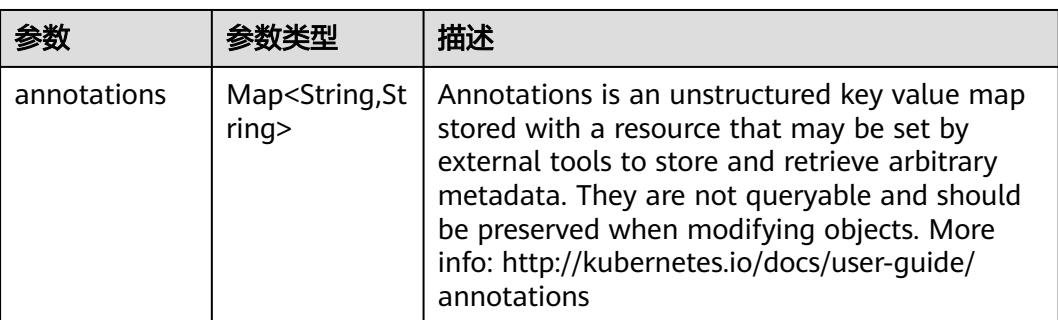

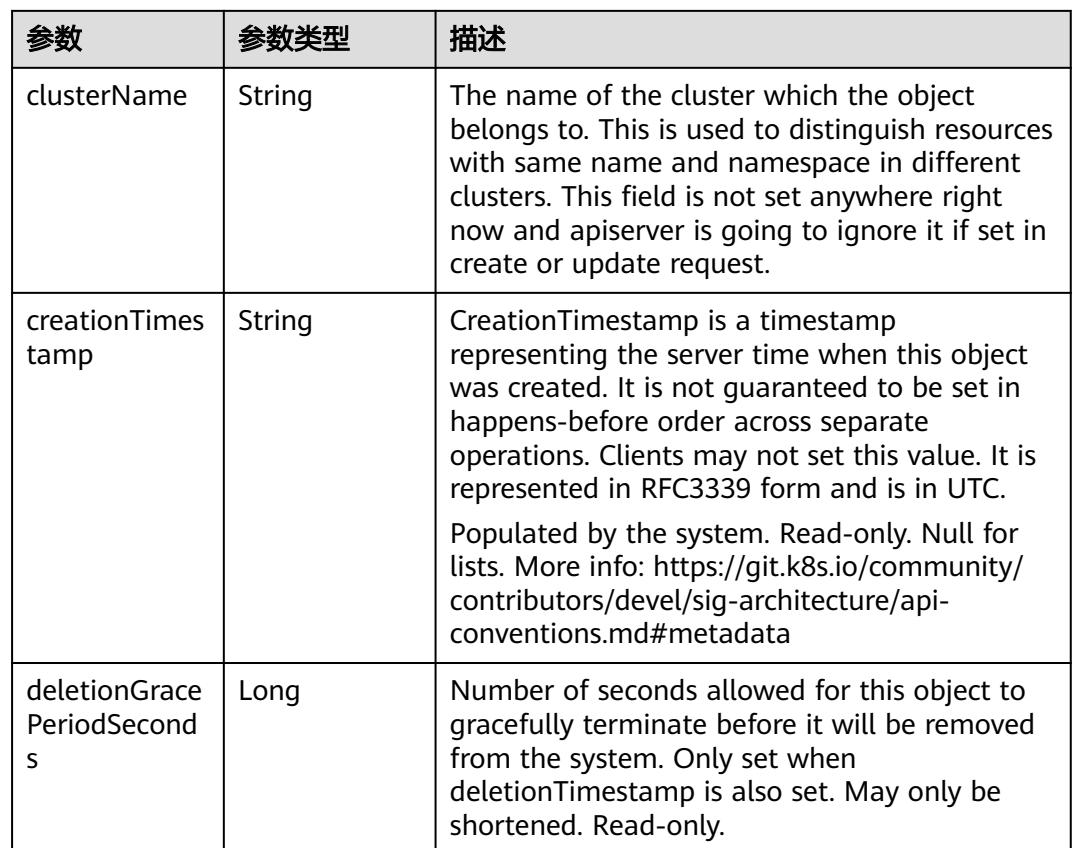

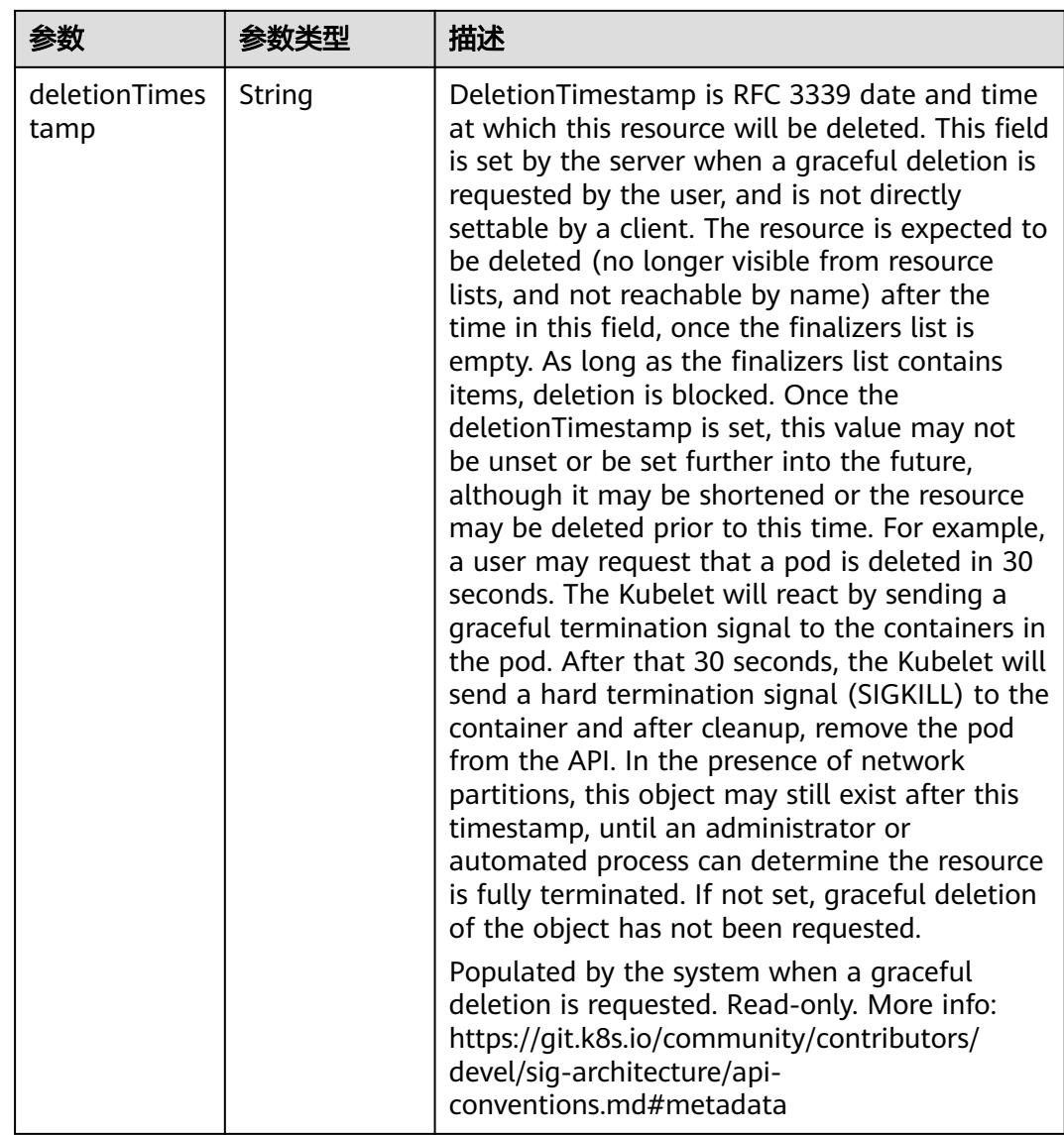

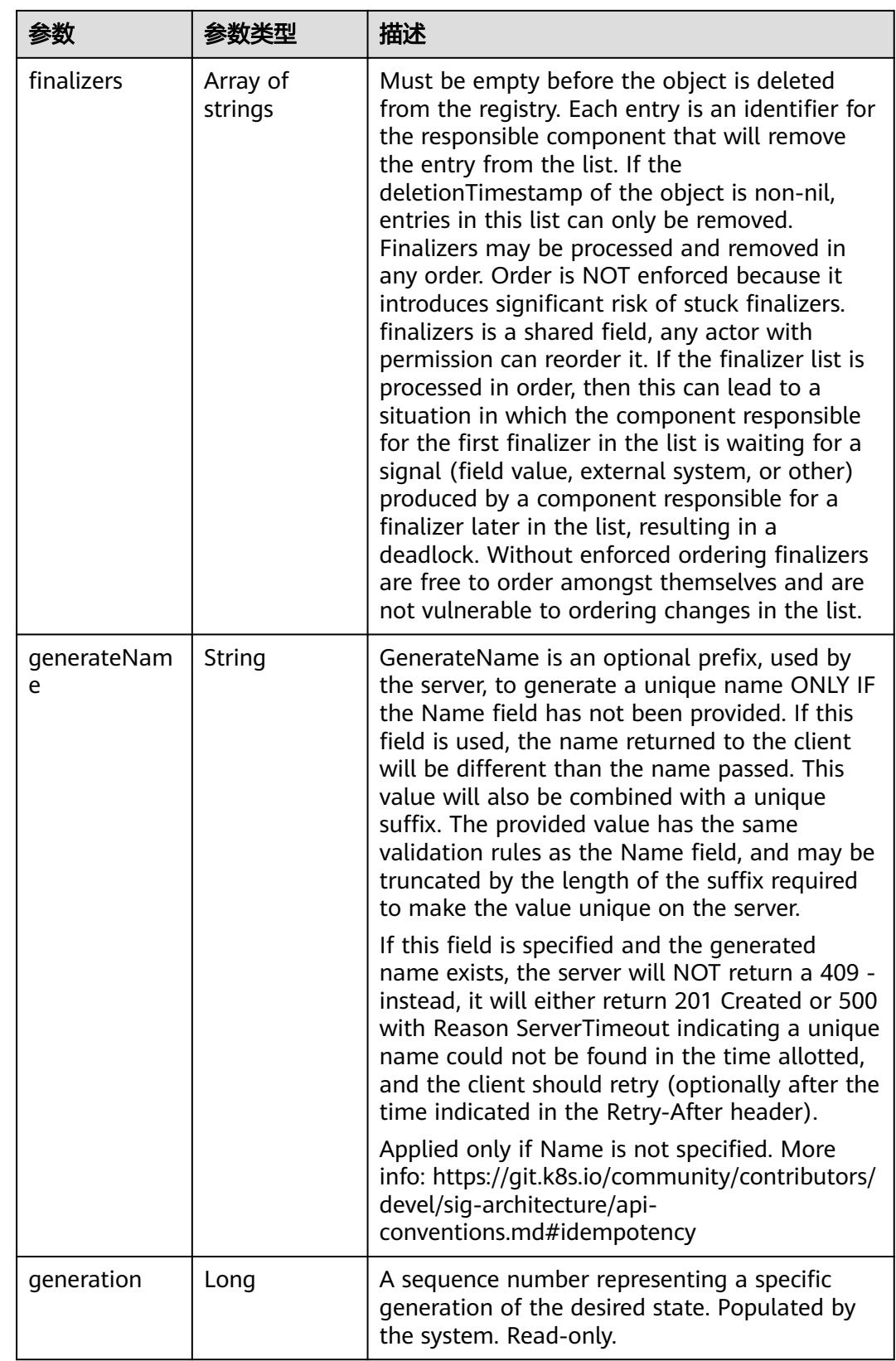

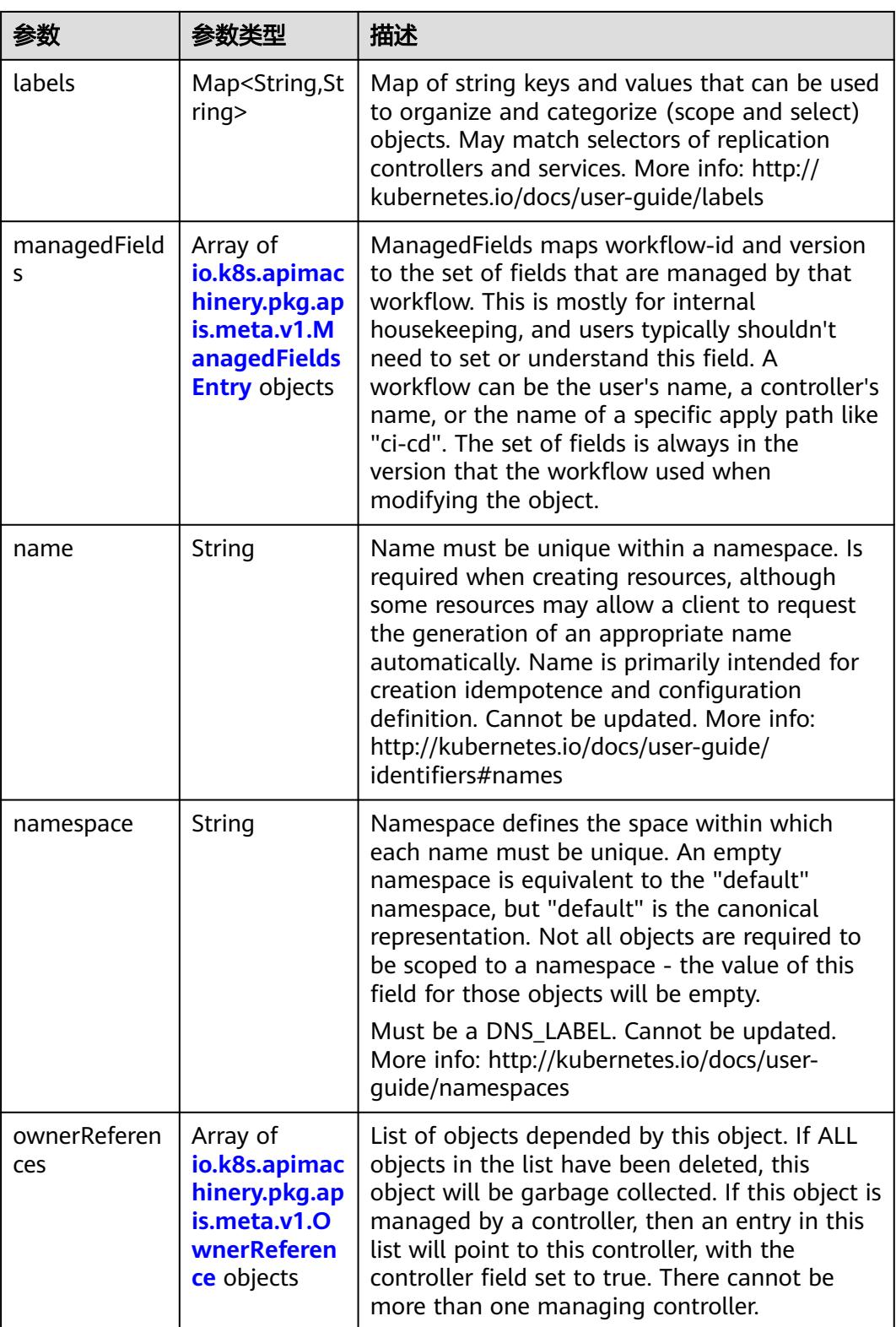

<span id="page-4274-0"></span>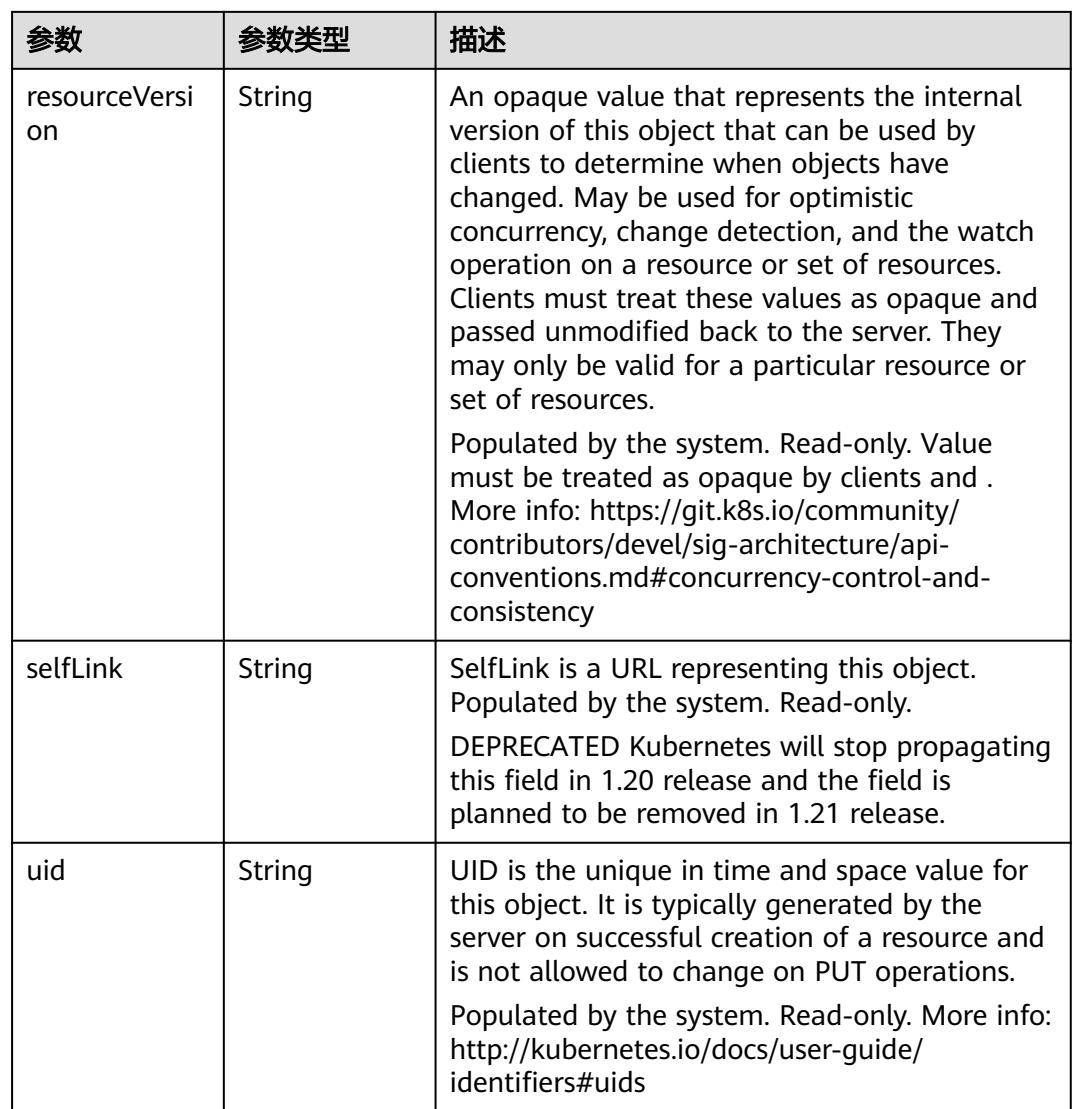

## 表 **5-4676** io.k8s.apimachinery.pkg.apis.meta.v1.ManagedFieldsEntry

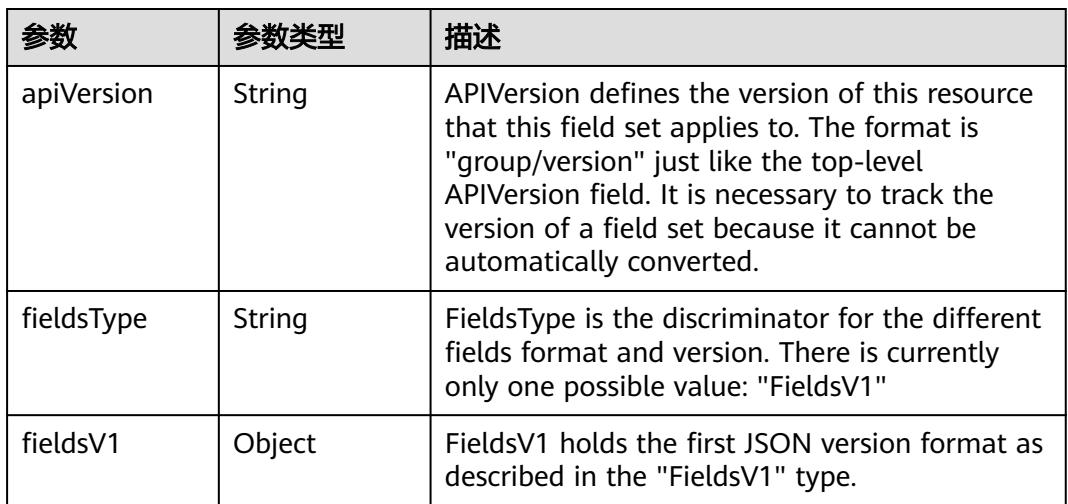

<span id="page-4275-0"></span>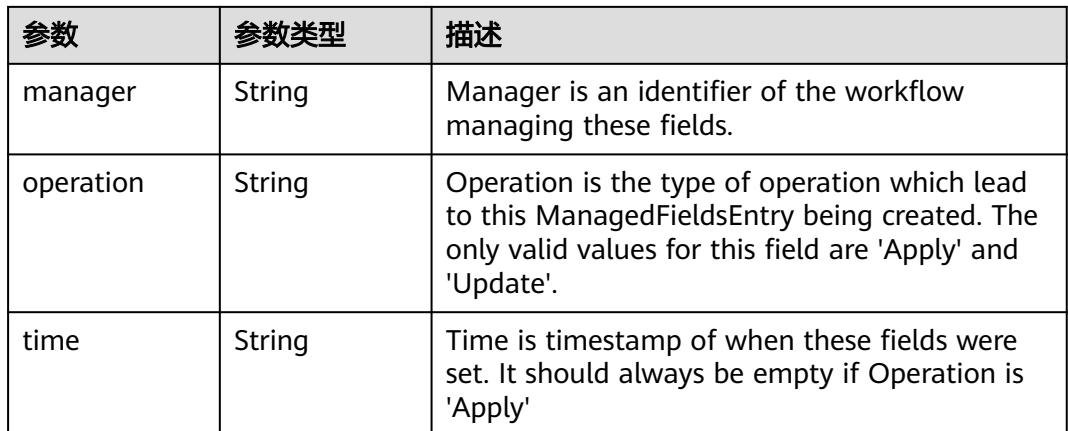

#### 表 **5-4677** io.k8s.apimachinery.pkg.apis.meta.v1.OwnerReference

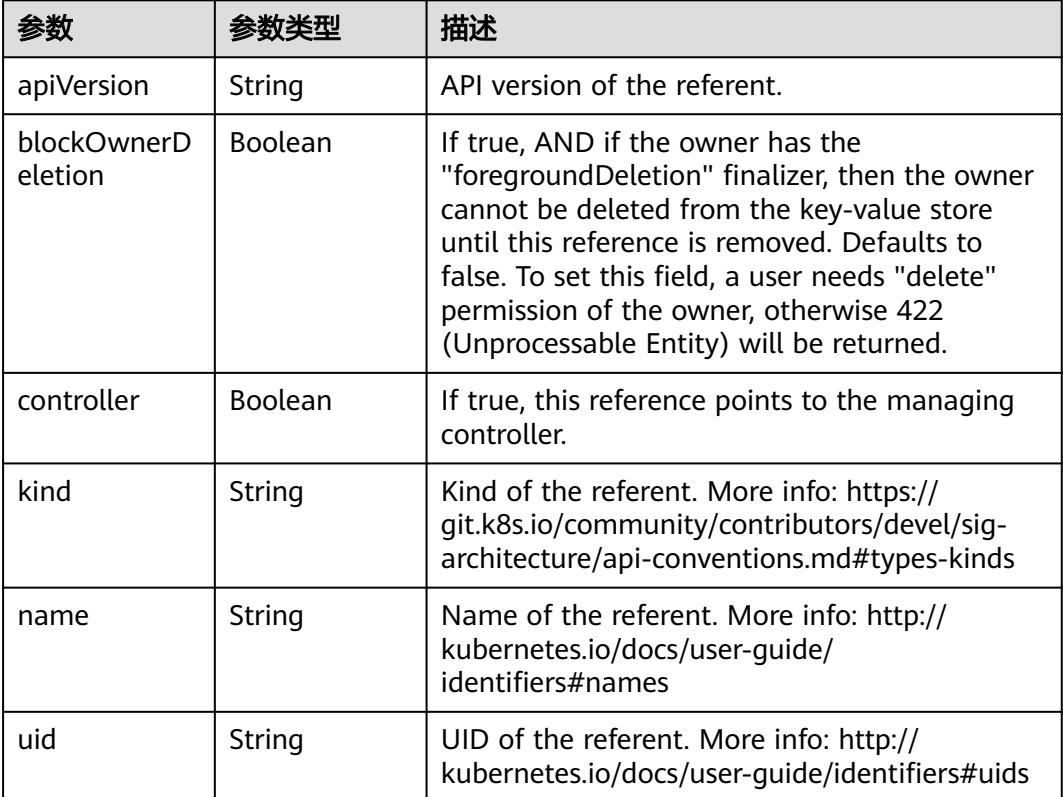

#### 表 **5-4678** io.k8s.api.core.v1.PersistentVolumeClaimSpec

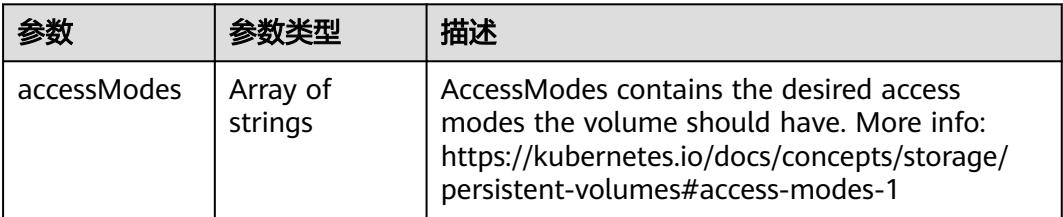

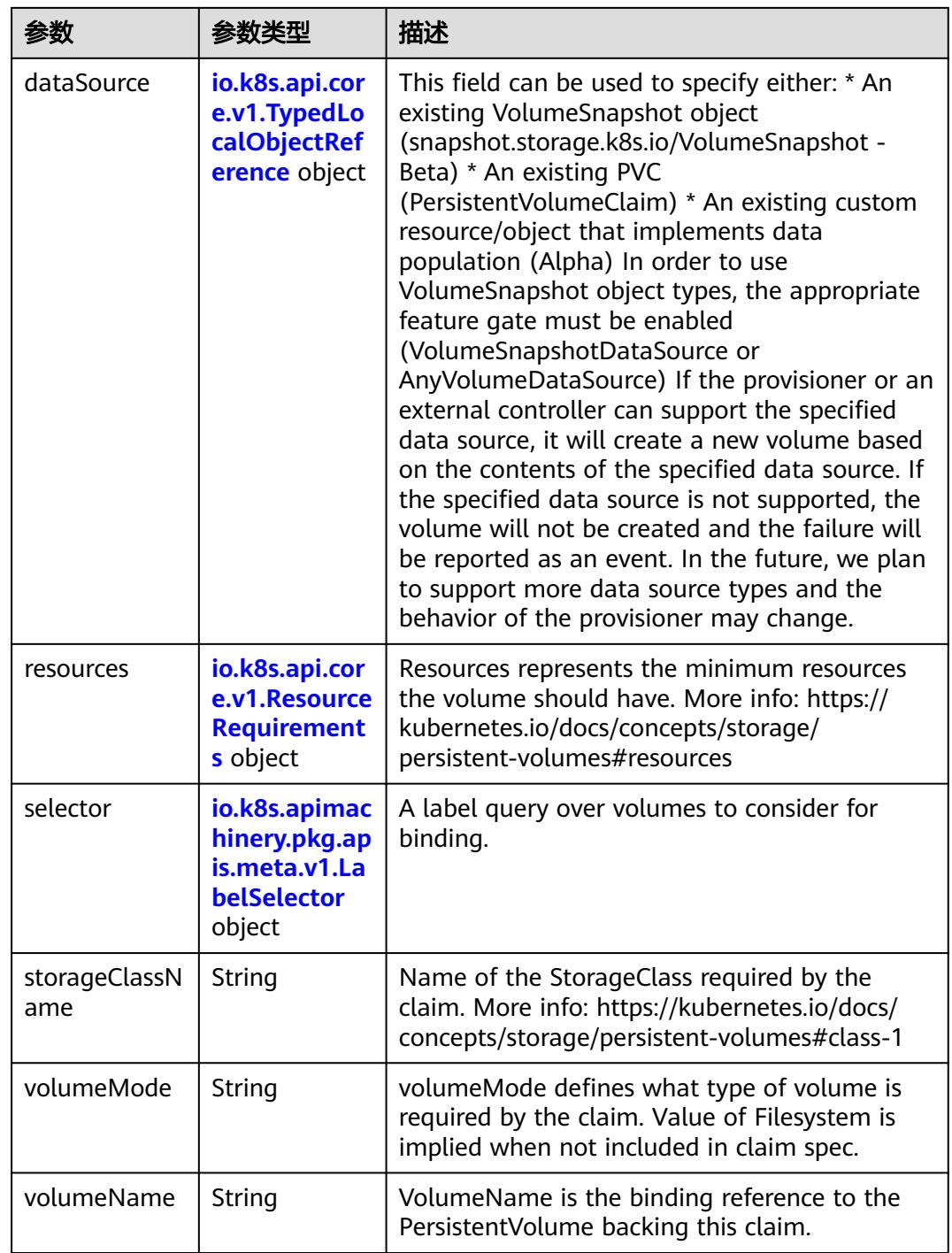

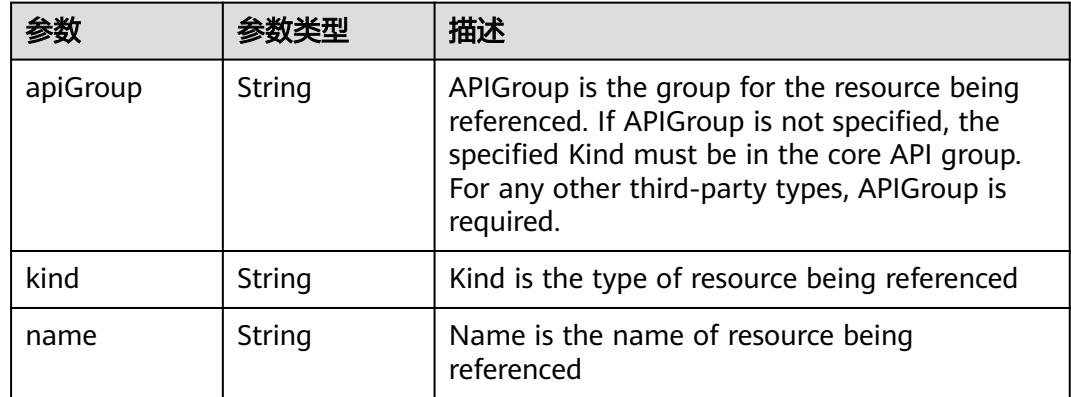

<span id="page-4277-0"></span>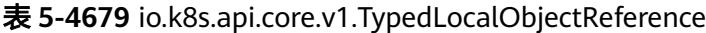

#### 表 **5-4680** io.k8s.api.core.v1.ResourceRequirements

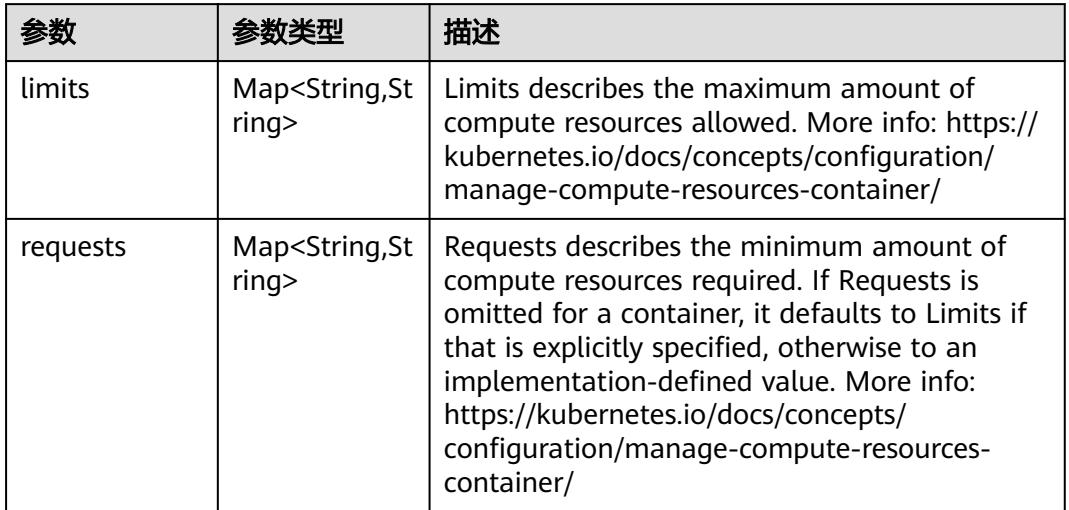

# 表 **5-4681** io.k8s.apimachinery.pkg.apis.meta.v1.LabelSelector

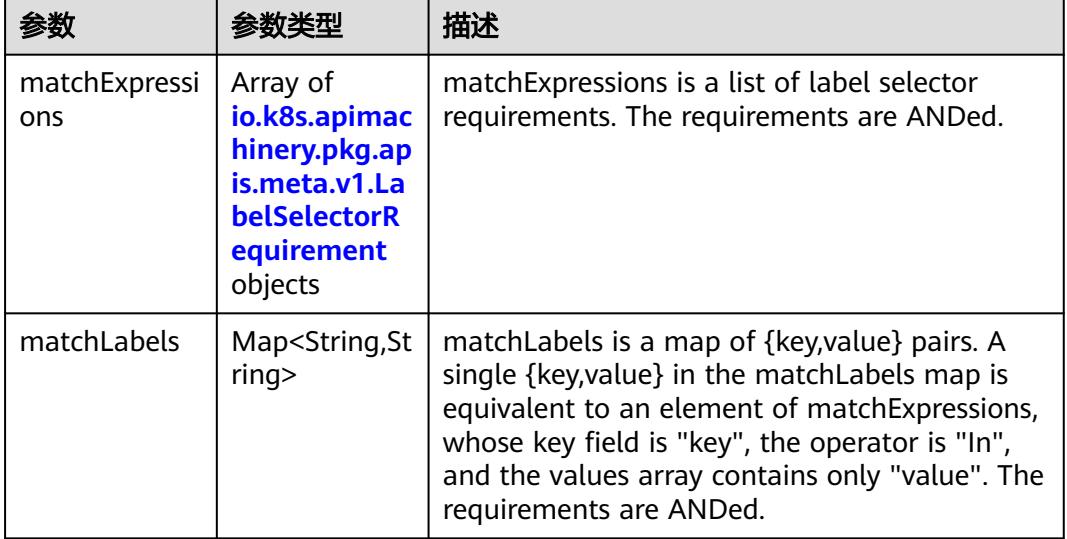

|          |                     | 描述                                                                                                    |
|----------|---------------------|----------------------------------------------------------------------------------------------------|
| key      | String              | key is the label key that the selector applies to.                                                                                                    |
| operator | String              | operator represents a key's relationship to a set<br>of values. Valid operators are In, NotIn, Exists<br>and DoesNotExist.                                                                                                    |
| values   | Array of<br>strings | values is an array of string values. If the<br>operator is In or NotIn, the values array must<br>be non-empty. If the operator is Exists or<br>DoesNotExist, the values array must be empty.<br>This array is replaced during a strategic merge<br>patch. |

<span id="page-4278-0"></span>表 **5-4682** io.k8s.apimachinery.pkg.apis.meta.v1.LabelSelectorRequirement

表 **5-4683** io.k8s.api.core.v1.PersistentVolumeClaimStatus

| 参数          | 参数类型                                                                                        | 描述                                                                                                    |
|-------------|---------------------------------------------------------------------------------------------|----------------------------------------------------------------------------------------------------|
| accessModes | Array of<br>strings                                                                         | AccessModes contains the actual access modes<br>the volume backing the PVC has. More info:<br>https://kubernetes.io/docs/concepts/storage/<br>persistent-volumes#access-modes-1 |
| capacity    | Map <string, st<br="">ring</string,>                                                        | Represents the actual resources of the<br>underlying volume.                                                                                                    |
| conditions  | Array of<br>io.k8s.api.cor<br>e.v1.Persisten<br><b>tVolumeClai</b><br>mCondition<br>objects | Current Condition of persistent volume claim.<br>If underlying persistent volume is being resized<br>then the Condition will be set to<br>'ResizeStarted'.                      |
| phase       | String                                                                                      | Phase represents the current phase of<br>PersistentVolumeClaim.                                                                                                    |

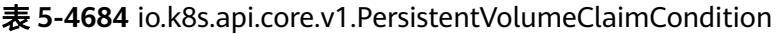

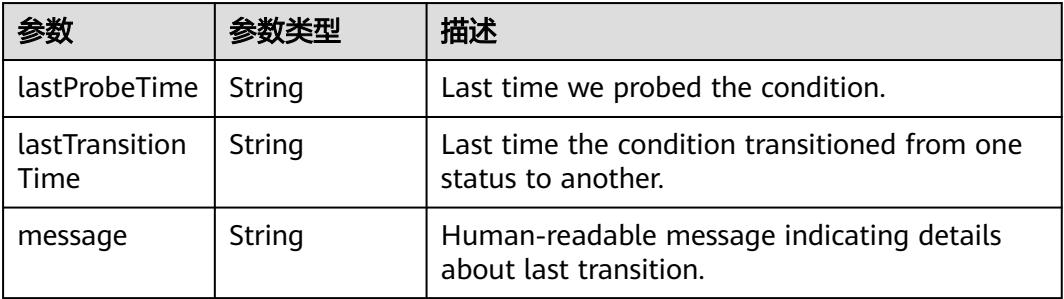

|        |        | 描述                                                                                                    |
|--------|--------|----------------------------------------------------------------------------------------------------|
| reason | String | Unique, this should be a short, machine<br>understandable string that gives the reason for<br>condition's last transition. If it reports<br>"ResizeStarted" that means the underlying<br>persistent volume is being resized. |
| status | String | status is the status of the condition.                                                                                                    |
| type   | String | type is the type of the condition.                                                                                                    |

表 **5-4685** io.k8s.api.apps.v1.StatefulSetStatus

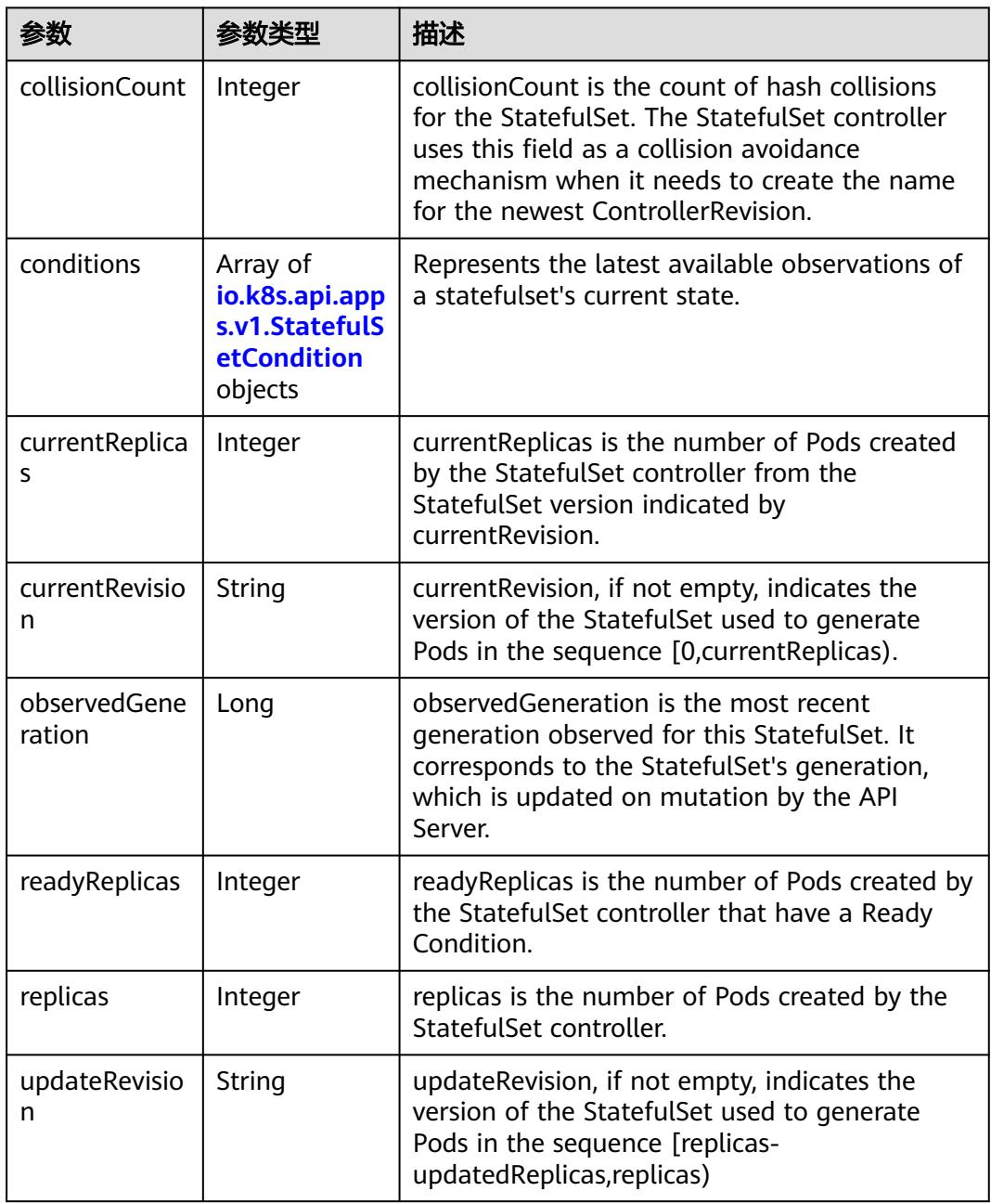

<span id="page-4280-0"></span>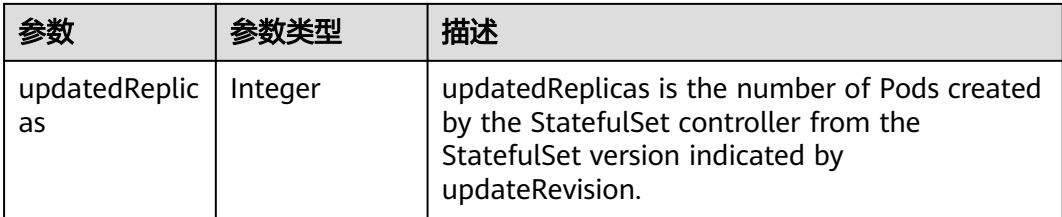

#### 表 **5-4686** io.k8s.api.apps.v1.StatefulSetCondition

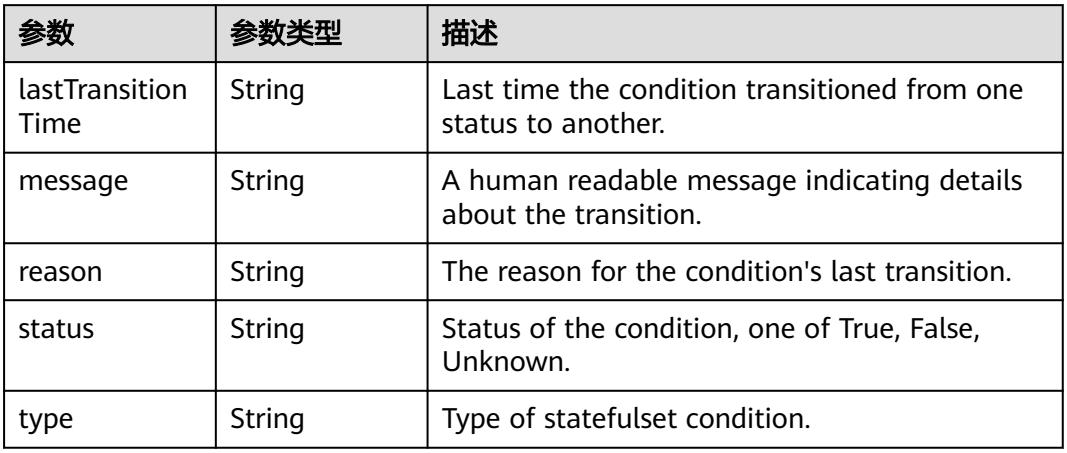

### 状态码: **202**

## 表 **5-4687** 响应 Body 参数

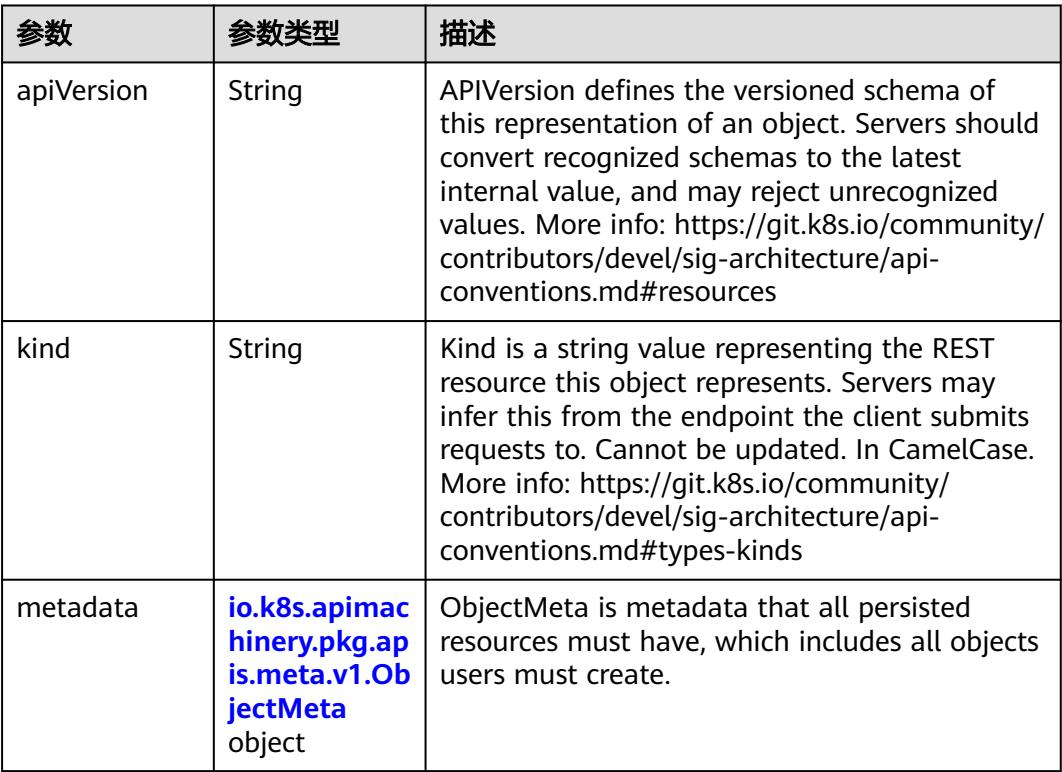

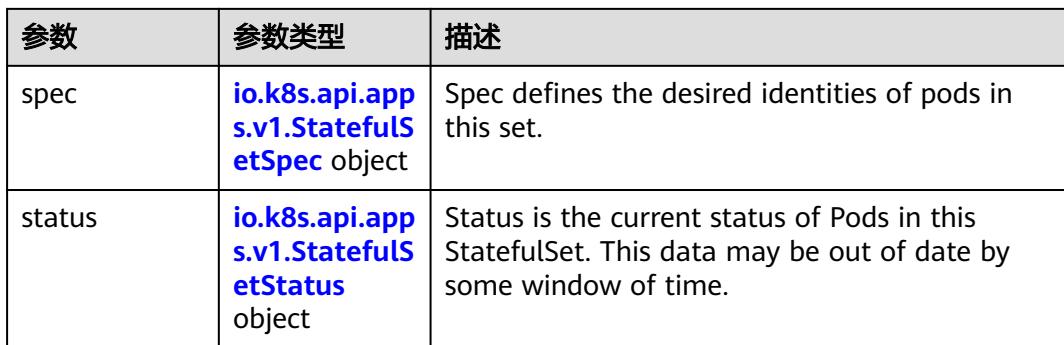

## 表 **5-4688** io.k8s.api.apps.v1.StatefulSetSpec

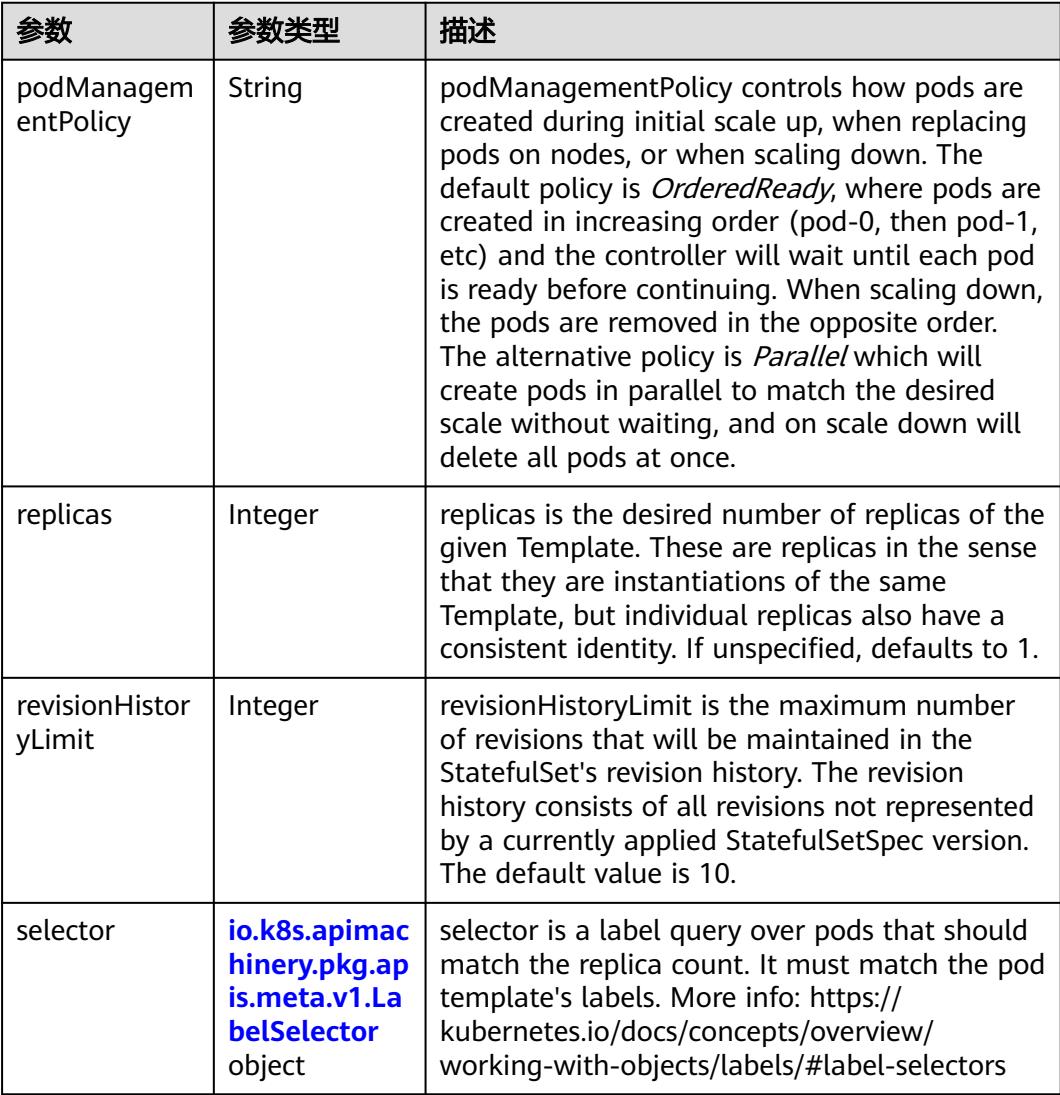

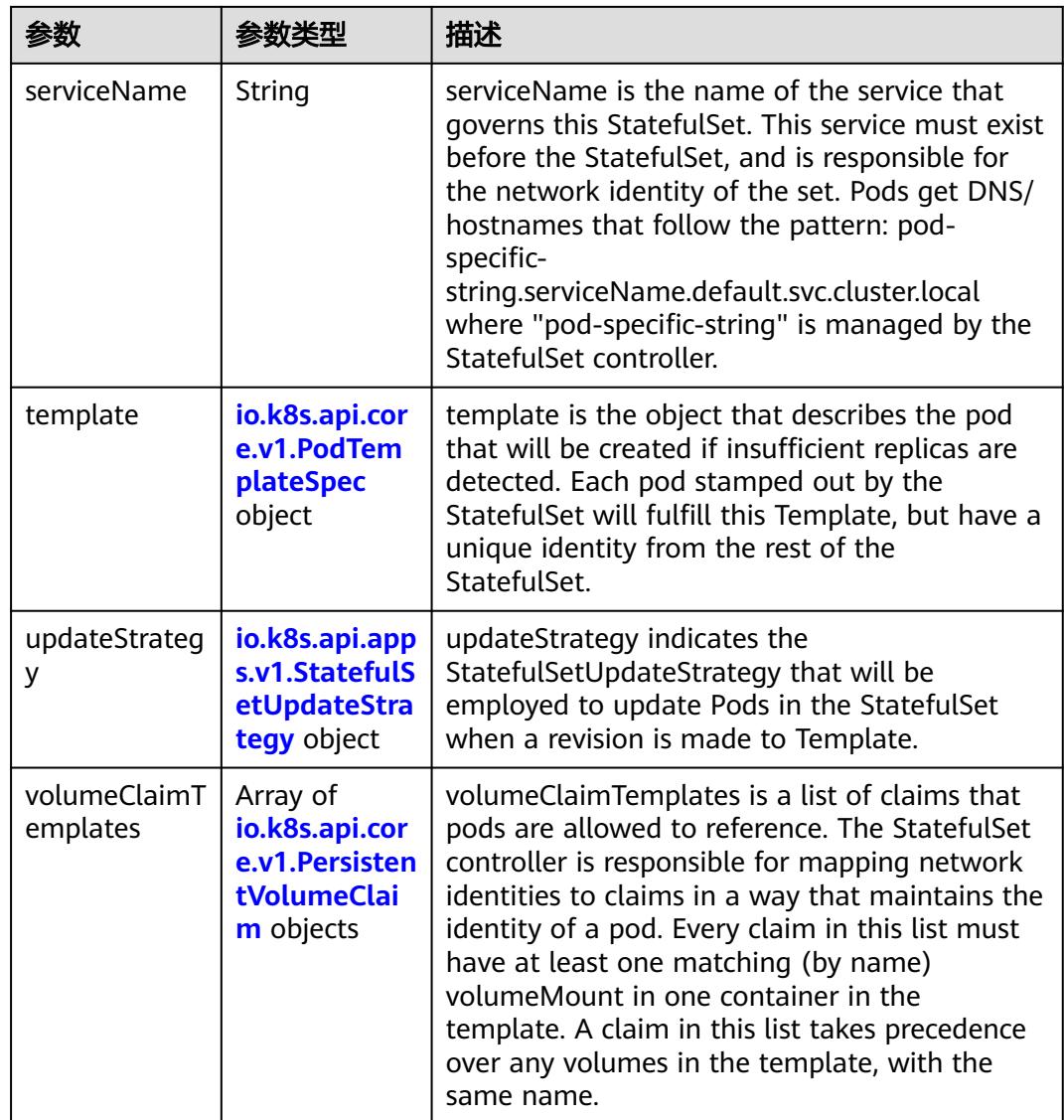

## 表 **5-4689** io.k8s.api.core.v1.PodTemplateSpec

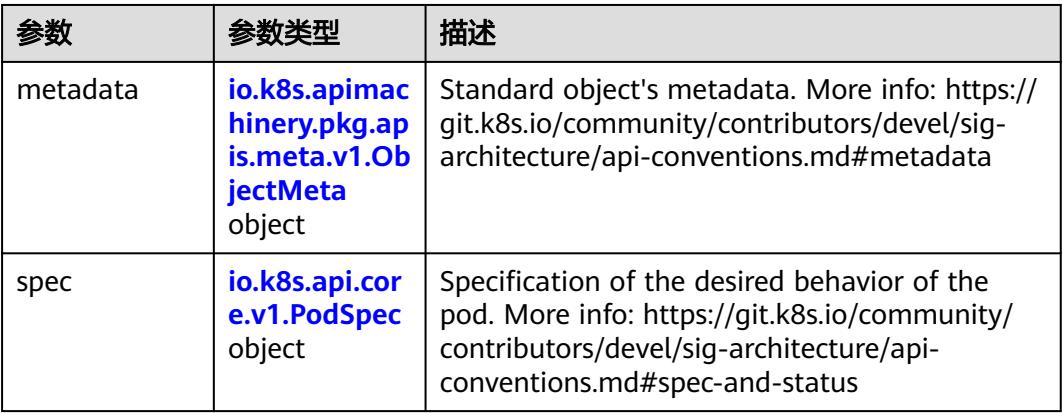

## <span id="page-4283-0"></span>表 **5-4690** io.k8s.api.core.v1.PodSpec

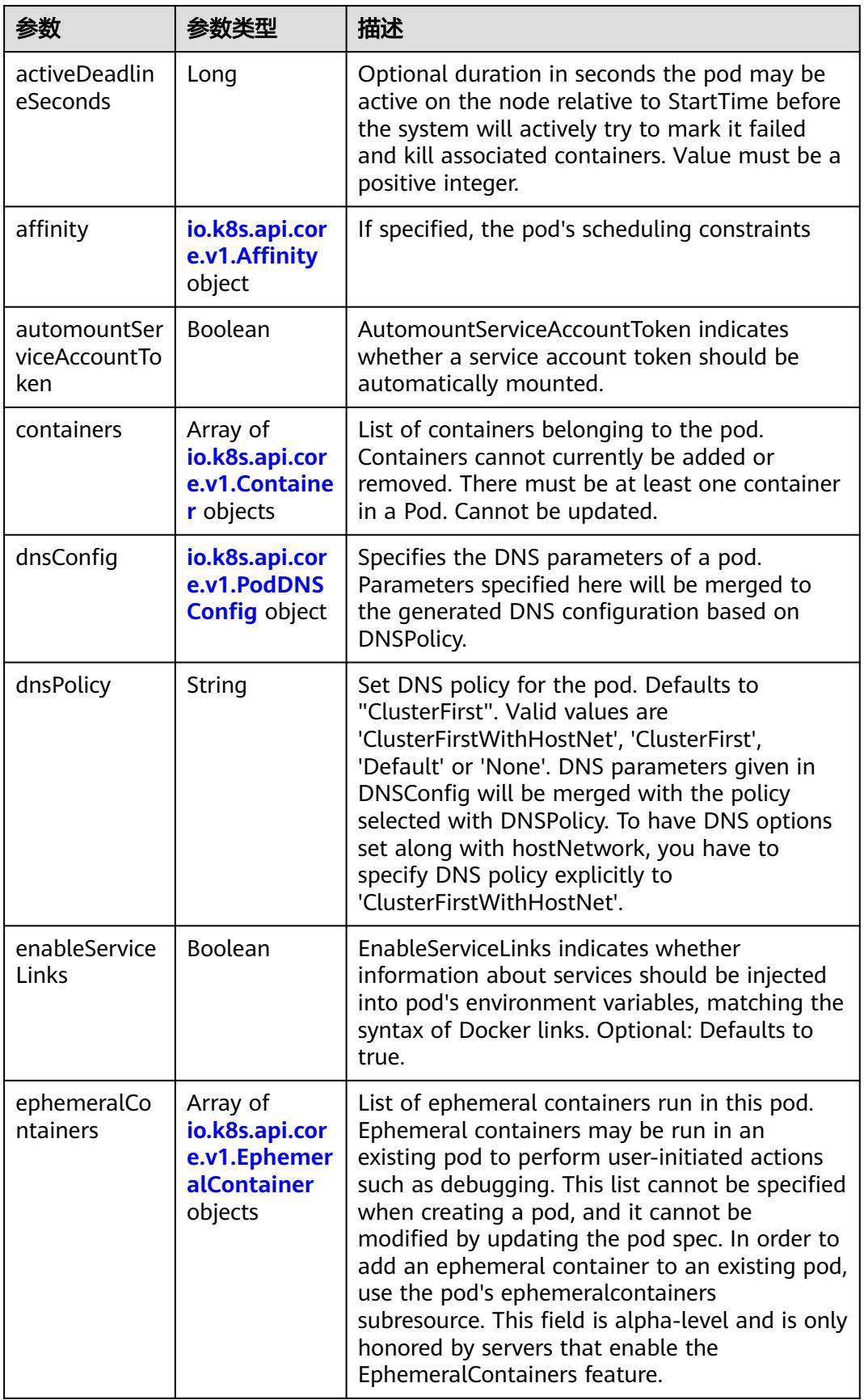
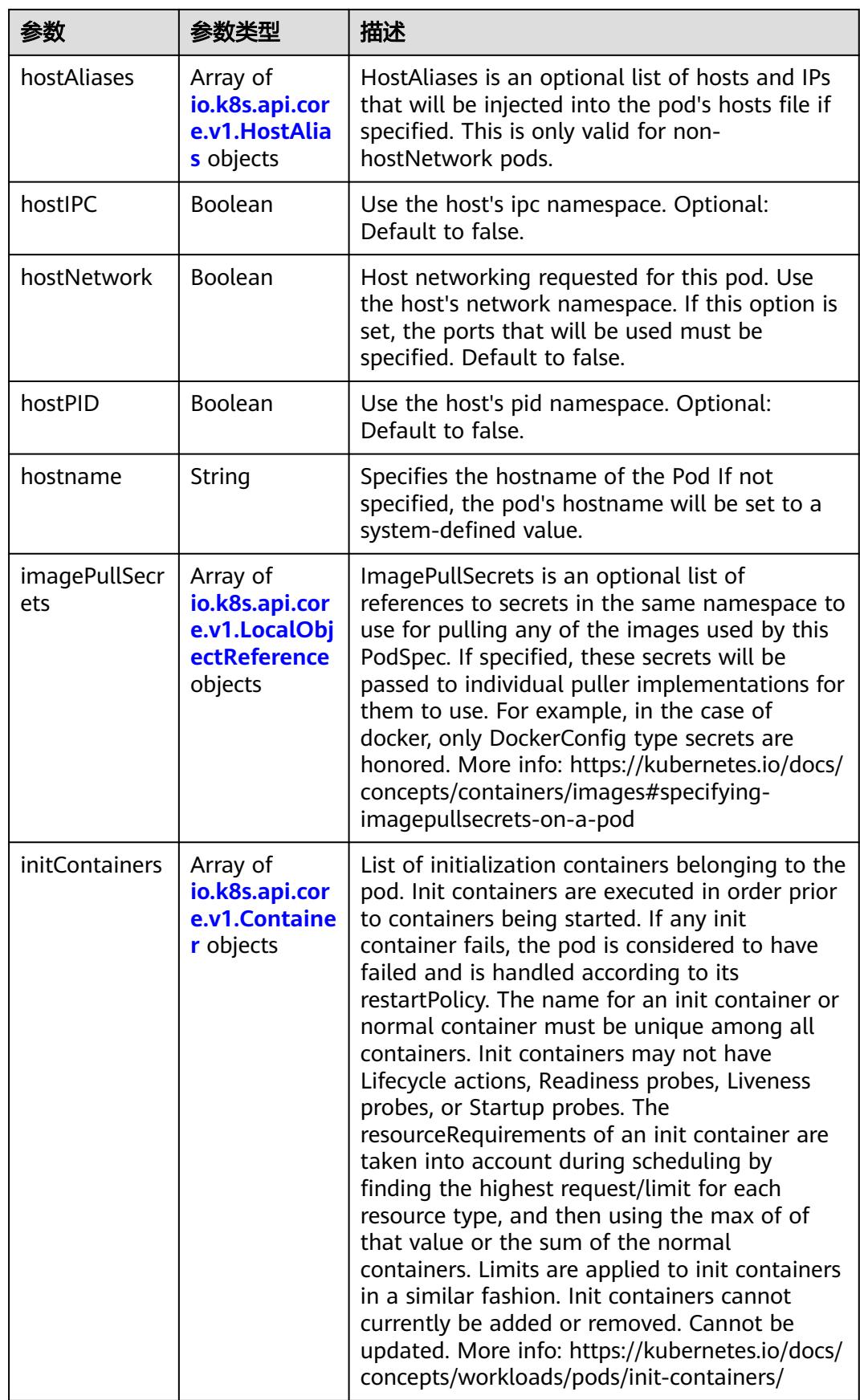

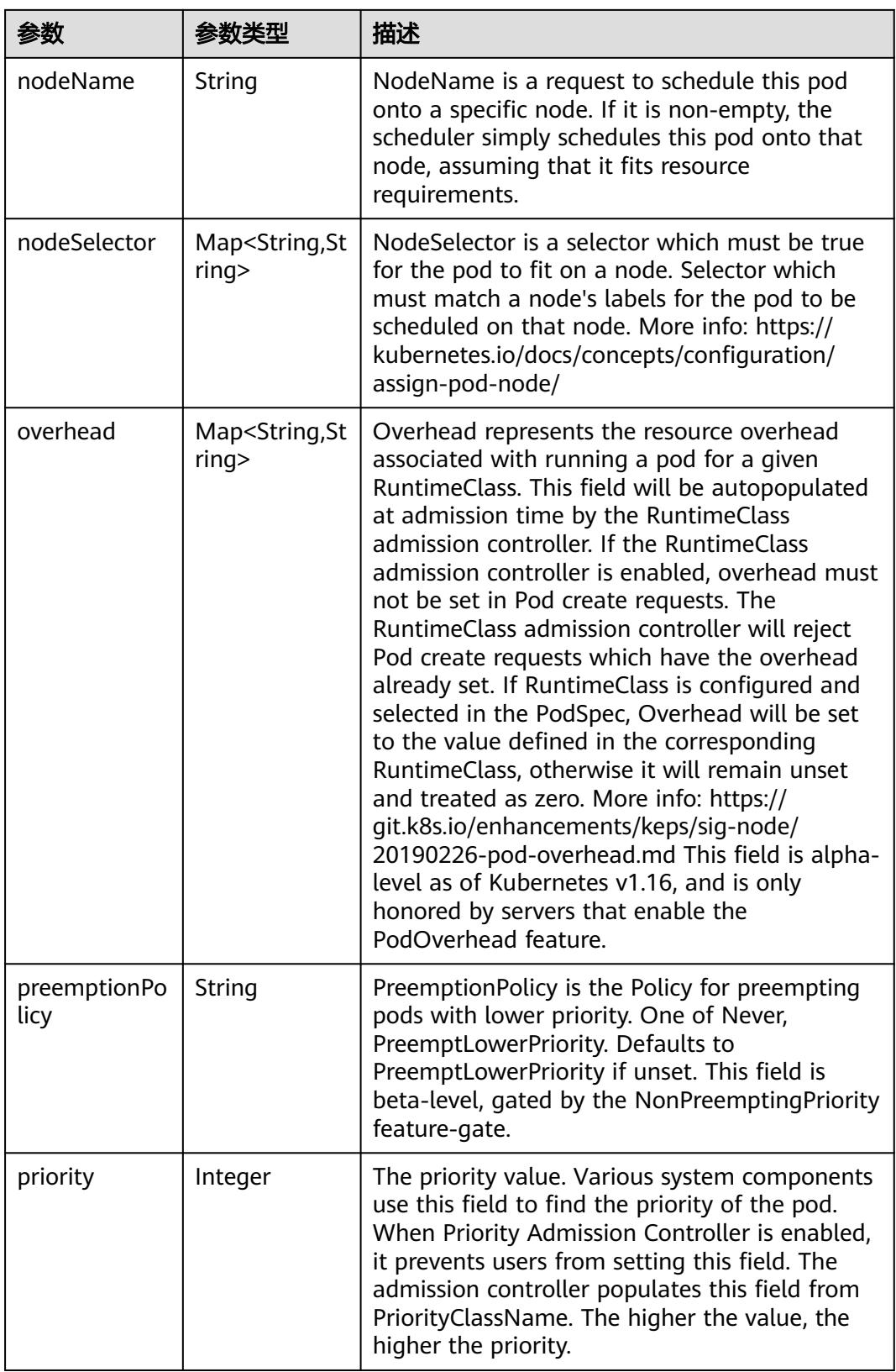

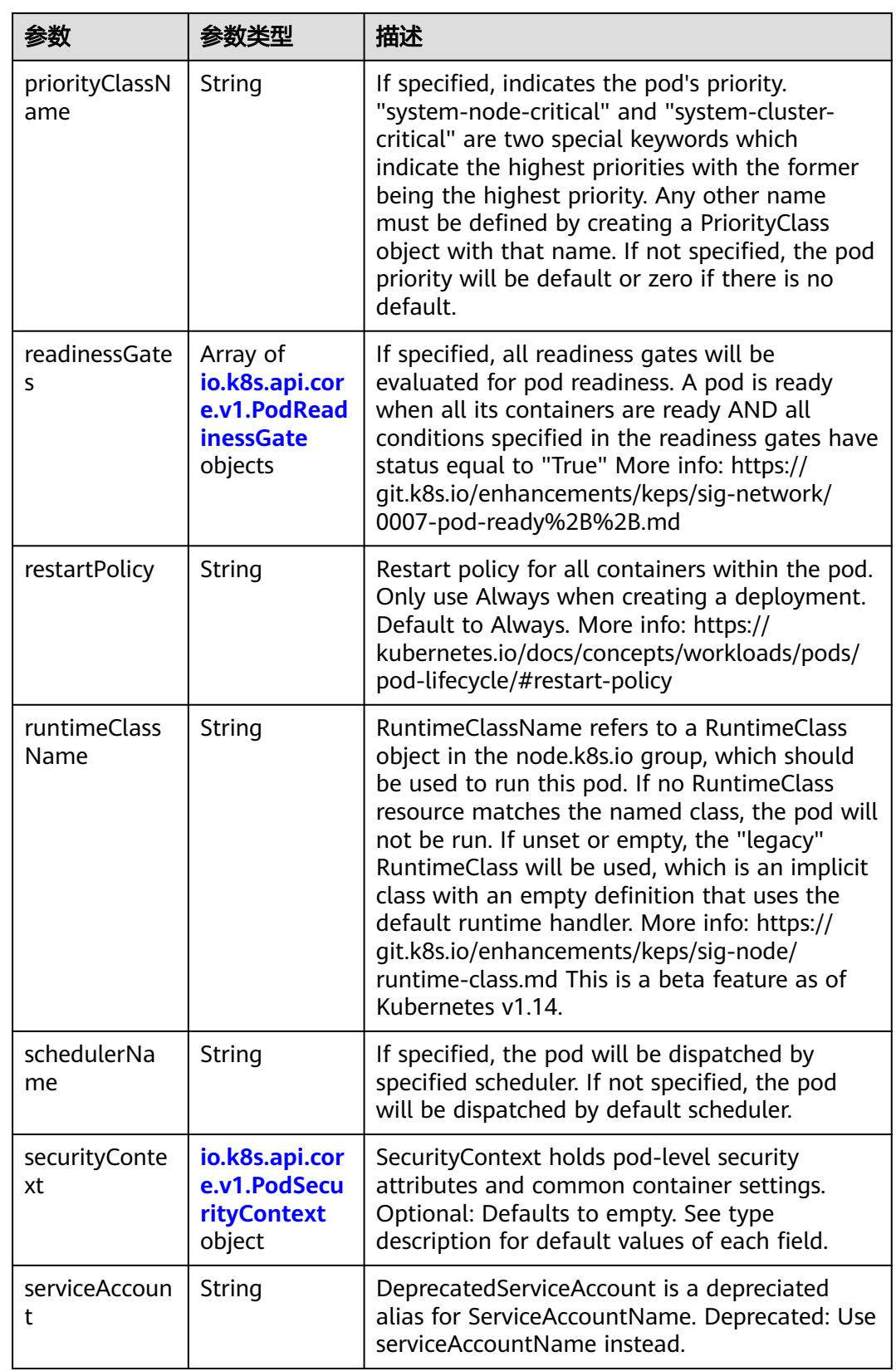

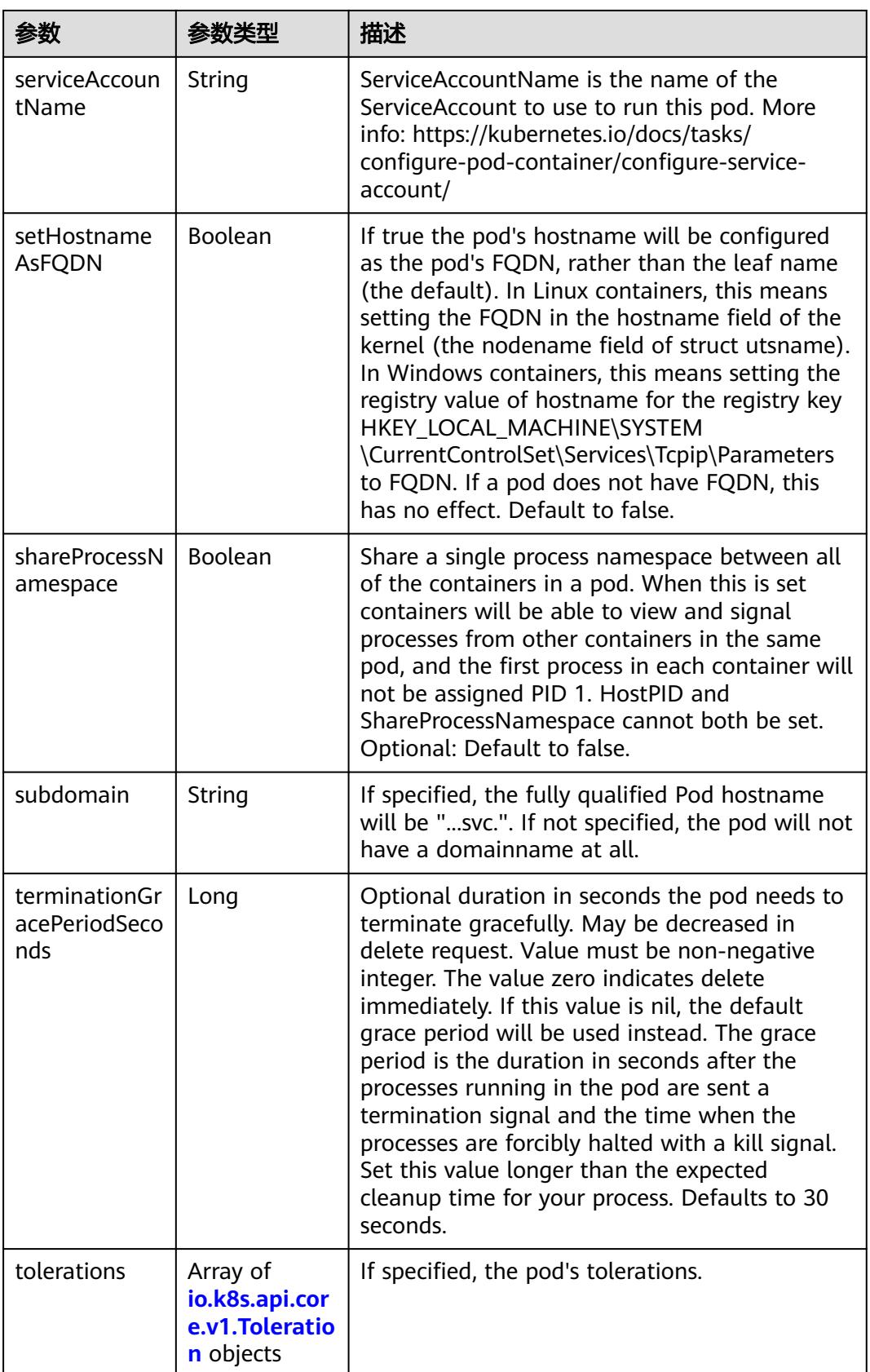

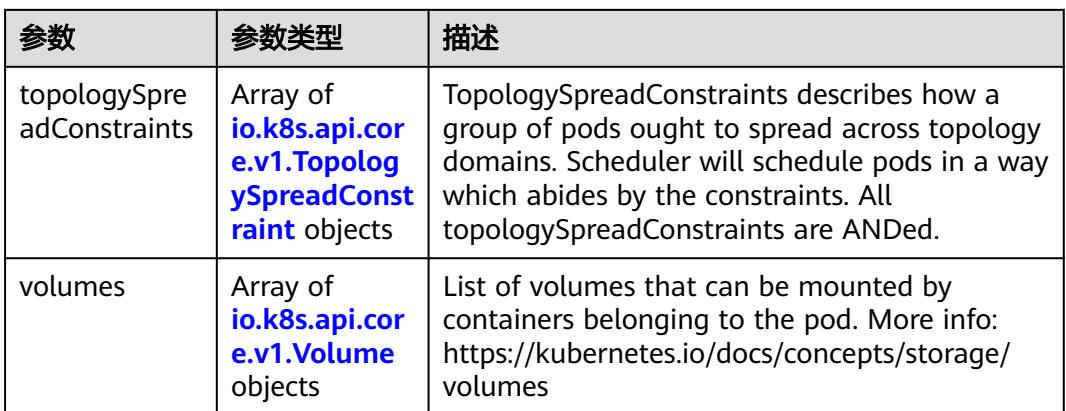

#### 表 **5-4691** io.k8s.api.core.v1.Affinity

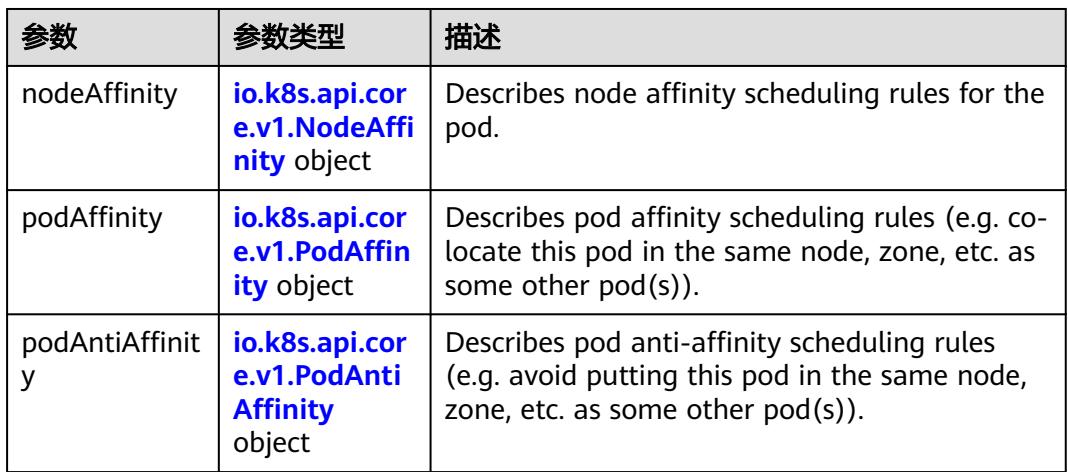

### 表 **5-4692** io.k8s.api.core.v1.NodeAffinity

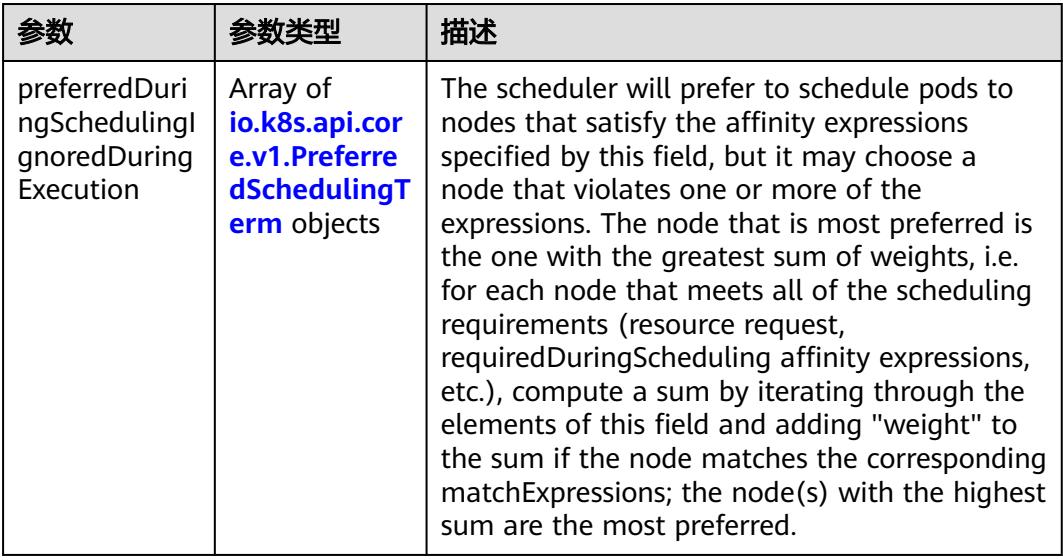

<span id="page-4289-0"></span>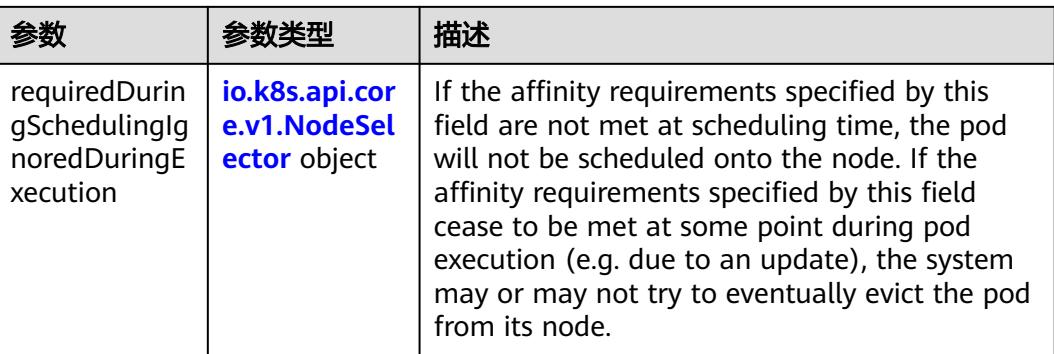

### 表 **5-4693** io.k8s.api.core.v1.PreferredSchedulingTerm

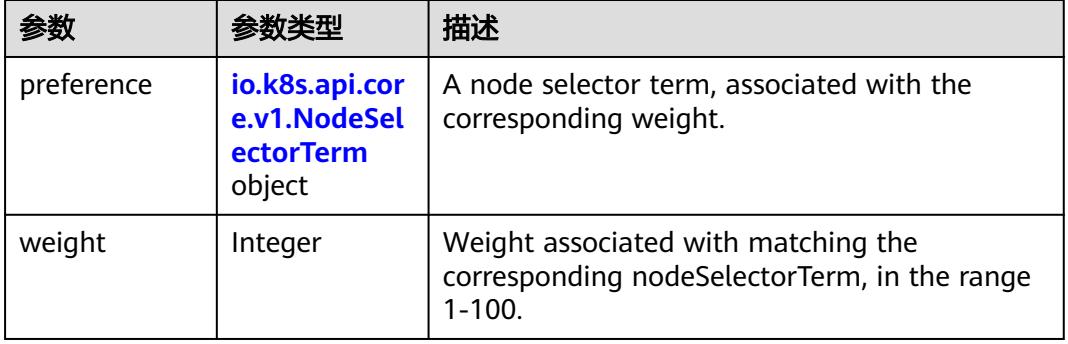

#### 表 **5-4694** io.k8s.api.core.v1.NodeSelectorTerm

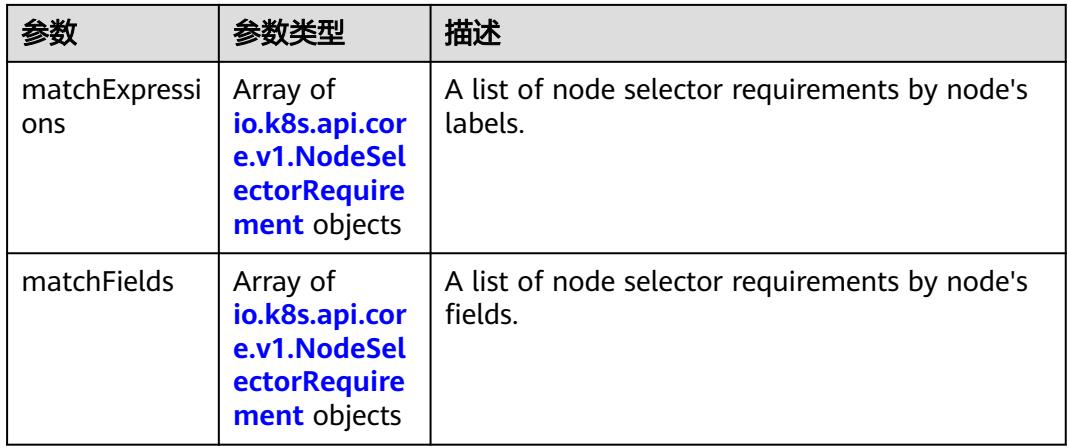

<span id="page-4290-0"></span>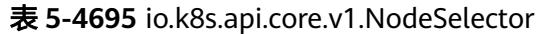

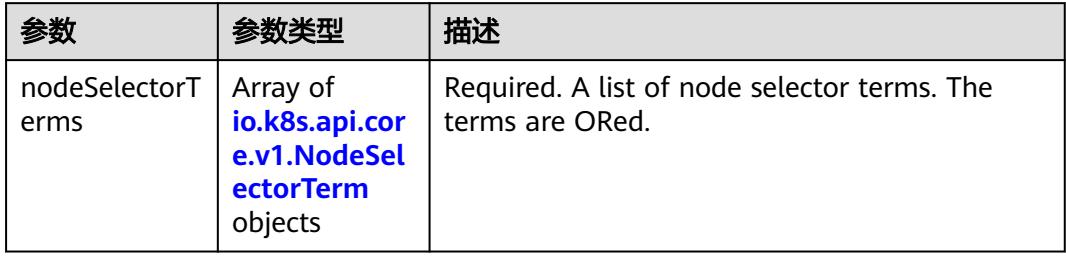

### 表 **5-4696** io.k8s.api.core.v1.NodeSelectorRequirement

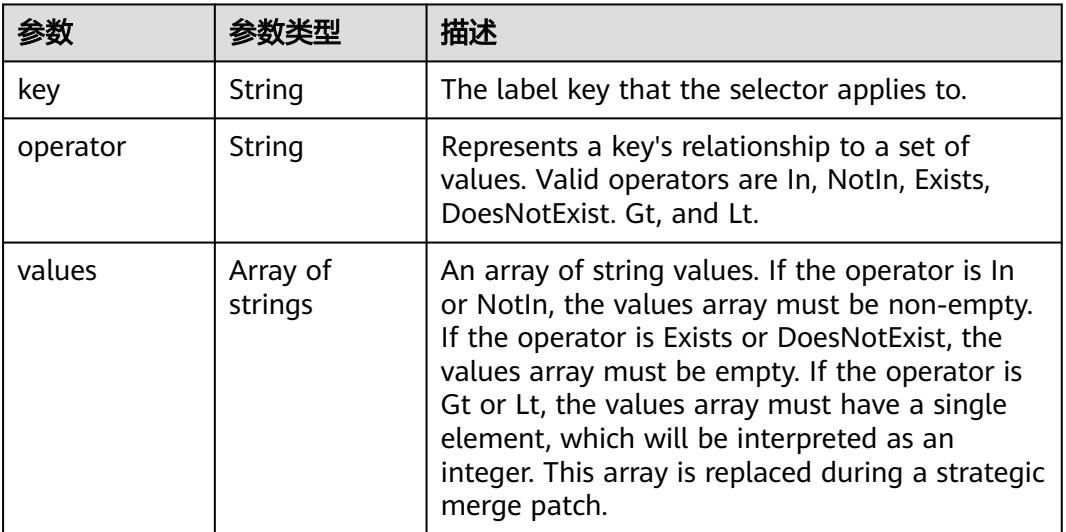

# 表 **5-4697** io.k8s.api.core.v1.PodAffinity

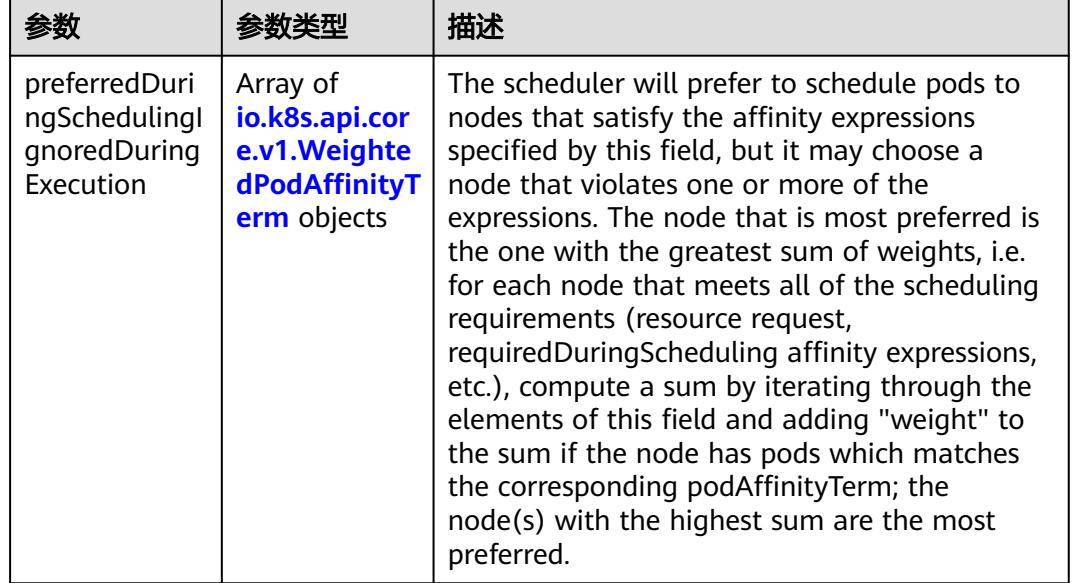

<span id="page-4291-0"></span>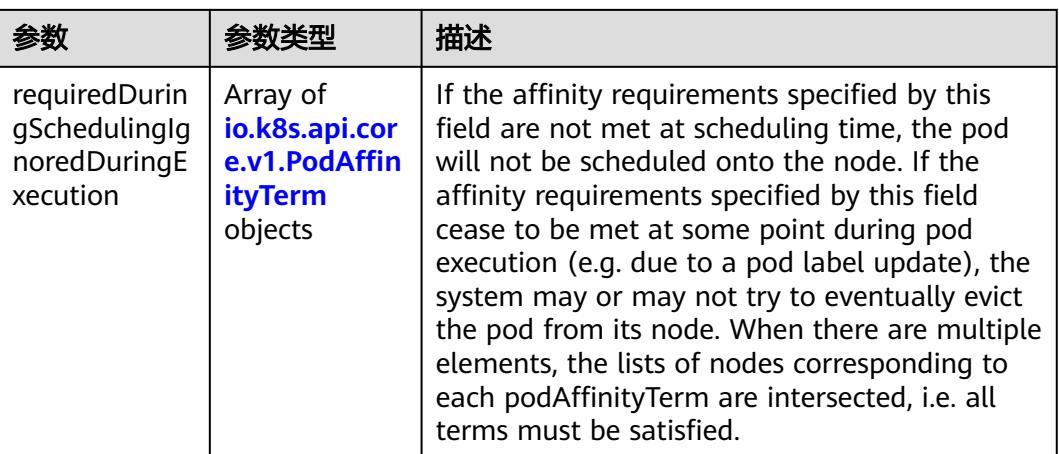

#### 表 **5-4698** io.k8s.api.core.v1.PodAntiAffinity

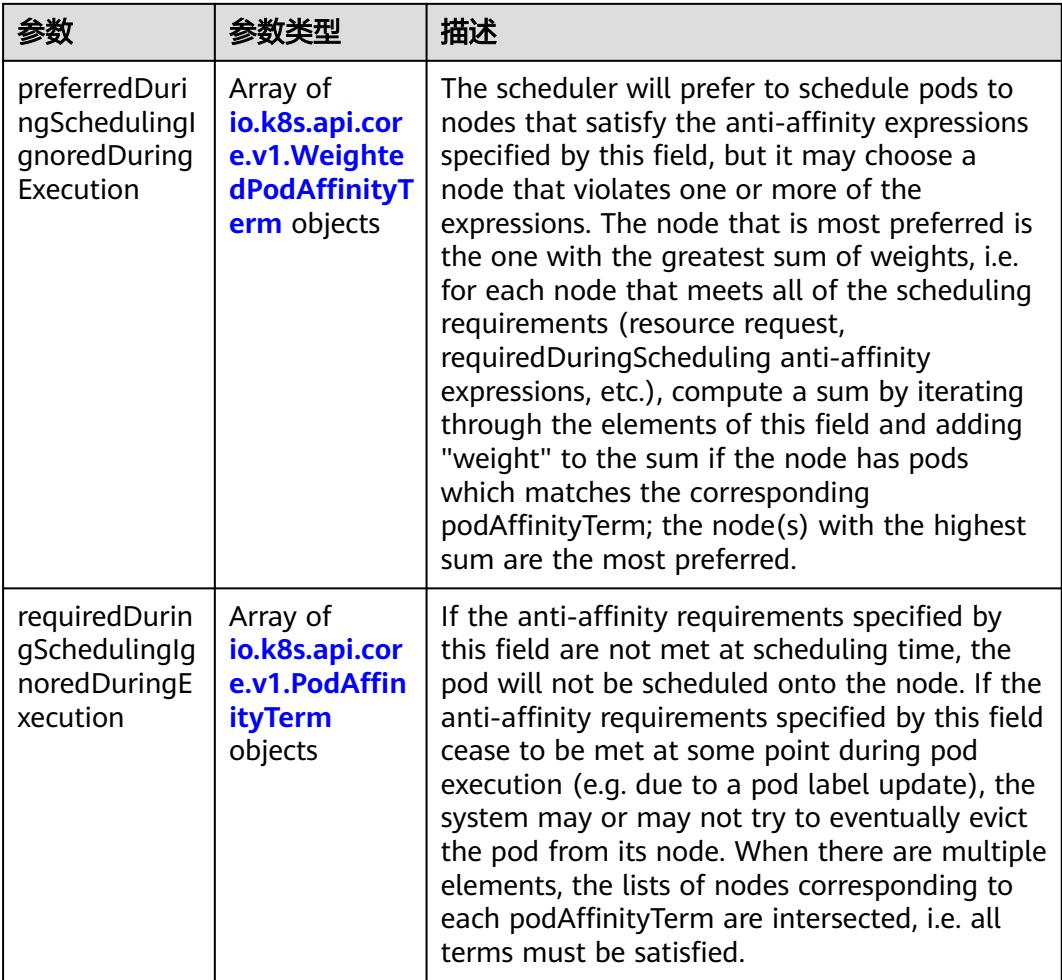

|                     | 参数类型                                                        | 描述                                                                                               |
|---------------------|-------------------------------------------------------------|--------------------------------------------------------------------------------------------------|
| podAffinityTer<br>m | io.k8s.api.cor<br>e.v1.PodAffin<br><b>ityTerm</b><br>object | Required. A pod affinity term, associated with<br>the corresponding weight.                      |
| weight              | Integer                                                     | weight associated with matching the<br>corresponding podAffinityTerm, in the range<br>$1 - 100.$ |

<span id="page-4292-0"></span>表 **5-4699** io.k8s.api.core.v1.WeightedPodAffinityTerm

### 表 **5-4700** io.k8s.api.core.v1.PodAffinityTerm

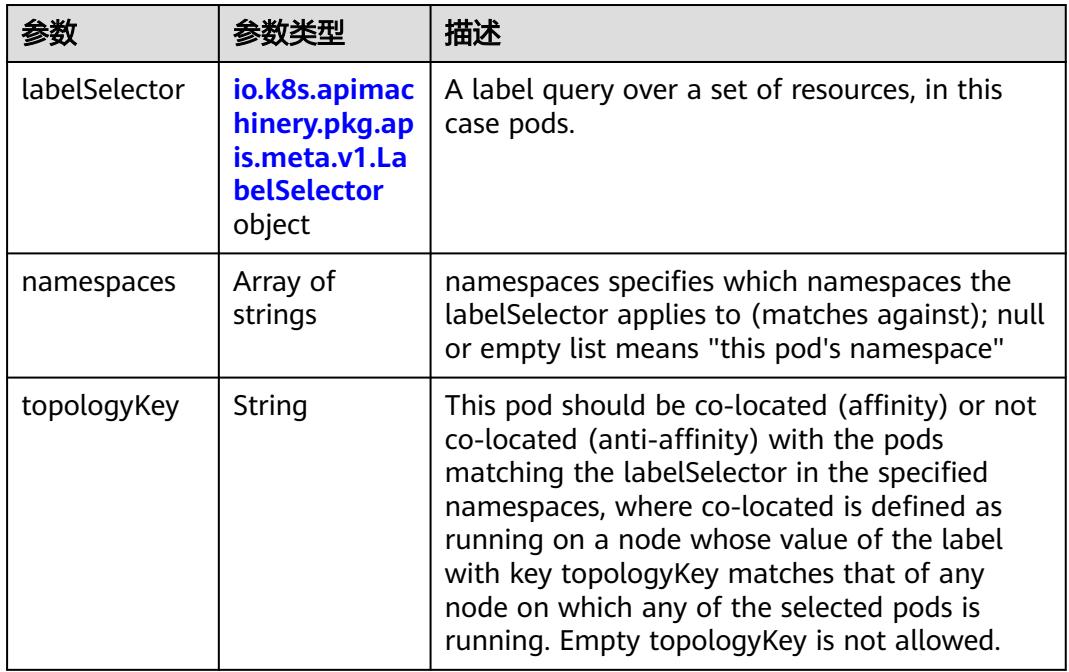

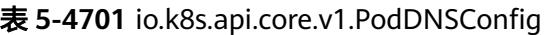

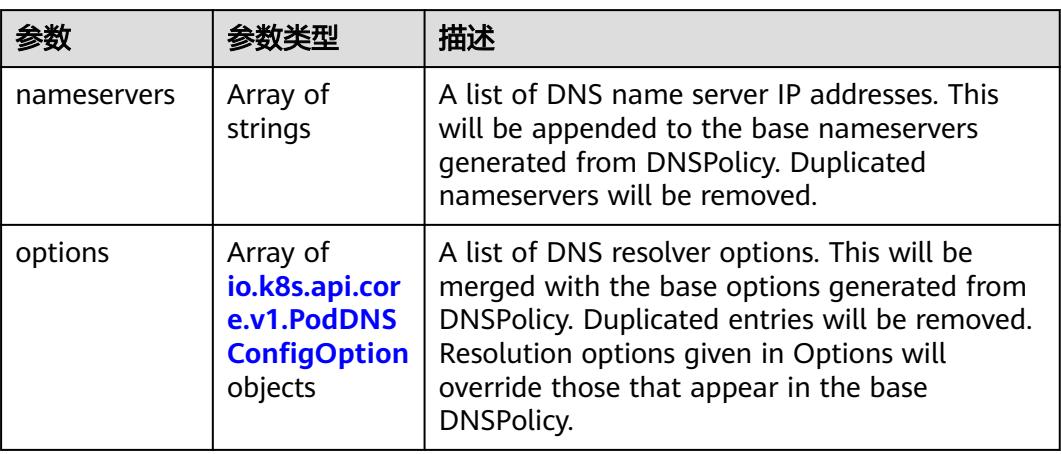

<span id="page-4293-0"></span>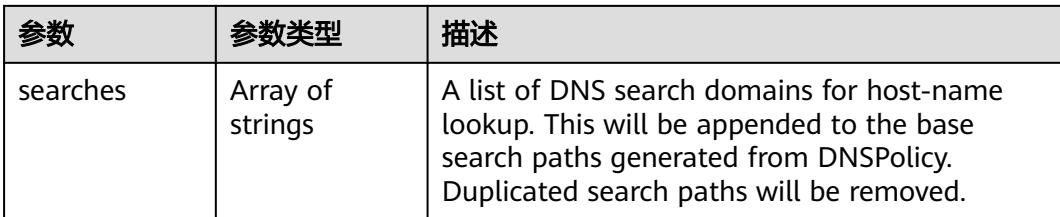

### 表 **5-4702** io.k8s.api.core.v1.PodDNSConfigOption

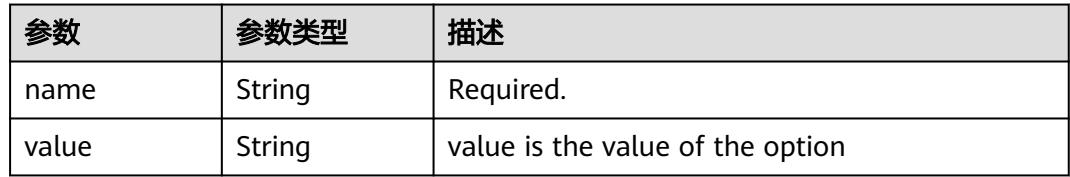

# 表 **5-4703** io.k8s.api.core.v1.EphemeralContainer

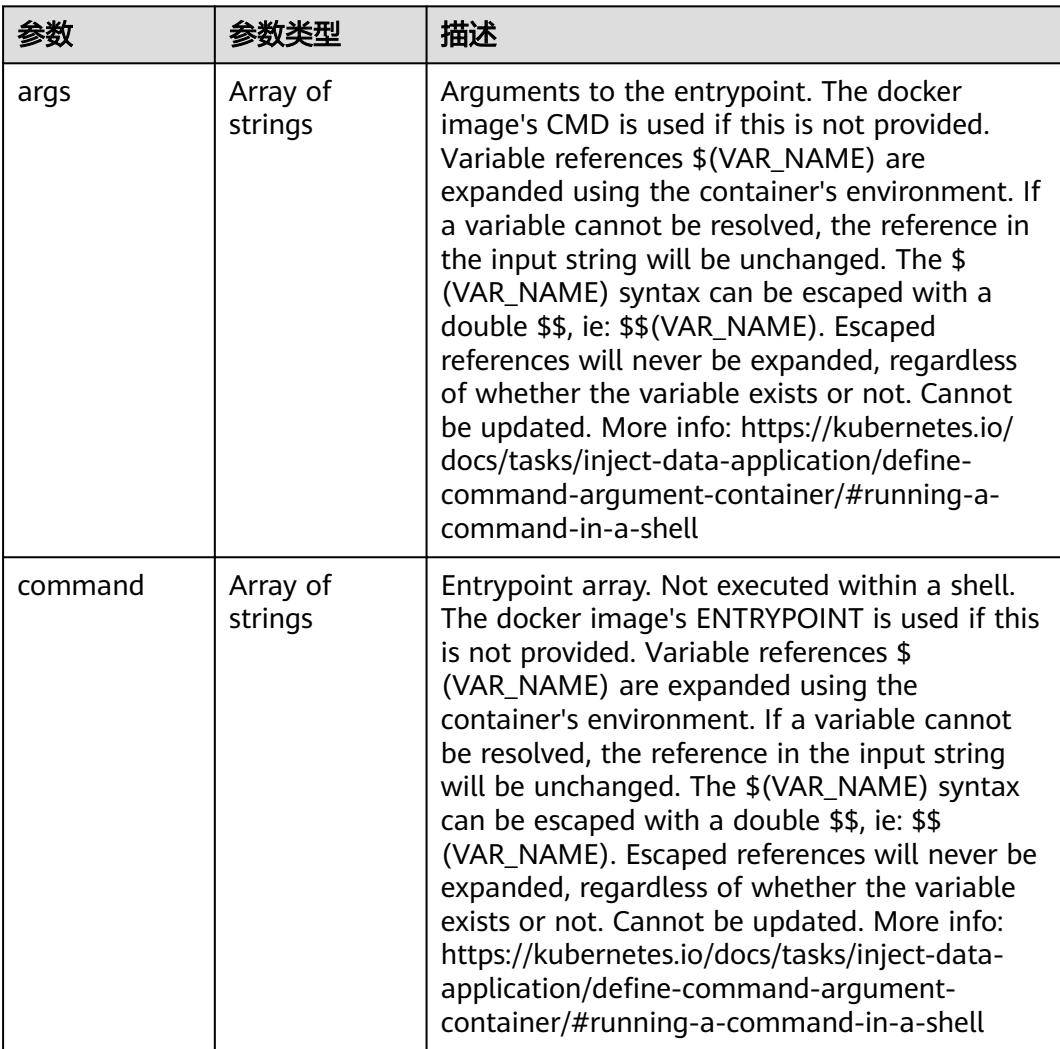

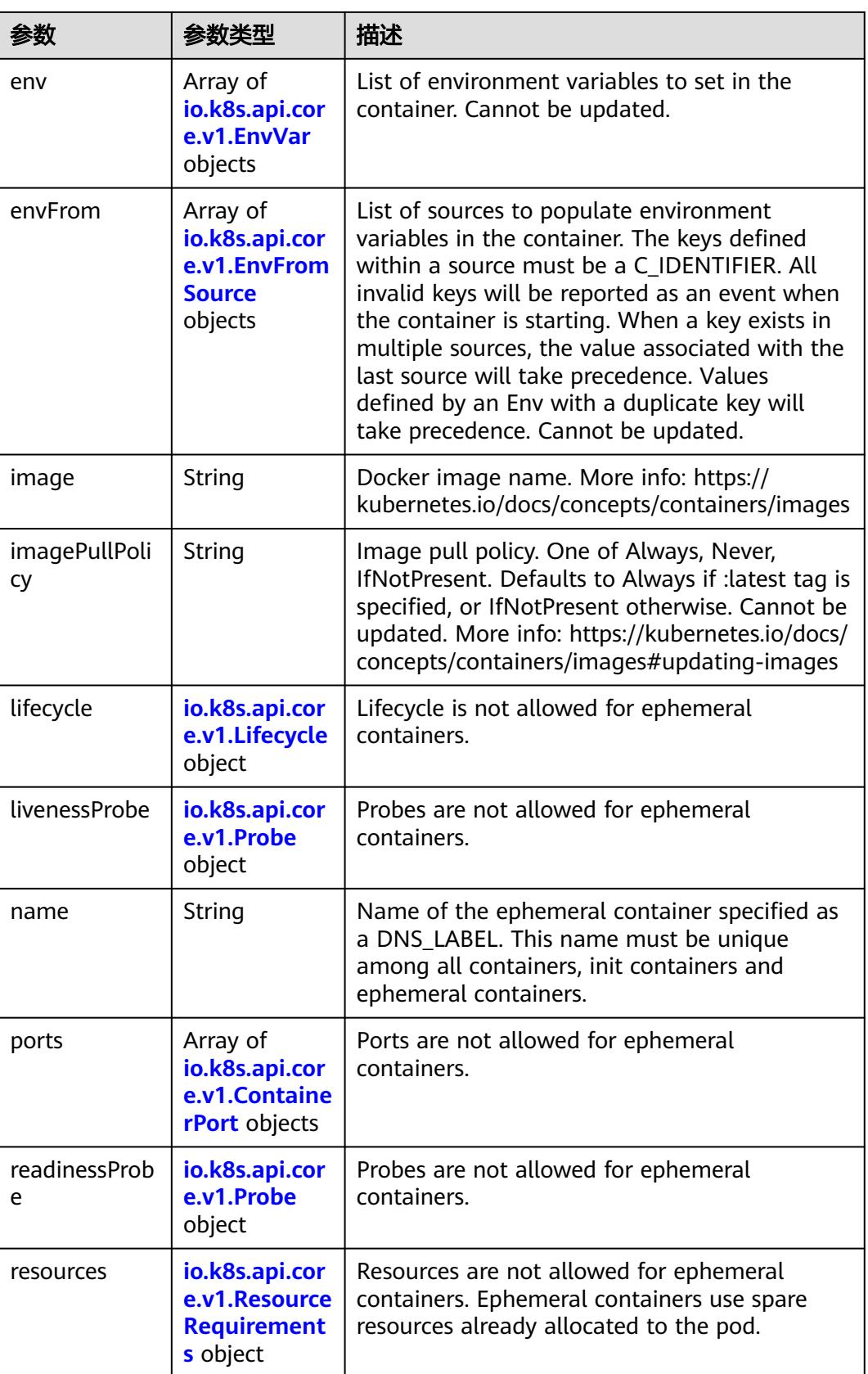

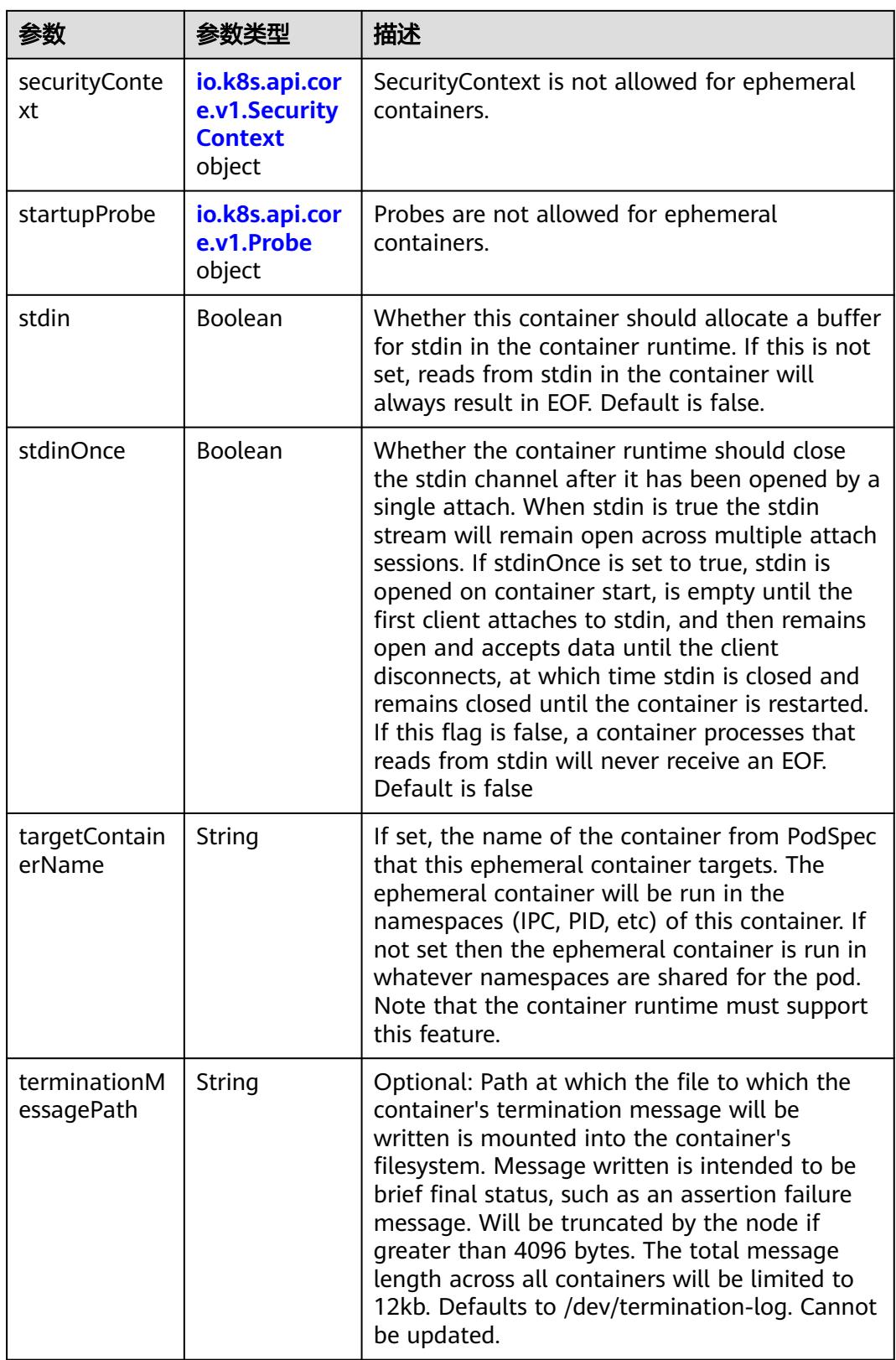

<span id="page-4296-0"></span>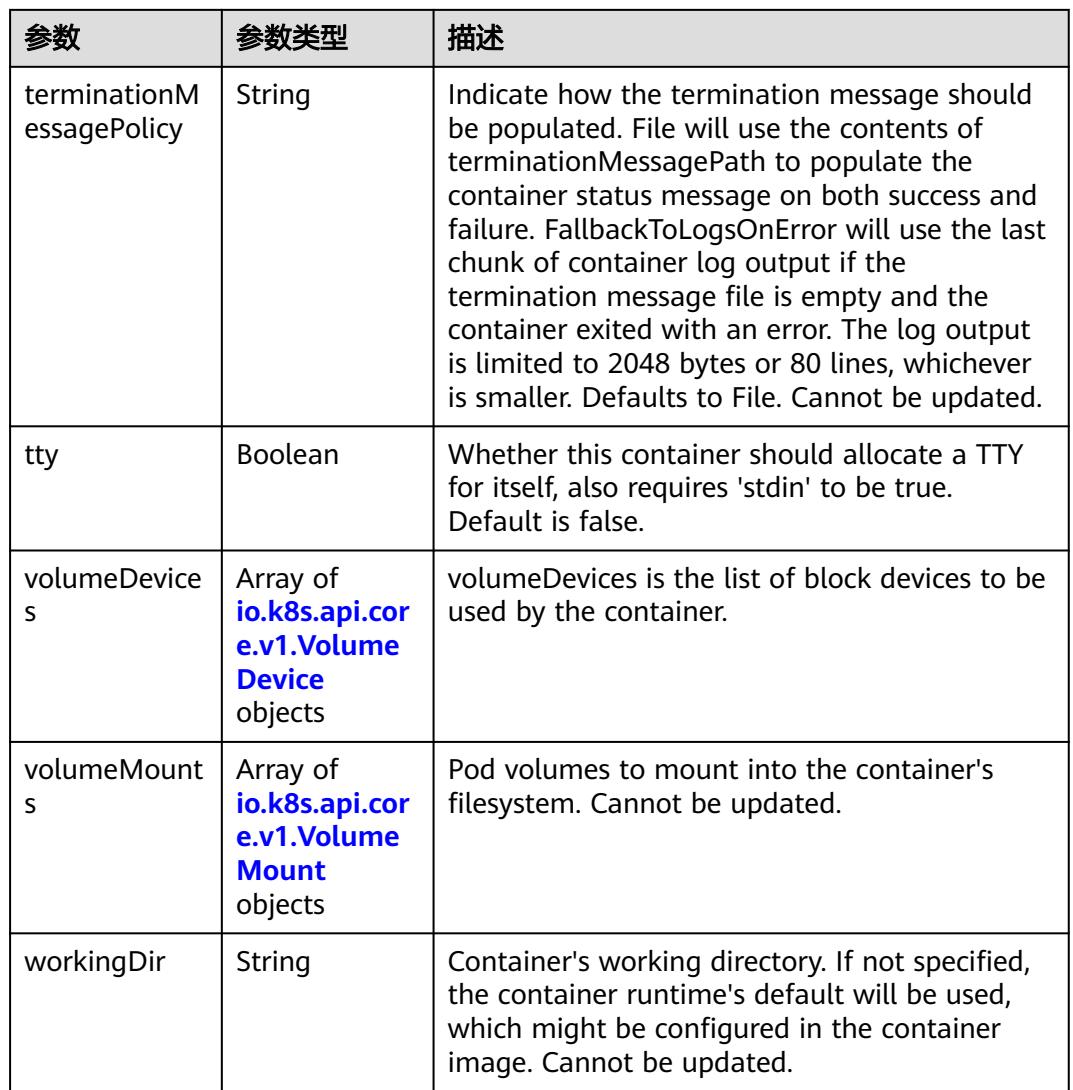

#### 表 **5-4704** io.k8s.api.core.v1.HostAlias

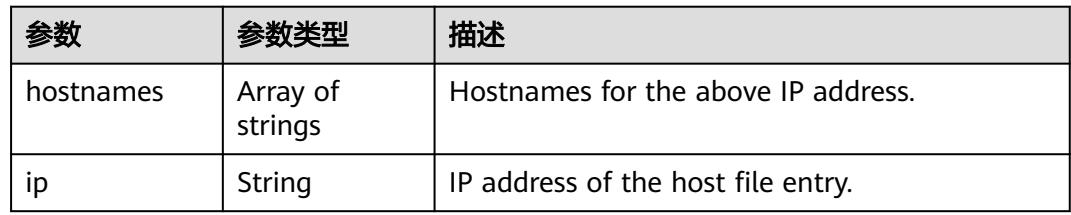

#### 表 **5-4705** io.k8s.api.core.v1.LocalObjectReference

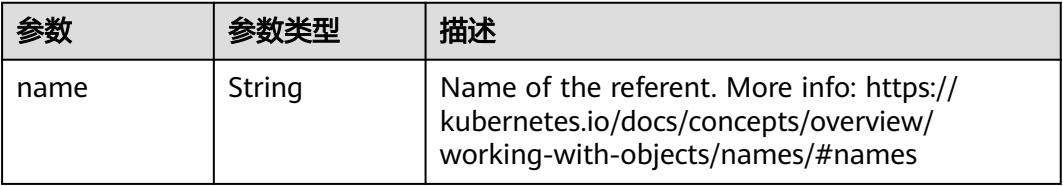

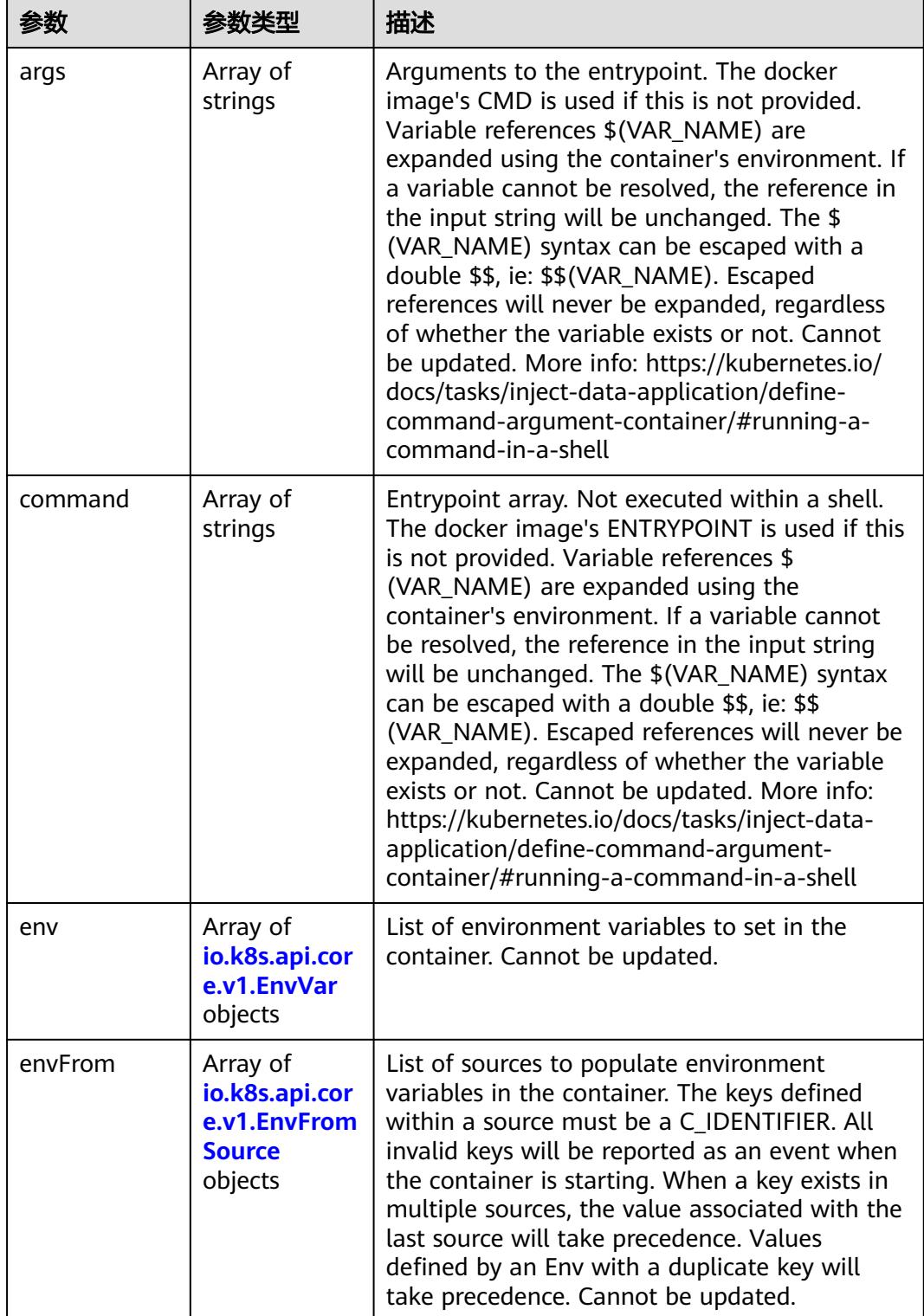

<span id="page-4297-0"></span>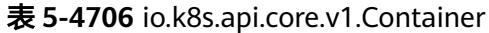

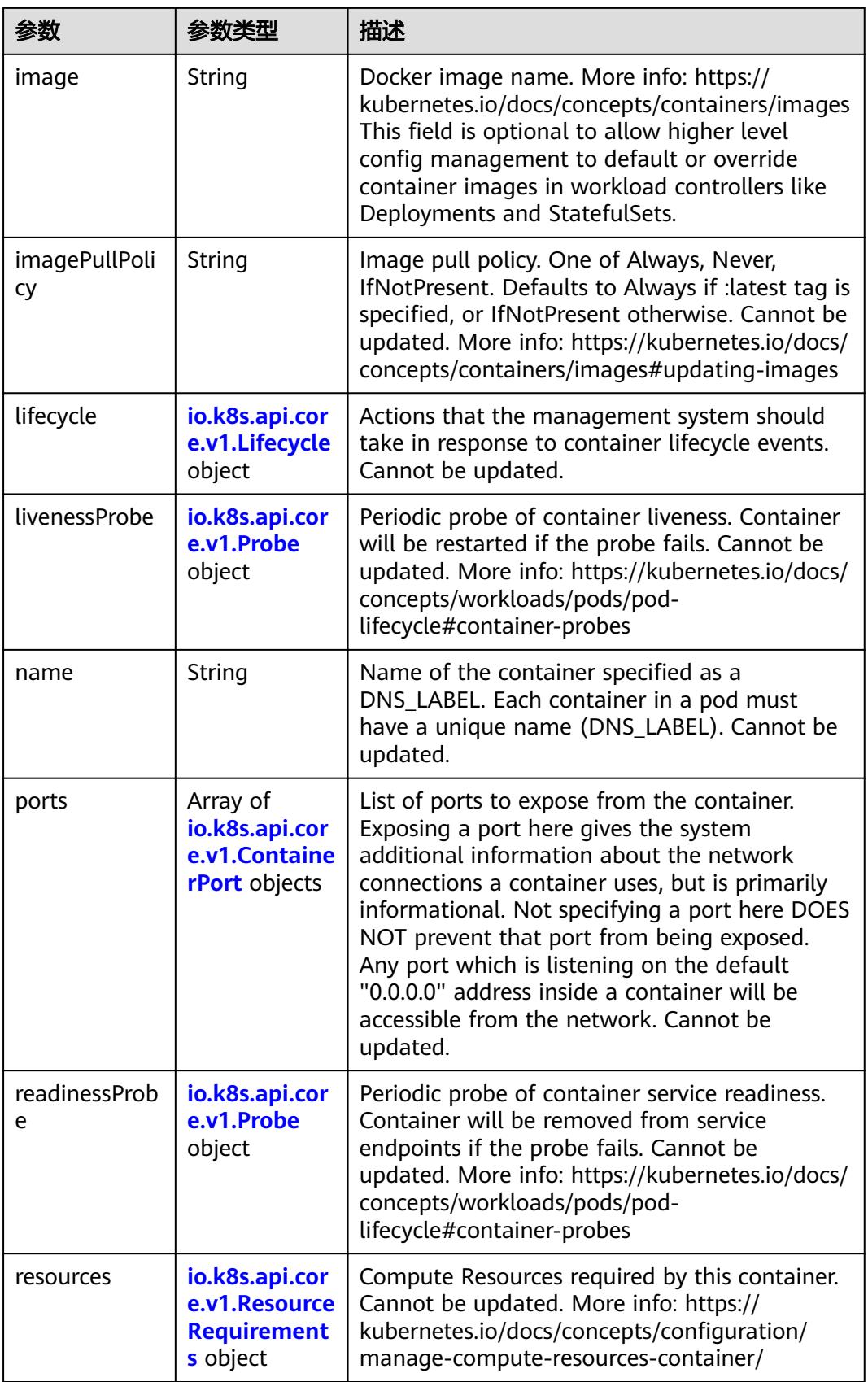

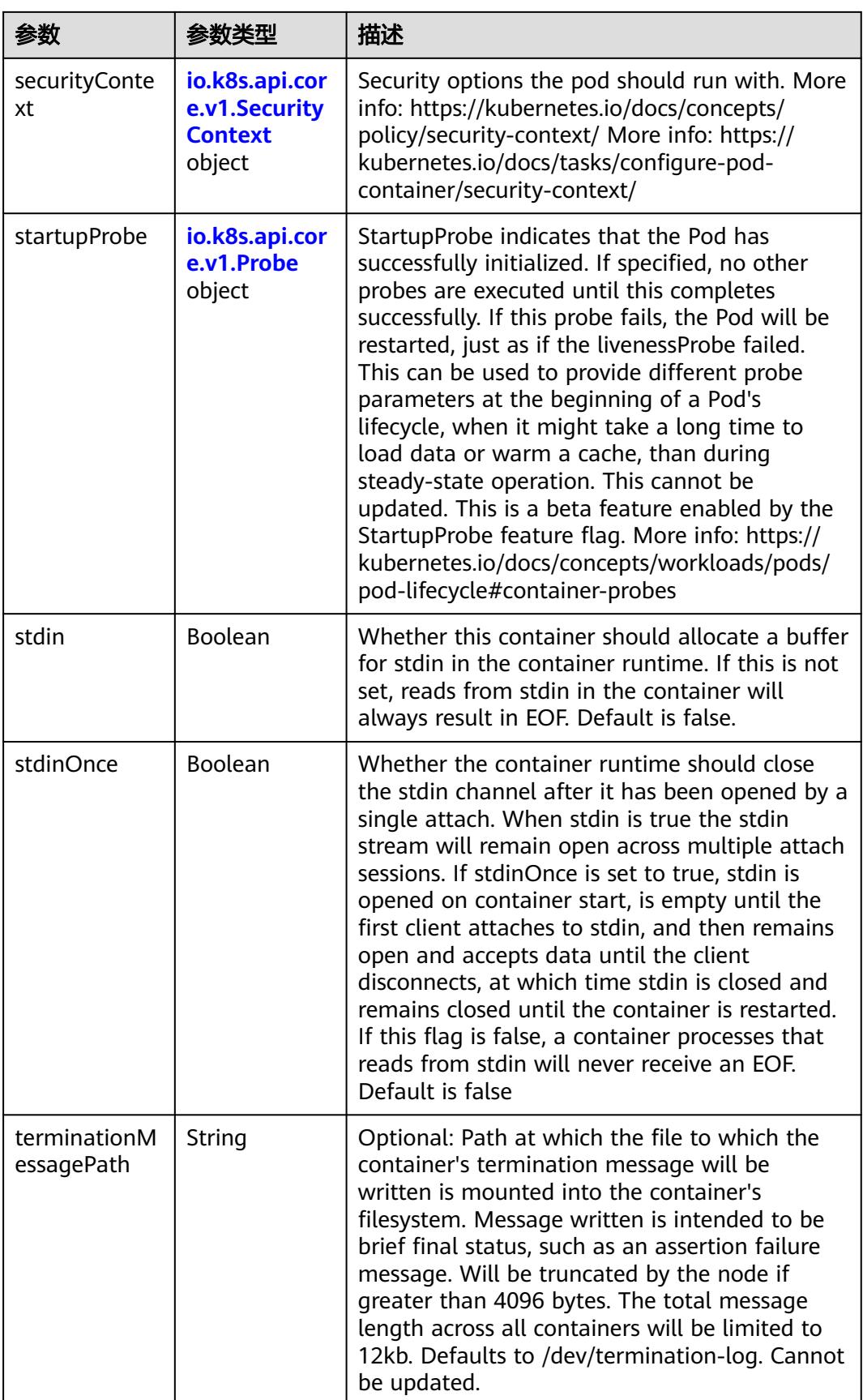

<span id="page-4300-0"></span>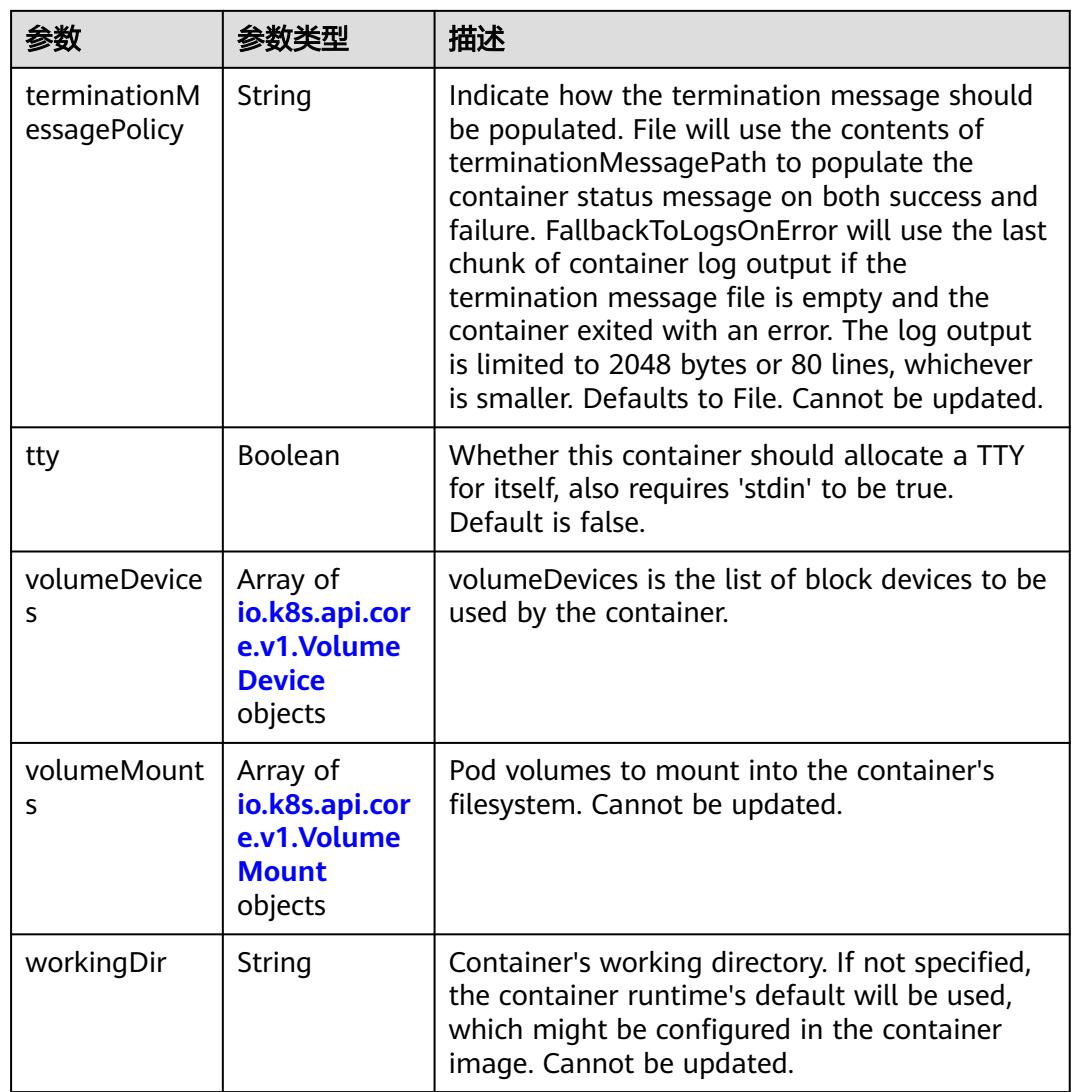

# 表 **5-4707** io.k8s.api.core.v1.EnvVar

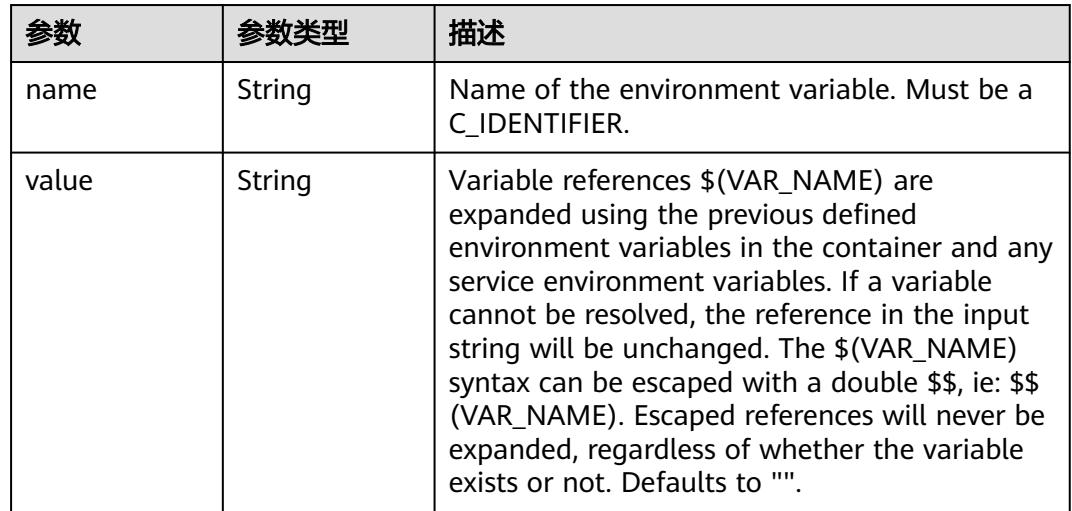

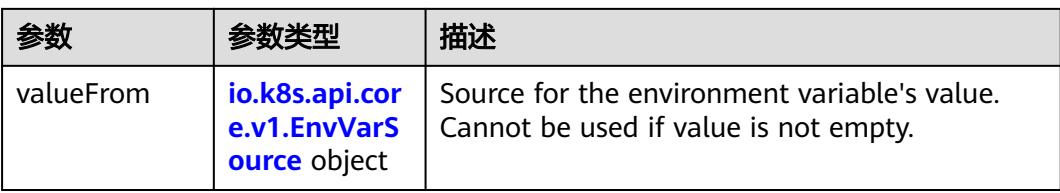

## 表 **5-4708** io.k8s.api.core.v1.EnvVarSource

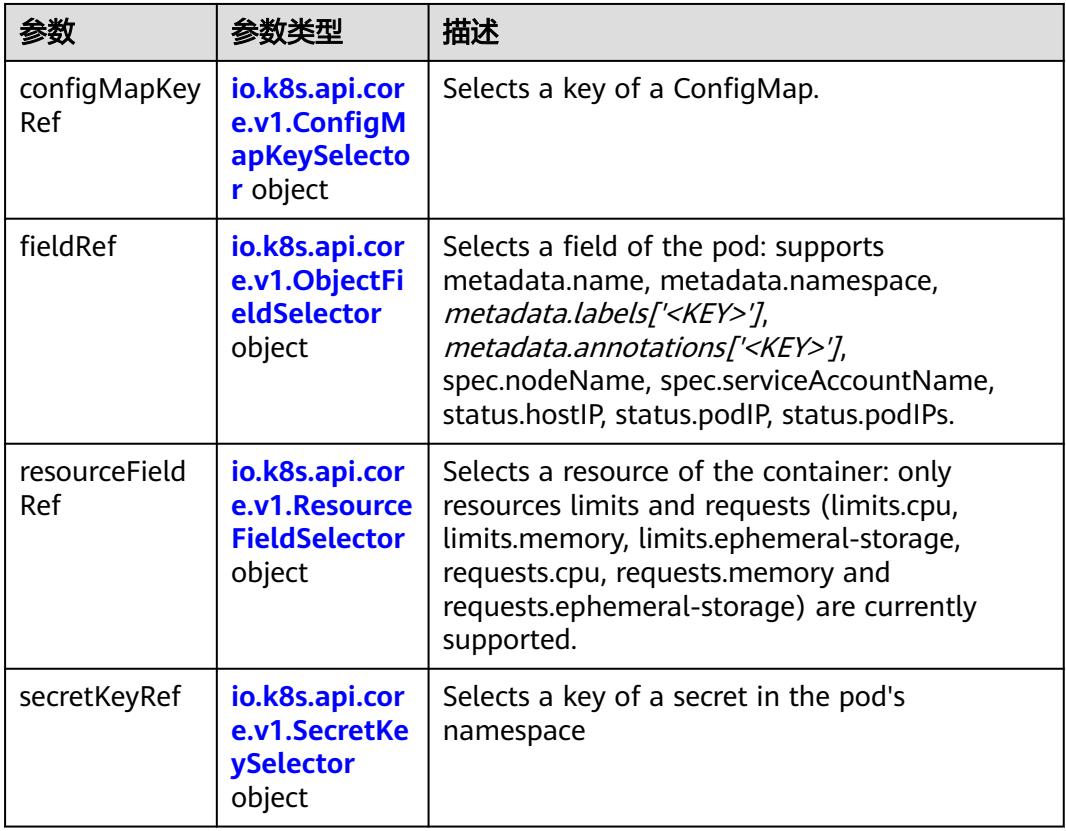

### 表 **5-4709** io.k8s.api.core.v1.ConfigMapKeySelector

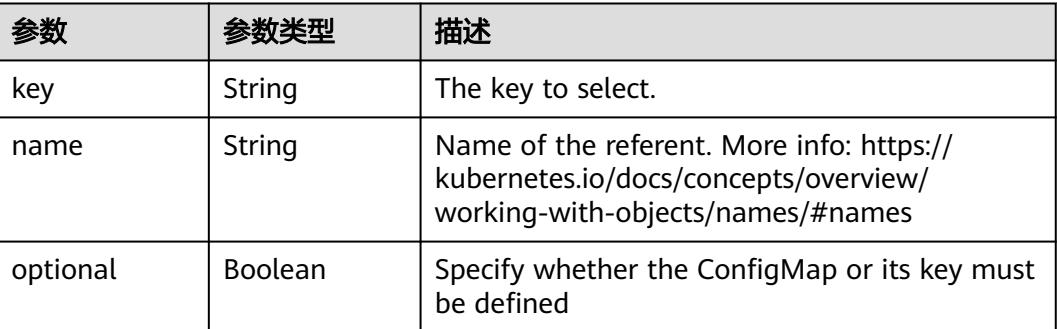

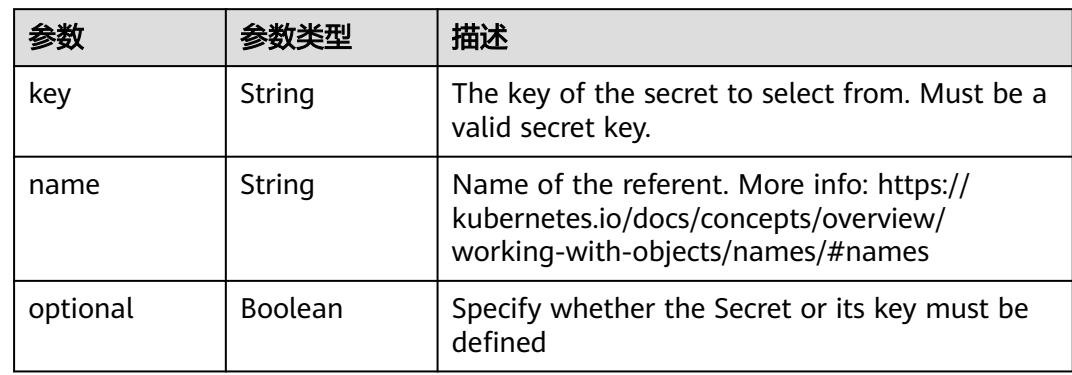

#### <span id="page-4302-0"></span>表 **5-4710** io.k8s.api.core.v1.SecretKeySelector

# 表 **5-4711** io.k8s.api.core.v1.EnvFromSource

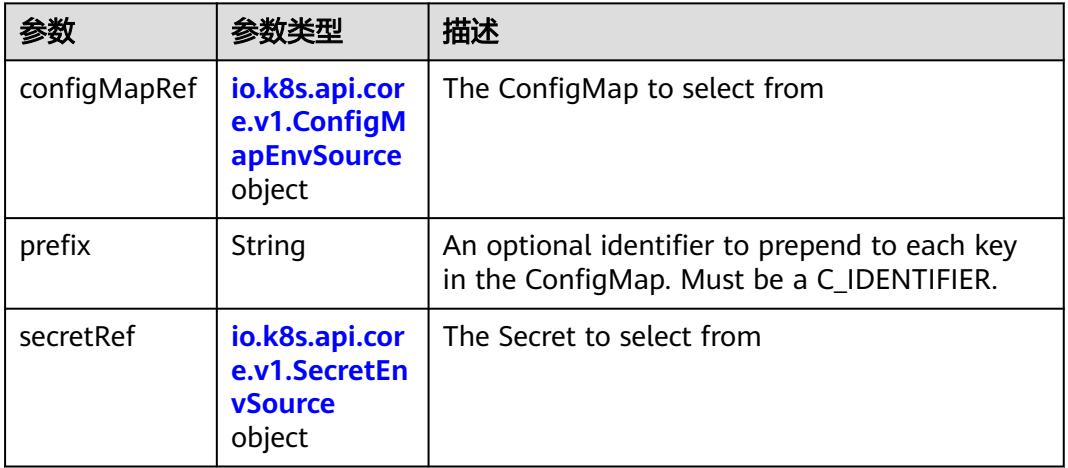

#### 表 **5-4712** io.k8s.api.core.v1.ConfigMapEnvSource

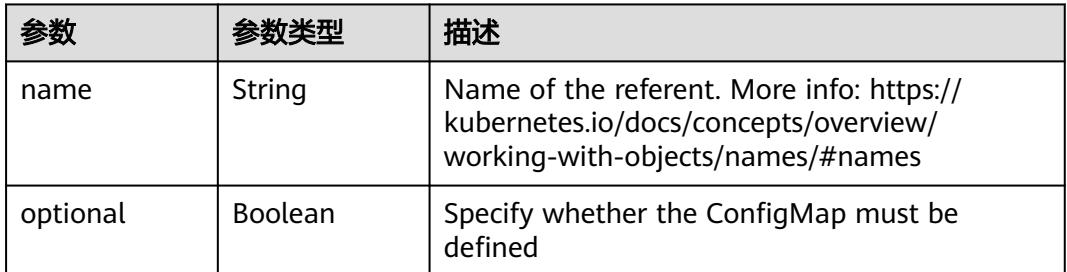

#### 表 **5-4713** io.k8s.api.core.v1.SecretEnvSource

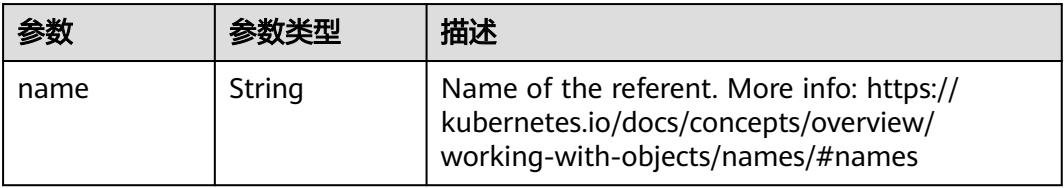

<span id="page-4303-0"></span>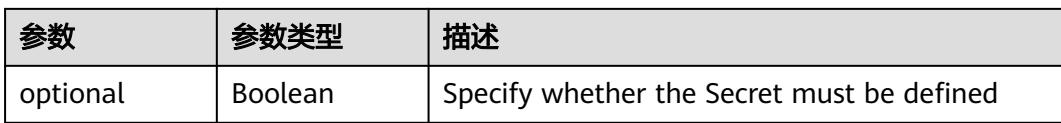

### 表 **5-4714** io.k8s.api.core.v1.Lifecycle

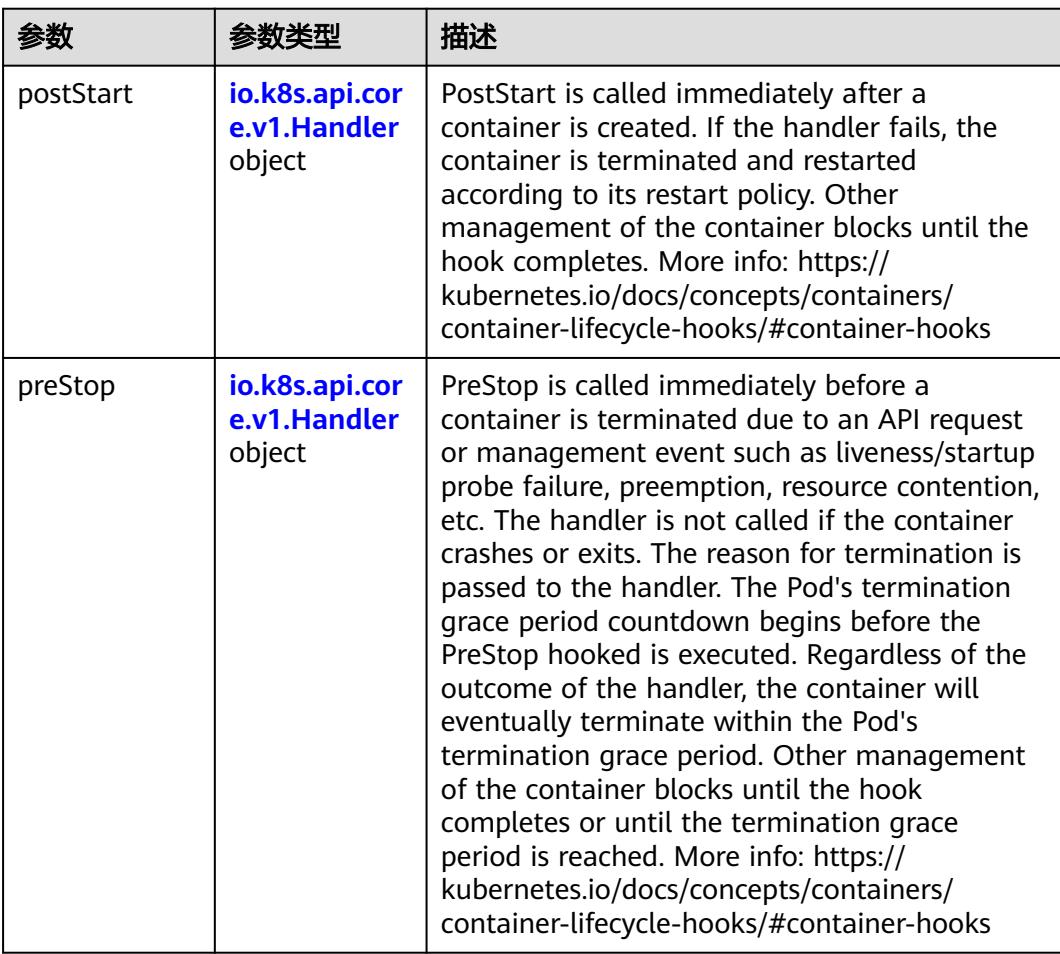

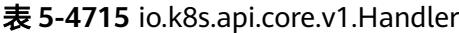

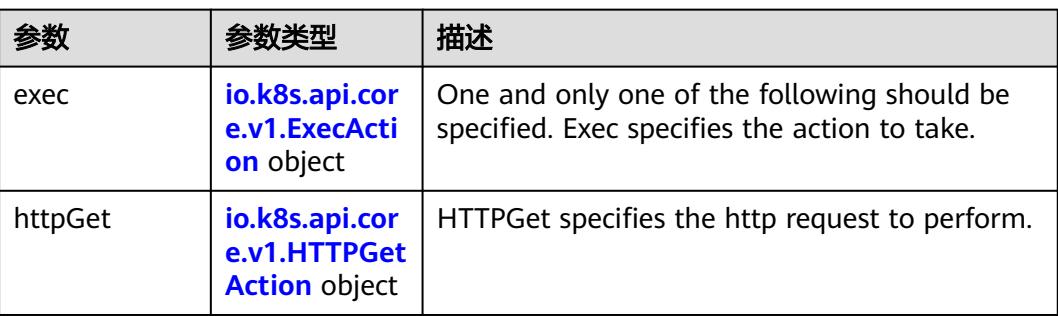

<span id="page-4304-0"></span>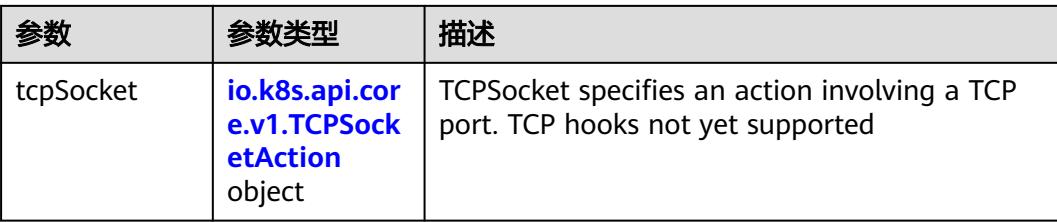

### 表 **5-4716** io.k8s.api.core.v1.ContainerPort

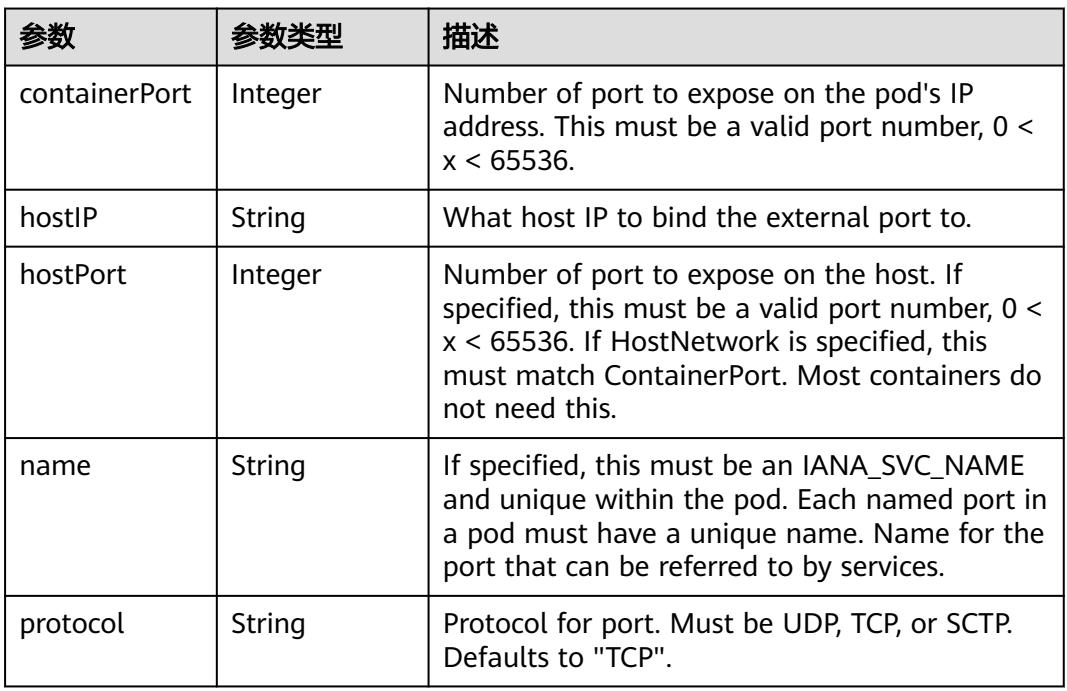

### 表 **5-4717** io.k8s.api.core.v1.SecurityContext

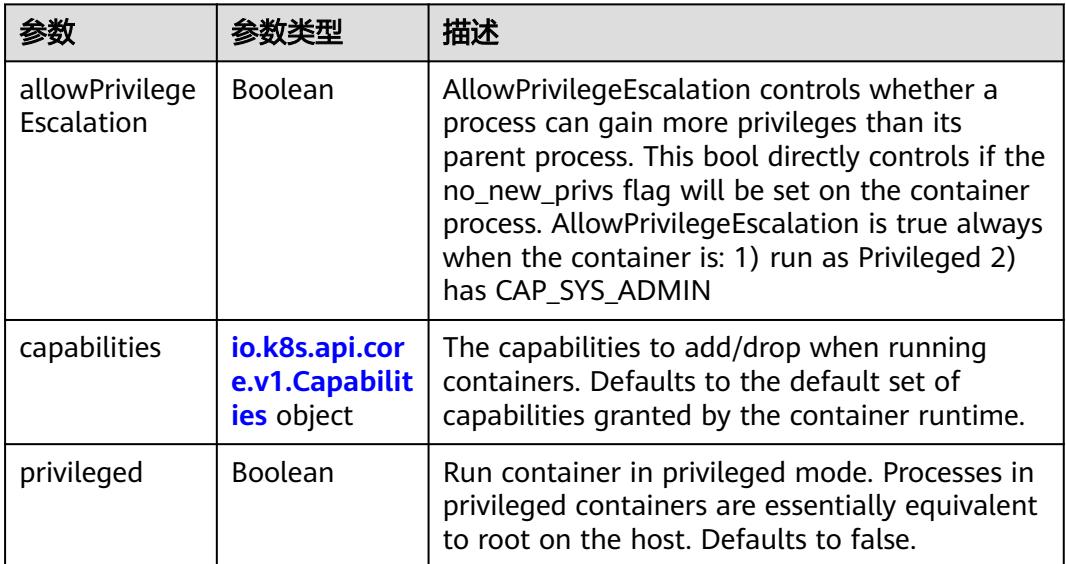

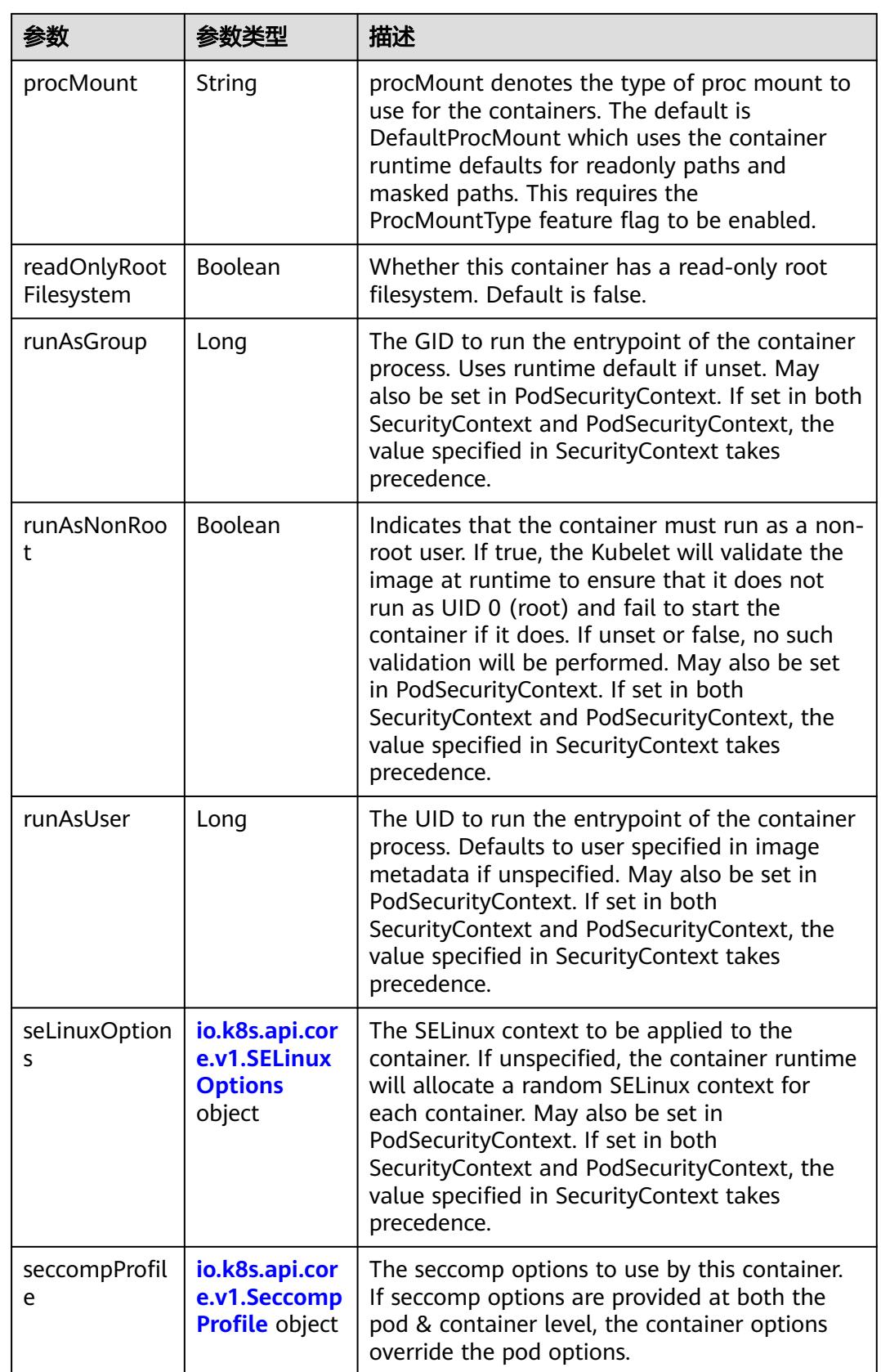

<span id="page-4306-0"></span>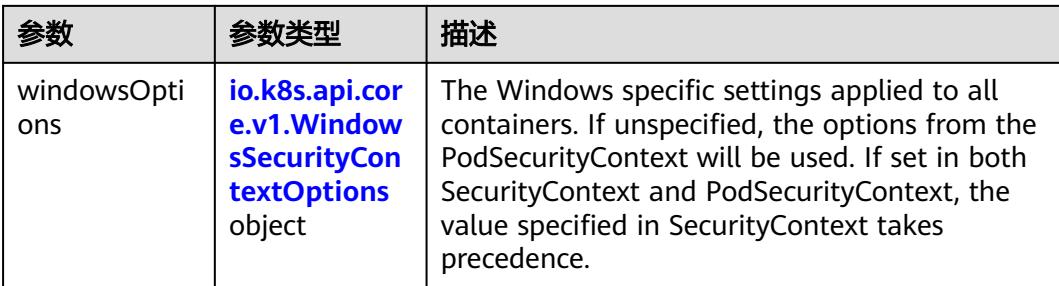

### 表 **5-4718** io.k8s.api.core.v1.Capabilities

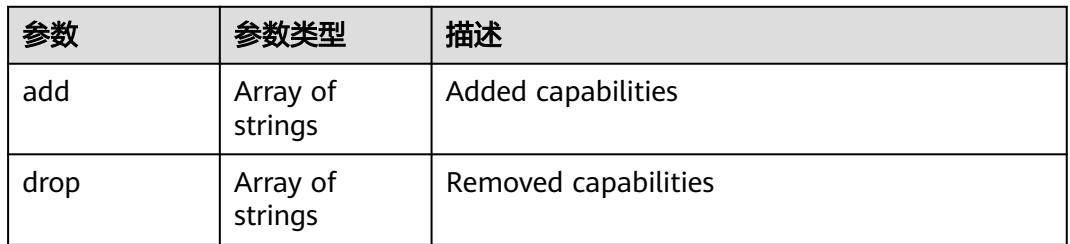

### 表 **5-4719** io.k8s.api.core.v1.Probe

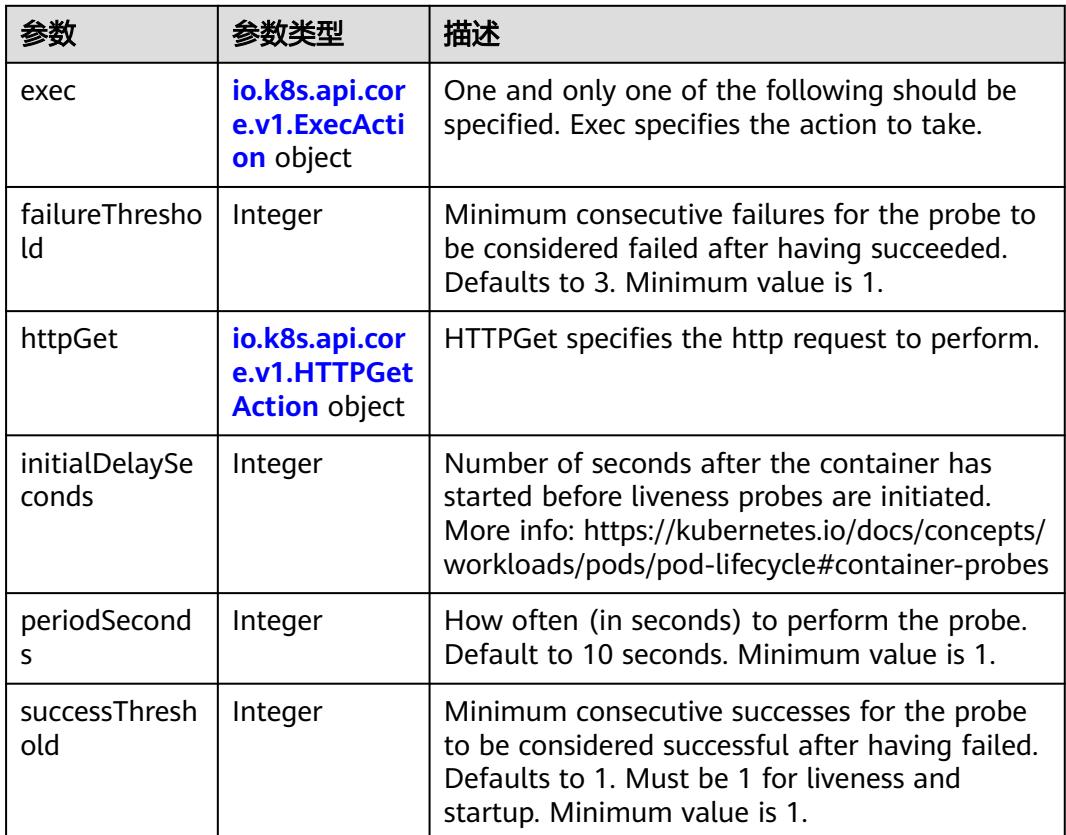

<span id="page-4307-0"></span>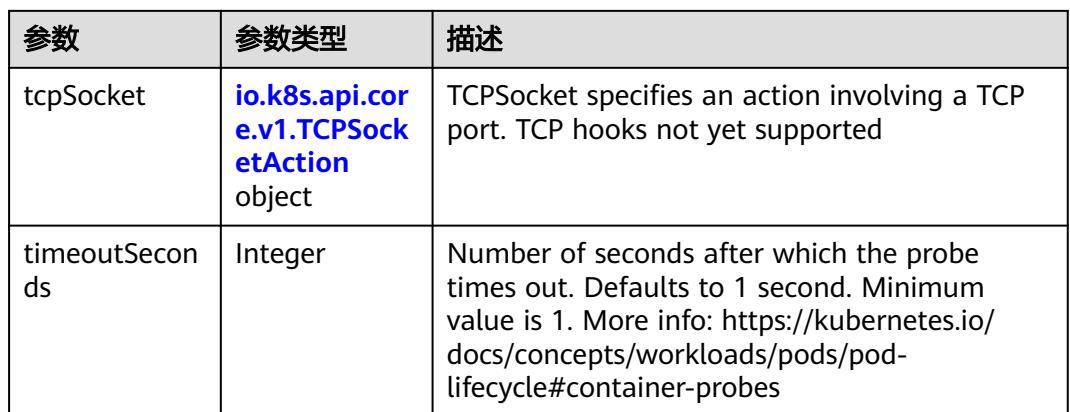

### 表 **5-4720** io.k8s.api.core.v1.ExecAction

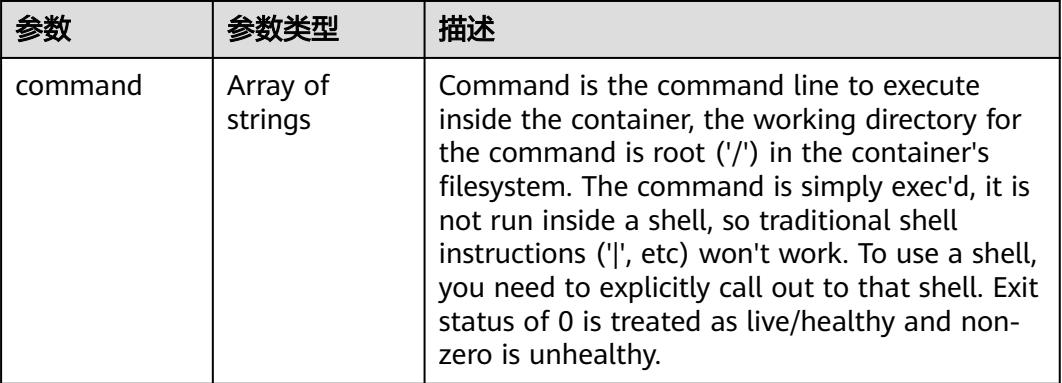

### 表 **5-4721** io.k8s.api.core.v1.HTTPGetAction

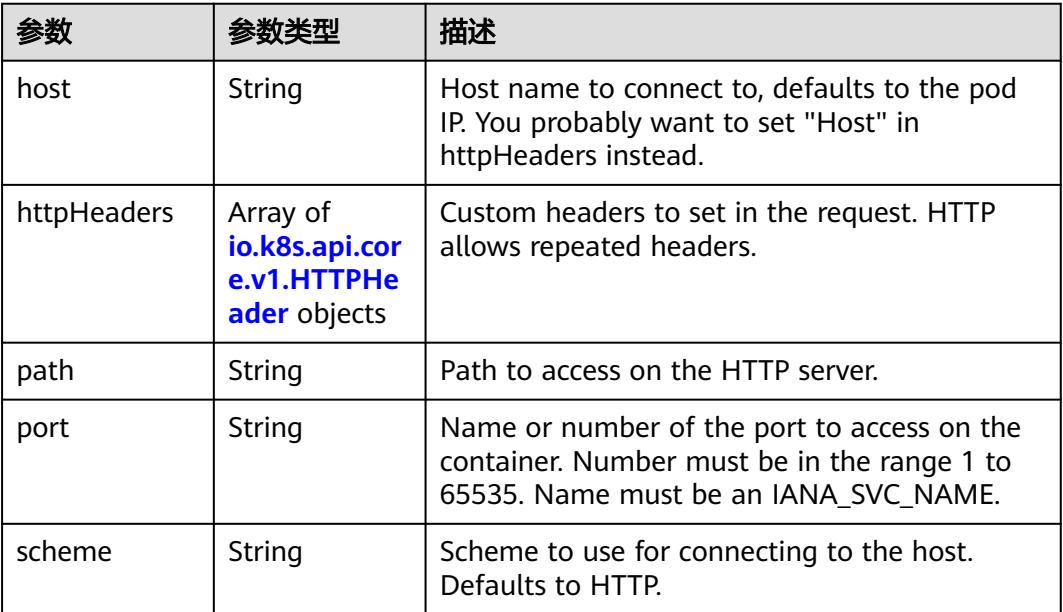

#### <span id="page-4308-0"></span>表 **5-4722** io.k8s.api.core.v1.HTTPHeader

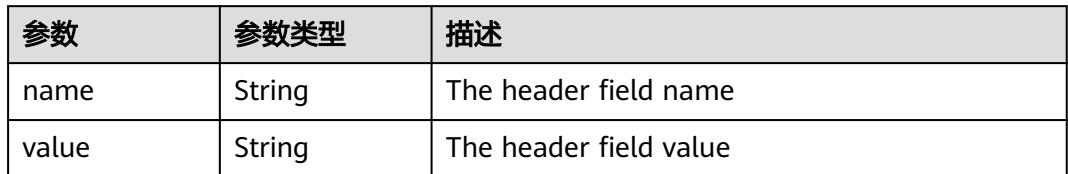

#### 表 **5-4723** io.k8s.api.core.v1.TCPSocketAction

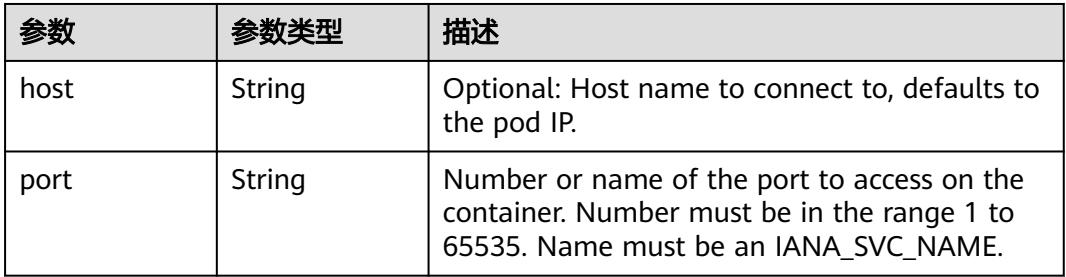

#### 表 **5-4724** io.k8s.api.core.v1.VolumeDevice

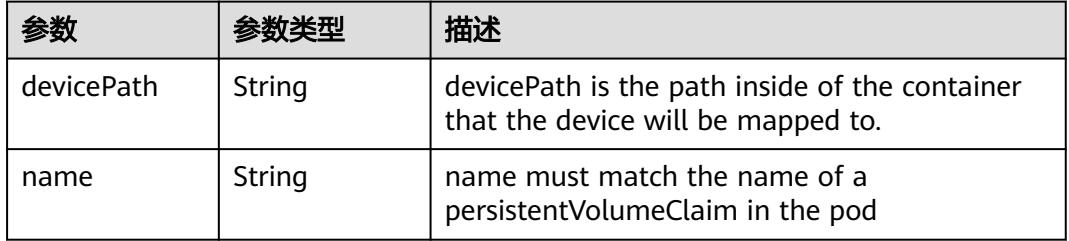

#### 表 **5-4725** io.k8s.api.core.v1.VolumeMount

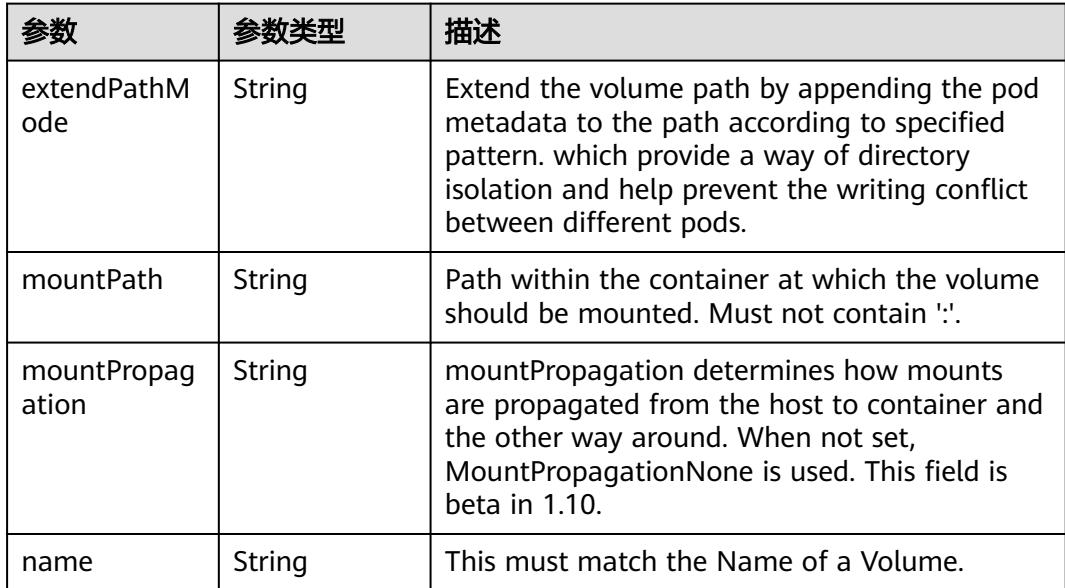

<span id="page-4309-0"></span>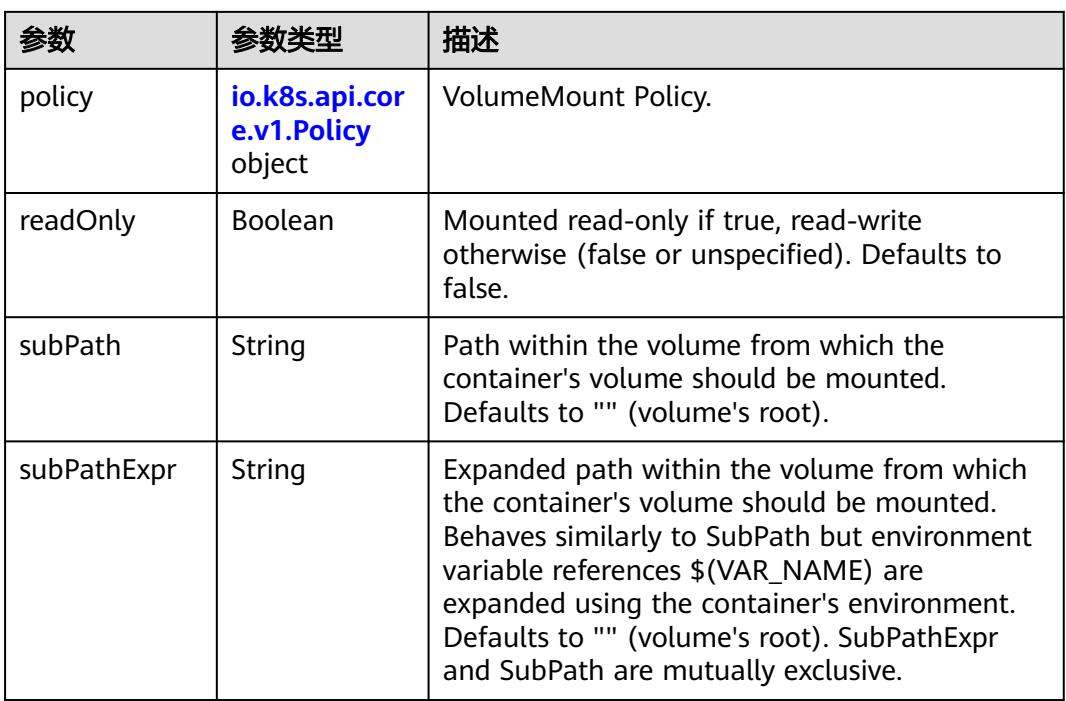

### 表 **5-4726** io.k8s.api.core.v1.Policy

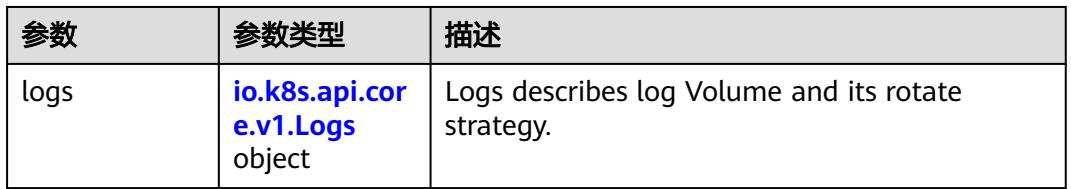

#### 表 **5-4727** io.k8s.api.core.v1.Logs

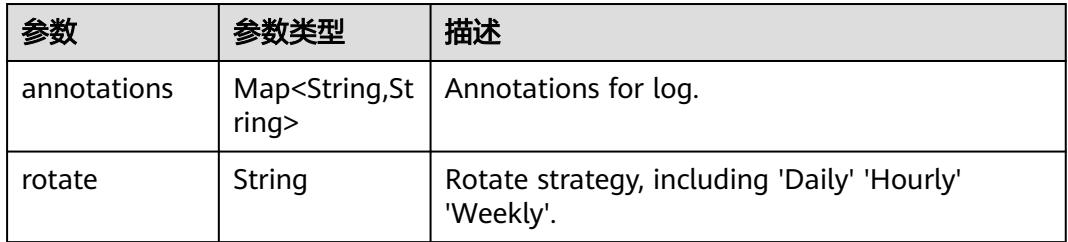

#### 表 **5-4728** io.k8s.api.core.v1.PodReadinessGate

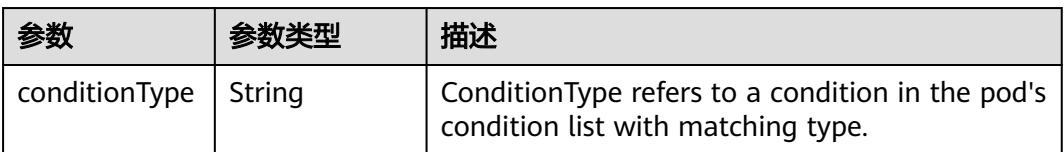

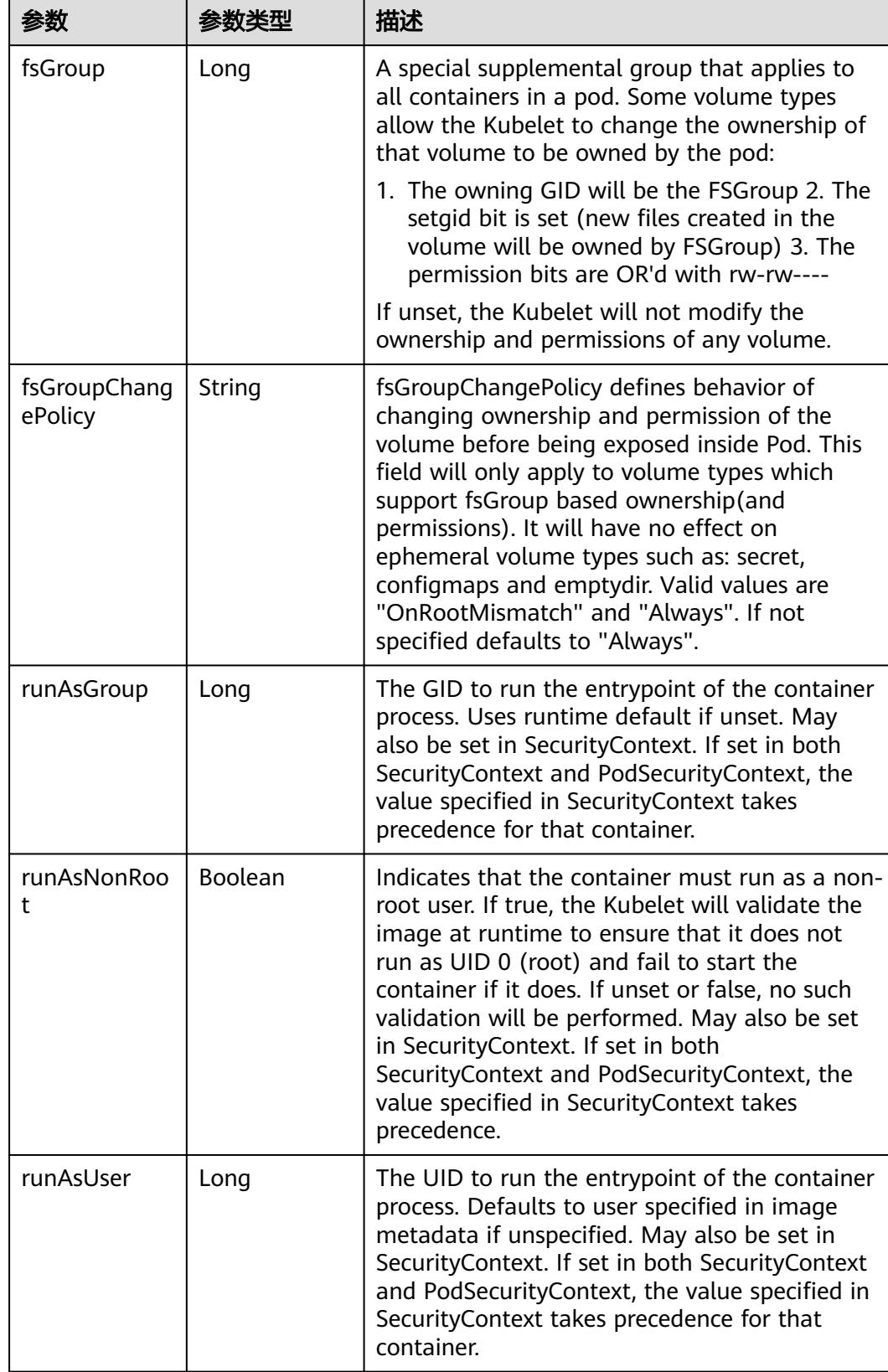

<span id="page-4310-0"></span>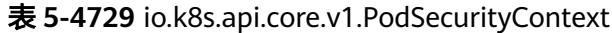

<span id="page-4311-0"></span>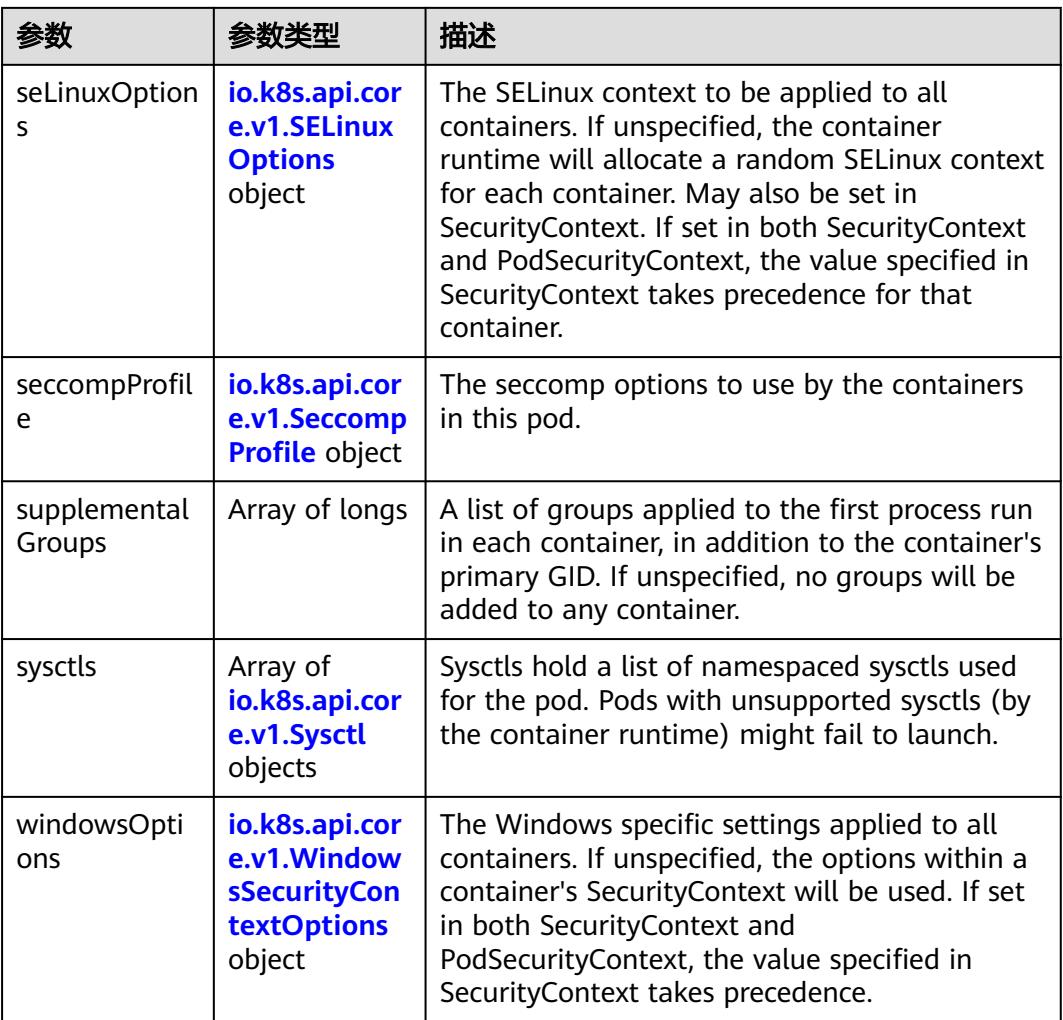

### 表 **5-4730** io.k8s.api.core.v1.SELinuxOptions

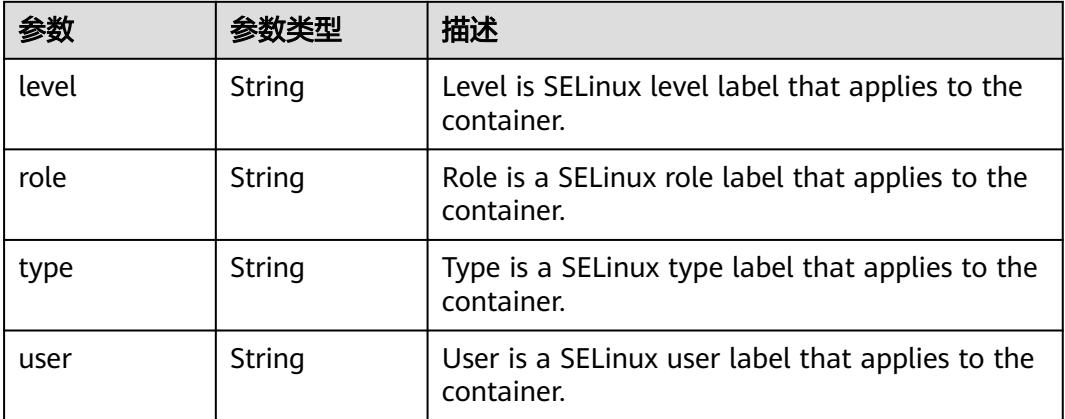

<span id="page-4312-0"></span>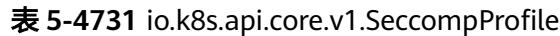

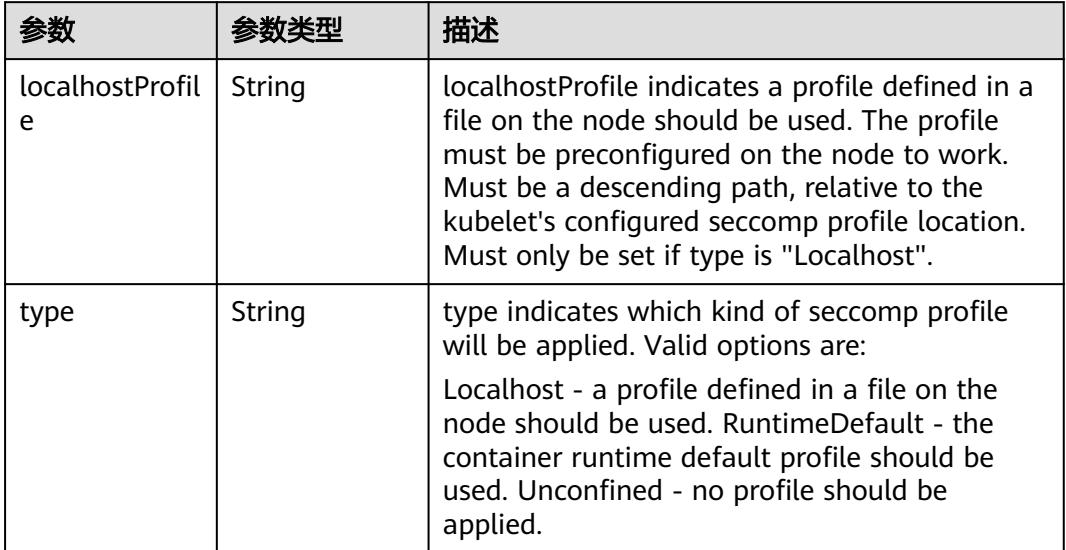

# 表 **5-4732** io.k8s.api.core.v1.Sysctl

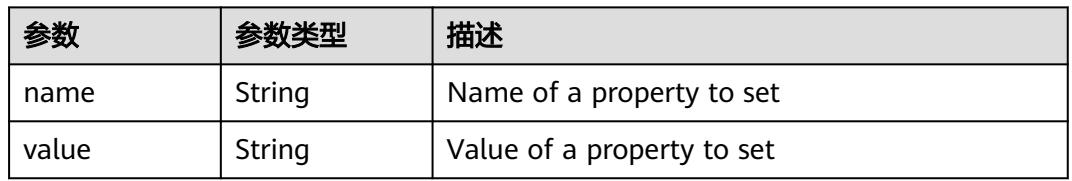

# 表 **5-4733** io.k8s.api.core.v1.WindowsSecurityContextOptions

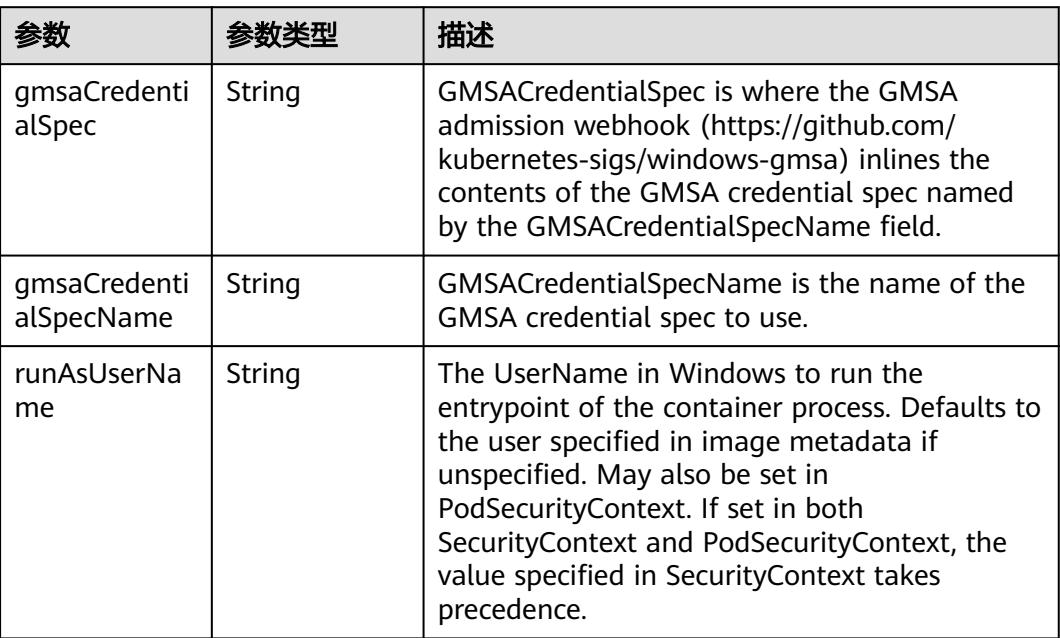

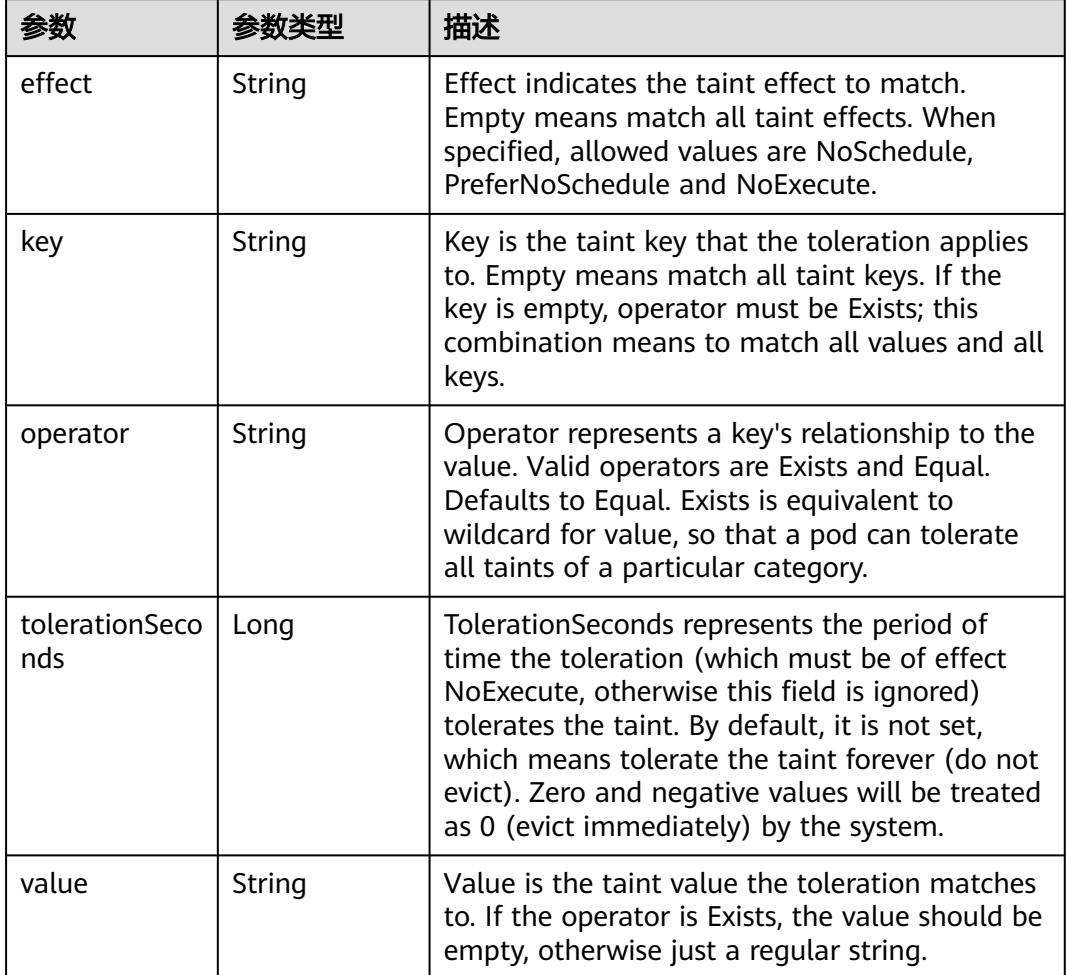

<span id="page-4313-0"></span>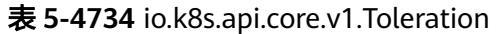

# 表 **5-4735** io.k8s.api.core.v1.TopologySpreadConstraint

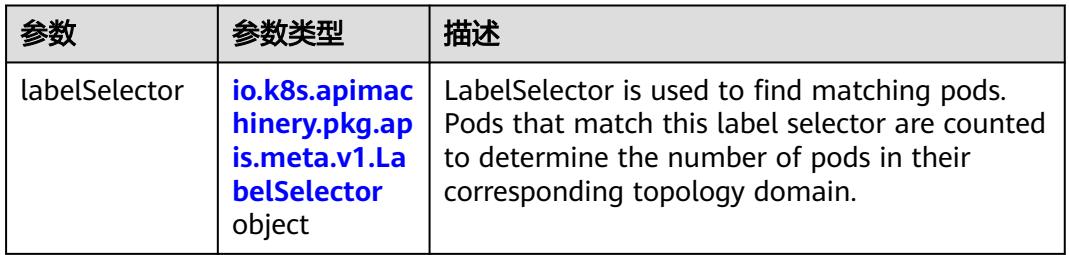

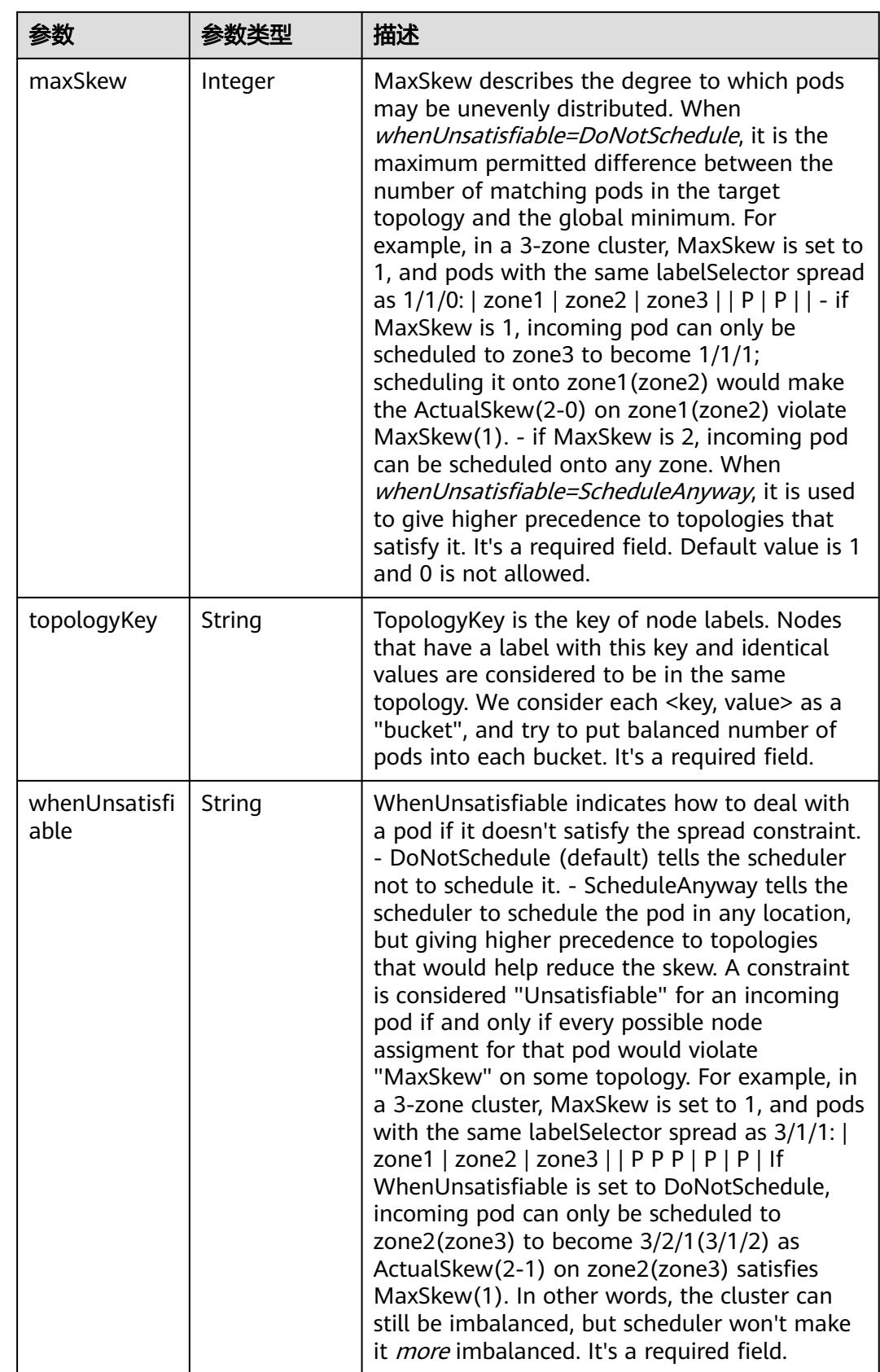

### <span id="page-4315-0"></span>表 **5-4736** io.k8s.api.core.v1.Volume

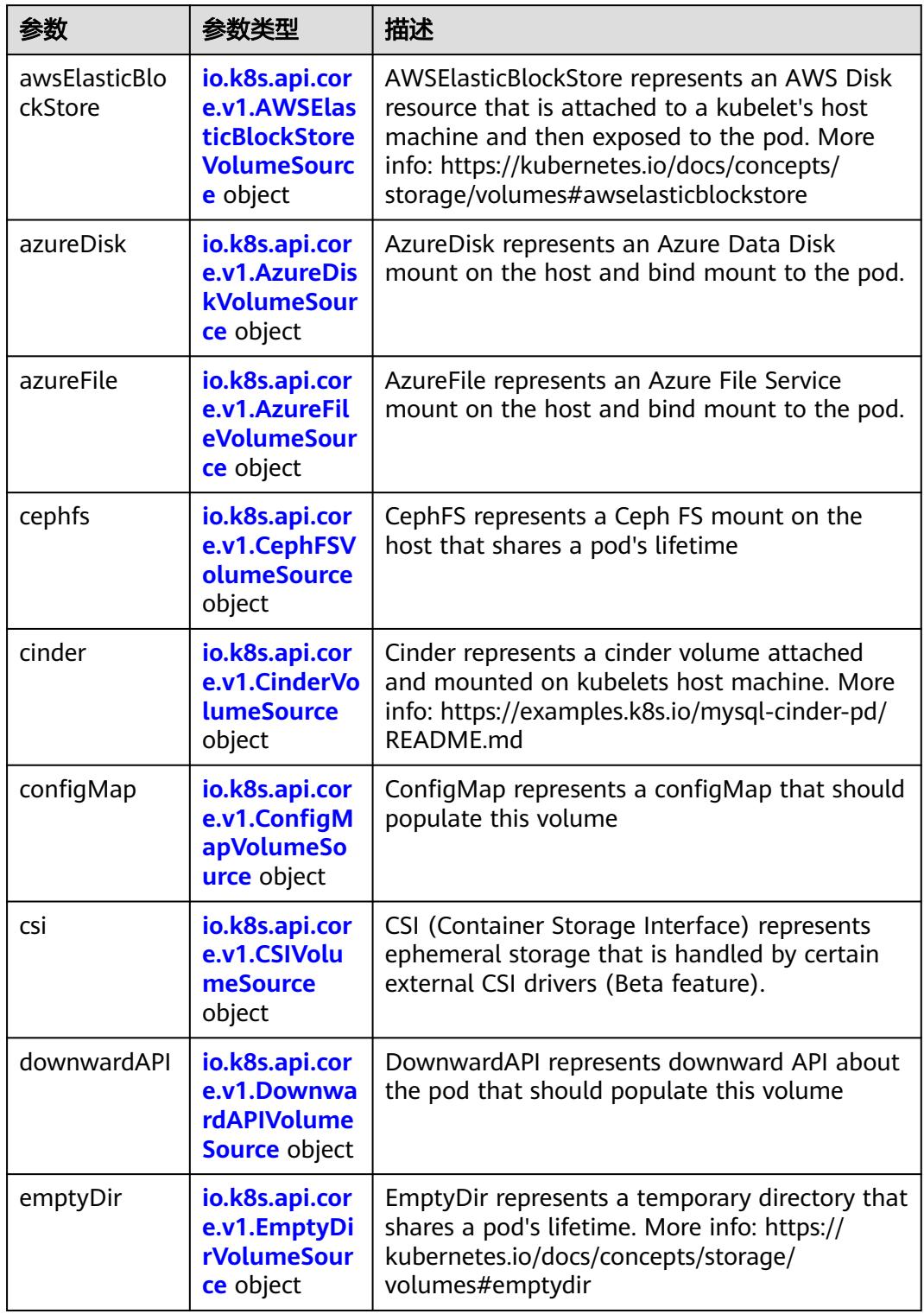

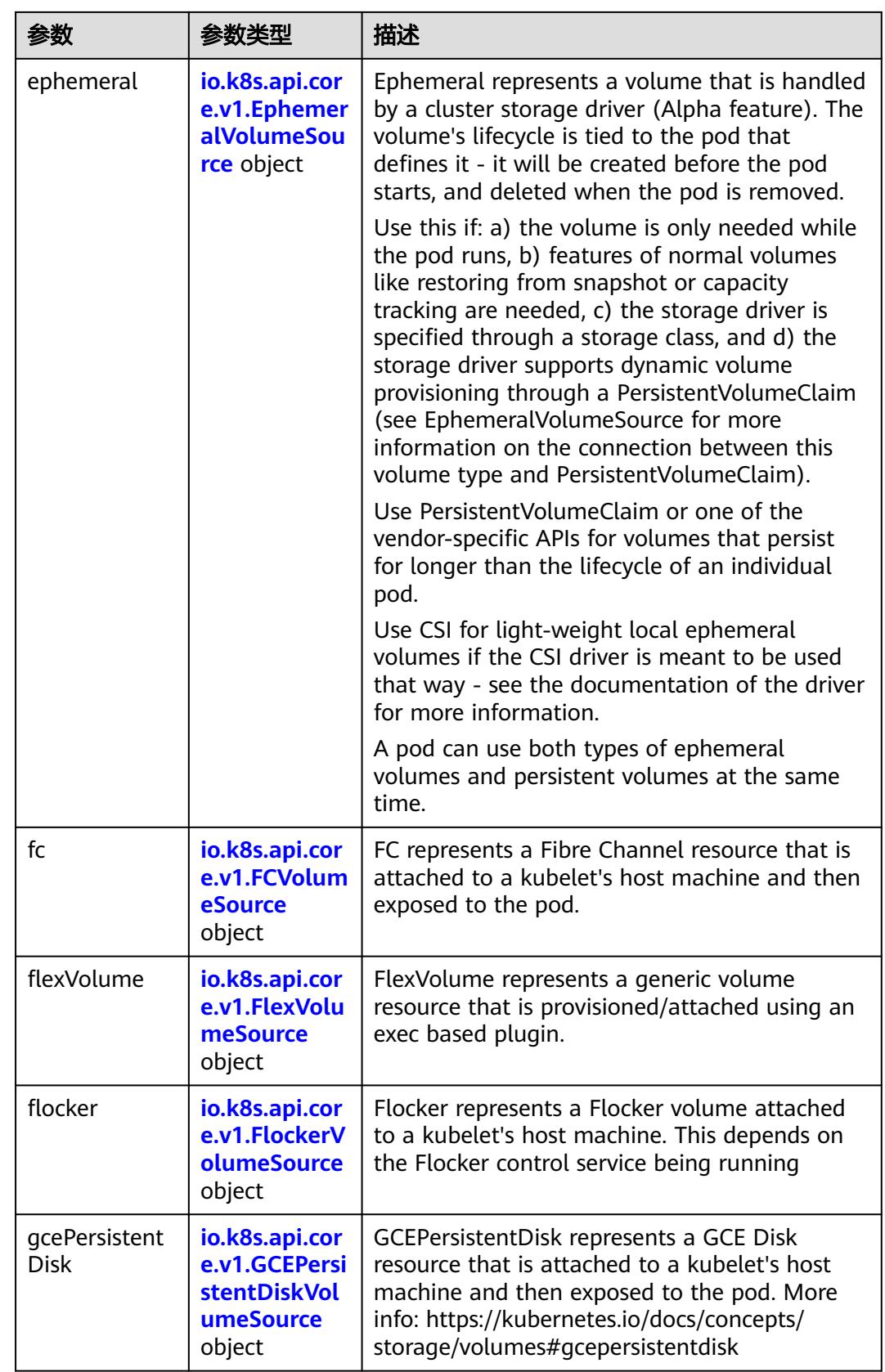

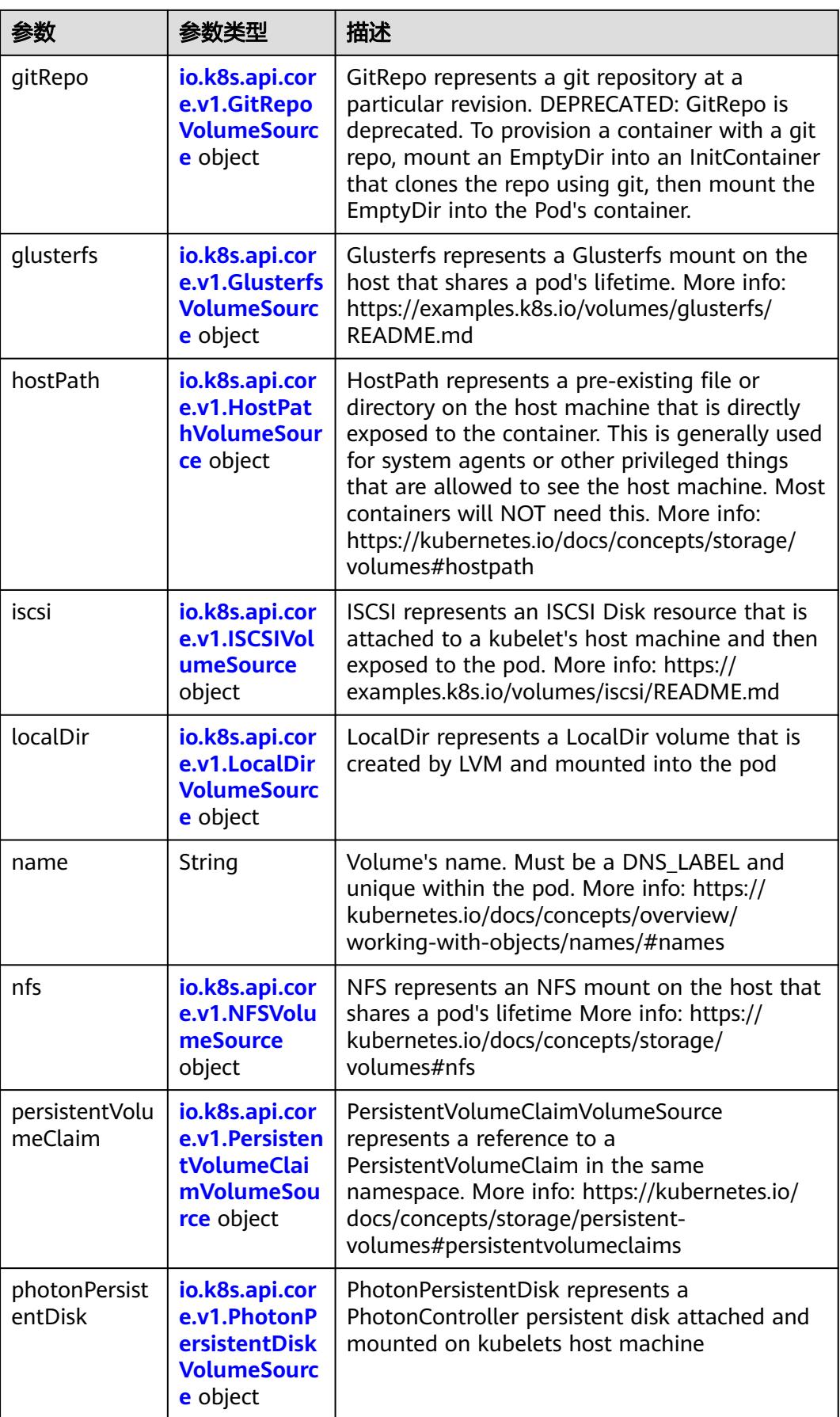

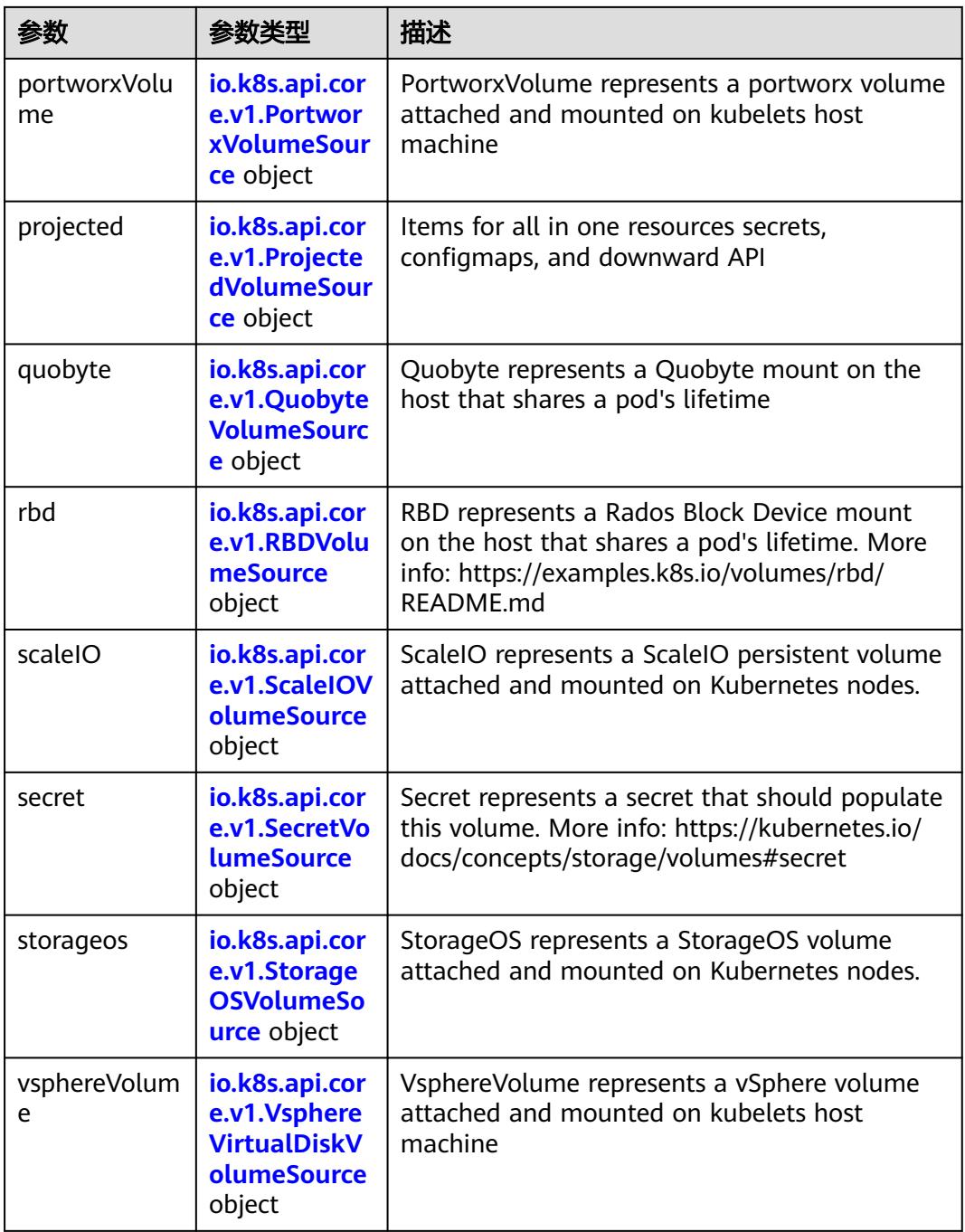

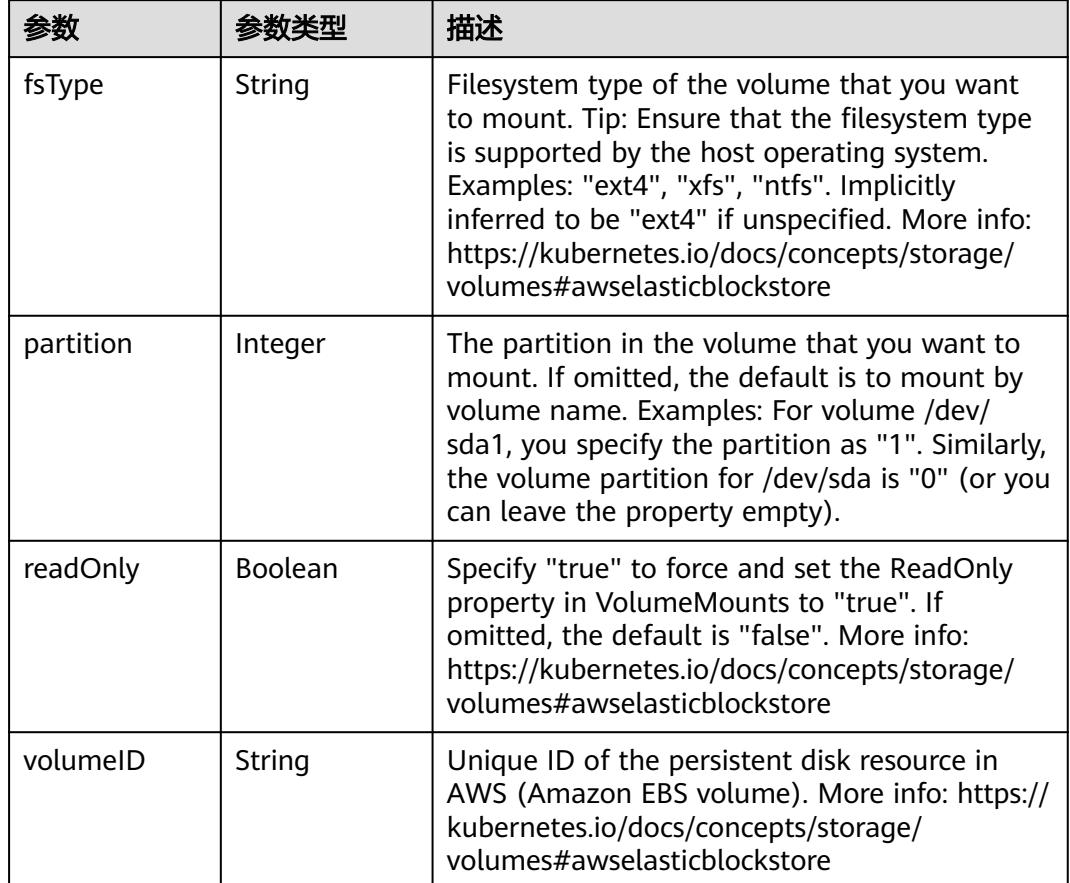

<span id="page-4319-0"></span>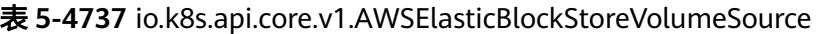

表 **5-4738** io.k8s.api.core.v1.AzureDiskVolumeSource

| 参数          |        | 描述                                                                                                    |
|-------------|--------|----------------------------------------------------------------------------------------------------|
| cachingMode | String | Host Caching mode: None, Read Only, Read<br>Write.                                                                                                    |
| diskName    | String | The Name of the data disk in the blob storage                                                                                                    |
| diskURI     | String | The URI the data disk in the blob storage                                                                                                    |
| fsType      | String | Filesystem type to mount. Must be a filesystem<br>type supported by the host operating system.<br>Ex. "ext4", "xfs", "ntfs". Implicitly inferred to be<br>"ext4" if unspecified.                                    |
| kind        | String | Expected values Shared: multiple blob disks per<br>storage account Dedicated: single blob disk per<br>storage account Managed: azure managed<br>data disk (only in managed availability set).<br>defaults to shared |
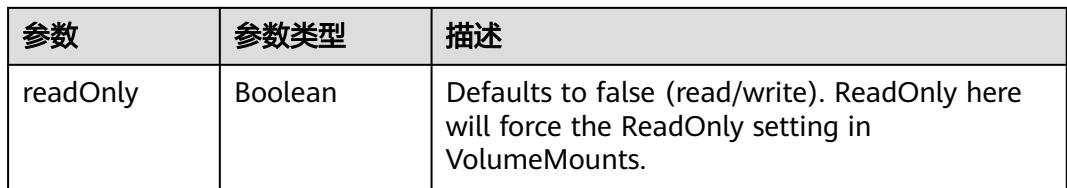

## 表 **5-4739** io.k8s.api.core.v1.AzureFileVolumeSource

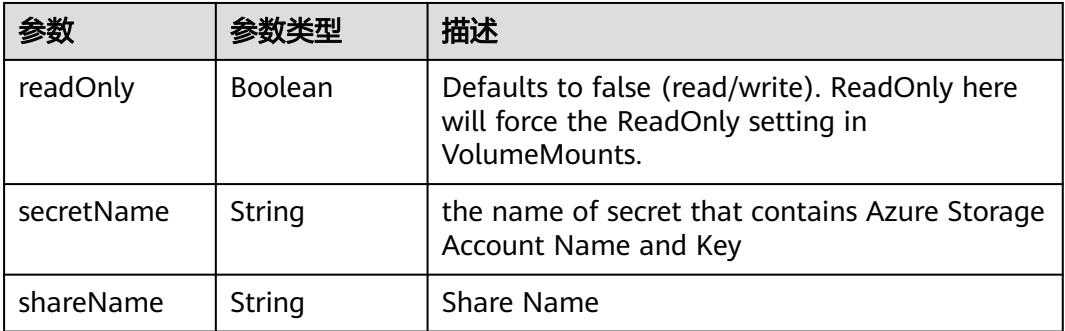

#### 表 **5-4740** io.k8s.api.core.v1.CephFSVolumeSource

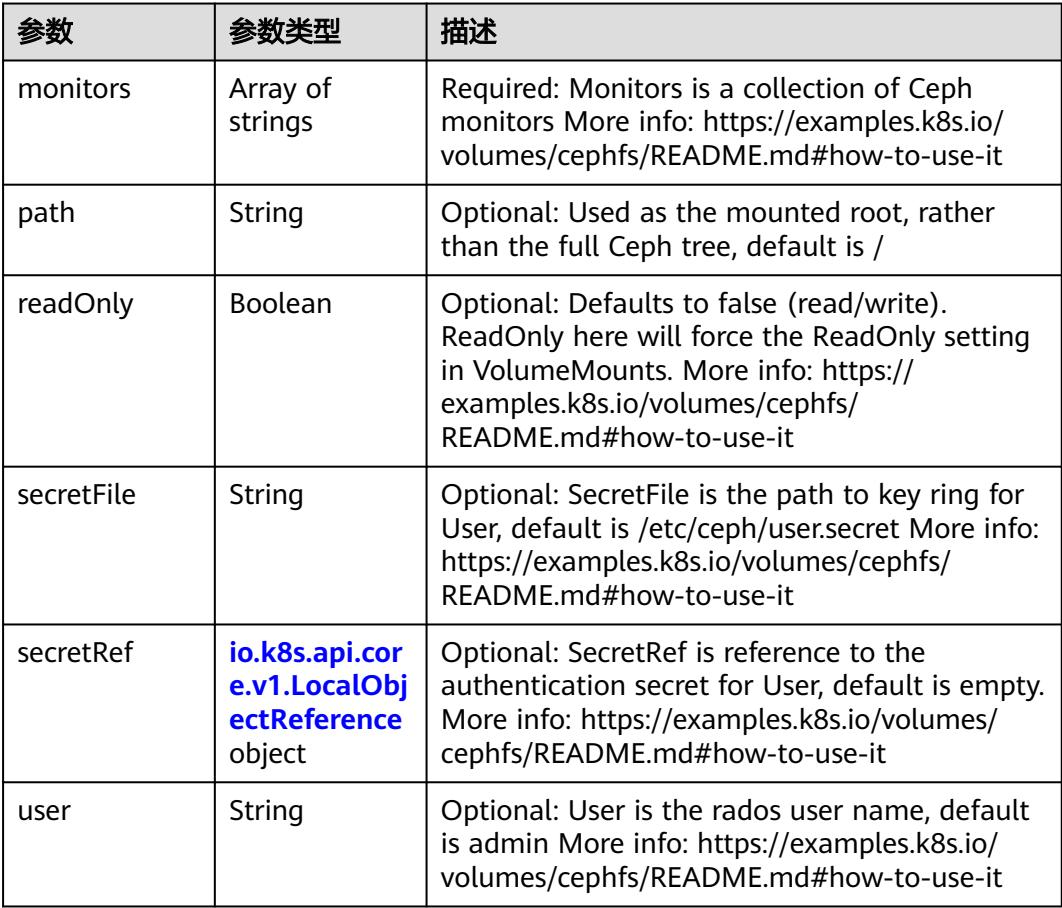

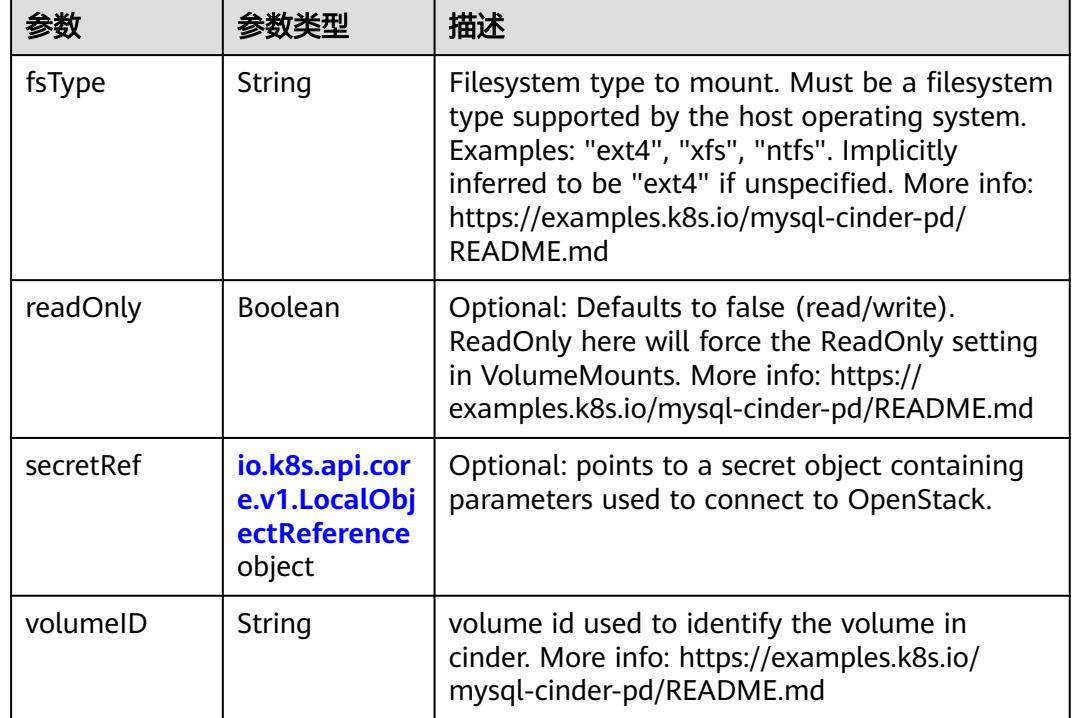

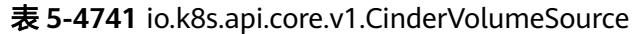

## 表 **5-4742** io.k8s.api.core.v1.ConfigMapVolumeSource

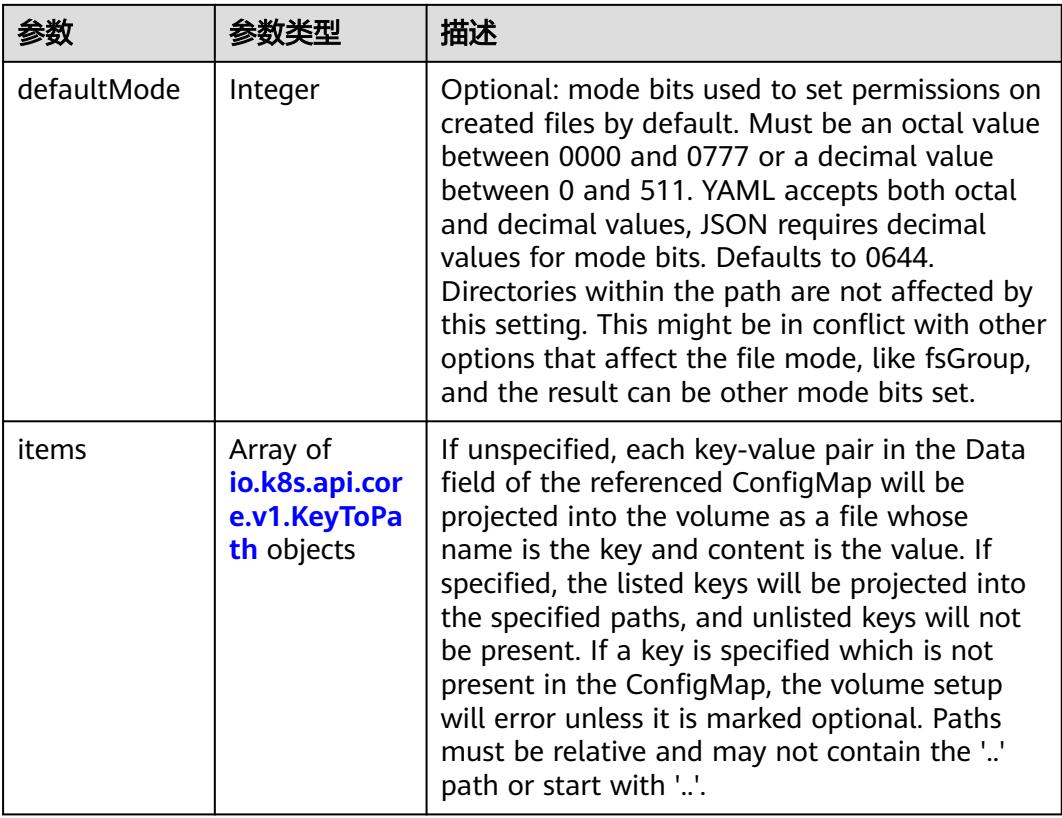

|          |                | 描述                                                                                                    |
|----------|----------------|----------------------------------------------------------------------------------------------------|
| name     | String         | Name of the referent. More info: https://<br>kubernetes.io/docs/concepts/overview/<br>working-with-objects/names/#names |
| optional | <b>Boolean</b> | Specify whether the ConfigMap or its keys<br>must be defined                                                            |

表 **5-4743** io.k8s.api.core.v1.CSIVolumeSource

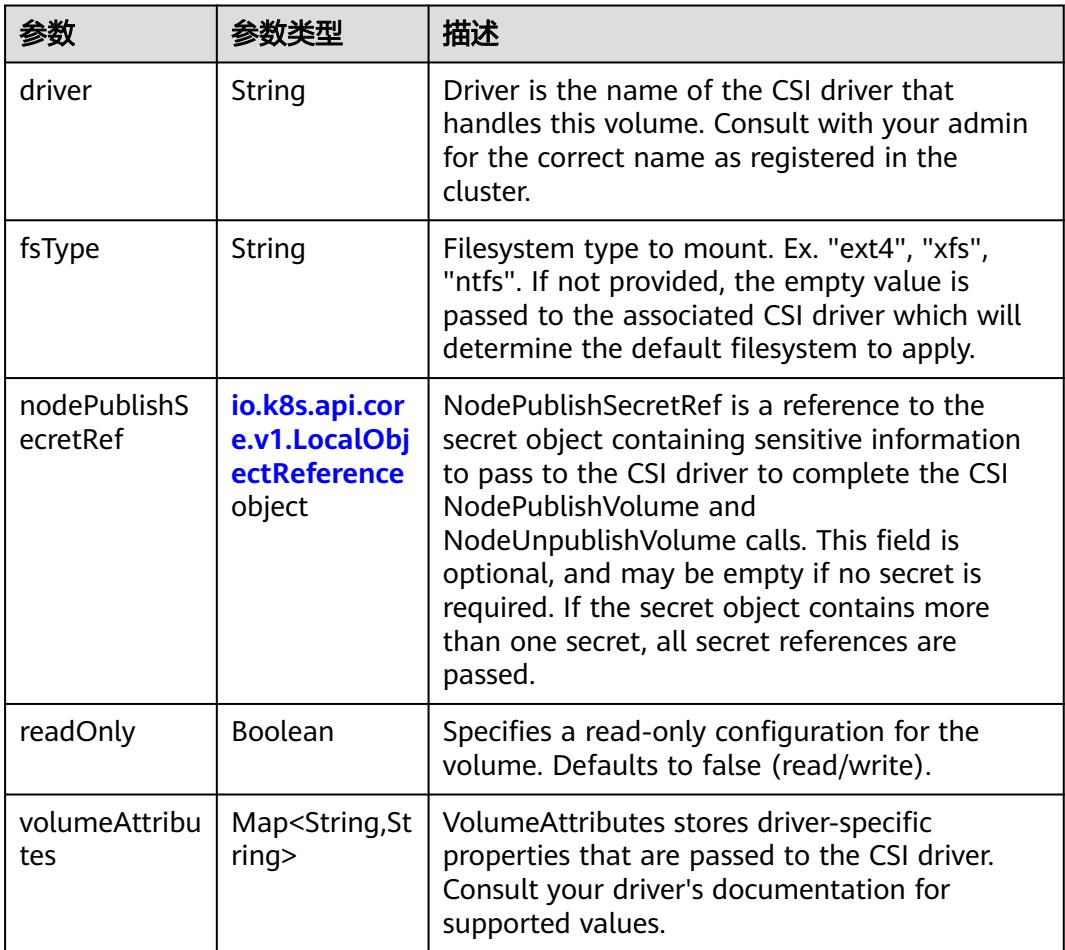

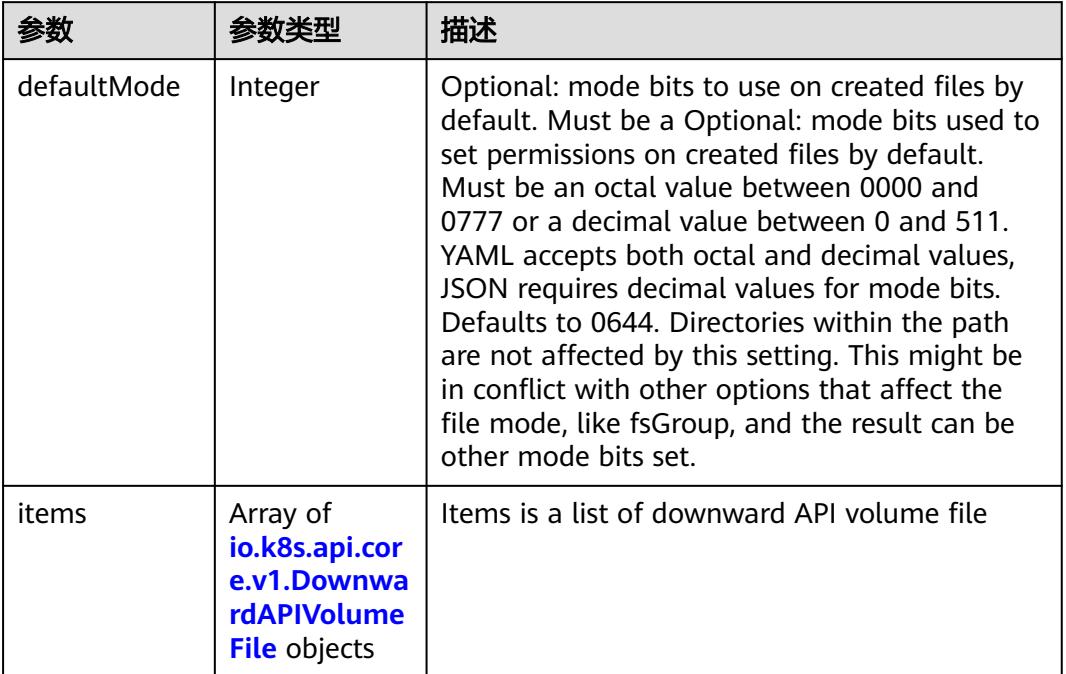

#### 表 **5-4744** io.k8s.api.core.v1.DownwardAPIVolumeSource

#### 表 **5-4745** io.k8s.api.core.v1.EmptyDirVolumeSource

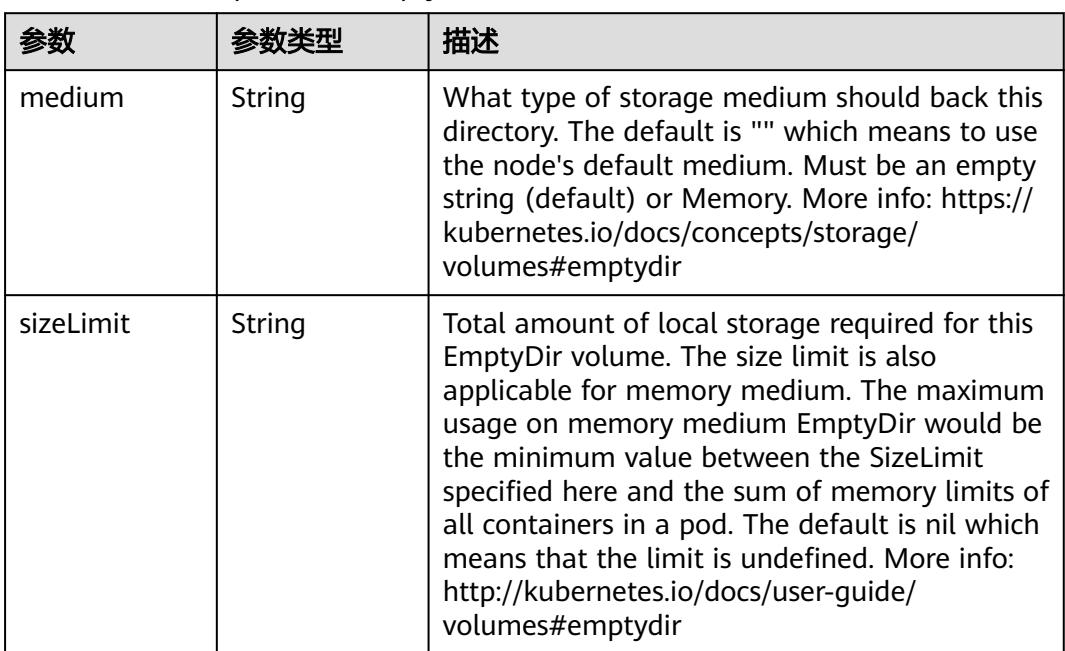

## 表 **5-4746** io.k8s.api.core.v1.EphemeralVolumeSource

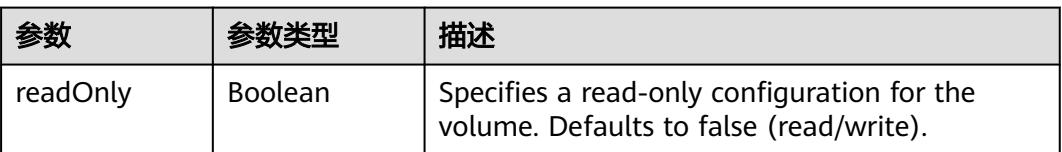

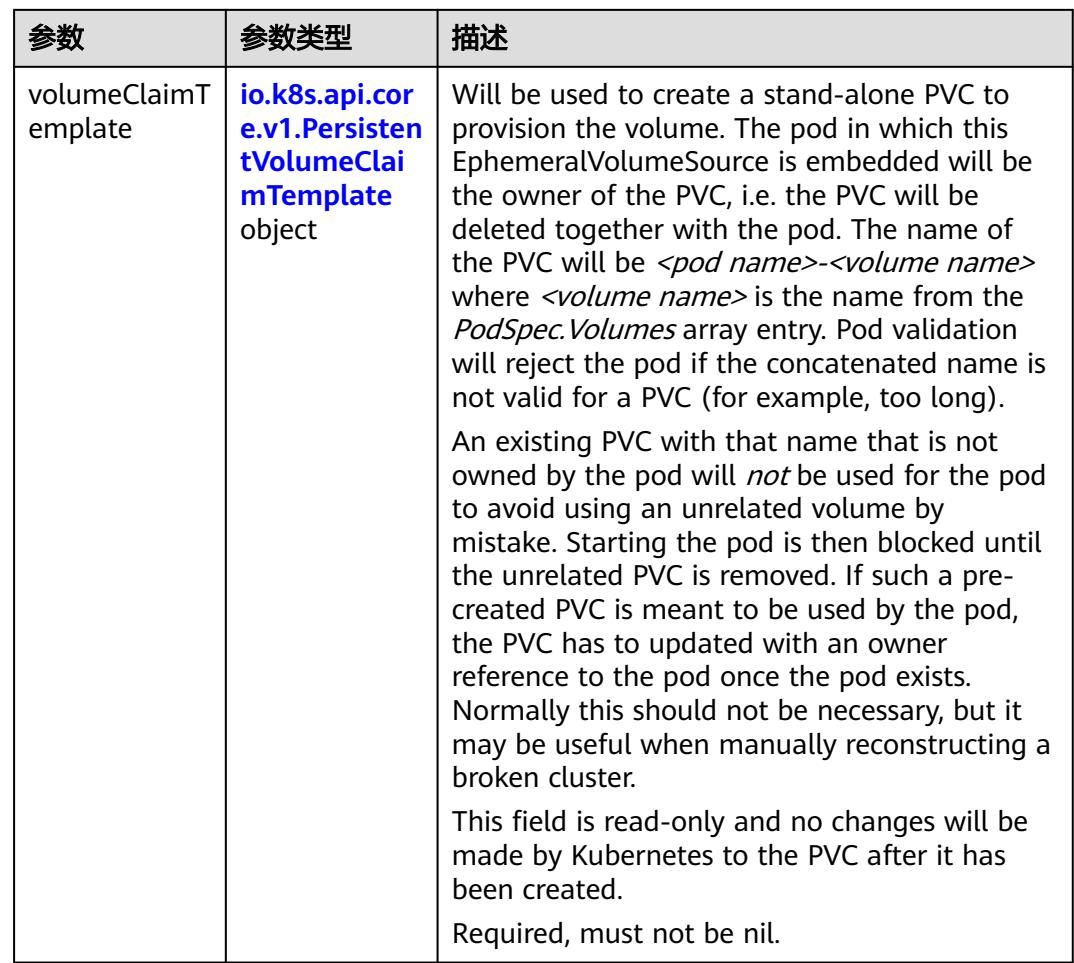

## 表 **5-4747** io.k8s.api.core.v1.PersistentVolumeClaimTemplate

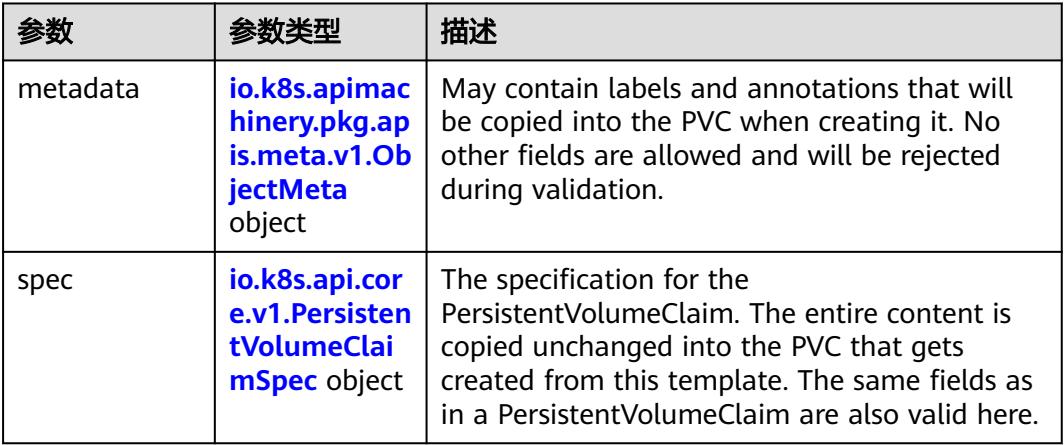

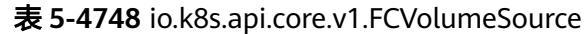

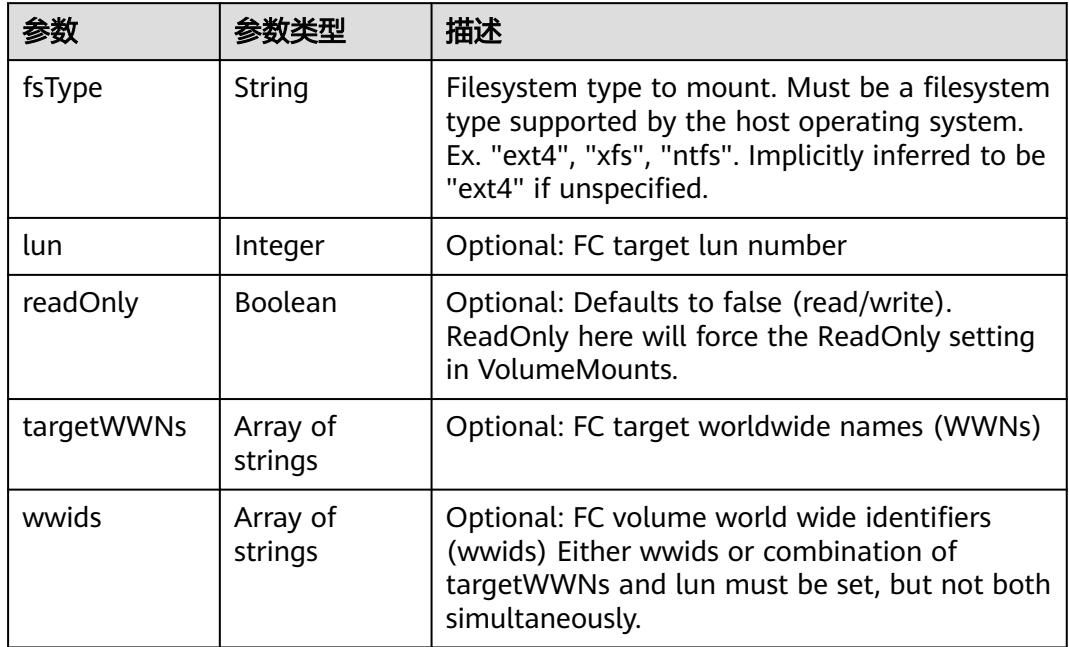

## 表 **5-4749** io.k8s.api.core.v1.FlexVolumeSource

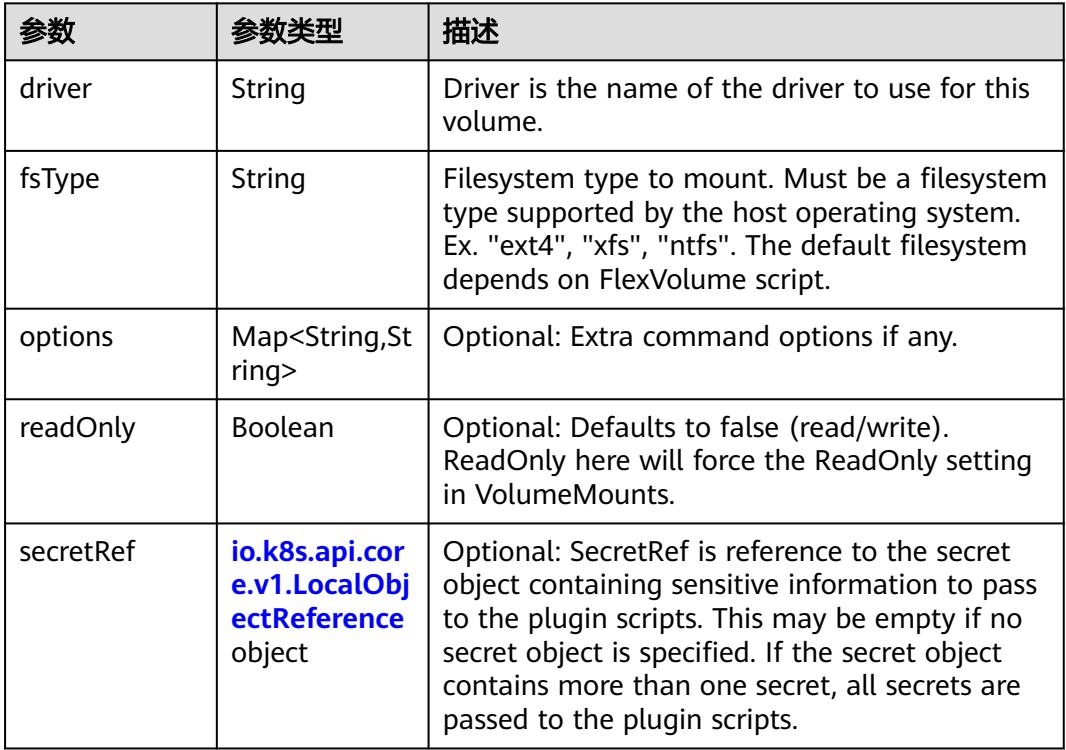

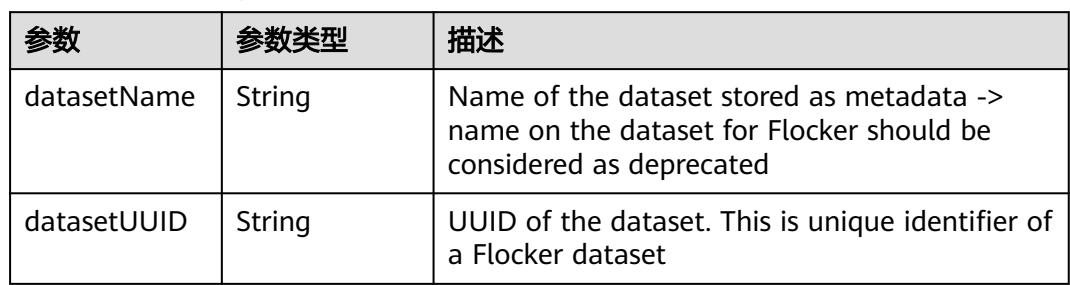

#### 表 **5-4750** io.k8s.api.core.v1.FlockerVolumeSource

## 表 **5-4751** io.k8s.api.core.v1.GCEPersistentDiskVolumeSource

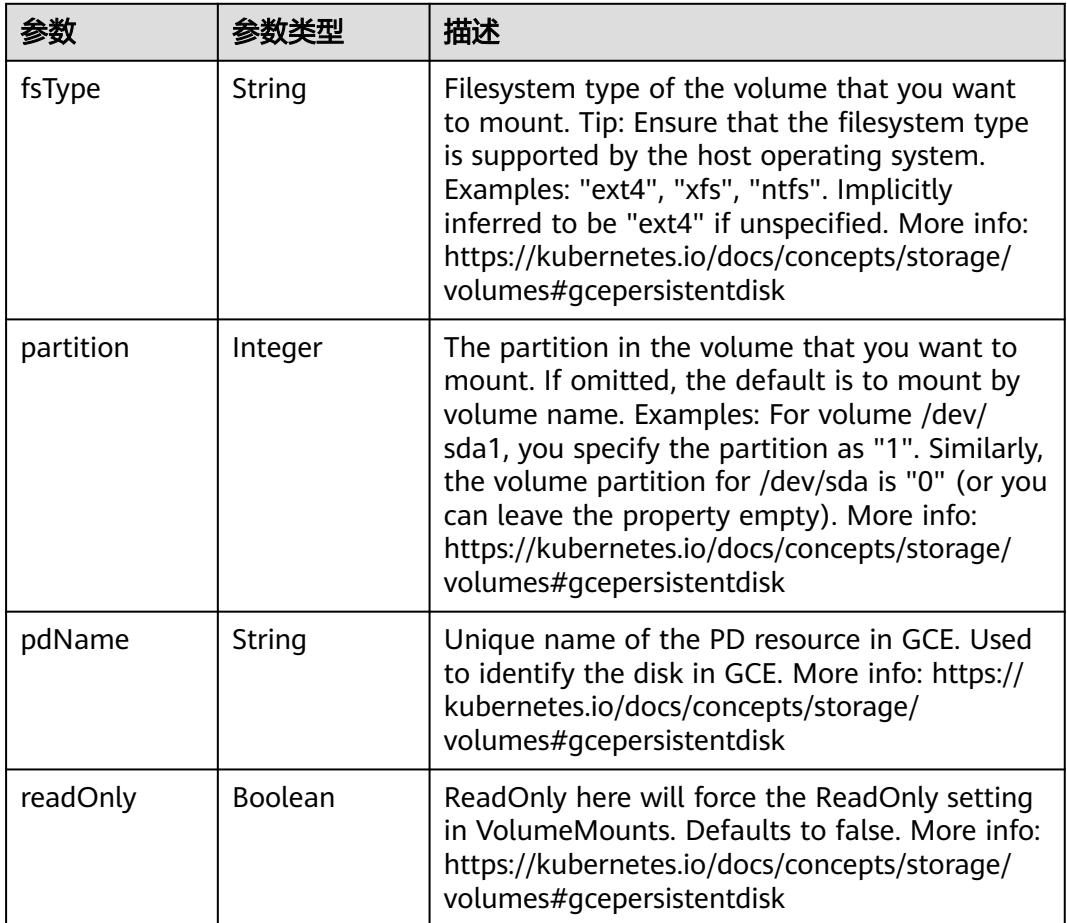

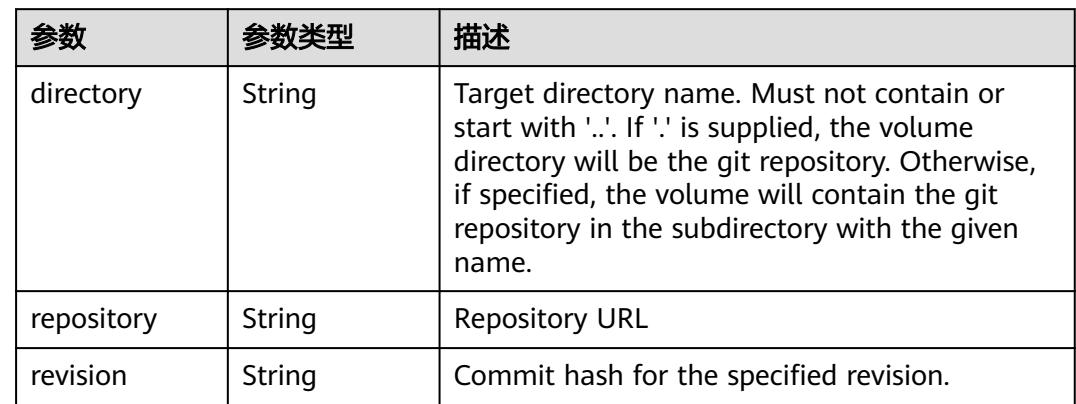

#### 表 **5-4752** io.k8s.api.core.v1.GitRepoVolumeSource

#### 表 **5-4753** io.k8s.api.core.v1.GlusterfsVolumeSource

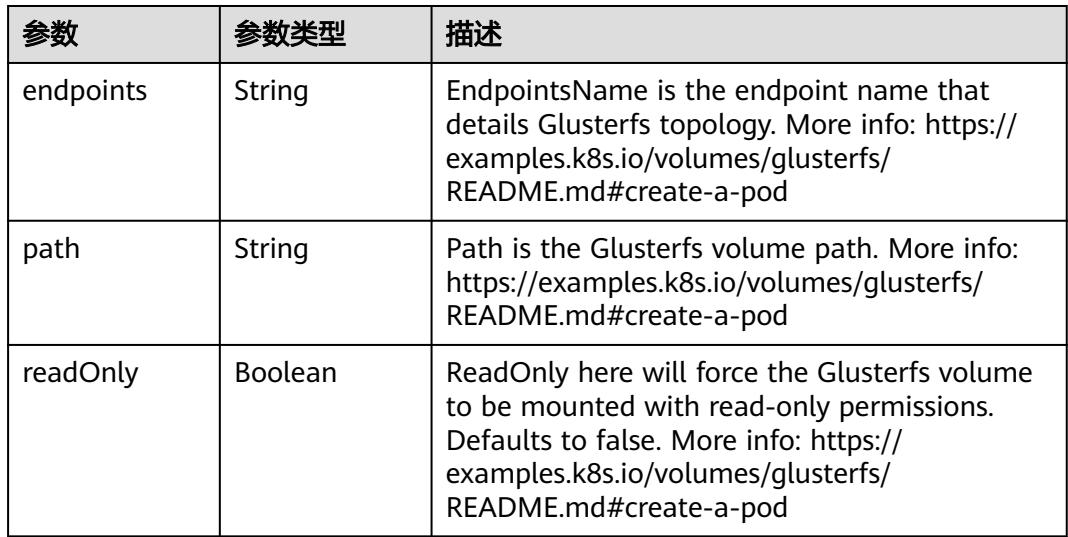

#### 表 **5-4754** io.k8s.api.core.v1.HostPathVolumeSource

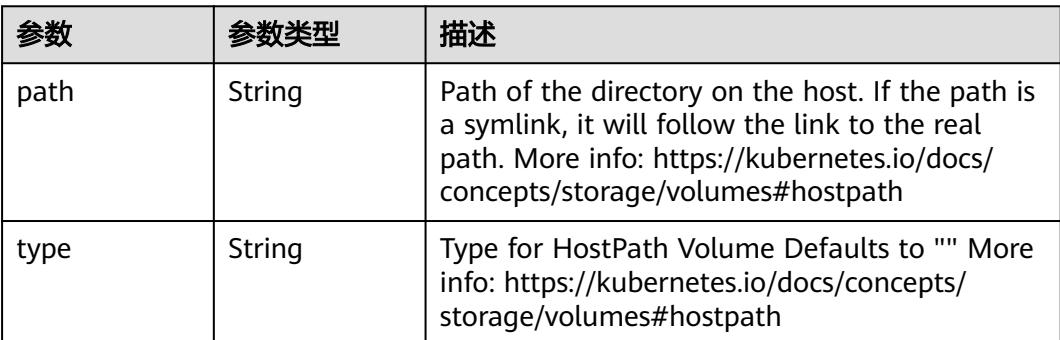

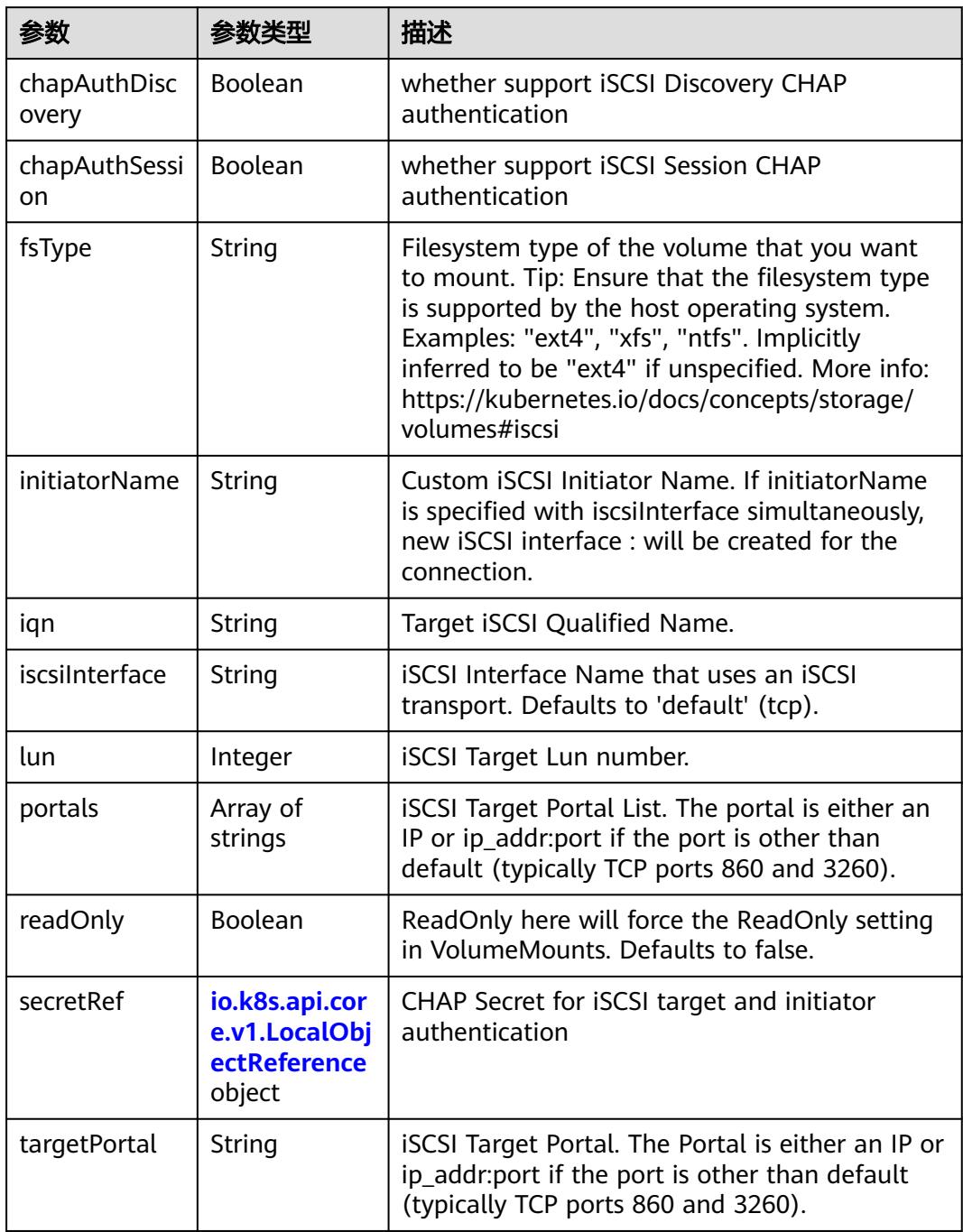

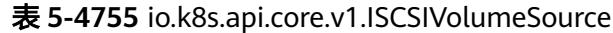

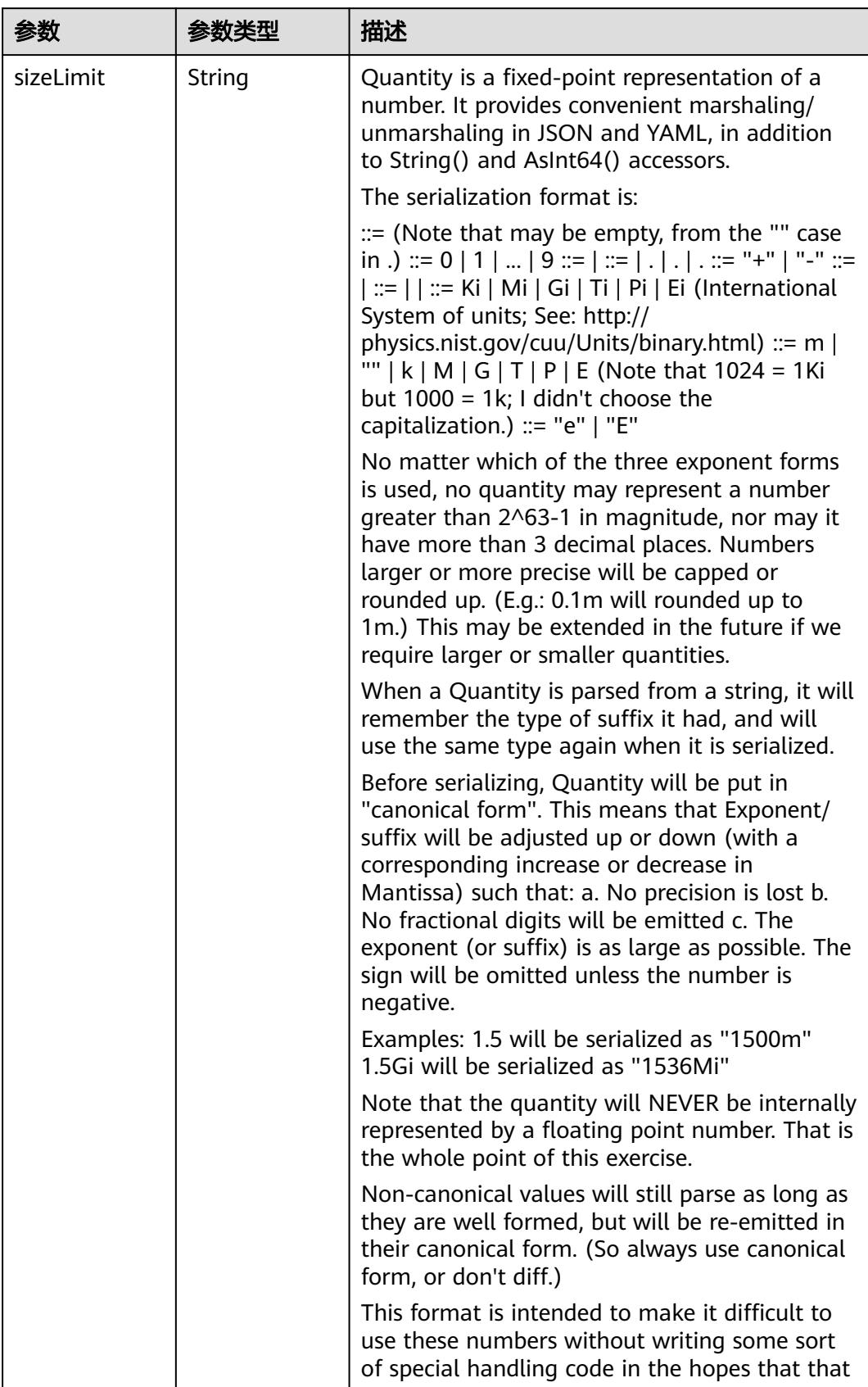

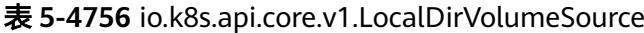

| 参数 | 参数类型 | 描述                                                                   |
|----|------|----------------------------------------------------------------------|
|    |      | will cause implementors to also use a fixed<br>point implementation. |

表 **5-4757** io.k8s.api.core.v1.NFSVolumeSource

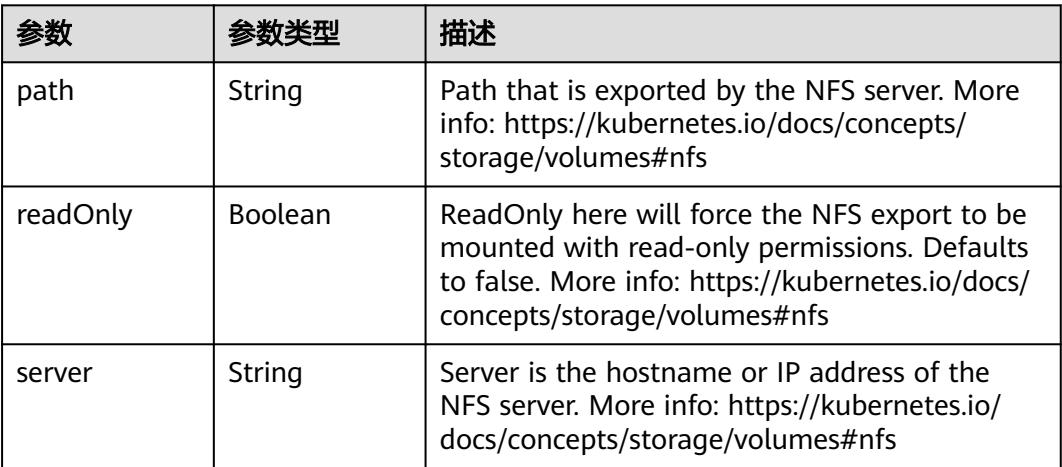

表 **5-4758** io.k8s.api.core.v1.PersistentVolumeClaimVolumeSource

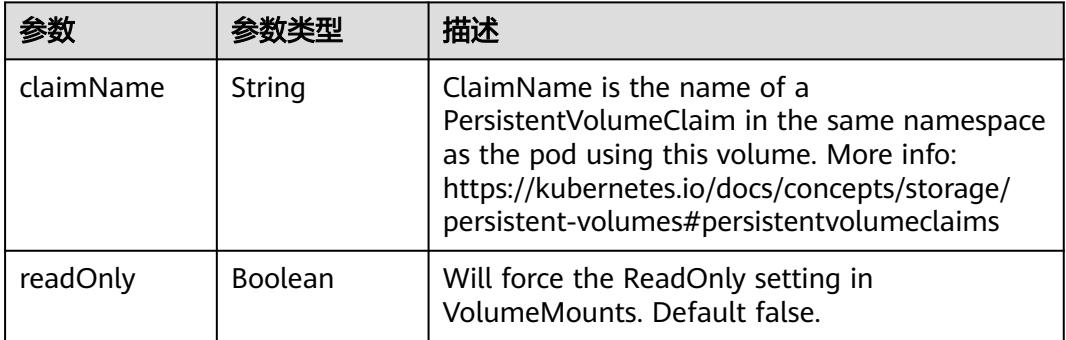

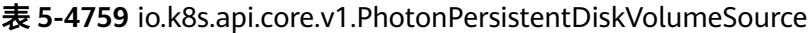

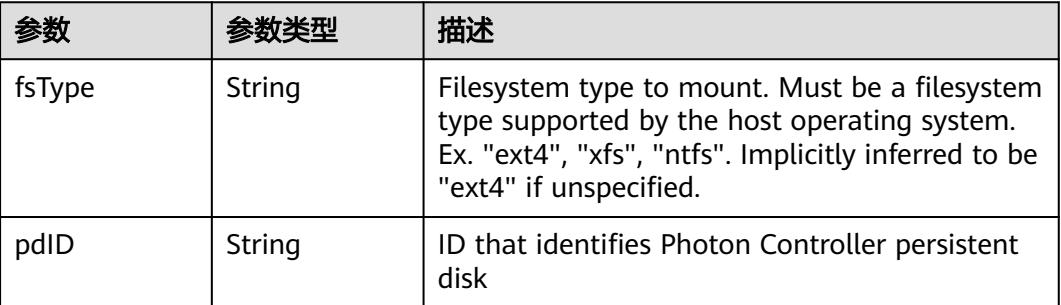

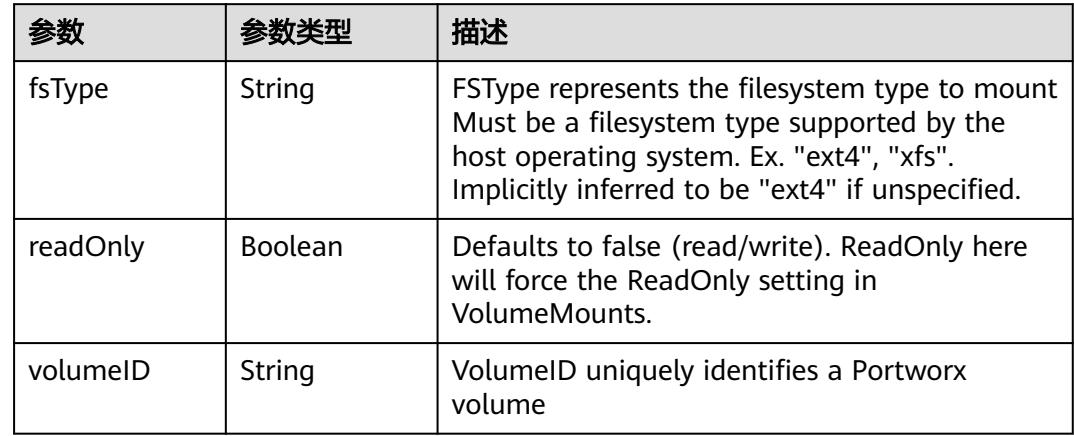

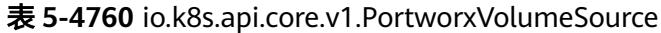

## 表 **5-4761** io.k8s.api.core.v1.ProjectedVolumeSource

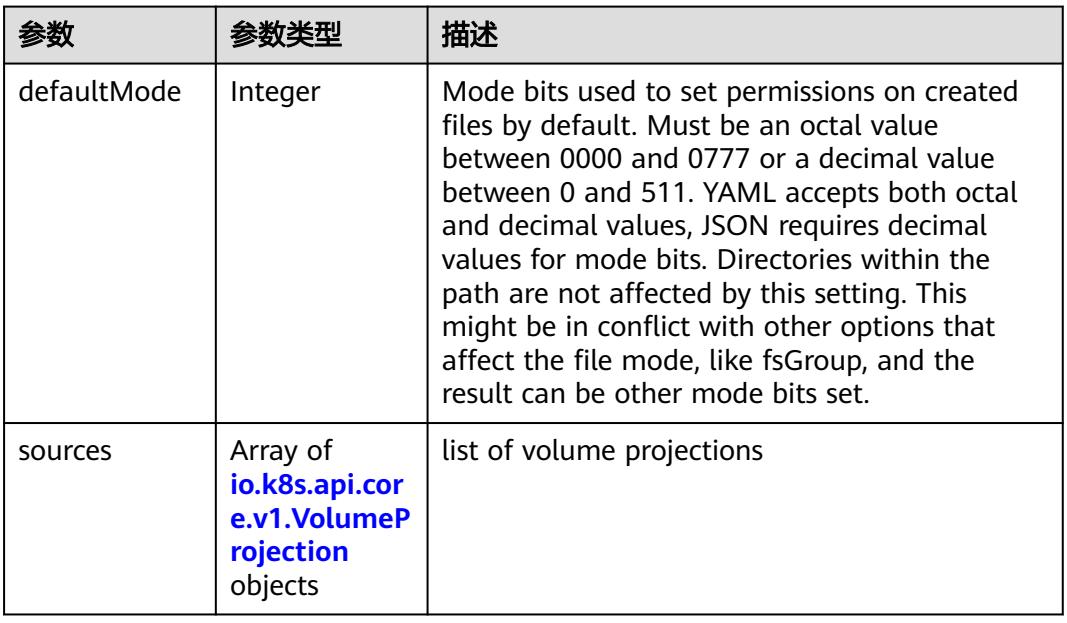

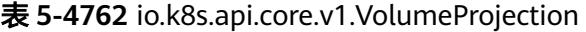

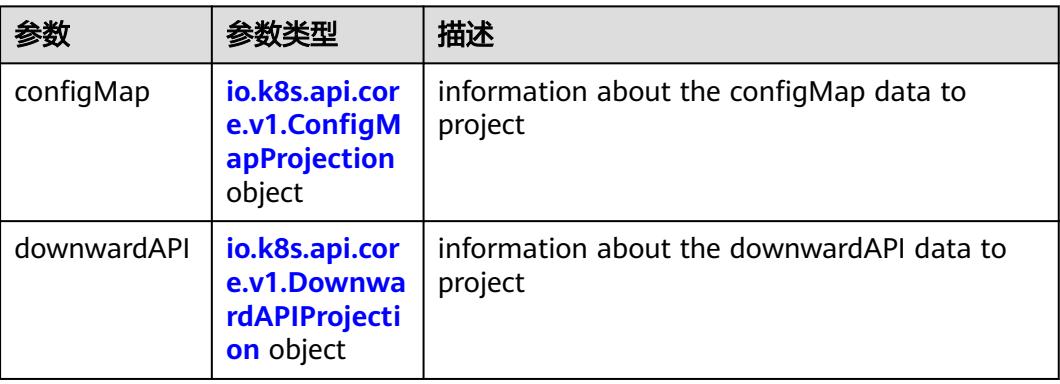

<span id="page-4332-0"></span>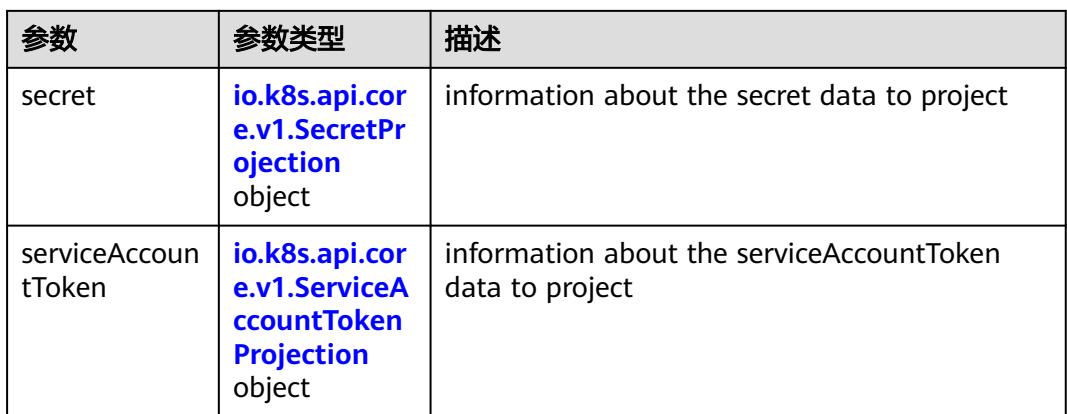

## 表 **5-4763** io.k8s.api.core.v1.ConfigMapProjection

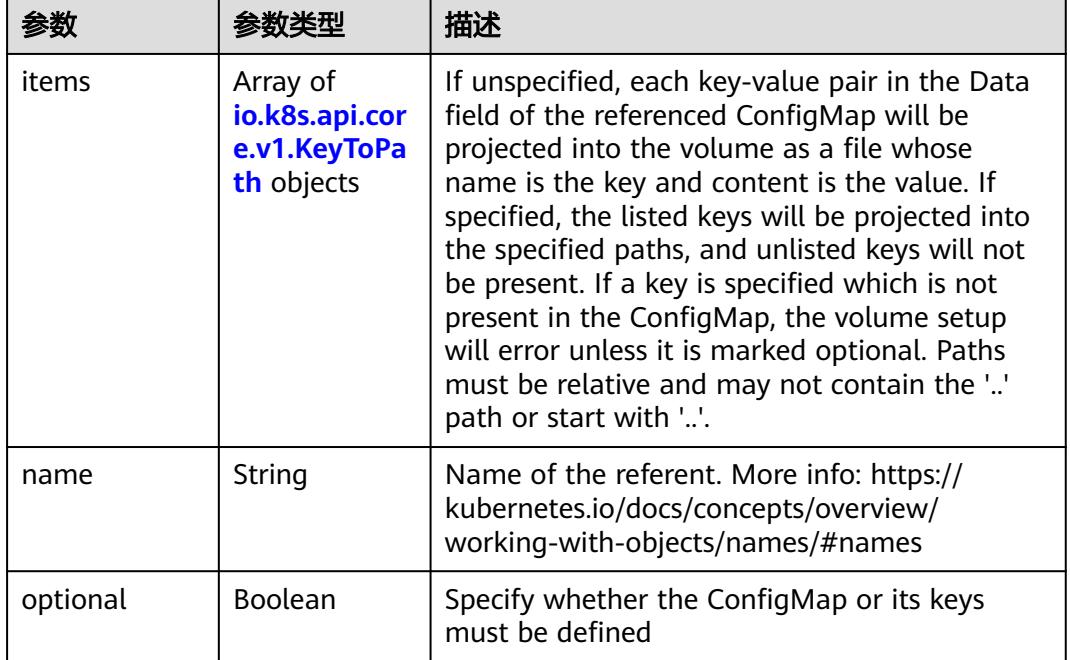

#### 表 **5-4764** io.k8s.api.core.v1.DownwardAPIProjection

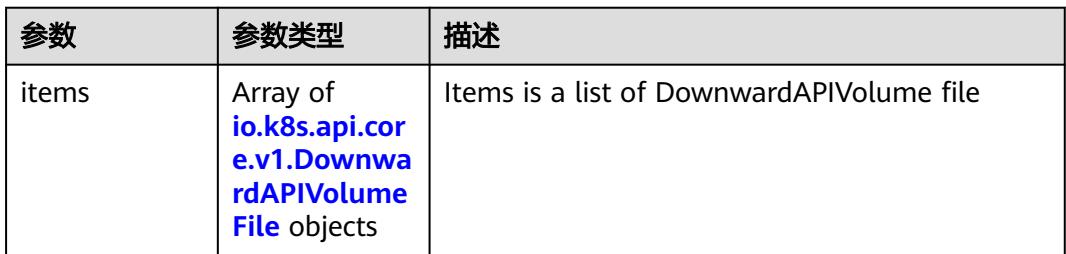

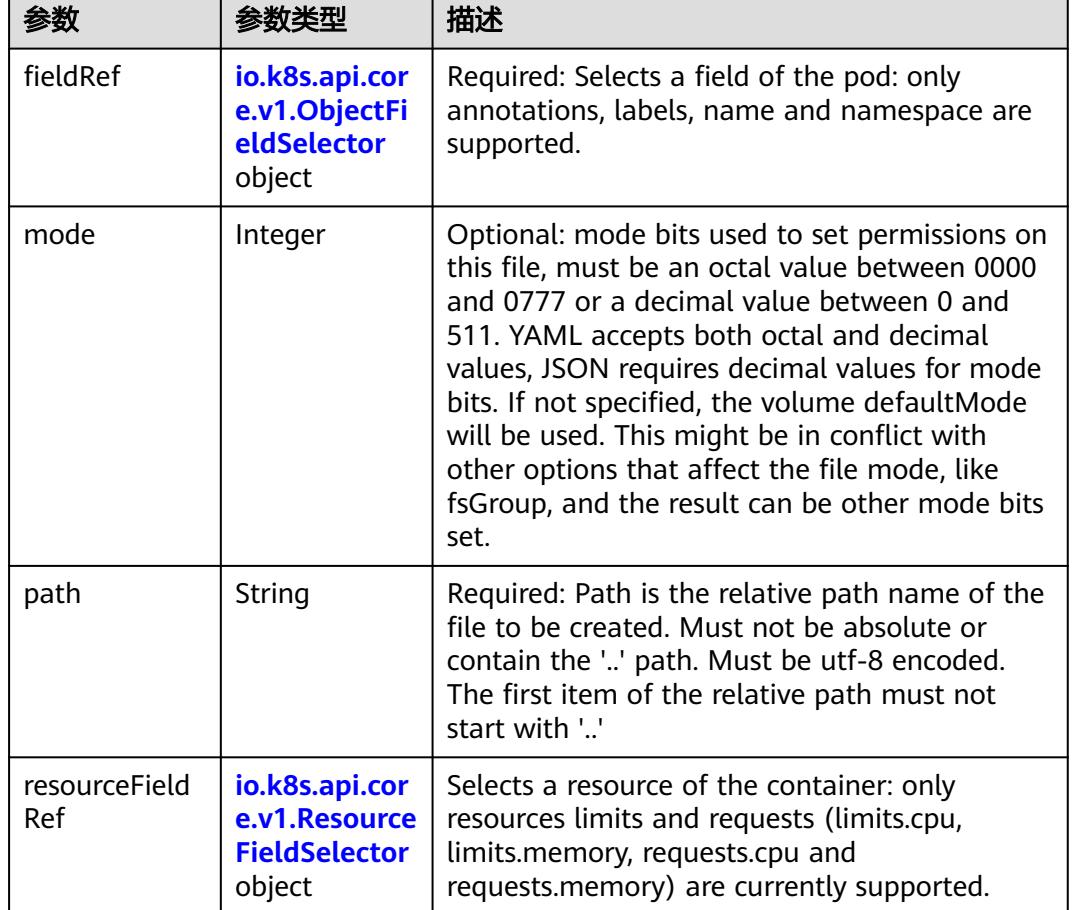

<span id="page-4333-0"></span>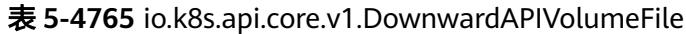

表 **5-4766** io.k8s.api.core.v1.ObjectFieldSelector

| 参数         | 参数类型   | 描述                                                                               |
|------------|--------|----------------------------------------------------------------------------------|
| apiVersion | String | Version of the schema the FieldPath is written<br>in terms of, defaults to "v1". |
| fieldPath  | String | Path of the field to select in the specified API<br>version.                     |

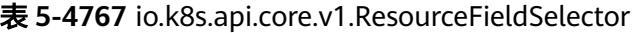

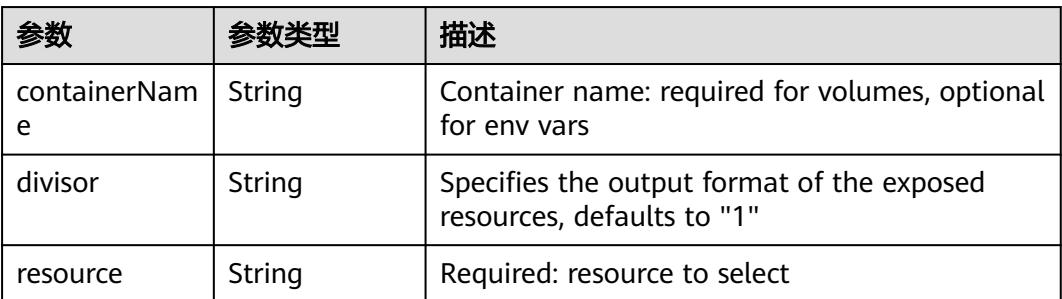

|          |                                                          | 描述                                                                                                    |
|----------|----------------------------------------------------------|----------------------------------------------------------------------------------------------------|
| items    | Array of<br>io.k8s.api.cor<br>e.v1.KeyToPa<br>th objects | If unspecified, each key-value pair in the Data<br>field of the referenced Secret will be projected<br>into the volume as a file whose name is the<br>key and content is the value. If specified, the<br>listed keys will be projected into the specified<br>paths, and unlisted keys will not be present. If<br>a key is specified which is not present in the<br>Secret, the volume setup will error unless it is<br>marked optional. Paths must be relative and<br>may not contain the '' path or start with ''. |
| name     | String                                                   | Name of the referent. More info: https://<br>kubernetes.io/docs/concepts/overview/<br>working-with-objects/names/#names                                                                                                    |
| optional | Boolean                                                  | Specify whether the Secret or its key must be<br>defined                                                                                                    |

<span id="page-4334-0"></span>表 **5-4768** io.k8s.api.core.v1.SecretProjection

#### 表 **5-4769** io.k8s.api.core.v1.ServiceAccountTokenProjection

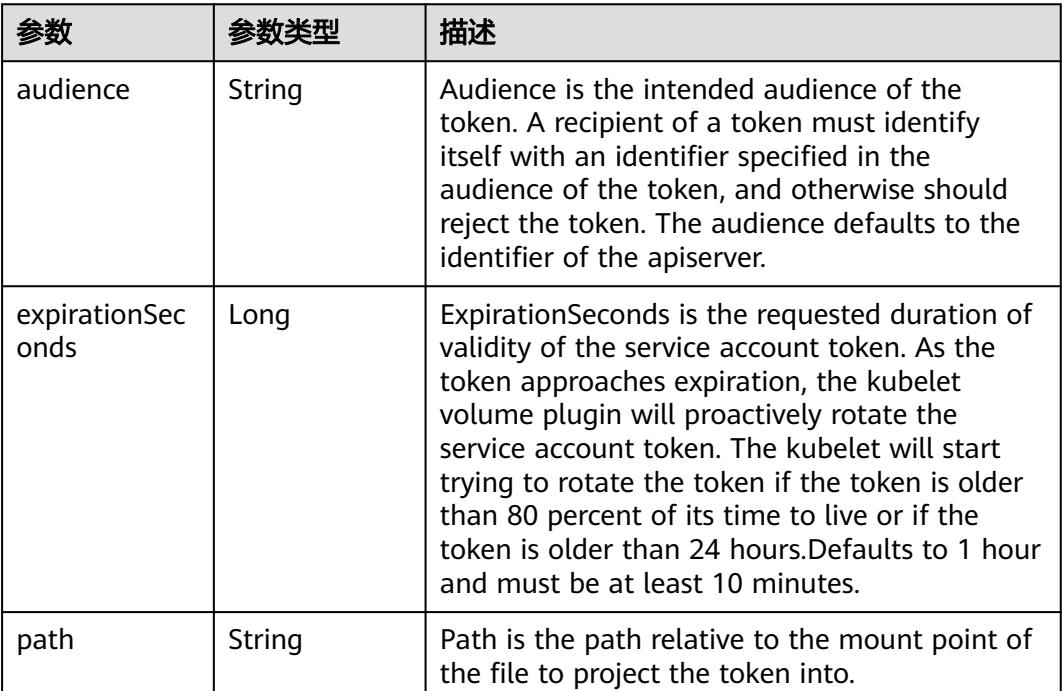

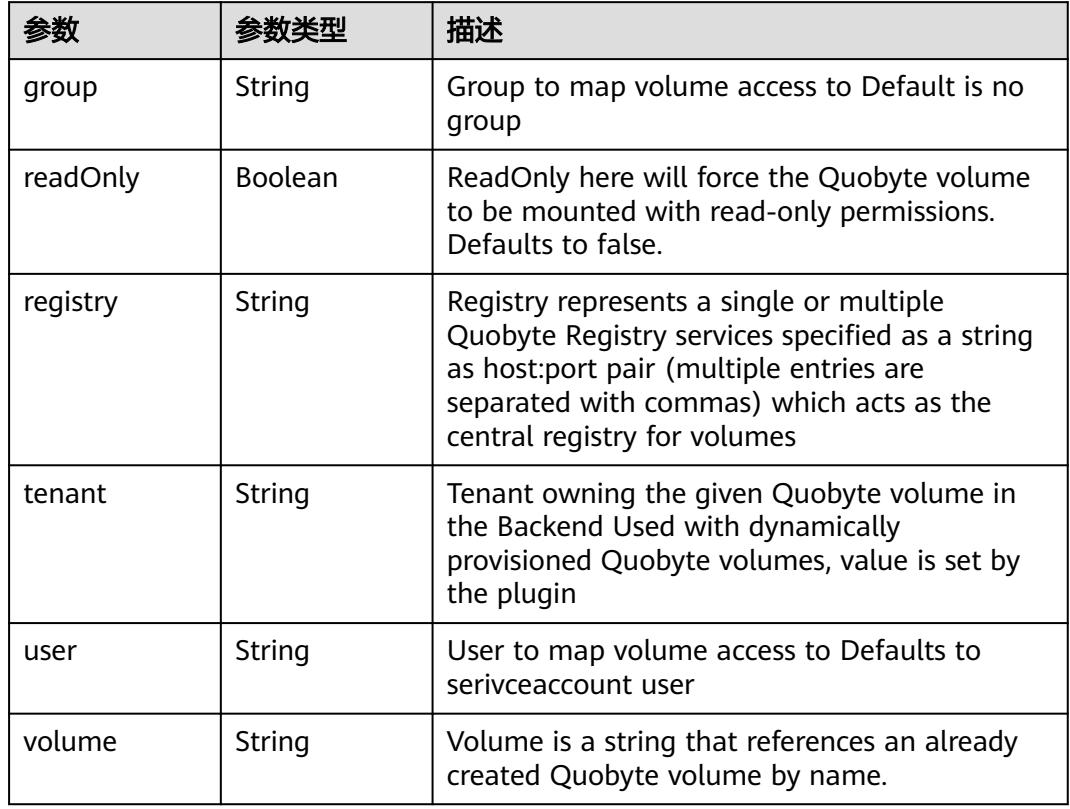

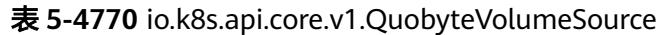

表 **5-4771** io.k8s.api.core.v1.RBDVolumeSource

| 参数       | 参数类型                | 描述                                                                                                    |
|----------|---------------------|----------------------------------------------------------------------------------------------------|
| fsType   | String              | Filesystem type of the volume that you want<br>to mount. Tip: Ensure that the filesystem type<br>is supported by the host operating system.<br>Examples: "ext4", "xfs", "ntfs". Implicitly<br>inferred to be "ext4" if unspecified. More info:<br>https://kubernetes.io/docs/concepts/storage/<br>volumes#rbd |
| image    | String              | The rados image name. More info: https://<br>examples.k8s.io/volumes/rbd/<br>README.md#how-to-use-it                                                                                                    |
| keyring  | String              | Keyring is the path to key ring for RBDUser.<br>Default is /etc/ceph/keyring. More info: https://<br>examples.k8s.io/volumes/rbd/<br>README.md#how-to-use-it                                                                                                    |
| monitors | Array of<br>strings | A collection of Ceph monitors. More info:<br>https://examples.k8s.io/volumes/rbd/<br>README.md#how-to-use-it                                                                                                    |

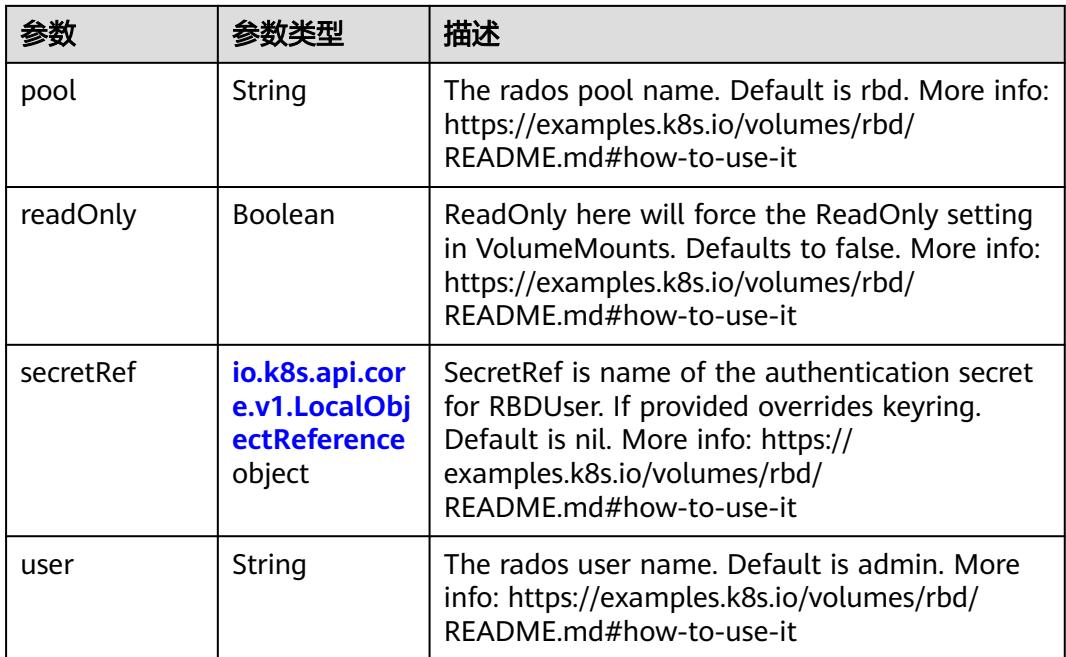

## 表 **5-4772** io.k8s.api.core.v1.ScaleIOVolumeSource

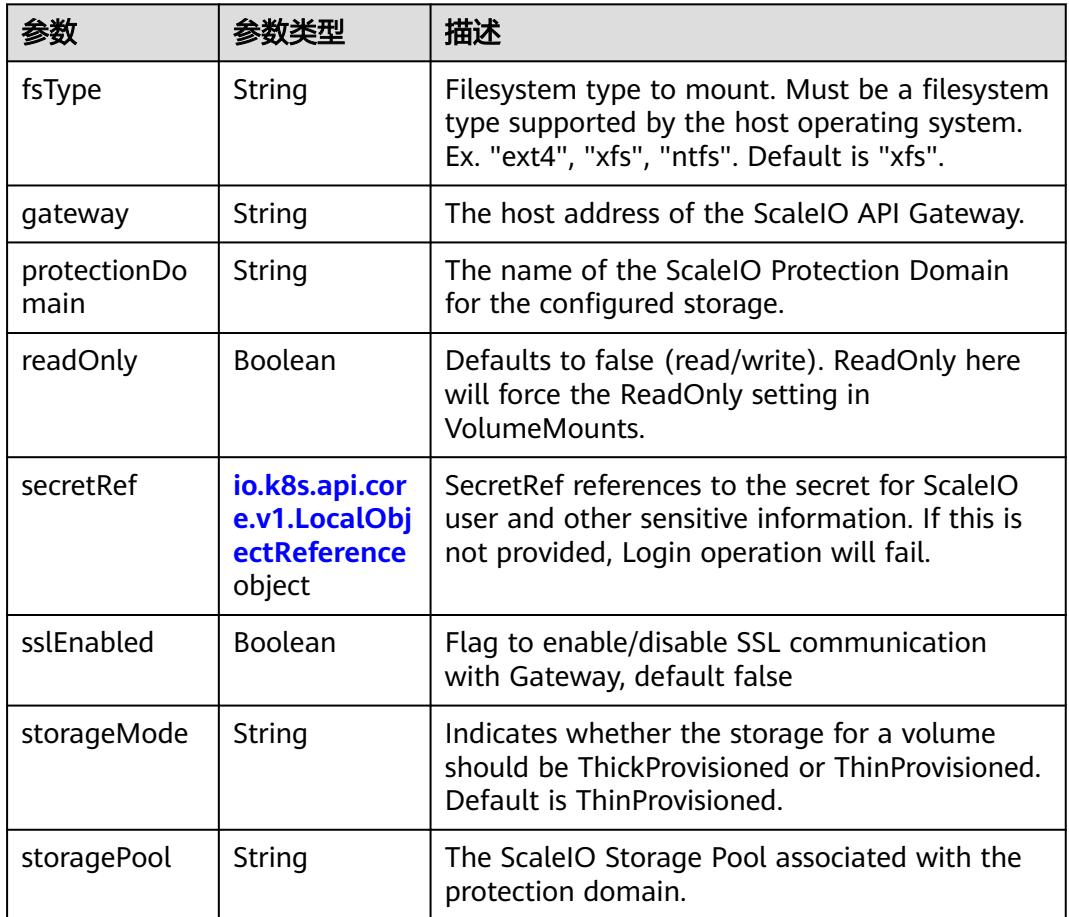

<span id="page-4337-0"></span>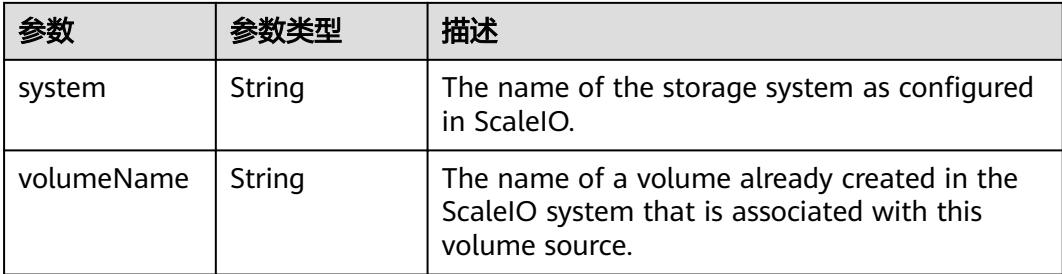

#### 表 **5-4773** io.k8s.api.core.v1.SecretVolumeSource

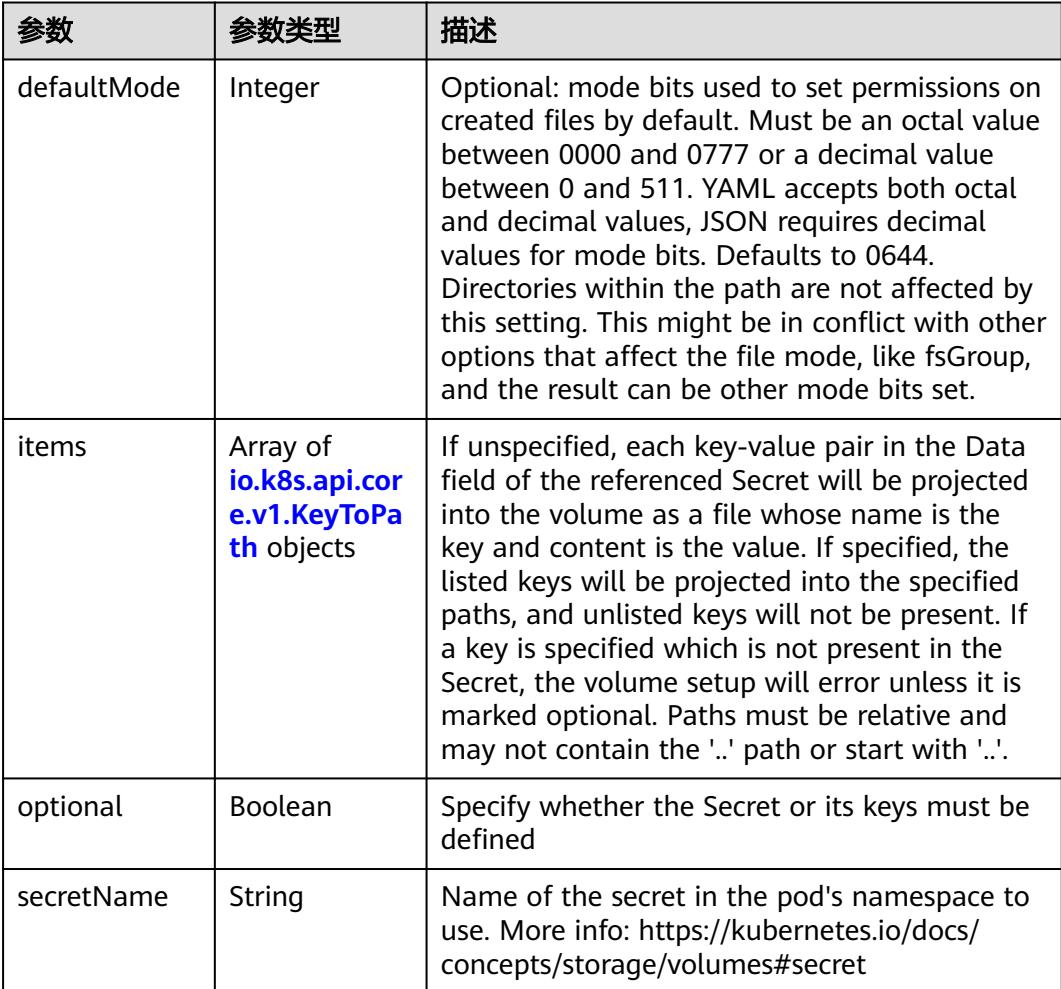

## 表 **5-4774** io.k8s.api.core.v1.KeyToPath

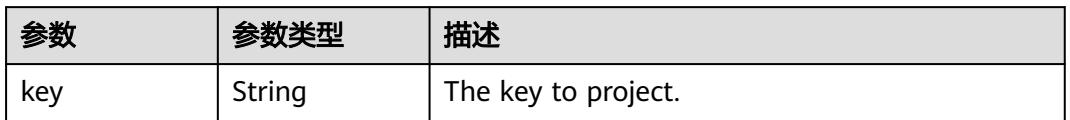

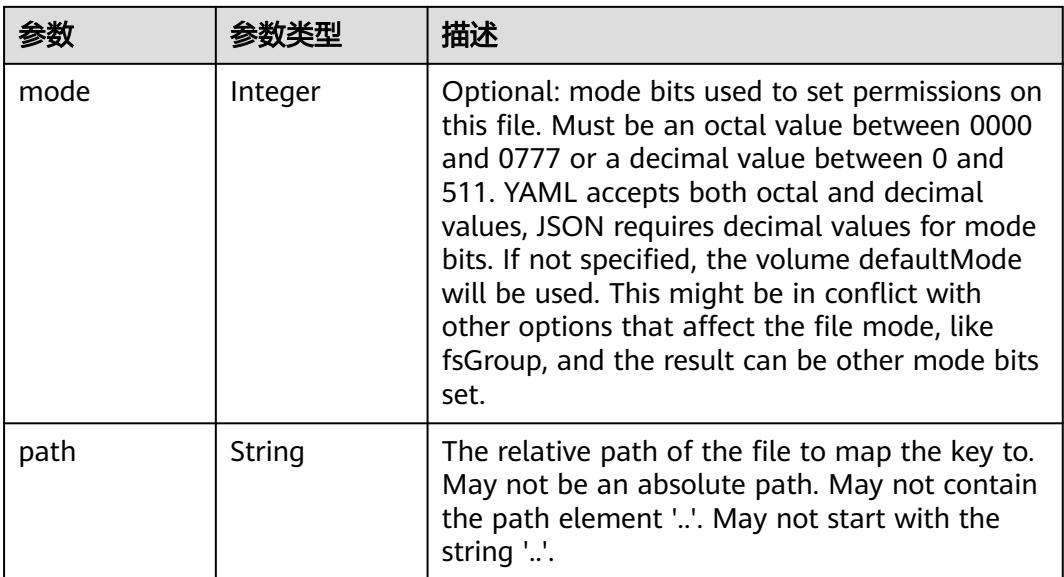

## 表 **5-4775** io.k8s.api.core.v1.StorageOSVolumeSource

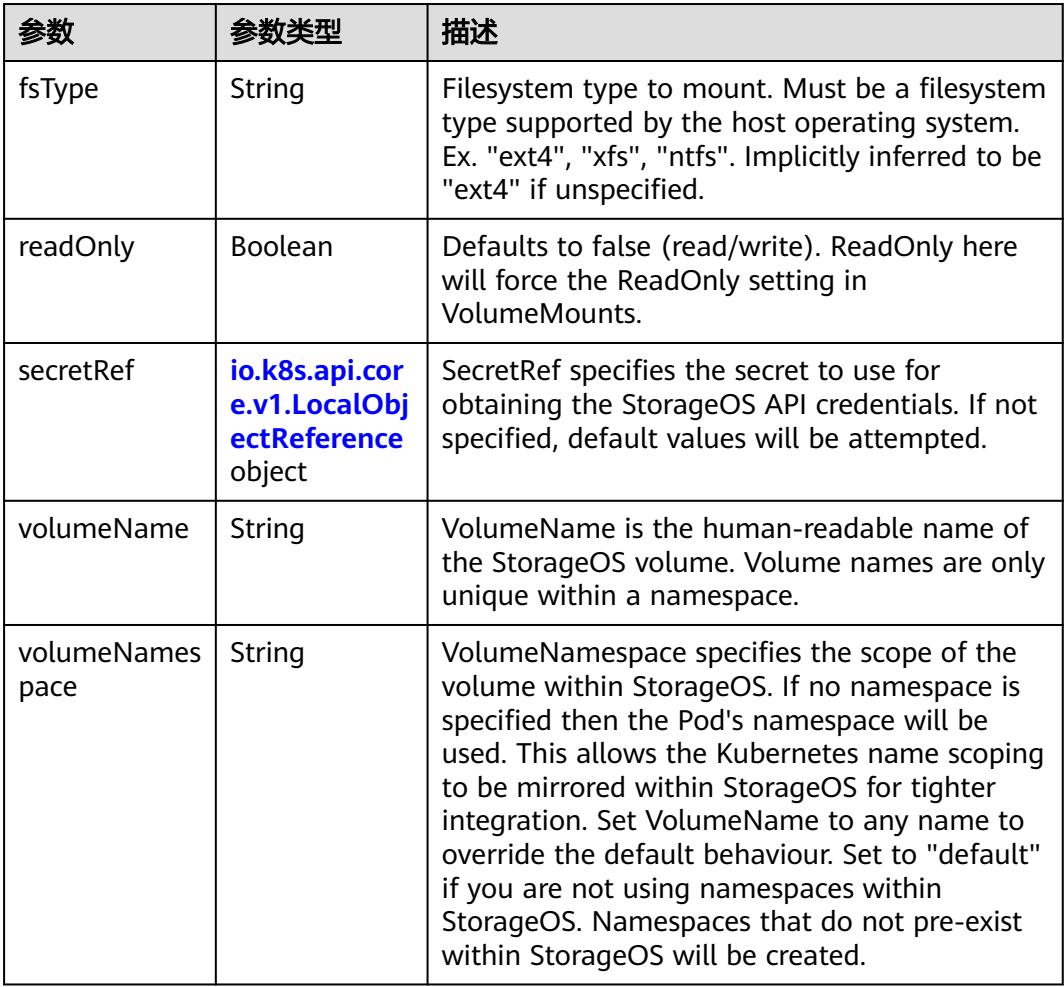

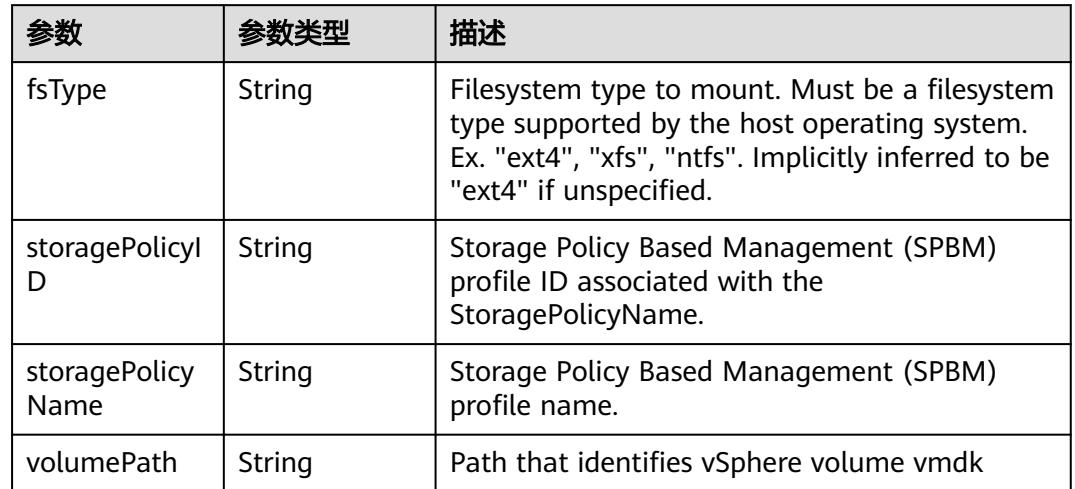

#### 表 **5-4776** io.k8s.api.core.v1.VsphereVirtualDiskVolumeSource

#### 表 **5-4777** io.k8s.api.apps.v1.StatefulSetUpdateStrategy

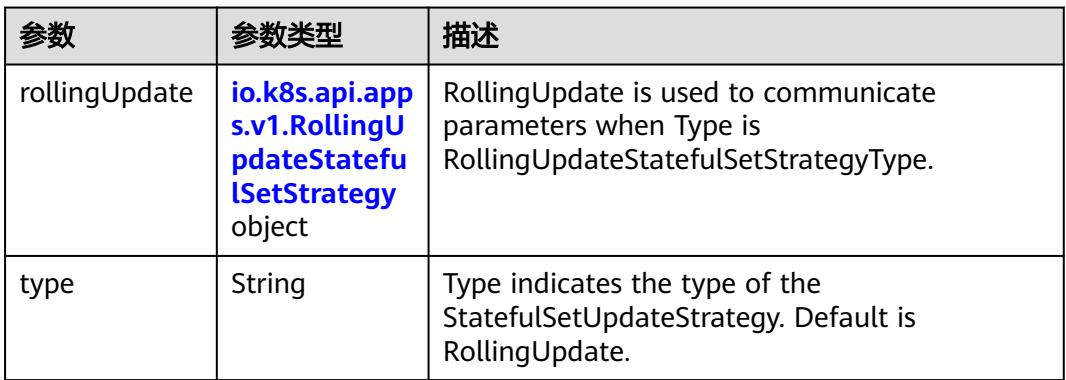

## 表 **5-4778** io.k8s.api.apps.v1.RollingUpdateStatefulSetStrategy

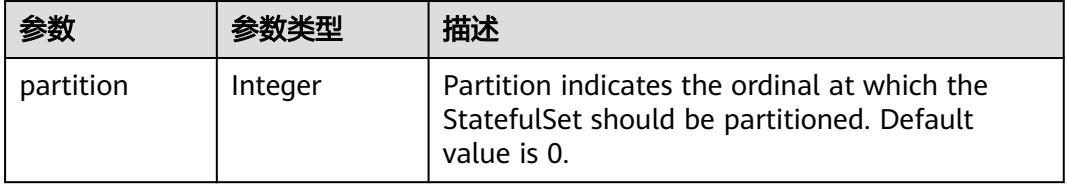

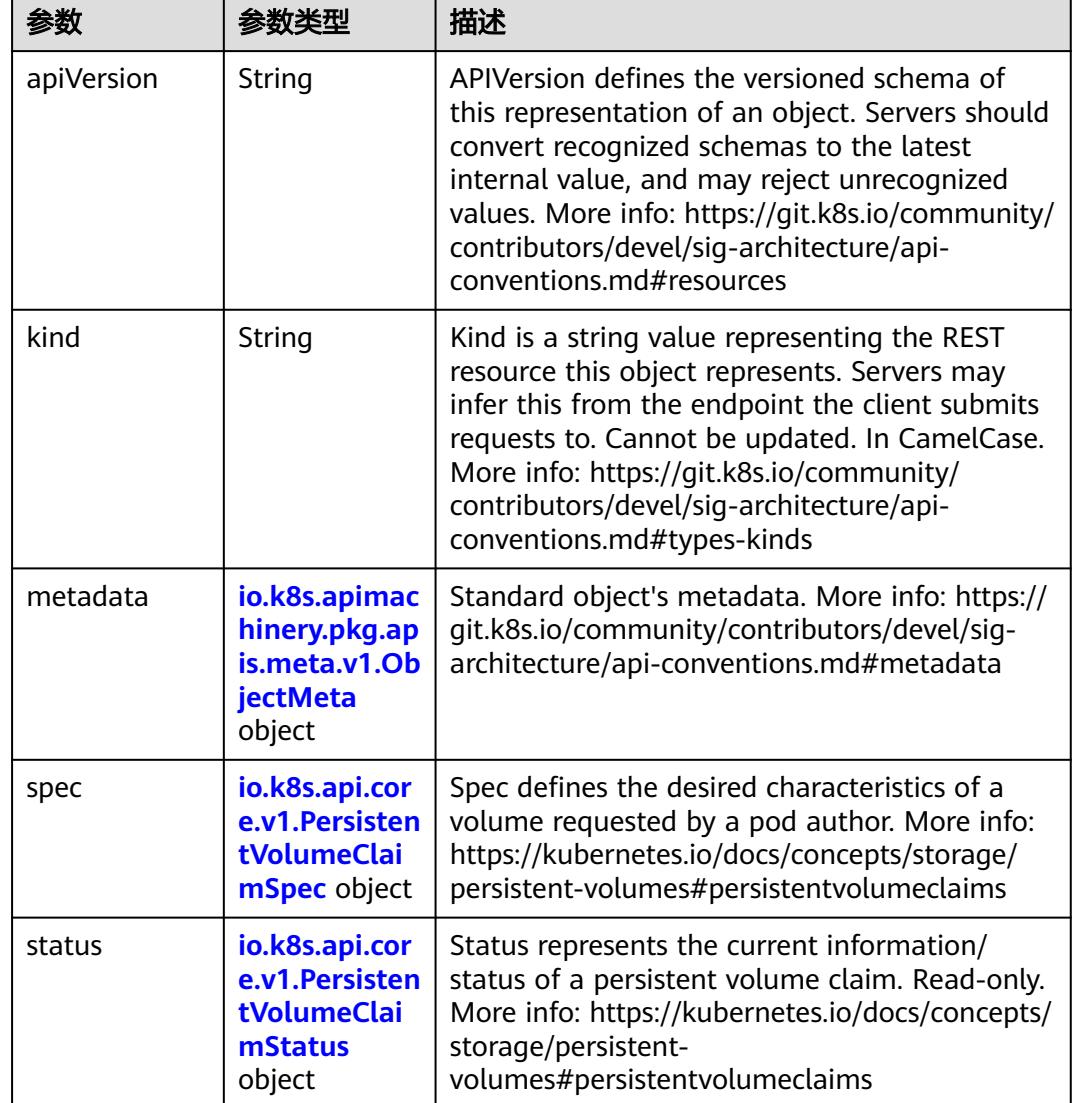

<span id="page-4340-0"></span>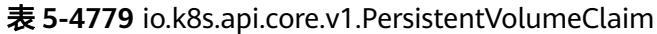

#### 表 **5-4780** io.k8s.apimachinery.pkg.apis.meta.v1.ObjectMeta

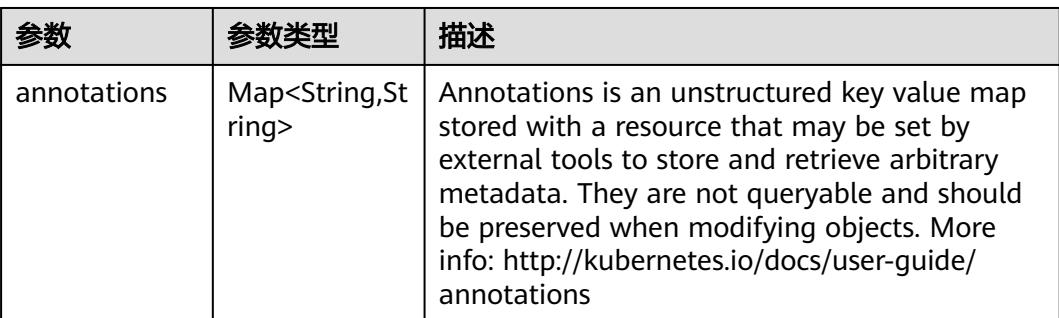

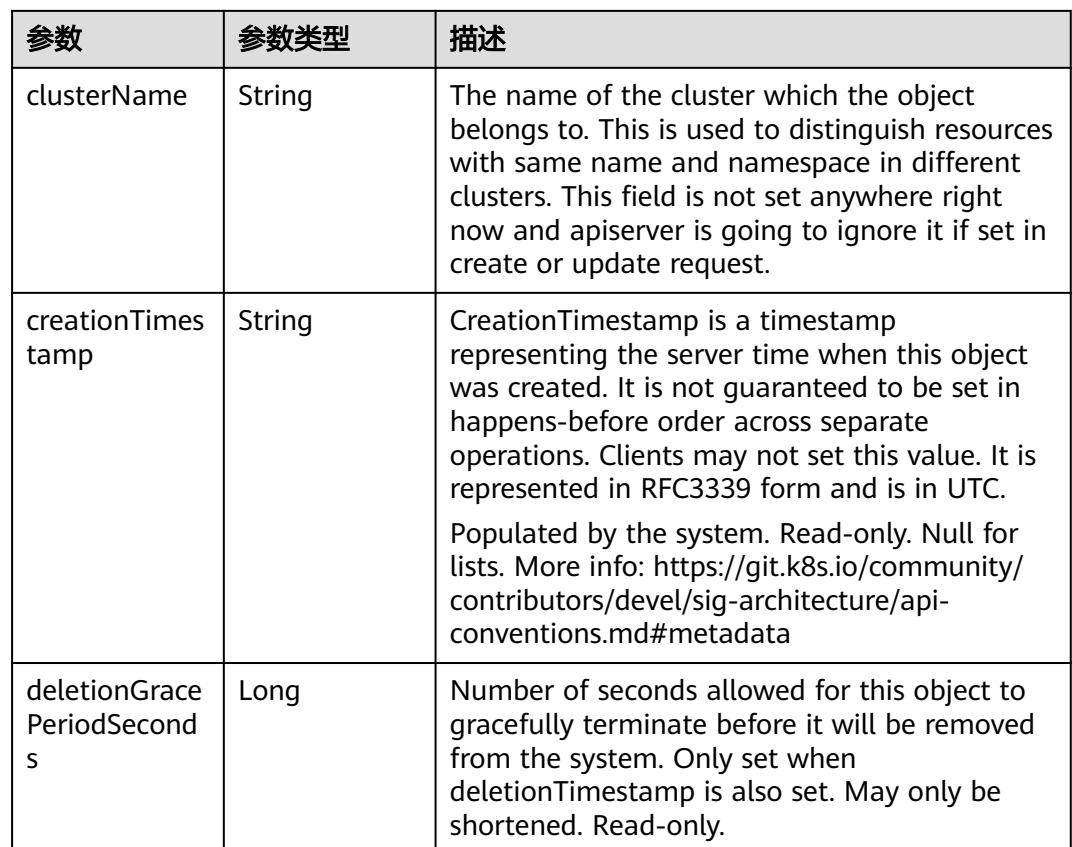

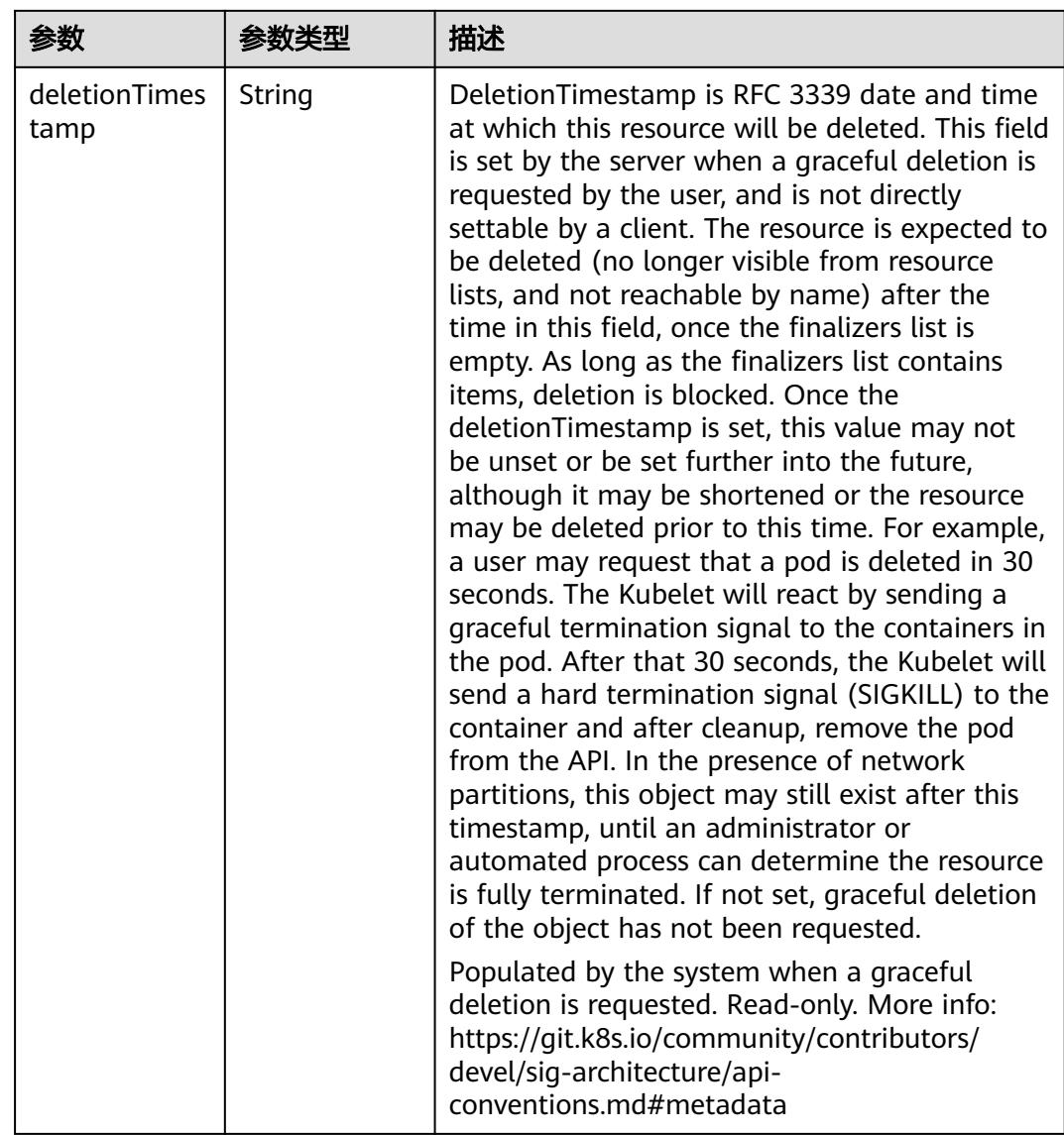

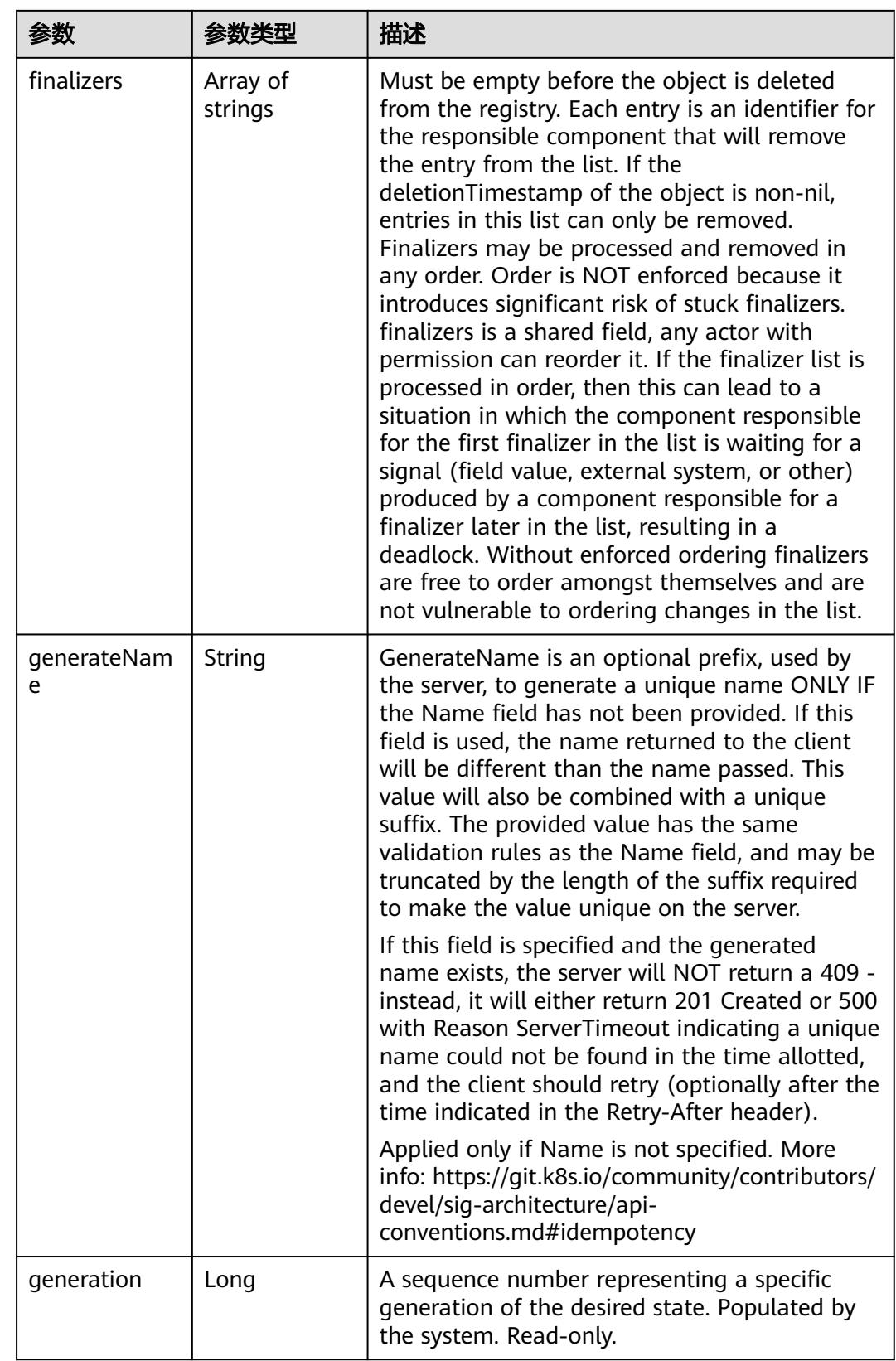

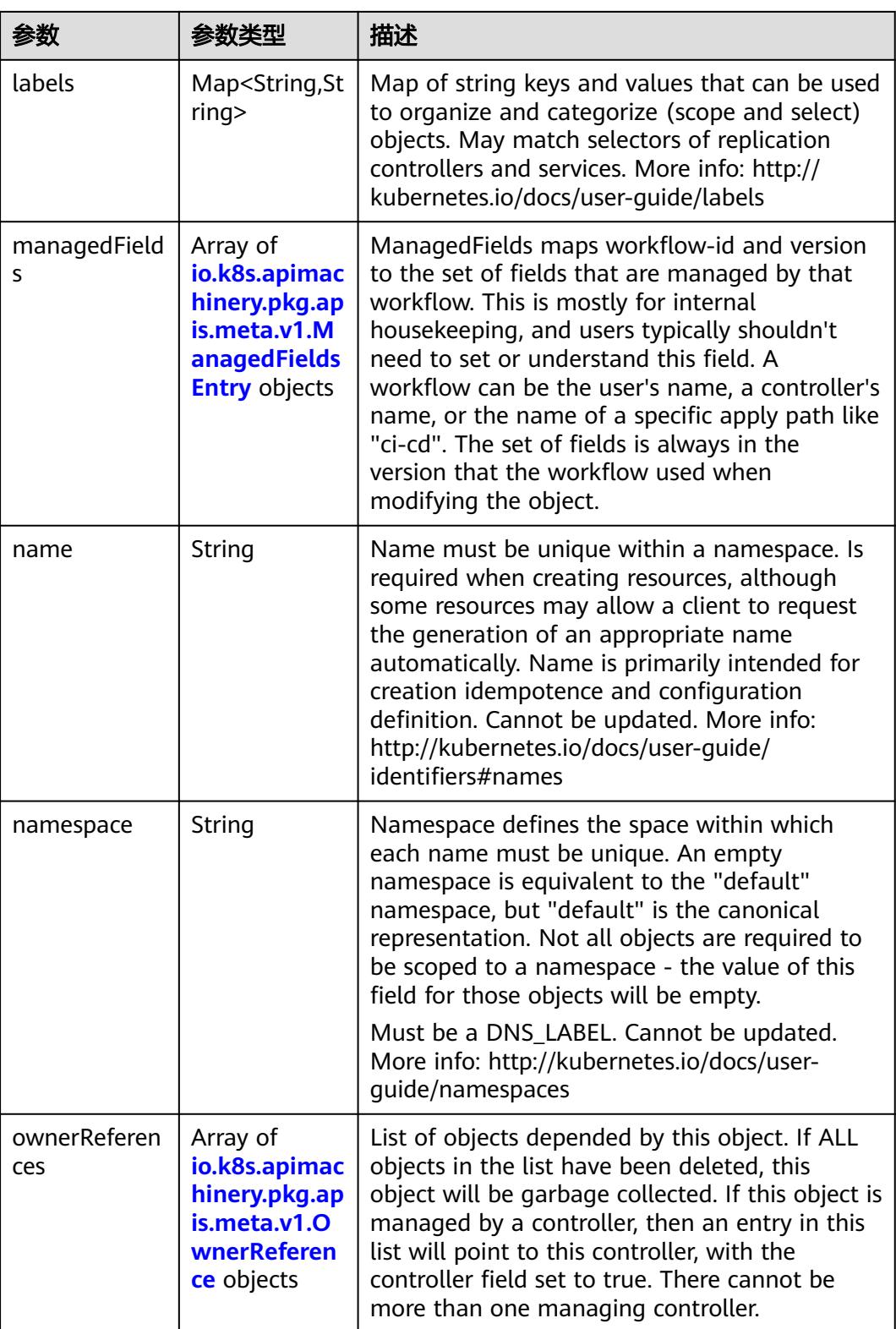

<span id="page-4345-0"></span>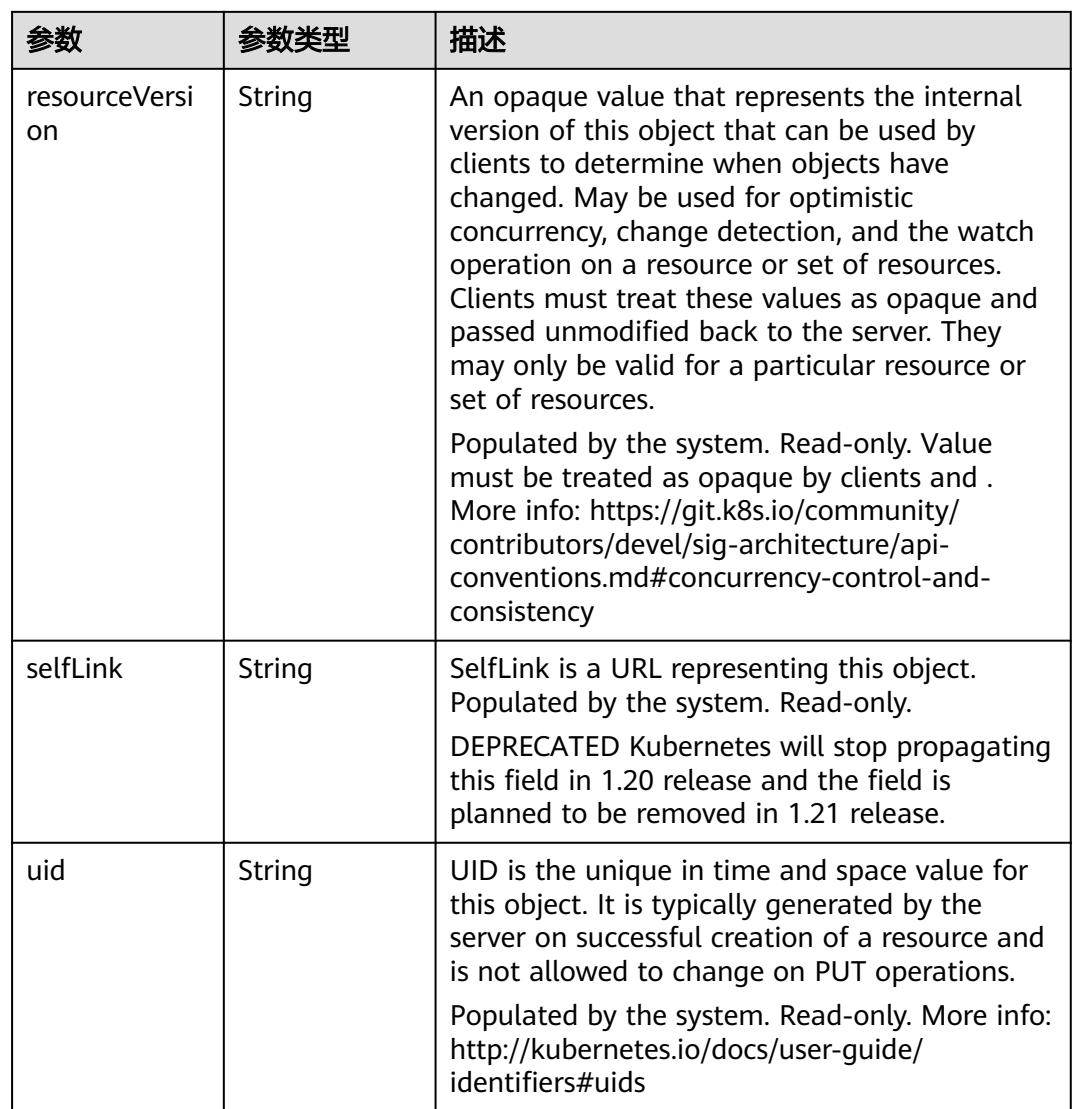

## 表 **5-4781** io.k8s.apimachinery.pkg.apis.meta.v1.ManagedFieldsEntry

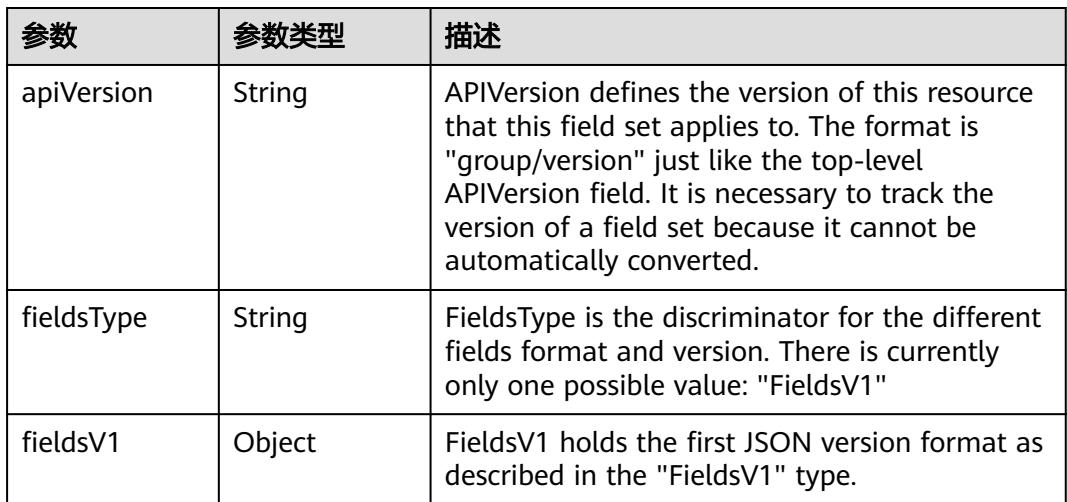

<span id="page-4346-0"></span>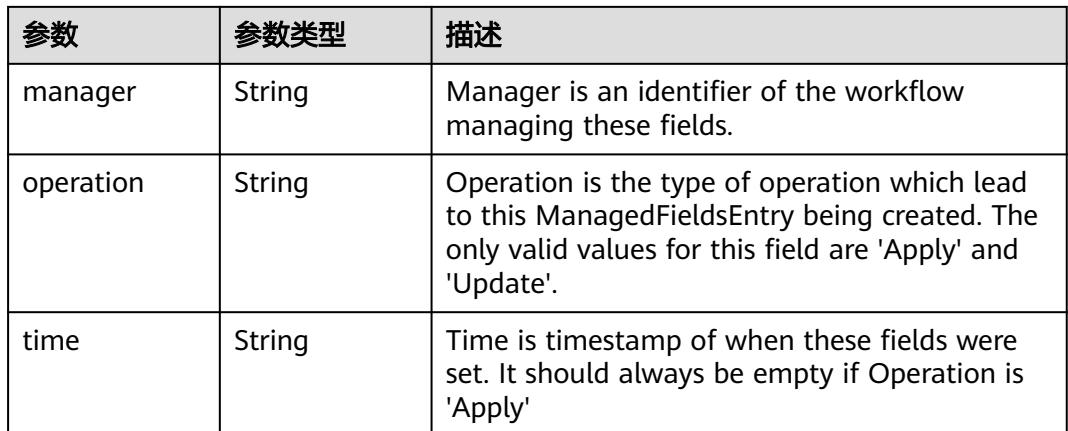

#### 表 **5-4782** io.k8s.apimachinery.pkg.apis.meta.v1.OwnerReference

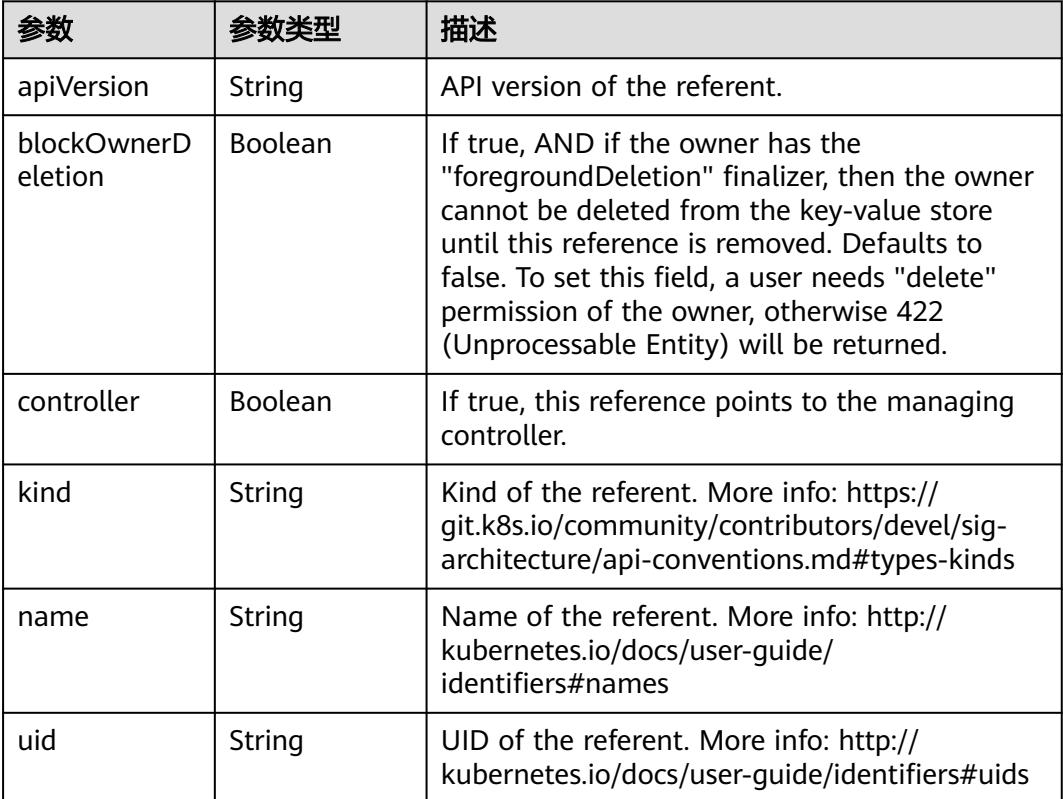

#### 表 **5-4783** io.k8s.api.core.v1.PersistentVolumeClaimSpec

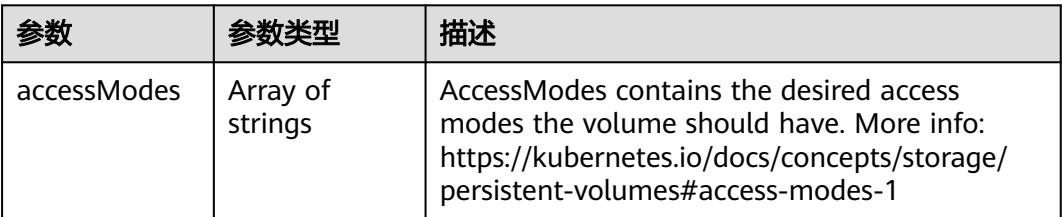

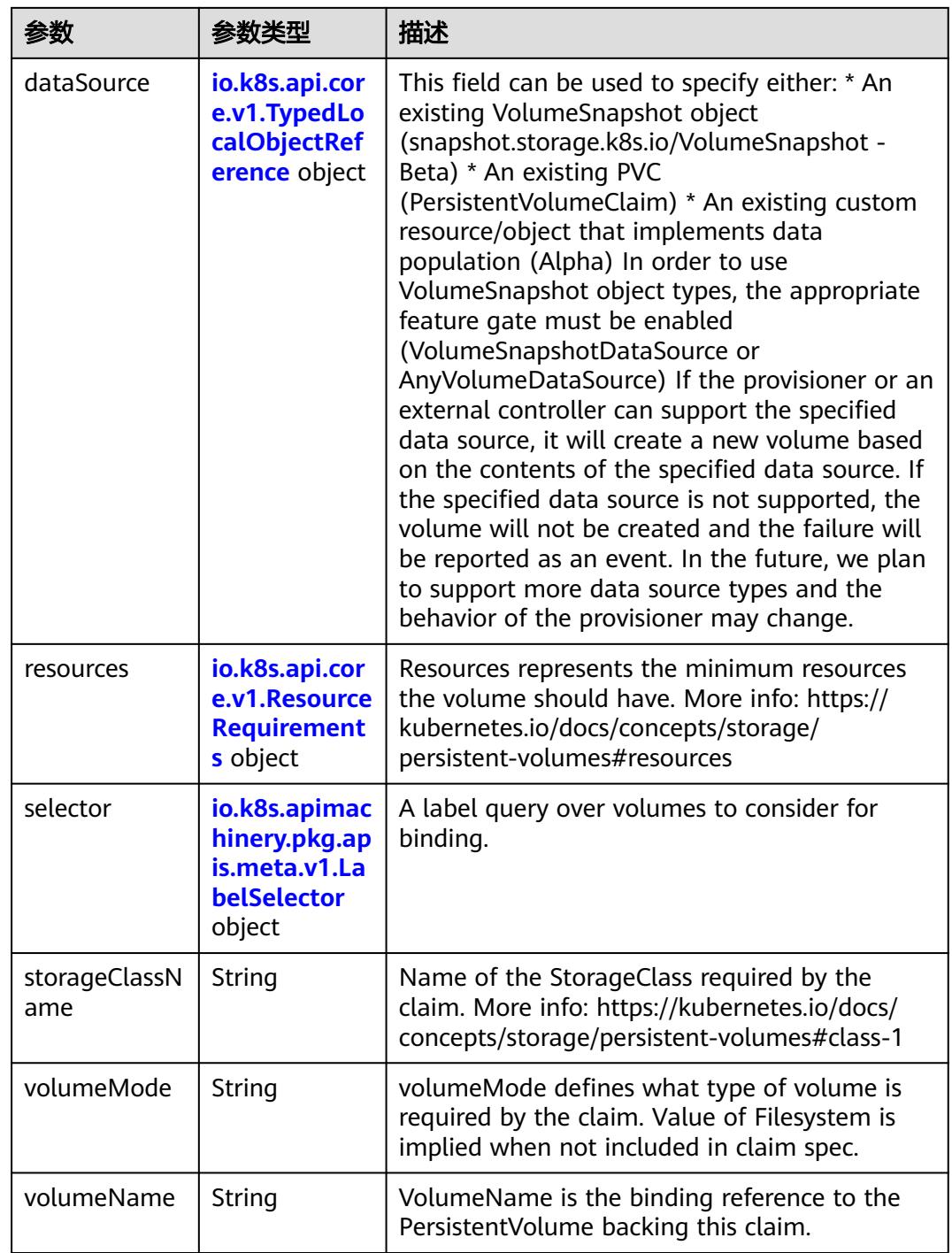

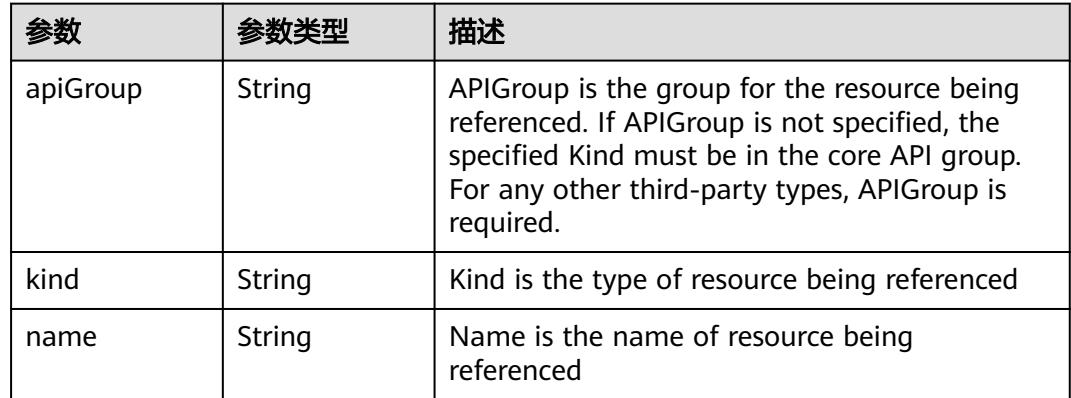

<span id="page-4348-0"></span>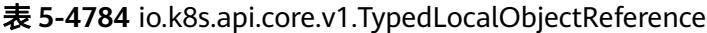

### 表 **5-4785** io.k8s.api.core.v1.ResourceRequirements

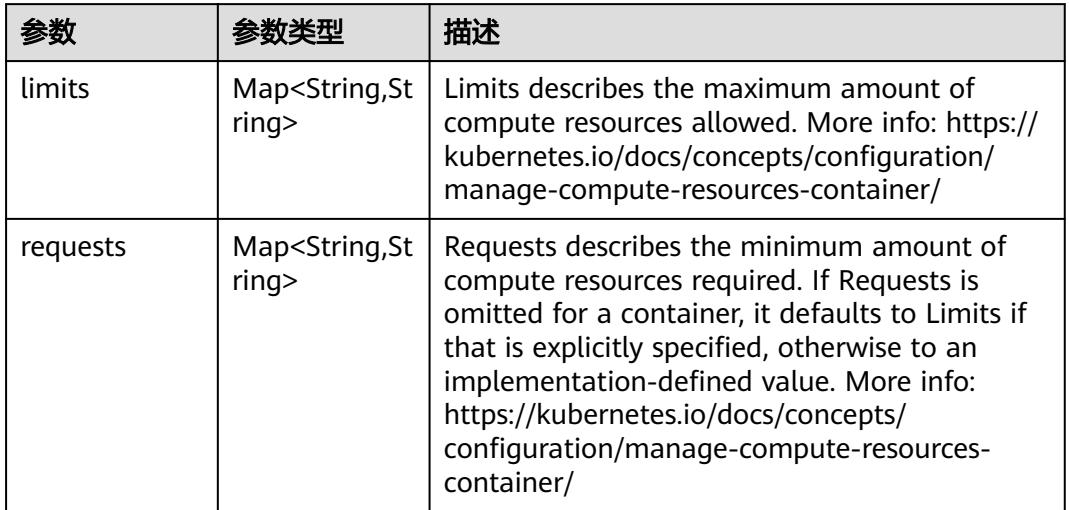

## 表 **5-4786** io.k8s.apimachinery.pkg.apis.meta.v1.LabelSelector

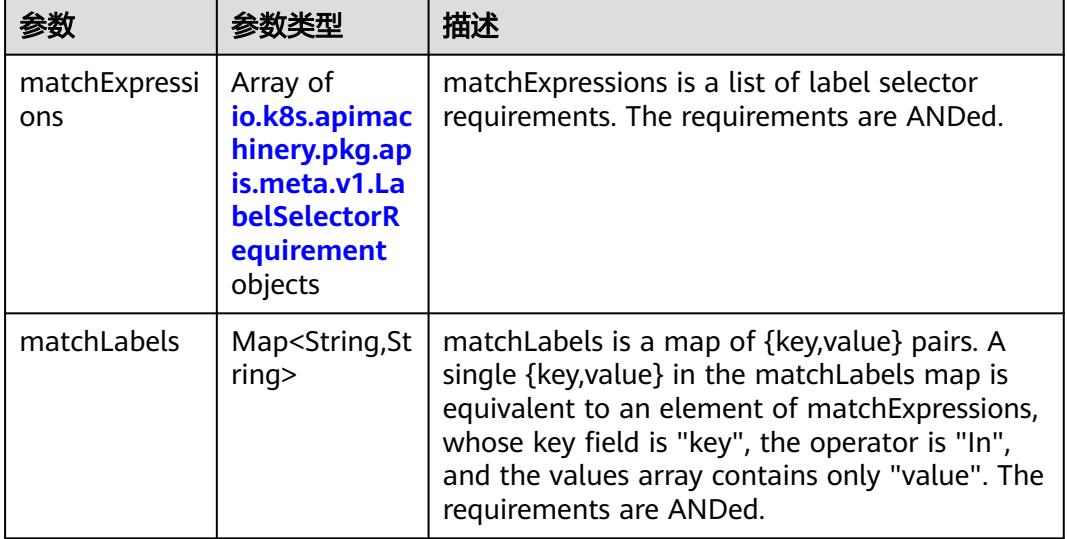

|          |                     | 描述                                                                                                    |
|----------|---------------------|----------------------------------------------------------------------------------------------------|
| key      | String              | key is the label key that the selector applies to.                                                                                                    |
| operator | String              | operator represents a key's relationship to a set<br>of values. Valid operators are In, NotIn, Exists<br>and DoesNotExist.                                                                                                    |
| values   | Array of<br>strings | values is an array of string values. If the<br>operator is In or NotIn, the values array must<br>be non-empty. If the operator is Exists or<br>DoesNotExist, the values array must be empty.<br>This array is replaced during a strategic merge<br>patch. |

<span id="page-4349-0"></span>表 **5-4787** io.k8s.apimachinery.pkg.apis.meta.v1.LabelSelectorRequirement

表 **5-4788** io.k8s.api.core.v1.PersistentVolumeClaimStatus

| 参数          | 参数类型                                                                                        | 描述                                                                                                    |
|-------------|---------------------------------------------------------------------------------------------|----------------------------------------------------------------------------------------------------|
| accessModes | Array of<br>strings                                                                         | AccessModes contains the actual access modes<br>the volume backing the PVC has. More info:<br>https://kubernetes.io/docs/concepts/storage/<br>persistent-volumes#access-modes-1 |
| capacity    | Map <string, st<br="">ring</string,>                                                        | Represents the actual resources of the<br>underlying volume.                                                                                                    |
| conditions  | Array of<br>io.k8s.api.cor<br>e.v1.Persisten<br><b>tVolumeClai</b><br>mCondition<br>objects | Current Condition of persistent volume claim.<br>If underlying persistent volume is being resized<br>then the Condition will be set to<br>'ResizeStarted'.                      |
| phase       | String                                                                                      | Phase represents the current phase of<br>PersistentVolumeClaim.                                                                                                    |

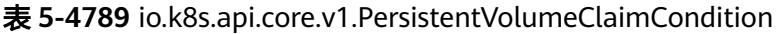

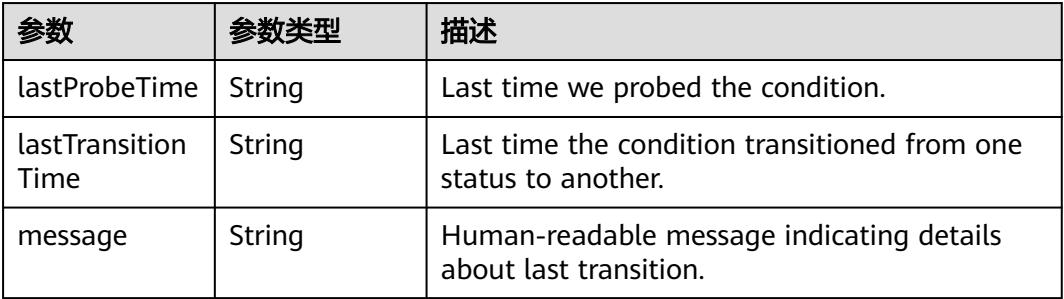

|        |        | 描述                                                                                                    |
|--------|--------|----------------------------------------------------------------------------------------------------|
| reason | String | Unique, this should be a short, machine<br>understandable string that gives the reason for<br>condition's last transition. If it reports<br>"ResizeStarted" that means the underlying<br>persistent volume is being resized. |
| status | String | status is the status of the condition.                                                                                                    |
| type   | String | type is the type of the condition.                                                                                                    |

表 **5-4790** io.k8s.api.apps.v1.StatefulSetStatus

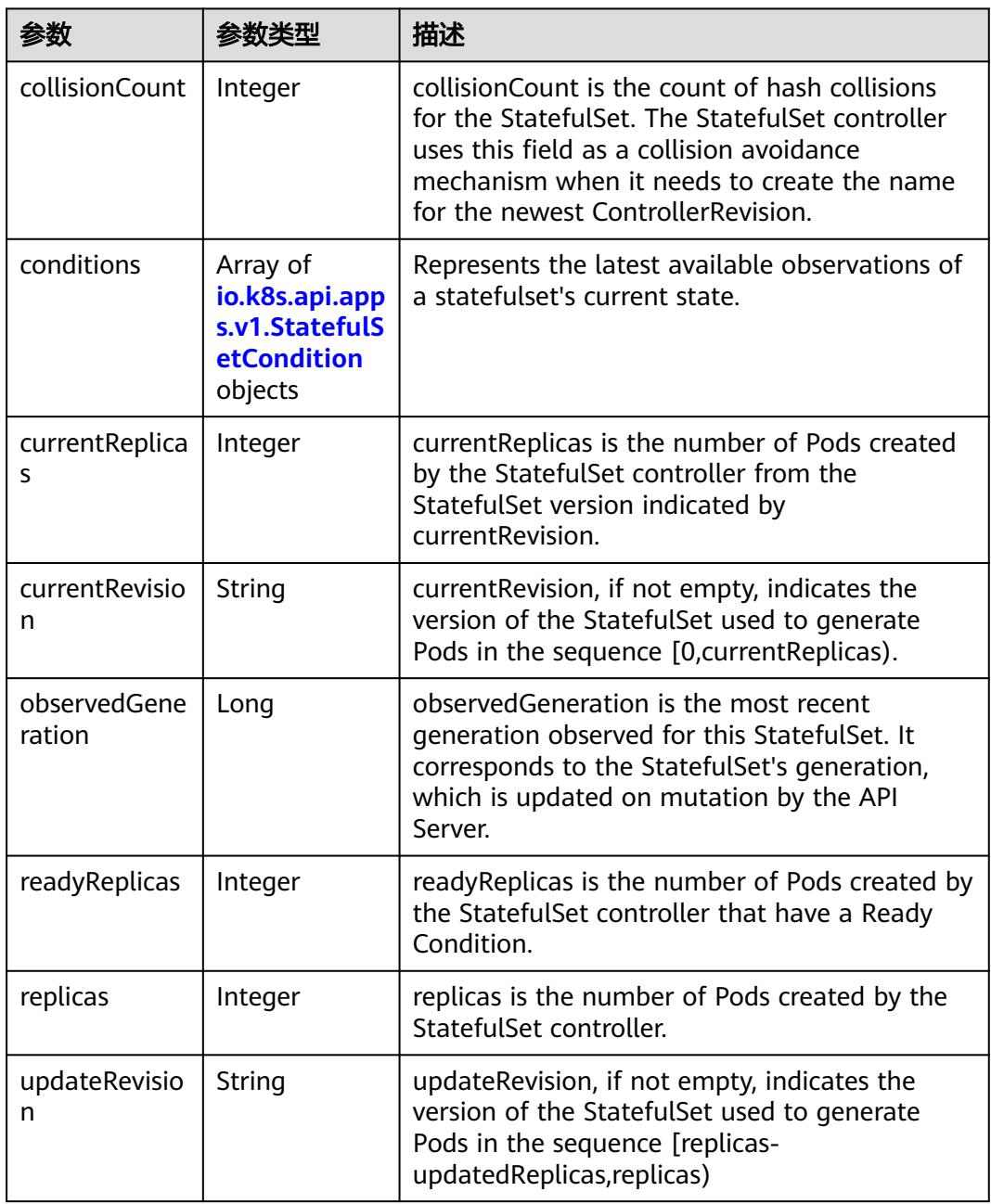

<span id="page-4351-0"></span>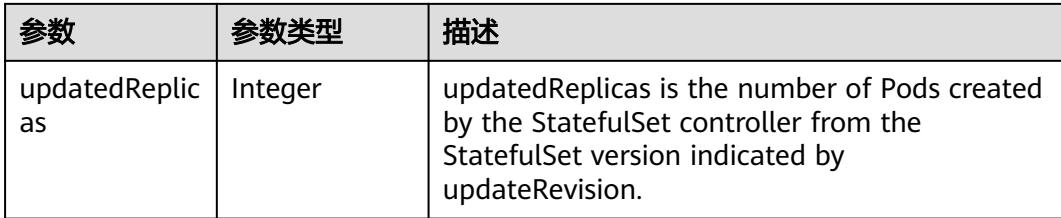

#### 表 **5-4791** io.k8s.api.apps.v1.StatefulSetCondition

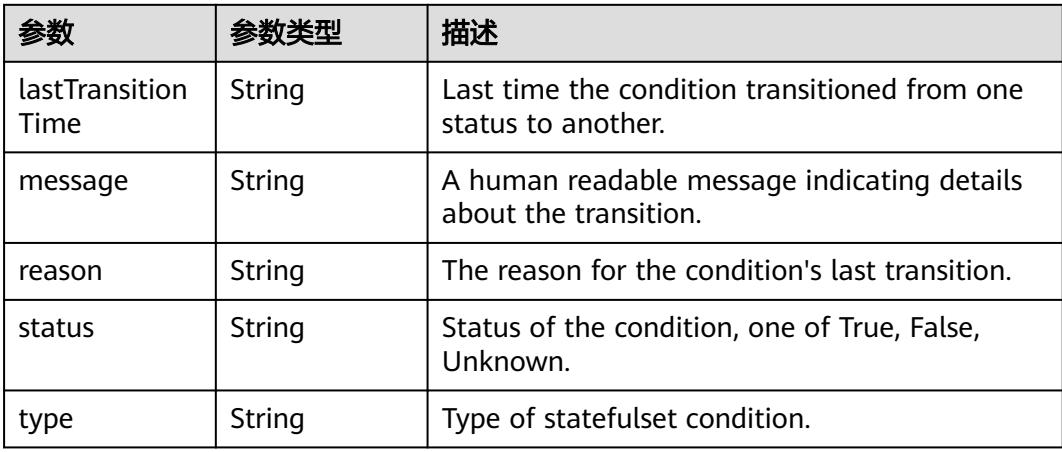

## 请求示例

创建一个名为"statefulset-test"的StatefuiSet负载,使用redis镜像创建3个Pod。

```
{
  "apiVersion" : "apps/v1",
 "kind" : "StatefulSet",
 "metadata" : {
 "name" : "statefulset-test"
  },
  "spec" : {
   "replicas" : 3,
   "selector" : {
    "matchLabels" : {
      "app" : "statefulset-test"
    }
 },
 "serviceName" : "statefulset-test",
 "template" : {
  "template" : {<br>"metadata" : {
 "labels" : {
 "app" : "statefulset-test"
      }
 },
 "spec" : {
      "containers" : [ {
 "image" : "redis",
 "name" : "container-0",
 "resources" : {
 "limits" : {
 "cpu" : "500m",
          "memory" : "1024Mi"
\qquad \qquad \} "requests" : {
          "cpu" : "500m",
```

```
 "memory" : "1024Mi"
        }
       }
\} ],
 "imagePullSecrets" : [ {
       "name" : "imagepull-secret"
      } ],
      "priority" : 0
    }
  }
 }
```
## 响应示例

#### 状态码: **200**

#### **OK**

}

```
{
  "apiVersion" : "apps/v1",
  "kind" : "StatefulSet",
  "metadata" : {
   "creationTimestamp" : "2018-09-04T07:13:00Z",
   "generation" : 1,
   "labels" : {
    "app" : "statefulset-test"
 },
 "name" : "statefulset-test",
   "namespace" : "namespace-test",
   "resourceVersion" : "5207623",
   "selfLink" : "/apis/apps/v1/namespaces/namespace-test/statefulsets/statefulset-test",
   "uid" : "f4a35f35-b011-11e8-b6ef-f898ef6c78b4"
  },
  "spec" : {
   "podManagementPolicy" : "OrderedReady",
   "replicas" : 3,
   "revisionHistoryLimit" : 10,
   "selector" : {
     "matchLabels" : {
      "app" : "statefulset-test"
    }
 },
 "serviceName" : "",
   "template" : {
     "metadata" : {
      "annotations" : {
       "cri.cci.io/container-type" : "secure-container"
      },
      "creationTimestamp" : null,
 "labels" : {
 "app" : "statefulset-test"
      }
     },
     "spec" : {
 "containers" : [ {
 "image" : "redis",
 "imagePullPolicy" : "IfNotPresent",
 "name" : "container-0",
       "resources" : {
 "limits" : {
 "cpu" : "500m",
          "memory" : "1Gi"
\qquad \qquad \} "requests" : {
          "cpu" : "500m",
          "memory" : "1Gi"
        }
```
},

```
 "terminationMessagePath" : "/dev/termination-log",
 "terminationMessagePolicy" : "File"
\{\} ],
 "dnsPolicy" : "ClusterFirst",
 "imagePullSecrets" : [ {
 "name" : "imagepull-secret"
\} ],
 "restartPolicy" : "Always",
 "schedulerName" : "default-scheduler",
 "securityContext" : { }
    }
 },
 "updateStrategy" : {
 "type" : "OnDelete"
 }
 },
 "status" : {
  "replicas" : 0
 }
```
## 状态码

}

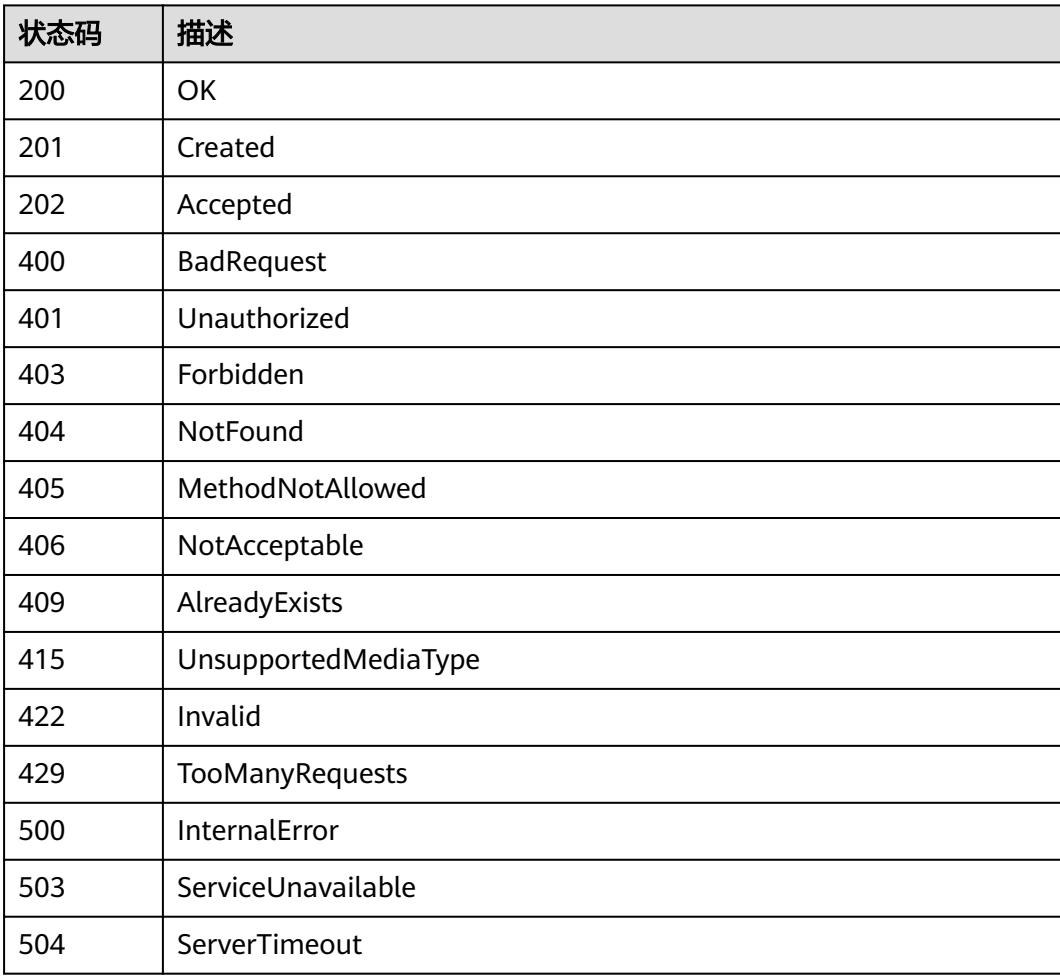

# **5.19.4** 删除 **StatefulSet**

## 功能介绍

删除StatefulSet。

## 调用方法

请参[见如何调用](#page-11-0)**API**。

## **URI**

DELETE /apis/apps/v1/namespaces/{namespace}/statefulsets/{name}

## 表 **5-4792** 路径参数

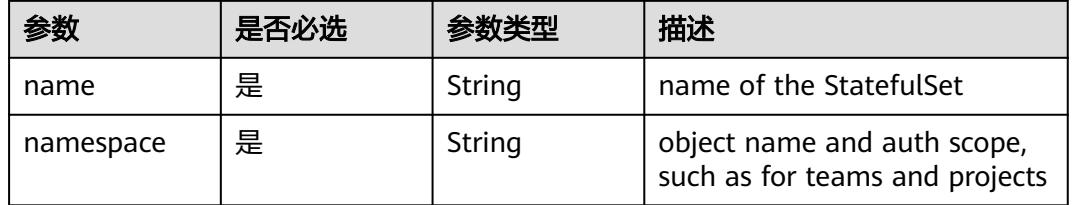

#### 表 **5-4793** Query 参数

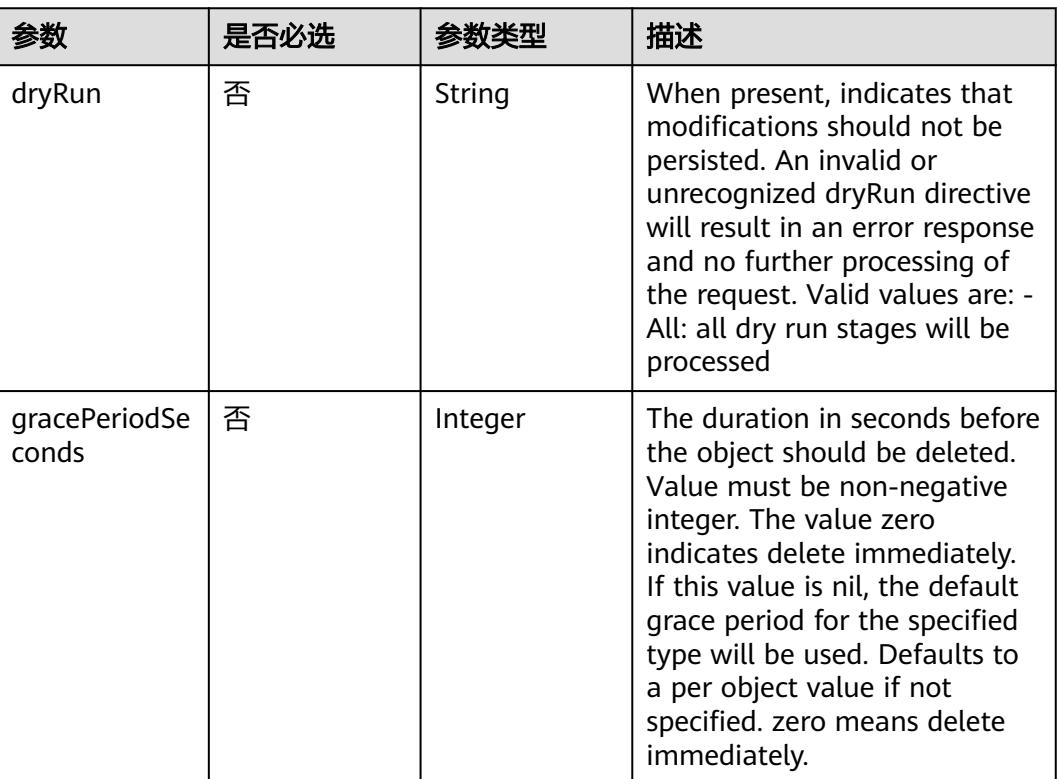

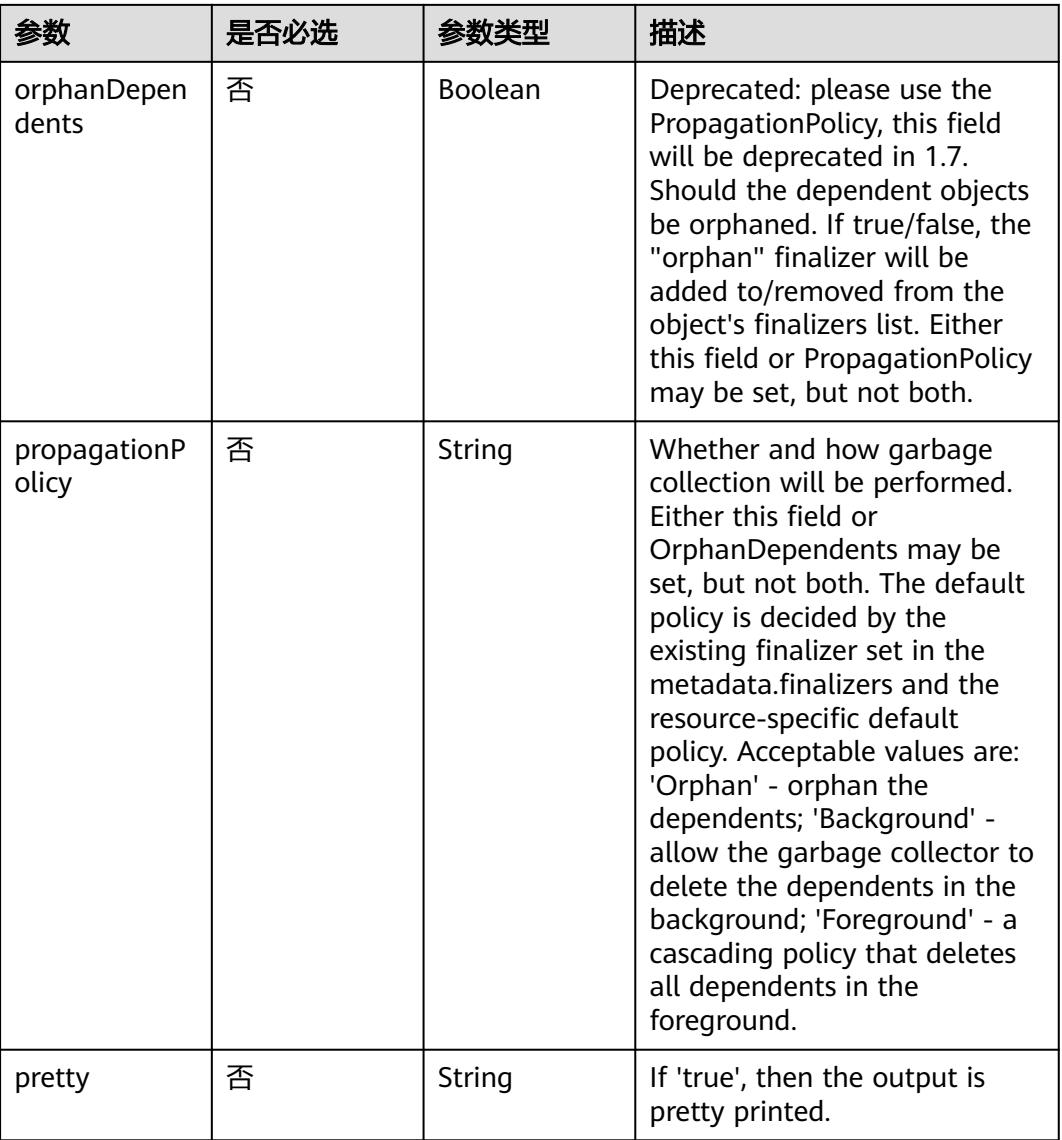

## 请求参数

#### 表 **5-4794** 请求 Header 参数

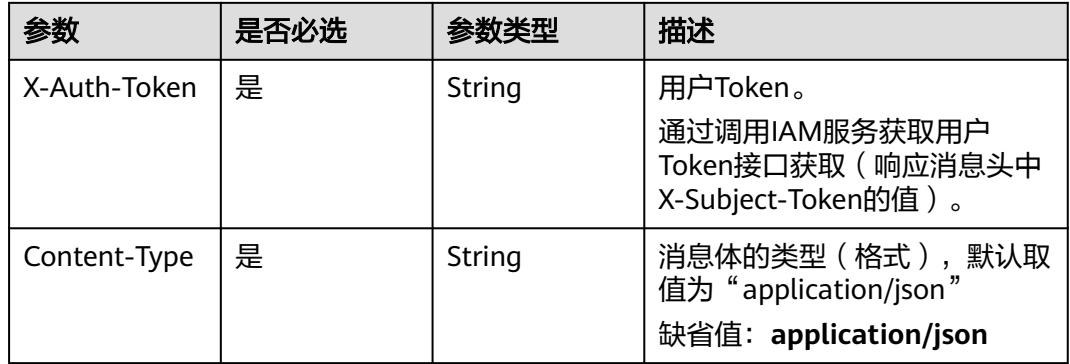
### 表 **5-4795** 请求 Body 参数

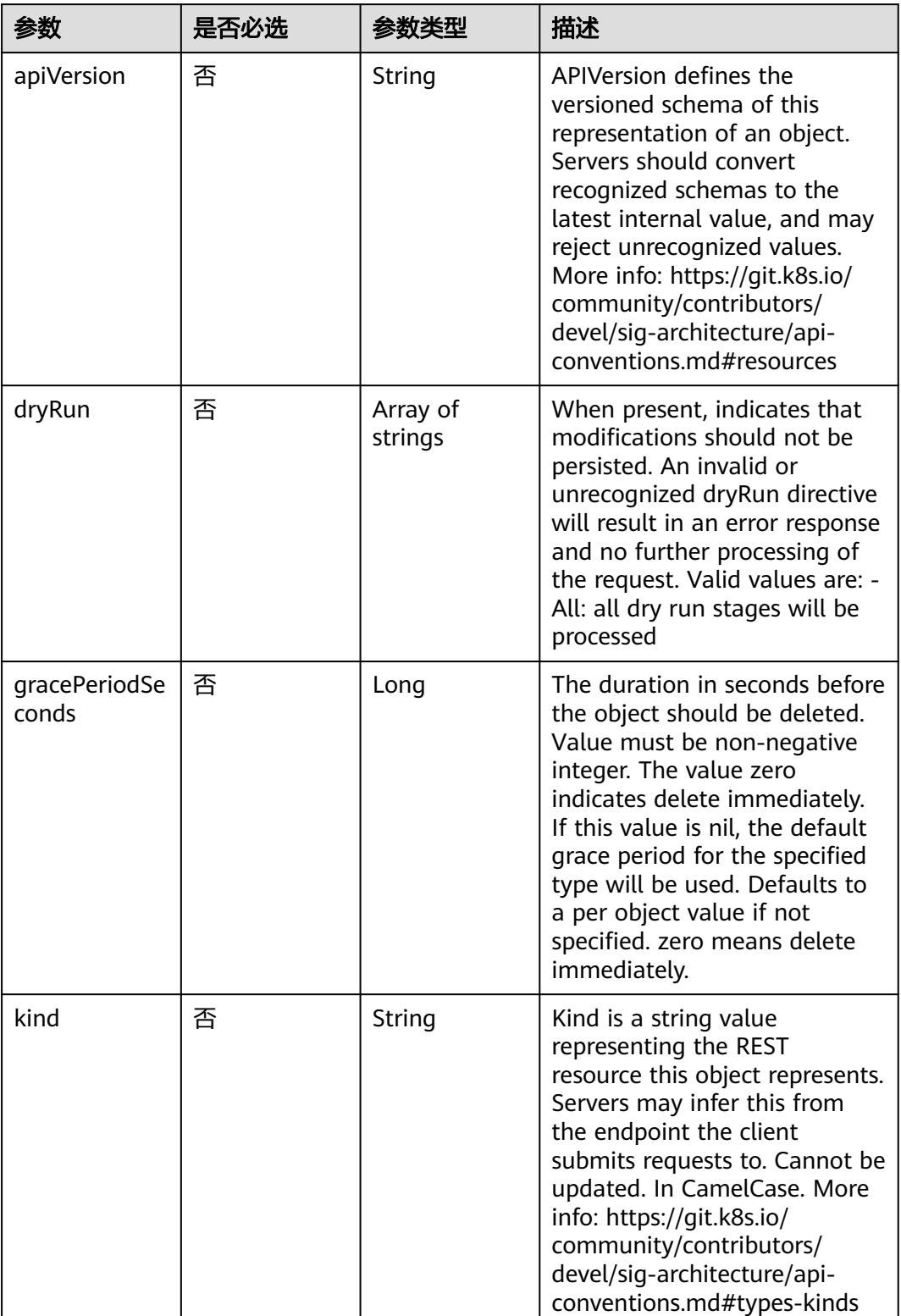

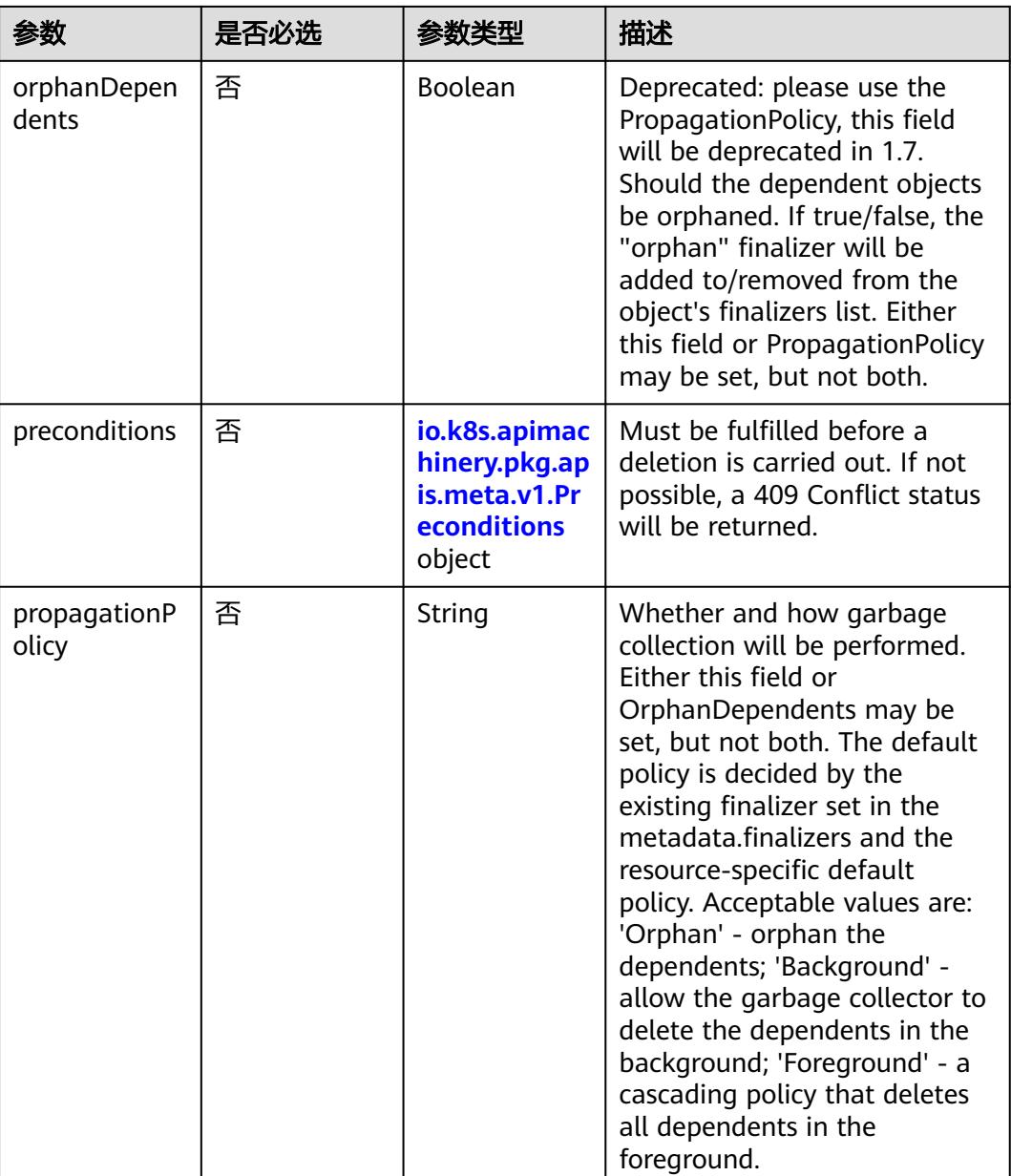

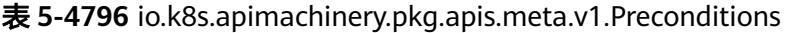

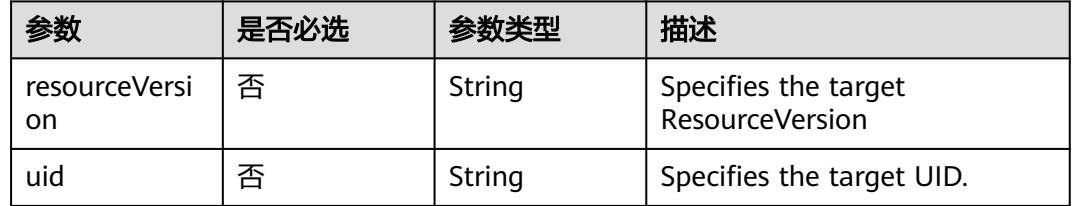

# 响应参数

状态码: **200**

### 表 **5-4797** 响应 Body 参数

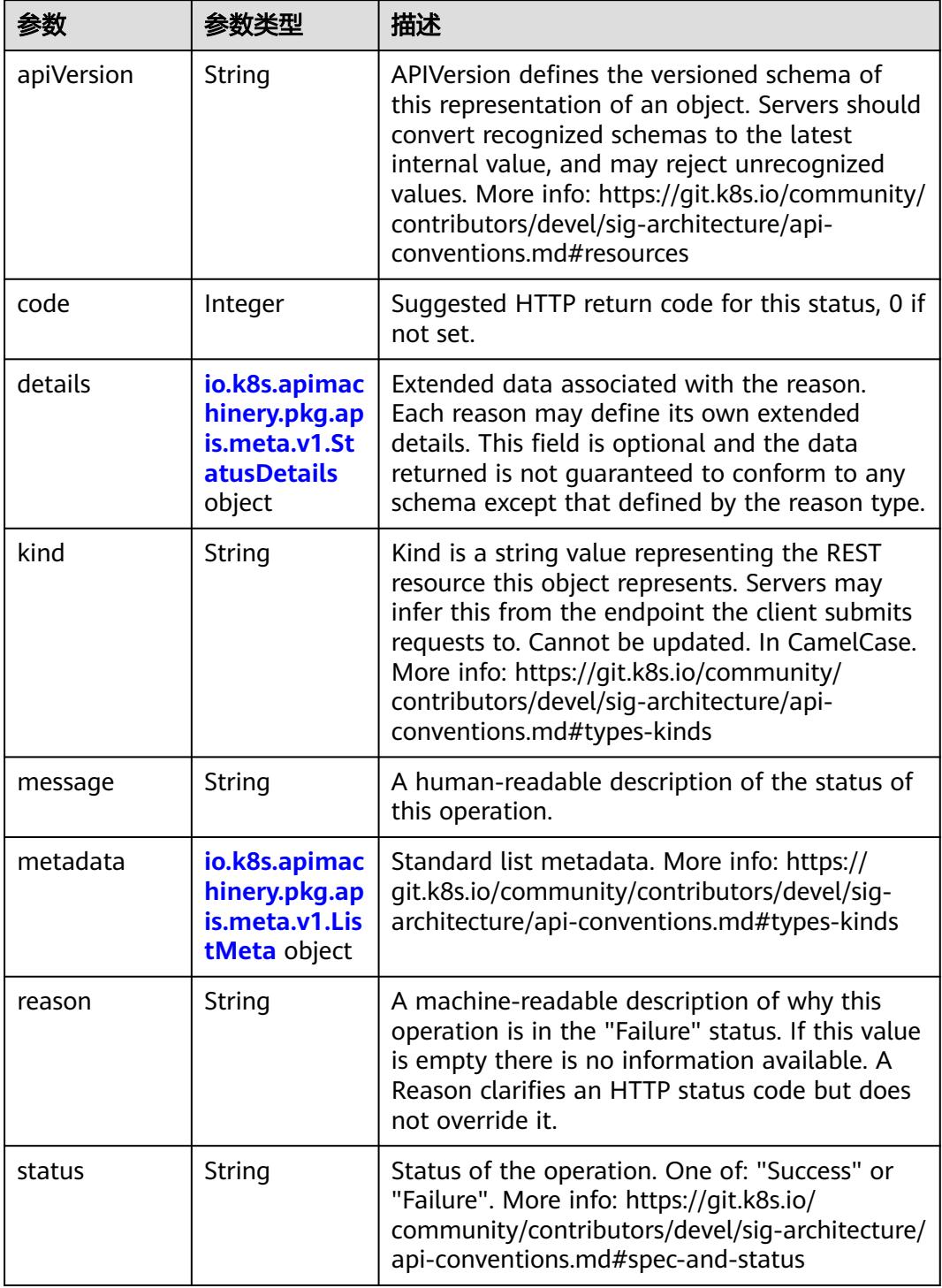

 $\blacksquare$ 

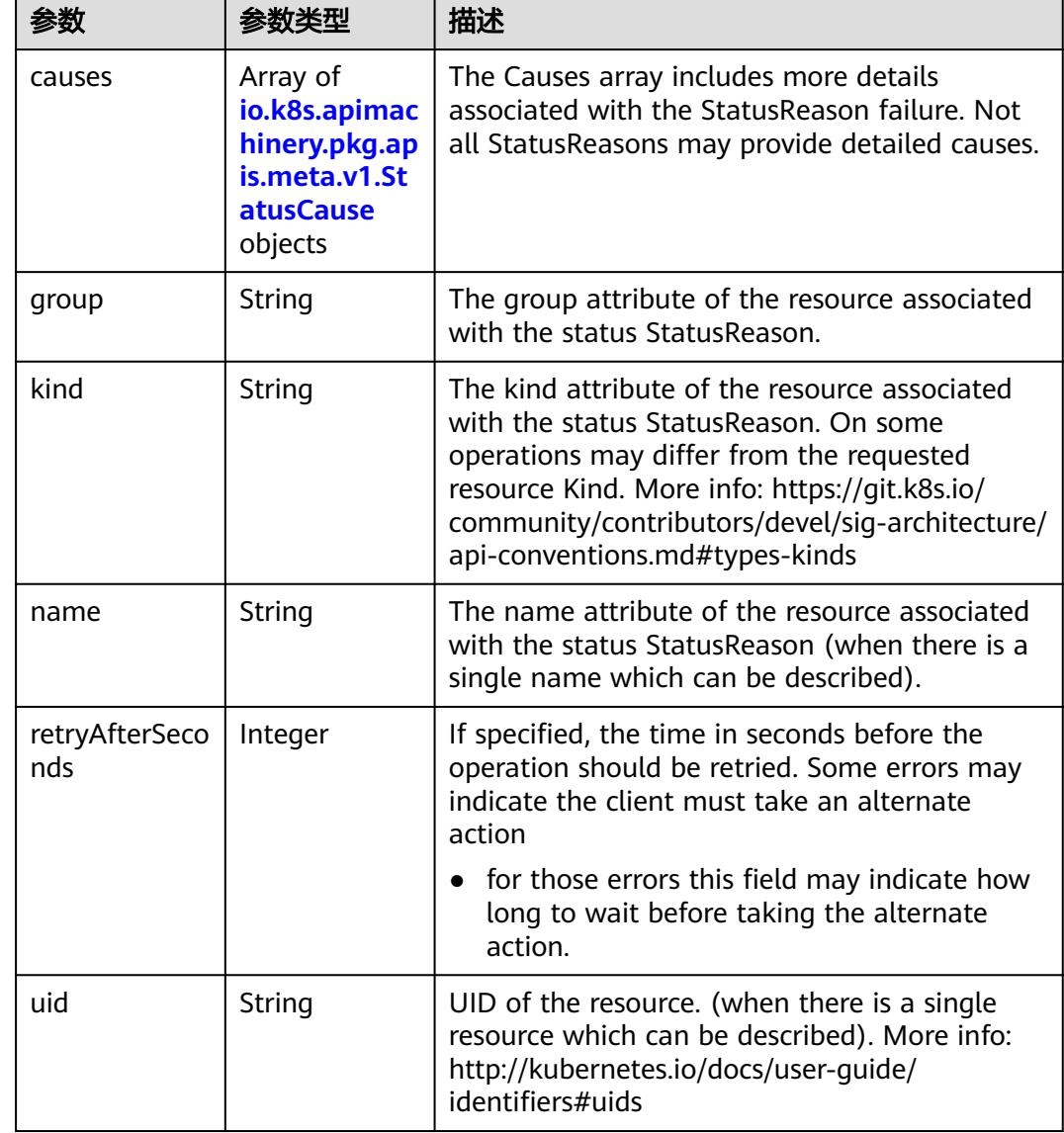

<span id="page-4359-0"></span>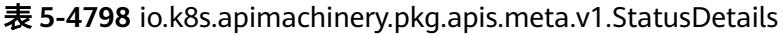

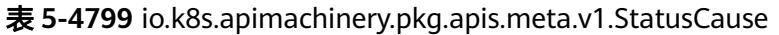

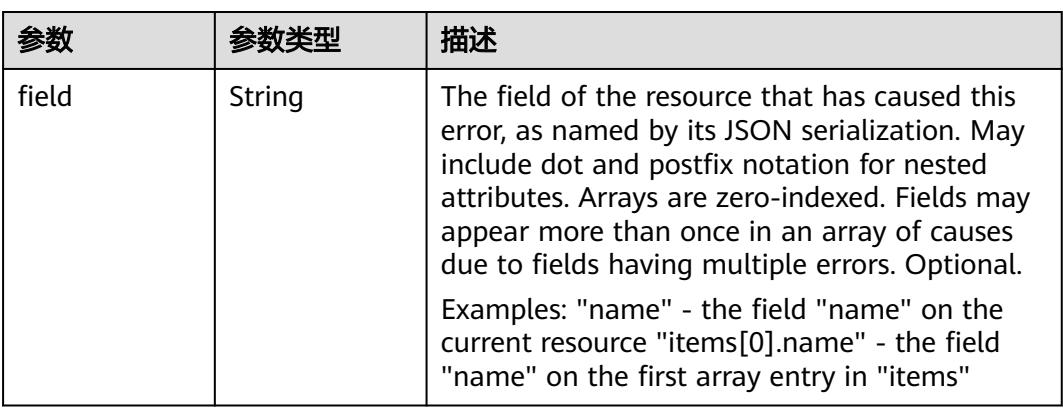

<span id="page-4360-0"></span>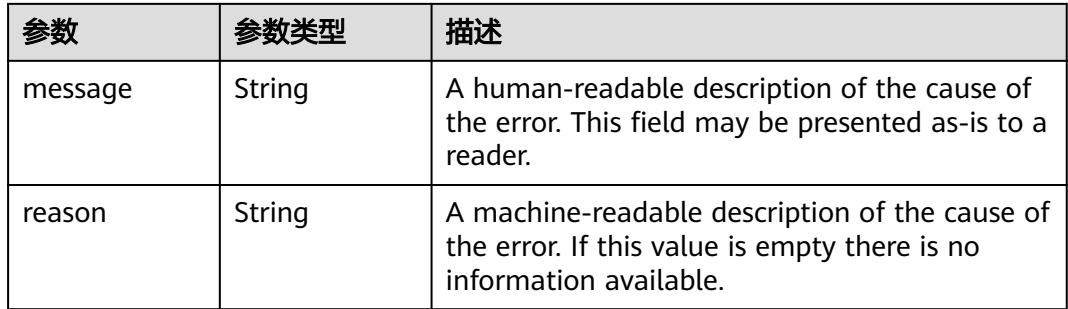

### 表 **5-4800** io.k8s.apimachinery.pkg.apis.meta.v1.ListMeta

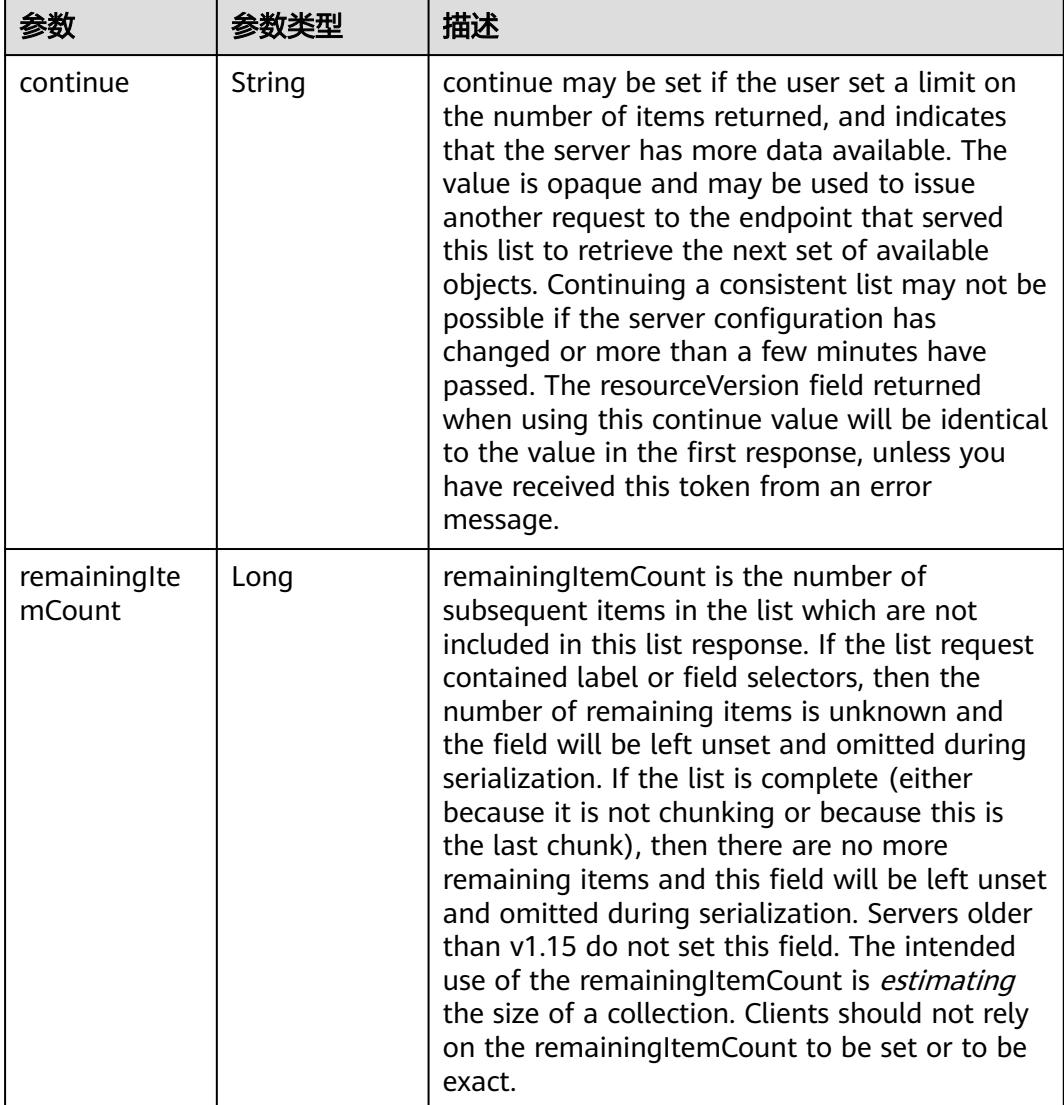

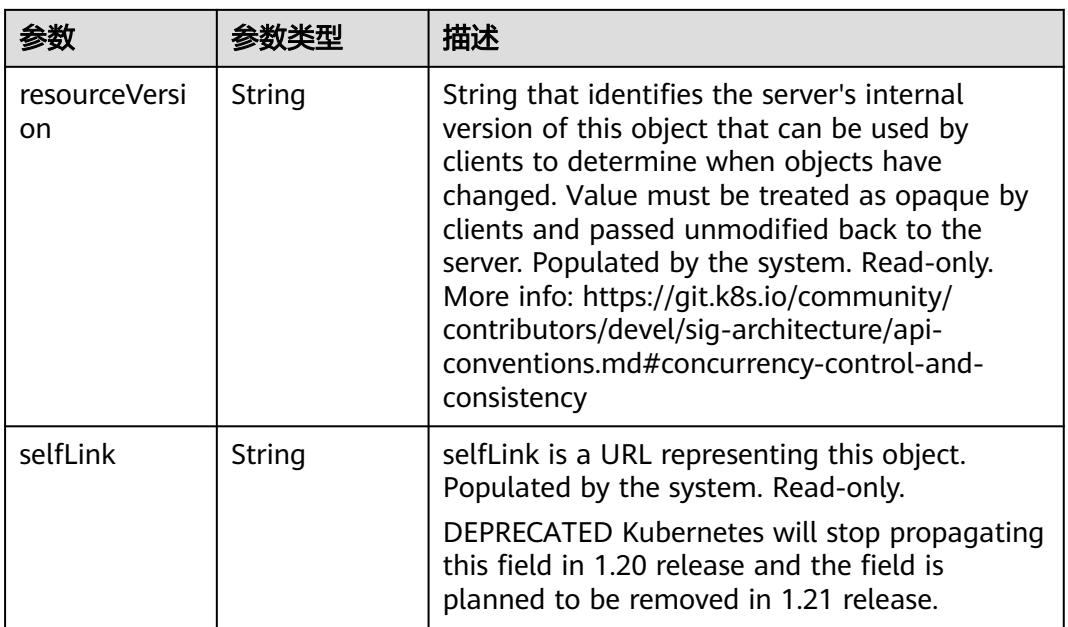

### 状态码: **202**

表 **5-4801** 响应 Body 参数

| 参数         | 参数类型                                                                            | 描述                                                                                                    |
|------------|---------------------------------------------------------------------------------|----------------------------------------------------------------------------------------------------|
| apiVersion | String                                                                          | APIVersion defines the versioned schema of<br>this representation of an object. Servers should<br>convert recognized schemas to the latest<br>internal value, and may reject unrecognized<br>values. More info: https://git.k8s.io/community/<br>contributors/devel/sig-architecture/api-<br>conventions.md#resources  |
| code       | Integer                                                                         | Suggested HTTP return code for this status, 0 if<br>not set.                                                                                                    |
| details    | io.k8s.apimac<br>hinery.pkg.ap<br>is.meta.v1.St<br><b>atusDetails</b><br>object | Extended data associated with the reason.<br>Each reason may define its own extended<br>details. This field is optional and the data<br>returned is not guaranteed to conform to any<br>schema except that defined by the reason type.                                                                                 |
| kind       | String                                                                          | Kind is a string value representing the REST<br>resource this object represents. Servers may<br>infer this from the endpoint the client submits<br>requests to. Cannot be updated. In CamelCase.<br>More info: https://git.k8s.io/community/<br>contributors/devel/sig-architecture/api-<br>conventions.md#types-kinds |
| message    | String                                                                          | A human-readable description of the status of<br>this operation.                                                                                                    |

<span id="page-4362-0"></span>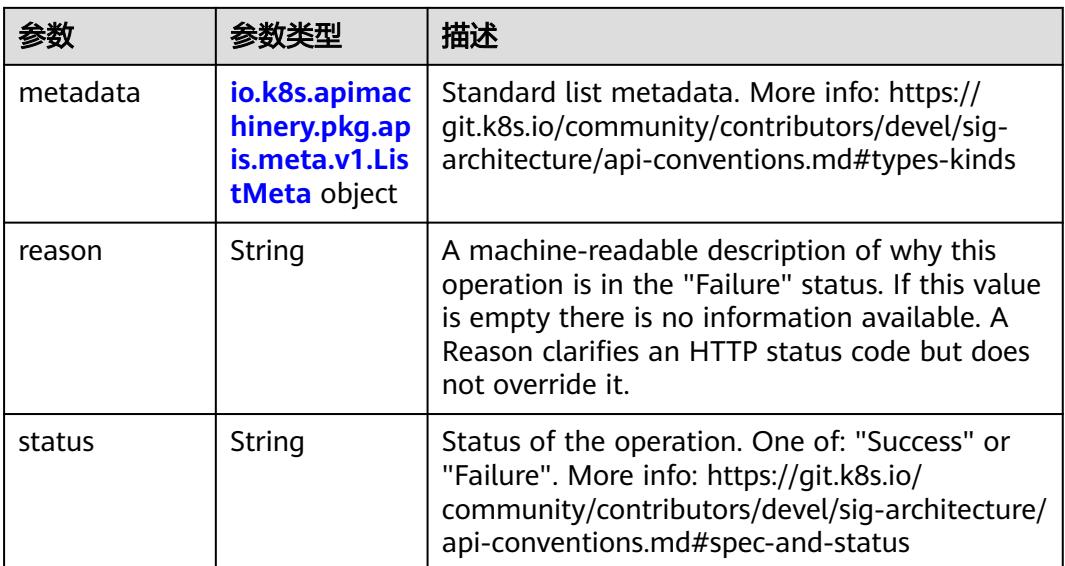

### 表 **5-4802** io.k8s.apimachinery.pkg.apis.meta.v1.StatusDetails

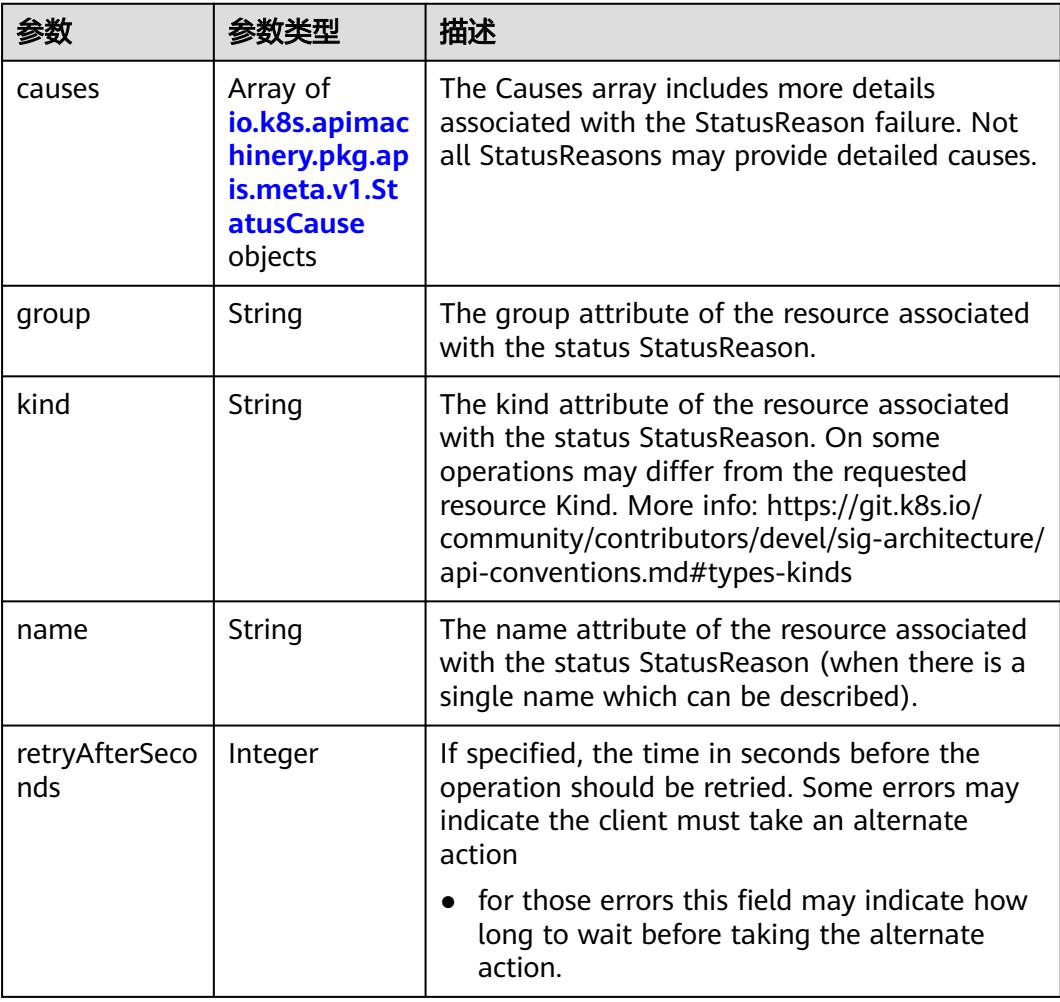

<span id="page-4363-0"></span>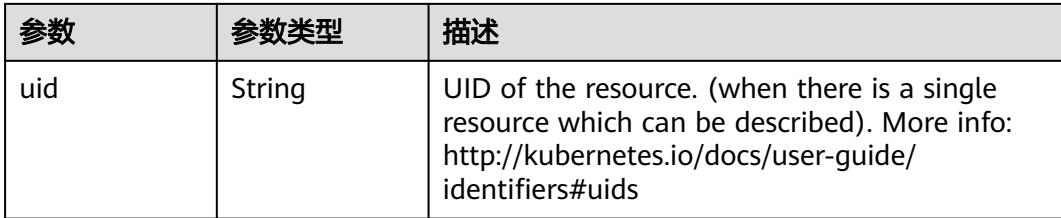

### 表 **5-4803** io.k8s.apimachinery.pkg.apis.meta.v1.StatusCause

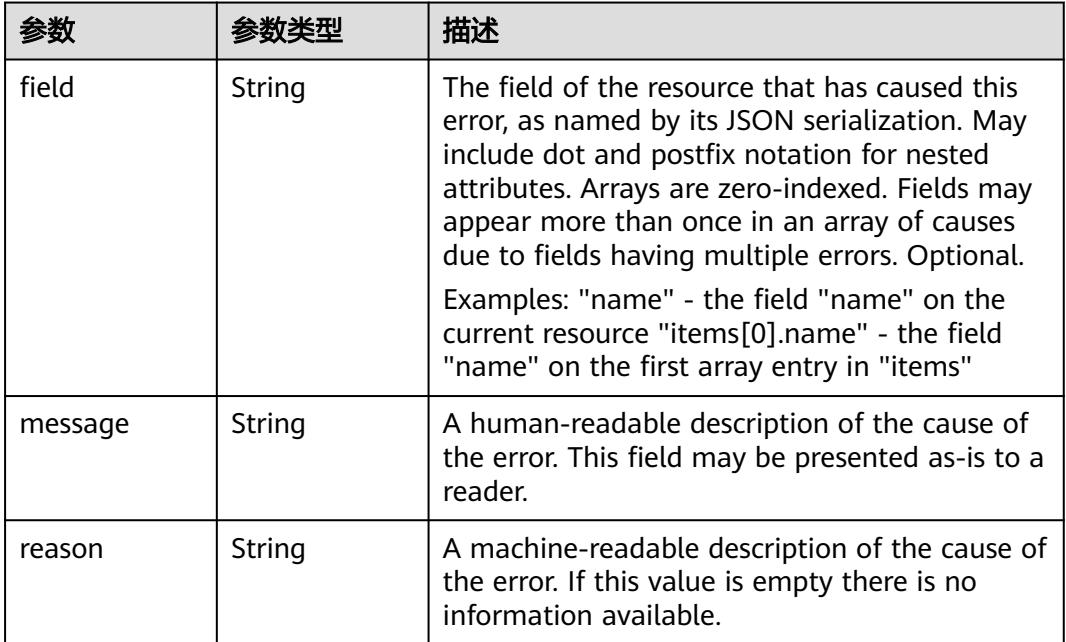

# 表 **5-4804** io.k8s.apimachinery.pkg.apis.meta.v1.ListMeta

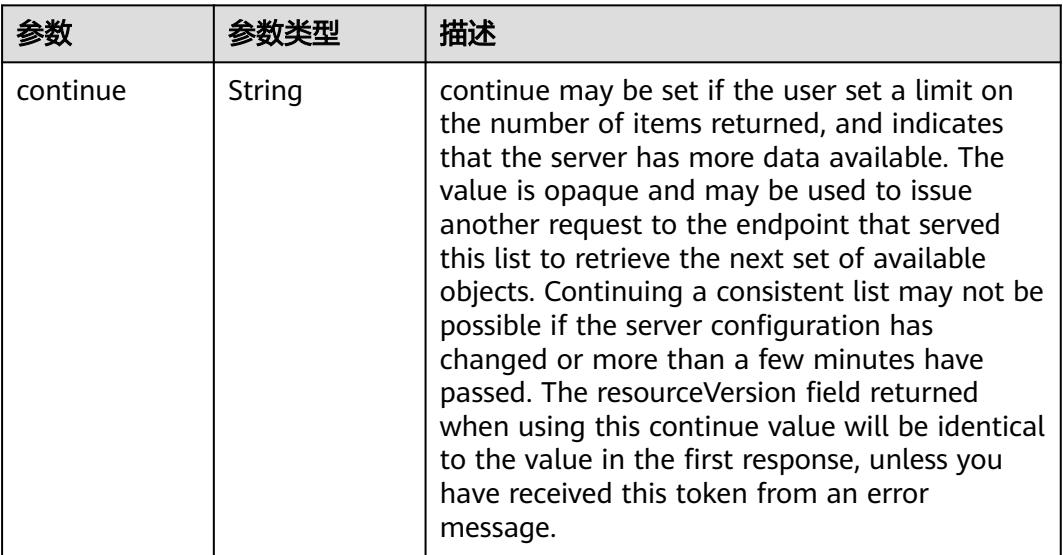

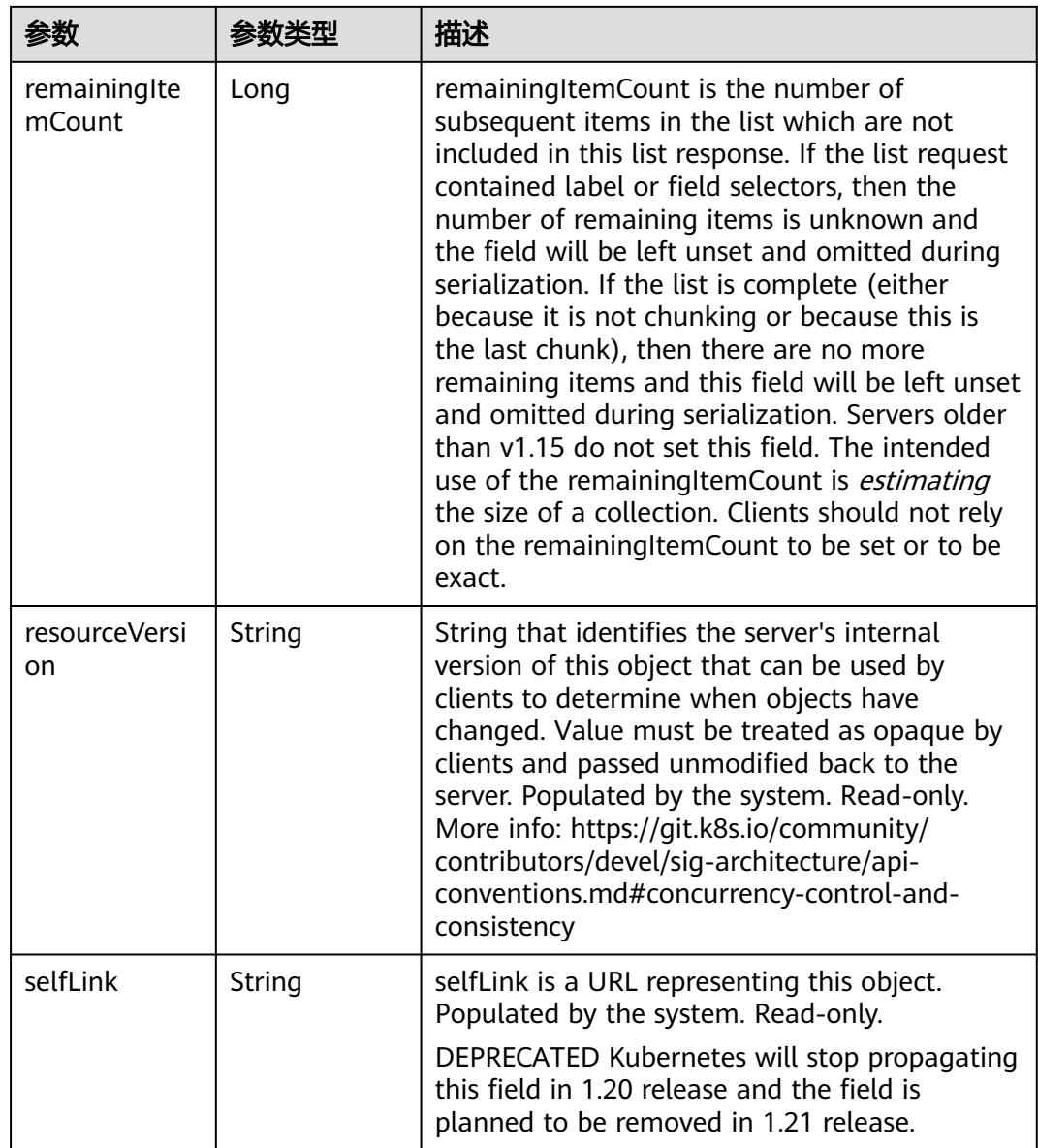

# 请求示例

● 只删除StatefulSet(对应Pod不删除)

```
{
 "Kind" : "DeleteOptions",
 "apiVersion" : "v1",
 "apiVersion" : "v1",<br>"propagationPolicy" : "Orphan"
}
```
● 前台级联删除(按照Pod->StatefulSet的顺序进行删除)

```
{
 "apiVersion" : "v1",
 "kind" : "DeleteOptions",
  "propagationPolicy" : "Foreground"
}
```
● 后台级联删除(按照StatefulSet->Pod的顺序进行删除)

```
 "apiVersion" : "v1",
```
{

 "kind" : "DeleteOptions", "propagationPolicy" : "Background" }

## 响应示例

#### 状态码: **200**

OK

```
{
  "apiVersion" : "v1",
 "code" : 200,
 "details" : {
 "group" : "apps",
 "kind" : "statefulsets",
 "name" : "statefulset-test",
   "uid" : "5eb82b50-b028-11e8-9d5d-c88d83be759f"
 },
 "kind" : "Status",
  "metadata" : { },
  "status" : "Success"
}
```
## 状态码

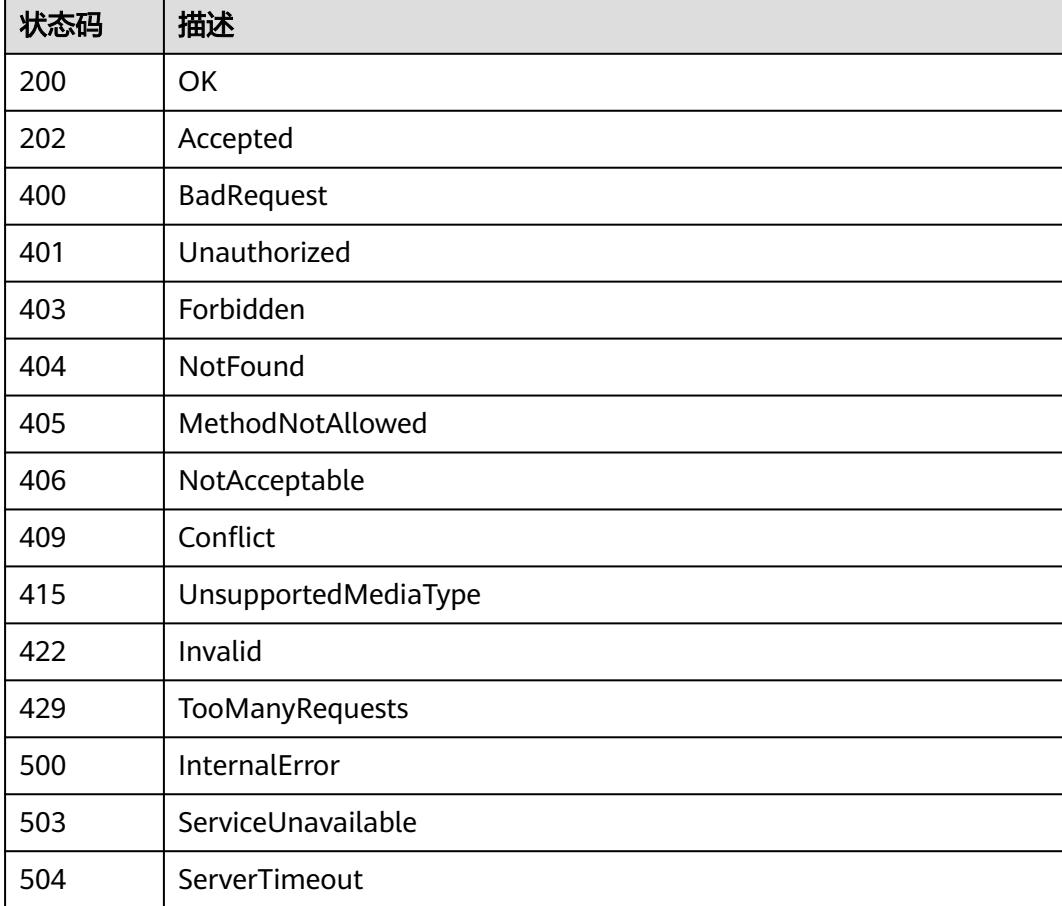

# **5.19.5** 查询 **StatefulSet**

# 功能介绍

查询StatefulSet的详细信息。

## 调用方法

请参[见如何调用](#page-11-0)**API**。

### **URI**

GET /apis/apps/v1/namespaces/{namespace}/statefulsets/{name}

### 表 **5-4805** 路径参数

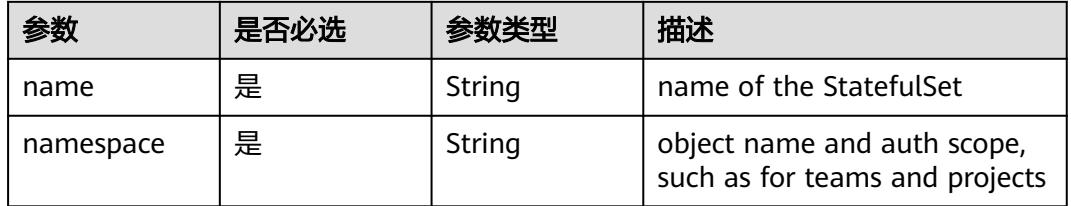

#### 表 **5-4806** Query 参数

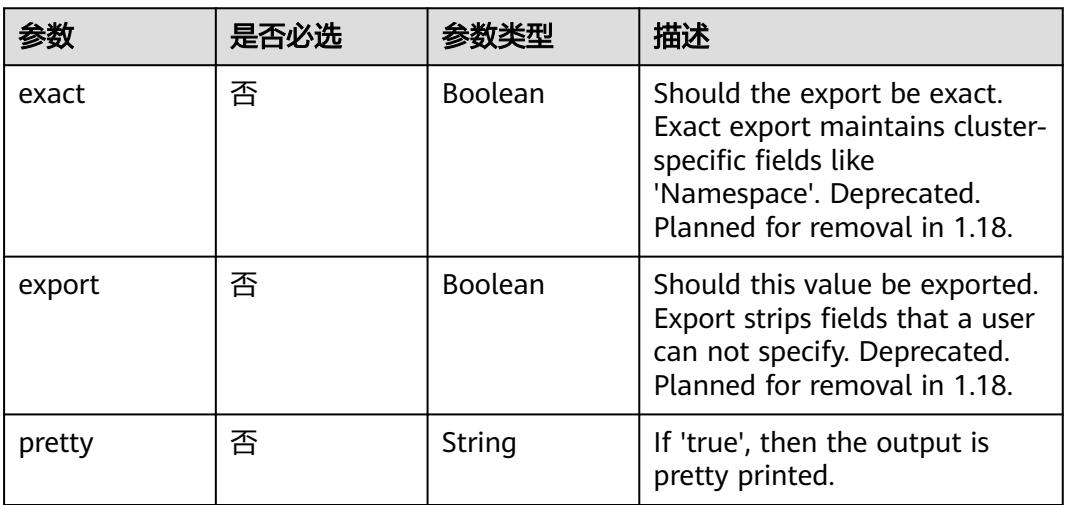

# 请求参数

#### 表 **5-4807** 请求 Header 参数

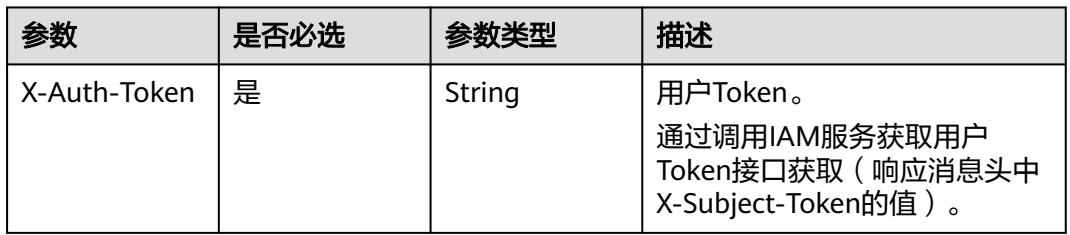

# 响应参数

#### 状态码: **200**

#### 表 **5-4808** 响应 Body 参数

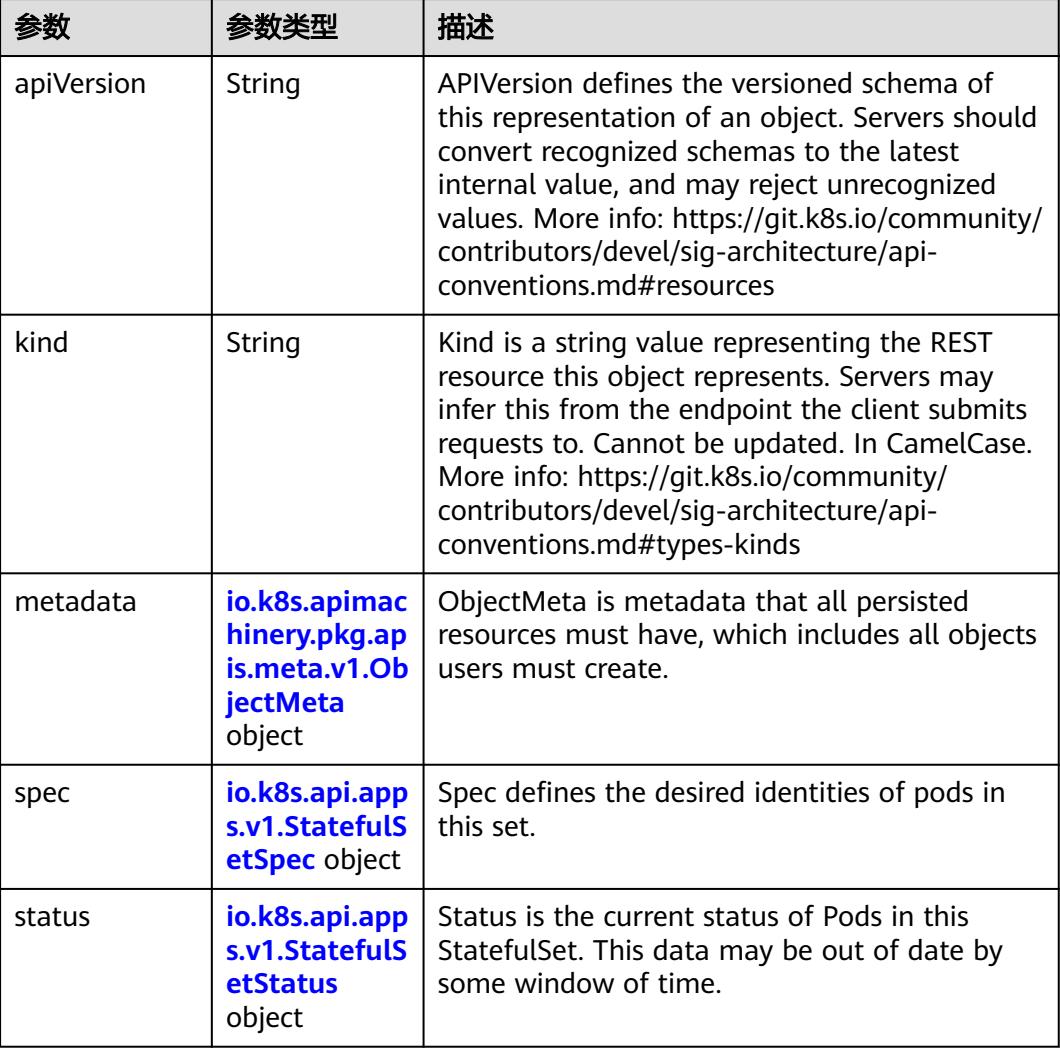

<span id="page-4368-0"></span>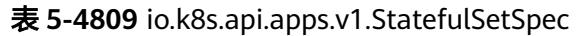

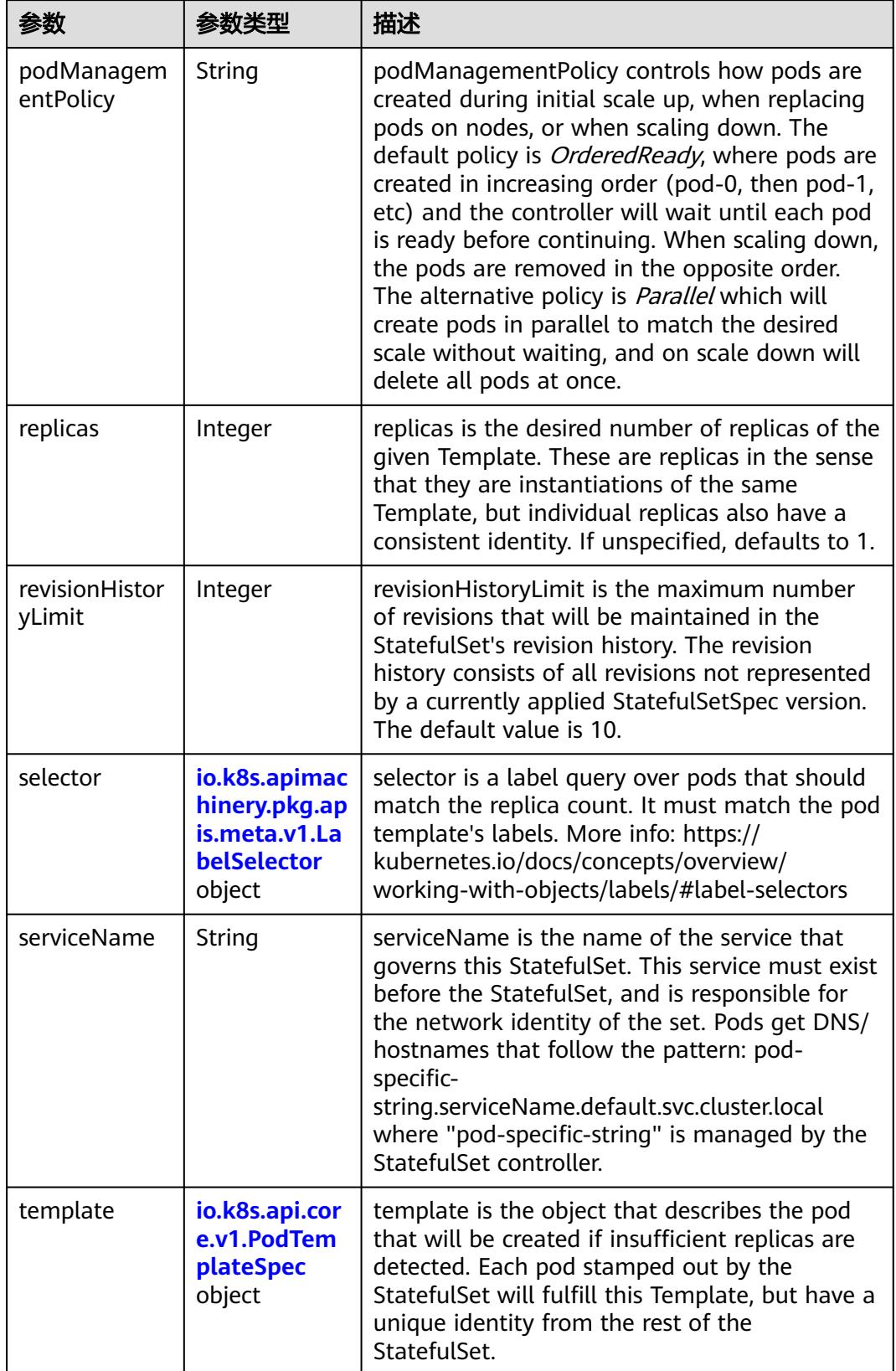

<span id="page-4369-0"></span>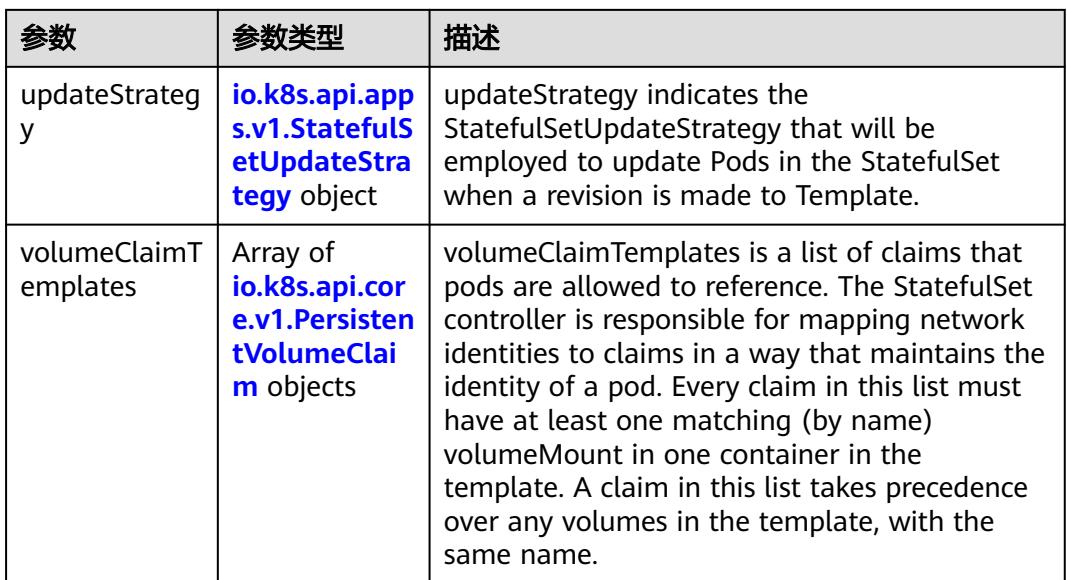

### 表 **5-4810** io.k8s.api.core.v1.PodTemplateSpec

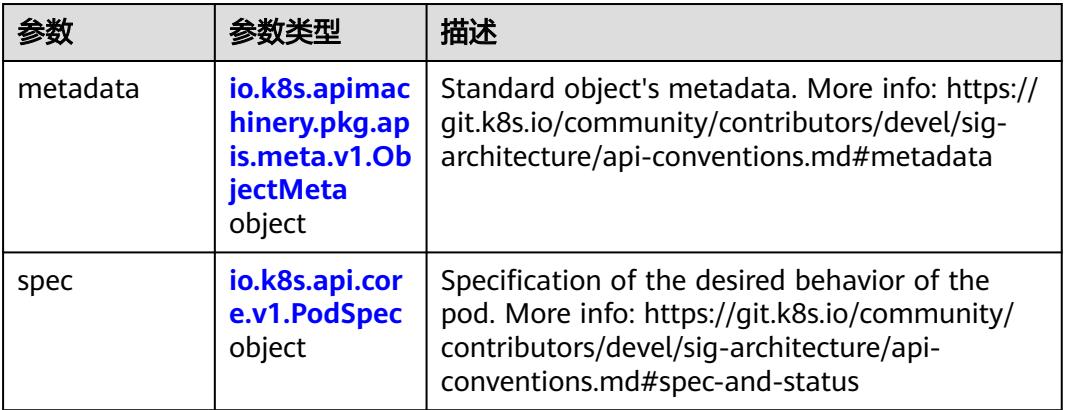

### 表 **5-4811** io.k8s.api.core.v1.PodSpec

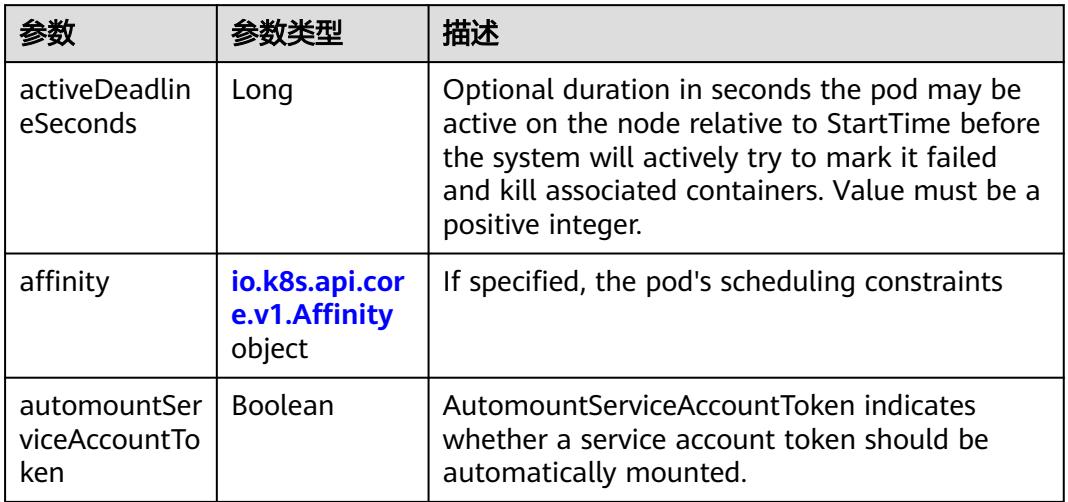

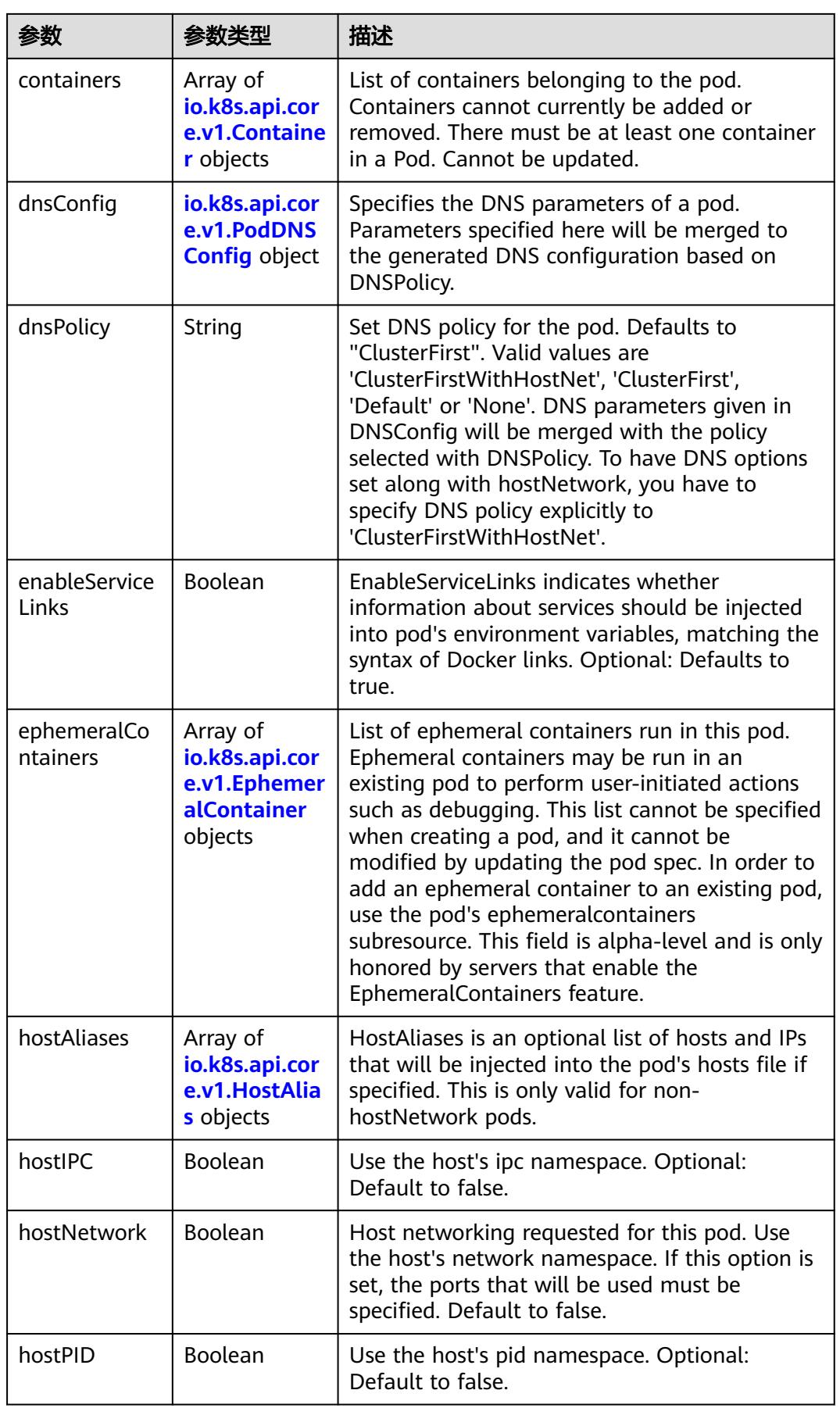

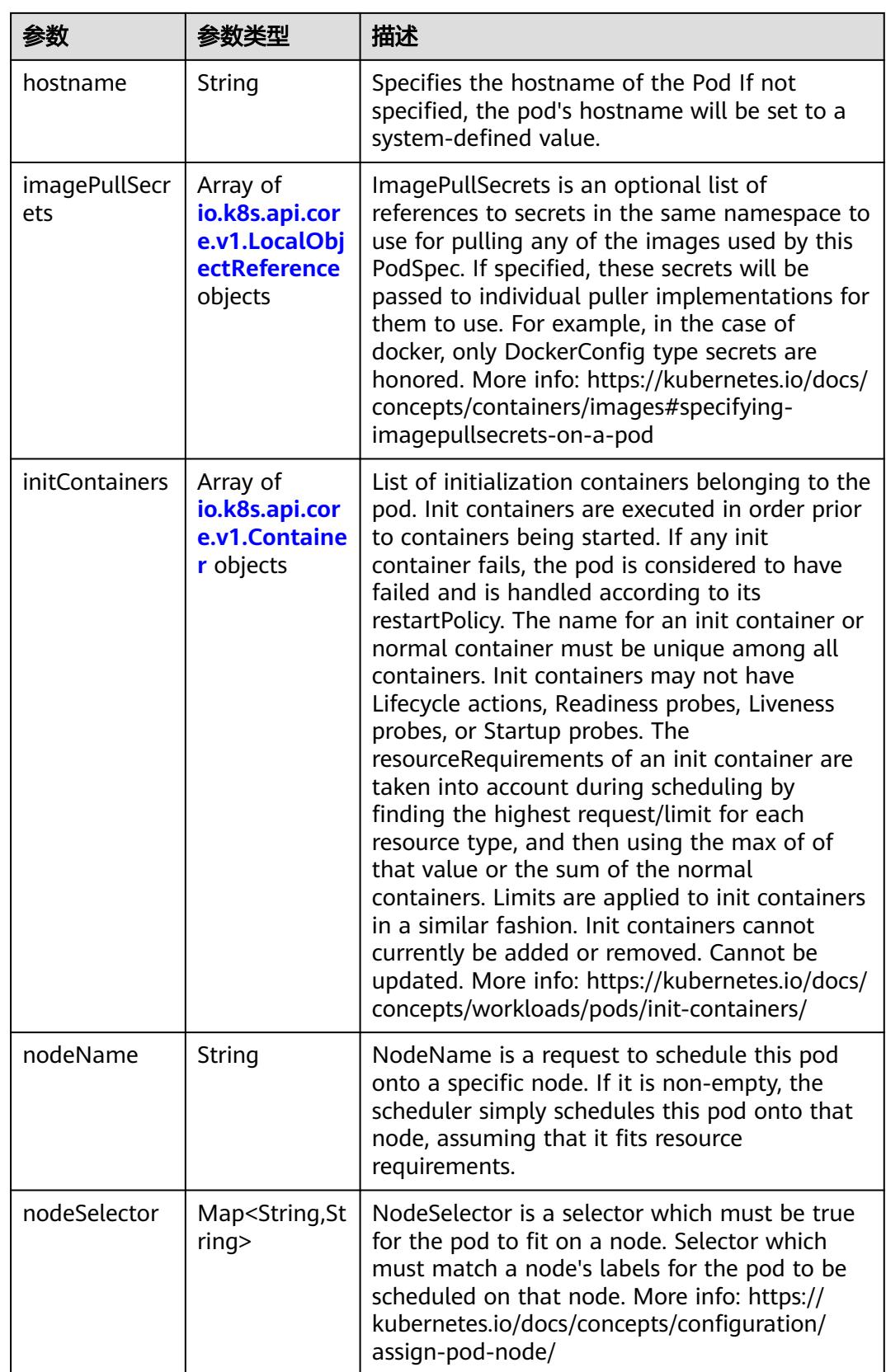

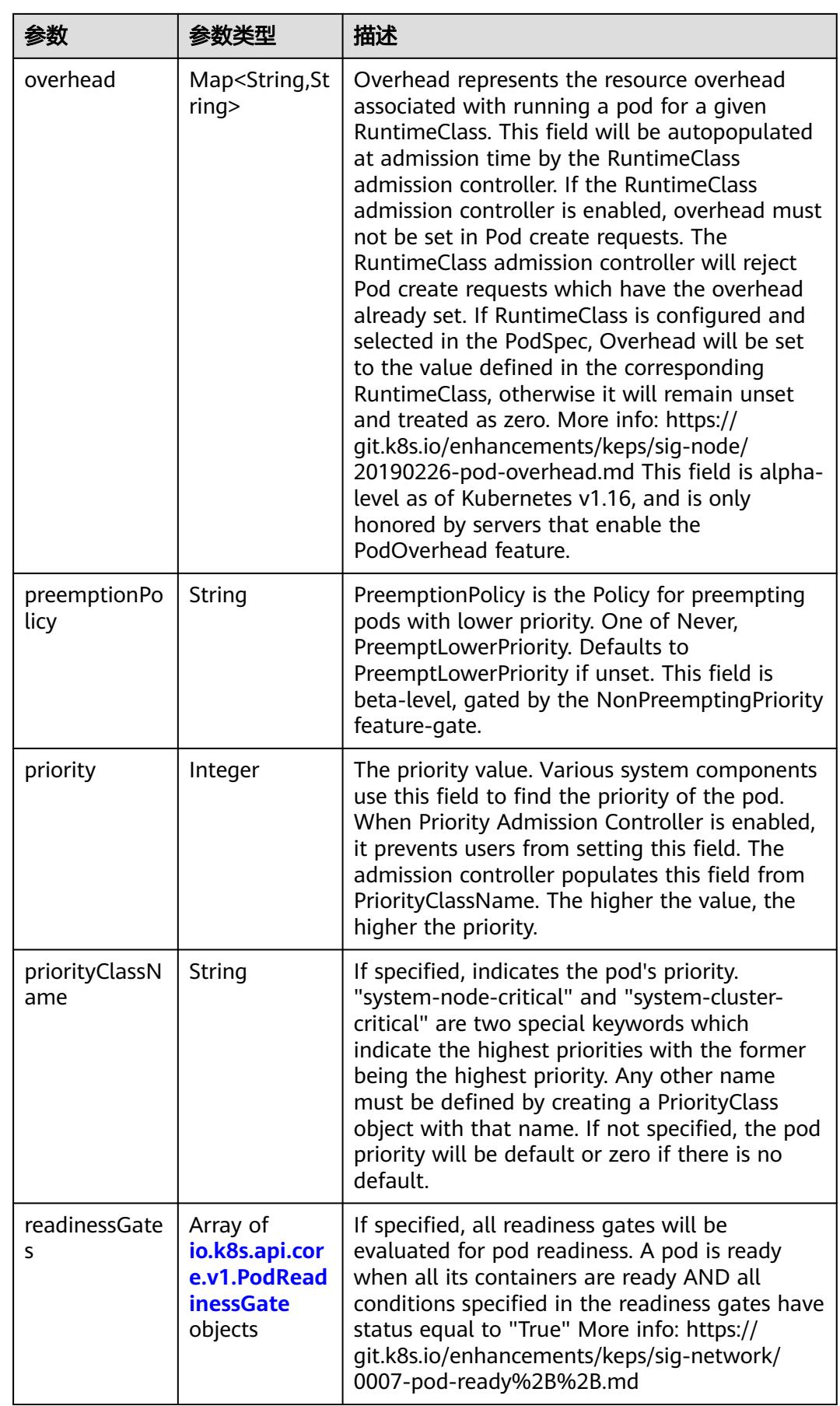

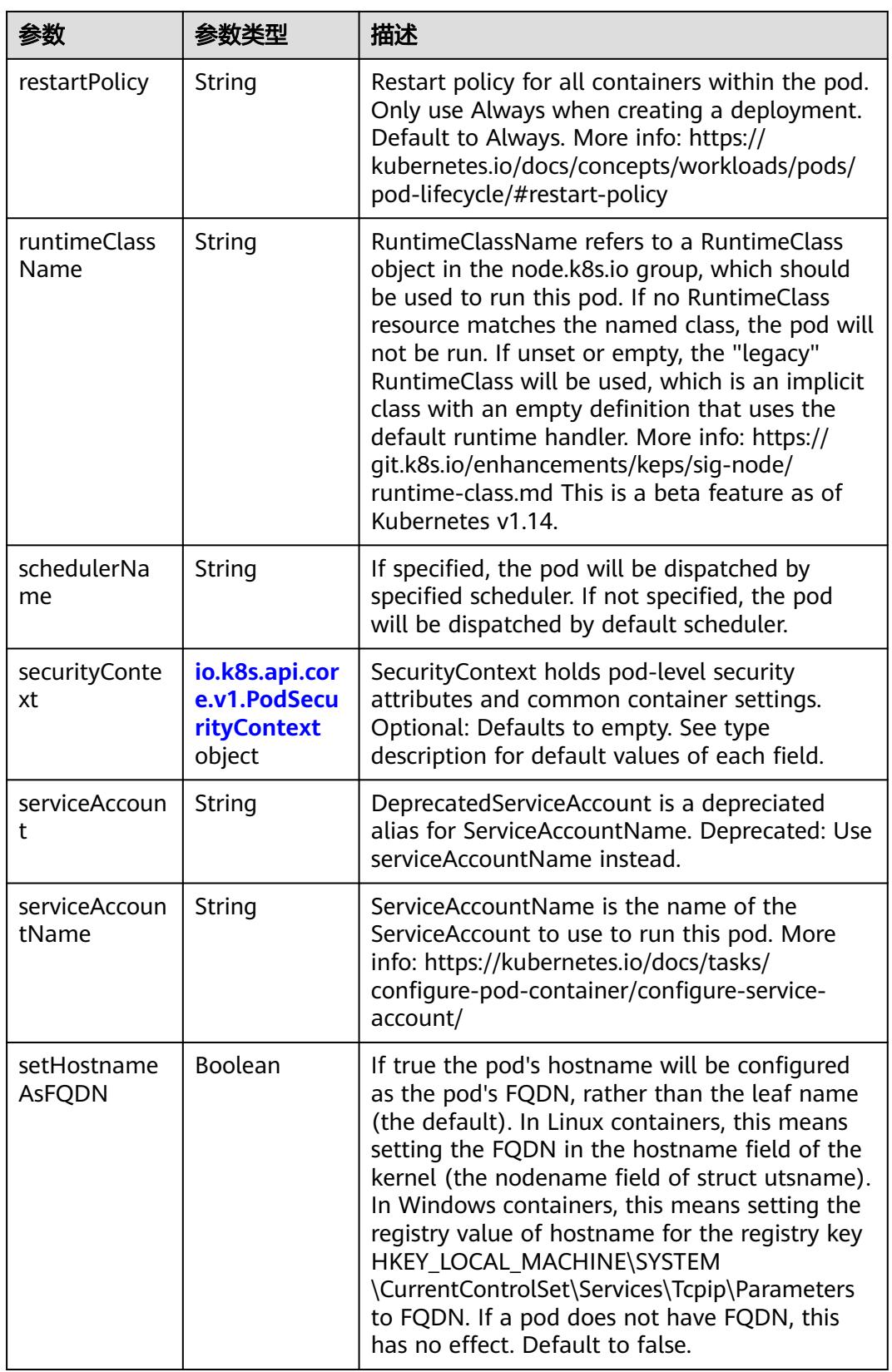

<span id="page-4374-0"></span>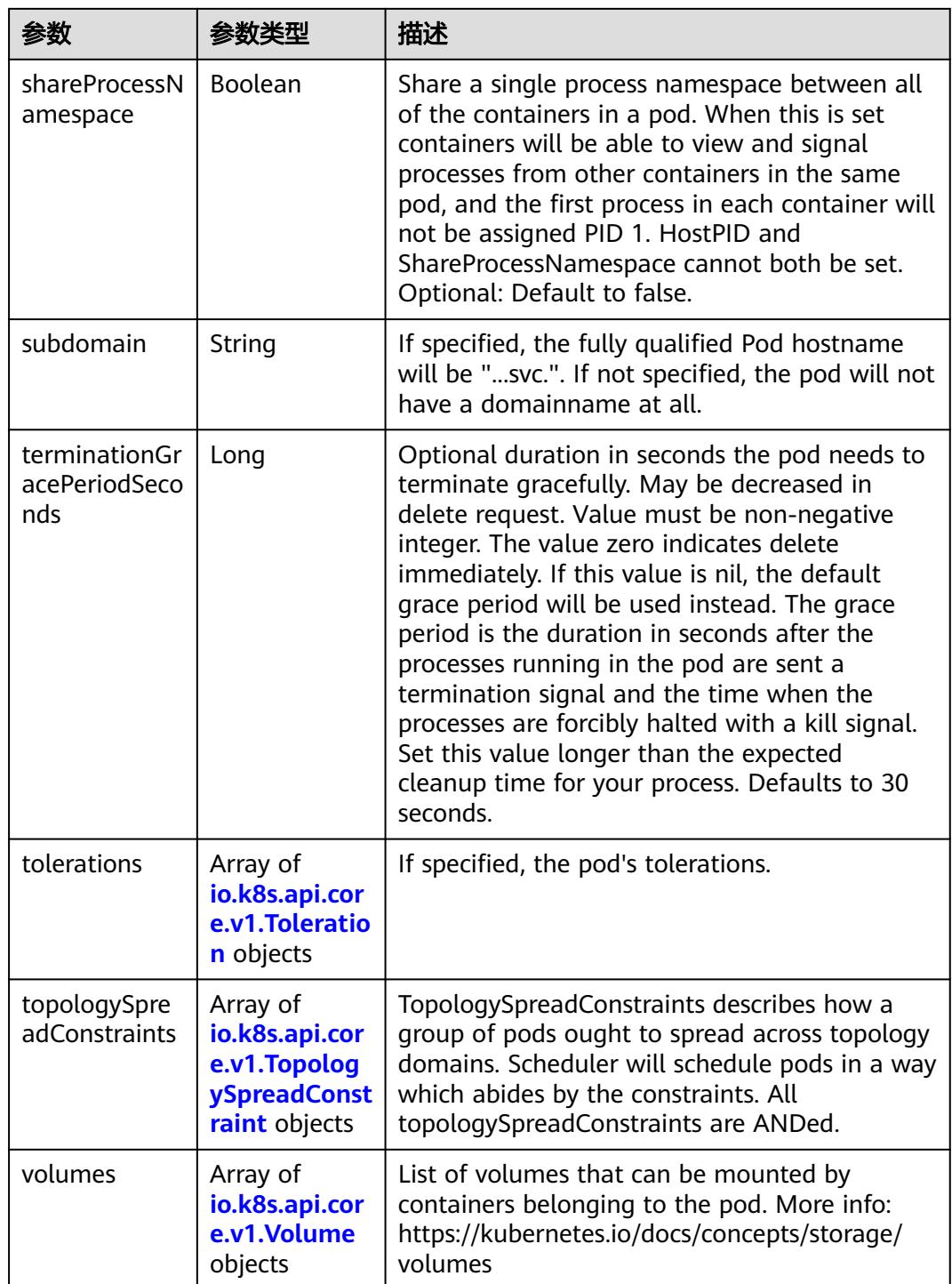

### 表 **5-4812** io.k8s.api.core.v1.Affinity

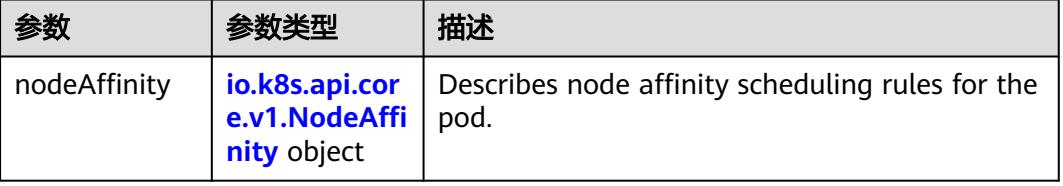

<span id="page-4375-0"></span>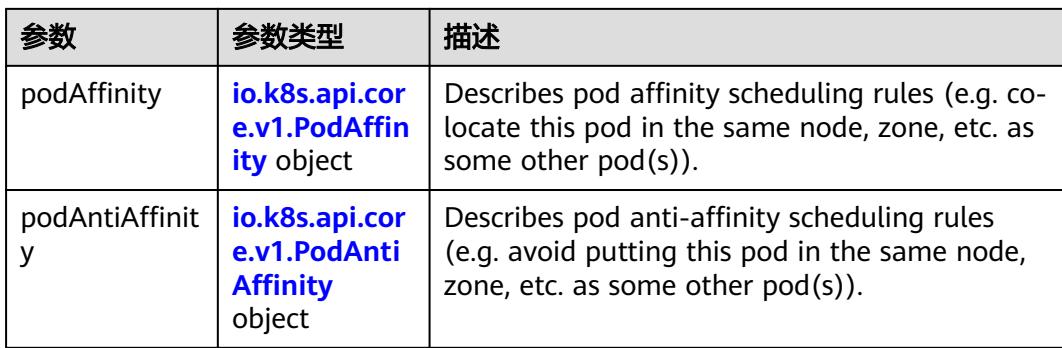

### 表 **5-4813** io.k8s.api.core.v1.NodeAffinity

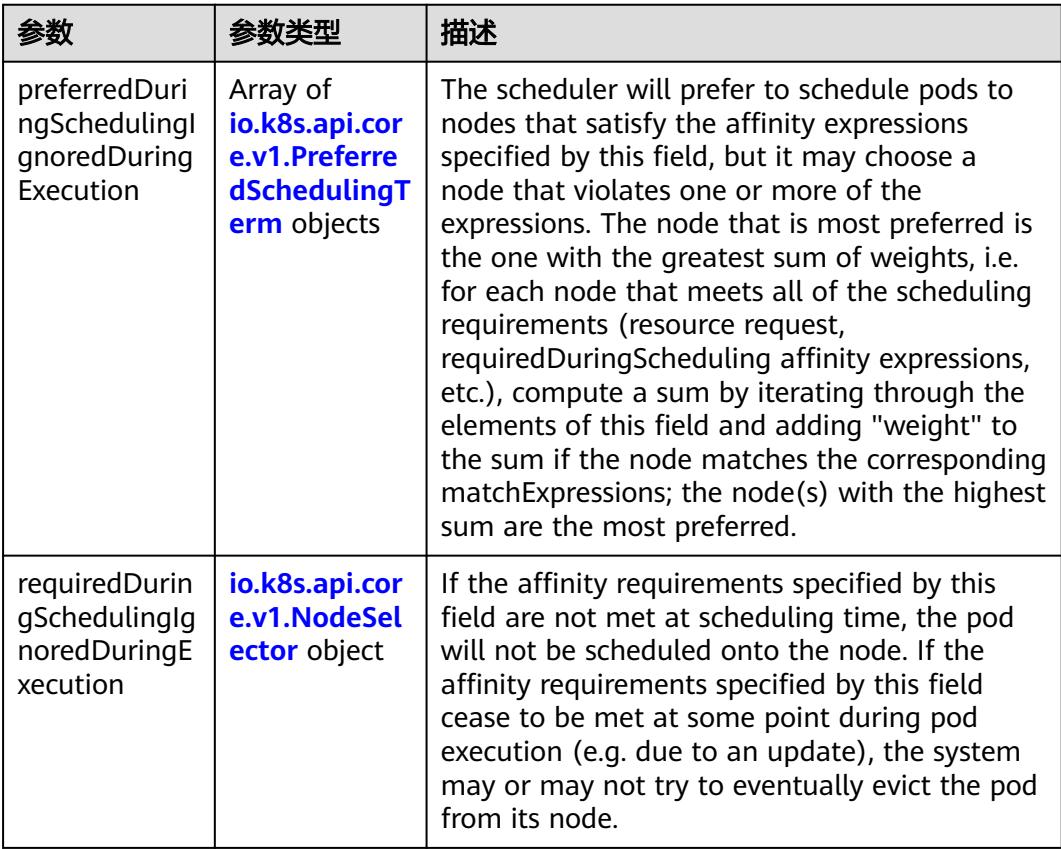

### 表 **5-4814** io.k8s.api.core.v1.PreferredSchedulingTerm

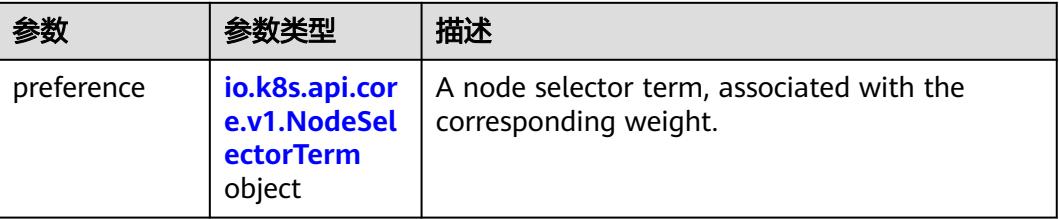

<span id="page-4376-0"></span>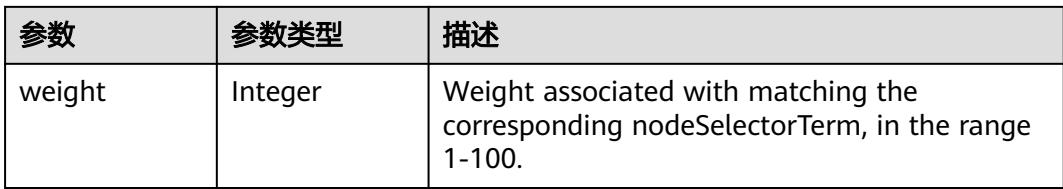

# 表 **5-4815** io.k8s.api.core.v1.NodeSelectorTerm

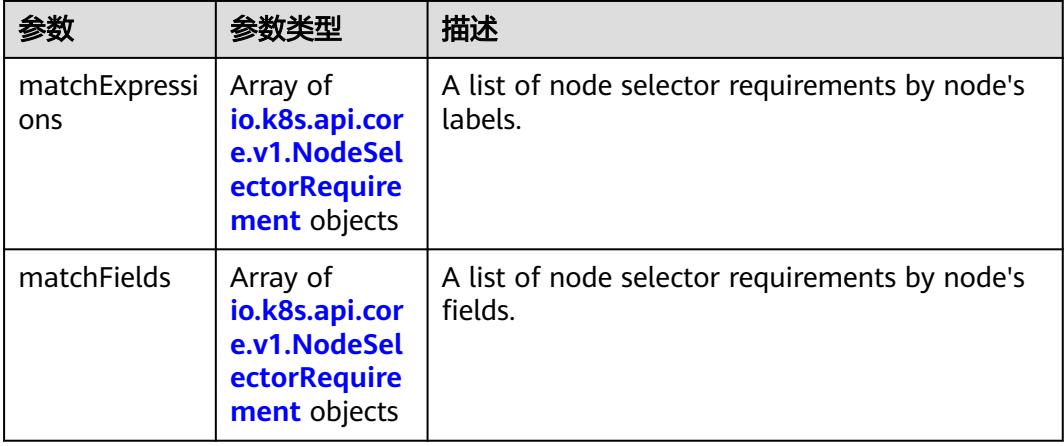

#### 表 **5-4816** io.k8s.api.core.v1.NodeSelector

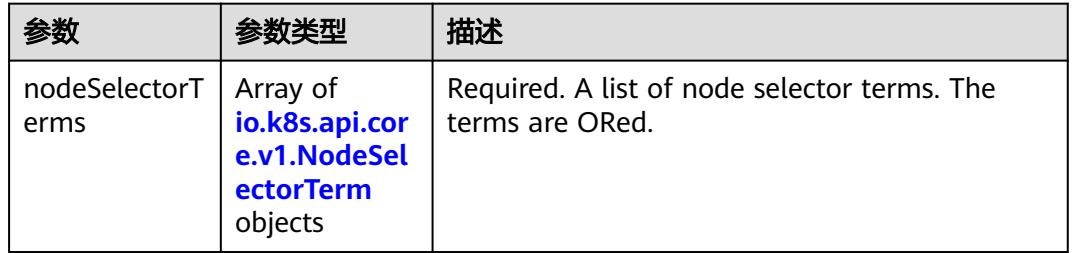

#### 表 **5-4817** io.k8s.api.core.v1.NodeSelectorRequirement

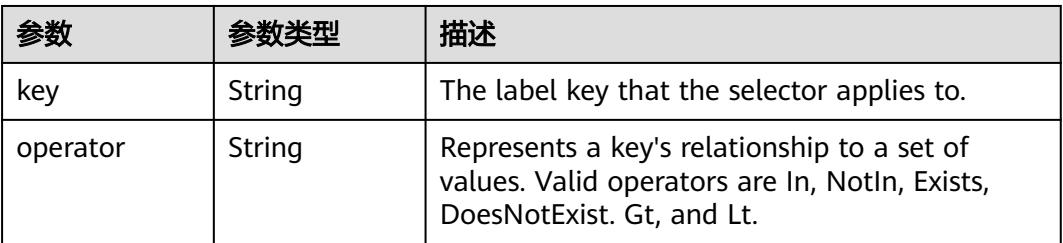

<span id="page-4377-0"></span>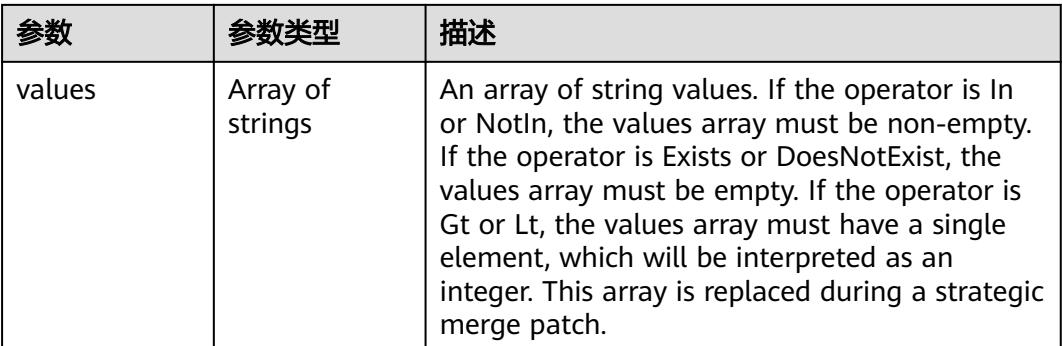

### 表 **5-4818** io.k8s.api.core.v1.PodAffinity

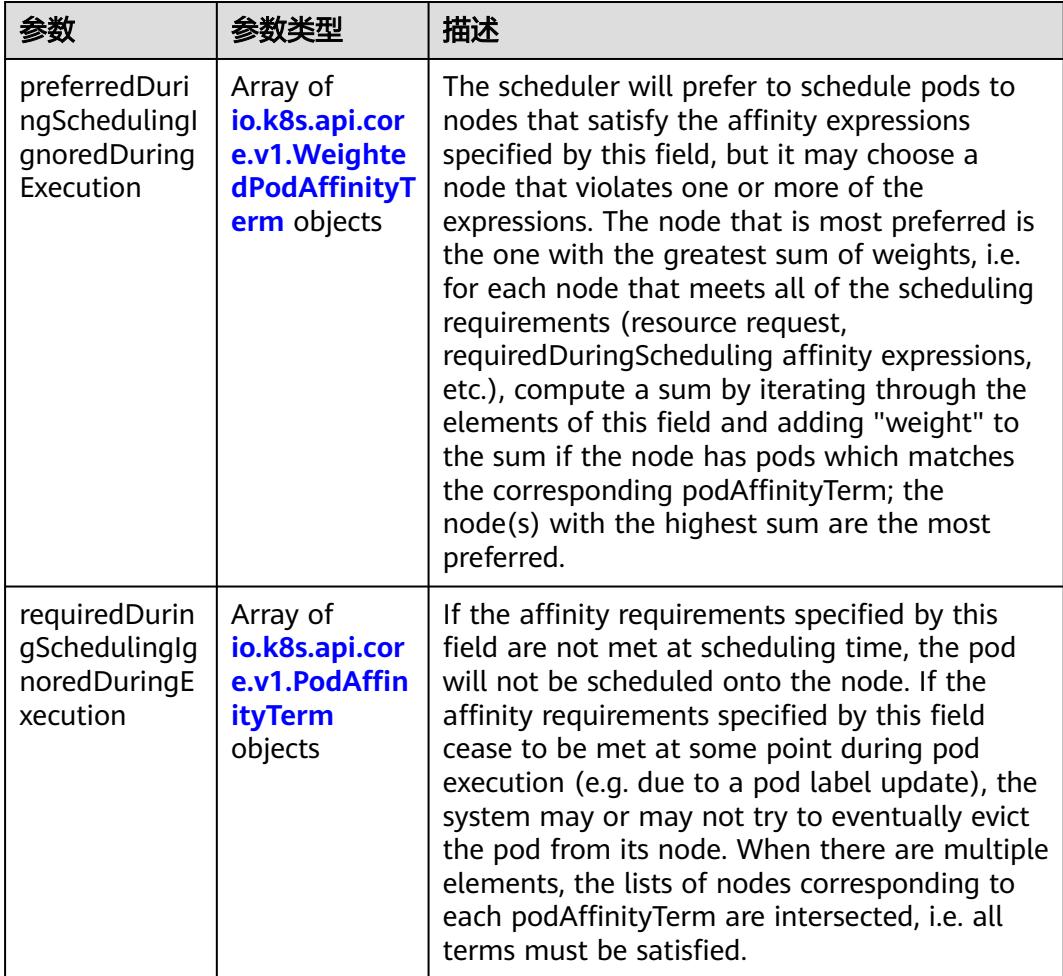

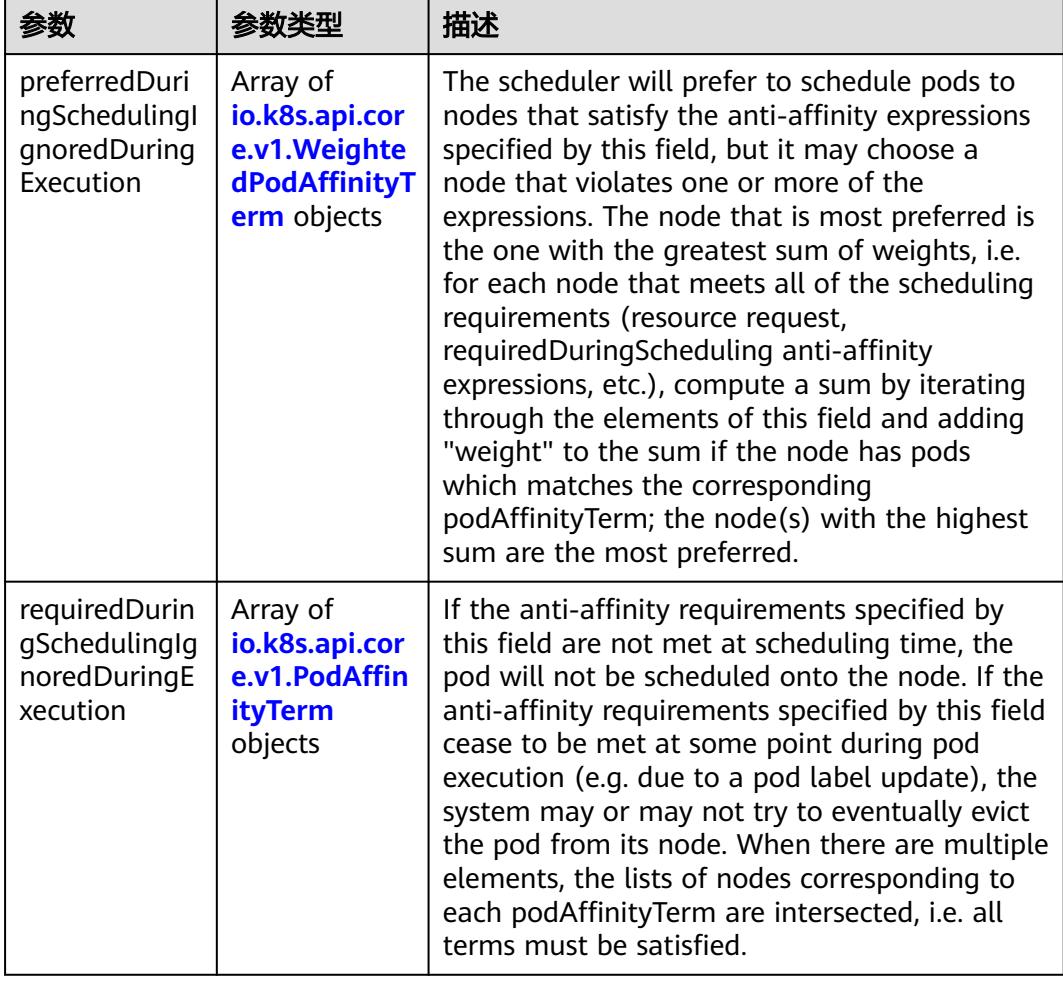

<span id="page-4378-0"></span>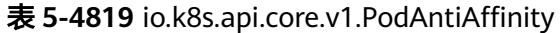

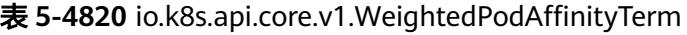

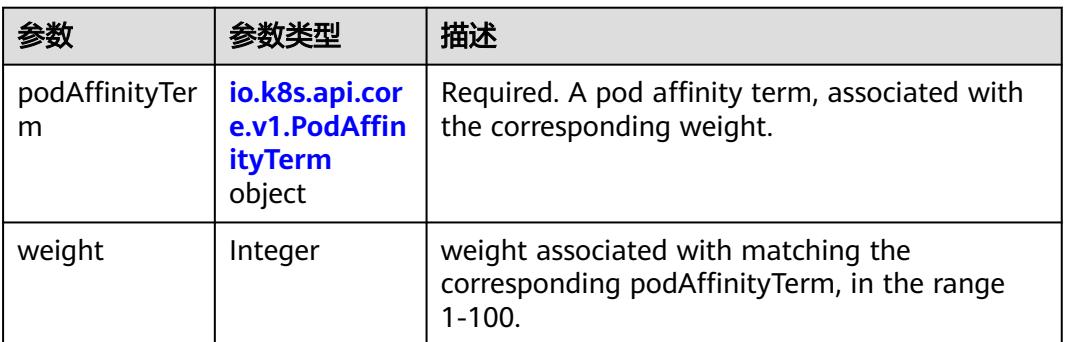

<span id="page-4379-0"></span>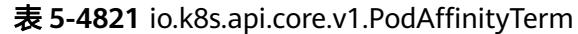

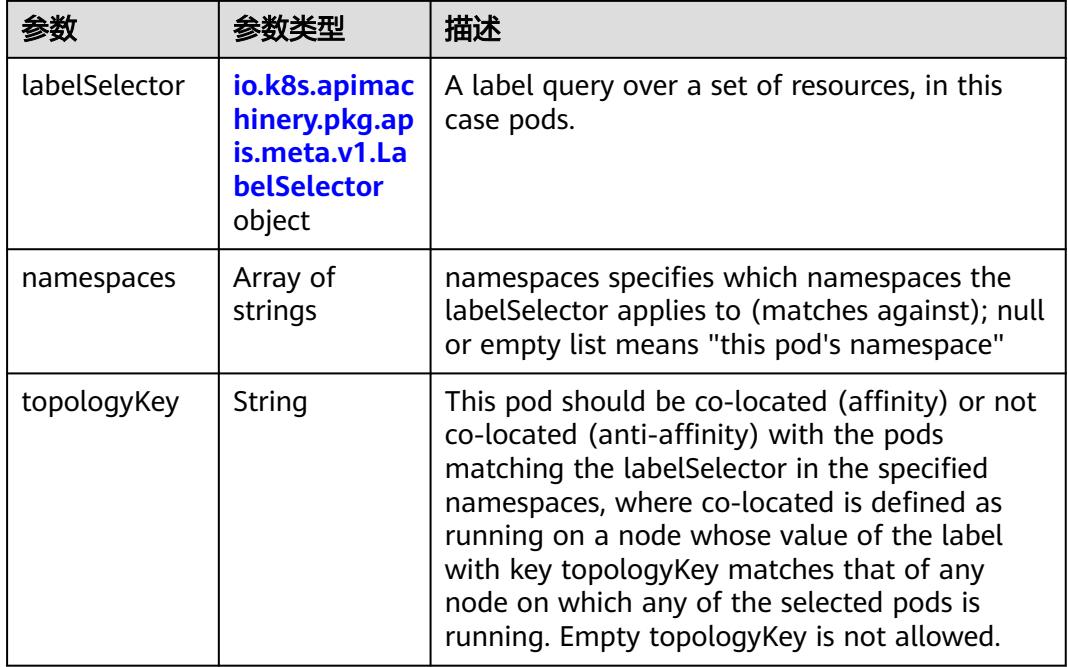

#### 表 **5-4822** io.k8s.api.core.v1.PodDNSConfig

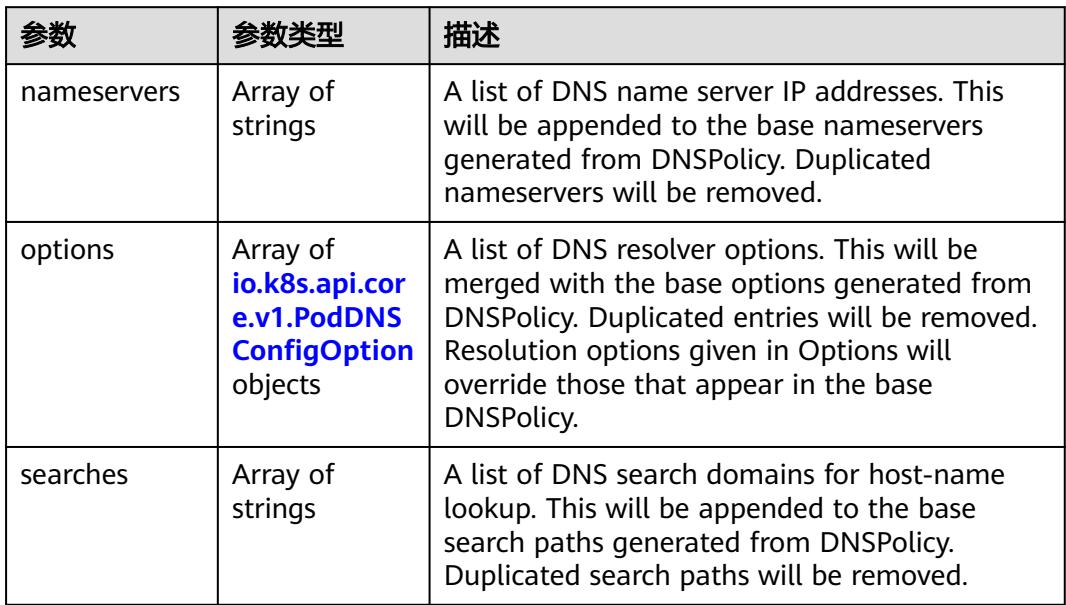

#### 表 **5-4823** io.k8s.api.core.v1.PodDNSConfigOption

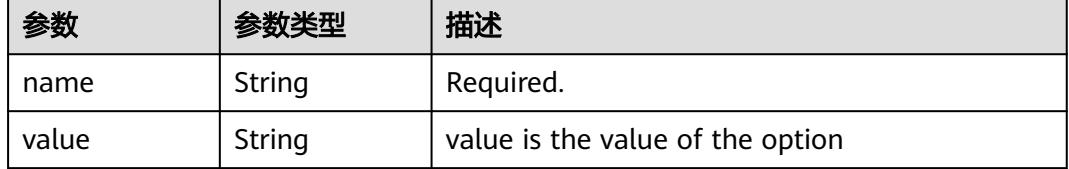

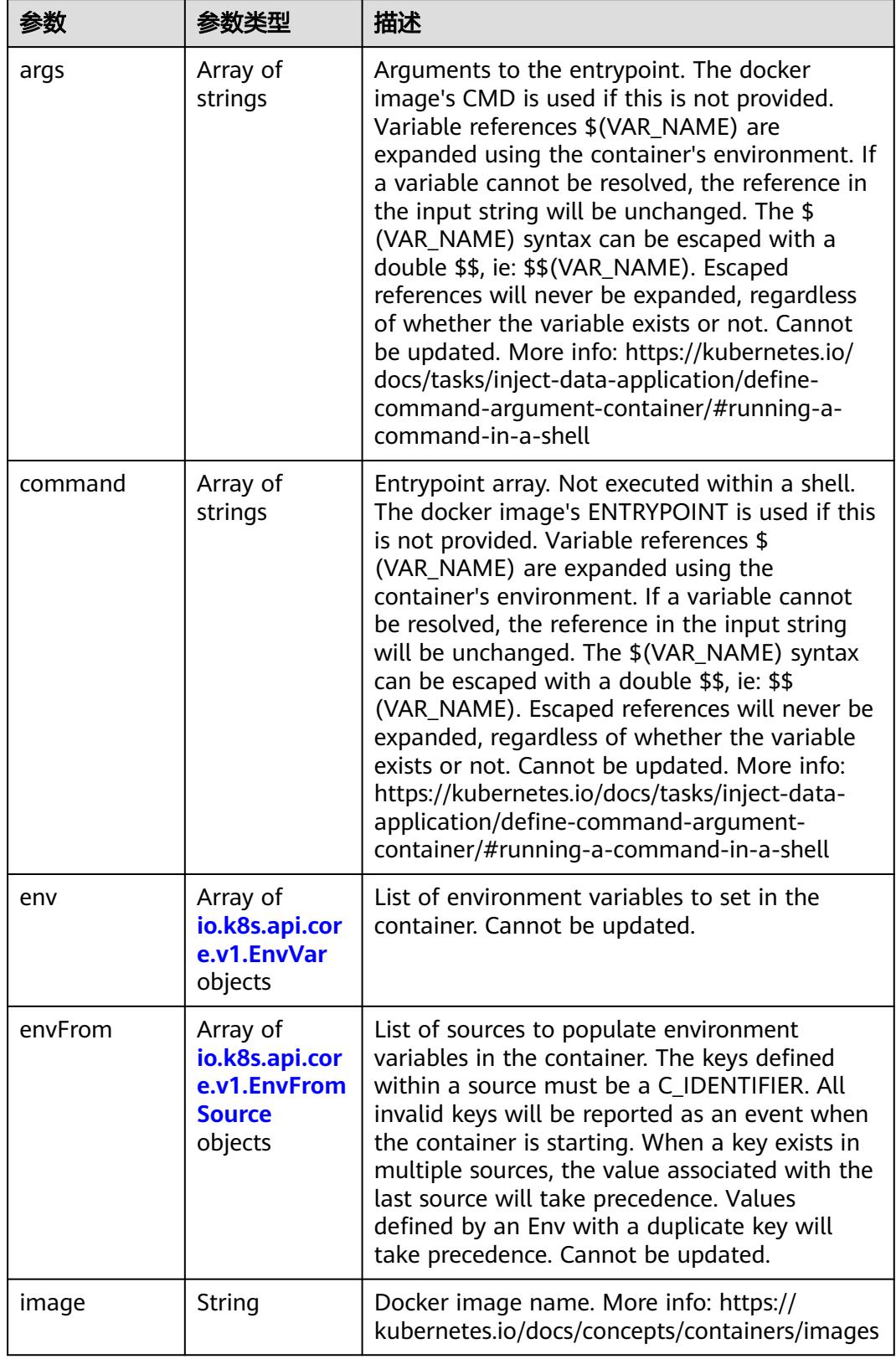

<span id="page-4380-0"></span>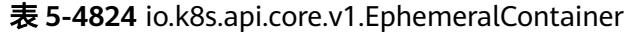

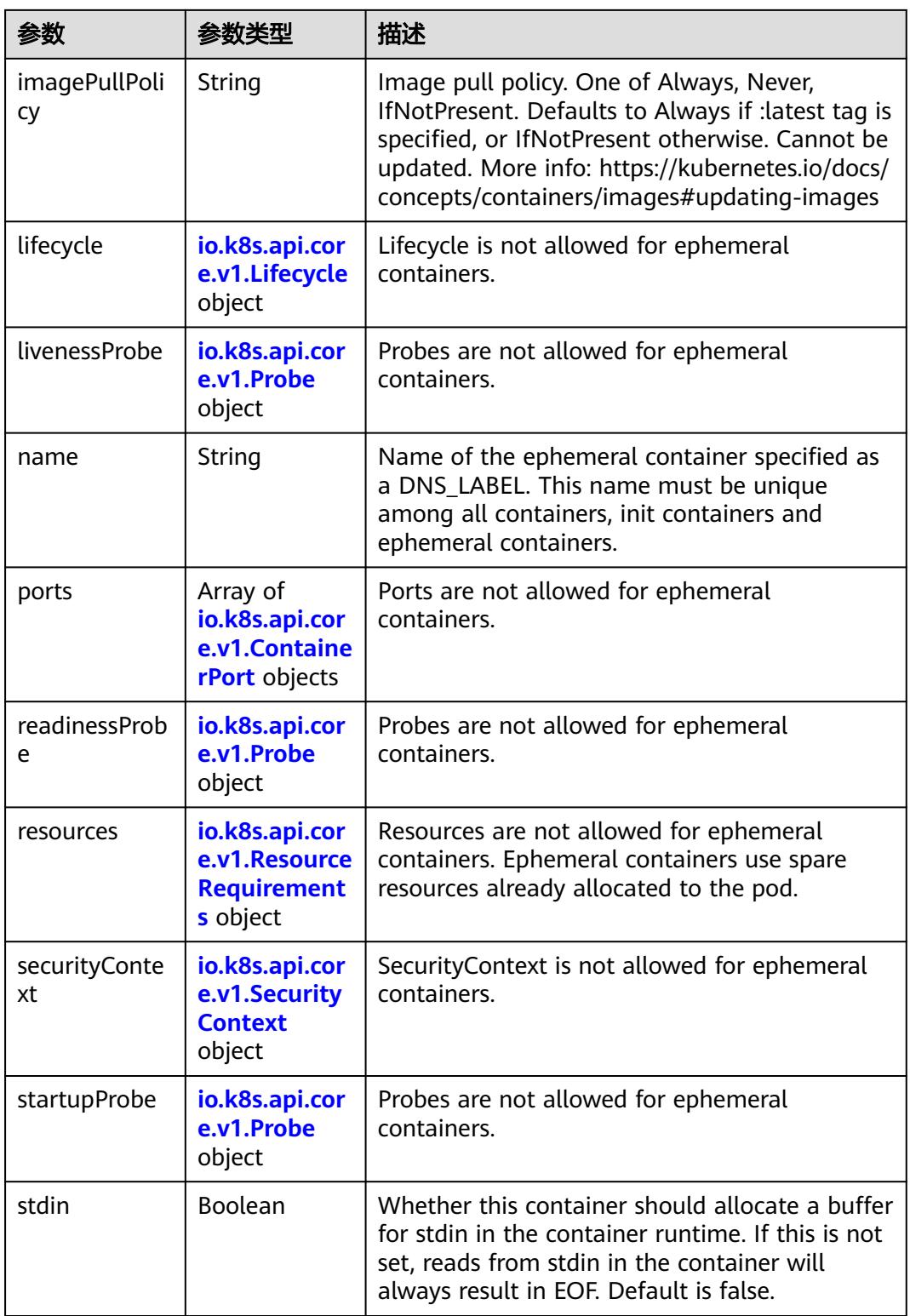

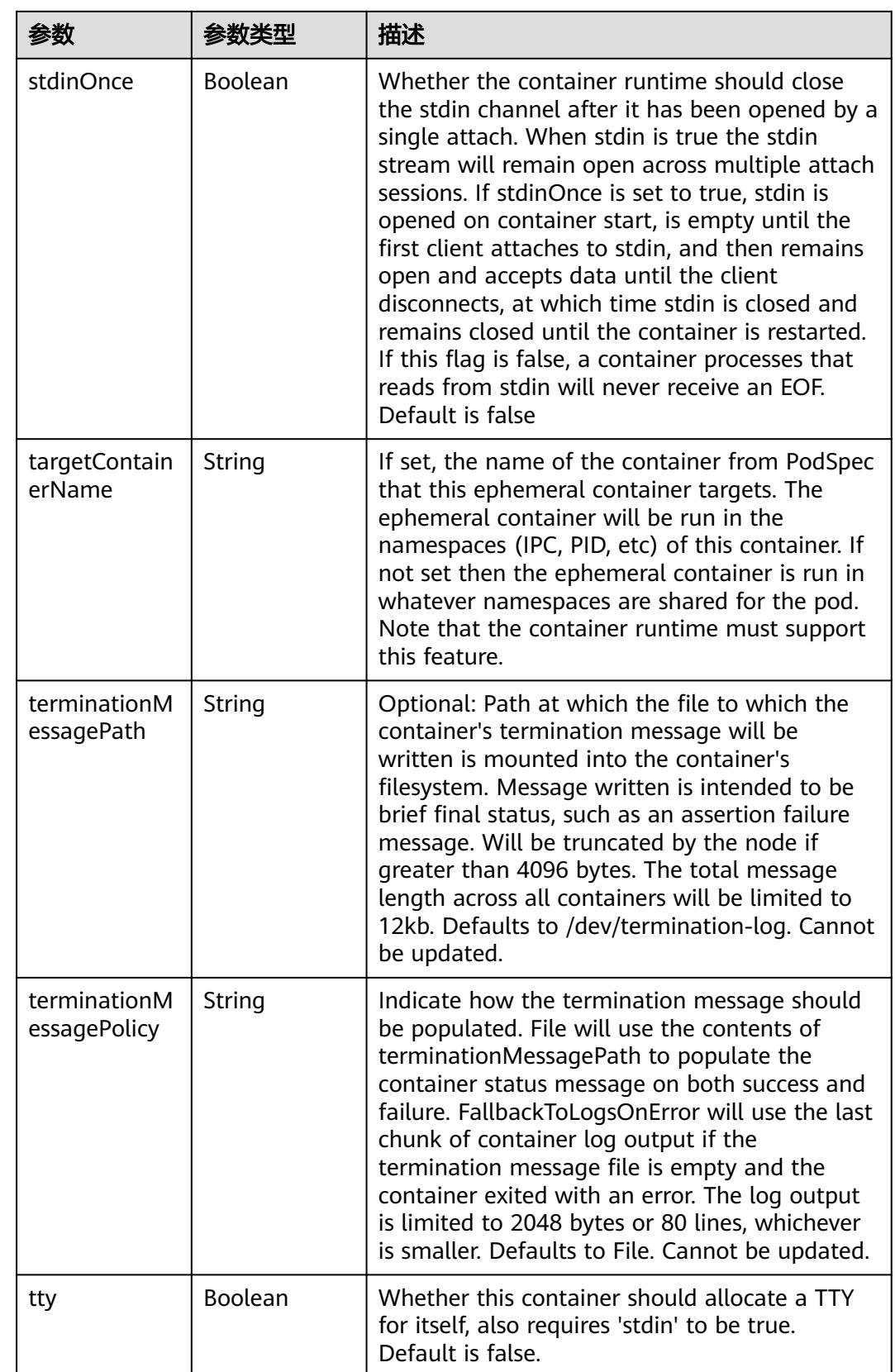

<span id="page-4383-0"></span>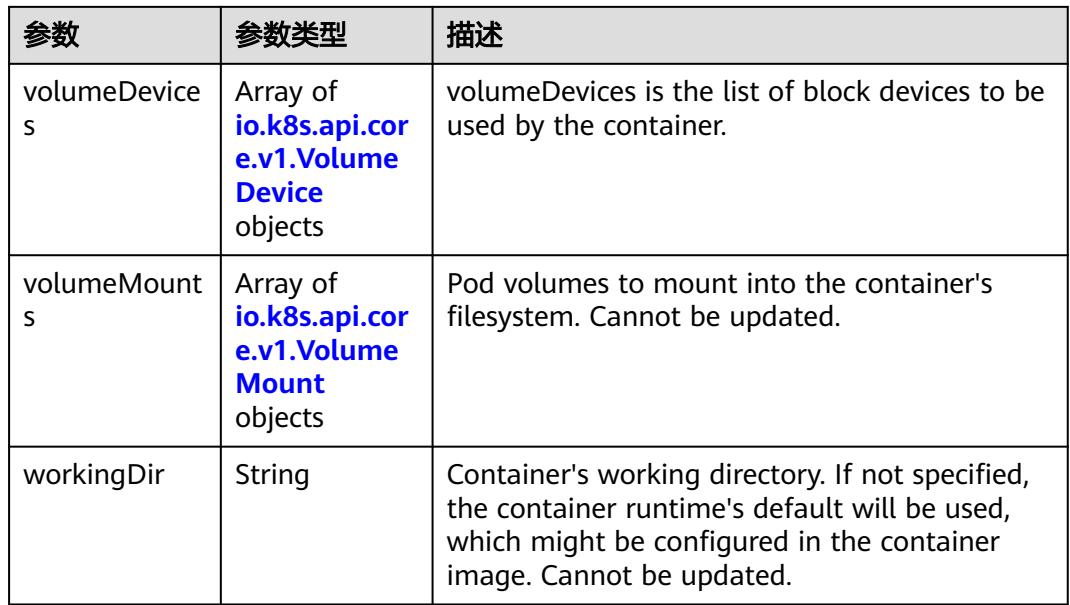

#### 表 **5-4825** io.k8s.api.core.v1.HostAlias

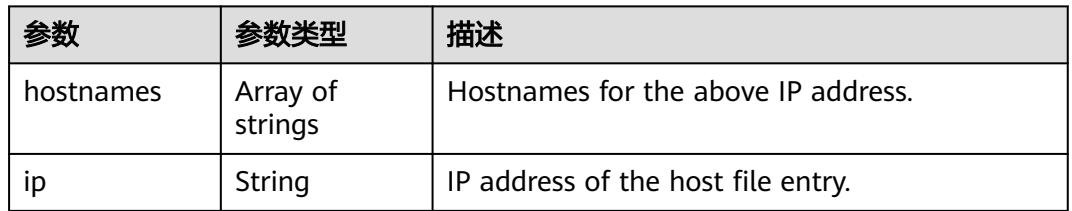

#### 表 **5-4826** io.k8s.api.core.v1.LocalObjectReference

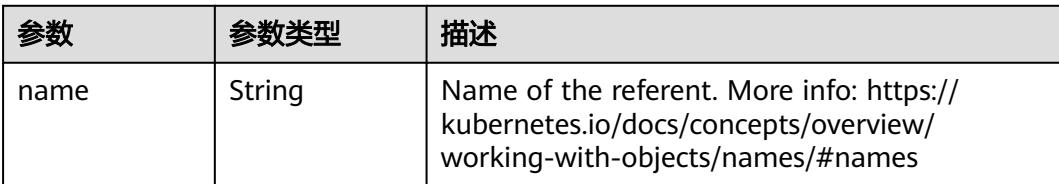

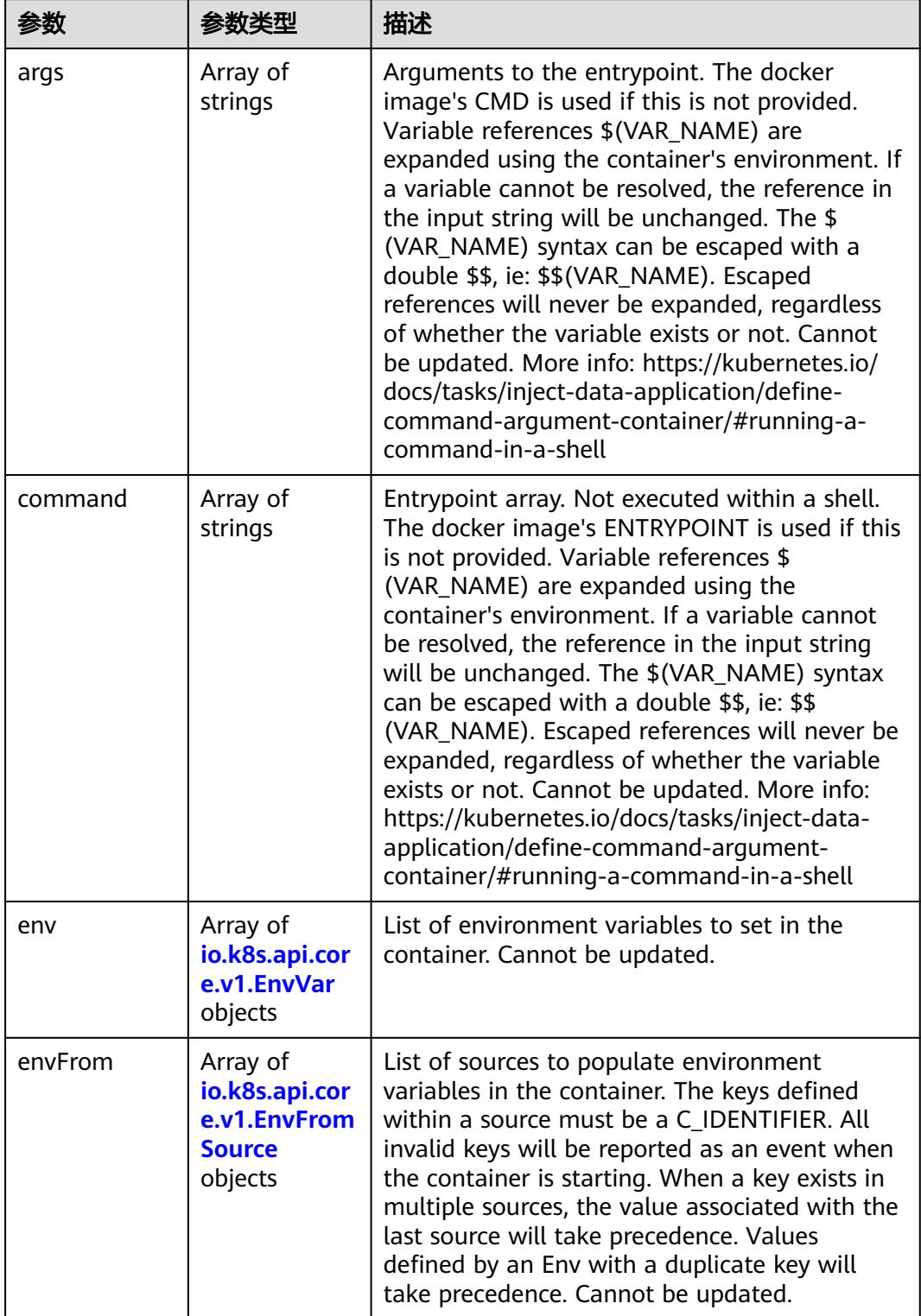

<span id="page-4384-0"></span>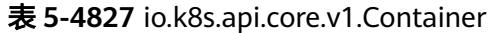

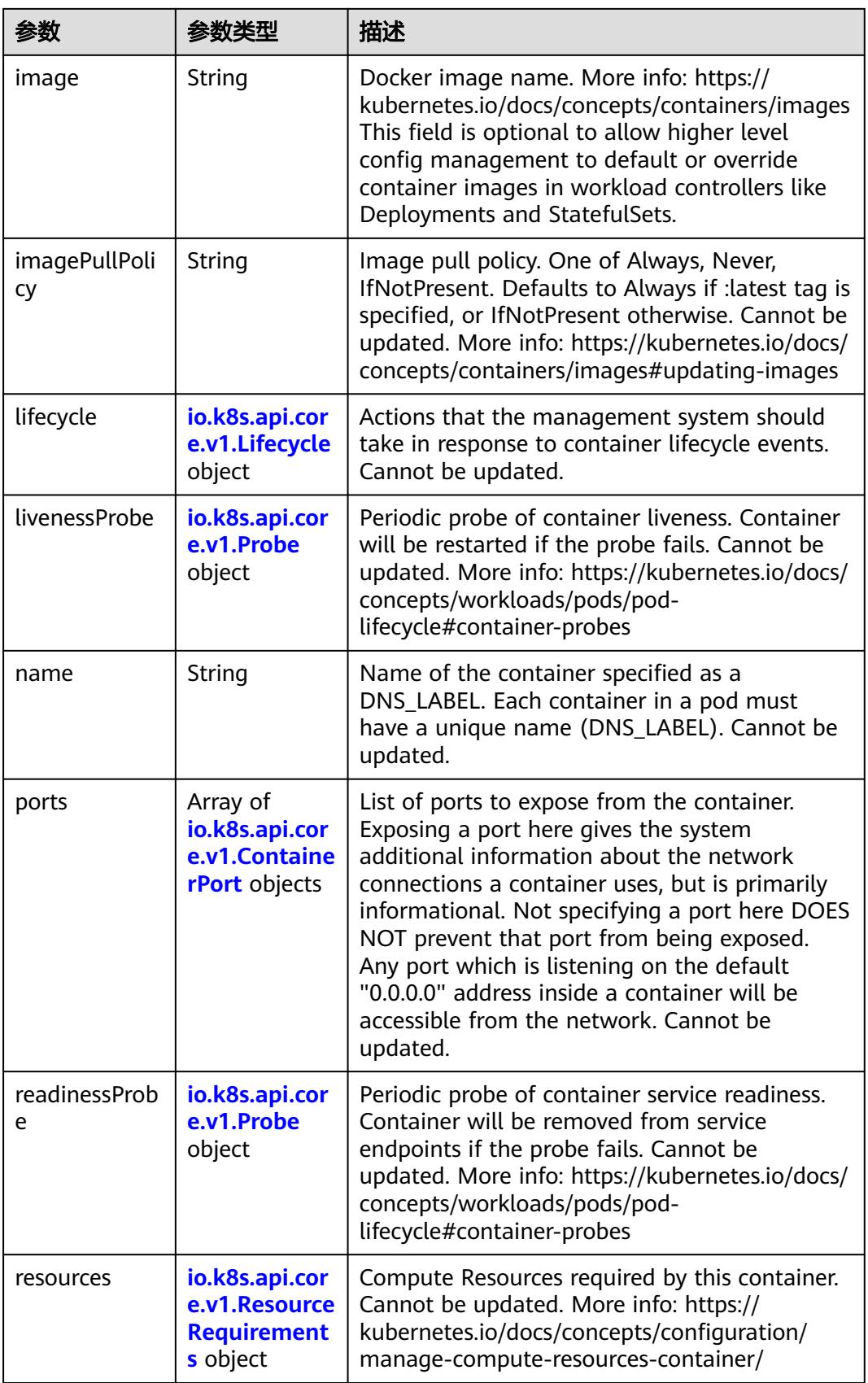

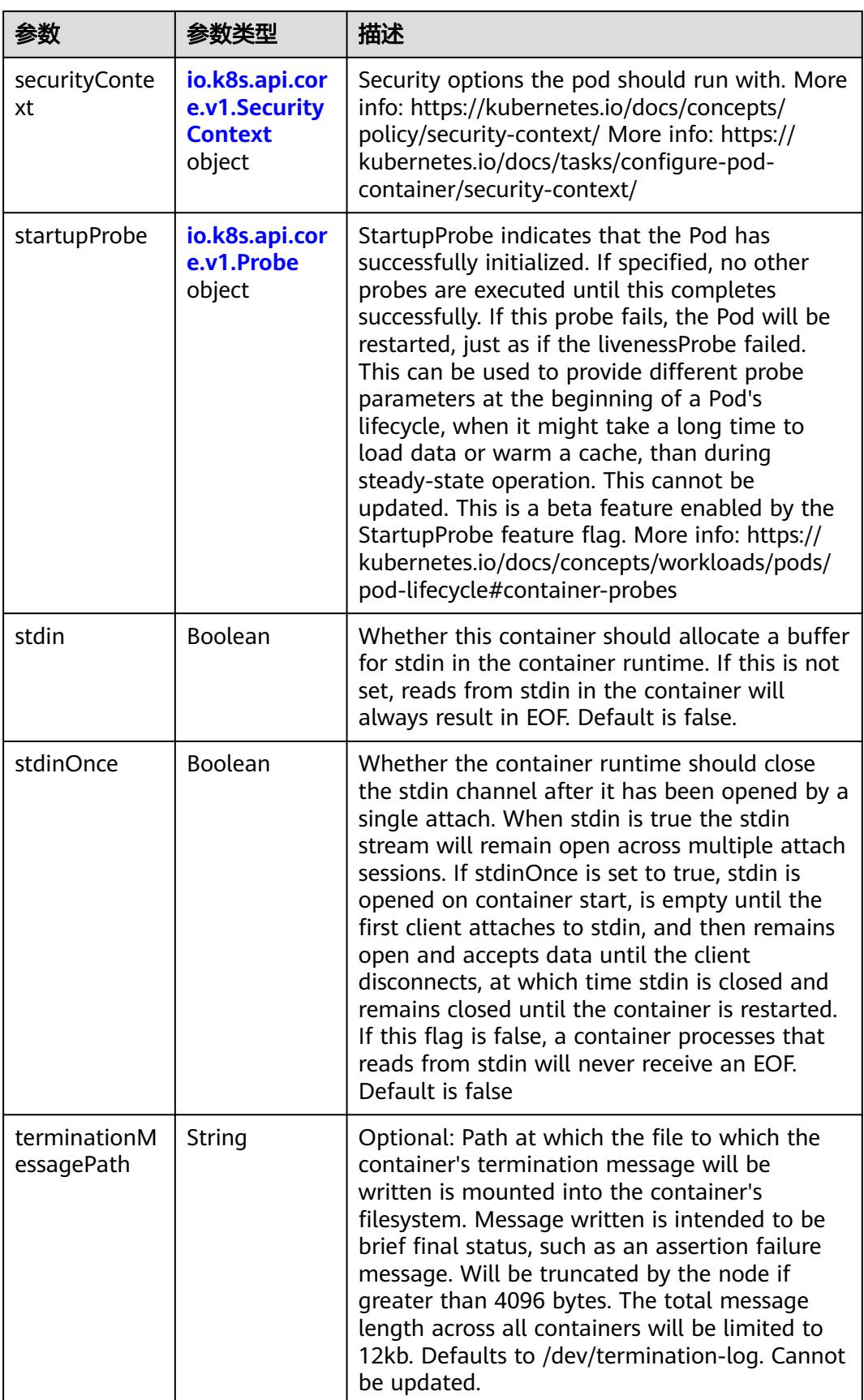

<span id="page-4387-0"></span>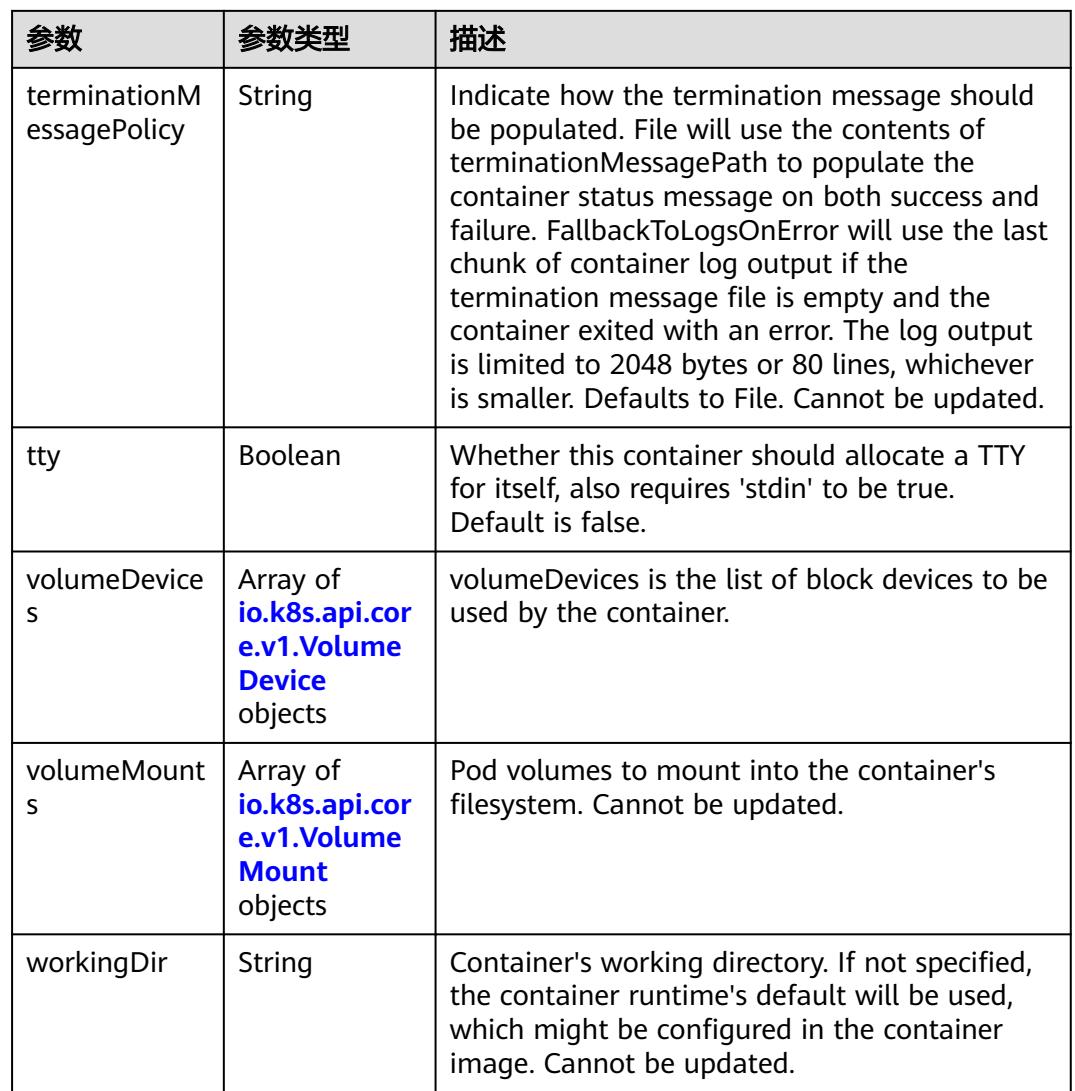

### 表 **5-4828** io.k8s.api.core.v1.EnvVar

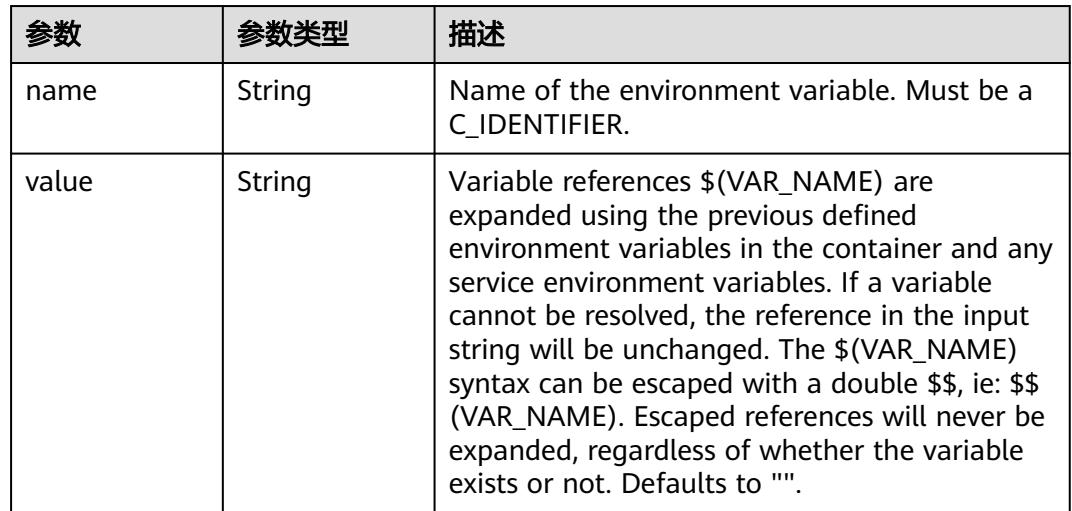

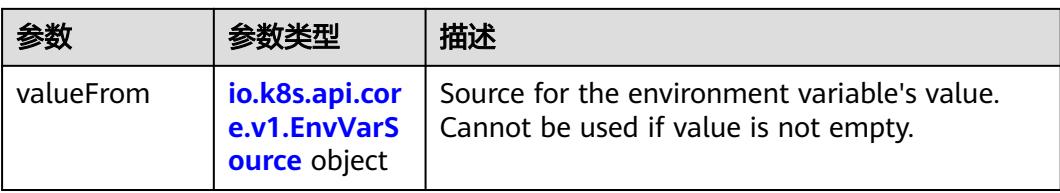

### 表 **5-4829** io.k8s.api.core.v1.EnvVarSource

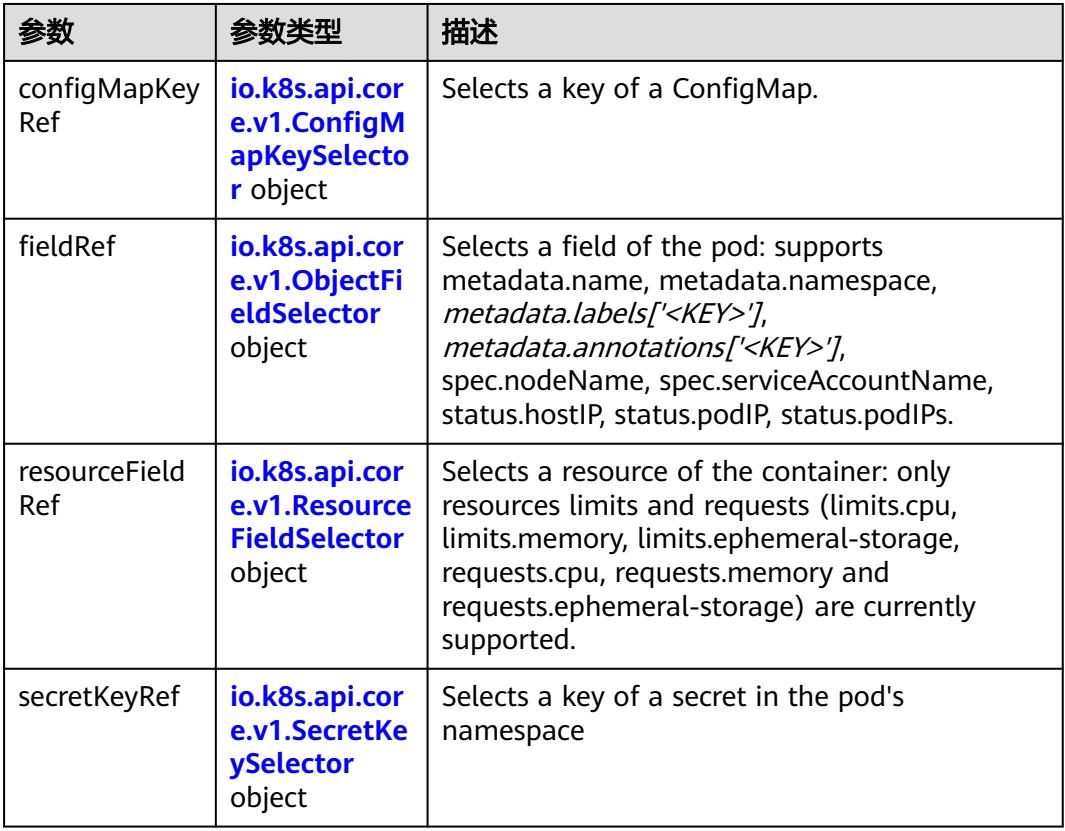

### 表 **5-4830** io.k8s.api.core.v1.ConfigMapKeySelector

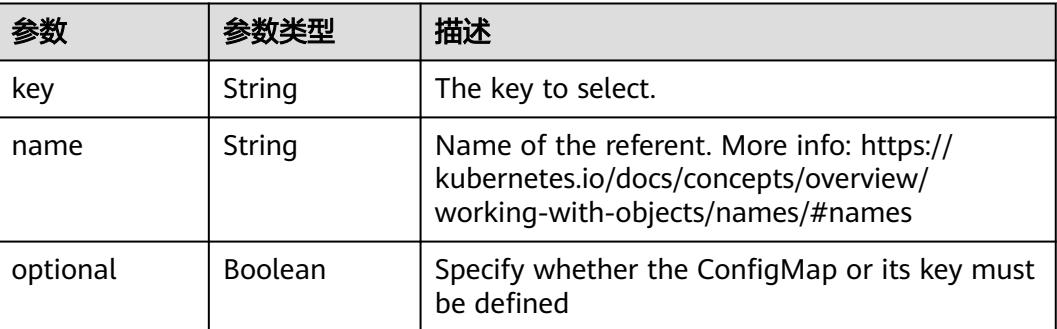

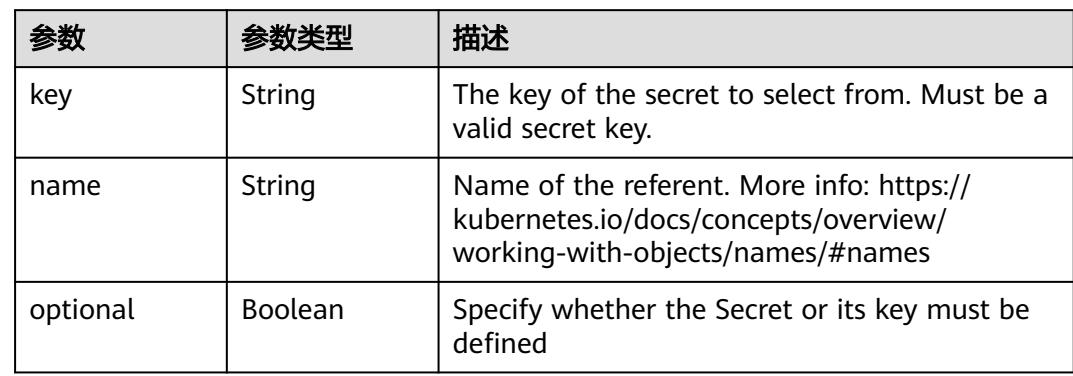

#### <span id="page-4389-0"></span>表 **5-4831** io.k8s.api.core.v1.SecretKeySelector

#### 表 **5-4832** io.k8s.api.core.v1.EnvFromSource

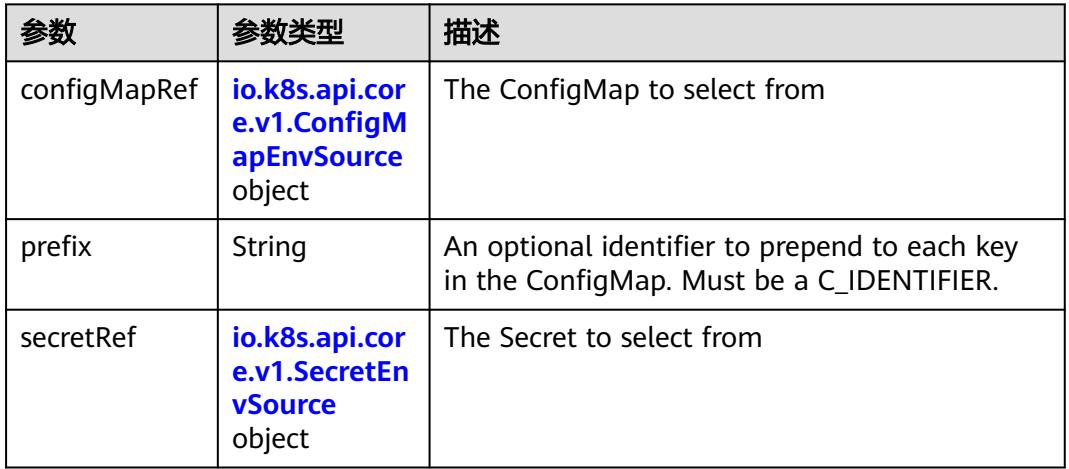

#### 表 **5-4833** io.k8s.api.core.v1.ConfigMapEnvSource

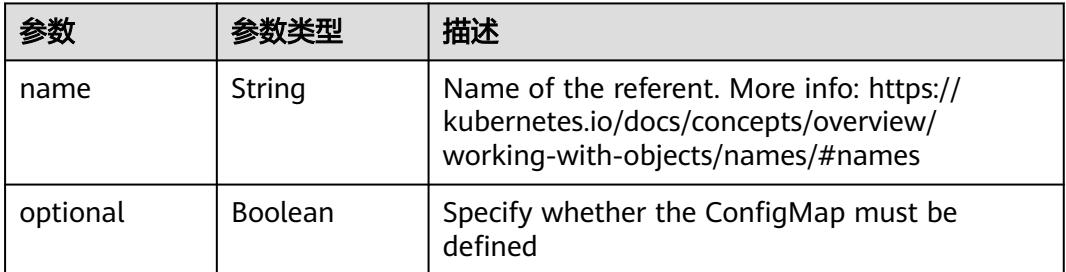

#### 表 **5-4834** io.k8s.api.core.v1.SecretEnvSource

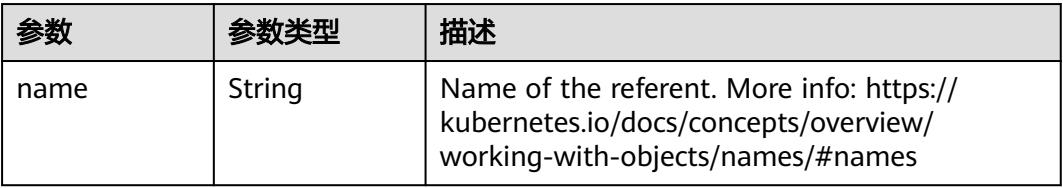

<span id="page-4390-0"></span>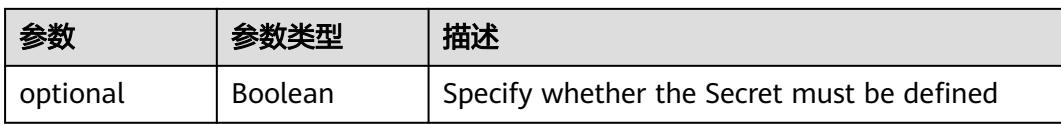

#### 表 **5-4835** io.k8s.api.core.v1.Lifecycle

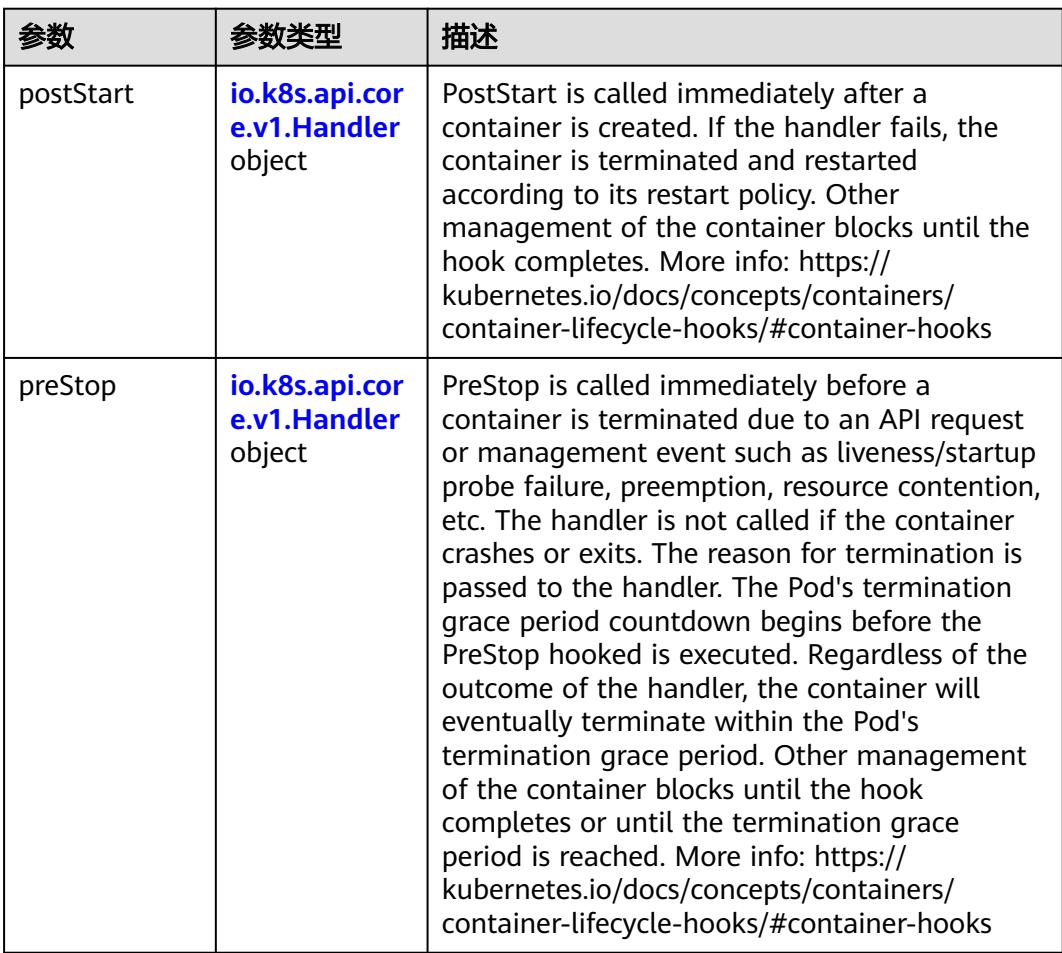

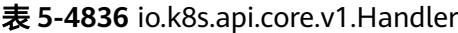

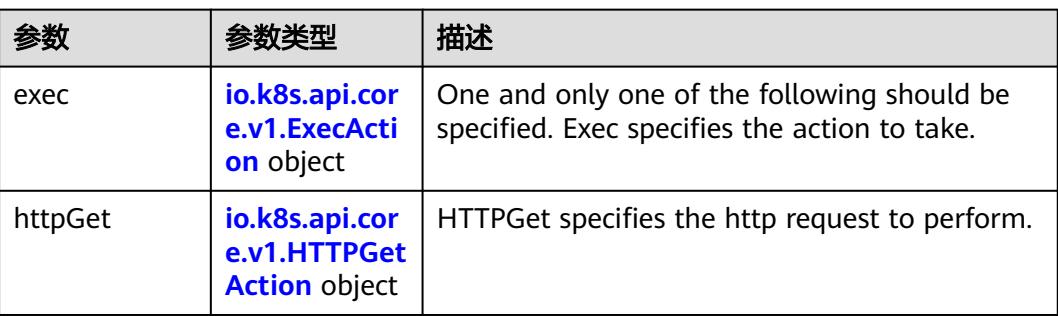

<span id="page-4391-0"></span>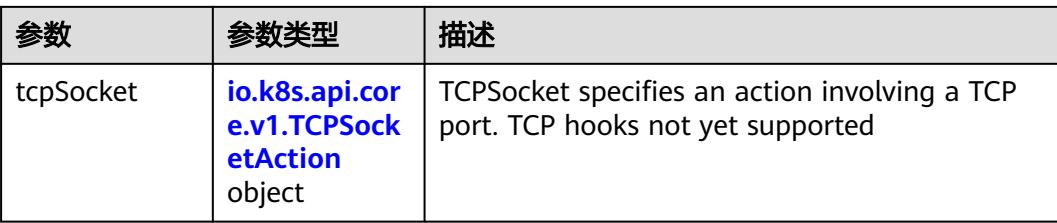

### 表 **5-4837** io.k8s.api.core.v1.ContainerPort

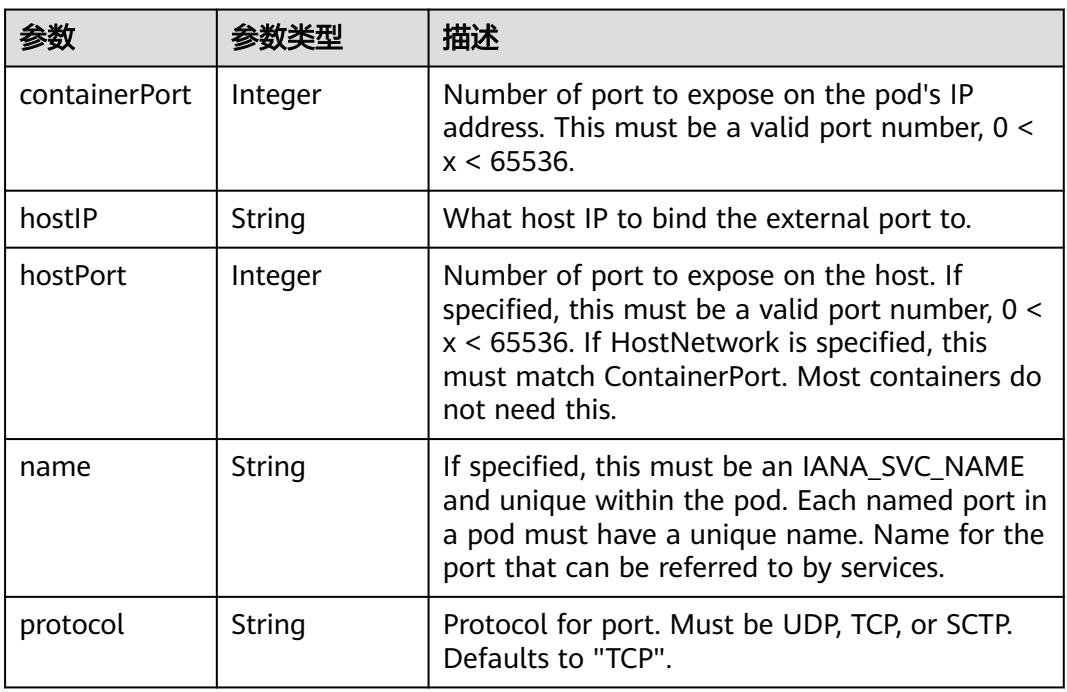

### 表 **5-4838** io.k8s.api.core.v1.SecurityContext

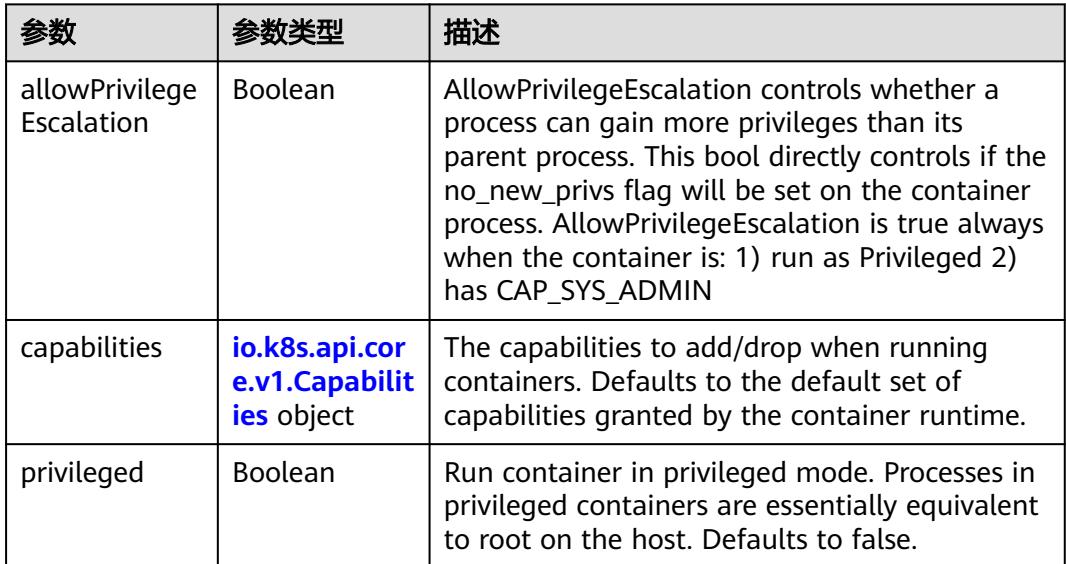
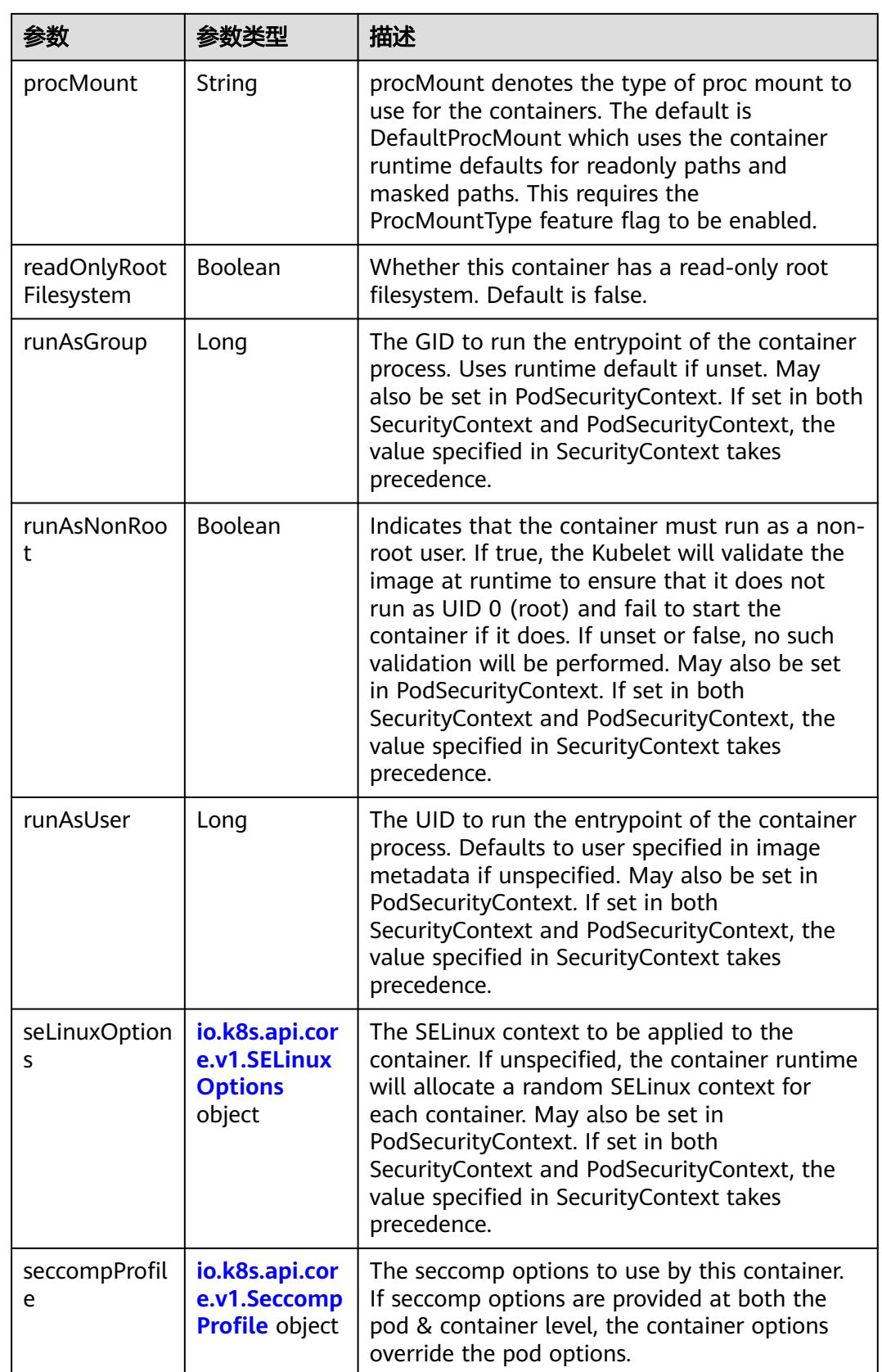

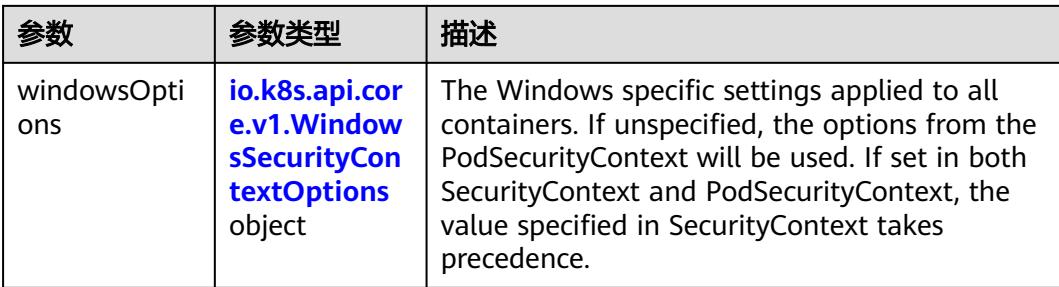

### 表 **5-4839** io.k8s.api.core.v1.Capabilities

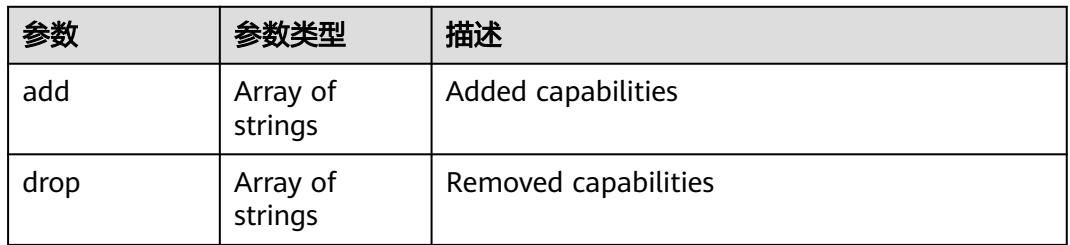

### 表 **5-4840** io.k8s.api.core.v1.Probe

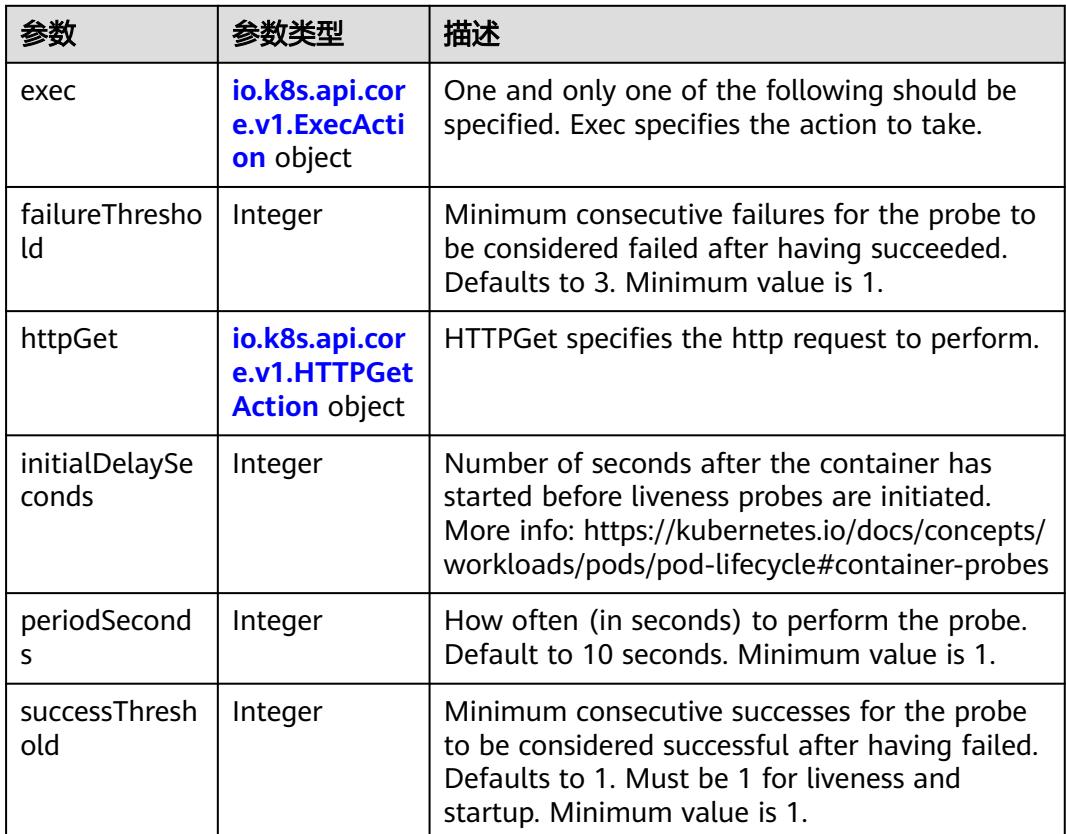

<span id="page-4394-0"></span>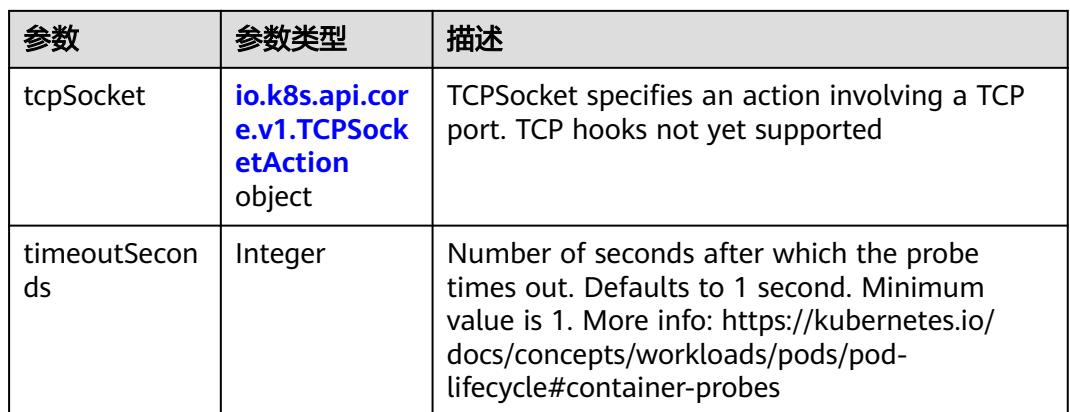

### 表 **5-4841** io.k8s.api.core.v1.ExecAction

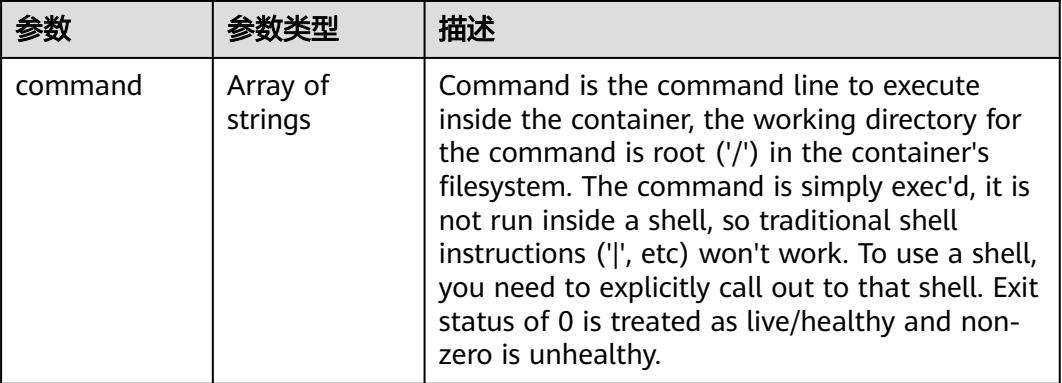

### 表 **5-4842** io.k8s.api.core.v1.HTTPGetAction

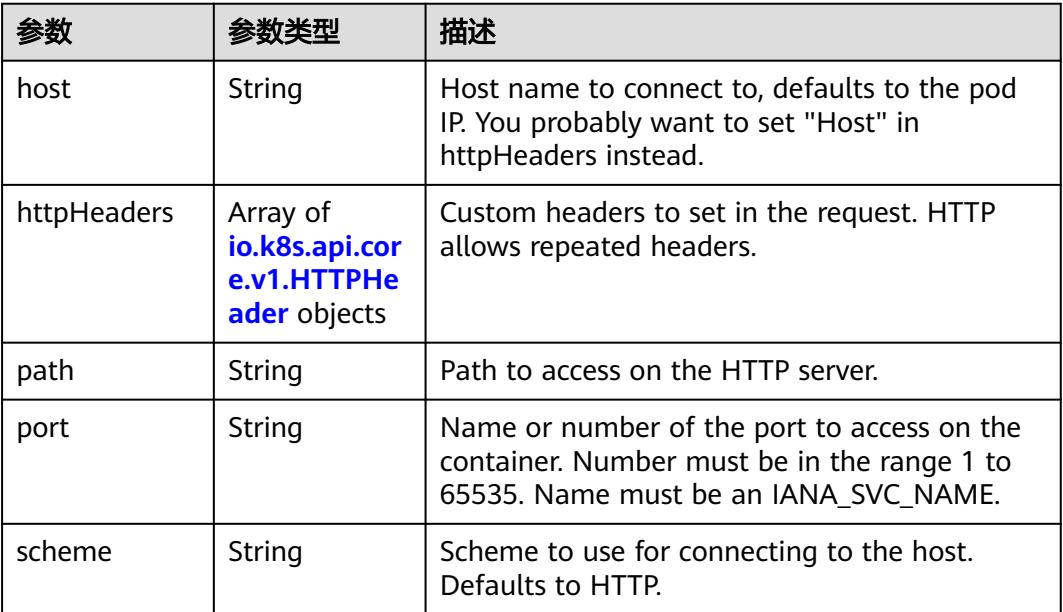

#### <span id="page-4395-0"></span>表 **5-4843** io.k8s.api.core.v1.HTTPHeader

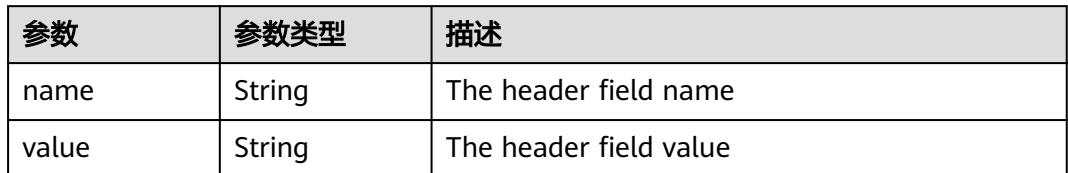

#### 表 **5-4844** io.k8s.api.core.v1.TCPSocketAction

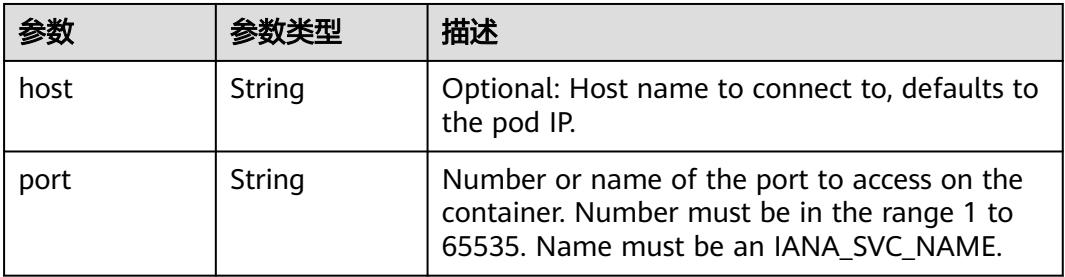

#### 表 **5-4845** io.k8s.api.core.v1.VolumeDevice

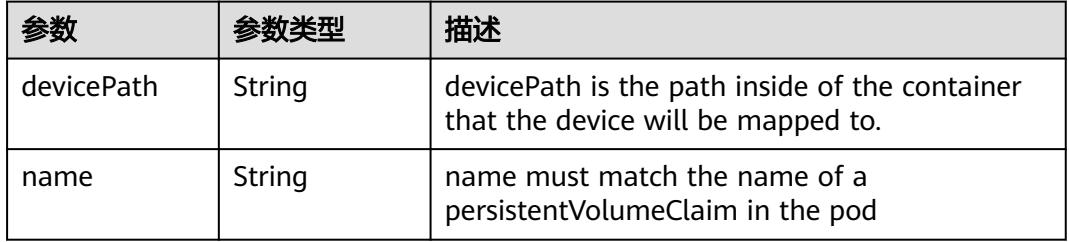

#### 表 **5-4846** io.k8s.api.core.v1.VolumeMount

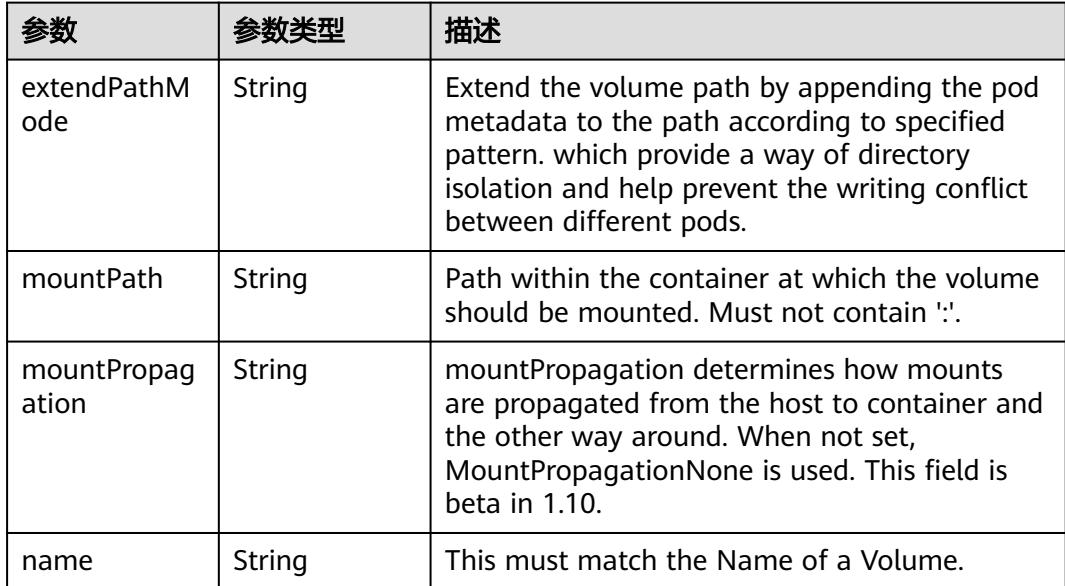

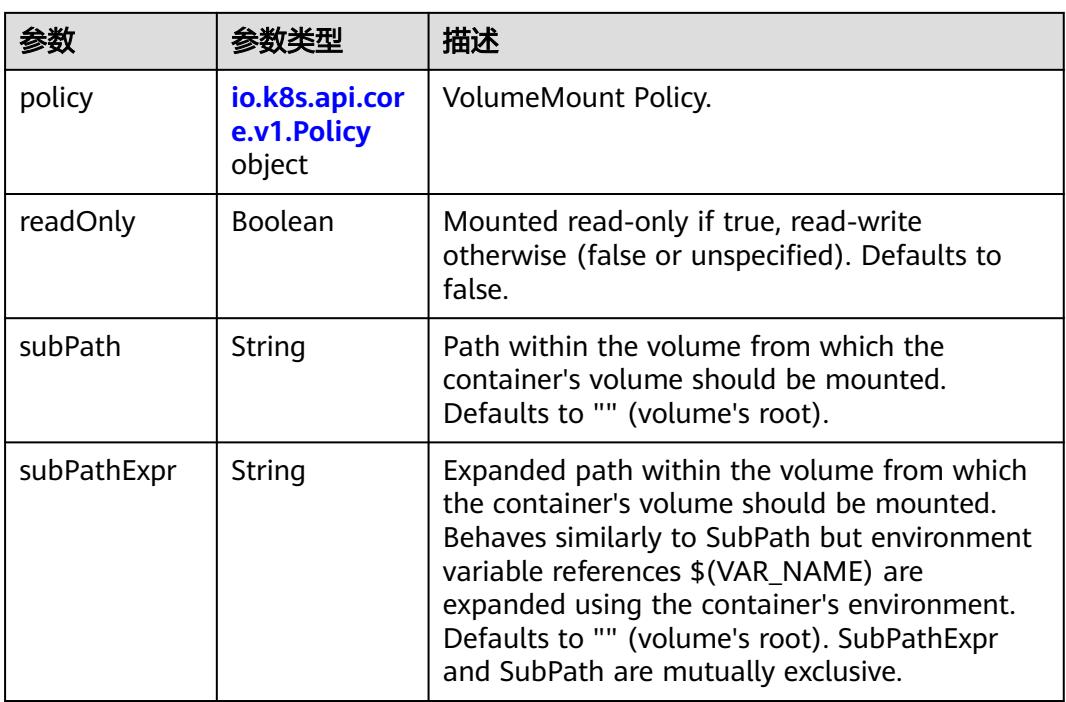

#### 表 **5-4847** io.k8s.api.core.v1.Policy

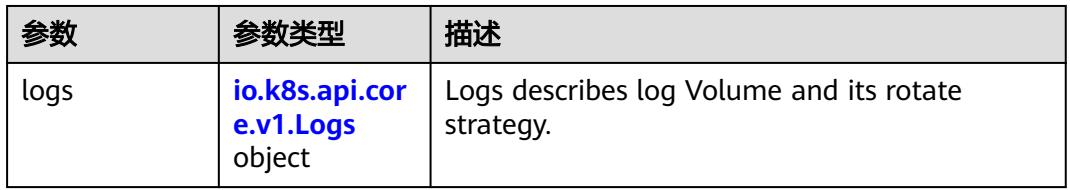

#### 表 **5-4848** io.k8s.api.core.v1.Logs

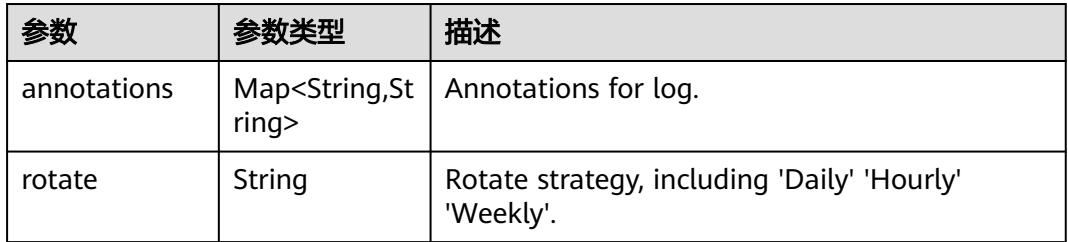

#### 表 **5-4849** io.k8s.api.core.v1.PodReadinessGate

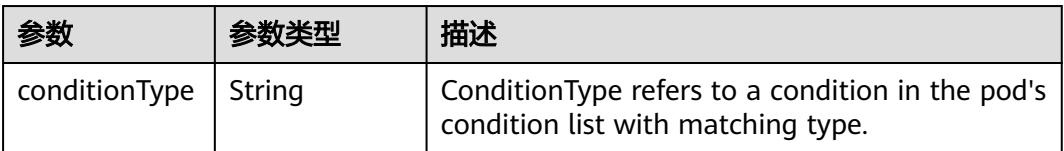

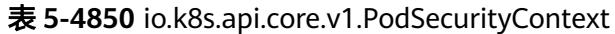

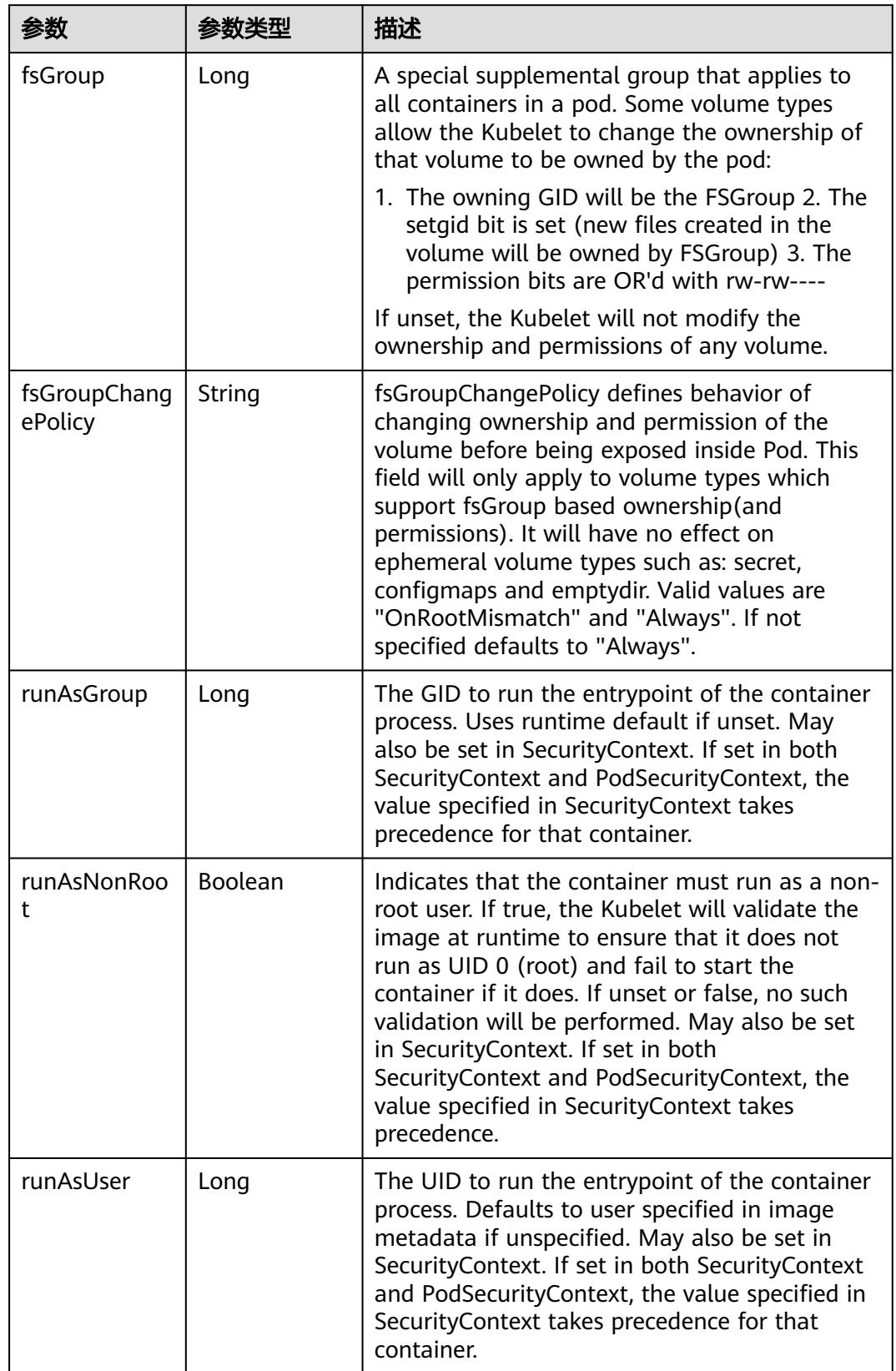

<span id="page-4398-0"></span>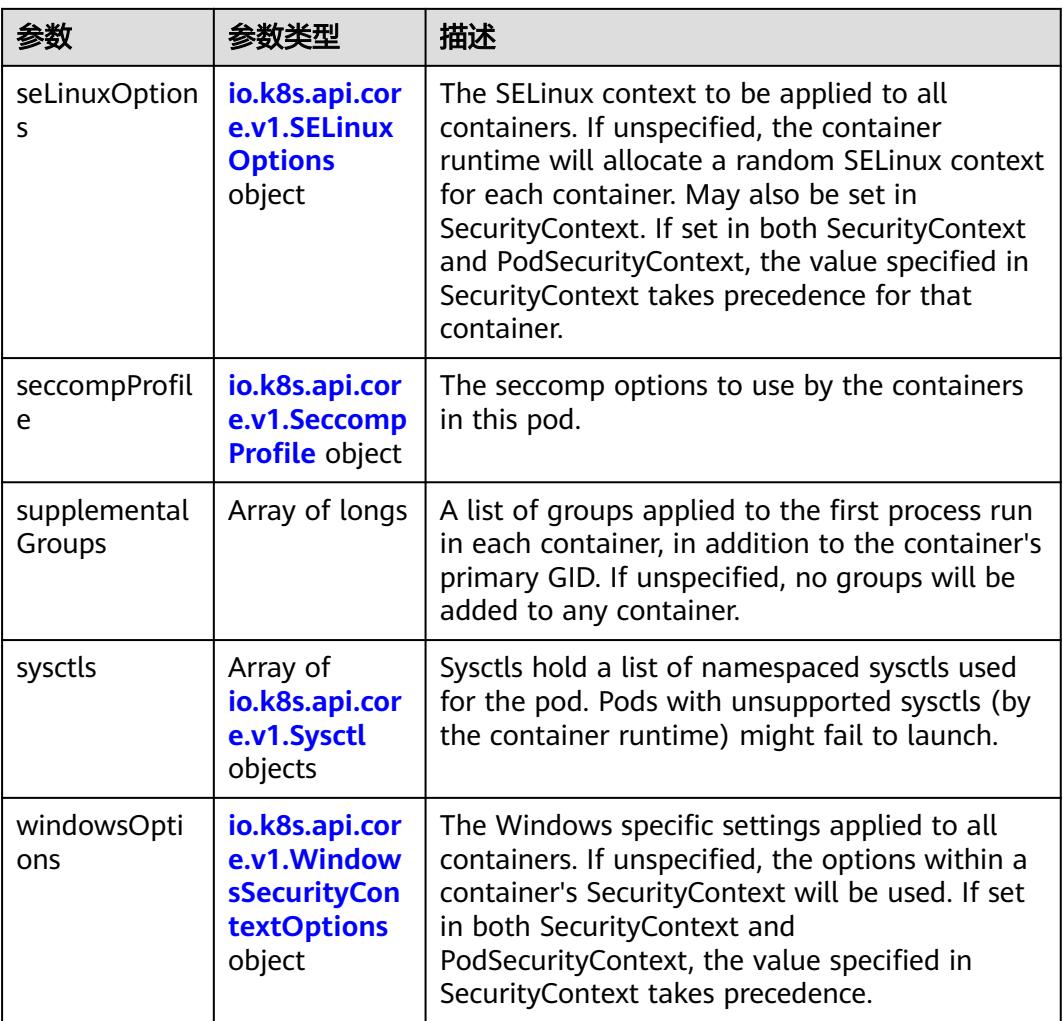

### 表 **5-4851** io.k8s.api.core.v1.SELinuxOptions

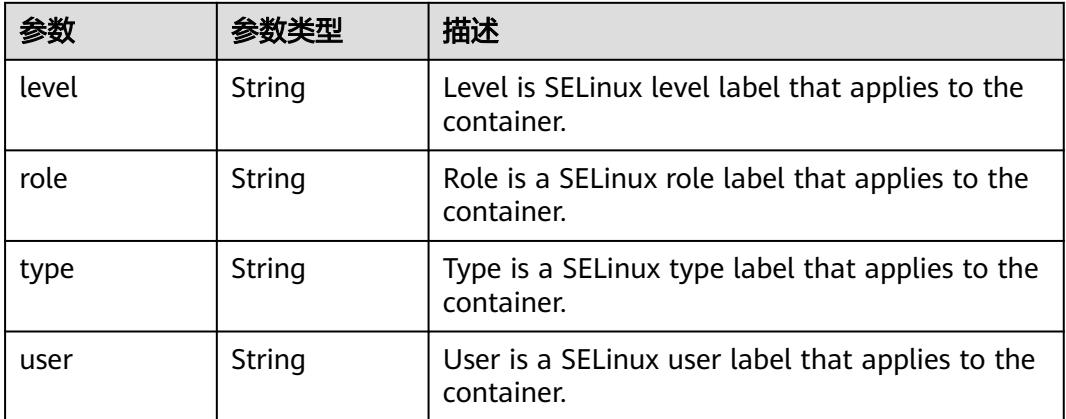

<span id="page-4399-0"></span>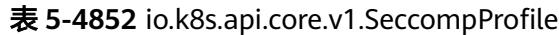

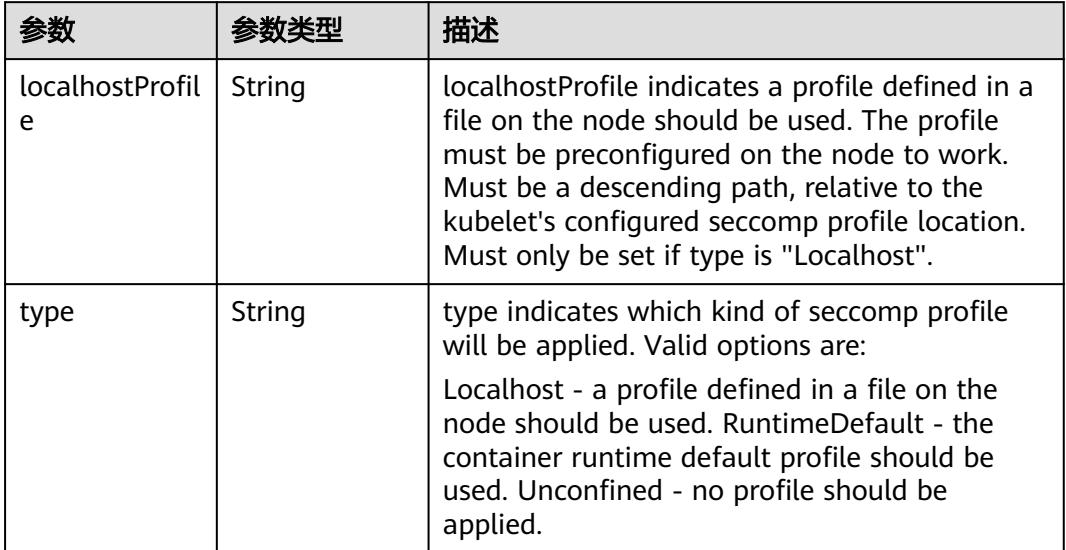

### 表 **5-4853** io.k8s.api.core.v1.Sysctl

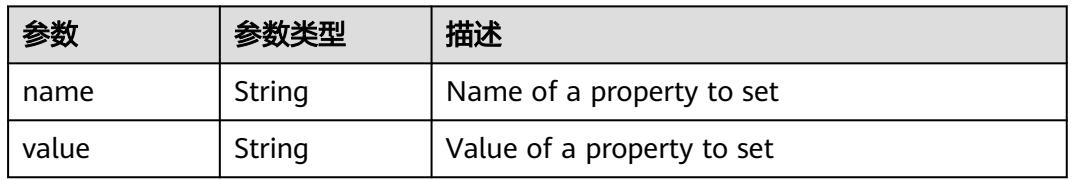

### 表 **5-4854** io.k8s.api.core.v1.WindowsSecurityContextOptions

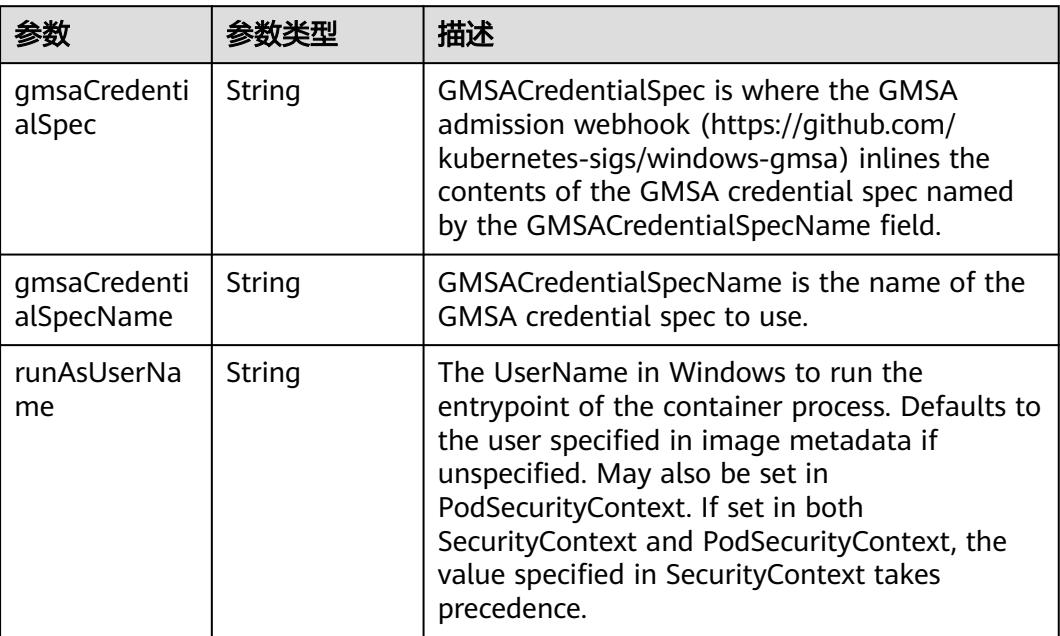

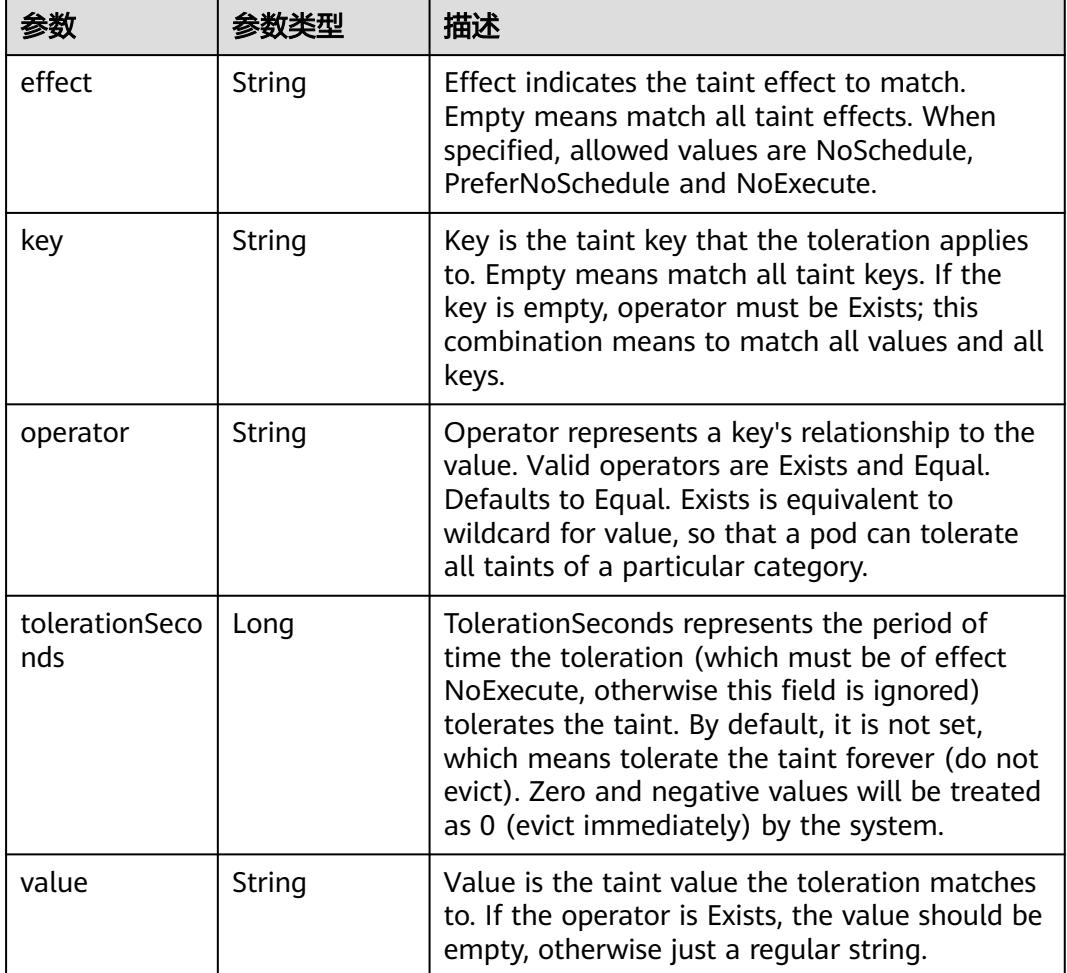

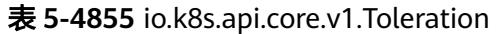

## 表 **5-4856** io.k8s.api.core.v1.TopologySpreadConstraint

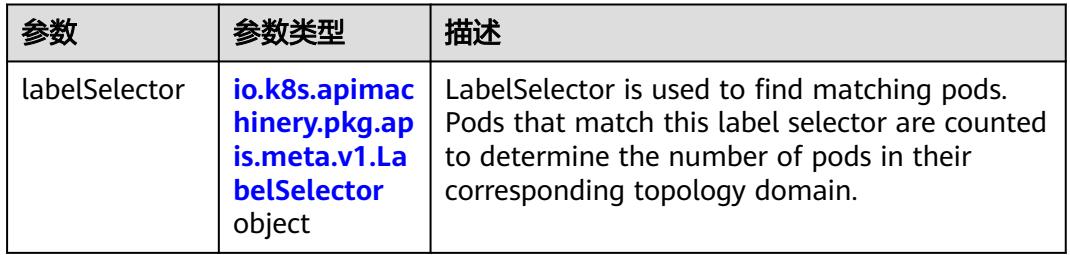

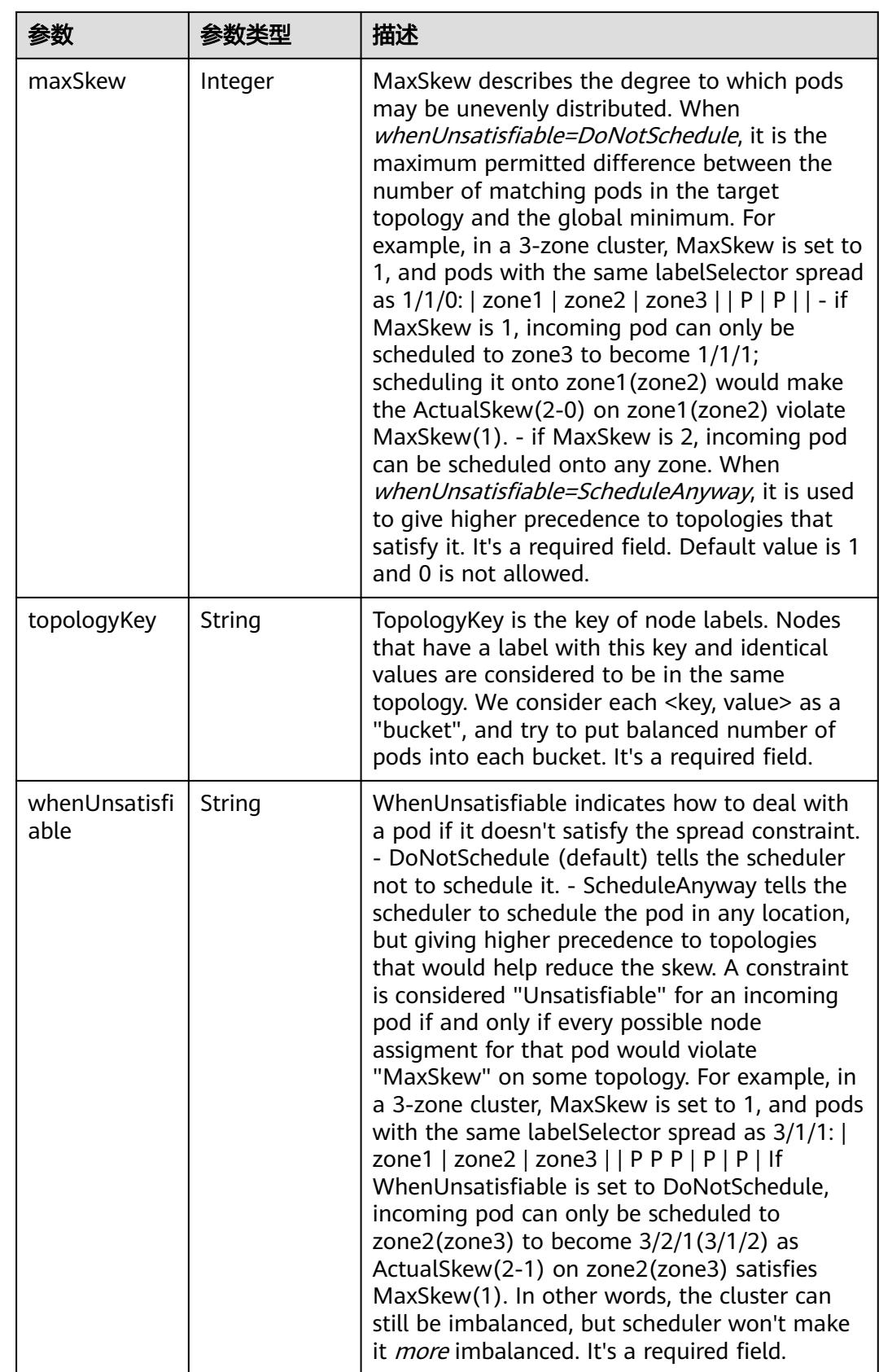

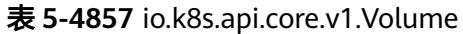

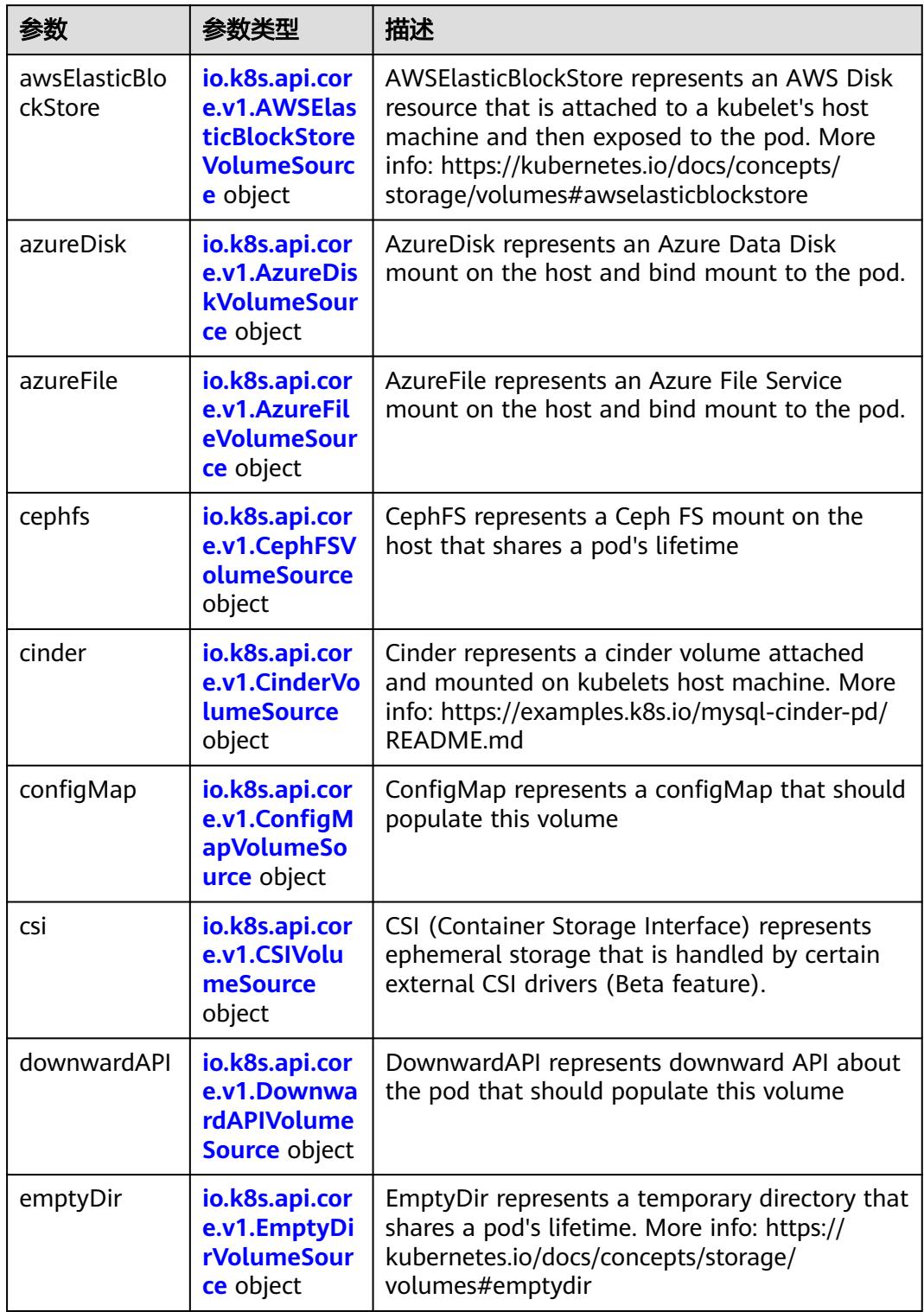

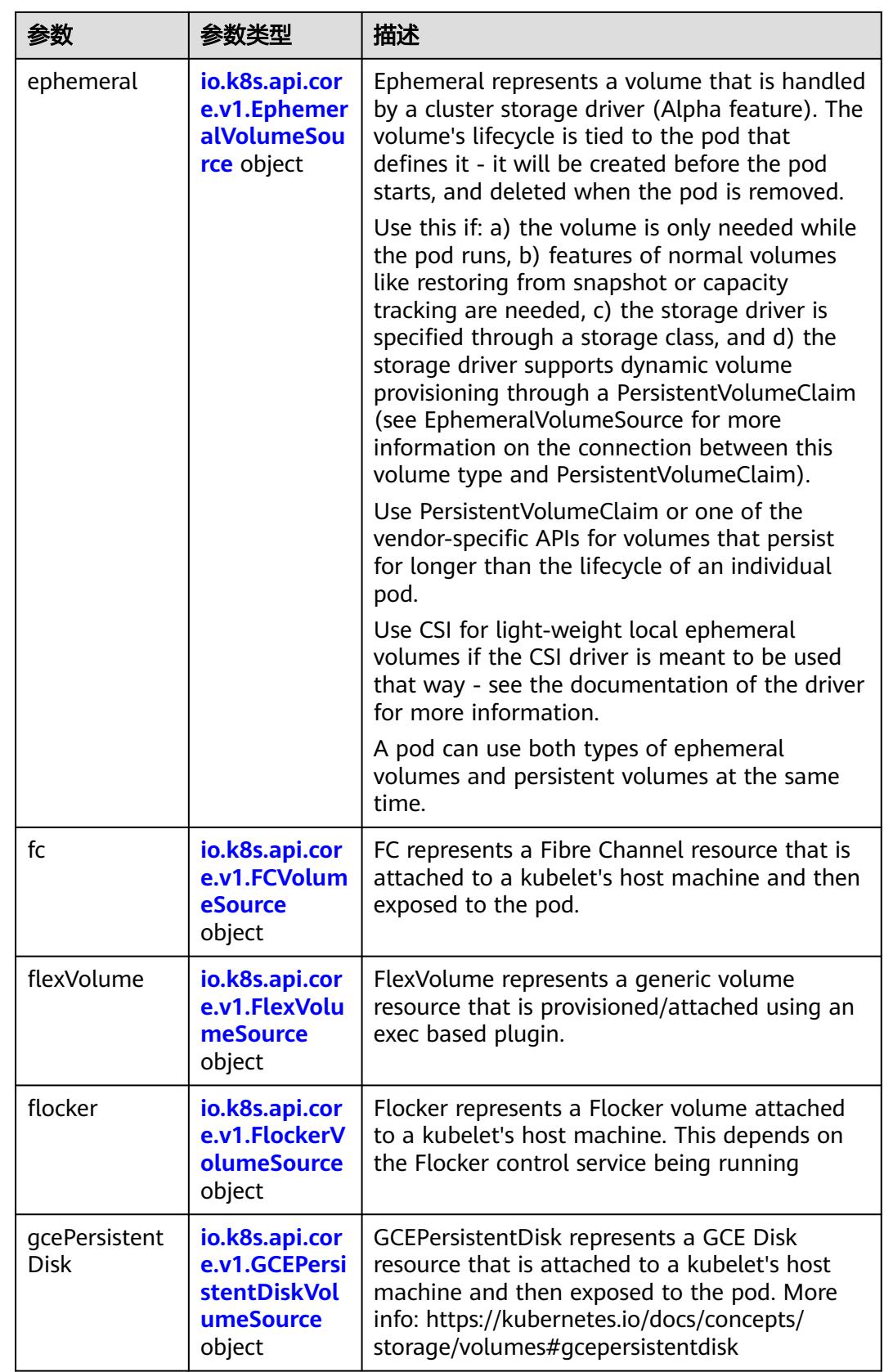

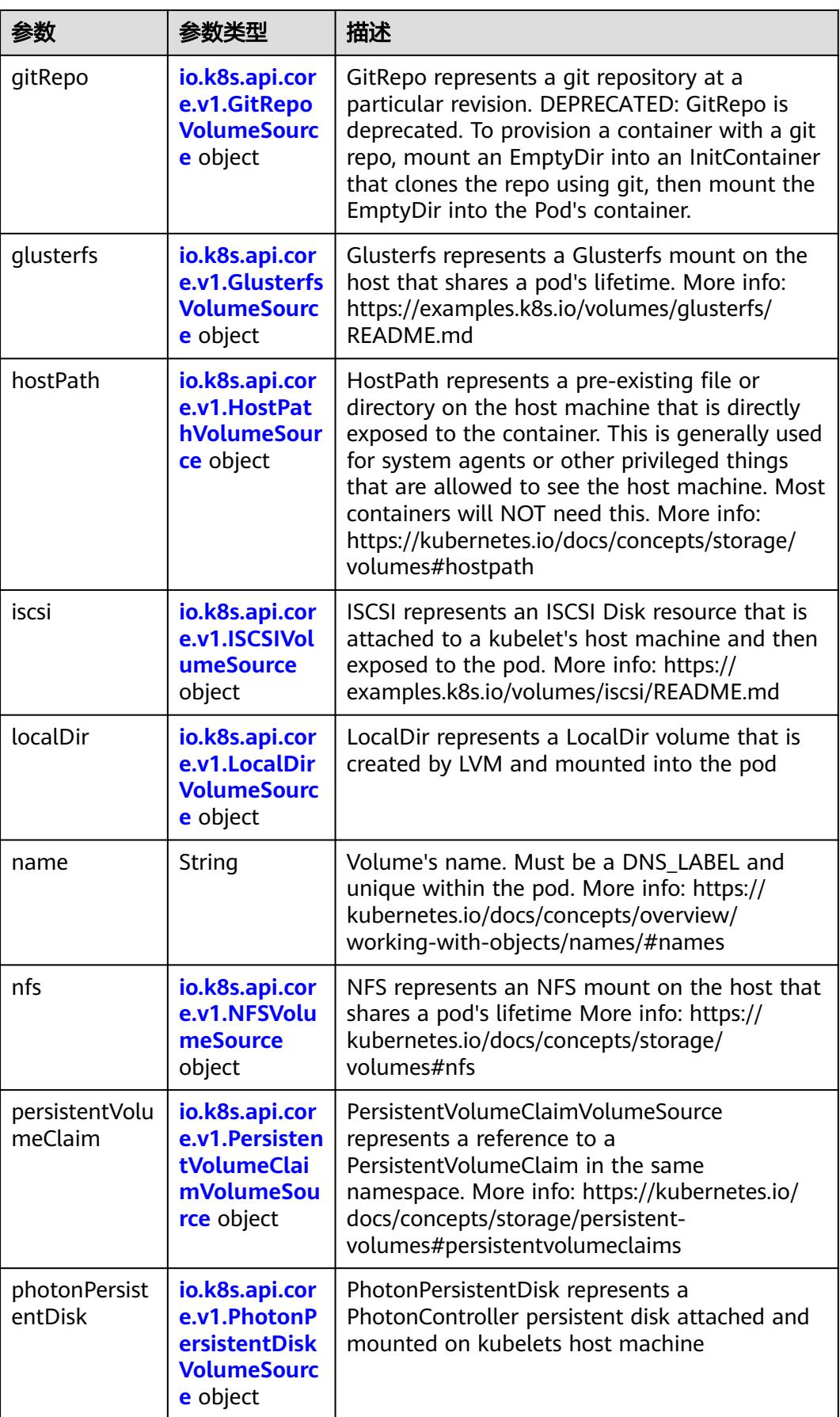

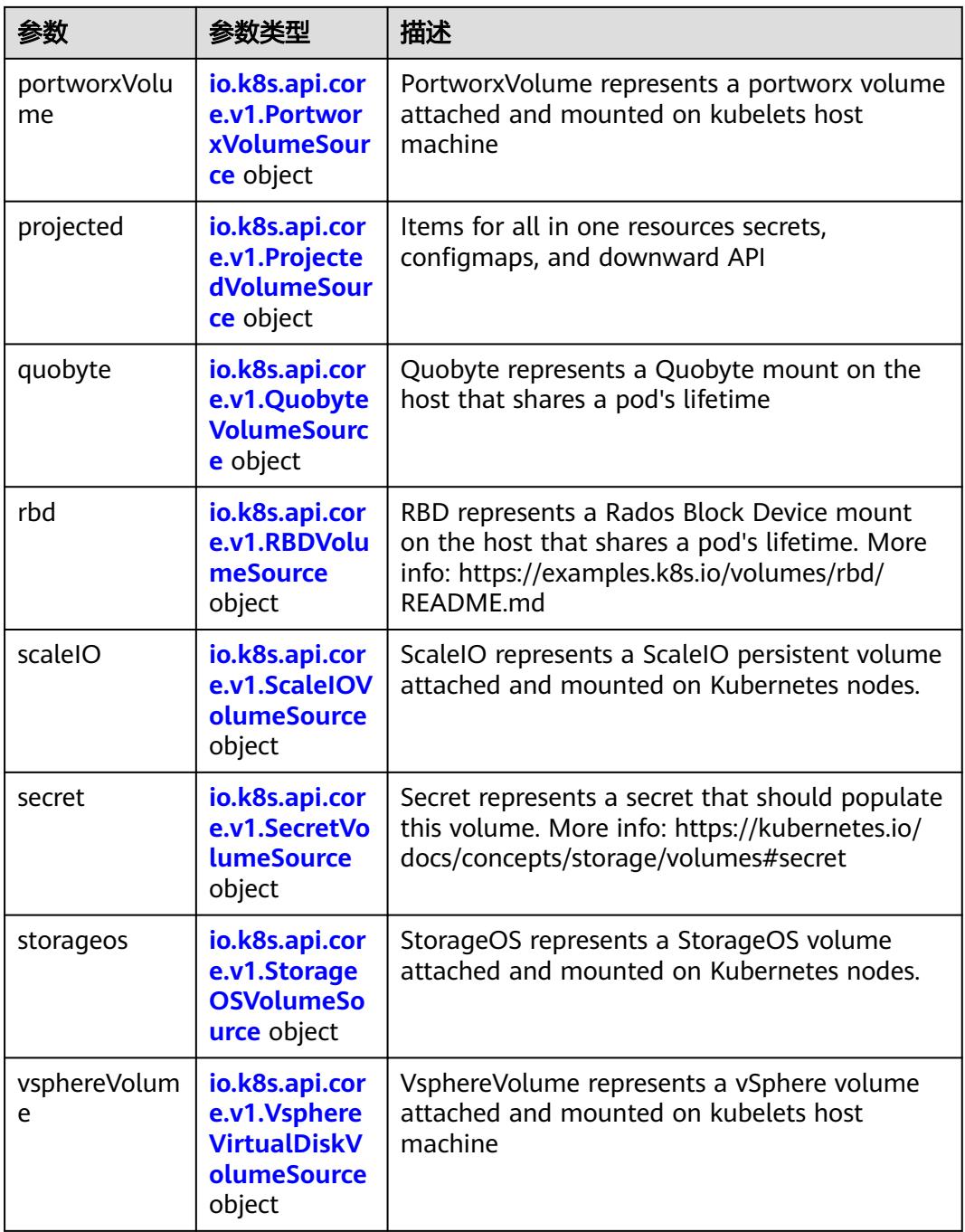

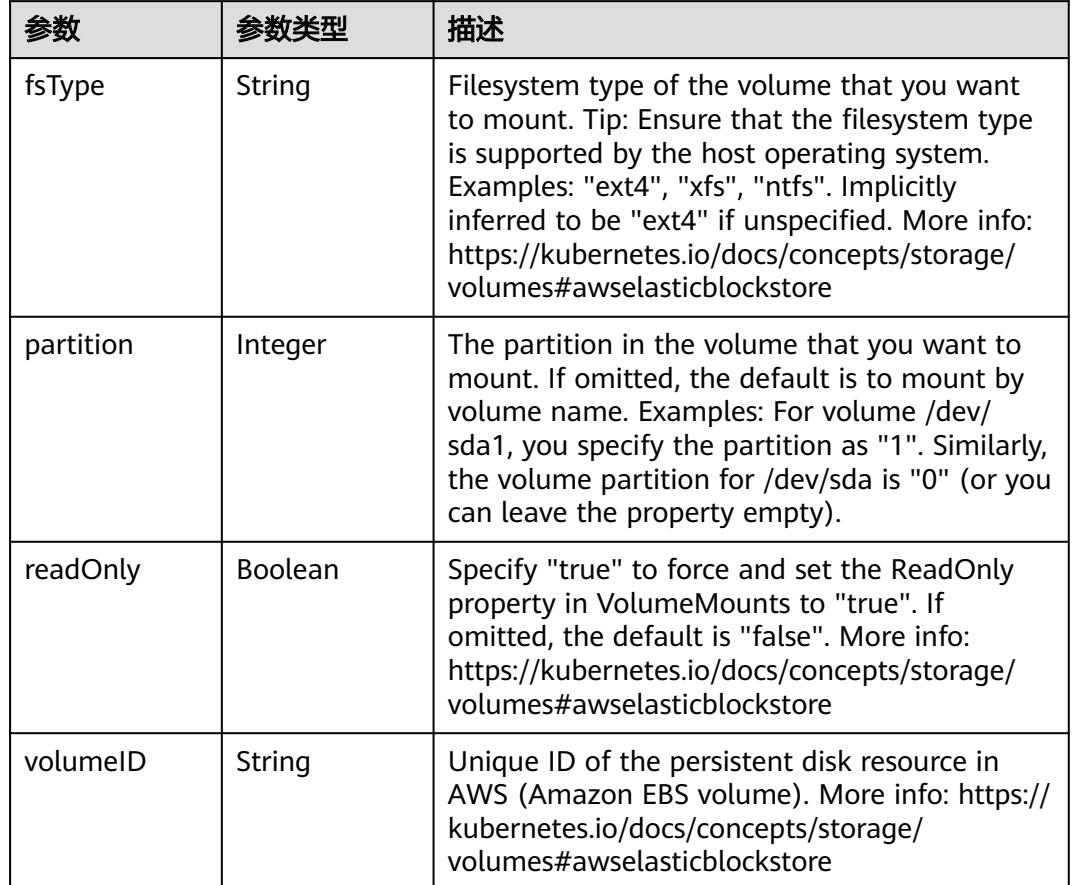

<span id="page-4406-0"></span>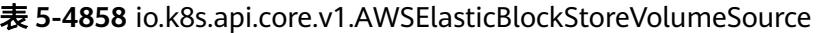

表 **5-4859** io.k8s.api.core.v1.AzureDiskVolumeSource

|             |        | 描述                                                                                                    |
|-------------|--------|----------------------------------------------------------------------------------------------------|
| cachingMode | String | Host Caching mode: None, Read Only, Read<br>Write.                                                                                                    |
| diskName    | String | The Name of the data disk in the blob storage                                                                                                    |
| diskURI     | String | The URI the data disk in the blob storage                                                                                                    |
| fsType      | String | Filesystem type to mount. Must be a filesystem<br>type supported by the host operating system.<br>Ex. "ext4", "xfs", "ntfs". Implicitly inferred to be<br>"ext4" if unspecified.                                    |
| kind        | String | Expected values Shared: multiple blob disks per<br>storage account Dedicated: single blob disk per<br>storage account Managed: azure managed<br>data disk (only in managed availability set).<br>defaults to shared |

<span id="page-4407-0"></span>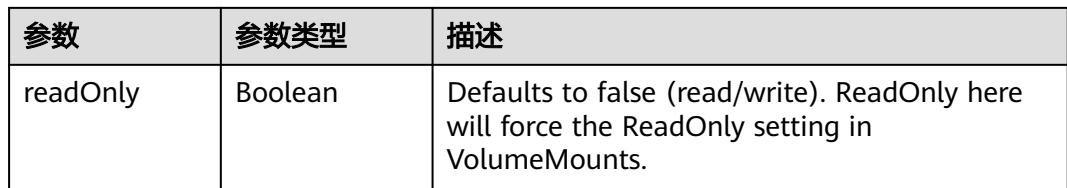

### 表 **5-4860** io.k8s.api.core.v1.AzureFileVolumeSource

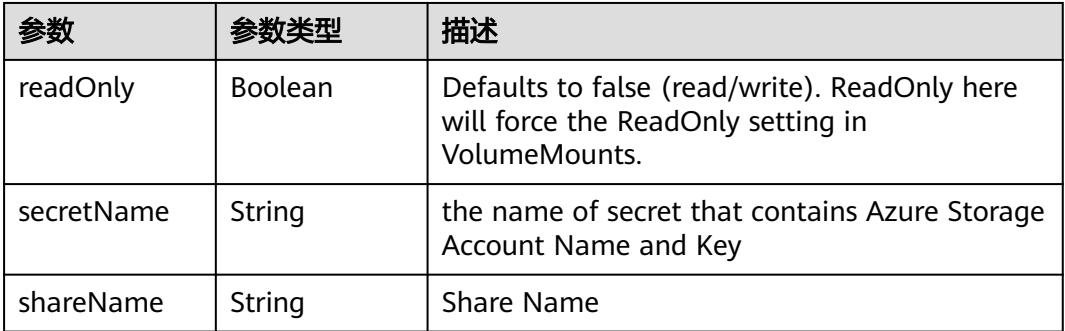

#### 表 **5-4861** io.k8s.api.core.v1.CephFSVolumeSource

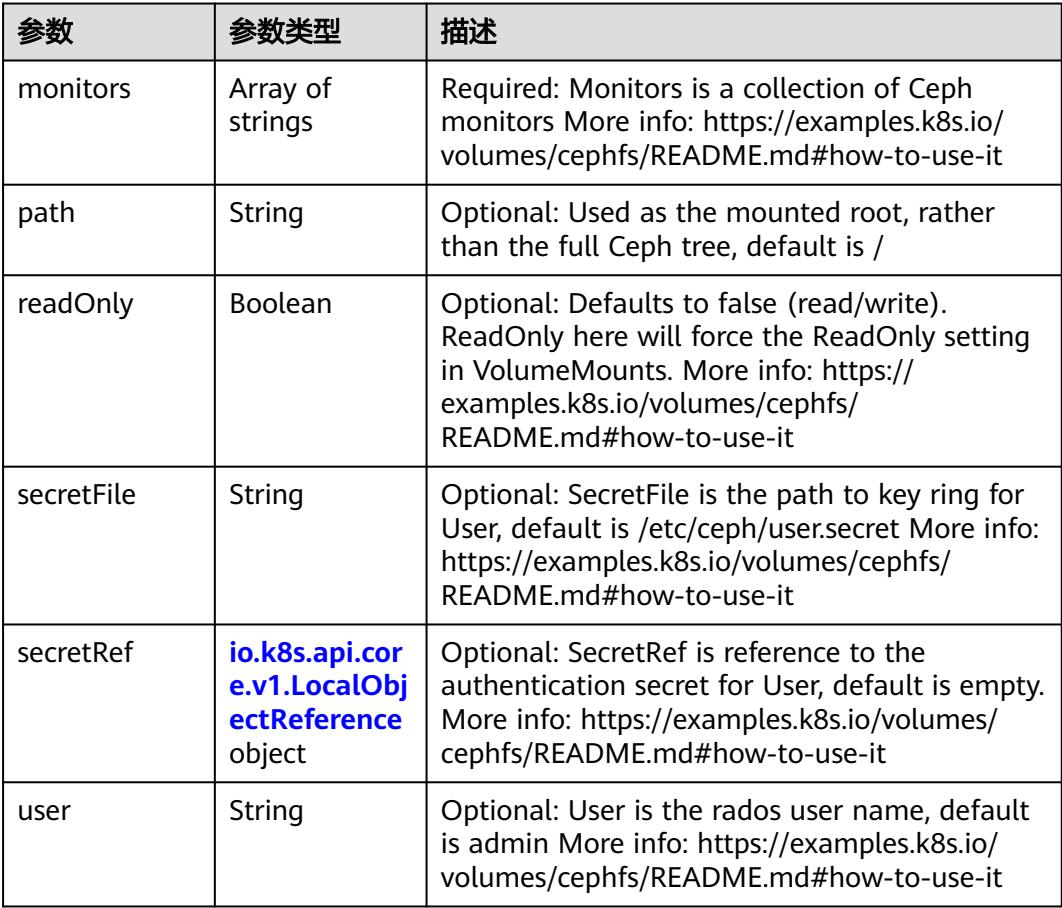

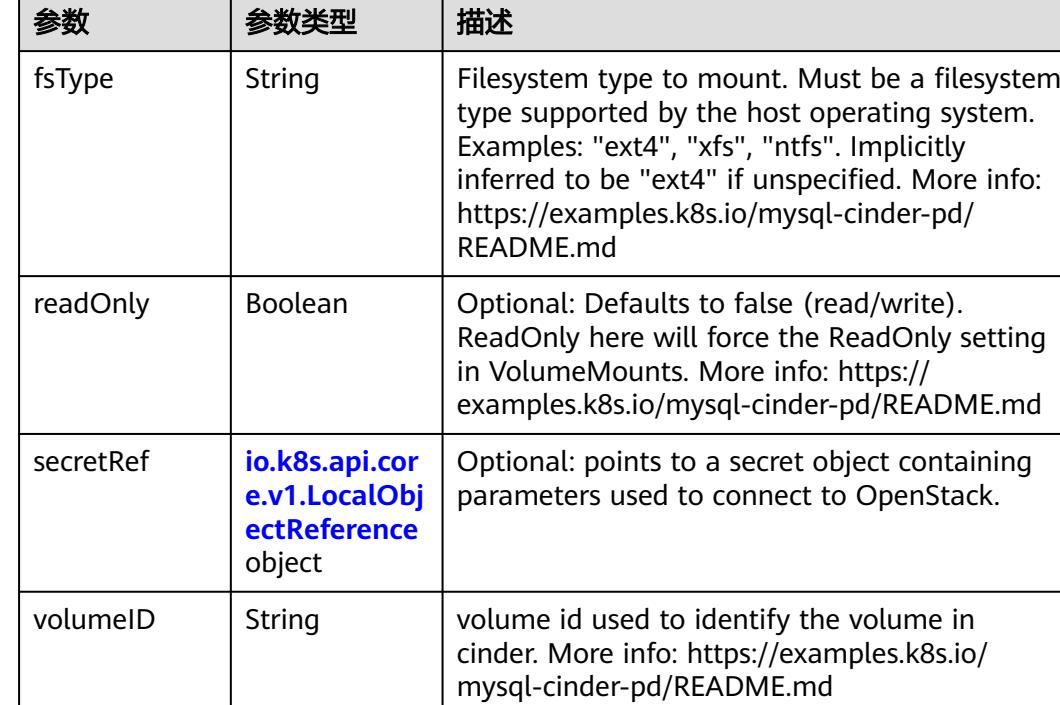

<span id="page-4408-0"></span>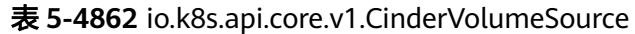

### 表 **5-4863** io.k8s.api.core.v1.ConfigMapVolumeSource

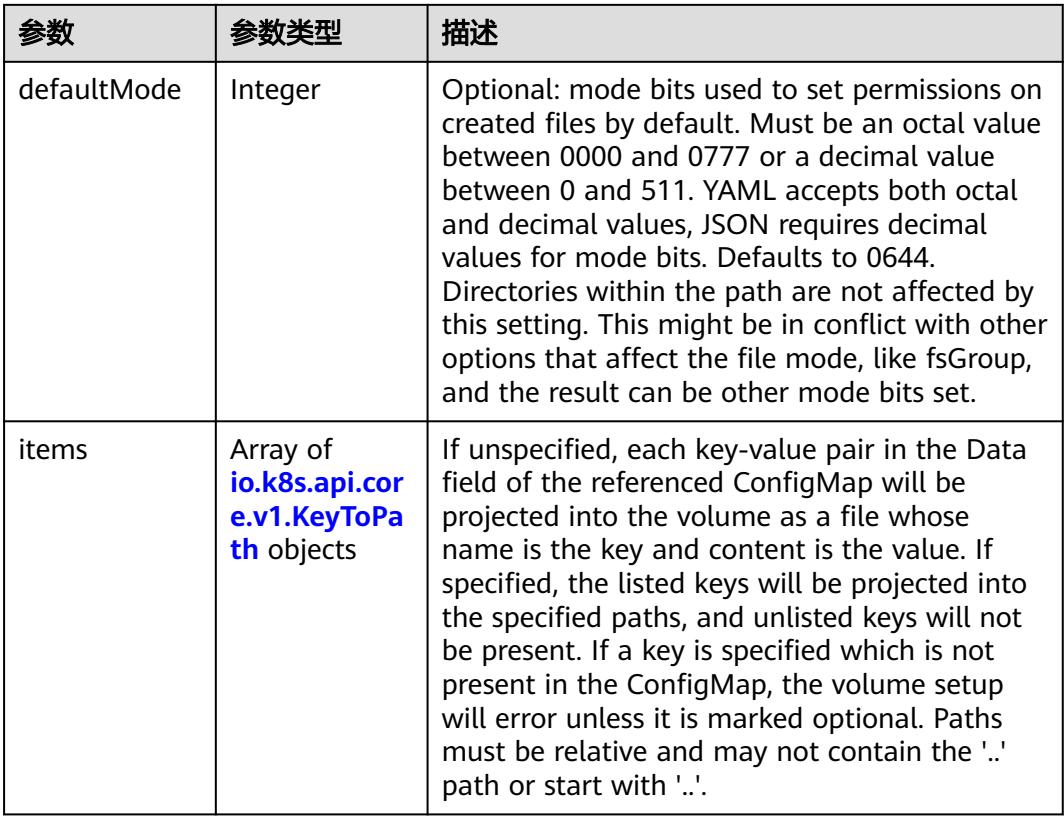

<span id="page-4409-0"></span>

|          |                | 描述                                                                                                    |
|----------|----------------|----------------------------------------------------------------------------------------------------|
| name     | String         | Name of the referent. More info: https://<br>kubernetes.io/docs/concepts/overview/<br>working-with-objects/names/#names |
| optional | <b>Boolean</b> | Specify whether the ConfigMap or its keys<br>must be defined                                                            |

表 **5-4864** io.k8s.api.core.v1.CSIVolumeSource

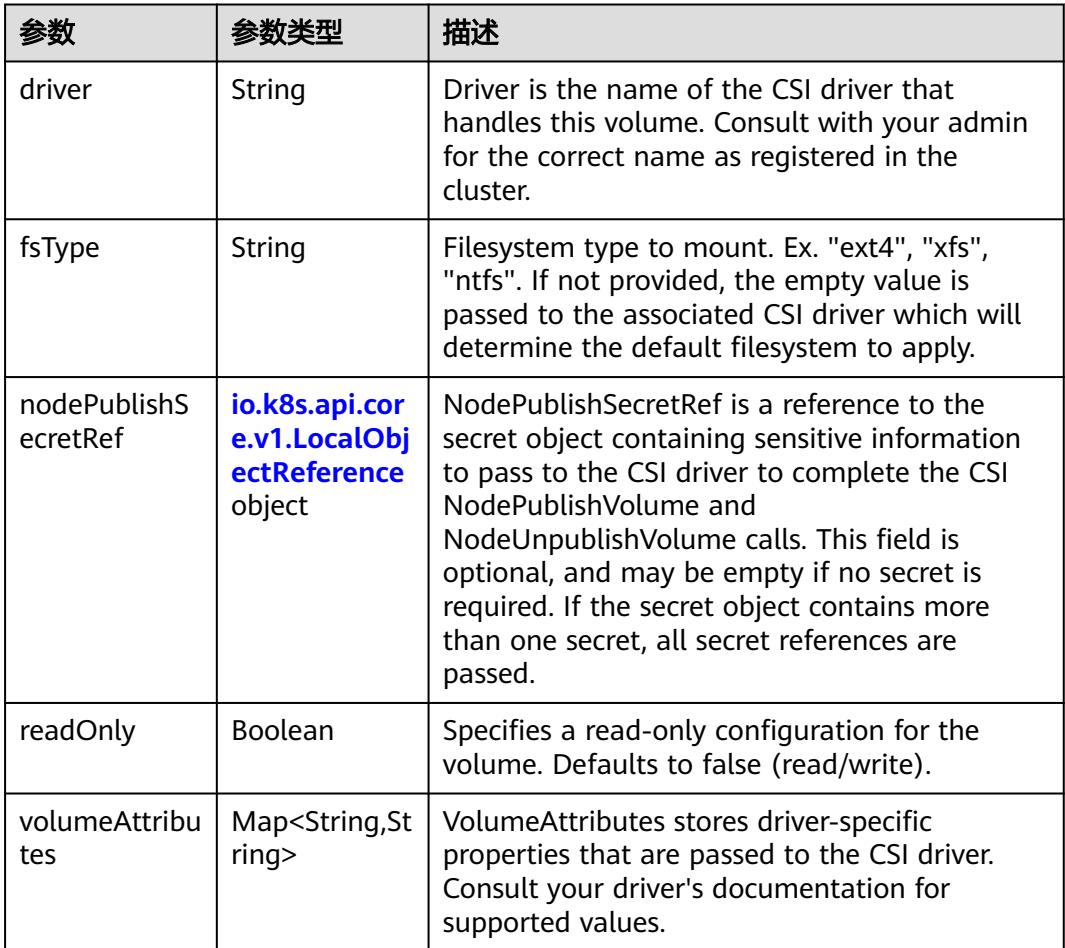

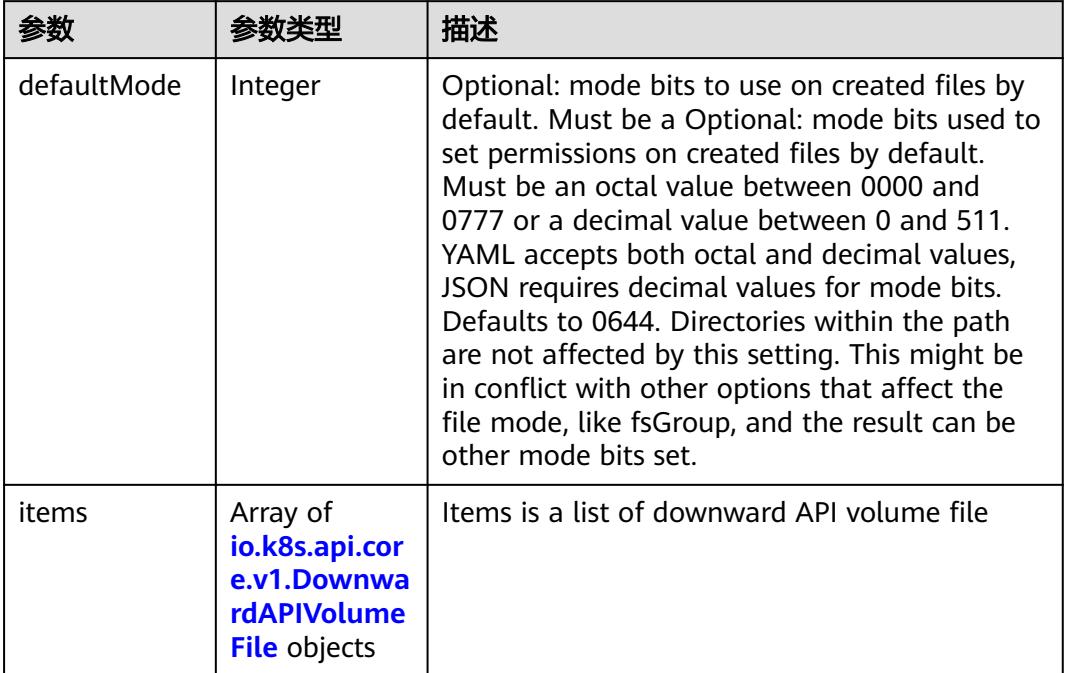

#### <span id="page-4410-0"></span>表 **5-4865** io.k8s.api.core.v1.DownwardAPIVolumeSource

#### 表 **5-4866** io.k8s.api.core.v1.EmptyDirVolumeSource

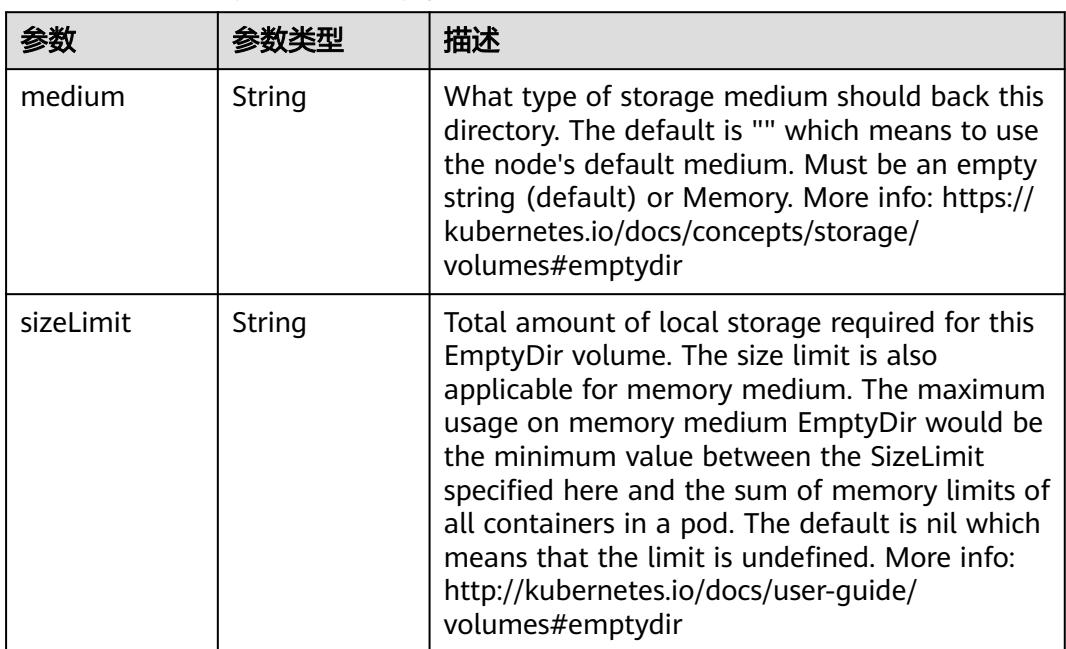

### 表 **5-4867** io.k8s.api.core.v1.EphemeralVolumeSource

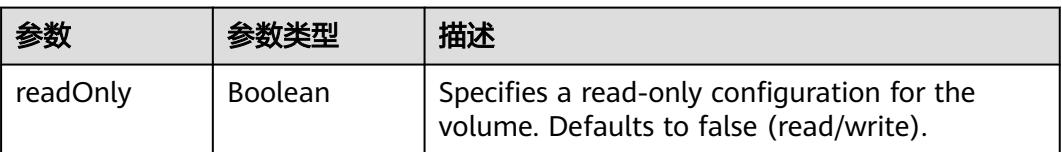

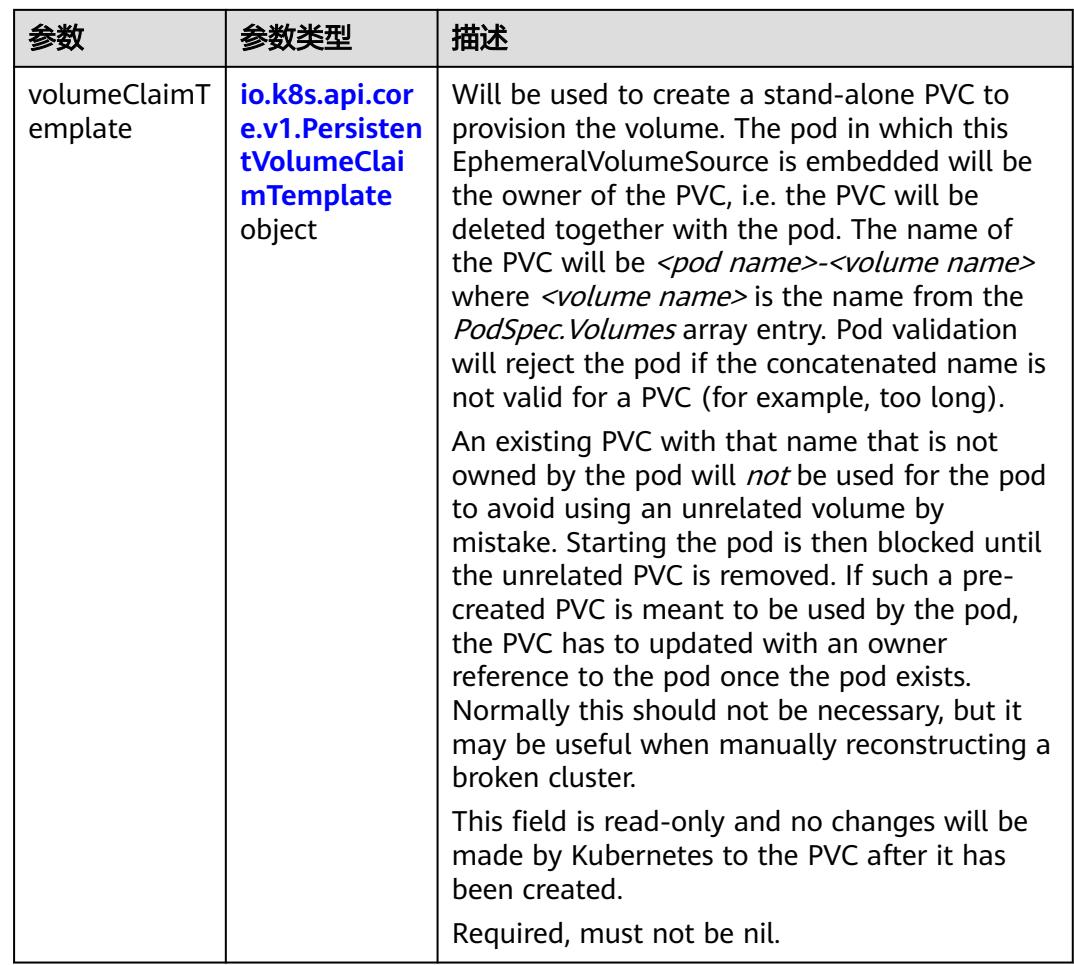

### 表 **5-4868** io.k8s.api.core.v1.PersistentVolumeClaimTemplate

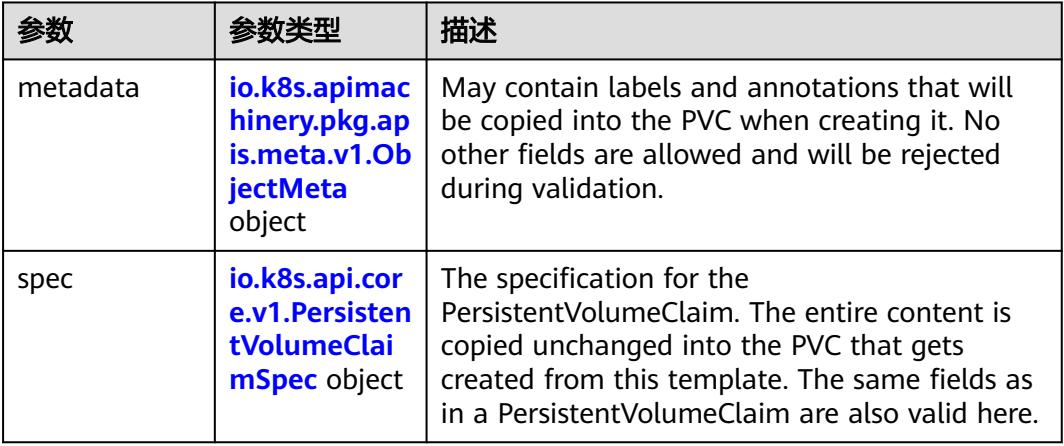

<span id="page-4412-0"></span>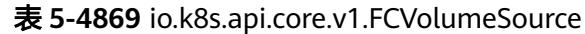

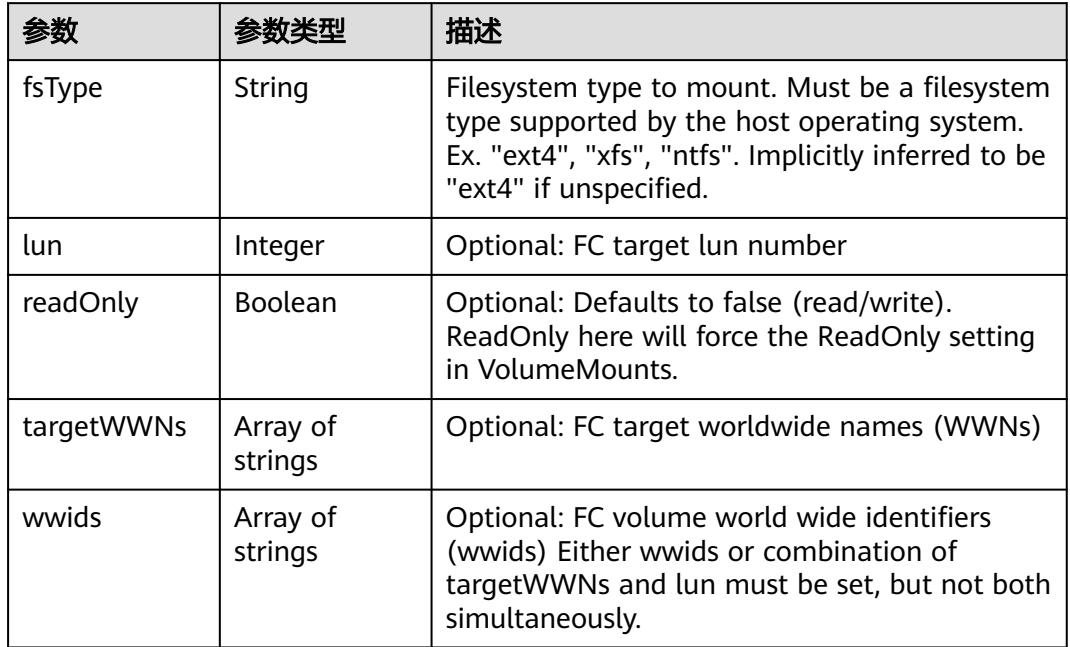

### 表 **5-4870** io.k8s.api.core.v1.FlexVolumeSource

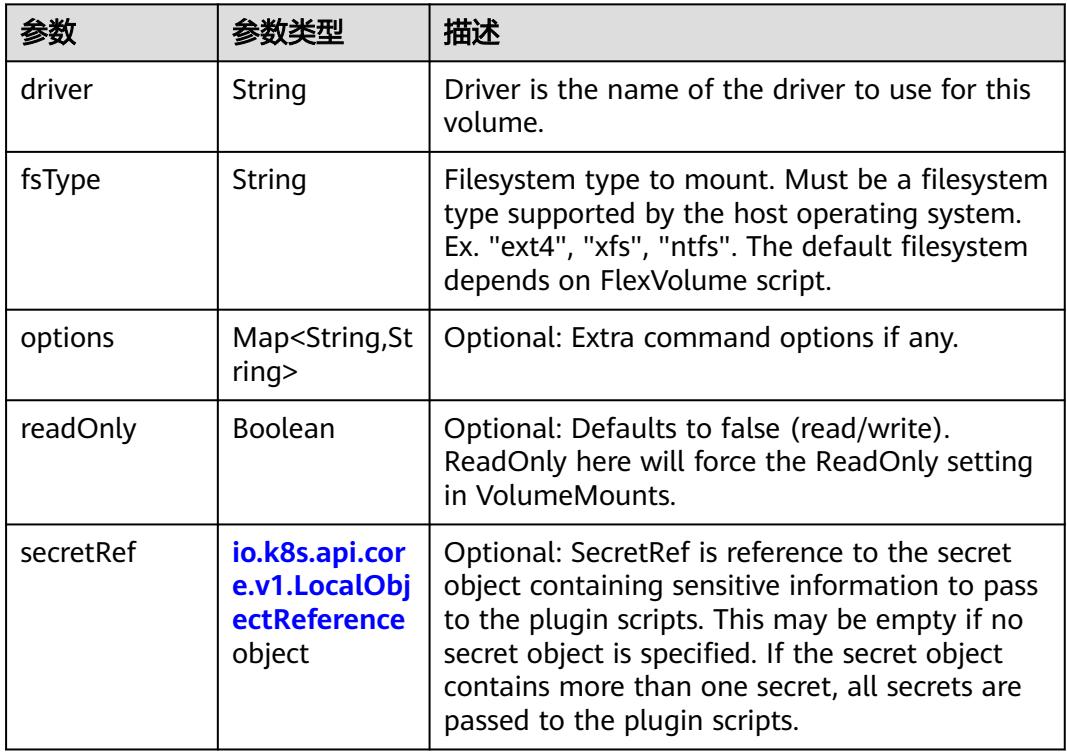

|             |        | 描述                                                                                                    |
|-------------|--------|----------------------------------------------------------------------------------------------------|
| datasetName | String | Name of the dataset stored as metadata -><br>name on the dataset for Flocker should be<br>considered as deprecated |
| datasetUUID | String | UUID of the dataset. This is unique identifier of<br>a Flocker dataset                                             |

<span id="page-4413-0"></span>表 **5-4871** io.k8s.api.core.v1.FlockerVolumeSource

### 表 **5-4872** io.k8s.api.core.v1.GCEPersistentDiskVolumeSource

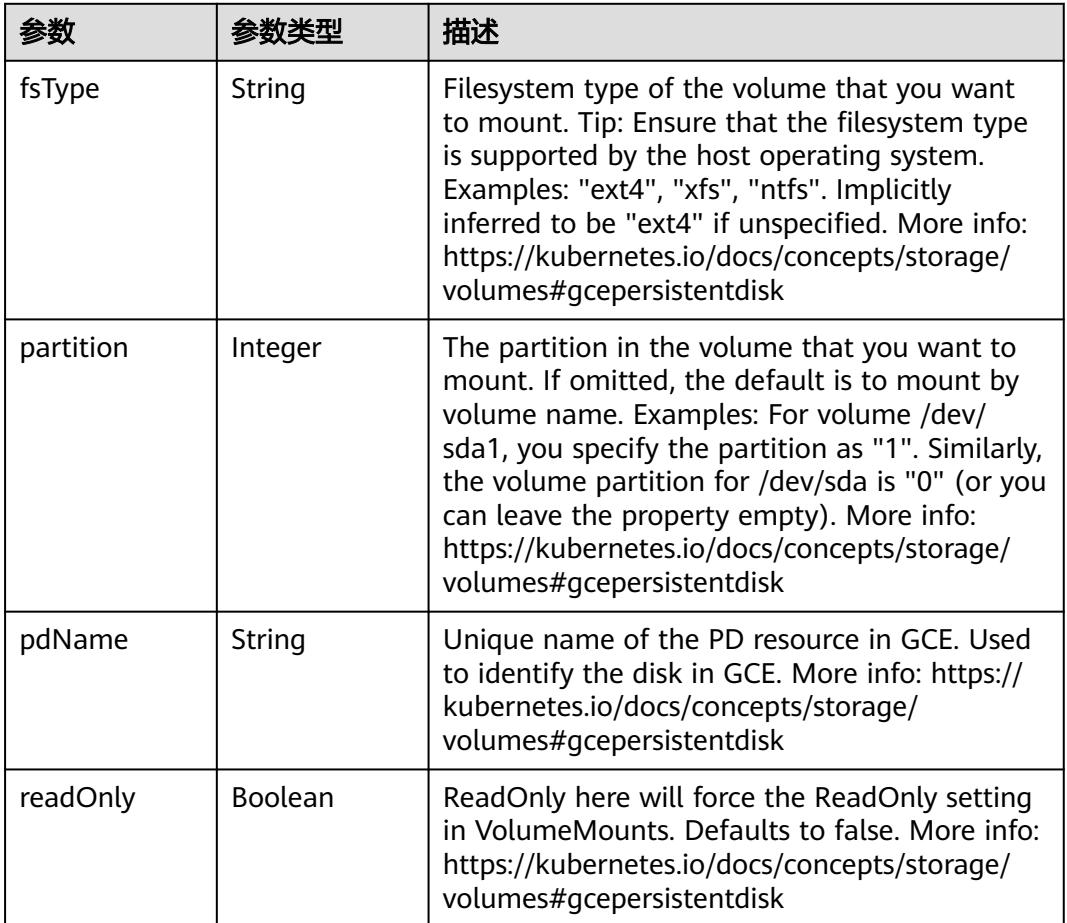

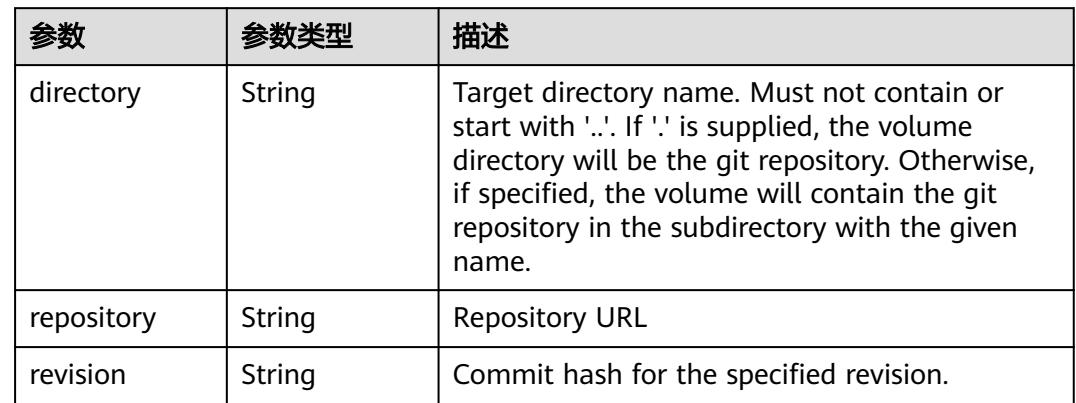

#### <span id="page-4414-0"></span>表 **5-4873** io.k8s.api.core.v1.GitRepoVolumeSource

#### 表 **5-4874** io.k8s.api.core.v1.GlusterfsVolumeSource

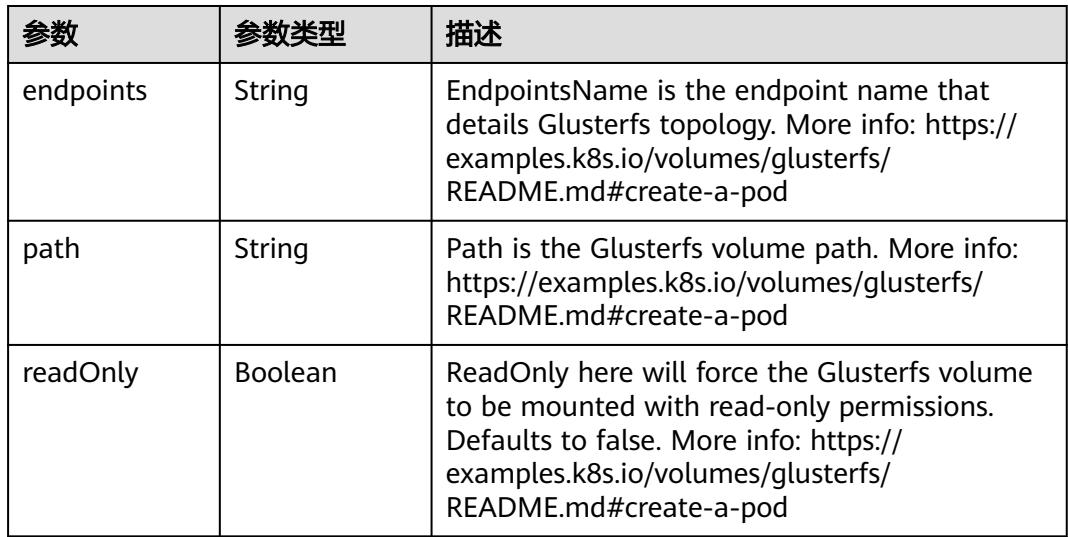

#### 表 **5-4875** io.k8s.api.core.v1.HostPathVolumeSource

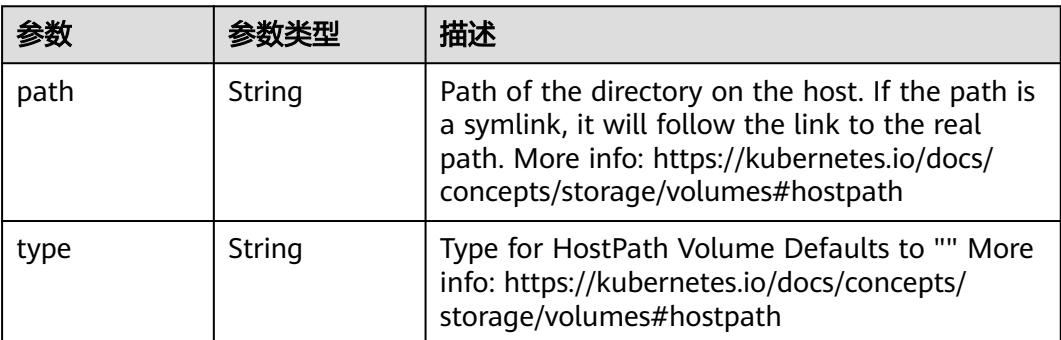

<span id="page-4415-0"></span>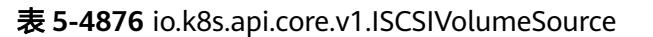

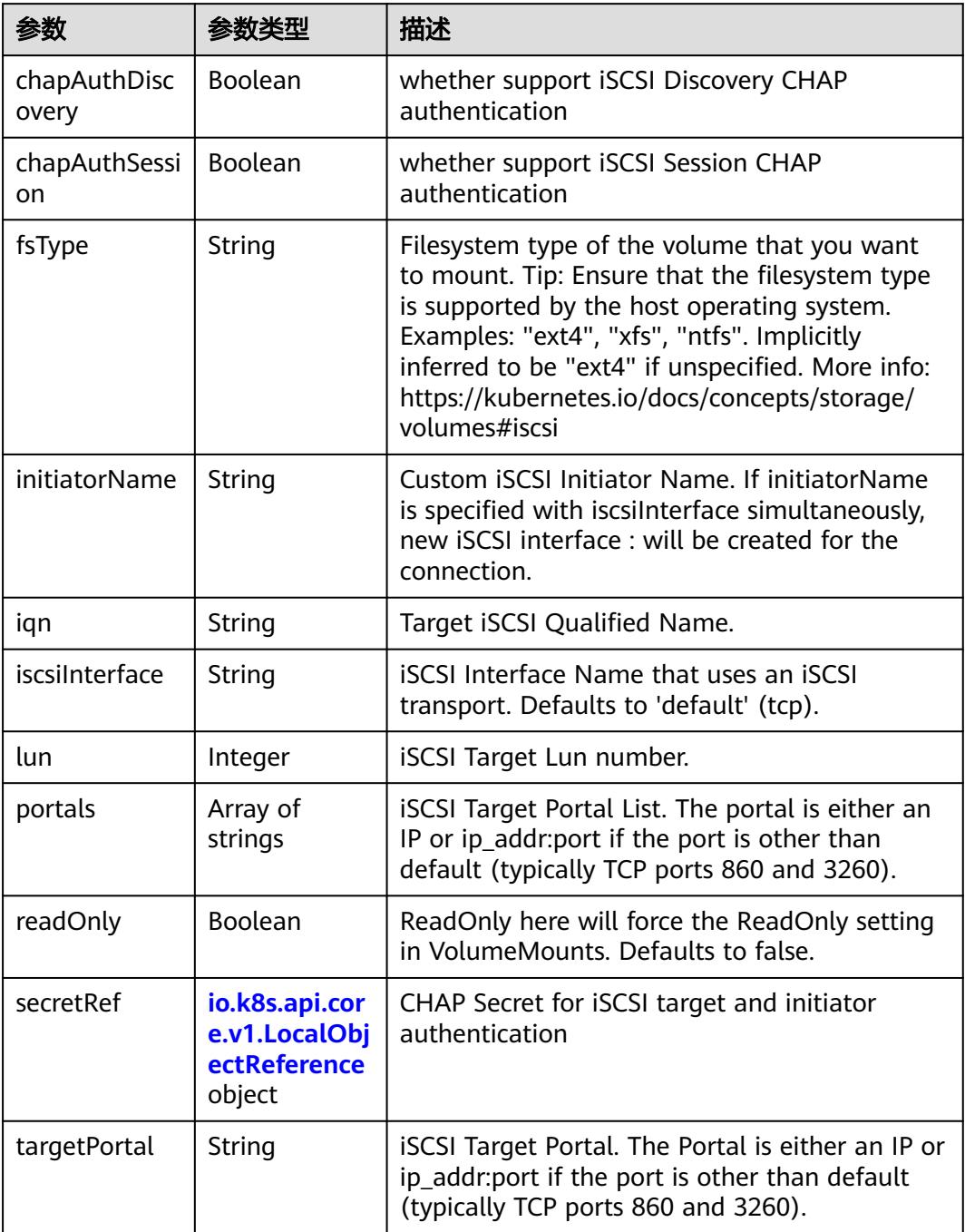

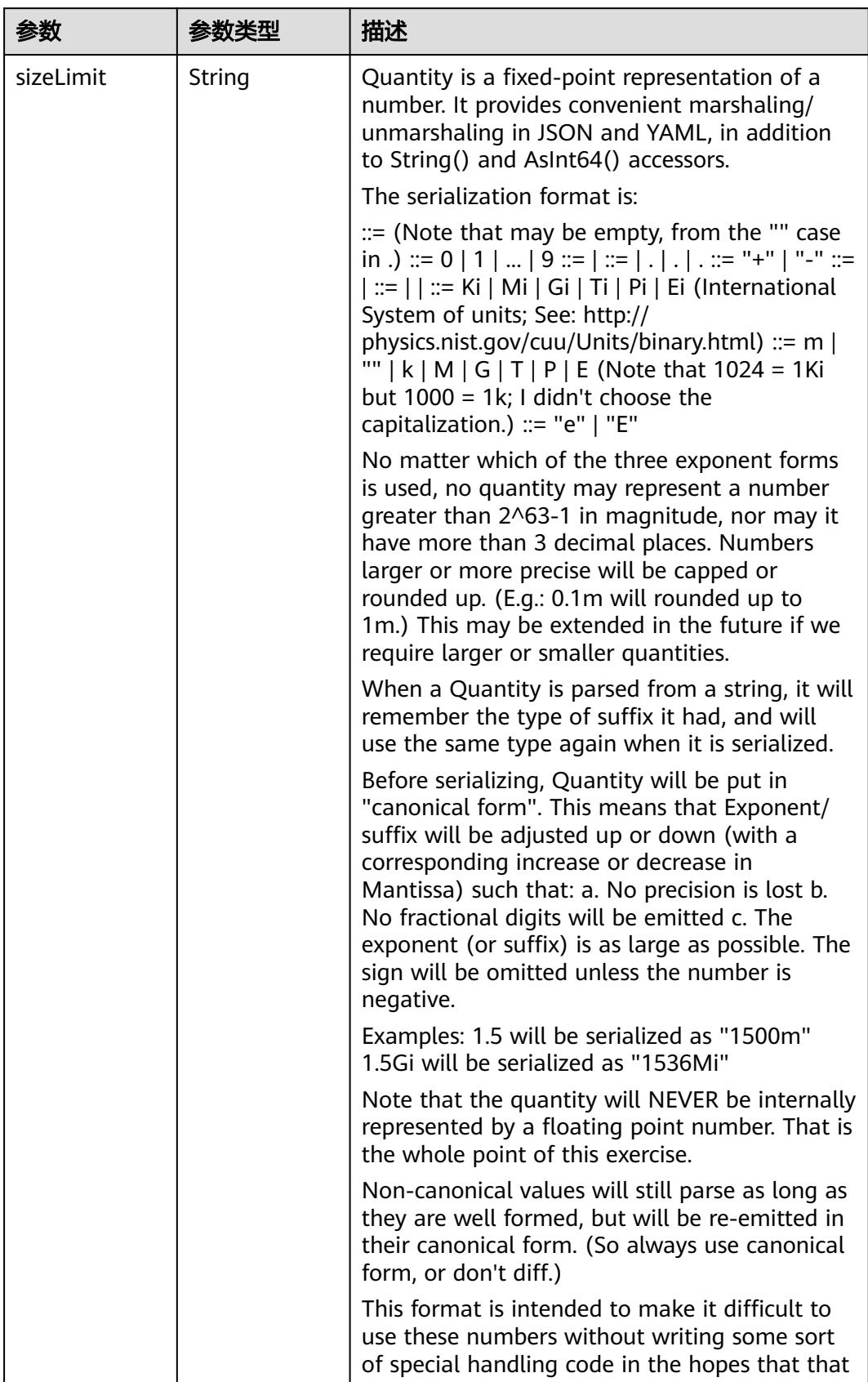

<span id="page-4416-0"></span>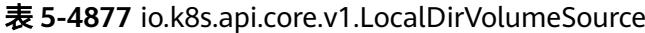

<span id="page-4417-0"></span>

| 参数 | 参数类型 | 描述                                                                   |
|----|------|----------------------------------------------------------------------|
|    |      | will cause implementors to also use a fixed<br>point implementation. |

表 **5-4878** io.k8s.api.core.v1.NFSVolumeSource

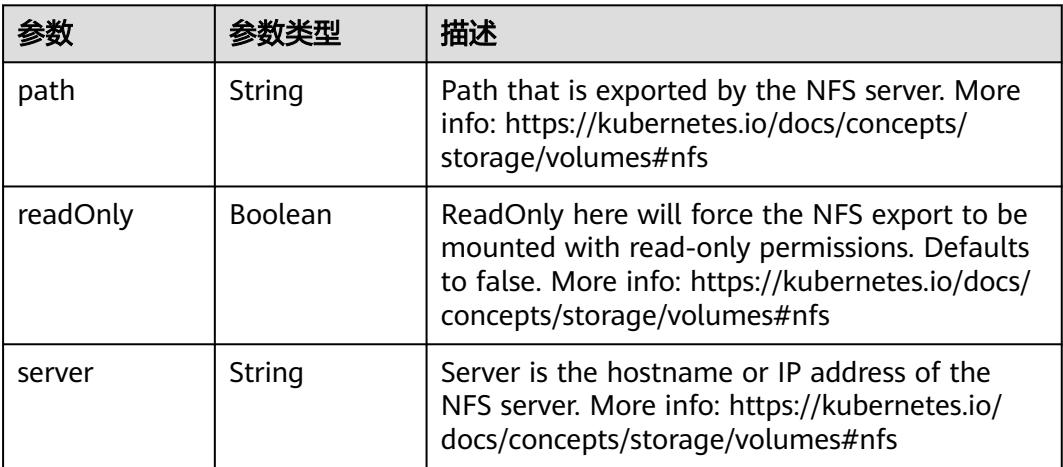

表 **5-4879** io.k8s.api.core.v1.PersistentVolumeClaimVolumeSource

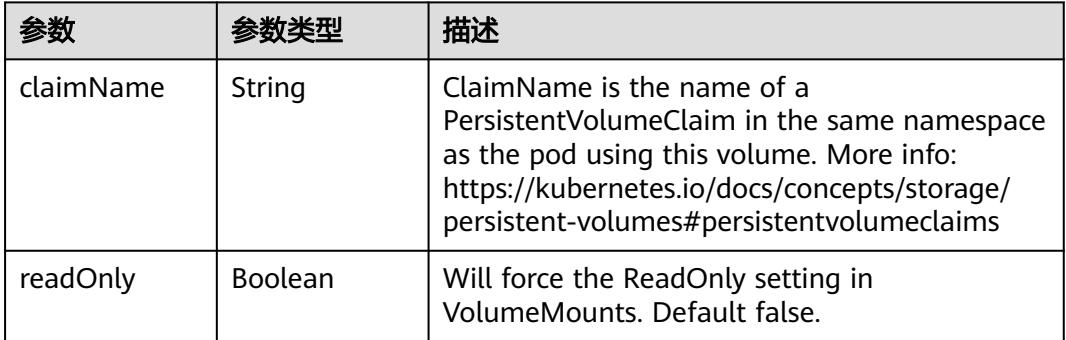

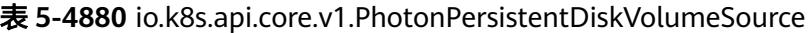

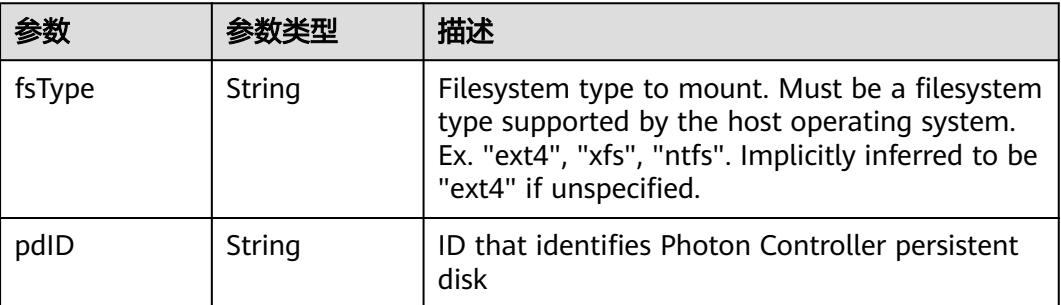

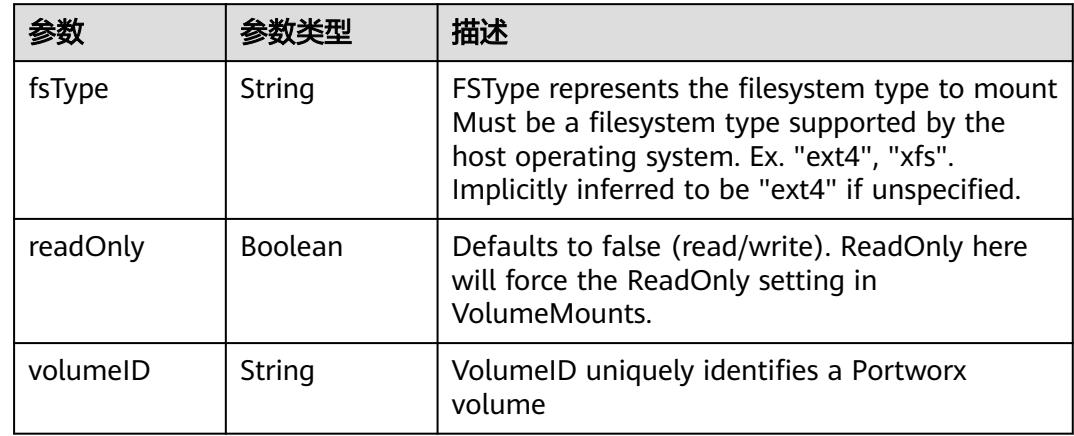

<span id="page-4418-0"></span>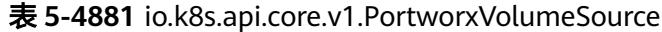

### 表 **5-4882** io.k8s.api.core.v1.ProjectedVolumeSource

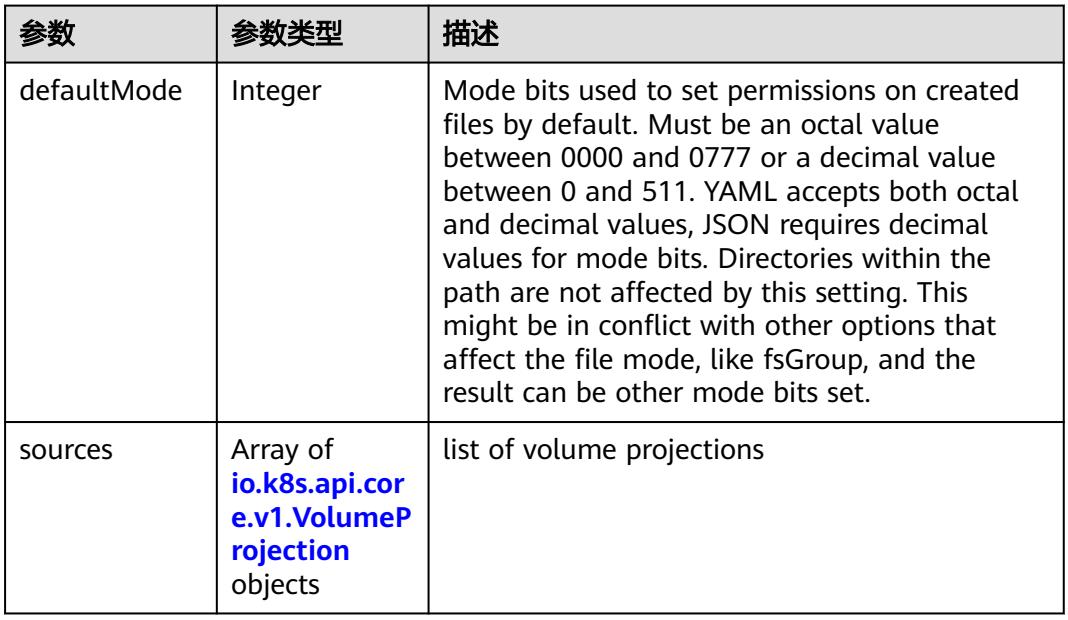

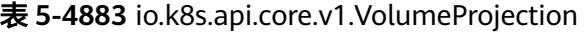

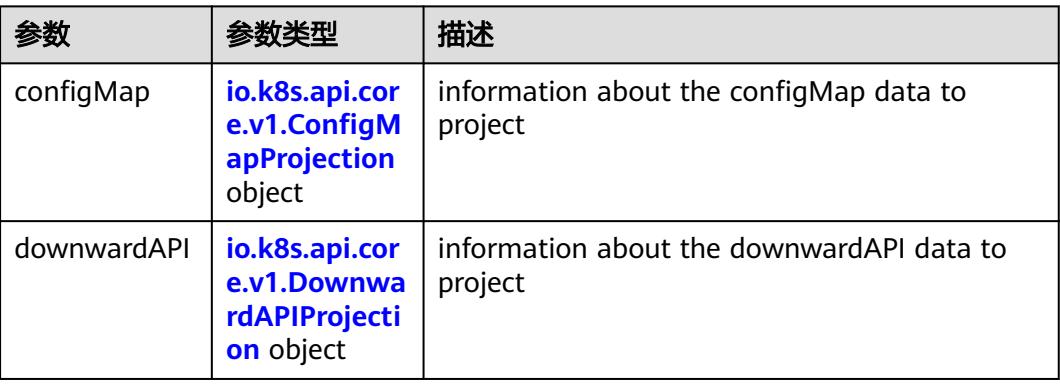

<span id="page-4419-0"></span>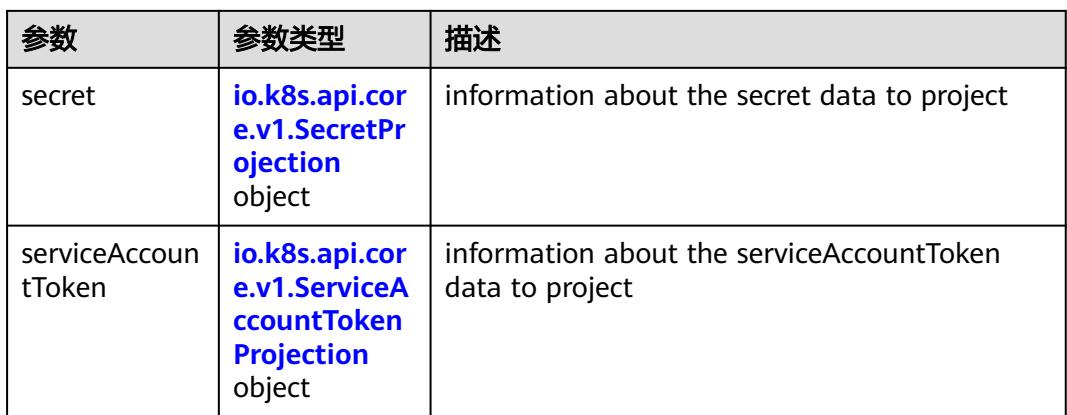

### 表 **5-4884** io.k8s.api.core.v1.ConfigMapProjection

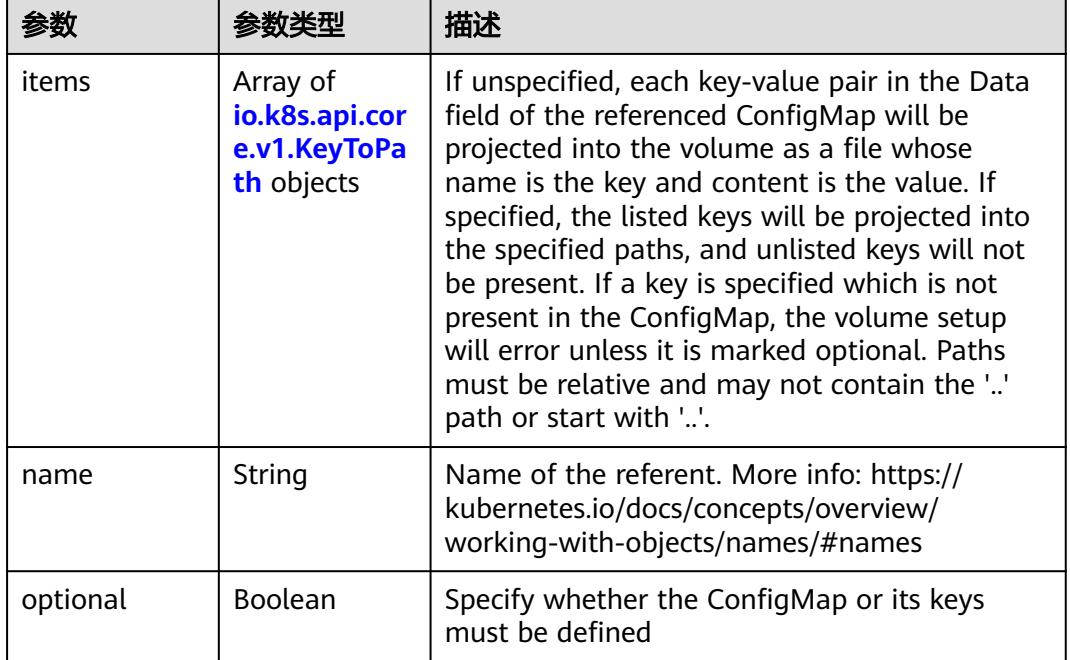

#### 表 **5-4885** io.k8s.api.core.v1.DownwardAPIProjection

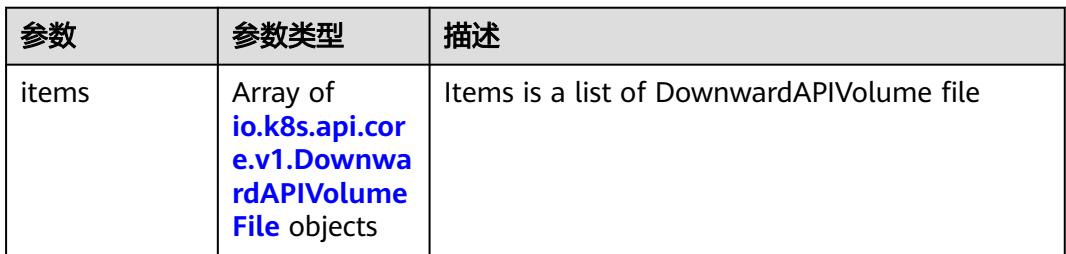

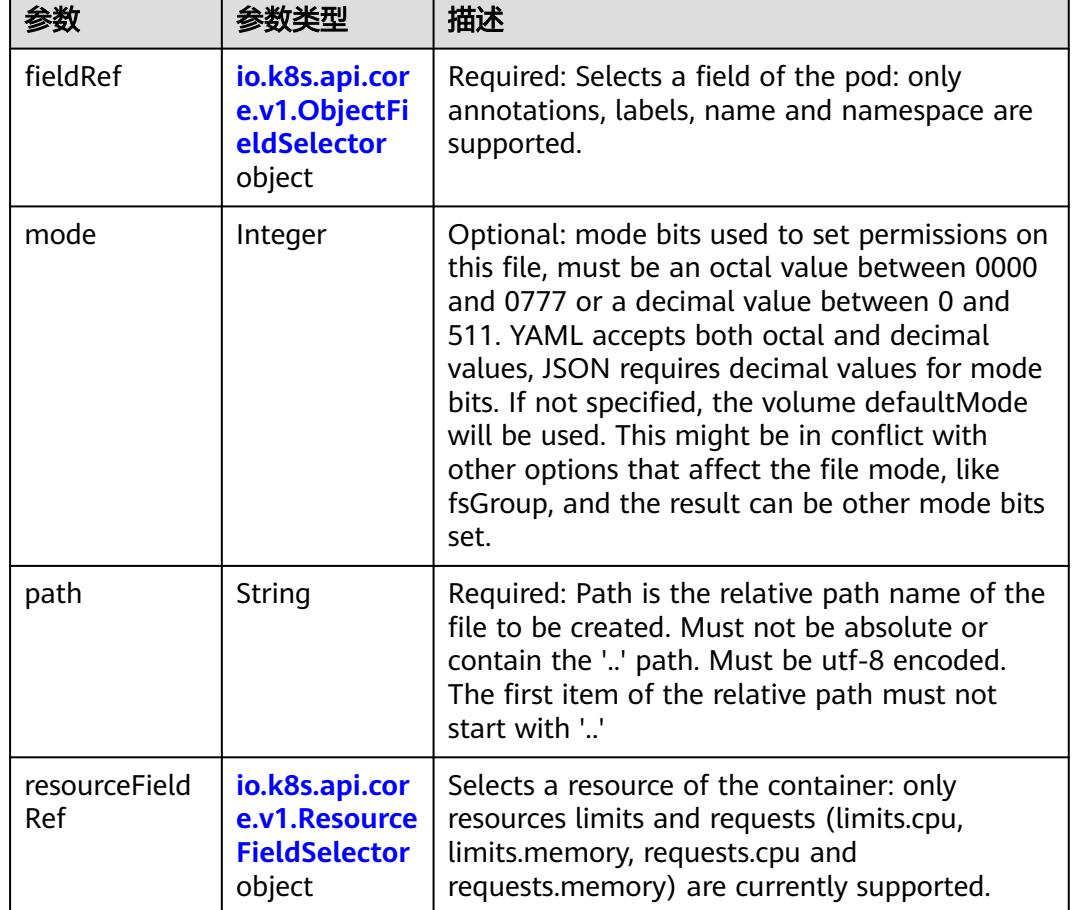

<span id="page-4420-0"></span>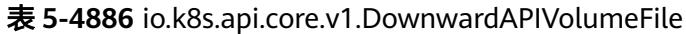

表 **5-4887** io.k8s.api.core.v1.ObjectFieldSelector

| 参数         | 参数类型   | 描述                                                                               |
|------------|--------|----------------------------------------------------------------------------------|
| apiVersion | String | Version of the schema the FieldPath is written<br>in terms of, defaults to "v1". |
| fieldPath  | String | Path of the field to select in the specified API<br>version.                     |

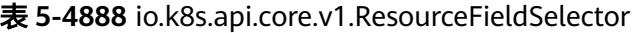

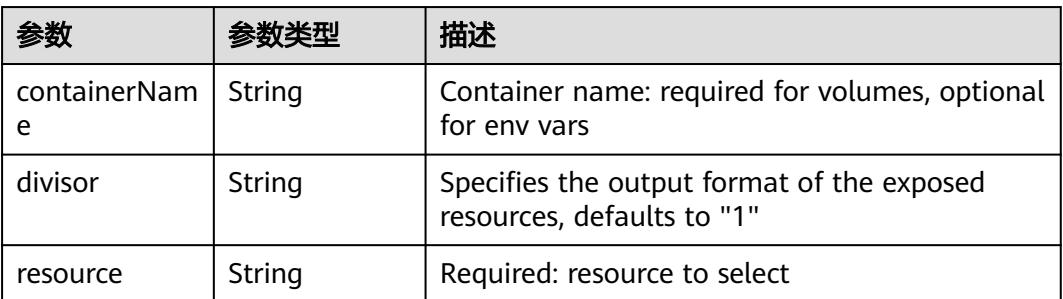

|          |                                                          | 描述                                                                                                    |
|----------|----------------------------------------------------------|----------------------------------------------------------------------------------------------------|
| items    | Array of<br>io.k8s.api.cor<br>e.v1.KeyToPa<br>th objects | If unspecified, each key-value pair in the Data<br>field of the referenced Secret will be projected<br>into the volume as a file whose name is the<br>key and content is the value. If specified, the<br>listed keys will be projected into the specified<br>paths, and unlisted keys will not be present. If<br>a key is specified which is not present in the<br>Secret, the volume setup will error unless it is<br>marked optional. Paths must be relative and<br>may not contain the '' path or start with ''. |
| name     | String                                                   | Name of the referent. More info: https://<br>kubernetes.io/docs/concepts/overview/<br>working-with-objects/names/#names                                                                                                    |
| optional | Boolean                                                  | Specify whether the Secret or its key must be<br>defined                                                                                                    |

<span id="page-4421-0"></span>表 **5-4889** io.k8s.api.core.v1.SecretProjection

#### 表 **5-4890** io.k8s.api.core.v1.ServiceAccountTokenProjection

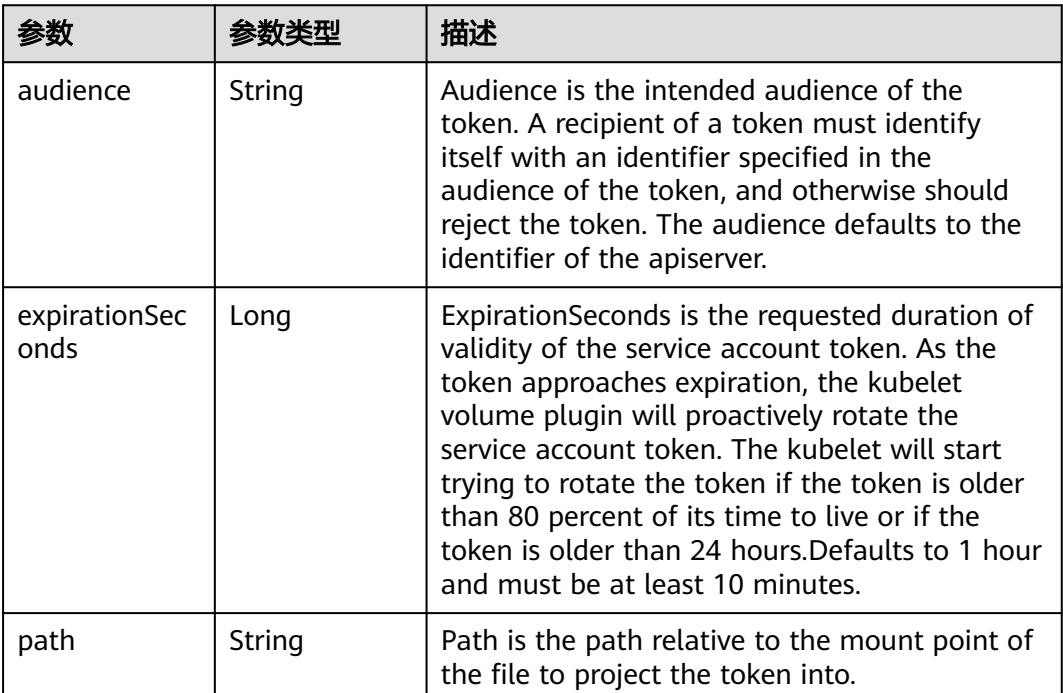

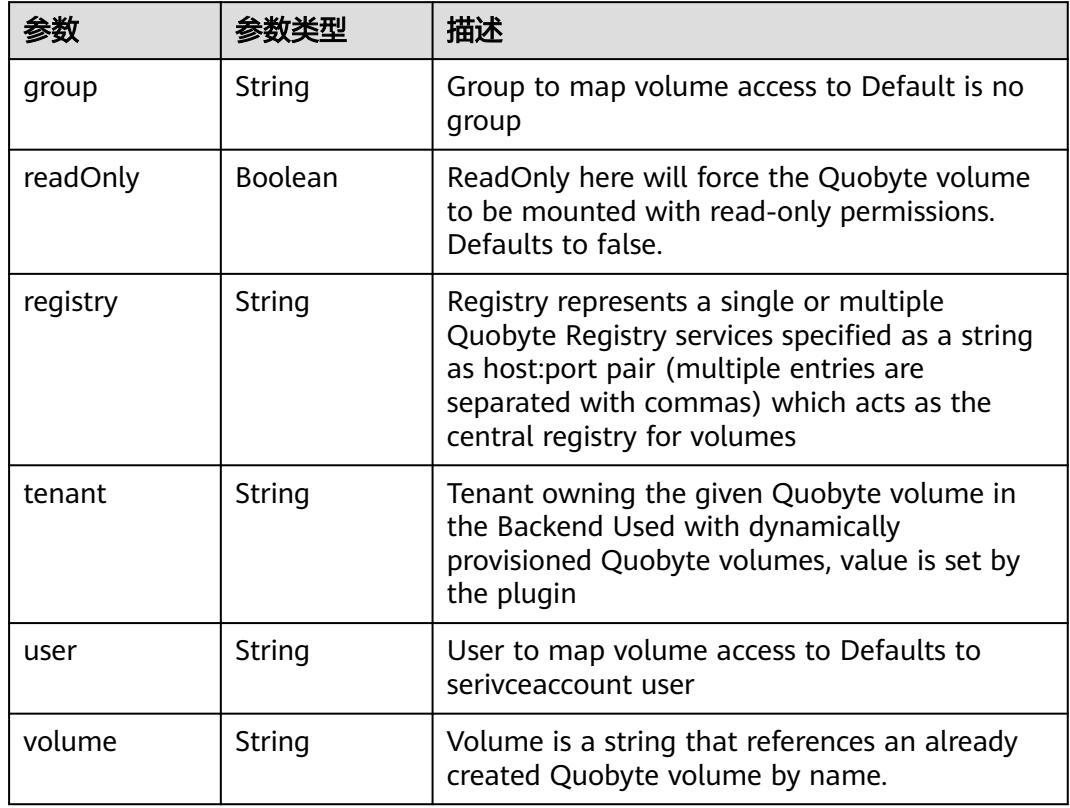

<span id="page-4422-0"></span>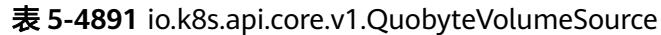

表 **5-4892** io.k8s.api.core.v1.RBDVolumeSource

|          | 参数类型                | 描述                                                                                                    |
|----------|---------------------|----------------------------------------------------------------------------------------------------|
| fsType   | String              | Filesystem type of the volume that you want<br>to mount. Tip: Ensure that the filesystem type<br>is supported by the host operating system.<br>Examples: "ext4", "xfs", "ntfs". Implicitly<br>inferred to be "ext4" if unspecified. More info:<br>https://kubernetes.io/docs/concepts/storage/<br>volumes#rbd |
| image    | String              | The rados image name. More info: https://<br>examples.k8s.io/volumes/rbd/<br>README.md#how-to-use-it                                                                                                    |
| keyring  | String              | Keyring is the path to key ring for RBDUser.<br>Default is /etc/ceph/keyring. More info: https://<br>examples.k8s.io/volumes/rbd/<br>README.md#how-to-use-it                                                                                                    |
| monitors | Array of<br>strings | A collection of Ceph monitors. More info:<br>https://examples.k8s.io/volumes/rbd/<br>README.md#how-to-use-it                                                                                                    |

<span id="page-4423-0"></span>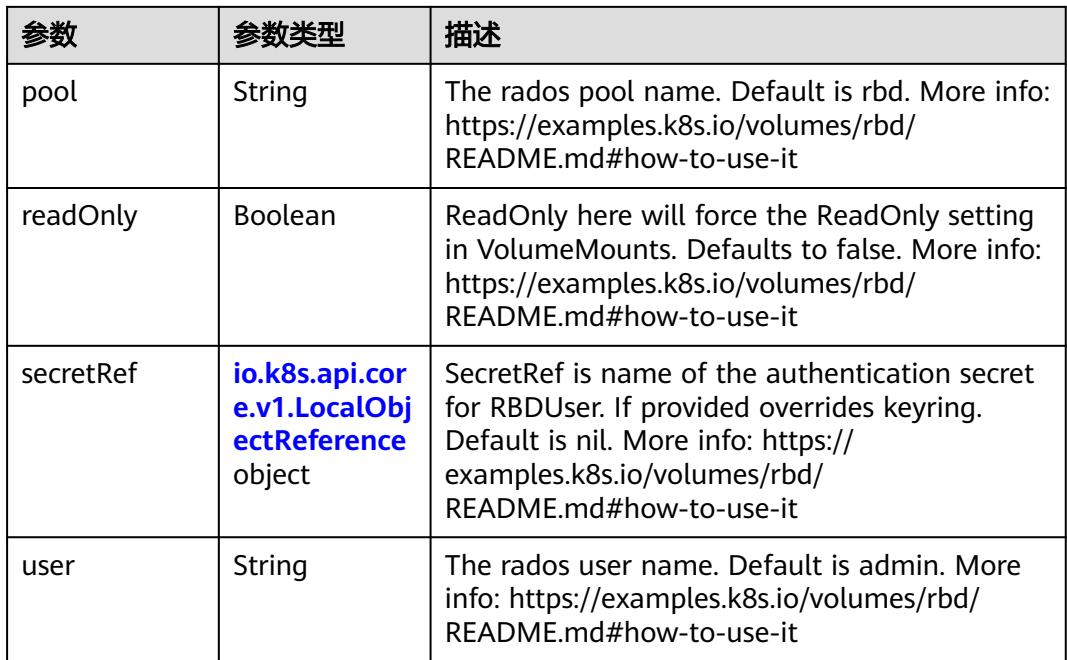

### 表 **5-4893** io.k8s.api.core.v1.ScaleIOVolumeSource

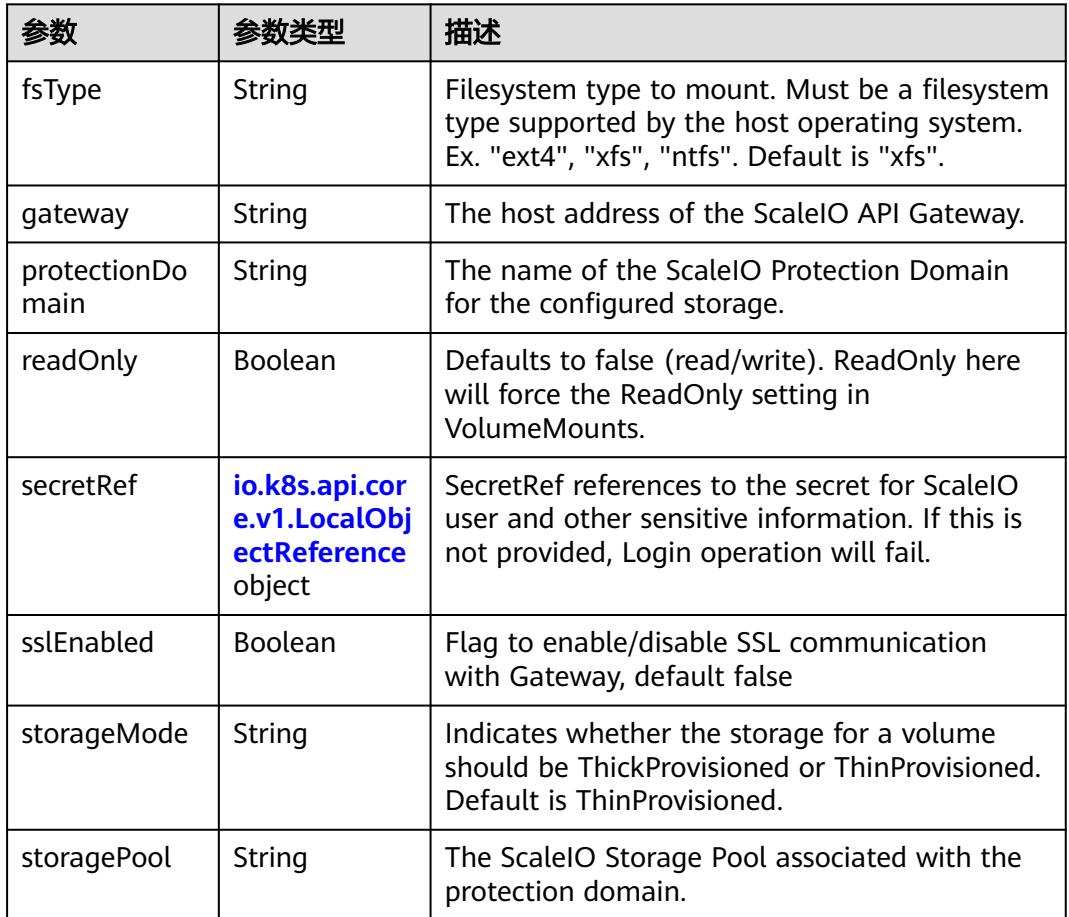

<span id="page-4424-0"></span>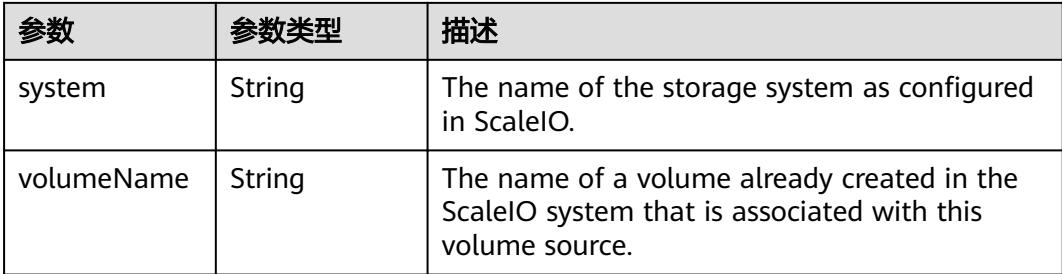

#### 表 **5-4894** io.k8s.api.core.v1.SecretVolumeSource

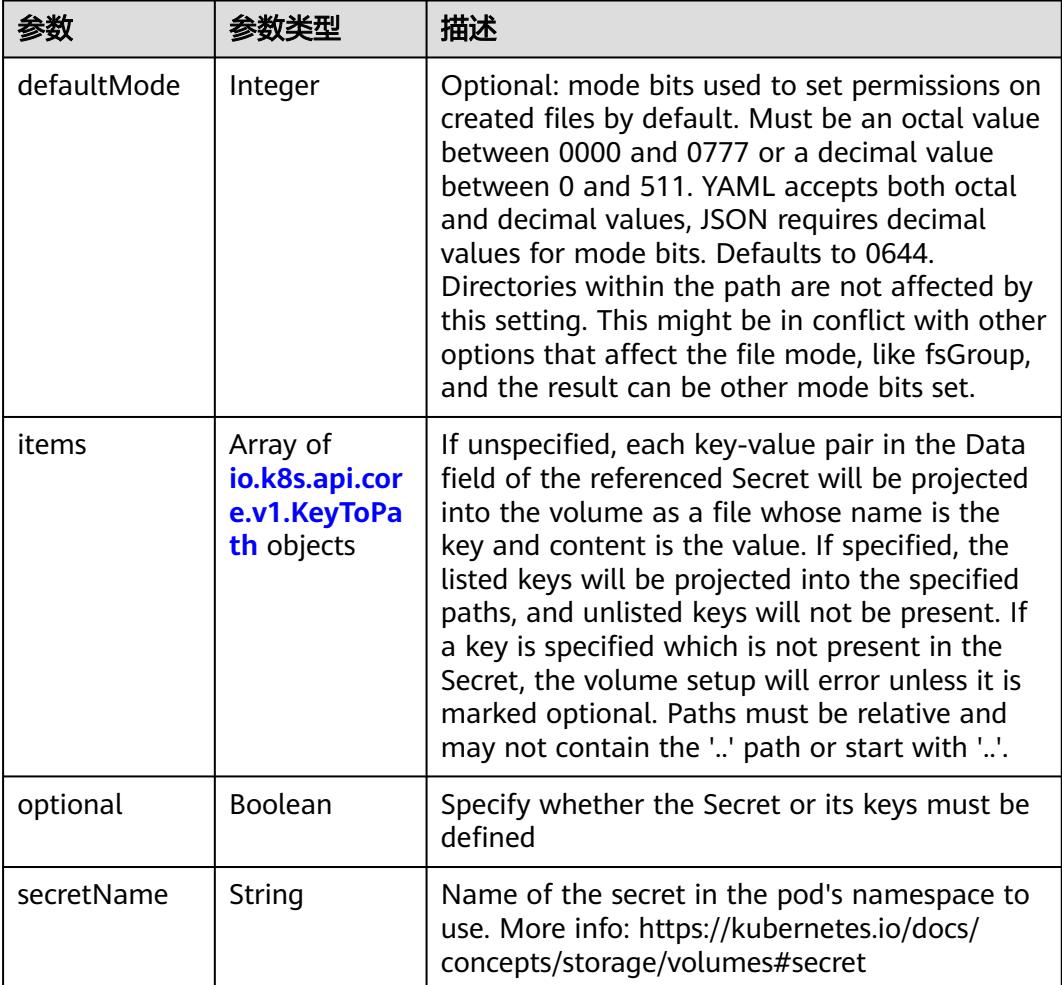

# 表 **5-4895** io.k8s.api.core.v1.KeyToPath

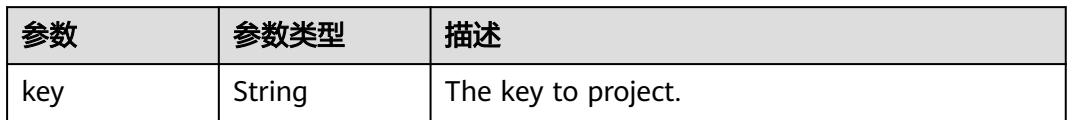

<span id="page-4425-0"></span>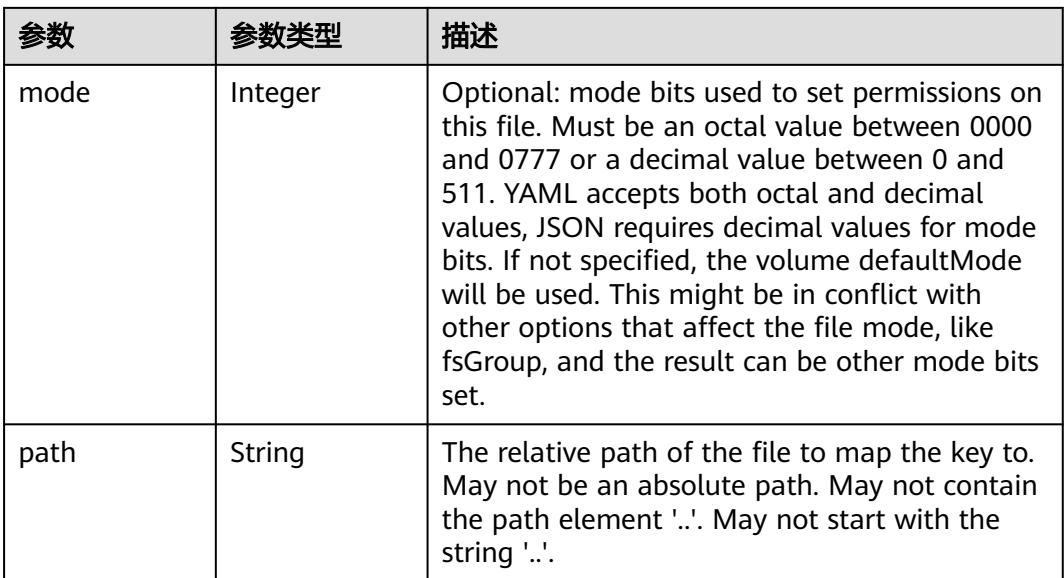

### 表 **5-4896** io.k8s.api.core.v1.StorageOSVolumeSource

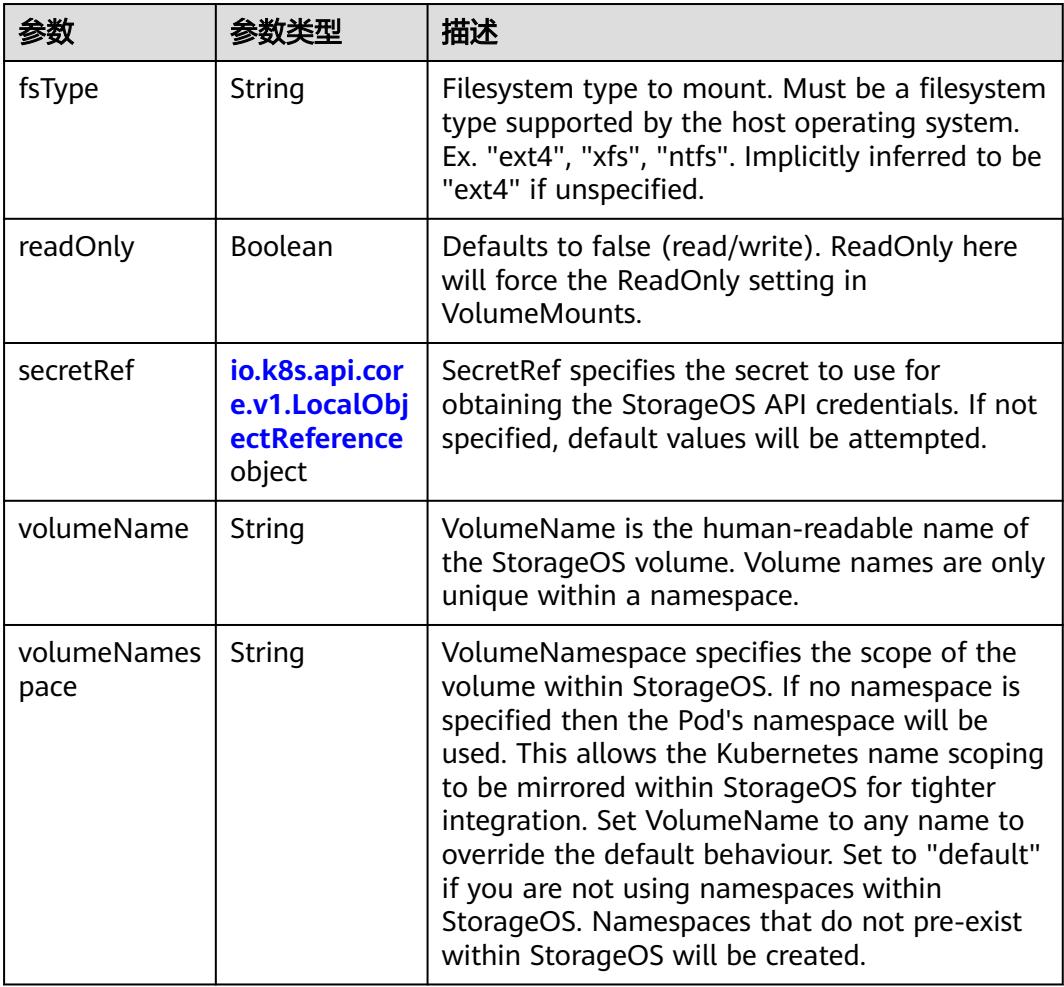

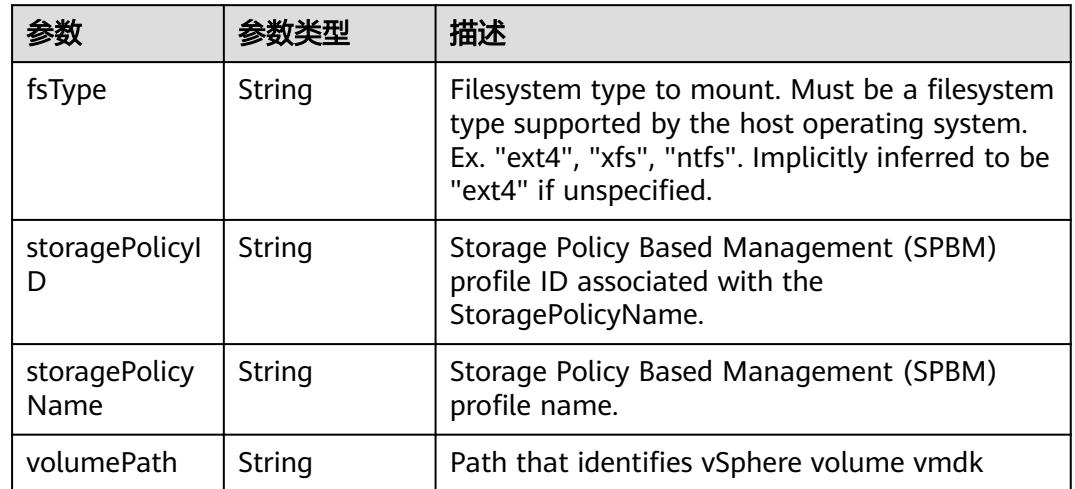

#### <span id="page-4426-0"></span>表 **5-4897** io.k8s.api.core.v1.VsphereVirtualDiskVolumeSource

#### 表 **5-4898** io.k8s.api.apps.v1.StatefulSetUpdateStrategy

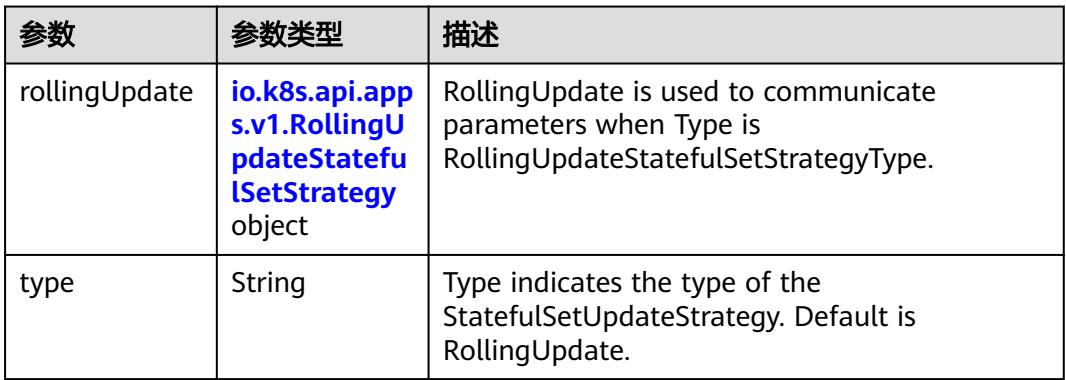

### 表 **5-4899** io.k8s.api.apps.v1.RollingUpdateStatefulSetStrategy

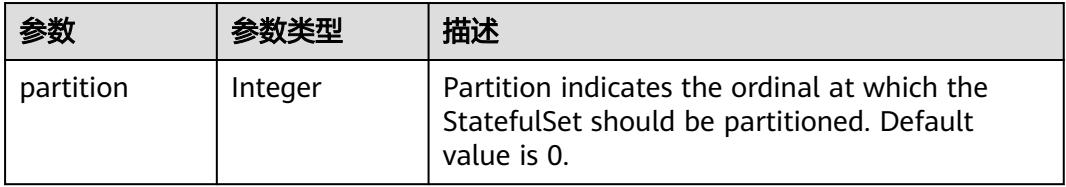

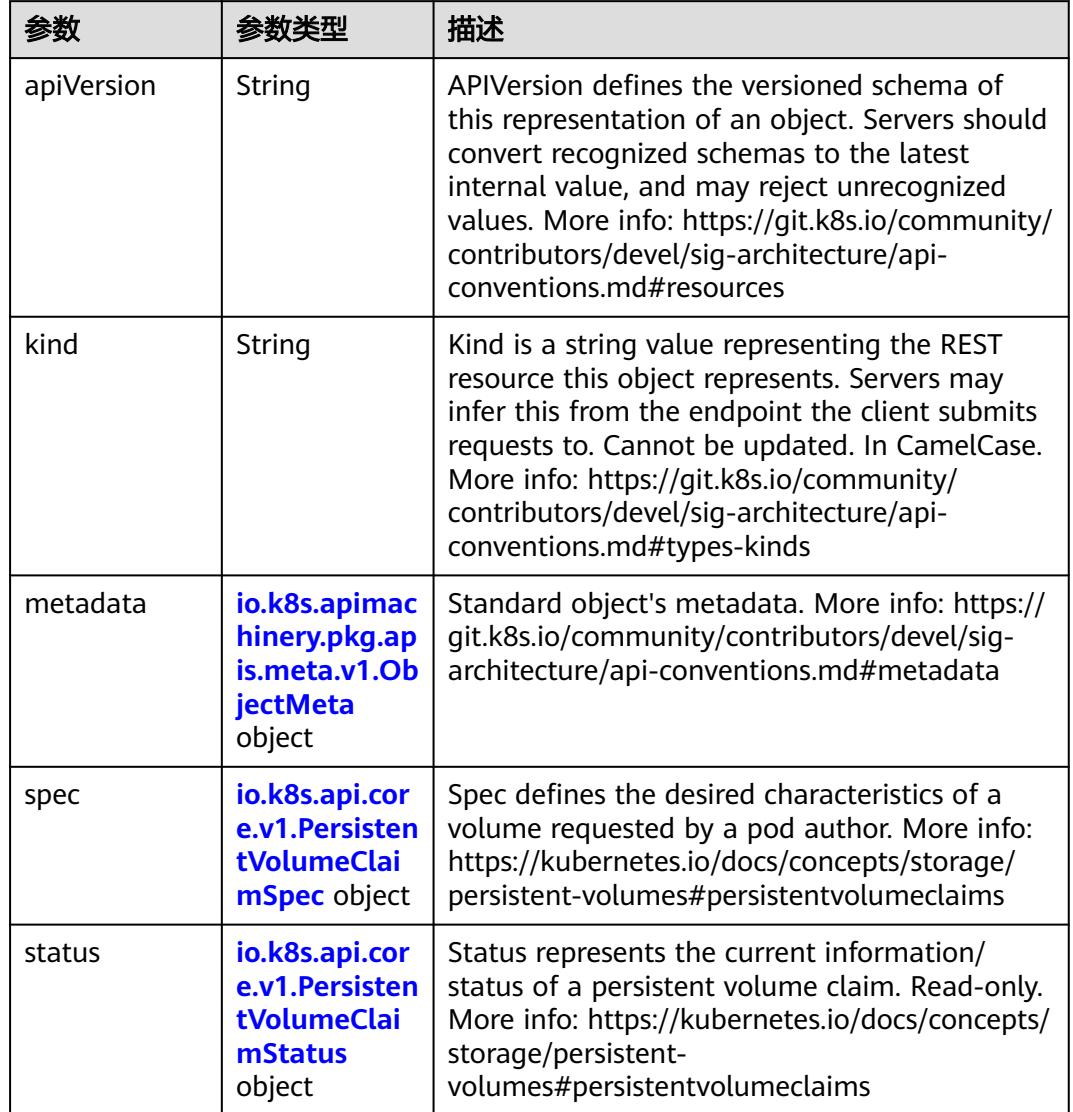

<span id="page-4427-0"></span>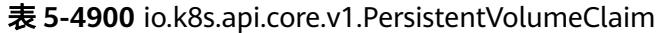

### 表 **5-4901** io.k8s.apimachinery.pkg.apis.meta.v1.ObjectMeta

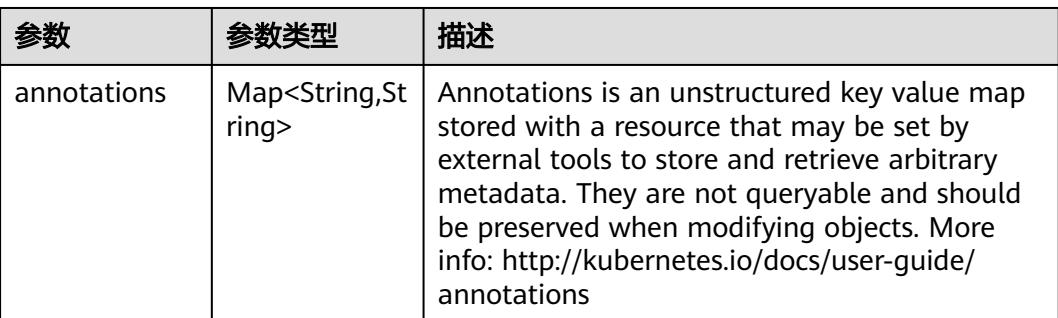
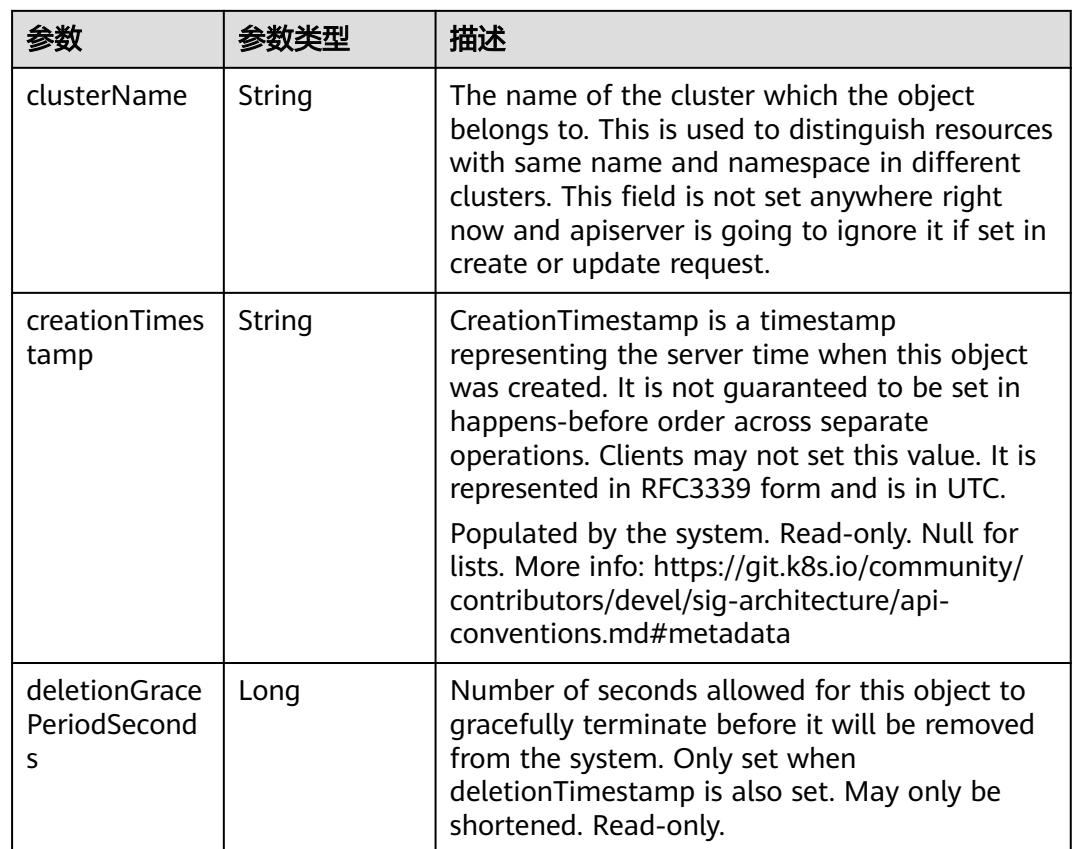

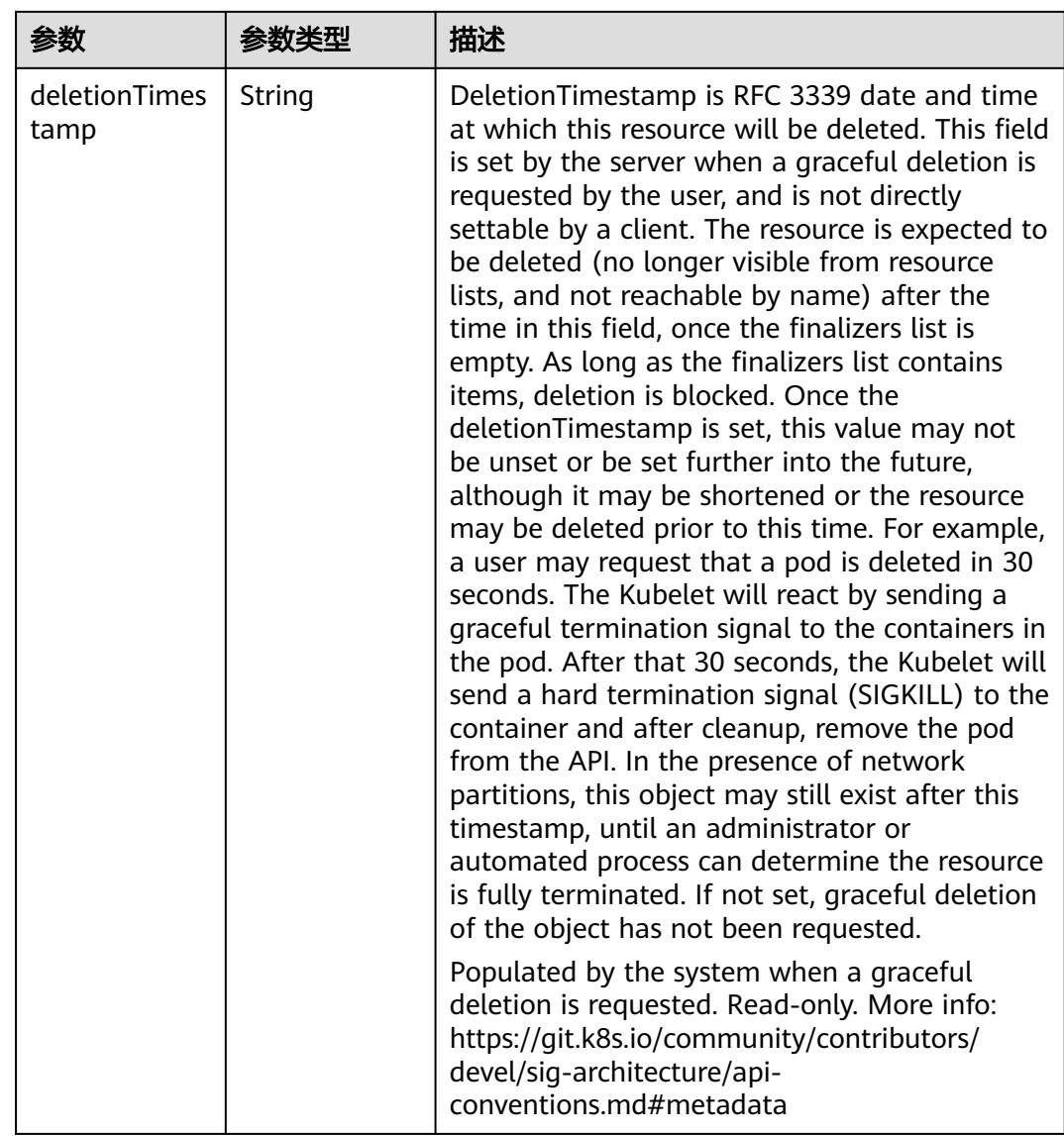

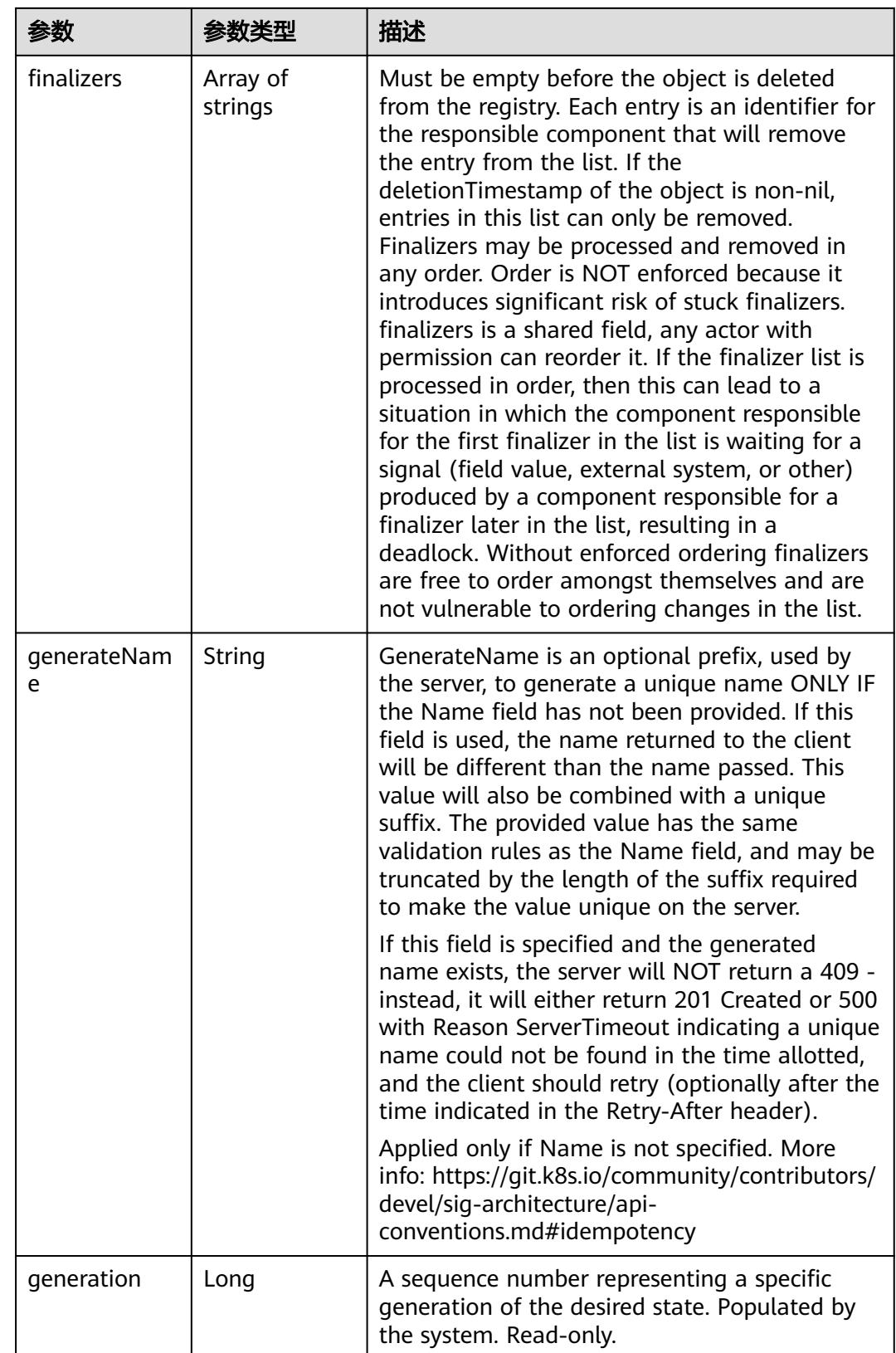

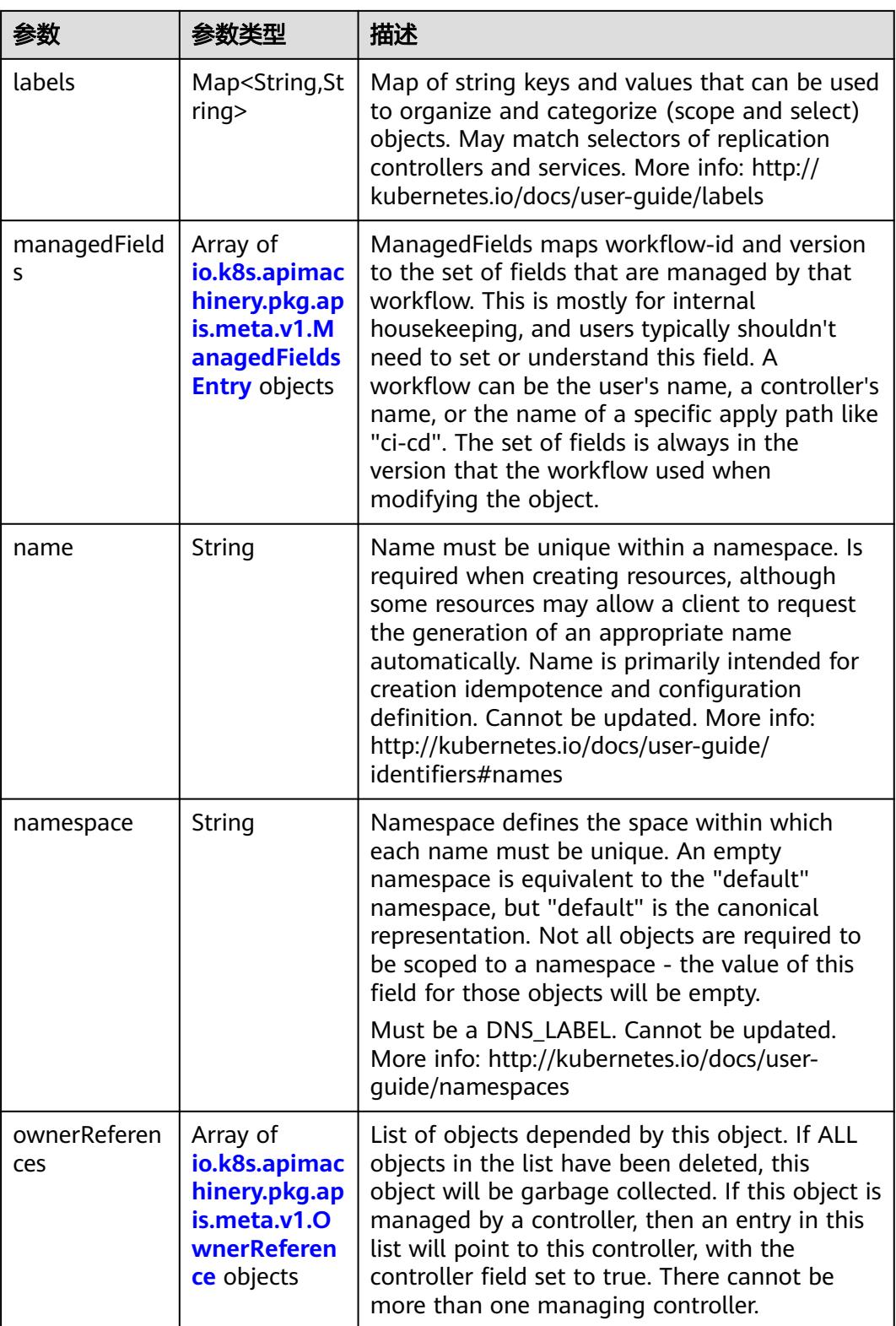

<span id="page-4432-0"></span>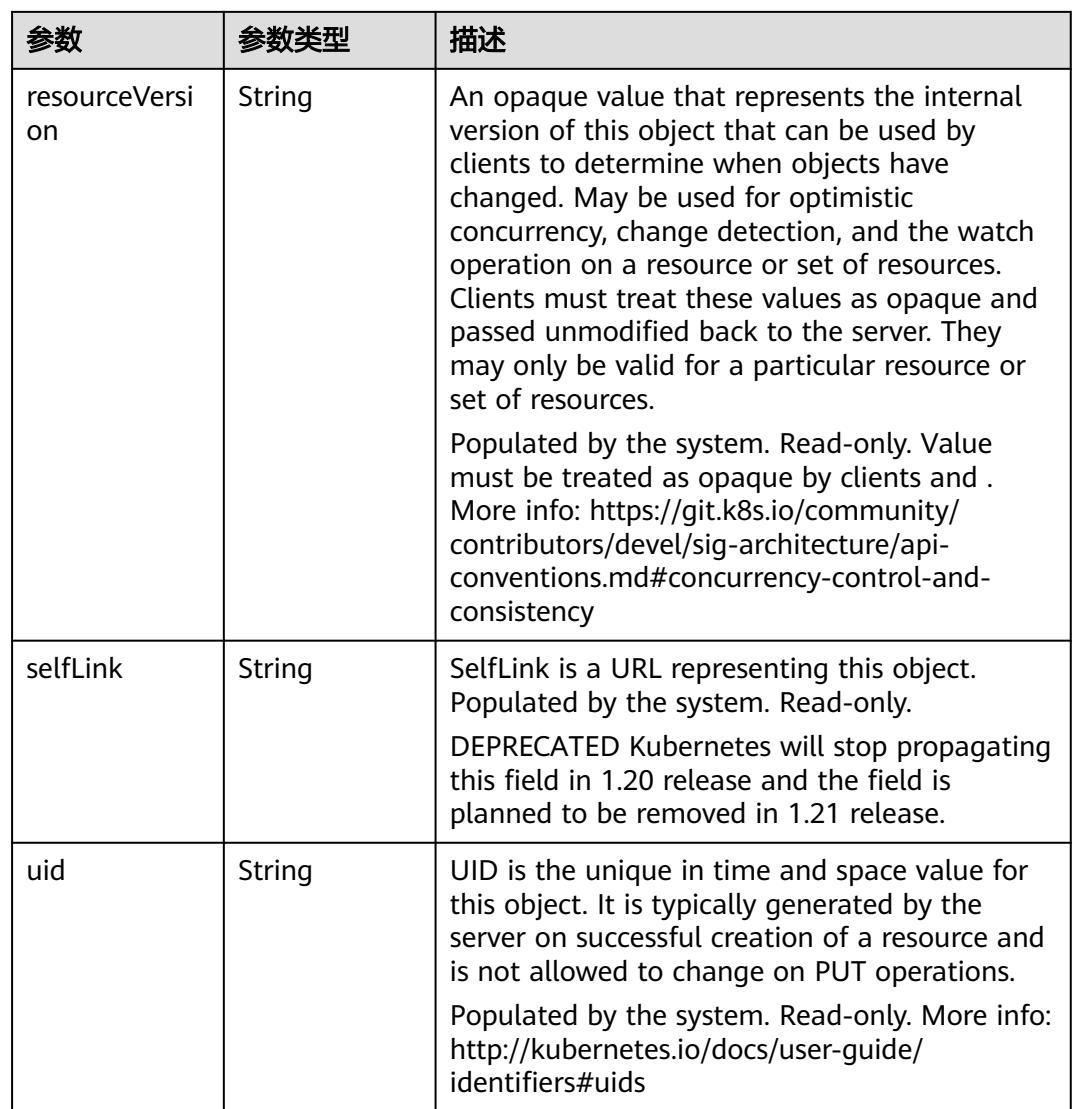

## 表 **5-4902** io.k8s.apimachinery.pkg.apis.meta.v1.ManagedFieldsEntry

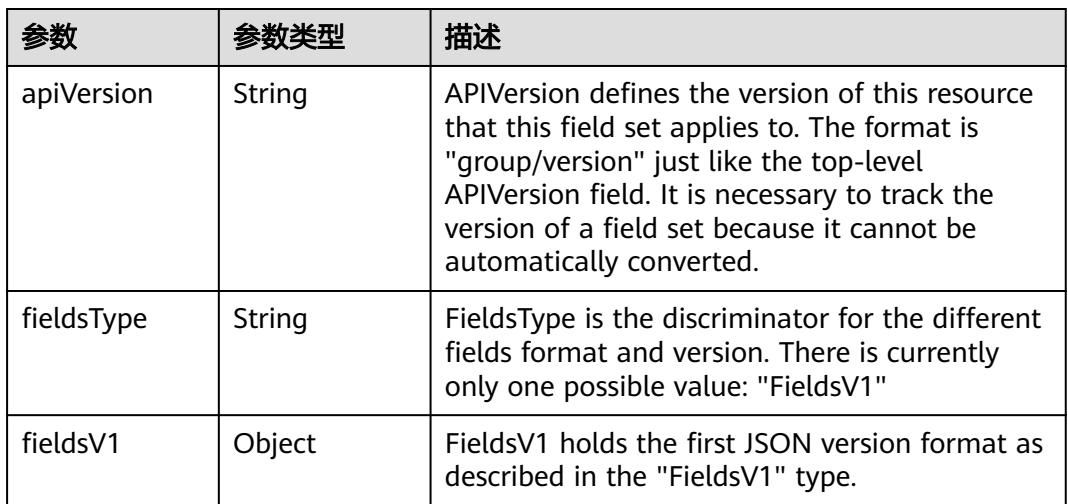

<span id="page-4433-0"></span>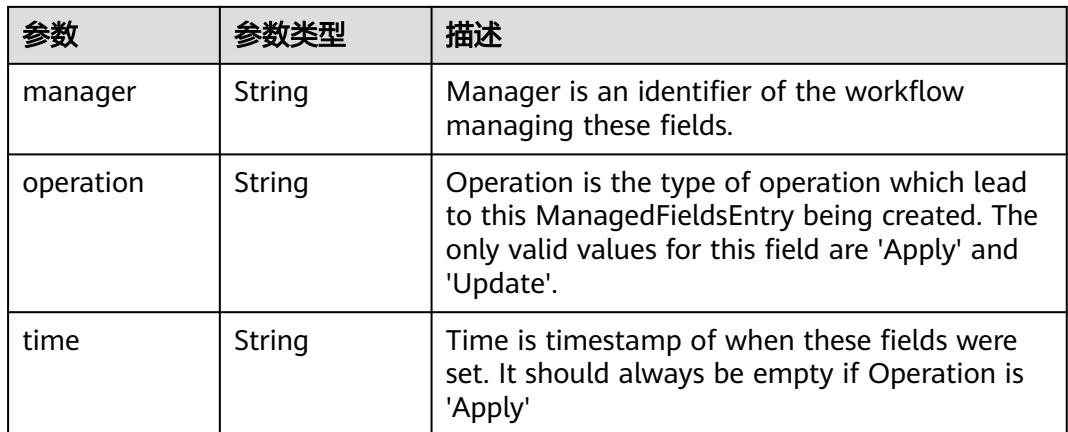

### 表 **5-4903** io.k8s.apimachinery.pkg.apis.meta.v1.OwnerReference

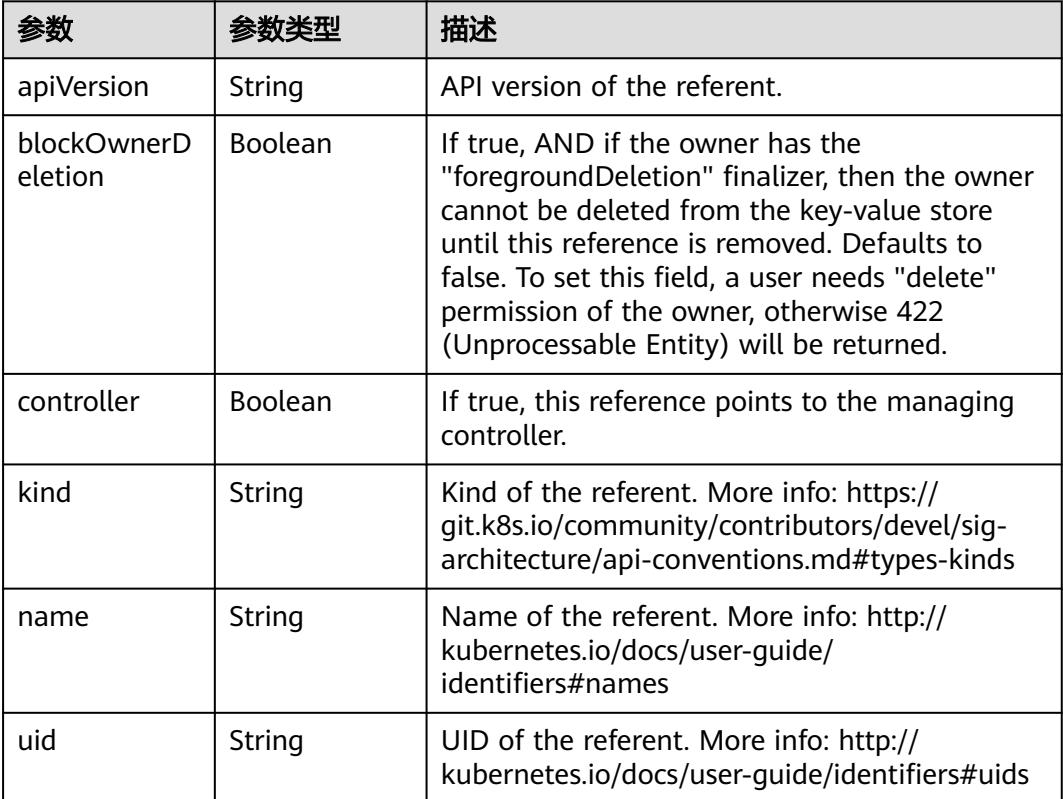

#### 表 **5-4904** io.k8s.api.core.v1.PersistentVolumeClaimSpec

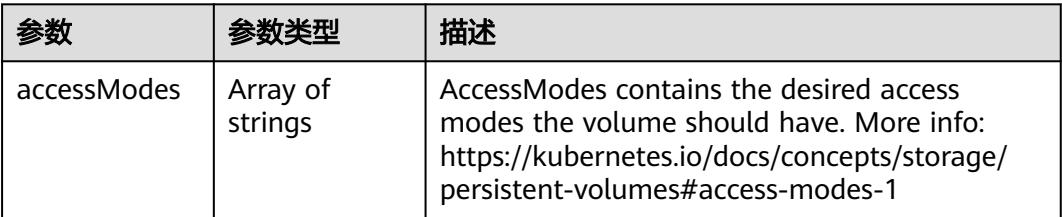

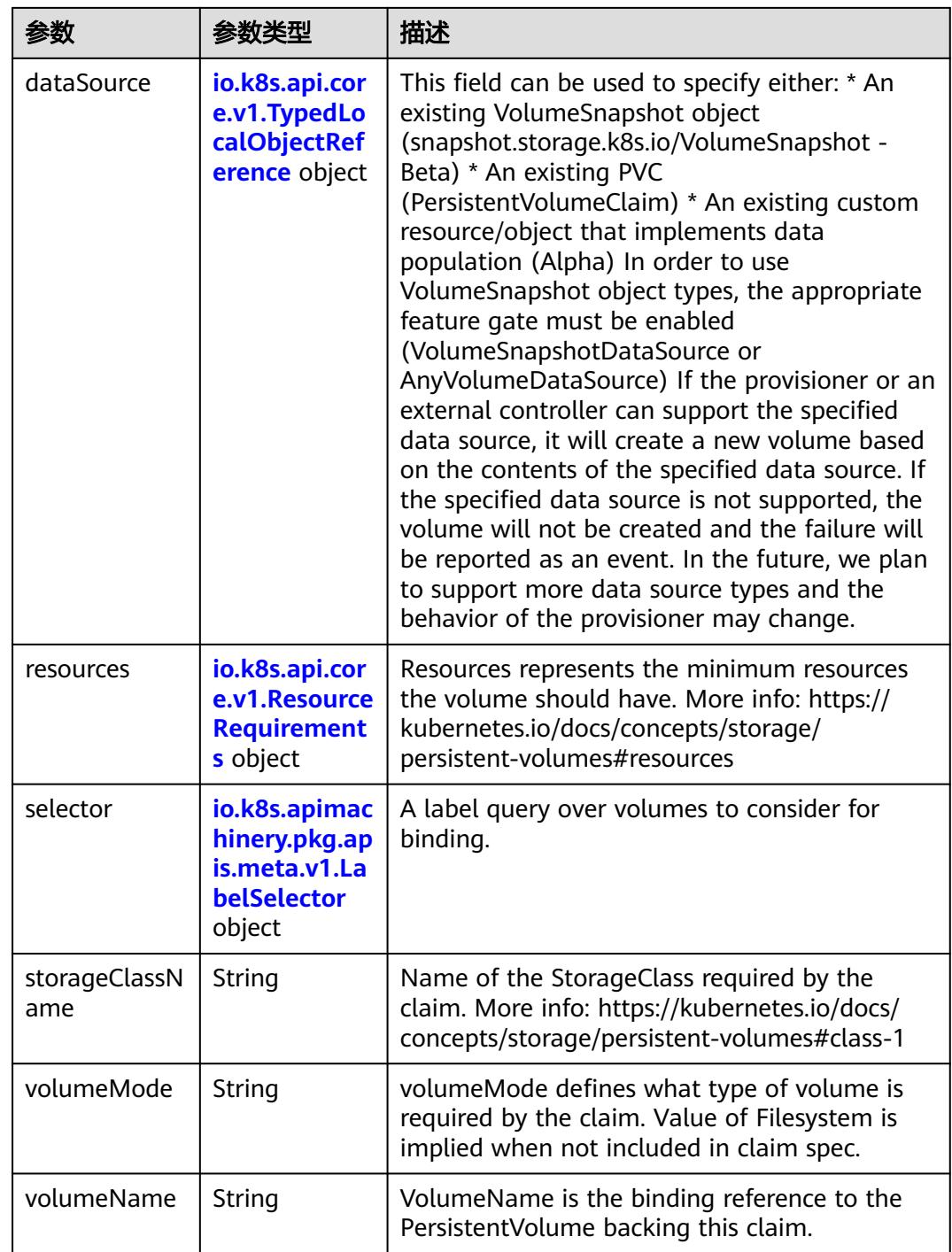

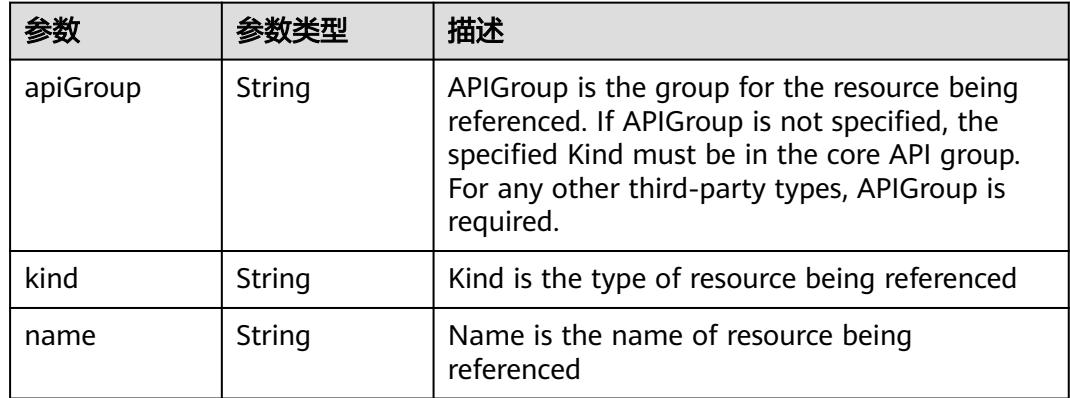

<span id="page-4435-0"></span>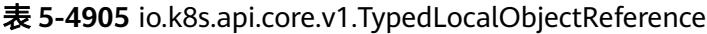

#### 表 **5-4906** io.k8s.api.core.v1.ResourceRequirements

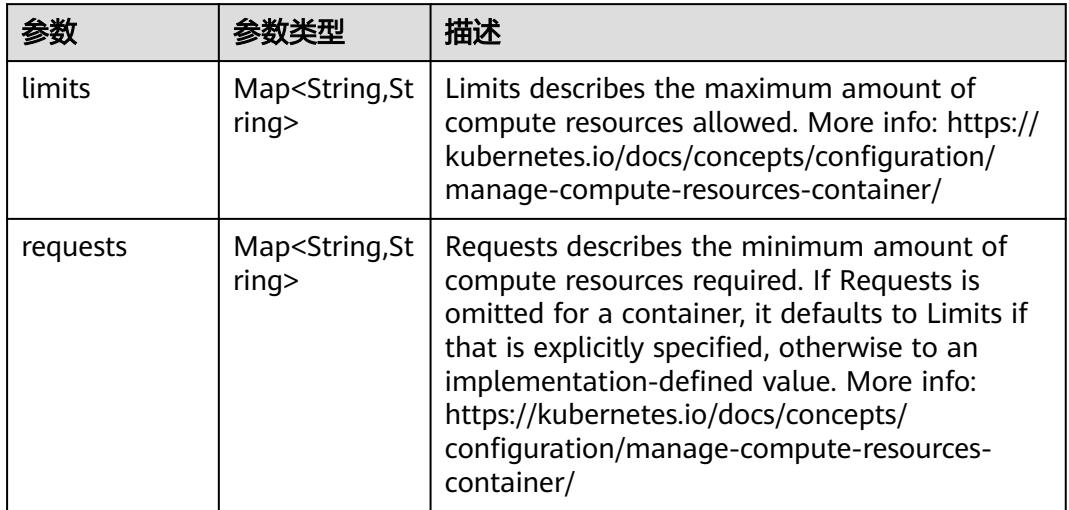

## 表 **5-4907** io.k8s.apimachinery.pkg.apis.meta.v1.LabelSelector

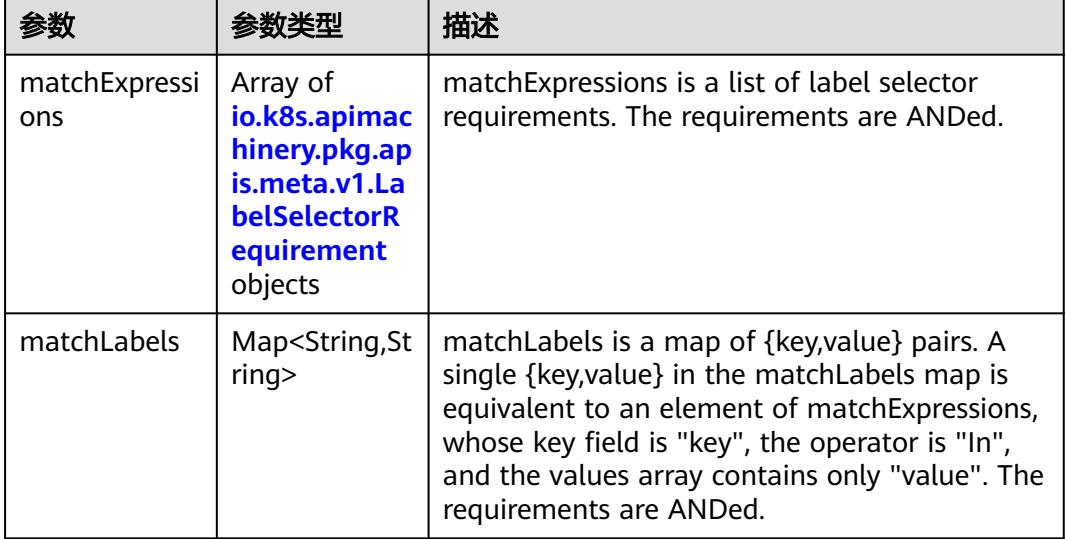

|          |                     | 描述                                                                                                    |
|----------|---------------------|----------------------------------------------------------------------------------------------------|
| key      | String              | key is the label key that the selector applies to.                                                                                                    |
| operator | String              | operator represents a key's relationship to a set<br>of values. Valid operators are In, NotIn, Exists<br>and DoesNotExist.                                                                                                    |
| values   | Array of<br>strings | values is an array of string values. If the<br>operator is In or NotIn, the values array must<br>be non-empty. If the operator is Exists or<br>DoesNotExist, the values array must be empty.<br>This array is replaced during a strategic merge<br>patch. |

<span id="page-4436-0"></span>表 **5-4908** io.k8s.apimachinery.pkg.apis.meta.v1.LabelSelectorRequirement

表 **5-4909** io.k8s.api.core.v1.PersistentVolumeClaimStatus

| 参数          | 参数类型                                                                                        | 描述                                                                                                    |
|-------------|---------------------------------------------------------------------------------------------|----------------------------------------------------------------------------------------------------|
| accessModes | Array of<br>strings                                                                         | AccessModes contains the actual access modes<br>the volume backing the PVC has. More info:<br>https://kubernetes.io/docs/concepts/storage/<br>persistent-volumes#access-modes-1 |
| capacity    | Map <string, st<br="">ring</string,>                                                        | Represents the actual resources of the<br>underlying volume.                                                                                                    |
| conditions  | Array of<br>io.k8s.api.cor<br>e.v1.Persisten<br><b>tVolumeClai</b><br>mCondition<br>objects | Current Condition of persistent volume claim.<br>If underlying persistent volume is being resized<br>then the Condition will be set to<br>'ResizeStarted'.                      |
| phase       | String                                                                                      | Phase represents the current phase of<br>PersistentVolumeClaim.                                                                                                    |

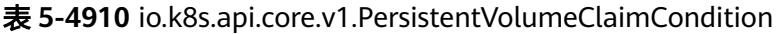

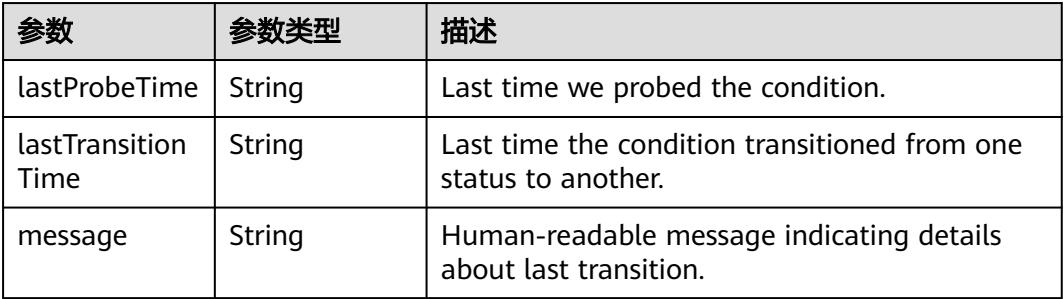

|        |        | 描述                                                                                                    |
|--------|--------|----------------------------------------------------------------------------------------------------|
| reason | String | Unique, this should be a short, machine<br>understandable string that gives the reason for<br>condition's last transition. If it reports<br>"ResizeStarted" that means the underlying<br>persistent volume is being resized. |
| status | String | status is the status of the condition.                                                                                                    |
| type   | String | type is the type of the condition.                                                                                                    |

表 **5-4911** io.k8s.api.apps.v1.StatefulSetStatus

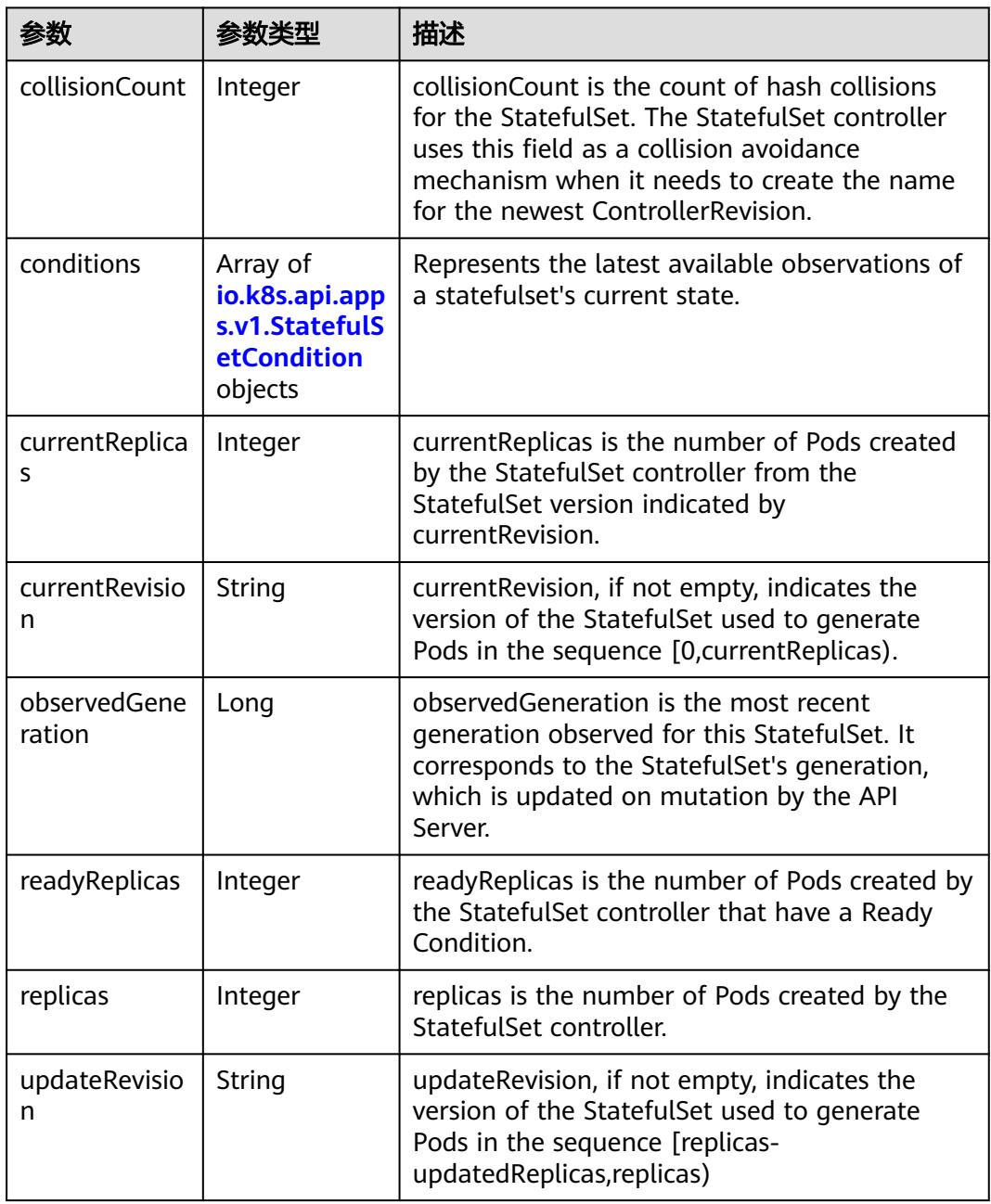

<span id="page-4438-0"></span>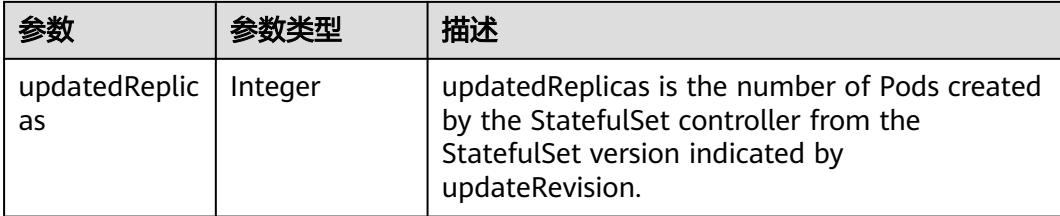

#### 表 **5-4912** io.k8s.api.apps.v1.StatefulSetCondition

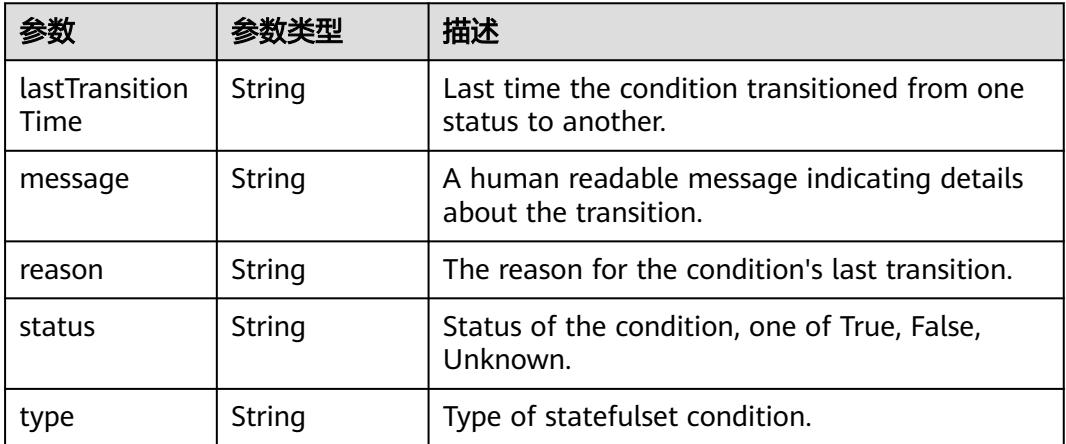

## 请求示例

无

## 响应示例

#### 状态码: **200**

#### **OK**

```
{
 "apiVersion" : "apps/v1",
 "kind" : "StatefulSet",
  "metadata" : {
   "creationTimestamp" : "2018-09-04T07:13:00Z",
   "generation" : 1,
 "labels" : {
 "app" : "statefulset-test"
 },
 "name" : "statefulset-test",
   "namespace" : "namespace-test",
   "resourceVersion" : "5209881",
   "selfLink" : "/apis/apps/v1/namespaces/namespace-test/statefulsets/statefulset-test",
   "uid" : "f4a35f35-b011-11e8-b6ef-f898ef6c78b4"
  },
  "spec" : {
   "podManagementPolicy" : "OrderedReady",
   "replicas" : 3,
 "revisionHistoryLimit" : 10,
 "selector" : {
    "matchLabels" : {
      "app" : "statefulset-test"
    }
```

```
 },
   "serviceName" : "",
   "template" : {
     "metadata" : {
      "annotations" : {
       "cri.cci.io/container-type" : "secure-container"
 },
 "creationTimestamp" : null,
 "labels" : {
 "app" : "statefulset-test"
      }
     },
     "spec" : {
 "containers" : [ {
 "image" : "redis",
       "imagePullPolicy" : "IfNotPresent",
       "name" : "container-0",
       "resources" : {
 "limits" : {
 "cpu" : "500m",
          "memory" : "1Gi"
        },
         "requests" : {
          "cpu" : "500m",
          "memory" : "1Gi"
        }
       },
 "terminationMessagePath" : "/dev/termination-log",
 "terminationMessagePolicy" : "File"
\} ],
 "dnsPolicy" : "ClusterFirst",
 "imagePullSecrets" : [ {
       "name" : "imagepull-secret"
\{\} ],
 "restartPolicy" : "Always",
 "schedulerName" : "default-scheduler",
      "securityContext" : { }
    }
   },
 "updateStrategy" : {
 "type" : "OnDelete"
   }
  },
  "status" : {
 "collisionCount" : 0,
 "currentReplicas" : 3,
   "currentRevision" : "statefulset-test-f986b645b",
   "observedGeneration" : 1,
   "readyReplicas" : 2,
   "replicas" : 3,
   "updateRevision" : "statefulset-test-f986b645b"
  }
}
```
## 状态码

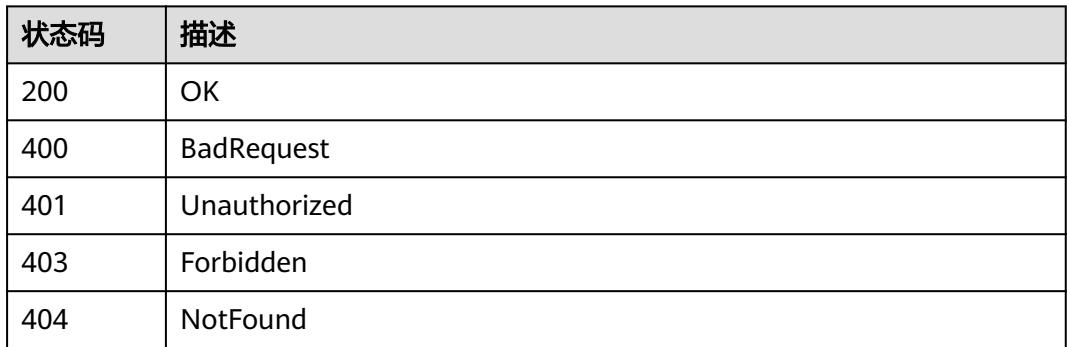

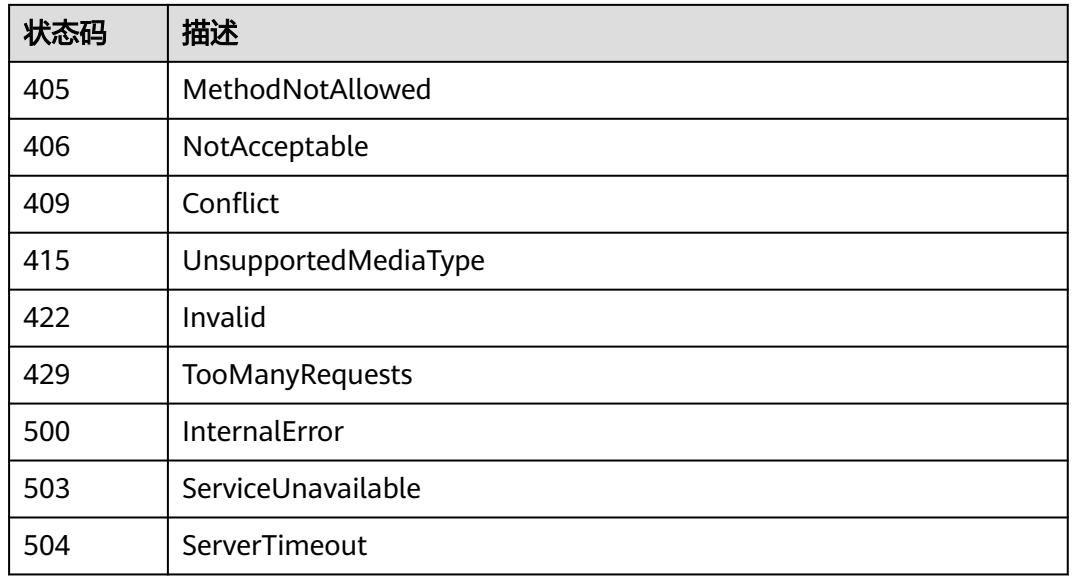

# **5.19.6** 更新 **StatefulSet**

## 功能介绍

更新StatefulSet。

The following fields can be updated:

- metadata.labels
- metadata.annotations
- spec.replicas
- spec.template
- spec.restartPolicy
- spec.revisionHistoryLimit
- spec.progressDeadlineSeconds The other fields cannot be updated.

## 调用方法

### 请参[见如何调用](#page-11-0)**API**。

### **URI**

PATCH /apis/apps/v1/namespaces/{namespace}/statefulsets/{name}

#### 表 **5-4913** 路径参数

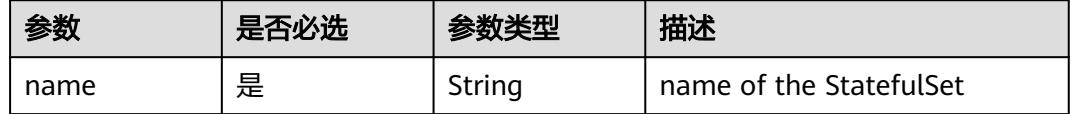

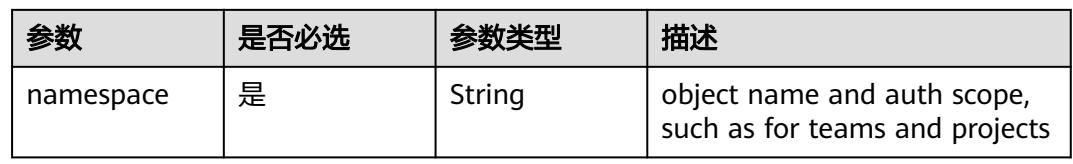

## 表 **5-4914** Query 参数

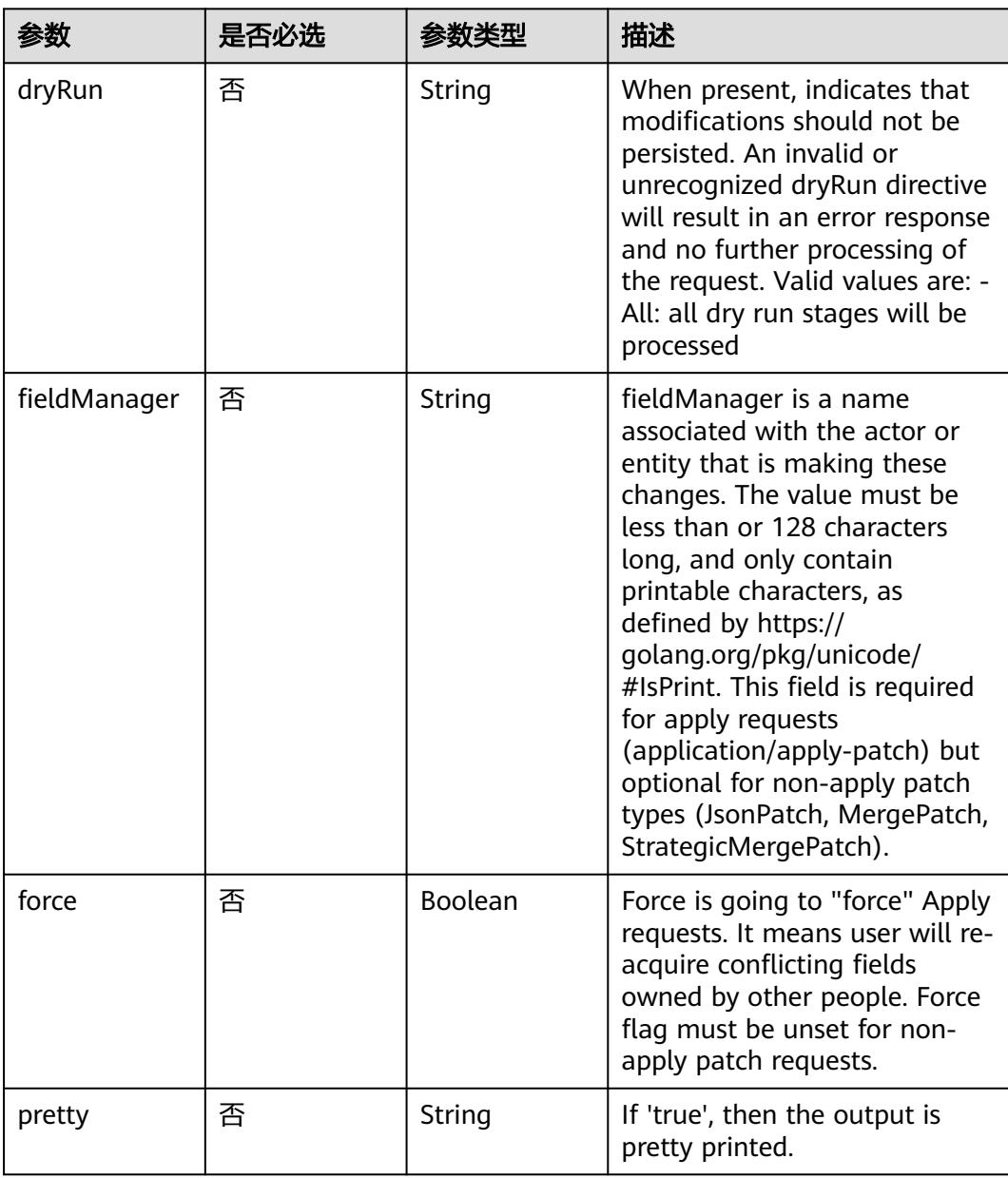

## 请求参数

## 表 **5-4915** 请求 Header 参数

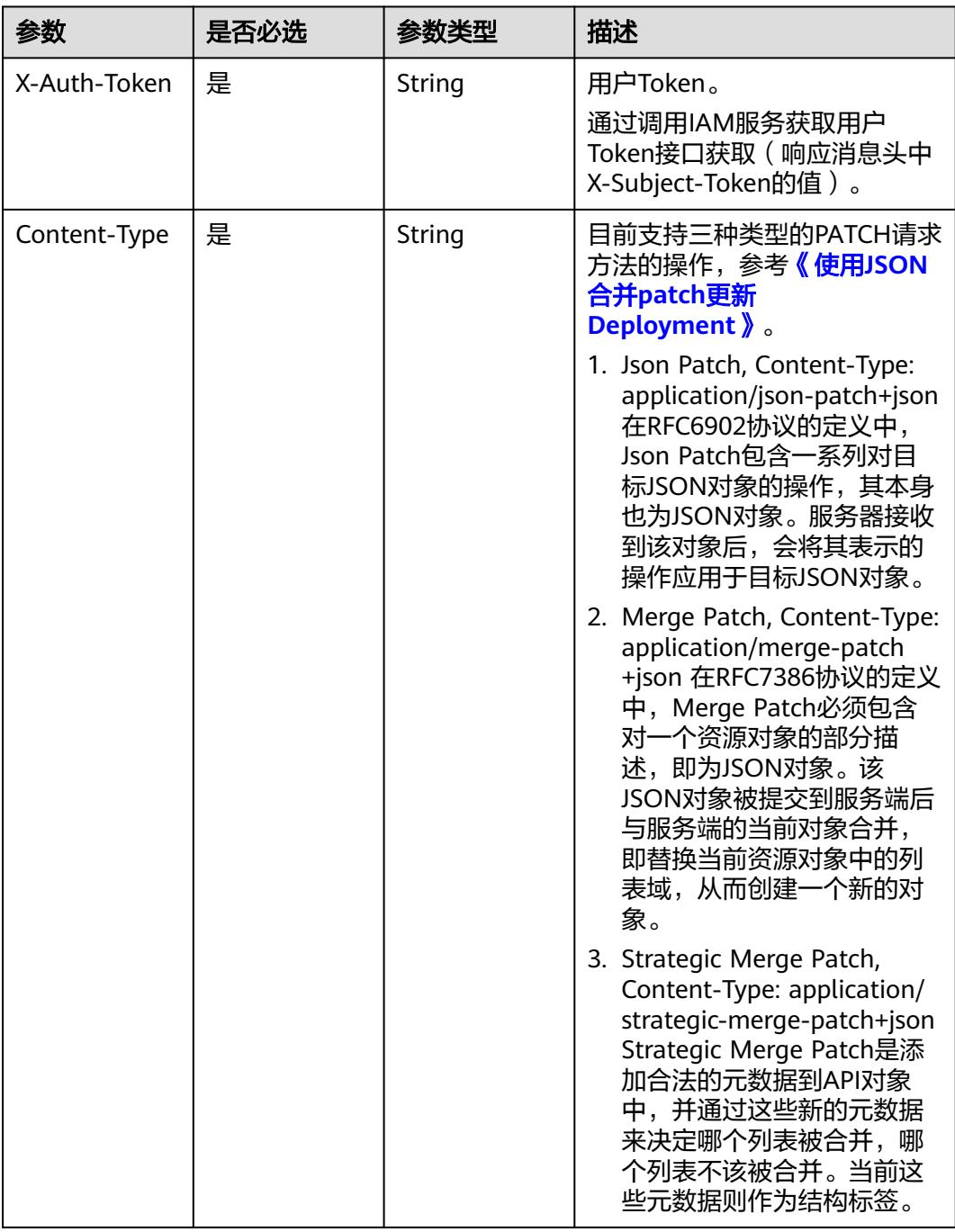

#### 表 **5-4916** 请求 Body 参数

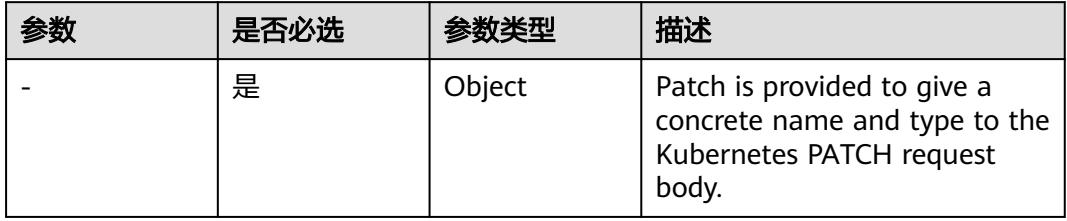

## 响应参数

## 状态码: **200**

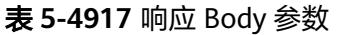

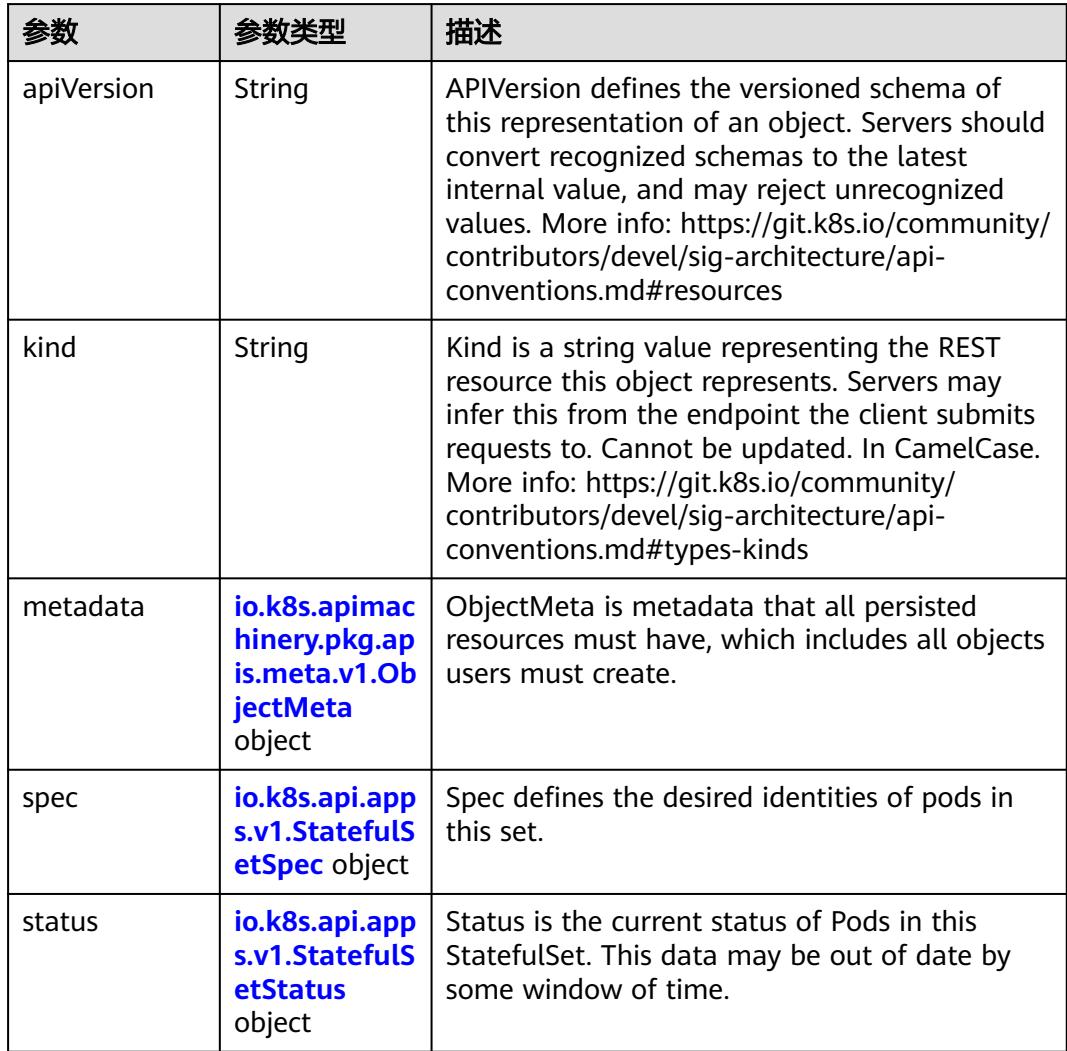

<span id="page-4444-0"></span>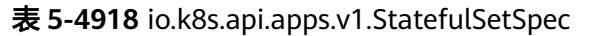

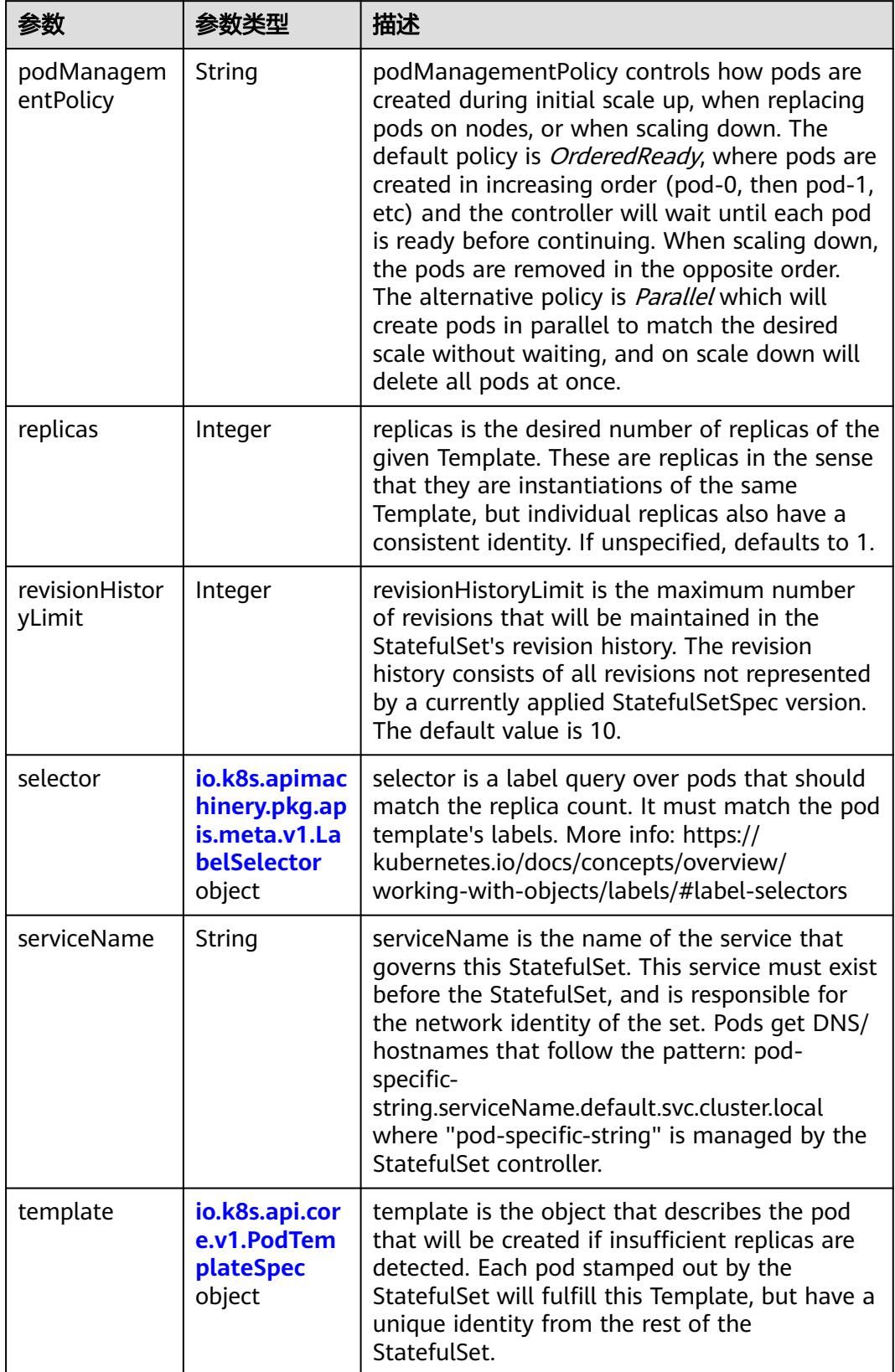

<span id="page-4445-0"></span>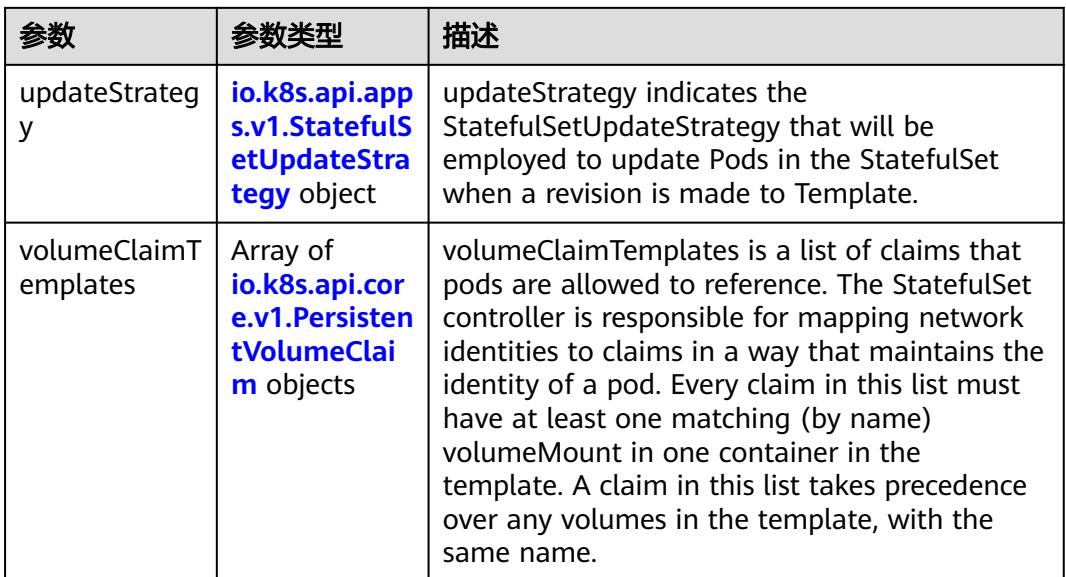

## 表 **5-4919** io.k8s.api.core.v1.PodTemplateSpec

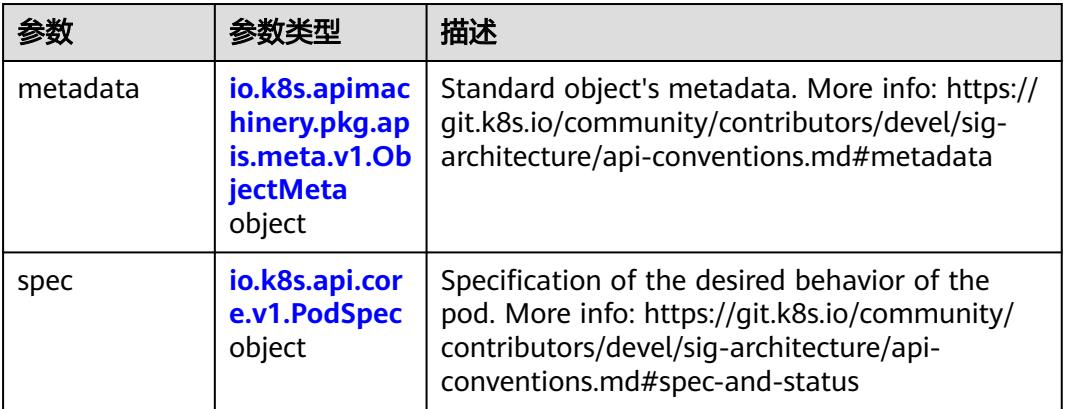

## 表 **5-4920** io.k8s.api.core.v1.PodSpec

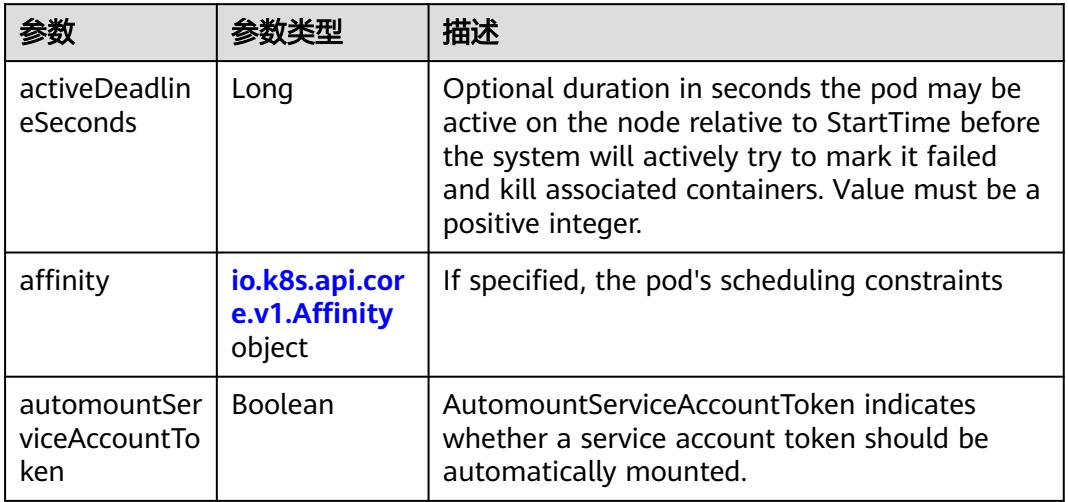

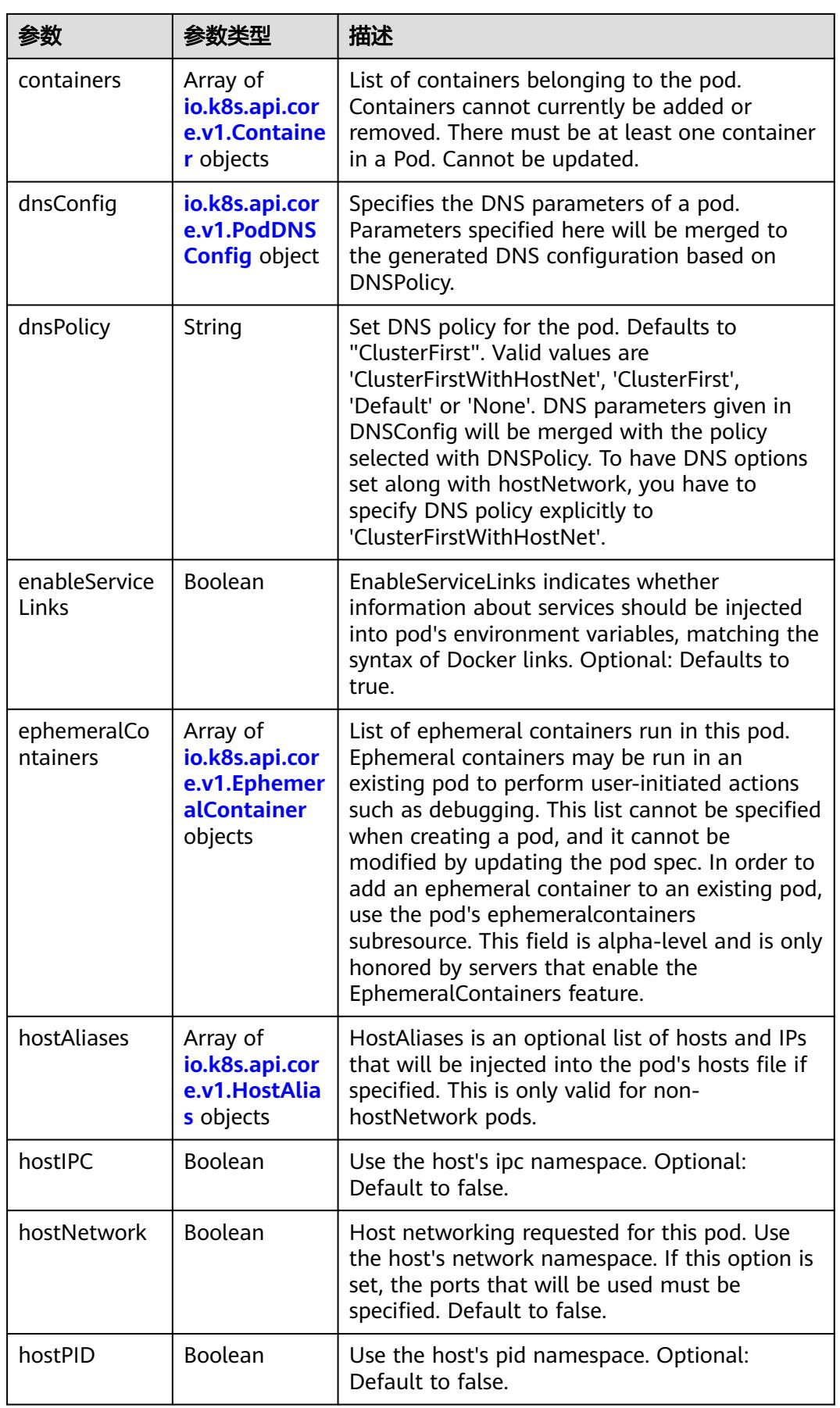

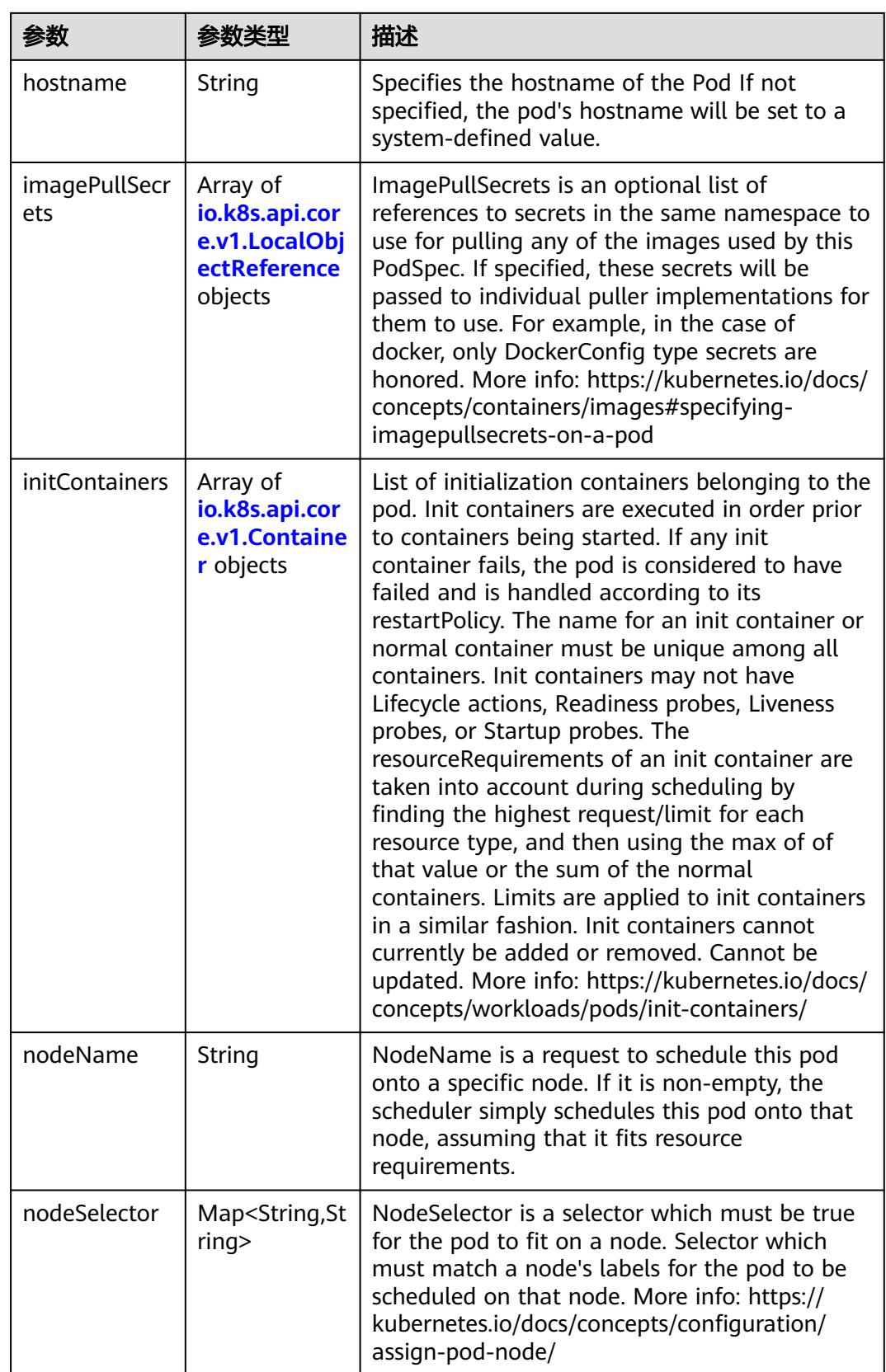

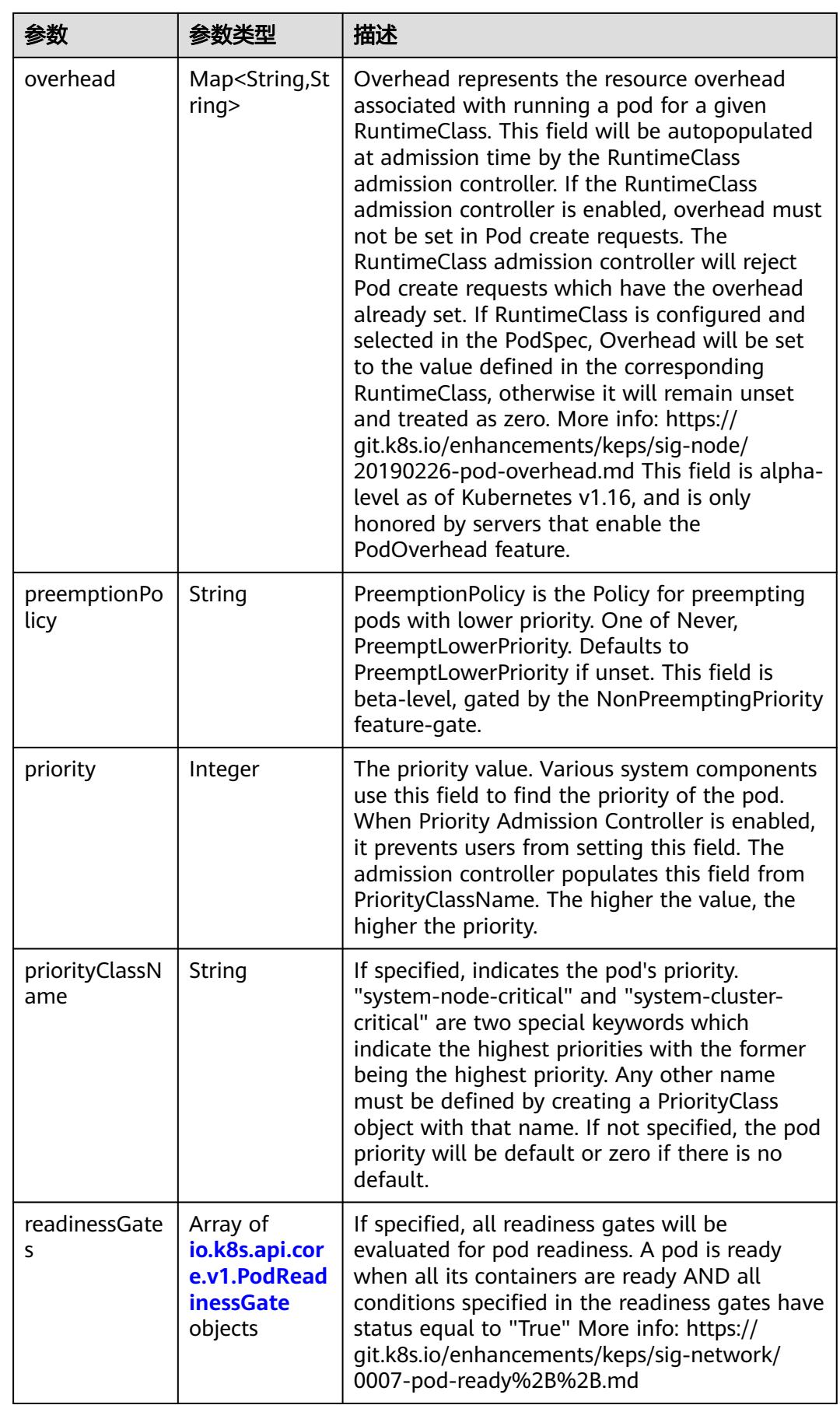

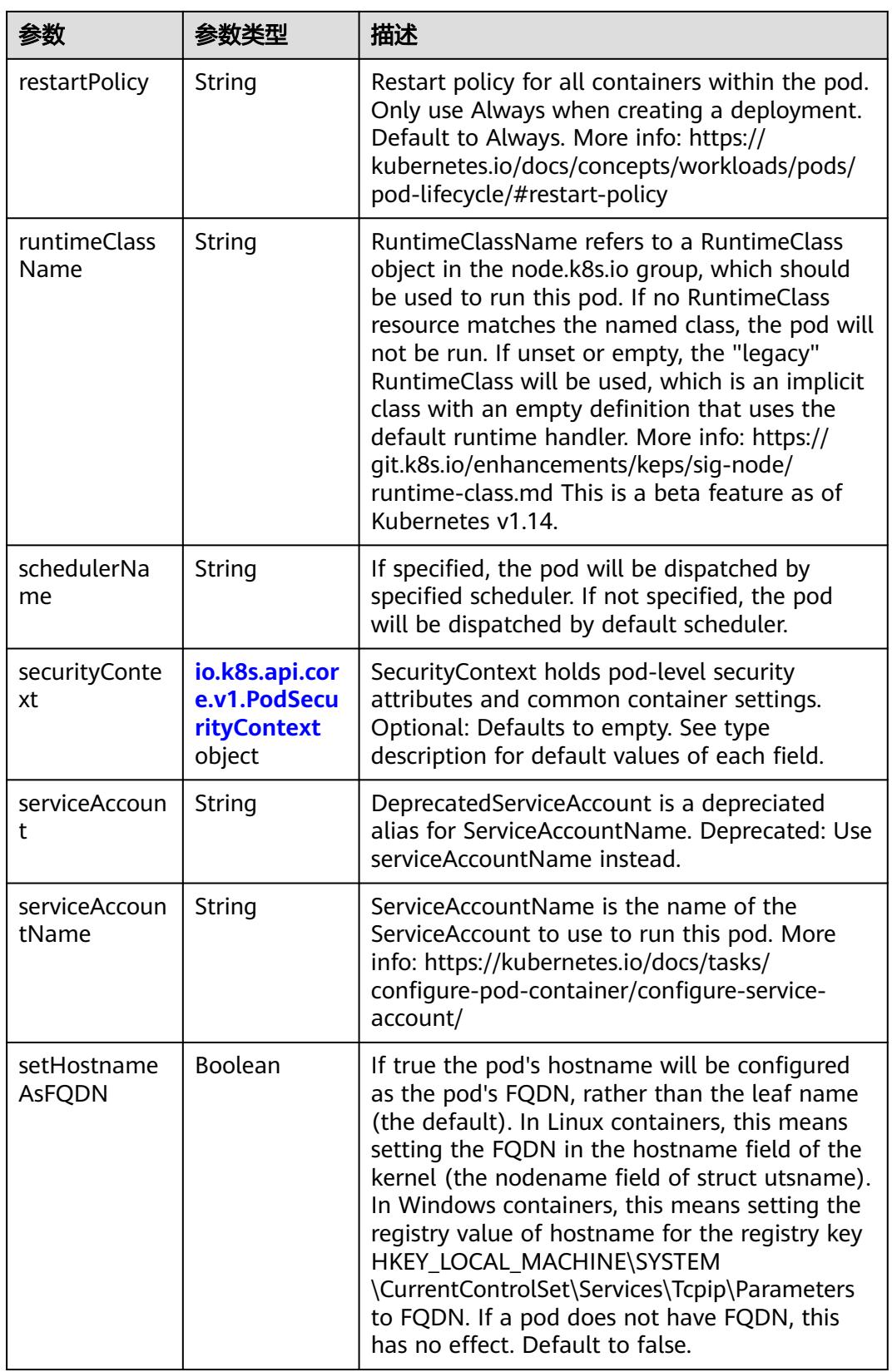

<span id="page-4450-0"></span>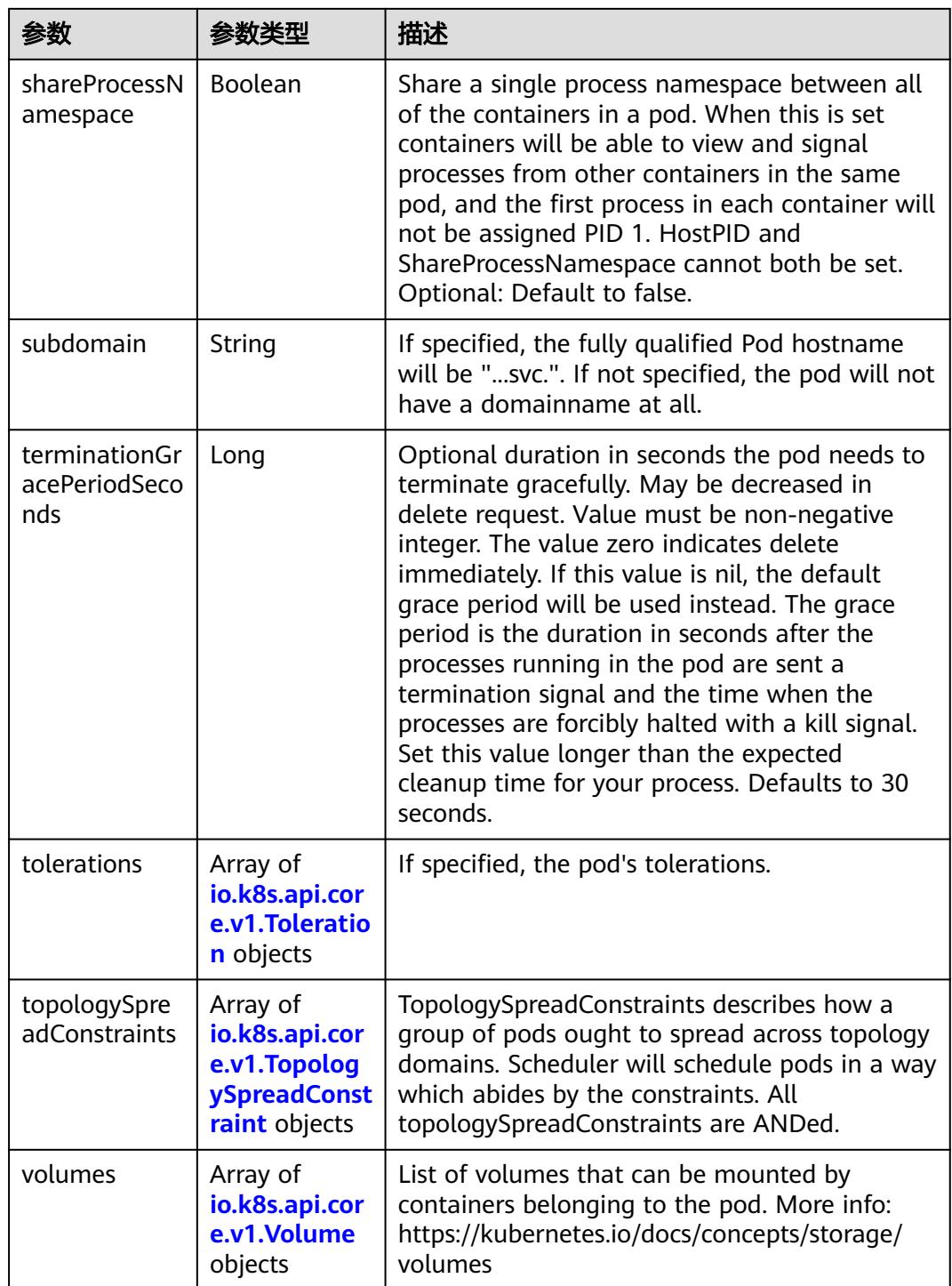

## 表 **5-4921** io.k8s.api.core.v1.Affinity

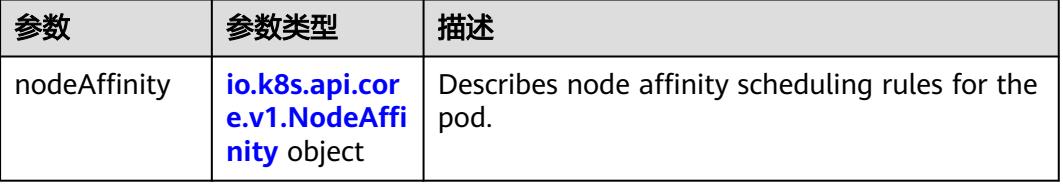

<span id="page-4451-0"></span>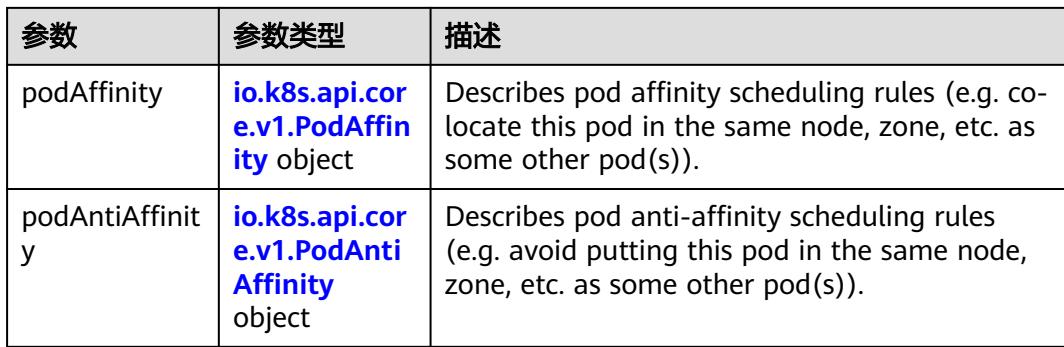

## 表 **5-4922** io.k8s.api.core.v1.NodeAffinity

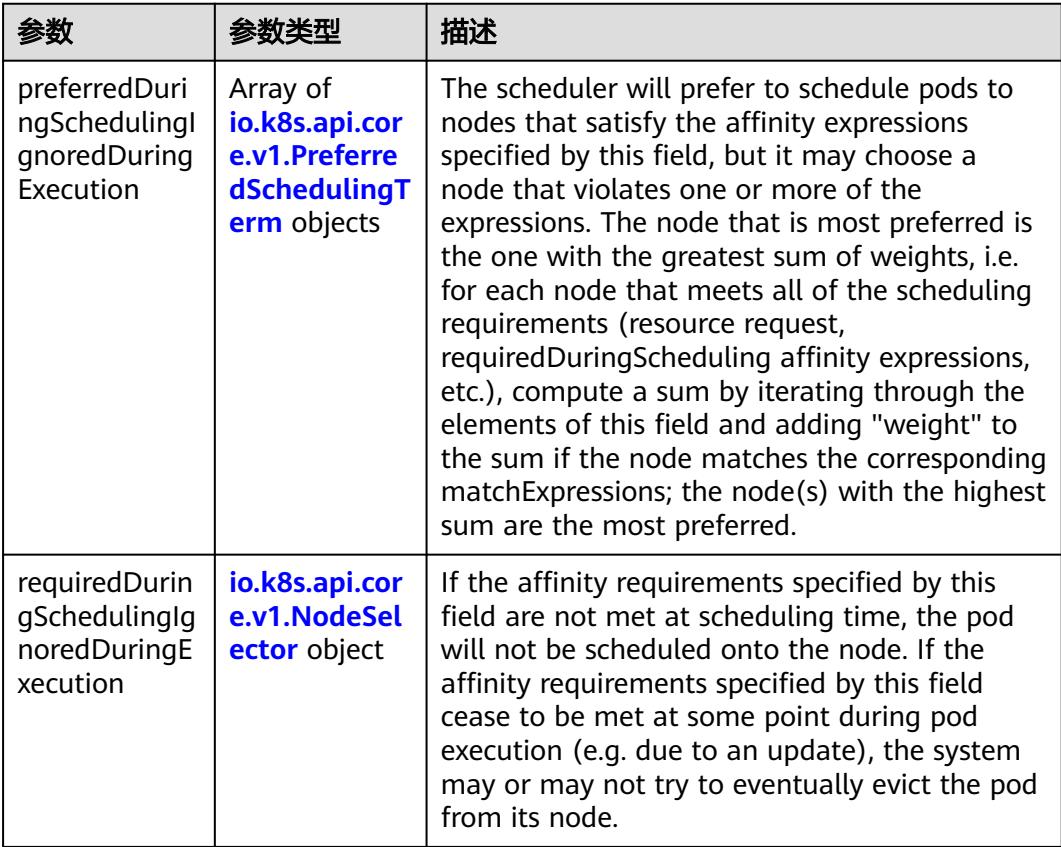

## 表 **5-4923** io.k8s.api.core.v1.PreferredSchedulingTerm

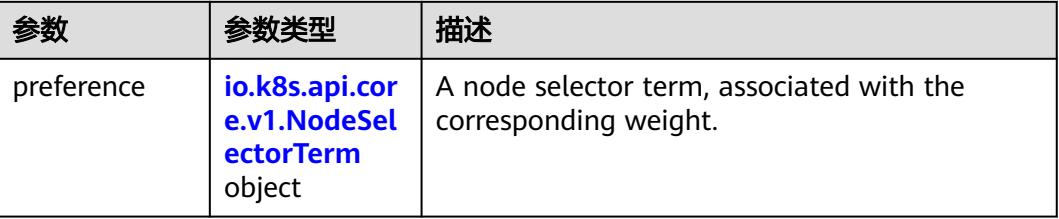

<span id="page-4452-0"></span>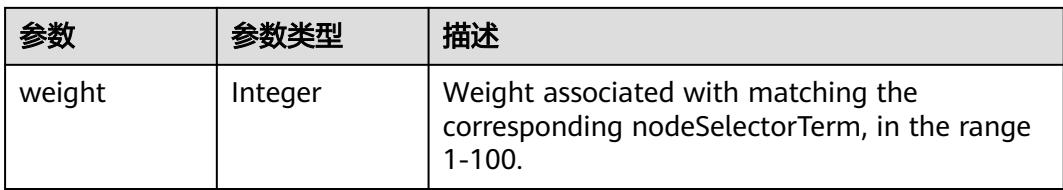

#### 表 **5-4924** io.k8s.api.core.v1.NodeSelectorTerm

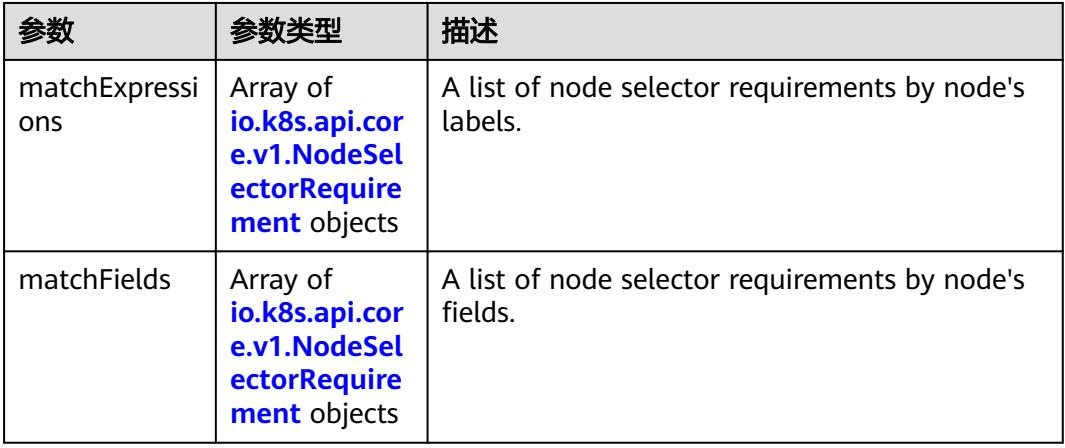

#### 表 **5-4925** io.k8s.api.core.v1.NodeSelector

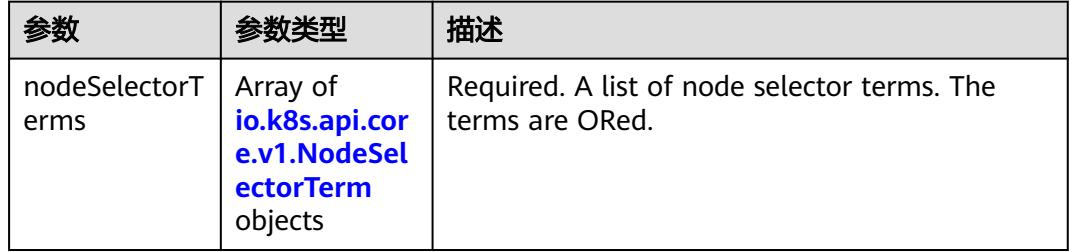

#### 表 **5-4926** io.k8s.api.core.v1.NodeSelectorRequirement

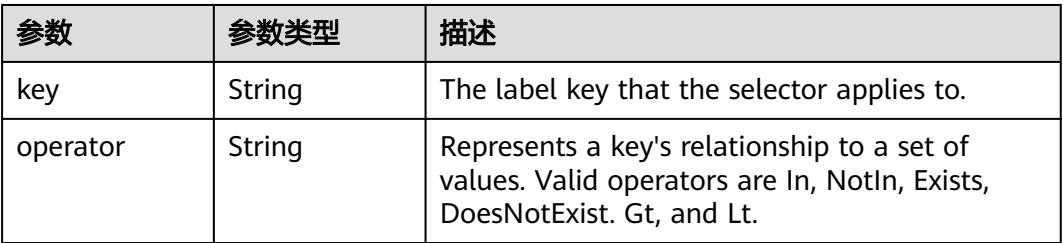

<span id="page-4453-0"></span>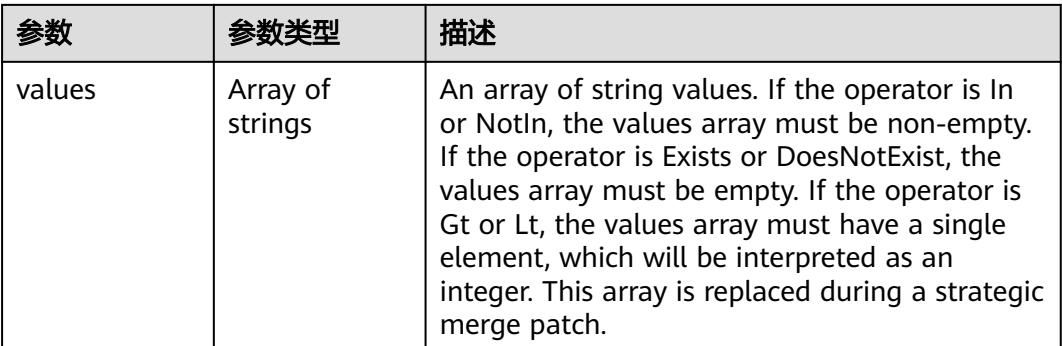

## 表 **5-4927** io.k8s.api.core.v1.PodAffinity

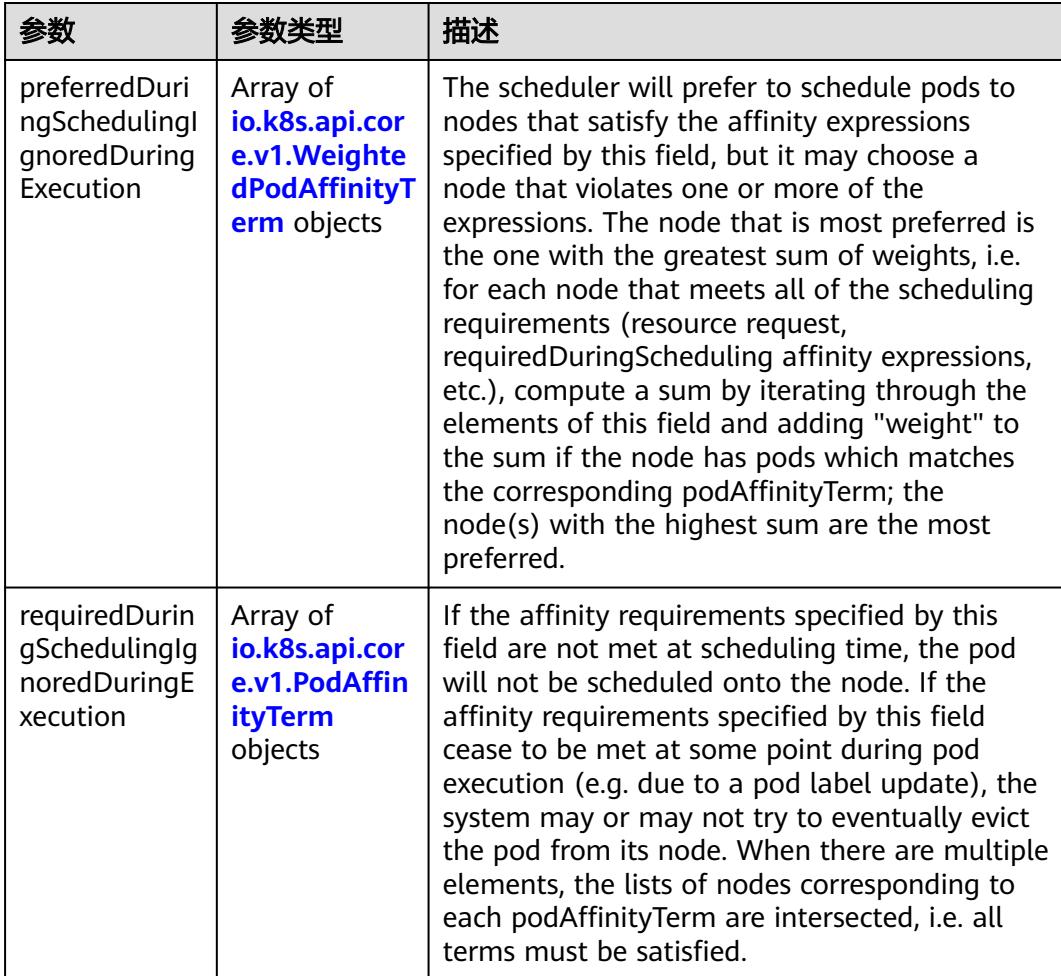

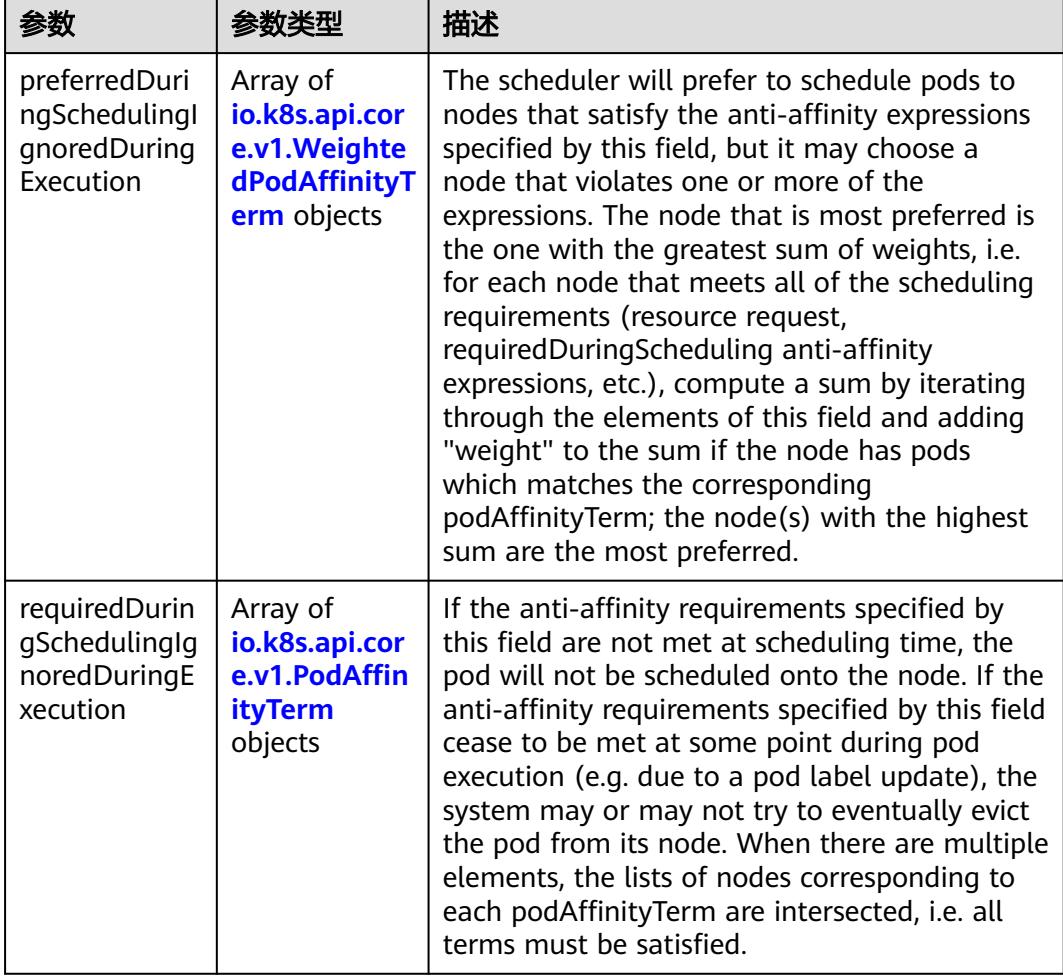

<span id="page-4454-0"></span>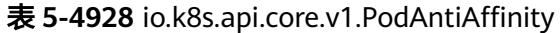

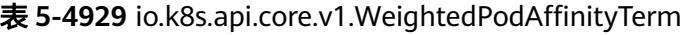

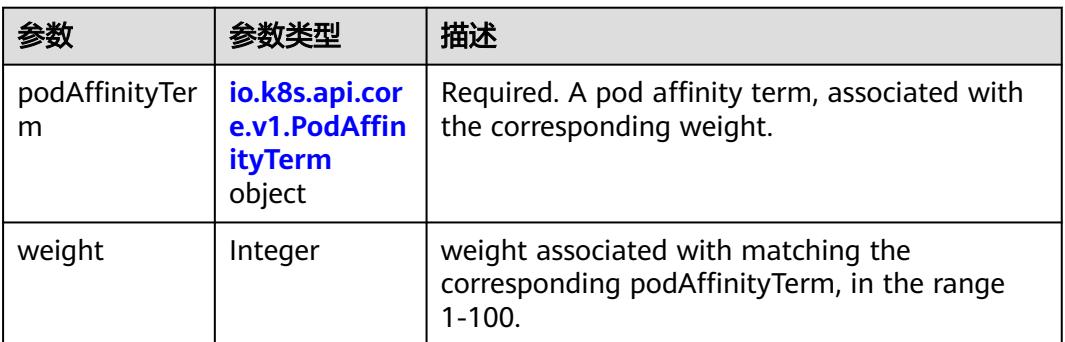

<span id="page-4455-0"></span>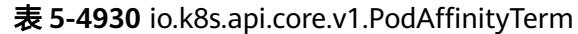

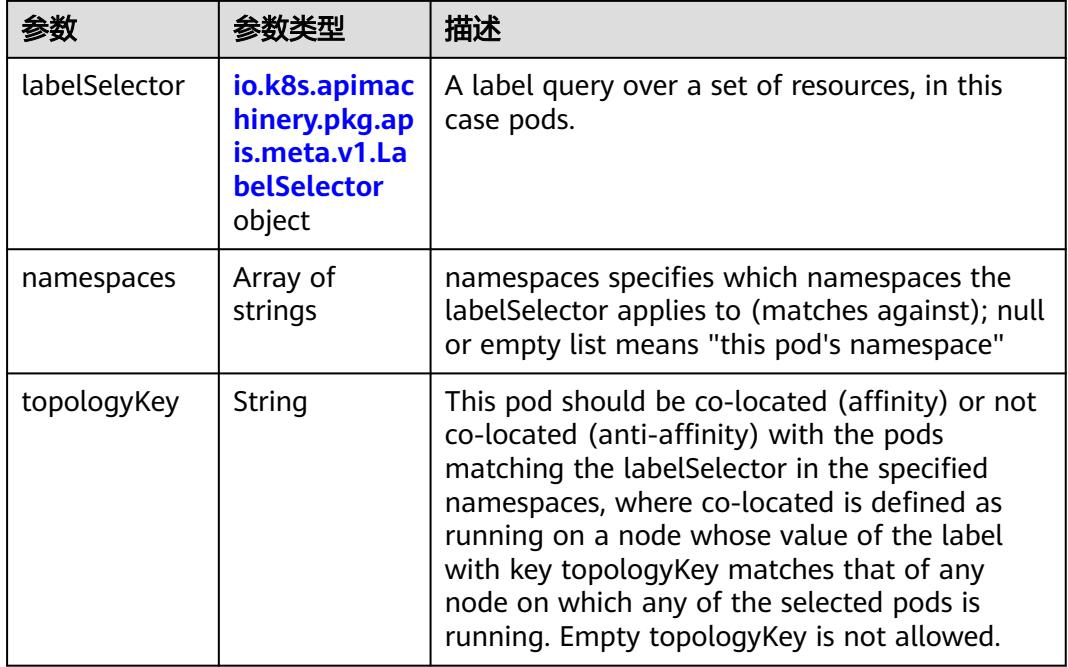

#### 表 **5-4931** io.k8s.api.core.v1.PodDNSConfig

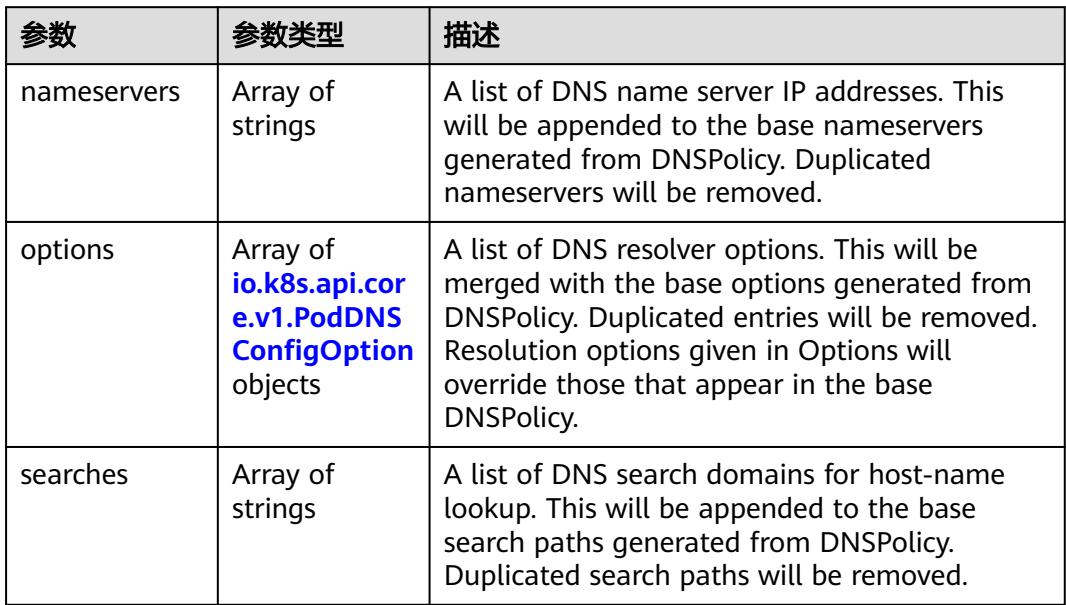

#### 表 **5-4932** io.k8s.api.core.v1.PodDNSConfigOption

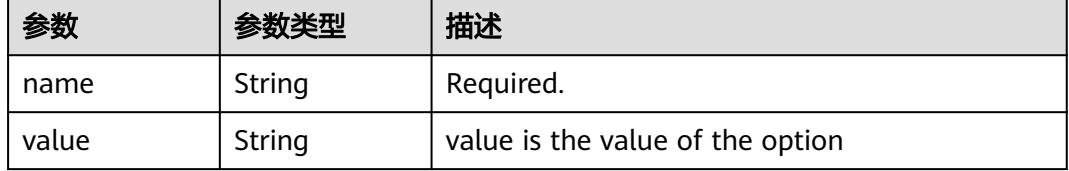

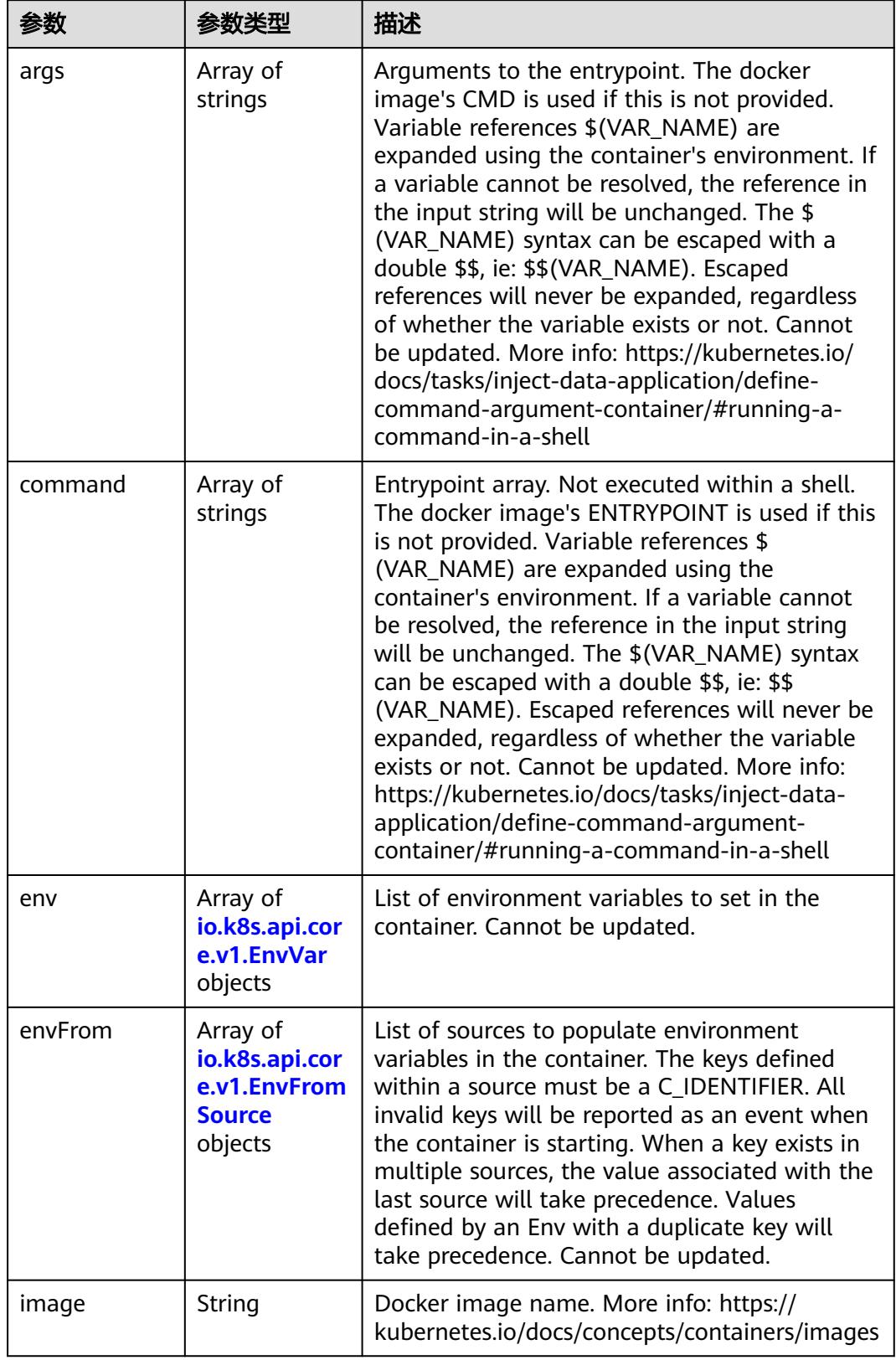

<span id="page-4456-0"></span>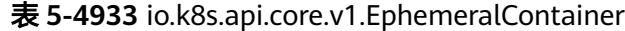

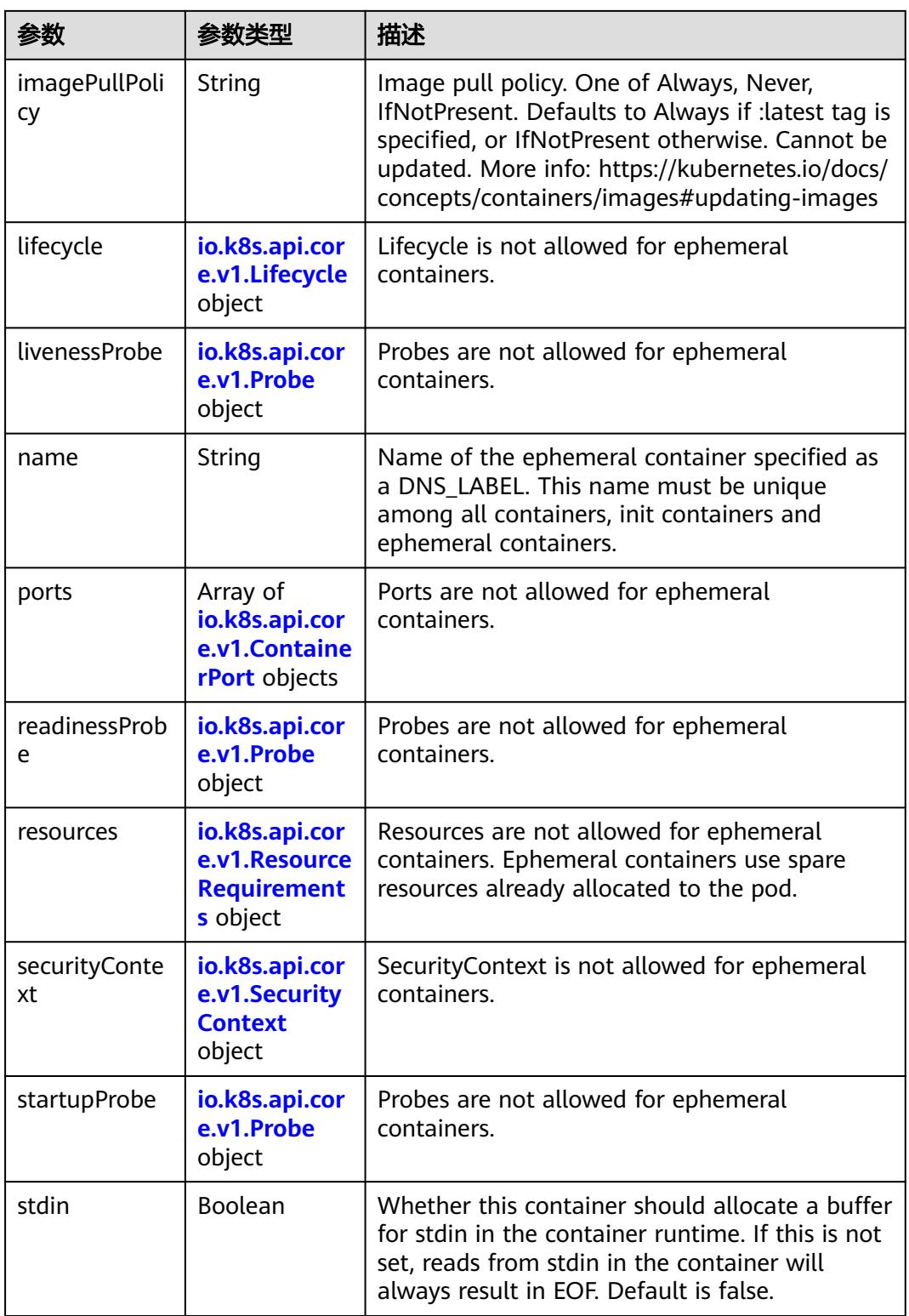

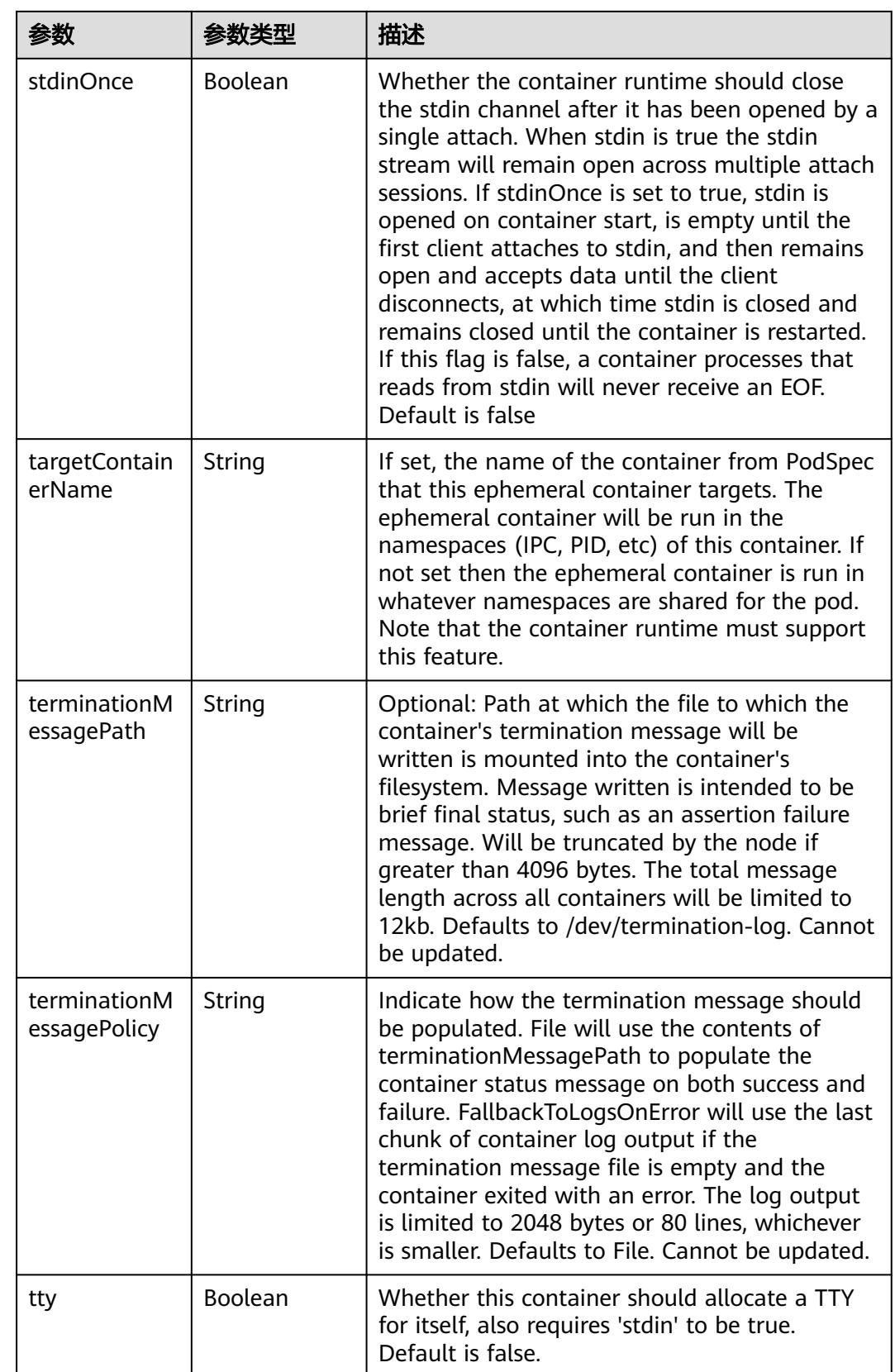

<span id="page-4459-0"></span>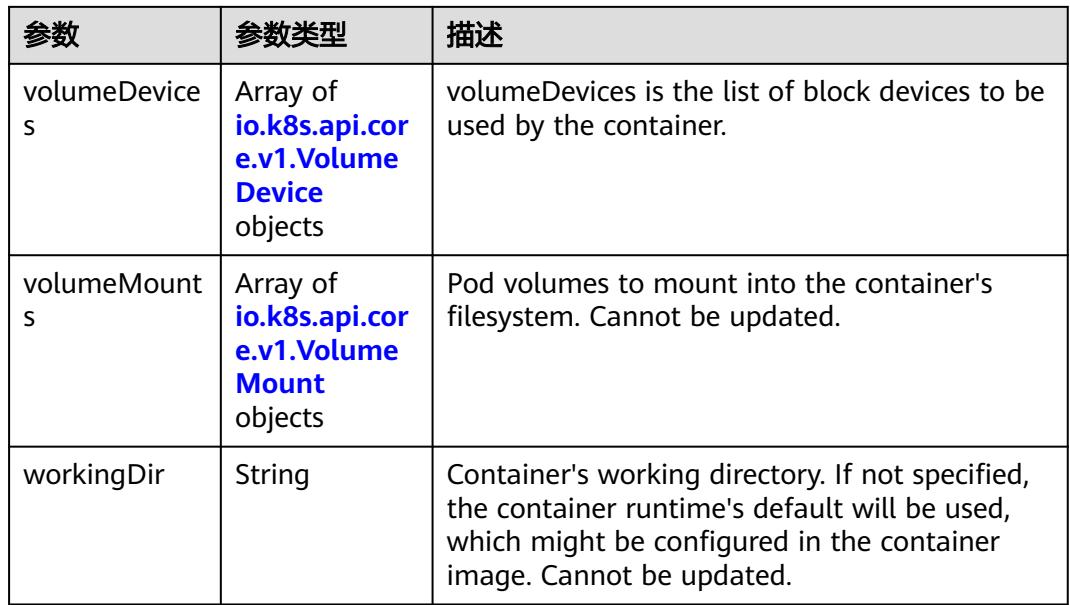

#### 表 **5-4934** io.k8s.api.core.v1.HostAlias

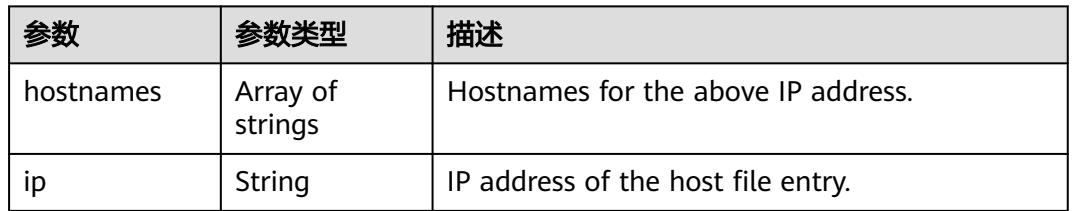

#### 表 **5-4935** io.k8s.api.core.v1.LocalObjectReference

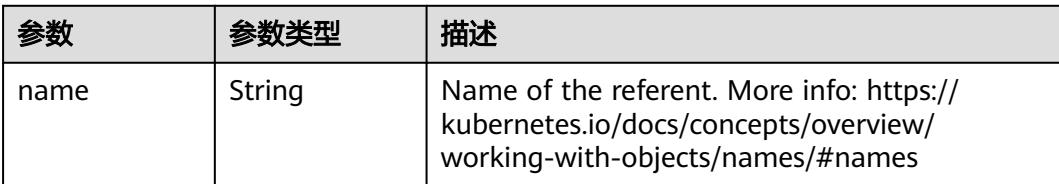

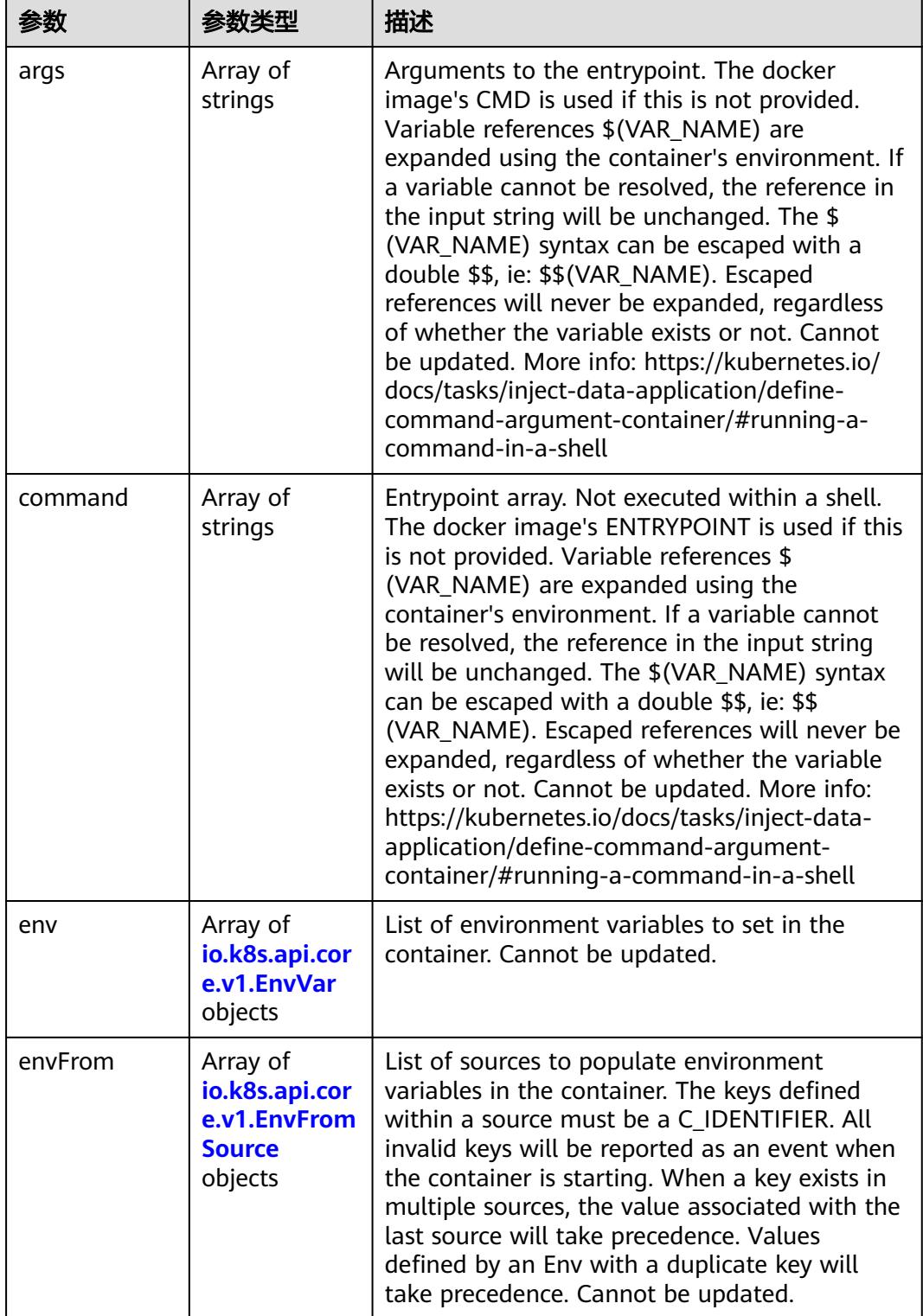

<span id="page-4460-0"></span>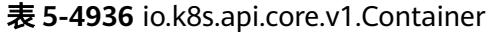

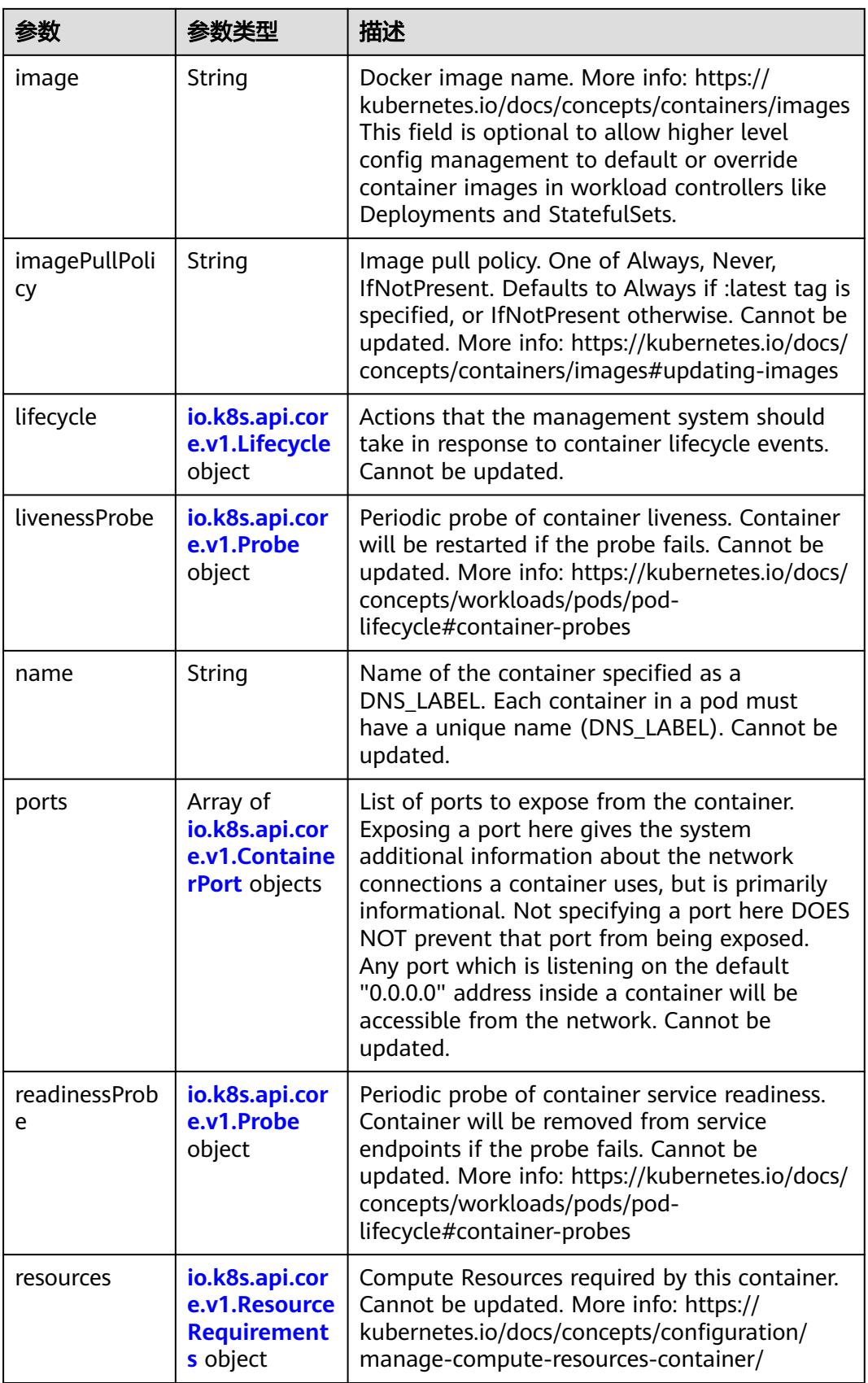

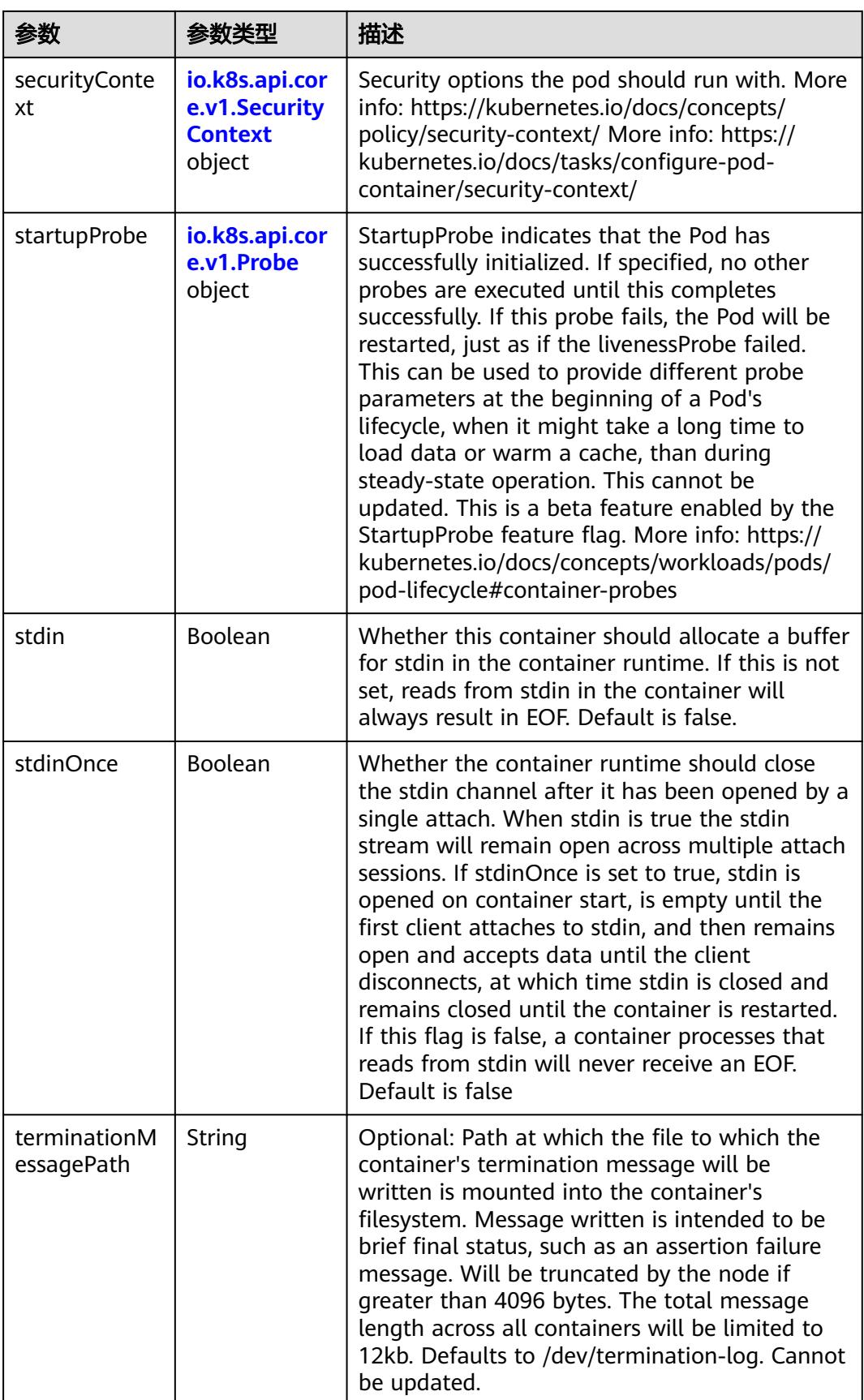

<span id="page-4463-0"></span>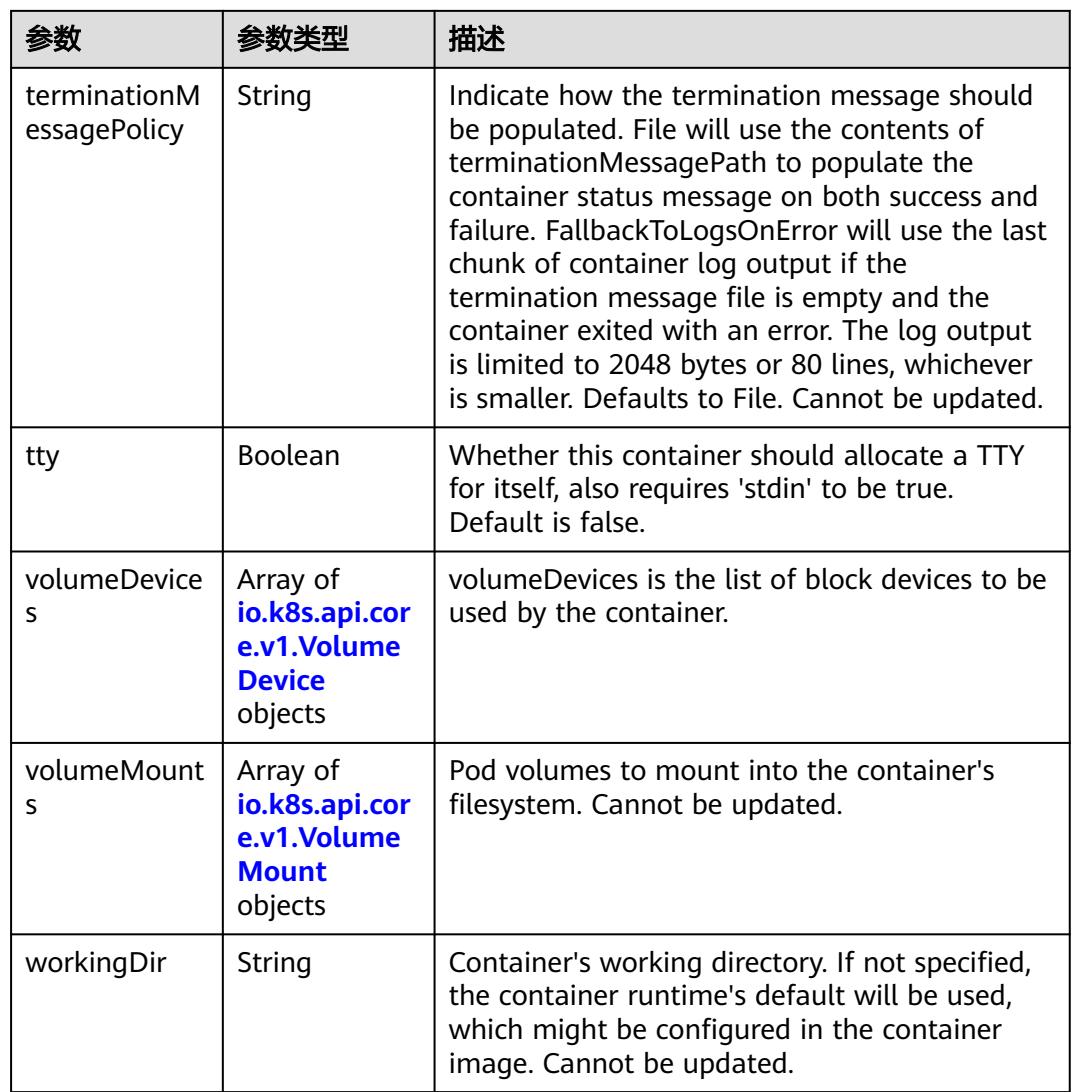

## 表 **5-4937** io.k8s.api.core.v1.EnvVar

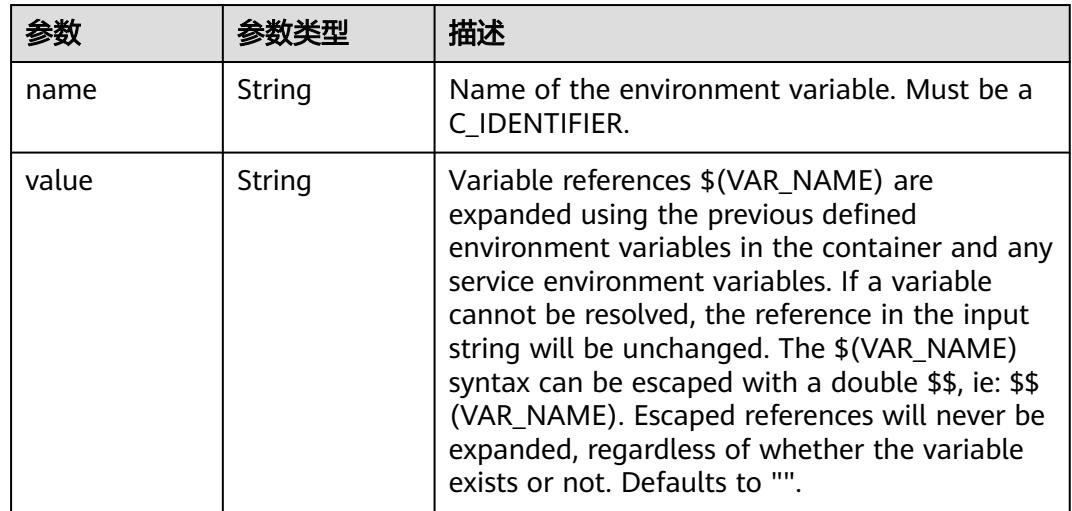
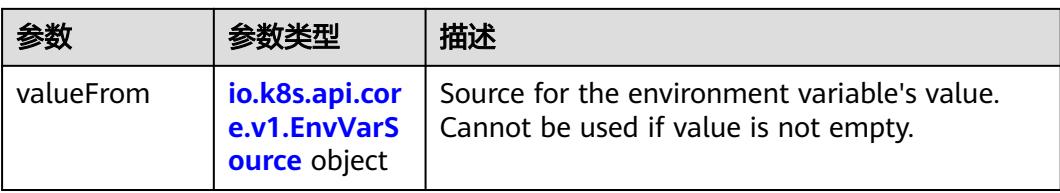

## 表 **5-4938** io.k8s.api.core.v1.EnvVarSource

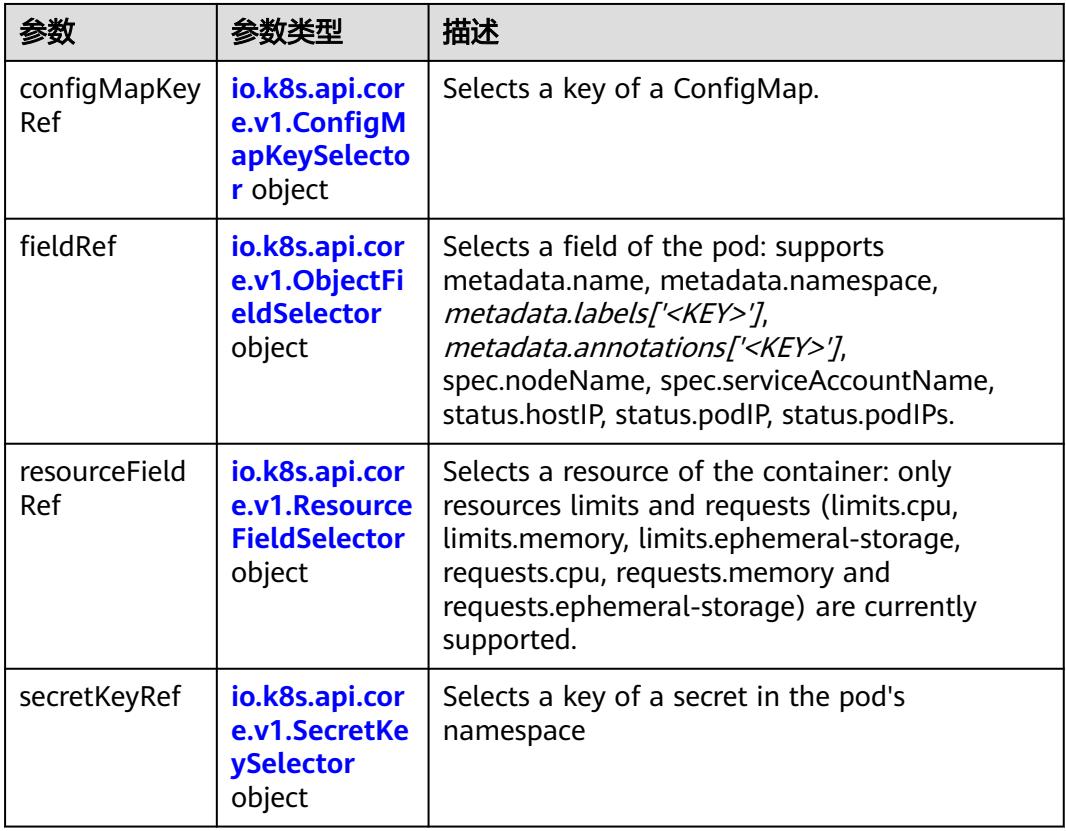

## 表 **5-4939** io.k8s.api.core.v1.ConfigMapKeySelector

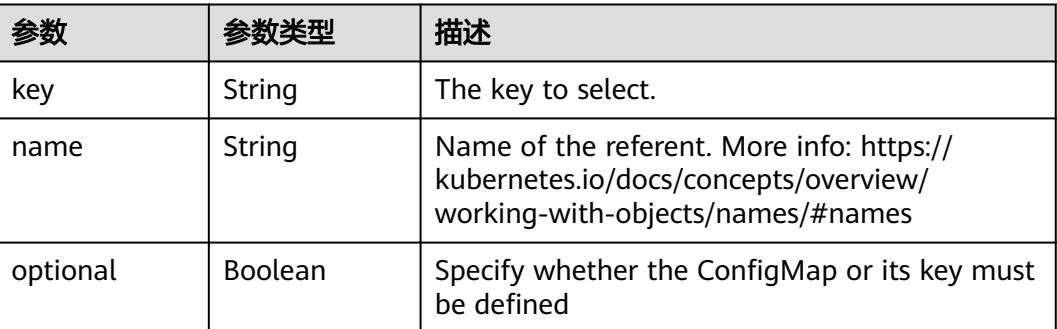

<span id="page-4465-0"></span>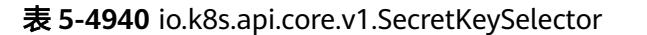

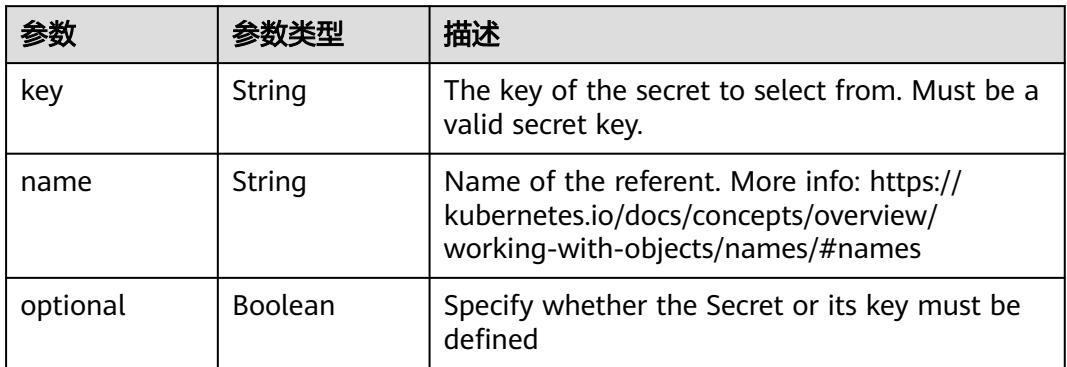

### 表 **5-4941** io.k8s.api.core.v1.EnvFromSource

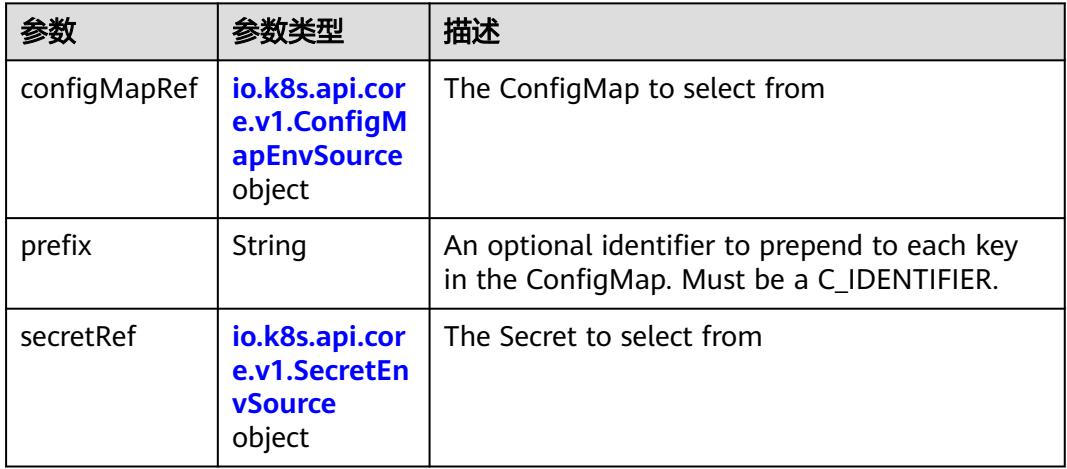

## 表 **5-4942** io.k8s.api.core.v1.ConfigMapEnvSource

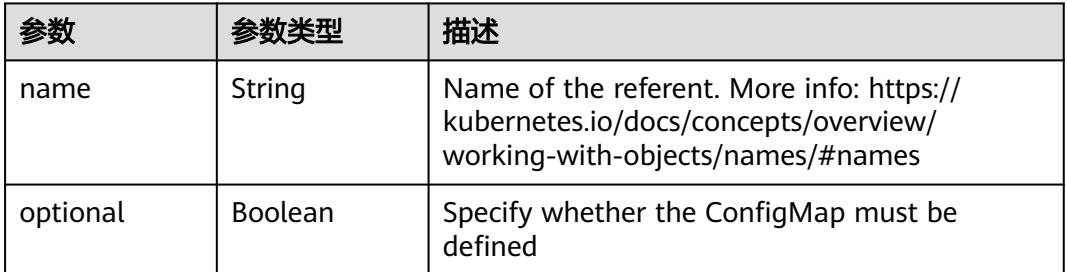

#### 表 **5-4943** io.k8s.api.core.v1.SecretEnvSource

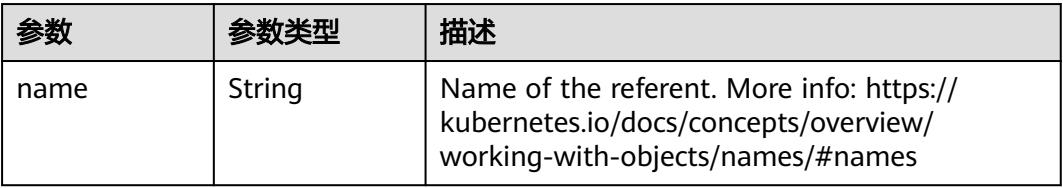

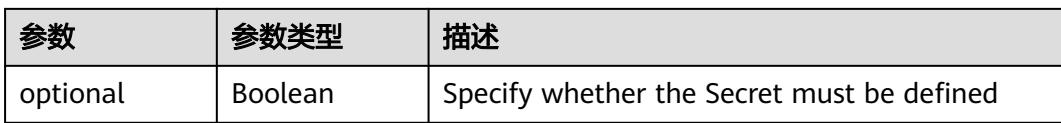

## 表 **5-4944** io.k8s.api.core.v1.Lifecycle

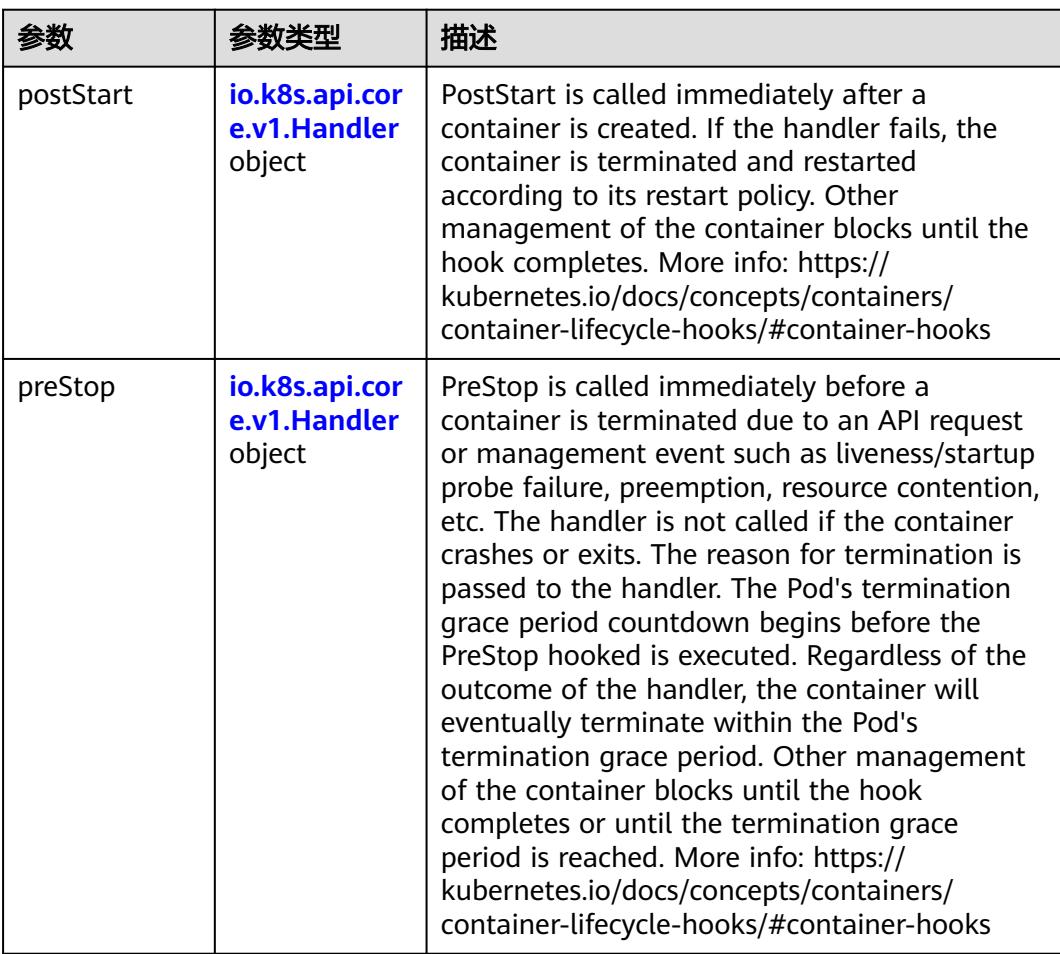

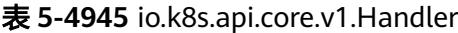

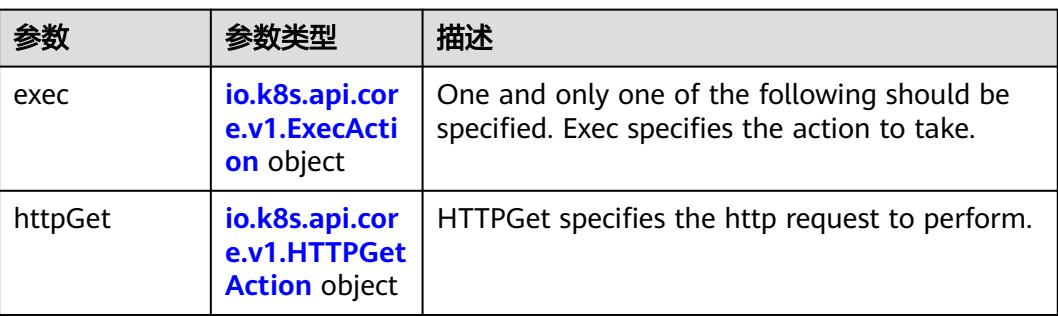

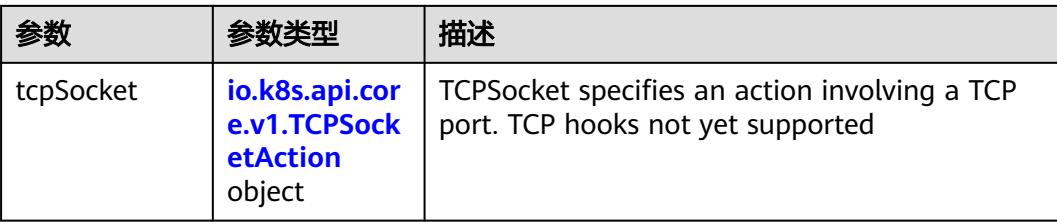

## 表 **5-4946** io.k8s.api.core.v1.ContainerPort

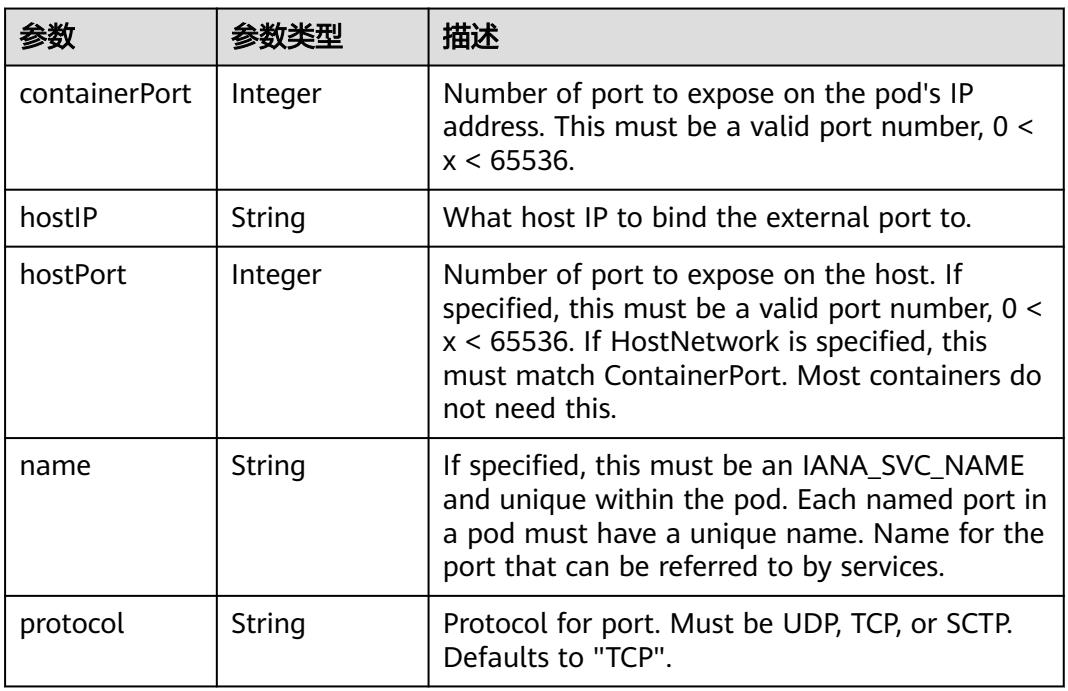

## 表 **5-4947** io.k8s.api.core.v1.SecurityContext

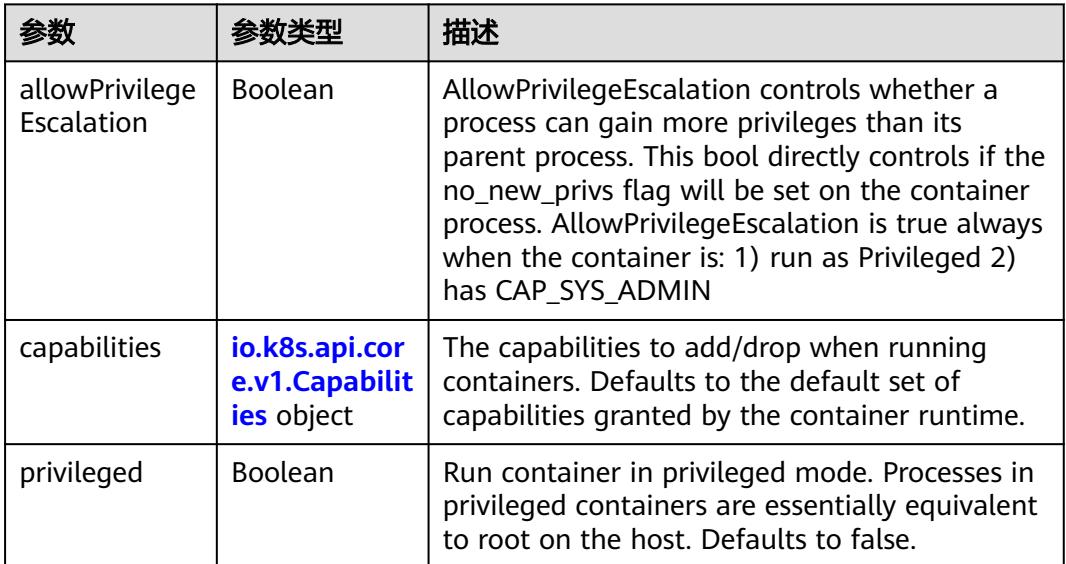

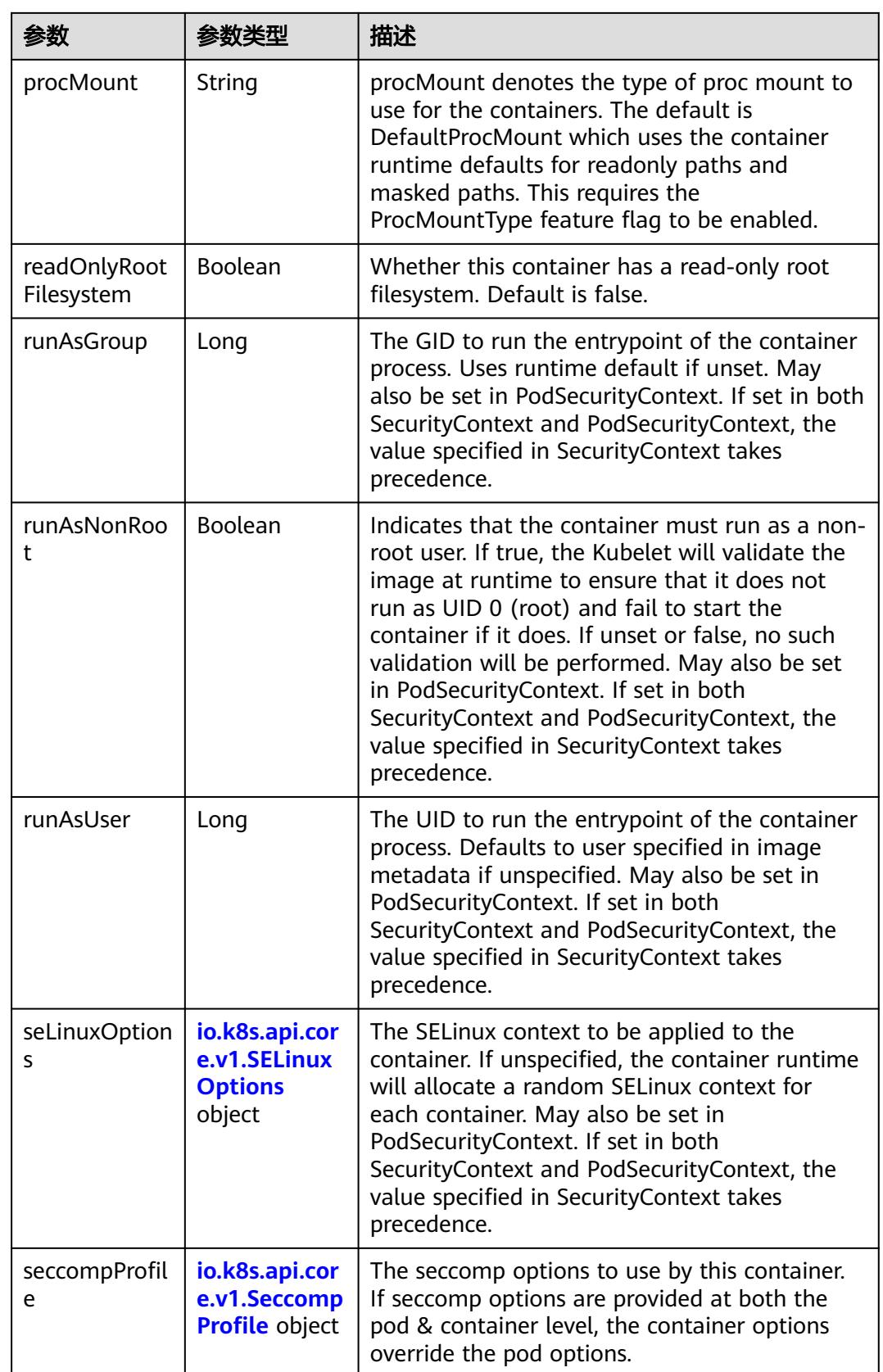

<span id="page-4469-0"></span>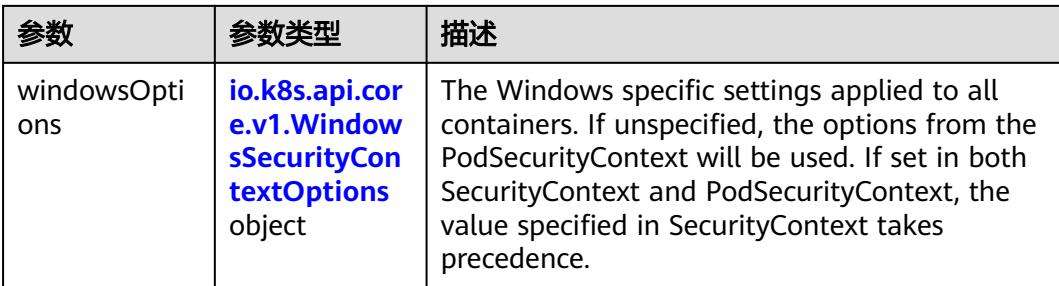

## 表 **5-4948** io.k8s.api.core.v1.Capabilities

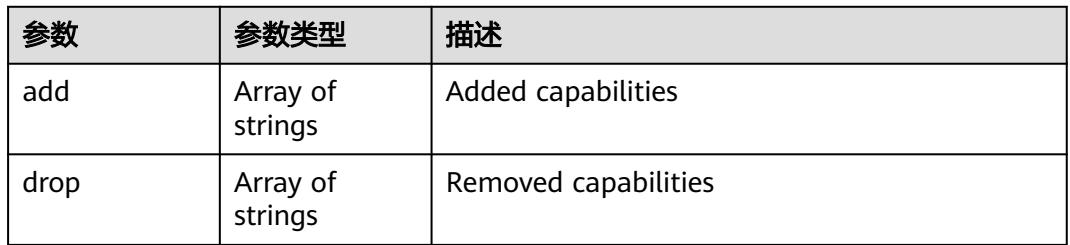

## 表 **5-4949** io.k8s.api.core.v1.Probe

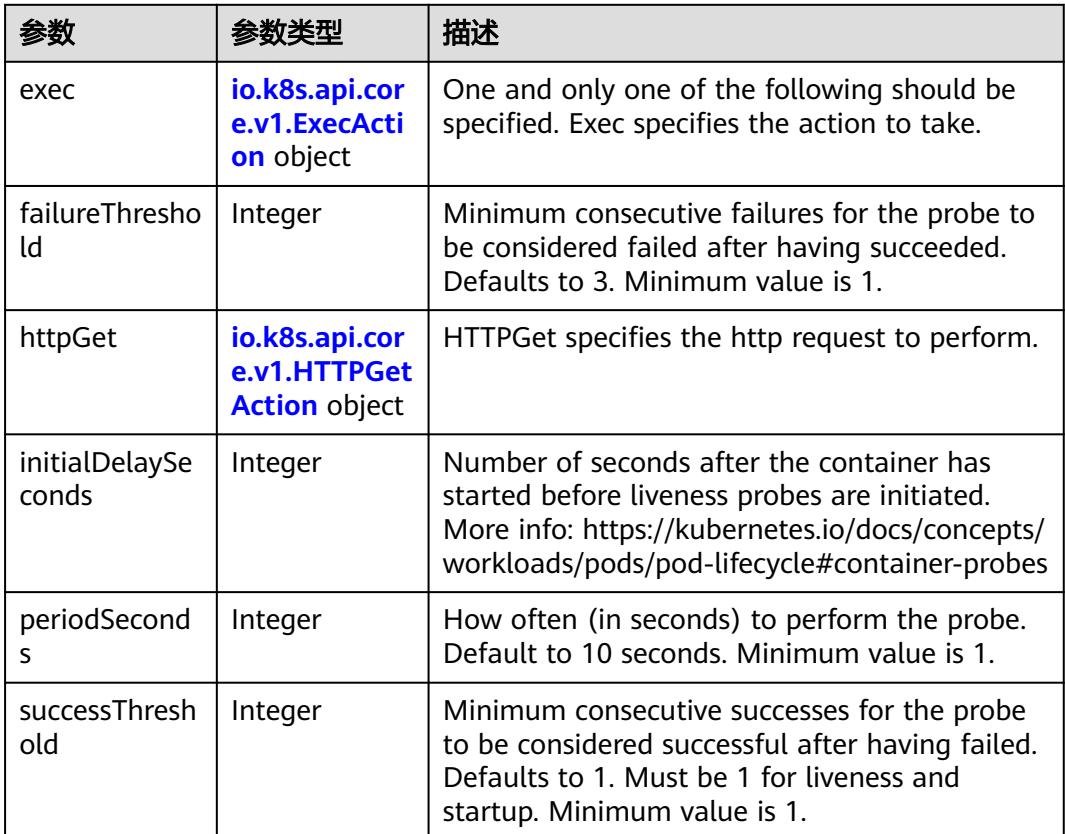

<span id="page-4470-0"></span>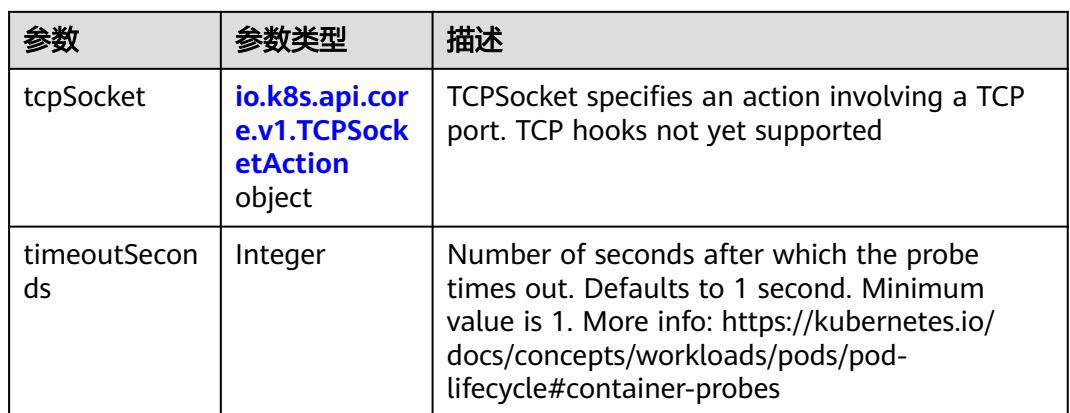

## 表 **5-4950** io.k8s.api.core.v1.ExecAction

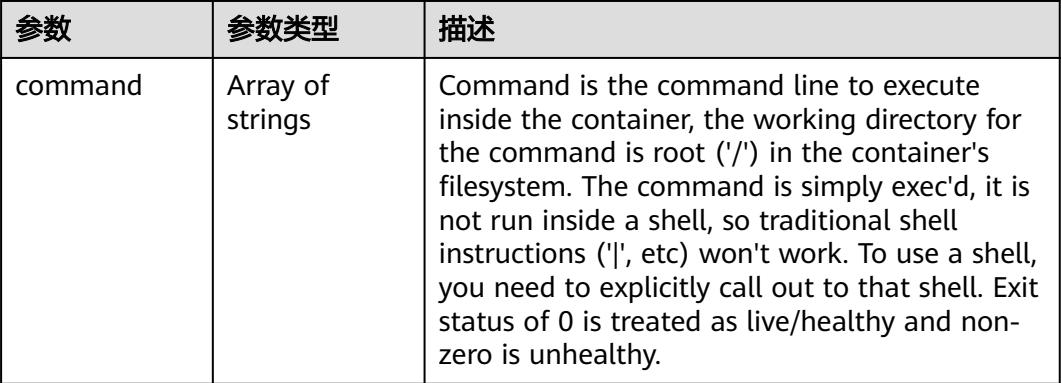

## 表 **5-4951** io.k8s.api.core.v1.HTTPGetAction

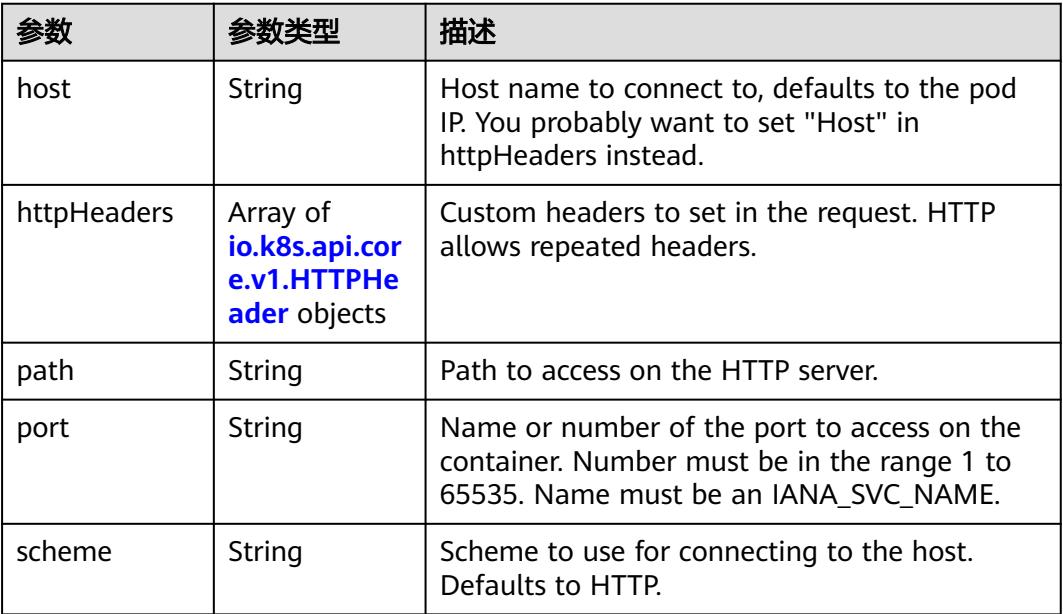

#### <span id="page-4471-0"></span>表 **5-4952** io.k8s.api.core.v1.HTTPHeader

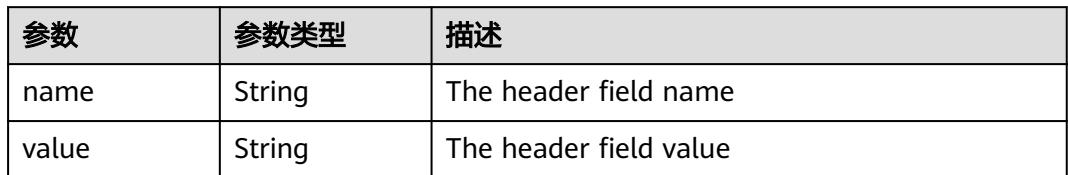

#### 表 **5-4953** io.k8s.api.core.v1.TCPSocketAction

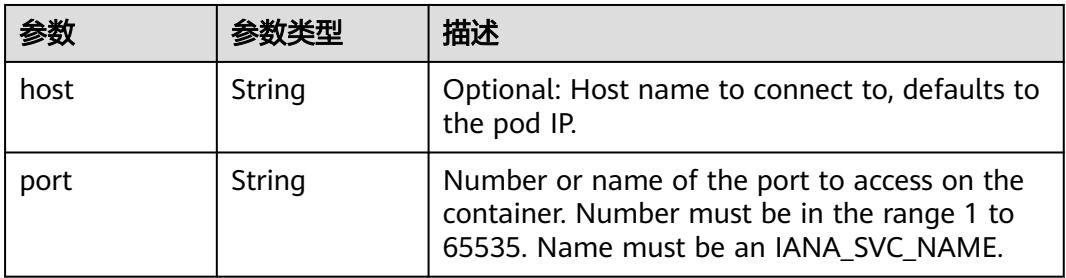

### 表 **5-4954** io.k8s.api.core.v1.VolumeDevice

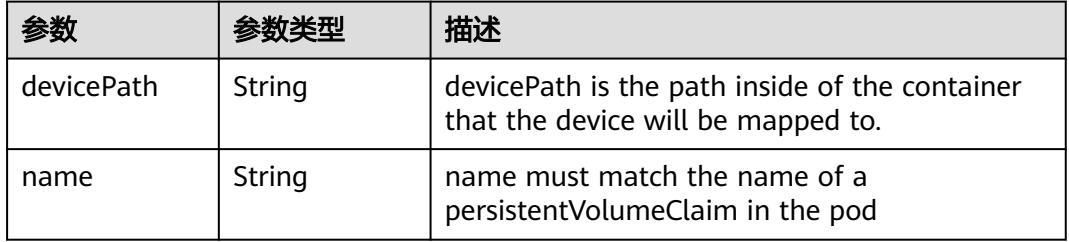

### 表 **5-4955** io.k8s.api.core.v1.VolumeMount

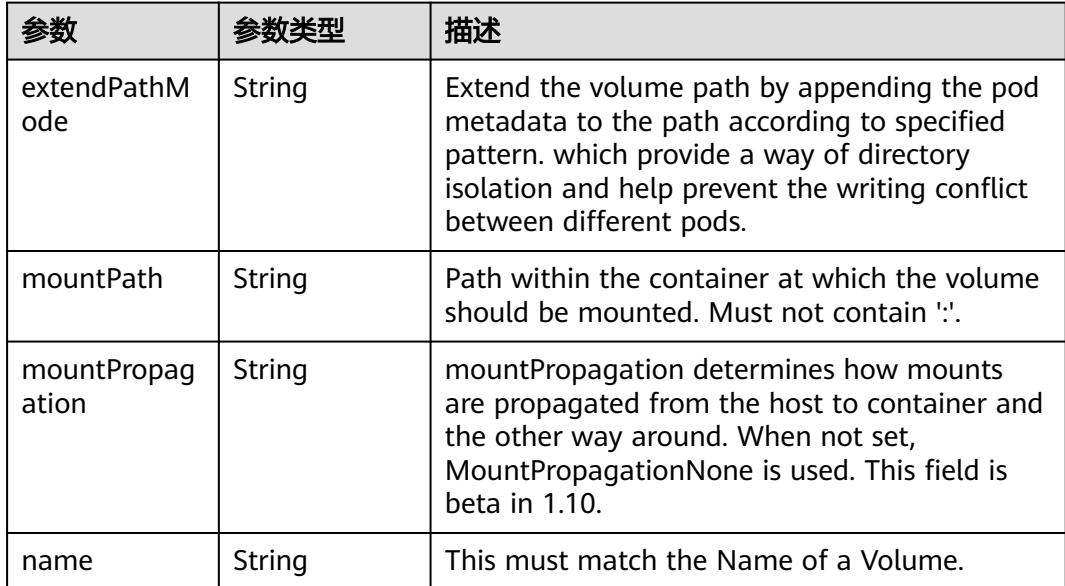

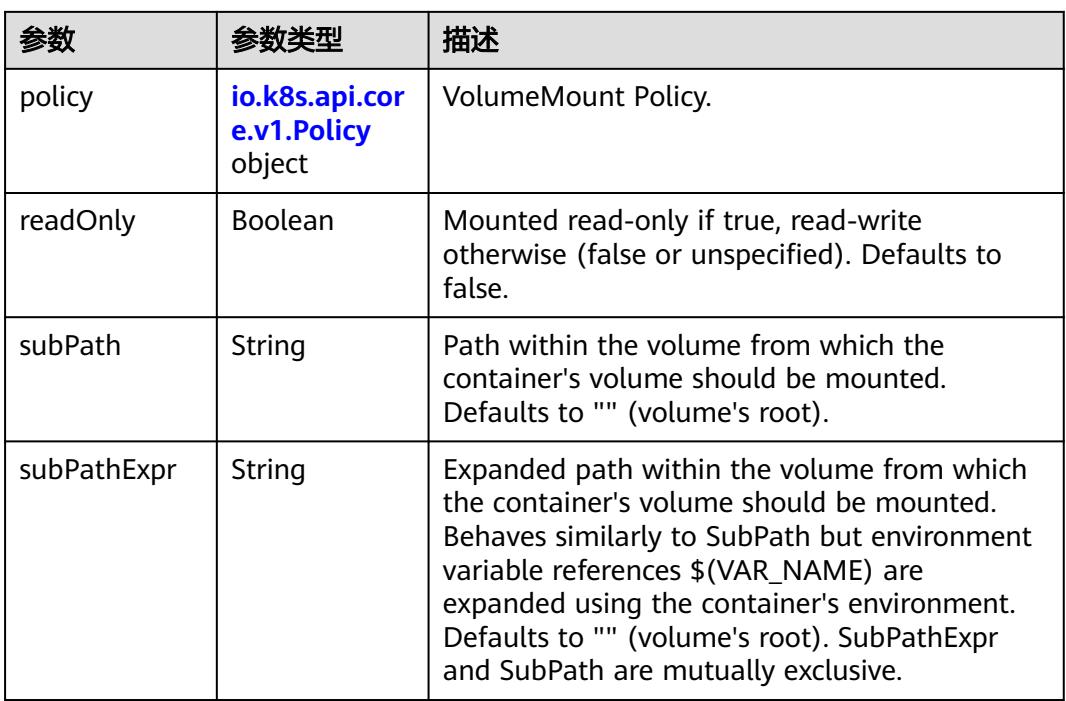

## 表 **5-4956** io.k8s.api.core.v1.Policy

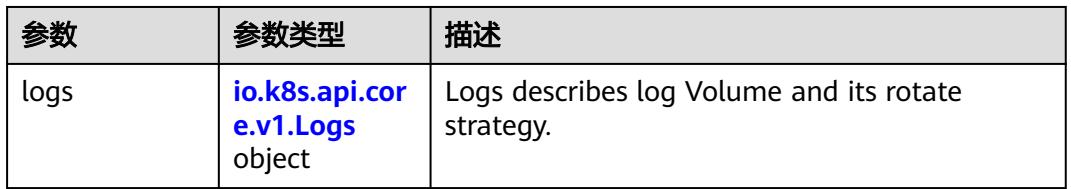

### 表 **5-4957** io.k8s.api.core.v1.Logs

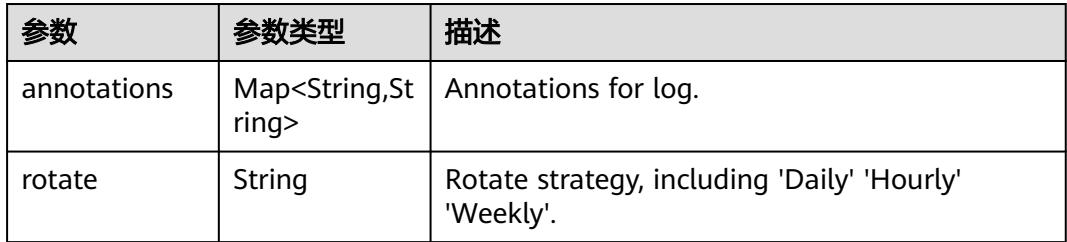

### 表 **5-4958** io.k8s.api.core.v1.PodReadinessGate

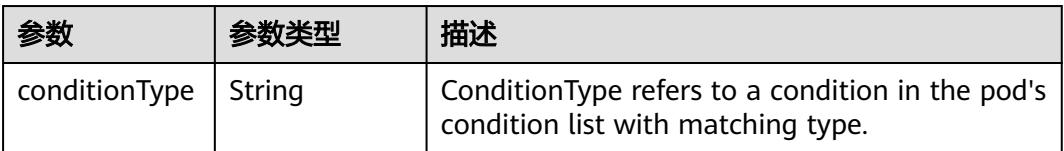

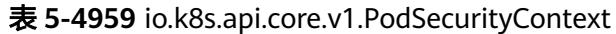

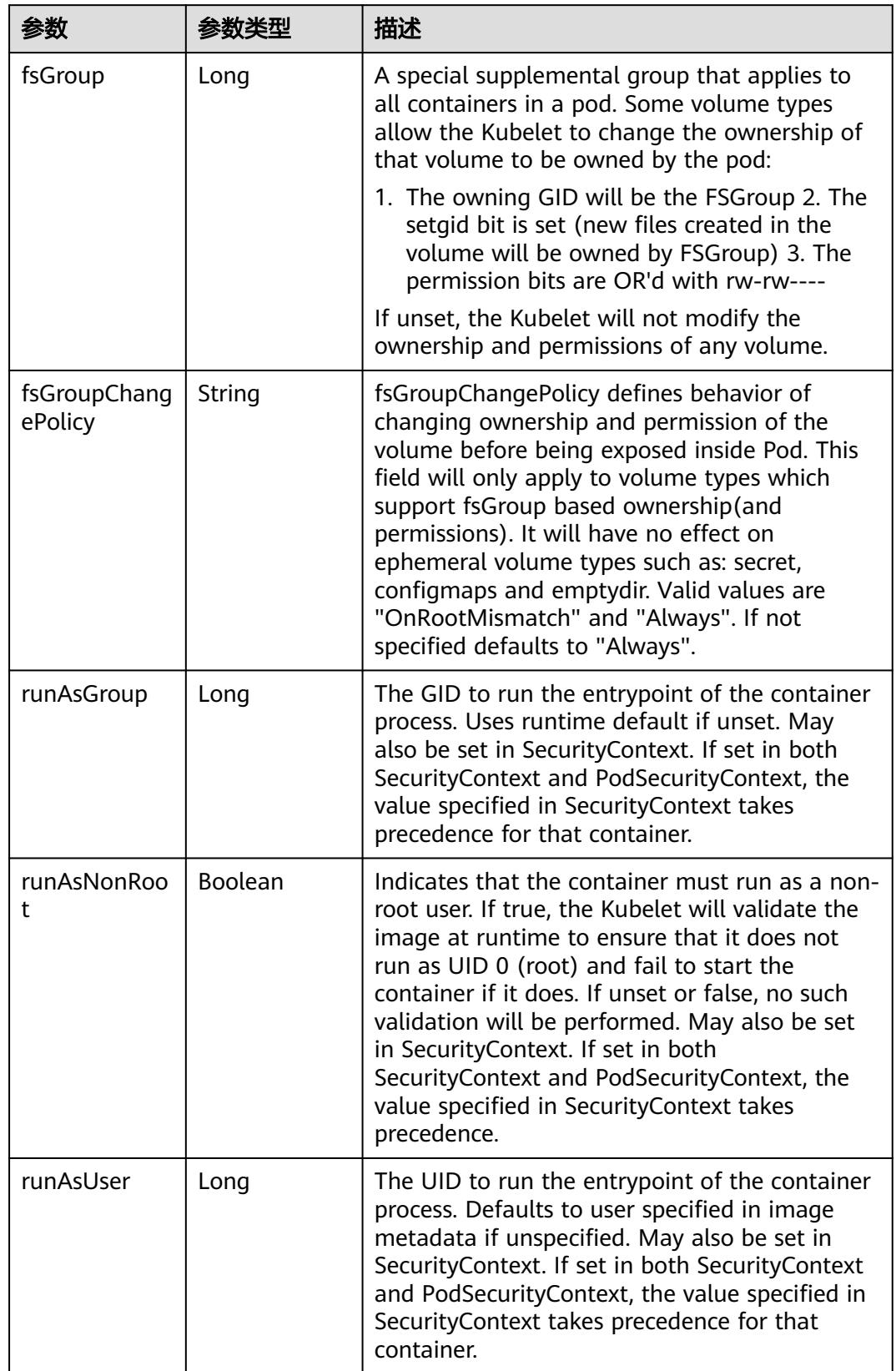

<span id="page-4474-0"></span>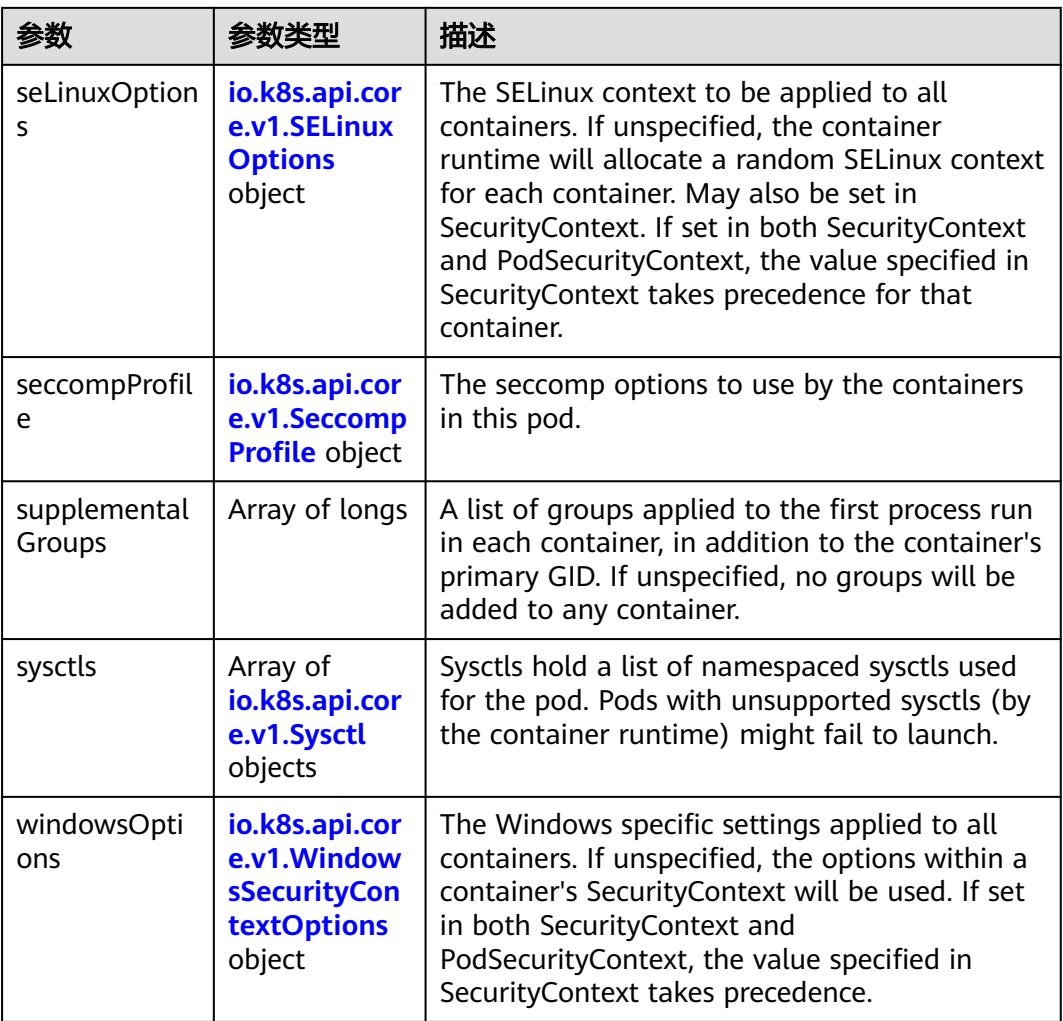

### 表 **5-4960** io.k8s.api.core.v1.SELinuxOptions

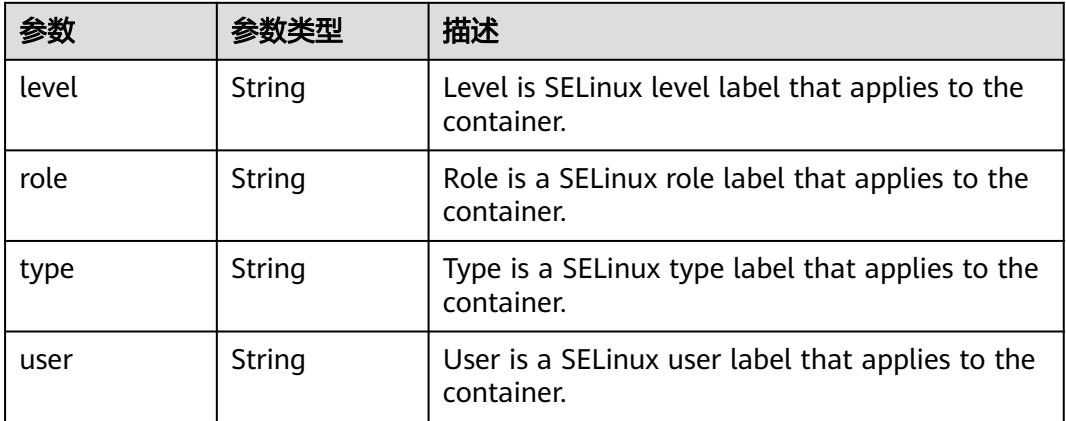

<span id="page-4475-0"></span>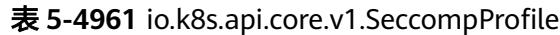

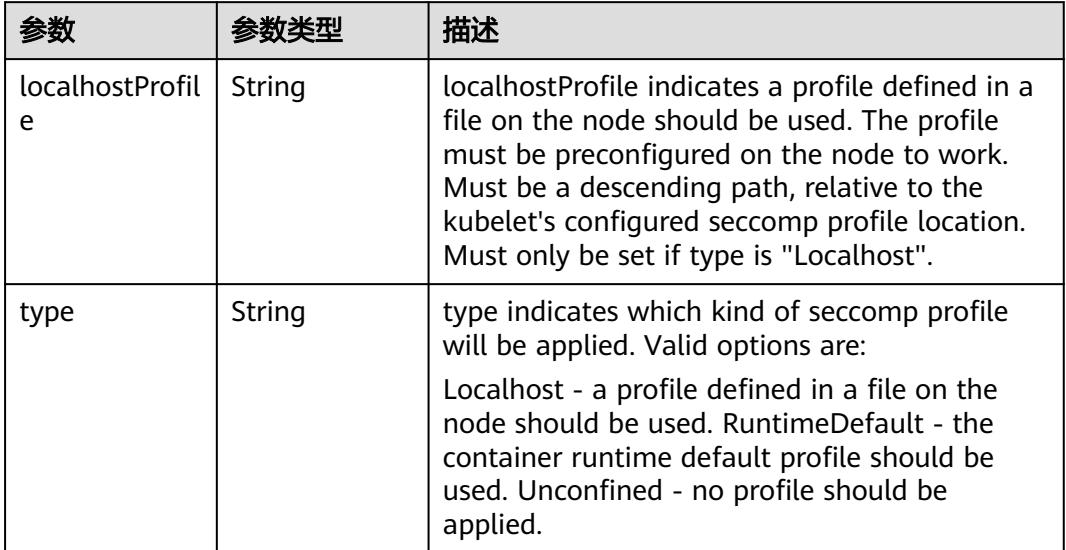

## 表 **5-4962** io.k8s.api.core.v1.Sysctl

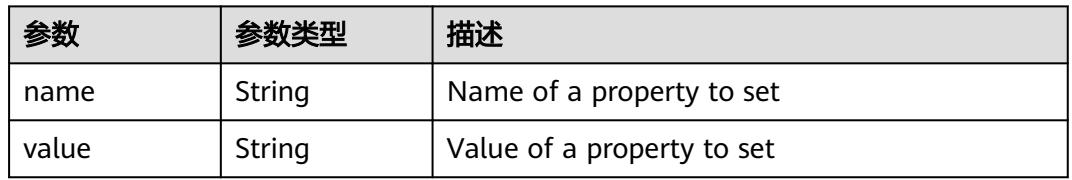

## 表 **5-4963** io.k8s.api.core.v1.WindowsSecurityContextOptions

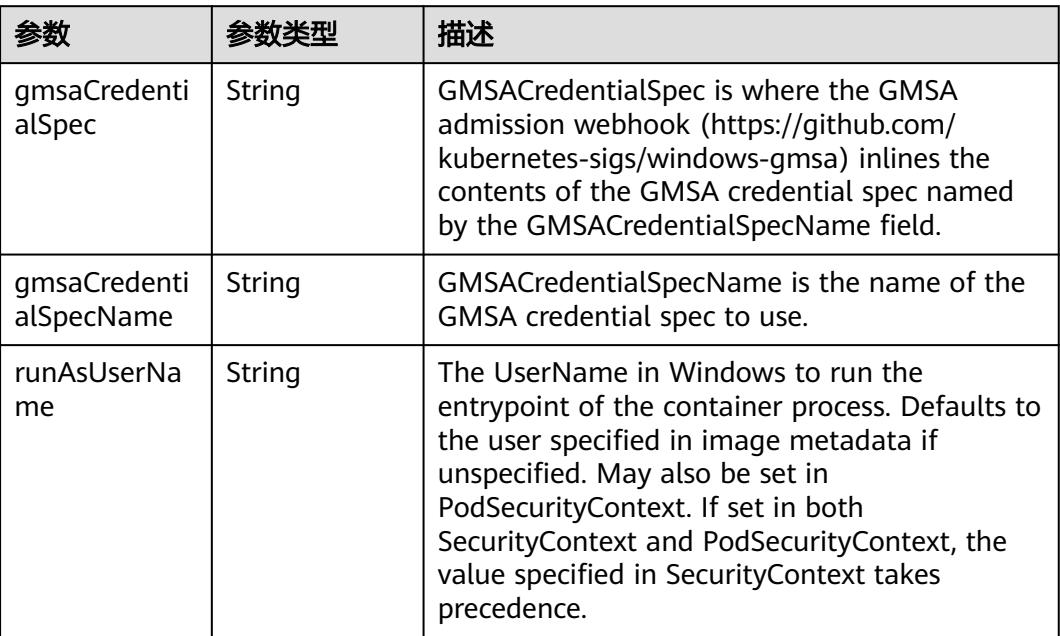

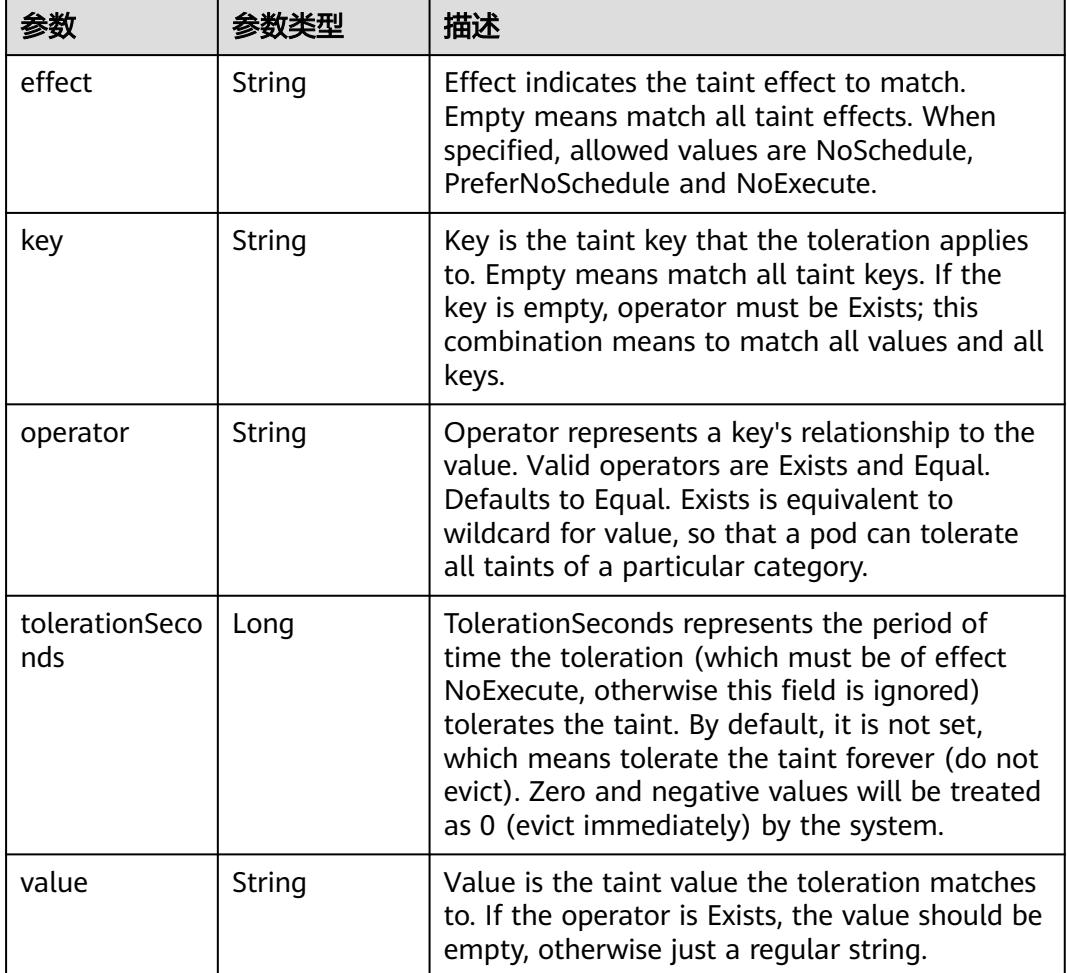

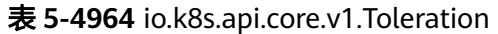

# 表 **5-4965** io.k8s.api.core.v1.TopologySpreadConstraint

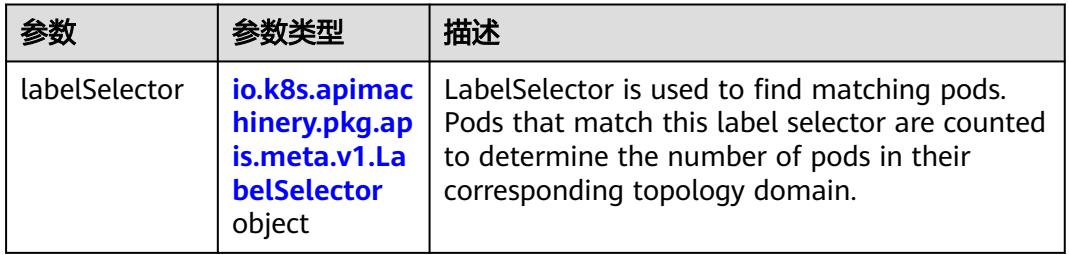

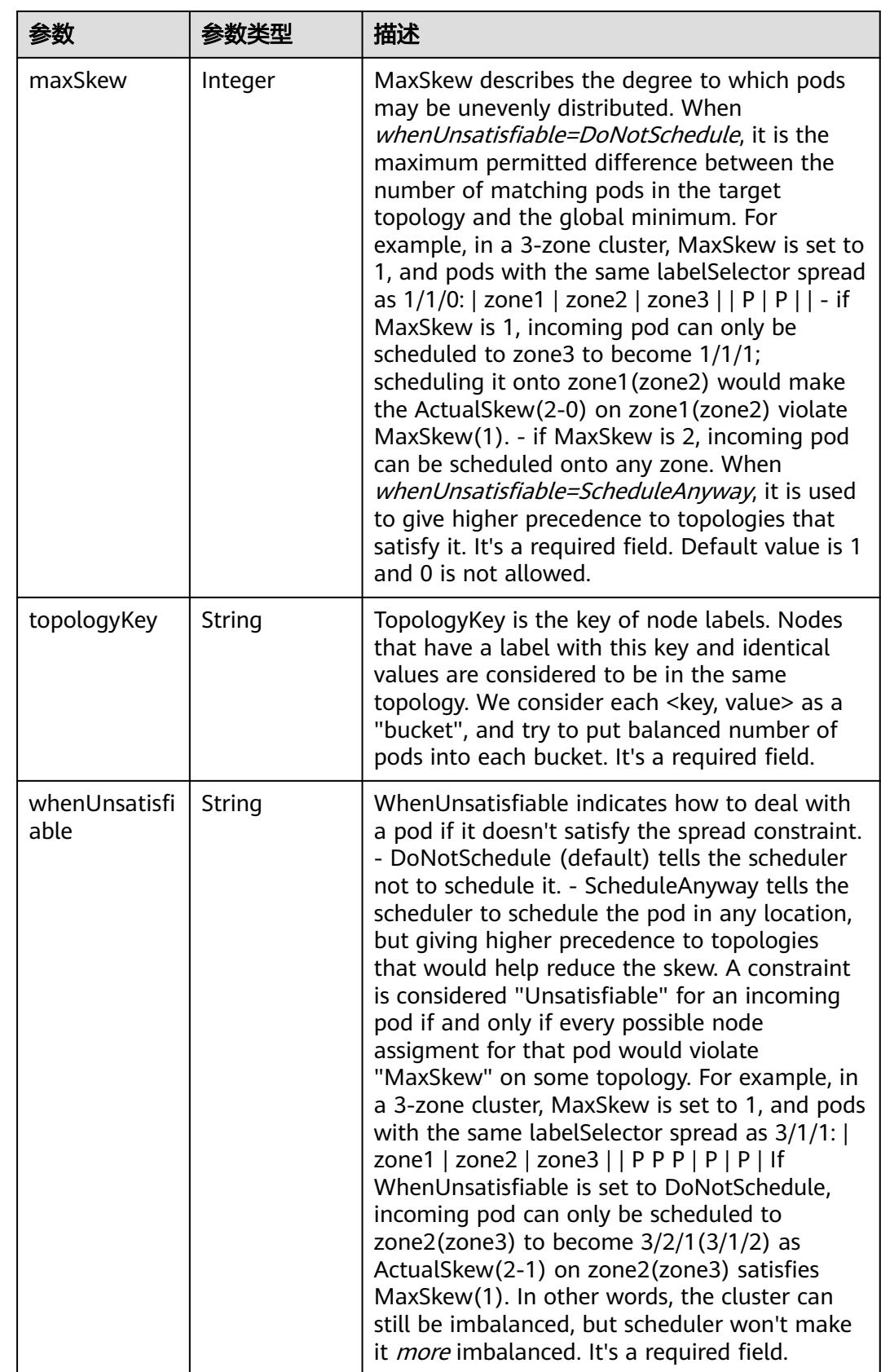

## 表 **5-4966** io.k8s.api.core.v1.Volume

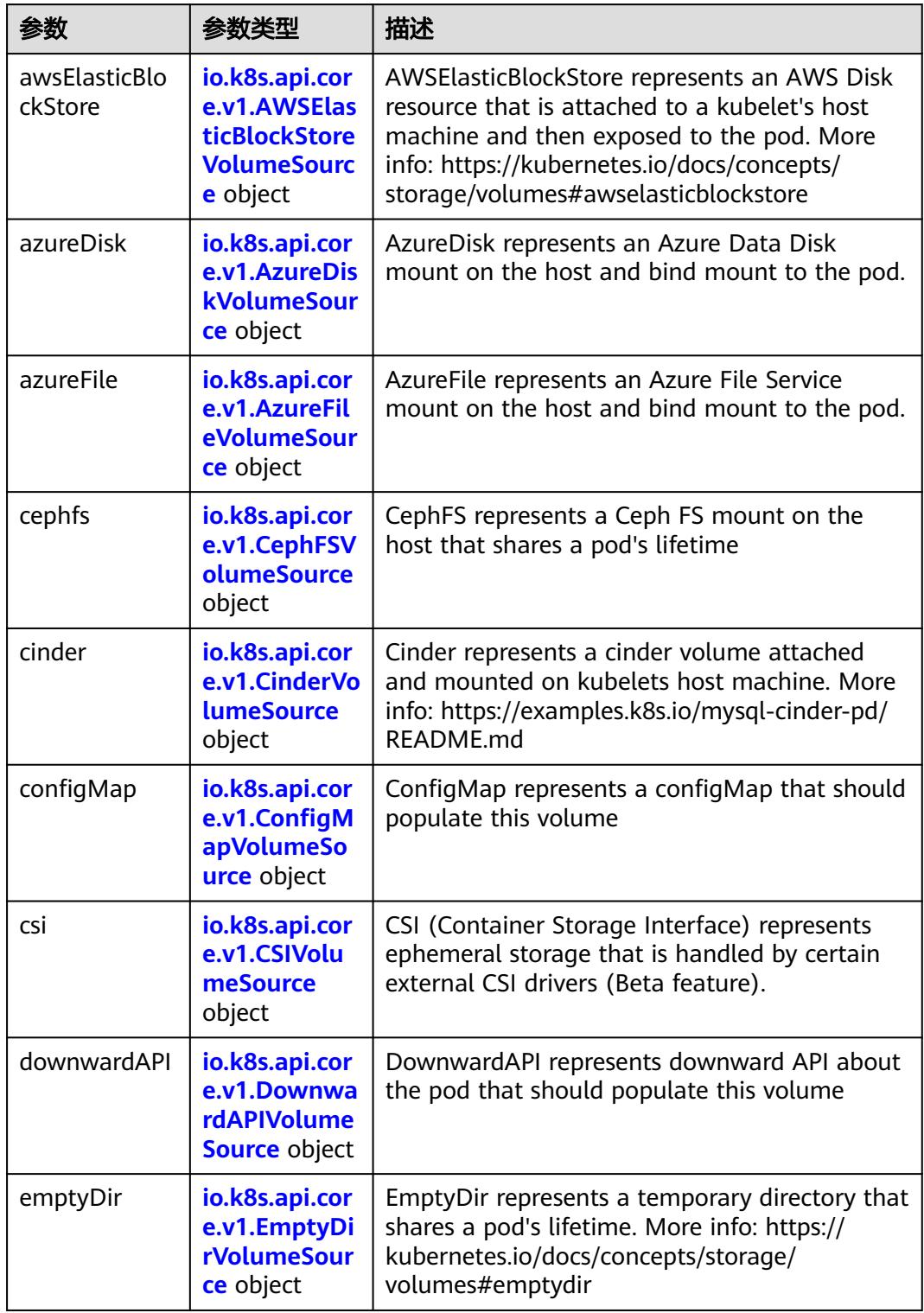

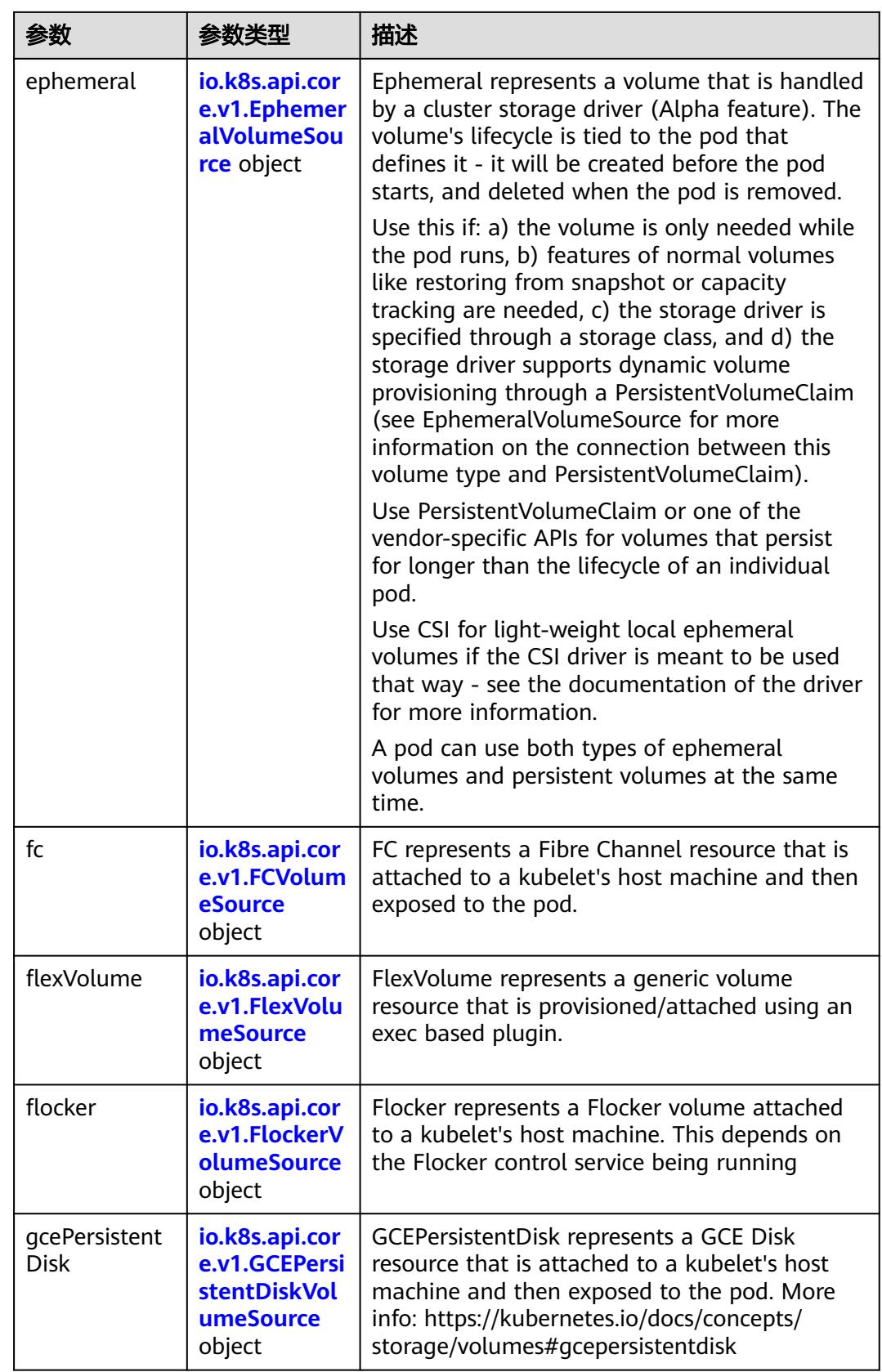

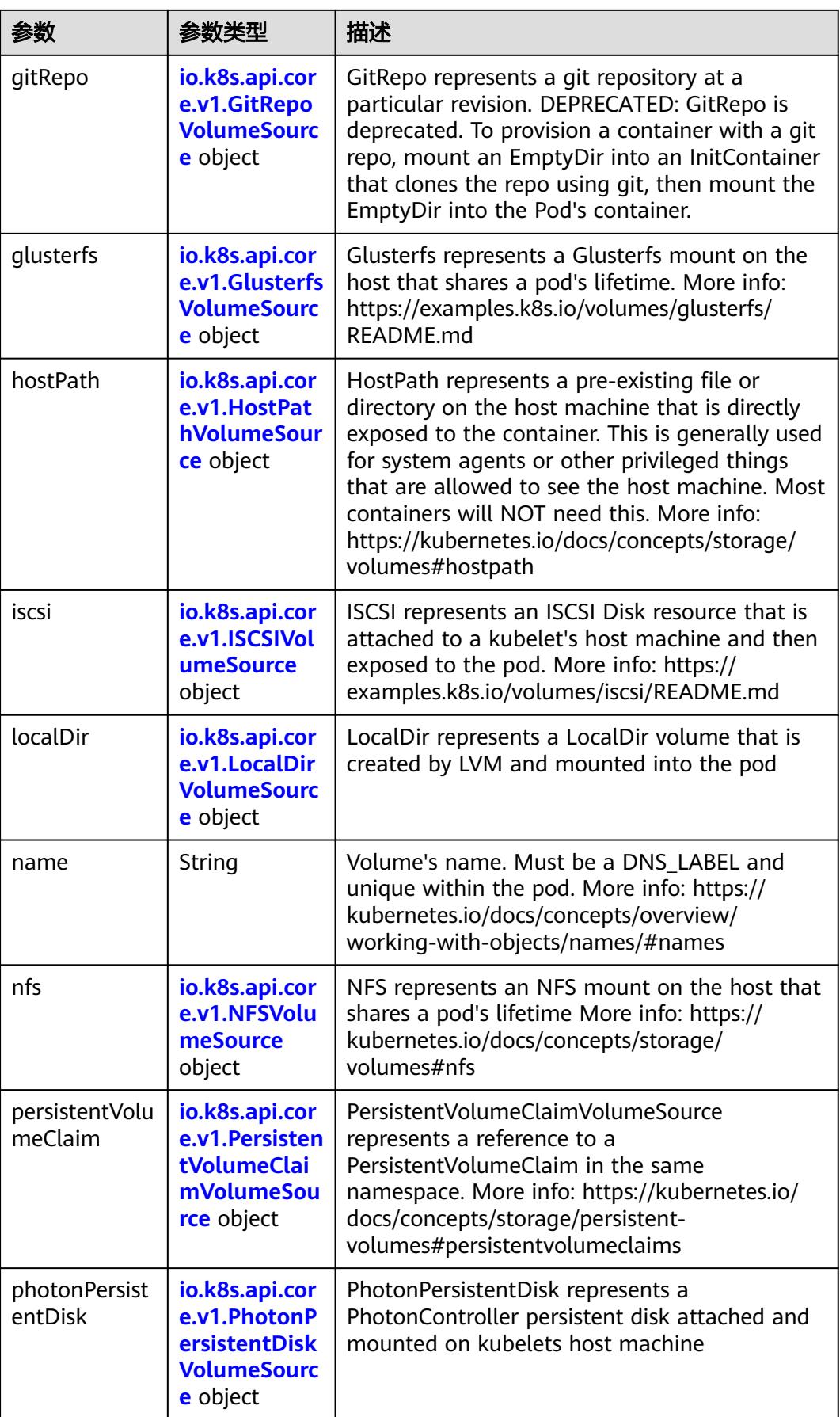

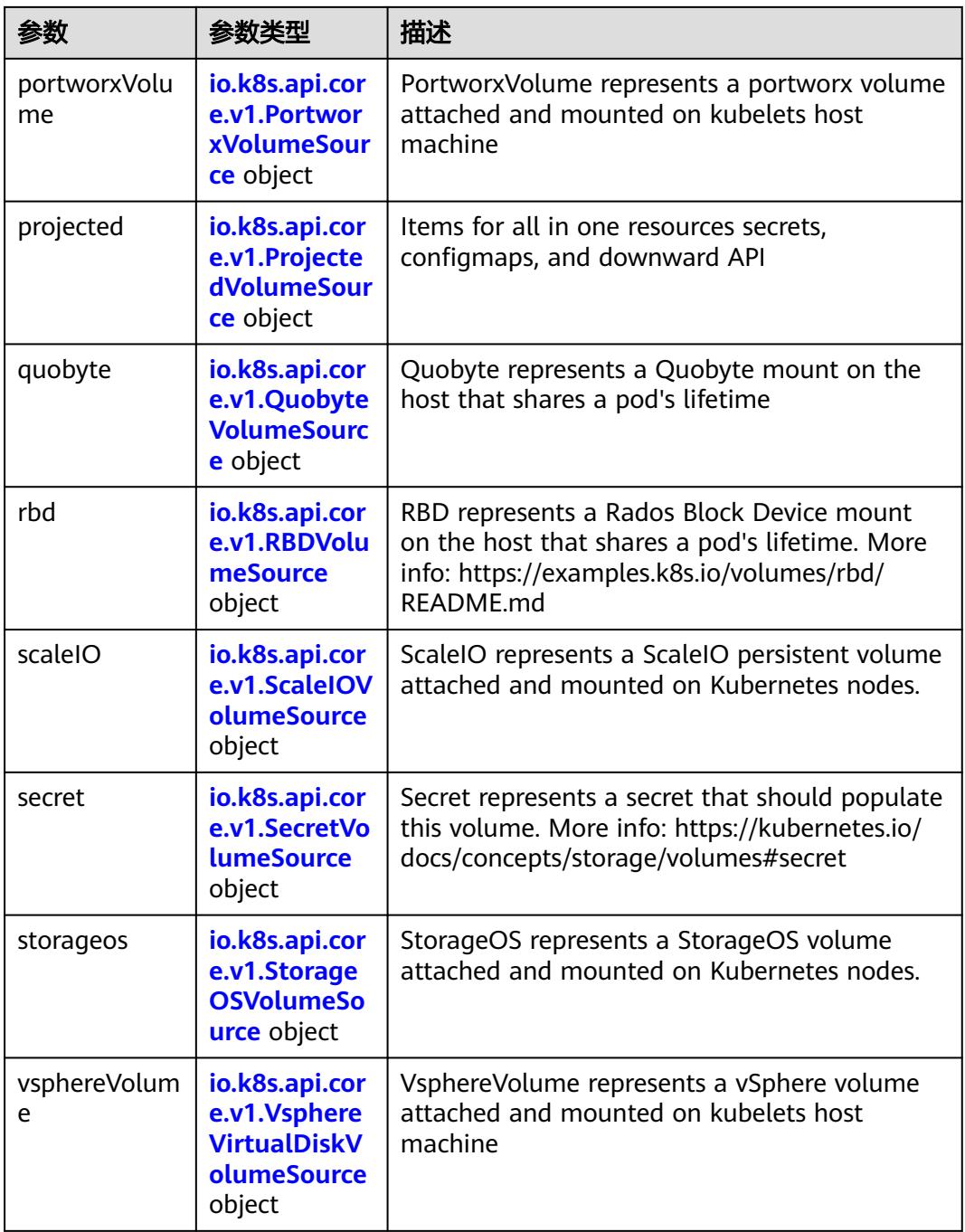

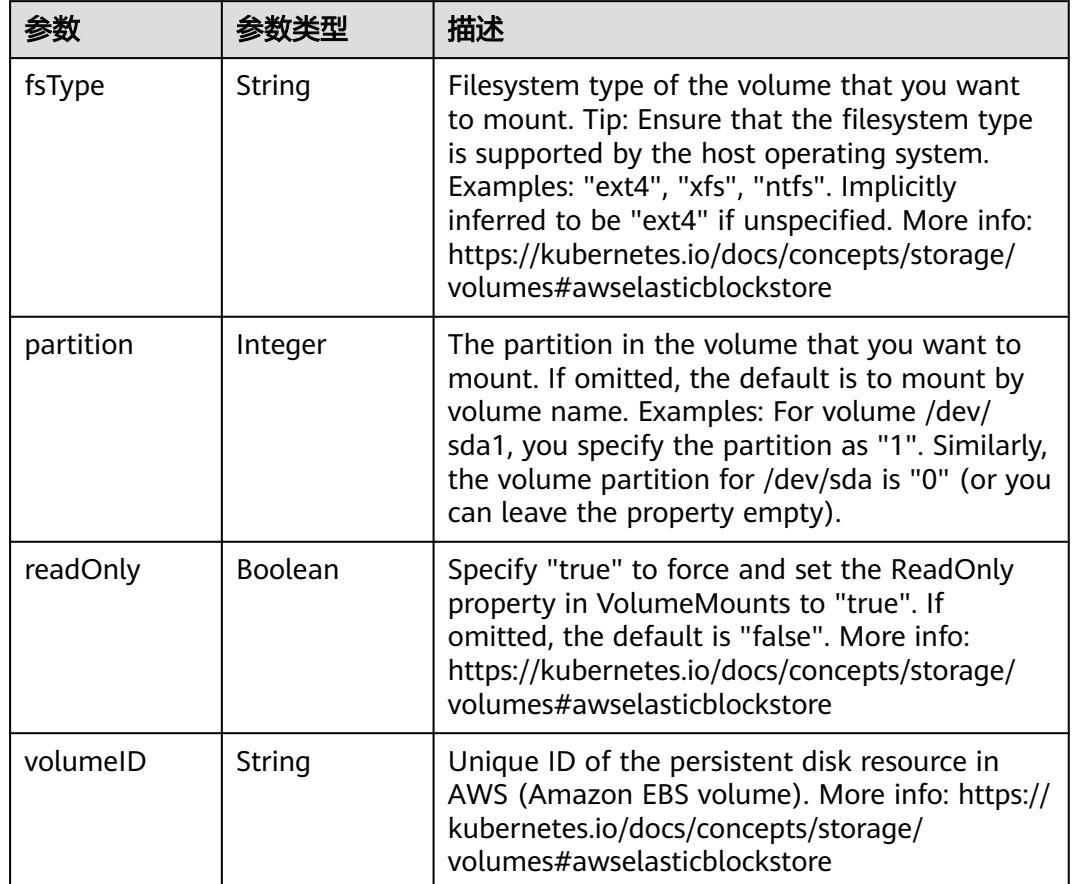

<span id="page-4482-0"></span>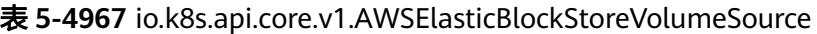

表 **5-4968** io.k8s.api.core.v1.AzureDiskVolumeSource

| 参数          |        | 描述                                                                                                    |
|-------------|--------|----------------------------------------------------------------------------------------------------|
| cachingMode | String | Host Caching mode: None, Read Only, Read<br>Write.                                                                                                    |
| diskName    | String | The Name of the data disk in the blob storage                                                                                                    |
| diskURI     | String | The URI the data disk in the blob storage                                                                                                    |
| fsType      | String | Filesystem type to mount. Must be a filesystem<br>type supported by the host operating system.<br>Ex. "ext4", "xfs", "ntfs". Implicitly inferred to be<br>"ext4" if unspecified.                                    |
| kind        | String | Expected values Shared: multiple blob disks per<br>storage account Dedicated: single blob disk per<br>storage account Managed: azure managed<br>data disk (only in managed availability set).<br>defaults to shared |

<span id="page-4483-0"></span>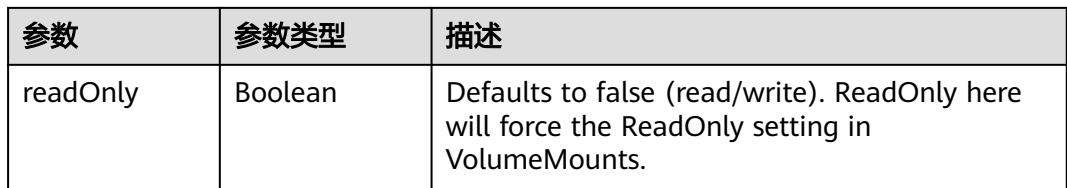

## 表 **5-4969** io.k8s.api.core.v1.AzureFileVolumeSource

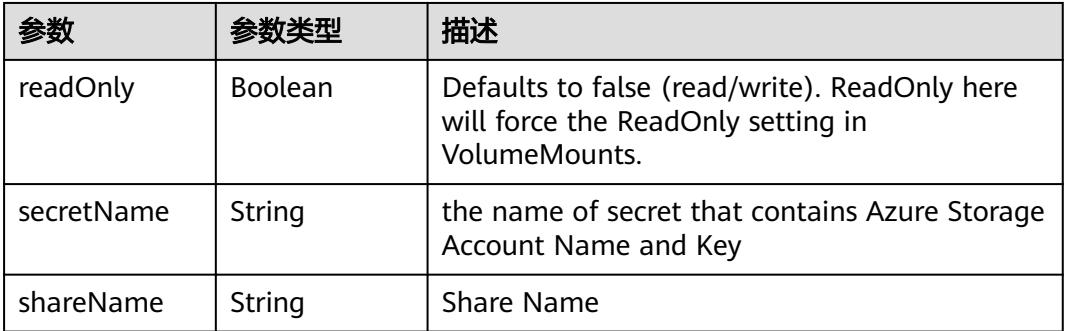

## 表 **5-4970** io.k8s.api.core.v1.CephFSVolumeSource

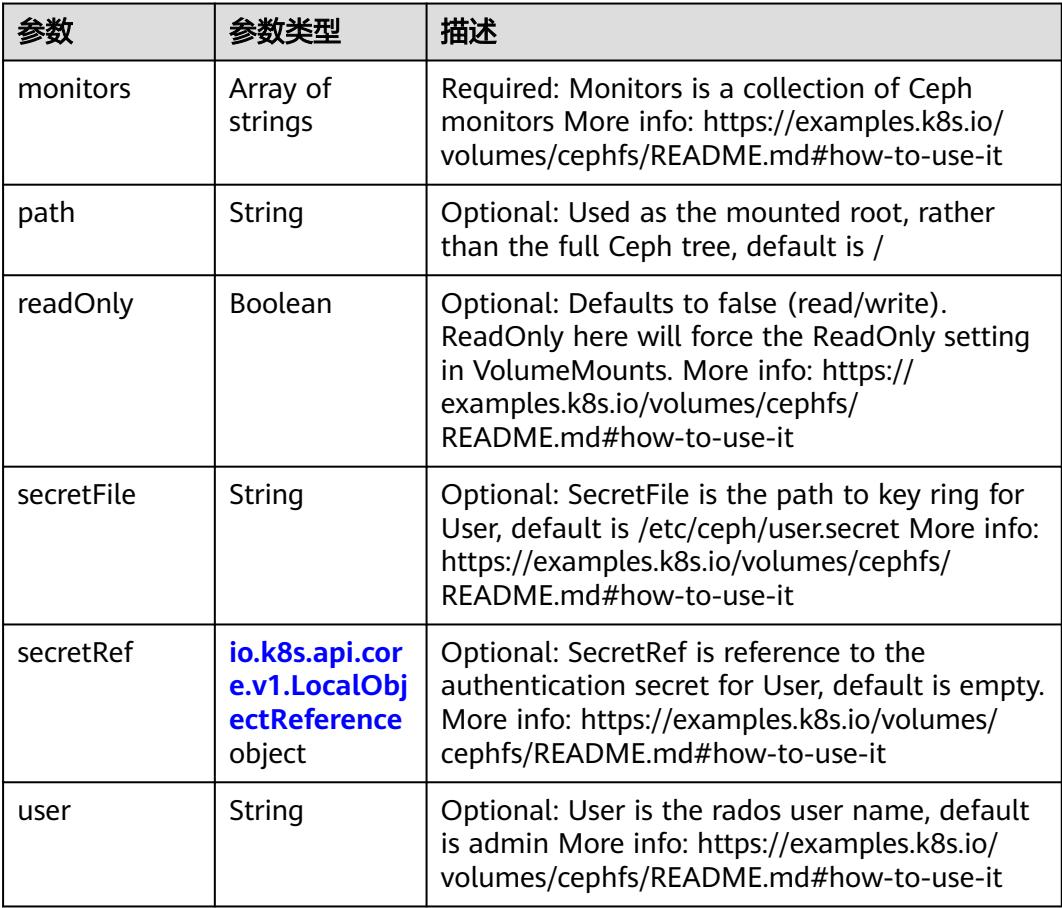

 $\blacksquare$ 

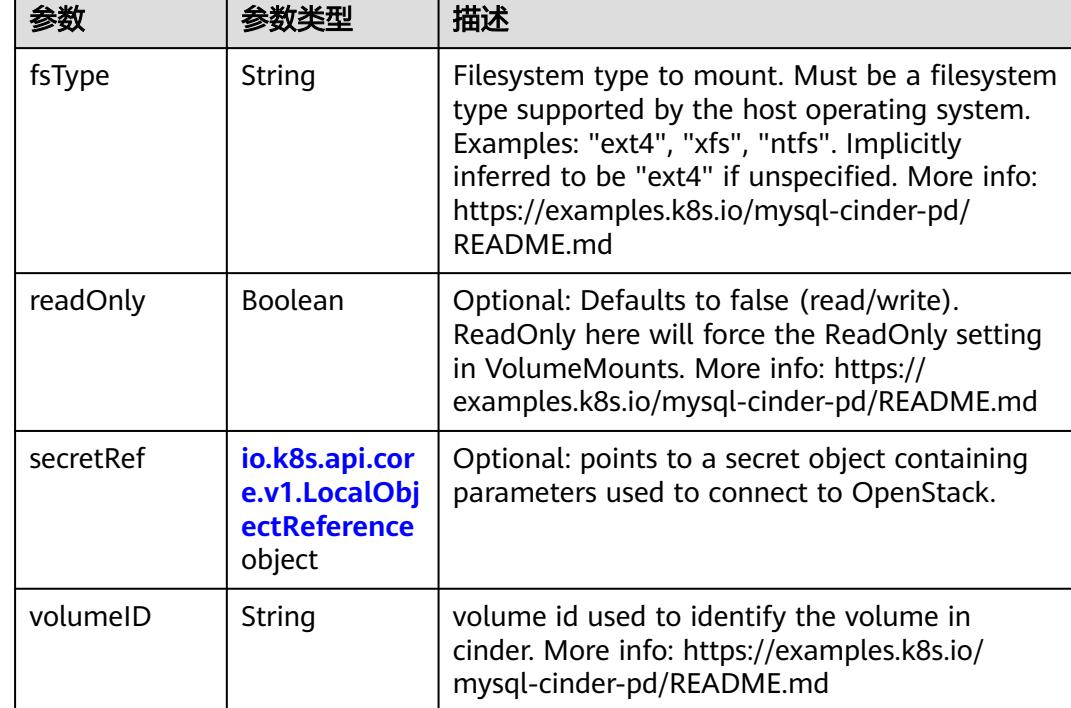

<span id="page-4484-0"></span>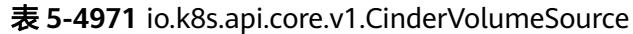

## 表 **5-4972** io.k8s.api.core.v1.ConfigMapVolumeSource

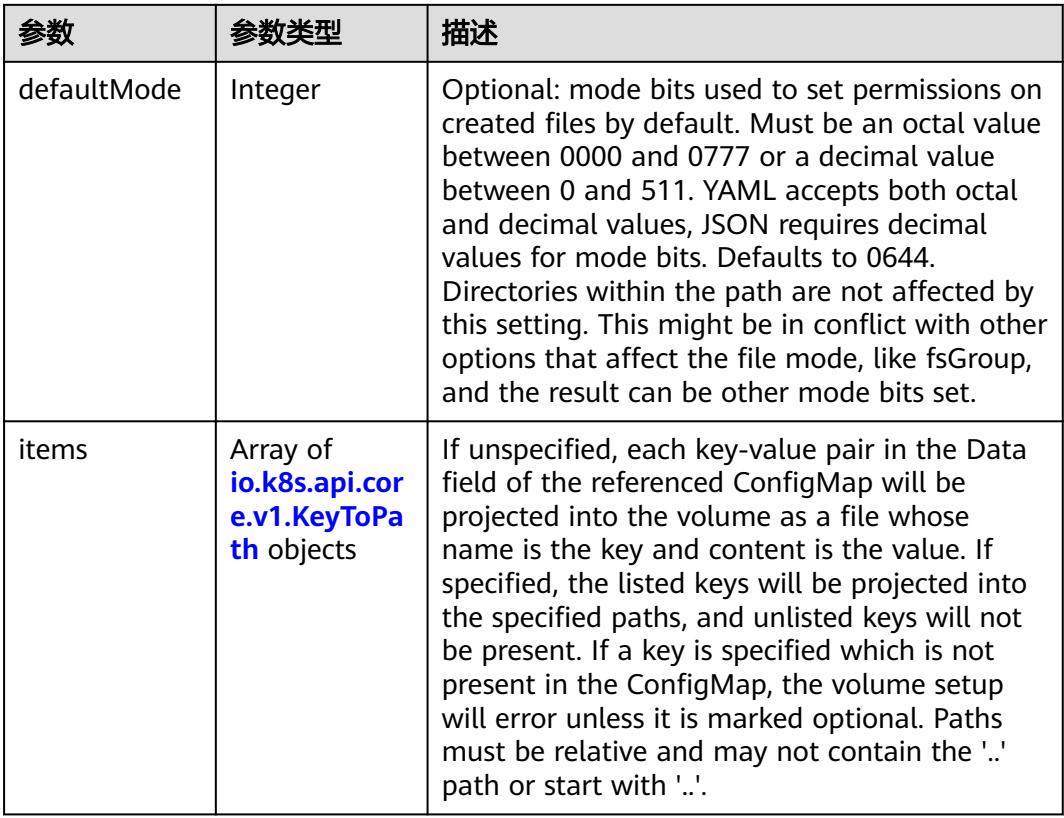

<span id="page-4485-0"></span>

|          |                | 描述                                                                                                    |
|----------|----------------|----------------------------------------------------------------------------------------------------|
| name     | String         | Name of the referent. More info: https://<br>kubernetes.io/docs/concepts/overview/<br>working-with-objects/names/#names |
| optional | <b>Boolean</b> | Specify whether the ConfigMap or its keys<br>must be defined                                                            |

表 **5-4973** io.k8s.api.core.v1.CSIVolumeSource

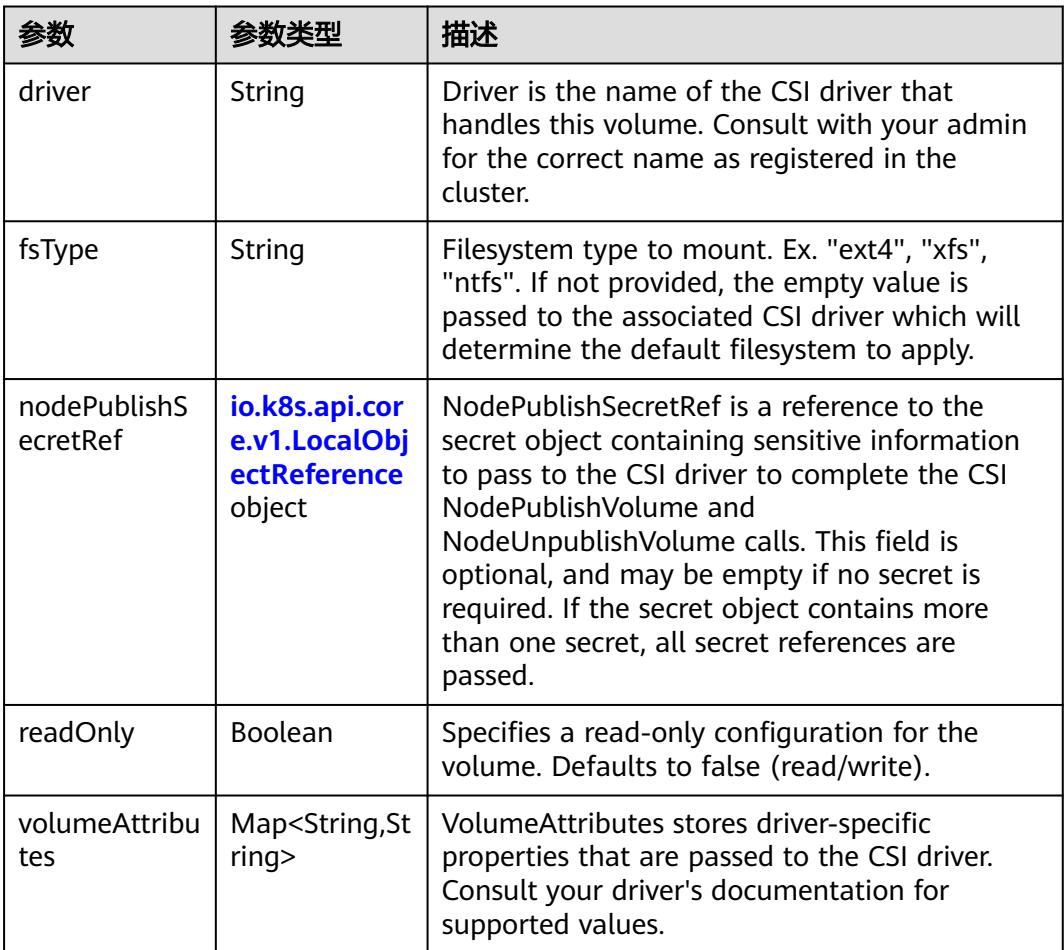

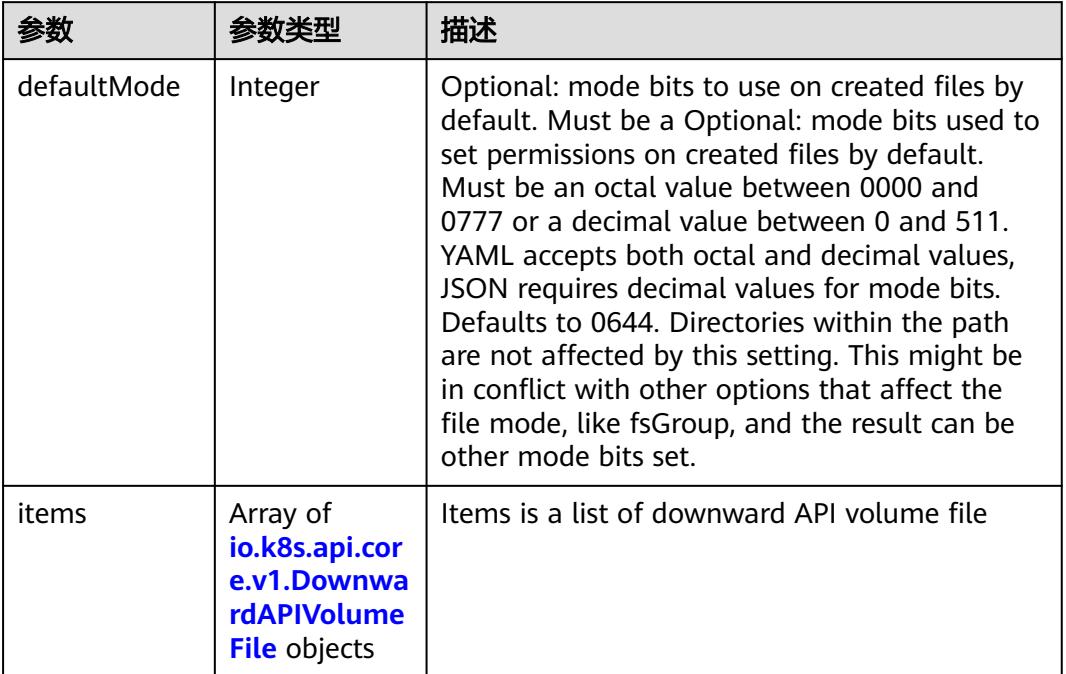

#### <span id="page-4486-0"></span>表 **5-4974** io.k8s.api.core.v1.DownwardAPIVolumeSource

### 表 **5-4975** io.k8s.api.core.v1.EmptyDirVolumeSource

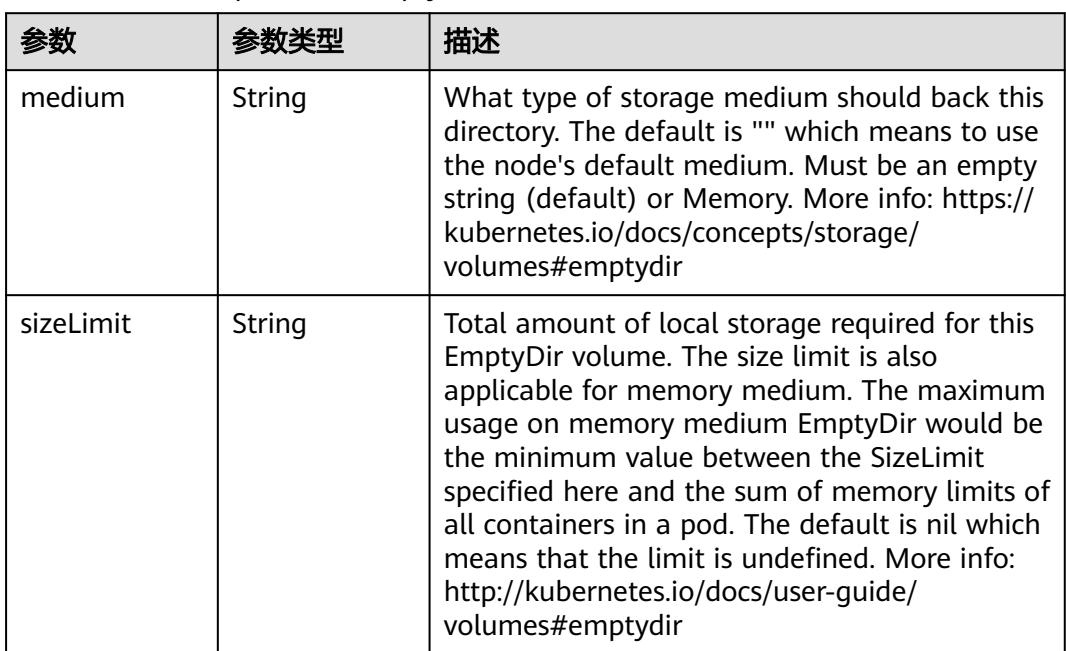

## 表 **5-4976** io.k8s.api.core.v1.EphemeralVolumeSource

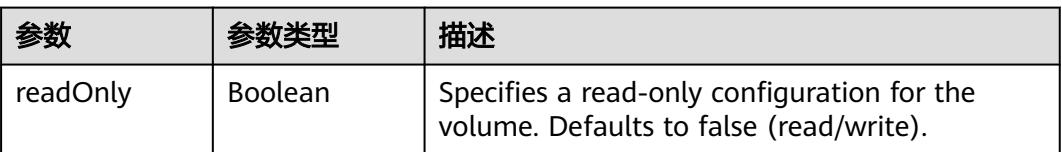

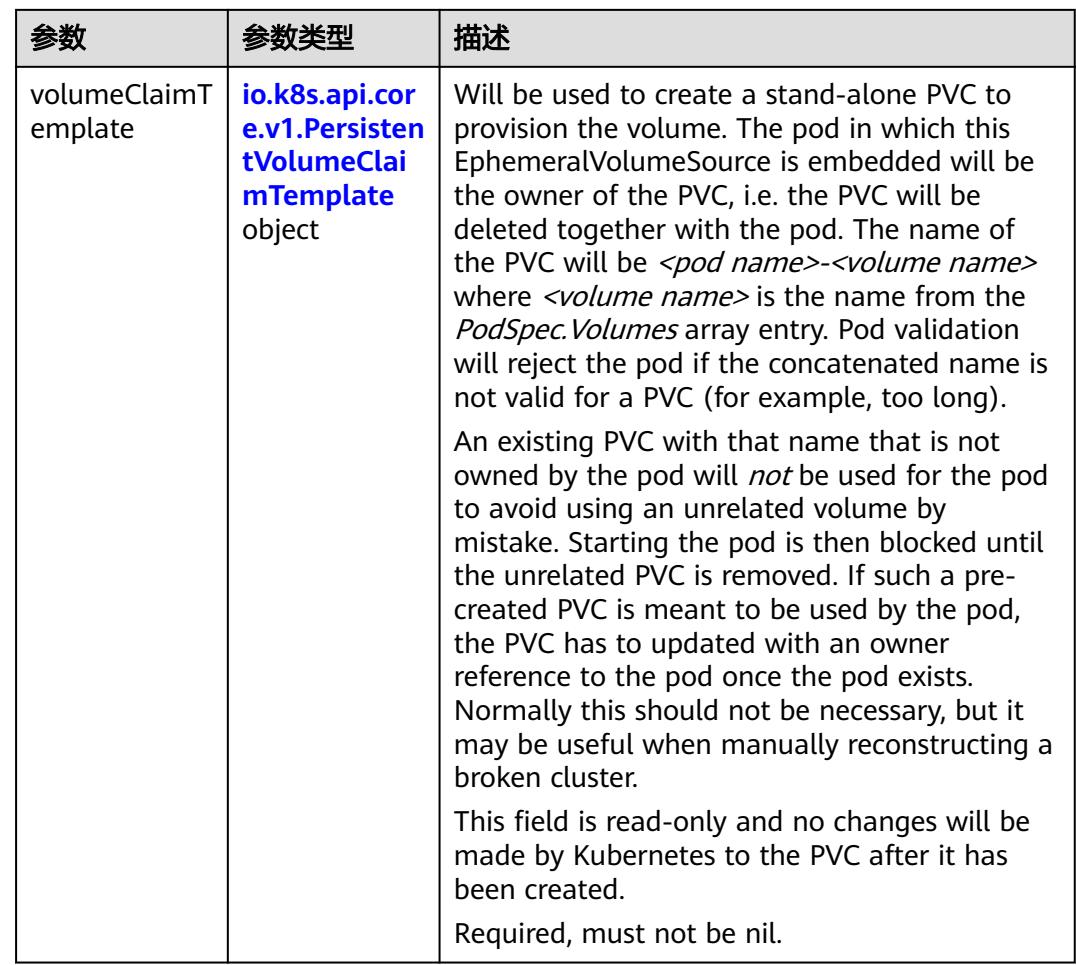

## 表 **5-4977** io.k8s.api.core.v1.PersistentVolumeClaimTemplate

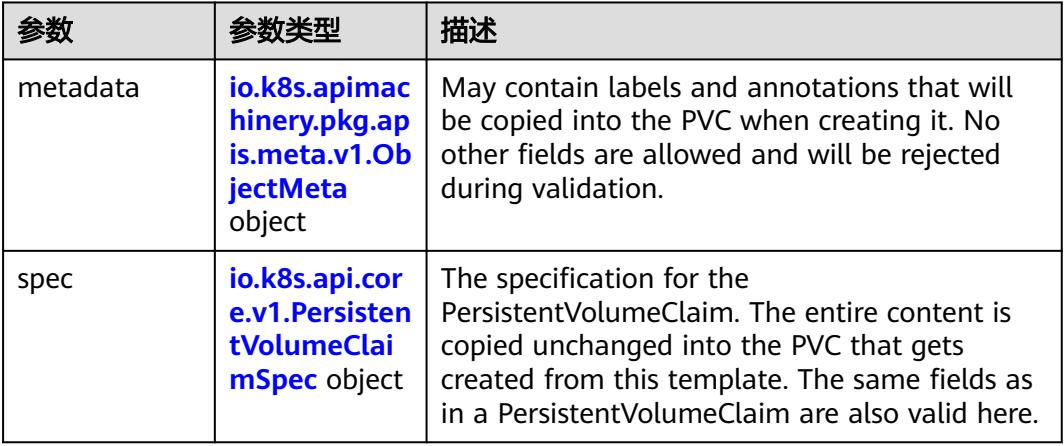

<span id="page-4488-0"></span>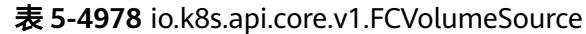

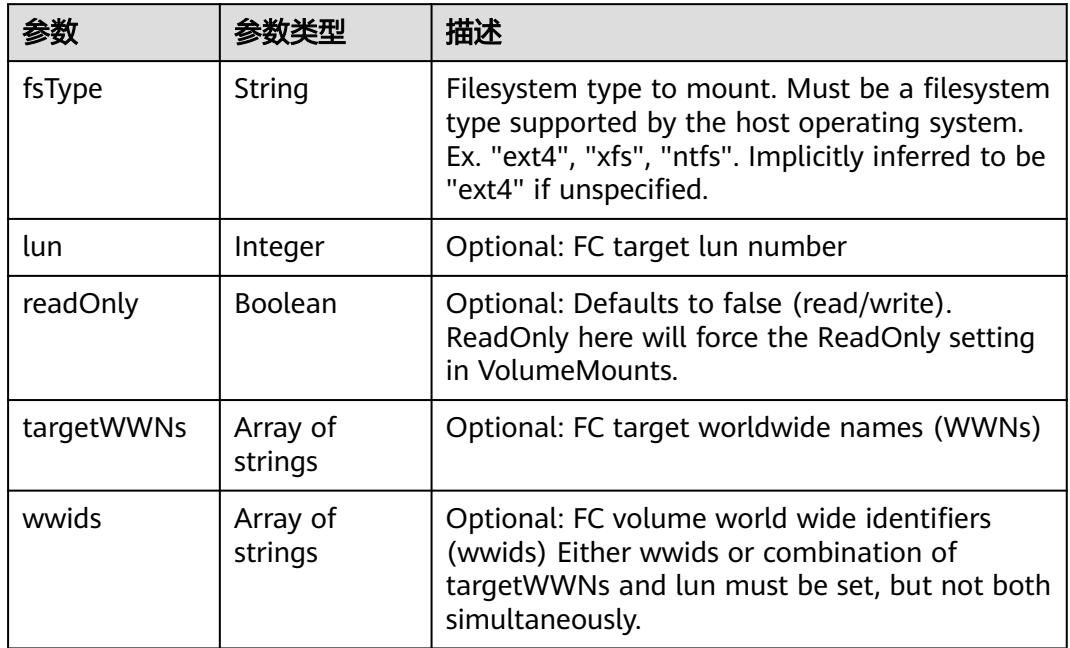

## 表 **5-4979** io.k8s.api.core.v1.FlexVolumeSource

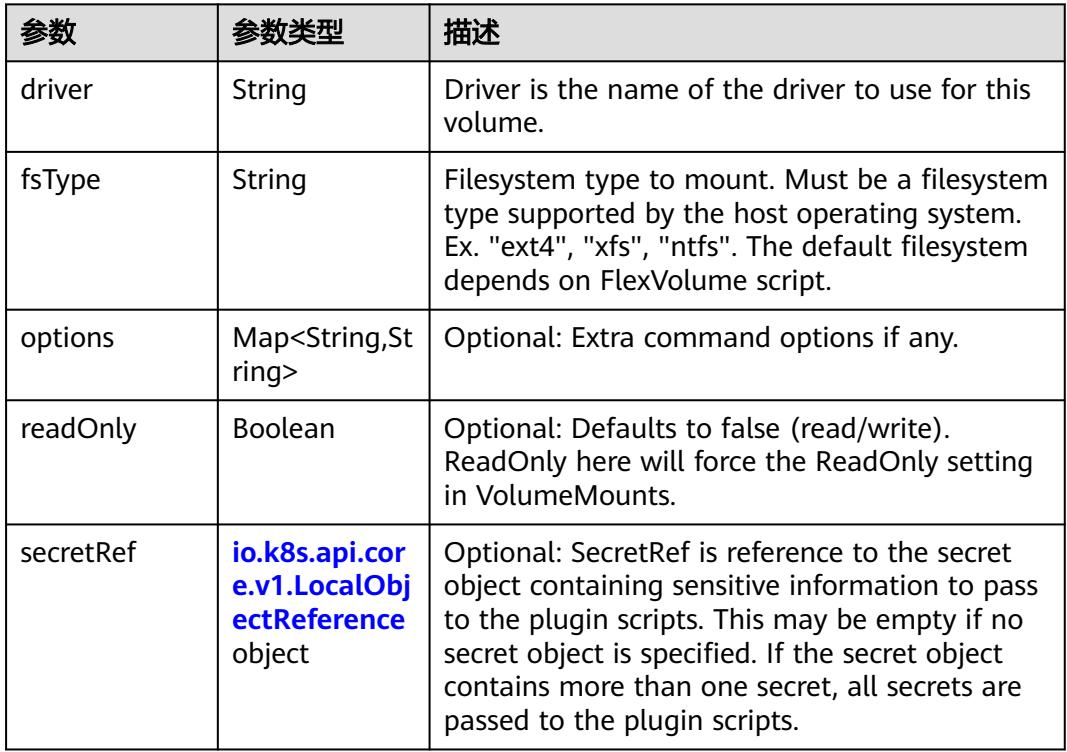

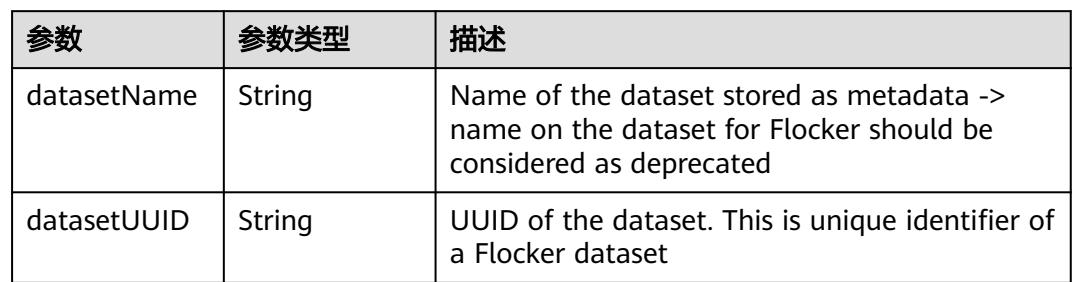

#### <span id="page-4489-0"></span>表 **5-4980** io.k8s.api.core.v1.FlockerVolumeSource

## 表 **5-4981** io.k8s.api.core.v1.GCEPersistentDiskVolumeSource

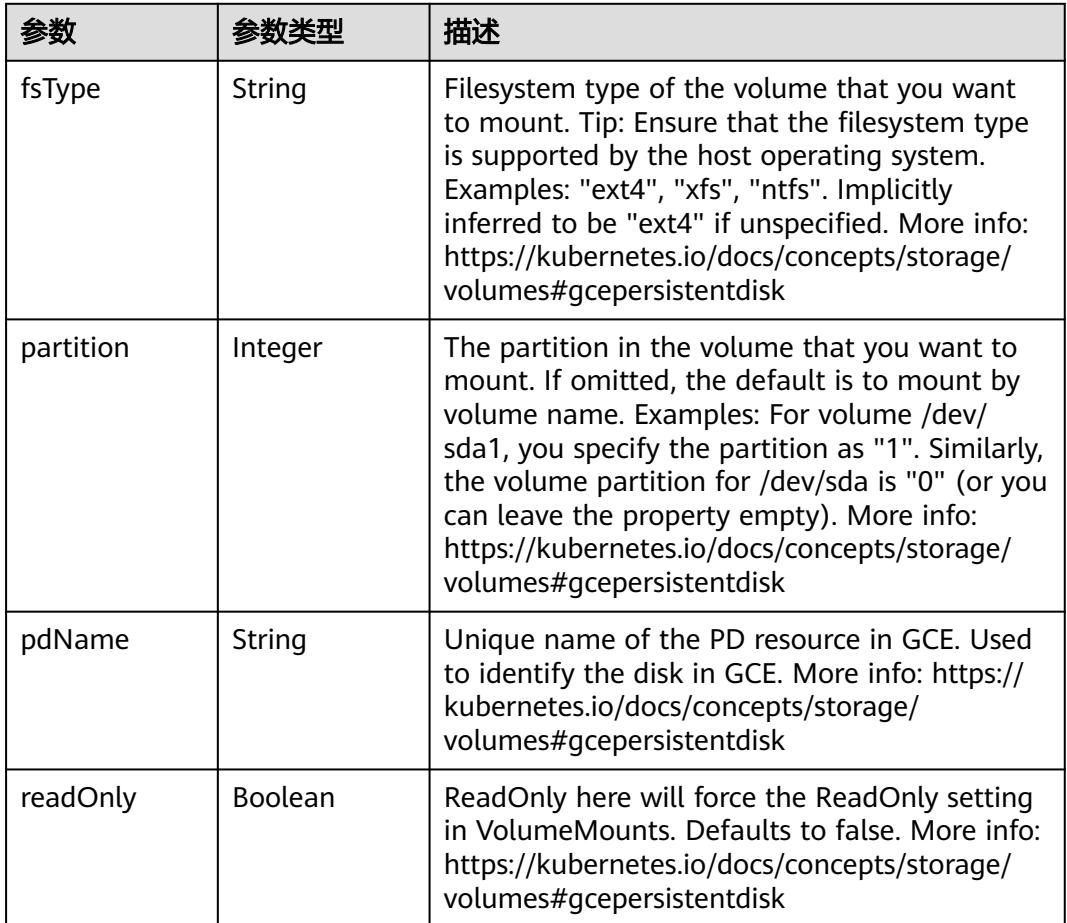

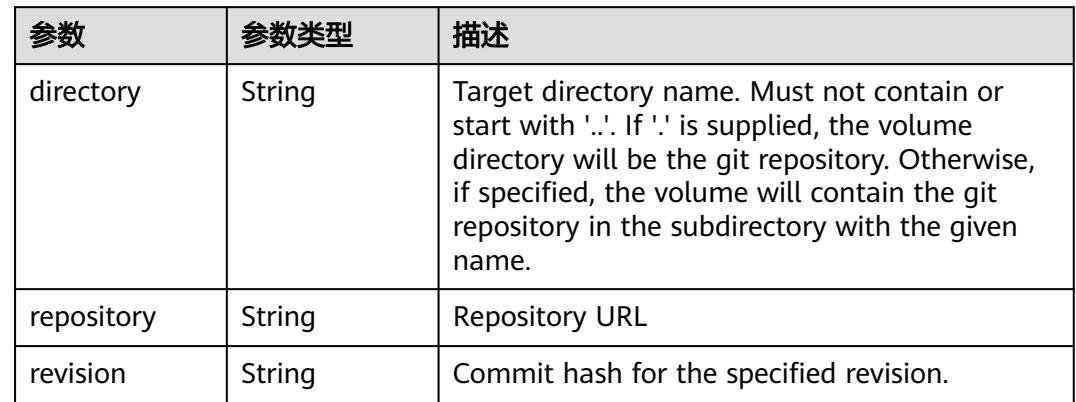

#### <span id="page-4490-0"></span>表 **5-4982** io.k8s.api.core.v1.GitRepoVolumeSource

### 表 **5-4983** io.k8s.api.core.v1.GlusterfsVolumeSource

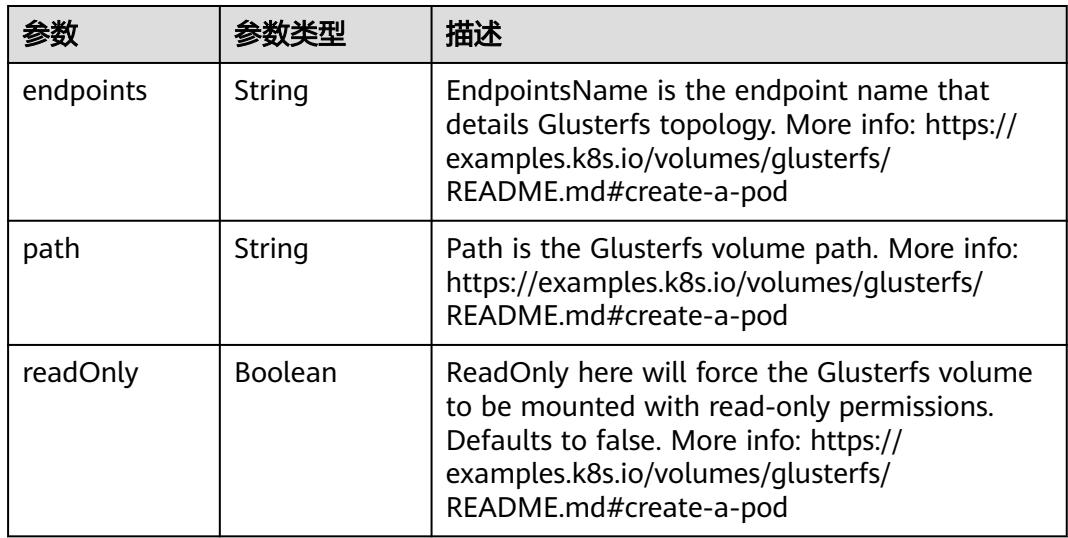

### 表 **5-4984** io.k8s.api.core.v1.HostPathVolumeSource

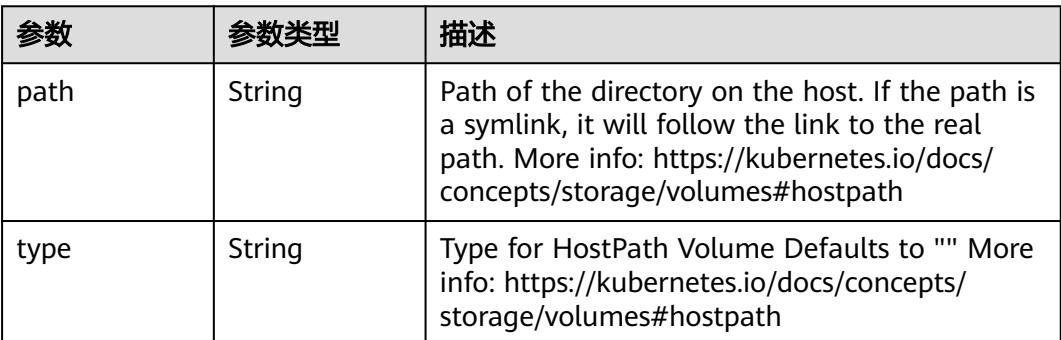

<span id="page-4491-0"></span>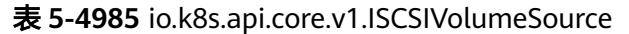

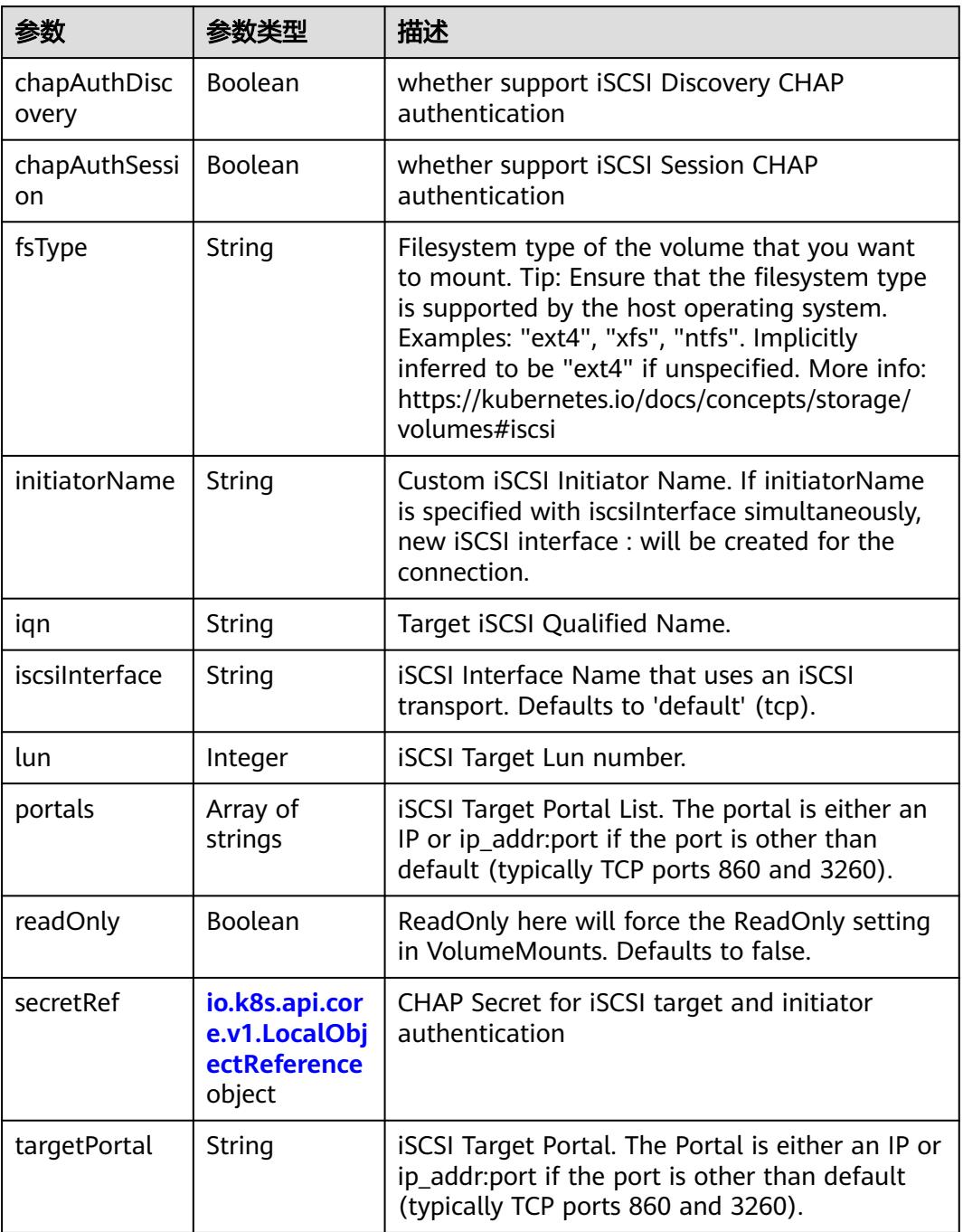

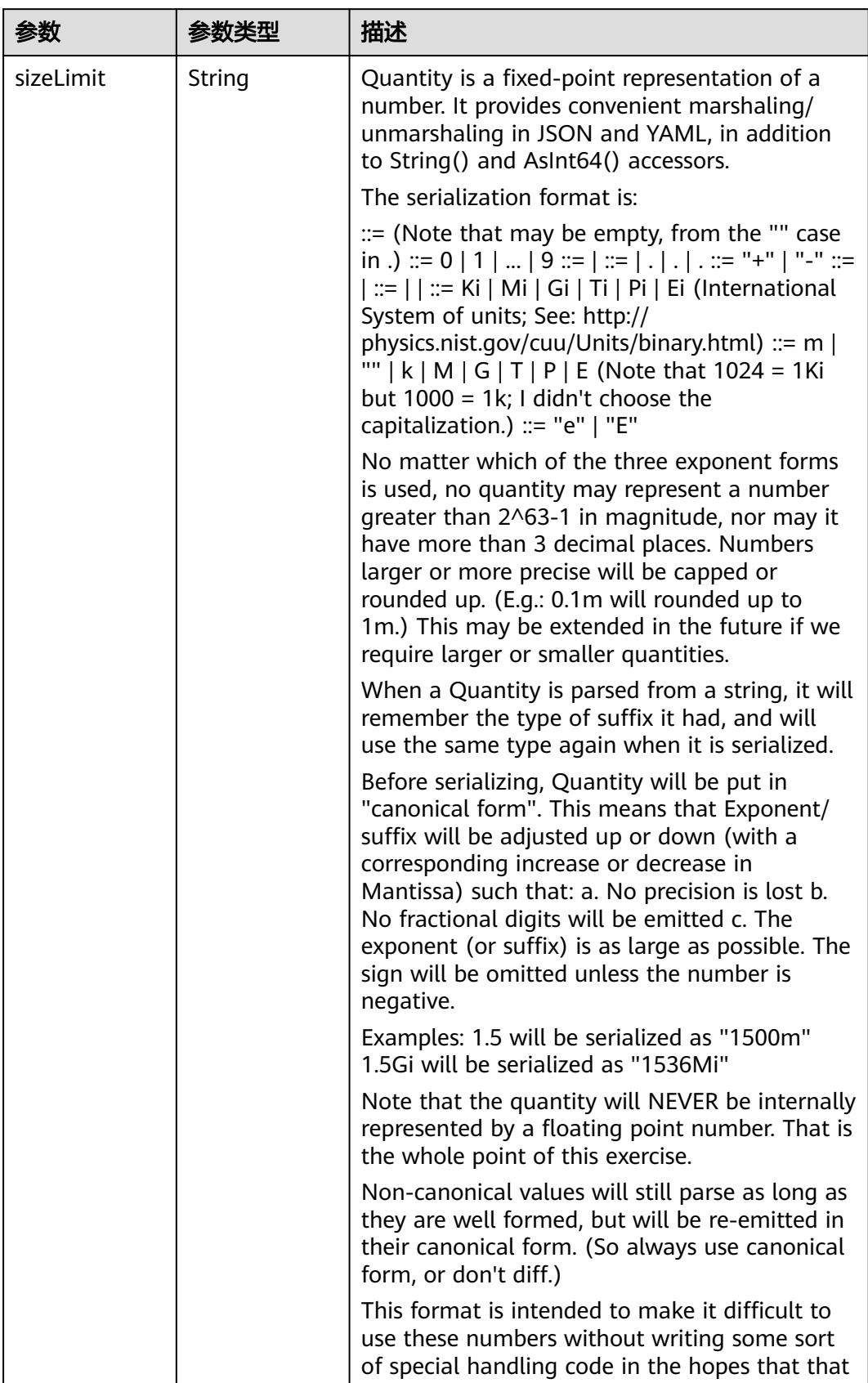

<span id="page-4492-0"></span>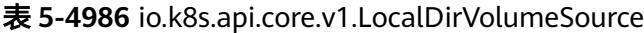

<span id="page-4493-0"></span>

| 参数 | 参数类型 | 描述                                                                   |
|----|------|----------------------------------------------------------------------|
|    |      | will cause implementors to also use a fixed<br>point implementation. |

表 **5-4987** io.k8s.api.core.v1.NFSVolumeSource

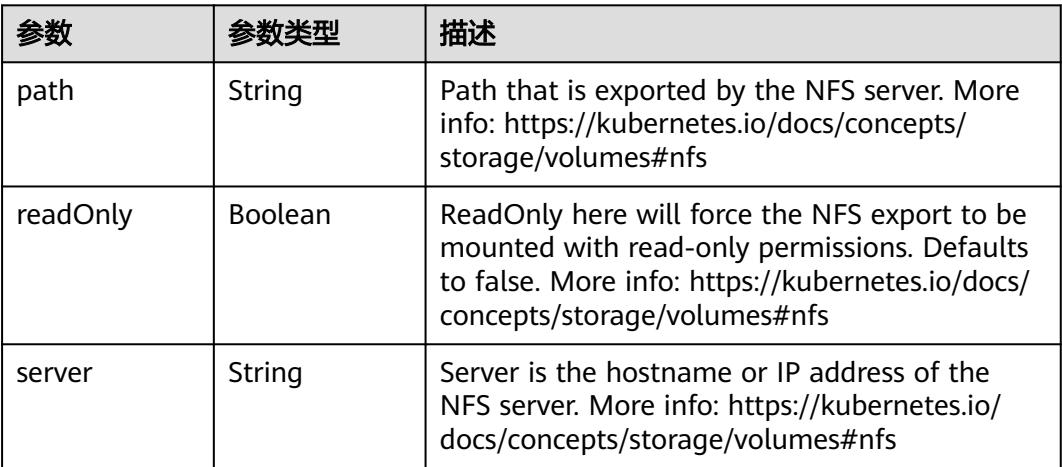

表 **5-4988** io.k8s.api.core.v1.PersistentVolumeClaimVolumeSource

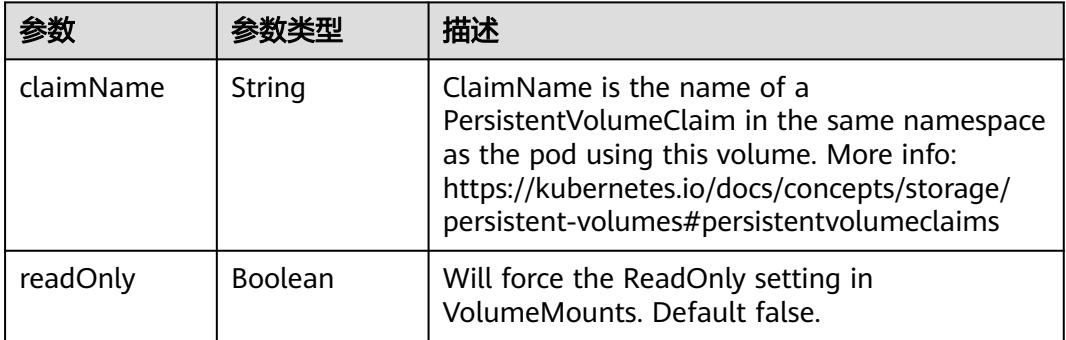

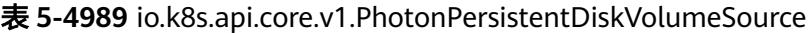

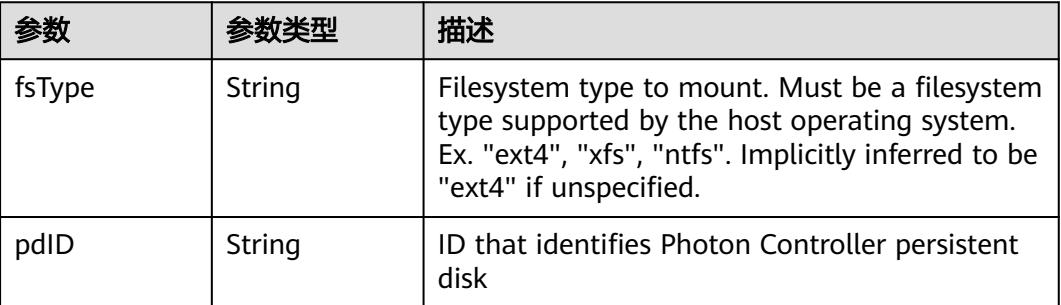

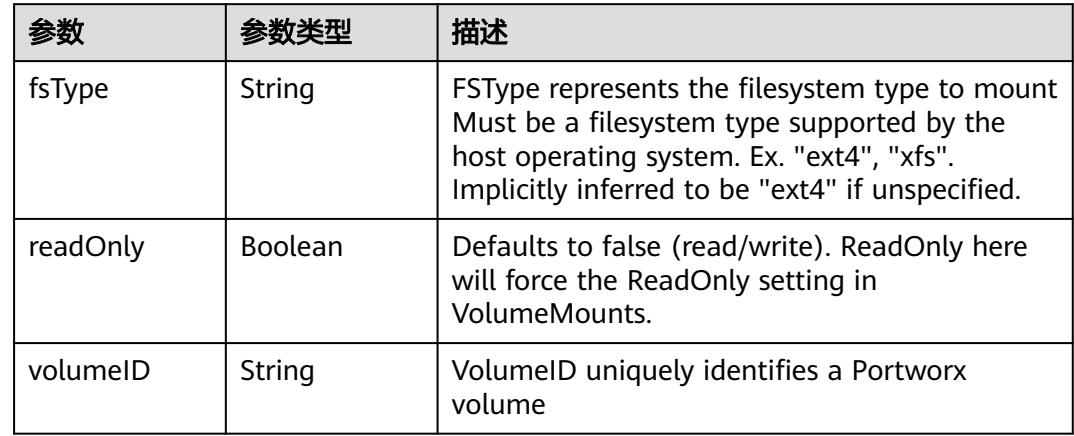

<span id="page-4494-0"></span>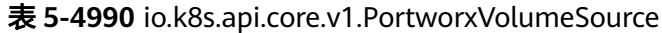

## 表 **5-4991** io.k8s.api.core.v1.ProjectedVolumeSource

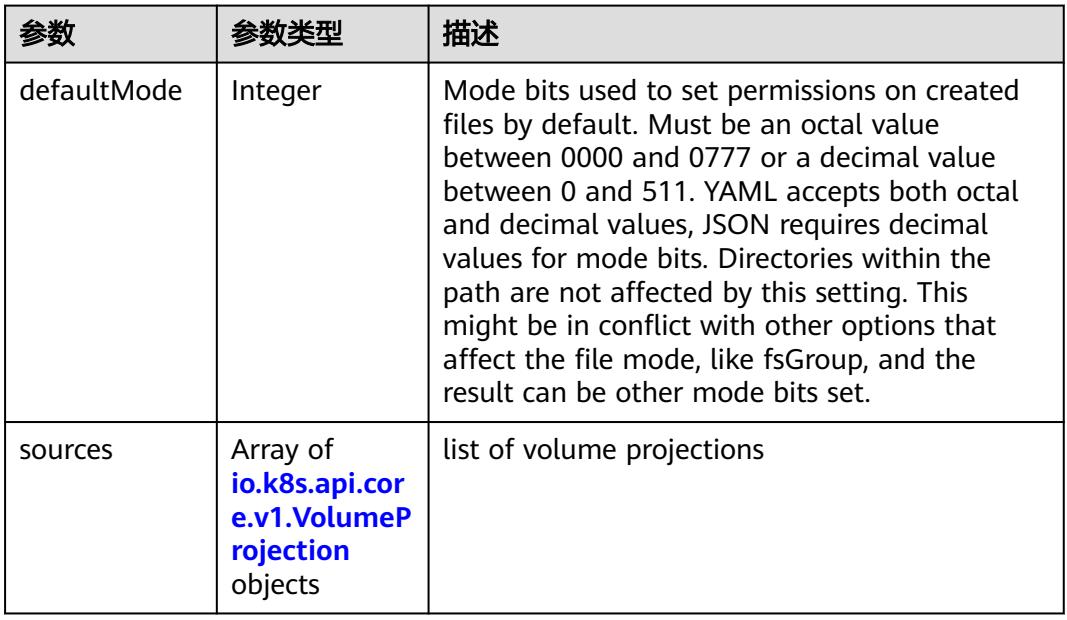

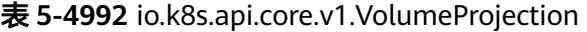

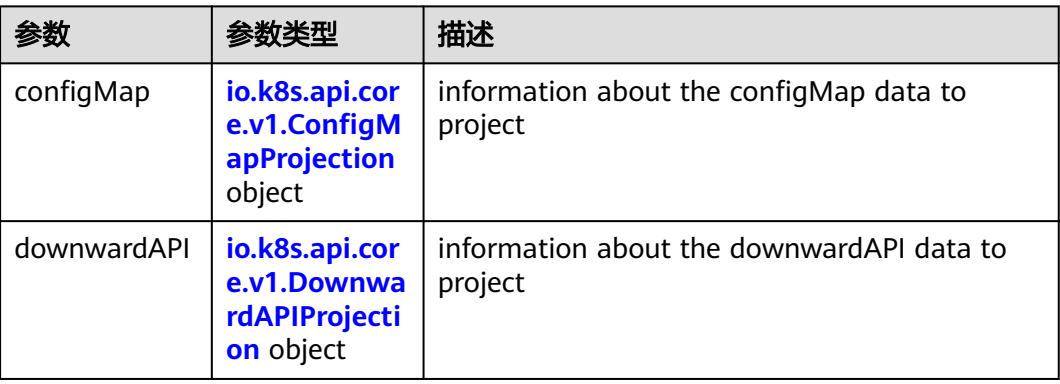

<span id="page-4495-0"></span>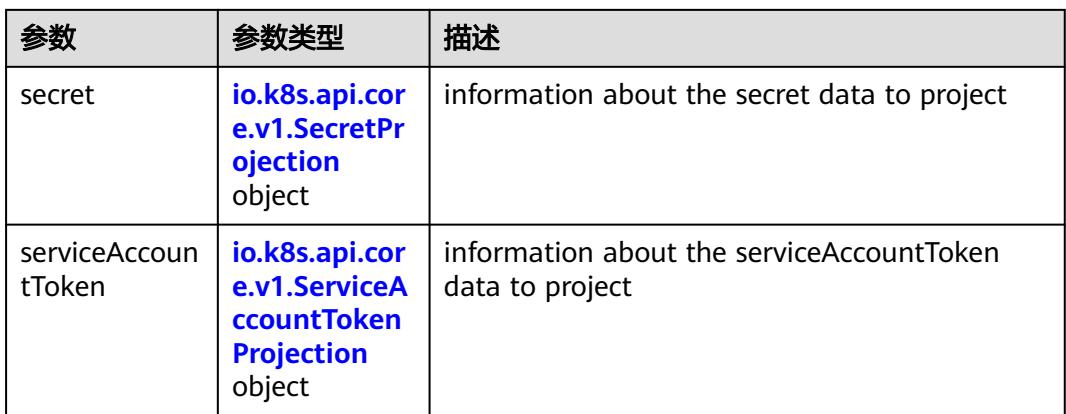

## 表 **5-4993** io.k8s.api.core.v1.ConfigMapProjection

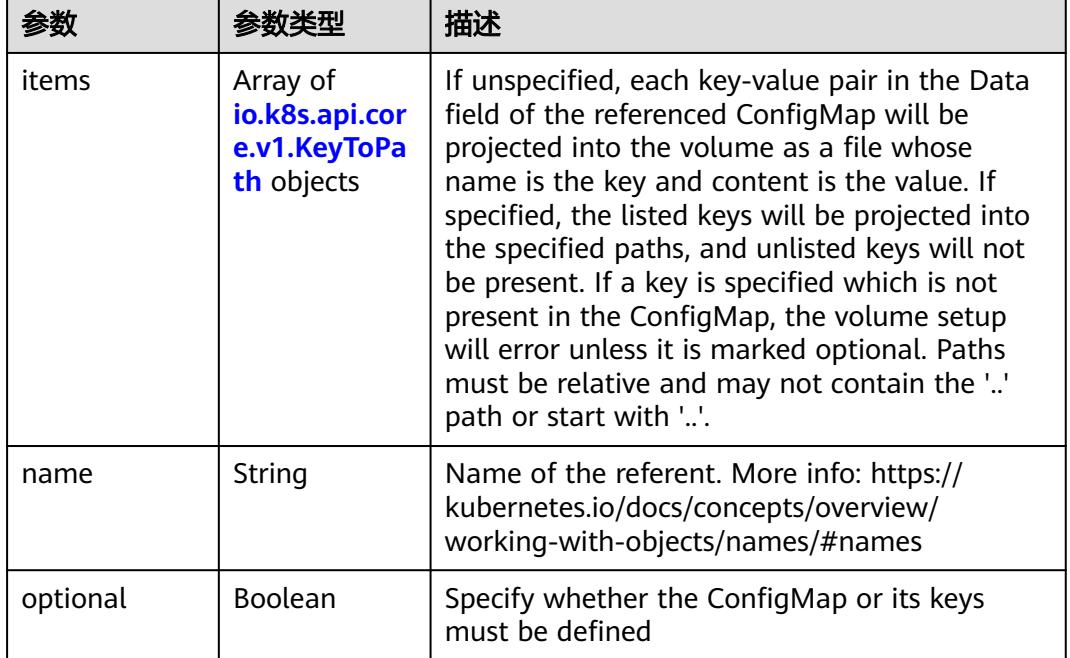

#### 表 **5-4994** io.k8s.api.core.v1.DownwardAPIProjection

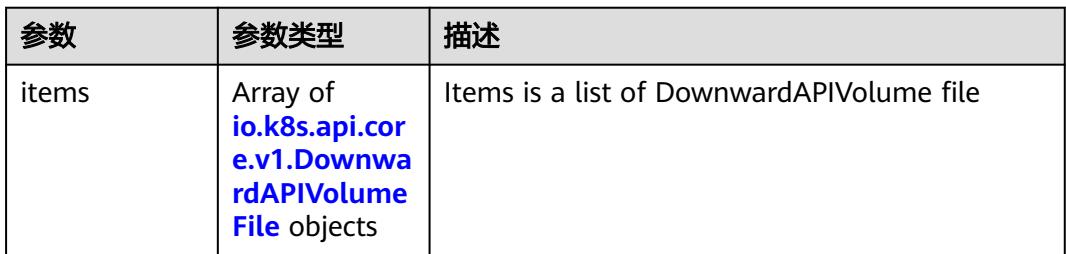

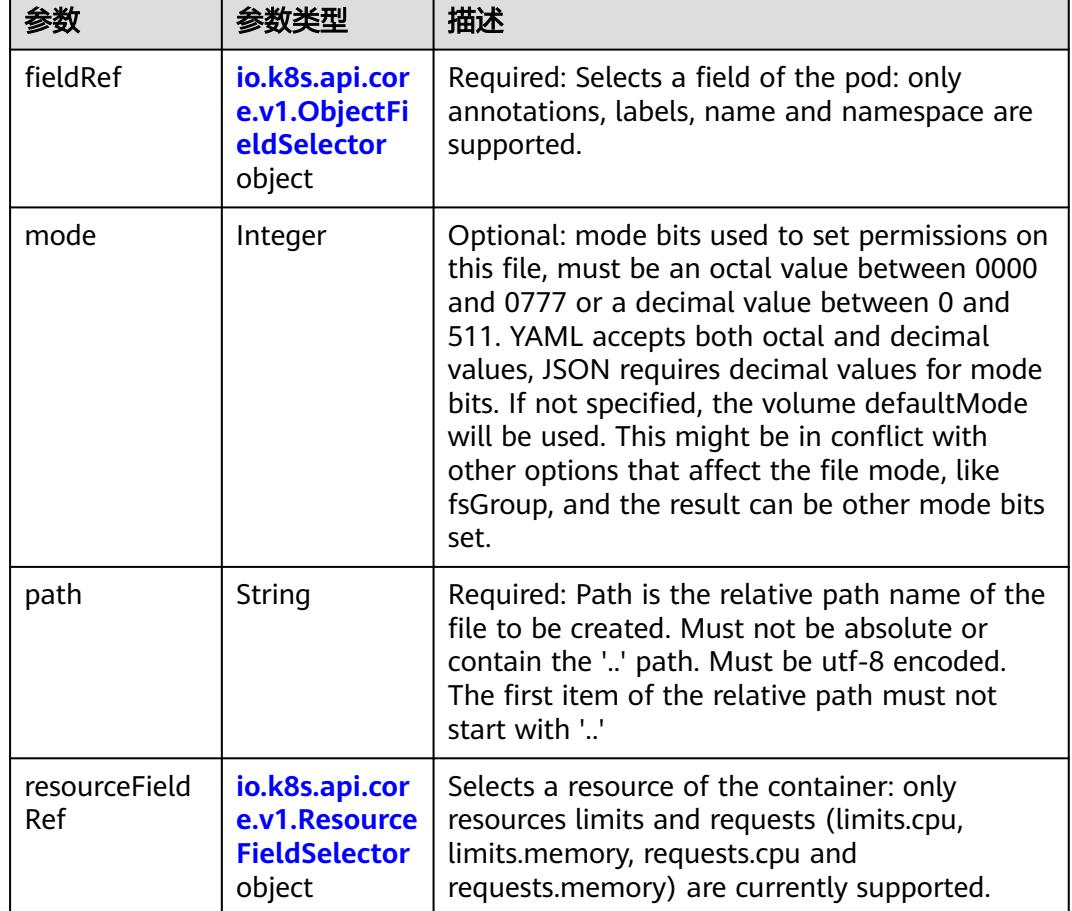

<span id="page-4496-0"></span>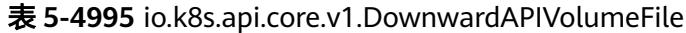

## 表 **5-4996** io.k8s.api.core.v1.ObjectFieldSelector

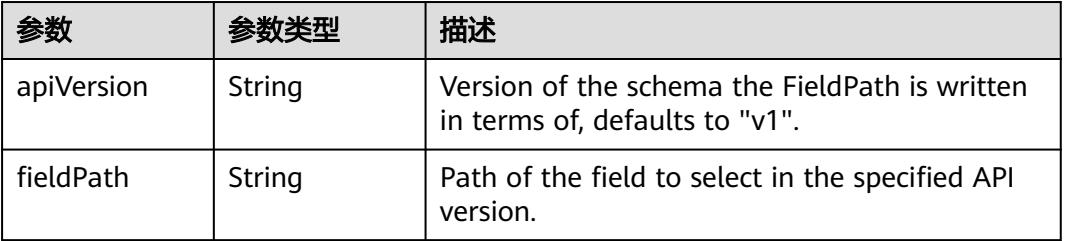

### 表 **5-4997** io.k8s.api.core.v1.ResourceFieldSelector

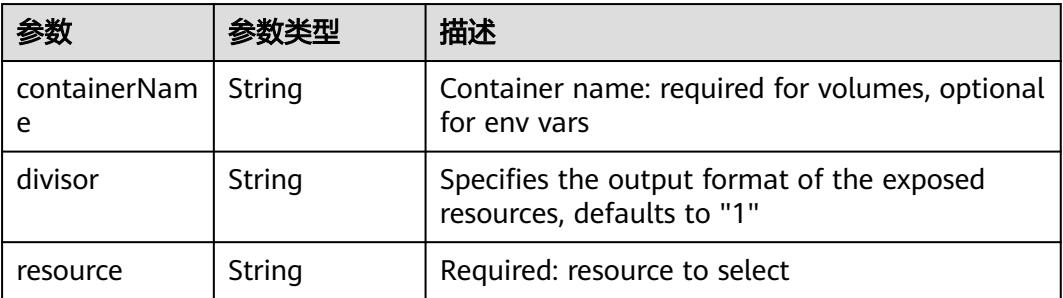

|          |                                                          | 描述                                                                                                    |
|----------|----------------------------------------------------------|----------------------------------------------------------------------------------------------------|
| items    | Array of<br>io.k8s.api.cor<br>e.v1.KeyToPa<br>th objects | If unspecified, each key-value pair in the Data<br>field of the referenced Secret will be projected<br>into the volume as a file whose name is the<br>key and content is the value. If specified, the<br>listed keys will be projected into the specified<br>paths, and unlisted keys will not be present. If<br>a key is specified which is not present in the<br>Secret, the volume setup will error unless it is<br>marked optional. Paths must be relative and<br>may not contain the '' path or start with ''. |
| name     | String                                                   | Name of the referent. More info: https://<br>kubernetes.io/docs/concepts/overview/<br>working-with-objects/names/#names                                                                                                    |
| optional | Boolean                                                  | Specify whether the Secret or its key must be<br>defined                                                                                                    |

<span id="page-4497-0"></span>表 **5-4998** io.k8s.api.core.v1.SecretProjection

### 表 **5-4999** io.k8s.api.core.v1.ServiceAccountTokenProjection

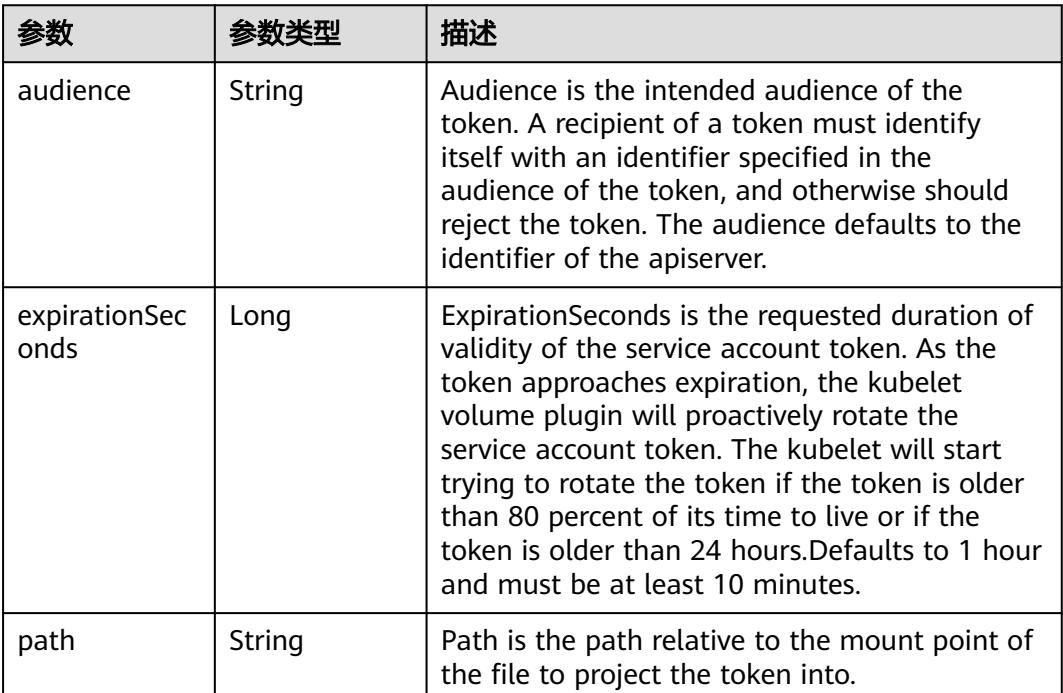

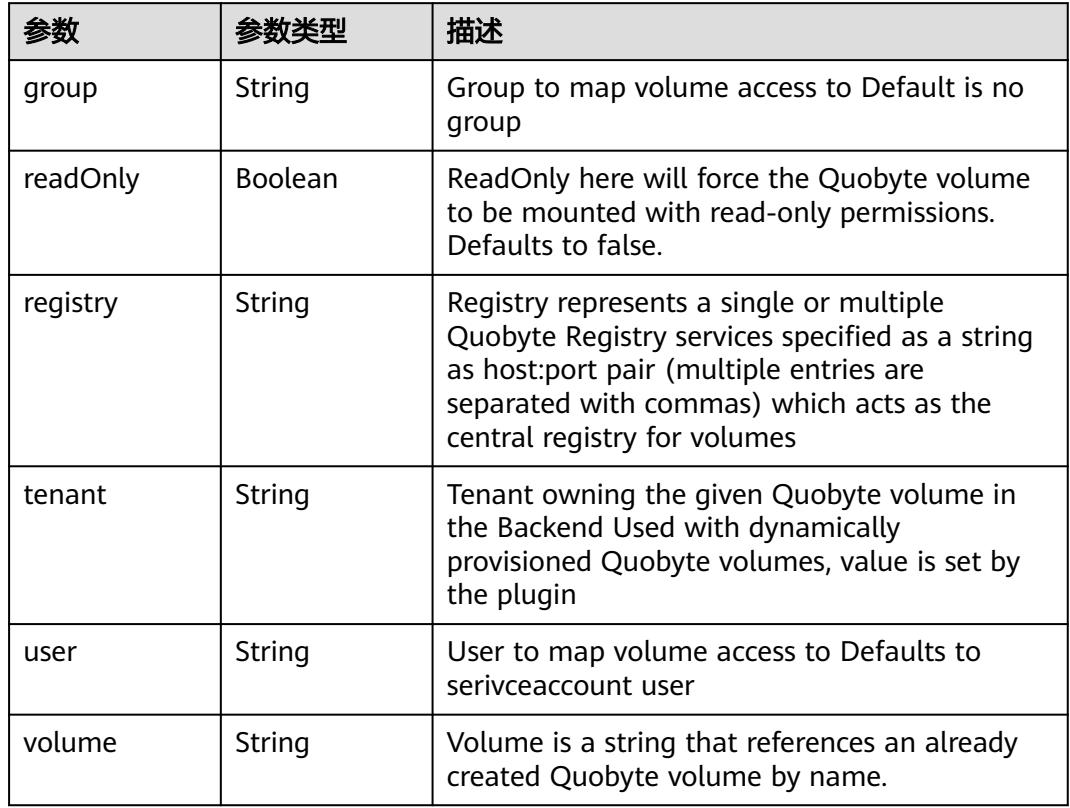

<span id="page-4498-0"></span>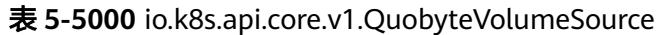

表 **5-5001** io.k8s.api.core.v1.RBDVolumeSource

| 参数       | 参数类型                | 描述                                                                                                    |
|----------|---------------------|----------------------------------------------------------------------------------------------------|
| fsType   | String              | Filesystem type of the volume that you want<br>to mount. Tip: Ensure that the filesystem type<br>is supported by the host operating system.<br>Examples: "ext4", "xfs", "ntfs". Implicitly<br>inferred to be "ext4" if unspecified. More info:<br>https://kubernetes.io/docs/concepts/storage/<br>volumes#rbd |
| image    | String              | The rados image name. More info: https://<br>examples.k8s.io/volumes/rbd/<br>README.md#how-to-use-it                                                                                                    |
| keyring  | String              | Keyring is the path to key ring for RBDUser.<br>Default is /etc/ceph/keyring. More info: https://<br>examples.k8s.io/volumes/rbd/<br>README.md#how-to-use-it                                                                                                    |
| monitors | Array of<br>strings | A collection of Ceph monitors. More info:<br>https://examples.k8s.io/volumes/rbd/<br>README.md#how-to-use-it                                                                                                    |

<span id="page-4499-0"></span>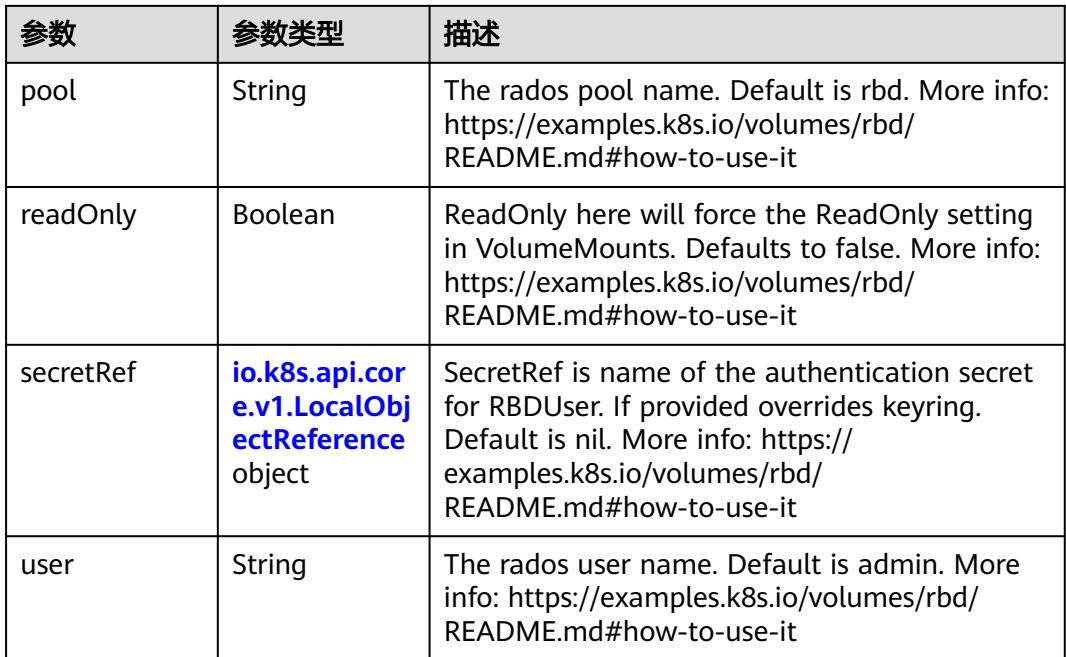

## 表 **5-5002** io.k8s.api.core.v1.ScaleIOVolumeSource

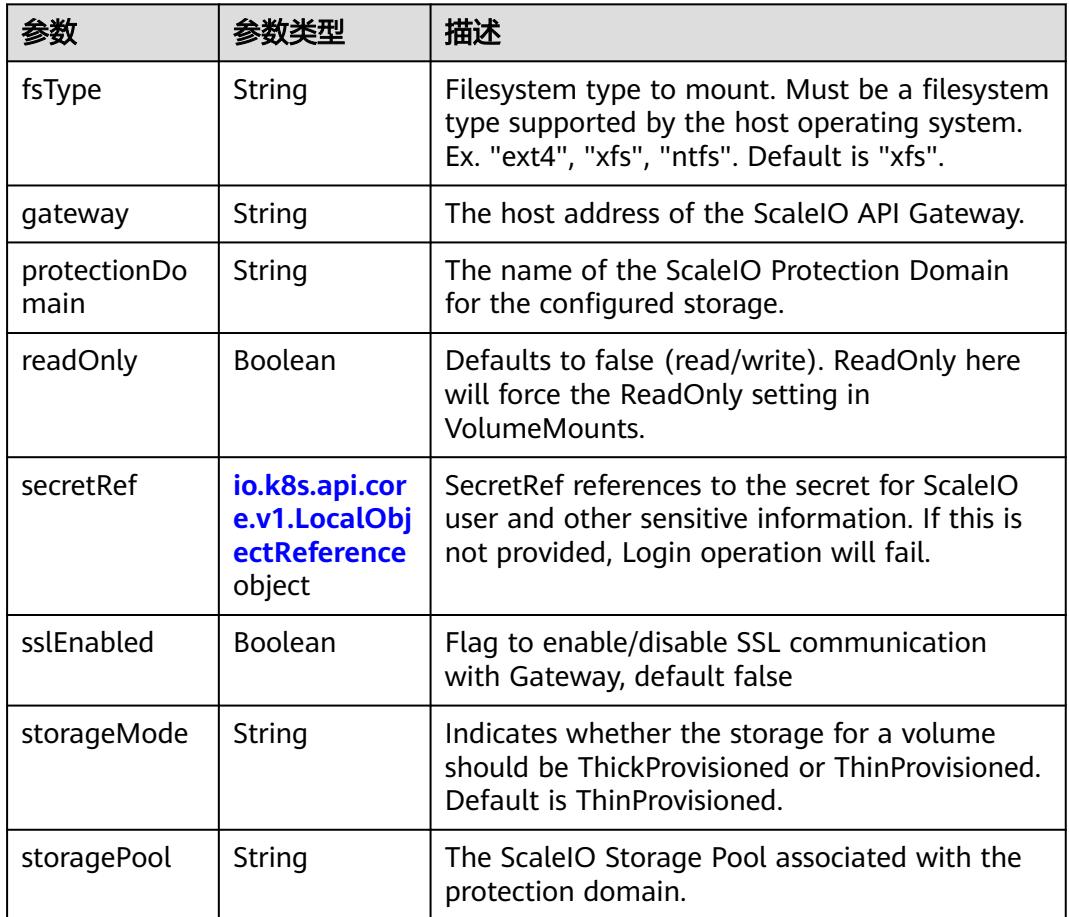
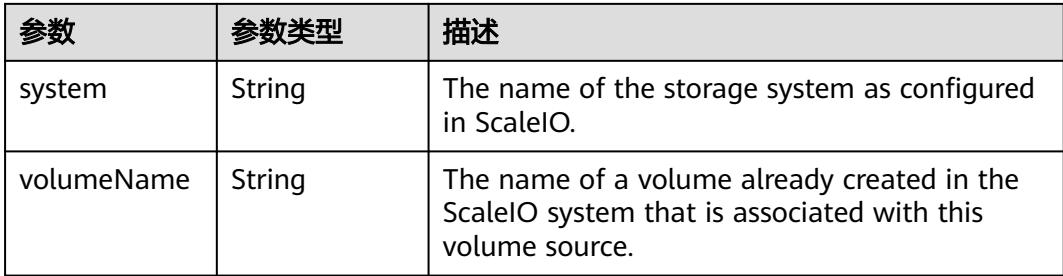

## 表 **5-5003** io.k8s.api.core.v1.SecretVolumeSource

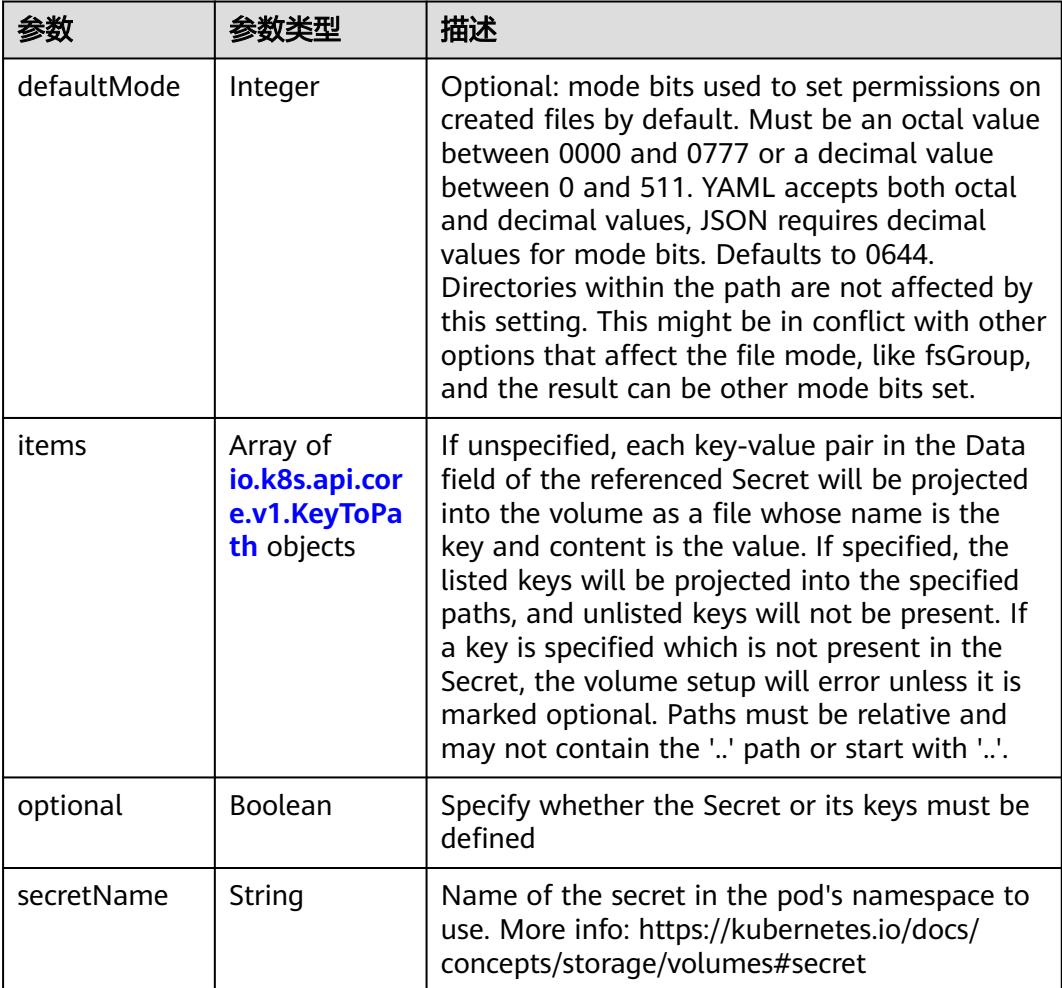

## 表 **5-5004** io.k8s.api.core.v1.KeyToPath

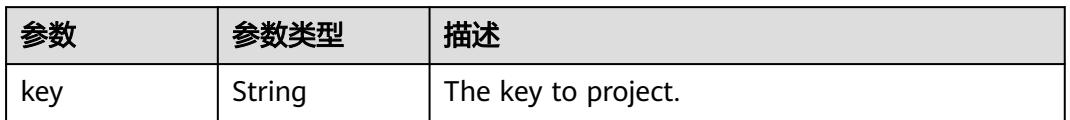

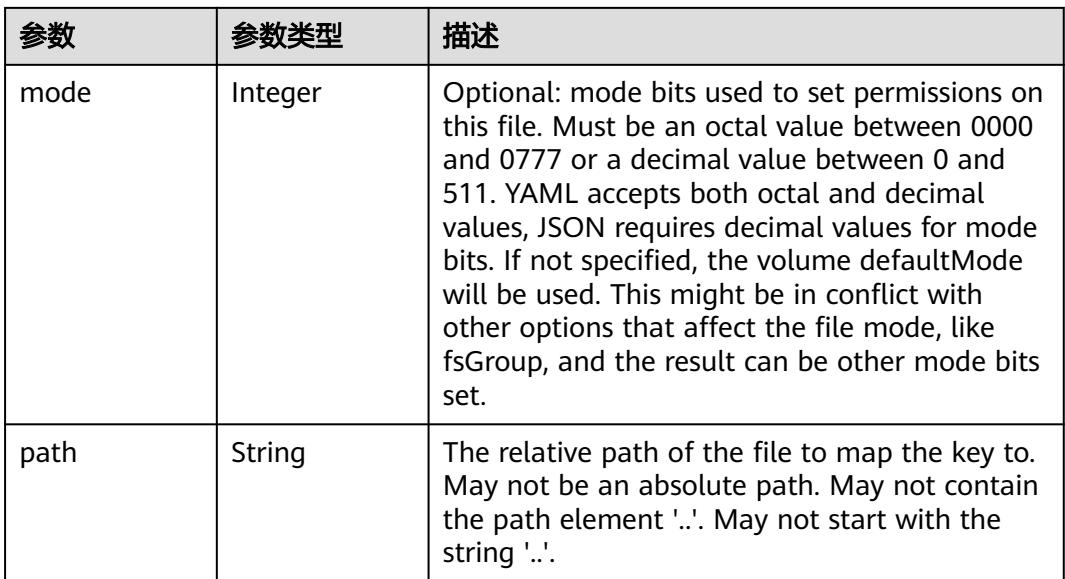

## 表 **5-5005** io.k8s.api.core.v1.StorageOSVolumeSource

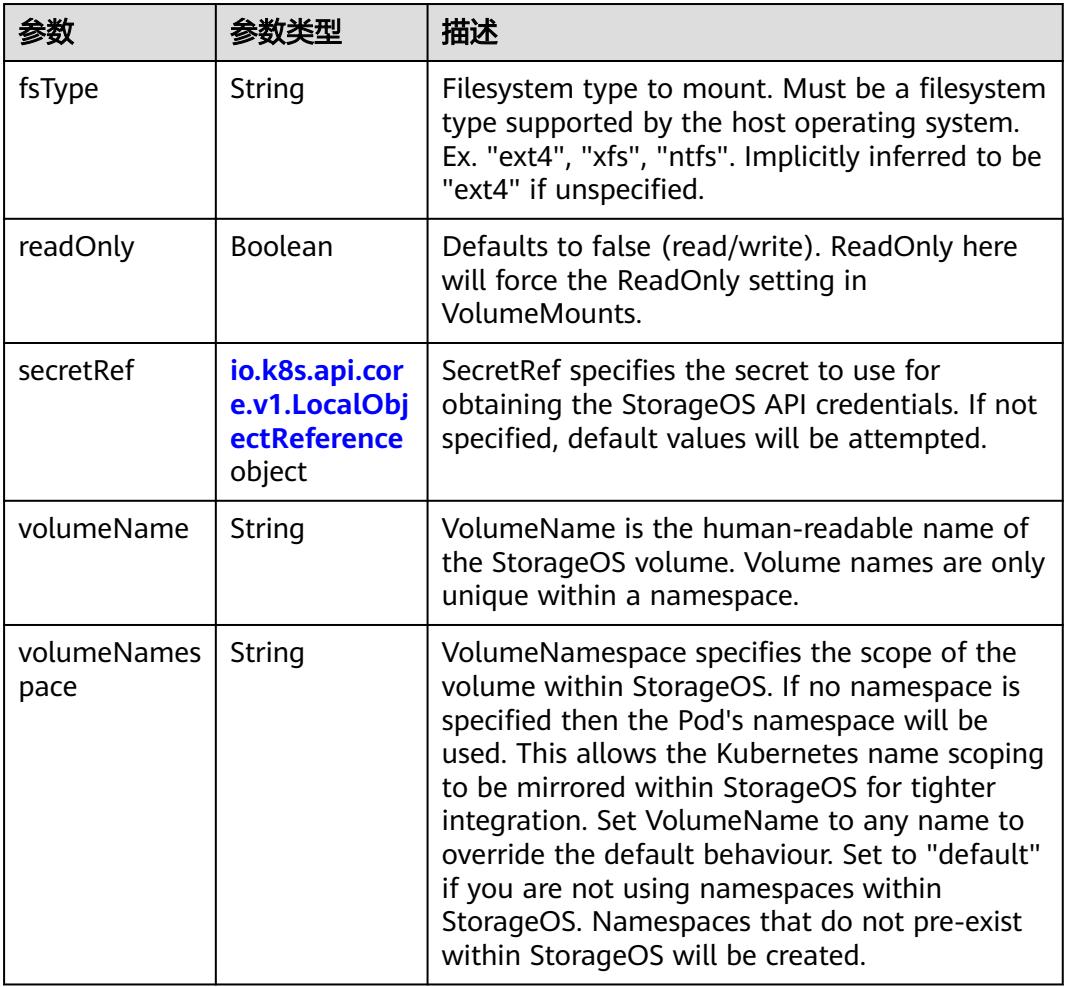

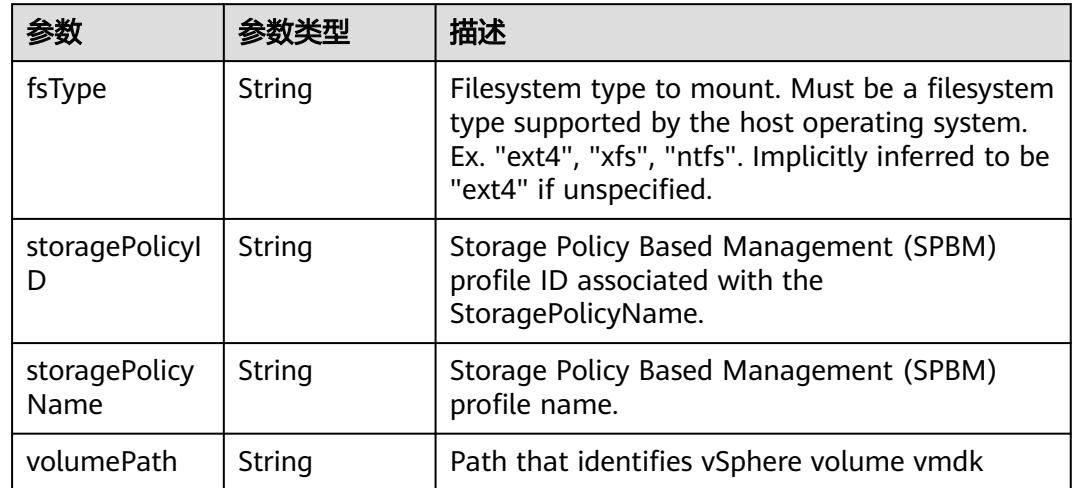

#### 表 **5-5006** io.k8s.api.core.v1.VsphereVirtualDiskVolumeSource

## 表 **5-5007** io.k8s.api.apps.v1.StatefulSetUpdateStrategy

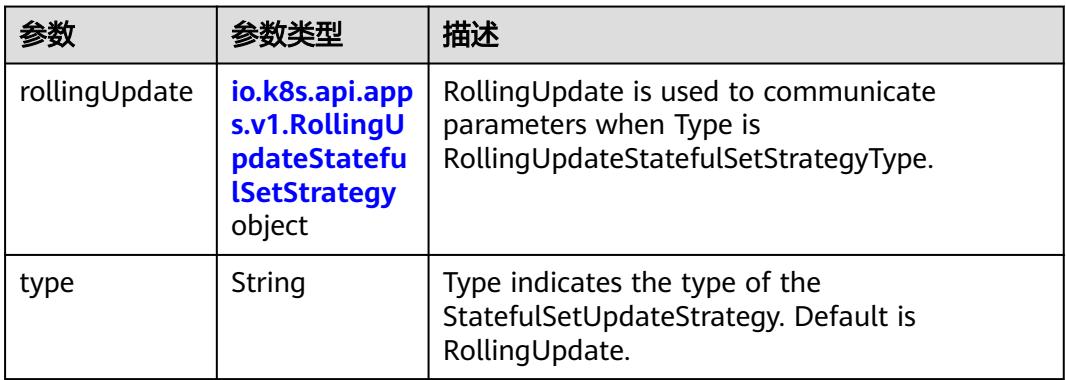

#### 表 **5-5008** io.k8s.api.apps.v1.RollingUpdateStatefulSetStrategy

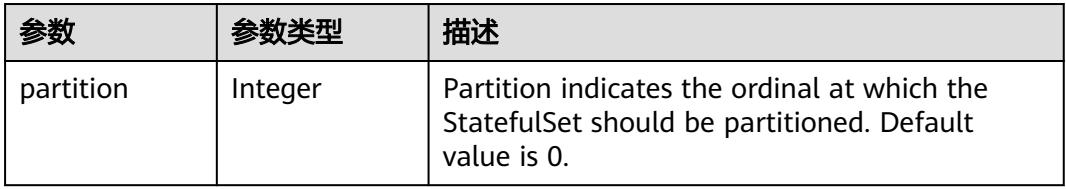

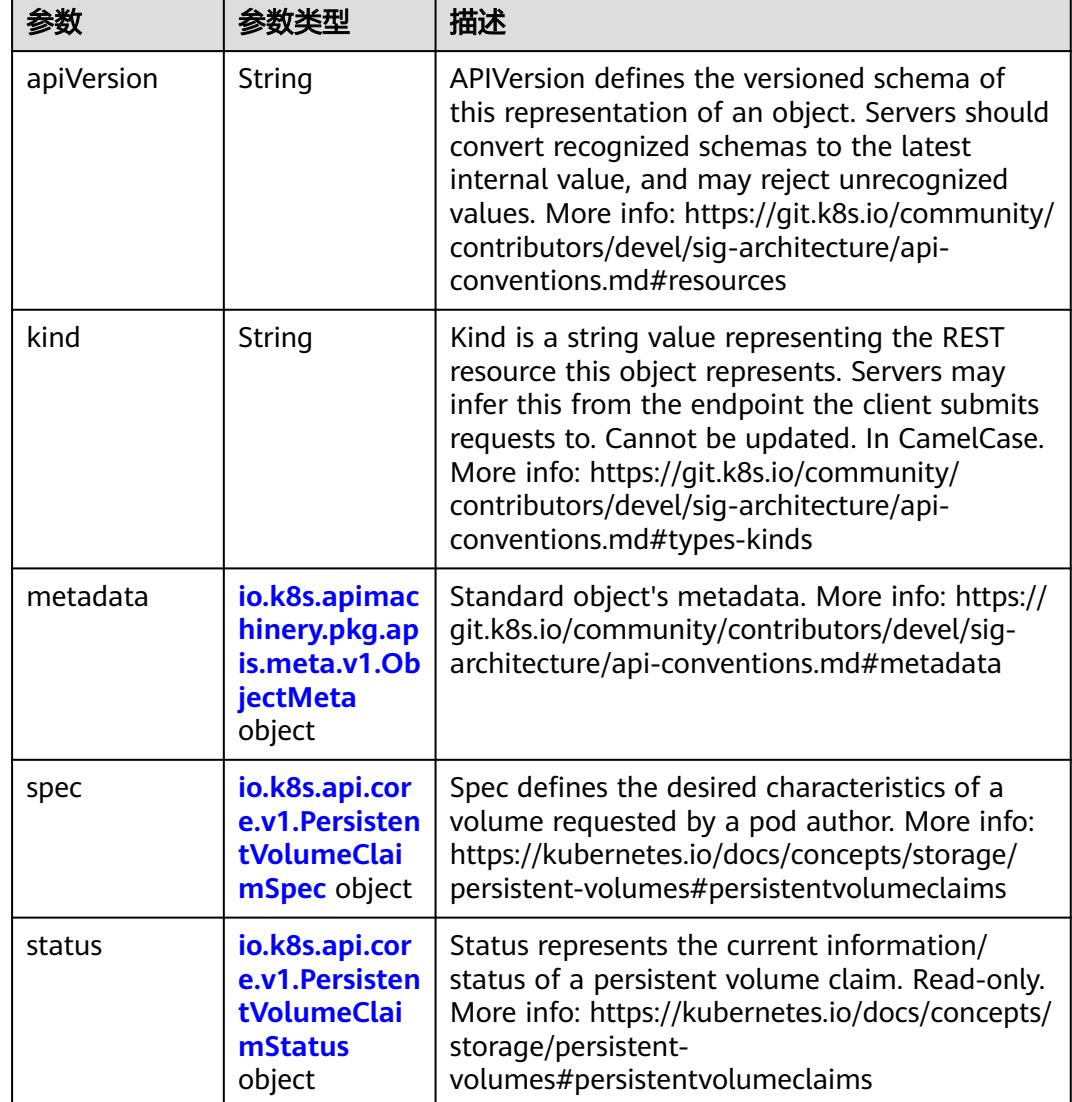

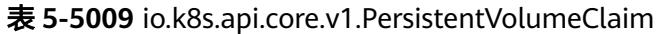

#### 表 **5-5010** io.k8s.apimachinery.pkg.apis.meta.v1.ObjectMeta

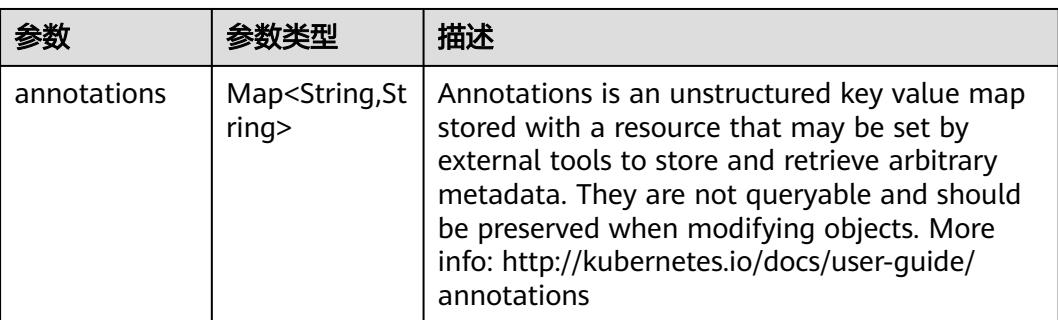

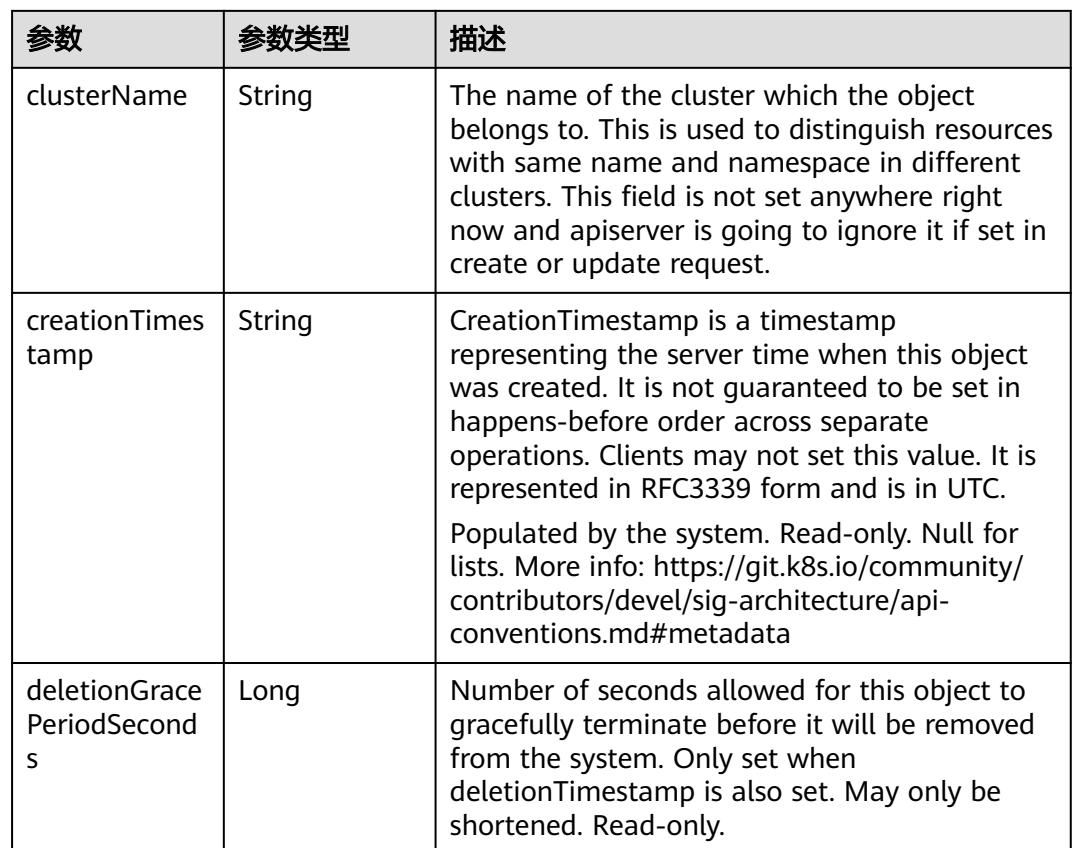

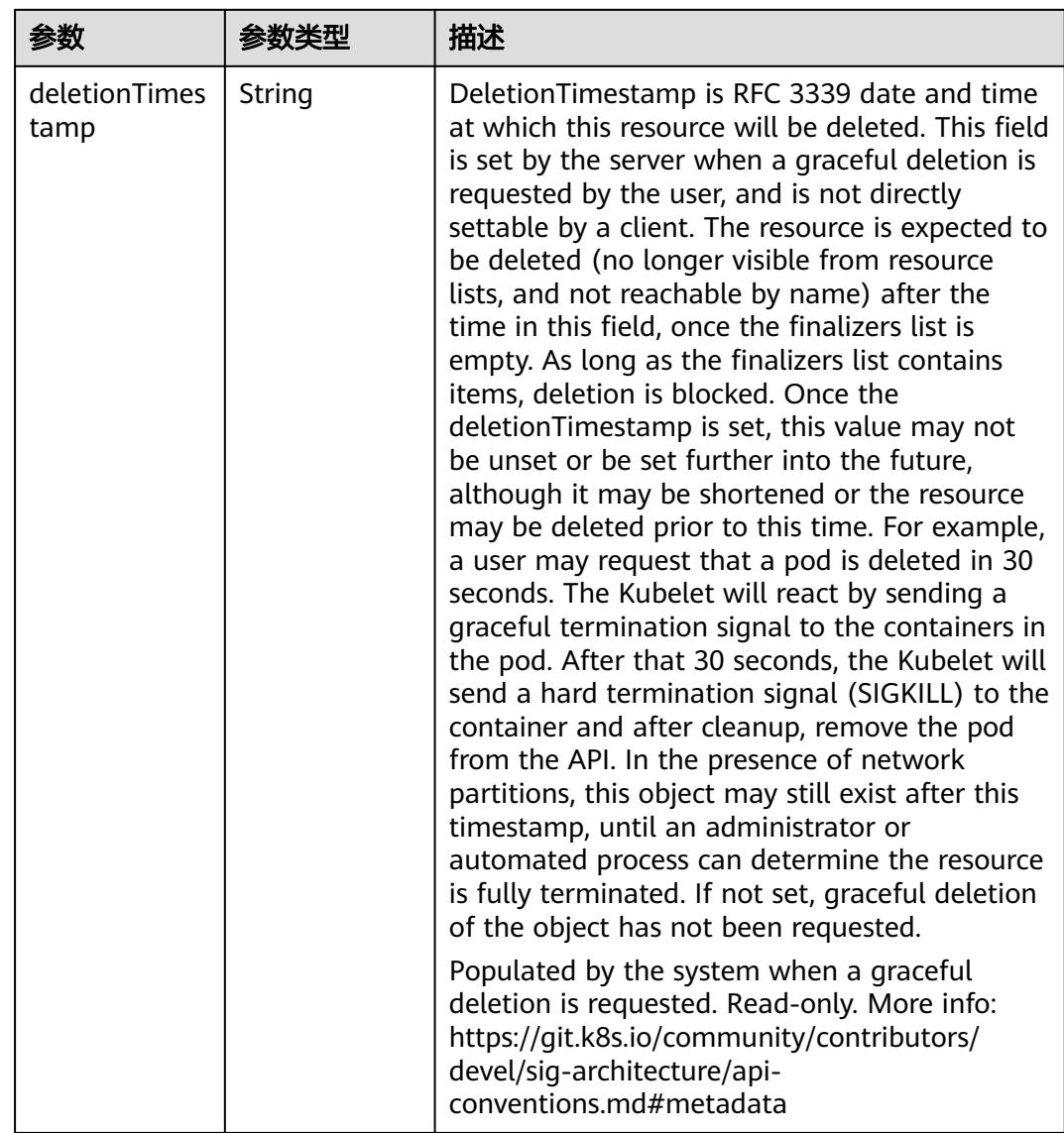

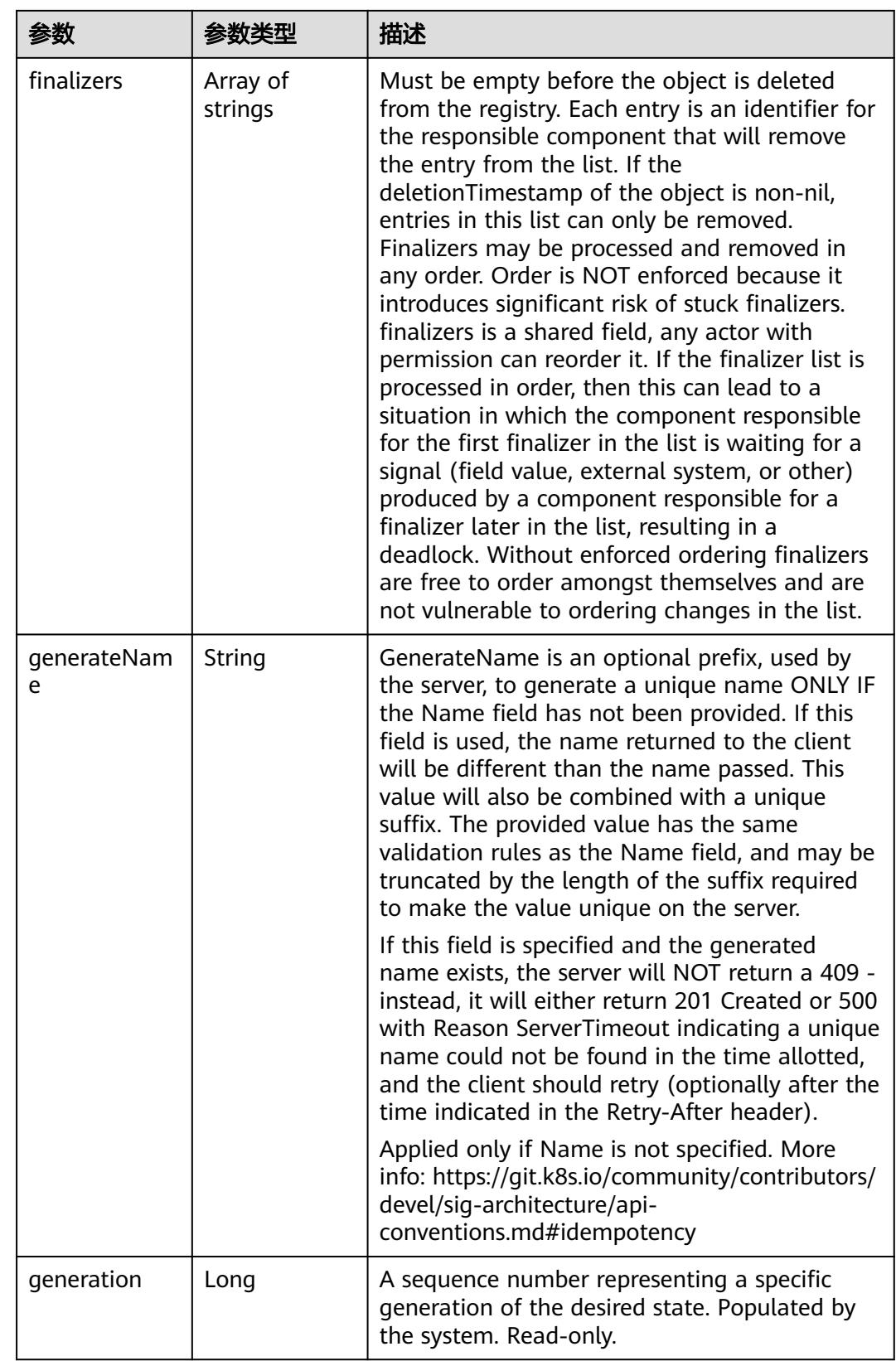

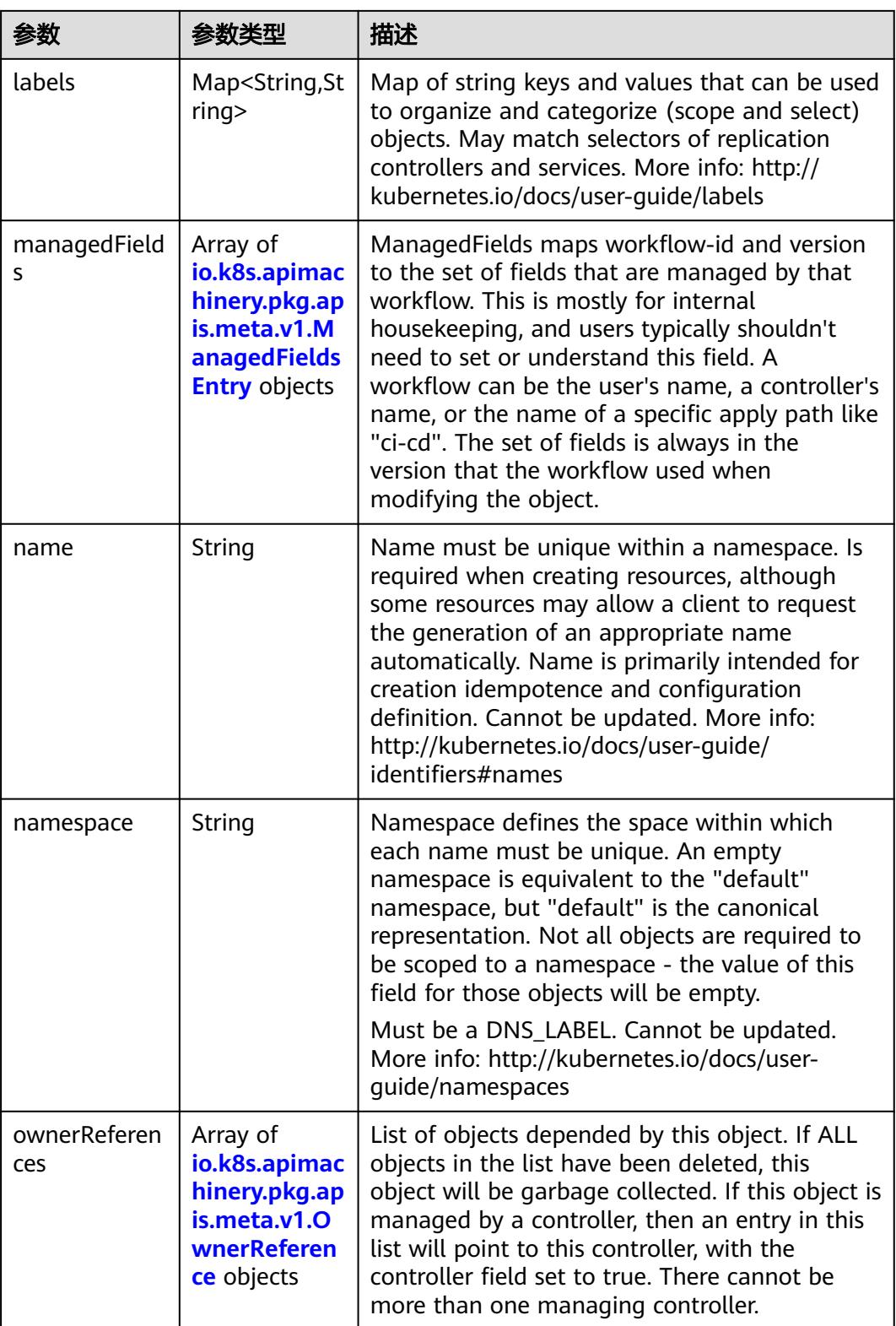

<span id="page-4508-0"></span>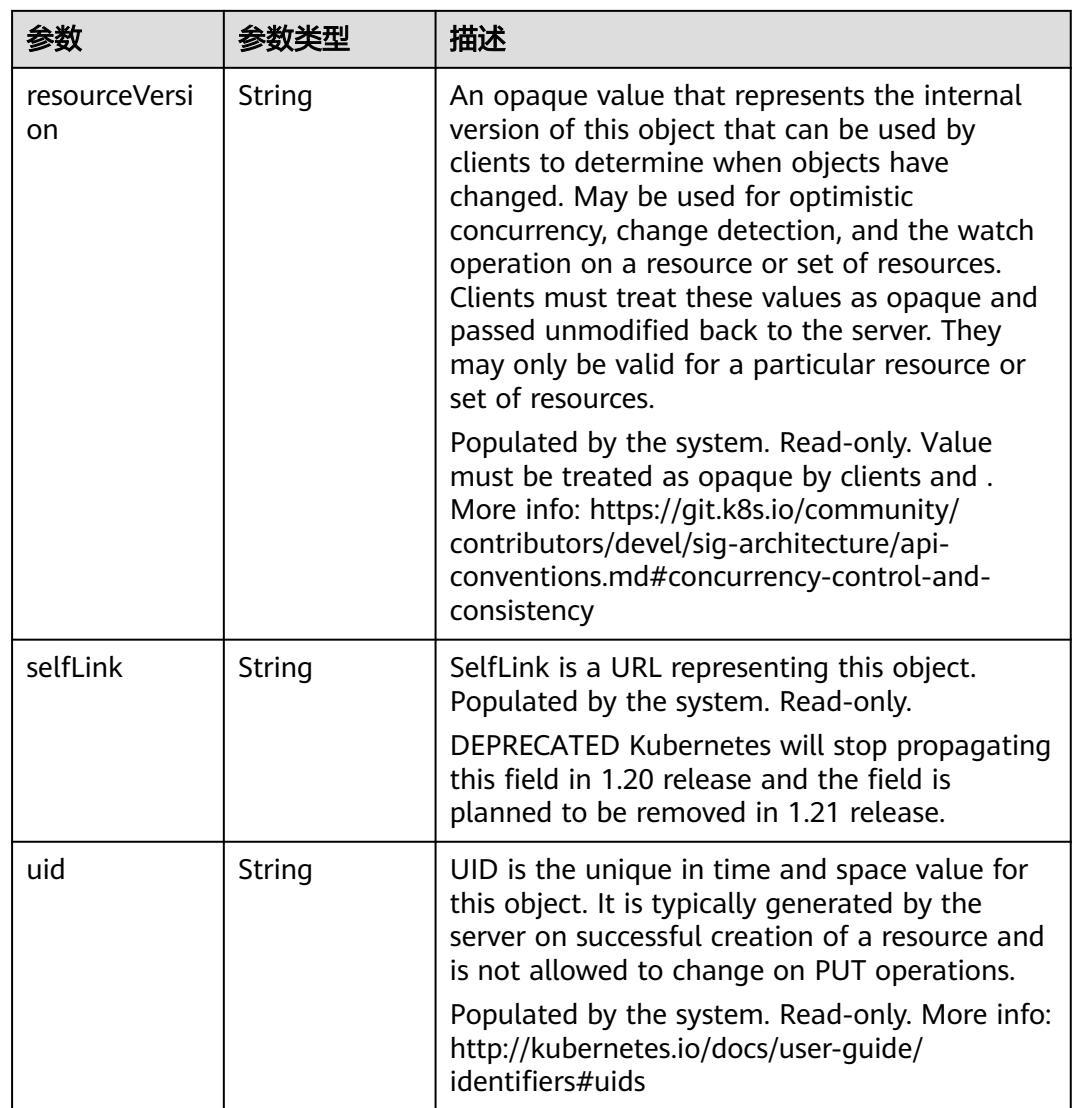

## 表 **5-5011** io.k8s.apimachinery.pkg.apis.meta.v1.ManagedFieldsEntry

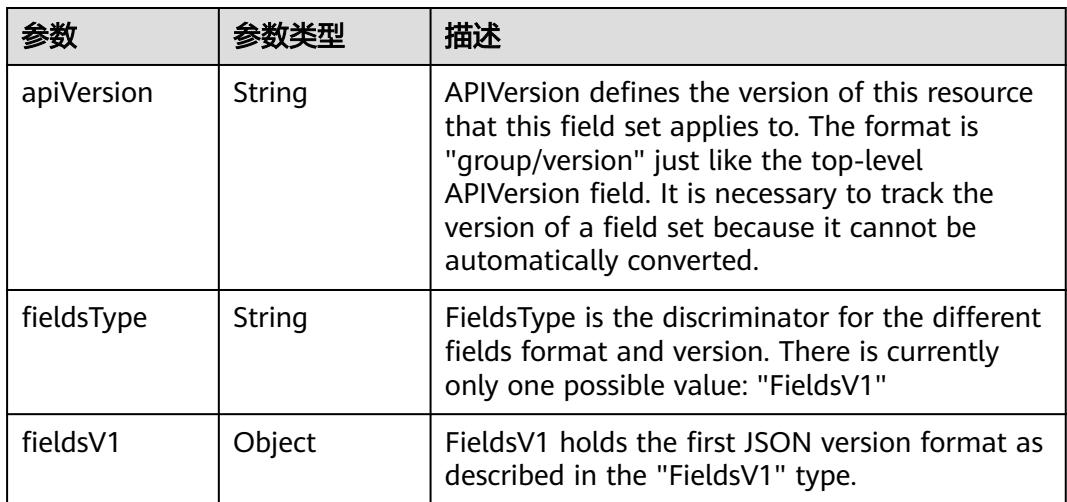

<span id="page-4509-0"></span>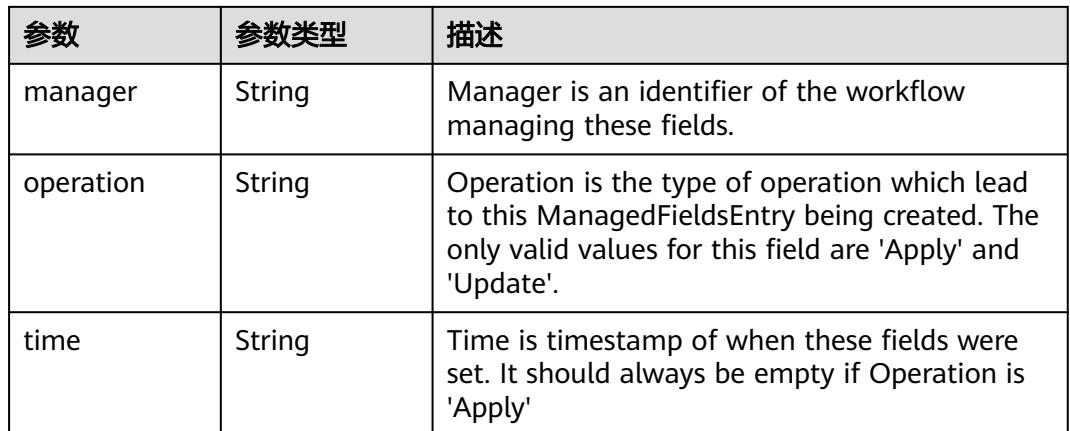

#### 表 **5-5012** io.k8s.apimachinery.pkg.apis.meta.v1.OwnerReference

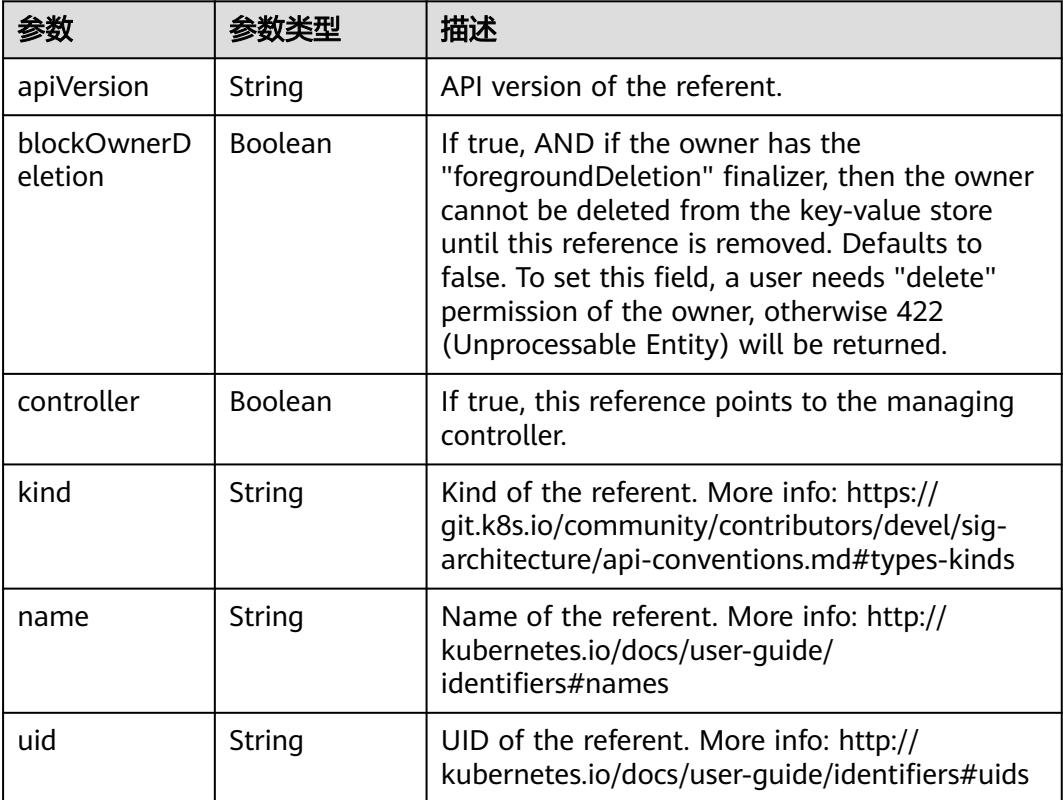

#### 表 **5-5013** io.k8s.api.core.v1.PersistentVolumeClaimSpec

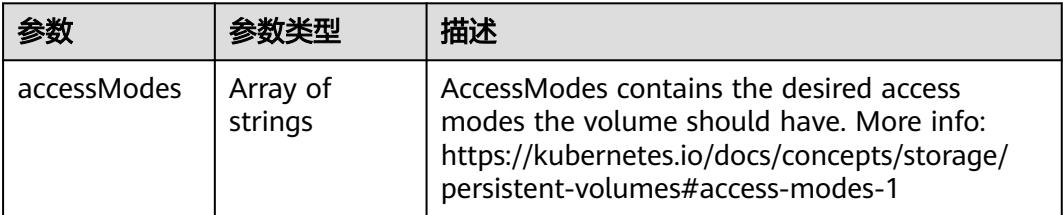

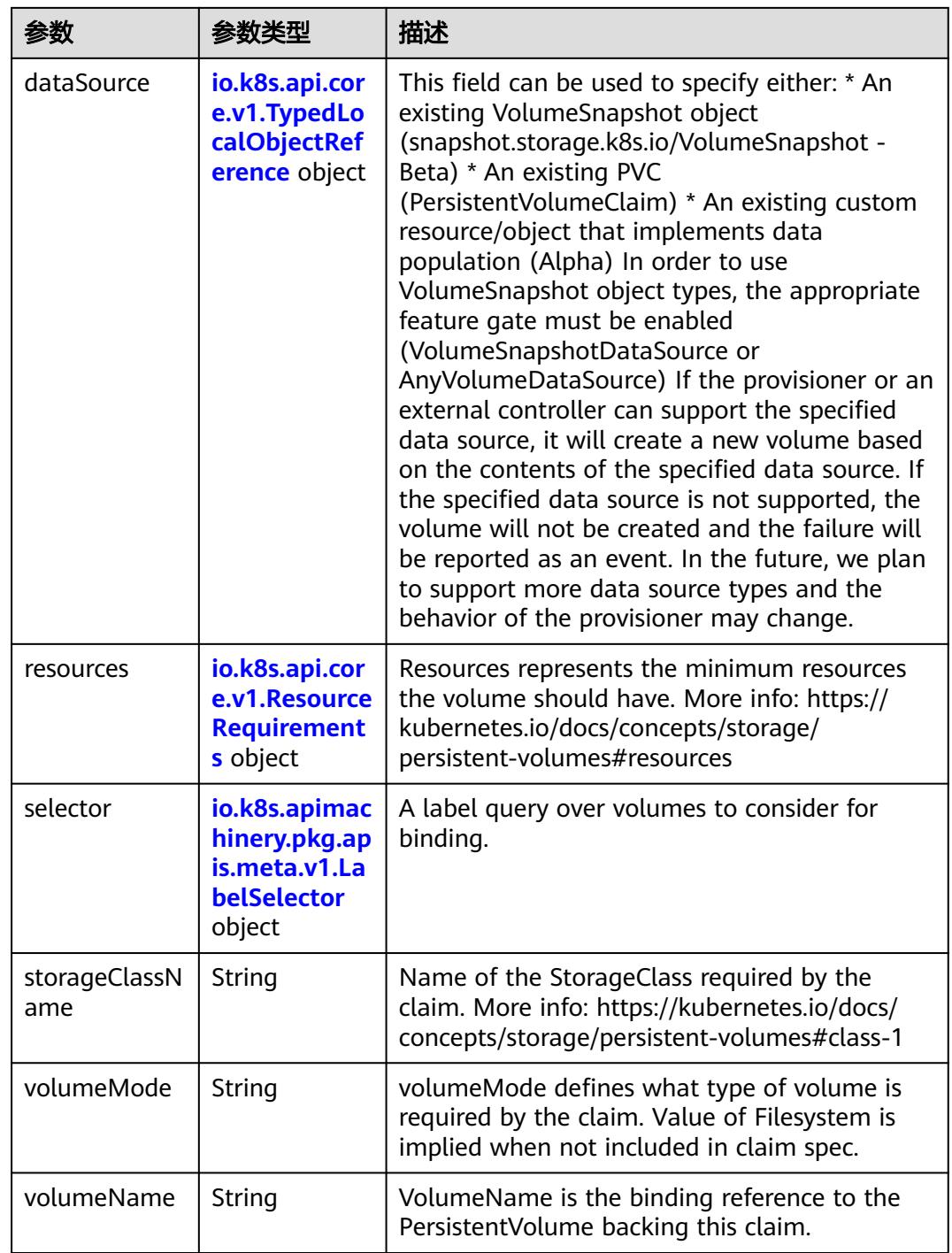

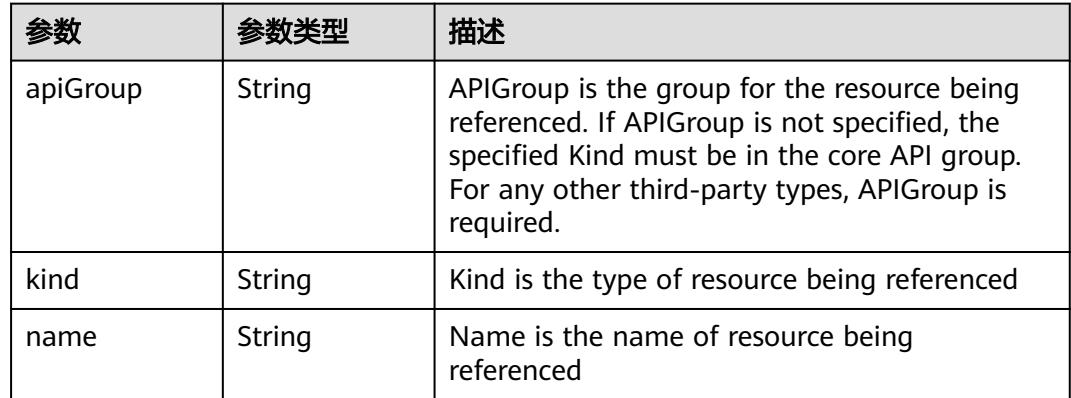

<span id="page-4511-0"></span>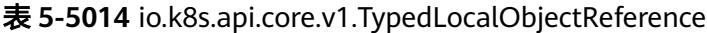

#### 表 **5-5015** io.k8s.api.core.v1.ResourceRequirements

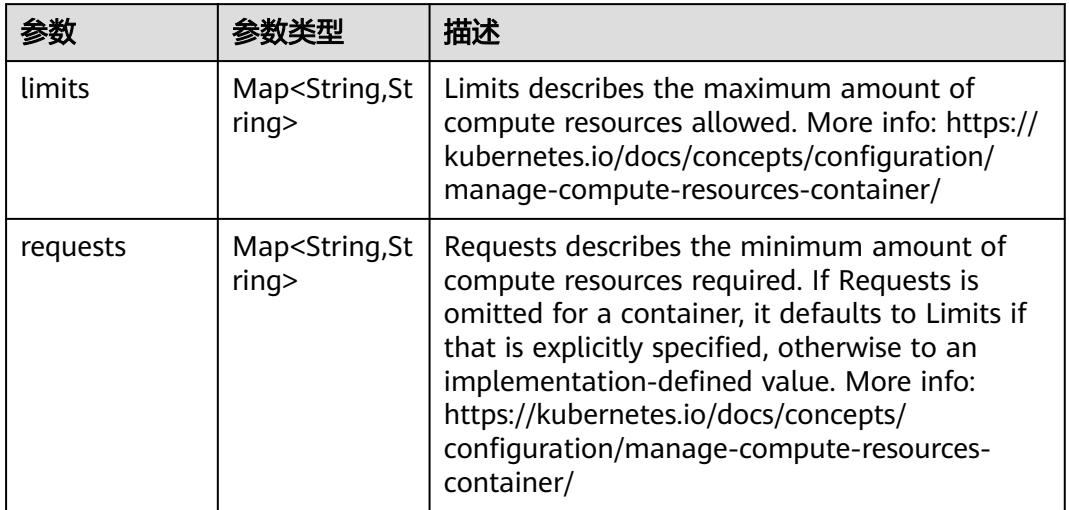

## 表 **5-5016** io.k8s.apimachinery.pkg.apis.meta.v1.LabelSelector

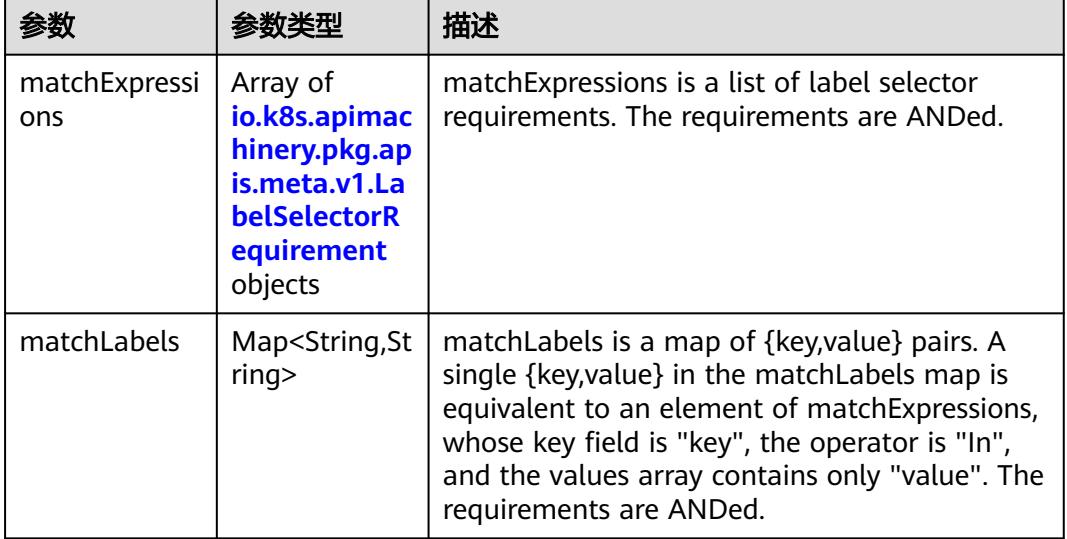

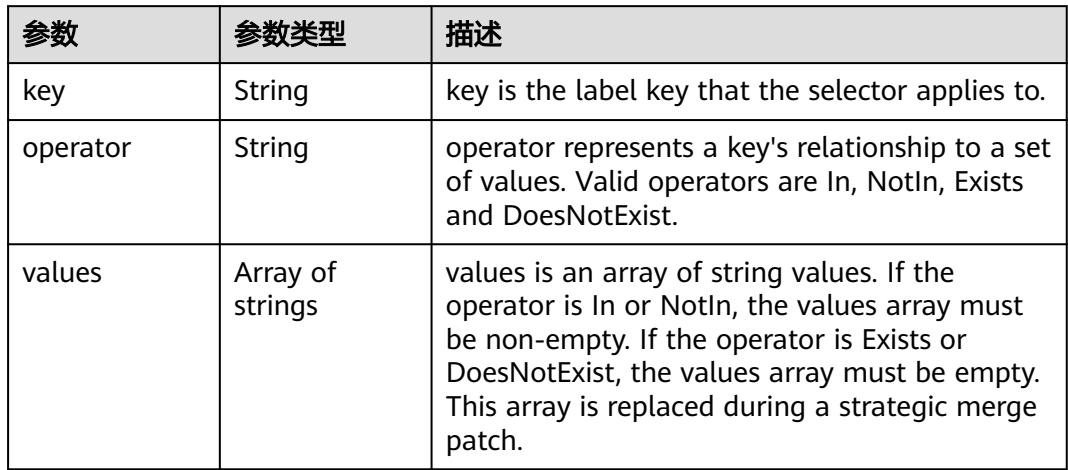

<span id="page-4512-0"></span>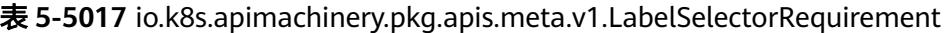

表 **5-5018** io.k8s.api.core.v1.PersistentVolumeClaimStatus

| 参数          | 参数类型                                                                                        | 描述                                                                                                    |  |
|-------------|---------------------------------------------------------------------------------------------|----------------------------------------------------------------------------------------------------|--|
| accessModes | Array of<br>strings                                                                         | AccessModes contains the actual access modes<br>the volume backing the PVC has. More info:<br>https://kubernetes.io/docs/concepts/storage/<br>persistent-volumes#access-modes-1 |  |
| capacity    | Map <string, st<br="">ring</string,>                                                        | Represents the actual resources of the<br>underlying volume.                                                                                                    |  |
| conditions  | Array of<br>io.k8s.api.cor<br>e.v1.Persisten<br><b>tVolumeClai</b><br>mCondition<br>objects | Current Condition of persistent volume claim.<br>If underlying persistent volume is being resized<br>then the Condition will be set to<br>'ResizeStarted'.                      |  |
| phase       | String                                                                                      | Phase represents the current phase of<br>PersistentVolumeClaim.                                                                                                    |  |

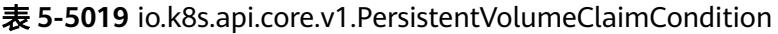

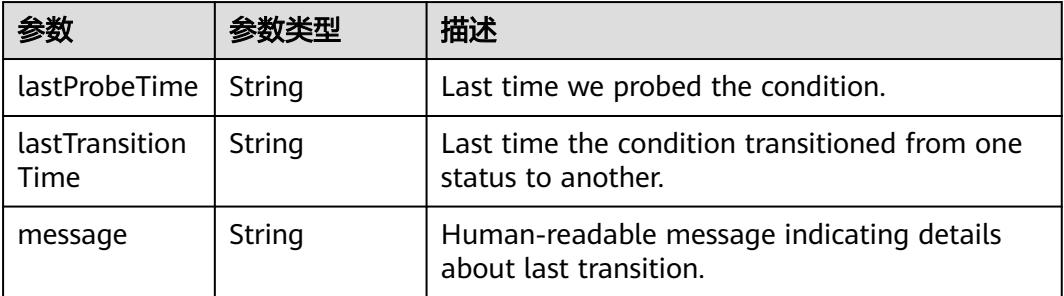

|        |        | 描述                                                                                                    |  |
|--------|--------|----------------------------------------------------------------------------------------------------|--|
| reason | String | Unique, this should be a short, machine<br>understandable string that gives the reason for<br>condition's last transition. If it reports<br>"ResizeStarted" that means the underlying<br>persistent volume is being resized. |  |
| status | String | status is the status of the condition.                                                                                                    |  |
| type   | String | type is the type of the condition.                                                                                                    |  |

表 **5-5020** io.k8s.api.apps.v1.StatefulSetStatus

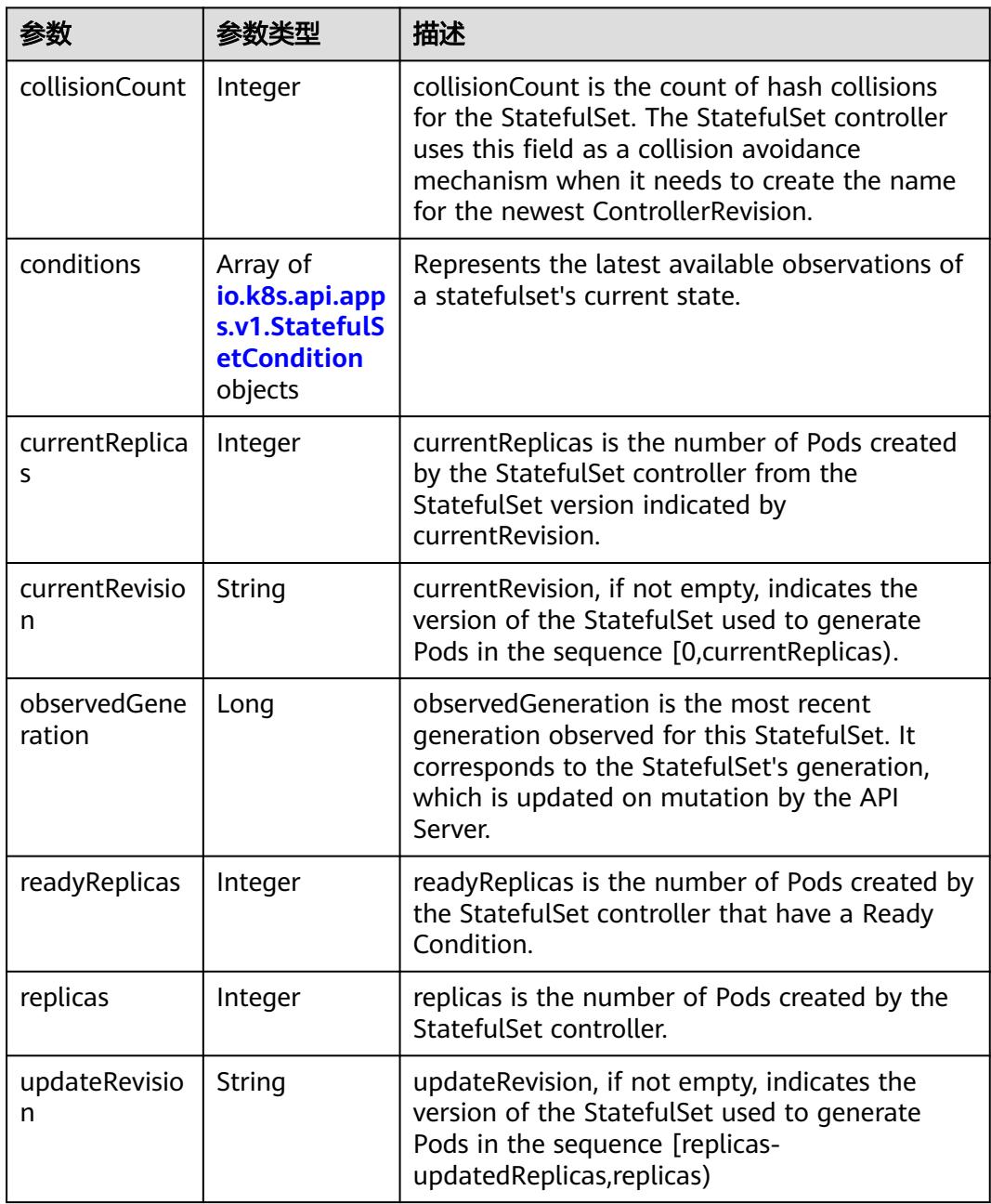

<span id="page-4514-0"></span>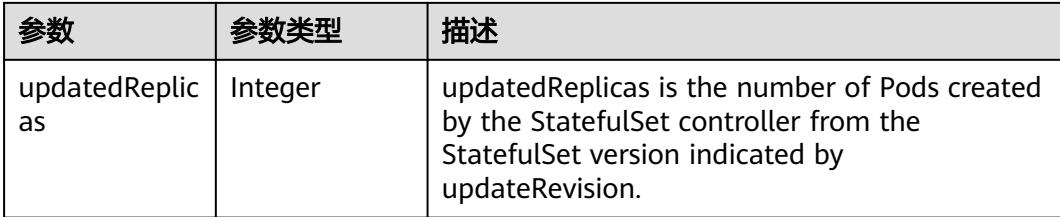

#### 表 **5-5021** io.k8s.api.apps.v1.StatefulSetCondition

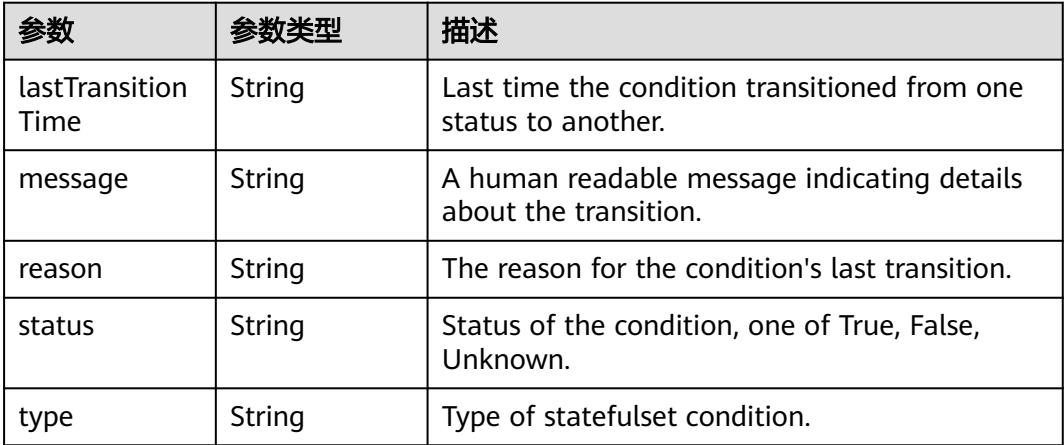

## 请求示例

更新StatefulSet中的labels值为"app": "statefulset-test2"。

```
{
  "metadata" : {
 "labels" : {
 "app" : "statefulset-test2"
   }
 }
}
```
## 响应示例

#### 状态码: **200**

#### **OK**

```
{
  "apiVersion" : "apps/v1",
  "kind" : "StatefulSet",
 "metadata" : {
 "creationTimestamp" : "2018-09-04T07:13:00Z",
   "generation" : 2,
   "labels" : {
    "app" : "statefulset-test2"
   },
   "name" : "statefulset-test",
 "namespace" : "namespace-test",
 "resourceVersion" : "5231369",
   "selfLink" : "/apis/apps/v1/namespaces/namespace-test/statefulsets/statefulset-test",
   "uid" : "f4a35f35-b011-11e8-b6ef-f898ef6c78b4"
 },
```

```
 "spec" : {
   "podManagementPolicy" : "OrderedReady",
   "replicas" : 2,
 "revisionHistoryLimit" : 10,
 "selector" : {
     "matchLabels" : {
      "app" : "statefulset-test"
    }
 },
 "serviceName" : "",
   "template" : {
     "metadata" : {
      "creationTimestamp" : null,
 "labels" : {
 "app" : "statefulset-test"
      }
     },
     "spec" : {
 "containers" : [ {
 "image" : "redis",
        "imagePullPolicy" : "IfNotPresent",
        "name" : "container-0",
        "resources" : {
         "limits" : {
          "cpu" : "500m",
          "memory" : "1Gi"
         },
         "requests" : {
          "cpu" : "500m",
          "memory" : "1Gi"
         }
\qquad \qquad \} "terminationMessagePath" : "/dev/termination-log",
        "terminationMessagePolicy" : "File"
\} ],
 "dnsPolicy" : "ClusterFirst",
      "imagePullSecrets" : [ {
        "name" : "imagepull-secret"
\{\} ],
 "restartPolicy" : "Always",
 "schedulerName" : "default-scheduler",
      "securityContext" : { }
    }
   },
    "updateStrategy" : {
     "type" : "OnDelete"
   }
  },
  "status" : {
 "collisionCount" : 0,
 "currentRevision" : "statefulset-test-f986b645b",
   "observedGeneration" : 2,
   "replicas" : 2,
   "updateRevision" : "statefulset-test-7748d5459",
   "updatedReplicas" : 2
 }
}
```
## 状态码

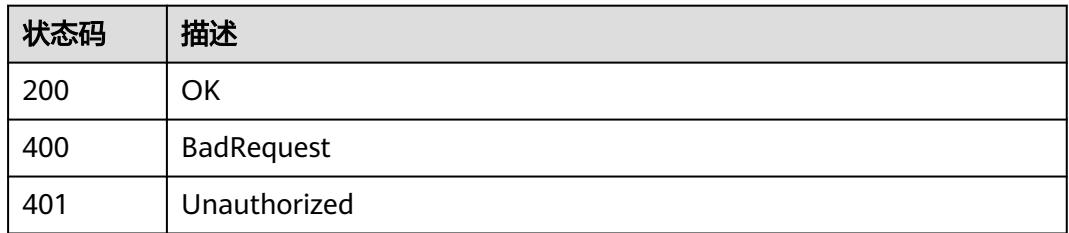

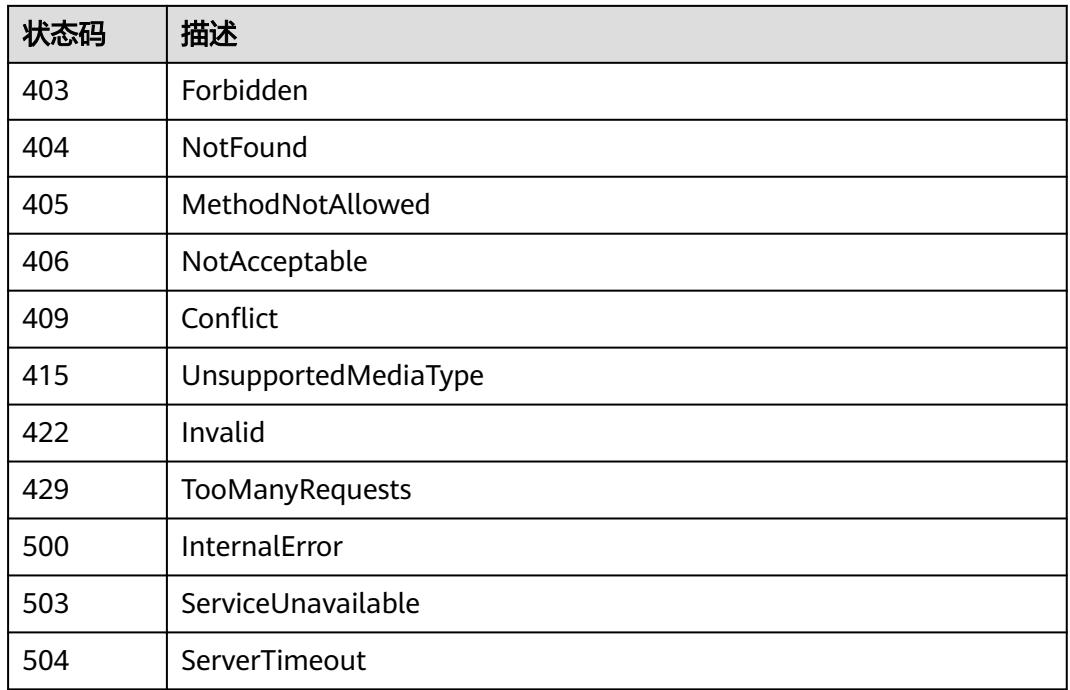

# **5.19.7** 替换 **StatefulSet**

## 功能介绍

### 替换StatefulSet。

The following fields can be updated:

- metadata.labels
- metadata.annotations
- spec.template
- spec.replicas
- spec.revisionHistoryLimit
- spec.progressDeadlineSeconds The other fields cannot be updated.

## 调用方法

请参[见如何调用](#page-11-0)**API**。

## **URI**

PUT /apis/apps/v1/namespaces/{namespace}/statefulsets/{name}

#### 表 **5-5022** 路径参数

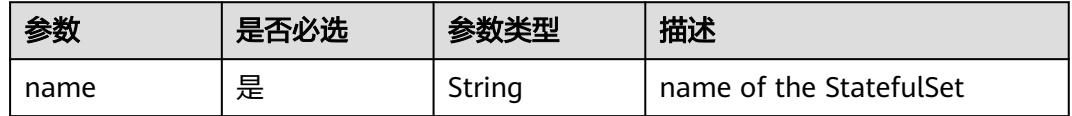

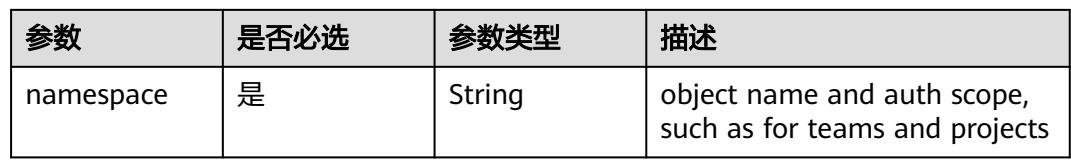

## 表 **5-5023** Query 参数

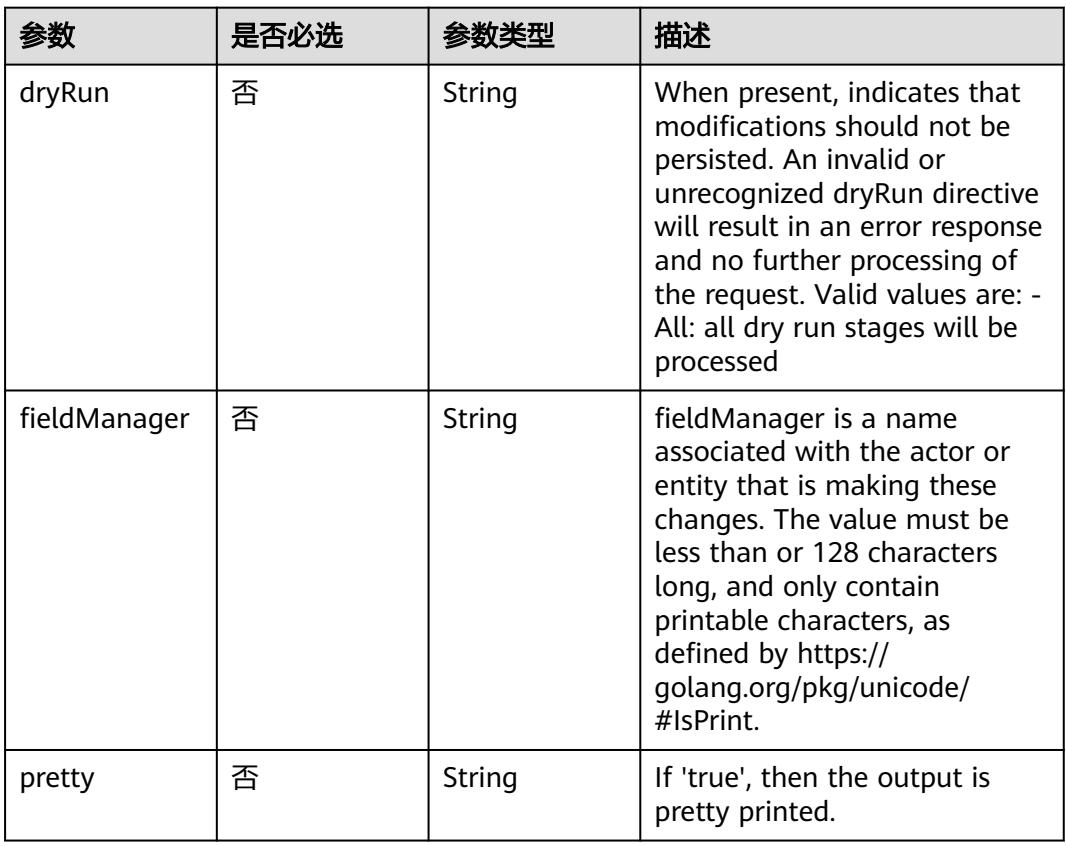

## 请求参数

### 表 **5-5024** 请求 Header 参数

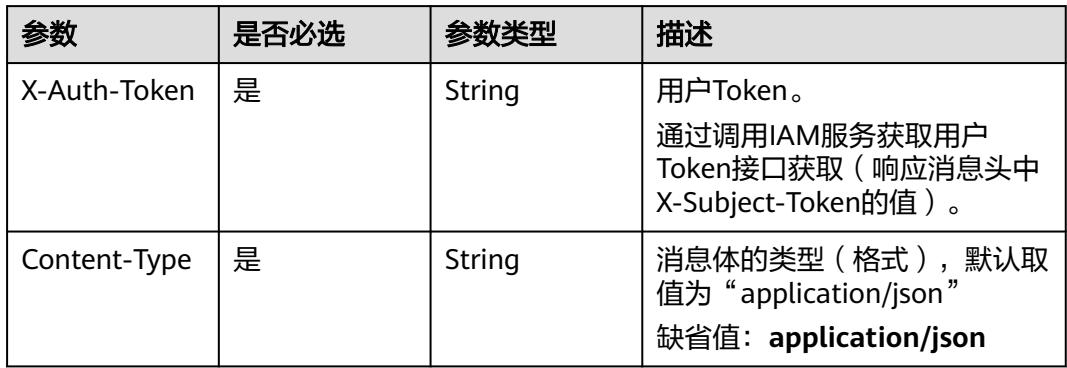

## 表 **5-5025** 请求 Body 参数

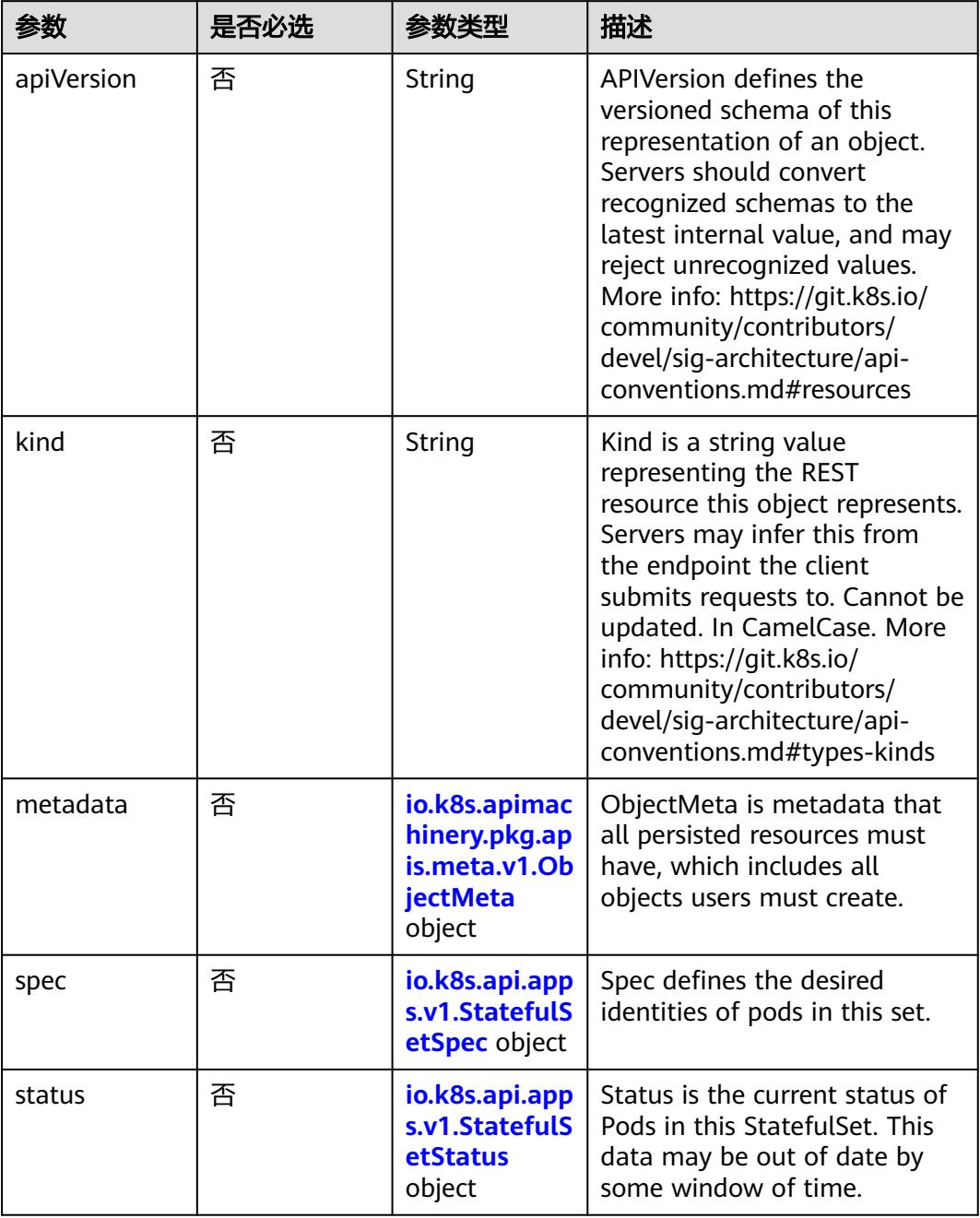

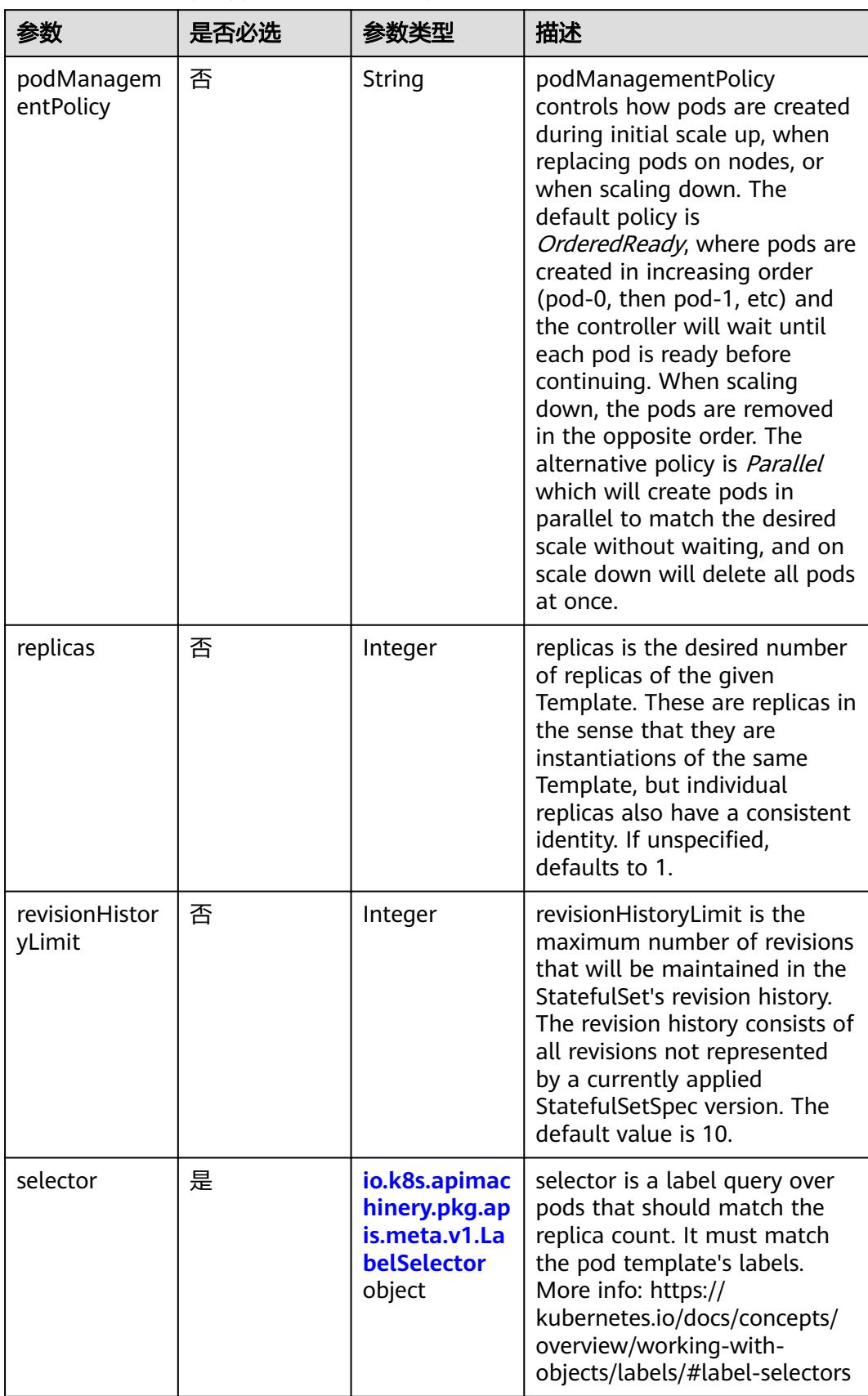

<span id="page-4519-0"></span>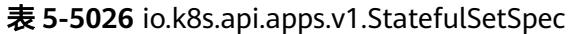

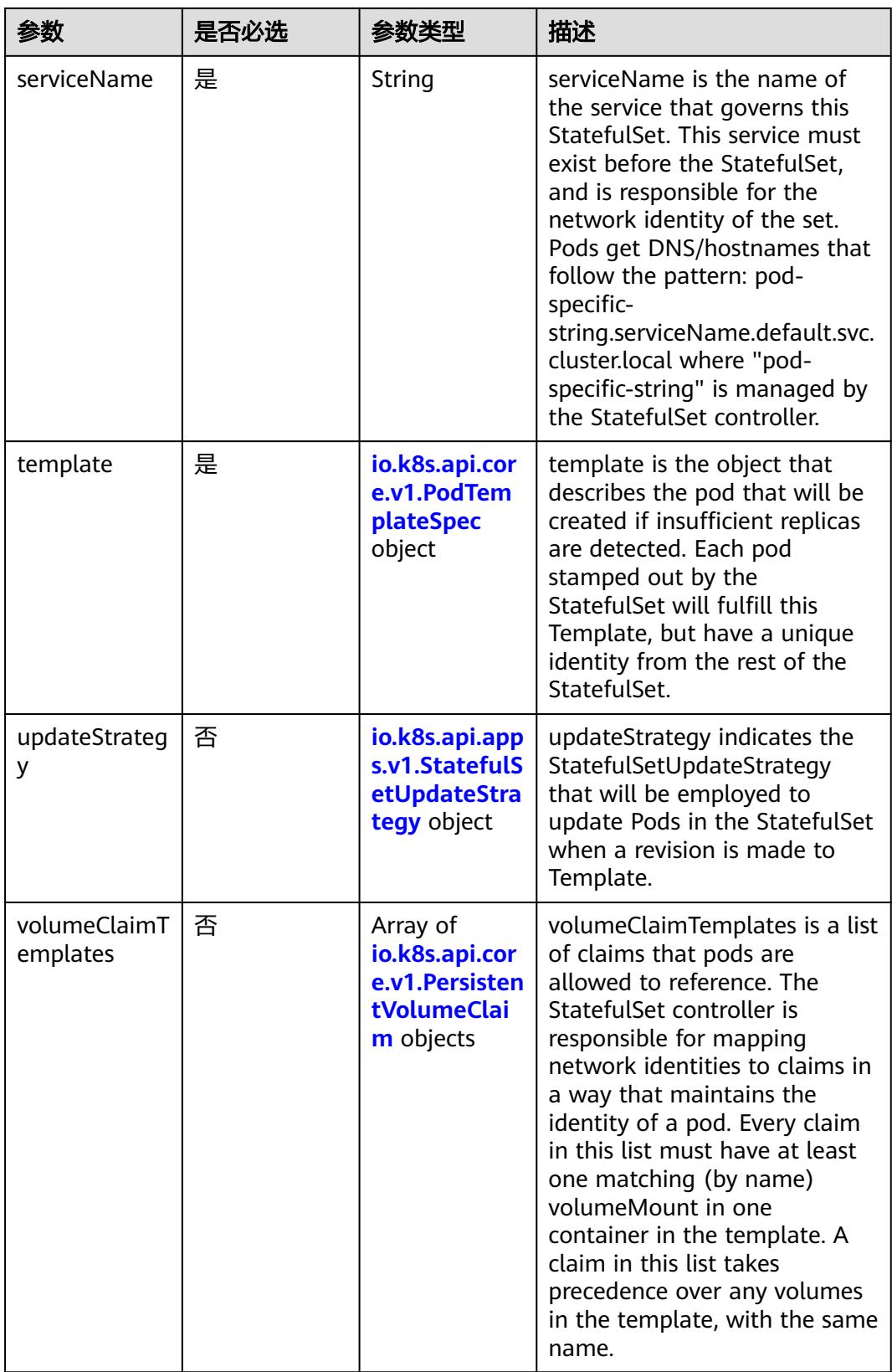

<span id="page-4521-0"></span>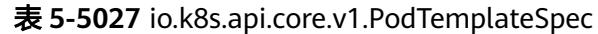

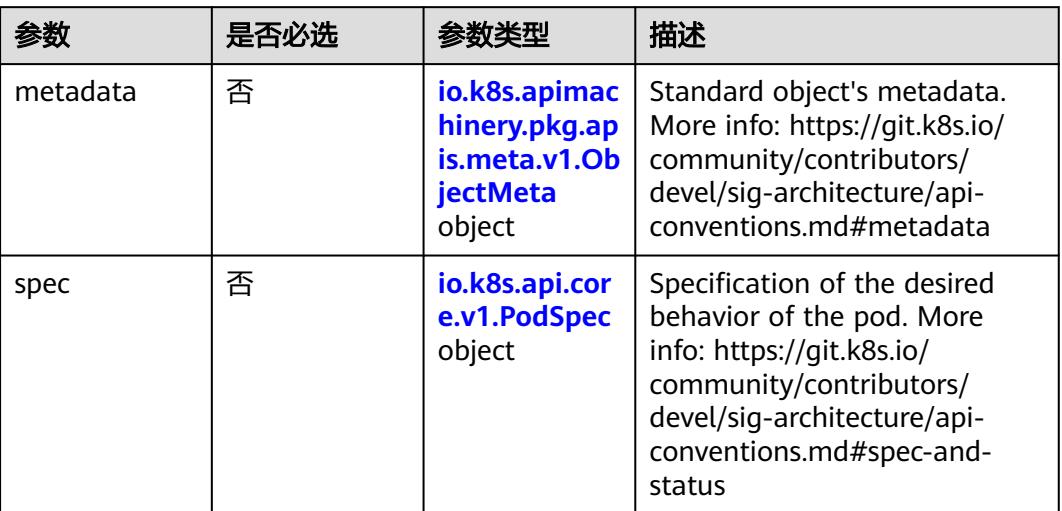

## 表 **5-5028** io.k8s.api.core.v1.PodSpec

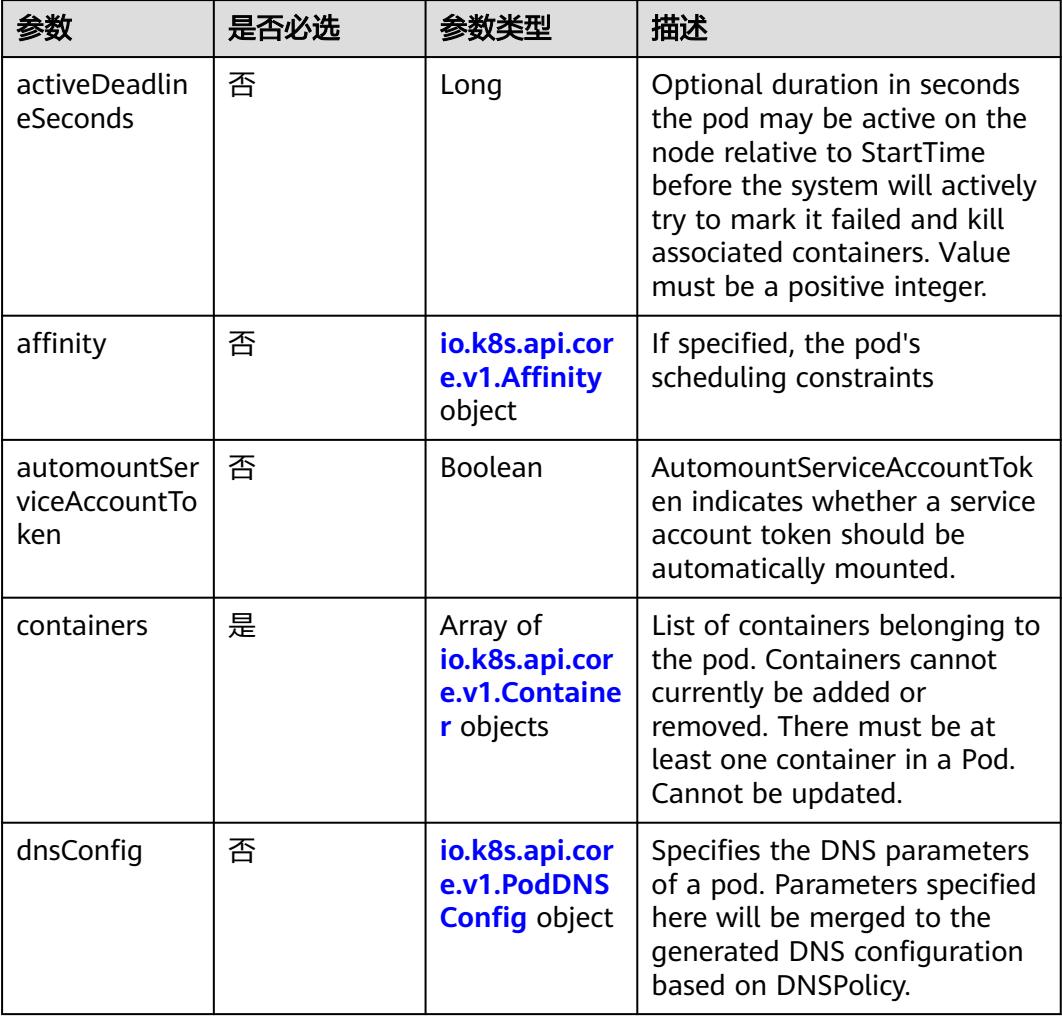

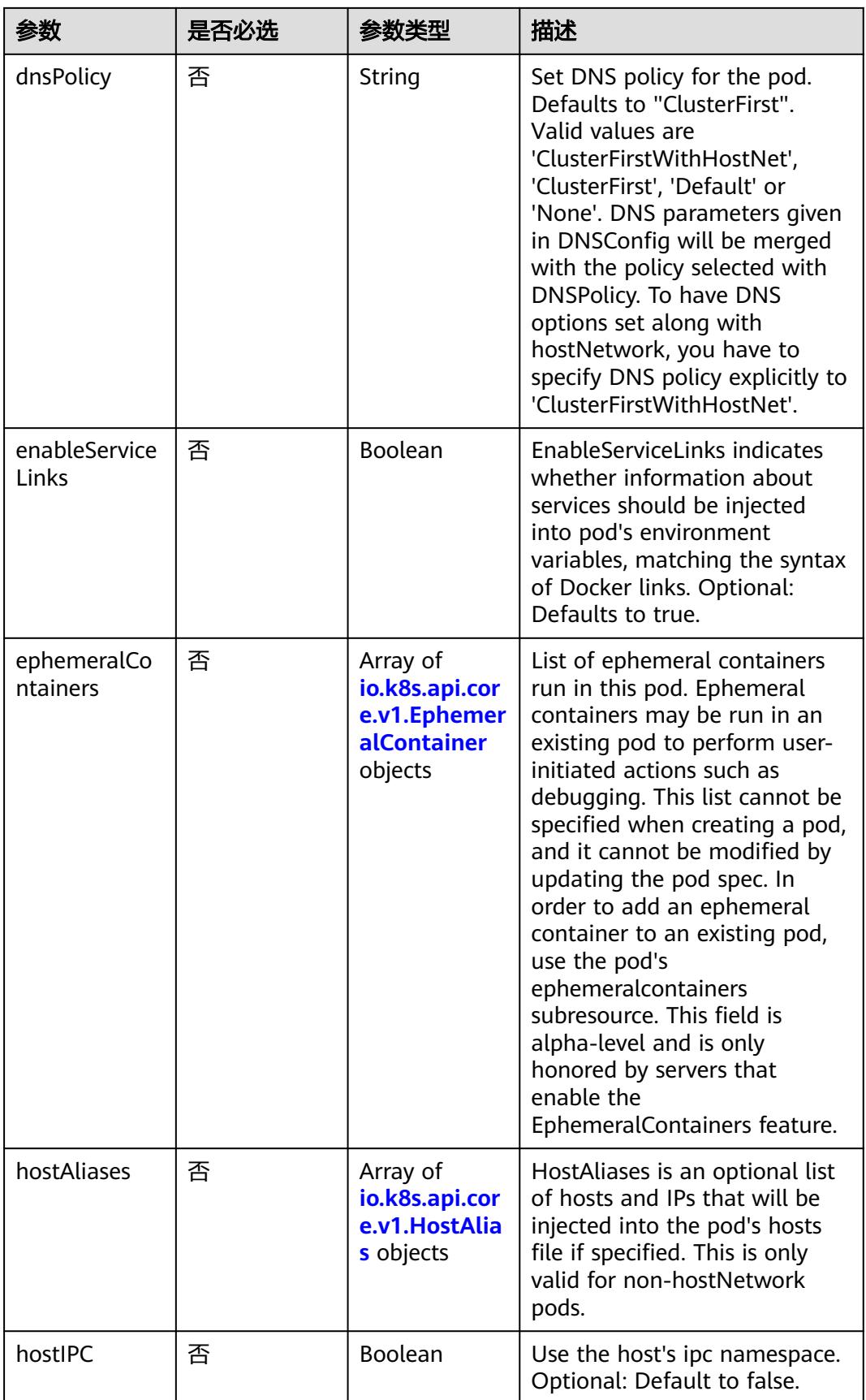

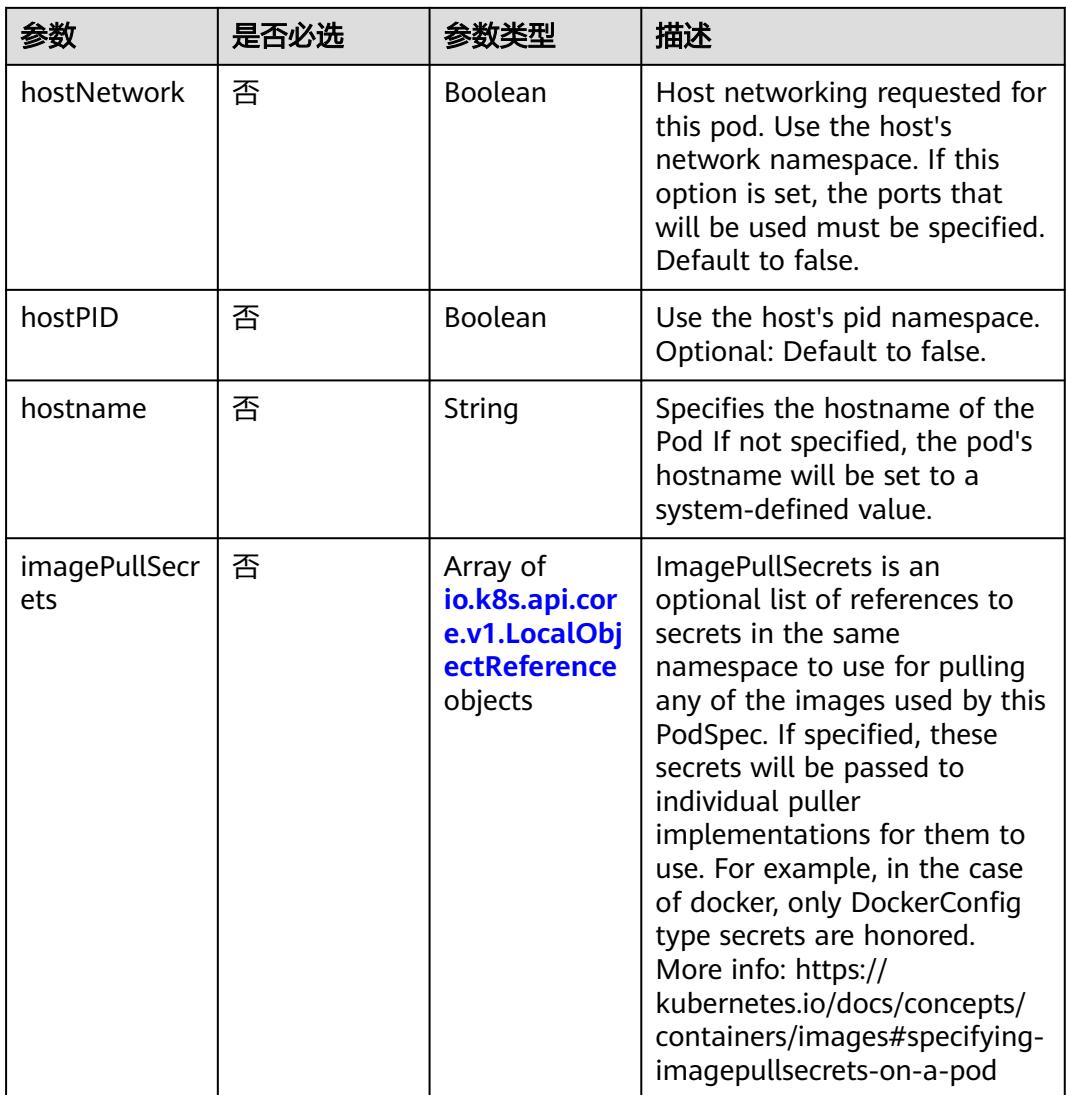

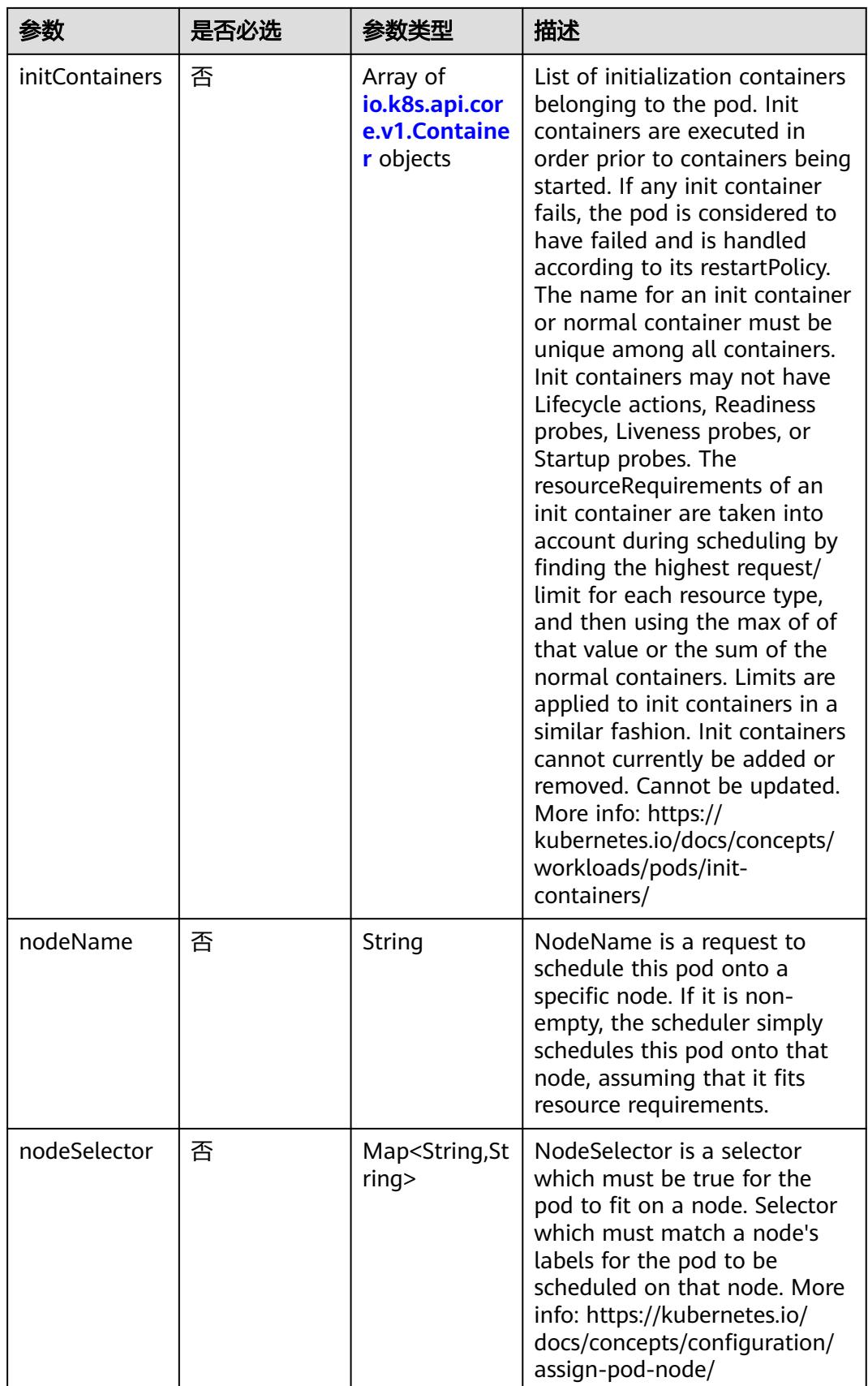

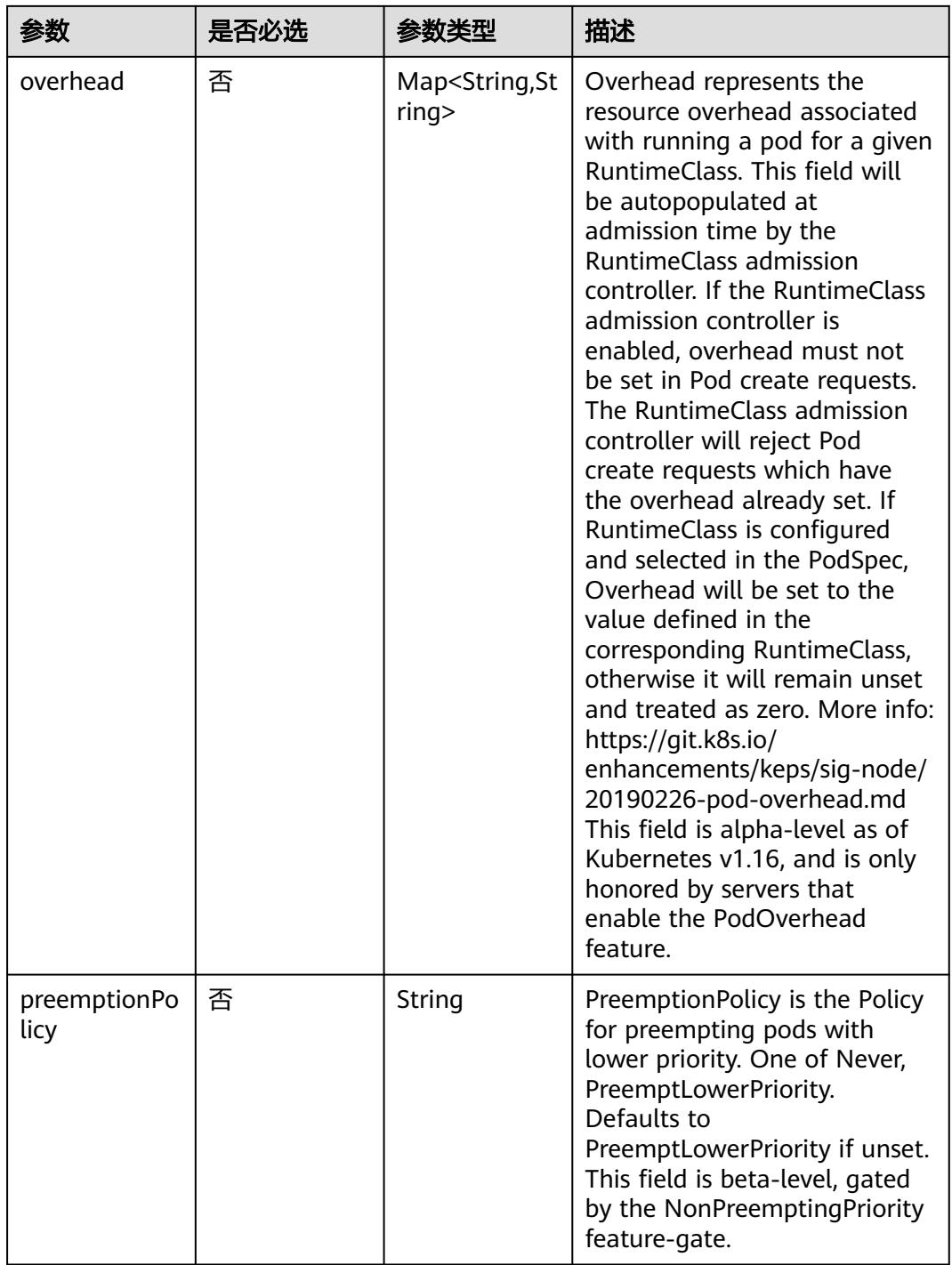

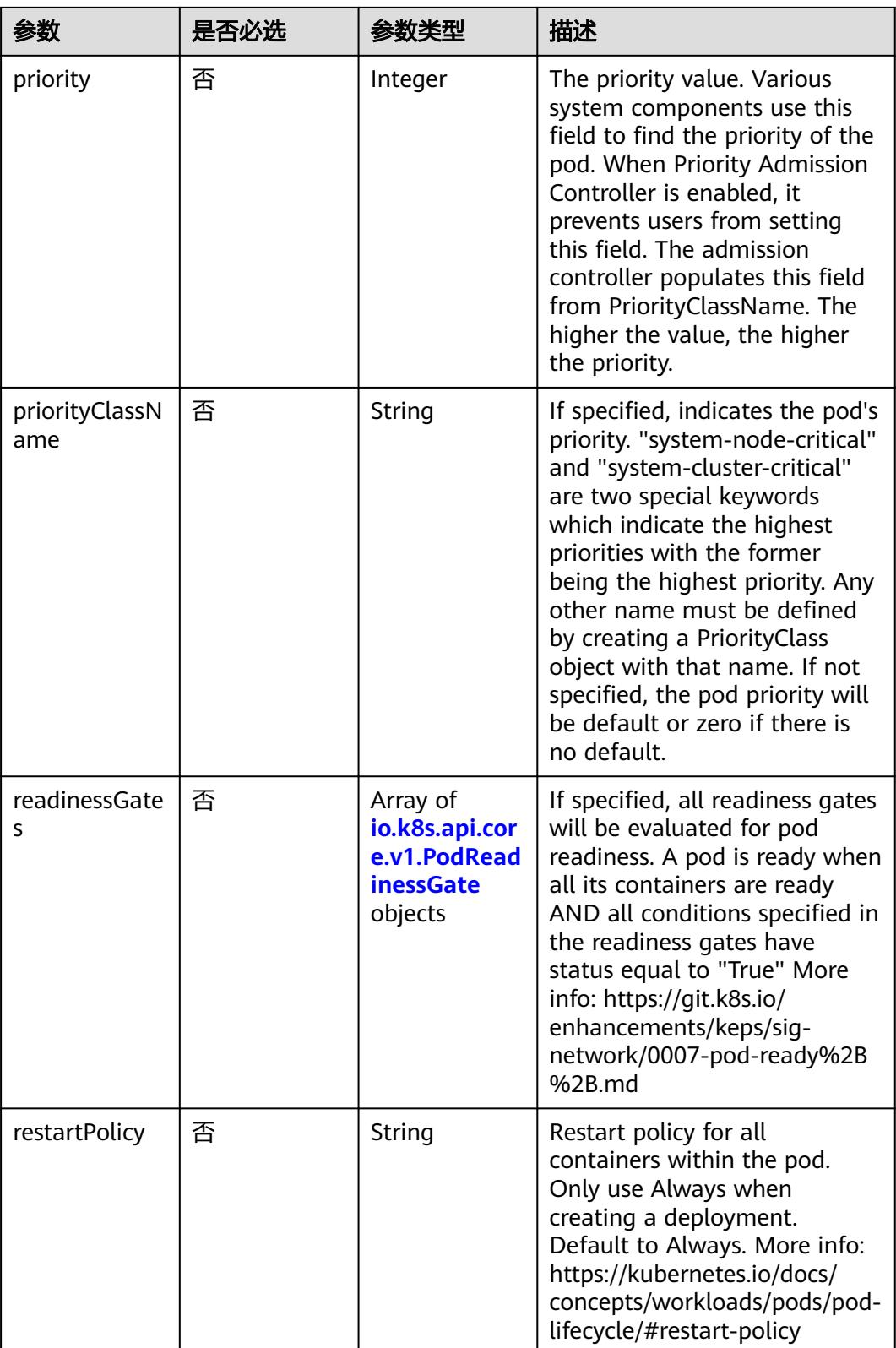

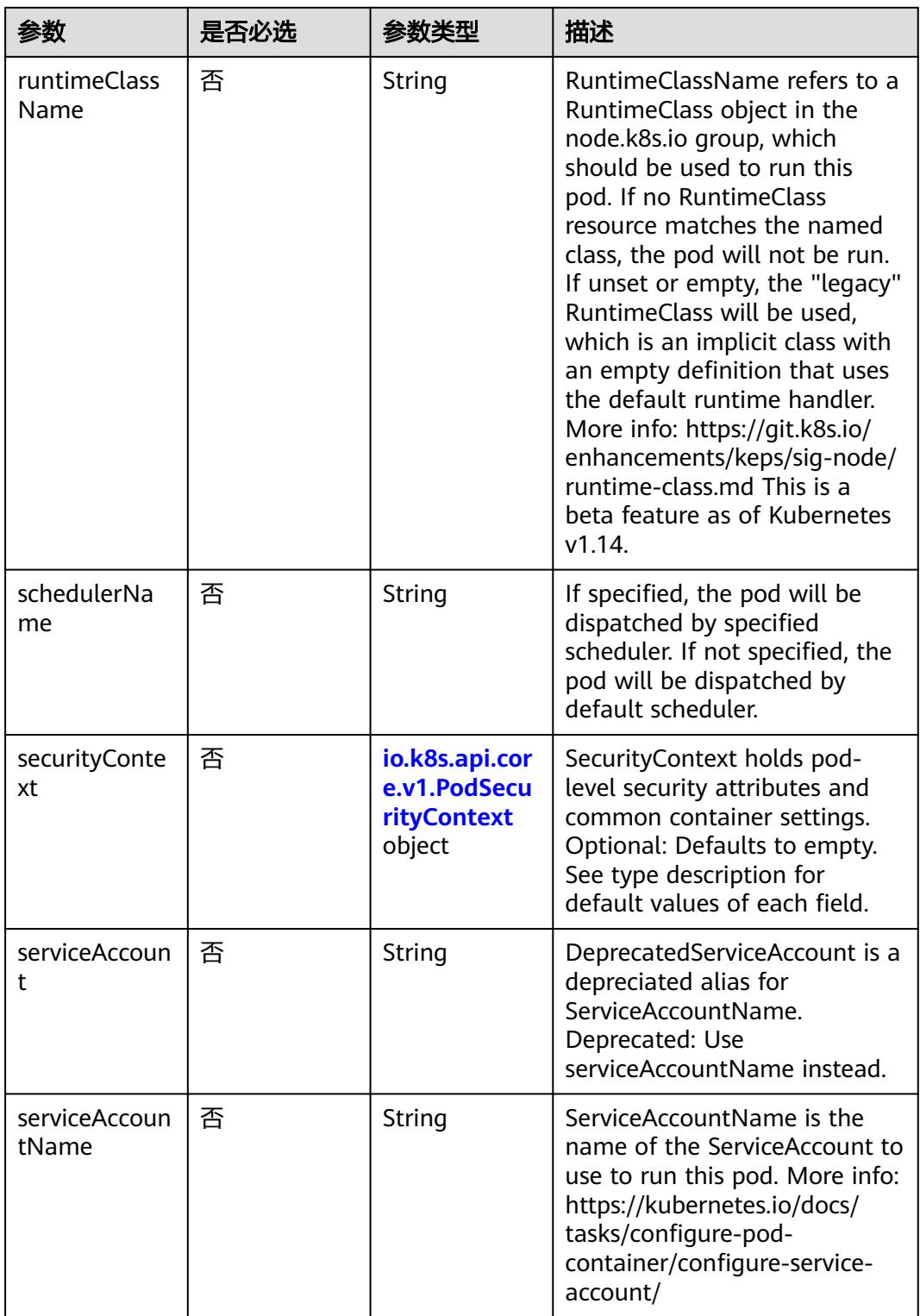

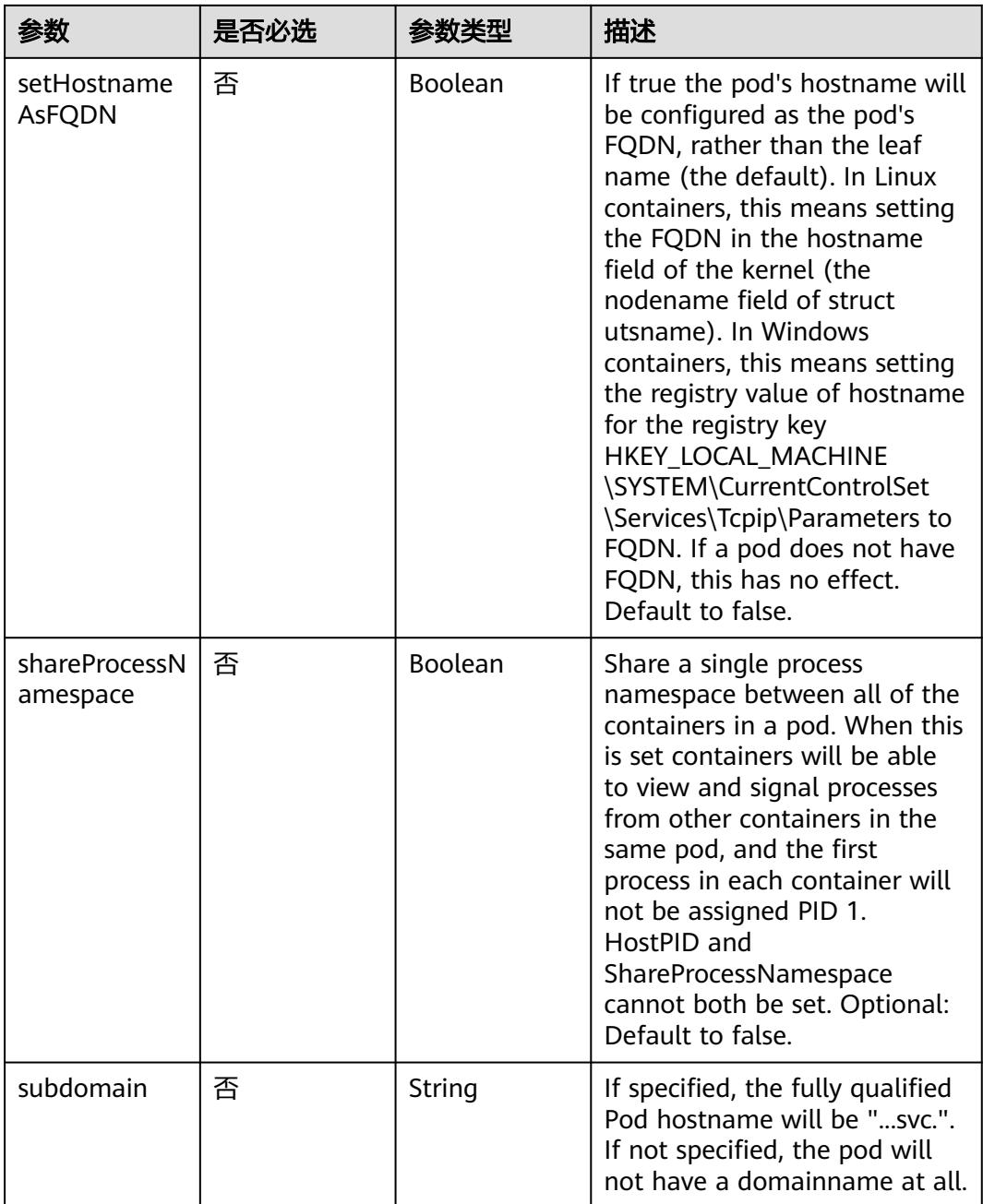

<span id="page-4529-0"></span>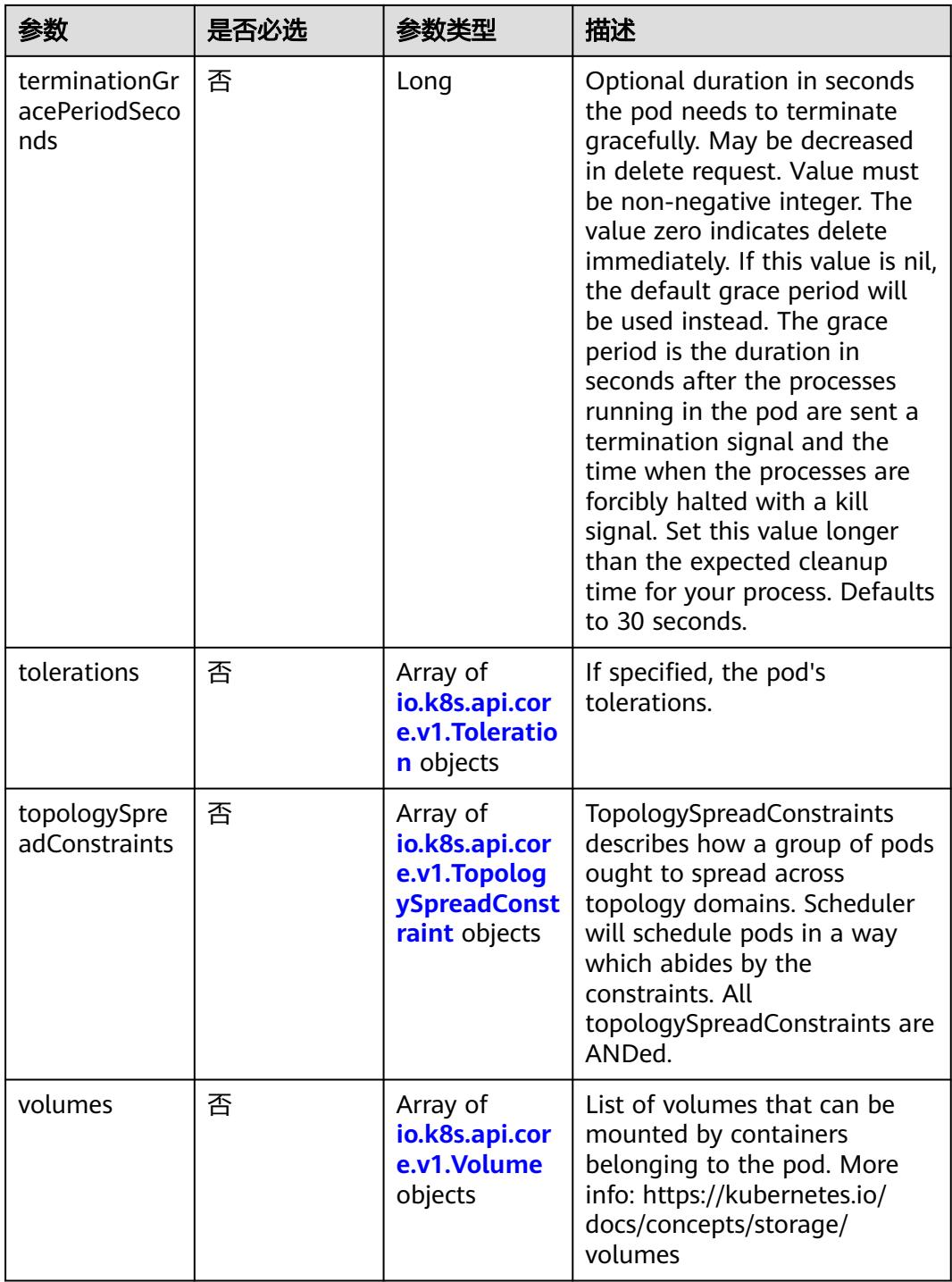

## 表 **5-5029** io.k8s.api.core.v1.Affinity

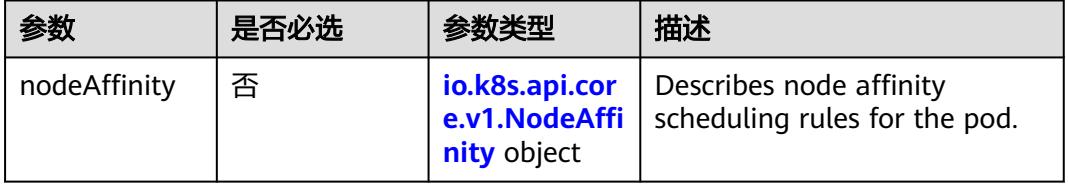

<span id="page-4530-0"></span>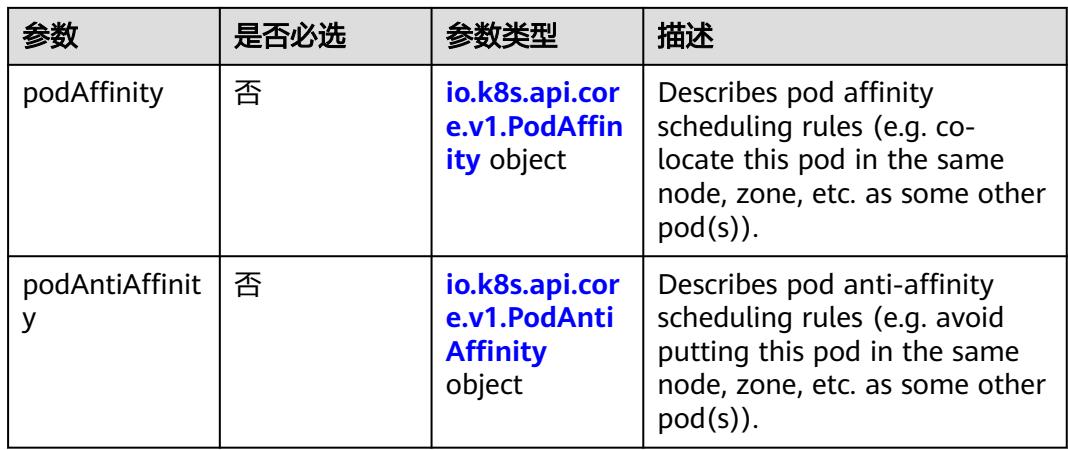

## 表 **5-5030** io.k8s.api.core.v1.NodeAffinity

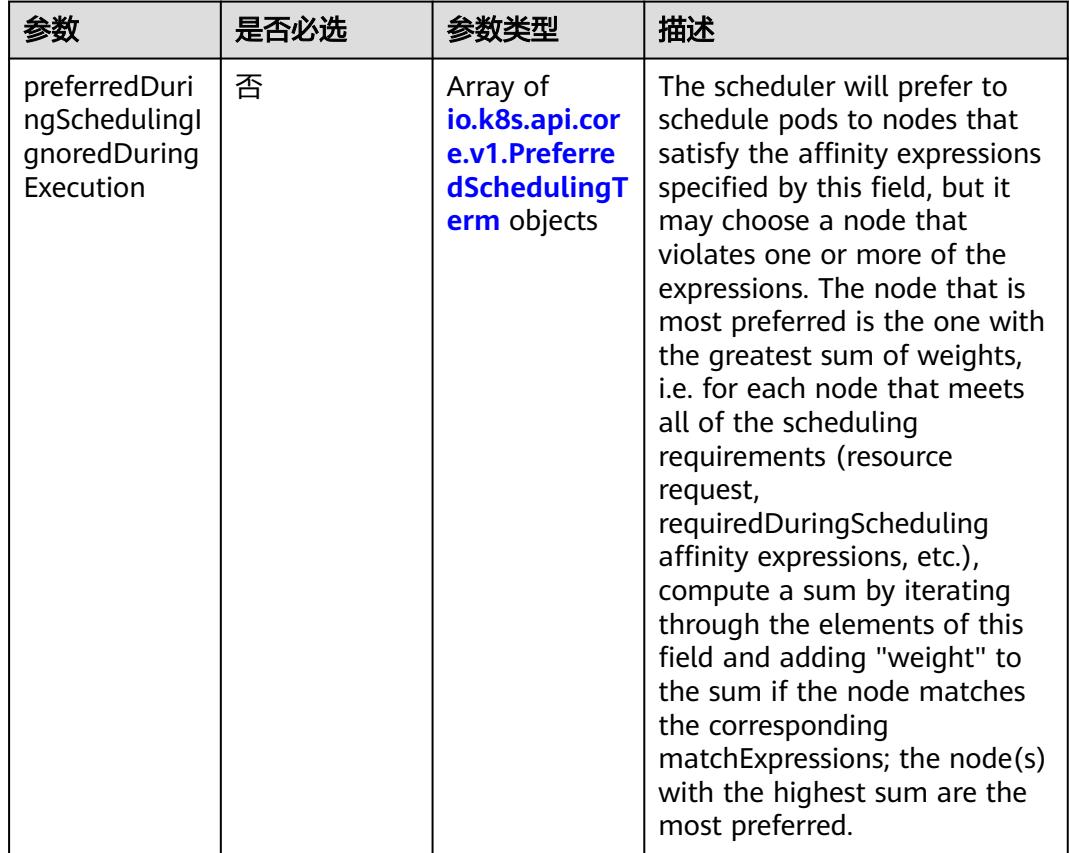

<span id="page-4531-0"></span>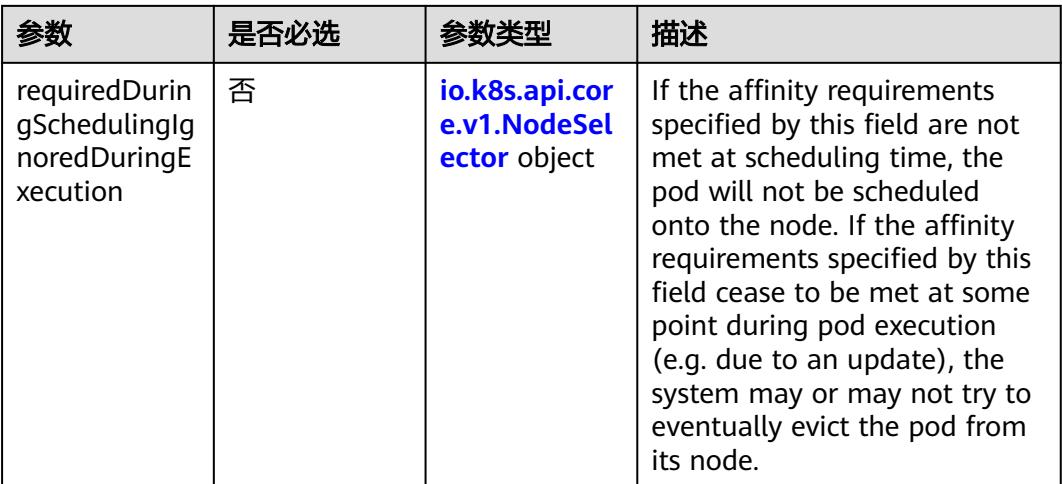

## 表 **5-5031** io.k8s.api.core.v1.PreferredSchedulingTerm

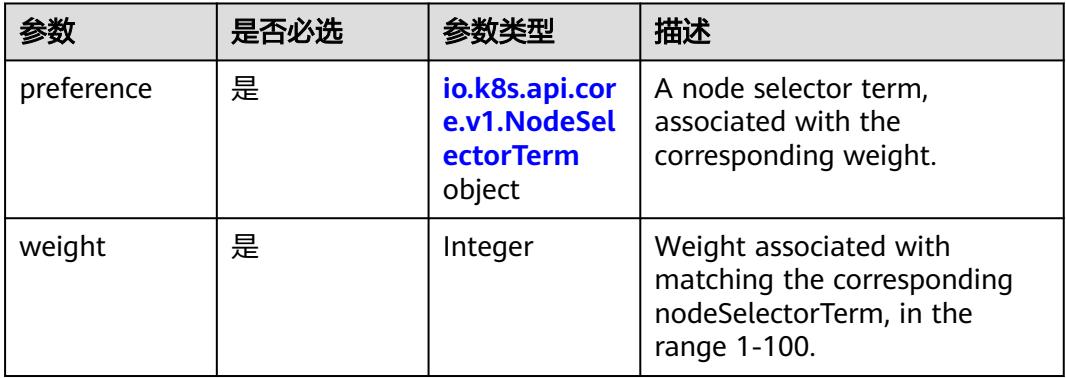

## 表 **5-5032** io.k8s.api.core.v1.NodeSelectorTerm

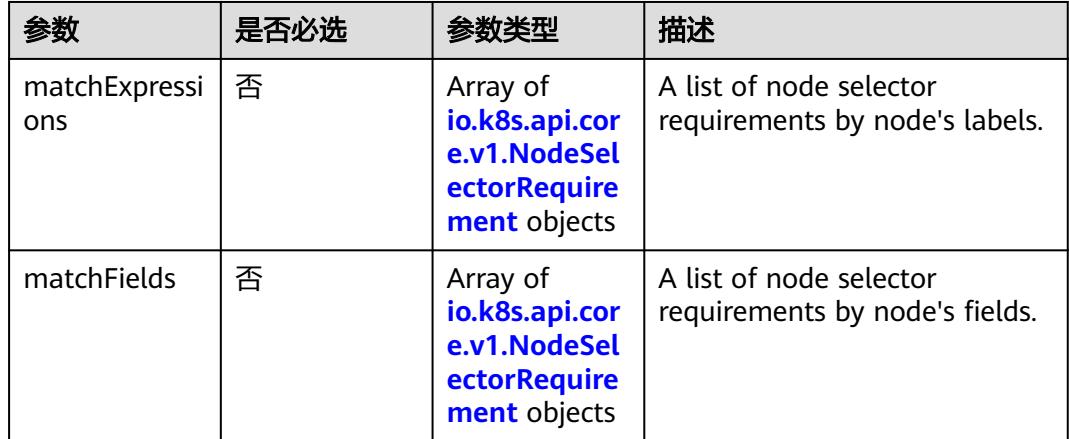

#### <span id="page-4532-0"></span>表 **5-5033** io.k8s.api.core.v1.NodeSelector

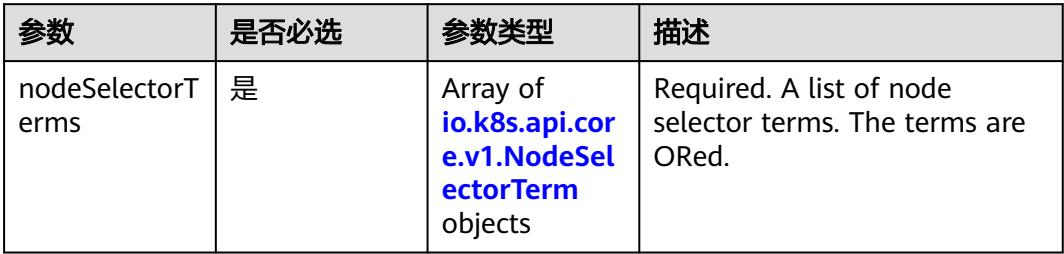

## 表 **5-5034** io.k8s.api.core.v1.NodeSelectorRequirement

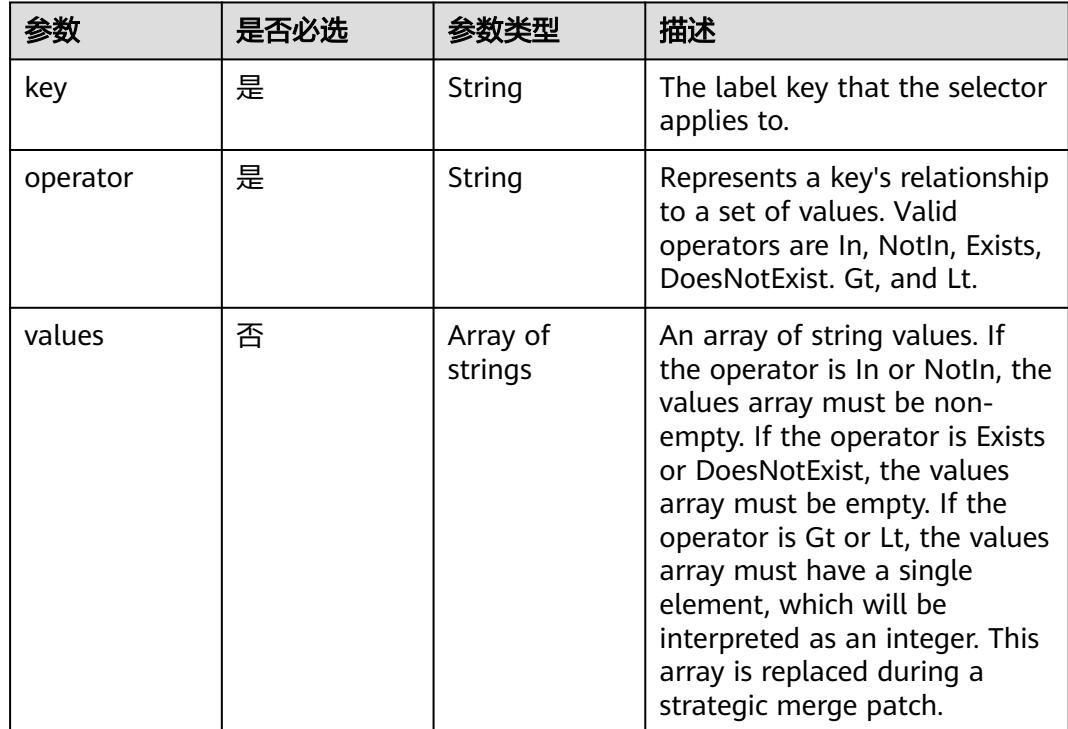

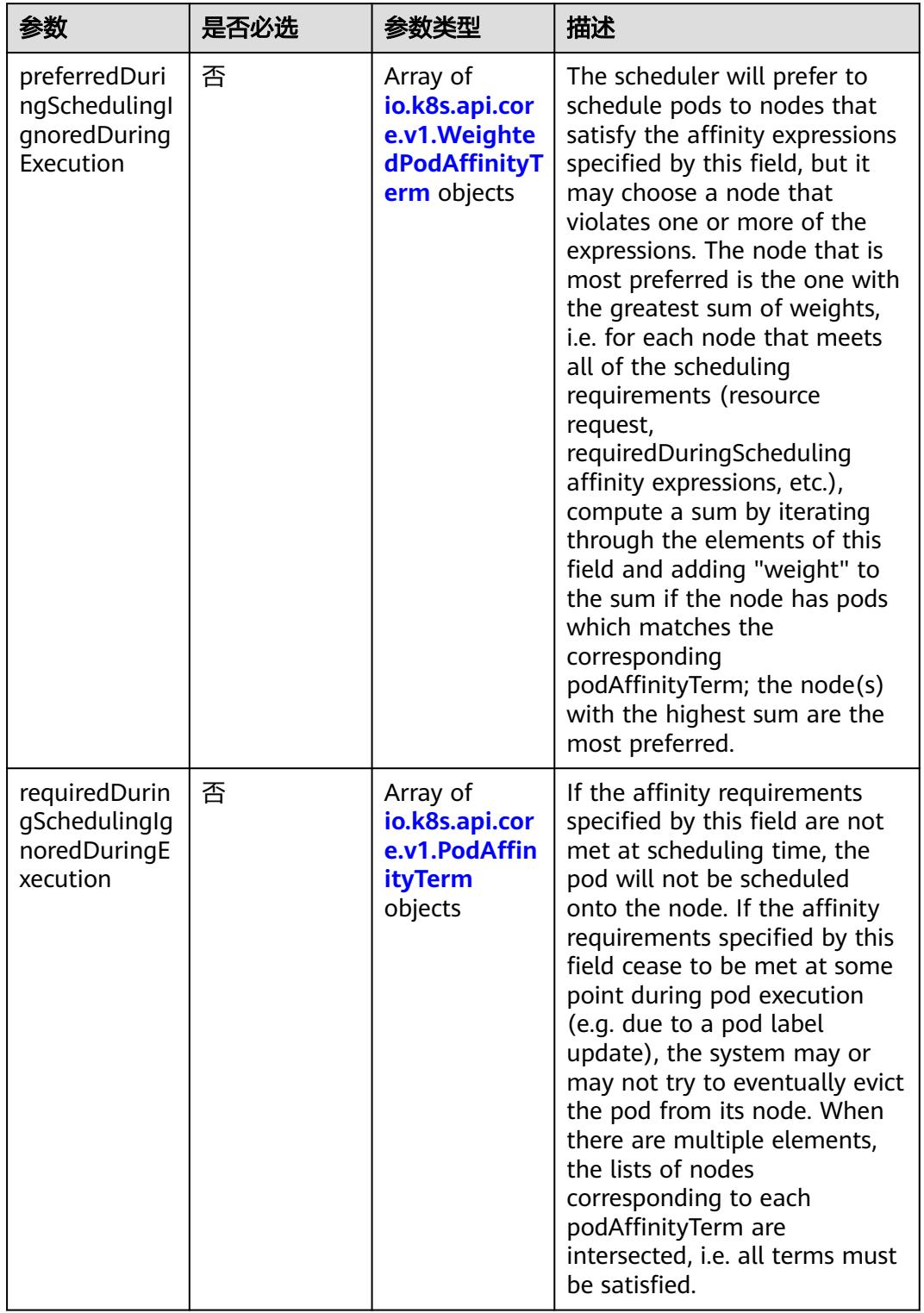

<span id="page-4533-0"></span>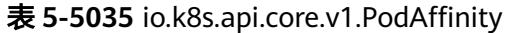

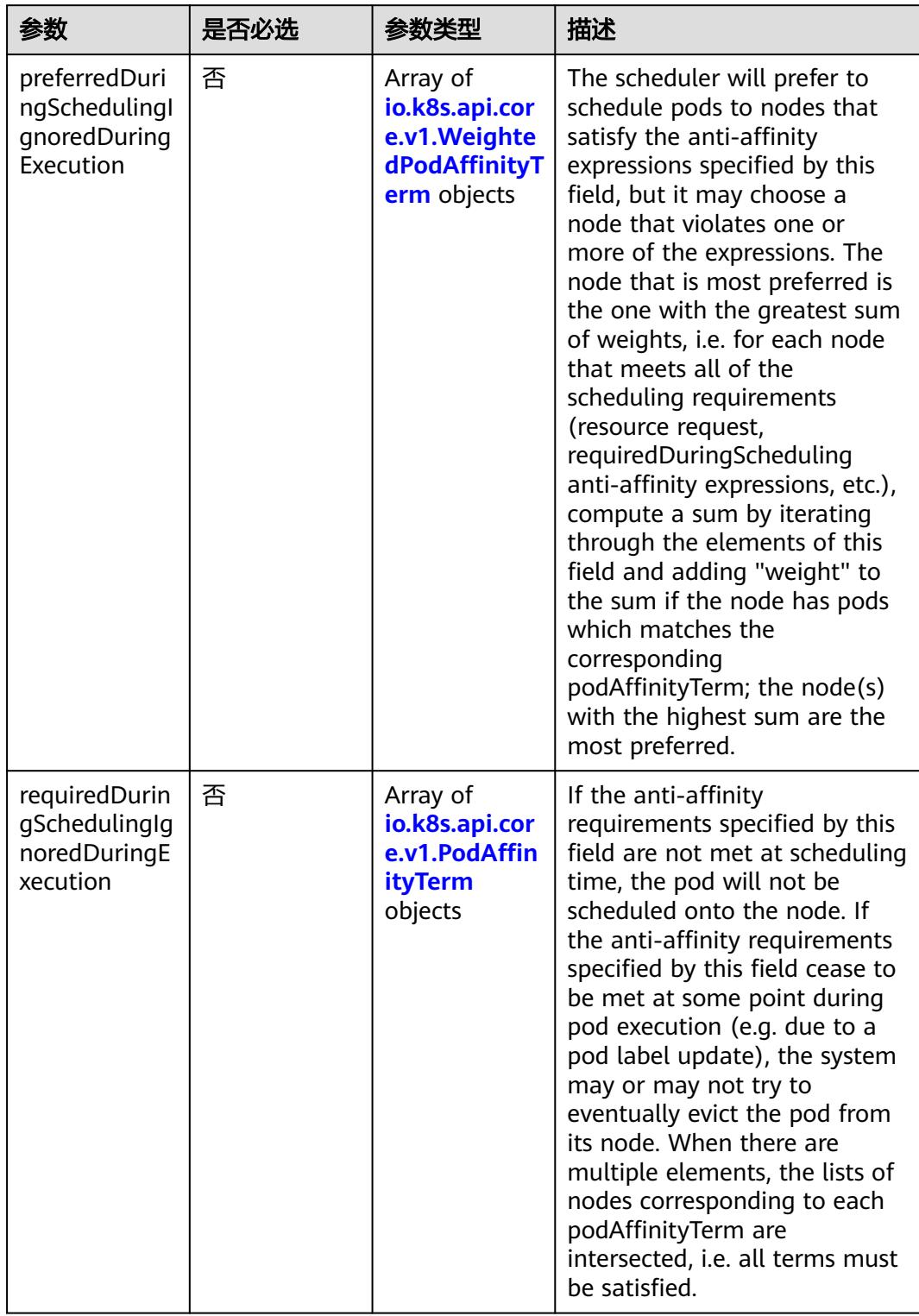

<span id="page-4534-0"></span>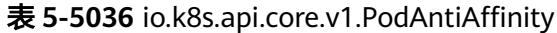

| 参数                  | 是否必选 | 参数类型                                                        | 描述                                                                                                  |
|---------------------|------|-------------------------------------------------------------|----------------------------------------------------------------------------------------------------|
| podAffinityTer<br>m | 是    | io.k8s.api.cor<br>e.v1.PodAffin<br><b>ityTerm</b><br>object | Required. A pod affinity term,<br>associated with the<br>corresponding weight.                      |
| weight              | 是    | Integer                                                     | weight associated with<br>matching the corresponding<br>podAffinityTerm, in the range<br>$1 - 100.$ |

<span id="page-4535-0"></span>表 **5-5037** io.k8s.api.core.v1.WeightedPodAffinityTerm

## 表 **5-5038** io.k8s.api.core.v1.PodAffinityTerm

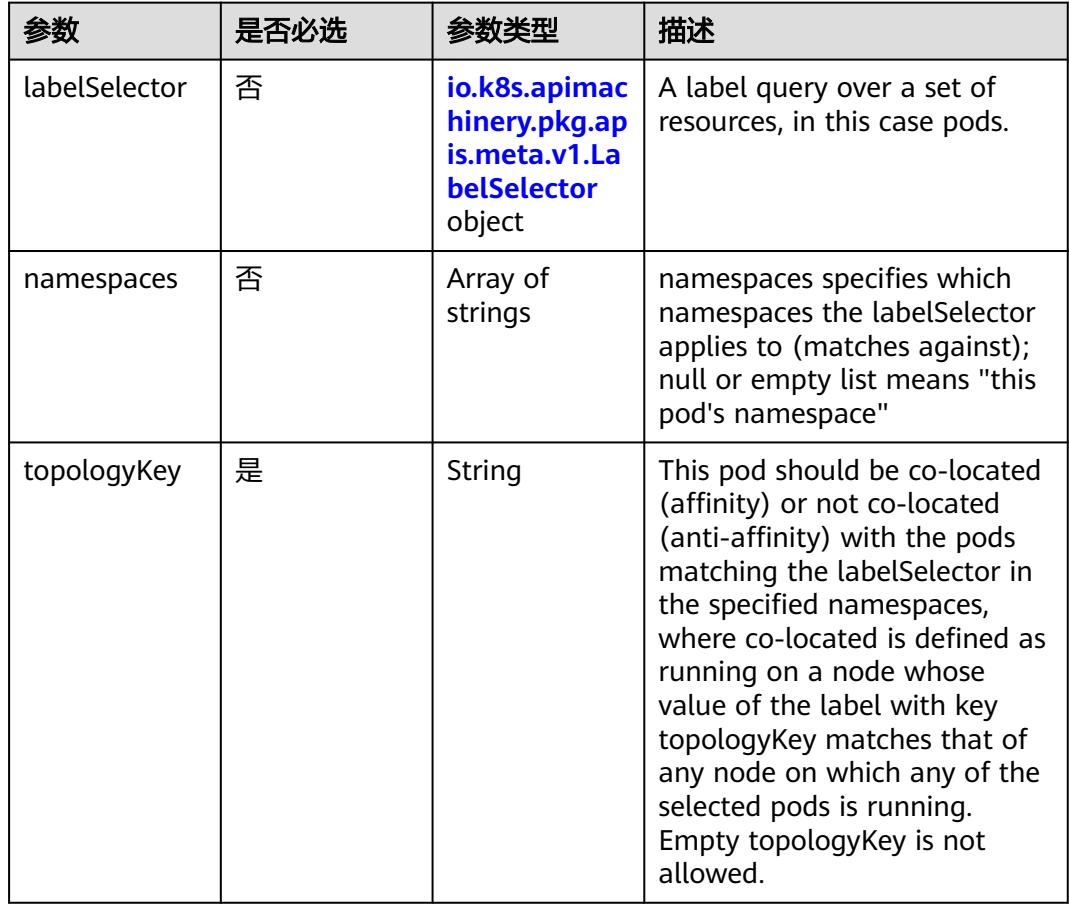
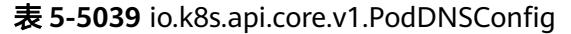

| 参数          | 是否必选 | 参数类型                                                                        | 描述                                                                                                    |
|-------------|------|-----------------------------------------------------------------------------|----------------------------------------------------------------------------------------------------|
| nameservers | 否    | Array of<br>strings                                                         | A list of DNS name server IP<br>addresses. This will be<br>appended to the base<br>nameservers generated from<br><b>DNSPolicy. Duplicated</b><br>nameservers will be removed.                                                                                  |
| options     | 否    | Array of<br>io.k8s.api.cor<br>e.v1.PodDNS<br><b>ConfigOption</b><br>objects | A list of DNS resolver options.<br>This will be merged with the<br>base options generated from<br><b>DNSPolicy. Duplicated entries</b><br>will be removed. Resolution<br>options given in Options will<br>override those that appear in<br>the base DNSPolicy. |
| searches    | 否    | Array of<br>strings                                                         | A list of DNS search domains<br>for host-name lookup. This<br>will be appended to the base<br>search paths generated from<br><b>DNSPolicy. Duplicated search</b><br>paths will be removed.                                                                     |

表 **5-5040** io.k8s.api.core.v1.PodDNSConfigOption

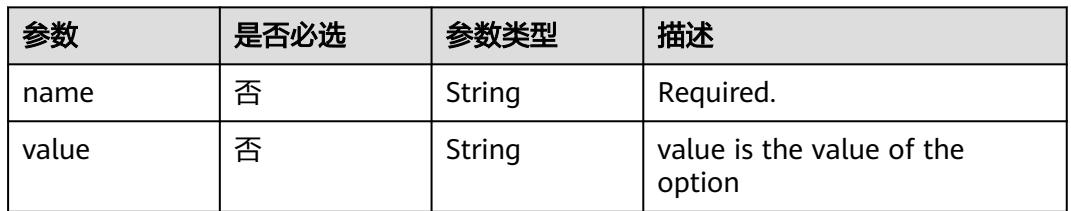

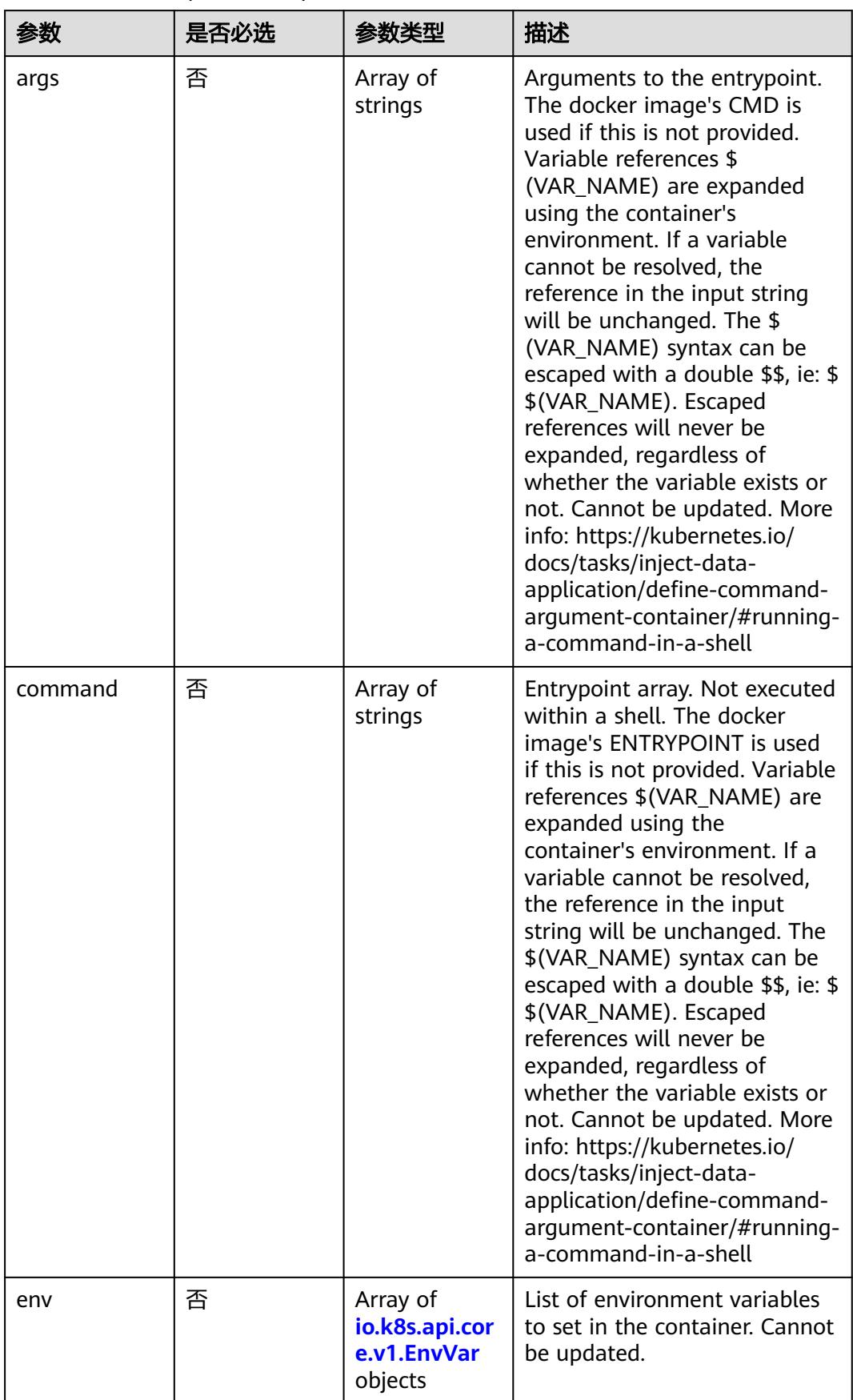

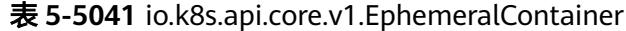

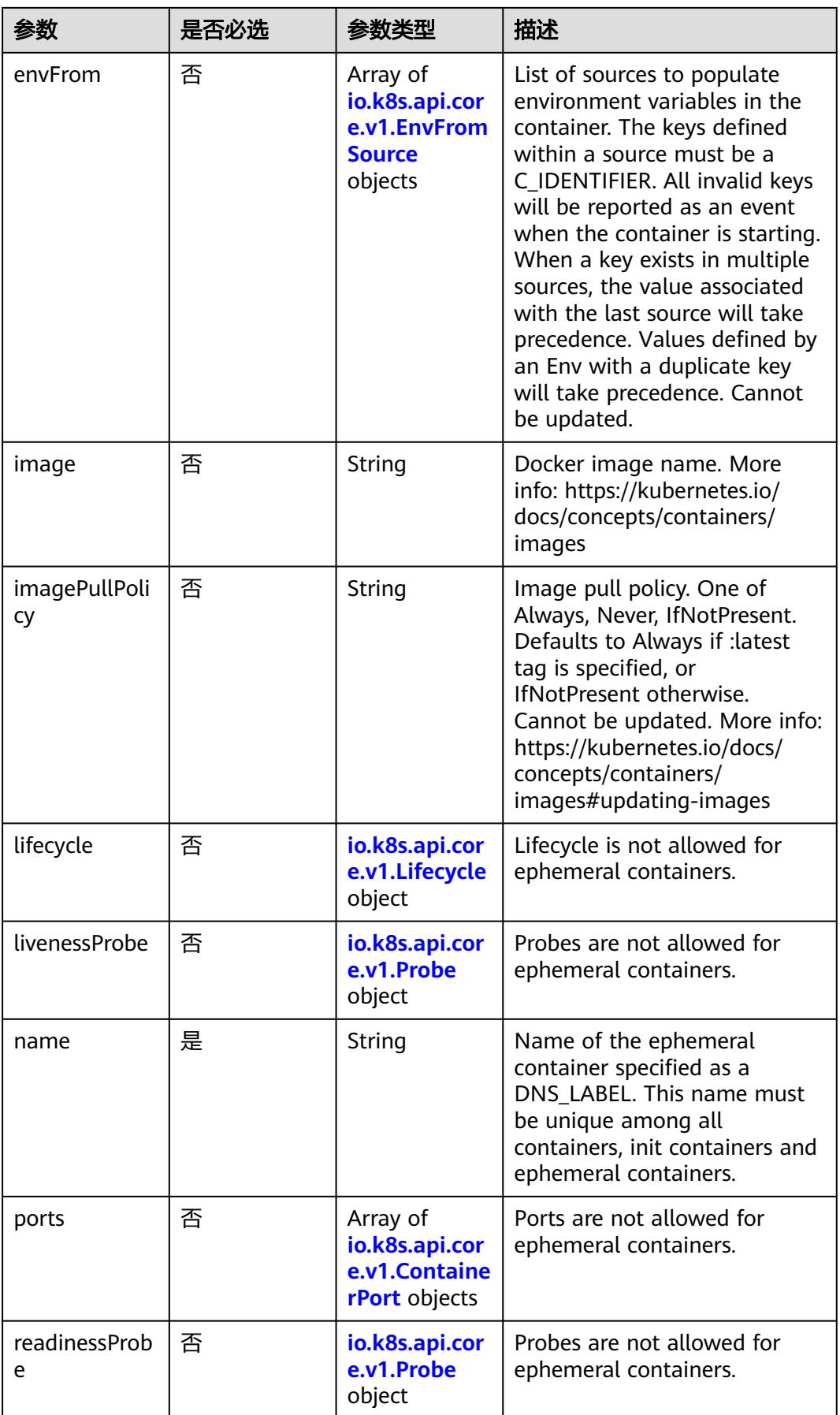

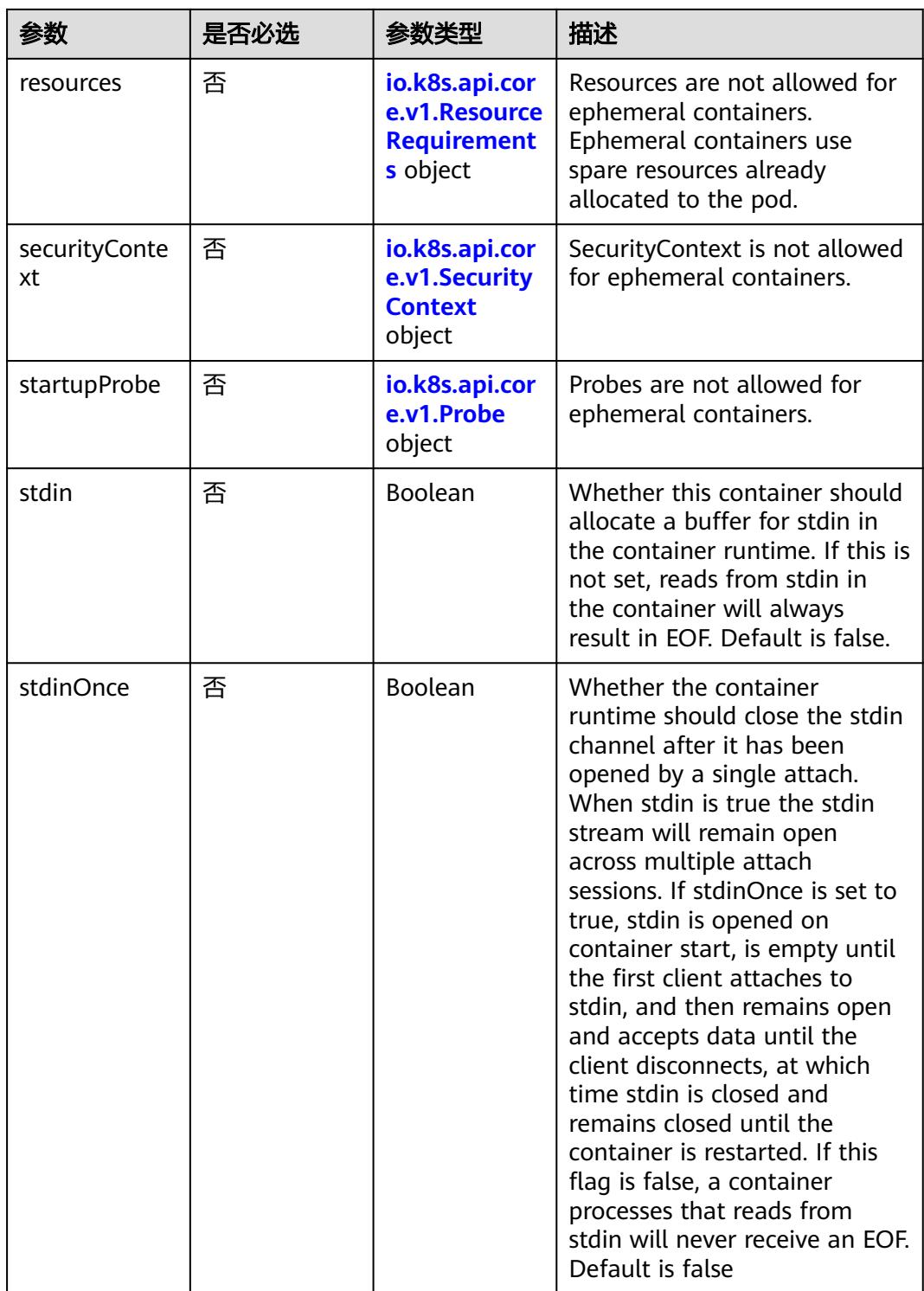

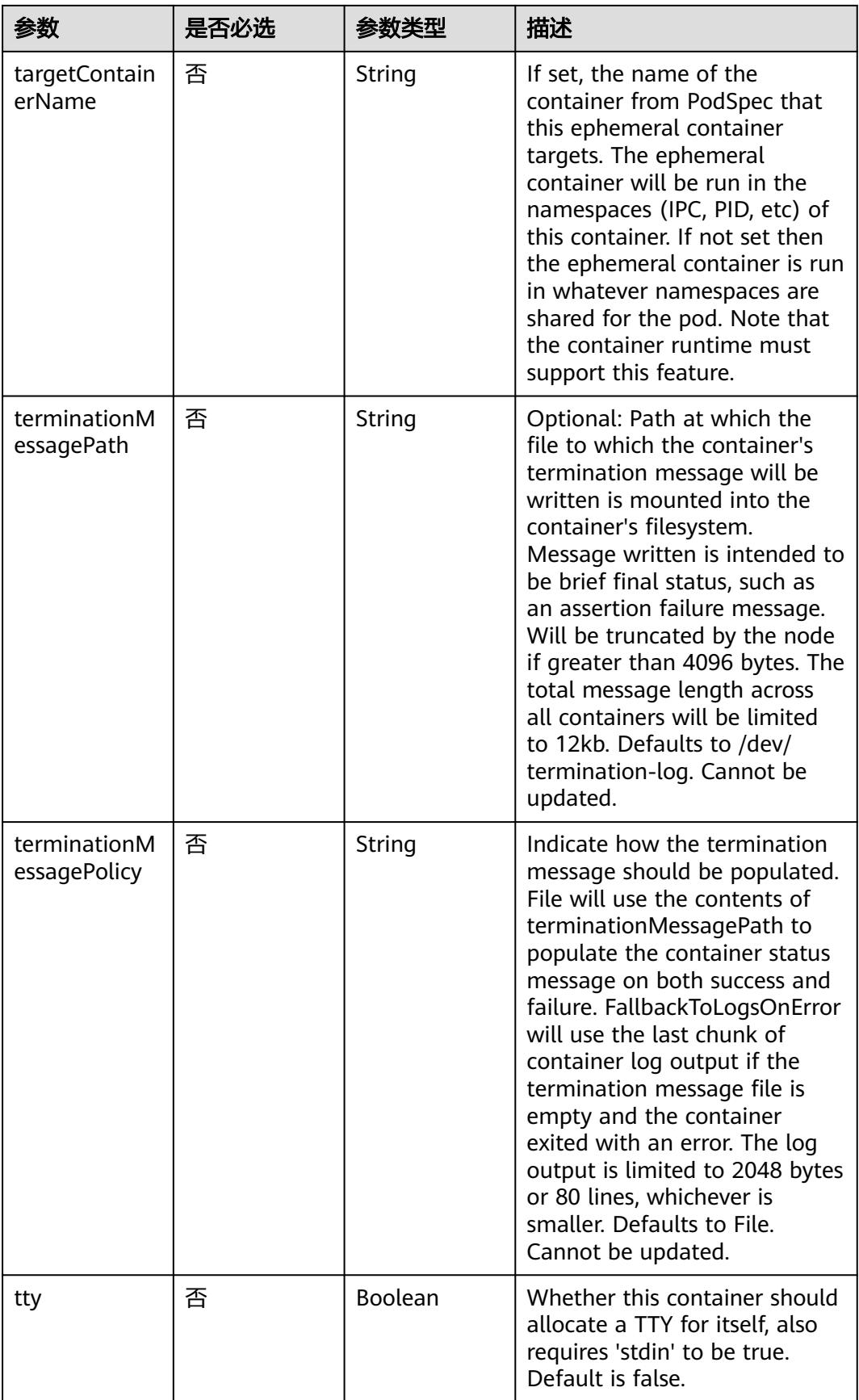

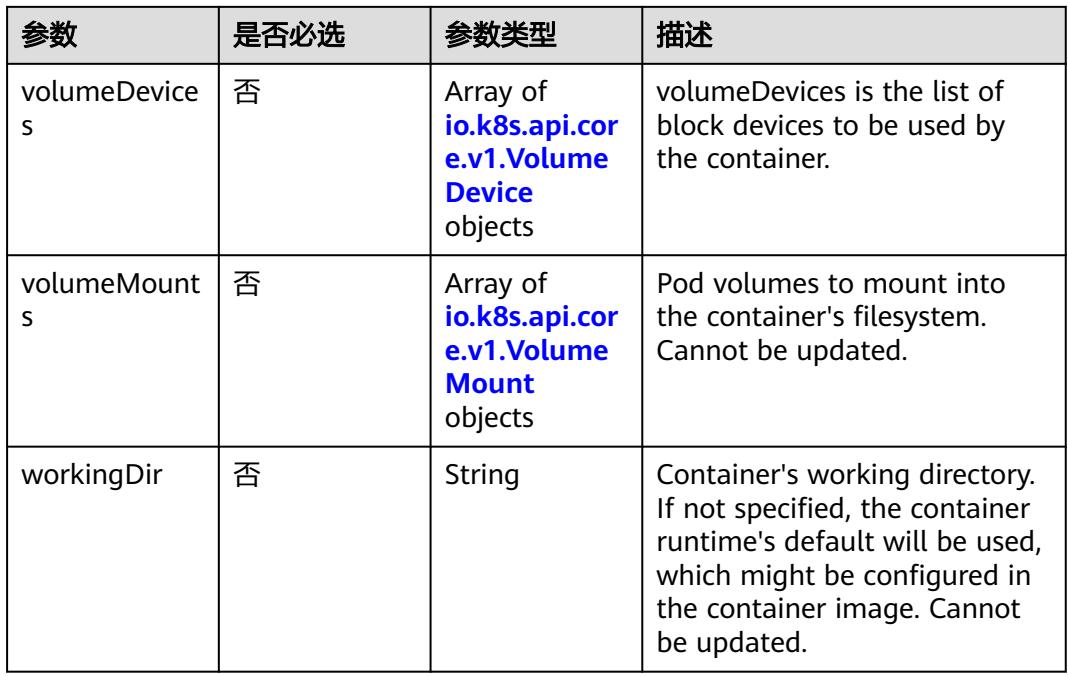

### 表 **5-5042** io.k8s.api.core.v1.HostAlias

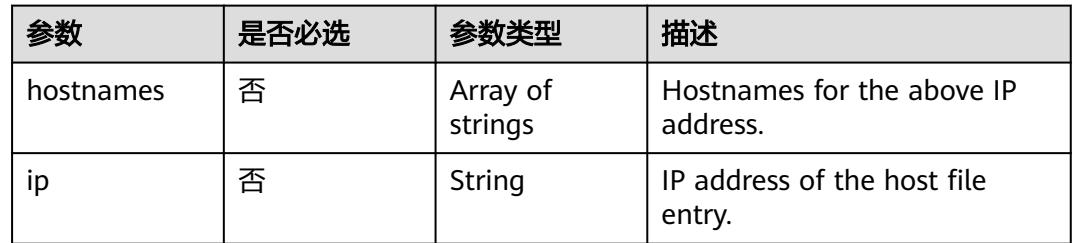

# 表 **5-5043** io.k8s.api.core.v1.LocalObjectReference

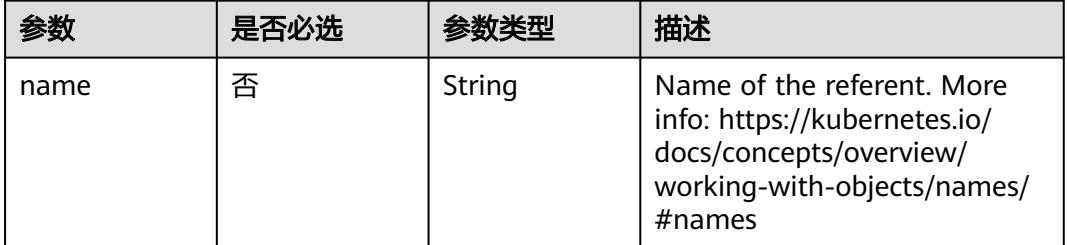

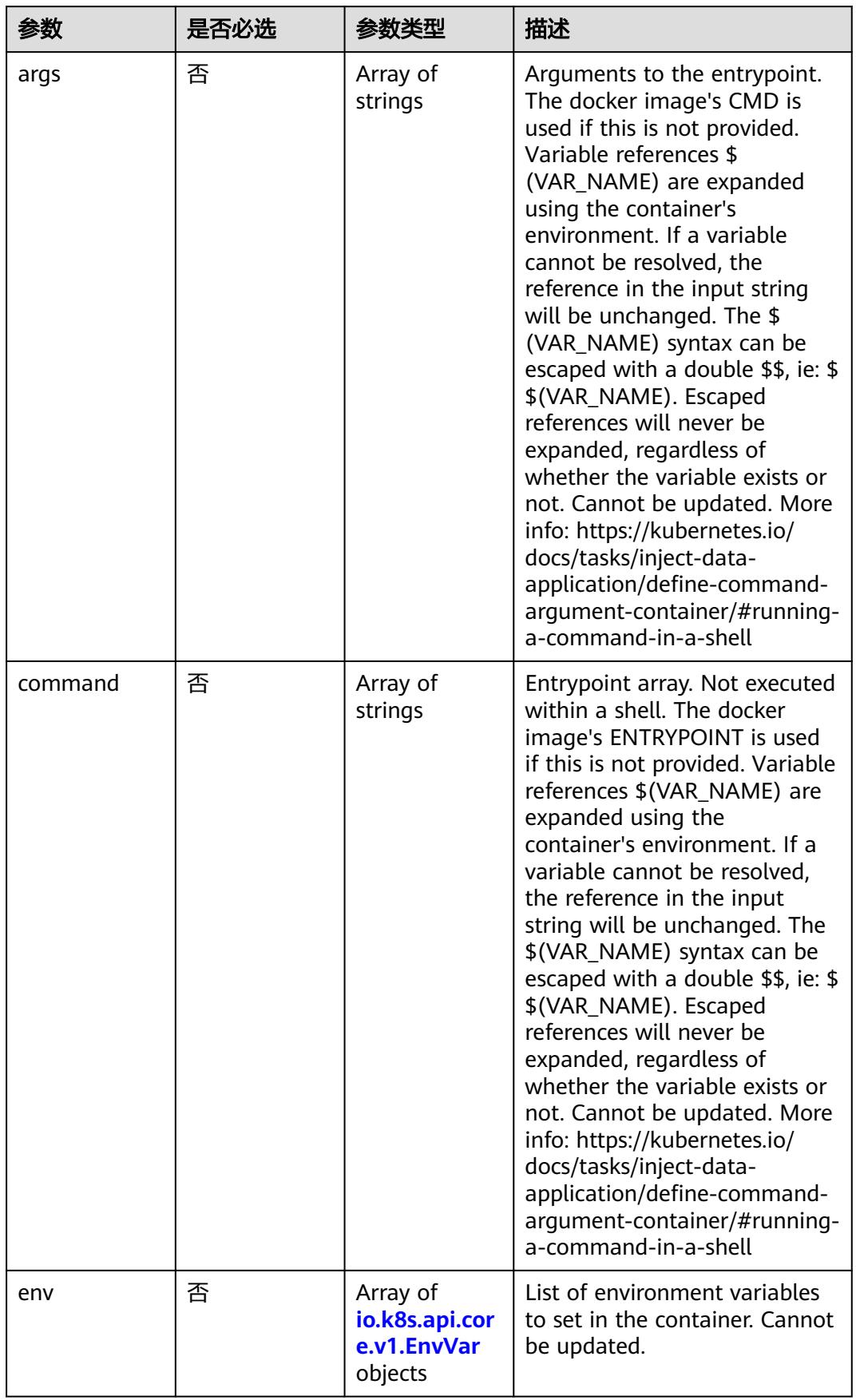

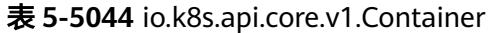

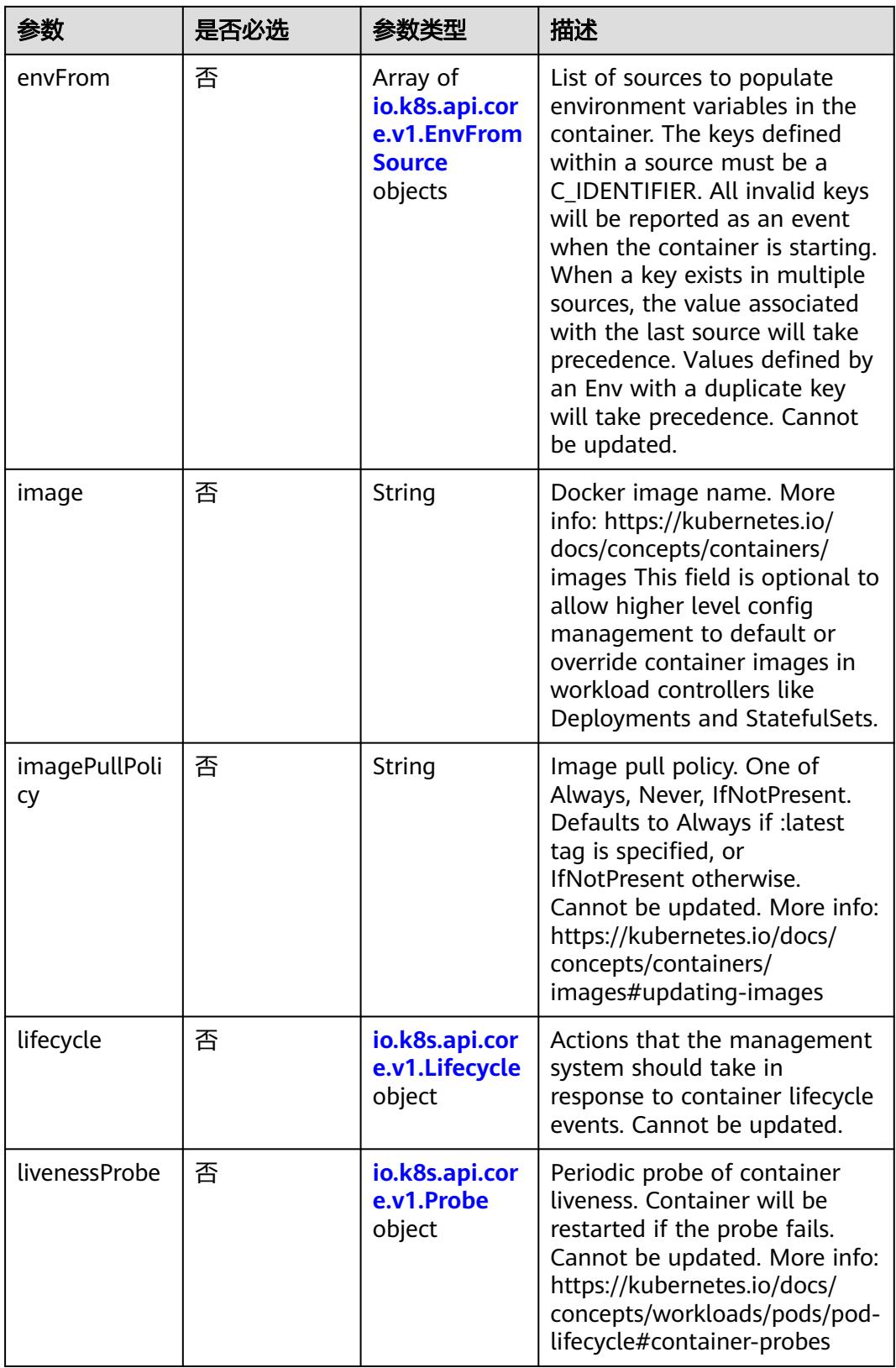

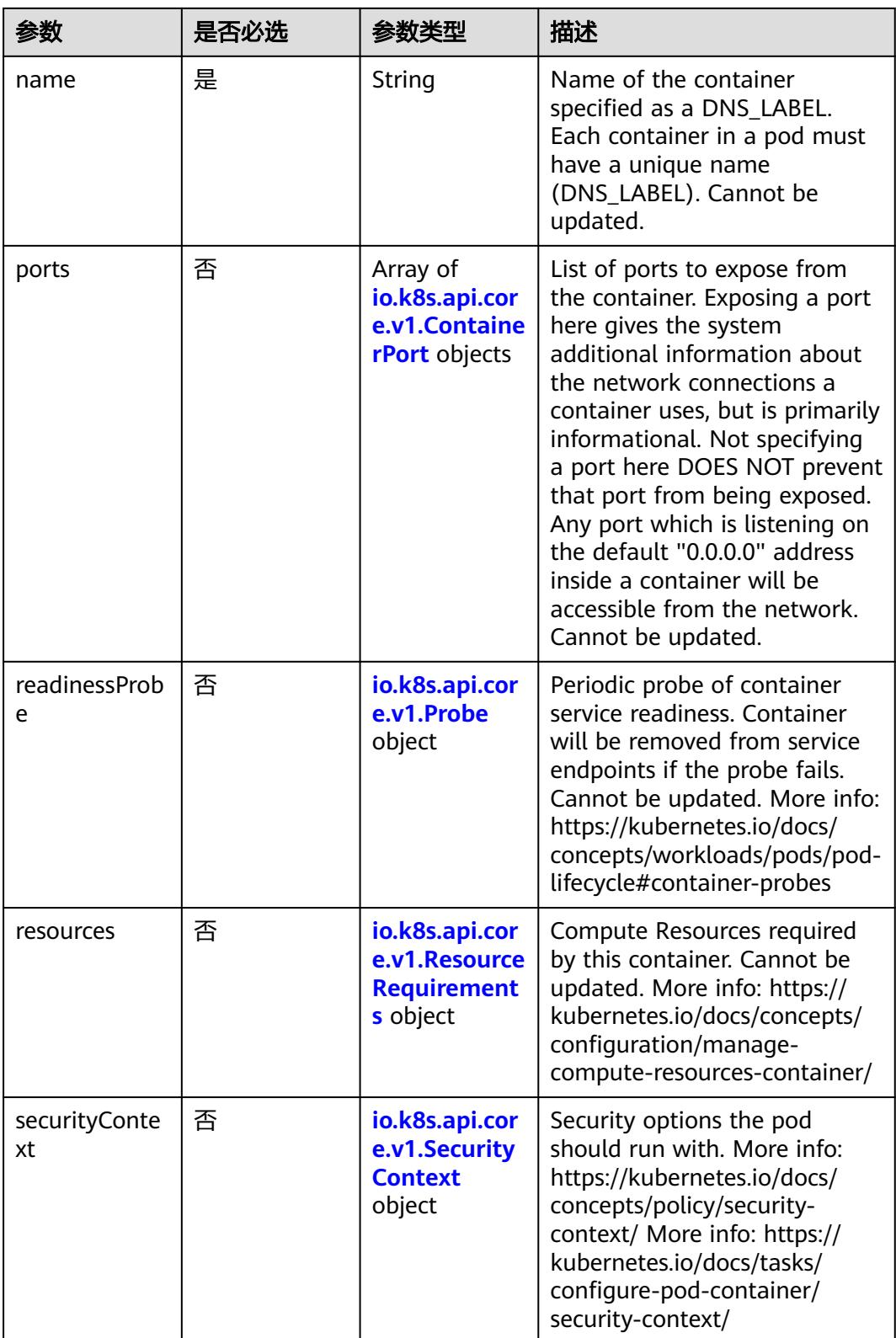

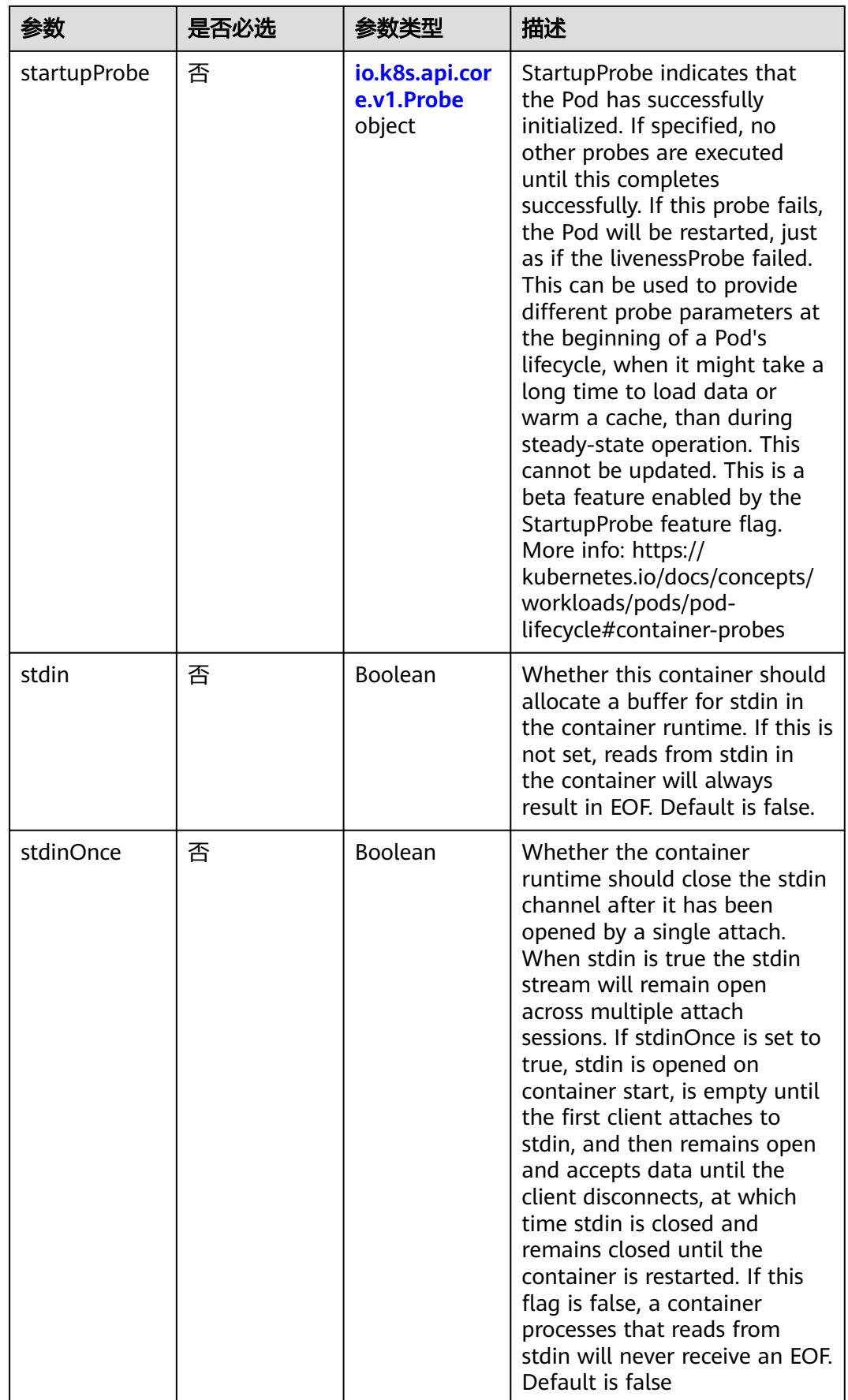

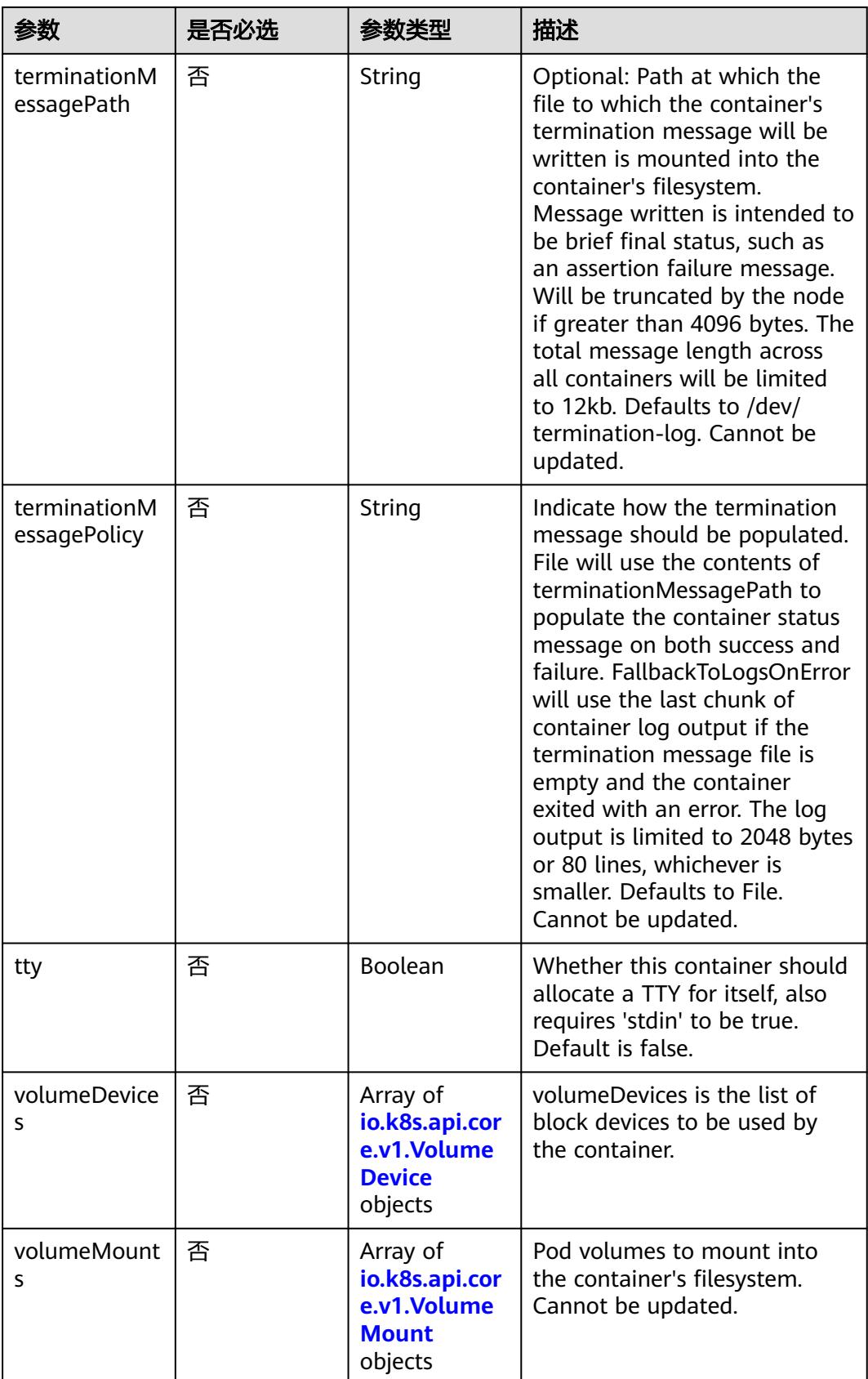

<span id="page-4547-0"></span>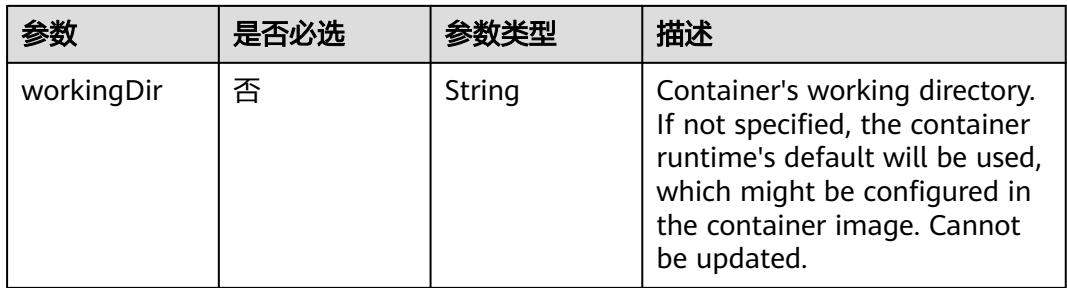

#### 表 **5-5045** io.k8s.api.core.v1.EnvVar

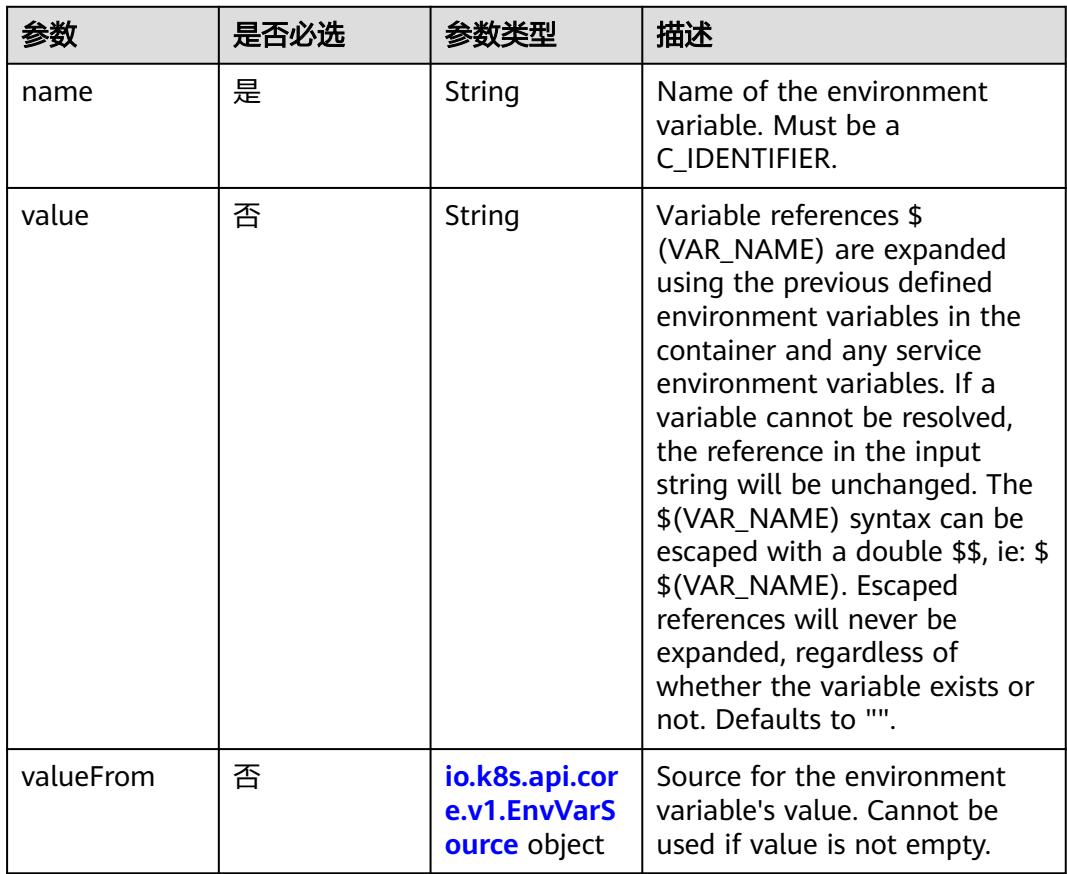

# 表 **5-5046** io.k8s.api.core.v1.EnvVarSource

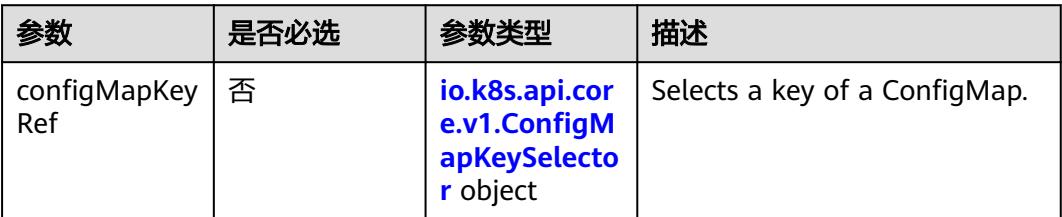

<span id="page-4548-0"></span>

| 参数                   | 是否必选 | 参数类型                                                              | 描述                                                                                                    |
|----------------------|------|-------------------------------------------------------------------|----------------------------------------------------------------------------------------------------|
| fieldRef             | 否    | io.k8s.api.cor<br>e.v1.ObjectFi<br>eldSelector<br>object          | Selects a field of the pod:<br>supports metadata.name,<br>metadata.namespace,<br>metadata.labels[' <key>'],<br/>metadata.annotations['<key>'<br/>], spec.nodeName,<br/>spec.serviceAccountName,<br/>status.hostlP, status.podlP,<br/>status.podIPs.</key></key> |
| resourceField<br>Ref | 否    | io.k8s.api.cor<br>e.v1.Resource<br><b>FieldSelector</b><br>object | Selects a resource of the<br>container: only resources limits<br>and requests (limits.cpu,<br>limits.memory,<br>limits.ephemeral-storage,<br>requests.cpu, requests.memory<br>and requests.ephemeral-<br>storage) are currently<br>supported.                   |
| secretKeyRef         | 否    | io.k8s.api.cor<br>e.v1.SecretKe<br>ySelector<br>object            | Selects a key of a secret in the<br>pod's namespace                                                                                                    |

表 **5-5047** io.k8s.api.core.v1.ConfigMapKeySelector

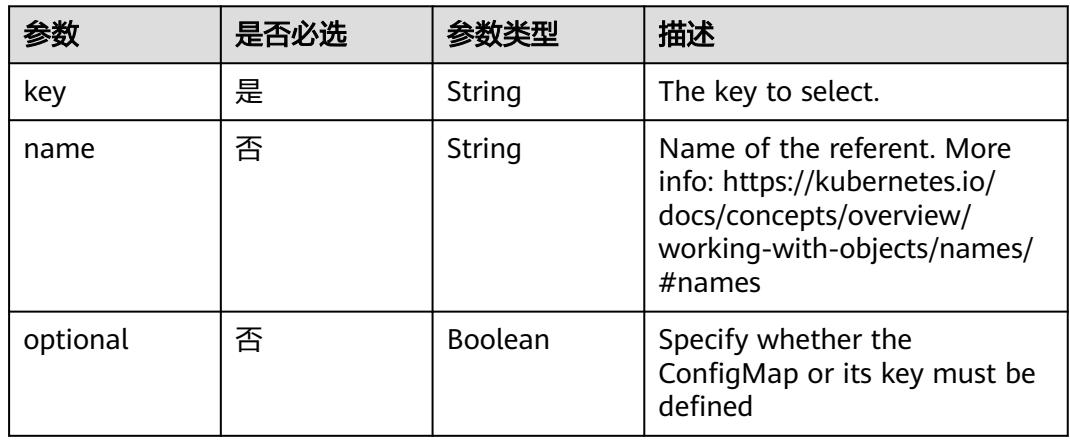

# 表 **5-5048** io.k8s.api.core.v1.SecretKeySelector

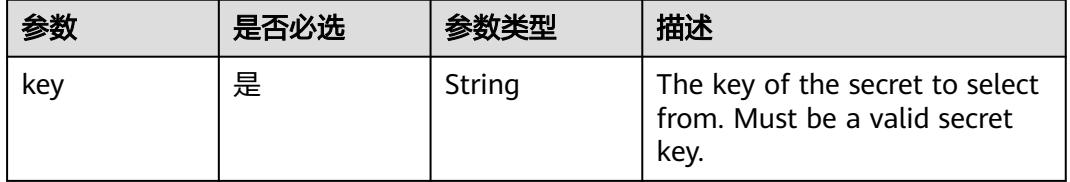

<span id="page-4549-0"></span>

|          | 是否必选 |         | 描述                                                                                                    |
|----------|------|---------|----------------------------------------------------------------------------------------------------|
| name     | 否    | String  | Name of the referent. More<br>info: https://kubernetes.io/<br>docs/concepts/overview/<br>working-with-objects/names/<br>$#$ names |
| optional | 否    | Boolean | Specify whether the Secret or<br>its key must be defined                                                                          |

表 **5-5049** io.k8s.api.core.v1.EnvFromSource

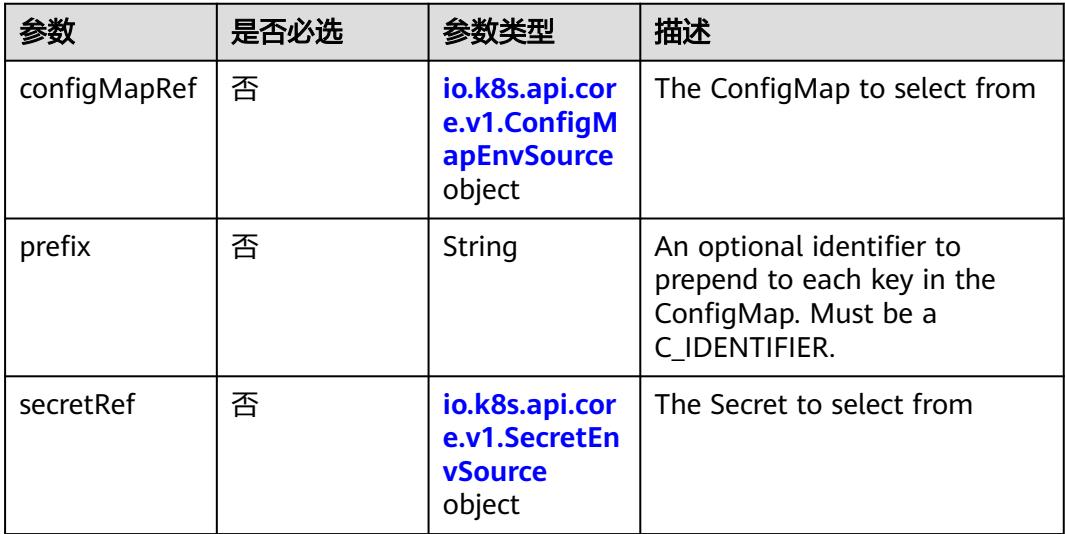

# 表 **5-5050** io.k8s.api.core.v1.ConfigMapEnvSource

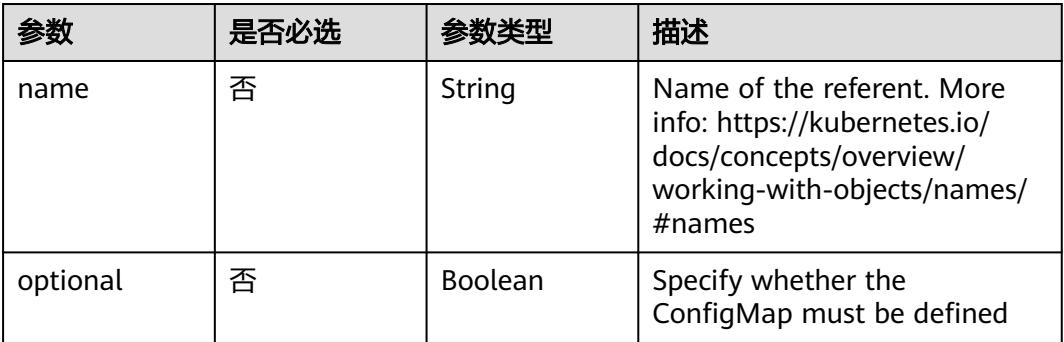

#### <span id="page-4550-0"></span>表 **5-5051** io.k8s.api.core.v1.SecretEnvSource

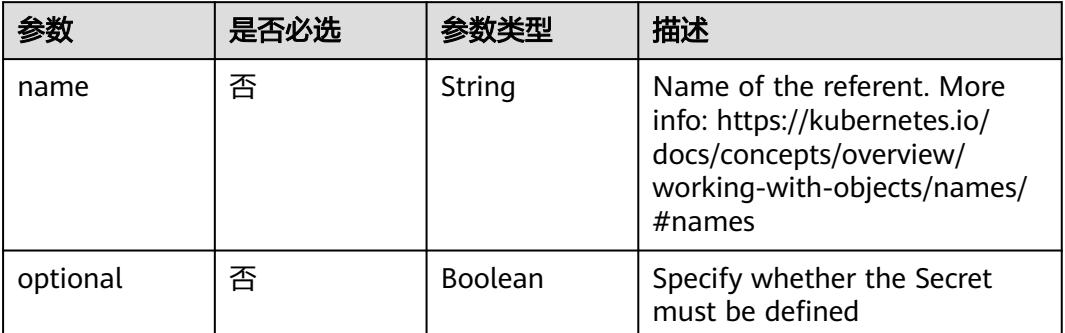

# 表 **5-5052** io.k8s.api.core.v1.Lifecycle

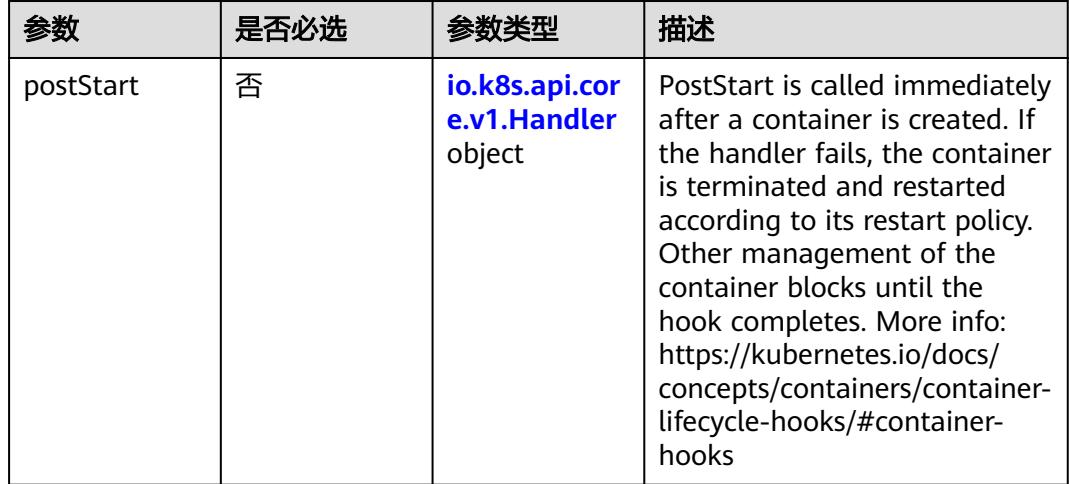

<span id="page-4551-0"></span>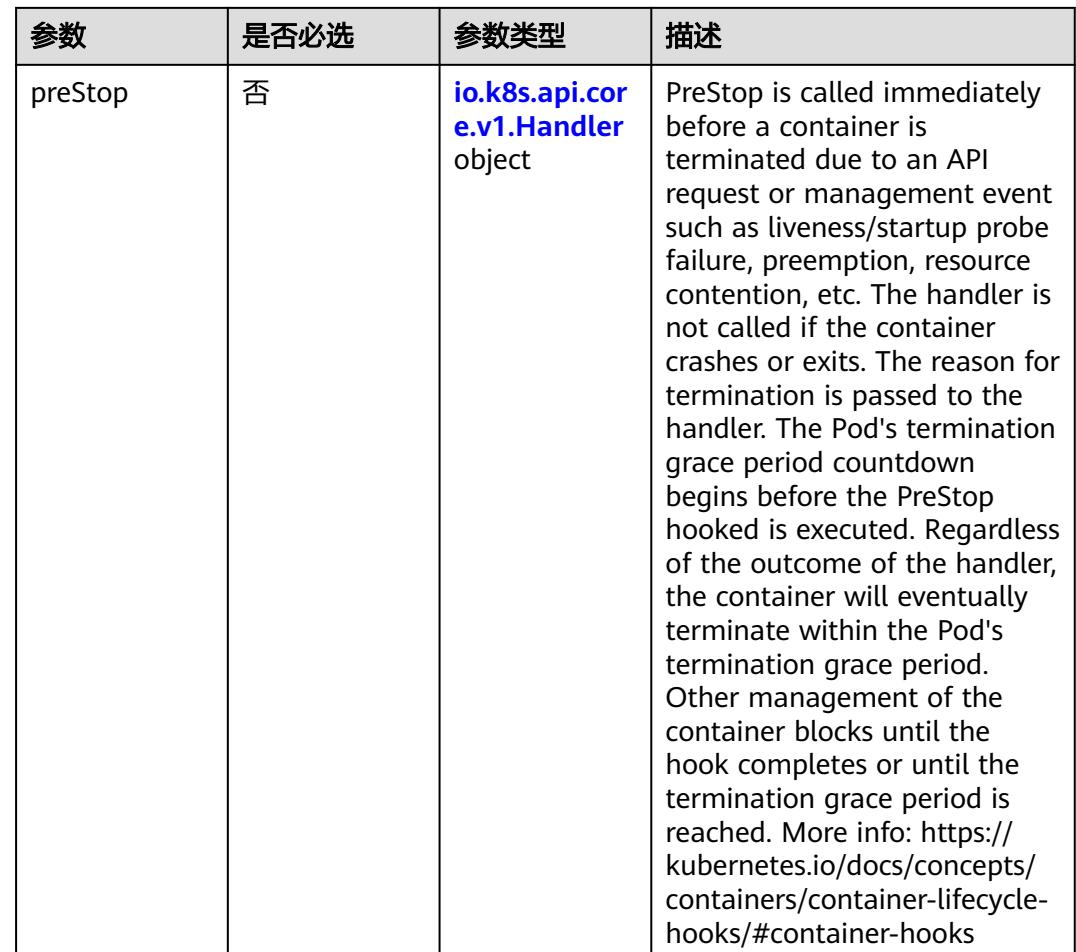

# 表 **5-5053** io.k8s.api.core.v1.Handler

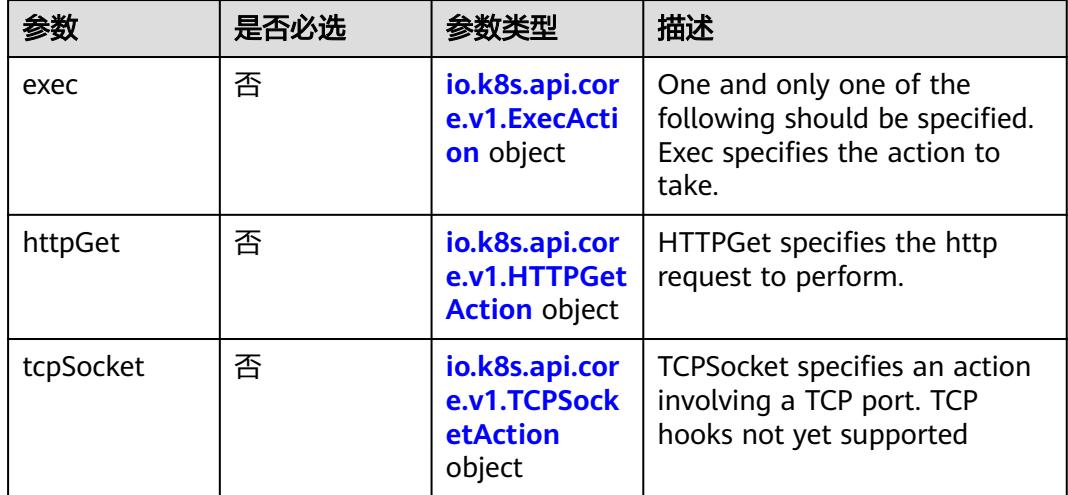

| 参数            | 是否必选 | 参数类型    | 描述                                                                                                    |
|---------------|------|---------|----------------------------------------------------------------------------------------------------|
| containerPort | 是    | Integer | Number of port to expose on<br>the pod's IP address. This must<br>be a valid port number, $0 < x <$<br>65536                                                                                                    |
| hostlP        | 否    | String  | What host IP to bind the<br>external port to.                                                                                                    |
| hostPort      | 否    | Integer | Number of port to expose on<br>the host. If specified, this must<br>be a valid port number, $0 < x <$<br>65536. If HostNetwork is<br>specified, this must match<br>ContainerPort, Most<br>containers do not need this. |
| name          | 否    | String  | If specified, this must be an<br>IANA_SVC_NAME and unique<br>within the pod. Each named<br>port in a pod must have a<br>unique name. Name for the<br>port that can be referred to by<br>services.                      |
| protocol      | 否    | String  | Protocol for port. Must be<br>UDP, TCP, or SCTP. Defaults to<br>"TCP".                                                                                                    |

<span id="page-4552-0"></span>表 **5-5054** io.k8s.api.core.v1.ContainerPort

# 表 **5-5055** io.k8s.api.core.v1.SecurityContext

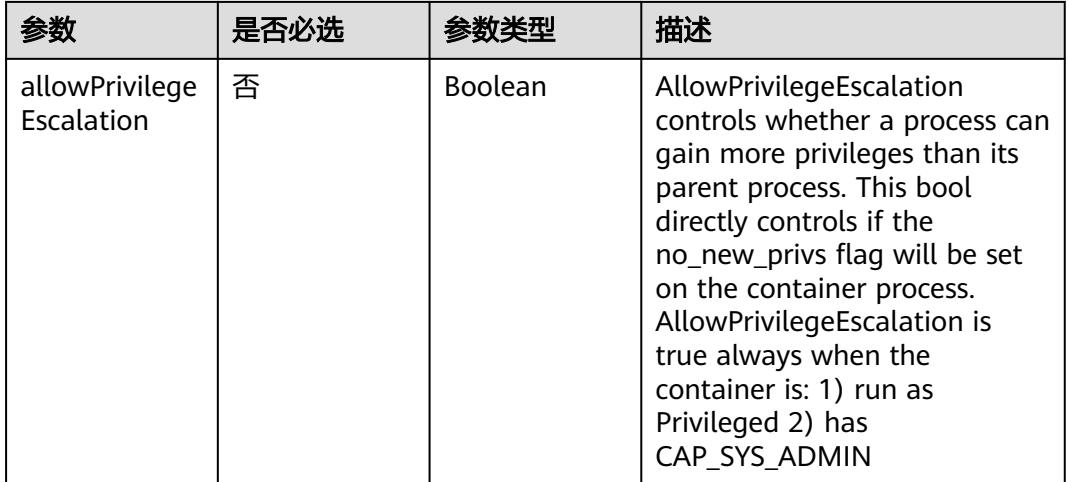

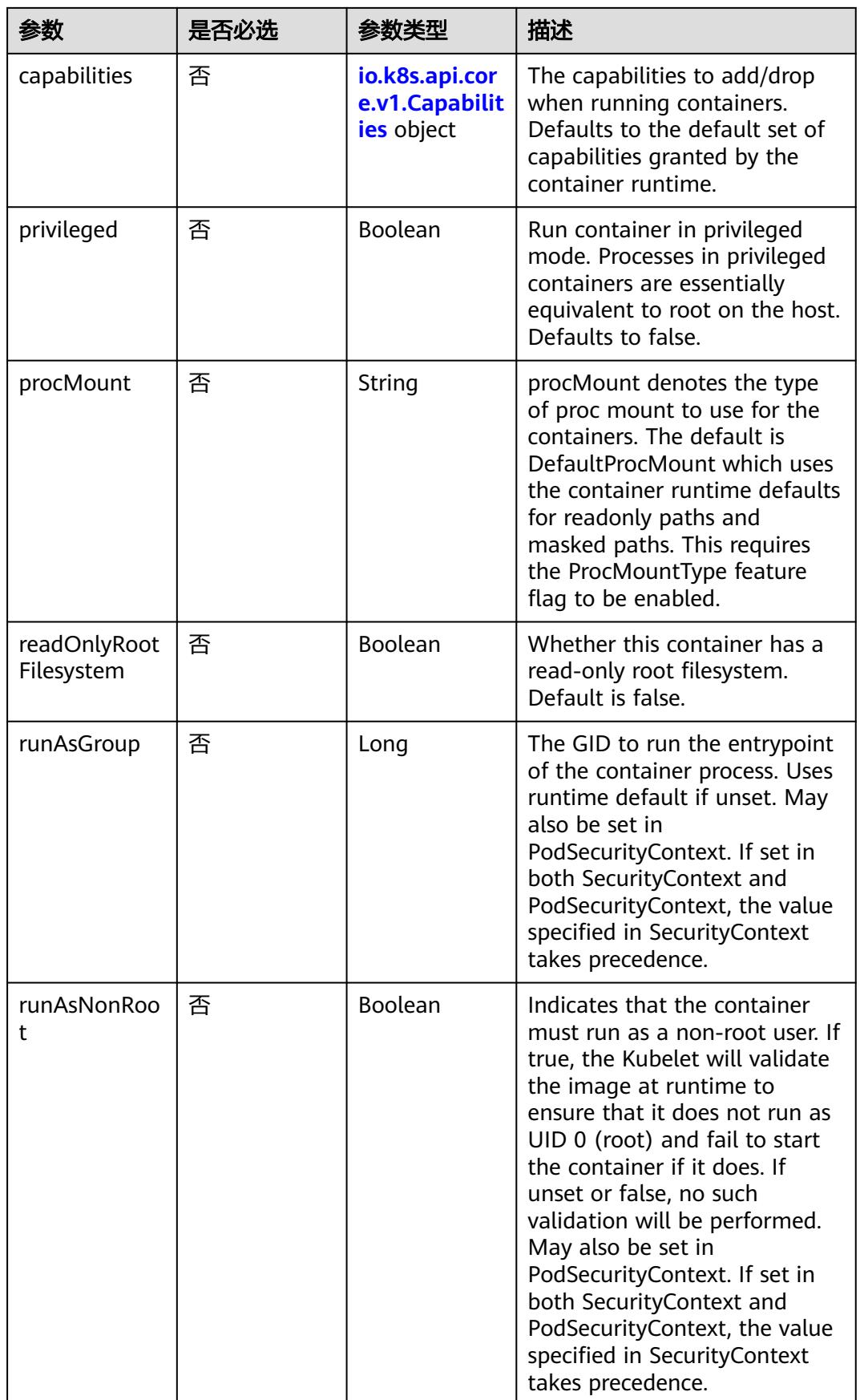

<span id="page-4554-0"></span>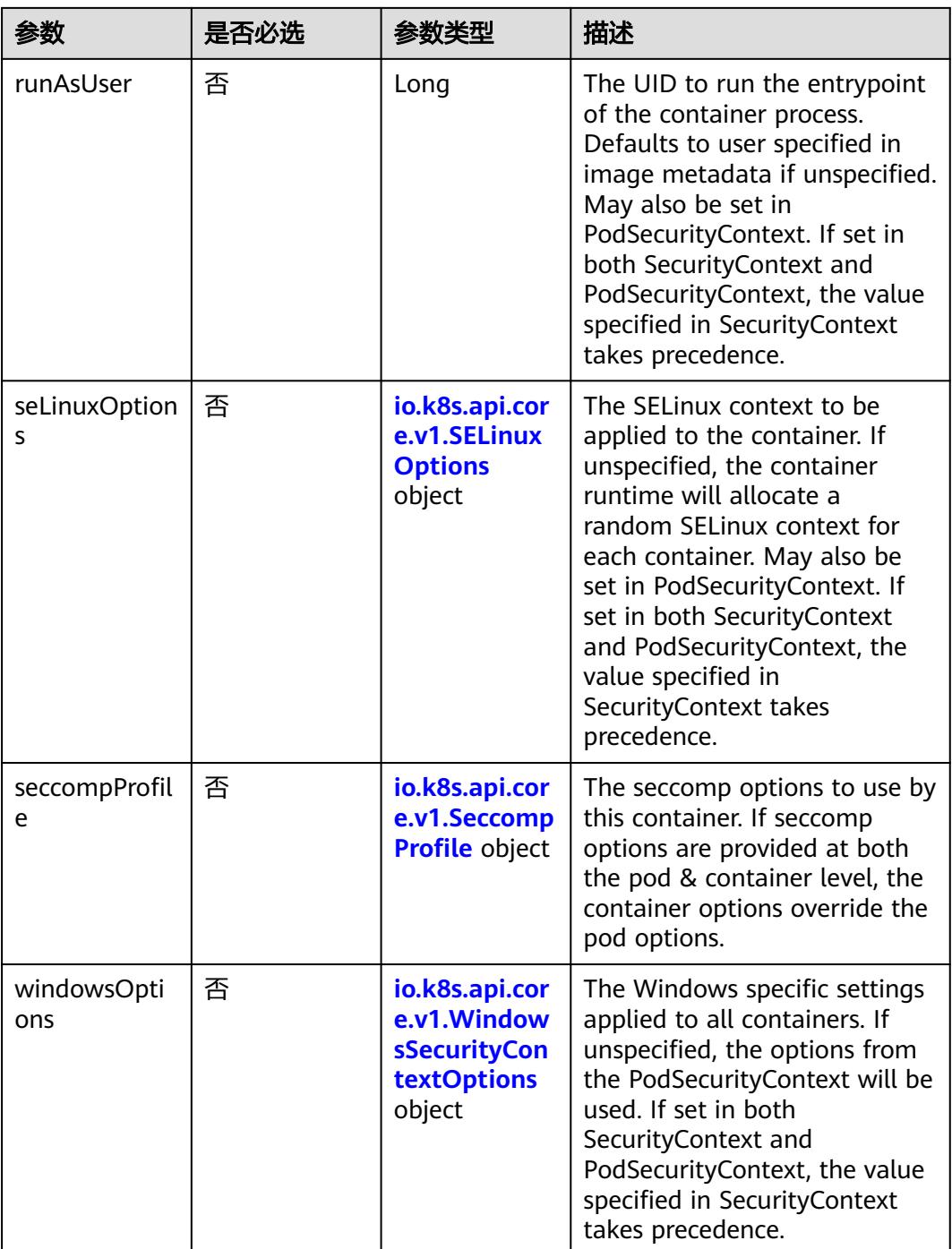

# 表 **5-5056** io.k8s.api.core.v1.Capabilities

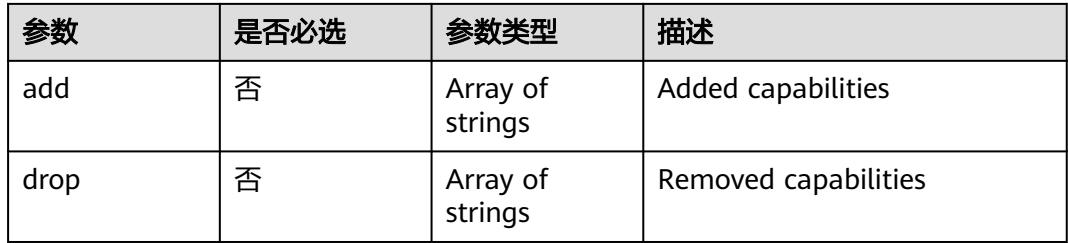

# <span id="page-4555-0"></span>表 **5-5057** io.k8s.api.core.v1.Probe

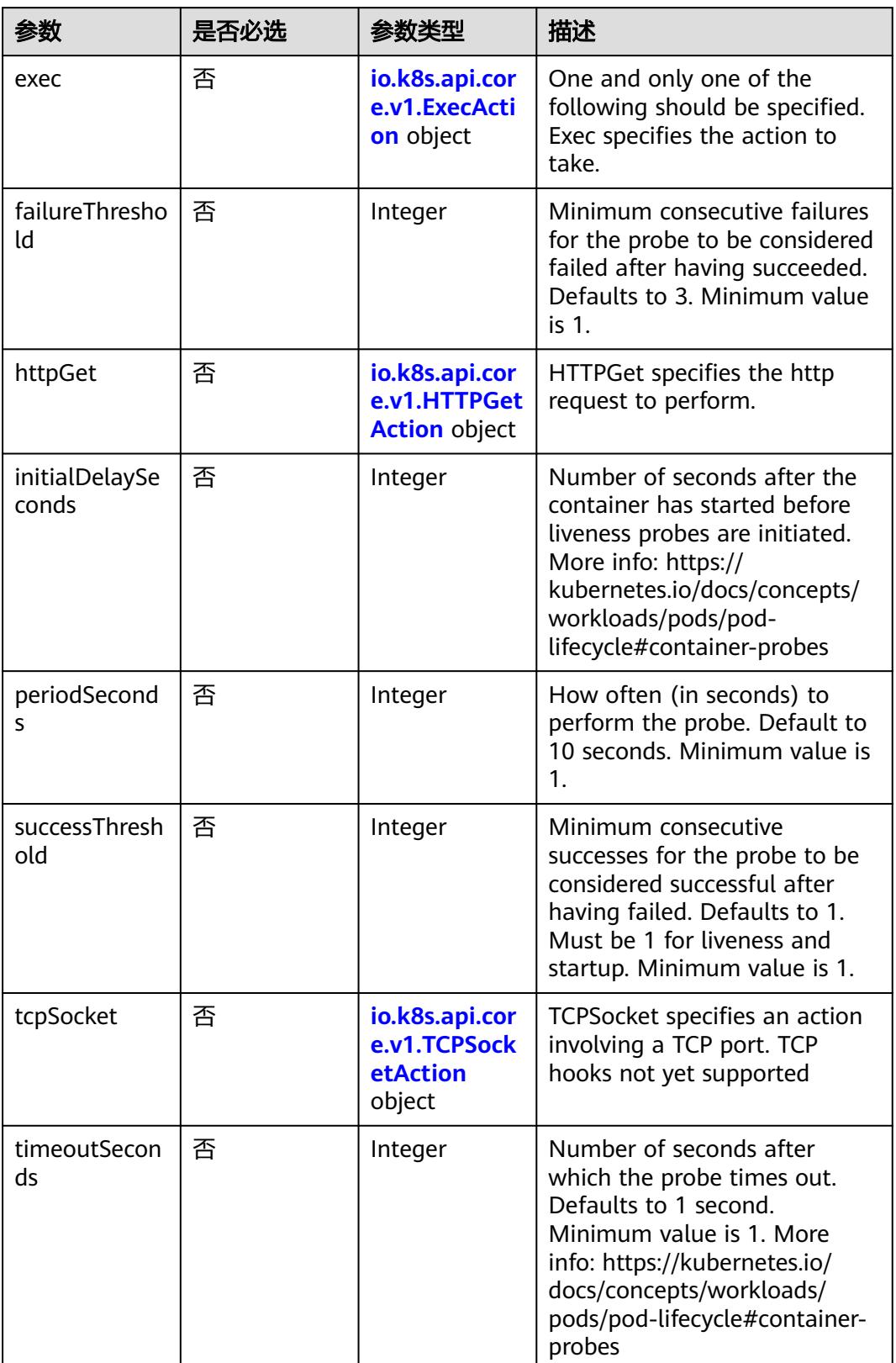

<span id="page-4556-0"></span>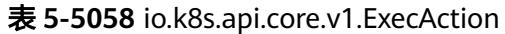

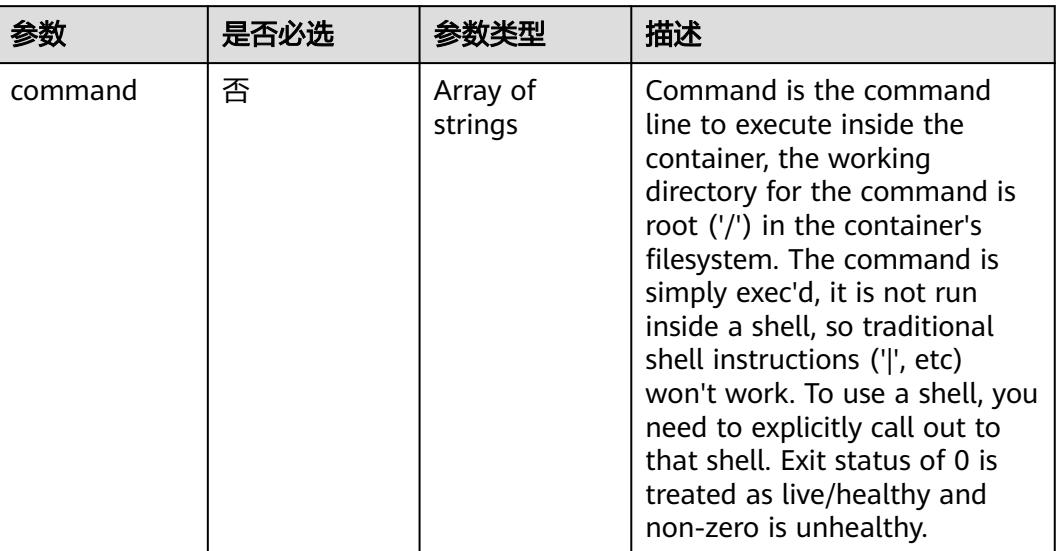

# 表 **5-5059** io.k8s.api.core.v1.HTTPGetAction

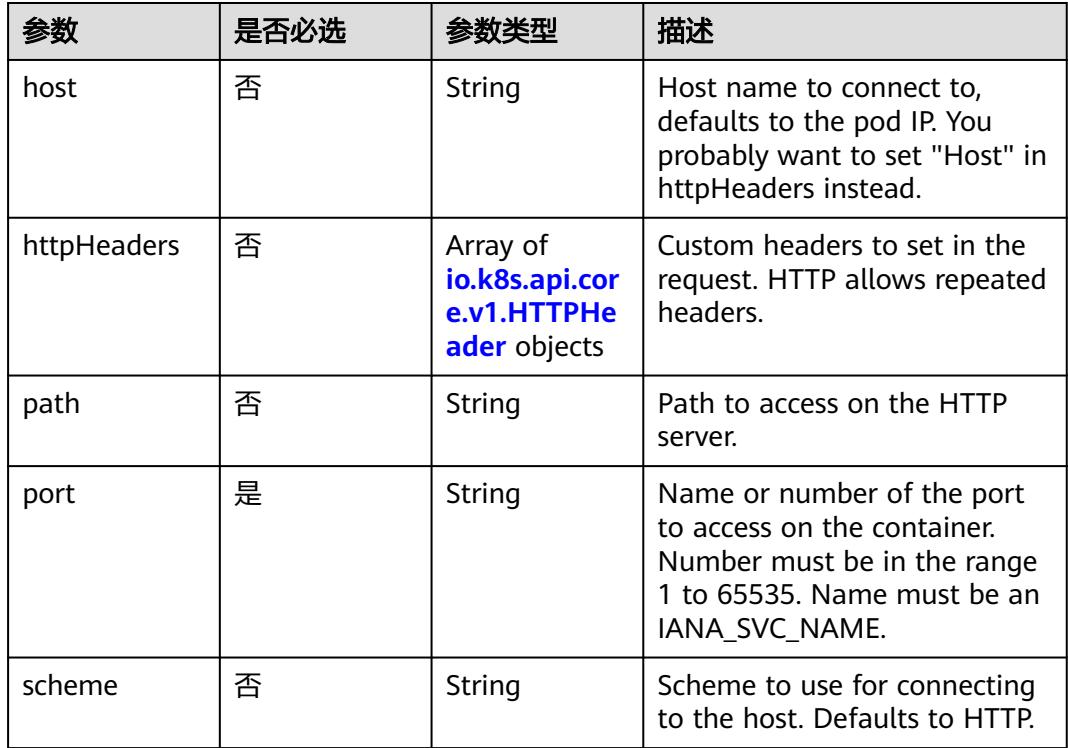

## 表 **5-5060** io.k8s.api.core.v1.HTTPHeader

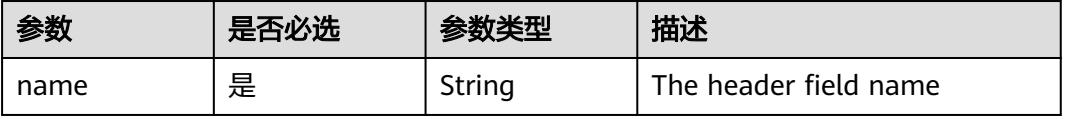

<span id="page-4557-0"></span>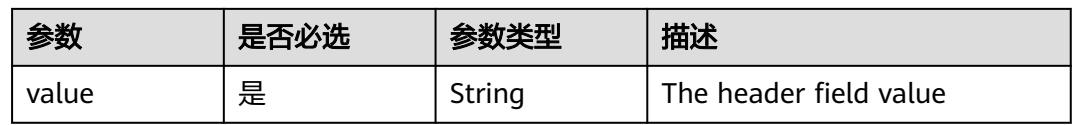

### 表 **5-5061** io.k8s.api.core.v1.TCPSocketAction

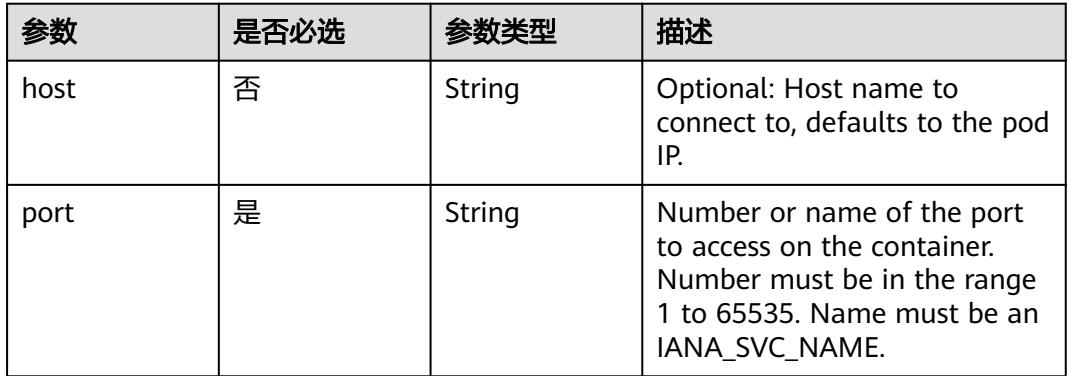

### 表 **5-5062** io.k8s.api.core.v1.VolumeDevice

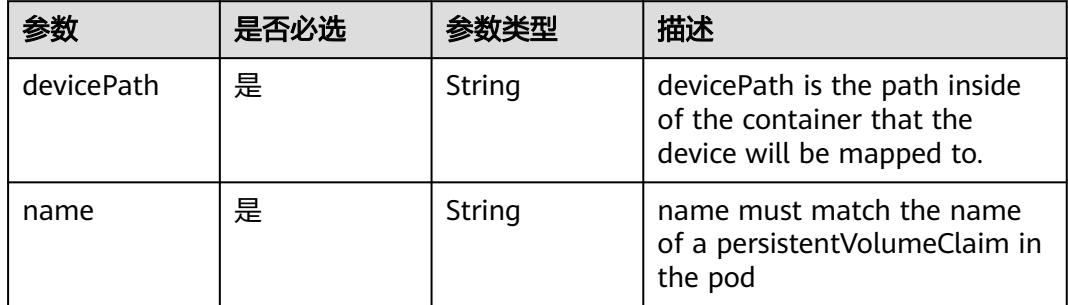

# 表 **5-5063** io.k8s.api.core.v1.VolumeMount

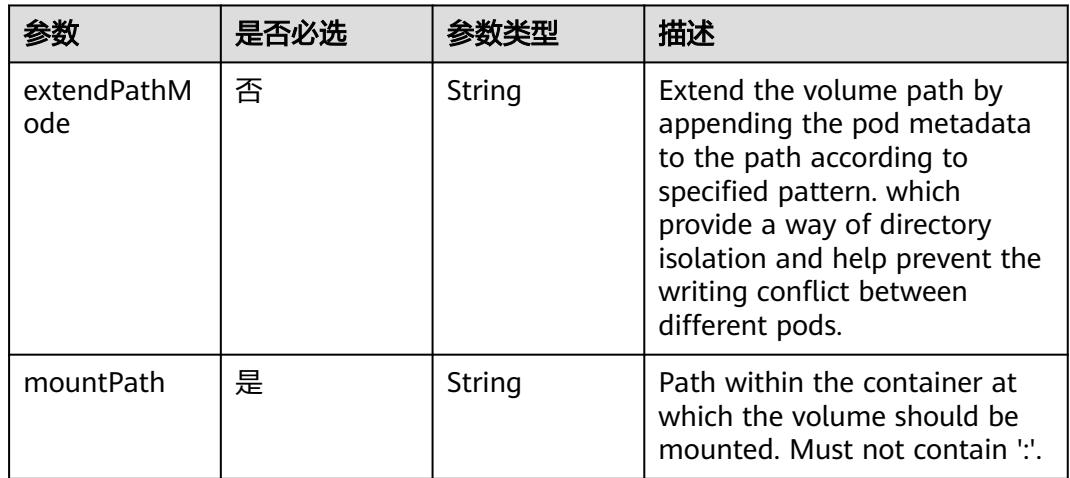

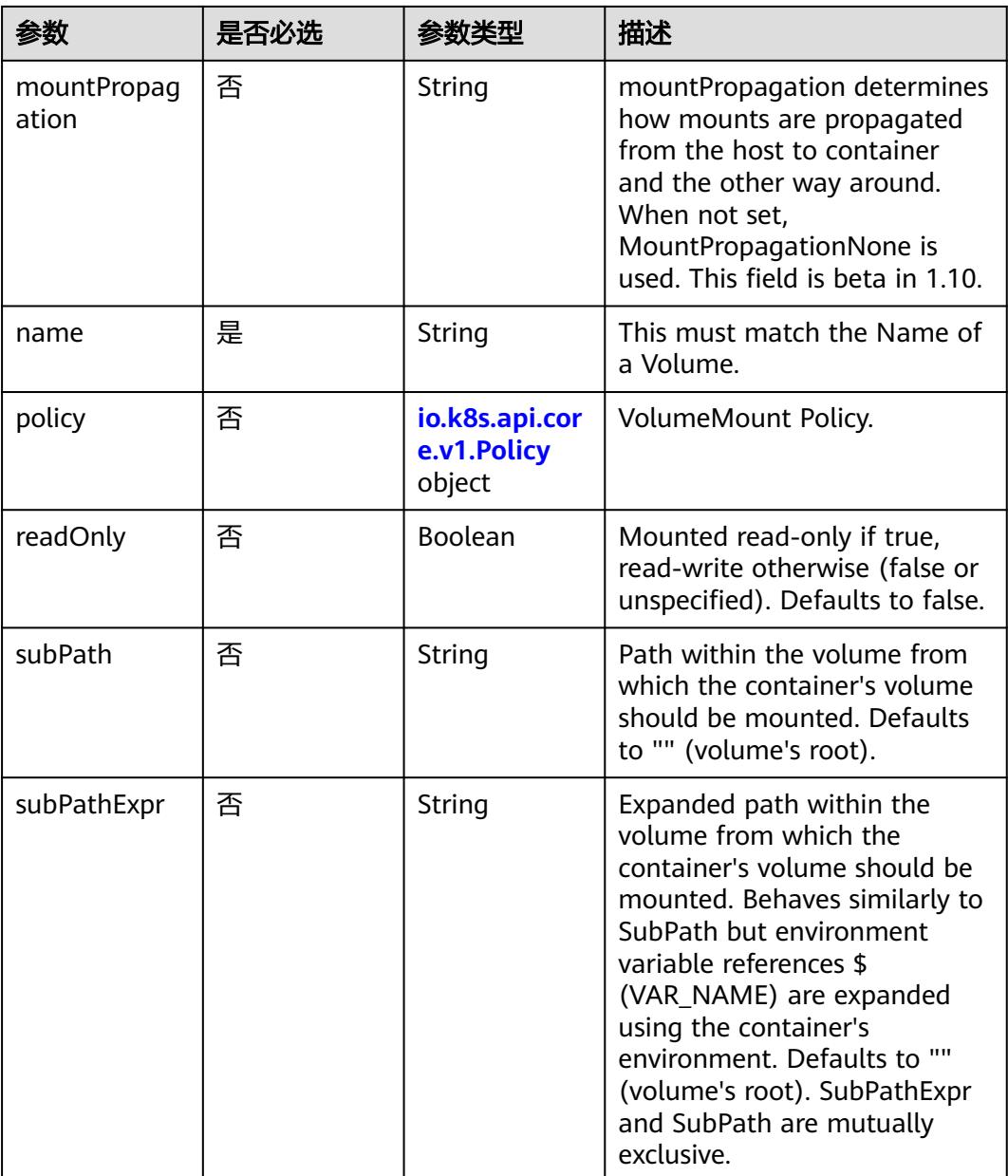

# 表 **5-5064** io.k8s.api.core.v1.Policy

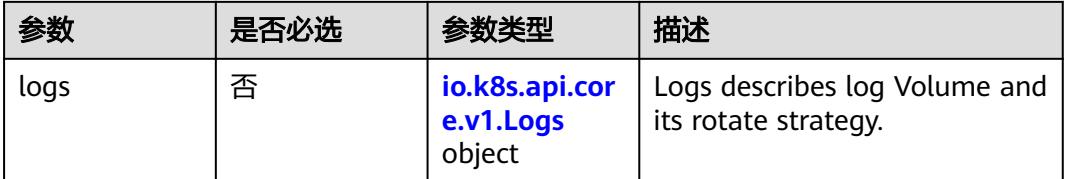

#### <span id="page-4559-0"></span>表 **5-5065** io.k8s.api.core.v1.Logs

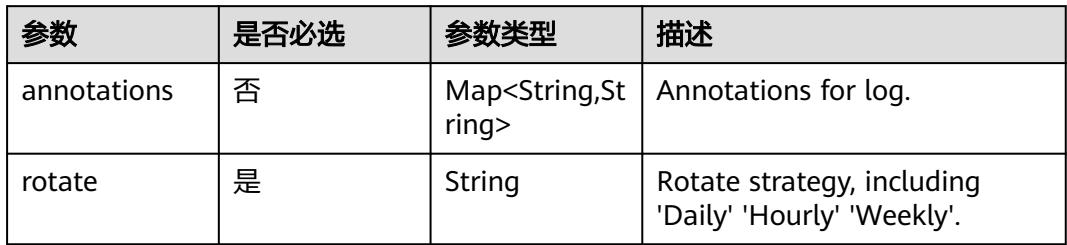

### 表 **5-5066** io.k8s.api.core.v1.PodReadinessGate

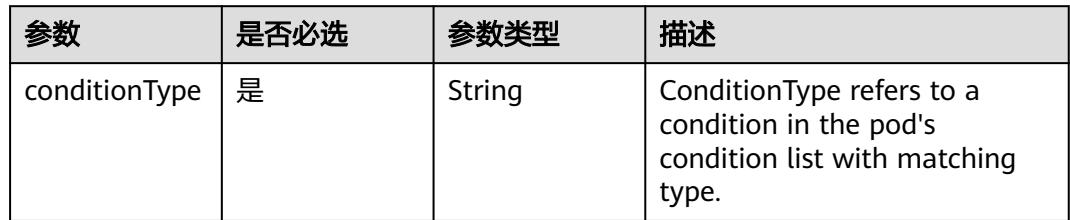

# 表 **5-5067** io.k8s.api.core.v1.PodSecurityContext

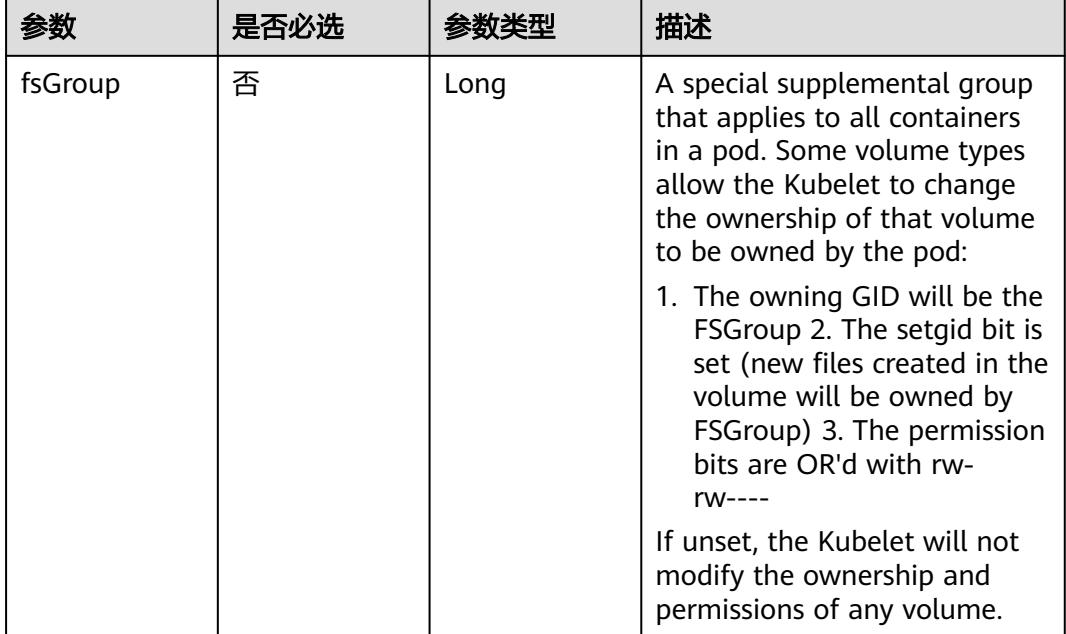

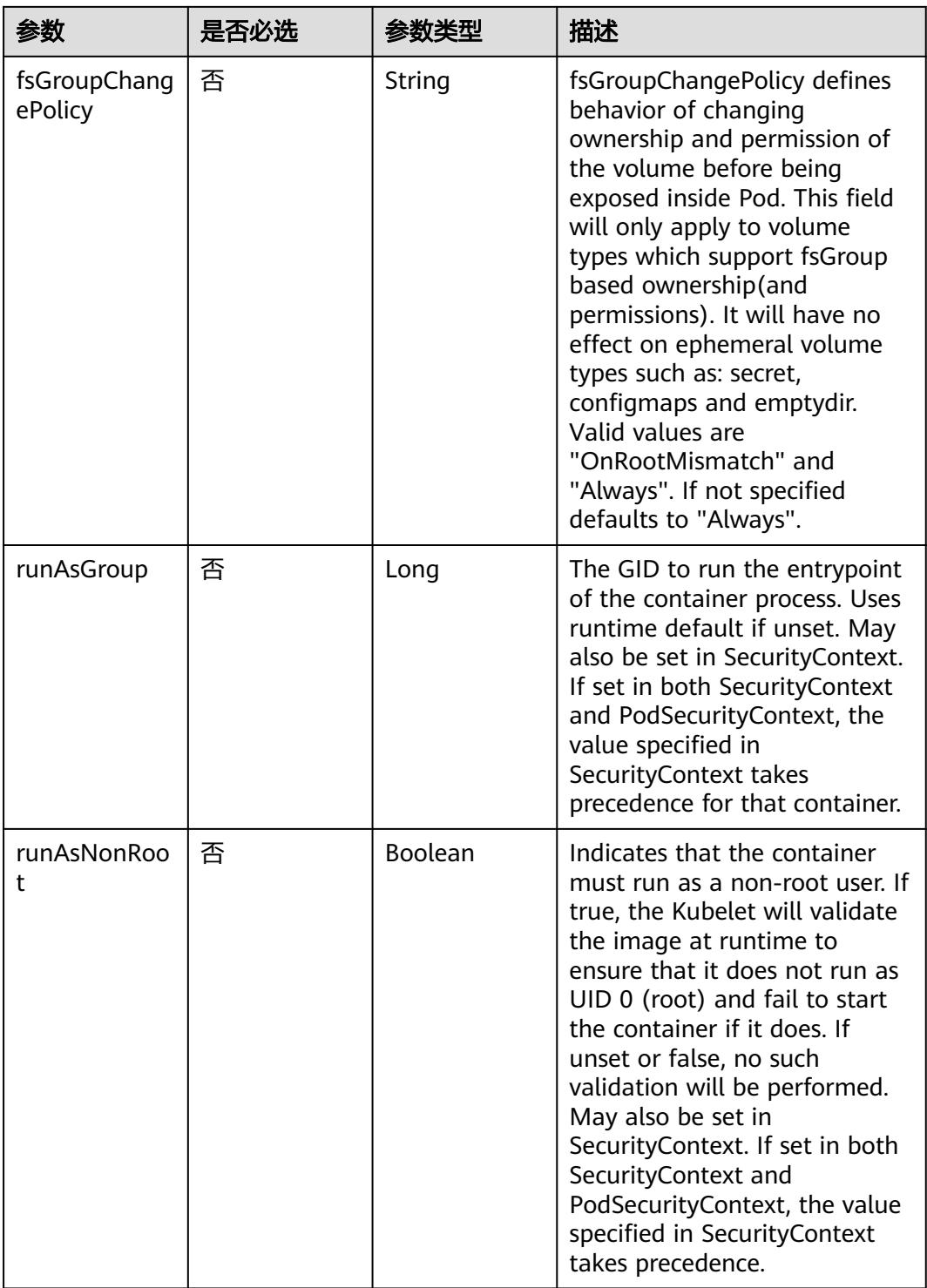

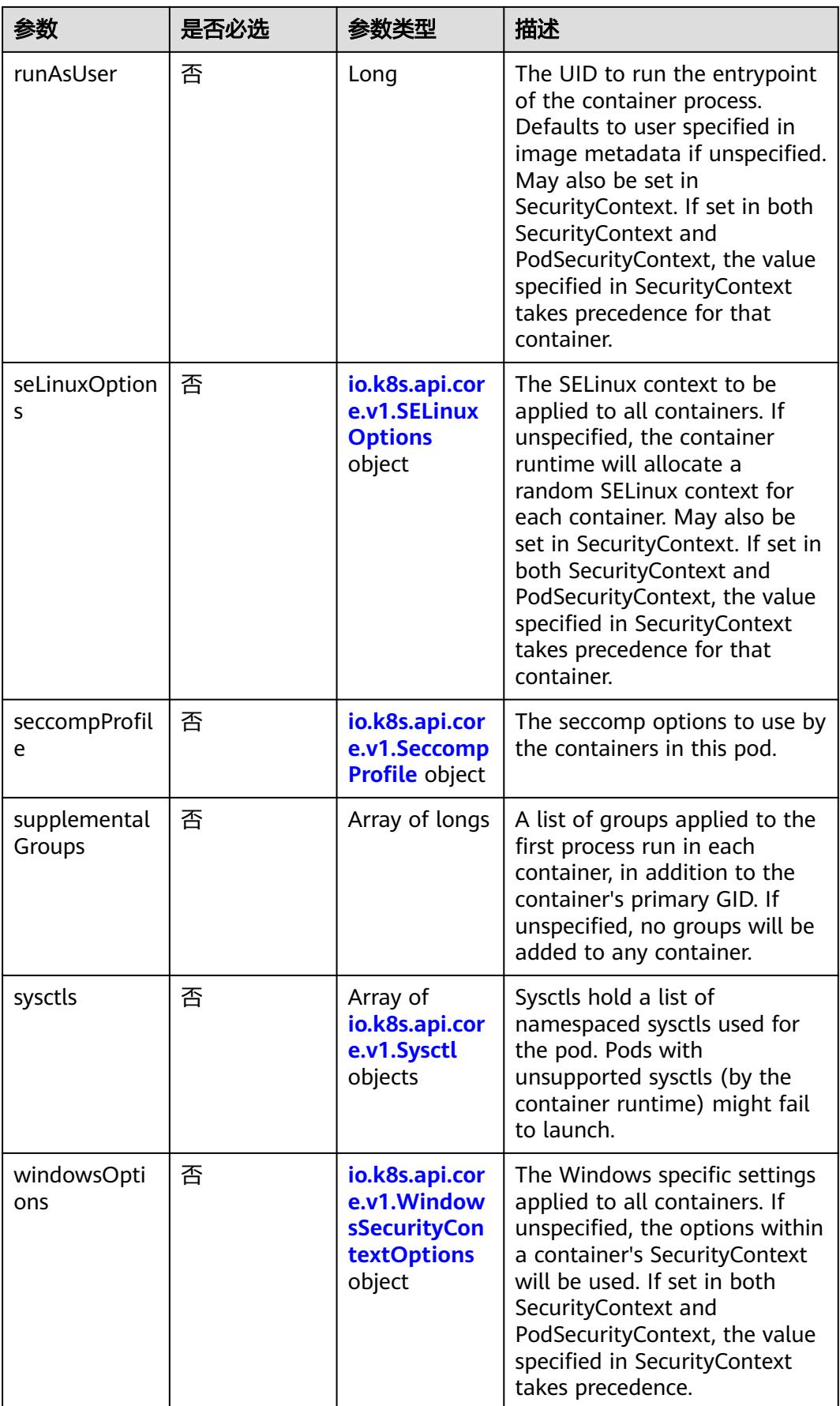

| 参数    | 是否必选 |        | 描述                                                             |
|-------|------|--------|----------------------------------------------------------------|
| level | 否    | String | Level is SELinux level label<br>that applies to the container. |
| role  | 否    | String | Role is a SELinux role label<br>that applies to the container. |
| type  | 否    | String | Type is a SELinux type label<br>that applies to the container. |
| user  | 否    | String | User is a SELinux user label<br>that applies to the container. |

<span id="page-4562-0"></span>表 **5-5068** io.k8s.api.core.v1.SELinuxOptions

表 **5-5069** io.k8s.api.core.v1.SeccompProfile

|                      | 是否必选 | 参数类型   | 描述                                                                                                    |
|----------------------|------|--------|----------------------------------------------------------------------------------------------------|
| localhostProfil<br>e | 否    | String | localhostProfile indicates a<br>profile defined in a file on the<br>node should be used. The<br>profile must be preconfigured<br>on the node to work. Must be<br>a descending path, relative to<br>the kubelet's configured<br>seccomp profile location. Must<br>only be set if type is<br>"Localhost". |
| type                 | 是    | String | type indicates which kind of<br>seccomp profile will be<br>applied. Valid options are:<br>Localhost - a profile defined in<br>a file on the node should be<br>used. RuntimeDefault - the<br>container runtime default<br>profile should be used.<br>Unconfined - no profile should<br>be applied.       |

### 表 **5-5070** io.k8s.api.core.v1.Sysctl

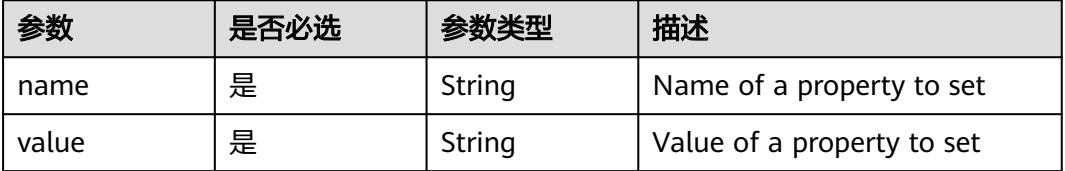

| 参数                         | 是否必选 | 参数类型   | 描述                                                                                                    |
|----------------------------|------|--------|----------------------------------------------------------------------------------------------------|
| gmsaCredenti<br>alSpec     | 否    | String | GMSACredentialSpec is where<br>the GMSA admission webhook<br>(https://github.com/<br>kubernetes-sigs/windows-<br>gmsa) inlines the contents of<br>the GMSA credential spec<br>named by the<br>GMSACredentialSpecName<br>field.                                                                                                |
| gmsaCredenti<br>alSpecName | 否    | String | GMSACredentialSpecName is<br>the name of the GMSA<br>credential spec to use.                                                                                                    |
| runAsUserNa<br>me          | 否    | String | The UserName in Windows to<br>run the entrypoint of the<br>container process. Defaults to<br>the user specified in image<br>metadata if unspecified. May<br>also be set in<br>PodSecurityContext. If set in<br>both SecurityContext and<br>PodSecurityContext, the value<br>specified in SecurityContext<br>takes precedence. |

<span id="page-4563-0"></span>表 **5-5071** io.k8s.api.core.v1.WindowsSecurityContextOptions

### 表 **5-5072** io.k8s.api.core.v1.Toleration

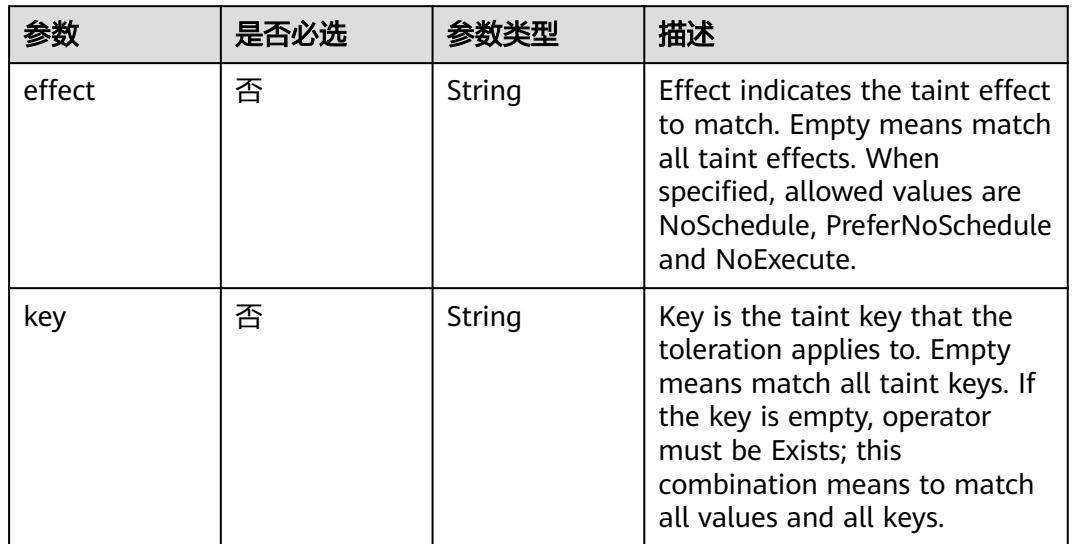

| 参数                    | 是否必选 | 参数类型   | 描述                                                                                                    |
|-----------------------|------|--------|----------------------------------------------------------------------------------------------------|
| operator              | 否    | String | Operator represents a key's<br>relationship to the value. Valid<br>operators are Exists and Equal.<br>Defaults to Equal. Exists is<br>equivalent to wildcard for<br>value, so that a pod can<br>tolerate all taints of a<br>particular category.                                                                                                    |
| tolerationSeco<br>nds | 否    | Long   | TolerationSeconds represents<br>the period of time the<br>toleration (which must be of<br>effect NoExecute, otherwise<br>this field is ignored) tolerates<br>the taint. By default, it is not<br>set, which means tolerate the<br>taint forever (do not evict).<br>Zero and negative values will<br>be treated as 0 (evict<br>immediately) by the system. |
| value                 | 否    | String | Value is the taint value the<br>toleration matches to. If the<br>operator is Exists, the value<br>should be empty, otherwise<br>just a regular string.                                                                                                    |

表 **5-5073** io.k8s.api.core.v1.TopologySpreadConstraint

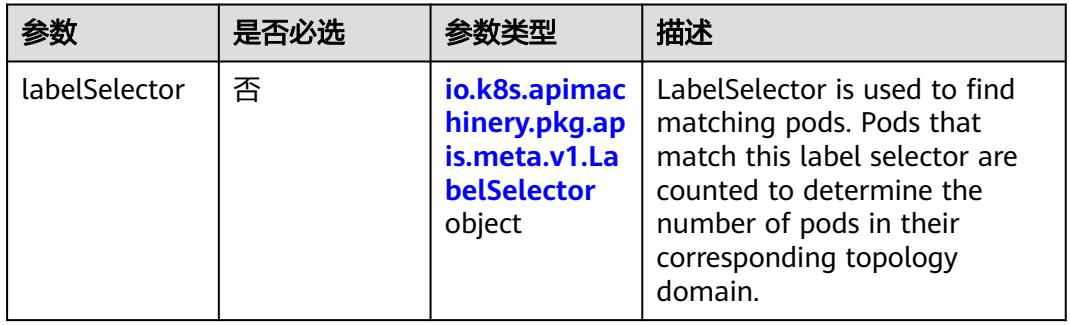

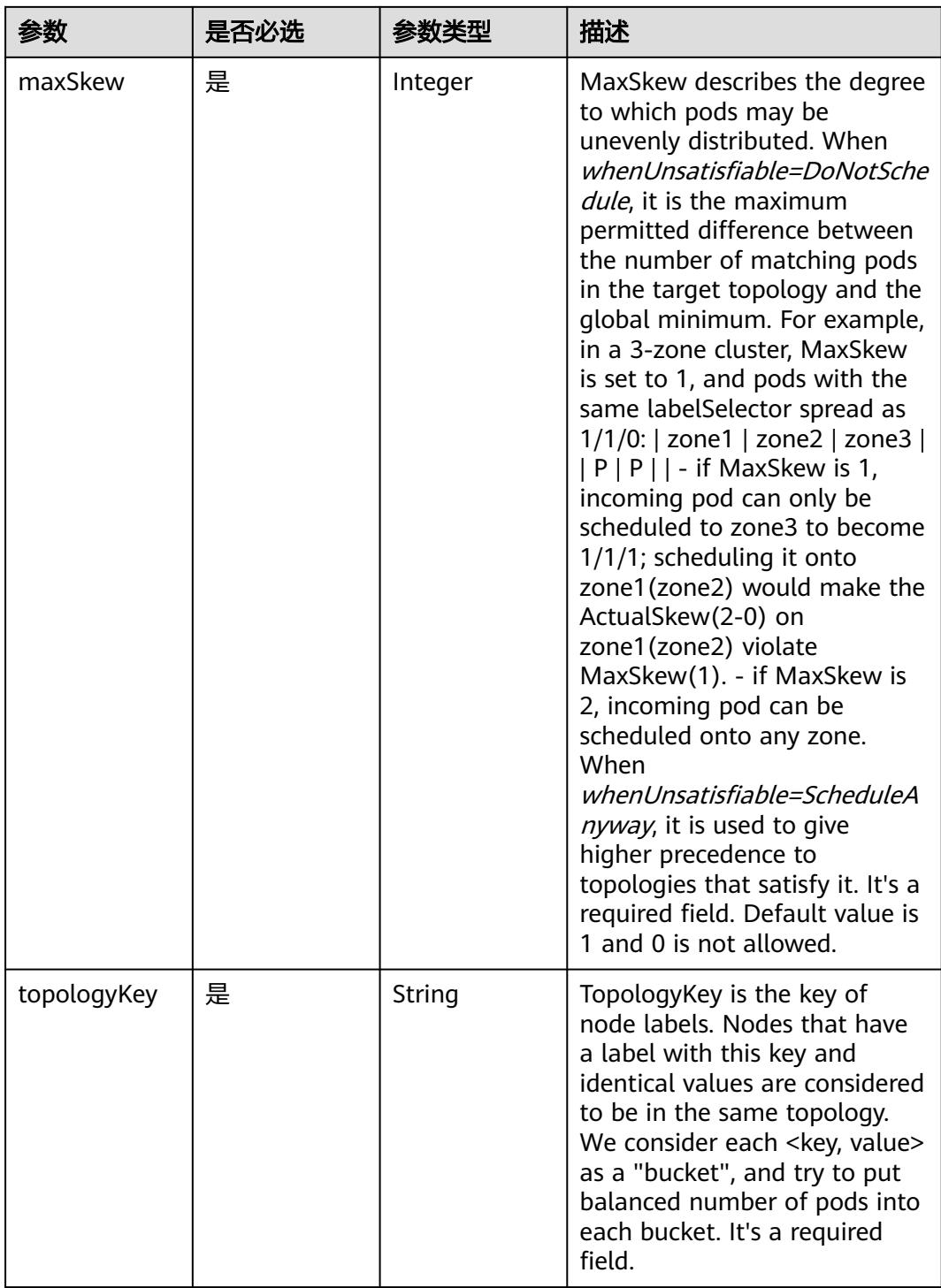

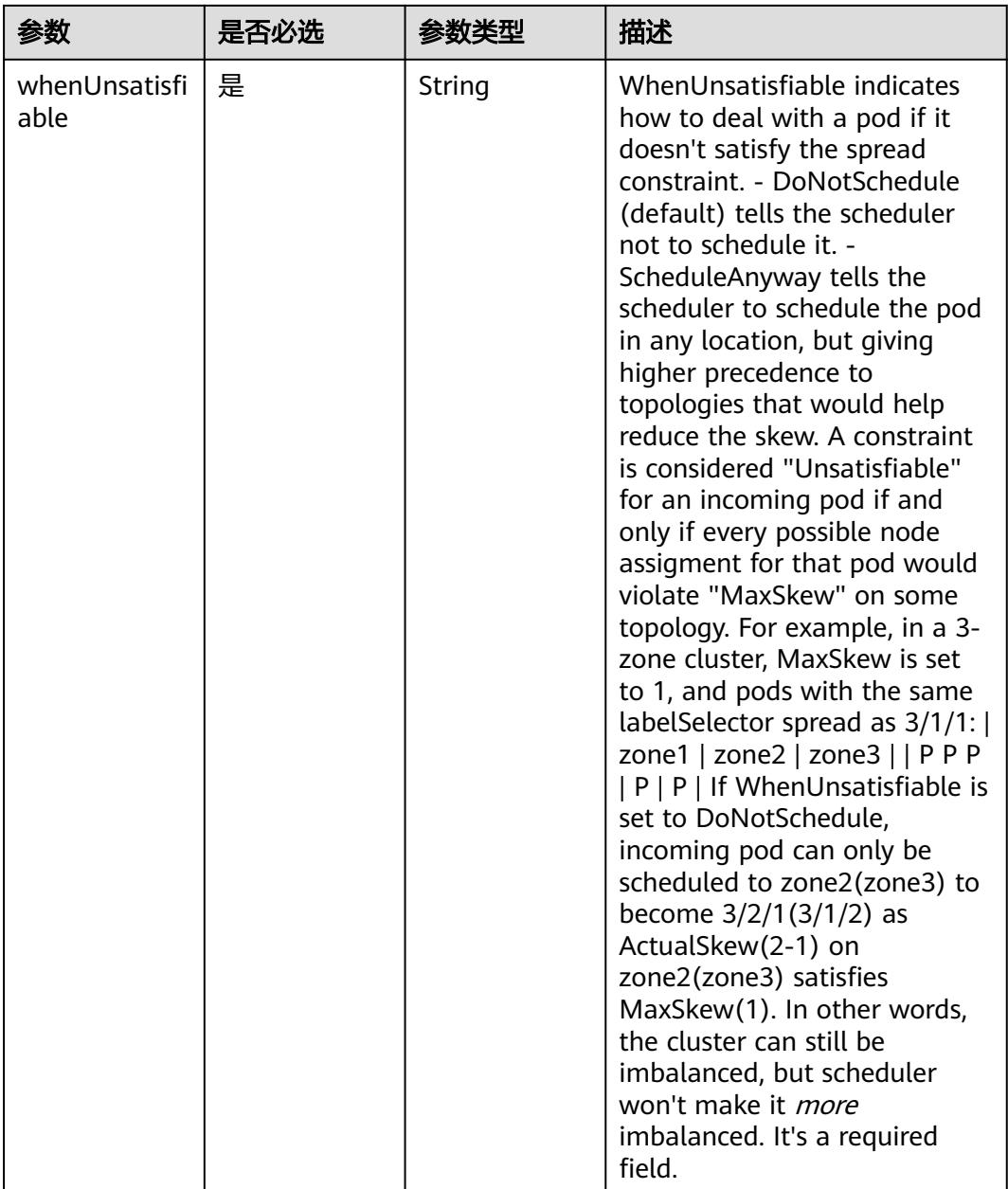

# 表 **5-5074** io.k8s.api.core.v1.Volume

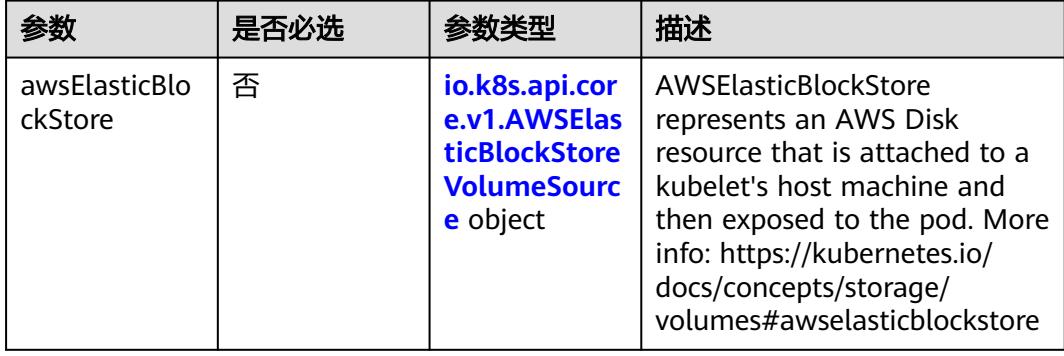

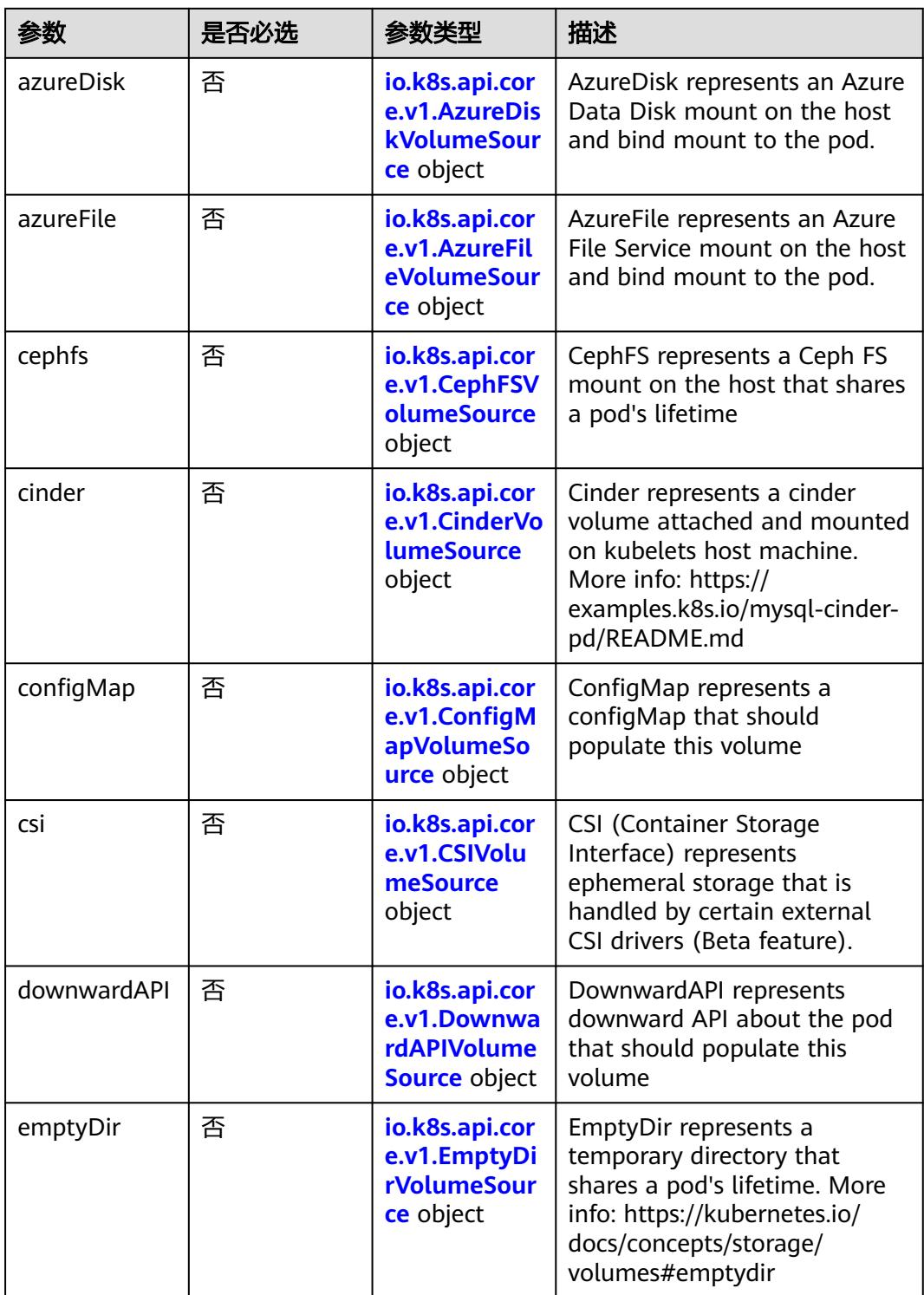

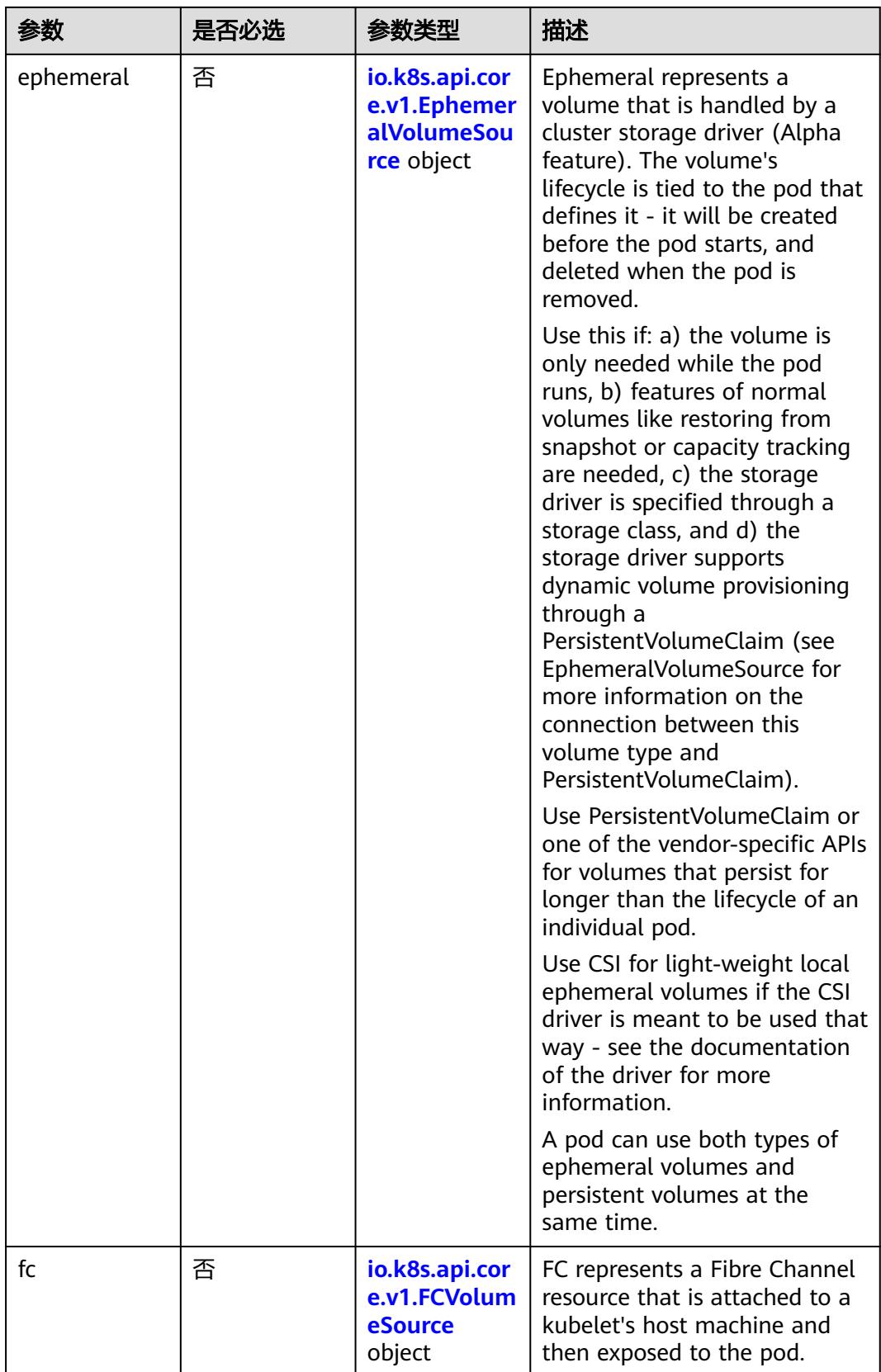

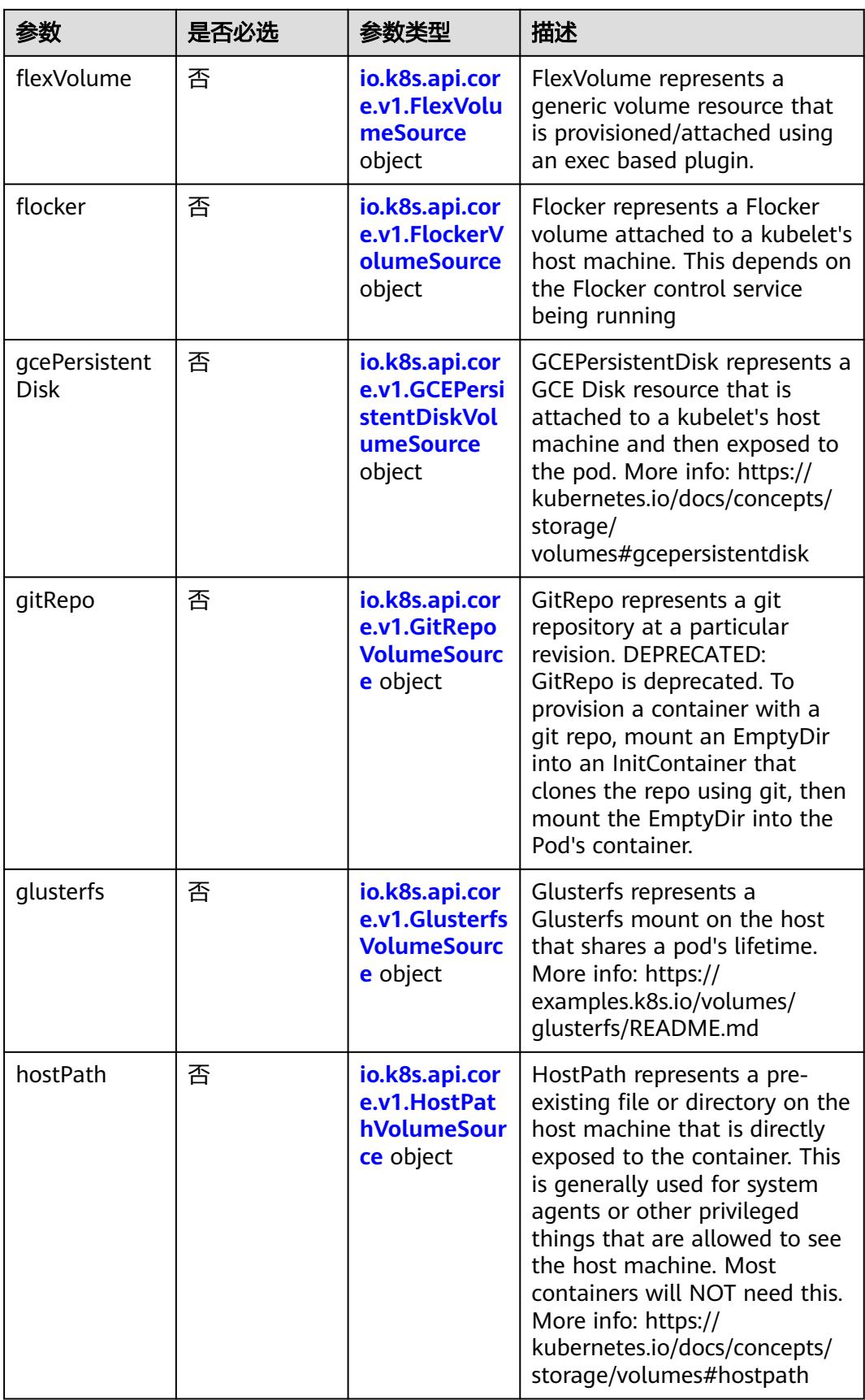

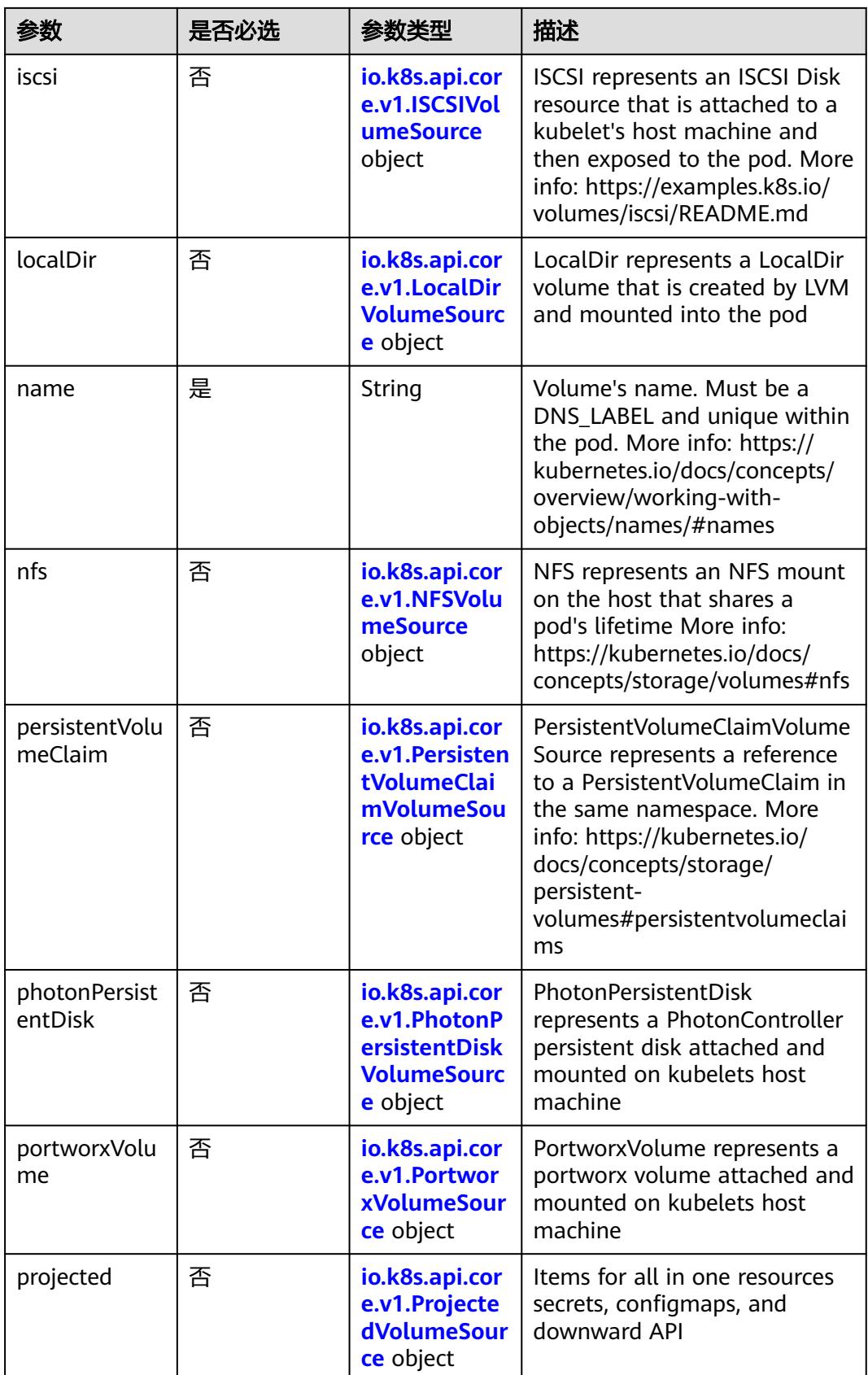

<span id="page-4571-0"></span>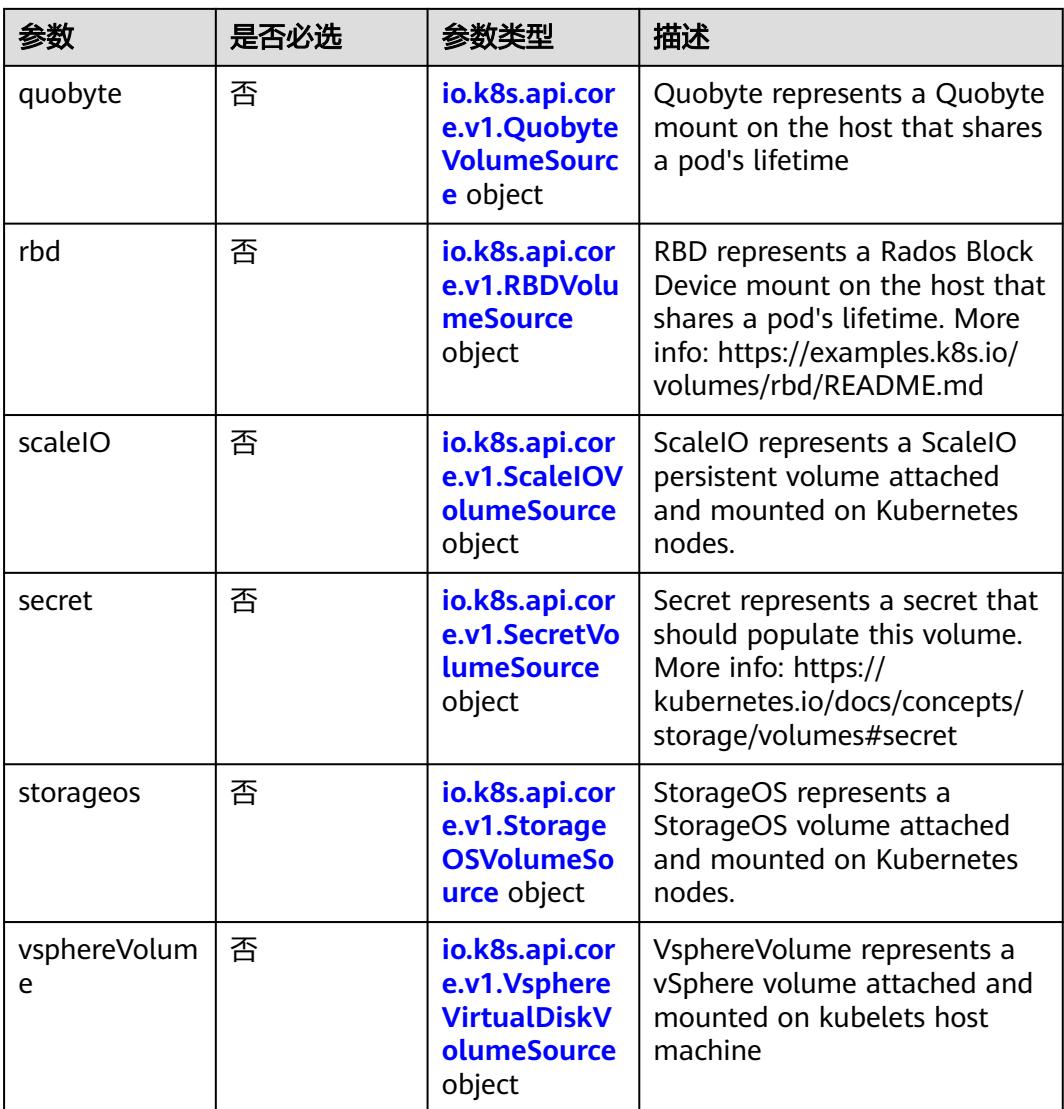

### 表 **5-5075** io.k8s.api.core.v1.AWSElasticBlockStoreVolumeSource

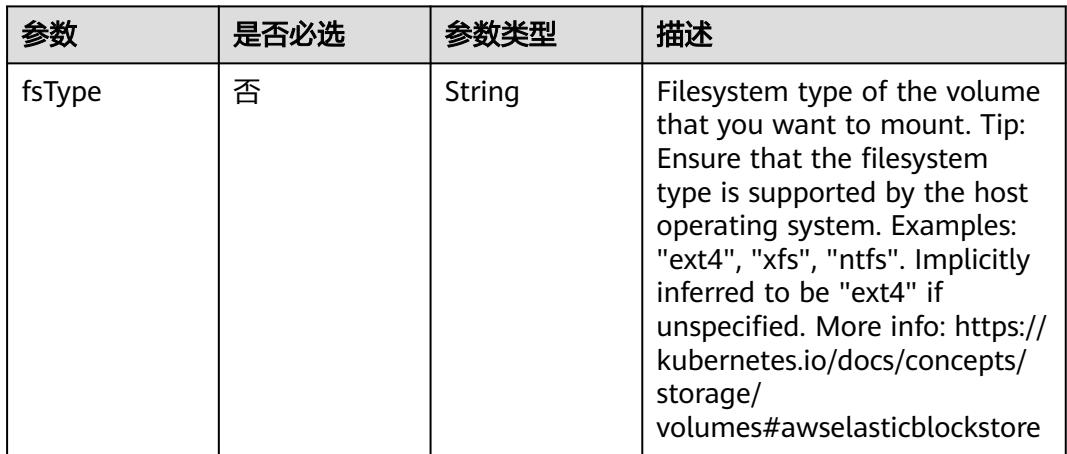
| 参数        | 是否必选 | 参数类型    | 描述                                                                                                    |
|-----------|------|---------|----------------------------------------------------------------------------------------------------|
| partition | 否    | Integer | The partition in the volume<br>that you want to mount. If<br>omitted, the default is to<br>mount by volume name.<br>Examples: For volume /dev/<br>sda1, you specify the partition<br>as "1". Similarly, the volume<br>partition for /dev/sda is "0"<br>(or you can leave the property<br>empty). |
| readOnly  | 否    | Boolean | Specify "true" to force and set<br>the ReadOnly property in<br>VolumeMounts to "true". If<br>omitted, the default is "false".<br>More info: https://<br>kubernetes.io/docs/concepts/<br>storage/<br>volumes#awselasticblockstore                                                                 |
| volumeID  | 是    | String  | Unique ID of the persistent<br>disk resource in AWS (Amazon<br>EBS volume). More info:<br>https://kubernetes.io/docs/<br>concepts/storage/<br>volumes#awselasticblockstore                                                                                                    |

表 **5-5076** io.k8s.api.core.v1.AzureDiskVolumeSource

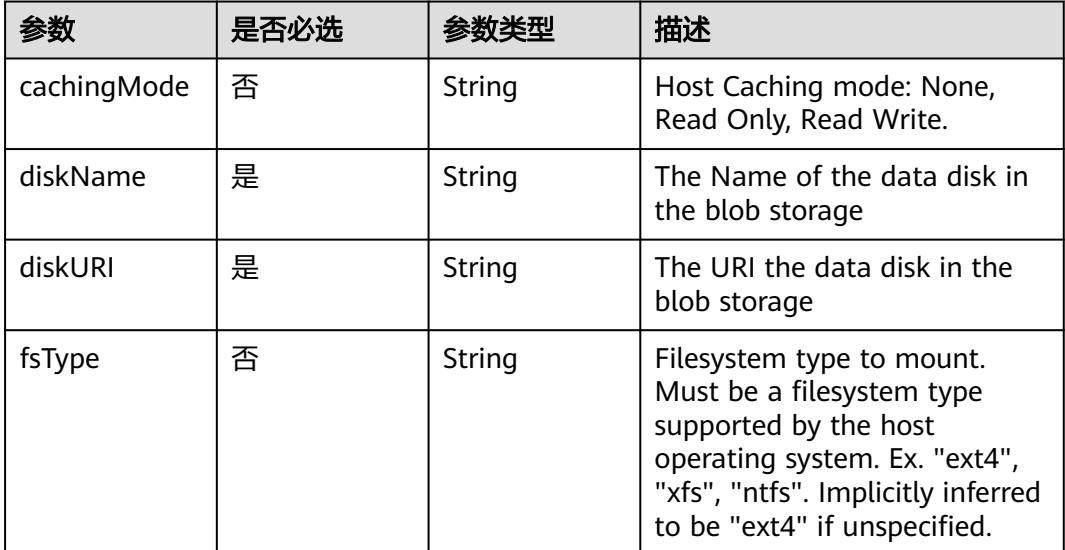

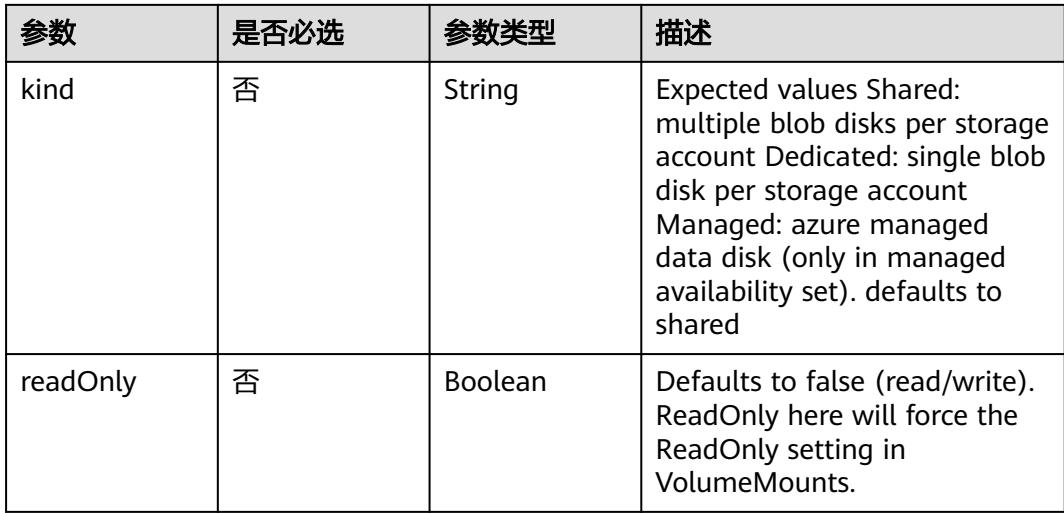

#### 表 **5-5077** io.k8s.api.core.v1.AzureFileVolumeSource

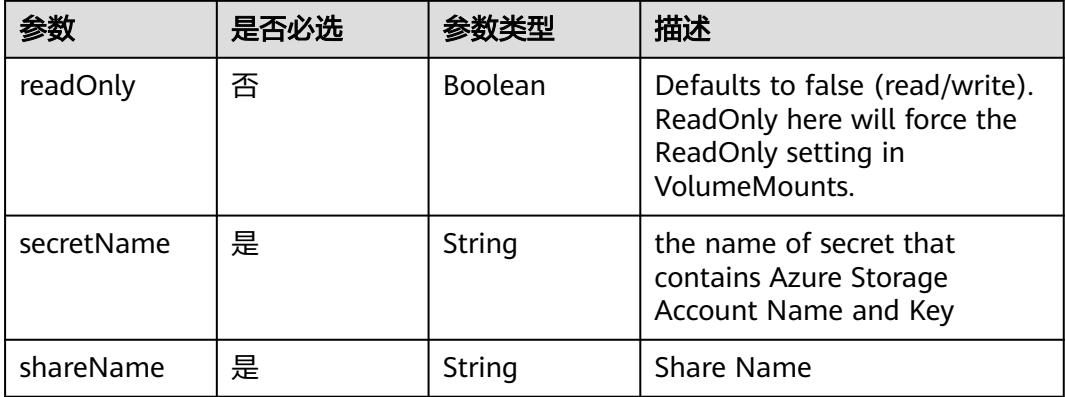

## 表 **5-5078** io.k8s.api.core.v1.CephFSVolumeSource

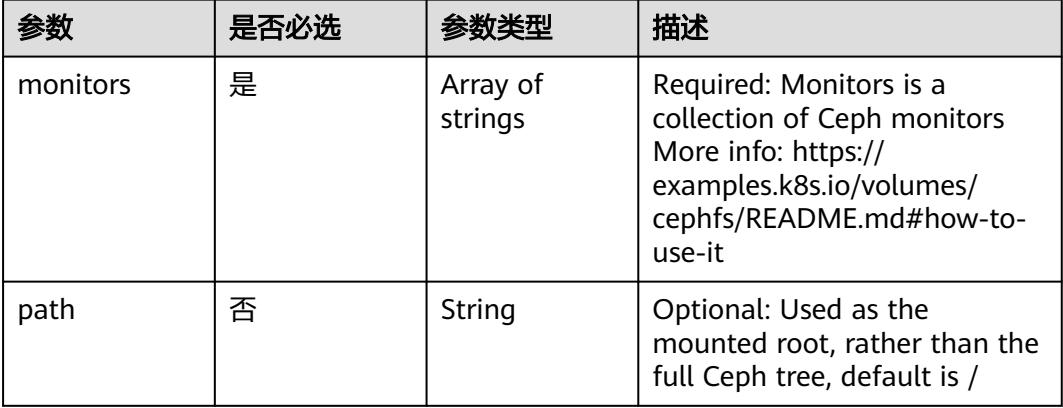

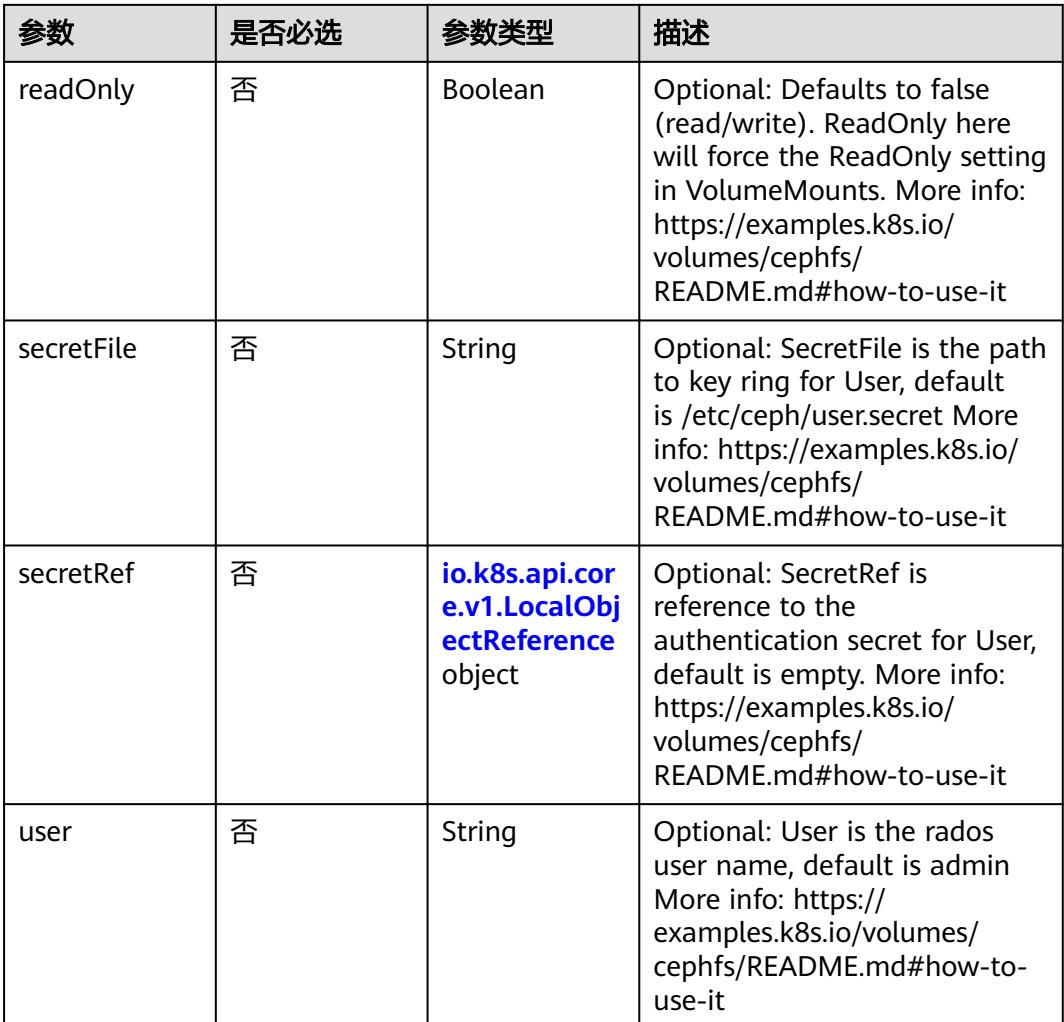

# 表 **5-5079** io.k8s.api.core.v1.CinderVolumeSource

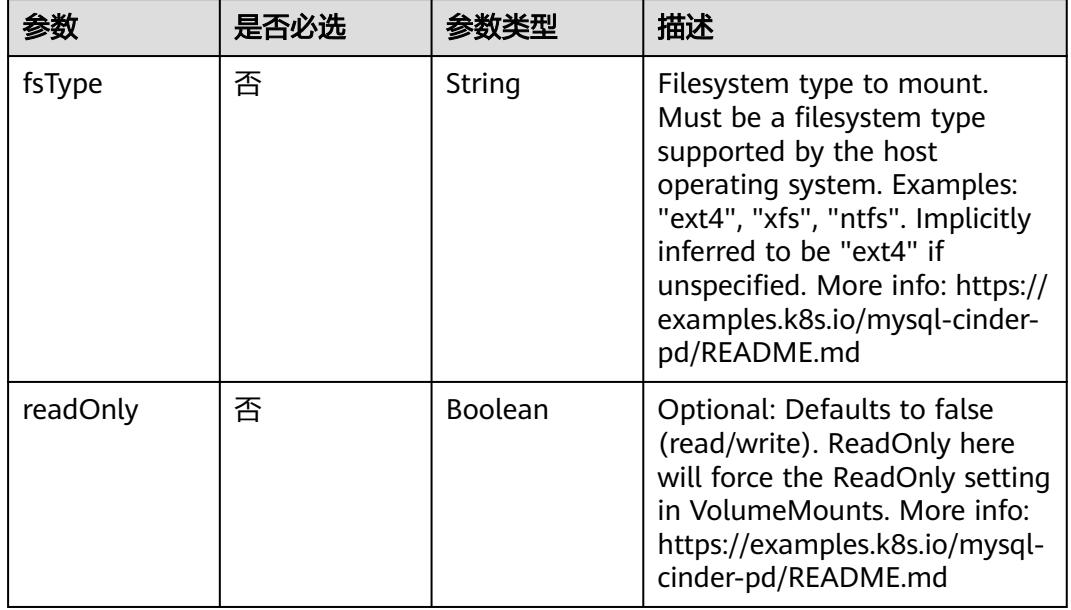

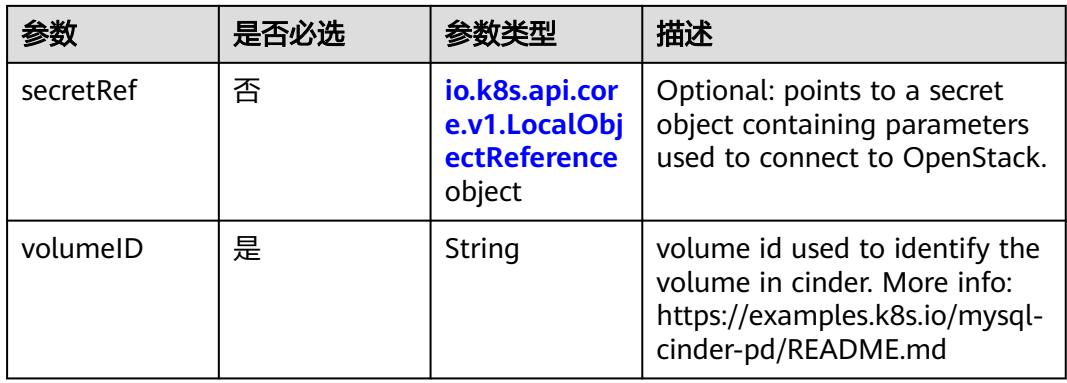

## 表 **5-5080** io.k8s.api.core.v1.ConfigMapVolumeSource

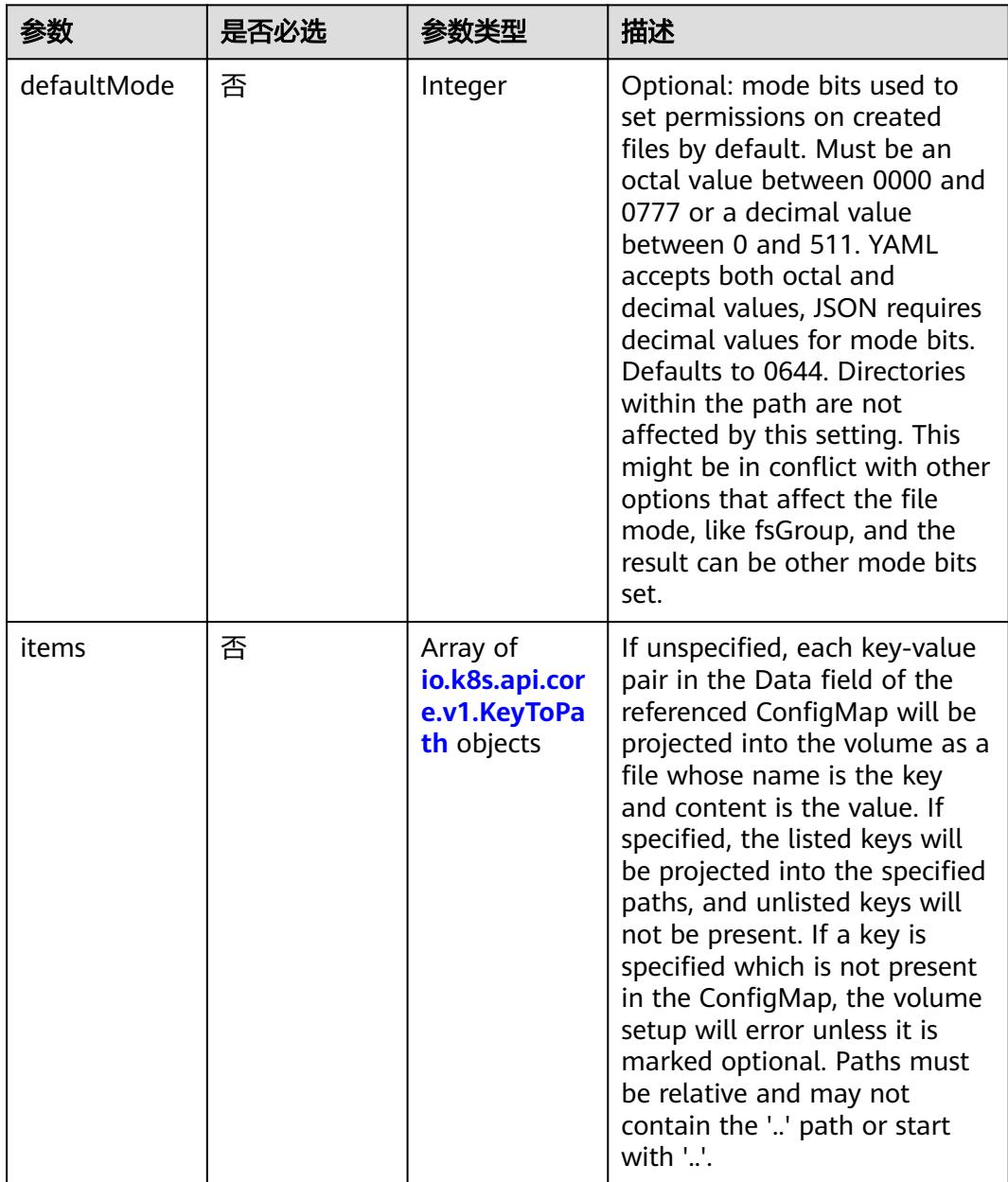

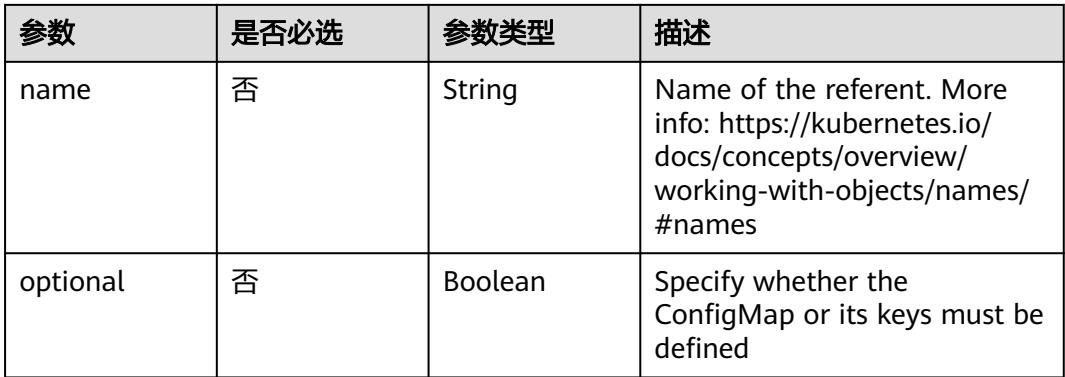

## 表 **5-5081** io.k8s.api.core.v1.CSIVolumeSource

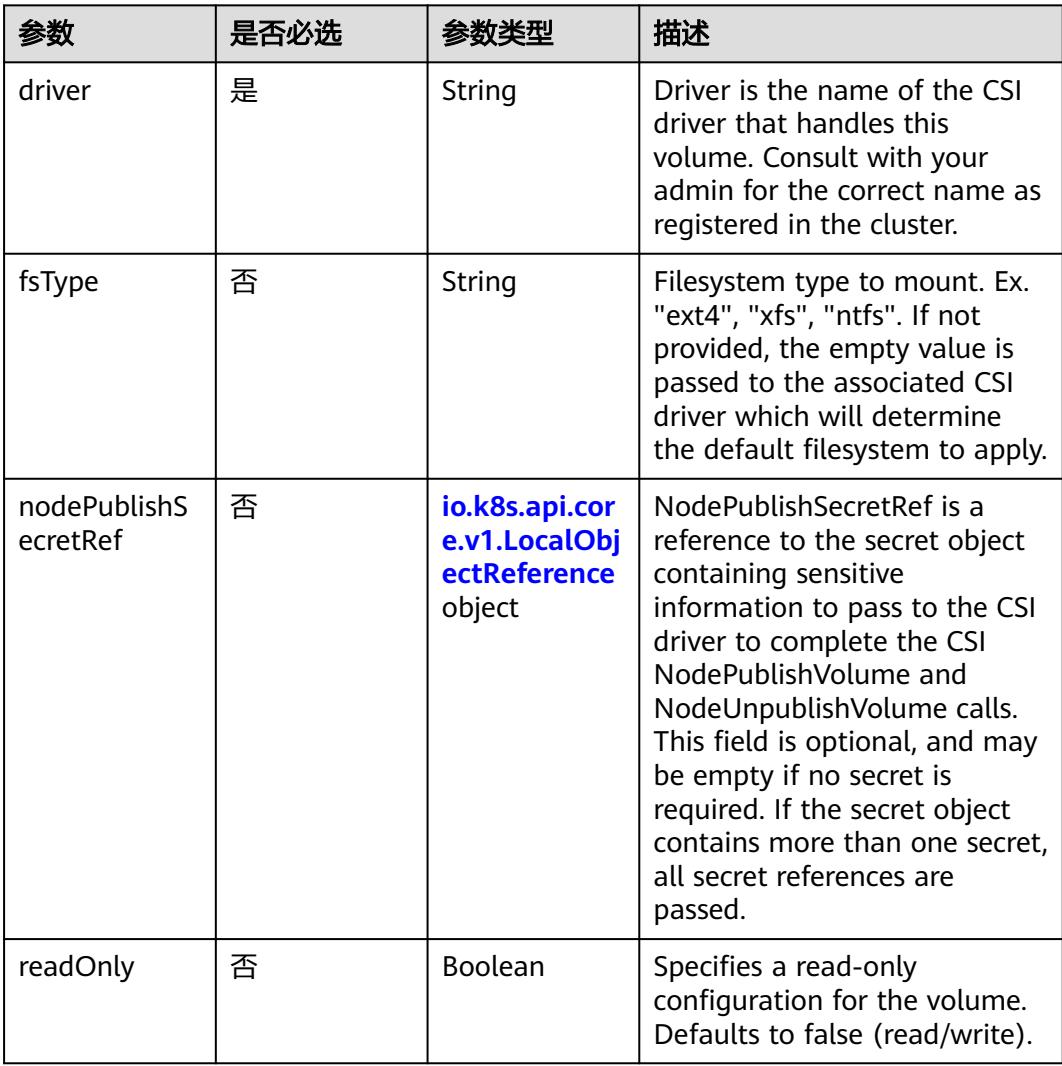

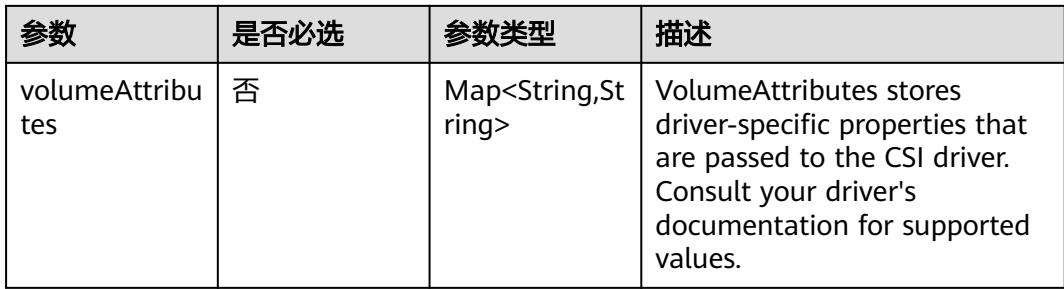

## 表 **5-5082** io.k8s.api.core.v1.DownwardAPIVolumeSource

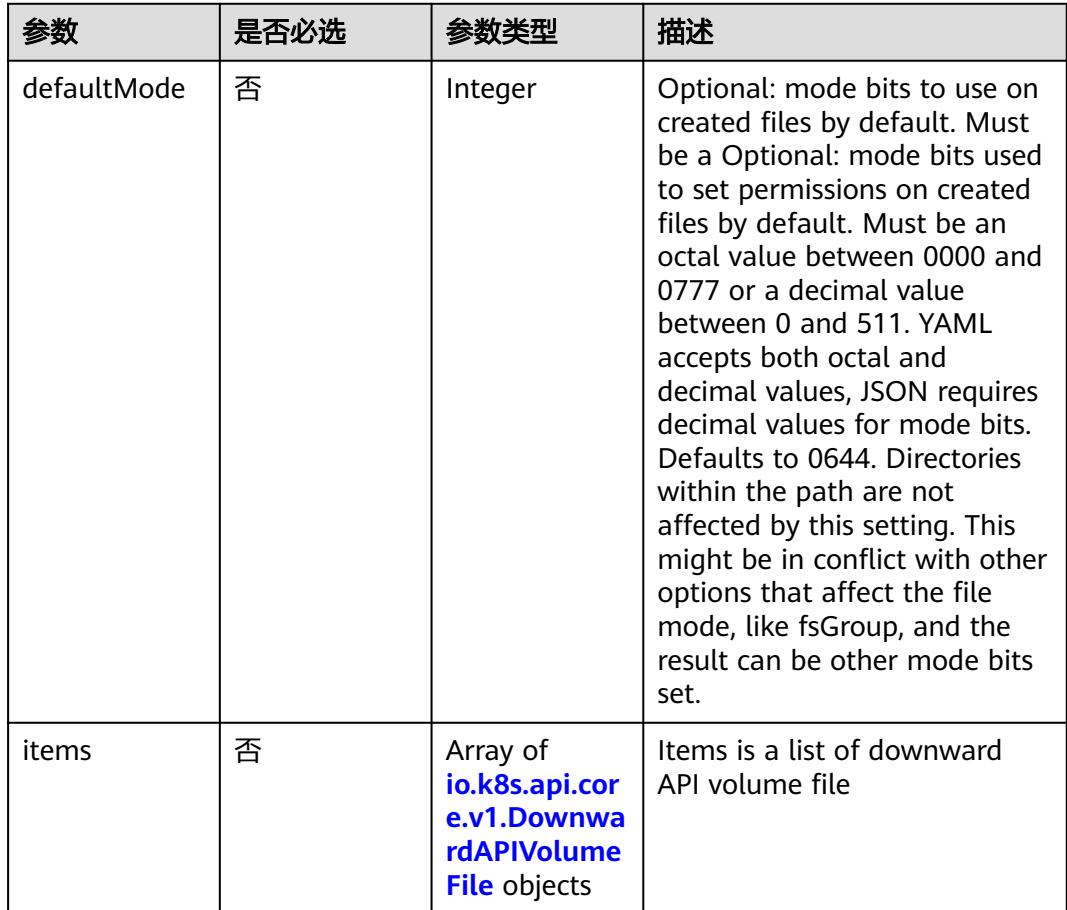

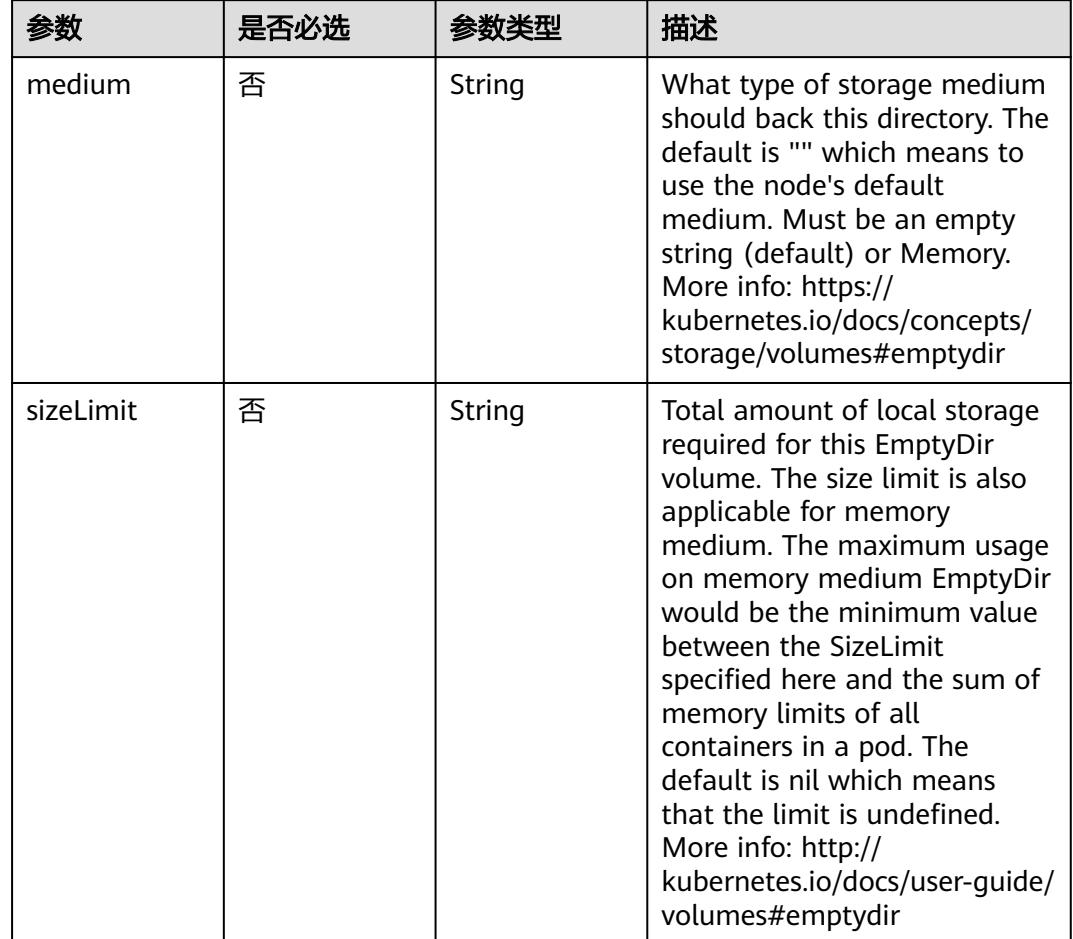

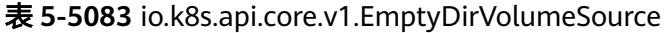

# 表 **5-5084** io.k8s.api.core.v1.EphemeralVolumeSource

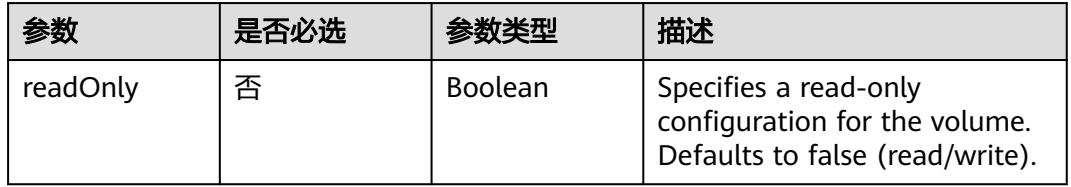

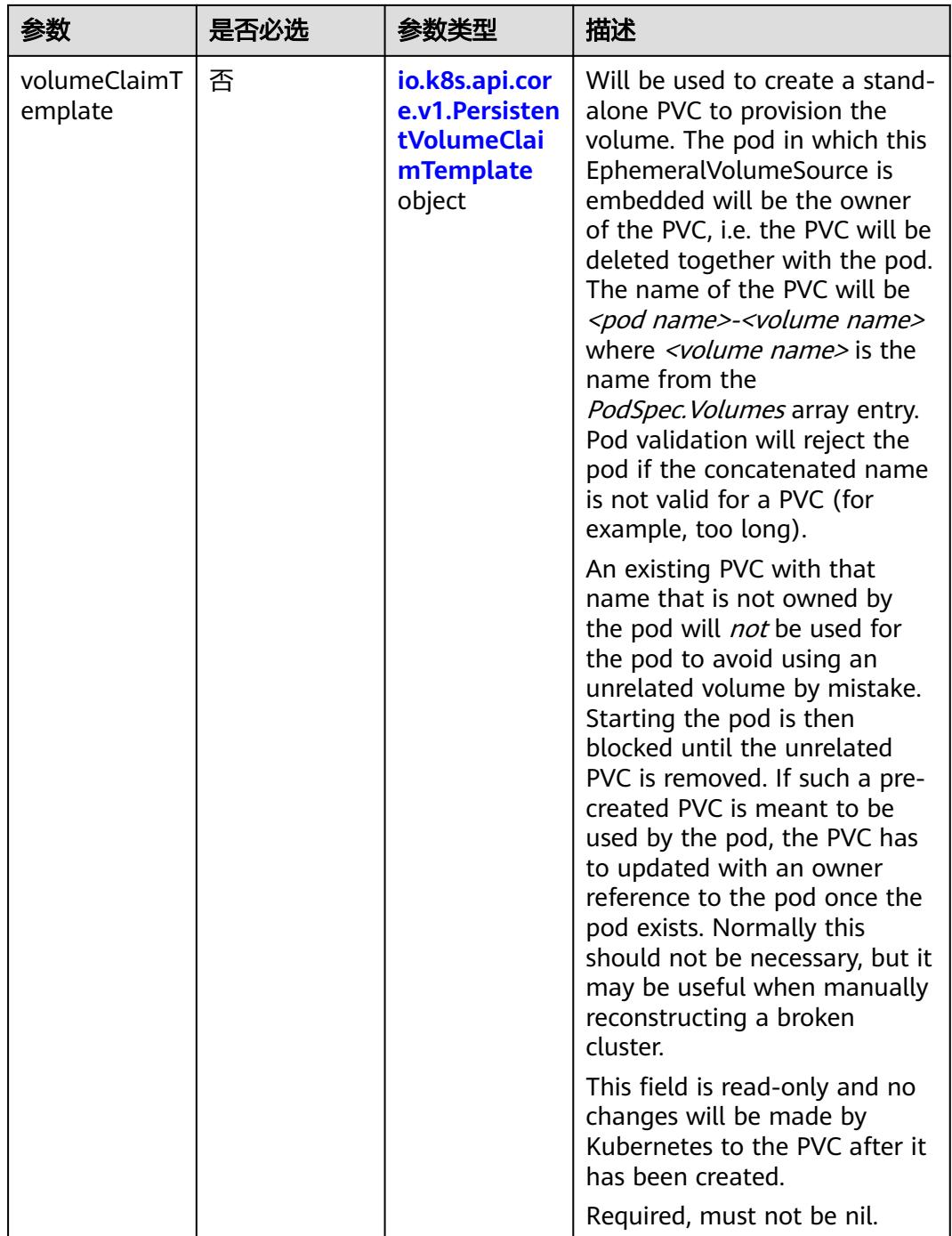

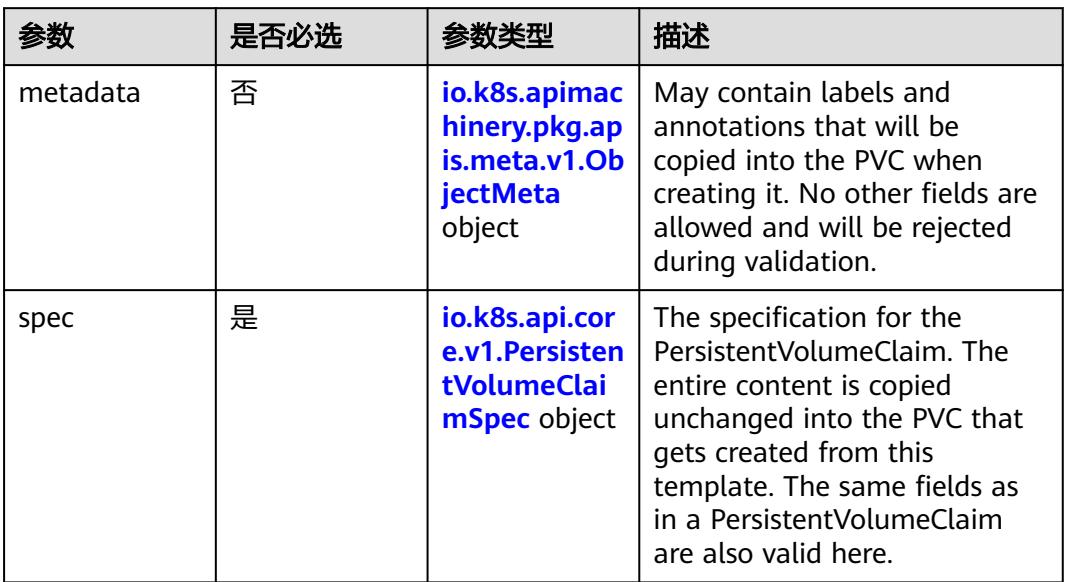

## <span id="page-4580-0"></span>表 **5-5085** io.k8s.api.core.v1.PersistentVolumeClaimTemplate

# 表 **5-5086** io.k8s.api.core.v1.FCVolumeSource

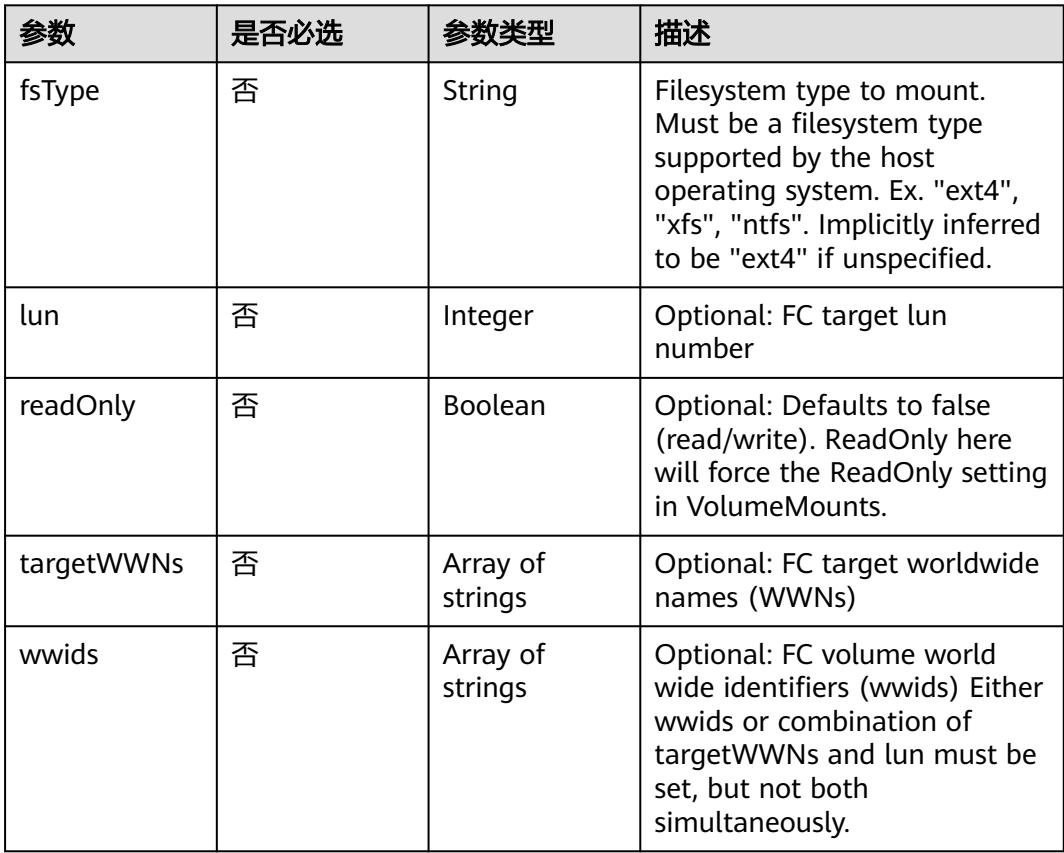

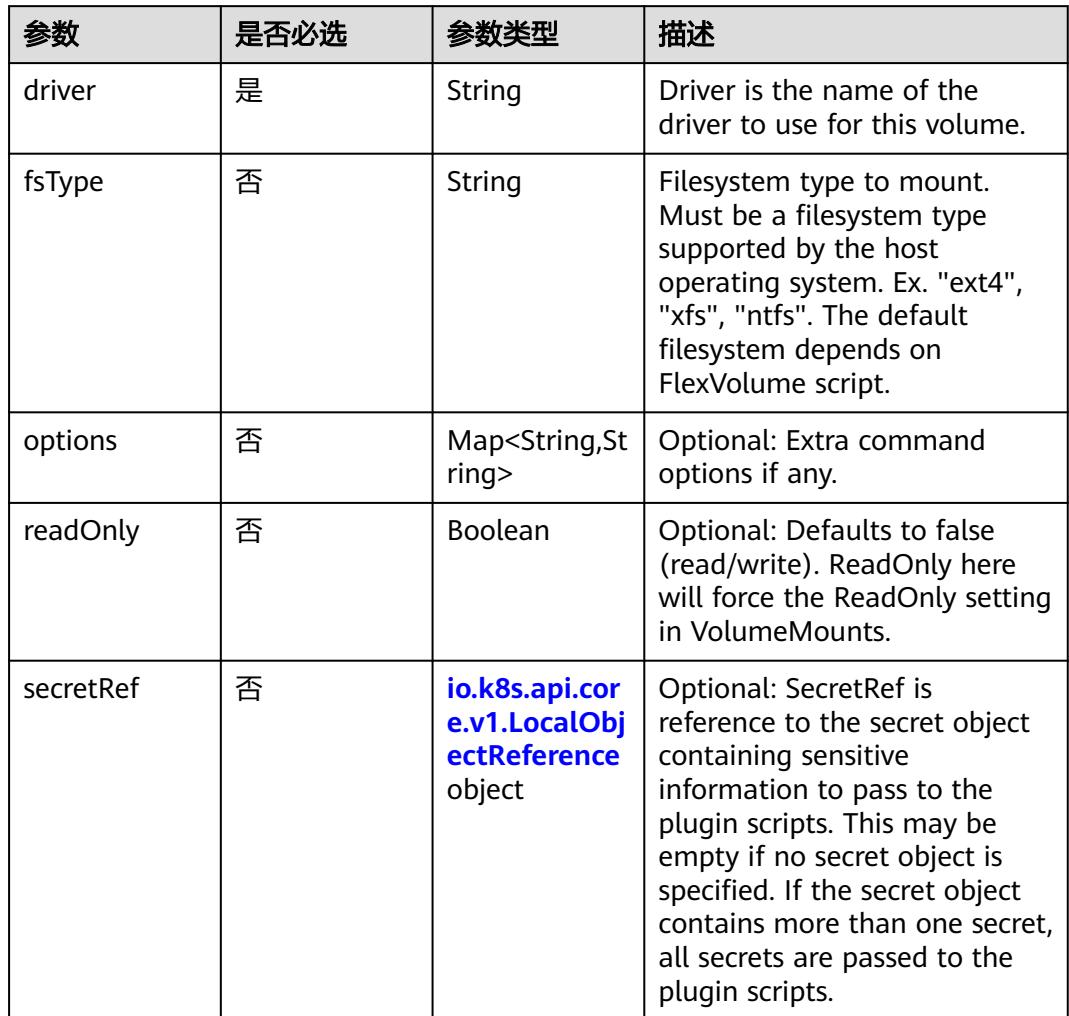

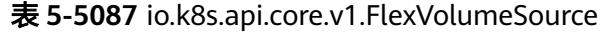

# 表 **5-5088** io.k8s.api.core.v1.FlockerVolumeSource

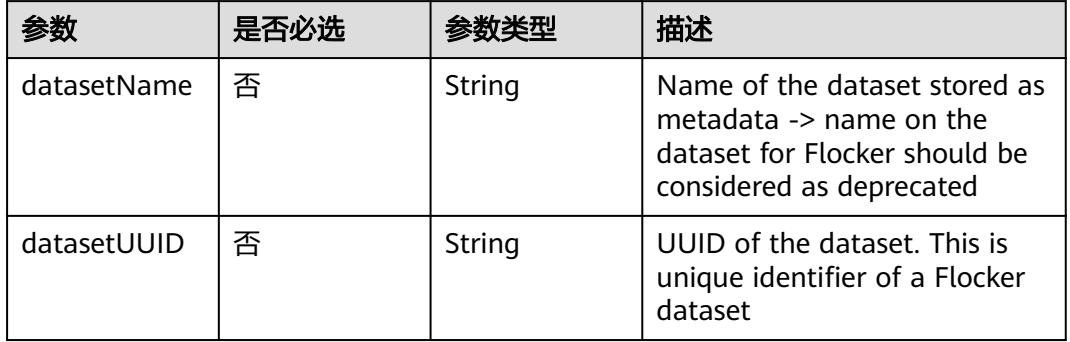

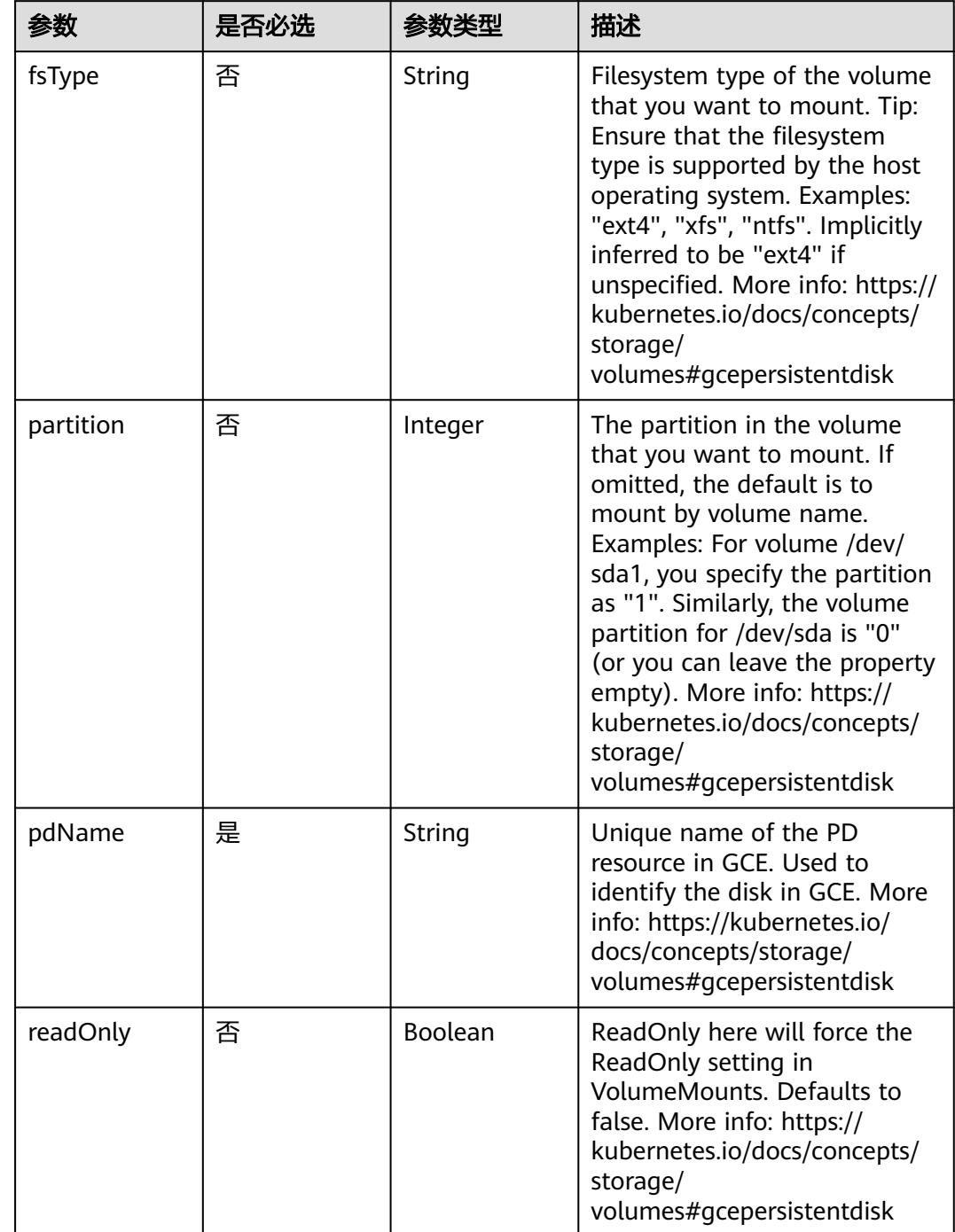

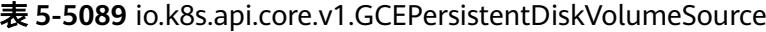

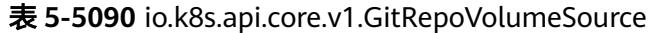

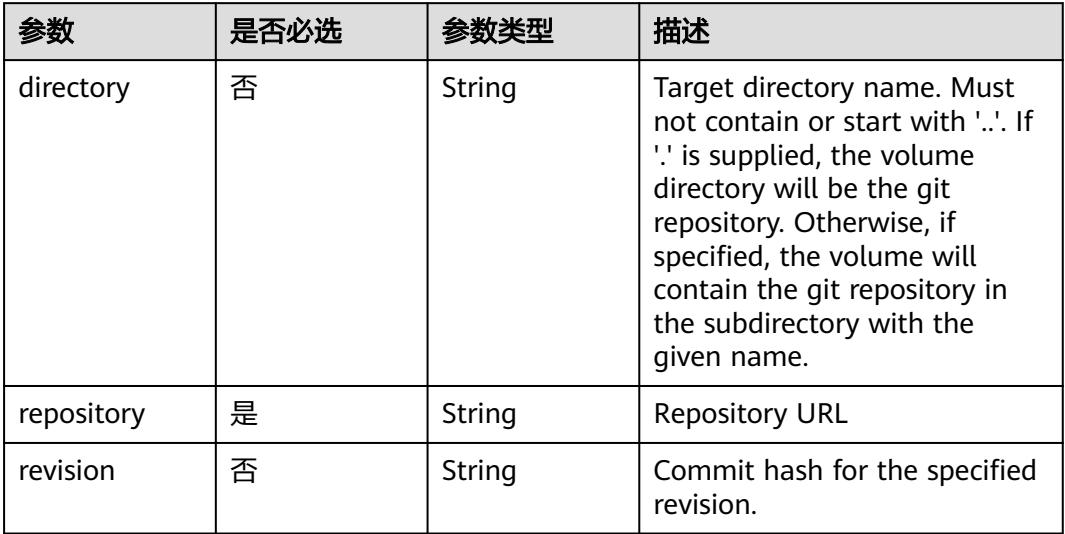

## 表 **5-5091** io.k8s.api.core.v1.GlusterfsVolumeSource

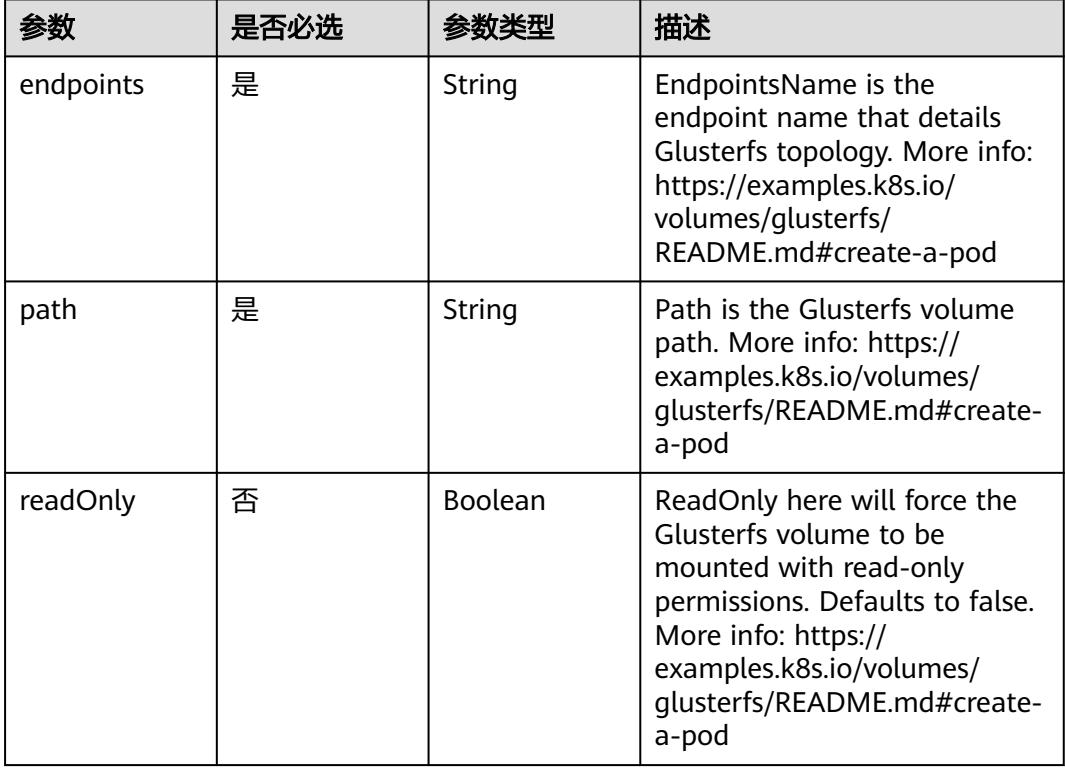

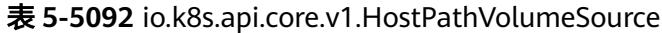

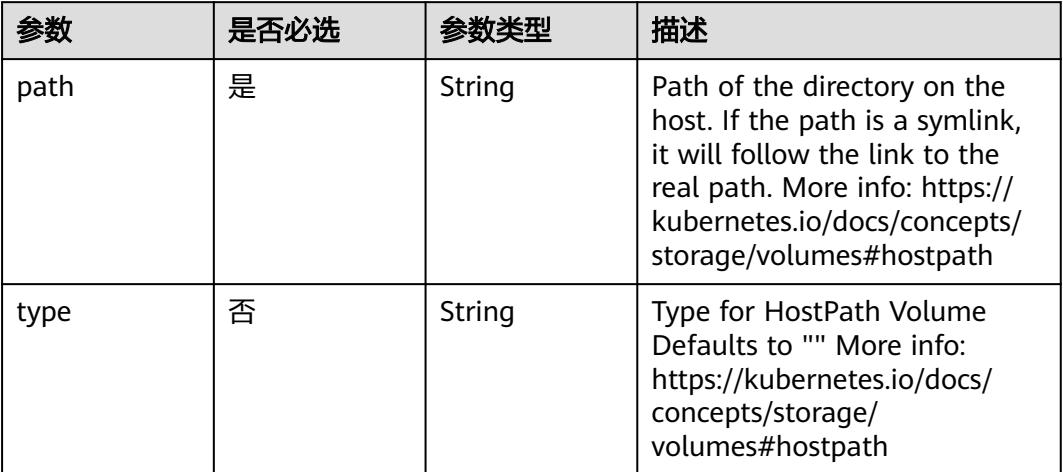

## 表 **5-5093** io.k8s.api.core.v1.ISCSIVolumeSource

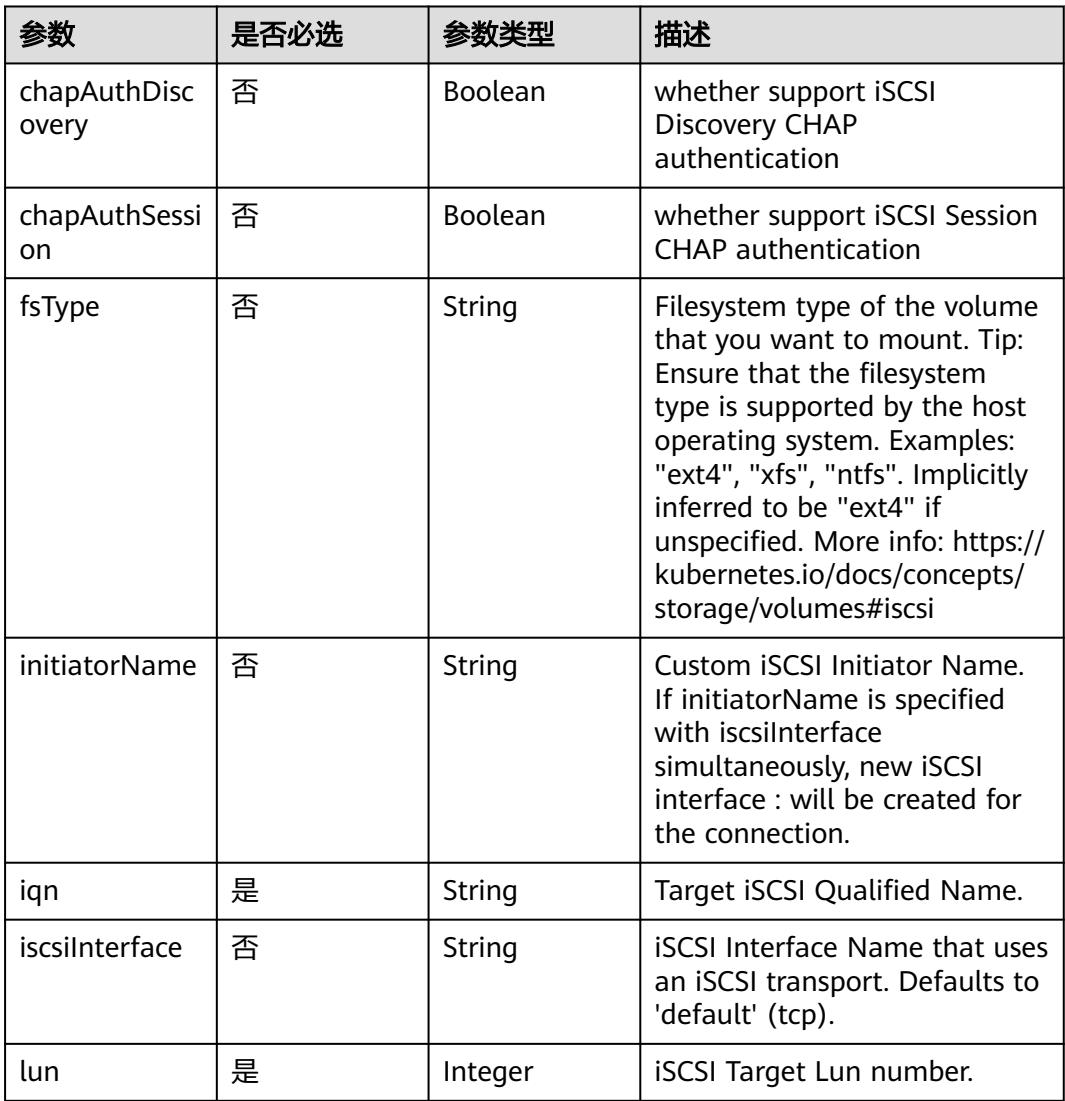

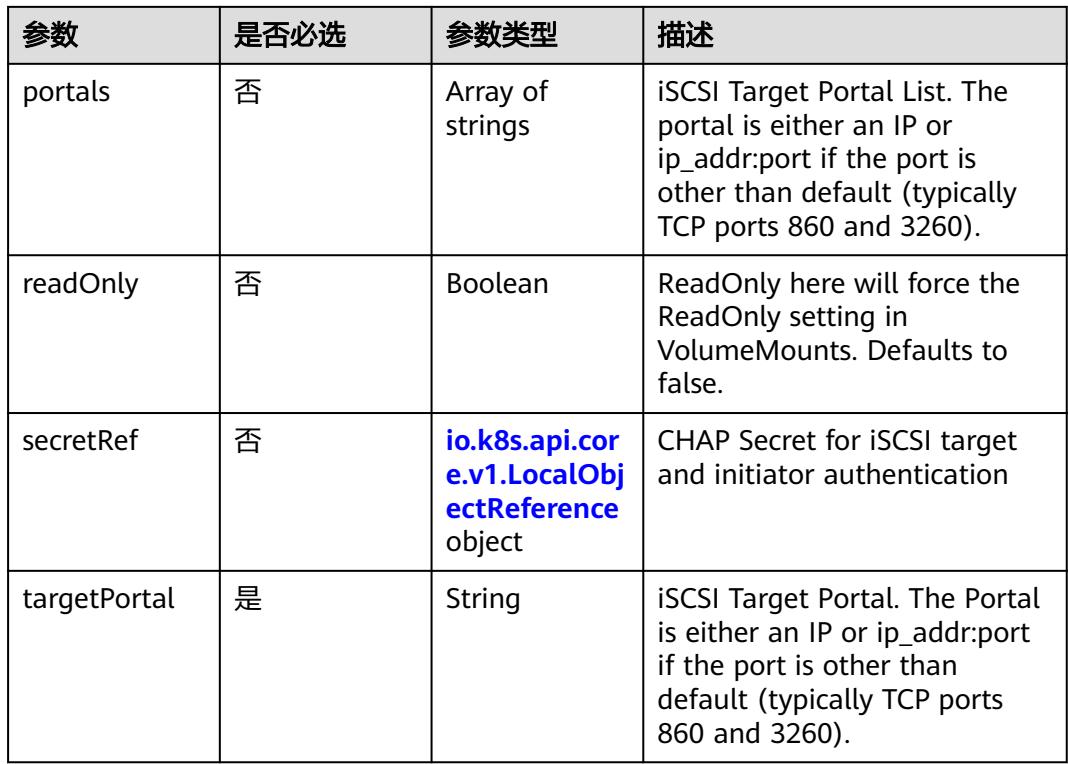

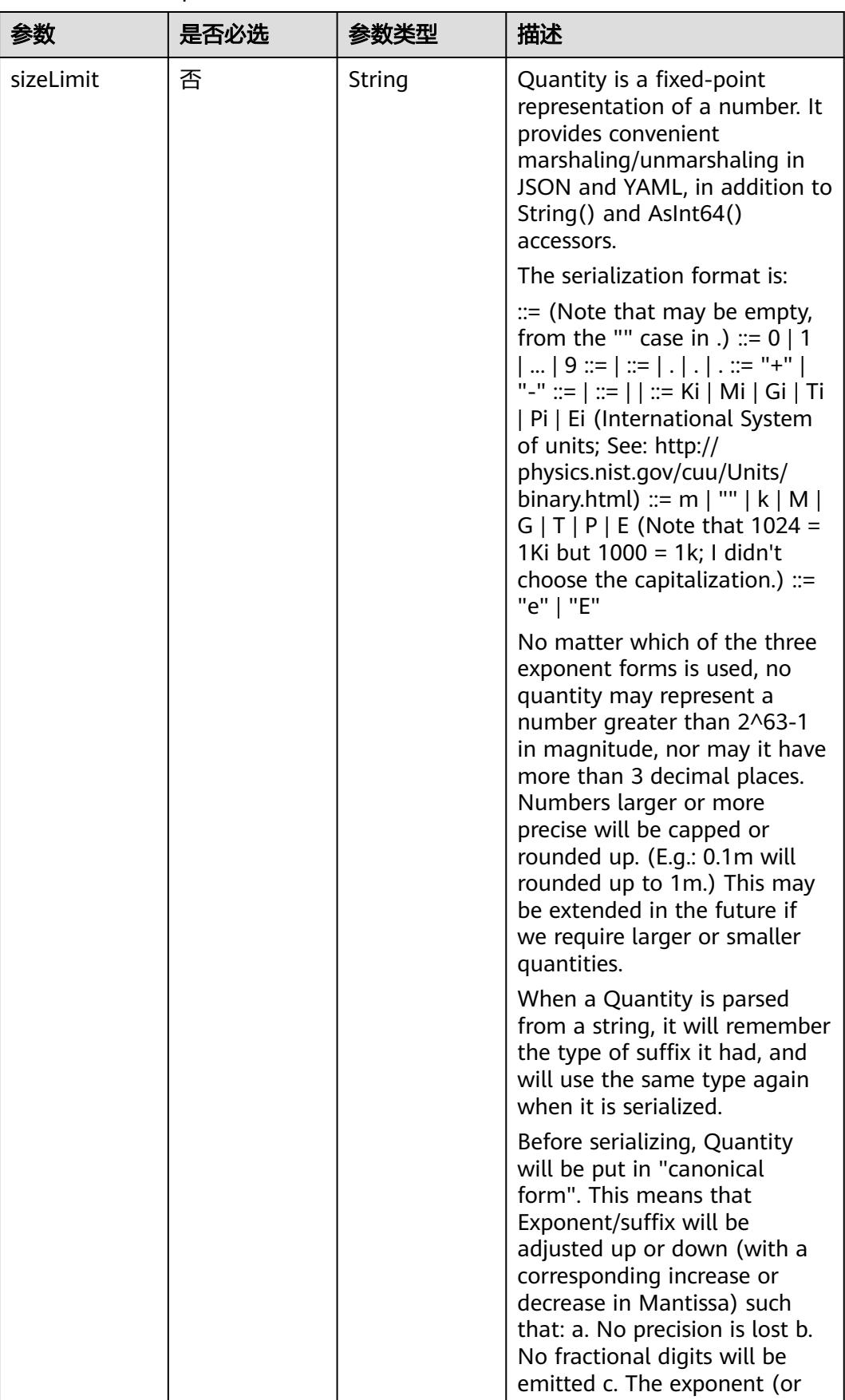

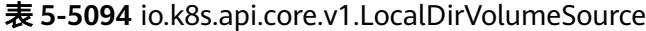

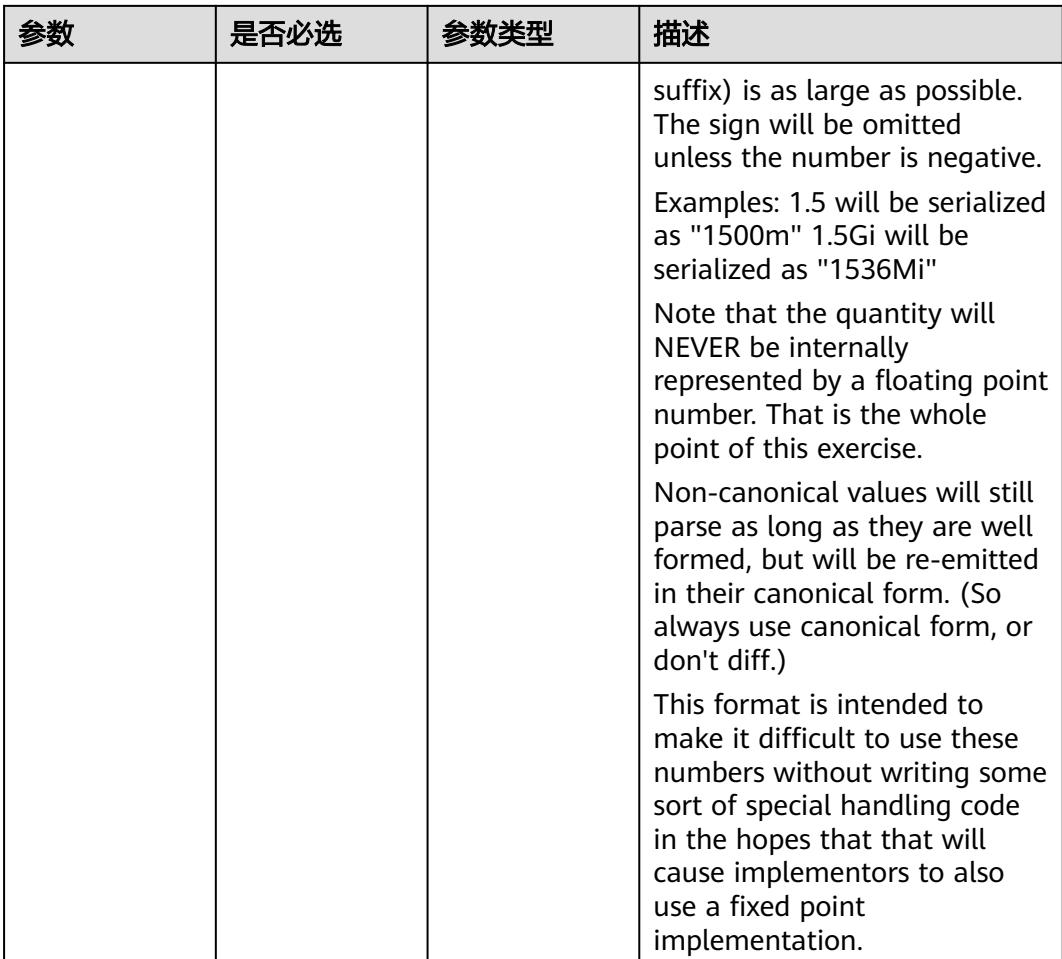

# 表 **5-5095** io.k8s.api.core.v1.NFSVolumeSource

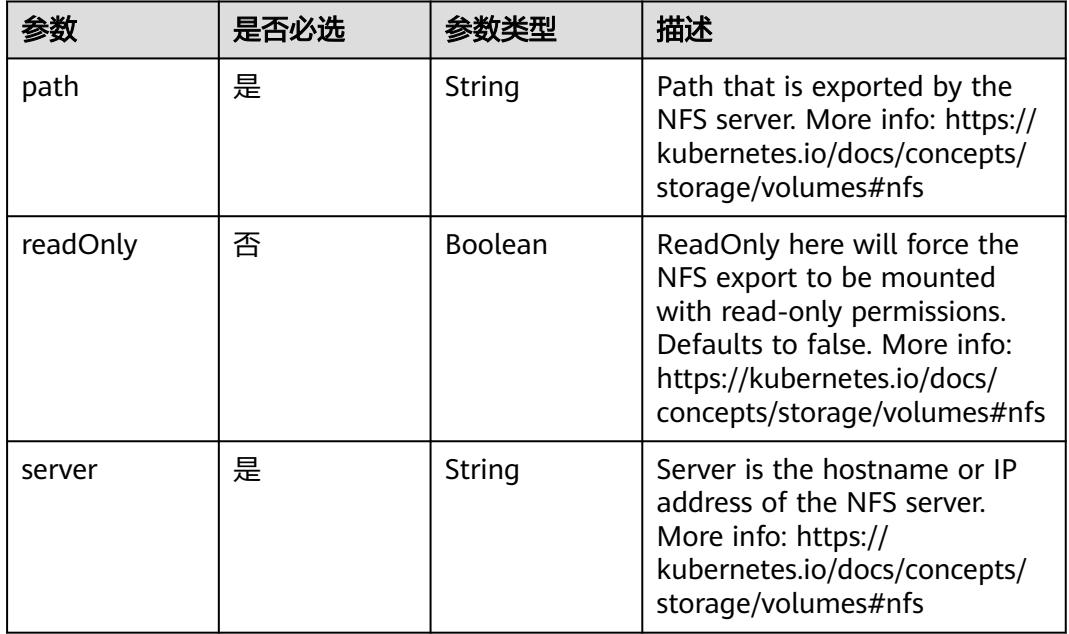

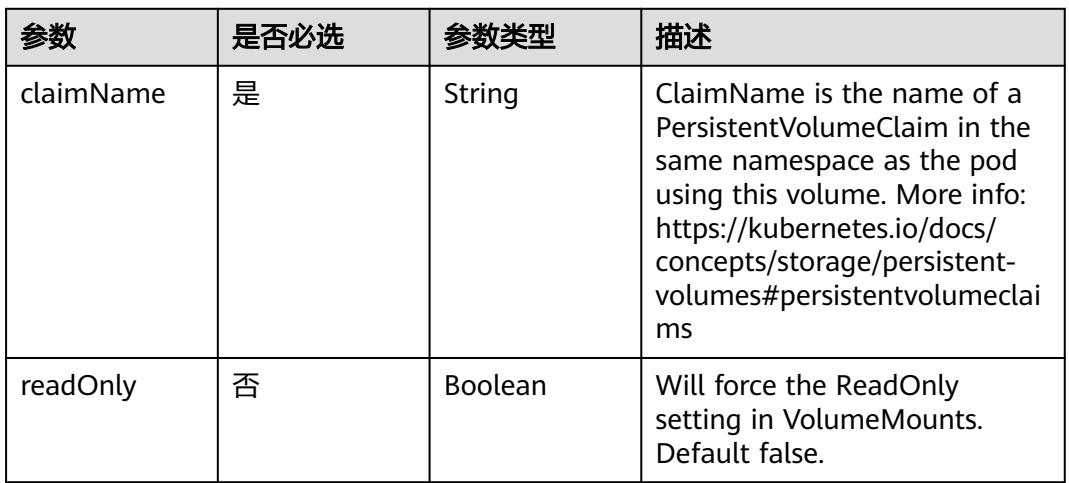

#### 表 **5-5096** io.k8s.api.core.v1.PersistentVolumeClaimVolumeSource

表 **5-5097** io.k8s.api.core.v1.PhotonPersistentDiskVolumeSource

|        | 是否必选 |        | 描述                                                                                                    |
|--------|------|--------|----------------------------------------------------------------------------------------------------|
| fsType | 否    | String | Filesystem type to mount.<br>Must be a filesystem type<br>supported by the host<br>operating system. Ex. "ext4",<br>"xfs", "ntfs". Implicitly inferred<br>to be "ext4" if unspecified. |
| pdID   | 是    | String | ID that identifies Photon<br>Controller persistent disk                                                                                                    |

#### 表 **5-5098** io.k8s.api.core.v1.PortworxVolumeSource

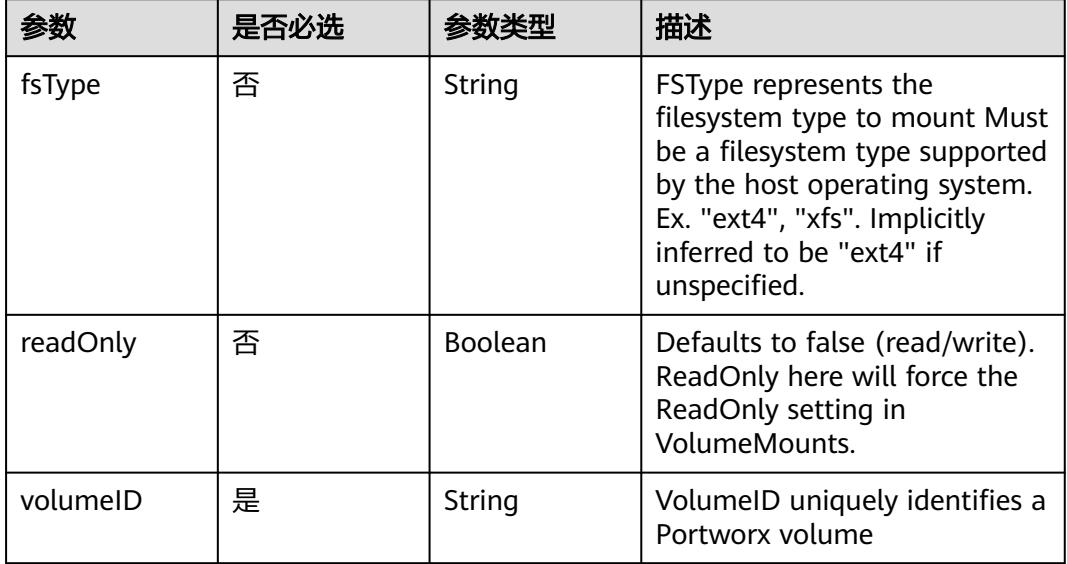

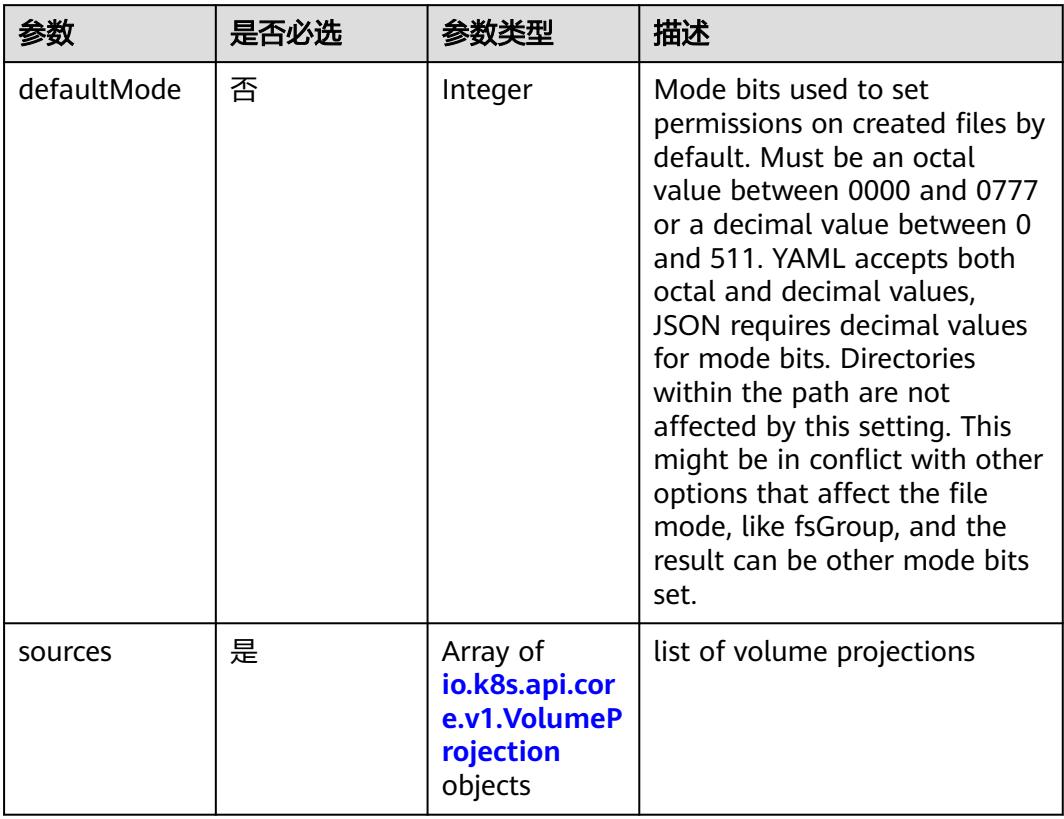

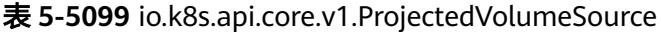

表 **5-5100** io.k8s.api.core.v1.VolumeProjection

| 参数                      | 是否必选 | 参数类型                                                                          | 描述                                                              |
|-------------------------|------|-------------------------------------------------------------------------------|-----------------------------------------------------------------|
| configMap               | 否    | io.k8s.api.cor<br>e.v1.ConfigM<br>apProjection<br>object                      | information about the<br>configMap data to project              |
| downwardAPI             | 否    | io.k8s.api.cor<br>e.v1.Downwa<br>rdAPIProjecti<br>on object                   | information about the<br>downwardAPI data to project            |
| secret                  | 否    | io.k8s.api.cor<br>e.v1.SecretPr<br>ojection<br>object                         | information about the secret<br>data to project                 |
| serviceAccoun<br>tToken | 否    | io.k8s.api.cor<br>e.v1.ServiceA<br>ccountToken<br><b>Projection</b><br>object | information about the<br>serviceAccountToken data to<br>project |

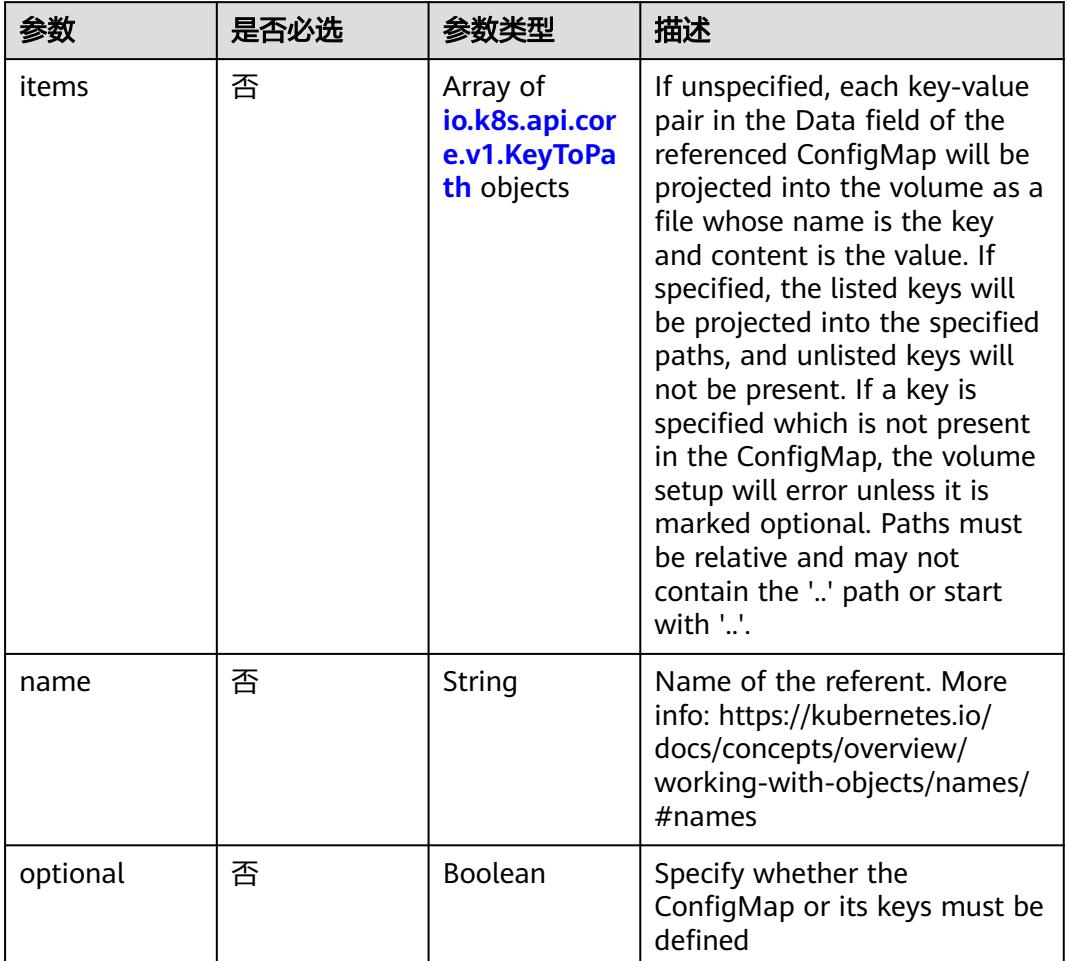

## <span id="page-4590-0"></span>表 **5-5101** io.k8s.api.core.v1.ConfigMapProjection

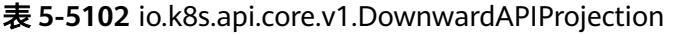

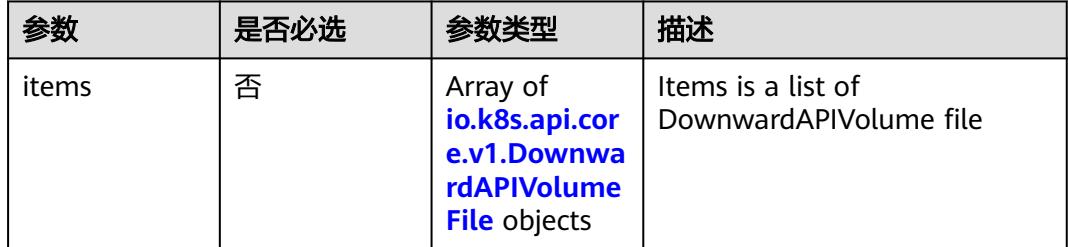

## 表 **5-5103** io.k8s.api.core.v1.DownwardAPIVolumeFile

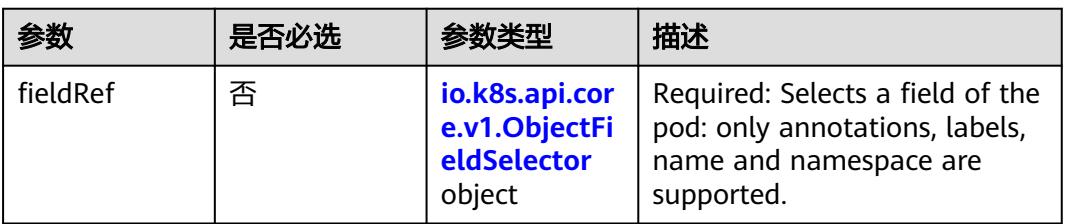

<span id="page-4591-0"></span>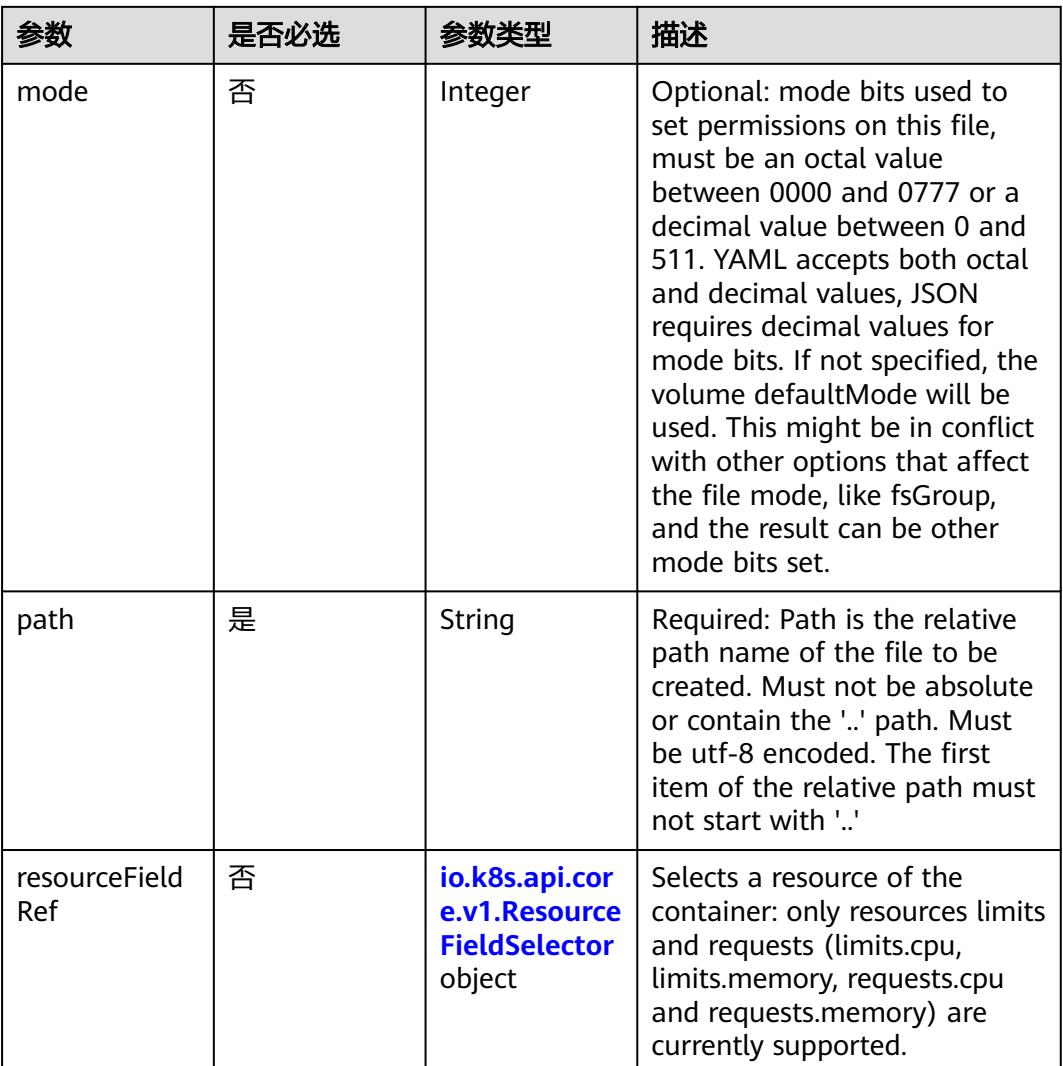

# 表 **5-5104** io.k8s.api.core.v1.ObjectFieldSelector

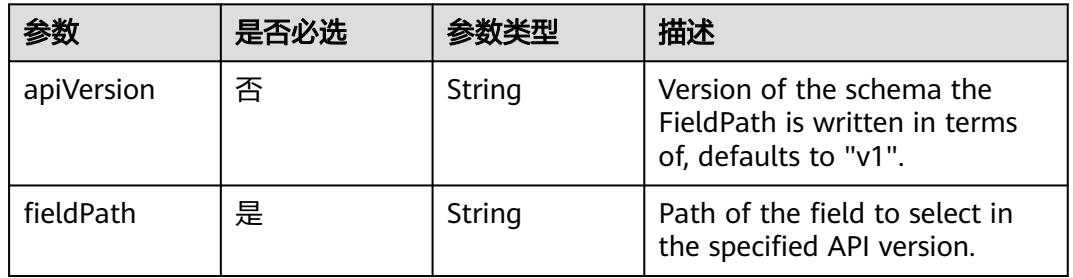

# 表 **5-5105** io.k8s.api.core.v1.ResourceFieldSelector

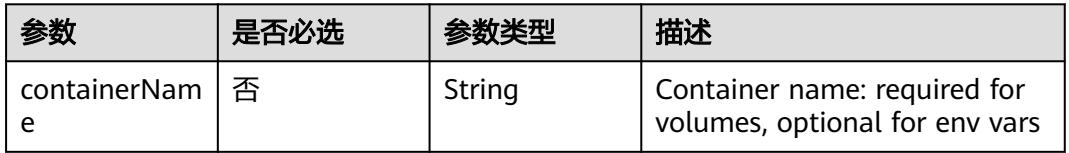

<span id="page-4592-0"></span>

| 参数       | 是否必选 | 参数类型   | 描述                                                                          |
|----------|------|--------|-----------------------------------------------------------------------------|
| divisor  | 否    | String | Specifies the output format of<br>the exposed resources,<br>defaults to "1" |
| resource | 是    | String | Required: resource to select                                                |

表 **5-5106** io.k8s.api.core.v1.SecretProjection

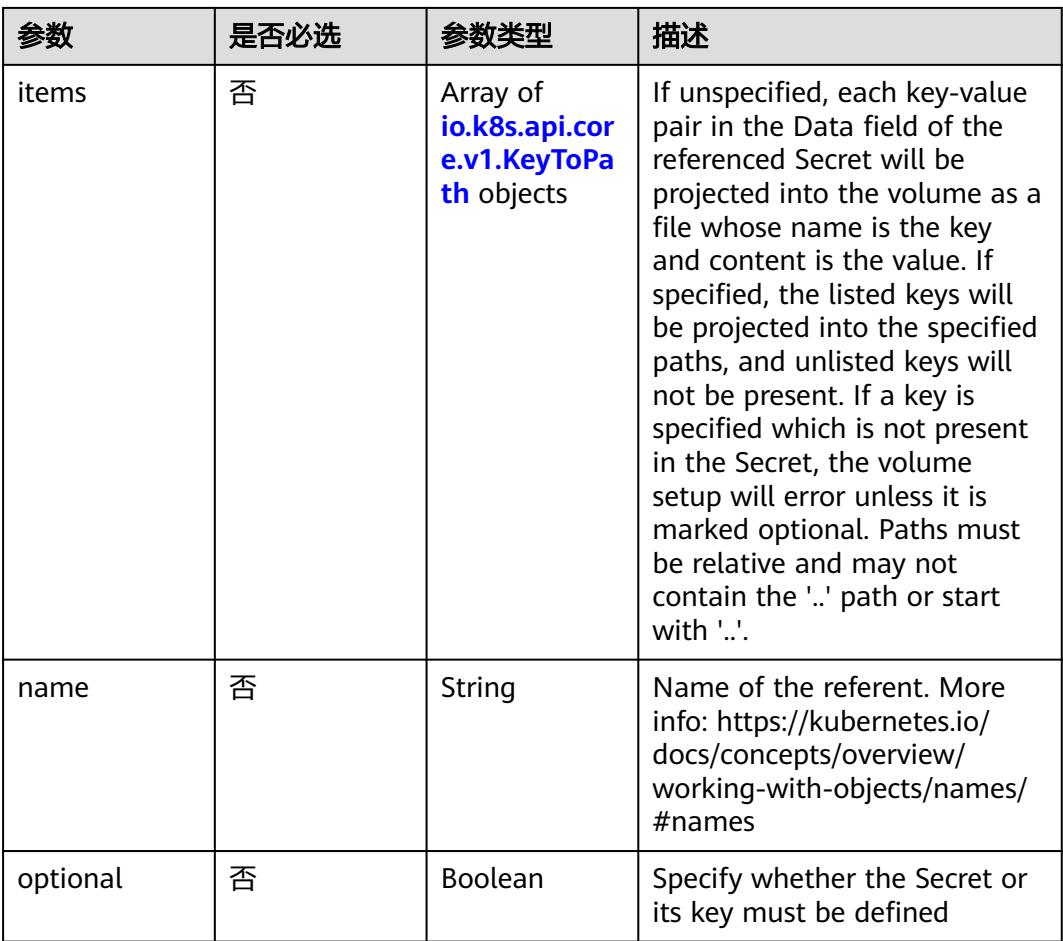

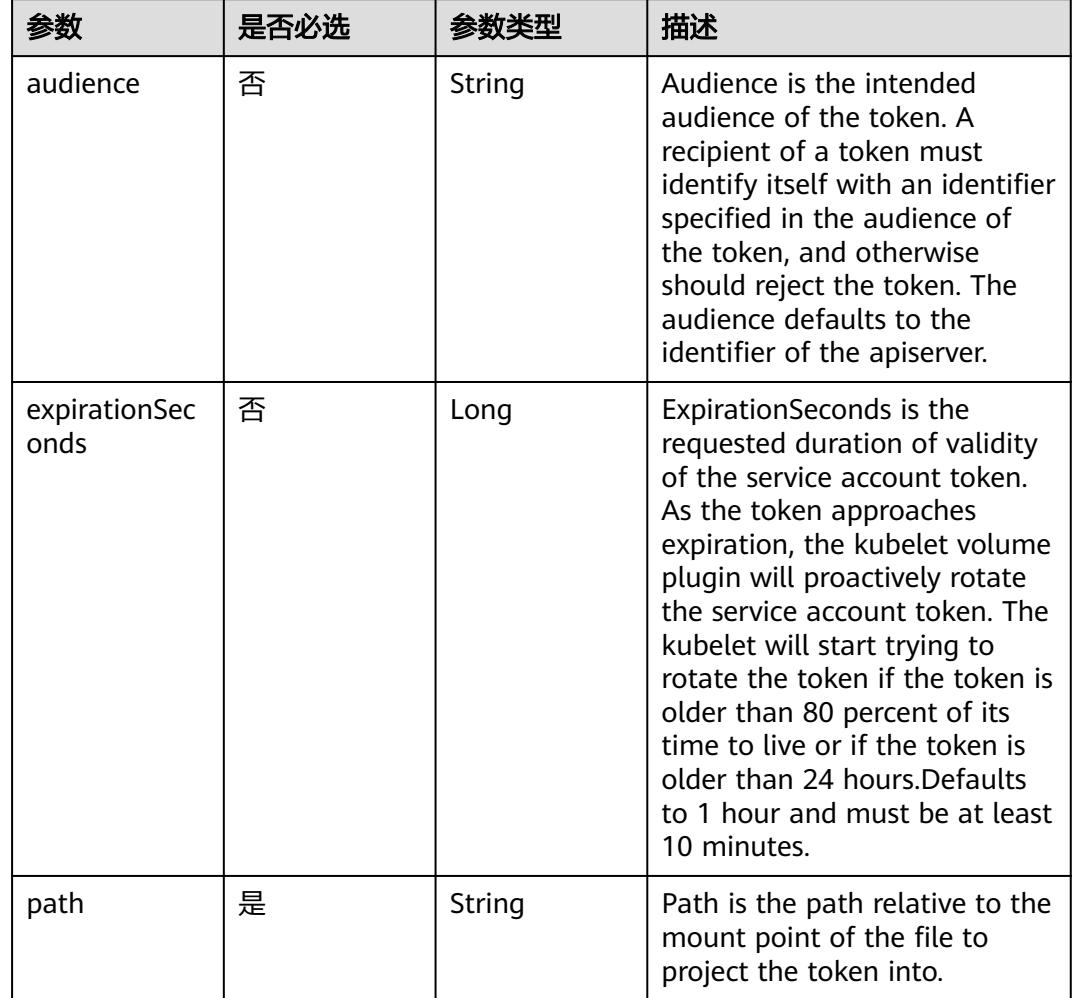

<span id="page-4593-0"></span>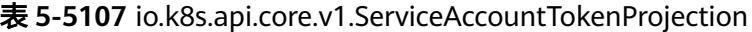

表 **5-5108** io.k8s.api.core.v1.QuobyteVolumeSource

| 参数       | 是否必选 | 参数李型           | 描述                                                                                                    |
|----------|------|----------------|----------------------------------------------------------------------------------------------------|
| group    | 否    | String         | Group to map volume access<br>to Default is no group                                                                                                    |
| readOnly | 否    | <b>Boolean</b> | ReadOnly here will force the<br>Quobyte volume to be<br>mounted with read-only<br>permissions. Defaults to false.                                                                                                    |
| registry | 是    | String         | Registry represents a single or<br>multiple Quobyte Registry<br>services specified as a string as<br>host:port pair (multiple entries<br>are separated with commas)<br>which acts as the central<br>registry for volumes |

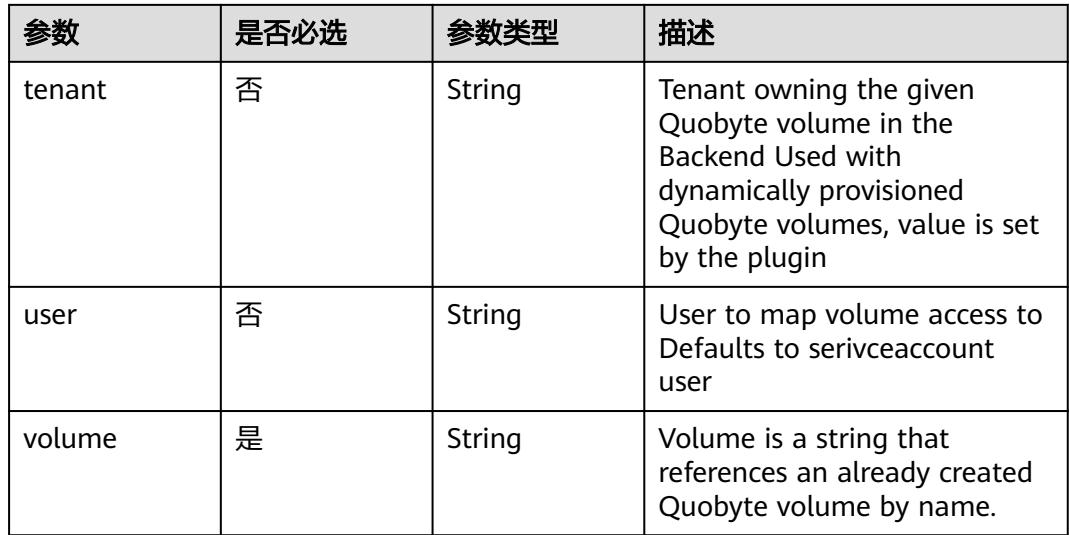

# 表 **5-5109** io.k8s.api.core.v1.RBDVolumeSource

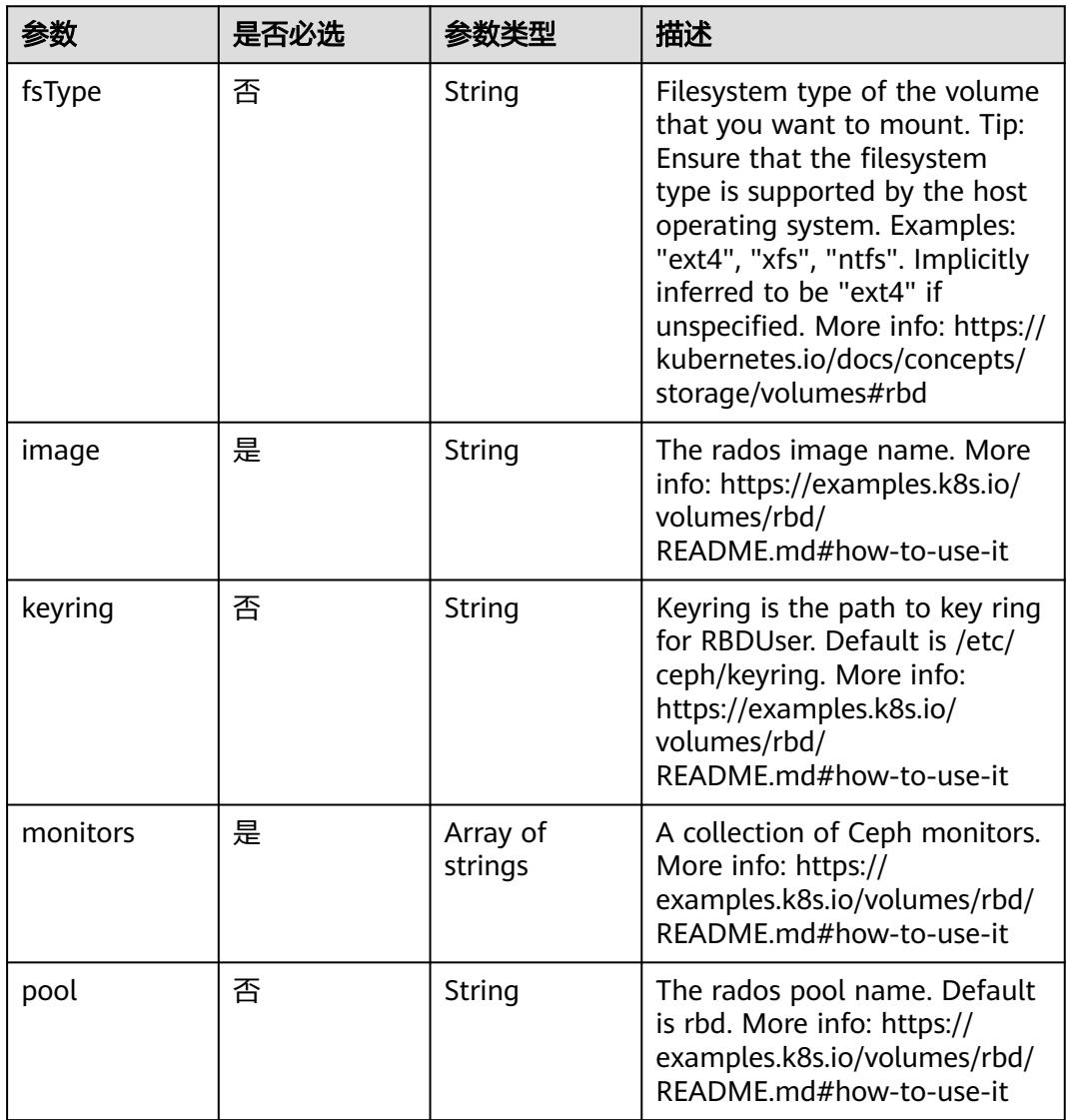

|           | 是否必选 |                                                           | 描述                                                                                                    |
|-----------|------|-----------------------------------------------------------|----------------------------------------------------------------------------------------------------|
| readOnly  | 否    | <b>Boolean</b>                                            | ReadOnly here will force the<br>ReadOnly setting in<br>VolumeMounts. Defaults to<br>false. More info: https://<br>examples.k8s.io/volumes/rbd/<br>README.md#how-to-use-it                             |
| secretRef | 否    | io.k8s.api.cor<br>e.v1.LocalObj<br>ectReference<br>object | SecretRef is name of the<br>authentication secret for<br>RBDUser. If provided overrides<br>keyring. Default is nil. More<br>info: https://examples.k8s.io/<br>volumes/rbd/<br>README.md#how-to-use-it |
| user      | 否    | String                                                    | The rados user name. Default<br>is admin. More info: https://<br>examples.k8s.io/volumes/rbd/<br>README.md#how-to-use-it                                                                              |

表 **5-5110** io.k8s.api.core.v1.ScaleIOVolumeSource

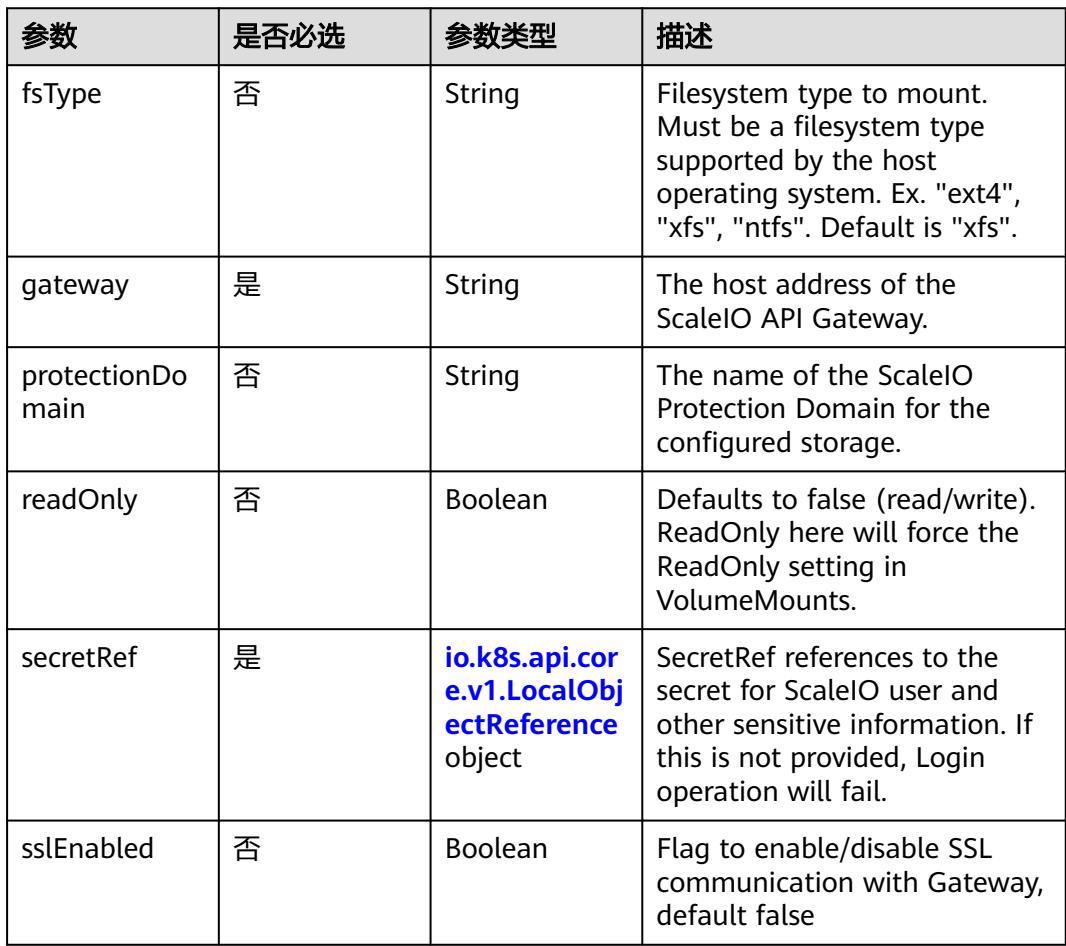

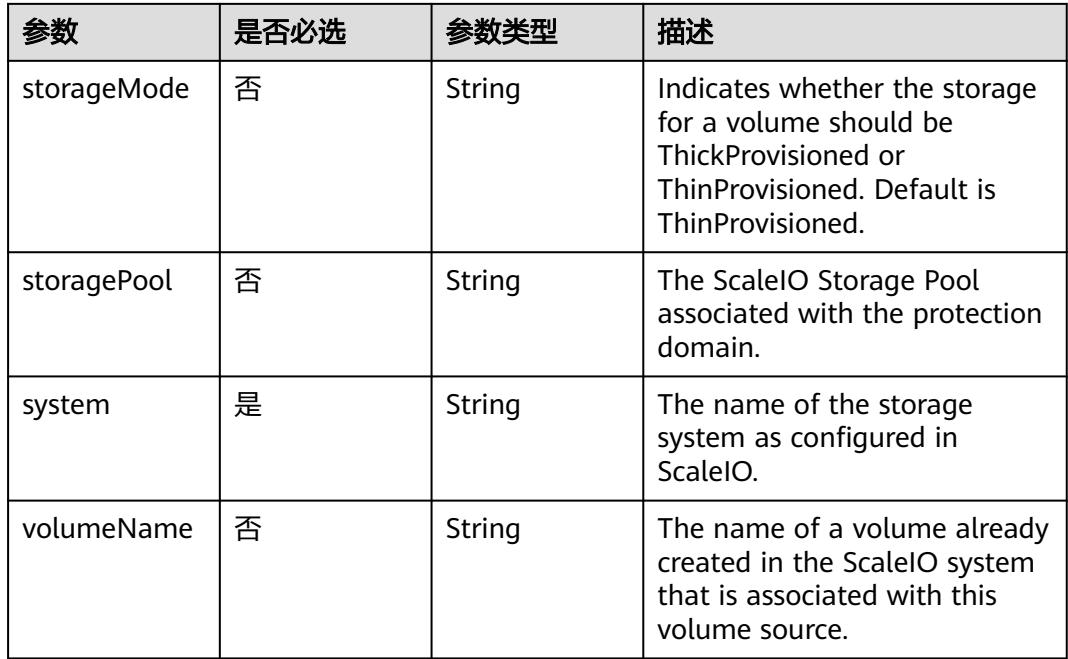

# 表 **5-5111** io.k8s.api.core.v1.SecretVolumeSource

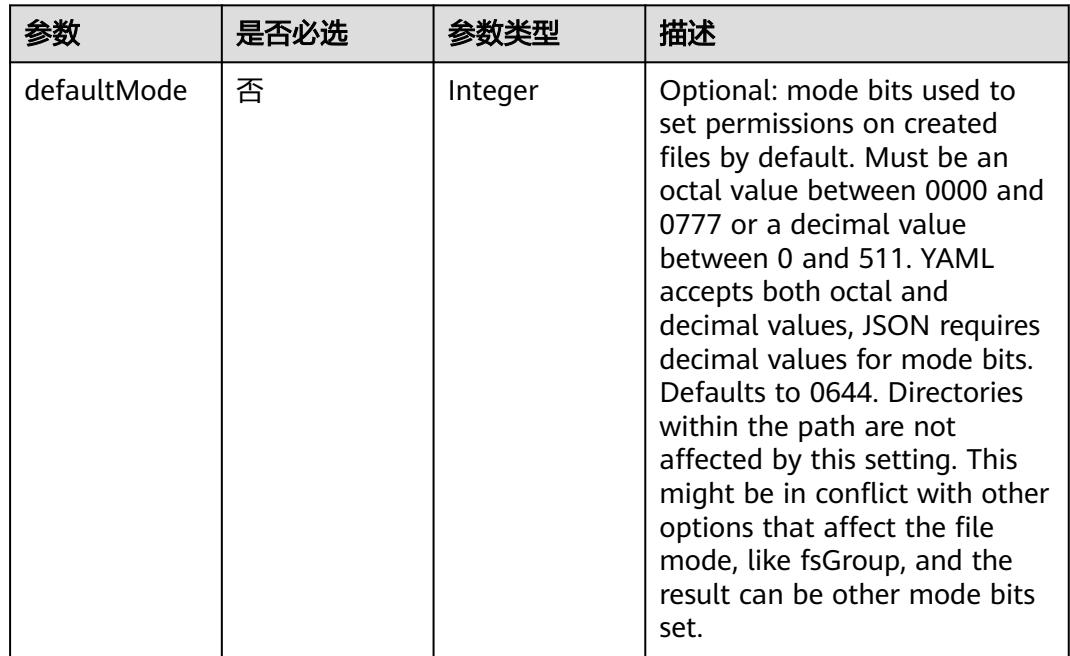

<span id="page-4597-0"></span>

| 参数         | 是否必选 | 参数类型                                                     | 描述                                                                                                    |
|------------|------|----------------------------------------------------------|----------------------------------------------------------------------------------------------------|
| items      | 否    | Array of<br>io.k8s.api.cor<br>e.v1.KeyToPa<br>th objects | If unspecified, each key-value<br>pair in the Data field of the<br>referenced Secret will be<br>projected into the volume as a<br>file whose name is the key<br>and content is the value. If<br>specified, the listed keys will<br>be projected into the specified<br>paths, and unlisted keys will<br>not be present. If a key is<br>specified which is not present<br>in the Secret, the volume<br>setup will error unless it is<br>marked optional. Paths must<br>be relative and may not<br>contain the '' path or start<br>with $'.'.$ |
| optional   | 否    | Boolean                                                  | Specify whether the Secret or<br>its keys must be defined                                                                                                    |
| secretName | 否    | String                                                   | Name of the secret in the<br>pod's namespace to use. More<br>info: https://kubernetes.io/<br>docs/concepts/storage/<br>volumes#secret                                                                                                    |

表 **5-5112** io.k8s.api.core.v1.KeyToPath

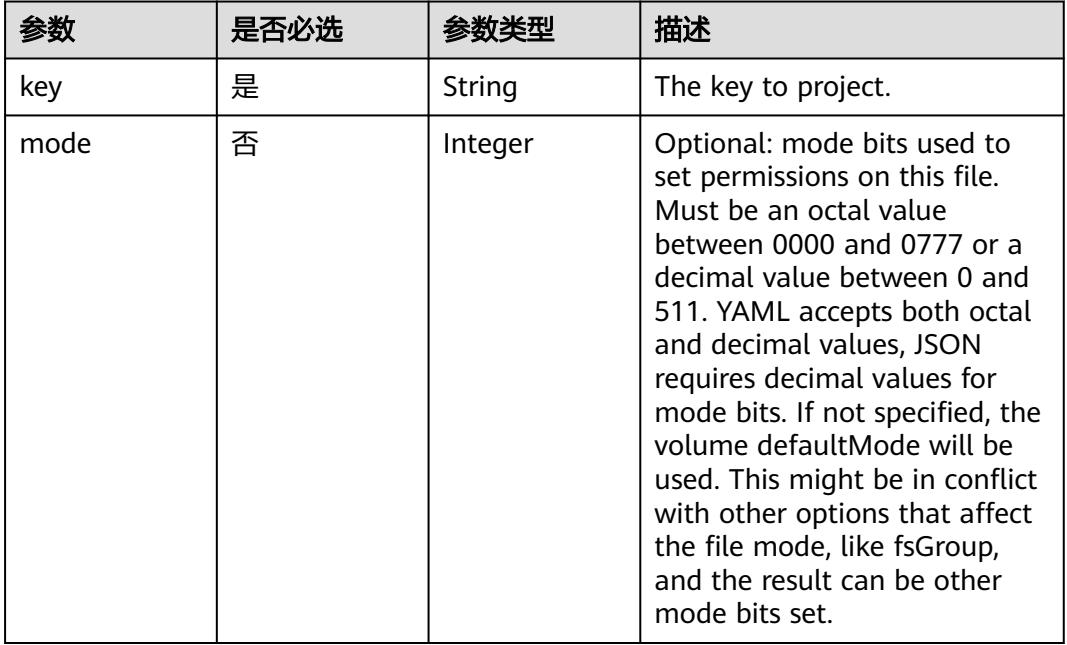

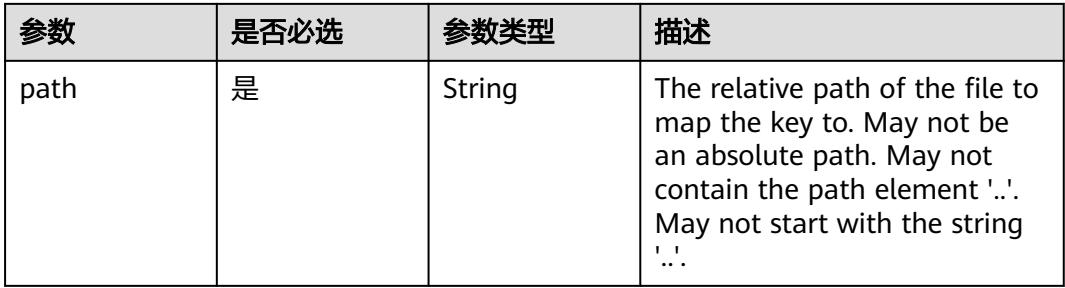

## 表 **5-5113** io.k8s.api.core.v1.StorageOSVolumeSource

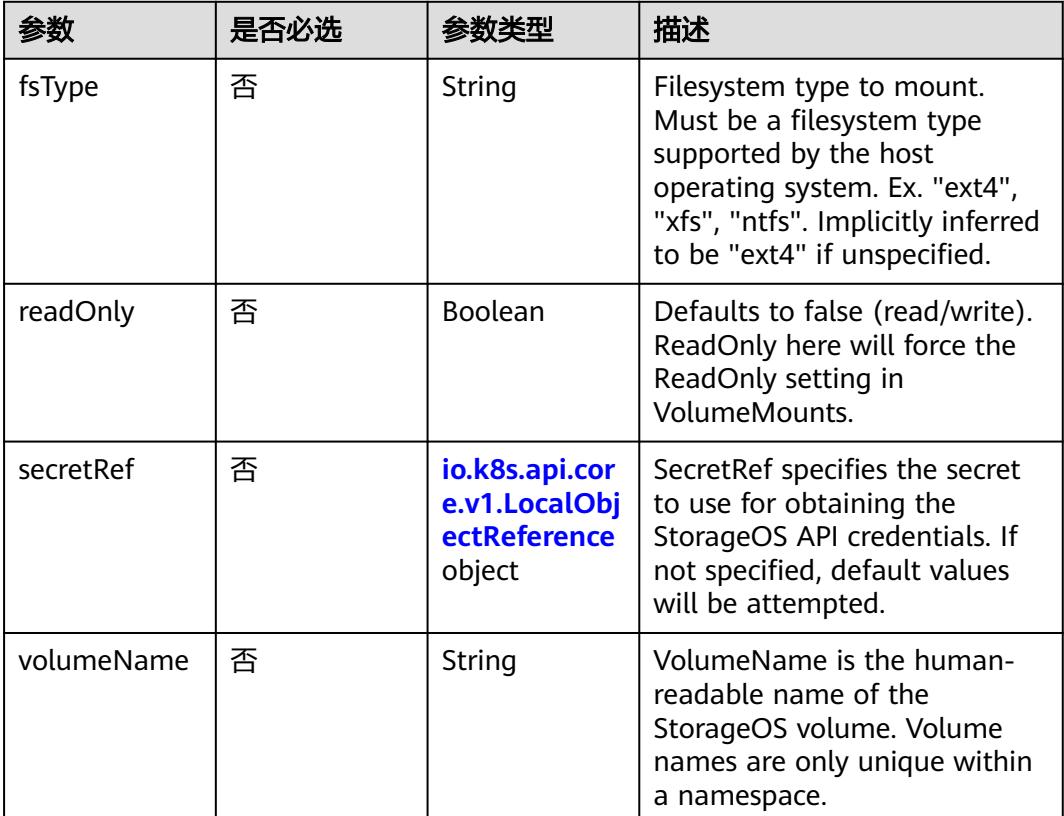

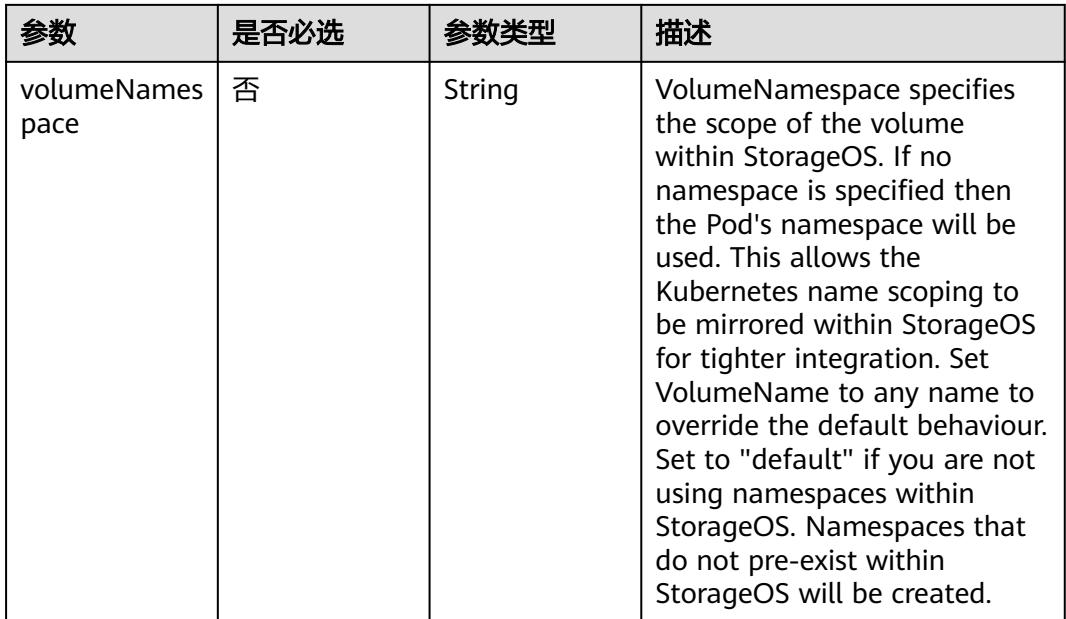

# 表 **5-5114** io.k8s.api.core.v1.VsphereVirtualDiskVolumeSource

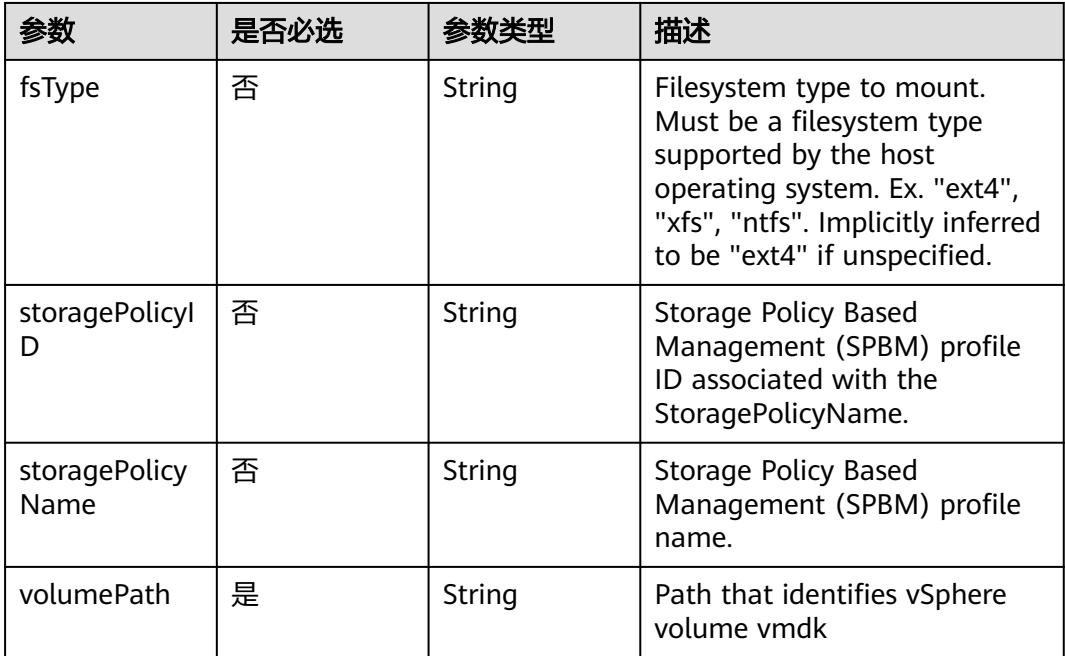

| 参数            | 是否必选 | 参数类型                                                                             | 描述                                                                                                    |
|---------------|------|----------------------------------------------------------------------------------|----------------------------------------------------------------------------------------------------|
| rollingUpdate | 否    | io.k8s.api.app<br>s.v1.RollingU<br>pdateStatefu<br><b>ISetStrategy</b><br>object | RollingUpdate is used to<br>communicate parameters<br>when Type is<br>RollingUpdateStatefulSetStrat<br>eqyType. |
| type          | 否    | String                                                                           | Type indicates the type of the<br>StatefulSetUpdateStrategy.<br>Default is RollingUpdate.                       |

表 **5-5115** io.k8s.api.apps.v1.StatefulSetUpdateStrategy

### 表 **5-5116** io.k8s.api.apps.v1.RollingUpdateStatefulSetStrategy

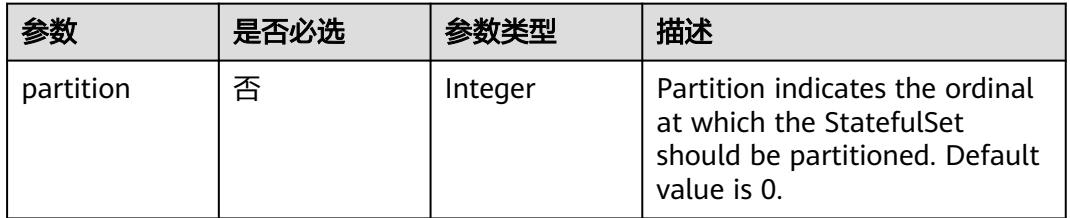

# 表 **5-5117** io.k8s.api.core.v1.PersistentVolumeClaim

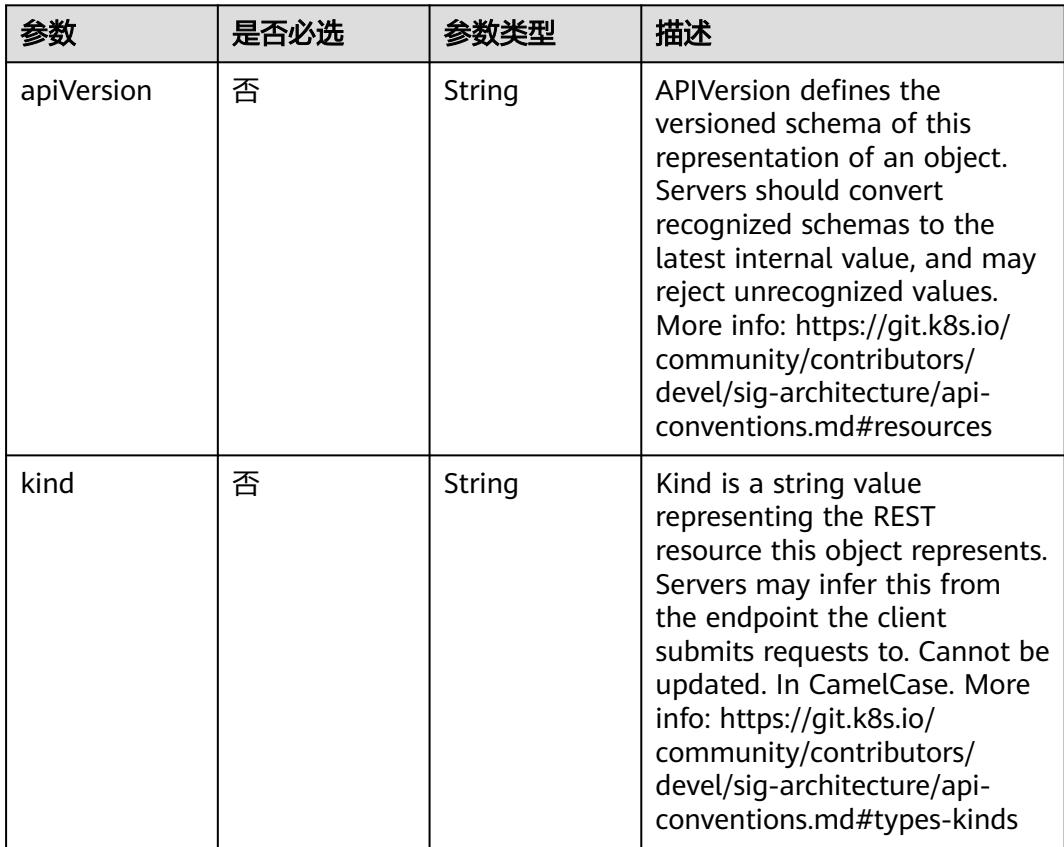

<span id="page-4601-0"></span>

| 参数       | 是否必选 | 参数类型                                                                        | 描述                                                                                                    |
|----------|------|-----------------------------------------------------------------------------|----------------------------------------------------------------------------------------------------|
| metadata | 否    | io.k8s.apimac<br>hinery.pkg.ap<br>is.meta.v1.Ob<br>jectMeta<br>object       | Standard object's metadata.<br>More info: https://git.k8s.io/<br>community/contributors/<br>devel/sig-architecture/api-<br>conventions.md#metadata                                                                   |
| spec     | 否    | io.k8s.api.cor<br>e.v1.Persisten<br>tVolumeClai<br><b>mSpec</b> object      | Spec defines the desired<br>characteristics of a volume<br>requested by a pod author.<br>More info: https://<br>kubernetes.io/docs/concepts/<br>storage/persistent-<br>volumes#persistentvolumeclai<br>ms            |
| status   | 否    | io.k8s.api.cor<br>e.v1.Persisten<br><b>tVolumeClai</b><br>mStatus<br>object | Status represents the current<br>information/status of a<br>persistent volume claim. Read-<br>only. More info: https://<br>kubernetes.io/docs/concepts/<br>storage/persistent-<br>volumes#persistentvolumeclai<br>ms |

表 **5-5118** io.k8s.apimachinery.pkg.apis.meta.v1.ObjectMeta

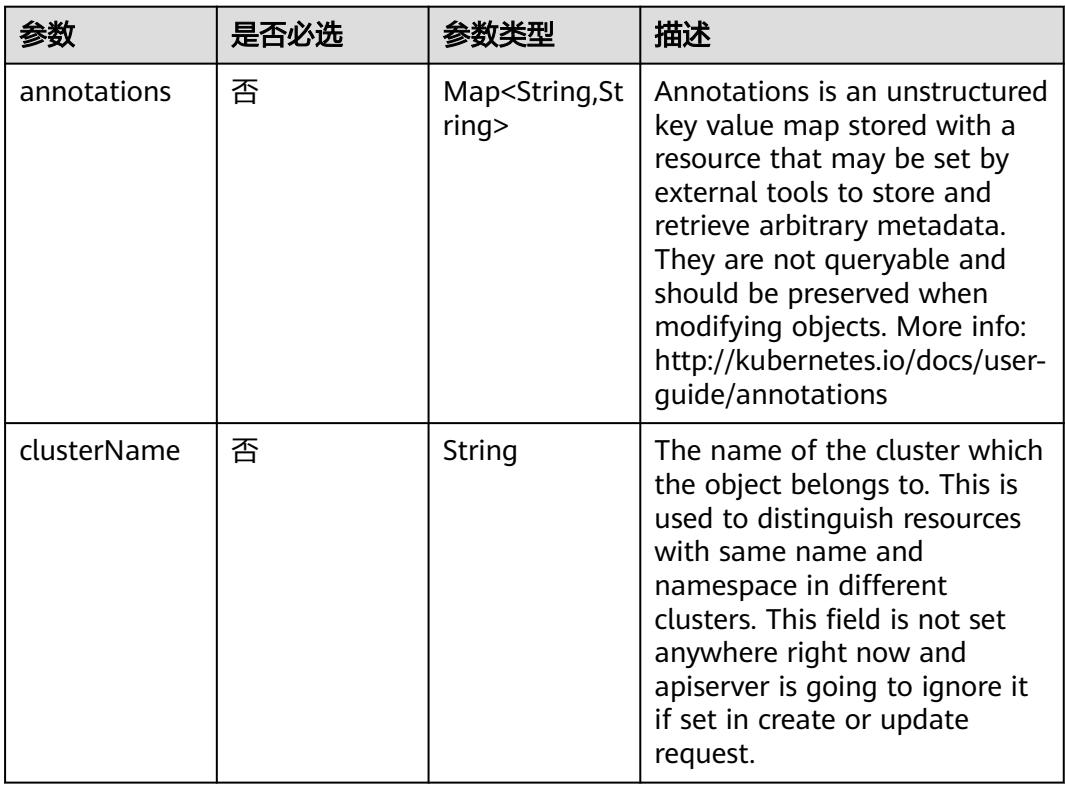

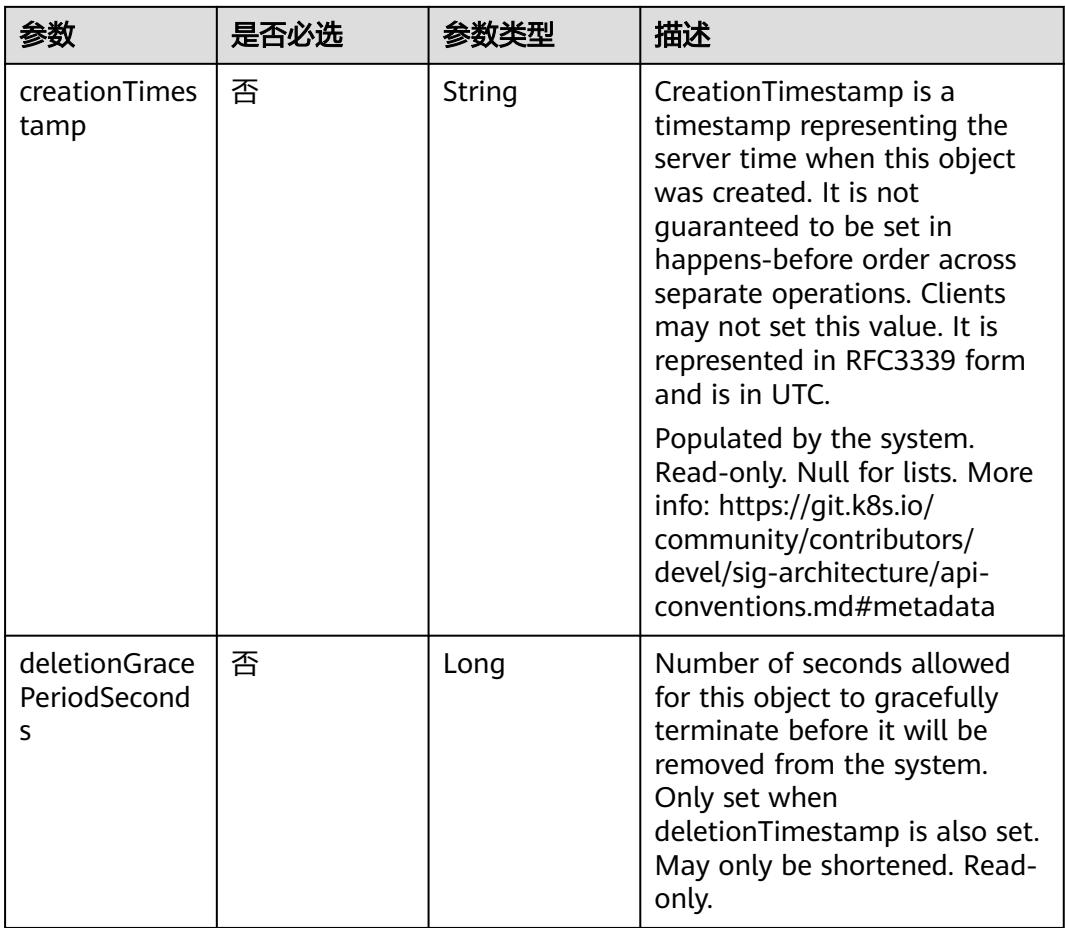

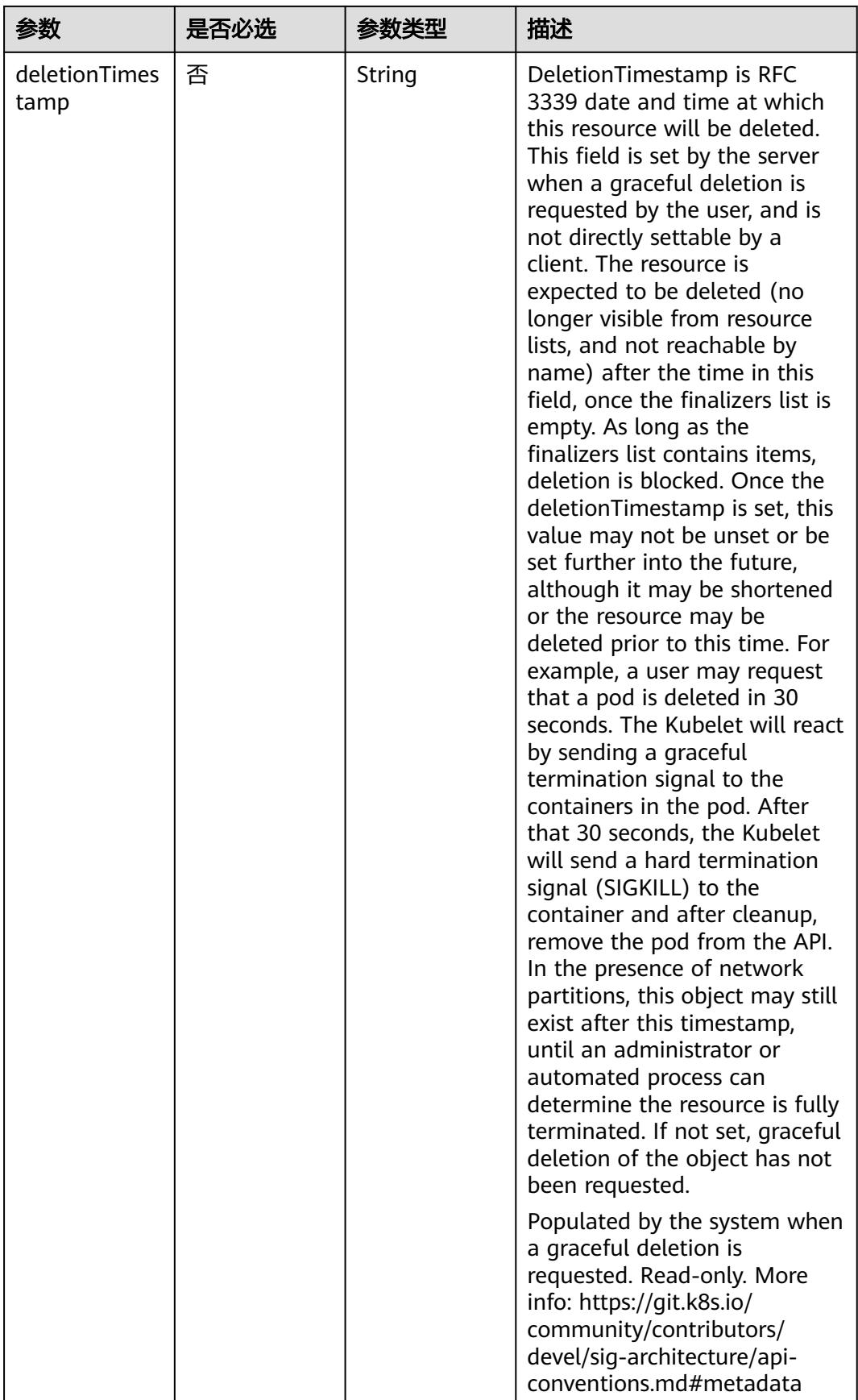

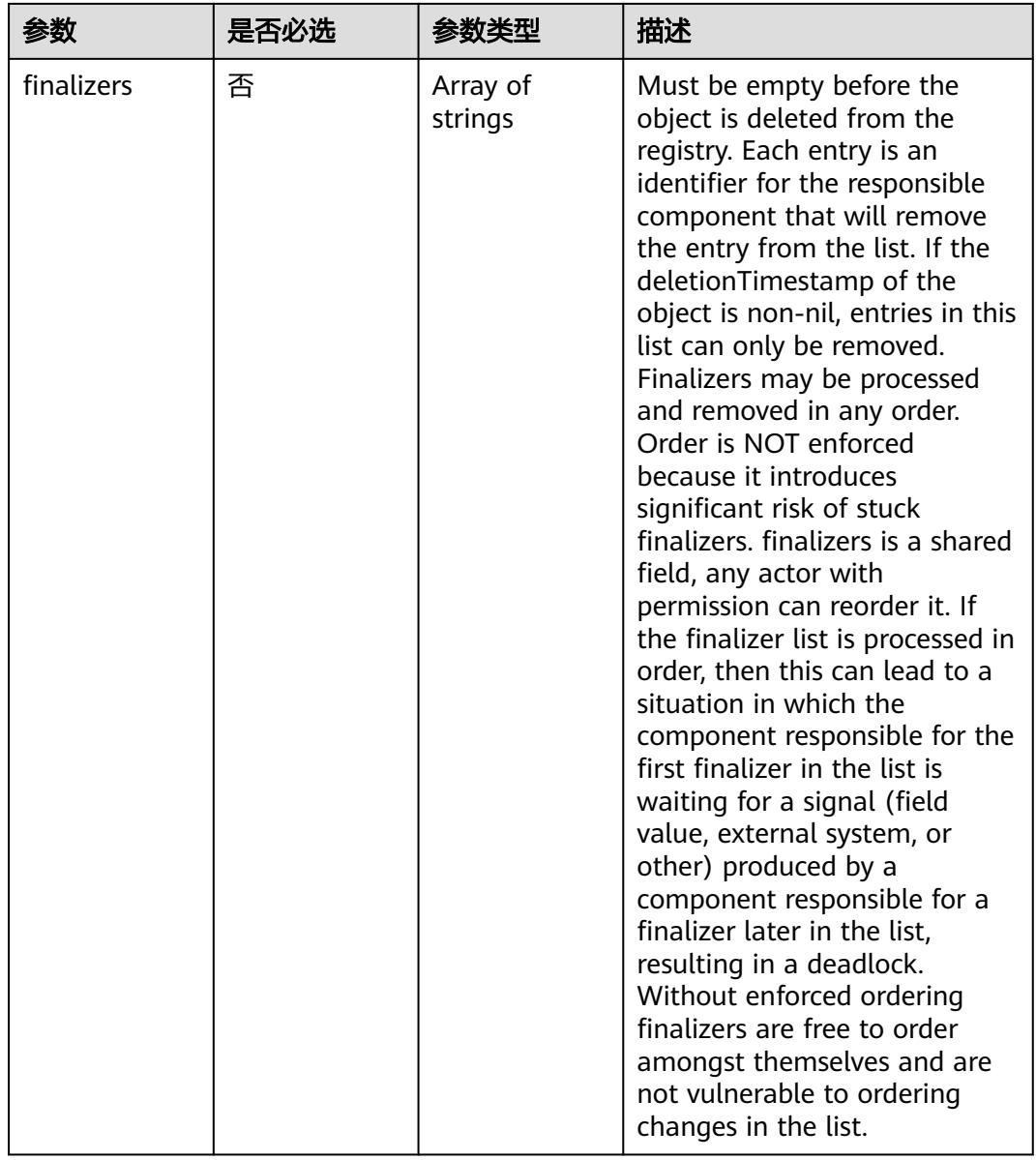

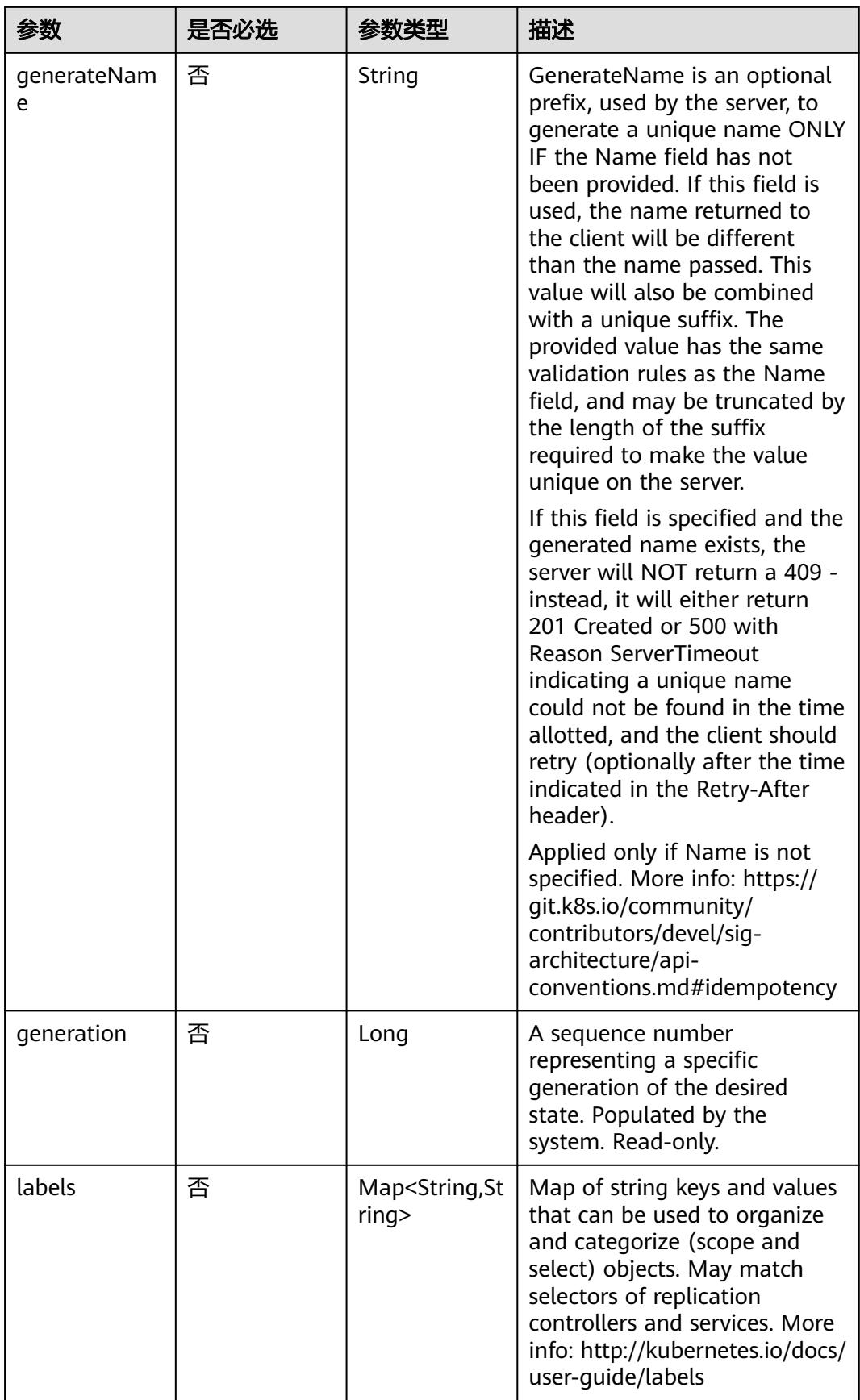

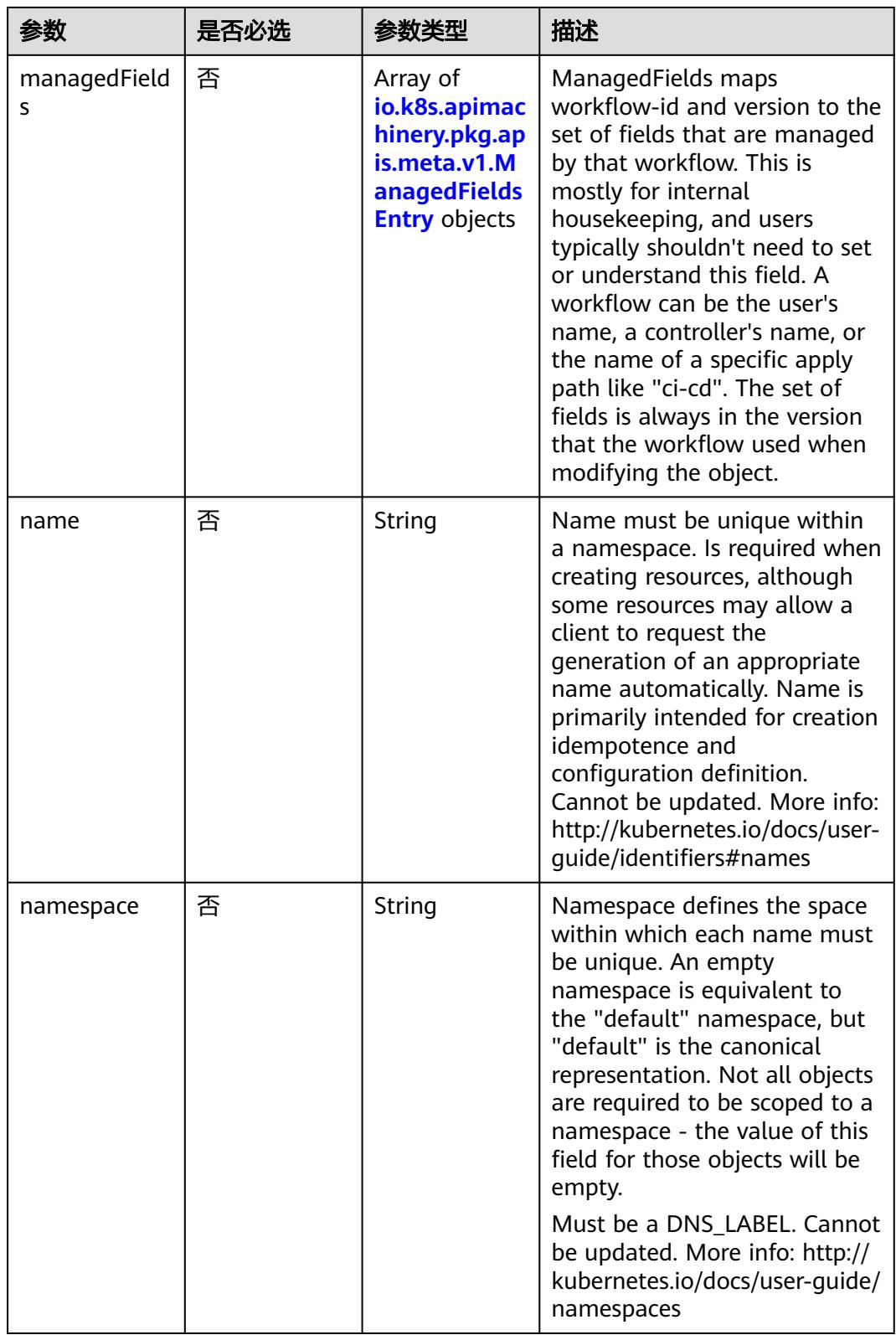

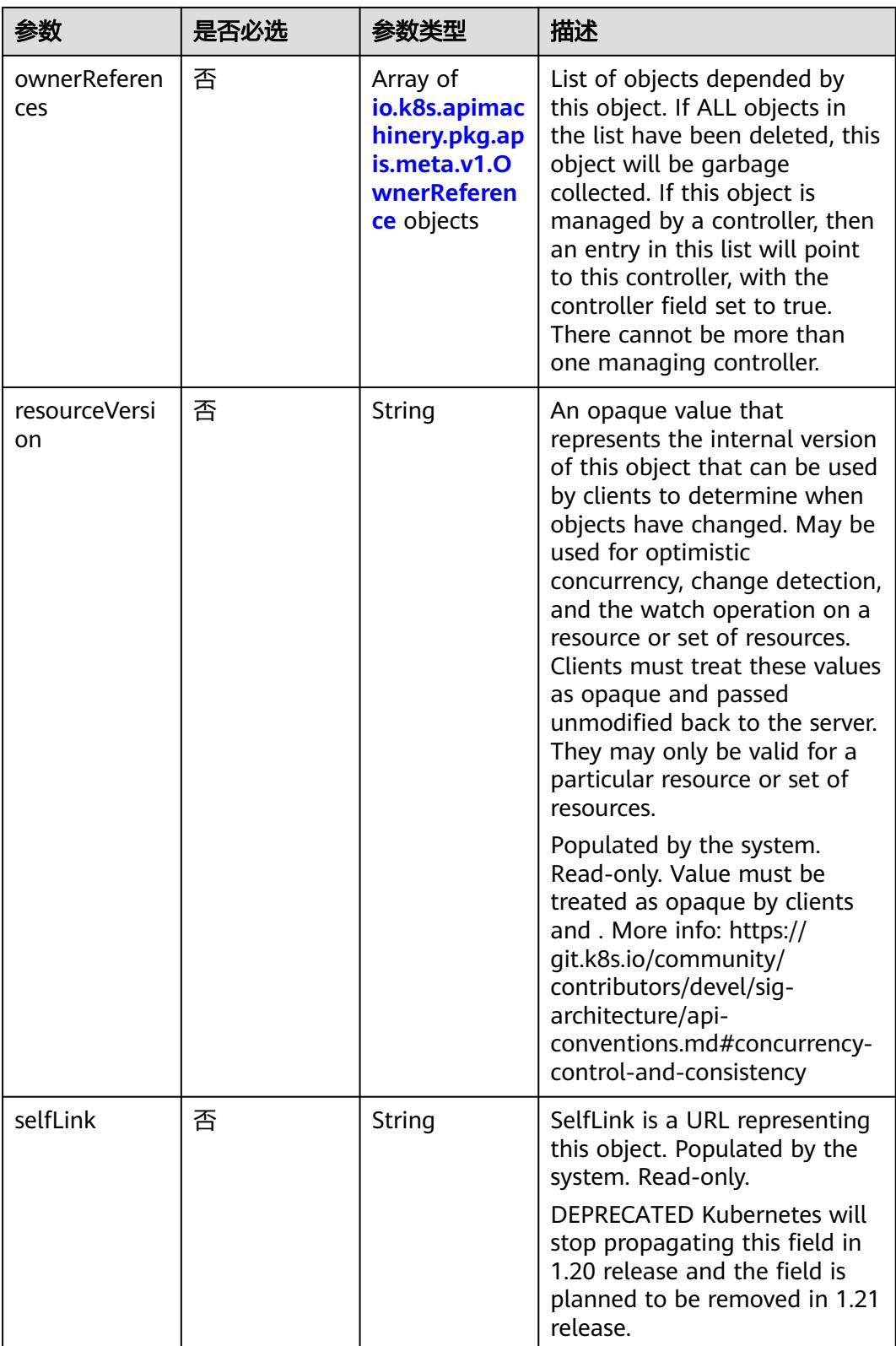
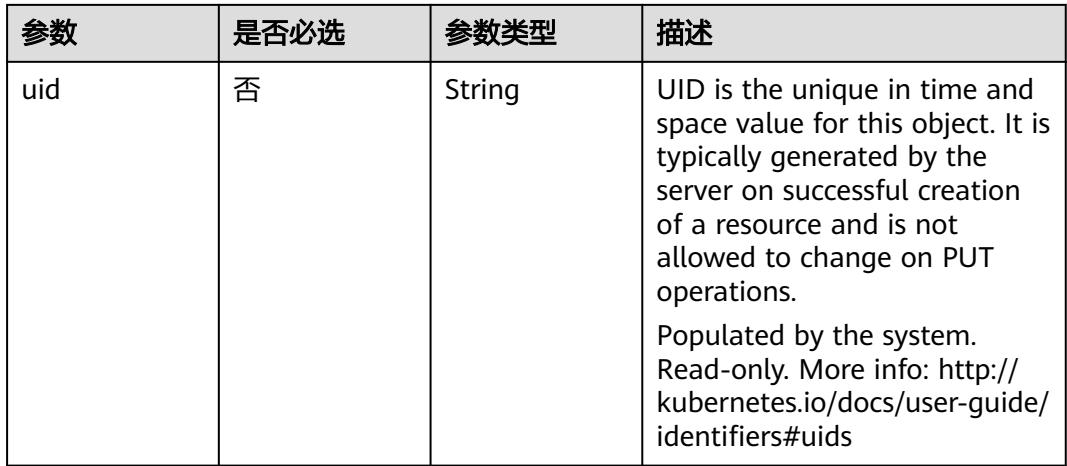

### 表 **5-5119** io.k8s.apimachinery.pkg.apis.meta.v1.ManagedFieldsEntry

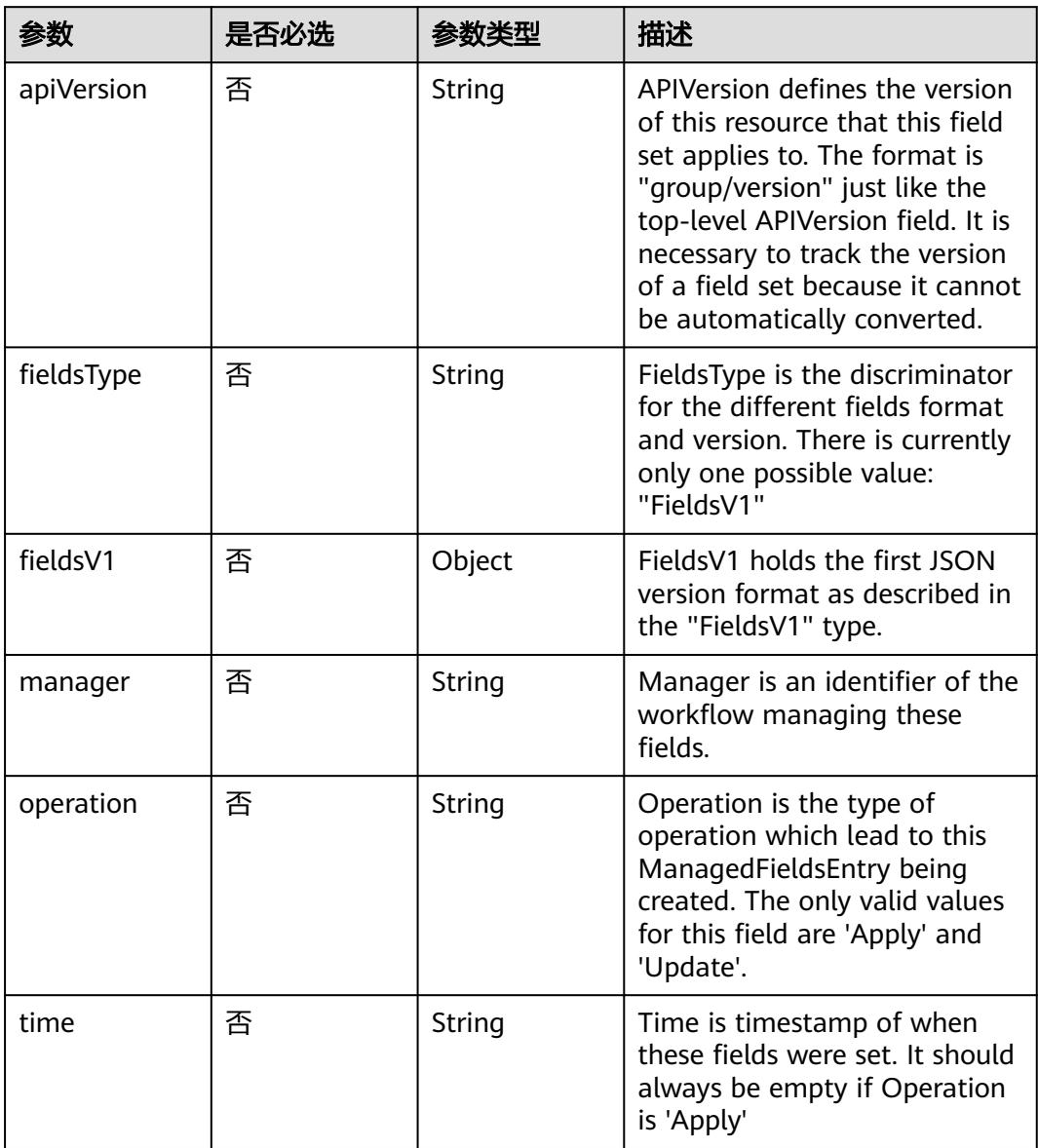

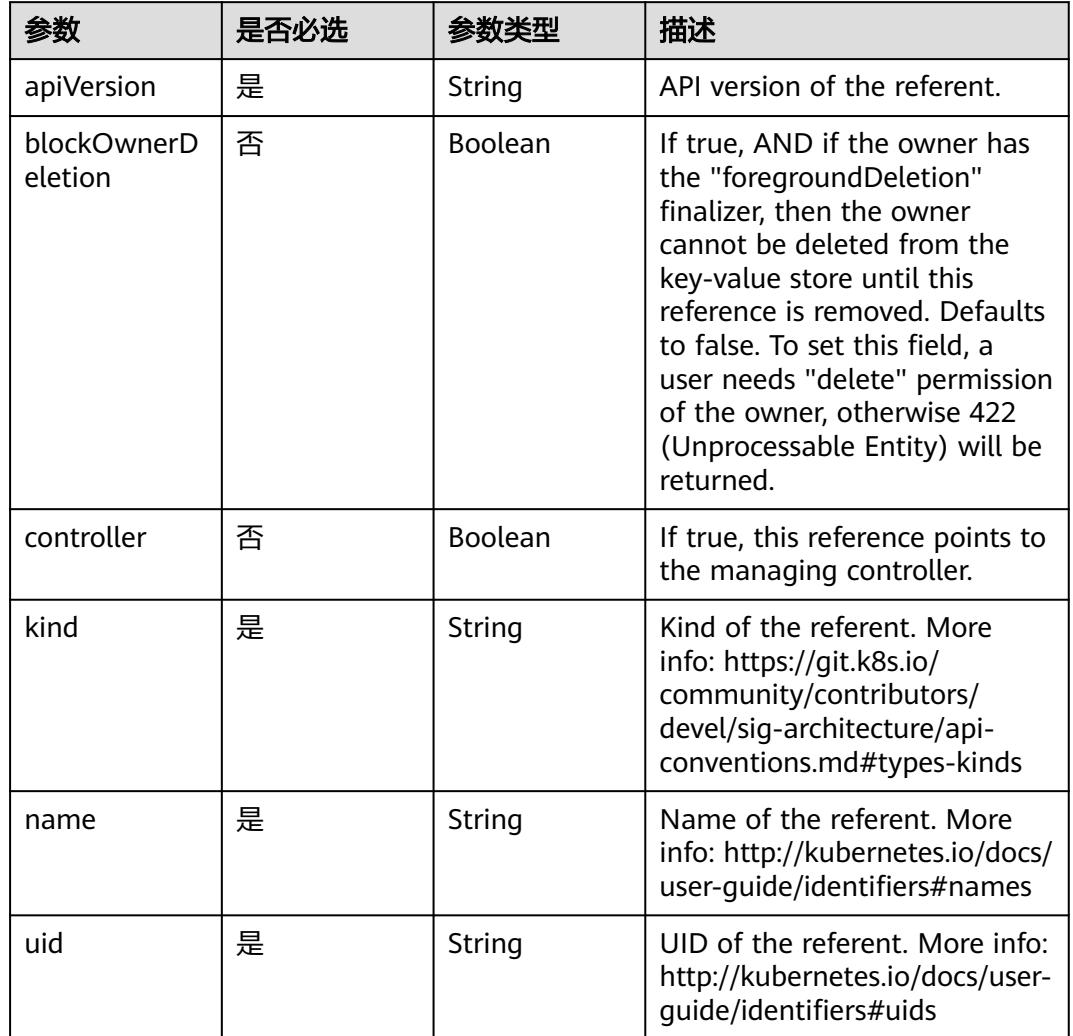

### 表 **5-5120** io.k8s.apimachinery.pkg.apis.meta.v1.OwnerReference

# 表 **5-5121** io.k8s.api.core.v1.PersistentVolumeClaimSpec

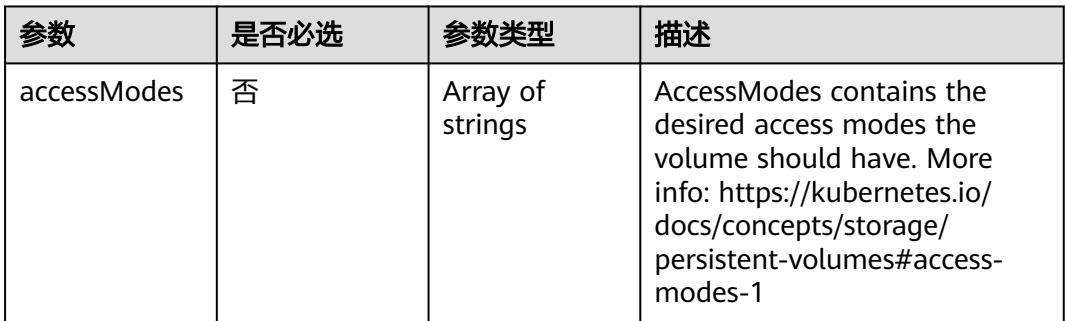

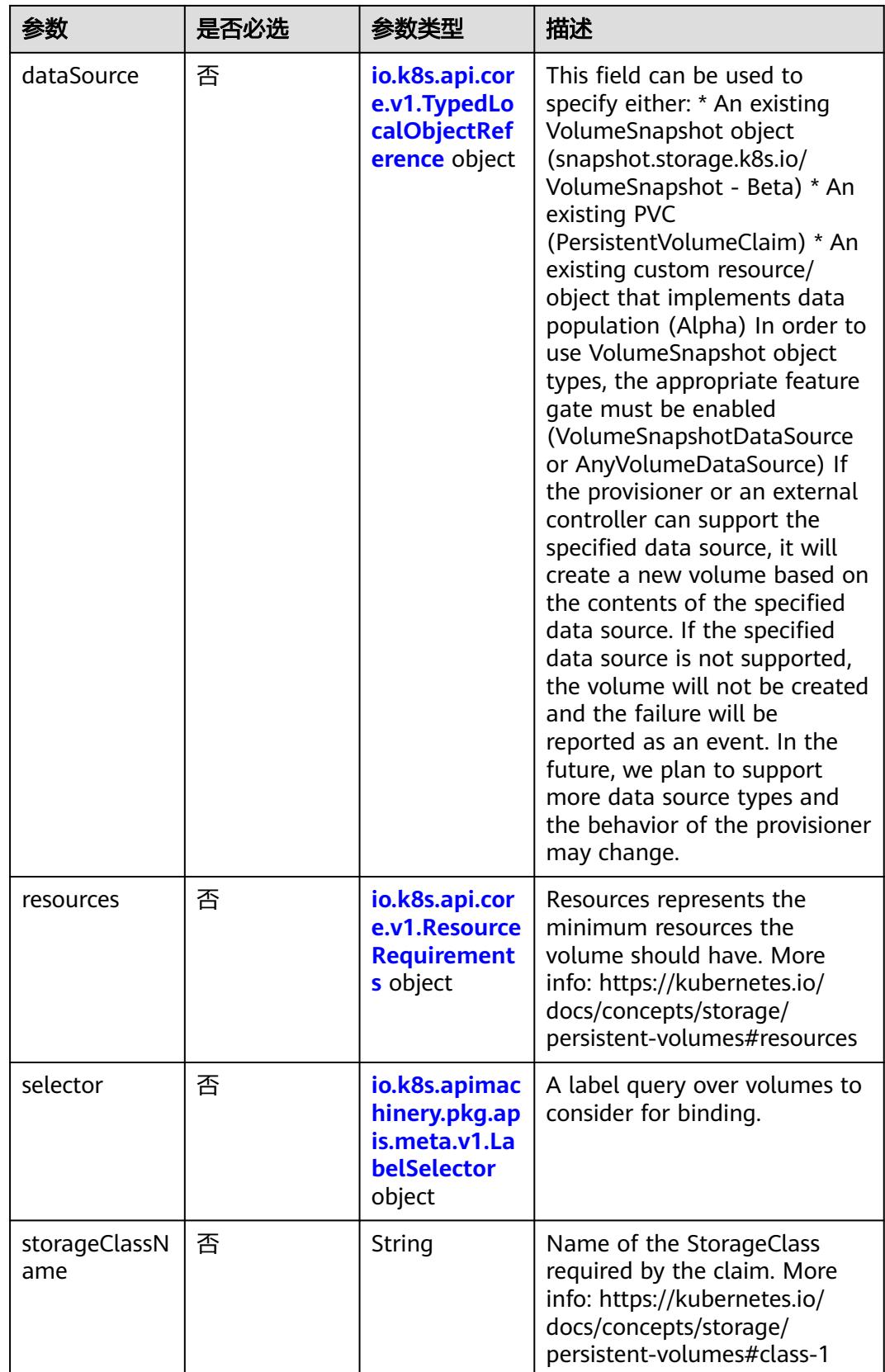

<span id="page-4611-0"></span>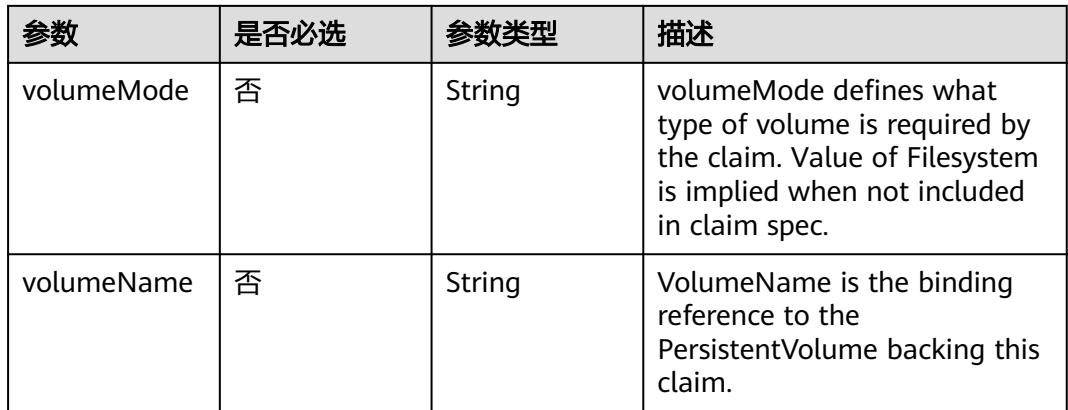

### 表 **5-5122** io.k8s.api.core.v1.TypedLocalObjectReference

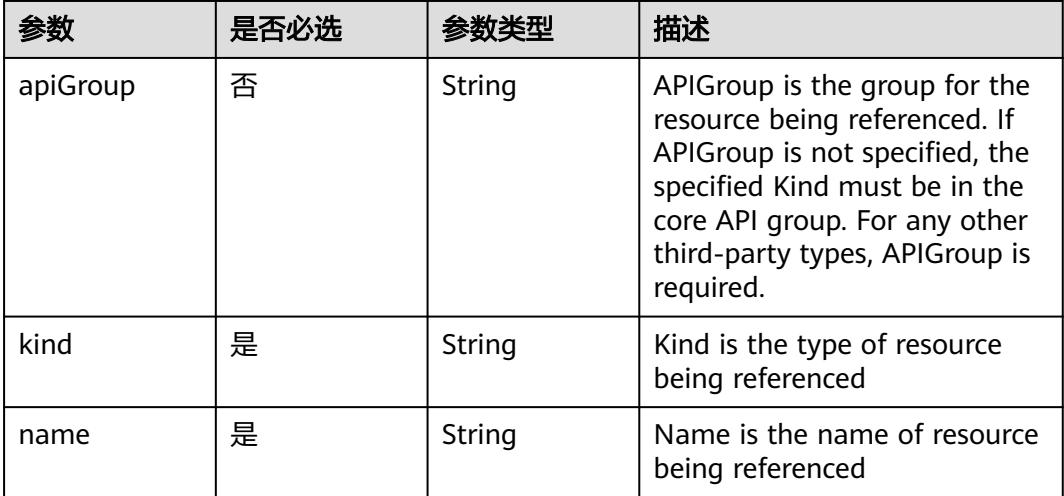

### 表 **5-5123** io.k8s.api.core.v1.ResourceRequirements

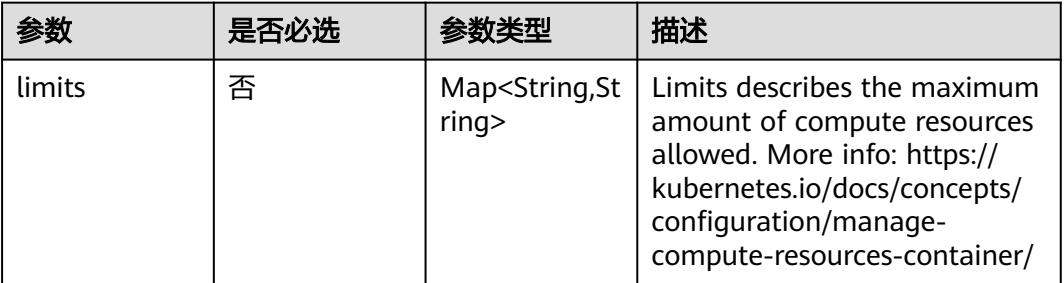

<span id="page-4612-0"></span>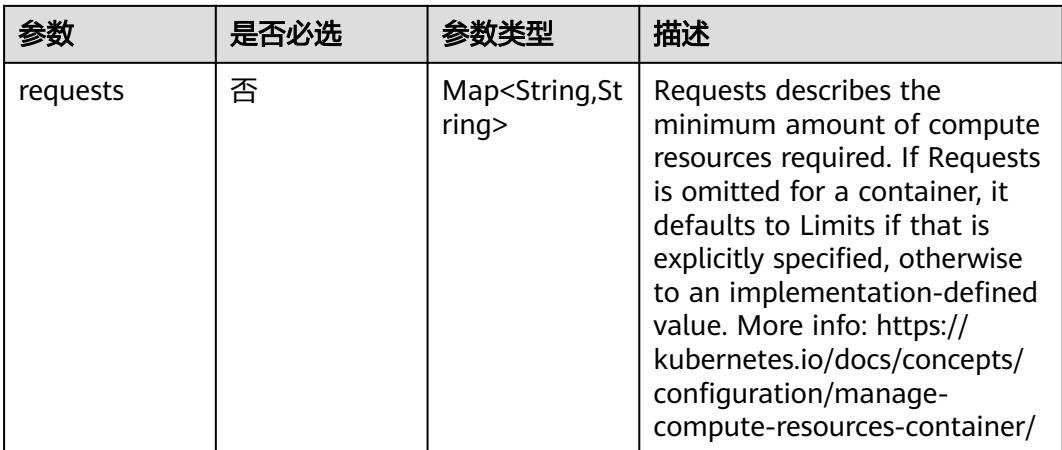

### 表 **5-5124** io.k8s.apimachinery.pkg.apis.meta.v1.LabelSelector

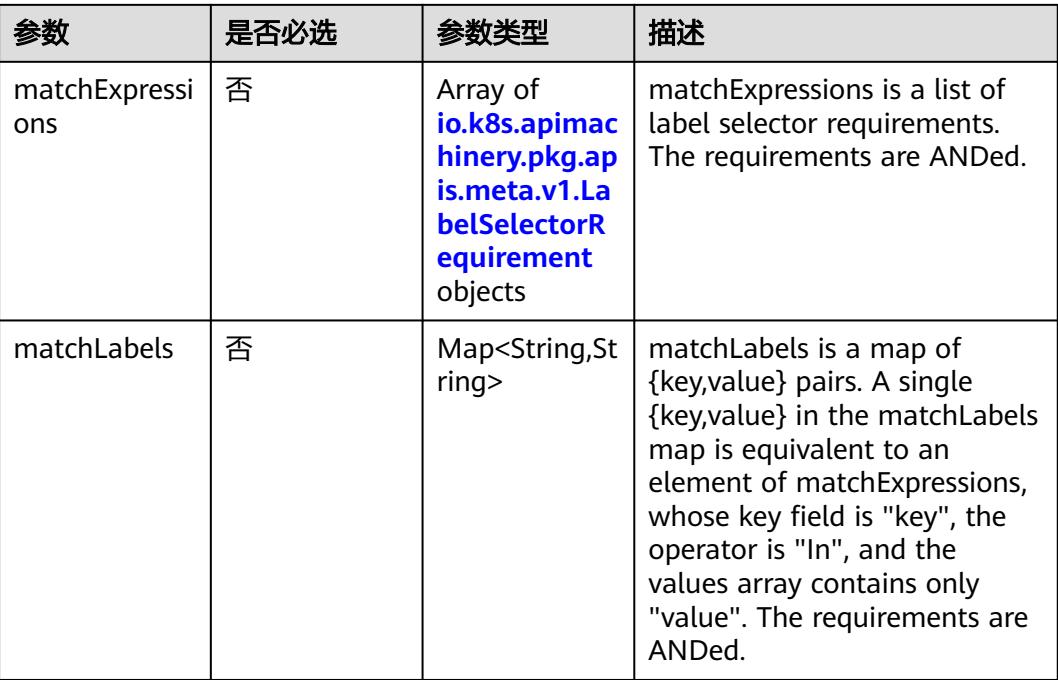

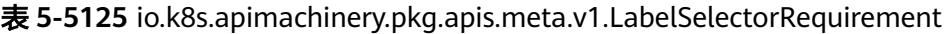

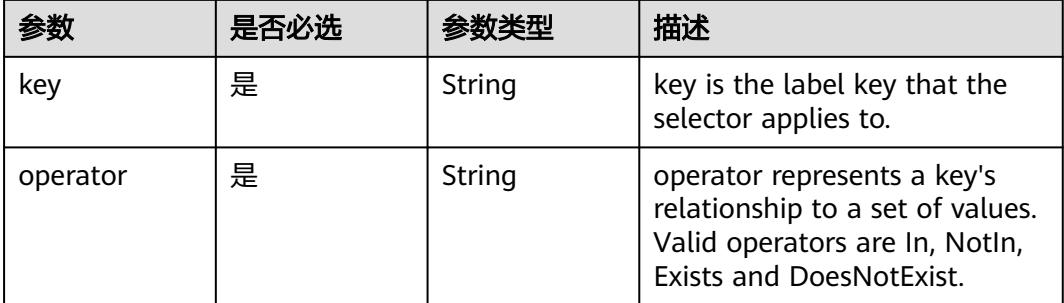

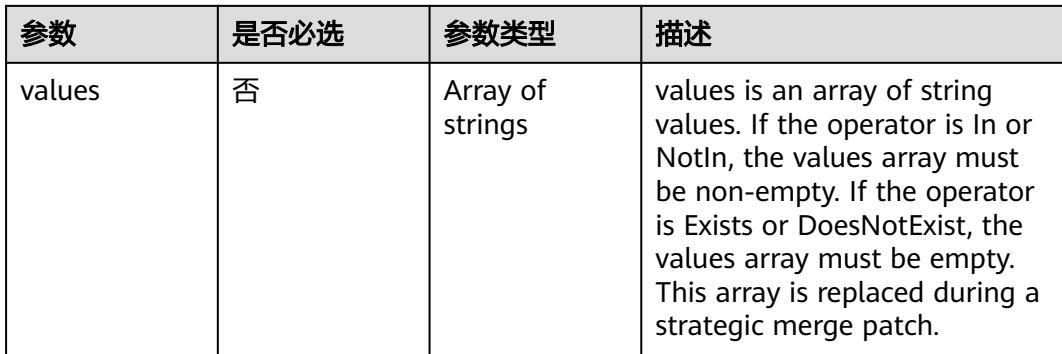

### 表 **5-5126** io.k8s.api.core.v1.PersistentVolumeClaimStatus

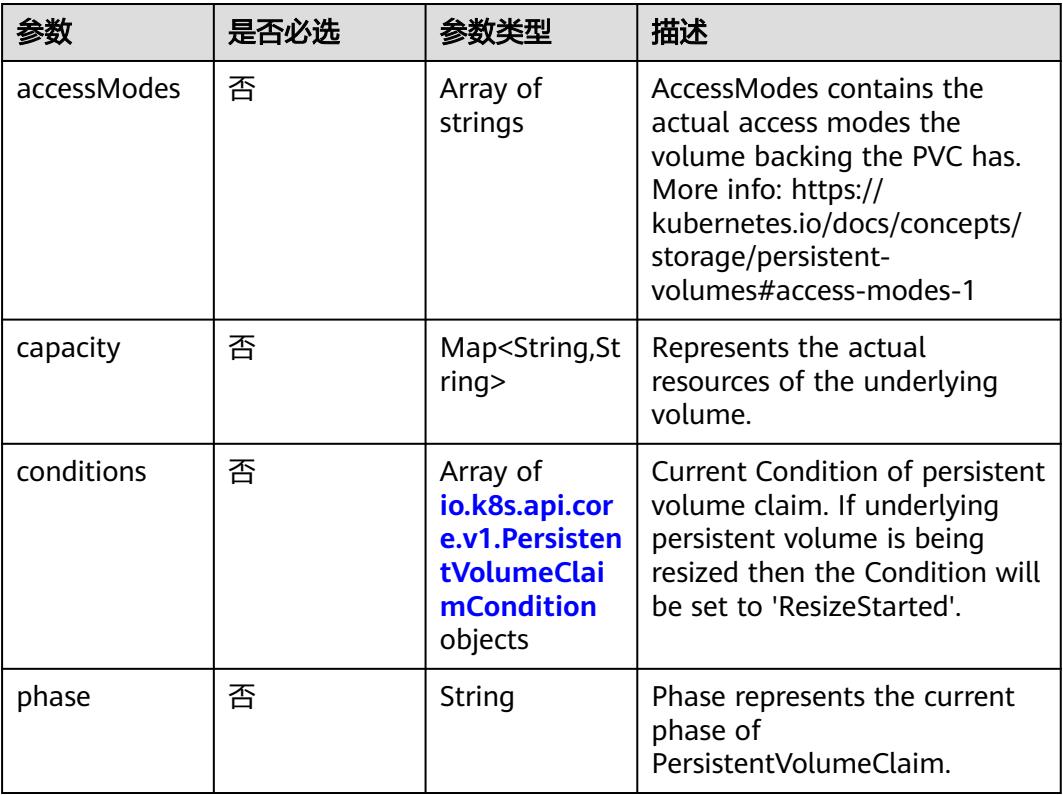

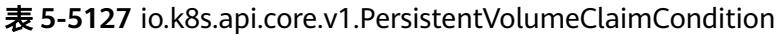

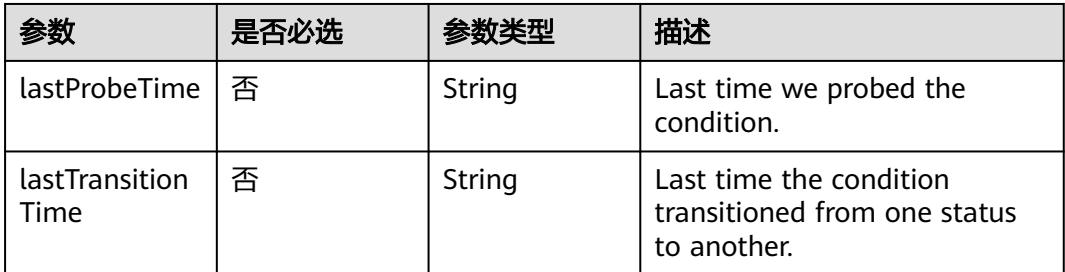

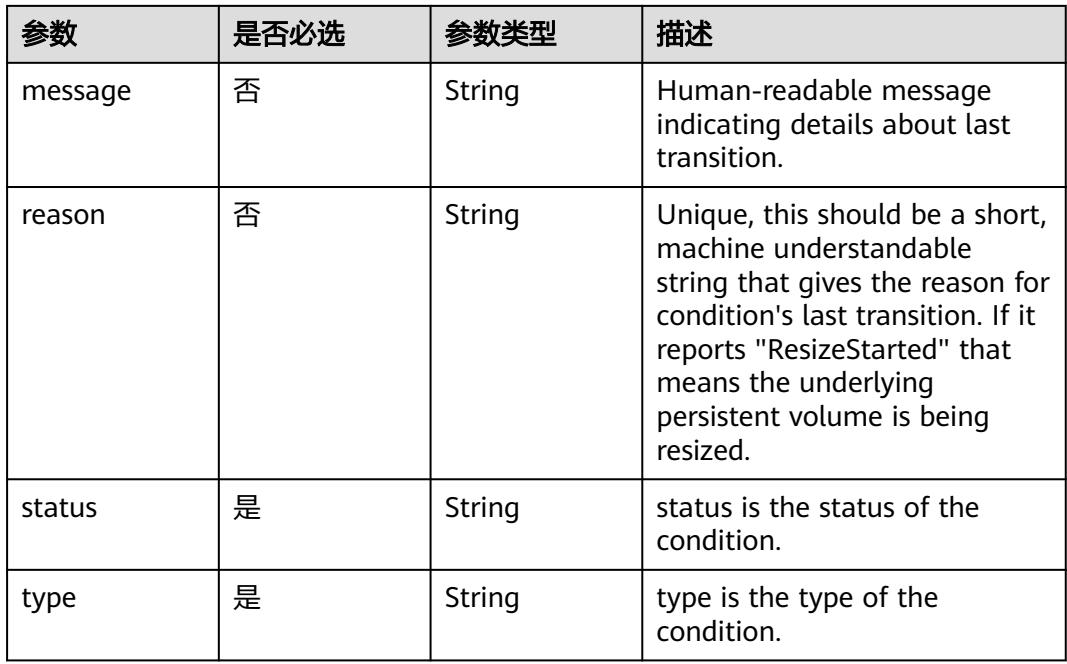

# 表 **5-5128** io.k8s.api.apps.v1.StatefulSetStatus

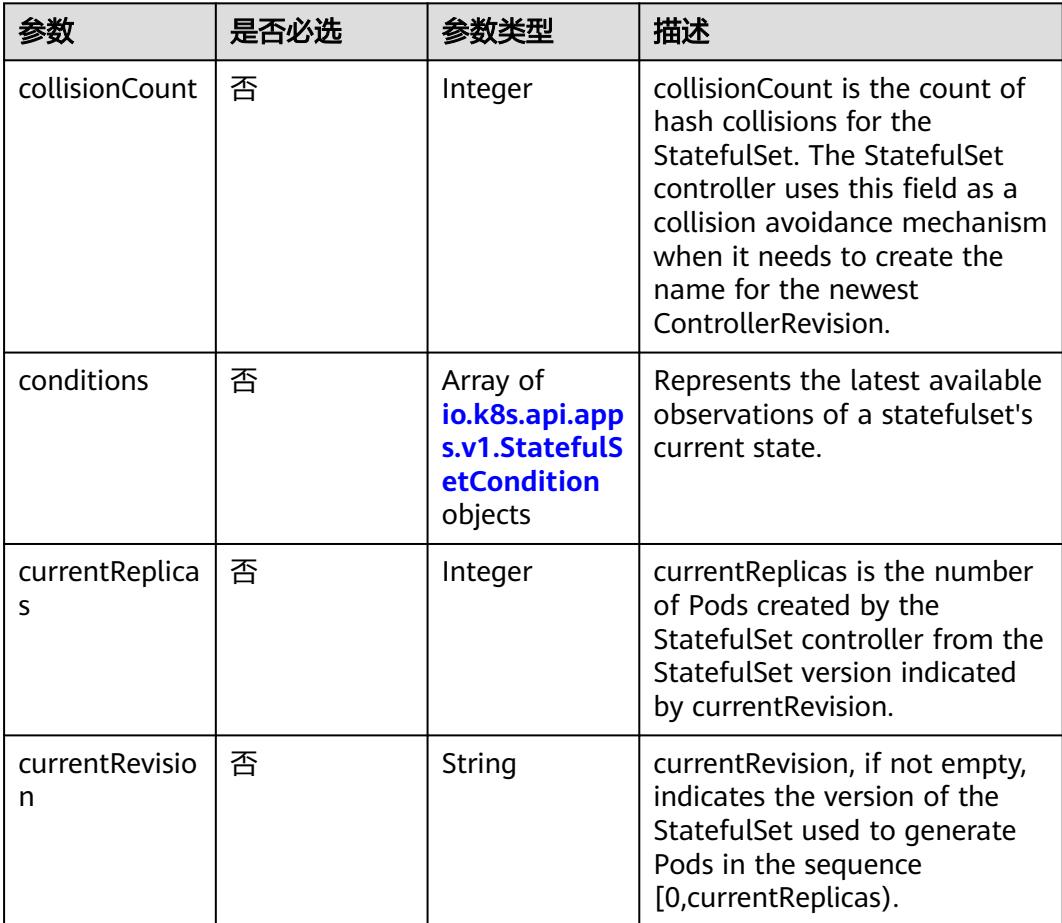

<span id="page-4615-0"></span>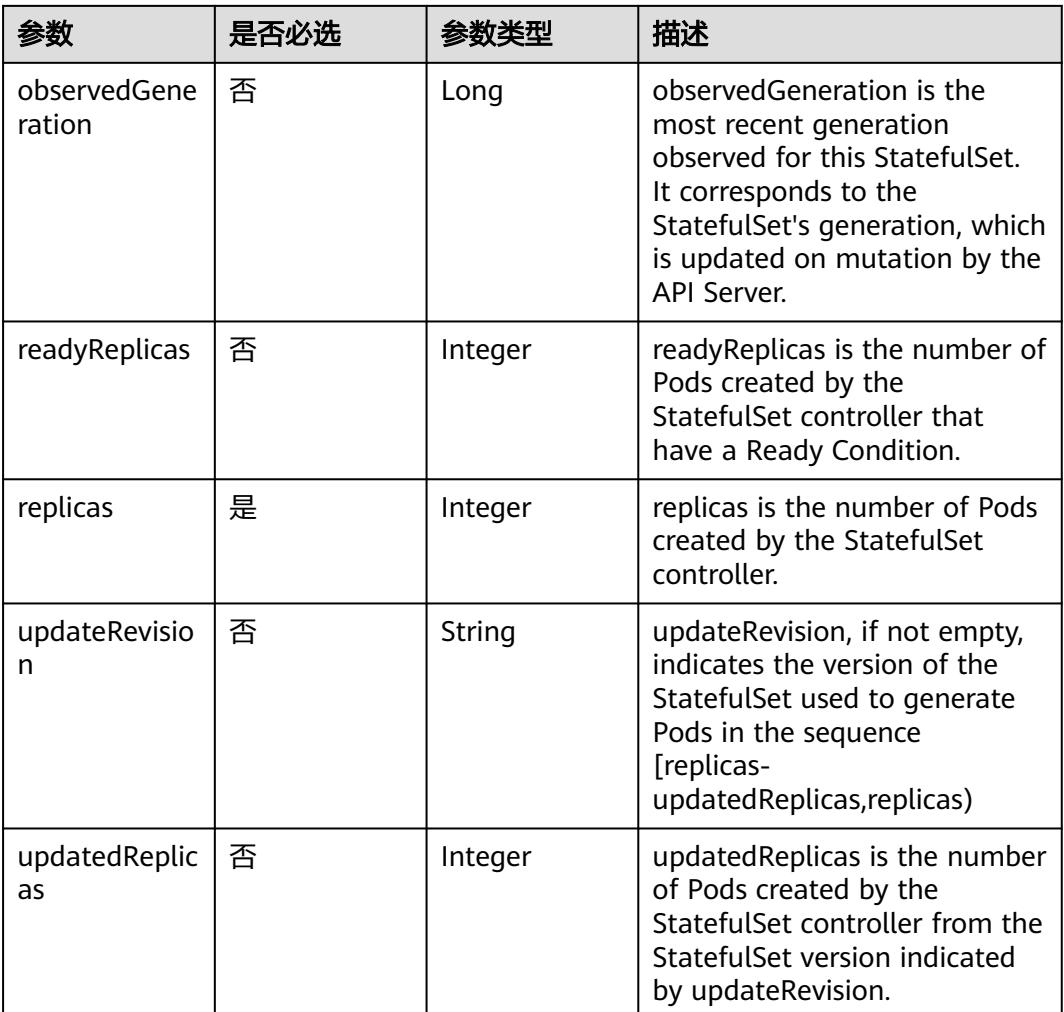

### 表 **5-5129** io.k8s.api.apps.v1.StatefulSetCondition

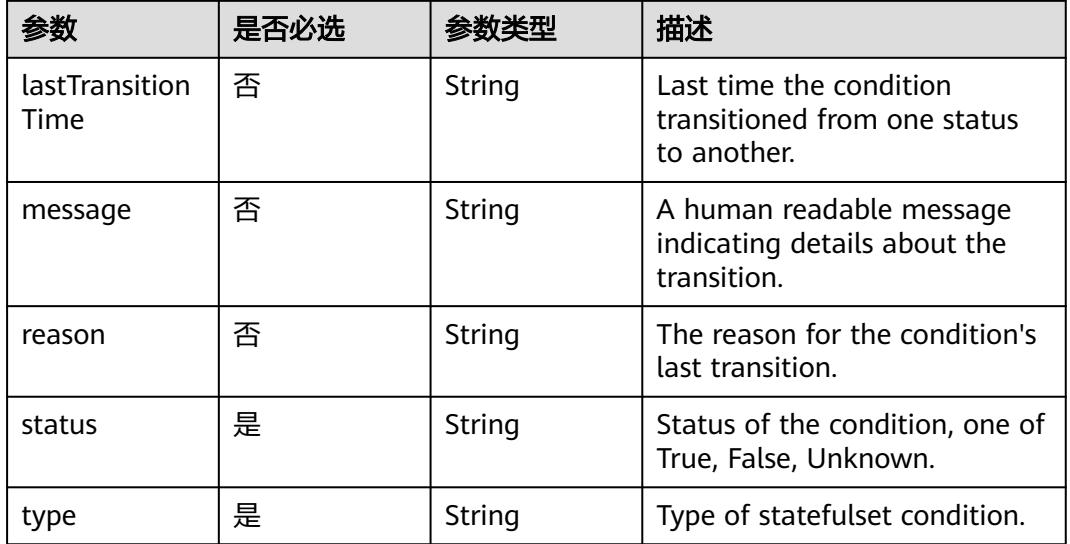

# 响应参数

# 状态码: **200**

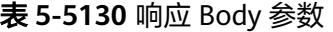

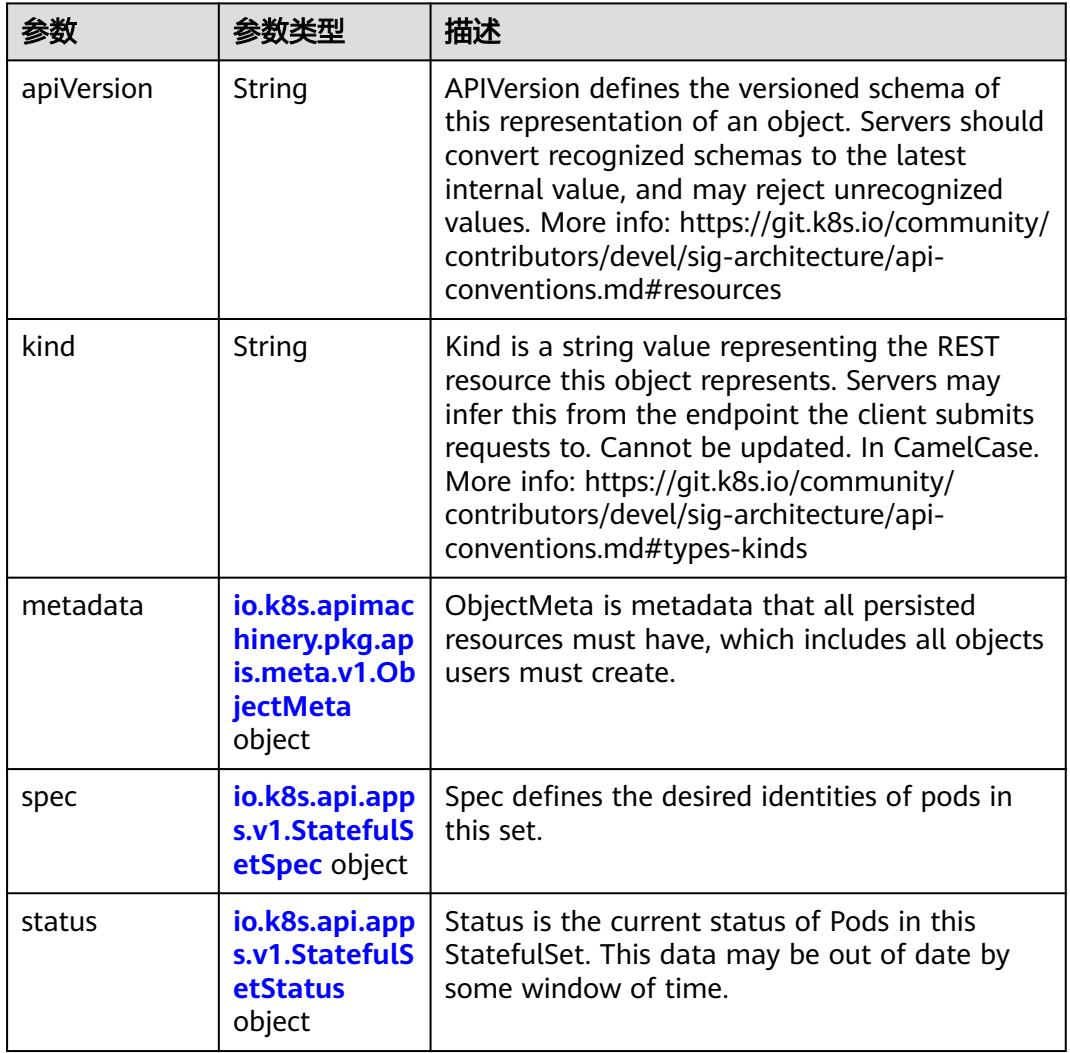

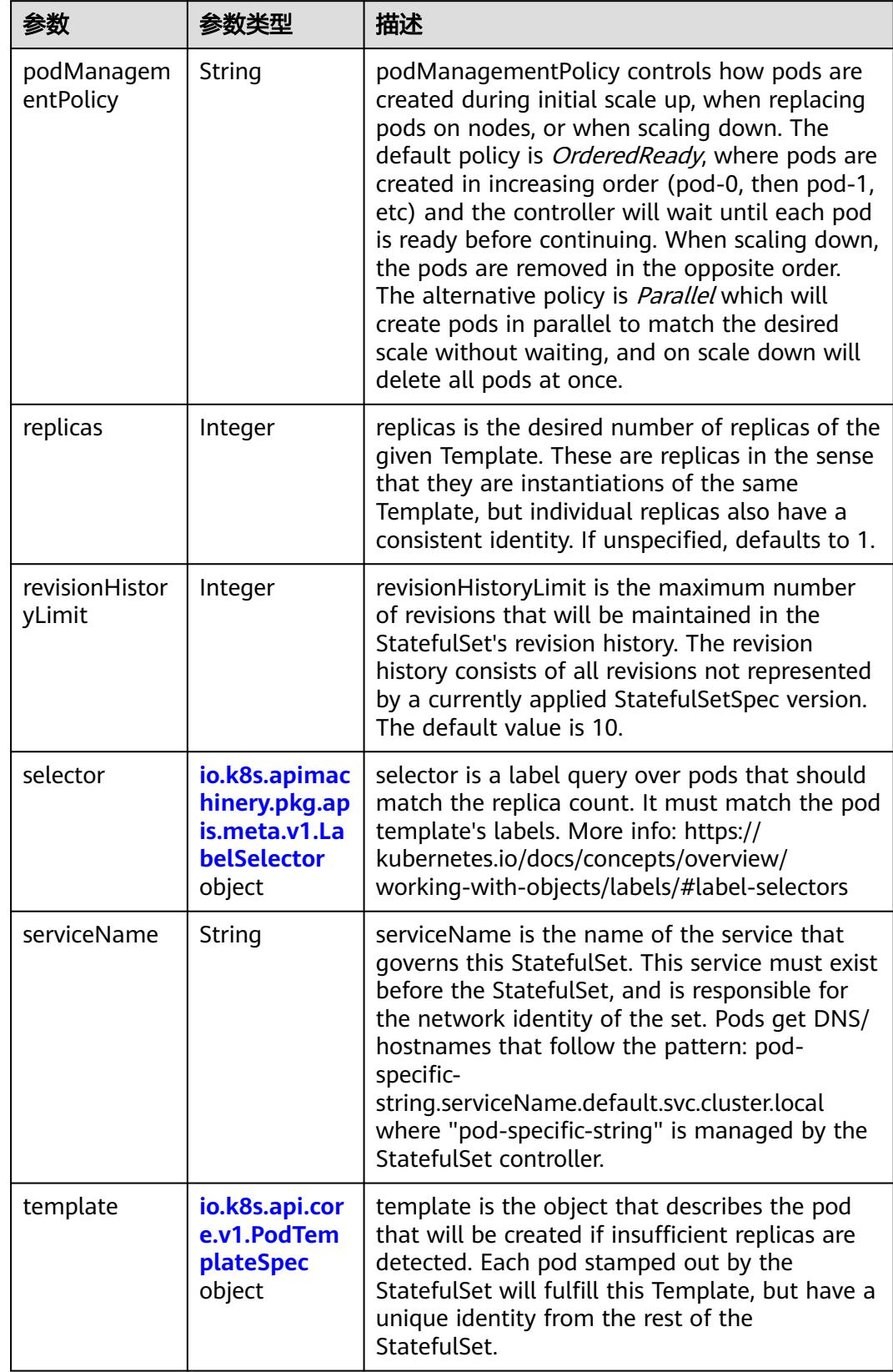

<span id="page-4617-0"></span>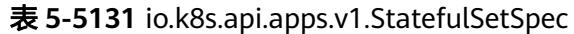

<span id="page-4618-0"></span>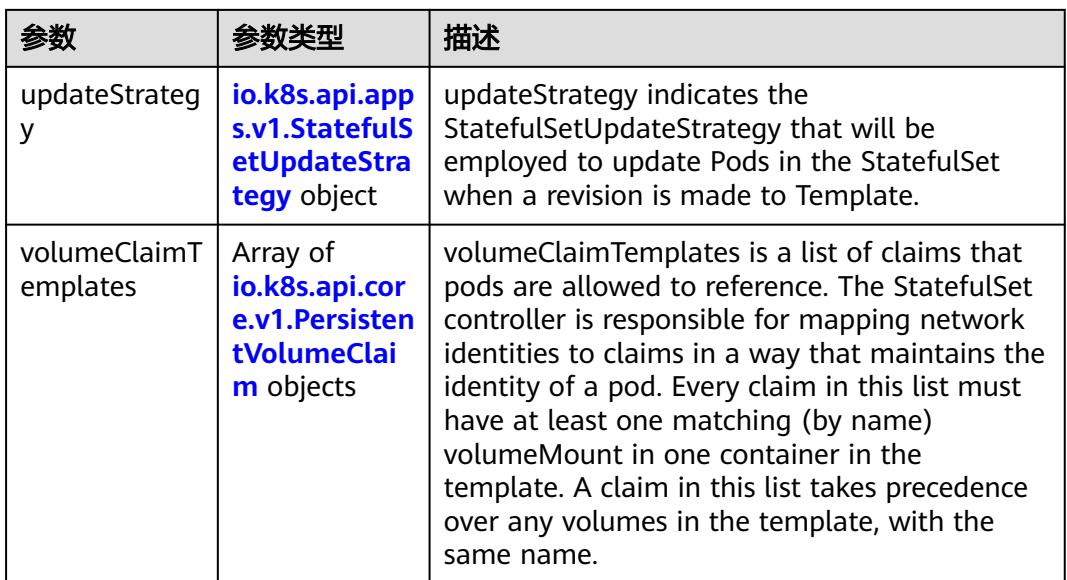

### 表 **5-5132** io.k8s.api.core.v1.PodTemplateSpec

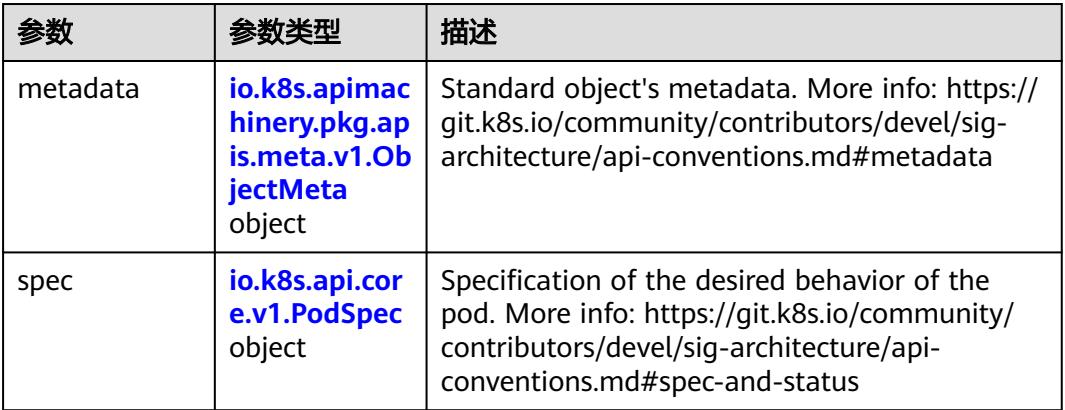

### 表 **5-5133** io.k8s.api.core.v1.PodSpec

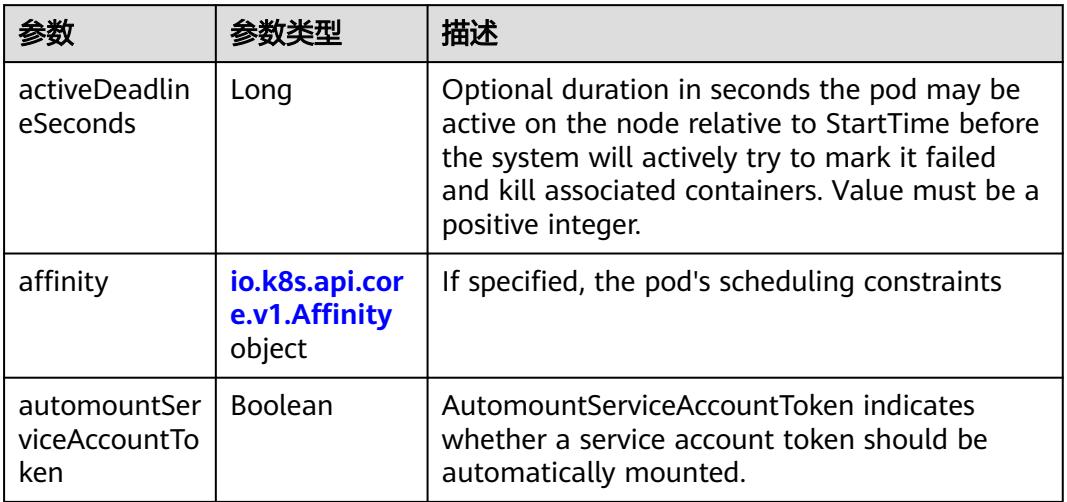

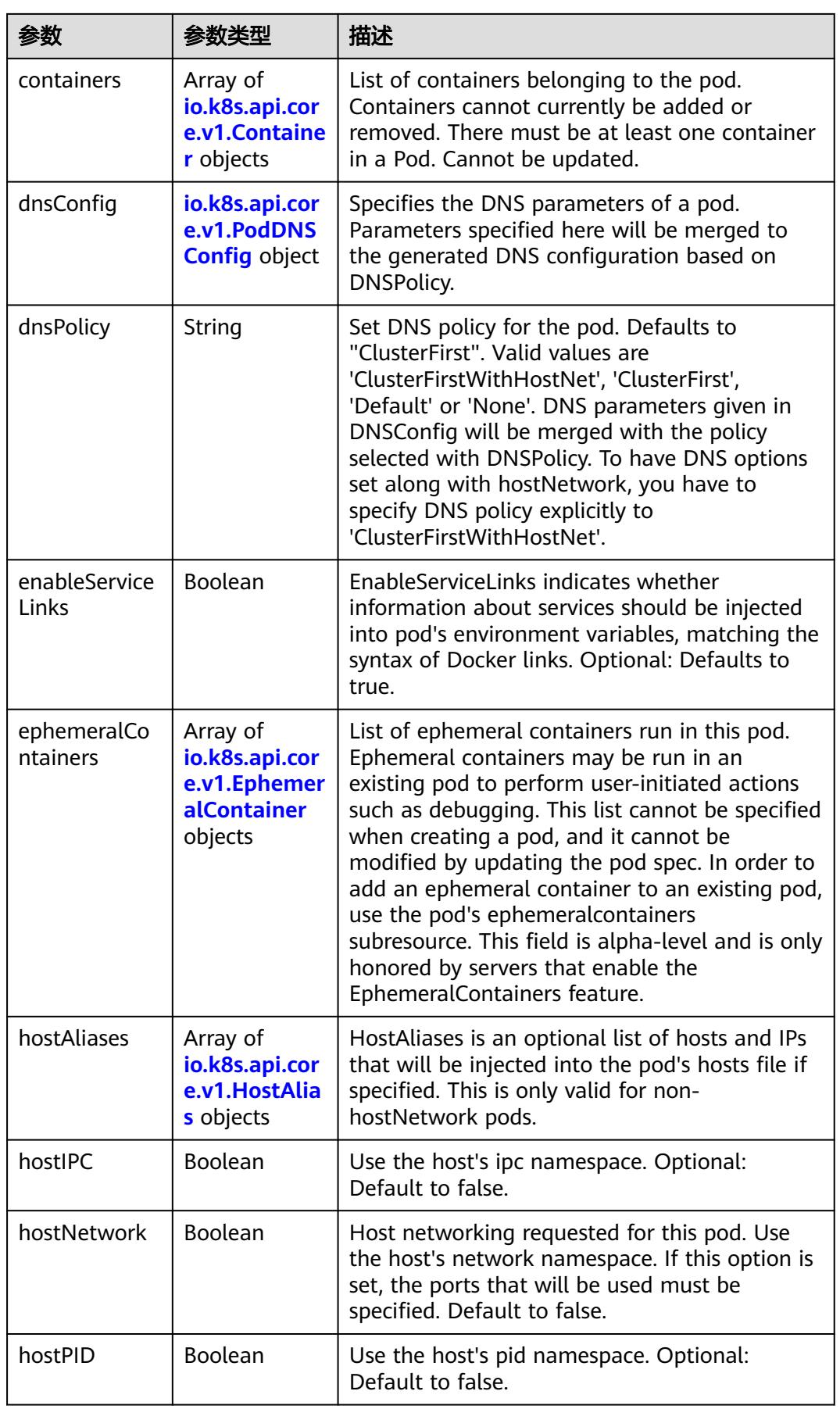

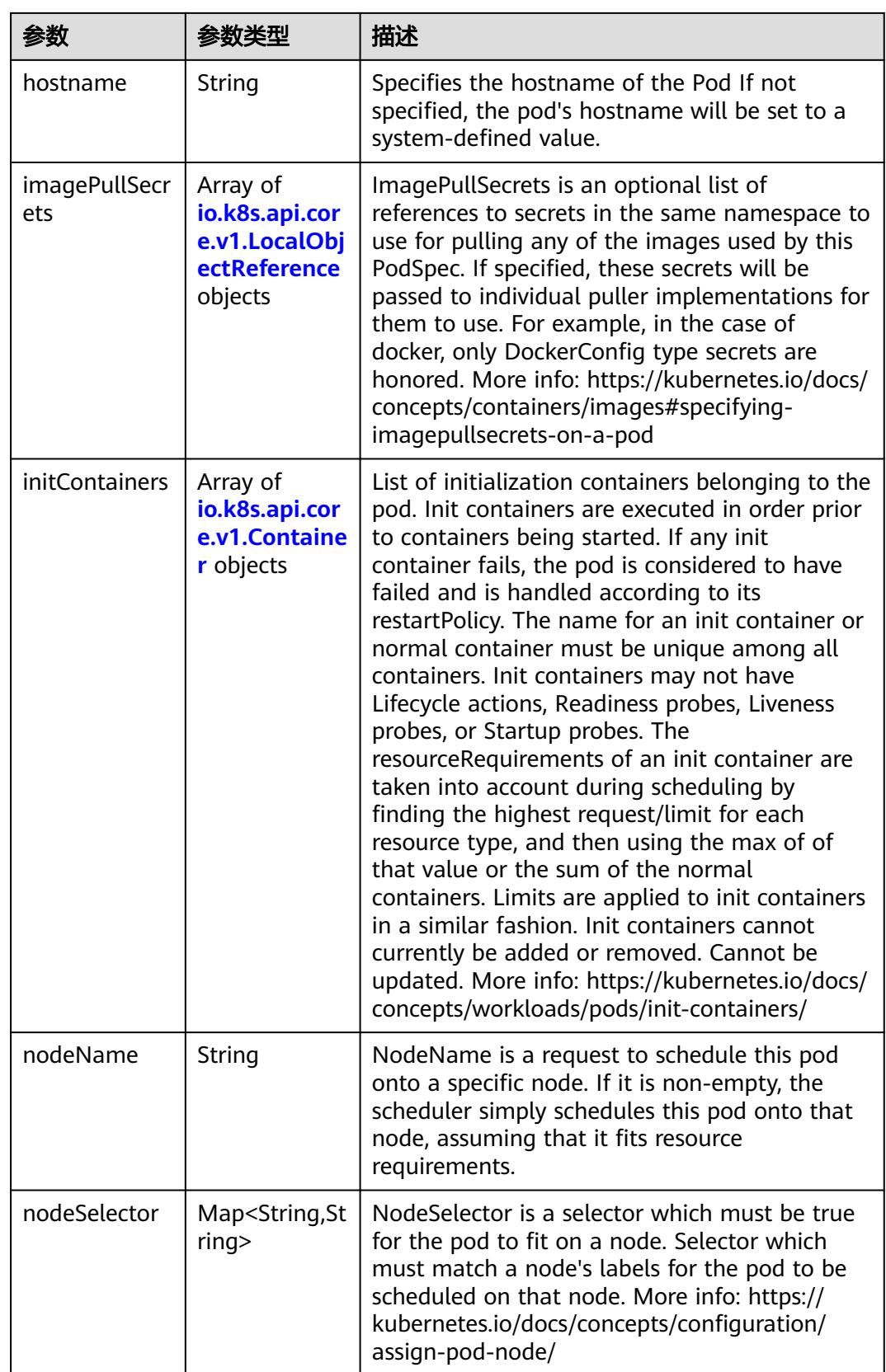

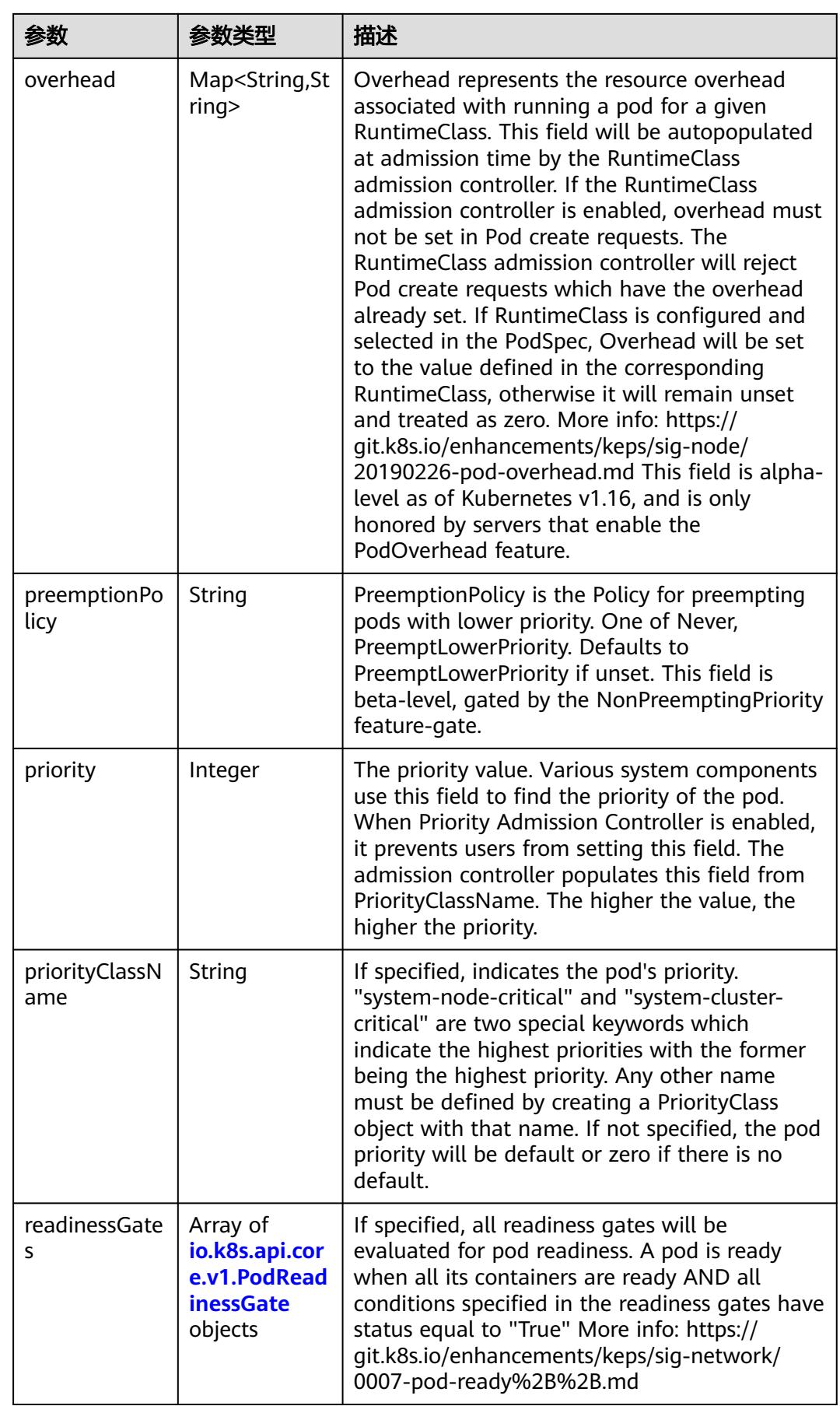

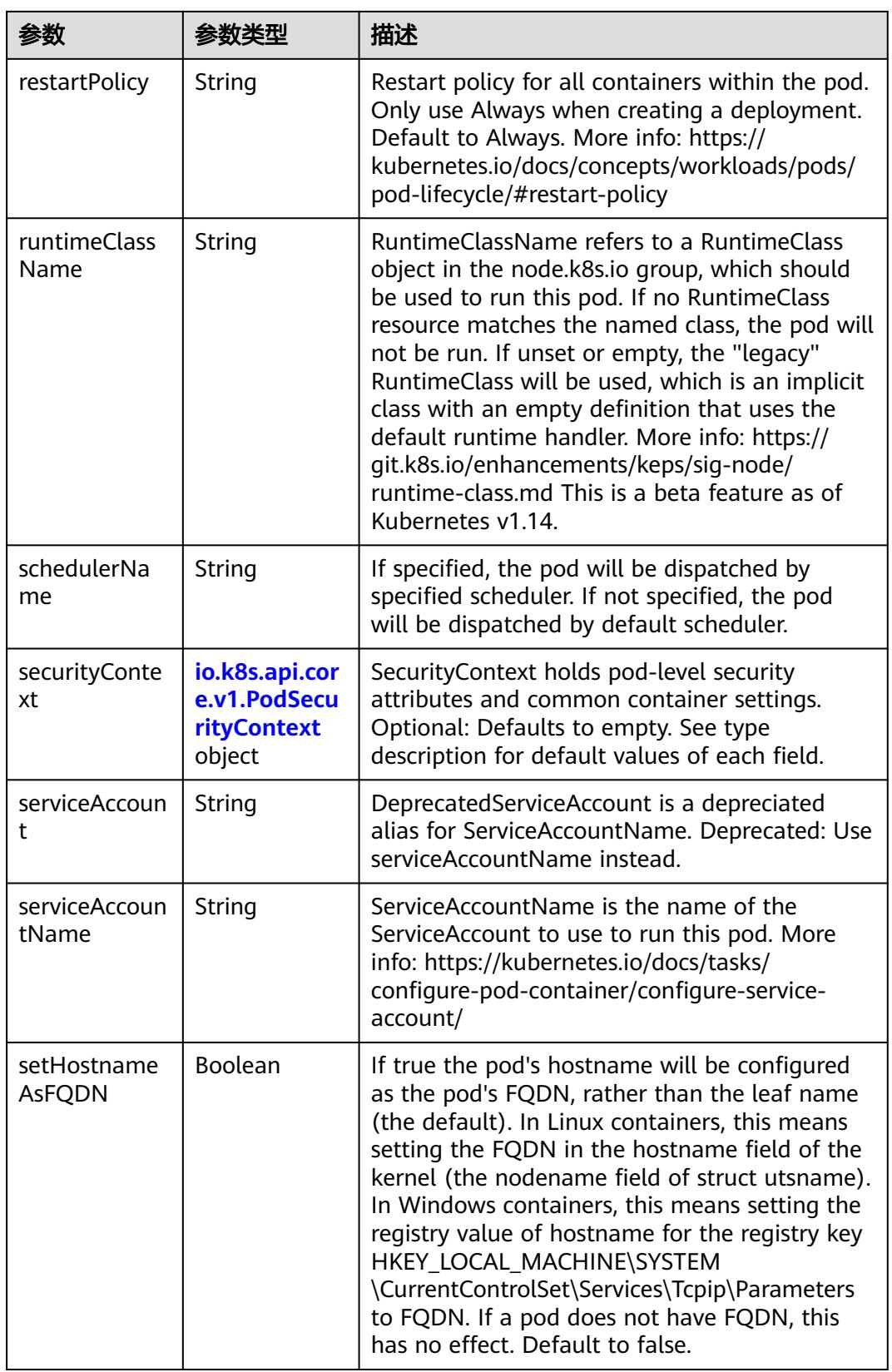

<span id="page-4623-0"></span>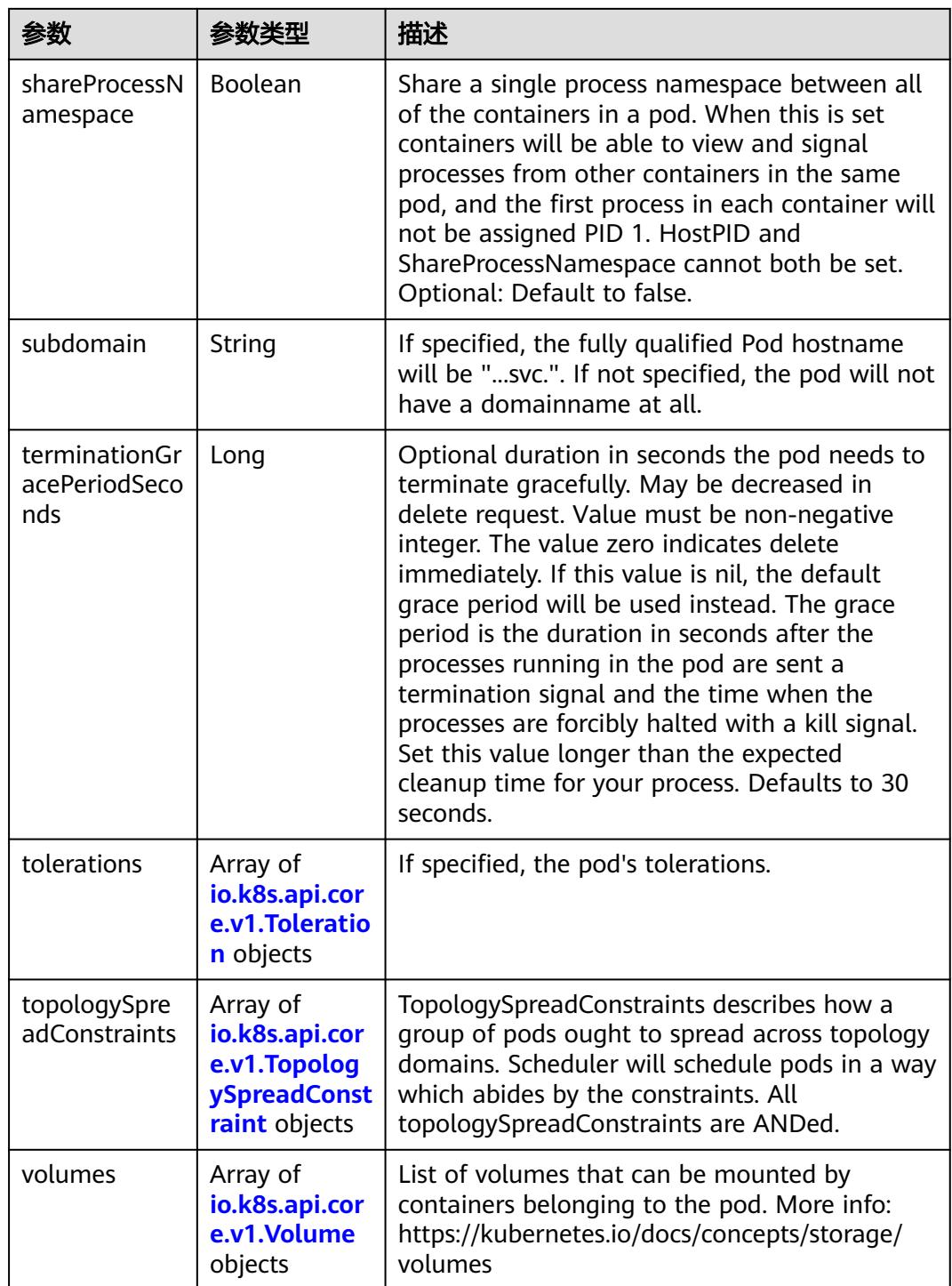

# 表 **5-5134** io.k8s.api.core.v1.Affinity

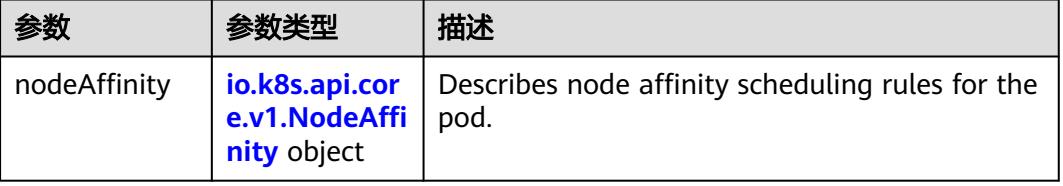

<span id="page-4624-0"></span>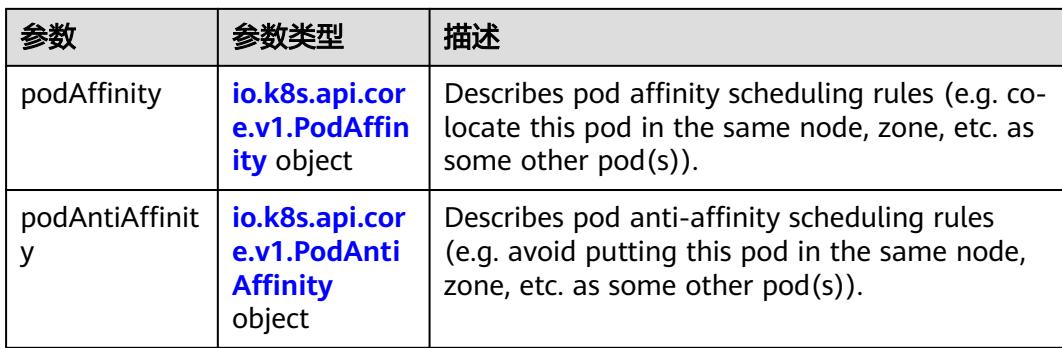

### 表 **5-5135** io.k8s.api.core.v1.NodeAffinity

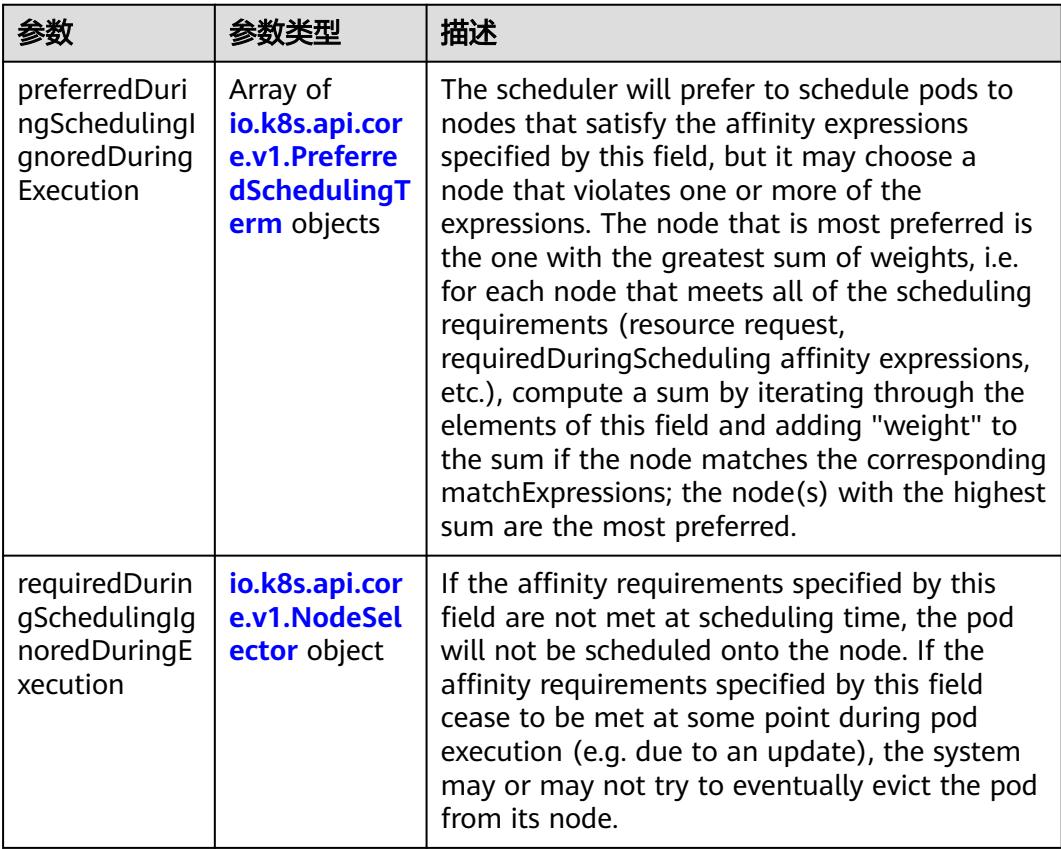

### 表 **5-5136** io.k8s.api.core.v1.PreferredSchedulingTerm

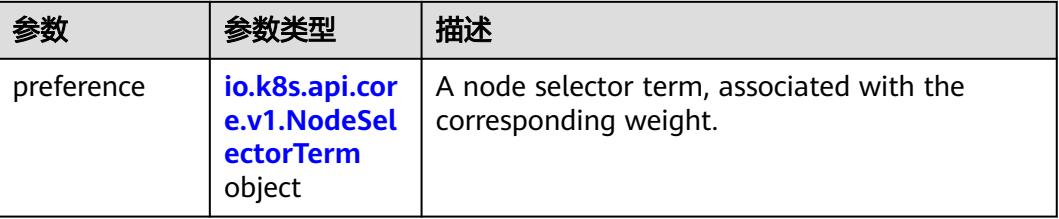

<span id="page-4625-0"></span>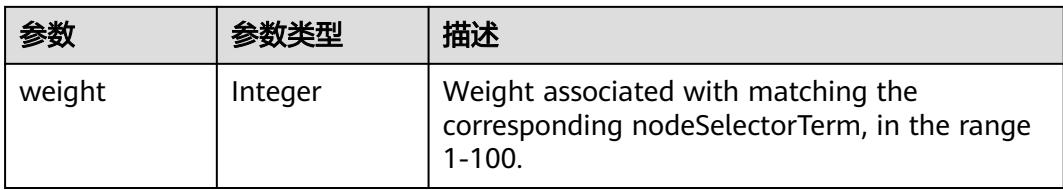

### 表 **5-5137** io.k8s.api.core.v1.NodeSelectorTerm

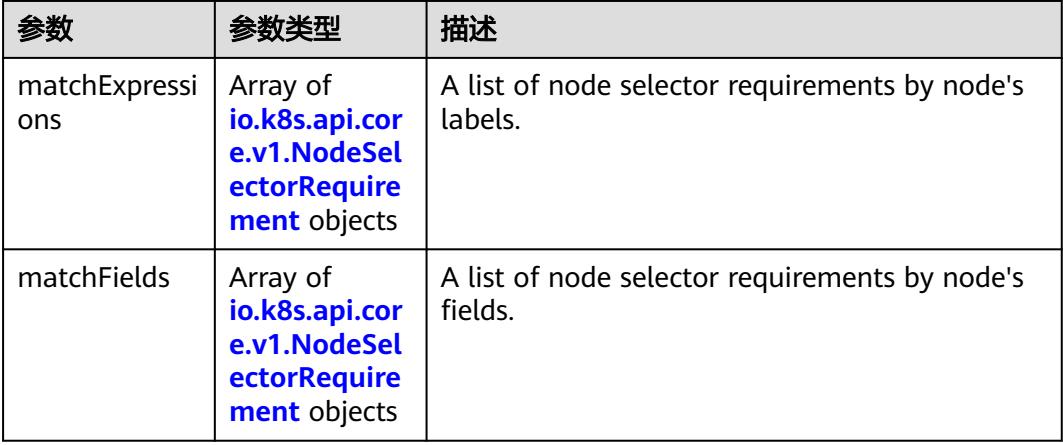

#### 表 **5-5138** io.k8s.api.core.v1.NodeSelector

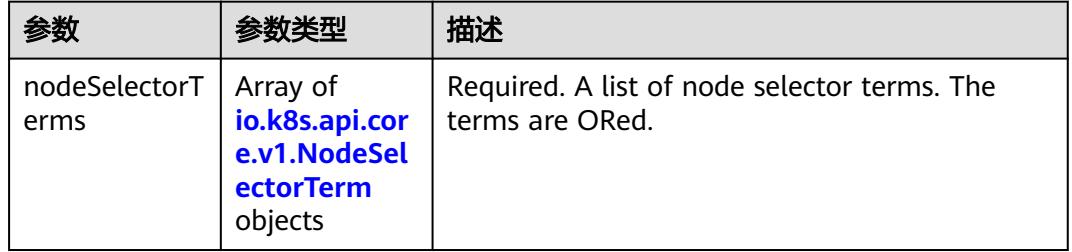

#### 表 **5-5139** io.k8s.api.core.v1.NodeSelectorRequirement

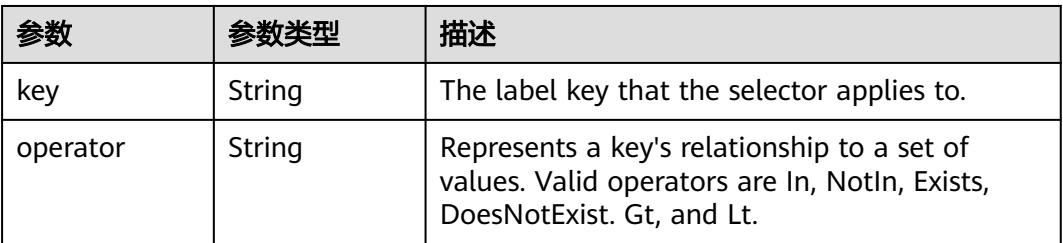

<span id="page-4626-0"></span>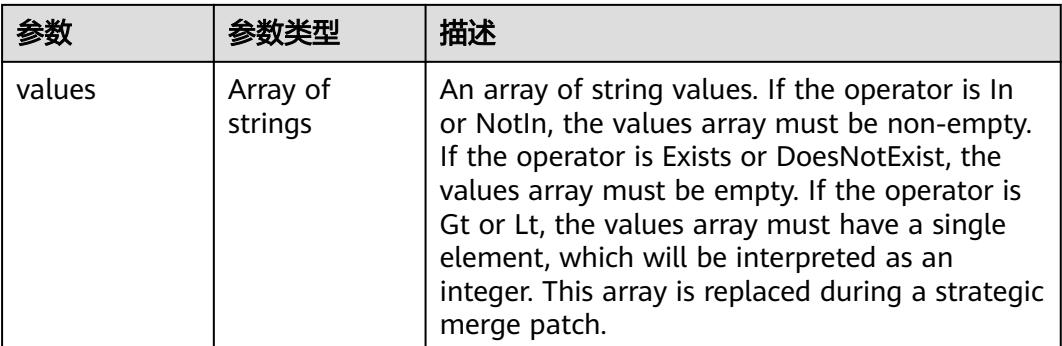

### 表 **5-5140** io.k8s.api.core.v1.PodAffinity

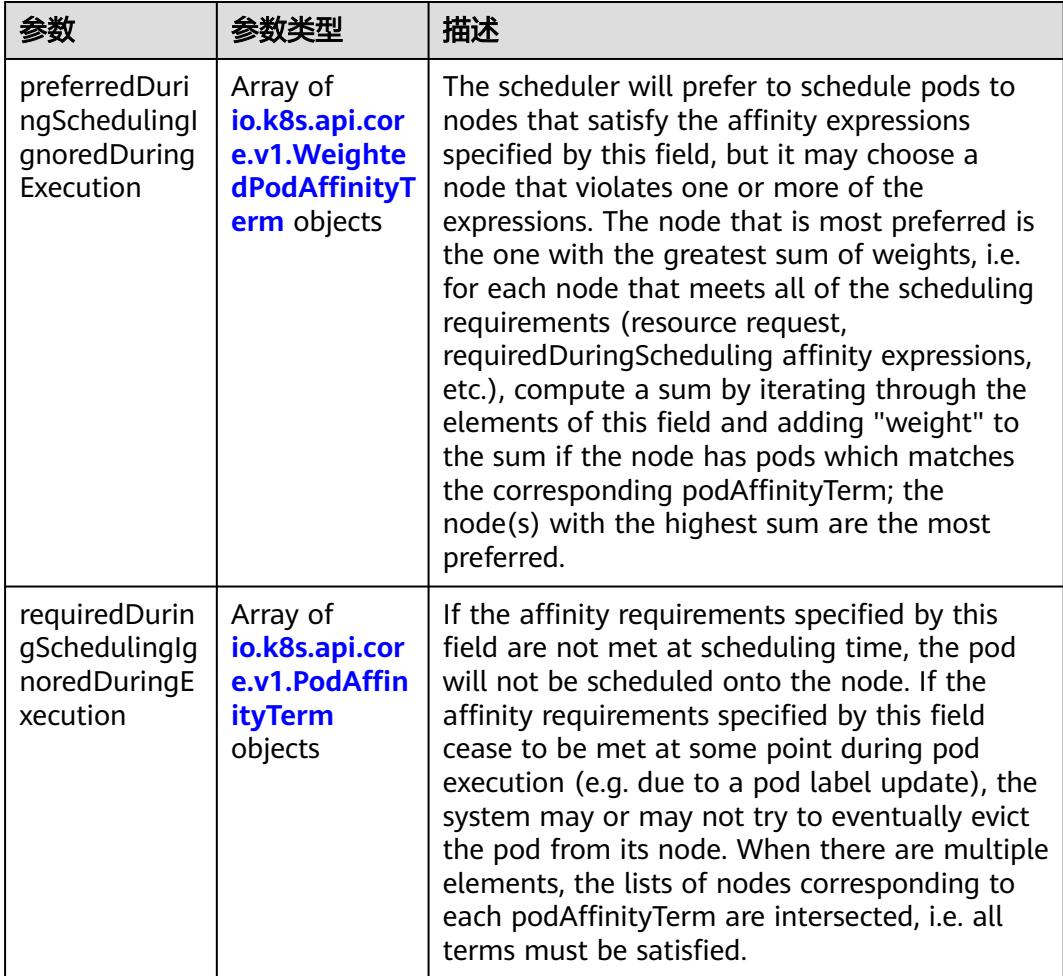

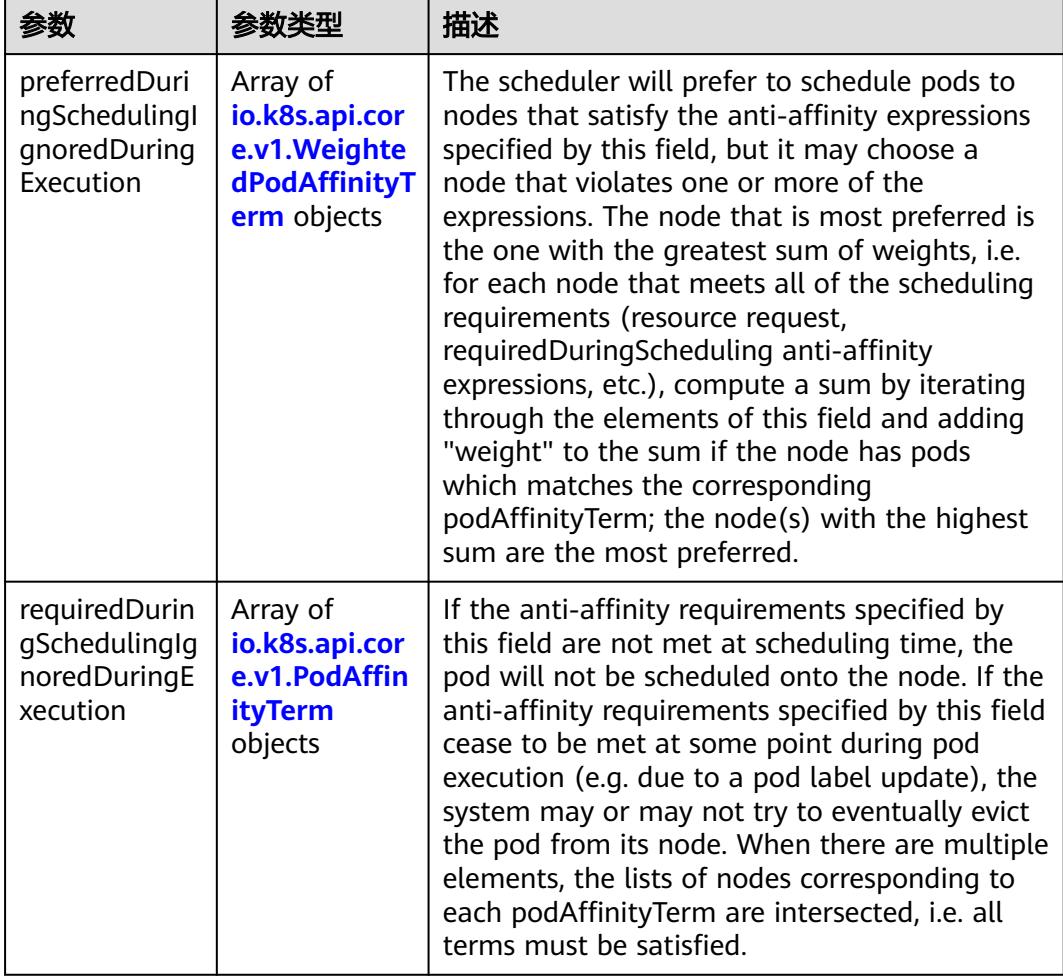

<span id="page-4627-0"></span>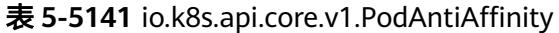

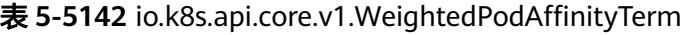

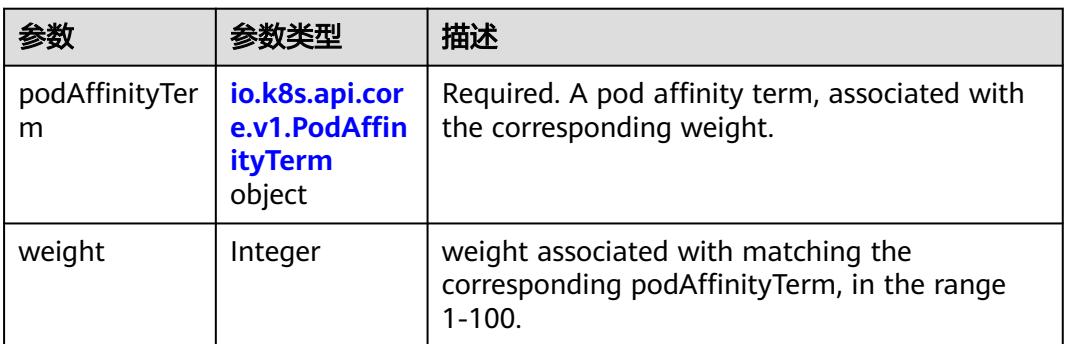

<span id="page-4628-0"></span>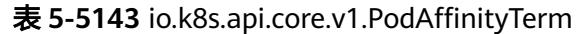

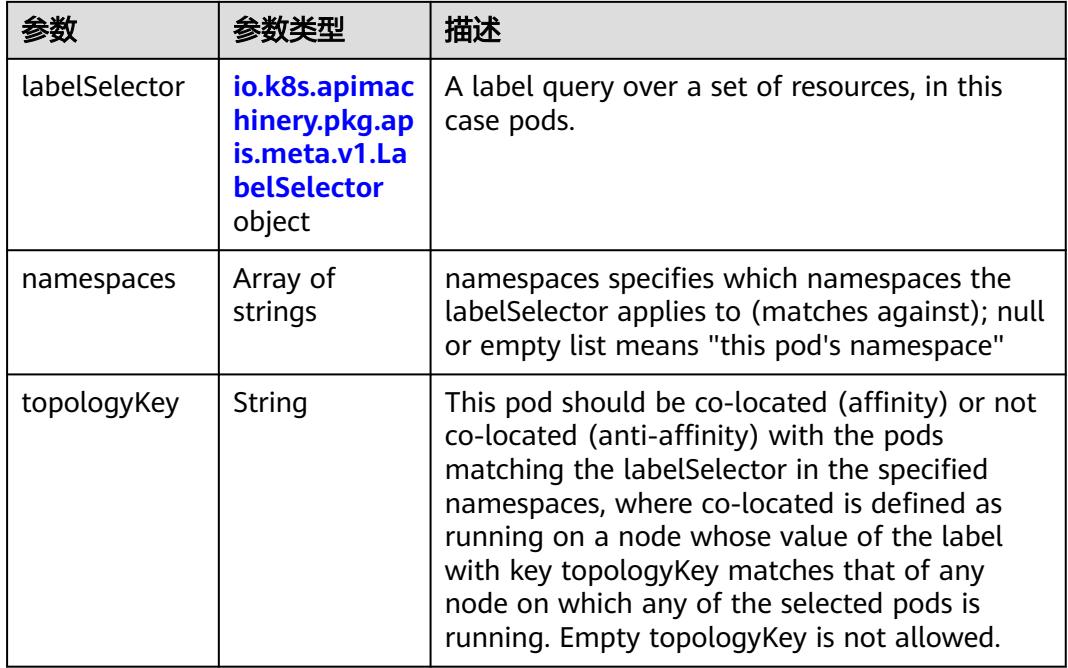

#### 表 **5-5144** io.k8s.api.core.v1.PodDNSConfig

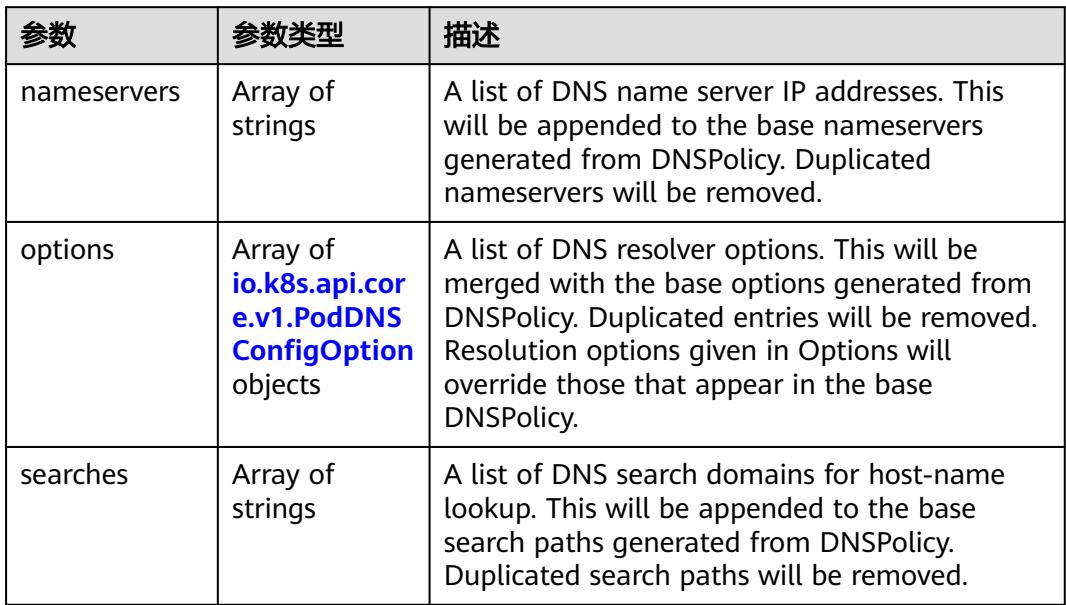

#### 表 **5-5145** io.k8s.api.core.v1.PodDNSConfigOption

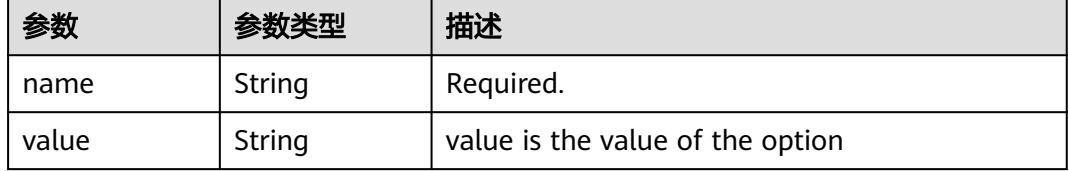

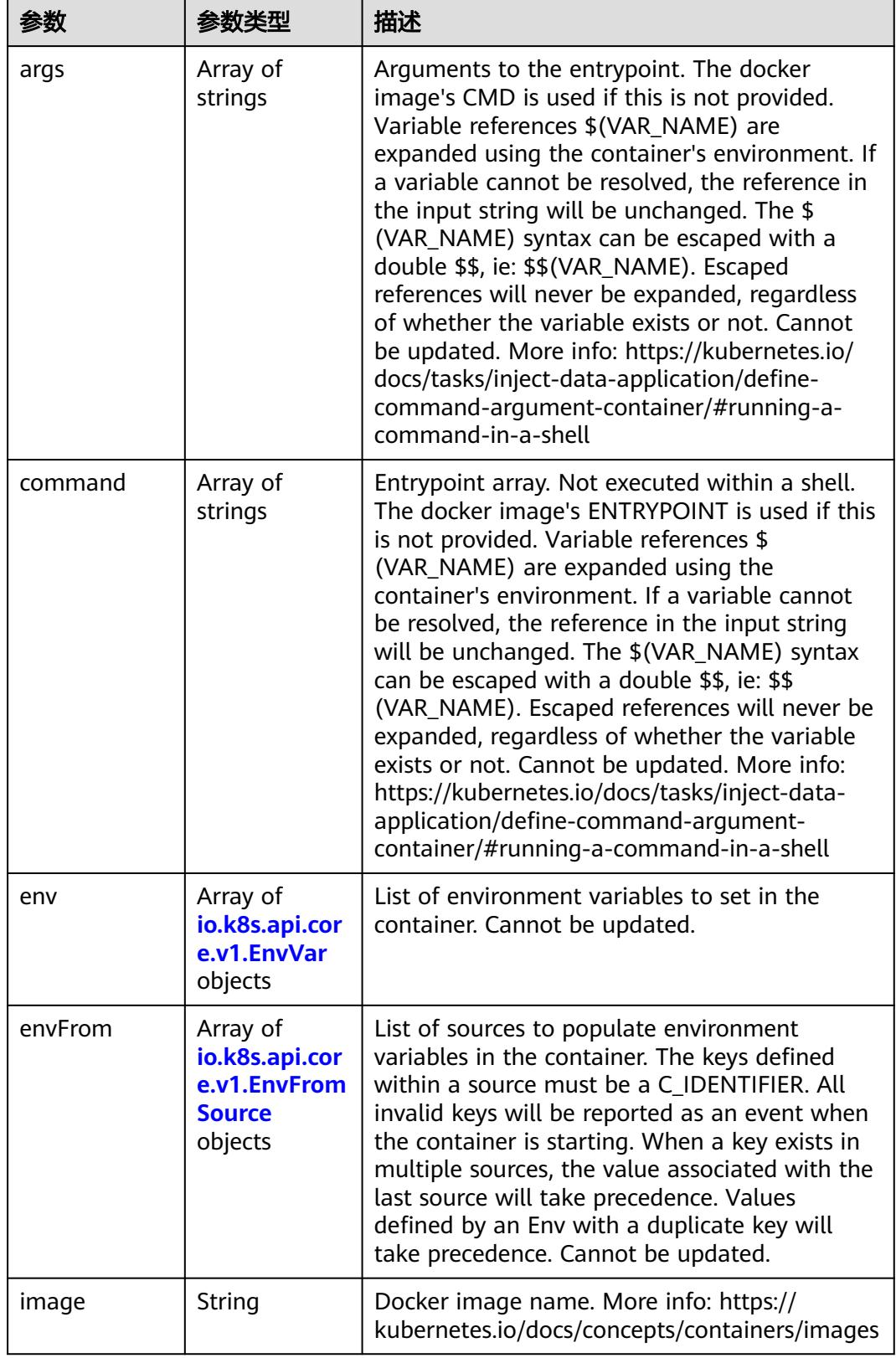

<span id="page-4629-0"></span>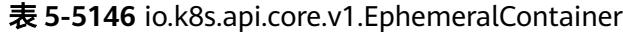

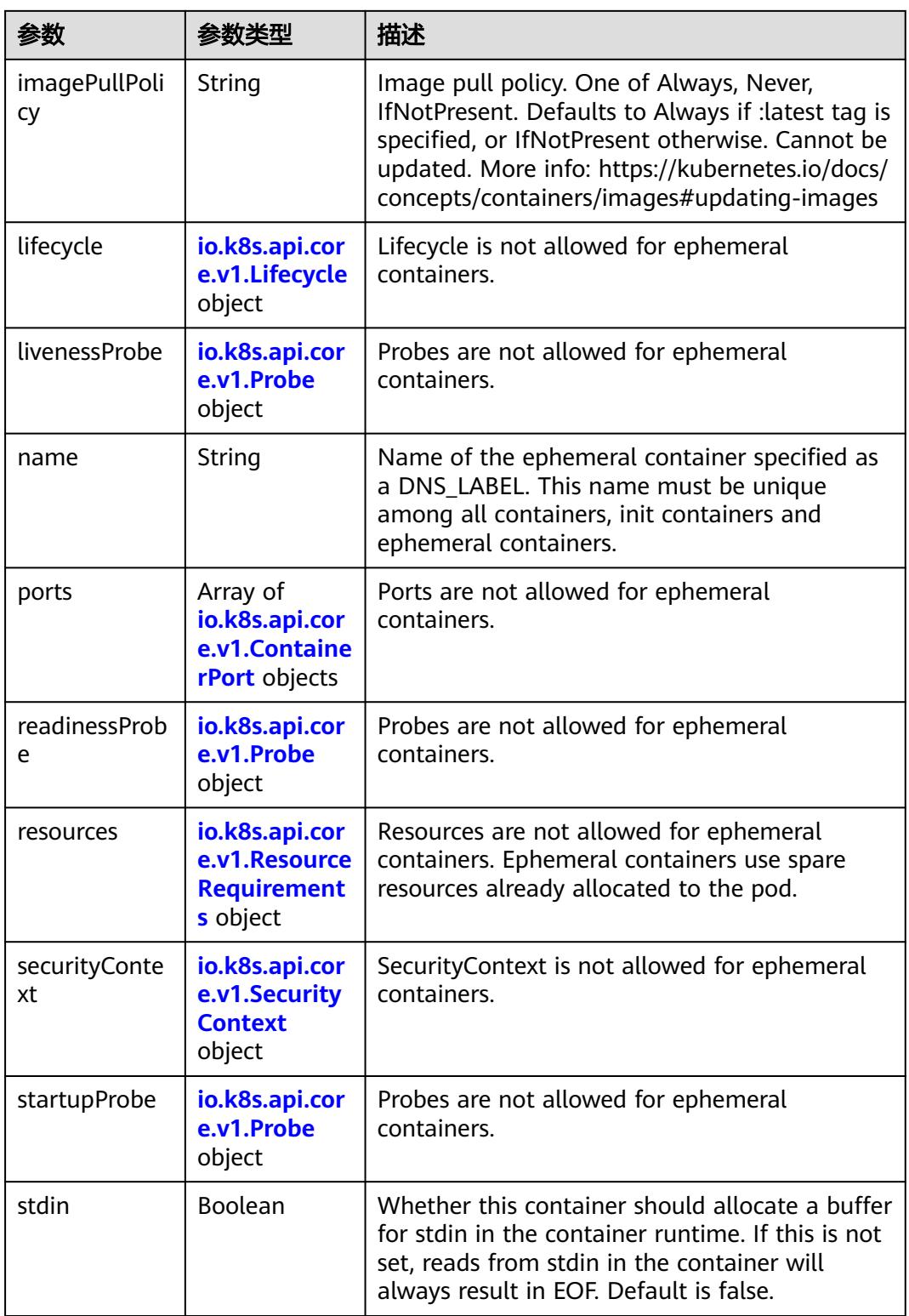

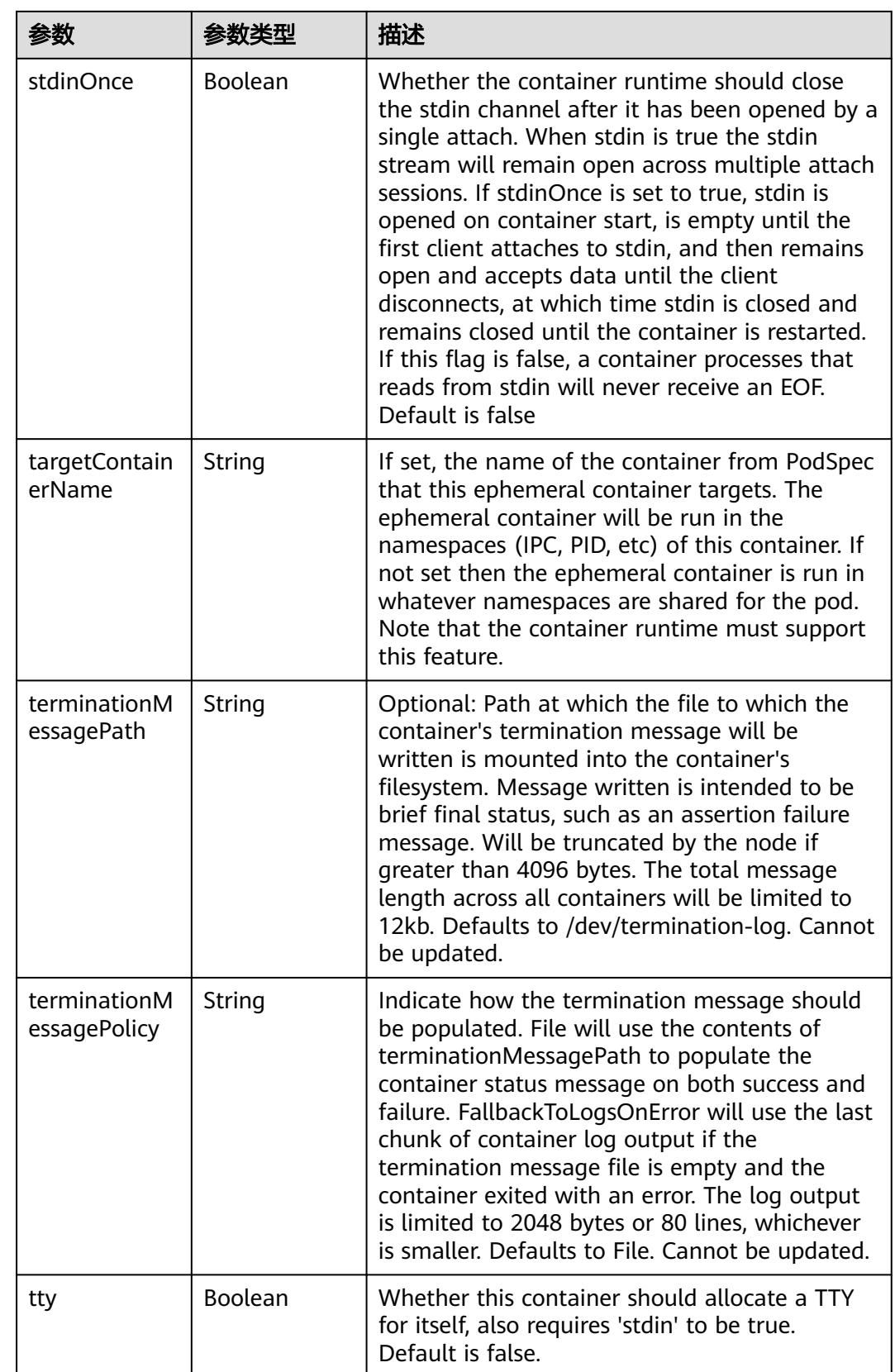

<span id="page-4632-0"></span>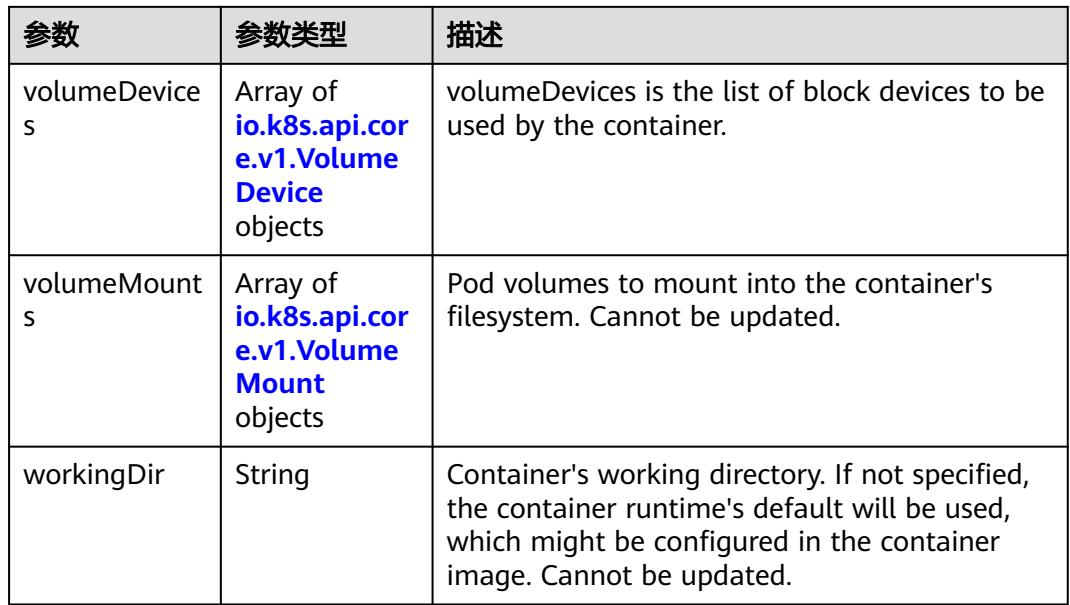

#### 表 **5-5147** io.k8s.api.core.v1.HostAlias

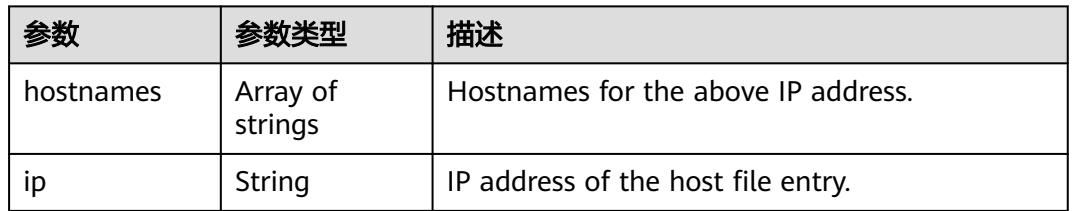

#### 表 **5-5148** io.k8s.api.core.v1.LocalObjectReference

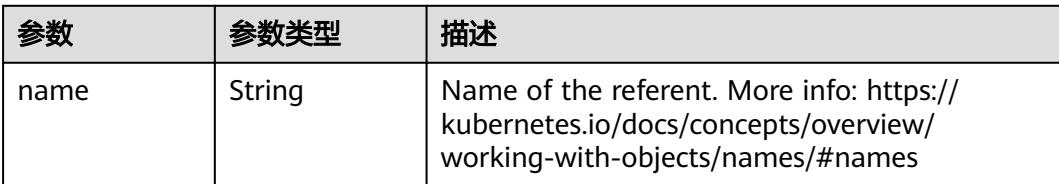

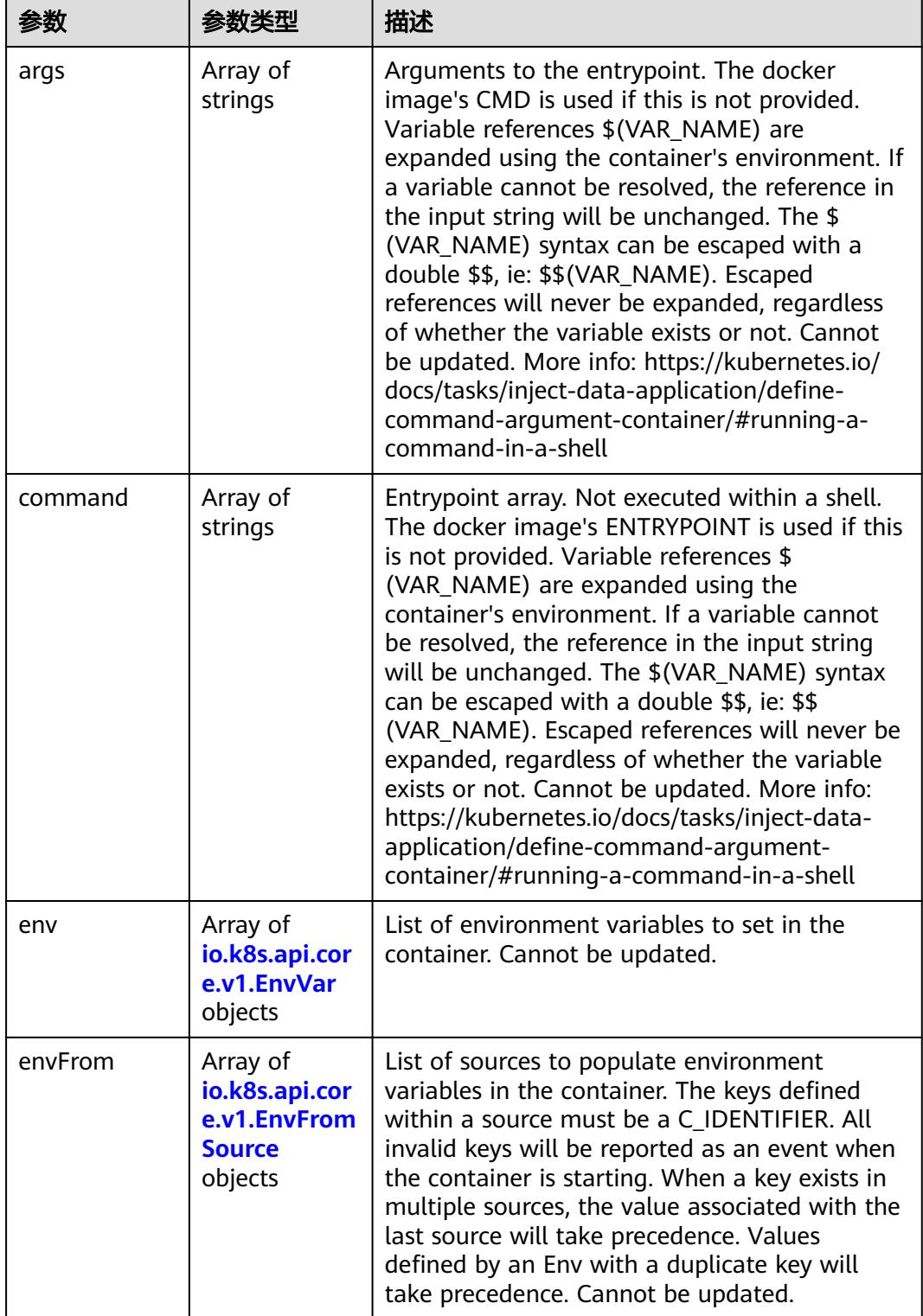

<span id="page-4633-0"></span>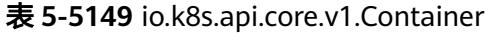

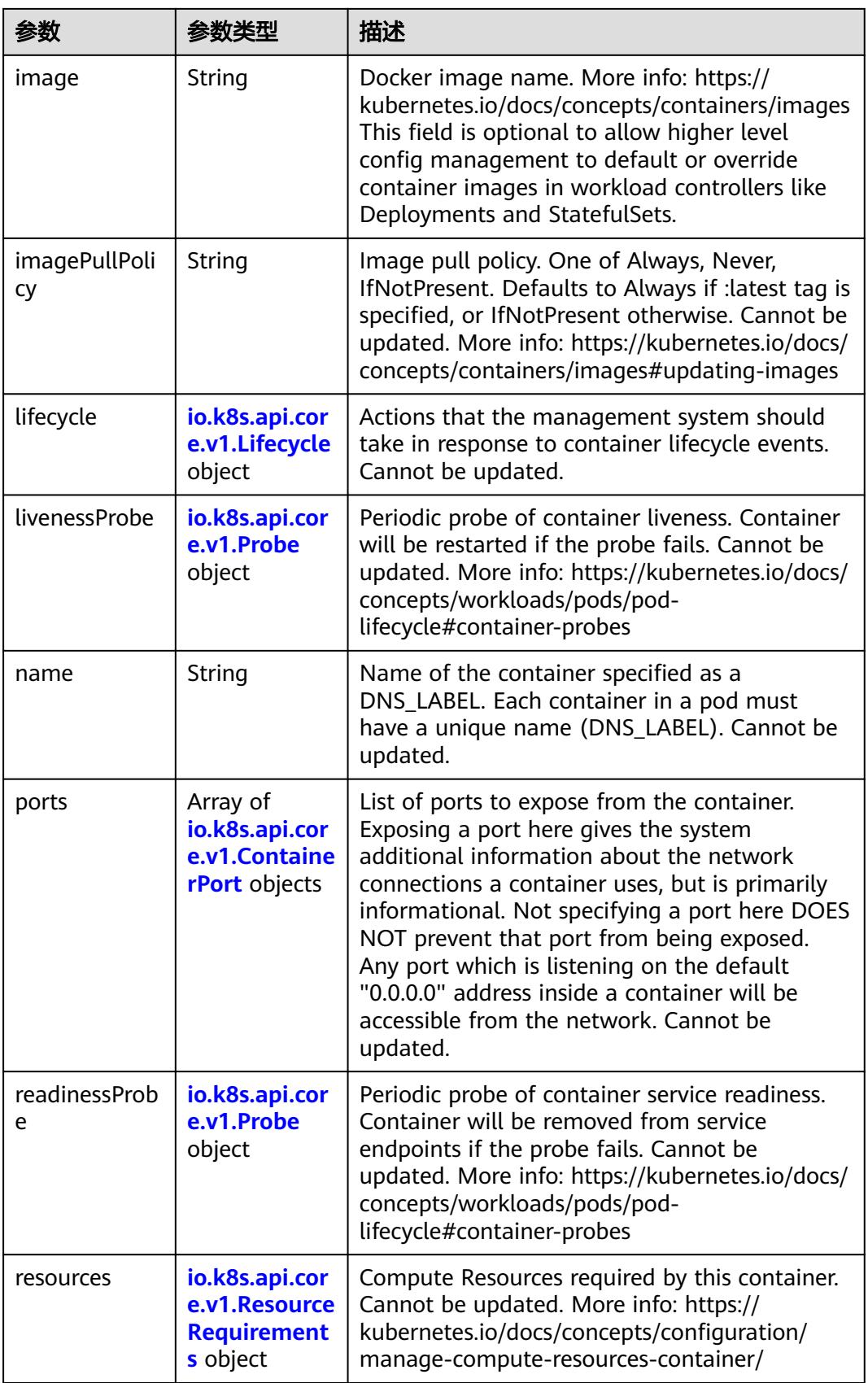

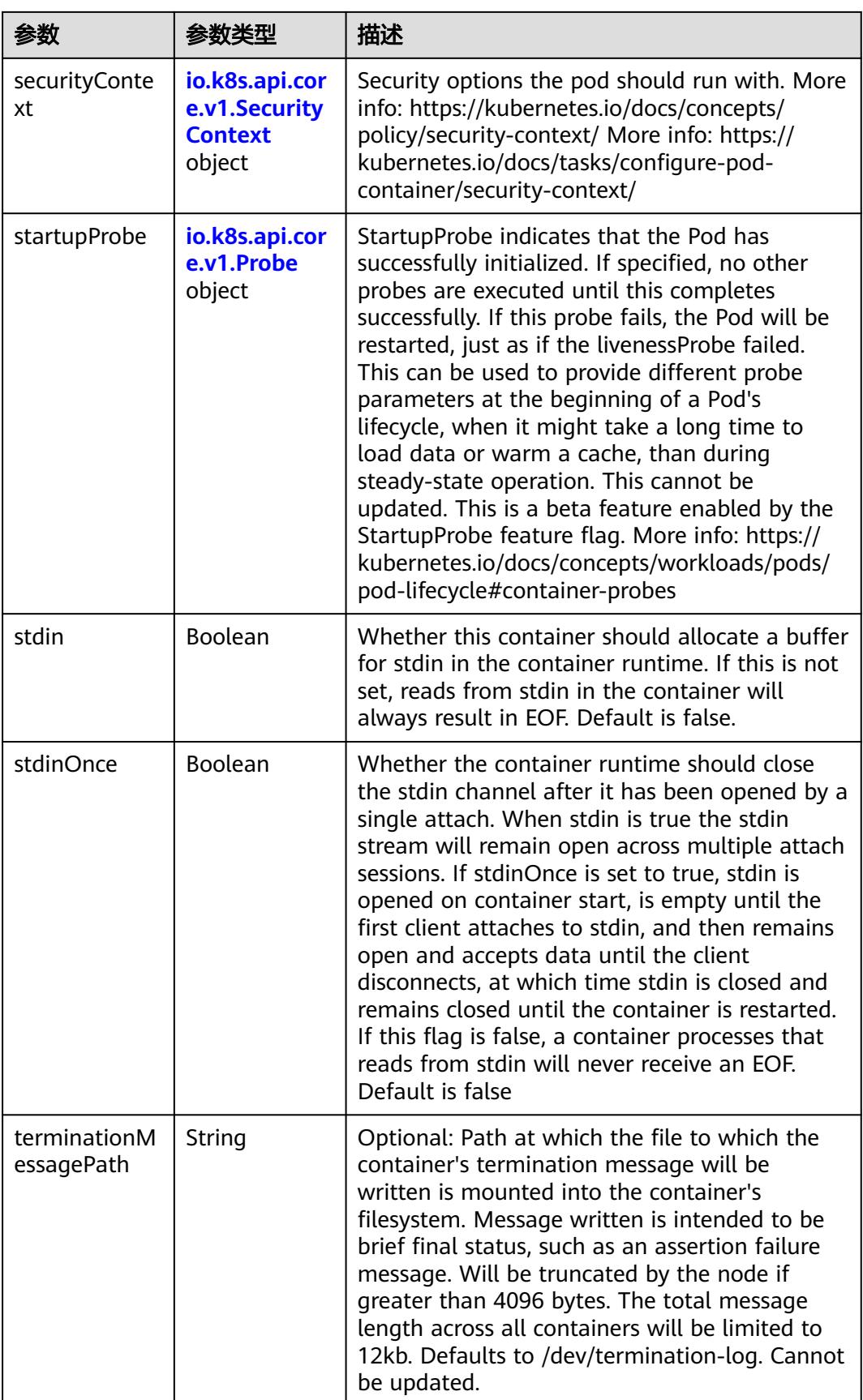

<span id="page-4636-0"></span>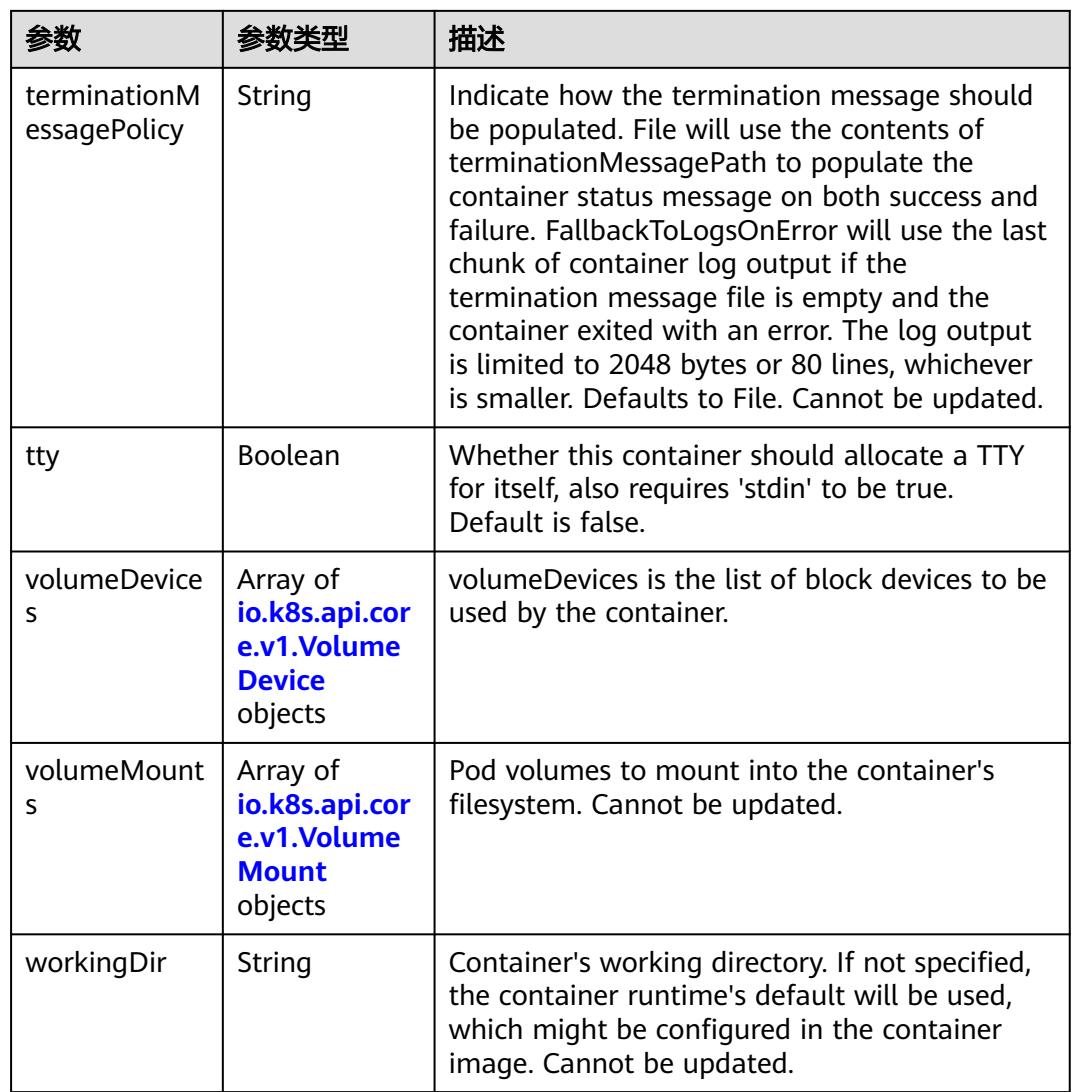

# 表 **5-5150** io.k8s.api.core.v1.EnvVar

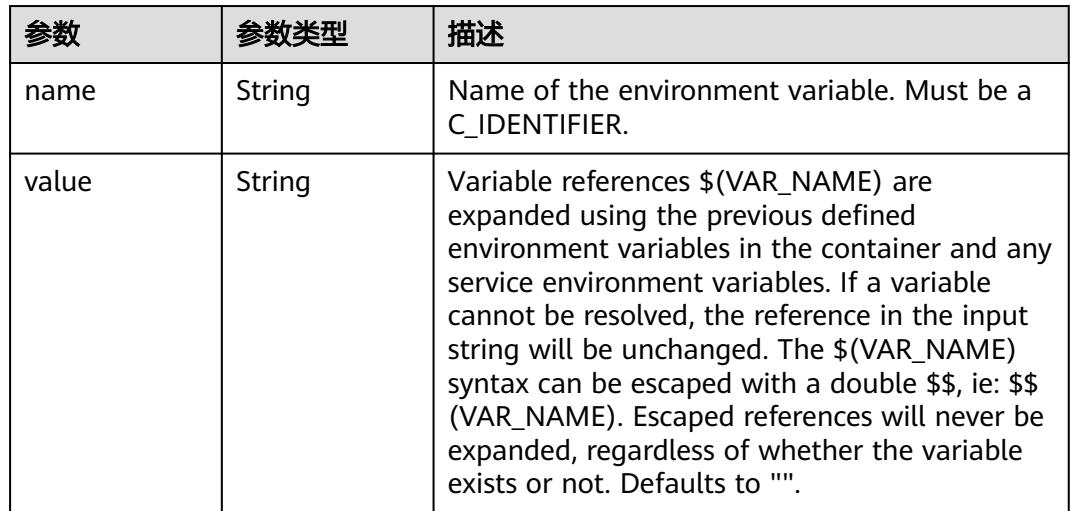

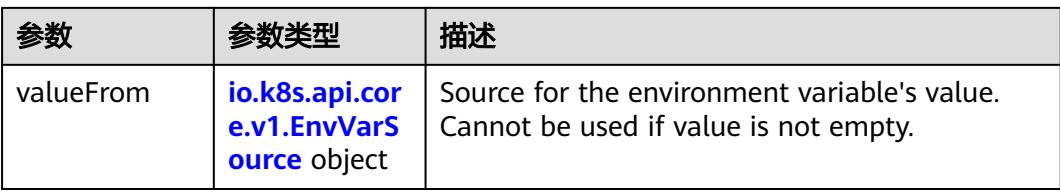

# 表 **5-5151** io.k8s.api.core.v1.EnvVarSource

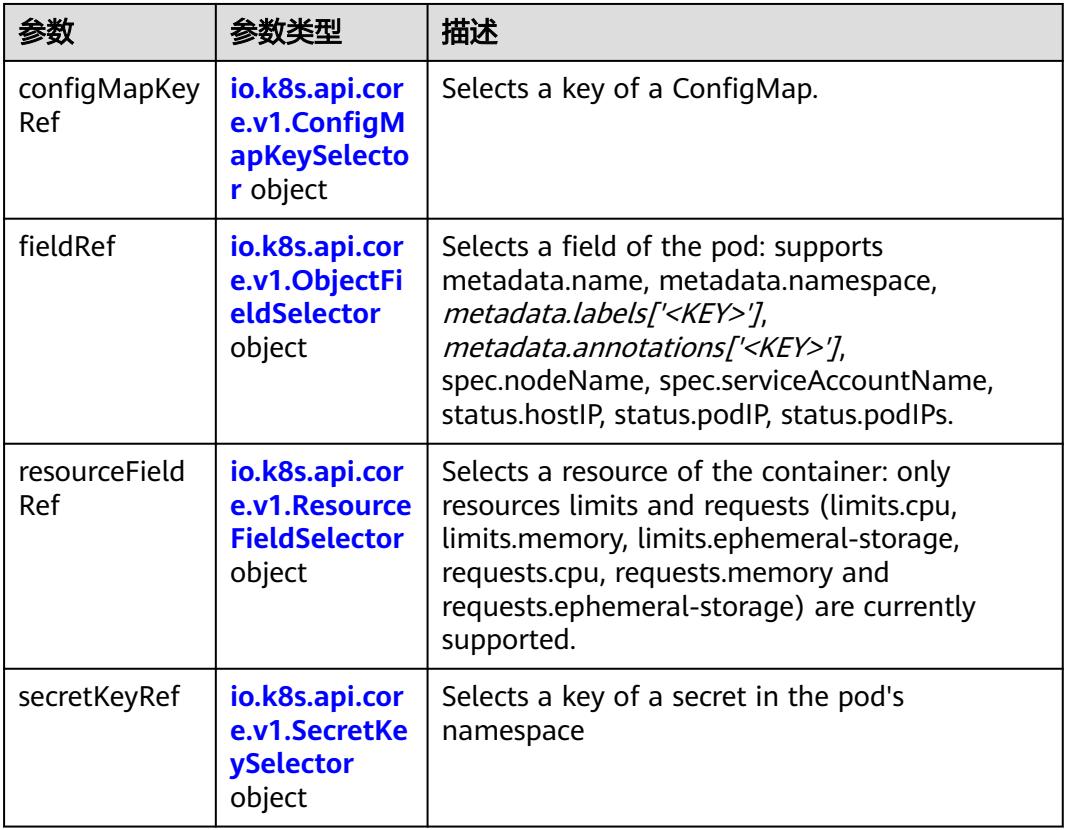

### 表 **5-5152** io.k8s.api.core.v1.ConfigMapKeySelector

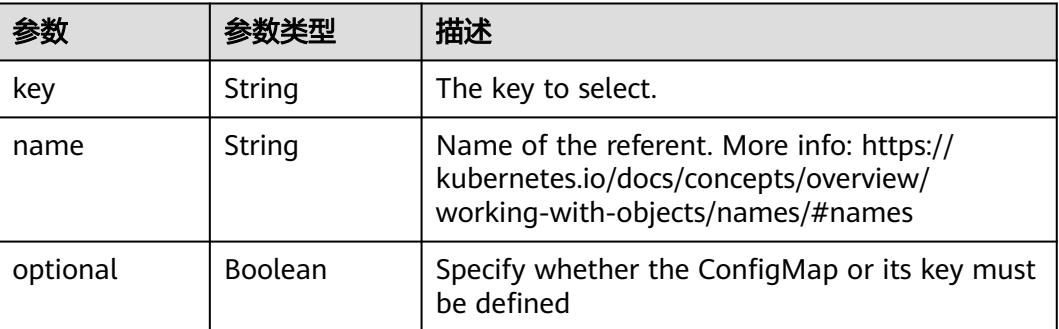

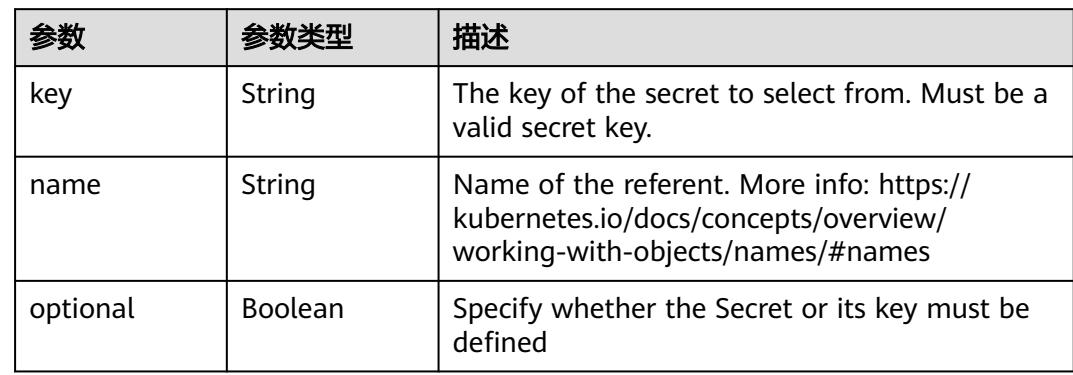

#### <span id="page-4638-0"></span>表 **5-5153** io.k8s.api.core.v1.SecretKeySelector

### 表 **5-5154** io.k8s.api.core.v1.EnvFromSource

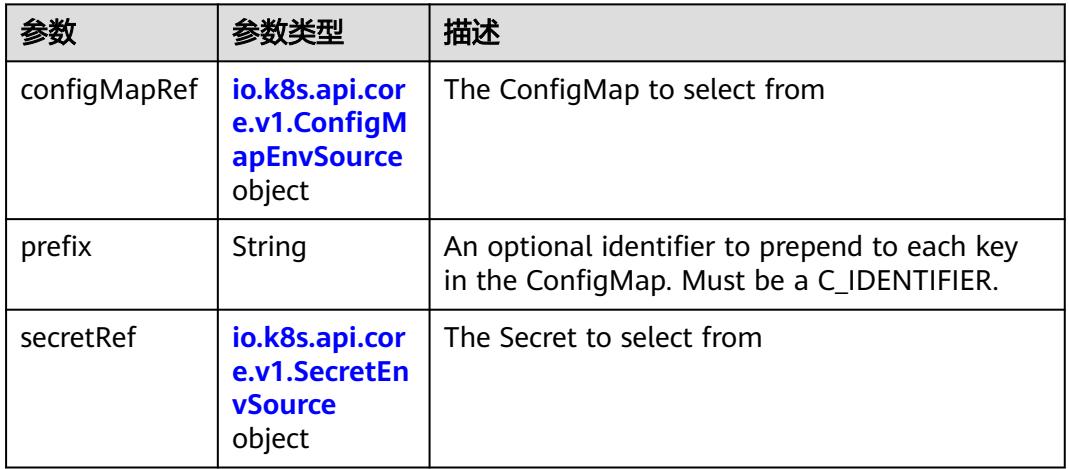

### 表 **5-5155** io.k8s.api.core.v1.ConfigMapEnvSource

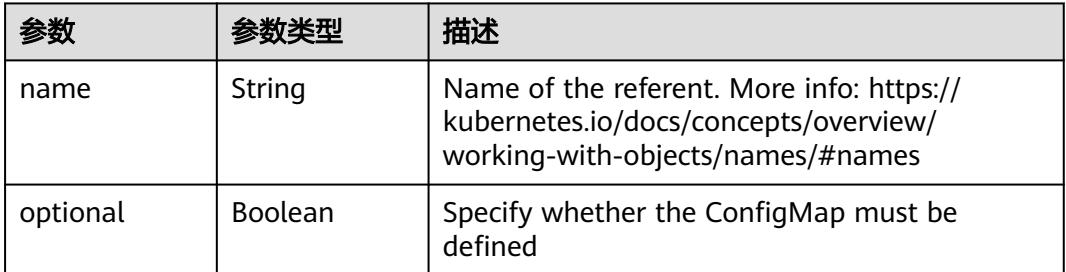

#### 表 **5-5156** io.k8s.api.core.v1.SecretEnvSource

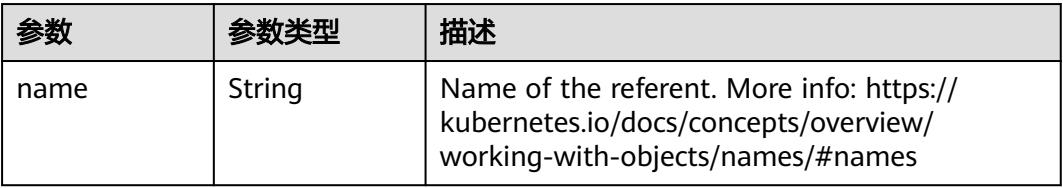

<span id="page-4639-0"></span>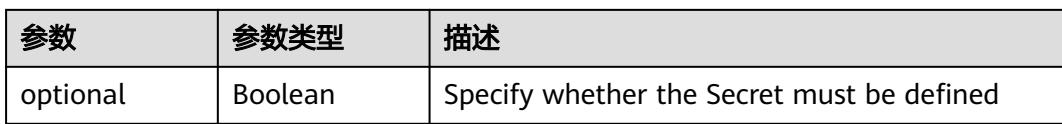

### 表 **5-5157** io.k8s.api.core.v1.Lifecycle

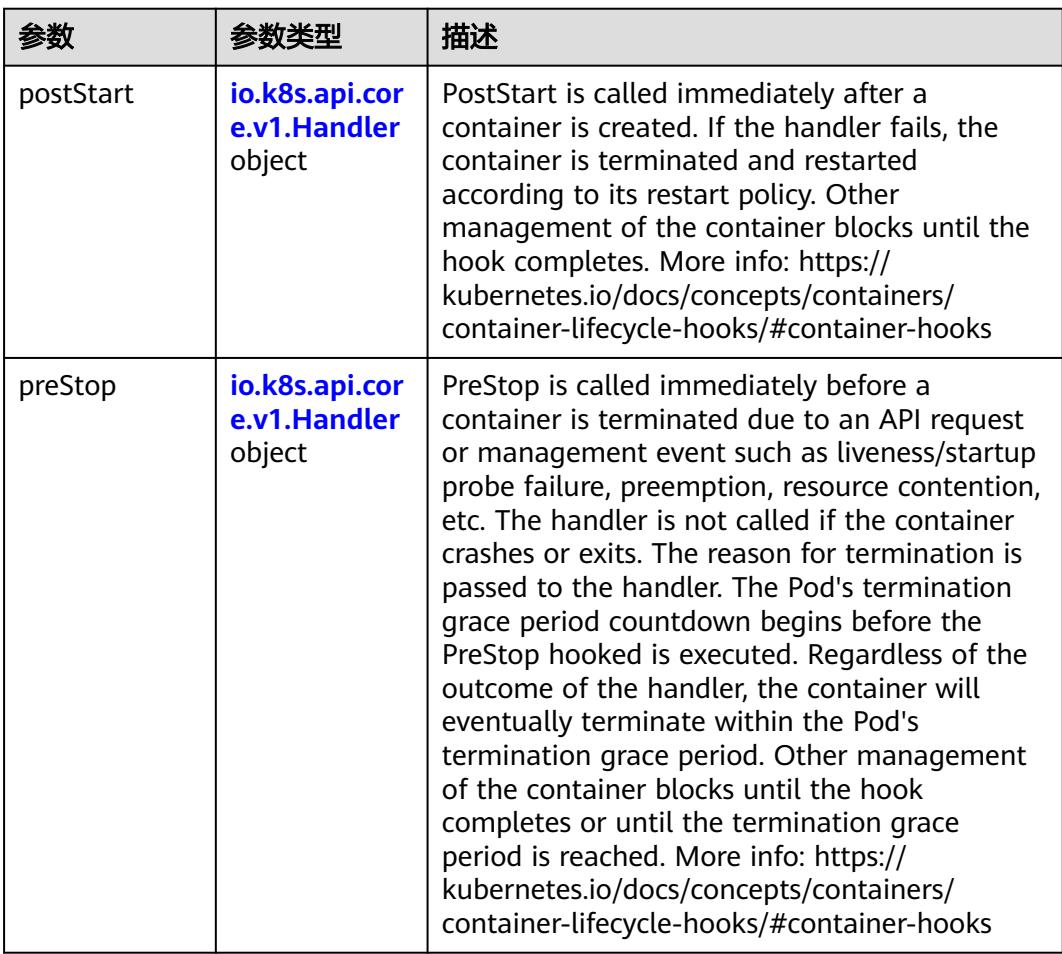

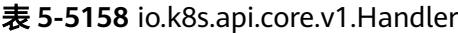

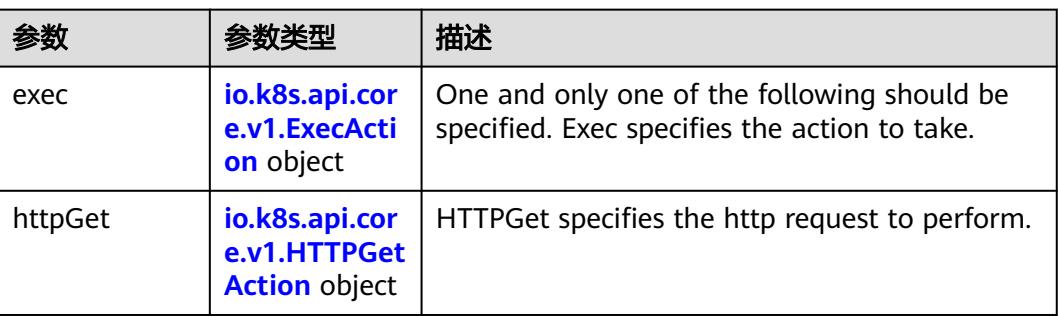

<span id="page-4640-0"></span>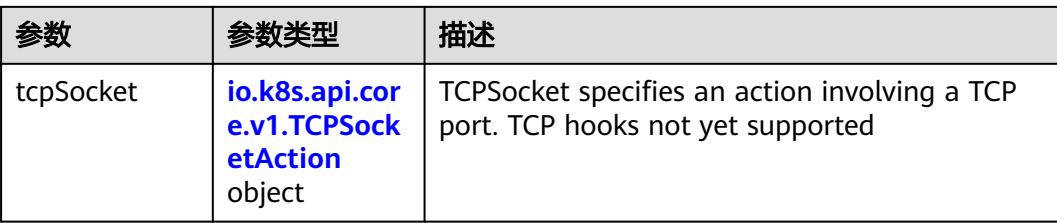

### 表 **5-5159** io.k8s.api.core.v1.ContainerPort

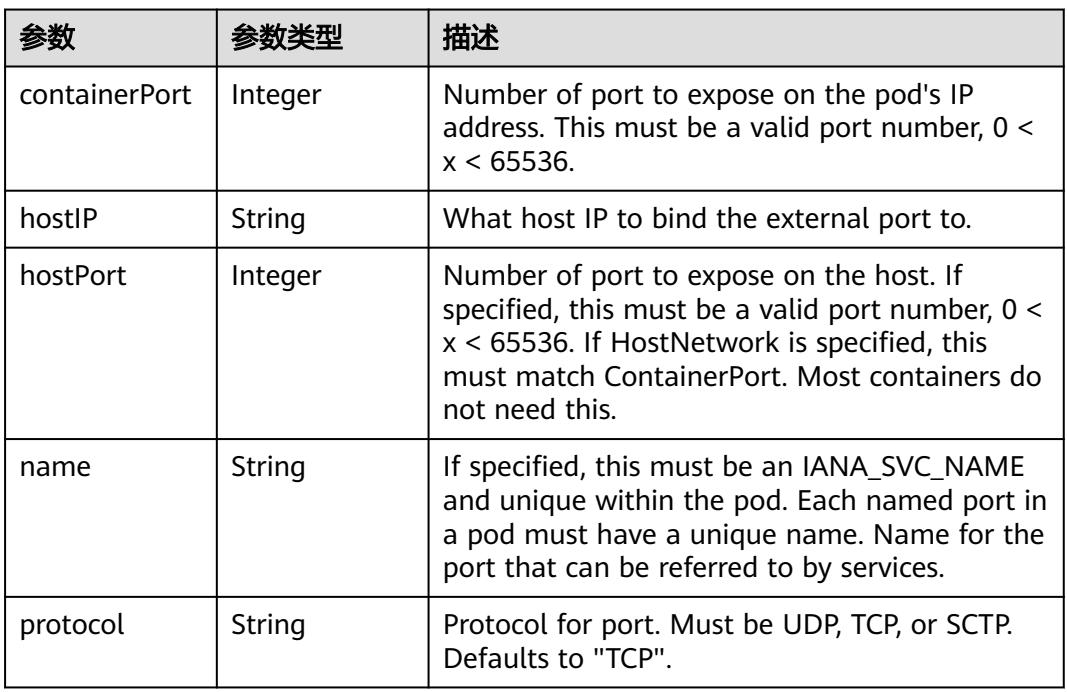

### 表 **5-5160** io.k8s.api.core.v1.SecurityContext

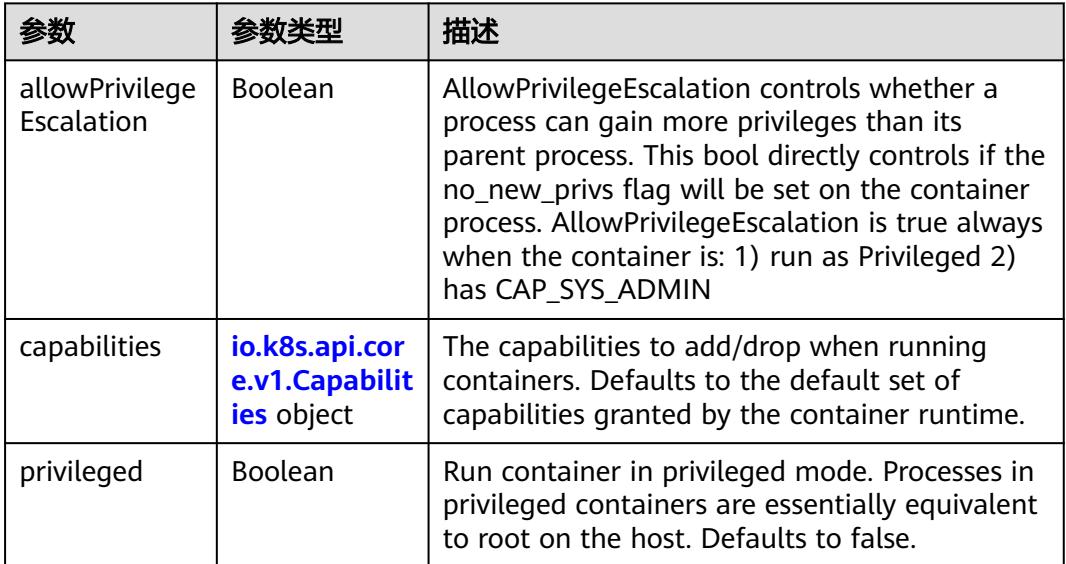

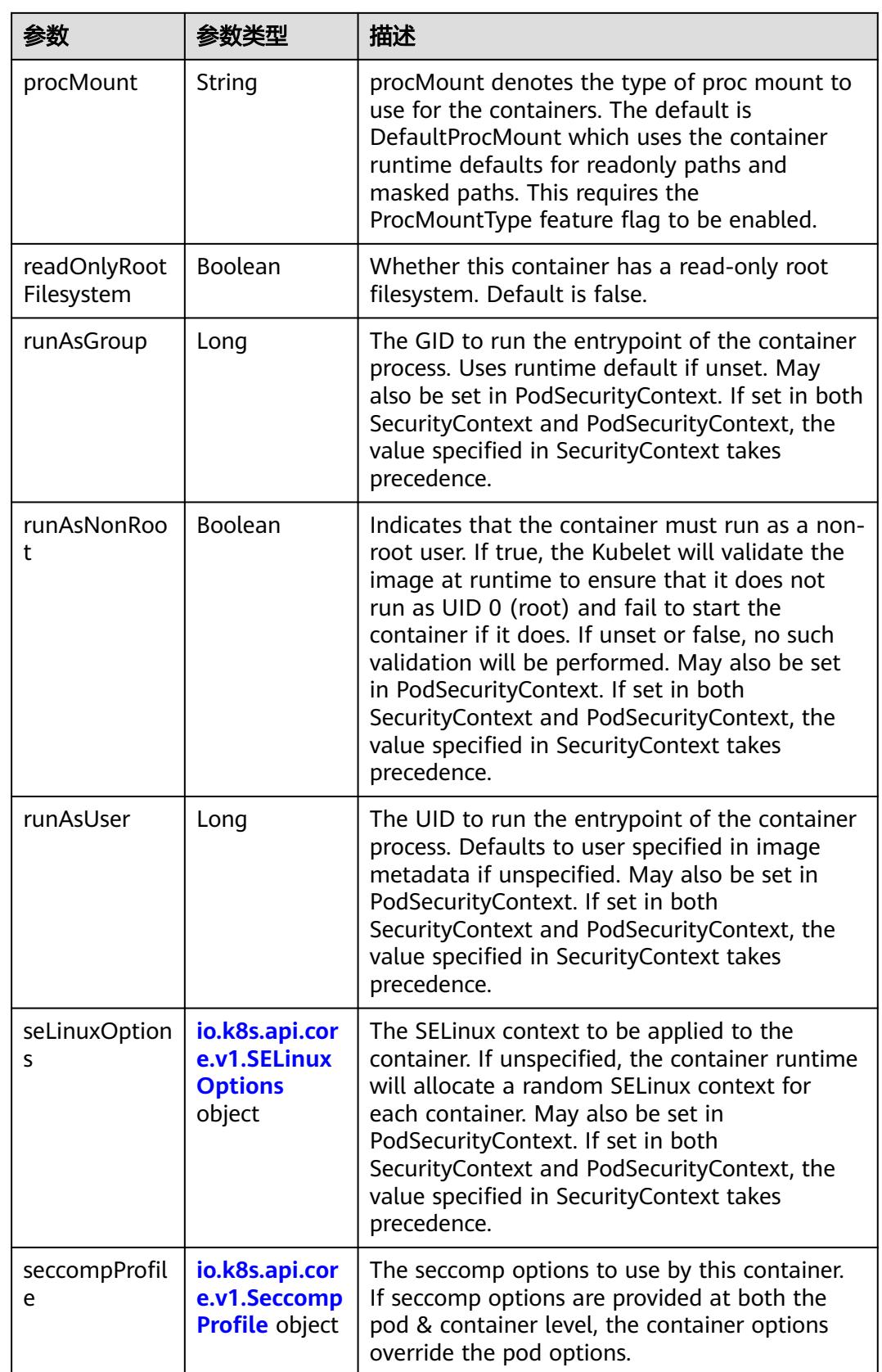

<span id="page-4642-0"></span>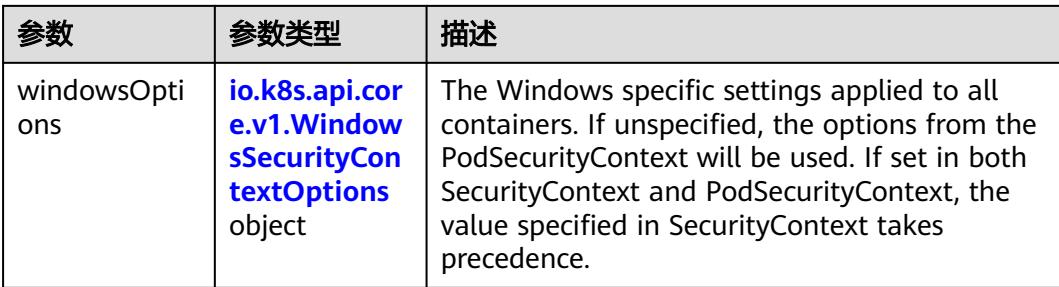

### 表 **5-5161** io.k8s.api.core.v1.Capabilities

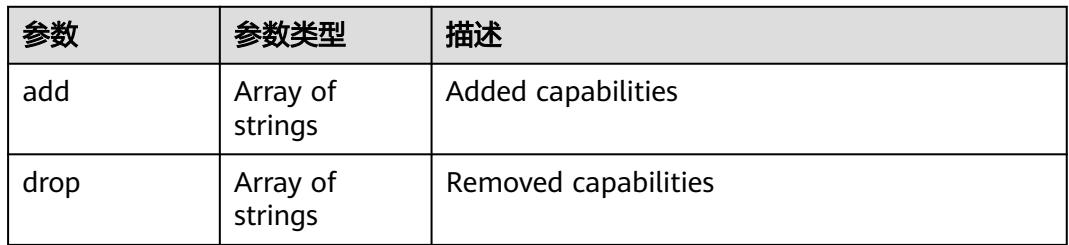

### 表 **5-5162** io.k8s.api.core.v1.Probe

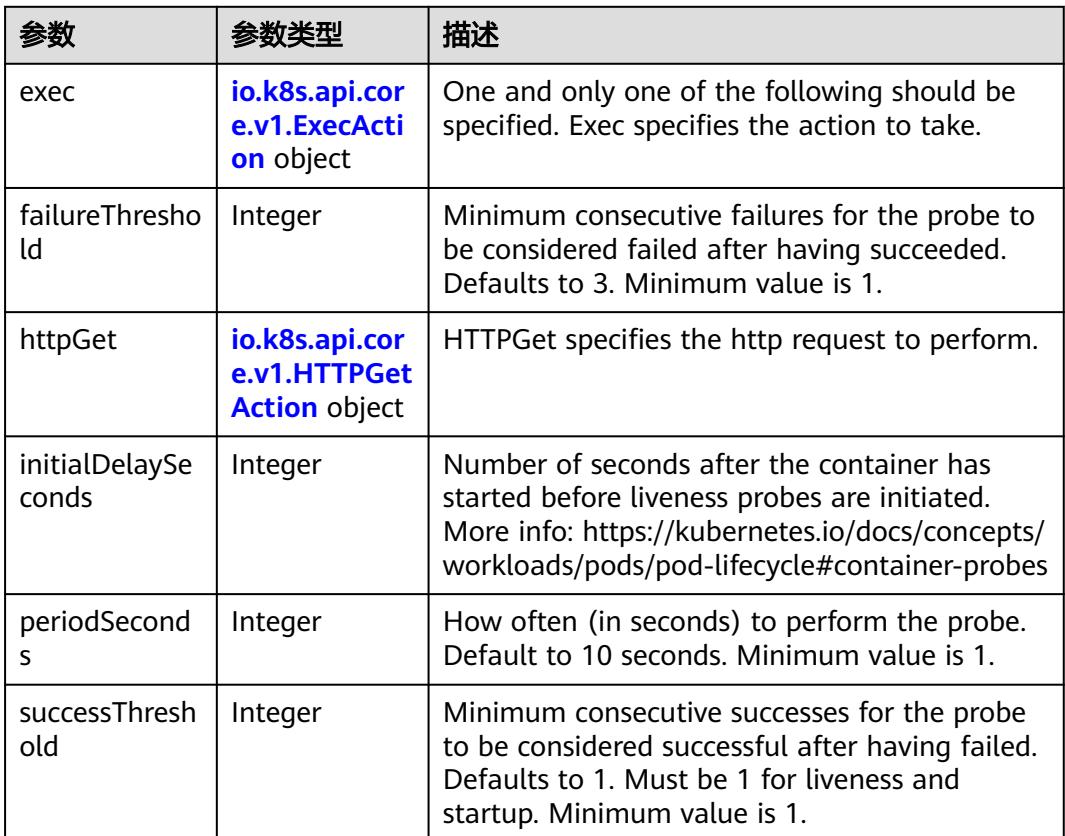

<span id="page-4643-0"></span>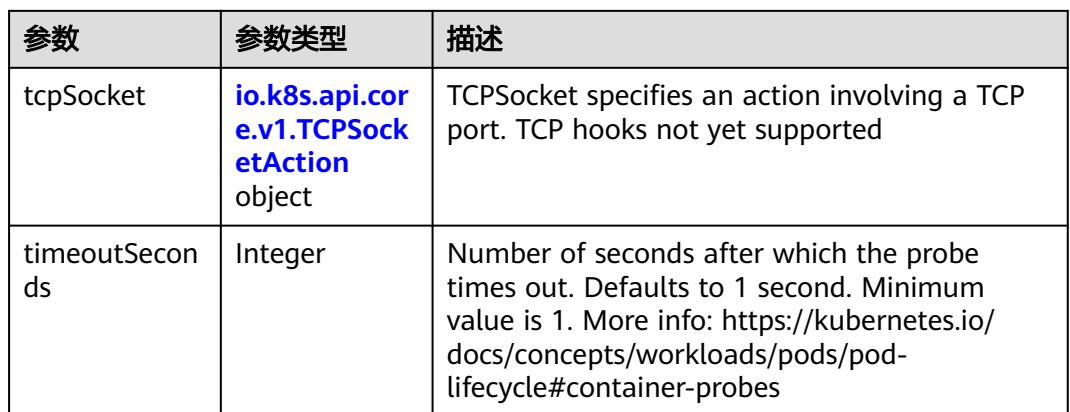

### 表 **5-5163** io.k8s.api.core.v1.ExecAction

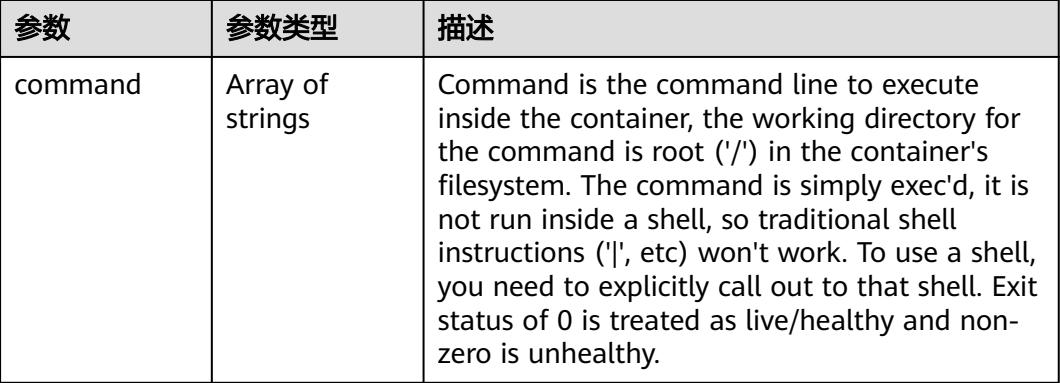

### 表 **5-5164** io.k8s.api.core.v1.HTTPGetAction

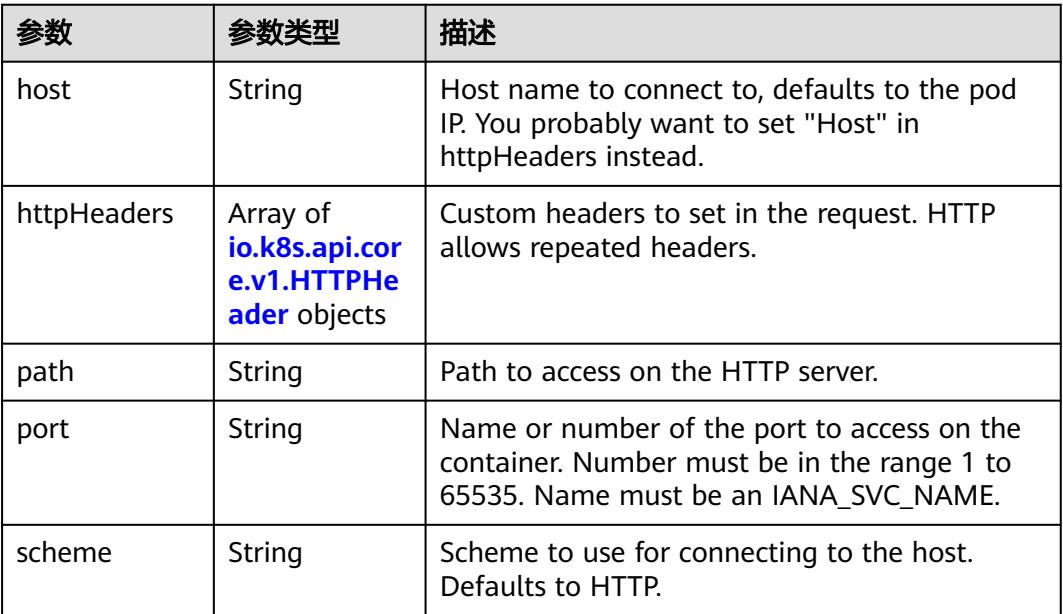
#### 表 **5-5165** io.k8s.api.core.v1.HTTPHeader

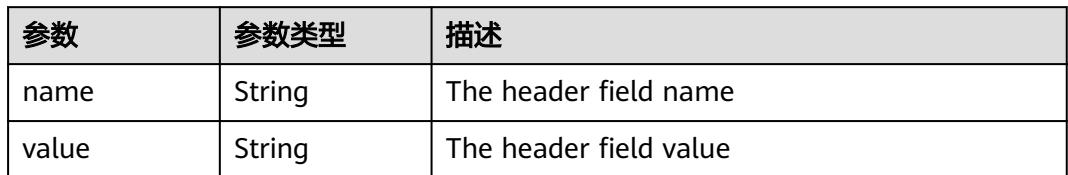

#### 表 **5-5166** io.k8s.api.core.v1.TCPSocketAction

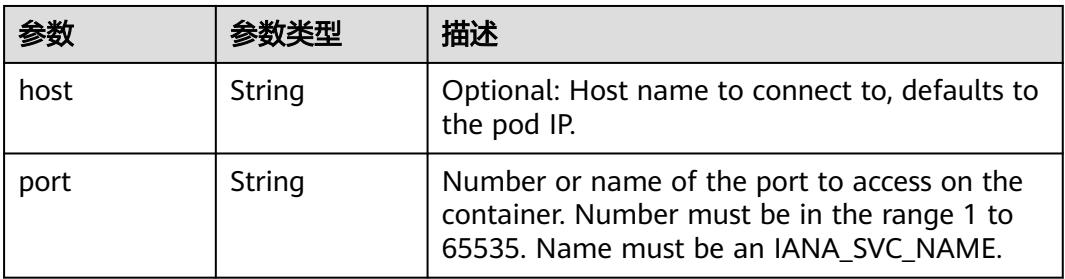

#### 表 **5-5167** io.k8s.api.core.v1.VolumeDevice

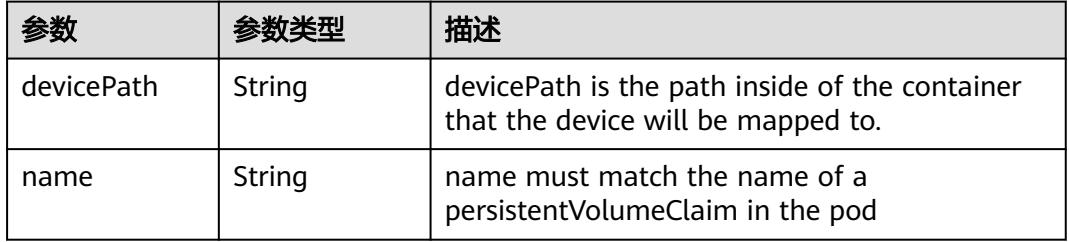

#### 表 **5-5168** io.k8s.api.core.v1.VolumeMount

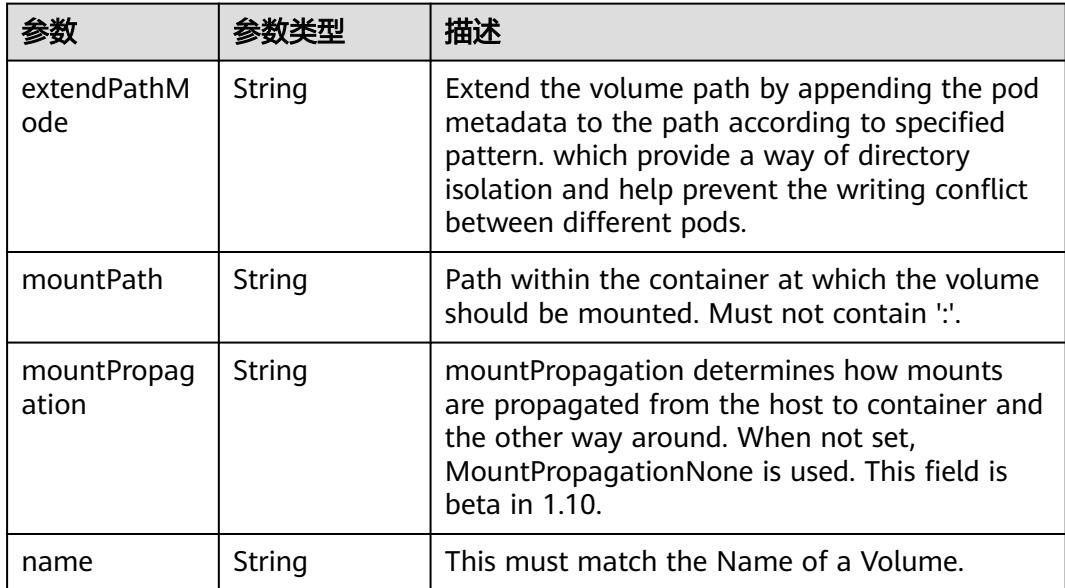

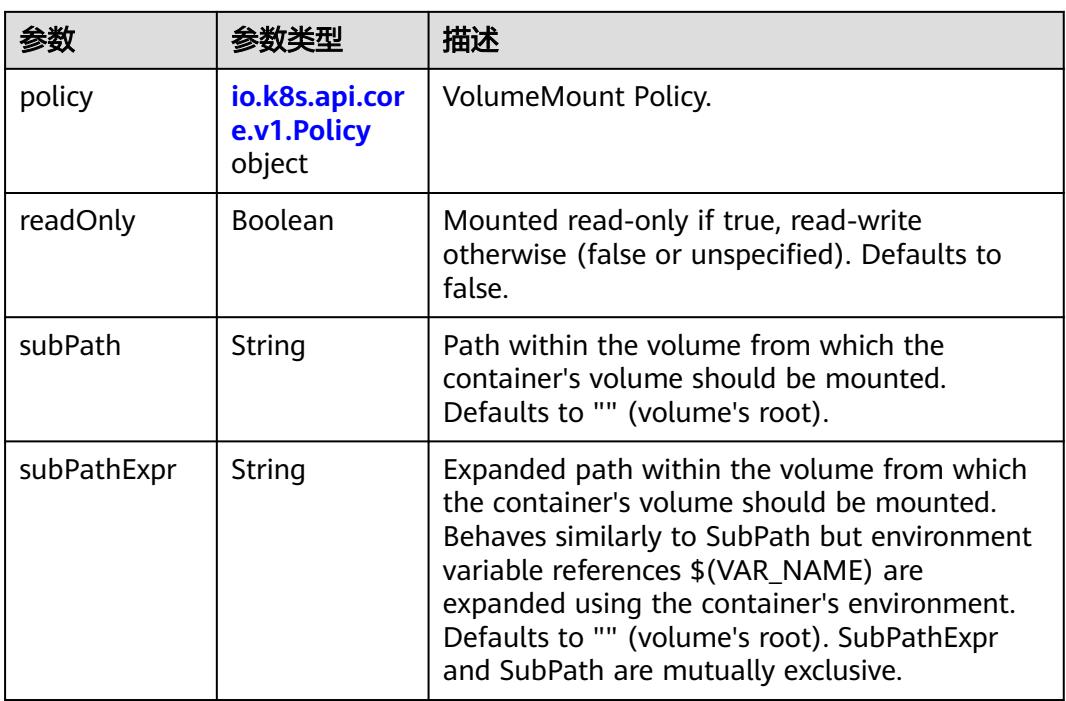

## 表 **5-5169** io.k8s.api.core.v1.Policy

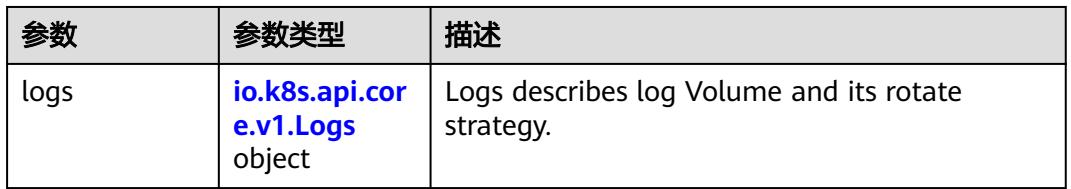

## 表 **5-5170** io.k8s.api.core.v1.Logs

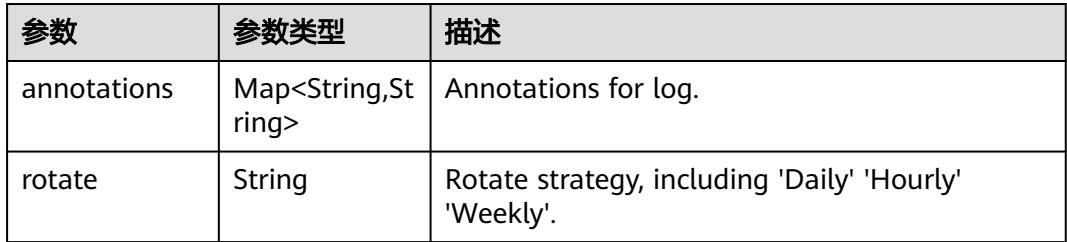

### 表 **5-5171** io.k8s.api.core.v1.PodReadinessGate

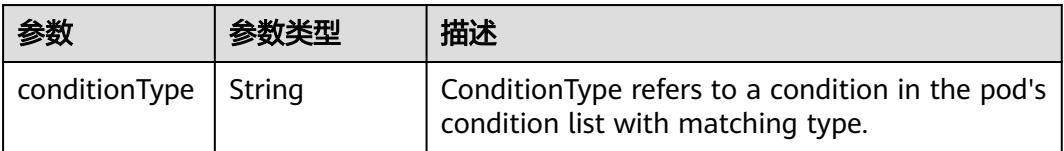

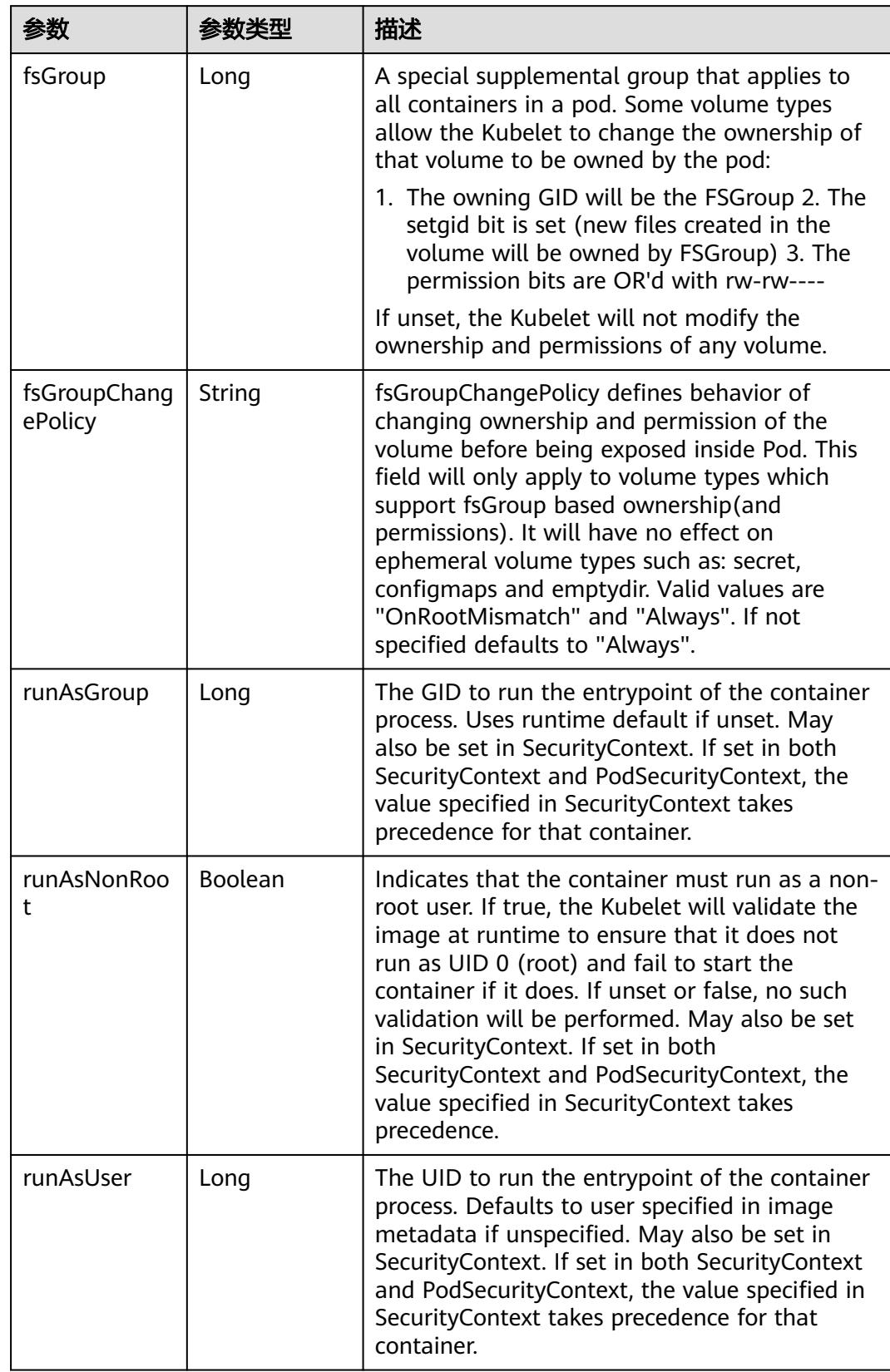

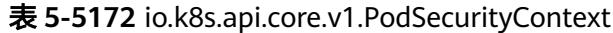

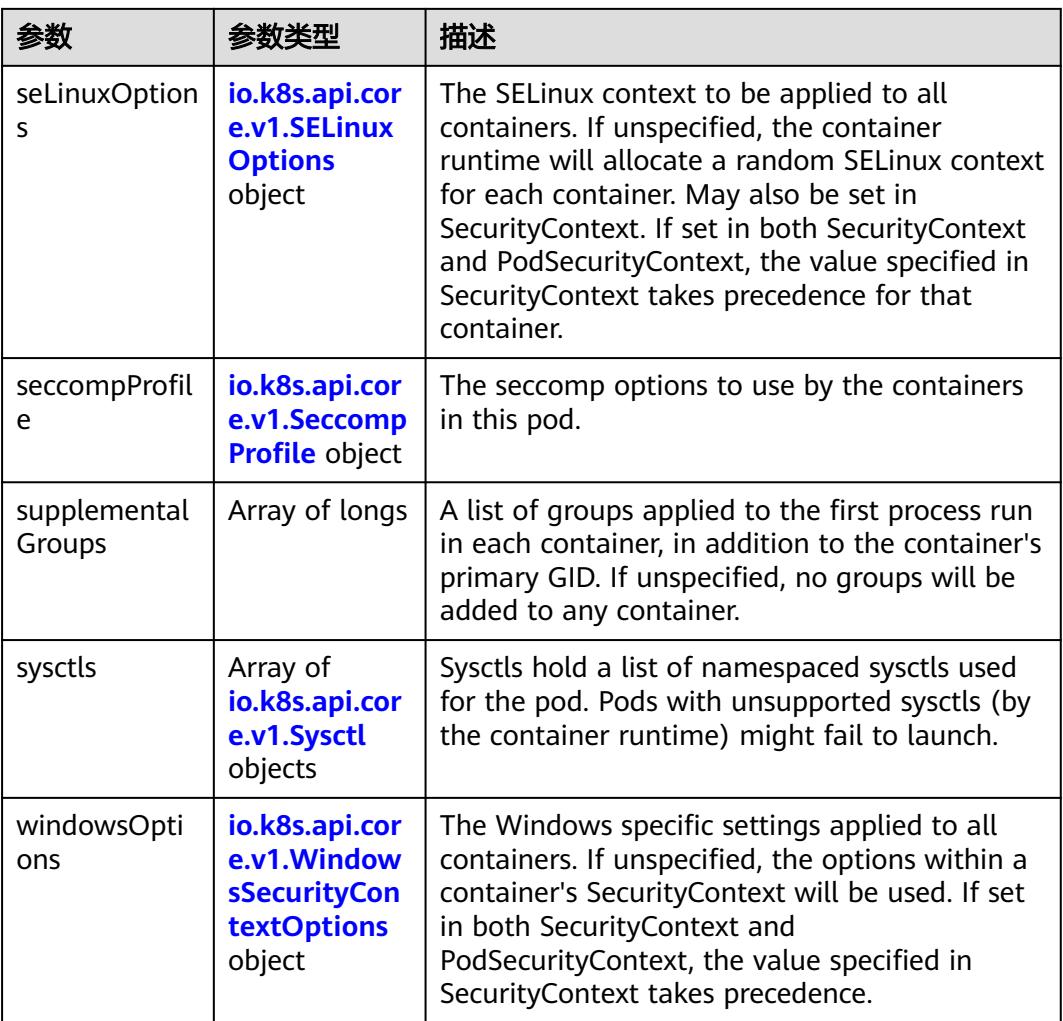

## 表 **5-5173** io.k8s.api.core.v1.SELinuxOptions

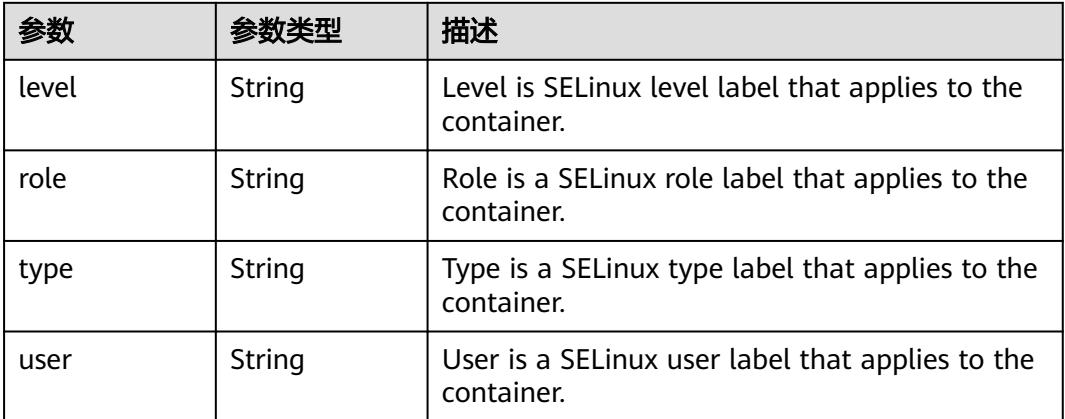

<span id="page-4648-0"></span>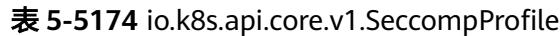

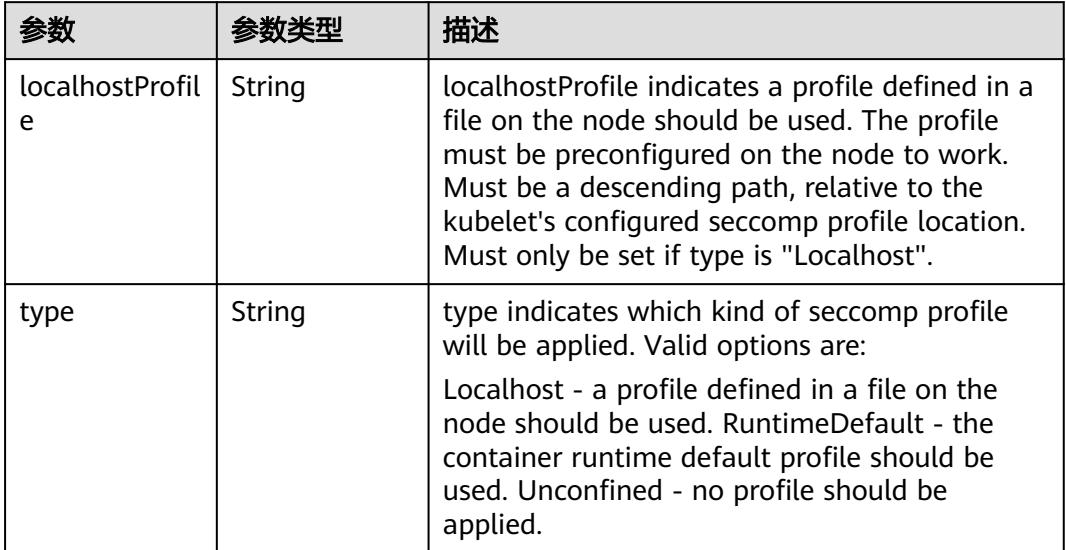

# 表 **5-5175** io.k8s.api.core.v1.Sysctl

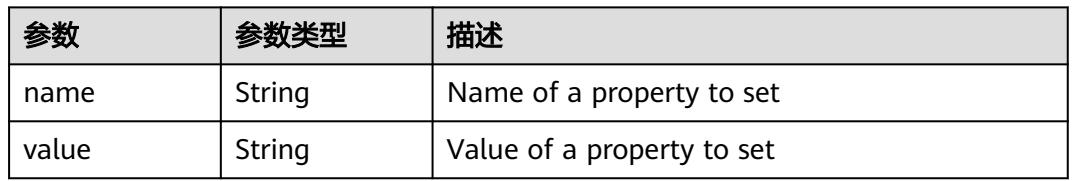

# 表 **5-5176** io.k8s.api.core.v1.WindowsSecurityContextOptions

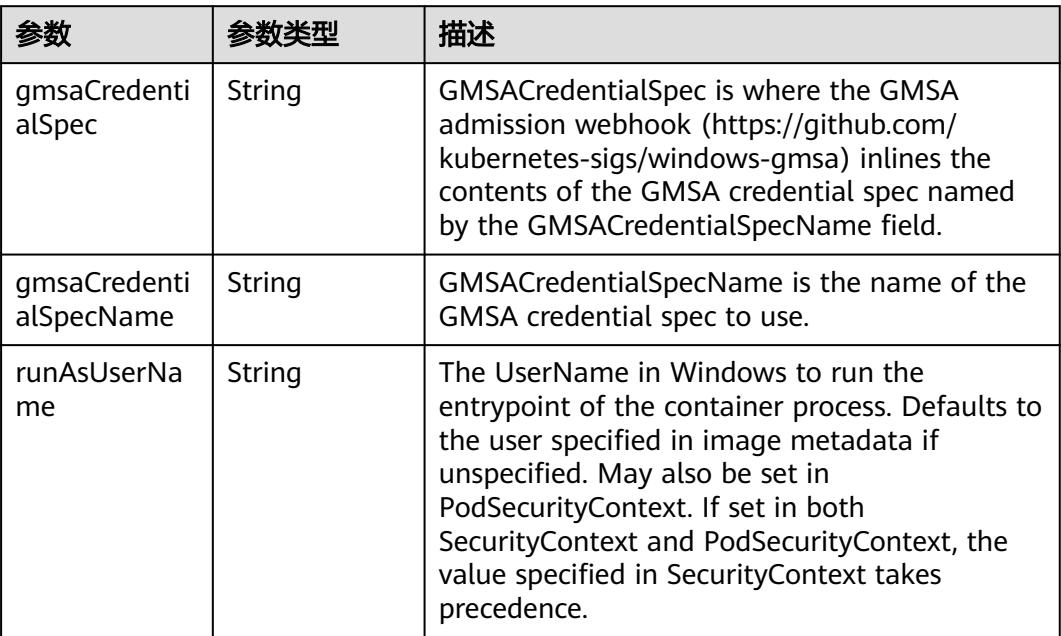

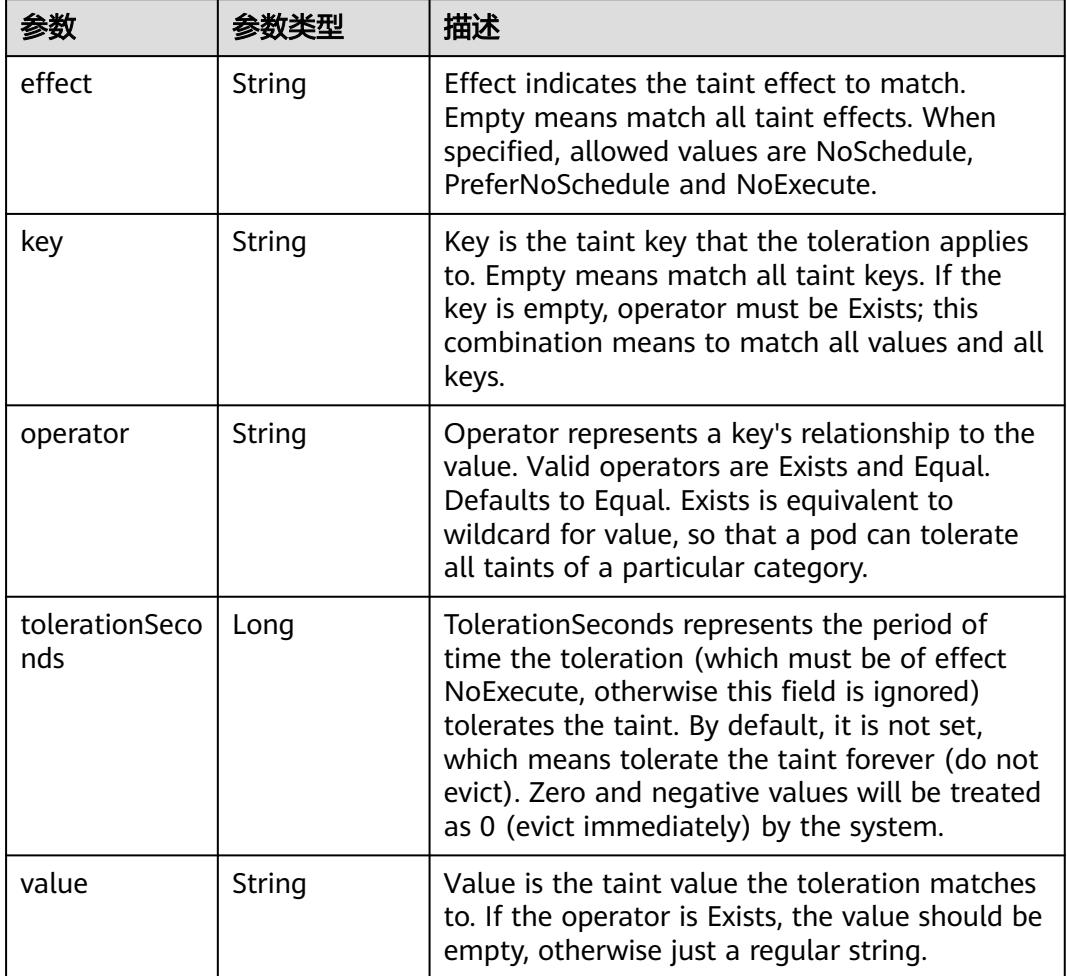

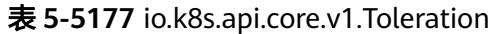

# 表 **5-5178** io.k8s.api.core.v1.TopologySpreadConstraint

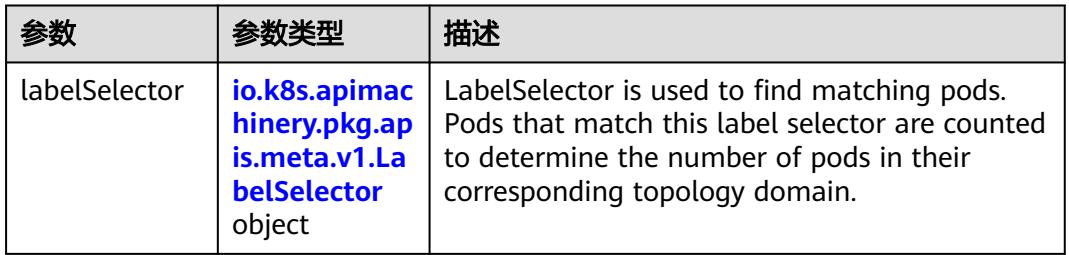

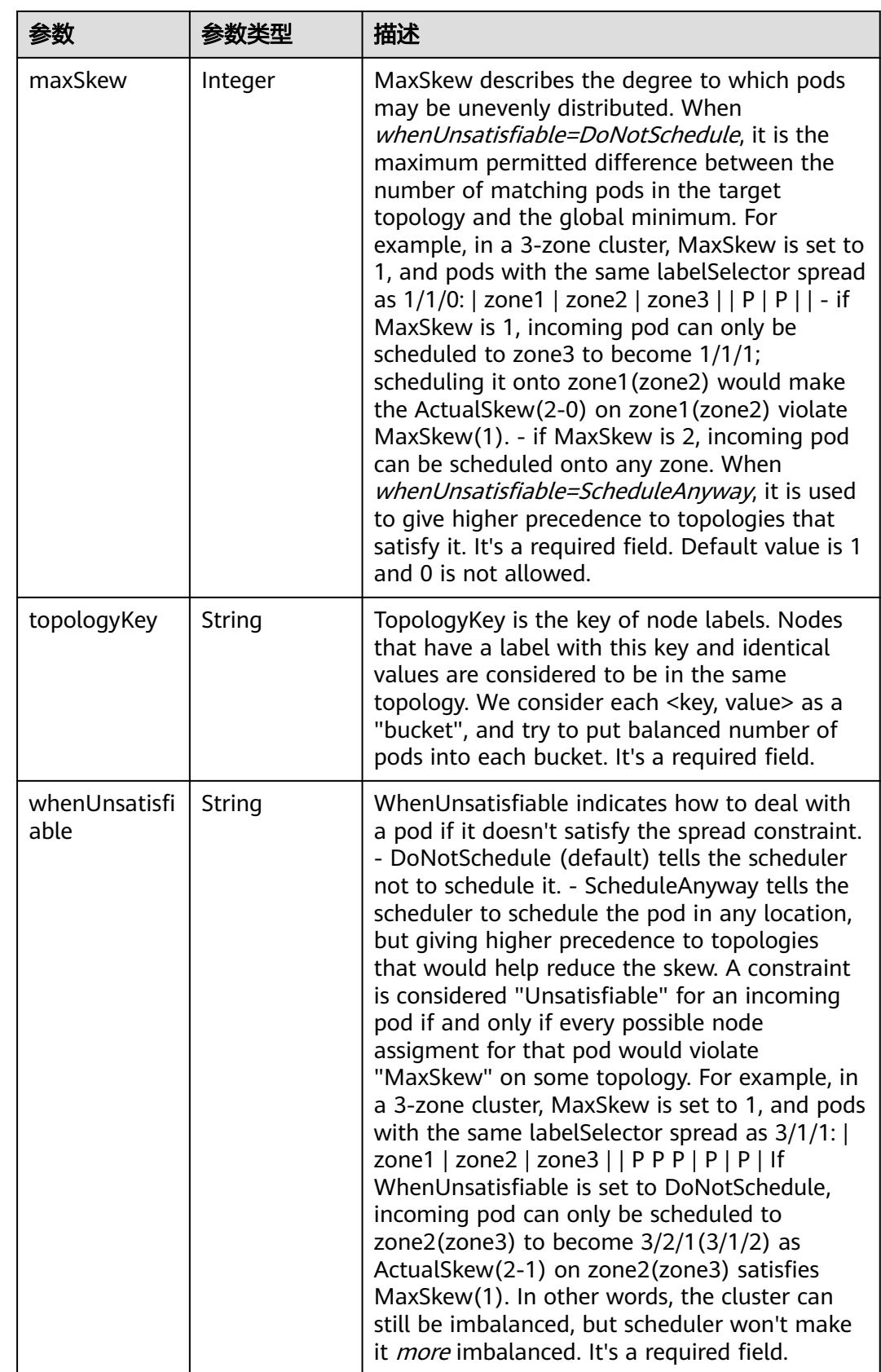

## 表 **5-5179** io.k8s.api.core.v1.Volume

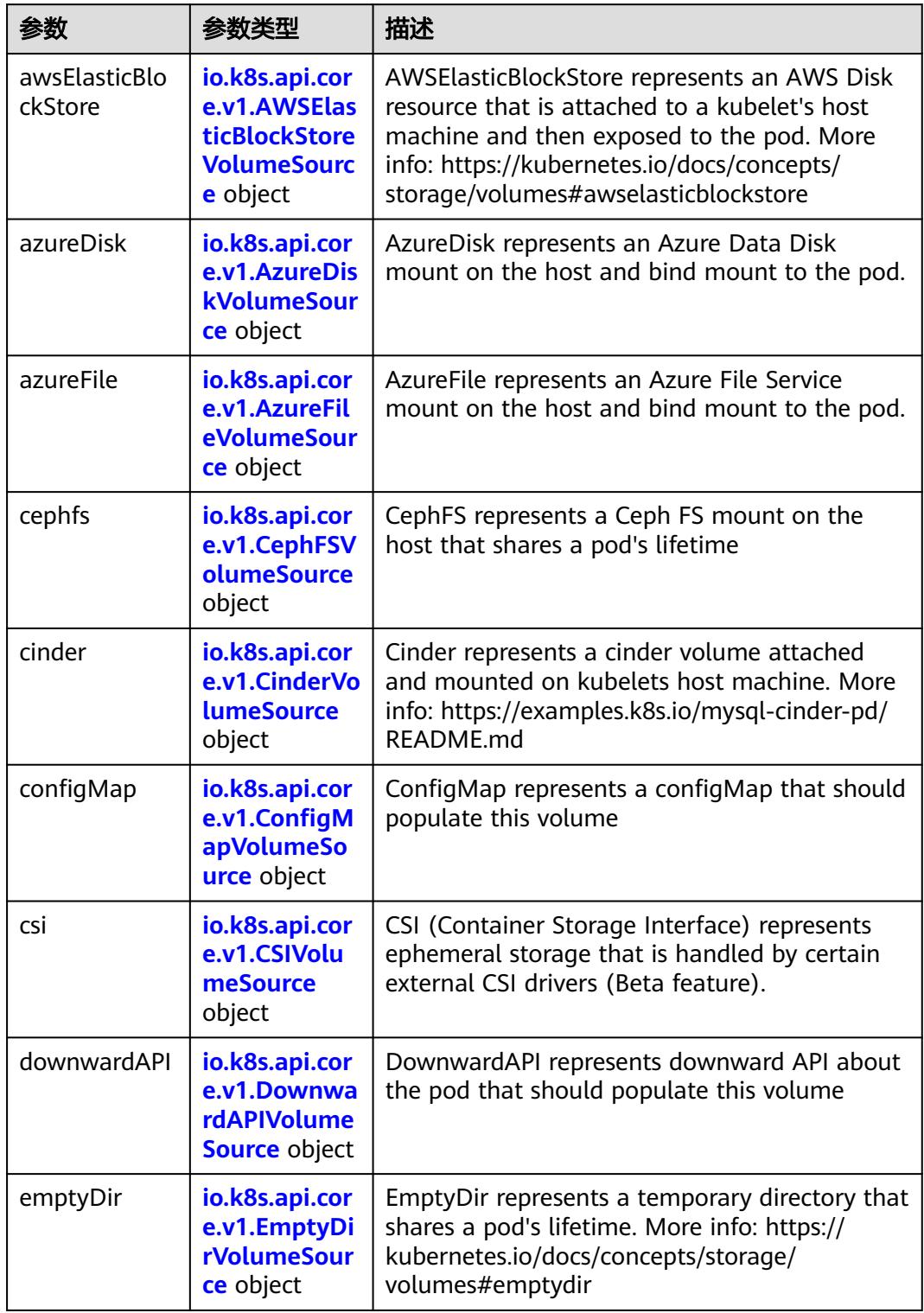

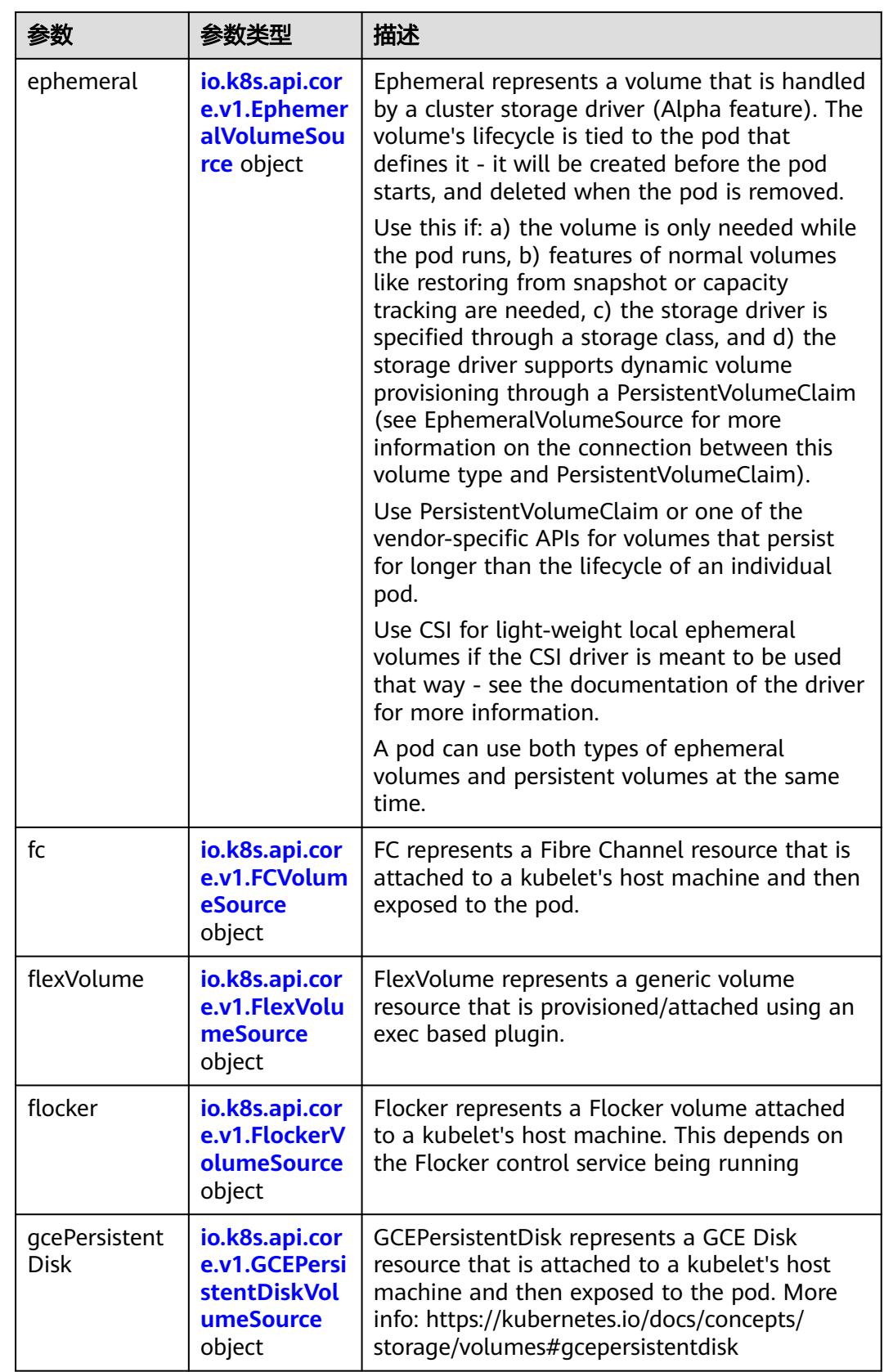

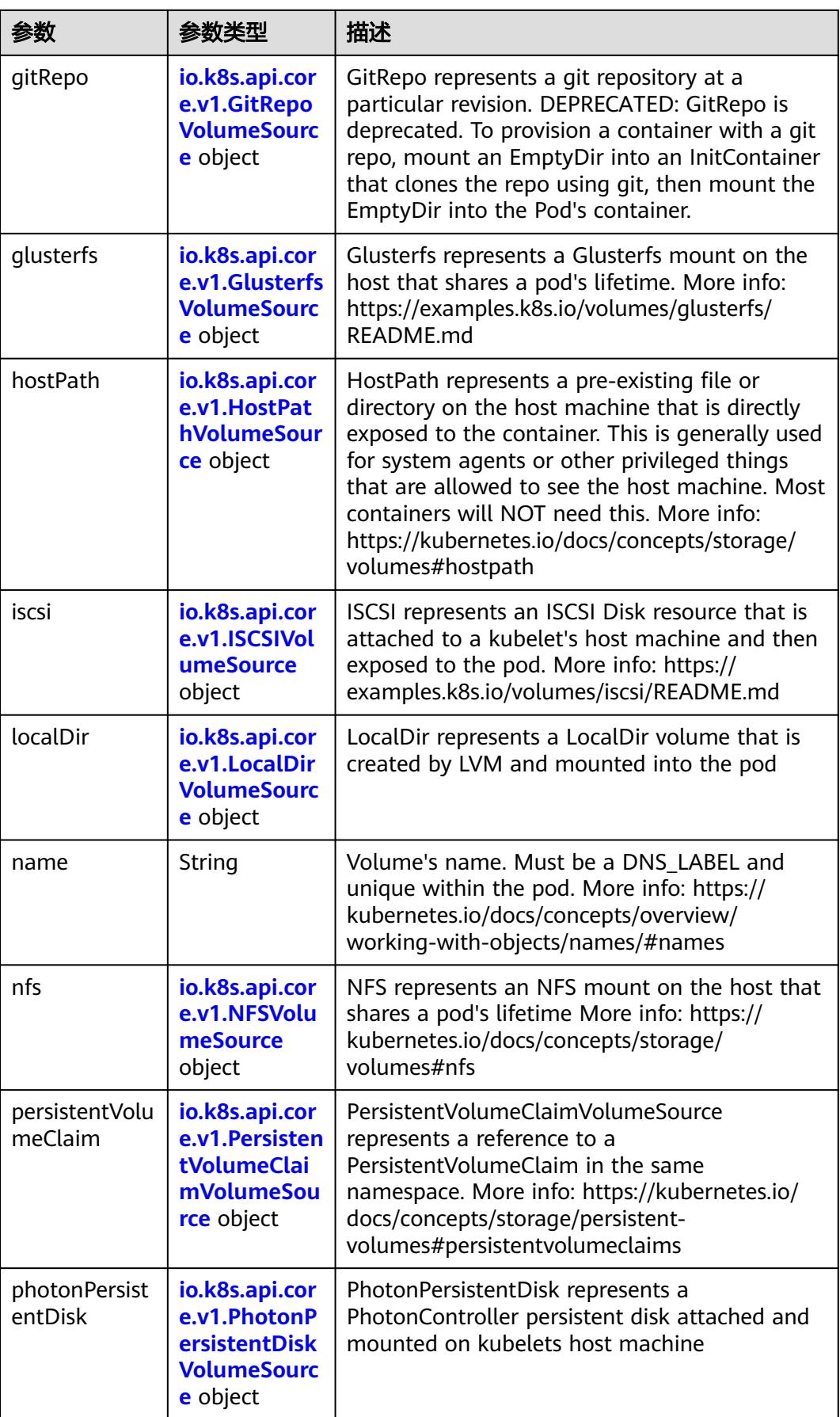

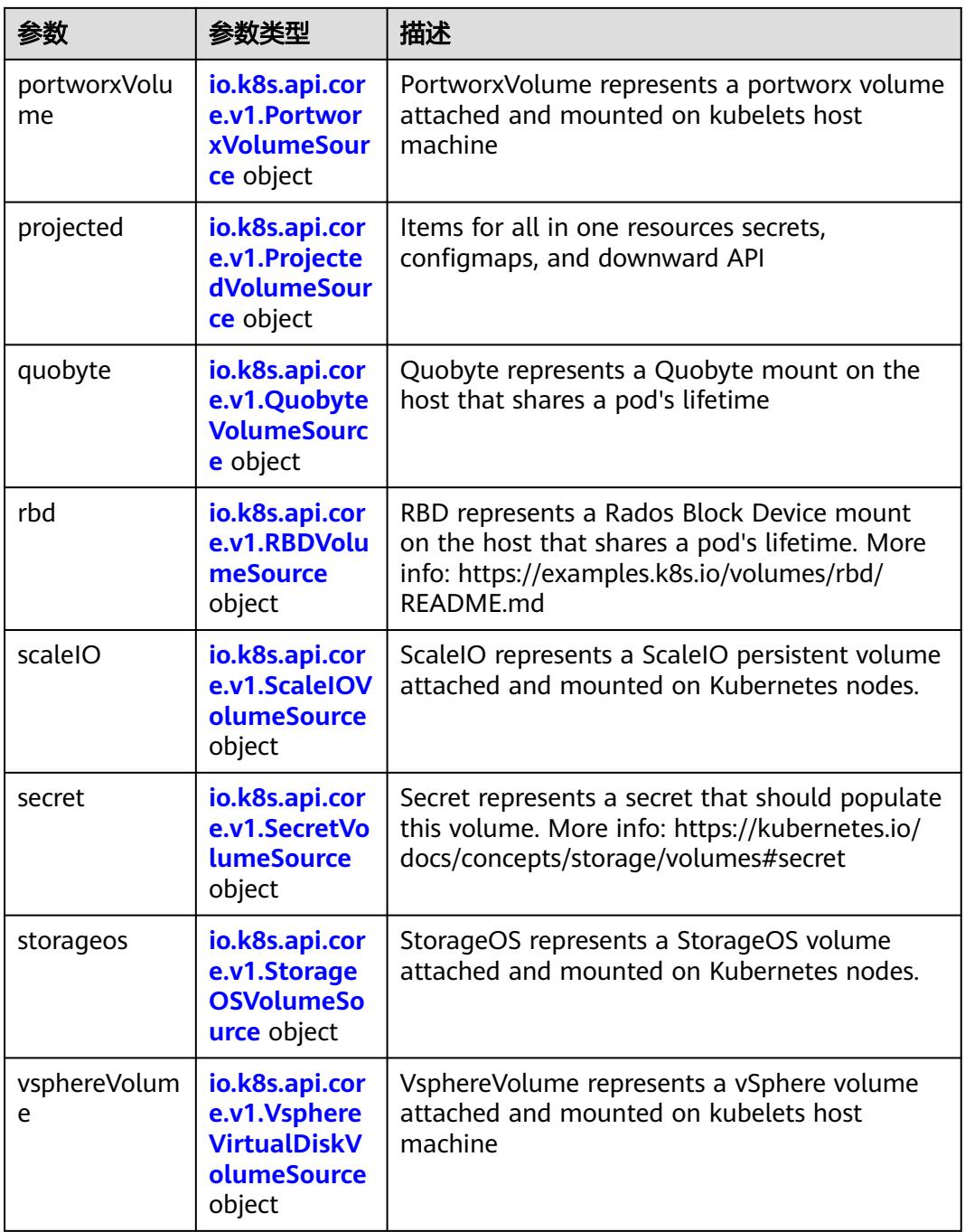

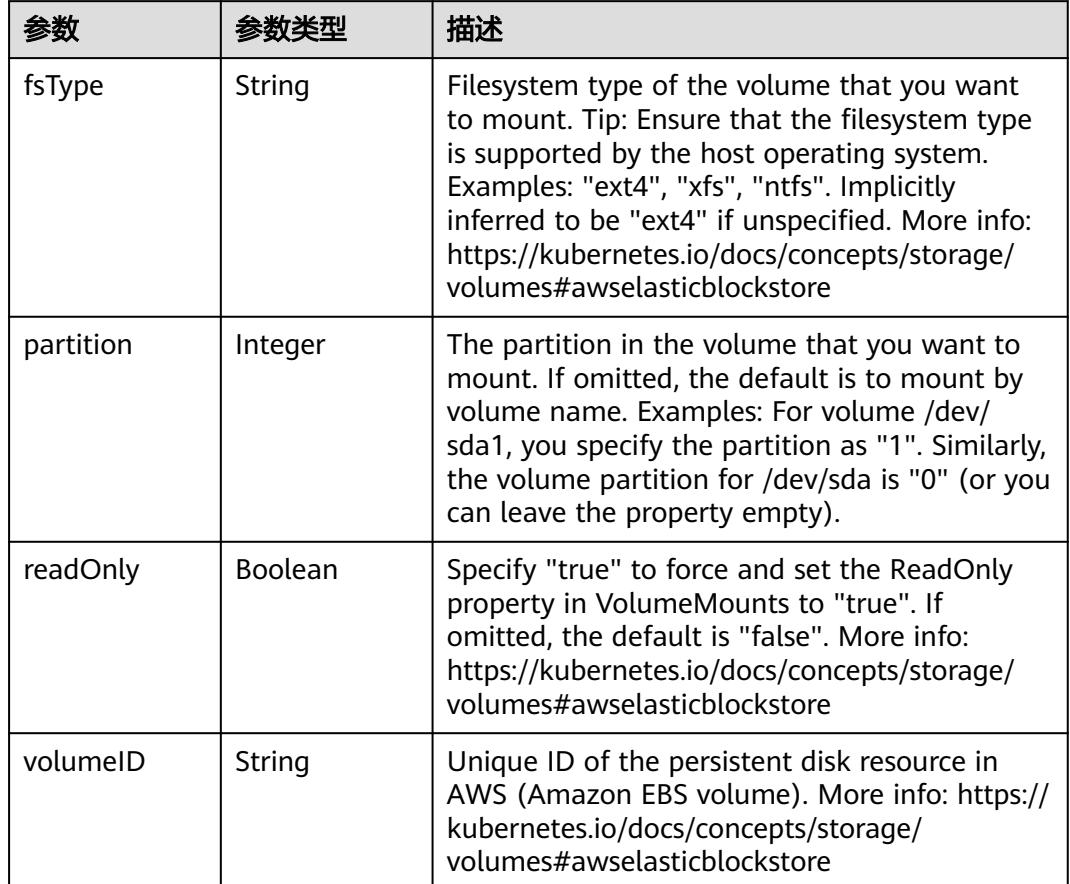

<span id="page-4655-0"></span>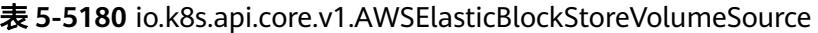

表 **5-5181** io.k8s.api.core.v1.AzureDiskVolumeSource

|             |        | 描述                                                                                                    |
|-------------|--------|----------------------------------------------------------------------------------------------------|
| cachingMode | String | Host Caching mode: None, Read Only, Read<br>Write.                                                                                                    |
| diskName    | String | The Name of the data disk in the blob storage                                                                                                    |
| diskURI     | String | The URI the data disk in the blob storage                                                                                                    |
| fsType      | String | Filesystem type to mount. Must be a filesystem<br>type supported by the host operating system.<br>Ex. "ext4", "xfs", "ntfs". Implicitly inferred to be<br>"ext4" if unspecified.                                    |
| kind        | String | Expected values Shared: multiple blob disks per<br>storage account Dedicated: single blob disk per<br>storage account Managed: azure managed<br>data disk (only in managed availability set).<br>defaults to shared |

<span id="page-4656-0"></span>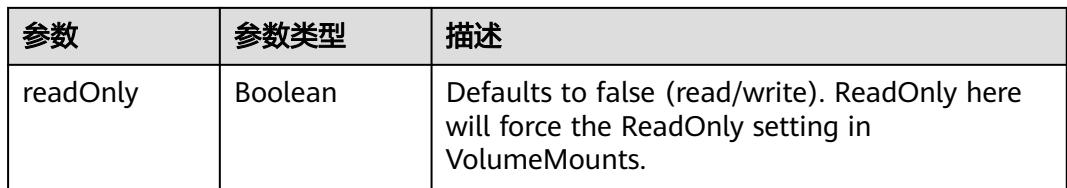

## 表 **5-5182** io.k8s.api.core.v1.AzureFileVolumeSource

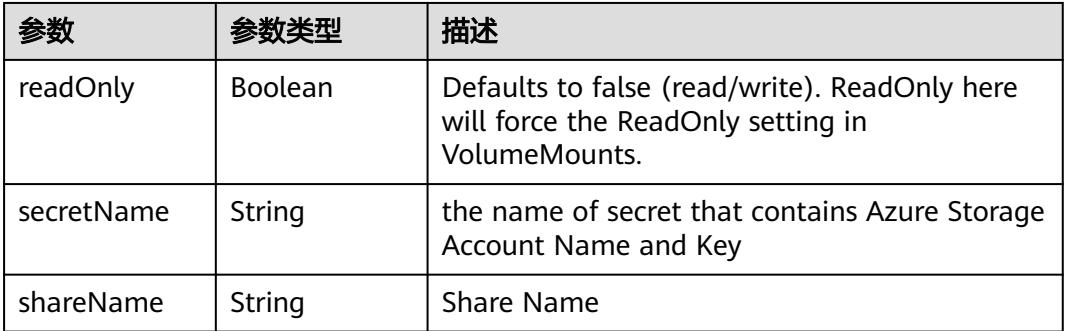

### 表 **5-5183** io.k8s.api.core.v1.CephFSVolumeSource

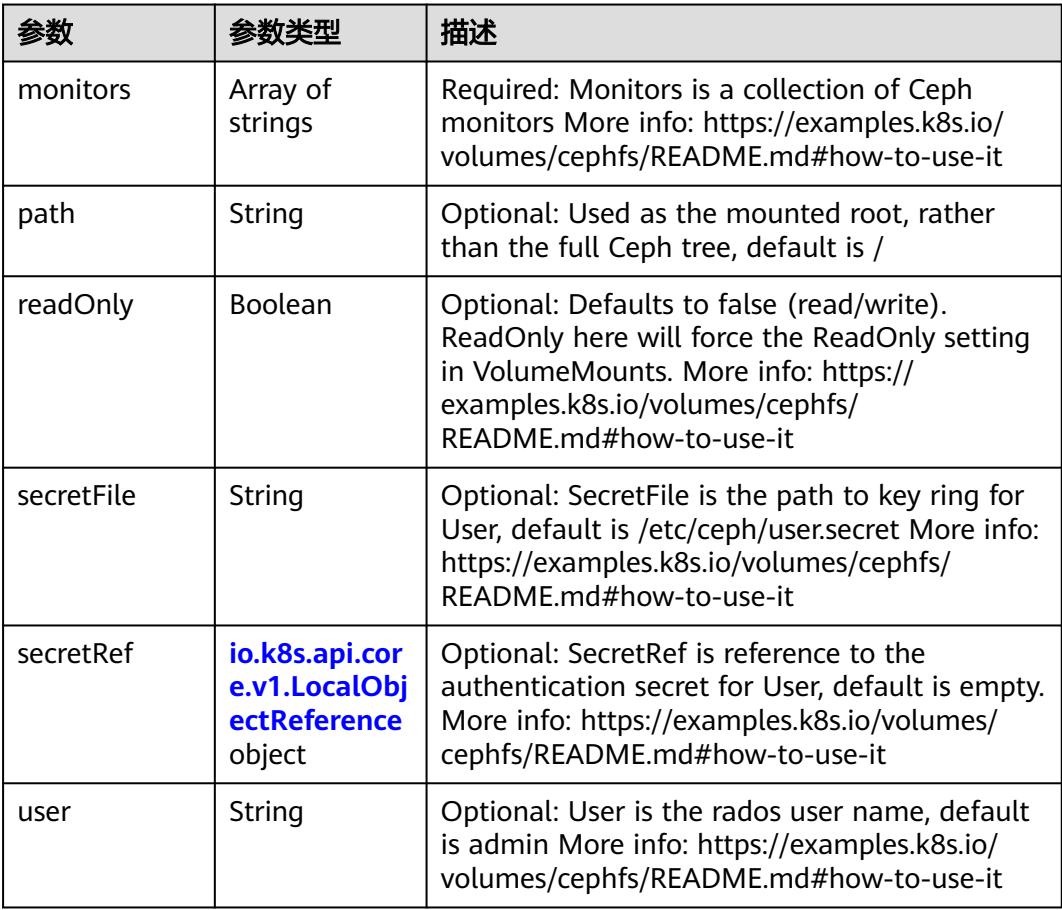

<span id="page-4657-0"></span>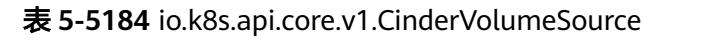

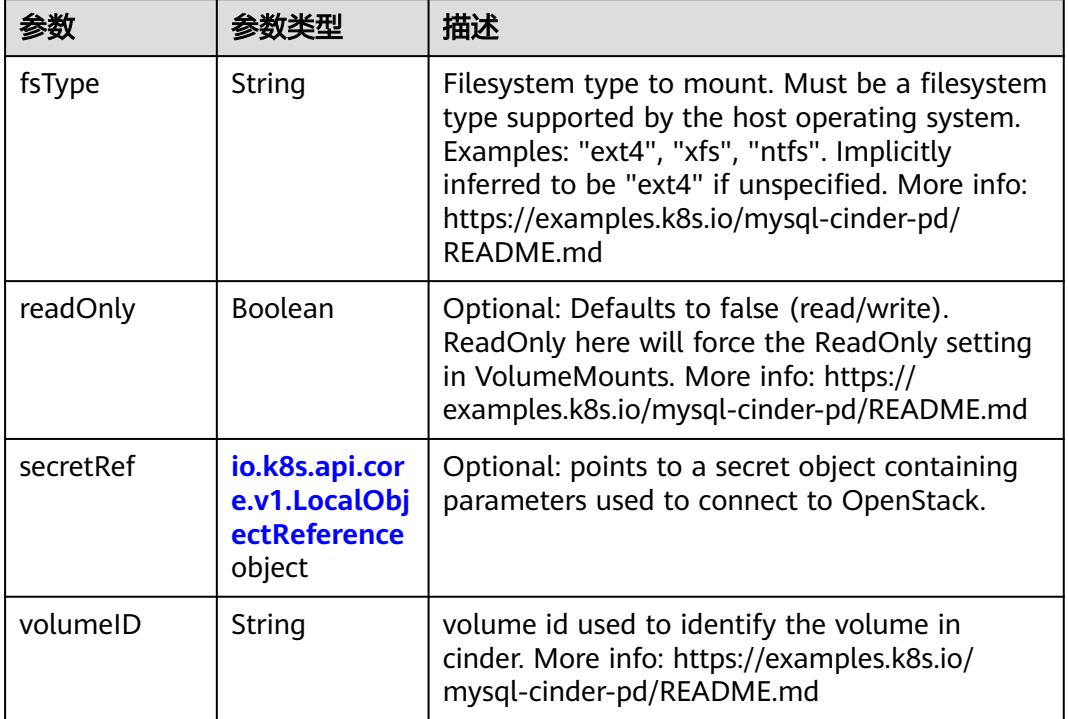

# 表 **5-5185** io.k8s.api.core.v1.ConfigMapVolumeSource

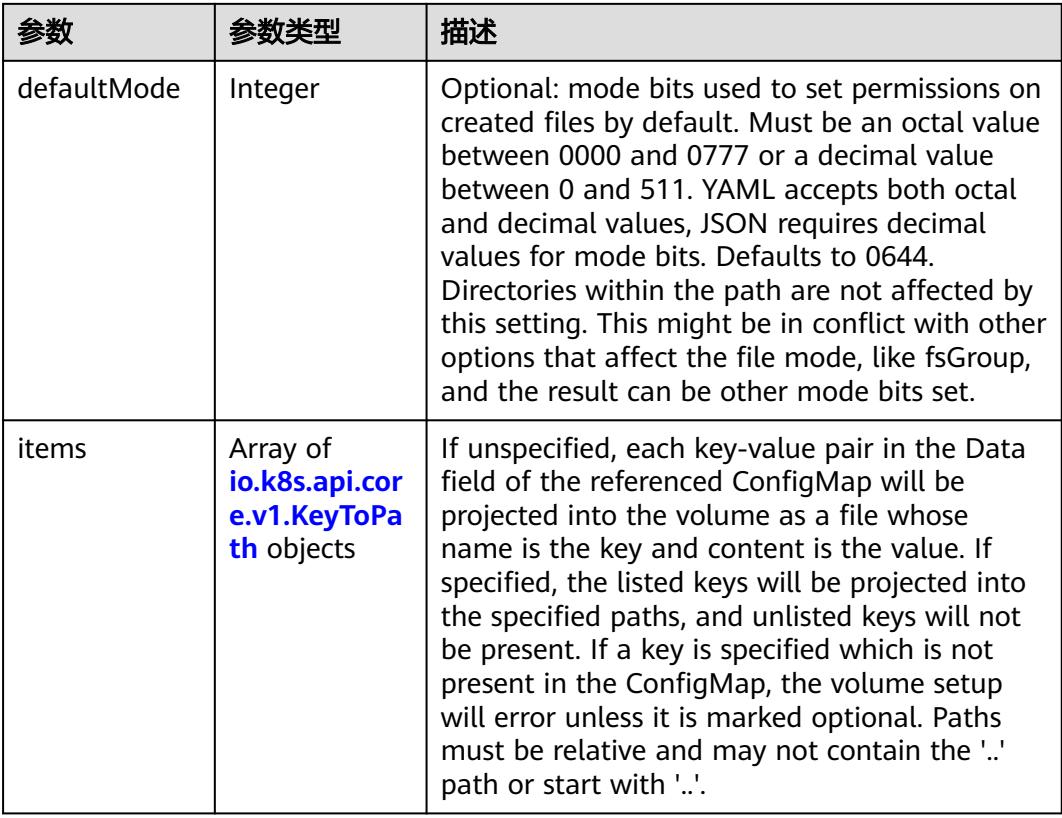

<span id="page-4658-0"></span>

|          |                | 描述                                                                                                    |
|----------|----------------|----------------------------------------------------------------------------------------------------|
| name     | String         | Name of the referent. More info: https://<br>kubernetes.io/docs/concepts/overview/<br>working-with-objects/names/#names |
| optional | <b>Boolean</b> | Specify whether the ConfigMap or its keys<br>must be defined                                                            |

表 **5-5186** io.k8s.api.core.v1.CSIVolumeSource

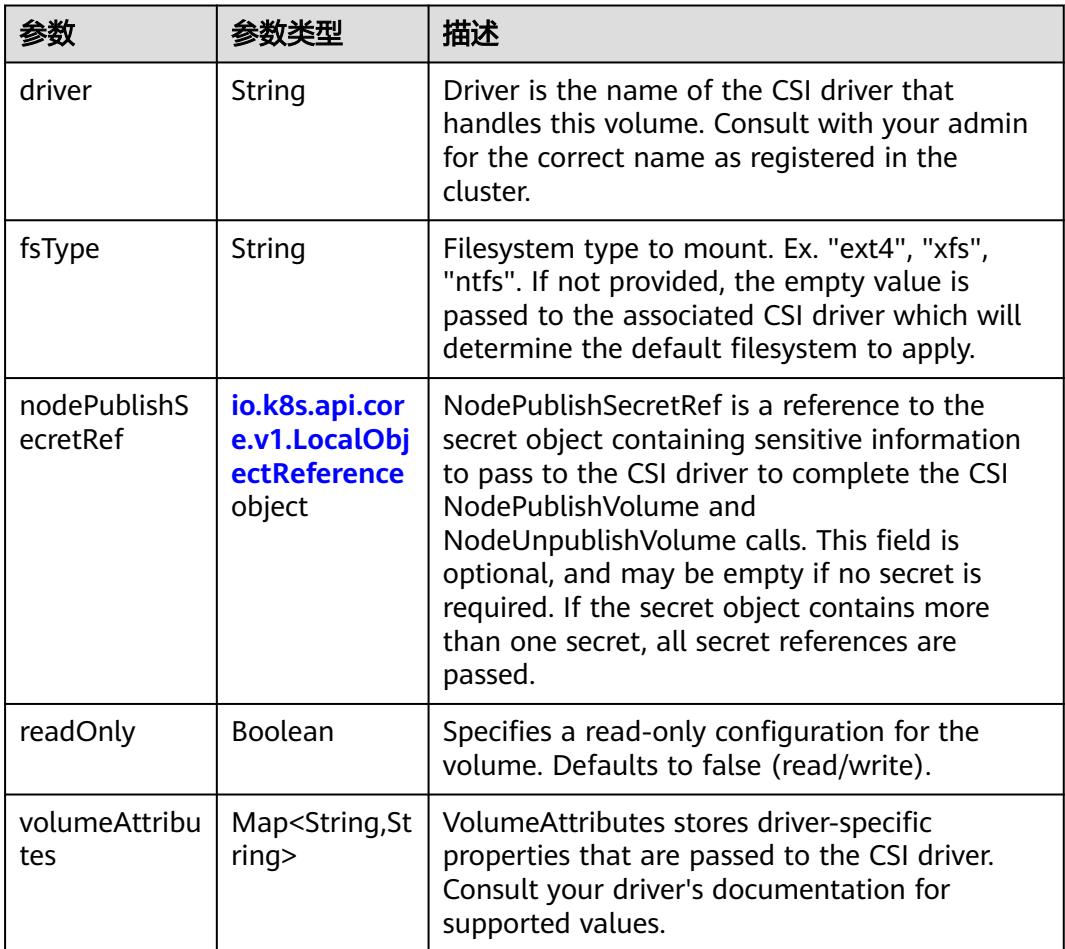

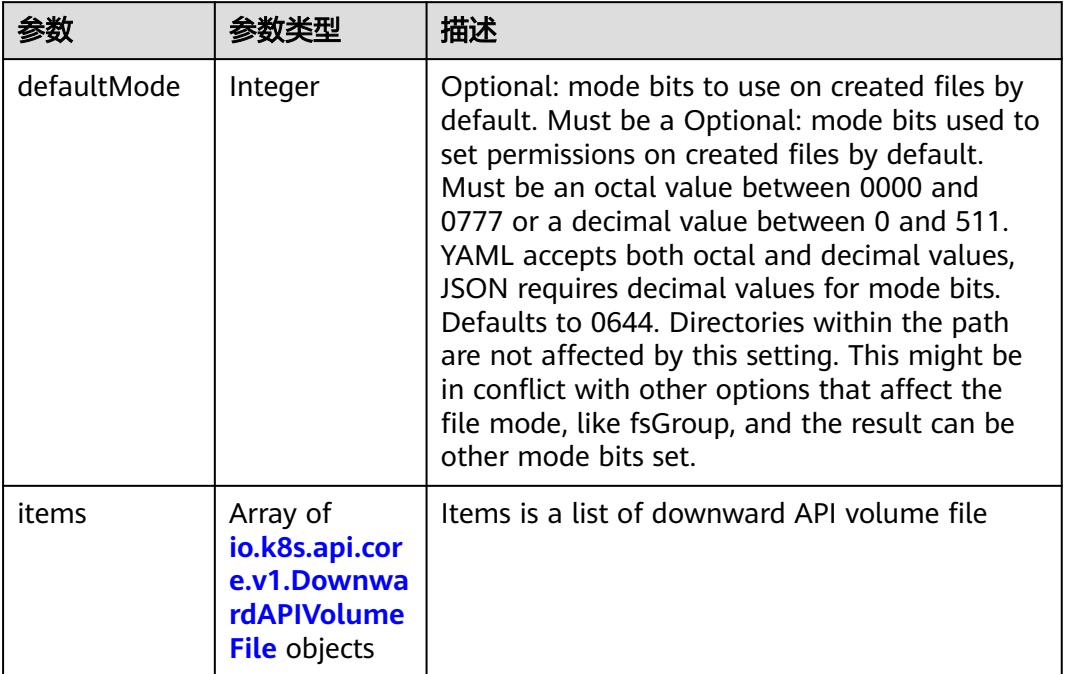

#### <span id="page-4659-0"></span>表 **5-5187** io.k8s.api.core.v1.DownwardAPIVolumeSource

#### 表 **5-5188** io.k8s.api.core.v1.EmptyDirVolumeSource

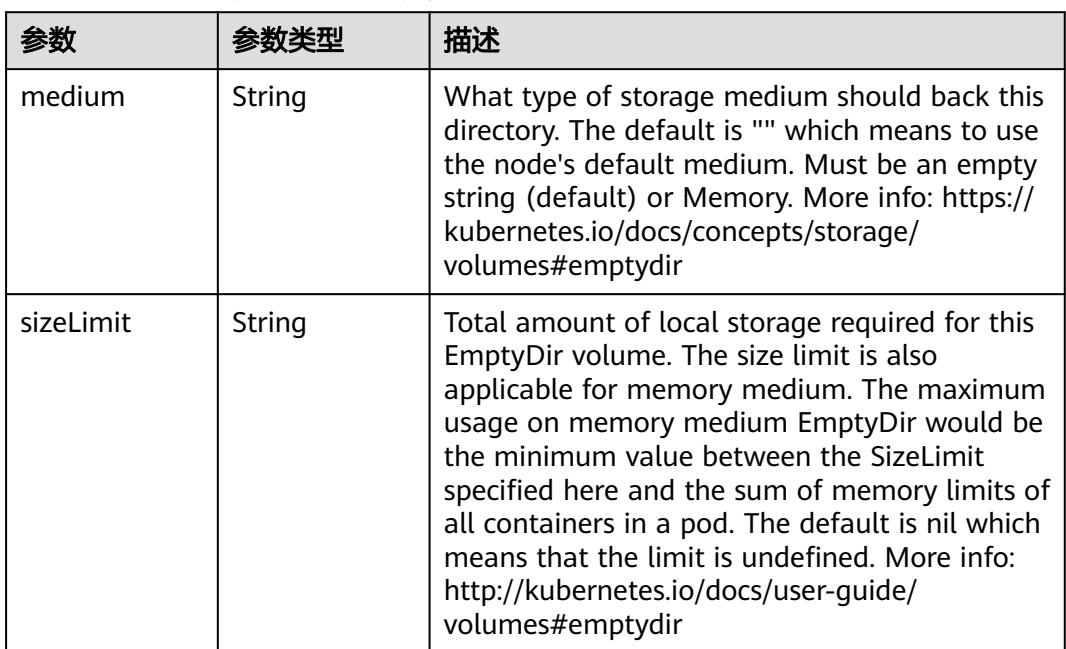

## 表 **5-5189** io.k8s.api.core.v1.EphemeralVolumeSource

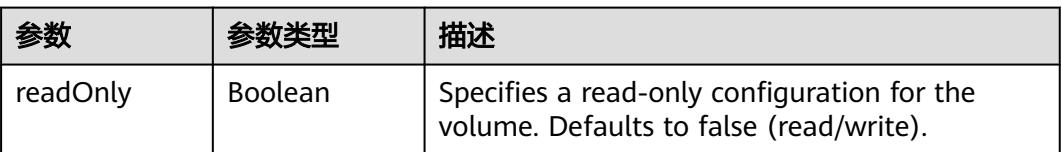

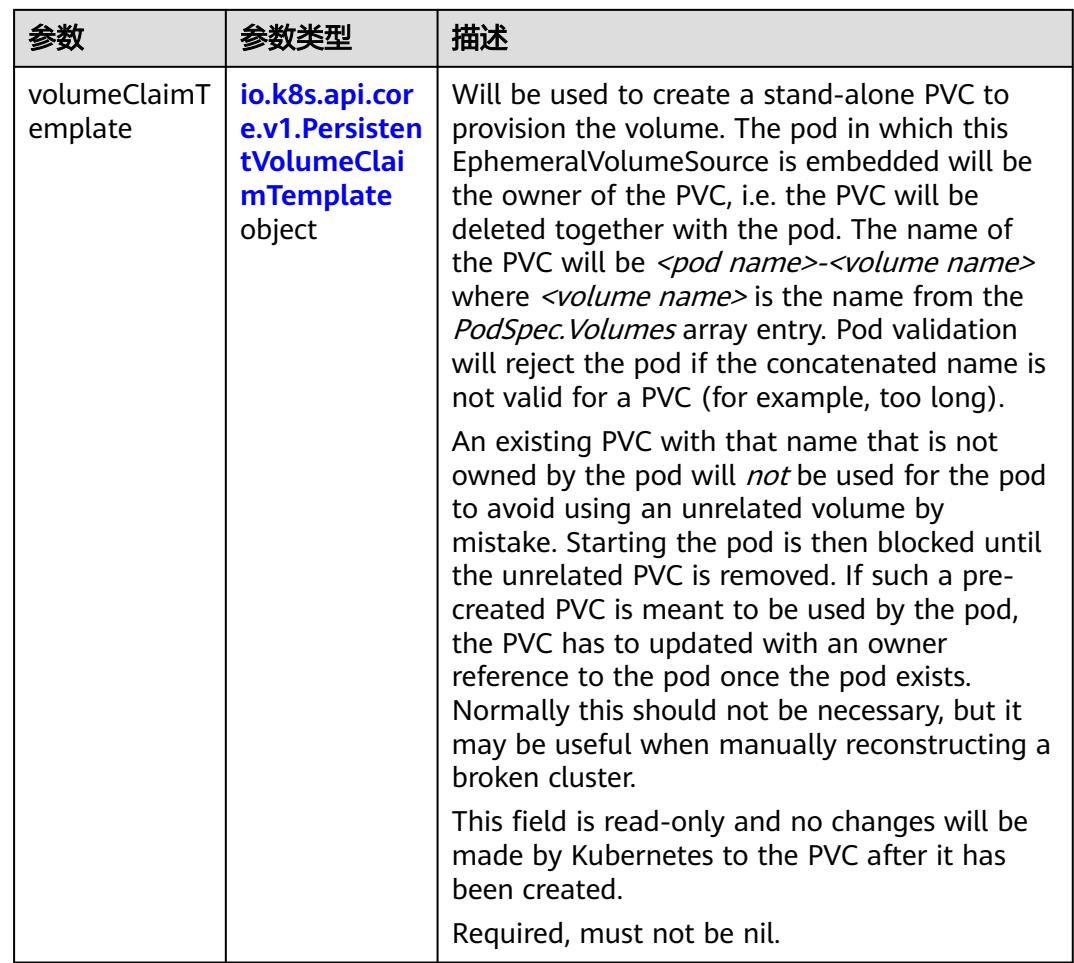

## 表 **5-5190** io.k8s.api.core.v1.PersistentVolumeClaimTemplate

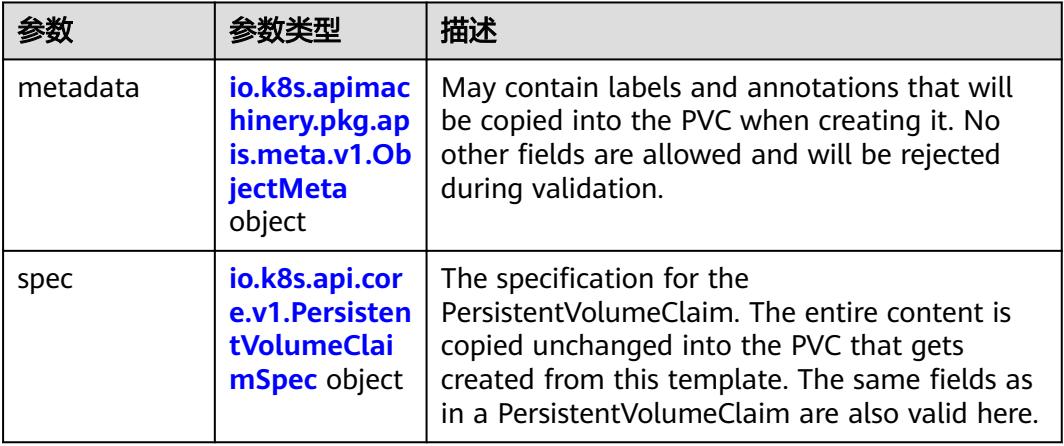

<span id="page-4661-0"></span>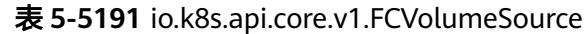

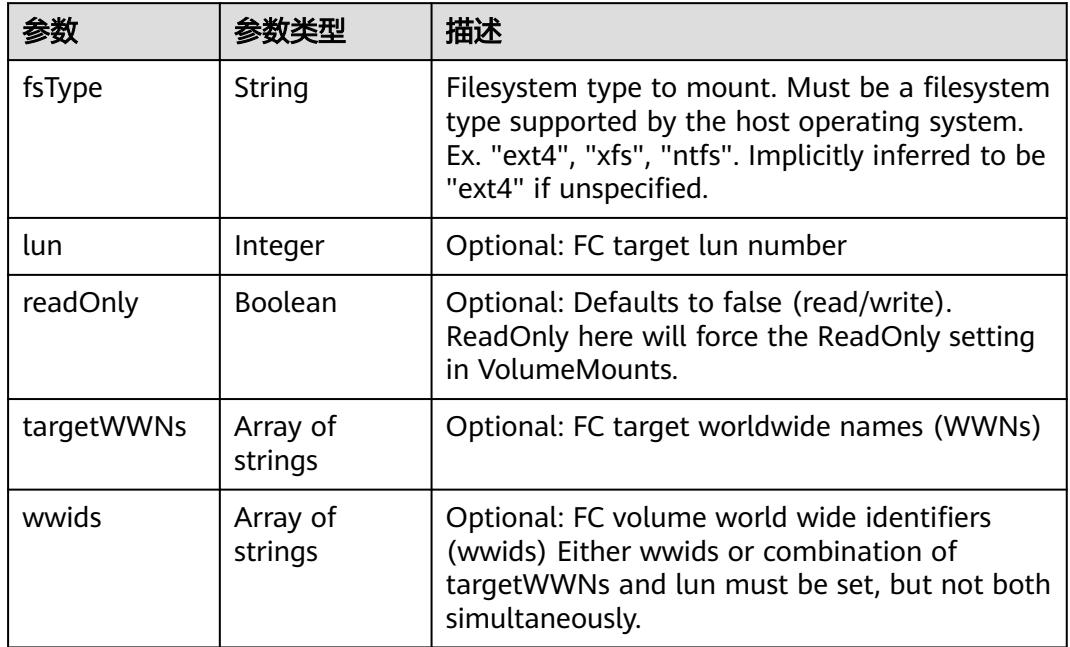

## 表 **5-5192** io.k8s.api.core.v1.FlexVolumeSource

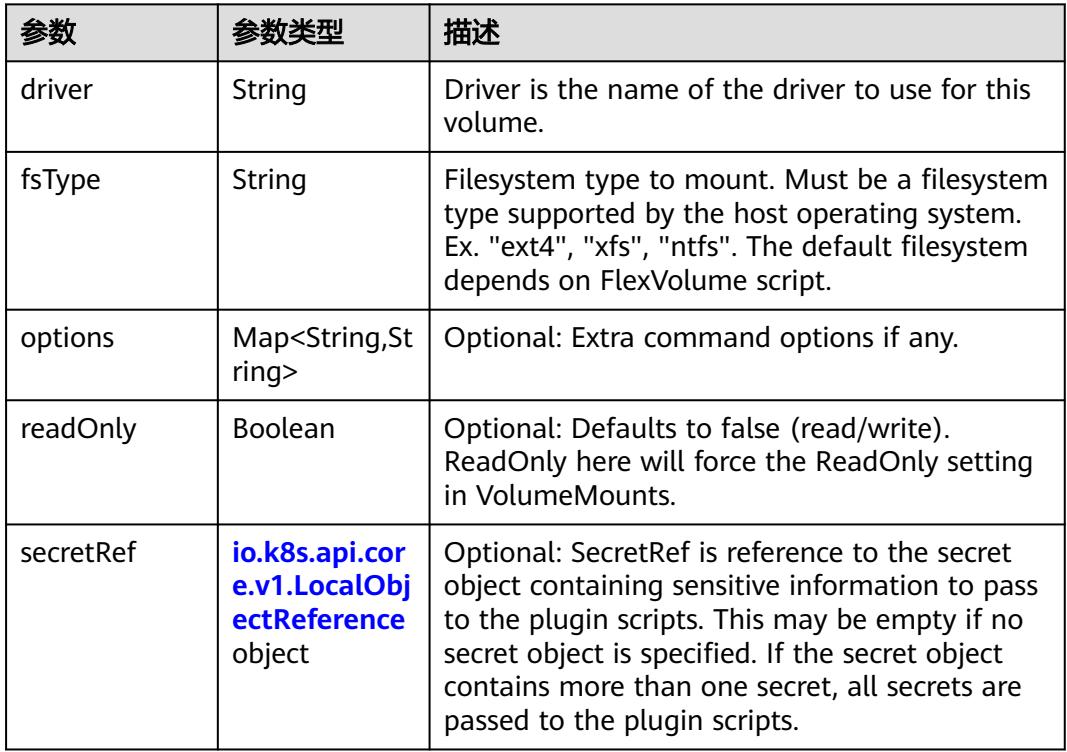

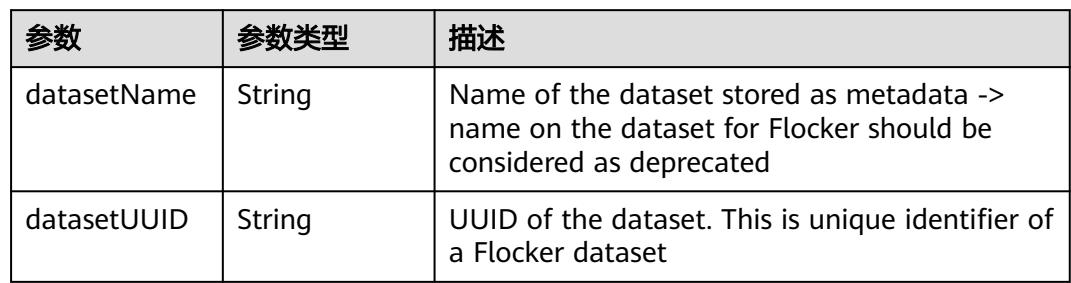

#### <span id="page-4662-0"></span>表 **5-5193** io.k8s.api.core.v1.FlockerVolumeSource

# 表 **5-5194** io.k8s.api.core.v1.GCEPersistentDiskVolumeSource

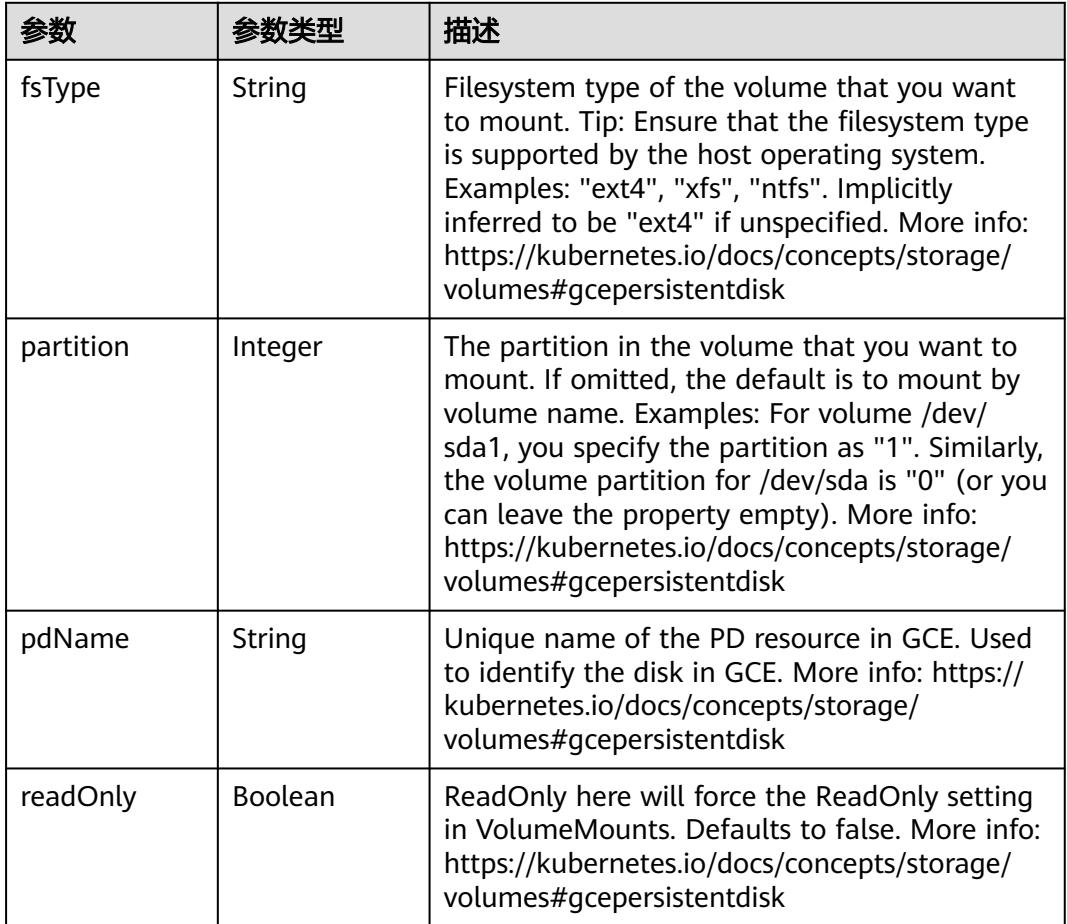

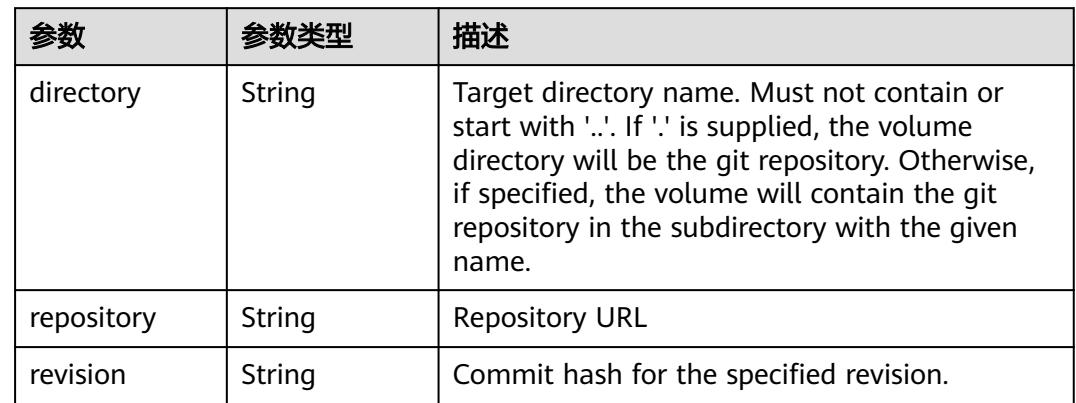

#### <span id="page-4663-0"></span>表 **5-5195** io.k8s.api.core.v1.GitRepoVolumeSource

#### 表 **5-5196** io.k8s.api.core.v1.GlusterfsVolumeSource

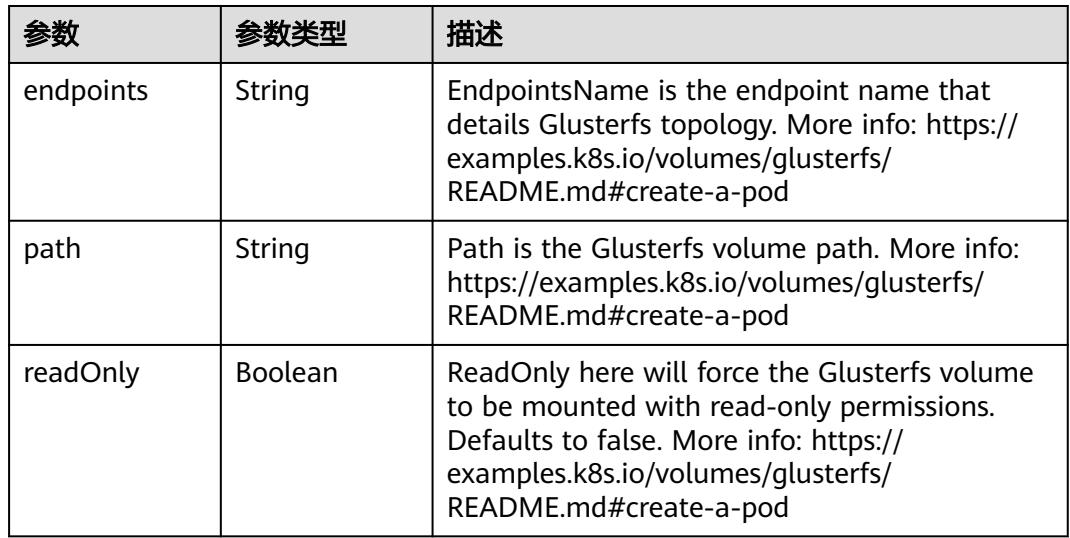

#### 表 **5-5197** io.k8s.api.core.v1.HostPathVolumeSource

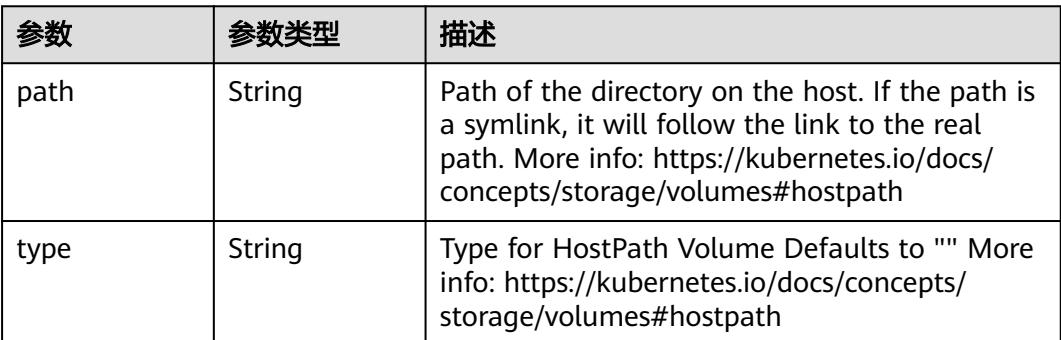

<span id="page-4664-0"></span>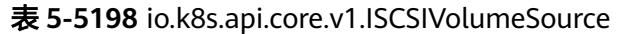

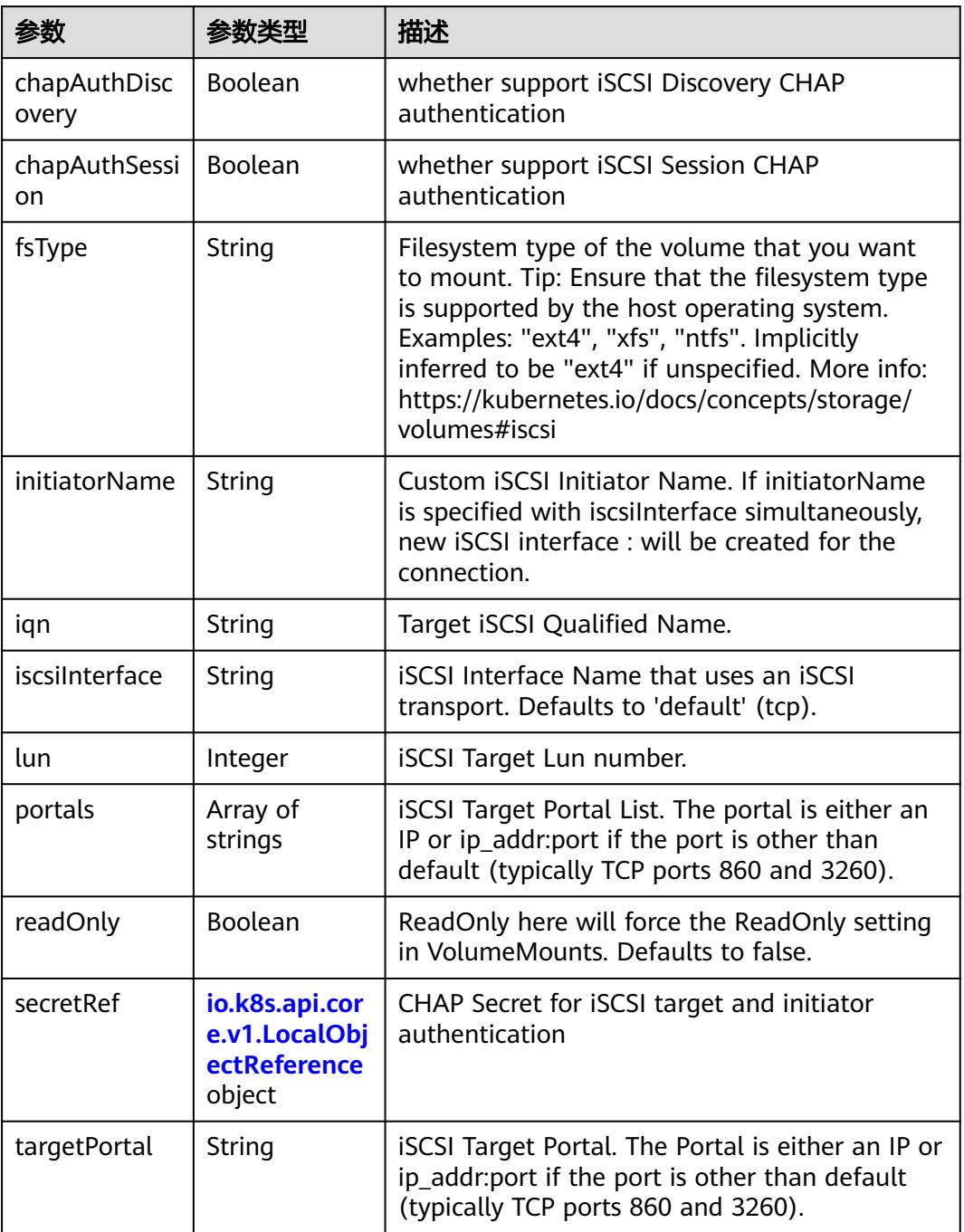

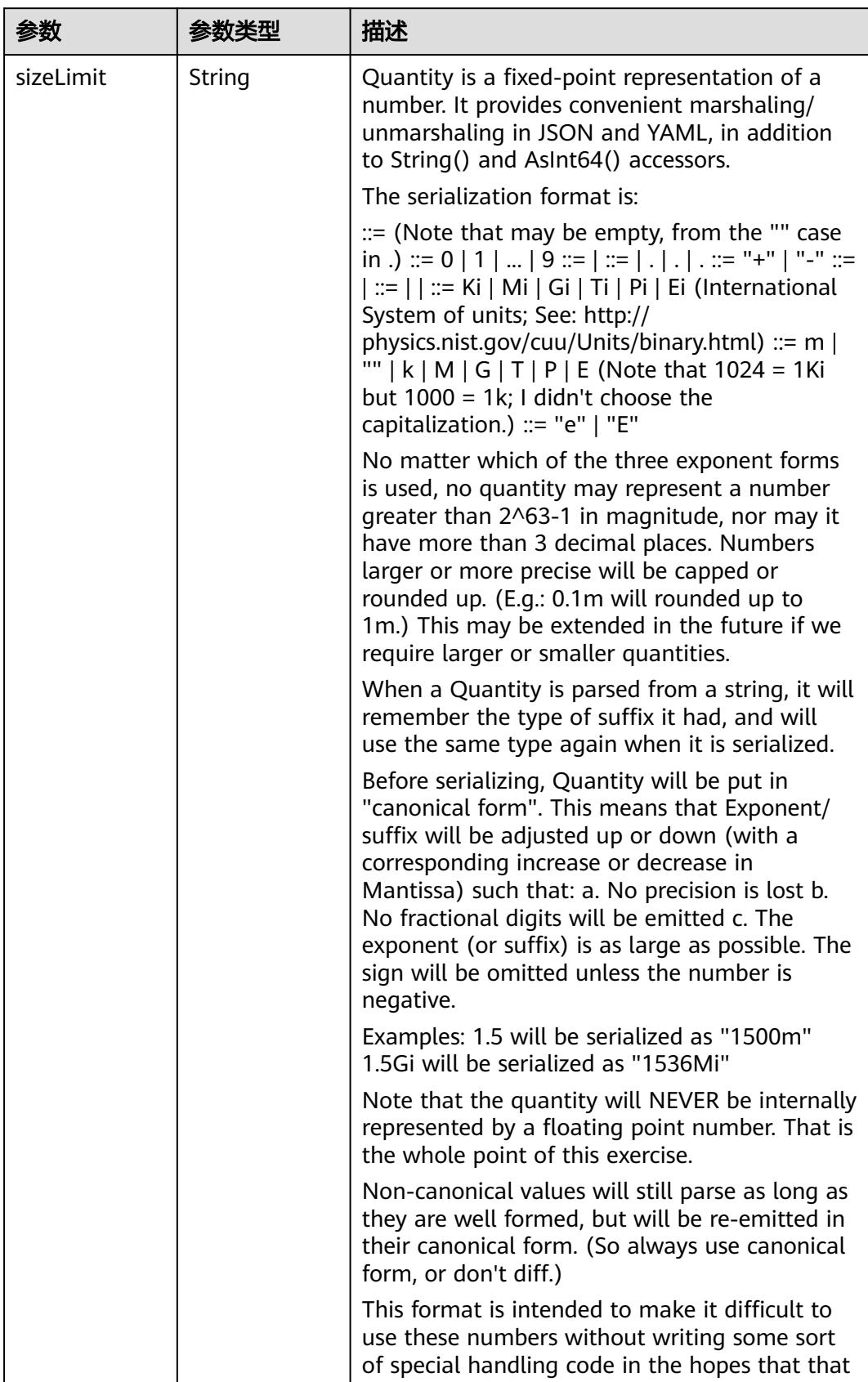

<span id="page-4665-0"></span>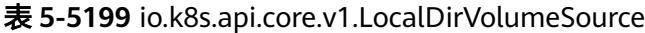

<span id="page-4666-0"></span>

| 参数 | 参数类型 | 描述                                                                   |
|----|------|----------------------------------------------------------------------|
|    |      | will cause implementors to also use a fixed<br>point implementation. |

表 **5-5200** io.k8s.api.core.v1.NFSVolumeSource

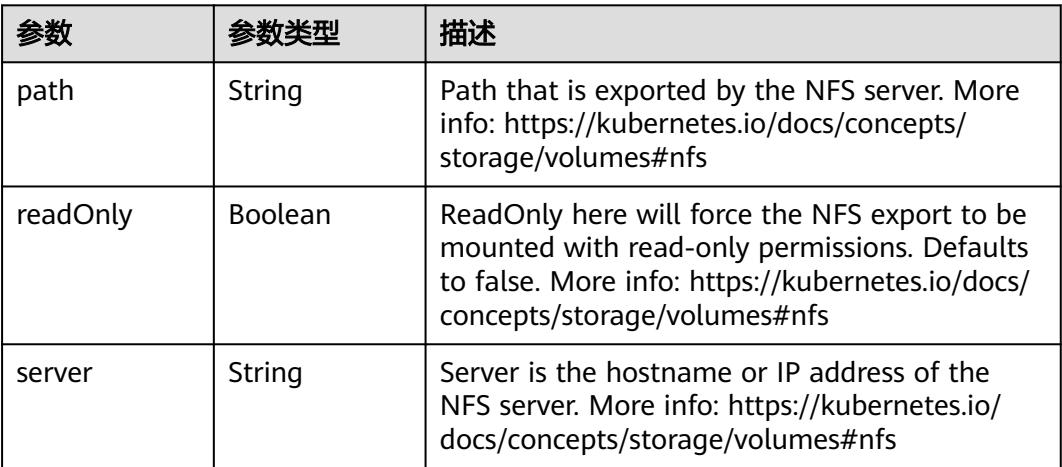

表 **5-5201** io.k8s.api.core.v1.PersistentVolumeClaimVolumeSource

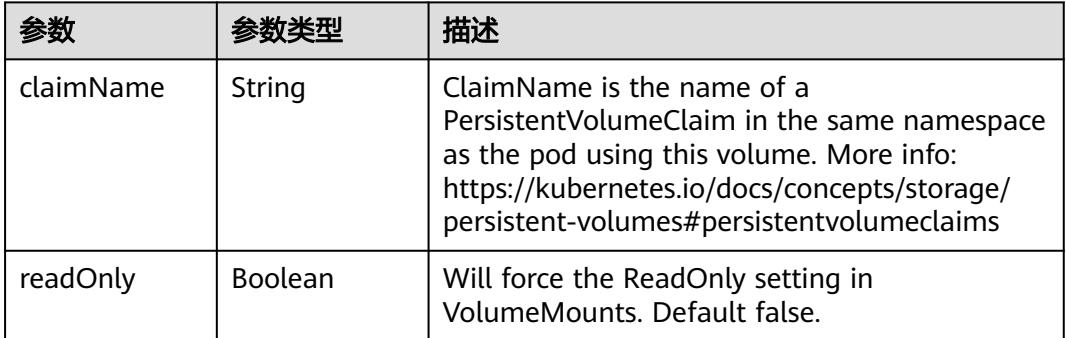

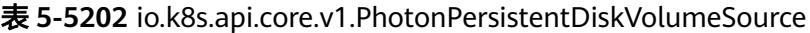

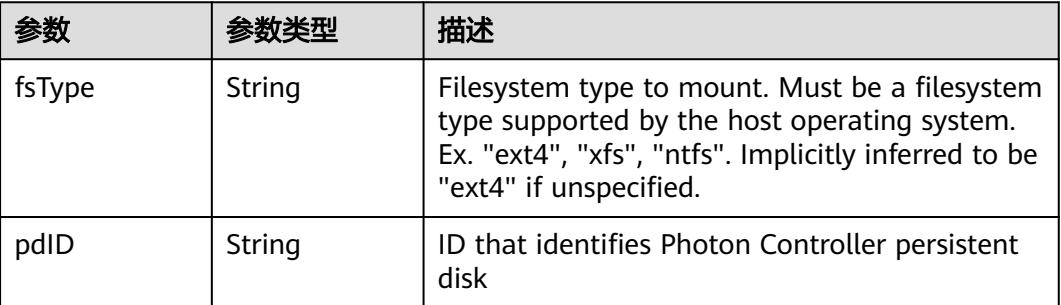

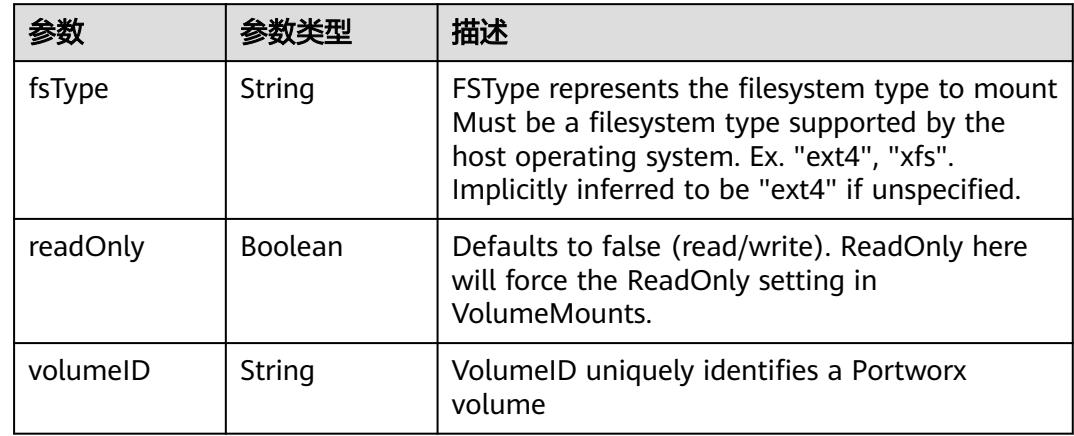

<span id="page-4667-0"></span>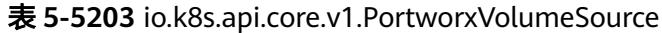

# 表 **5-5204** io.k8s.api.core.v1.ProjectedVolumeSource

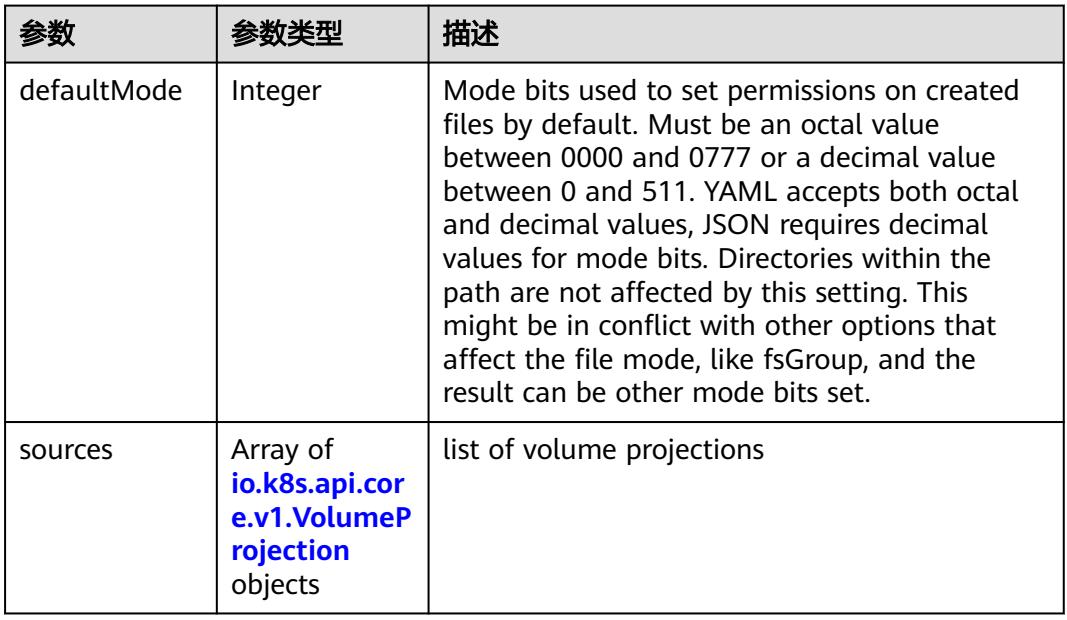

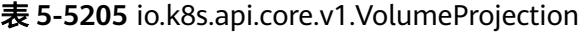

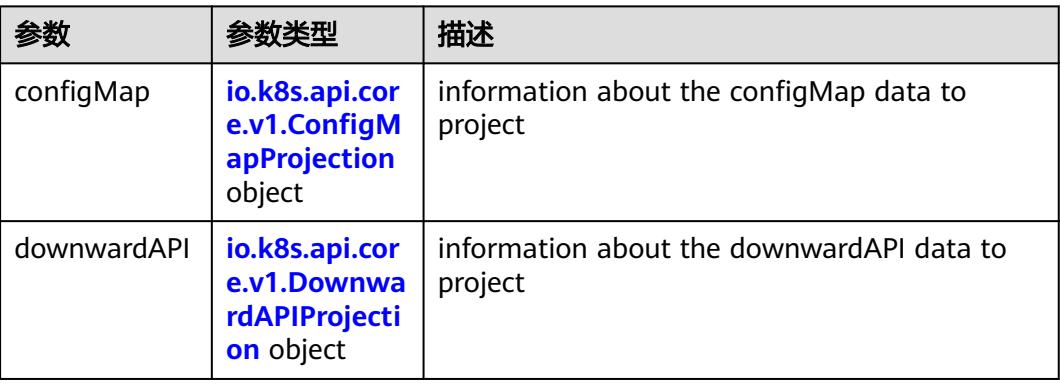

<span id="page-4668-0"></span>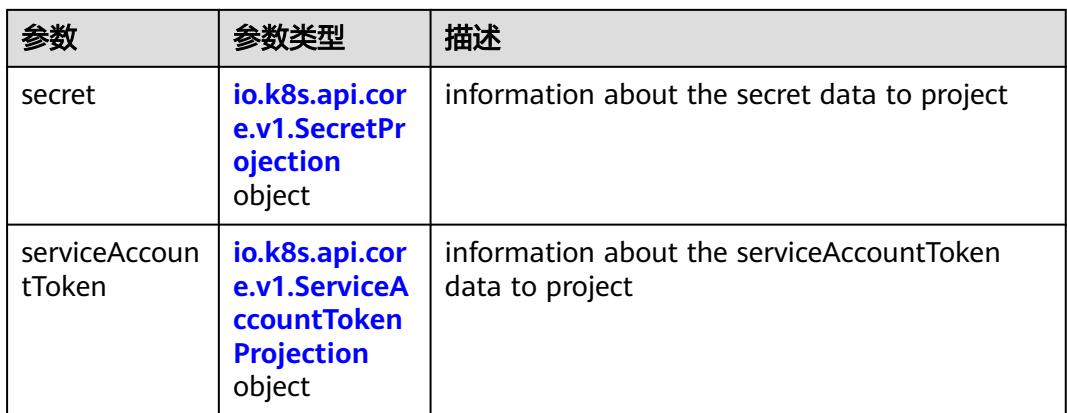

## 表 **5-5206** io.k8s.api.core.v1.ConfigMapProjection

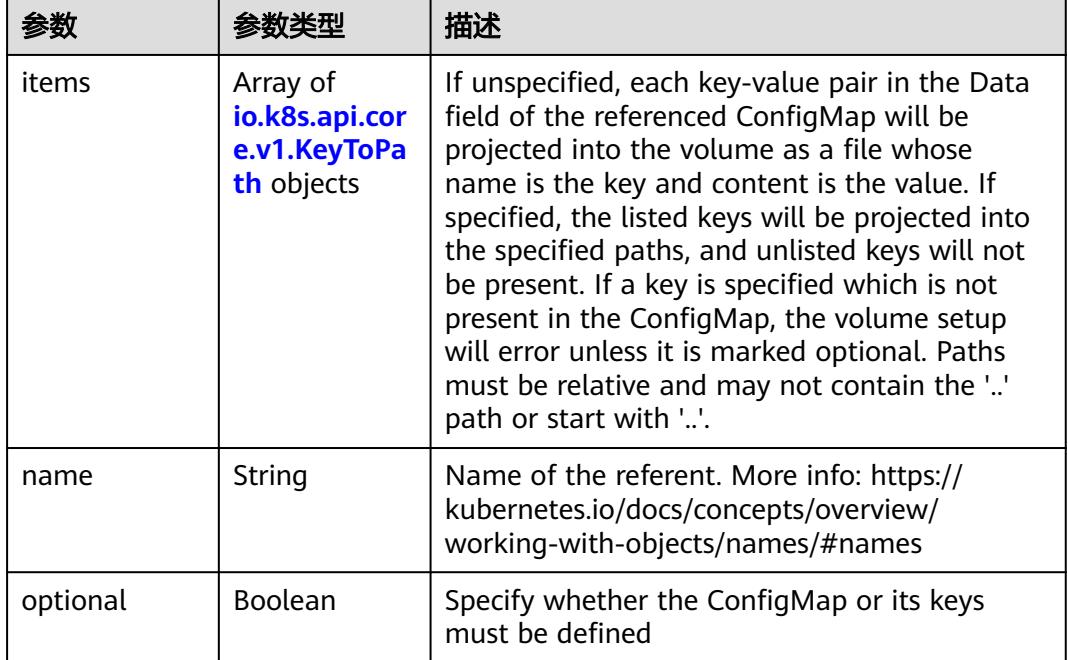

#### 表 **5-5207** io.k8s.api.core.v1.DownwardAPIProjection

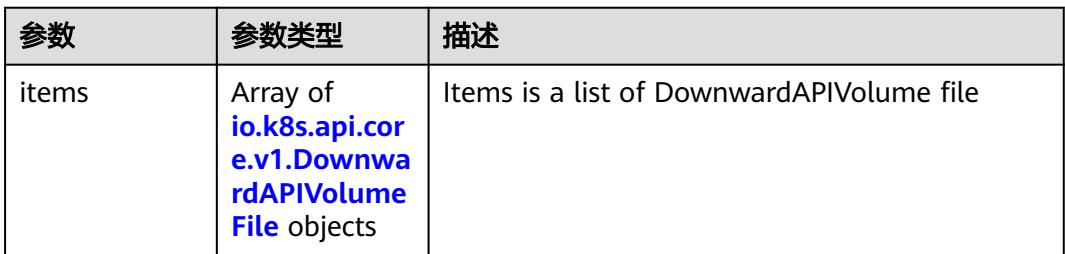

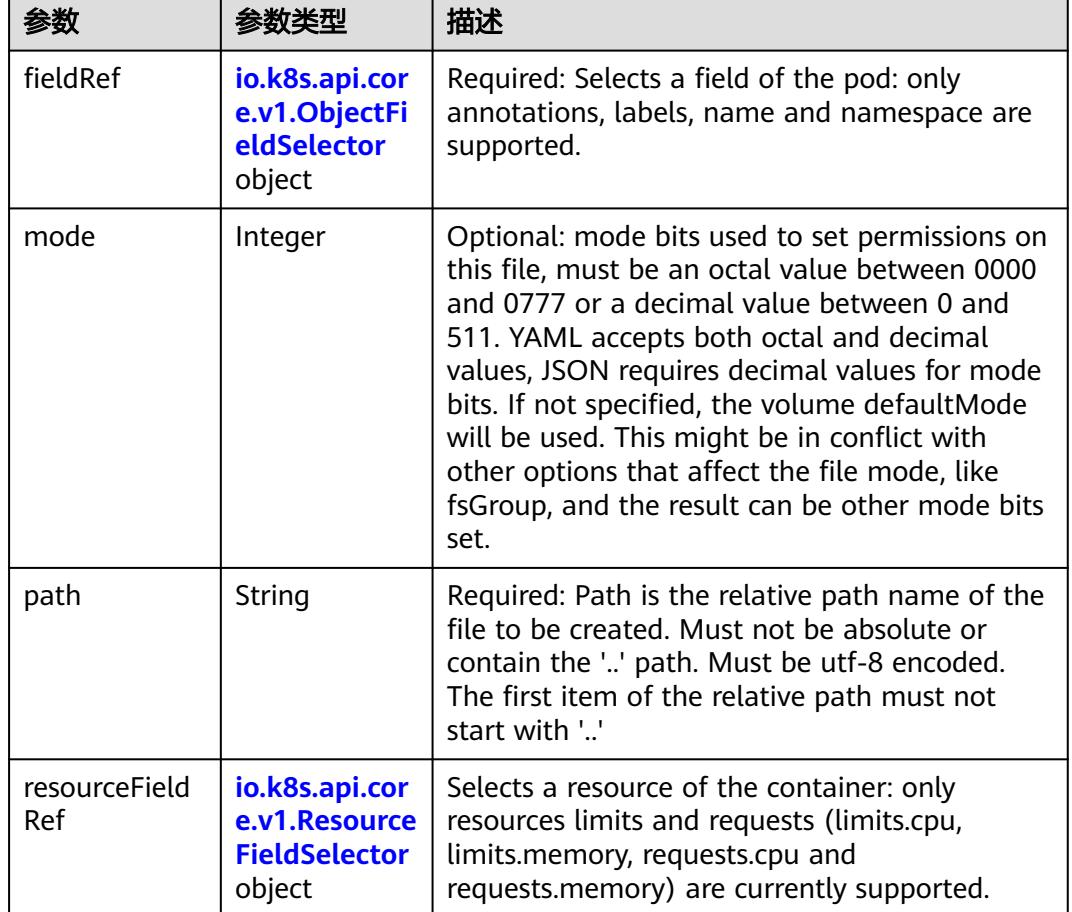

<span id="page-4669-0"></span>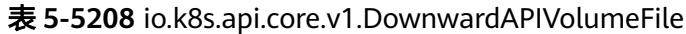

表 **5-5209** io.k8s.api.core.v1.ObjectFieldSelector

| 参数         | 参数类型   | 描述                                                                               |
|------------|--------|----------------------------------------------------------------------------------|
| apiVersion | String | Version of the schema the FieldPath is written<br>in terms of, defaults to "v1". |
| fieldPath  | String | Path of the field to select in the specified API<br>version.                     |

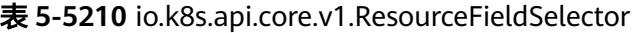

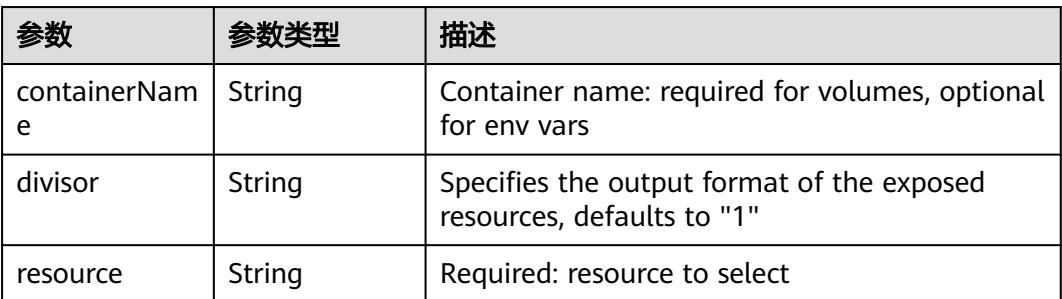

|          |                                                          | 描述                                                                                                    |
|----------|----------------------------------------------------------|----------------------------------------------------------------------------------------------------|
| items    | Array of<br>io.k8s.api.cor<br>e.v1.KeyToPa<br>th objects | If unspecified, each key-value pair in the Data<br>field of the referenced Secret will be projected<br>into the volume as a file whose name is the<br>key and content is the value. If specified, the<br>listed keys will be projected into the specified<br>paths, and unlisted keys will not be present. If<br>a key is specified which is not present in the<br>Secret, the volume setup will error unless it is<br>marked optional. Paths must be relative and<br>may not contain the '' path or start with ''. |
| name     | String                                                   | Name of the referent. More info: https://<br>kubernetes.io/docs/concepts/overview/<br>working-with-objects/names/#names                                                                                                    |
| optional | Boolean                                                  | Specify whether the Secret or its key must be<br>defined                                                                                                    |

<span id="page-4670-0"></span>表 **5-5211** io.k8s.api.core.v1.SecretProjection

#### 表 **5-5212** io.k8s.api.core.v1.ServiceAccountTokenProjection

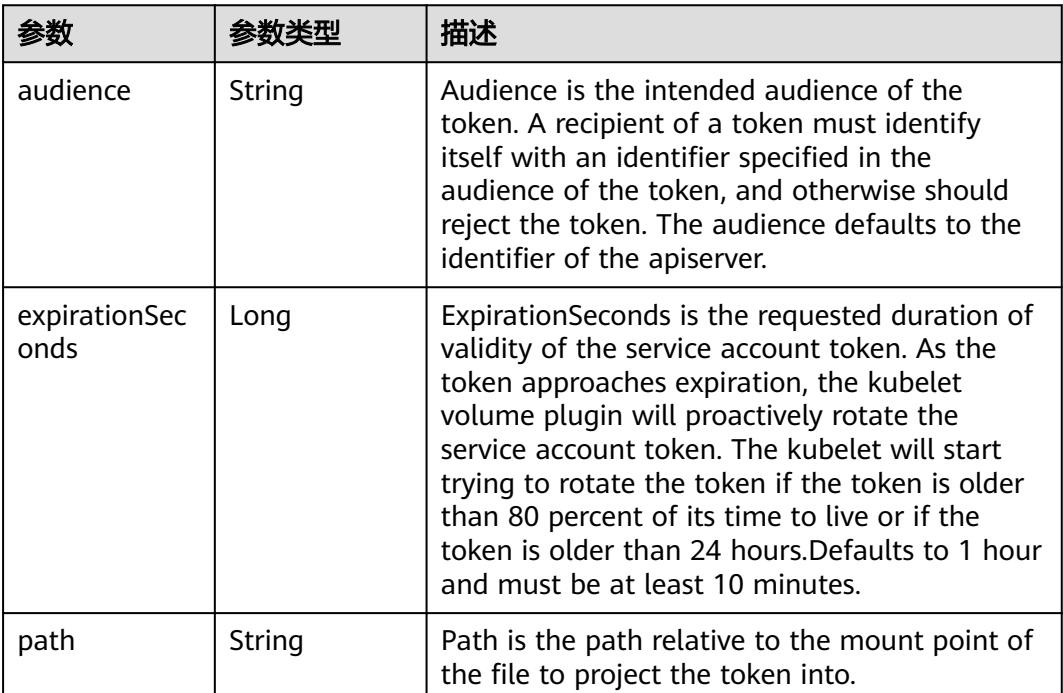

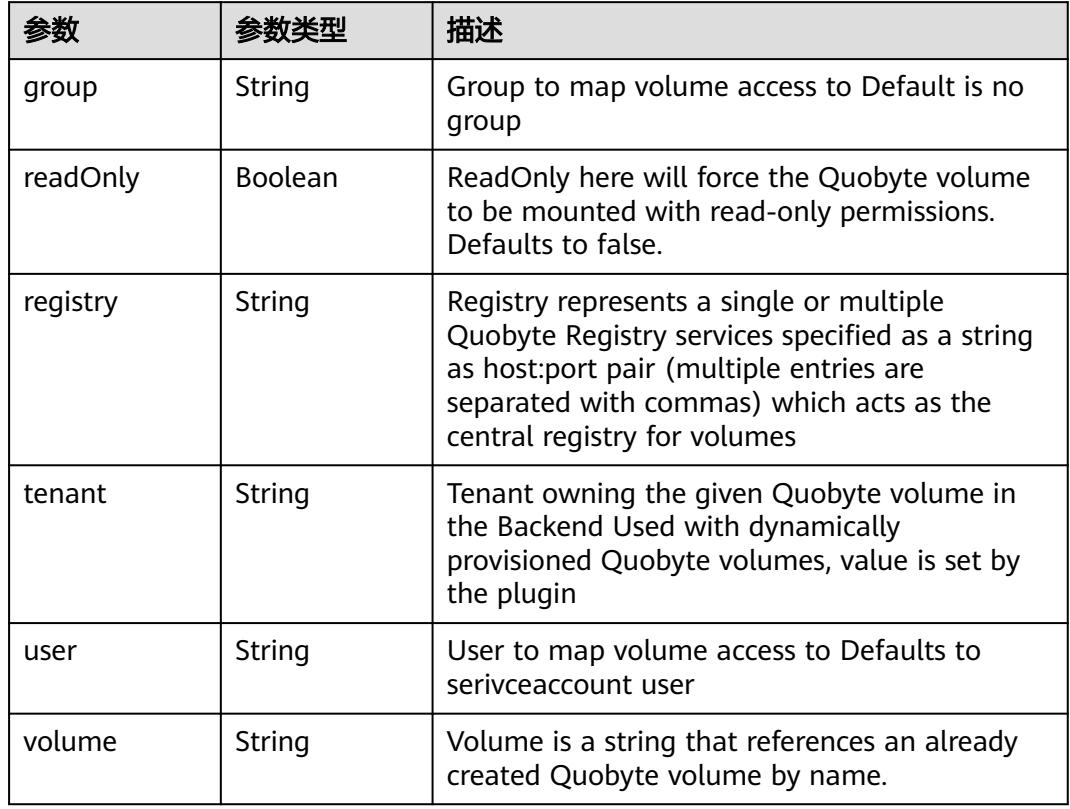

<span id="page-4671-0"></span>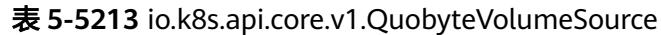

表 **5-5214** io.k8s.api.core.v1.RBDVolumeSource

| 参数       | 参数举型                | 描述                                                                                                    |
|----------|---------------------|----------------------------------------------------------------------------------------------------|
| fsType   | String              | Filesystem type of the volume that you want<br>to mount. Tip: Ensure that the filesystem type<br>is supported by the host operating system.<br>Examples: "ext4", "xfs", "ntfs". Implicitly<br>inferred to be "ext4" if unspecified. More info:<br>https://kubernetes.io/docs/concepts/storage/<br>volumes#rbd |
| image    | String              | The rados image name. More info: https://<br>examples.k8s.io/volumes/rbd/<br>README.md#how-to-use-it                                                                                                    |
| keyring  | String              | Keyring is the path to key ring for RBDUser.<br>Default is /etc/ceph/keyring. More info: https://<br>examples.k8s.io/volumes/rbd/<br>README.md#how-to-use-it                                                                                                    |
| monitors | Array of<br>strings | A collection of Ceph monitors. More info:<br>https://examples.k8s.io/volumes/rbd/<br>README.md#how-to-use-it                                                                                                    |

<span id="page-4672-0"></span>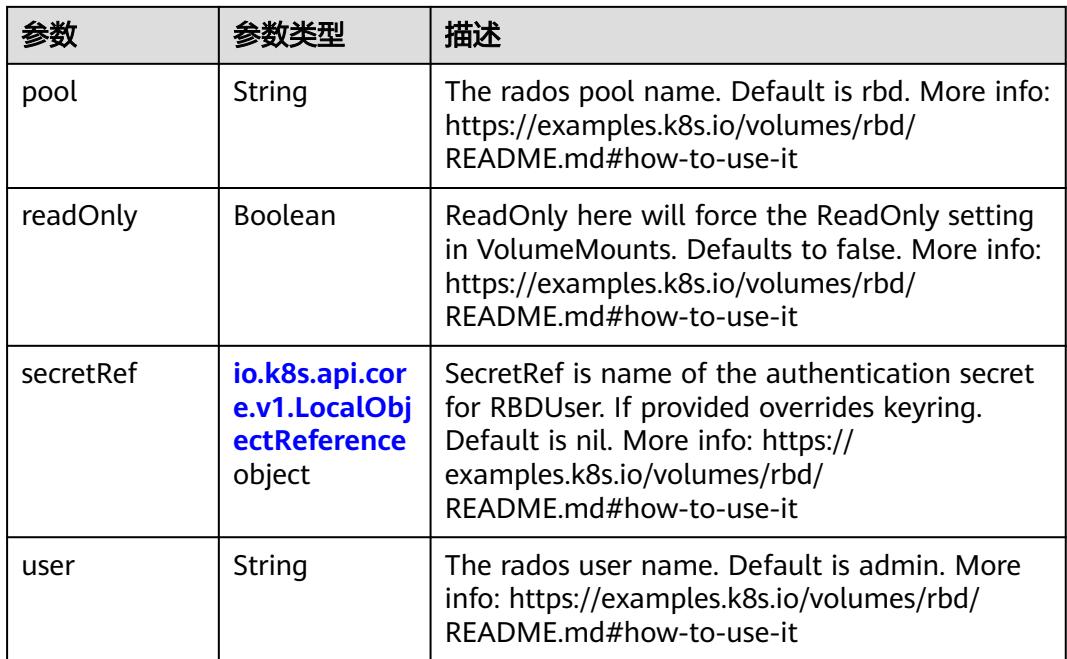

# 表 **5-5215** io.k8s.api.core.v1.ScaleIOVolumeSource

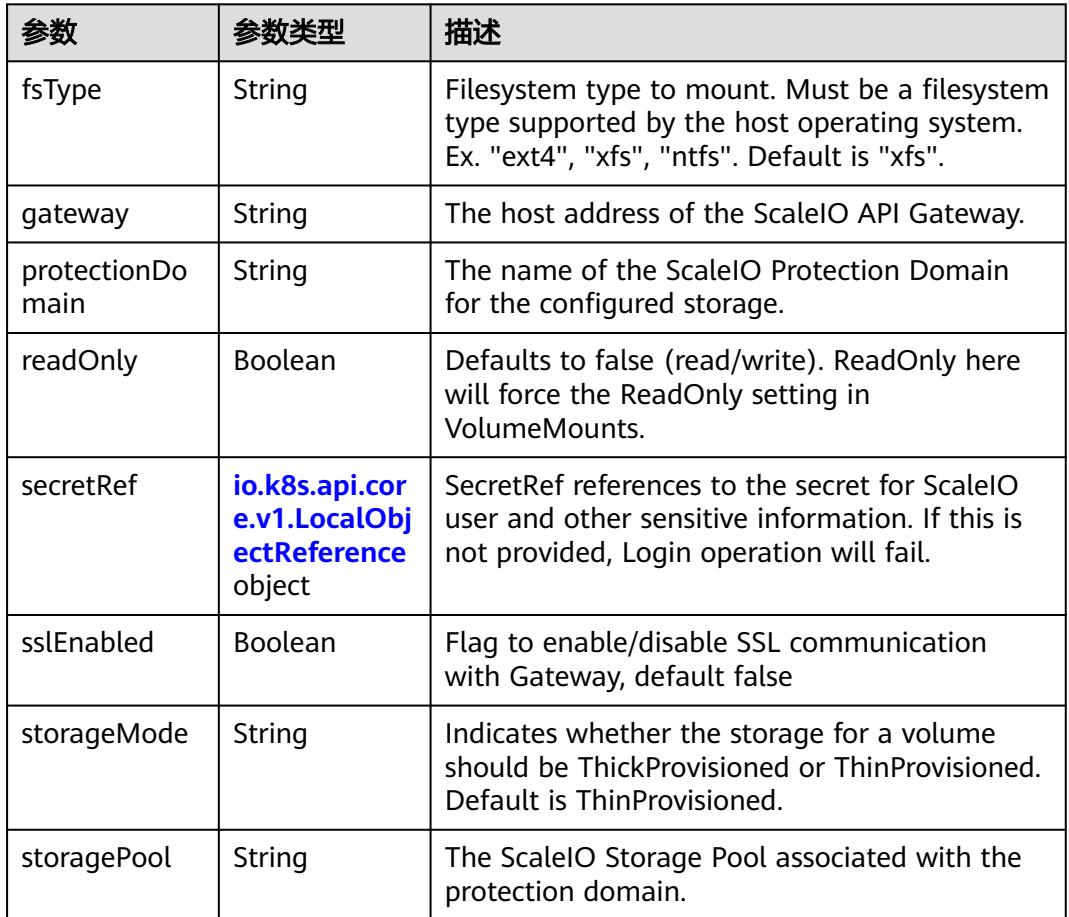

<span id="page-4673-0"></span>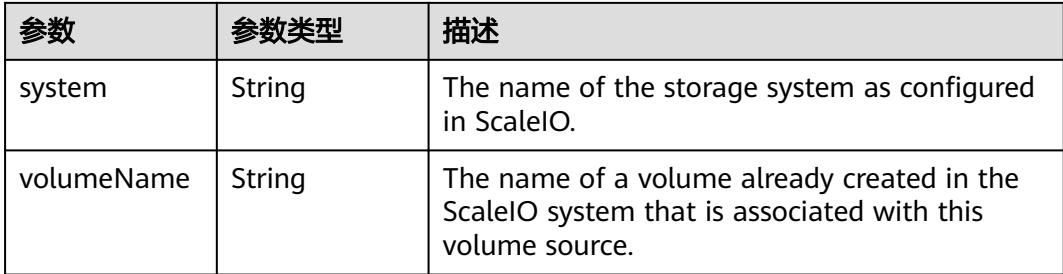

## 表 **5-5216** io.k8s.api.core.v1.SecretVolumeSource

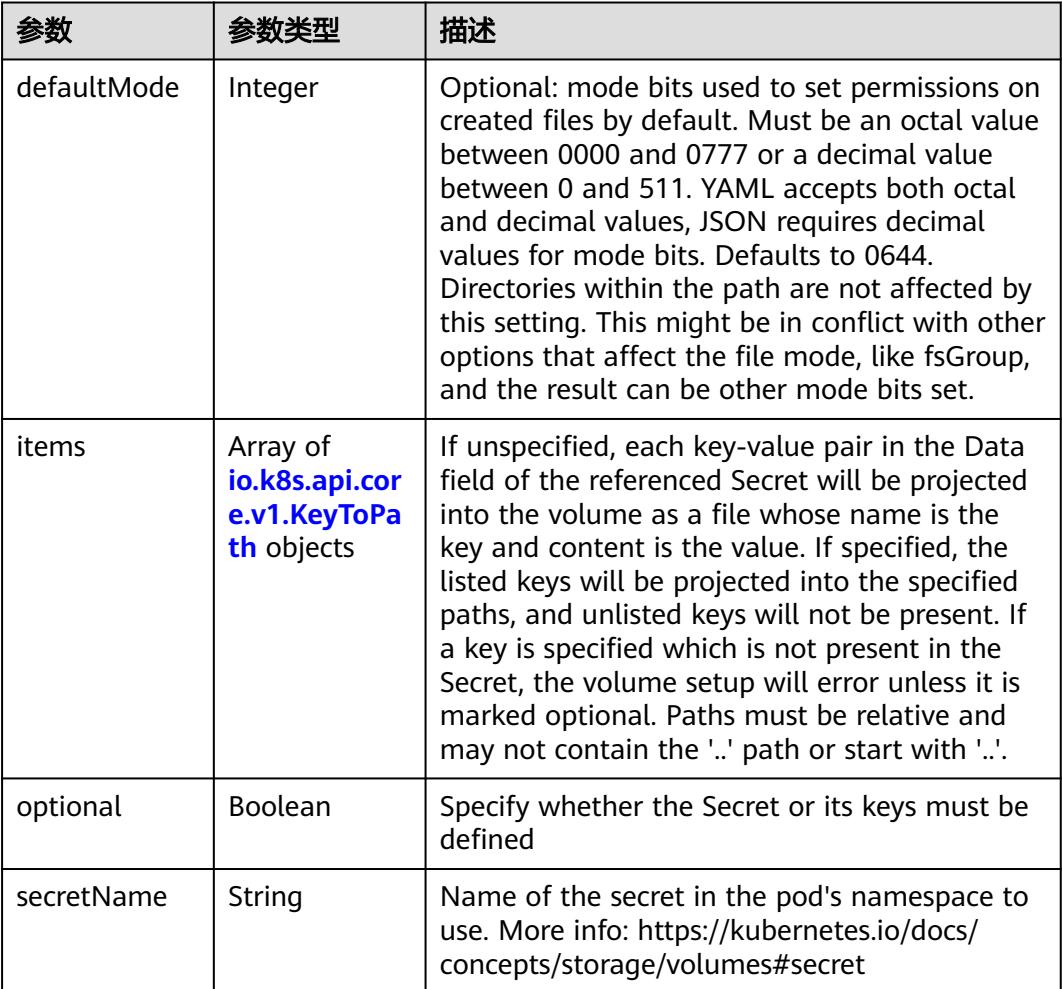

# 表 **5-5217** io.k8s.api.core.v1.KeyToPath

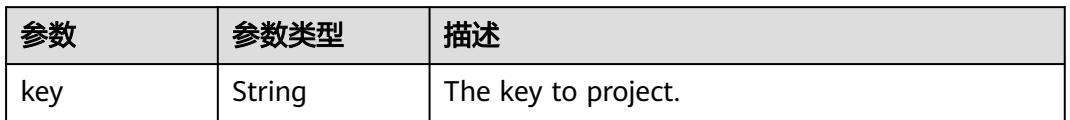

<span id="page-4674-0"></span>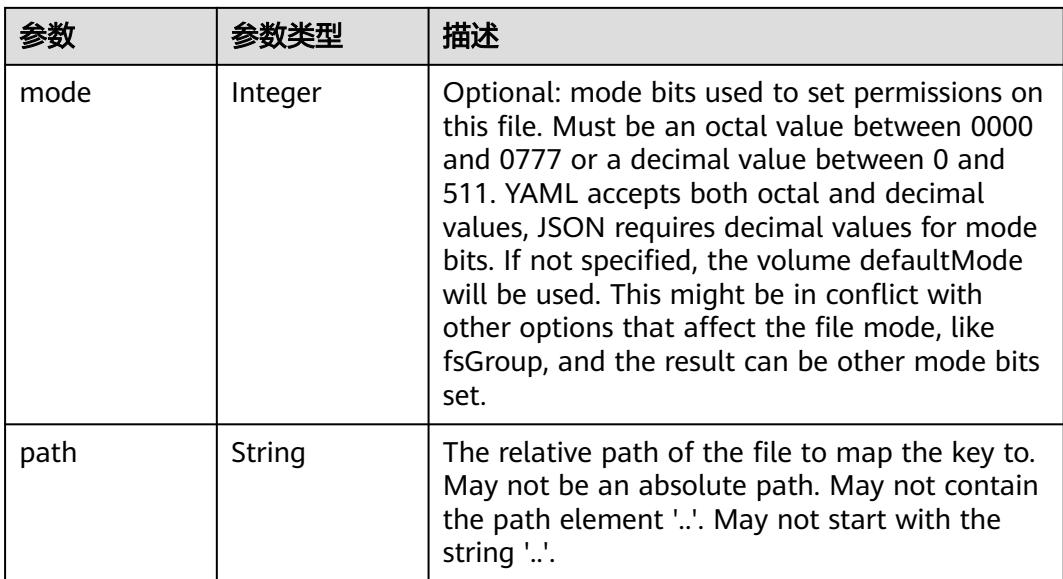

## 表 **5-5218** io.k8s.api.core.v1.StorageOSVolumeSource

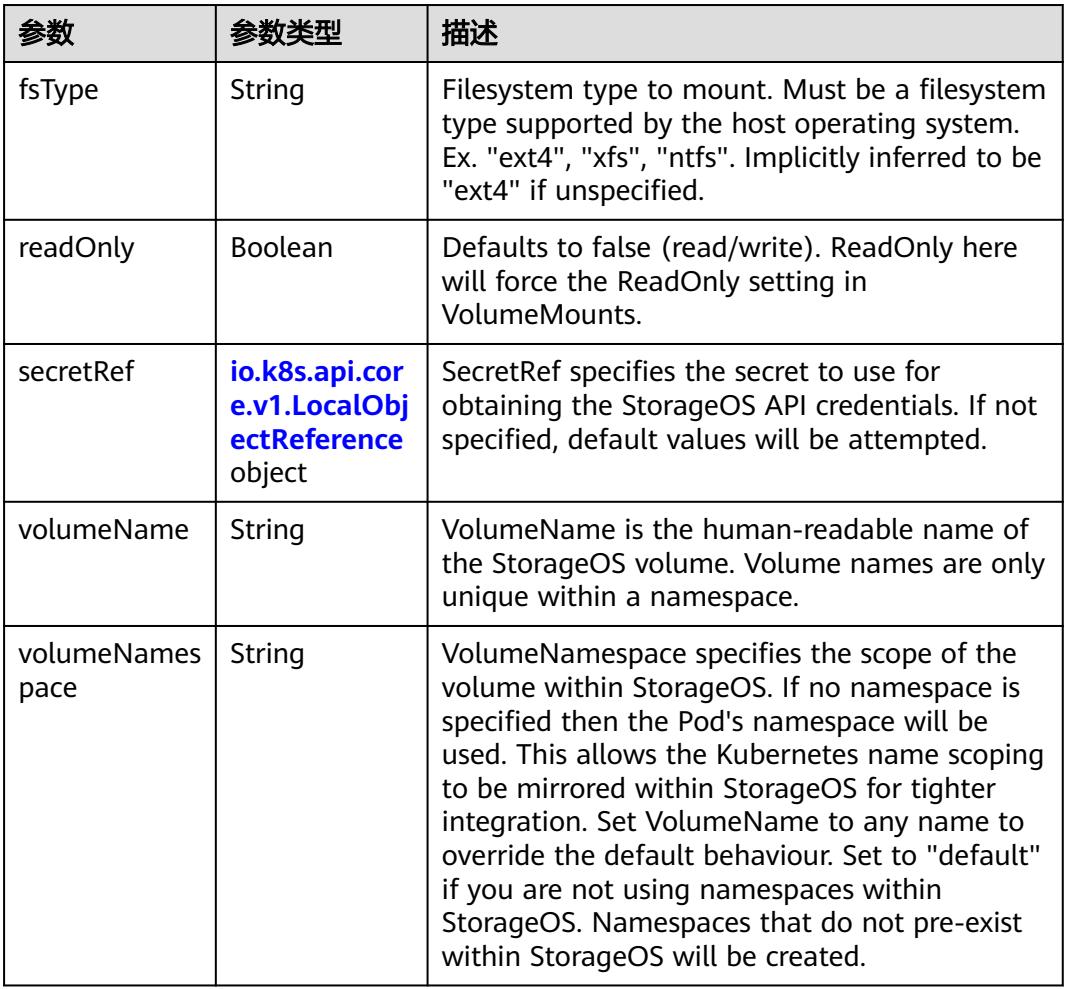

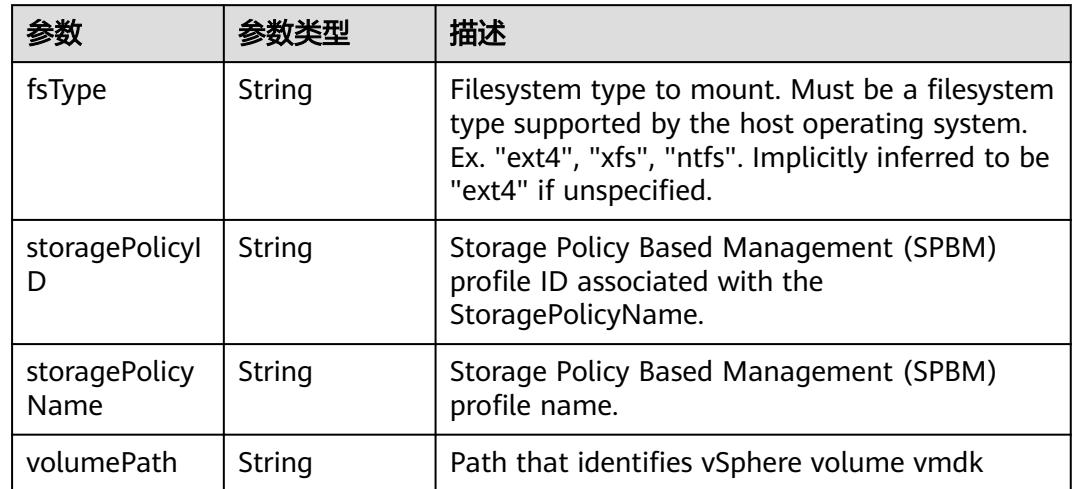

#### <span id="page-4675-0"></span>表 **5-5219** io.k8s.api.core.v1.VsphereVirtualDiskVolumeSource

### 表 **5-5220** io.k8s.api.apps.v1.StatefulSetUpdateStrategy

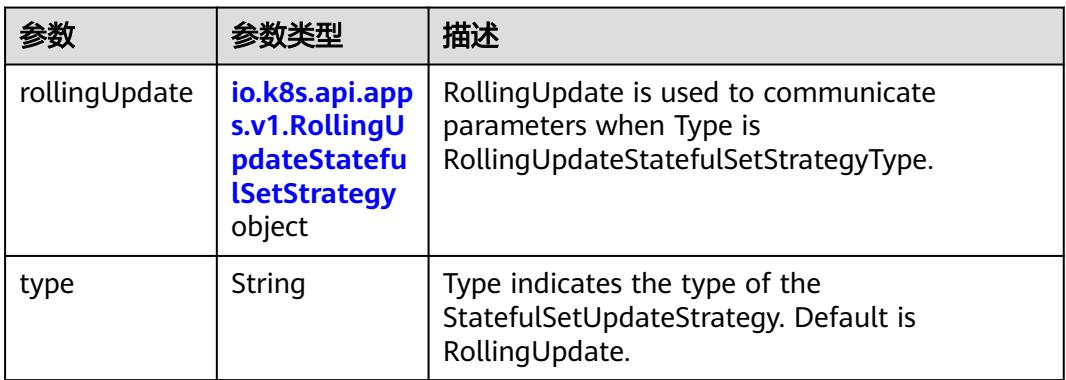

### 表 **5-5221** io.k8s.api.apps.v1.RollingUpdateStatefulSetStrategy

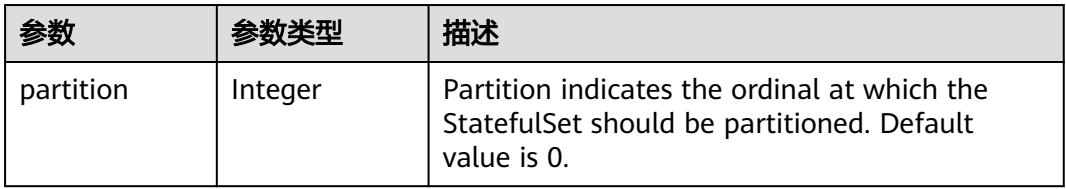

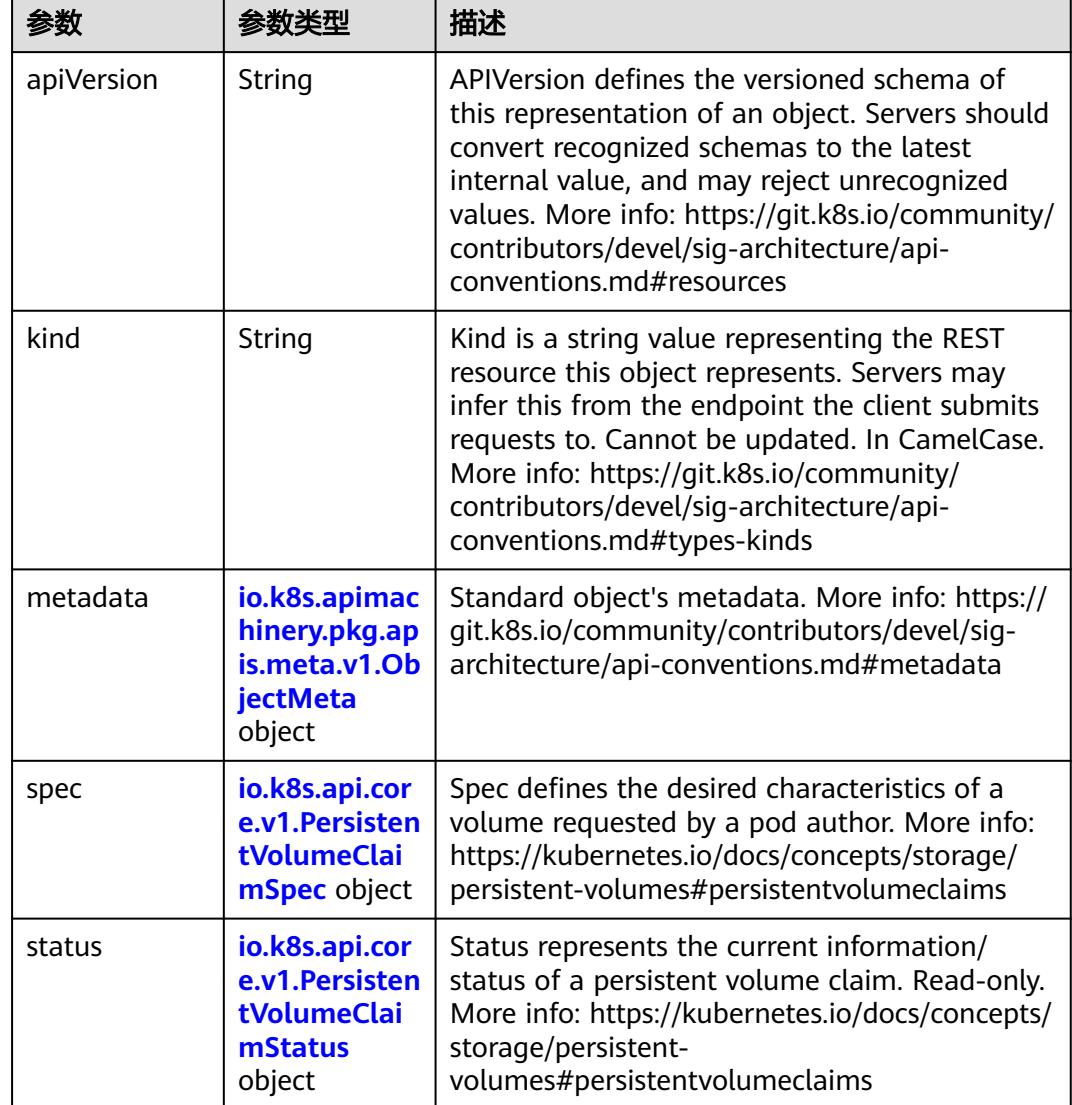

<span id="page-4676-0"></span>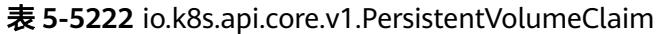

### 表 **5-5223** io.k8s.apimachinery.pkg.apis.meta.v1.ObjectMeta

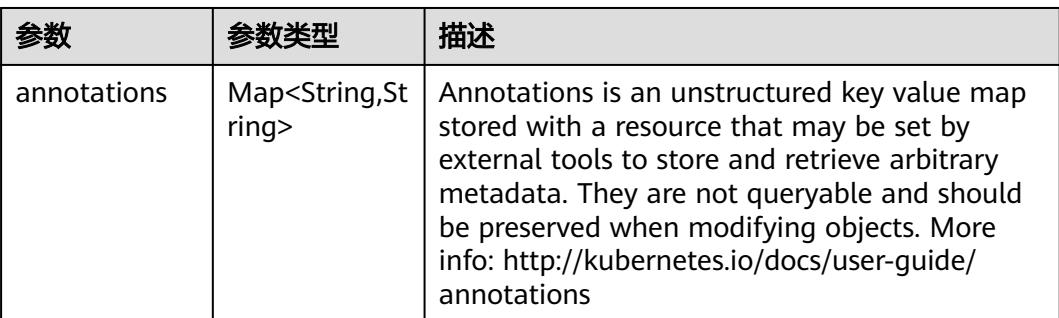

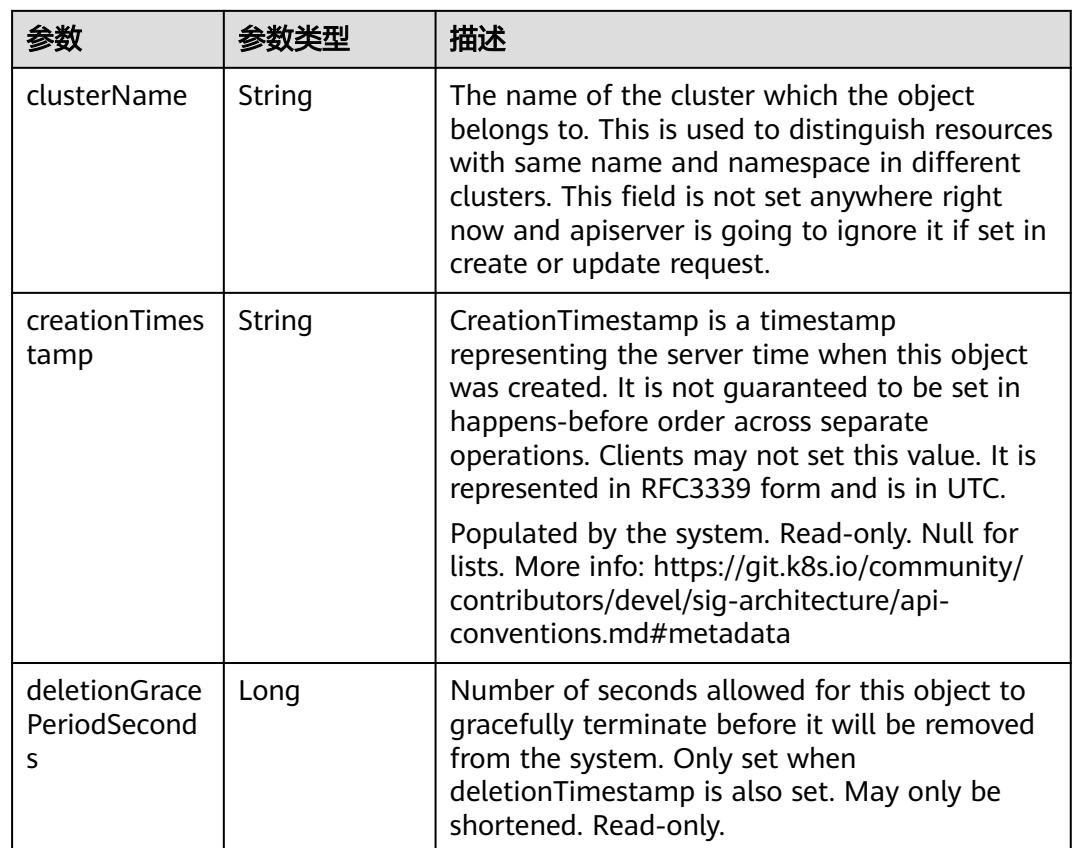

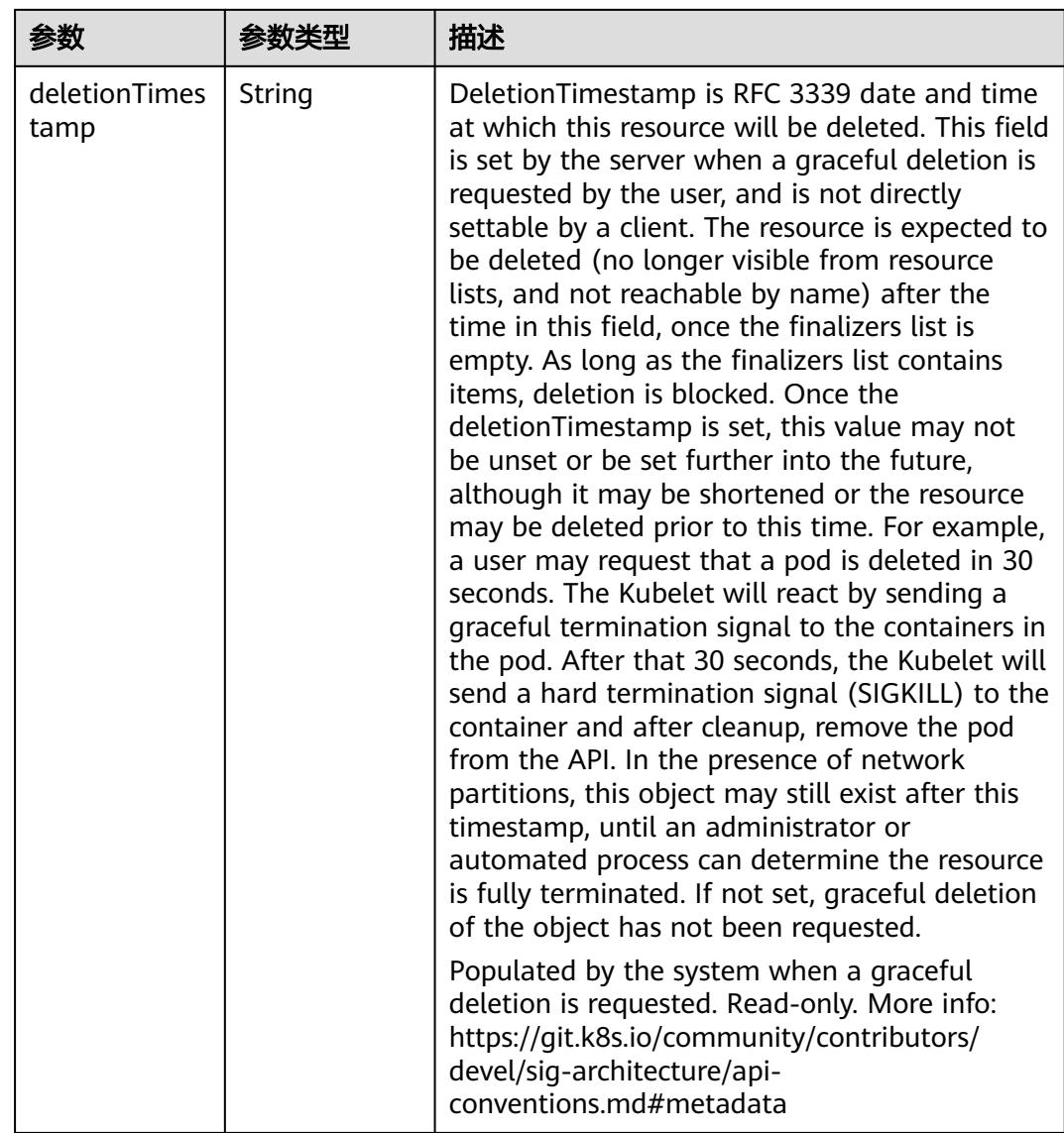

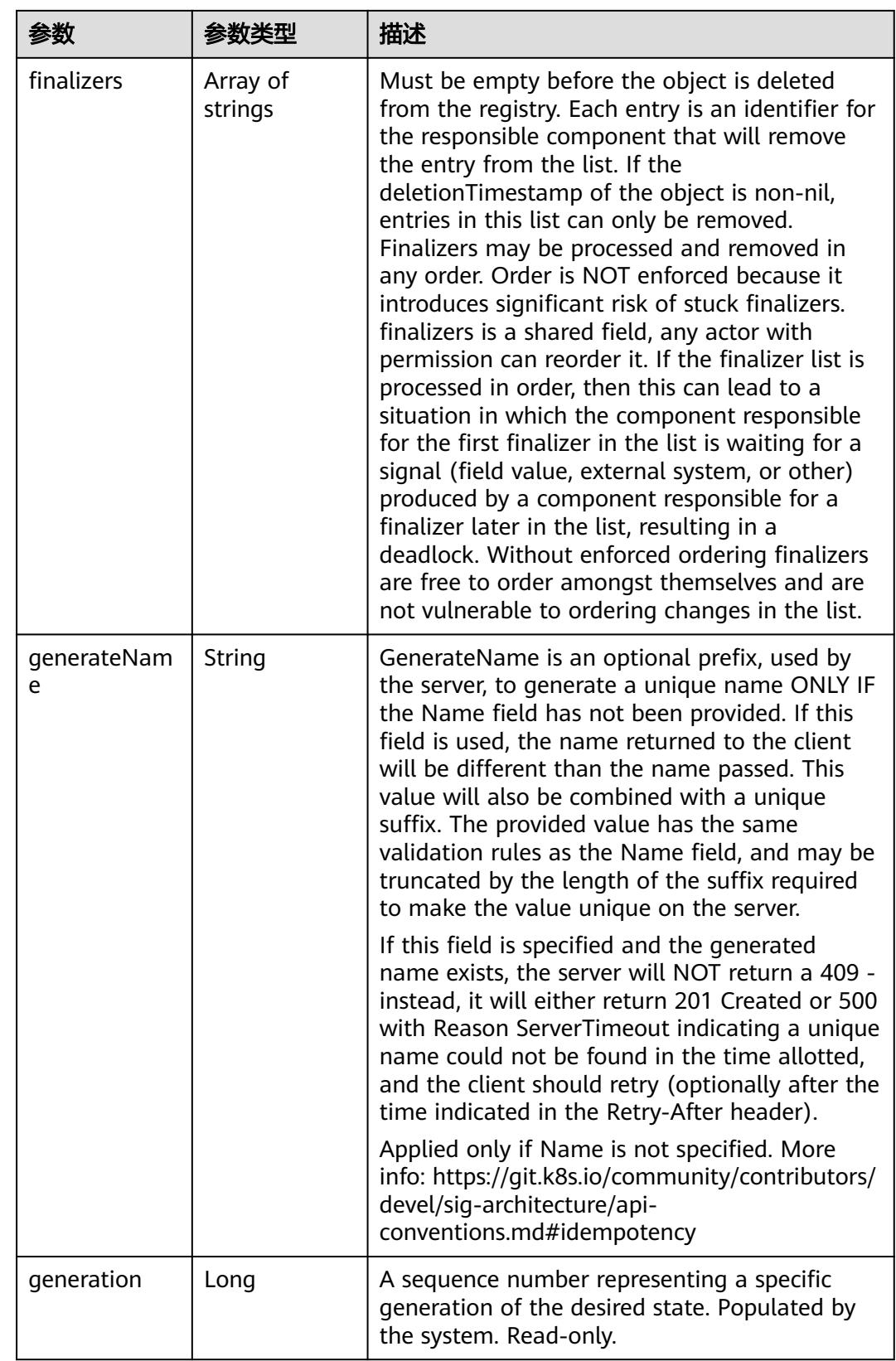
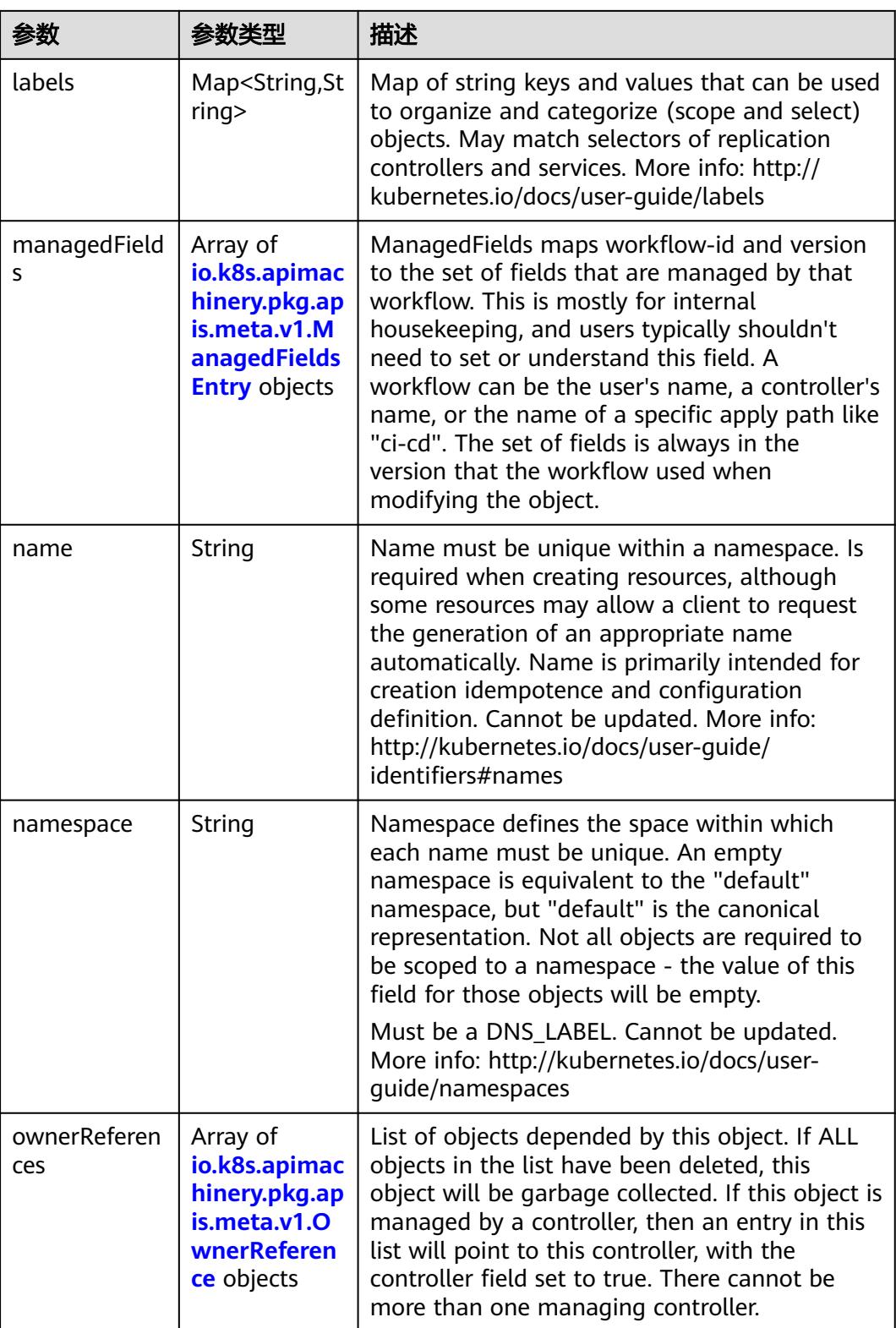

<span id="page-4681-0"></span>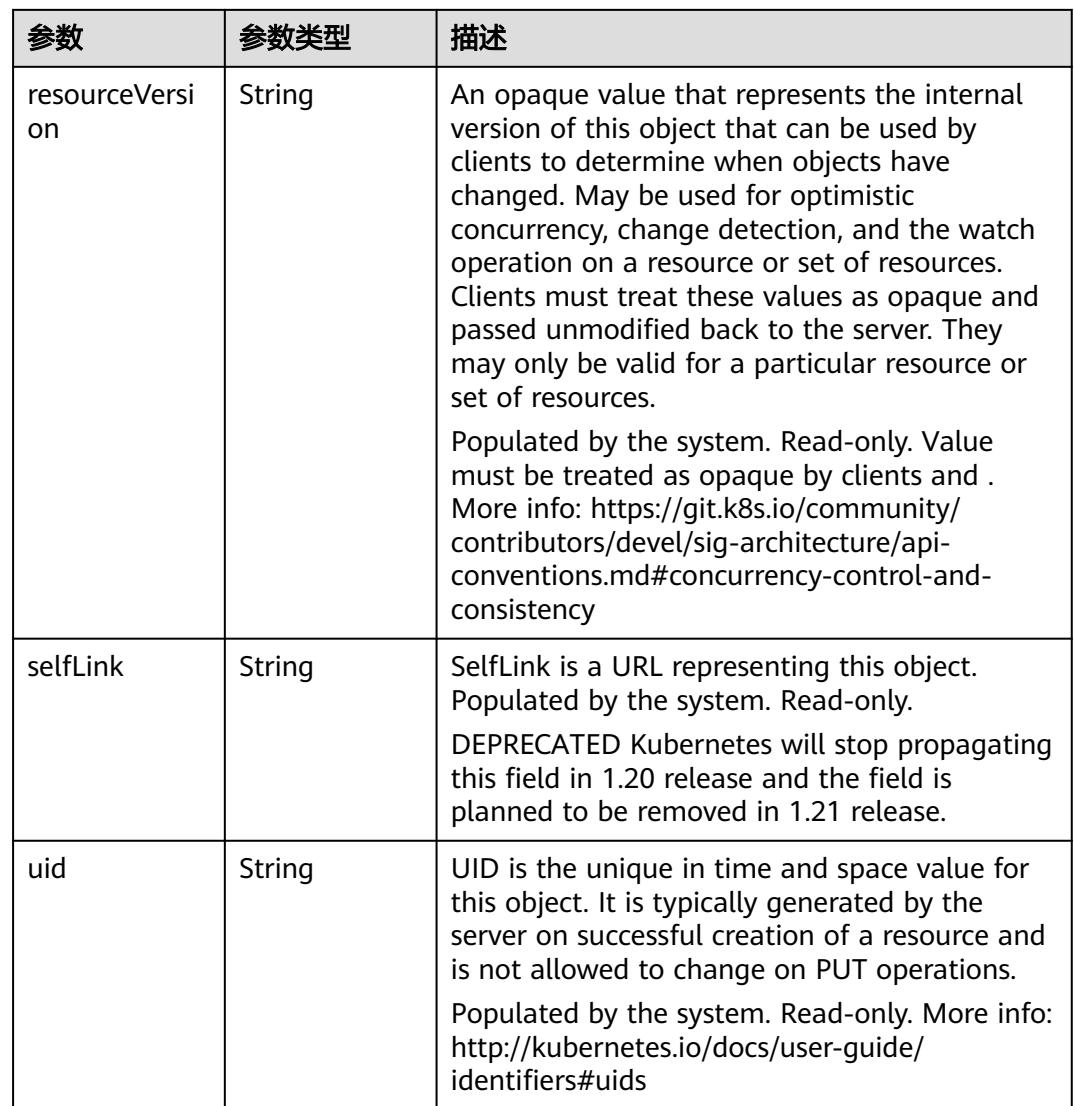

## 表 **5-5224** io.k8s.apimachinery.pkg.apis.meta.v1.ManagedFieldsEntry

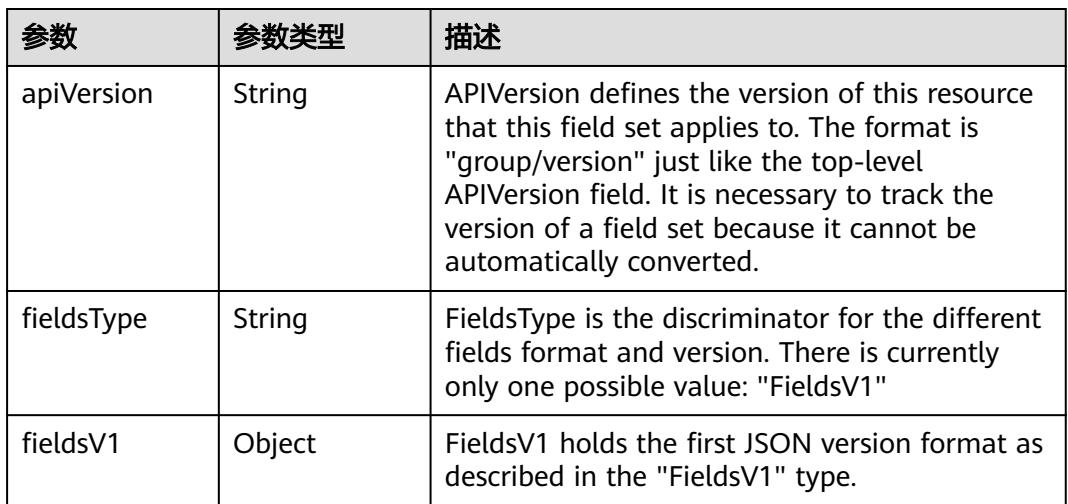

<span id="page-4682-0"></span>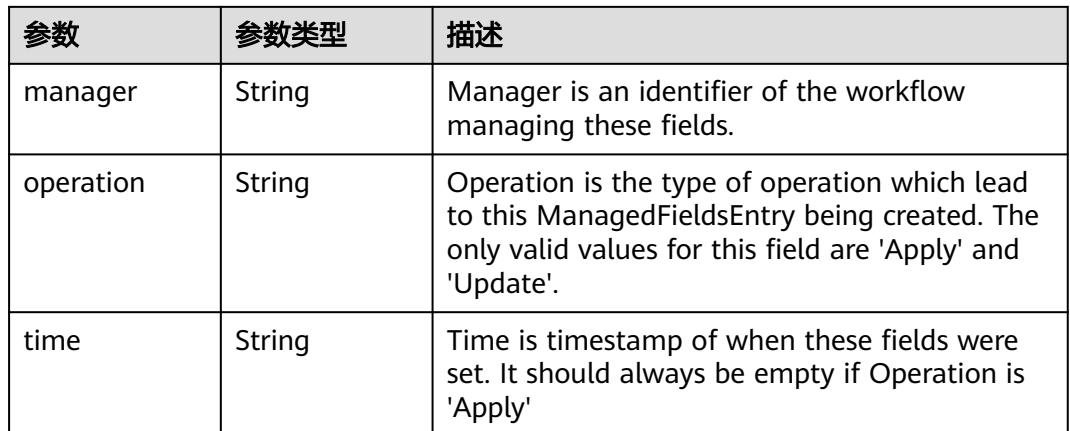

### 表 **5-5225** io.k8s.apimachinery.pkg.apis.meta.v1.OwnerReference

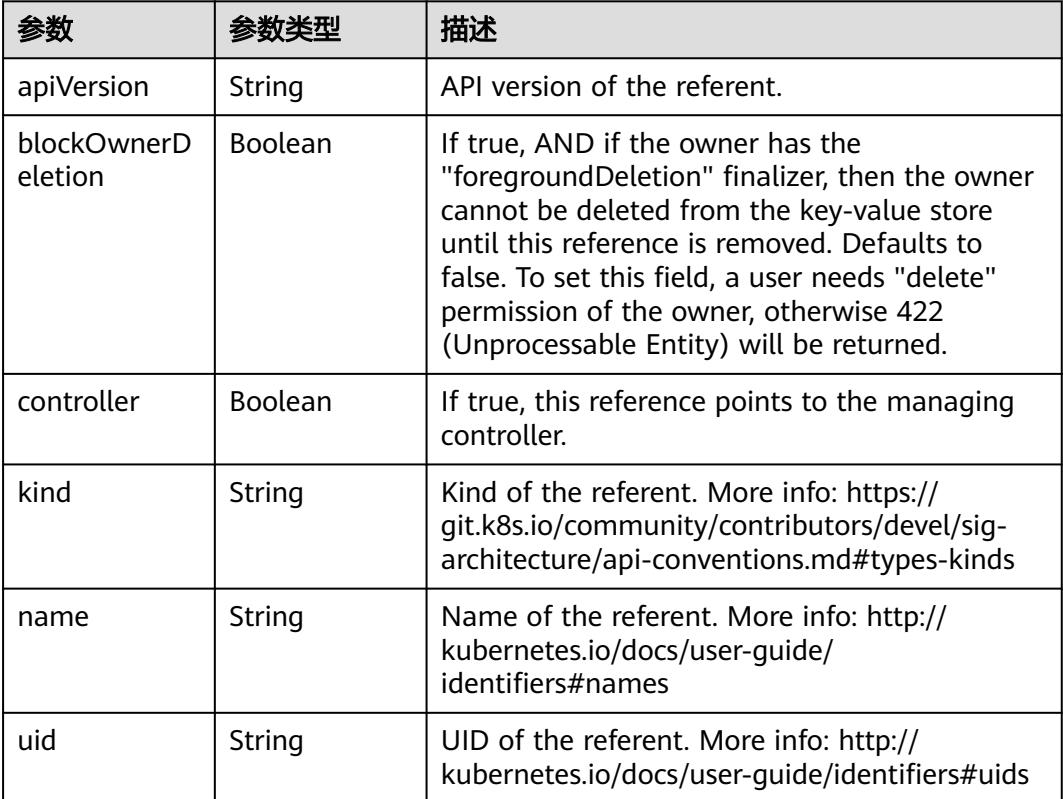

#### 表 **5-5226** io.k8s.api.core.v1.PersistentVolumeClaimSpec

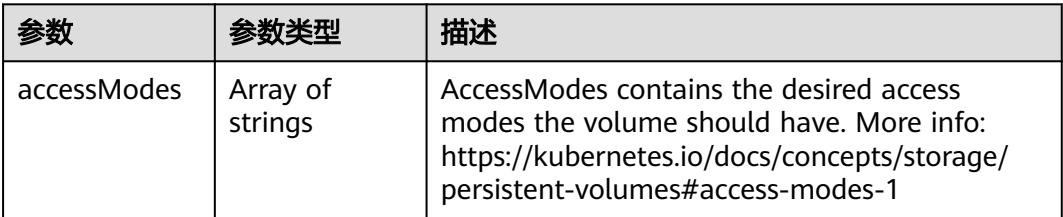

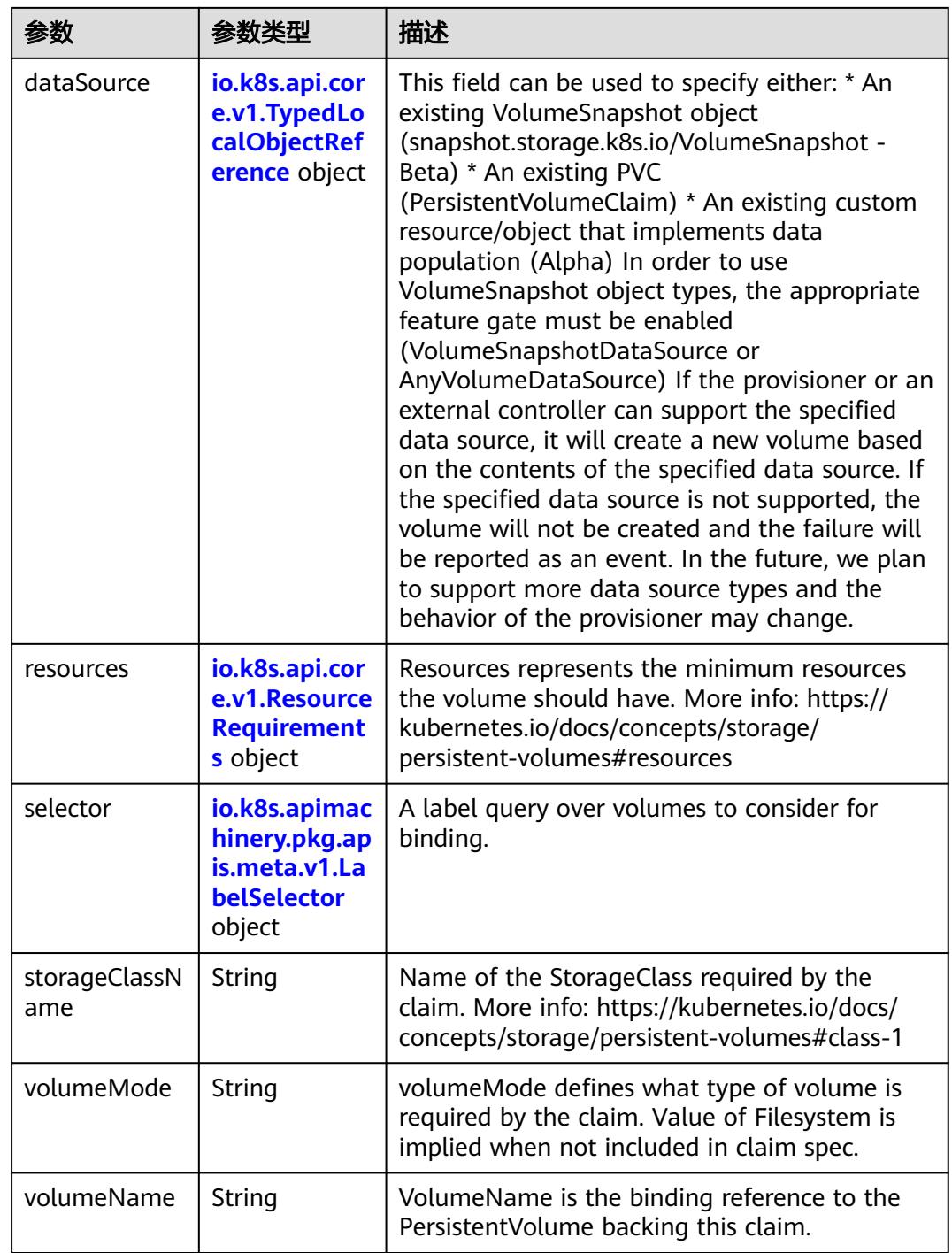

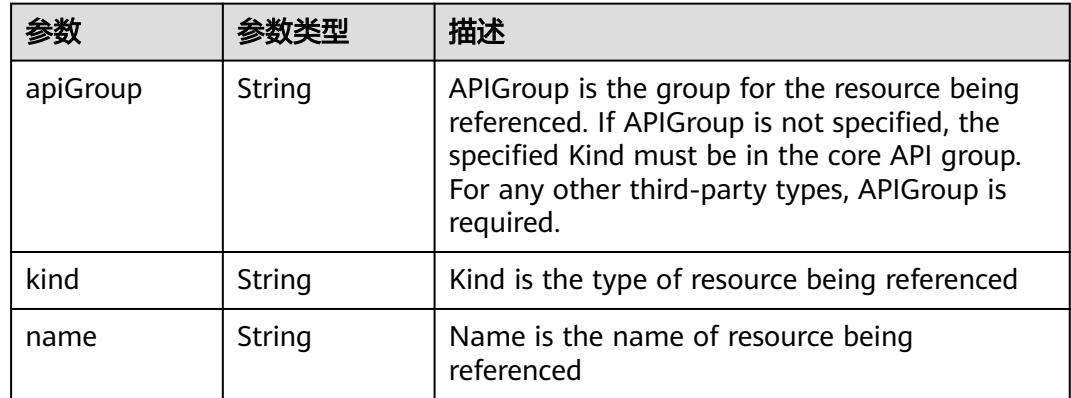

<span id="page-4684-0"></span>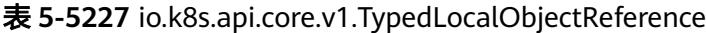

### 表 **5-5228** io.k8s.api.core.v1.ResourceRequirements

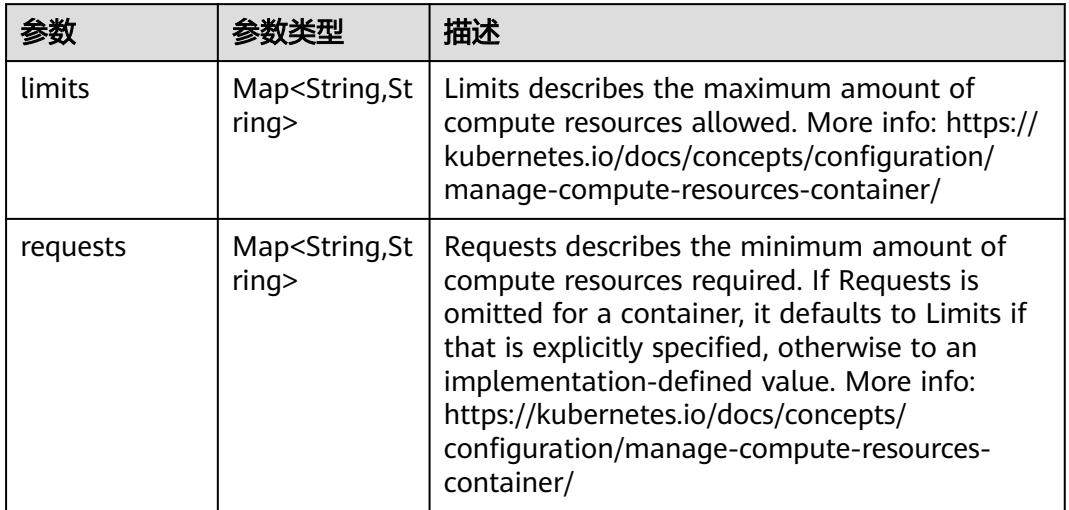

# 表 **5-5229** io.k8s.apimachinery.pkg.apis.meta.v1.LabelSelector

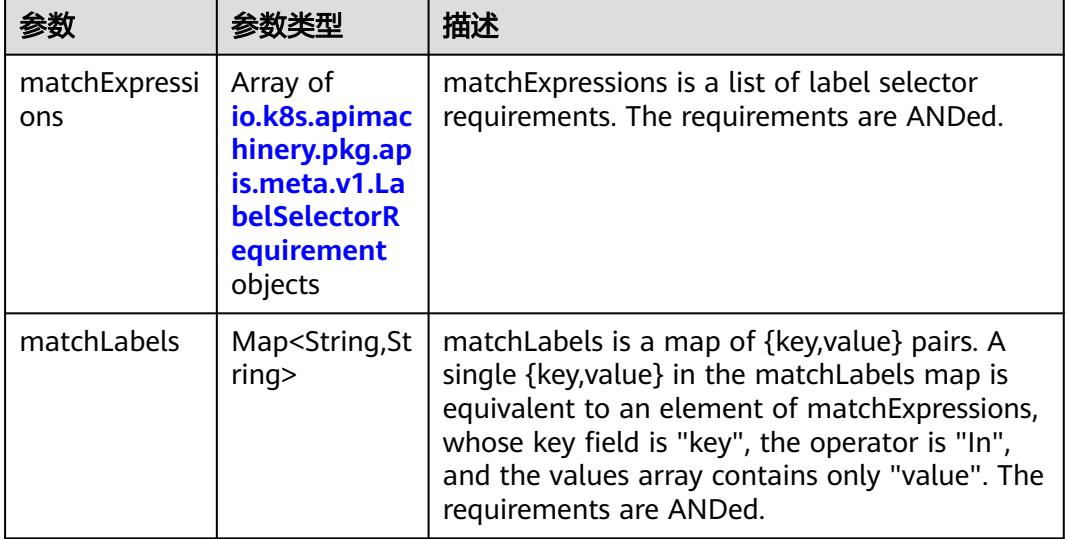

|          |                     | 描述                                                                                                    |
|----------|---------------------|----------------------------------------------------------------------------------------------------|
| key      | String              | key is the label key that the selector applies to.                                                                                                    |
| operator | String              | operator represents a key's relationship to a set<br>of values. Valid operators are In, NotIn, Exists<br>and DoesNotExist.                                                                                                    |
| values   | Array of<br>strings | values is an array of string values. If the<br>operator is In or NotIn, the values array must<br>be non-empty. If the operator is Exists or<br>DoesNotExist, the values array must be empty.<br>This array is replaced during a strategic merge<br>patch. |

<span id="page-4685-0"></span>表 **5-5230** io.k8s.apimachinery.pkg.apis.meta.v1.LabelSelectorRequirement

表 **5-5231** io.k8s.api.core.v1.PersistentVolumeClaimStatus

|             |                                                                                             | 描述                                                                                                    |
|-------------|---------------------------------------------------------------------------------------------|----------------------------------------------------------------------------------------------------|
| accessModes | Array of<br>strings                                                                         | AccessModes contains the actual access modes<br>the volume backing the PVC has. More info:<br>https://kubernetes.io/docs/concepts/storage/<br>persistent-volumes#access-modes-1 |
| capacity    | Map <string, st<br="">ring</string,>                                                        | Represents the actual resources of the<br>underlying volume.                                                                                                    |
| conditions  | Array of<br>io.k8s.api.cor<br>e.v1.Persisten<br><b>tVolumeClai</b><br>mCondition<br>objects | Current Condition of persistent volume claim.<br>If underlying persistent volume is being resized<br>then the Condition will be set to<br>'ResizeStarted'.                      |
| phase       | String                                                                                      | Phase represents the current phase of<br>PersistentVolumeClaim.                                                                                                    |

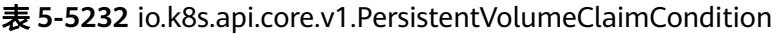

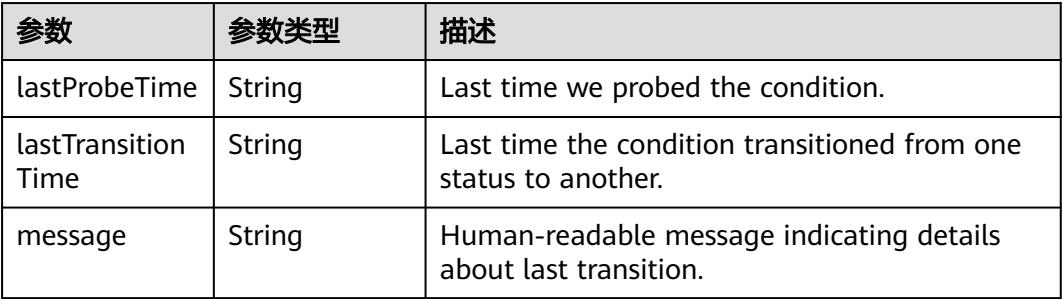

|        |        | 描述                                                                                                    |
|--------|--------|----------------------------------------------------------------------------------------------------|
| reason | String | Unique, this should be a short, machine<br>understandable string that gives the reason for<br>condition's last transition. If it reports<br>"ResizeStarted" that means the underlying<br>persistent volume is being resized. |
| status | String | status is the status of the condition.                                                                                                    |
| type   | String | type is the type of the condition.                                                                                                    |

表 **5-5233** io.k8s.api.apps.v1.StatefulSetStatus

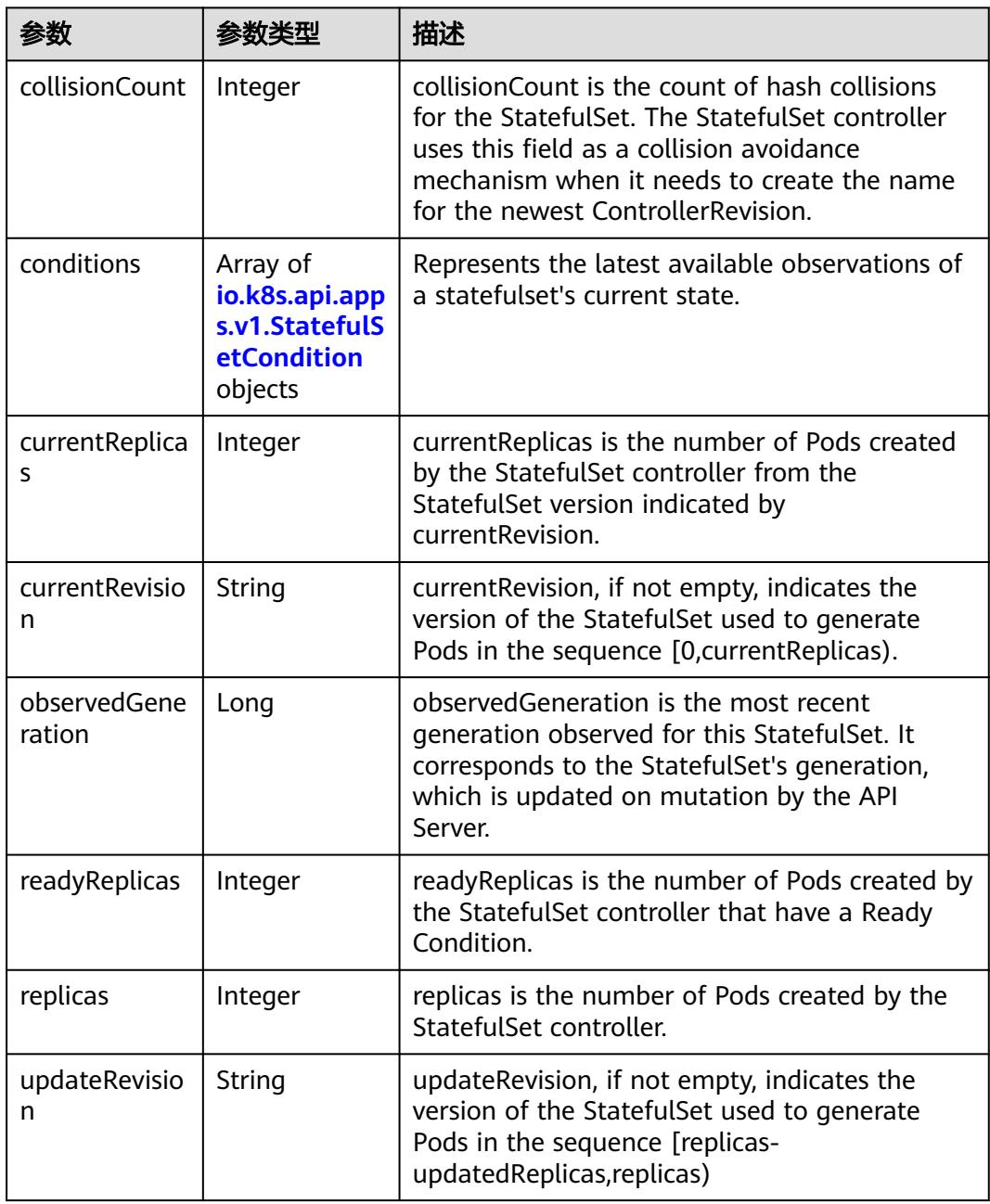

<span id="page-4687-0"></span>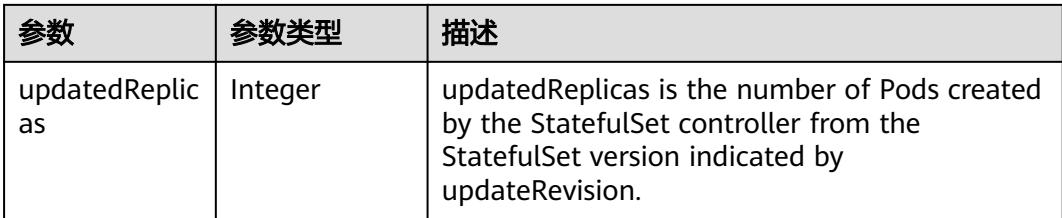

### 表 **5-5234** io.k8s.api.apps.v1.StatefulSetCondition

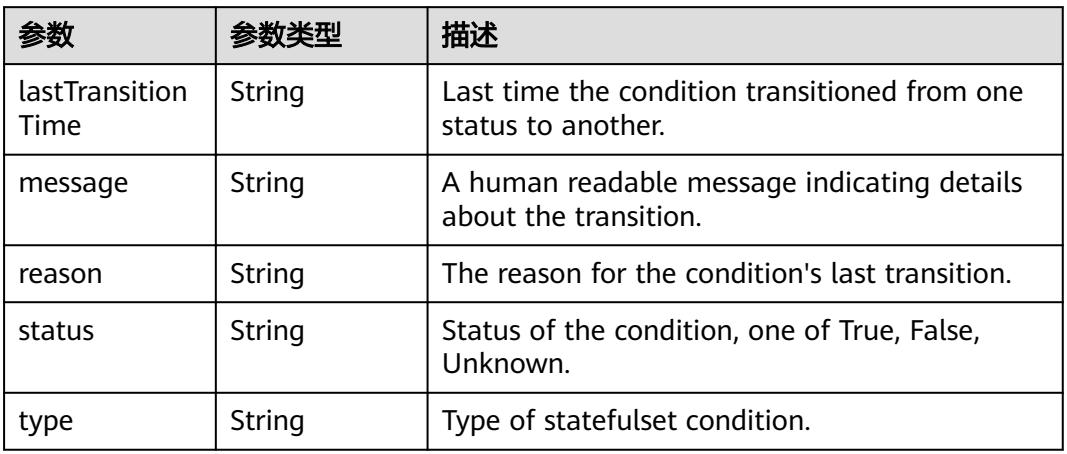

### 状态码: **201**

## 表 **5-5235** 响应 Body 参数

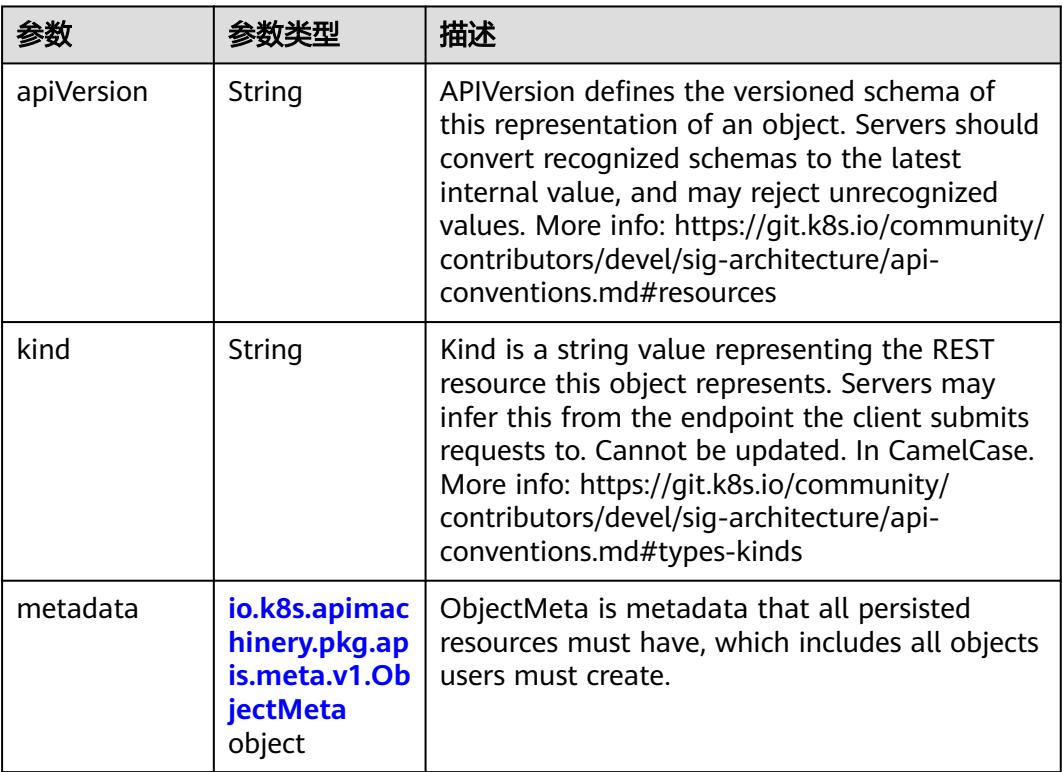

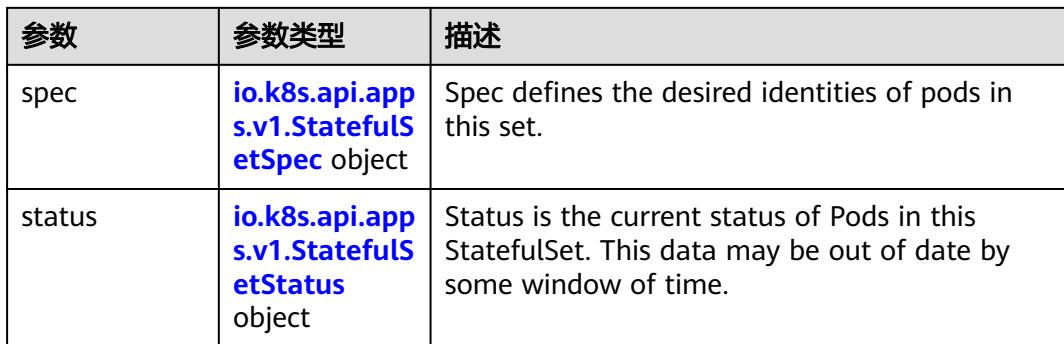

## 表 **5-5236** io.k8s.api.apps.v1.StatefulSetSpec

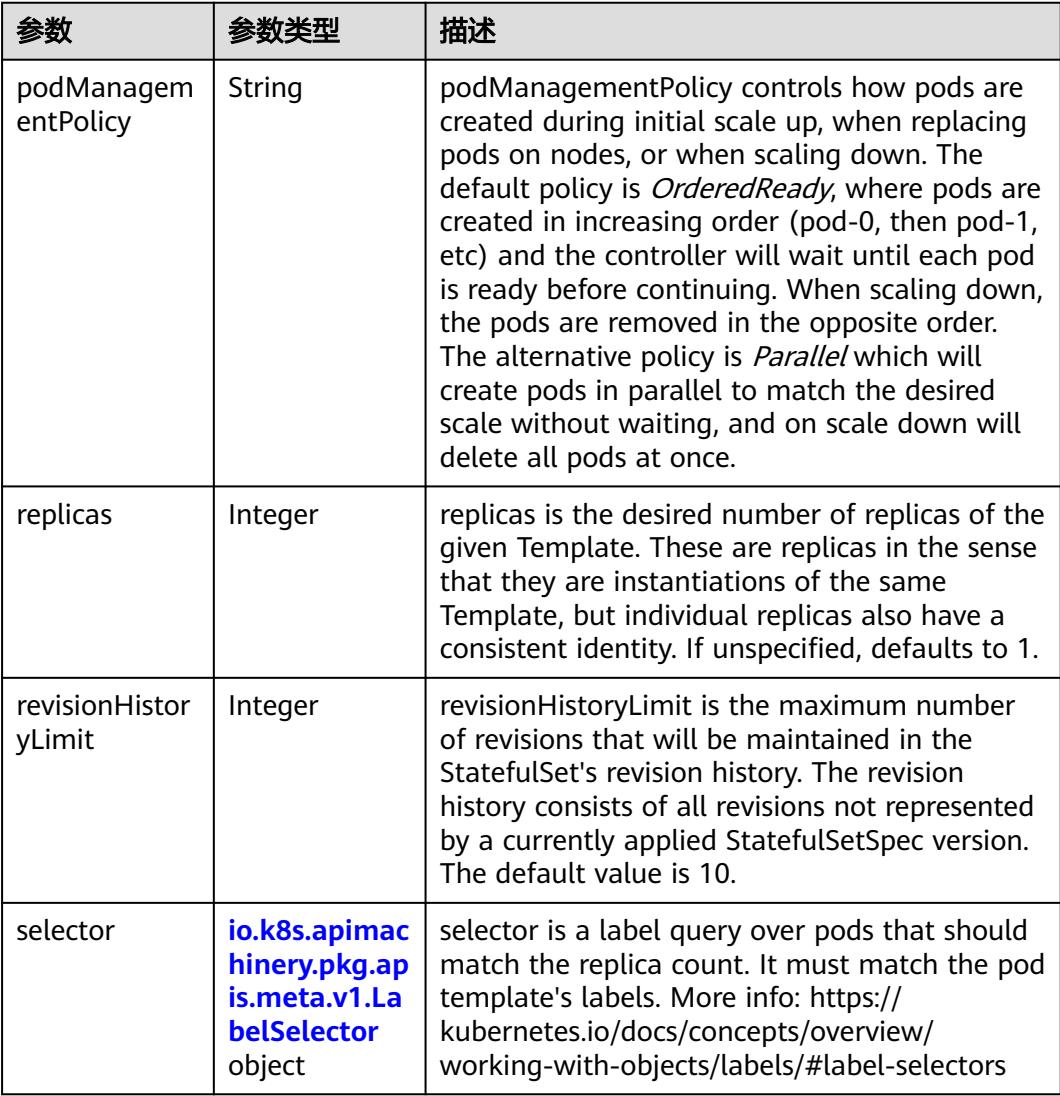

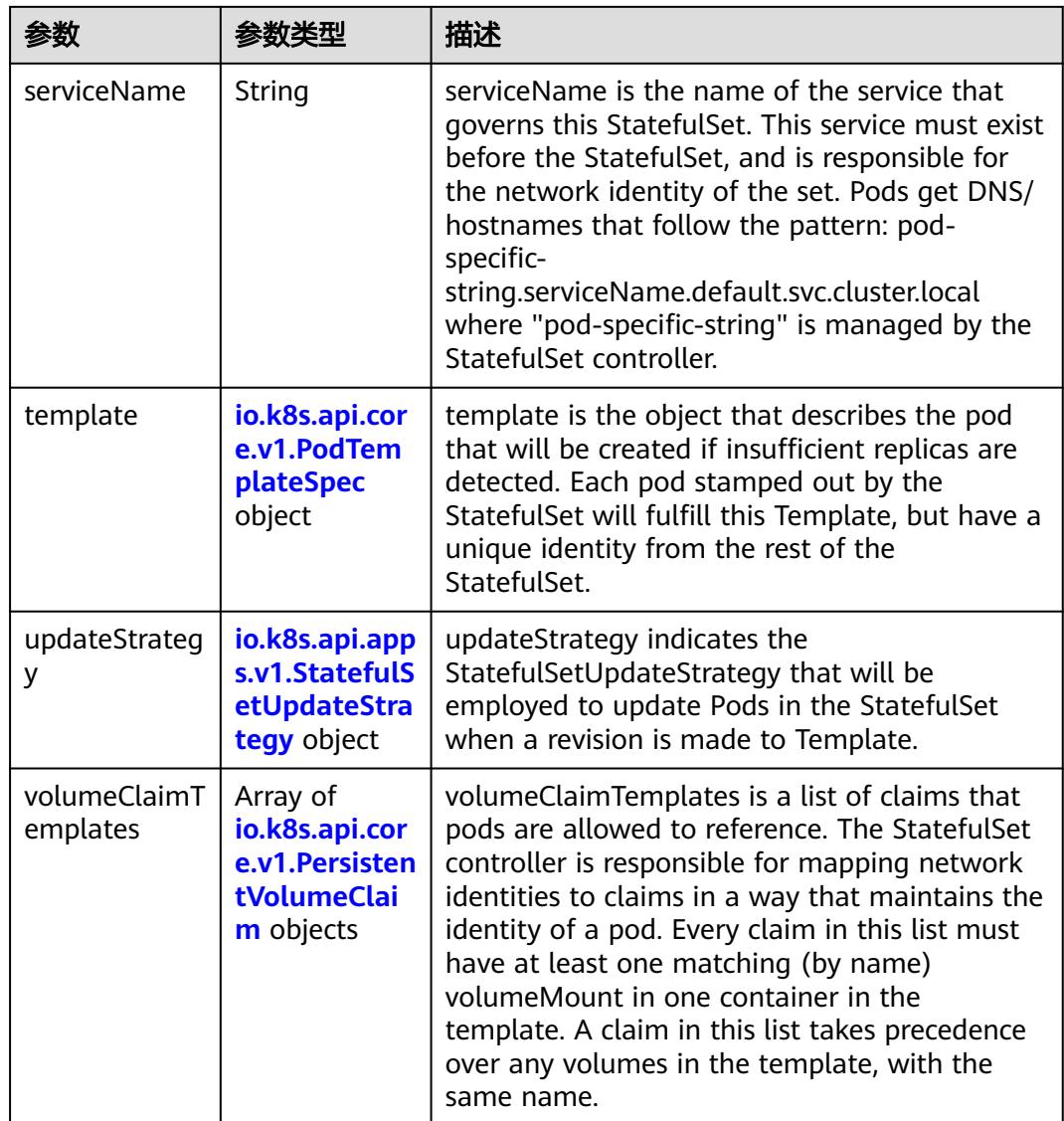

# 表 **5-5237** io.k8s.api.core.v1.PodTemplateSpec

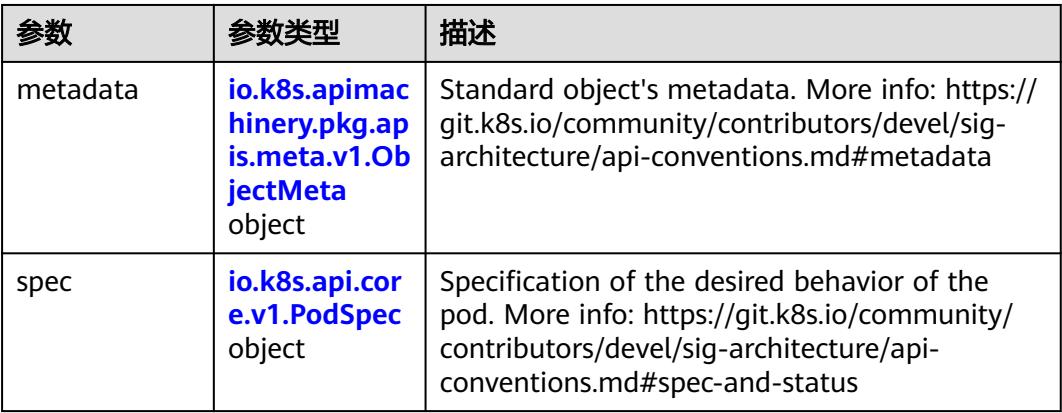

## <span id="page-4690-0"></span>表 **5-5238** io.k8s.api.core.v1.PodSpec

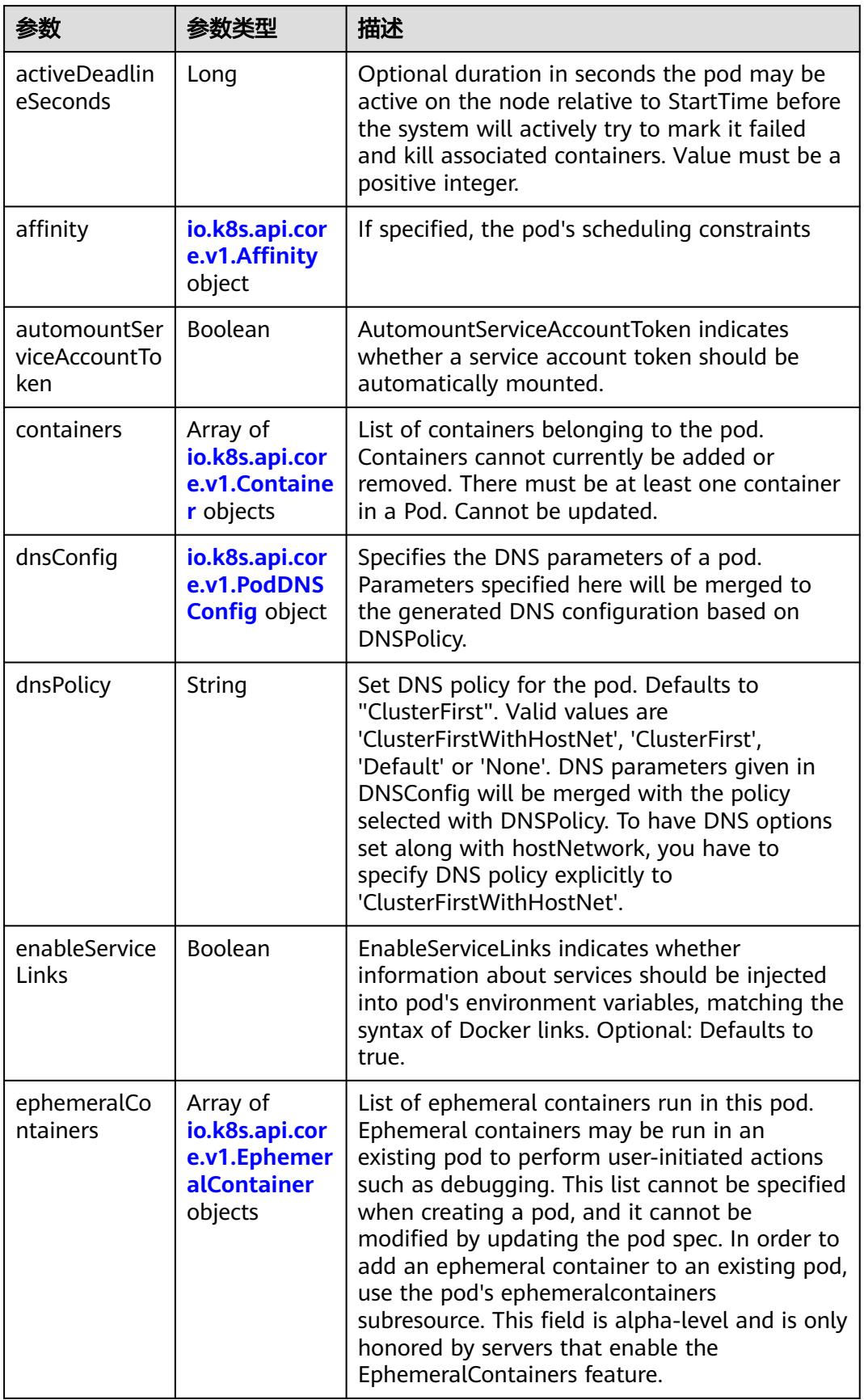

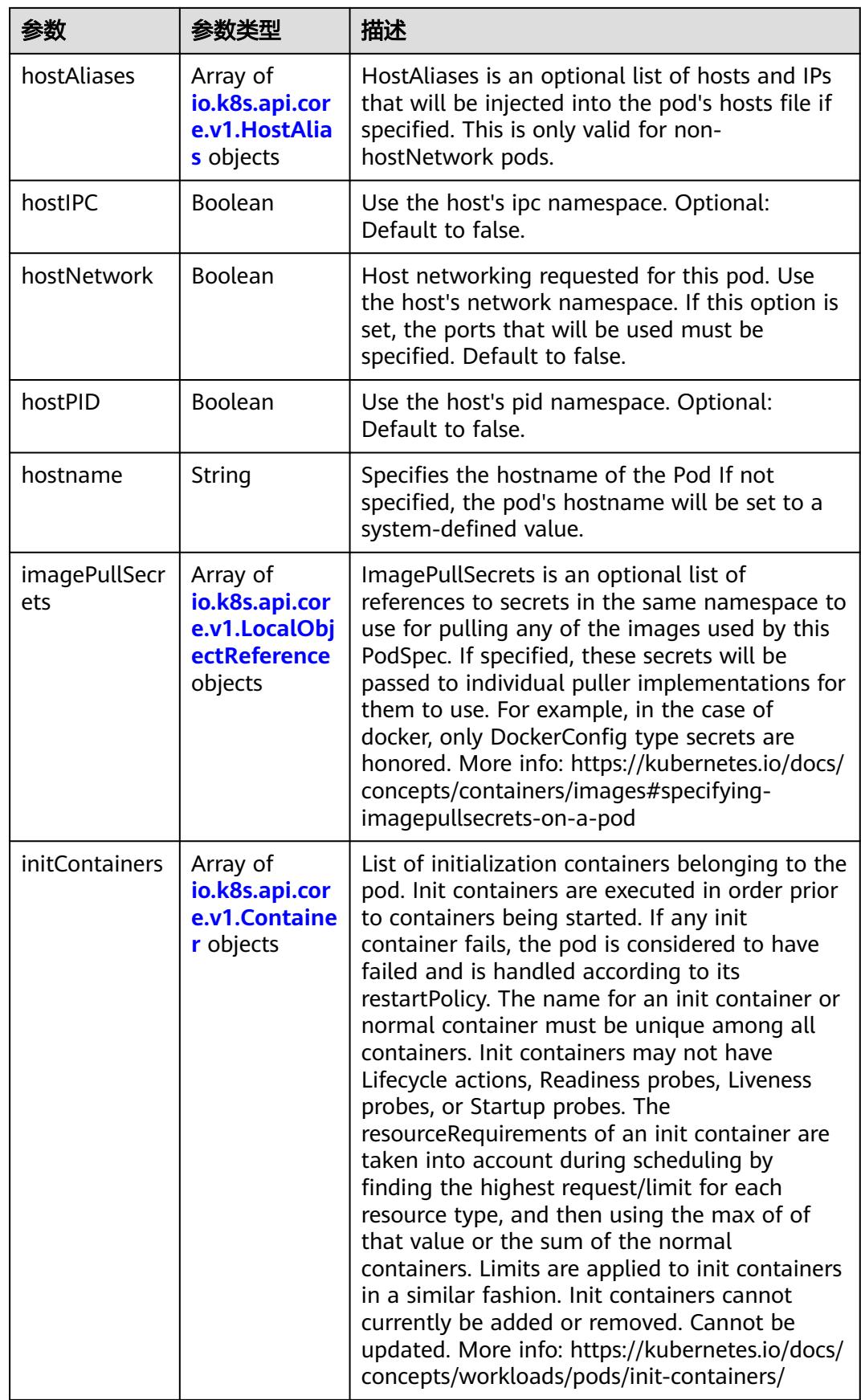

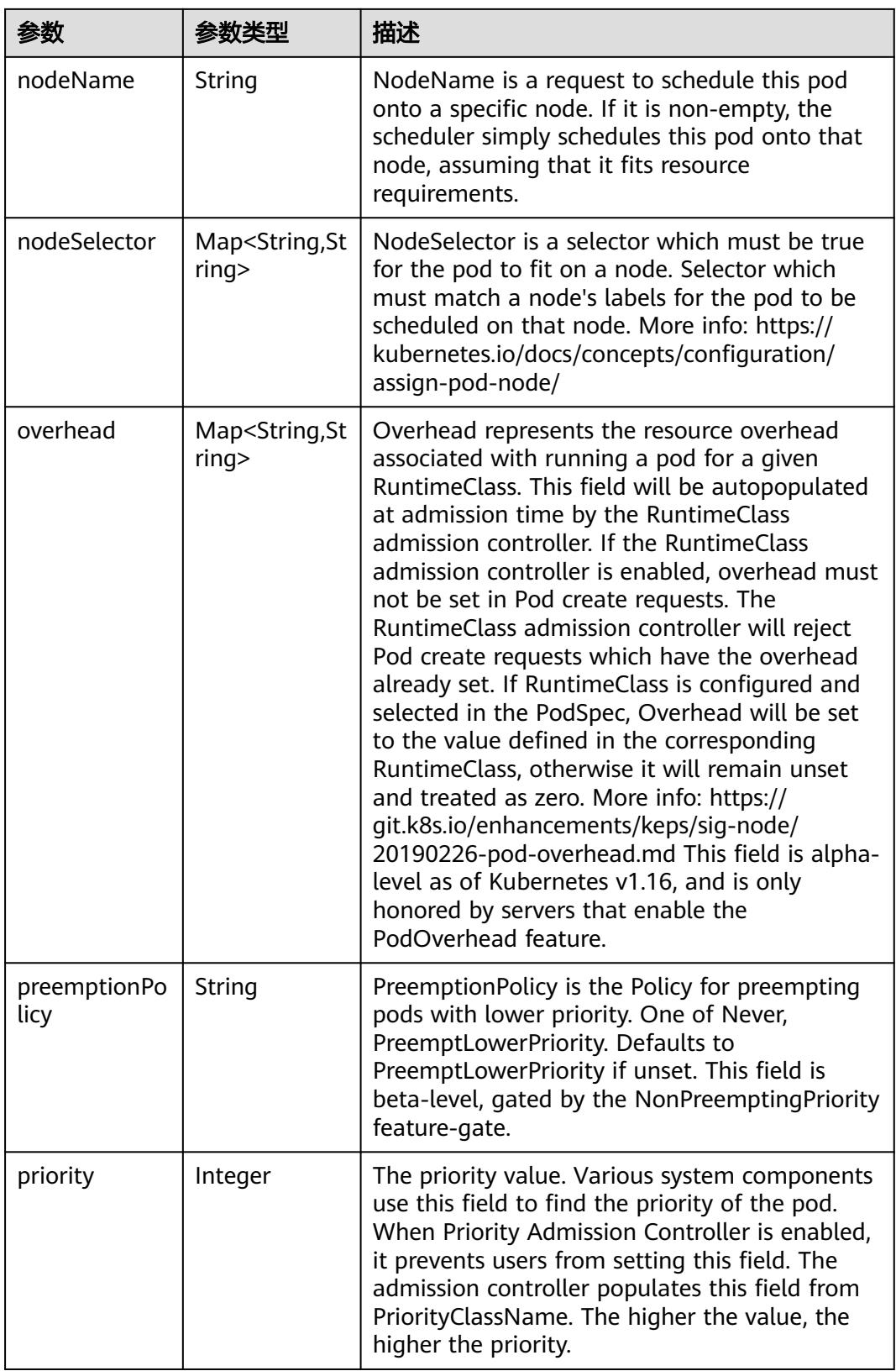

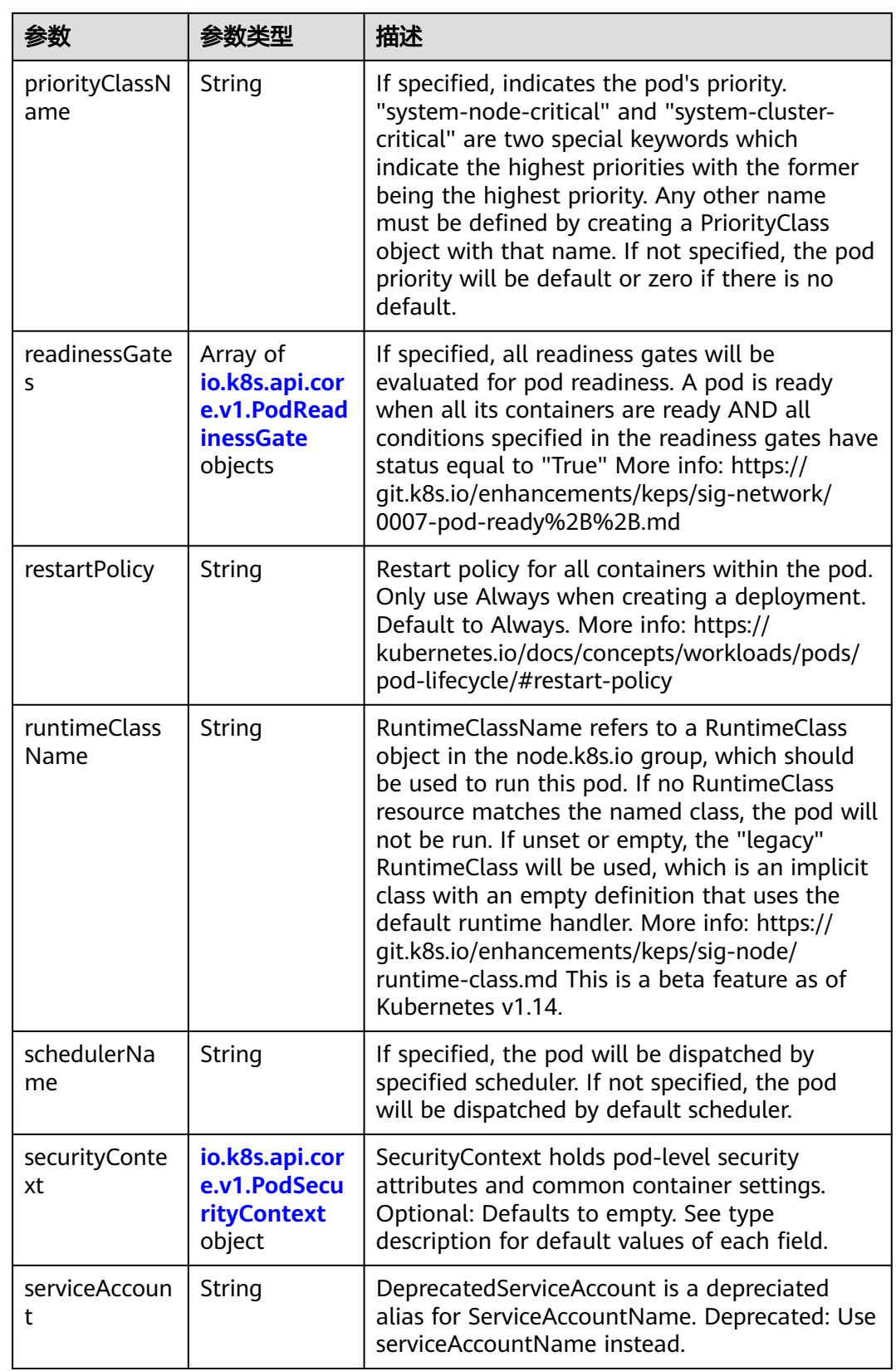

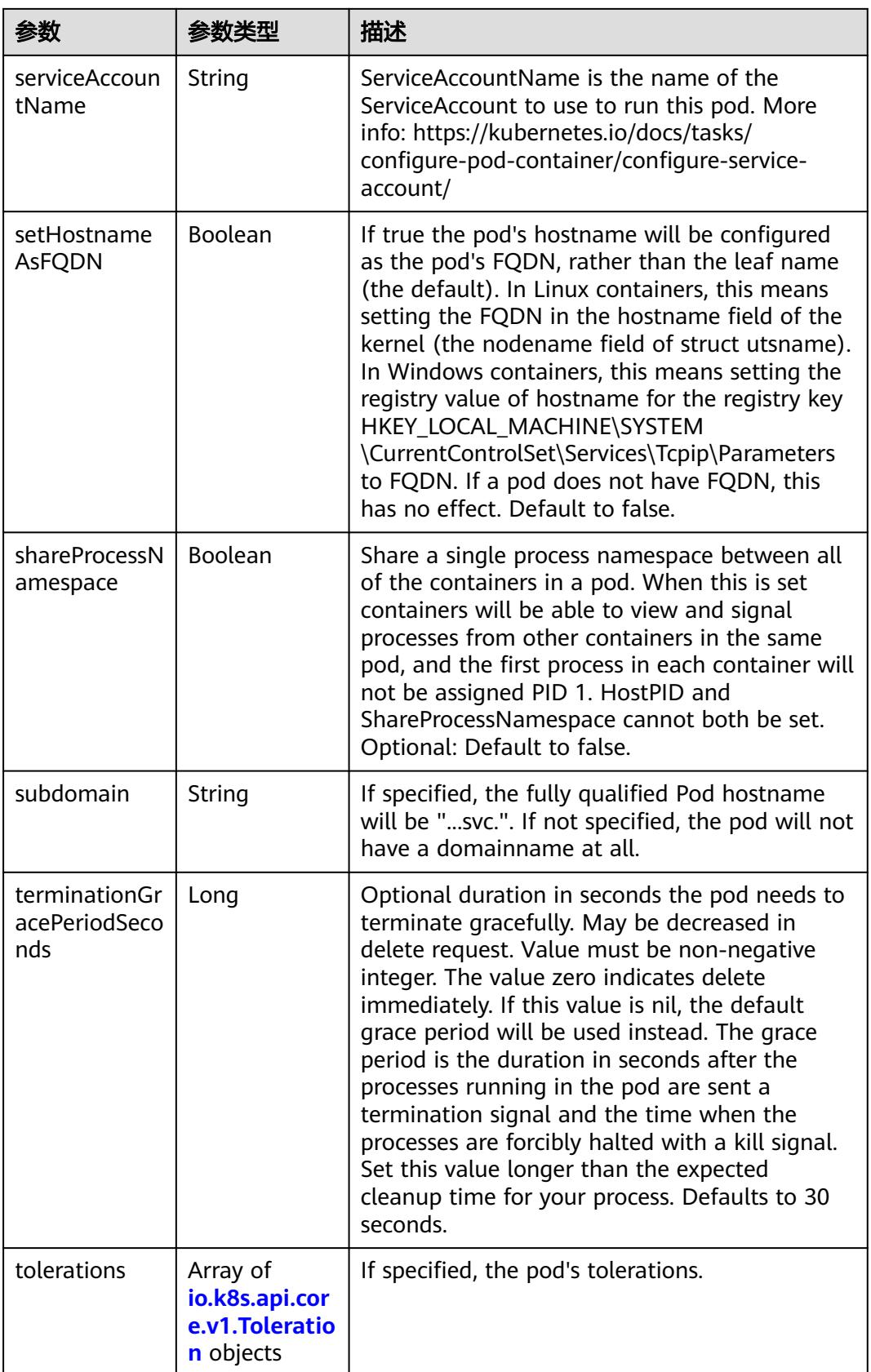

<span id="page-4695-0"></span>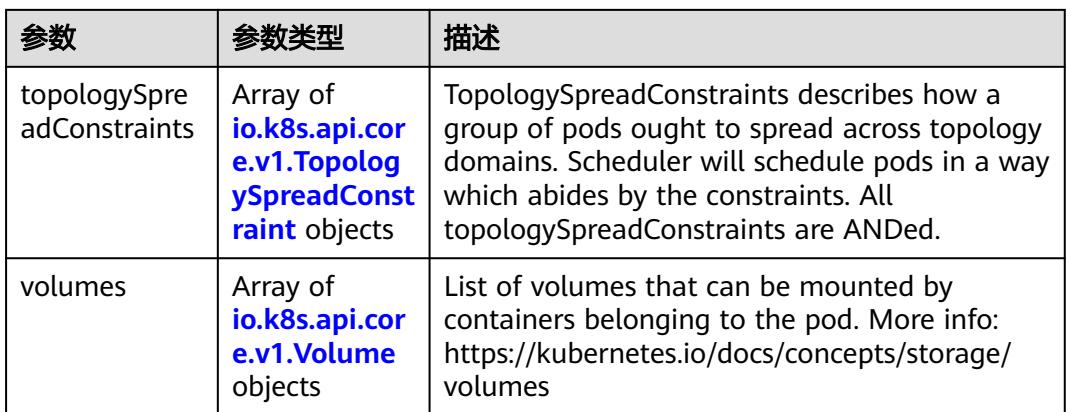

### 表 **5-5239** io.k8s.api.core.v1.Affinity

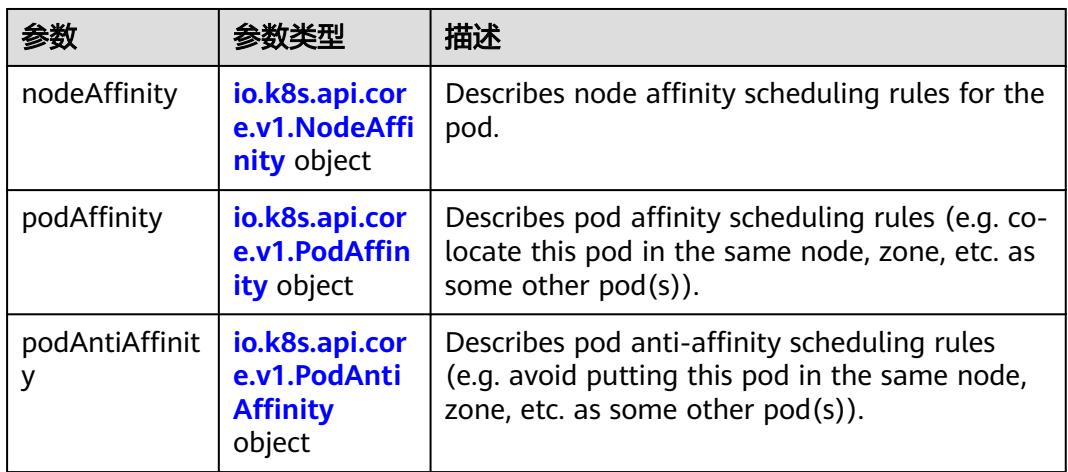

## 表 **5-5240** io.k8s.api.core.v1.NodeAffinity

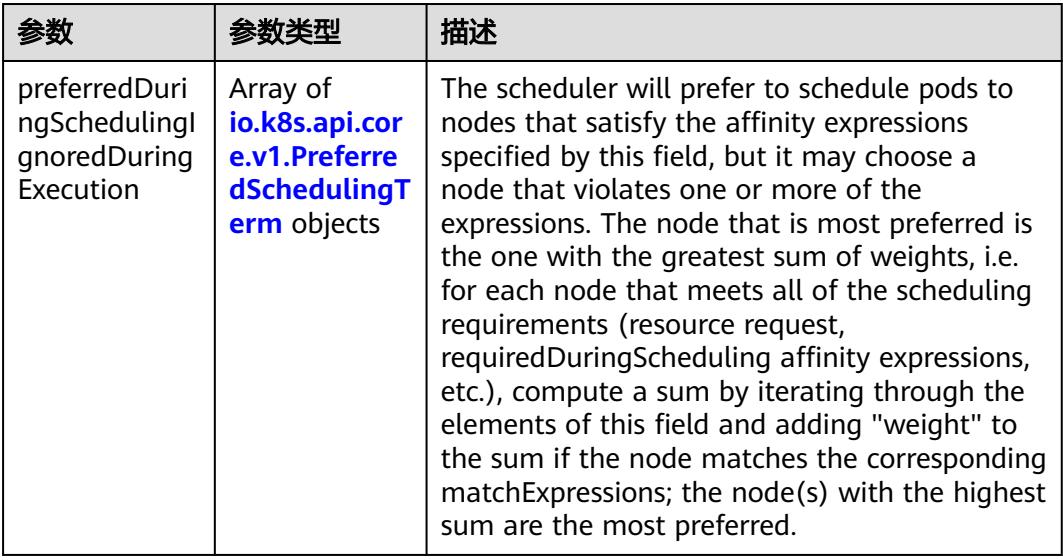

<span id="page-4696-0"></span>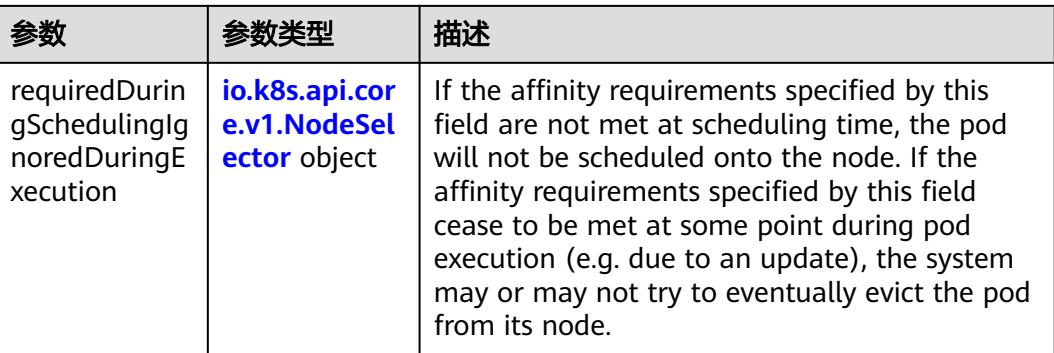

## 表 **5-5241** io.k8s.api.core.v1.PreferredSchedulingTerm

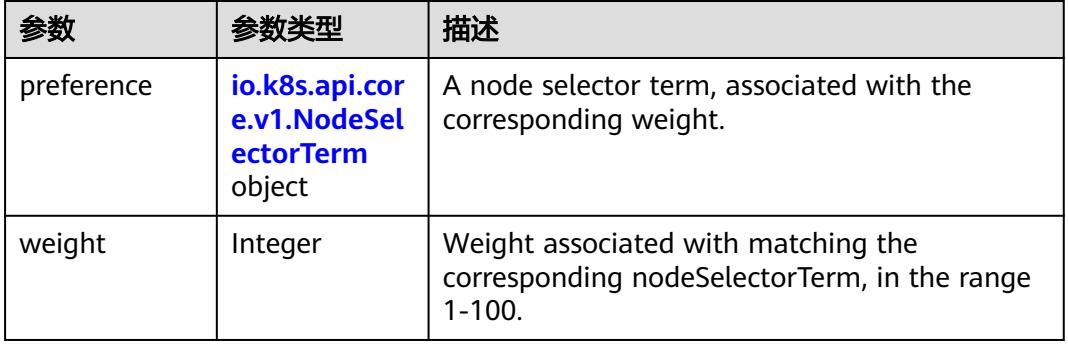

#### 表 **5-5242** io.k8s.api.core.v1.NodeSelectorTerm

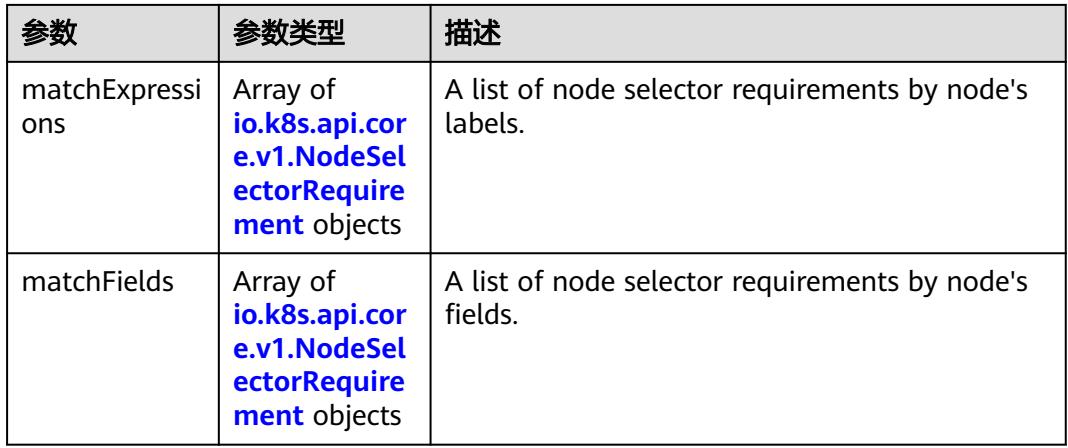

<span id="page-4697-0"></span>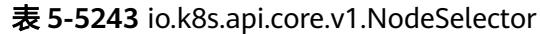

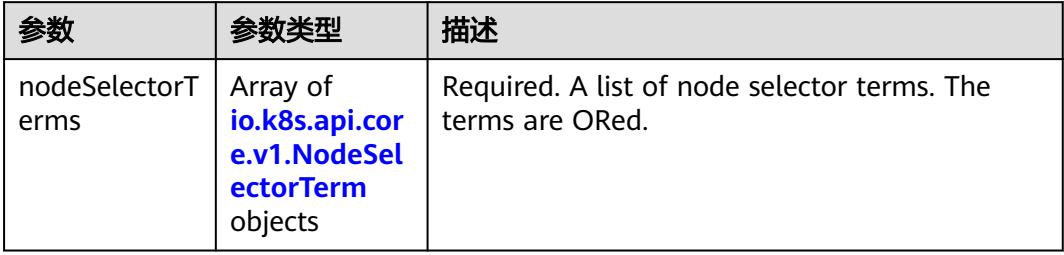

# 表 **5-5244** io.k8s.api.core.v1.NodeSelectorRequirement

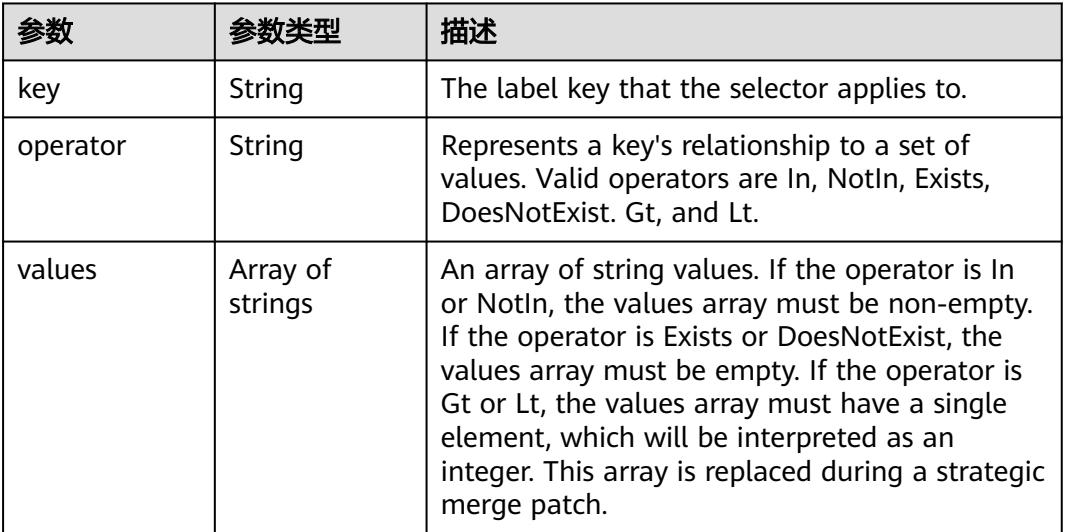

# 表 **5-5245** io.k8s.api.core.v1.PodAffinity

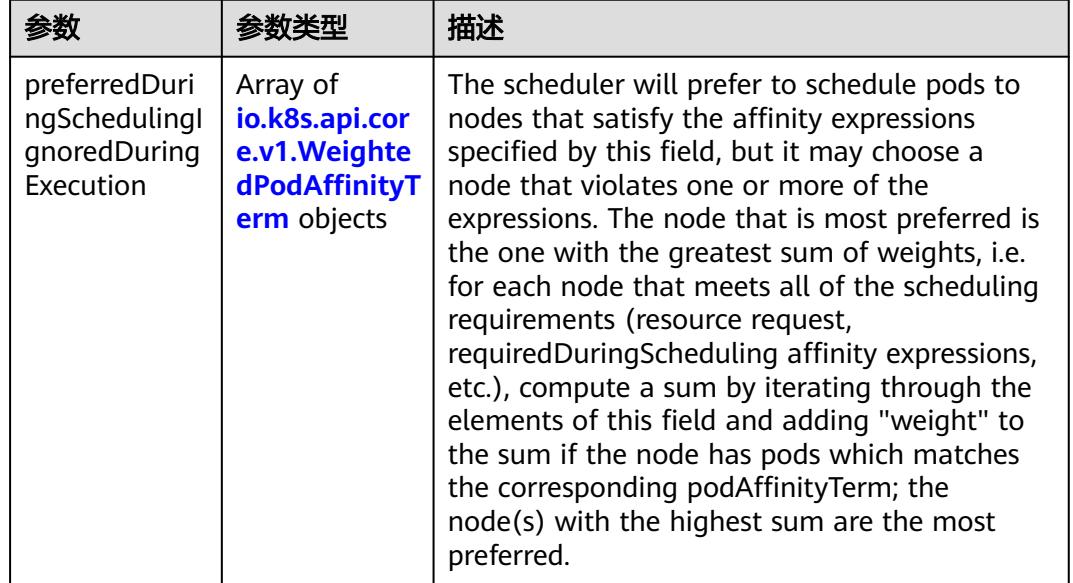

<span id="page-4698-0"></span>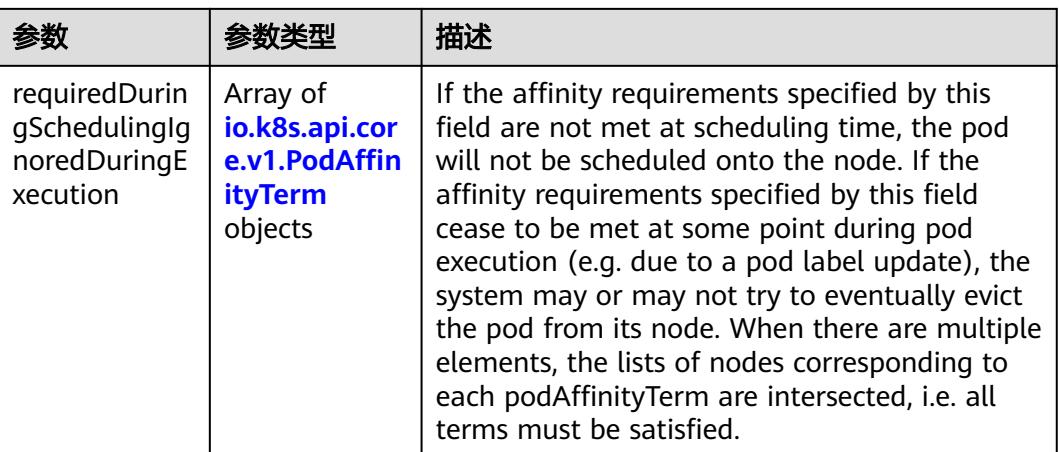

### 表 **5-5246** io.k8s.api.core.v1.PodAntiAffinity

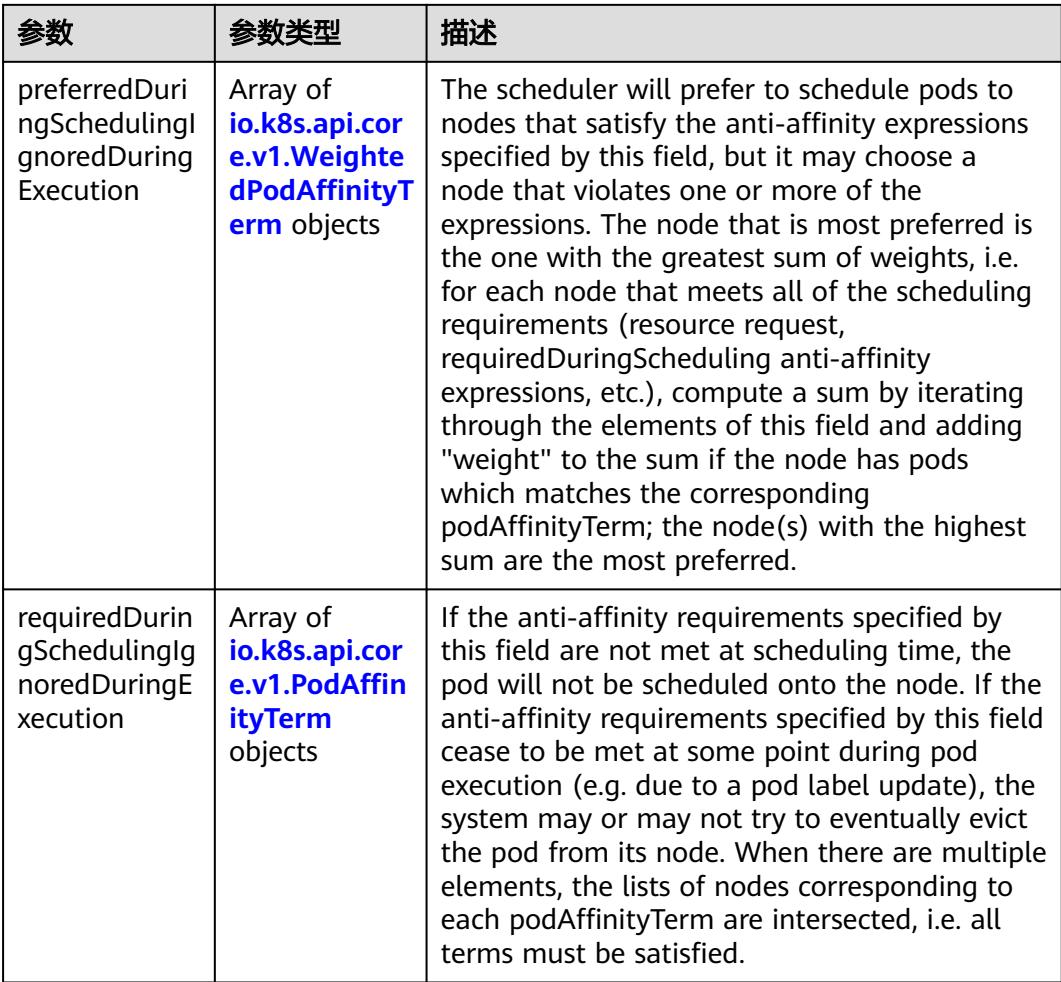

| 参数                  | 参数类型                                                        | 描述                                                                                               |
|---------------------|-------------------------------------------------------------|--------------------------------------------------------------------------------------------------|
| podAffinityTer<br>m | io.k8s.api.cor<br>e.v1.PodAffin<br><b>ityTerm</b><br>object | Required. A pod affinity term, associated with<br>the corresponding weight.                      |
| weight              | Integer                                                     | weight associated with matching the<br>corresponding podAffinityTerm, in the range<br>$1 - 100.$ |

<span id="page-4699-0"></span>表 **5-5247** io.k8s.api.core.v1.WeightedPodAffinityTerm

## 表 **5-5248** io.k8s.api.core.v1.PodAffinityTerm

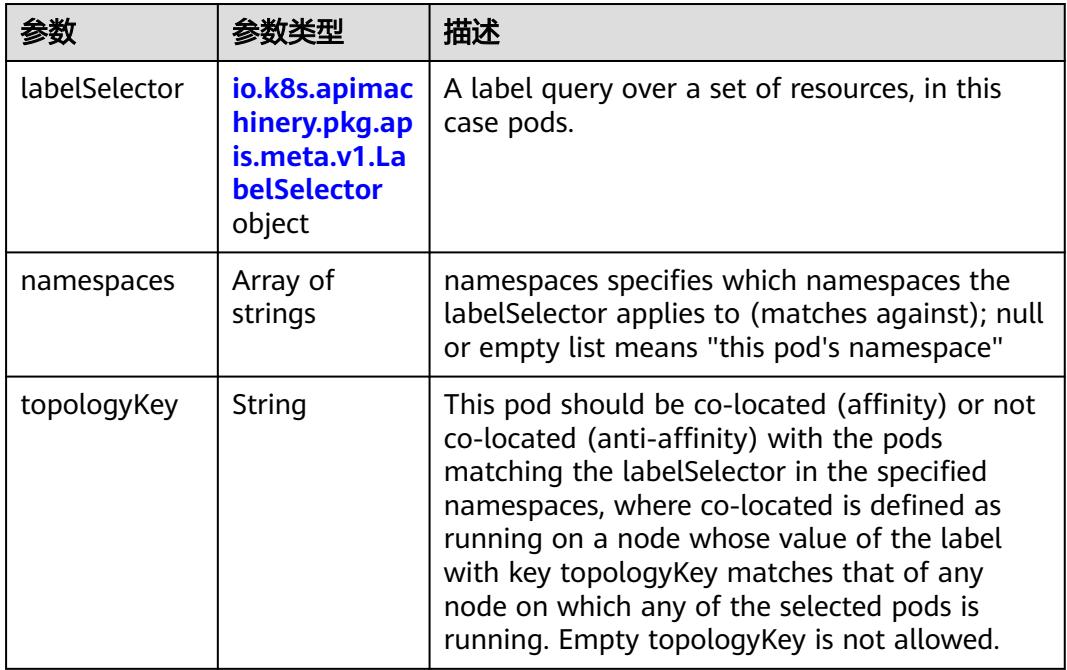

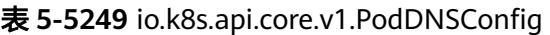

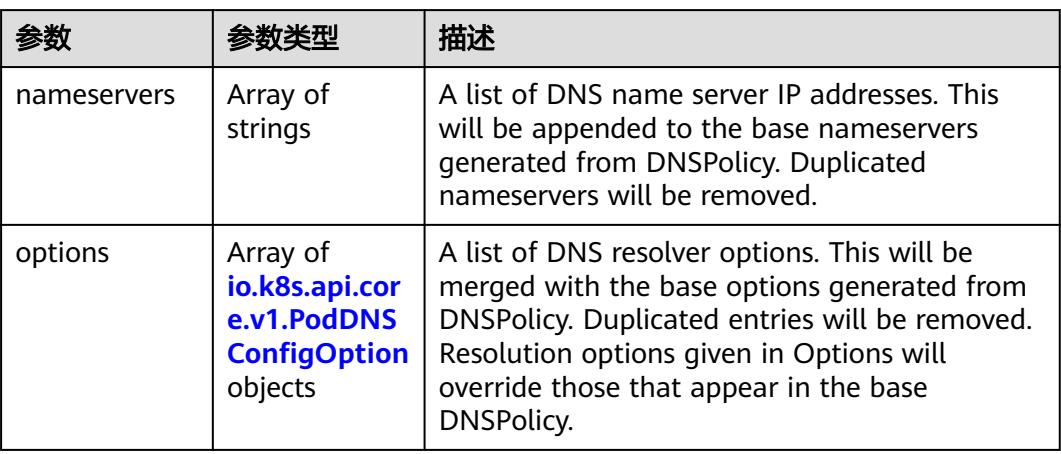

<span id="page-4700-0"></span>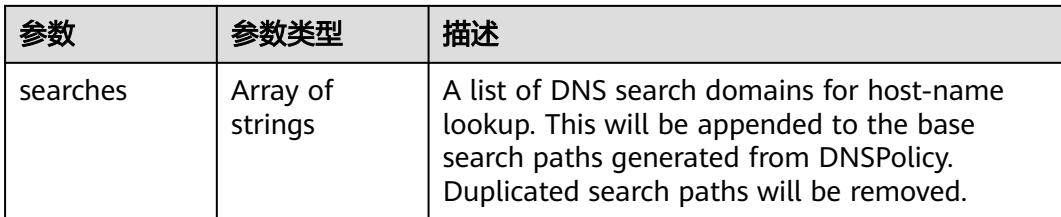

## 表 **5-5250** io.k8s.api.core.v1.PodDNSConfigOption

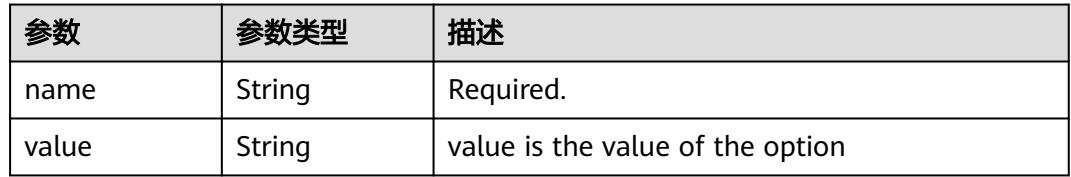

# 表 **5-5251** io.k8s.api.core.v1.EphemeralContainer

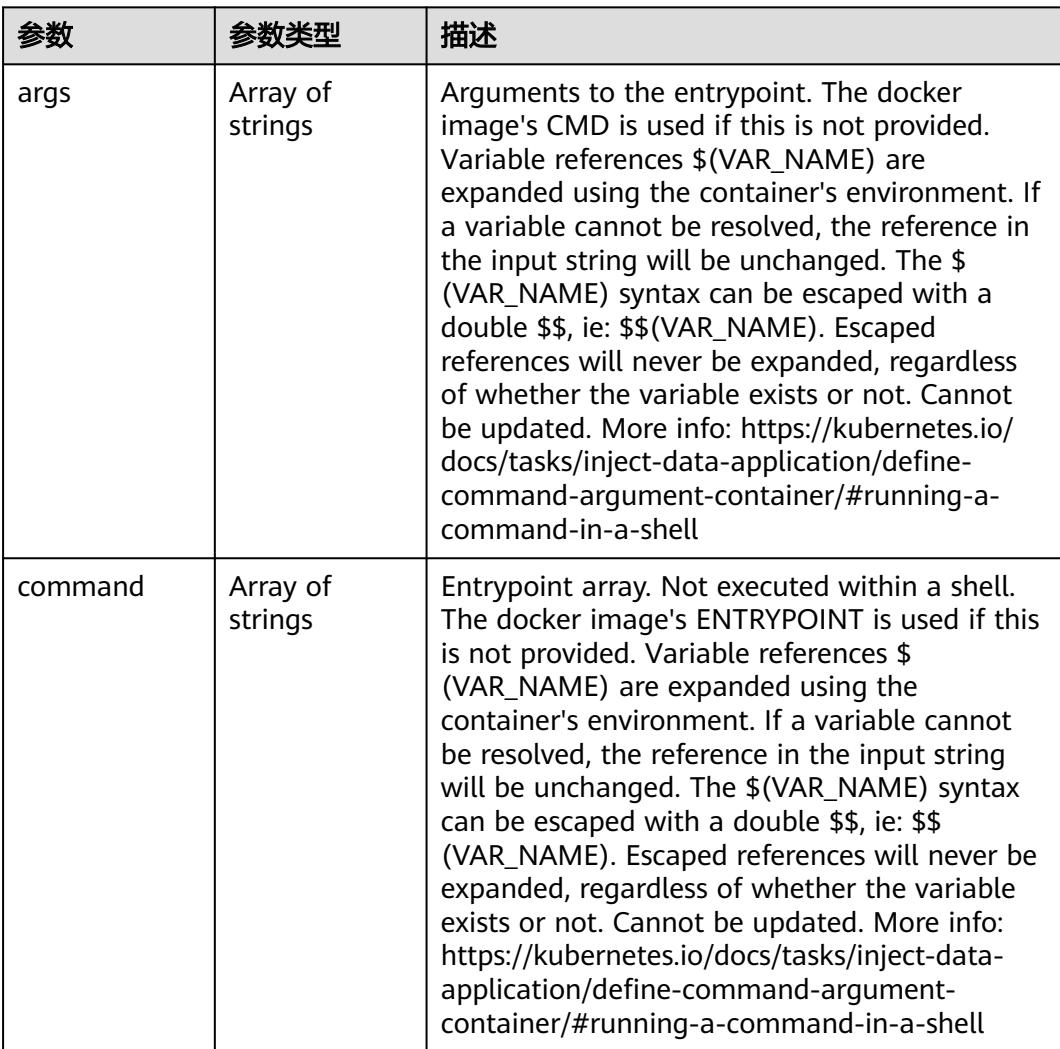

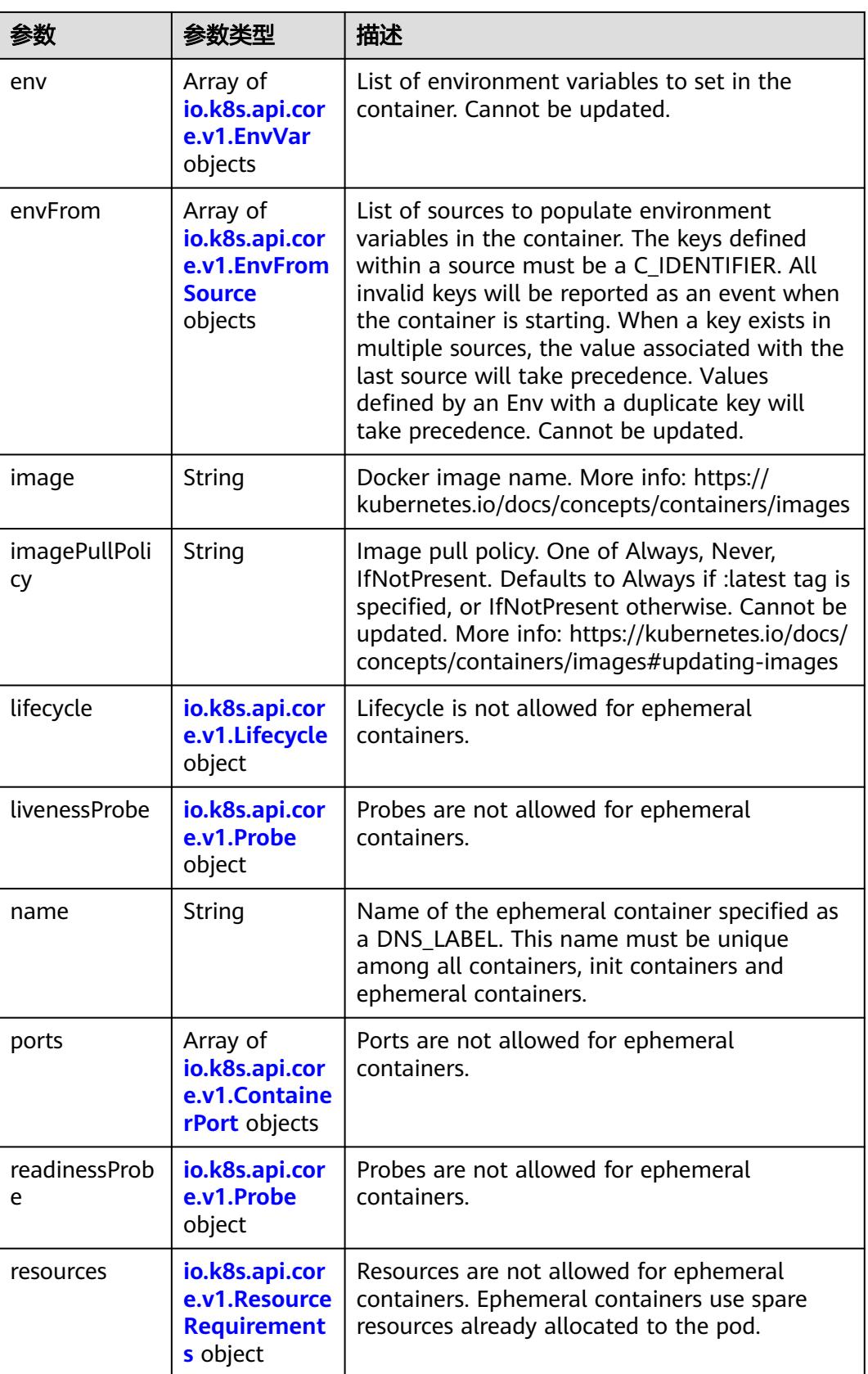

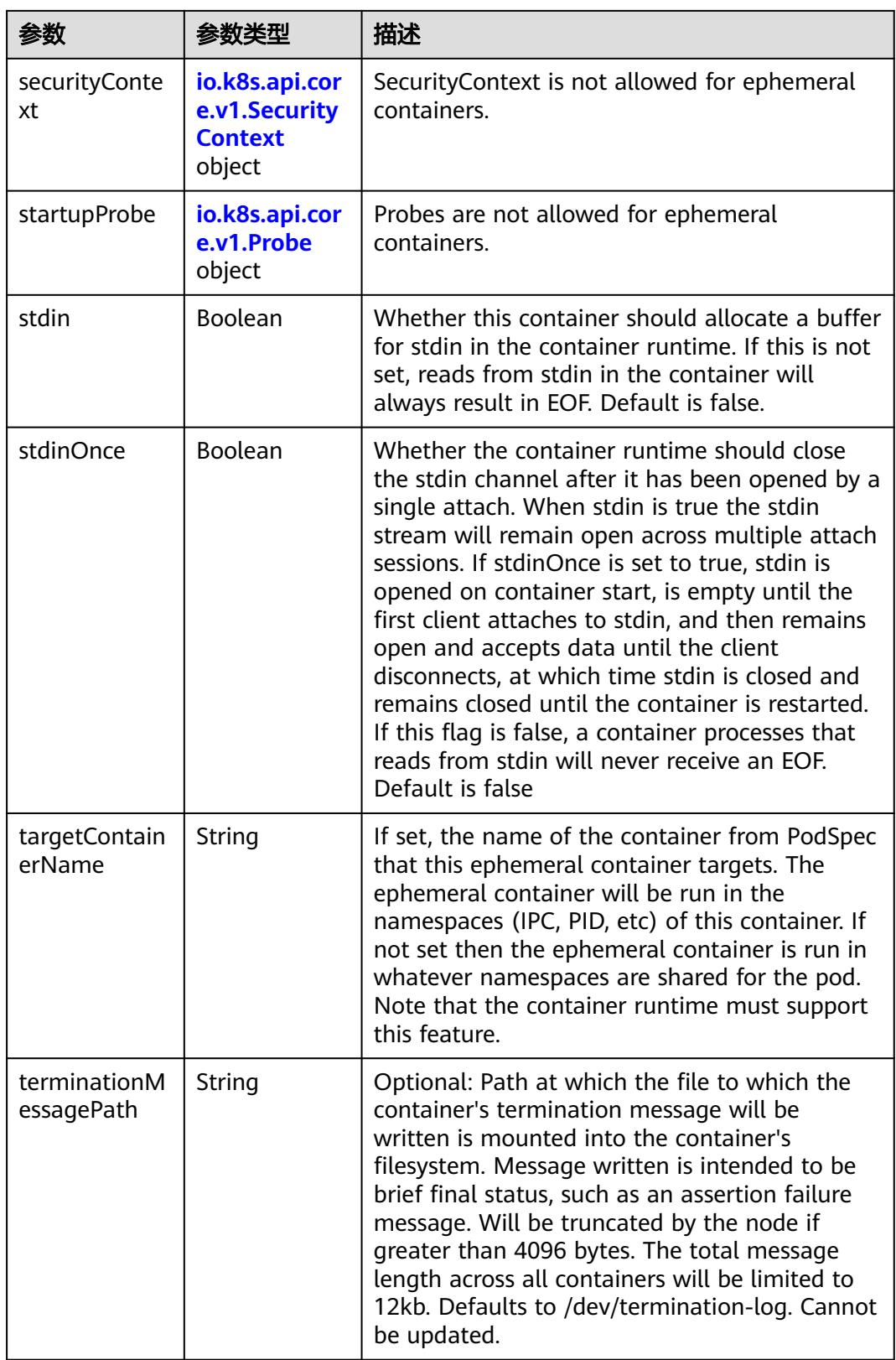

<span id="page-4703-0"></span>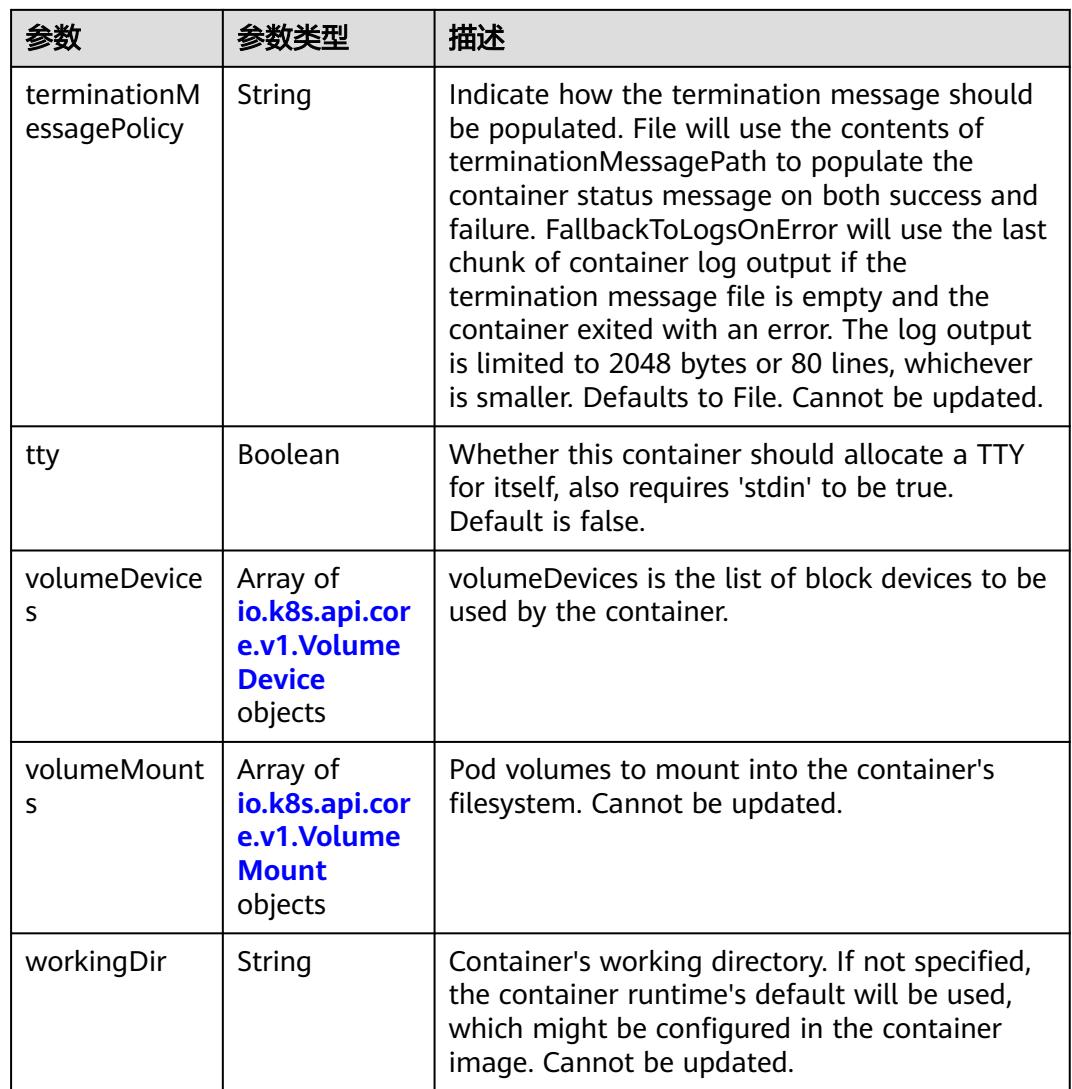

### 表 **5-5252** io.k8s.api.core.v1.HostAlias

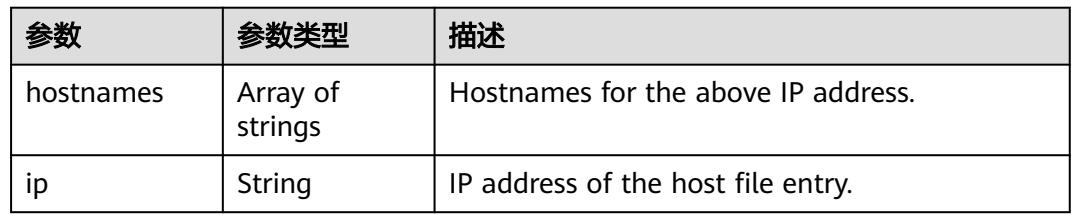

### 表 **5-5253** io.k8s.api.core.v1.LocalObjectReference

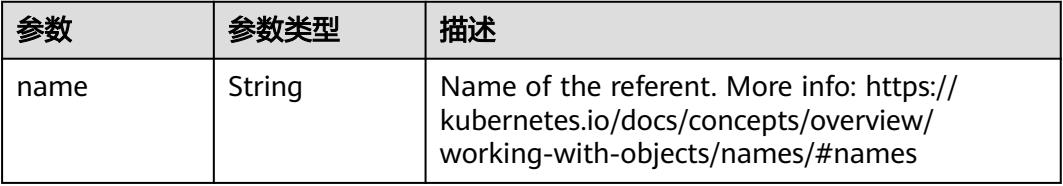

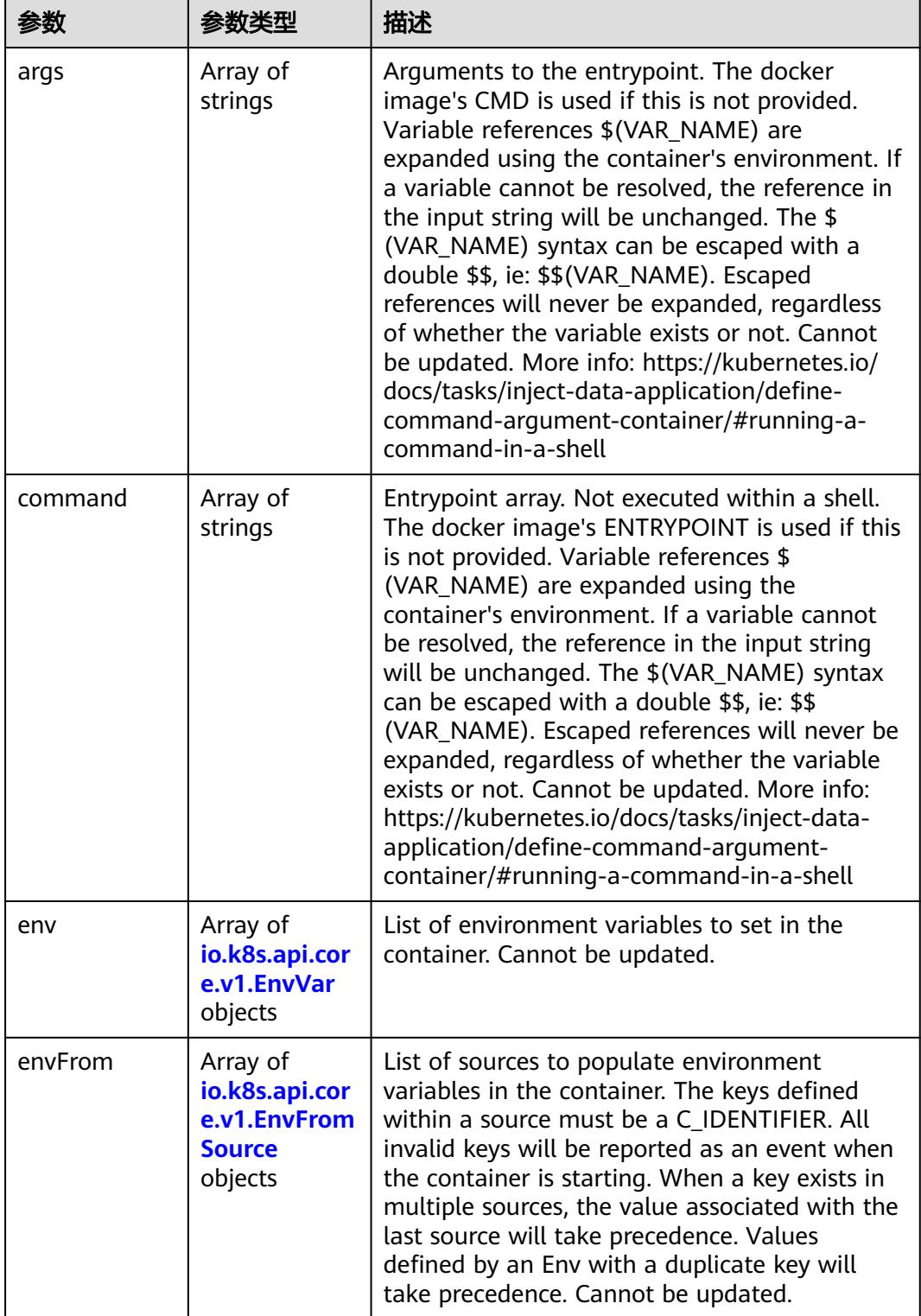

<span id="page-4704-0"></span>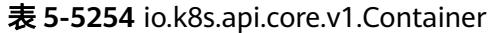

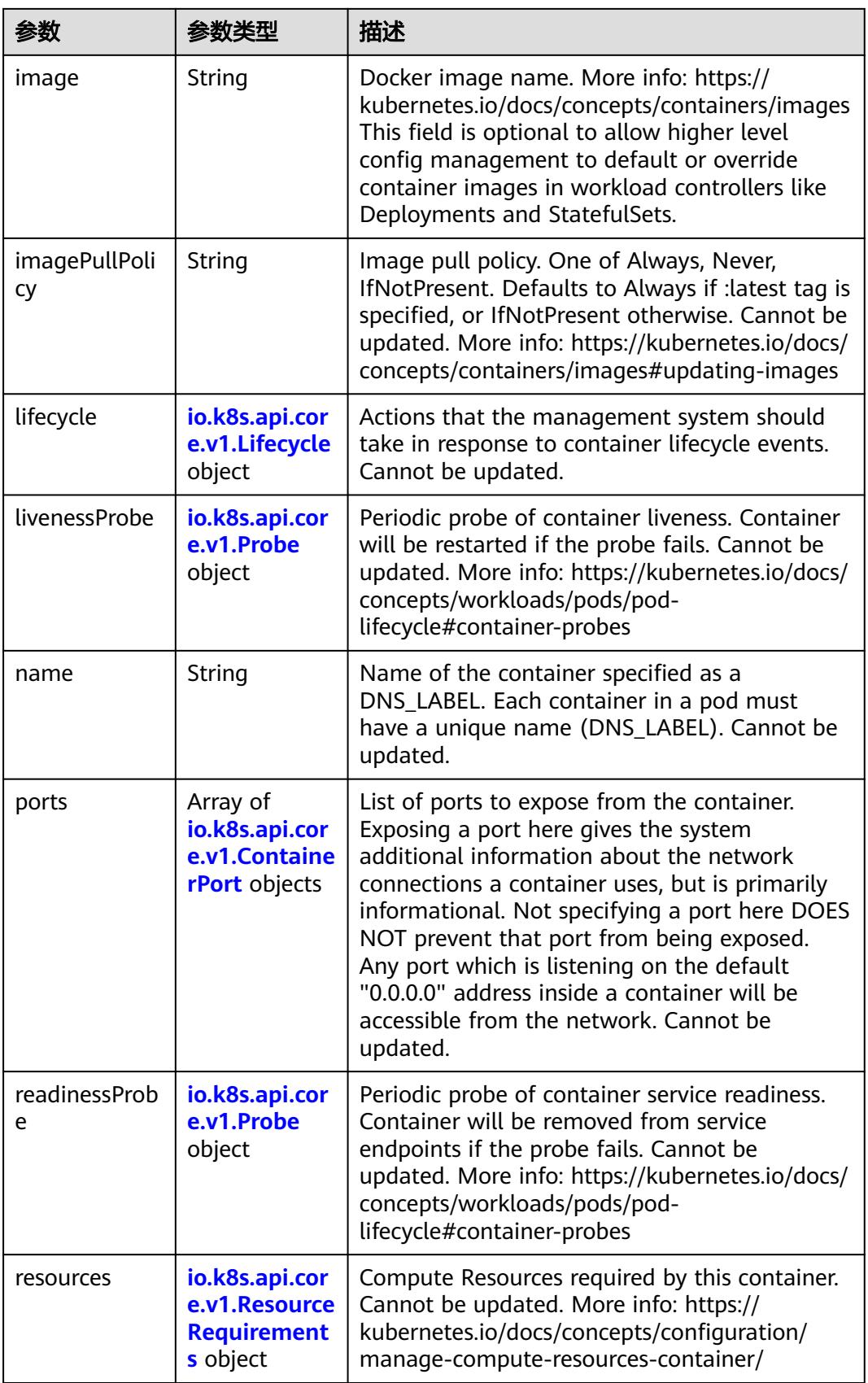

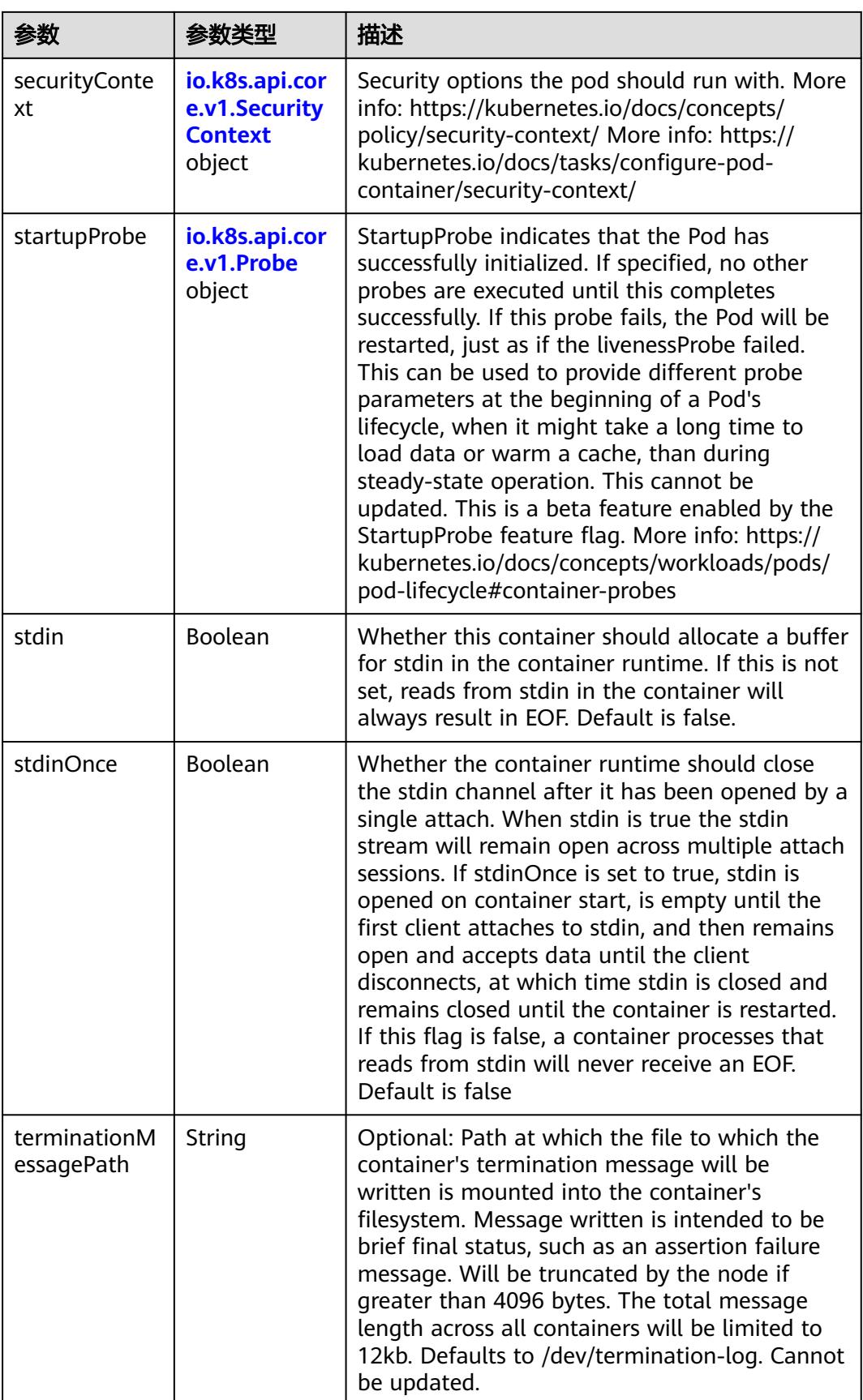

<span id="page-4707-0"></span>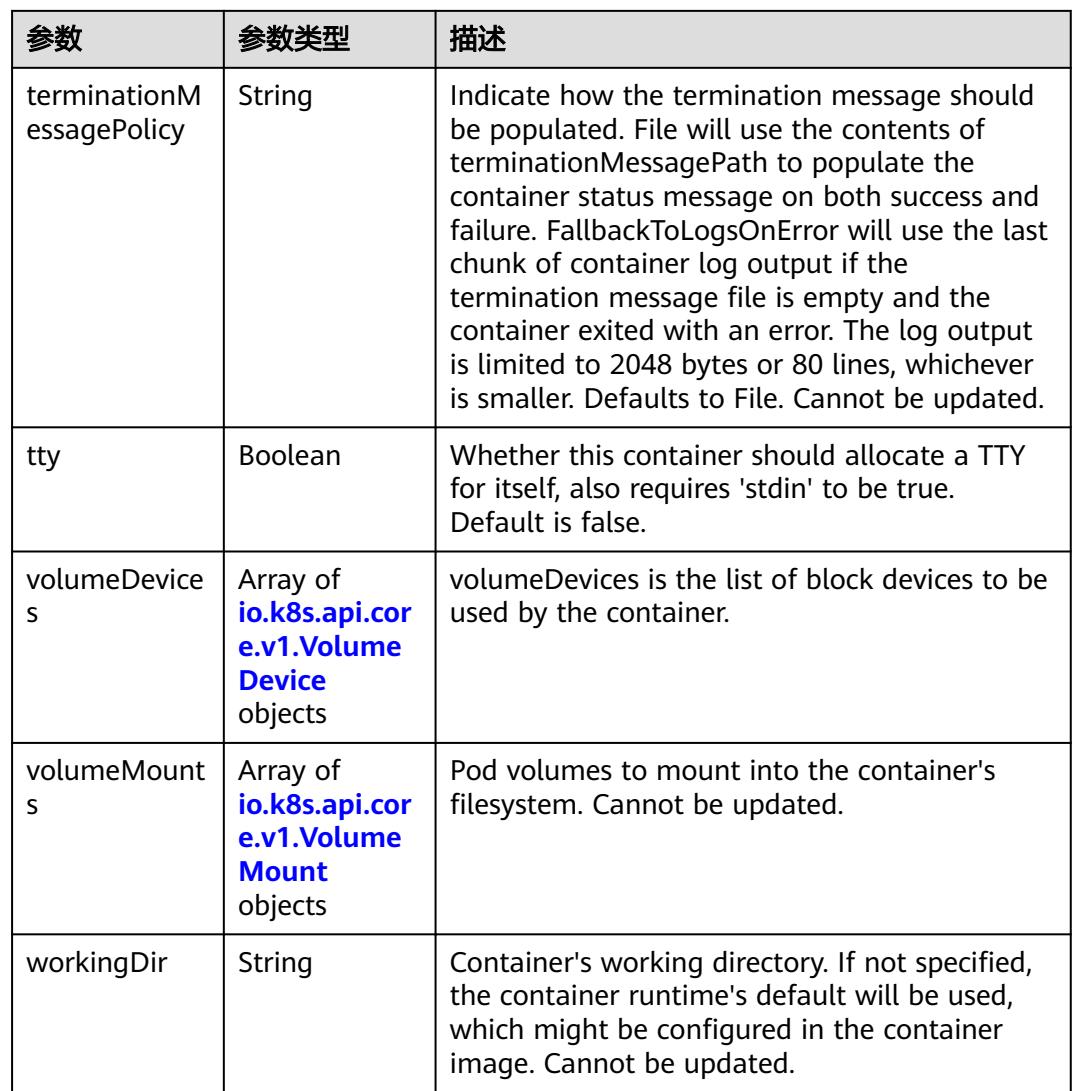

# 表 **5-5255** io.k8s.api.core.v1.EnvVar

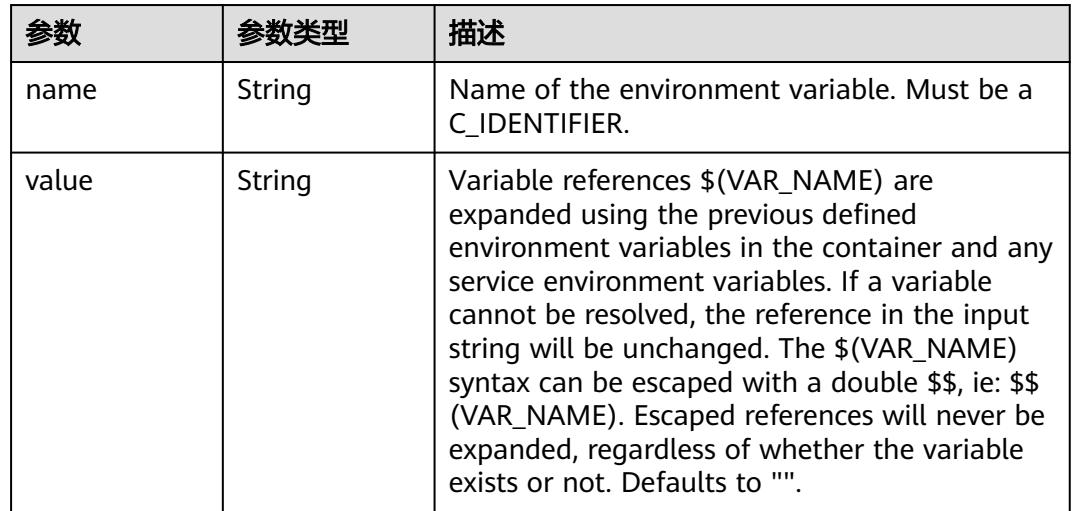

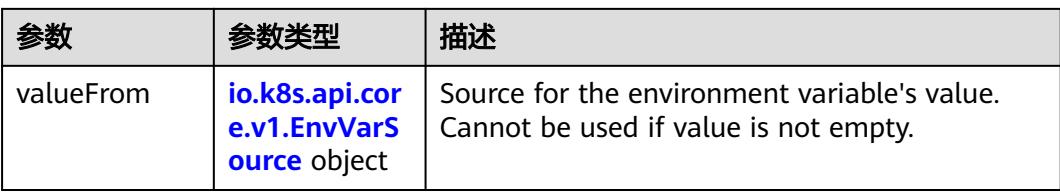

# 表 **5-5256** io.k8s.api.core.v1.EnvVarSource

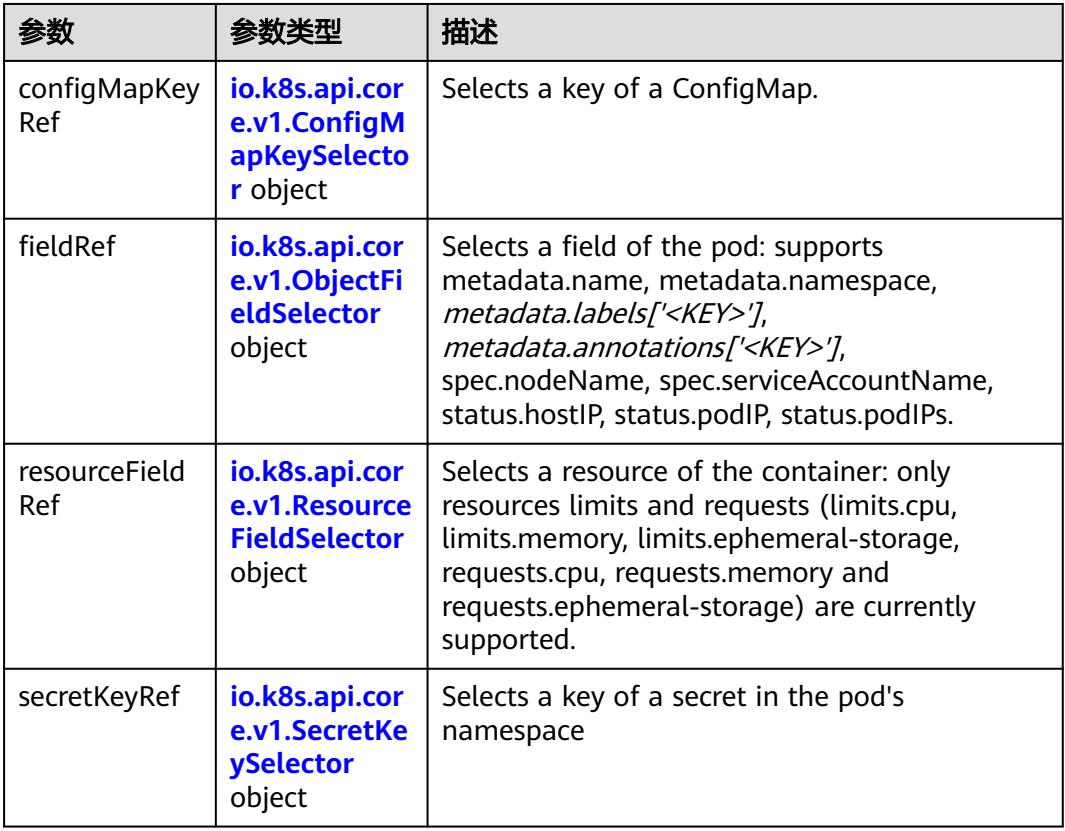

## 表 **5-5257** io.k8s.api.core.v1.ConfigMapKeySelector

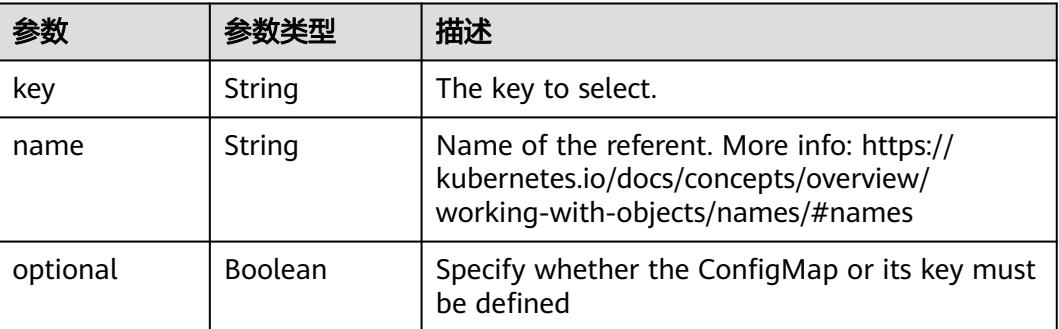

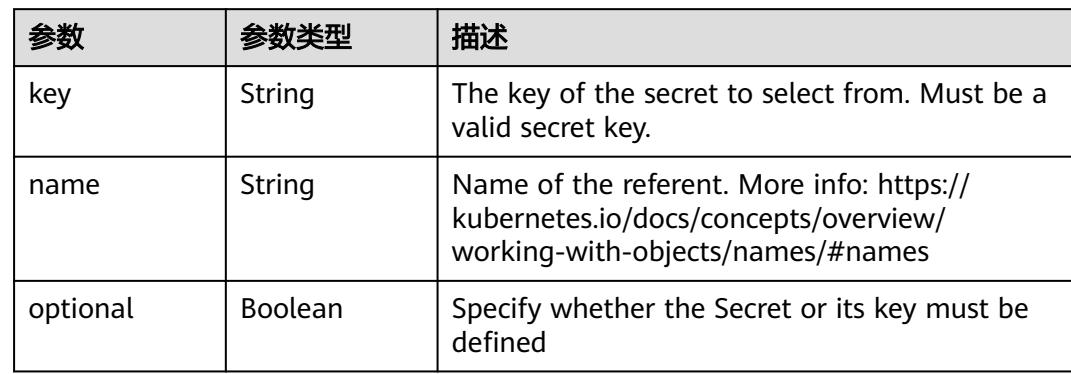

#### <span id="page-4709-0"></span>表 **5-5258** io.k8s.api.core.v1.SecretKeySelector

### 表 **5-5259** io.k8s.api.core.v1.EnvFromSource

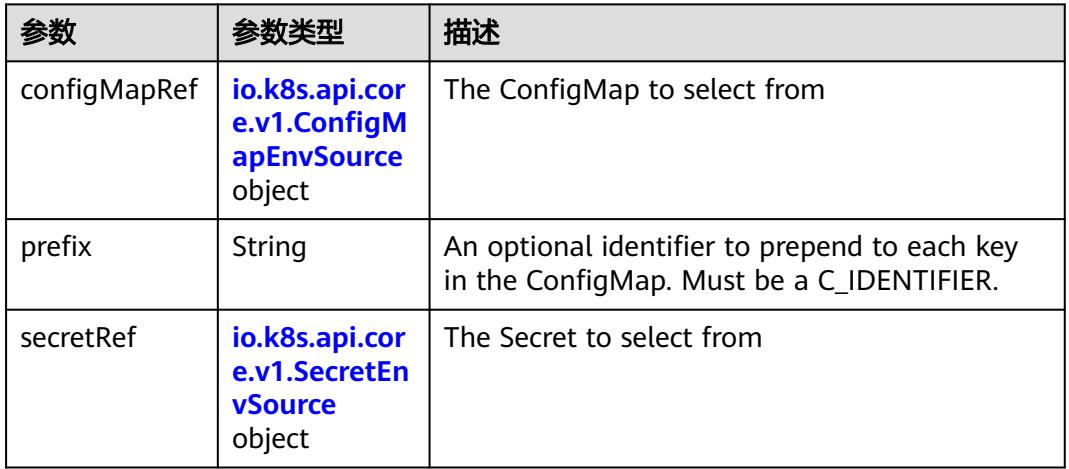

## 表 **5-5260** io.k8s.api.core.v1.ConfigMapEnvSource

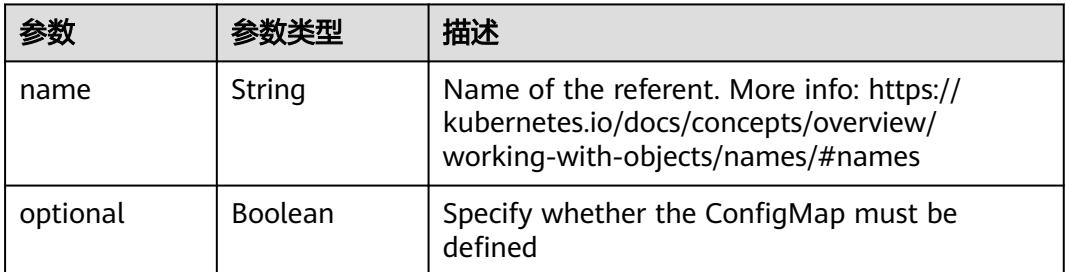

### 表 **5-5261** io.k8s.api.core.v1.SecretEnvSource

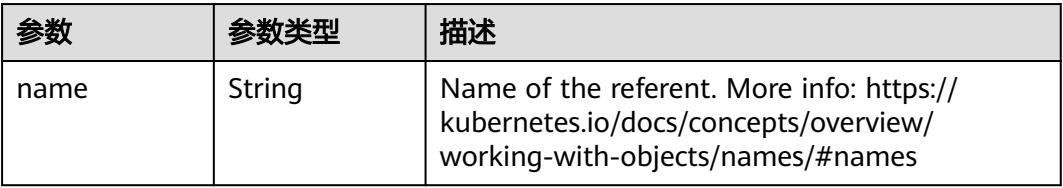

<span id="page-4710-0"></span>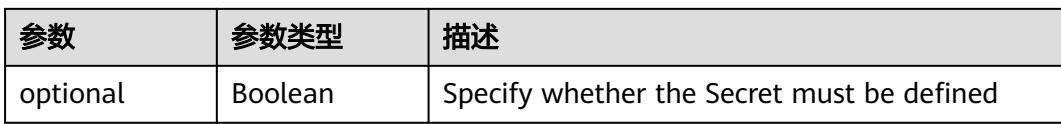

### 表 **5-5262** io.k8s.api.core.v1.Lifecycle

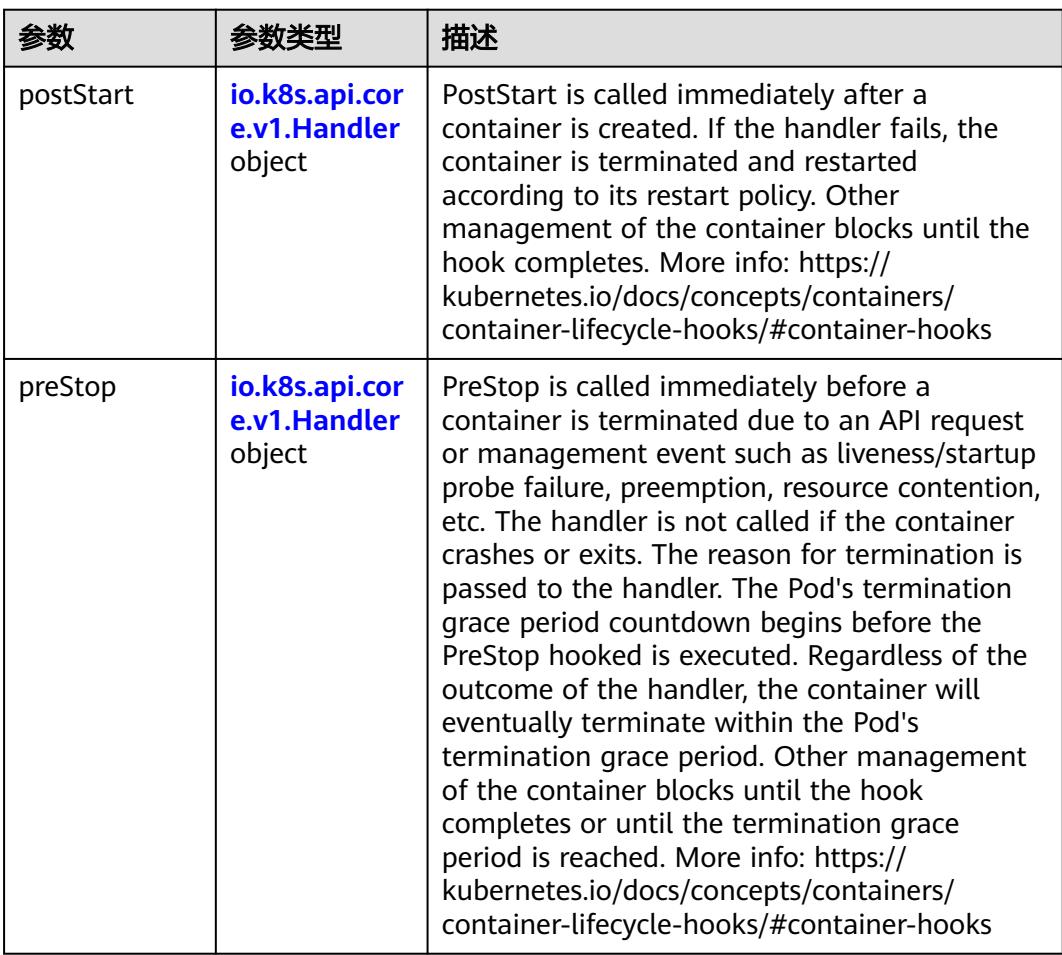

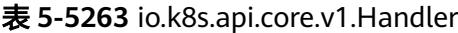

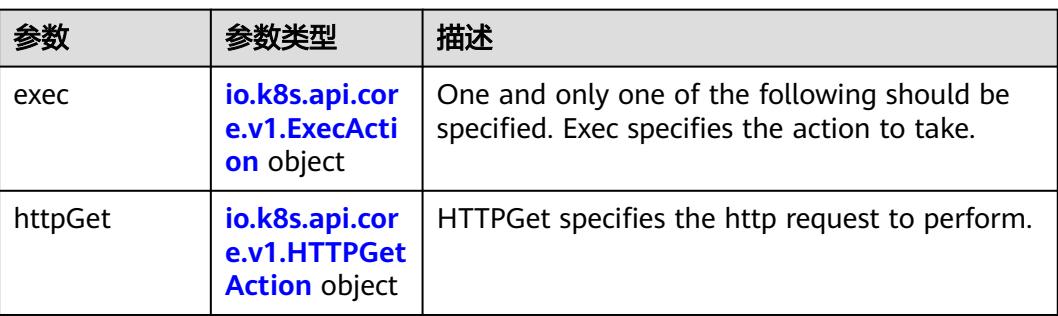

<span id="page-4711-0"></span>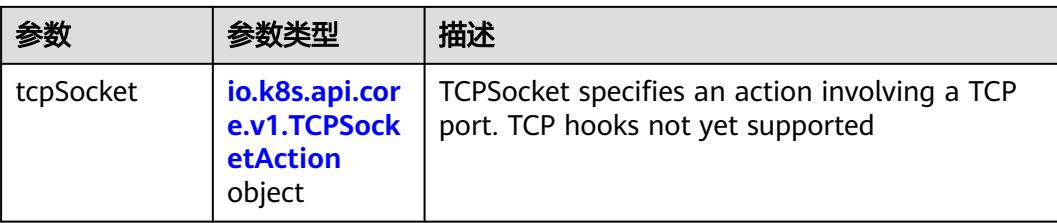

## 表 **5-5264** io.k8s.api.core.v1.ContainerPort

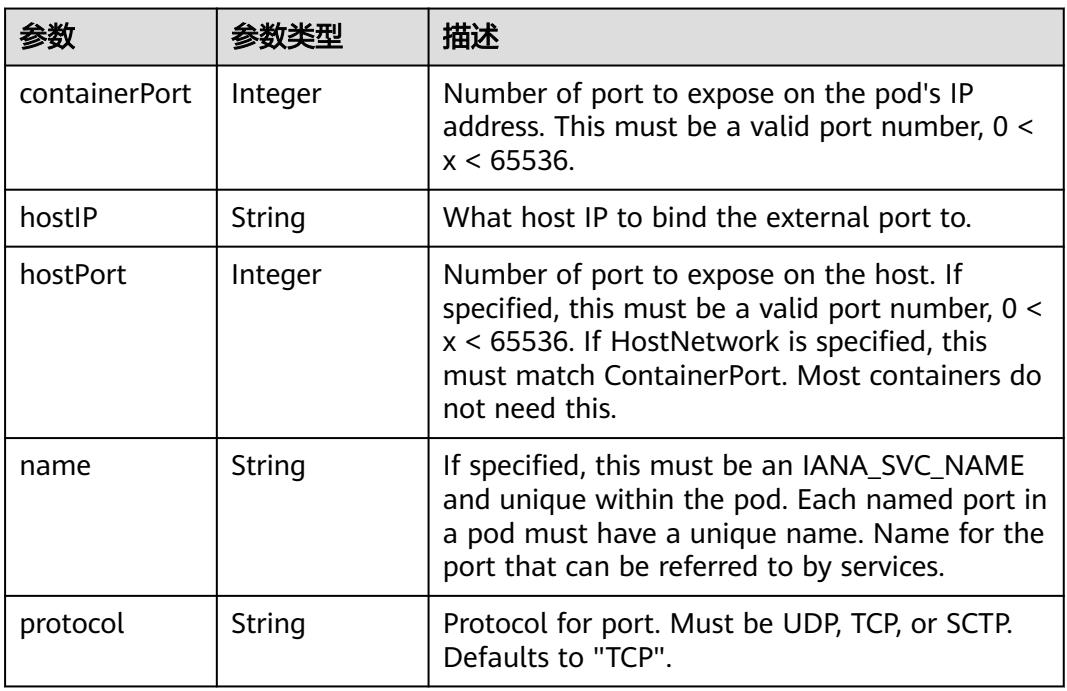

## 表 **5-5265** io.k8s.api.core.v1.SecurityContext

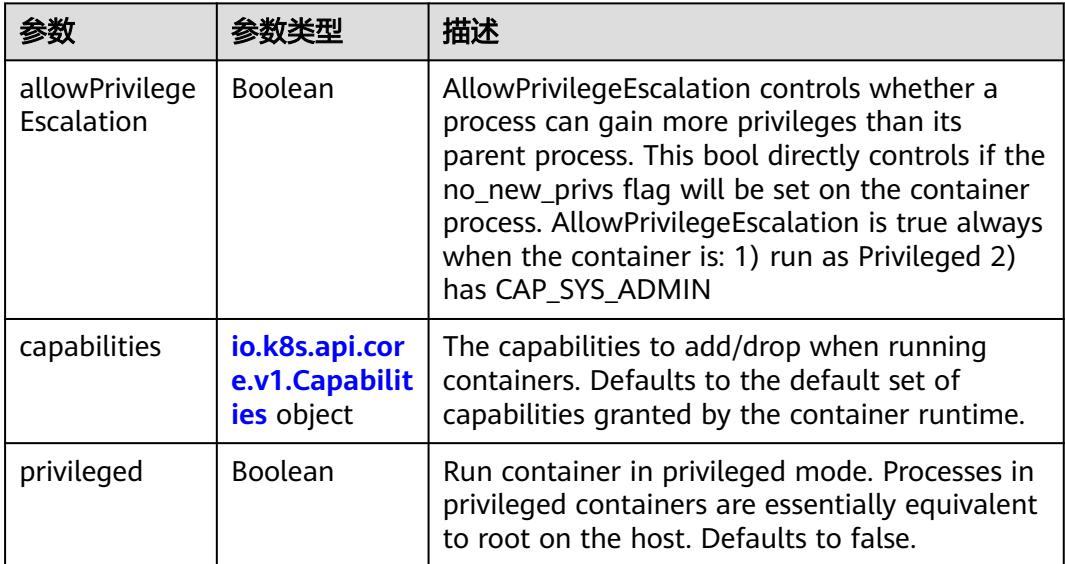

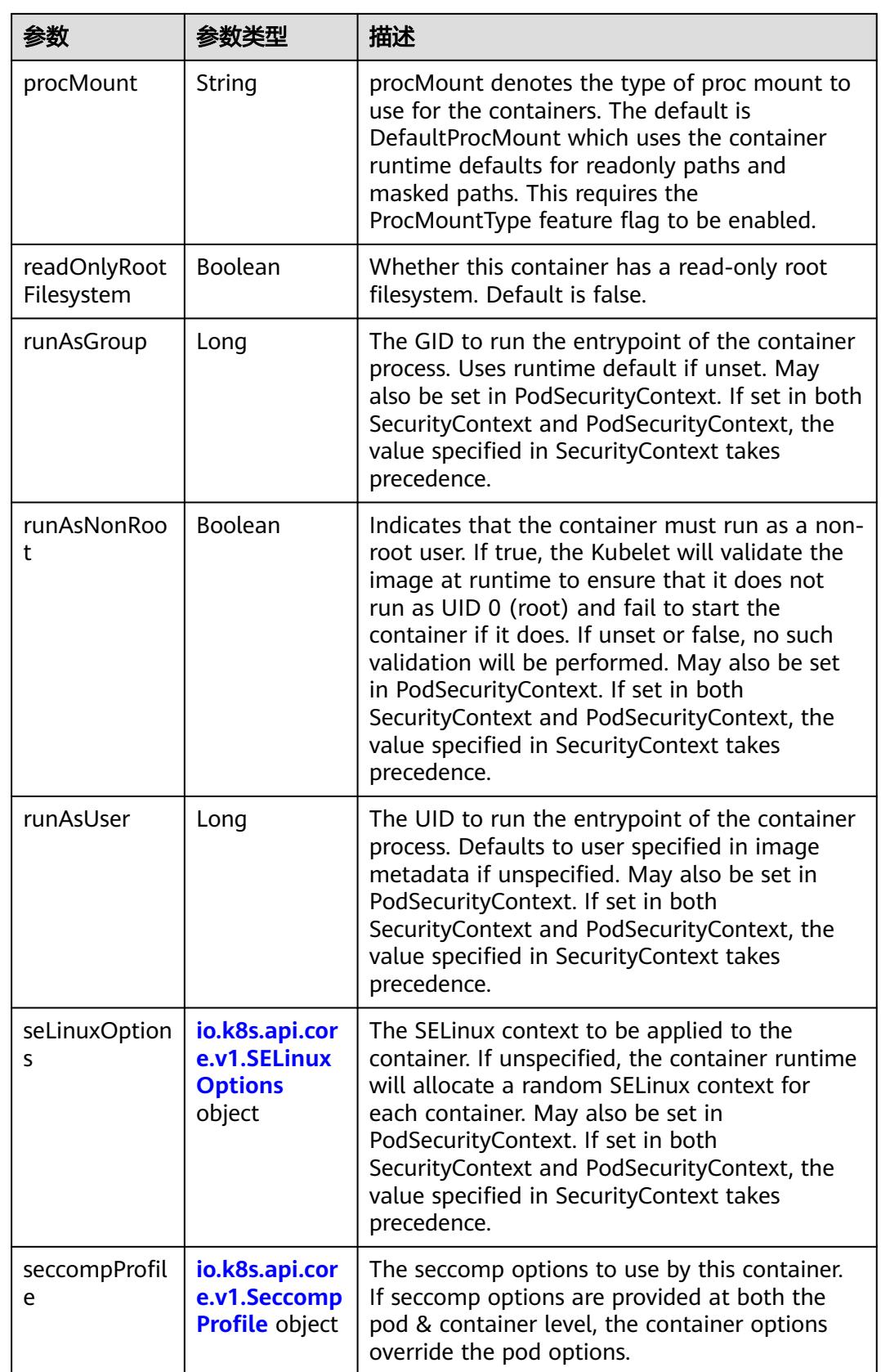

<span id="page-4713-0"></span>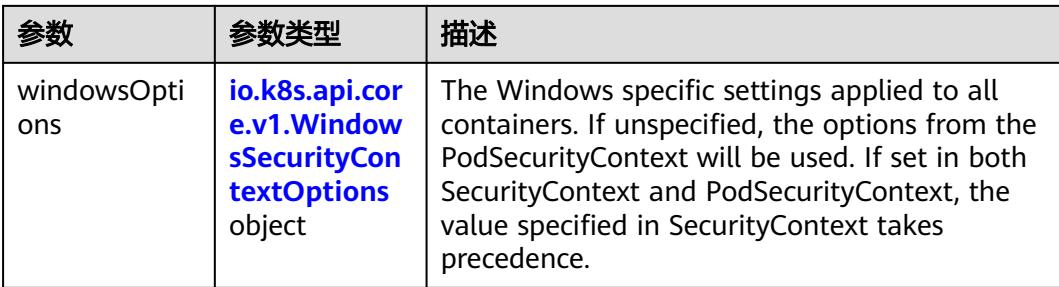

## 表 **5-5266** io.k8s.api.core.v1.Capabilities

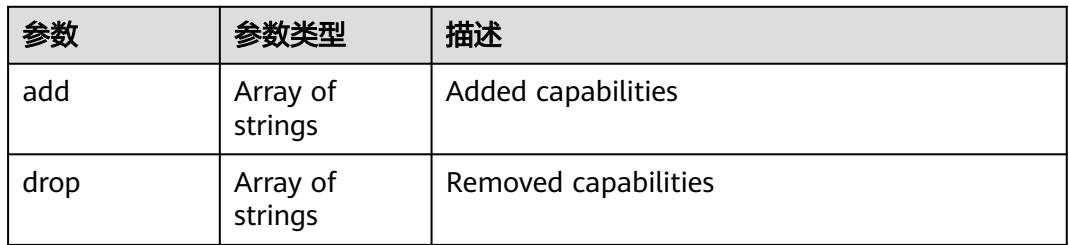

# 表 **5-5267** io.k8s.api.core.v1.Probe

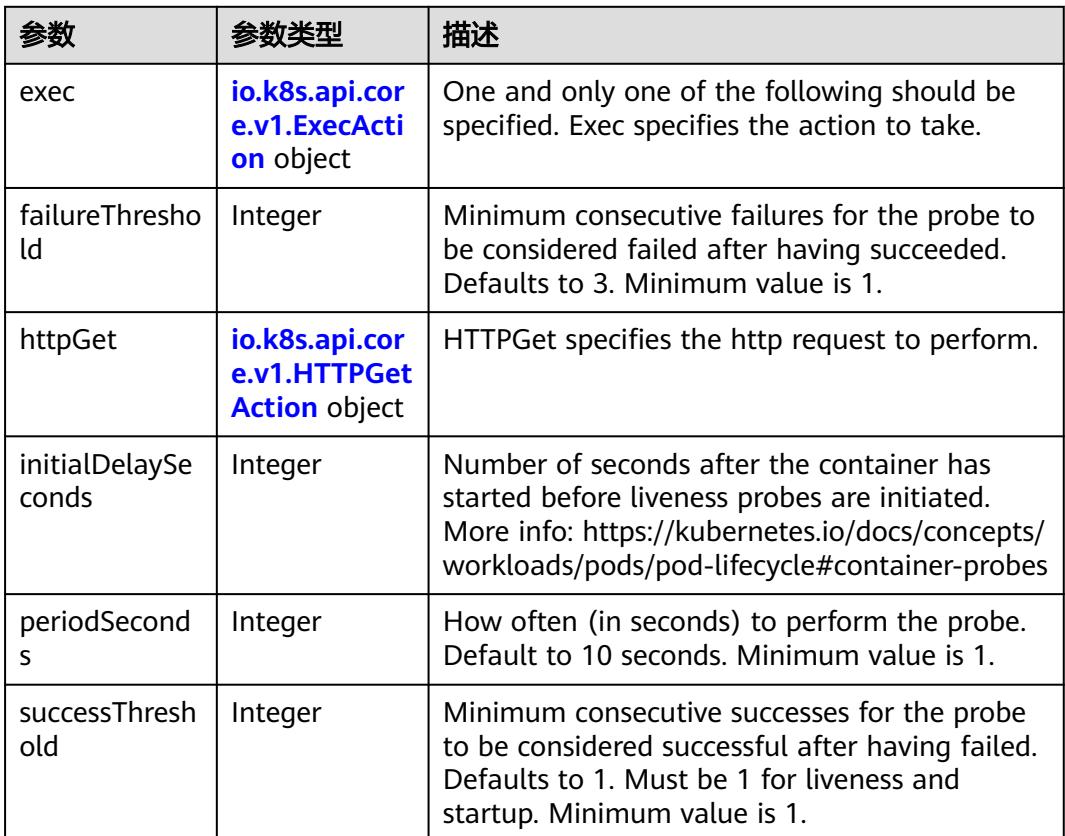

<span id="page-4714-0"></span>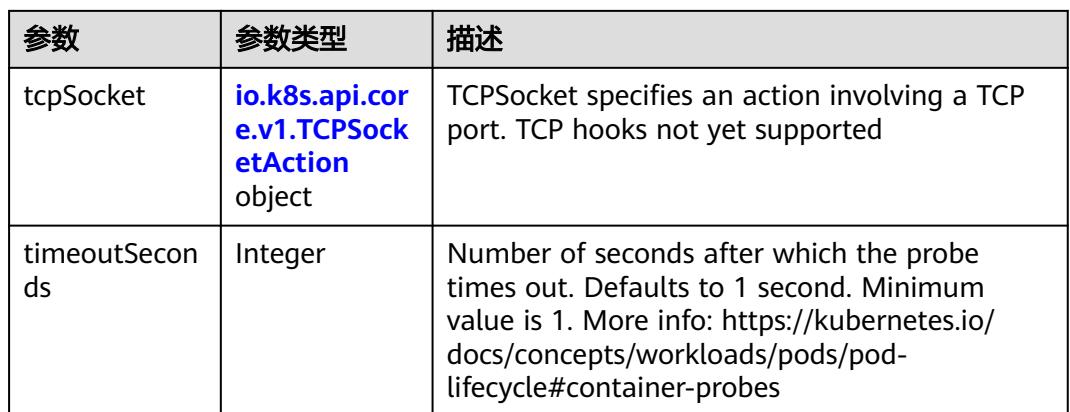

### 表 **5-5268** io.k8s.api.core.v1.ExecAction

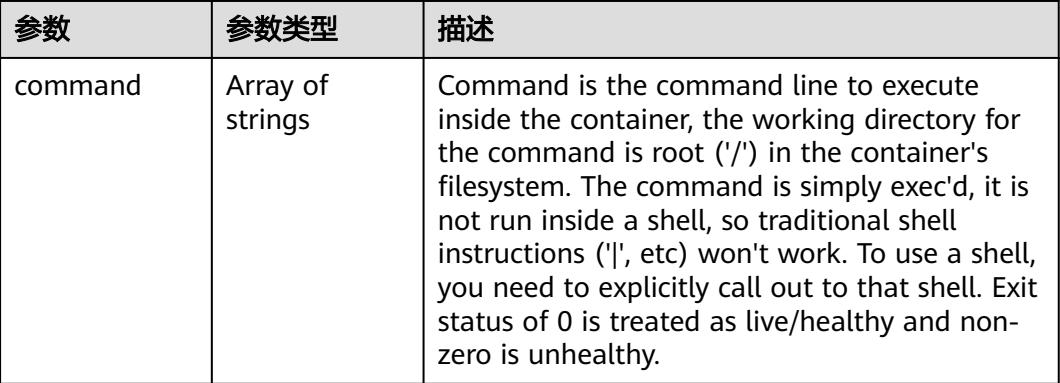

### 表 **5-5269** io.k8s.api.core.v1.HTTPGetAction

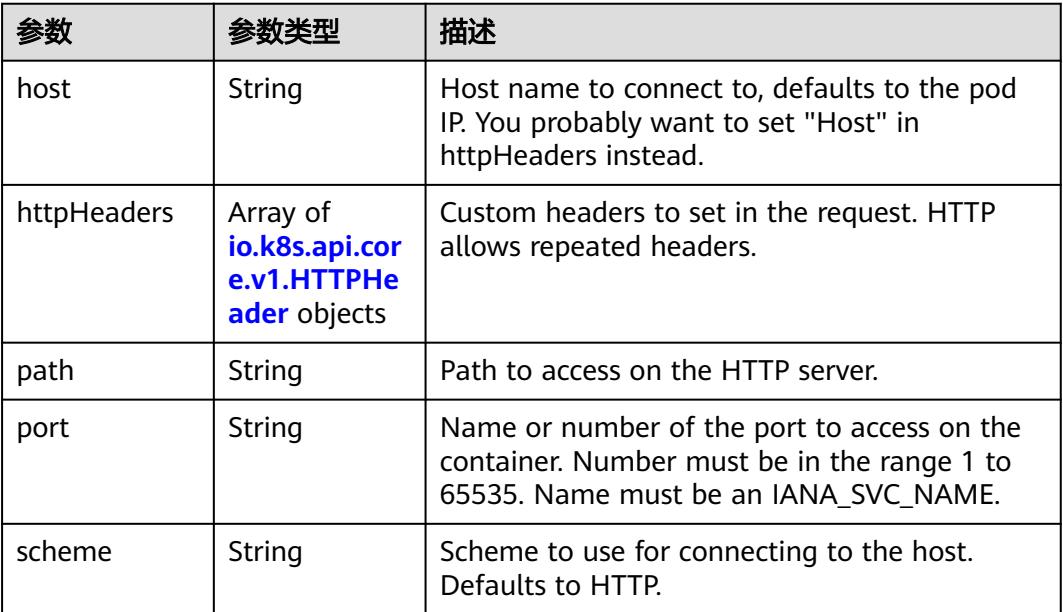

#### <span id="page-4715-0"></span>表 **5-5270** io.k8s.api.core.v1.HTTPHeader

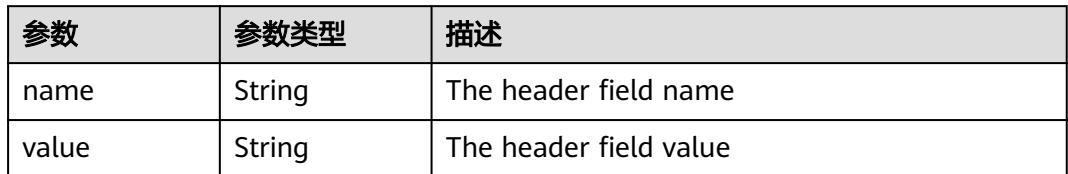

#### 表 **5-5271** io.k8s.api.core.v1.TCPSocketAction

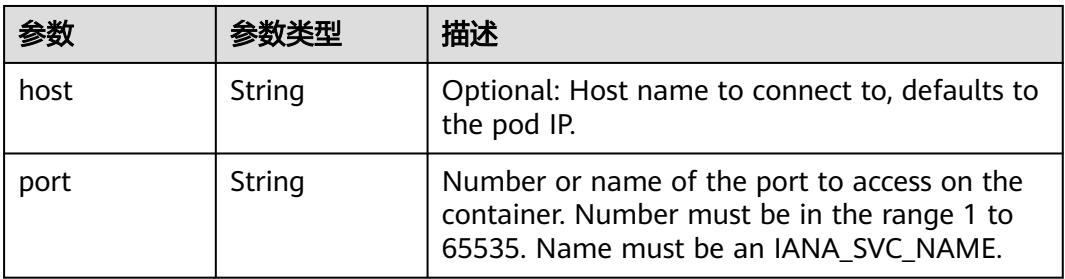

#### 表 **5-5272** io.k8s.api.core.v1.VolumeDevice

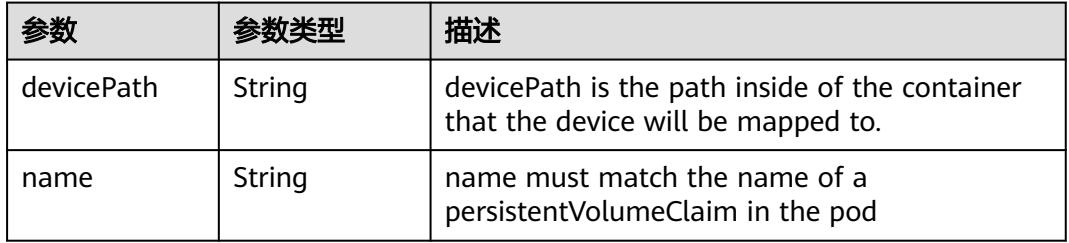

#### 表 **5-5273** io.k8s.api.core.v1.VolumeMount

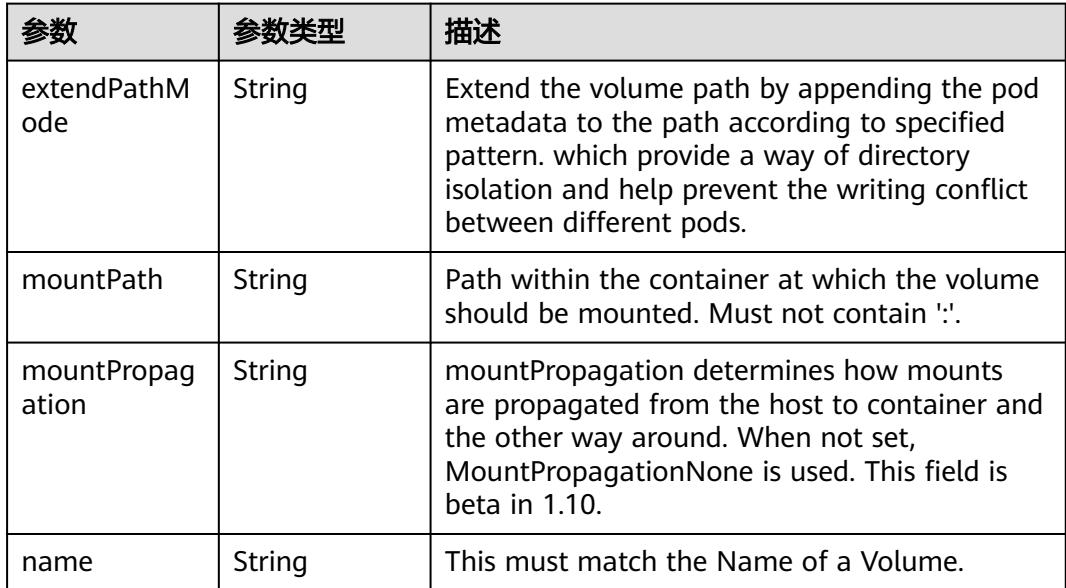
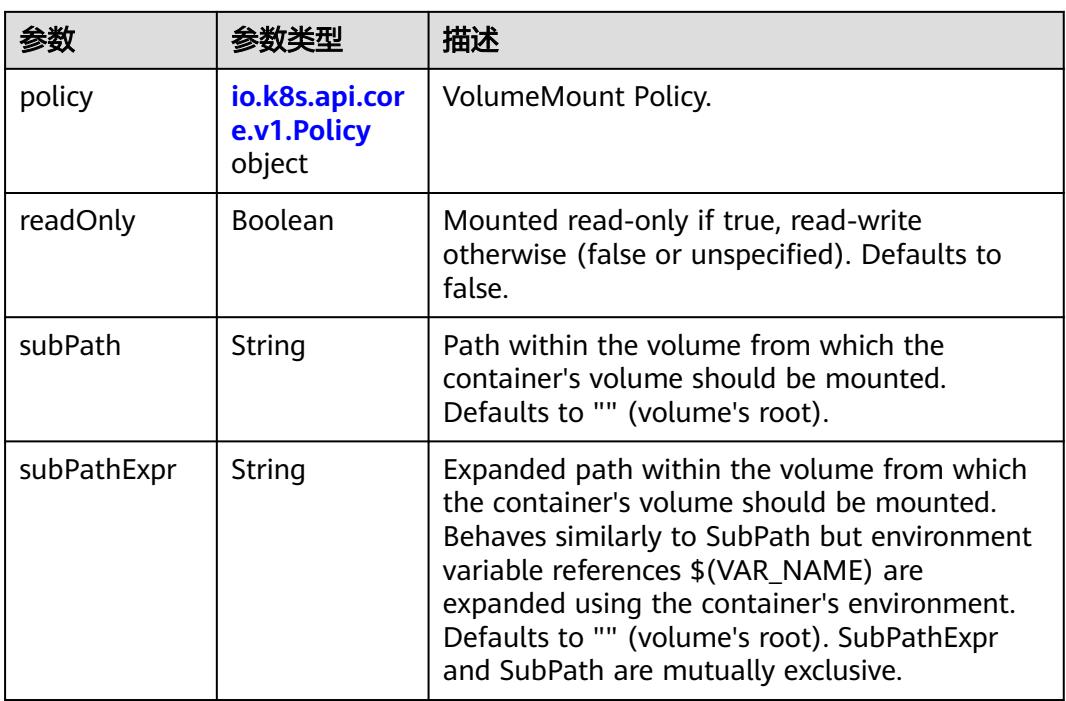

## 表 **5-5274** io.k8s.api.core.v1.Policy

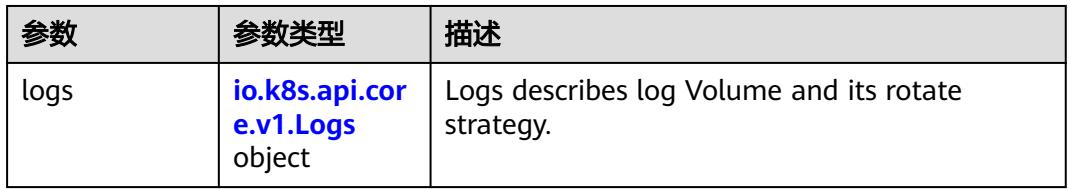

### 表 **5-5275** io.k8s.api.core.v1.Logs

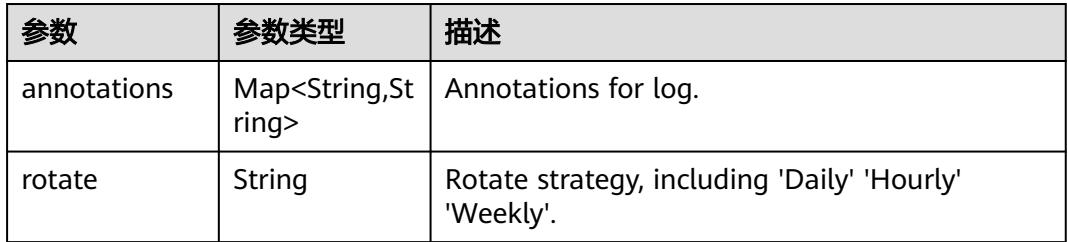

#### 表 **5-5276** io.k8s.api.core.v1.PodReadinessGate

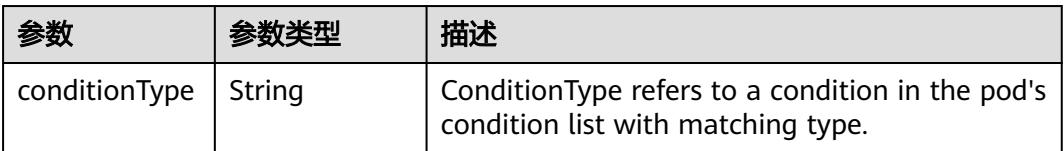

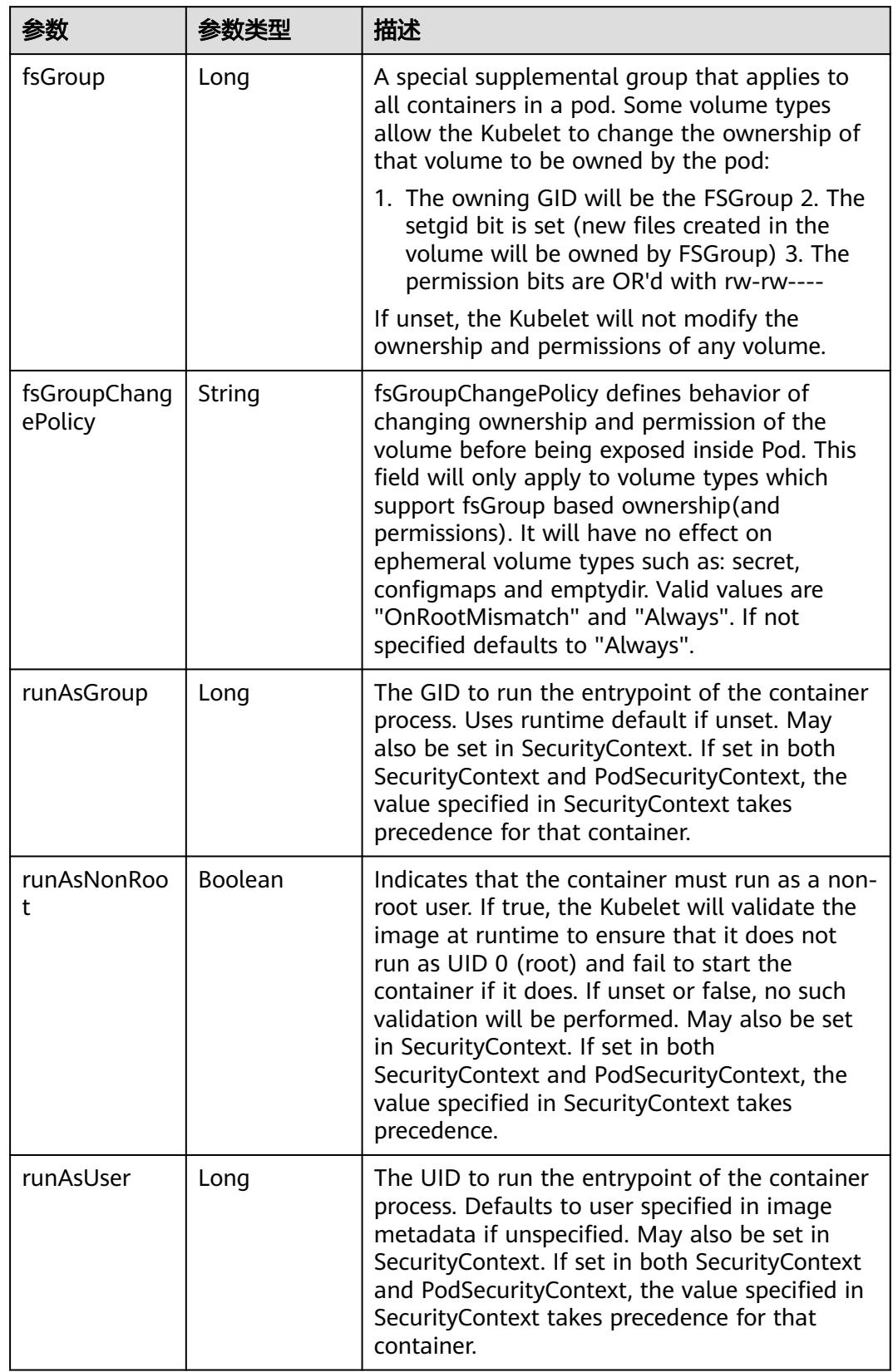

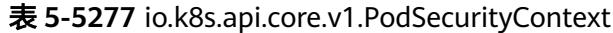

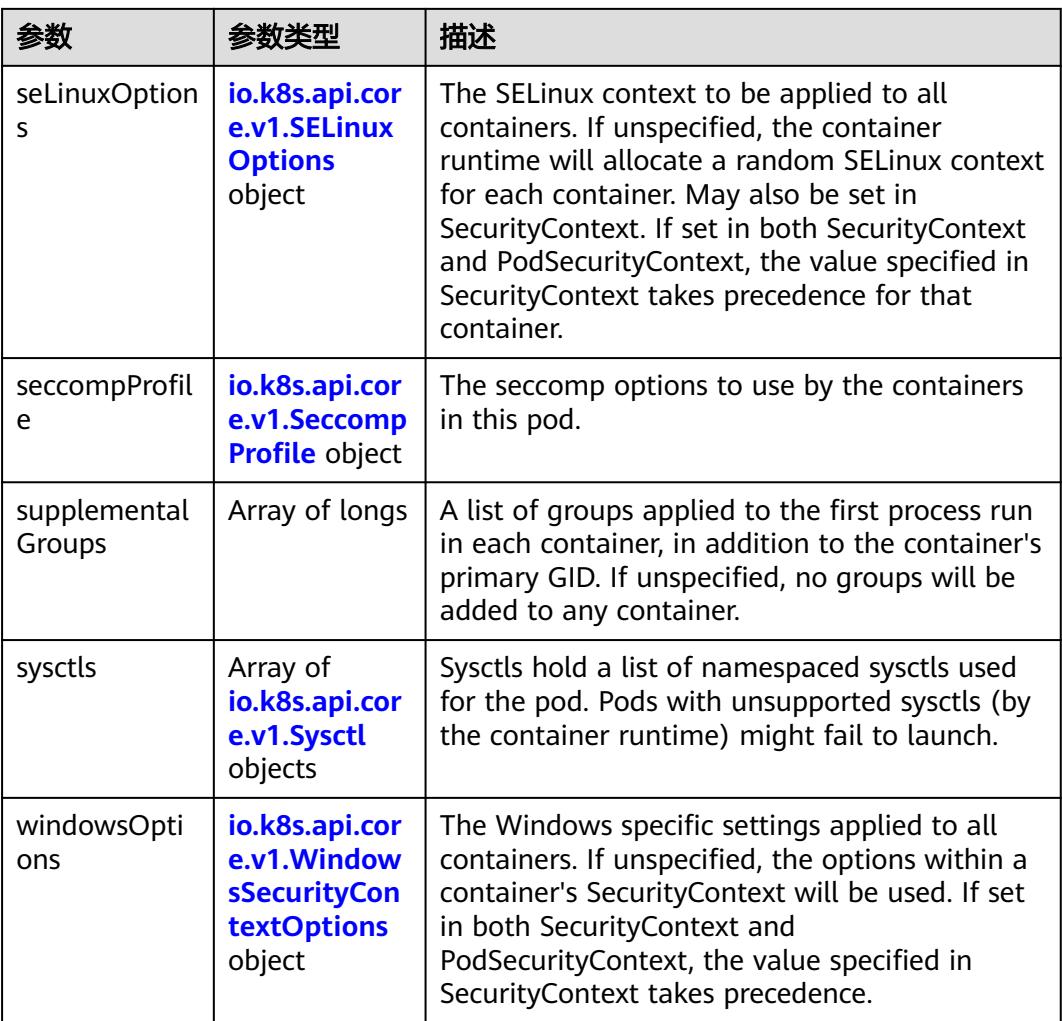

## 表 **5-5278** io.k8s.api.core.v1.SELinuxOptions

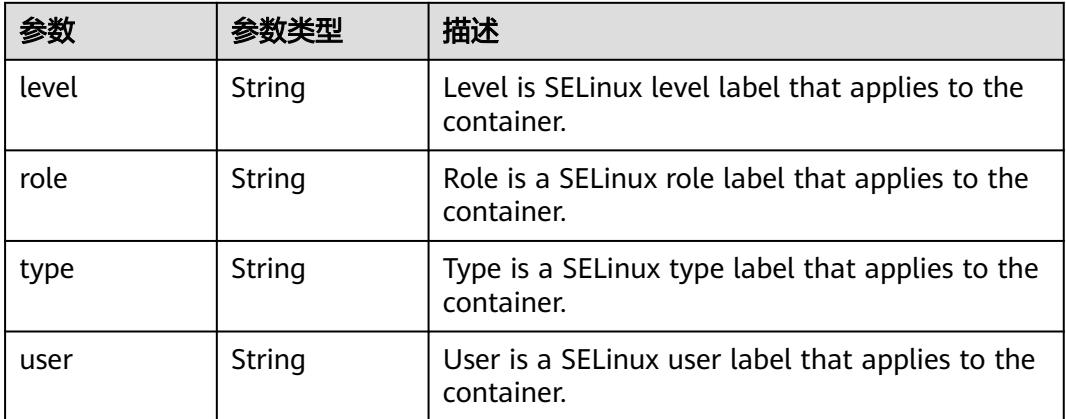

<span id="page-4719-0"></span>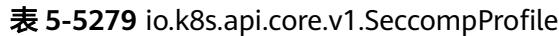

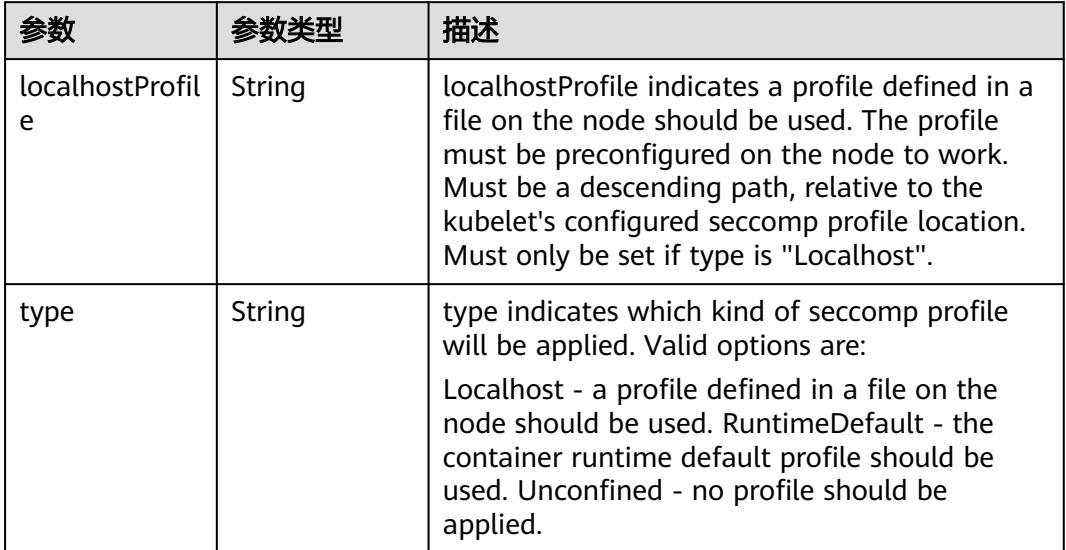

# 表 **5-5280** io.k8s.api.core.v1.Sysctl

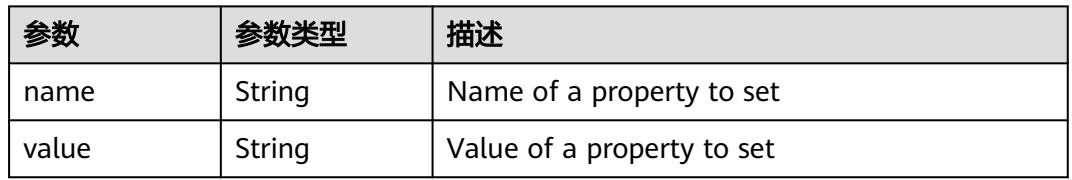

# 表 **5-5281** io.k8s.api.core.v1.WindowsSecurityContextOptions

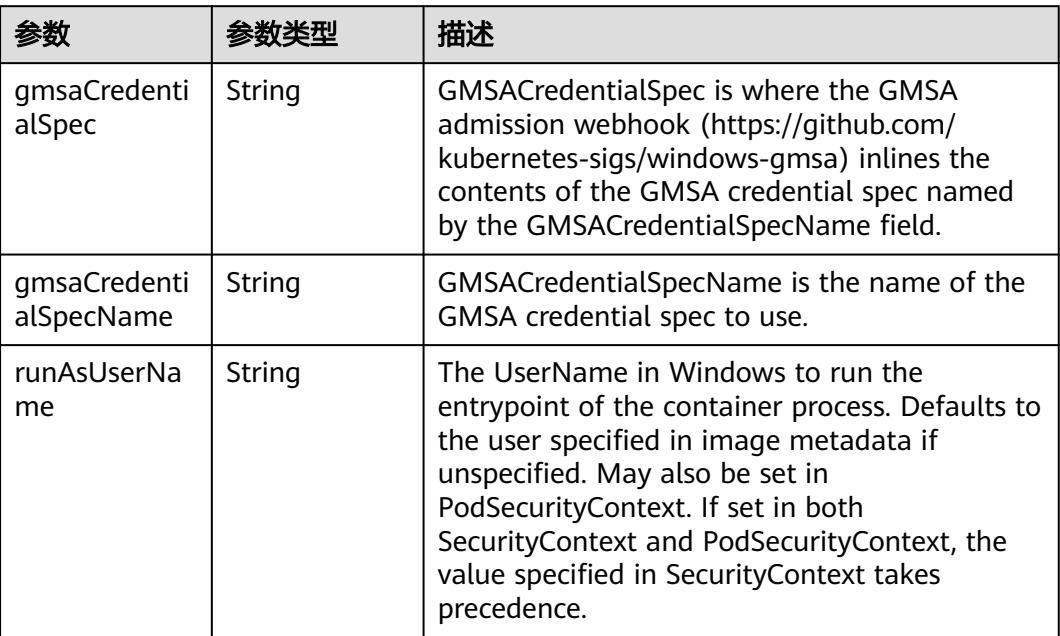

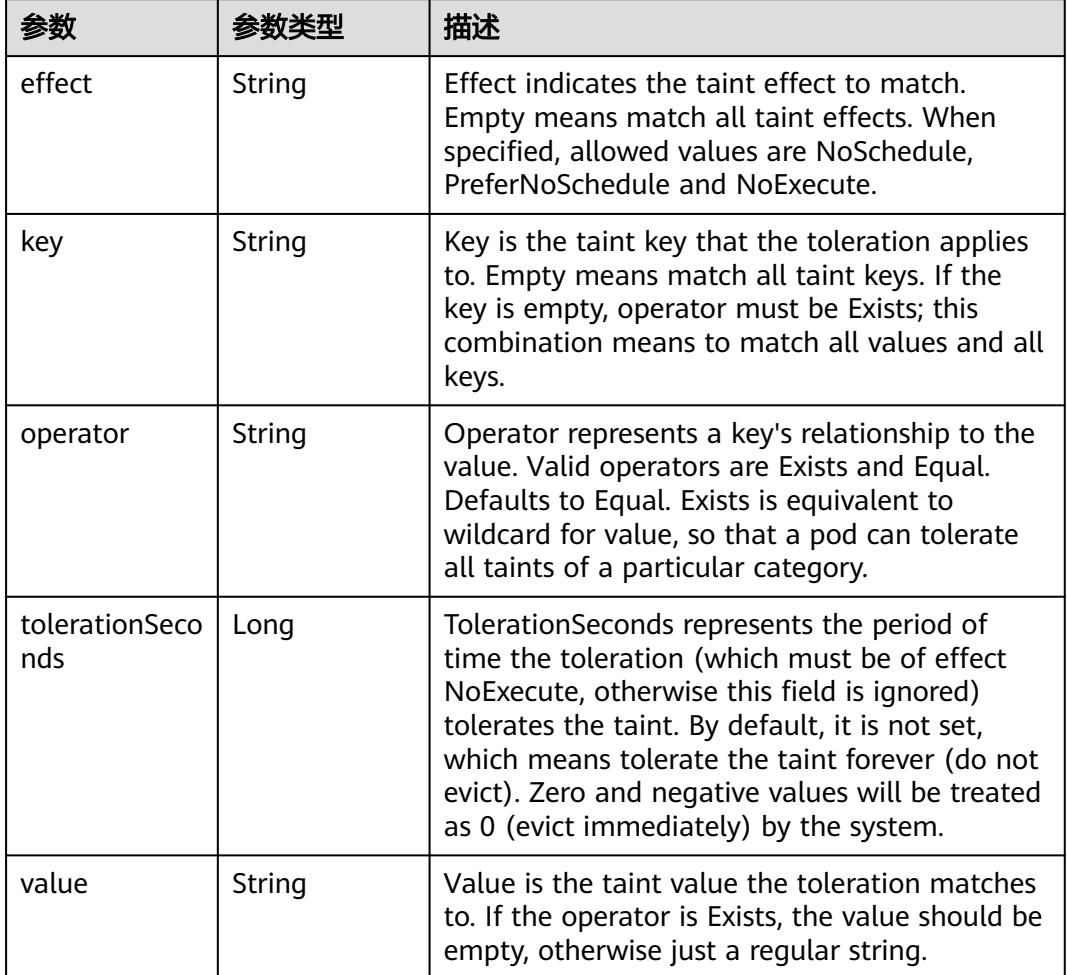

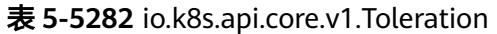

# 表 **5-5283** io.k8s.api.core.v1.TopologySpreadConstraint

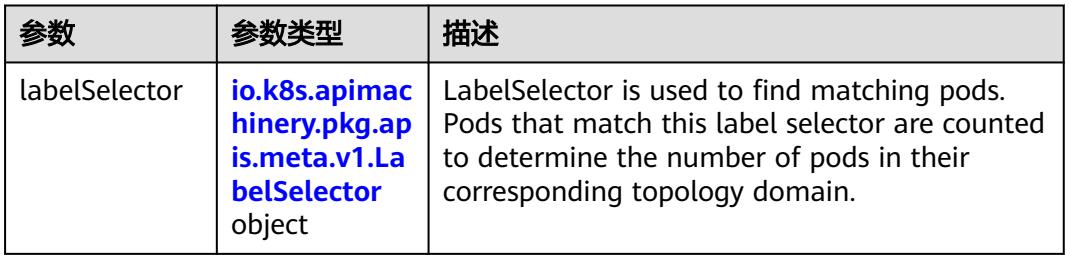

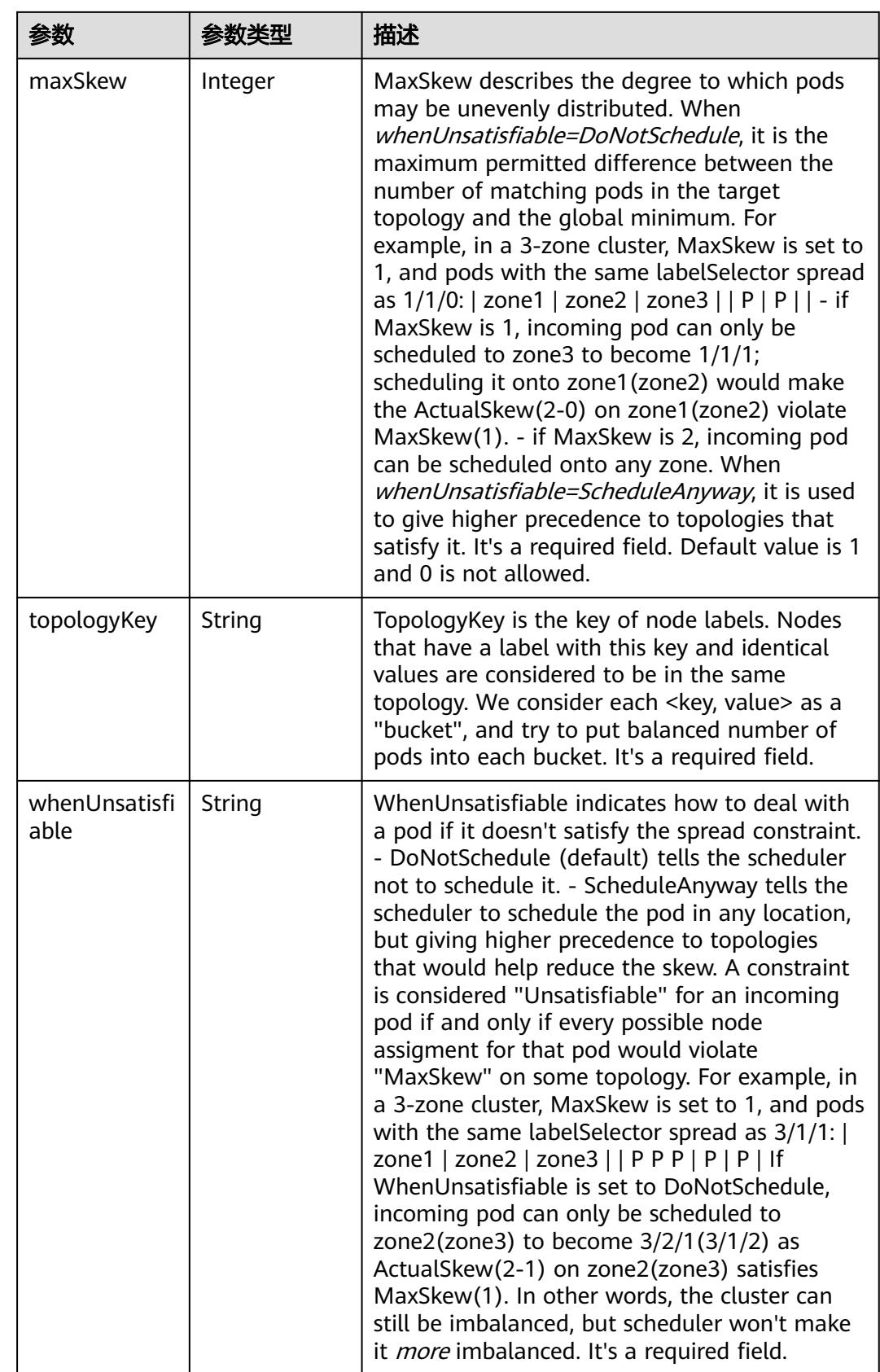

## 表 **5-5284** io.k8s.api.core.v1.Volume

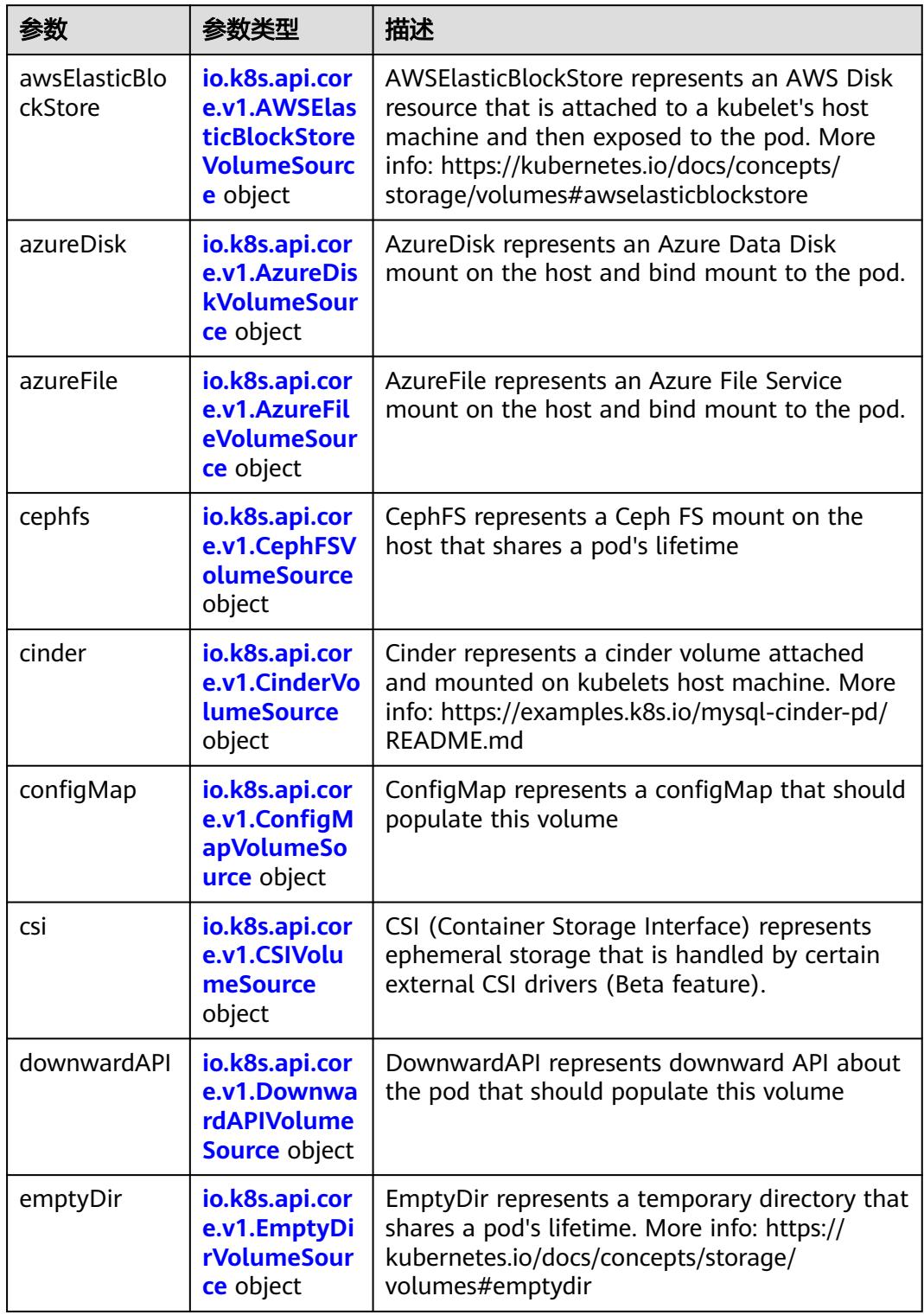

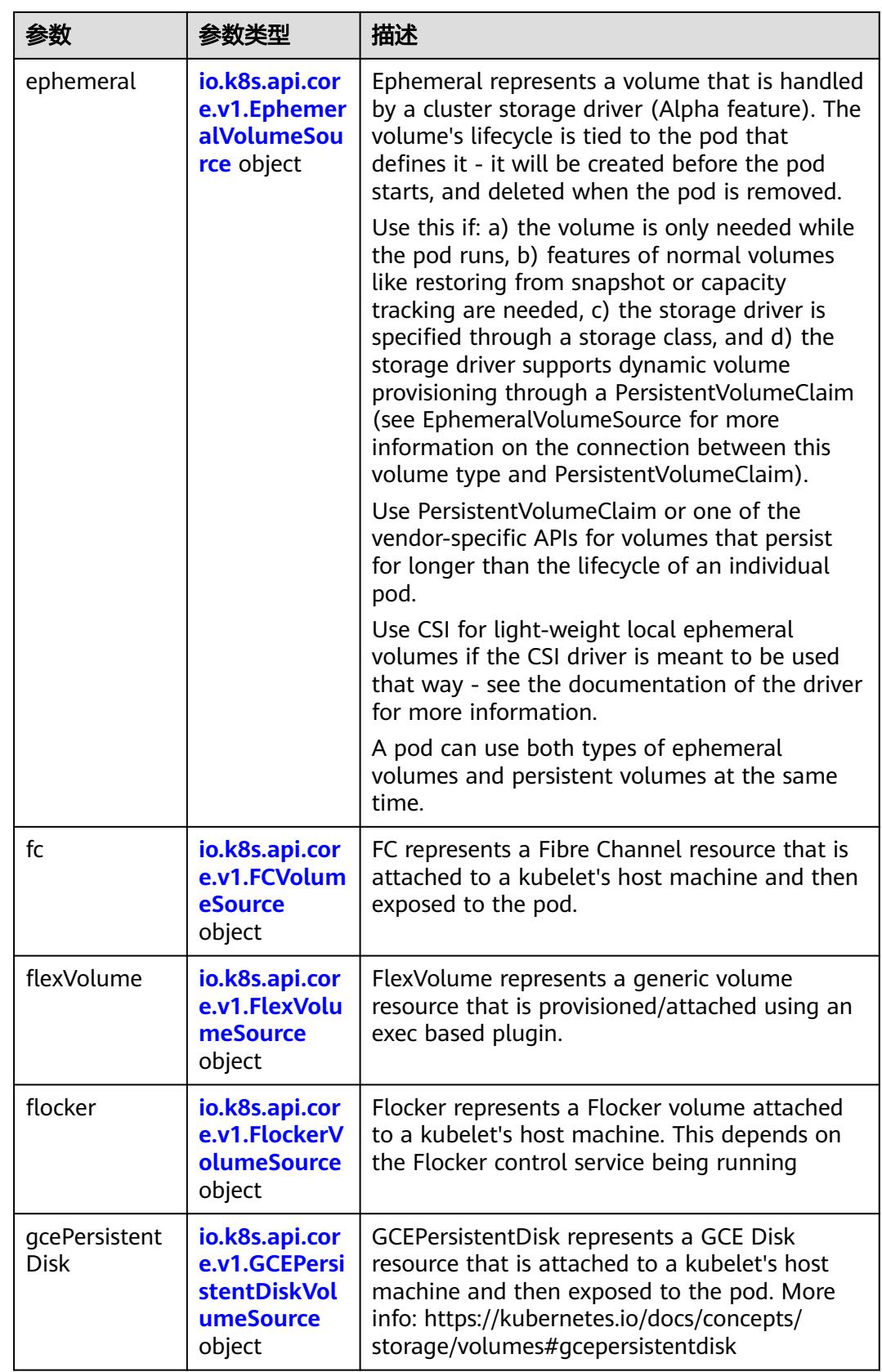

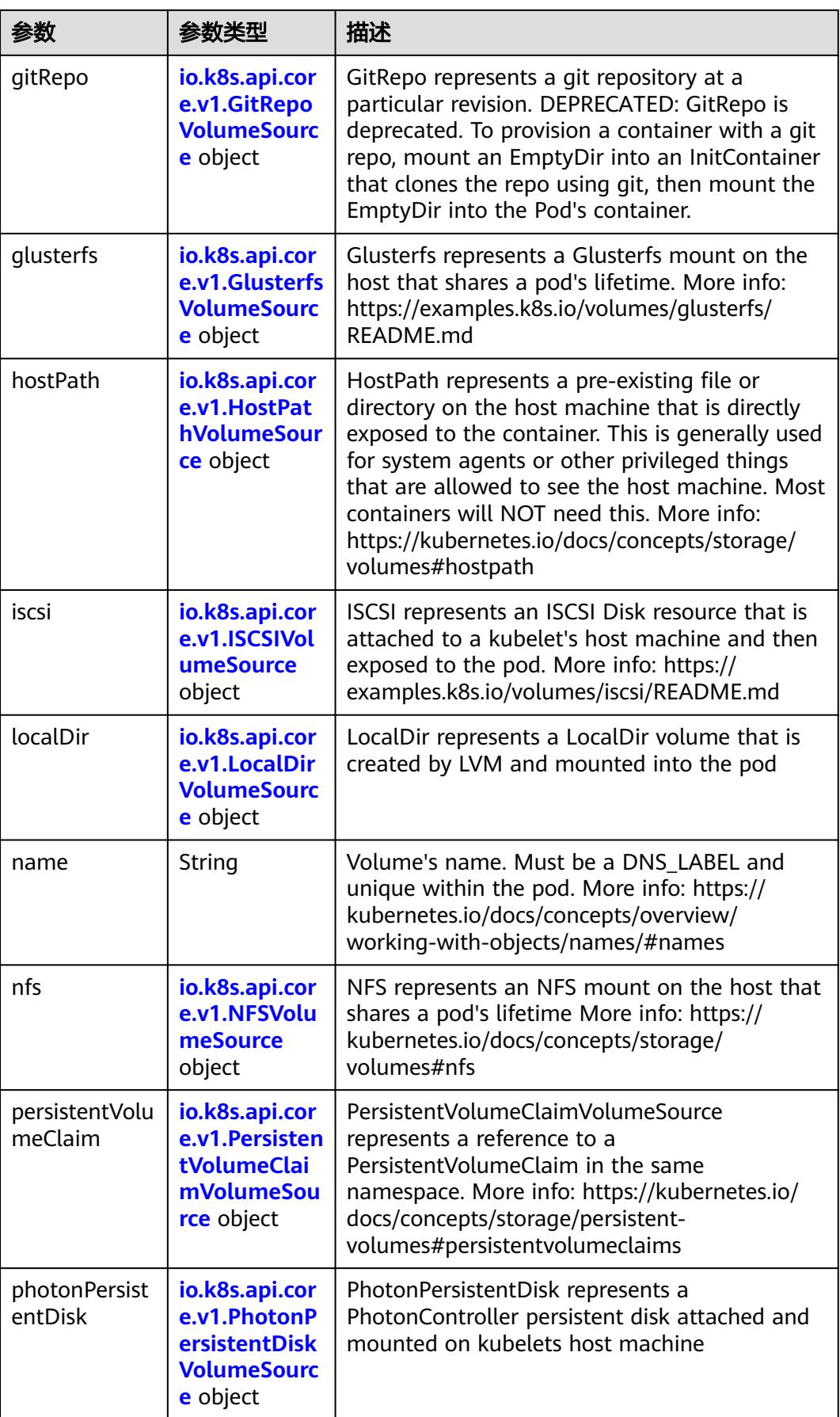

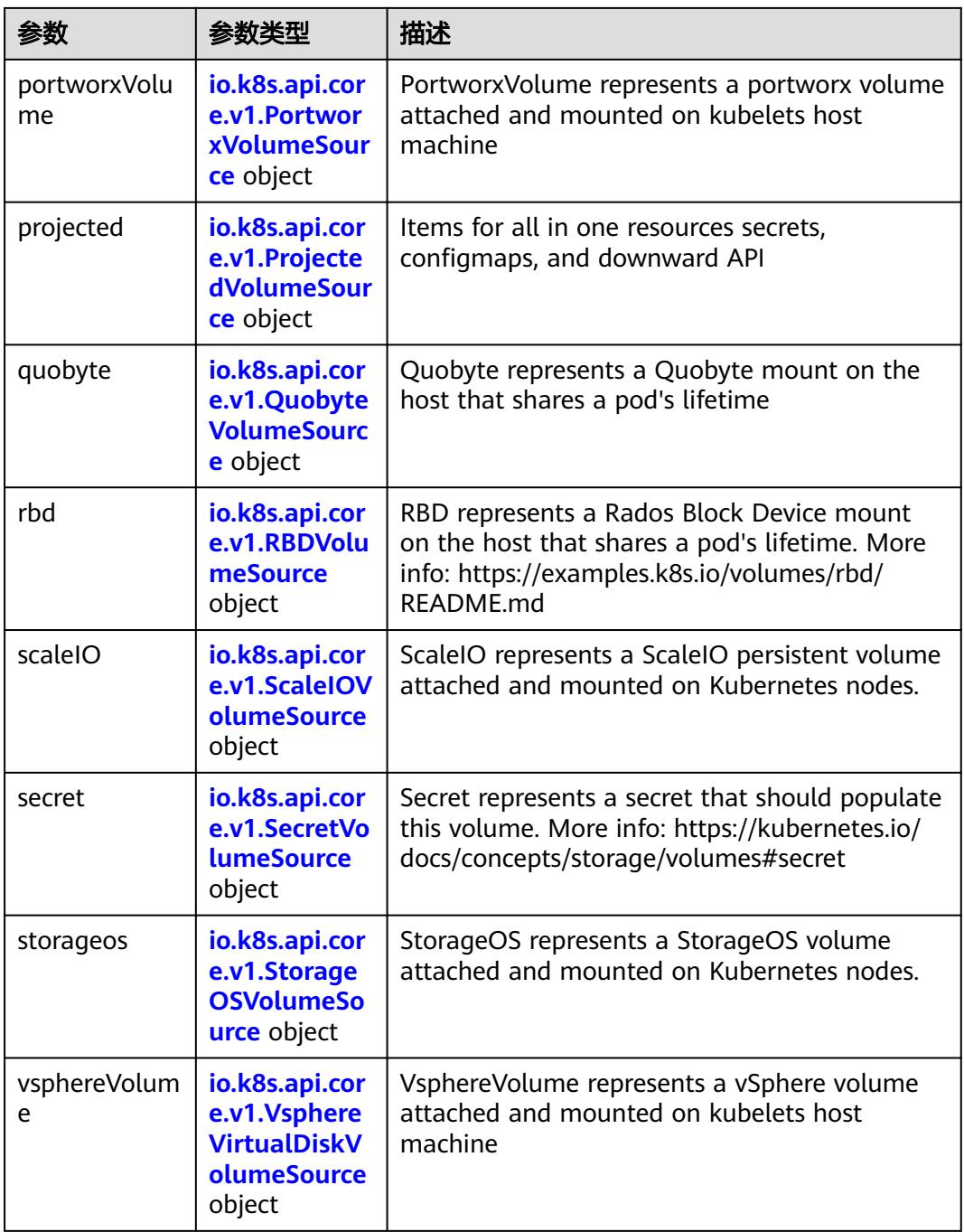

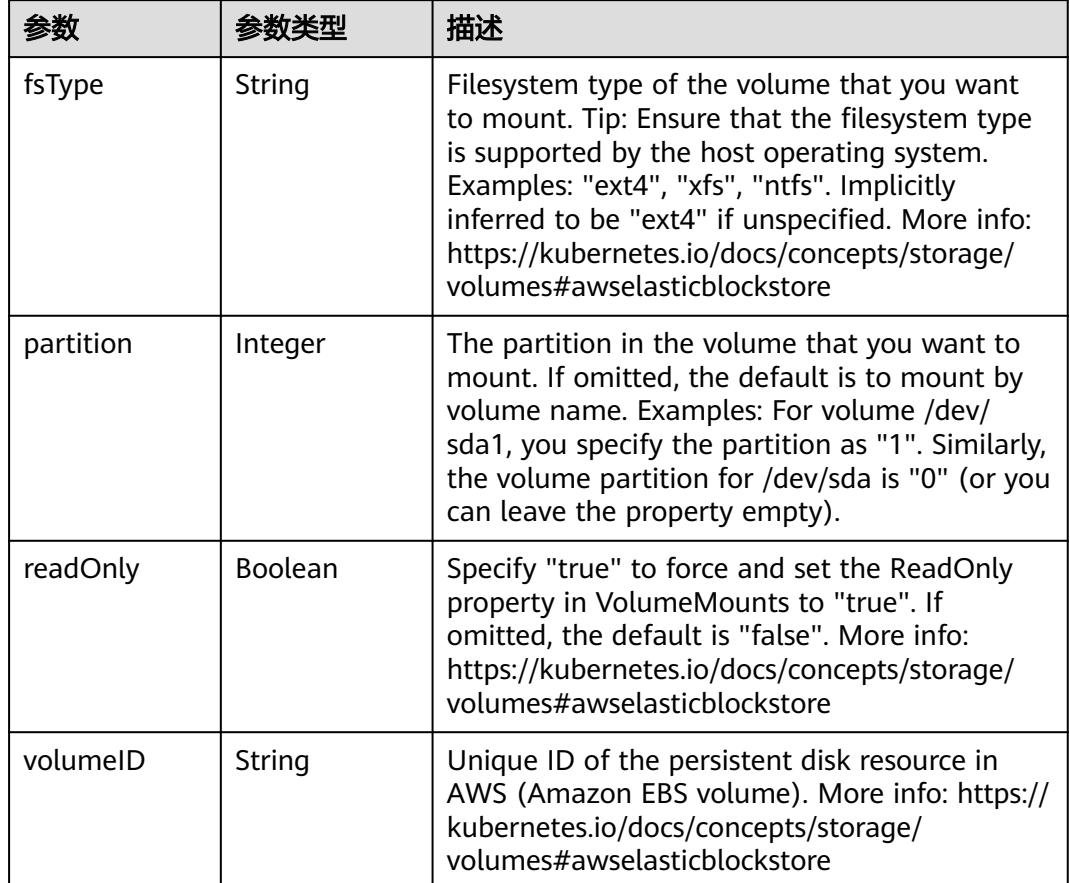

<span id="page-4726-0"></span>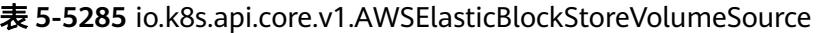

表 **5-5286** io.k8s.api.core.v1.AzureDiskVolumeSource

| 参数          |        | 描述                                                                                                    |
|-------------|--------|----------------------------------------------------------------------------------------------------|
| cachingMode | String | Host Caching mode: None, Read Only, Read<br>Write.                                                                                                    |
| diskName    | String | The Name of the data disk in the blob storage                                                                                                    |
| diskURI     | String | The URI the data disk in the blob storage                                                                                                    |
| fsType      | String | Filesystem type to mount. Must be a filesystem<br>type supported by the host operating system.<br>Ex. "ext4", "xfs", "ntfs". Implicitly inferred to be<br>"ext4" if unspecified.                                    |
| kind        | String | Expected values Shared: multiple blob disks per<br>storage account Dedicated: single blob disk per<br>storage account Managed: azure managed<br>data disk (only in managed availability set).<br>defaults to shared |

<span id="page-4727-0"></span>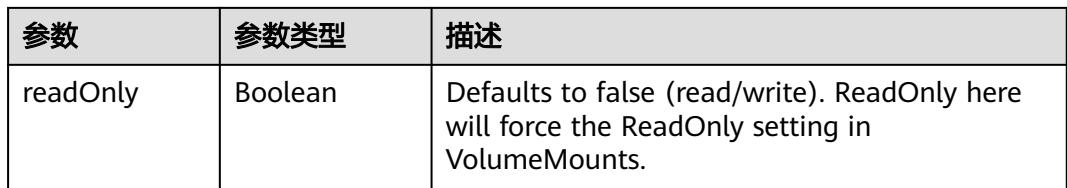

## 表 **5-5287** io.k8s.api.core.v1.AzureFileVolumeSource

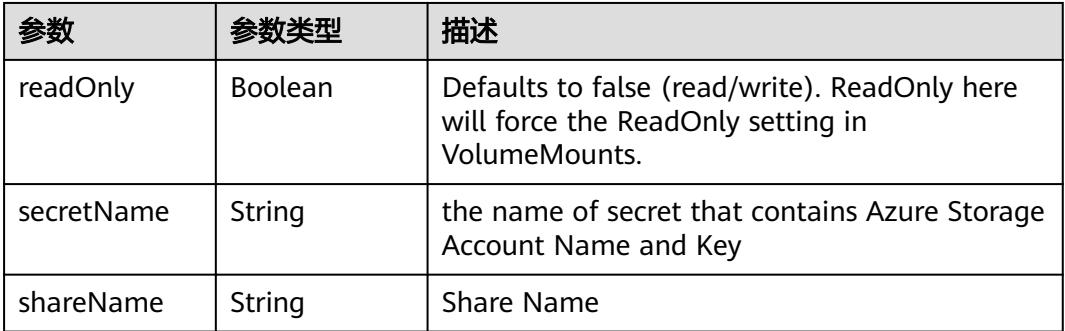

### 表 **5-5288** io.k8s.api.core.v1.CephFSVolumeSource

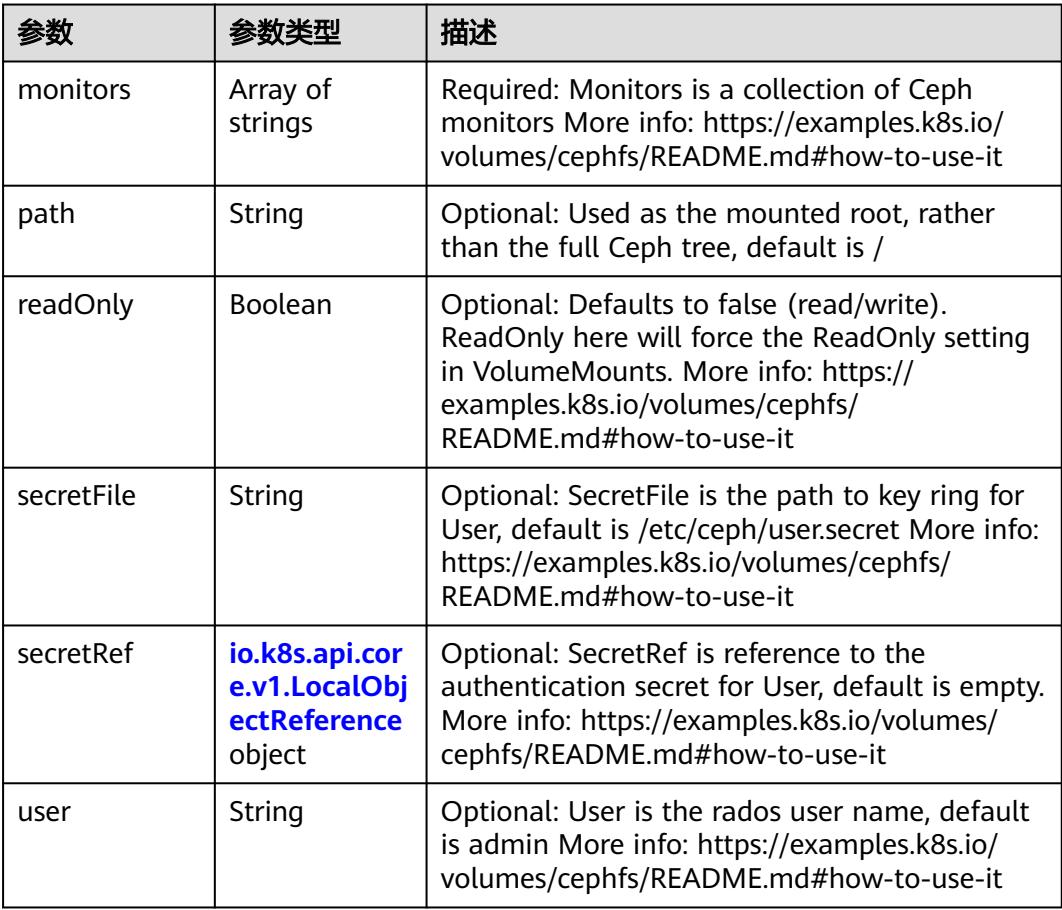

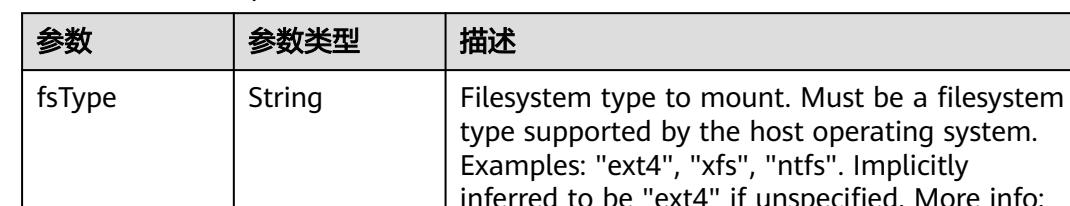

<span id="page-4728-0"></span>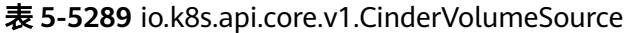

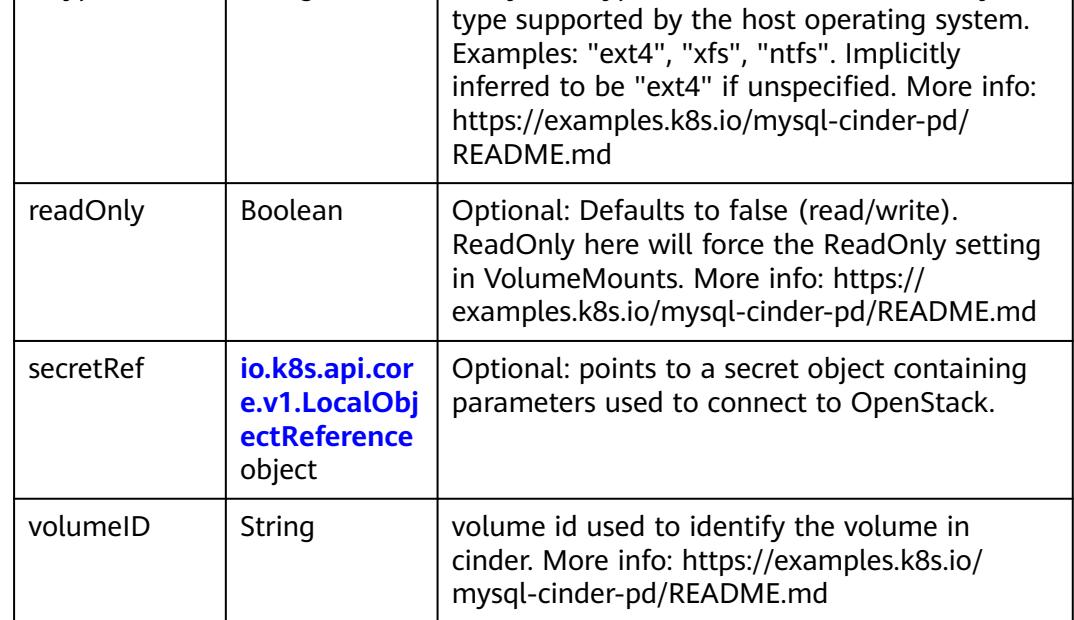

# 表 **5-5290** io.k8s.api.core.v1.ConfigMapVolumeSource

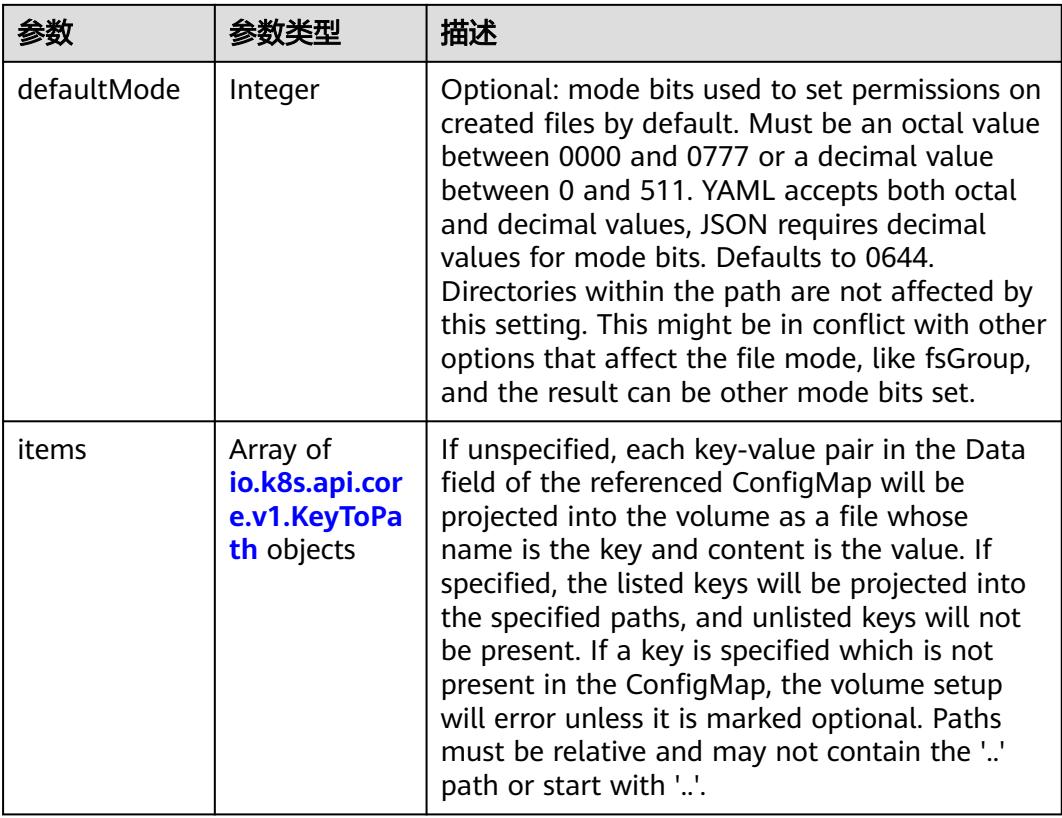

<span id="page-4729-0"></span>

|          |                | 描述                                                                                                    |
|----------|----------------|----------------------------------------------------------------------------------------------------|
| name     | String         | Name of the referent. More info: https://<br>kubernetes.io/docs/concepts/overview/<br>working-with-objects/names/#names |
| optional | <b>Boolean</b> | Specify whether the ConfigMap or its keys<br>must be defined                                                            |

表 **5-5291** io.k8s.api.core.v1.CSIVolumeSource

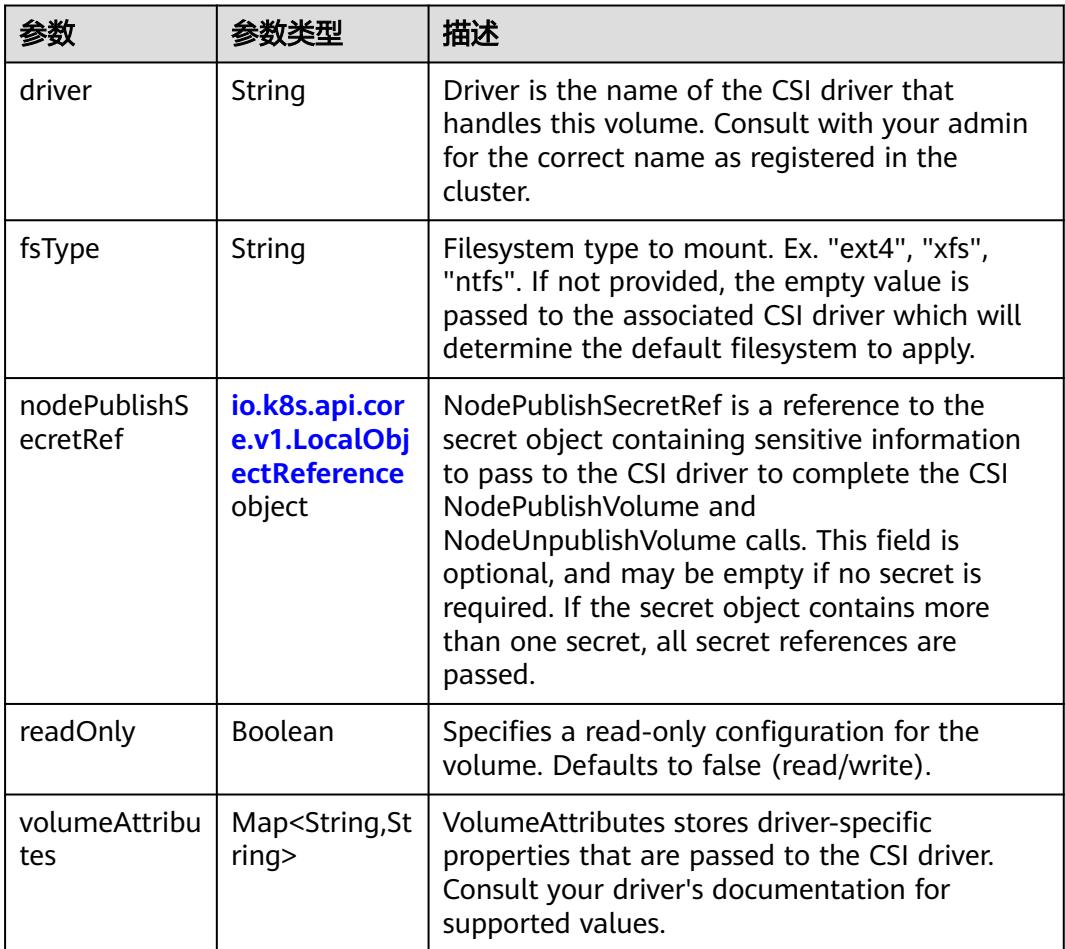

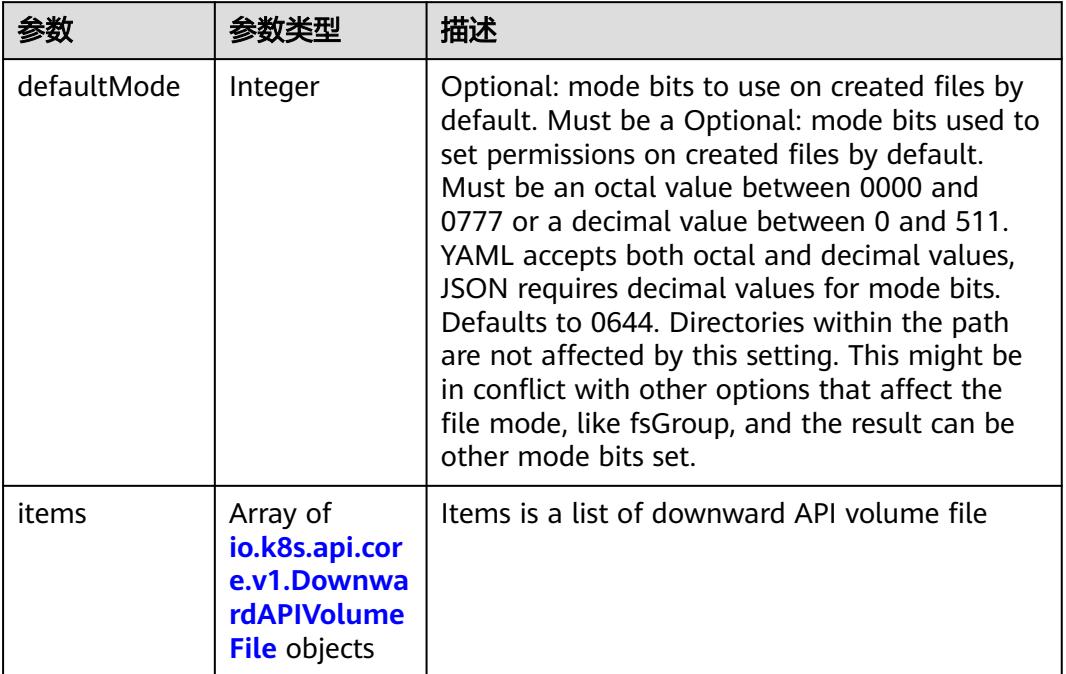

#### <span id="page-4730-0"></span>表 **5-5292** io.k8s.api.core.v1.DownwardAPIVolumeSource

#### 表 **5-5293** io.k8s.api.core.v1.EmptyDirVolumeSource

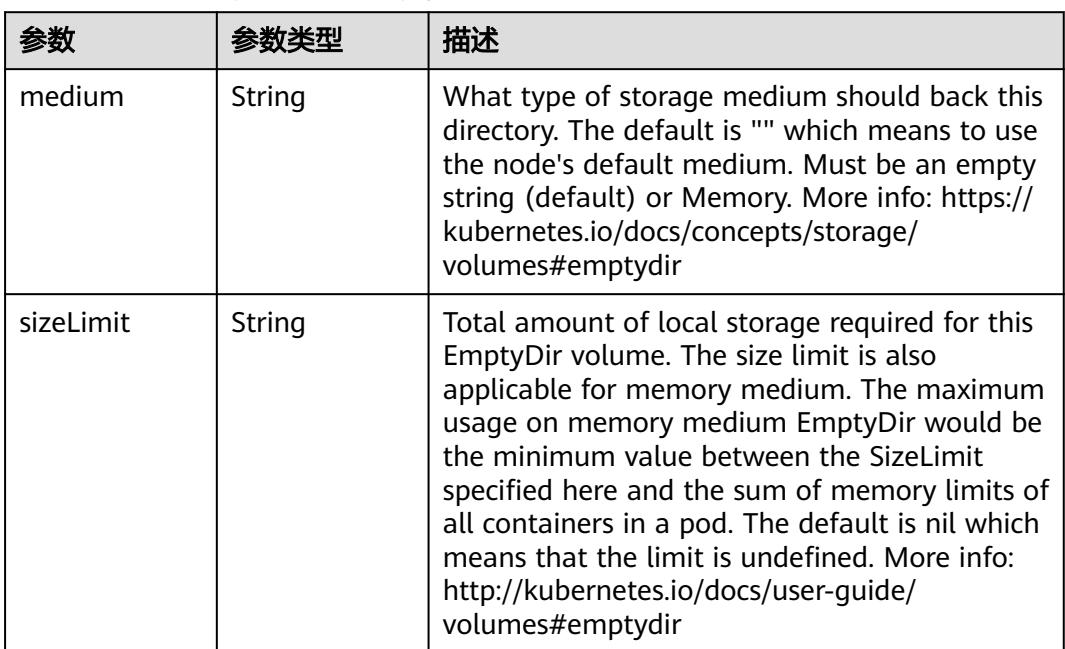

## 表 **5-5294** io.k8s.api.core.v1.EphemeralVolumeSource

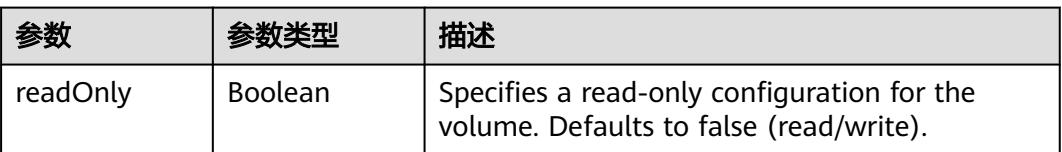

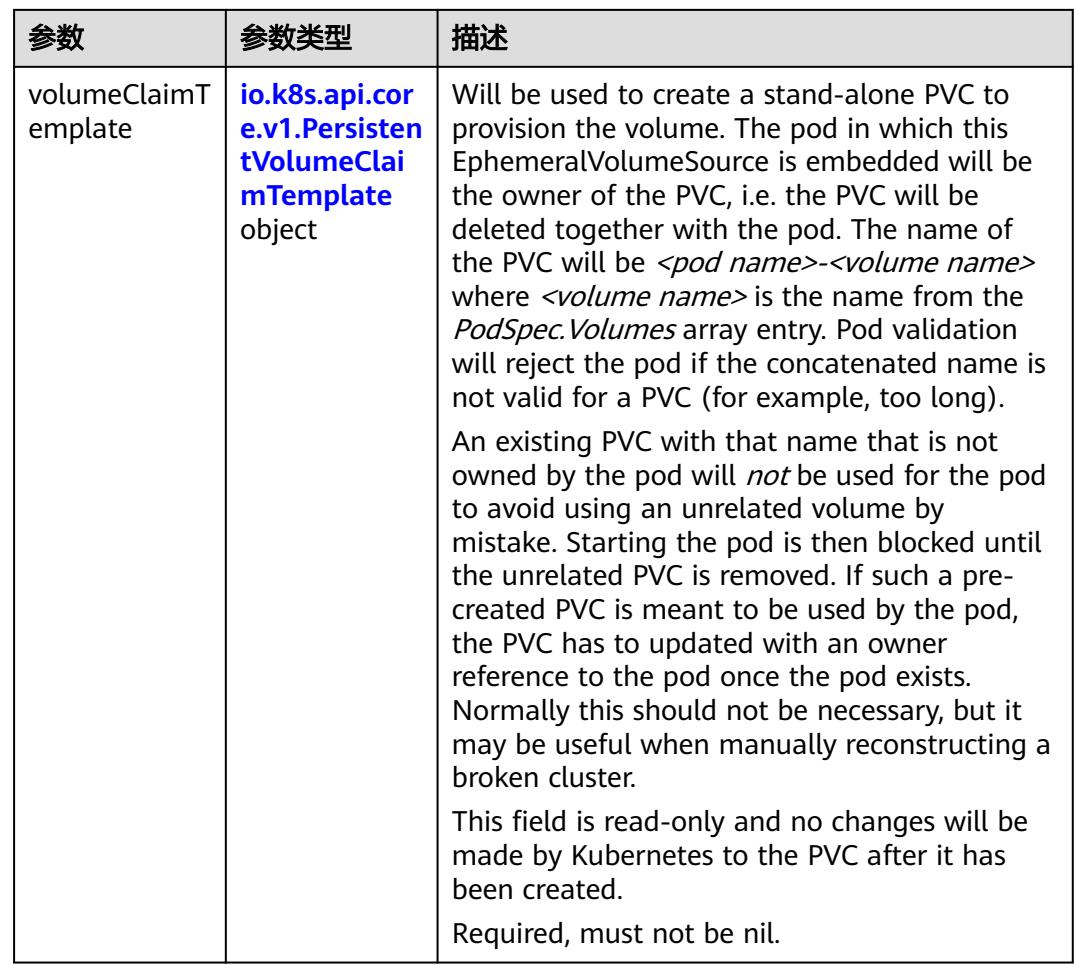

## 表 **5-5295** io.k8s.api.core.v1.PersistentVolumeClaimTemplate

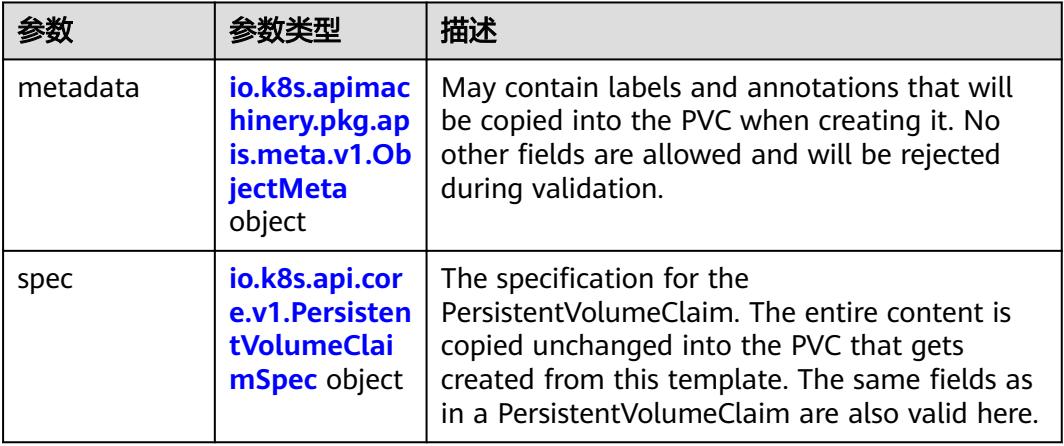

<span id="page-4732-0"></span>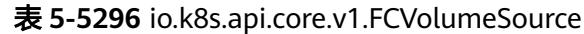

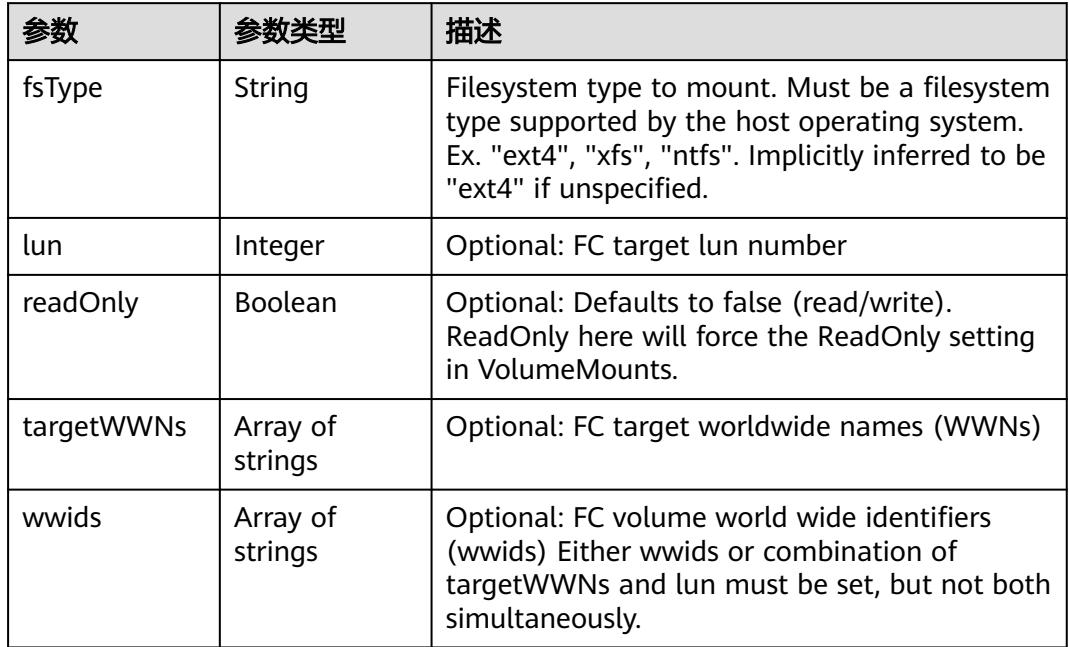

## 表 **5-5297** io.k8s.api.core.v1.FlexVolumeSource

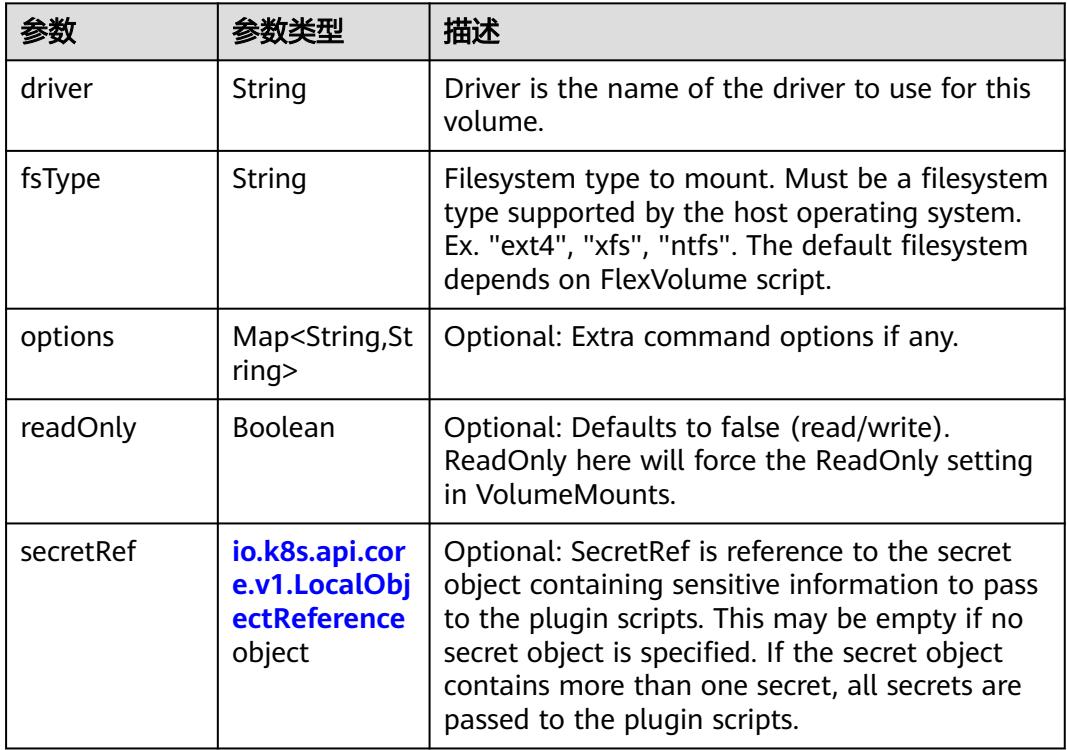

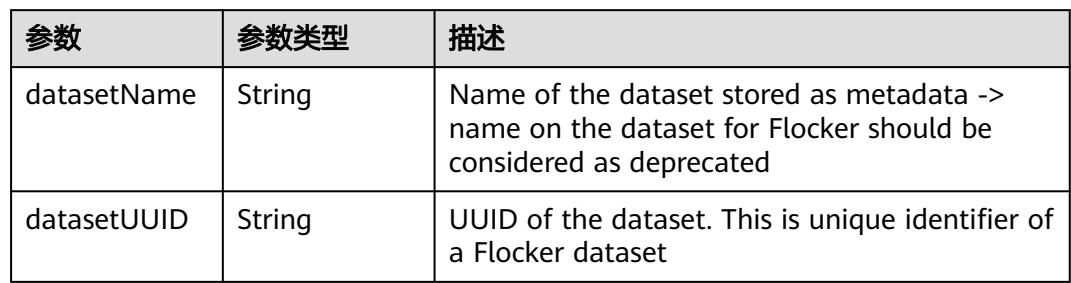

#### <span id="page-4733-0"></span>表 **5-5298** io.k8s.api.core.v1.FlockerVolumeSource

# 表 **5-5299** io.k8s.api.core.v1.GCEPersistentDiskVolumeSource

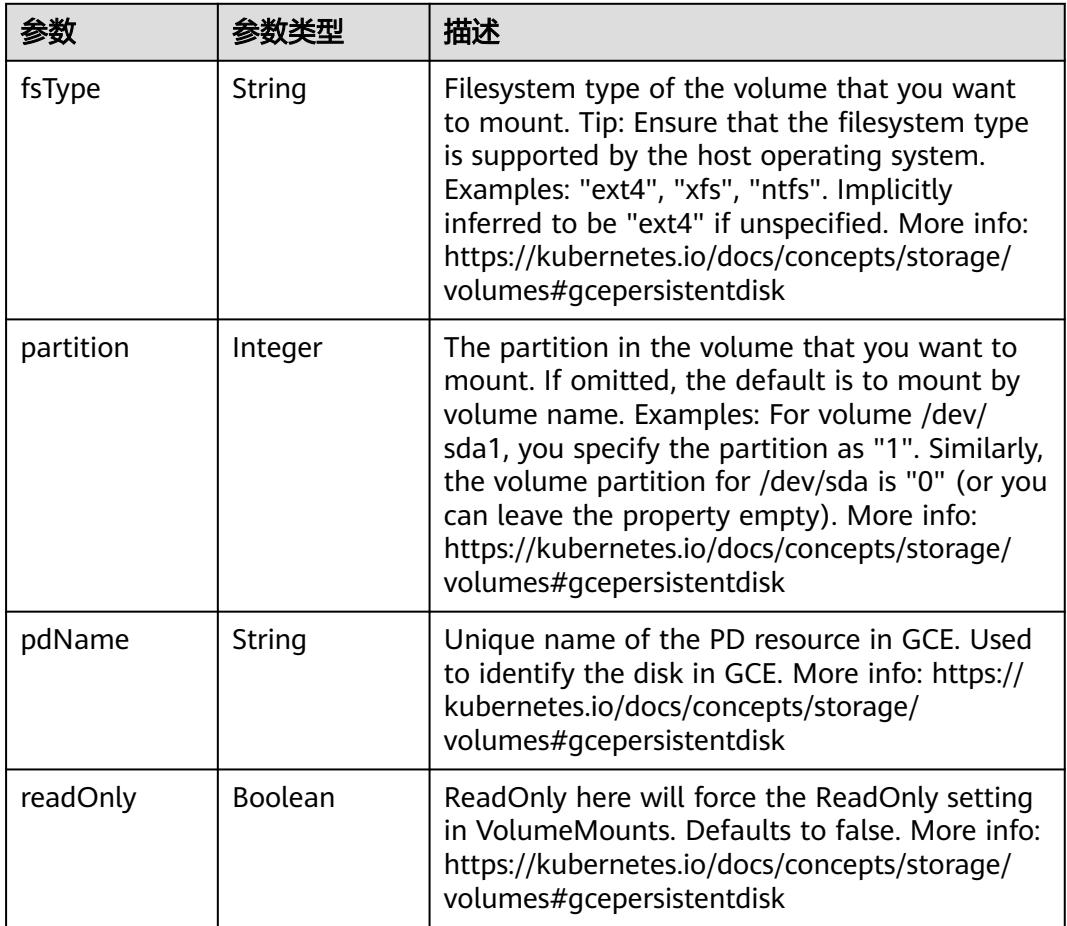

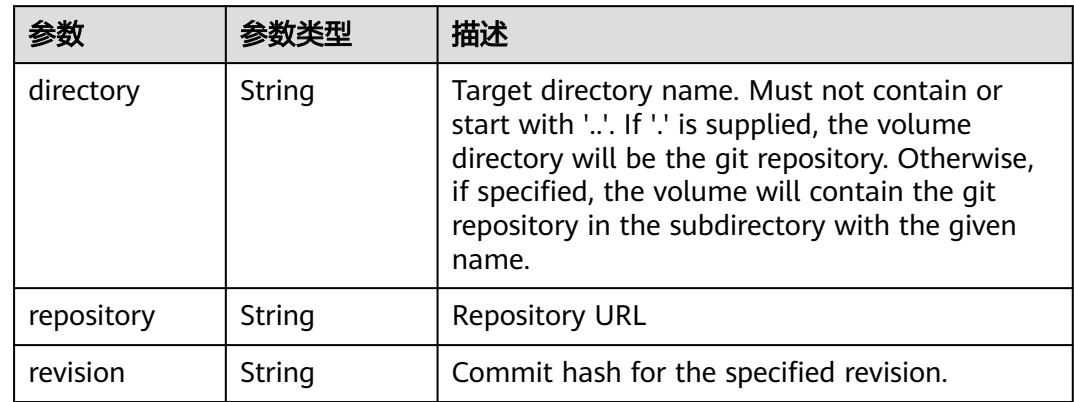

<span id="page-4734-0"></span>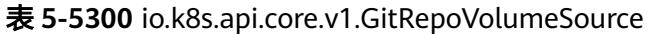

## 表 **5-5301** io.k8s.api.core.v1.GlusterfsVolumeSource

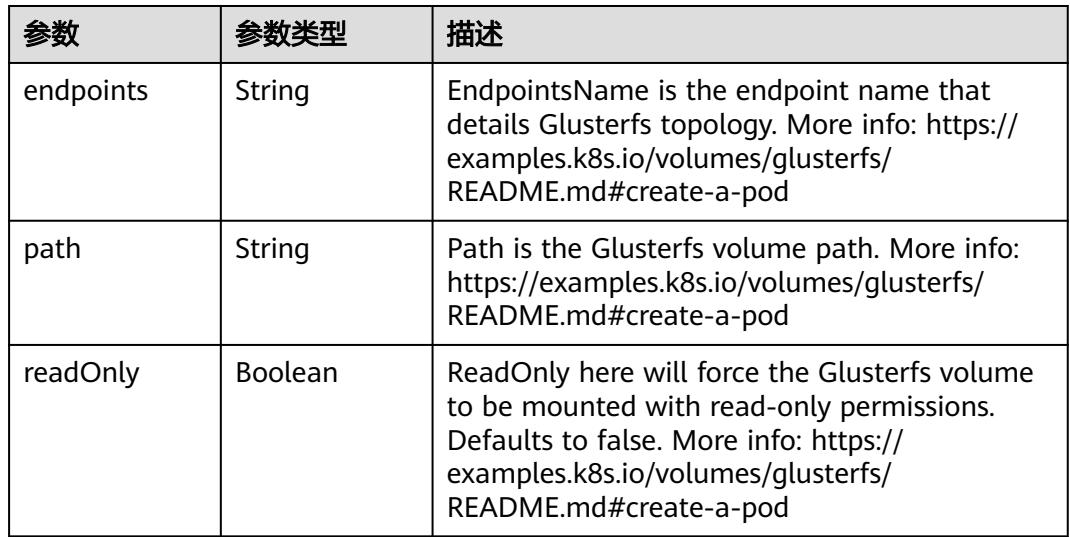

## 表 **5-5302** io.k8s.api.core.v1.HostPathVolumeSource

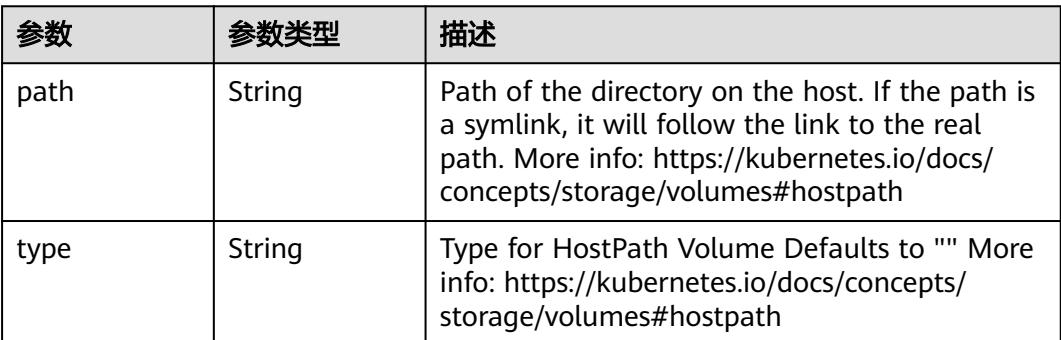

<span id="page-4735-0"></span>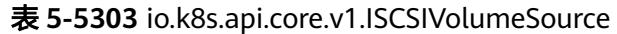

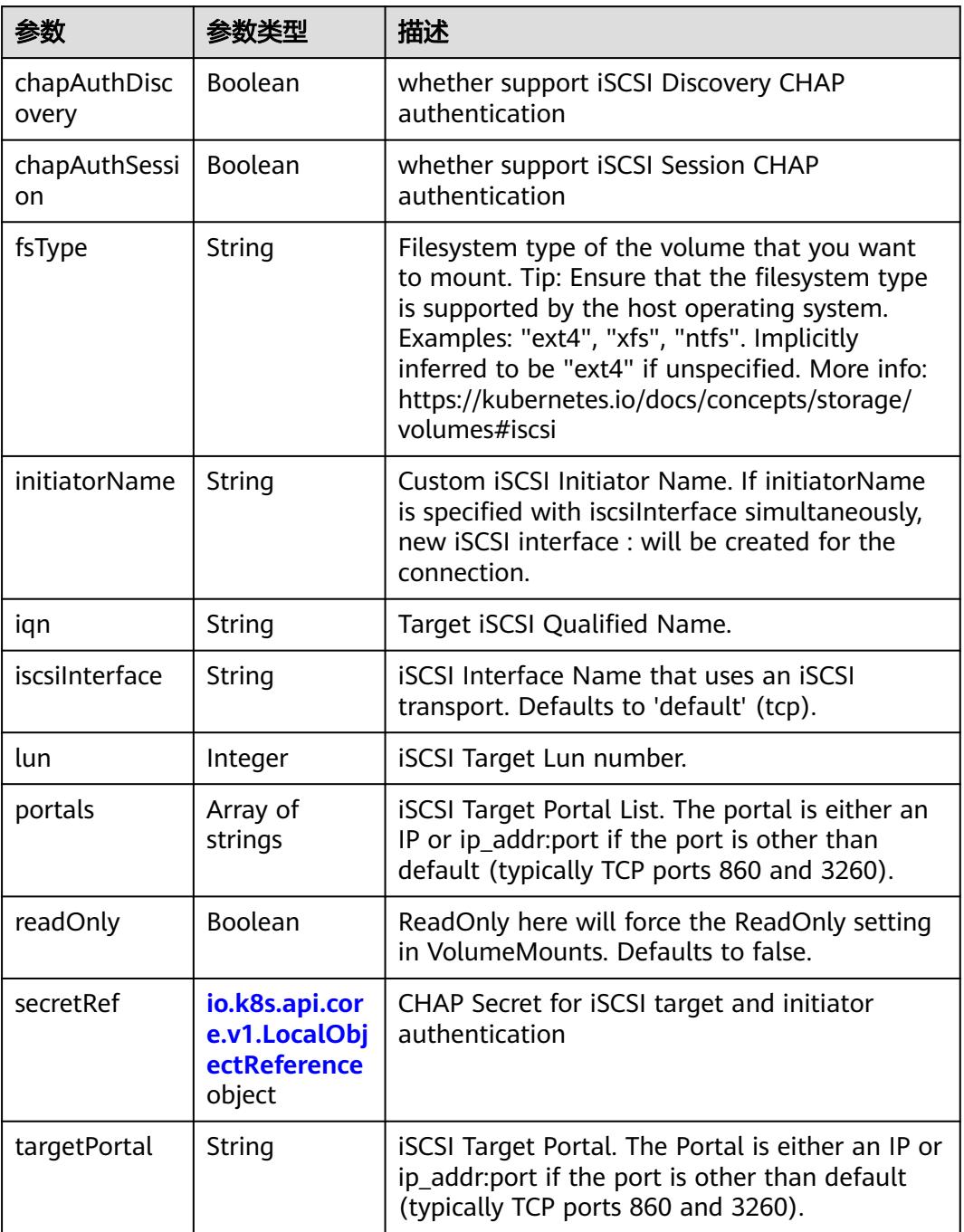

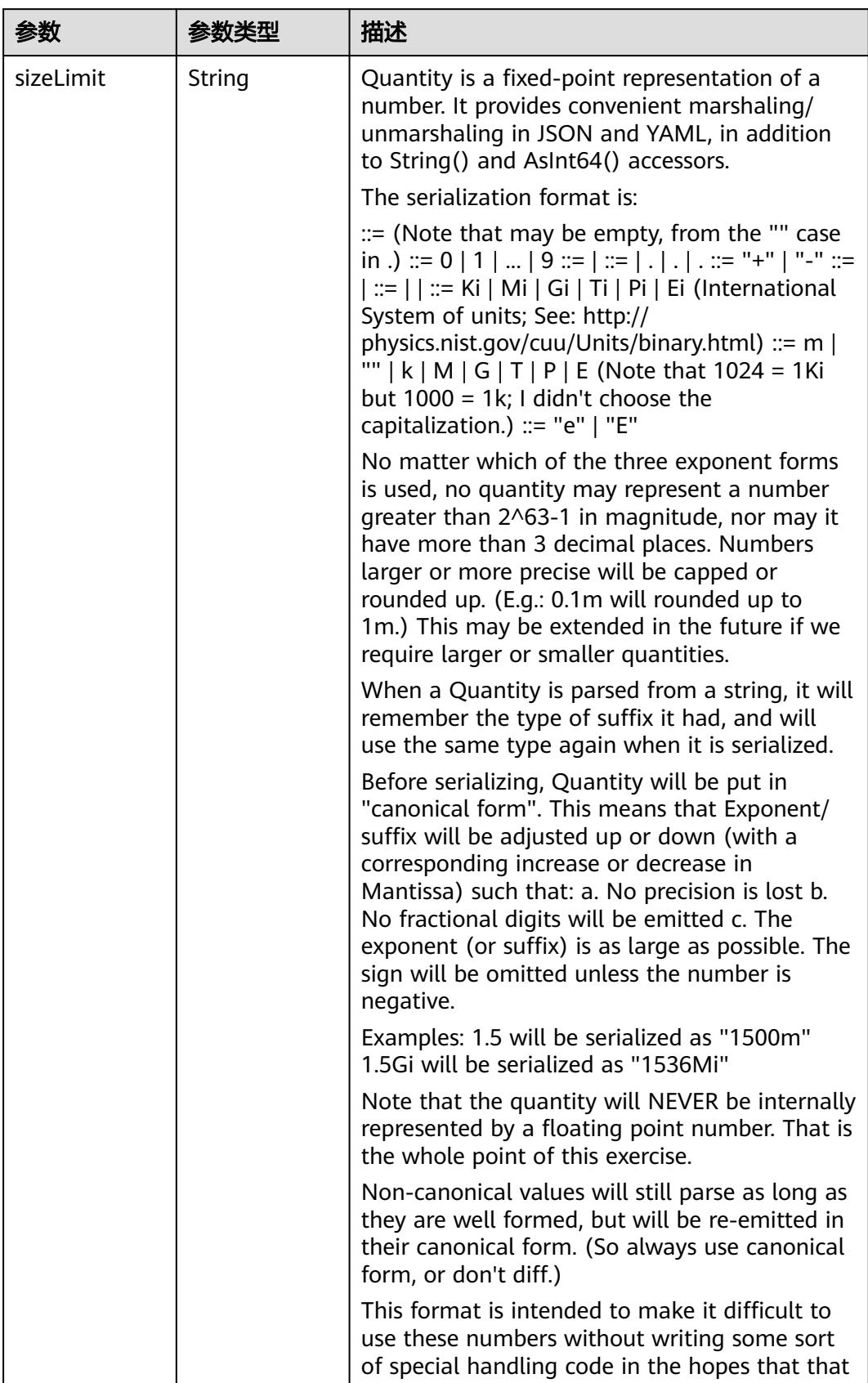

<span id="page-4736-0"></span>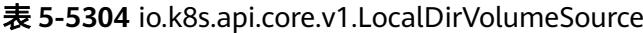

<span id="page-4737-0"></span>

| 参数 | 参数类型 | 描述                                                                   |
|----|------|----------------------------------------------------------------------|
|    |      | will cause implementors to also use a fixed<br>point implementation. |

表 **5-5305** io.k8s.api.core.v1.NFSVolumeSource

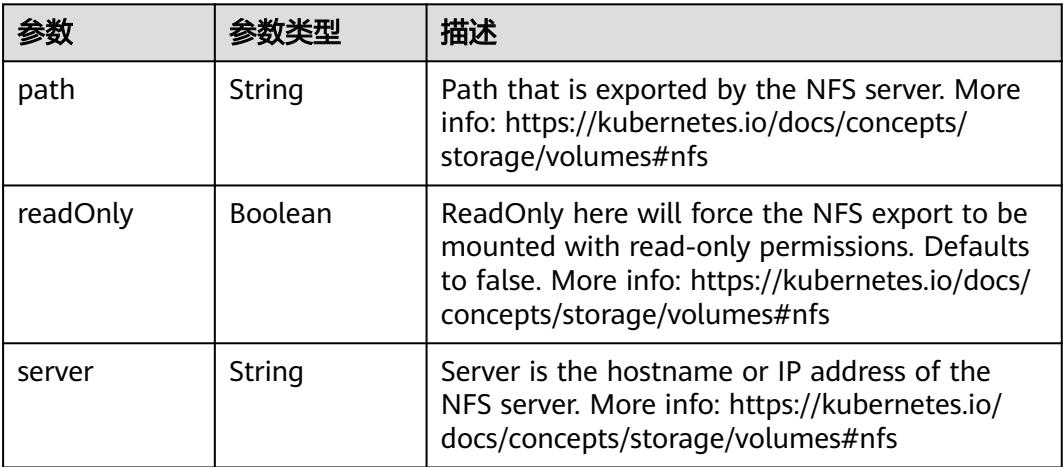

表 **5-5306** io.k8s.api.core.v1.PersistentVolumeClaimVolumeSource

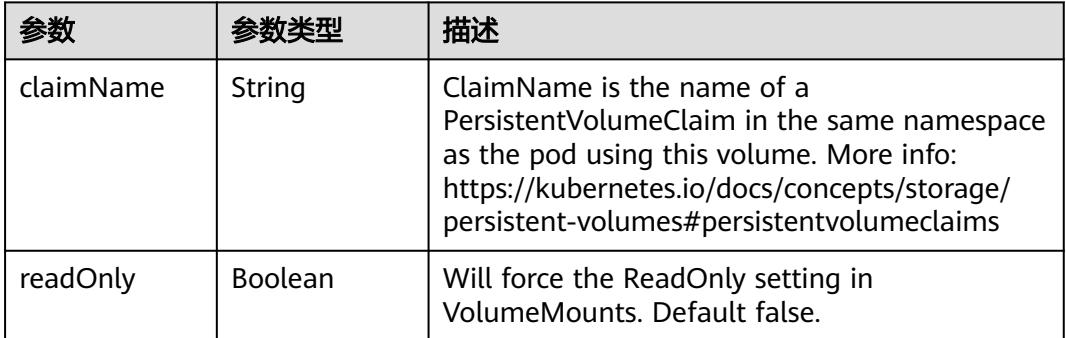

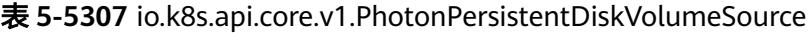

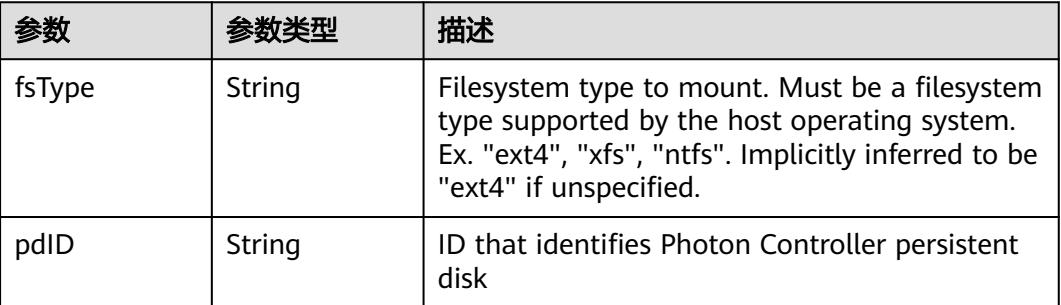

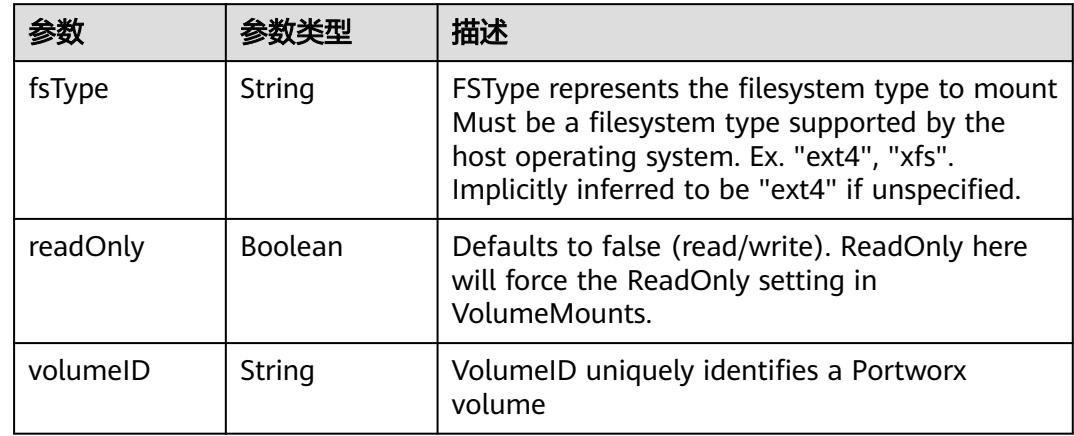

<span id="page-4738-0"></span>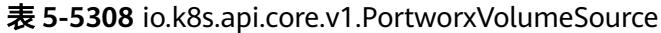

# 表 **5-5309** io.k8s.api.core.v1.ProjectedVolumeSource

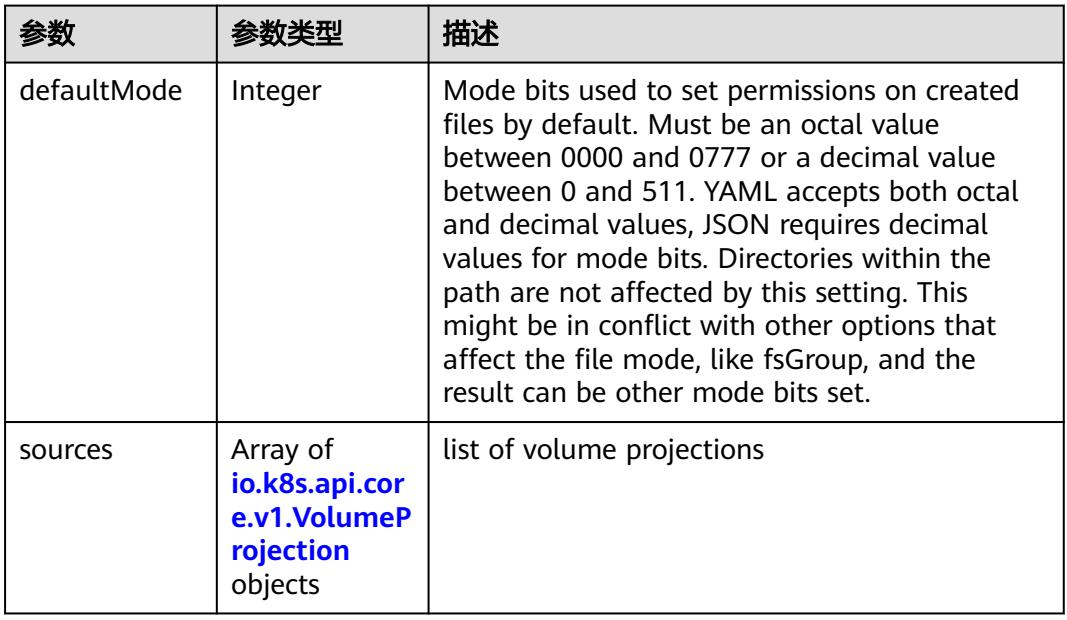

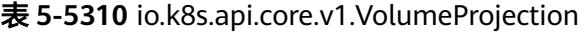

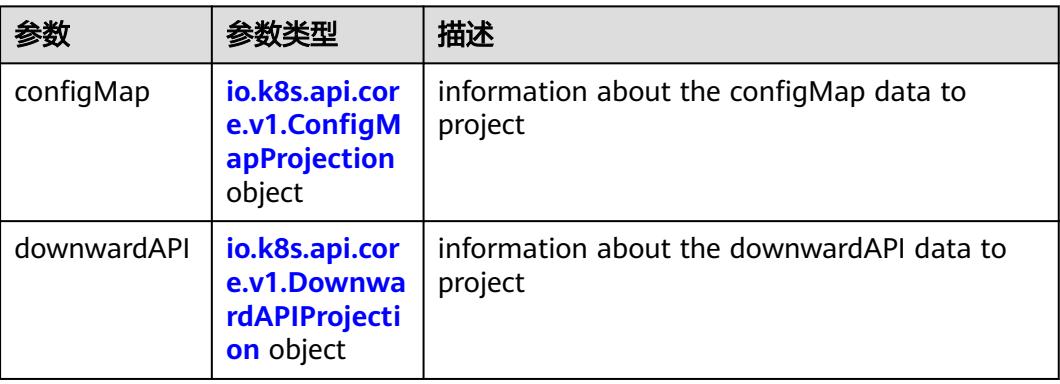

<span id="page-4739-0"></span>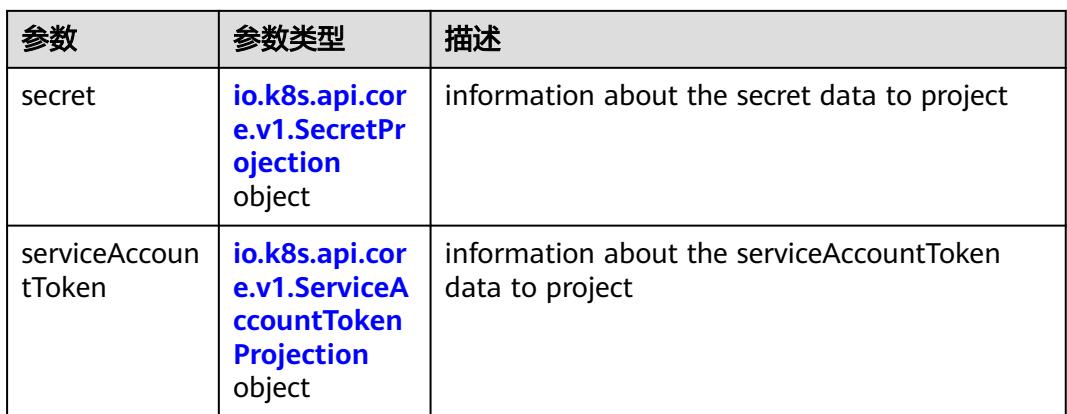

## 表 **5-5311** io.k8s.api.core.v1.ConfigMapProjection

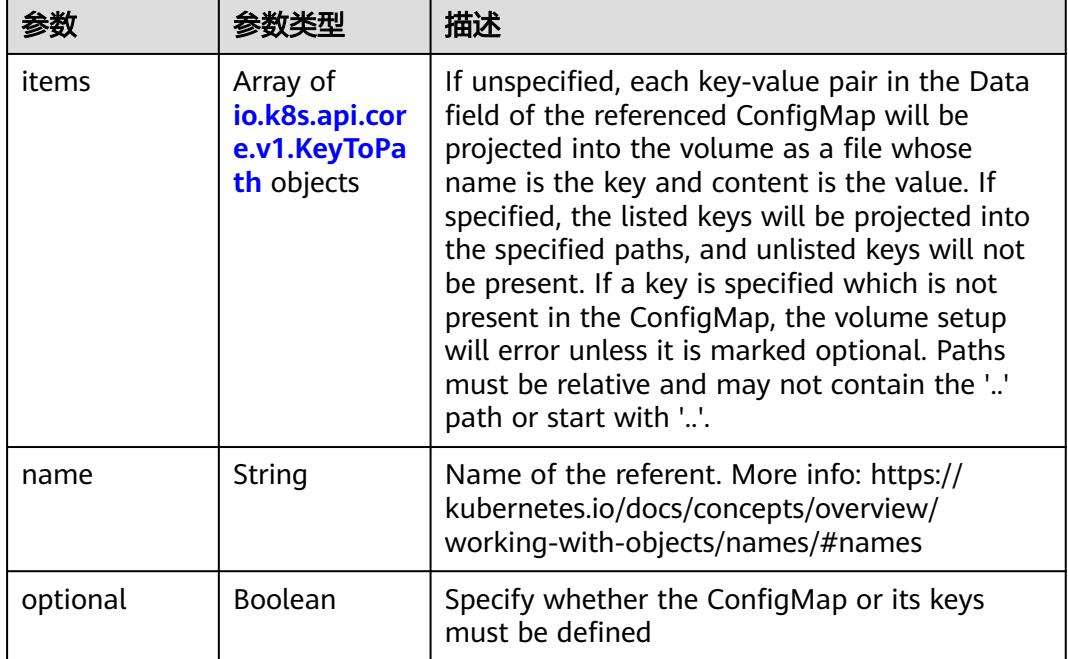

#### 表 **5-5312** io.k8s.api.core.v1.DownwardAPIProjection

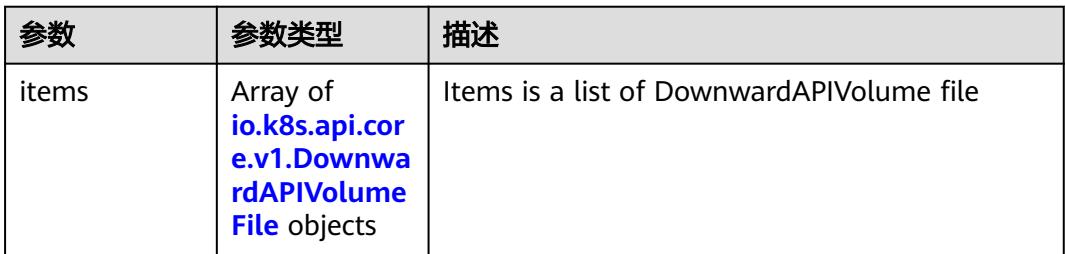

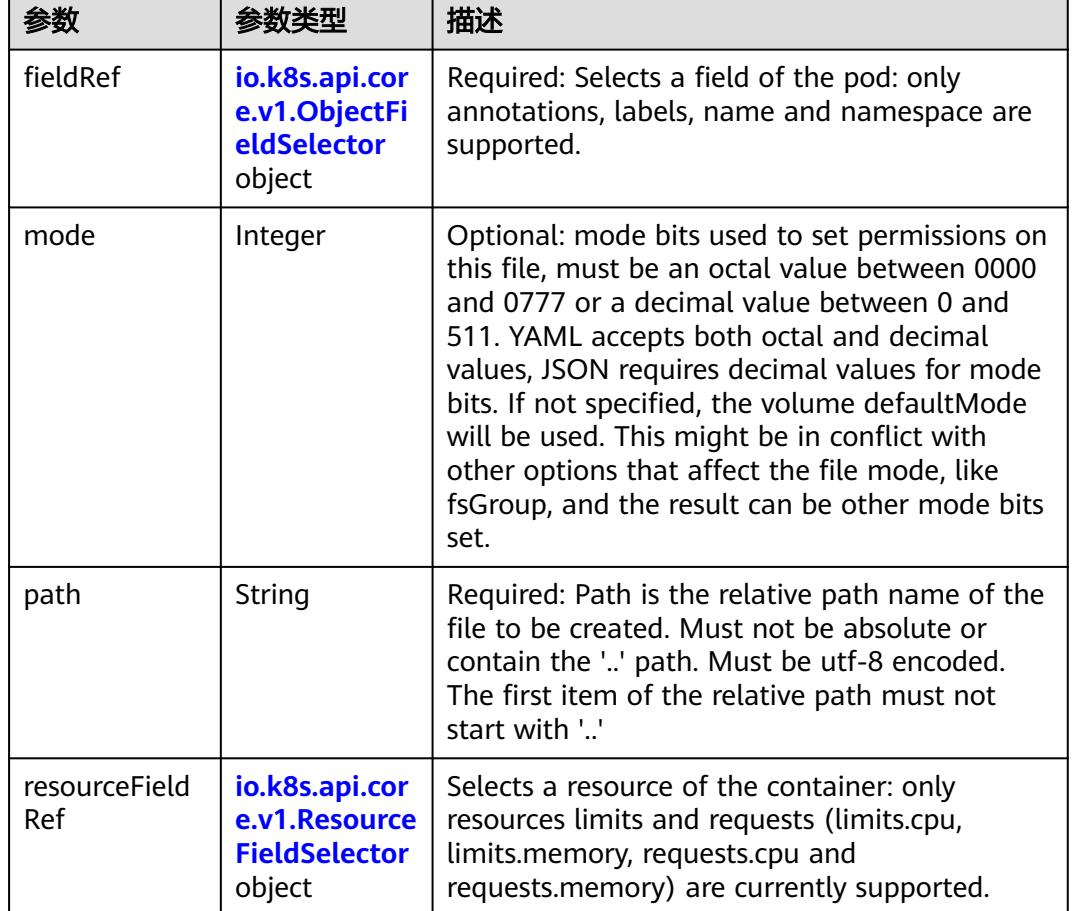

<span id="page-4740-0"></span>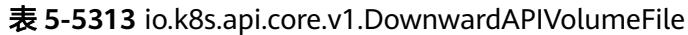

# 表 **5-5314** io.k8s.api.core.v1.ObjectFieldSelector

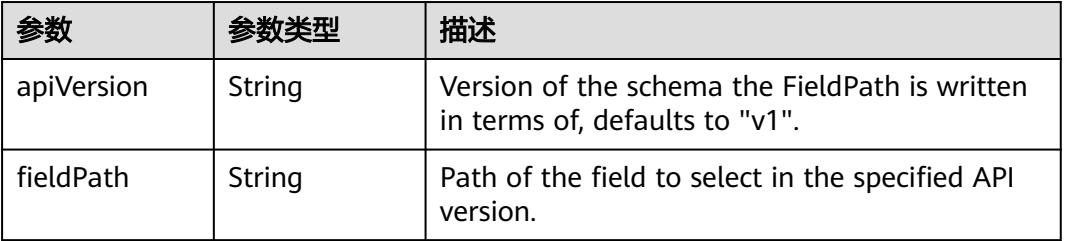

### 表 **5-5315** io.k8s.api.core.v1.ResourceFieldSelector

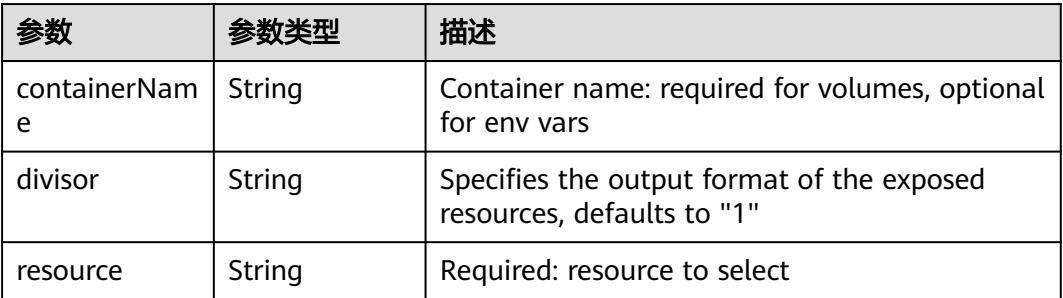

| items    | Array of<br>io.k8s.api.cor<br>e.v1.KeyToPa<br>th objects | If unspecified, each key-value pair in the Data<br>field of the referenced Secret will be projected<br>into the volume as a file whose name is the<br>key and content is the value. If specified, the<br>listed keys will be projected into the specified<br>paths, and unlisted keys will not be present. If<br>a key is specified which is not present in the<br>Secret, the volume setup will error unless it is<br>marked optional. Paths must be relative and<br>may not contain the '' path or start with ''. |
|----------|----------------------------------------------------------|----------------------------------------------------------------------------------------------------|
| name     | String                                                   | Name of the referent. More info: https://<br>kubernetes.io/docs/concepts/overview/<br>working-with-objects/names/#names                                                                                                    |
| optional | Boolean                                                  | Specify whether the Secret or its key must be<br>defined                                                                                                    |

<span id="page-4741-0"></span>表 **5-5316** io.k8s.api.core.v1.SecretProjection

#### 表 **5-5317** io.k8s.api.core.v1.ServiceAccountTokenProjection

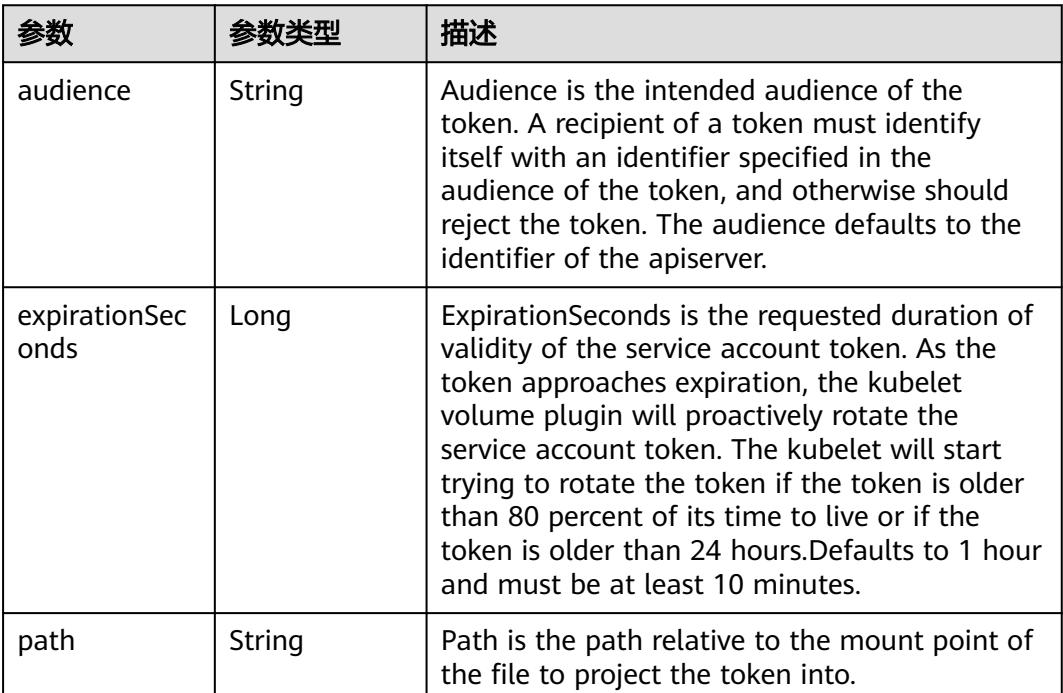

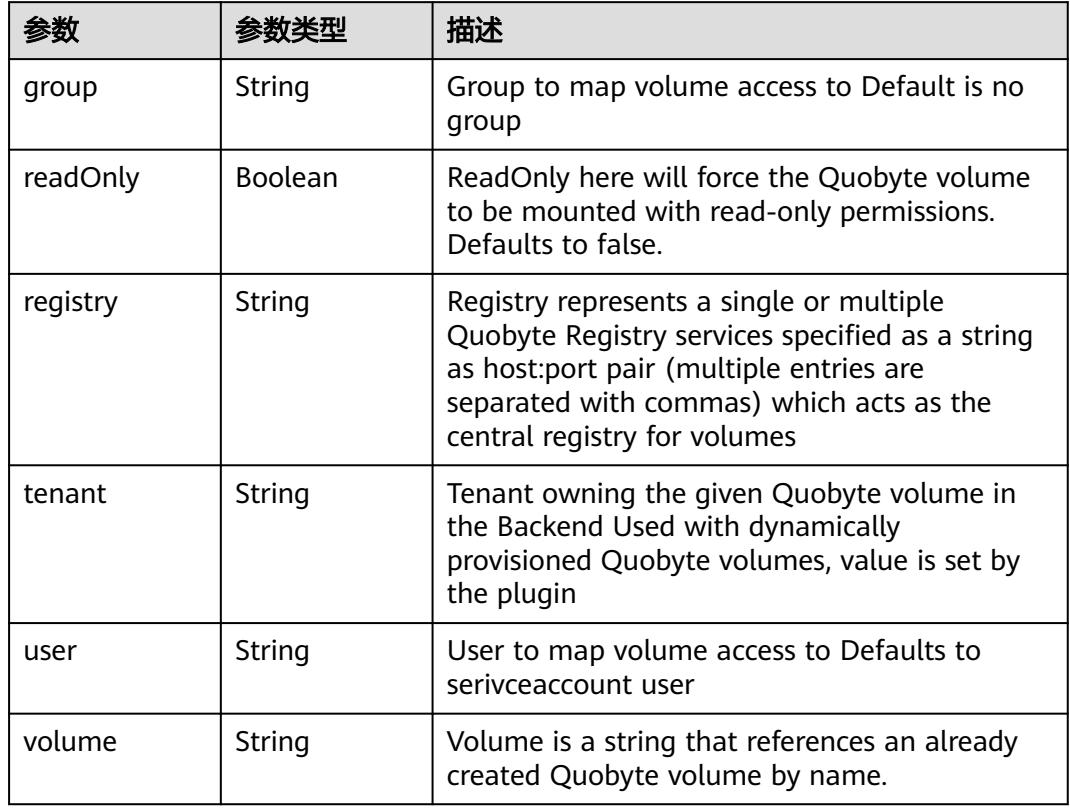

<span id="page-4742-0"></span>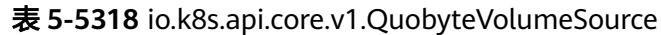

表 **5-5319** io.k8s.api.core.v1.RBDVolumeSource

| 参数       | 参数举型                | 描述                                                                                                    |
|----------|---------------------|----------------------------------------------------------------------------------------------------|
| fsType   | String              | Filesystem type of the volume that you want<br>to mount. Tip: Ensure that the filesystem type<br>is supported by the host operating system.<br>Examples: "ext4", "xfs", "ntfs". Implicitly<br>inferred to be "ext4" if unspecified. More info:<br>https://kubernetes.io/docs/concepts/storage/<br>volumes#rbd |
| image    | String              | The rados image name. More info: https://<br>examples.k8s.io/volumes/rbd/<br>README.md#how-to-use-it                                                                                                    |
| keyring  | String              | Keyring is the path to key ring for RBDUser.<br>Default is /etc/ceph/keyring. More info: https://<br>examples.k8s.io/volumes/rbd/<br>README.md#how-to-use-it                                                                                                    |
| monitors | Array of<br>strings | A collection of Ceph monitors. More info:<br>https://examples.k8s.io/volumes/rbd/<br>README.md#how-to-use-it                                                                                                    |

<span id="page-4743-0"></span>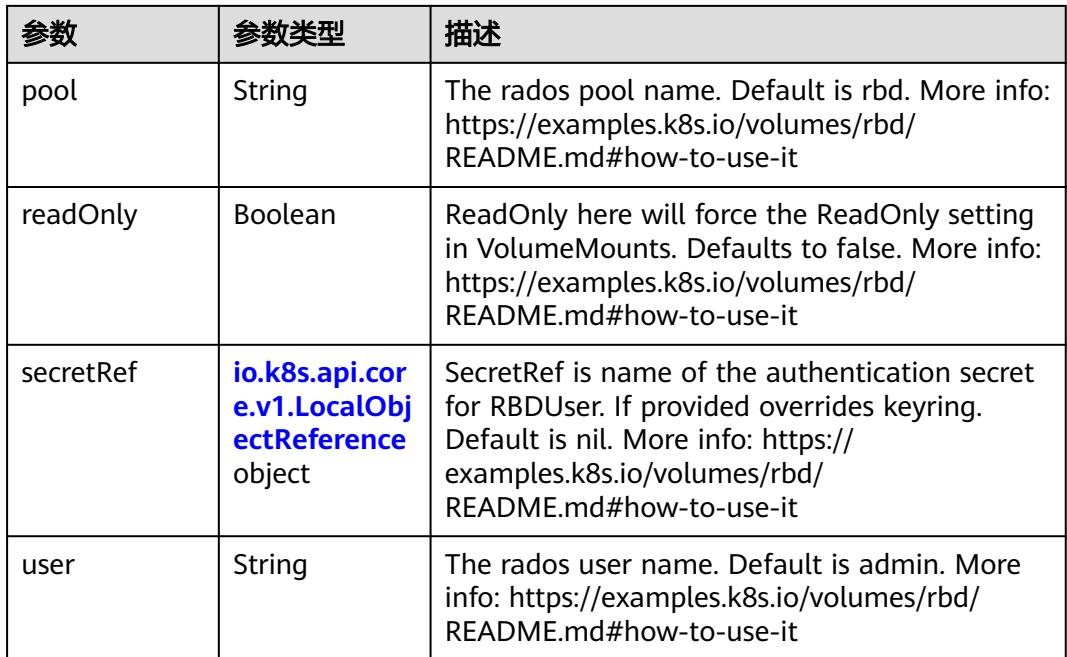

# 表 **5-5320** io.k8s.api.core.v1.ScaleIOVolumeSource

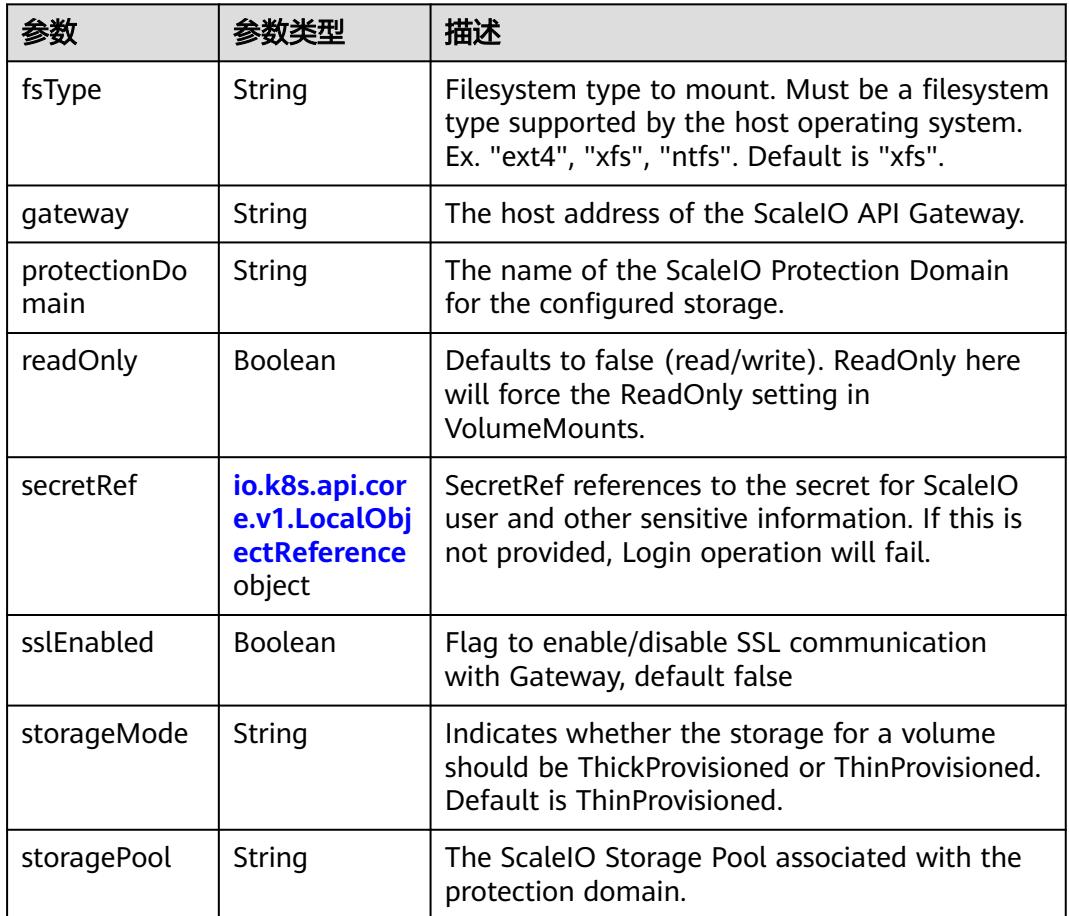

<span id="page-4744-0"></span>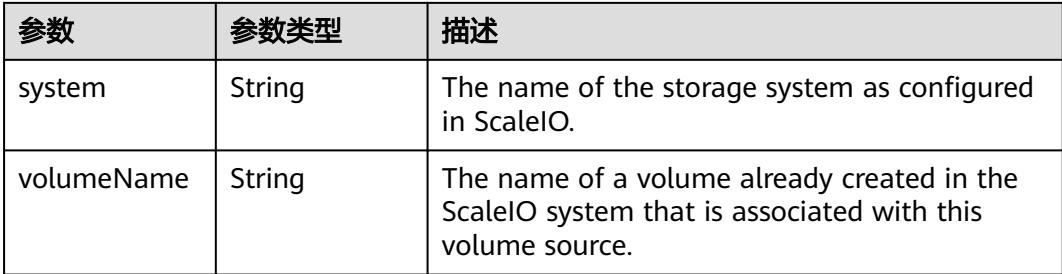

## 表 **5-5321** io.k8s.api.core.v1.SecretVolumeSource

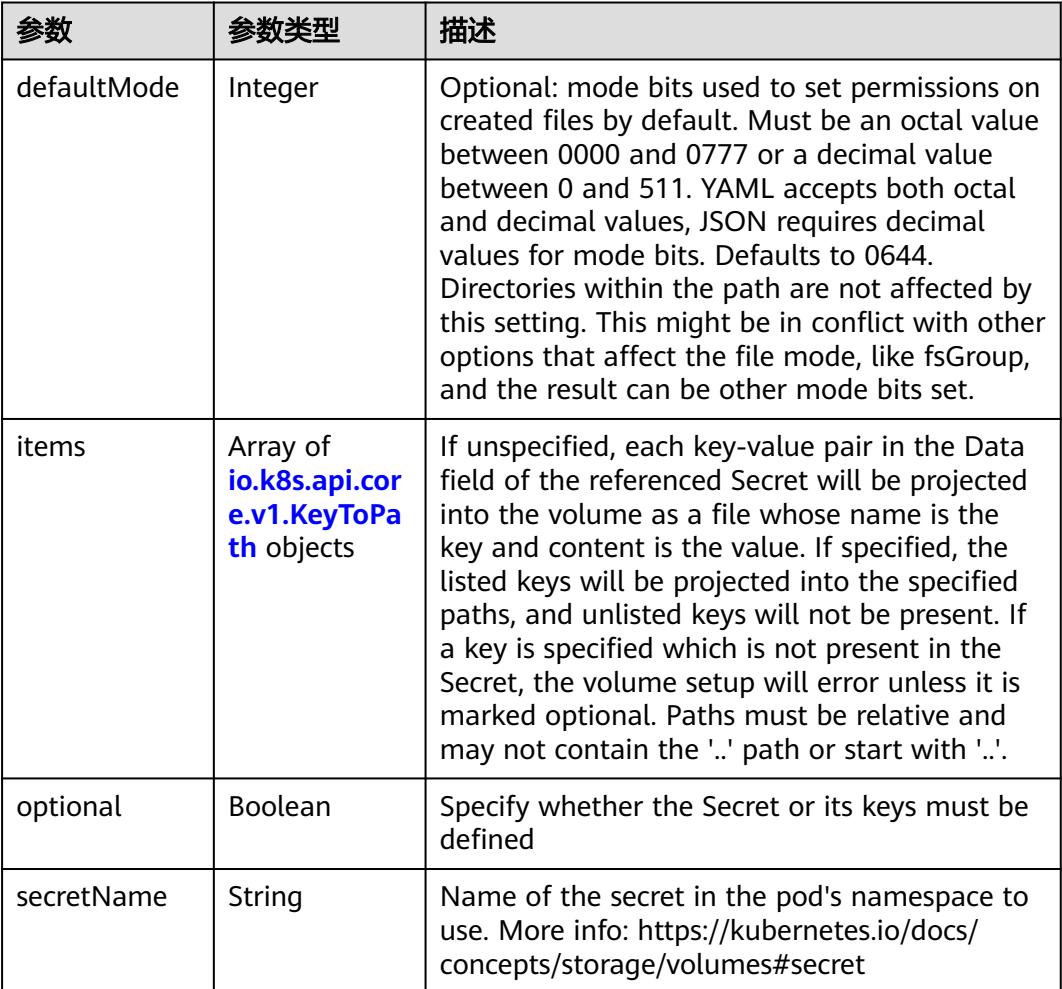

# 表 **5-5322** io.k8s.api.core.v1.KeyToPath

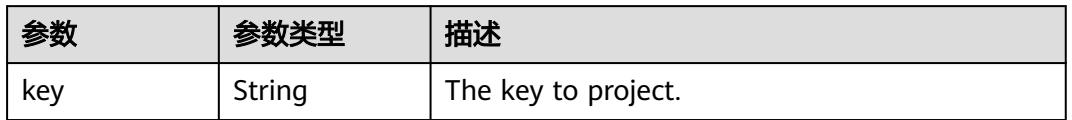

<span id="page-4745-0"></span>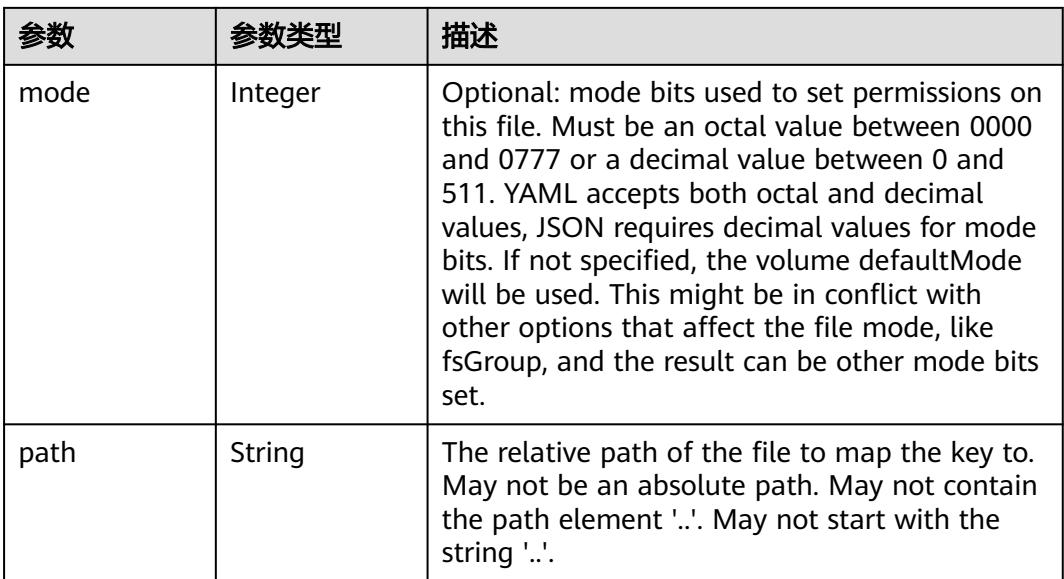

## 表 **5-5323** io.k8s.api.core.v1.StorageOSVolumeSource

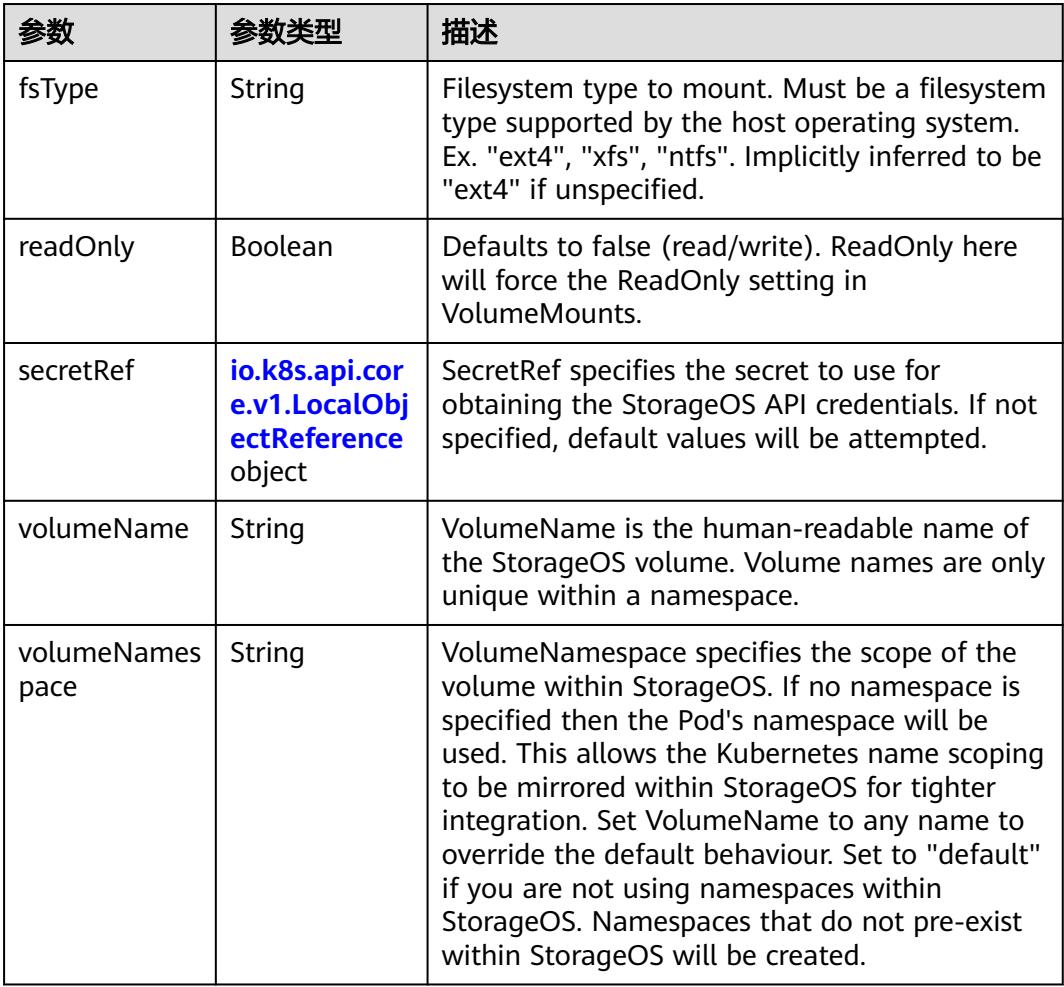

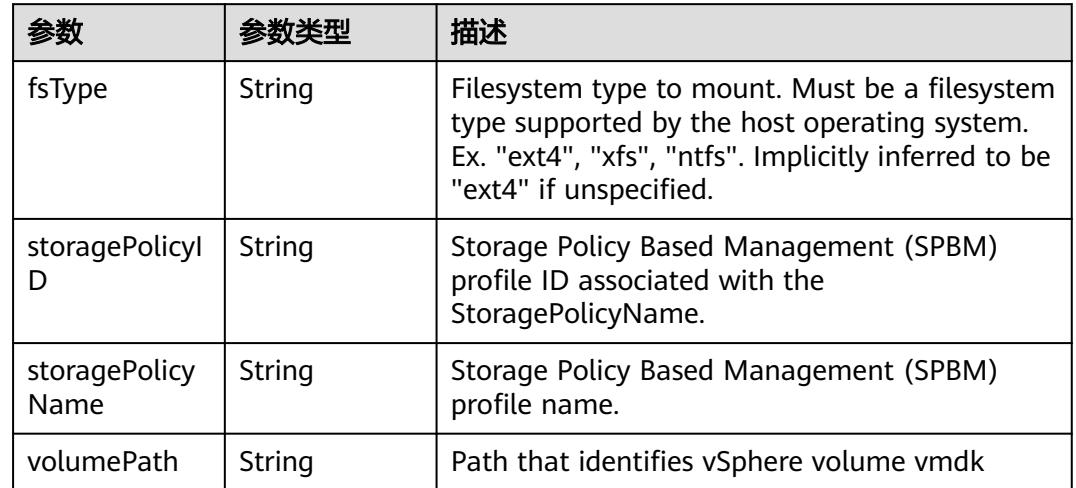

#### <span id="page-4746-0"></span>表 **5-5324** io.k8s.api.core.v1.VsphereVirtualDiskVolumeSource

### 表 **5-5325** io.k8s.api.apps.v1.StatefulSetUpdateStrategy

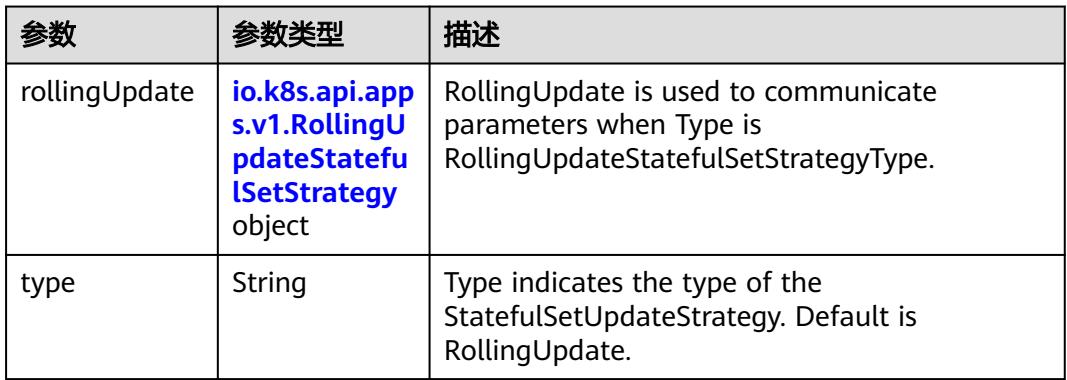

### 表 **5-5326** io.k8s.api.apps.v1.RollingUpdateStatefulSetStrategy

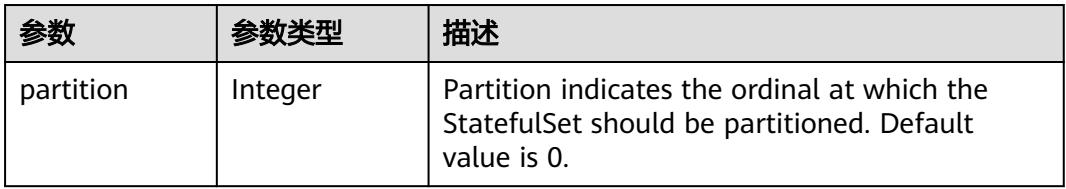

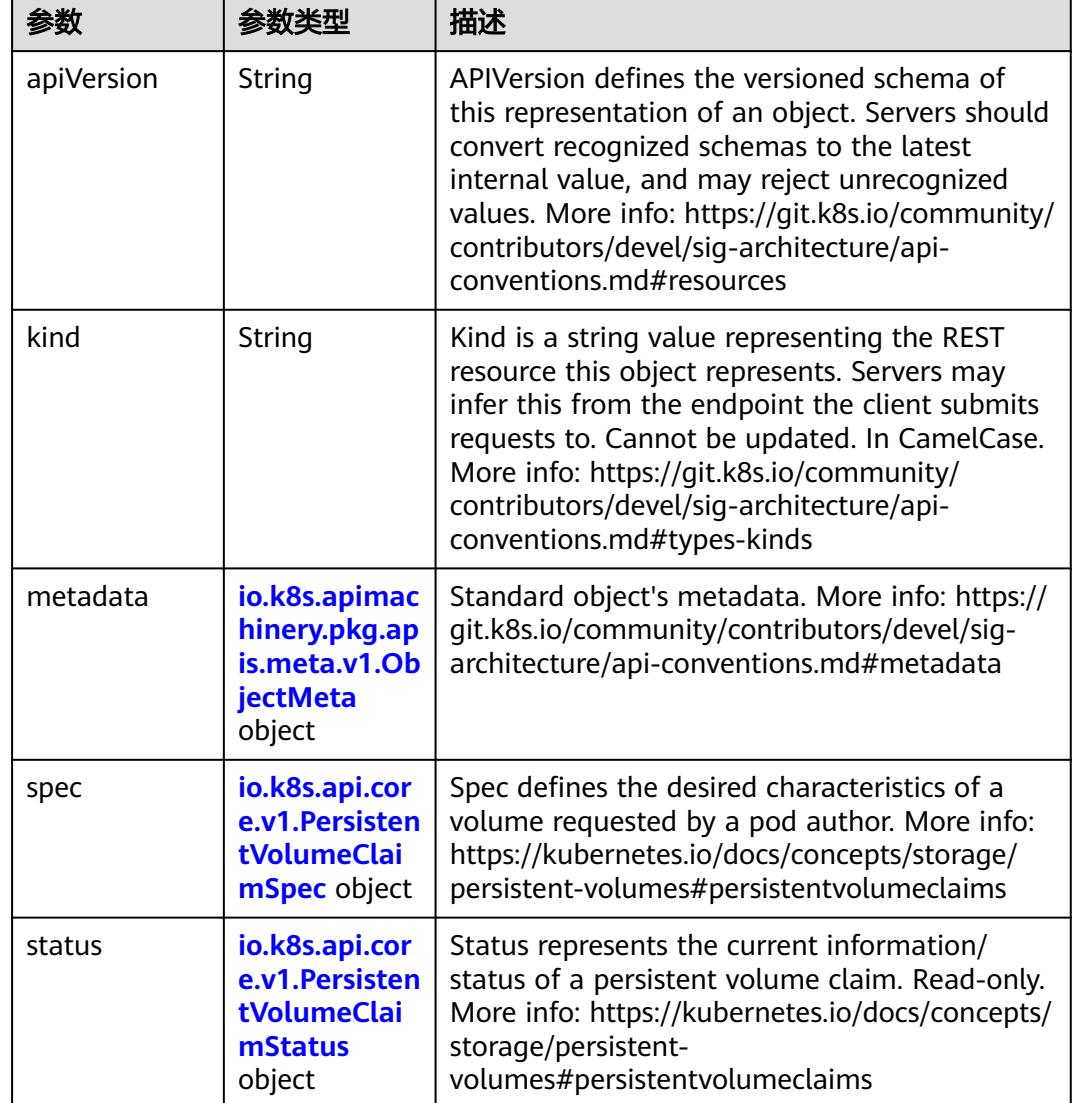

<span id="page-4747-0"></span>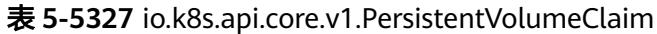

### 表 **5-5328** io.k8s.apimachinery.pkg.apis.meta.v1.ObjectMeta

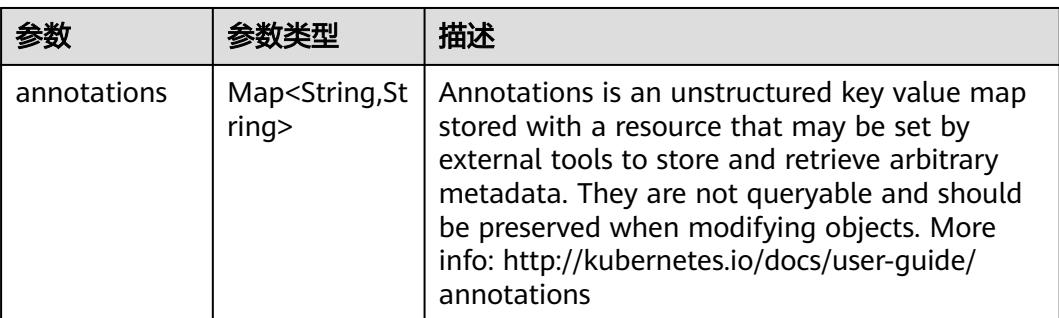

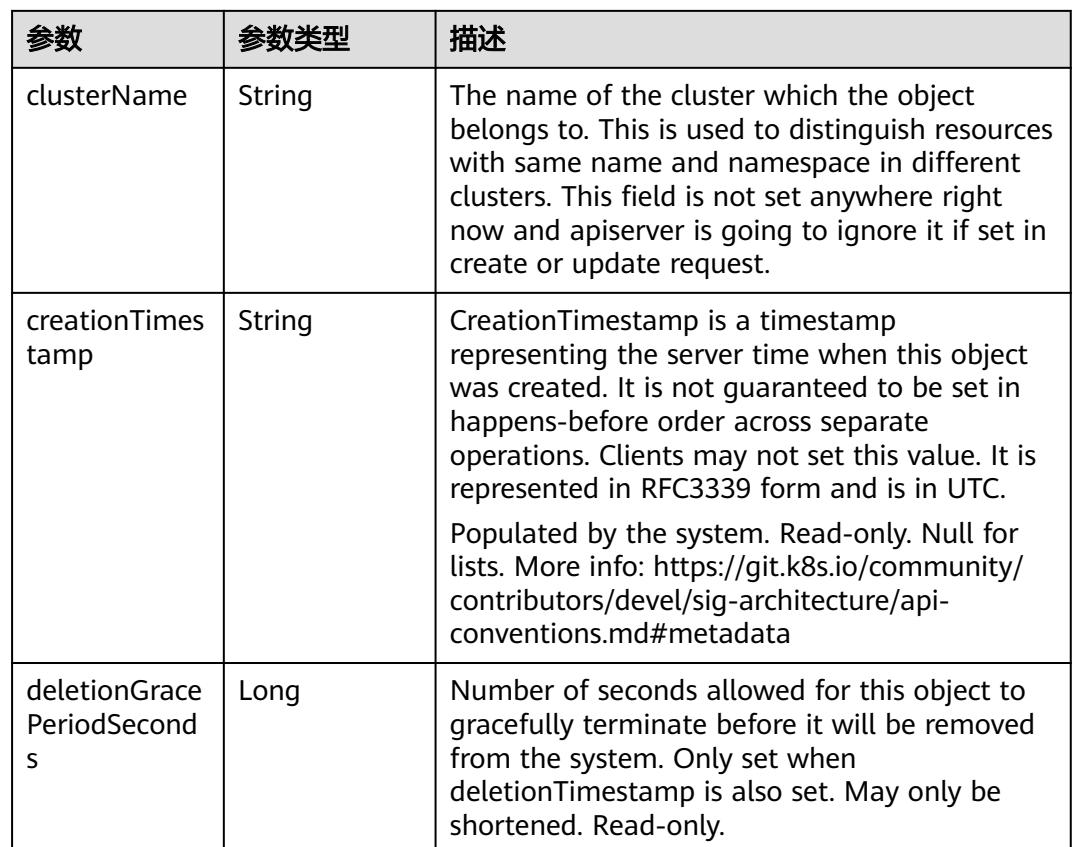

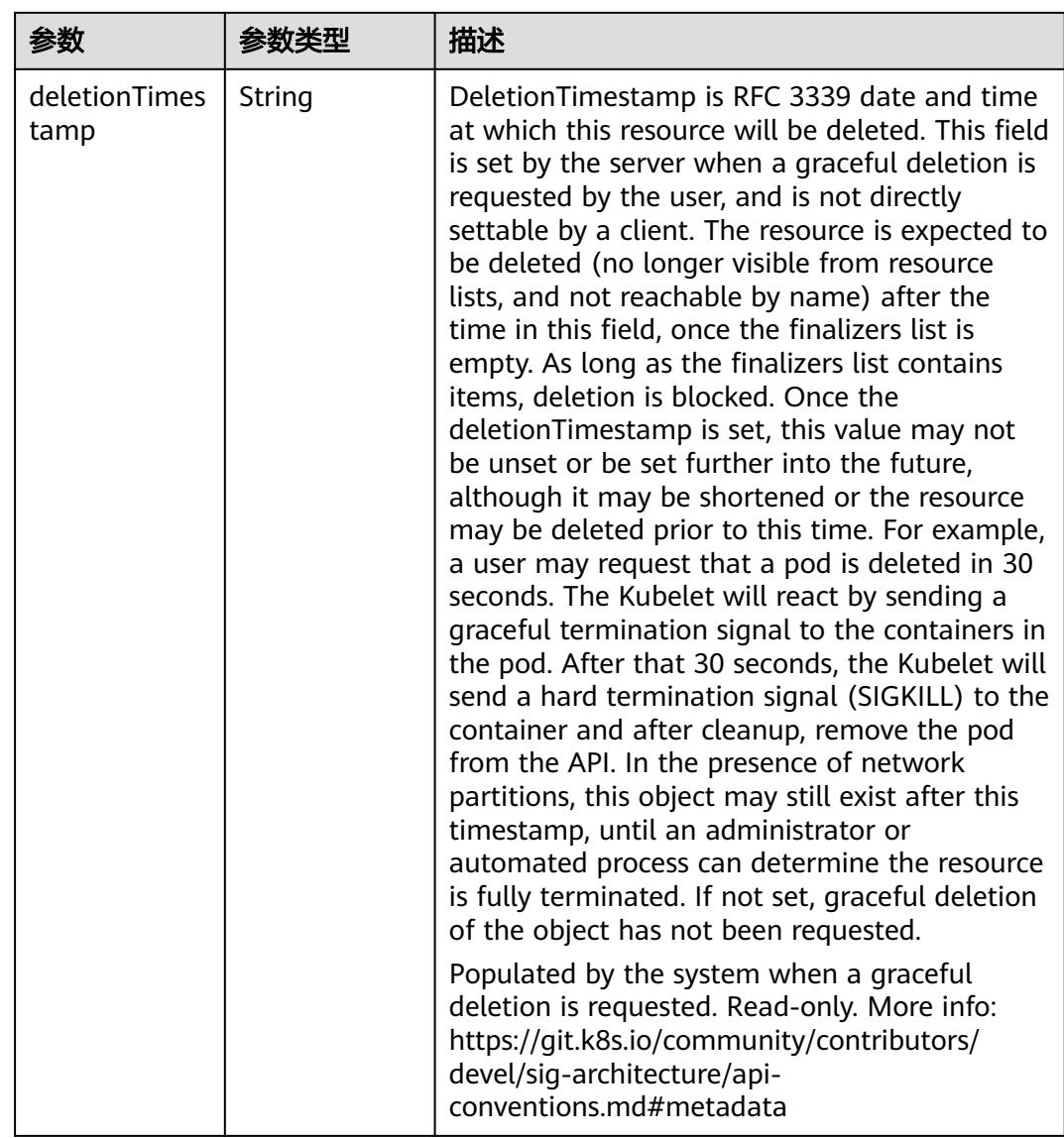

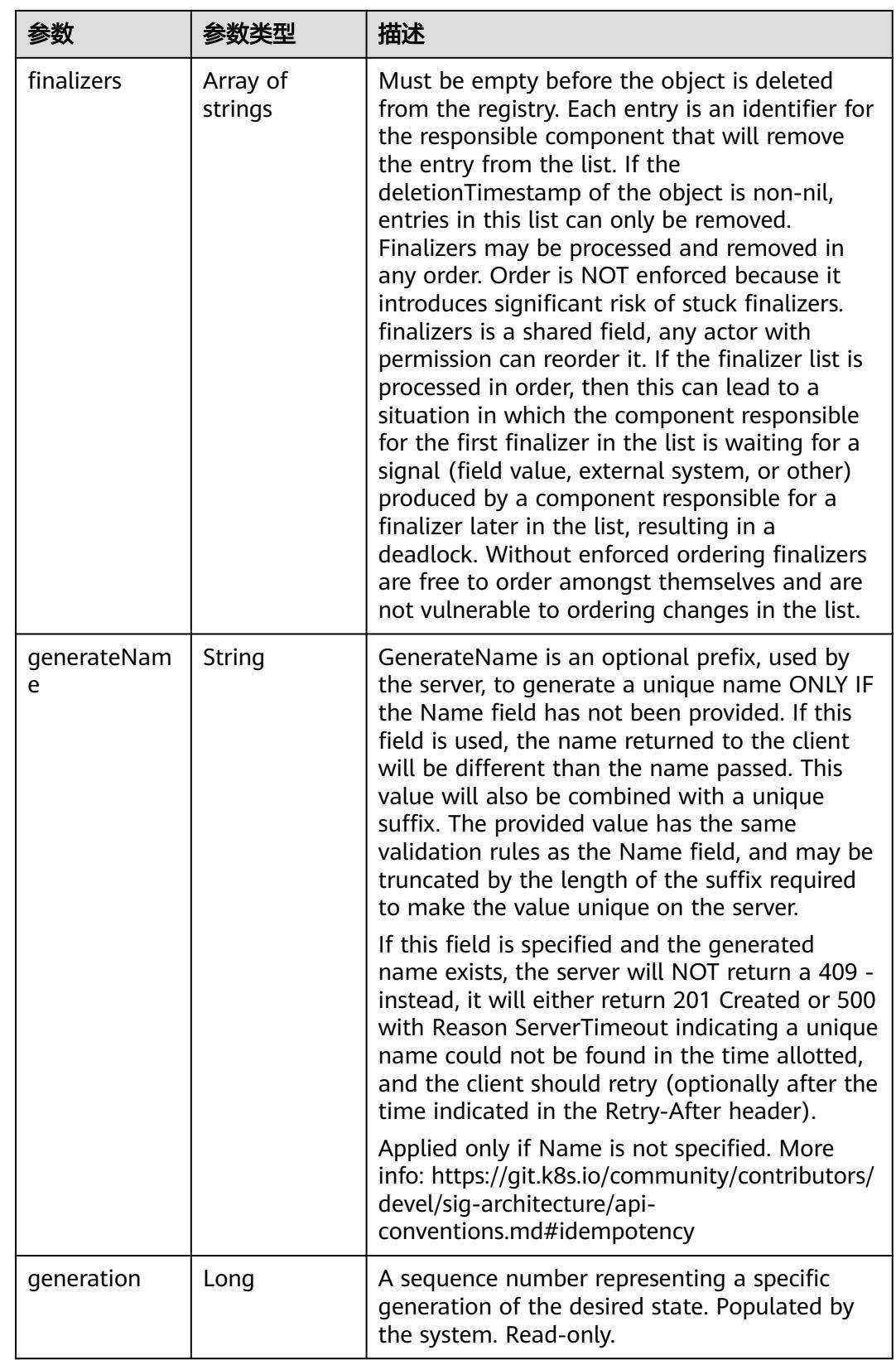

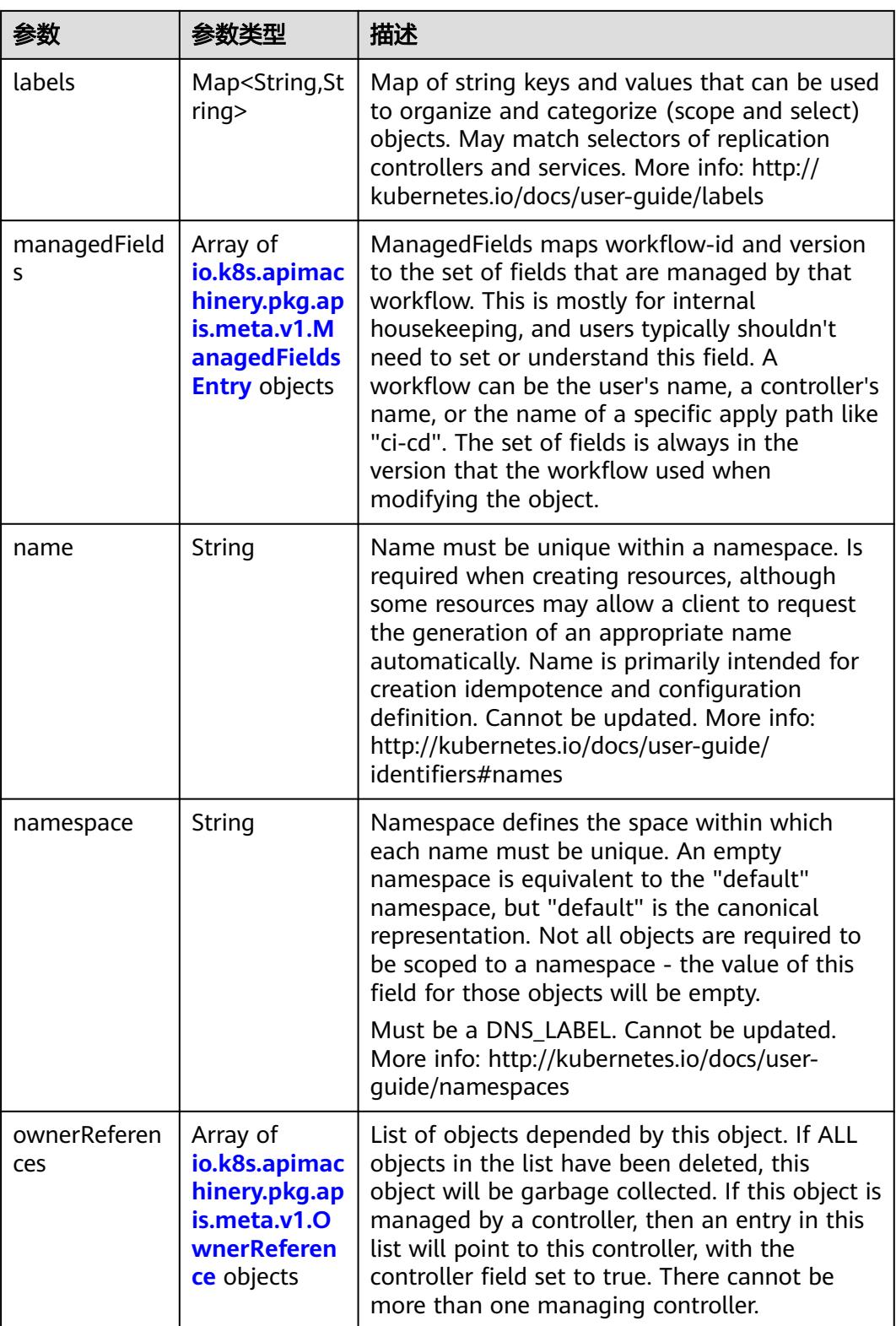
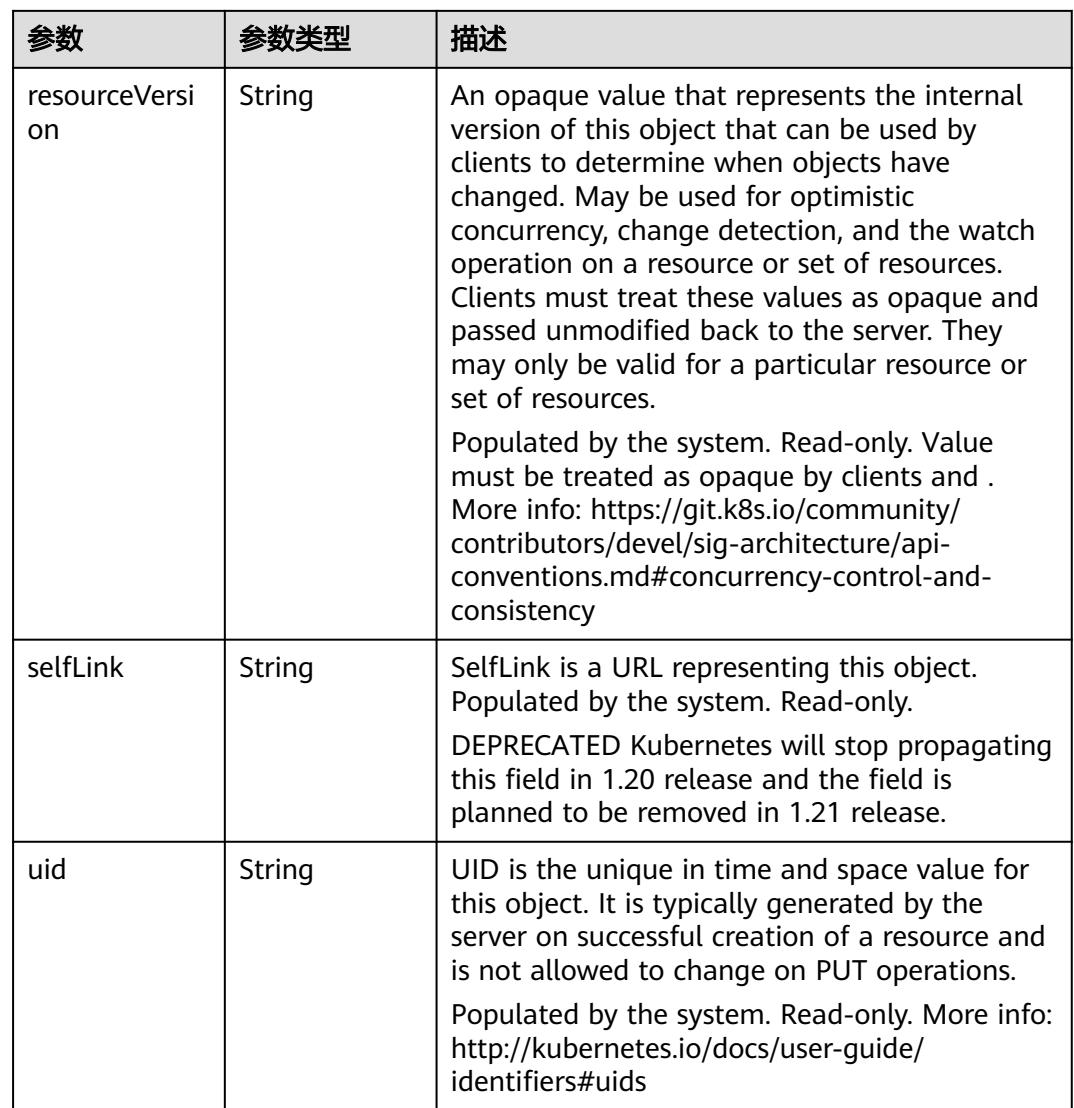

### 表 **5-5329** io.k8s.apimachinery.pkg.apis.meta.v1.ManagedFieldsEntry

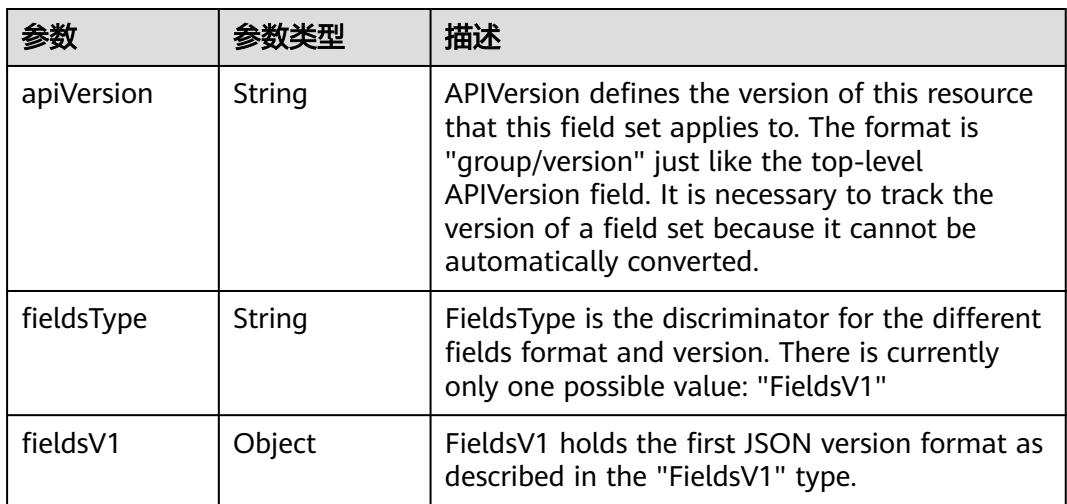

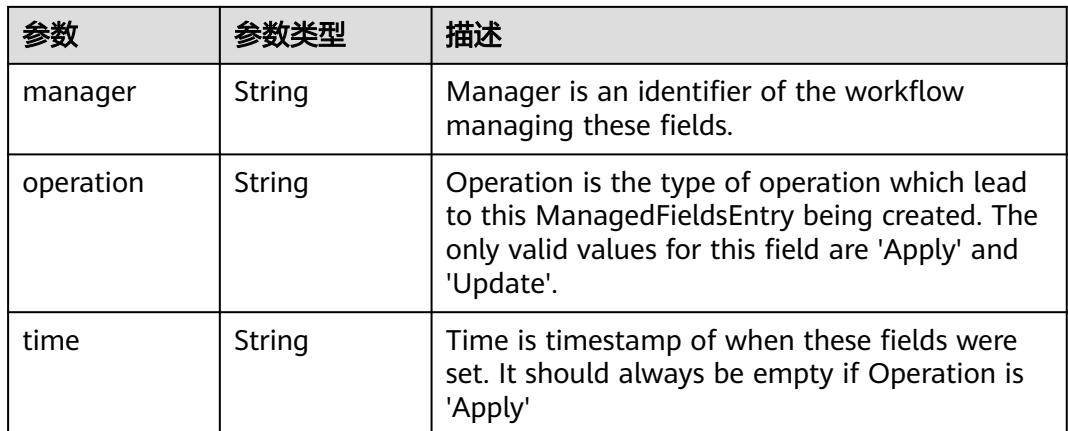

#### 表 **5-5330** io.k8s.apimachinery.pkg.apis.meta.v1.OwnerReference

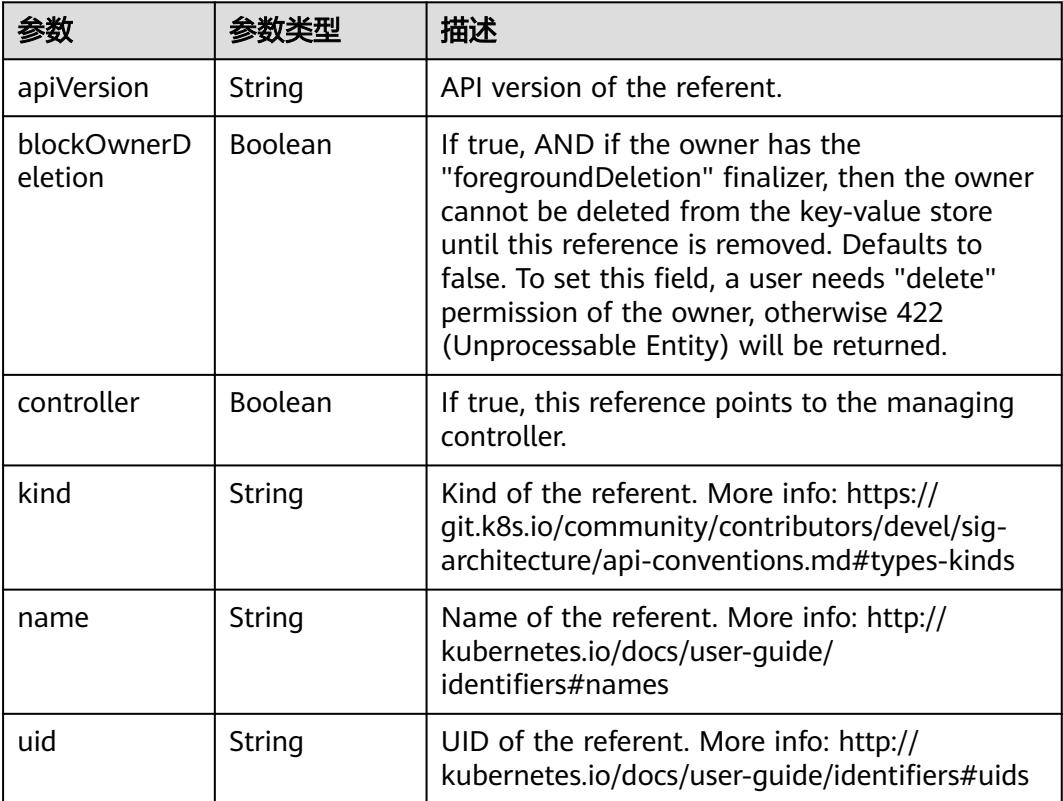

### 表 **5-5331** io.k8s.api.core.v1.PersistentVolumeClaimSpec

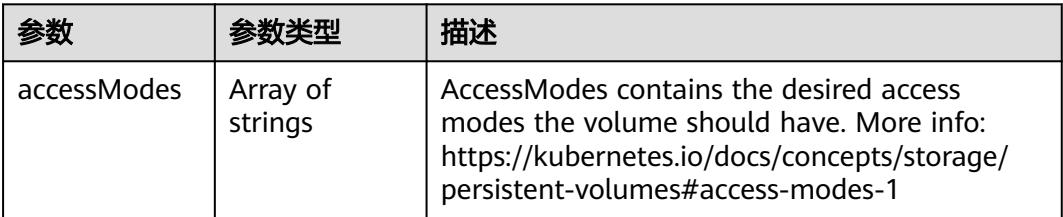

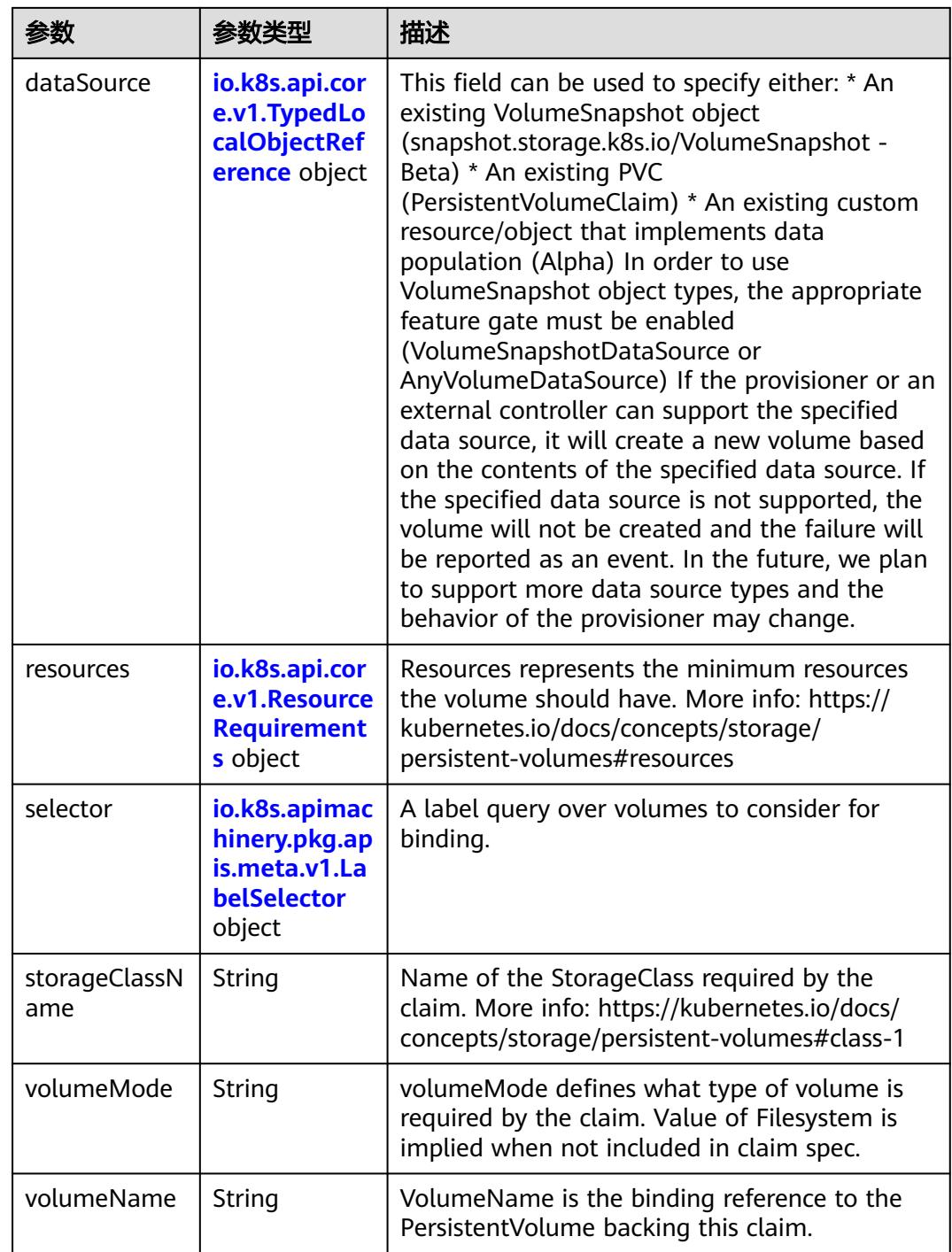

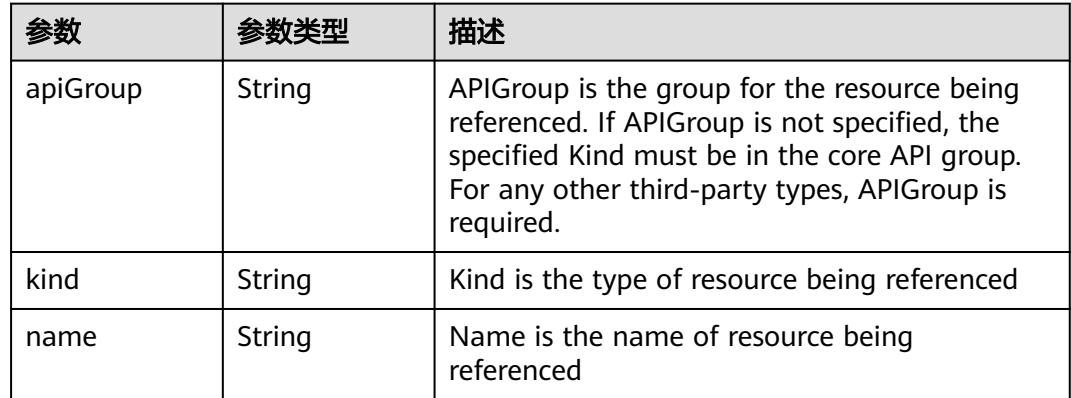

<span id="page-4755-0"></span>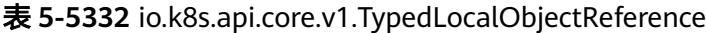

#### 表 **5-5333** io.k8s.api.core.v1.ResourceRequirements

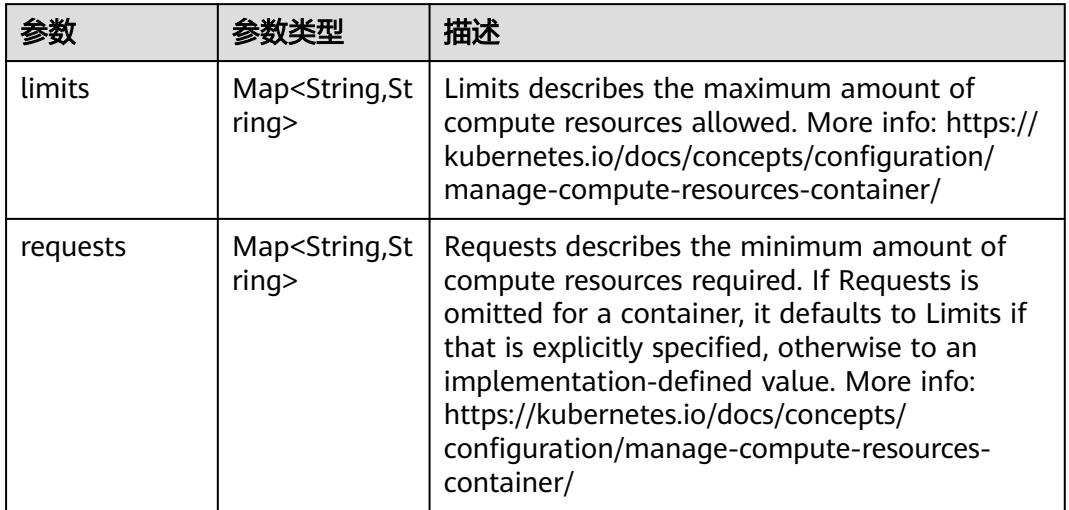

# 表 **5-5334** io.k8s.apimachinery.pkg.apis.meta.v1.LabelSelector

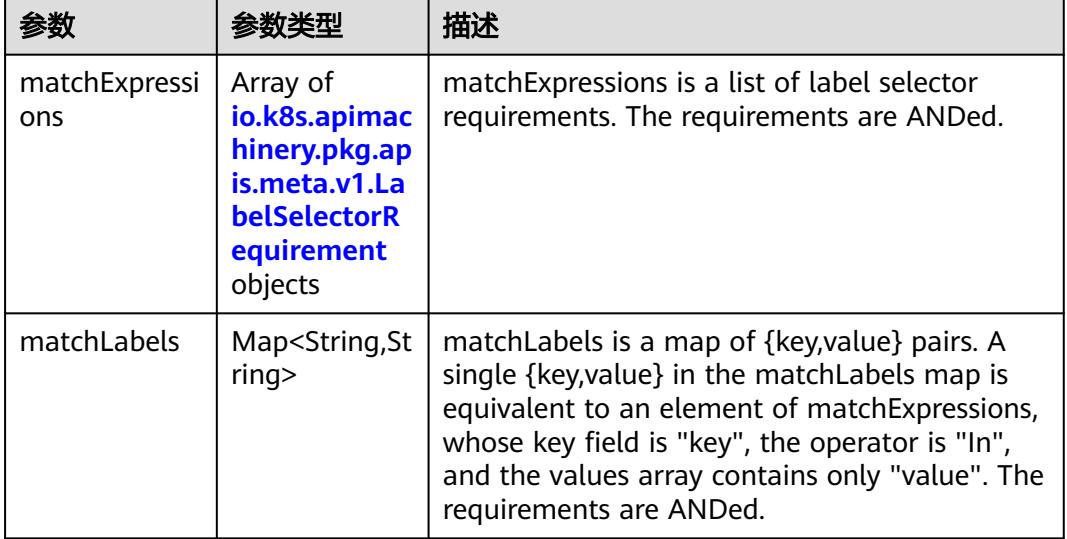

|          |                     | 描述                                                                                                    |
|----------|---------------------|----------------------------------------------------------------------------------------------------|
| key      | String              | key is the label key that the selector applies to.                                                                                                    |
| operator | String              | operator represents a key's relationship to a set<br>of values. Valid operators are In, NotIn, Exists<br>and DoesNotExist.                                                                                                    |
| values   | Array of<br>strings | values is an array of string values. If the<br>operator is In or NotIn, the values array must<br>be non-empty. If the operator is Exists or<br>DoesNotExist, the values array must be empty.<br>This array is replaced during a strategic merge<br>patch. |

<span id="page-4756-0"></span>表 **5-5335** io.k8s.apimachinery.pkg.apis.meta.v1.LabelSelectorRequirement

表 **5-5336** io.k8s.api.core.v1.PersistentVolumeClaimStatus

| 参数          | 参数类型                                                                                        | 描述                                                                                                    |
|-------------|---------------------------------------------------------------------------------------------|----------------------------------------------------------------------------------------------------|
| accessModes | Array of<br>strings                                                                         | AccessModes contains the actual access modes<br>the volume backing the PVC has. More info:<br>https://kubernetes.io/docs/concepts/storage/<br>persistent-volumes#access-modes-1 |
| capacity    | Map <string, st<br="">ring</string,>                                                        | Represents the actual resources of the<br>underlying volume.                                                                                                    |
| conditions  | Array of<br>io.k8s.api.cor<br>e.v1.Persisten<br><b>tVolumeClai</b><br>mCondition<br>objects | Current Condition of persistent volume claim.<br>If underlying persistent volume is being resized<br>then the Condition will be set to<br>'ResizeStarted'.                      |
| phase       | String                                                                                      | Phase represents the current phase of<br>PersistentVolumeClaim.                                                                                                    |

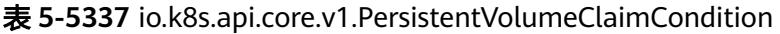

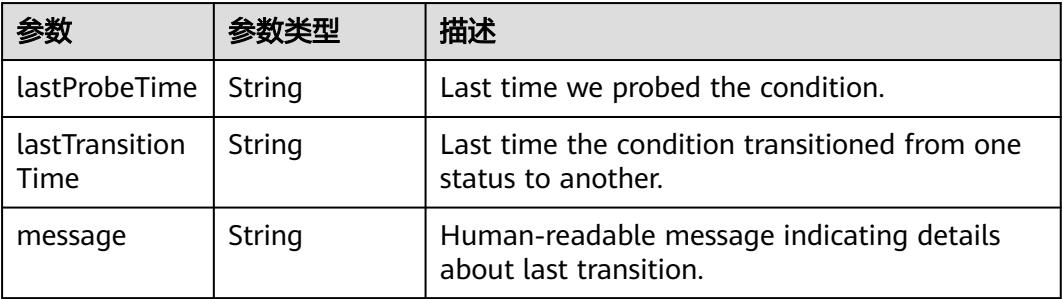

|        |        | 描述                                                                                                    |
|--------|--------|----------------------------------------------------------------------------------------------------|
| reason | String | Unique, this should be a short, machine<br>understandable string that gives the reason for<br>condition's last transition. If it reports<br>"ResizeStarted" that means the underlying<br>persistent volume is being resized. |
| status | String | status is the status of the condition.                                                                                                    |
| type   | String | type is the type of the condition.                                                                                                    |

表 **5-5338** io.k8s.api.apps.v1.StatefulSetStatus

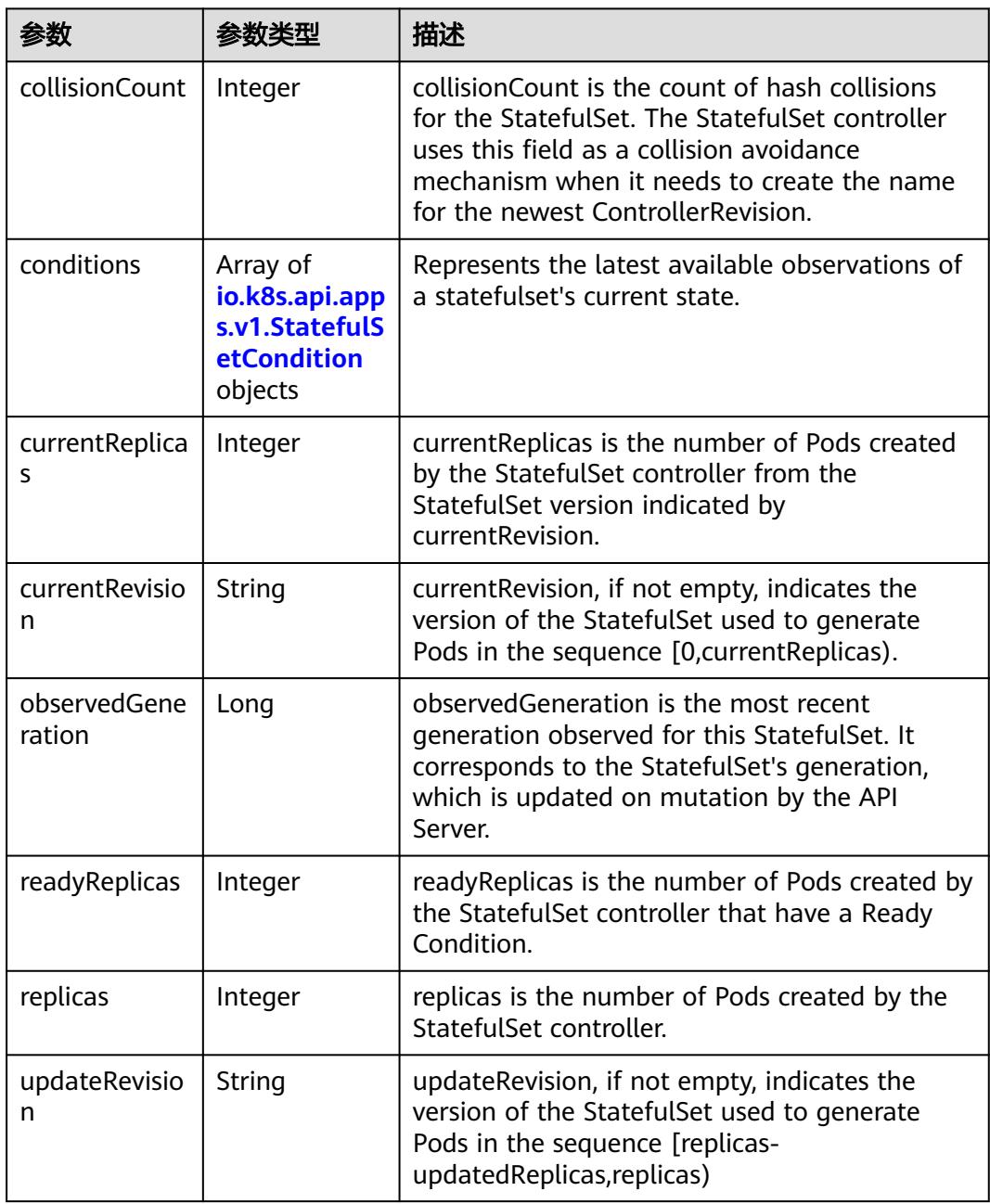

<span id="page-4758-0"></span>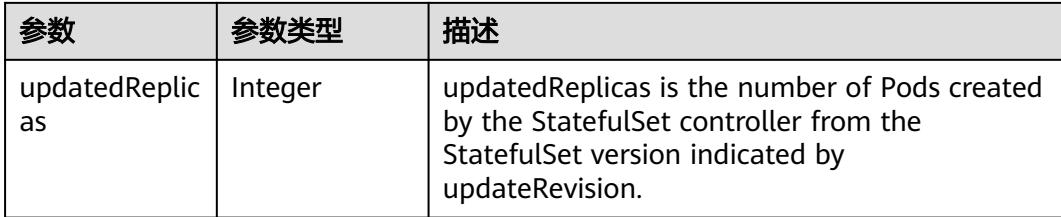

#### 表 **5-5339** io.k8s.api.apps.v1.StatefulSetCondition

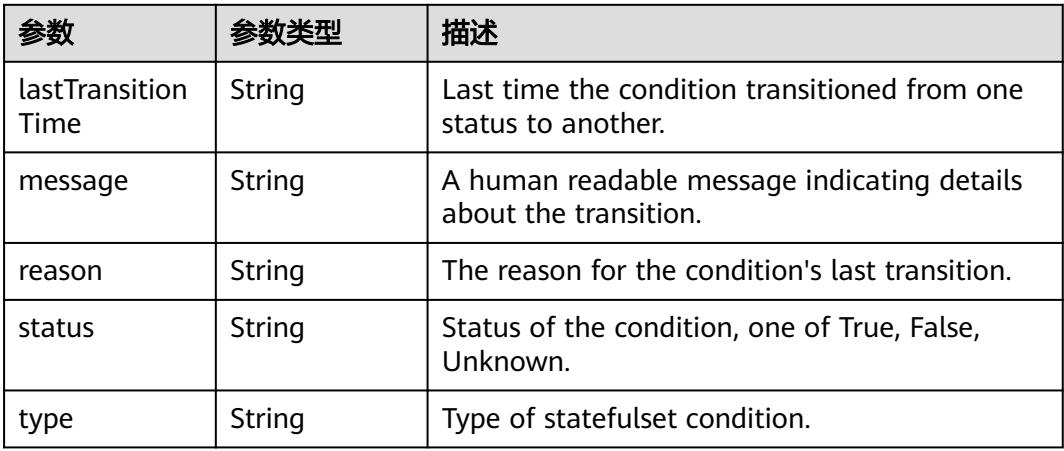

# 请求示例

将StatefulSet中的replicas值修改为2。

```
{
  "apiVersion" : "apps/v1",
 "kind" : "StatefulSet",
 "metadata" : {
 "name" : "statefulset-test"
  },
  "spec" : {
   "replicas" : 2,
   "selector" : {
 "matchLabels" : {
 "app" : "statefulset-test"
    }
 },
 "serviceName" : "statefulset-test",
 "template" : {
  "template" : {<br>"metadata" : {
 "labels" : {
 "app" : "statefulset-test"
      }
 },
 "spec" : {
 "containers" : [ {
 "image" : "*.*.*.*:20202/cci/redis:V1",
 "name" : "container-0",
       "resources" : {
 "limits" : {
 "cpu" : "500m",
          "memory" : "1024Mi"
\qquad \qquad \} "requests" : {
 "cpu" : "500m",
```

```
 "memory" : "1024Mi"
        }
       }
\} ],
 "imagePullSecrets" : [ {
      "name" : "imagepull-secret"
     } ]
    }
   }
 }
```
# 响应示例

#### 状态码: **200**

#### **OK**

}

```
{
  "apiVersion" : "apps/v1",
  "kind" : "StatefulSet",
  "metadata" : {
   "creationTimestamp" : "2018-09-04T07:13:00Z",
   "generation" : 2,
   "labels" : {
    "app" : "statefulset-test"
   },
   "name" : "statefulset-test",
   "namespace" : "namespace-test",
   "resourceVersion" : "5223616",
   "selfLink" : "/apis/apps/v1/namespaces/namespace-test/statefulsets/statefulset-test",
   "uid" : "f4a35f35-b011-11e8-b6ef-f898ef6c78b4"
 },
 "spec" : {
   "podManagementPolicy" : "OrderedReady",
   "replicas" : 2,
   "revisionHistoryLimit" : 10,
   "selector" : {
     "matchLabels" : {
      "app" : "statefulset-test"
    }
   },
   "serviceName" : "",
   "template" : {
     "metadata" : {
      "creationTimestamp" : null,
      "labels" : {
       "app" : "statefulset-test"
      }
     },
     "spec" : {
      "containers" : [ {
        "image" : "redis",
        "imagePullPolicy" : "IfNotPresent",
        "name" : "container-0",
        "resources" : {
         "limits" : {
           "cpu" : "500m",
          "memory" : "1Gi"
         },
         "requests" : {
          "cpu" : "500m",
          "memory" : "1Gi"
         }
\qquad \qquad \} "terminationMessagePath" : "/dev/termination-log",
 "terminationMessagePolicy" : "File"
      } ],
      "dnsPolicy" : "ClusterFirst",
```

```
 "imagePullSecrets" : [ {
 "name" : "imagepull-secret"
\{\} ],
 "restartPolicy" : "Always",
 "schedulerName" : "default-scheduler",
 "securityContext" : { }
    }
 },
 "updateStrategy" : {
 "type" : "OnDelete"
 }
 },
 "status" : {
 "collisionCount" : 0,
 "currentReplicas" : 3,
 "currentRevision" : "statefulset-test-f986b645b",
 "observedGeneration" : 1,
 "readyReplicas" : 1,
 "replicas" : 3,
 "updateRevision" : "statefulset-test-f986b645b"
 }
}
```
# 状态码

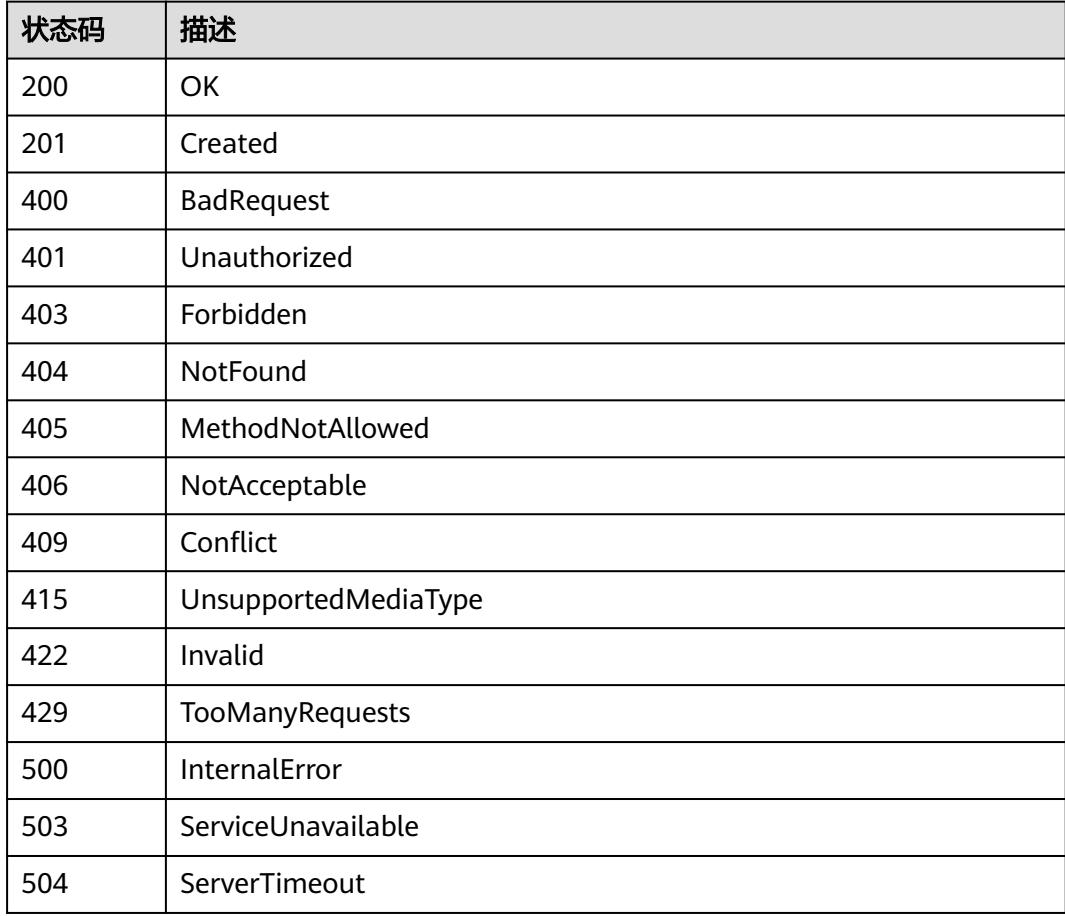

# **5.19.8** 查询 **StatefulSet** 状态

# 功能介绍

查询StatefulSet状态。

# 调用方法

请参[见如何调用](#page-11-0)**API**。

**URI**

GET /apis/apps/v1/namespaces/{namespace}/statefulsets/{name}/status

#### 表 **5-5340** 路径参数

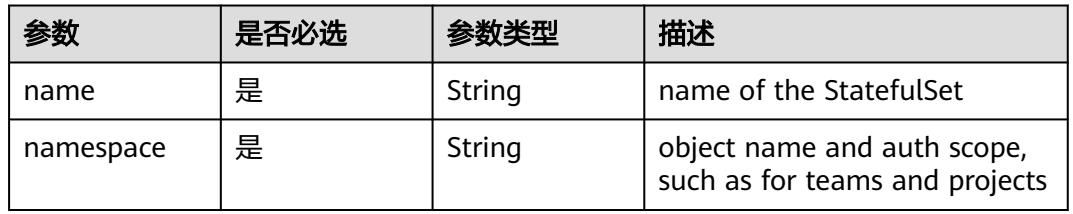

#### 表 **5-5341** Query 参数

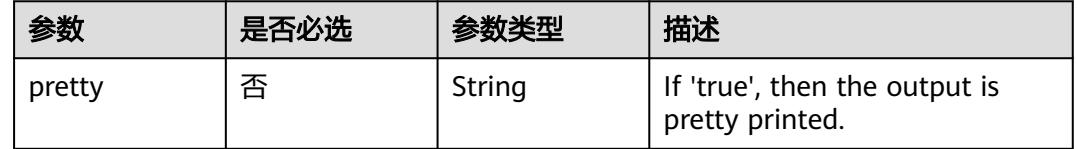

# 请求参数

#### 表 **5-5342** 请求 Header 参数

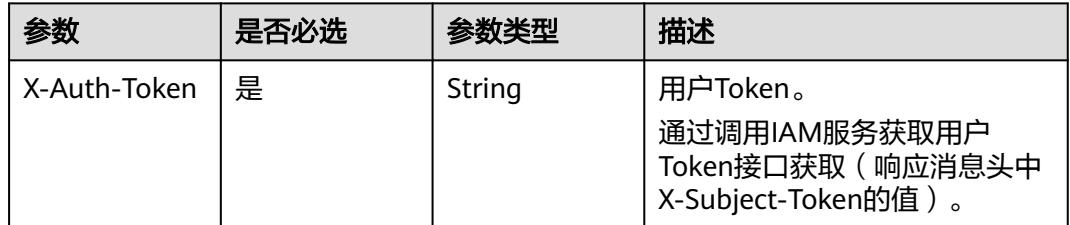

# 响应参数

状态码: **200**

### 表 **5-5343** 响应 Body 参数

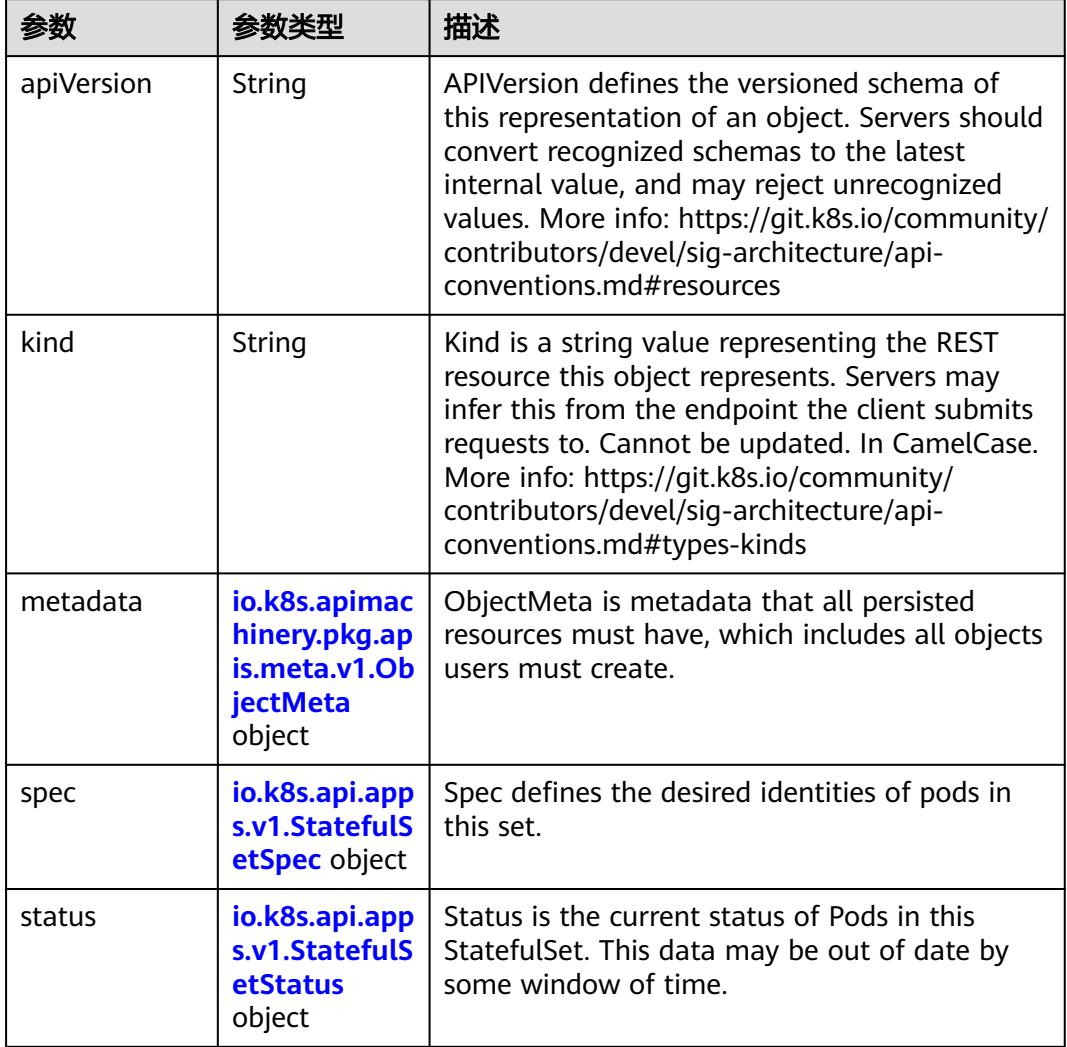

### 表 **5-5344** io.k8s.api.apps.v1.StatefulSetSpec

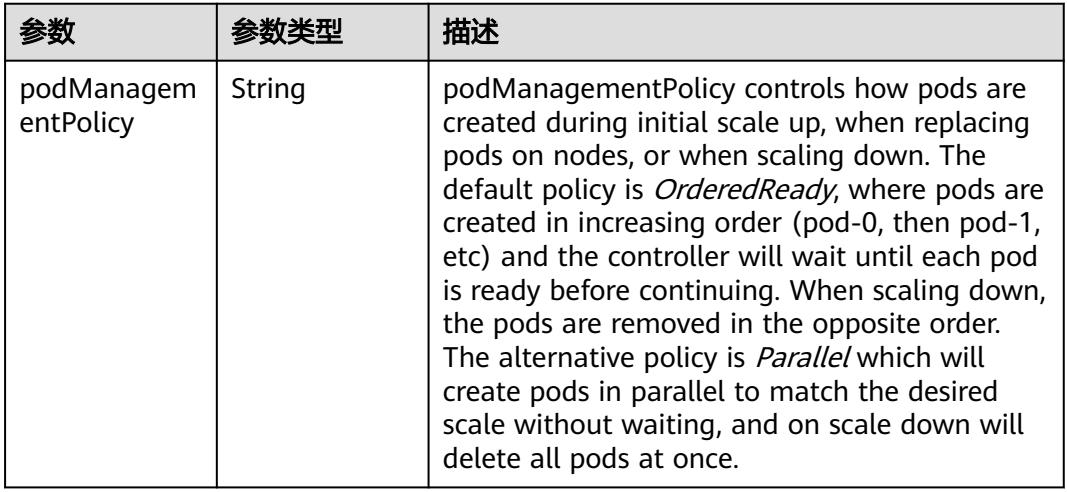

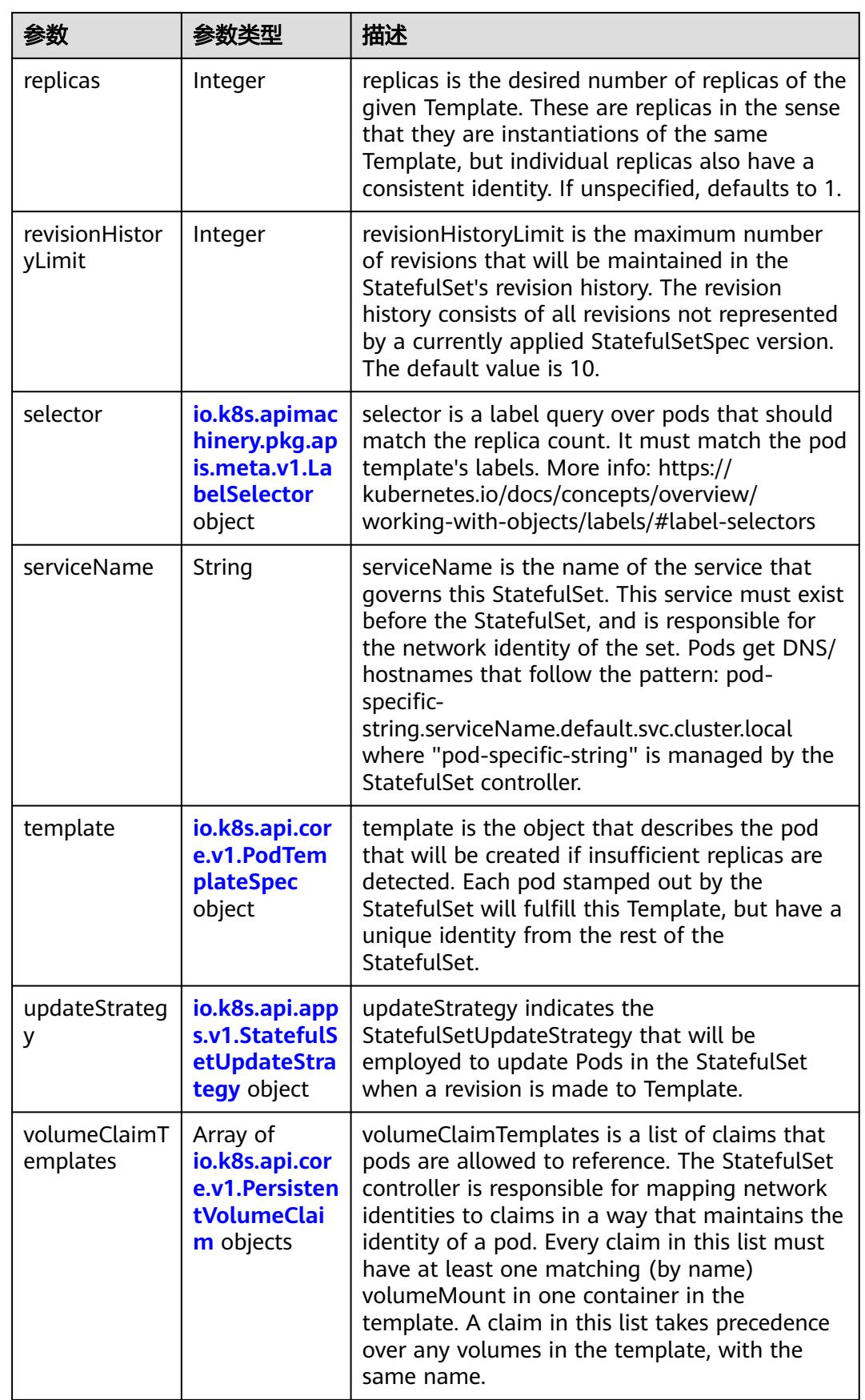

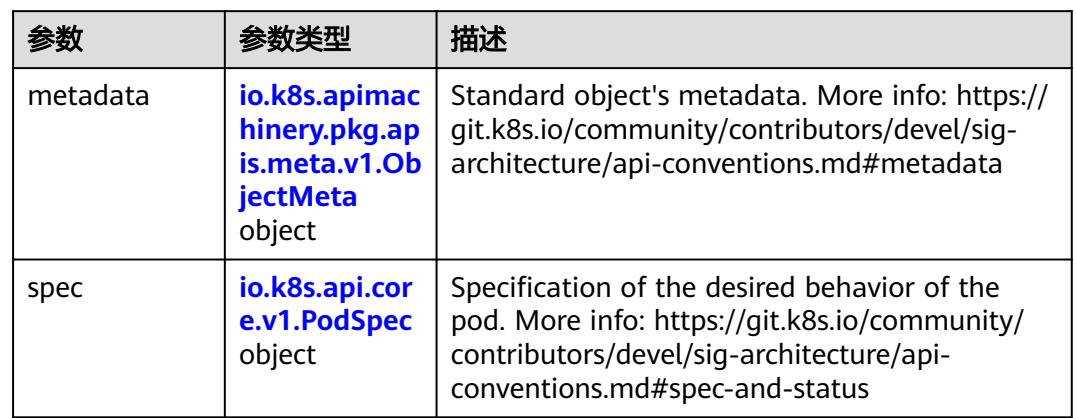

<span id="page-4764-0"></span>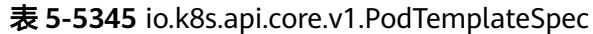

#### 表 **5-5346** io.k8s.api.core.v1.PodSpec

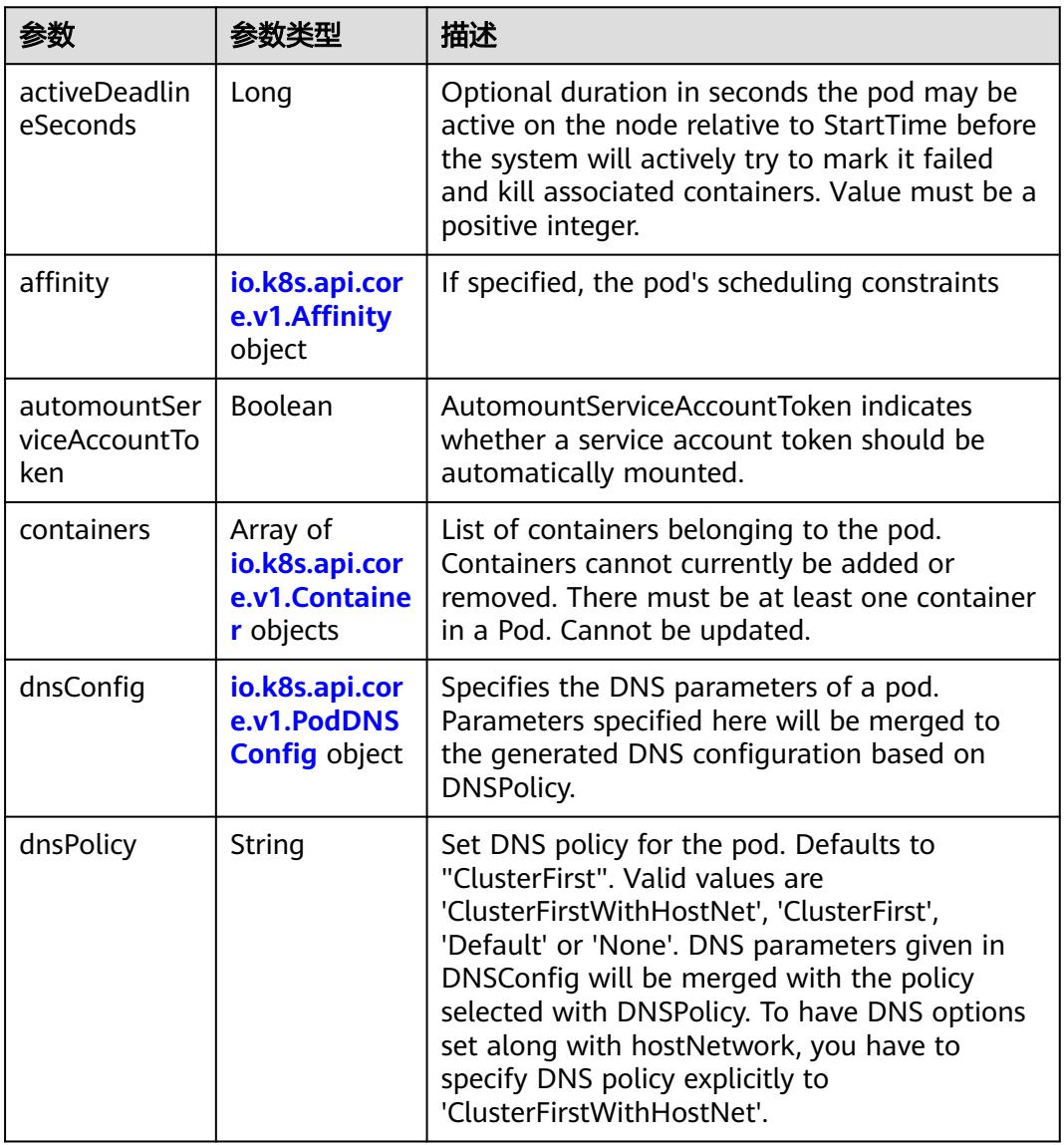

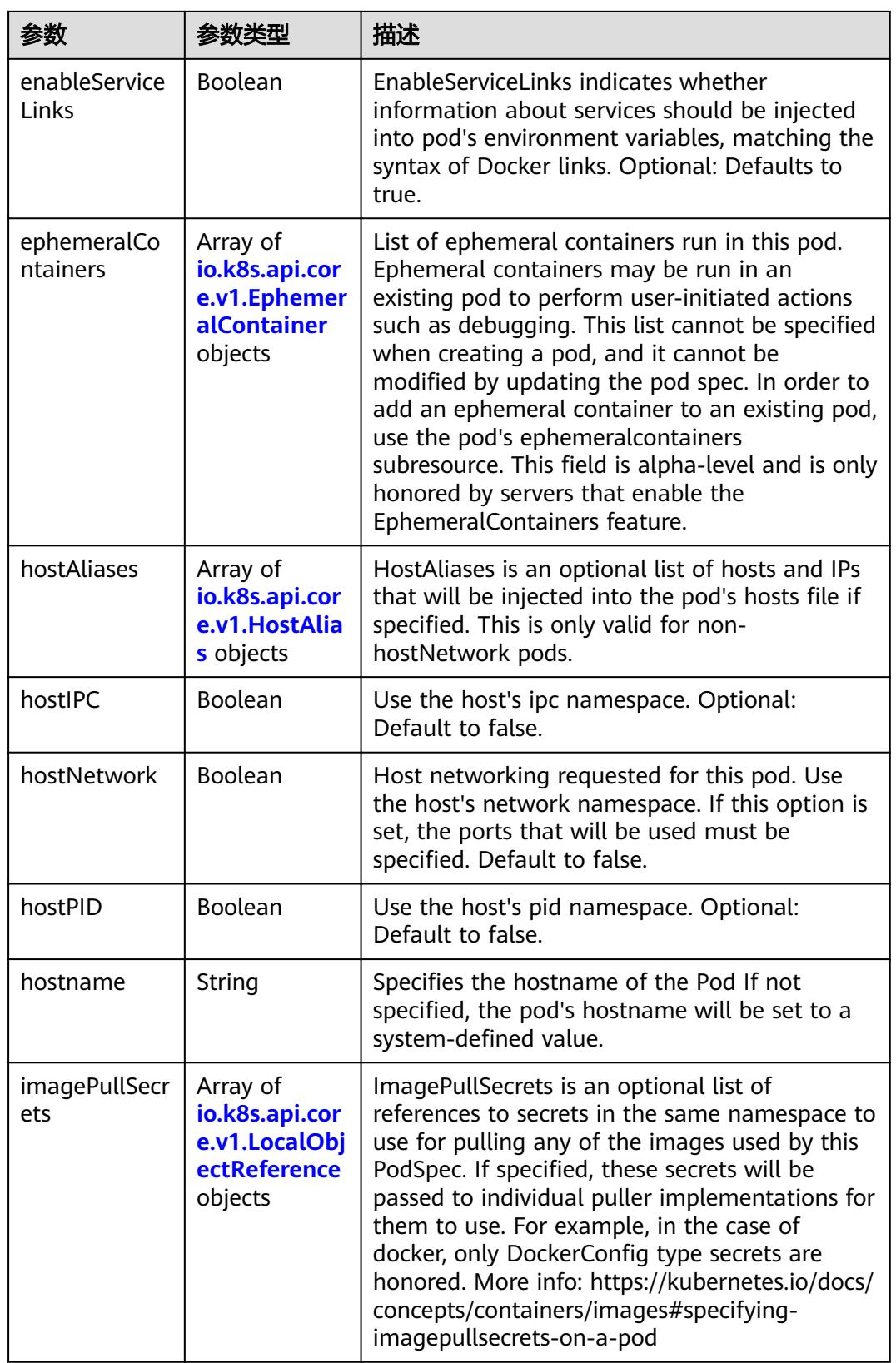

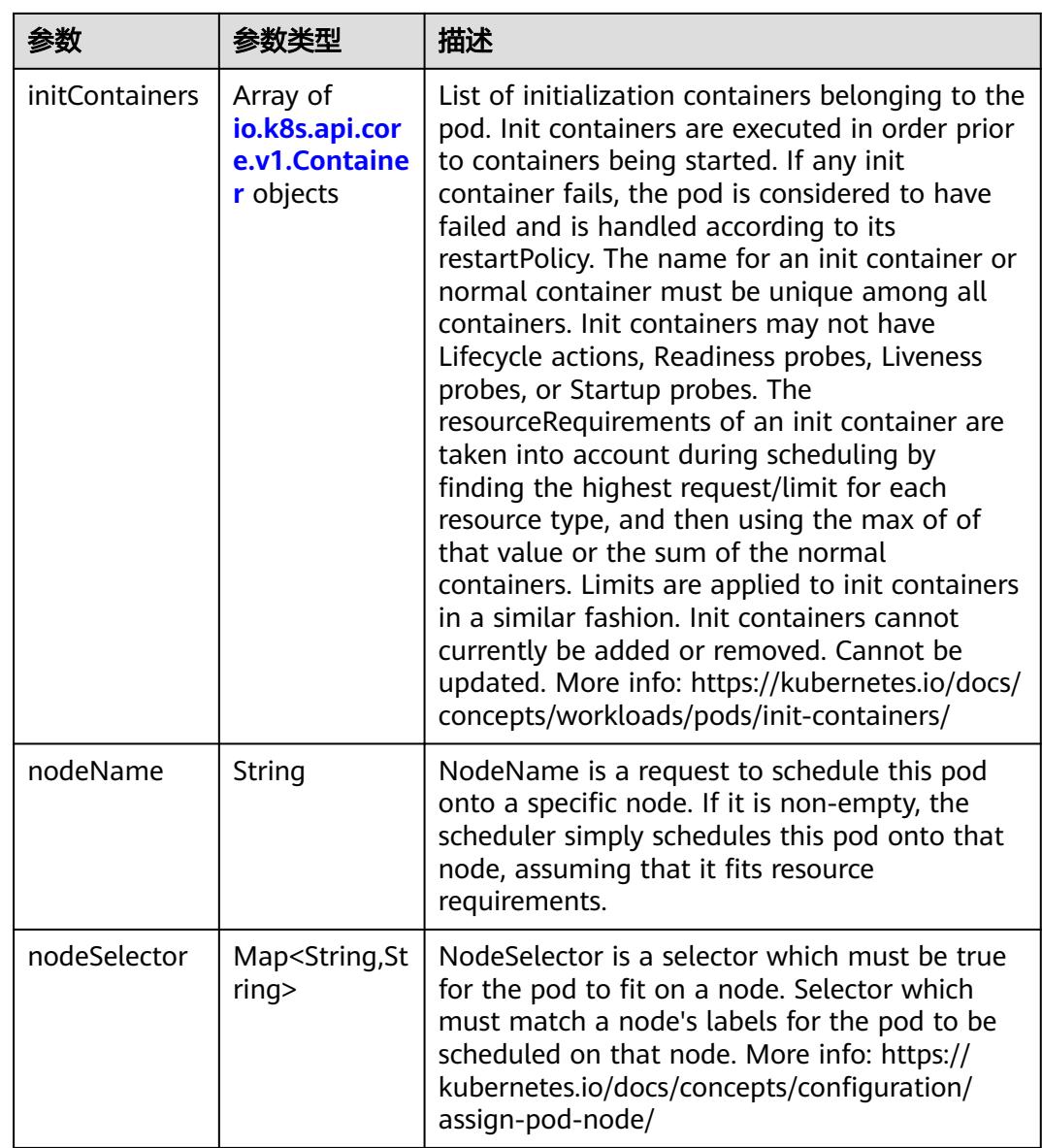

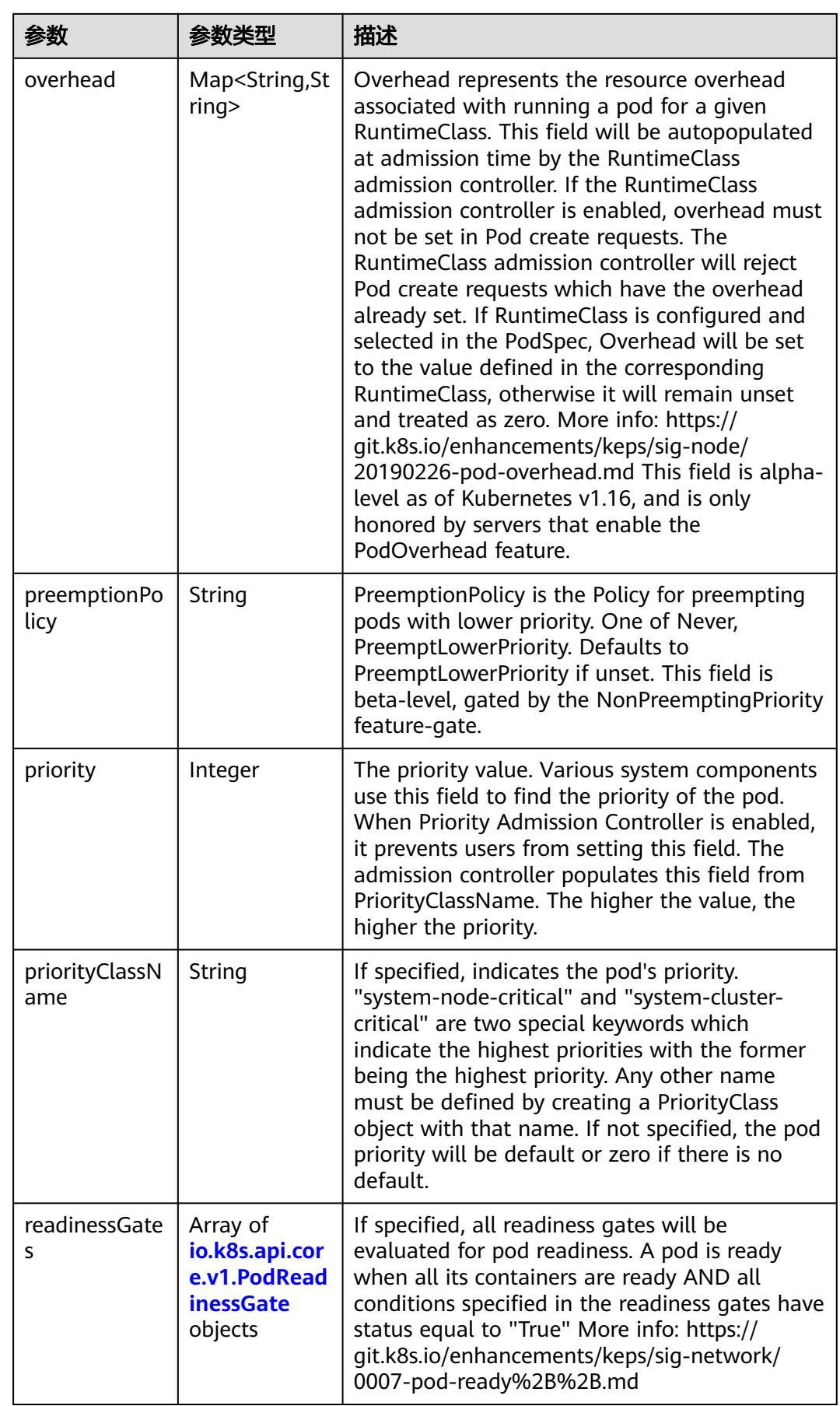

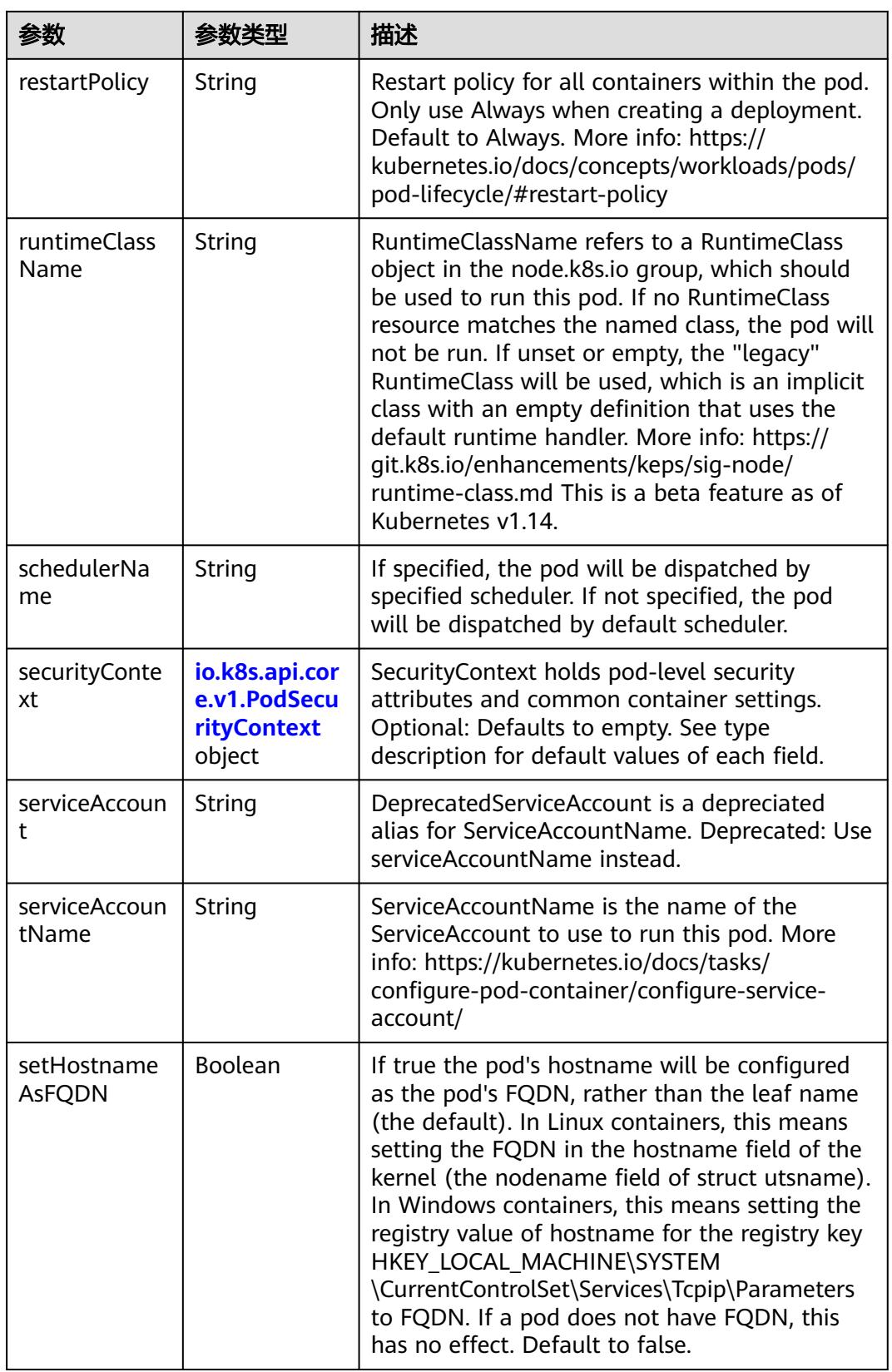

<span id="page-4769-0"></span>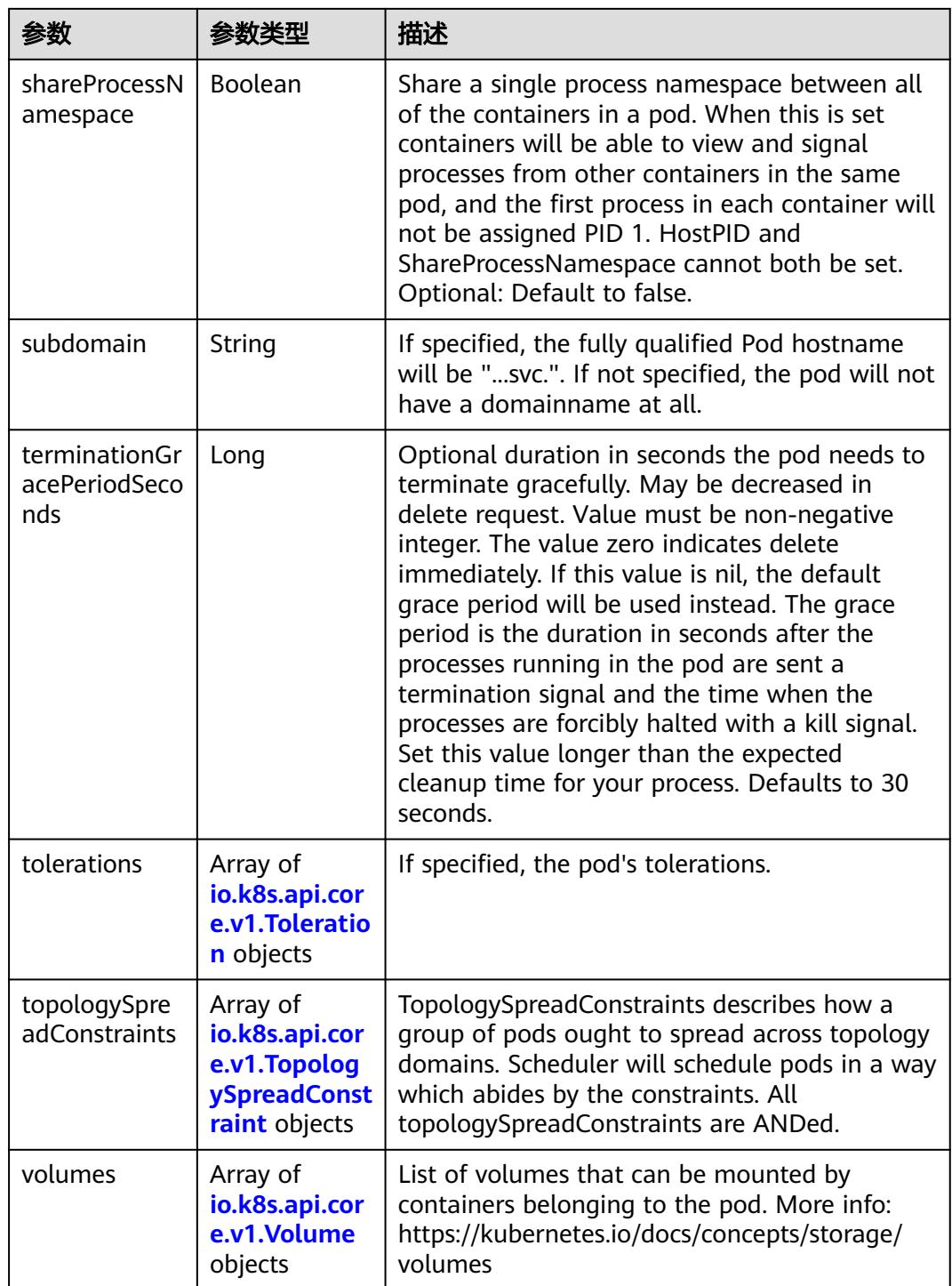

# 表 **5-5347** io.k8s.api.core.v1.Affinity

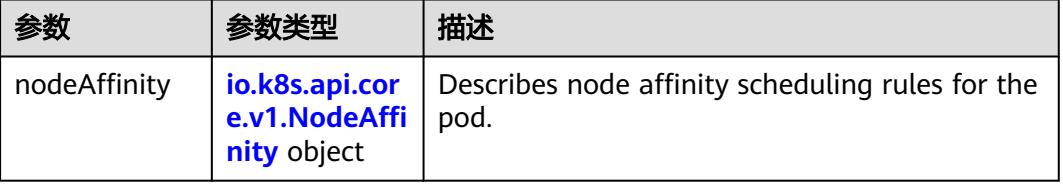

<span id="page-4770-0"></span>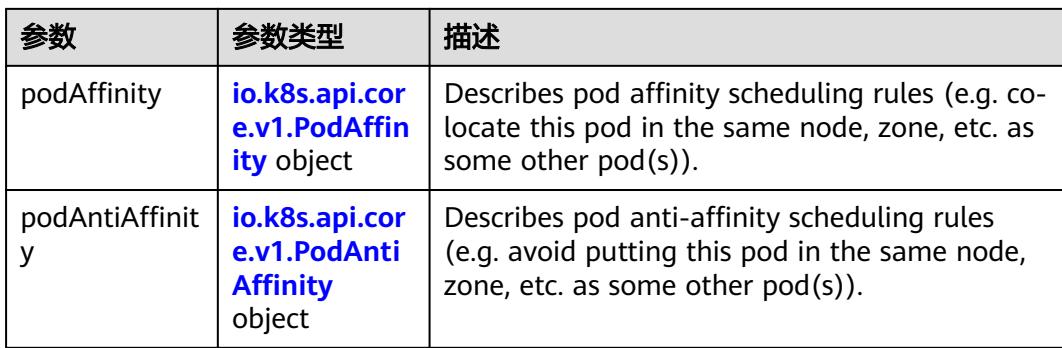

### 表 **5-5348** io.k8s.api.core.v1.NodeAffinity

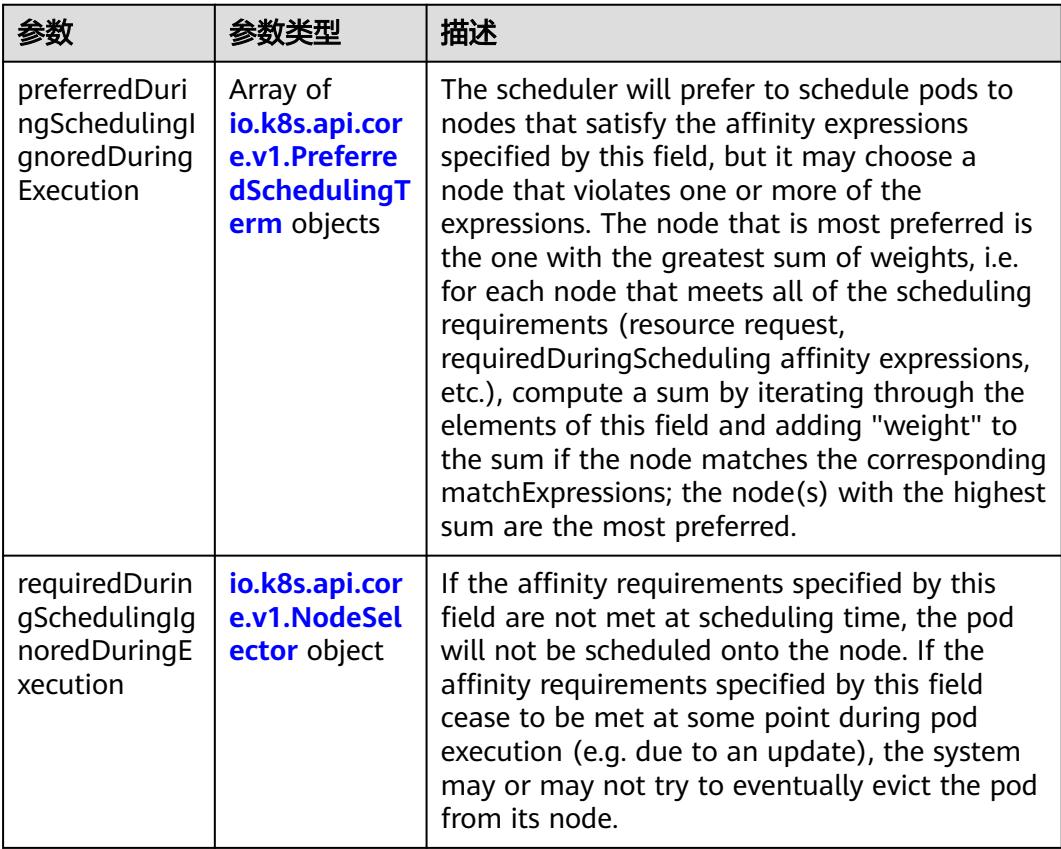

### 表 **5-5349** io.k8s.api.core.v1.PreferredSchedulingTerm

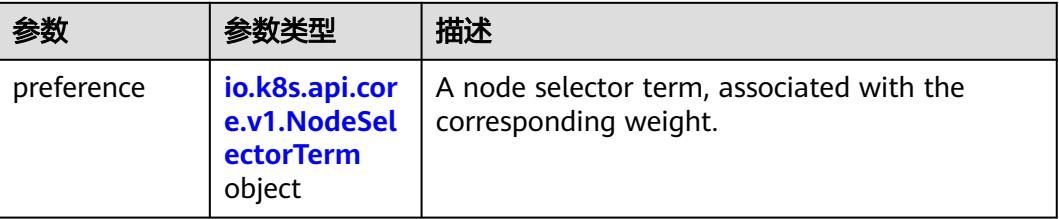

<span id="page-4771-0"></span>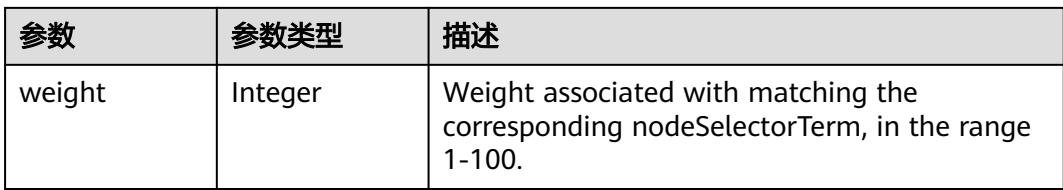

# 表 **5-5350** io.k8s.api.core.v1.NodeSelectorTerm

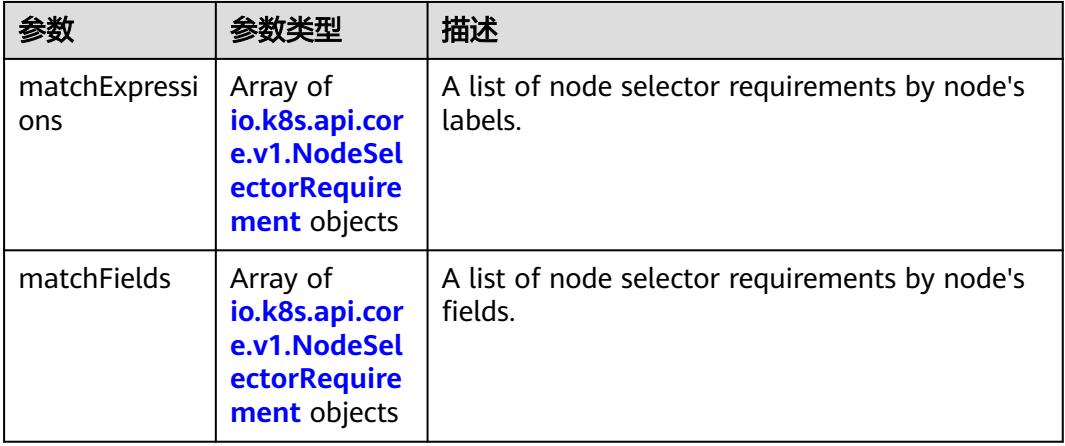

#### 表 **5-5351** io.k8s.api.core.v1.NodeSelector

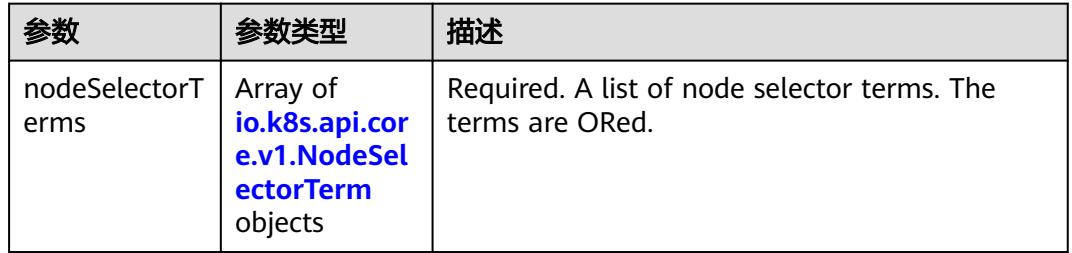

#### 表 **5-5352** io.k8s.api.core.v1.NodeSelectorRequirement

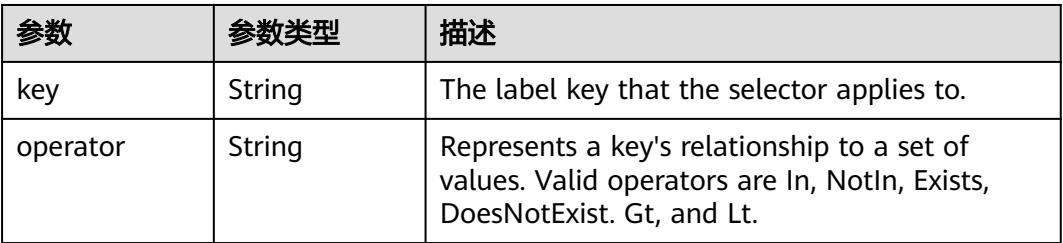

<span id="page-4772-0"></span>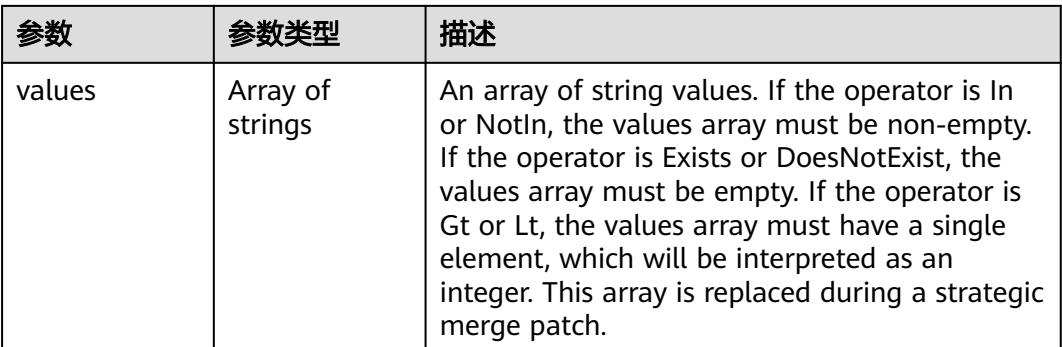

### 表 **5-5353** io.k8s.api.core.v1.PodAffinity

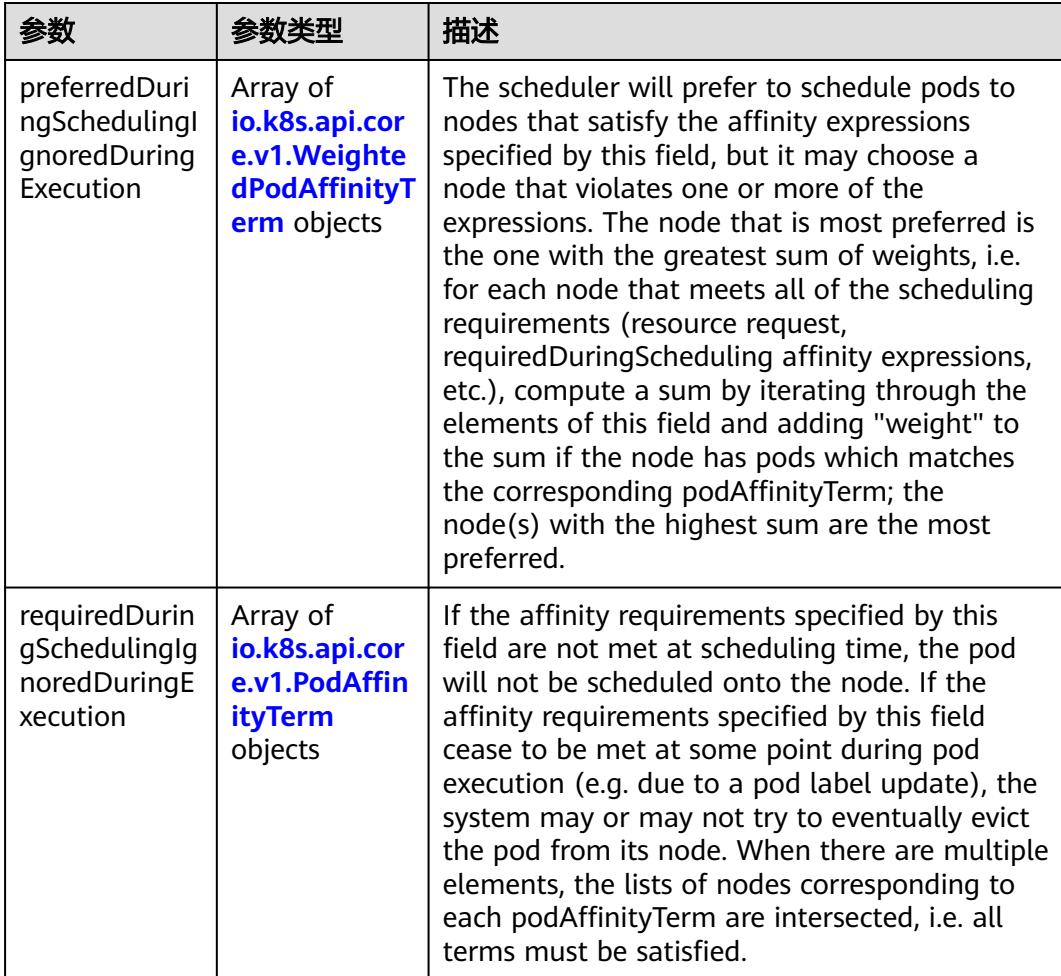

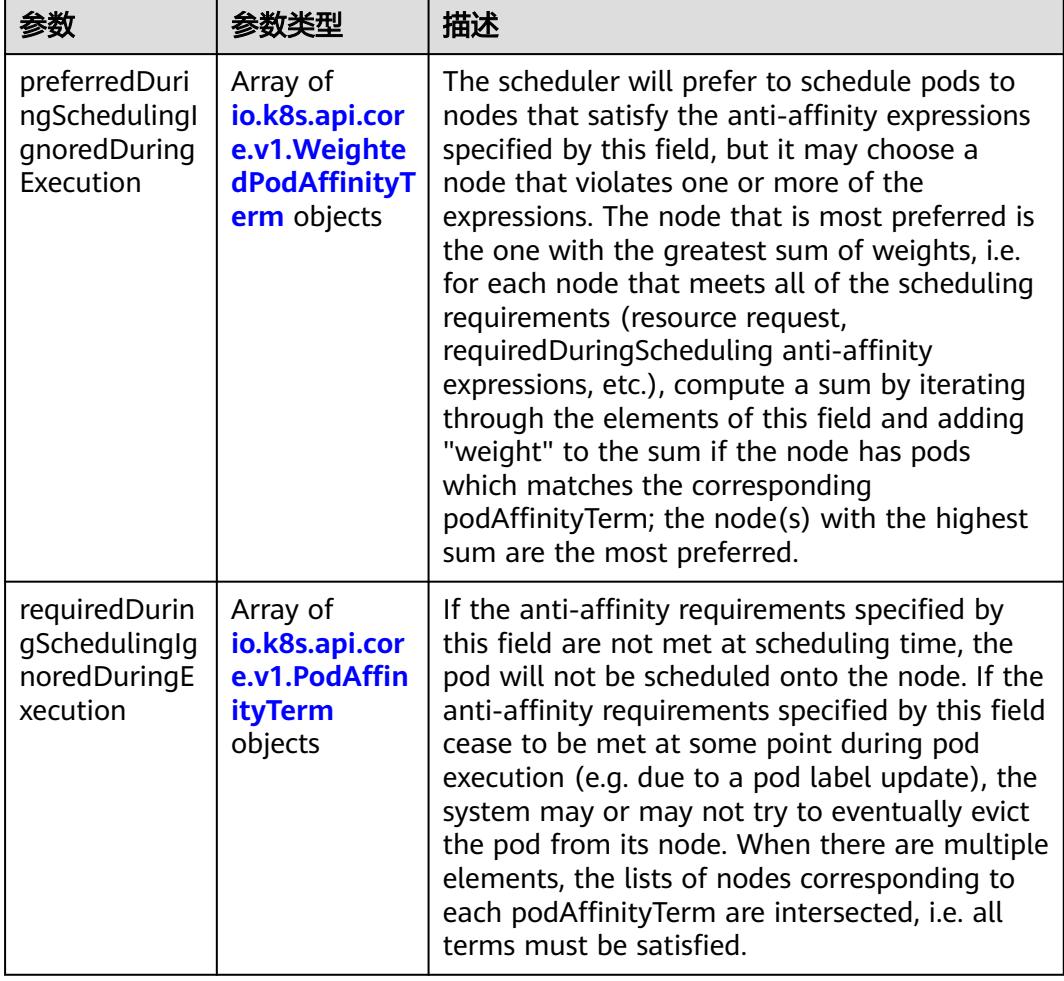

<span id="page-4773-0"></span>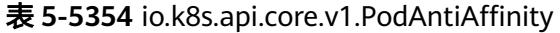

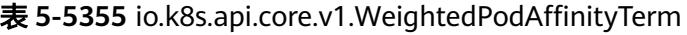

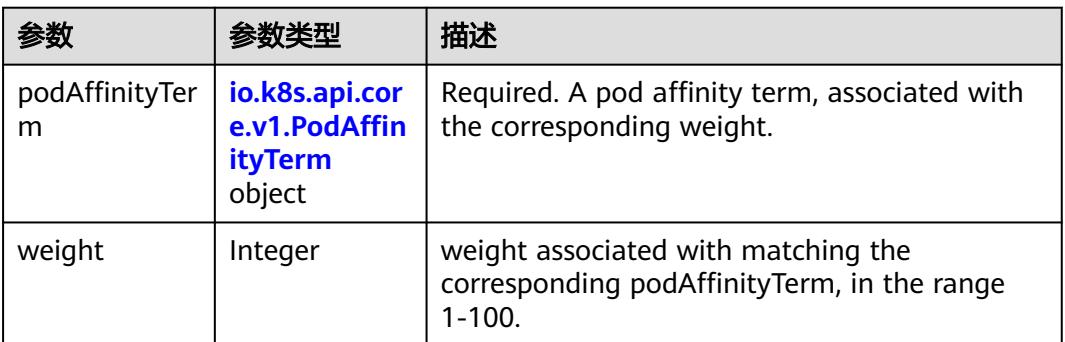

<span id="page-4774-0"></span>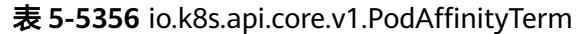

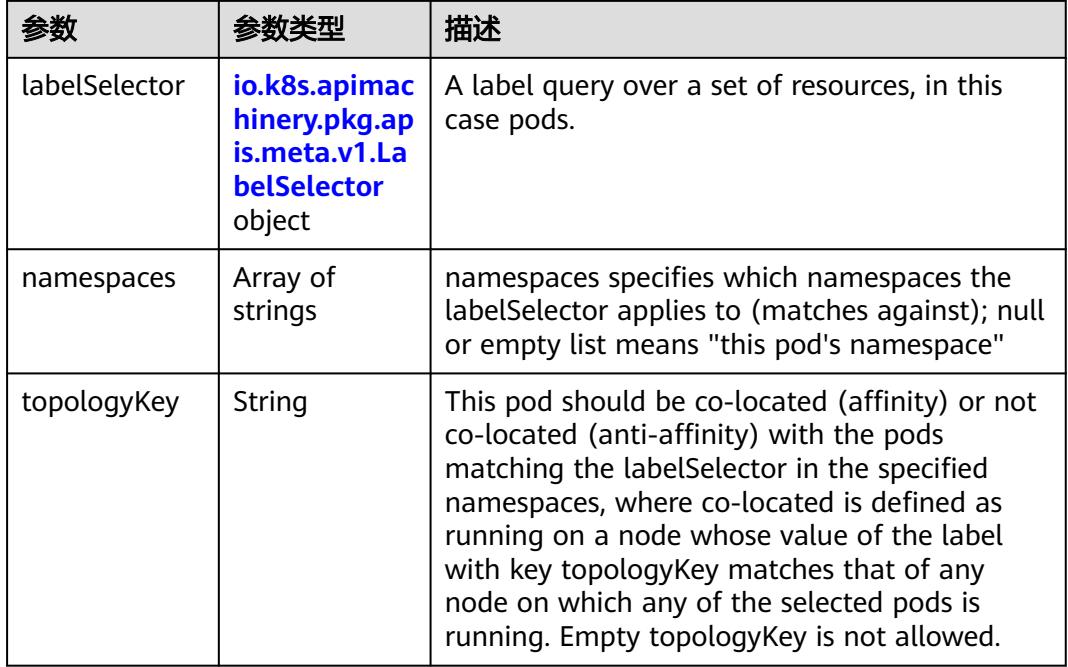

# 表 **5-5357** io.k8s.api.core.v1.PodDNSConfig

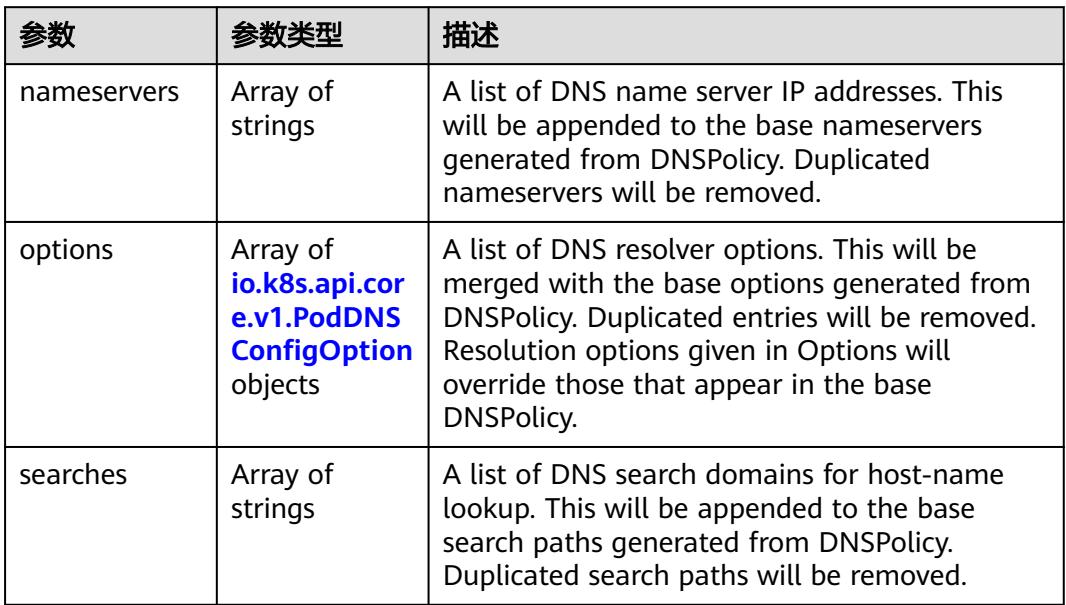

#### 表 **5-5358** io.k8s.api.core.v1.PodDNSConfigOption

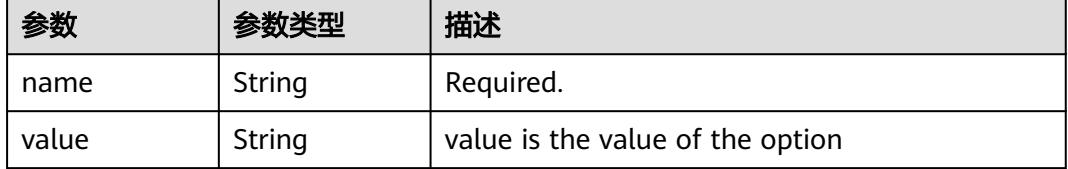

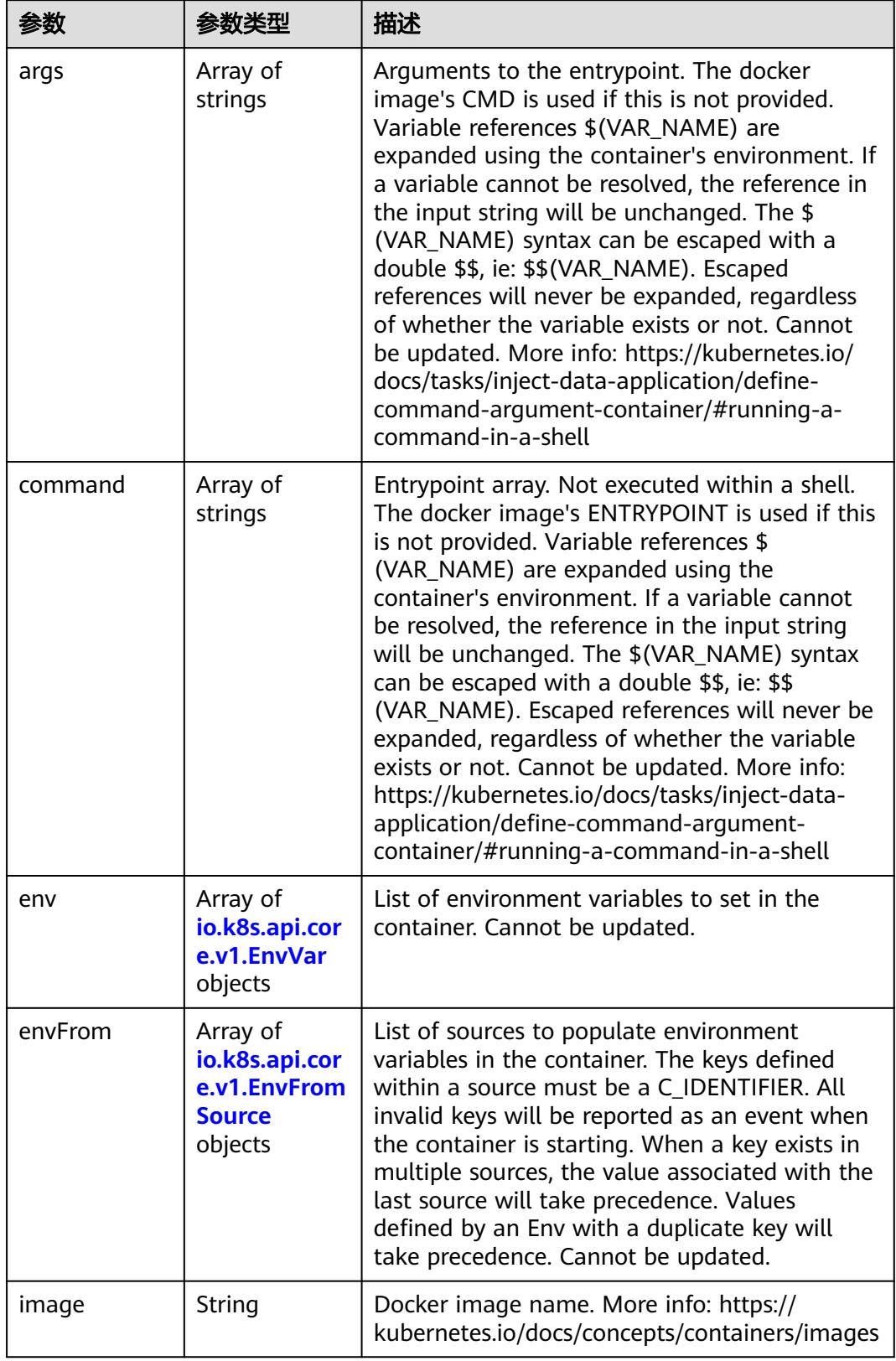

<span id="page-4775-0"></span>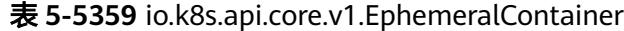

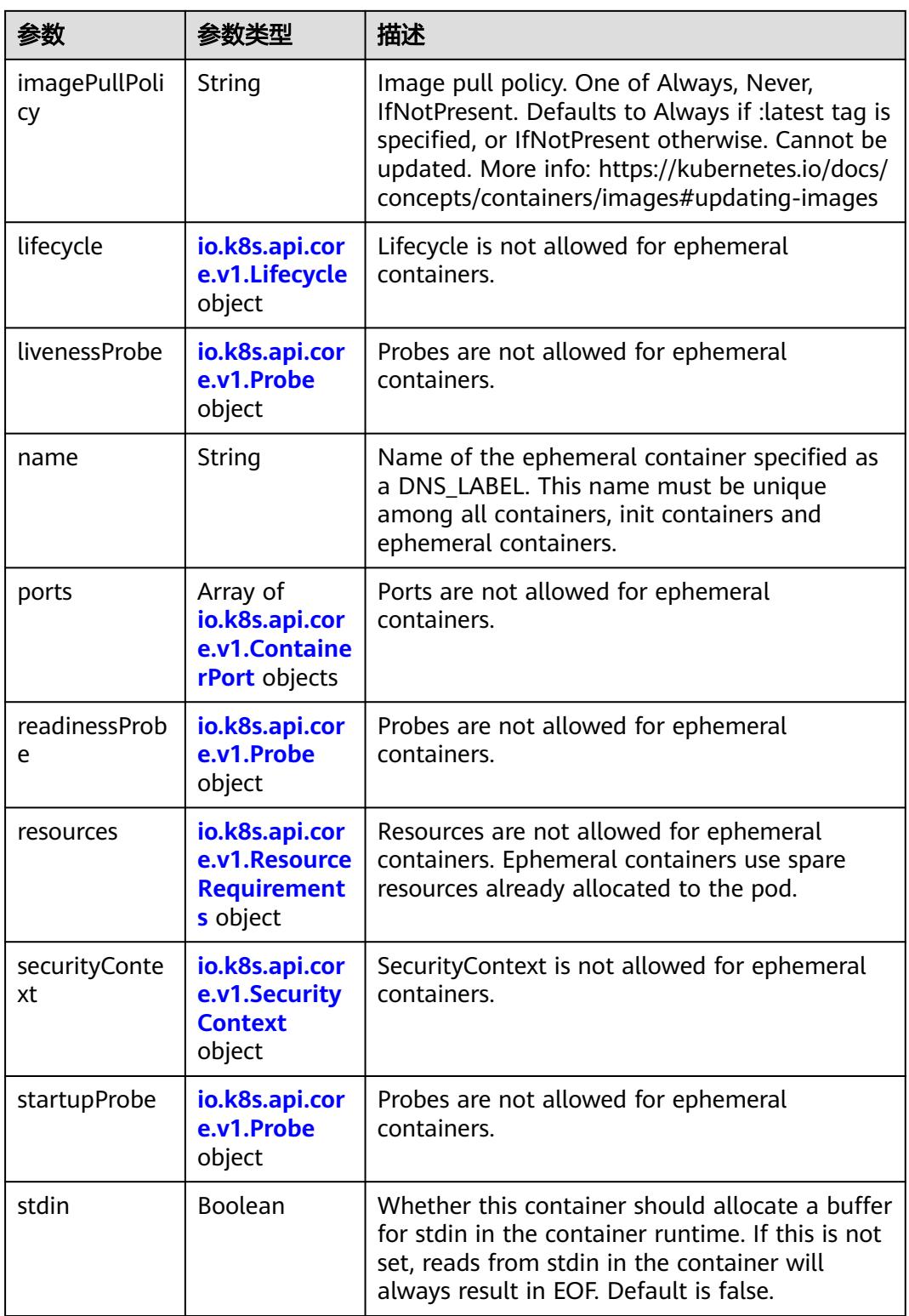

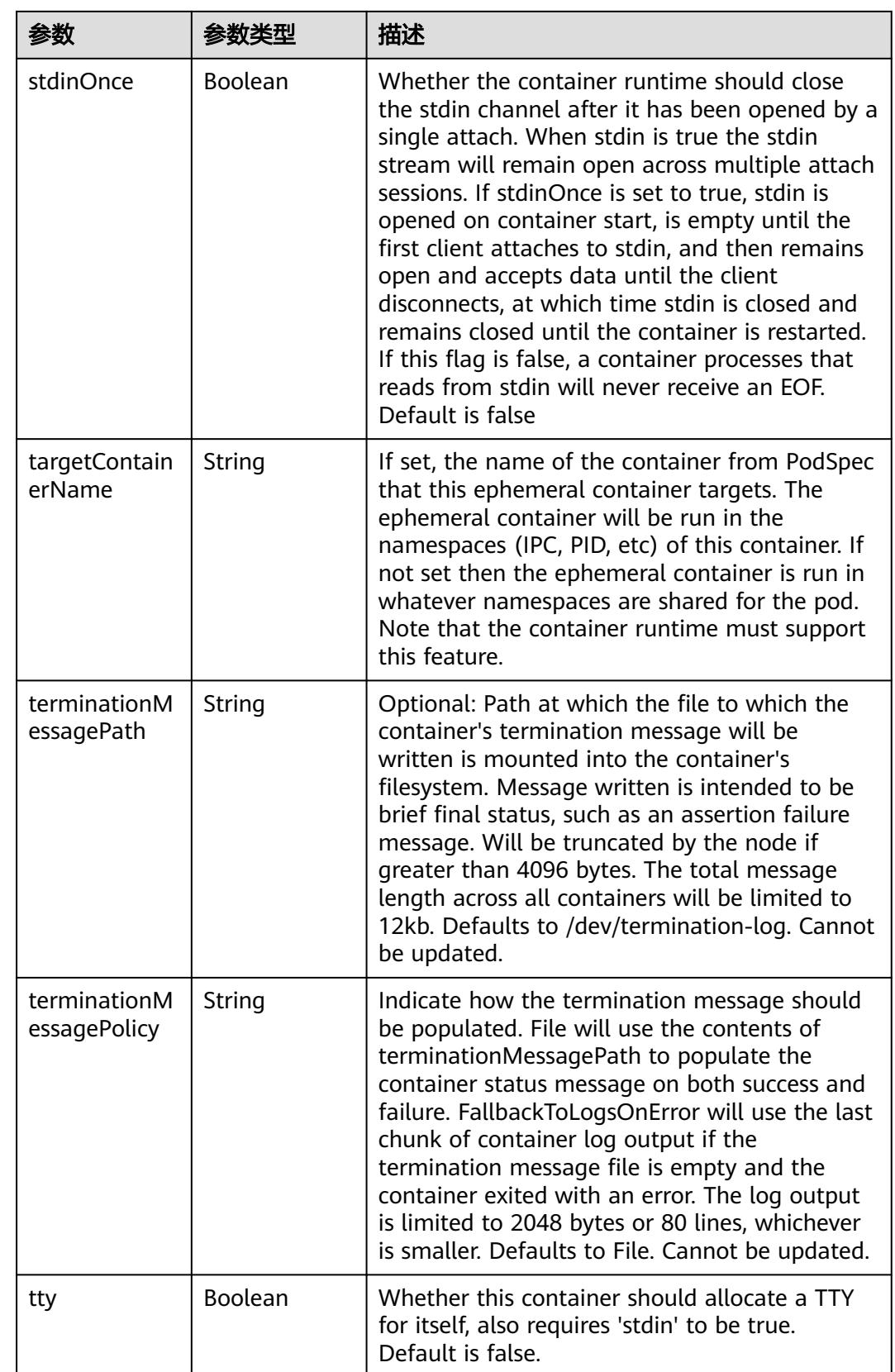

<span id="page-4778-0"></span>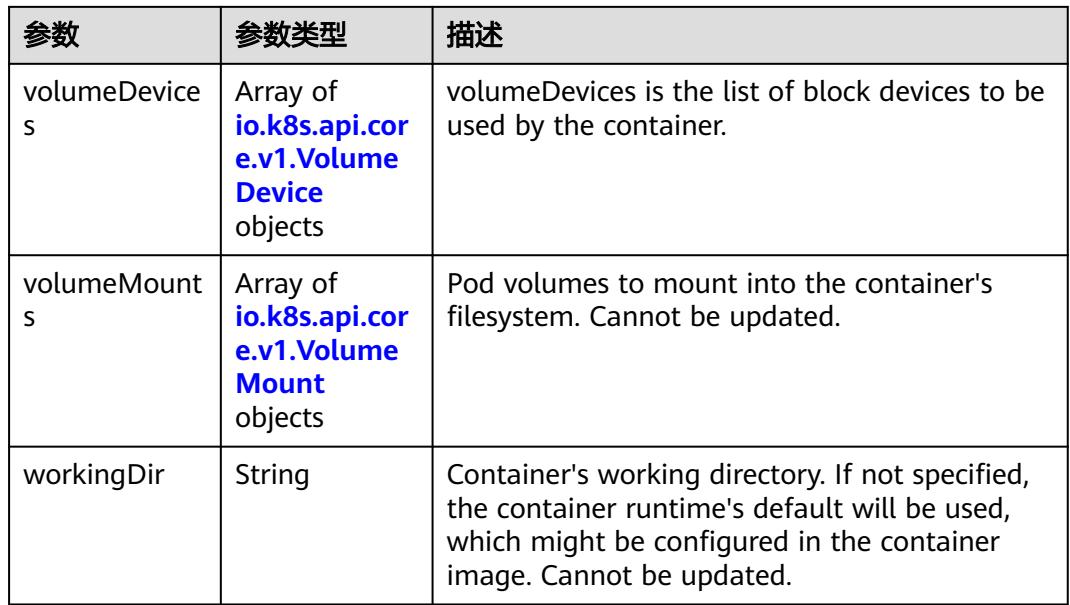

#### 表 **5-5360** io.k8s.api.core.v1.HostAlias

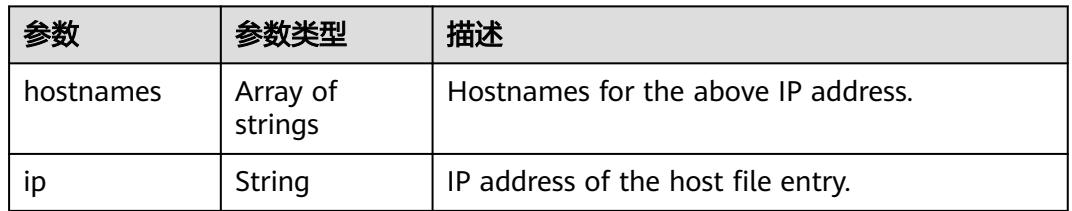

#### 表 **5-5361** io.k8s.api.core.v1.LocalObjectReference

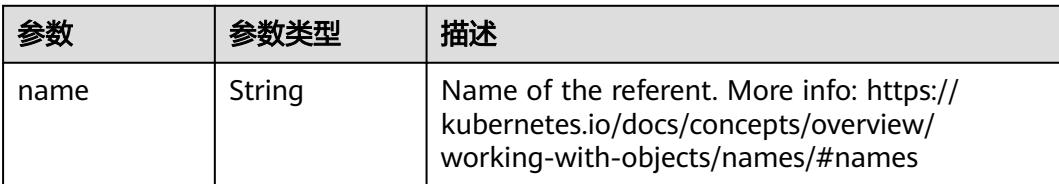

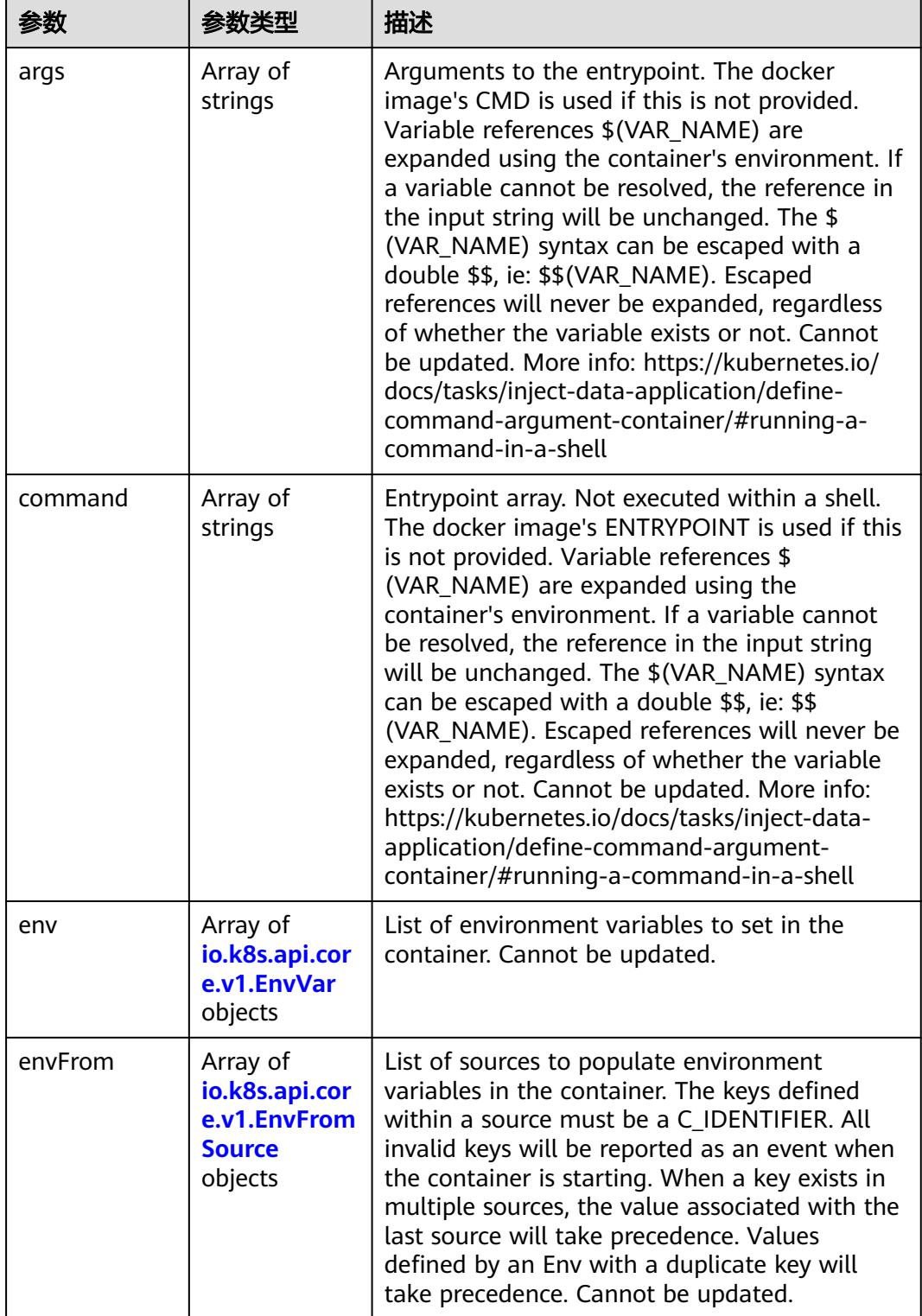

<span id="page-4779-0"></span>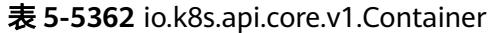

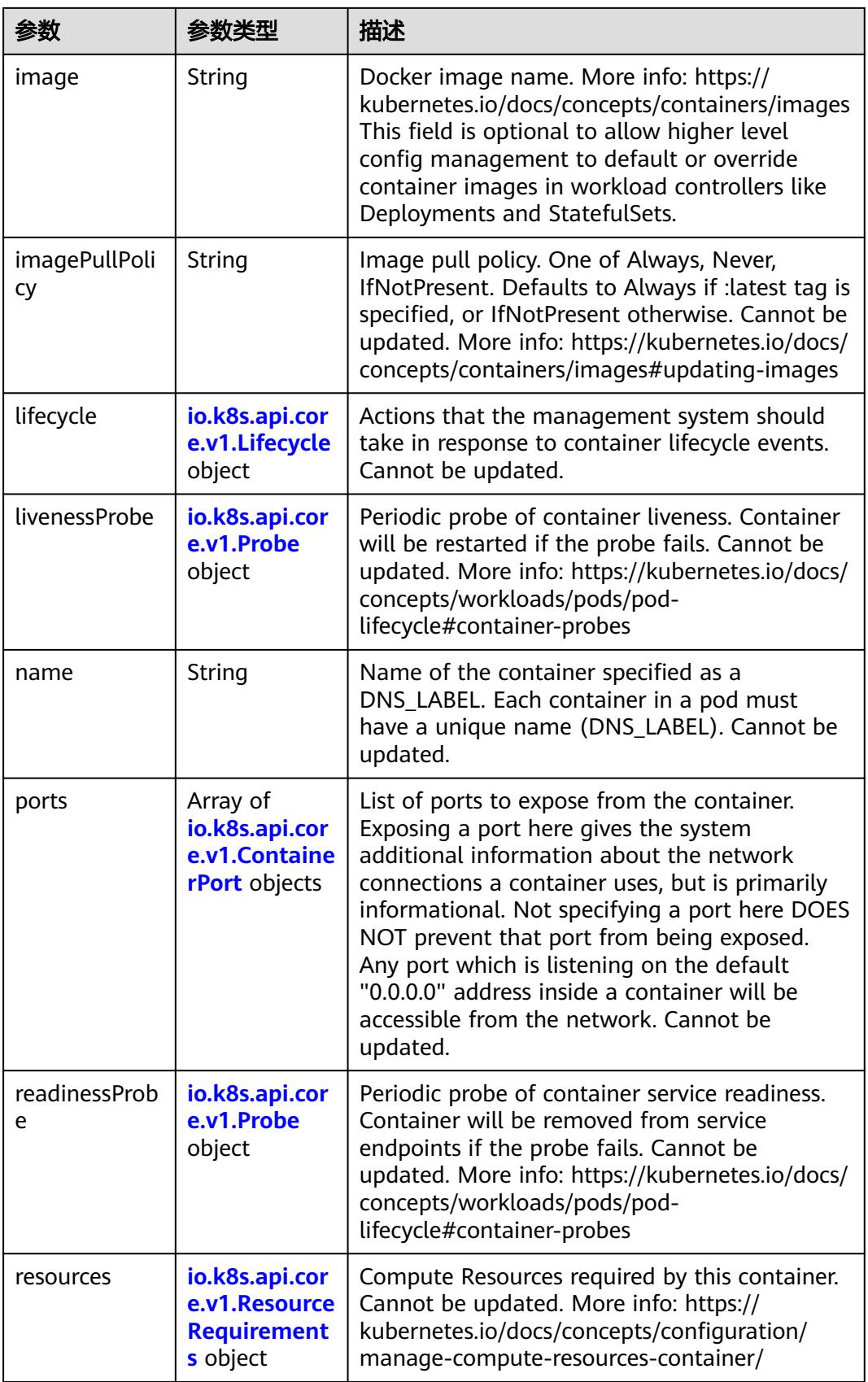

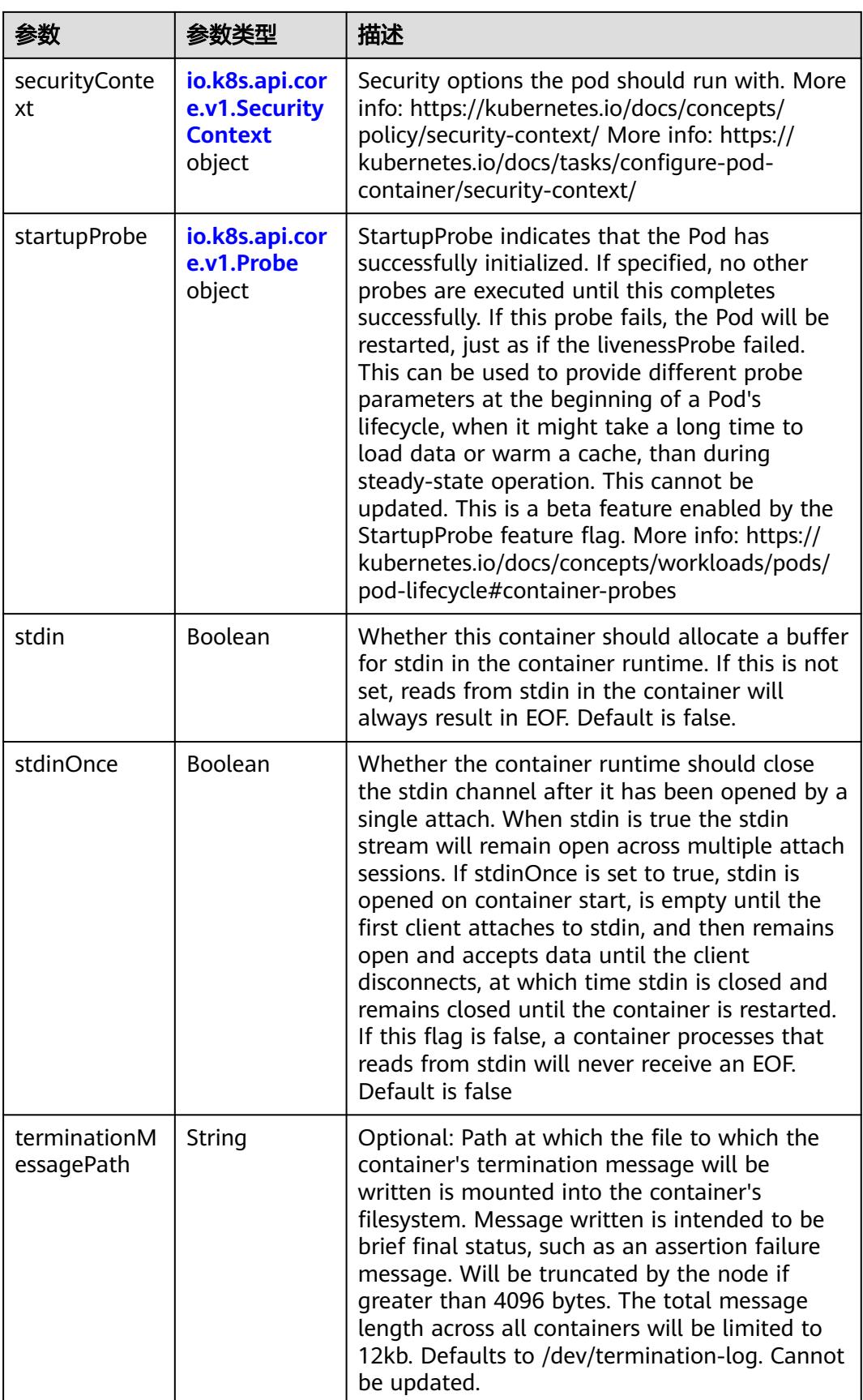

<span id="page-4782-0"></span>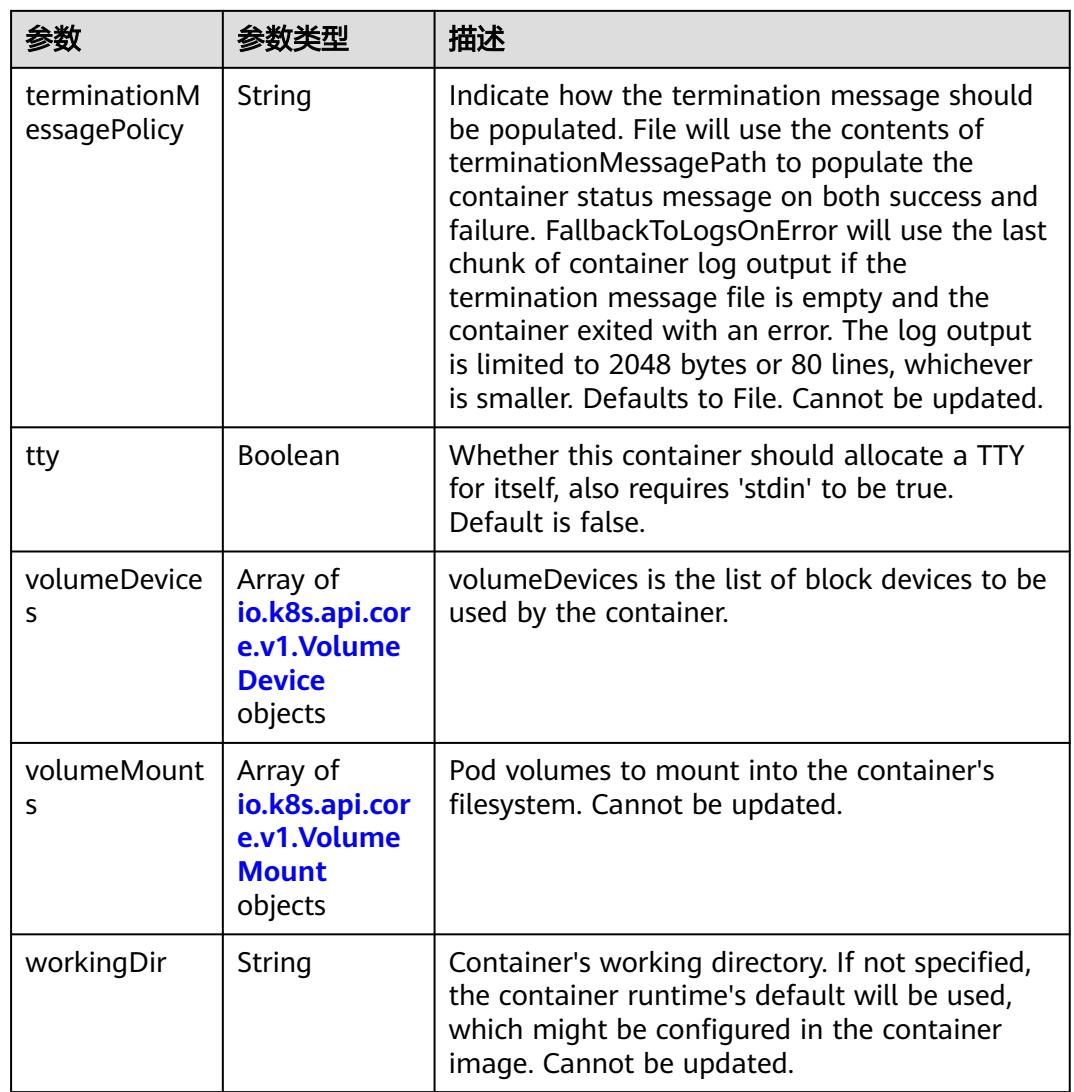

# 表 **5-5363** io.k8s.api.core.v1.EnvVar

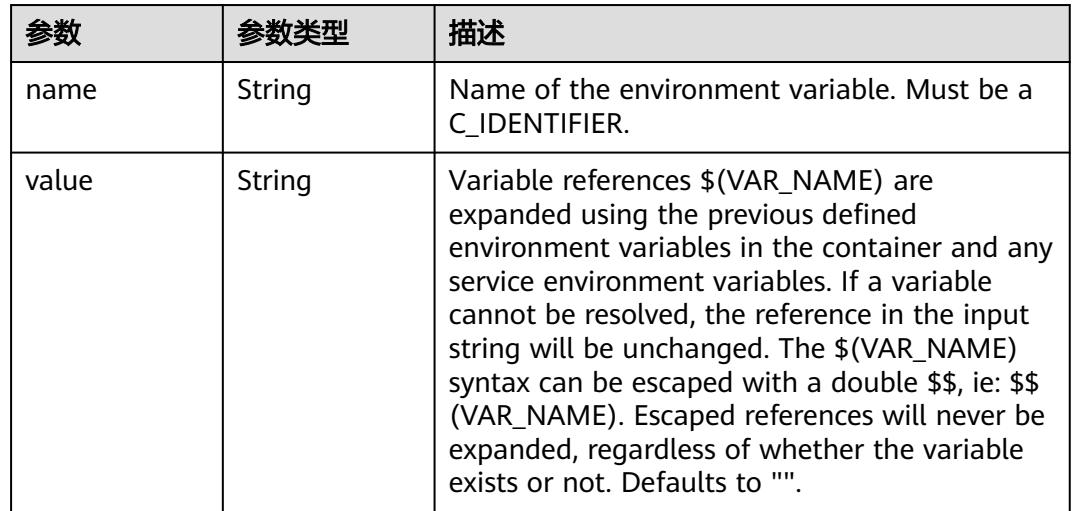

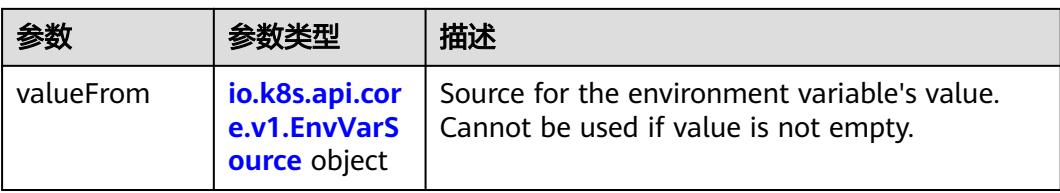

# 表 **5-5364** io.k8s.api.core.v1.EnvVarSource

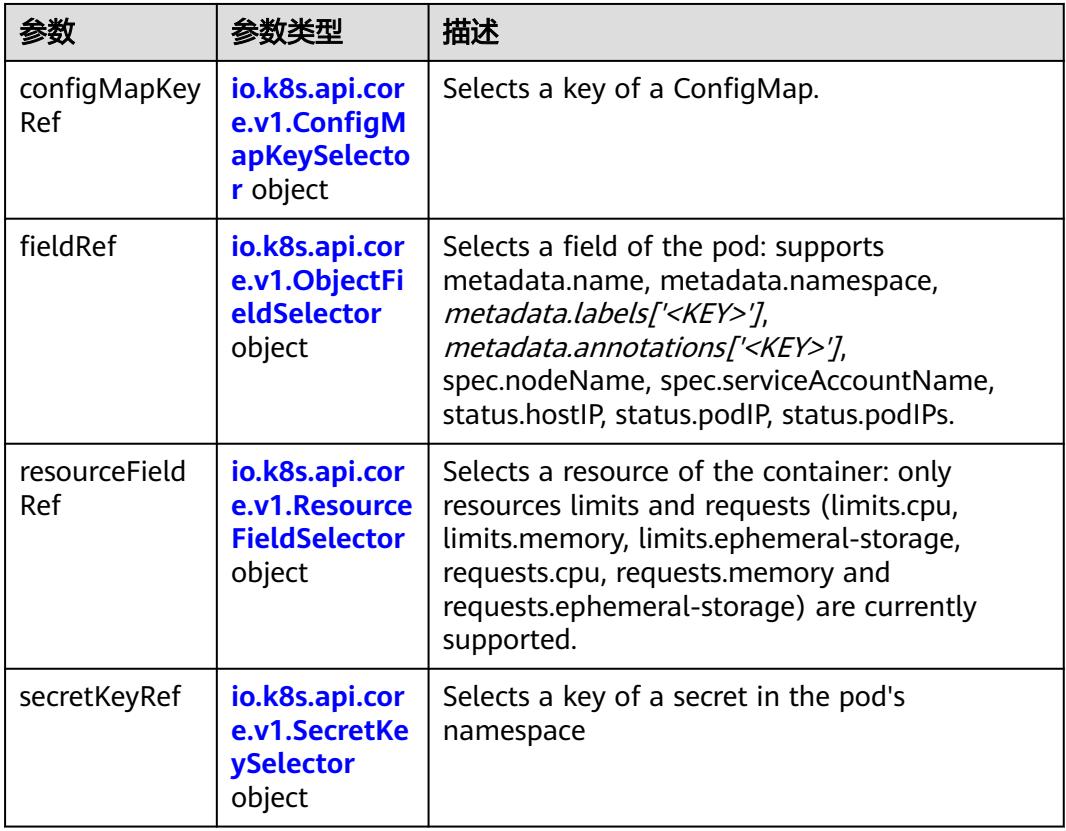

### 表 **5-5365** io.k8s.api.core.v1.ConfigMapKeySelector

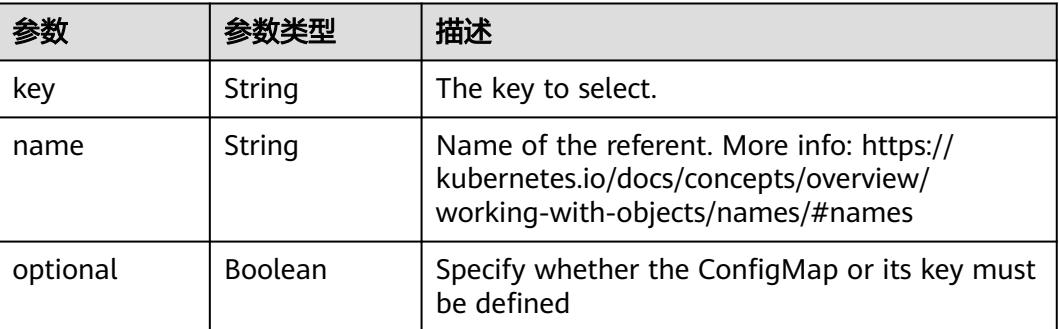

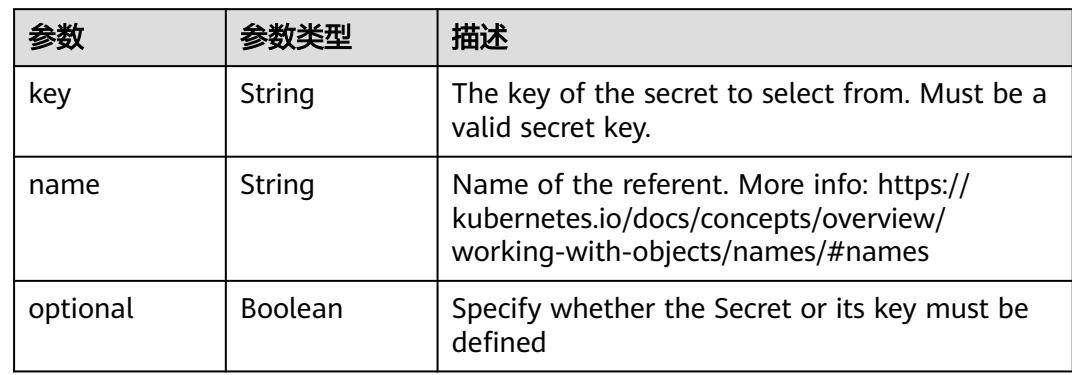

#### <span id="page-4784-0"></span>表 **5-5366** io.k8s.api.core.v1.SecretKeySelector

# 表 **5-5367** io.k8s.api.core.v1.EnvFromSource

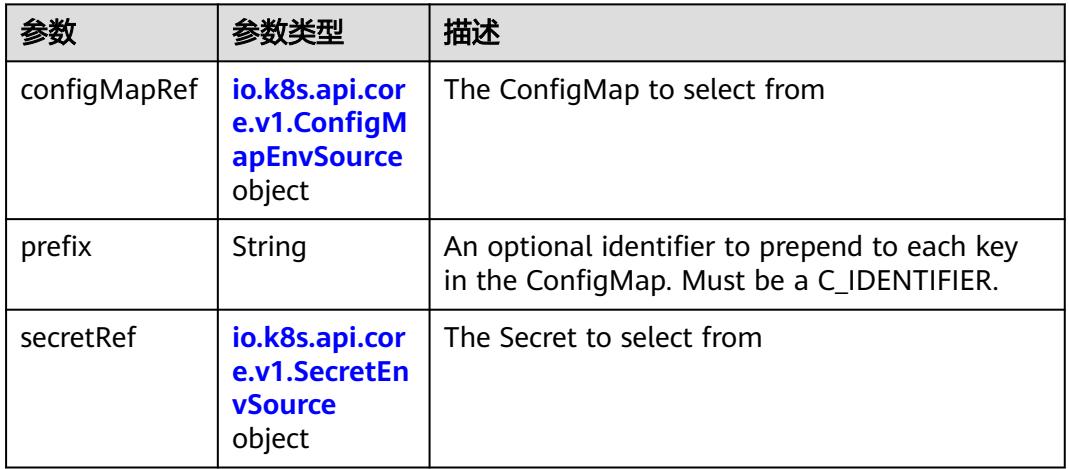

#### 表 **5-5368** io.k8s.api.core.v1.ConfigMapEnvSource

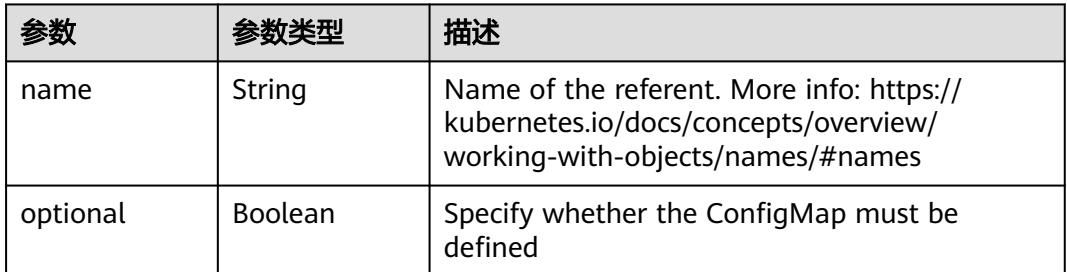

#### 表 **5-5369** io.k8s.api.core.v1.SecretEnvSource

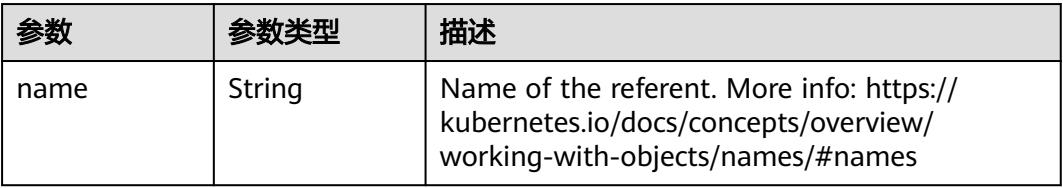

<span id="page-4785-0"></span>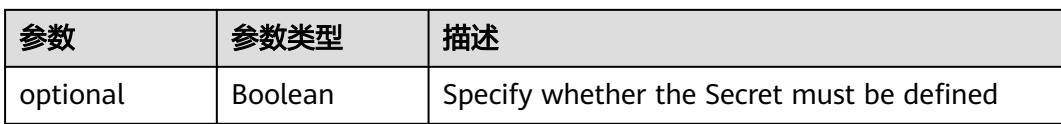

### 表 **5-5370** io.k8s.api.core.v1.Lifecycle

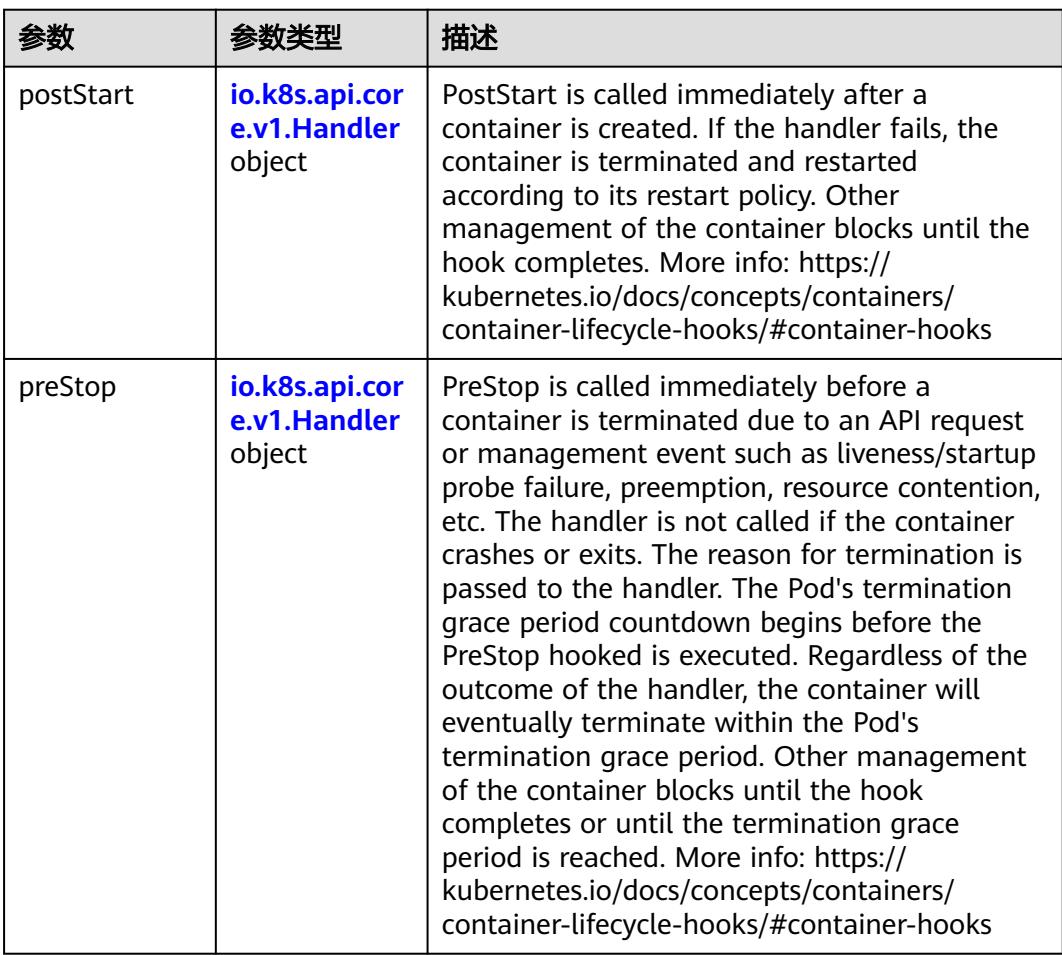

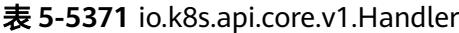

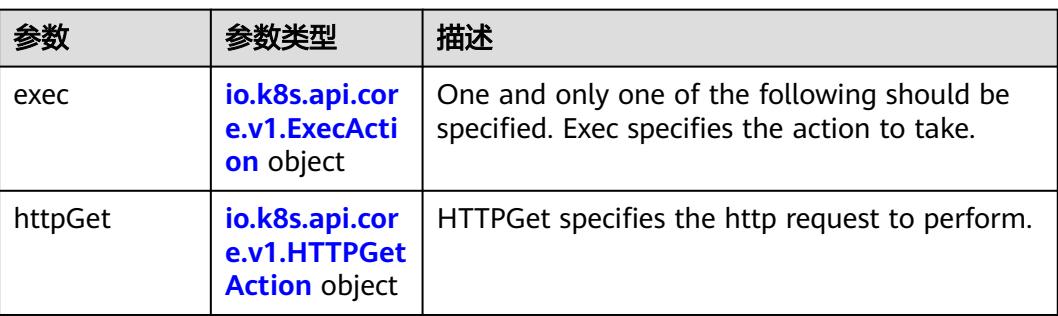

<span id="page-4786-0"></span>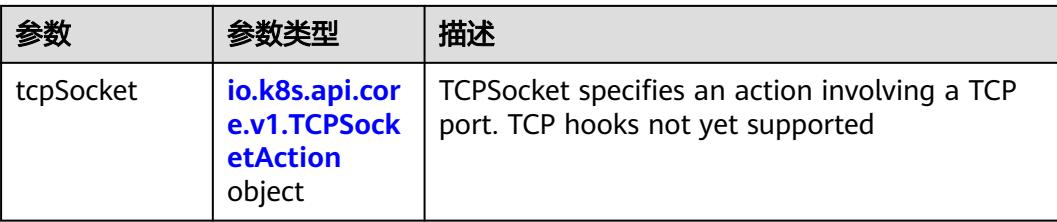

### 表 **5-5372** io.k8s.api.core.v1.ContainerPort

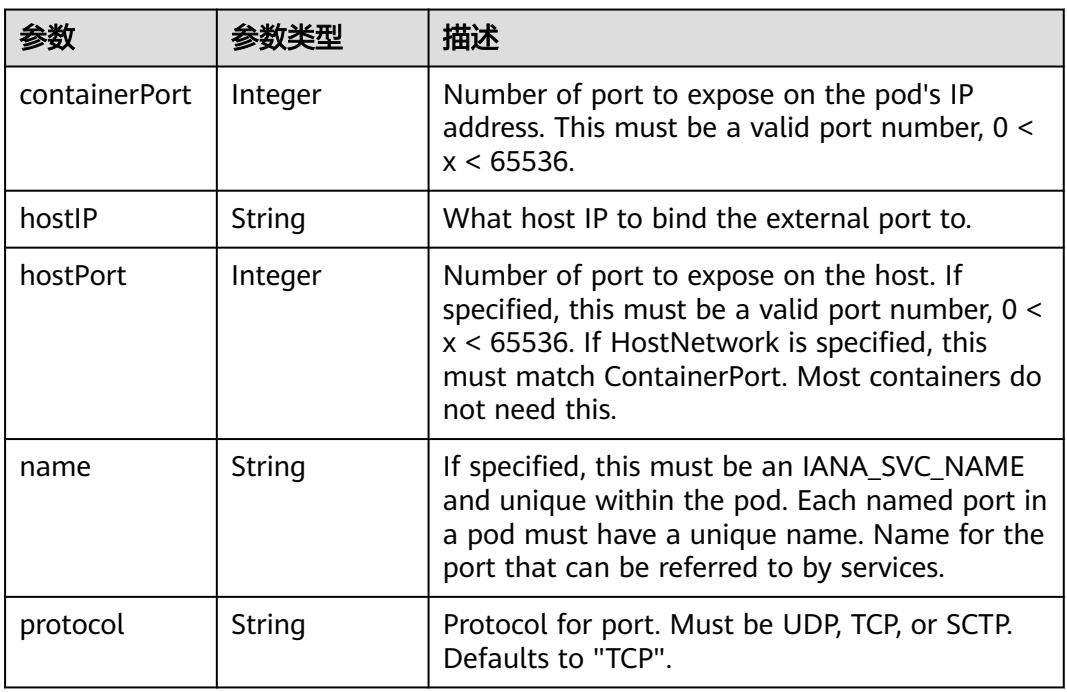

# 表 **5-5373** io.k8s.api.core.v1.SecurityContext

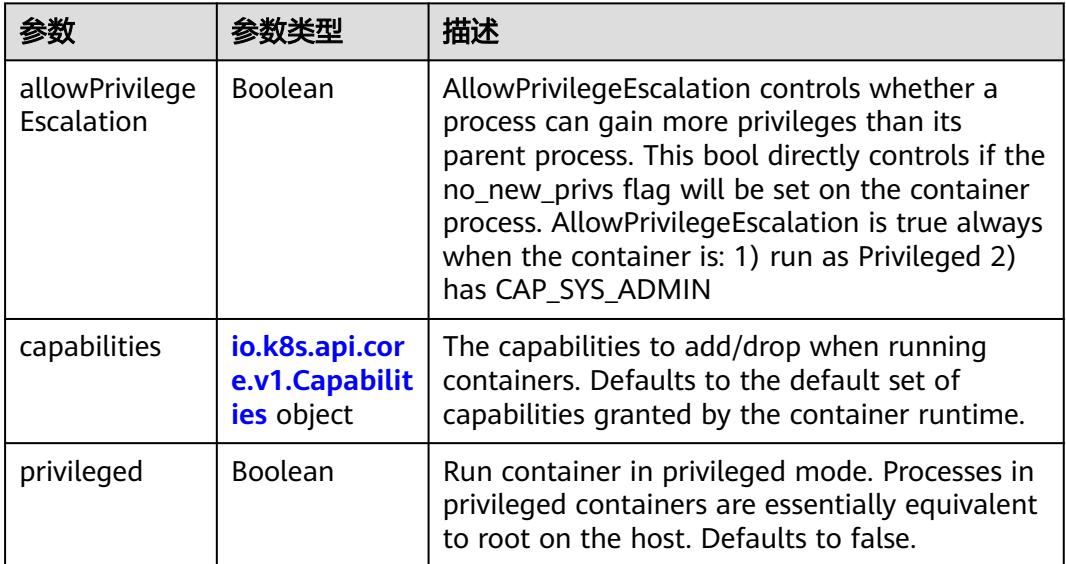

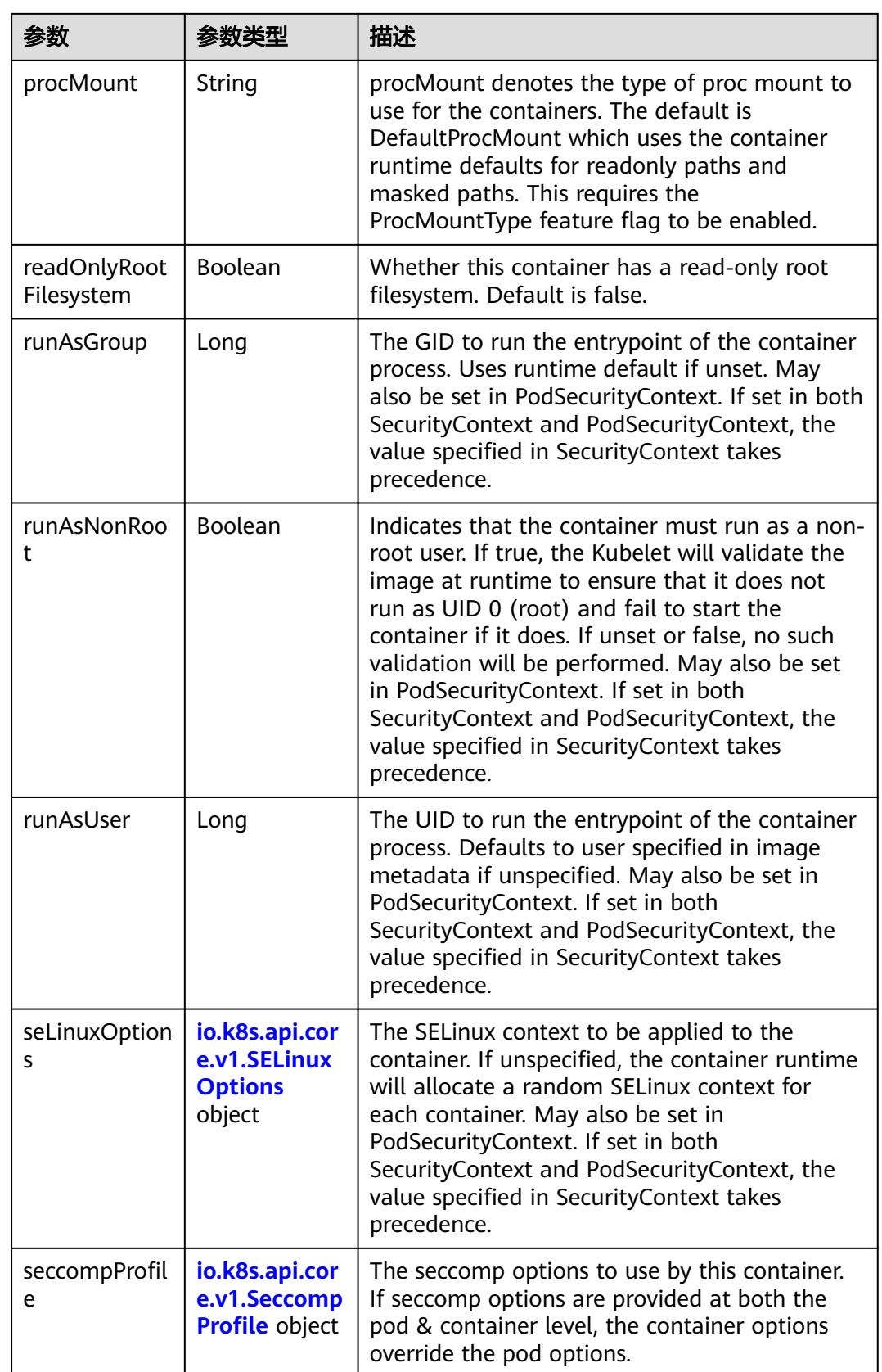
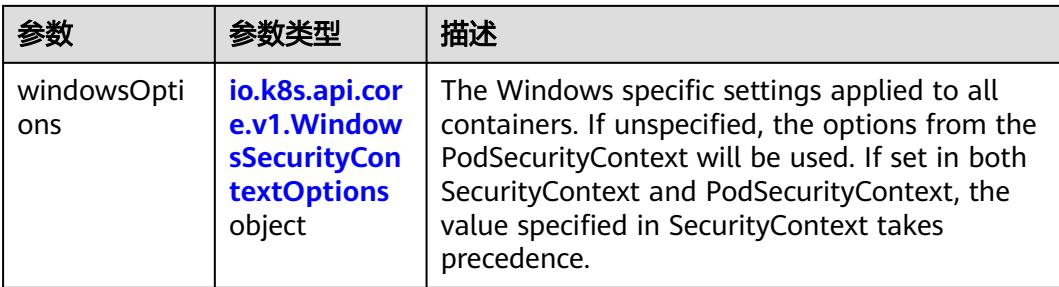

## 表 **5-5374** io.k8s.api.core.v1.Capabilities

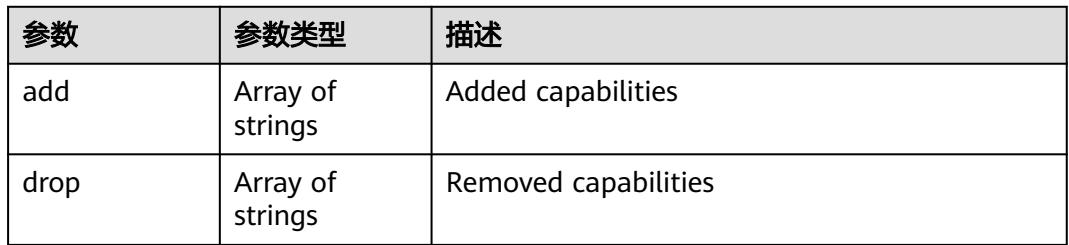

## 表 **5-5375** io.k8s.api.core.v1.Probe

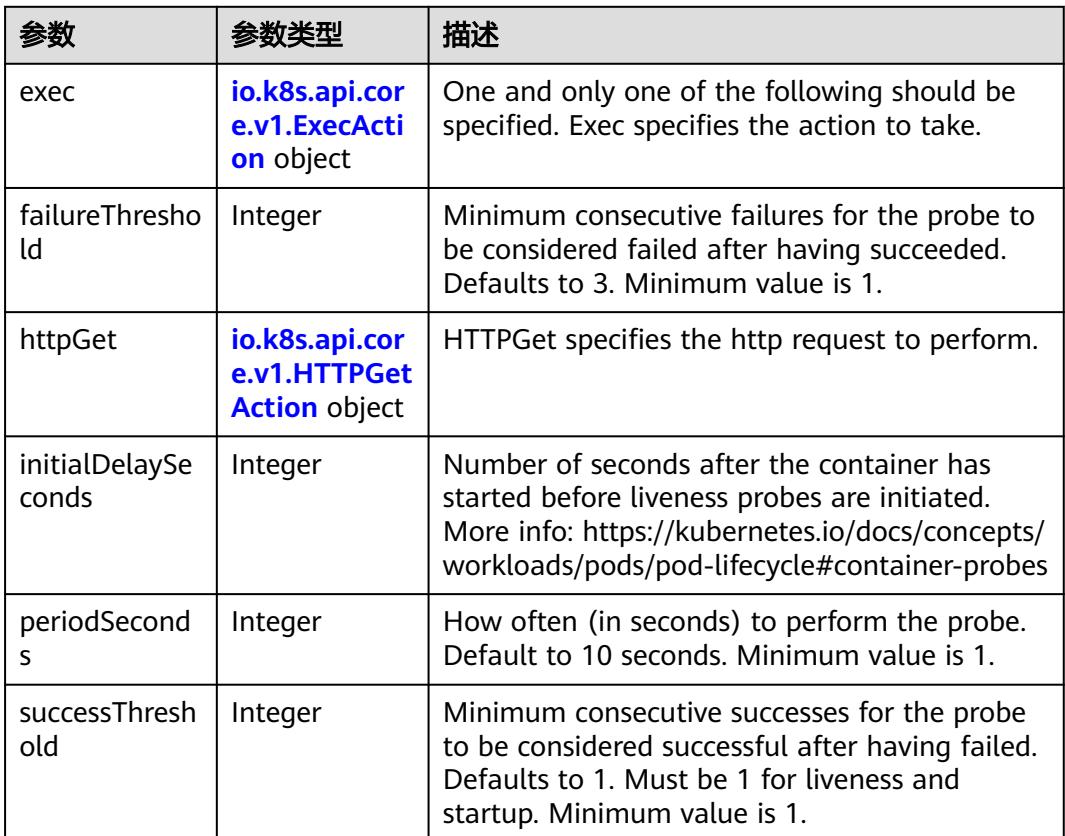

<span id="page-4789-0"></span>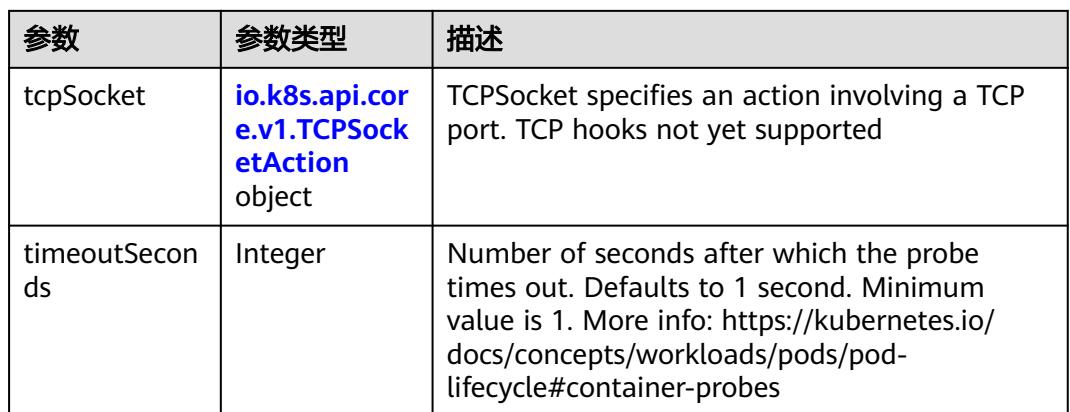

## 表 **5-5376** io.k8s.api.core.v1.ExecAction

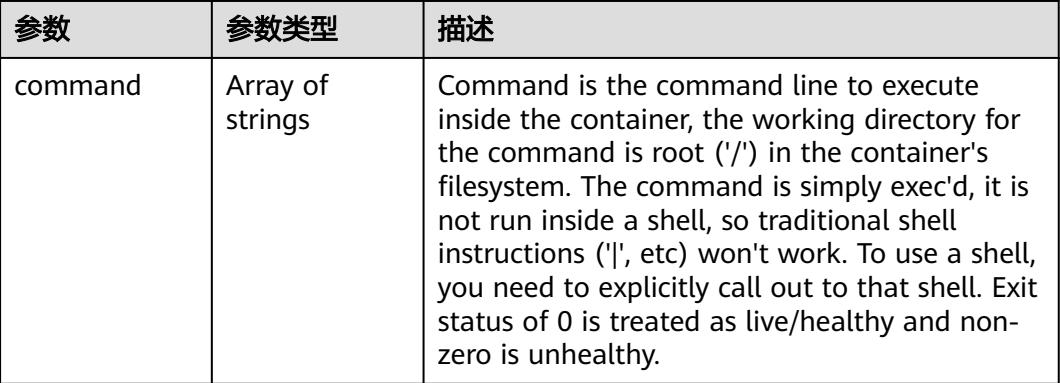

## 表 **5-5377** io.k8s.api.core.v1.HTTPGetAction

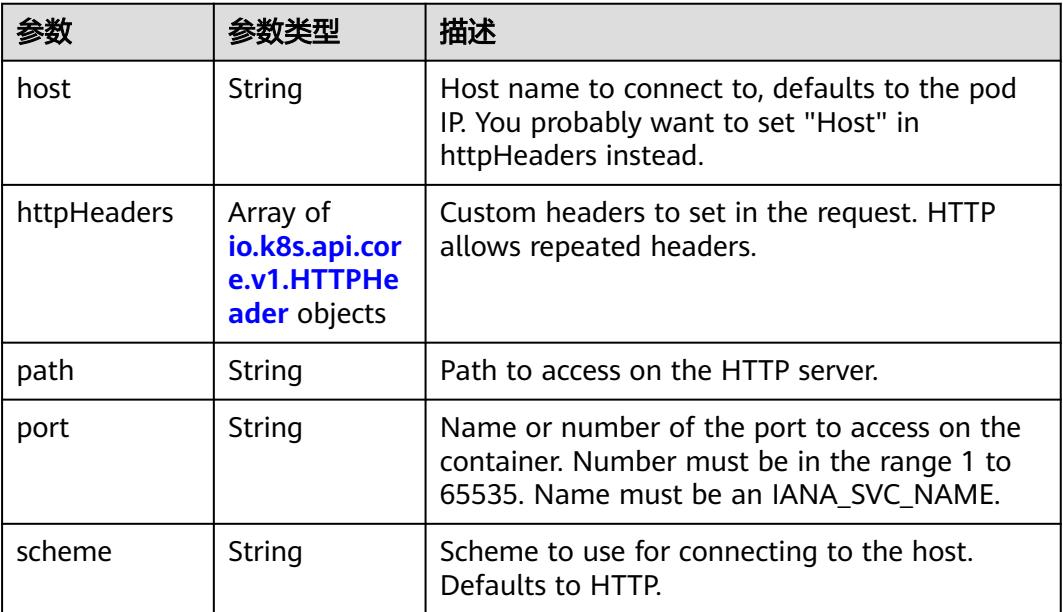

#### <span id="page-4790-0"></span>表 **5-5378** io.k8s.api.core.v1.HTTPHeader

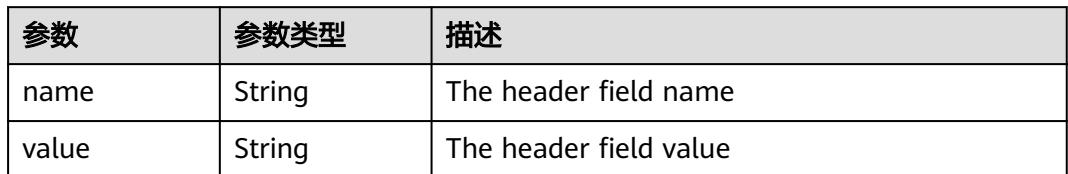

#### 表 **5-5379** io.k8s.api.core.v1.TCPSocketAction

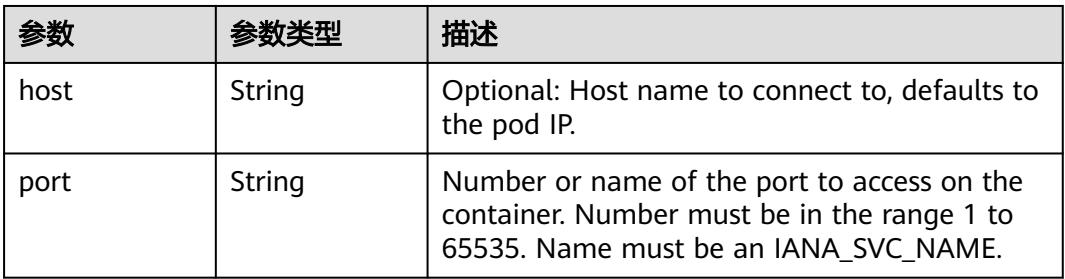

#### 表 **5-5380** io.k8s.api.core.v1.VolumeDevice

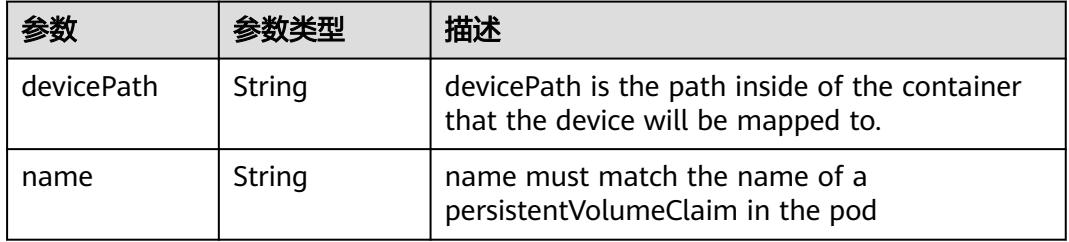

#### 表 **5-5381** io.k8s.api.core.v1.VolumeMount

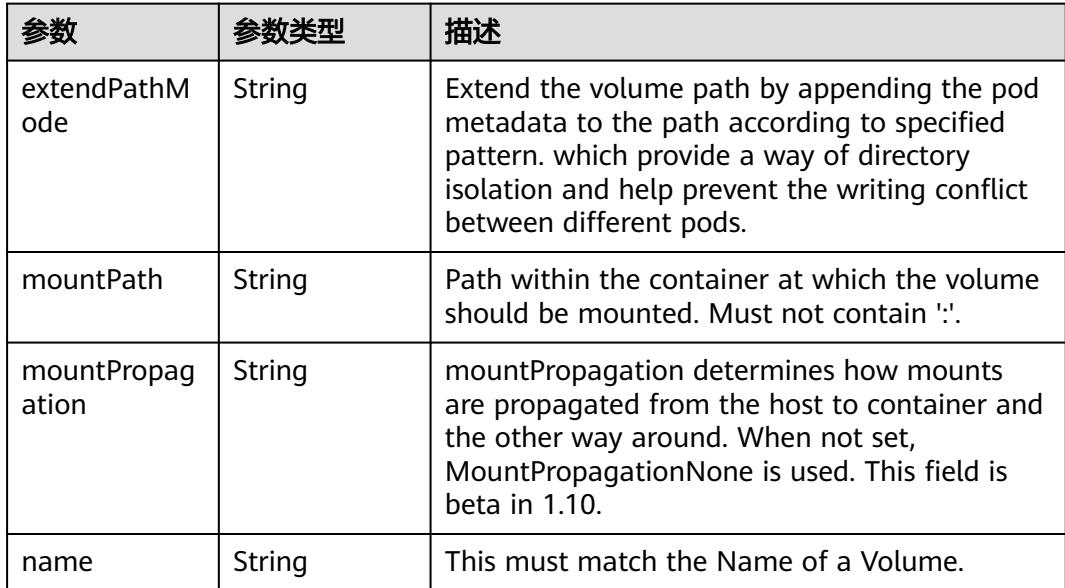

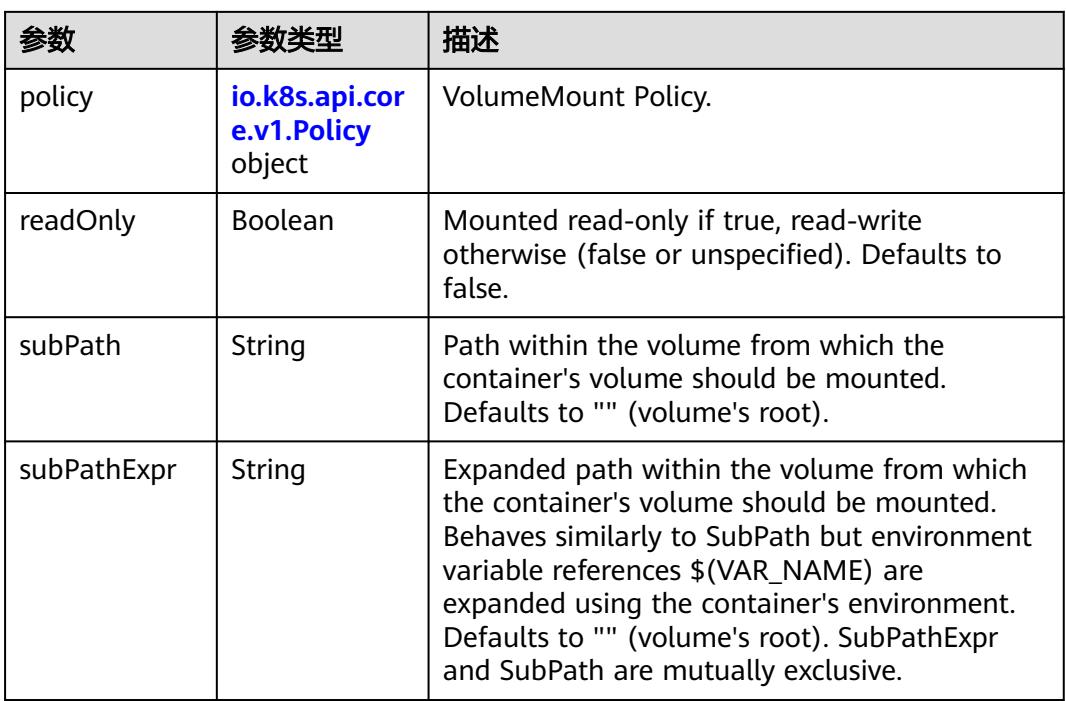

## 表 **5-5382** io.k8s.api.core.v1.Policy

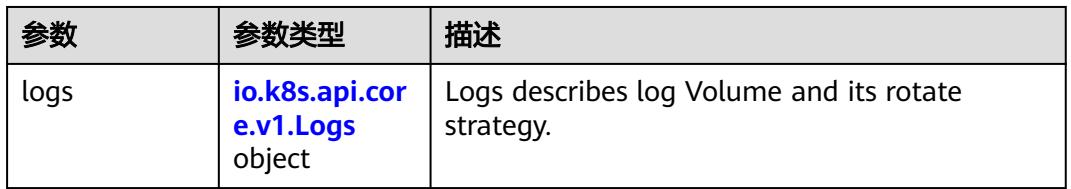

#### 表 **5-5383** io.k8s.api.core.v1.Logs

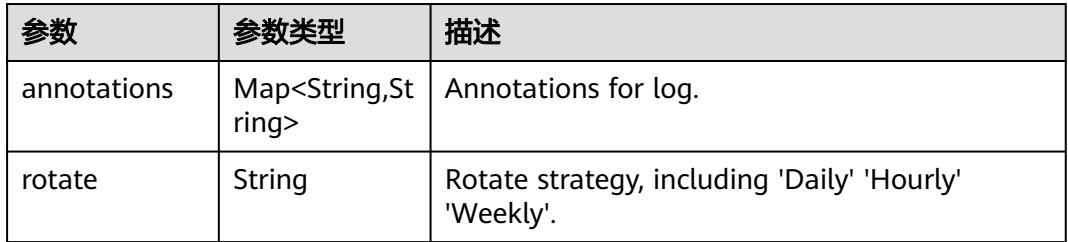

#### 表 **5-5384** io.k8s.api.core.v1.PodReadinessGate

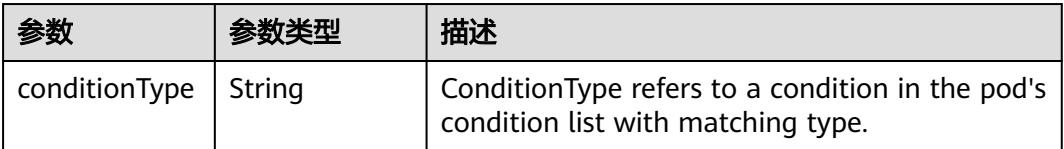

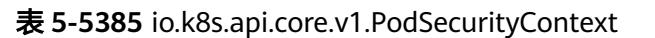

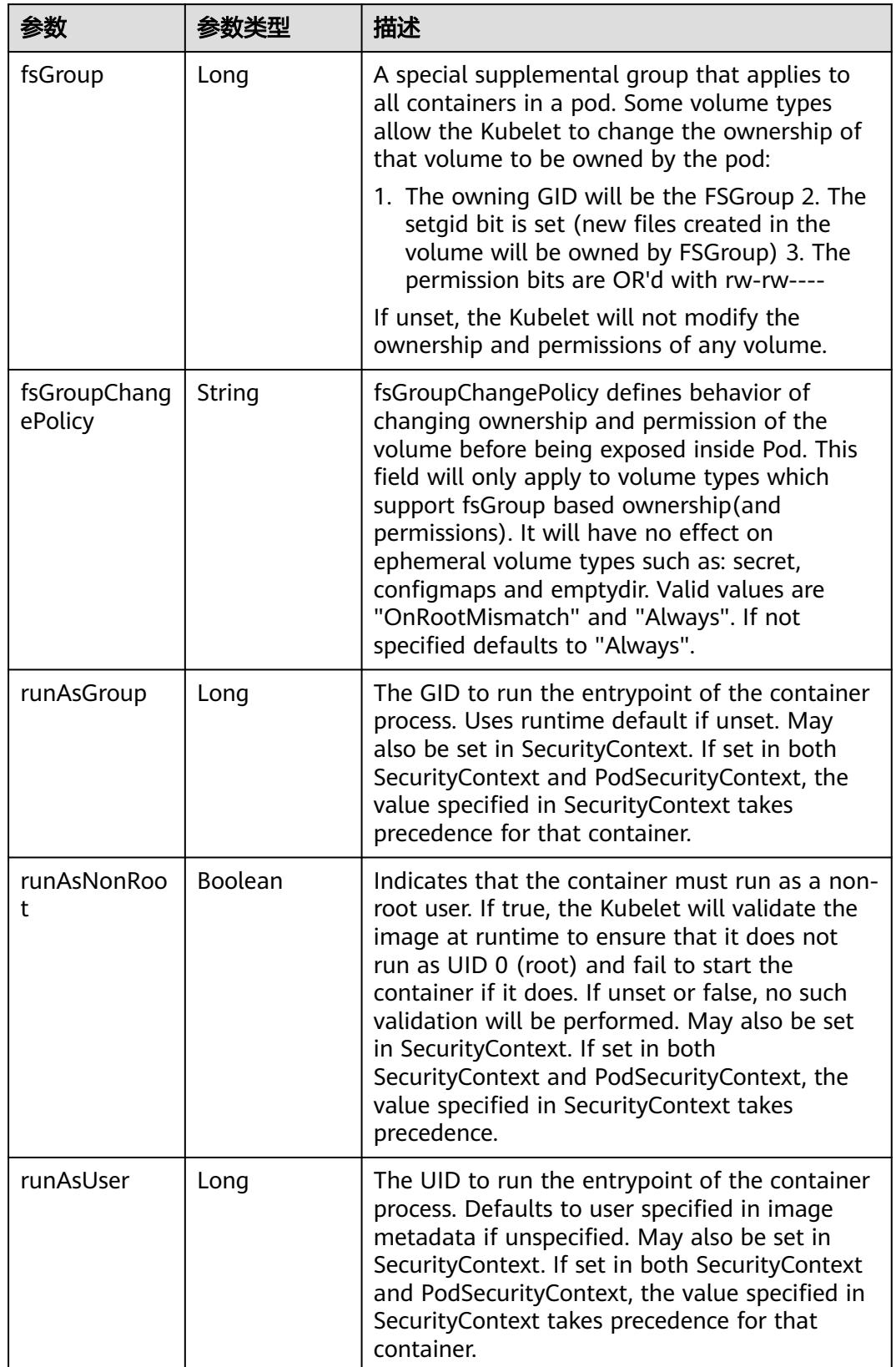

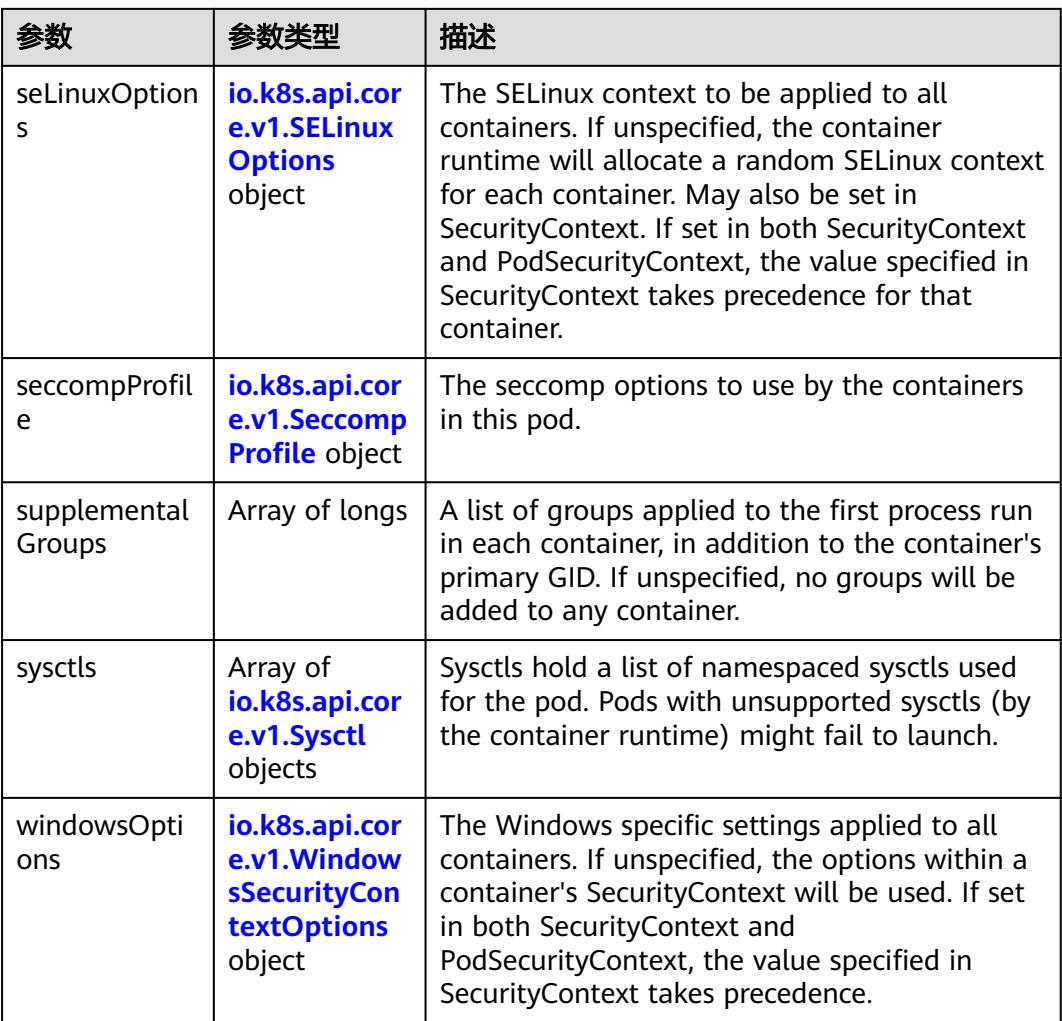

## 表 **5-5386** io.k8s.api.core.v1.SELinuxOptions

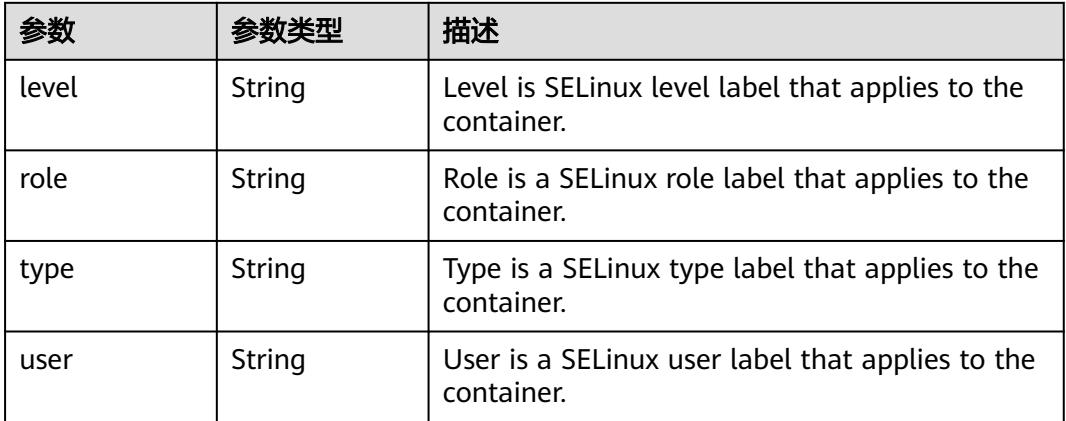

<span id="page-4794-0"></span>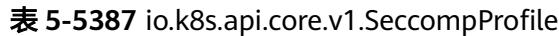

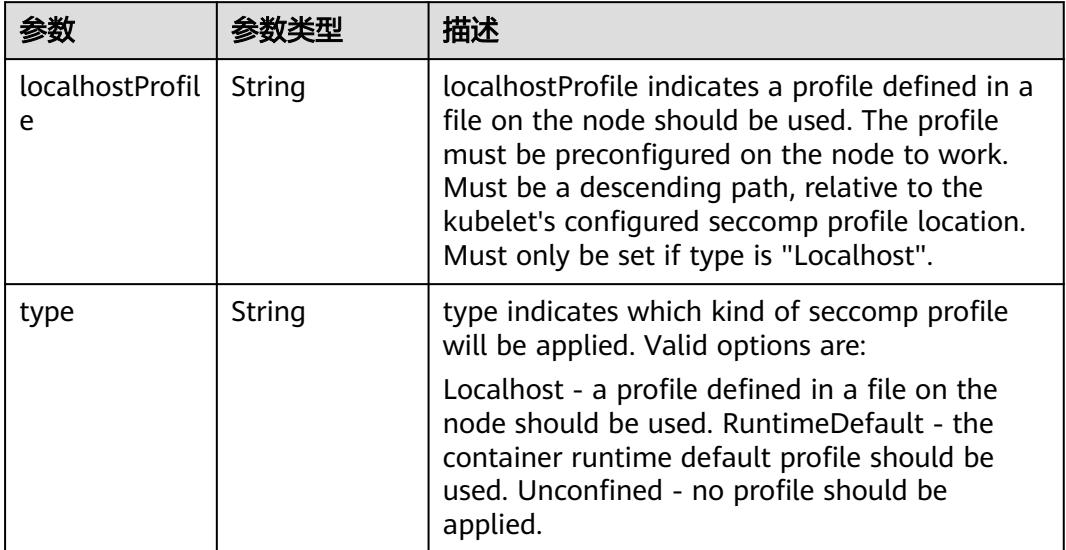

# 表 **5-5388** io.k8s.api.core.v1.Sysctl

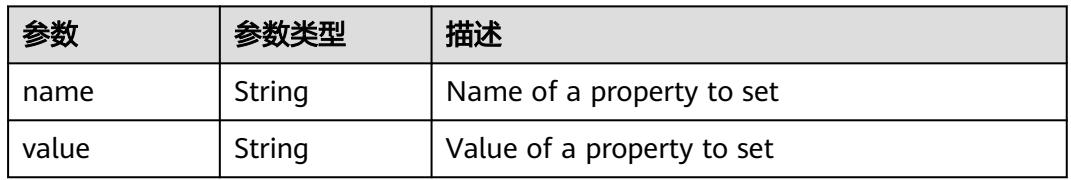

# 表 **5-5389** io.k8s.api.core.v1.WindowsSecurityContextOptions

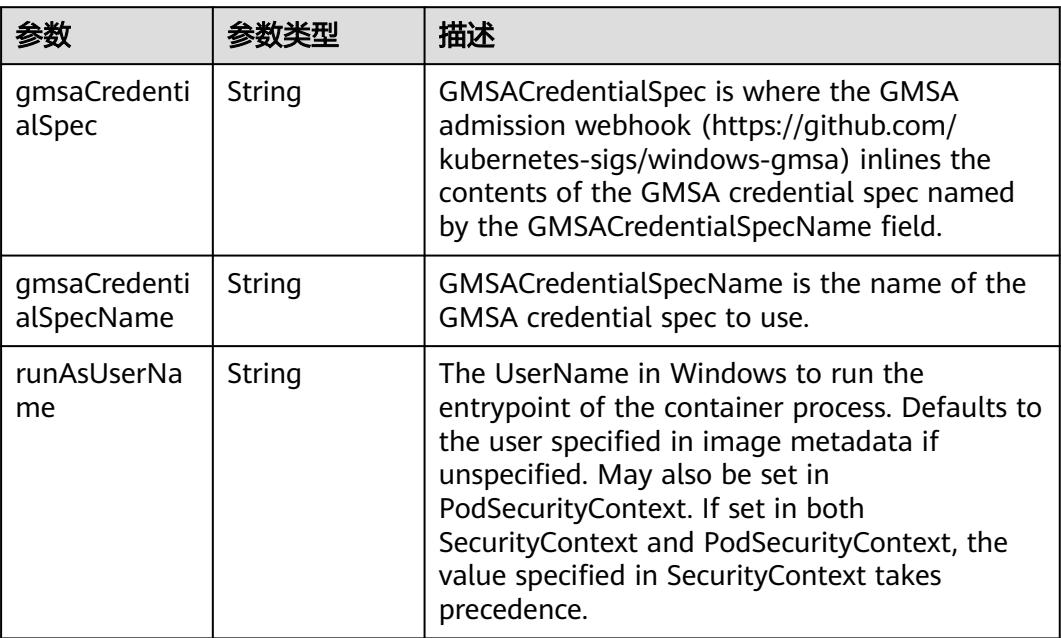

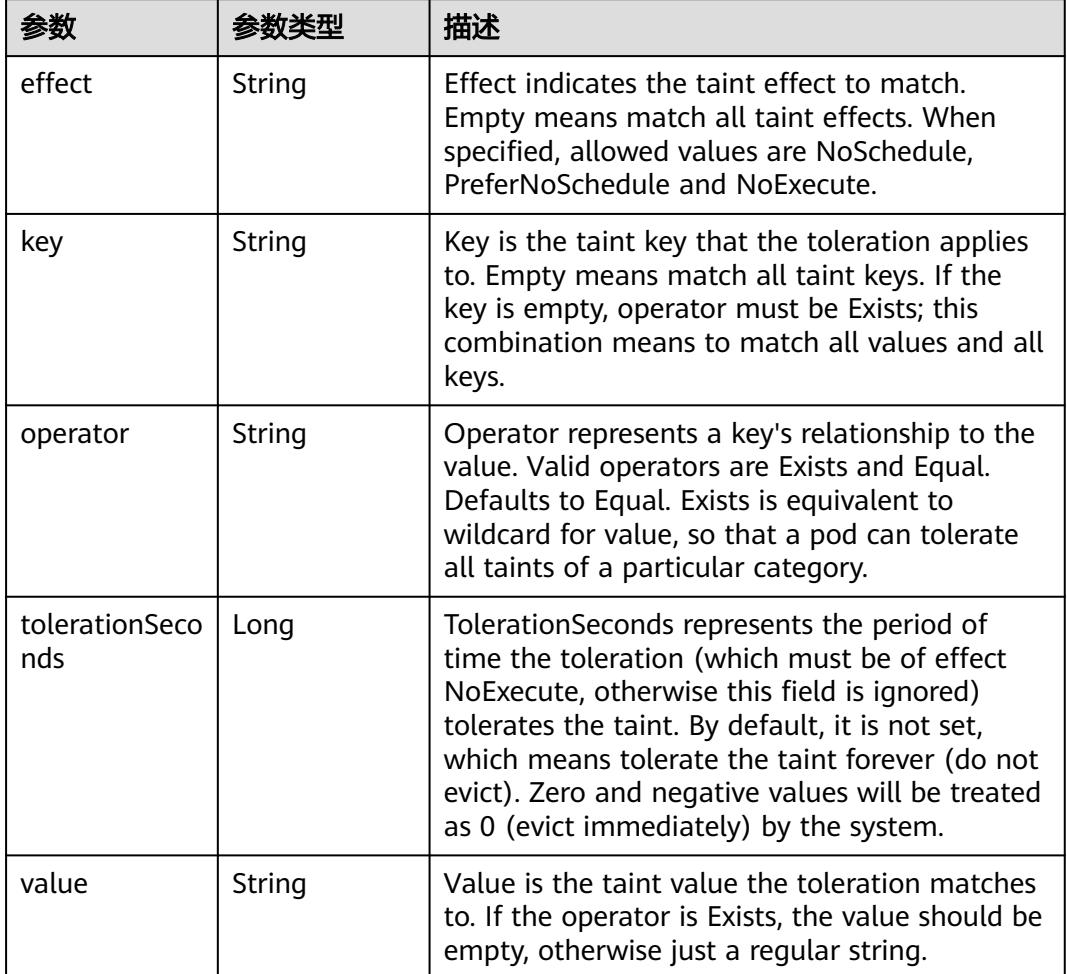

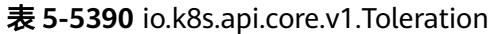

# 表 **5-5391** io.k8s.api.core.v1.TopologySpreadConstraint

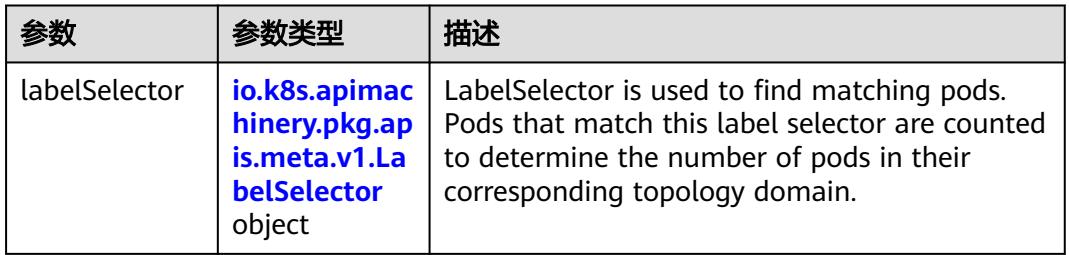

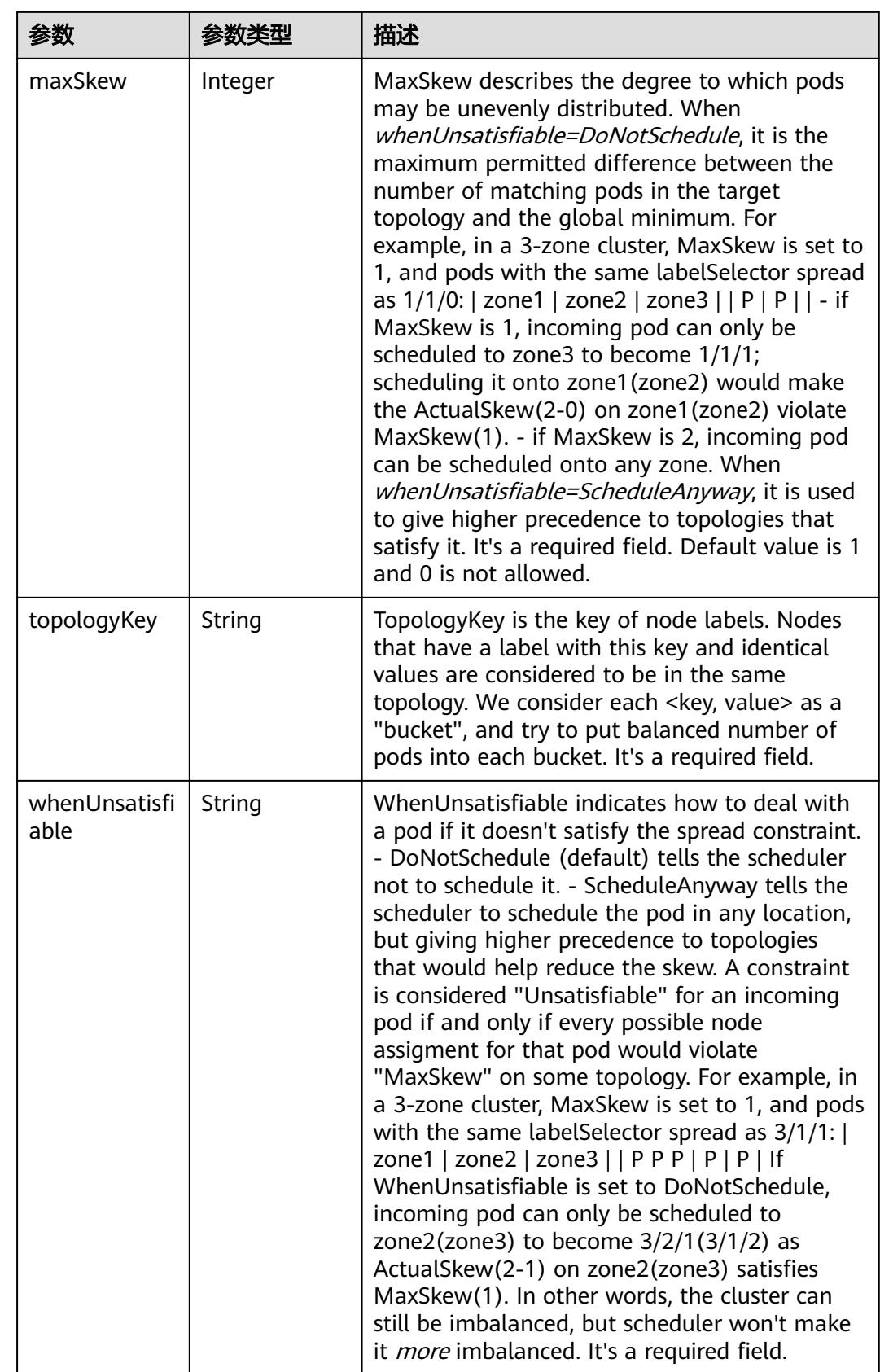

## 表 **5-5392** io.k8s.api.core.v1.Volume

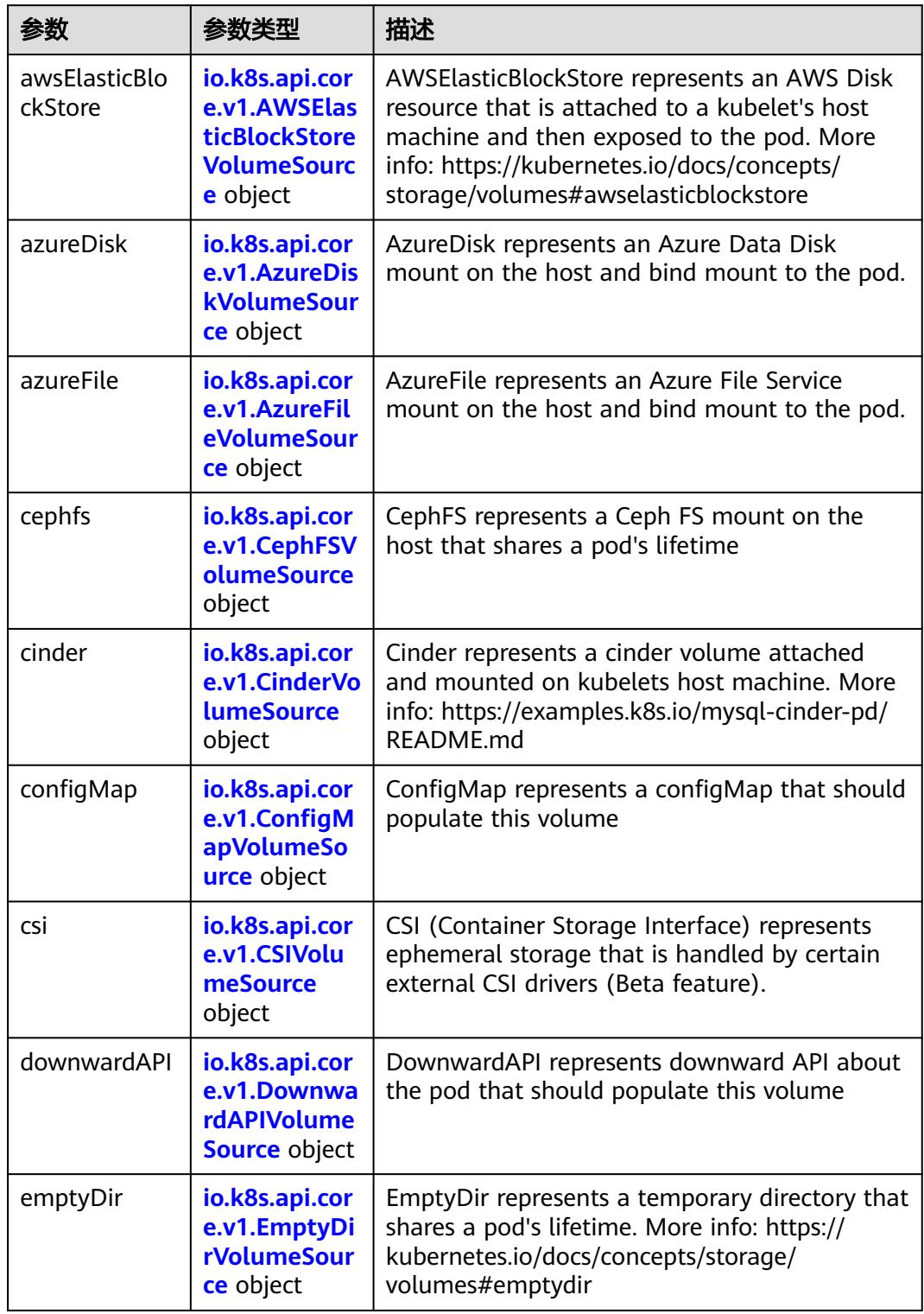

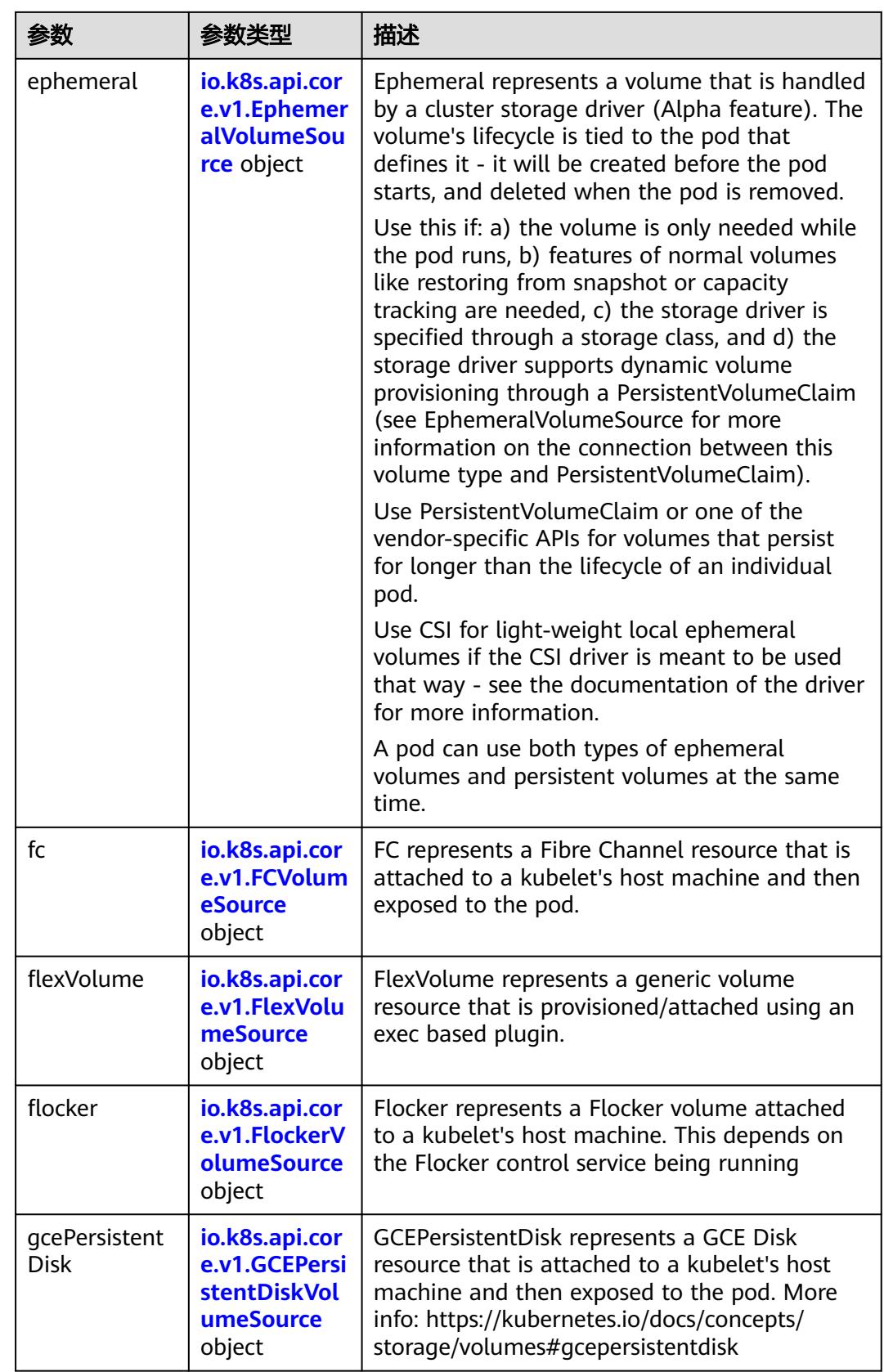

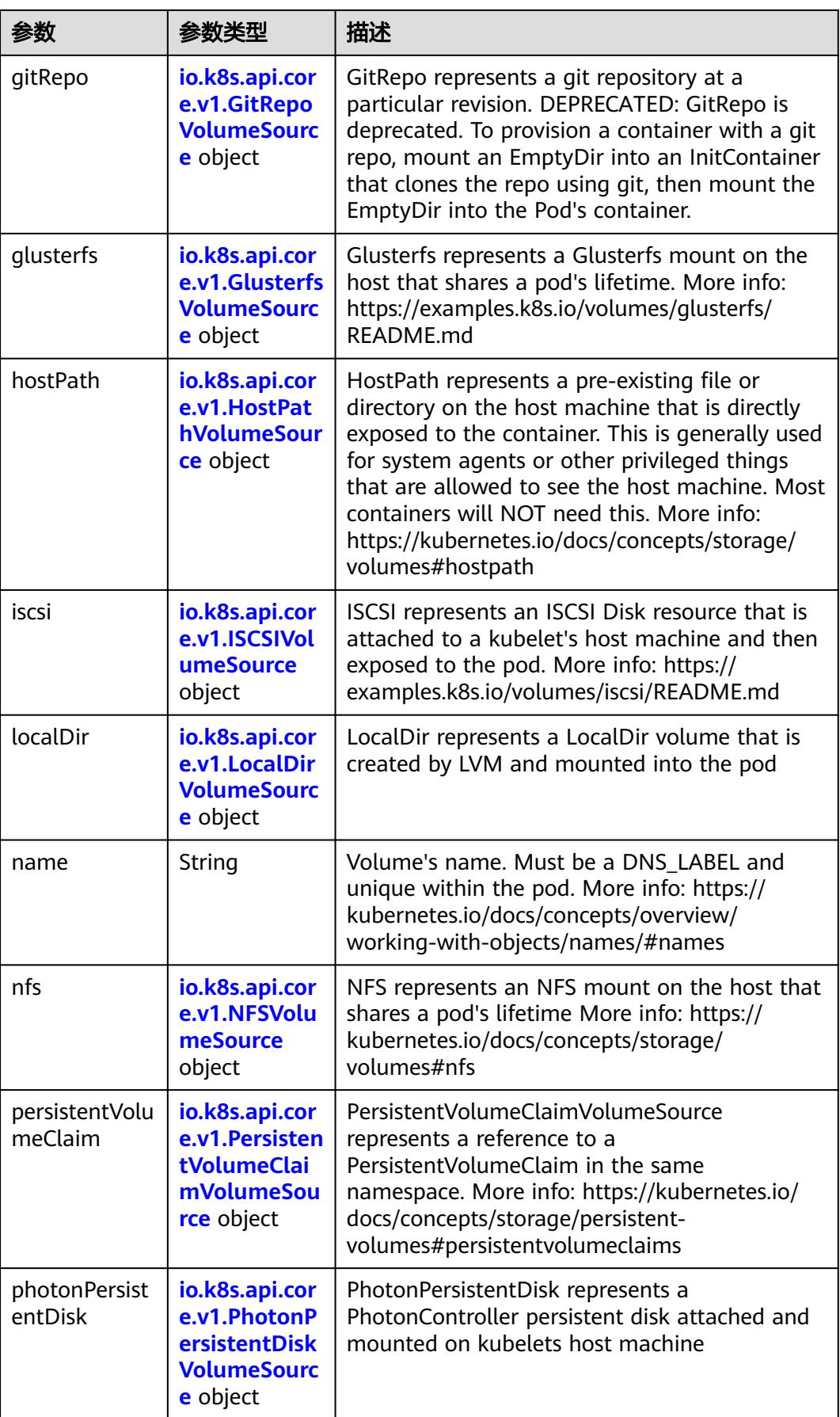

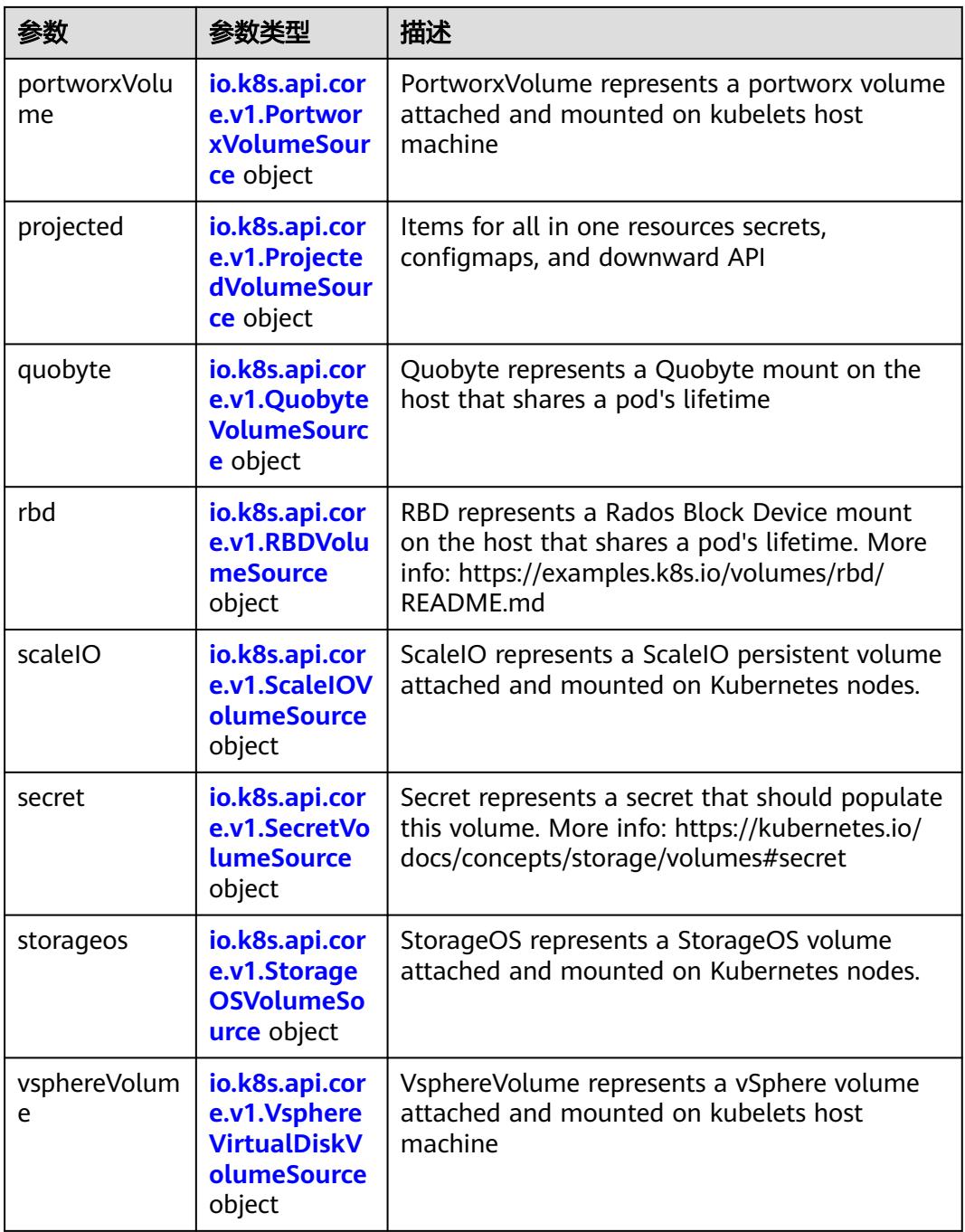

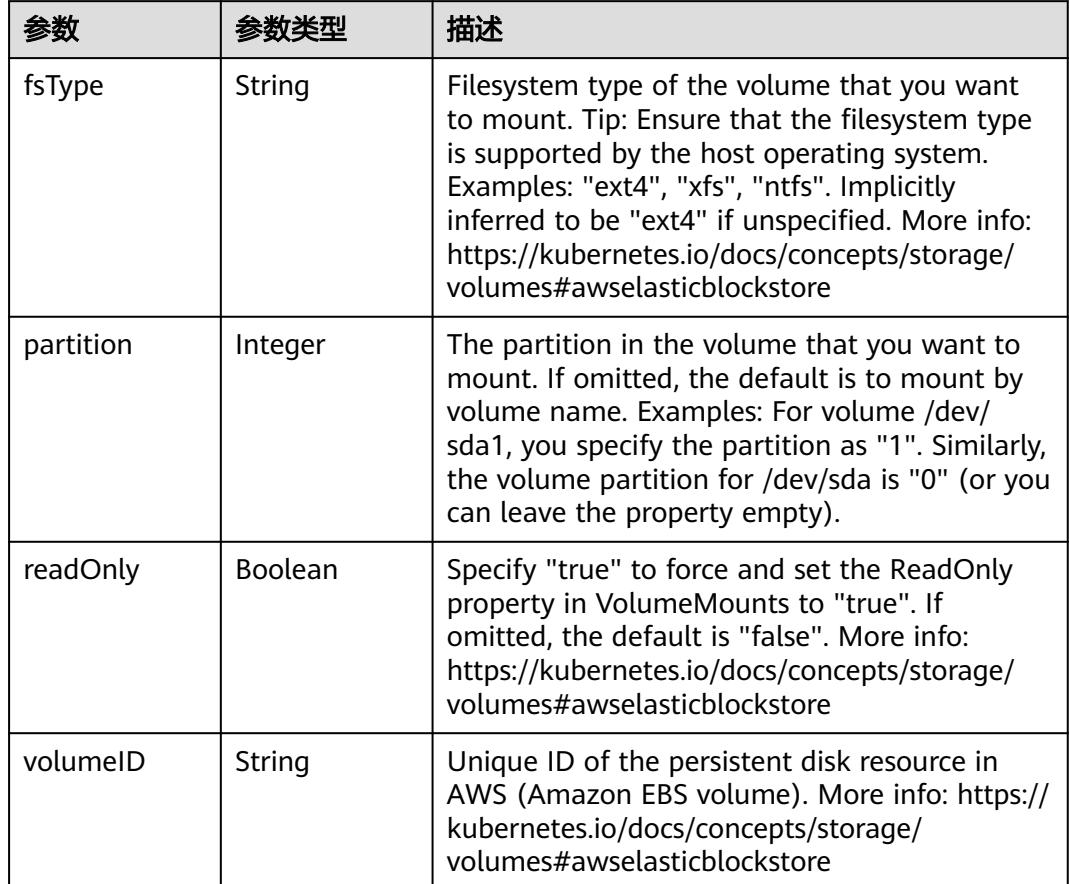

<span id="page-4801-0"></span>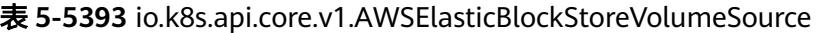

表 **5-5394** io.k8s.api.core.v1.AzureDiskVolumeSource

|             |        | 描述                                                                                                    |
|-------------|--------|----------------------------------------------------------------------------------------------------|
| cachingMode | String | Host Caching mode: None, Read Only, Read<br>Write.                                                                                                    |
| diskName    | String | The Name of the data disk in the blob storage                                                                                                    |
| diskURI     | String | The URI the data disk in the blob storage                                                                                                    |
| fsType      | String | Filesystem type to mount. Must be a filesystem<br>type supported by the host operating system.<br>Ex. "ext4", "xfs", "ntfs". Implicitly inferred to be<br>"ext4" if unspecified.                                    |
| kind        | String | Expected values Shared: multiple blob disks per<br>storage account Dedicated: single blob disk per<br>storage account Managed: azure managed<br>data disk (only in managed availability set).<br>defaults to shared |

<span id="page-4802-0"></span>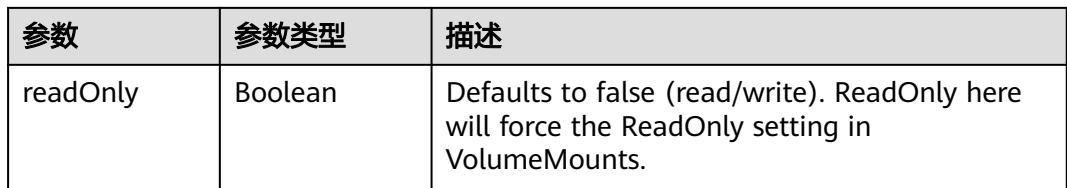

## 表 **5-5395** io.k8s.api.core.v1.AzureFileVolumeSource

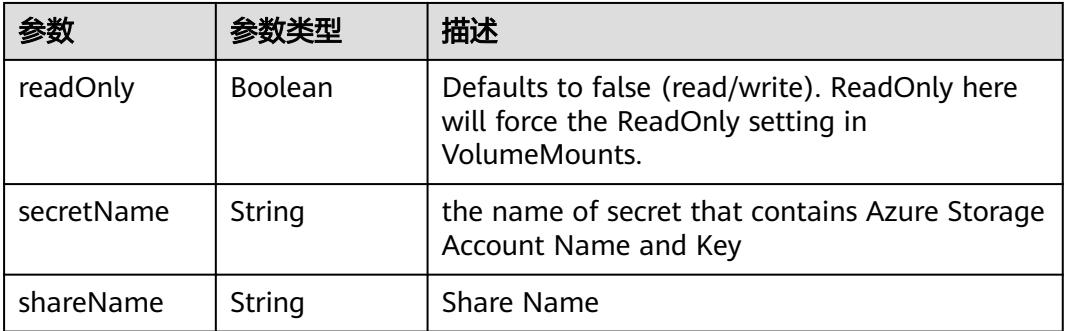

#### 表 **5-5396** io.k8s.api.core.v1.CephFSVolumeSource

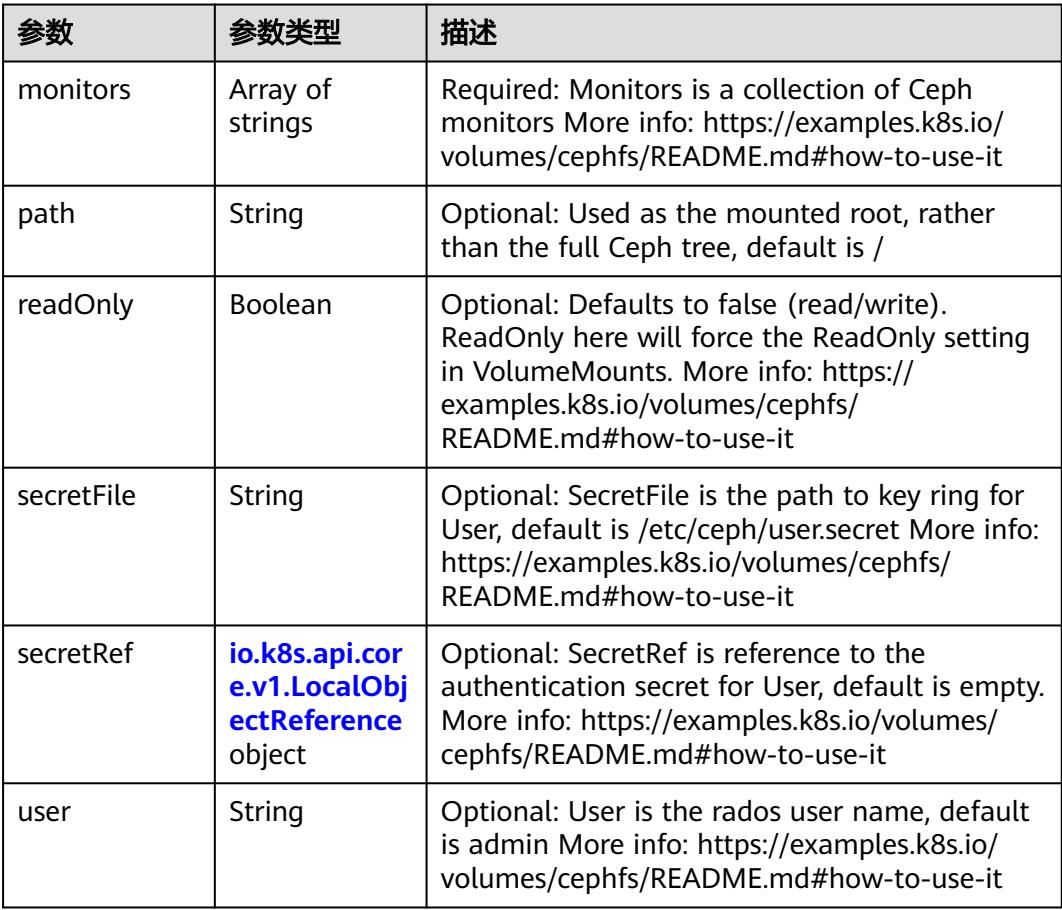

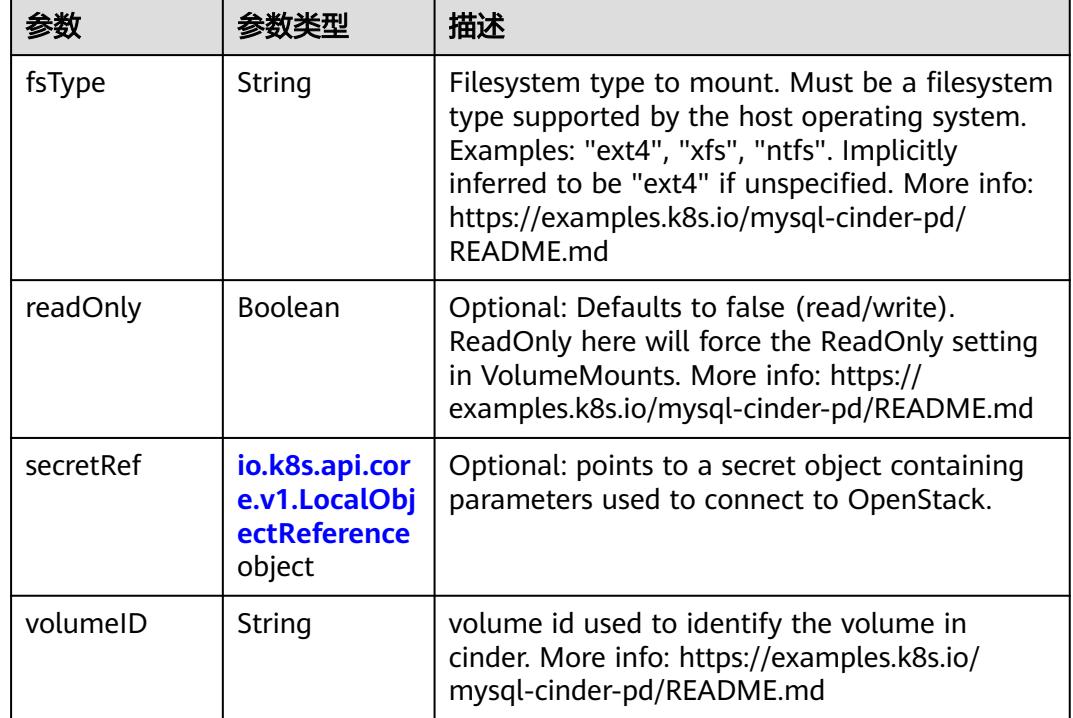

<span id="page-4803-0"></span>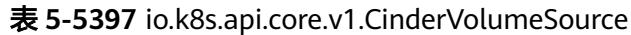

# 表 **5-5398** io.k8s.api.core.v1.ConfigMapVolumeSource

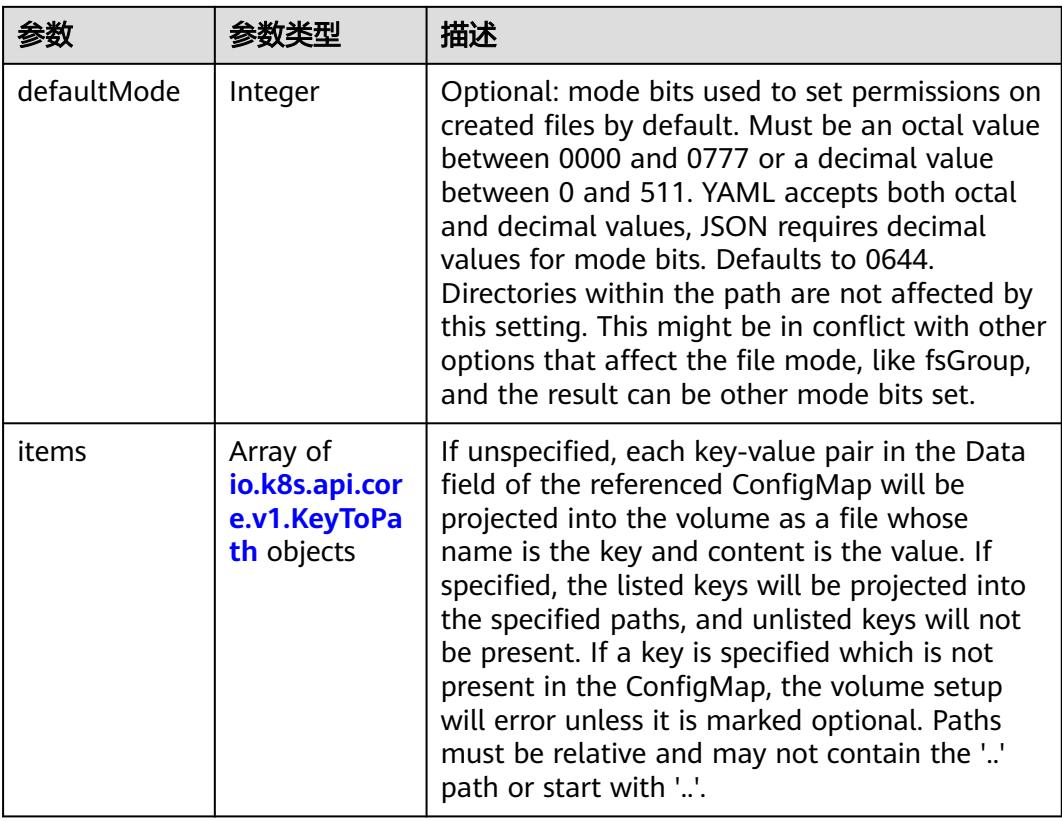

<span id="page-4804-0"></span>

|          |                | 描述                                                                                                    |
|----------|----------------|----------------------------------------------------------------------------------------------------|
| name     | String         | Name of the referent. More info: https://<br>kubernetes.io/docs/concepts/overview/<br>working-with-objects/names/#names |
| optional | <b>Boolean</b> | Specify whether the ConfigMap or its keys<br>must be defined                                                            |

表 **5-5399** io.k8s.api.core.v1.CSIVolumeSource

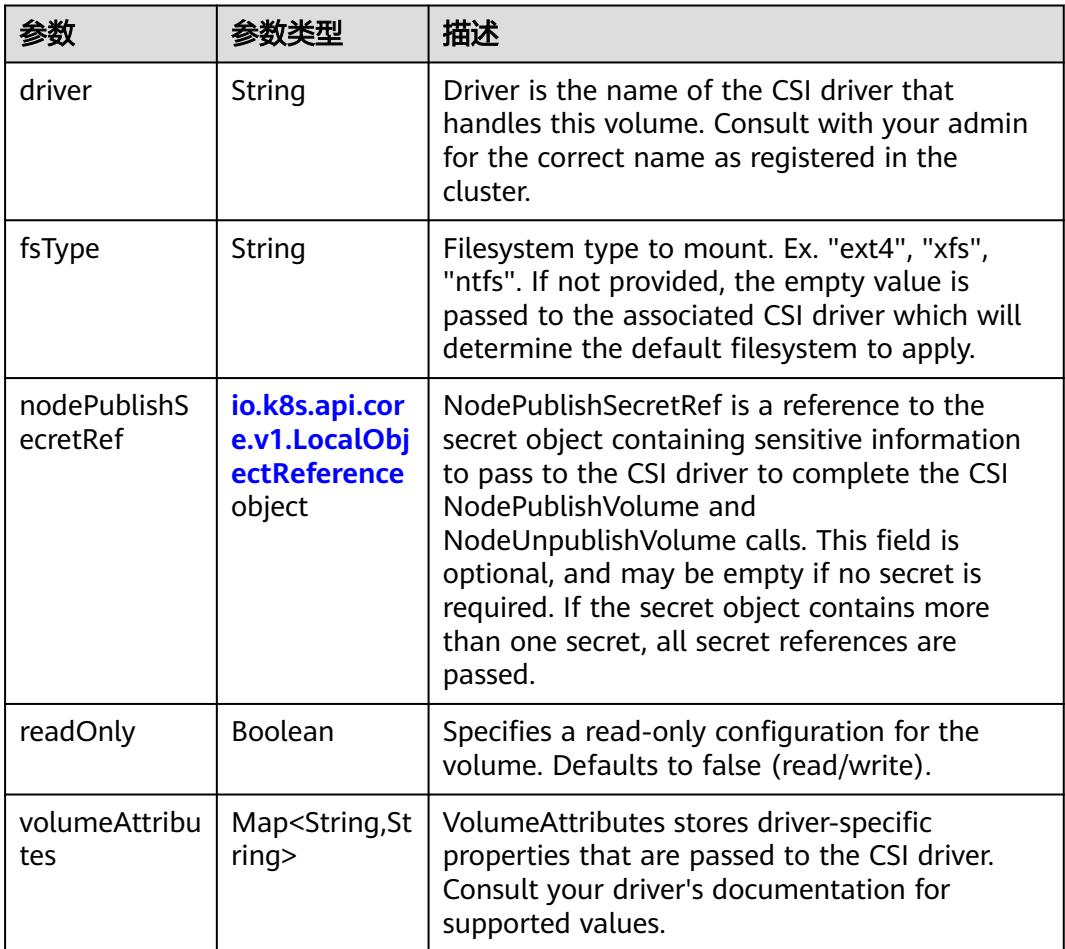

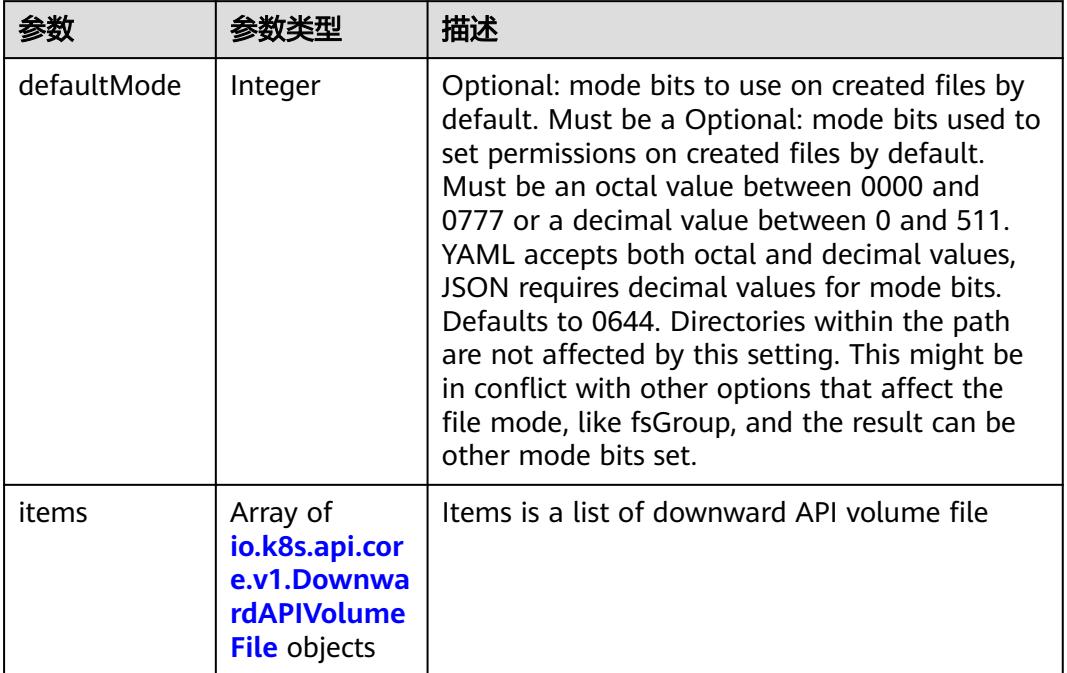

#### <span id="page-4805-0"></span>表 **5-5400** io.k8s.api.core.v1.DownwardAPIVolumeSource

#### 表 **5-5401** io.k8s.api.core.v1.EmptyDirVolumeSource

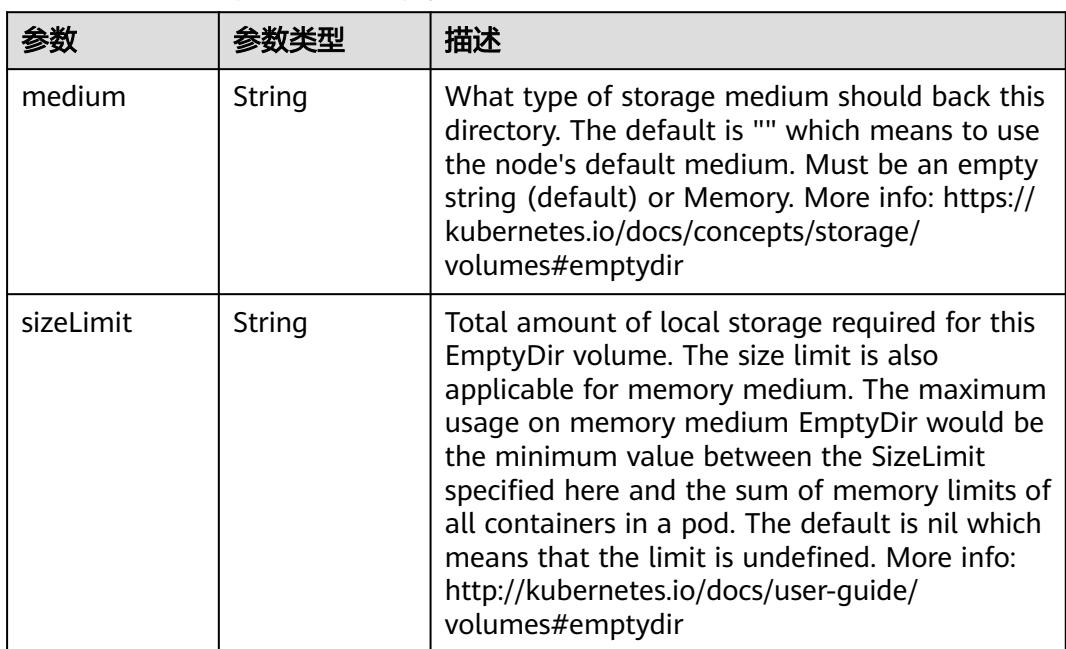

## 表 **5-5402** io.k8s.api.core.v1.EphemeralVolumeSource

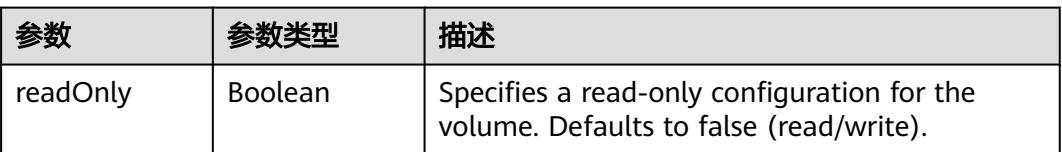

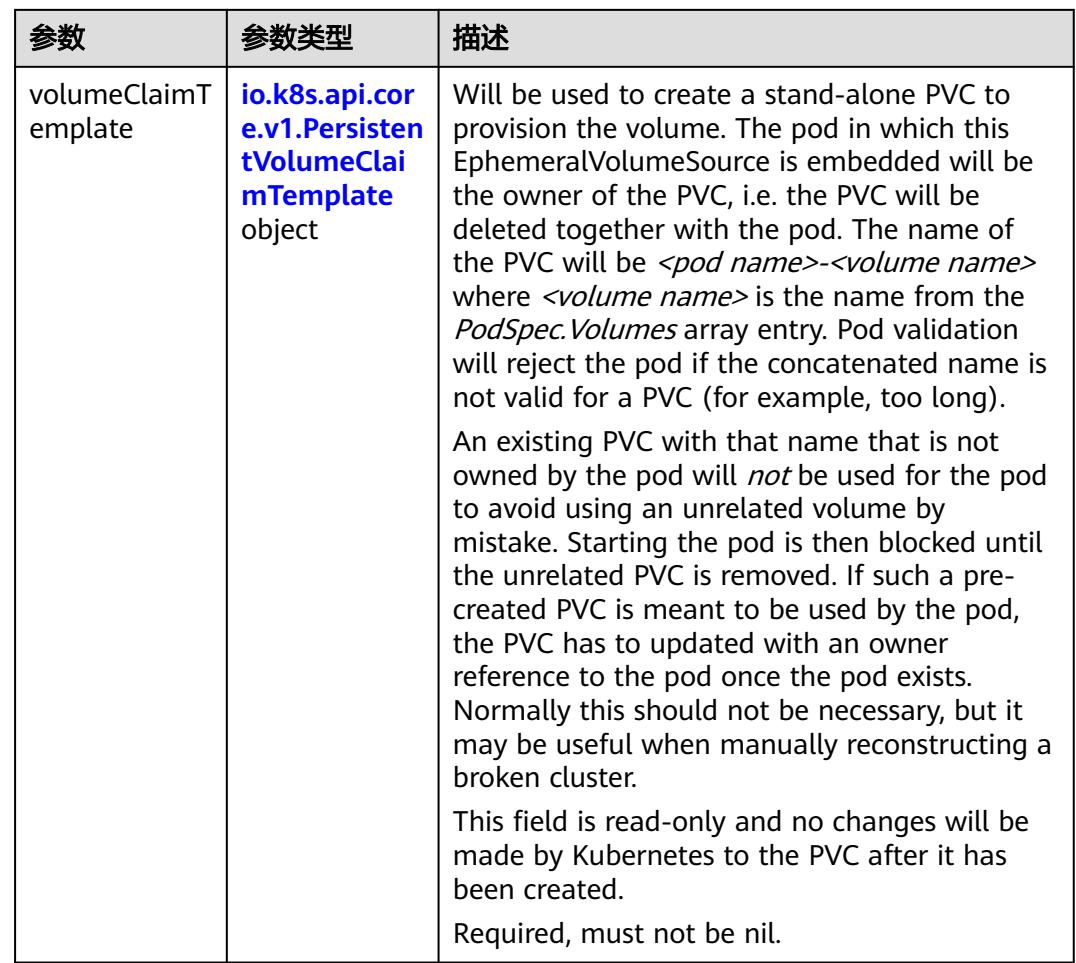

## 表 **5-5403** io.k8s.api.core.v1.PersistentVolumeClaimTemplate

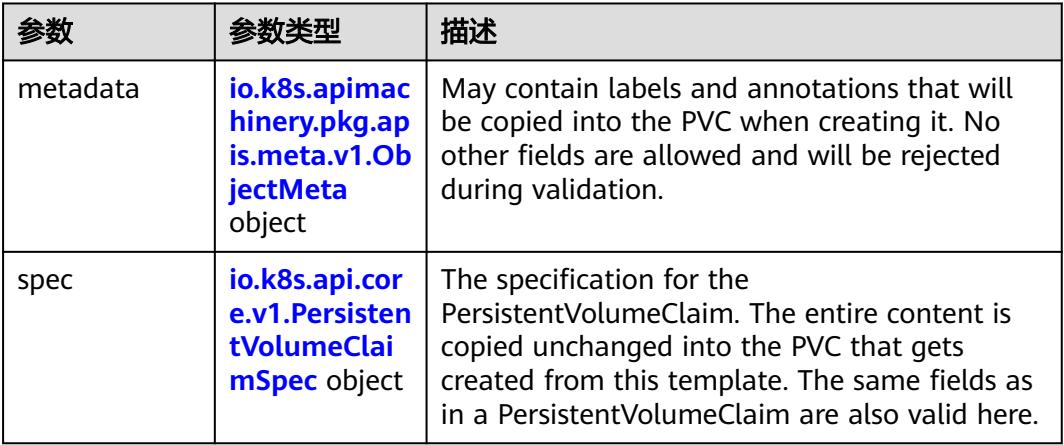

<span id="page-4807-0"></span>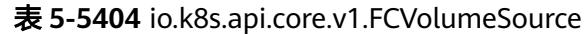

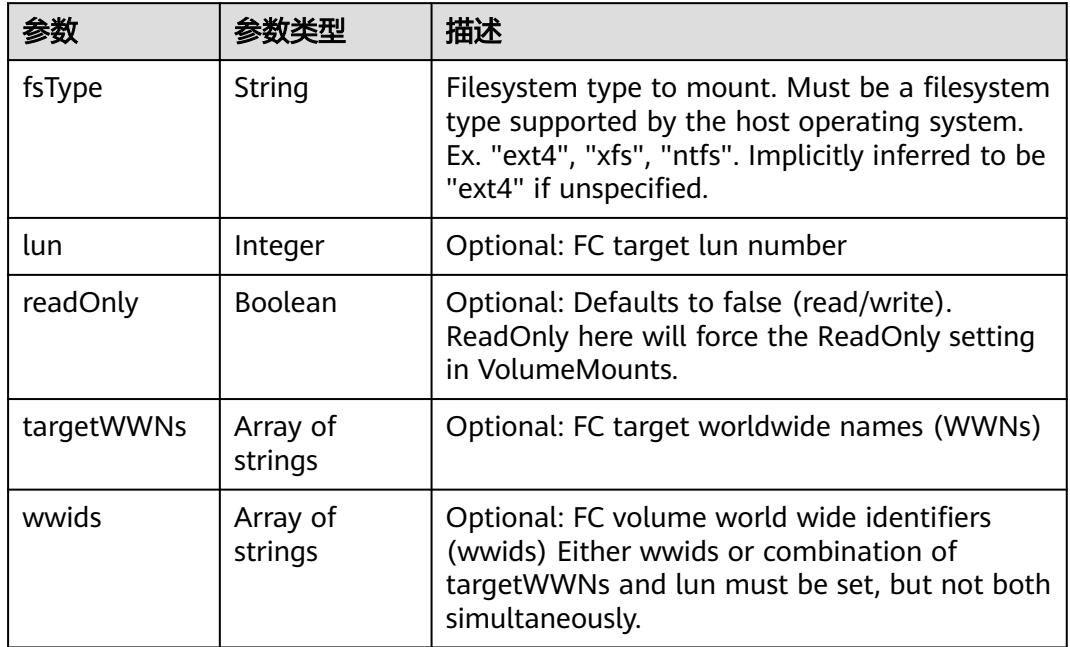

## 表 **5-5405** io.k8s.api.core.v1.FlexVolumeSource

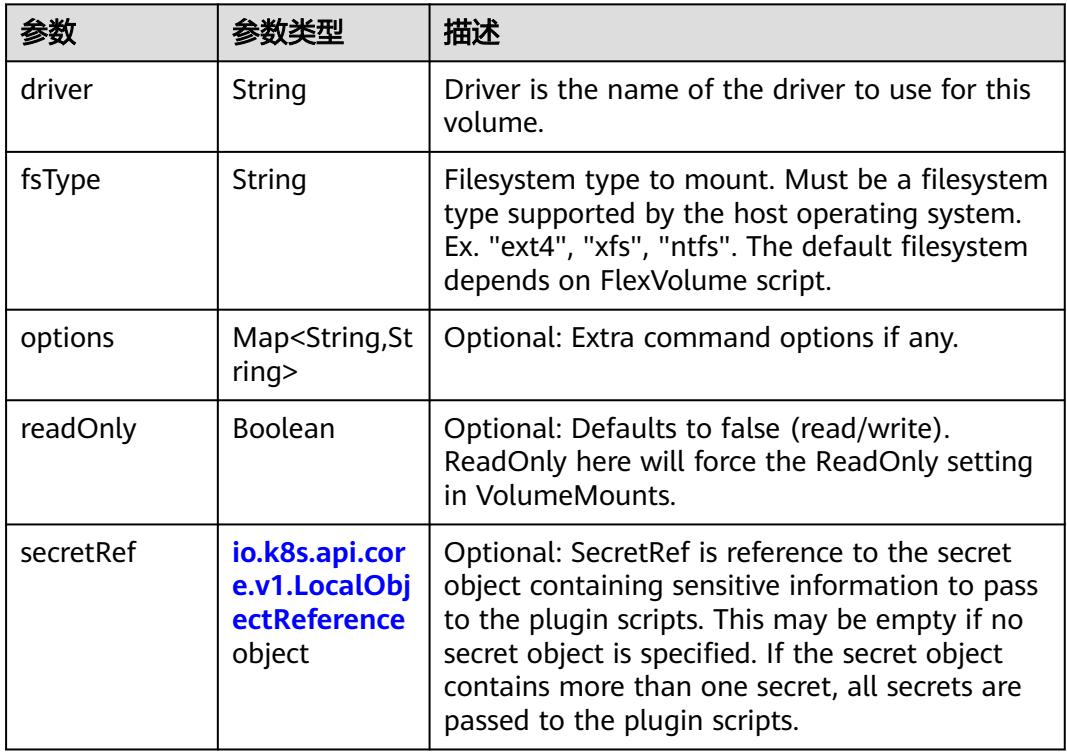

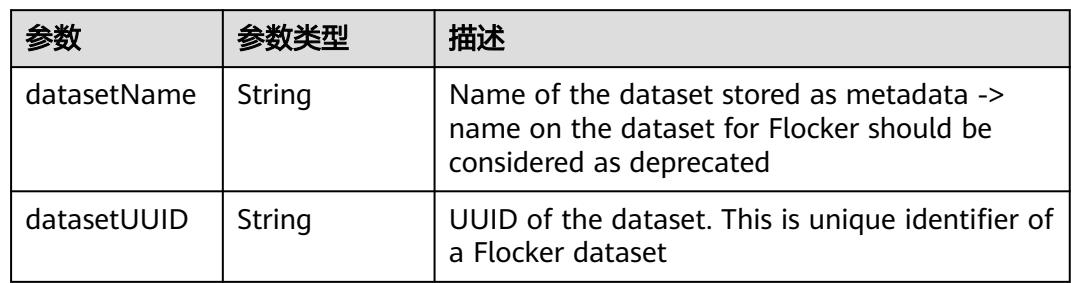

#### <span id="page-4808-0"></span>表 **5-5406** io.k8s.api.core.v1.FlockerVolumeSource

# 表 **5-5407** io.k8s.api.core.v1.GCEPersistentDiskVolumeSource

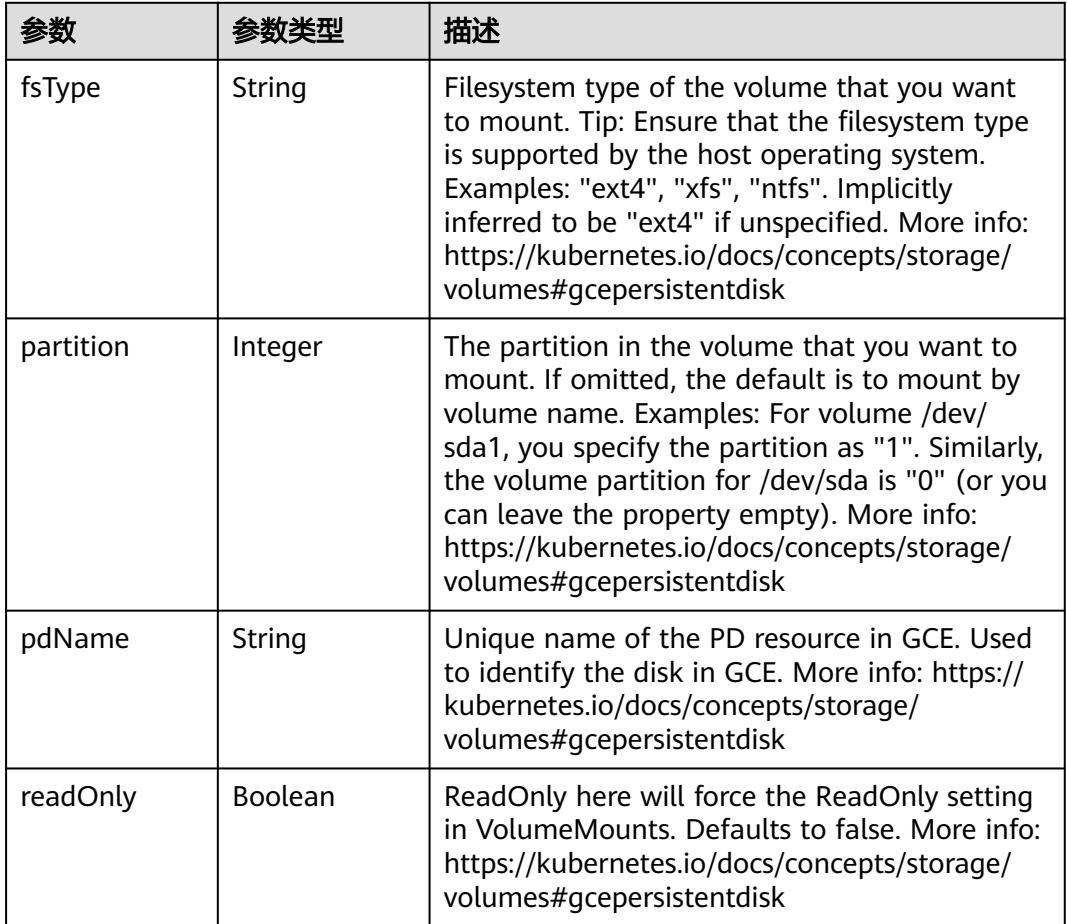

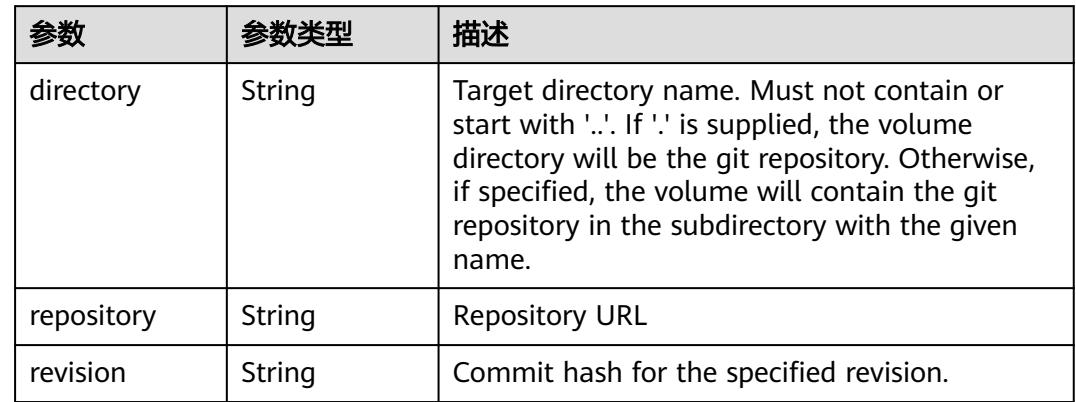

<span id="page-4809-0"></span>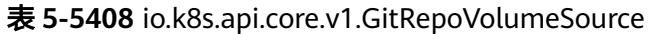

## 表 **5-5409** io.k8s.api.core.v1.GlusterfsVolumeSource

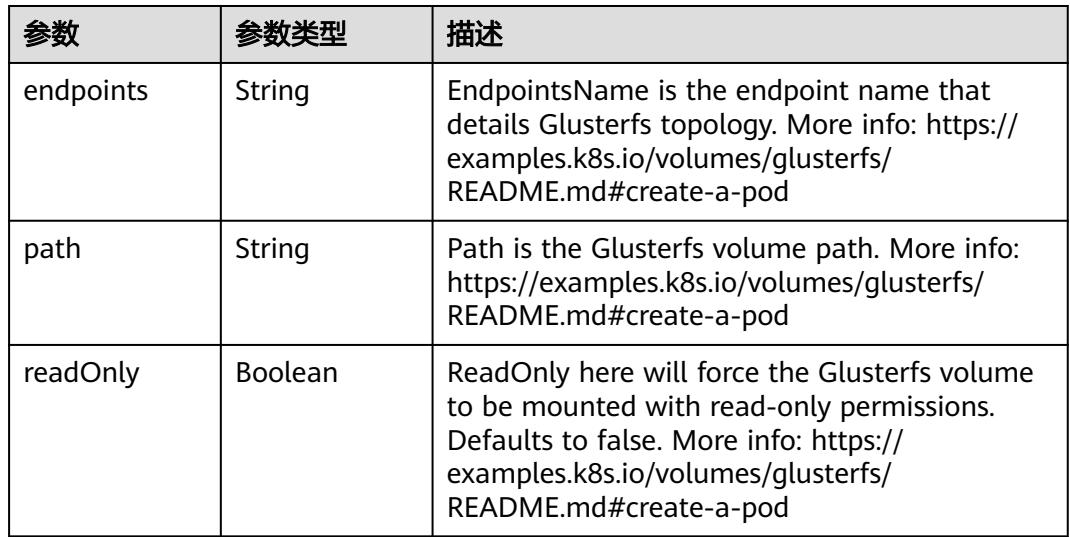

## 表 **5-5410** io.k8s.api.core.v1.HostPathVolumeSource

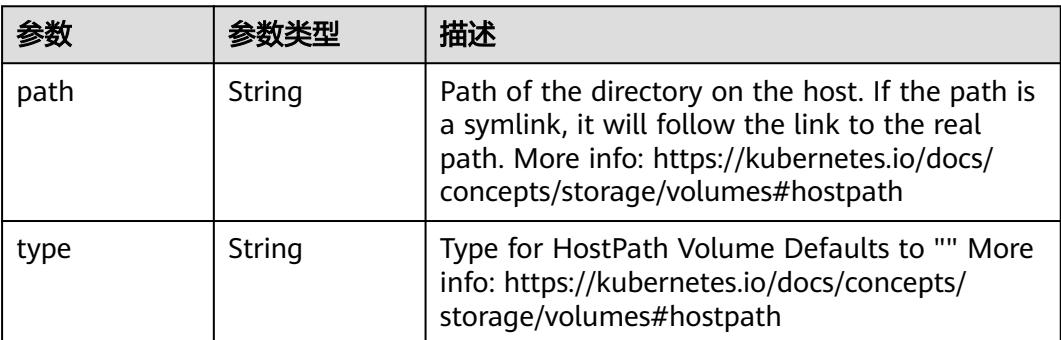

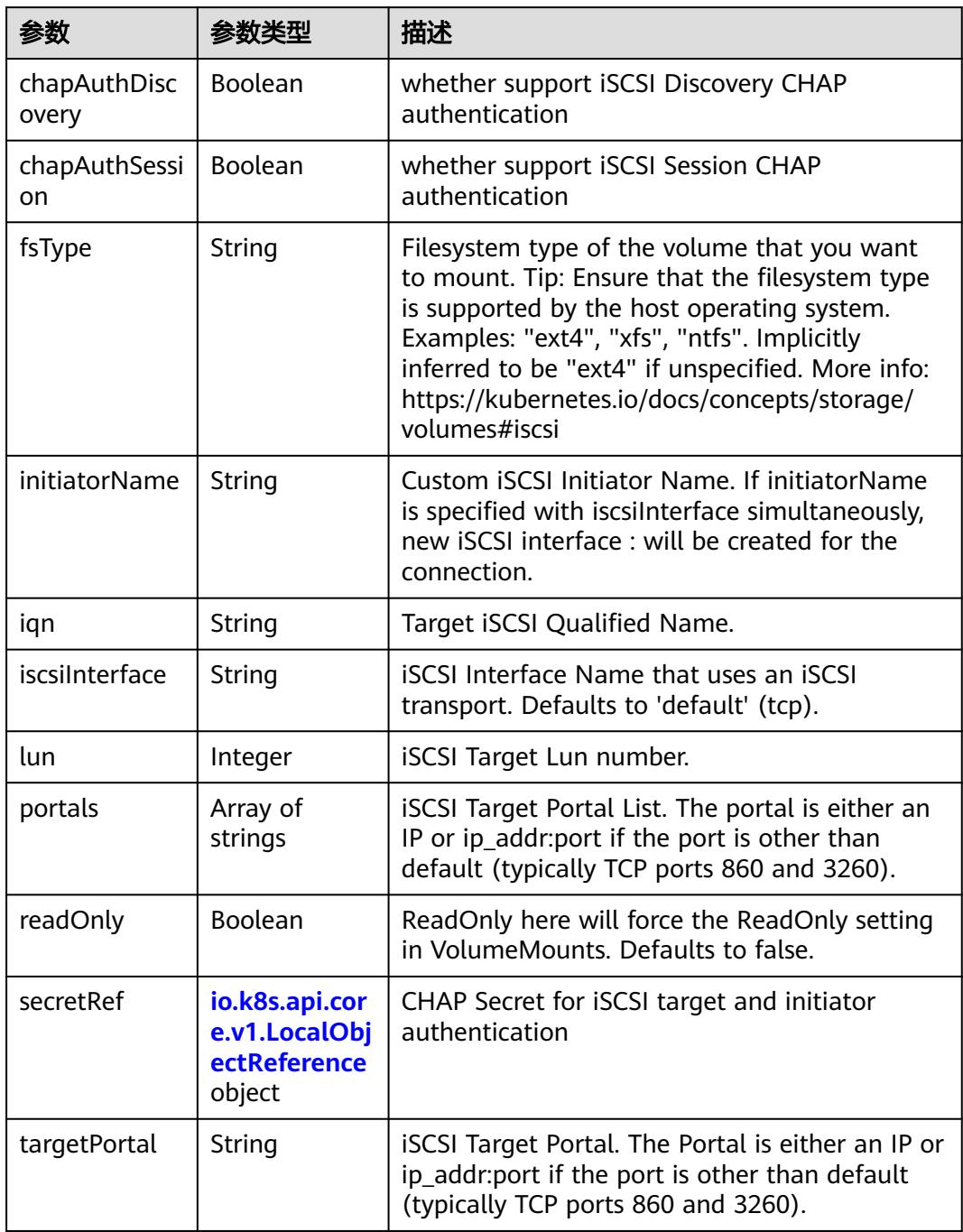

<span id="page-4810-0"></span>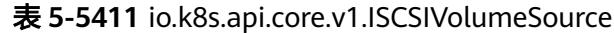

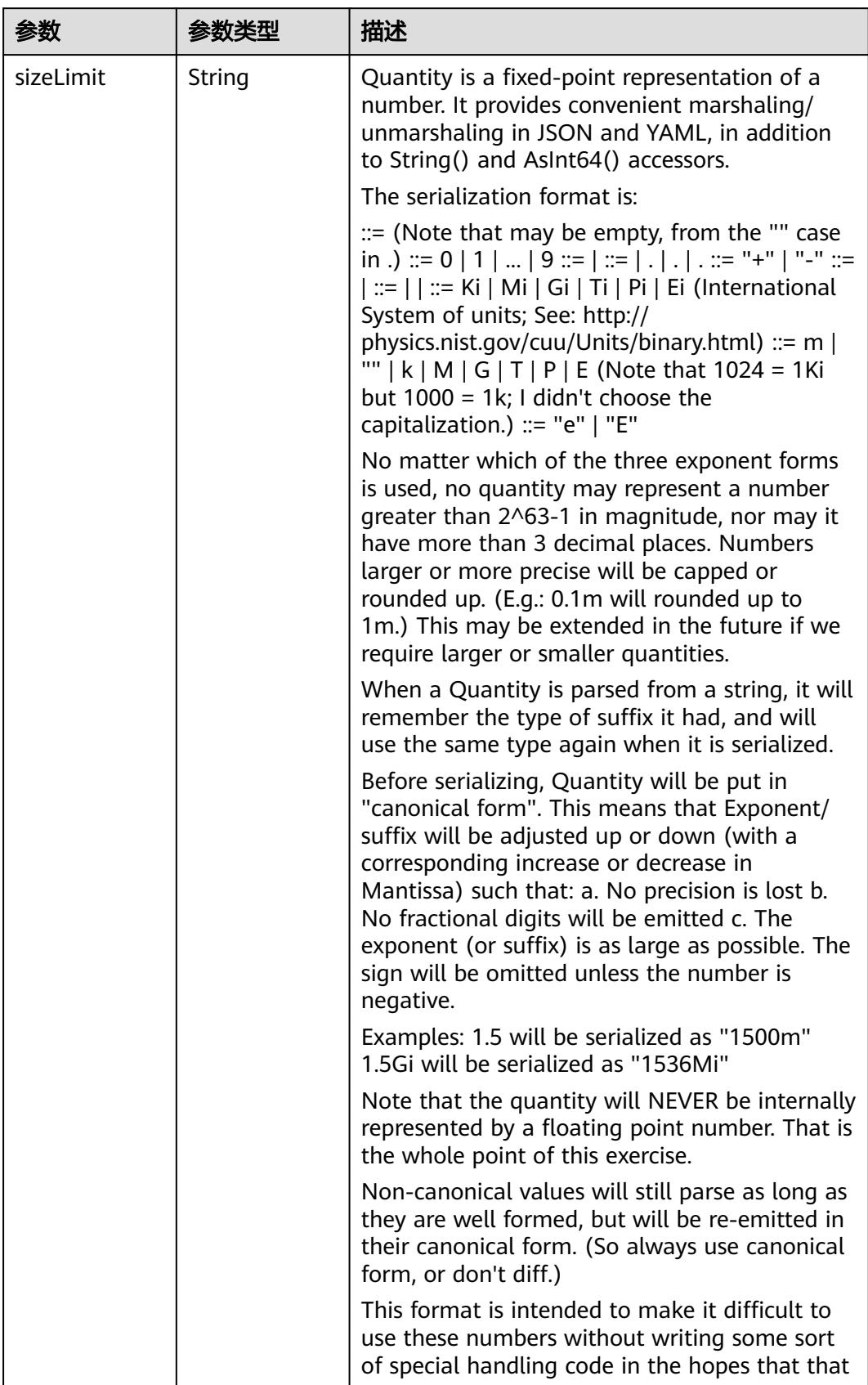

<span id="page-4811-0"></span>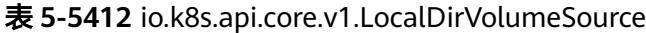

<span id="page-4812-0"></span>

| 参数 | 参数类型 | 描述                                                                   |
|----|------|----------------------------------------------------------------------|
|    |      | will cause implementors to also use a fixed<br>point implementation. |

表 **5-5413** io.k8s.api.core.v1.NFSVolumeSource

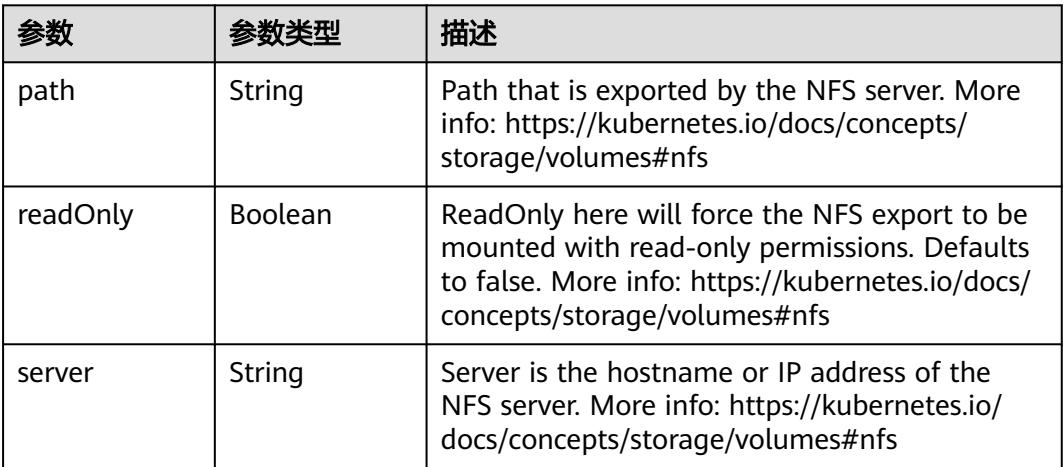

表 **5-5414** io.k8s.api.core.v1.PersistentVolumeClaimVolumeSource

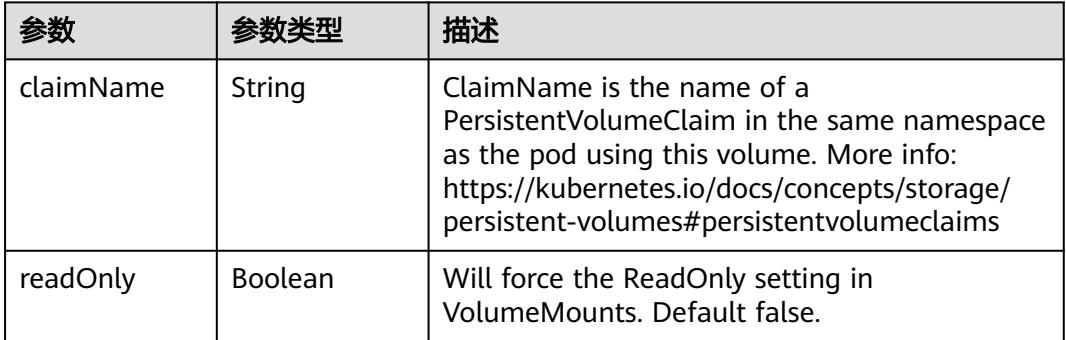

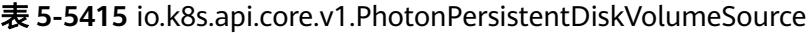

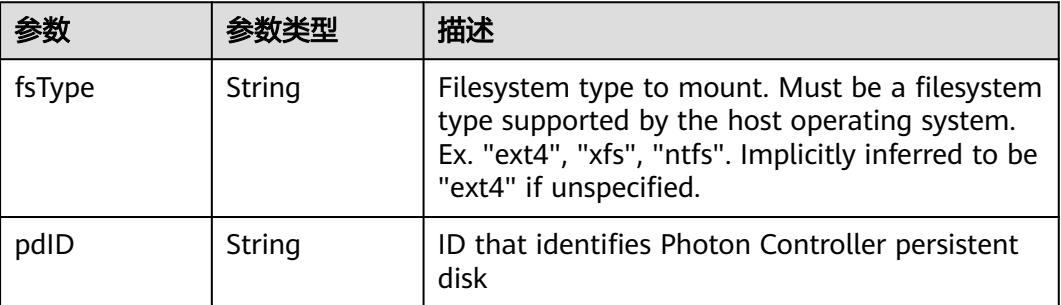

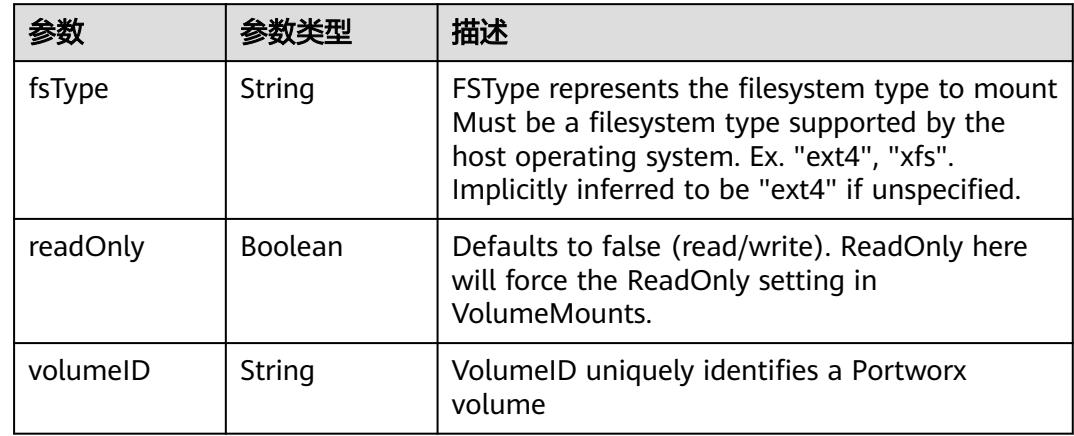

<span id="page-4813-0"></span>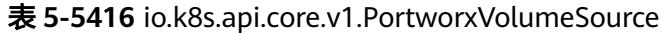

# 表 **5-5417** io.k8s.api.core.v1.ProjectedVolumeSource

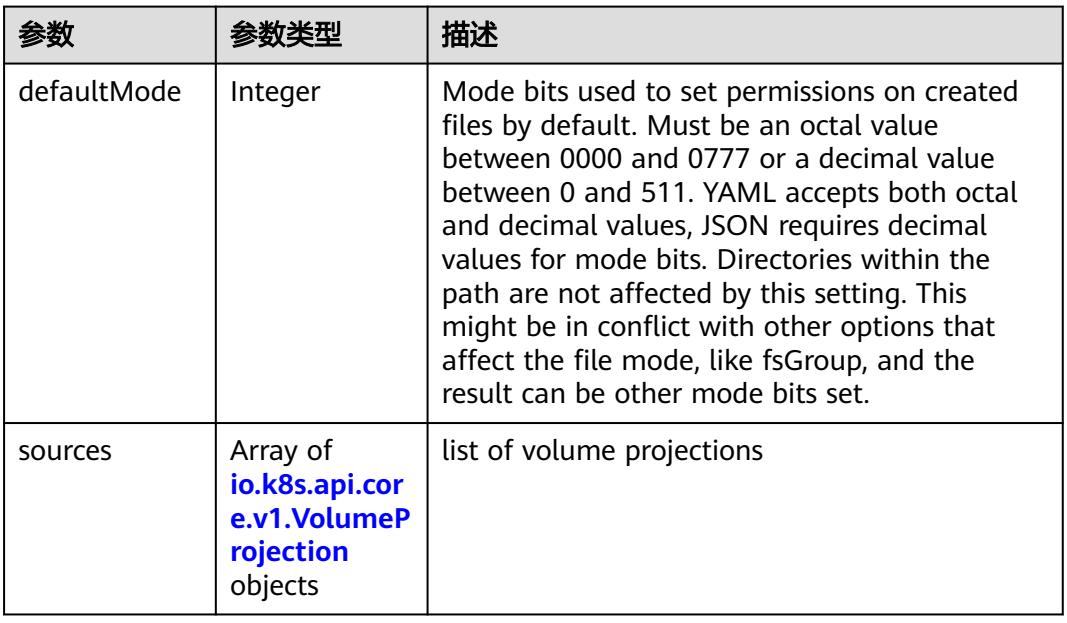

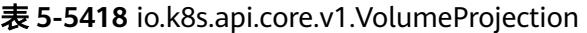

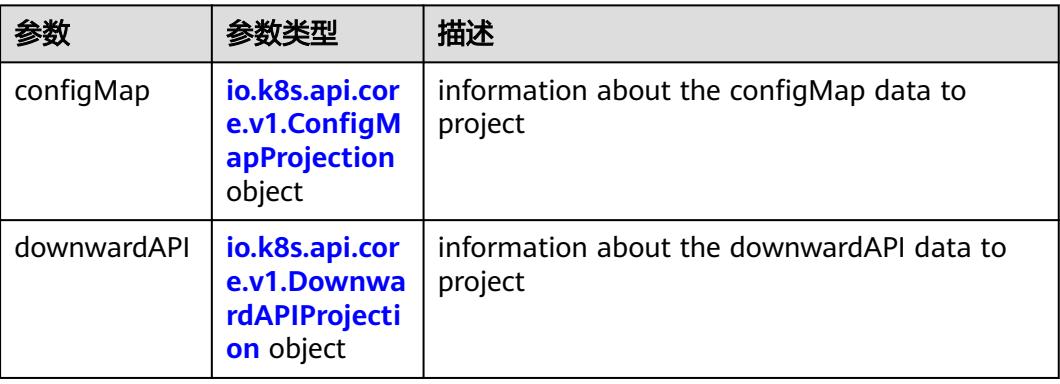

<span id="page-4814-0"></span>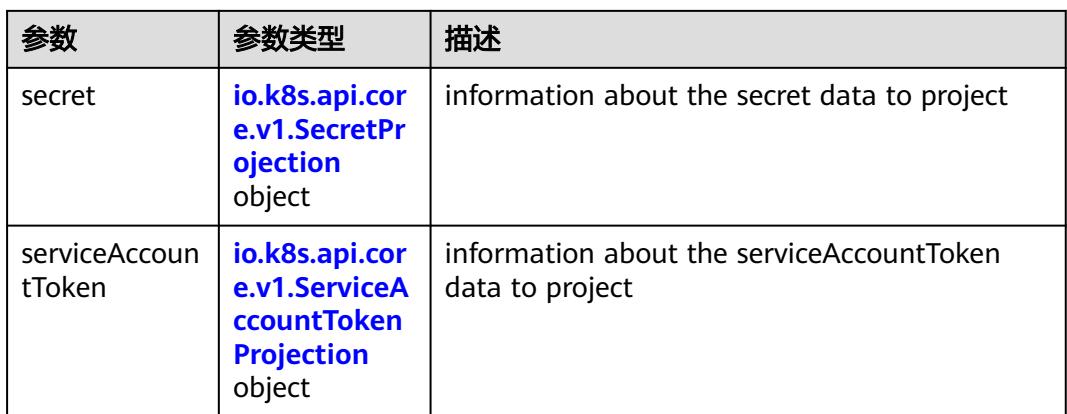

## 表 **5-5419** io.k8s.api.core.v1.ConfigMapProjection

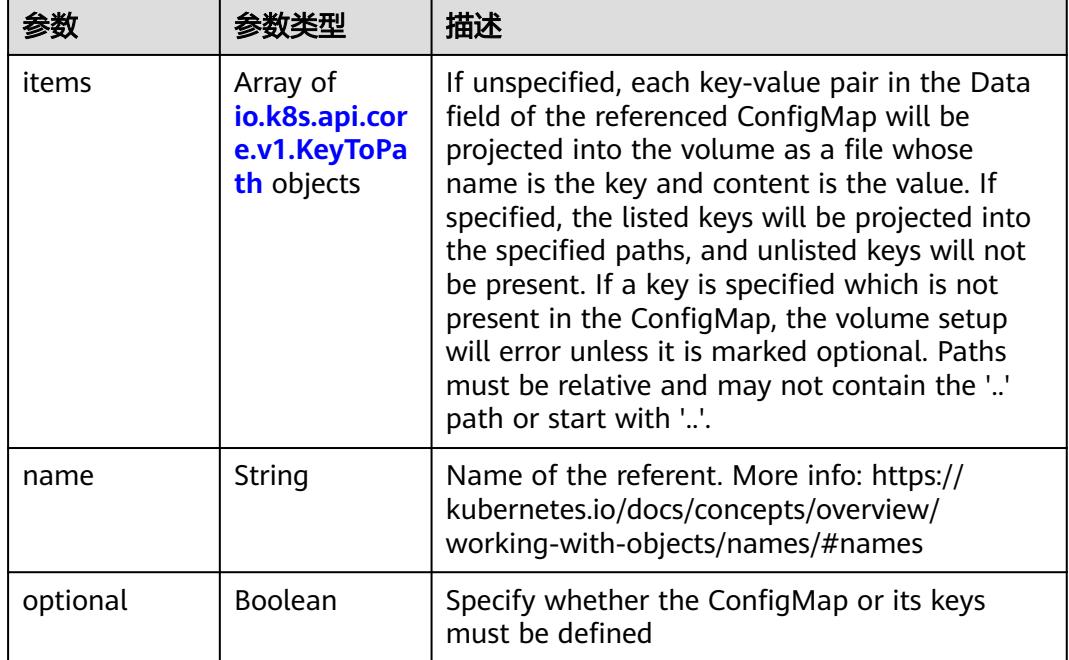

#### 表 **5-5420** io.k8s.api.core.v1.DownwardAPIProjection

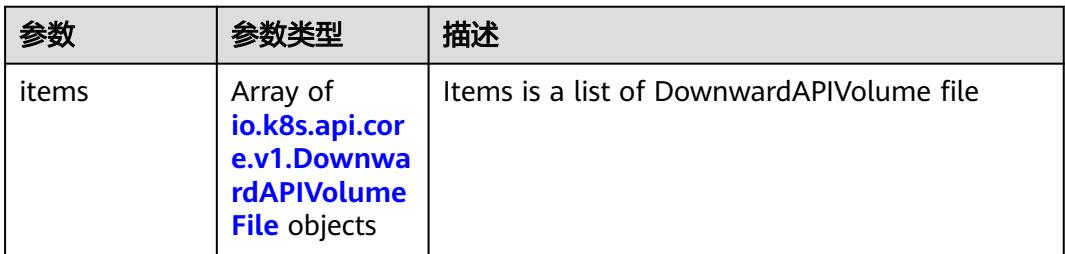

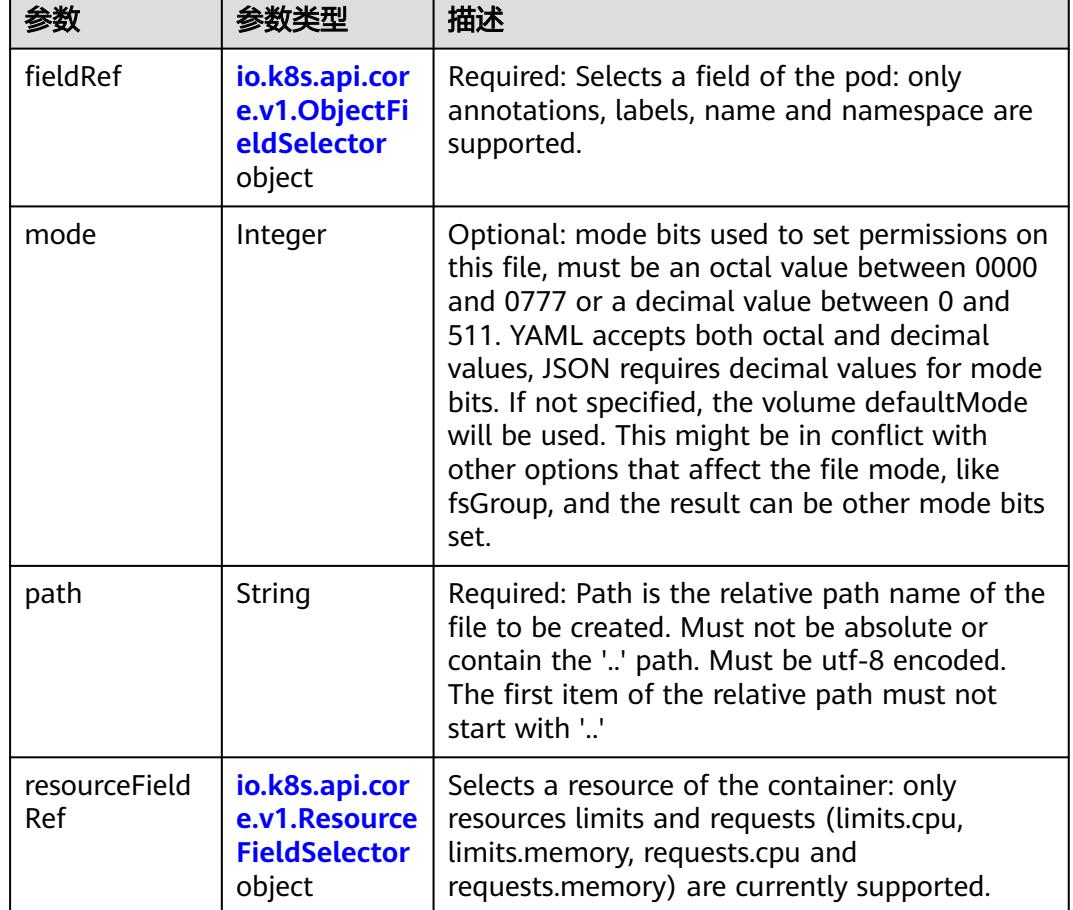

<span id="page-4815-0"></span>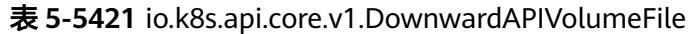

# 表 **5-5422** io.k8s.api.core.v1.ObjectFieldSelector

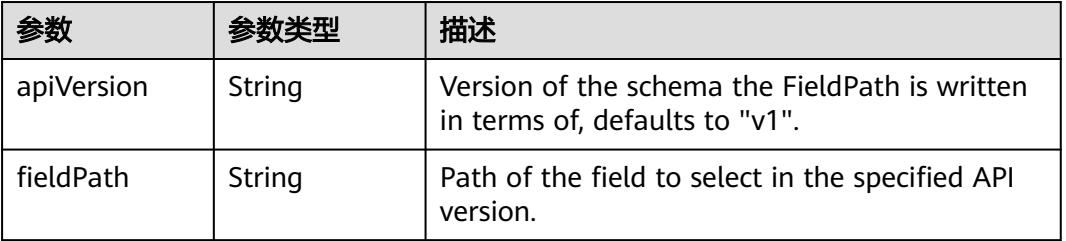

#### 表 **5-5423** io.k8s.api.core.v1.ResourceFieldSelector

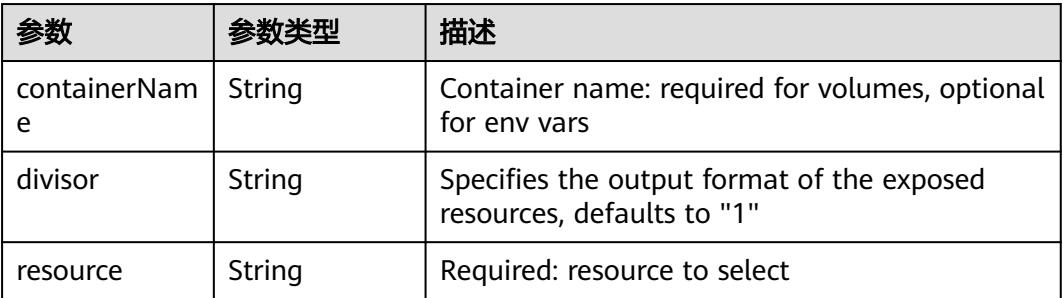

|          |                                                          | 描述                                                                                                    |
|----------|----------------------------------------------------------|----------------------------------------------------------------------------------------------------|
| items    | Array of<br>io.k8s.api.cor<br>e.v1.KeyToPa<br>th objects | If unspecified, each key-value pair in the Data<br>field of the referenced Secret will be projected<br>into the volume as a file whose name is the<br>key and content is the value. If specified, the<br>listed keys will be projected into the specified<br>paths, and unlisted keys will not be present. If<br>a key is specified which is not present in the<br>Secret, the volume setup will error unless it is<br>marked optional. Paths must be relative and<br>may not contain the '' path or start with ''. |
| name     | String                                                   | Name of the referent. More info: https://<br>kubernetes.io/docs/concepts/overview/<br>working-with-objects/names/#names                                                                                                    |
| optional | Boolean                                                  | Specify whether the Secret or its key must be<br>defined                                                                                                    |

<span id="page-4816-0"></span>表 **5-5424** io.k8s.api.core.v1.SecretProjection

#### 表 **5-5425** io.k8s.api.core.v1.ServiceAccountTokenProjection

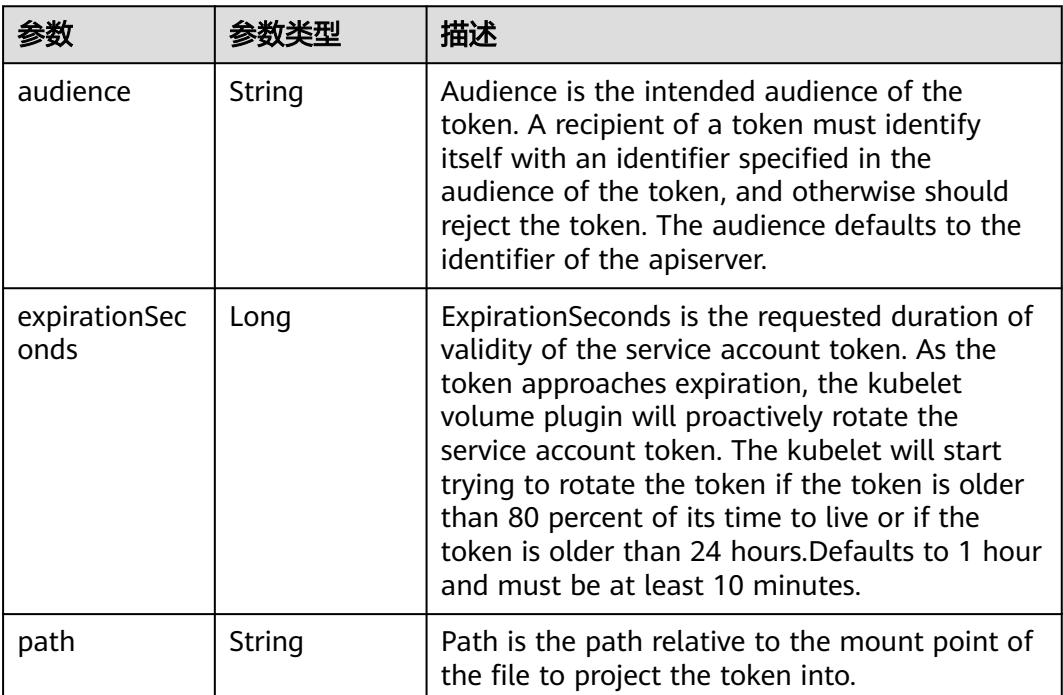

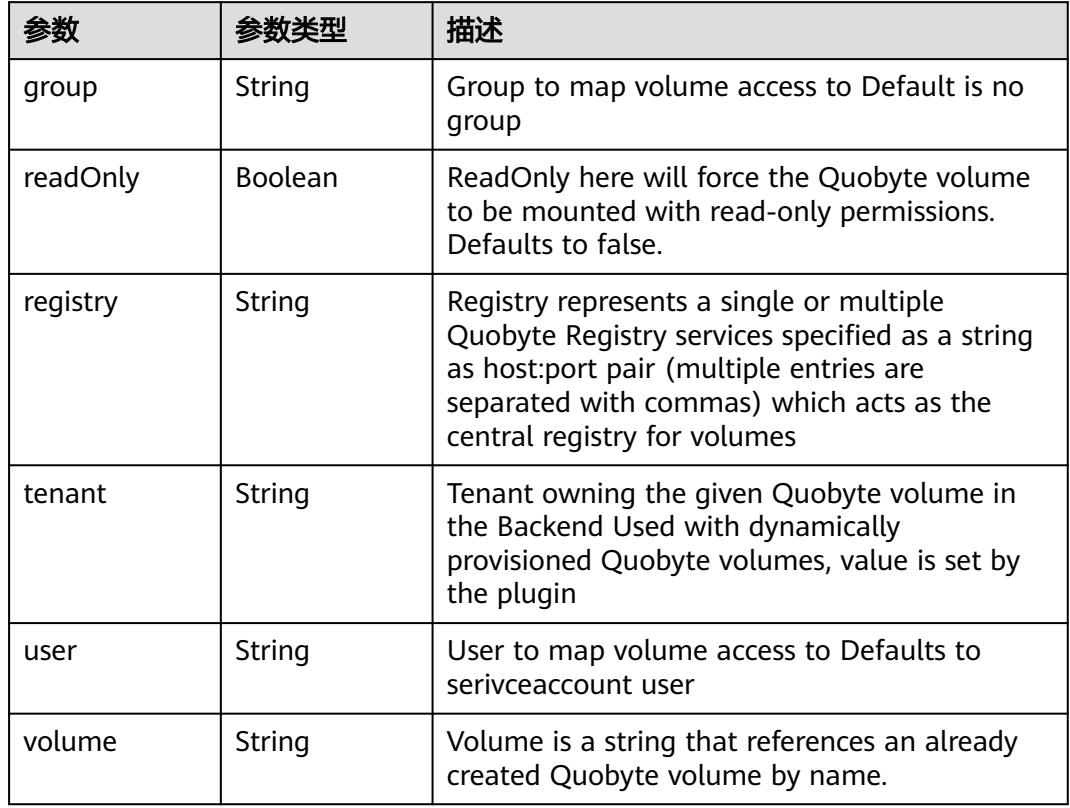

<span id="page-4817-0"></span>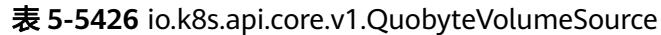

表 **5-5427** io.k8s.api.core.v1.RBDVolumeSource

| 参数       | 参数举型                | 描述                                                                                                    |
|----------|---------------------|----------------------------------------------------------------------------------------------------|
| fsType   | String              | Filesystem type of the volume that you want<br>to mount. Tip: Ensure that the filesystem type<br>is supported by the host operating system.<br>Examples: "ext4", "xfs", "ntfs". Implicitly<br>inferred to be "ext4" if unspecified. More info:<br>https://kubernetes.io/docs/concepts/storage/<br>volumes#rbd |
| image    | String              | The rados image name. More info: https://<br>examples.k8s.io/volumes/rbd/<br>README.md#how-to-use-it                                                                                                    |
| keyring  | String              | Keyring is the path to key ring for RBDUser.<br>Default is /etc/ceph/keyring. More info: https://<br>examples.k8s.io/volumes/rbd/<br>README.md#how-to-use-it                                                                                                    |
| monitors | Array of<br>strings | A collection of Ceph monitors. More info:<br>https://examples.k8s.io/volumes/rbd/<br>README.md#how-to-use-it                                                                                                    |

<span id="page-4818-0"></span>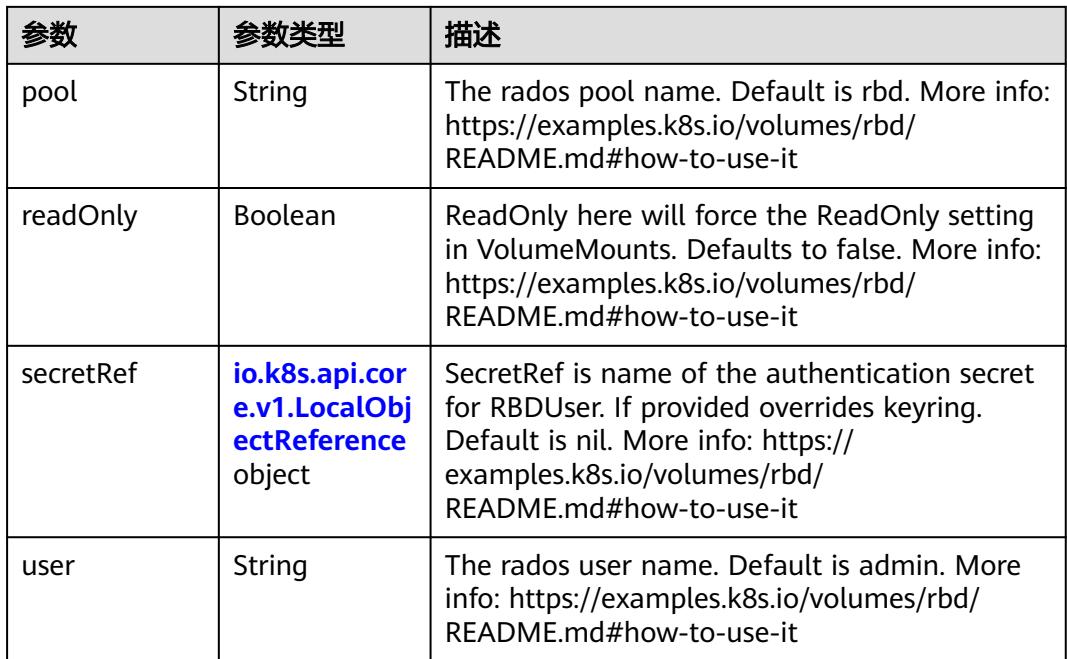

## 表 **5-5428** io.k8s.api.core.v1.ScaleIOVolumeSource

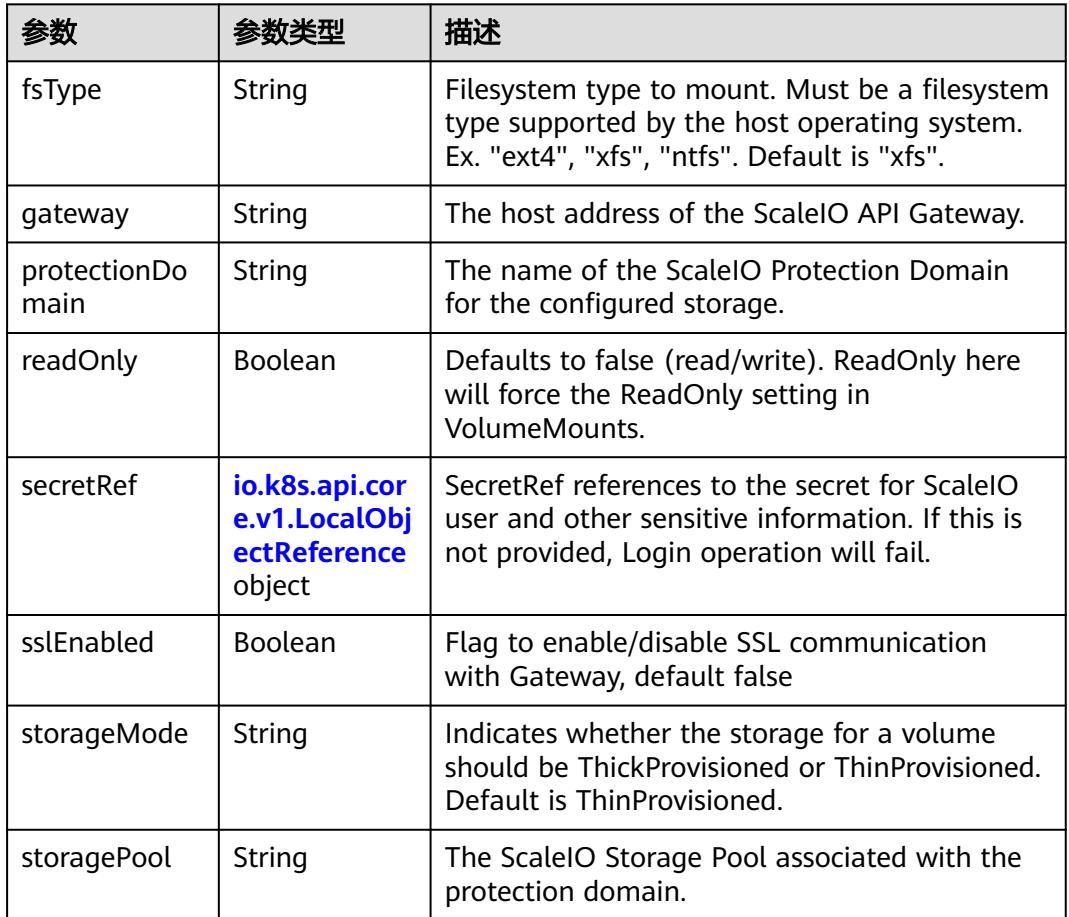

<span id="page-4819-0"></span>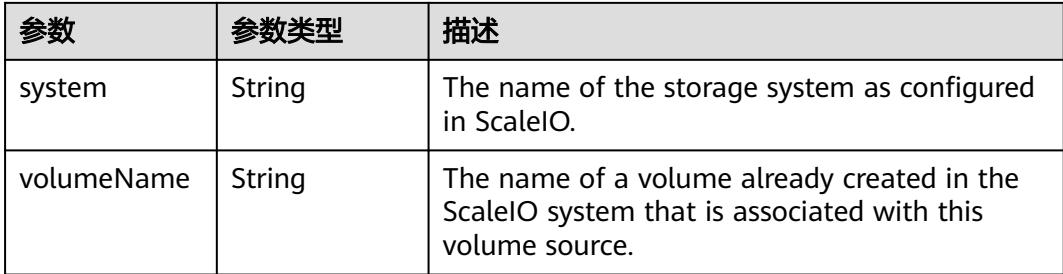

# 表 **5-5429** io.k8s.api.core.v1.SecretVolumeSource

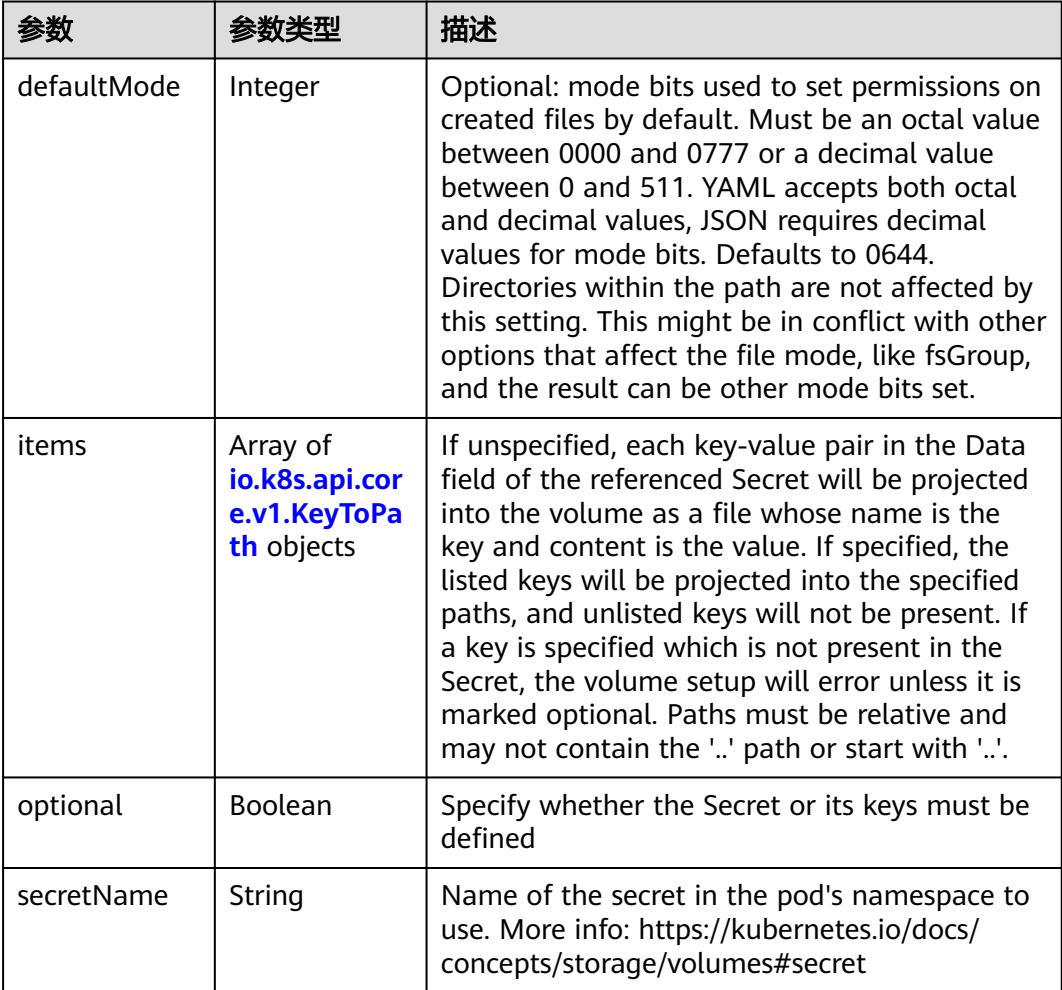

# 表 **5-5430** io.k8s.api.core.v1.KeyToPath

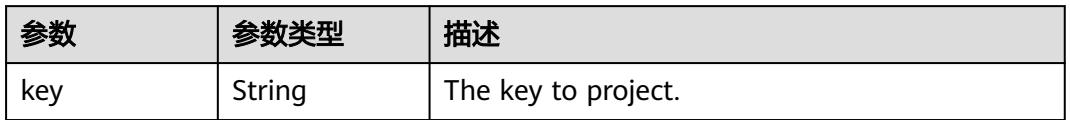

<span id="page-4820-0"></span>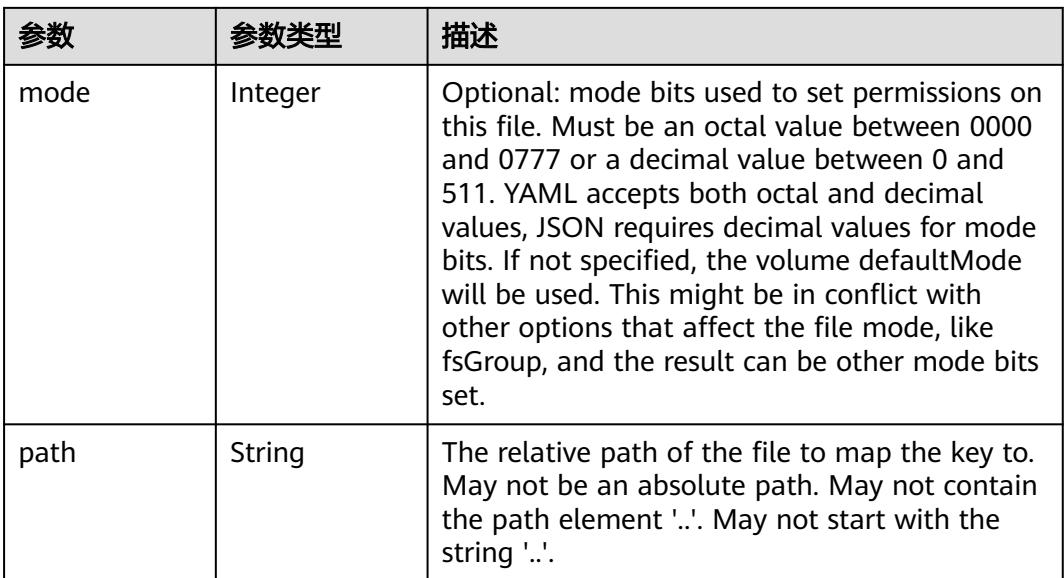

## 表 **5-5431** io.k8s.api.core.v1.StorageOSVolumeSource

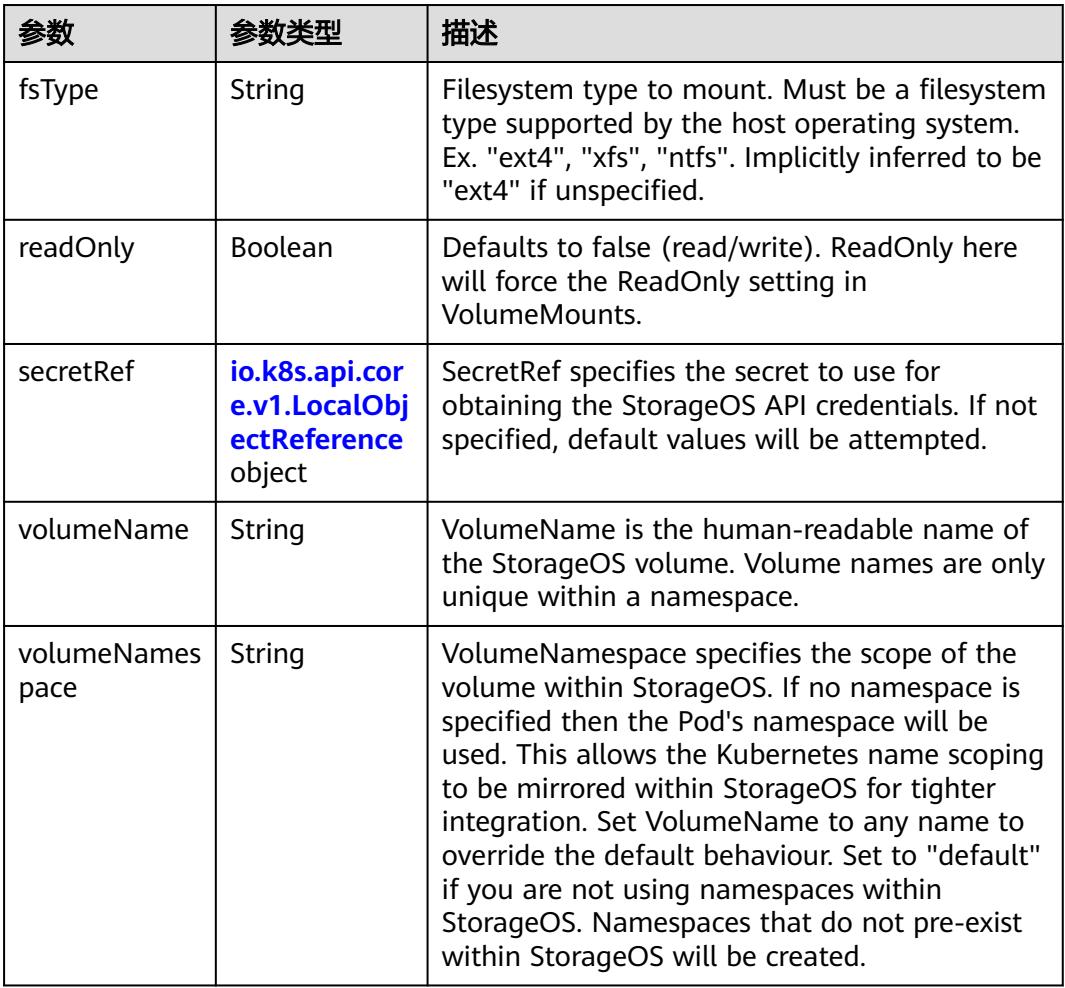

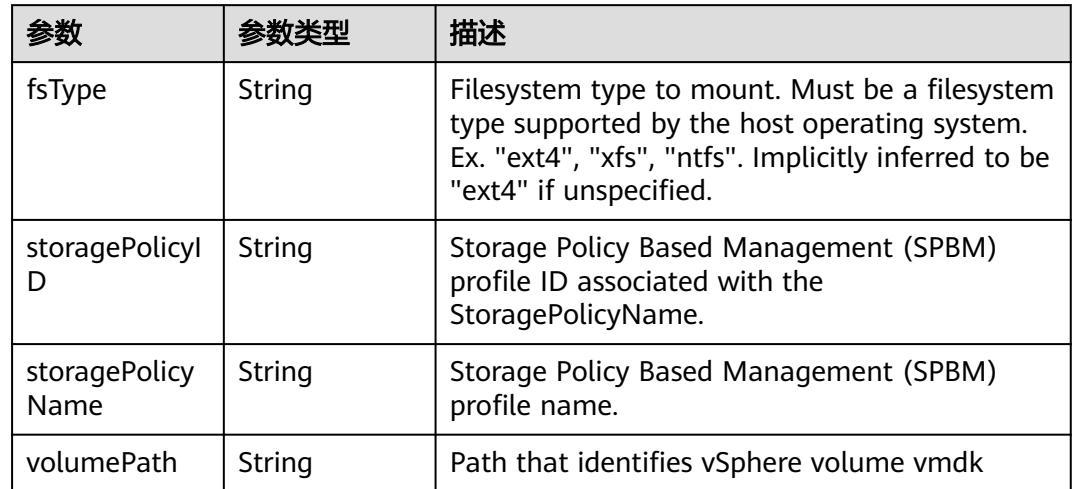

#### <span id="page-4821-0"></span>表 **5-5432** io.k8s.api.core.v1.VsphereVirtualDiskVolumeSource

#### 表 **5-5433** io.k8s.api.apps.v1.StatefulSetUpdateStrategy

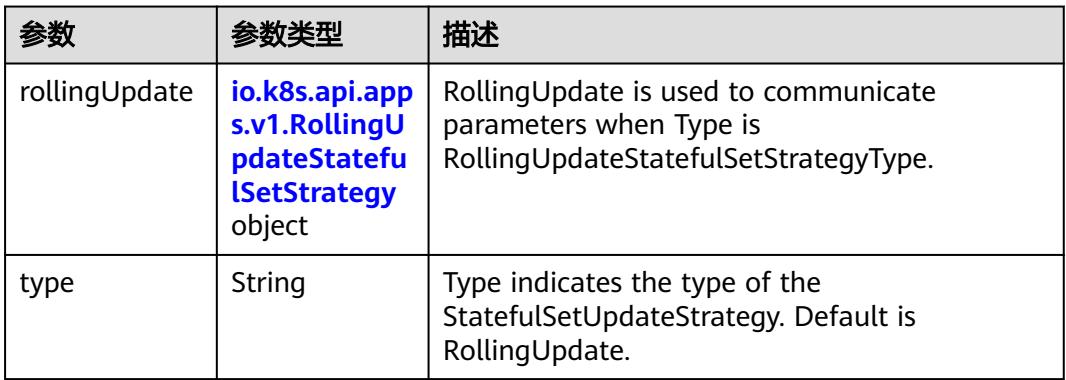

### 表 **5-5434** io.k8s.api.apps.v1.RollingUpdateStatefulSetStrategy

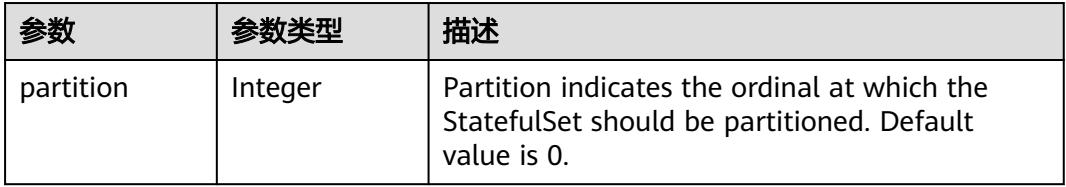

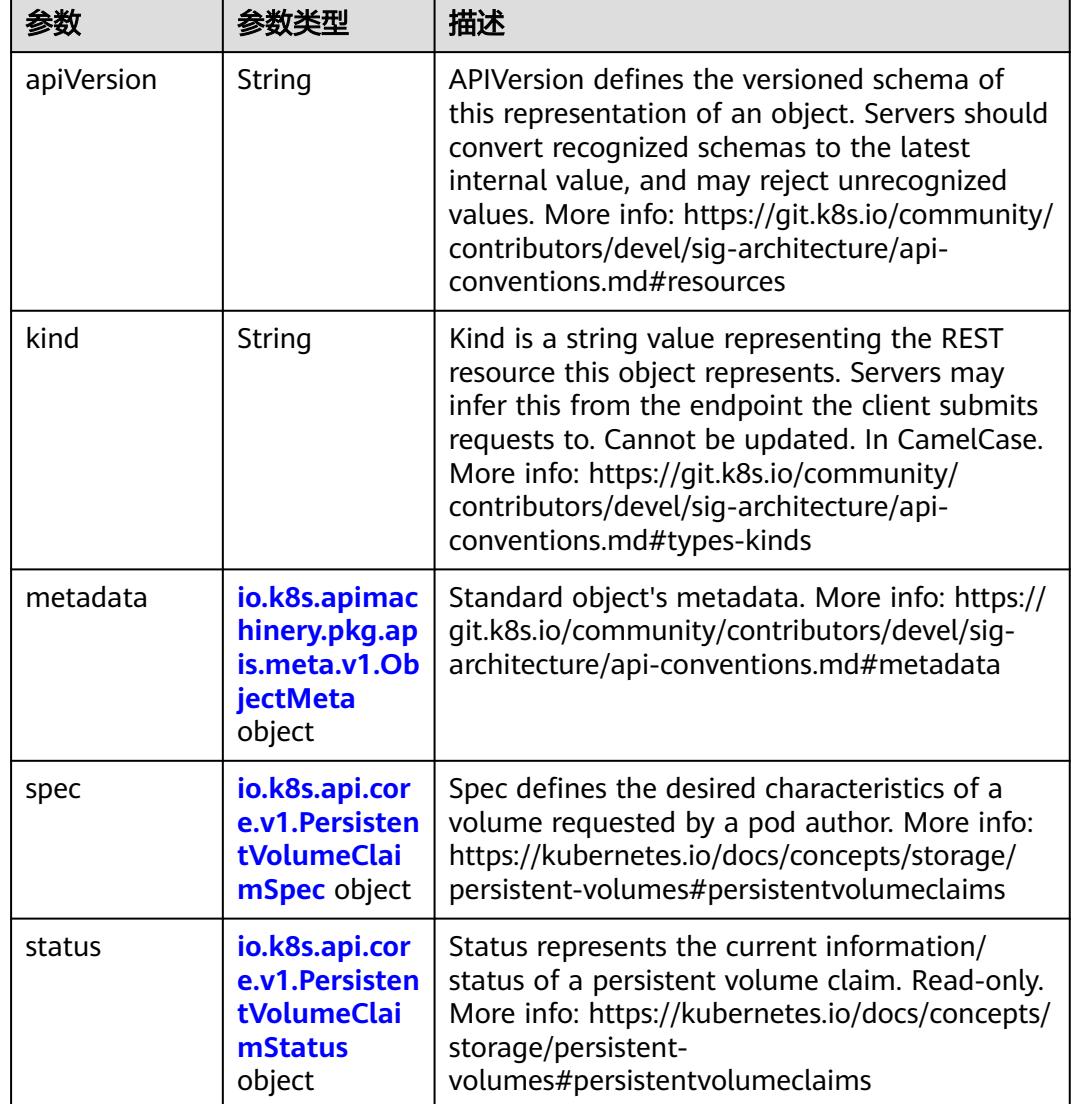

<span id="page-4822-0"></span>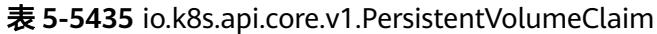

### 表 **5-5436** io.k8s.apimachinery.pkg.apis.meta.v1.ObjectMeta

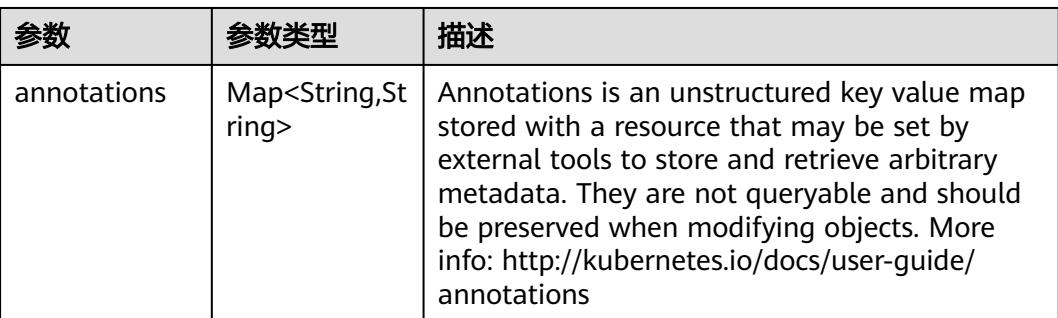

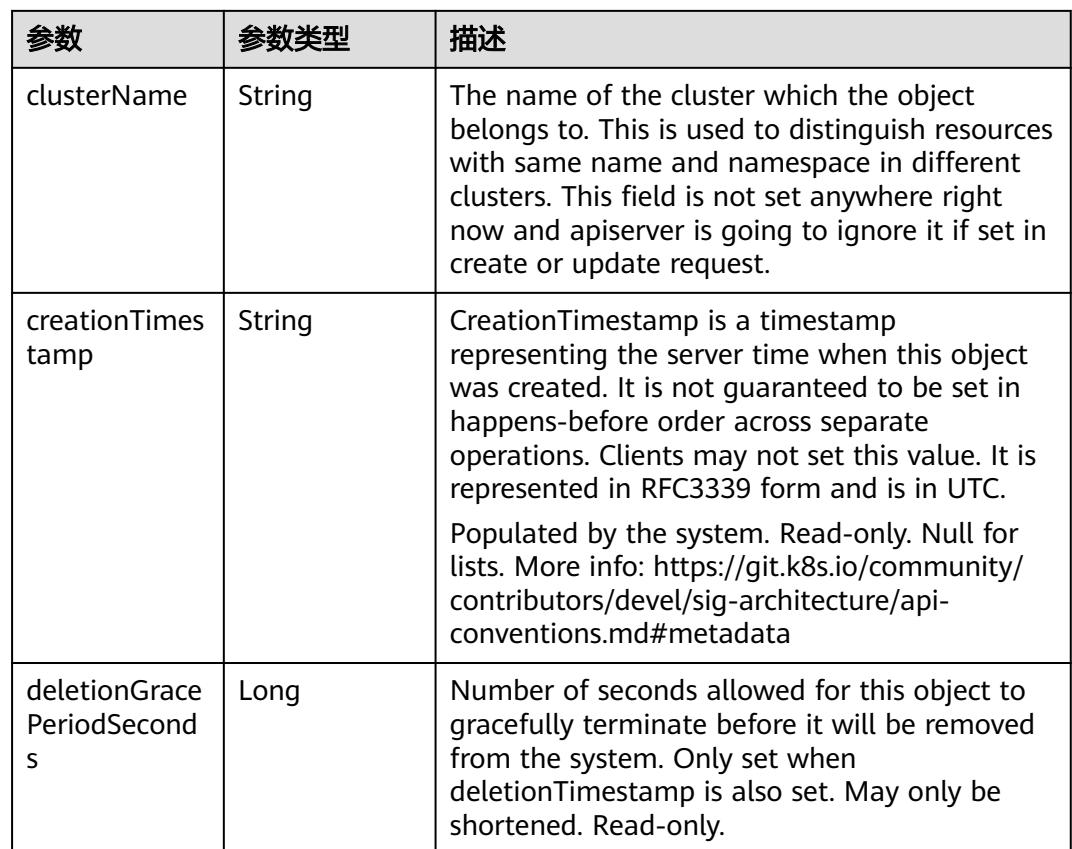
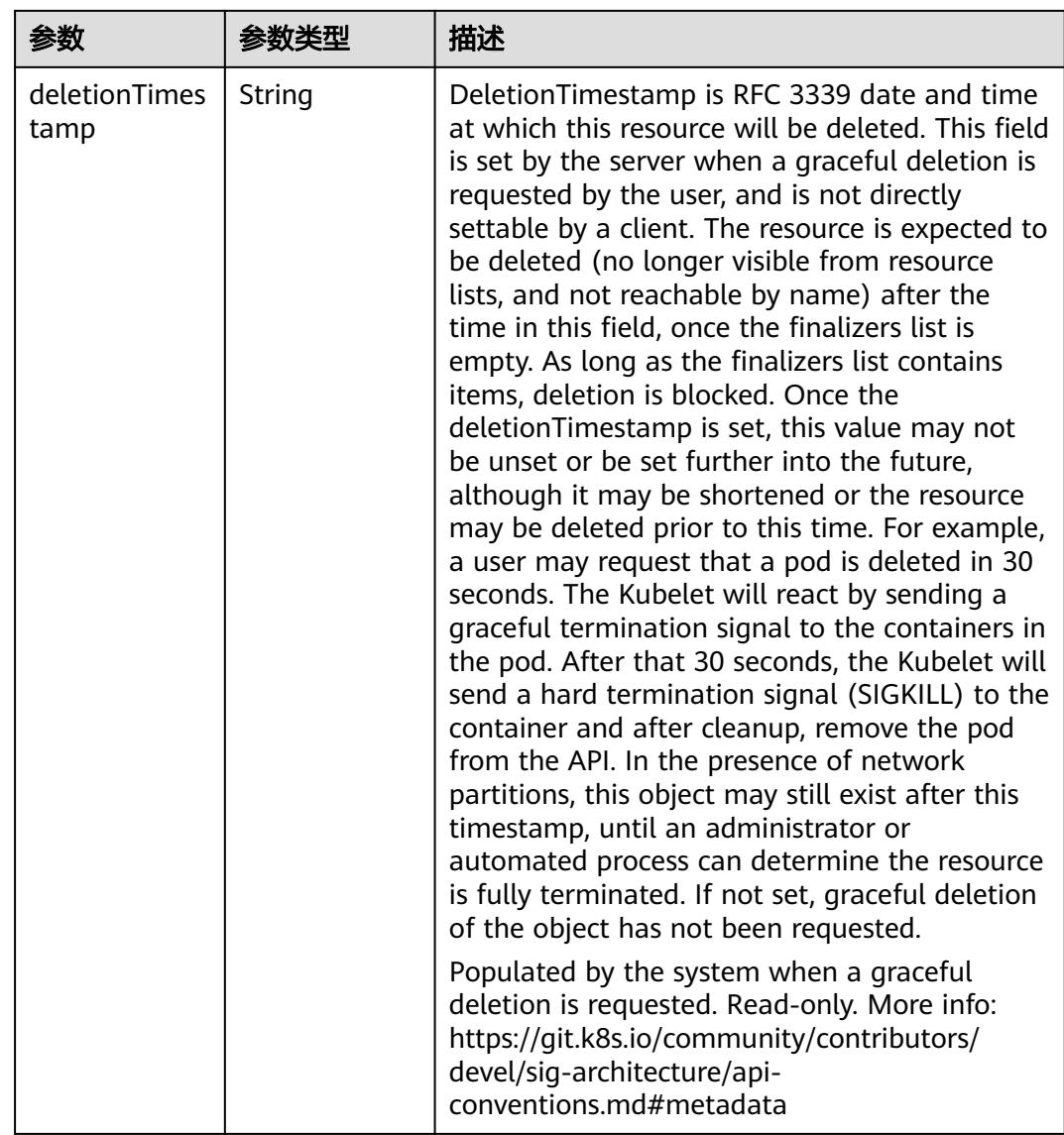

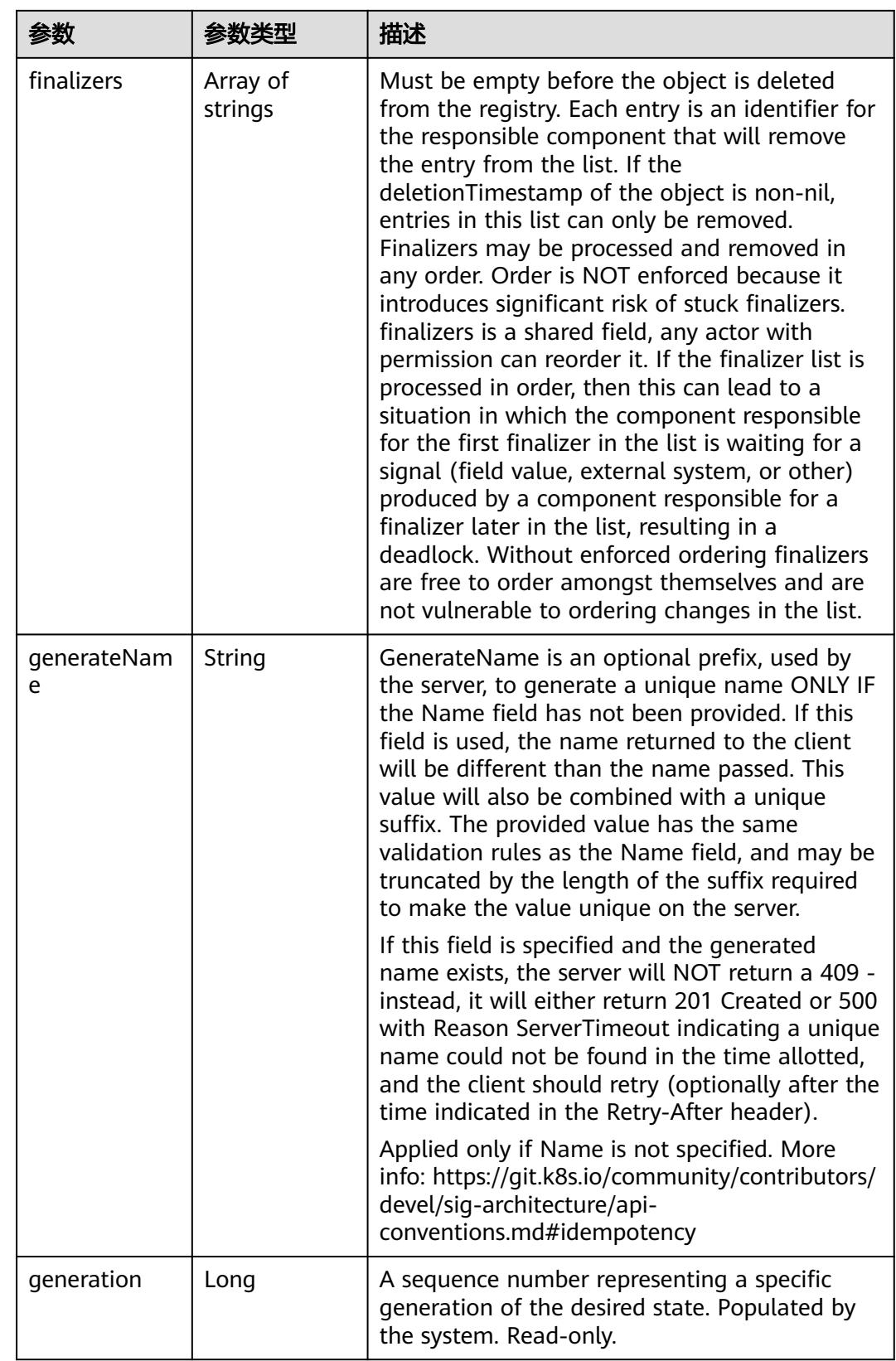

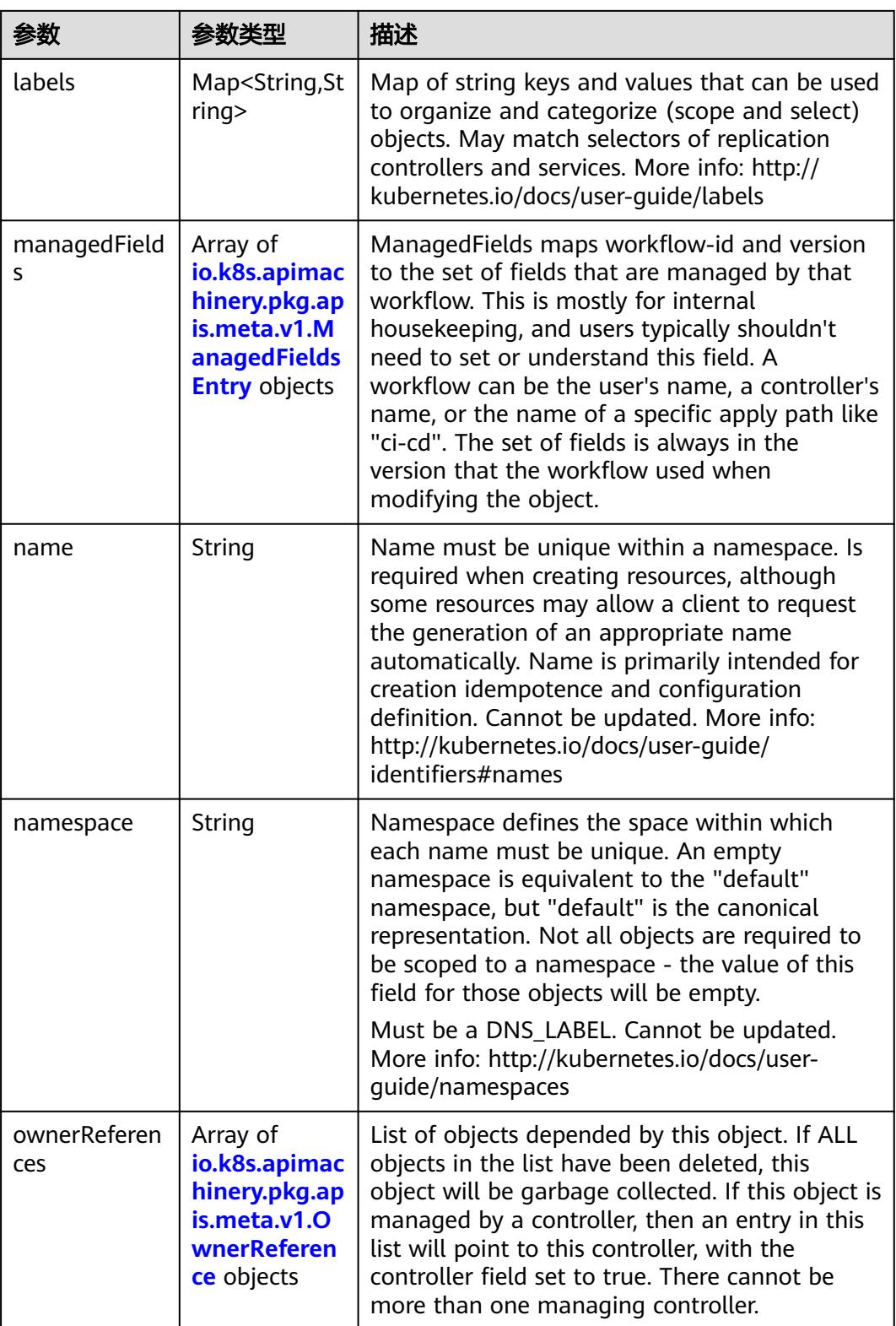

<span id="page-4827-0"></span>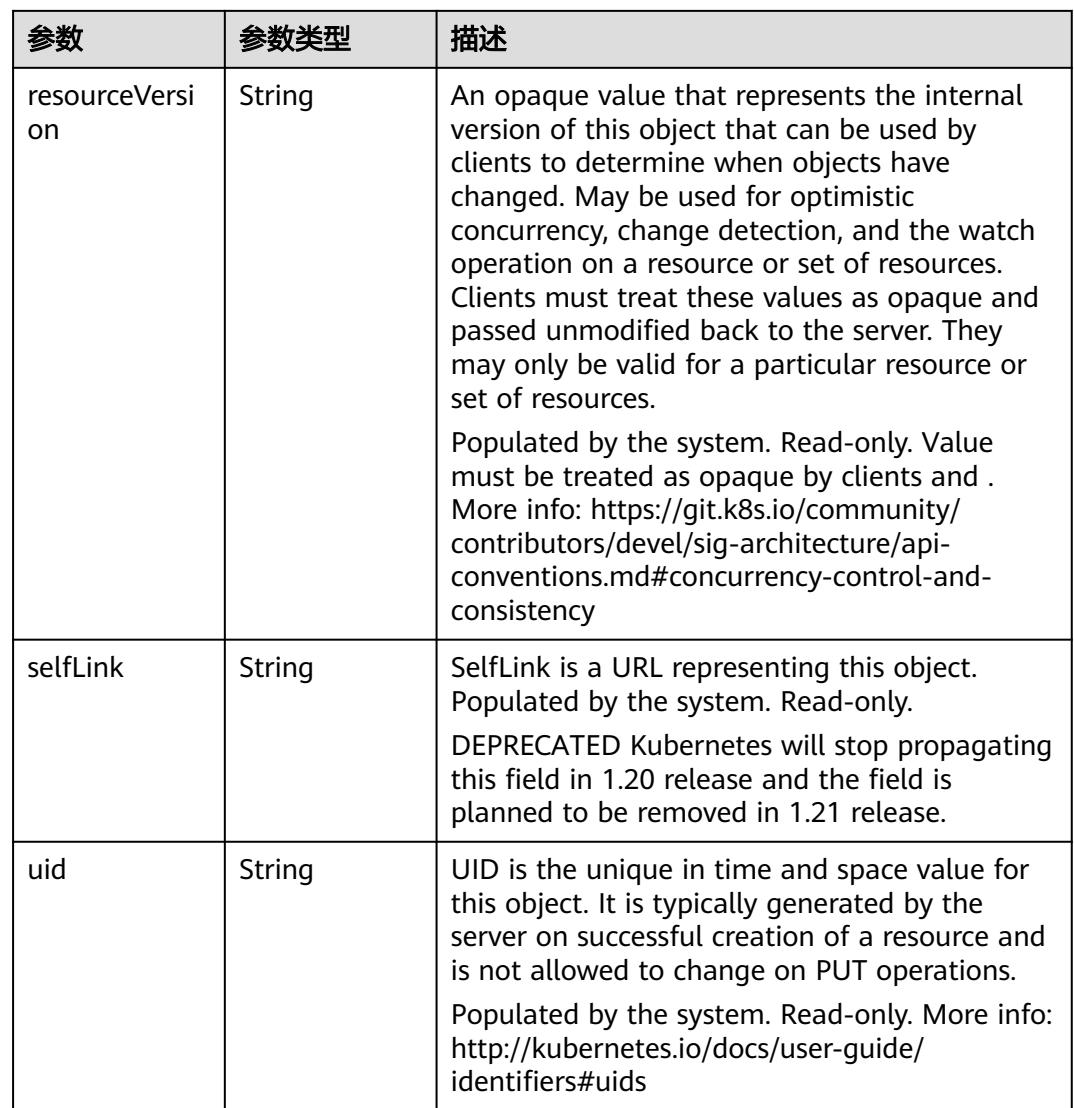

### 表 **5-5437** io.k8s.apimachinery.pkg.apis.meta.v1.ManagedFieldsEntry

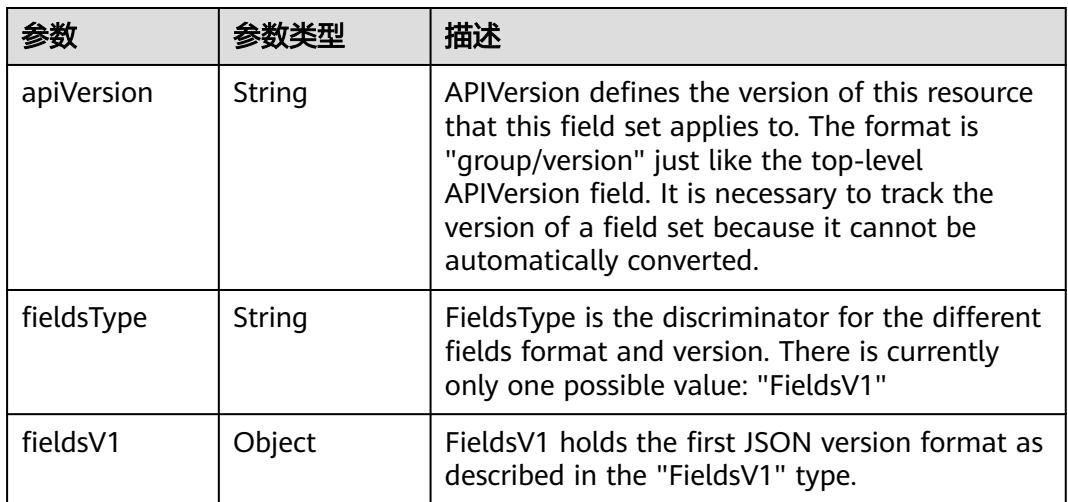

<span id="page-4828-0"></span>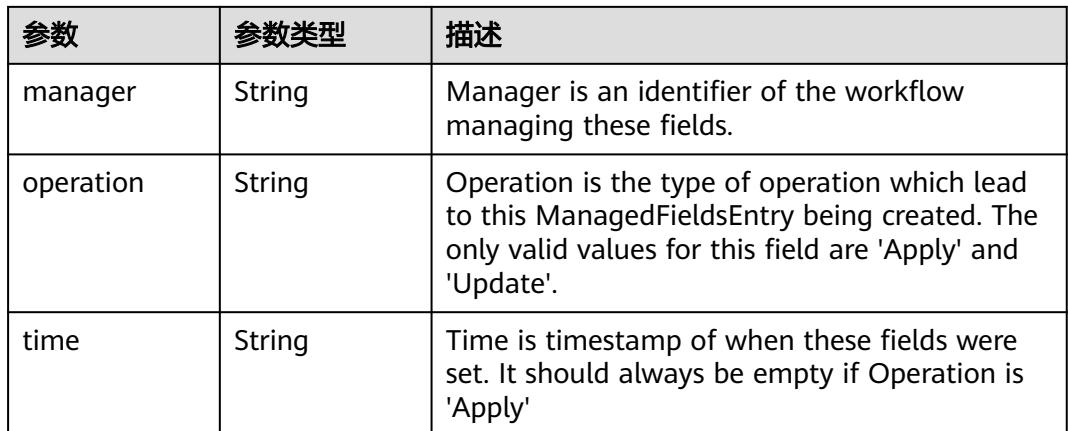

#### 表 **5-5438** io.k8s.apimachinery.pkg.apis.meta.v1.OwnerReference

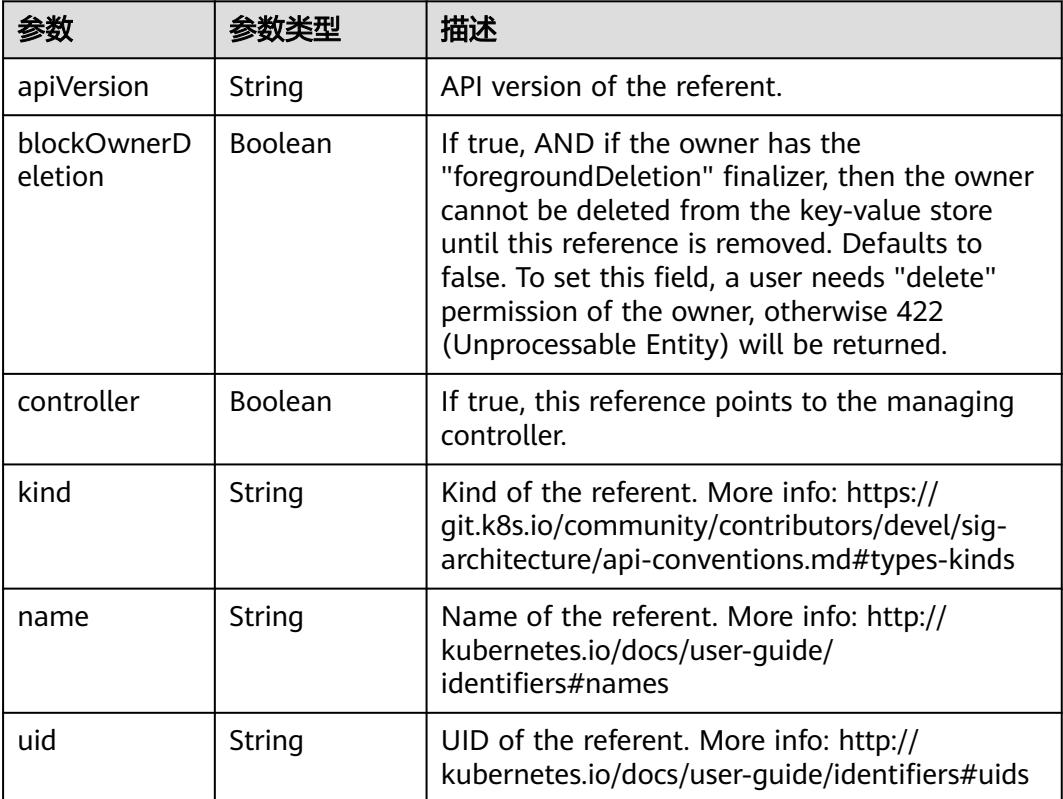

#### 表 **5-5439** io.k8s.api.core.v1.PersistentVolumeClaimSpec

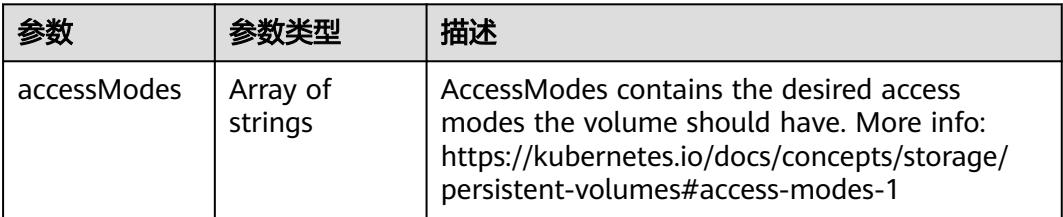

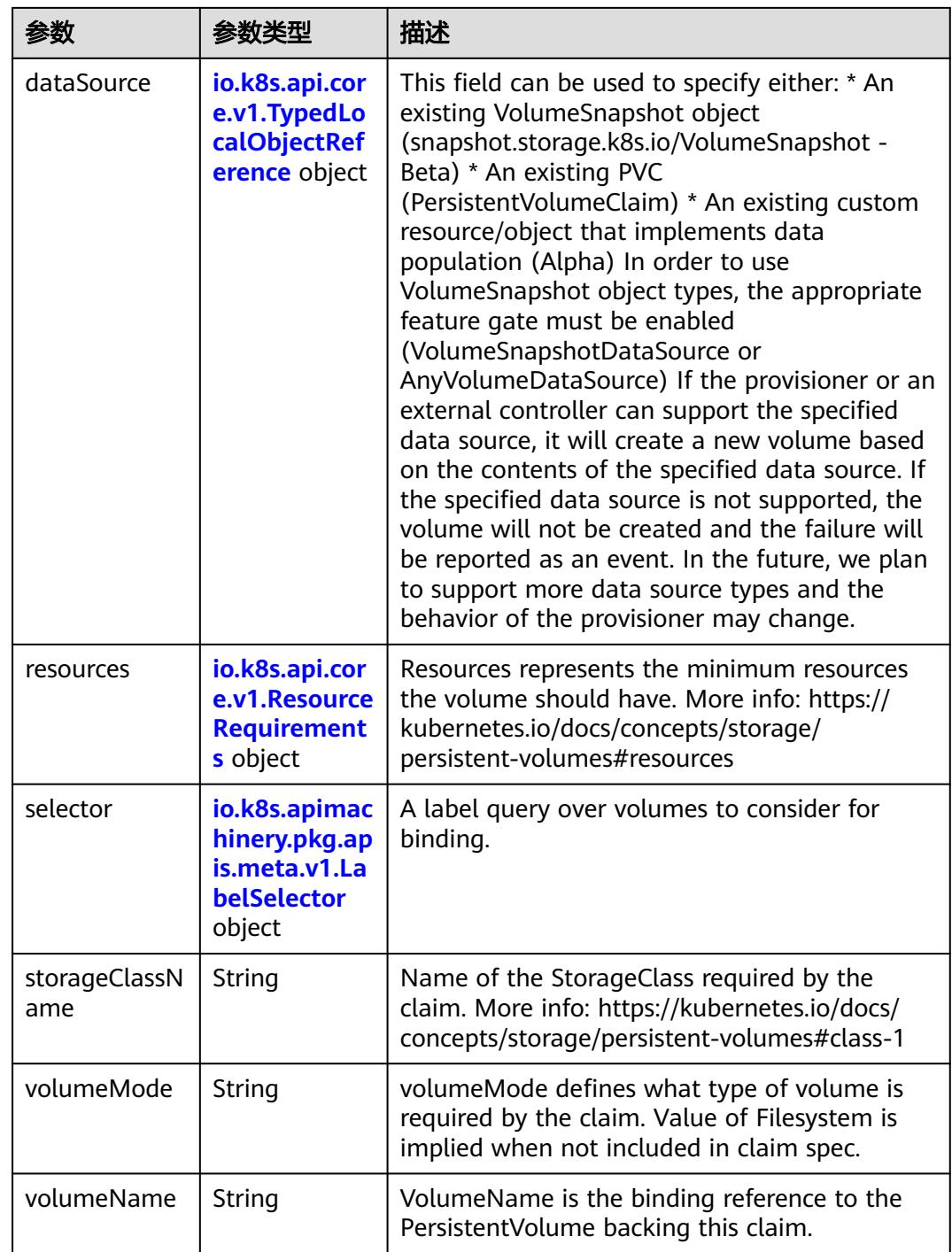

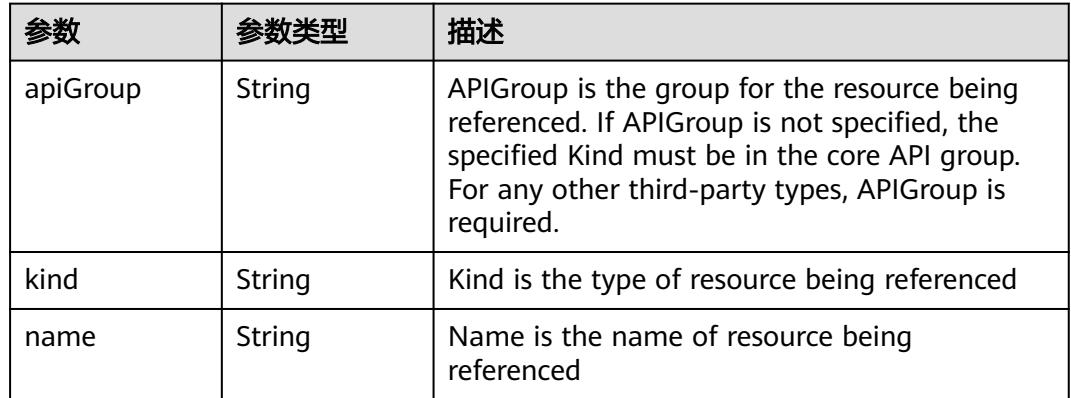

<span id="page-4830-0"></span>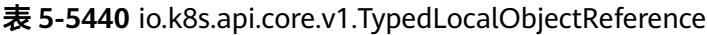

#### 表 **5-5441** io.k8s.api.core.v1.ResourceRequirements

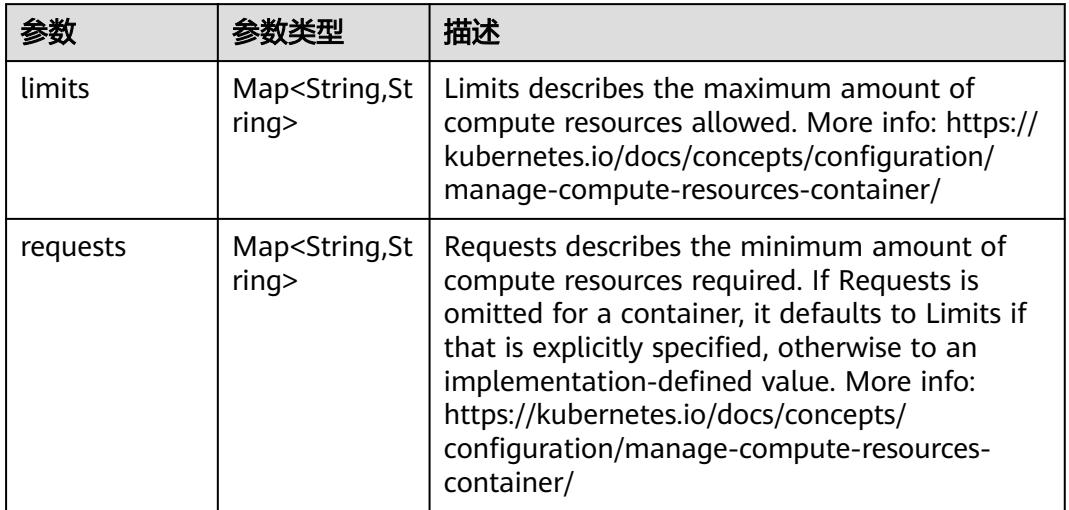

# 表 **5-5442** io.k8s.apimachinery.pkg.apis.meta.v1.LabelSelector

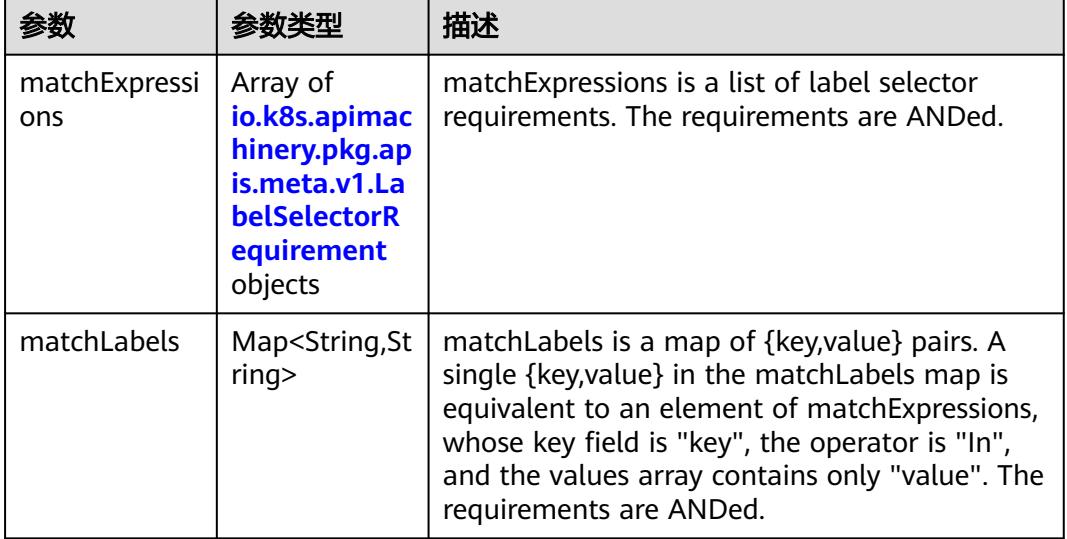

|          |                     | 描述                                                                                                    |
|----------|---------------------|----------------------------------------------------------------------------------------------------|
| key      | String              | key is the label key that the selector applies to.                                                                                                    |
| operator | String              | operator represents a key's relationship to a set<br>of values. Valid operators are In, NotIn, Exists<br>and DoesNotExist.                                                                                                    |
| values   | Array of<br>strings | values is an array of string values. If the<br>operator is In or NotIn, the values array must<br>be non-empty. If the operator is Exists or<br>DoesNotExist, the values array must be empty.<br>This array is replaced during a strategic merge<br>patch. |

<span id="page-4831-0"></span>表 **5-5443** io.k8s.apimachinery.pkg.apis.meta.v1.LabelSelectorRequirement

表 **5-5444** io.k8s.api.core.v1.PersistentVolumeClaimStatus

| 参数          | 参数类型                                                                                        | 描述                                                                                                    |
|-------------|---------------------------------------------------------------------------------------------|----------------------------------------------------------------------------------------------------|
| accessModes | Array of<br>strings                                                                         | AccessModes contains the actual access modes<br>the volume backing the PVC has. More info:<br>https://kubernetes.io/docs/concepts/storage/<br>persistent-volumes#access-modes-1 |
| capacity    | Map <string, st<br="">ring</string,>                                                        | Represents the actual resources of the<br>underlying volume.                                                                                                    |
| conditions  | Array of<br>io.k8s.api.cor<br>e.v1.Persisten<br><b>tVolumeClai</b><br>mCondition<br>objects | Current Condition of persistent volume claim.<br>If underlying persistent volume is being resized<br>then the Condition will be set to<br>'ResizeStarted'.                      |
| phase       | String                                                                                      | Phase represents the current phase of<br>PersistentVolumeClaim.                                                                                                    |

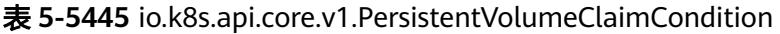

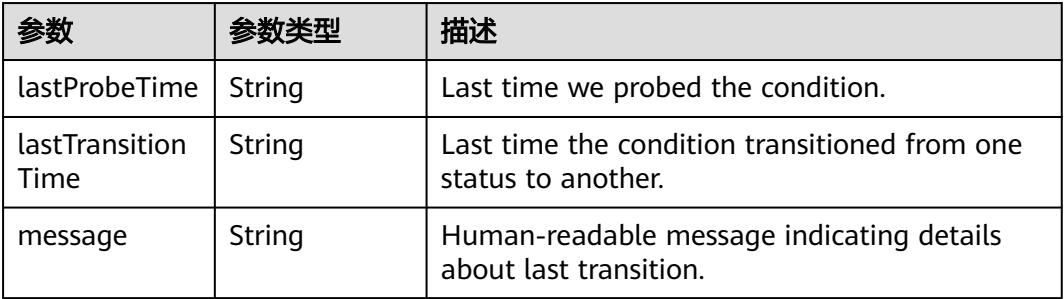

|        |        | 描述                                                                                                    |
|--------|--------|----------------------------------------------------------------------------------------------------|
| reason | String | Unique, this should be a short, machine<br>understandable string that gives the reason for<br>condition's last transition. If it reports<br>"ResizeStarted" that means the underlying<br>persistent volume is being resized. |
| status | String | status is the status of the condition.                                                                                                    |
| type   | String | type is the type of the condition.                                                                                                    |

表 **5-5446** io.k8s.api.apps.v1.StatefulSetStatus

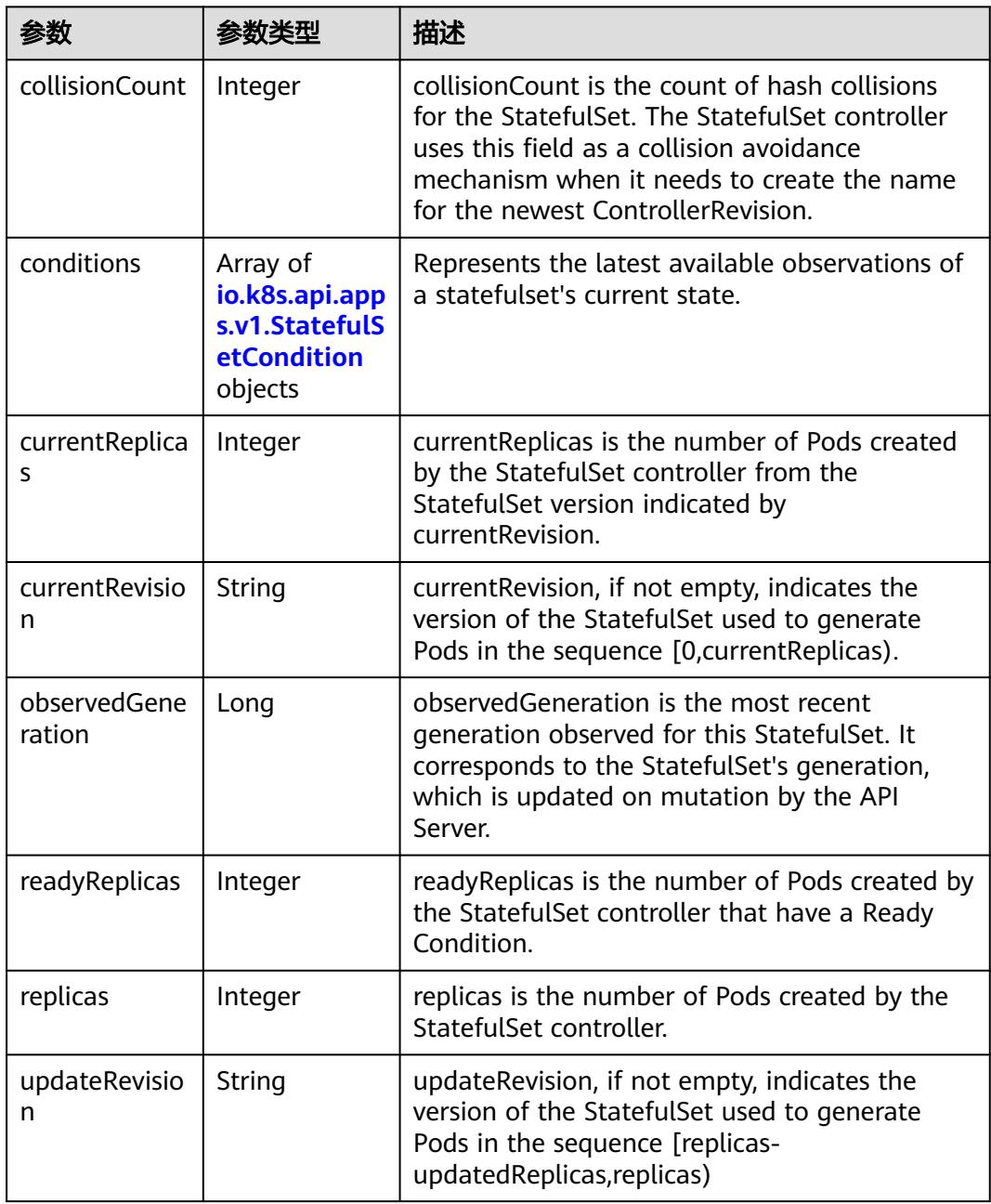

<span id="page-4833-0"></span>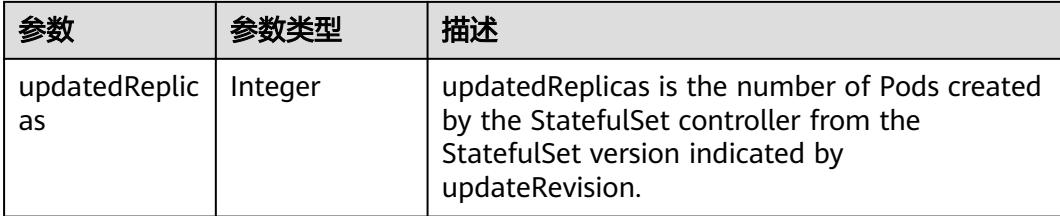

#### 表 **5-5447** io.k8s.api.apps.v1.StatefulSetCondition

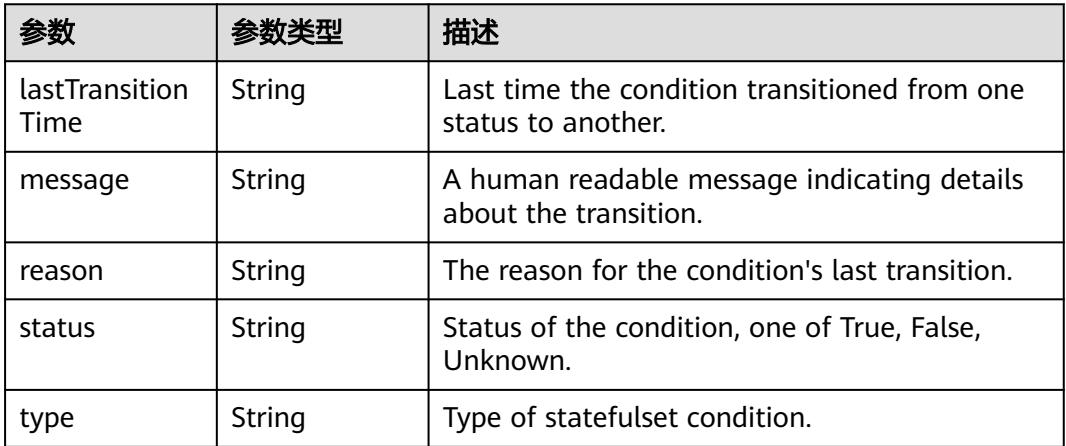

# 请求示例

无

# 响应示例

#### 状态码: **200**

#### **OK**

```
{
 "apiVersion" : "apps/v1",
 "kind" : "StatefulSet",
  "metadata" : {
   "creationTimestamp" : "2018-09-04T07:13:00Z",
   "generation" : 1,
 "labels" : {
 "app" : "statefulset-test"
 },
 "name" : "statefulset-test",
   "namespace" : "namespace-test",
   "resourceVersion" : "5217947",
   "selfLink" : "/apis/apps/v1/namespaces/namespace-test/statefulsets/statefulset-test/status",
   "uid" : "f4a35f35-b011-11e8-b6ef-f898ef6c78b4"
  },
  "spec" : {
   "podManagementPolicy" : "OrderedReady",
   "replicas" : 3,
 "revisionHistoryLimit" : 10,
 "selector" : {
    "matchLabels" : {
      "app" : "statefulset-test"
    }
```

```
 },
   "serviceName" : "",
   "template" : {
     "metadata" : {
      "annotations" : {
       "cri.cci.io/container-type" : "secure-container"
 },
 "creationTimestamp" : null,
 "labels" : {
 "app" : "statefulset-test"
      }
     },
     "spec" : {
 "containers" : [ {
 "image" : "*.*.*.*:20202/cci/redis:V1",
       "imagePullPolicy" : "IfNotPresent",
       "name" : "container-0",
       "resources" : {
 "limits" : {
 "cpu" : "500m",
          "memory" : "1Gi"
         },
         "requests" : {
          "cpu" : "500m",
          "memory" : "1Gi"
        }
       },
 "terminationMessagePath" : "/dev/termination-log",
 "terminationMessagePolicy" : "File"
\} ],
 "dnsPolicy" : "ClusterFirst",
 "imagePullSecrets" : [ {
       "name" : "imagepull-secret"
\{\} ],
 "restartPolicy" : "Always",
 "schedulerName" : "default-scheduler",
      "securityContext" : { }
    }
   },
    "updateStrategy" : {
     "type" : "OnDelete"
   }
  },
  "status" : {
 "collisionCount" : 0,
 "currentReplicas" : 3,
   "currentRevision" : "statefulset-test-f986b645b",
   "observedGeneration" : 1,
   "readyReplicas" : 1,
   "replicas" : 3,
   "updateRevision" : "statefulset-test-f986b645b"
  }
}
```
# 状态码

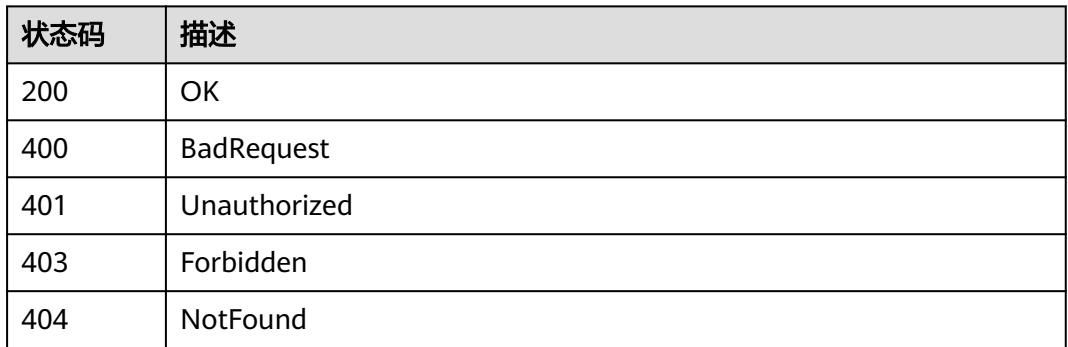

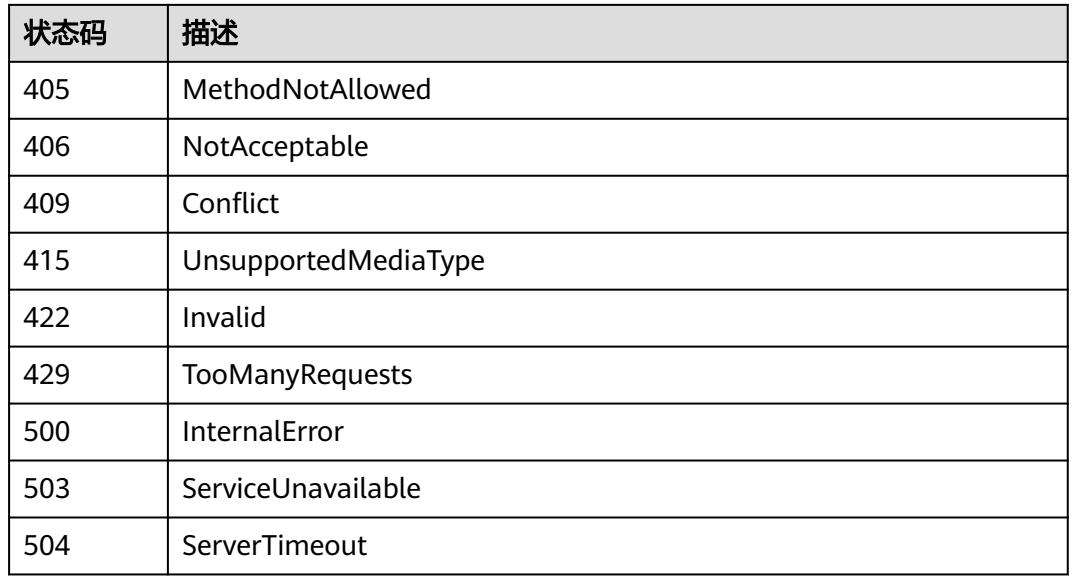

# **5.19.9** 查询用户所有的 **StatefulSets**

# 功能介绍

This API is used to list all StatefulSet resource objects.

# 调用方法

请参[见如何调用](#page-11-0)**API**。

# **URI**

GET /apis/apps/v1/statefulsets

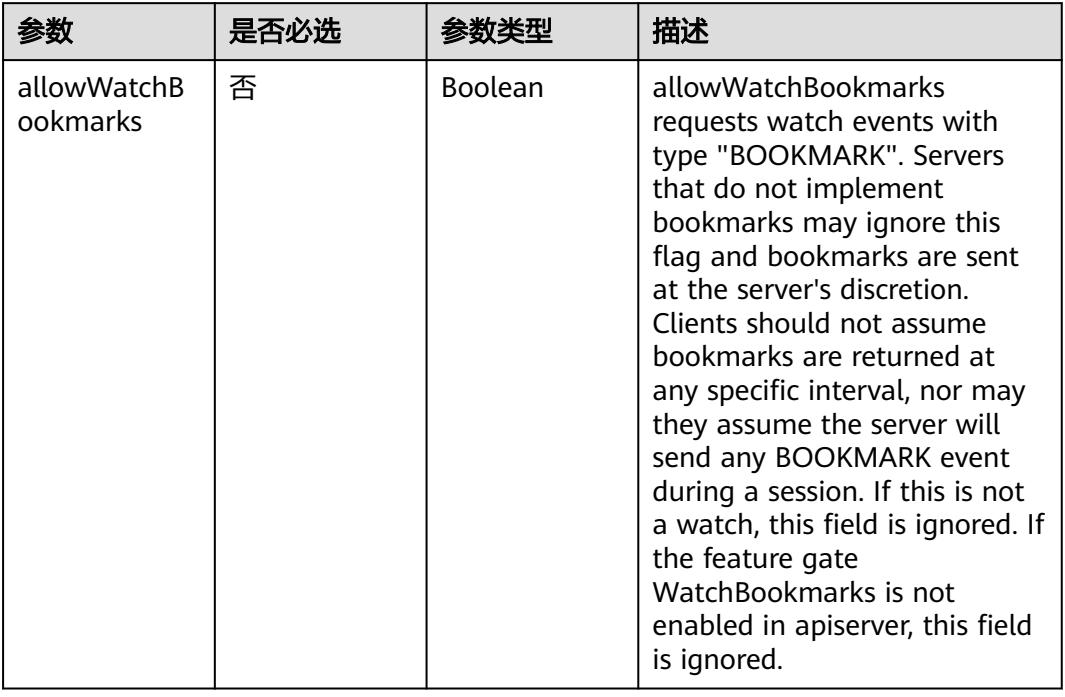

### 表 **5-5448** Query 参数

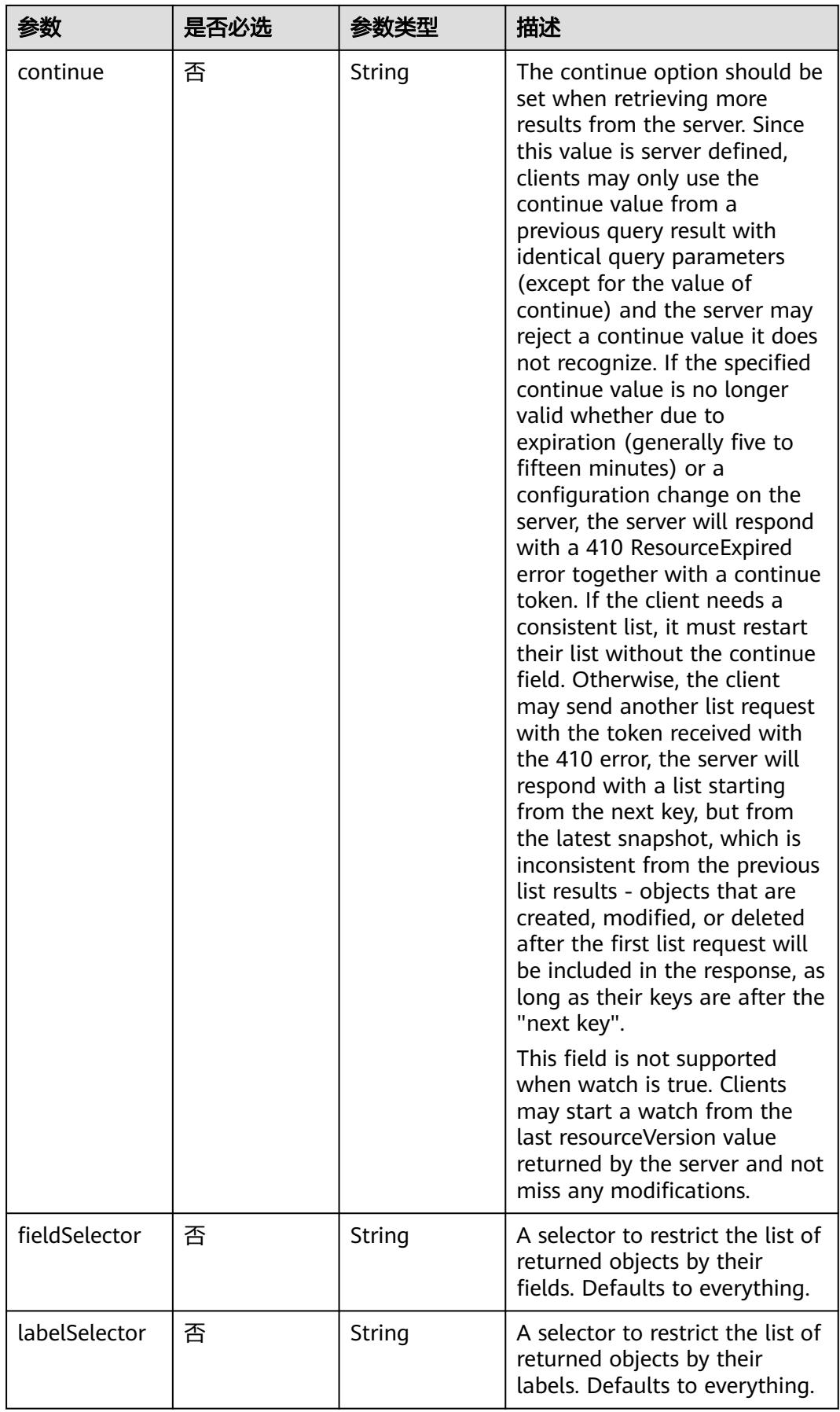

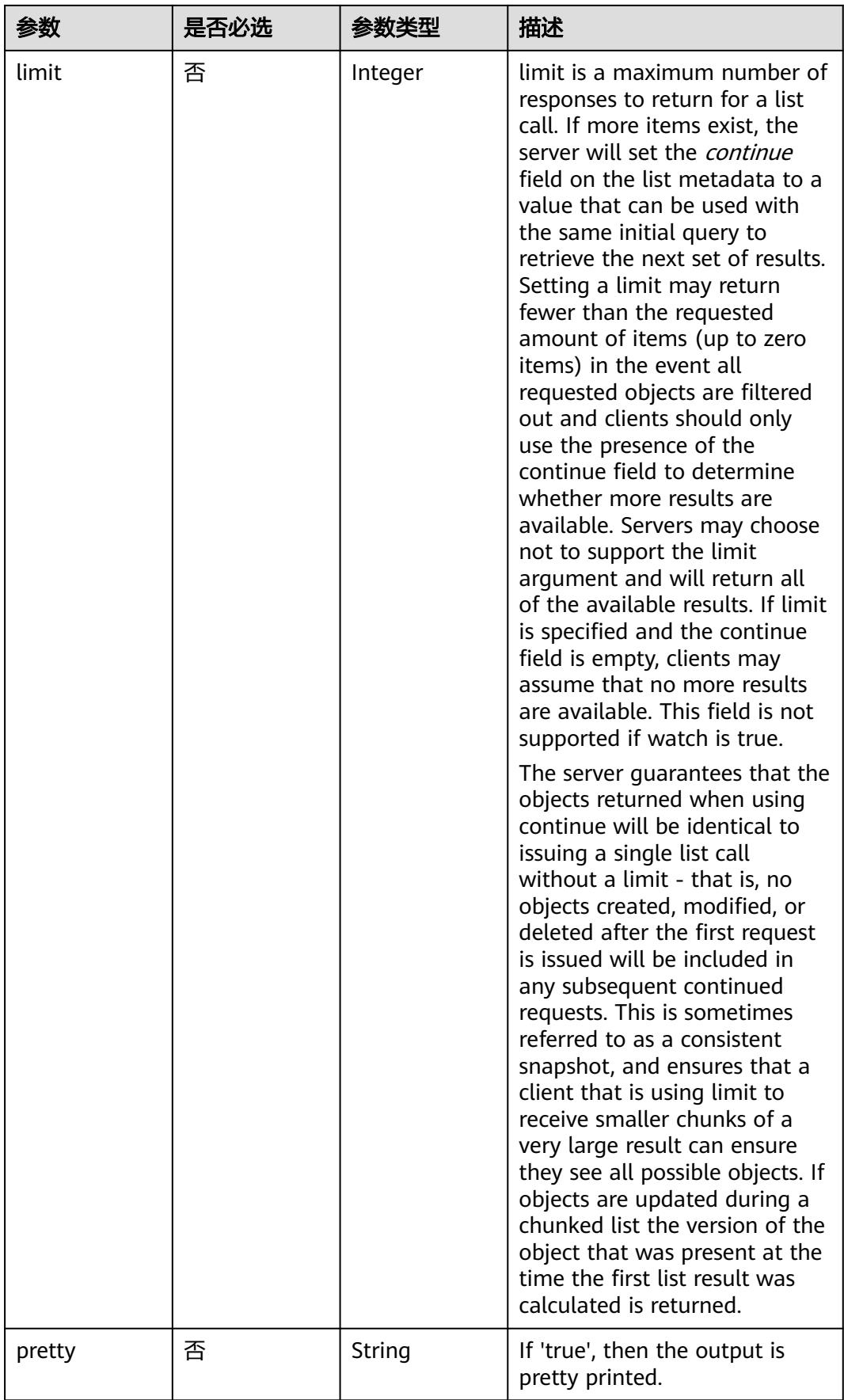

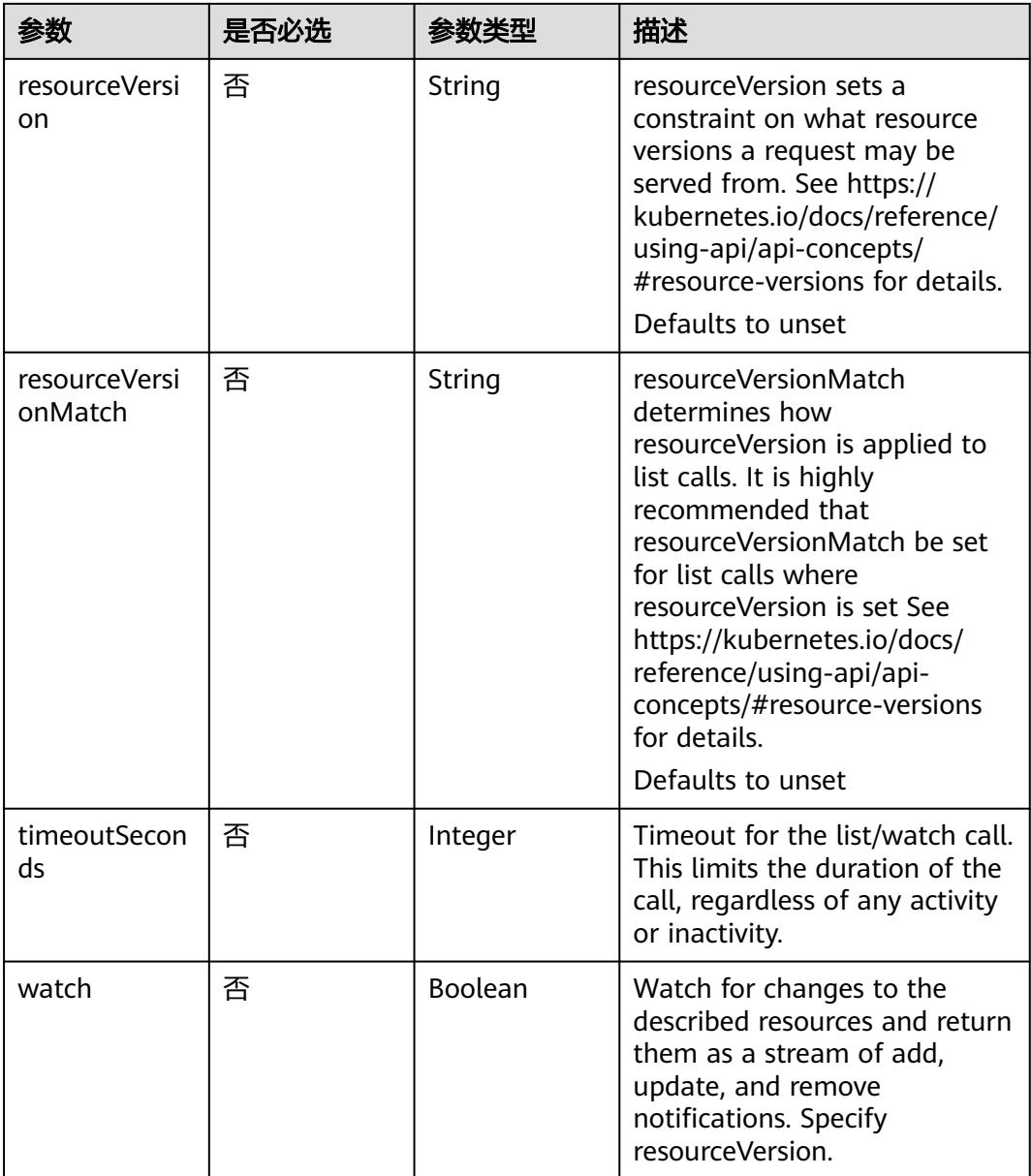

# 请求参数

### 表 **5-5449** 请求 Header 参数

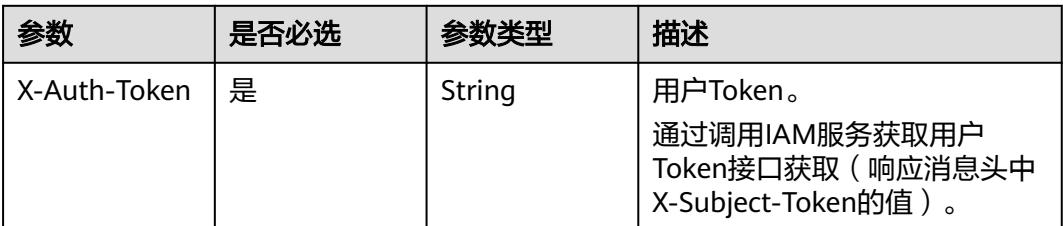

# 响应参数

# 状态码: **200**

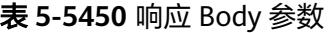

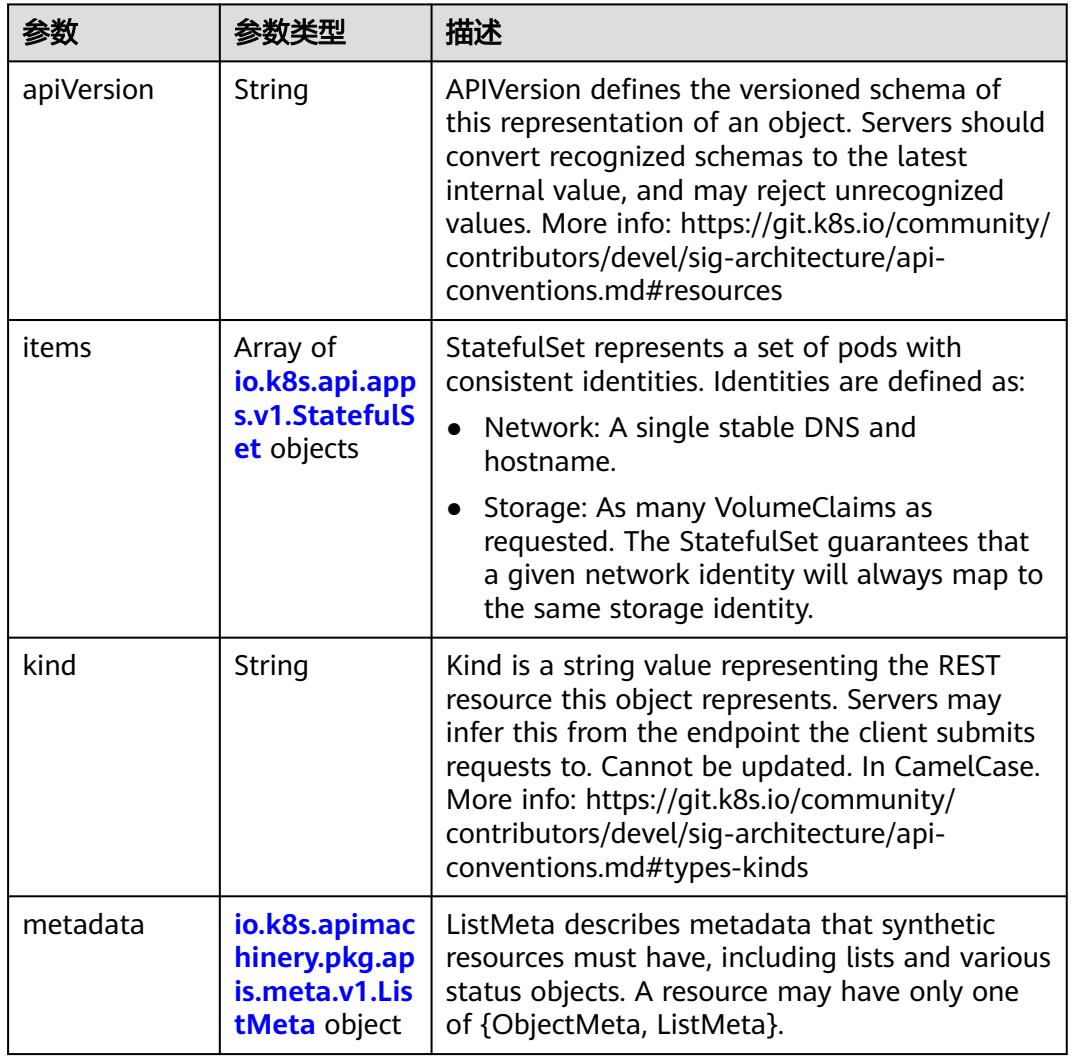

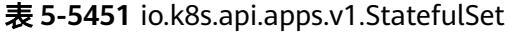

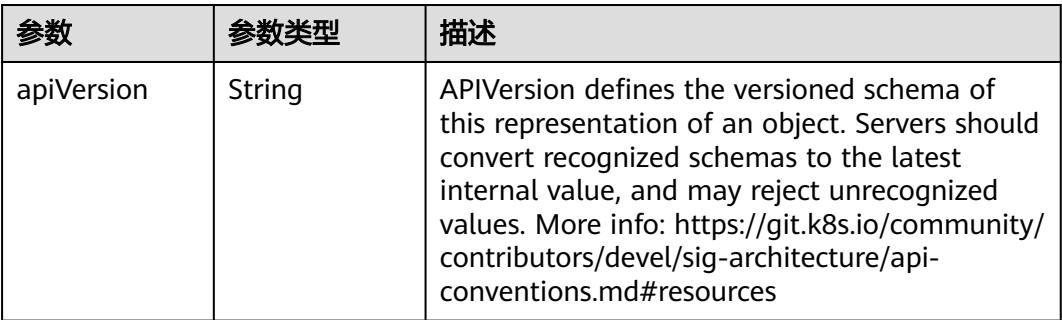

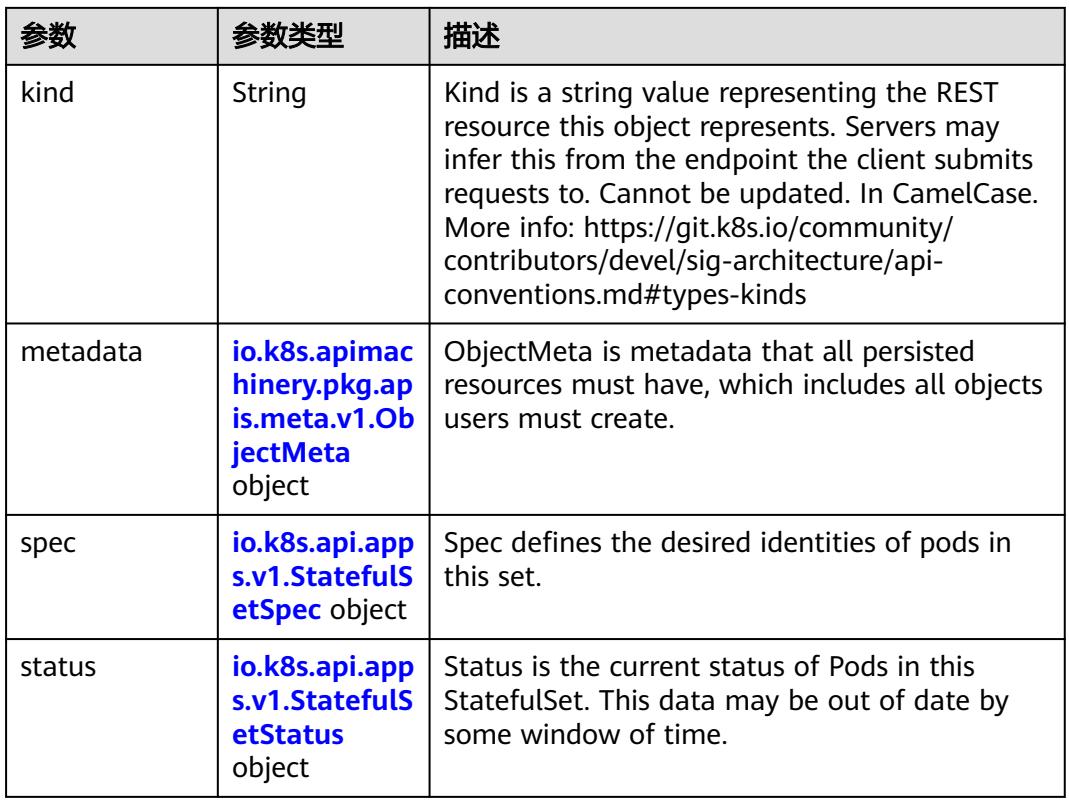

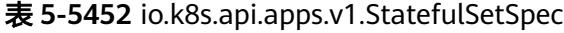

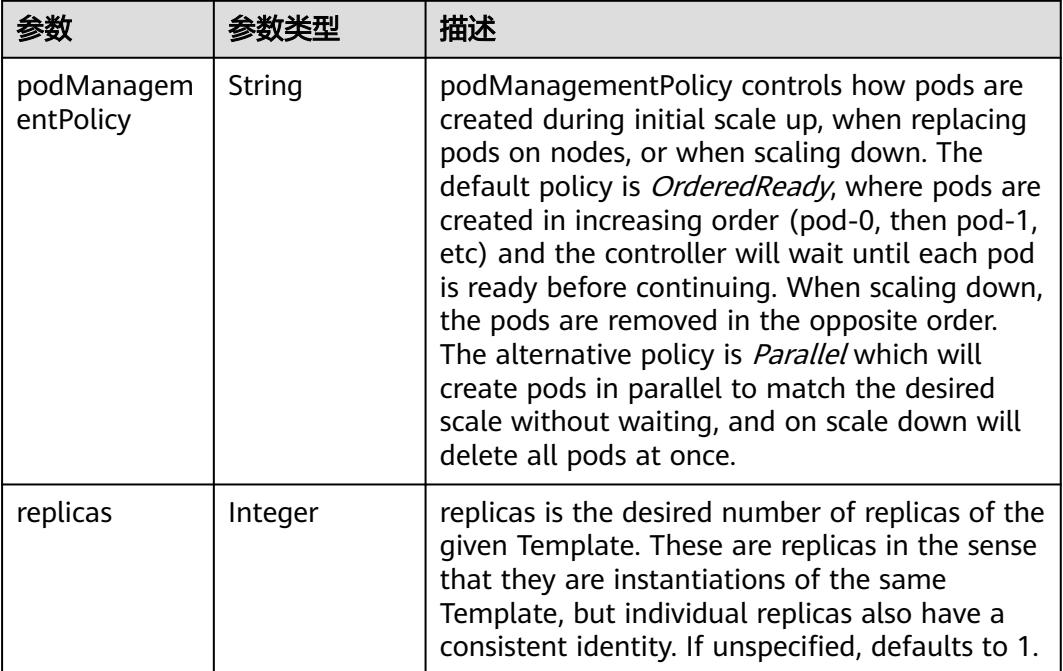

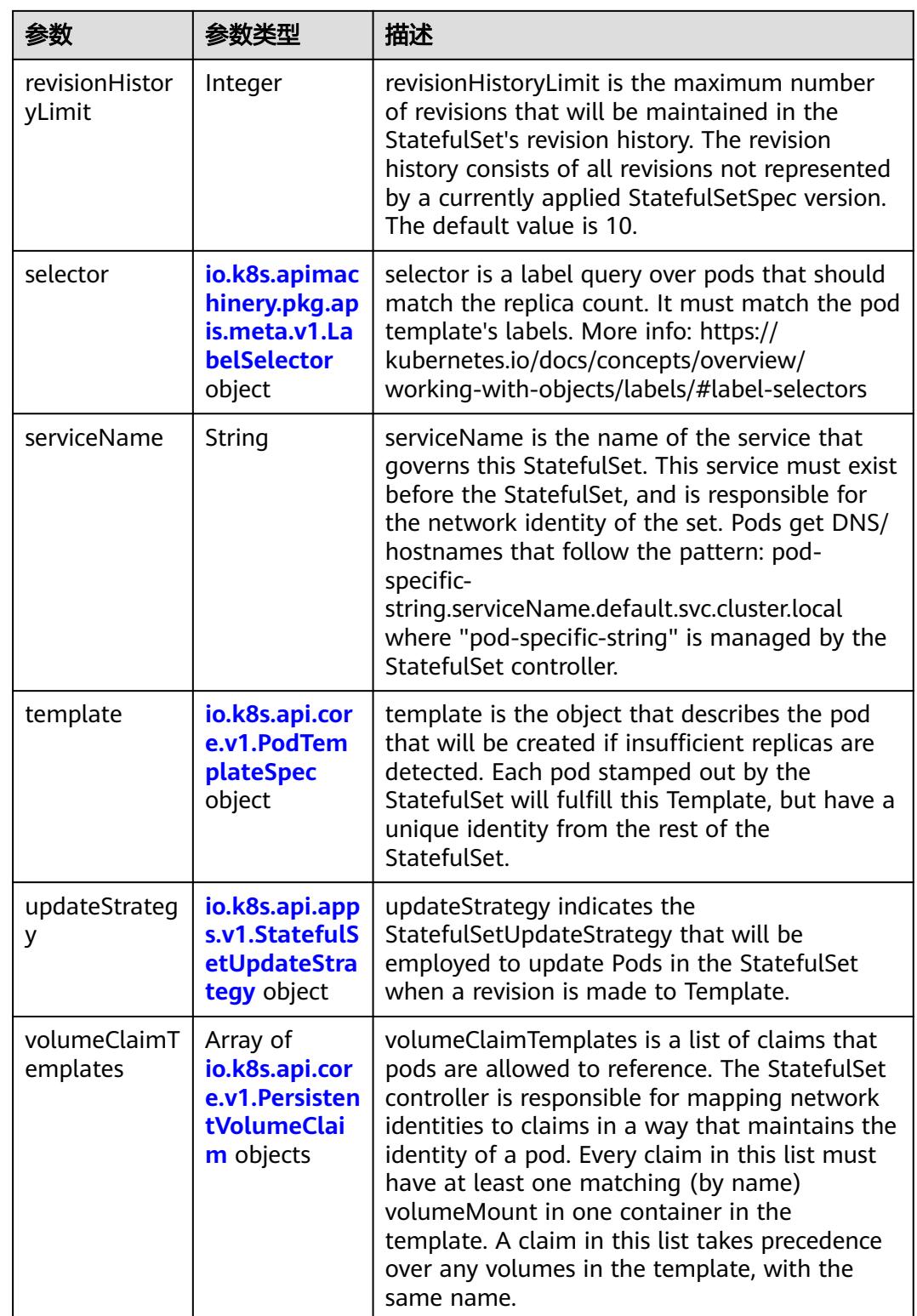

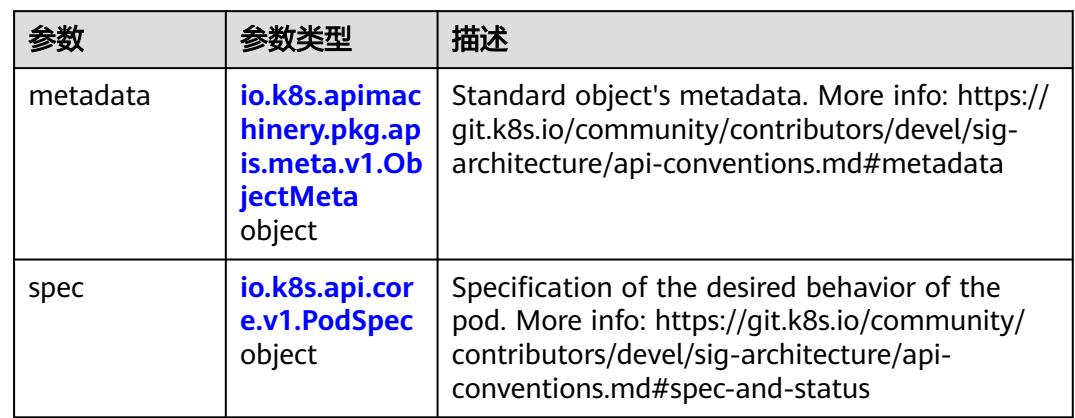

<span id="page-4843-0"></span>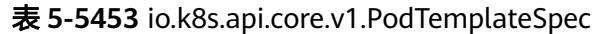

#### 表 **5-5454** io.k8s.api.core.v1.PodSpec

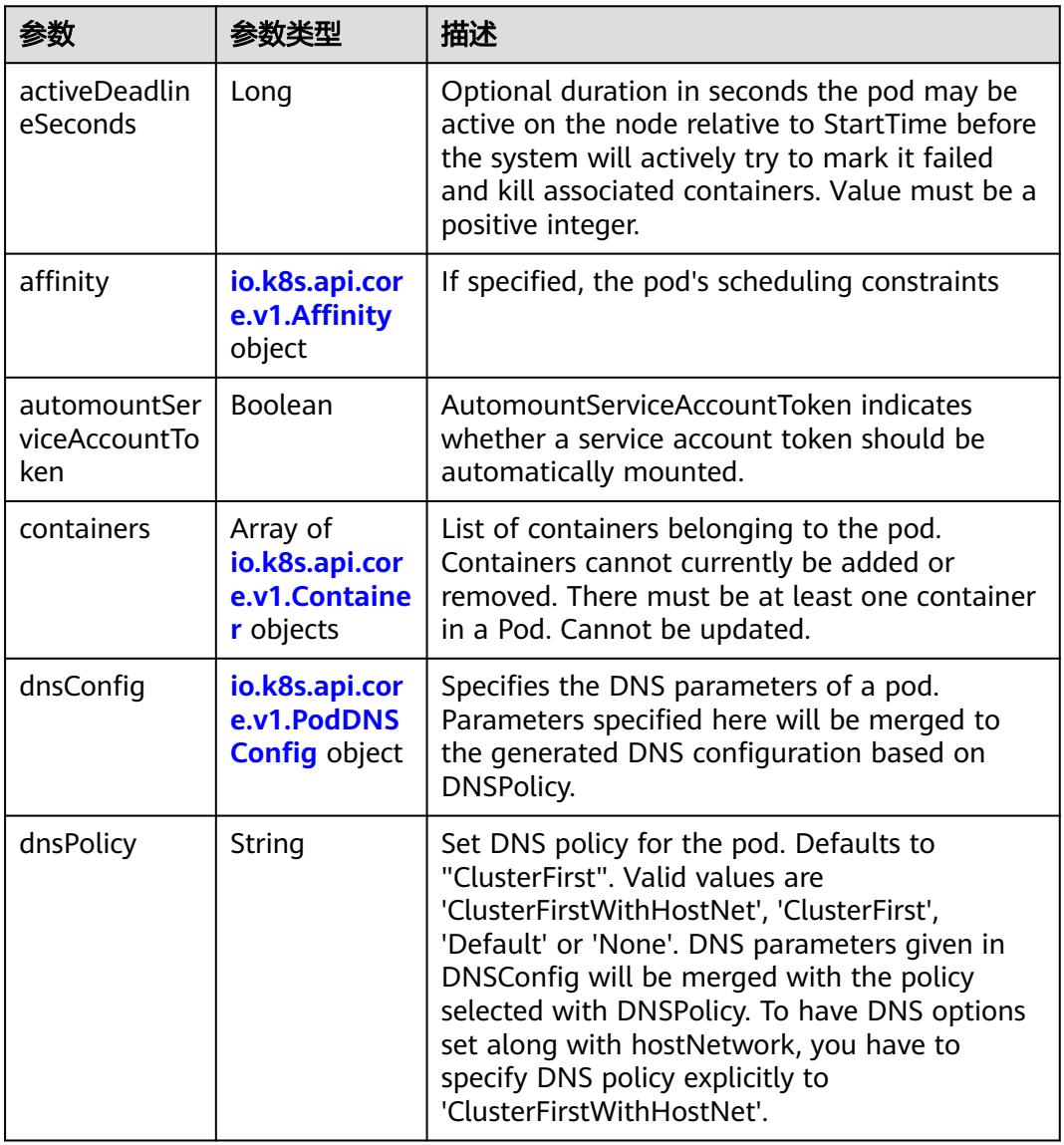

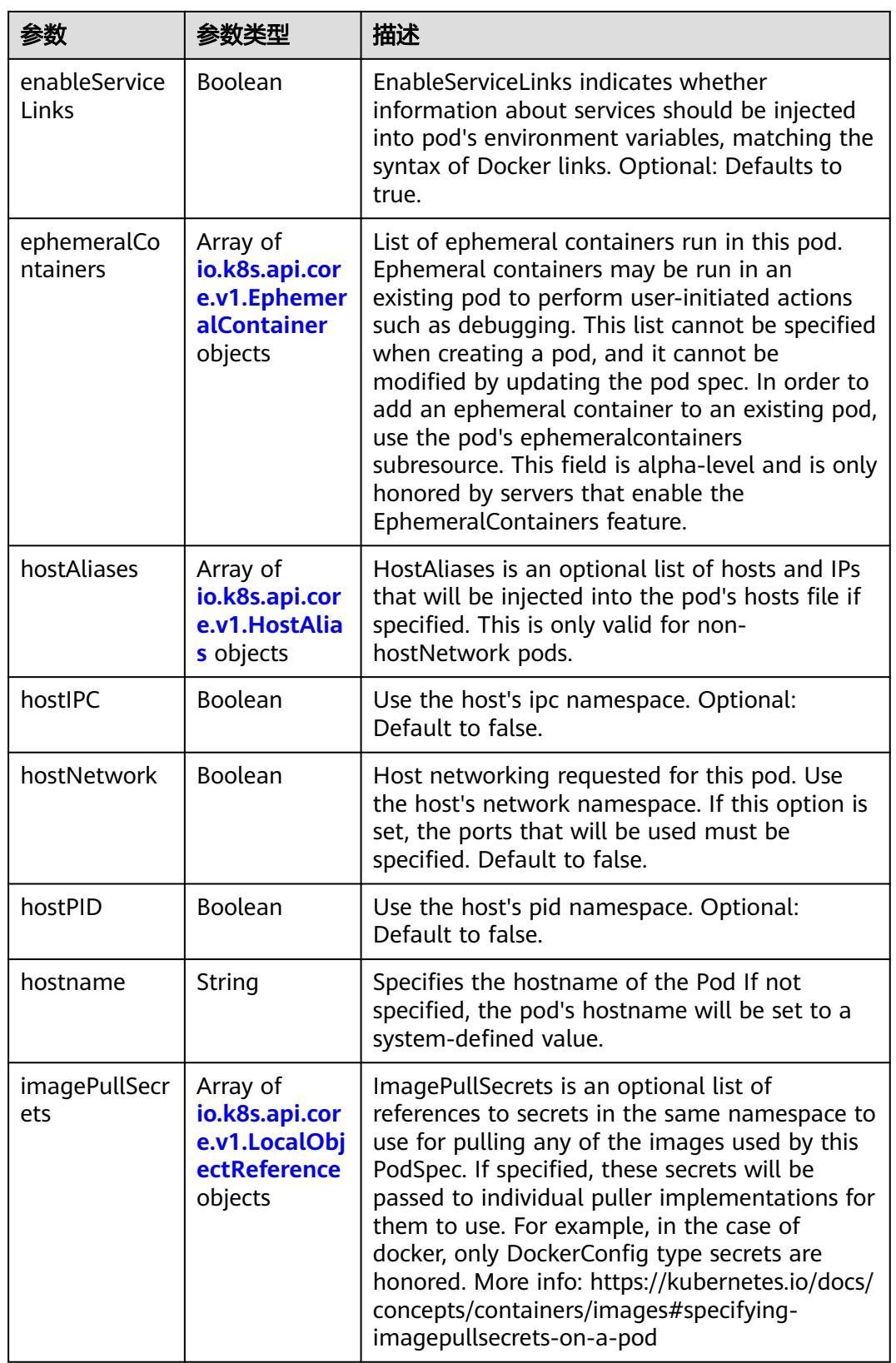

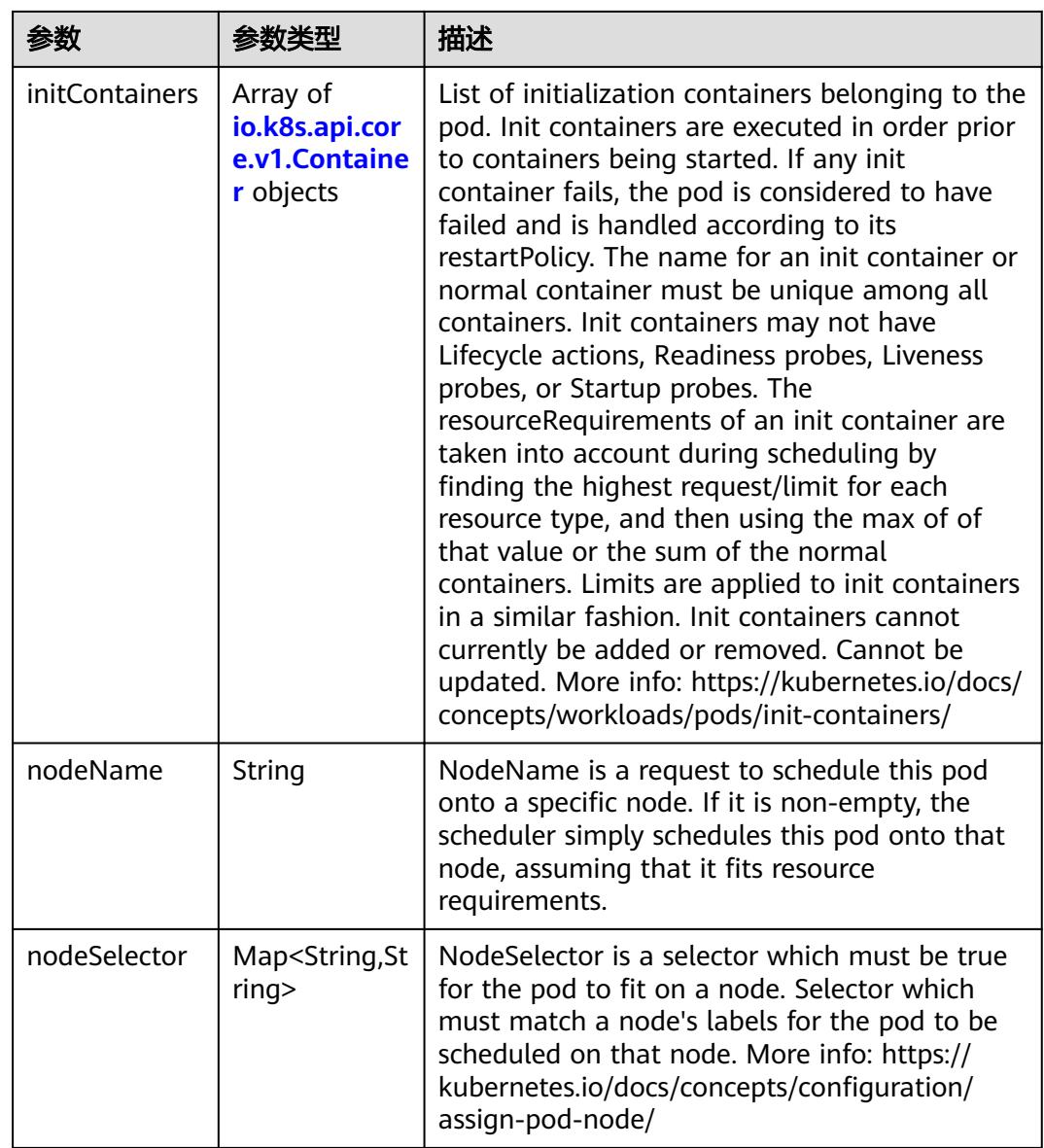

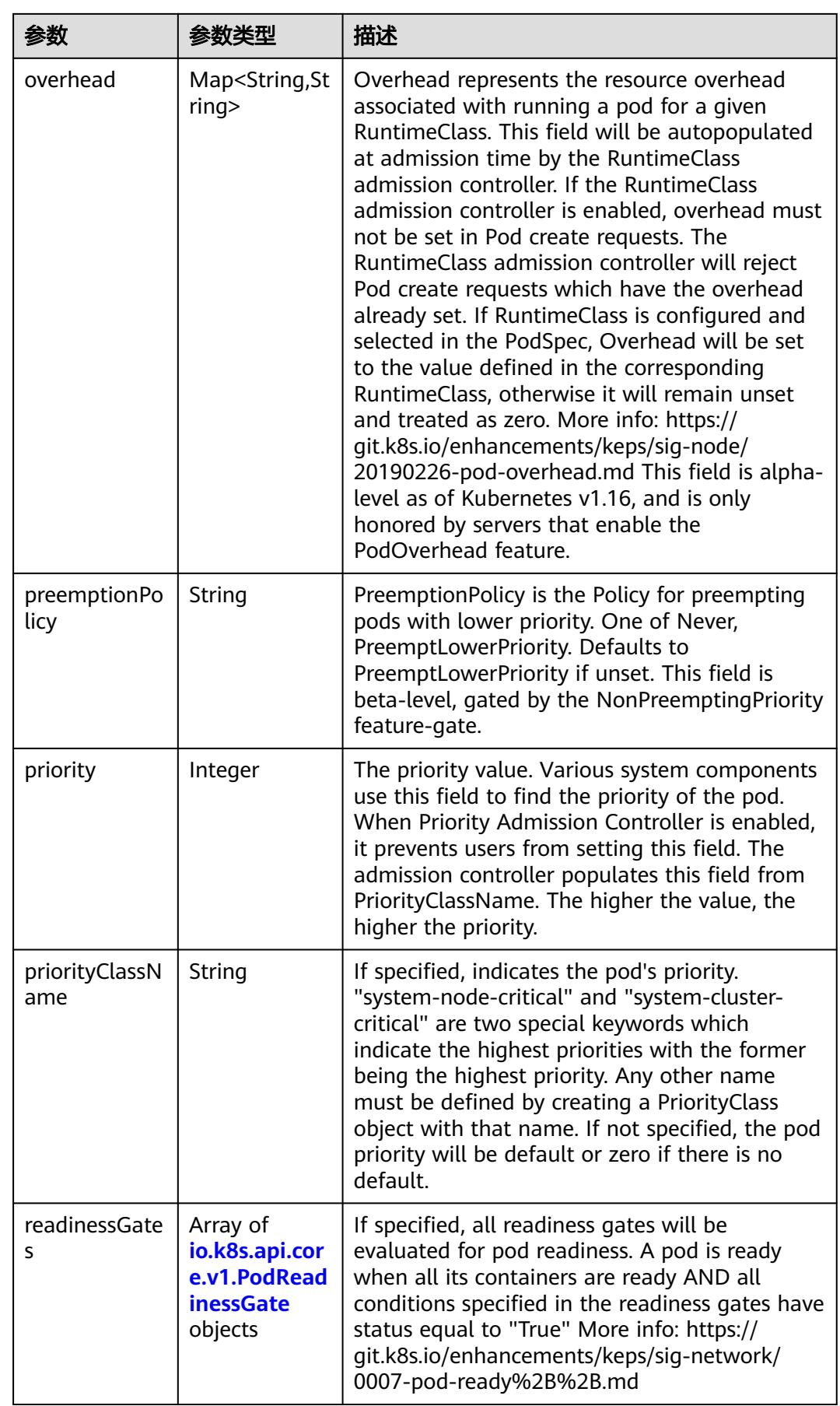

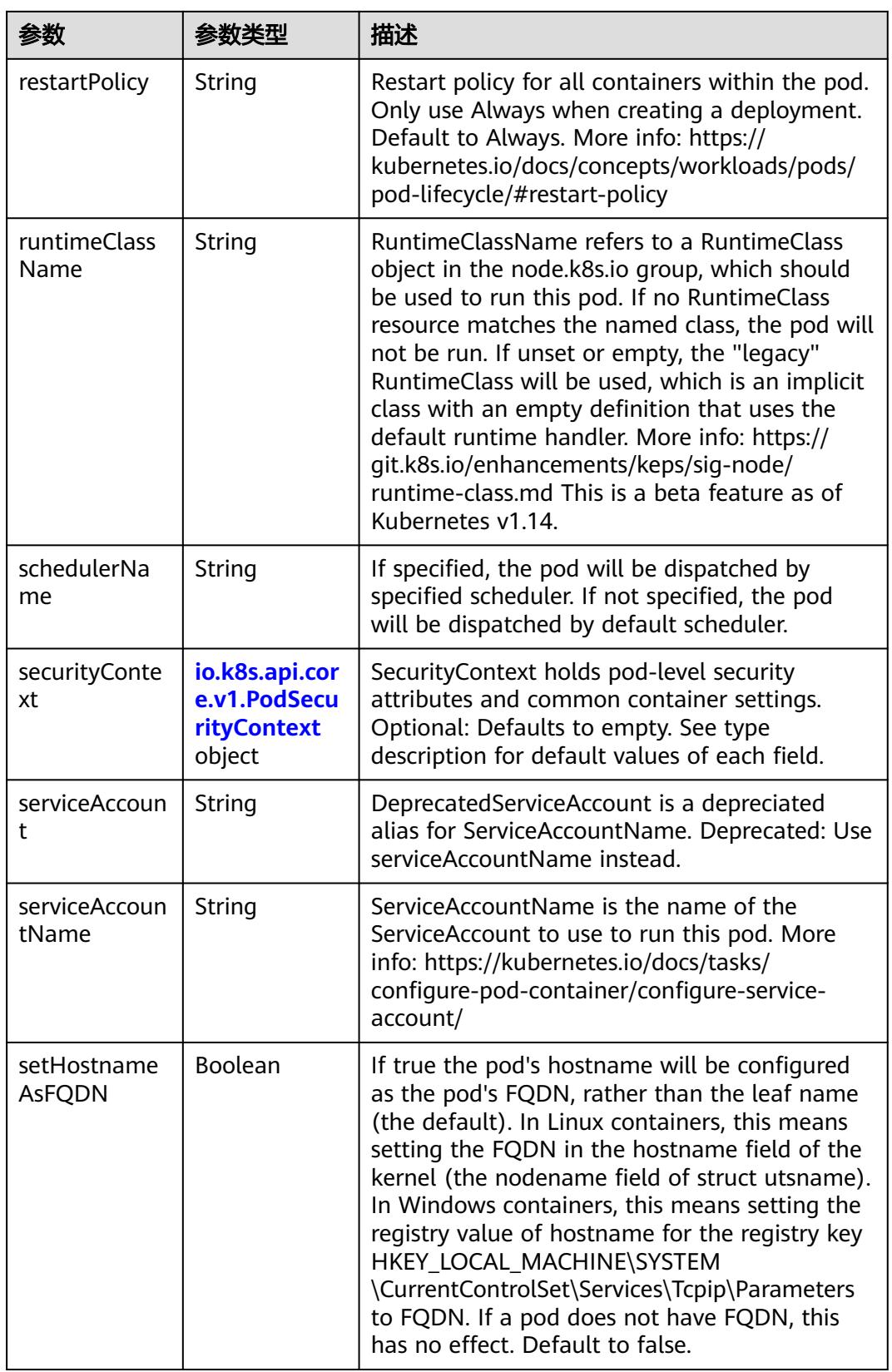

<span id="page-4848-0"></span>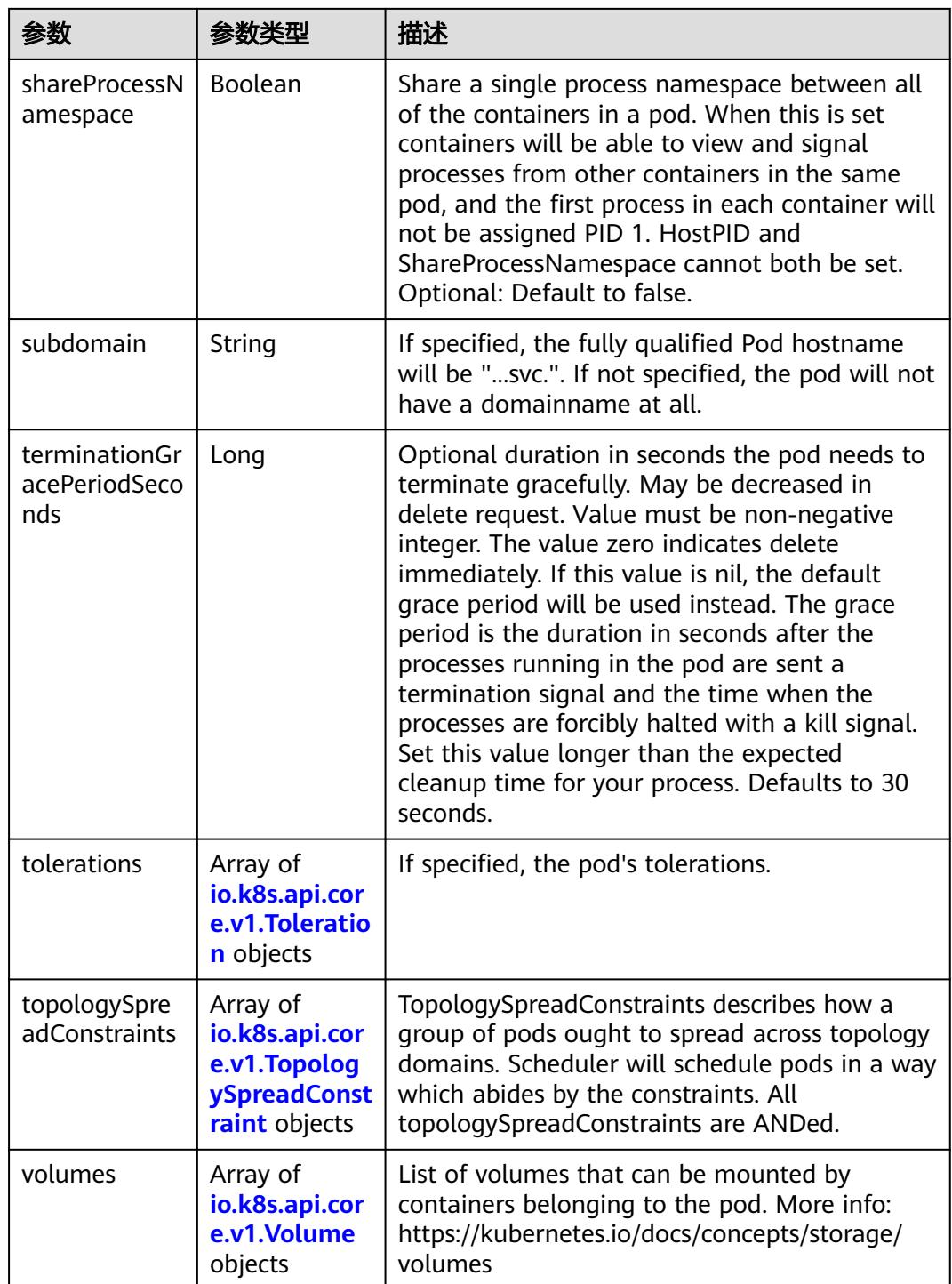

# 表 **5-5455** io.k8s.api.core.v1.Affinity

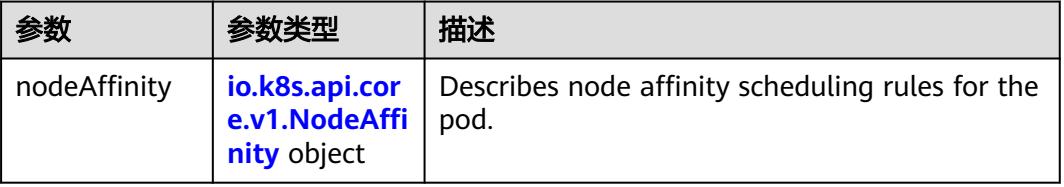

<span id="page-4849-0"></span>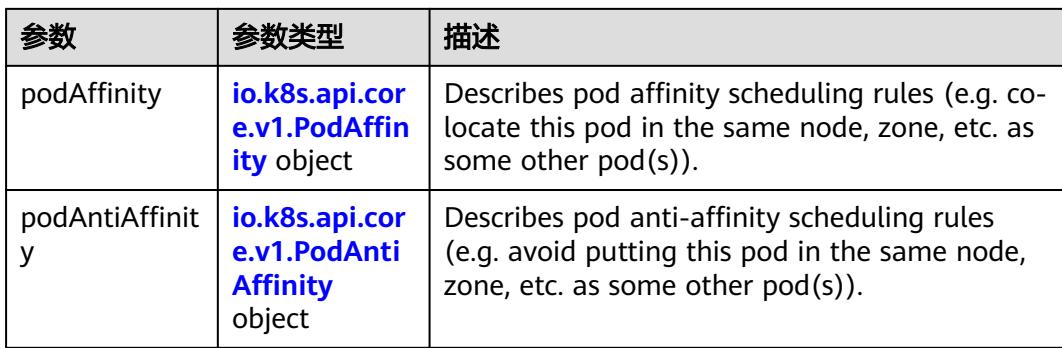

### 表 **5-5456** io.k8s.api.core.v1.NodeAffinity

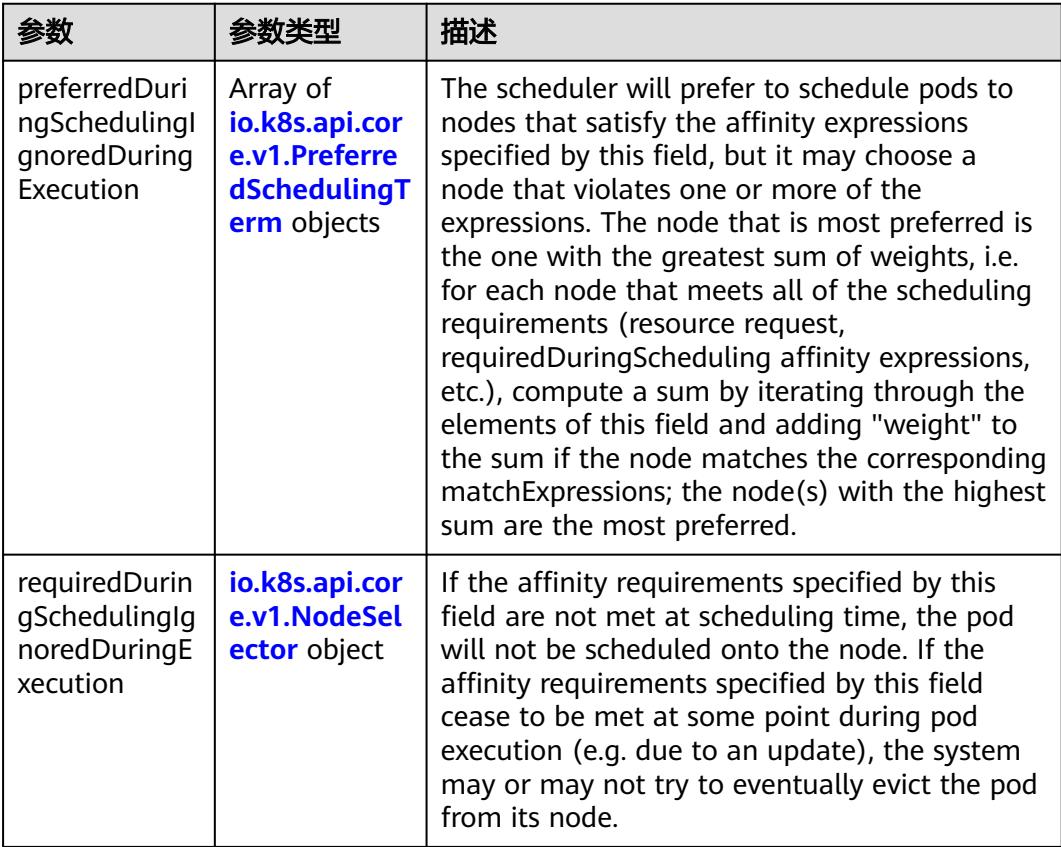

### 表 **5-5457** io.k8s.api.core.v1.PreferredSchedulingTerm

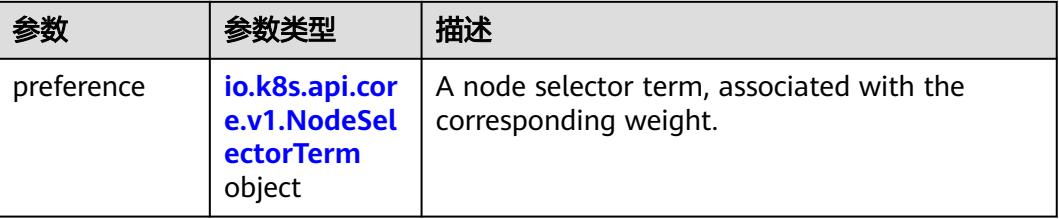

<span id="page-4850-0"></span>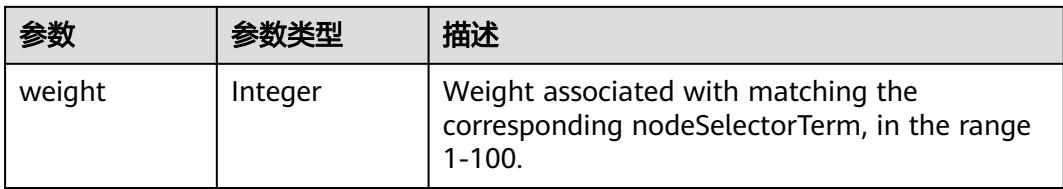

# 表 **5-5458** io.k8s.api.core.v1.NodeSelectorTerm

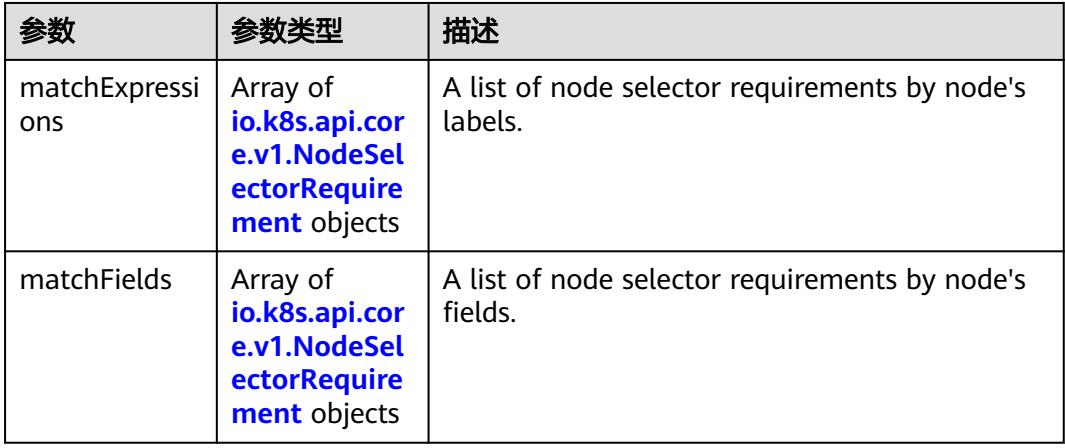

#### 表 **5-5459** io.k8s.api.core.v1.NodeSelector

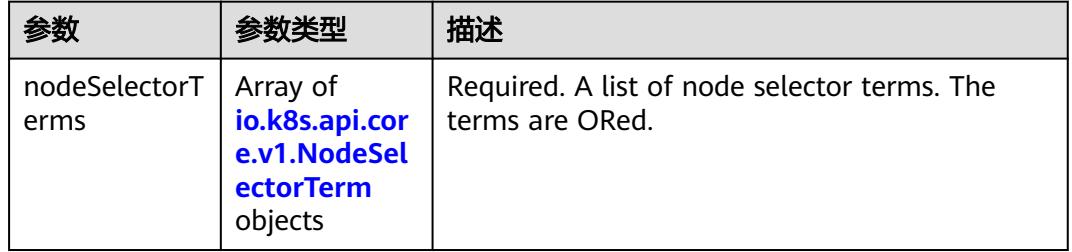

#### 表 **5-5460** io.k8s.api.core.v1.NodeSelectorRequirement

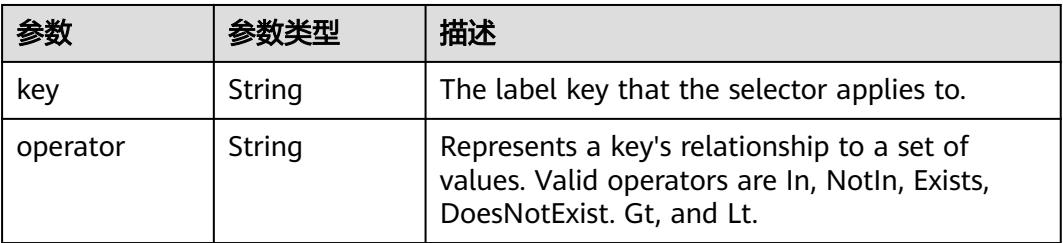

<span id="page-4851-0"></span>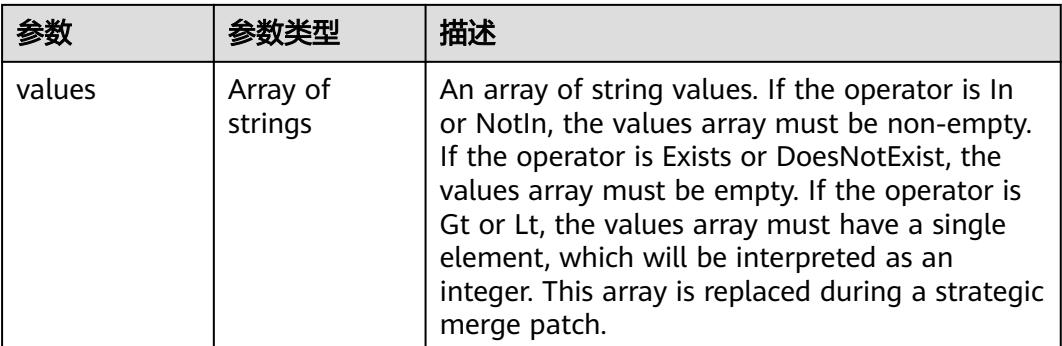

### 表 **5-5461** io.k8s.api.core.v1.PodAffinity

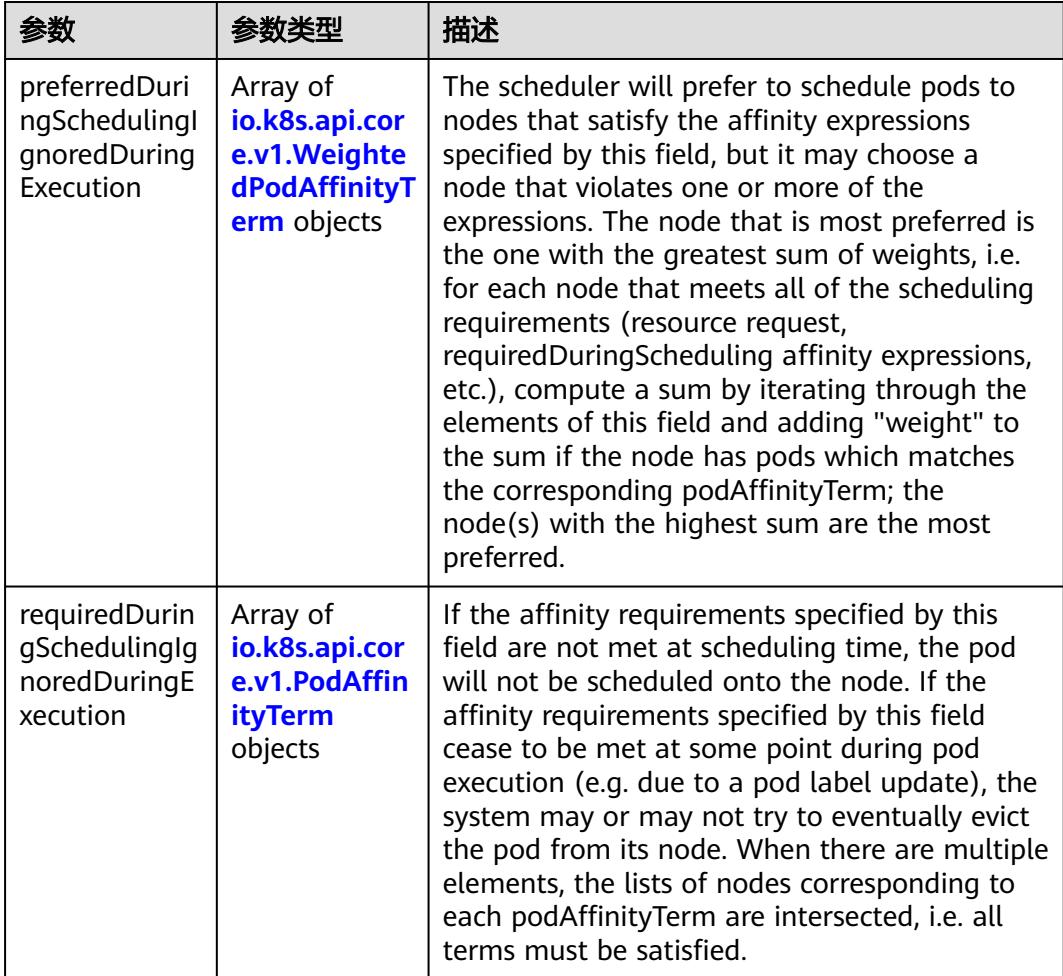

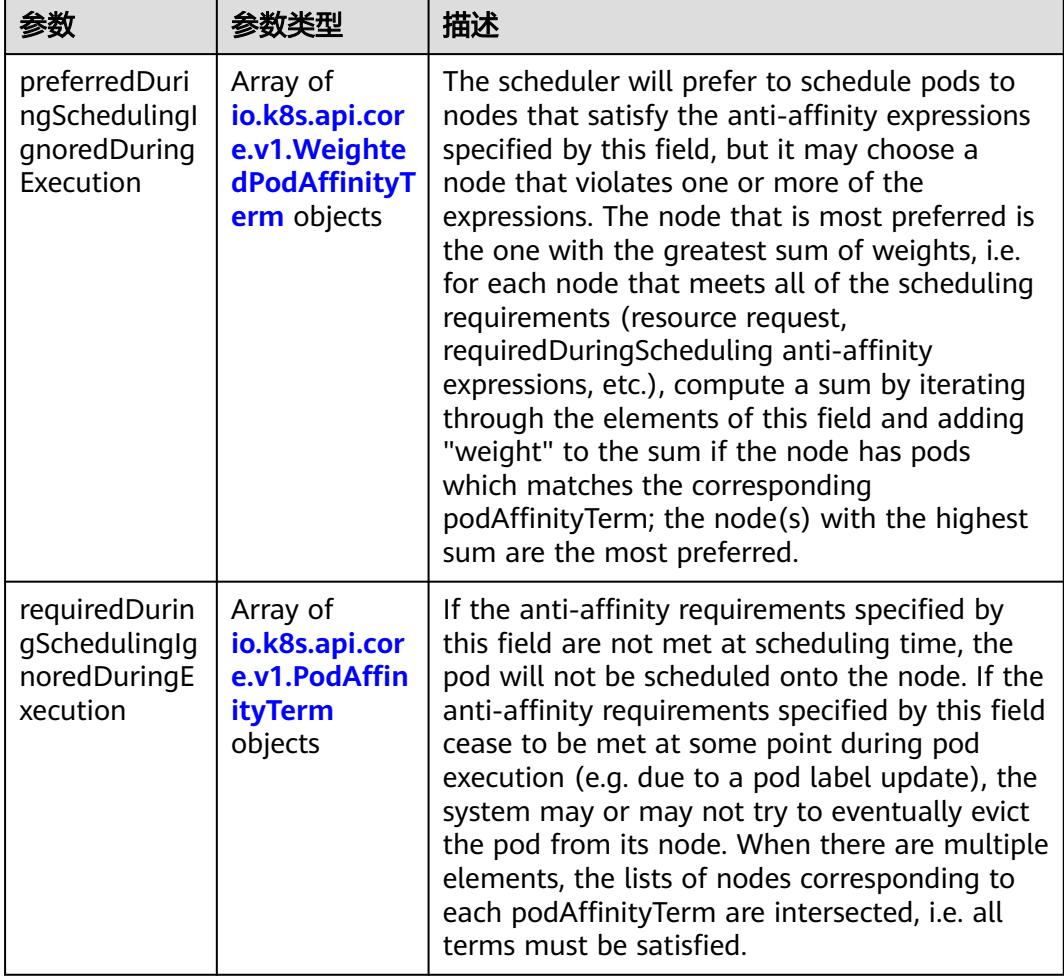

<span id="page-4852-0"></span>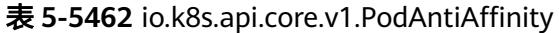

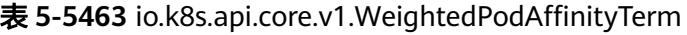

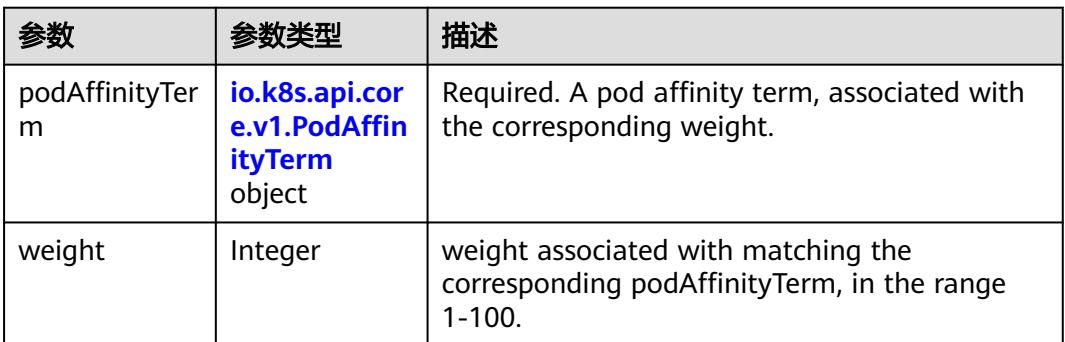

<span id="page-4853-0"></span>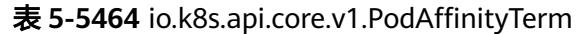

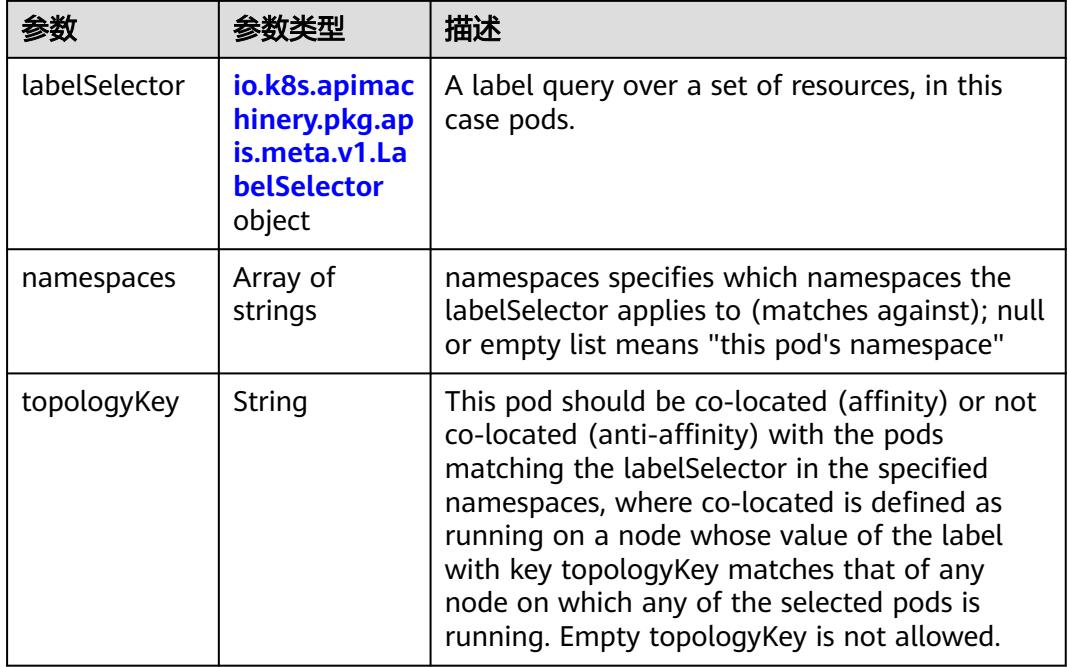

#### 表 **5-5465** io.k8s.api.core.v1.PodDNSConfig

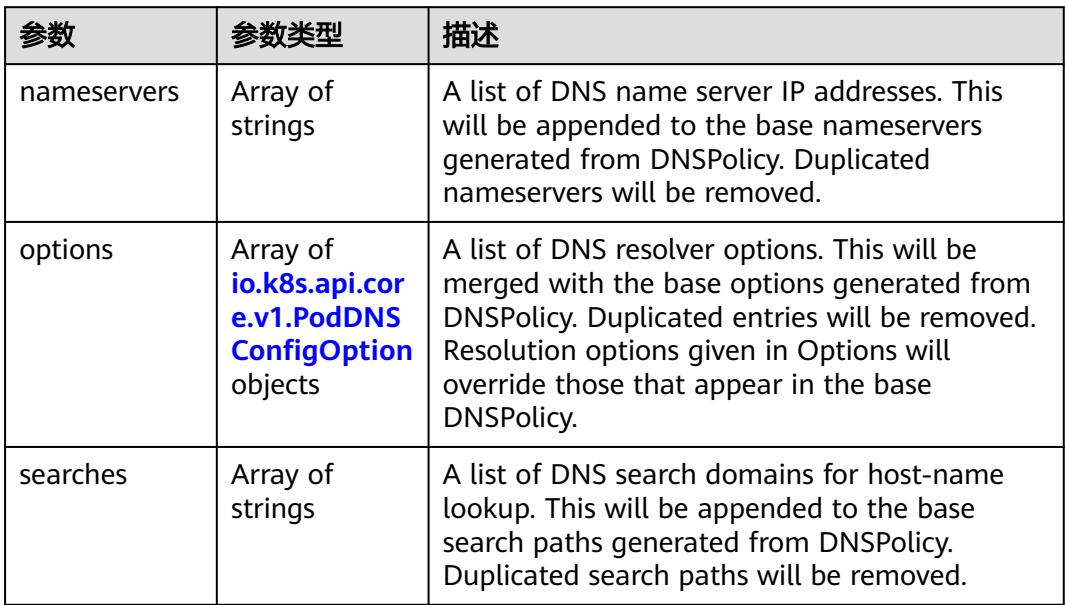

#### 表 **5-5466** io.k8s.api.core.v1.PodDNSConfigOption

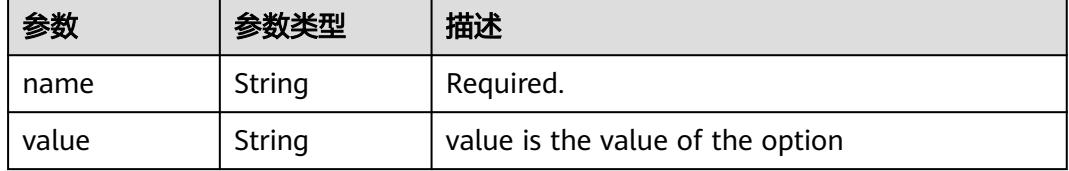

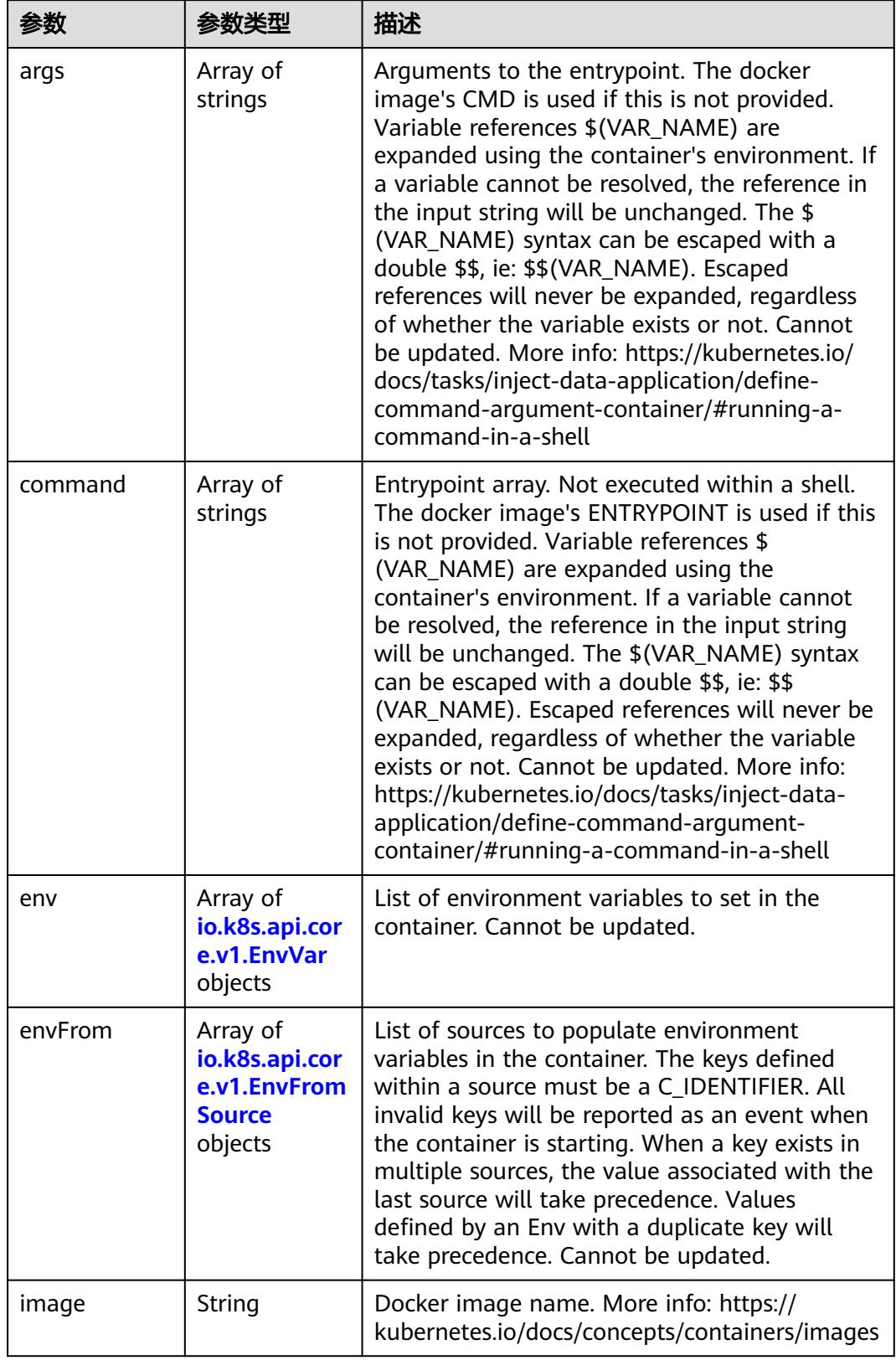

<span id="page-4854-0"></span>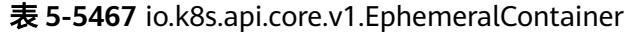

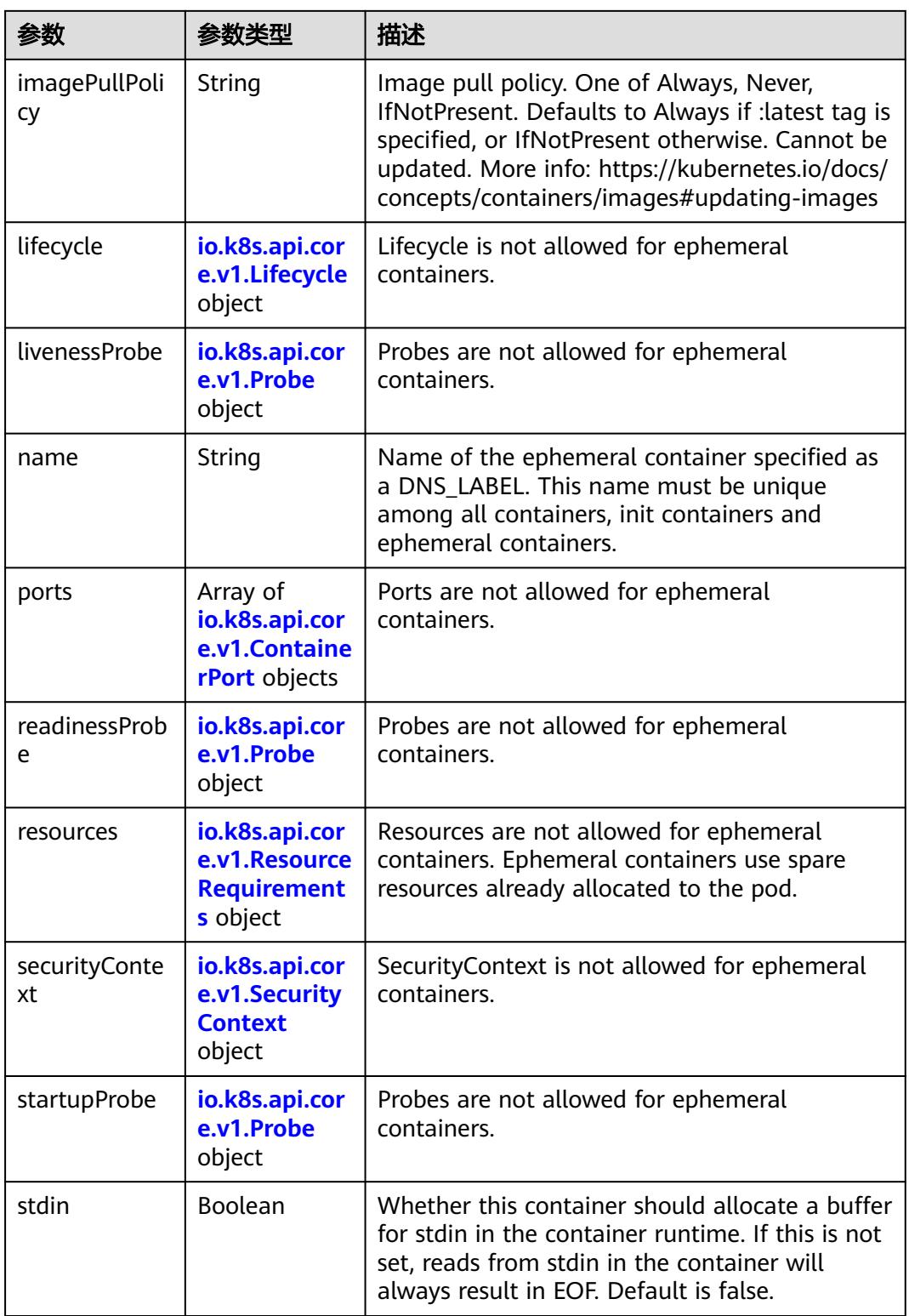

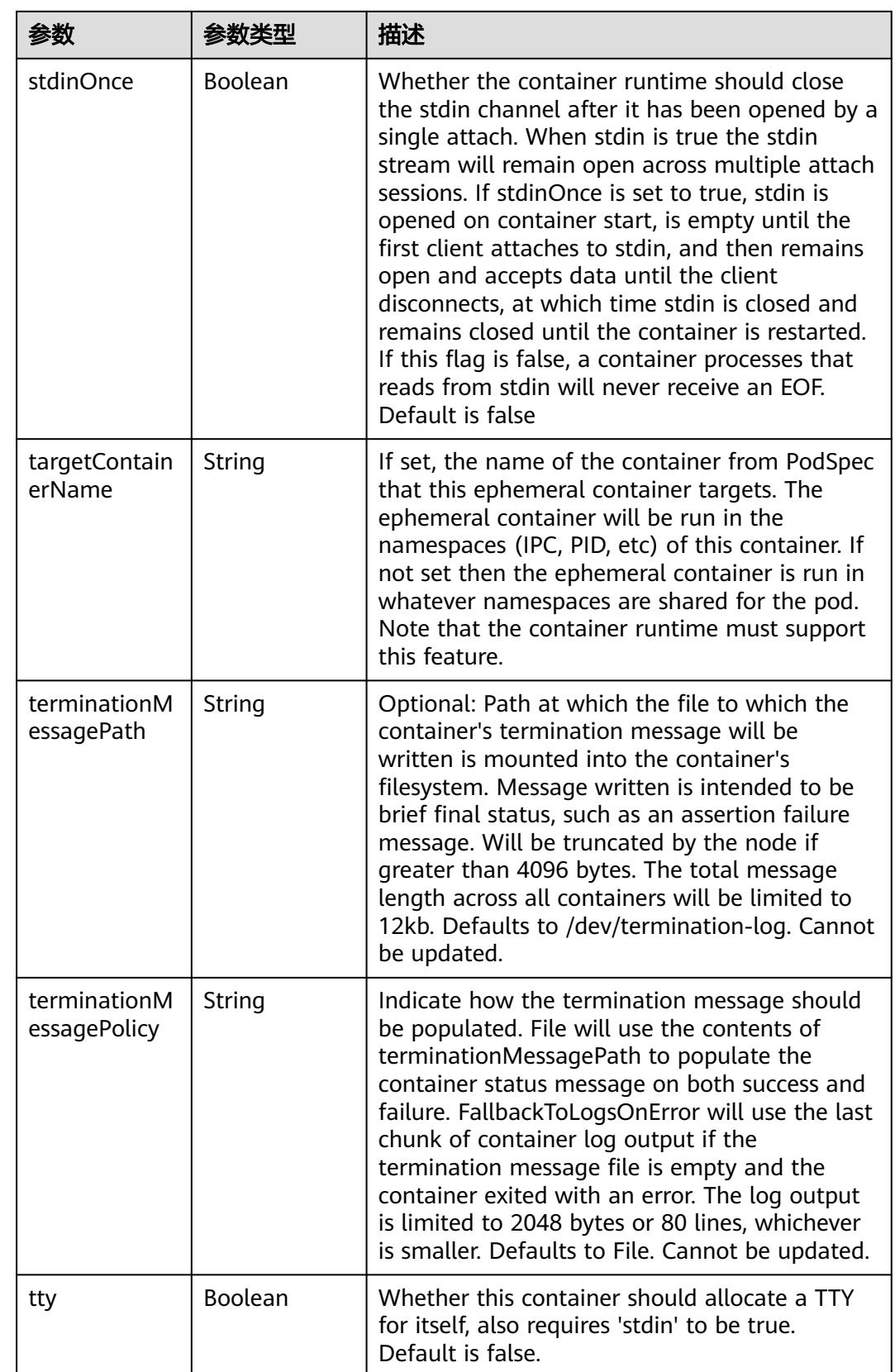

<span id="page-4857-0"></span>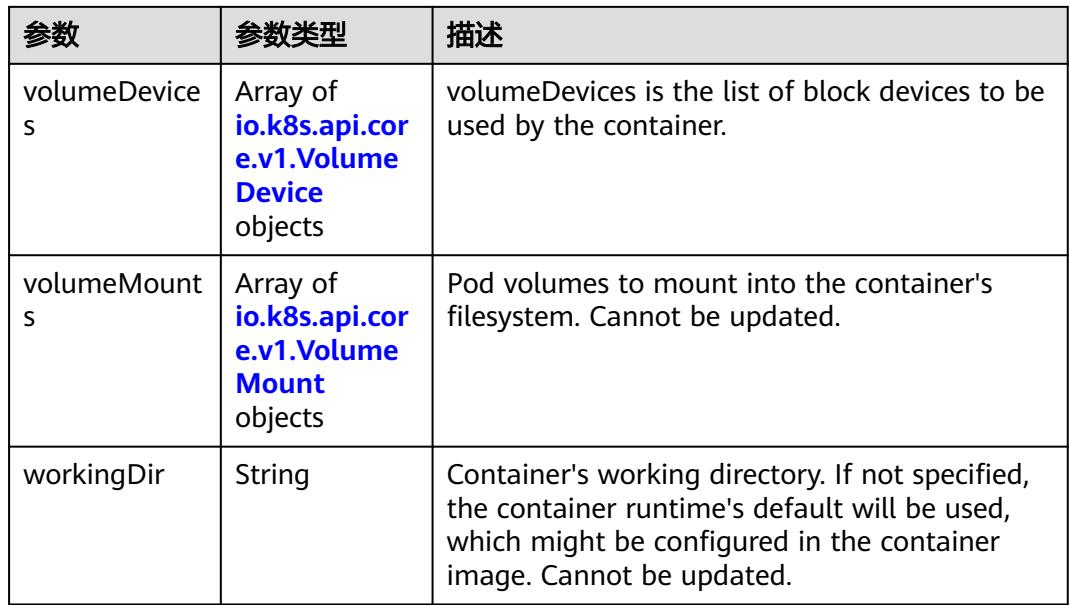

#### 表 **5-5468** io.k8s.api.core.v1.HostAlias

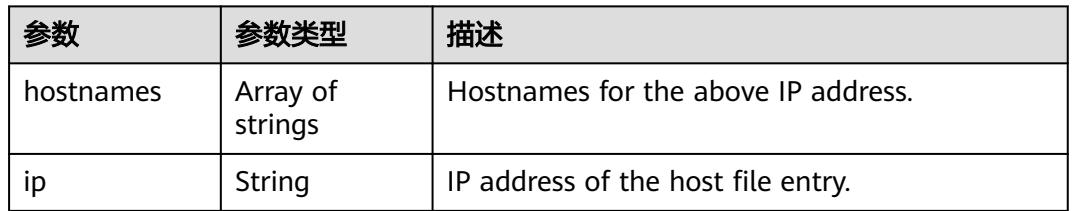

#### 表 **5-5469** io.k8s.api.core.v1.LocalObjectReference

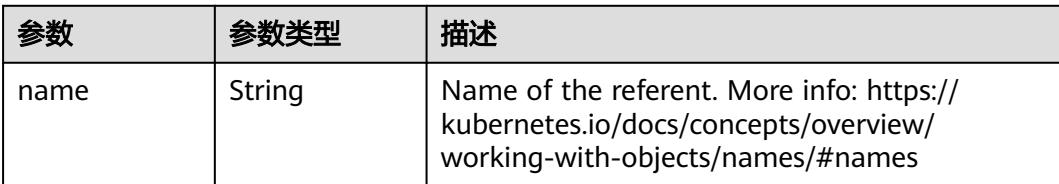

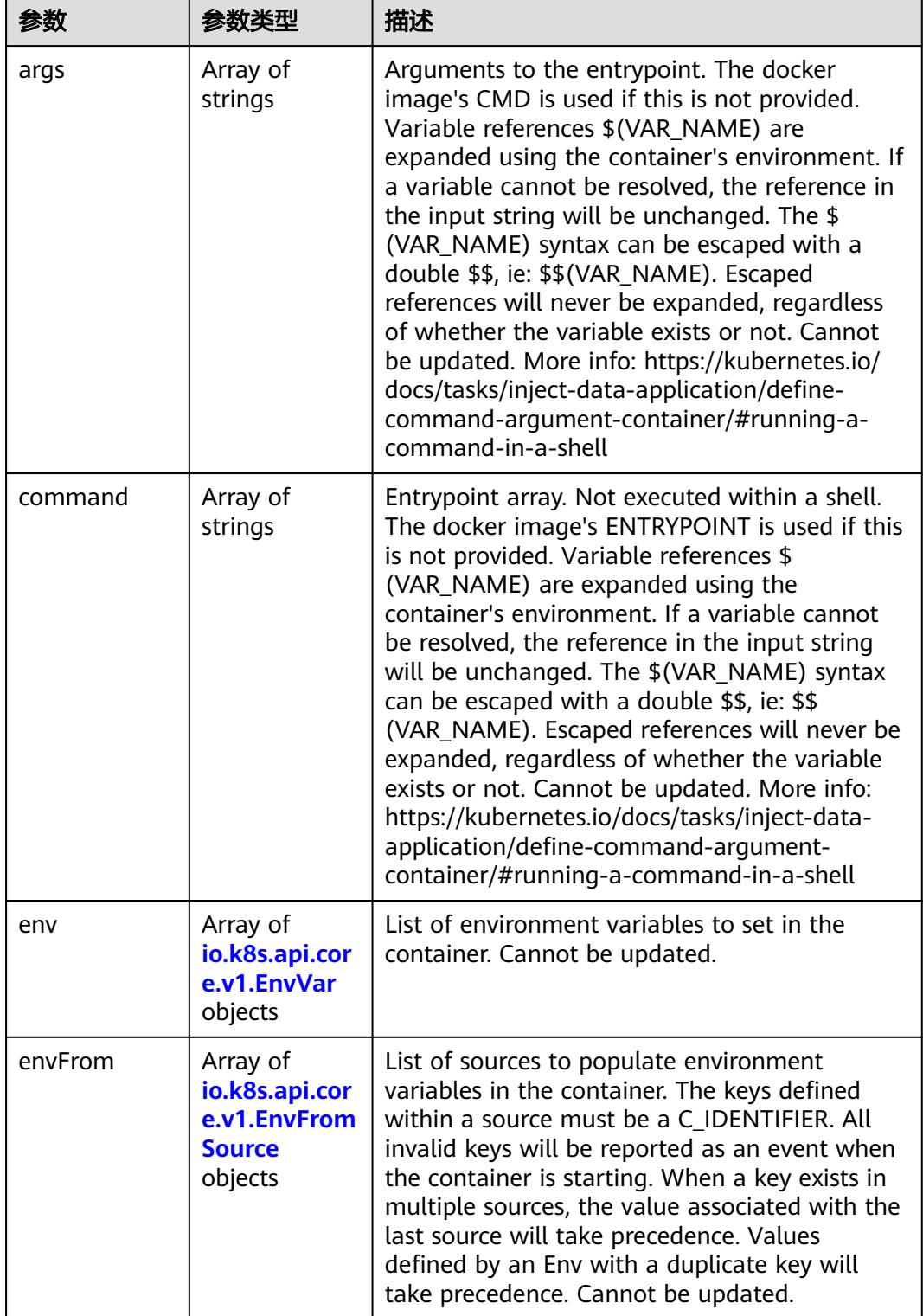

<span id="page-4858-0"></span>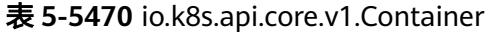

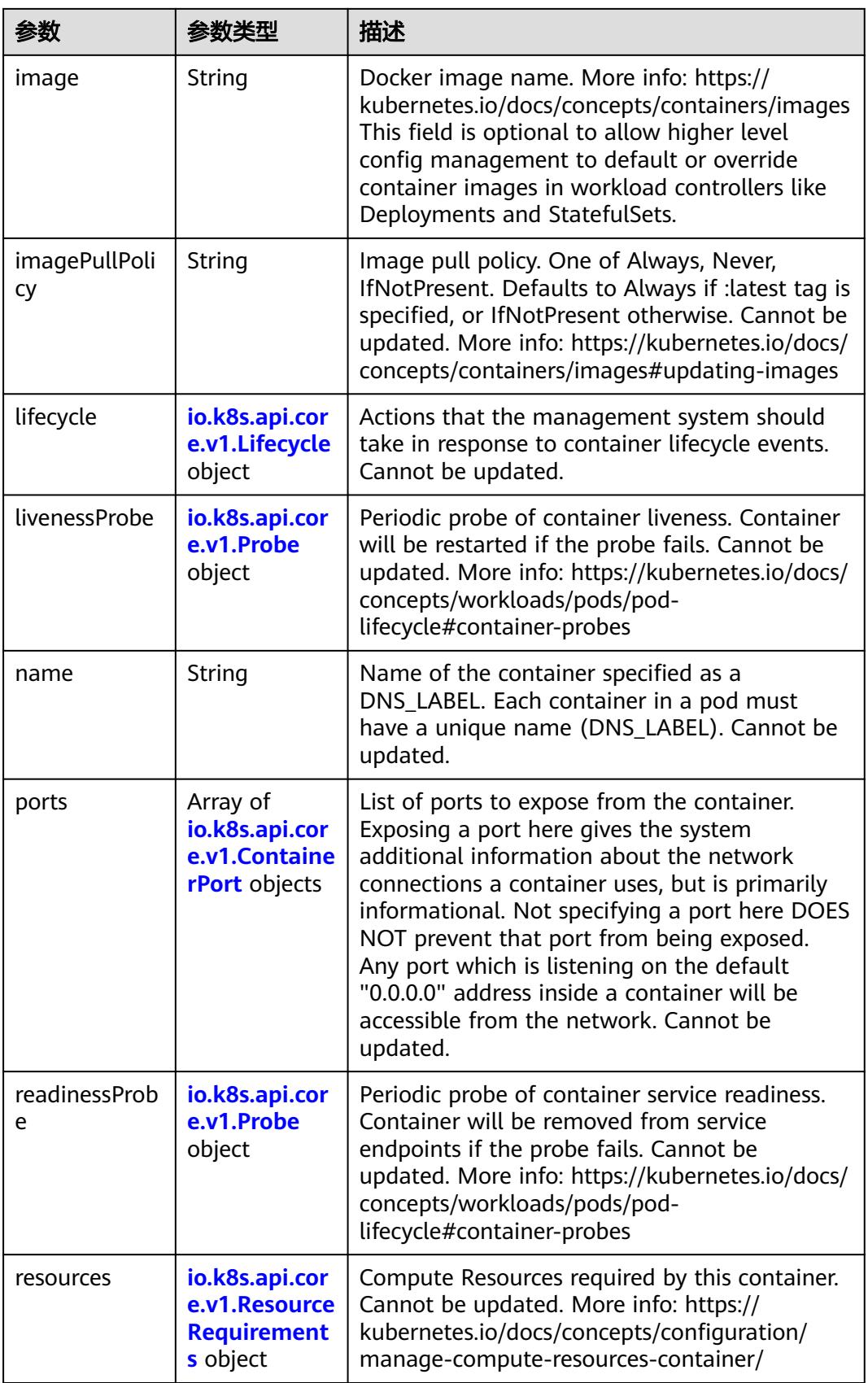
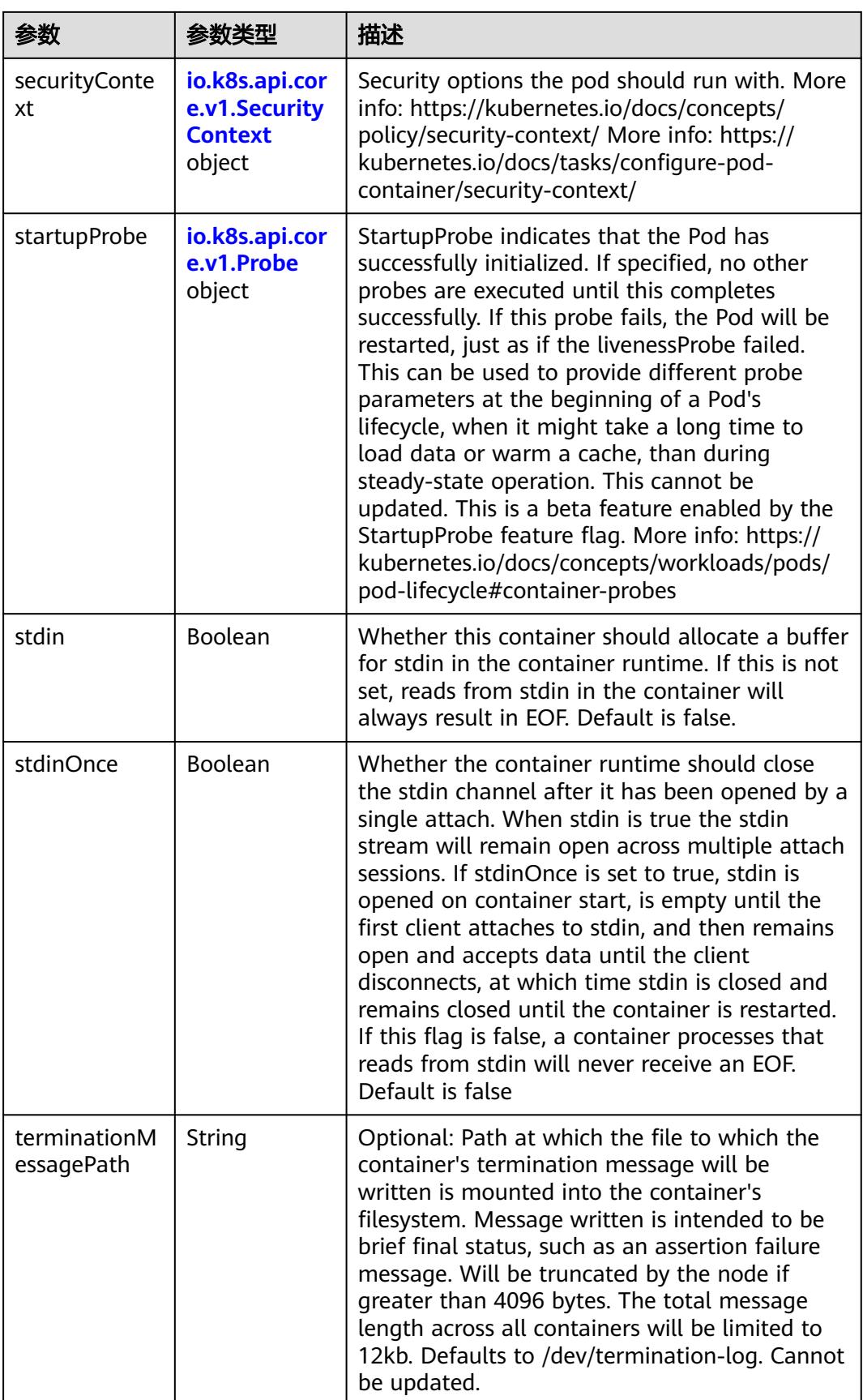

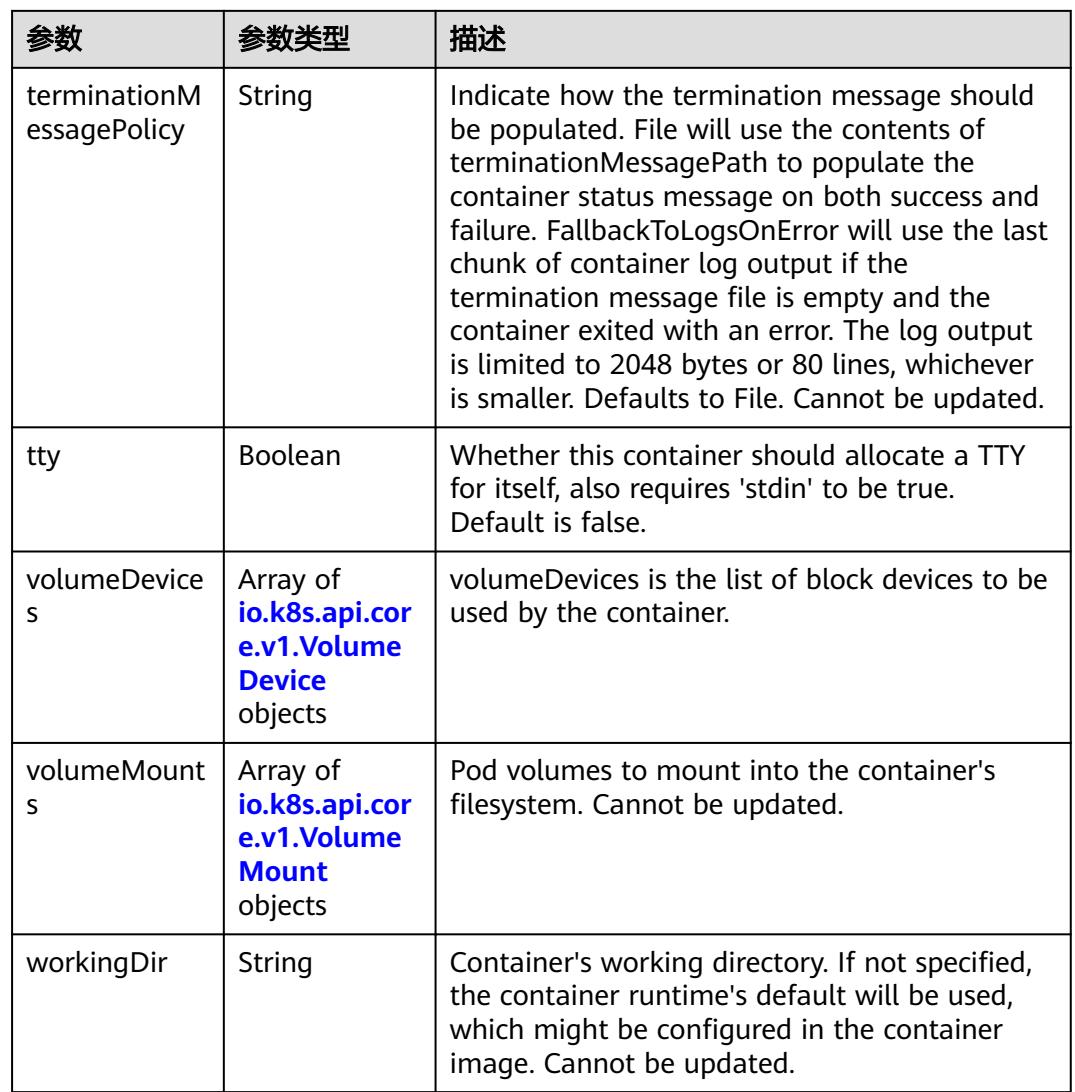

## 表 **5-5471** io.k8s.api.core.v1.EnvVar

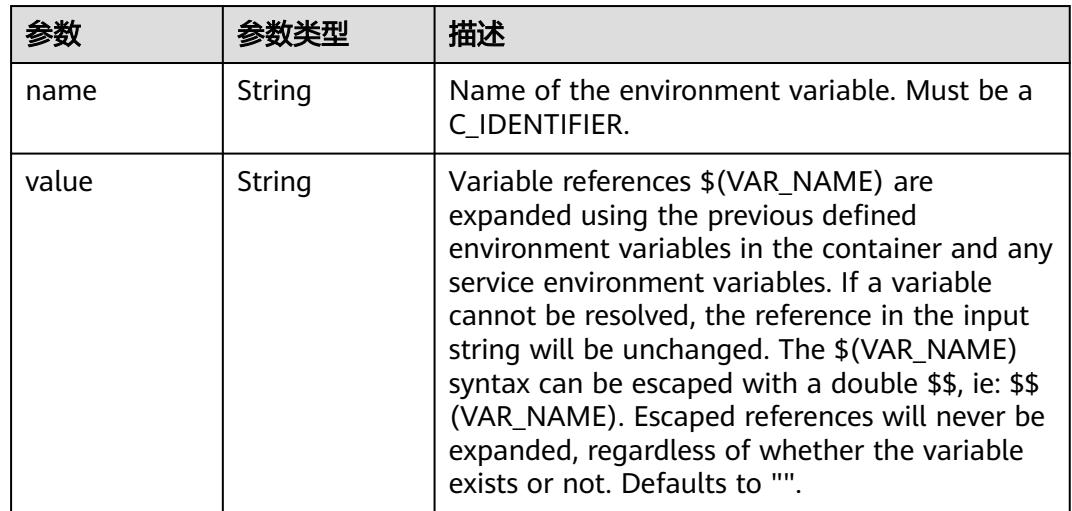

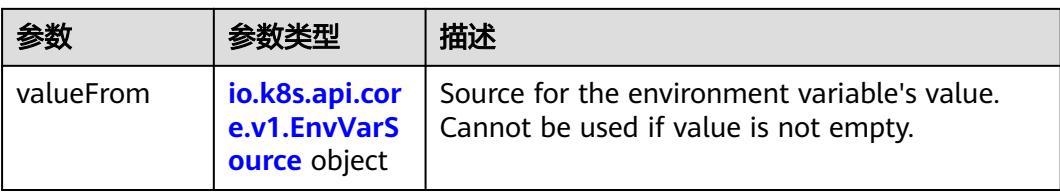

# 表 **5-5472** io.k8s.api.core.v1.EnvVarSource

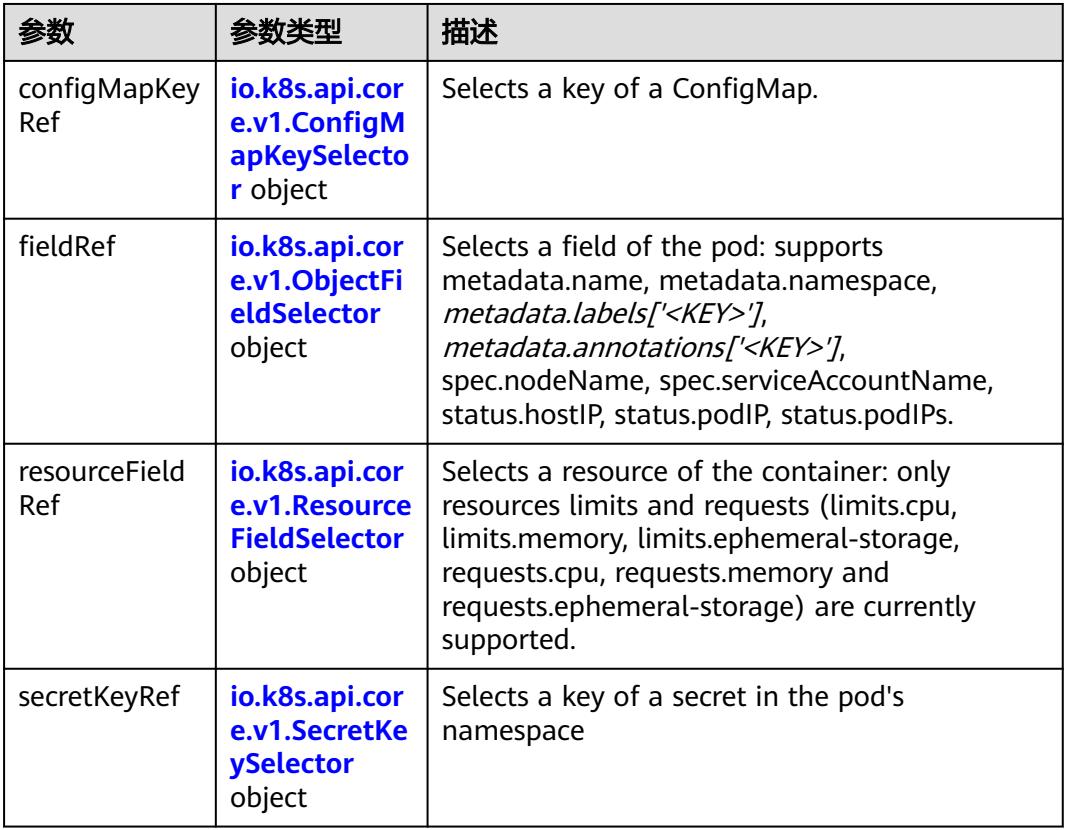

## 表 **5-5473** io.k8s.api.core.v1.ConfigMapKeySelector

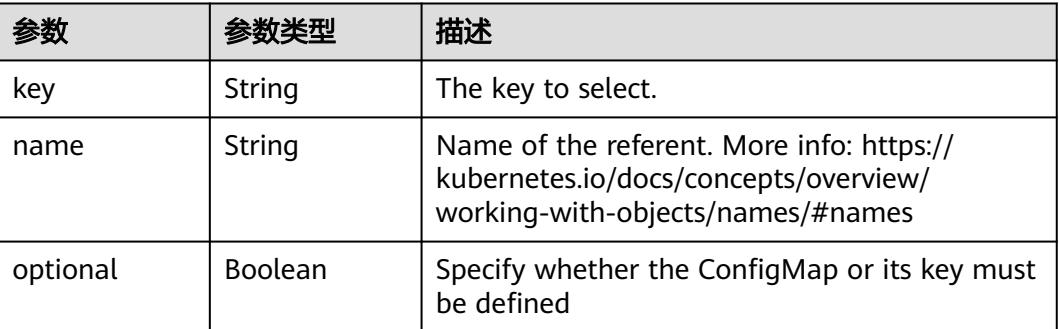

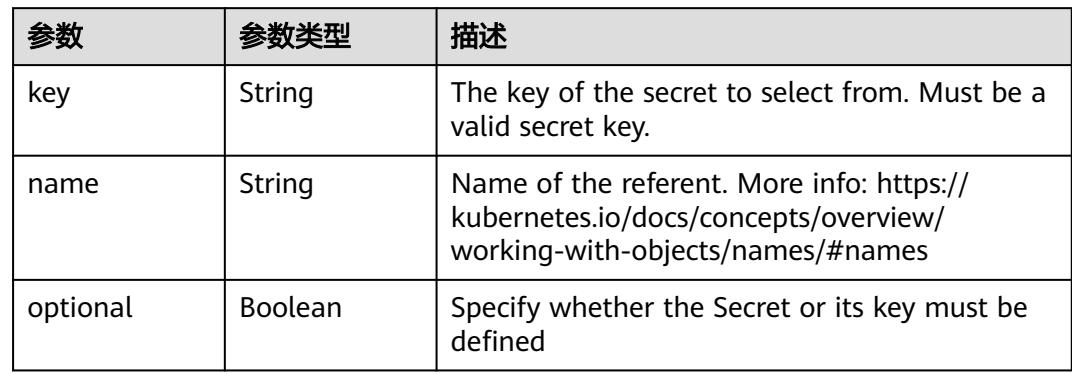

#### <span id="page-4863-0"></span>表 **5-5474** io.k8s.api.core.v1.SecretKeySelector

### 表 **5-5475** io.k8s.api.core.v1.EnvFromSource

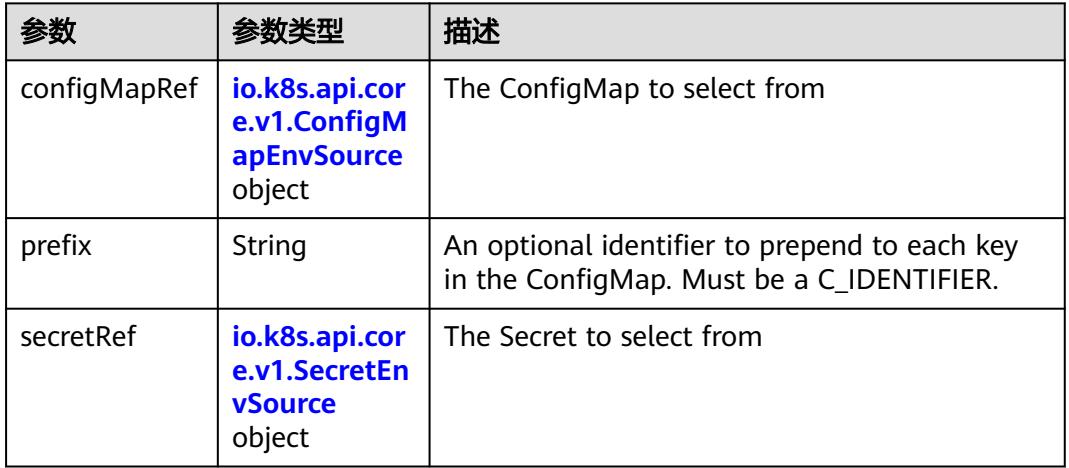

### 表 **5-5476** io.k8s.api.core.v1.ConfigMapEnvSource

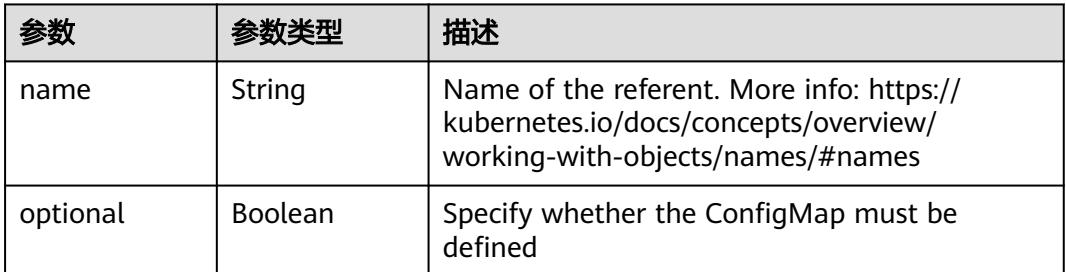

### 表 **5-5477** io.k8s.api.core.v1.SecretEnvSource

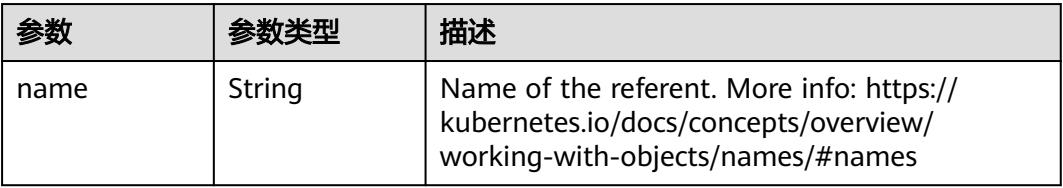

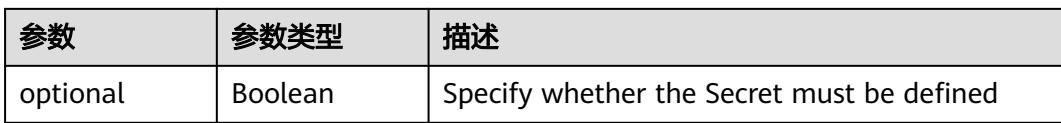

### 表 **5-5478** io.k8s.api.core.v1.Lifecycle

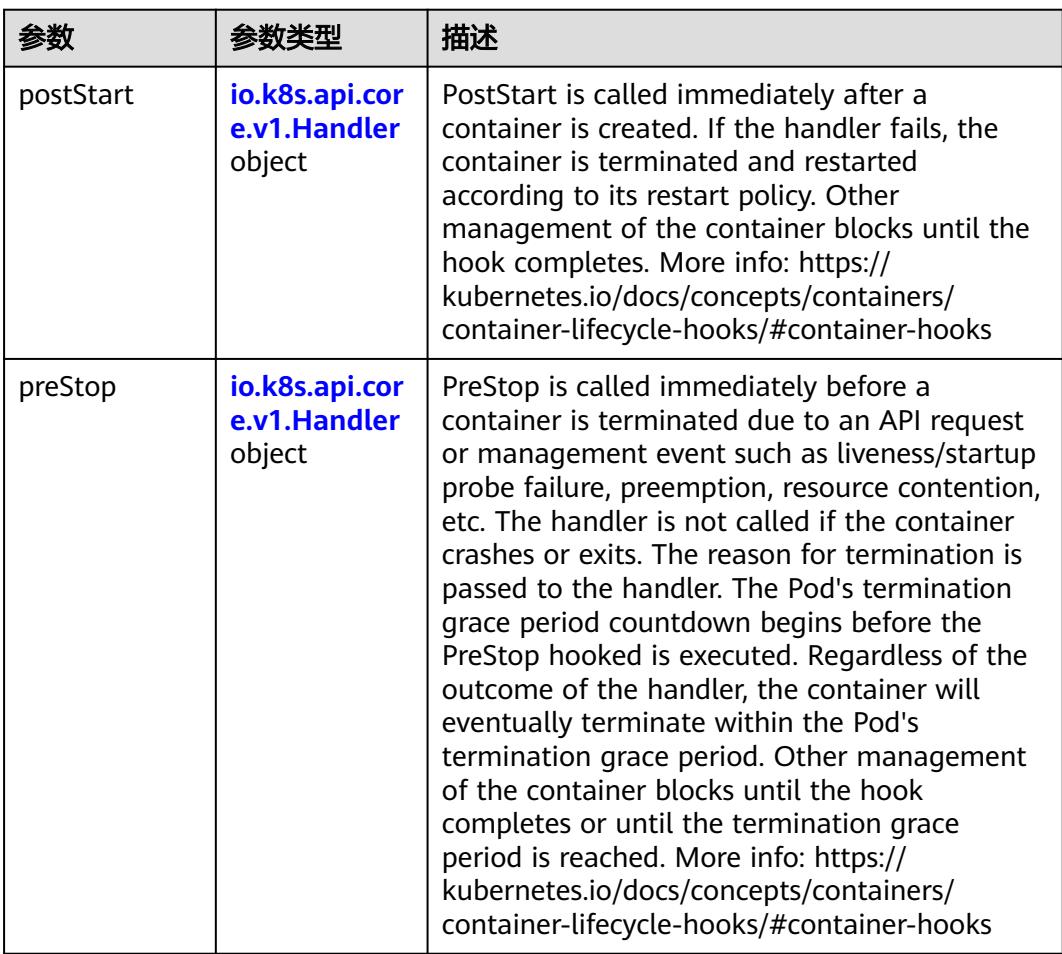

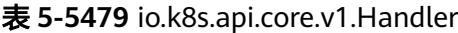

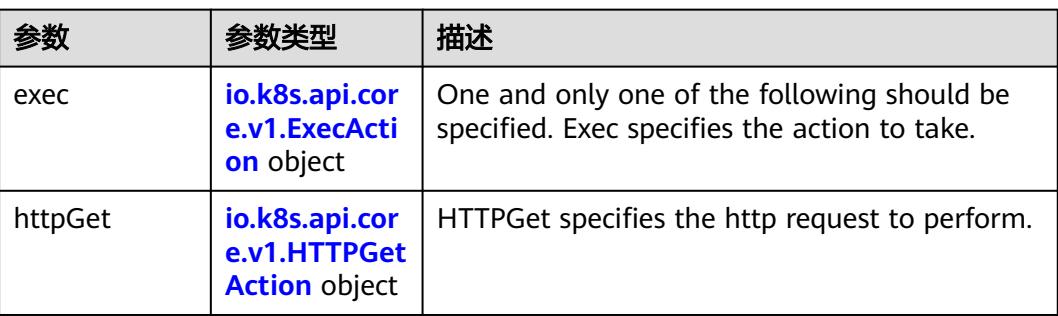

<span id="page-4865-0"></span>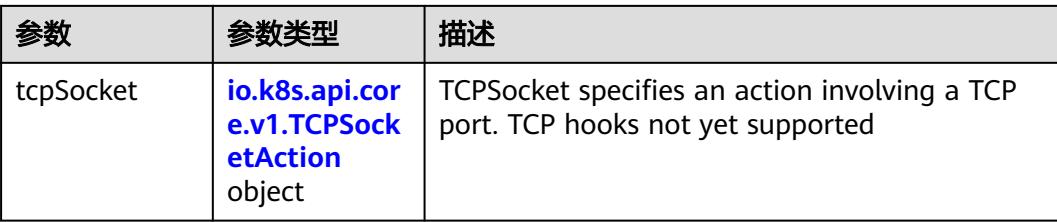

## 表 **5-5480** io.k8s.api.core.v1.ContainerPort

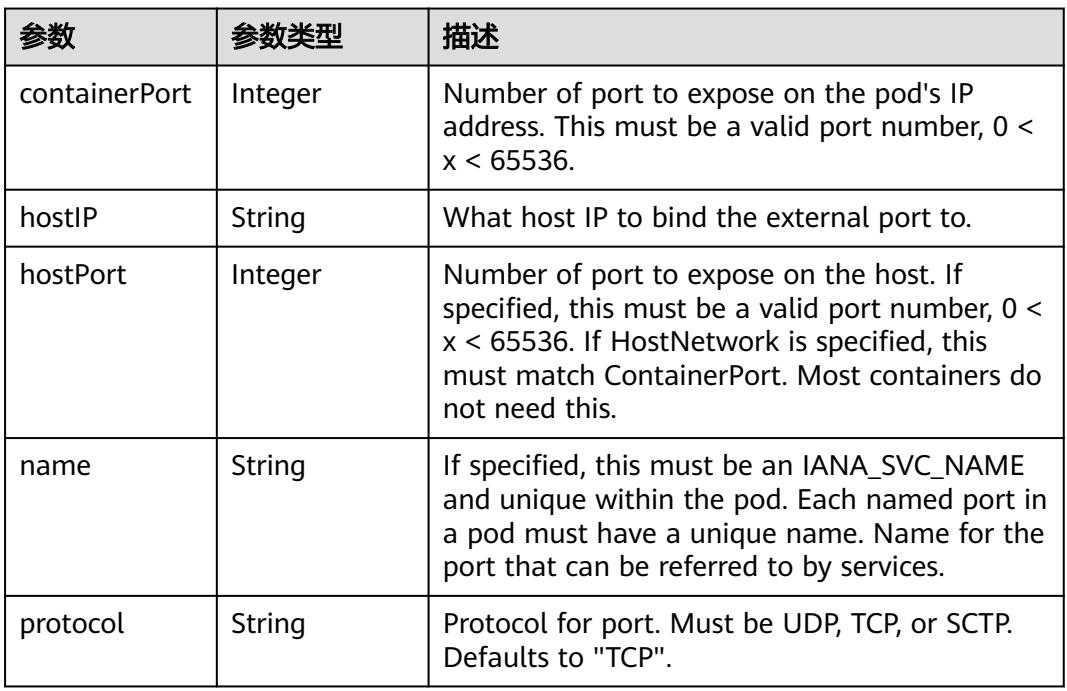

## 表 **5-5481** io.k8s.api.core.v1.SecurityContext

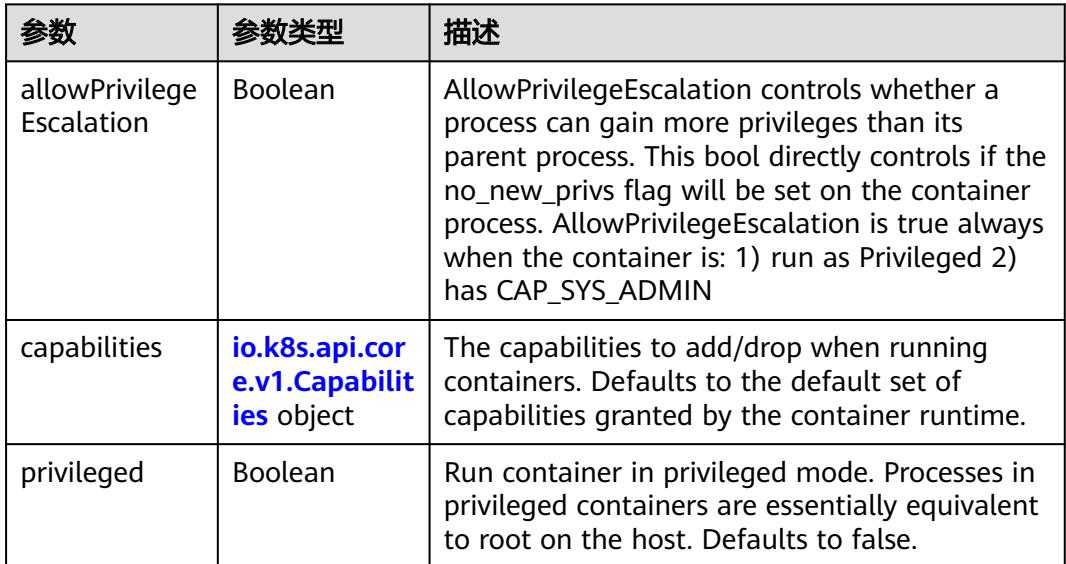

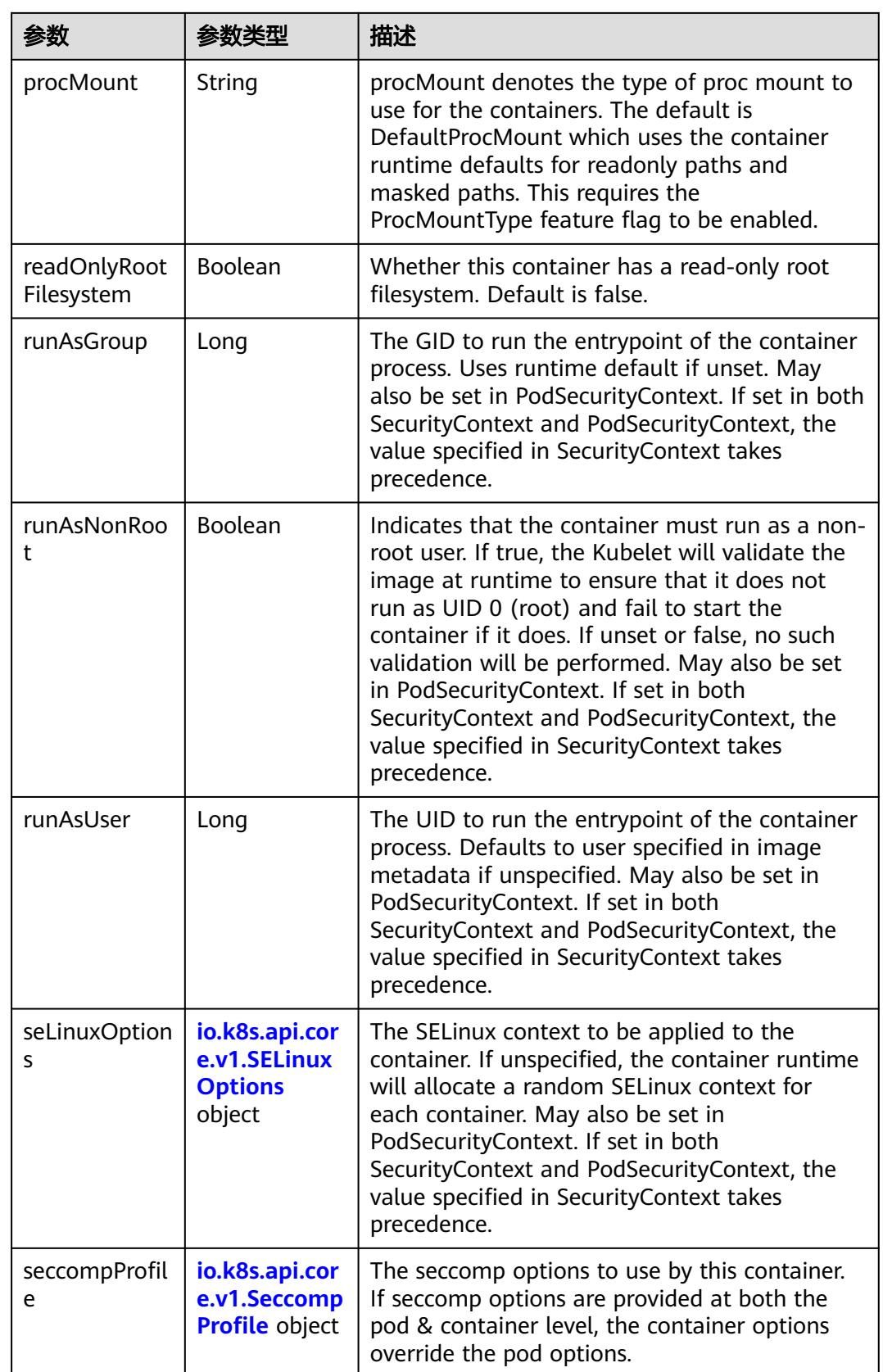

<span id="page-4867-0"></span>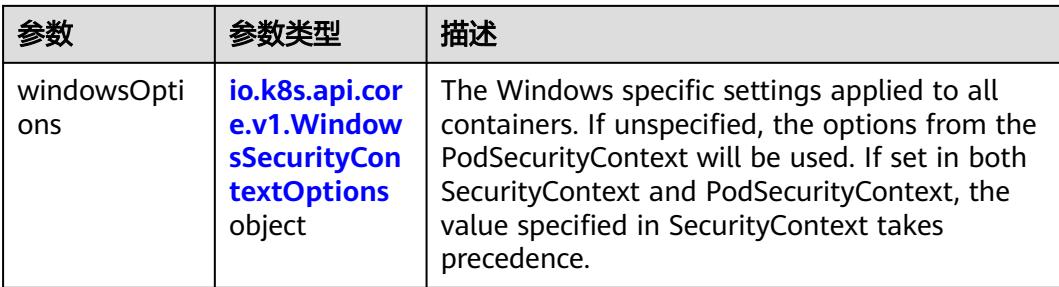

## 表 **5-5482** io.k8s.api.core.v1.Capabilities

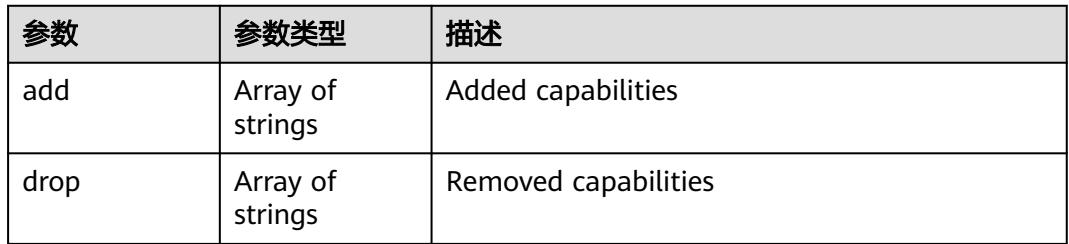

## 表 **5-5483** io.k8s.api.core.v1.Probe

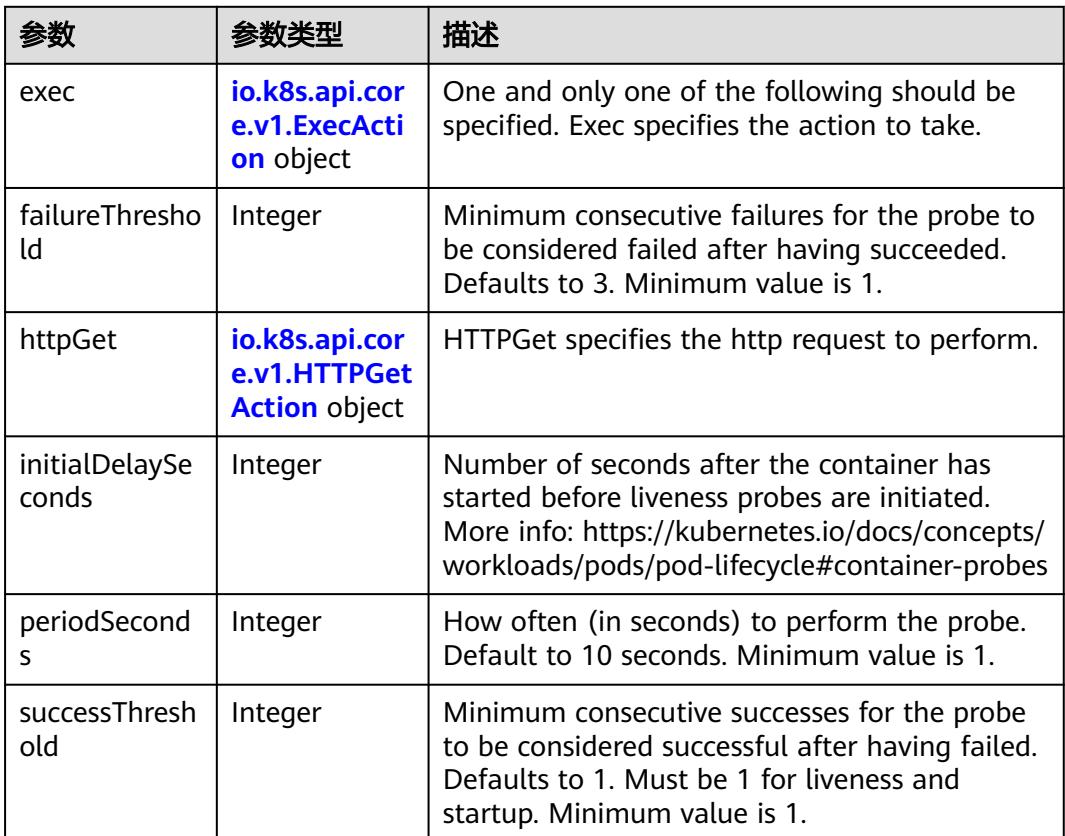

<span id="page-4868-0"></span>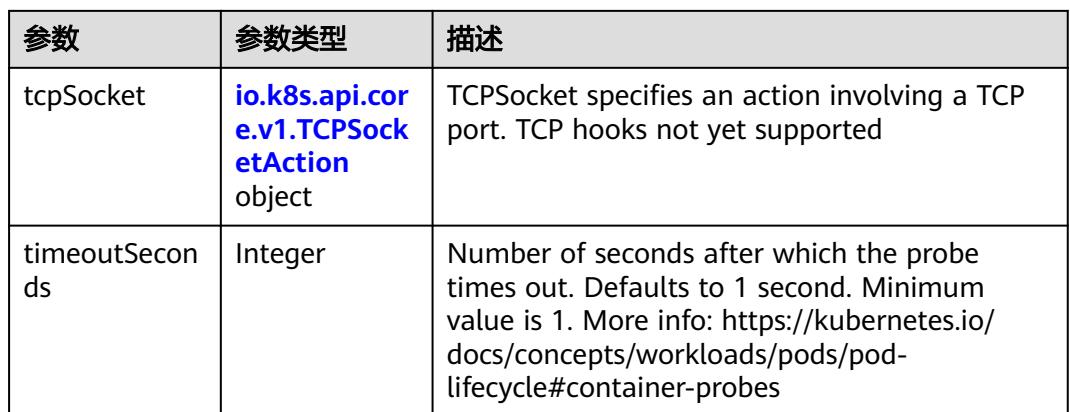

### 表 **5-5484** io.k8s.api.core.v1.ExecAction

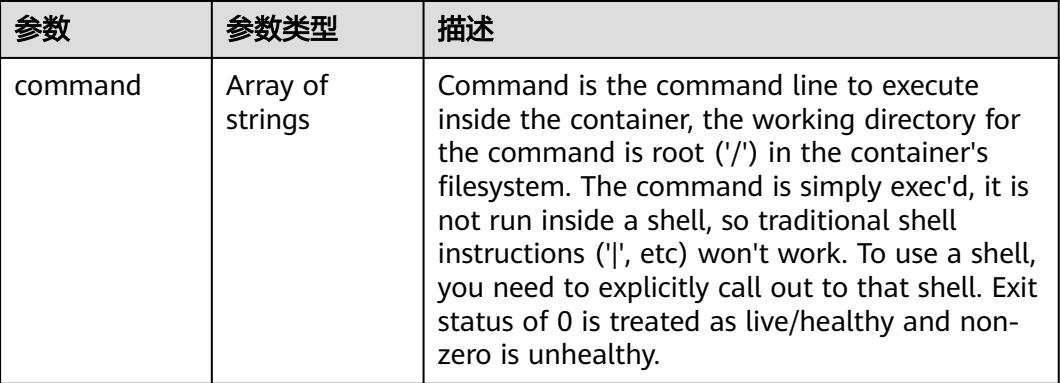

## 表 **5-5485** io.k8s.api.core.v1.HTTPGetAction

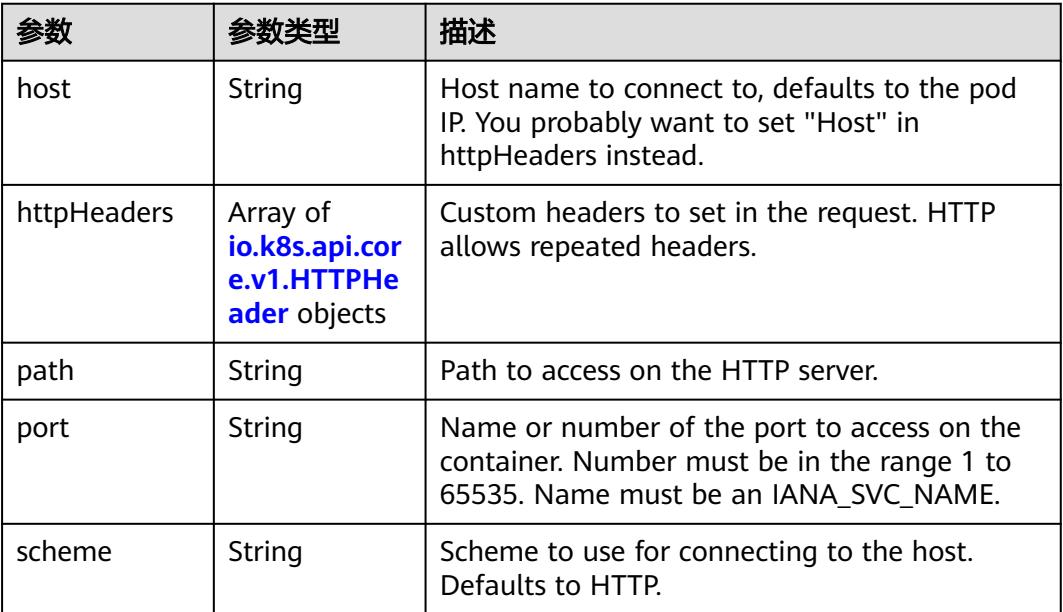

### <span id="page-4869-0"></span>表 **5-5486** io.k8s.api.core.v1.HTTPHeader

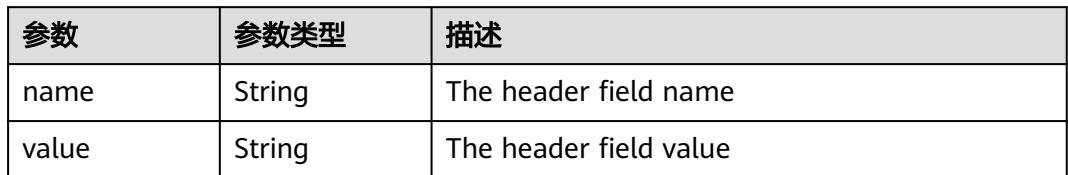

### 表 **5-5487** io.k8s.api.core.v1.TCPSocketAction

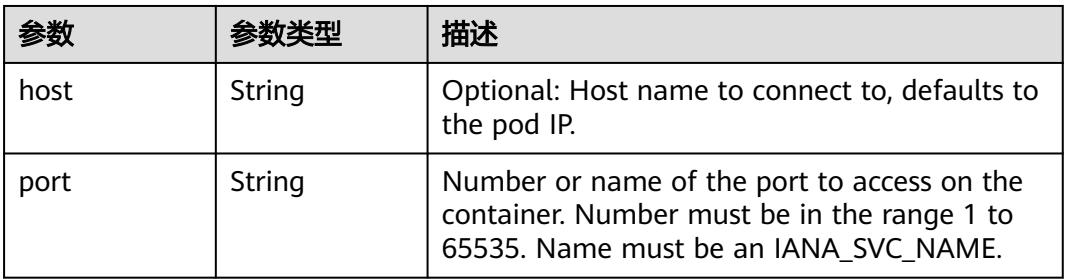

### 表 **5-5488** io.k8s.api.core.v1.VolumeDevice

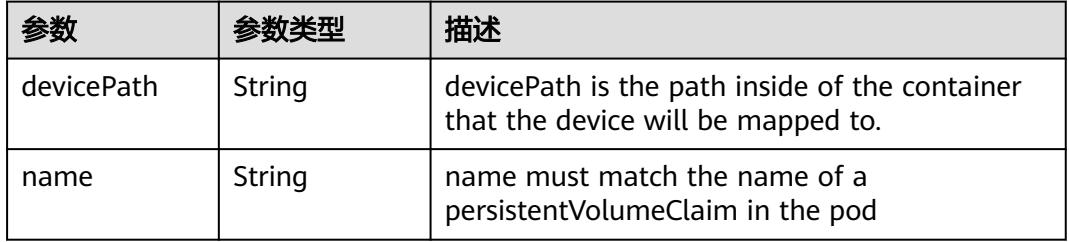

### 表 **5-5489** io.k8s.api.core.v1.VolumeMount

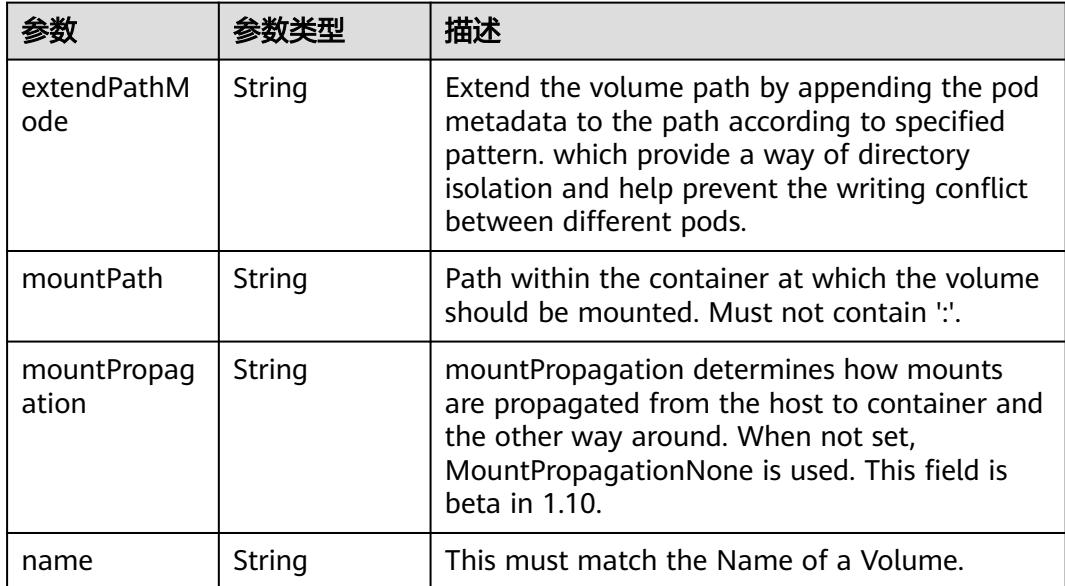

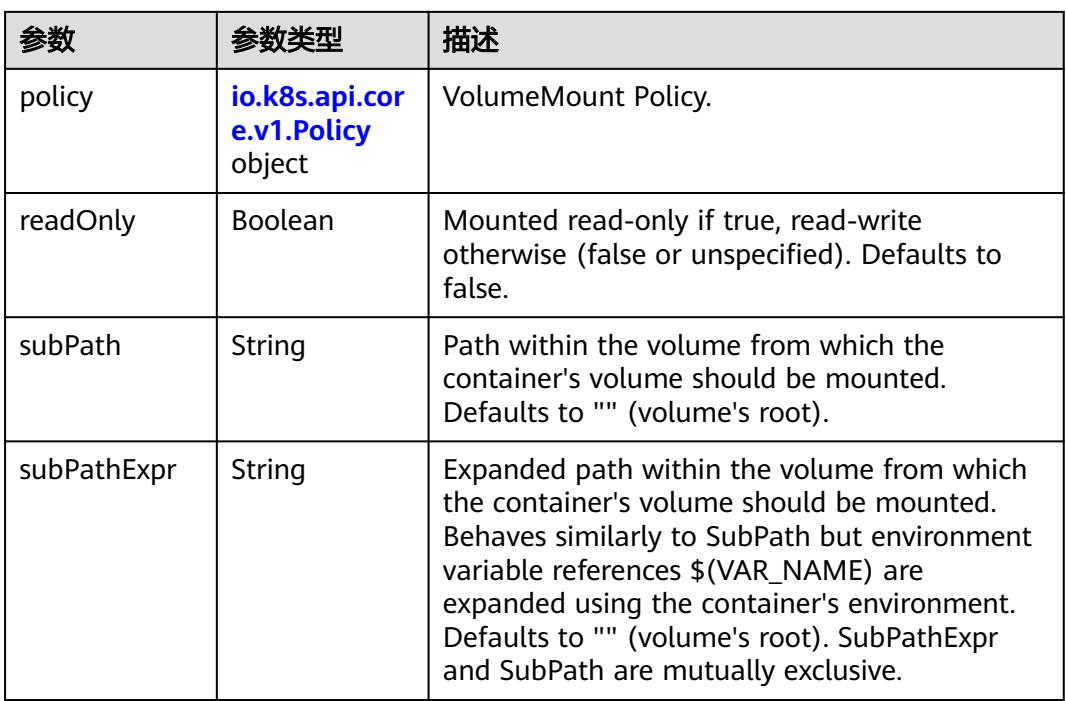

## 表 **5-5490** io.k8s.api.core.v1.Policy

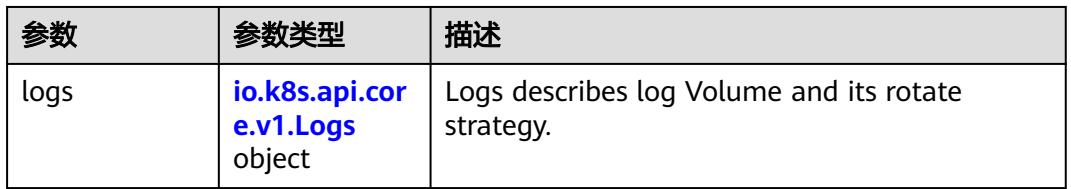

### 表 **5-5491** io.k8s.api.core.v1.Logs

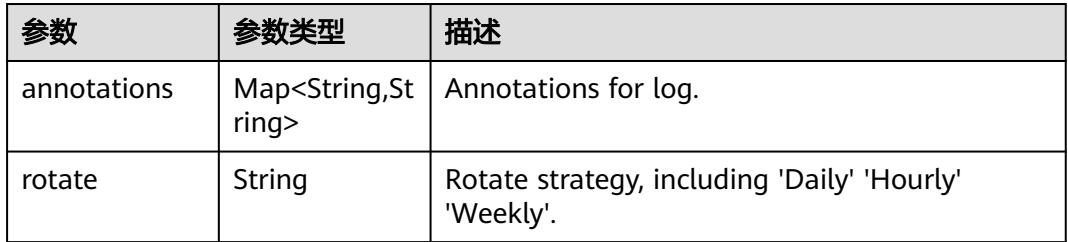

#### 表 **5-5492** io.k8s.api.core.v1.PodReadinessGate

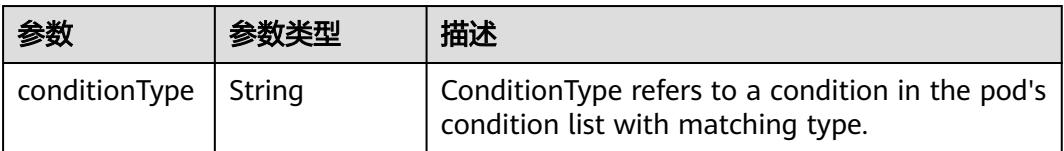

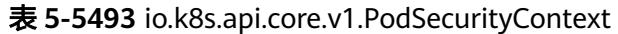

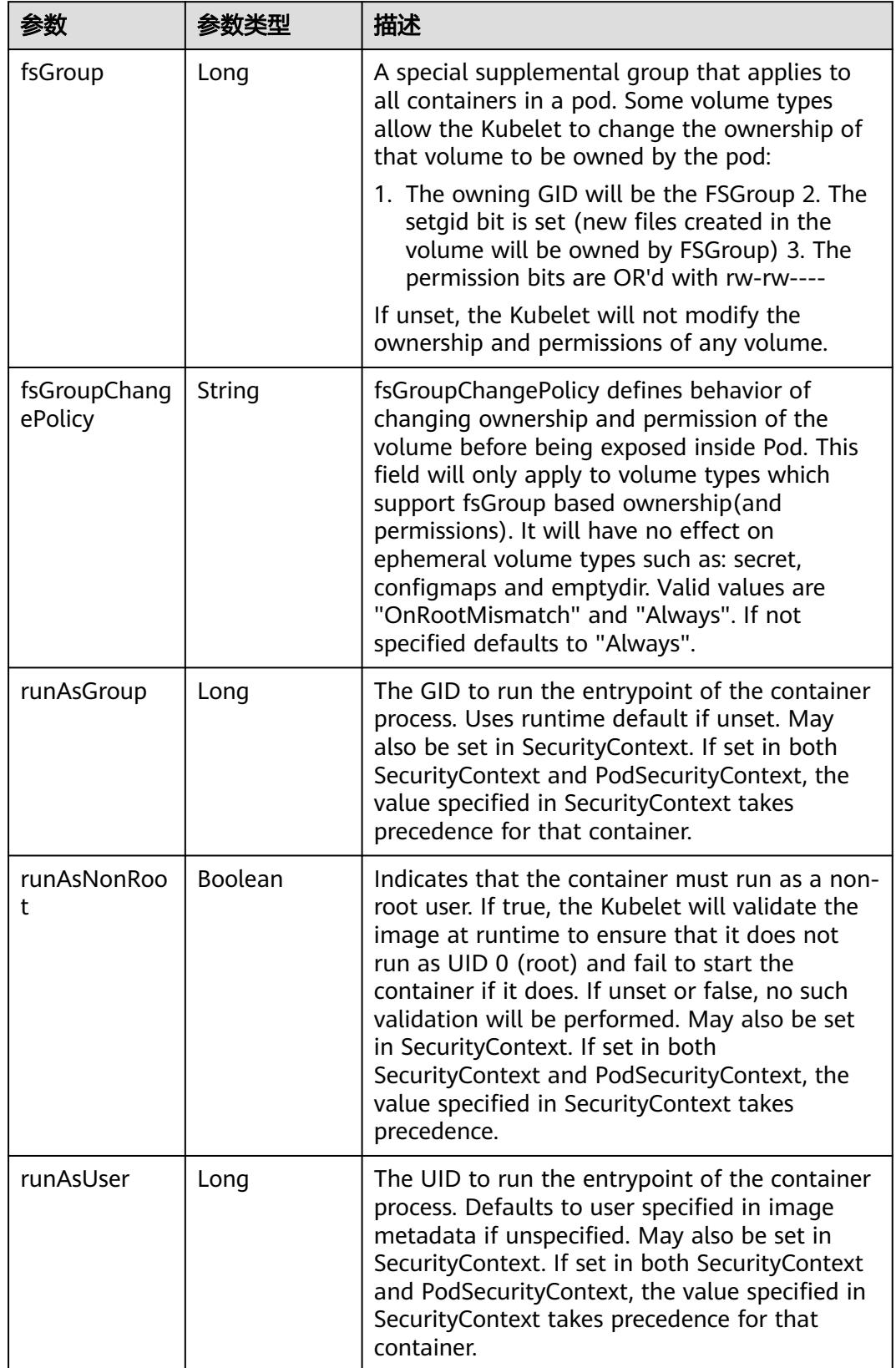

<span id="page-4872-0"></span>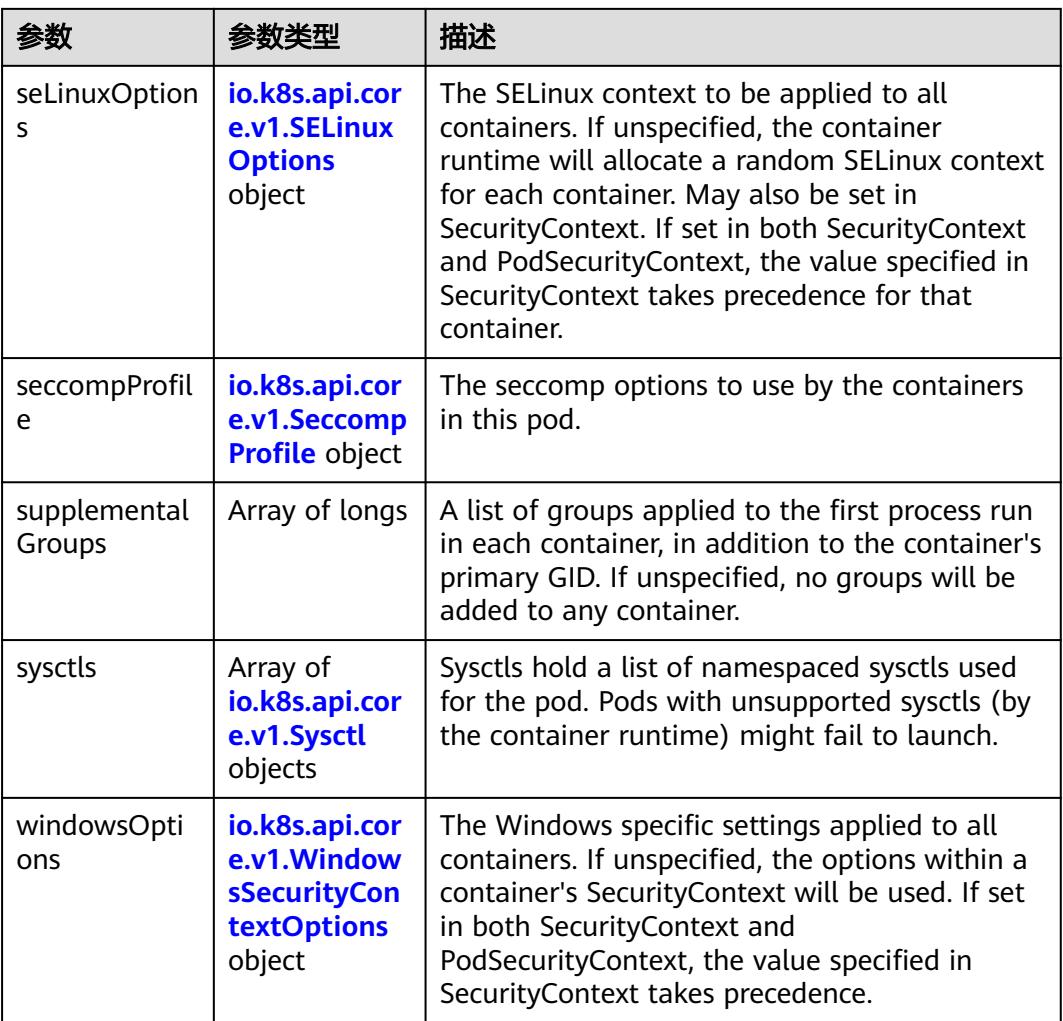

### 表 **5-5494** io.k8s.api.core.v1.SELinuxOptions

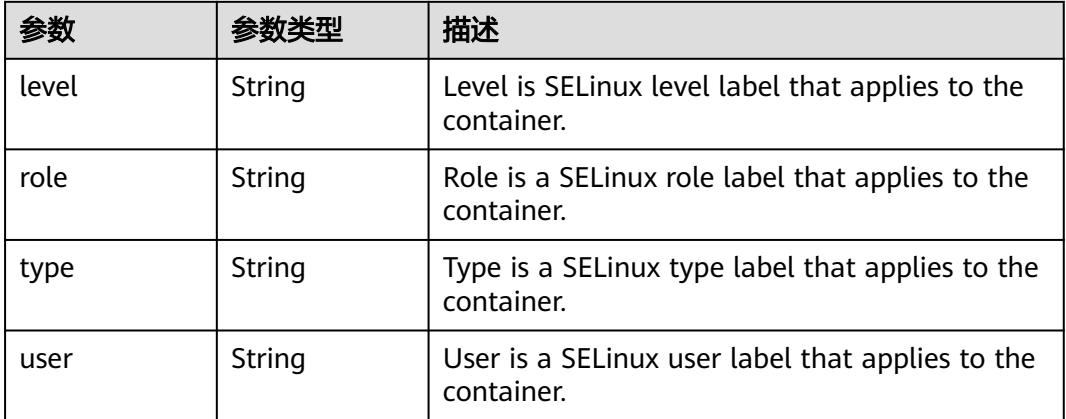

<span id="page-4873-0"></span>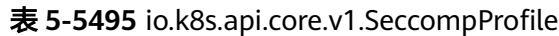

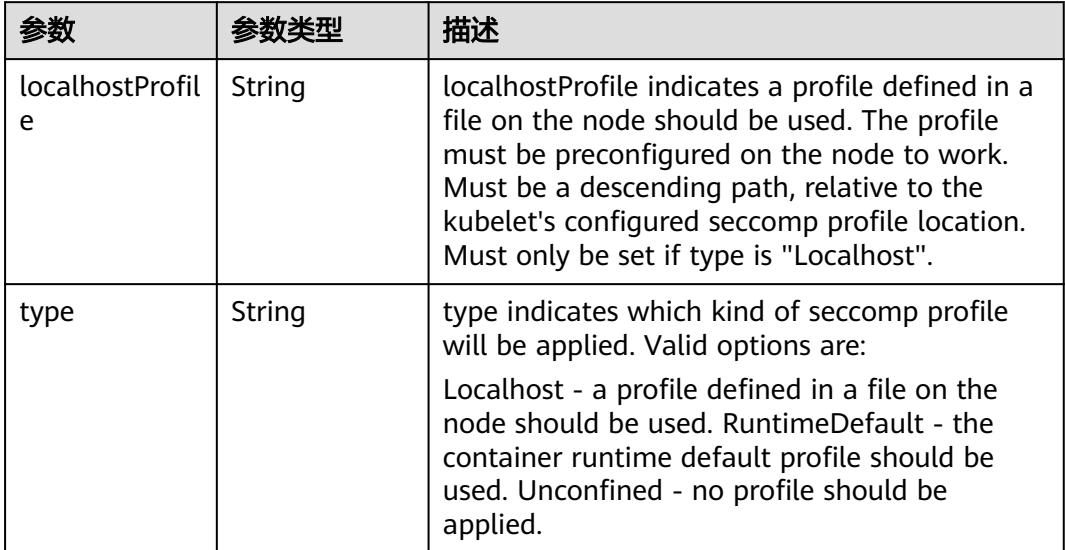

# 表 **5-5496** io.k8s.api.core.v1.Sysctl

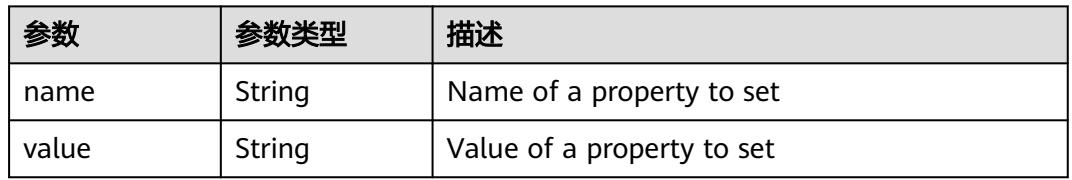

## 表 **5-5497** io.k8s.api.core.v1.WindowsSecurityContextOptions

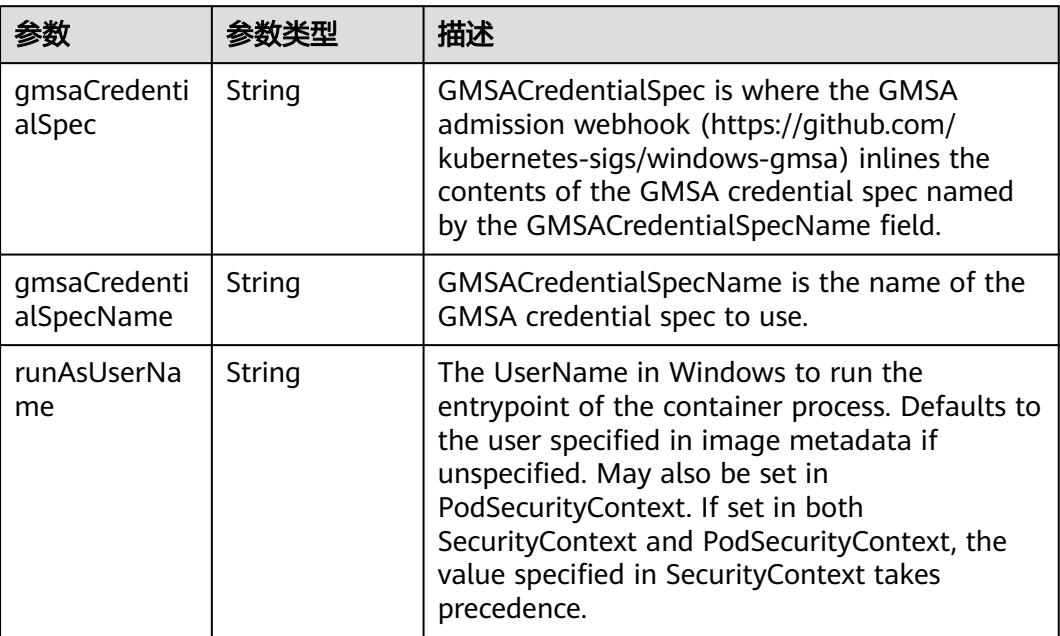

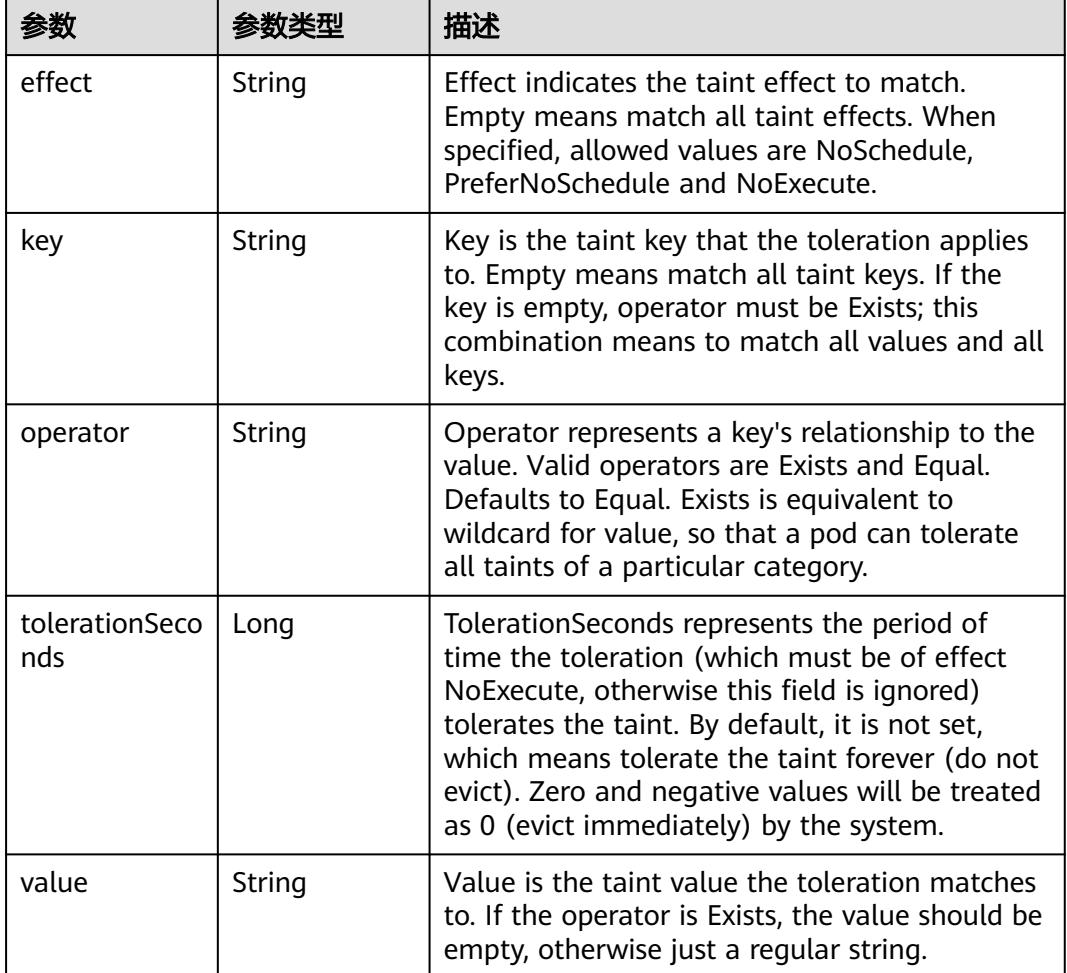

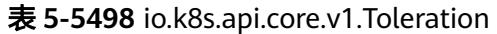

# 表 **5-5499** io.k8s.api.core.v1.TopologySpreadConstraint

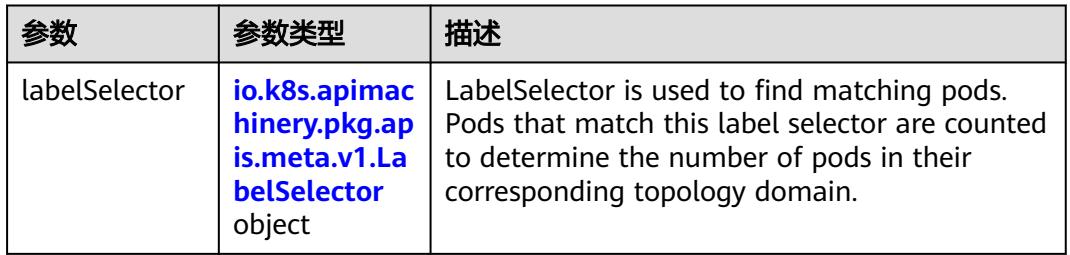

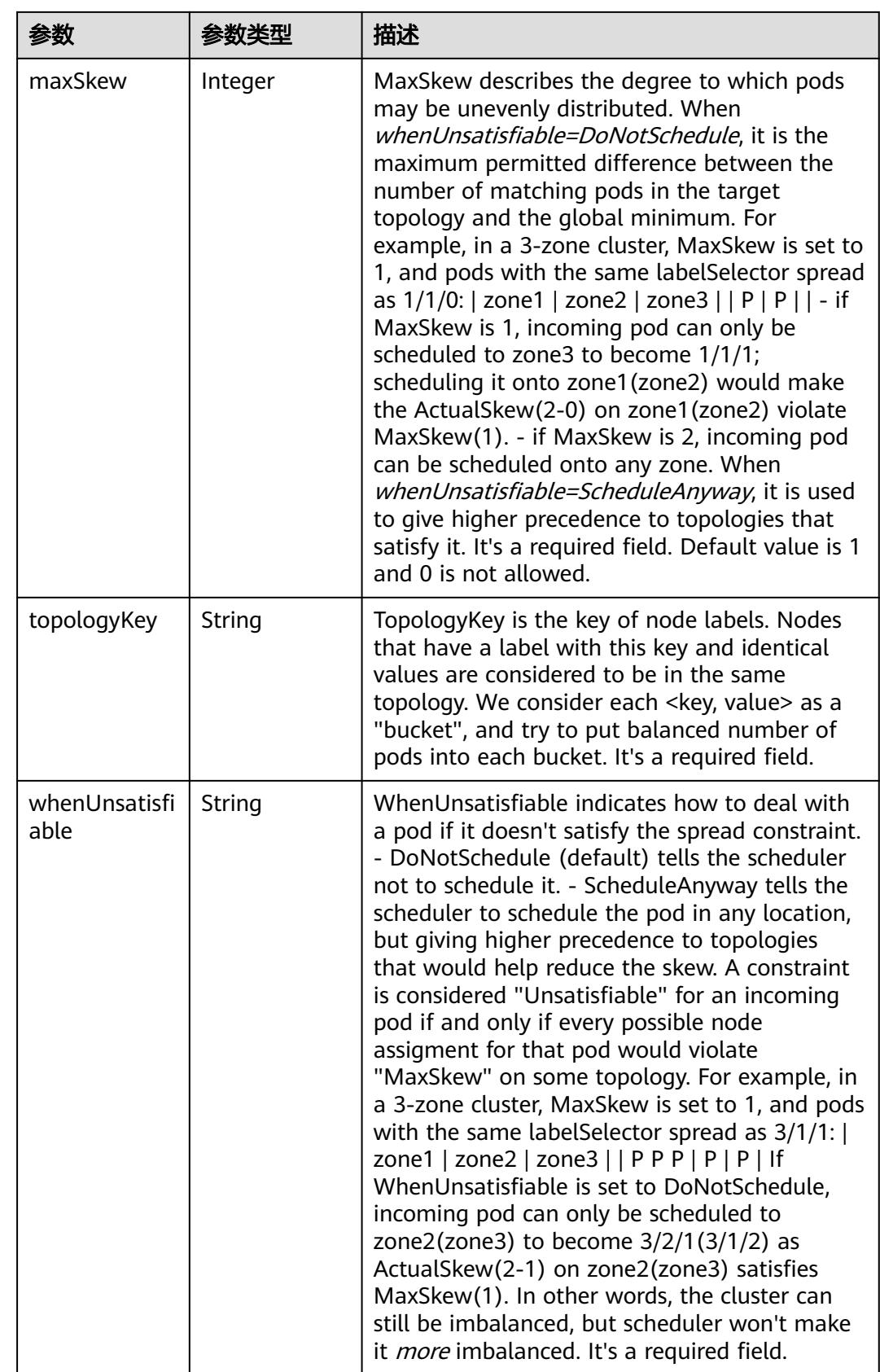

## 表 **5-5500** io.k8s.api.core.v1.Volume

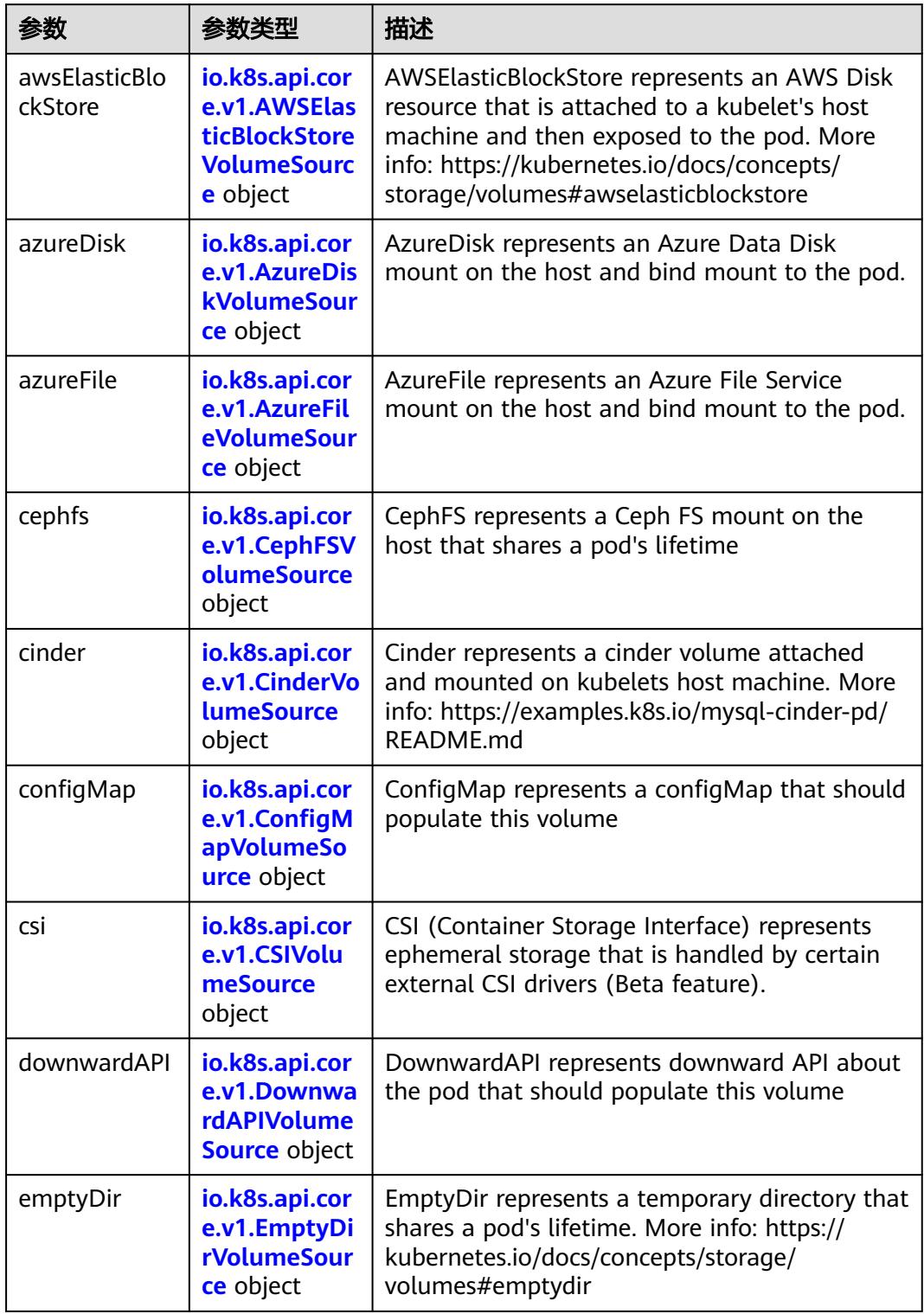

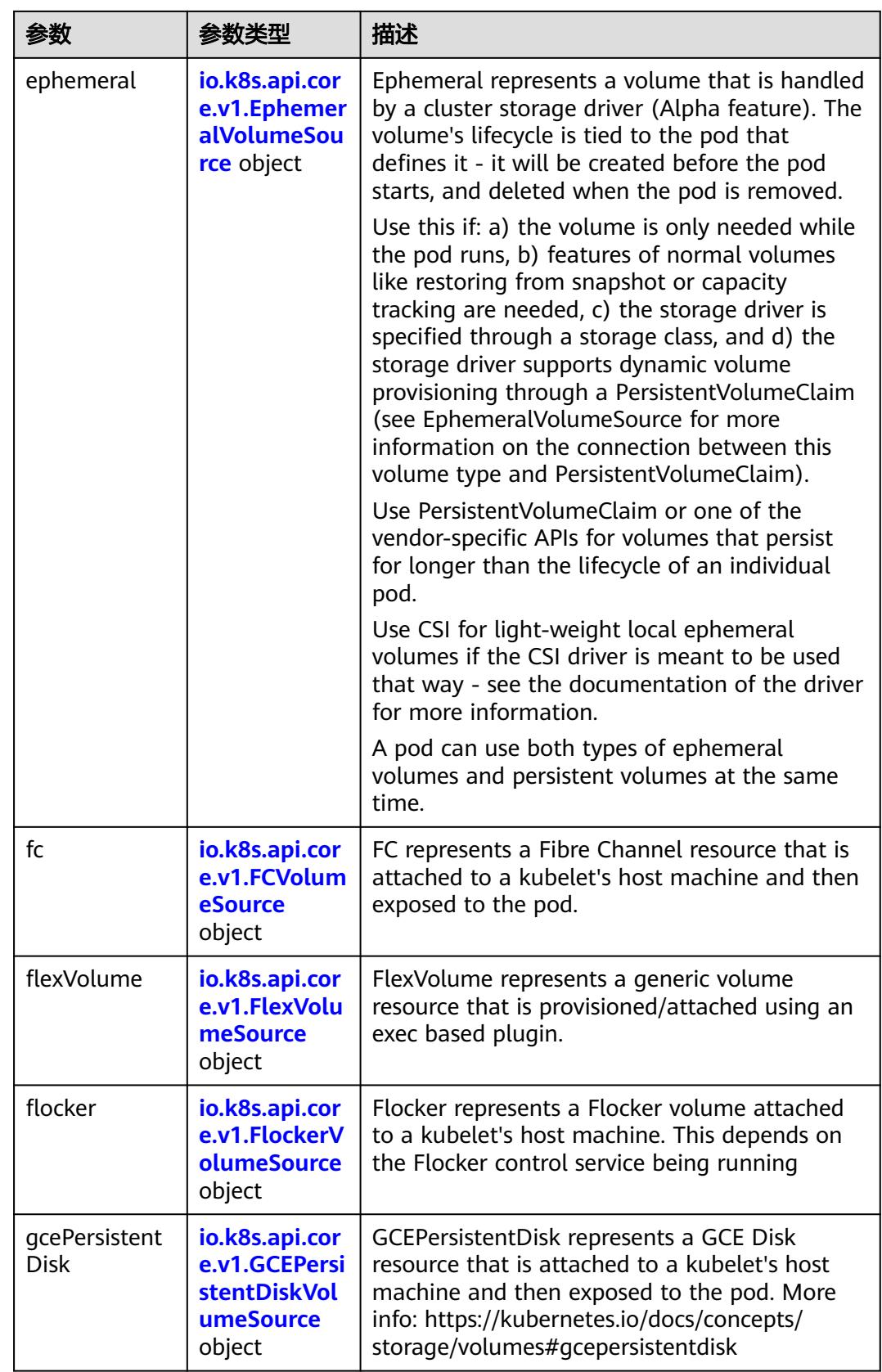

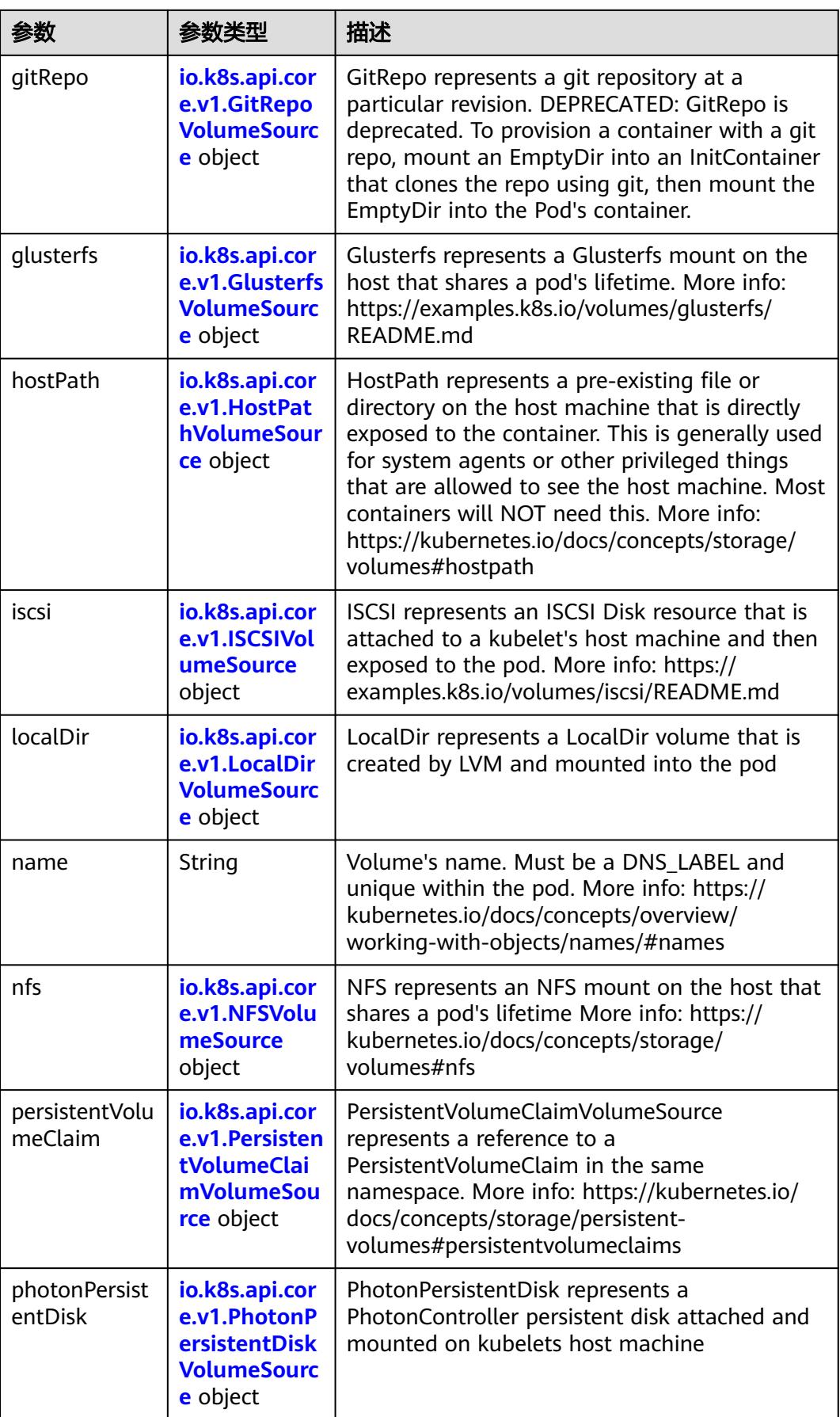

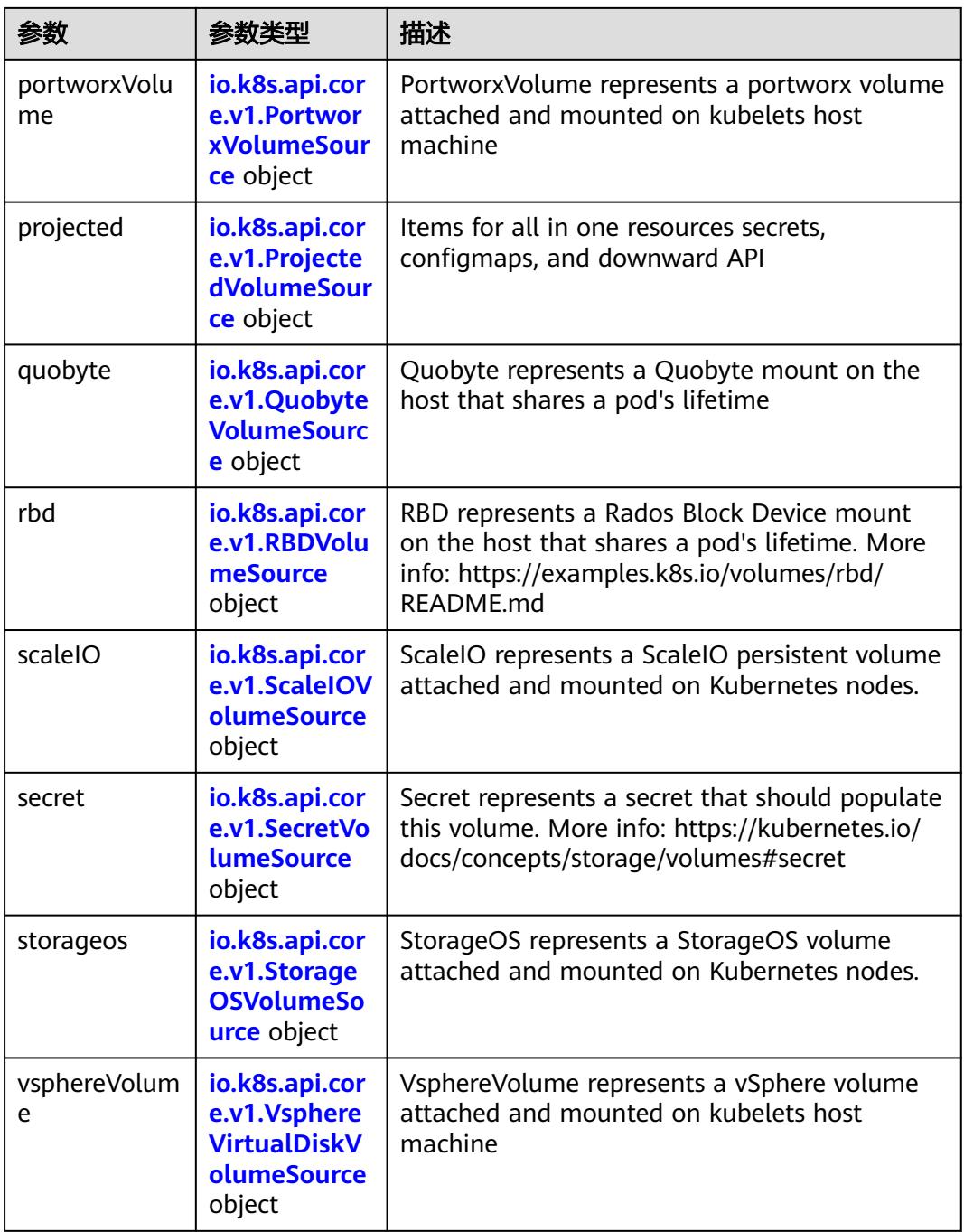

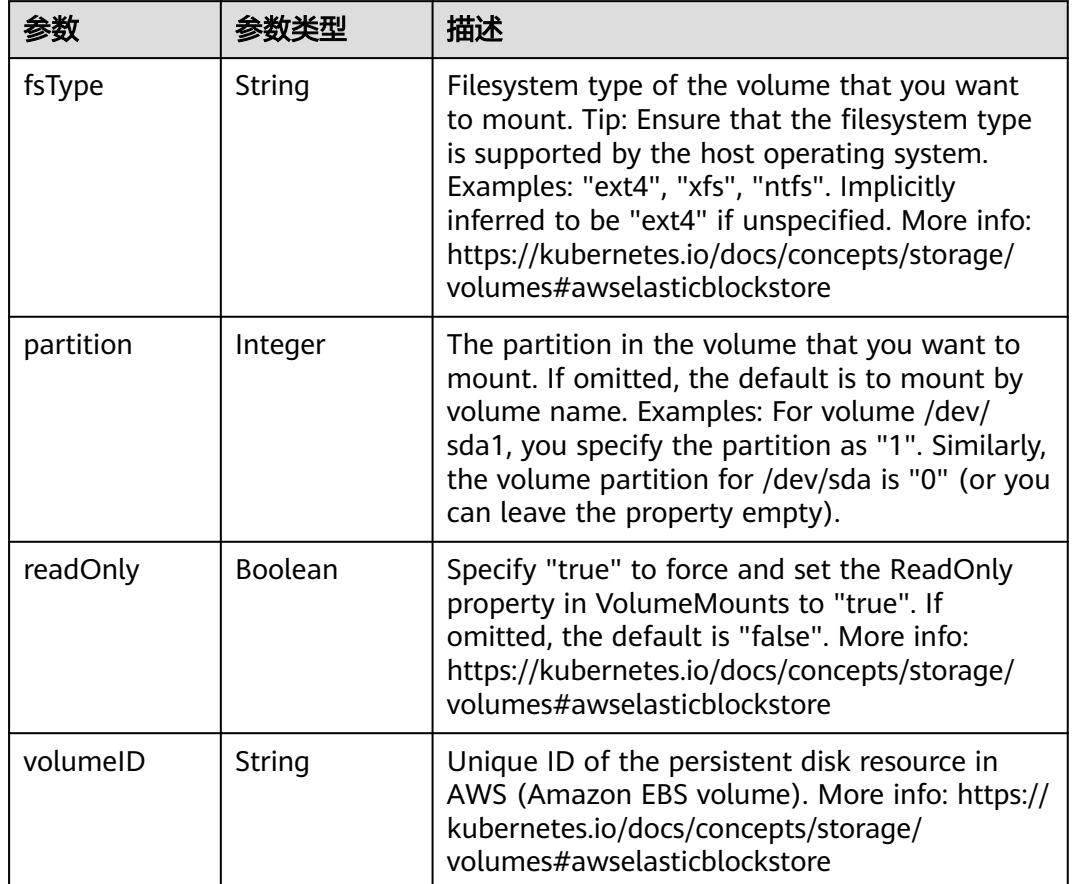

<span id="page-4880-0"></span>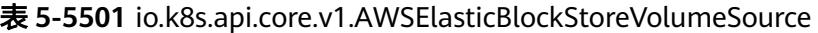

表 **5-5502** io.k8s.api.core.v1.AzureDiskVolumeSource

|             |        | 描述                                                                                                    |
|-------------|--------|----------------------------------------------------------------------------------------------------|
| cachingMode | String | Host Caching mode: None, Read Only, Read<br>Write.                                                                                                    |
| diskName    | String | The Name of the data disk in the blob storage                                                                                                    |
| diskURI     | String | The URI the data disk in the blob storage                                                                                                    |
| fsType      | String | Filesystem type to mount. Must be a filesystem<br>type supported by the host operating system.<br>Ex. "ext4", "xfs", "ntfs". Implicitly inferred to be<br>"ext4" if unspecified.                                    |
| kind        | String | Expected values Shared: multiple blob disks per<br>storage account Dedicated: single blob disk per<br>storage account Managed: azure managed<br>data disk (only in managed availability set).<br>defaults to shared |

<span id="page-4881-0"></span>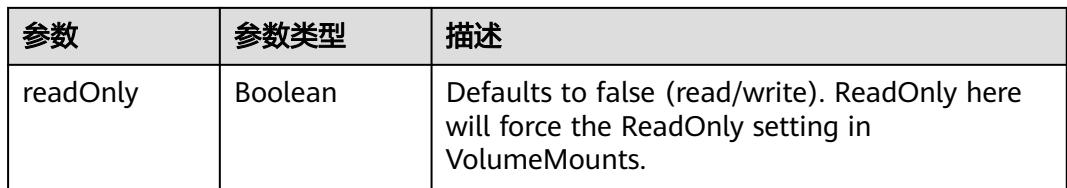

# 表 **5-5503** io.k8s.api.core.v1.AzureFileVolumeSource

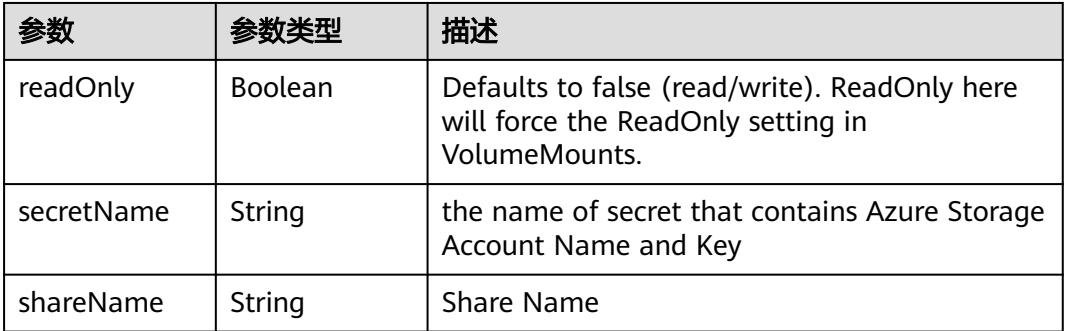

### 表 **5-5504** io.k8s.api.core.v1.CephFSVolumeSource

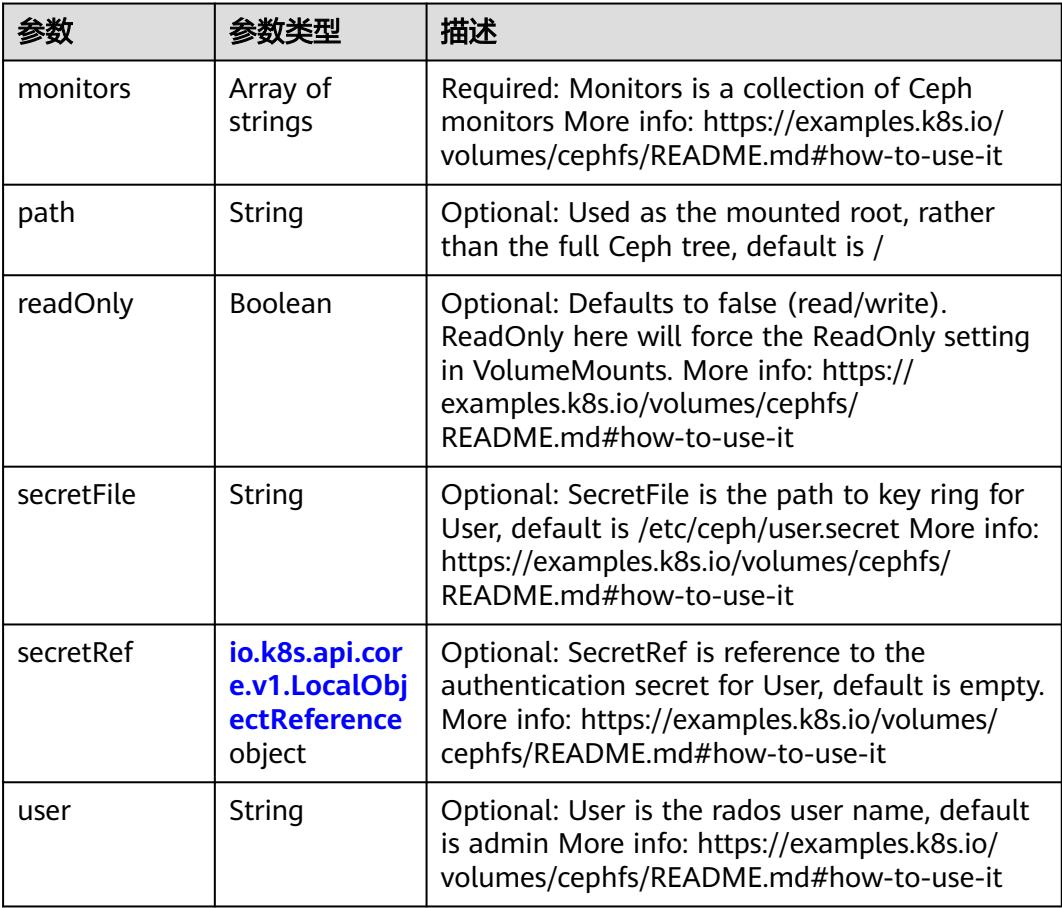

<span id="page-4882-0"></span>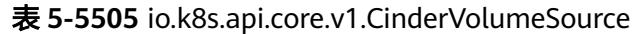

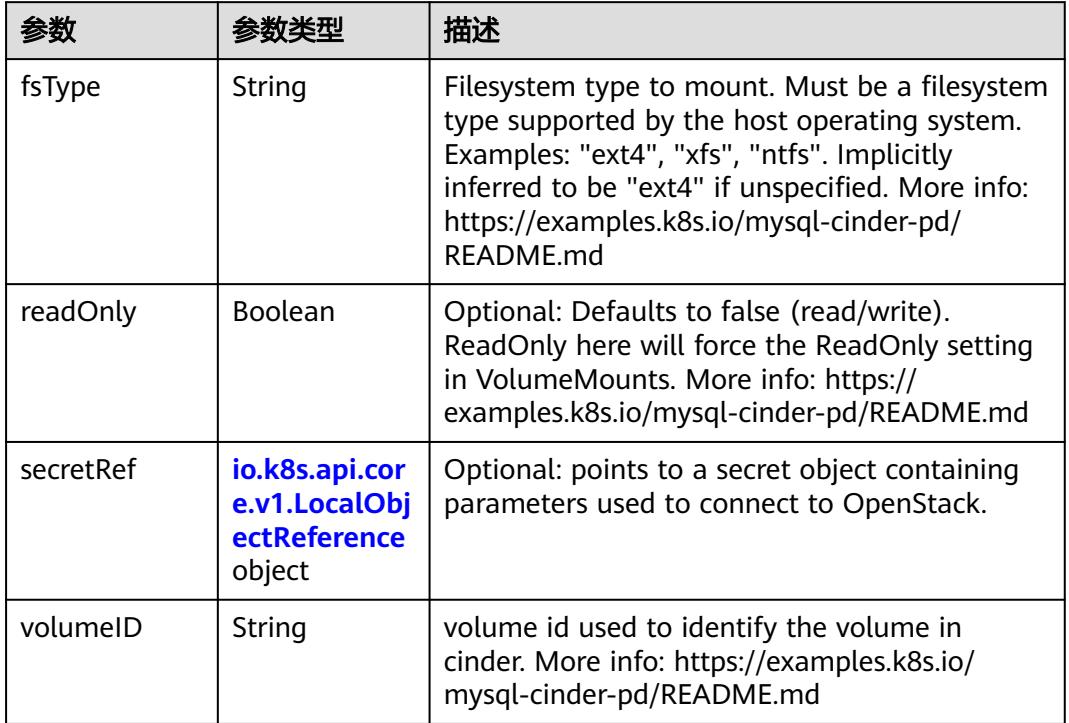

# 表 **5-5506** io.k8s.api.core.v1.ConfigMapVolumeSource

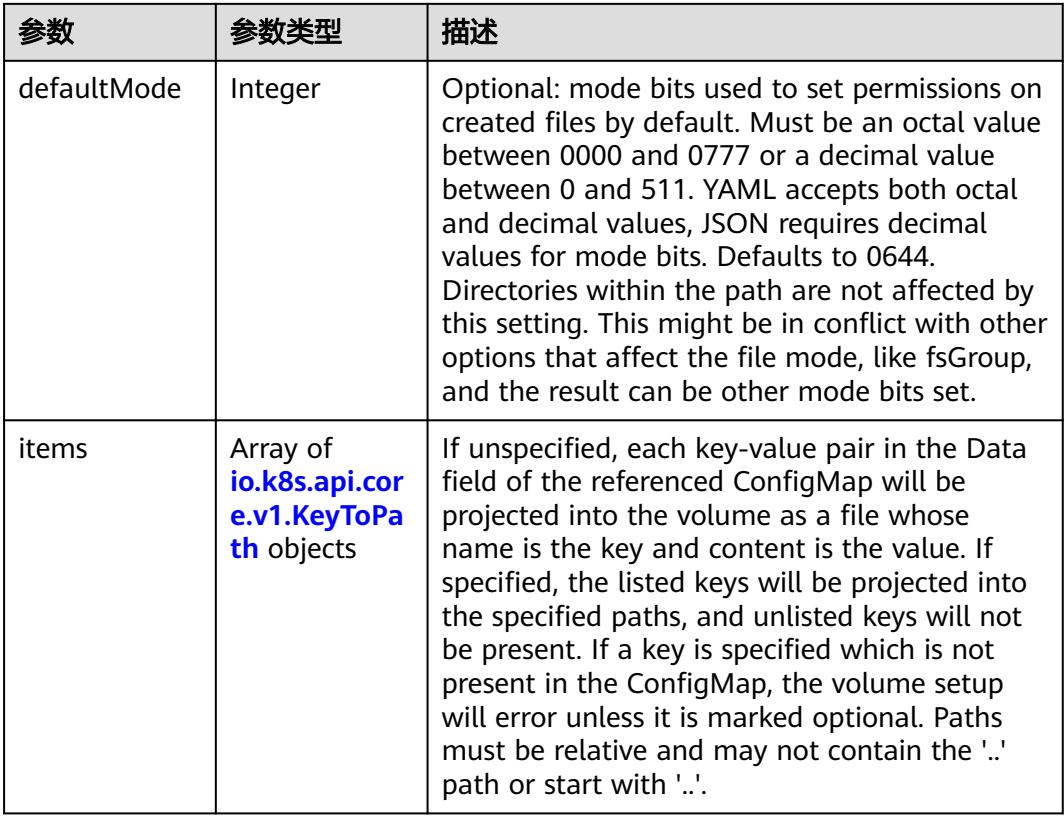

<span id="page-4883-0"></span>

|          |                | 描述                                                                                                    |
|----------|----------------|----------------------------------------------------------------------------------------------------|
| name     | String         | Name of the referent. More info: https://<br>kubernetes.io/docs/concepts/overview/<br>working-with-objects/names/#names |
| optional | <b>Boolean</b> | Specify whether the ConfigMap or its keys<br>must be defined                                                            |

表 **5-5507** io.k8s.api.core.v1.CSIVolumeSource

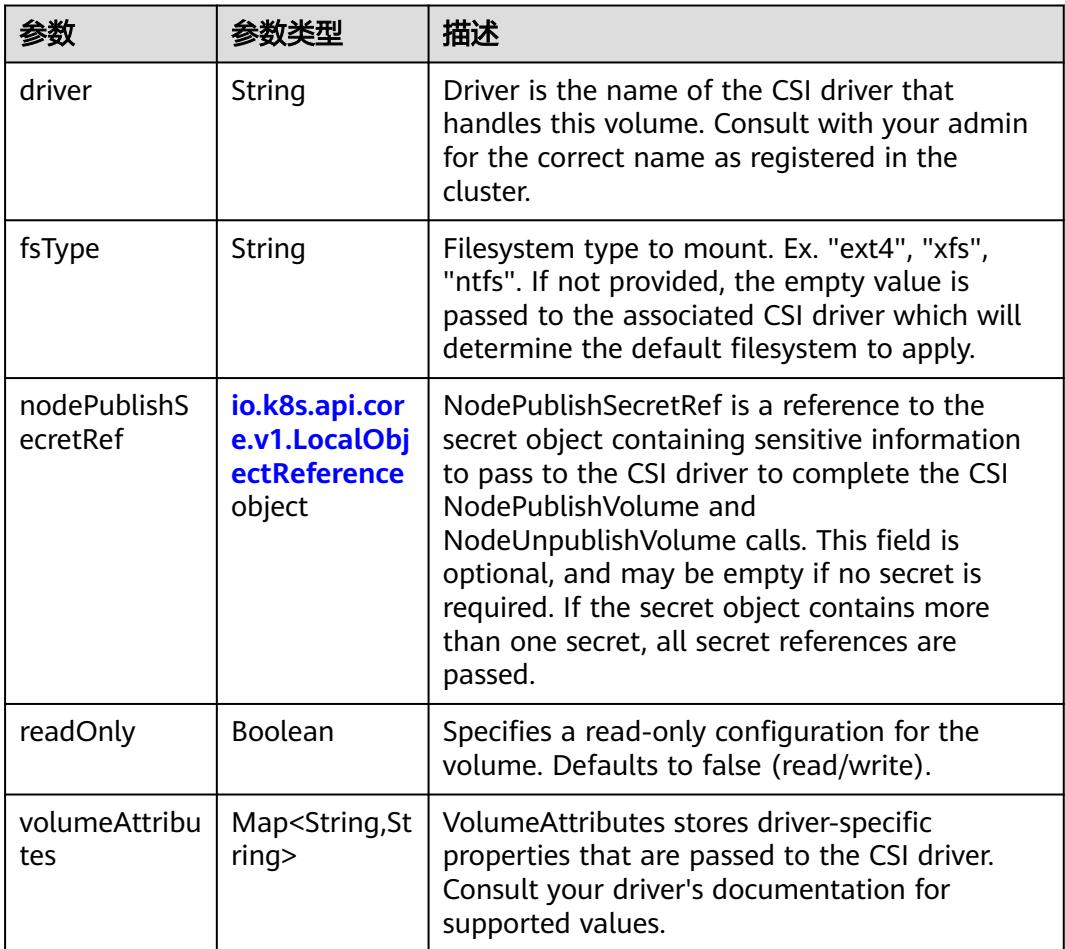

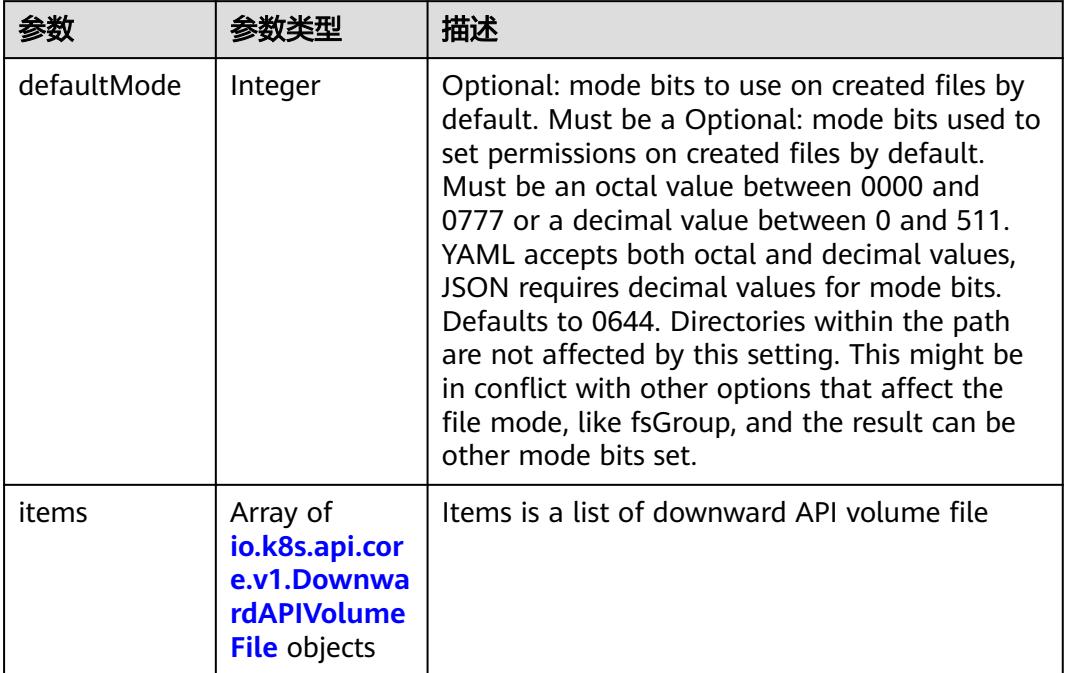

#### <span id="page-4884-0"></span>表 **5-5508** io.k8s.api.core.v1.DownwardAPIVolumeSource

### 表 **5-5509** io.k8s.api.core.v1.EmptyDirVolumeSource

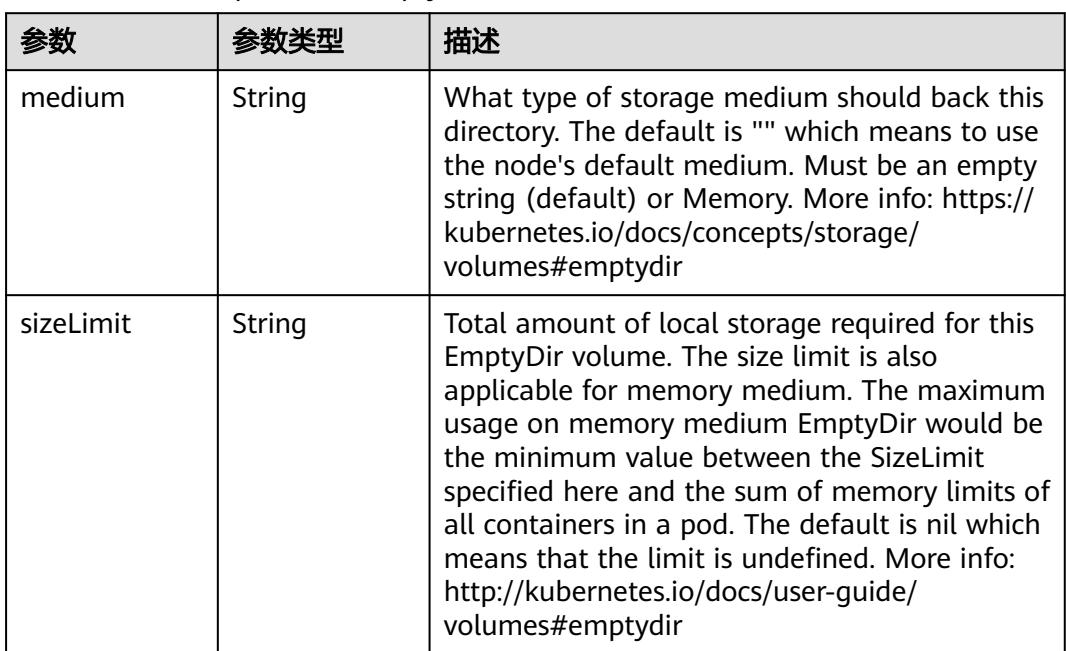

## 表 **5-5510** io.k8s.api.core.v1.EphemeralVolumeSource

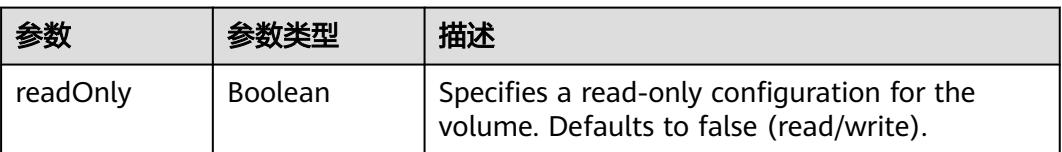

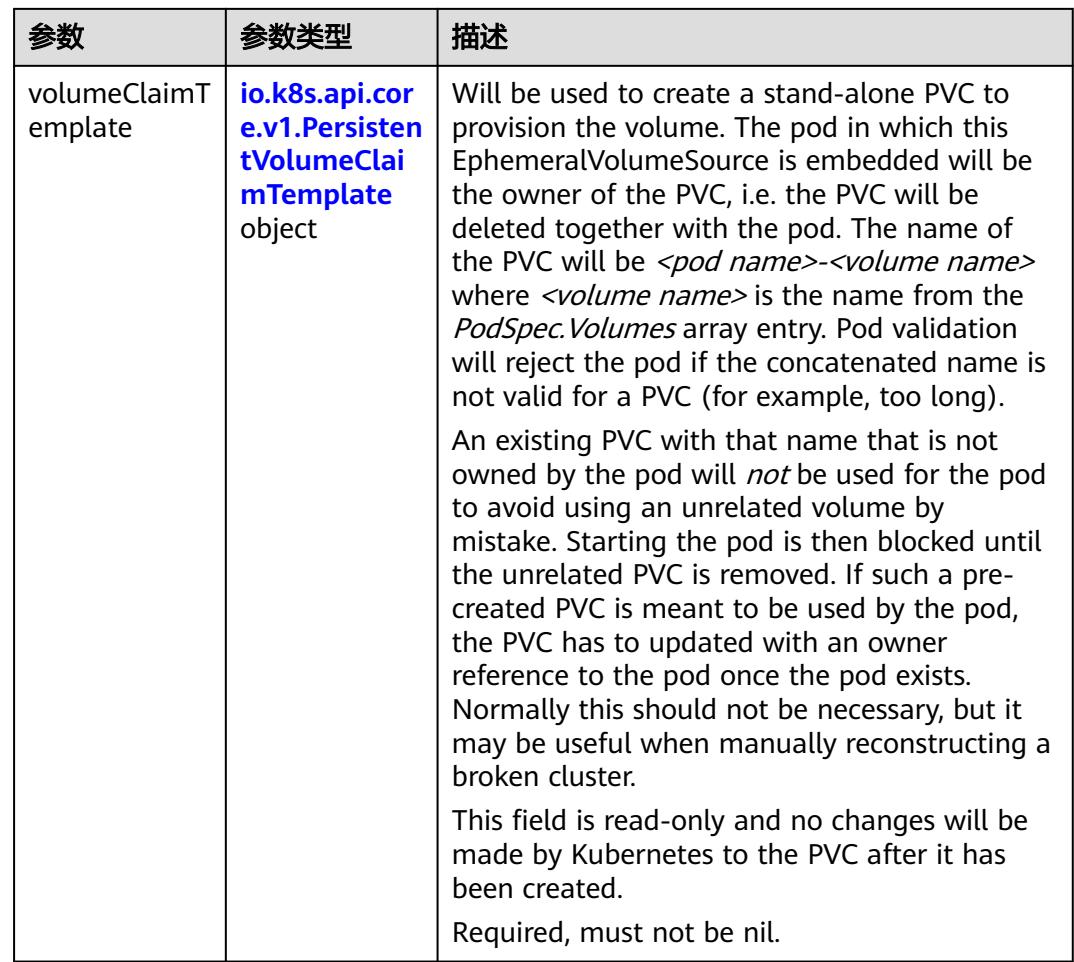

## 表 **5-5511** io.k8s.api.core.v1.PersistentVolumeClaimTemplate

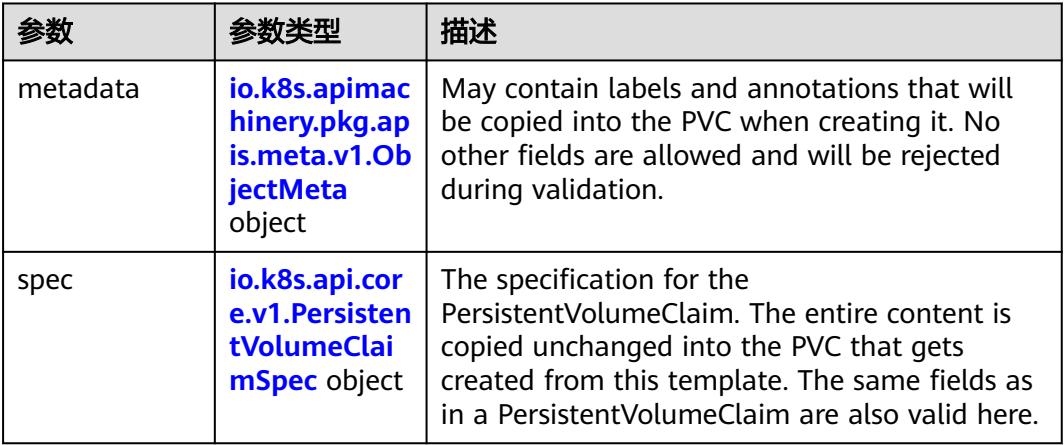

<span id="page-4886-0"></span>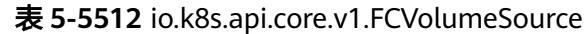

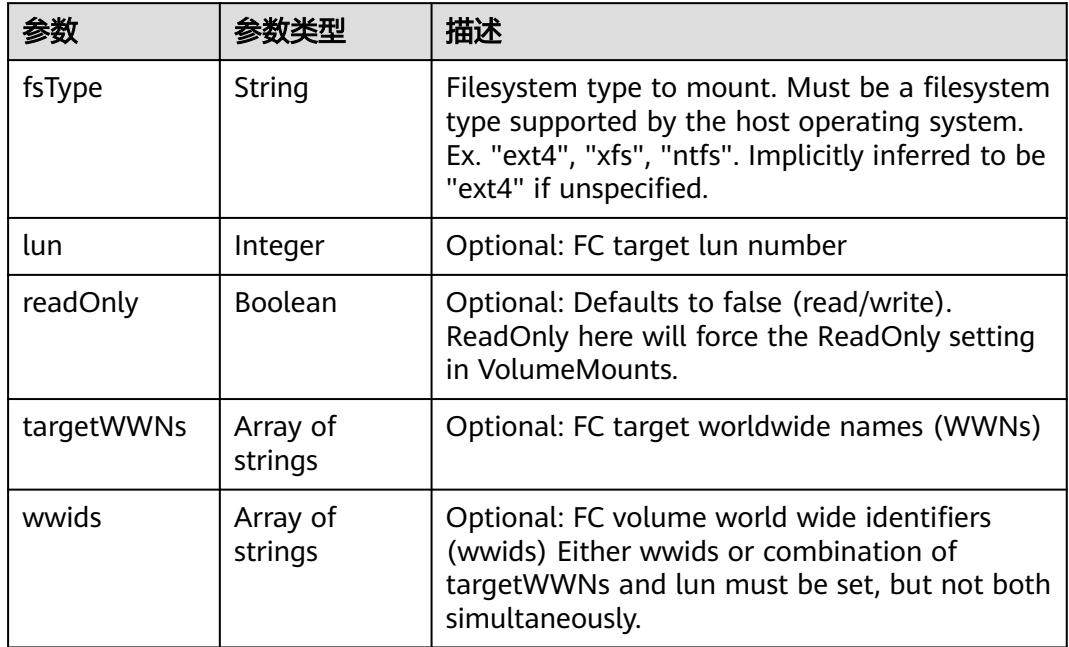

## 表 **5-5513** io.k8s.api.core.v1.FlexVolumeSource

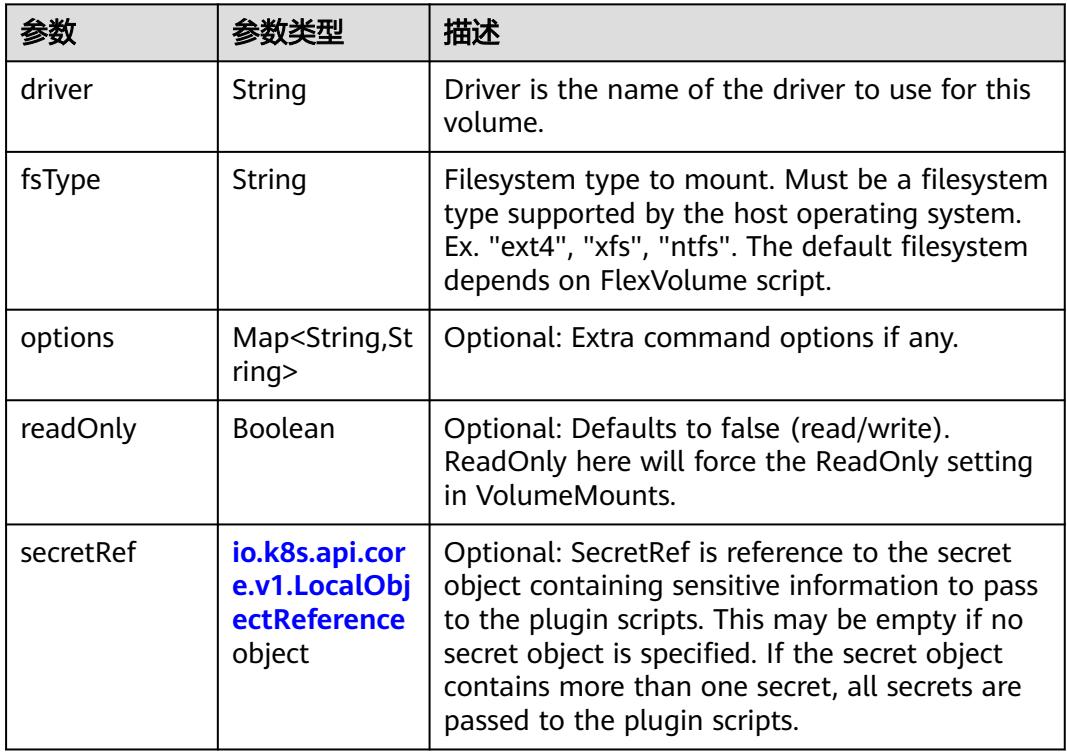

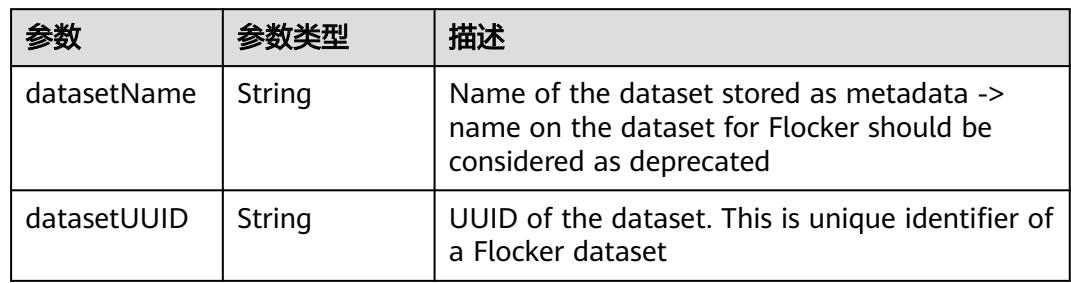

### <span id="page-4887-0"></span>表 **5-5514** io.k8s.api.core.v1.FlockerVolumeSource

# 表 **5-5515** io.k8s.api.core.v1.GCEPersistentDiskVolumeSource

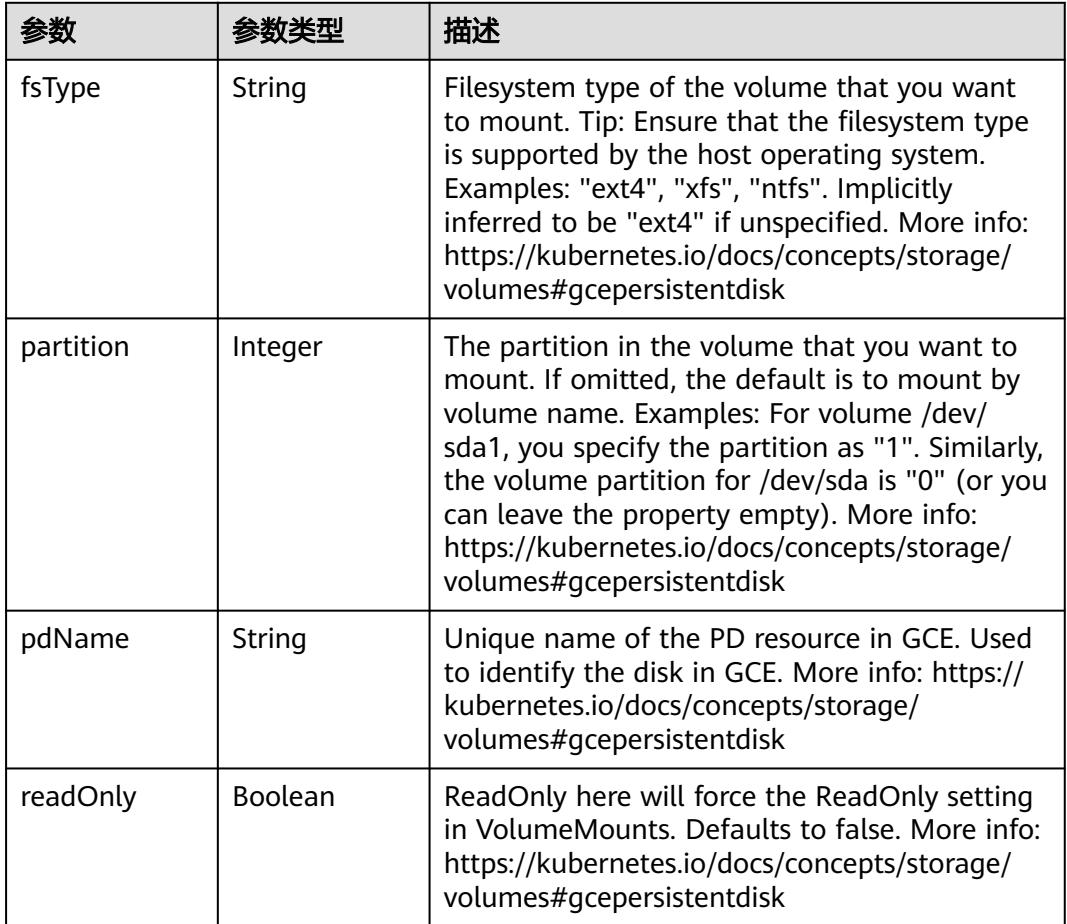

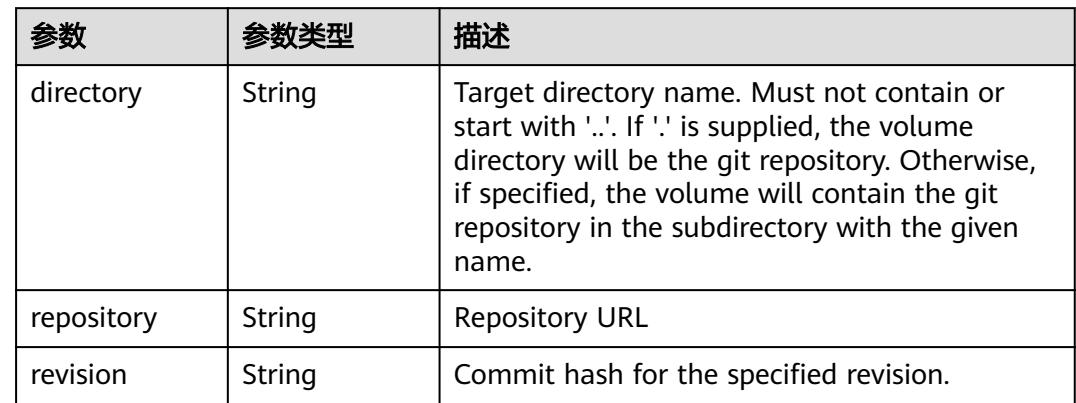

### <span id="page-4888-0"></span>表 **5-5516** io.k8s.api.core.v1.GitRepoVolumeSource

### 表 **5-5517** io.k8s.api.core.v1.GlusterfsVolumeSource

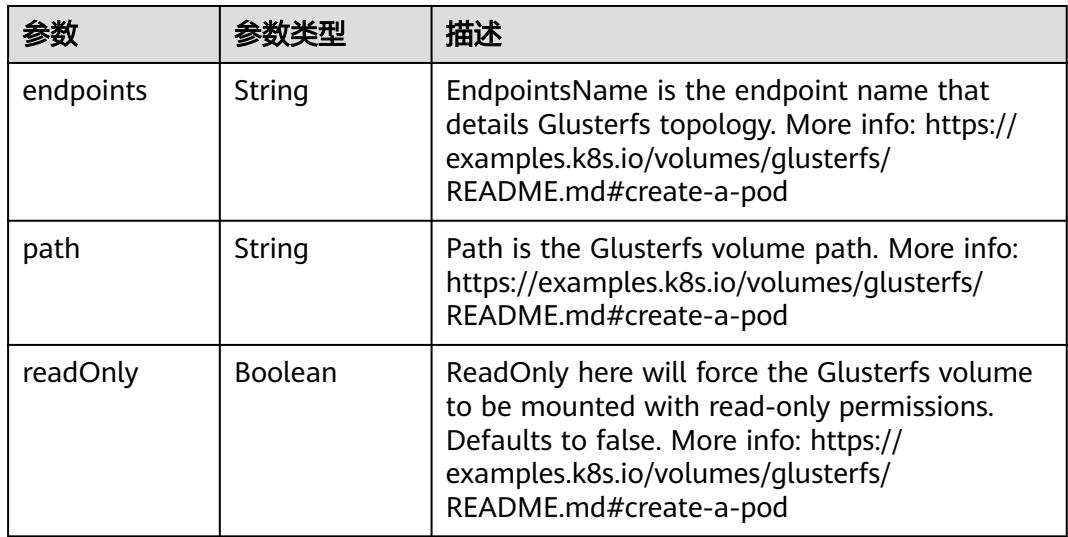

### 表 **5-5518** io.k8s.api.core.v1.HostPathVolumeSource

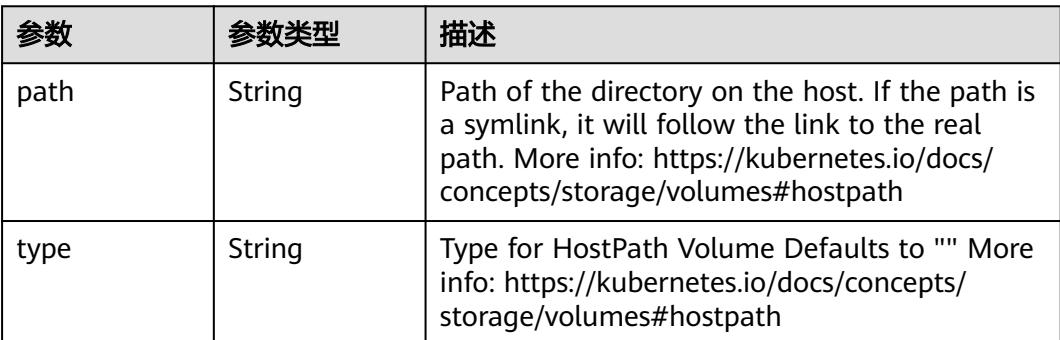

<span id="page-4889-0"></span>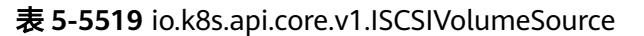

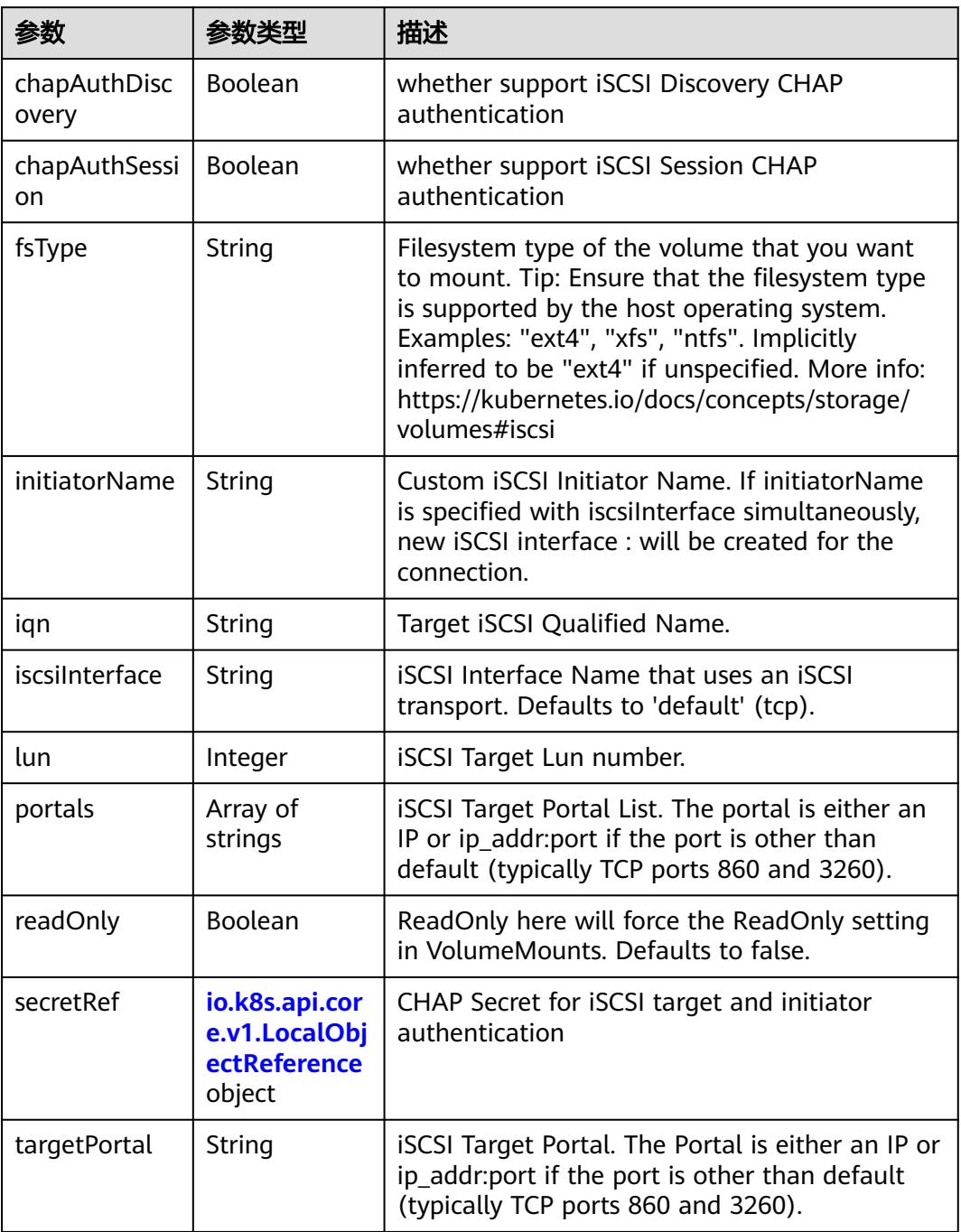

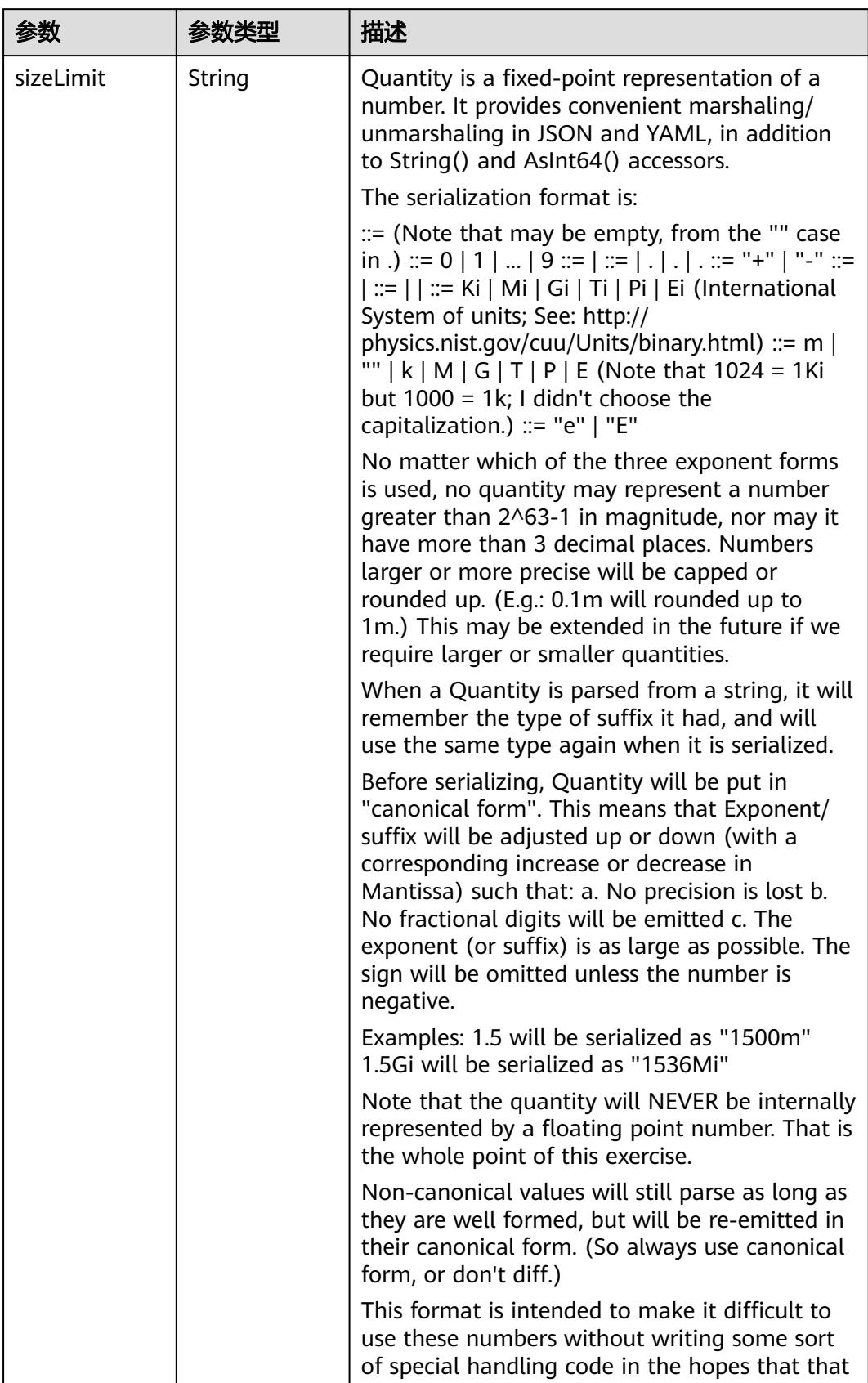

<span id="page-4890-0"></span>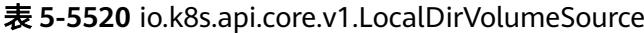

<span id="page-4891-0"></span>

| 参数 | 参数类型 | 描述                                                                   |
|----|------|----------------------------------------------------------------------|
|    |      | will cause implementors to also use a fixed<br>point implementation. |

表 **5-5521** io.k8s.api.core.v1.NFSVolumeSource

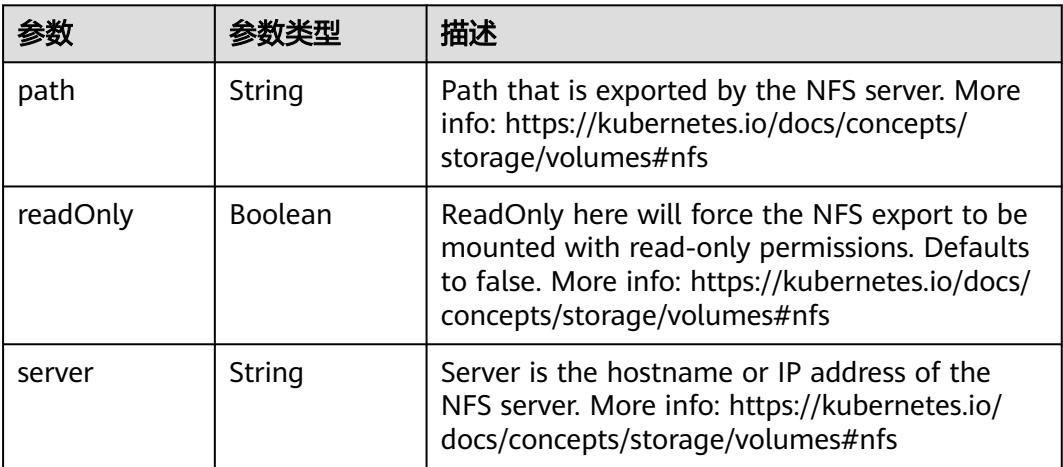

表 **5-5522** io.k8s.api.core.v1.PersistentVolumeClaimVolumeSource

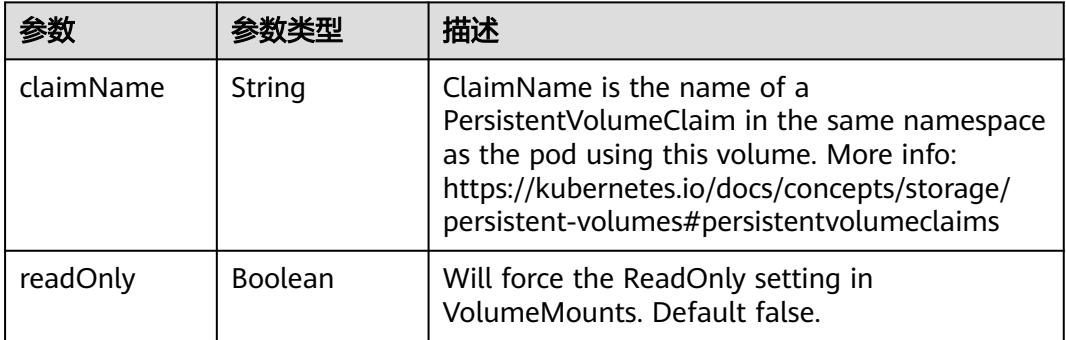

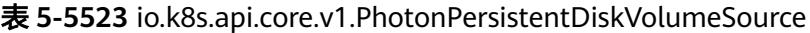

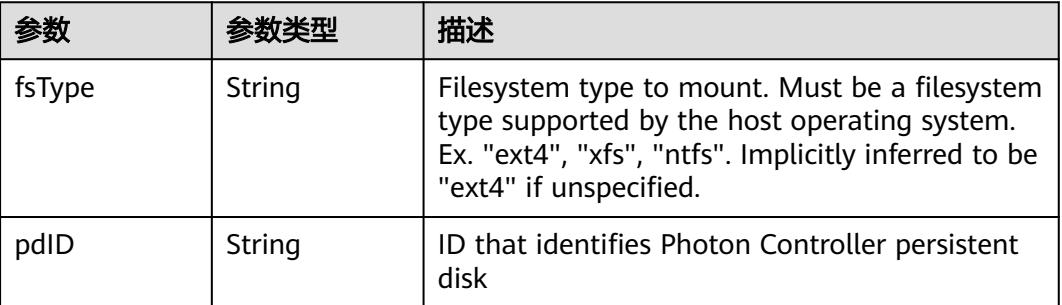

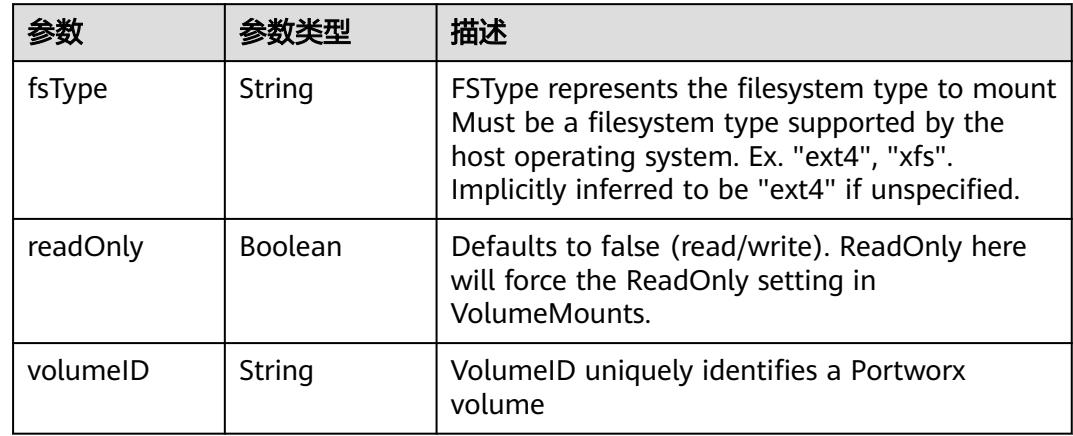

<span id="page-4892-0"></span>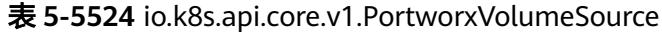

# 表 **5-5525** io.k8s.api.core.v1.ProjectedVolumeSource

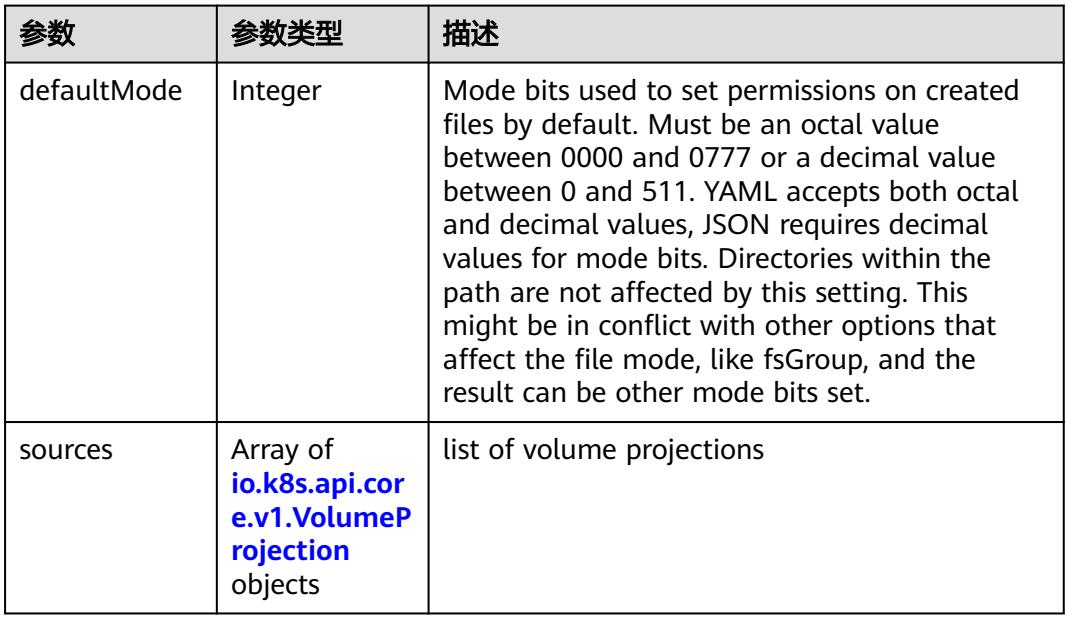

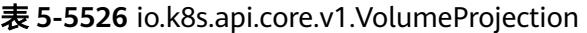

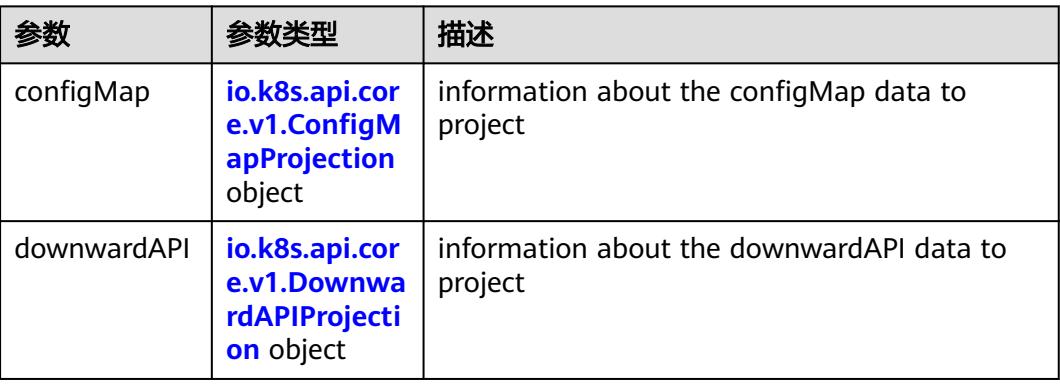

<span id="page-4893-0"></span>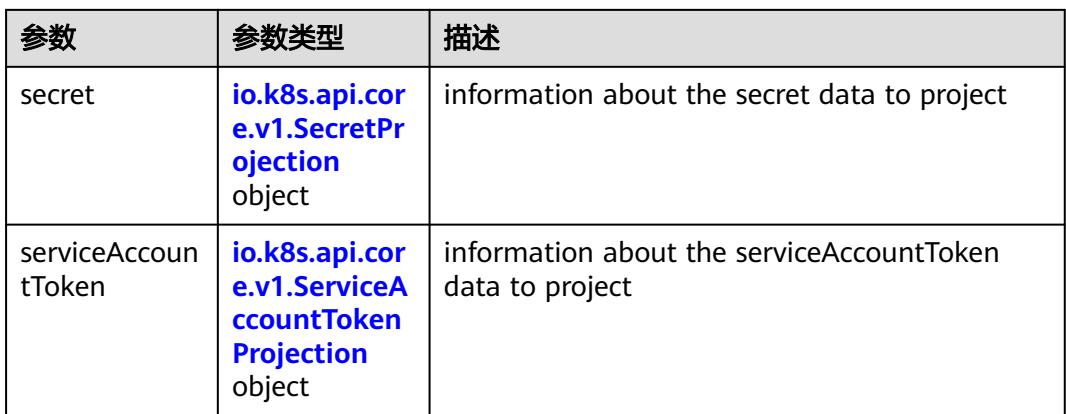

## 表 **5-5527** io.k8s.api.core.v1.ConfigMapProjection

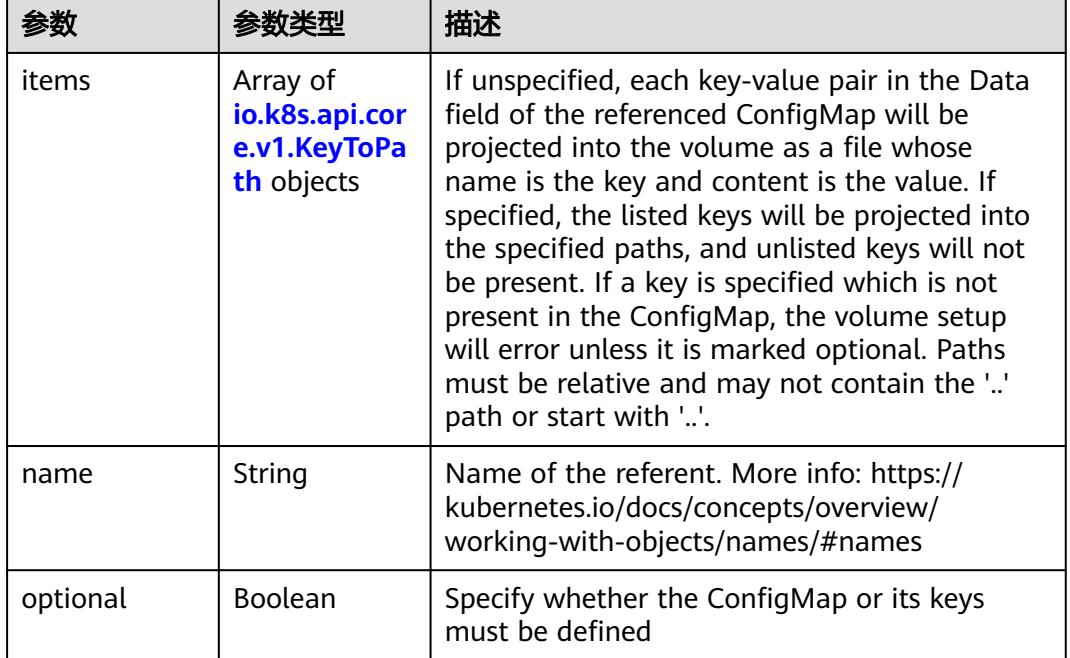

### 表 **5-5528** io.k8s.api.core.v1.DownwardAPIProjection

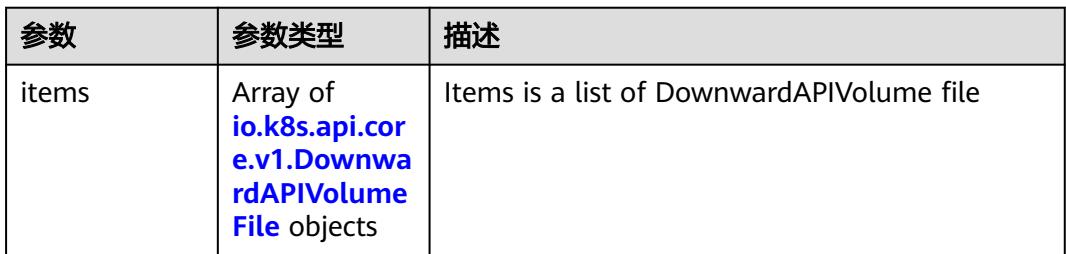

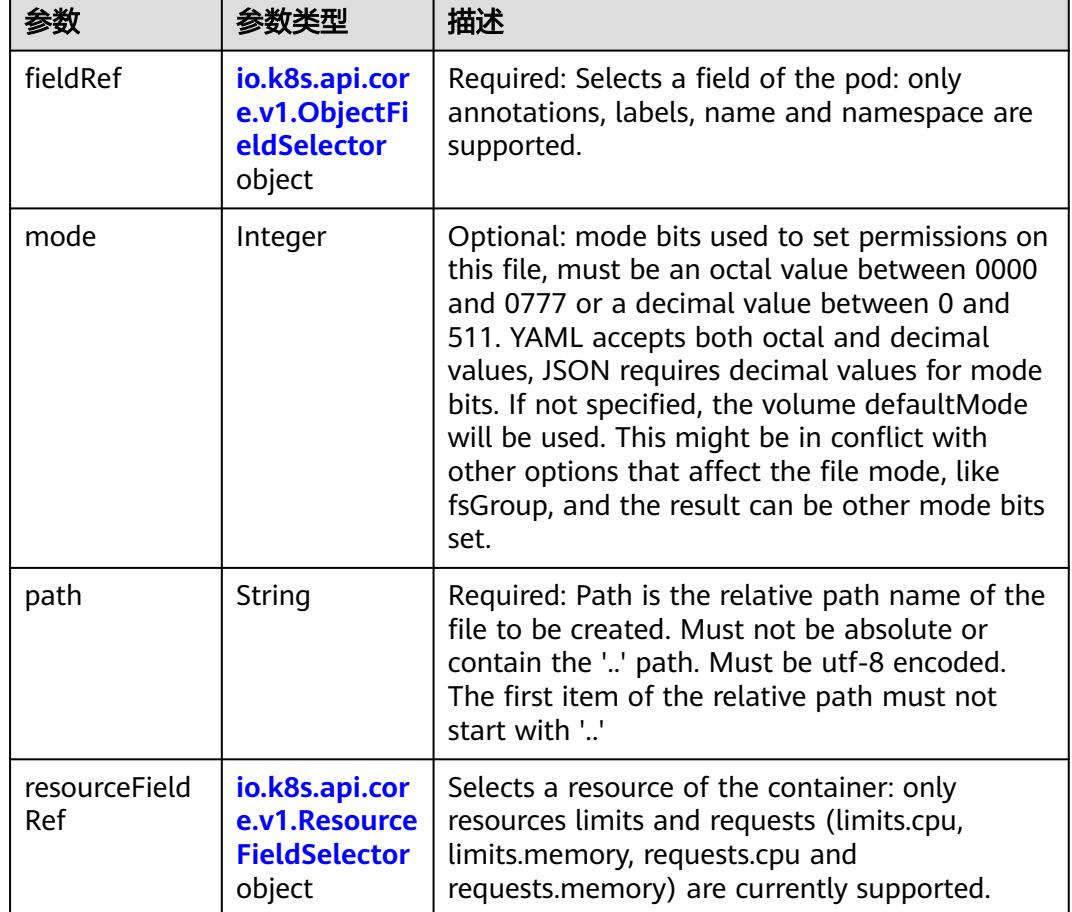

<span id="page-4894-0"></span>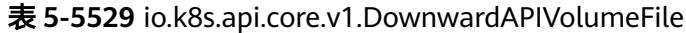

# 表 **5-5530** io.k8s.api.core.v1.ObjectFieldSelector

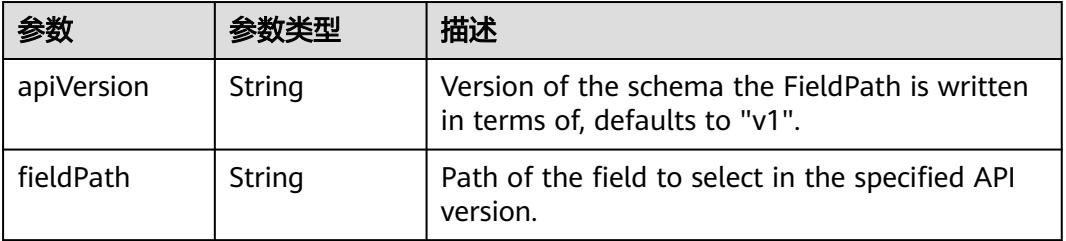

### 表 **5-5531** io.k8s.api.core.v1.ResourceFieldSelector

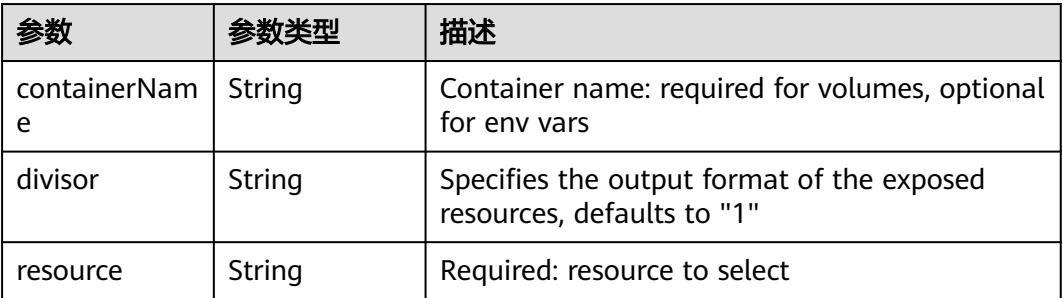

| items    | Array of<br>io.k8s.api.cor<br>e.v1.KeyToPa<br>th objects | If unspecified, each key-value pair in the Data<br>field of the referenced Secret will be projected<br>into the volume as a file whose name is the<br>key and content is the value. If specified, the<br>listed keys will be projected into the specified<br>paths, and unlisted keys will not be present. If<br>a key is specified which is not present in the<br>Secret, the volume setup will error unless it is<br>marked optional. Paths must be relative and<br>may not contain the '' path or start with ''. |
|----------|----------------------------------------------------------|----------------------------------------------------------------------------------------------------|
| name     | String                                                   | Name of the referent. More info: https://<br>kubernetes.io/docs/concepts/overview/<br>working-with-objects/names/#names                                                                                                    |
| optional | Boolean                                                  | Specify whether the Secret or its key must be<br>defined                                                                                                    |

<span id="page-4895-0"></span>表 **5-5532** io.k8s.api.core.v1.SecretProjection

### 表 **5-5533** io.k8s.api.core.v1.ServiceAccountTokenProjection

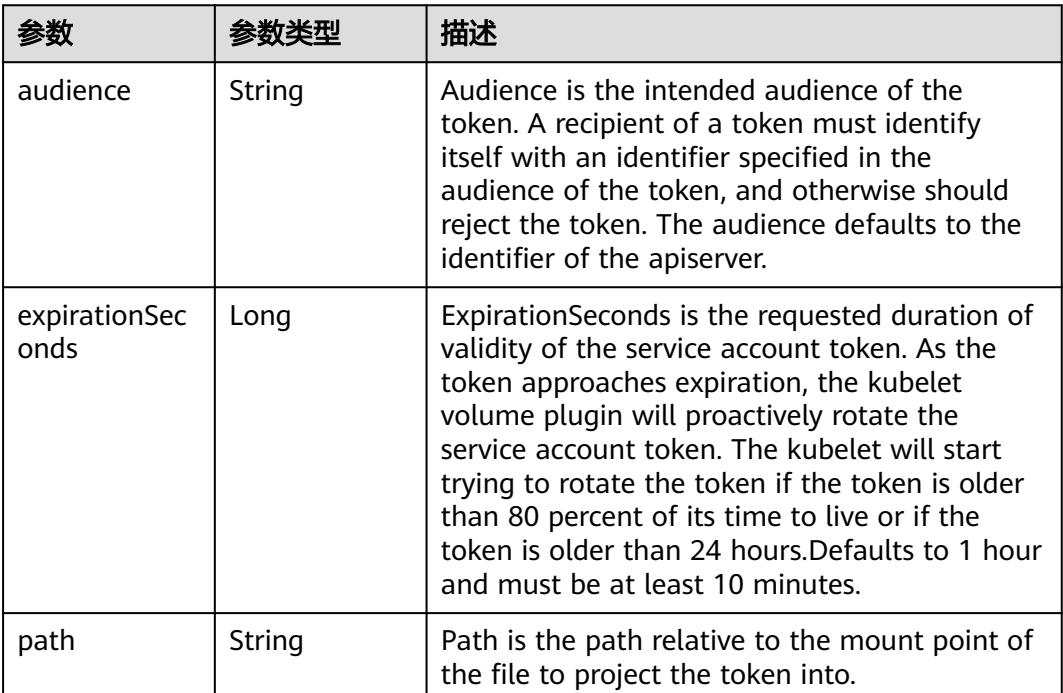
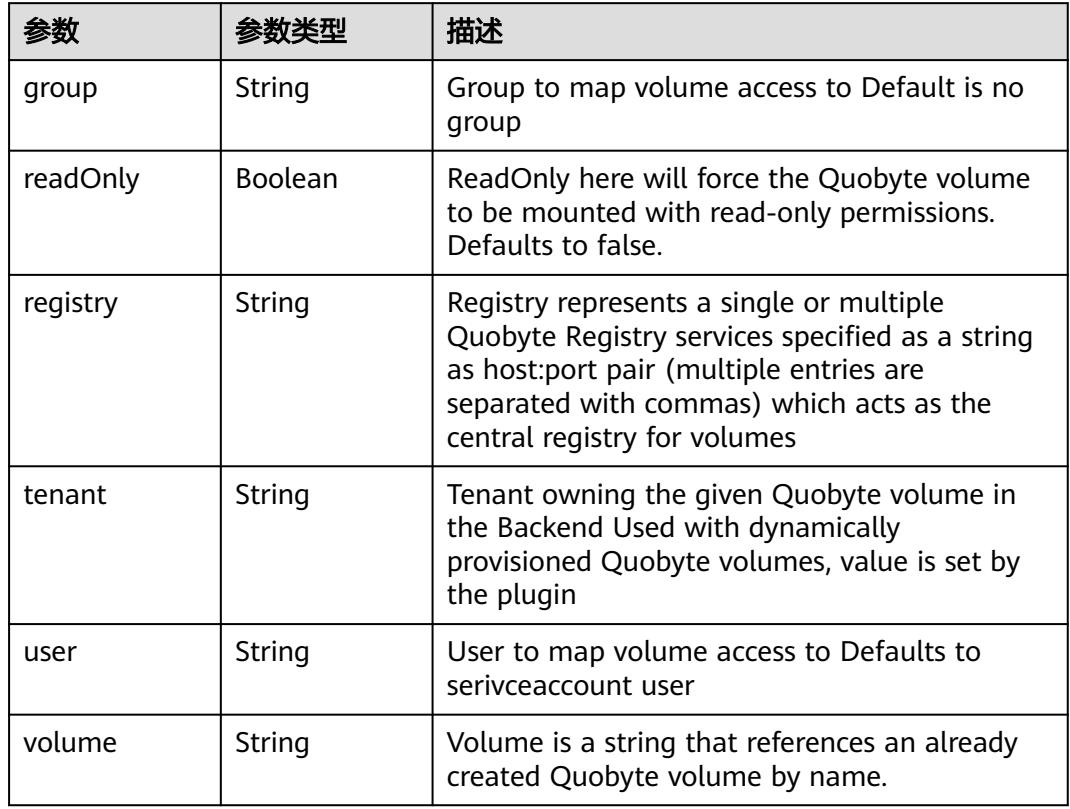

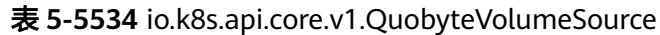

表 **5-5535** io.k8s.api.core.v1.RBDVolumeSource

|          | 参数类型                | 描述                                                                                                    |
|----------|---------------------|----------------------------------------------------------------------------------------------------|
| fsType   | String              | Filesystem type of the volume that you want<br>to mount. Tip: Ensure that the filesystem type<br>is supported by the host operating system.<br>Examples: "ext4", "xfs", "ntfs". Implicitly<br>inferred to be "ext4" if unspecified. More info:<br>https://kubernetes.io/docs/concepts/storage/<br>volumes#rbd |
| image    | String              | The rados image name. More info: https://<br>examples.k8s.io/volumes/rbd/<br>README.md#how-to-use-it                                                                                                    |
| keyring  | String              | Keyring is the path to key ring for RBDUser.<br>Default is /etc/ceph/keyring. More info: https://<br>examples.k8s.io/volumes/rbd/<br>README.md#how-to-use-it                                                                                                    |
| monitors | Array of<br>strings | A collection of Ceph monitors. More info:<br>https://examples.k8s.io/volumes/rbd/<br>README.md#how-to-use-it                                                                                                    |

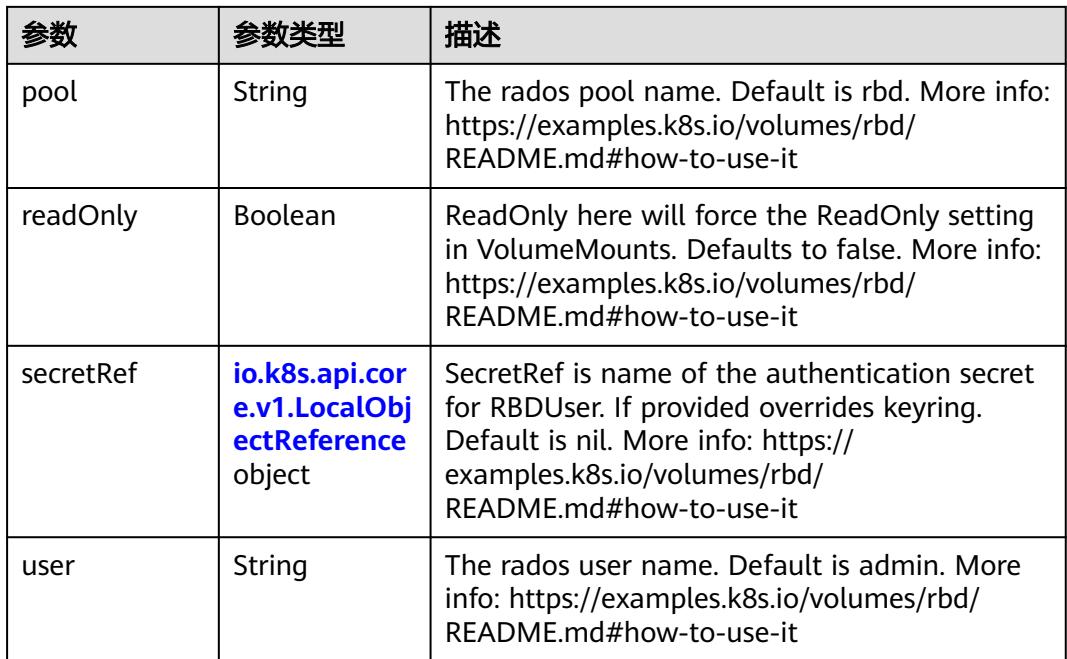

# 表 **5-5536** io.k8s.api.core.v1.ScaleIOVolumeSource

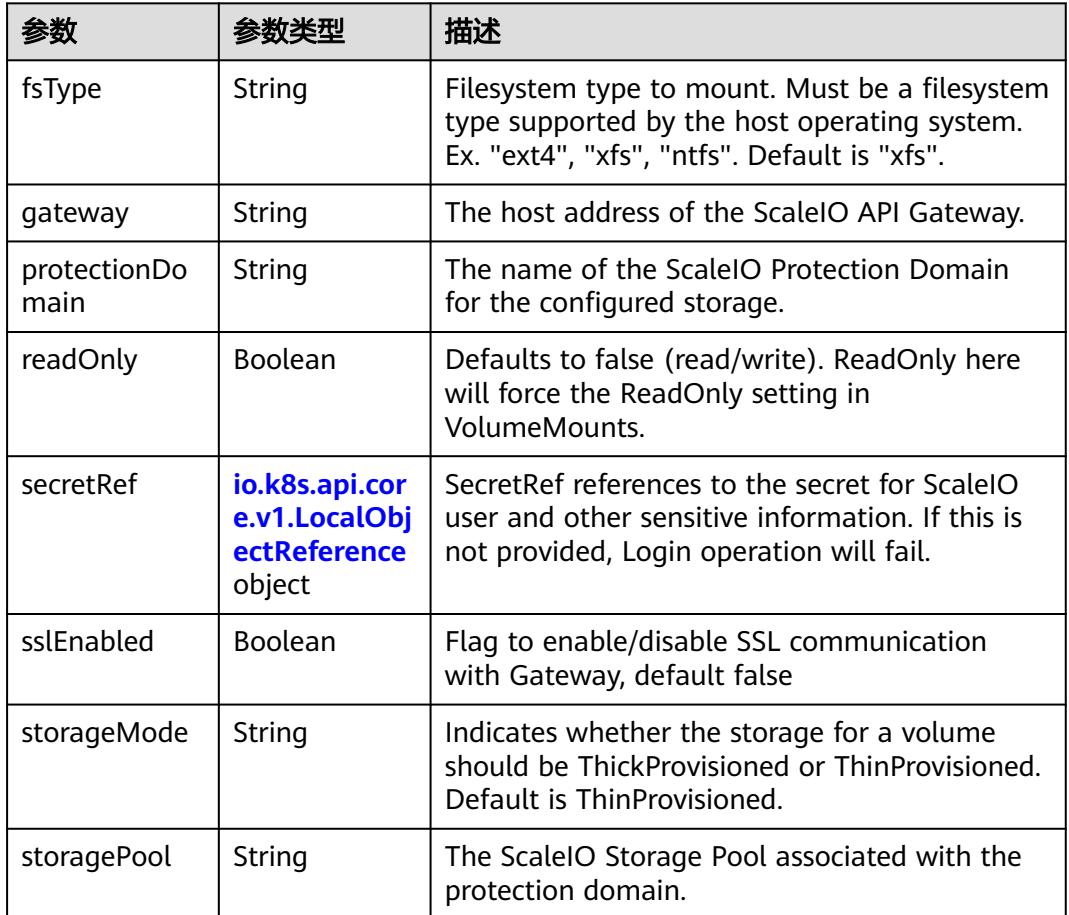

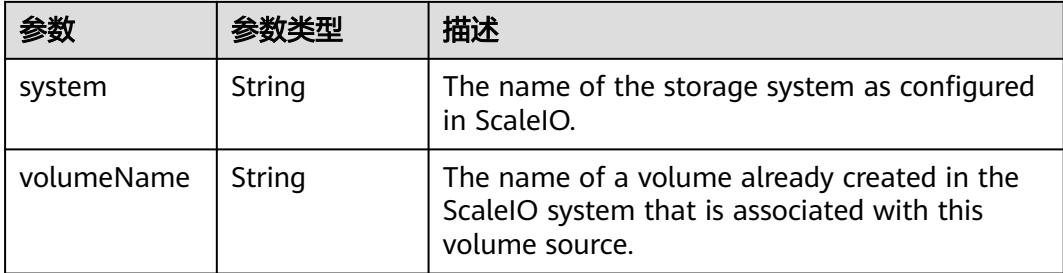

# 表 **5-5537** io.k8s.api.core.v1.SecretVolumeSource

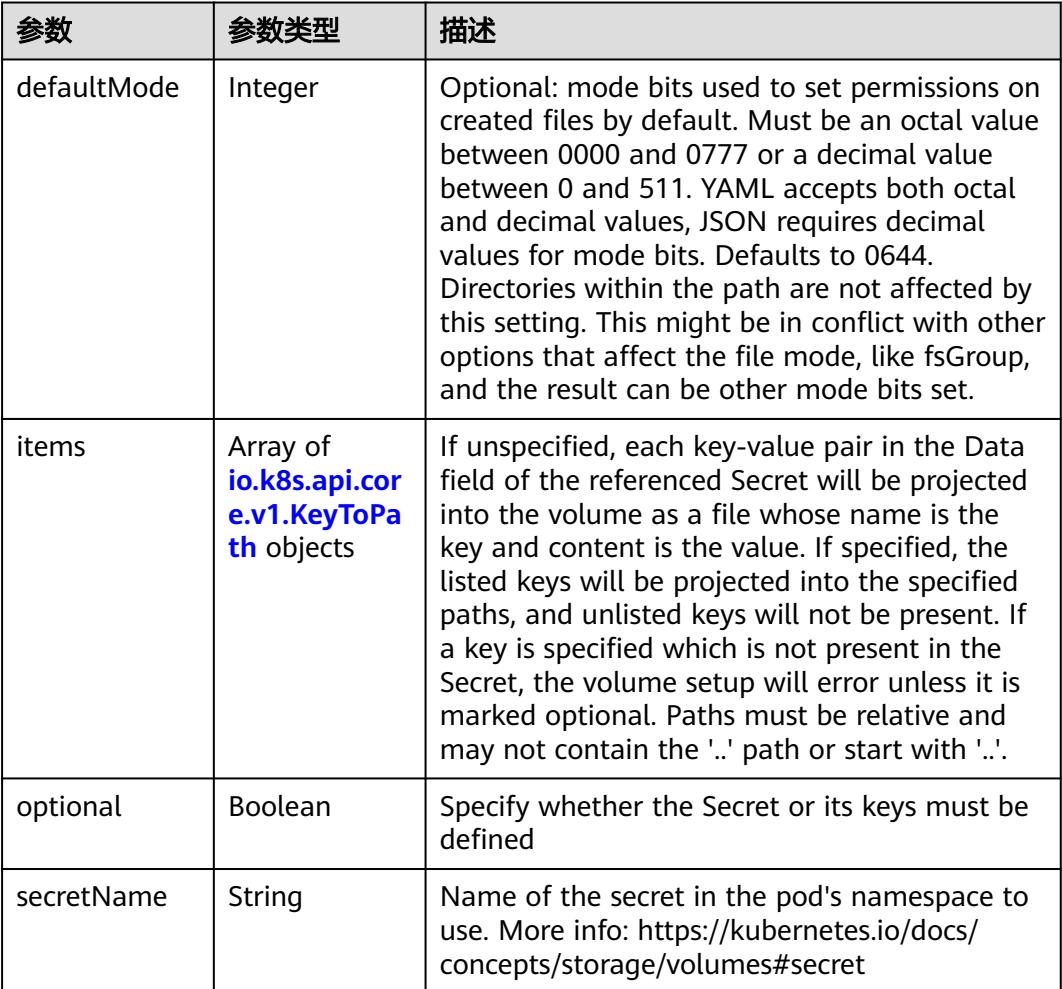

# 表 **5-5538** io.k8s.api.core.v1.KeyToPath

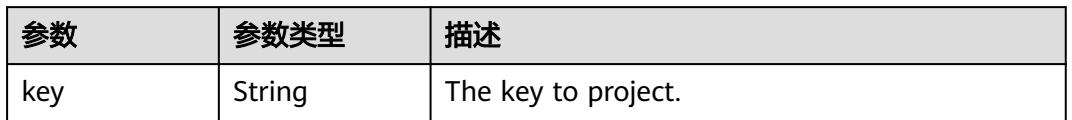

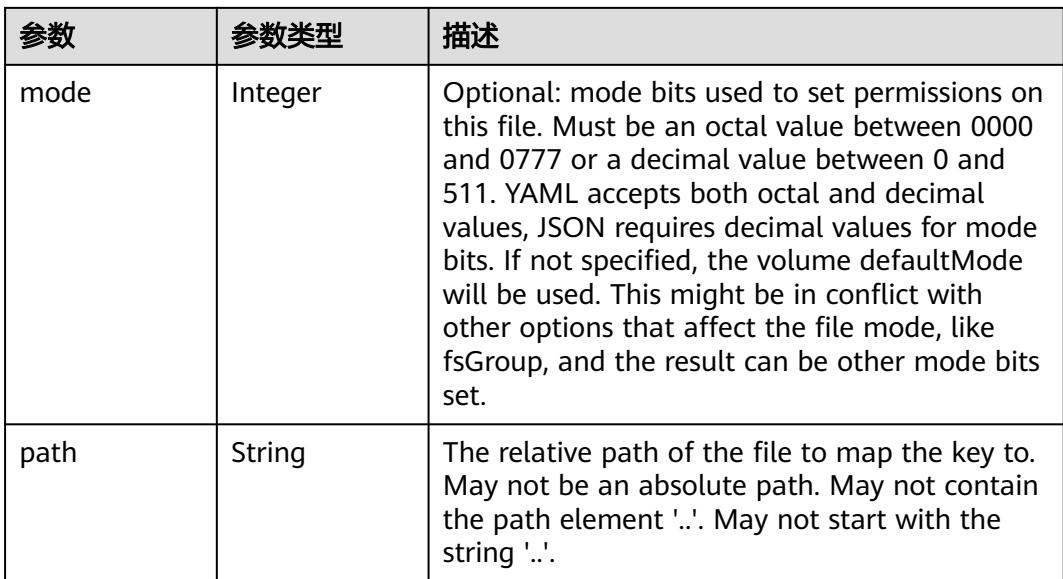

### 表 **5-5539** io.k8s.api.core.v1.StorageOSVolumeSource

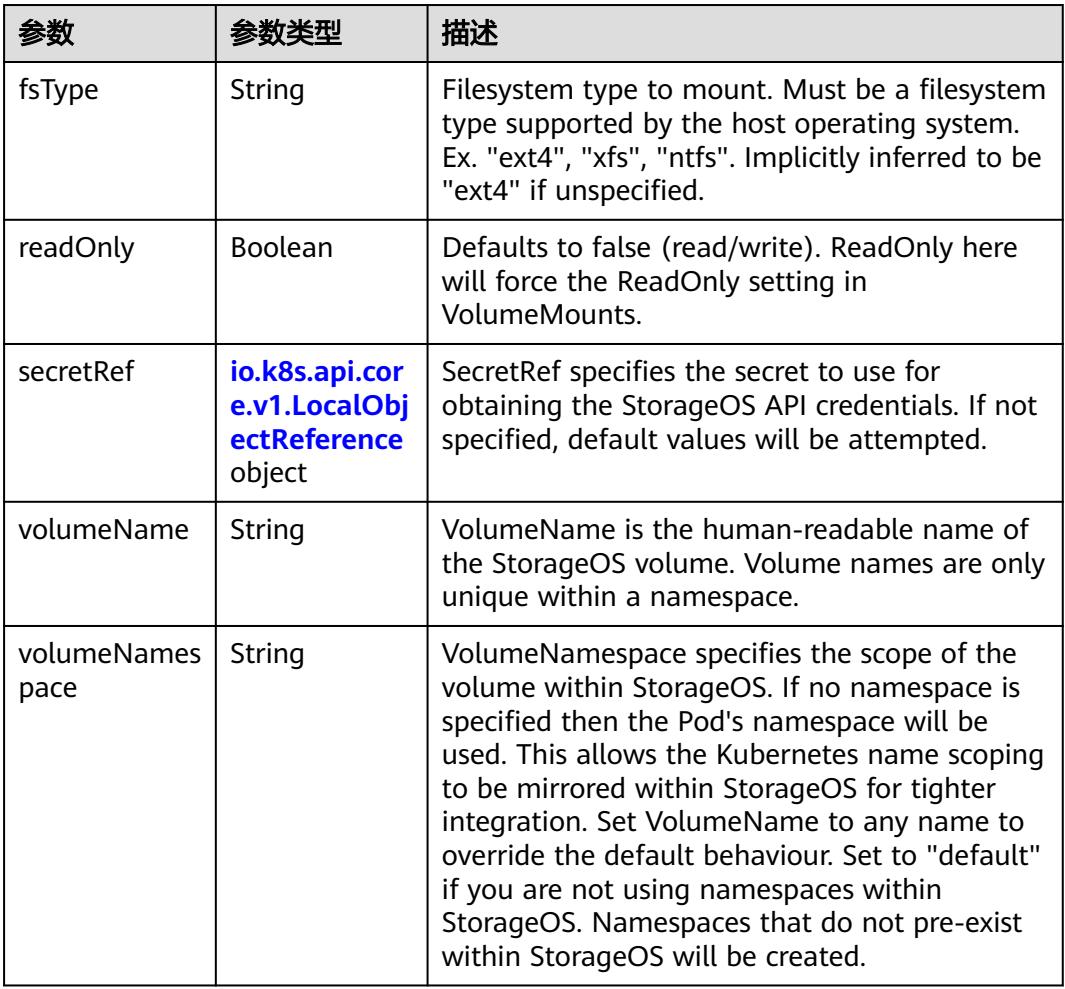

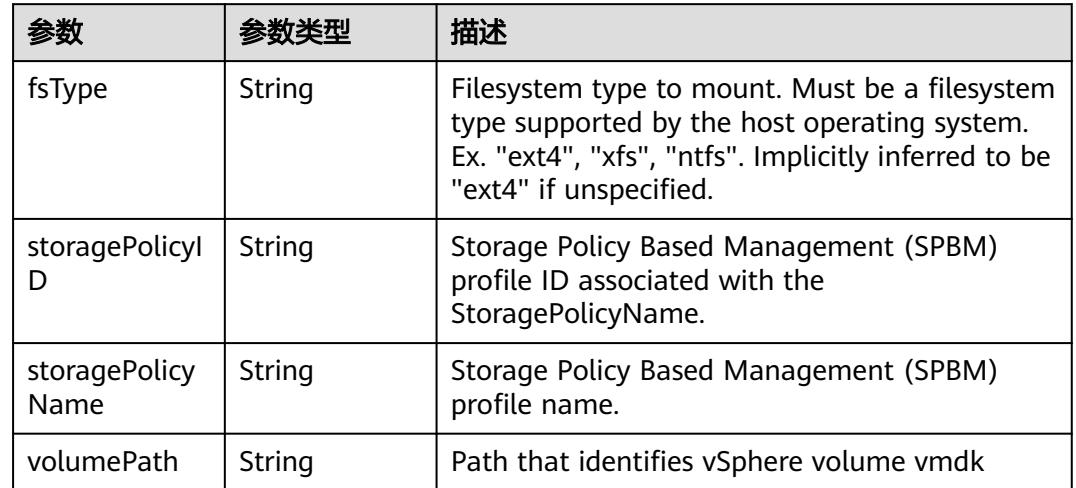

#### 表 **5-5540** io.k8s.api.core.v1.VsphereVirtualDiskVolumeSource

#### 表 **5-5541** io.k8s.api.apps.v1.StatefulSetUpdateStrategy

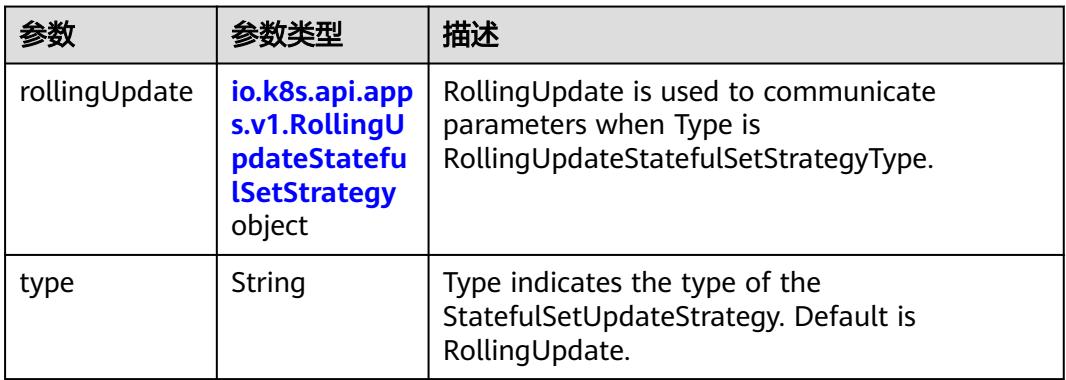

#### 表 **5-5542** io.k8s.api.apps.v1.RollingUpdateStatefulSetStrategy

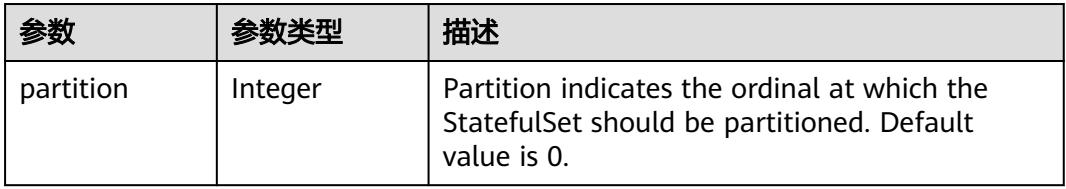

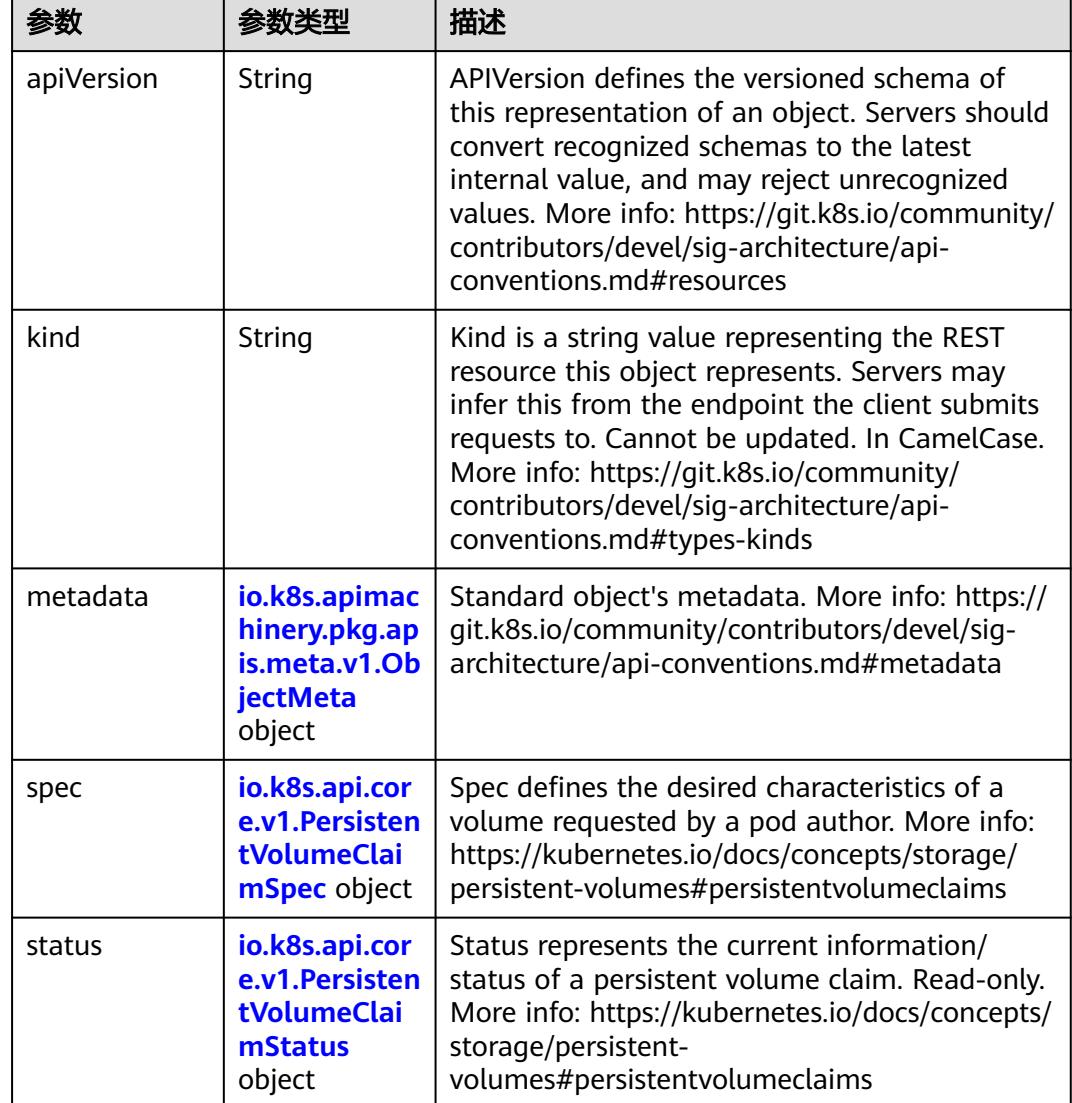

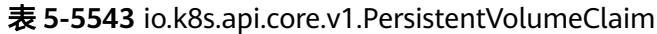

#### 表 **5-5544** io.k8s.apimachinery.pkg.apis.meta.v1.ObjectMeta

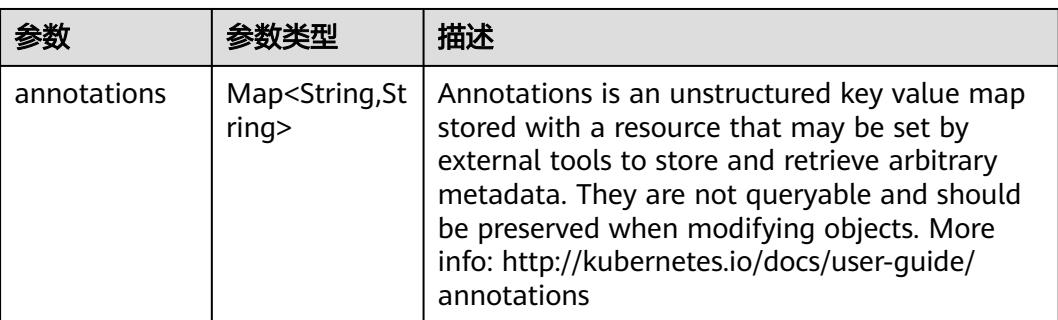

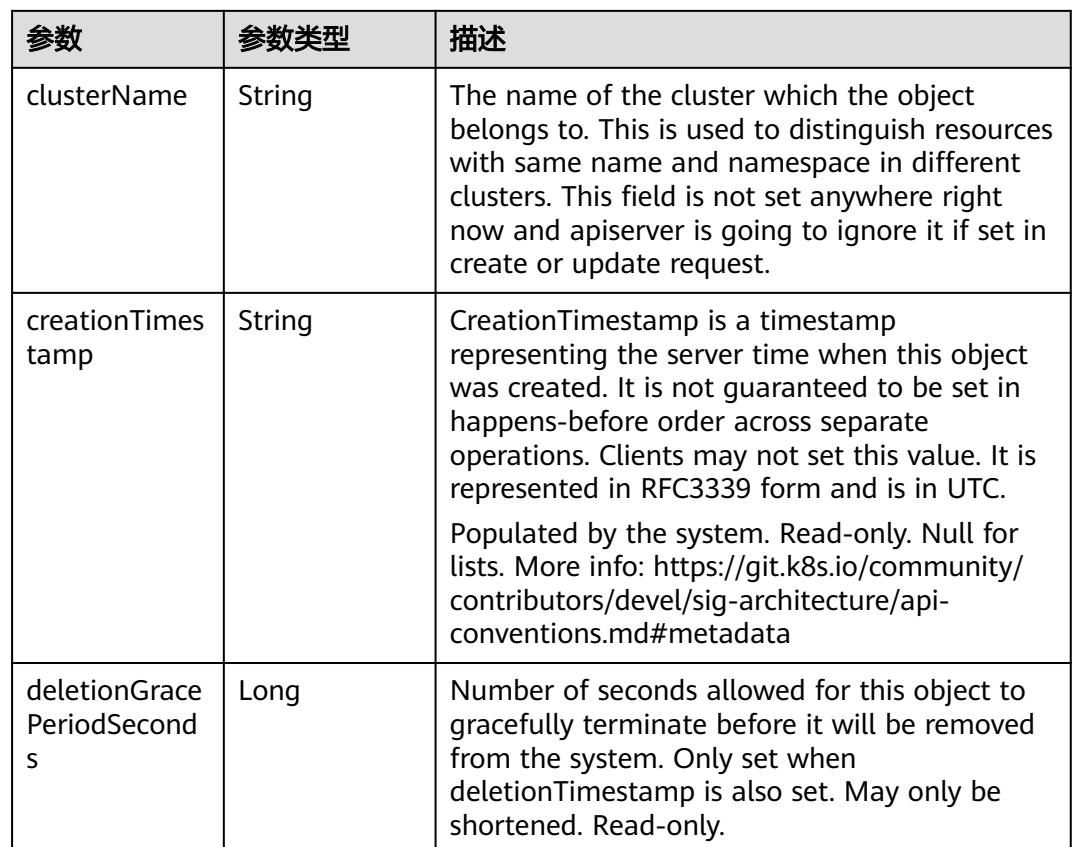

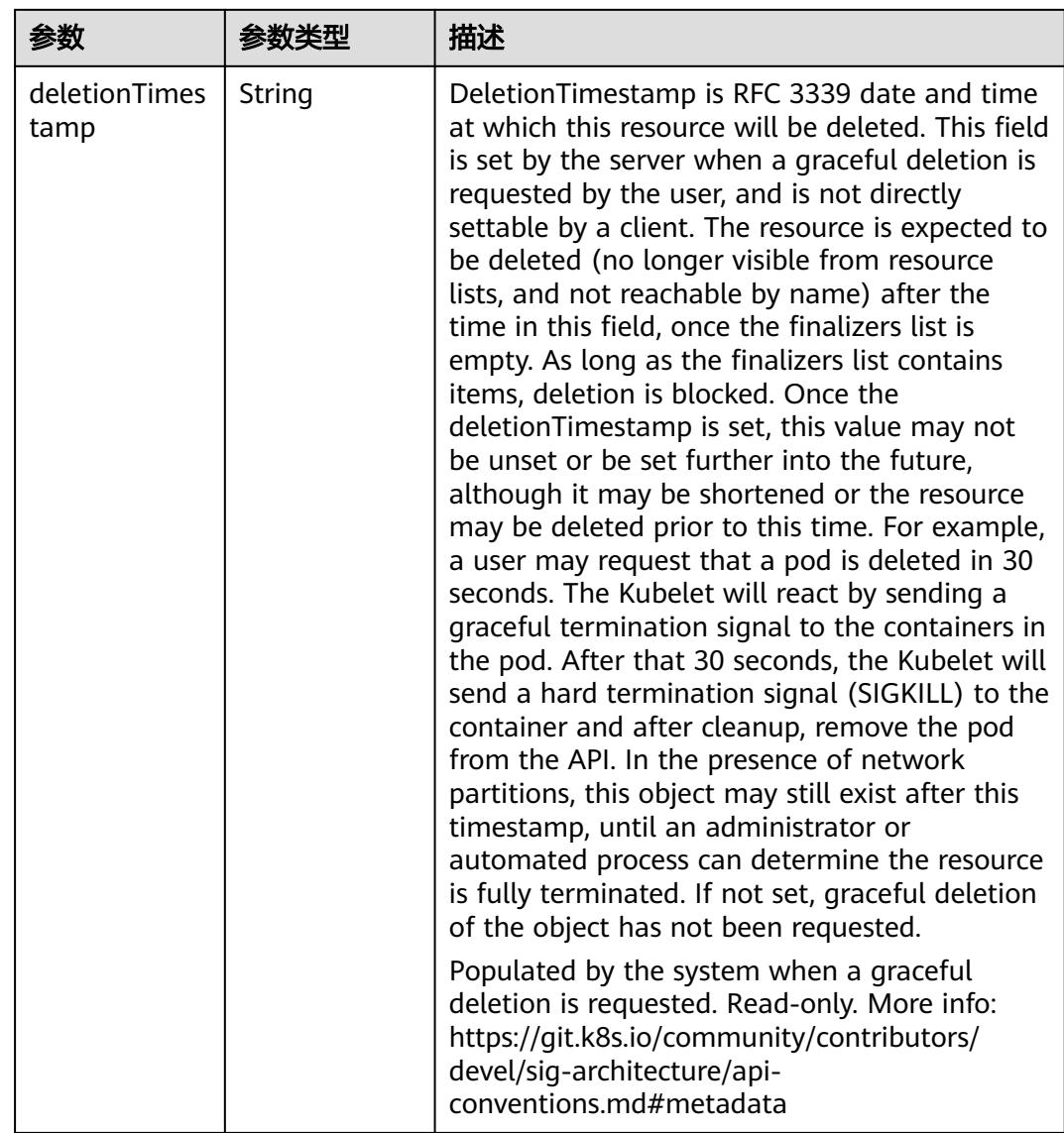

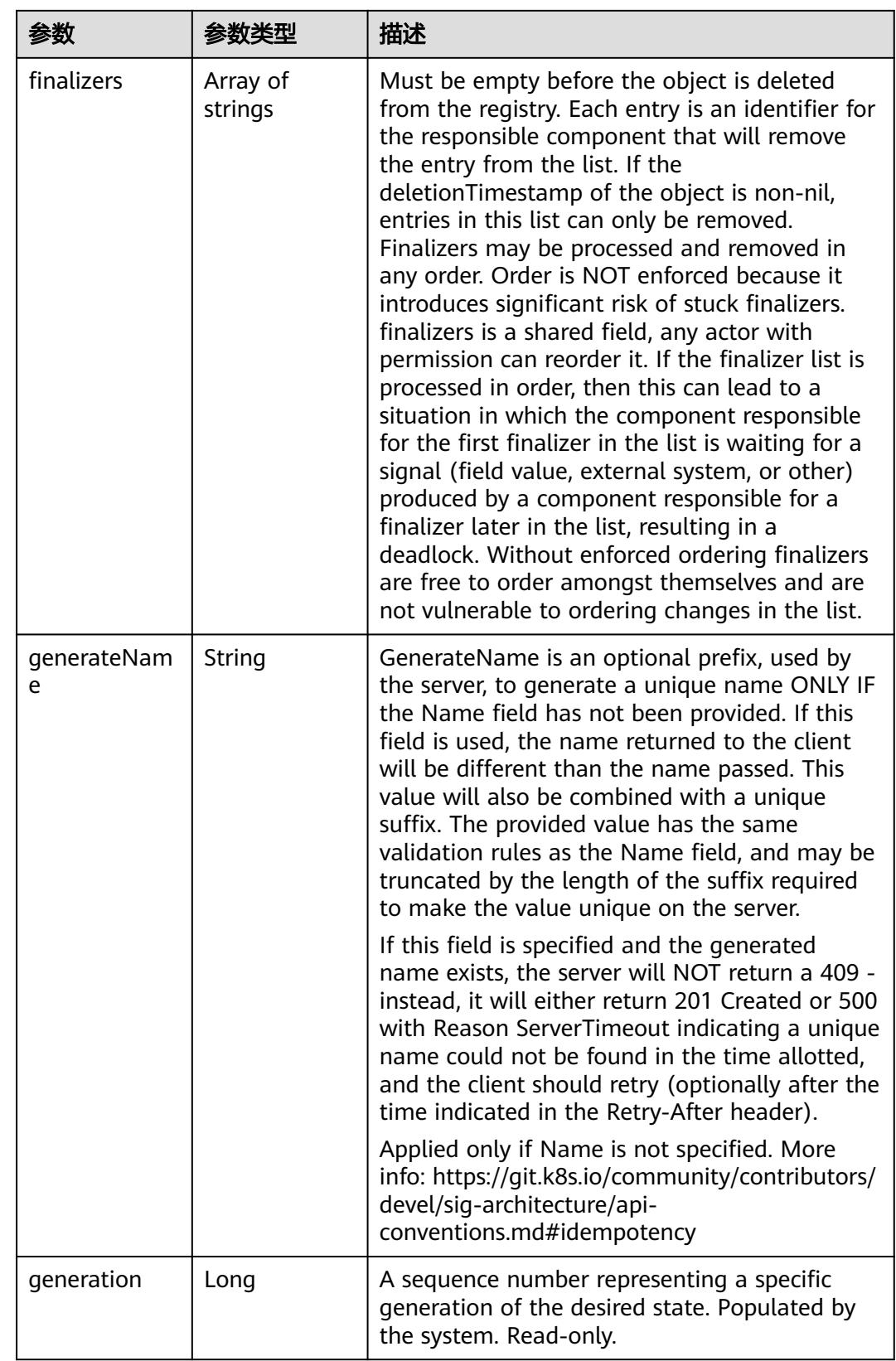

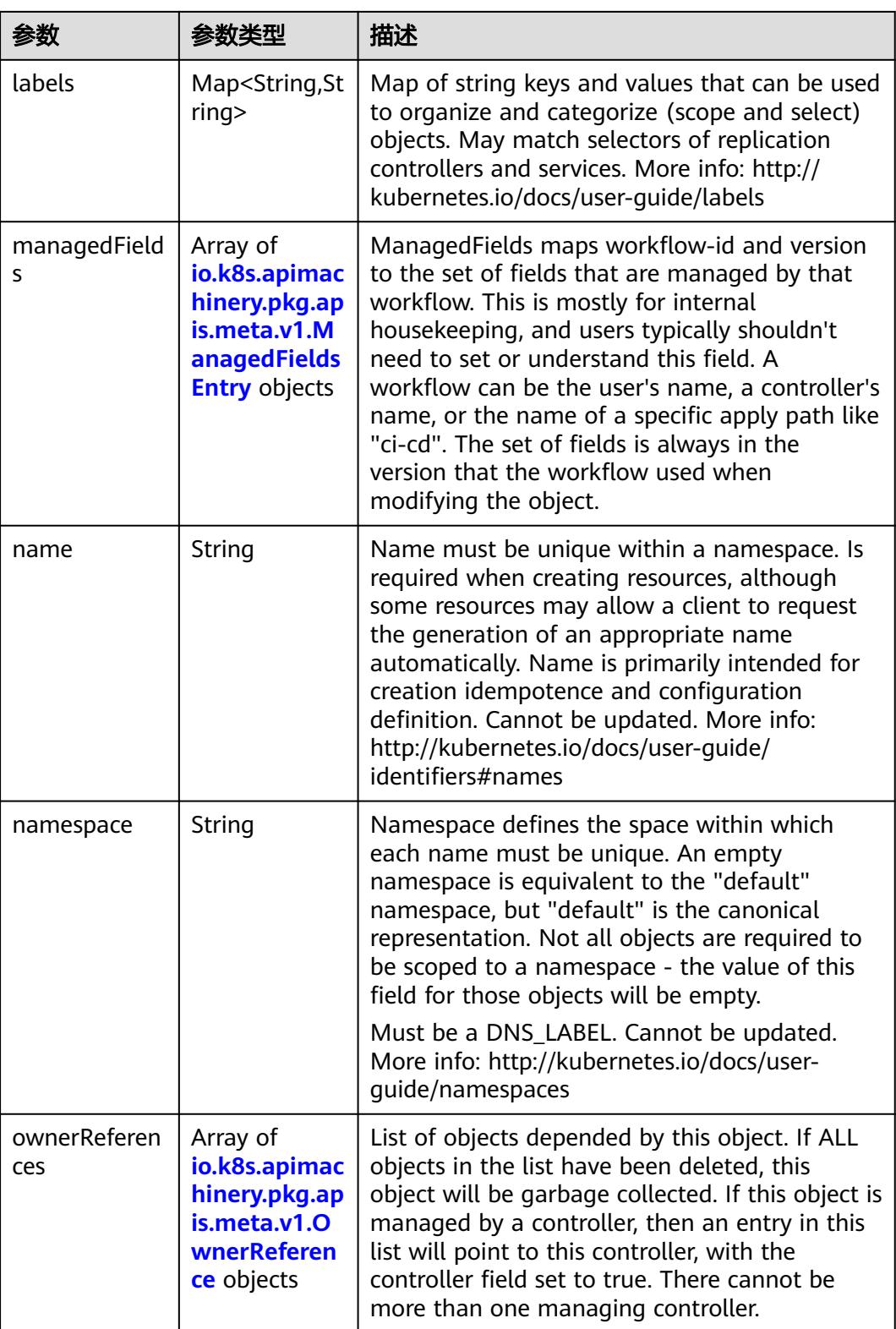

<span id="page-4906-0"></span>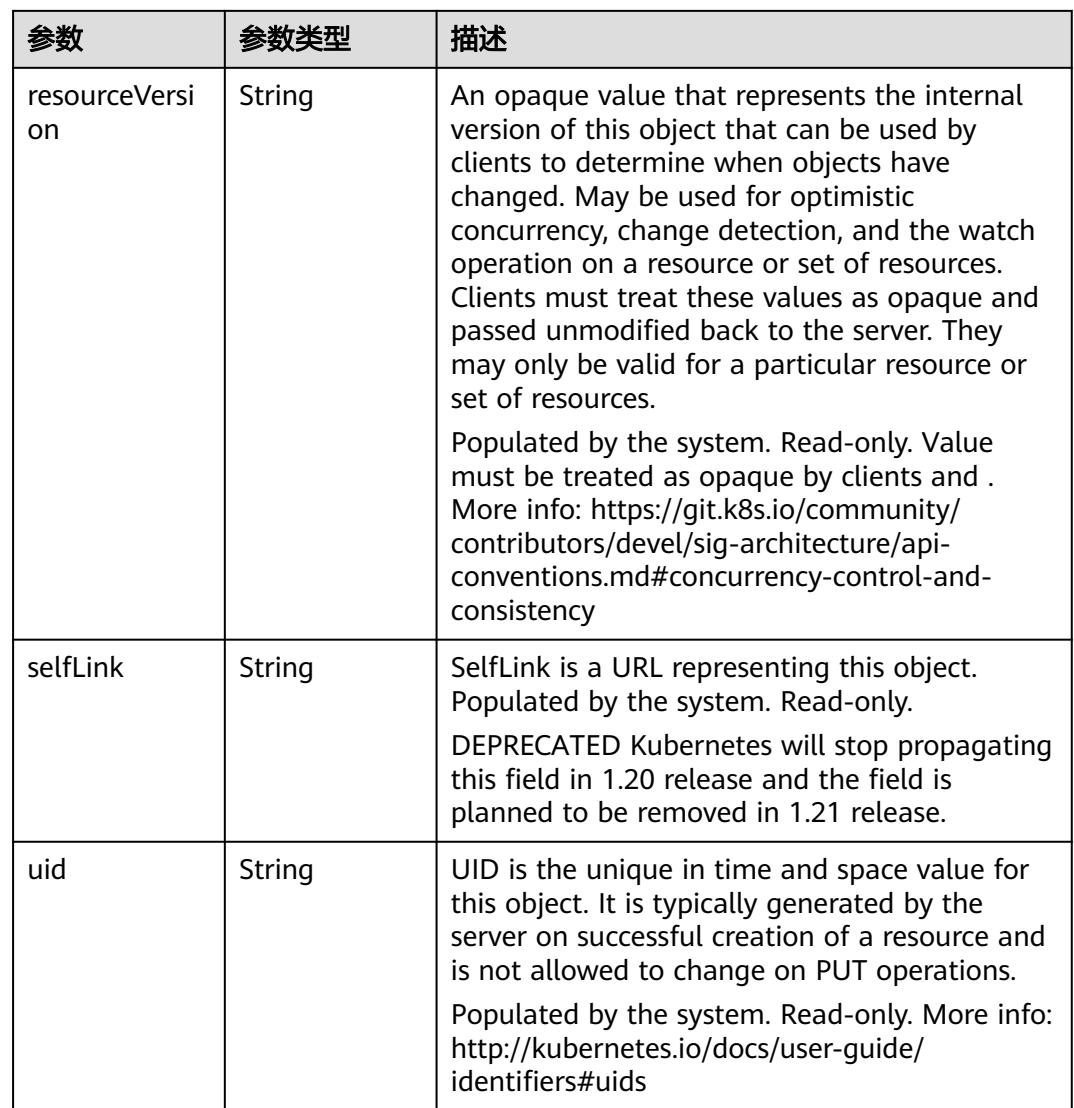

### 表 **5-5545** io.k8s.apimachinery.pkg.apis.meta.v1.ManagedFieldsEntry

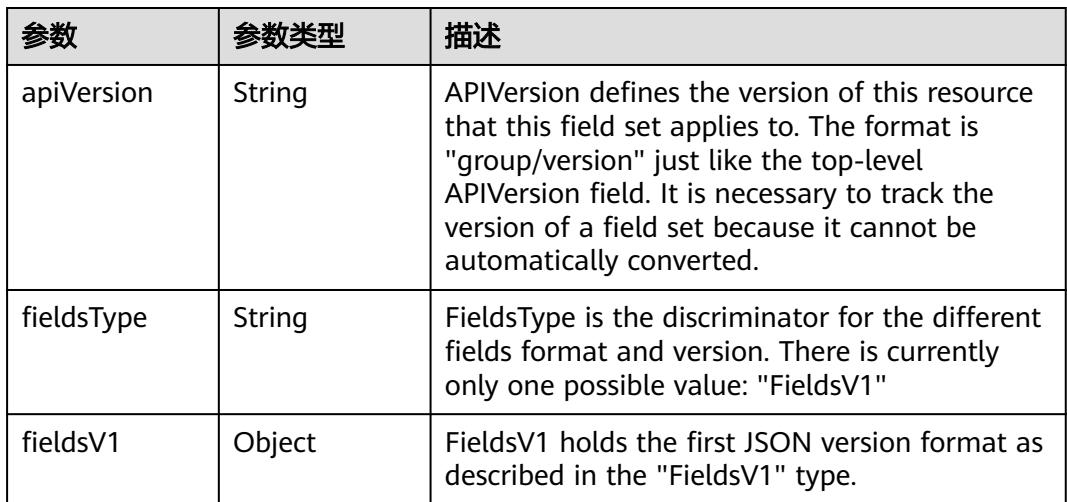

<span id="page-4907-0"></span>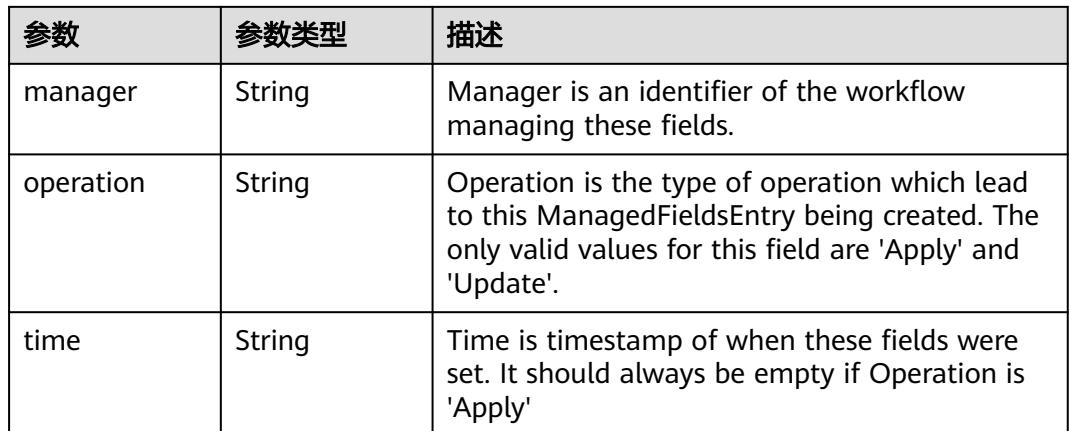

#### 表 **5-5546** io.k8s.apimachinery.pkg.apis.meta.v1.OwnerReference

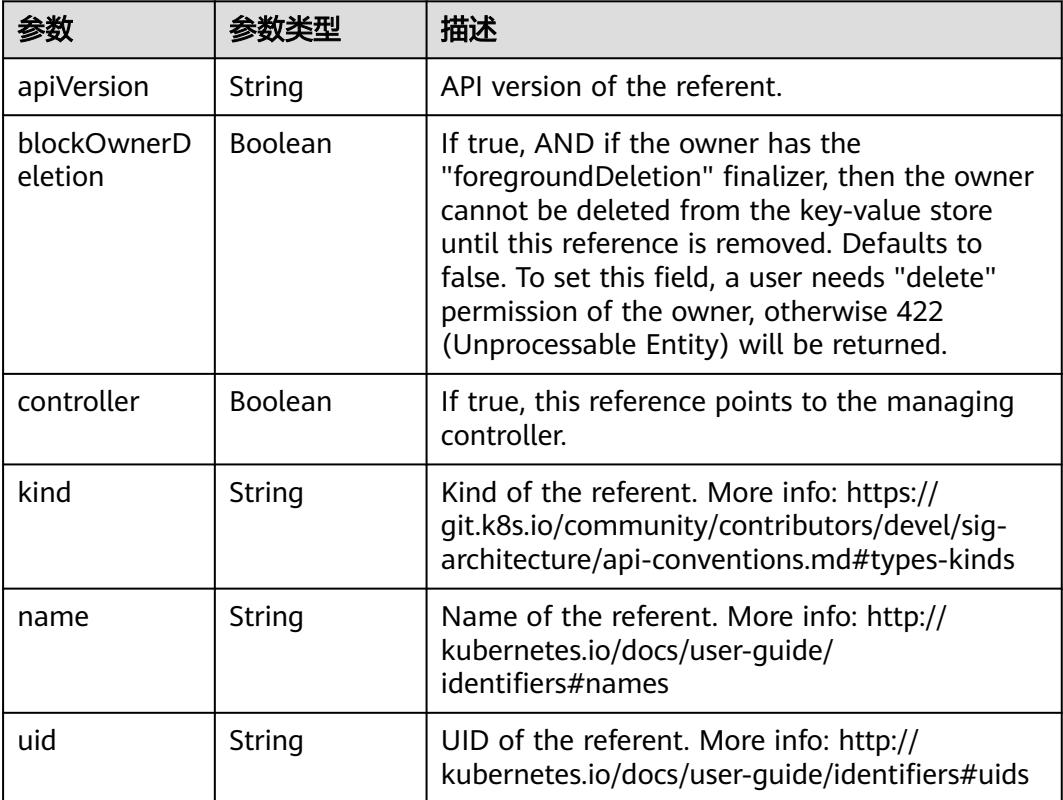

### 表 **5-5547** io.k8s.api.core.v1.PersistentVolumeClaimSpec

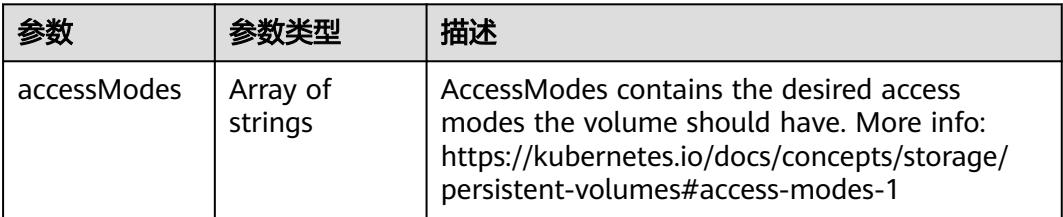

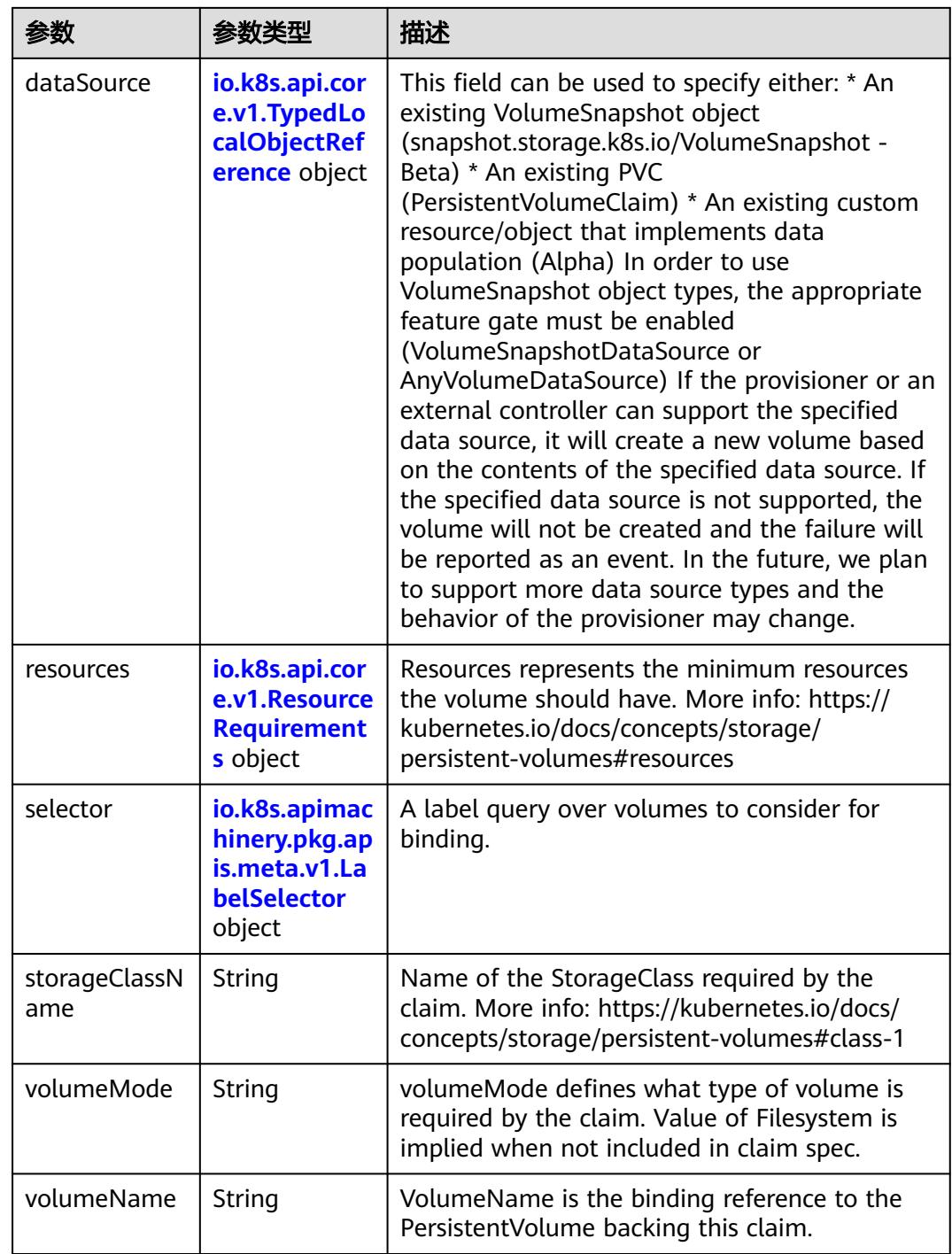

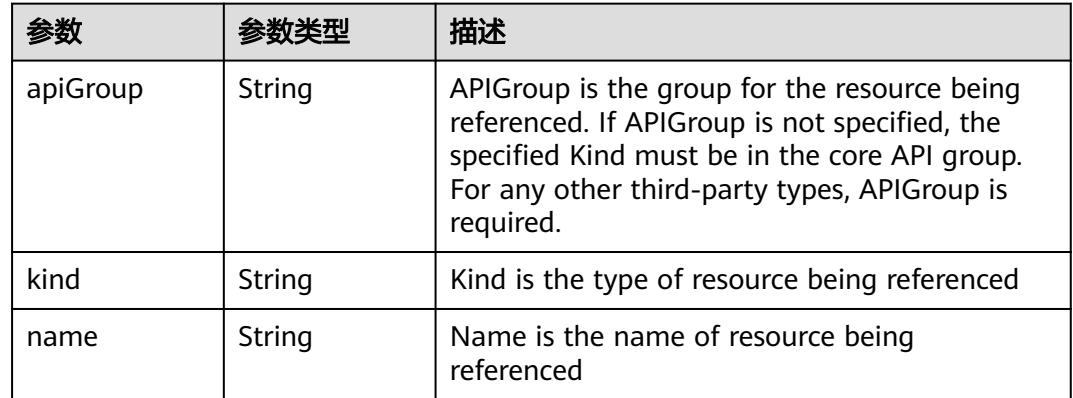

<span id="page-4909-0"></span>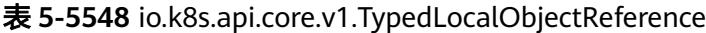

### 表 **5-5549** io.k8s.api.core.v1.ResourceRequirements

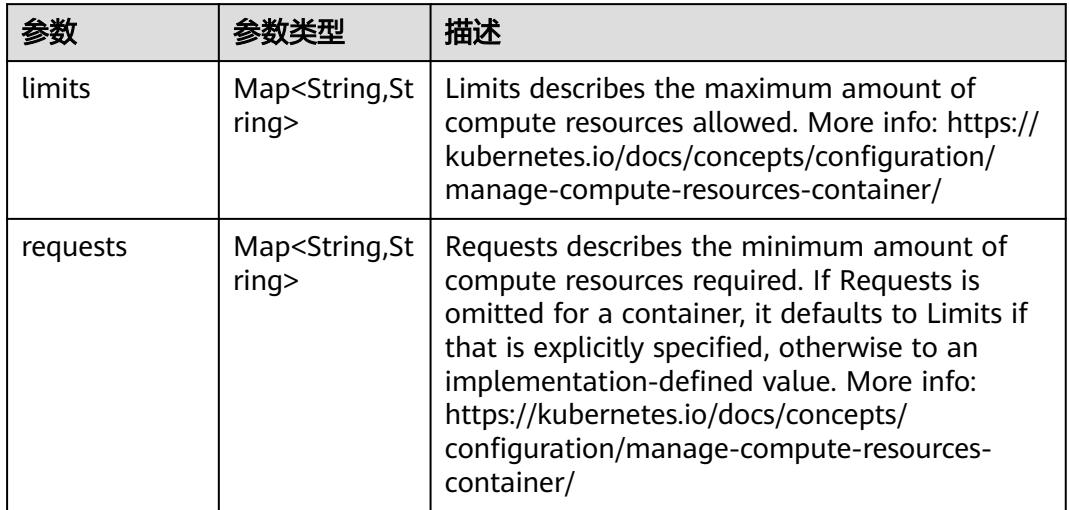

# 表 **5-5550** io.k8s.apimachinery.pkg.apis.meta.v1.LabelSelector

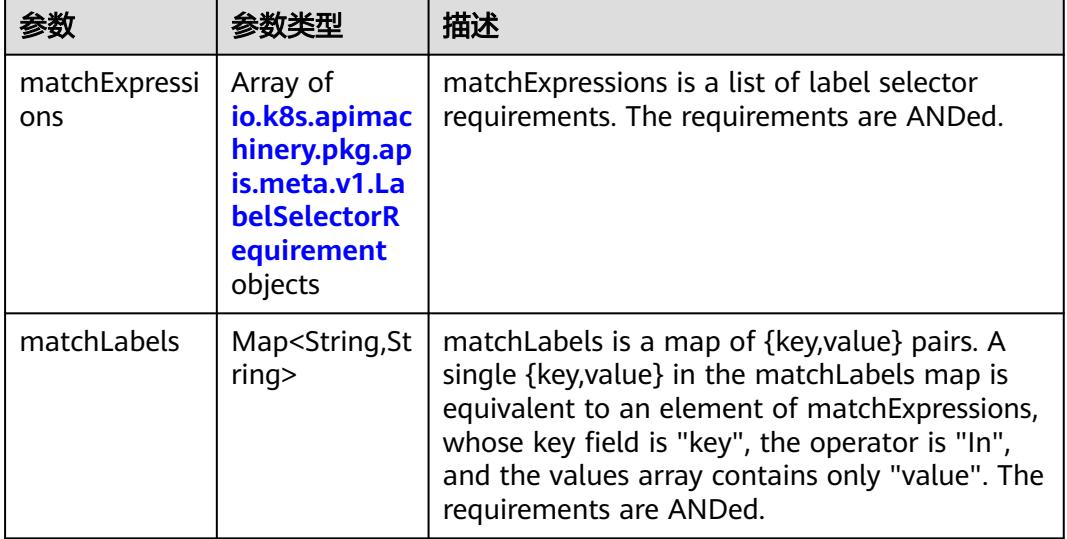

|          |                     | 描述                                                                                                    |
|----------|---------------------|----------------------------------------------------------------------------------------------------|
| key      | String              | key is the label key that the selector applies to.                                                                                                    |
| operator | String              | operator represents a key's relationship to a set<br>of values. Valid operators are In, NotIn, Exists<br>and DoesNotExist.                                                                                                    |
| values   | Array of<br>strings | values is an array of string values. If the<br>operator is In or NotIn, the values array must<br>be non-empty. If the operator is Exists or<br>DoesNotExist, the values array must be empty.<br>This array is replaced during a strategic merge<br>patch. |

<span id="page-4910-0"></span>表 **5-5551** io.k8s.apimachinery.pkg.apis.meta.v1.LabelSelectorRequirement

表 **5-5552** io.k8s.api.core.v1.PersistentVolumeClaimStatus

| 参数          | 参数类型                                                                                        | 描述                                                                                                    |
|-------------|---------------------------------------------------------------------------------------------|----------------------------------------------------------------------------------------------------|
| accessModes | Array of<br>strings                                                                         | AccessModes contains the actual access modes<br>the volume backing the PVC has. More info:<br>https://kubernetes.io/docs/concepts/storage/<br>persistent-volumes#access-modes-1 |
| capacity    | Map <string, st<br="">ring</string,>                                                        | Represents the actual resources of the<br>underlying volume.                                                                                                    |
| conditions  | Array of<br>io.k8s.api.cor<br>e.v1.Persisten<br><b>tVolumeClai</b><br>mCondition<br>objects | Current Condition of persistent volume claim.<br>If underlying persistent volume is being resized<br>then the Condition will be set to<br>'ResizeStarted'.                      |
| phase       | String                                                                                      | Phase represents the current phase of<br>PersistentVolumeClaim.                                                                                                    |

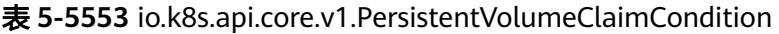

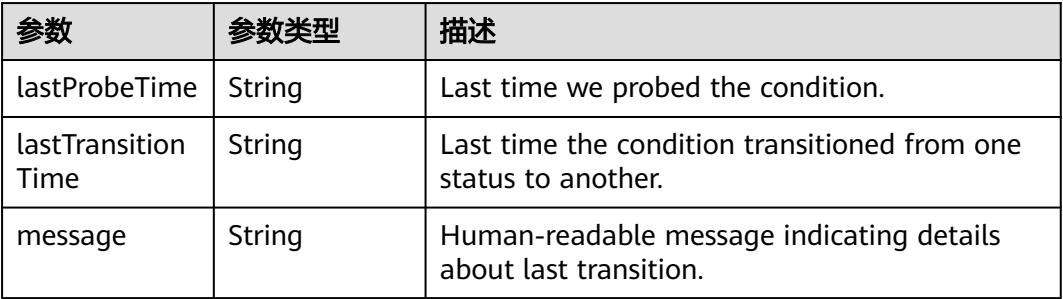

|        |        | 描述                                                                                                    |
|--------|--------|----------------------------------------------------------------------------------------------------|
| reason | String | Unique, this should be a short, machine<br>understandable string that gives the reason for<br>condition's last transition. If it reports<br>"ResizeStarted" that means the underlying<br>persistent volume is being resized. |
| status | String | status is the status of the condition.                                                                                                    |
| type   | String | type is the type of the condition.                                                                                                    |

表 **5-5554** io.k8s.api.apps.v1.StatefulSetStatus

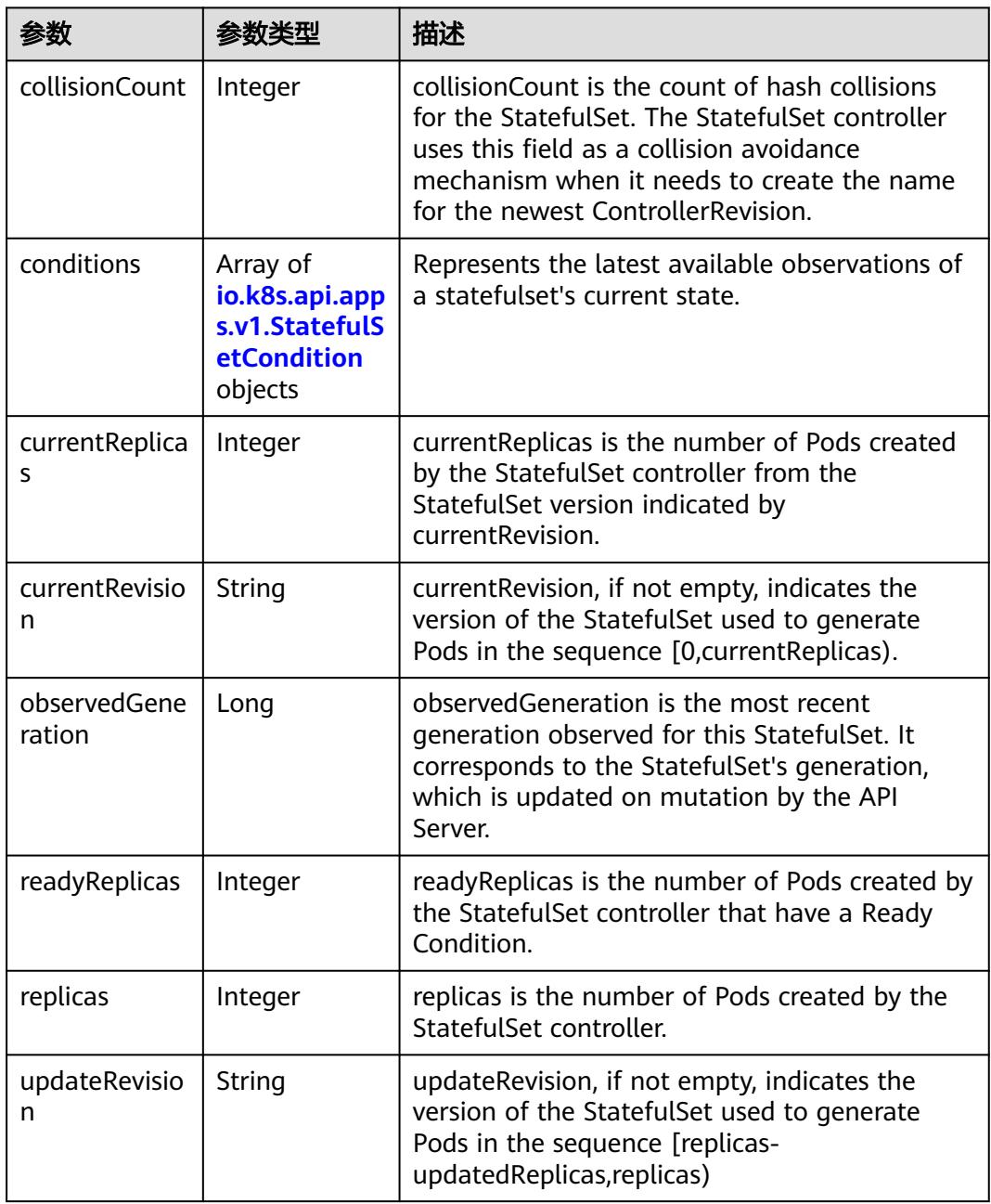

<span id="page-4912-0"></span>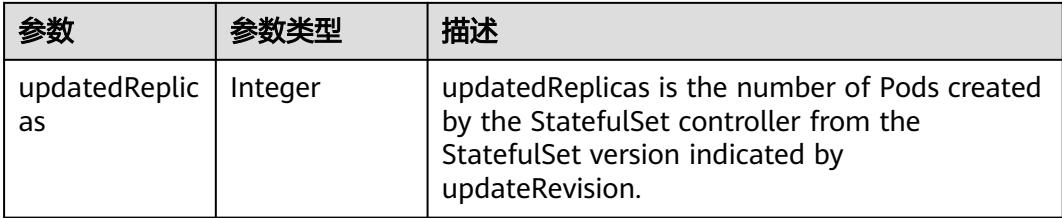

### 表 **5-5555** io.k8s.api.apps.v1.StatefulSetCondition

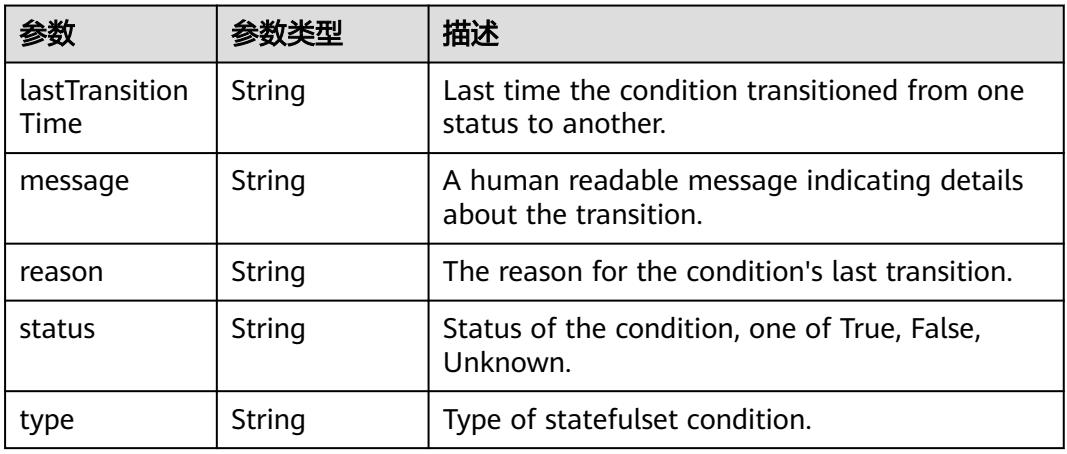

### 表 **5-5556** io.k8s.apimachinery.pkg.apis.meta.v1.ListMeta

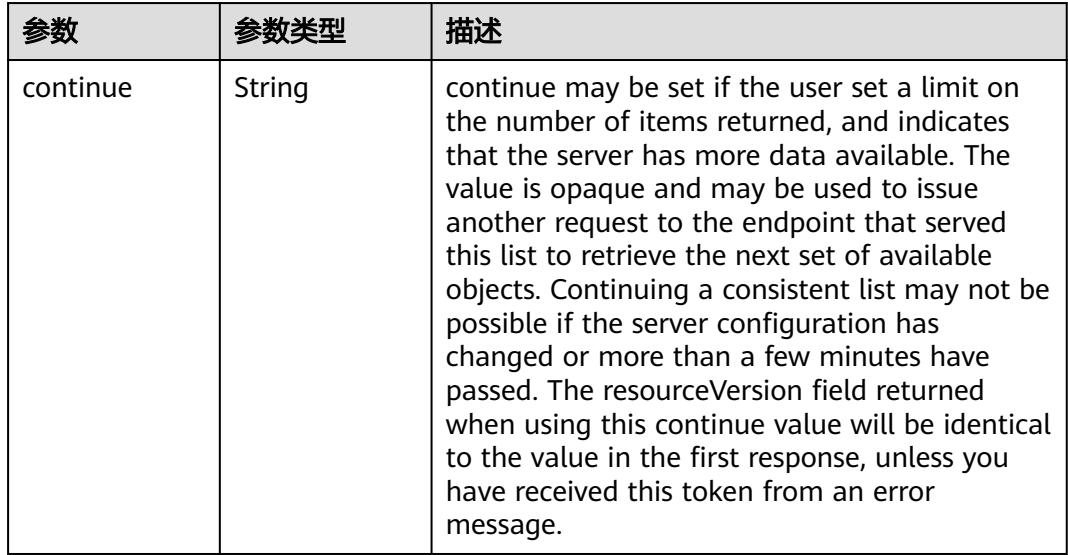

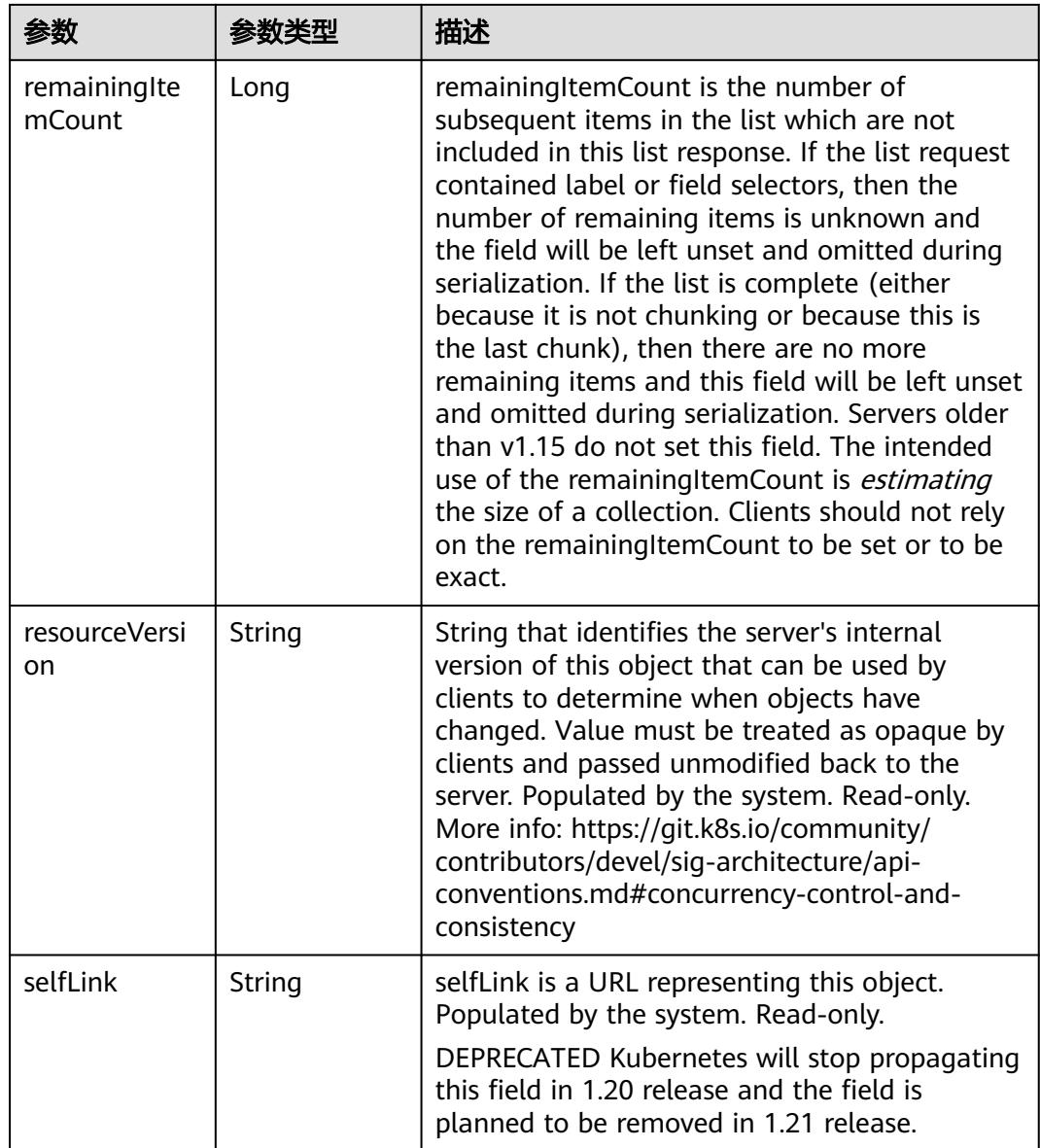

# 请求示例

无

# 响应示例

状态码: **200**

**OK** 

```
{
 "apiVersion" : "apps/v1beta1",
 "items" : [ {
 "metadata" : {
 "creationTimestamp" : "2017-04-18T06:05:02Z",
 "generateName" : "sz",
 "generation" : 1,
 "labels" : {
```

```
 "app" : "mysql"
     },
     "name" : "mysql",
     "namespace" : "default",
     "resourceVersion" : "1809843",
     "selfLink" : "/apis/apps/v1beta1/namespaces/default/statefulsets/mysql",
     "uid" : "f5cf50f5-23fc-11e7-9c83-fa163ec08232"
    },
    "spec" : {
     "replicas" : 1,
     "selector" : {
       "matchLabels" : {
        "app" : "mysql"
      }
     },
     "serviceName" : "mysql-service",
     "template" : {
       "metadata" : {
        "creationTimestamp" : null,
        "labels" : {
         "app" : "mysql"
        },
        "name" : "-sz"
      },
       "spec" : {
 "containers" : [ {
 "image" : "10.154.52.159:443/test/nginx:latest",
         "imagePullPolicy" : "IfNotPresent",
 "name" : "container01",
 "ports" : [ {
           "containerPort" : 80,
           "protocol" : "TCP"
         } ],
         "resources" : { },
         "terminationMessagePath" : "/dev/termination-log"
        } ],
        "dnsPolicy" : "ClusterFirst",
        "restartPolicy" : "Always",
        "securityContext" : { }
      }
     },
     "volumeClaimTemplates" : [ {
       "metadata" : {
        "creationTimestamp" : null,
        "name" : "db"
      },
       "spec" : {
        "accessModes" : [ "ReadWriteOnce" ],
 "resources" : {
 "requests" : {
 "storage" : "1Gi"
         }
        }
      },
       "status" : {
        "phase" : "Pending"
      }
     } ]
    },
    "status" : {
     "replicas" : 1
   }
 } ],
 "kind" : "StatefulSetList",
  "metadata" : {
    "resourceVersion" : "1809953",
    "selfLink" : "/apis/apps/v1beta1/statefulsets"
  }
}
```
# 状态码

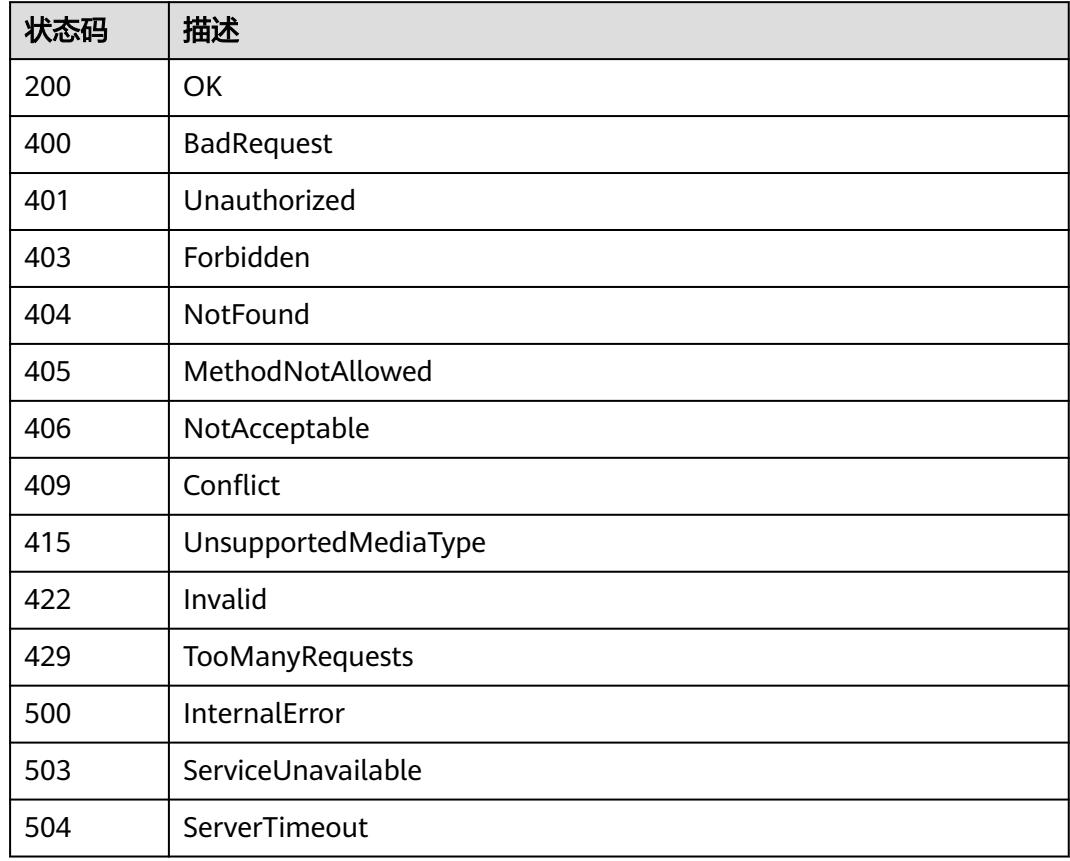

# **5.20 Job**

# **5.20.1** 查询用户所有的 **Jobs**

# 功能介绍

This API is used to obtain a Job list.

# 调用方法

请参[见如何调用](#page-11-0)**API**。

# **URI**

GET /apis/batch/v1/jobs

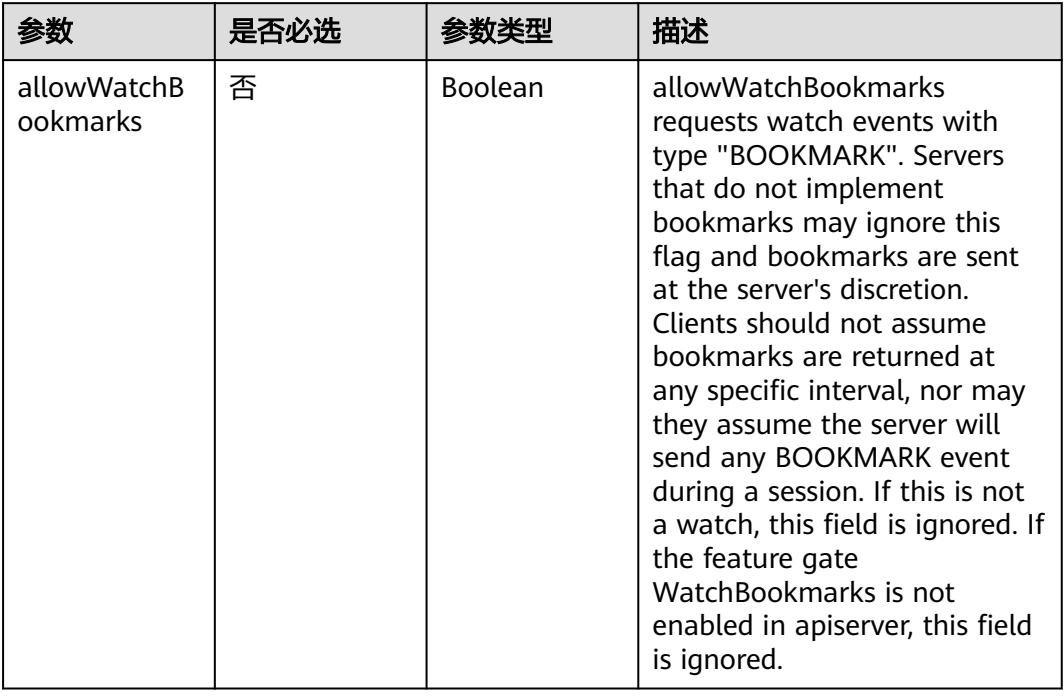

### 表 **5-5557** Query 参数

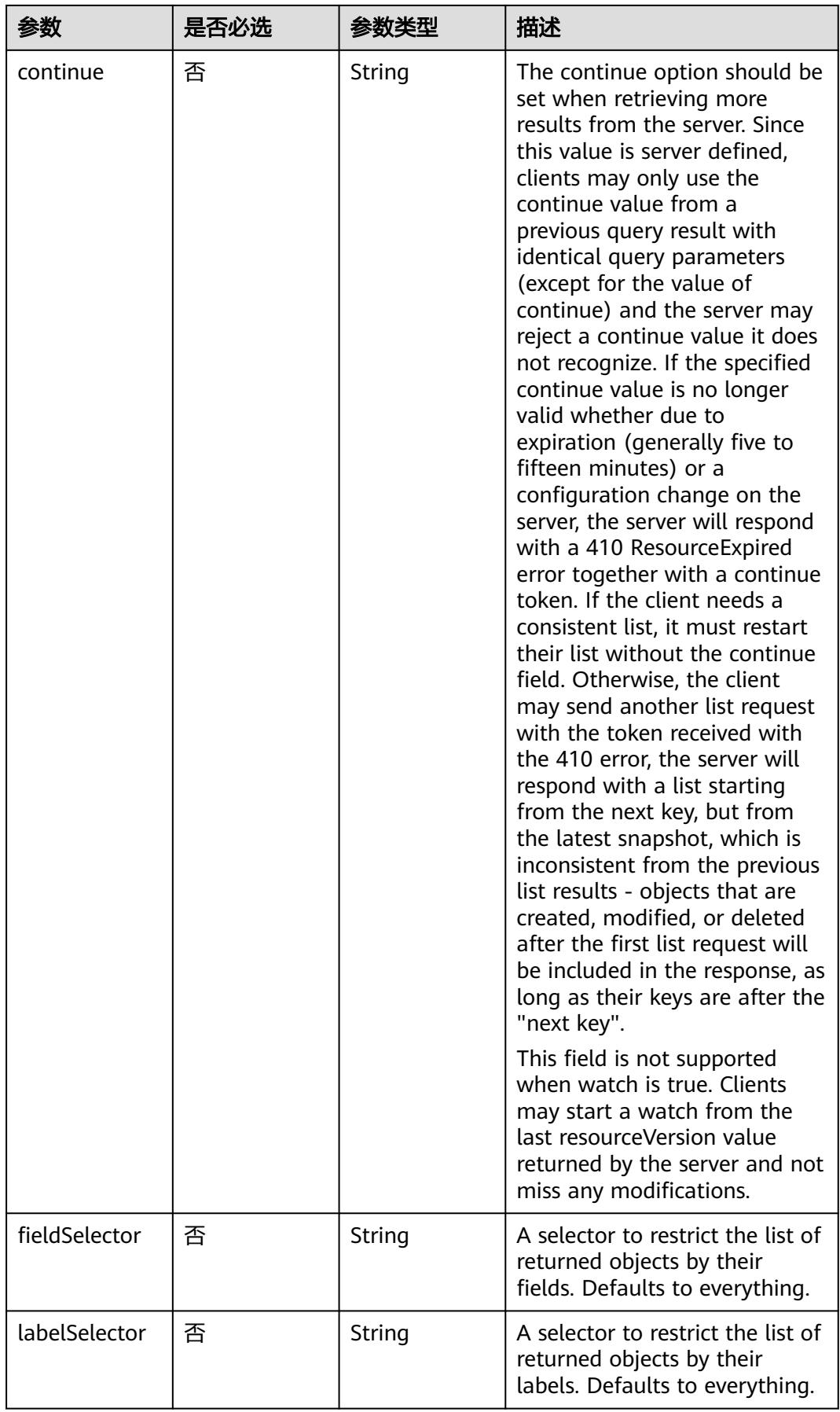

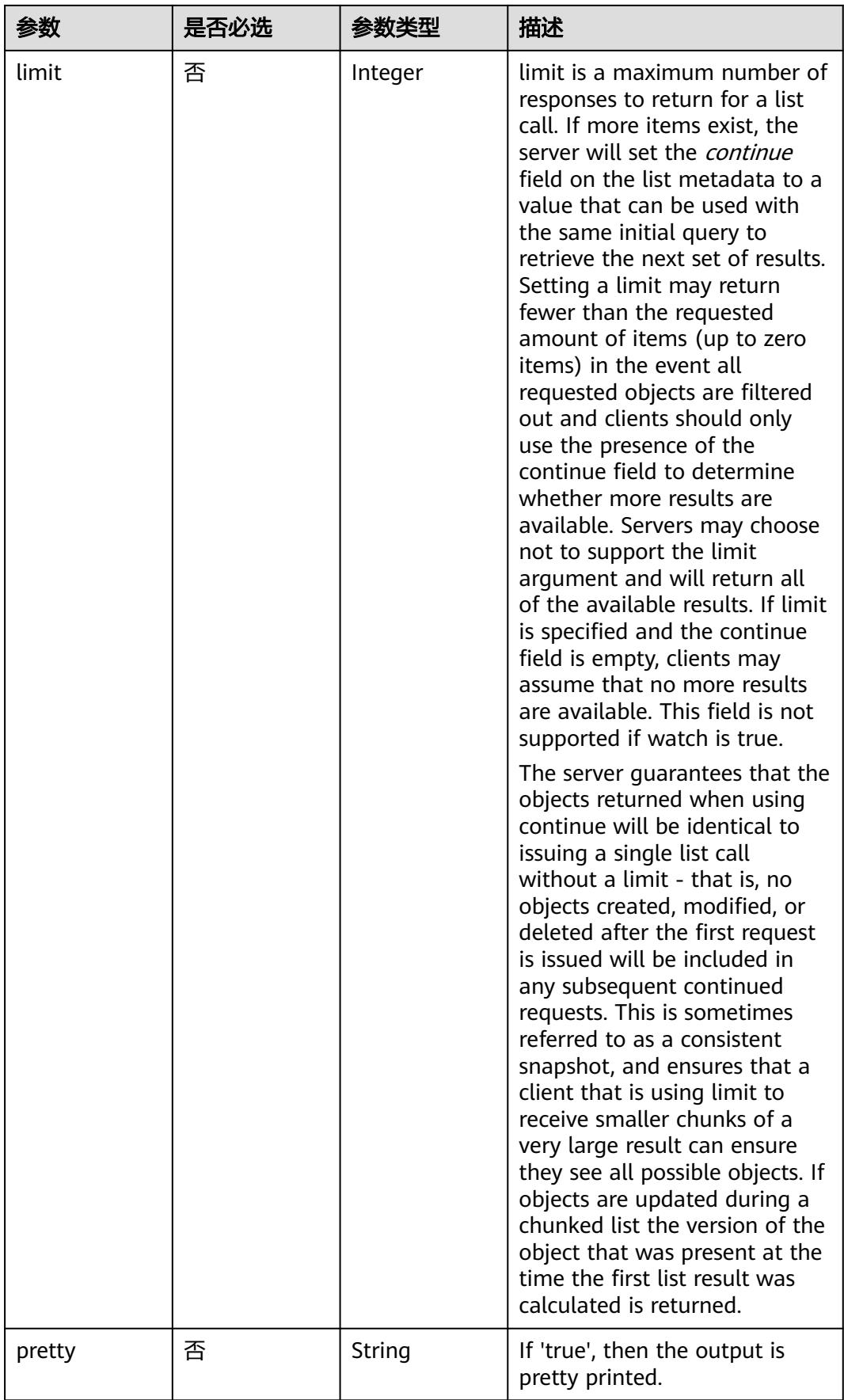

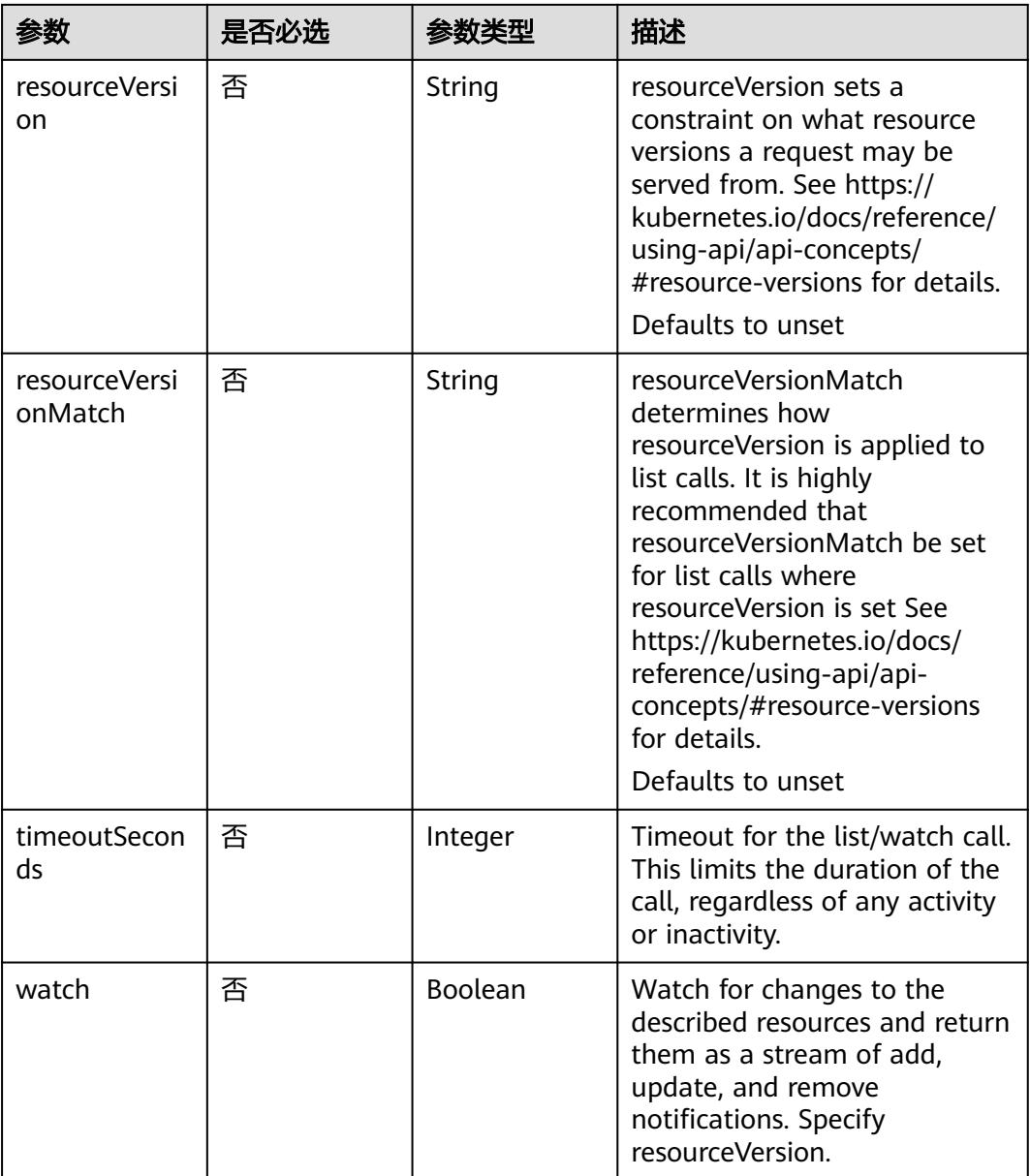

# 请求参数

## 表 **5-5558** 请求 Header 参数

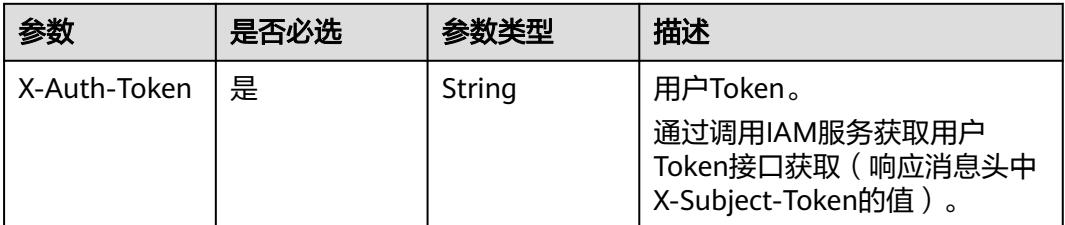

# 响应参数

## 状态码: **200**

#### 表 **5-5559** 响应 Body 参数

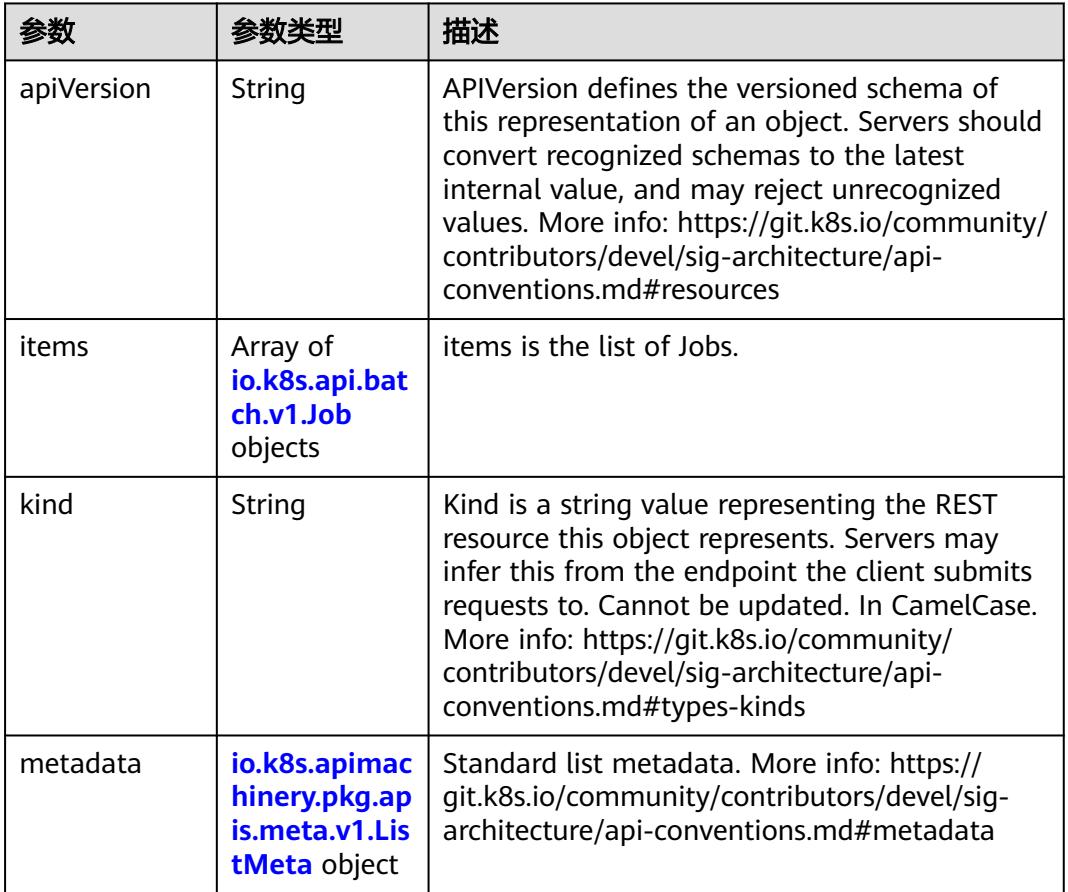

#### 表 **5-5560** io.k8s.api.batch.v1.Job

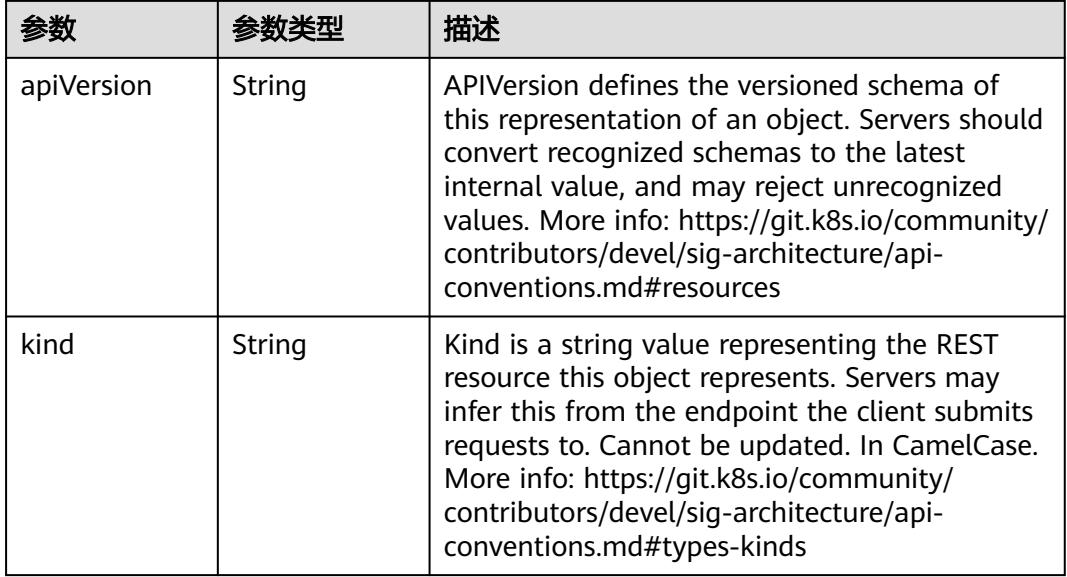

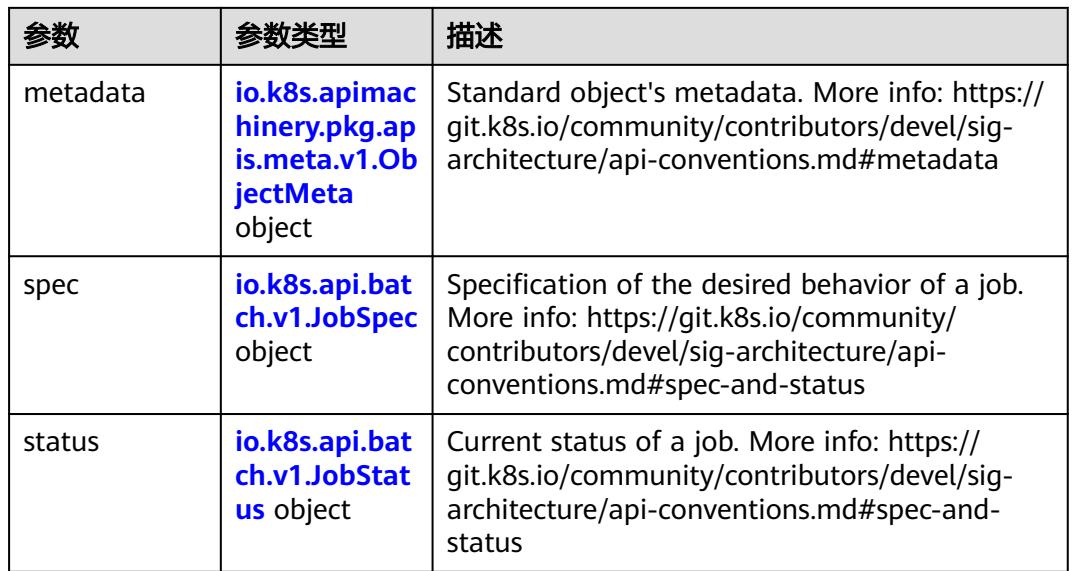

# 表 **5-5561** io.k8s.api.batch.v1.JobSpec

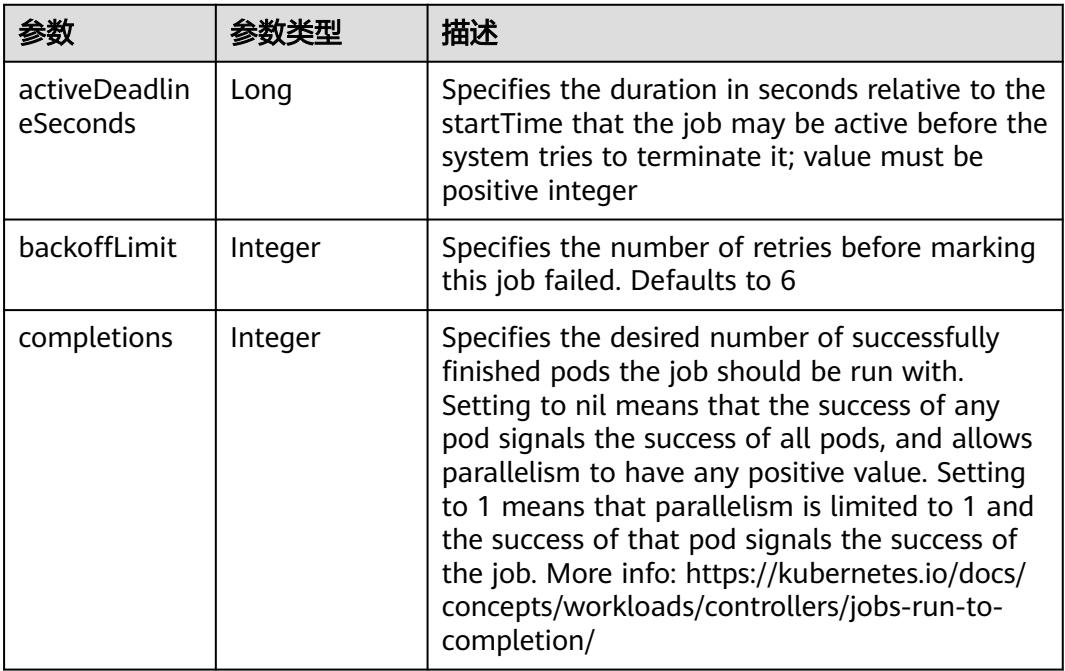

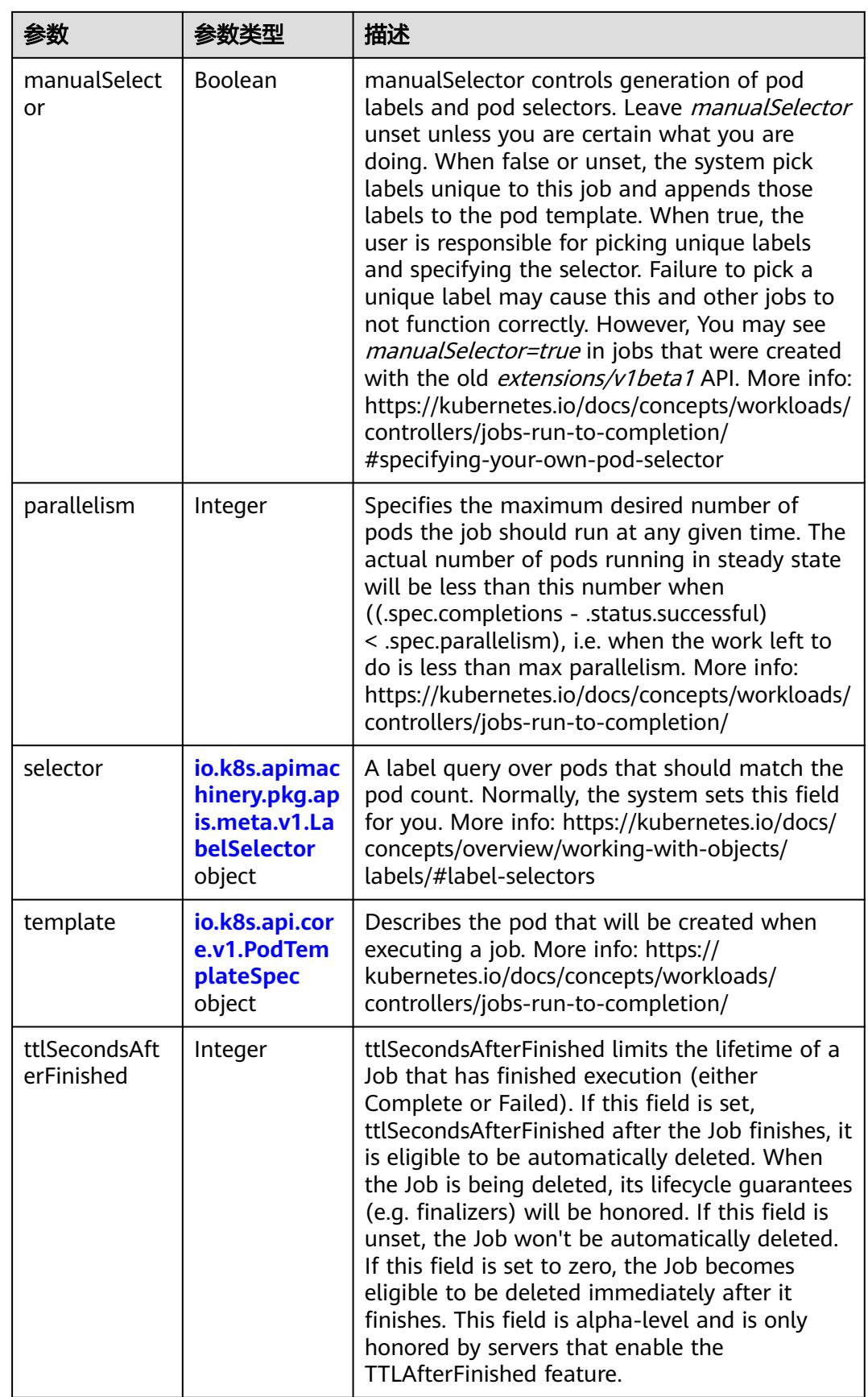

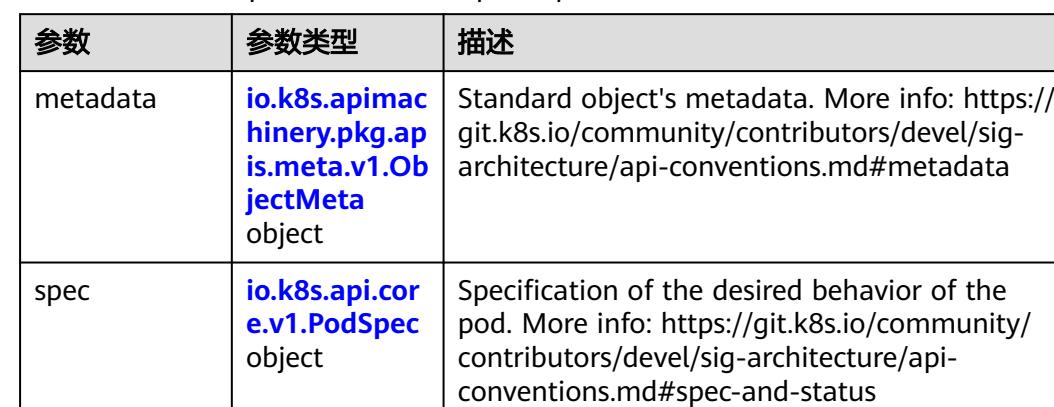

<span id="page-4923-0"></span>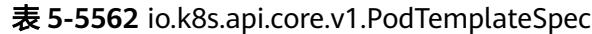

#### 表 **5-5563** io.k8s.api.core.v1.PodSpec

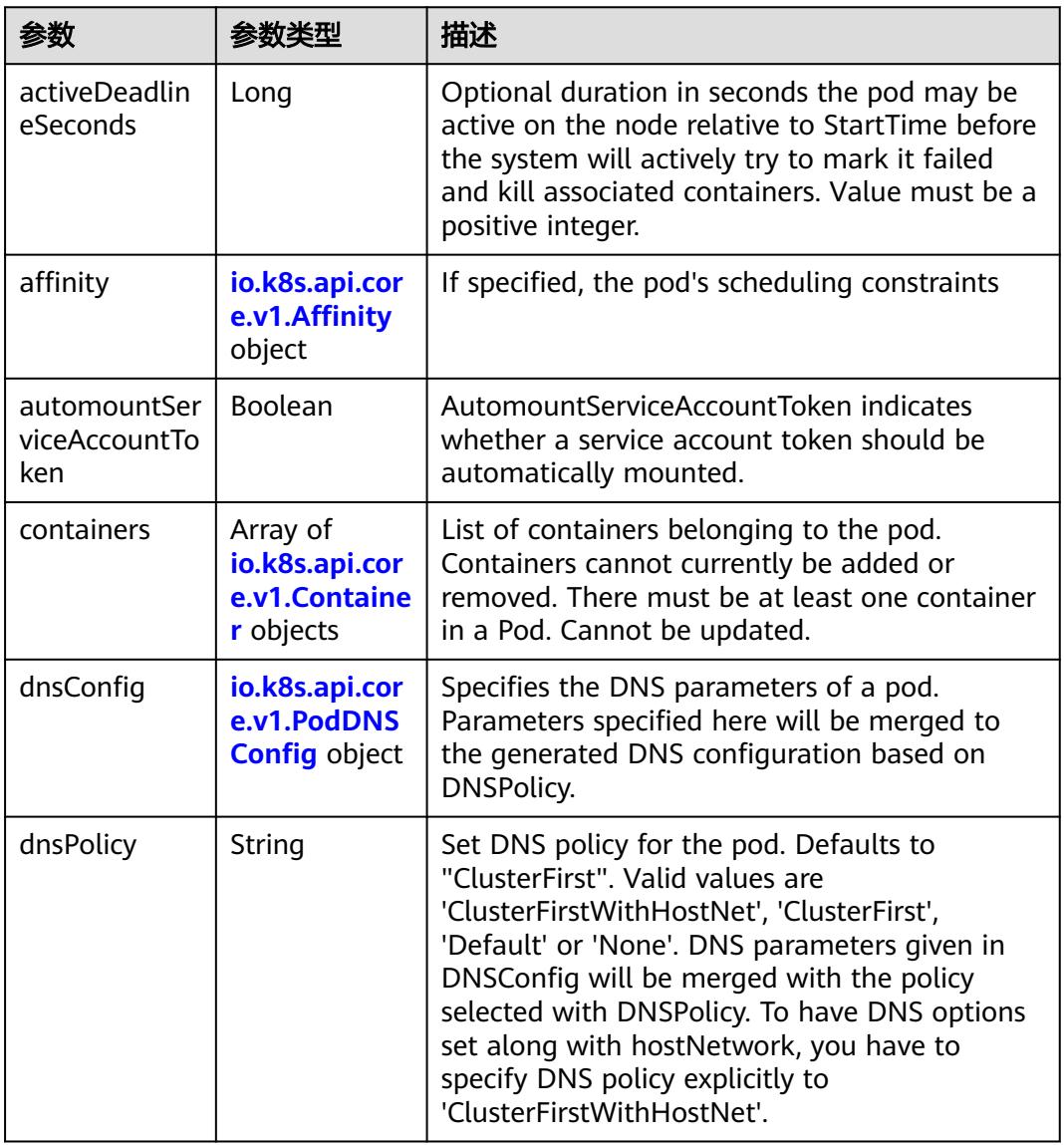

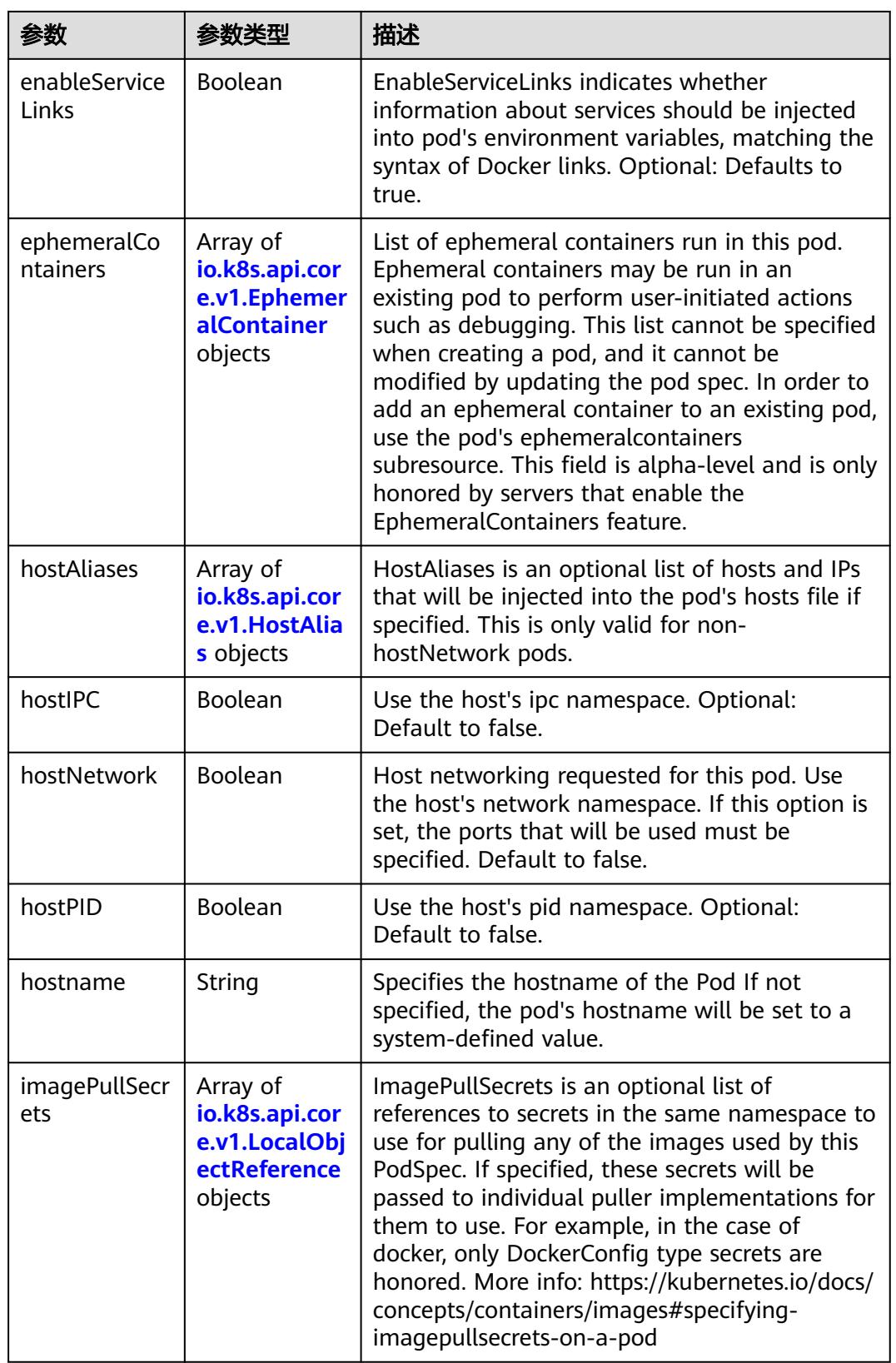

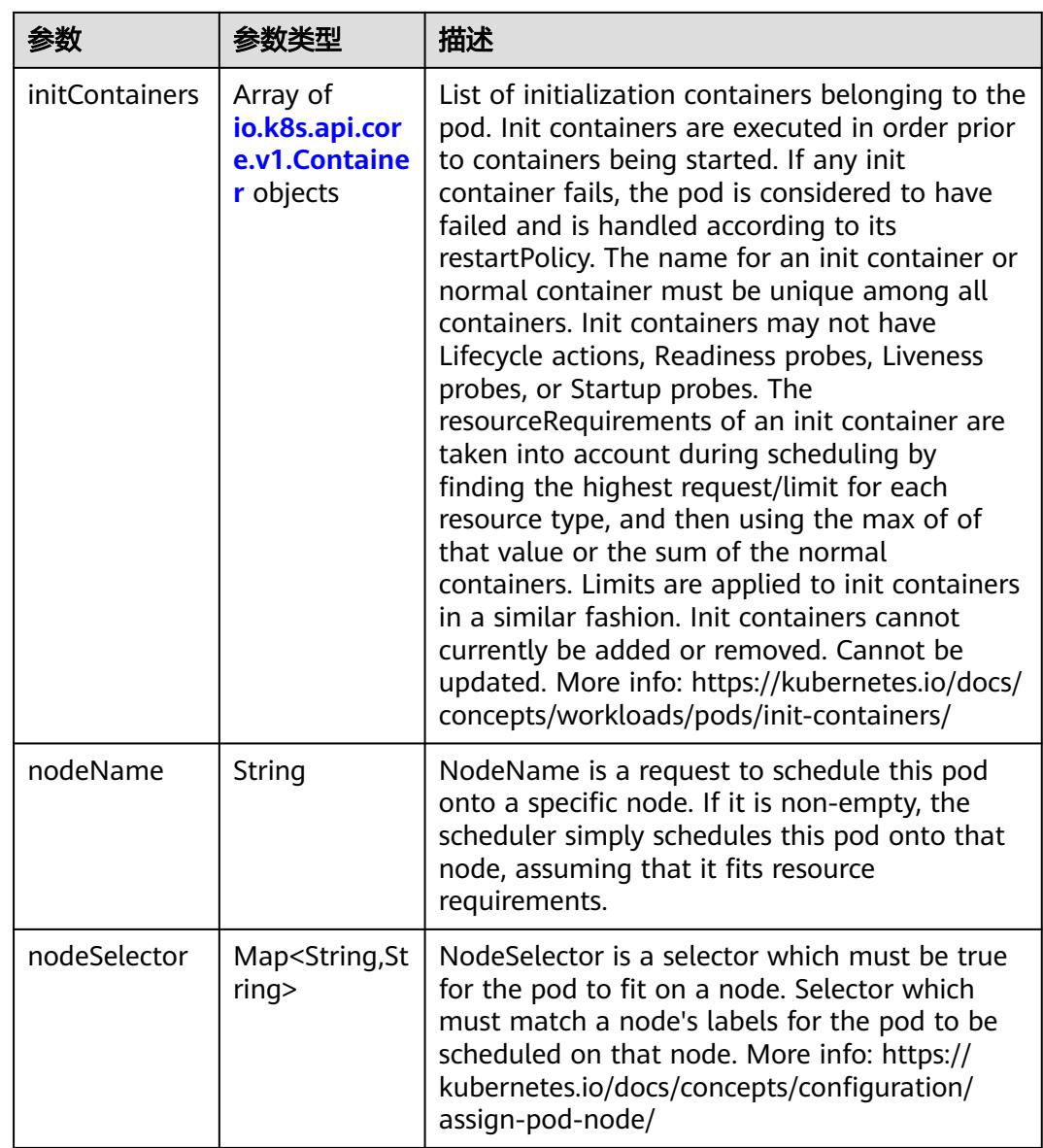

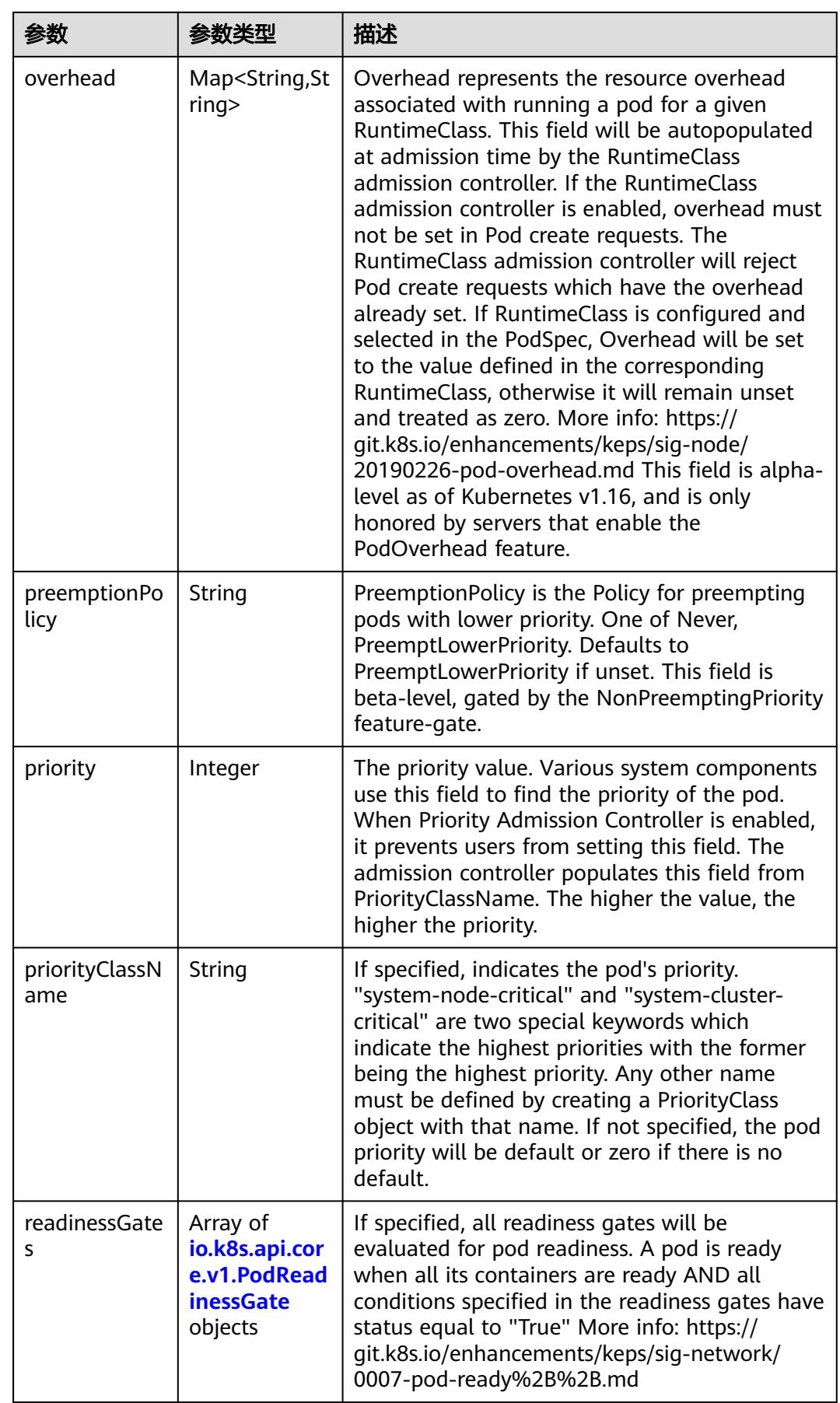

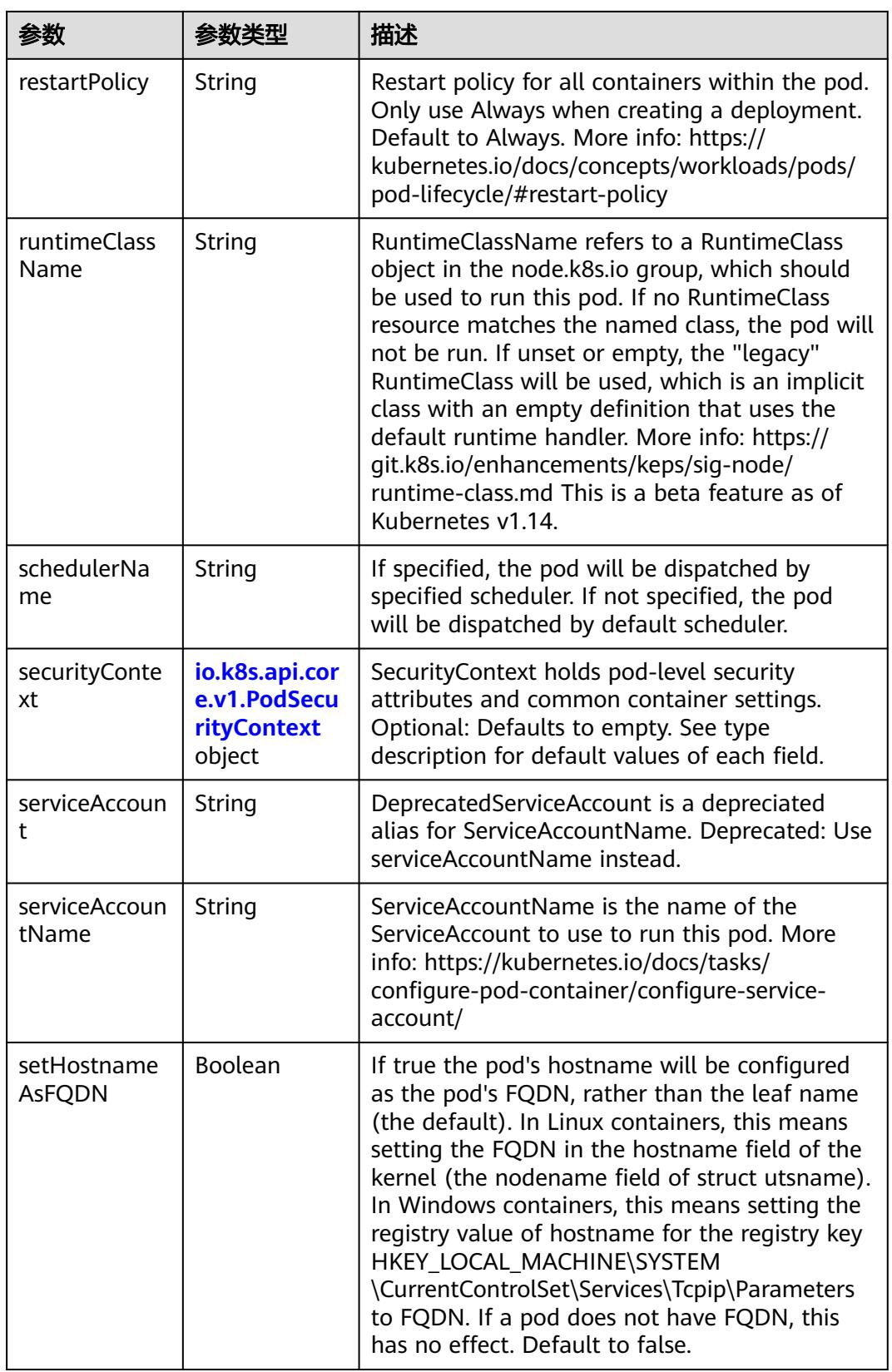

<span id="page-4928-0"></span>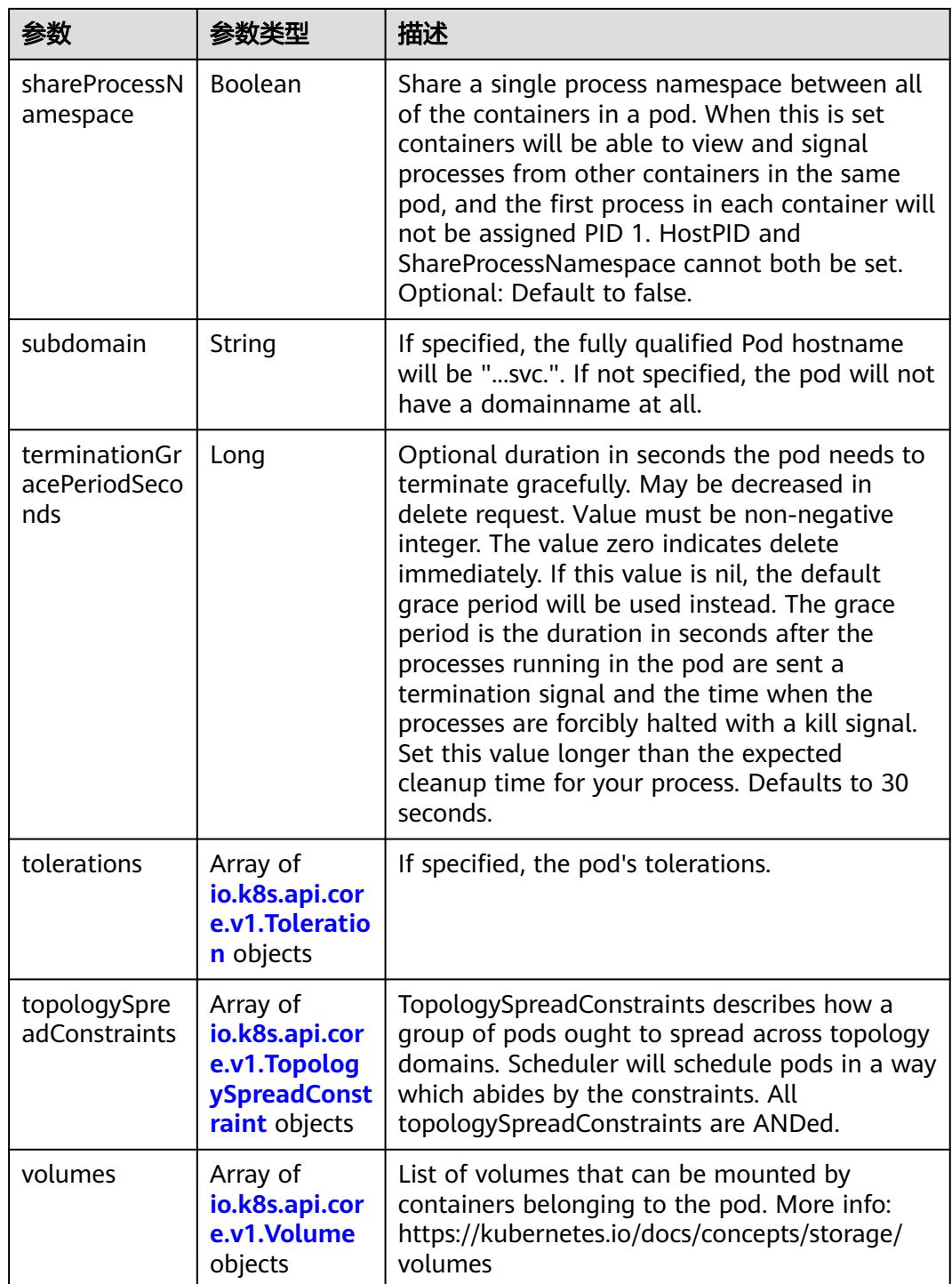

# 表 **5-5564** io.k8s.api.core.v1.Affinity

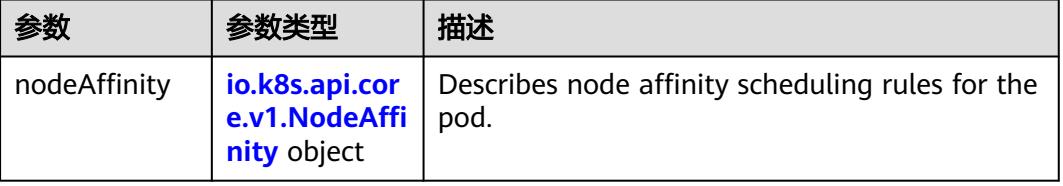

<span id="page-4929-0"></span>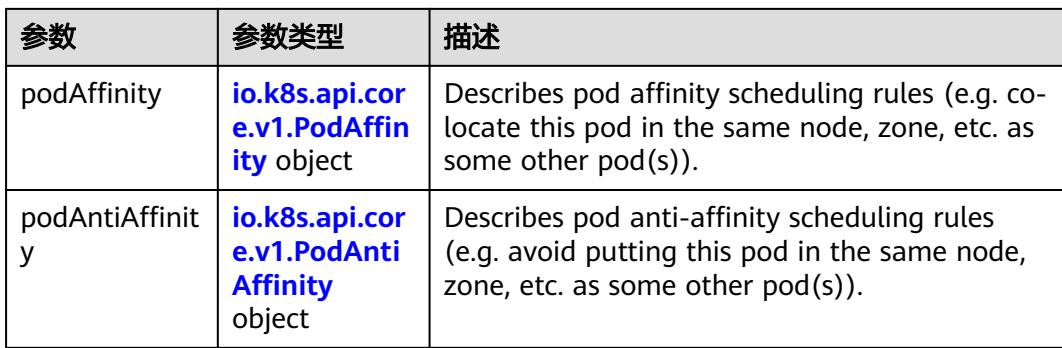

### 表 **5-5565** io.k8s.api.core.v1.NodeAffinity

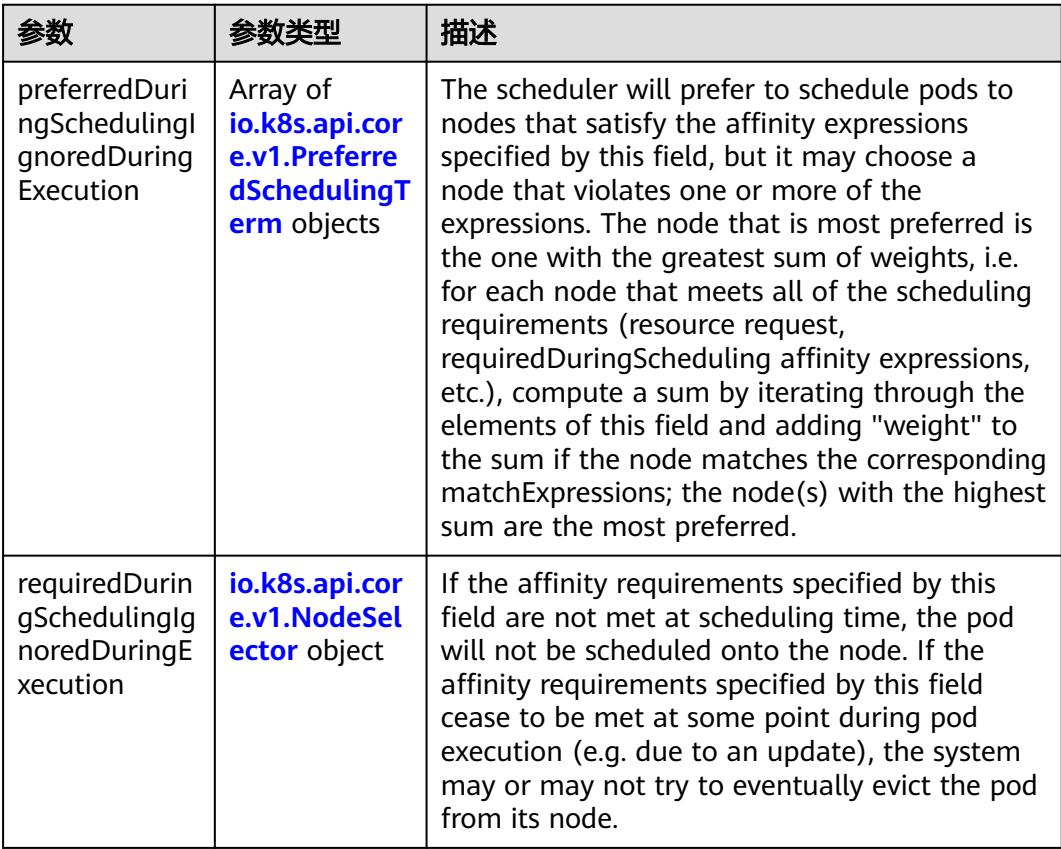

### 表 **5-5566** io.k8s.api.core.v1.PreferredSchedulingTerm

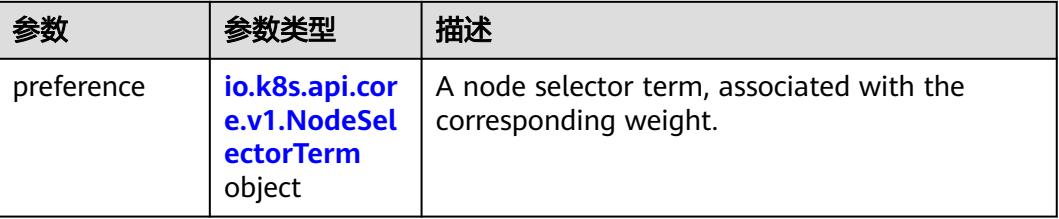

<span id="page-4930-0"></span>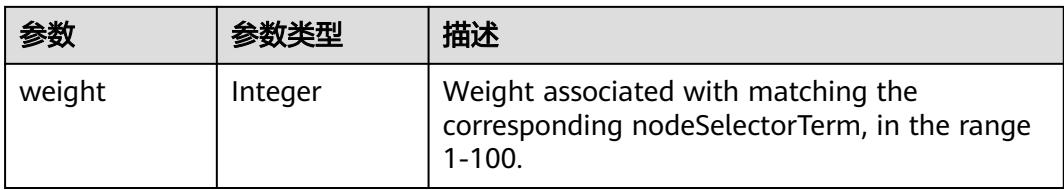

# 表 **5-5567** io.k8s.api.core.v1.NodeSelectorTerm

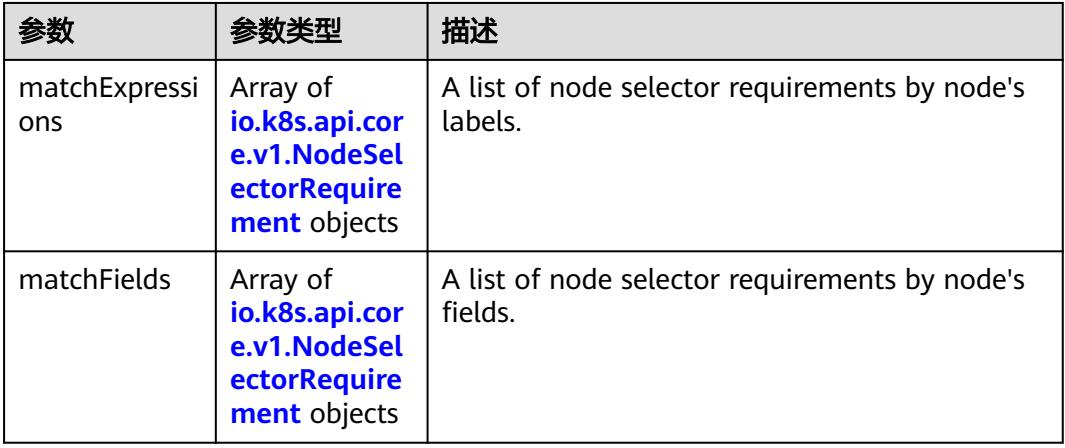

#### 表 **5-5568** io.k8s.api.core.v1.NodeSelector

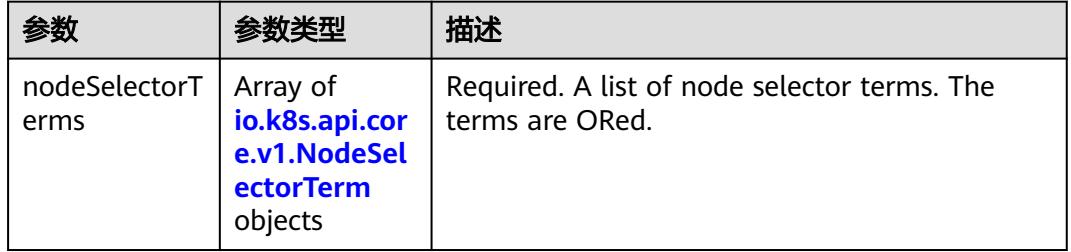

#### 表 **5-5569** io.k8s.api.core.v1.NodeSelectorRequirement

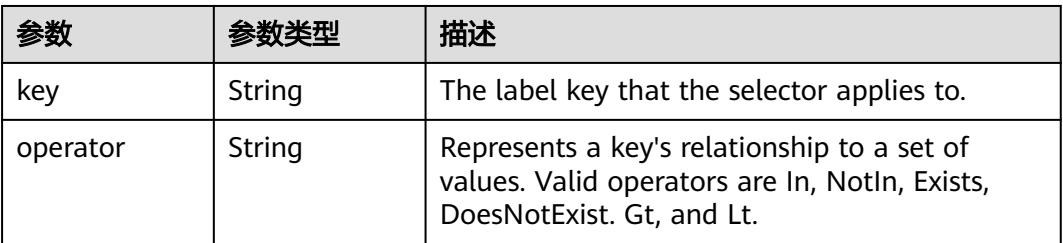

<span id="page-4931-0"></span>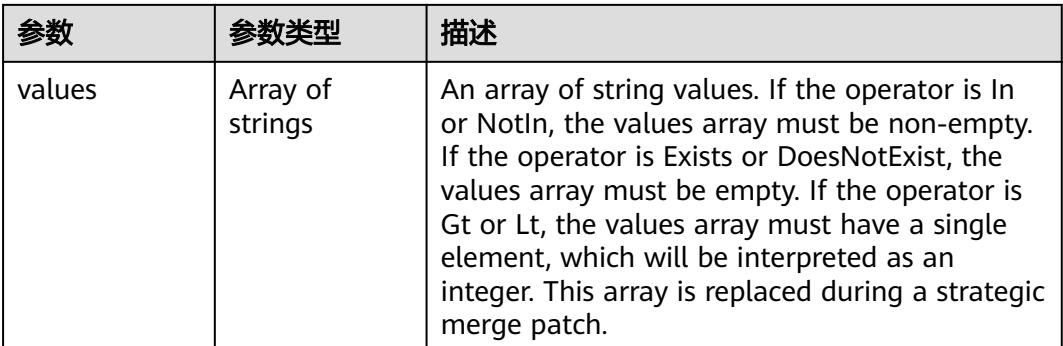

### 表 **5-5570** io.k8s.api.core.v1.PodAffinity

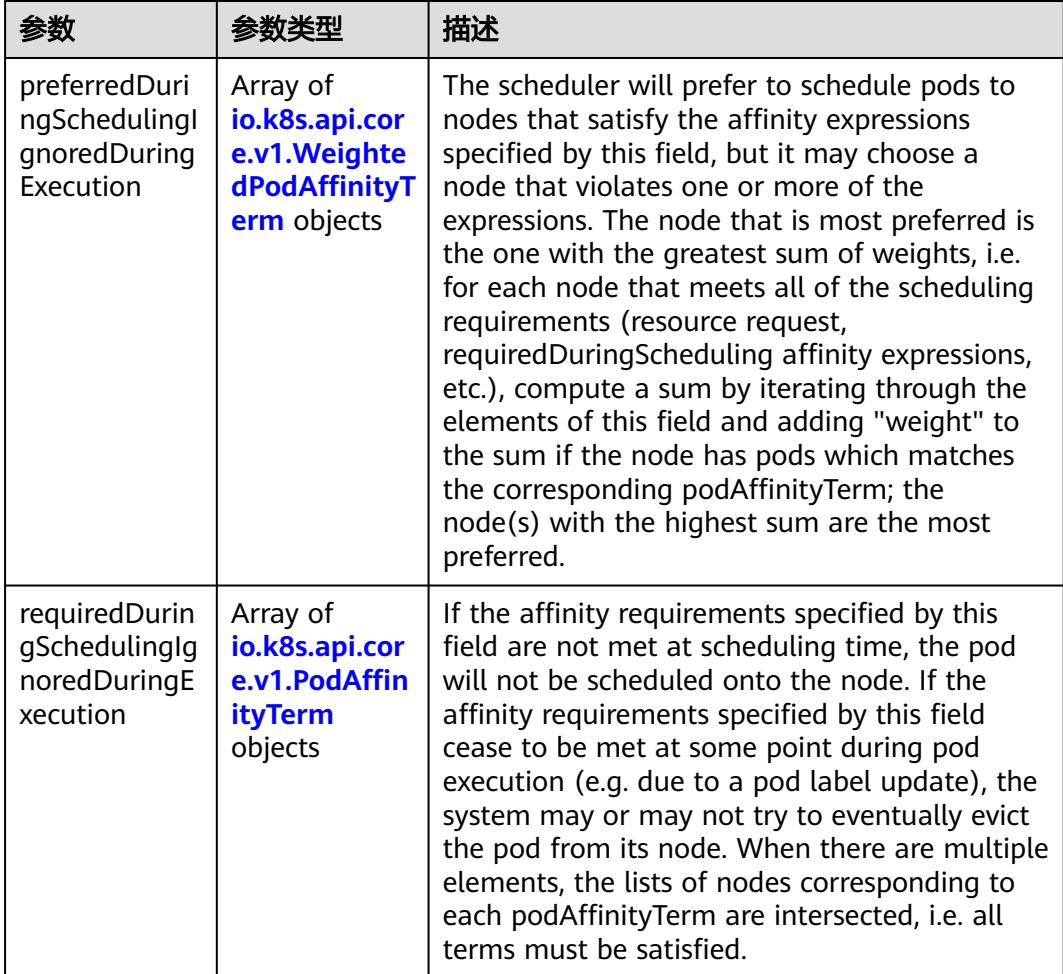
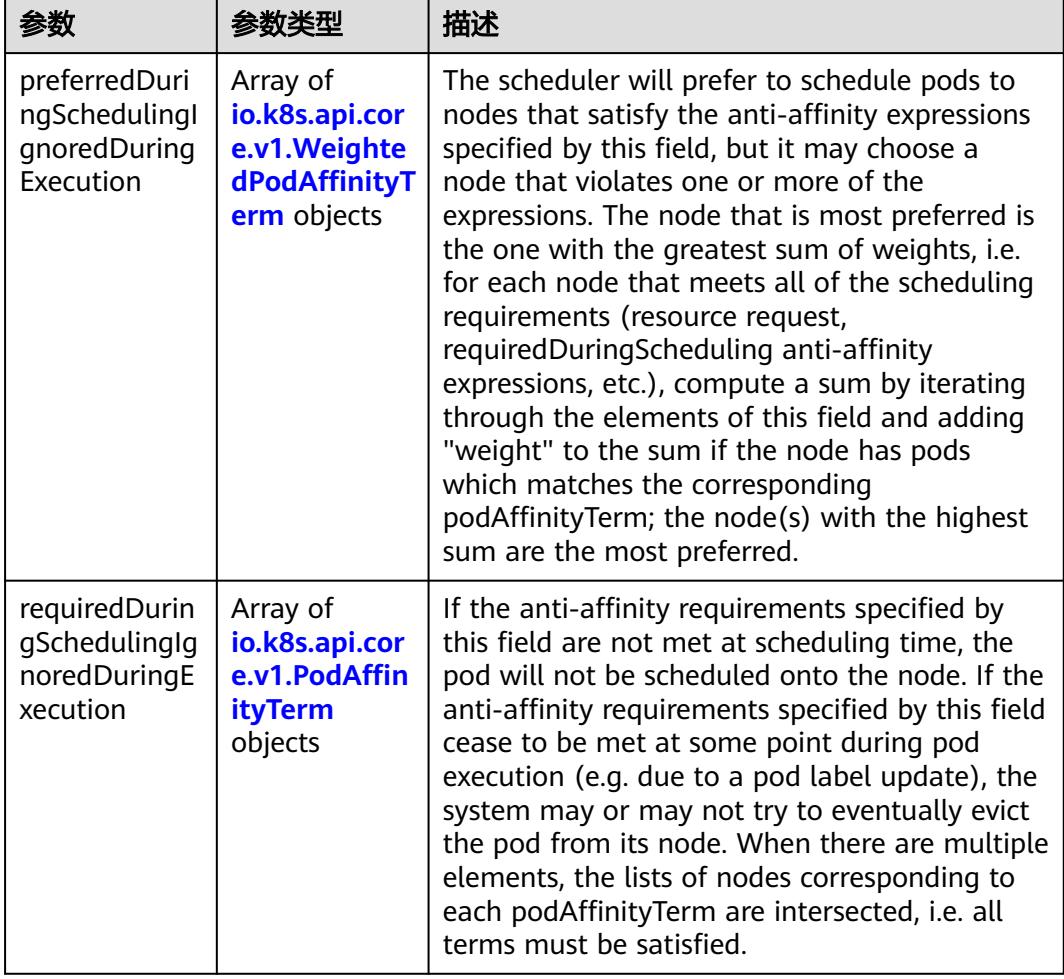

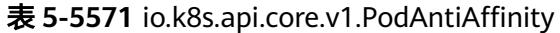

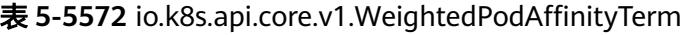

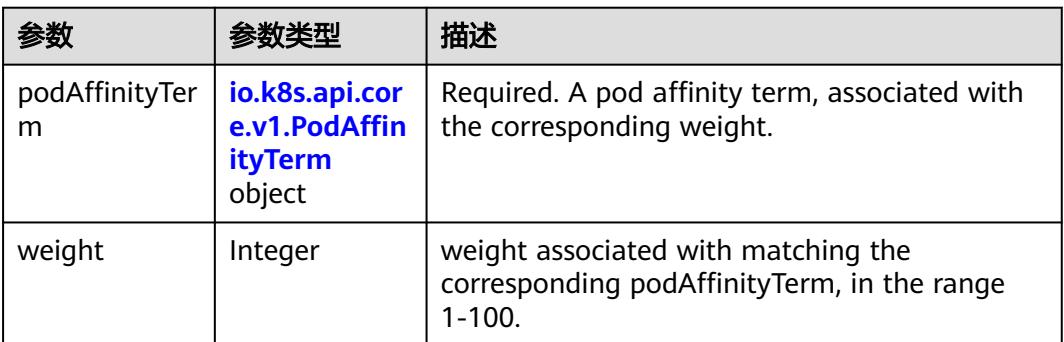

<span id="page-4933-0"></span>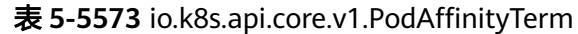

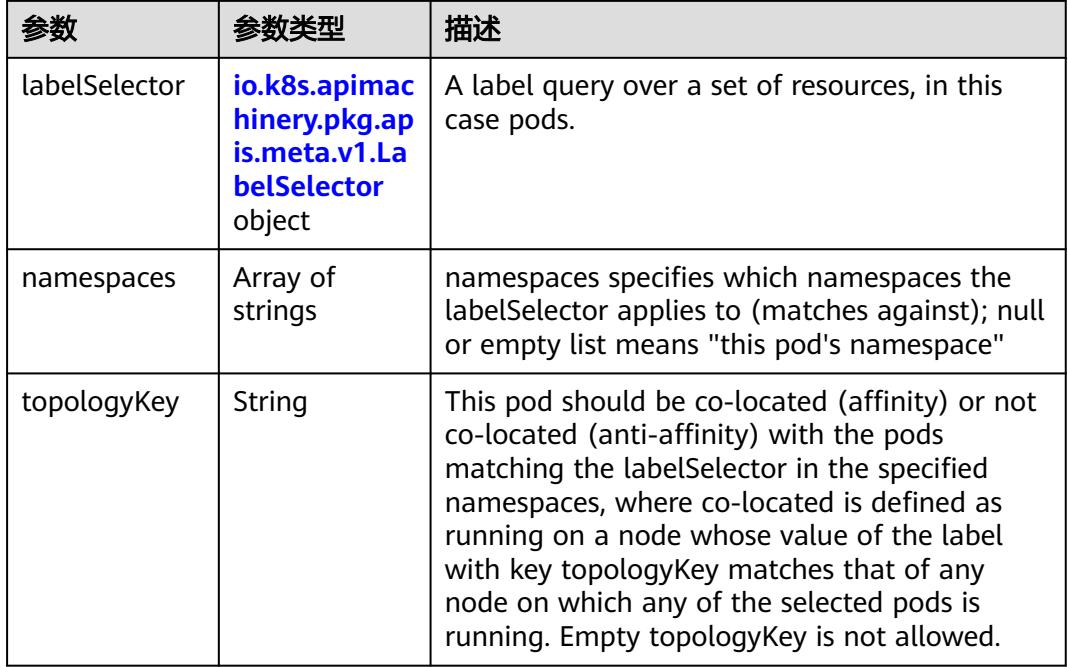

#### 表 **5-5574** io.k8s.api.core.v1.PodDNSConfig

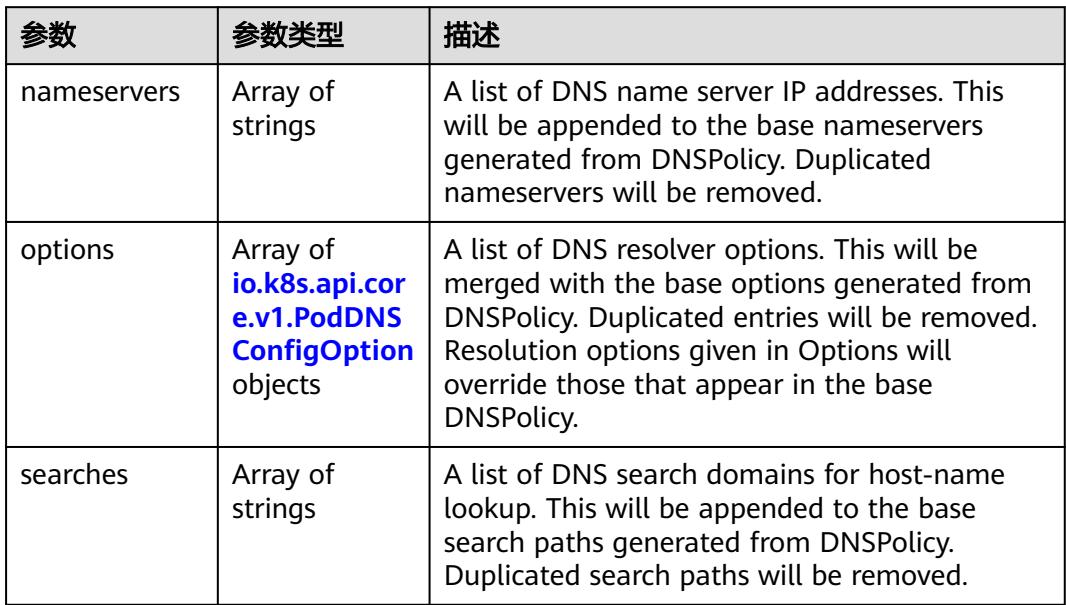

#### 表 **5-5575** io.k8s.api.core.v1.PodDNSConfigOption

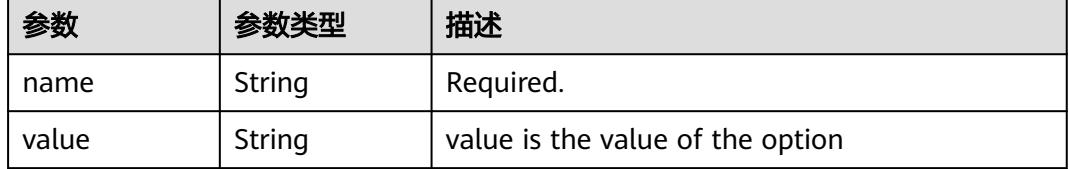

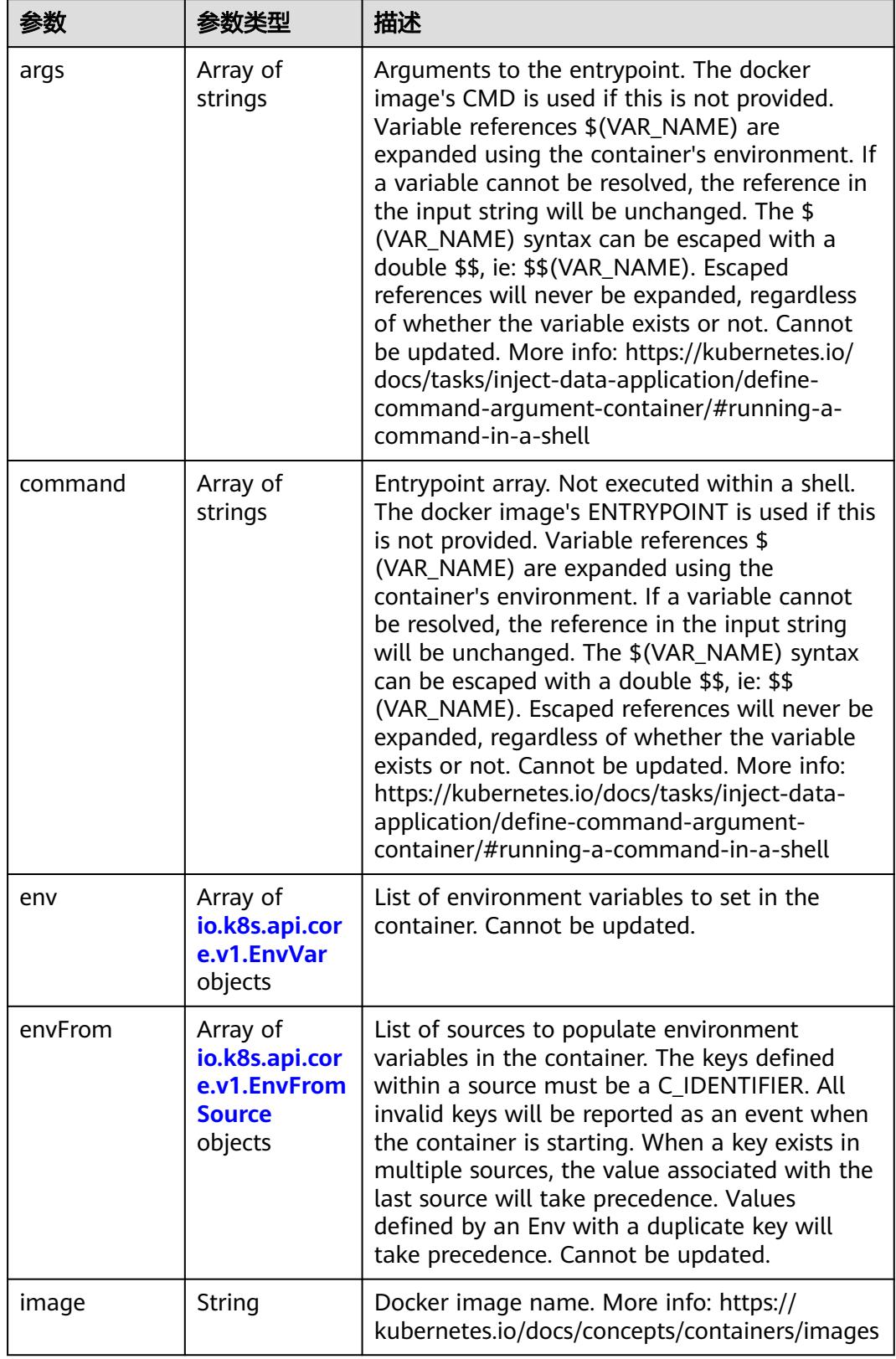

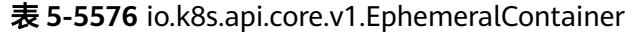

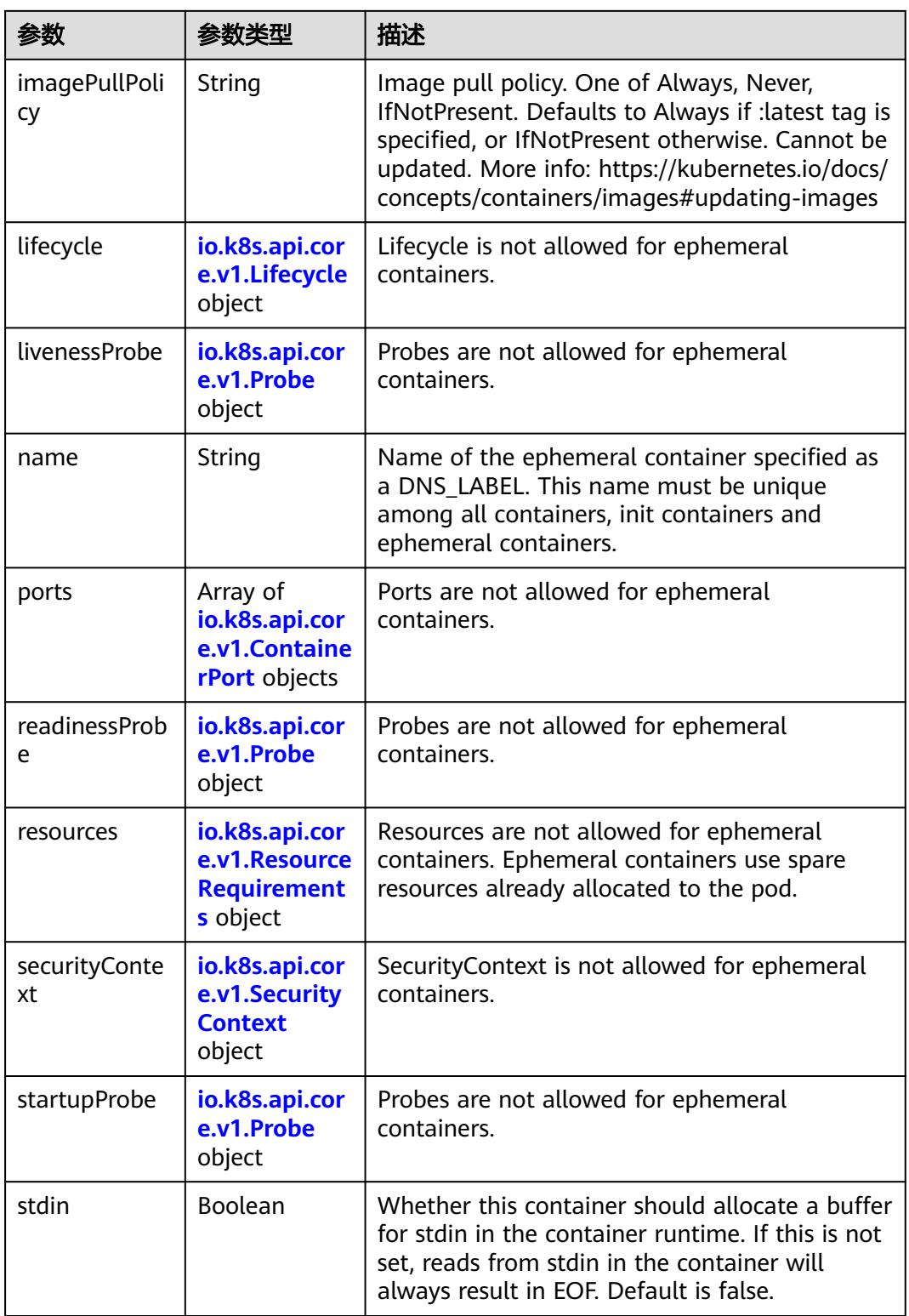

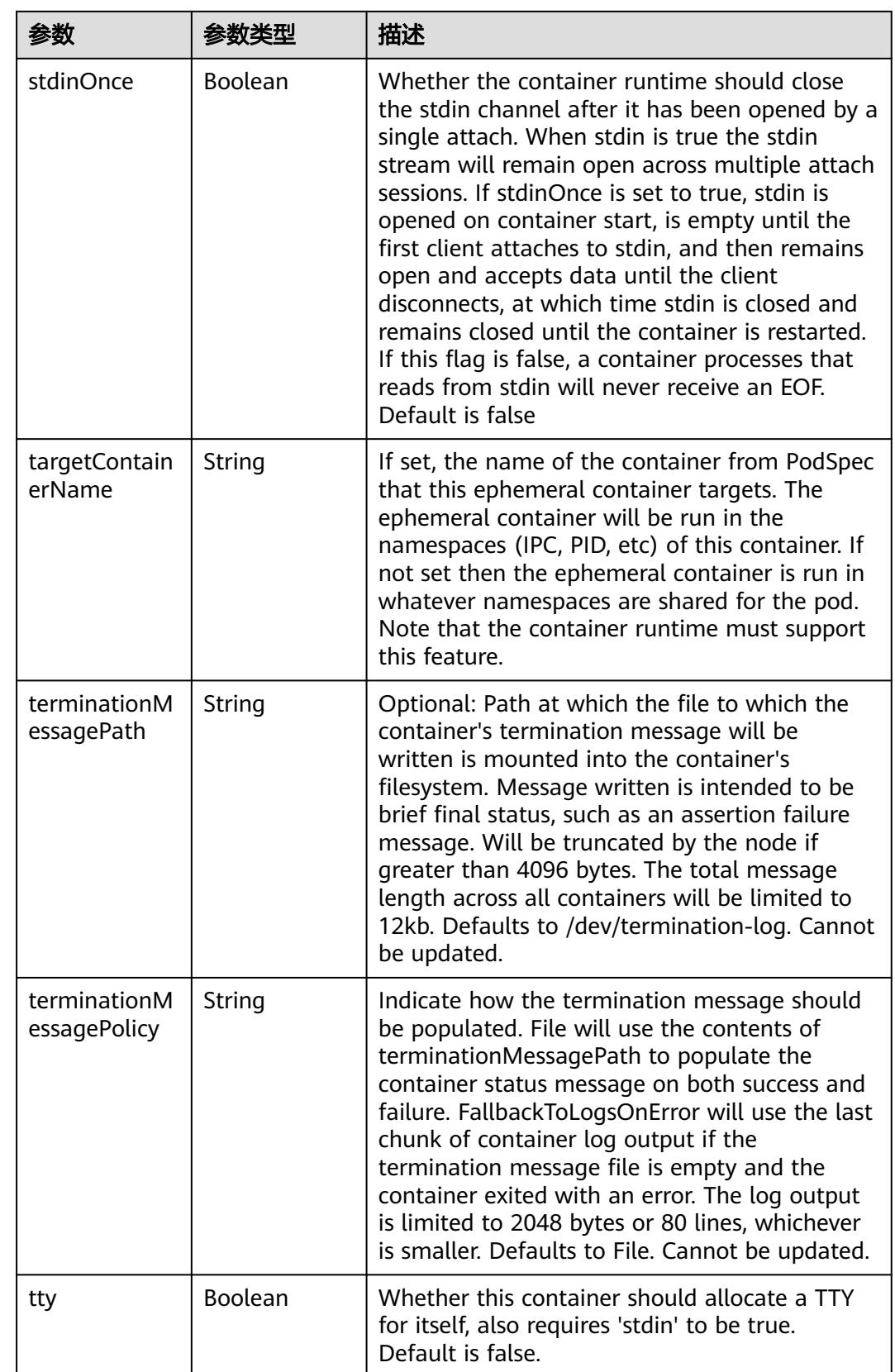

<span id="page-4937-0"></span>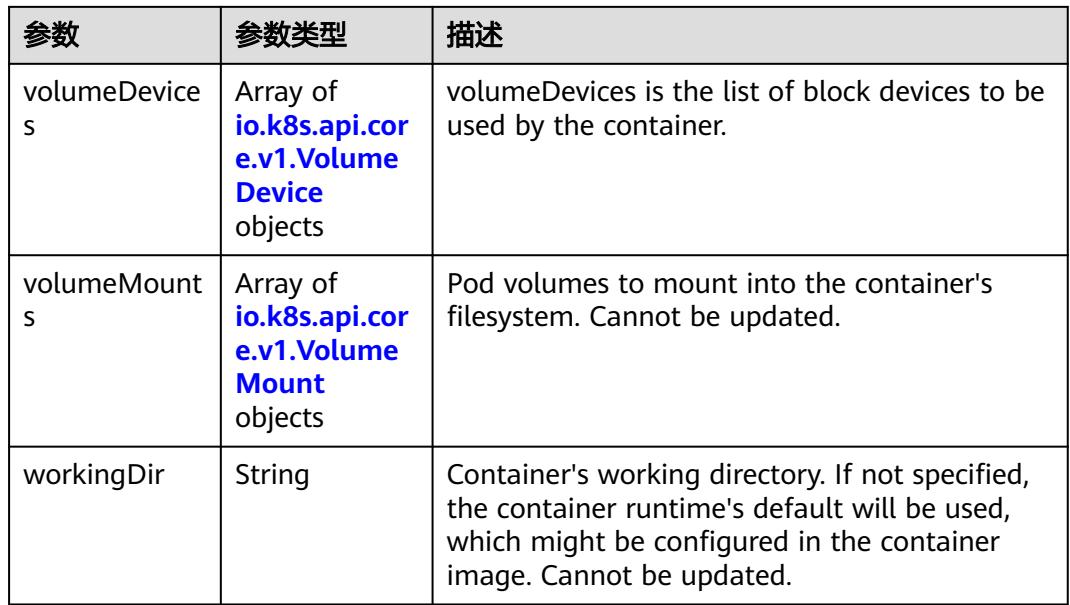

#### 表 **5-5577** io.k8s.api.core.v1.HostAlias

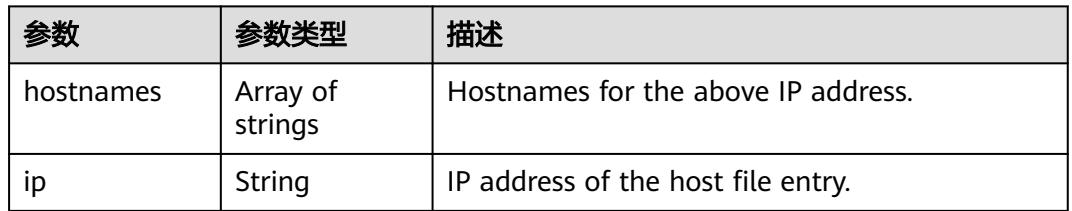

#### 表 **5-5578** io.k8s.api.core.v1.LocalObjectReference

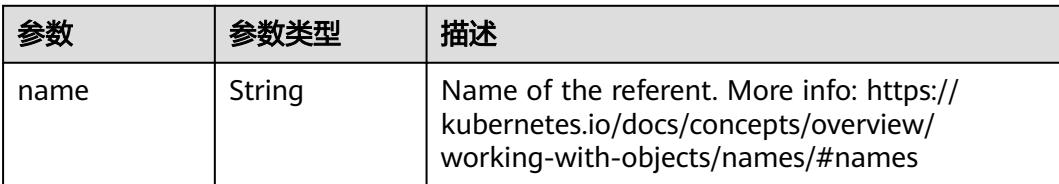

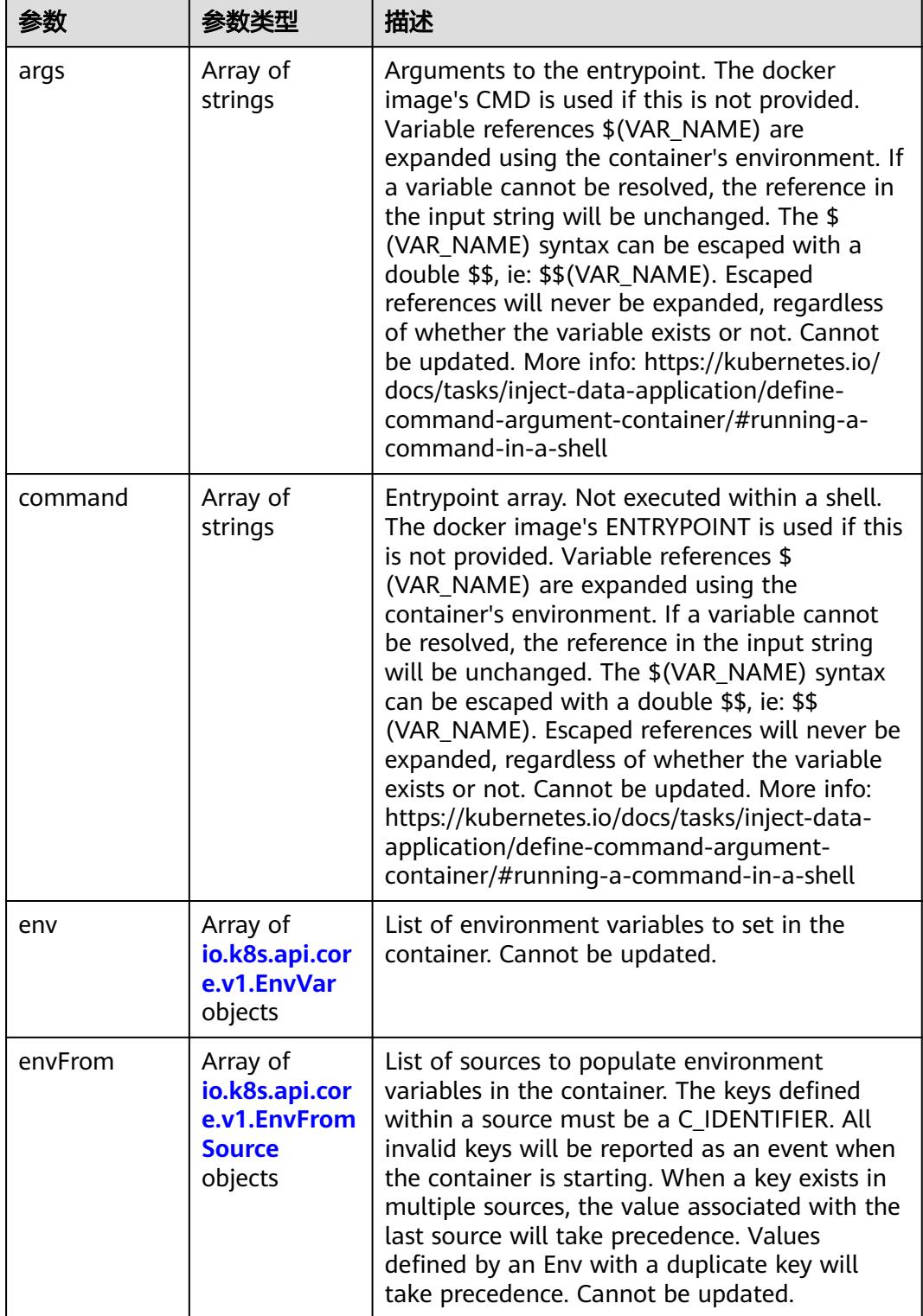

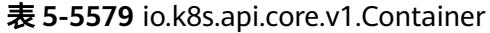

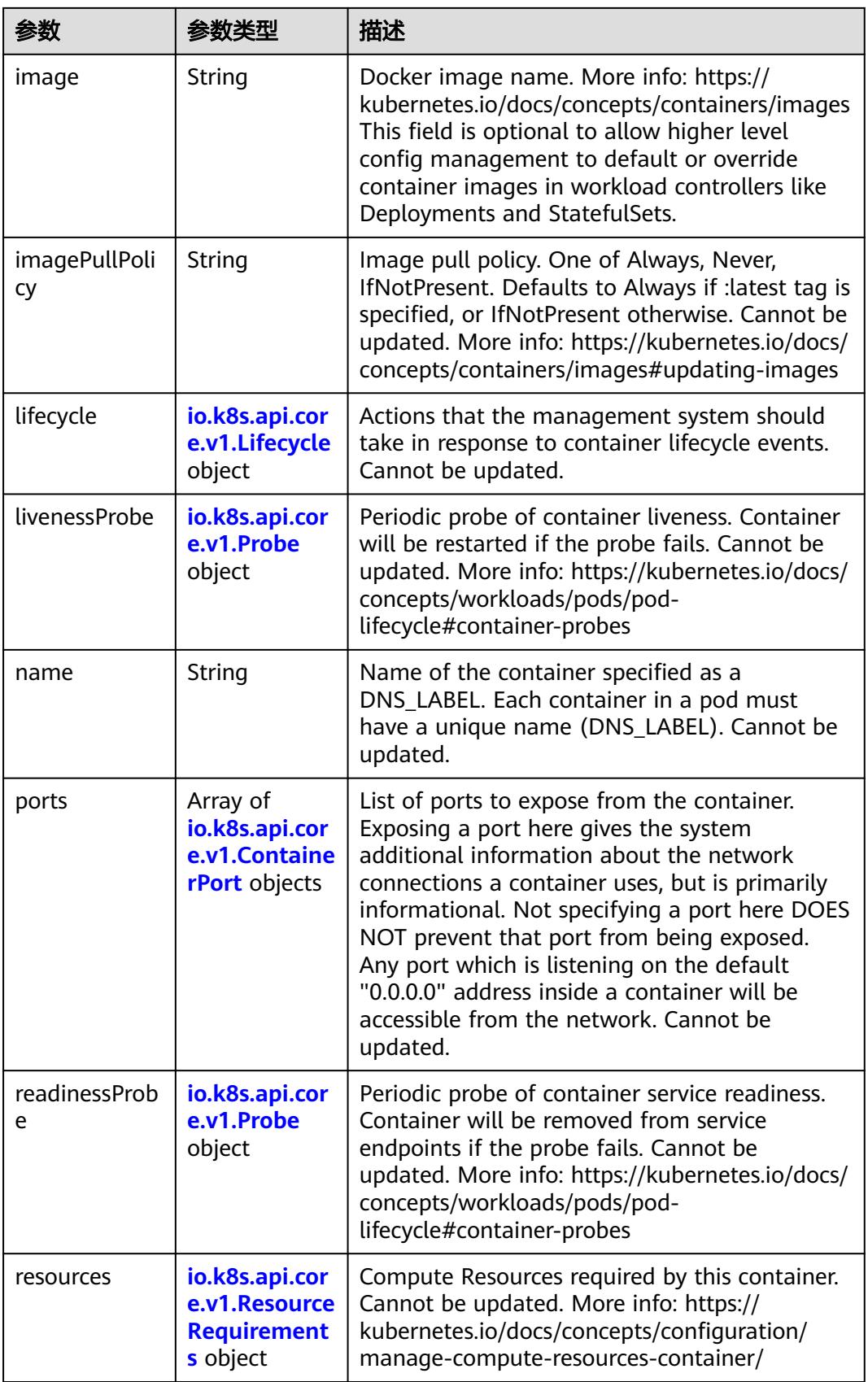

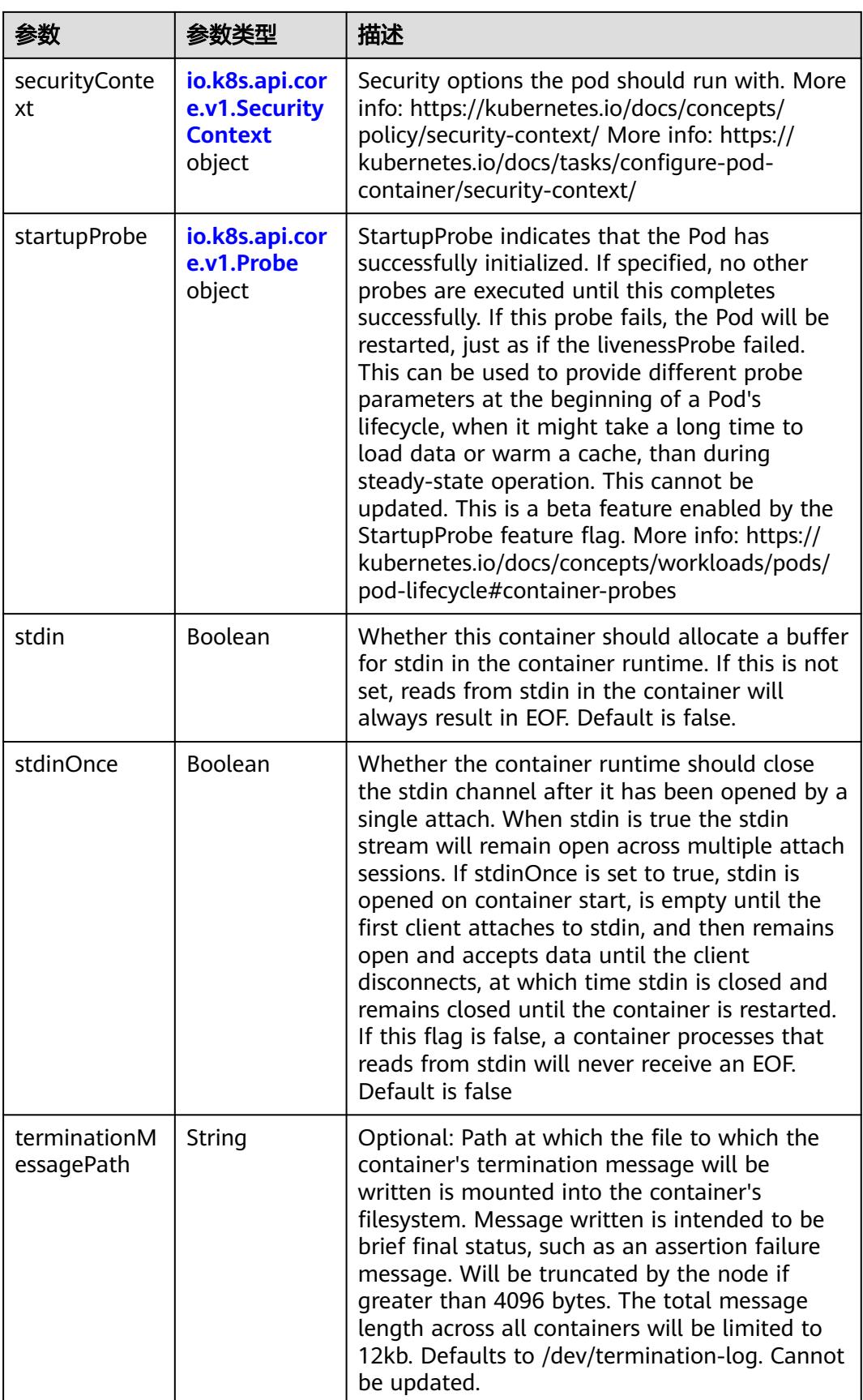

<span id="page-4941-0"></span>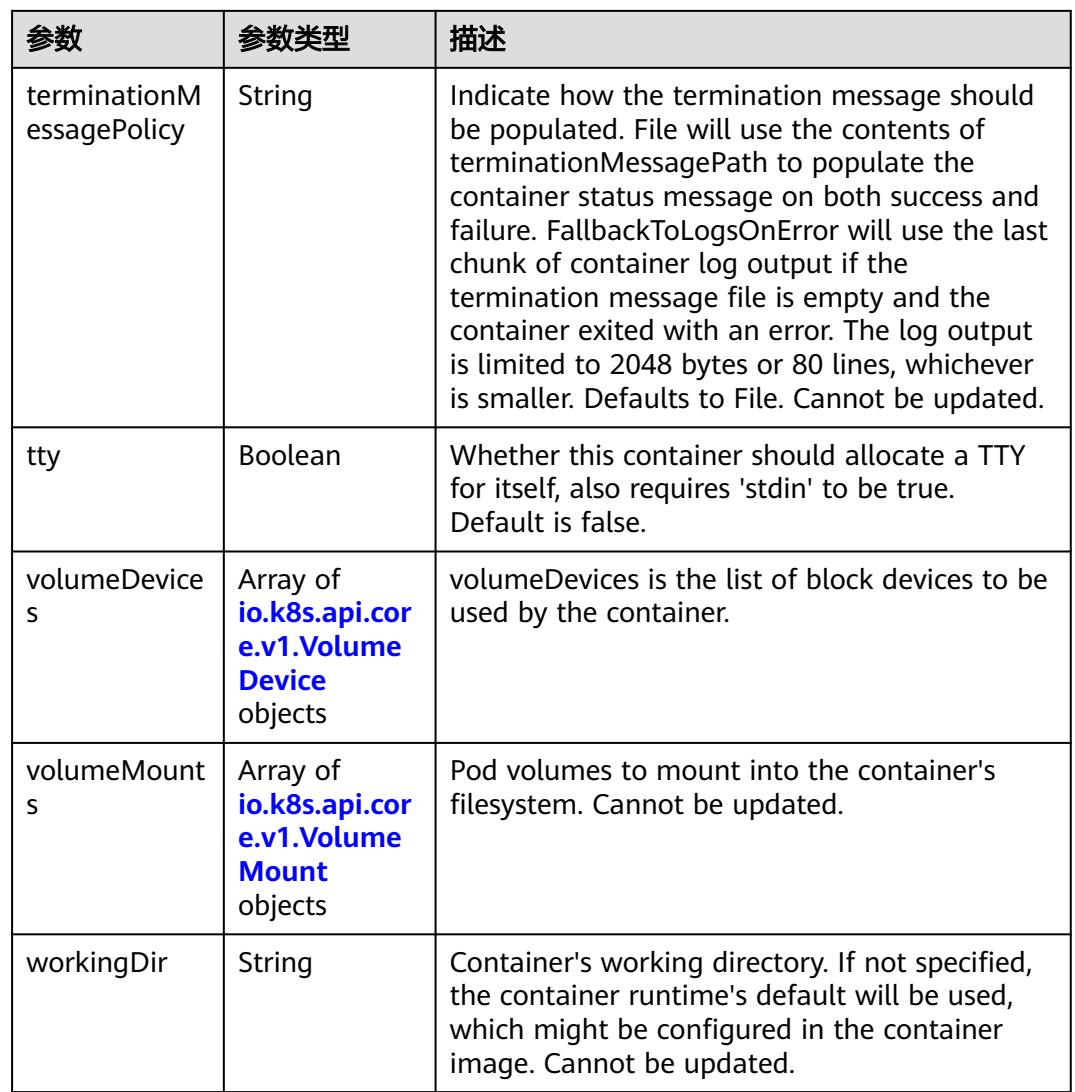

## 表 **5-5580** io.k8s.api.core.v1.EnvVar

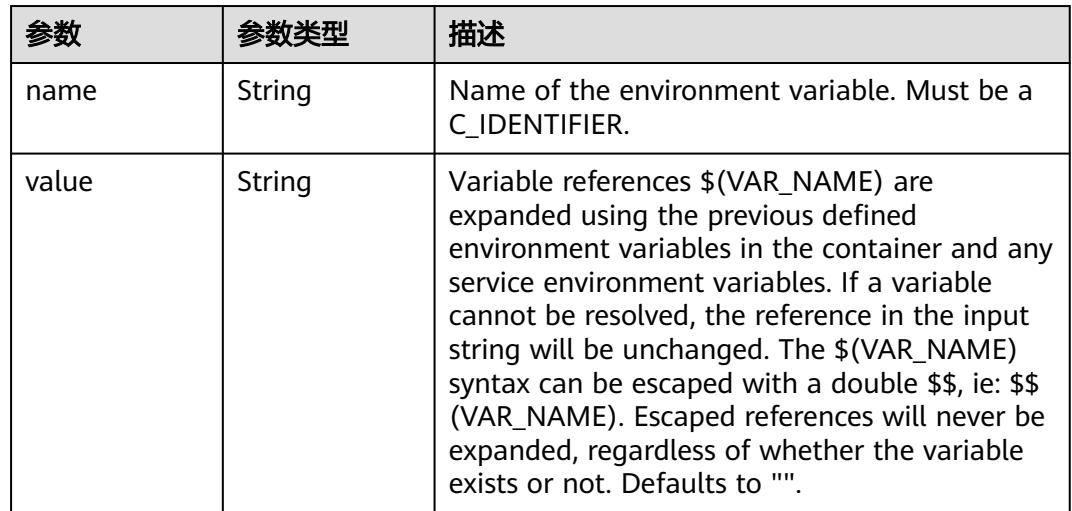

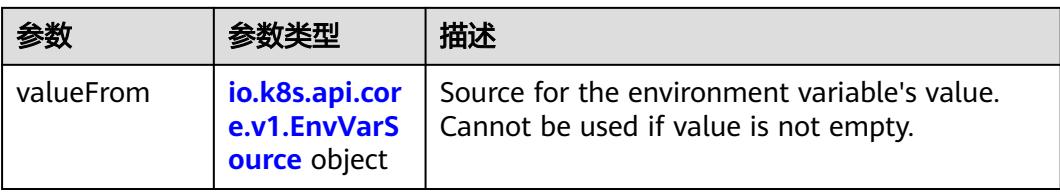

## 表 **5-5581** io.k8s.api.core.v1.EnvVarSource

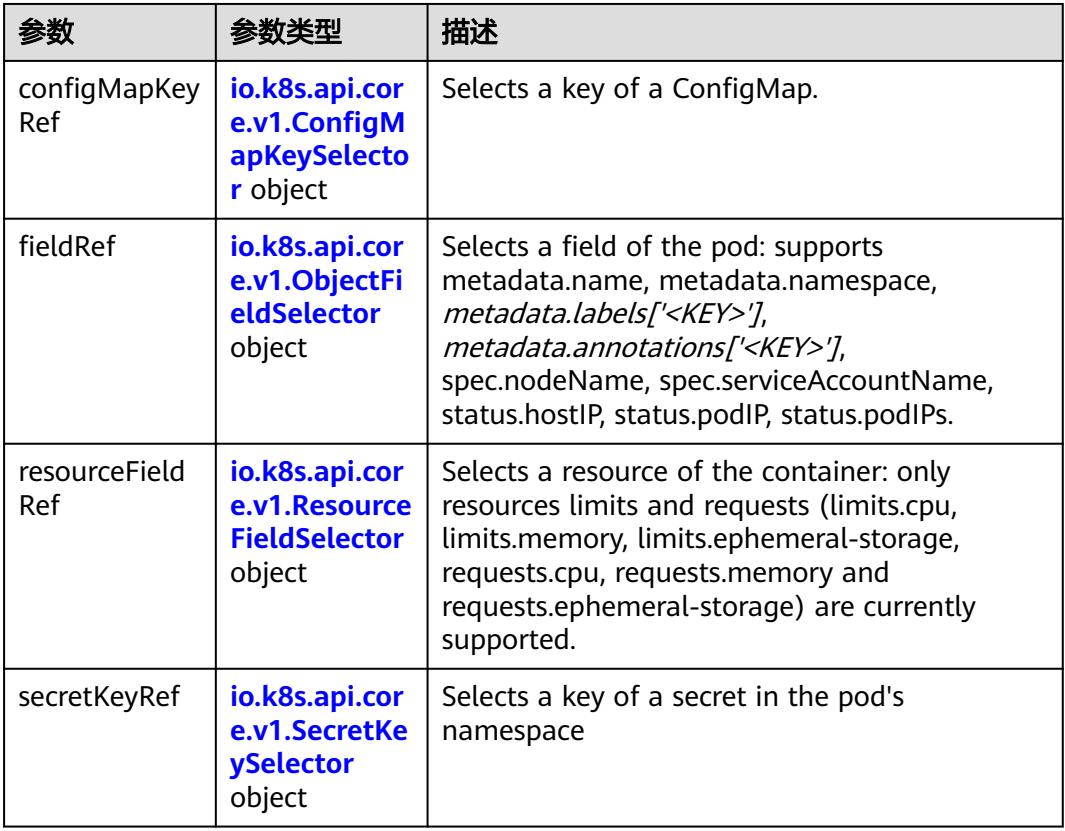

## 表 **5-5582** io.k8s.api.core.v1.ConfigMapKeySelector

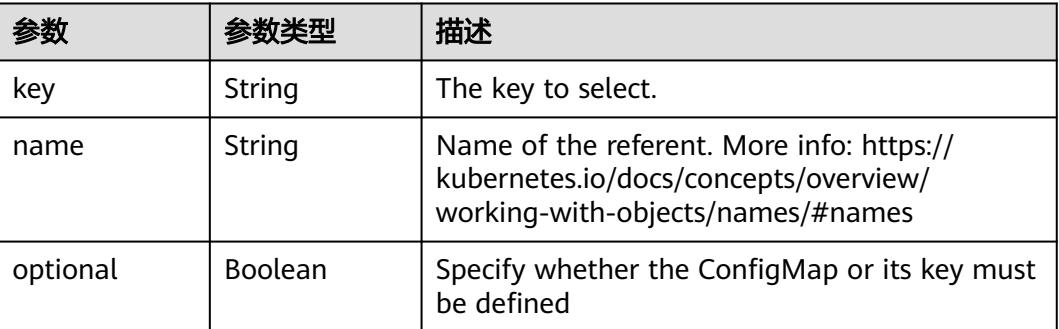

<span id="page-4943-0"></span>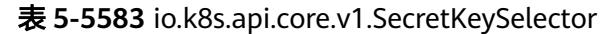

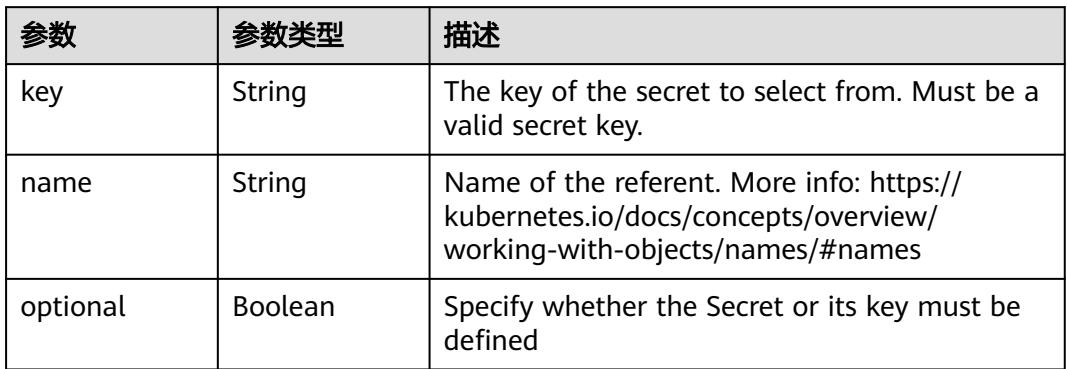

## 表 **5-5584** io.k8s.api.core.v1.EnvFromSource

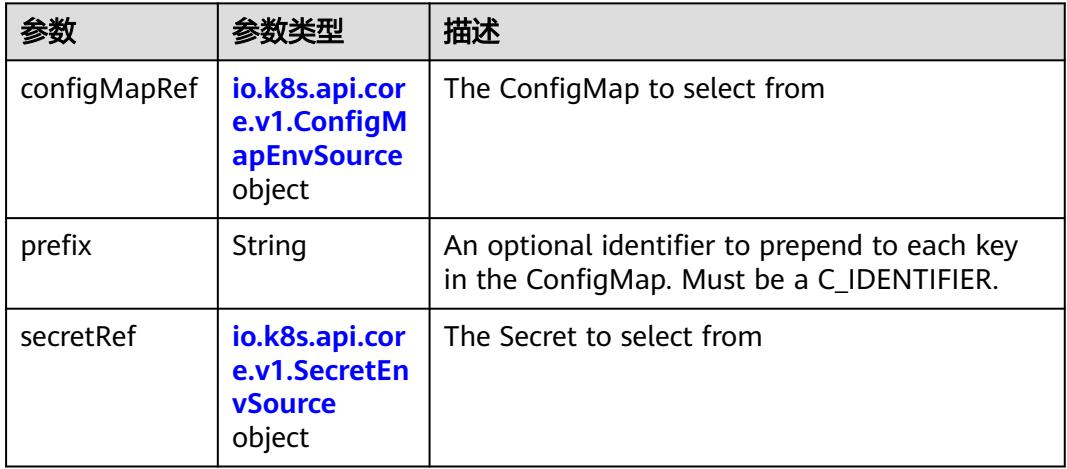

## 表 **5-5585** io.k8s.api.core.v1.ConfigMapEnvSource

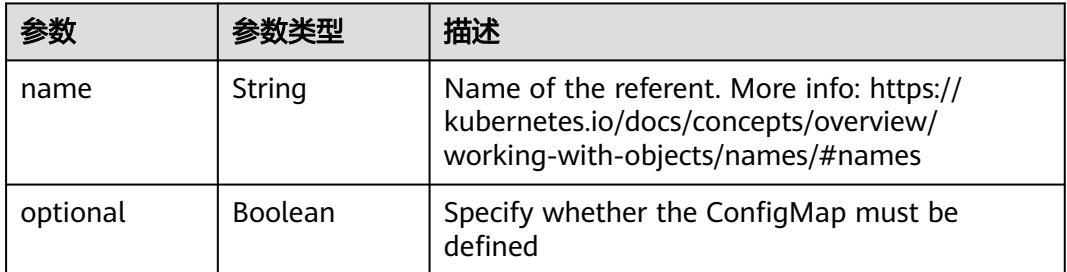

#### 表 **5-5586** io.k8s.api.core.v1.SecretEnvSource

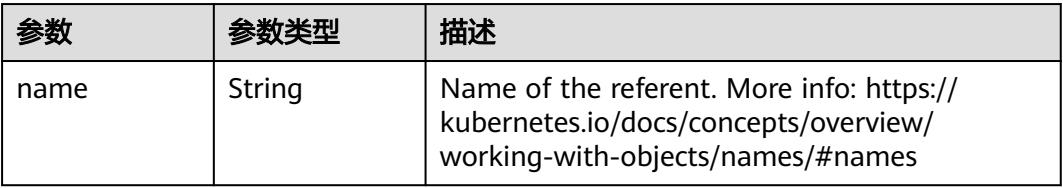

<span id="page-4944-0"></span>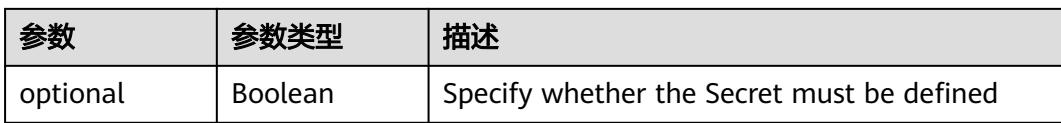

## 表 **5-5587** io.k8s.api.core.v1.Lifecycle

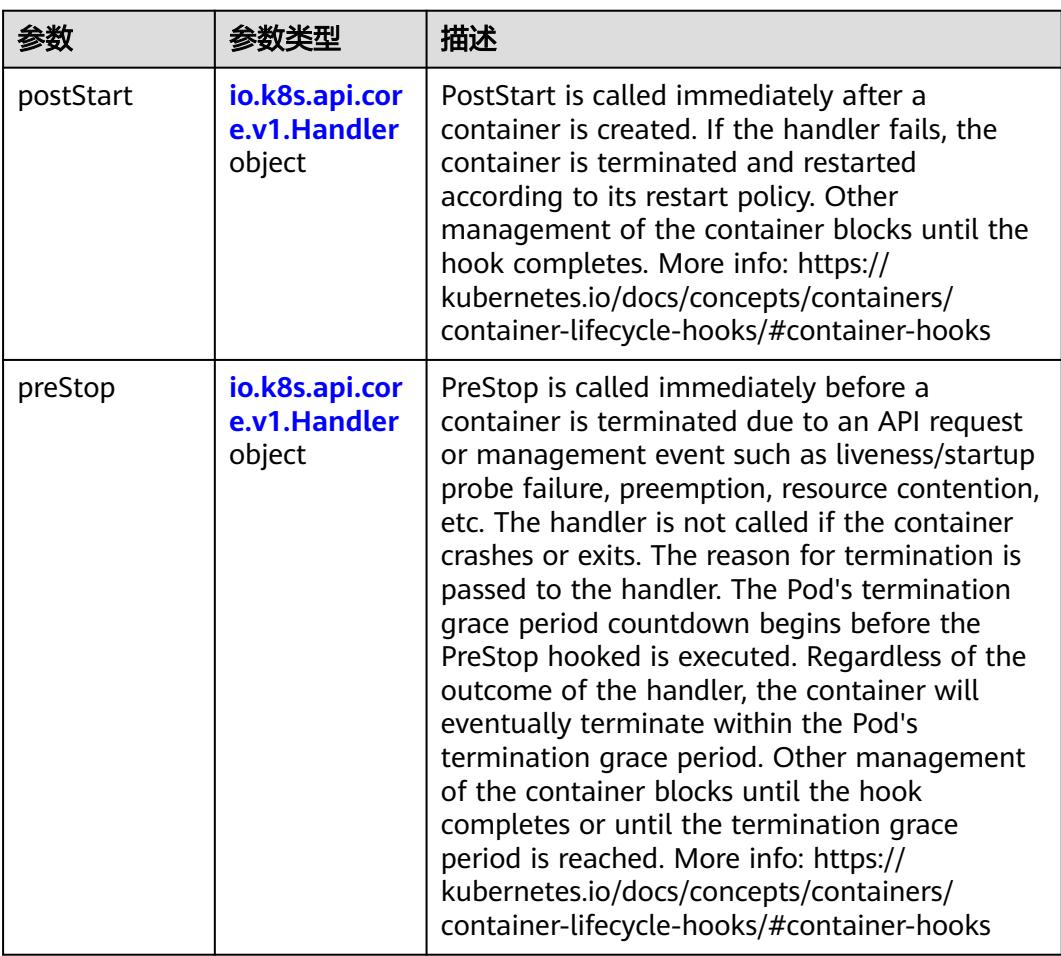

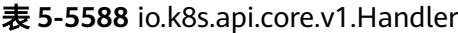

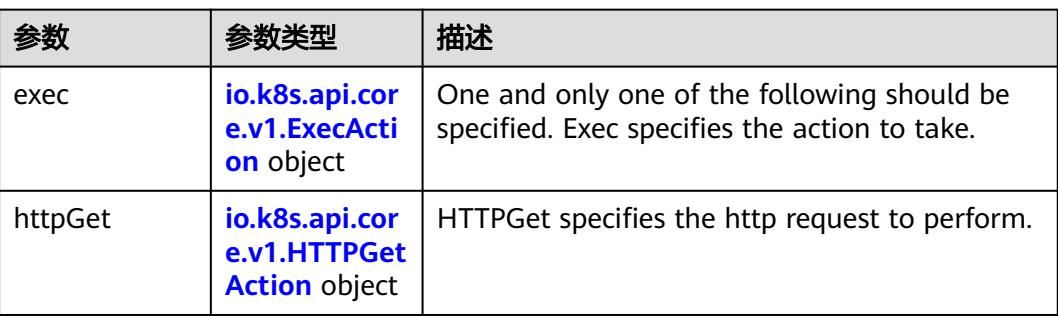

<span id="page-4945-0"></span>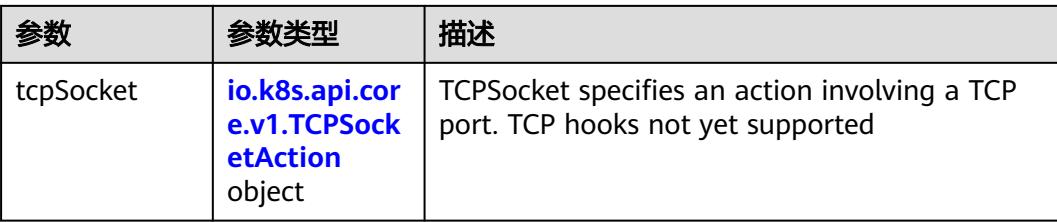

## 表 **5-5589** io.k8s.api.core.v1.ContainerPort

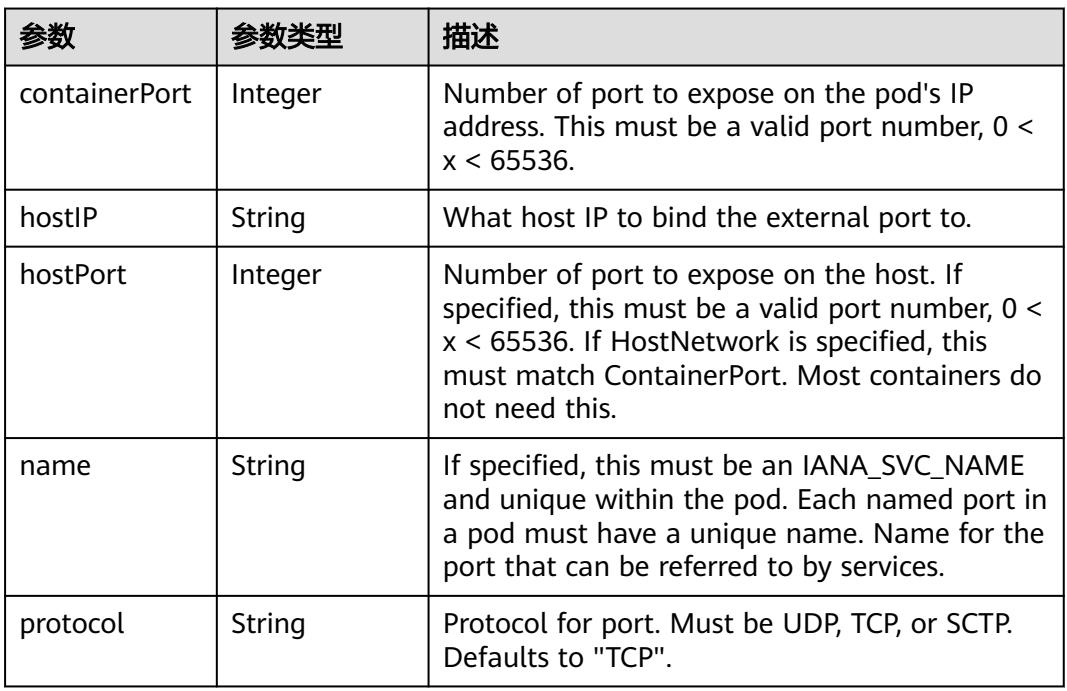

## 表 **5-5590** io.k8s.api.core.v1.SecurityContext

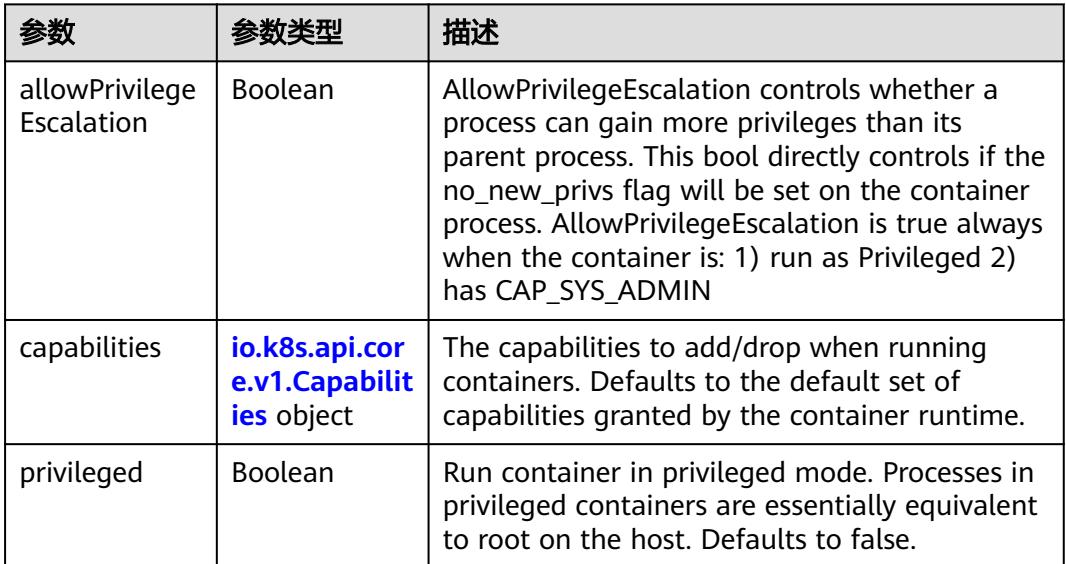

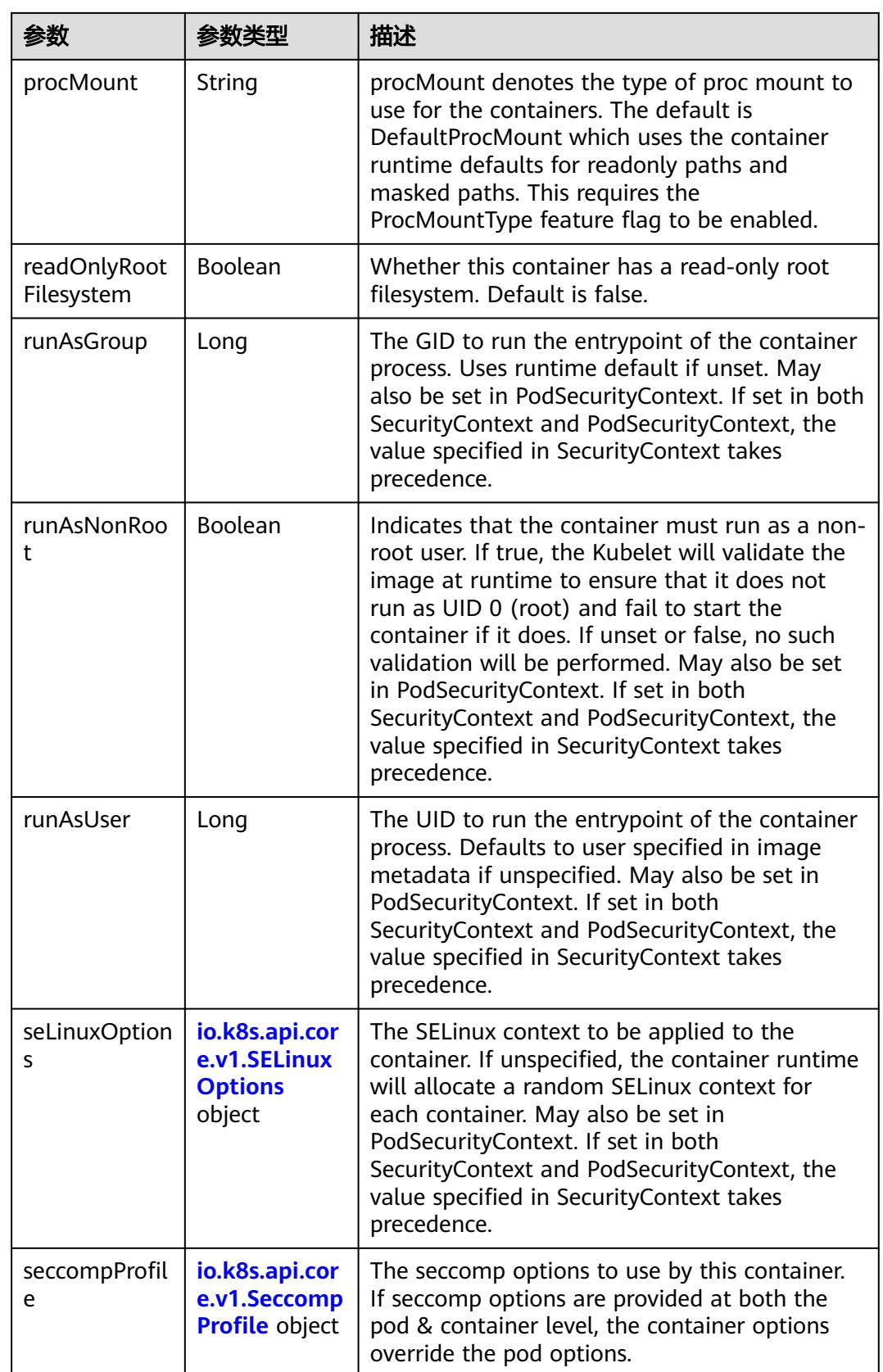

<span id="page-4947-0"></span>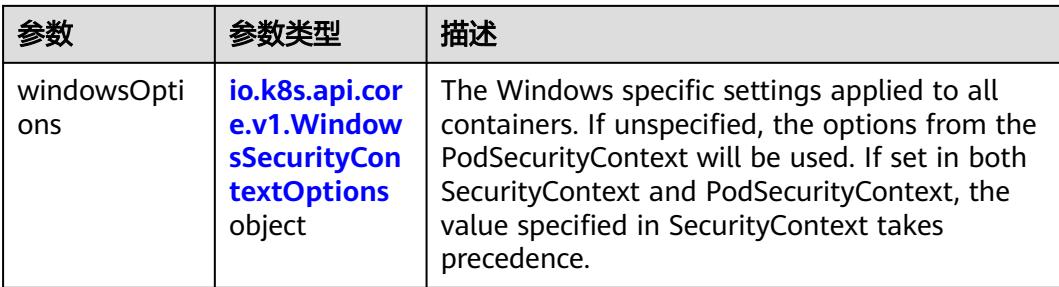

## 表 **5-5591** io.k8s.api.core.v1.Capabilities

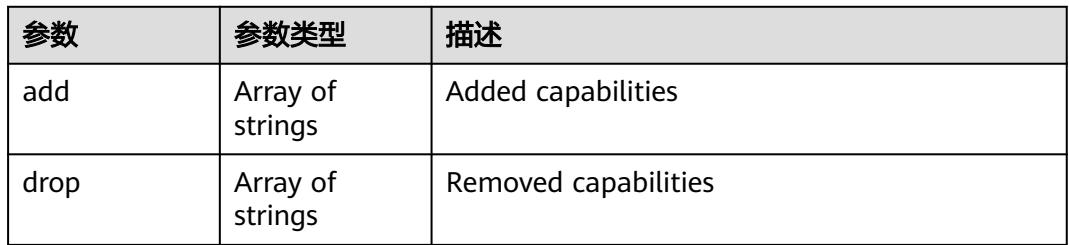

## 表 **5-5592** io.k8s.api.core.v1.Probe

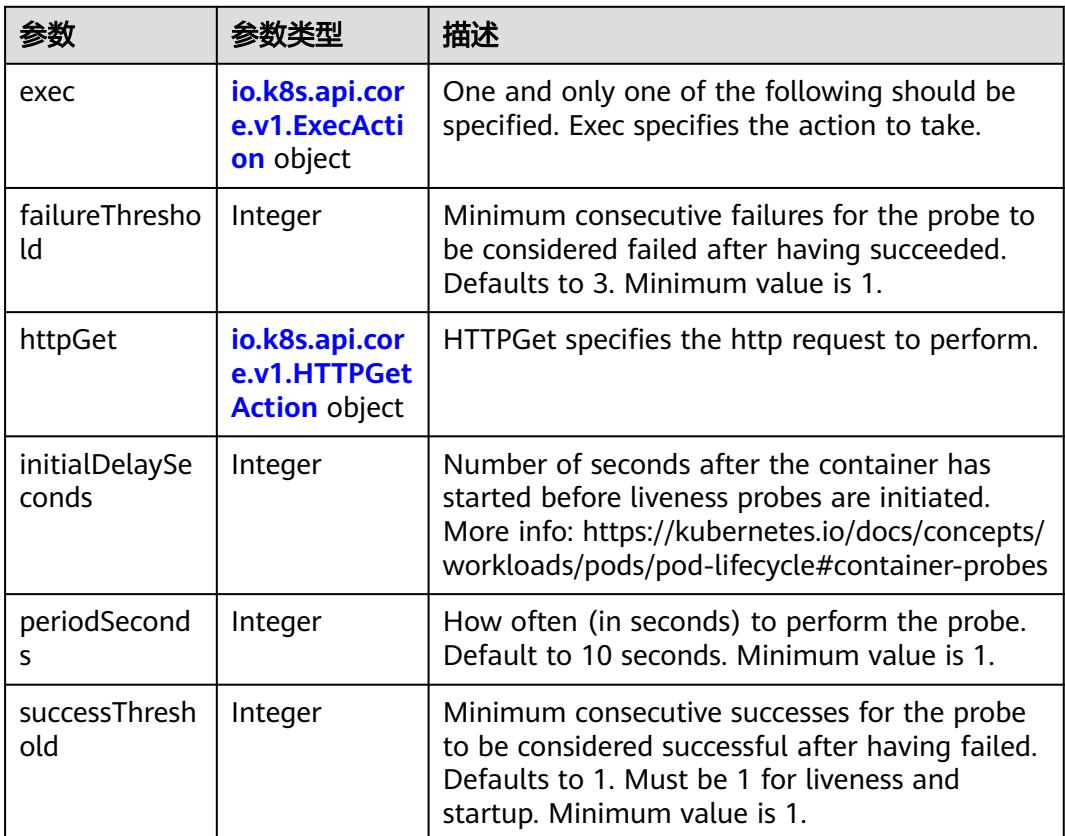

<span id="page-4948-0"></span>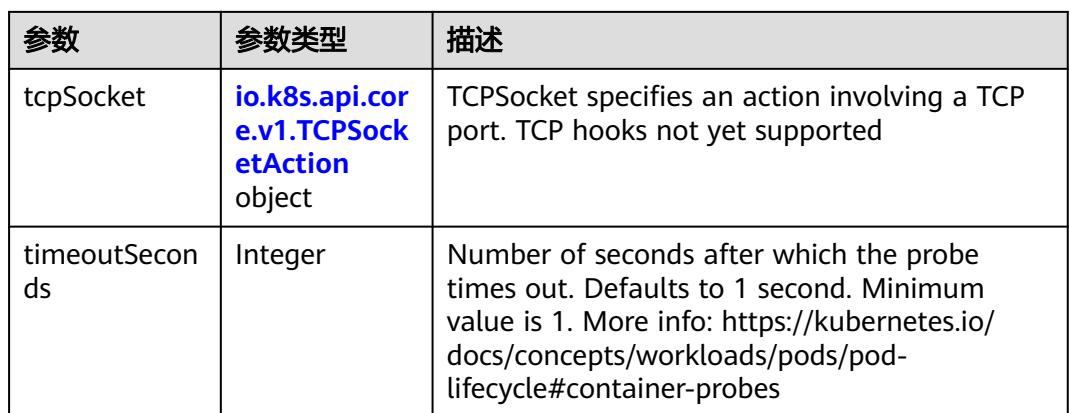

## 表 **5-5593** io.k8s.api.core.v1.ExecAction

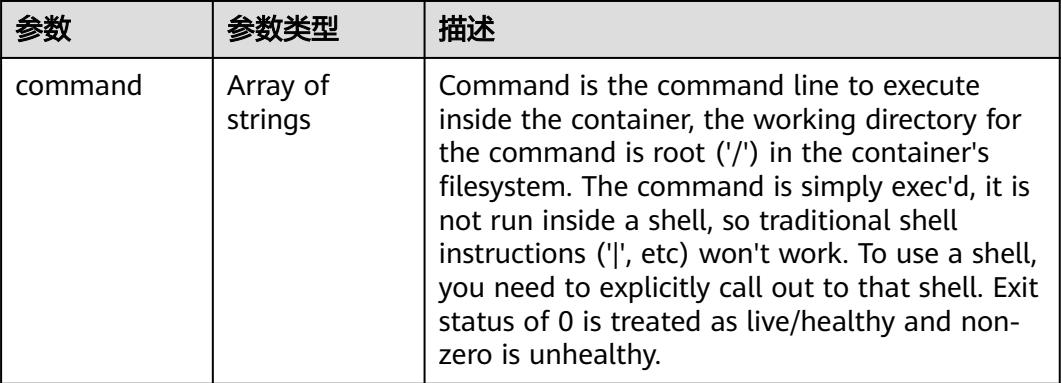

## 表 **5-5594** io.k8s.api.core.v1.HTTPGetAction

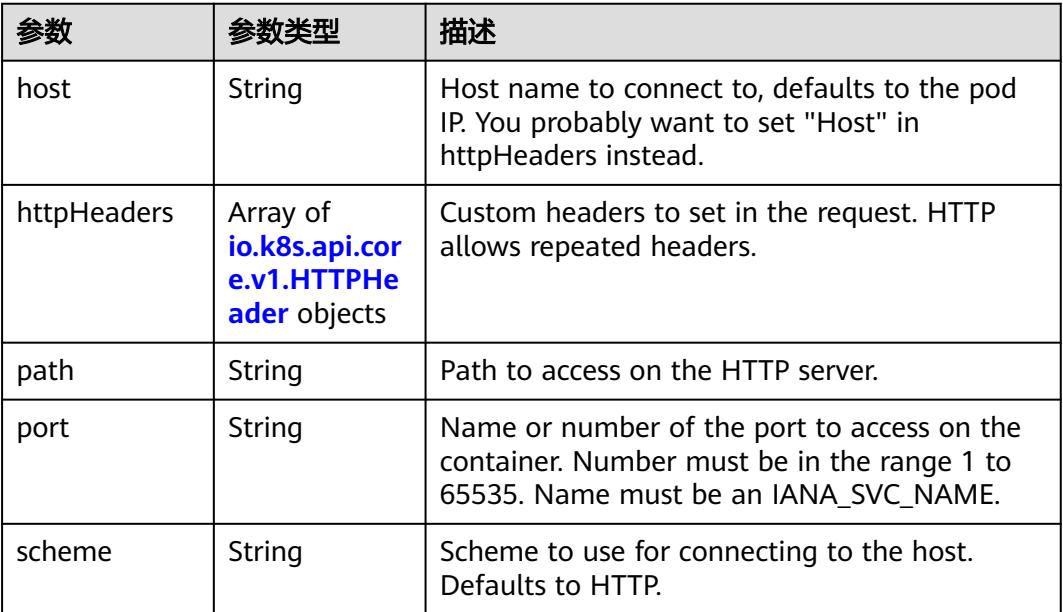

#### <span id="page-4949-0"></span>表 **5-5595** io.k8s.api.core.v1.HTTPHeader

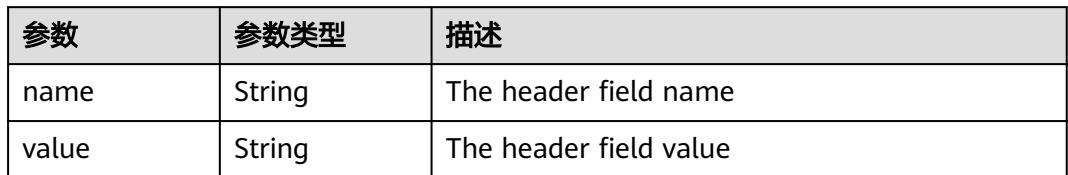

#### 表 **5-5596** io.k8s.api.core.v1.TCPSocketAction

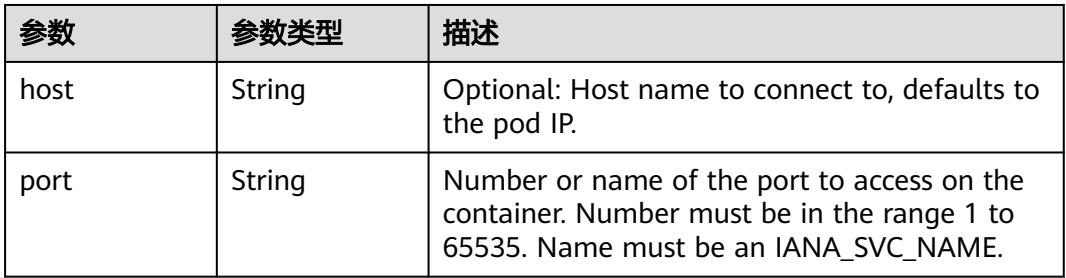

#### 表 **5-5597** io.k8s.api.core.v1.VolumeDevice

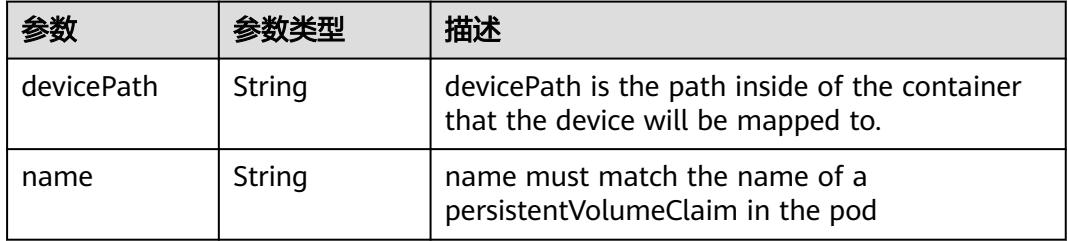

#### 表 **5-5598** io.k8s.api.core.v1.VolumeMount

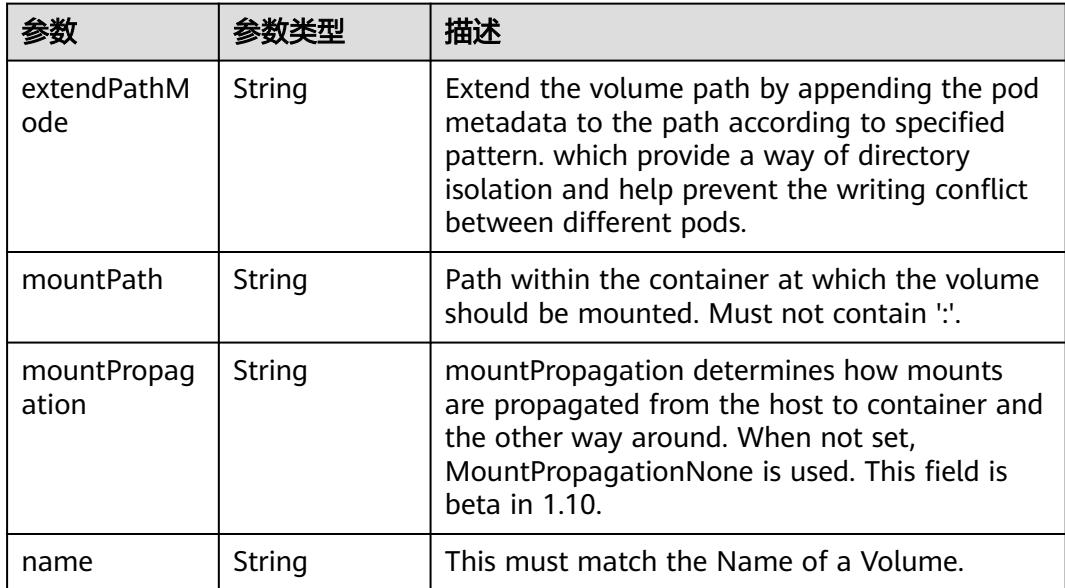

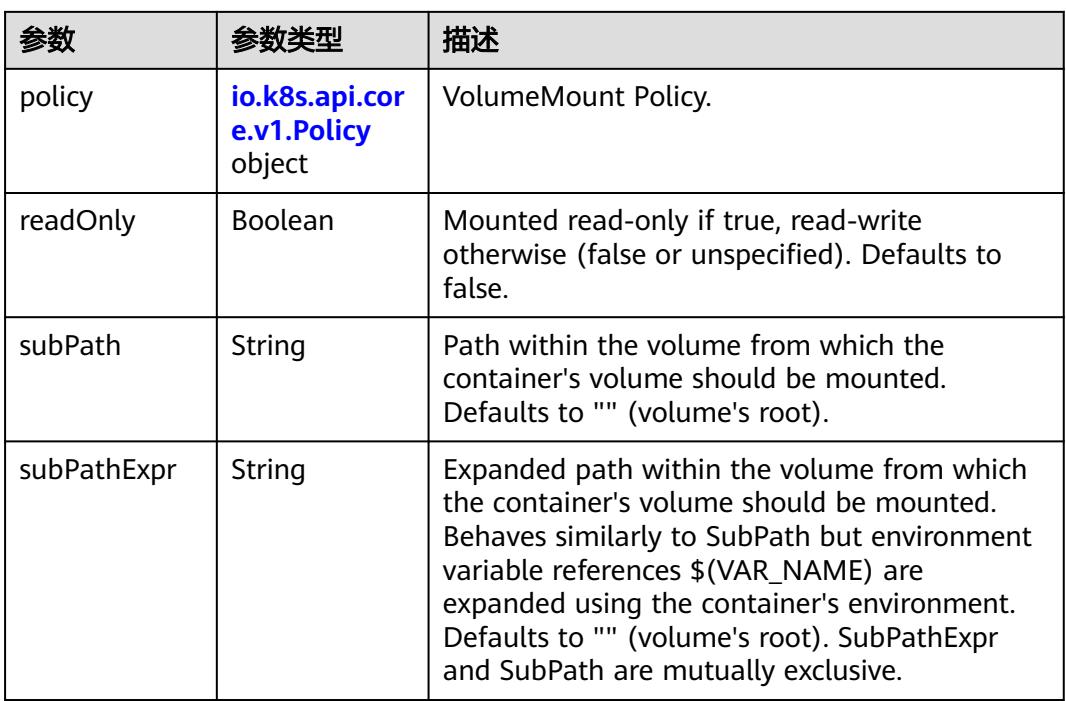

## 表 **5-5599** io.k8s.api.core.v1.Policy

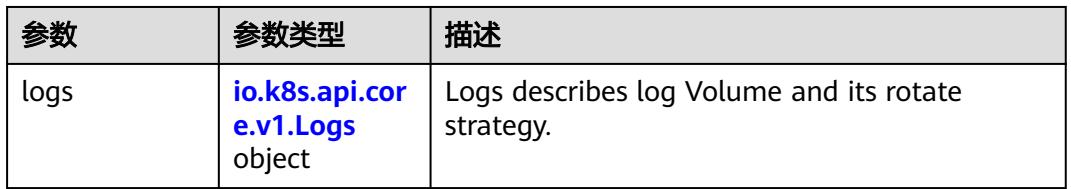

#### 表 **5-5600** io.k8s.api.core.v1.Logs

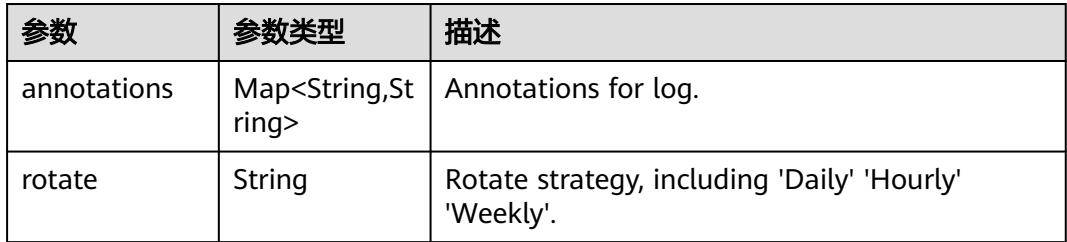

#### 表 **5-5601** io.k8s.api.core.v1.PodReadinessGate

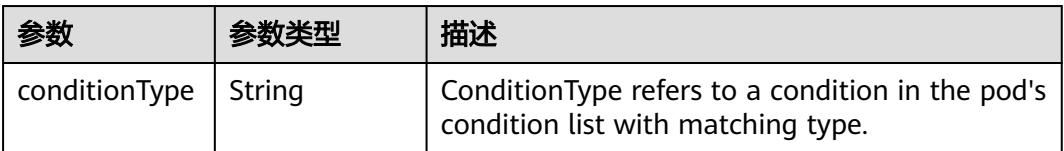

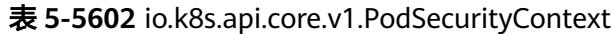

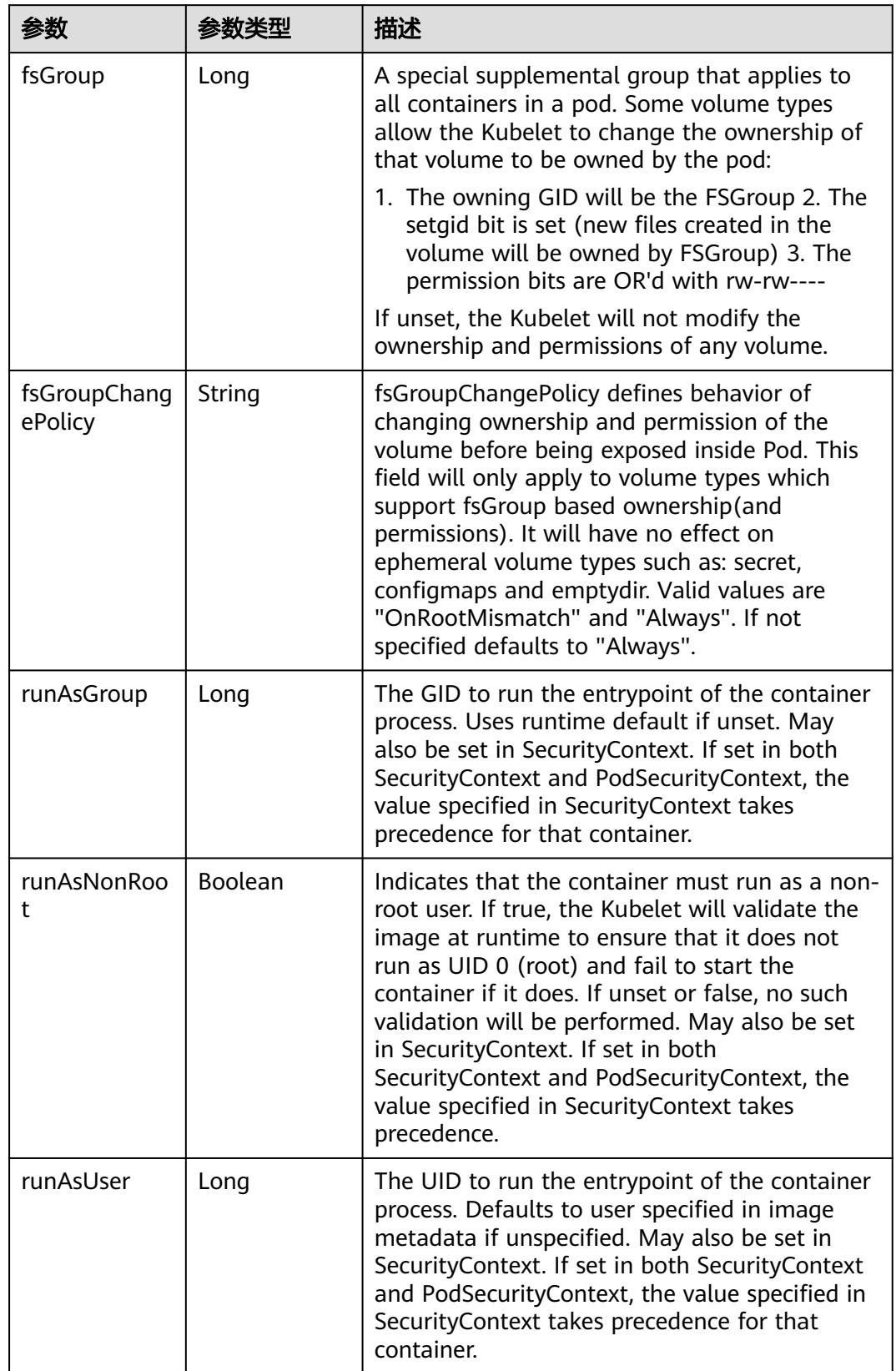

<span id="page-4952-0"></span>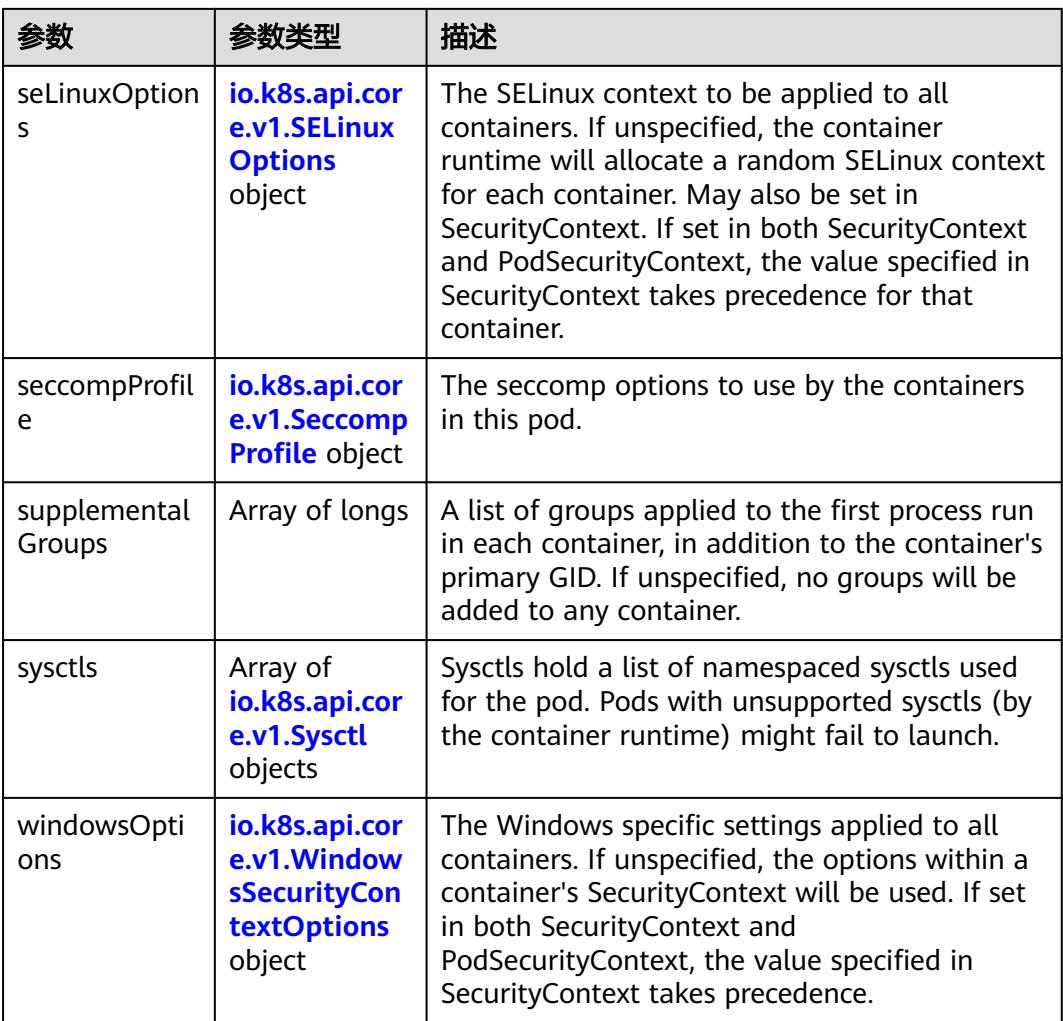

## 表 **5-5603** io.k8s.api.core.v1.SELinuxOptions

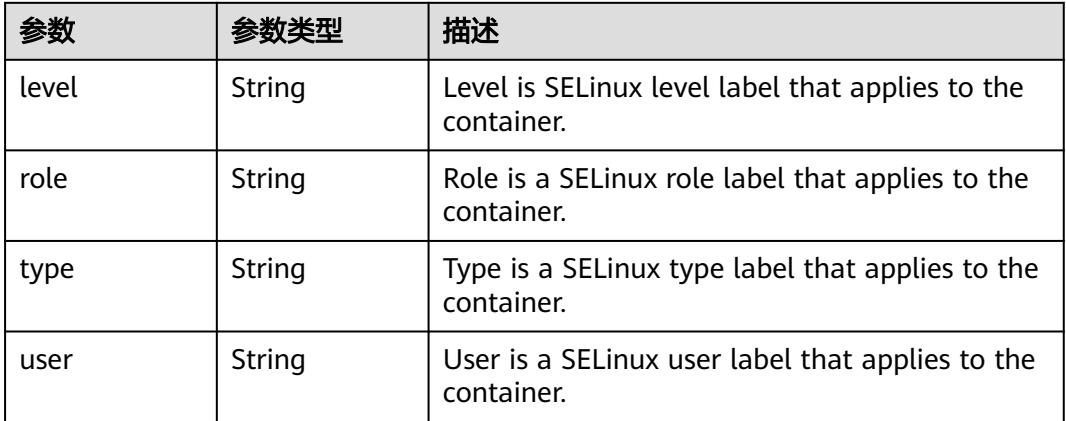

<span id="page-4953-0"></span>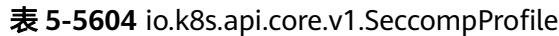

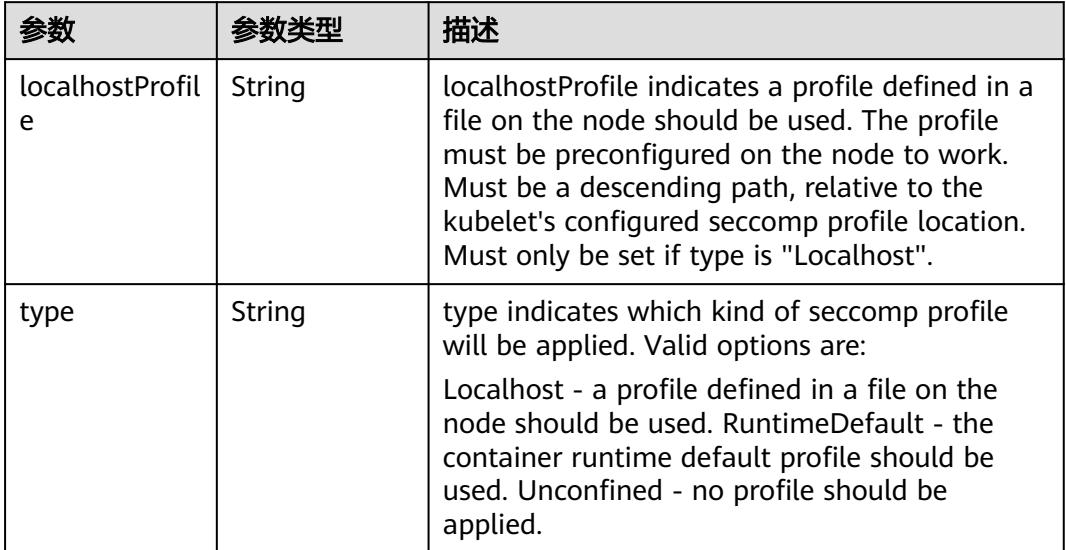

## 表 **5-5605** io.k8s.api.core.v1.Sysctl

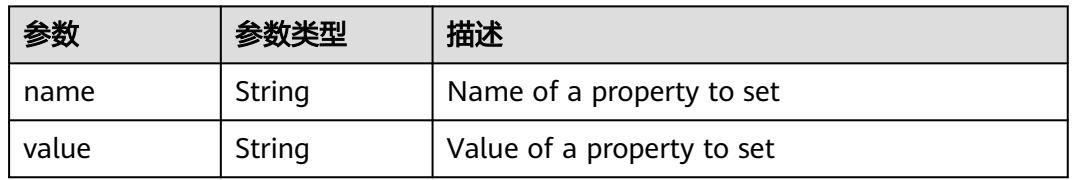

## 表 **5-5606** io.k8s.api.core.v1.WindowsSecurityContextOptions

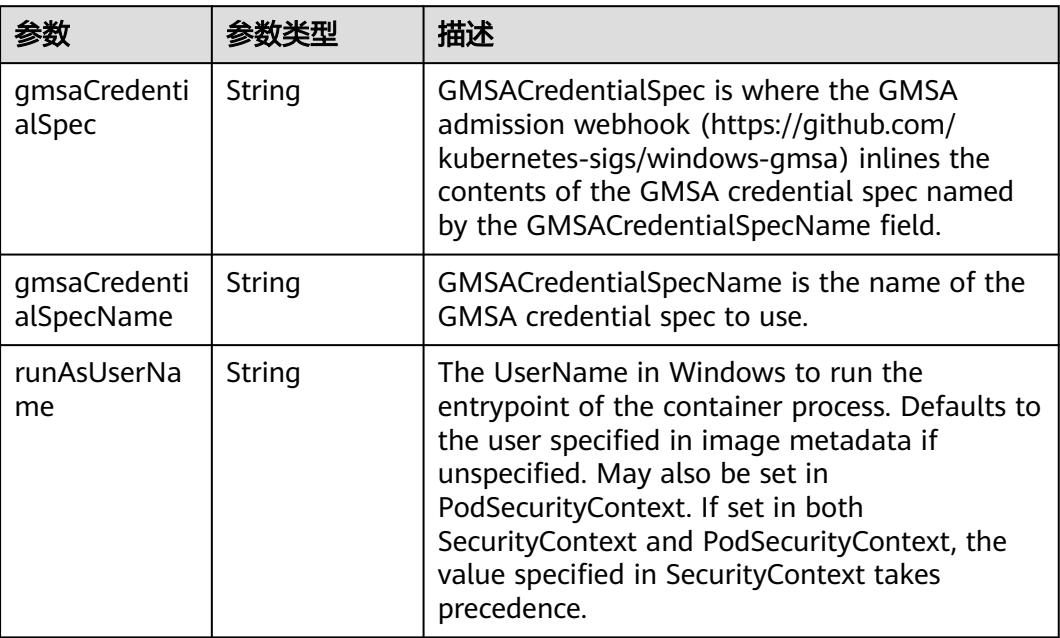

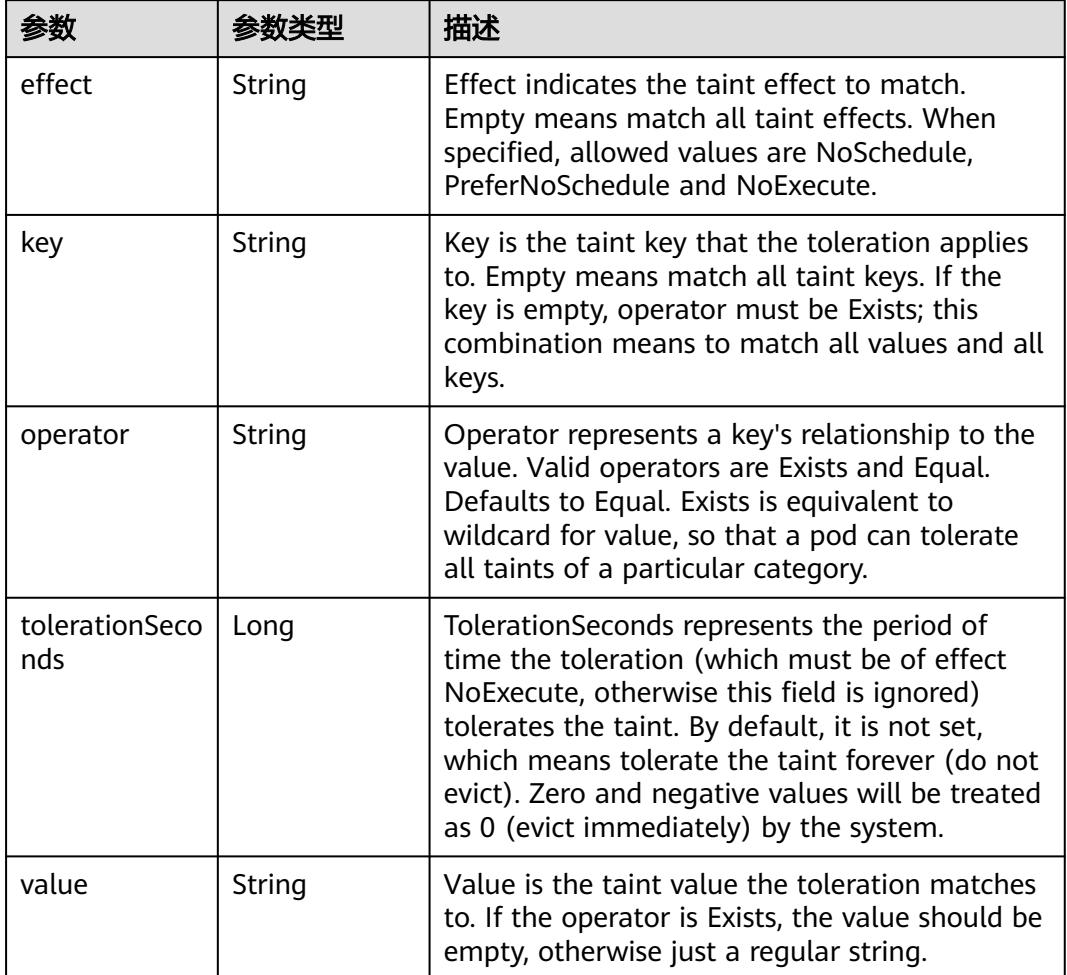

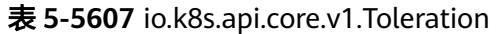

# 表 **5-5608** io.k8s.api.core.v1.TopologySpreadConstraint

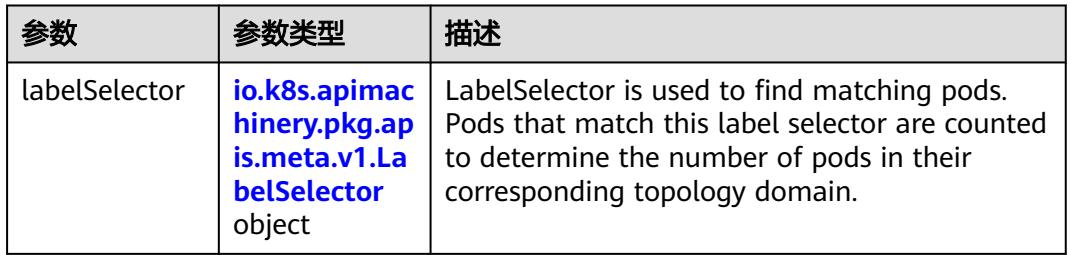

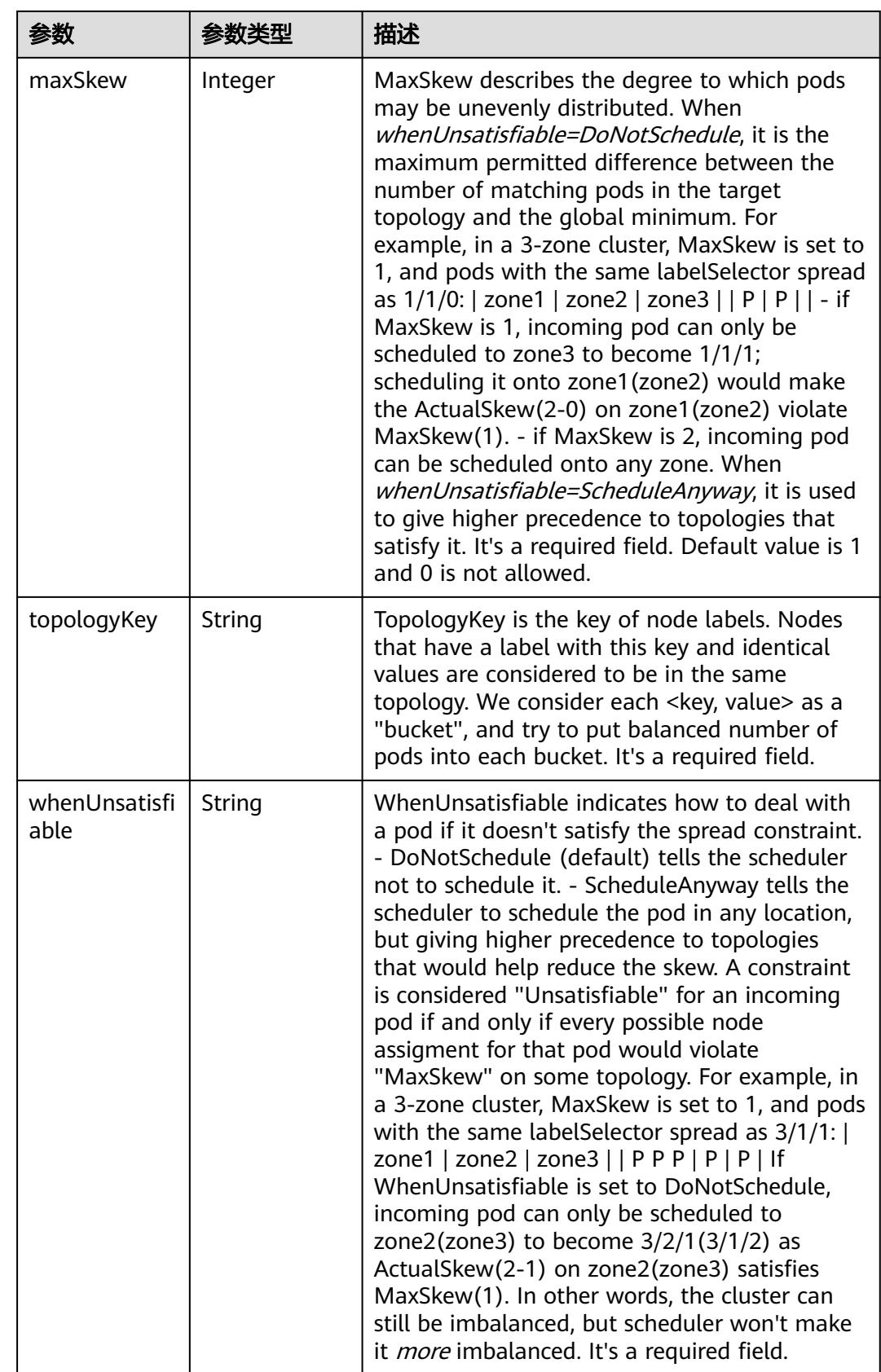

## 表 **5-5609** io.k8s.api.core.v1.Volume

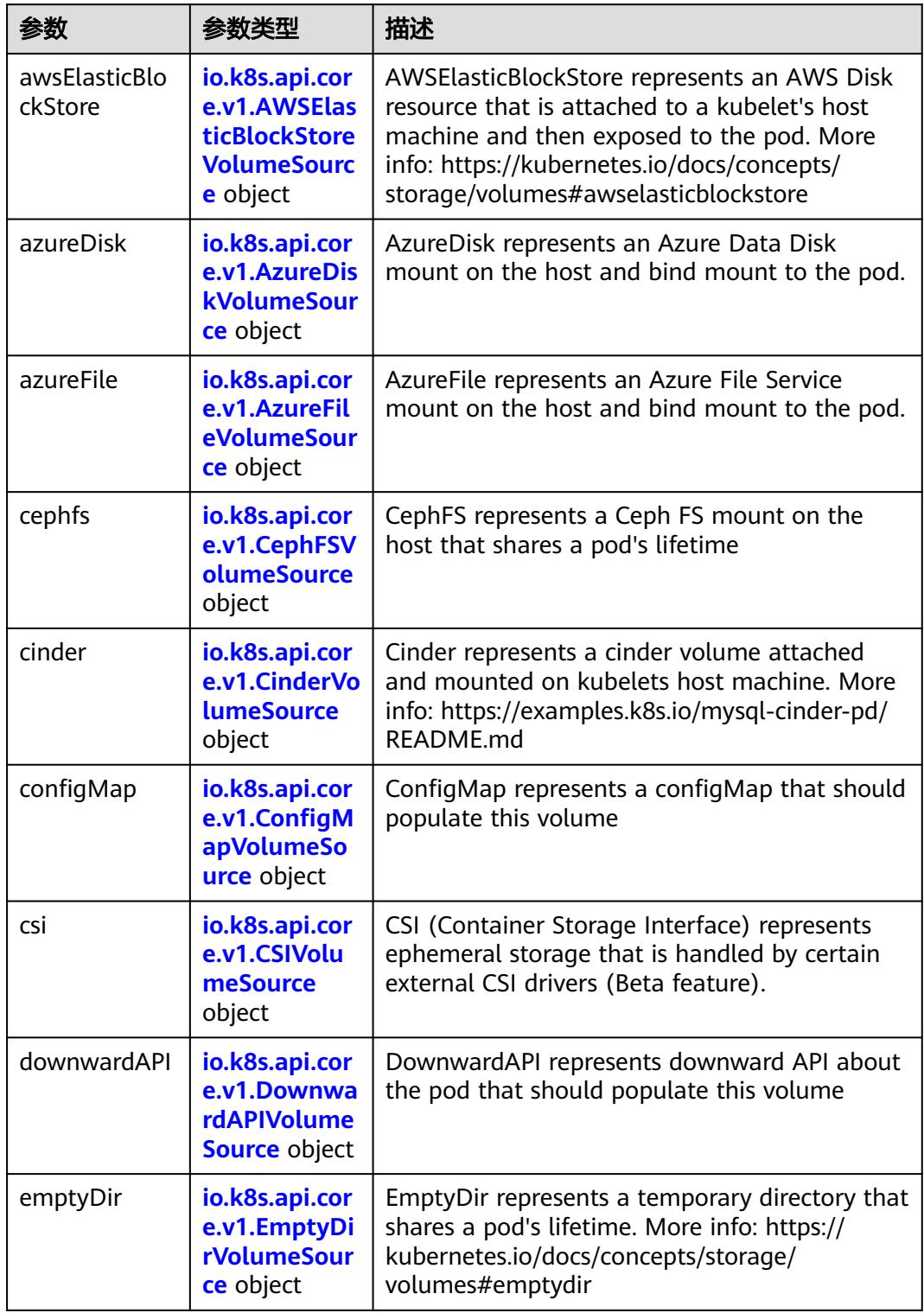

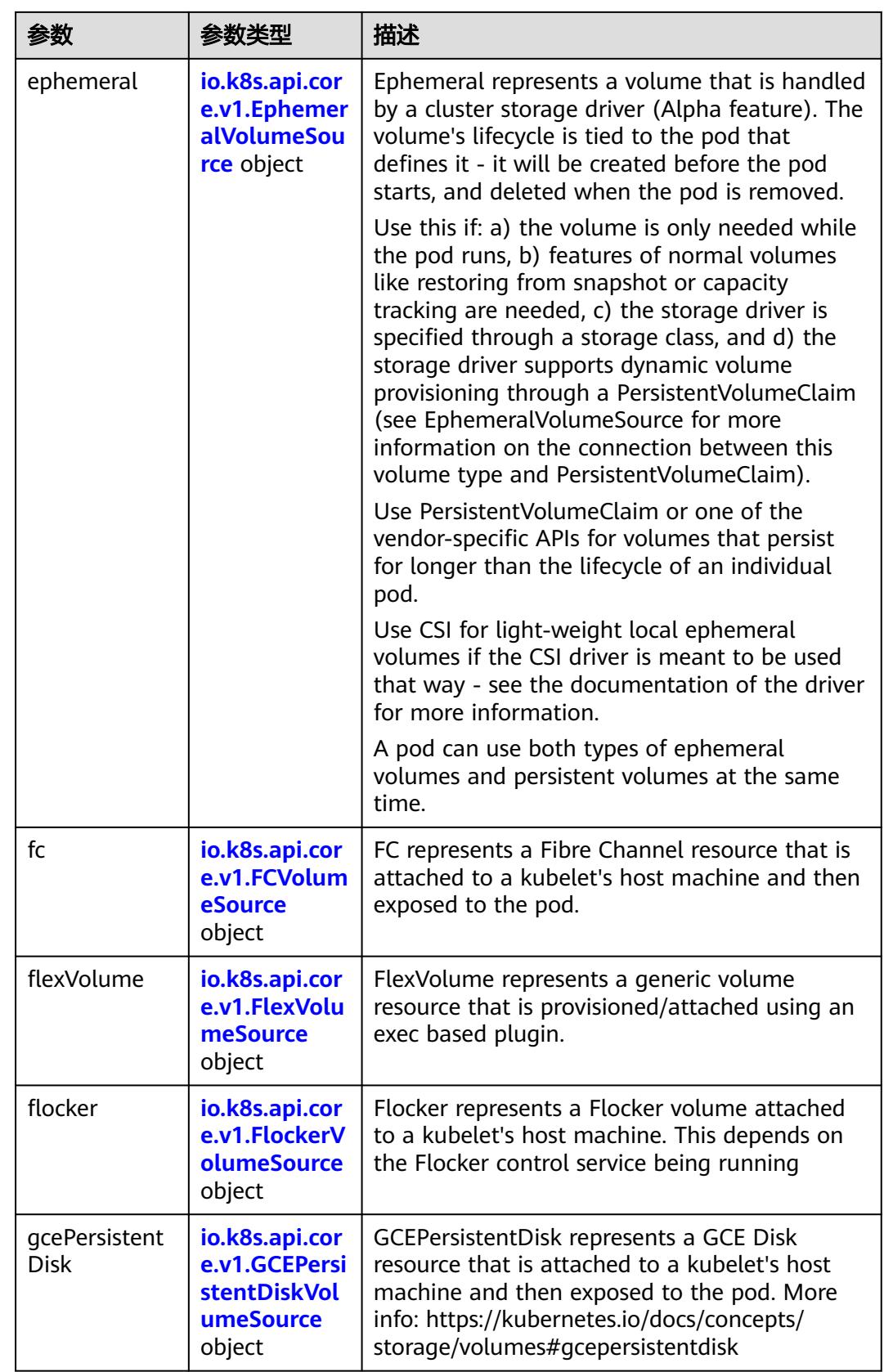

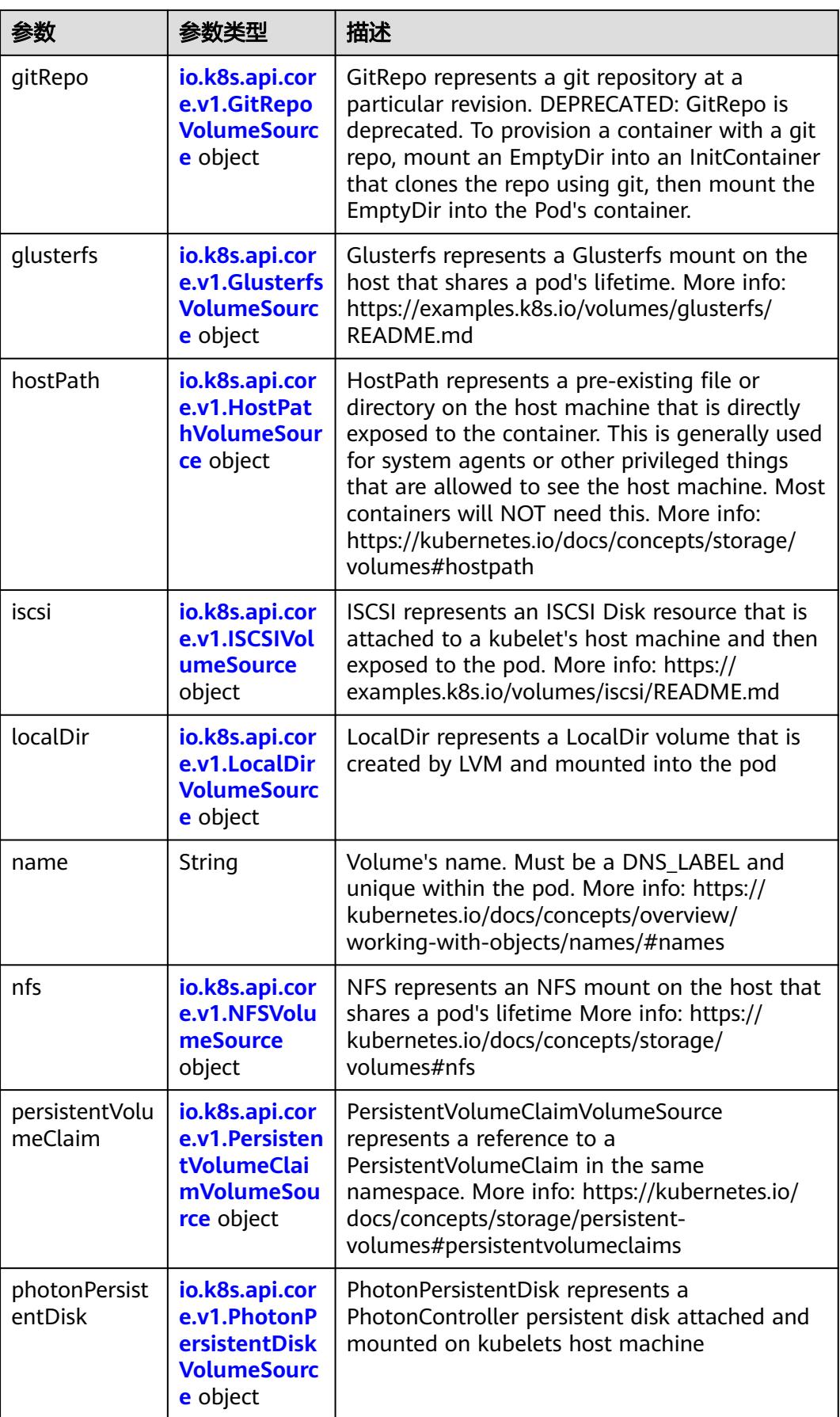

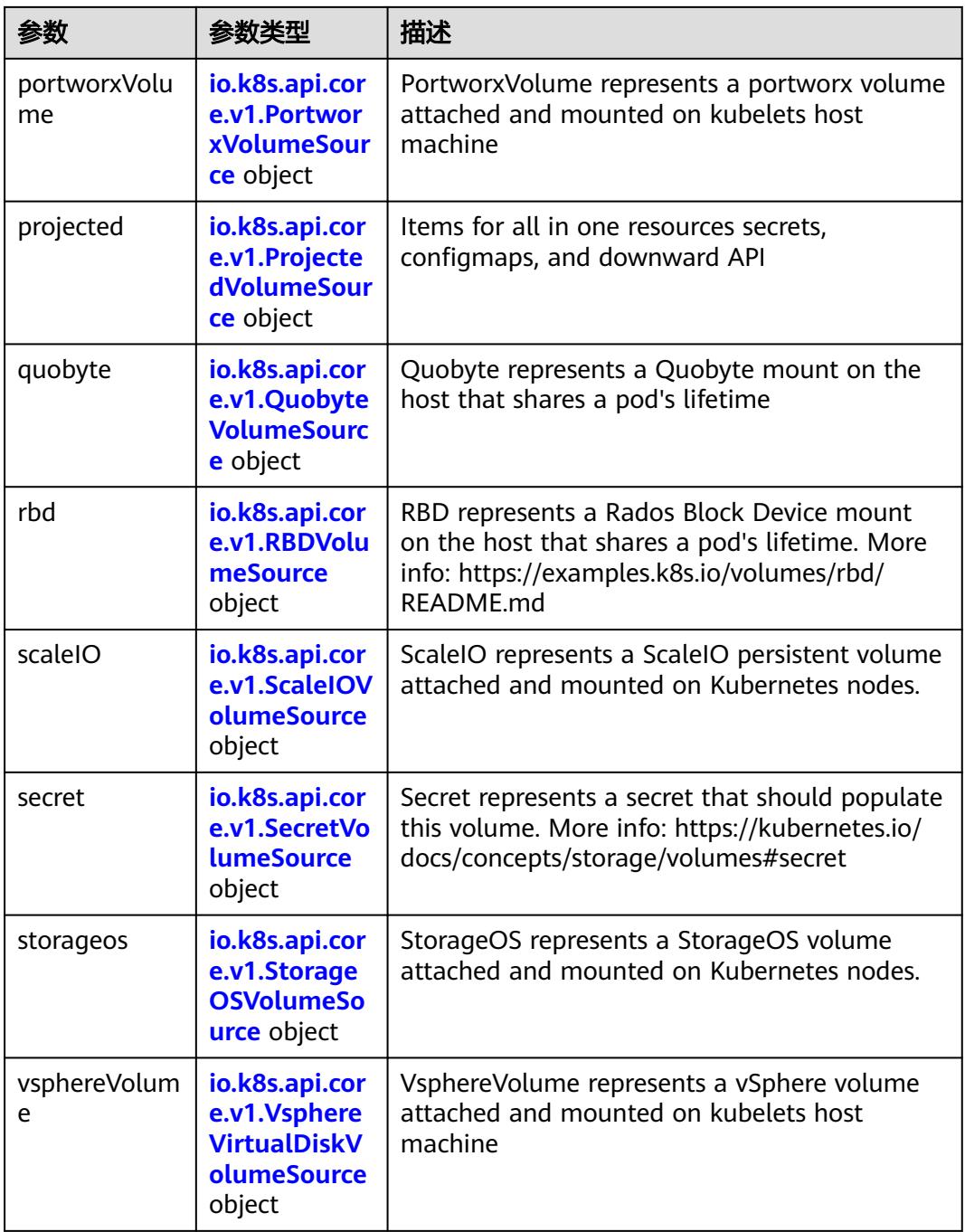

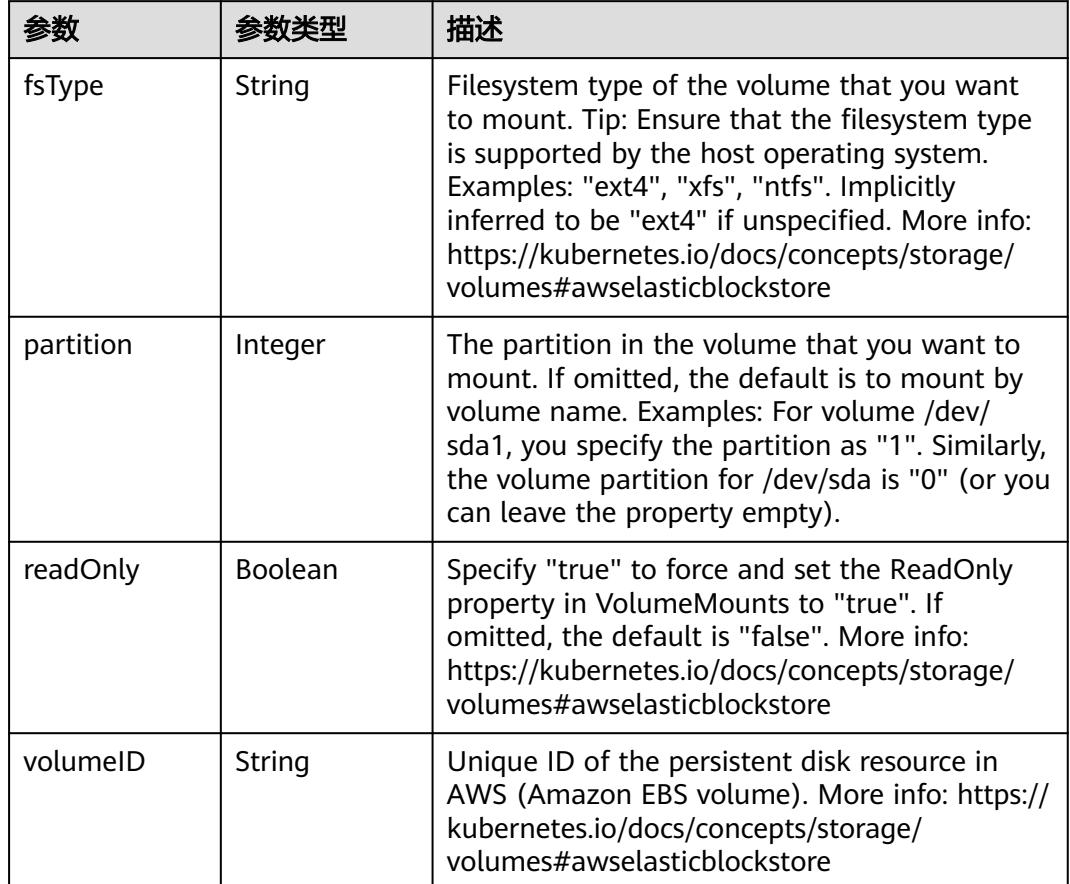

<span id="page-4960-0"></span>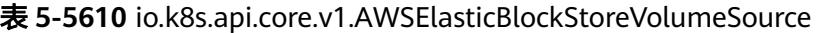

表 **5-5611** io.k8s.api.core.v1.AzureDiskVolumeSource

| 参数          |        | 描述                                                                                                    |
|-------------|--------|----------------------------------------------------------------------------------------------------|
| cachingMode | String | Host Caching mode: None, Read Only, Read<br>Write.                                                                                                    |
| diskName    | String | The Name of the data disk in the blob storage                                                                                                    |
| diskURI     | String | The URI the data disk in the blob storage                                                                                                    |
| fsType      | String | Filesystem type to mount. Must be a filesystem<br>type supported by the host operating system.<br>Ex. "ext4", "xfs", "ntfs". Implicitly inferred to be<br>"ext4" if unspecified.                                    |
| kind        | String | Expected values Shared: multiple blob disks per<br>storage account Dedicated: single blob disk per<br>storage account Managed: azure managed<br>data disk (only in managed availability set).<br>defaults to shared |

<span id="page-4961-0"></span>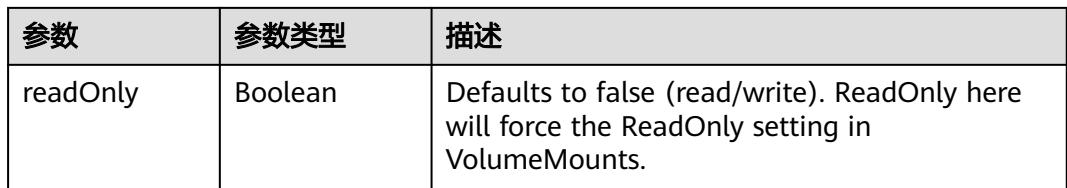

## 表 **5-5612** io.k8s.api.core.v1.AzureFileVolumeSource

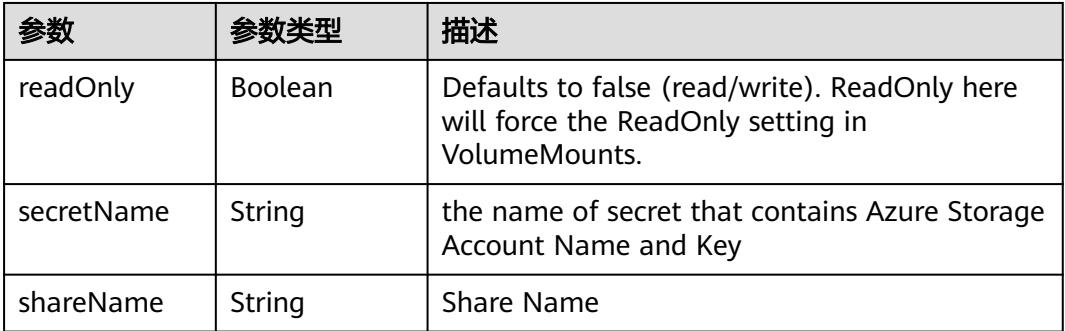

#### 表 **5-5613** io.k8s.api.core.v1.CephFSVolumeSource

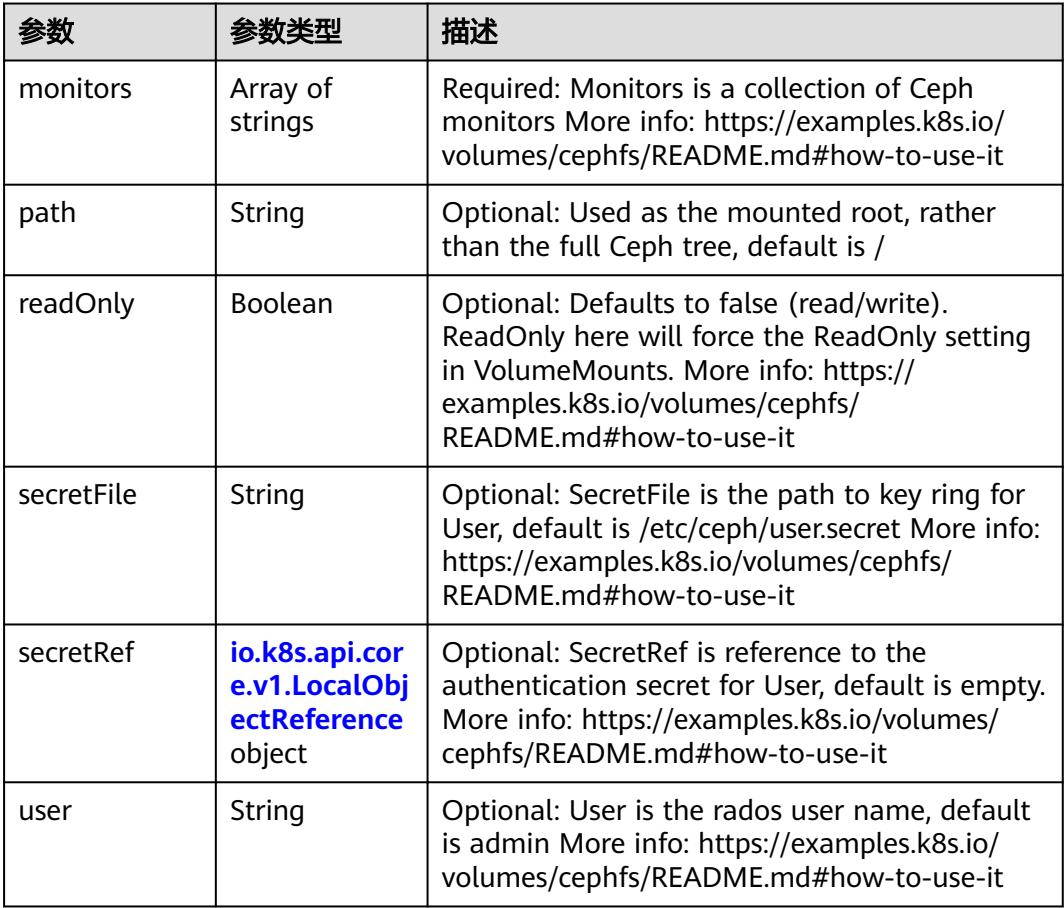

 $\blacksquare$ 

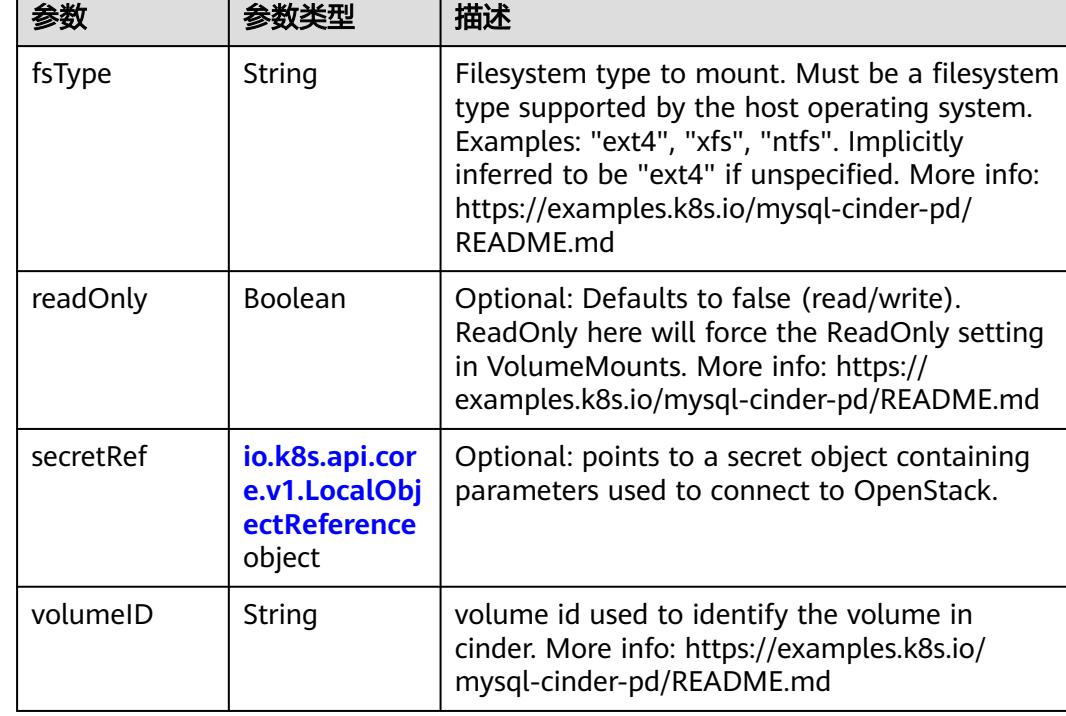

<span id="page-4962-0"></span>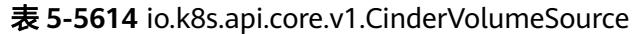

## 表 **5-5615** io.k8s.api.core.v1.ConfigMapVolumeSource

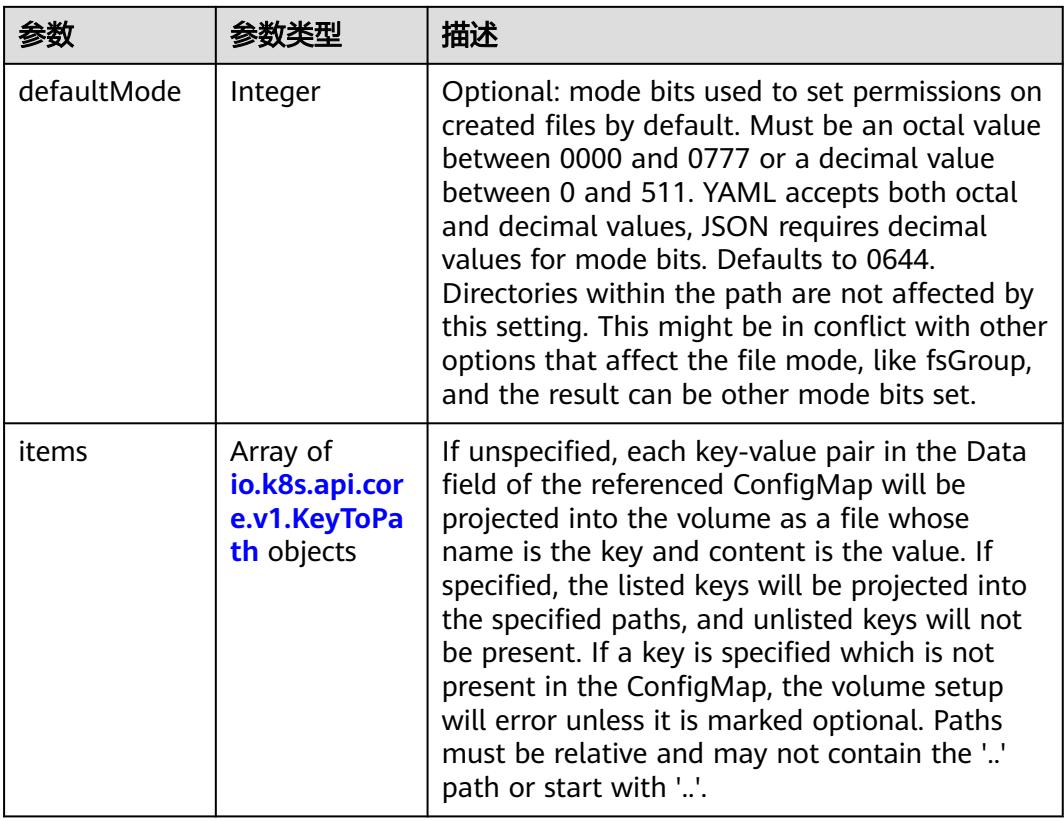

<span id="page-4963-0"></span>

|          |                | 描述                                                                                                    |
|----------|----------------|----------------------------------------------------------------------------------------------------|
| name     | String         | Name of the referent. More info: https://<br>kubernetes.io/docs/concepts/overview/<br>working-with-objects/names/#names |
| optional | <b>Boolean</b> | Specify whether the ConfigMap or its keys<br>must be defined                                                            |

表 **5-5616** io.k8s.api.core.v1.CSIVolumeSource

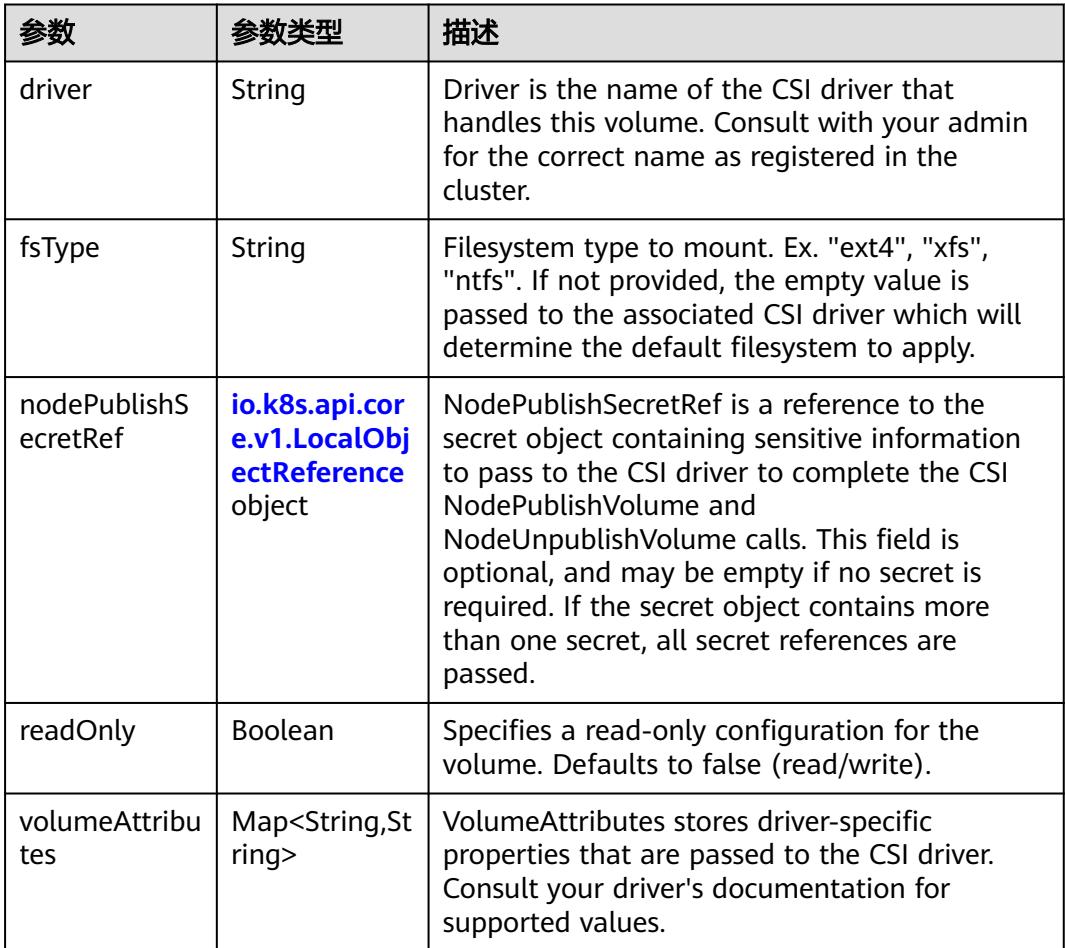

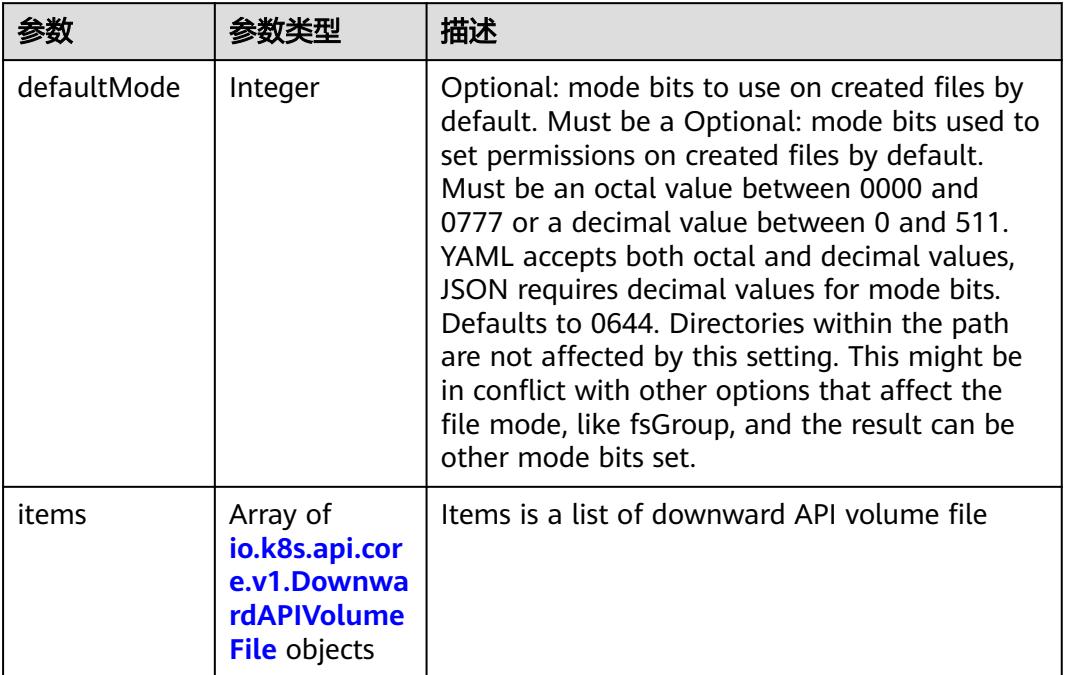

#### <span id="page-4964-0"></span>表 **5-5617** io.k8s.api.core.v1.DownwardAPIVolumeSource

#### 表 **5-5618** io.k8s.api.core.v1.EmptyDirVolumeSource

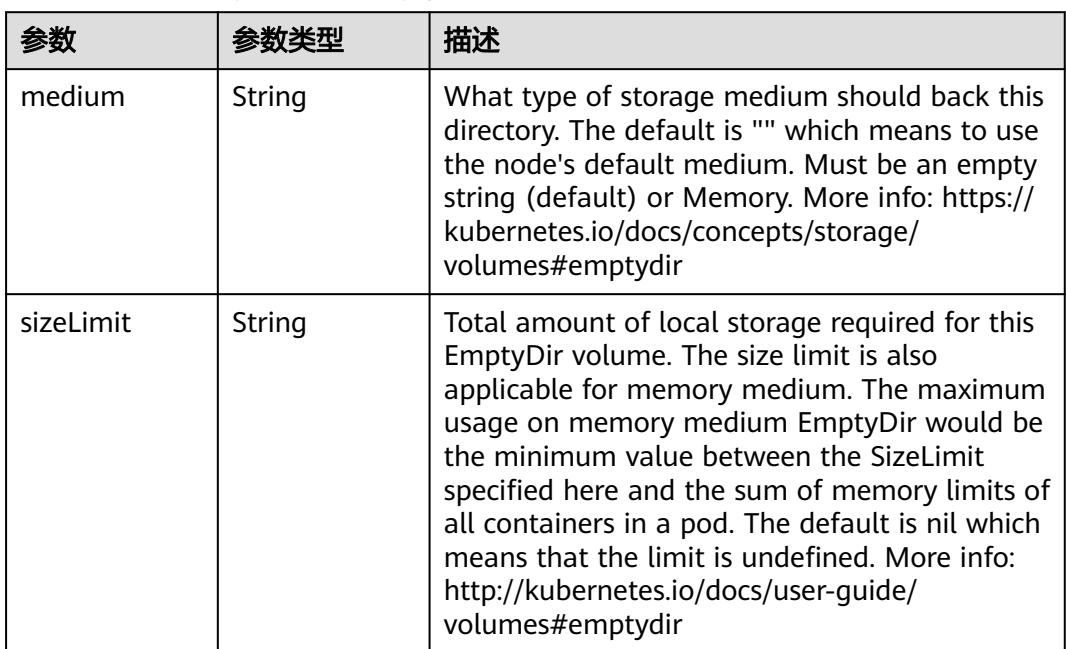

## 表 **5-5619** io.k8s.api.core.v1.EphemeralVolumeSource

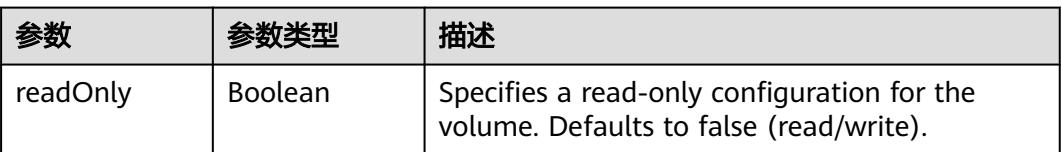

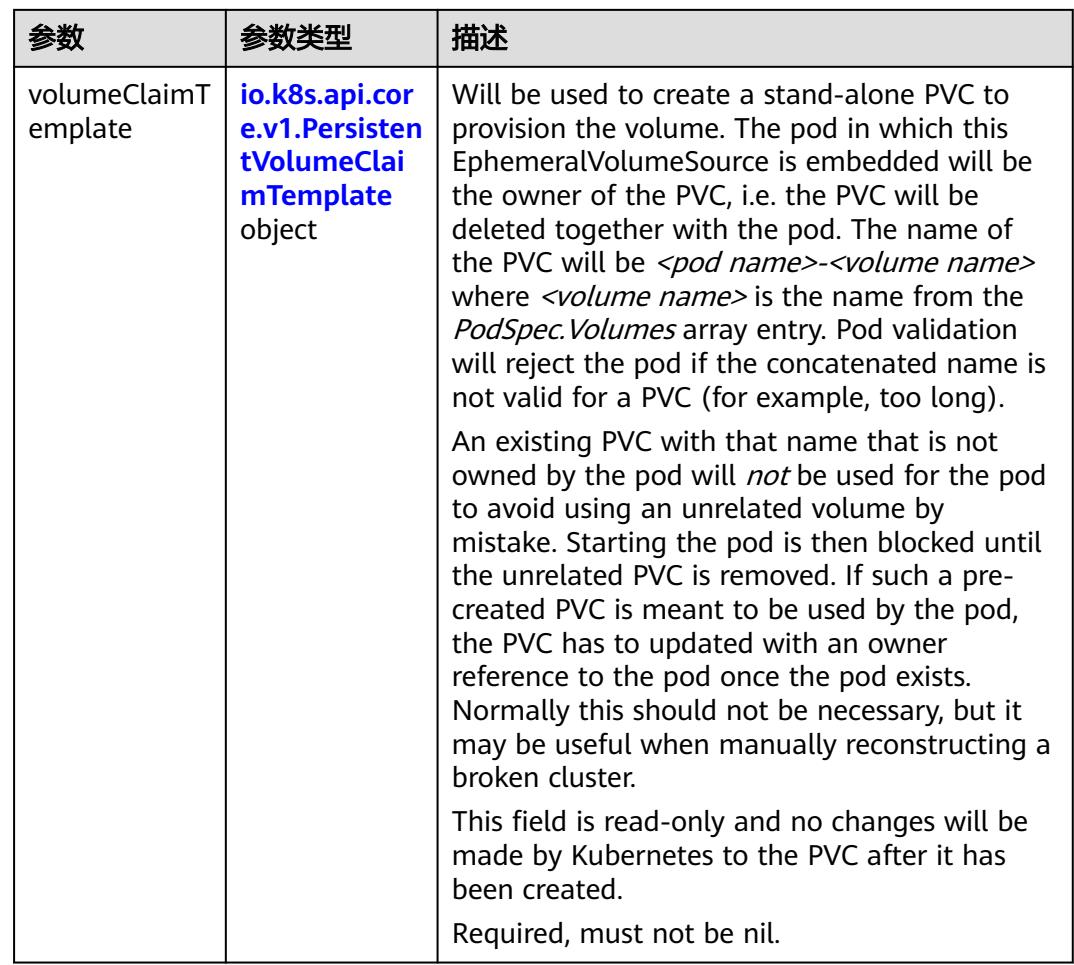

## 表 **5-5620** io.k8s.api.core.v1.PersistentVolumeClaimTemplate

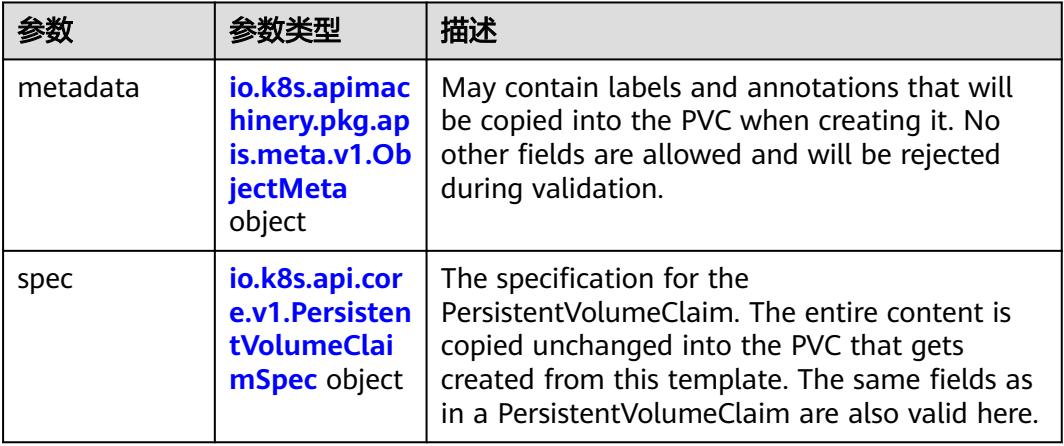

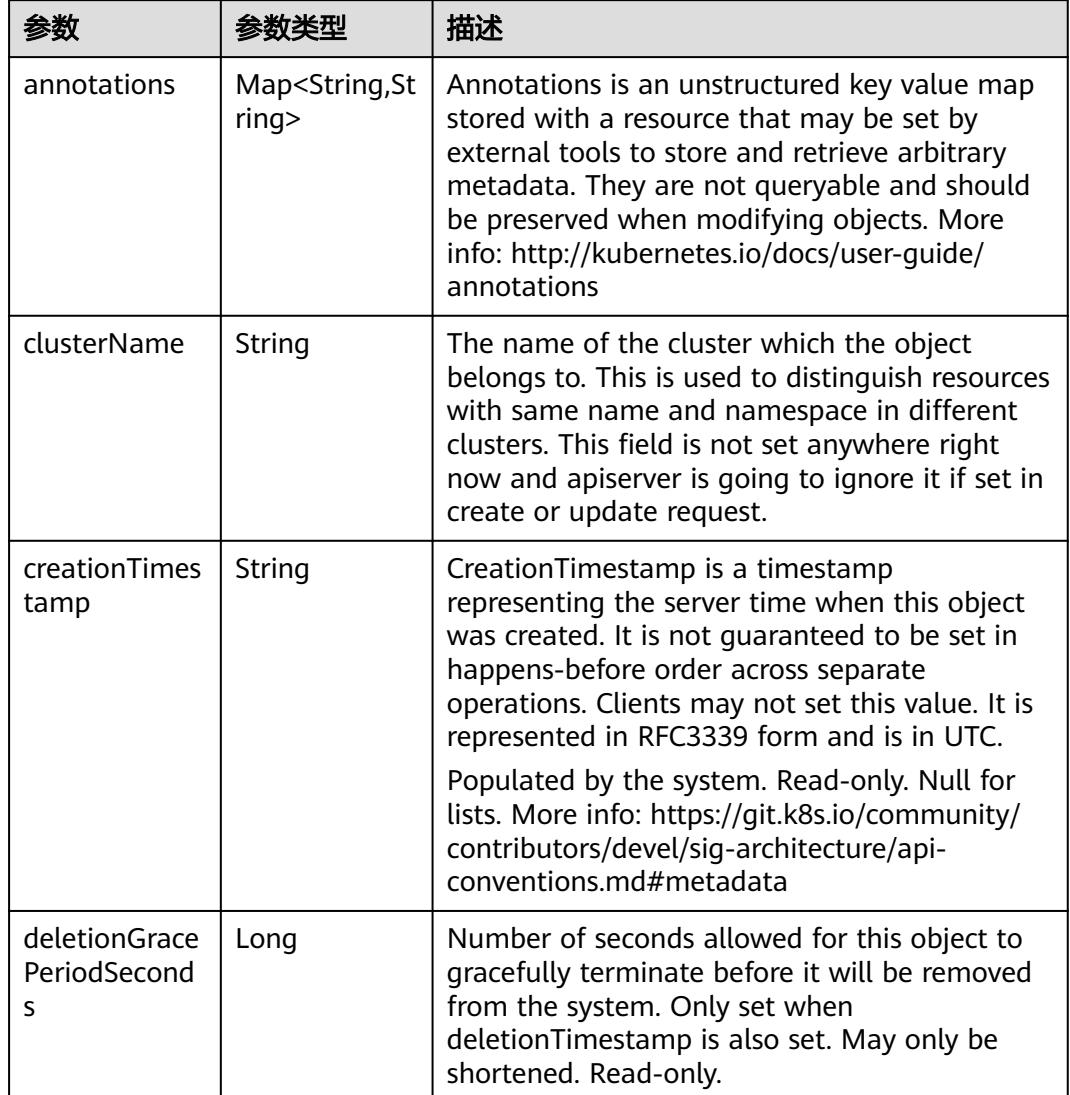

<span id="page-4966-0"></span>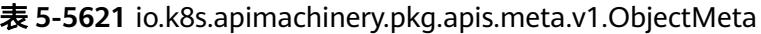

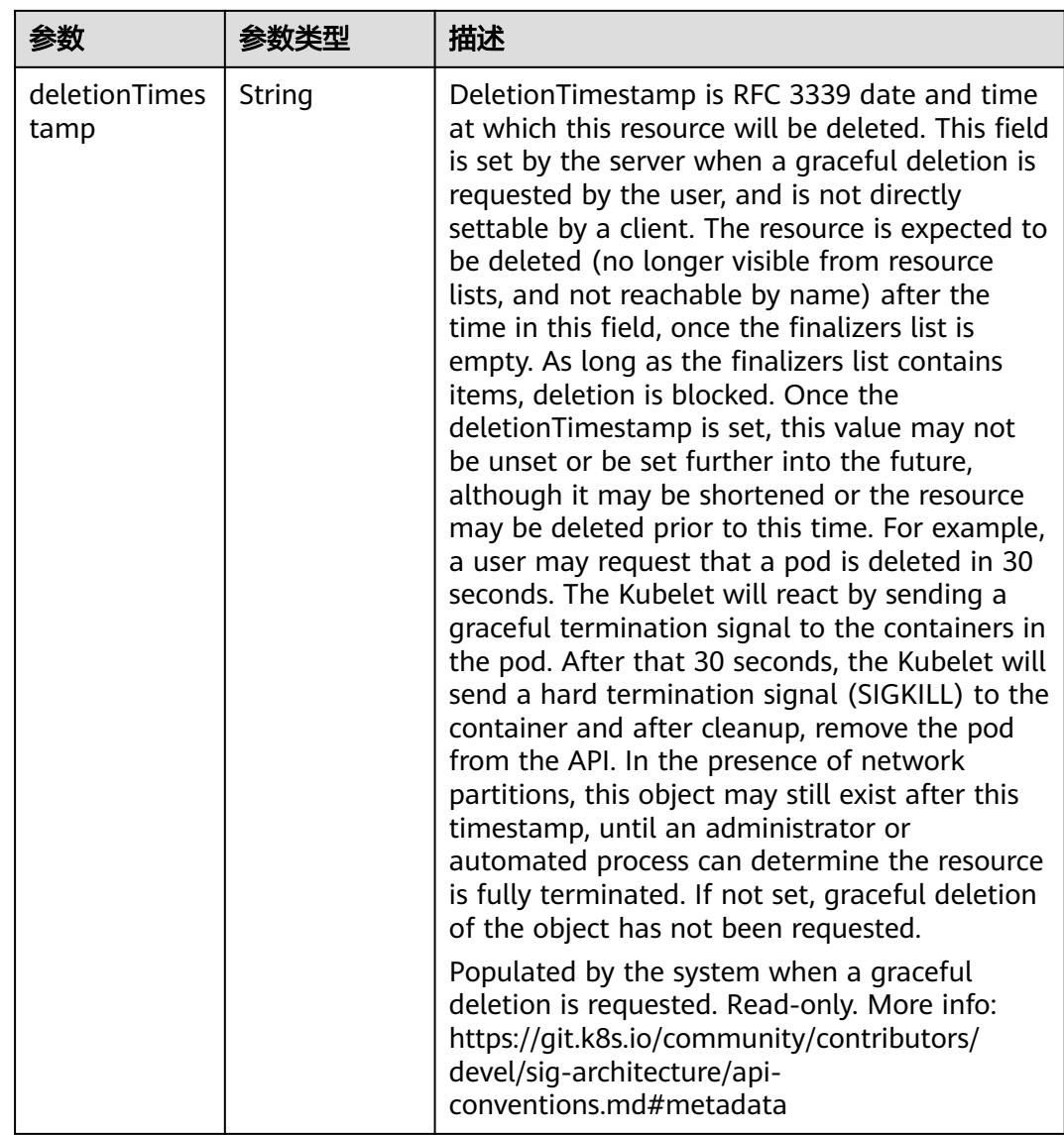
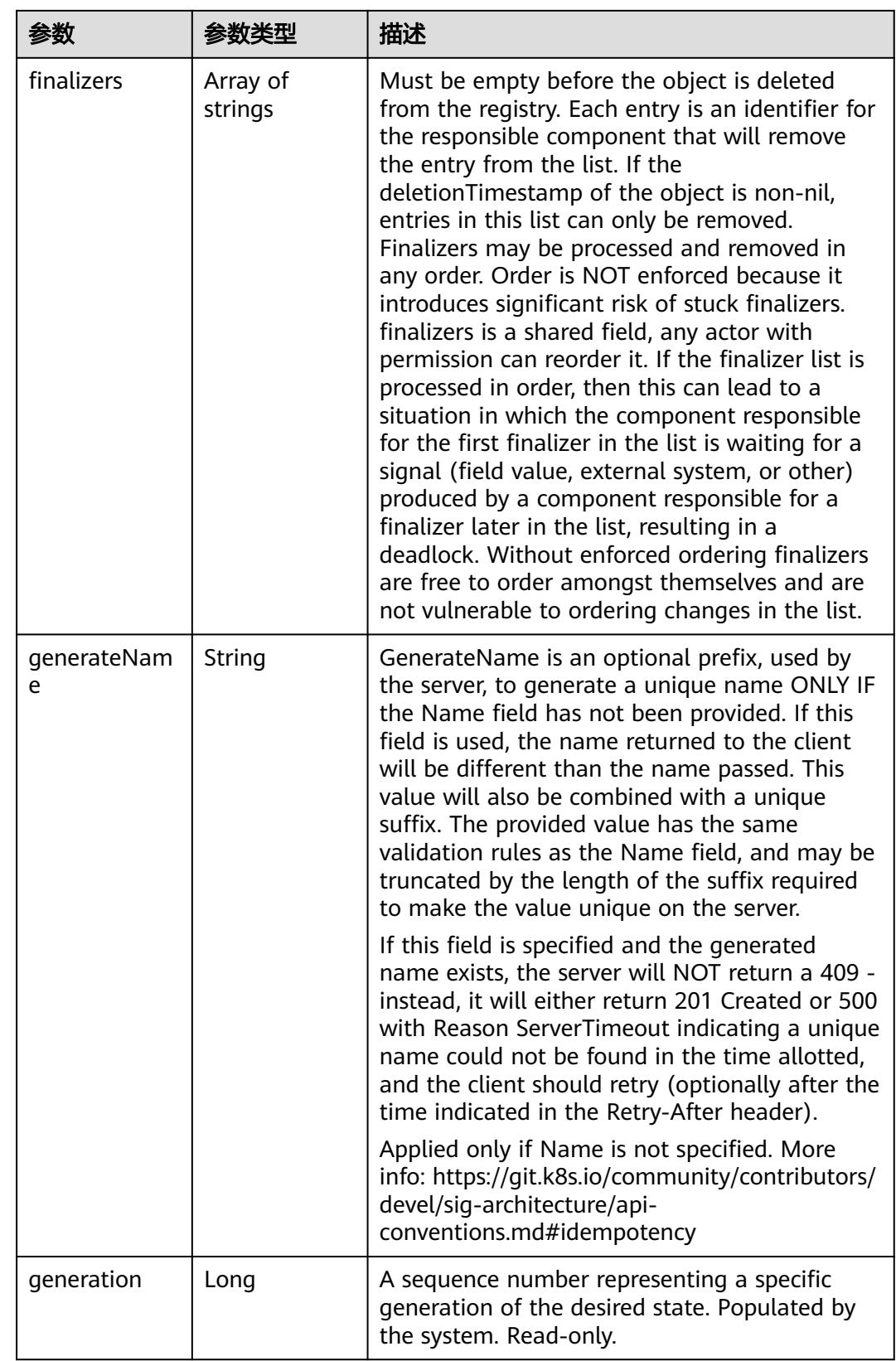

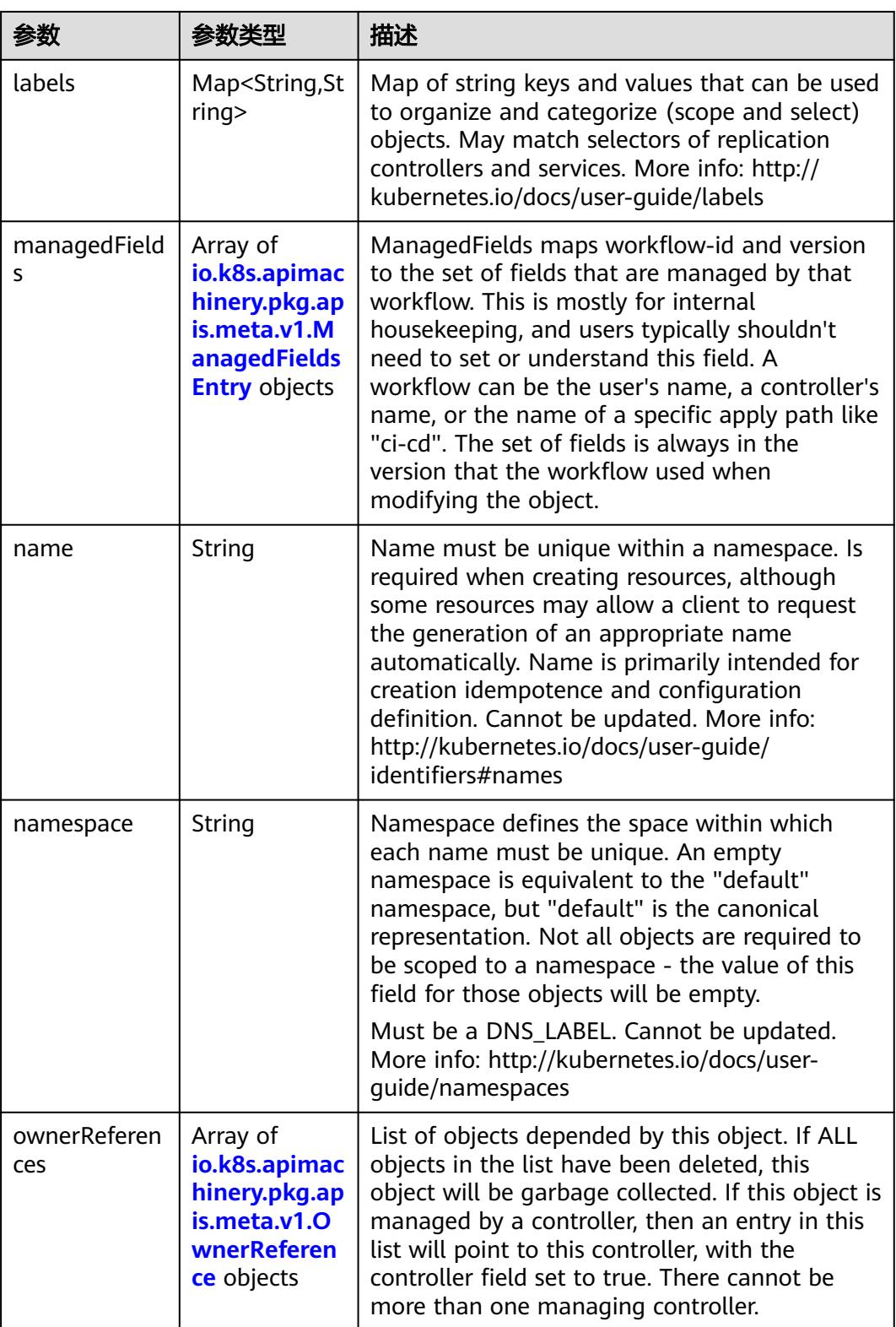

<span id="page-4970-0"></span>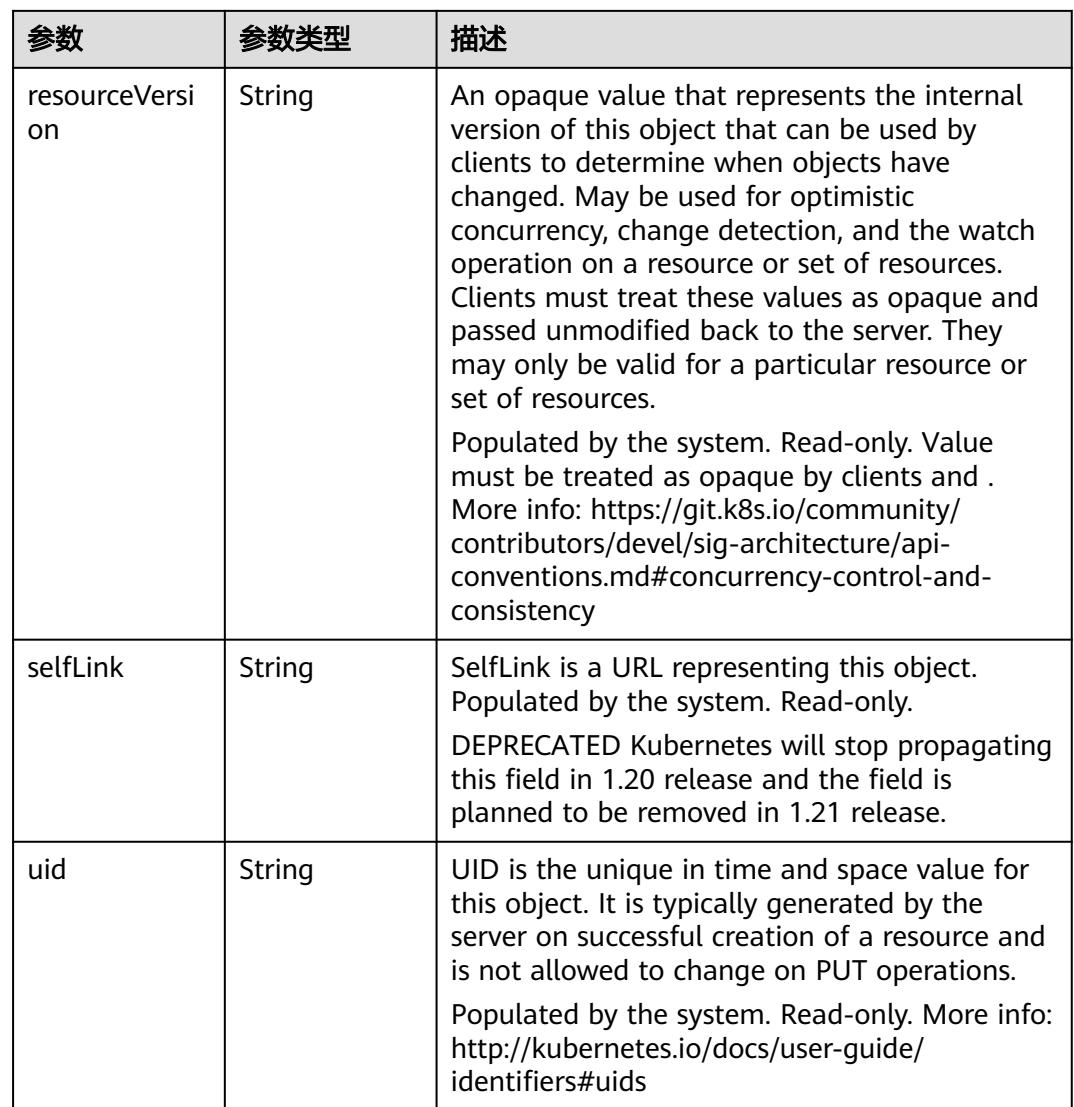

## 表 **5-5622** io.k8s.apimachinery.pkg.apis.meta.v1.ManagedFieldsEntry

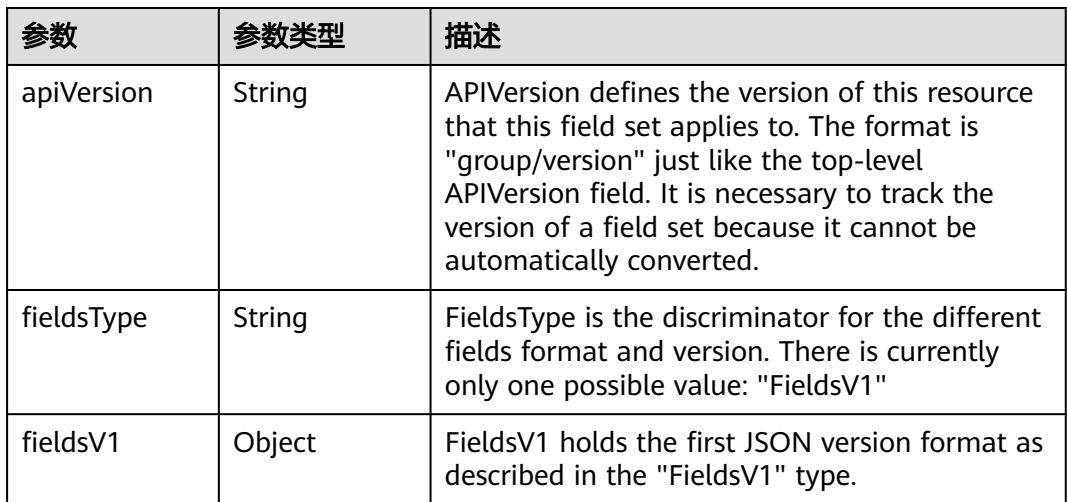

<span id="page-4971-0"></span>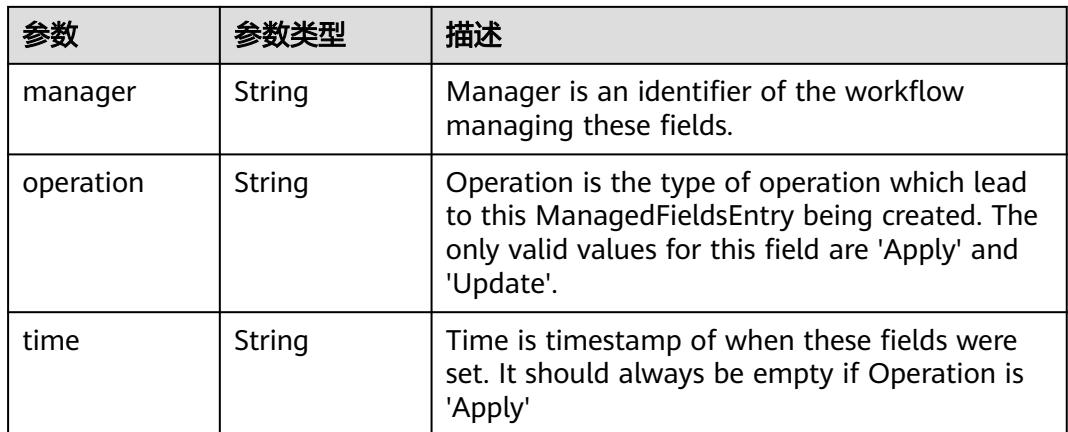

### 表 **5-5623** io.k8s.apimachinery.pkg.apis.meta.v1.OwnerReference

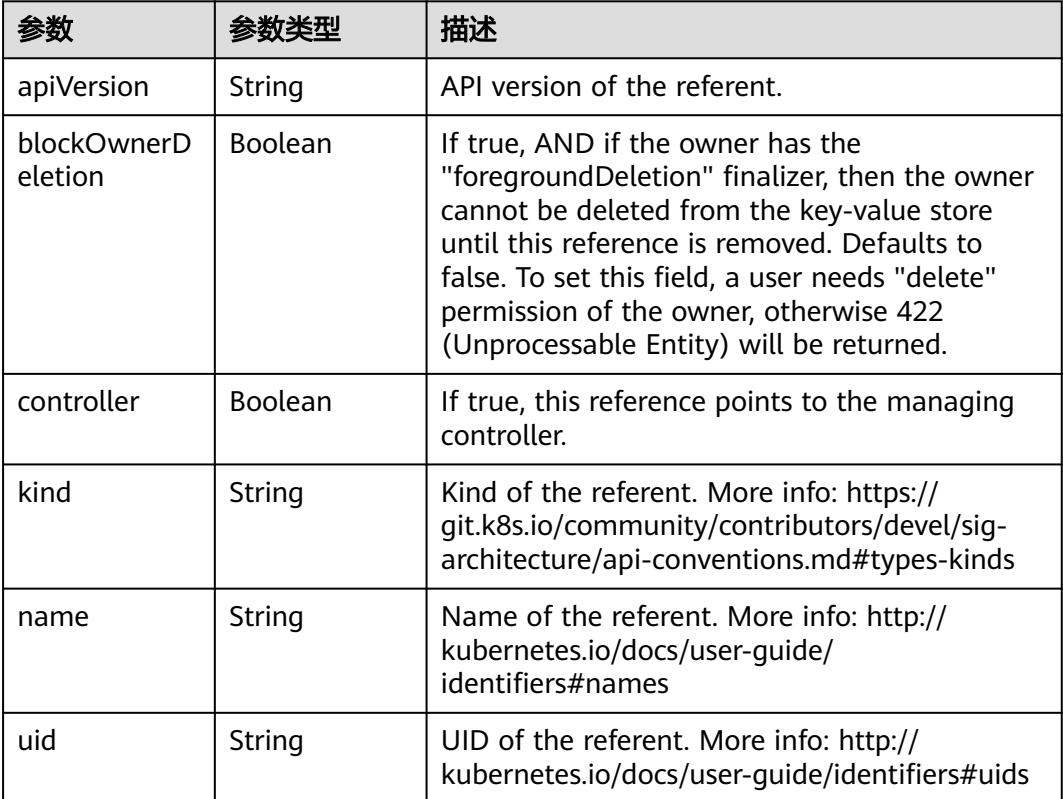

#### 表 **5-5624** io.k8s.api.core.v1.PersistentVolumeClaimSpec

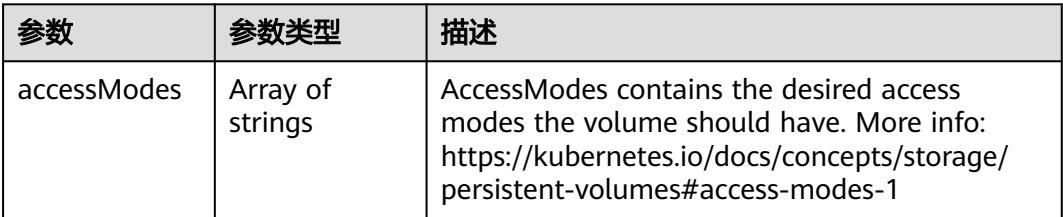

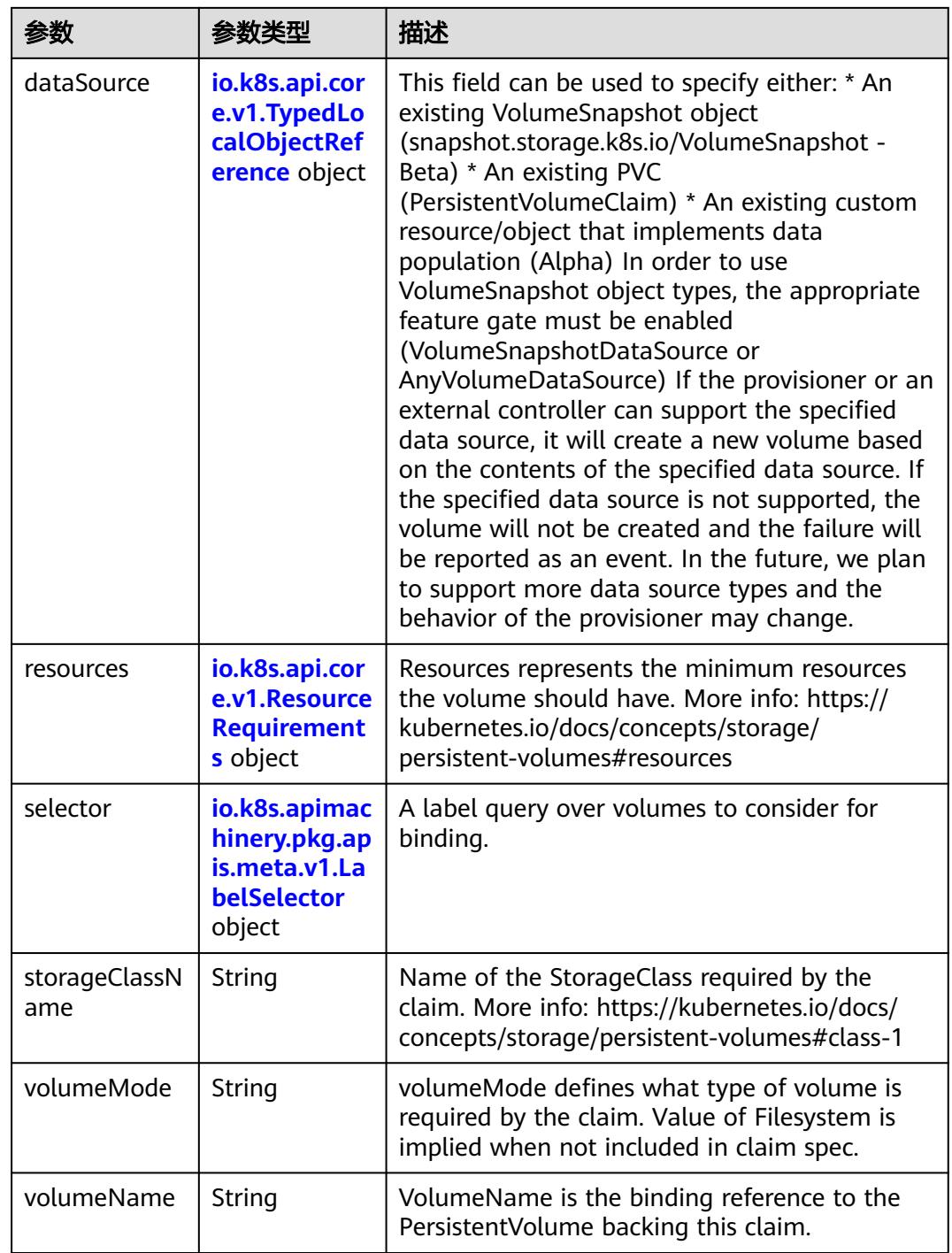

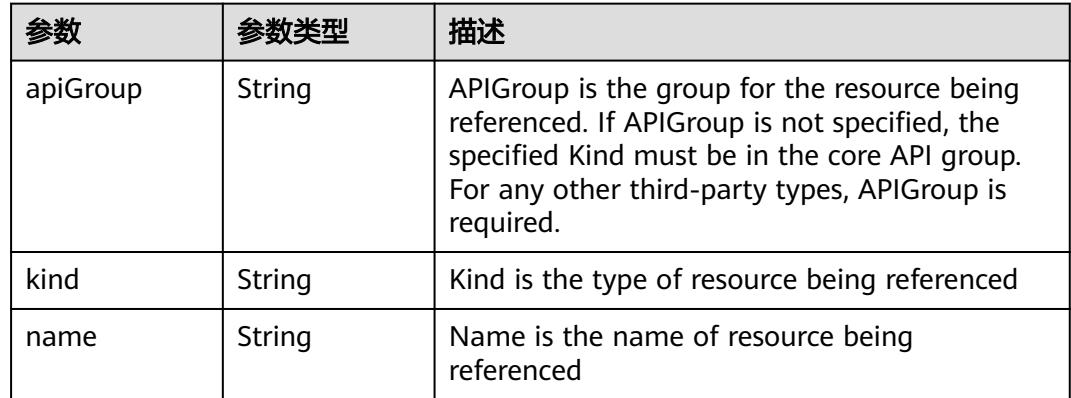

<span id="page-4973-0"></span>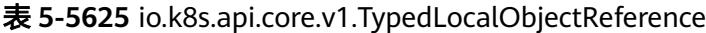

### 表 **5-5626** io.k8s.api.core.v1.ResourceRequirements

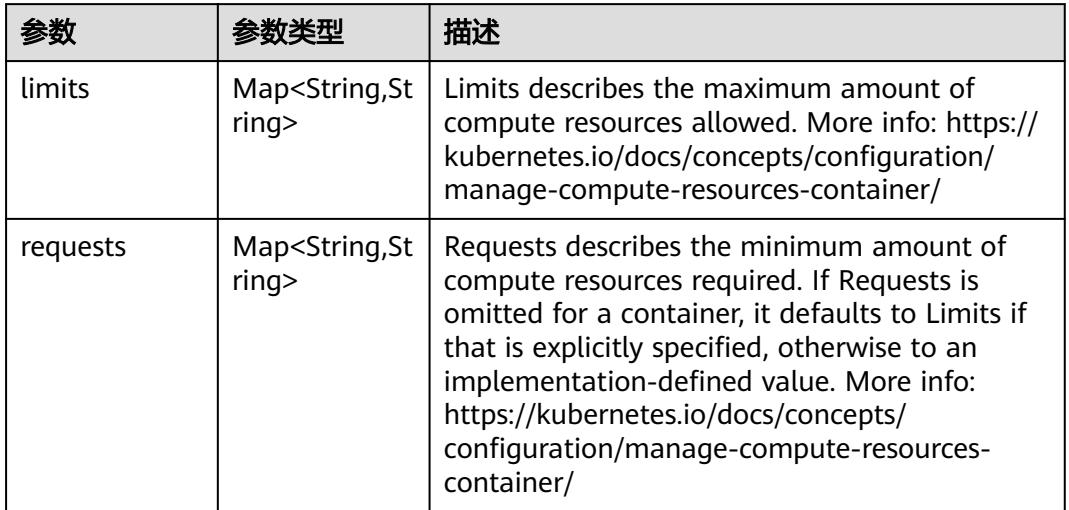

# 表 **5-5627** io.k8s.apimachinery.pkg.apis.meta.v1.LabelSelector

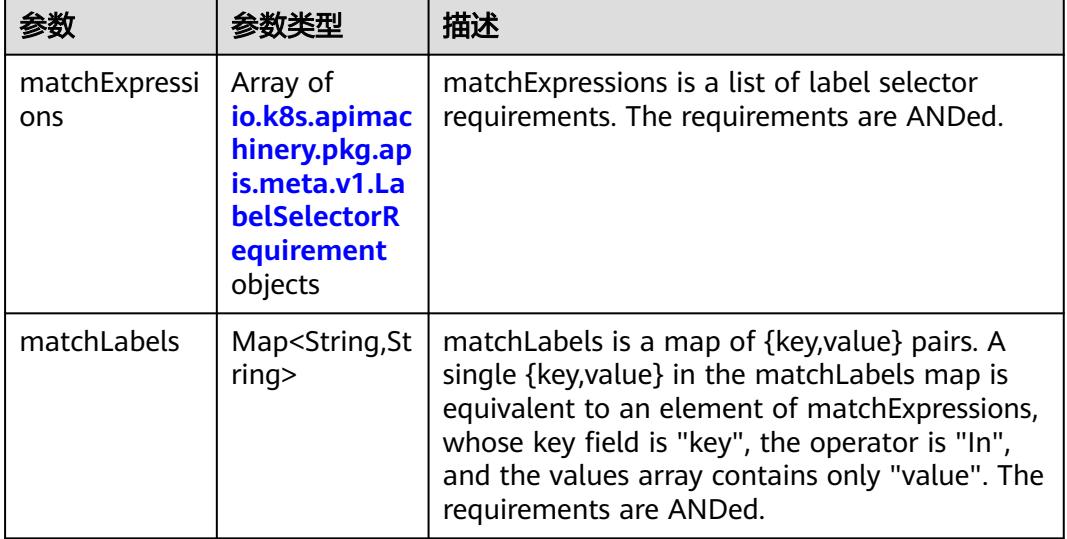

|          |                     | 描述                                                                                                    |
|----------|---------------------|----------------------------------------------------------------------------------------------------|
| key      | String              | key is the label key that the selector applies to.                                                                                                    |
| operator | String              | operator represents a key's relationship to a set<br>of values. Valid operators are In, NotIn, Exists<br>and DoesNotExist.                                                                                                    |
| values   | Array of<br>strings | values is an array of string values. If the<br>operator is In or NotIn, the values array must<br>be non-empty. If the operator is Exists or<br>DoesNotExist, the values array must be empty.<br>This array is replaced during a strategic merge<br>patch. |

<span id="page-4974-0"></span>表 **5-5628** io.k8s.apimachinery.pkg.apis.meta.v1.LabelSelectorRequirement

表 **5-5629** io.k8s.api.core.v1.FCVolumeSource

| 参数         | 参数类型                | 描述                                                                                                    |
|------------|---------------------|----------------------------------------------------------------------------------------------------|
| fsType     | String              | Filesystem type to mount. Must be a filesystem<br>type supported by the host operating system.<br>Ex. "ext4", "xfs", "ntfs". Implicitly inferred to be<br>"ext4" if unspecified. |
| lun        | Integer             | Optional: FC target lun number                                                                                                    |
| readOnly   | <b>Boolean</b>      | Optional: Defaults to false (read/write).<br>ReadOnly here will force the ReadOnly setting<br>in VolumeMounts.                                                                   |
| targetWWNs | Array of<br>strings | Optional: FC target worldwide names (WWNs)                                                                                                    |
| wwids      | Array of<br>strings | Optional: FC volume world wide identifiers<br>(wwids) Either wwids or combination of<br>targetWWNs and lun must be set, but not both<br>simultaneously.                          |

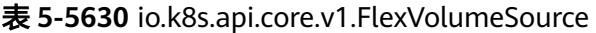

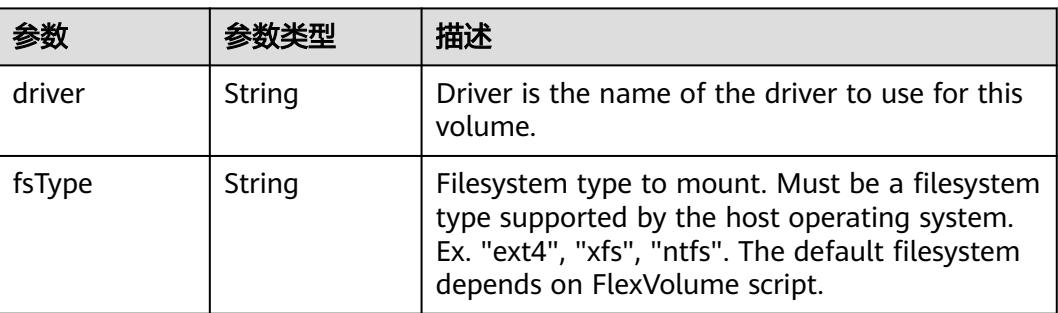

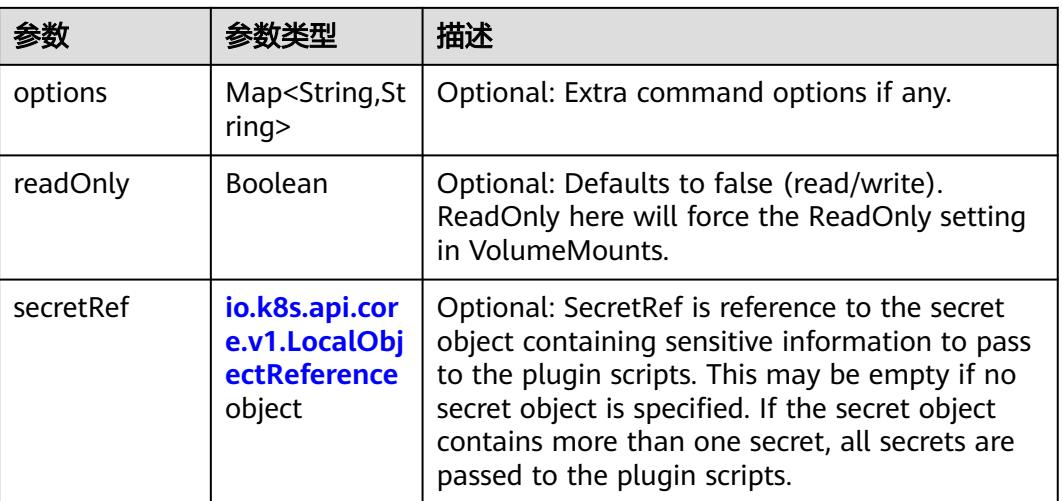

## 表 **5-5631** io.k8s.api.core.v1.FlockerVolumeSource

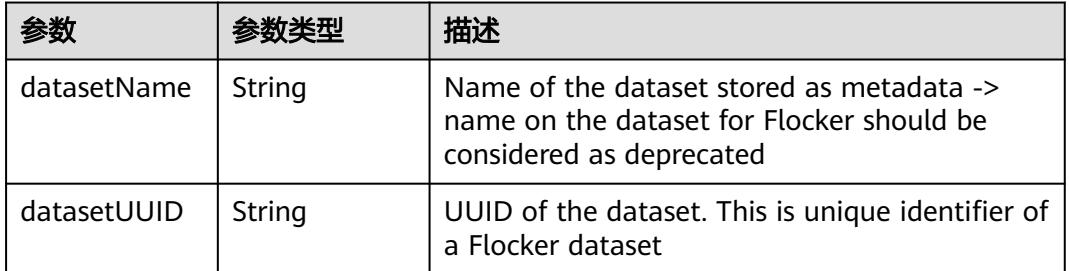

#### 表 **5-5632** io.k8s.api.core.v1.GCEPersistentDiskVolumeSource

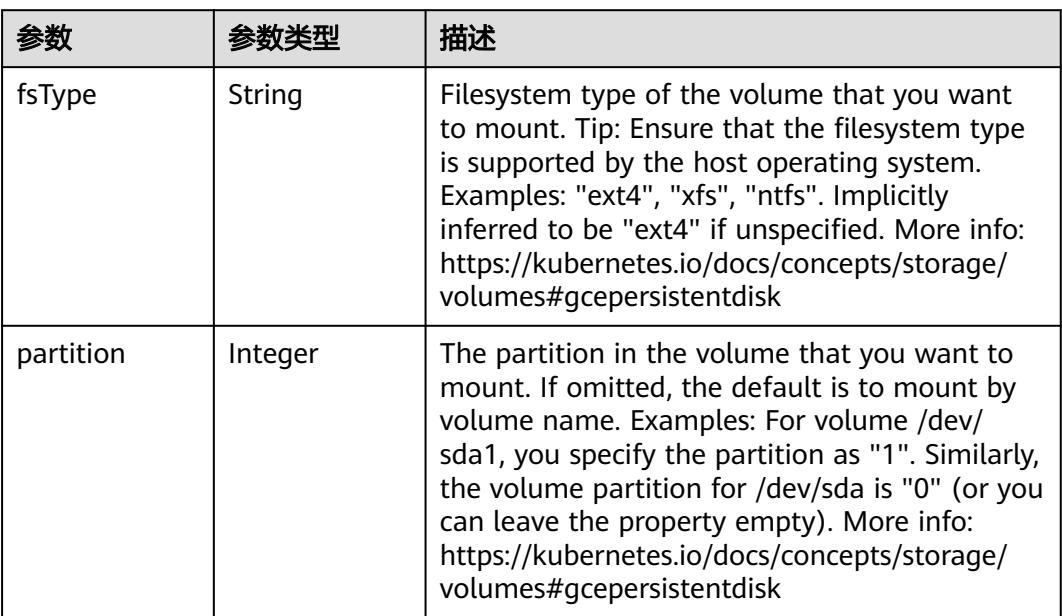

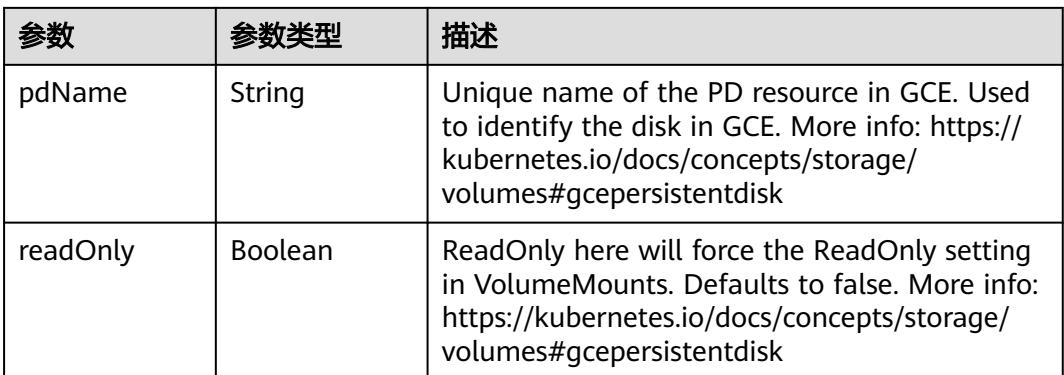

#### 表 **5-5633** io.k8s.api.core.v1.GitRepoVolumeSource

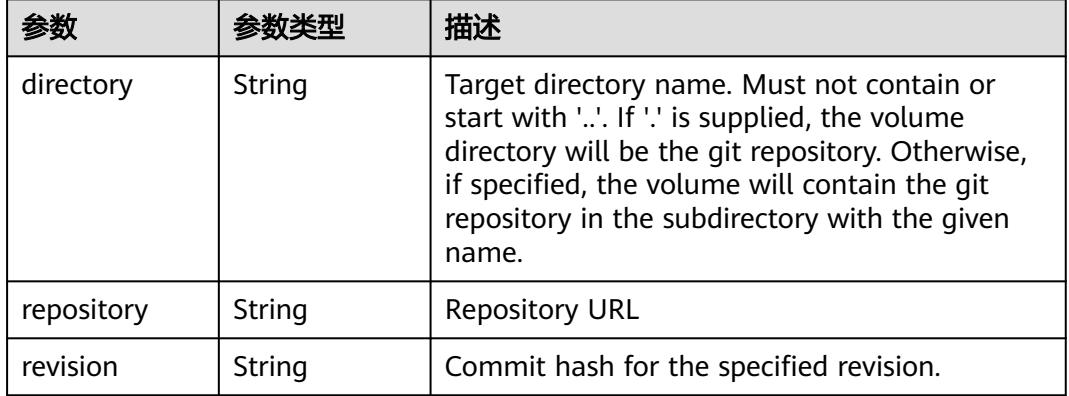

## 表 **5-5634** io.k8s.api.core.v1.GlusterfsVolumeSource

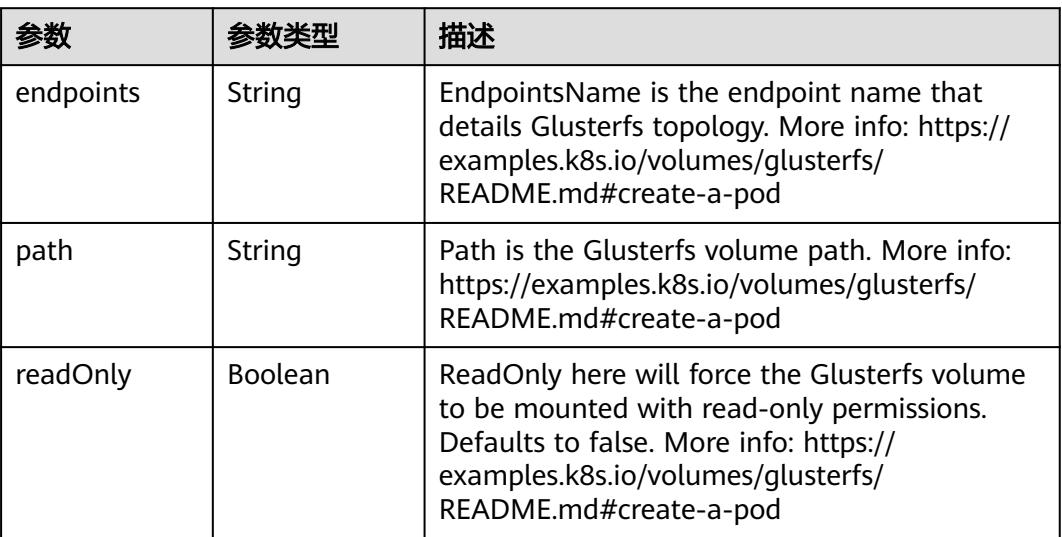

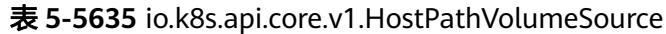

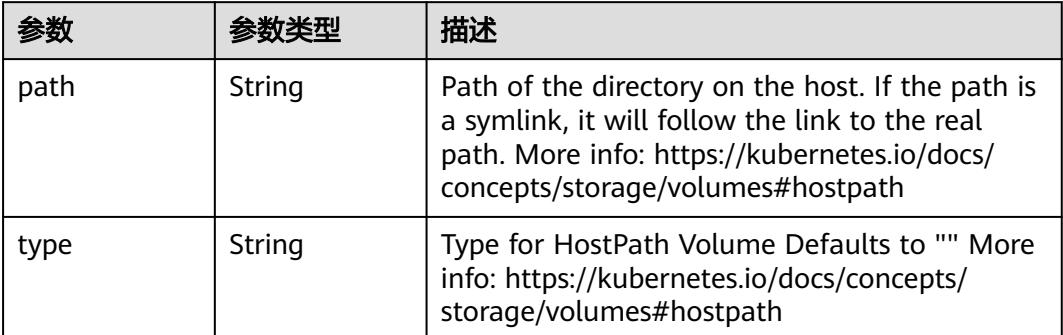

# 表 **5-5636** io.k8s.api.core.v1.ISCSIVolumeSource

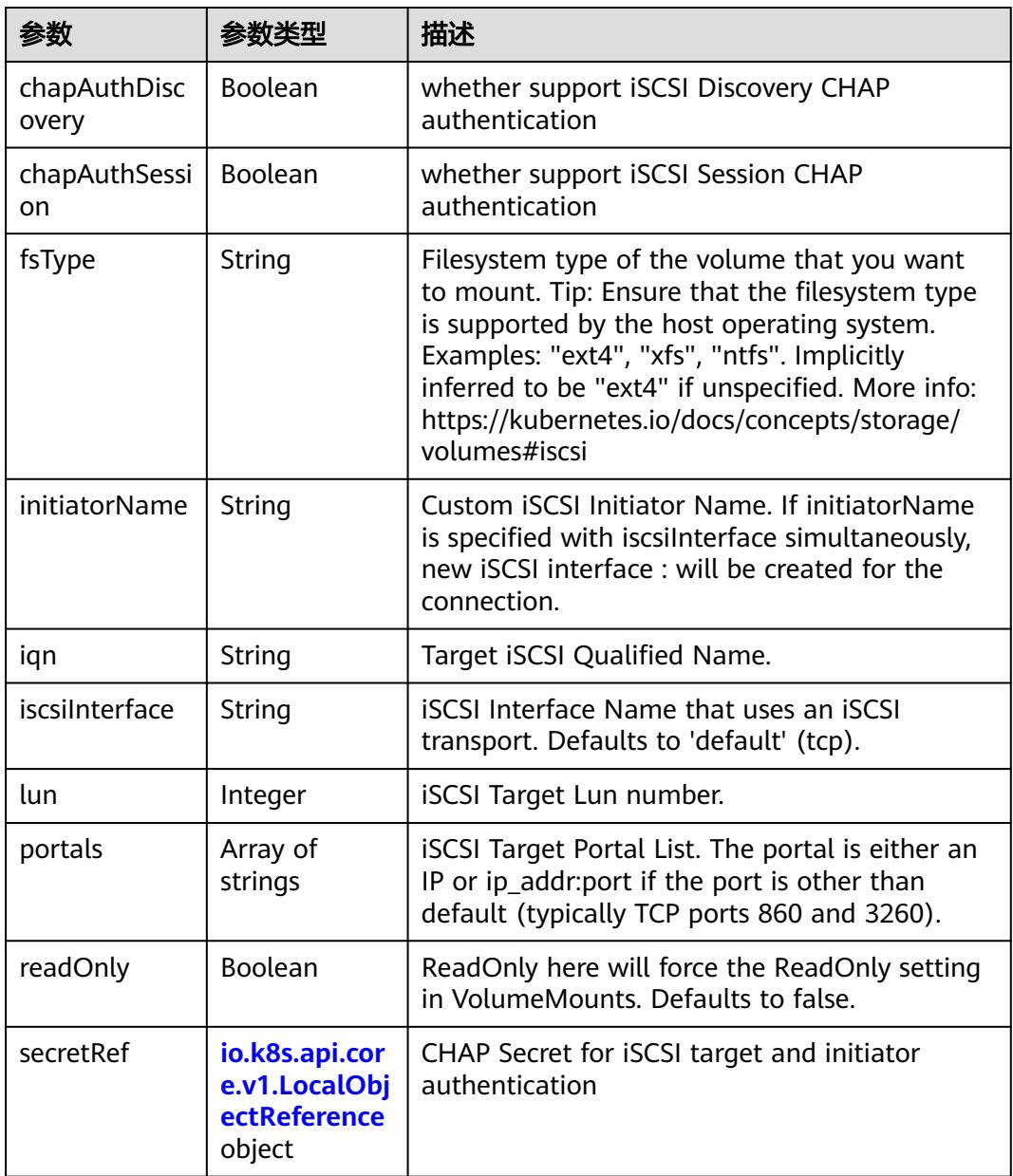

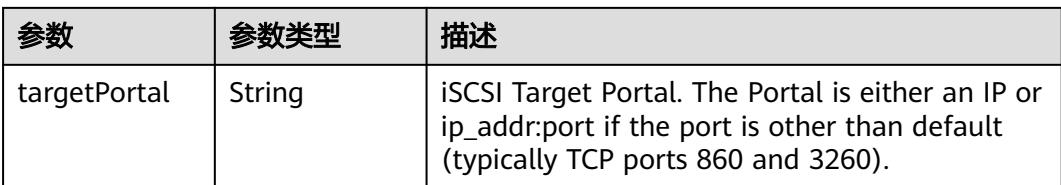

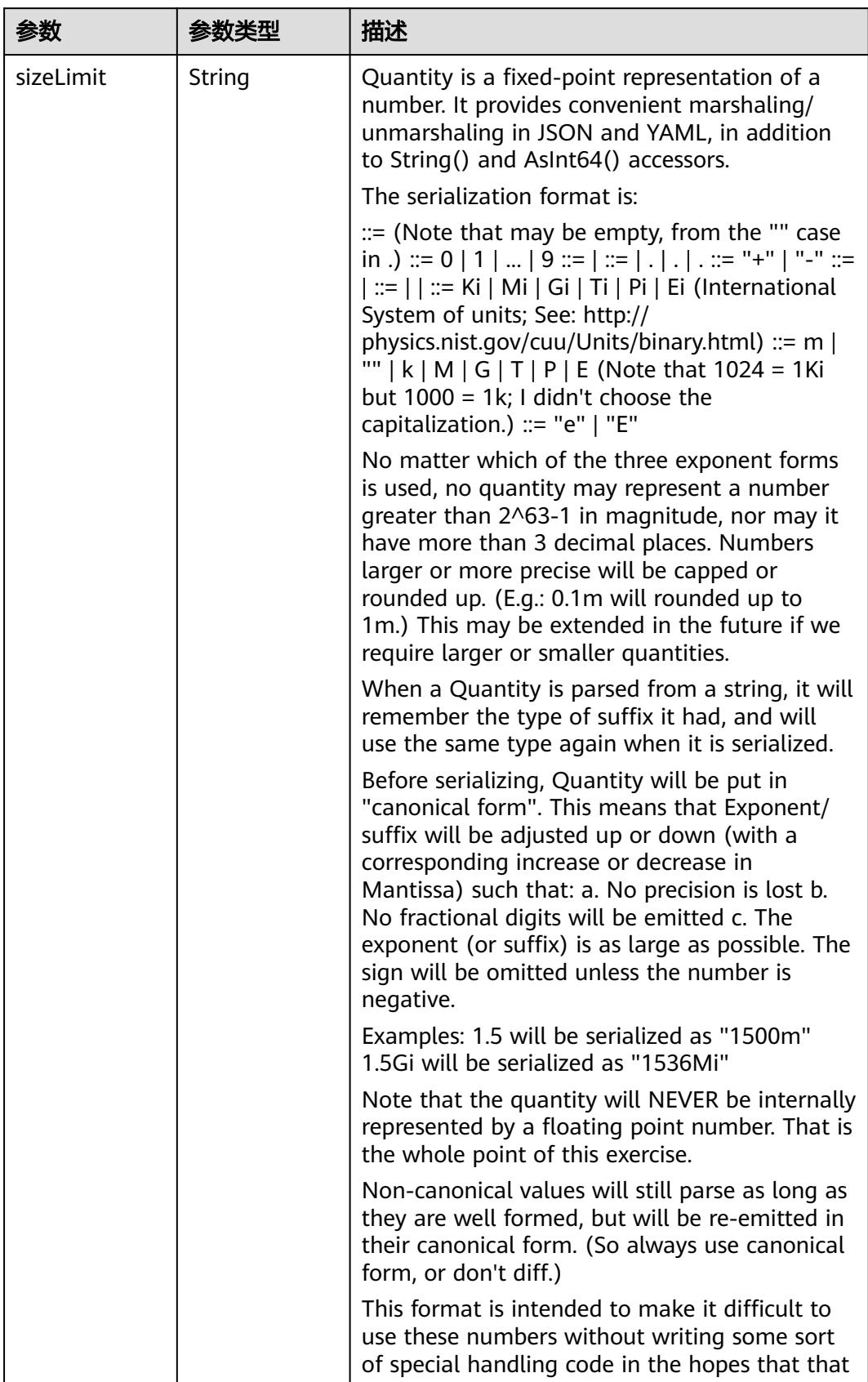

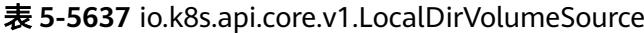

| 参数 | 参数类型 | 描述                                                                   |
|----|------|----------------------------------------------------------------------|
|    |      | will cause implementors to also use a fixed<br>point implementation. |

表 **5-5638** io.k8s.api.core.v1.NFSVolumeSource

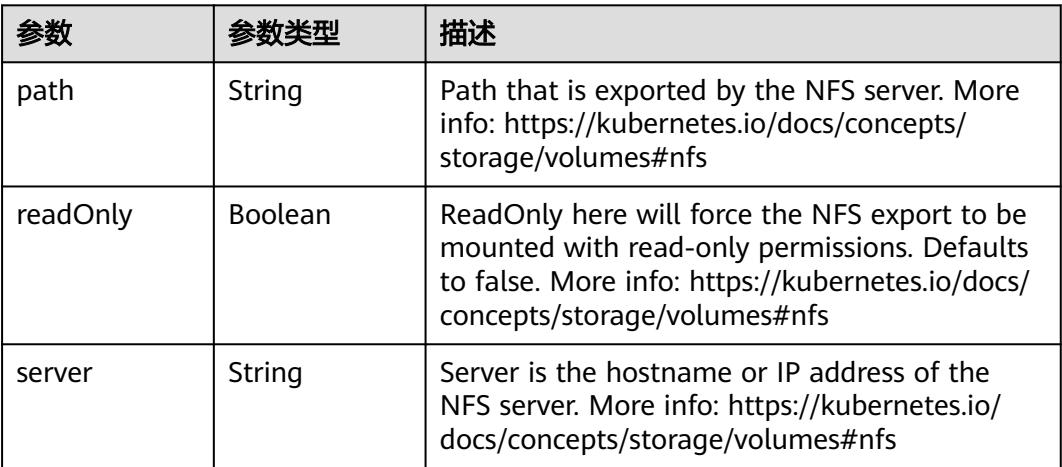

表 **5-5639** io.k8s.api.core.v1.PersistentVolumeClaimVolumeSource

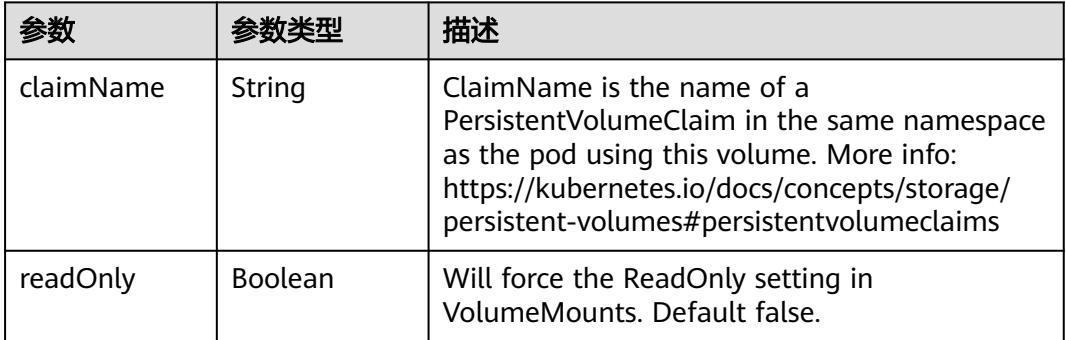

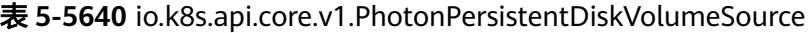

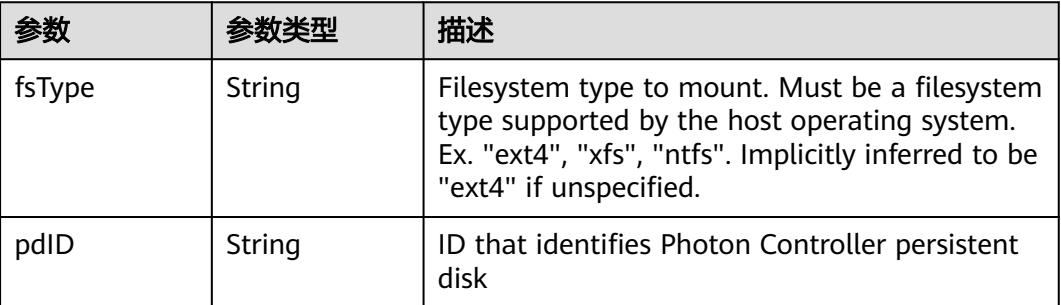

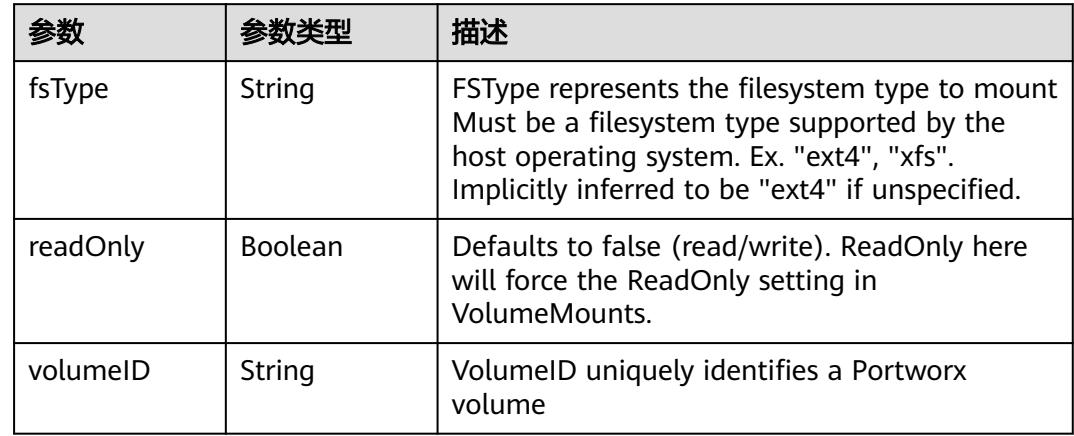

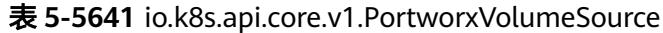

# 表 **5-5642** io.k8s.api.core.v1.ProjectedVolumeSource

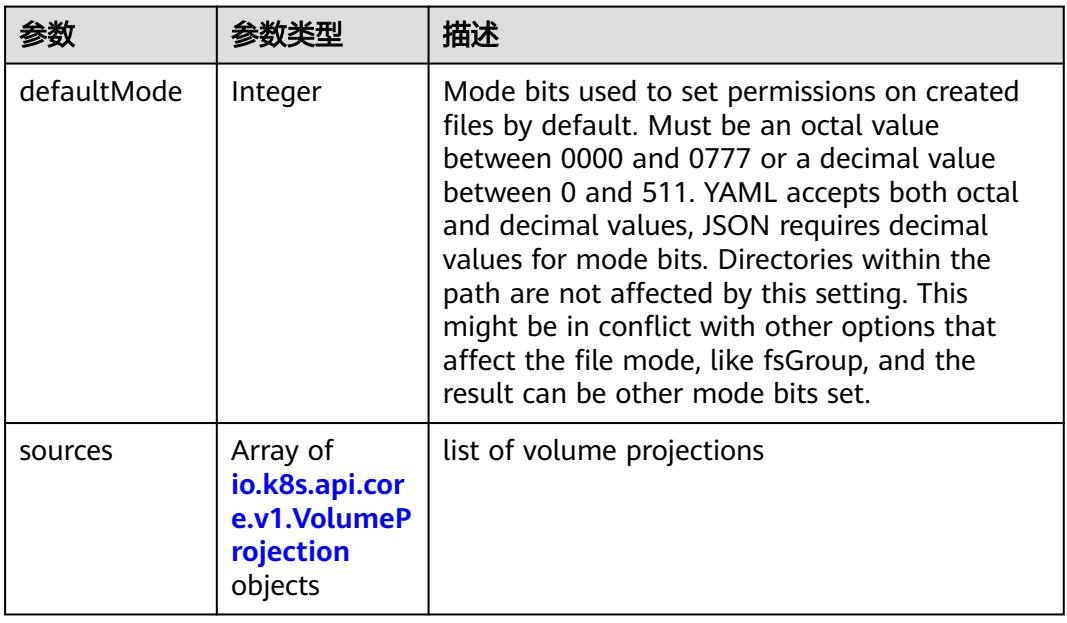

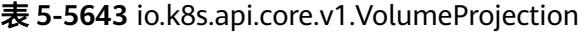

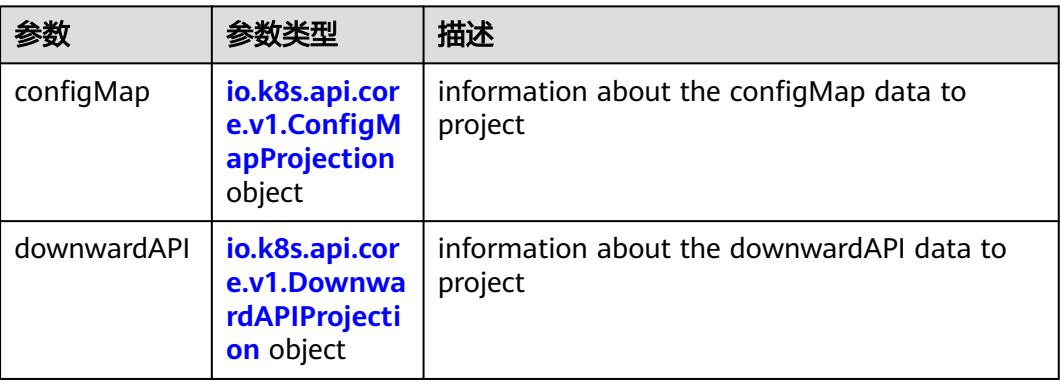

<span id="page-4982-0"></span>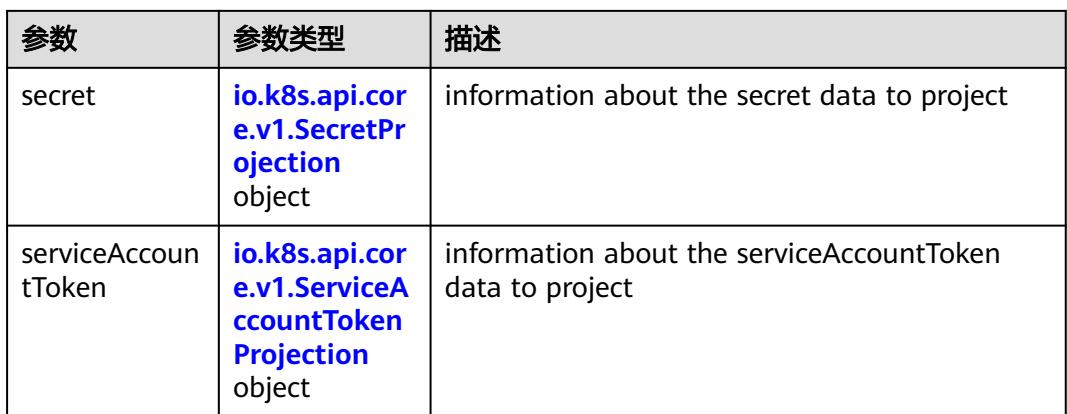

# 表 **5-5644** io.k8s.api.core.v1.ConfigMapProjection

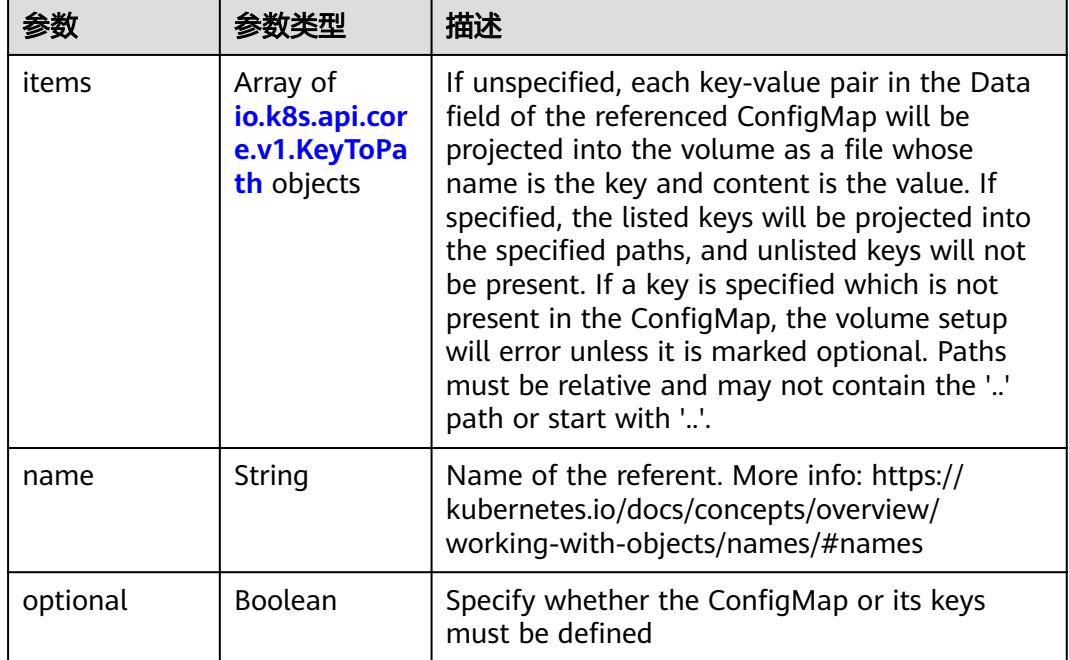

#### 表 **5-5645** io.k8s.api.core.v1.DownwardAPIProjection

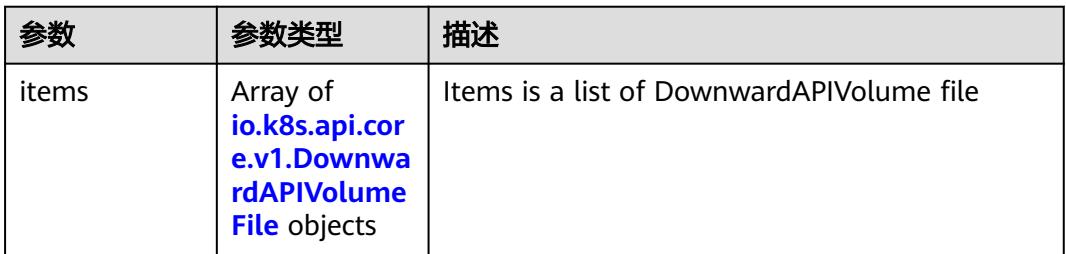

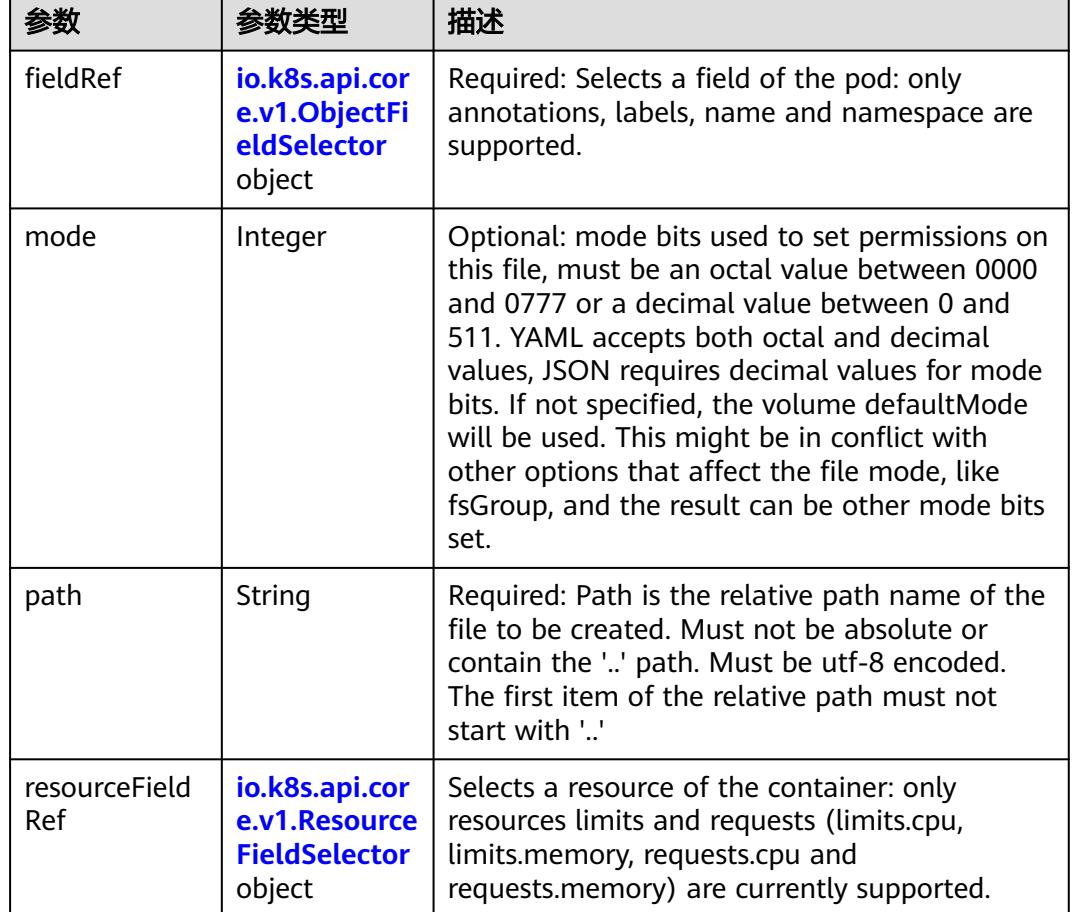

<span id="page-4983-0"></span>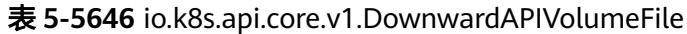

表 **5-5647** io.k8s.api.core.v1.ObjectFieldSelector

| 参数         | 参数类型   | 描述                                                                               |
|------------|--------|----------------------------------------------------------------------------------|
| apiVersion | String | Version of the schema the FieldPath is written<br>in terms of, defaults to "v1". |
| fieldPath  | String | Path of the field to select in the specified API<br>version.                     |

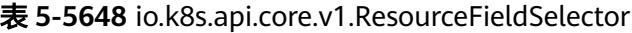

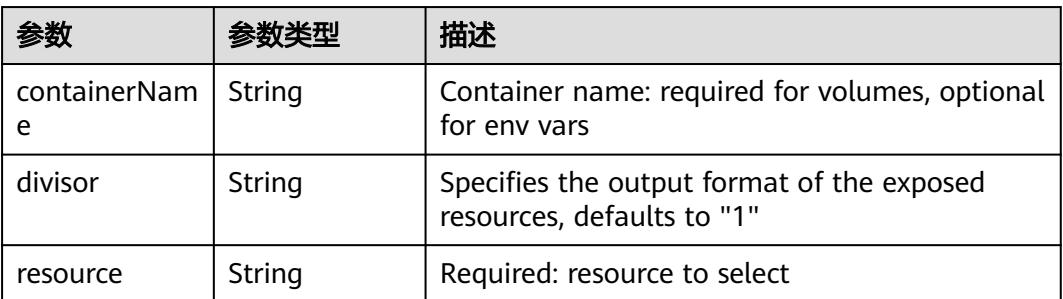

|          |                                                          | 描述                                                                                                    |
|----------|----------------------------------------------------------|----------------------------------------------------------------------------------------------------|
| items    | Array of<br>io.k8s.api.cor<br>e.v1.KeyToPa<br>th objects | If unspecified, each key-value pair in the Data<br>field of the referenced Secret will be projected<br>into the volume as a file whose name is the<br>key and content is the value. If specified, the<br>listed keys will be projected into the specified<br>paths, and unlisted keys will not be present. If<br>a key is specified which is not present in the<br>Secret, the volume setup will error unless it is<br>marked optional. Paths must be relative and<br>may not contain the '' path or start with ''. |
| name     | String                                                   | Name of the referent. More info: https://<br>kubernetes.io/docs/concepts/overview/<br>working-with-objects/names/#names                                                                                                    |
| optional | Boolean                                                  | Specify whether the Secret or its key must be<br>defined                                                                                                    |

<span id="page-4984-0"></span>表 **5-5649** io.k8s.api.core.v1.SecretProjection

#### 表 **5-5650** io.k8s.api.core.v1.ServiceAccountTokenProjection

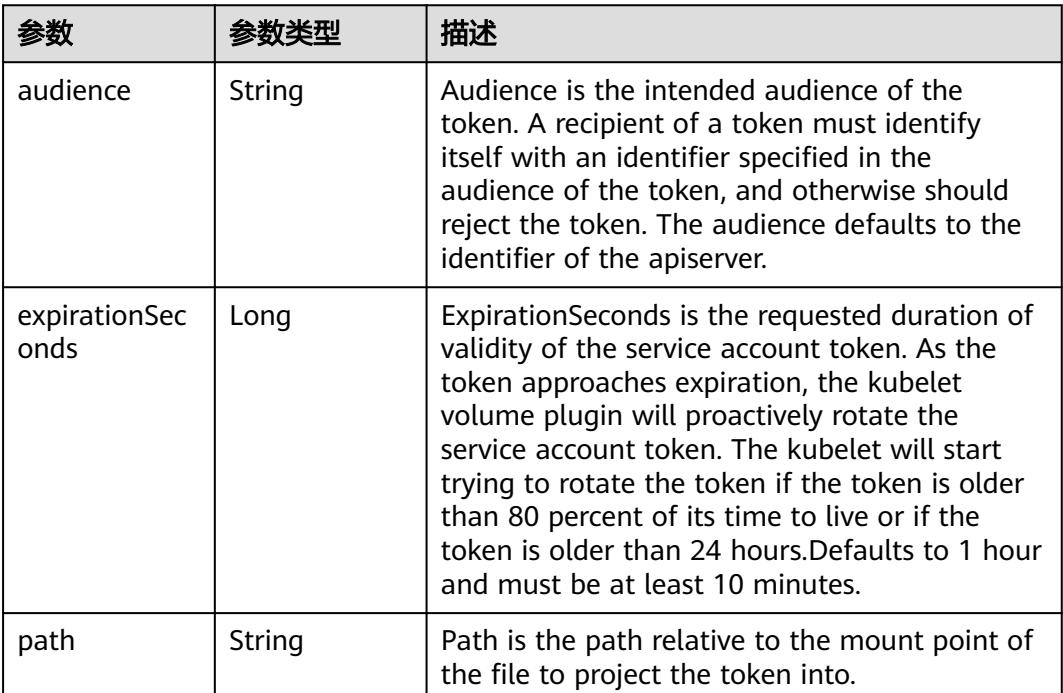

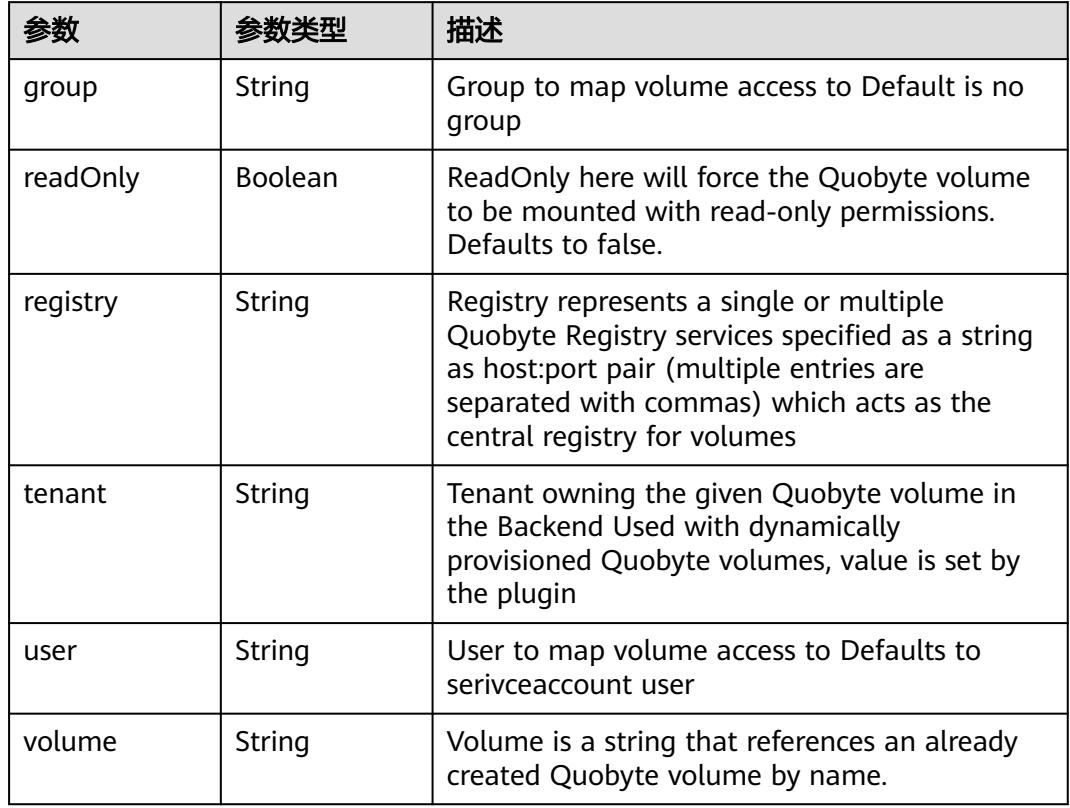

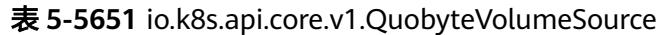

表 **5-5652** io.k8s.api.core.v1.RBDVolumeSource

|          | 参数类型                | 描述                                                                                                    |
|----------|---------------------|----------------------------------------------------------------------------------------------------|
| fsType   | String              | Filesystem type of the volume that you want<br>to mount. Tip: Ensure that the filesystem type<br>is supported by the host operating system.<br>Examples: "ext4", "xfs", "ntfs". Implicitly<br>inferred to be "ext4" if unspecified. More info:<br>https://kubernetes.io/docs/concepts/storage/<br>volumes#rbd |
| image    | String              | The rados image name. More info: https://<br>examples.k8s.io/volumes/rbd/<br>README.md#how-to-use-it                                                                                                    |
| keyring  | String              | Keyring is the path to key ring for RBDUser.<br>Default is /etc/ceph/keyring. More info: https://<br>examples.k8s.io/volumes/rbd/<br>README.md#how-to-use-it                                                                                                    |
| monitors | Array of<br>strings | A collection of Ceph monitors. More info:<br>https://examples.k8s.io/volumes/rbd/<br>README.md#how-to-use-it                                                                                                    |

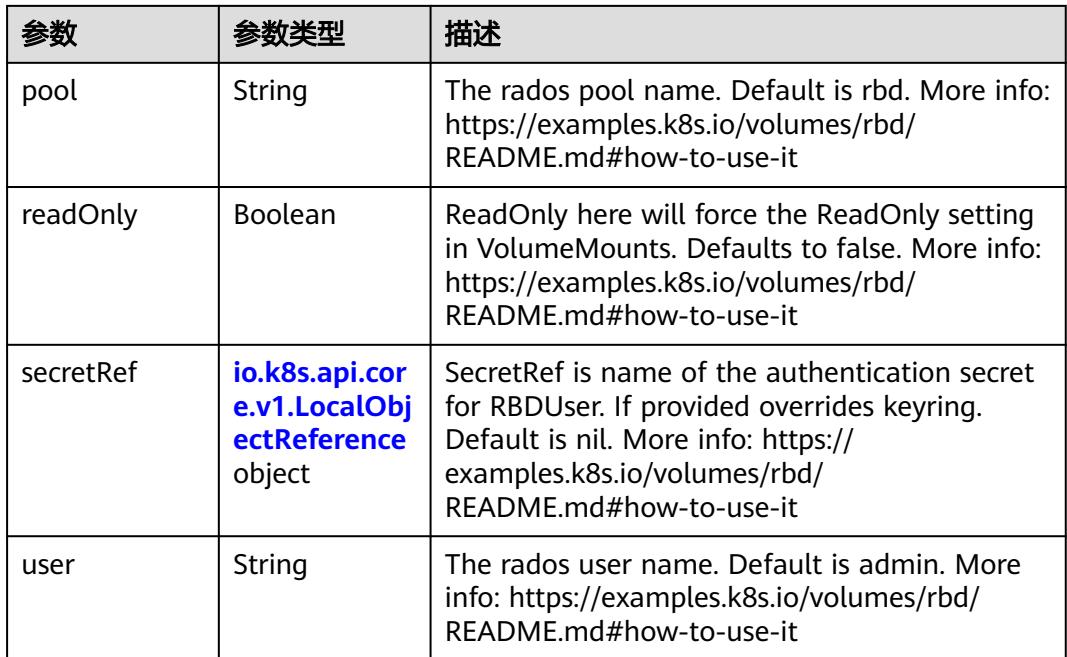

# 表 **5-5653** io.k8s.api.core.v1.ScaleIOVolumeSource

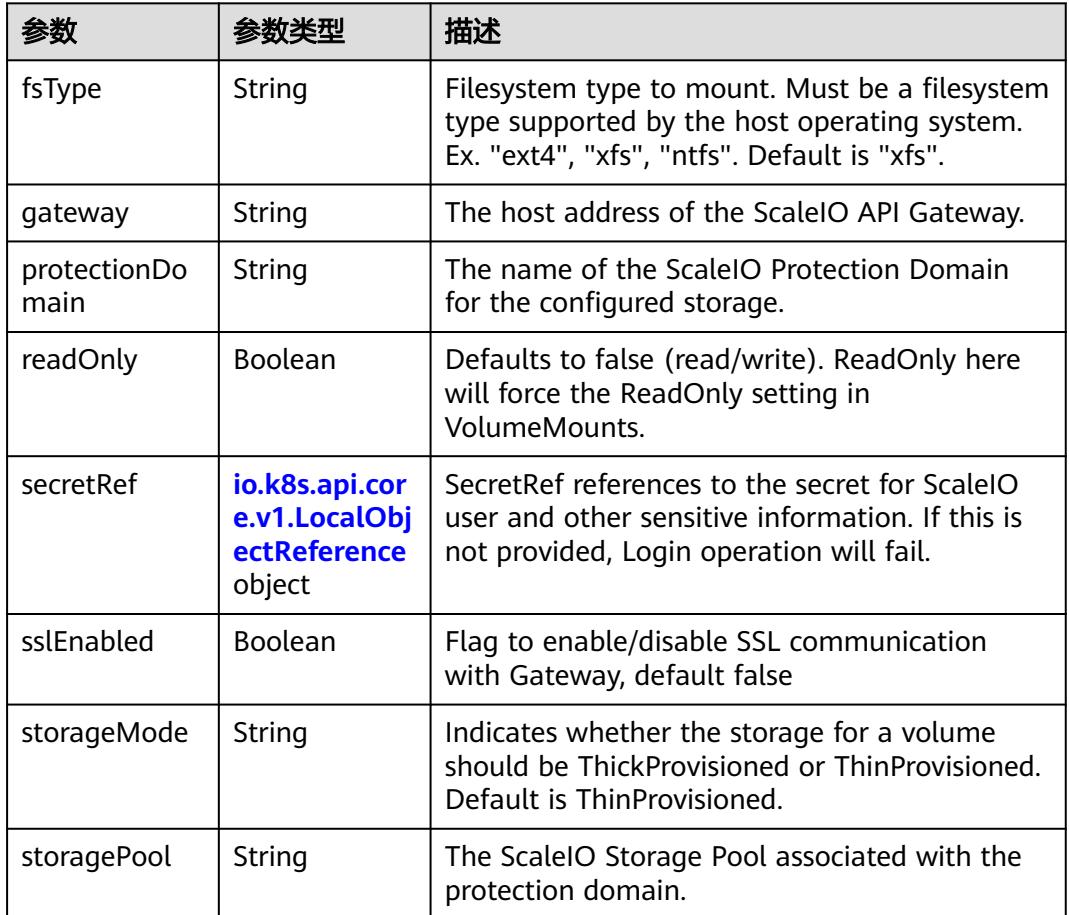

<span id="page-4987-0"></span>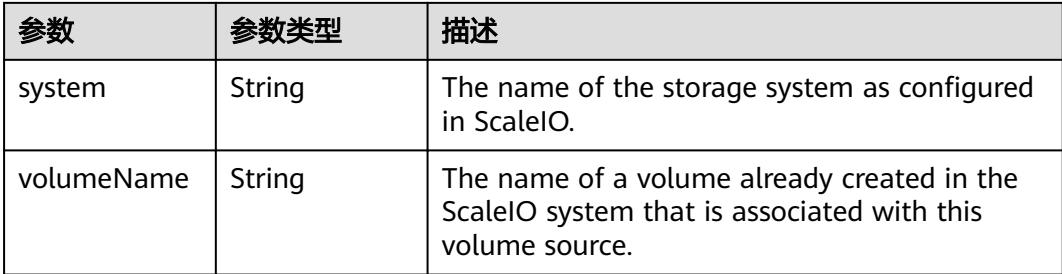

#### 表 **5-5654** io.k8s.api.core.v1.SecretVolumeSource

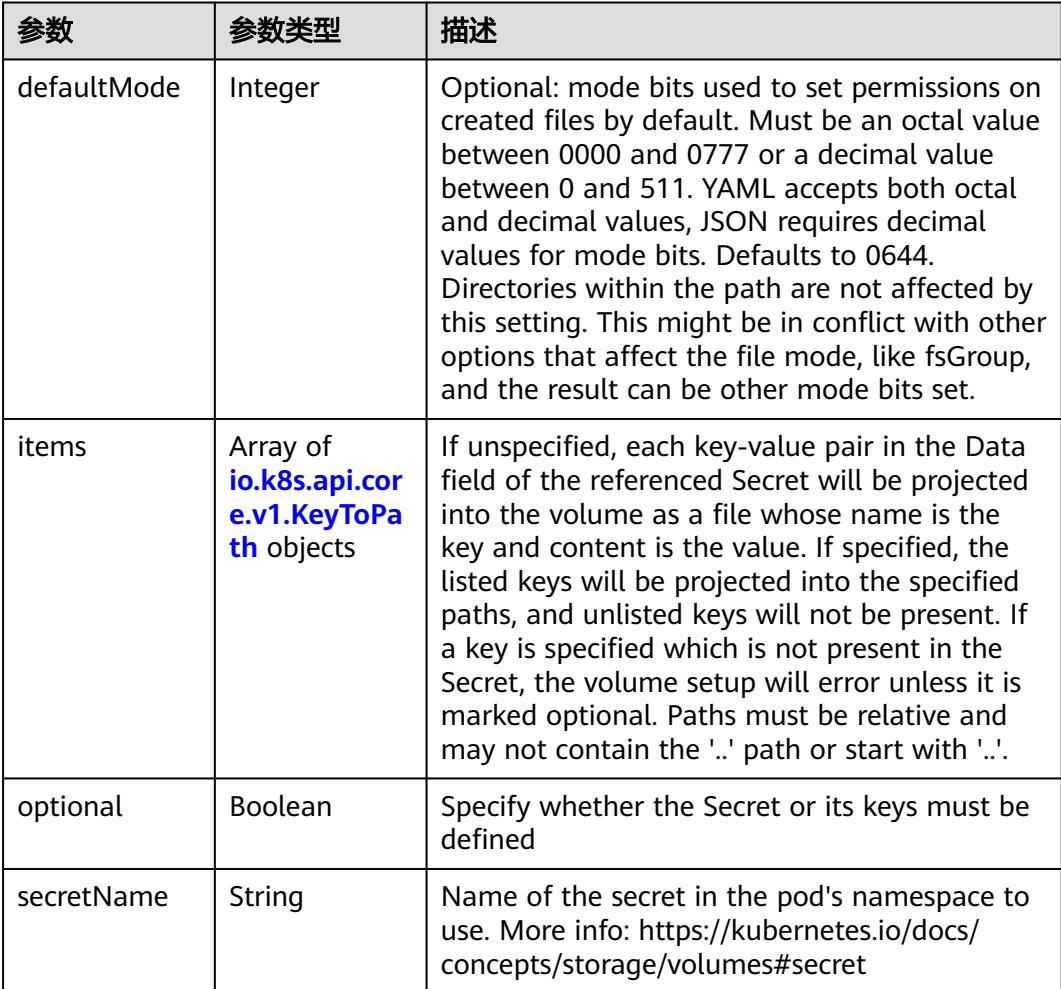

# 表 **5-5655** io.k8s.api.core.v1.KeyToPath

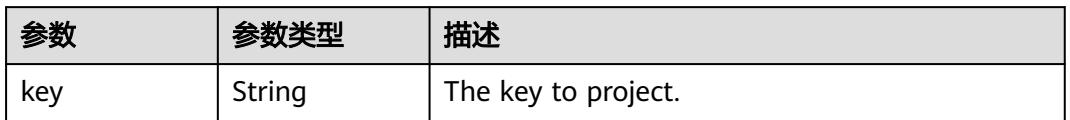

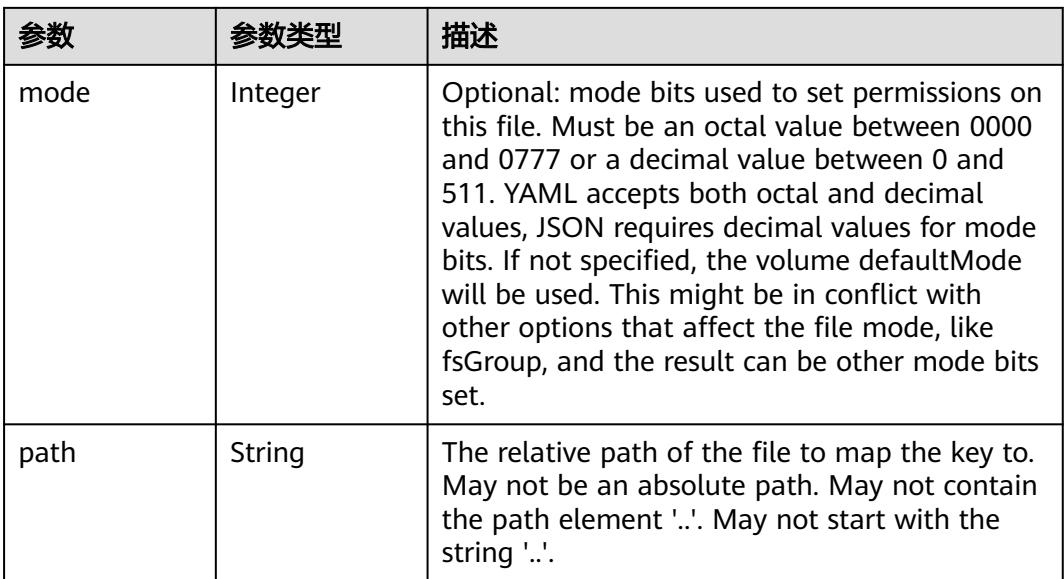

## 表 **5-5656** io.k8s.api.core.v1.StorageOSVolumeSource

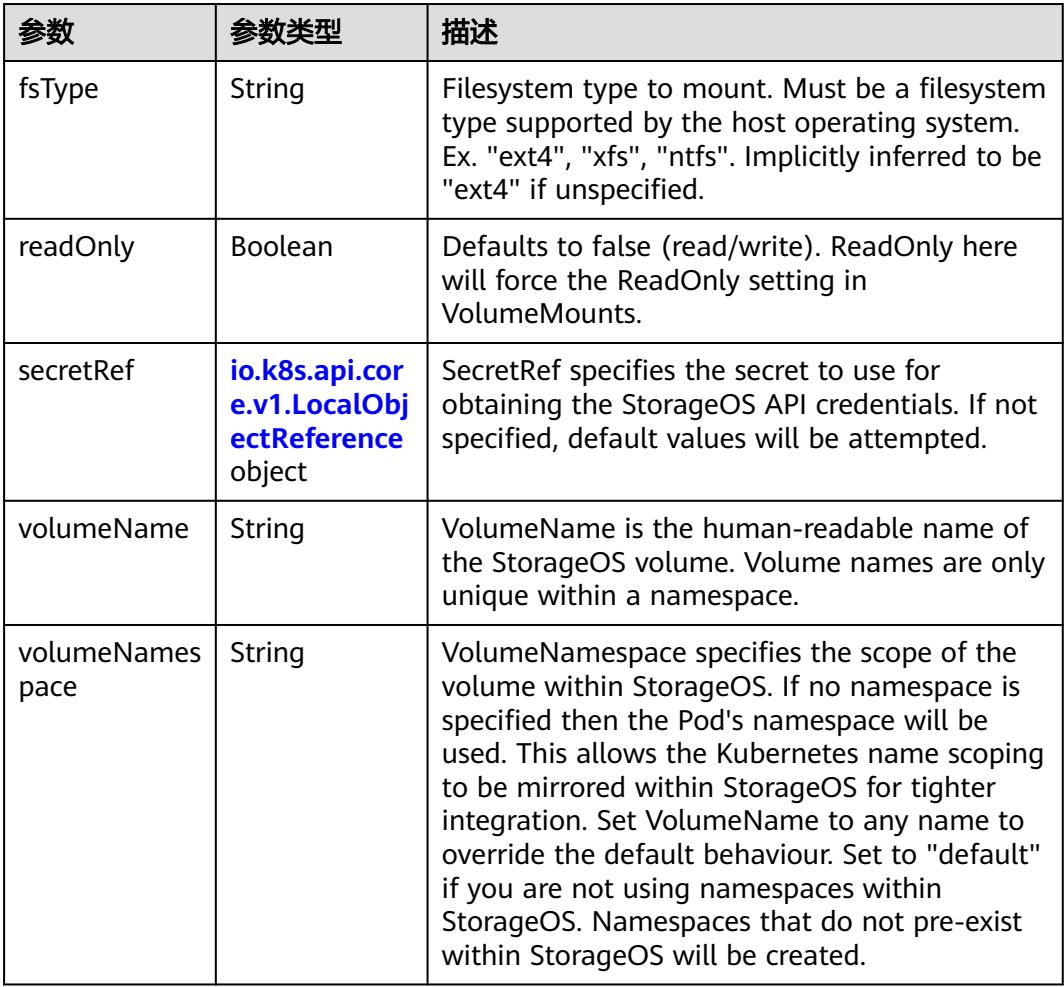

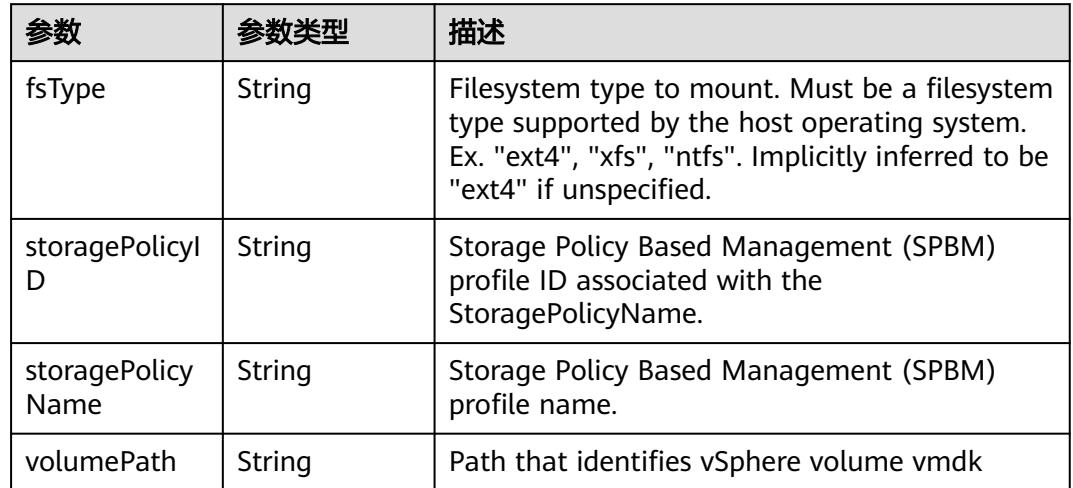

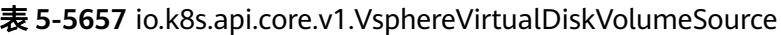

#### 表 **5-5658** io.k8s.api.batch.v1.JobStatus

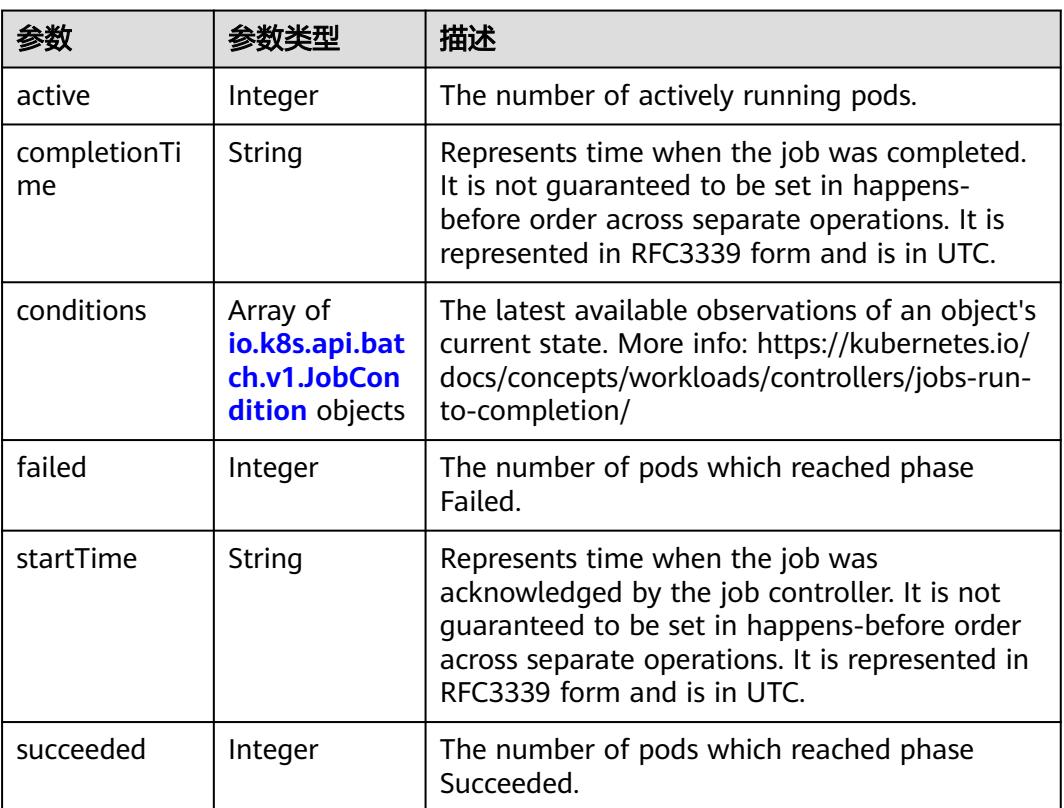

#### 表 **5-5659** io.k8s.api.batch.v1.JobCondition

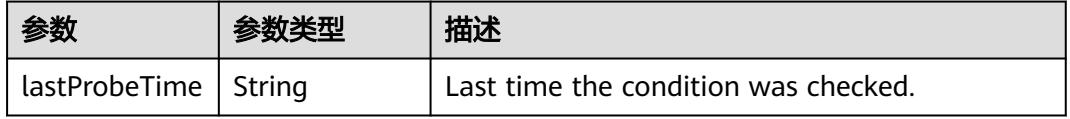

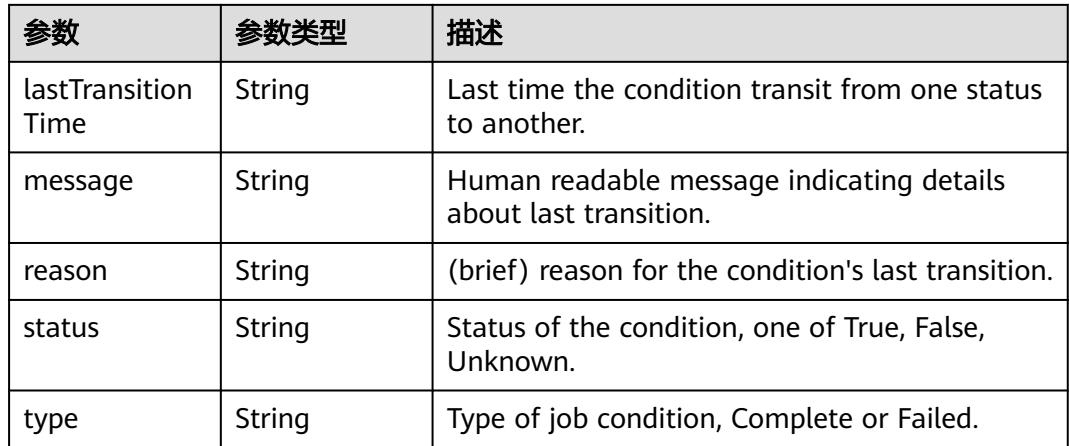

# 表 **5-5660** io.k8s.apimachinery.pkg.apis.meta.v1.ListMeta

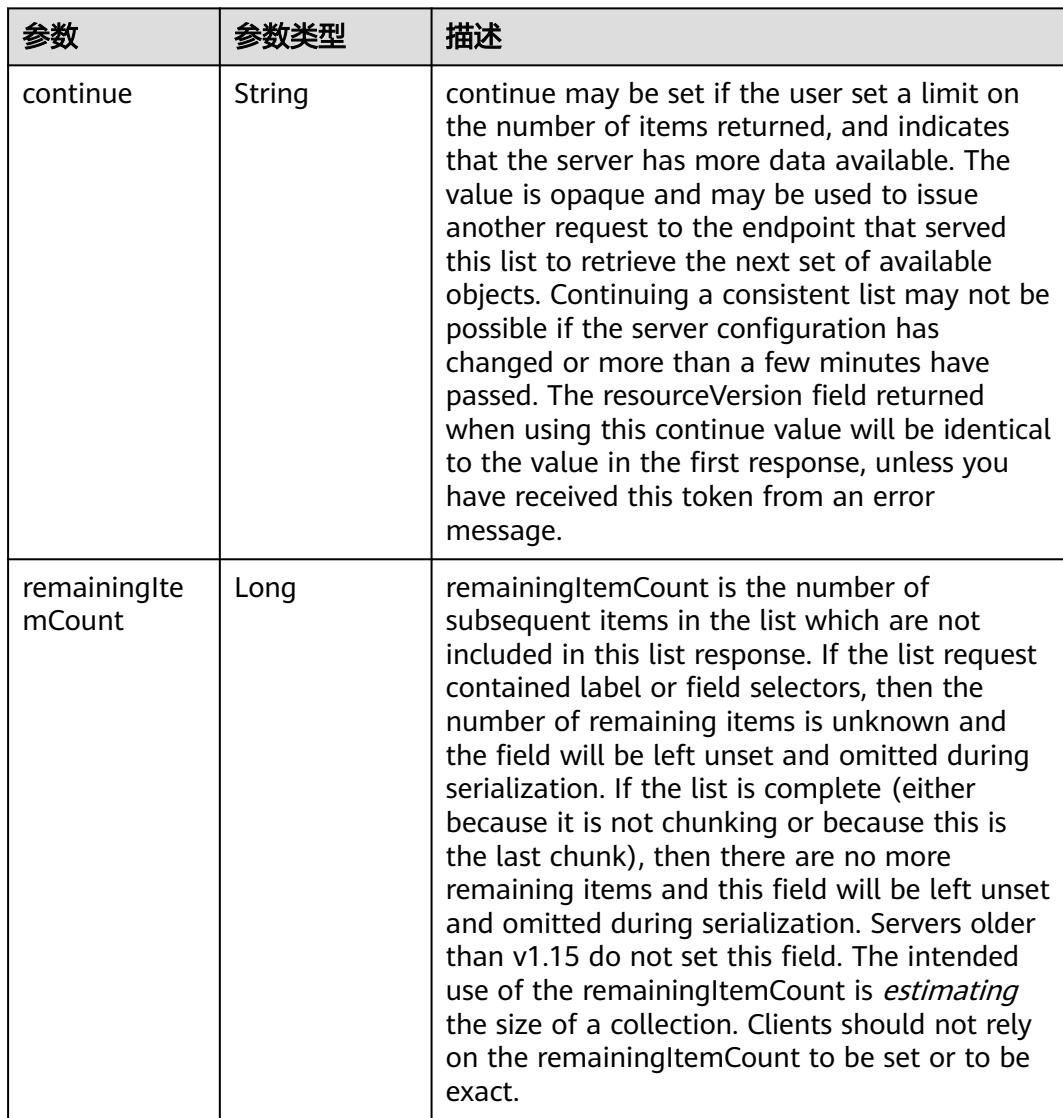

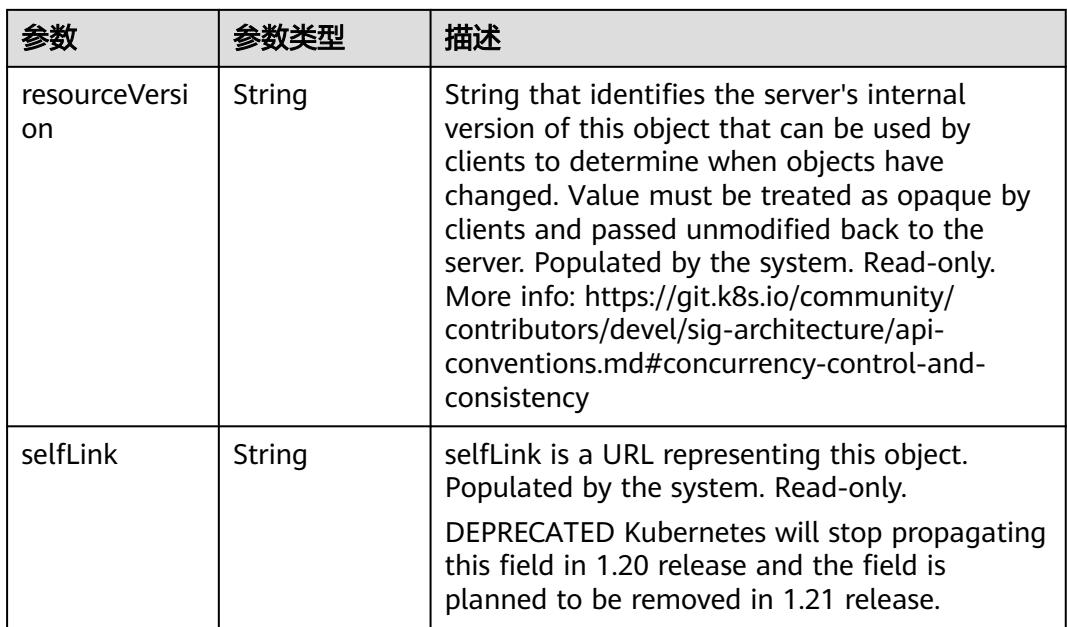

# 请求示例

无

# 响应示例

状态码: **200**

**OK** 

```
{
  "apiVersion" : "batch/v1",
  "items" : [ {
   "metadata" : {
    "creationTimestamp" : "2017-12-13T03:15:55Z",
 "labels" : {
 "name" : "job-test"
    },
 "name" : "jobs-12130306",
 "namespace" : "ns-12130306-s",
 "resourceVersion" : "419064",
    "selfLink" : "/apis/batch/v1/namespaces/ns-12130306-s/jobs/jobs-12130306",
    "uid" : "eed6b02b-dfb3-11e7-9c19-fa163e2d897b"
 },
 "spec" : {
    "completions" : 1,
    "parallelism" : 1,
    "selector" : {
 "matchLabels" : {
 "controller-uid" : "eed6b02b-dfb3-11e7-9c19-fa163e2d897b"
     }
    },
 "template" : {
 "metadata" : {
       "creationTimestamp" : null,
       "labels" : {
        "controller-uid" : "eed6b02b-dfb3-11e7-9c19-fa163e2d897b",
        "job-name" : "jobs-12130306",
        "name" : "job-test"
       },
```

```
 "name" : "jobs-12130306"
 },
 "spec" : {
 "containers" : [ {
 "image" : "172.16.5.235:20202/test/redis:latest",
 "imagePullPolicy" : "Always",
 "name" : "jobs-12130306",
"resources" : { },
 "terminationMessagePath" : "/dev/termination-log",
 "terminationMessagePolicy" : "File"
\{\} ],
 "dnsPolicy" : "ClusterFirst",
 "restartPolicy" : "Never",
 "schedulerName" : "default-scheduler",
 "securityContext" : { }
     }
 }
 },
 "status" : {
 "active" : 1,
 "startTime" : "2017-12-13T03:15:55Z"
 }
} ],<br>"kind" : "JobList",
 "kind" : "JobList",
 "metadata" : {
 "resourceVersion" : "419065",
  "selfLink" : "/apis/batch/v1/jobs"
 }
```
# 状态码

}

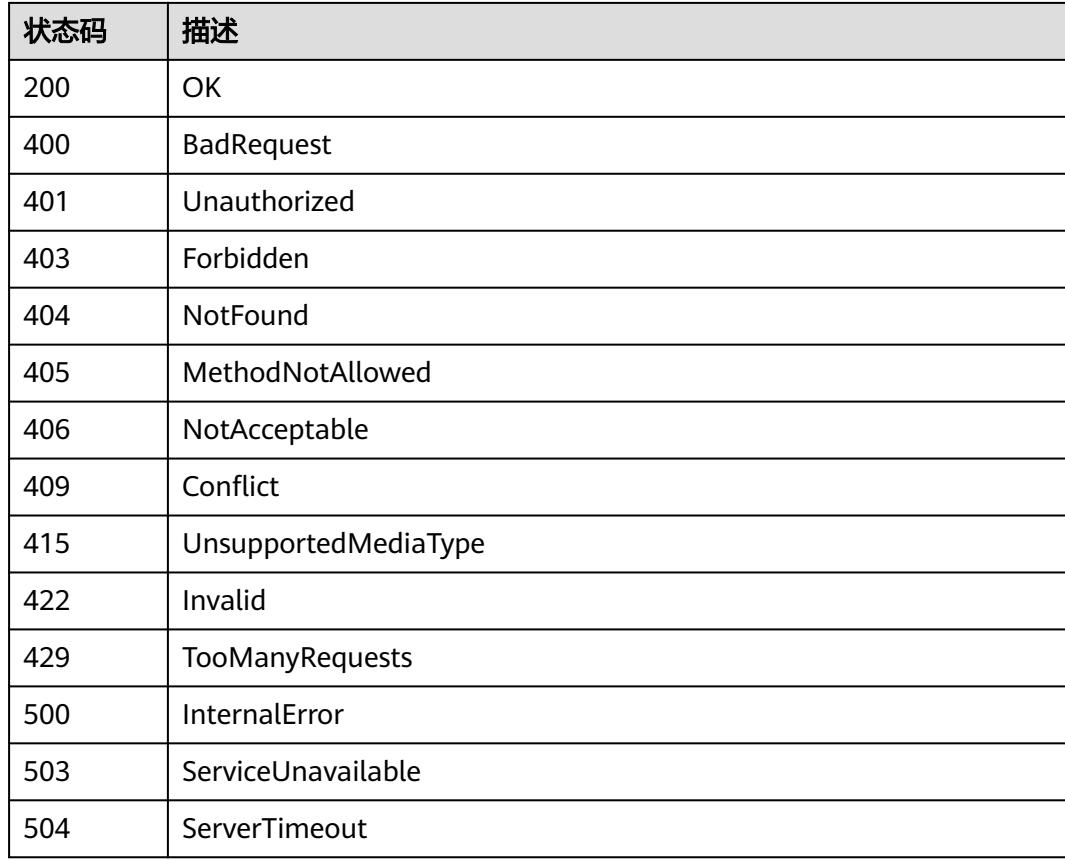

# **5.20.2** 删除指定 **namespace** 下的 **Jobs**

# 功能介绍

删除Namespace下所有Job。

# 调用方法

请参[见如何调用](#page-11-0)**API**。

# **URI**

DELETE /apis/batch/v1/namespaces/{namespace}/jobs

# 表 **5-5661** 路径参数

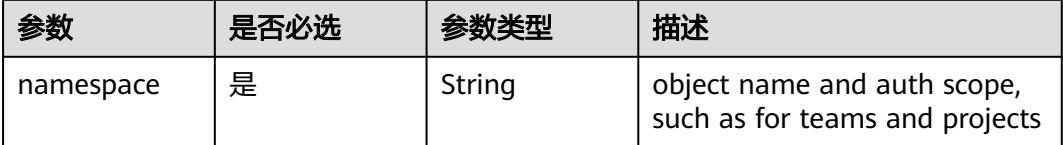

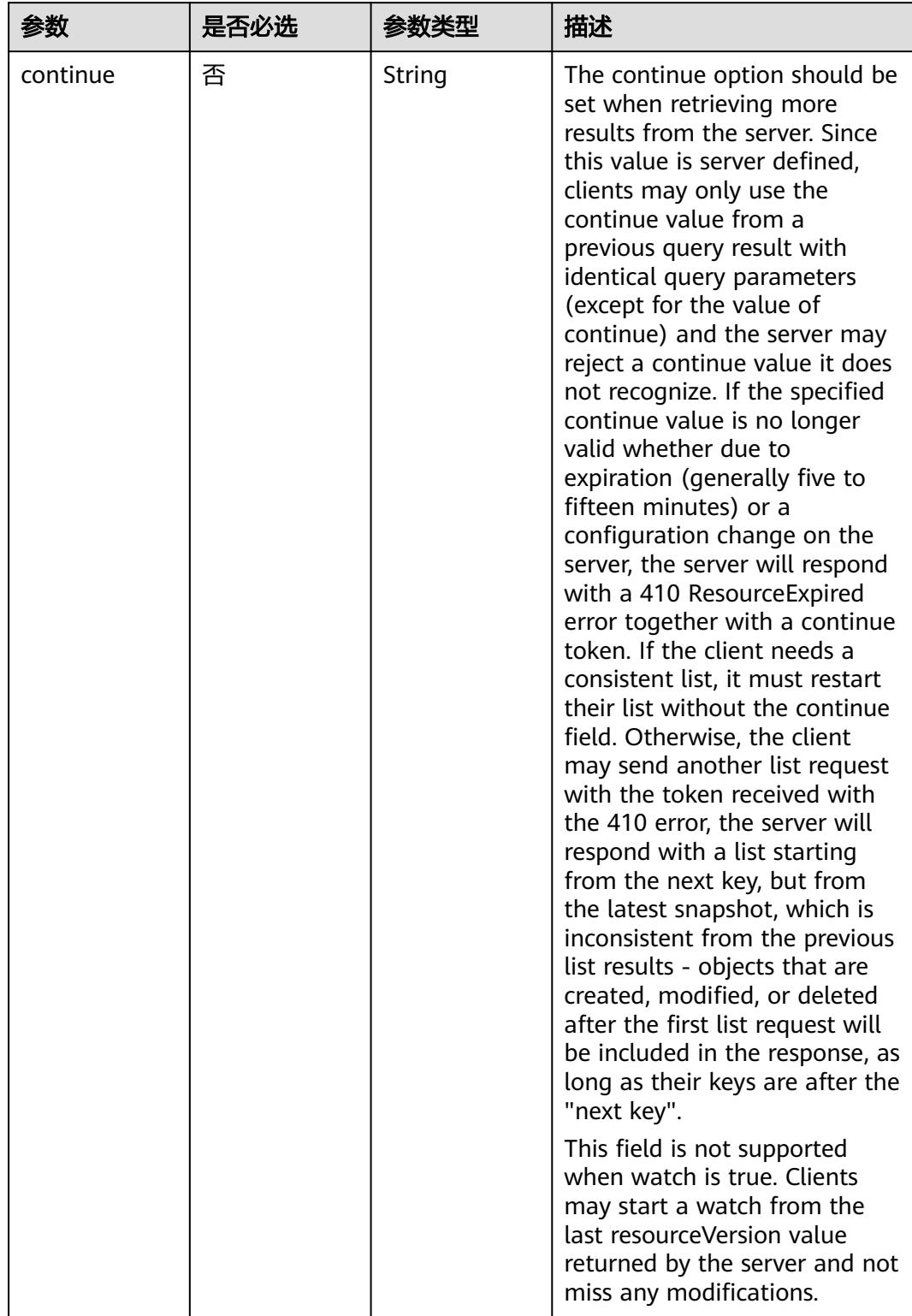

# 表 **5-5662** Query 参数

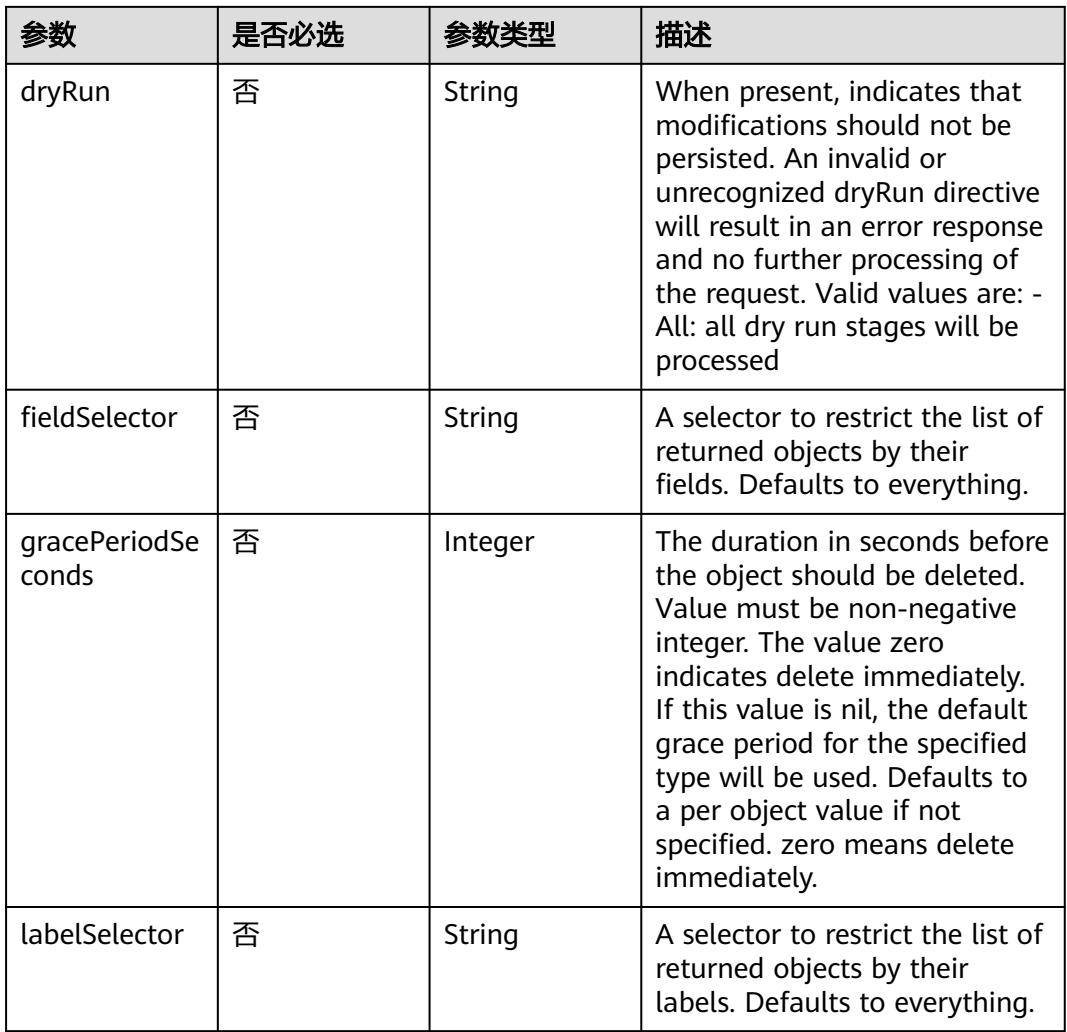

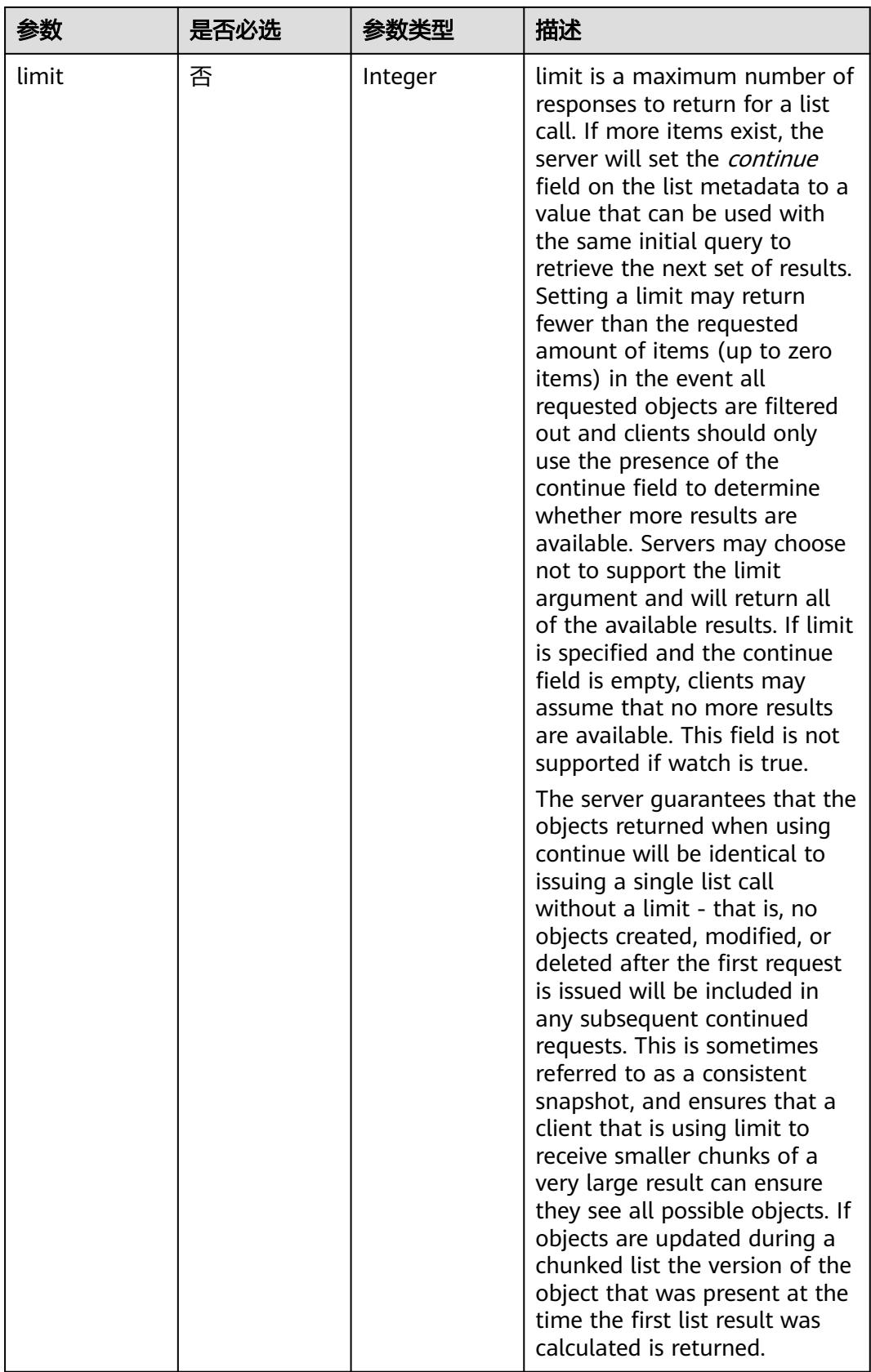

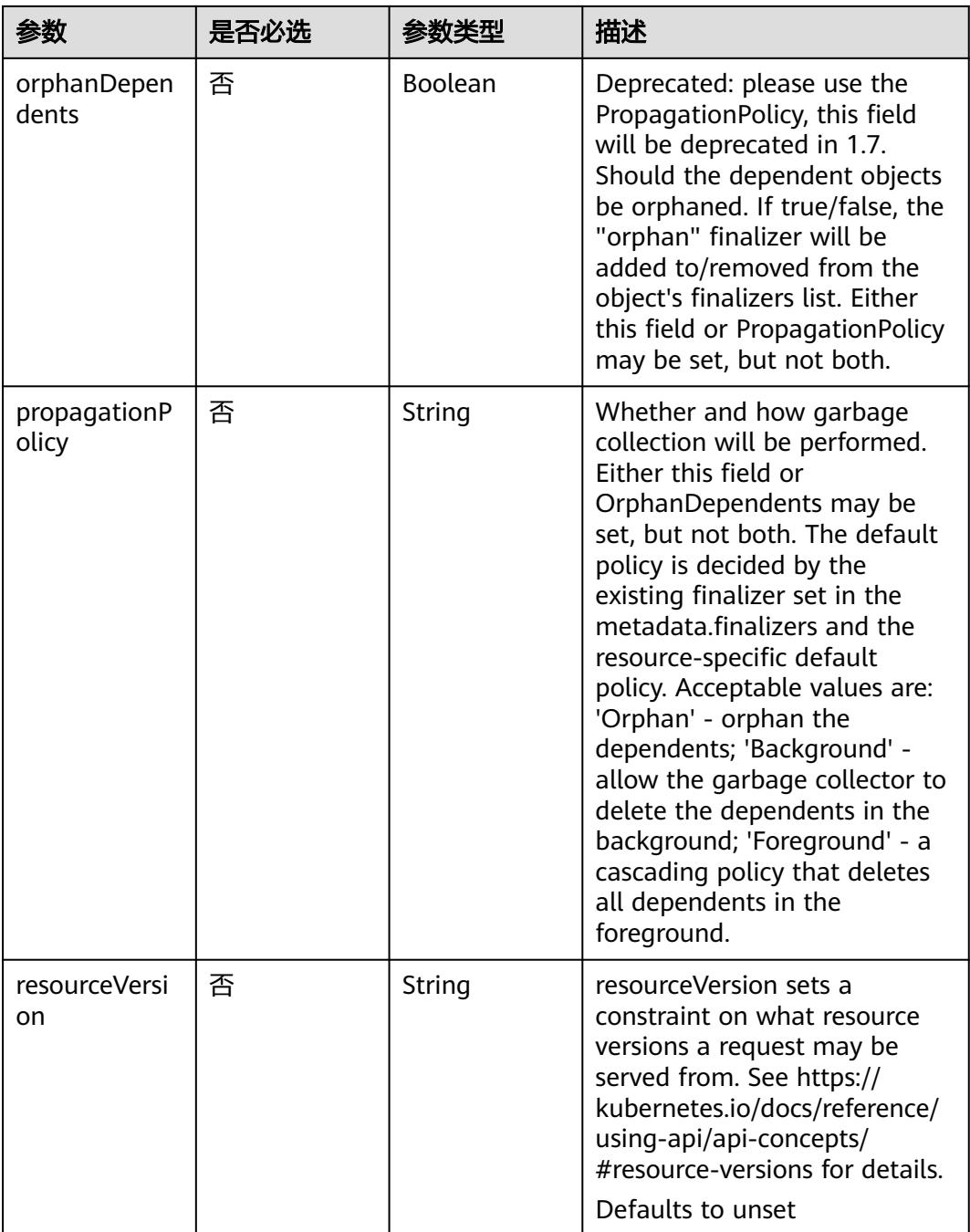

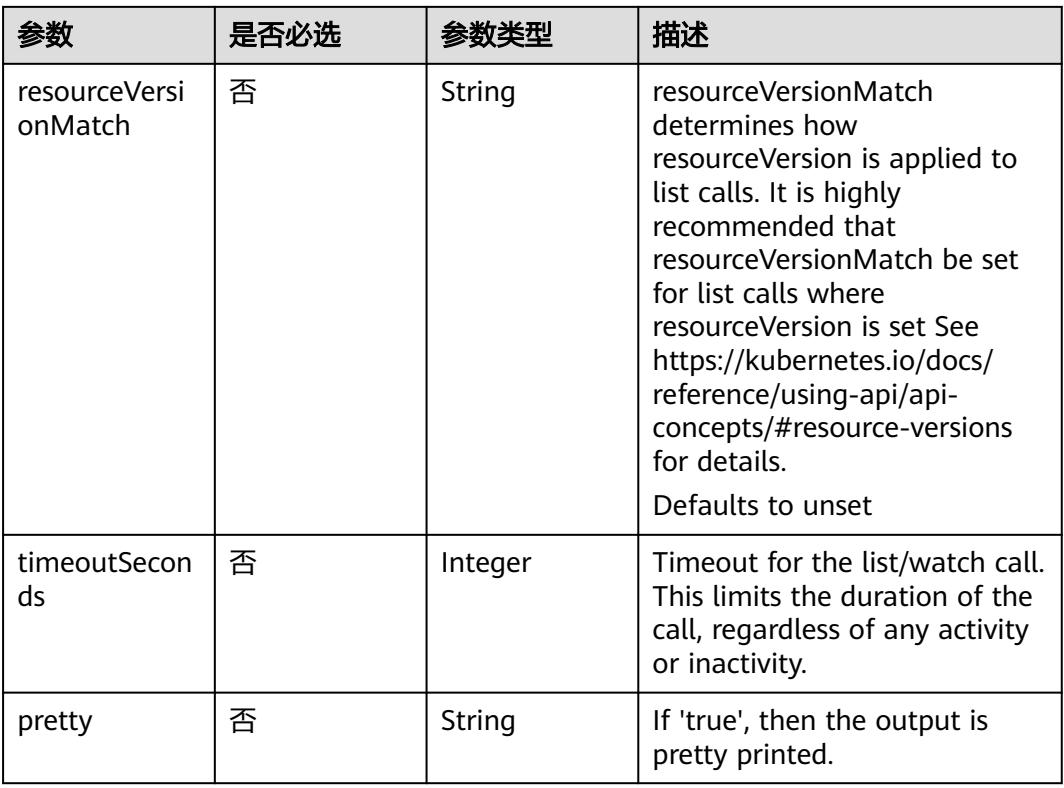

# 请求参数

# 表 **5-5663** 请求 Header 参数

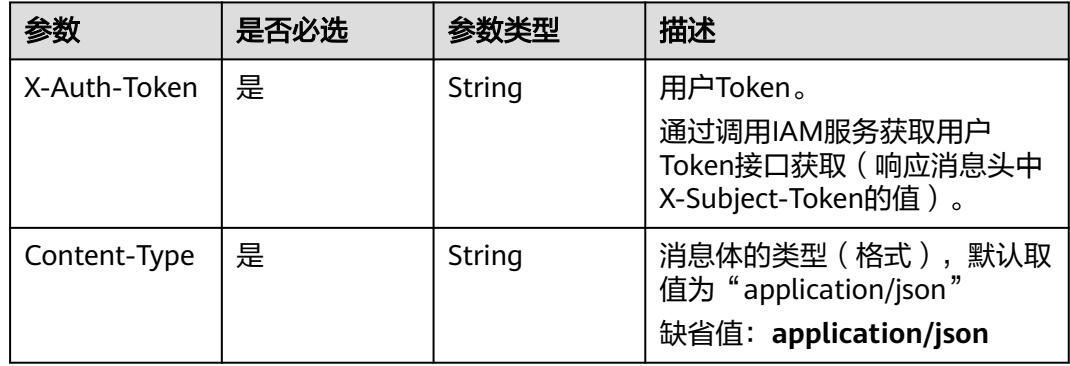

## 表 **5-5664** 请求 Body 参数

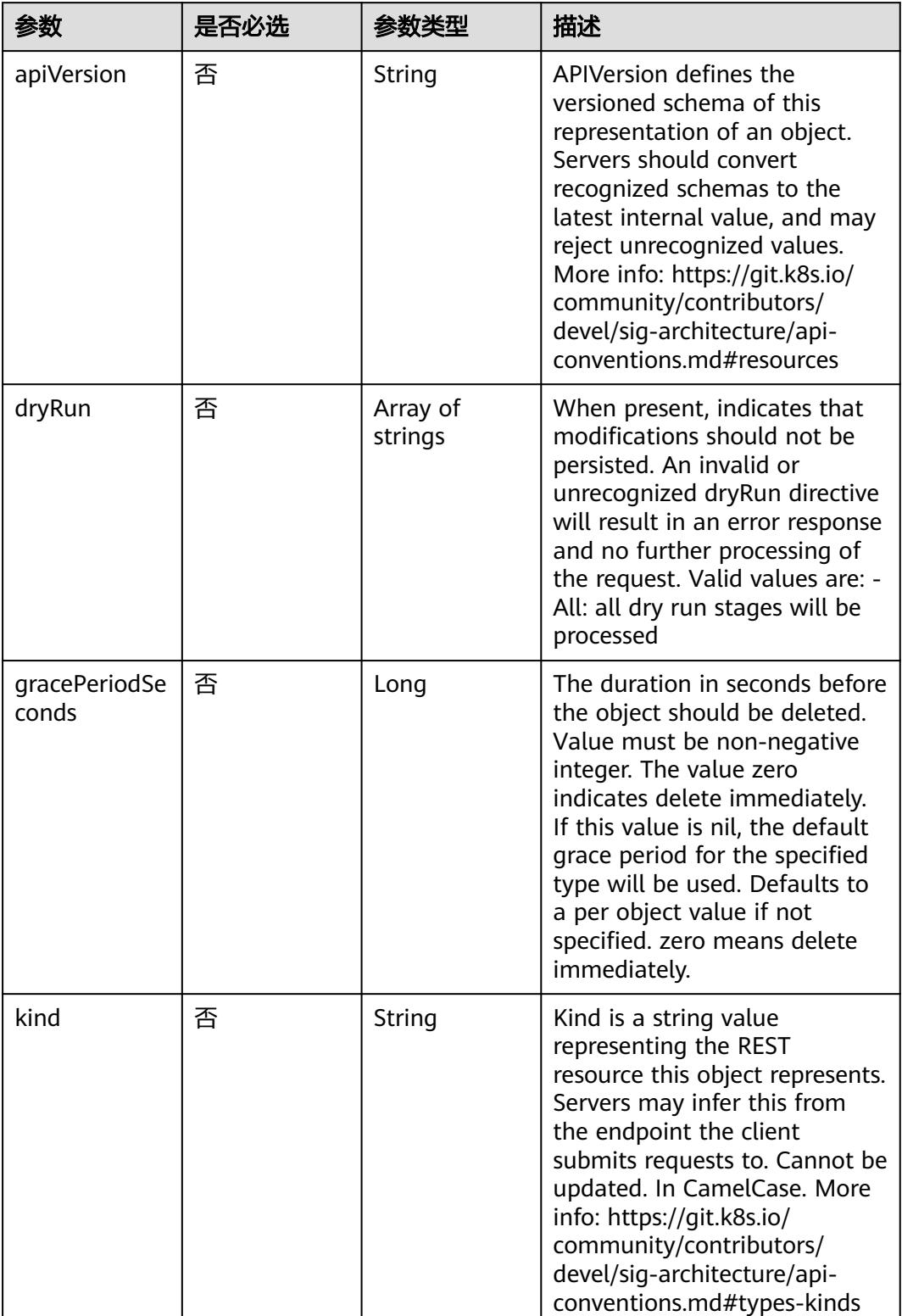

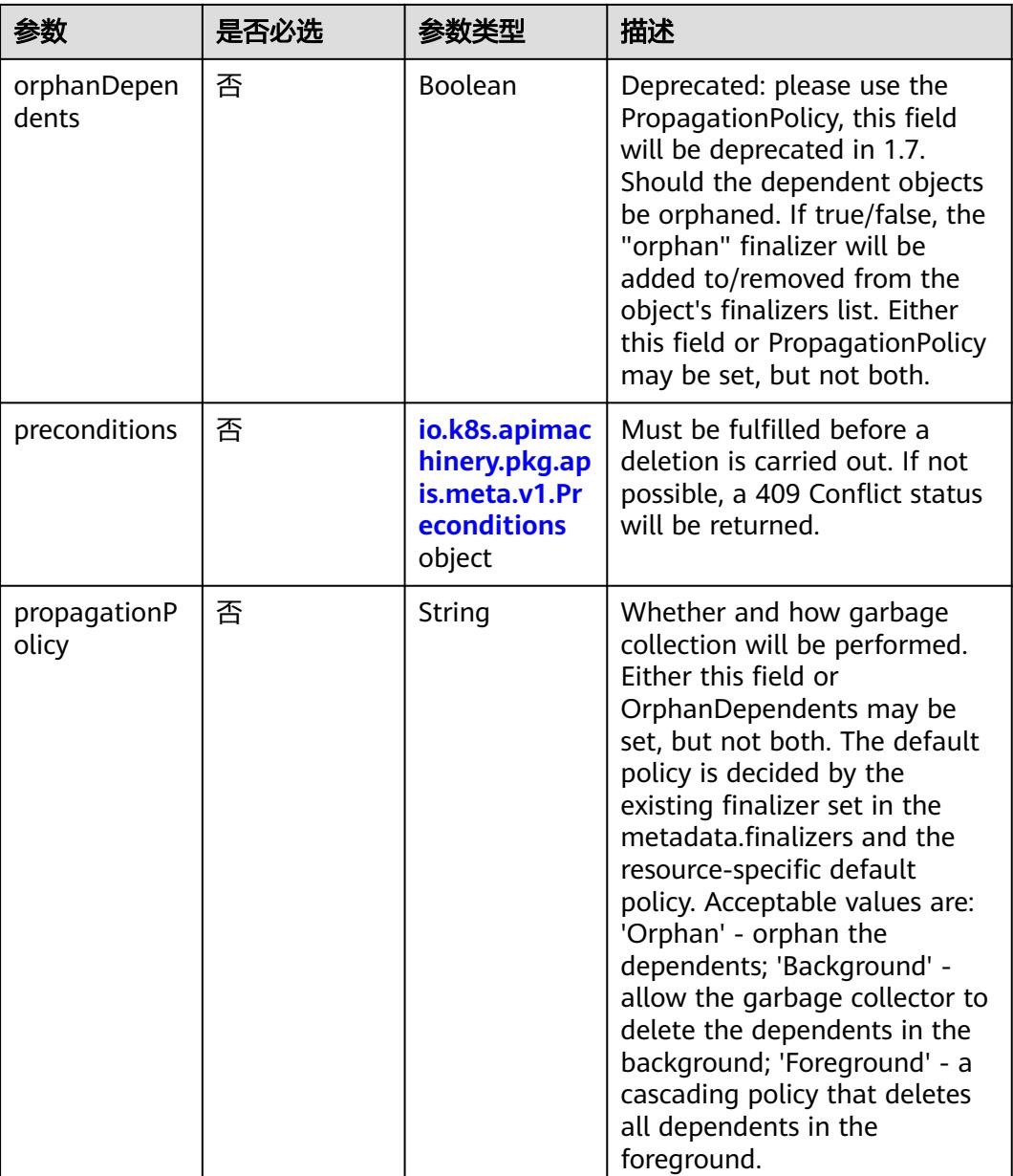

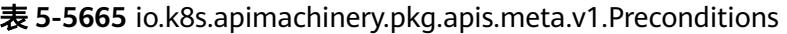

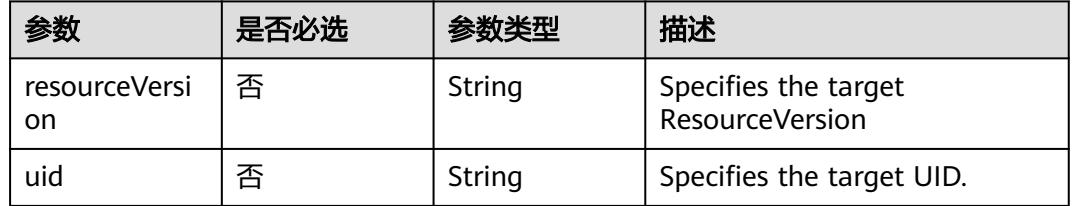

# 响应参数

状态码: **200**

# 表 **5-5666** 响应 Body 参数

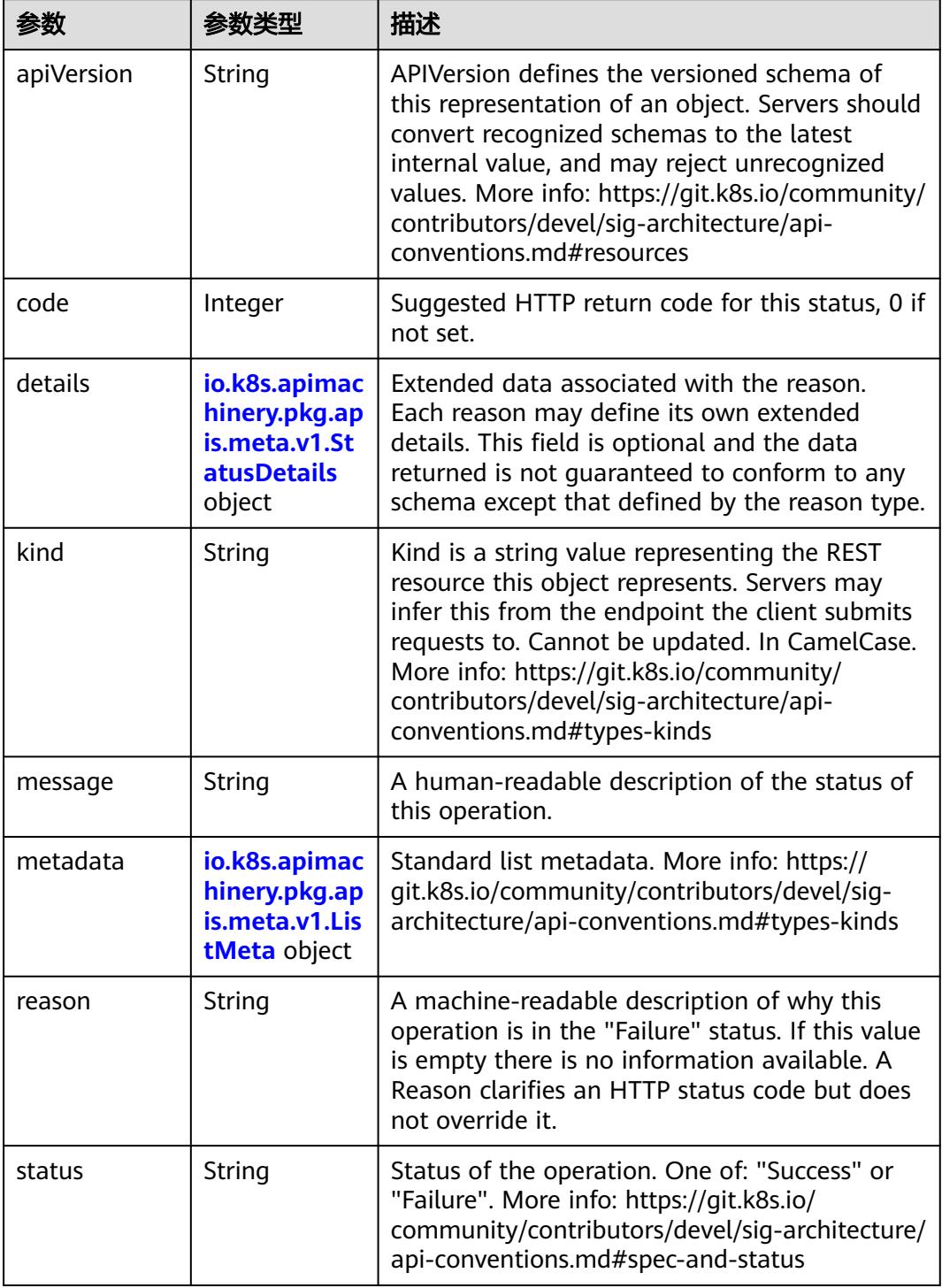

'n

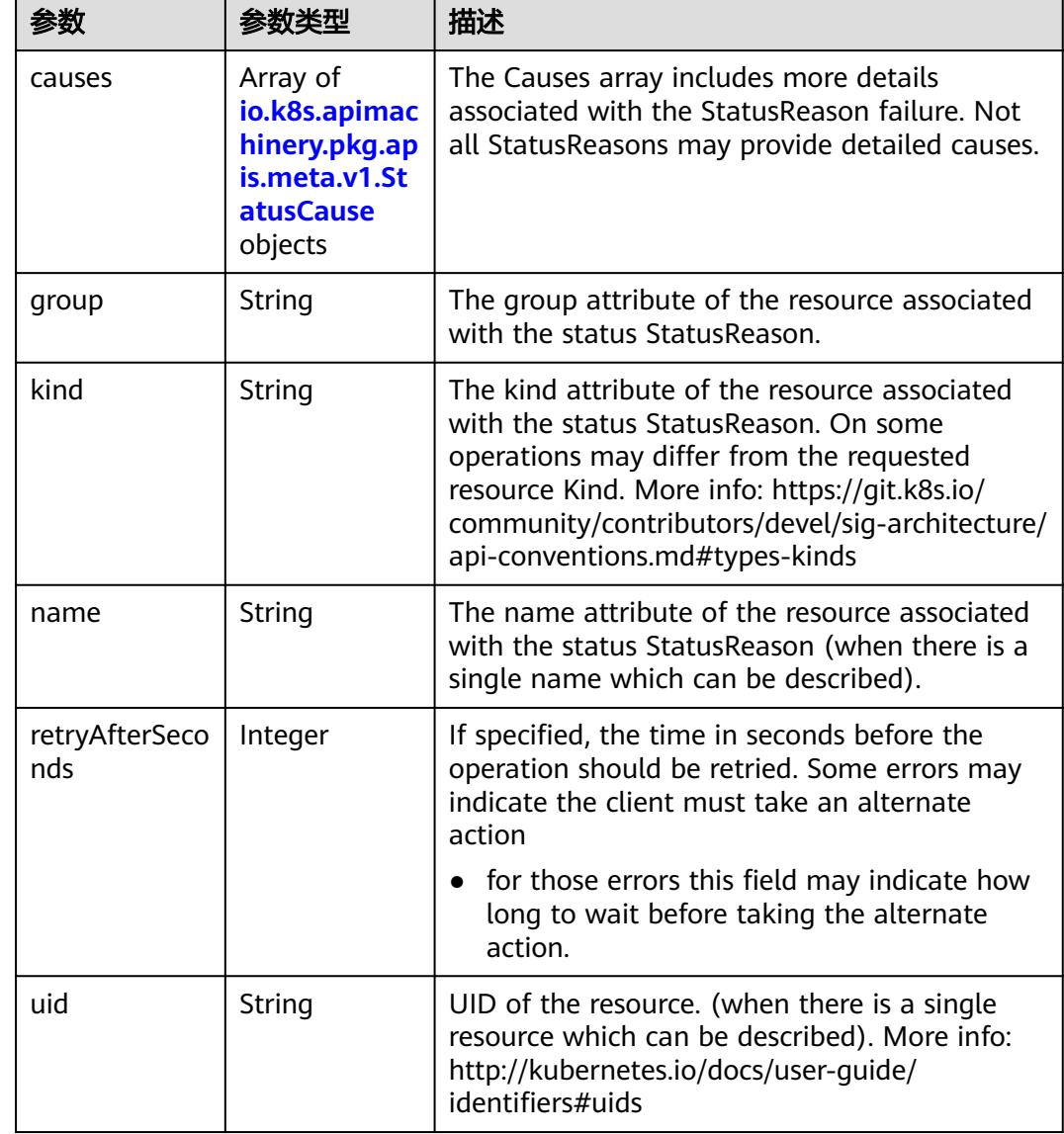

<span id="page-5002-0"></span>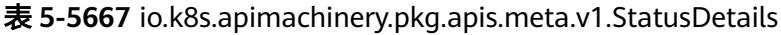

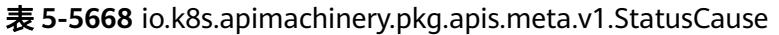

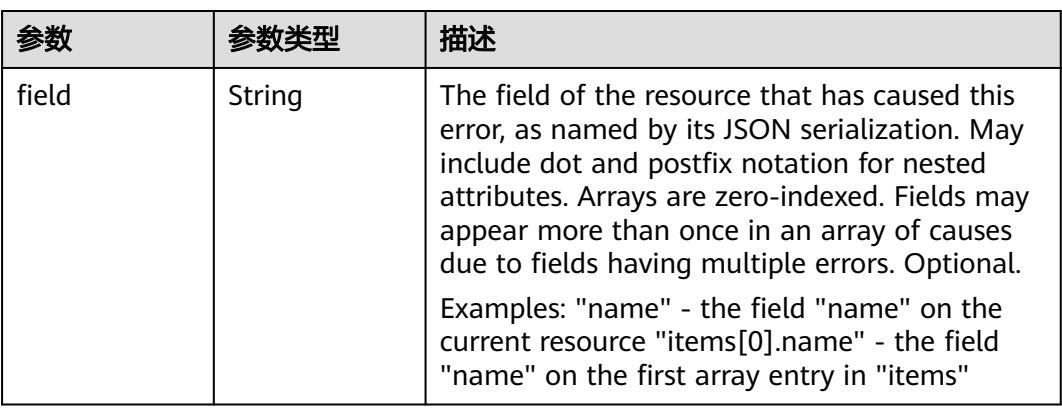

<span id="page-5003-0"></span>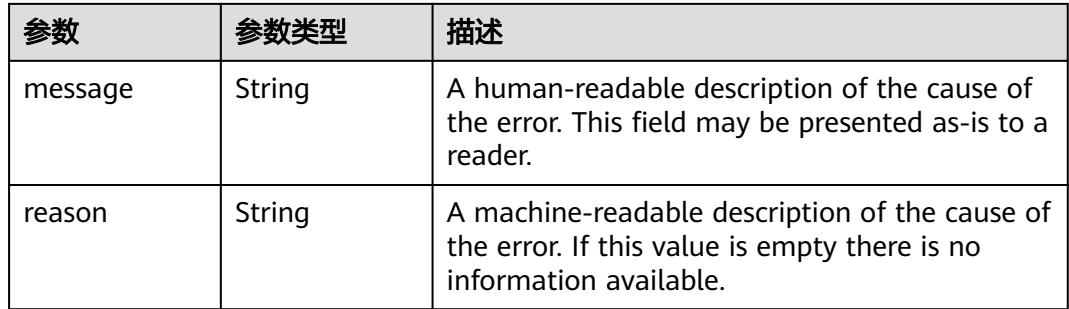

# 表 **5-5669** io.k8s.apimachinery.pkg.apis.meta.v1.ListMeta

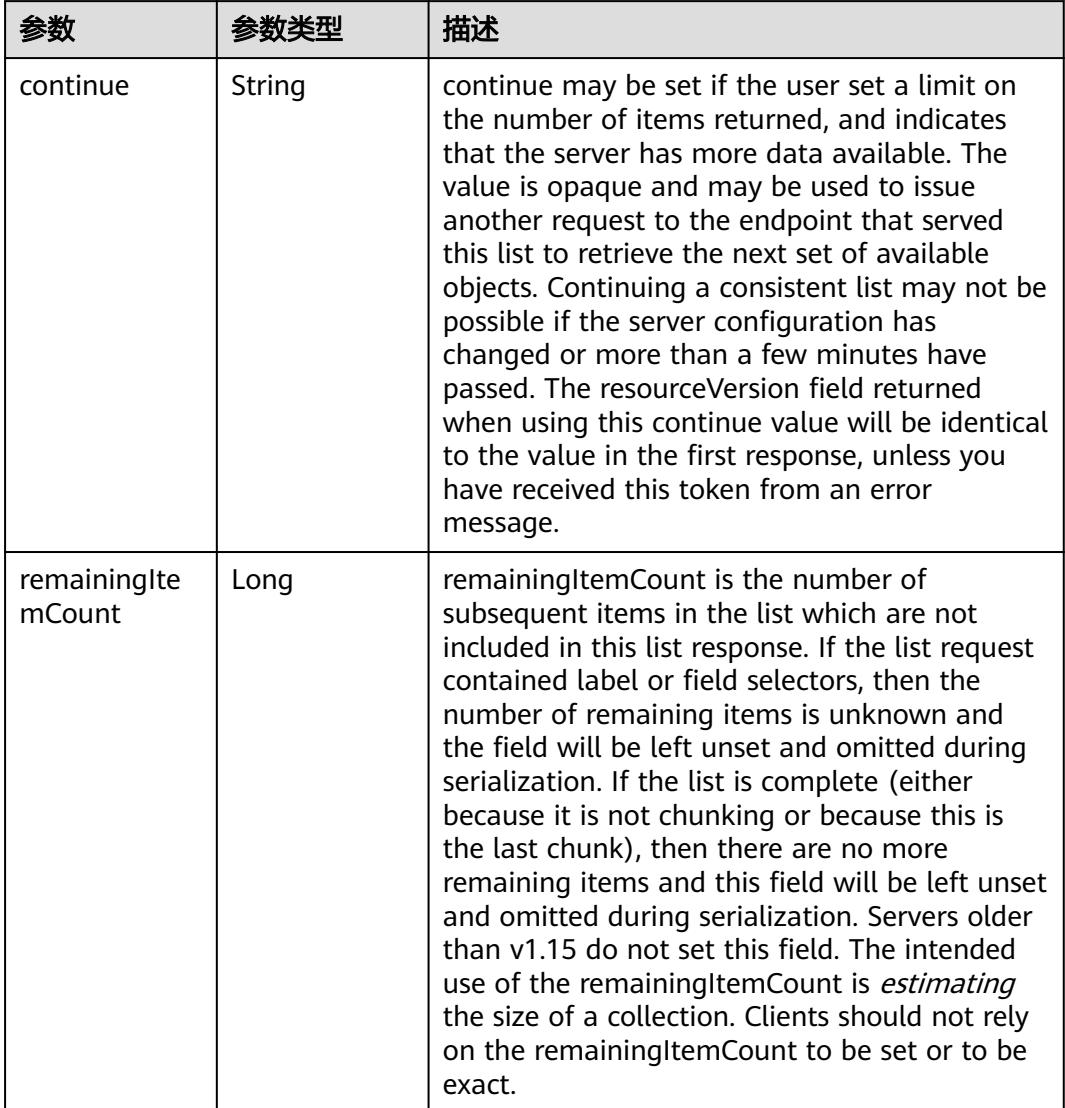
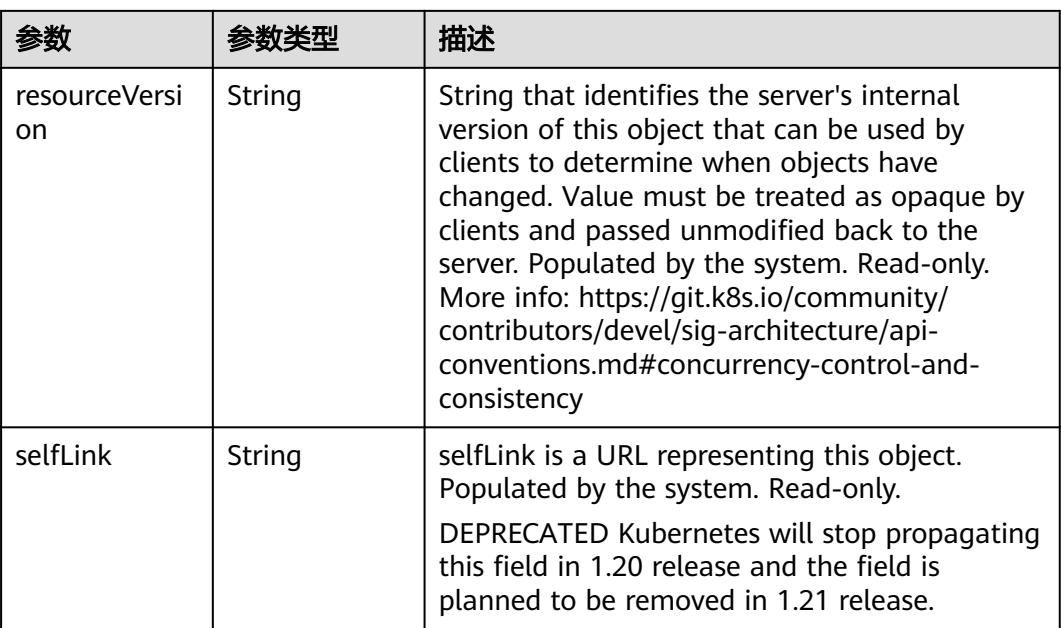

## 请求示例

● 只删除Job(对应Pod不删除)。

```
{
 "apiVersion" : "v1",
  "gracePeriodSeconds" : 0,
  "kind" : "DeleteOptions",
  "propagationPolicy" : "Orphan"
}
```
● 前台级联删除(按照Pod->Job的顺序进行删除)

```
{
 "apiVersion" : "v1",
  "kind" : "DeleteOptions",
  "propagationPolicy" : "Foreground"
}
```
● 后台级联删除(按照Job->Pod的顺序进行删除)

```
{
 "apiVersion" : "v1",
 "kind" : "DeleteOptions",
  "propagationPolicy" : "Background"
}
```
## 响应示例

#### 状态码: **200**

OK

```
{
  "apiVersion" : "batch/v1",
 "items" : null,
 "kind" : "JobList",
  "metadata" : {
   "resourceVersion" : "5415316",
   "selfLink" : "/apis/batch/v1/namespaces/namespace-test/jobs"
 }
}
```
## 状态码

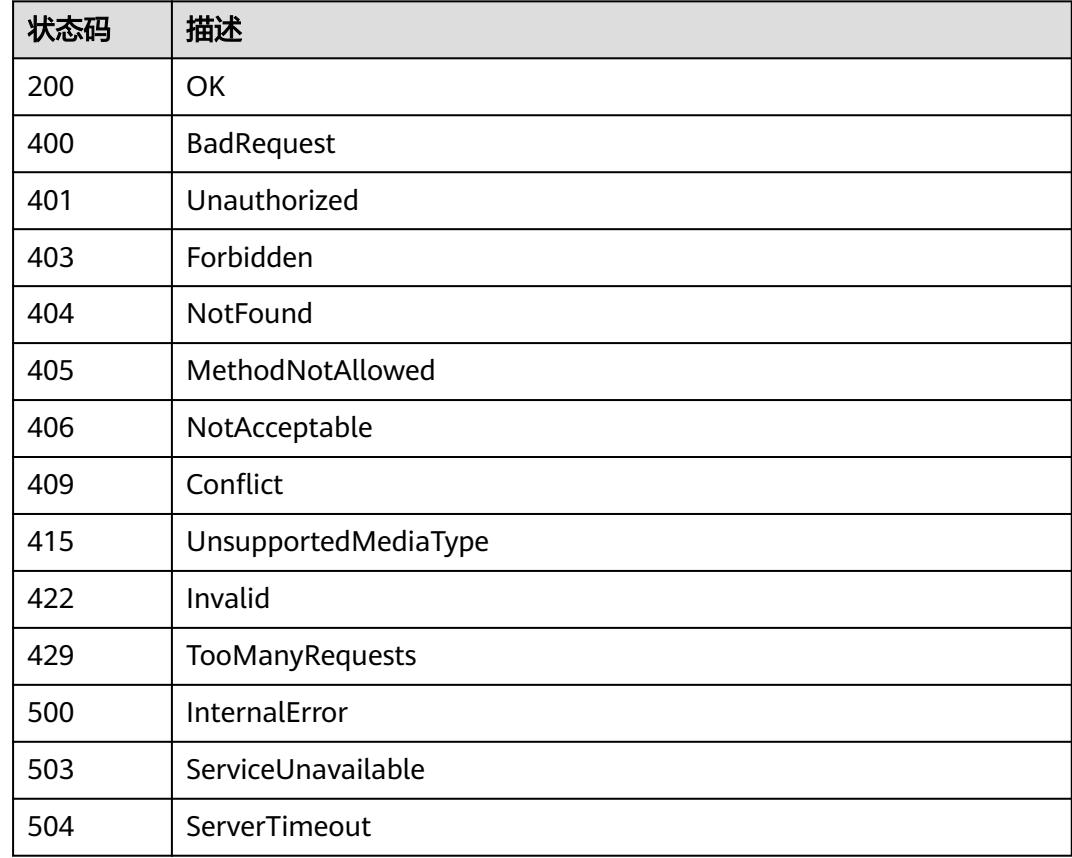

# **5.20.3** 查询指定 **namespace** 下的 **Jobs**

## 功能介绍

查询Namespace下所有Job的详细信息。

## 调用方法

请参[见如何调用](#page-11-0)**API**。

## **URI**

GET /apis/batch/v1/namespaces/{namespace}/jobs

### 表 **5-5670** 路径参数

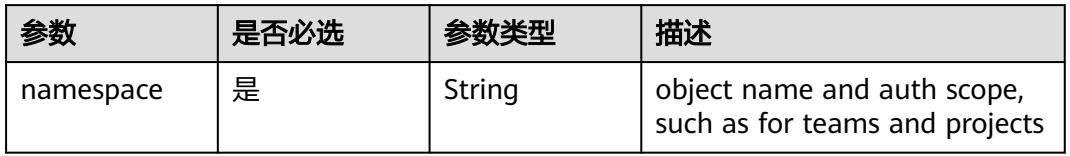

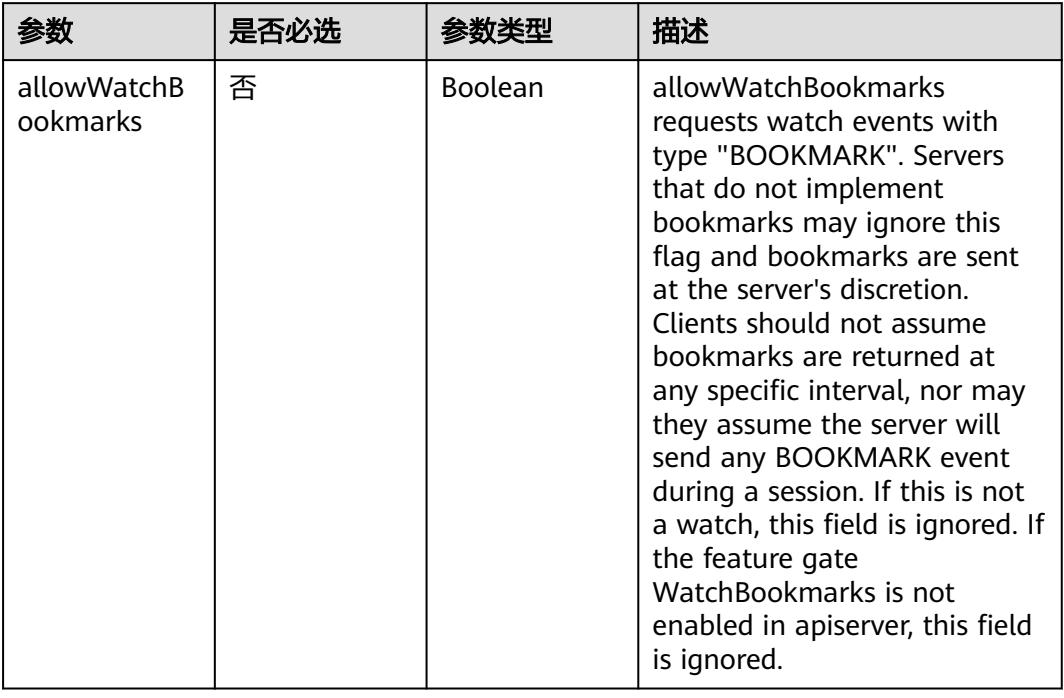

## 表 **5-5671** Query 参数

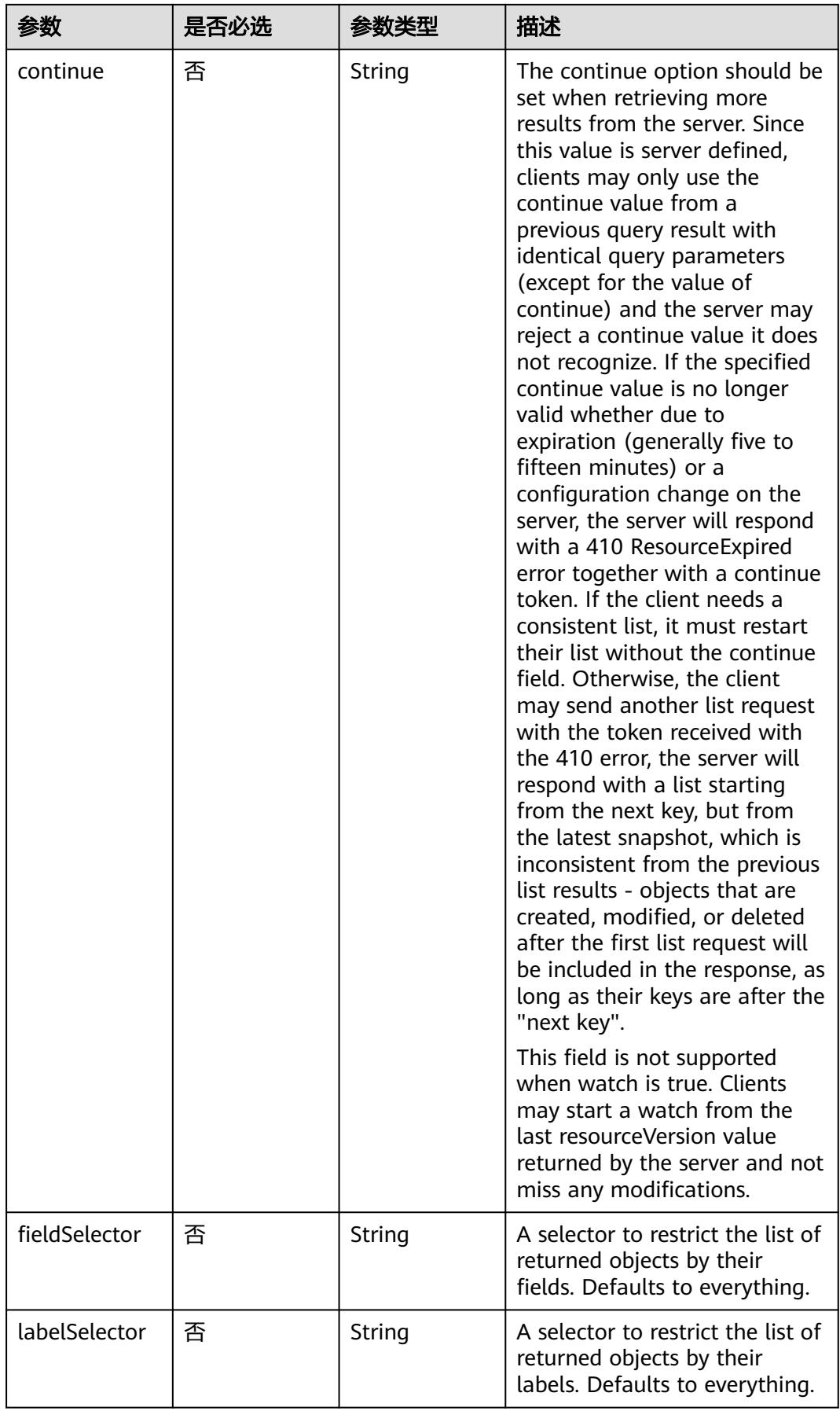

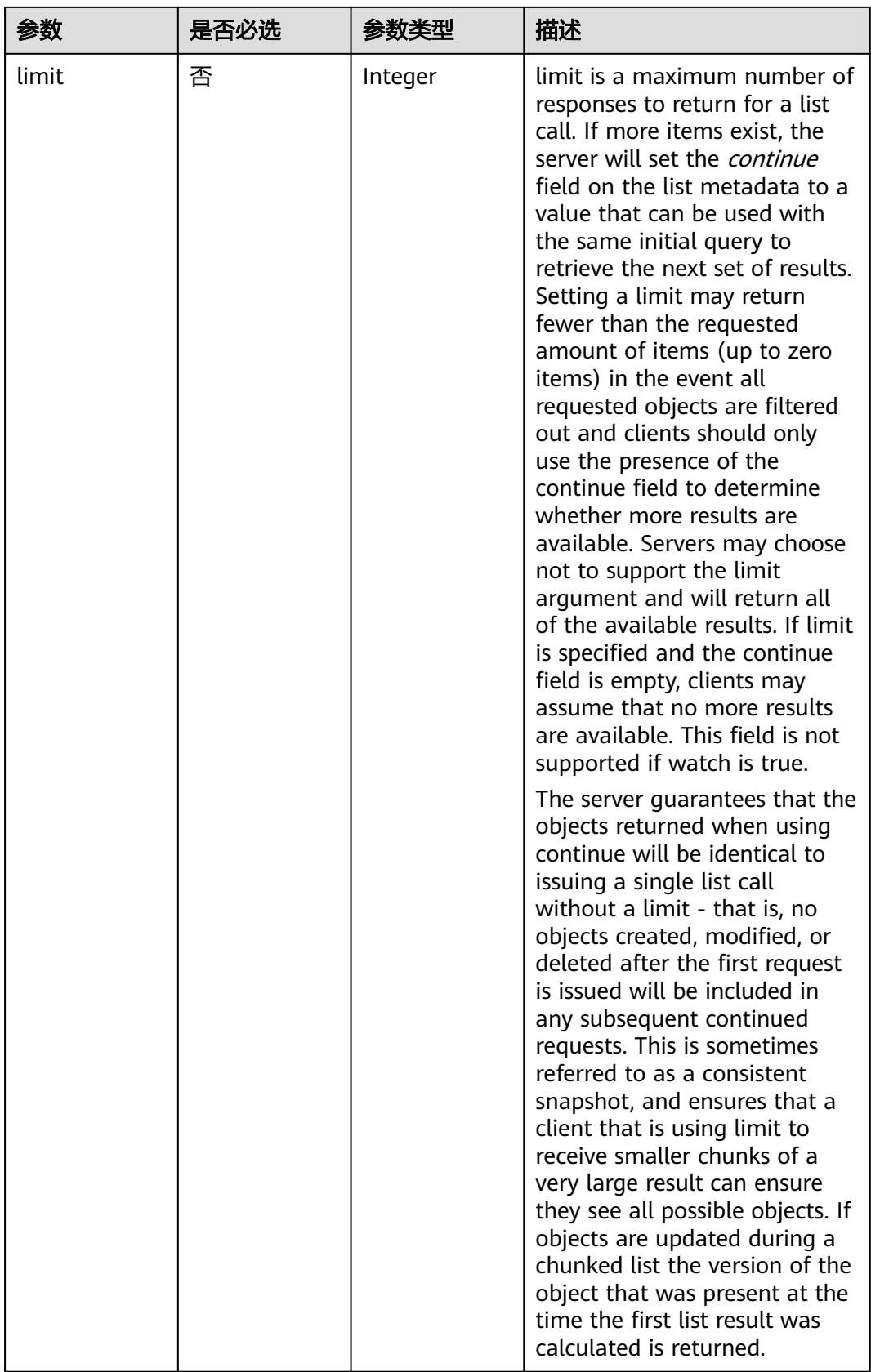

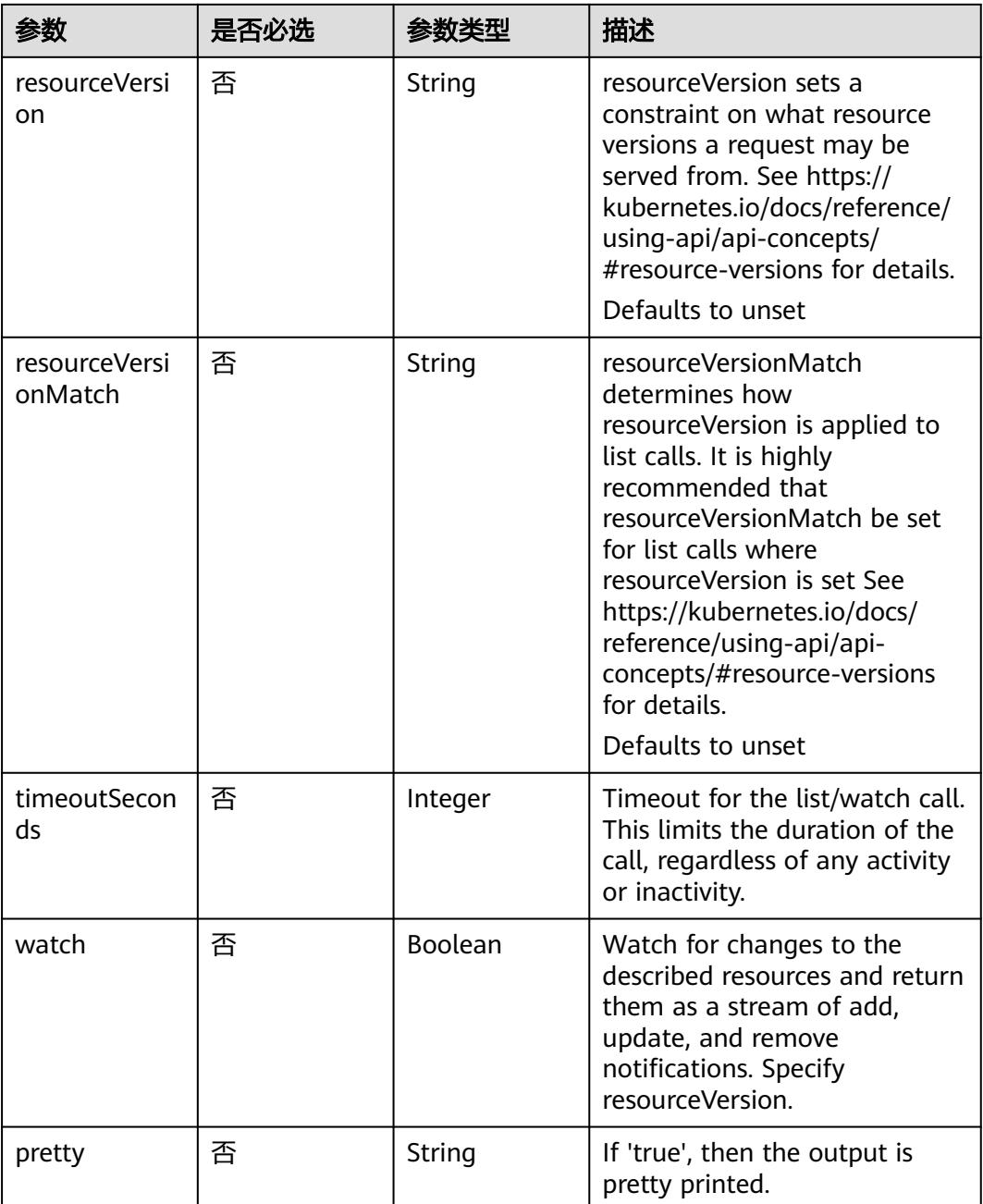

## 请求参数

## 表 **5-5672** 请求 Header 参数

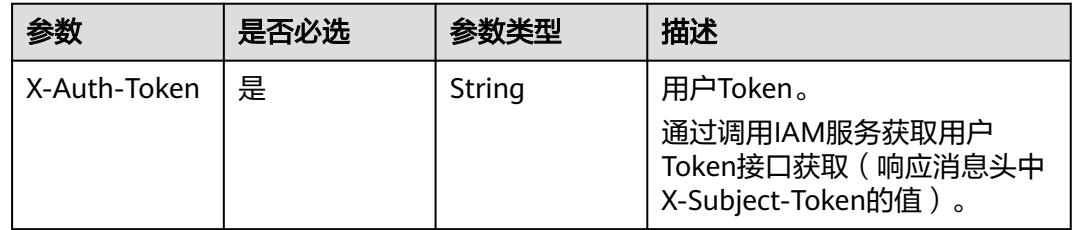

## 响应参数

## 状态码: **200**

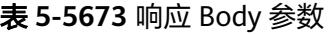

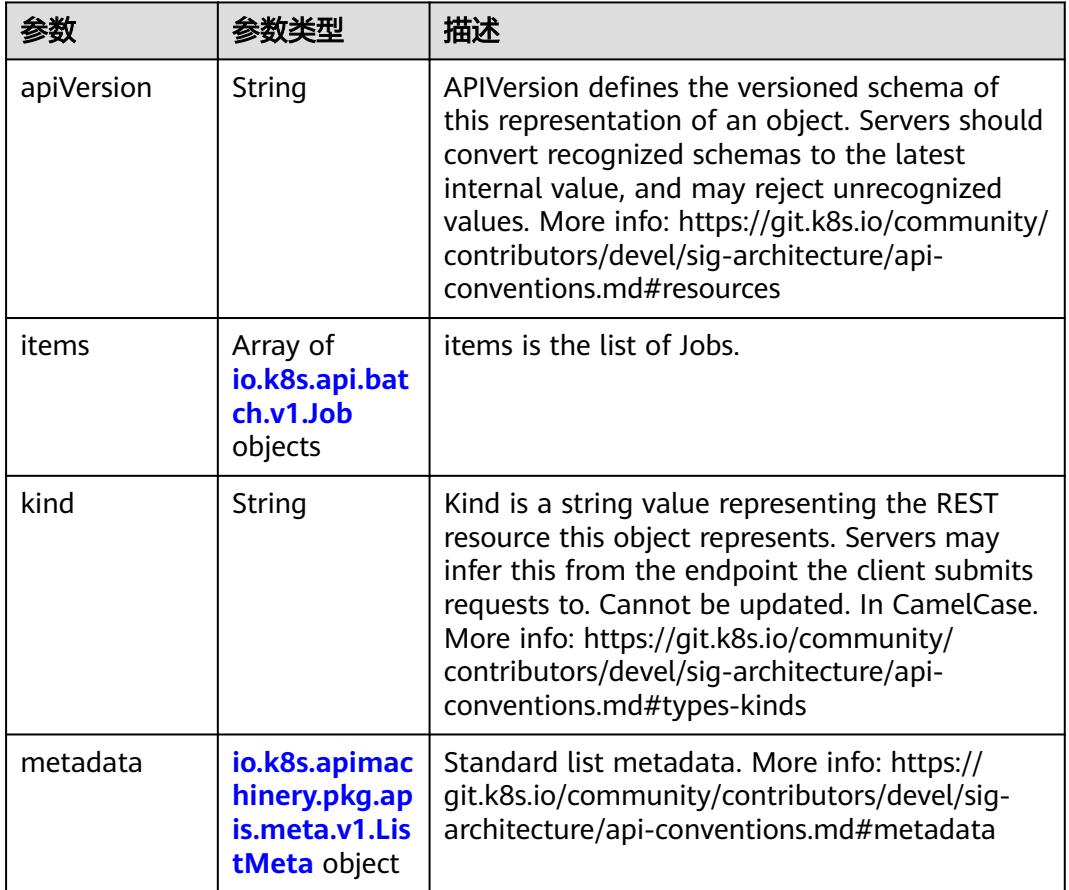

## 表 **5-5674** io.k8s.api.batch.v1.Job

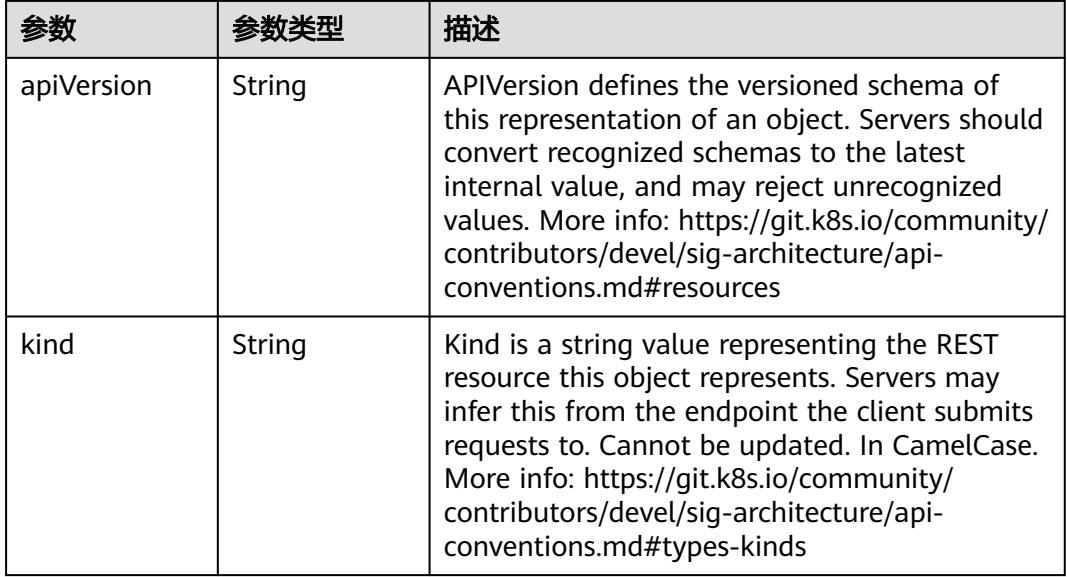

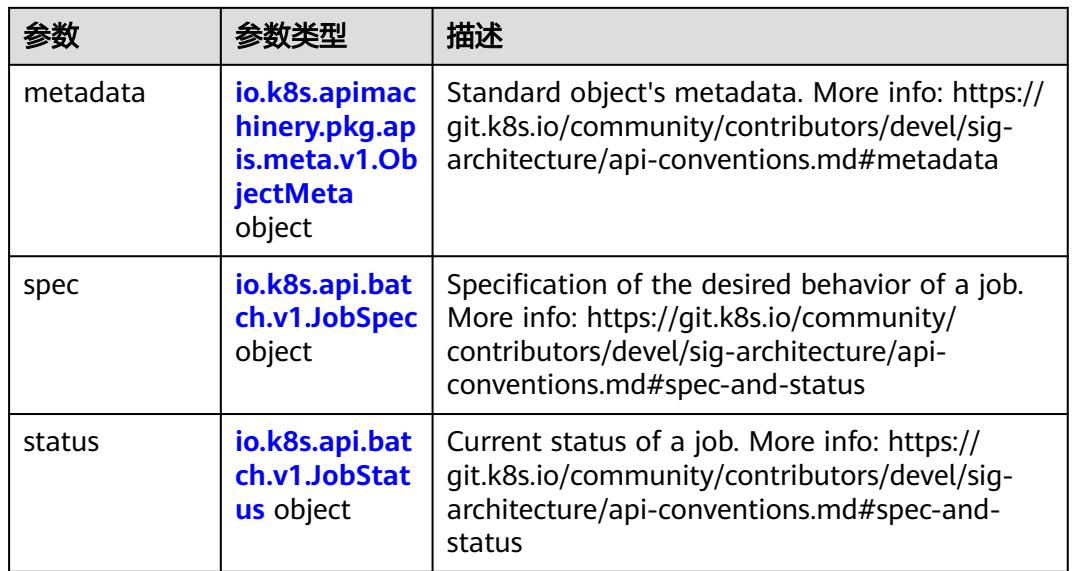

## 表 **5-5675** io.k8s.api.batch.v1.JobSpec

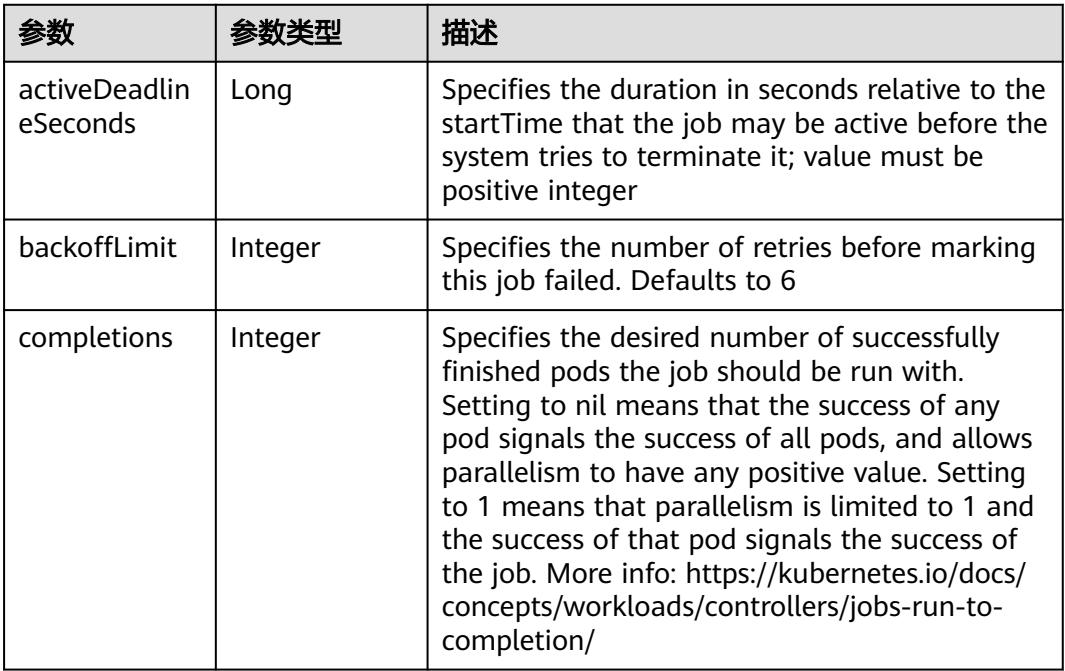

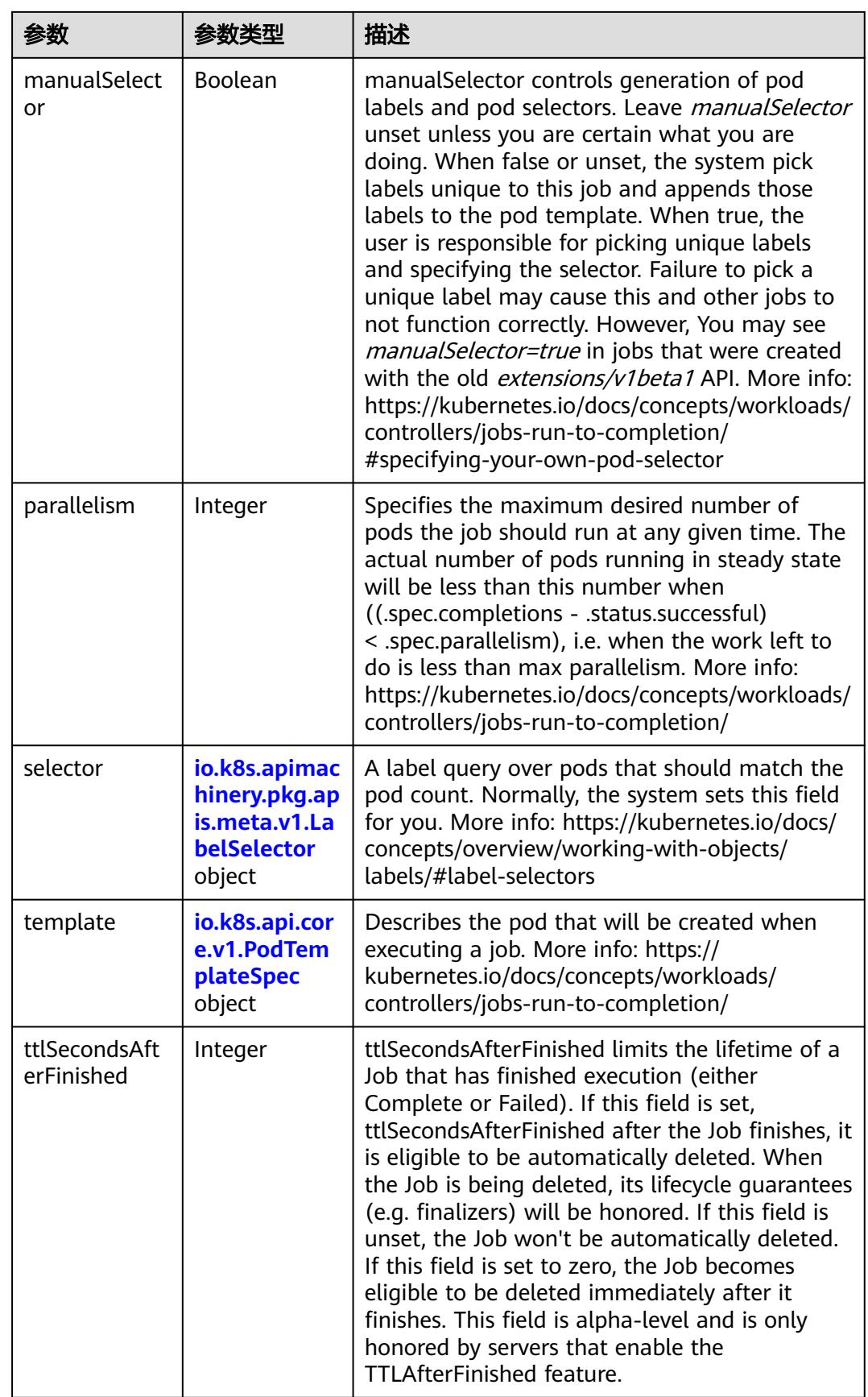

<span id="page-5013-0"></span>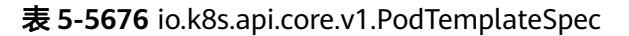

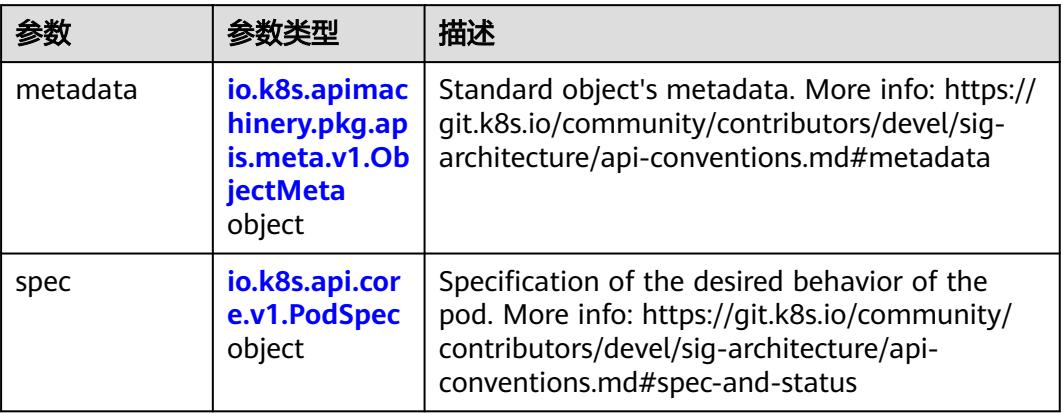

#### 表 **5-5677** io.k8s.api.core.v1.PodSpec

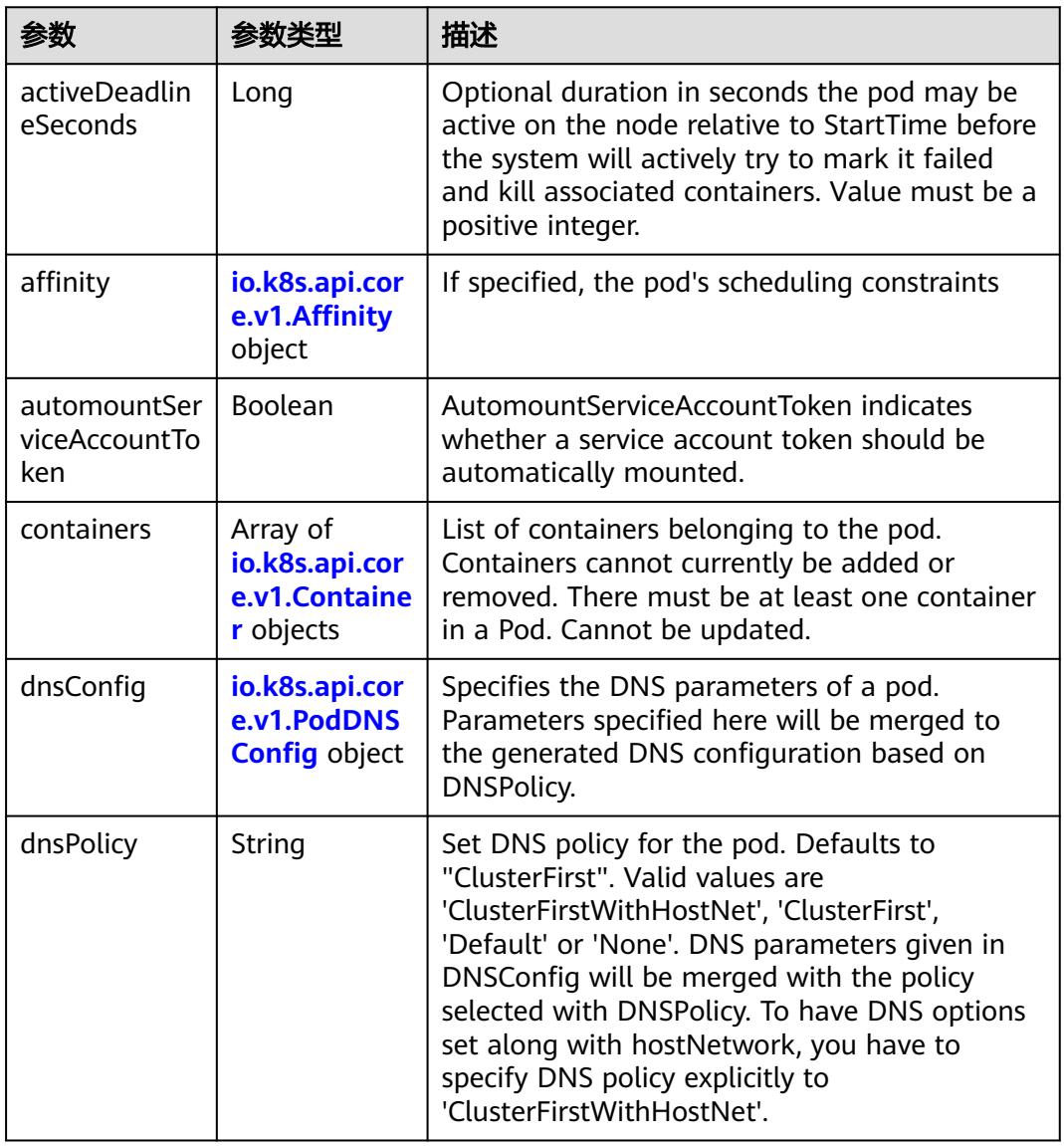

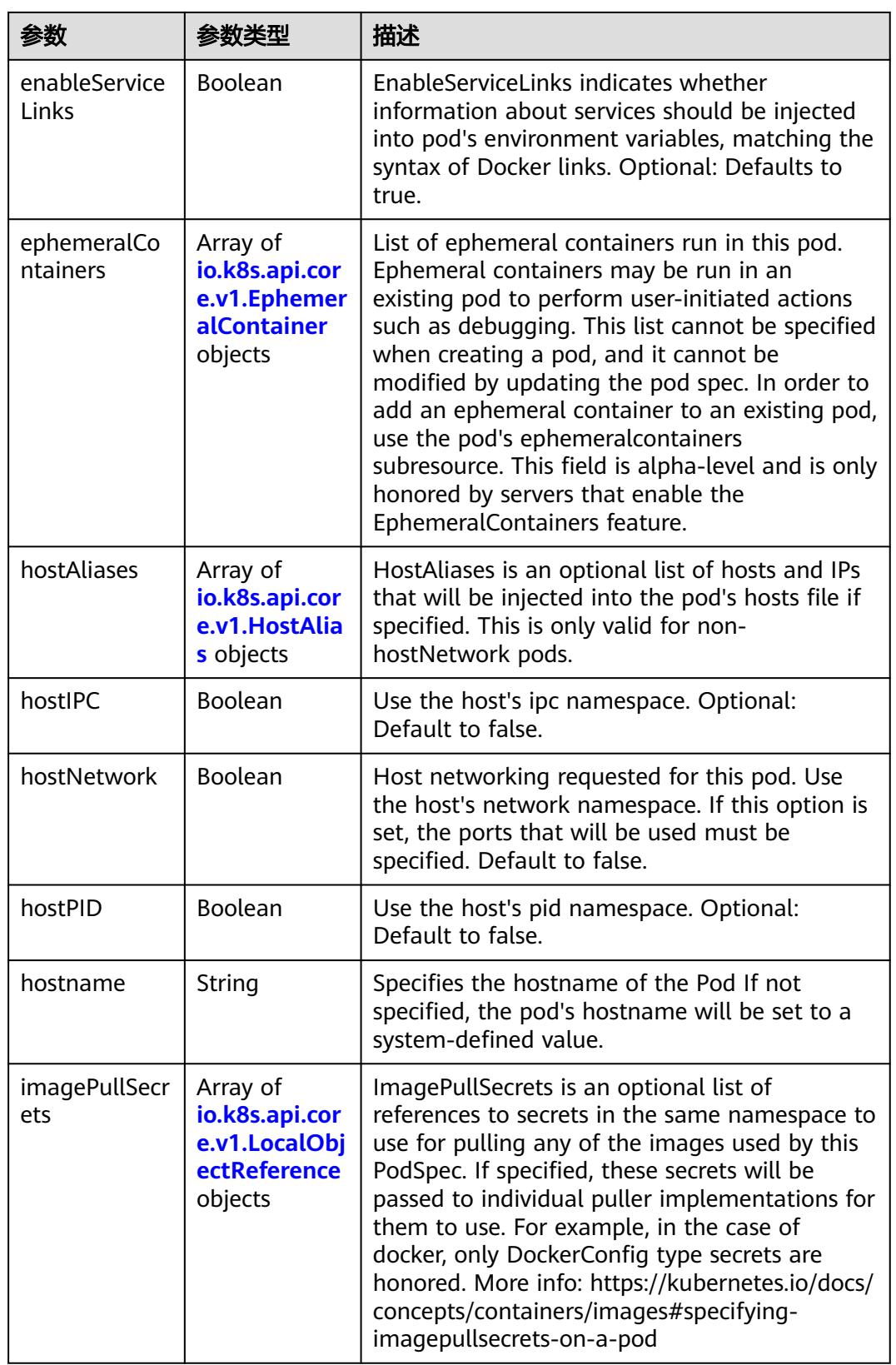

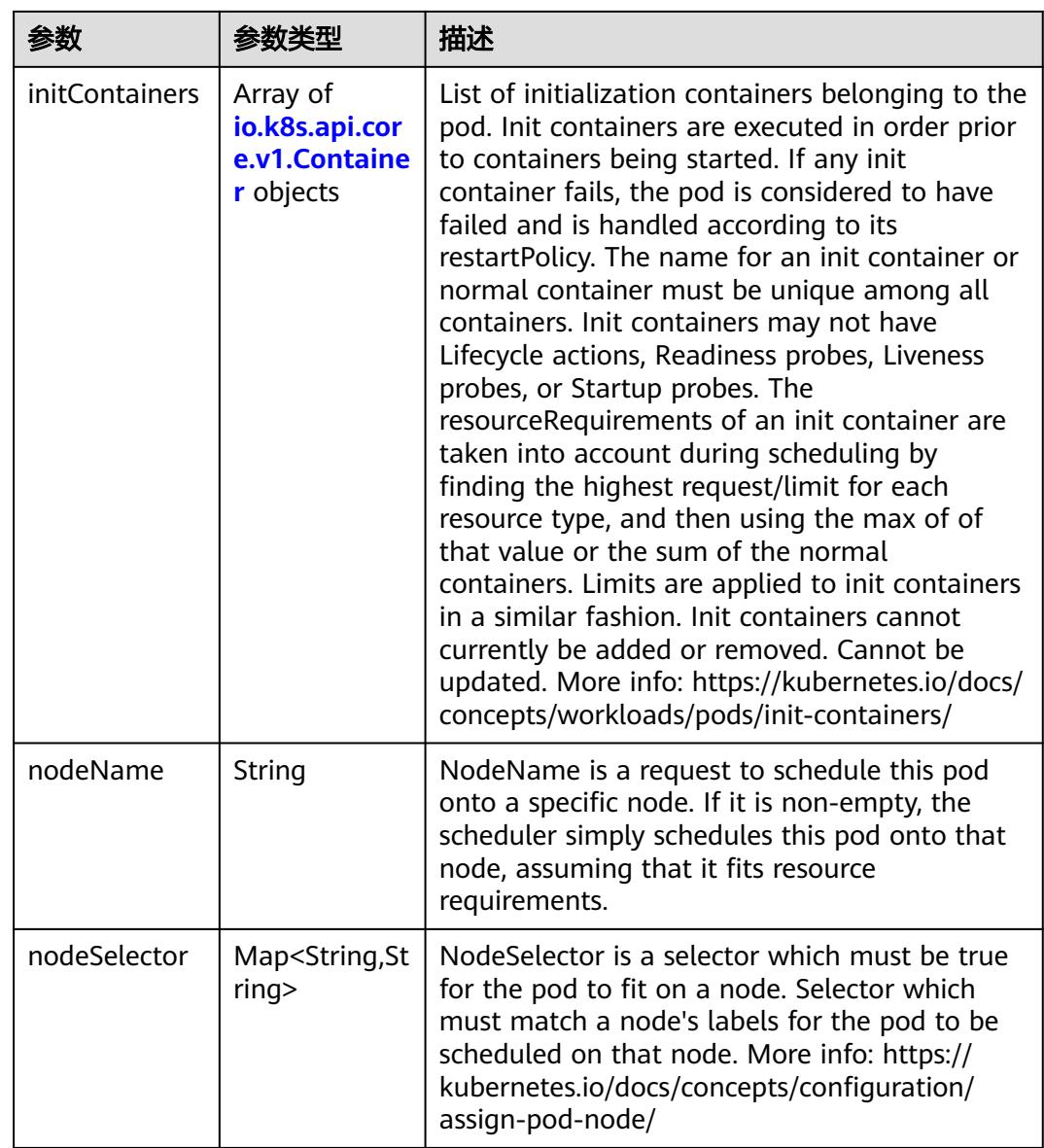

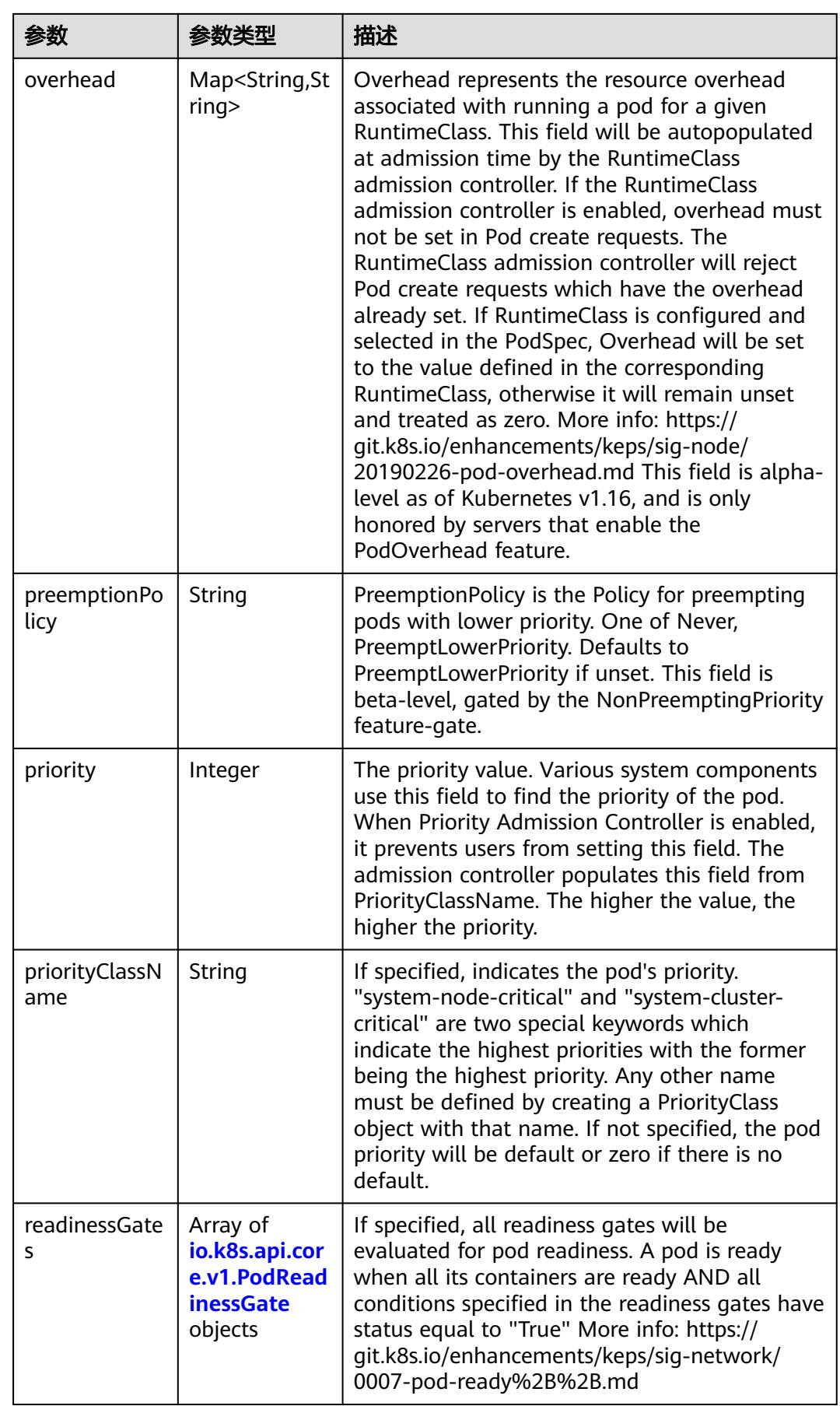

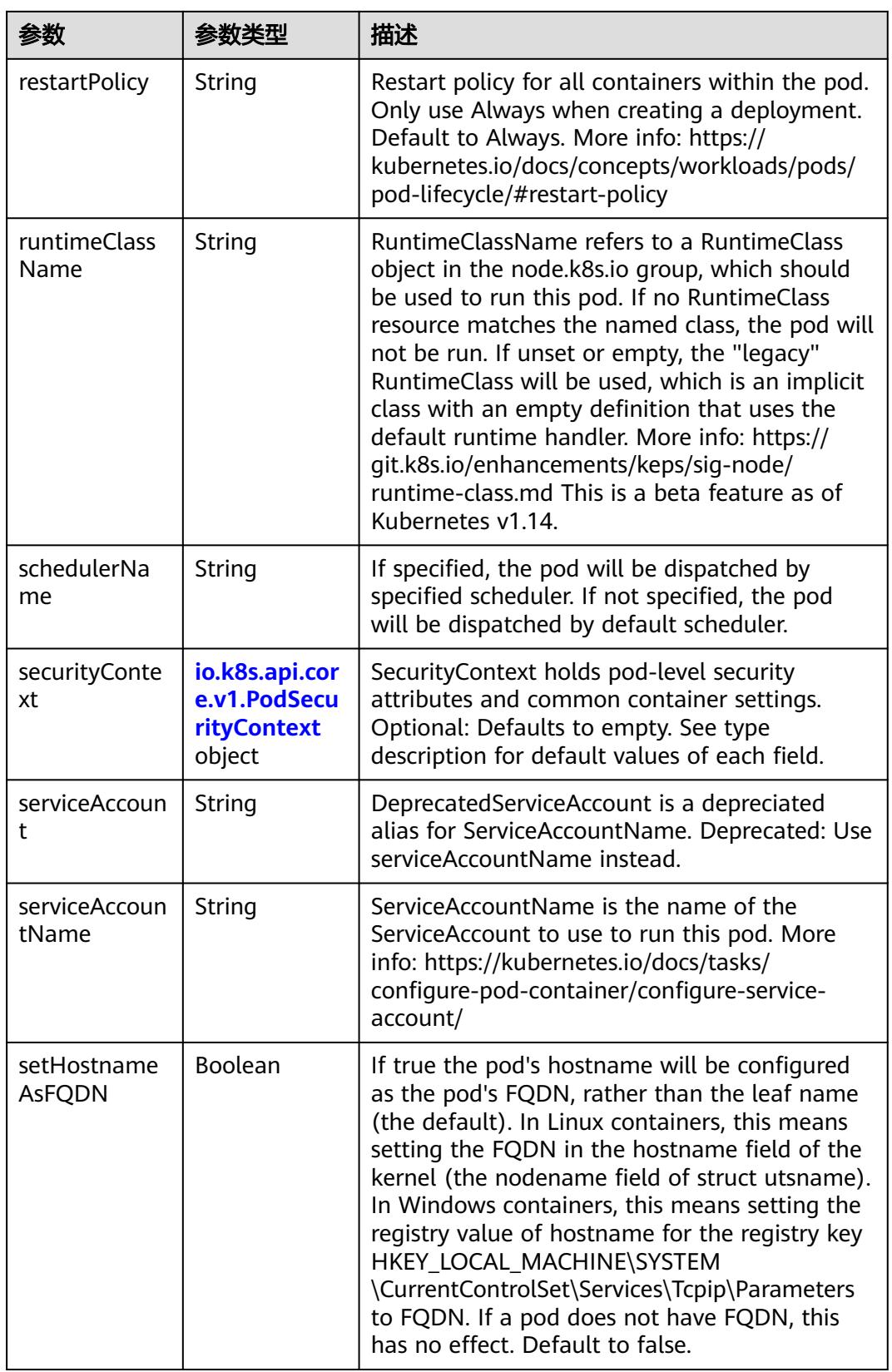

<span id="page-5018-0"></span>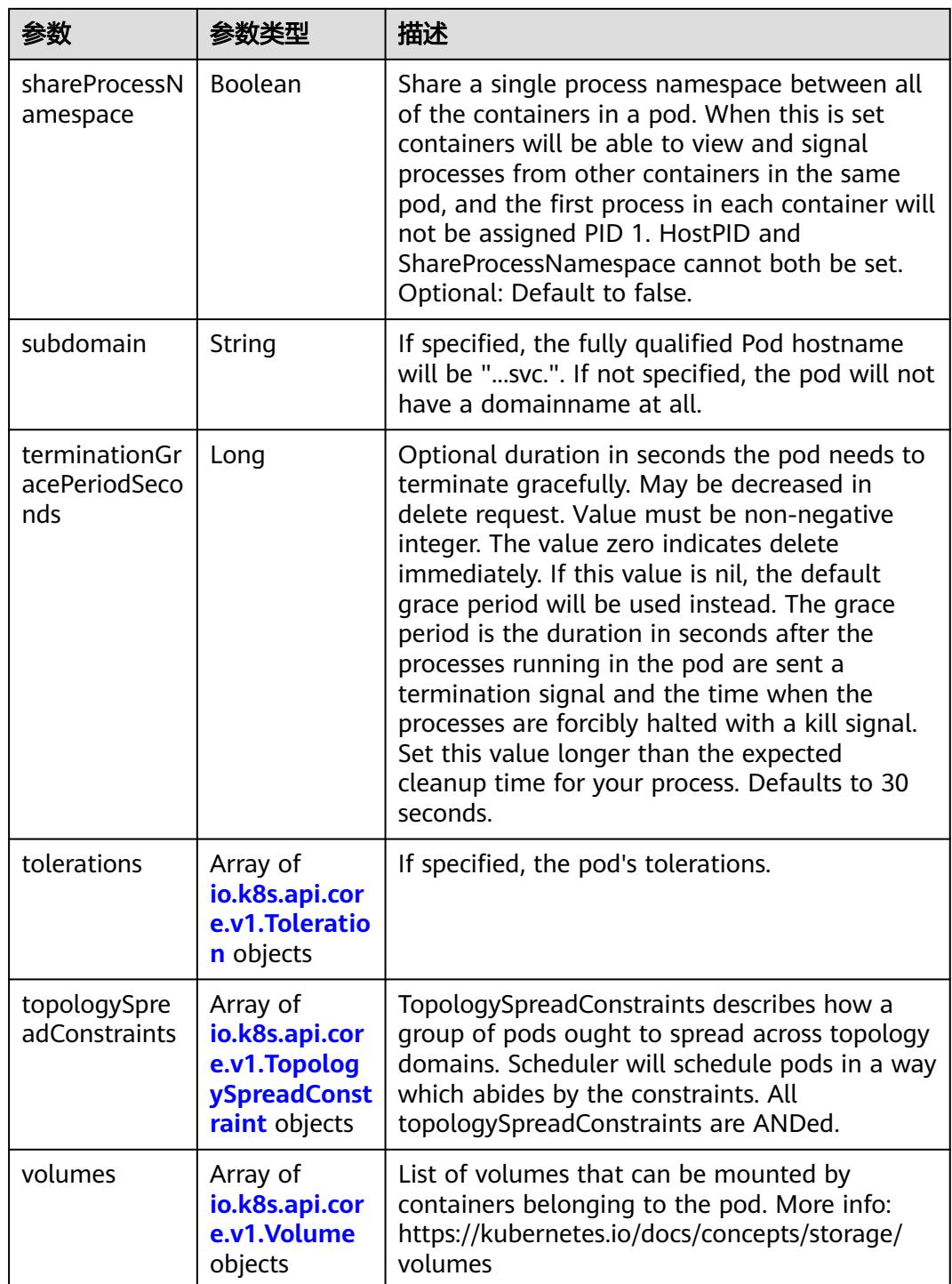

## 表 **5-5678** io.k8s.api.core.v1.Affinity

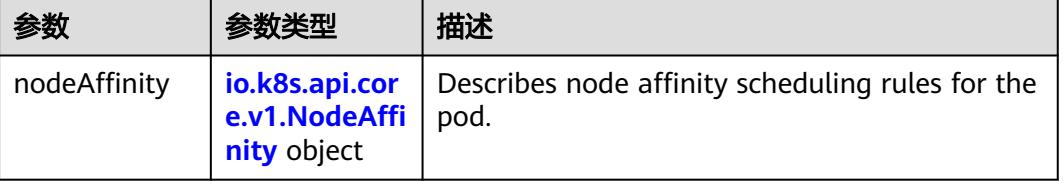

<span id="page-5019-0"></span>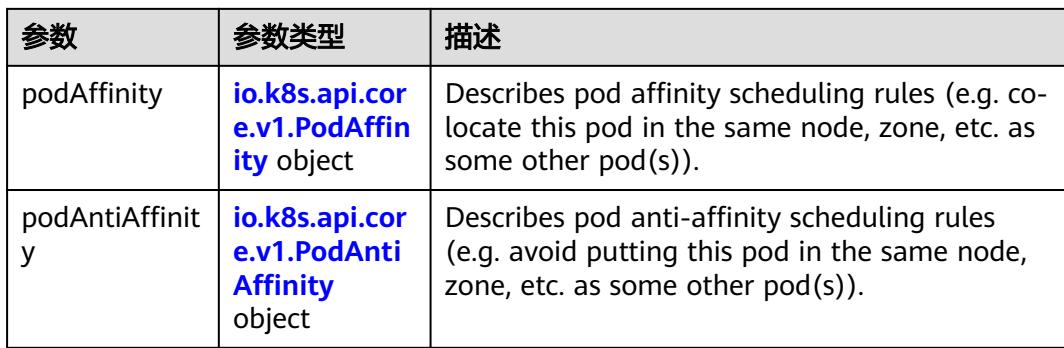

## 表 **5-5679** io.k8s.api.core.v1.NodeAffinity

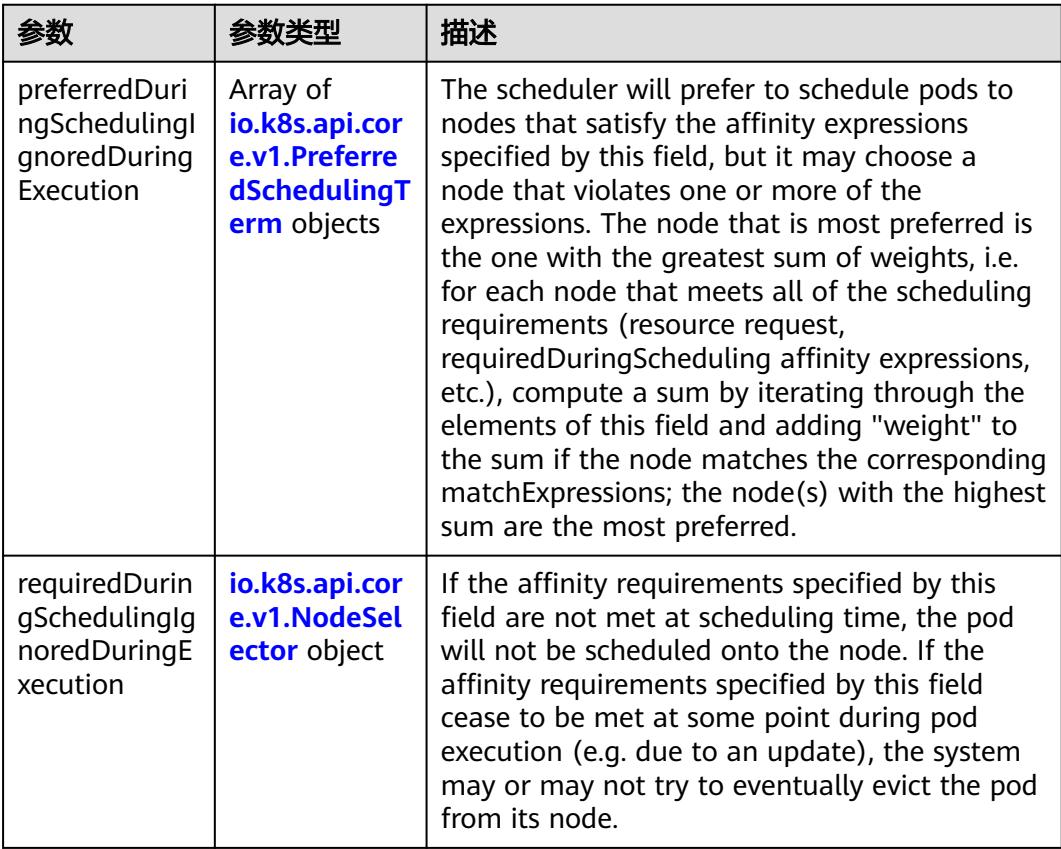

## 表 **5-5680** io.k8s.api.core.v1.PreferredSchedulingTerm

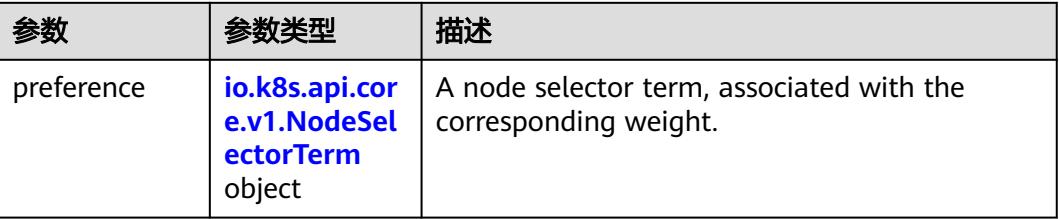

<span id="page-5020-0"></span>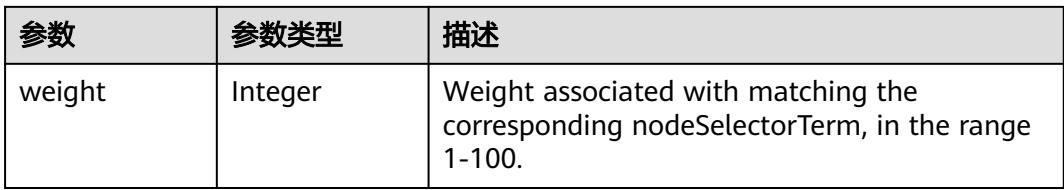

## 表 **5-5681** io.k8s.api.core.v1.NodeSelectorTerm

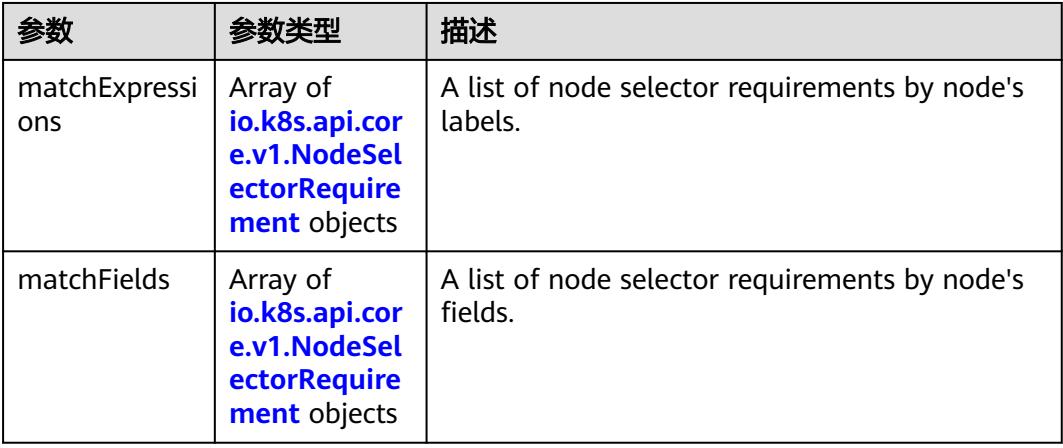

#### 表 **5-5682** io.k8s.api.core.v1.NodeSelector

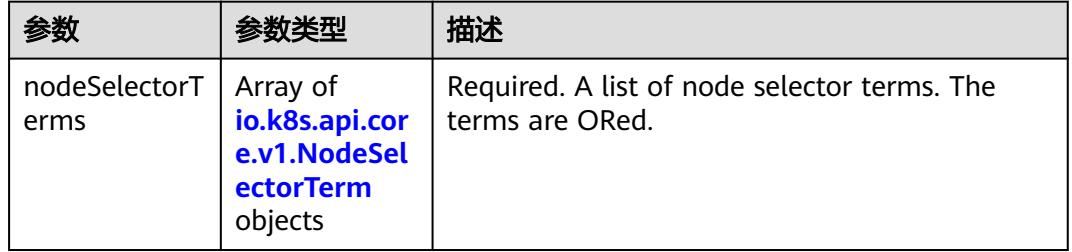

#### 表 **5-5683** io.k8s.api.core.v1.NodeSelectorRequirement

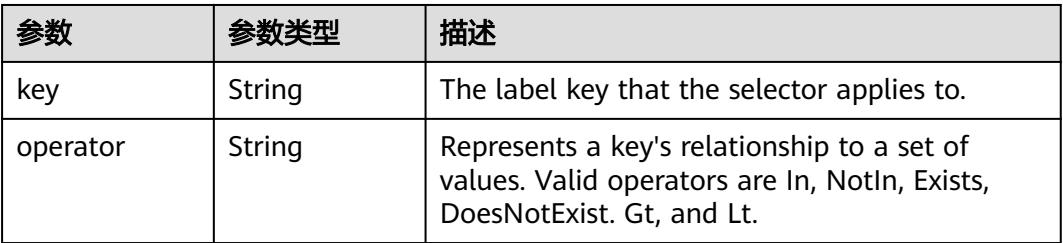

<span id="page-5021-0"></span>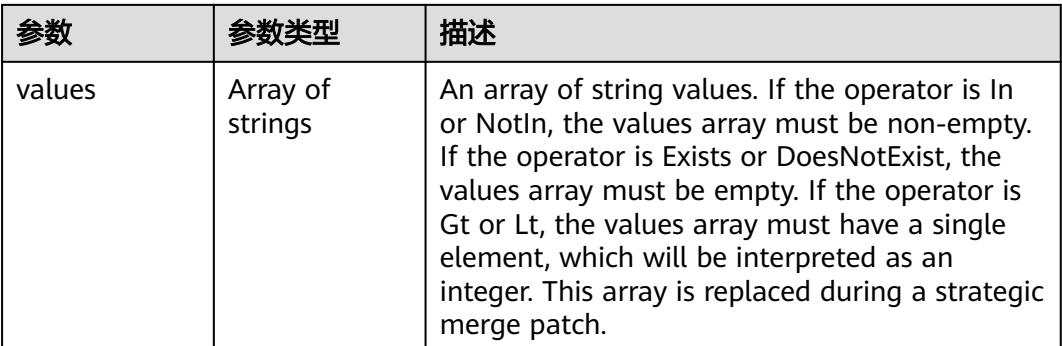

## 表 **5-5684** io.k8s.api.core.v1.PodAffinity

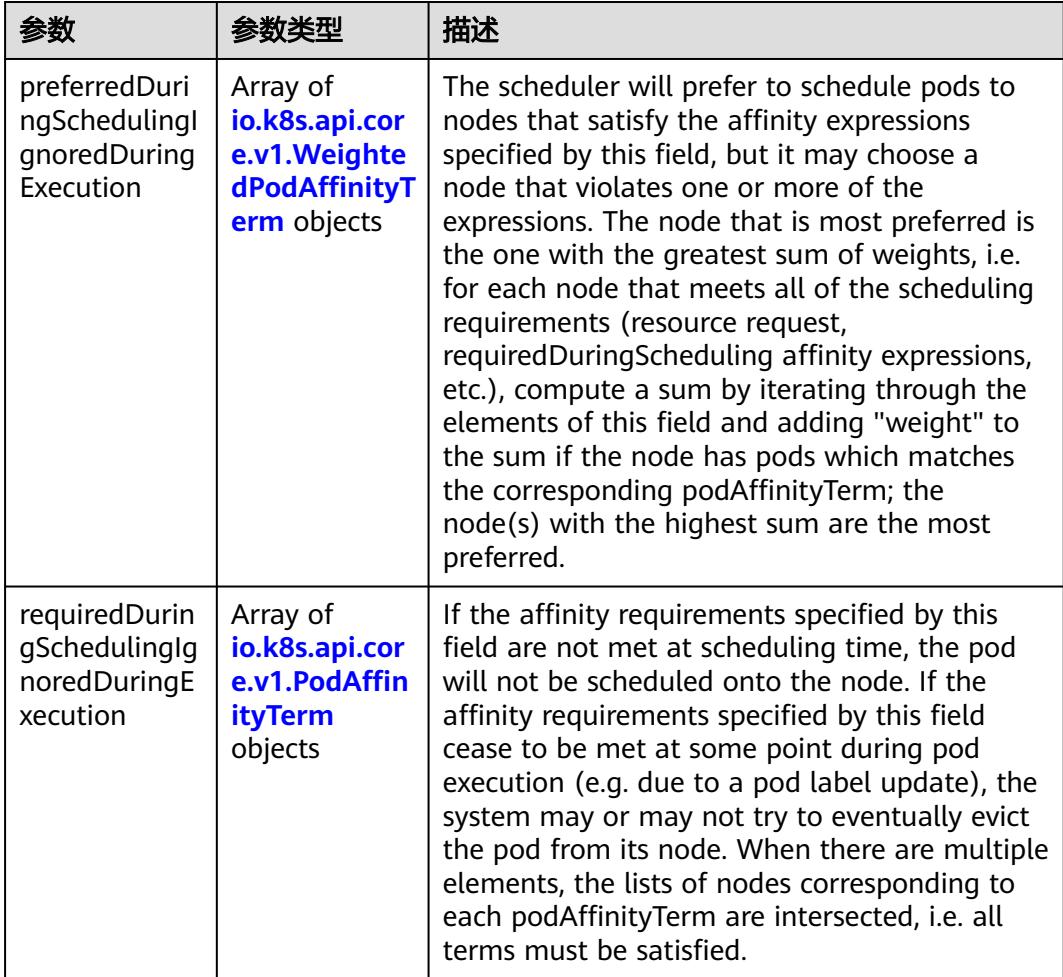

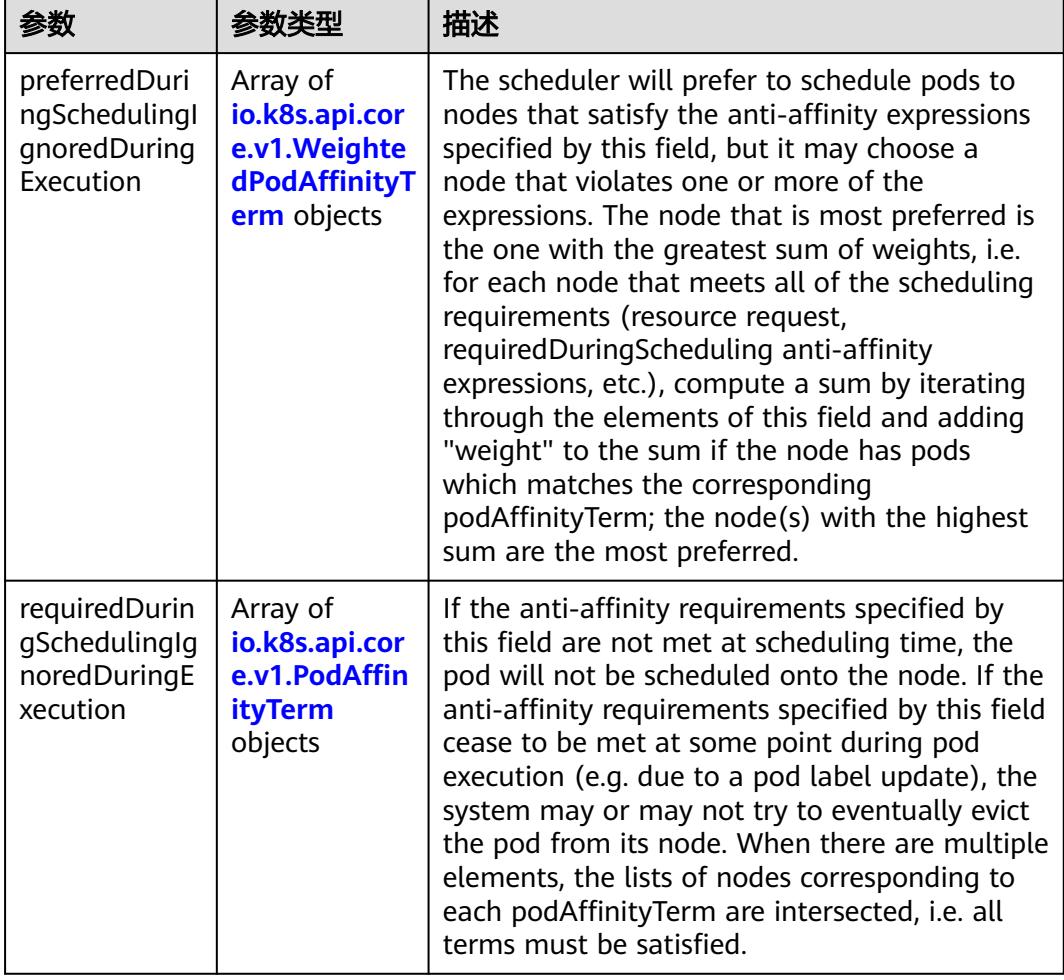

<span id="page-5022-0"></span>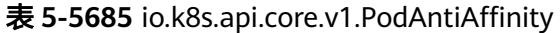

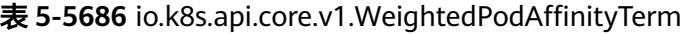

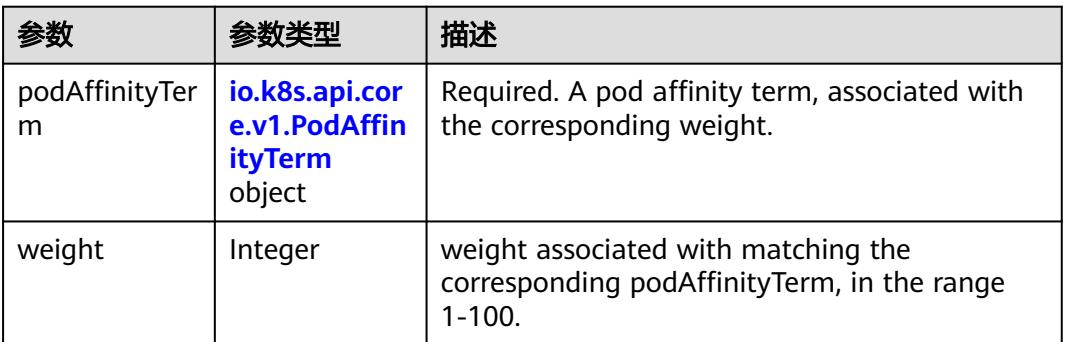

<span id="page-5023-0"></span>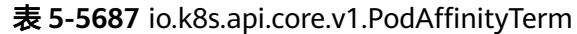

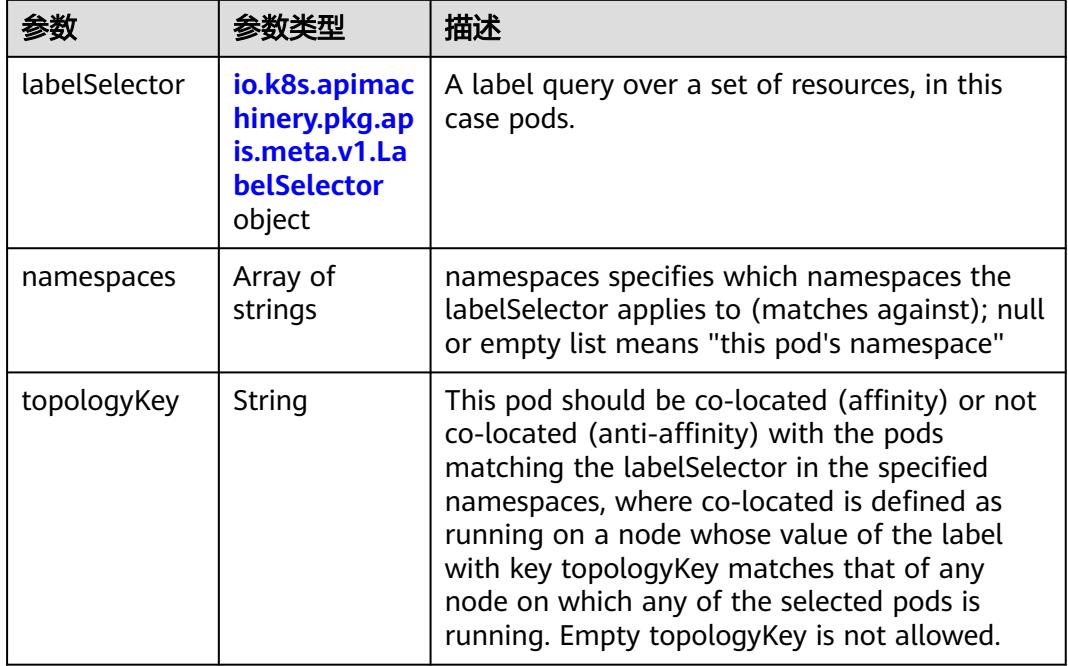

#### 表 **5-5688** io.k8s.api.core.v1.PodDNSConfig

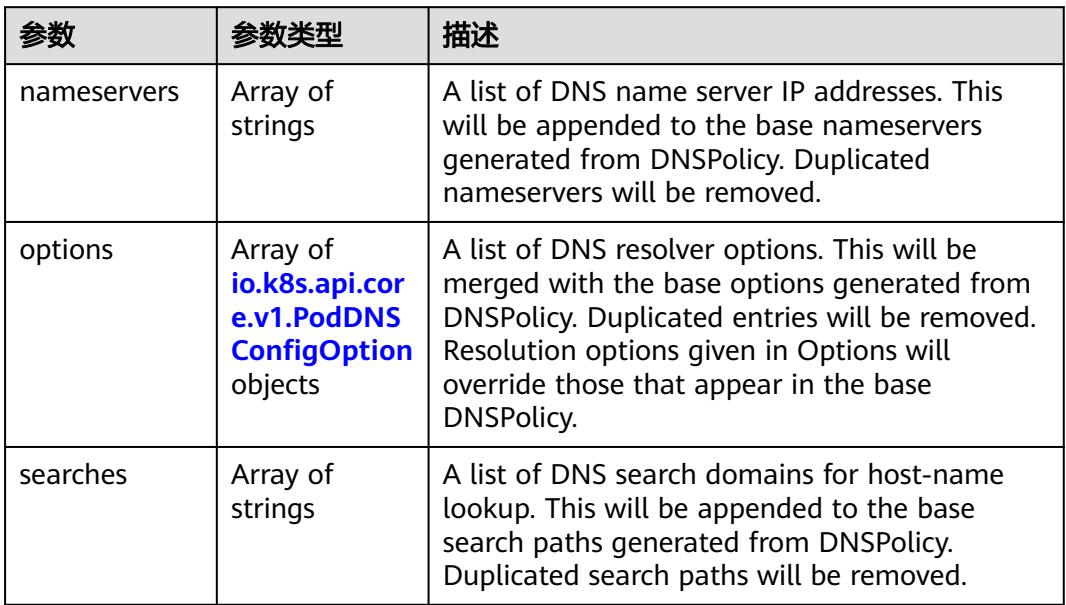

#### 表 **5-5689** io.k8s.api.core.v1.PodDNSConfigOption

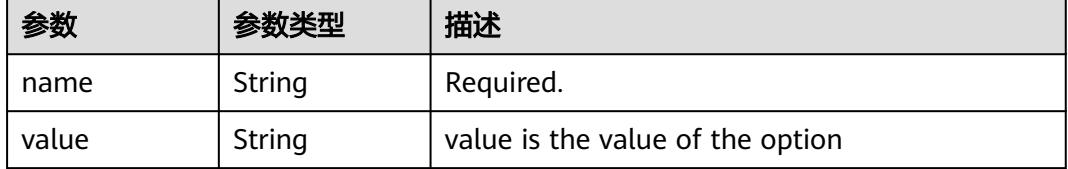

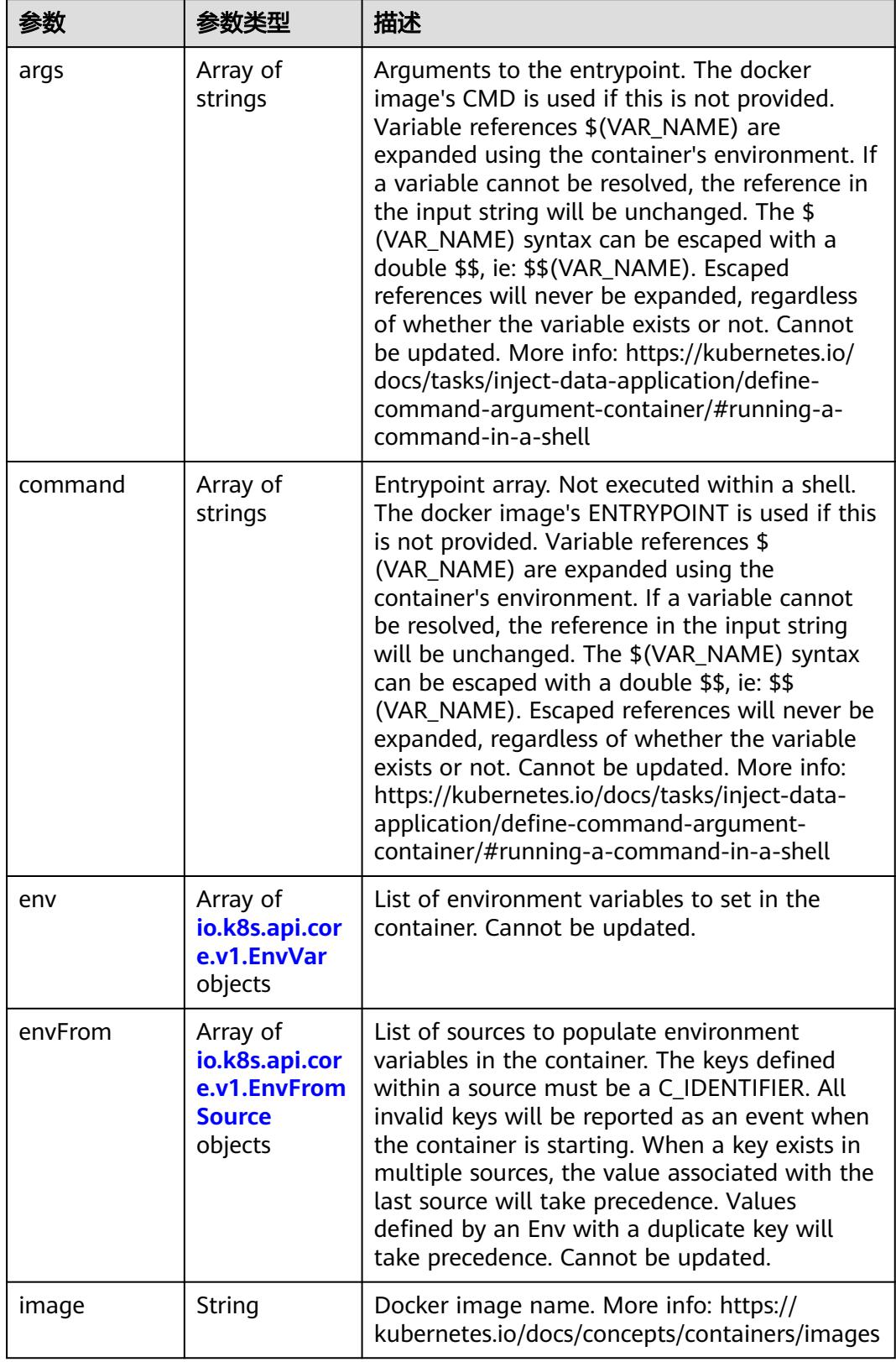

<span id="page-5024-0"></span>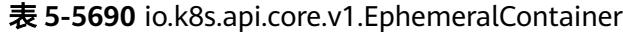

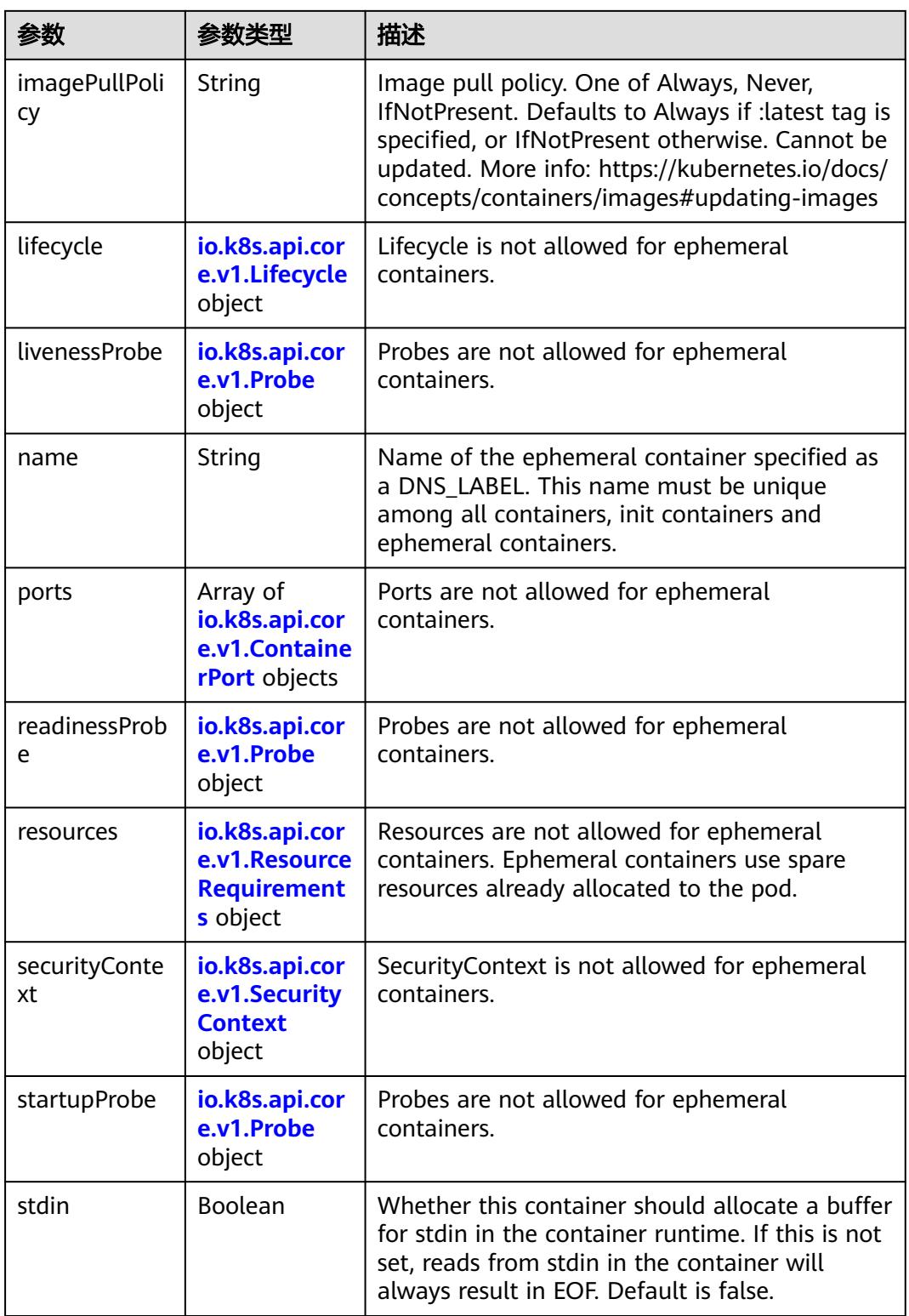

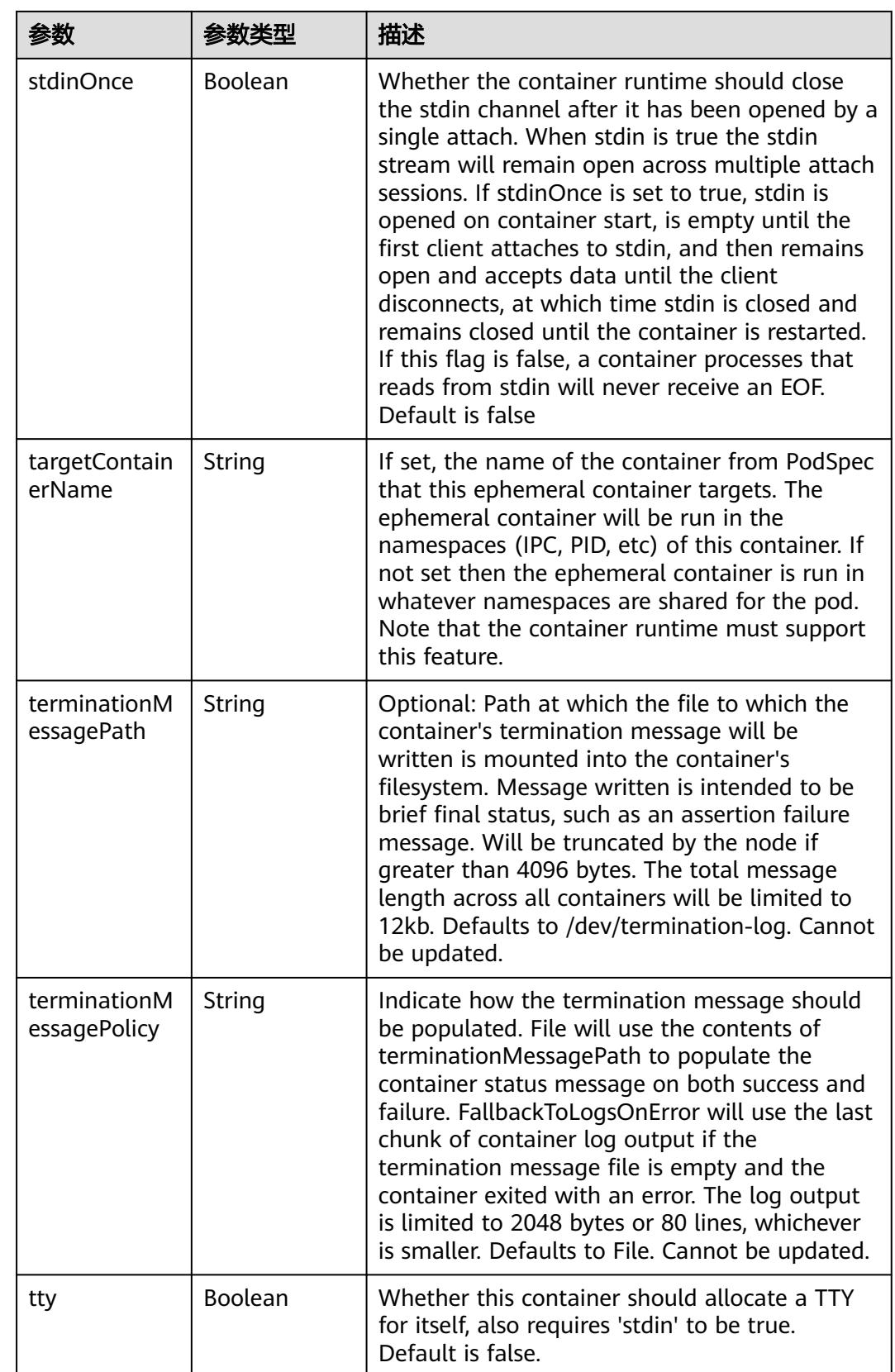

<span id="page-5027-0"></span>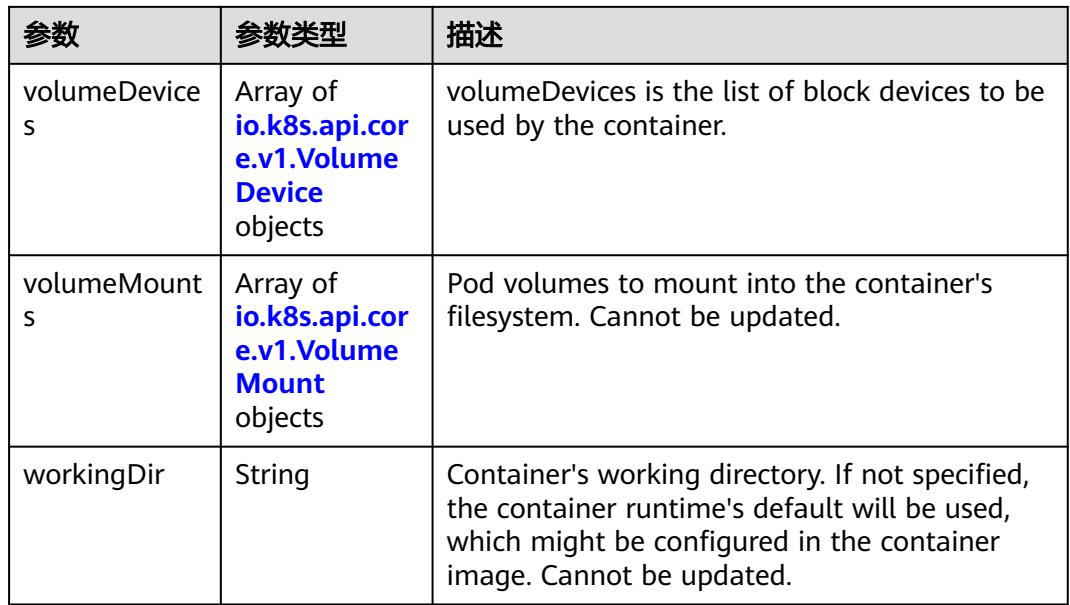

#### 表 **5-5691** io.k8s.api.core.v1.HostAlias

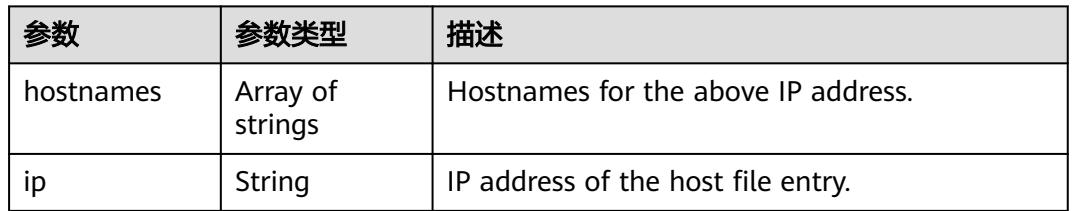

#### 表 **5-5692** io.k8s.api.core.v1.LocalObjectReference

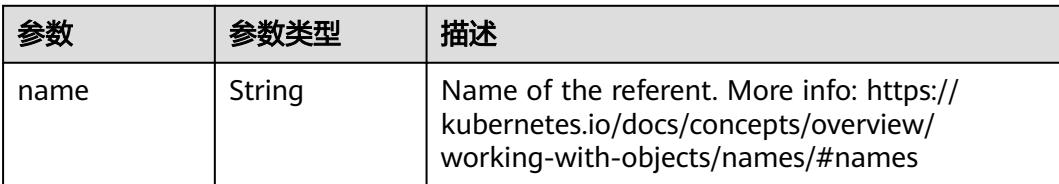

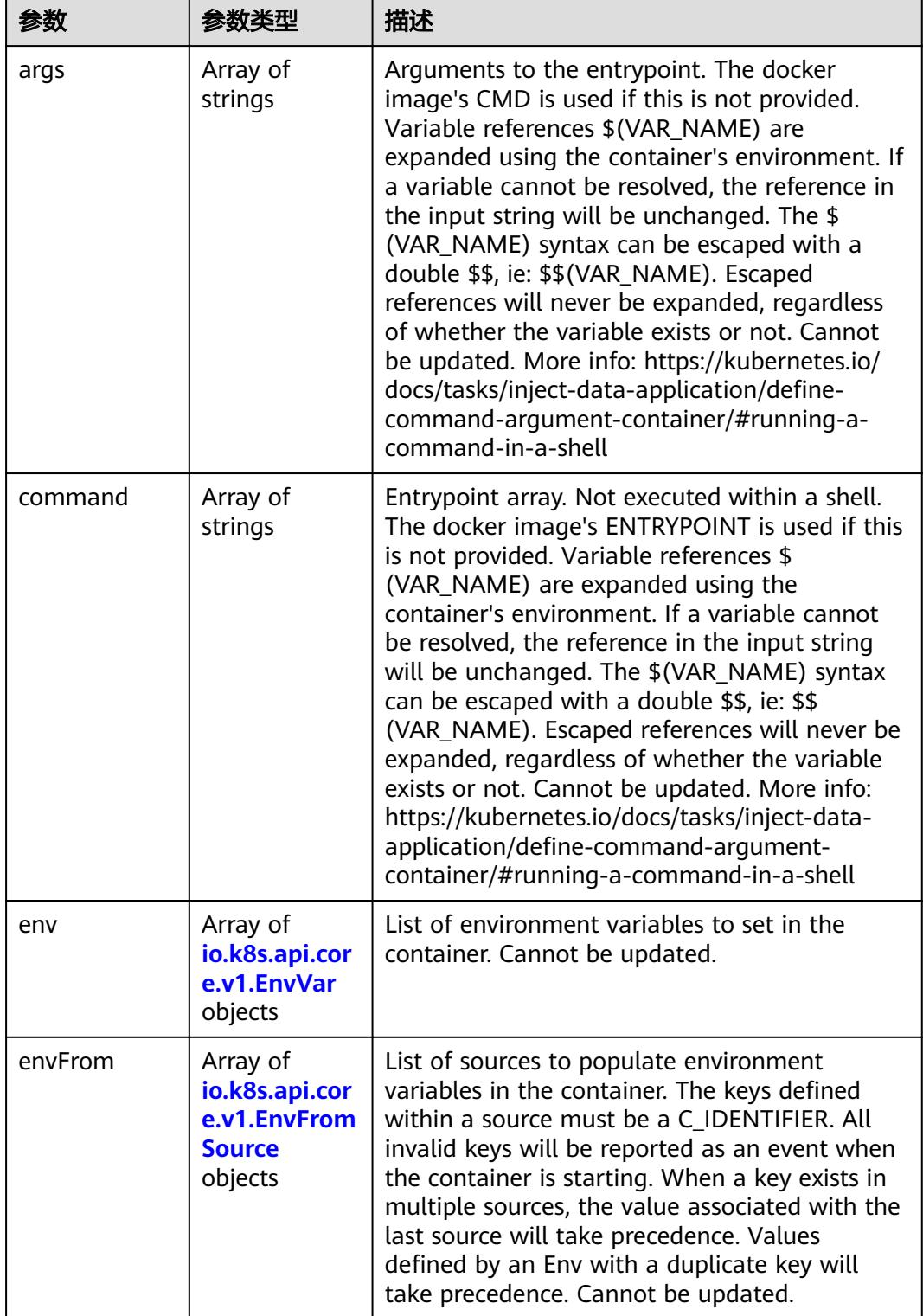

<span id="page-5028-0"></span>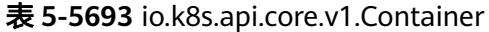

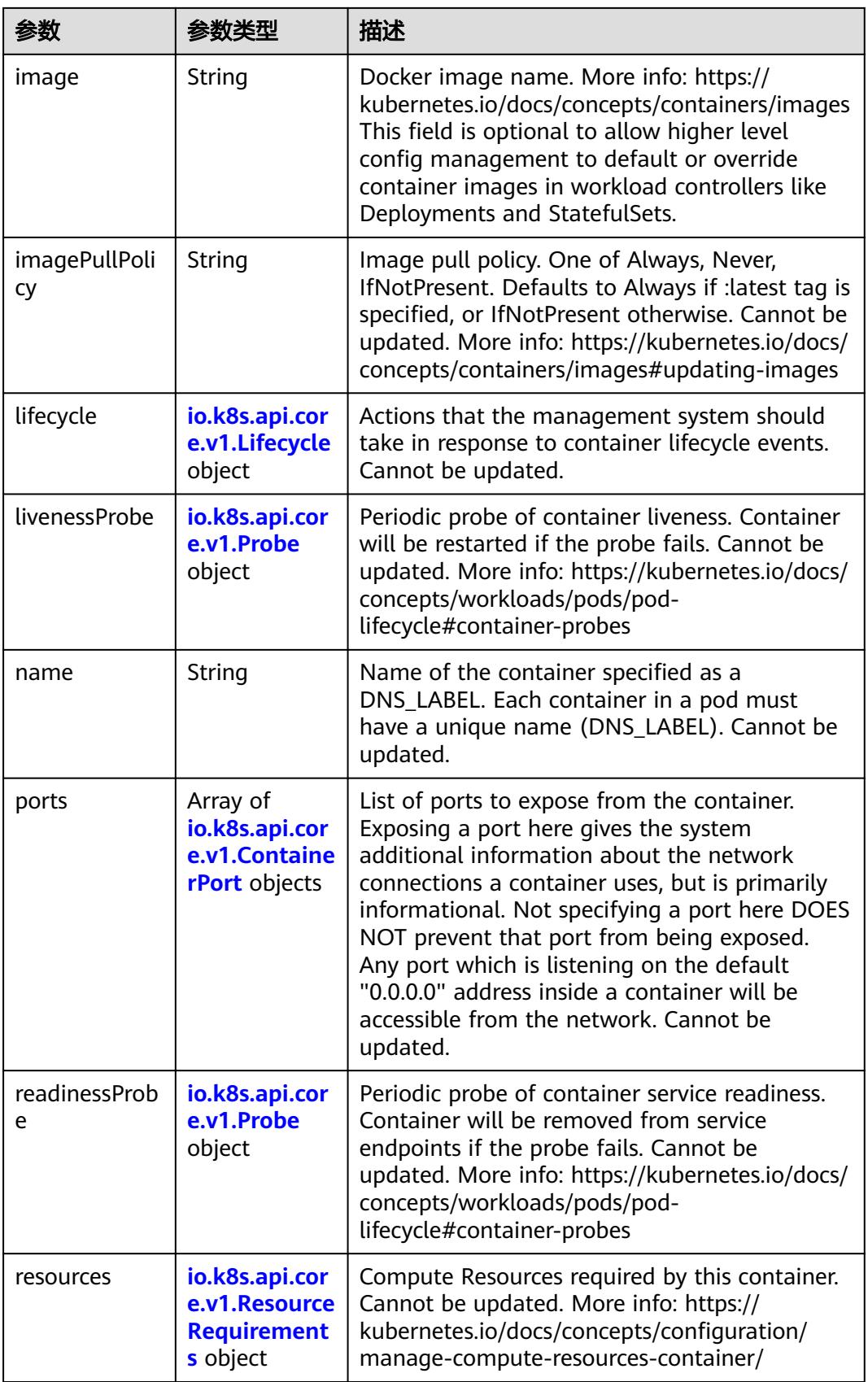

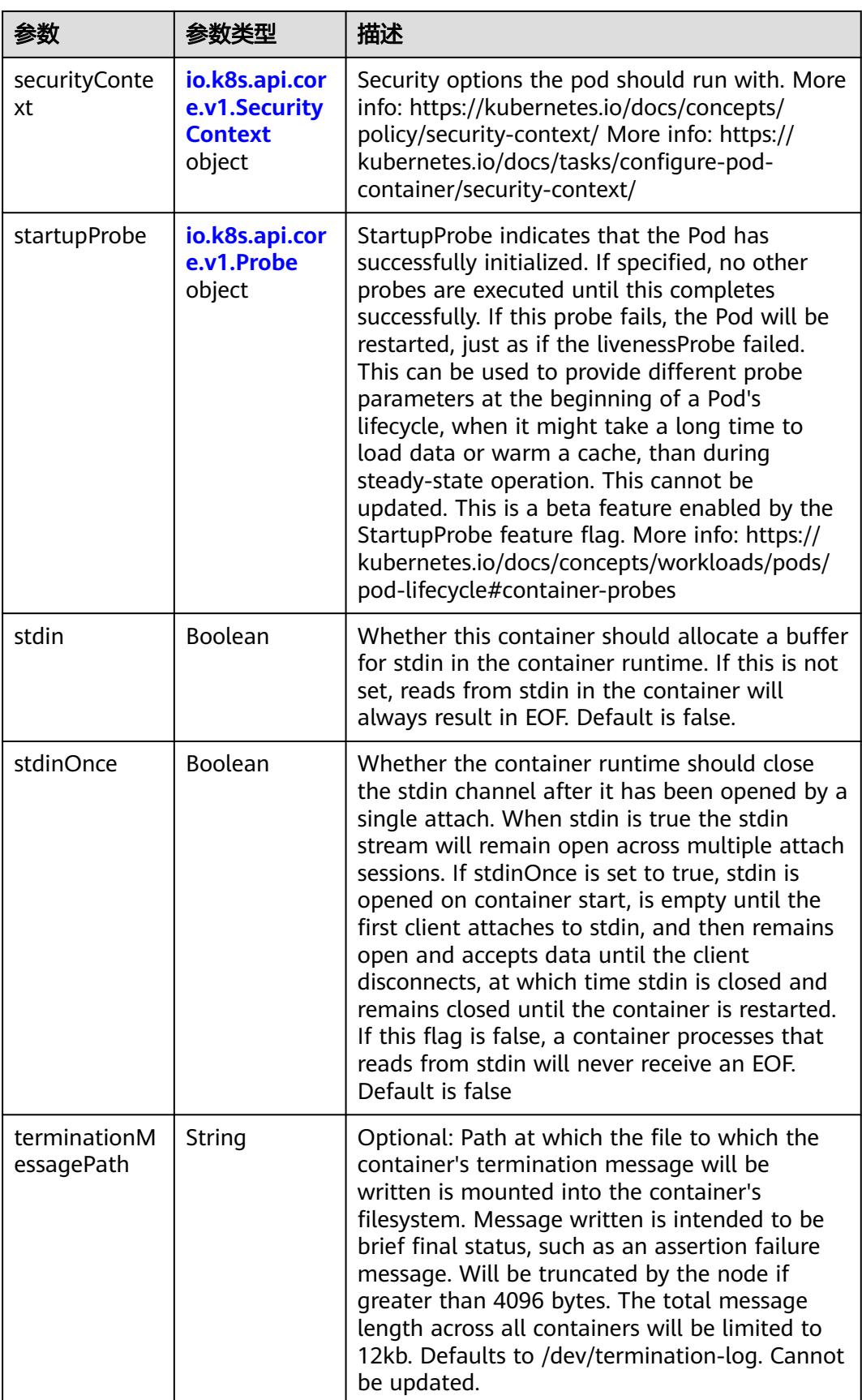

<span id="page-5031-0"></span>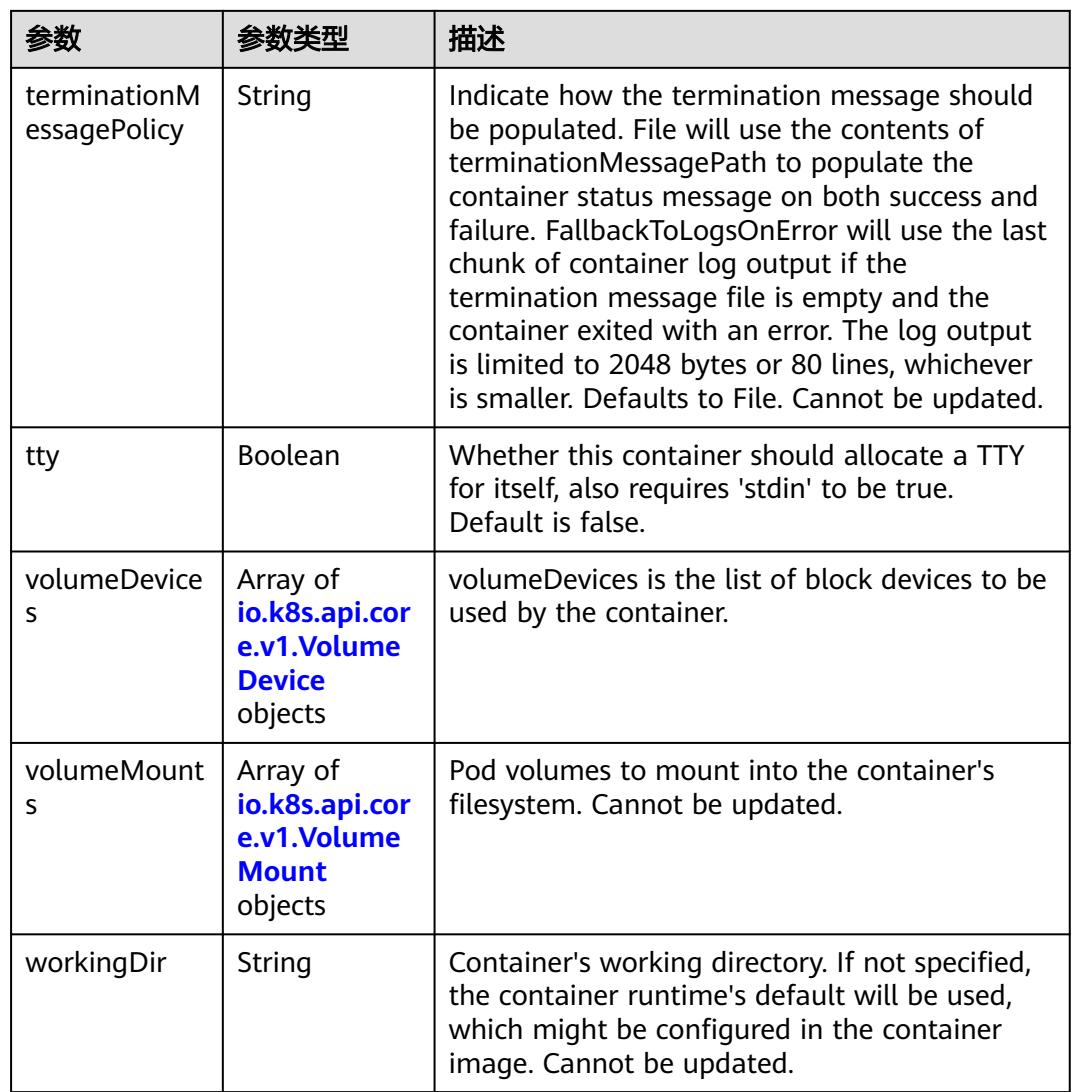

## 表 **5-5694** io.k8s.api.core.v1.EnvVar

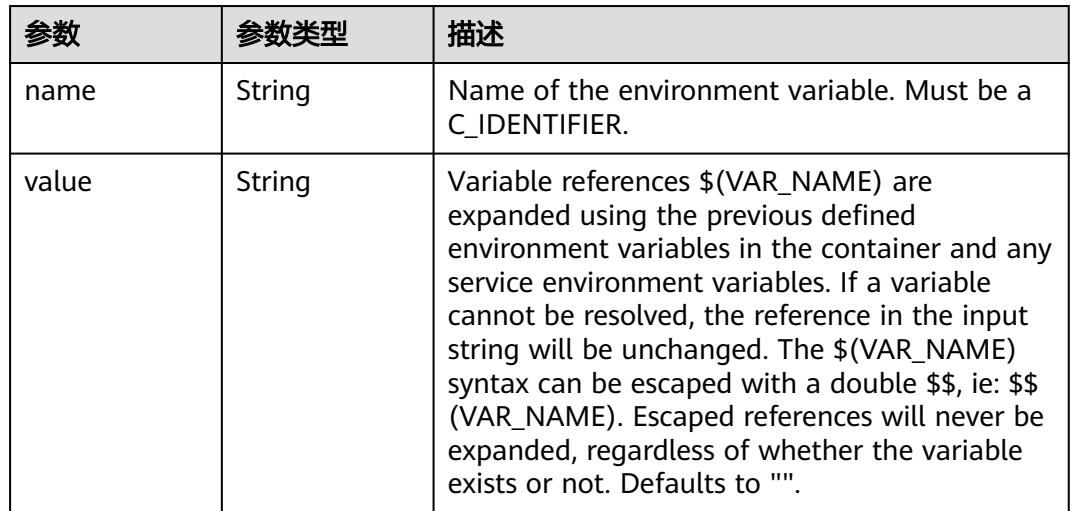

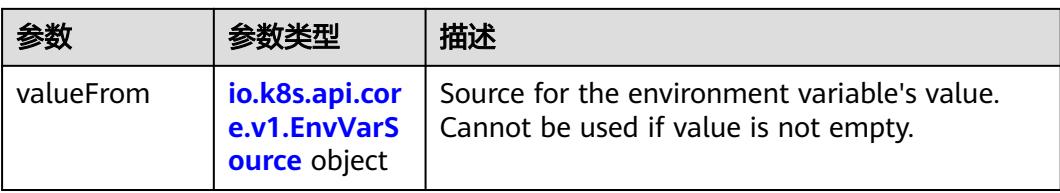

## 表 **5-5695** io.k8s.api.core.v1.EnvVarSource

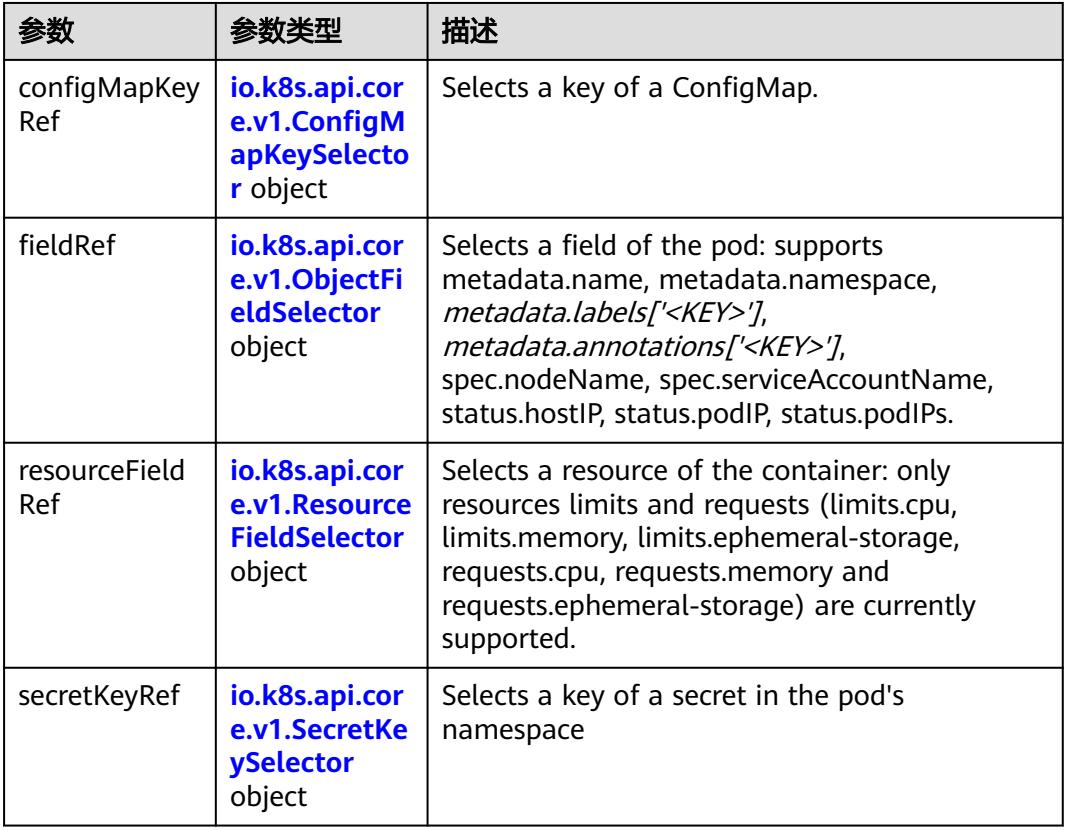

## 表 **5-5696** io.k8s.api.core.v1.ConfigMapKeySelector

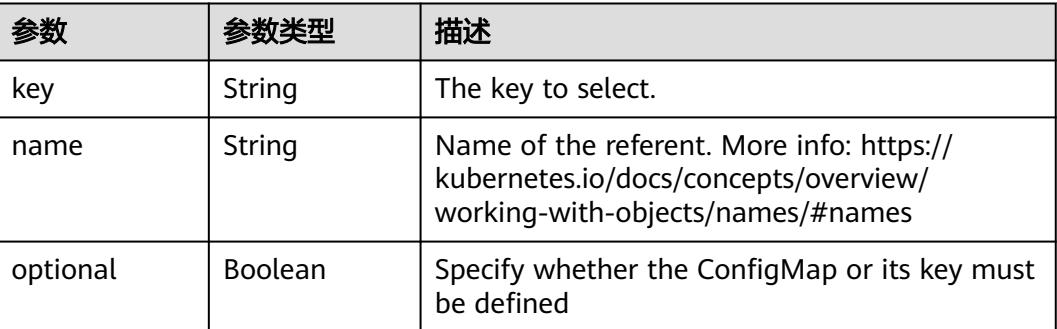

<span id="page-5033-0"></span>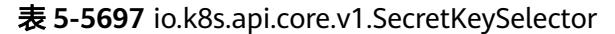

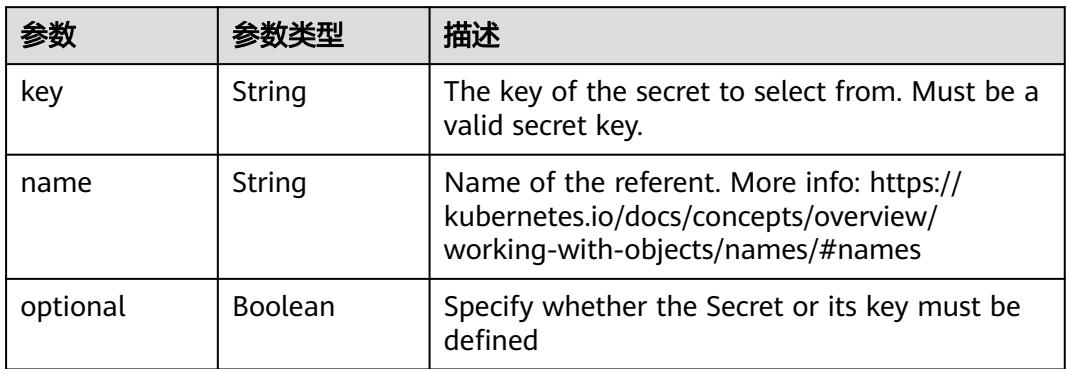

## 表 **5-5698** io.k8s.api.core.v1.EnvFromSource

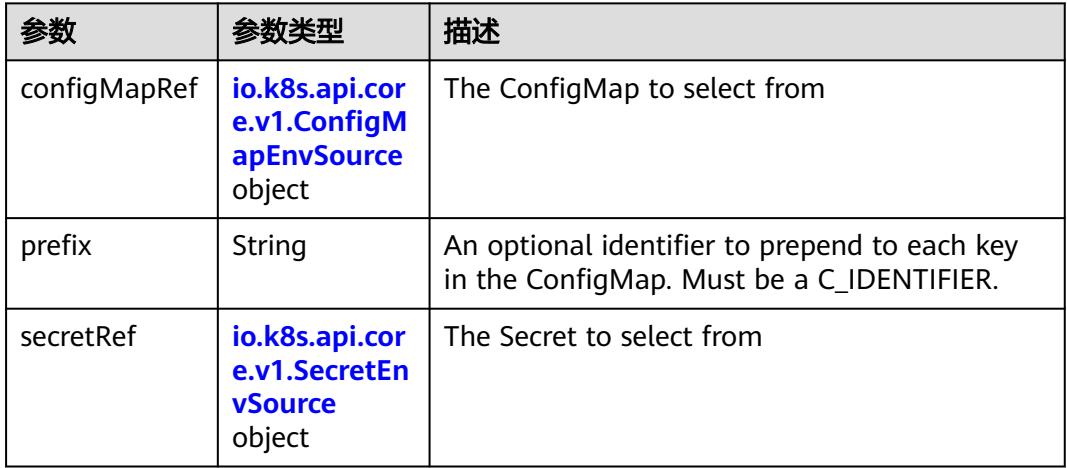

## 表 **5-5699** io.k8s.api.core.v1.ConfigMapEnvSource

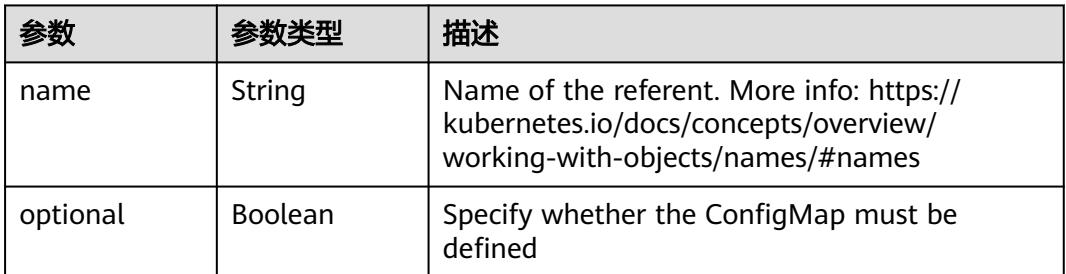

#### 表 **5-5700** io.k8s.api.core.v1.SecretEnvSource

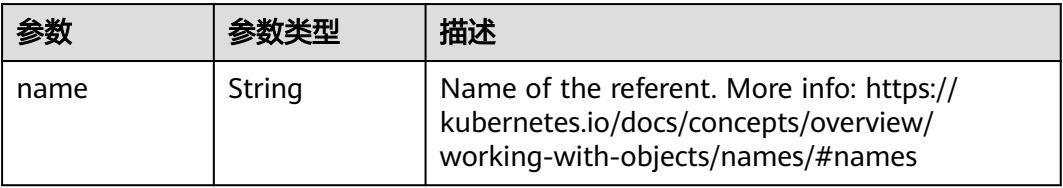

<span id="page-5034-0"></span>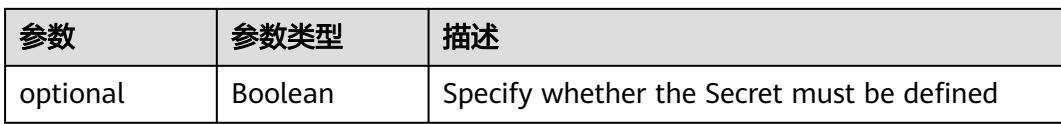

## 表 **5-5701** io.k8s.api.core.v1.Lifecycle

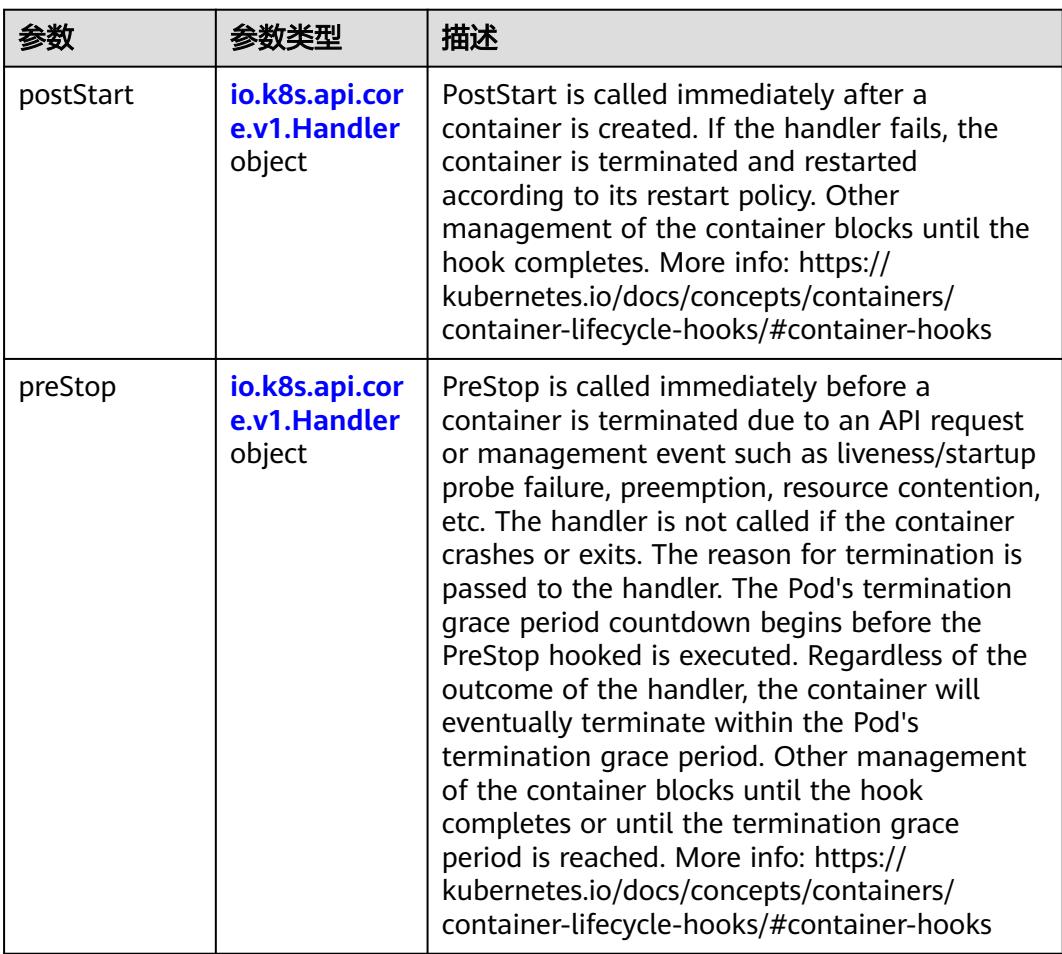

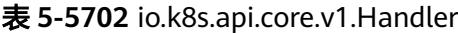

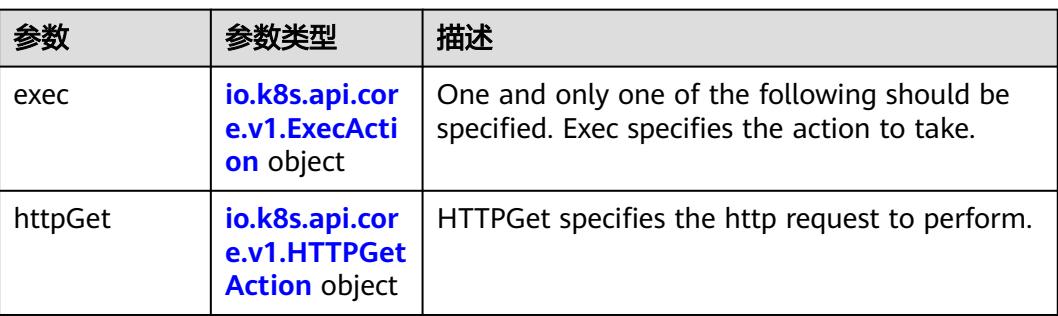

<span id="page-5035-0"></span>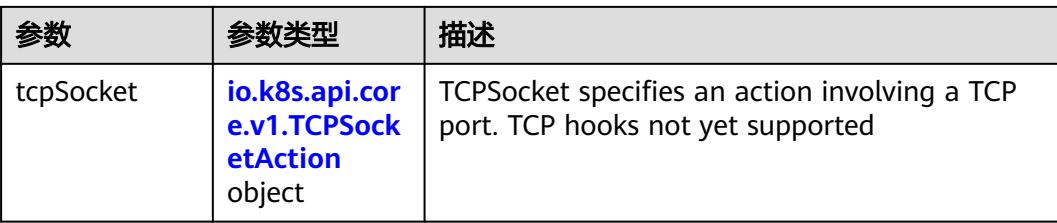

## 表 **5-5703** io.k8s.api.core.v1.ContainerPort

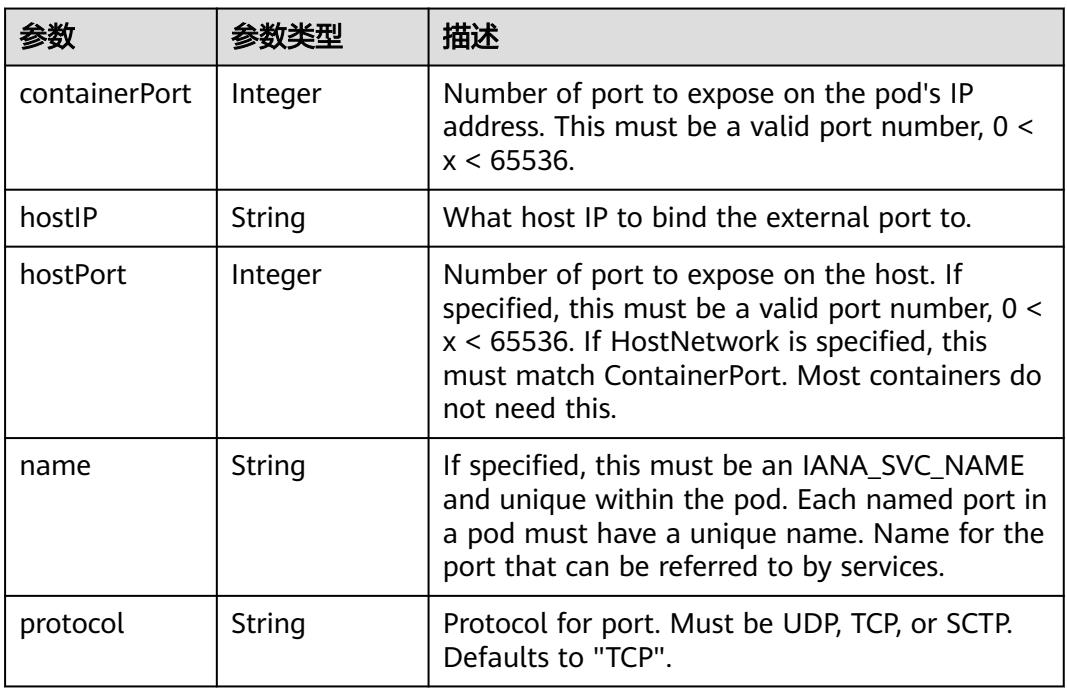

## 表 **5-5704** io.k8s.api.core.v1.SecurityContext

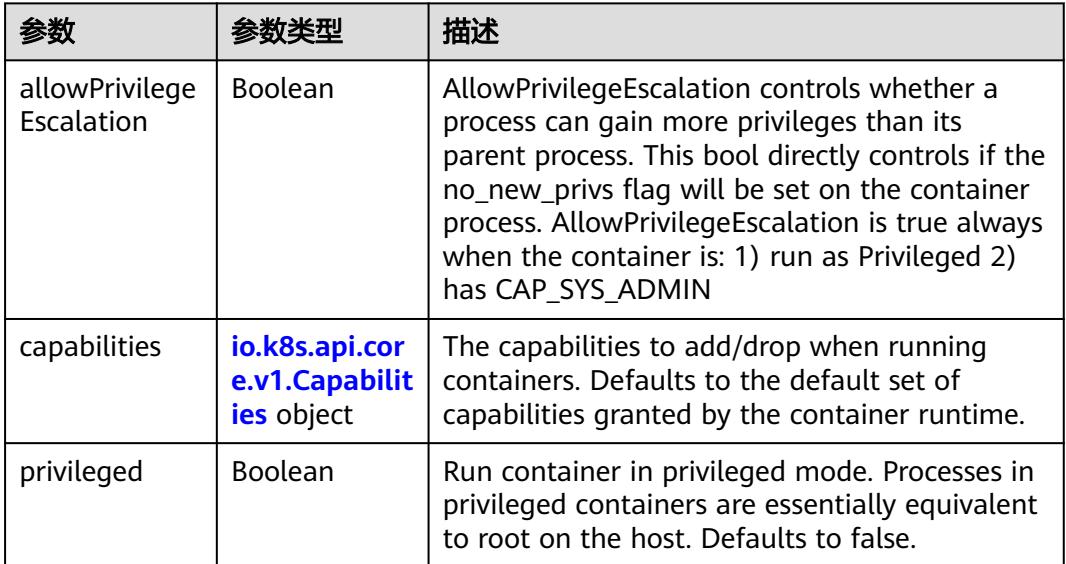

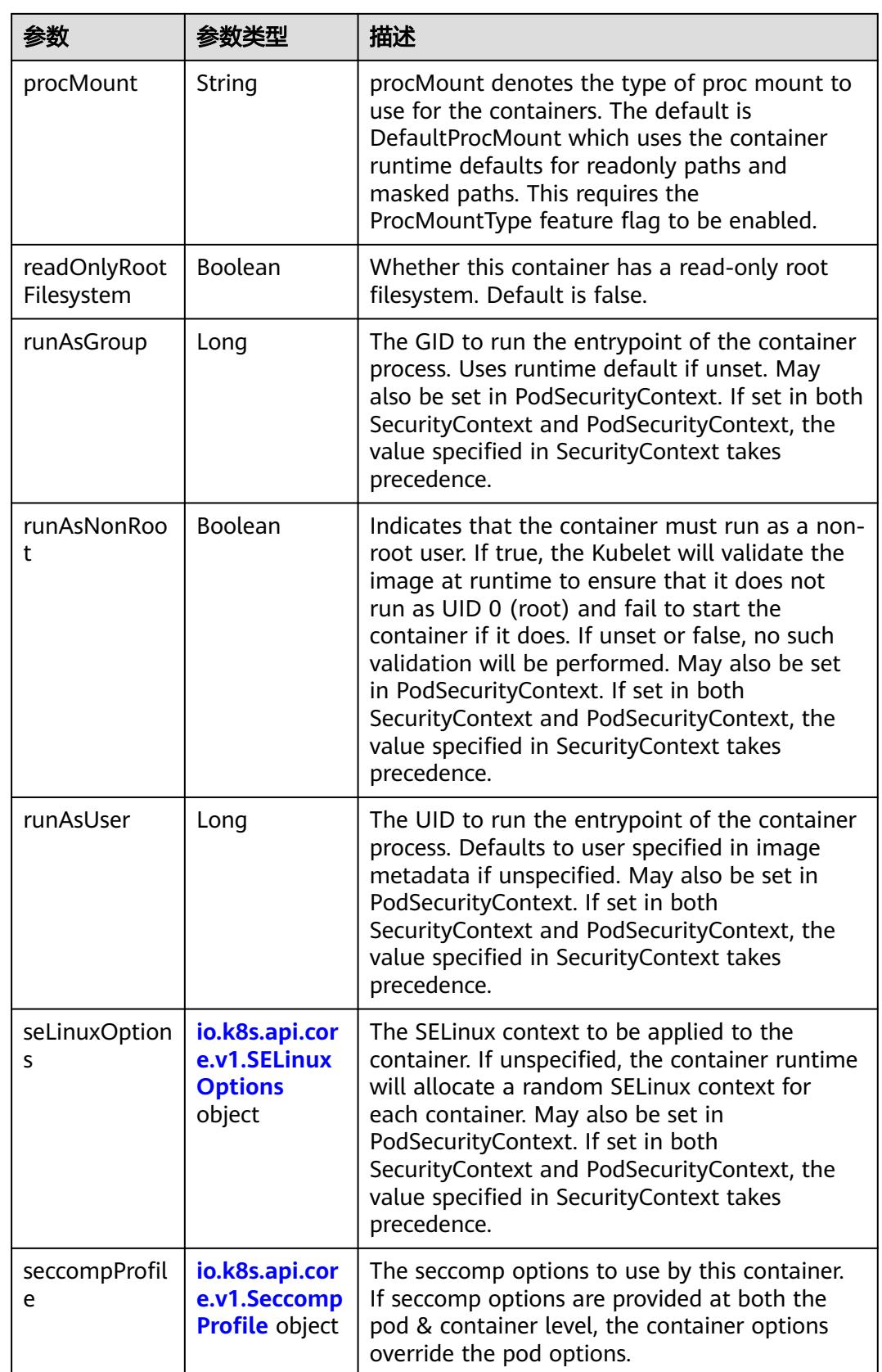

<span id="page-5037-0"></span>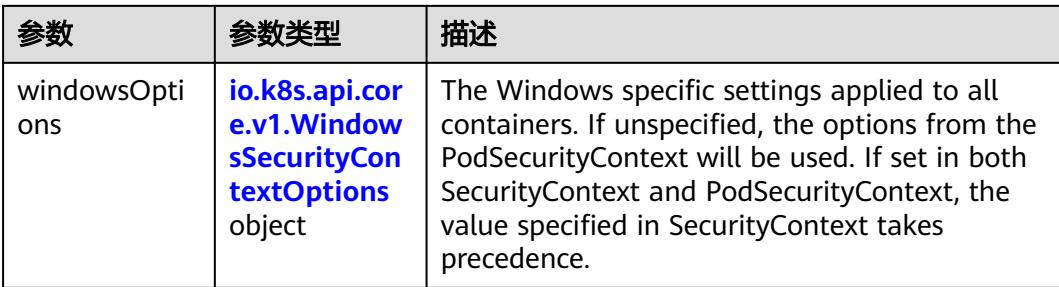

## 表 **5-5705** io.k8s.api.core.v1.Capabilities

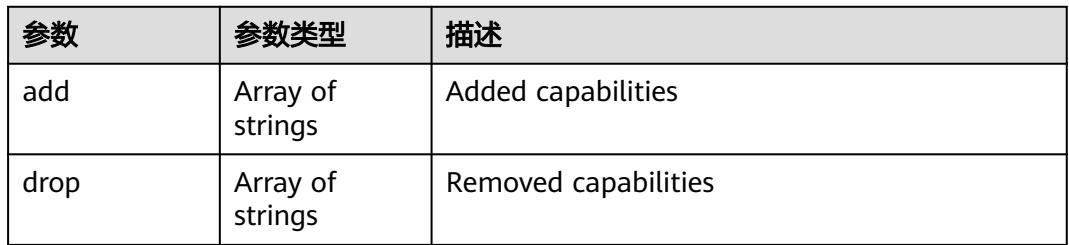

## 表 **5-5706** io.k8s.api.core.v1.Probe

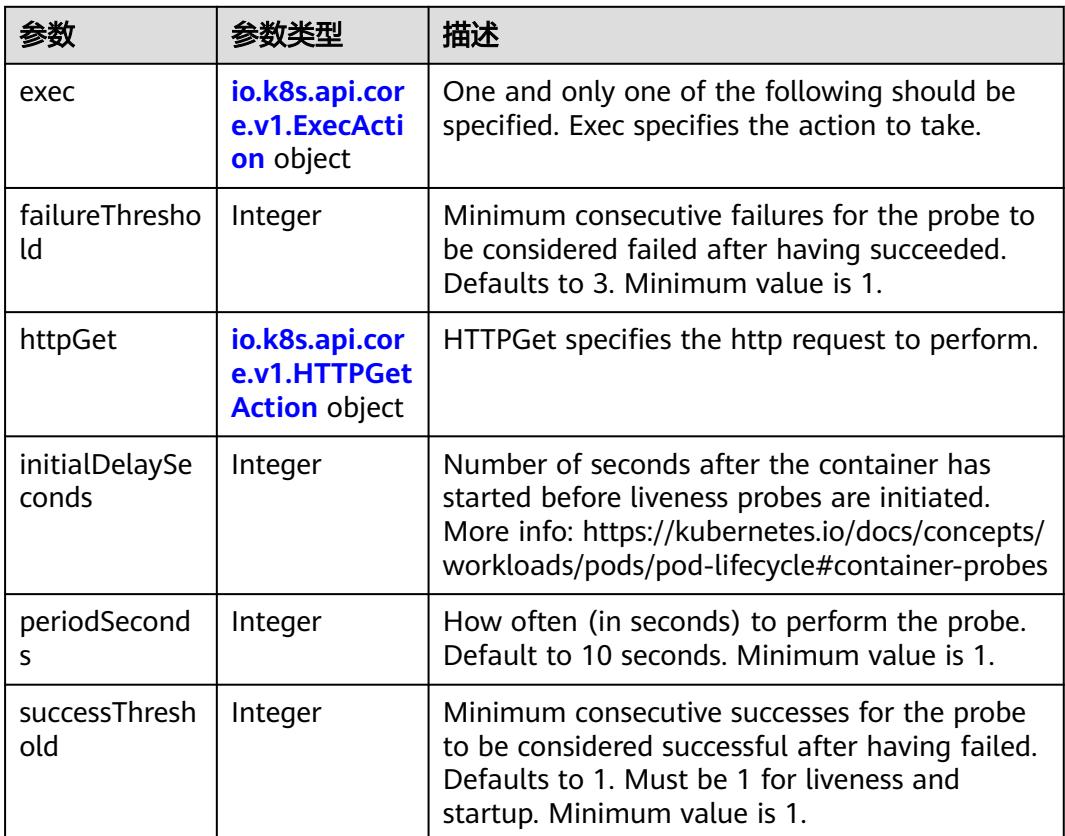

<span id="page-5038-0"></span>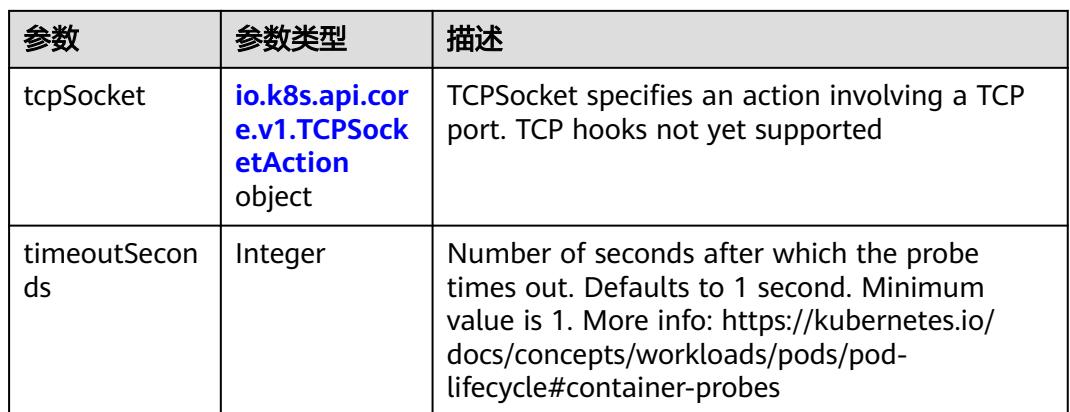

## 表 **5-5707** io.k8s.api.core.v1.ExecAction

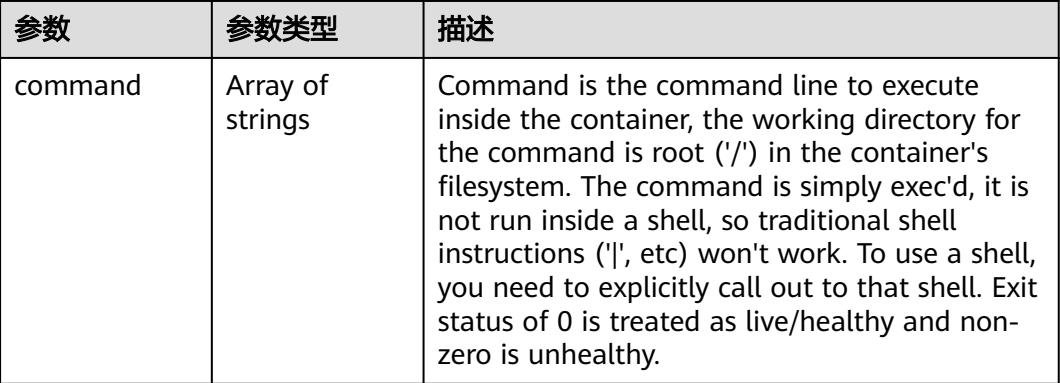

## 表 **5-5708** io.k8s.api.core.v1.HTTPGetAction

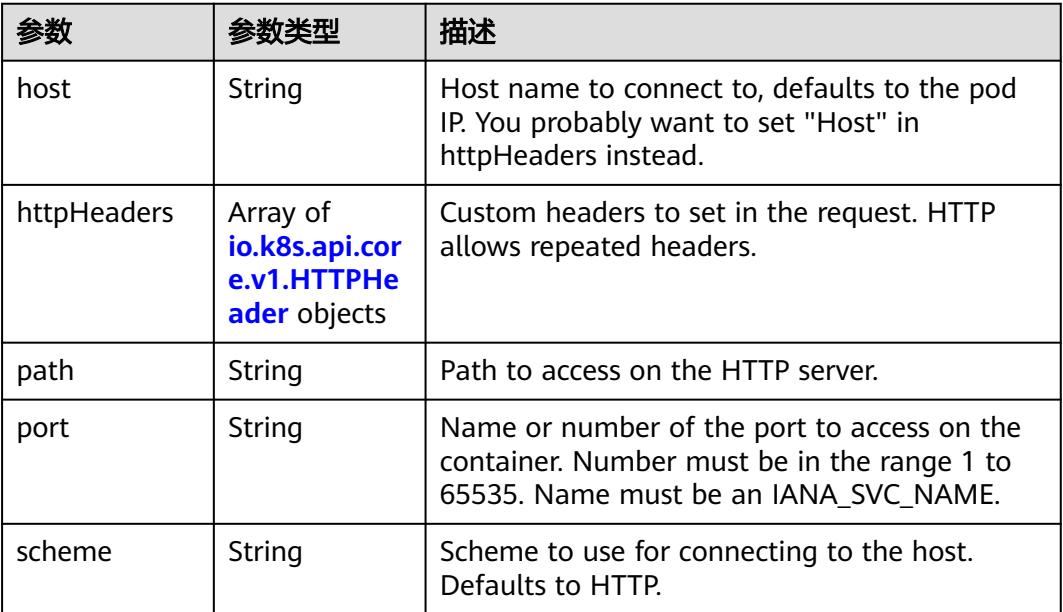

#### <span id="page-5039-0"></span>表 **5-5709** io.k8s.api.core.v1.HTTPHeader

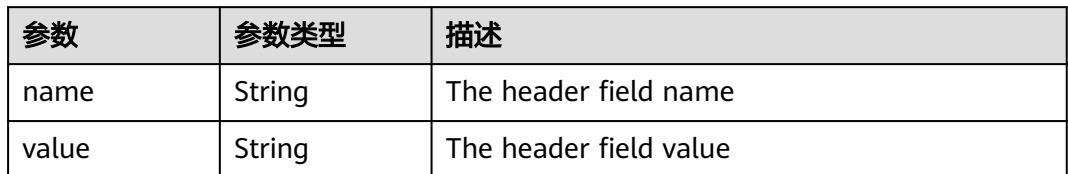

#### 表 **5-5710** io.k8s.api.core.v1.TCPSocketAction

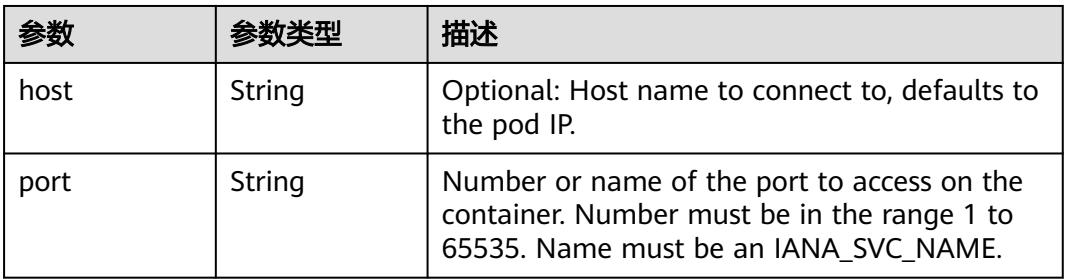

#### 表 **5-5711** io.k8s.api.core.v1.VolumeDevice

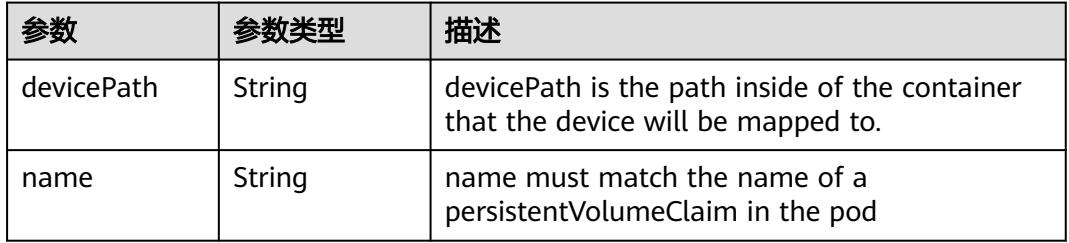

#### 表 **5-5712** io.k8s.api.core.v1.VolumeMount

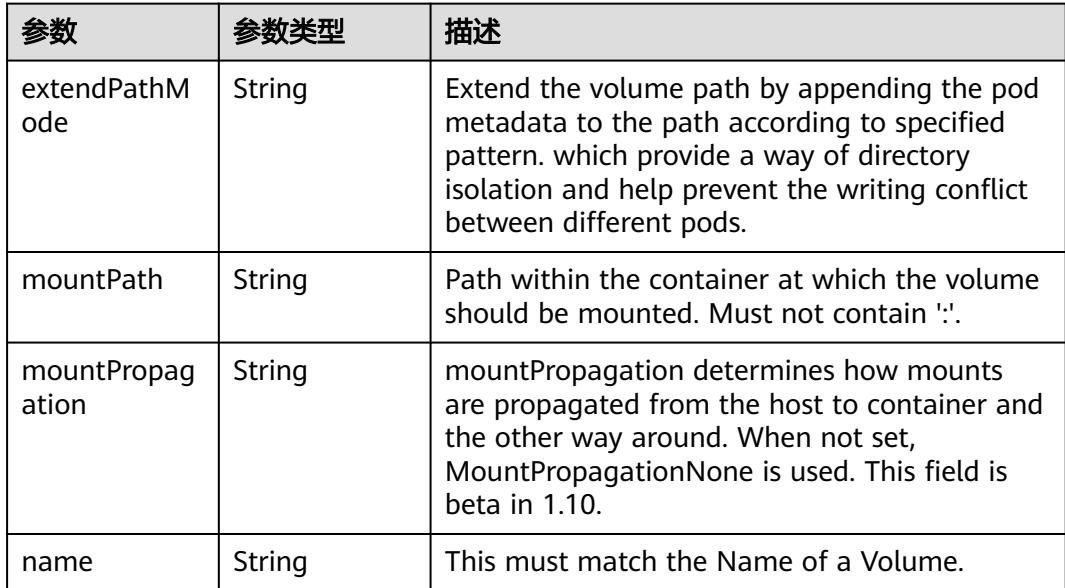
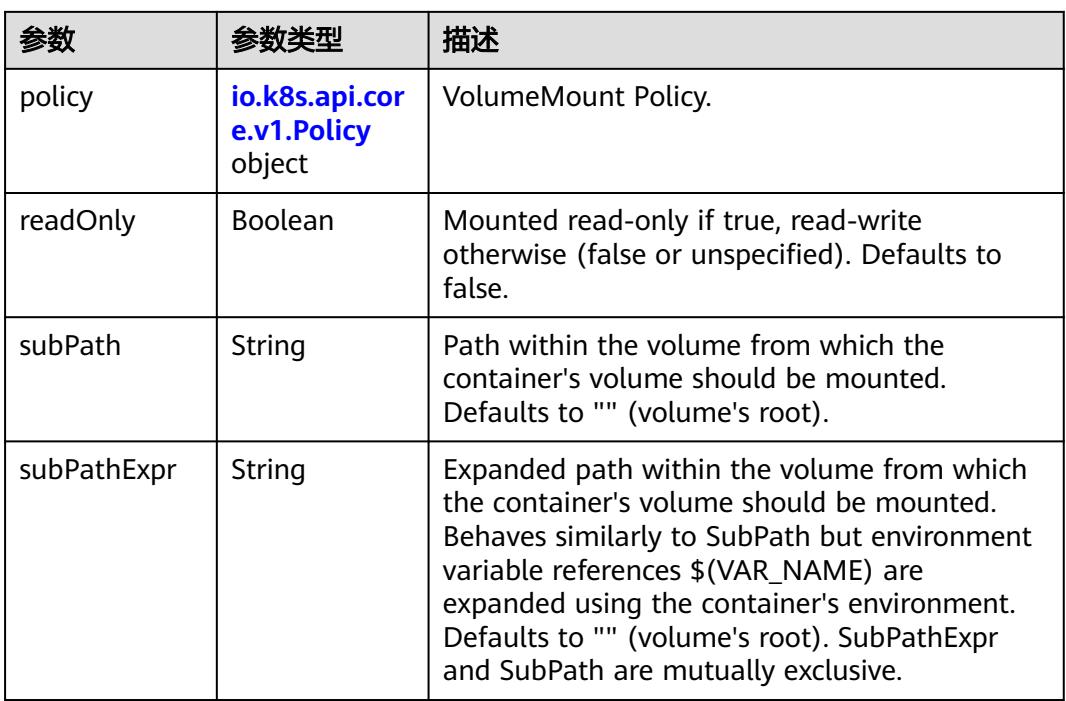

## 表 **5-5713** io.k8s.api.core.v1.Policy

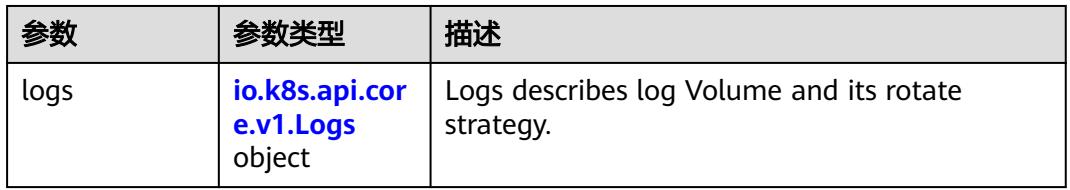

#### 表 **5-5714** io.k8s.api.core.v1.Logs

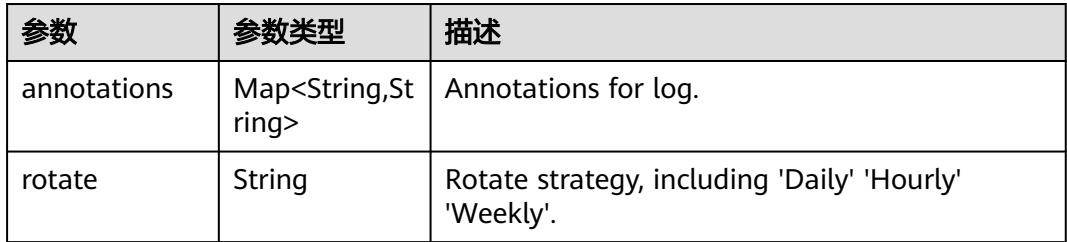

#### 表 **5-5715** io.k8s.api.core.v1.PodReadinessGate

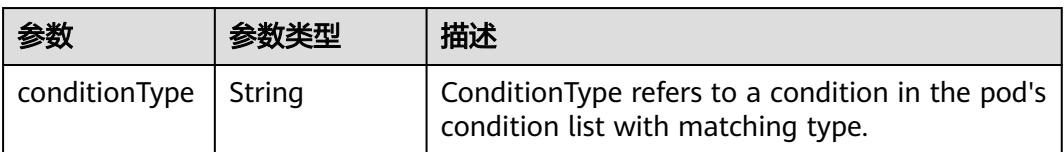

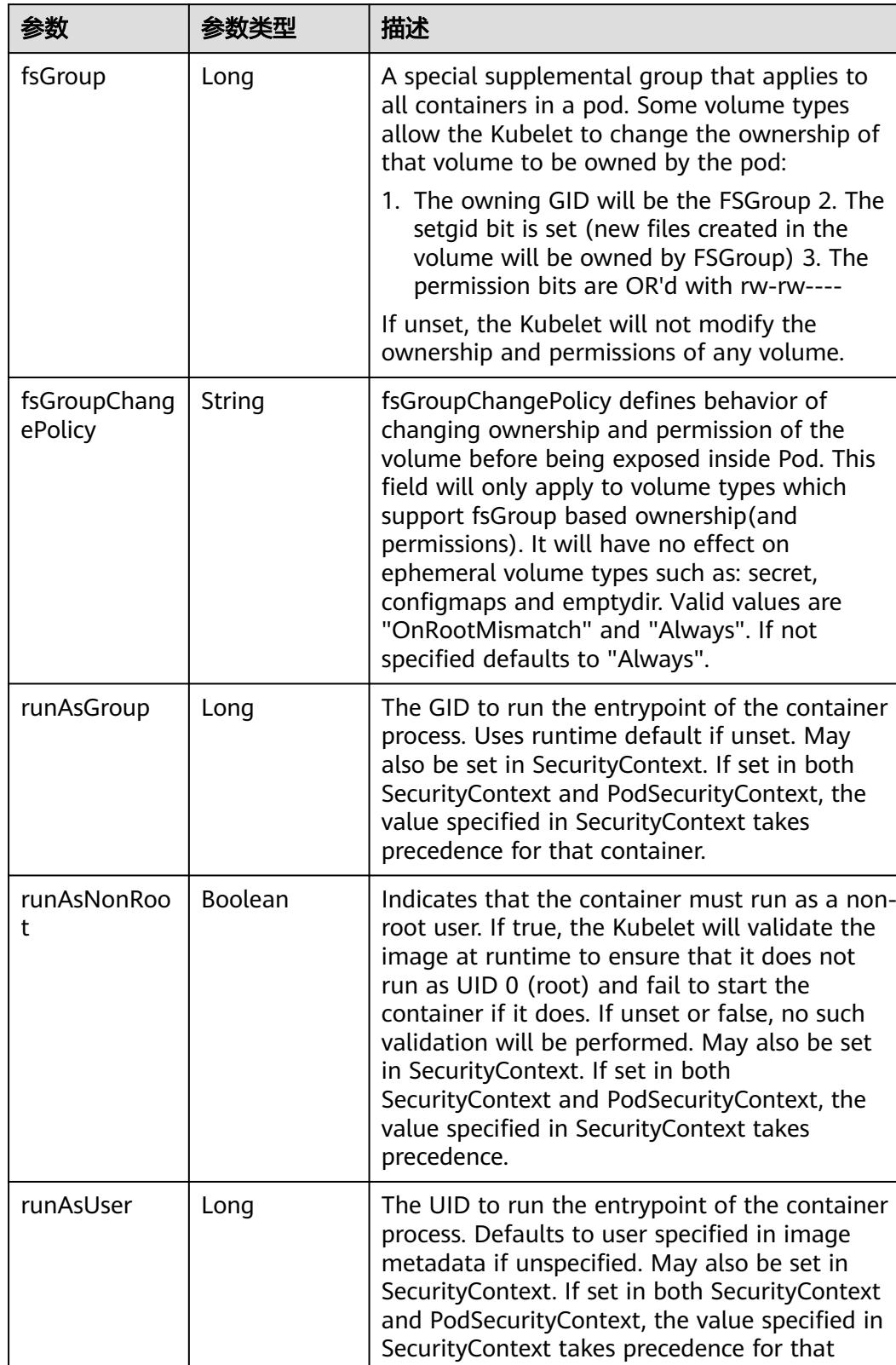

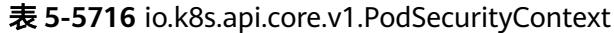

container.

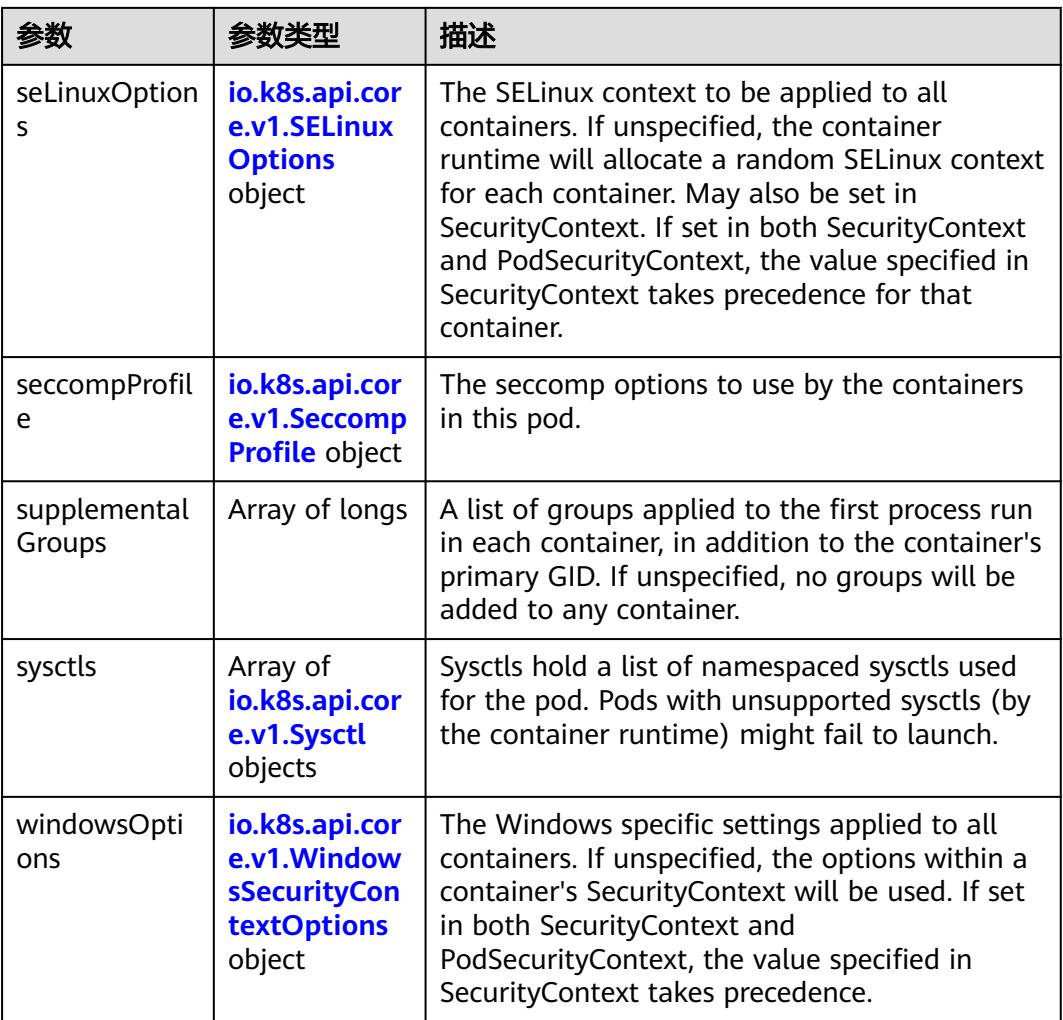

## 表 **5-5717** io.k8s.api.core.v1.SELinuxOptions

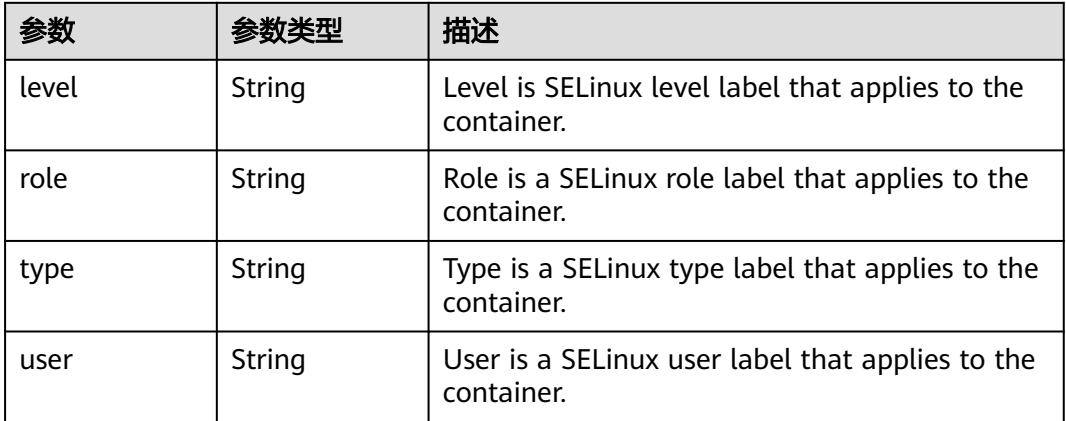

<span id="page-5043-0"></span>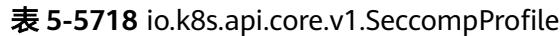

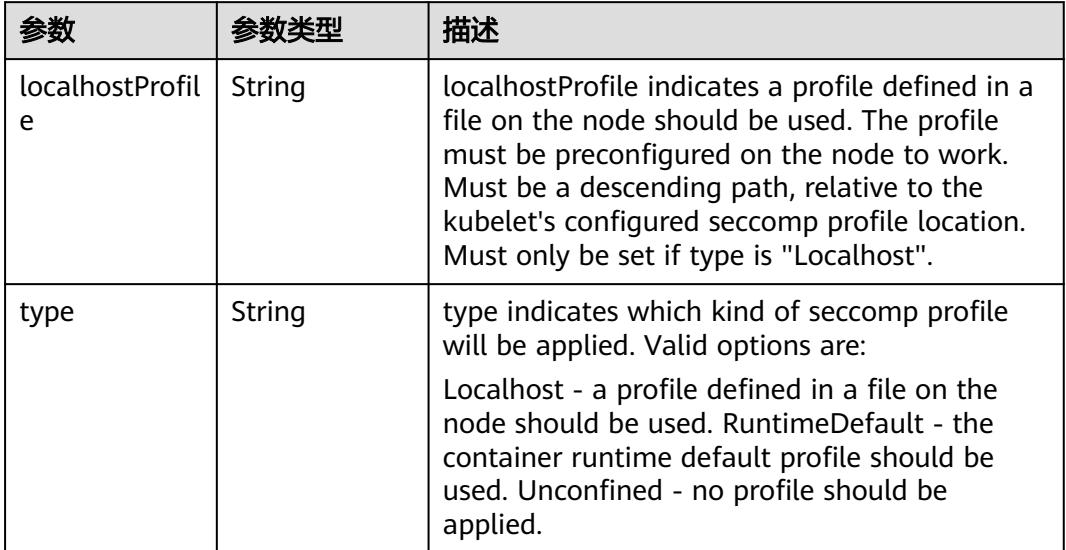

# 表 **5-5719** io.k8s.api.core.v1.Sysctl

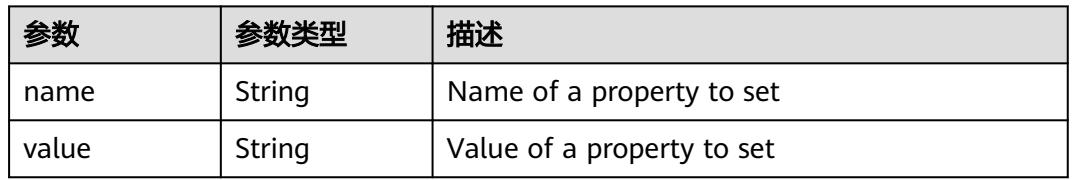

# 表 **5-5720** io.k8s.api.core.v1.WindowsSecurityContextOptions

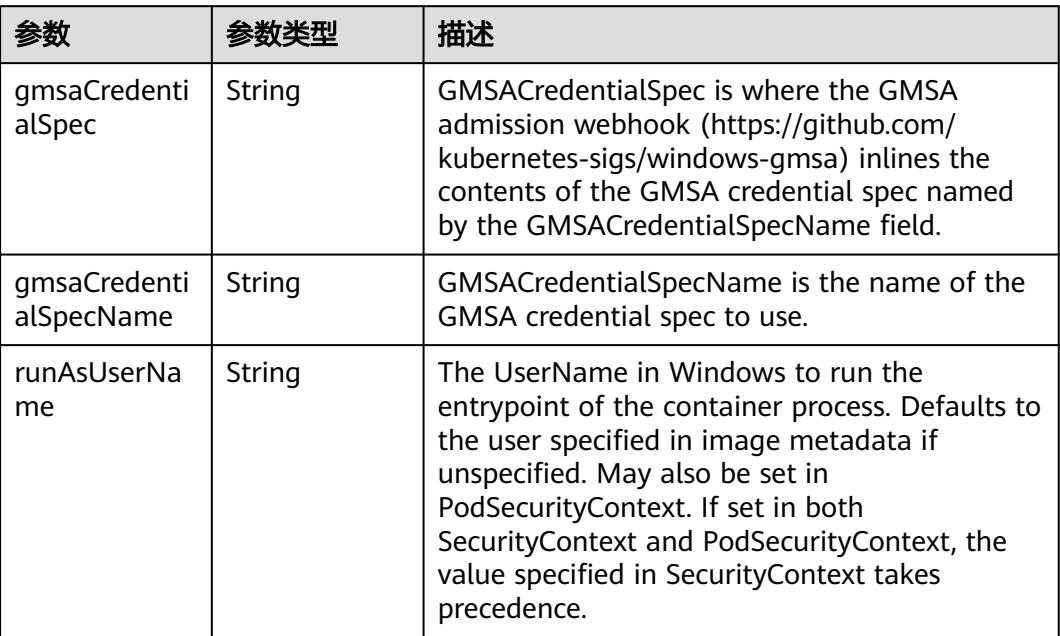

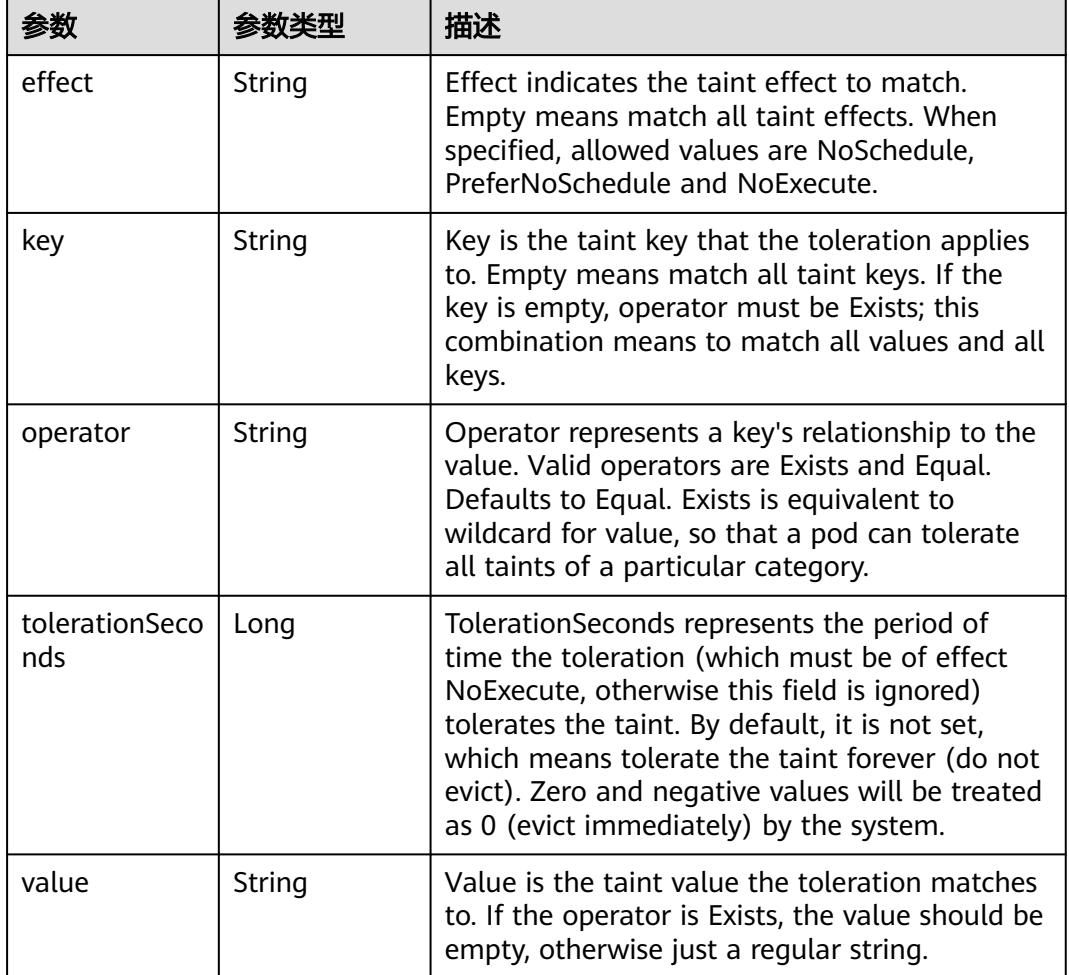

#### 表 **5-5721** io.k8s.api.core.v1.Toleration

# 表 **5-5722** io.k8s.api.core.v1.TopologySpreadConstraint

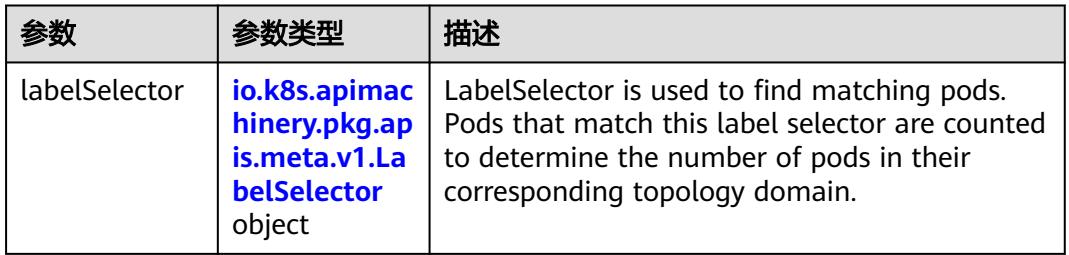

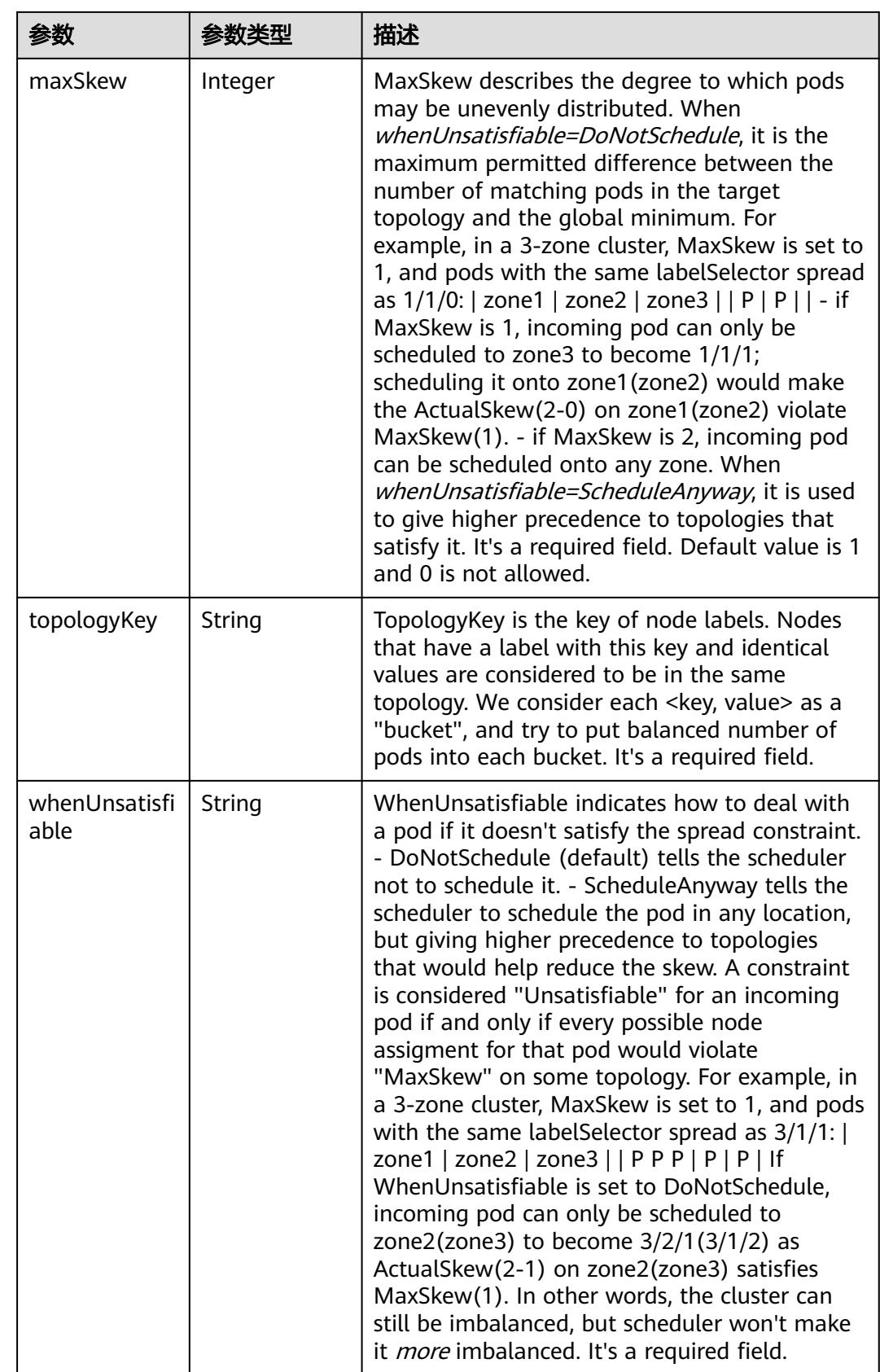

## 表 **5-5723** io.k8s.api.core.v1.Volume

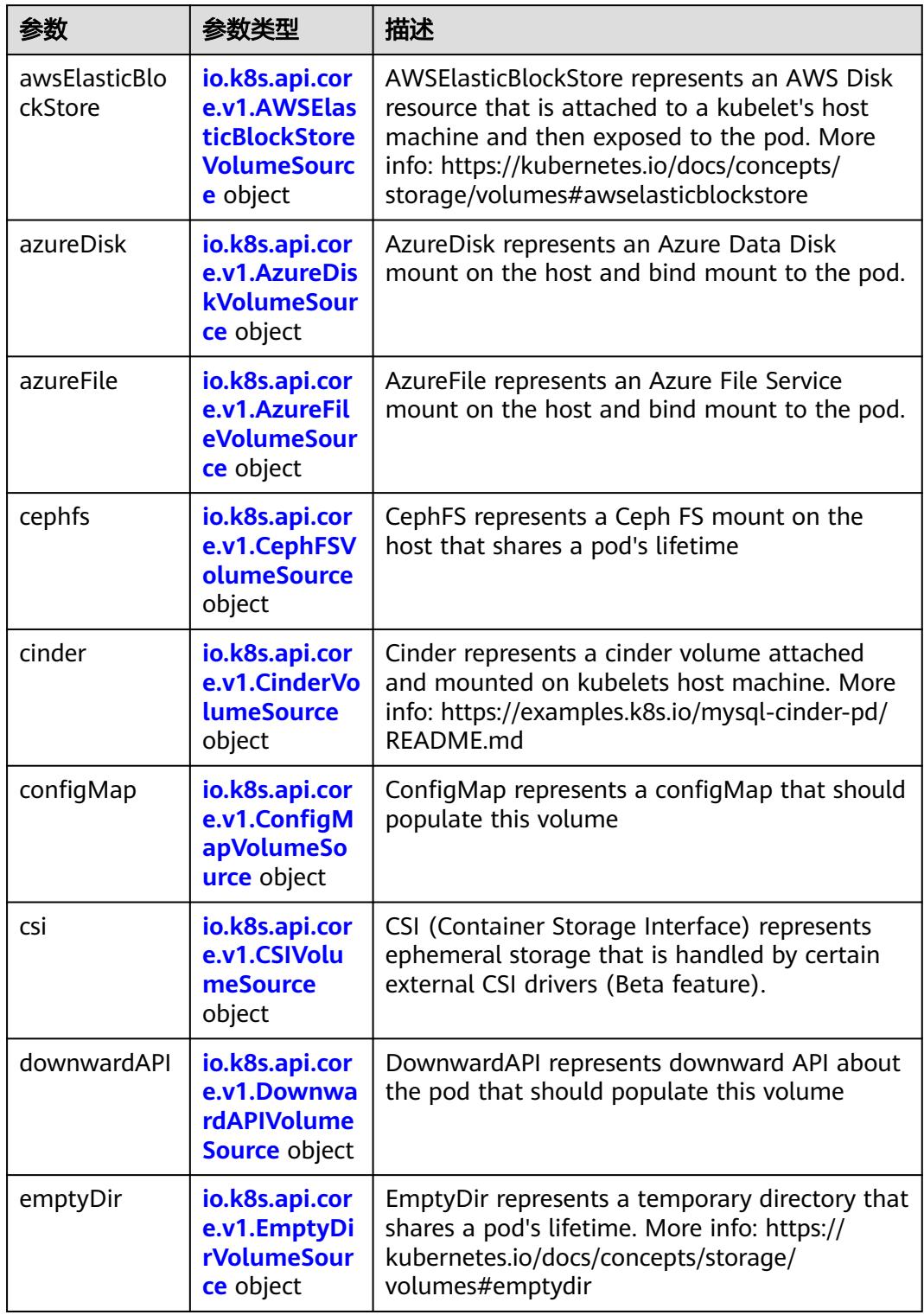

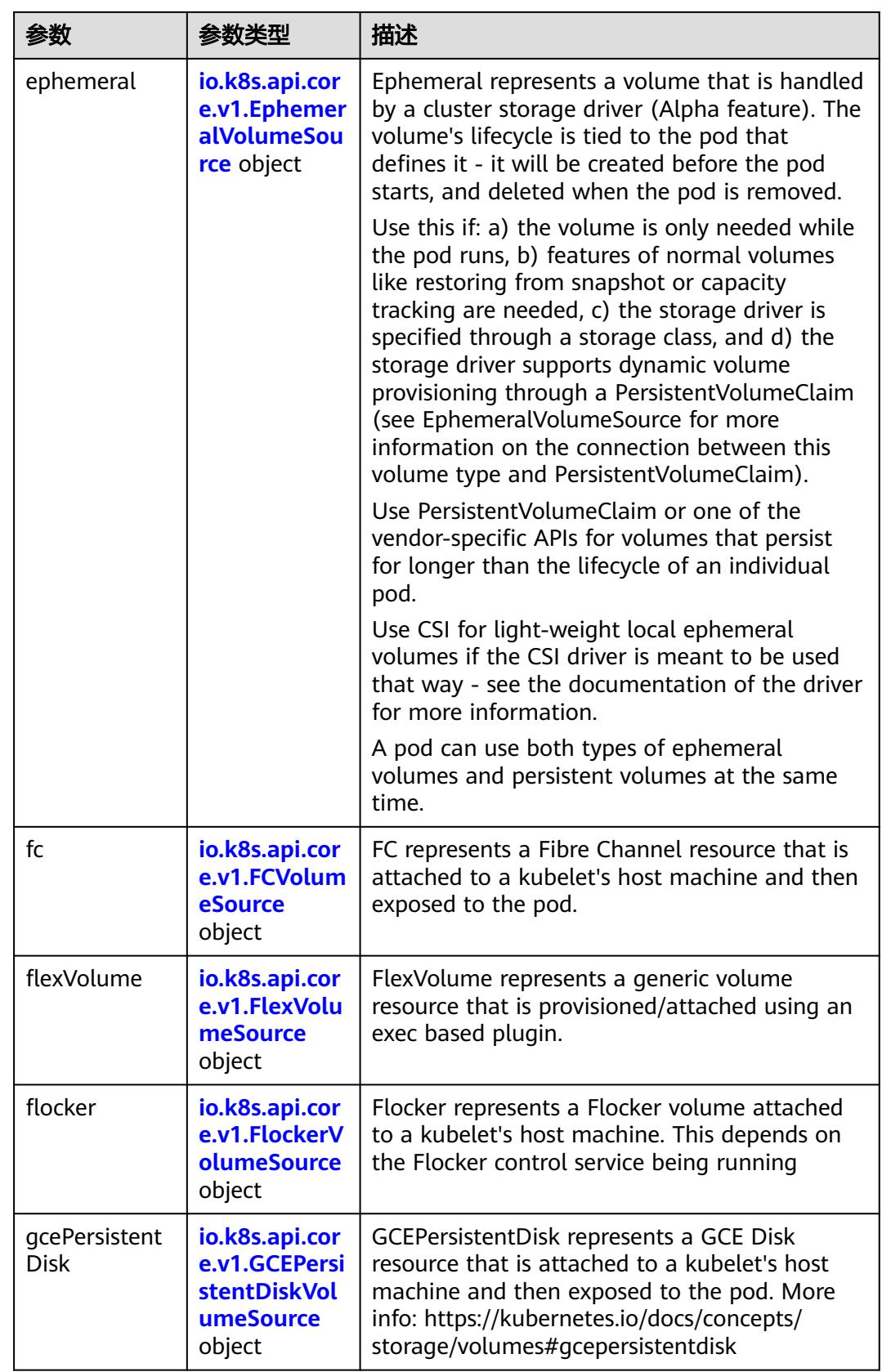

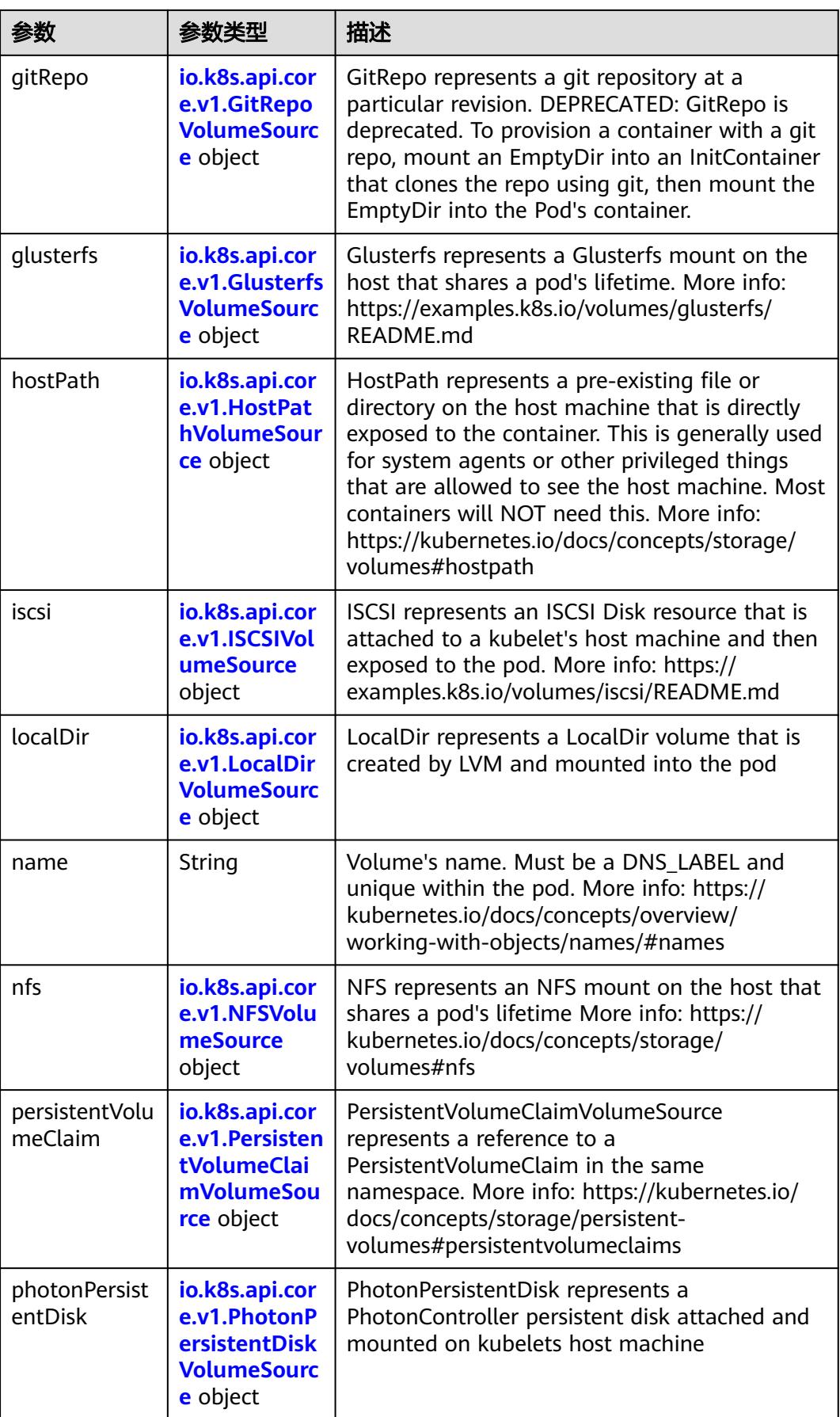

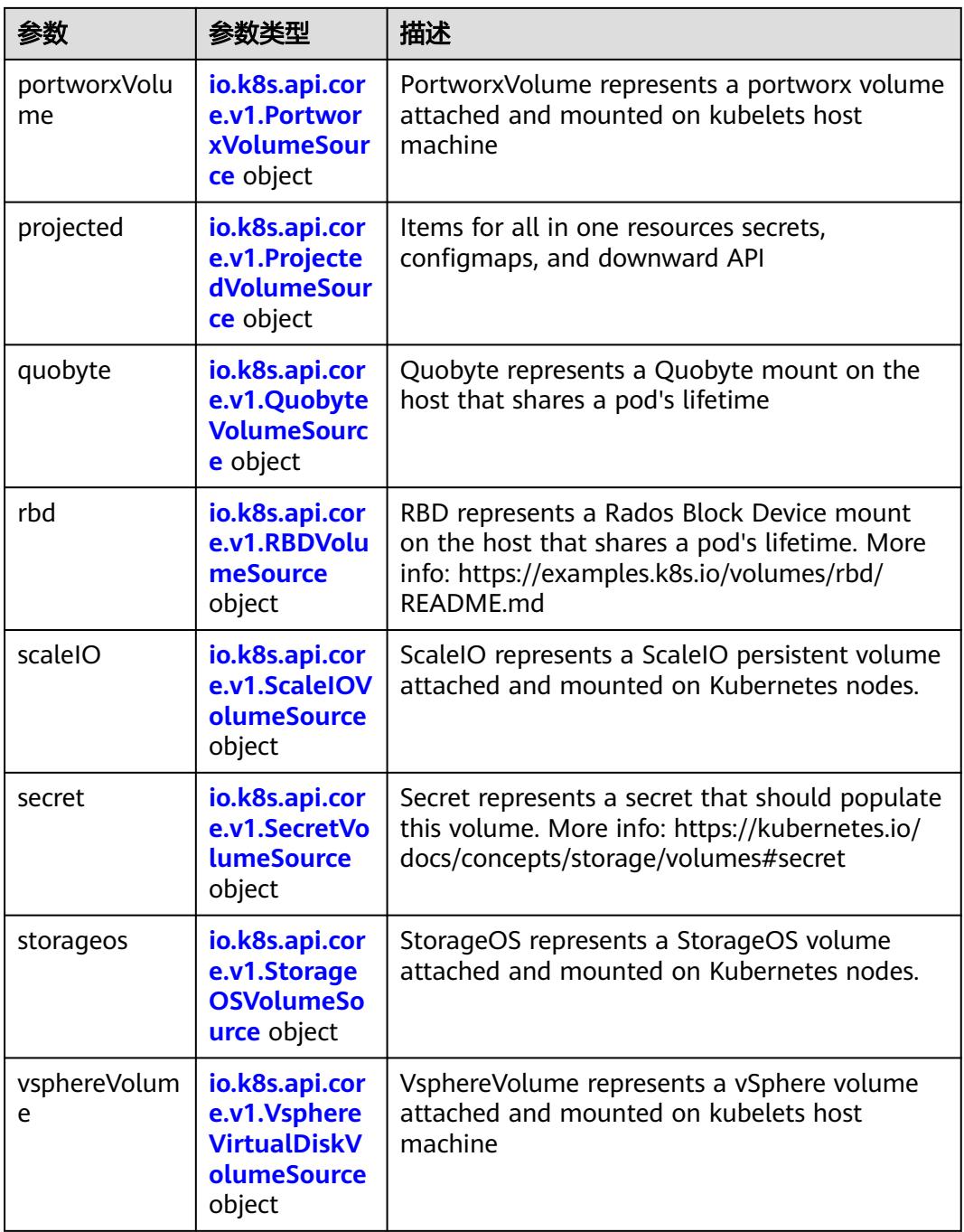

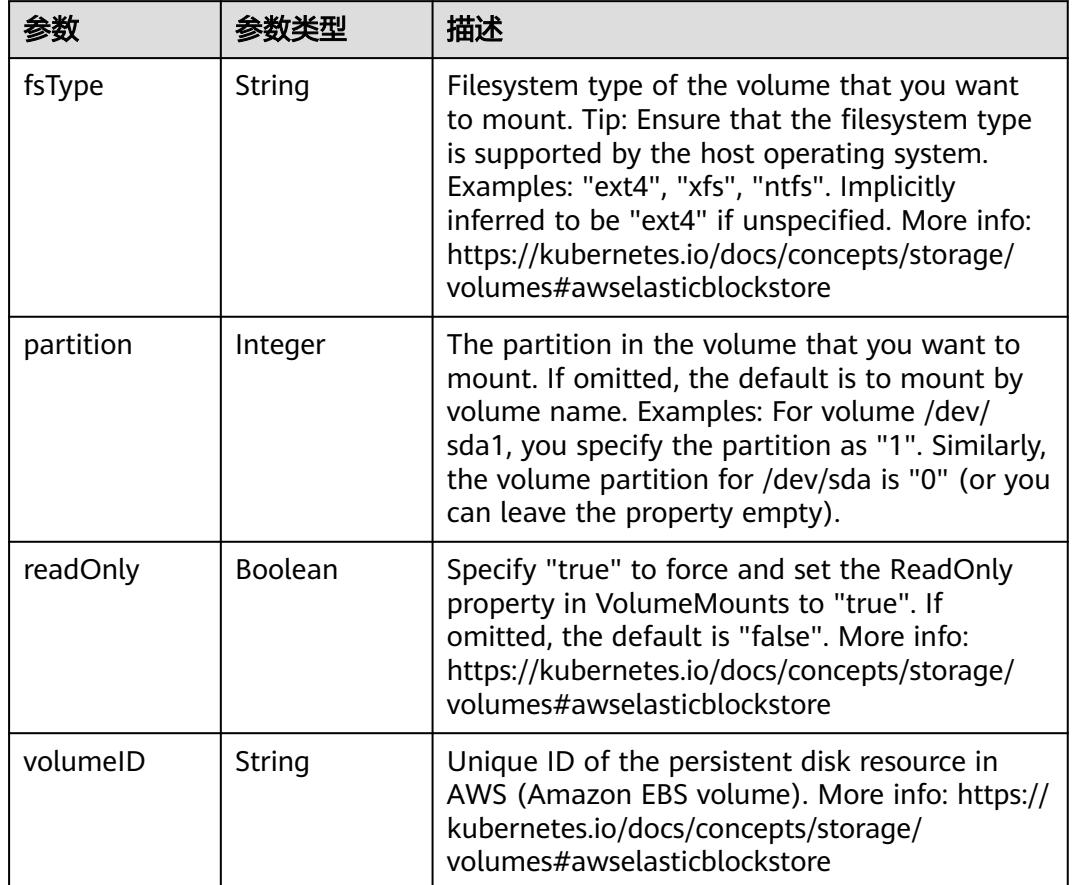

<span id="page-5050-0"></span>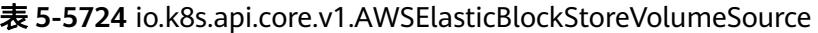

表 **5-5725** io.k8s.api.core.v1.AzureDiskVolumeSource

| 参数          |        | 描述                                                                                                    |
|-------------|--------|----------------------------------------------------------------------------------------------------|
| cachingMode | String | Host Caching mode: None, Read Only, Read<br>Write.                                                                                                    |
| diskName    | String | The Name of the data disk in the blob storage                                                                                                    |
| diskURI     | String | The URI the data disk in the blob storage                                                                                                    |
| fsType      | String | Filesystem type to mount. Must be a filesystem<br>type supported by the host operating system.<br>Ex. "ext4", "xfs", "ntfs". Implicitly inferred to be<br>"ext4" if unspecified.                                    |
| kind        | String | Expected values Shared: multiple blob disks per<br>storage account Dedicated: single blob disk per<br>storage account Managed: azure managed<br>data disk (only in managed availability set).<br>defaults to shared |

<span id="page-5051-0"></span>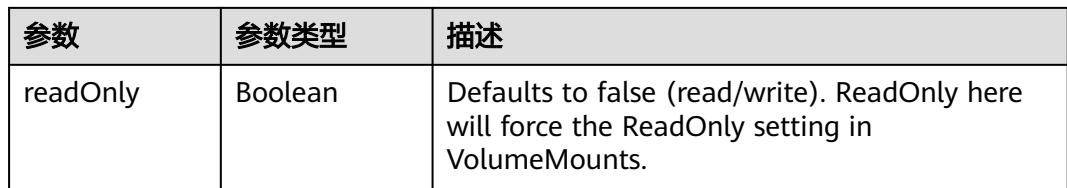

## 表 **5-5726** io.k8s.api.core.v1.AzureFileVolumeSource

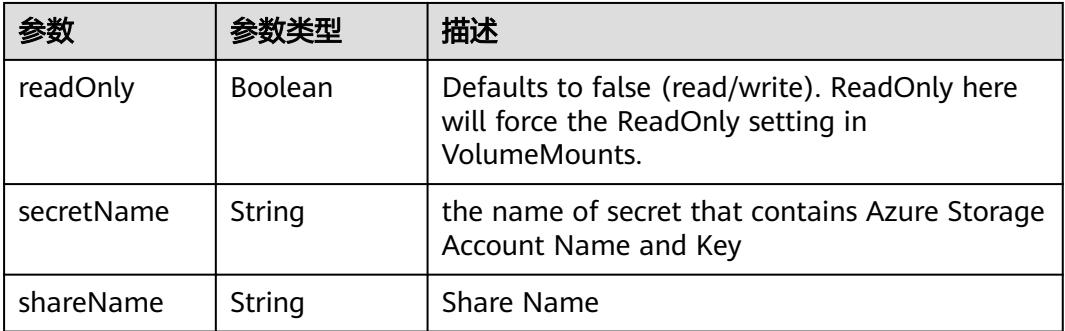

# 表 **5-5727** io.k8s.api.core.v1.CephFSVolumeSource

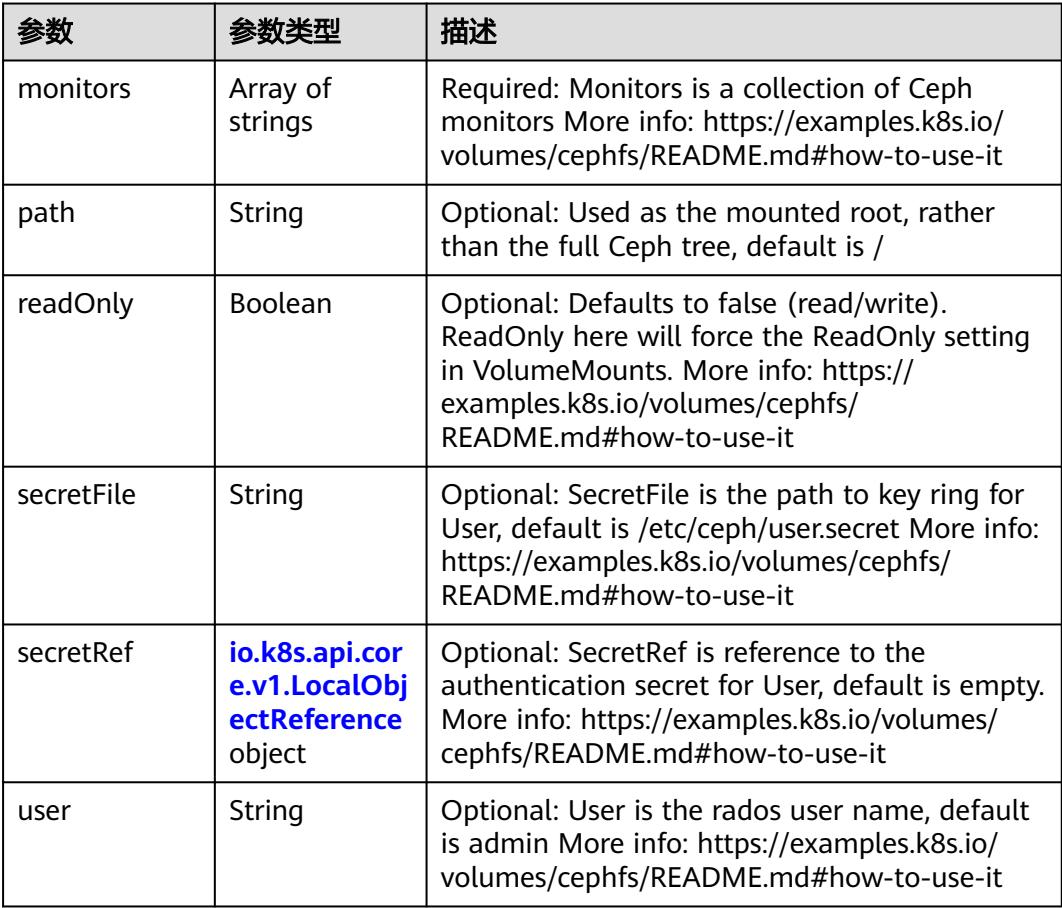

 $\blacksquare$ 

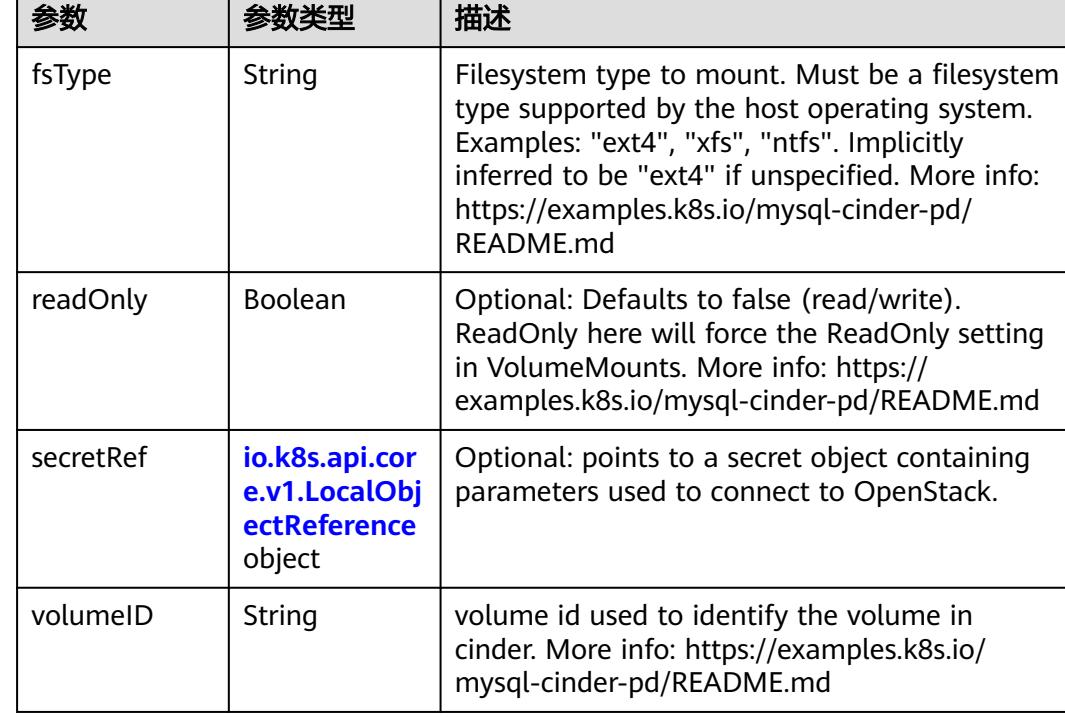

<span id="page-5052-0"></span>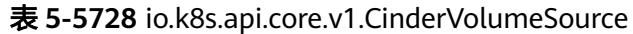

# 表 **5-5729** io.k8s.api.core.v1.ConfigMapVolumeSource

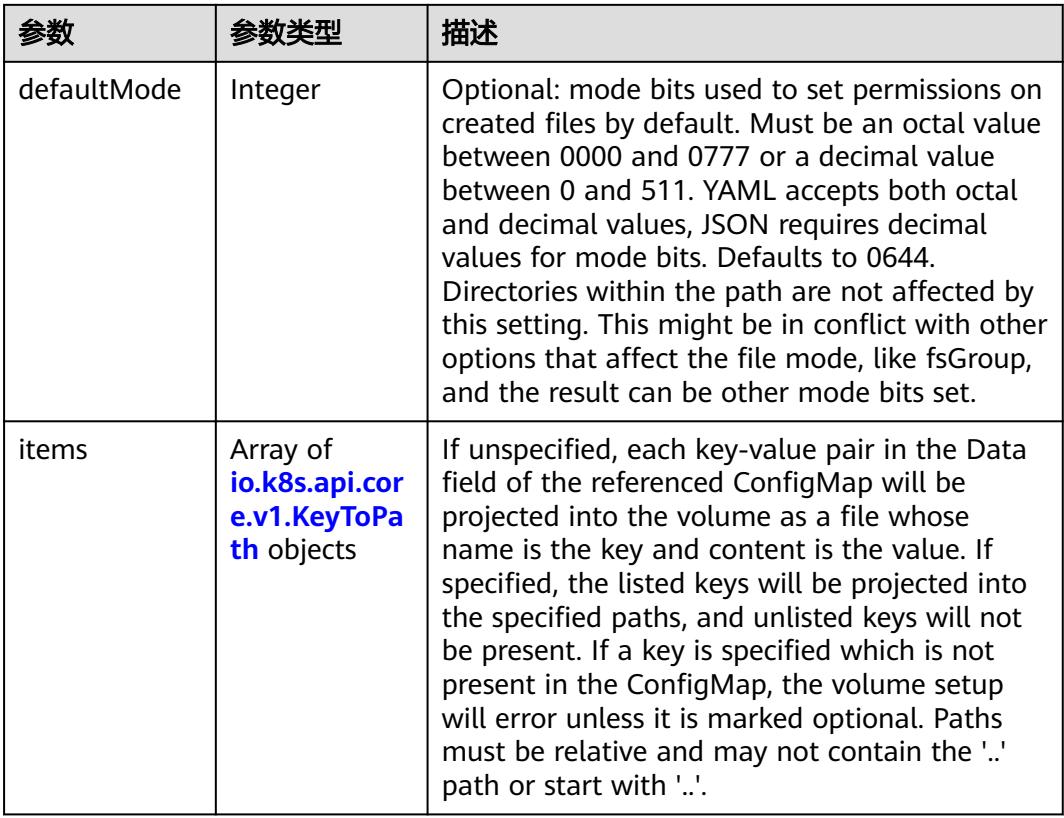

<span id="page-5053-0"></span>

|          |                | 描述                                                                                                    |
|----------|----------------|----------------------------------------------------------------------------------------------------|
| name     | String         | Name of the referent. More info: https://<br>kubernetes.io/docs/concepts/overview/<br>working-with-objects/names/#names |
| optional | <b>Boolean</b> | Specify whether the ConfigMap or its keys<br>must be defined                                                            |

表 **5-5730** io.k8s.api.core.v1.CSIVolumeSource

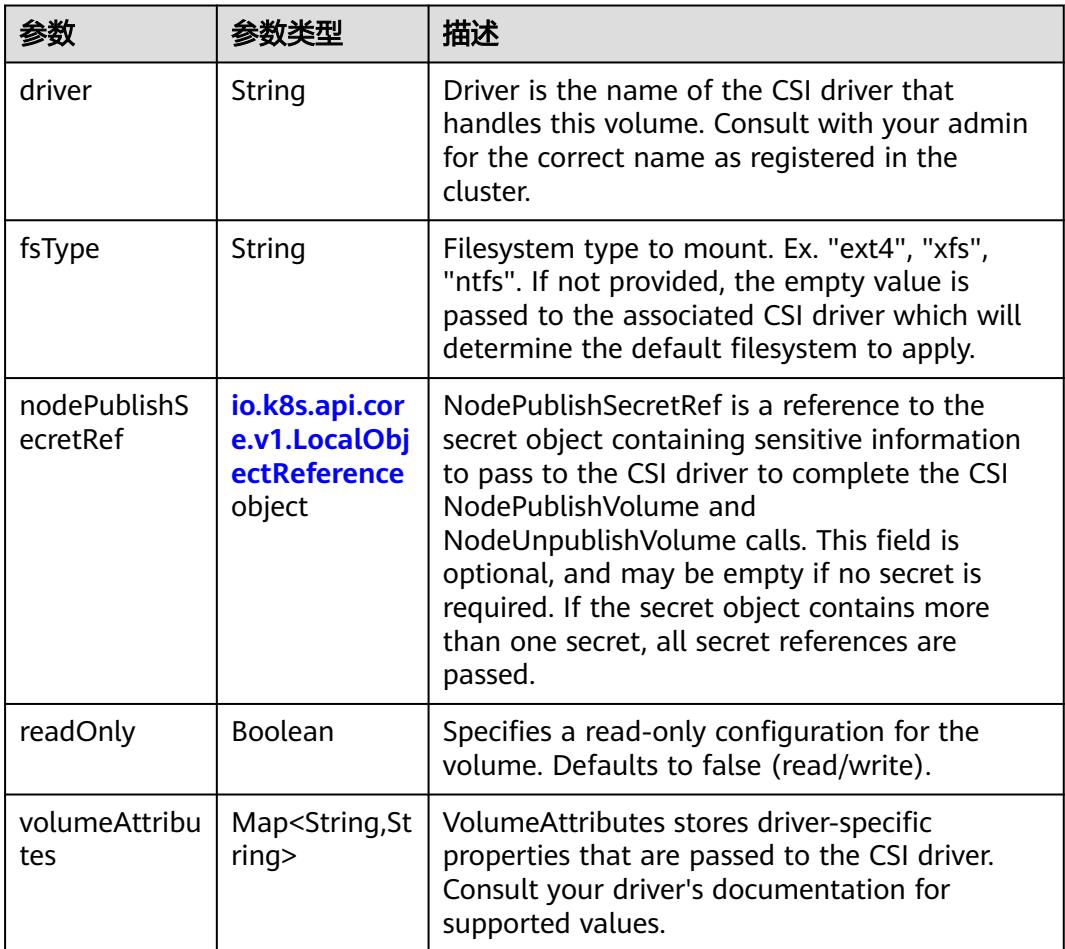

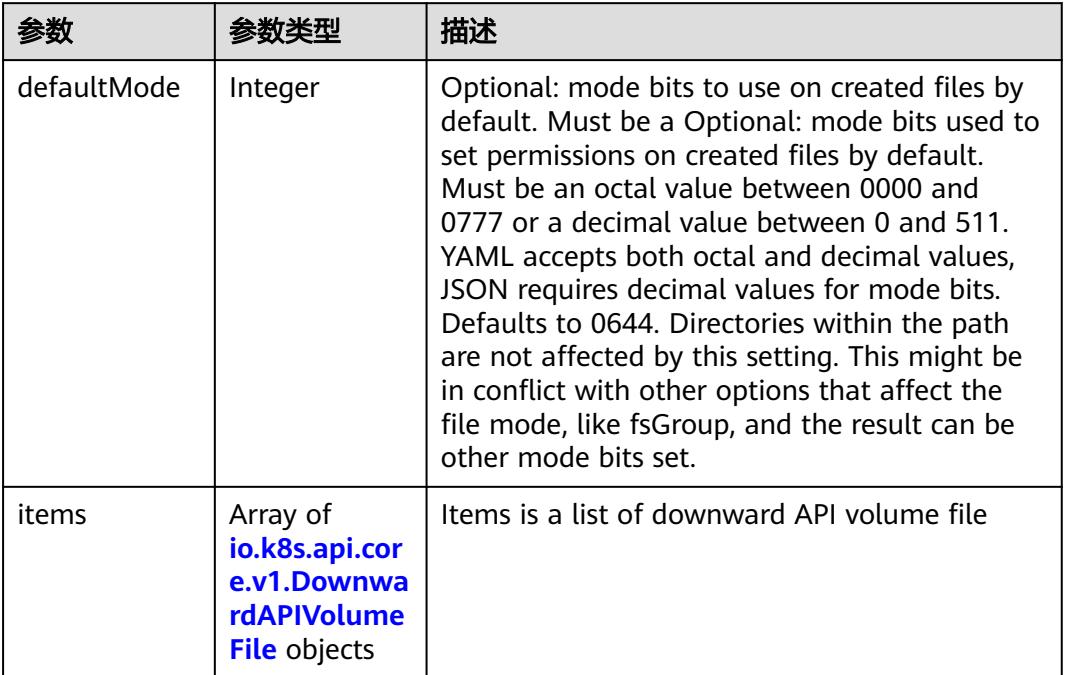

#### <span id="page-5054-0"></span>表 **5-5731** io.k8s.api.core.v1.DownwardAPIVolumeSource

#### 表 **5-5732** io.k8s.api.core.v1.EmptyDirVolumeSource

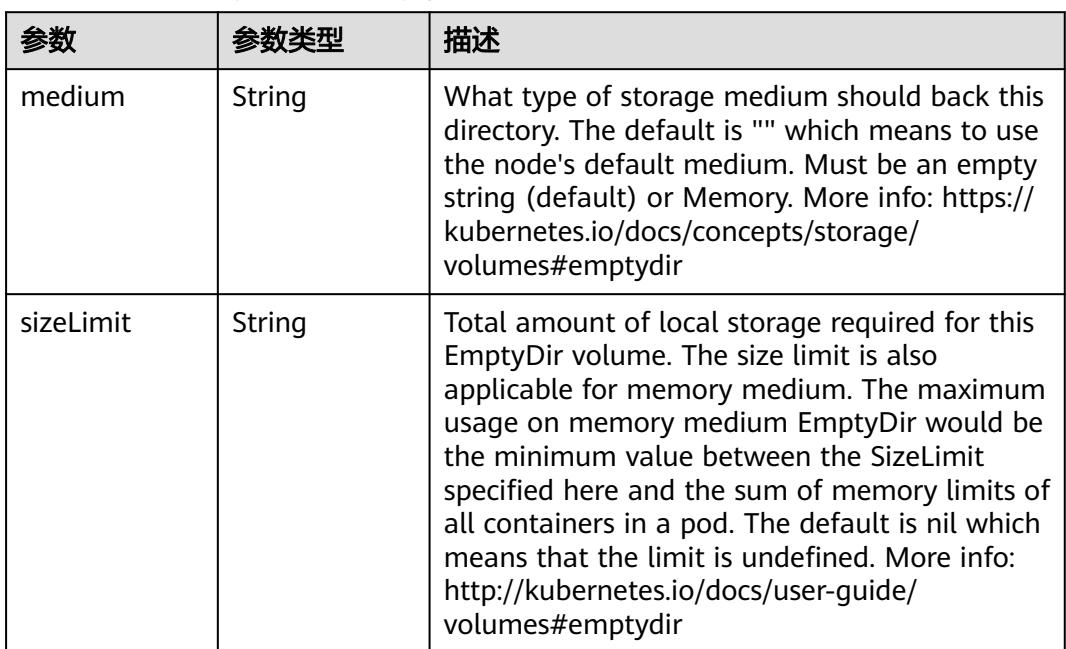

## 表 **5-5733** io.k8s.api.core.v1.EphemeralVolumeSource

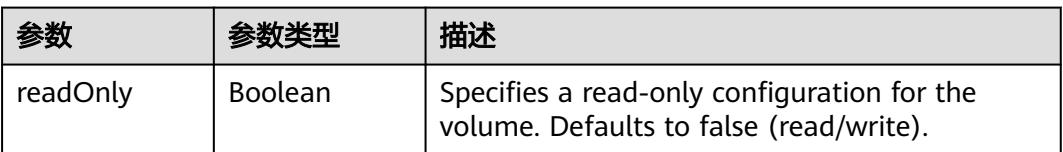

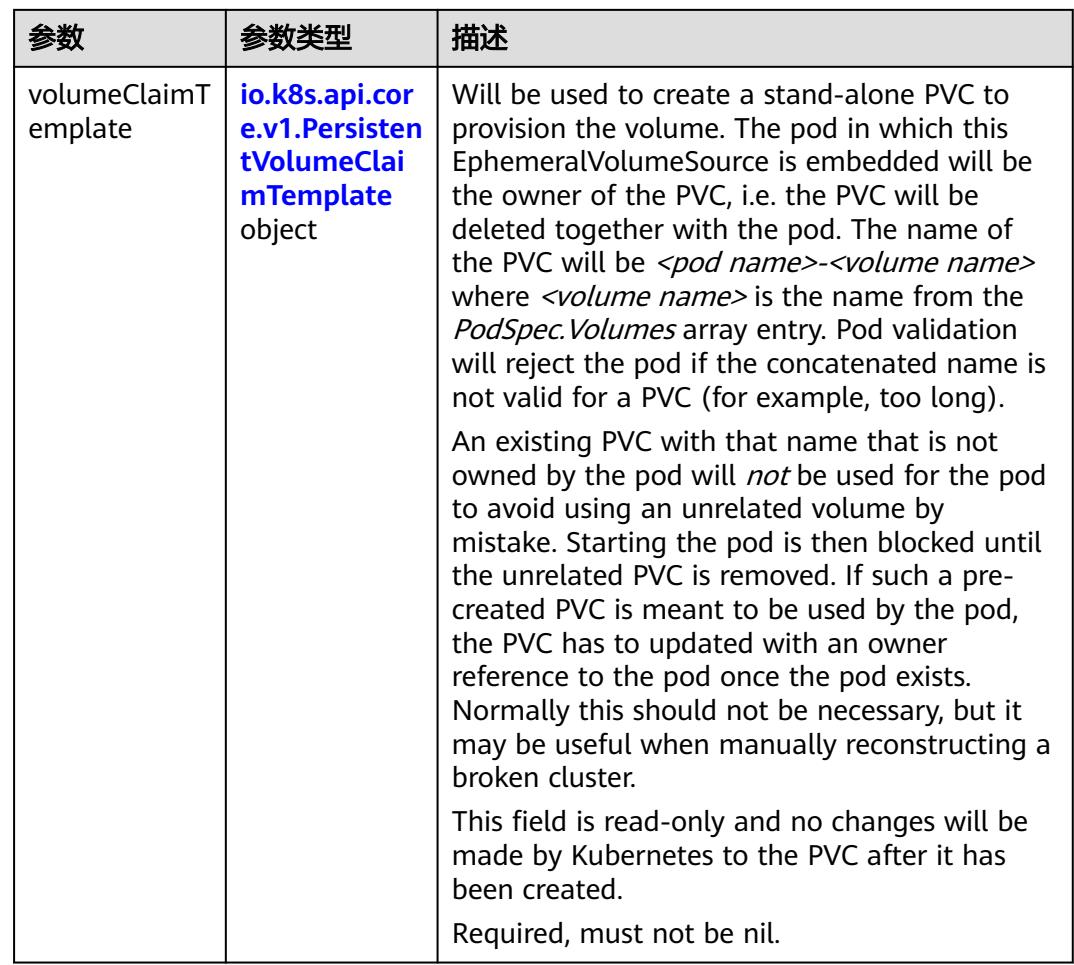

## 表 **5-5734** io.k8s.api.core.v1.PersistentVolumeClaimTemplate

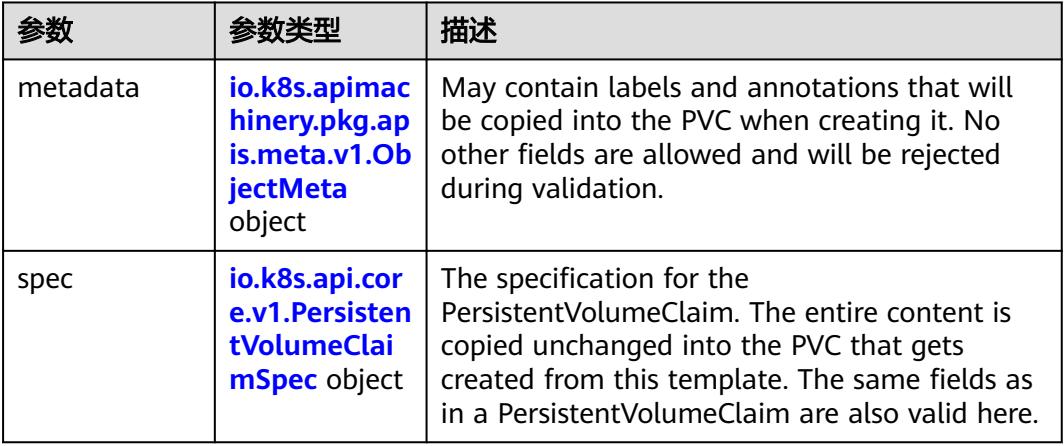

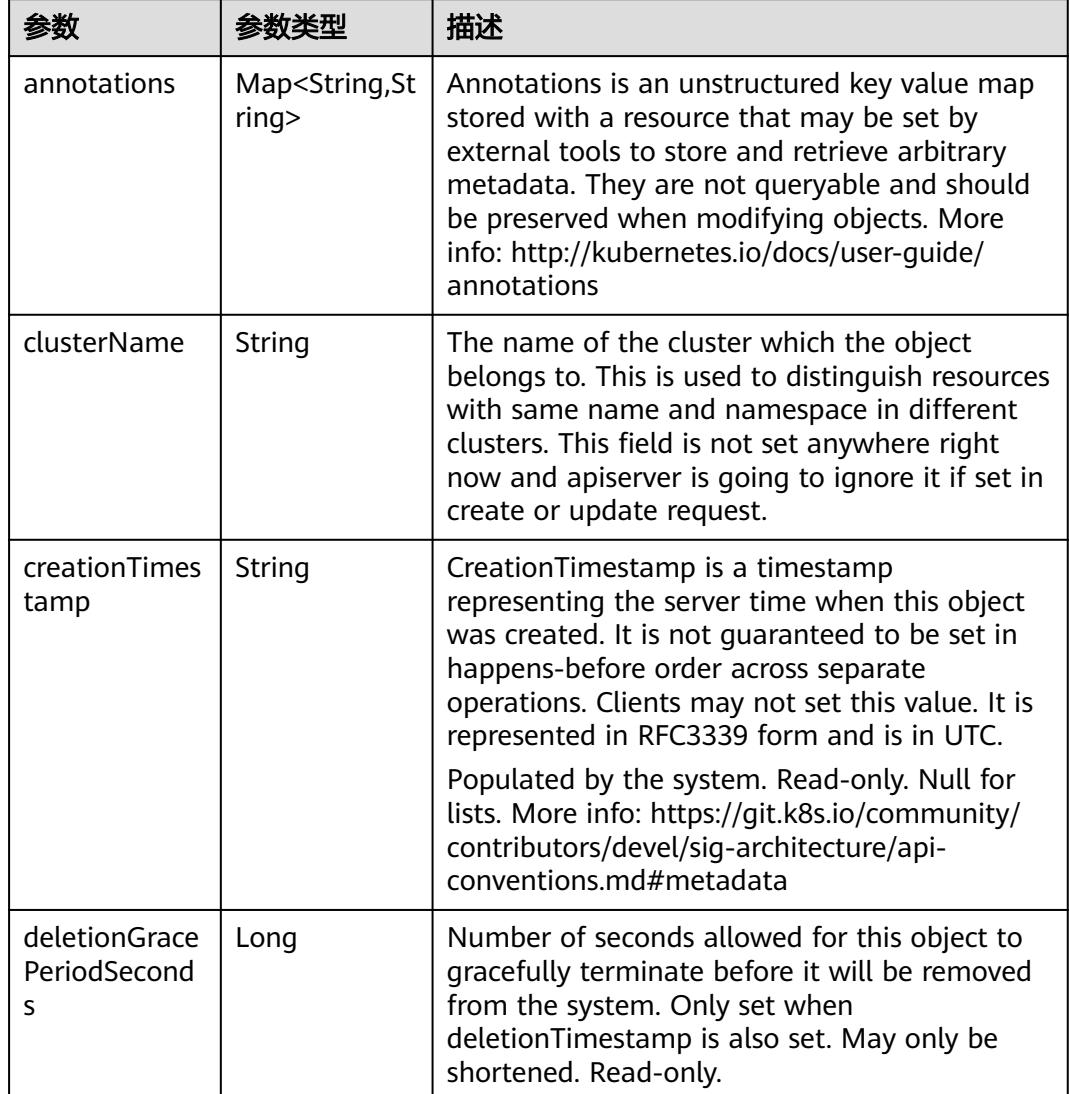

<span id="page-5056-0"></span>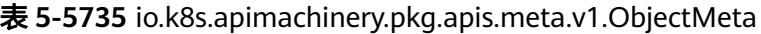

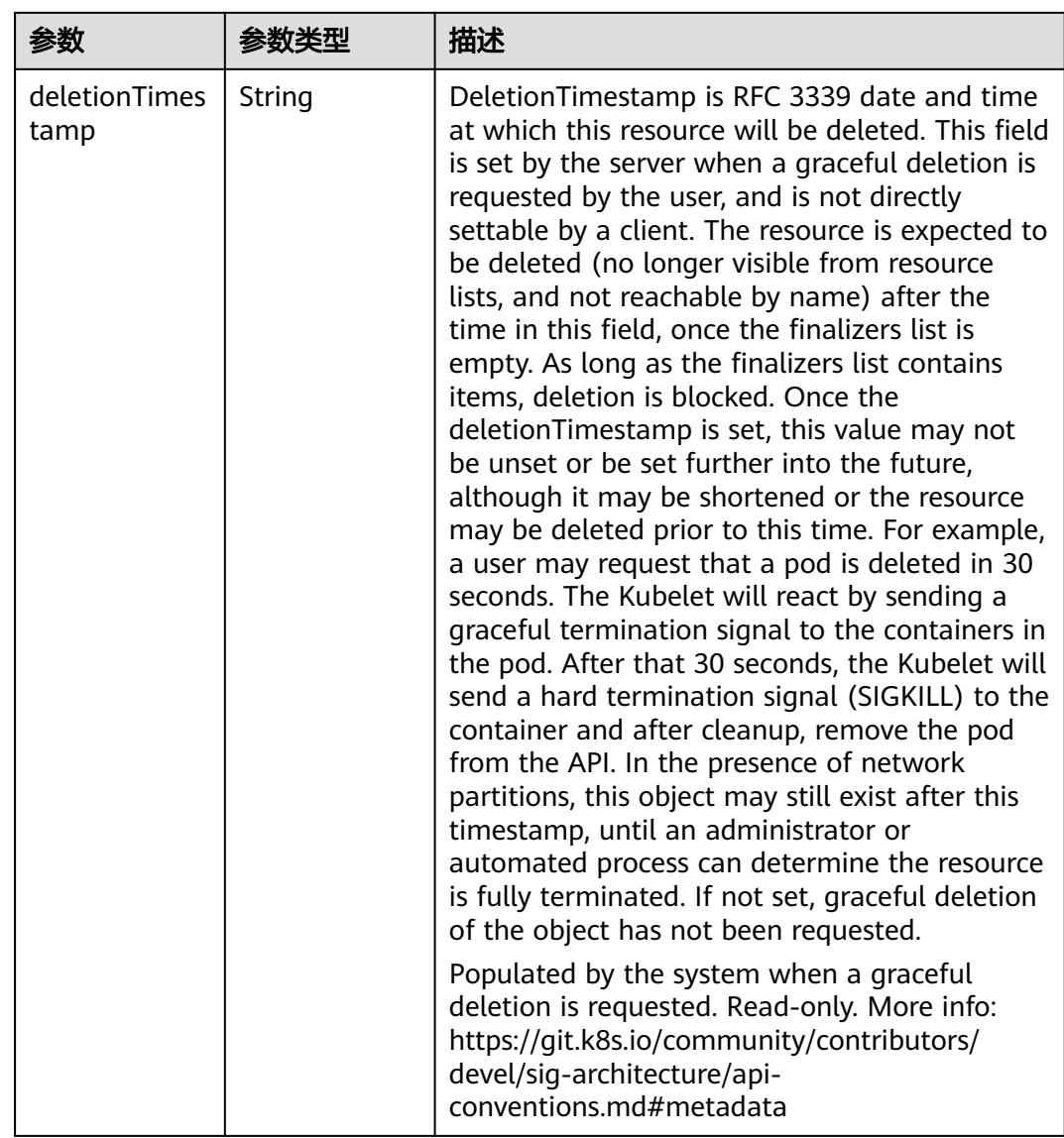

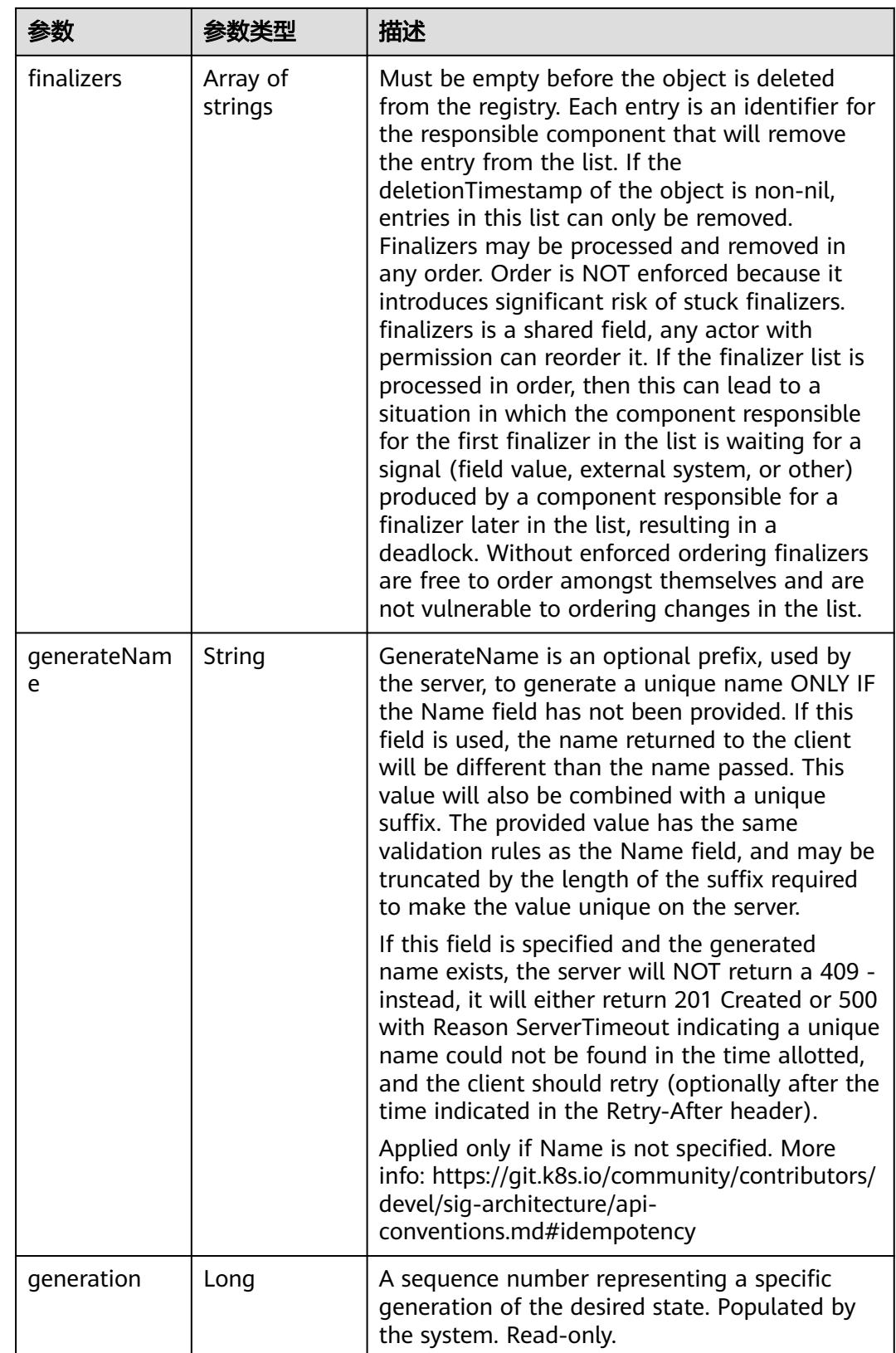

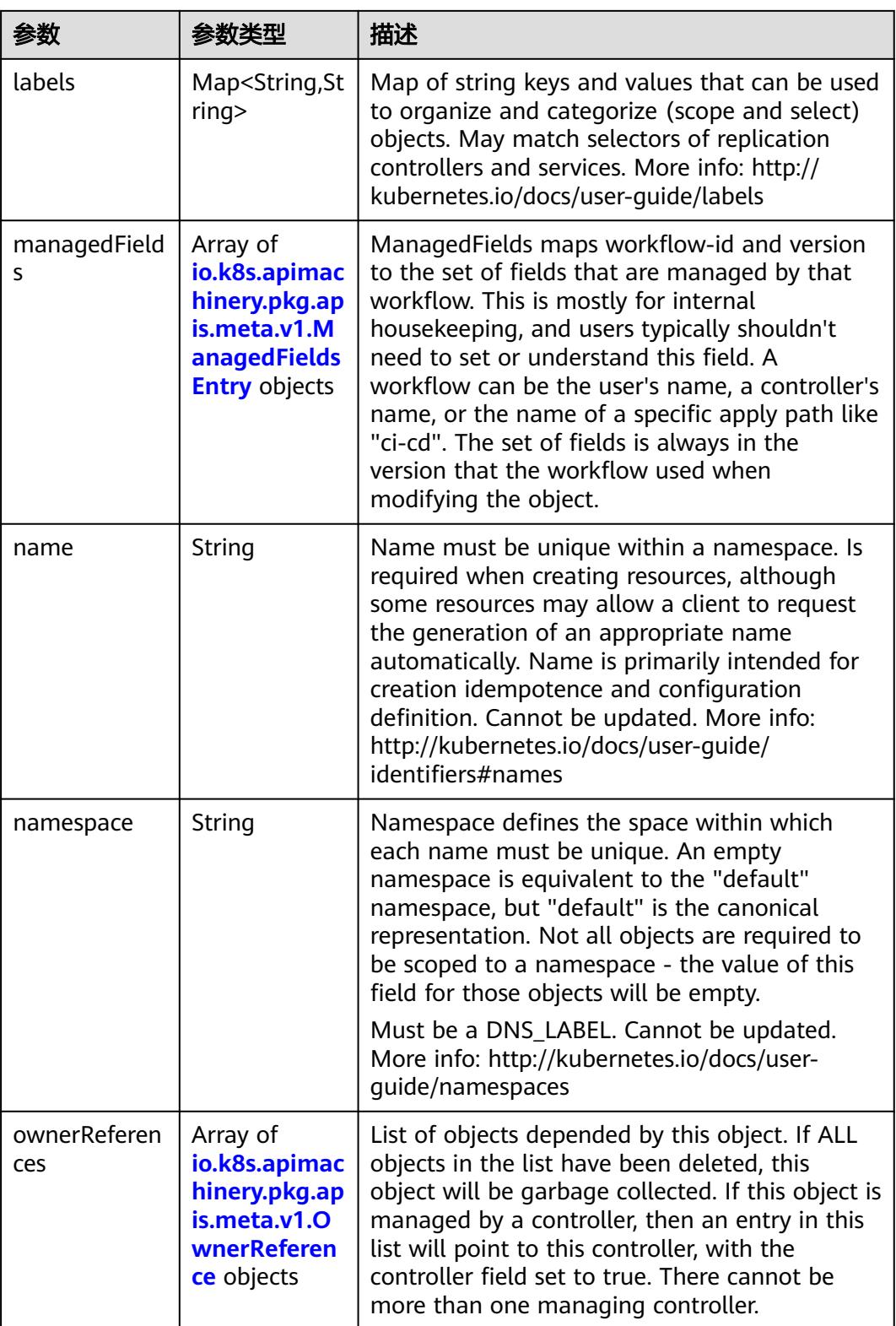

<span id="page-5060-0"></span>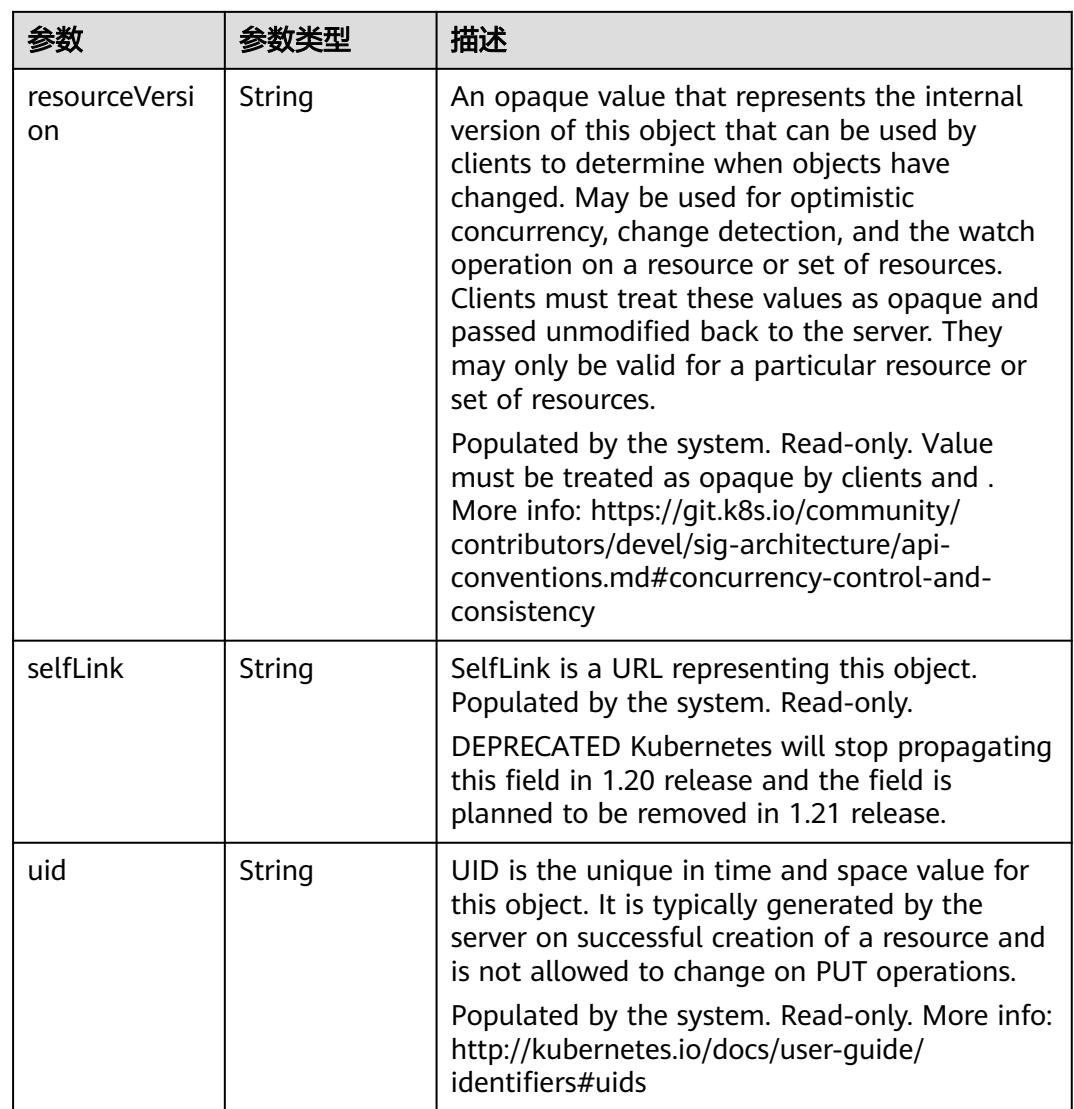

## 表 **5-5736** io.k8s.apimachinery.pkg.apis.meta.v1.ManagedFieldsEntry

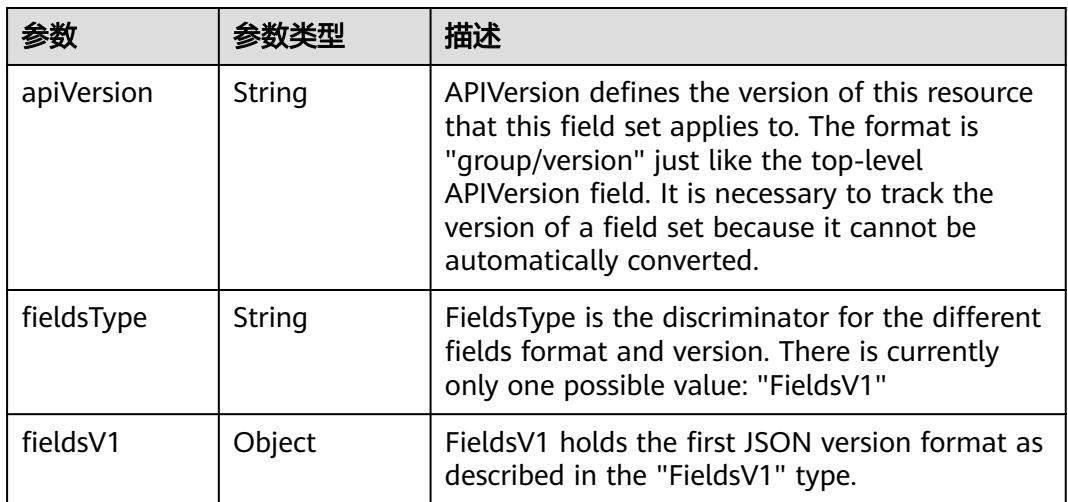

<span id="page-5061-0"></span>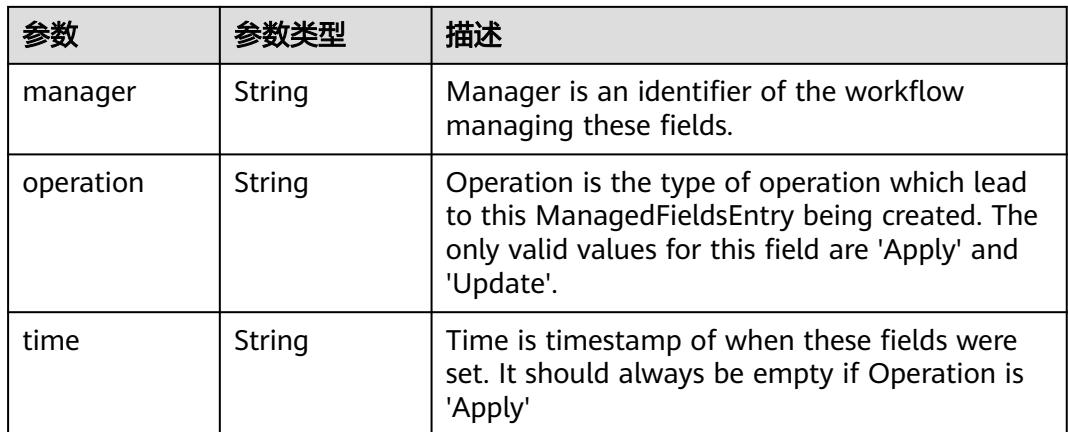

#### 表 **5-5737** io.k8s.apimachinery.pkg.apis.meta.v1.OwnerReference

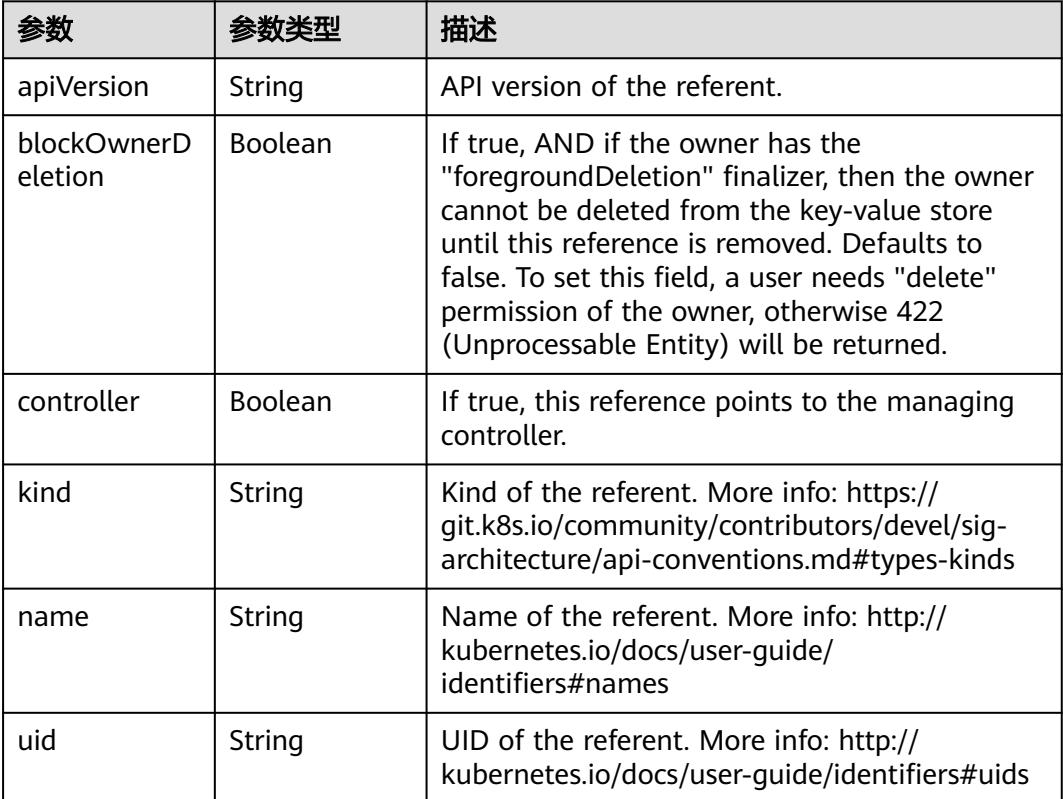

#### 表 **5-5738** io.k8s.api.core.v1.PersistentVolumeClaimSpec

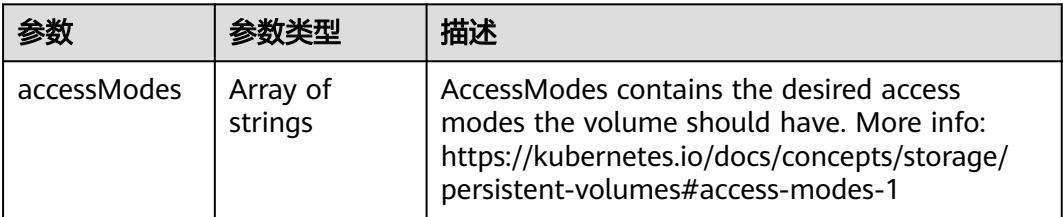

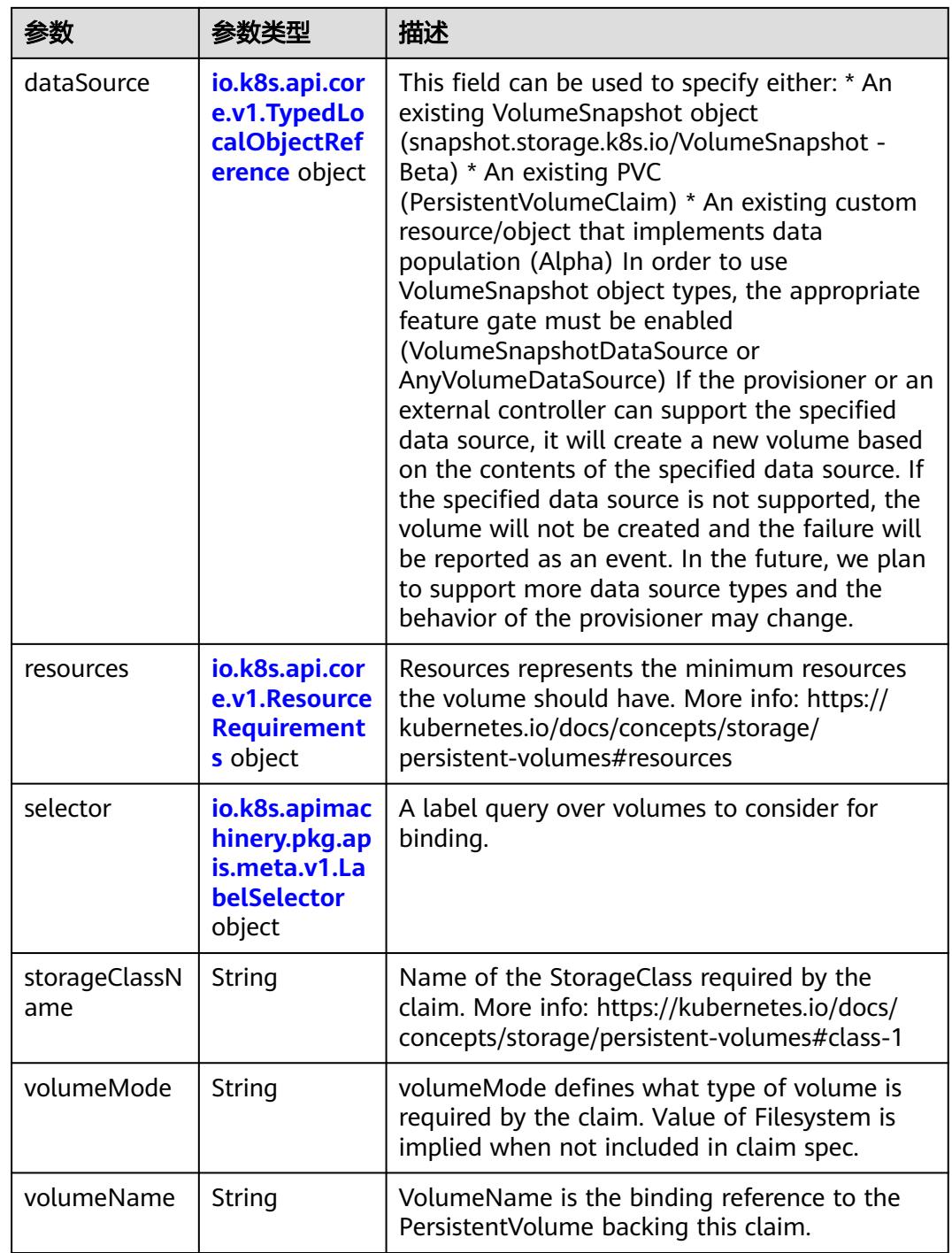

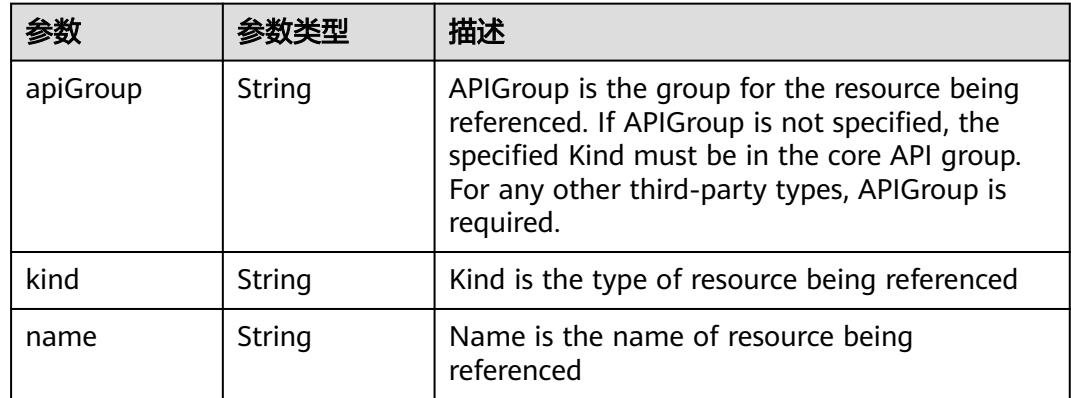

<span id="page-5063-0"></span>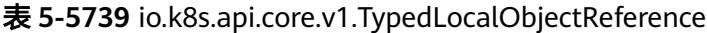

### 表 **5-5740** io.k8s.api.core.v1.ResourceRequirements

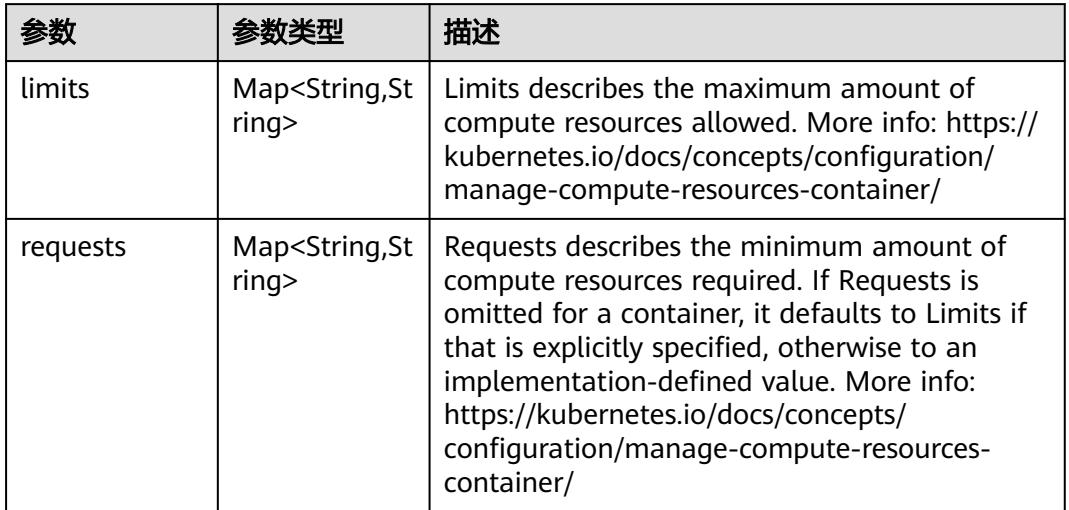

# 表 **5-5741** io.k8s.apimachinery.pkg.apis.meta.v1.LabelSelector

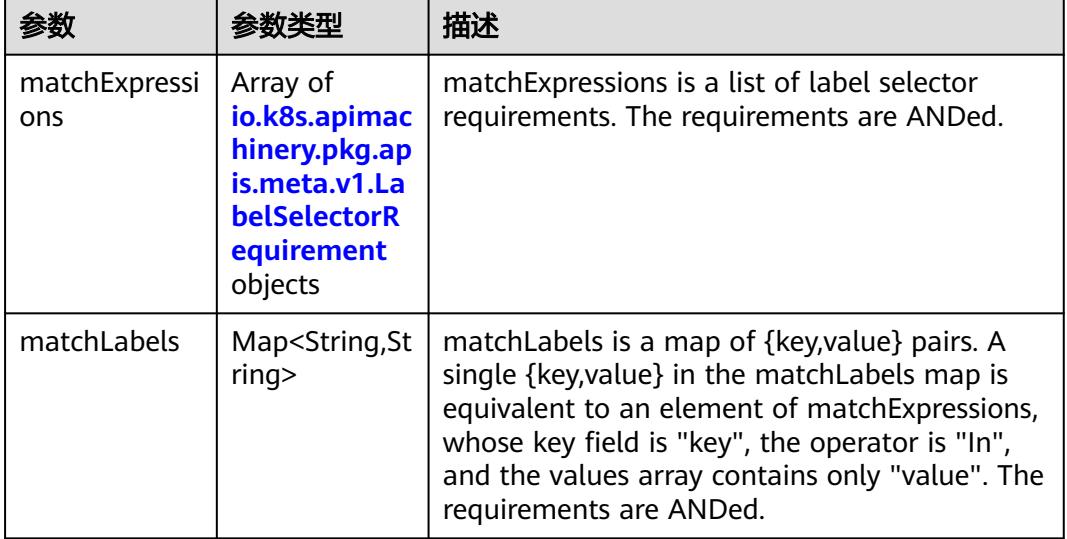

|          |                     | 描述                                                                                                    |
|----------|---------------------|----------------------------------------------------------------------------------------------------|
| key      | String              | key is the label key that the selector applies to.                                                                                                    |
| operator | String              | operator represents a key's relationship to a set<br>of values. Valid operators are In, NotIn, Exists<br>and DoesNotExist.                                                                                                    |
| values   | Array of<br>strings | values is an array of string values. If the<br>operator is In or NotIn, the values array must<br>be non-empty. If the operator is Exists or<br>DoesNotExist, the values array must be empty.<br>This array is replaced during a strategic merge<br>patch. |

<span id="page-5064-0"></span>表 **5-5742** io.k8s.apimachinery.pkg.apis.meta.v1.LabelSelectorRequirement

表 **5-5743** io.k8s.api.core.v1.FCVolumeSource

| 参数         | 参数类型                | 描述                                                                                                    |
|------------|---------------------|----------------------------------------------------------------------------------------------------|
| fsType     | String              | Filesystem type to mount. Must be a filesystem<br>type supported by the host operating system.<br>Ex. "ext4", "xfs", "ntfs". Implicitly inferred to be<br>"ext4" if unspecified. |
| lun        | Integer             | Optional: FC target lun number                                                                                                    |
| readOnly   | <b>Boolean</b>      | Optional: Defaults to false (read/write).<br>ReadOnly here will force the ReadOnly setting<br>in VolumeMounts.                                                                   |
| targetWWNs | Array of<br>strings | Optional: FC target worldwide names (WWNs)                                                                                                    |
| wwids      | Array of<br>strings | Optional: FC volume world wide identifiers<br>(wwids) Either wwids or combination of<br>targetWWNs and lun must be set, but not both<br>simultaneously.                          |

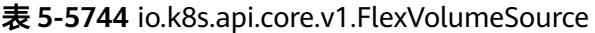

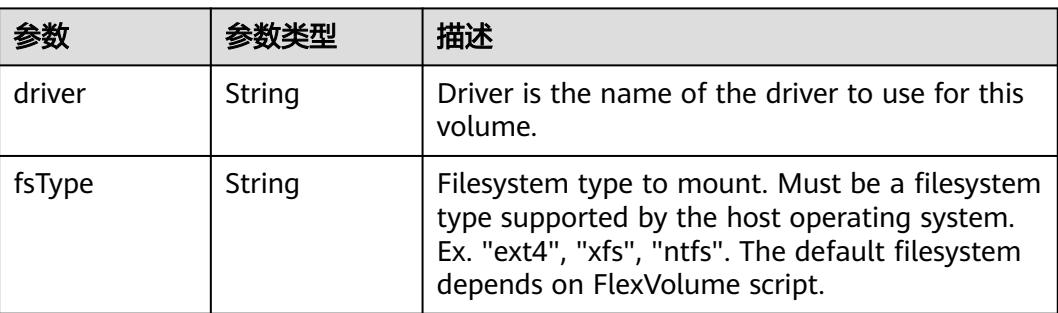

<span id="page-5065-0"></span>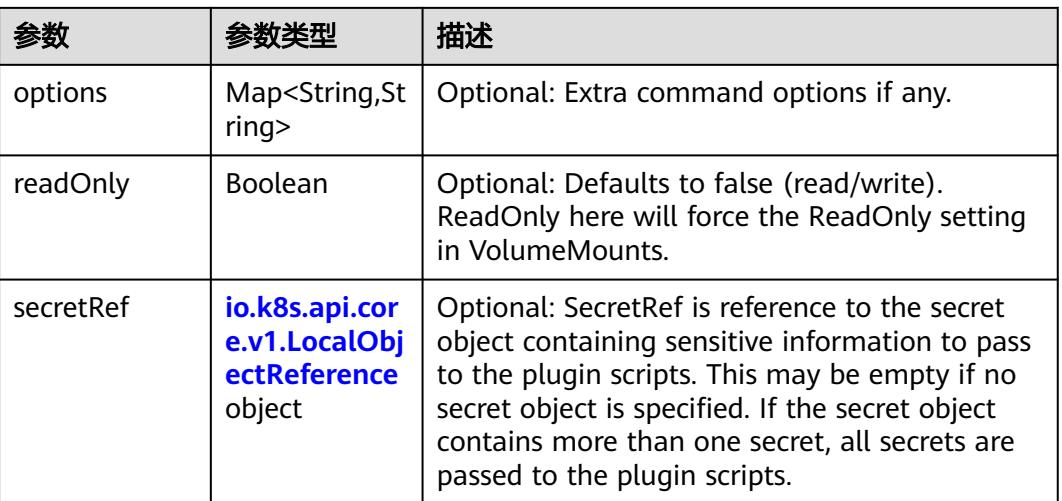

## 表 **5-5745** io.k8s.api.core.v1.FlockerVolumeSource

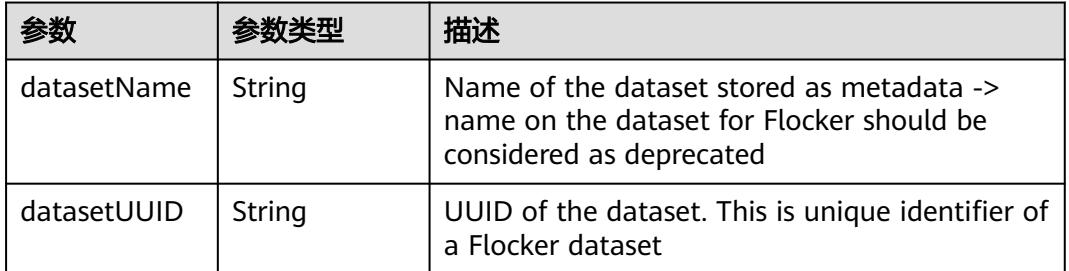

#### 表 **5-5746** io.k8s.api.core.v1.GCEPersistentDiskVolumeSource

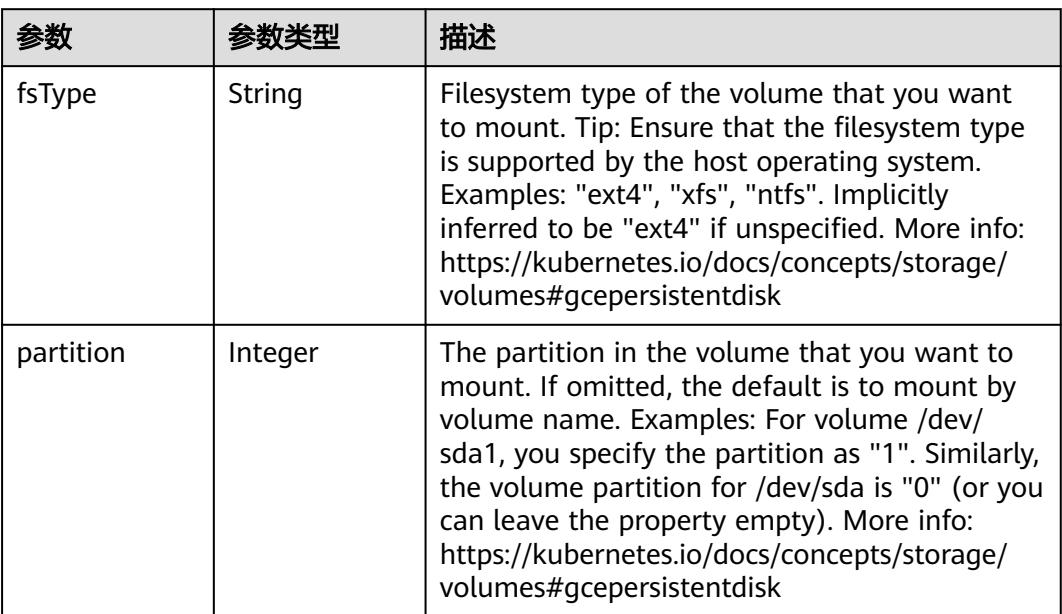

<span id="page-5066-0"></span>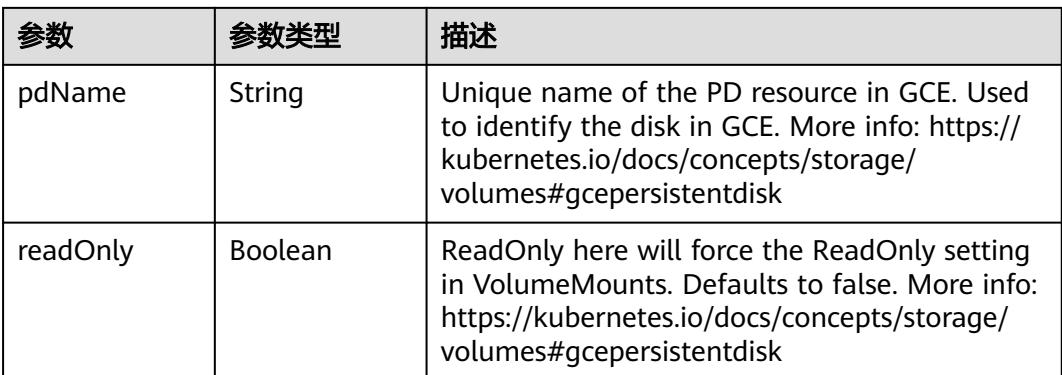

#### 表 **5-5747** io.k8s.api.core.v1.GitRepoVolumeSource

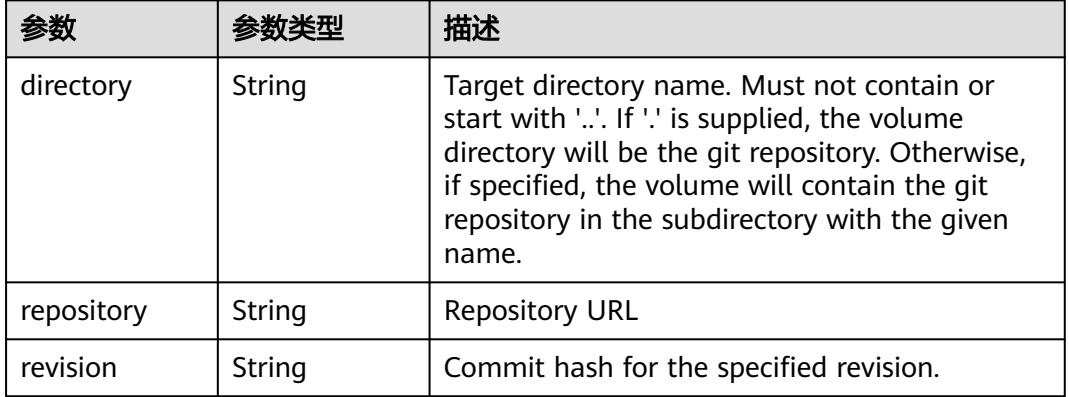

## 表 **5-5748** io.k8s.api.core.v1.GlusterfsVolumeSource

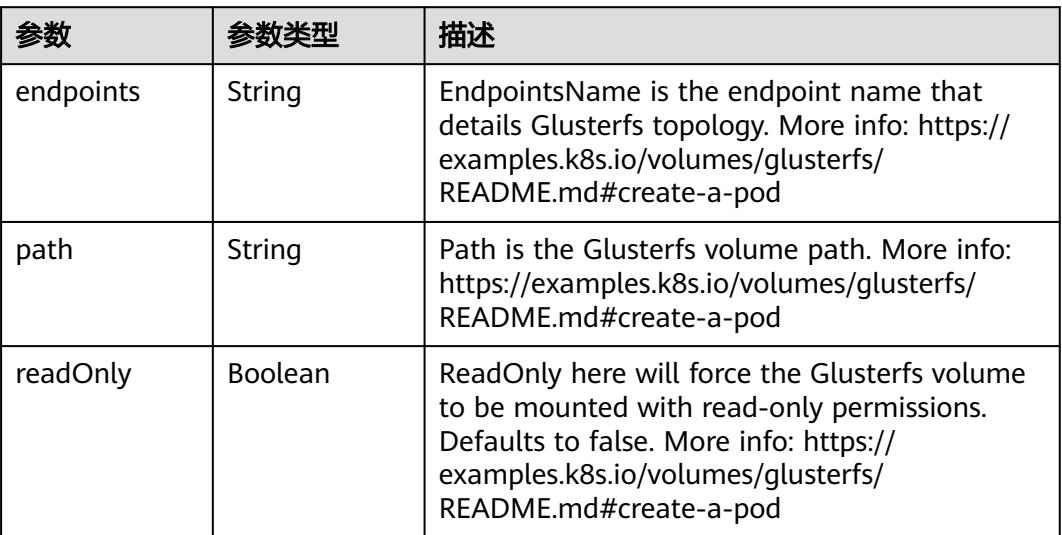

<span id="page-5067-0"></span>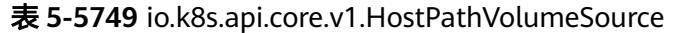

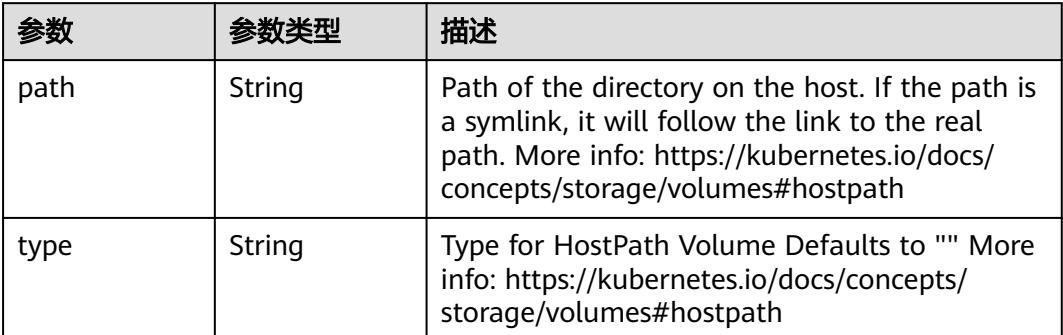

# 表 **5-5750** io.k8s.api.core.v1.ISCSIVolumeSource

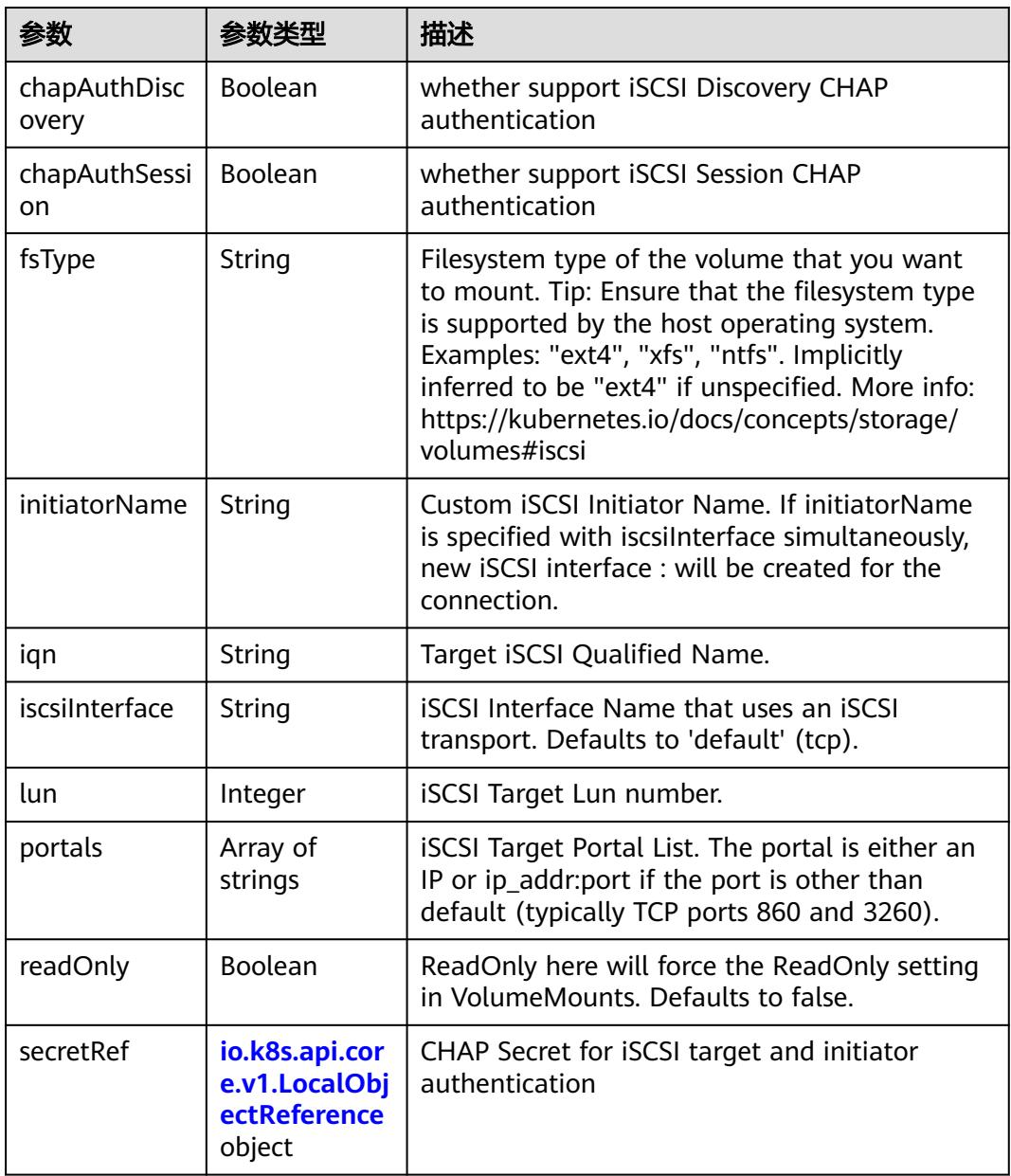

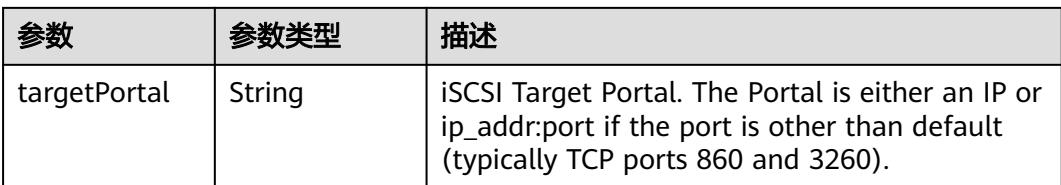

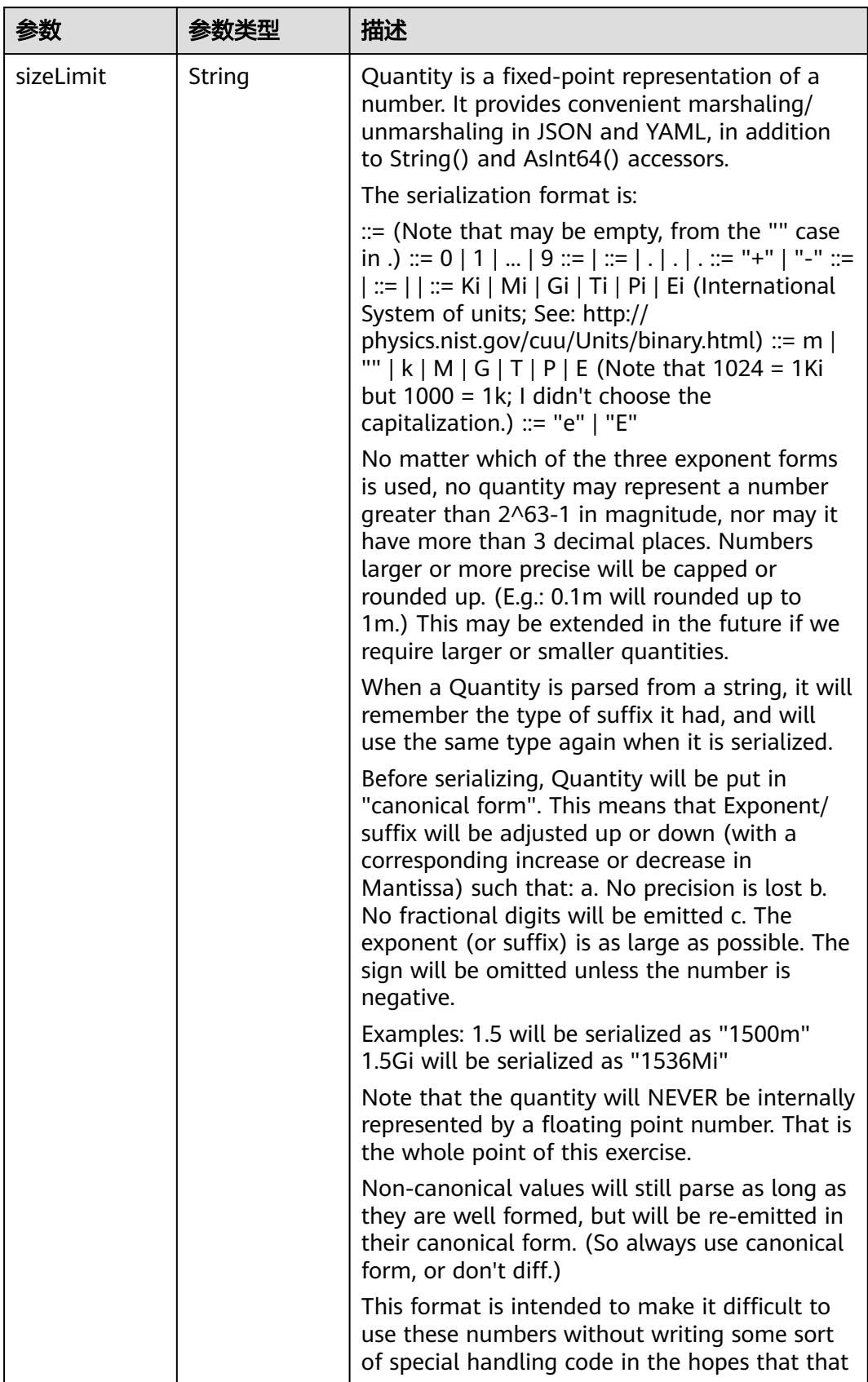

<span id="page-5069-0"></span>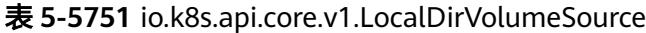

<span id="page-5070-0"></span>

| 参数 | 参数类型 | 描述                                                                   |
|----|------|----------------------------------------------------------------------|
|    |      | will cause implementors to also use a fixed<br>point implementation. |

表 **5-5752** io.k8s.api.core.v1.NFSVolumeSource

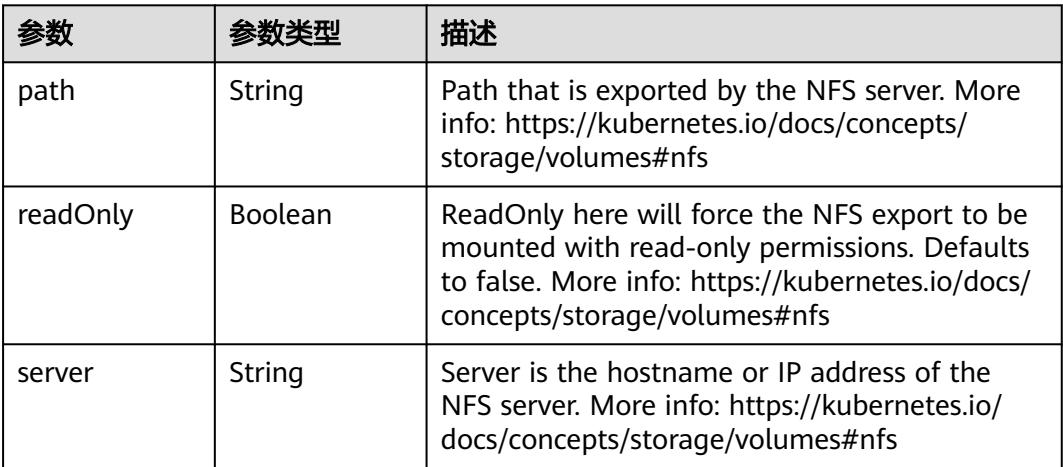

表 **5-5753** io.k8s.api.core.v1.PersistentVolumeClaimVolumeSource

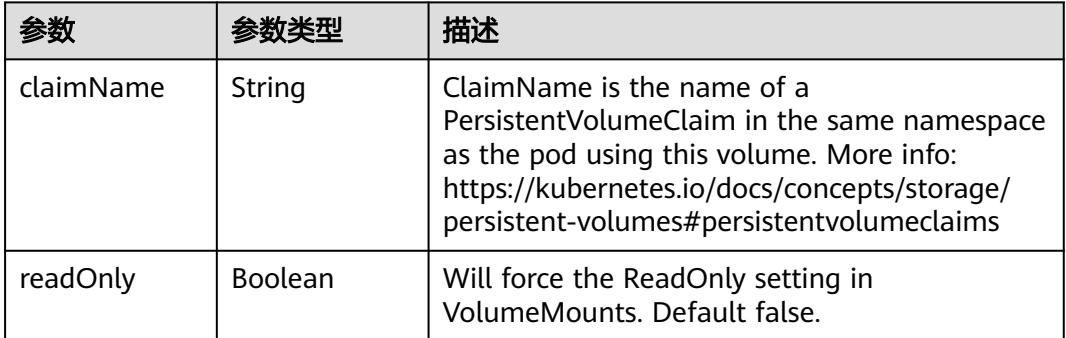

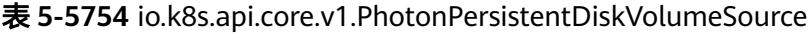

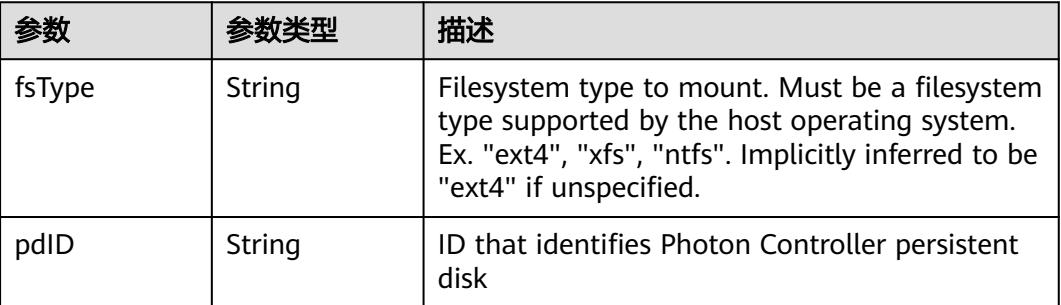

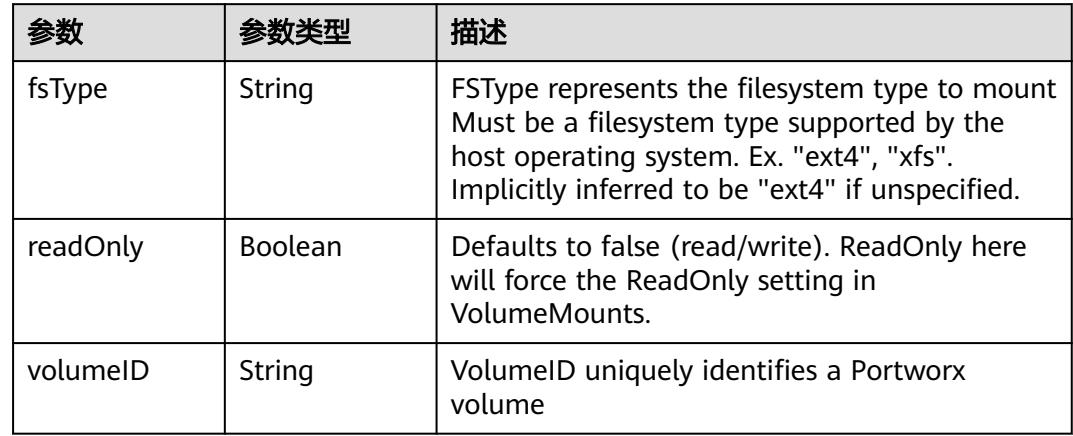

<span id="page-5071-0"></span>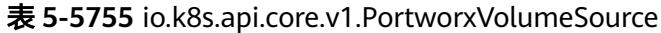

# 表 **5-5756** io.k8s.api.core.v1.ProjectedVolumeSource

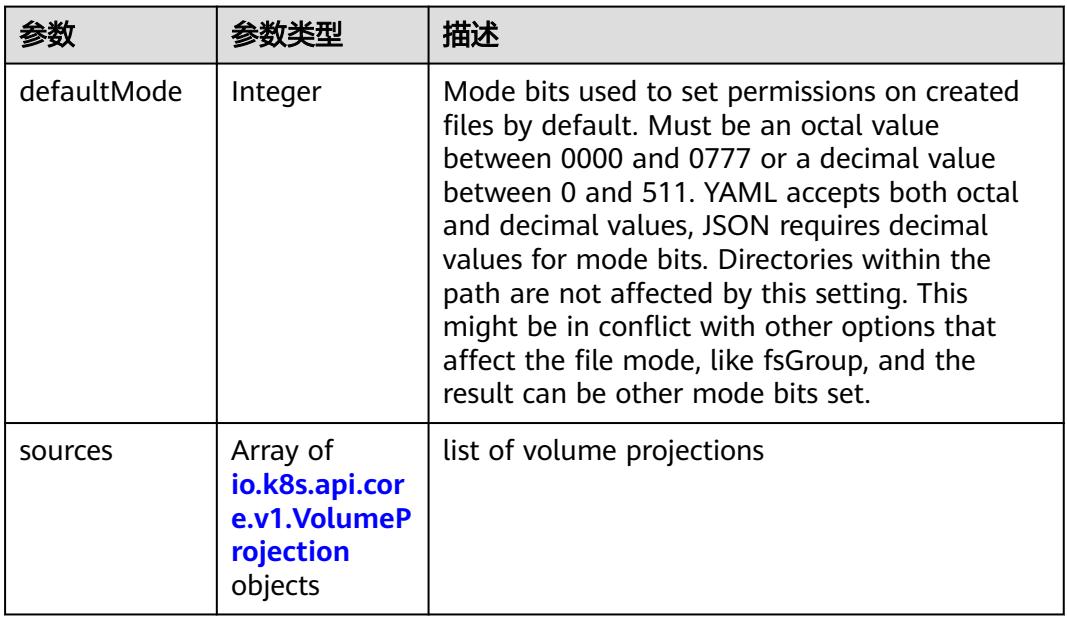

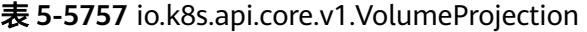

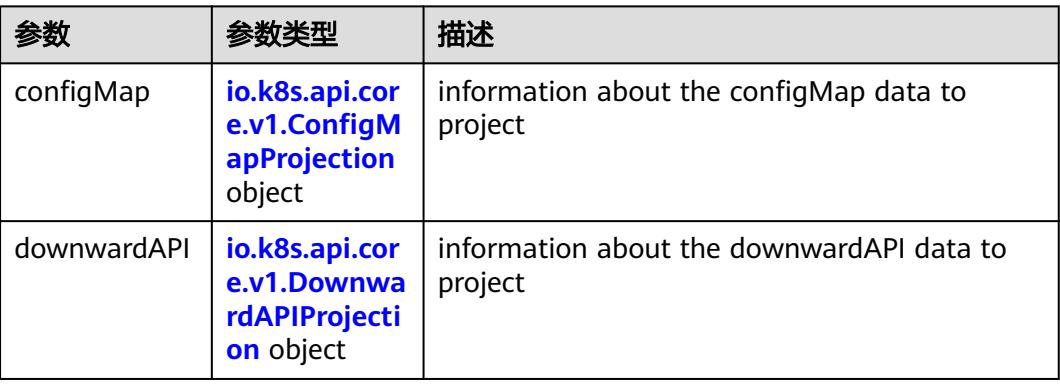

<span id="page-5072-0"></span>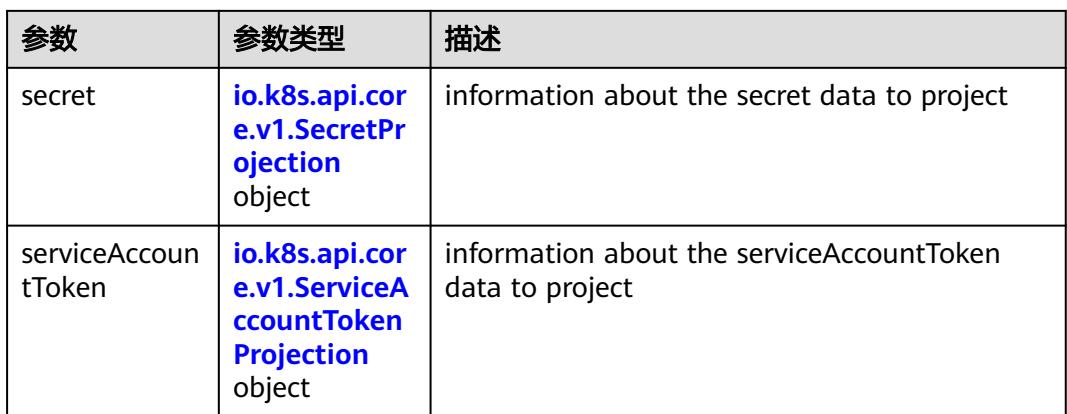

## 表 **5-5758** io.k8s.api.core.v1.ConfigMapProjection

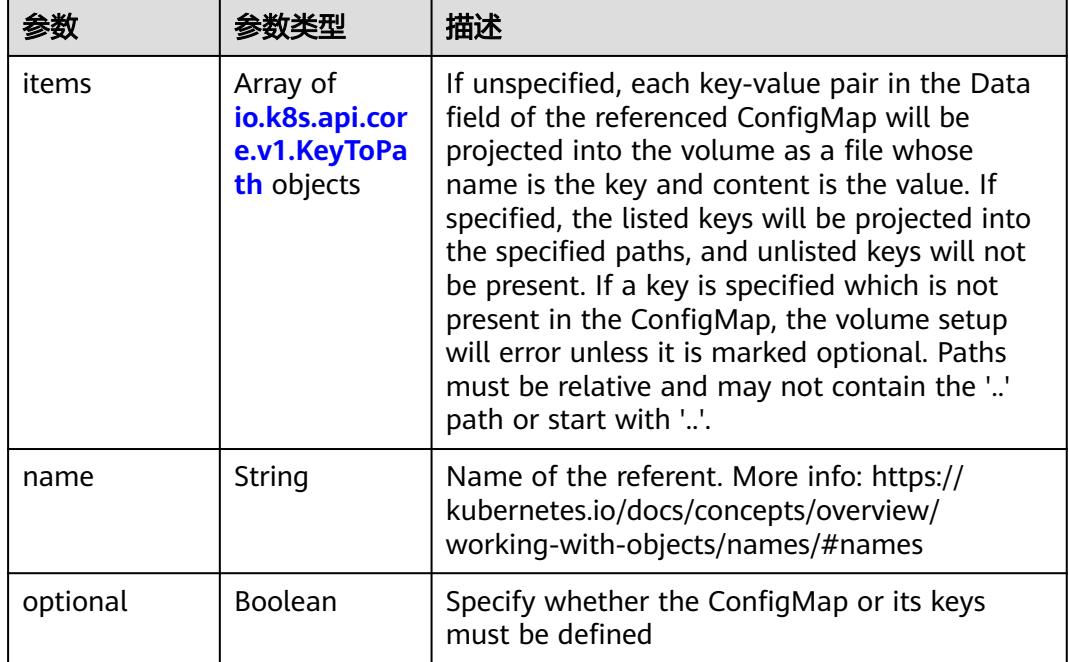

#### 表 **5-5759** io.k8s.api.core.v1.DownwardAPIProjection

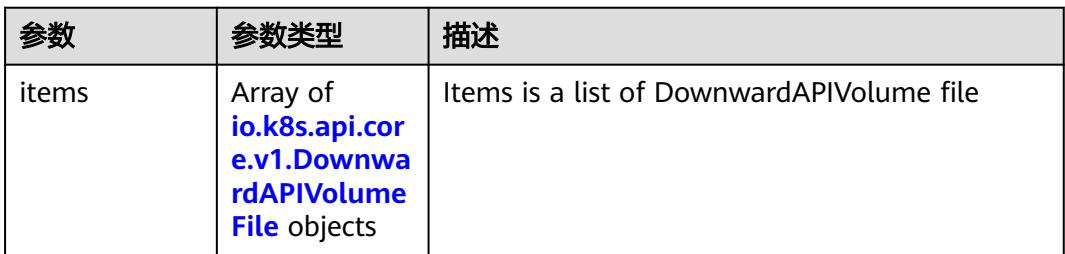

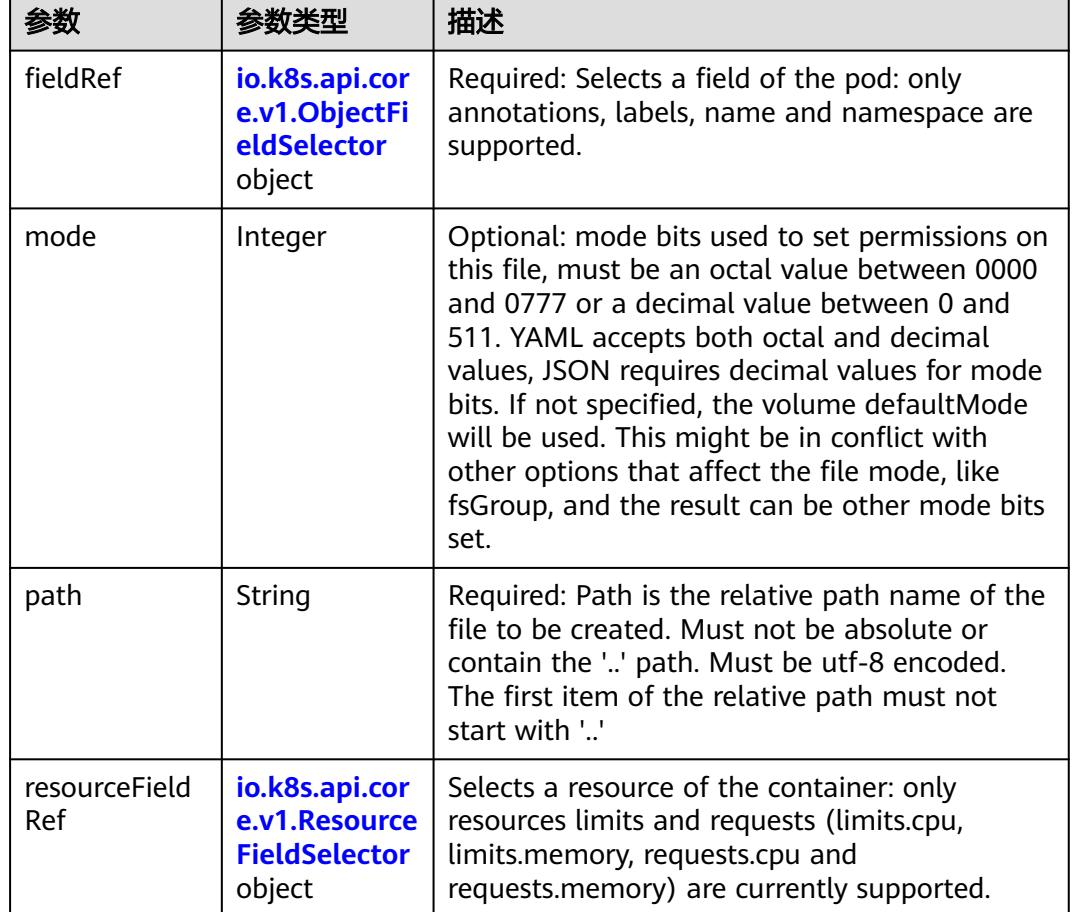

<span id="page-5073-0"></span>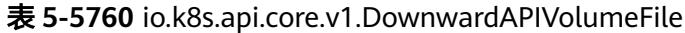

表 **5-5761** io.k8s.api.core.v1.ObjectFieldSelector

| 参数         | 参数类型   | 描述                                                                               |
|------------|--------|----------------------------------------------------------------------------------|
| apiVersion | String | Version of the schema the FieldPath is written<br>in terms of, defaults to "v1". |
| fieldPath  | String | Path of the field to select in the specified API<br>version.                     |

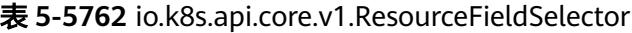

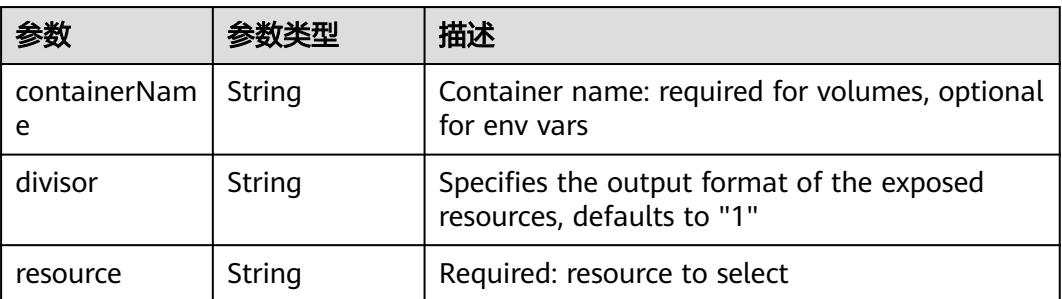

| items    | Array of<br>io.k8s.api.cor<br>e.v1.KeyToPa<br>th objects | If unspecified, each key-value pair in the Data<br>field of the referenced Secret will be projected<br>into the volume as a file whose name is the<br>key and content is the value. If specified, the<br>listed keys will be projected into the specified<br>paths, and unlisted keys will not be present. If<br>a key is specified which is not present in the<br>Secret, the volume setup will error unless it is<br>marked optional. Paths must be relative and<br>may not contain the '' path or start with ''. |
|----------|----------------------------------------------------------|----------------------------------------------------------------------------------------------------|
| name     | String                                                   | Name of the referent. More info: https://<br>kubernetes.io/docs/concepts/overview/<br>working-with-objects/names/#names                                                                                                    |
| optional | Boolean                                                  | Specify whether the Secret or its key must be<br>defined                                                                                                    |

<span id="page-5074-0"></span>表 **5-5763** io.k8s.api.core.v1.SecretProjection

#### 表 **5-5764** io.k8s.api.core.v1.ServiceAccountTokenProjection

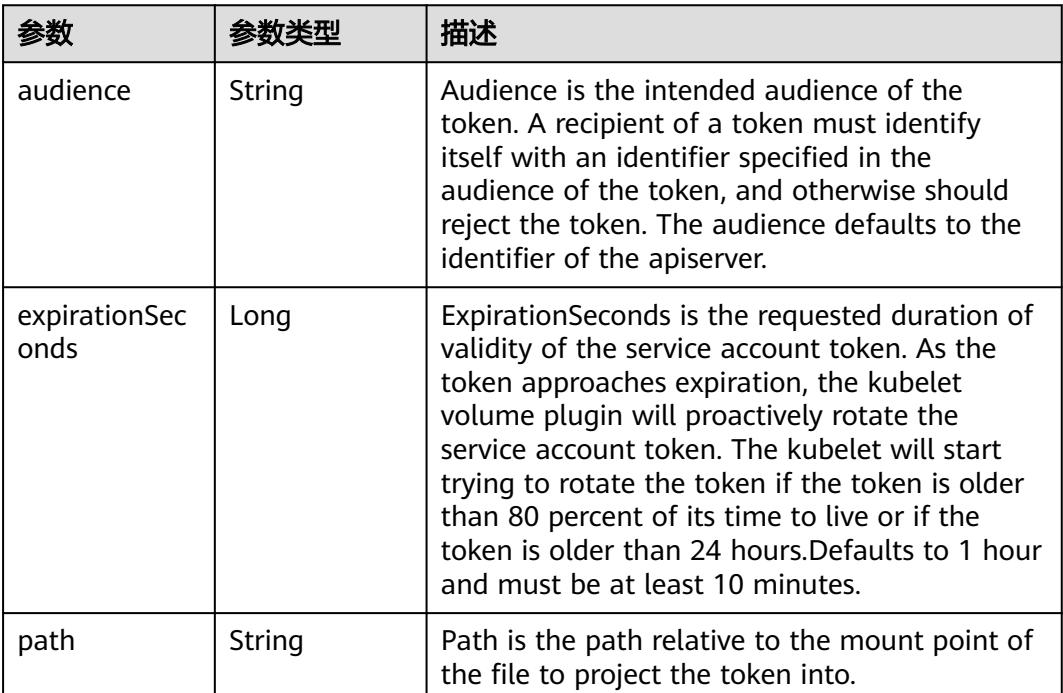

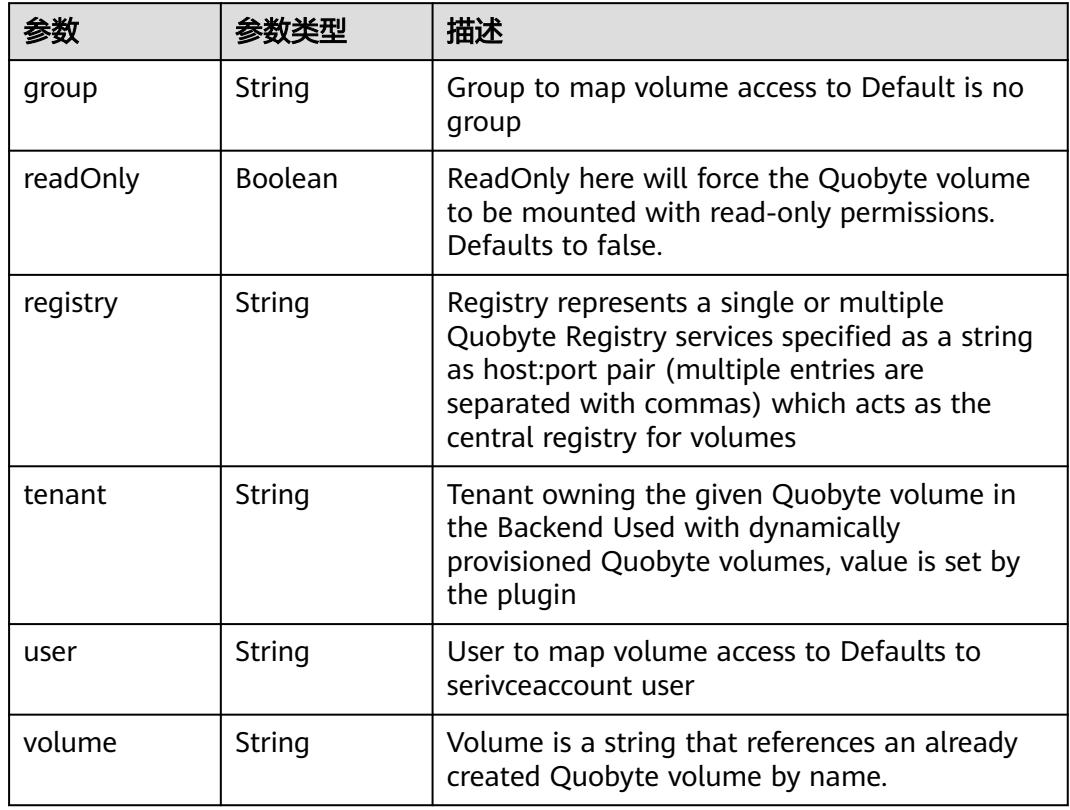

<span id="page-5075-0"></span>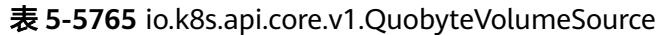

表 **5-5766** io.k8s.api.core.v1.RBDVolumeSource

|          | 参数类型                | 描述                                                                                                    |
|----------|---------------------|----------------------------------------------------------------------------------------------------|
| fsType   | String              | Filesystem type of the volume that you want<br>to mount. Tip: Ensure that the filesystem type<br>is supported by the host operating system.<br>Examples: "ext4", "xfs", "ntfs". Implicitly<br>inferred to be "ext4" if unspecified. More info:<br>https://kubernetes.io/docs/concepts/storage/<br>volumes#rbd |
| image    | String              | The rados image name. More info: https://<br>examples.k8s.io/volumes/rbd/<br>README.md#how-to-use-it                                                                                                    |
| keyring  | String              | Keyring is the path to key ring for RBDUser.<br>Default is /etc/ceph/keyring. More info: https://<br>examples.k8s.io/volumes/rbd/<br>README.md#how-to-use-it                                                                                                    |
| monitors | Array of<br>strings | A collection of Ceph monitors. More info:<br>https://examples.k8s.io/volumes/rbd/<br>README.md#how-to-use-it                                                                                                    |
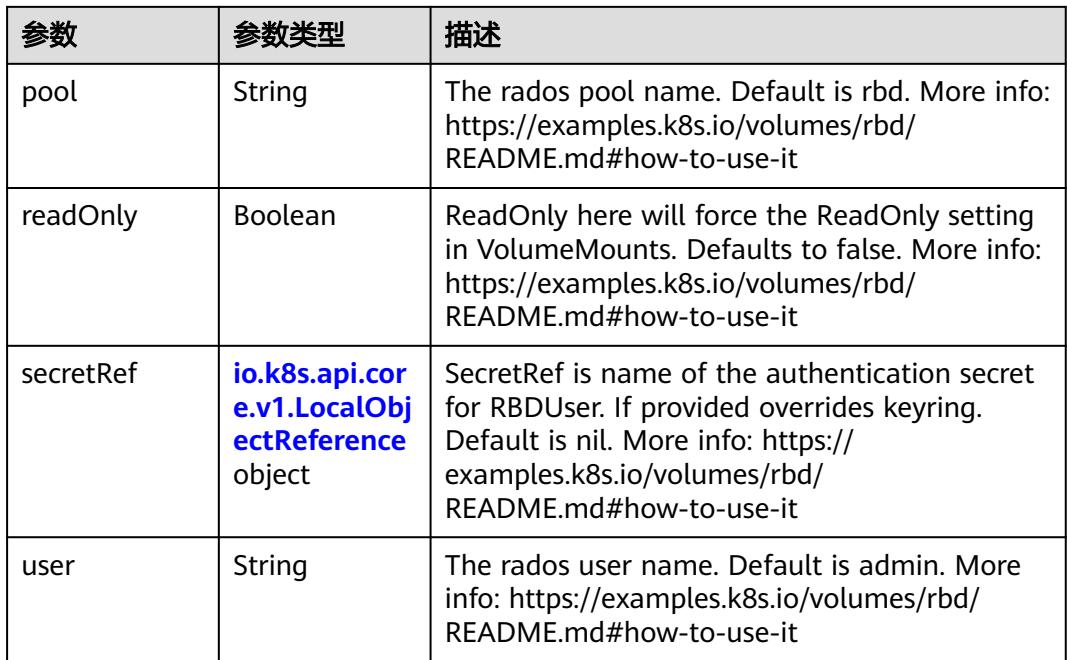

### 表 **5-5767** io.k8s.api.core.v1.ScaleIOVolumeSource

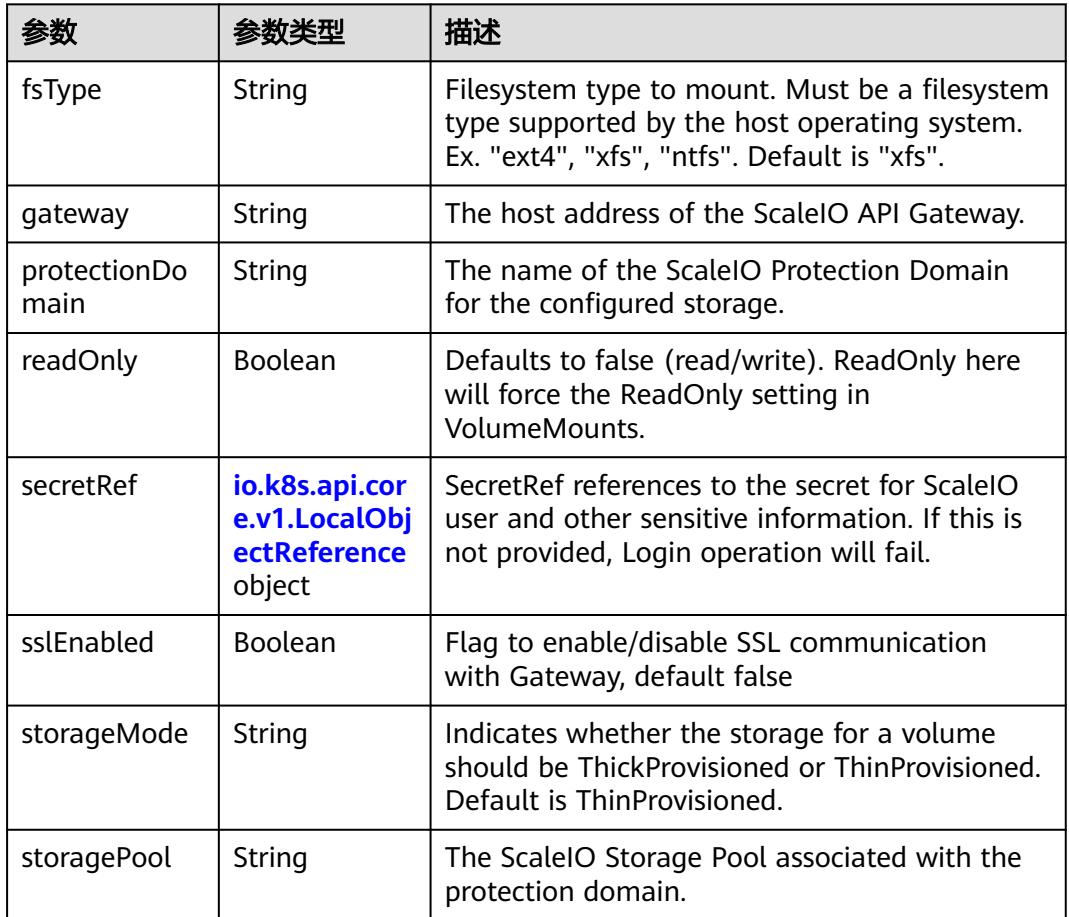

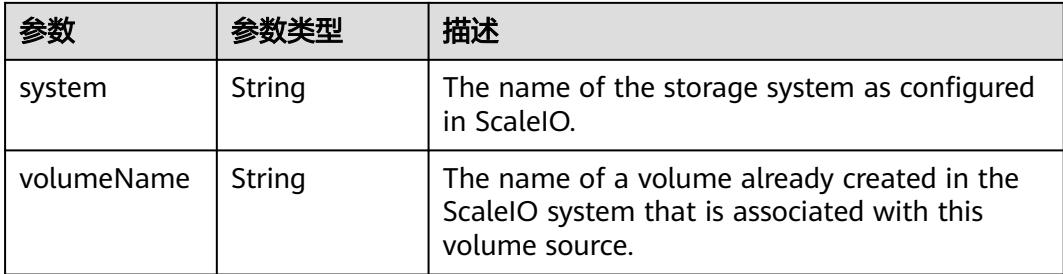

### 表 **5-5768** io.k8s.api.core.v1.SecretVolumeSource

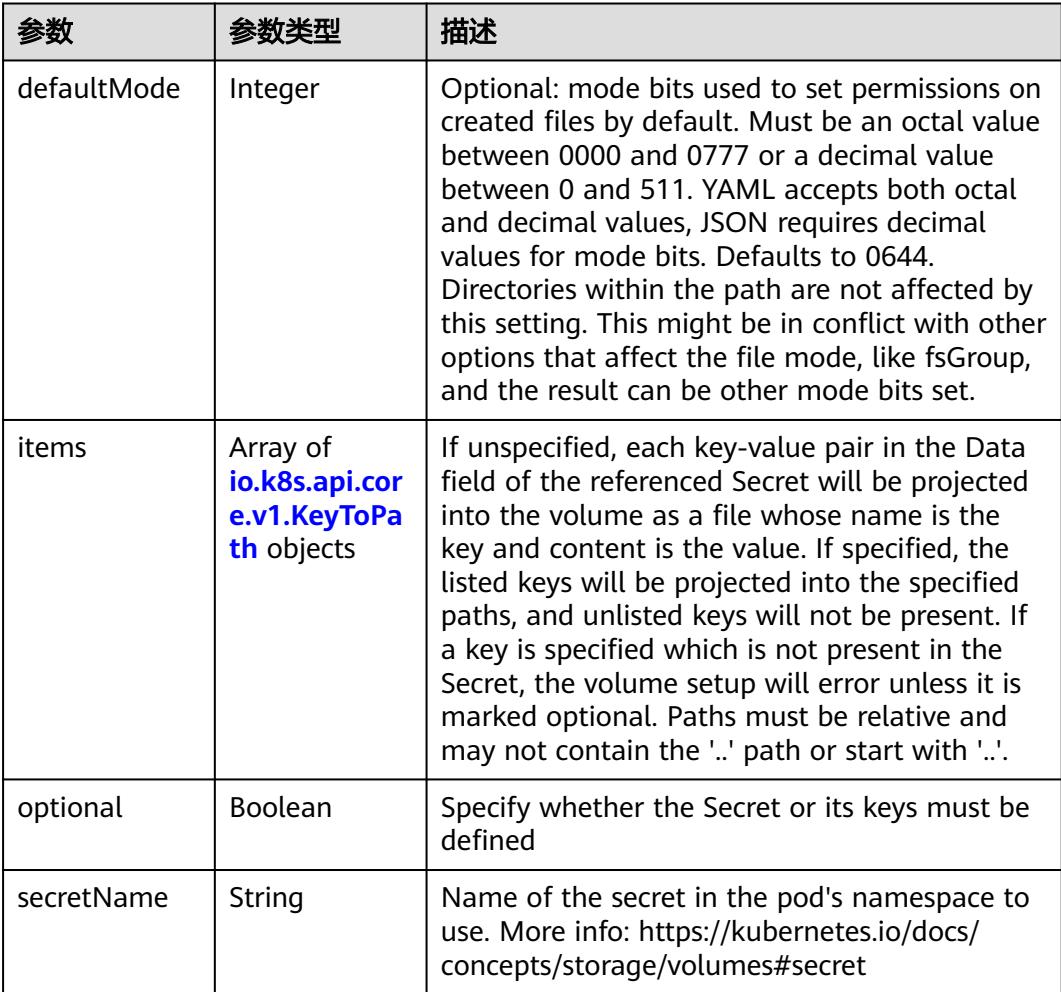

### 表 **5-5769** io.k8s.api.core.v1.KeyToPath

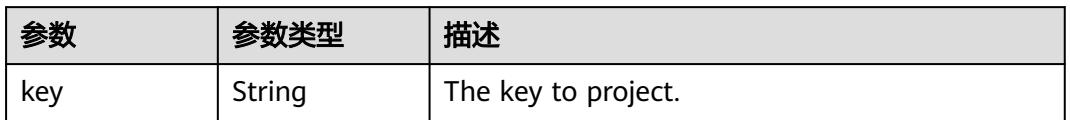

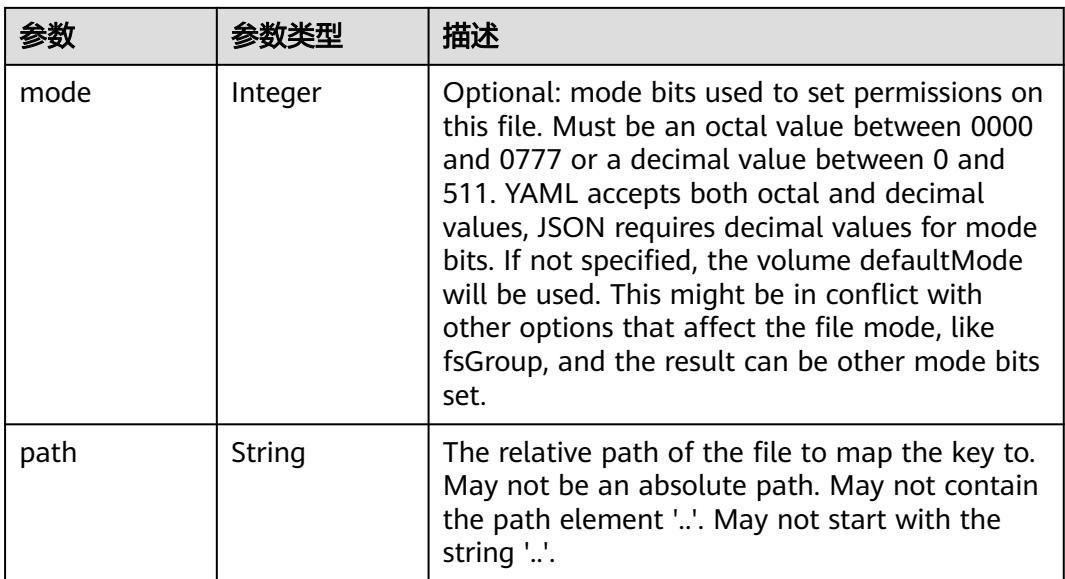

#### 表 **5-5770** io.k8s.api.core.v1.StorageOSVolumeSource

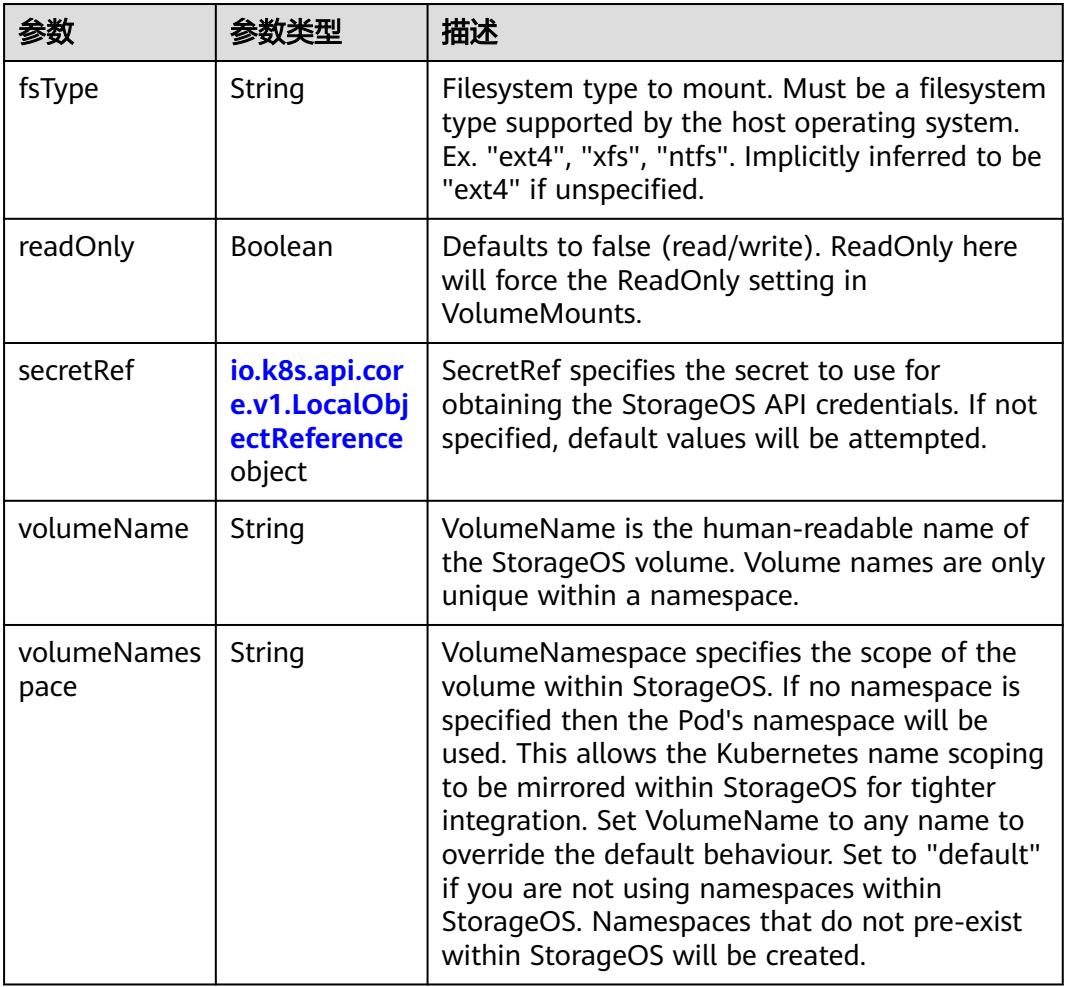

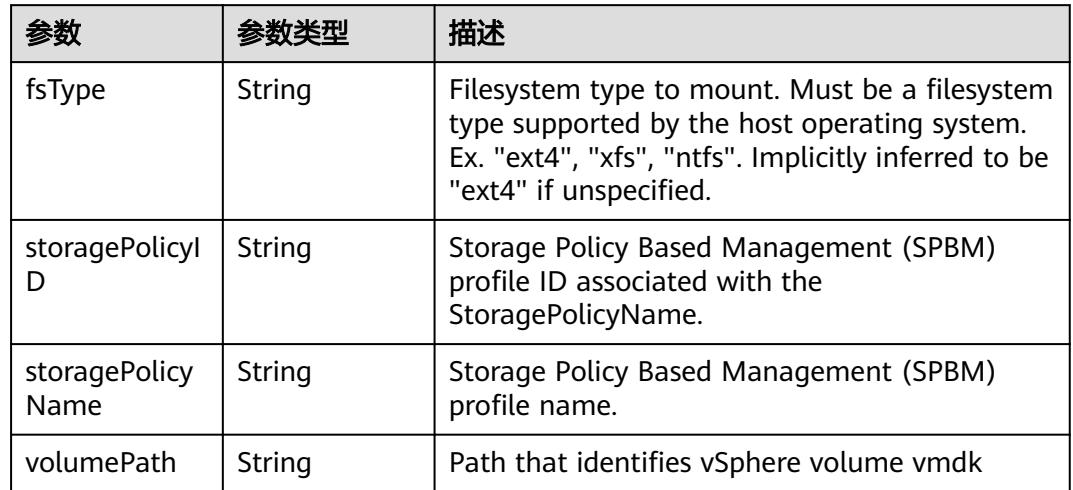

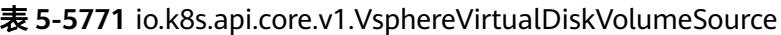

#### 表 **5-5772** io.k8s.api.batch.v1.JobStatus

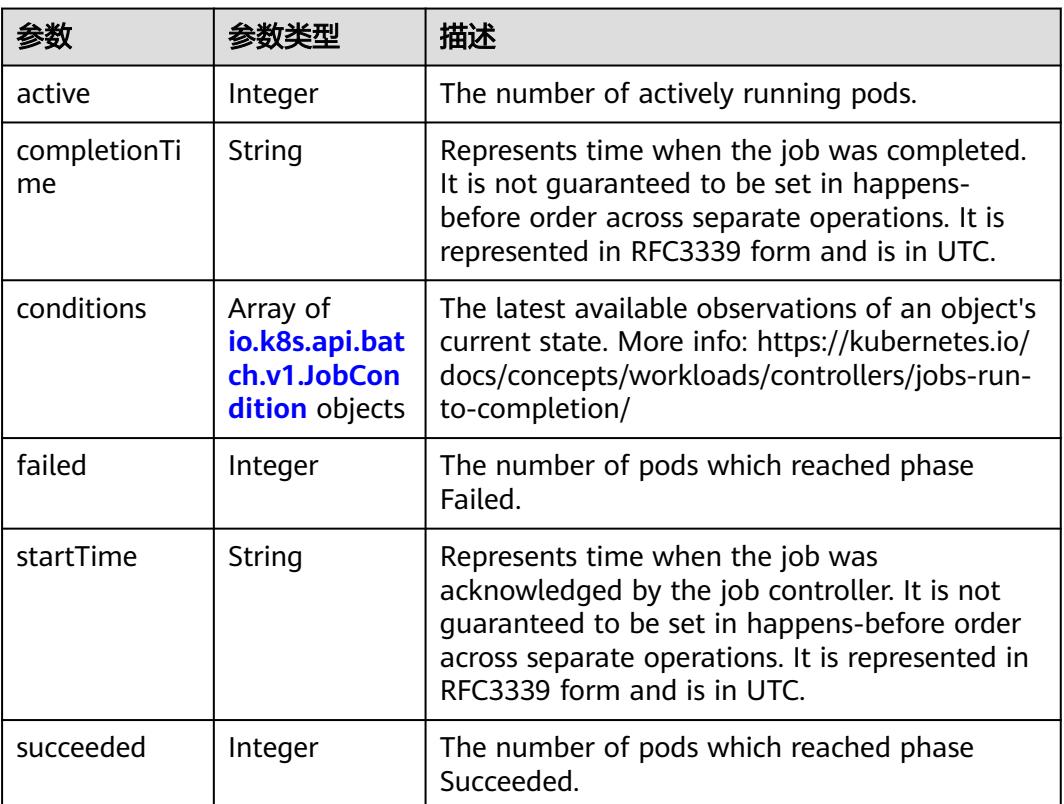

#### 表 **5-5773** io.k8s.api.batch.v1.JobCondition

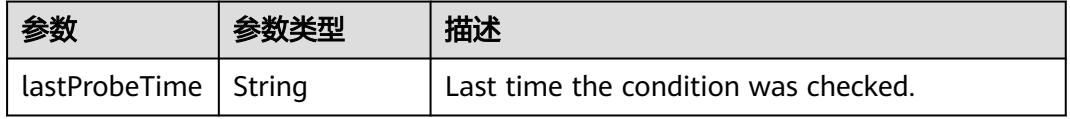

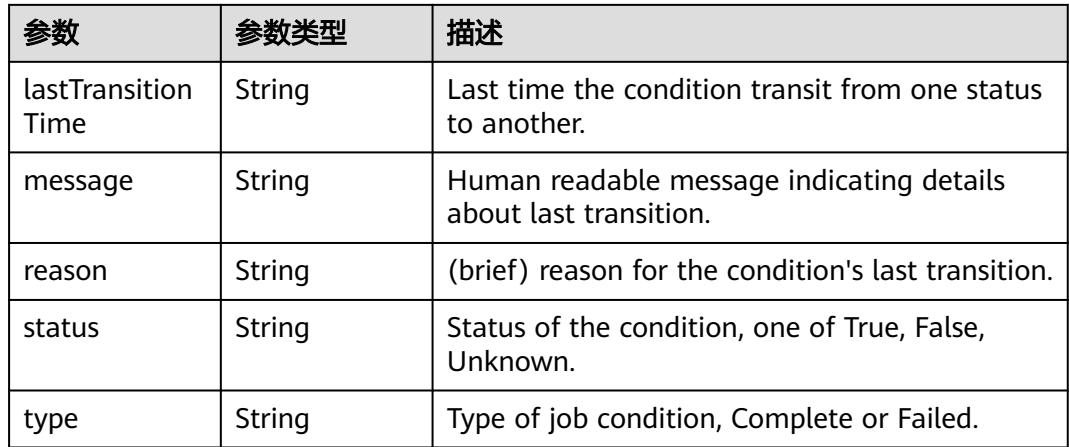

# 表 **5-5774** io.k8s.apimachinery.pkg.apis.meta.v1.ListMeta

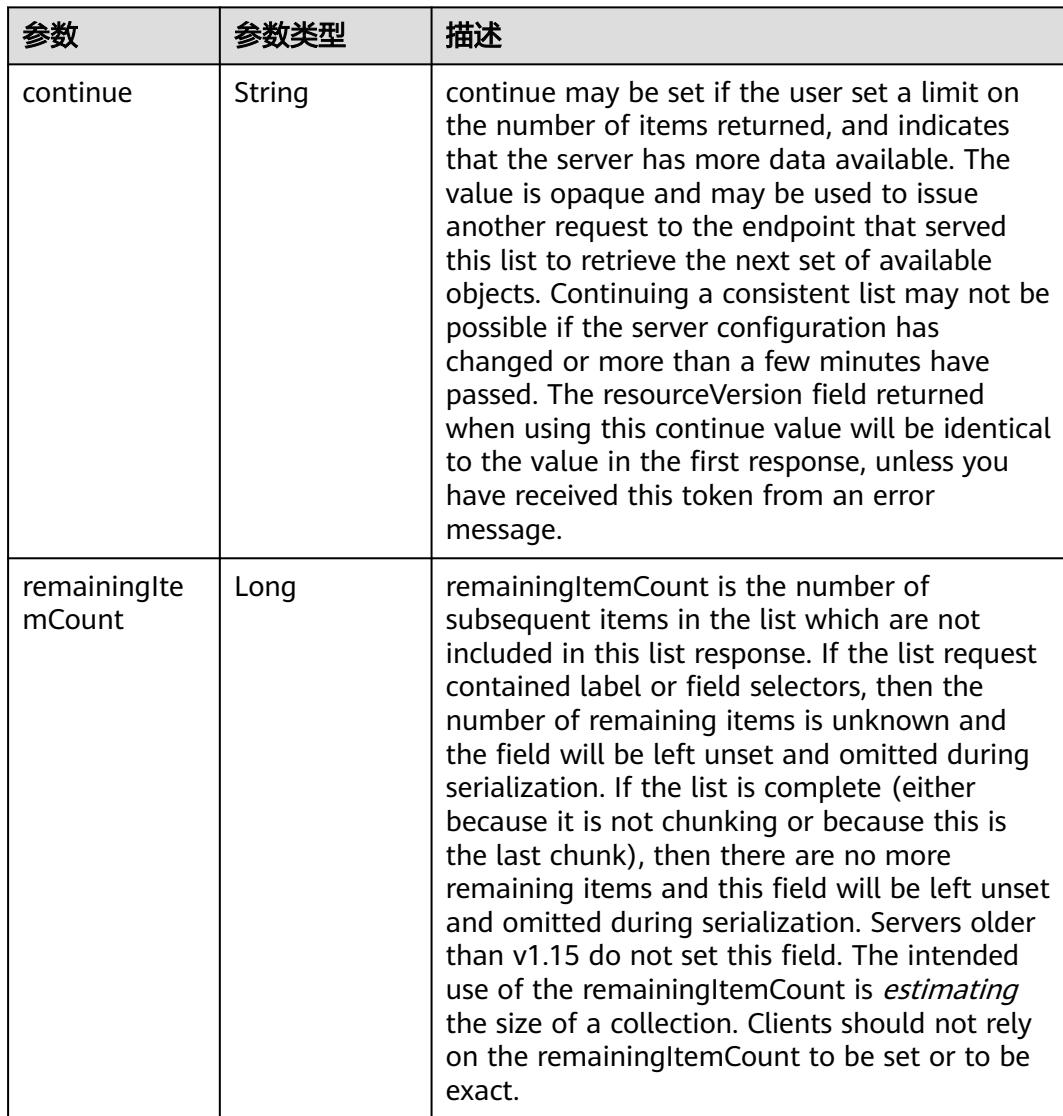

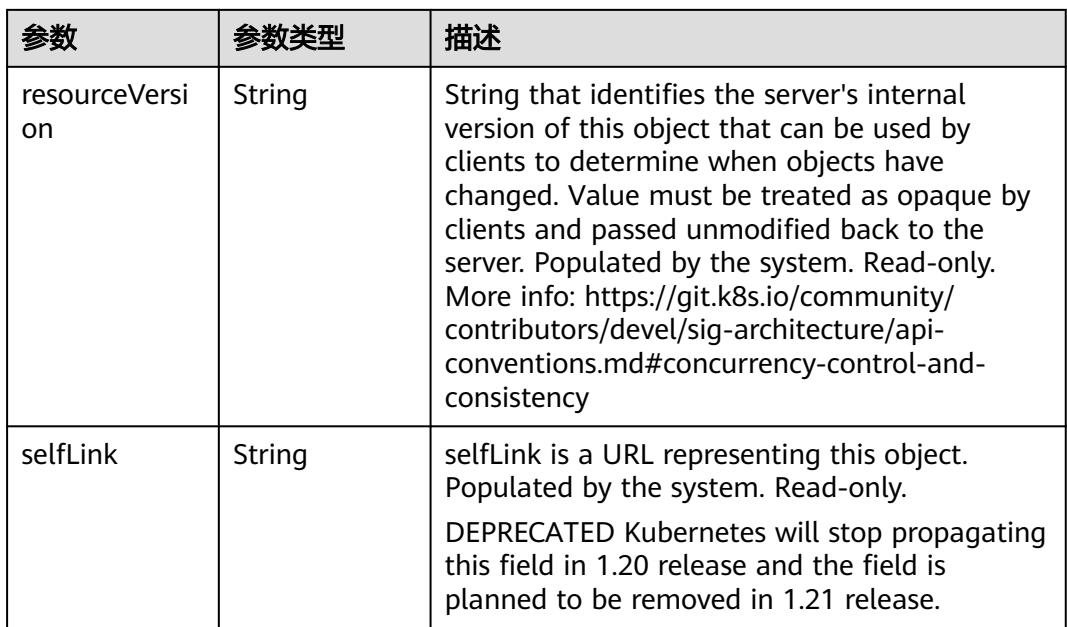

# 请求示例

无

### 响应示例

状态码: **200**

**OK** 

```
{
  "apiVersion" : "batch/v1",
  "items" : [ {
   "metadata" : {
    "creationTimestamp" : "2018-09-05T01:10:59Z",
    "labels" : {
      "controller-uid" : "8c923079-b0a8-11e8-8bcb-f898ef6c78b4",
      "job-name" : "pi"
 },
 "name" : "pi",
    "namespace" : "namespace-test",
    "resourceVersion" : "5391205",
    "selfLink" : "/apis/batch/v1/namespaces/namespace-test/jobs/pi",
    "uid" : "8c923079-b0a8-11e8-8bcb-f898ef6c78b4"
   },
   "spec" : {
    "backoffLimit" : 6,
    "completions" : 1,
 "parallelism" : 1,
 "selector" : {
      "matchLabels" : {
       "controller-uid" : "8c923079-b0a8-11e8-8bcb-f898ef6c78b4"
     }
    },
     "template" : {
      "metadata" : {
       "annotations" : {
        "cri.cci.io/container-type" : "secure-container"
       },
       "creationTimestamp" : null,
```

```
 "labels" : {
        "controller-uid" : "8c923079-b0a8-11e8-8bcb-f898ef6c78b4",
        "job-name" : "pi"
\qquad \qquad \} "name" : "pi"
 },
 "spec" : {
 "containers" : [ {
 "command" : [ "perl", "-Mbignum=bpi", "-wle", "print bpi(2000)" ],
 "image" : "perl",
        "imagePullPolicy" : "Always",
        "name" : "pi",
        "resources" : {
 "limits" : {
 "cpu" : "500m",
           "memory" : "1Gi"
          },
          "requests" : {
           "cpu" : "500m",
           "memory" : "1Gi"
         }
        },
 "terminationMessagePath" : "/dev/termination-log",
 "terminationMessagePolicy" : "File"
\qquad \qquad \} ],
 "dnsPolicy" : "ClusterFirst",
       "imagePullSecrets" : [ {
        "name" : "imagepull-secret"
       } ],
 "restartPolicy" : "Never",
 "schedulerName" : "default-scheduler",
       "securityContext" : { }
     }
    }
 },
 "status" : {
 "active" : 1,
     "startTime" : "2018-09-05T01:10:59Z"
   }
 } ],
 "kind" : "JobList",
  "metadata" : {
   "resourceVersion" : "5391600",
   "selfLink" : "/apis/batch/v1/namespaces/namespace-test/jobs"
 }
}
```
### 状态码

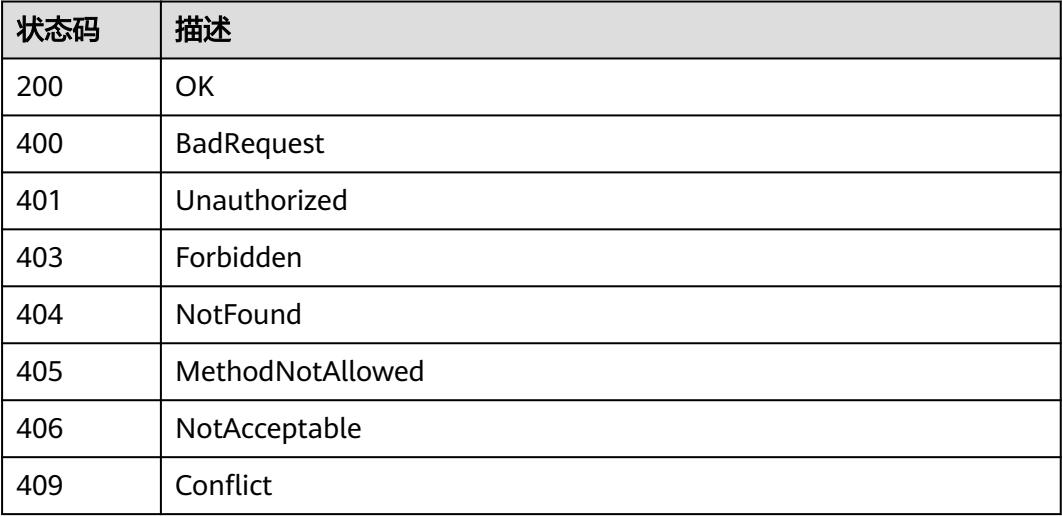

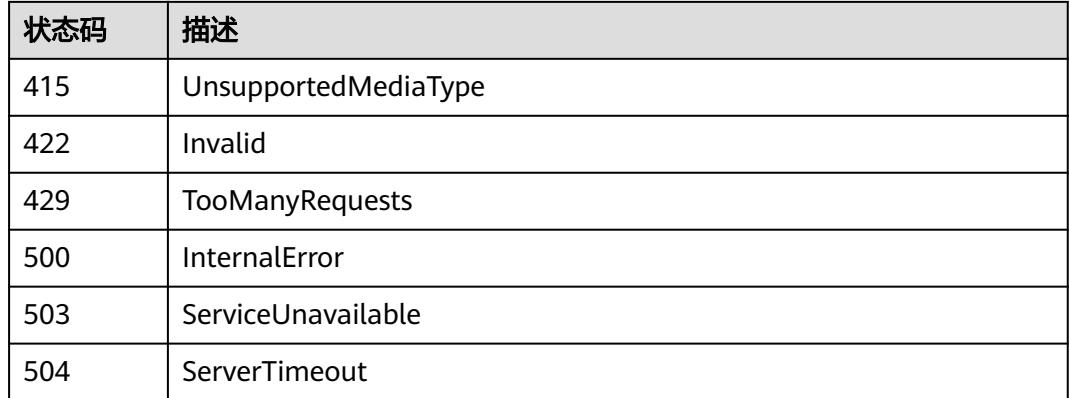

# **5.20.4** 创建 **Job**

# 功能介绍

创建Job。

#### 说明

Note: Kubernetes 只有在 Pod 结束(Terminated) 的时候才会发送 preStop 事件, 这意味着在 Pod 完成(Completed) 时 preStop 的事件处理逻辑不会被触发。这个限制在 **[issue #55087](https://github.com/kubernetes/kubernetes/issues/55807)** 中被 追踪。

### 调用方法

请参[见如何调用](#page-11-0)**API**。

### **URI**

POST /apis/batch/v1/namespaces/{namespace}/jobs

#### 表 **5-5775** 路径参数

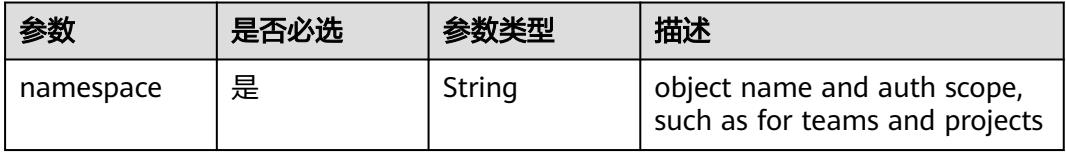

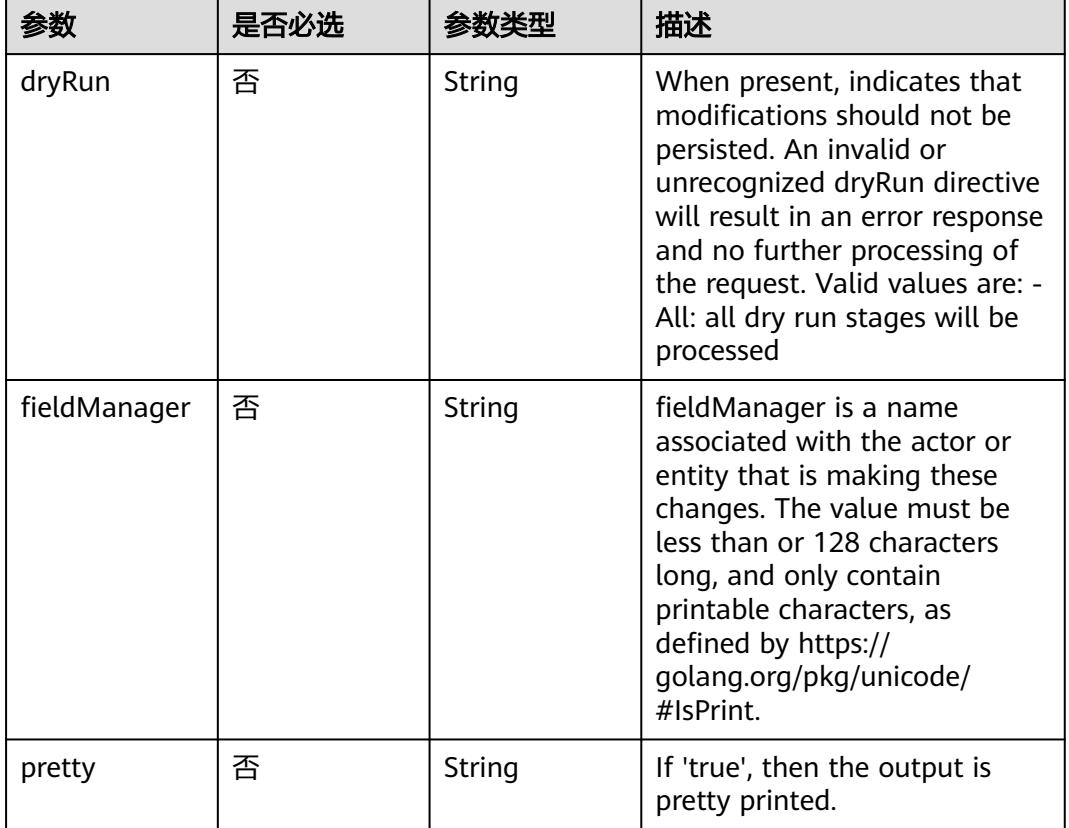

#### 表 **5-5776** Query 参数

# 请求参数

#### 表 **5-5777** 请求 Header 参数

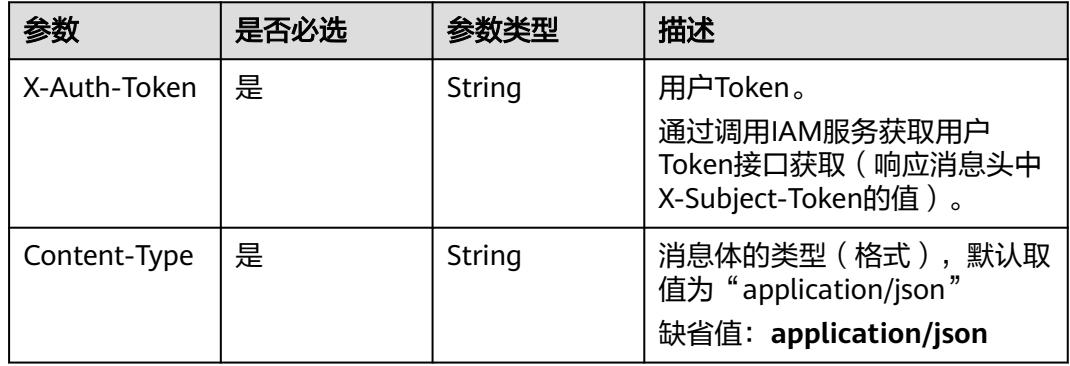

#### 表 **5-5778** 请求 Body 参数

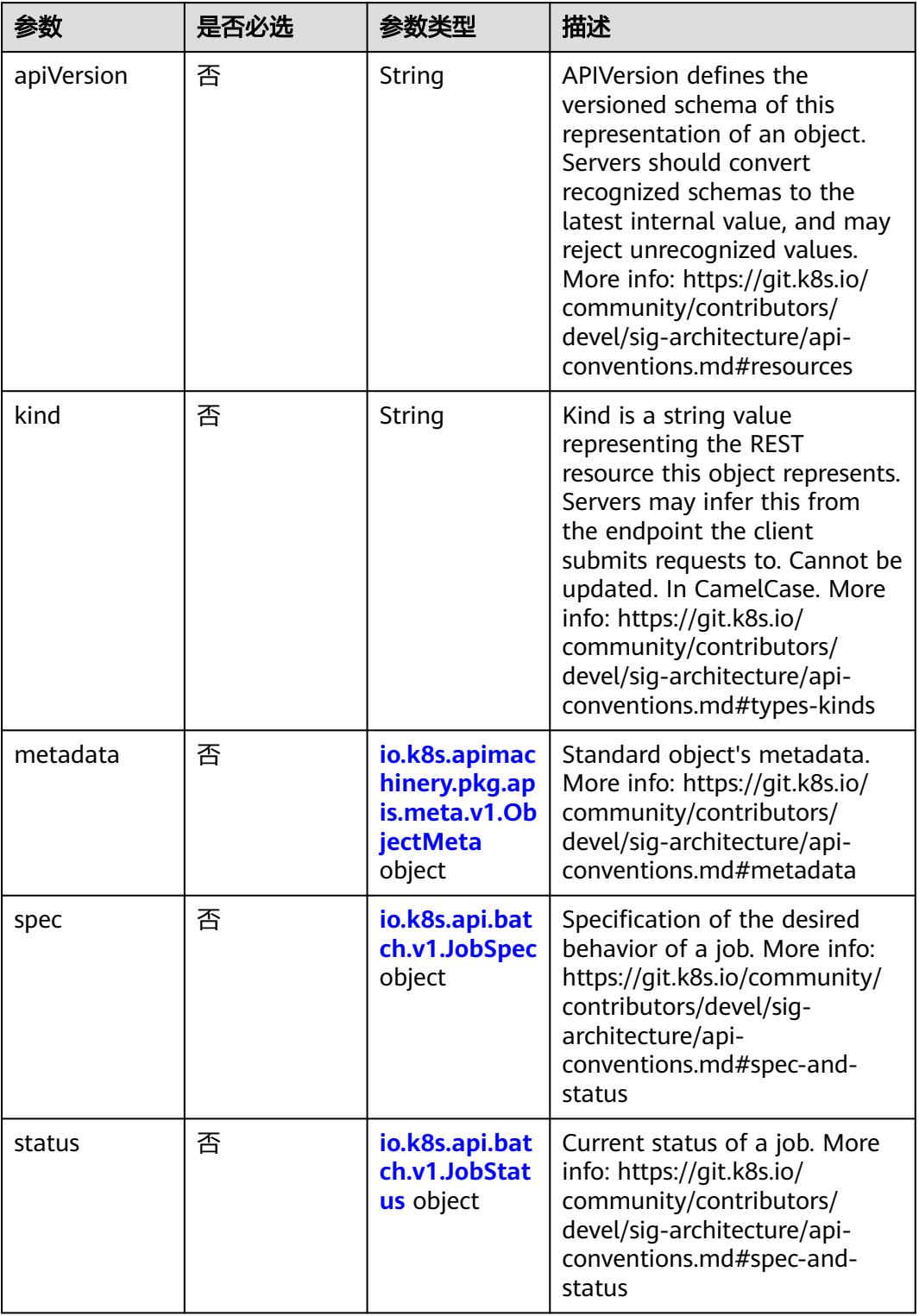

#### <span id="page-5086-0"></span>表 **5-5779** io.k8s.api.batch.v1.JobSpec

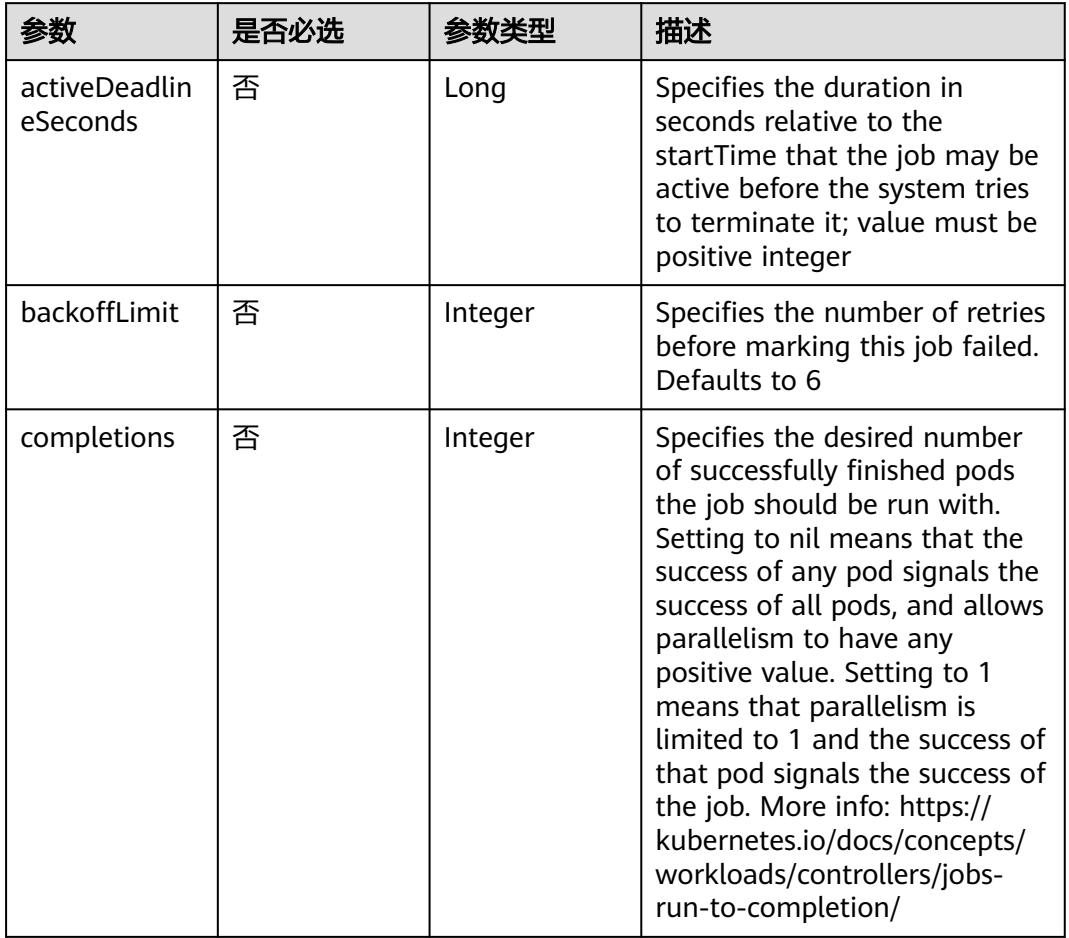

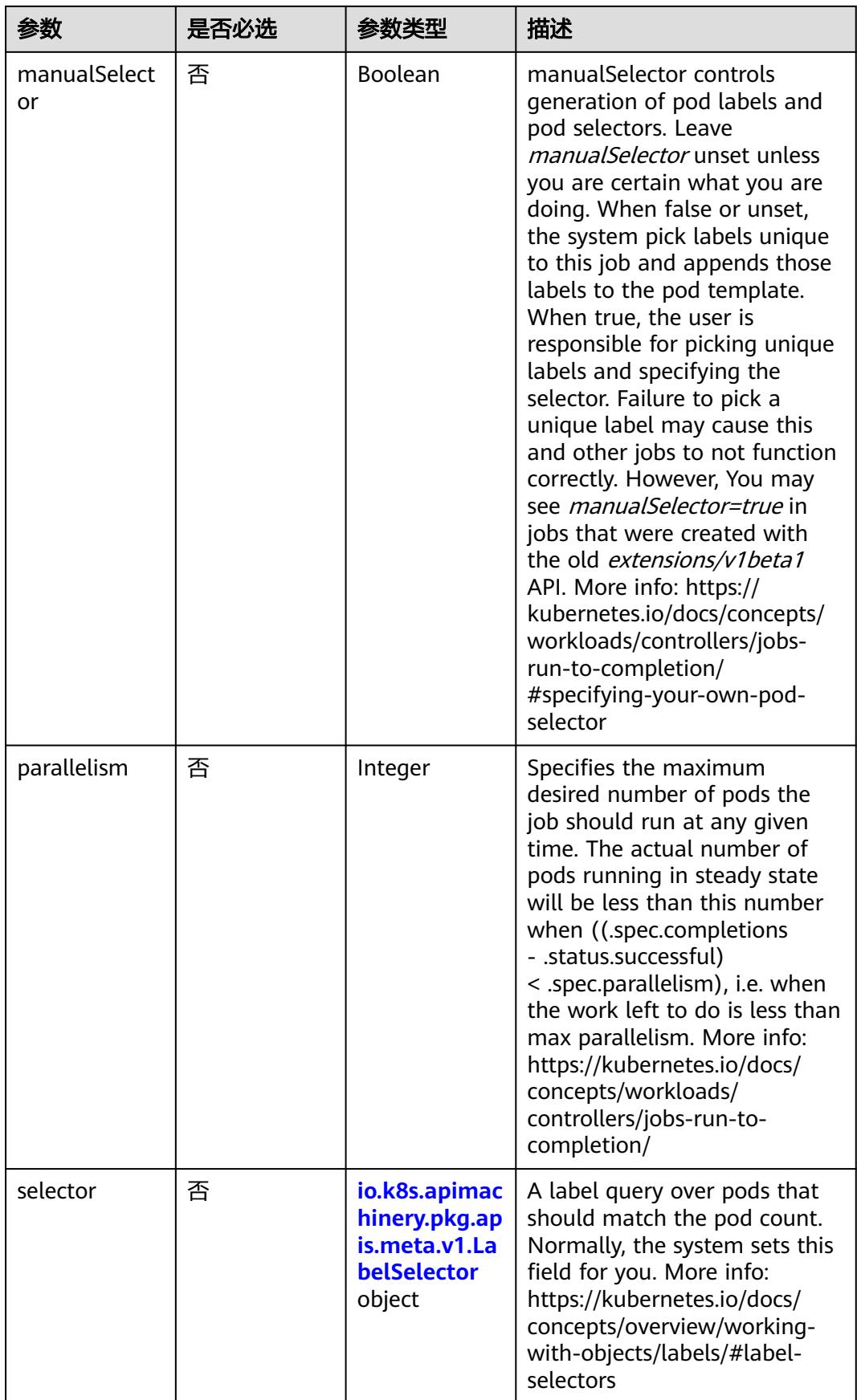

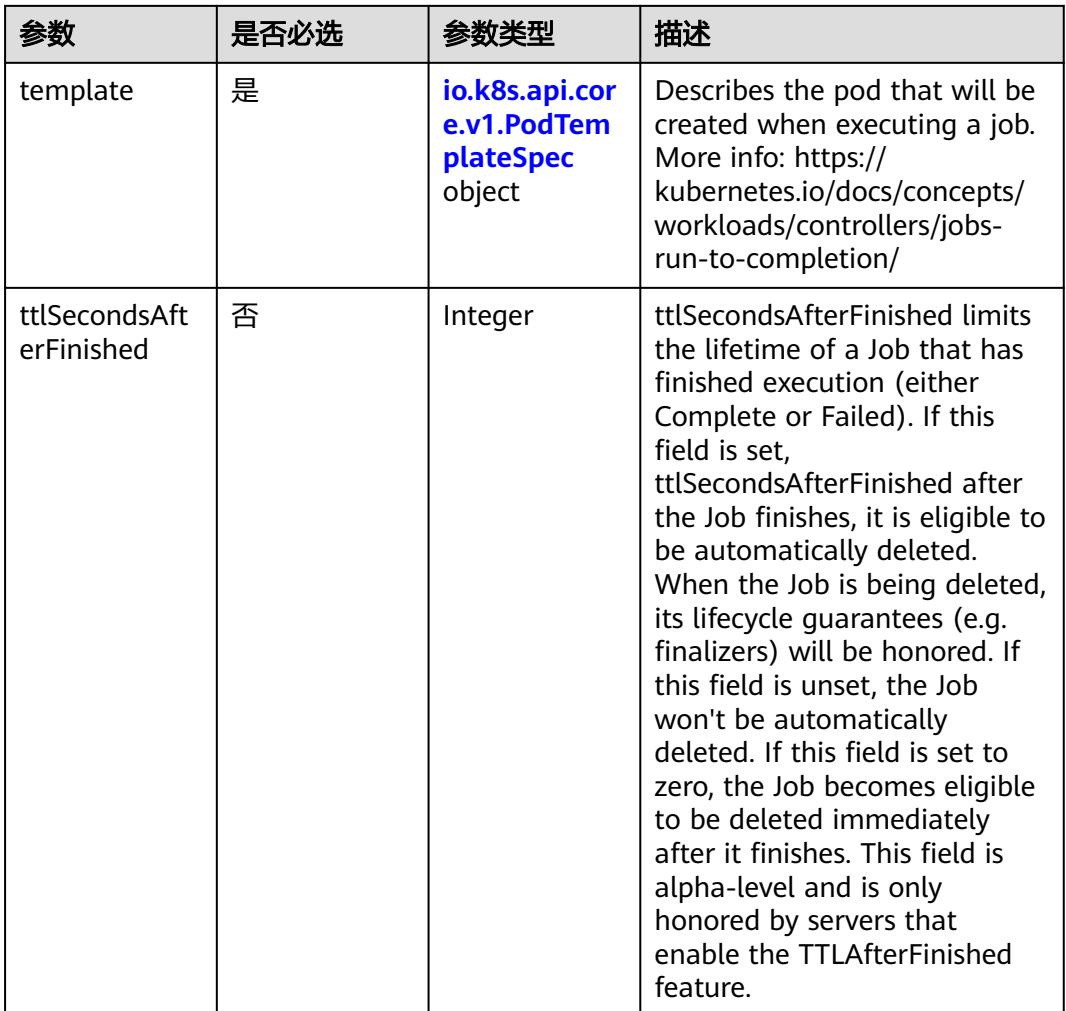

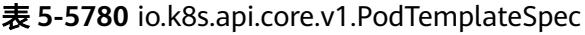

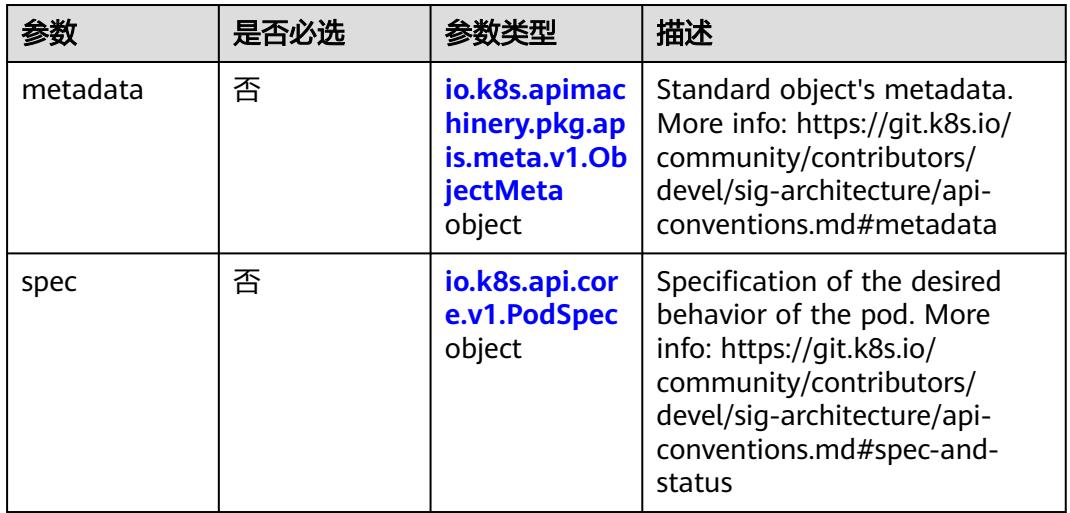

#### <span id="page-5089-0"></span>表 **5-5781** io.k8s.api.core.v1.PodSpec

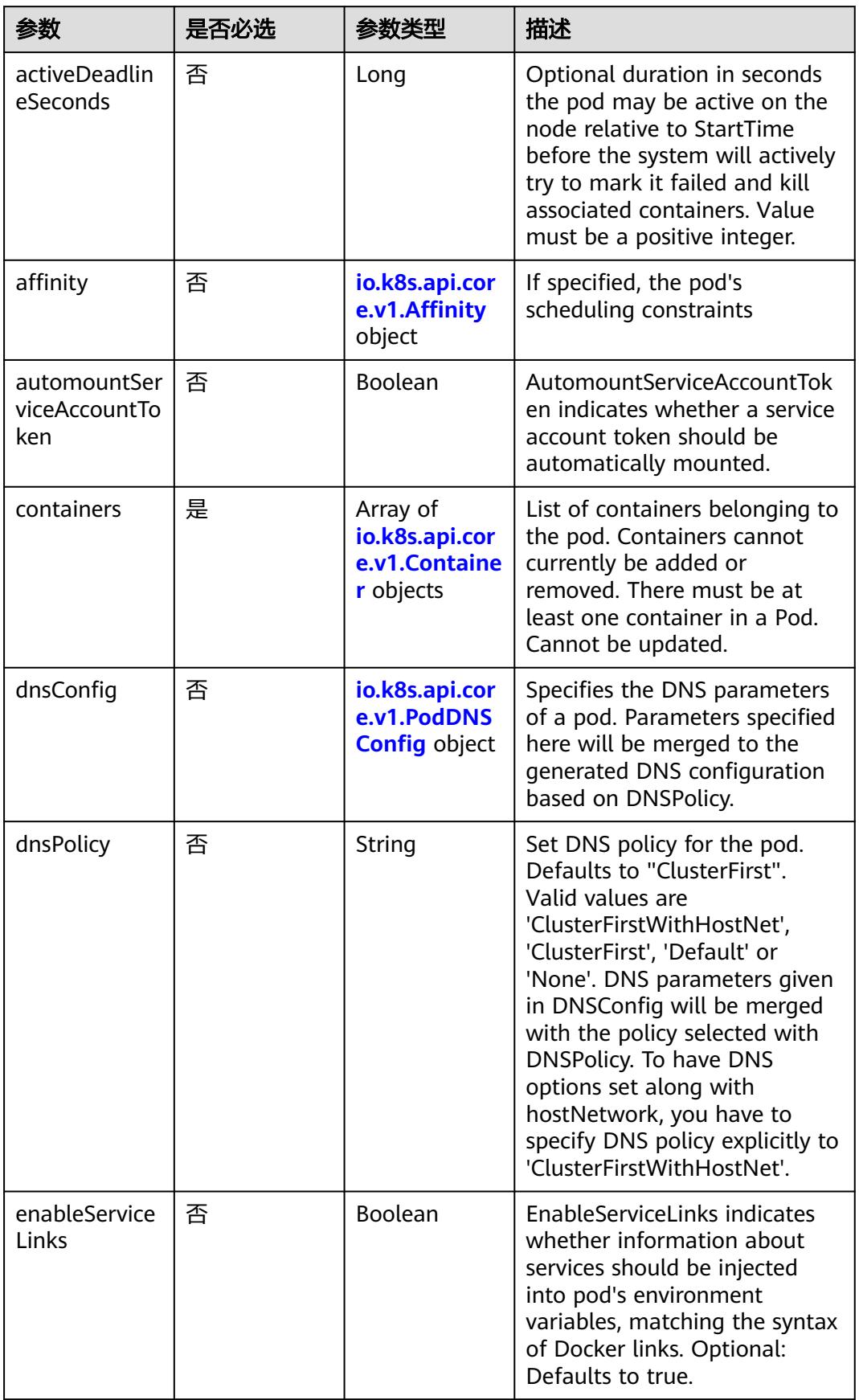

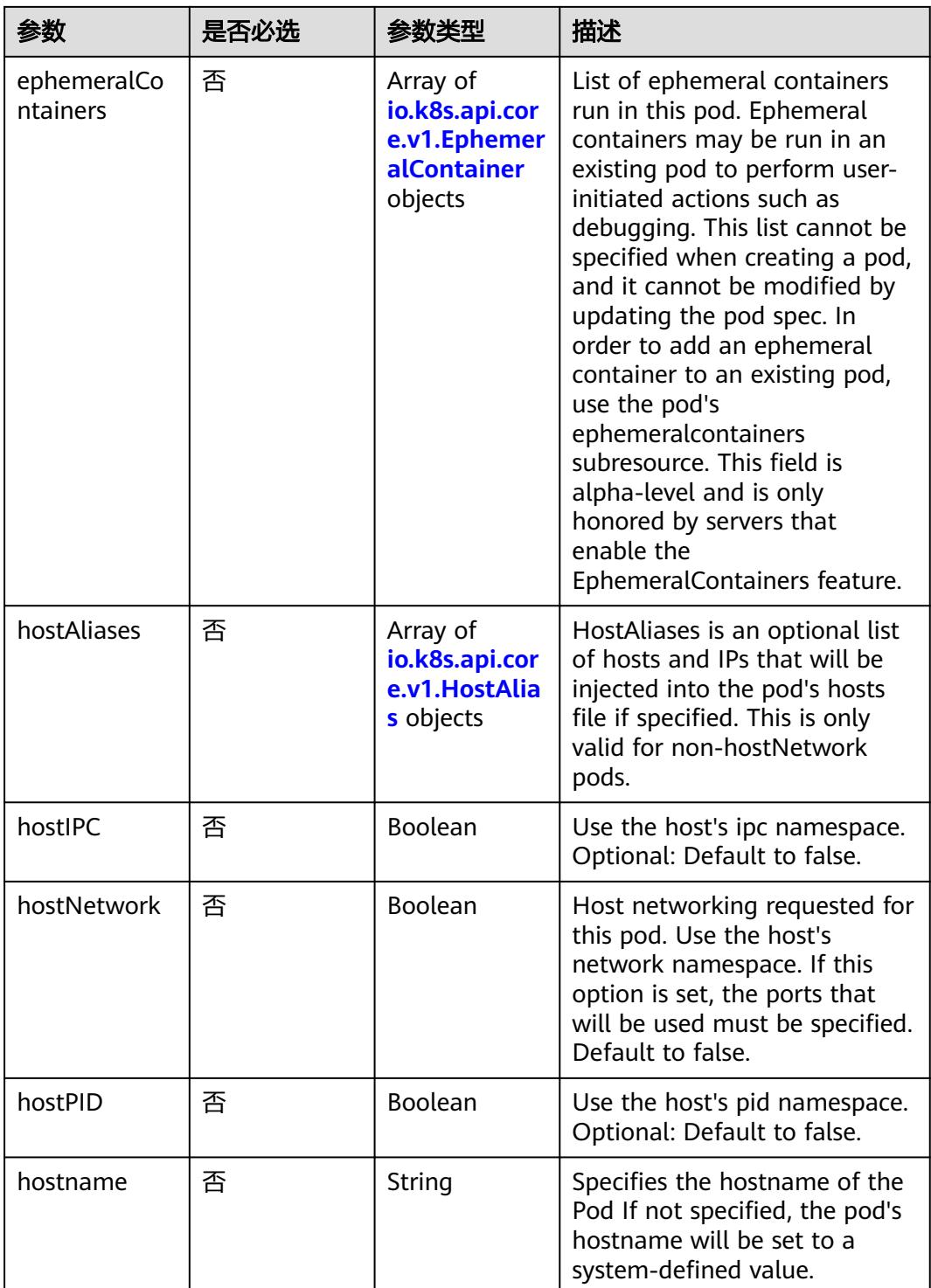

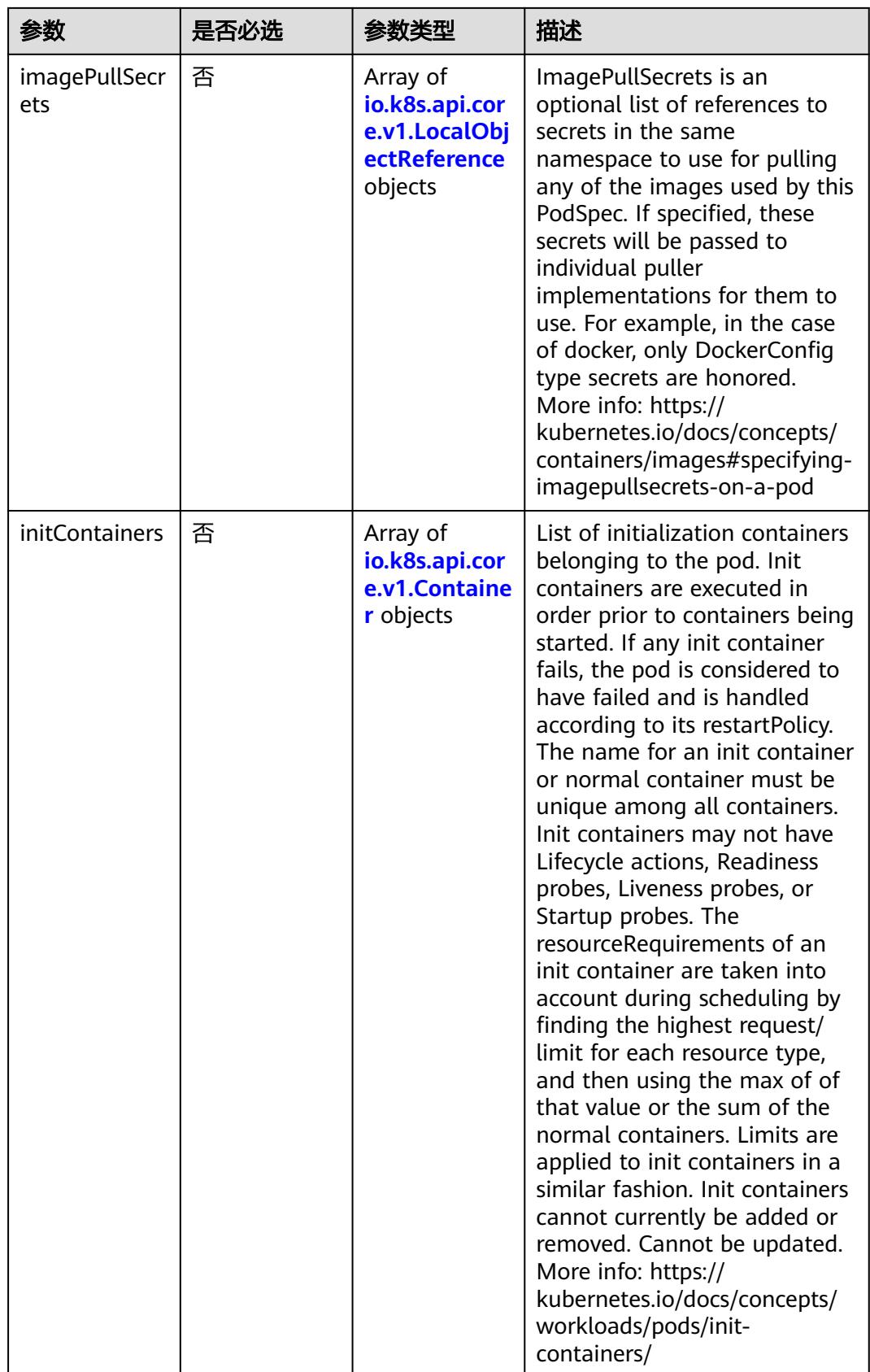

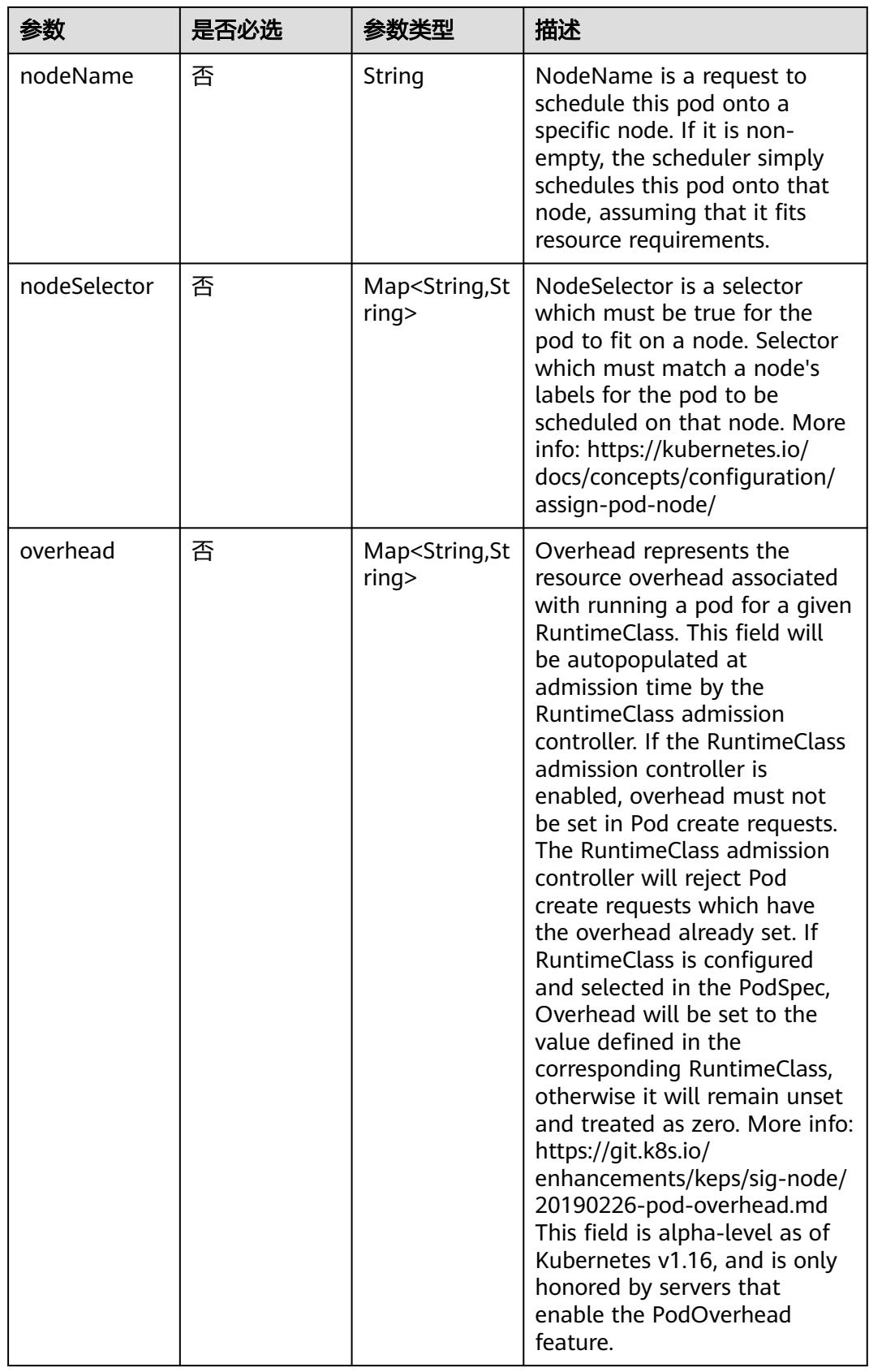

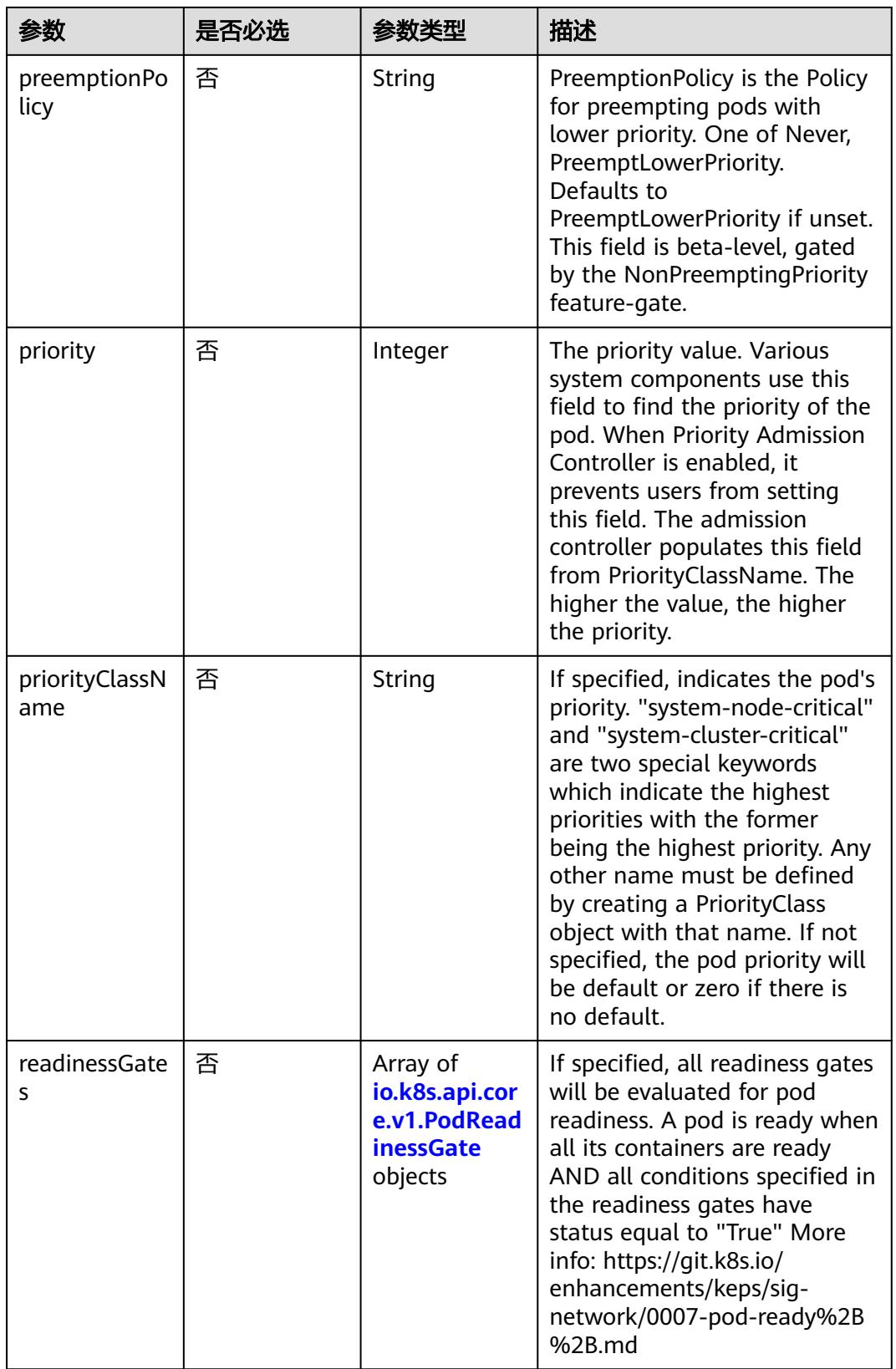

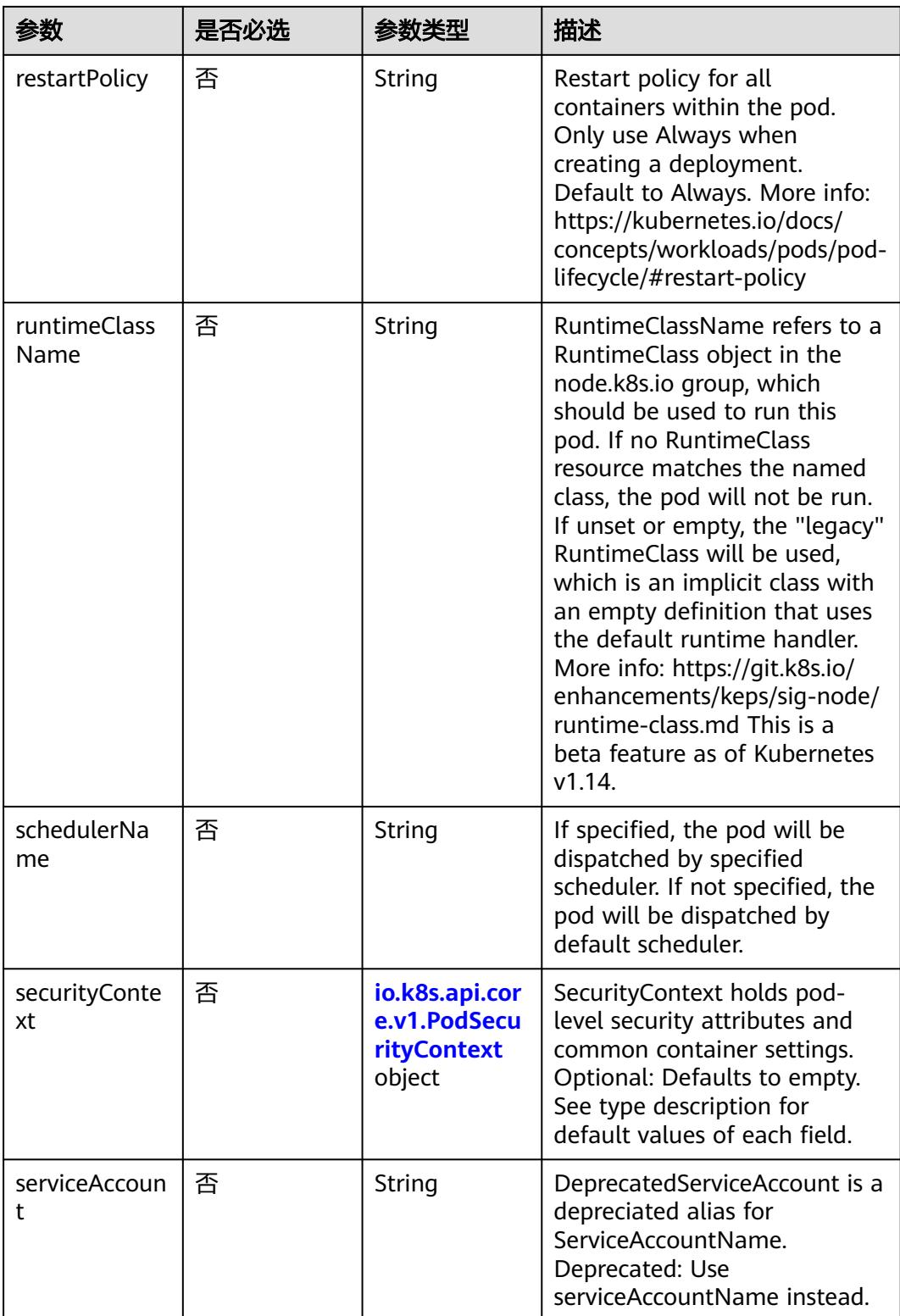

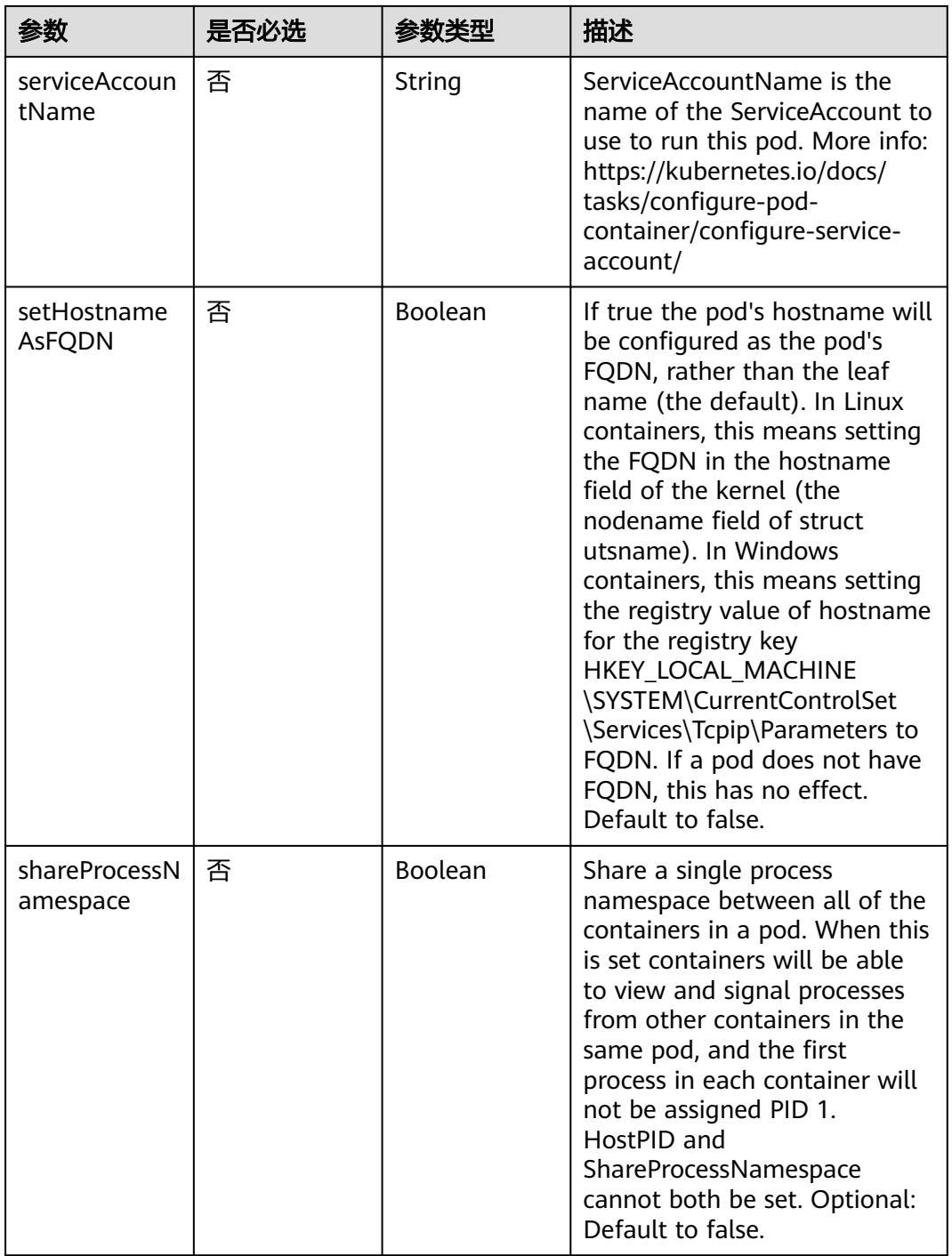

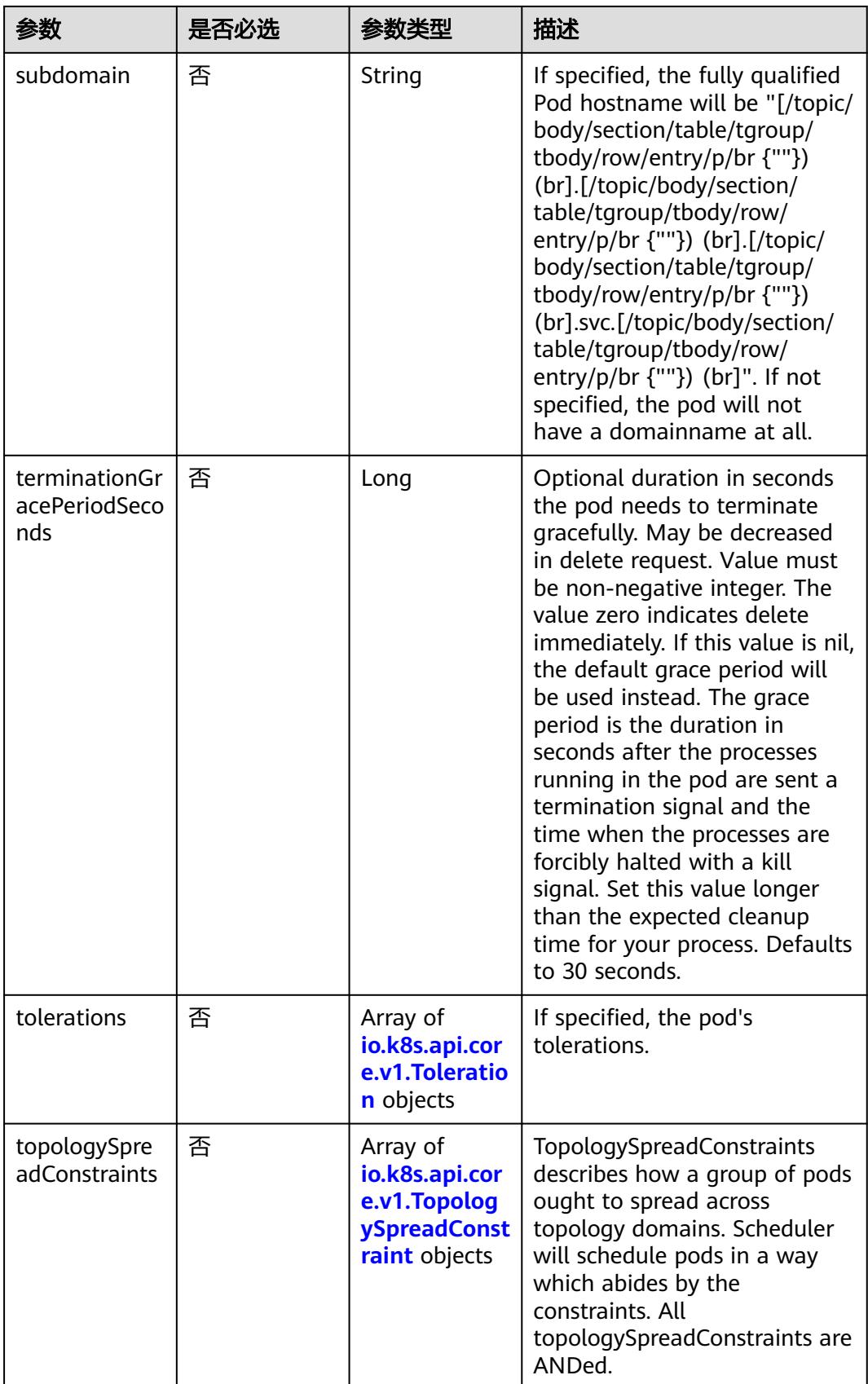

<span id="page-5097-0"></span>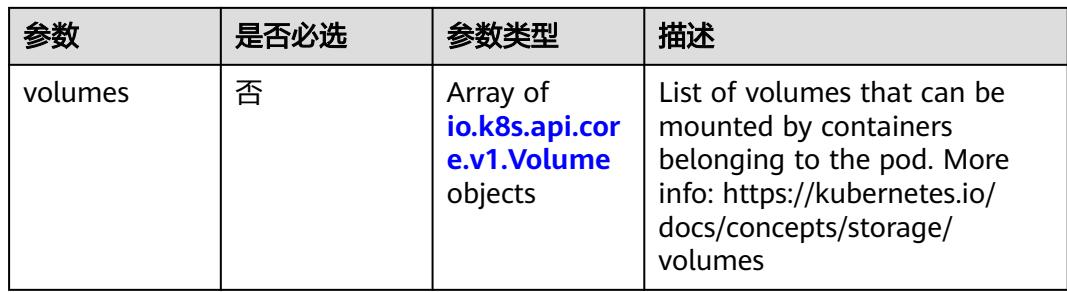

#### 表 **5-5782** io.k8s.api.core.v1.Affinity

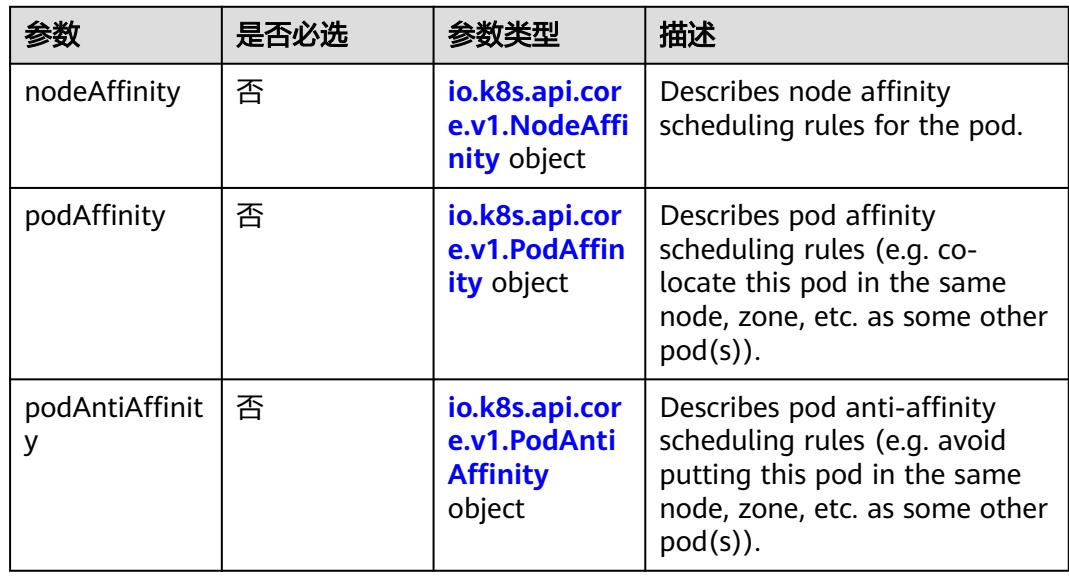

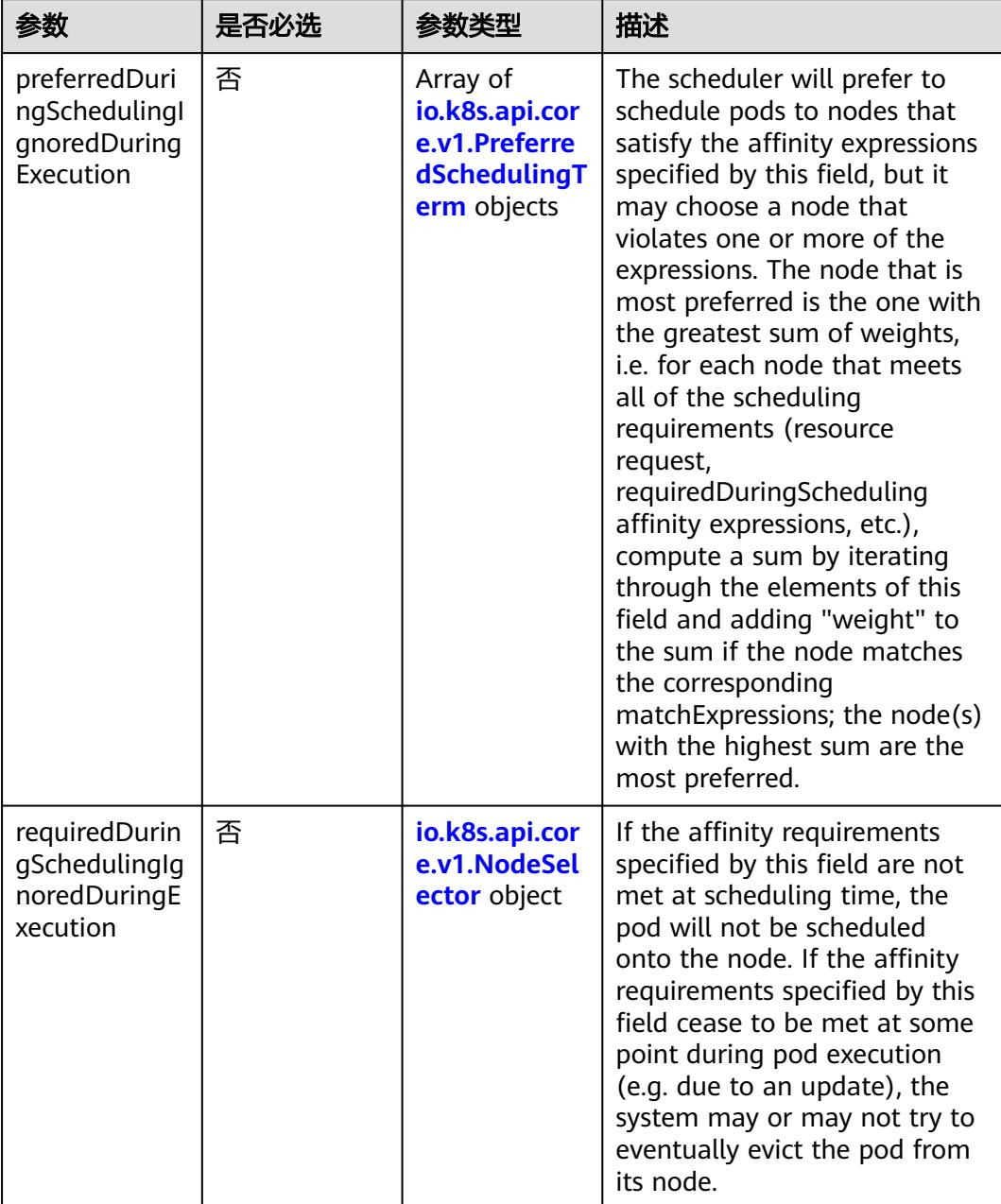

<span id="page-5098-0"></span>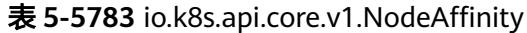

### 表 **5-5784** io.k8s.api.core.v1.PreferredSchedulingTerm

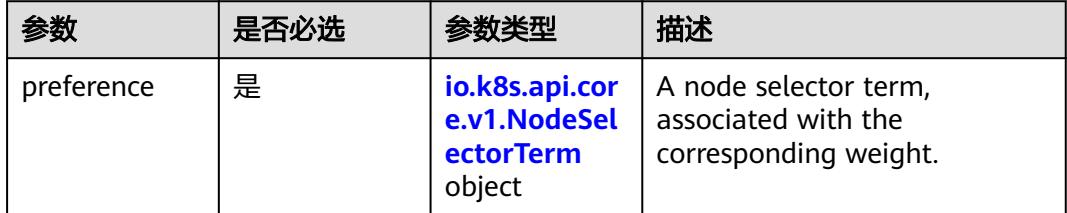

<span id="page-5099-0"></span>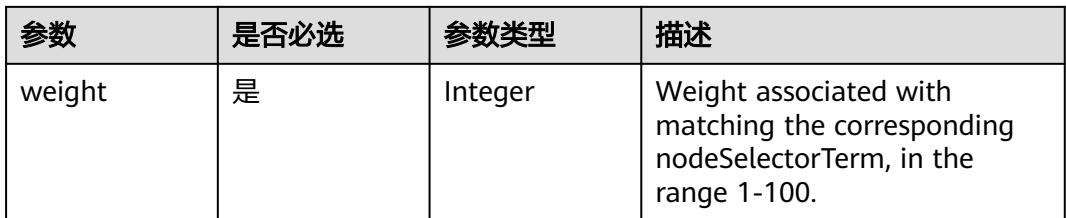

#### 表 **5-5785** io.k8s.api.core.v1.NodeSelectorTerm

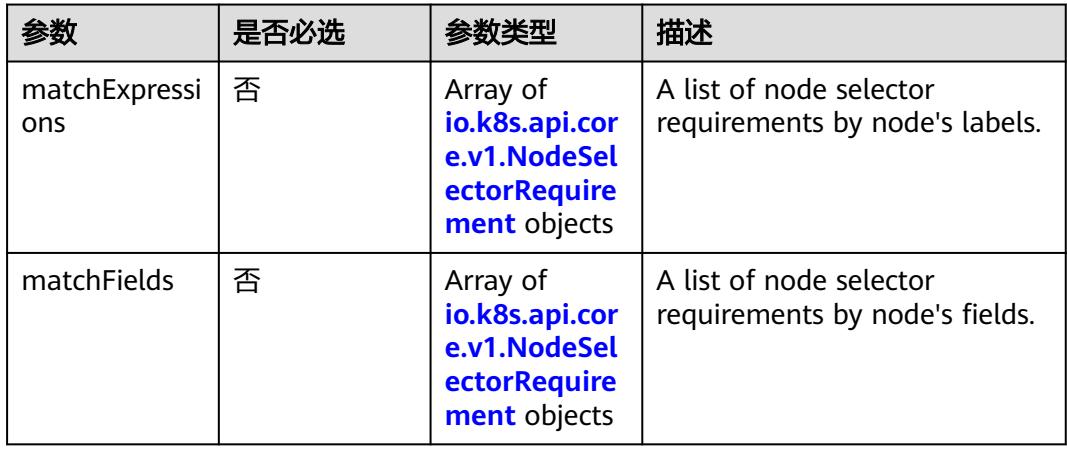

#### 表 **5-5786** io.k8s.api.core.v1.NodeSelector

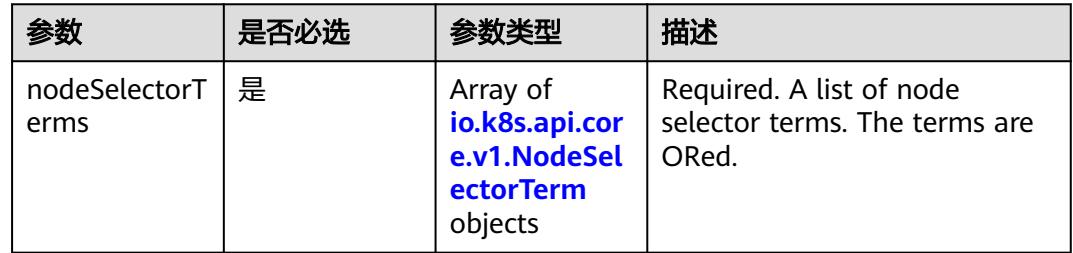

#### 表 **5-5787** io.k8s.api.core.v1.NodeSelectorRequirement

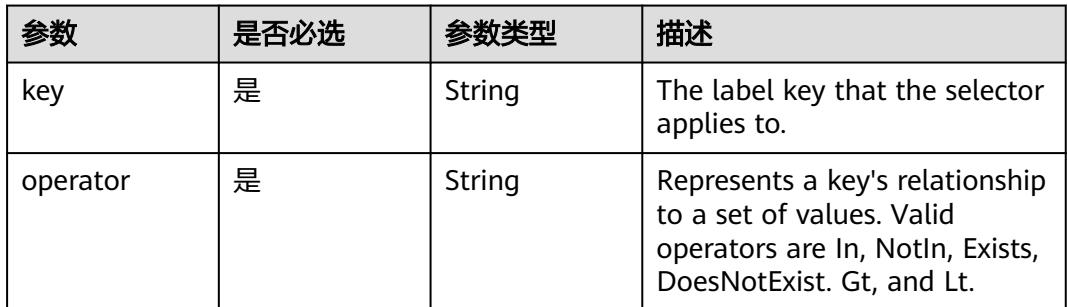

<span id="page-5100-0"></span>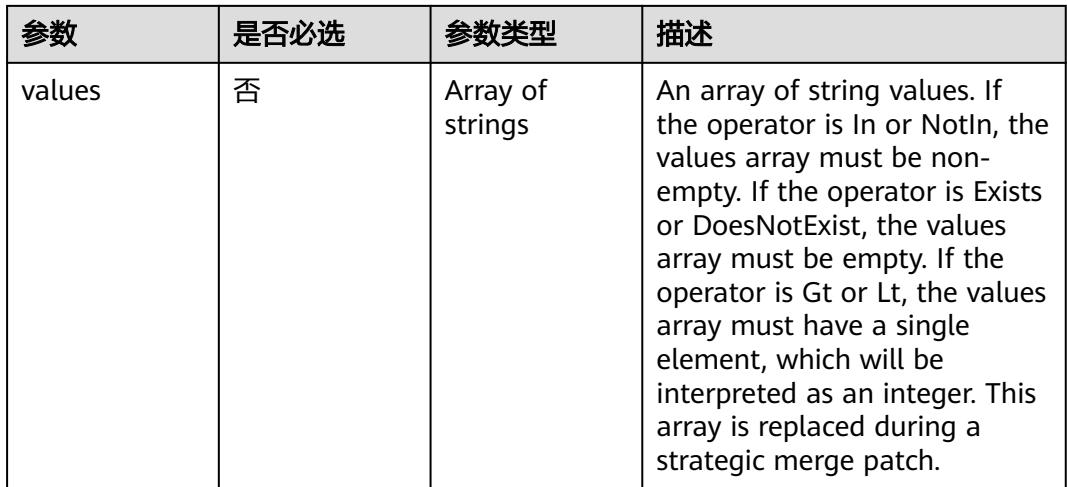

### 表 **5-5788** io.k8s.api.core.v1.PodAffinity

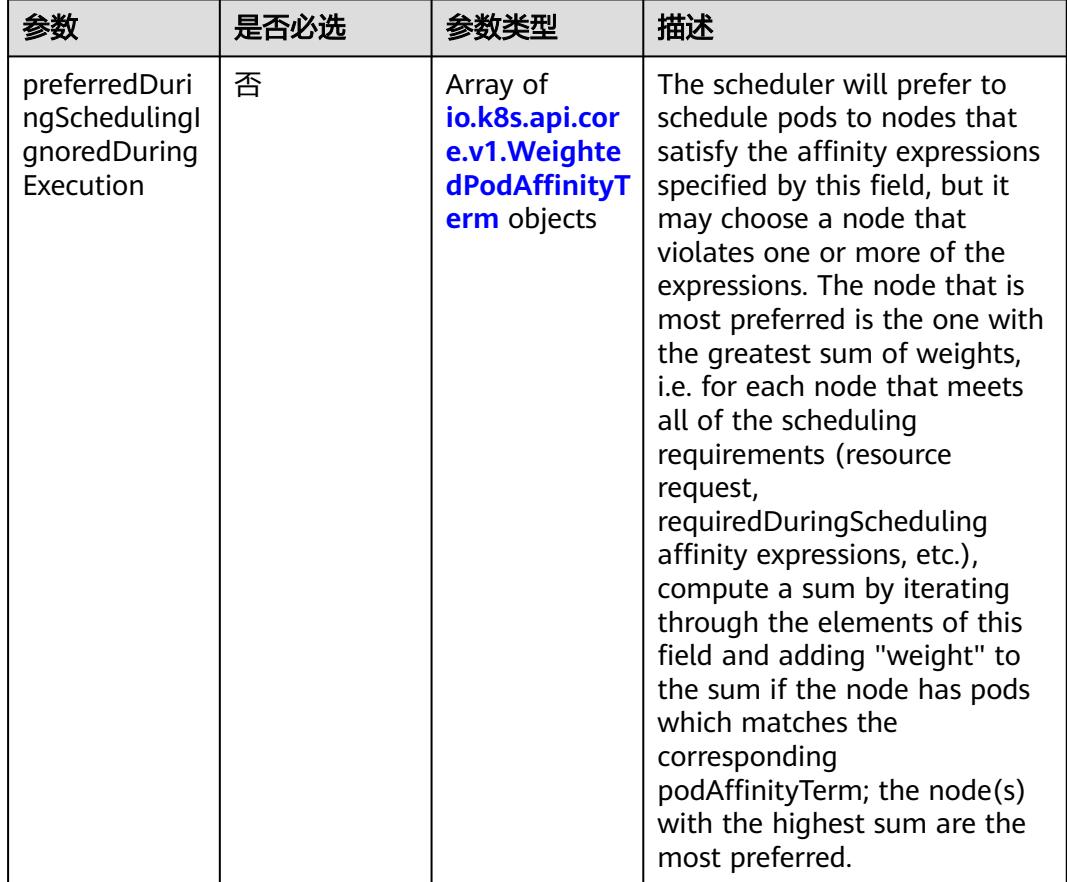

<span id="page-5101-0"></span>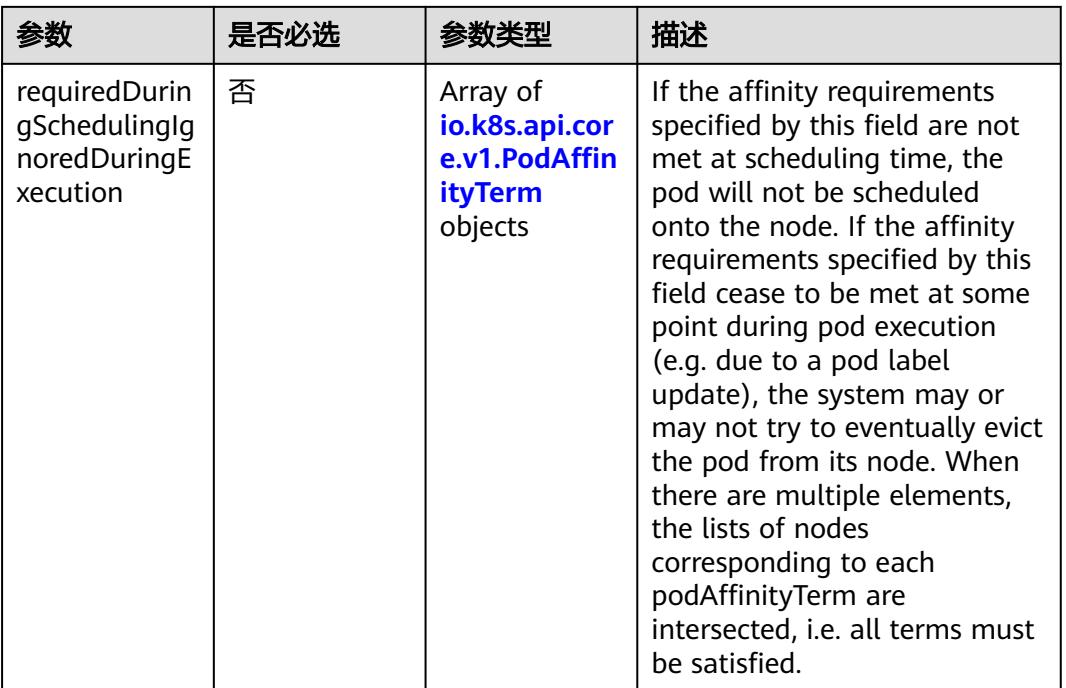

### 表 **5-5789** io.k8s.api.core.v1.PodAntiAffinity

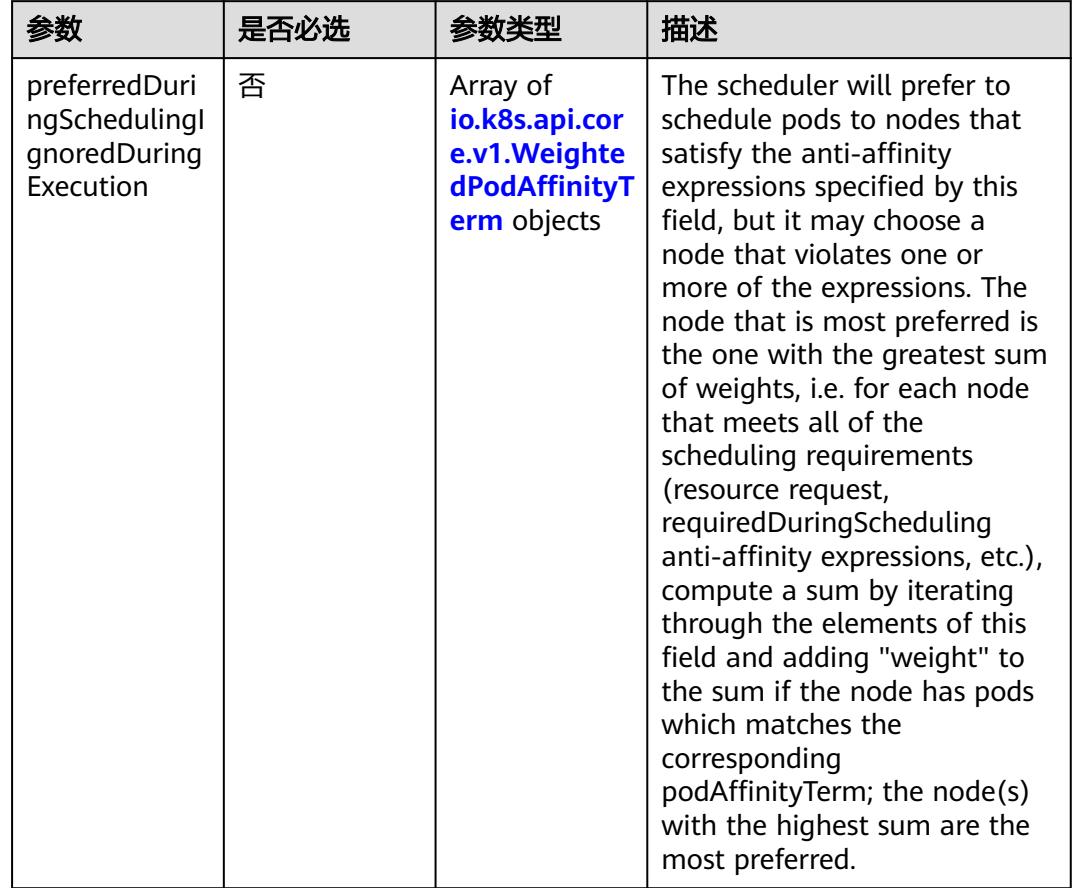

<span id="page-5102-0"></span>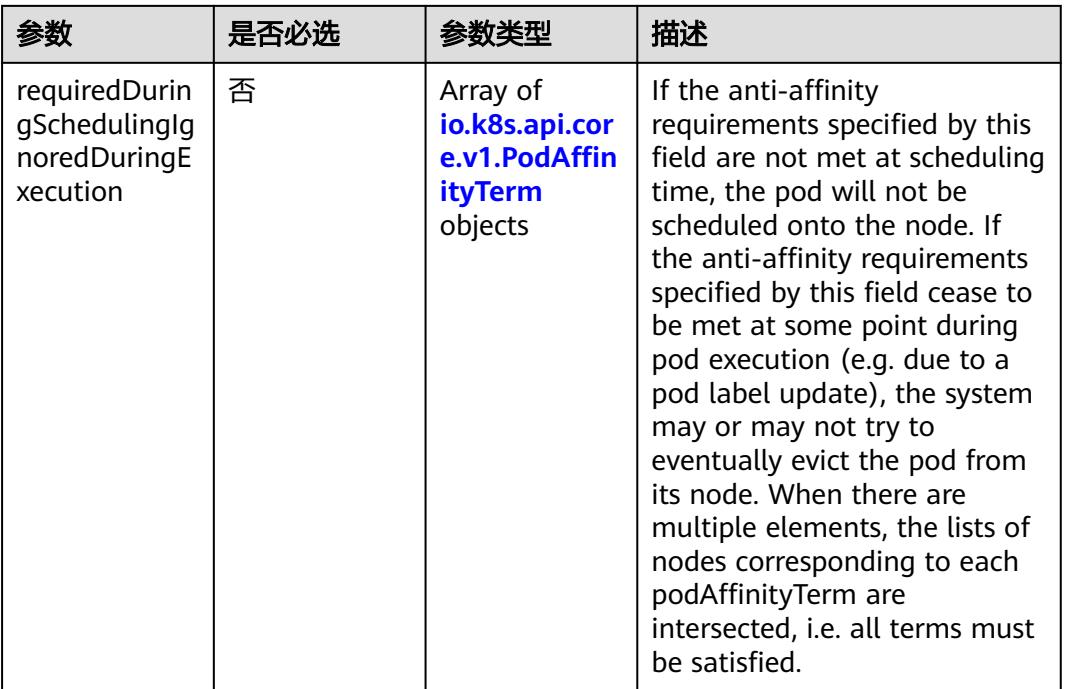

表 **5-5790** io.k8s.api.core.v1.WeightedPodAffinityTerm

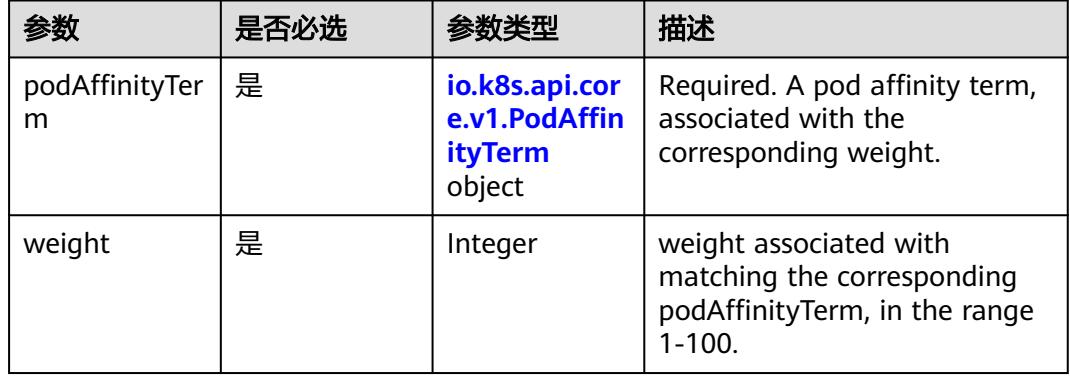

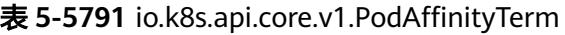

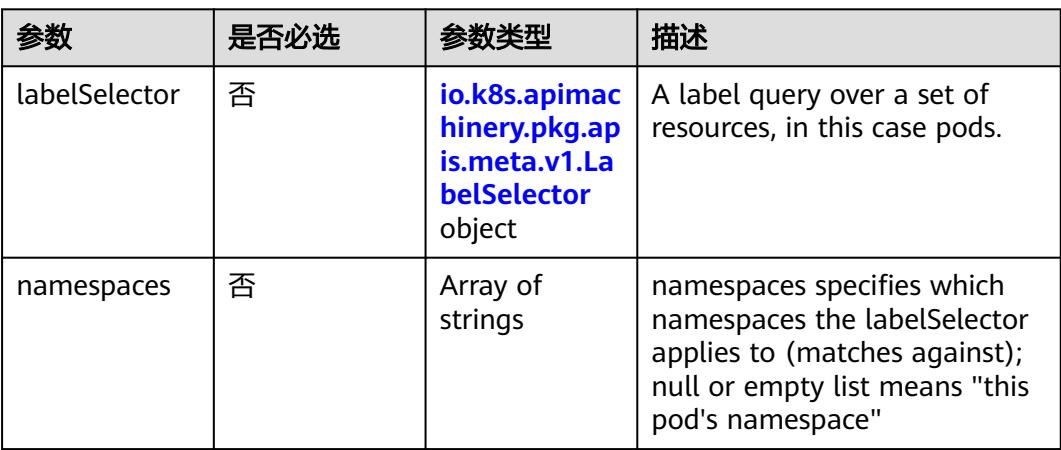

<span id="page-5103-0"></span>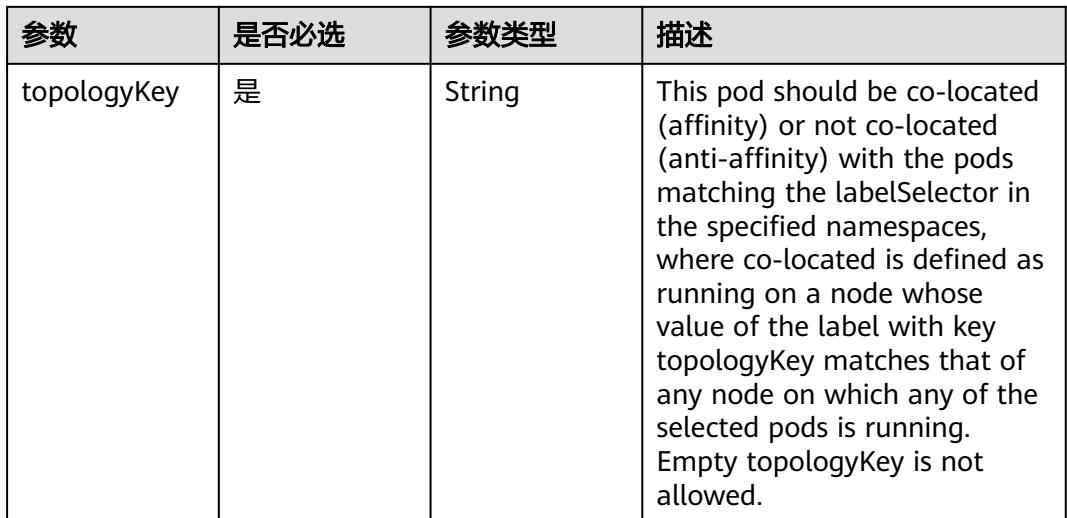

#### 表 **5-5792** io.k8s.api.core.v1.PodDNSConfig

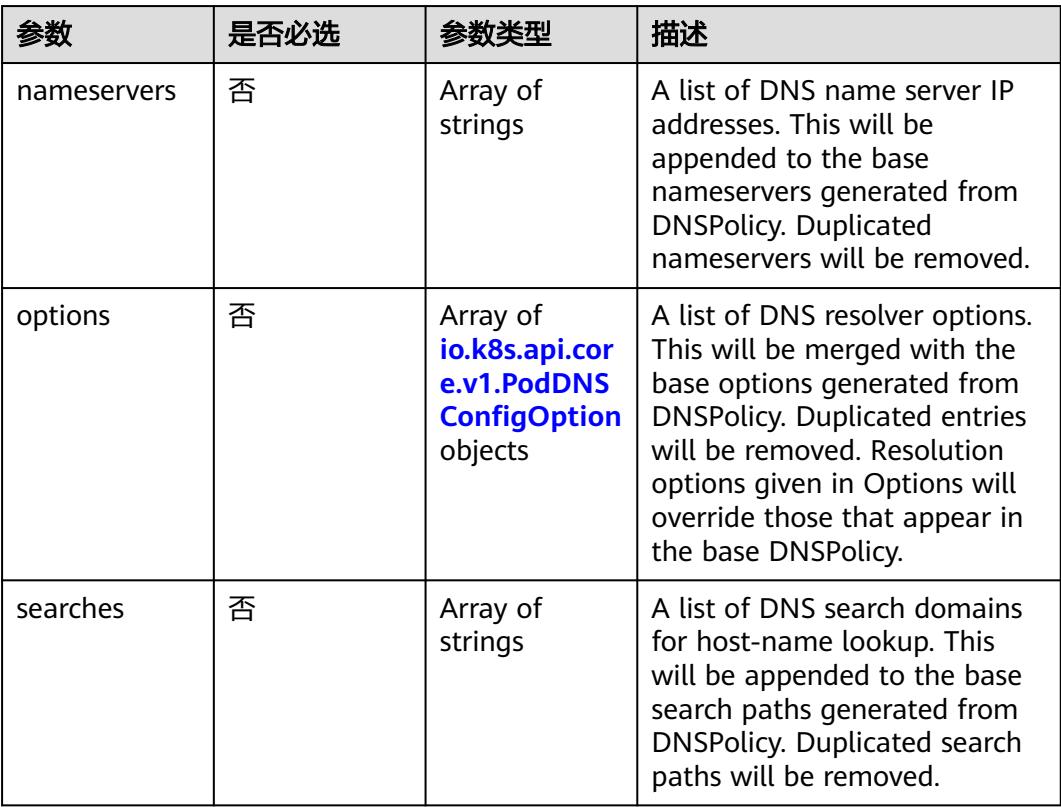

### 表 **5-5793** io.k8s.api.core.v1.PodDNSConfigOption

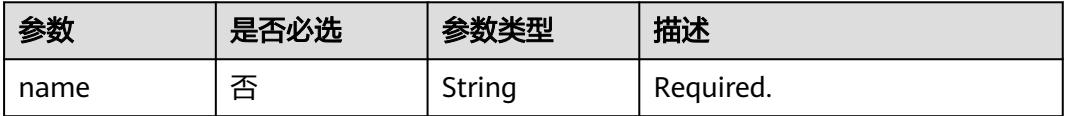

<span id="page-5104-0"></span>

| 参数    | 是否必选 | 参数类型   | 描述                                  |
|-------|------|--------|-------------------------------------|
| value | 否    | String | value is the value of the<br>option |

表 **5-5794** io.k8s.api.core.v1.EphemeralContainer

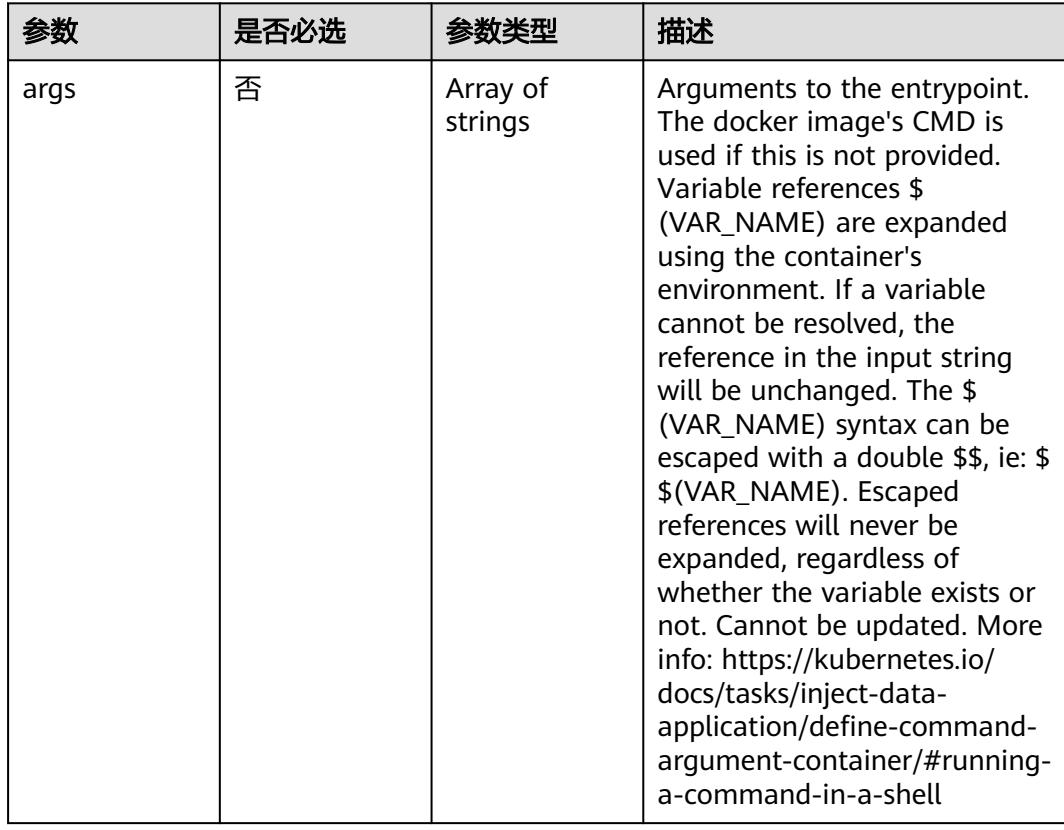

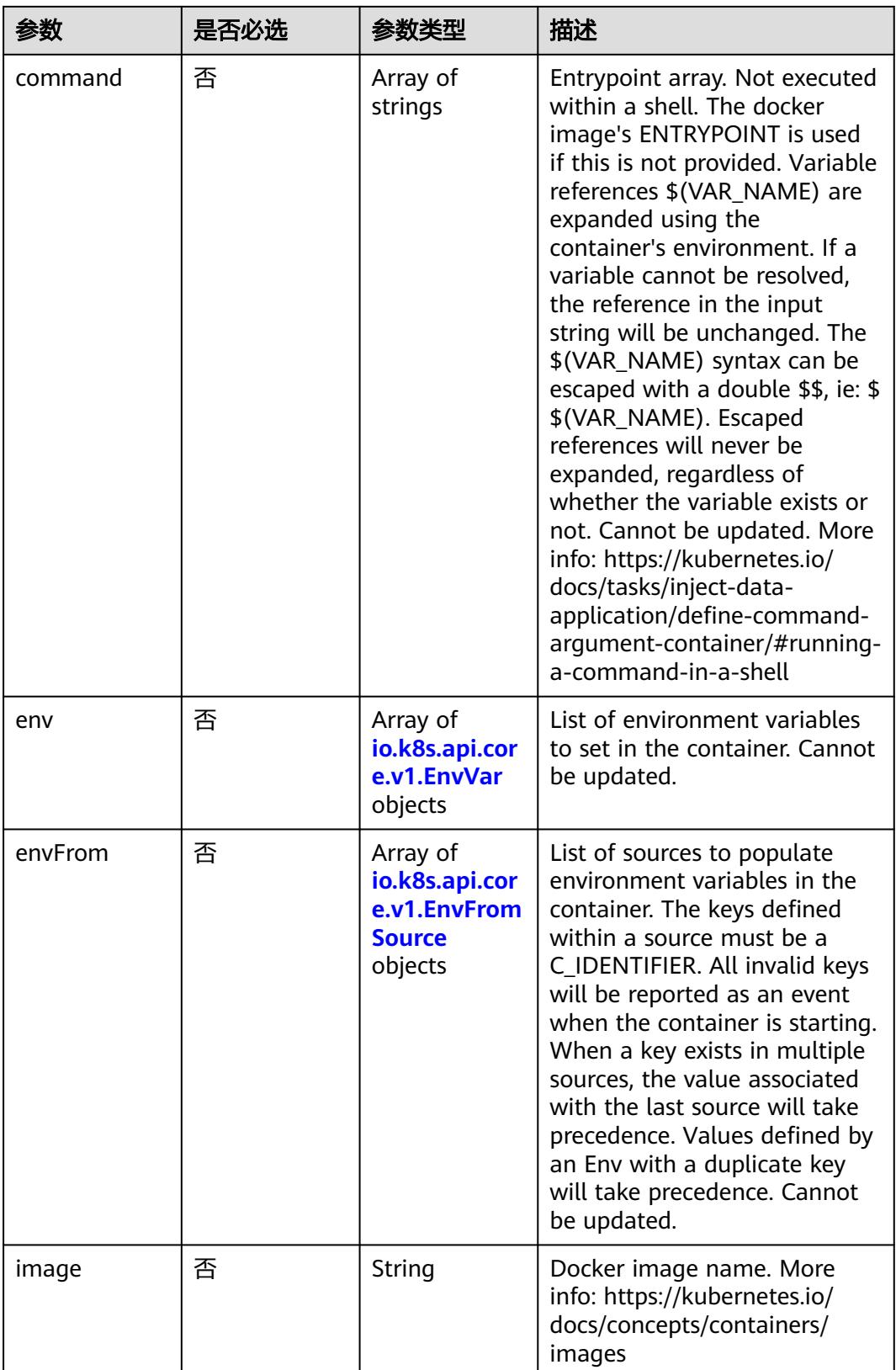

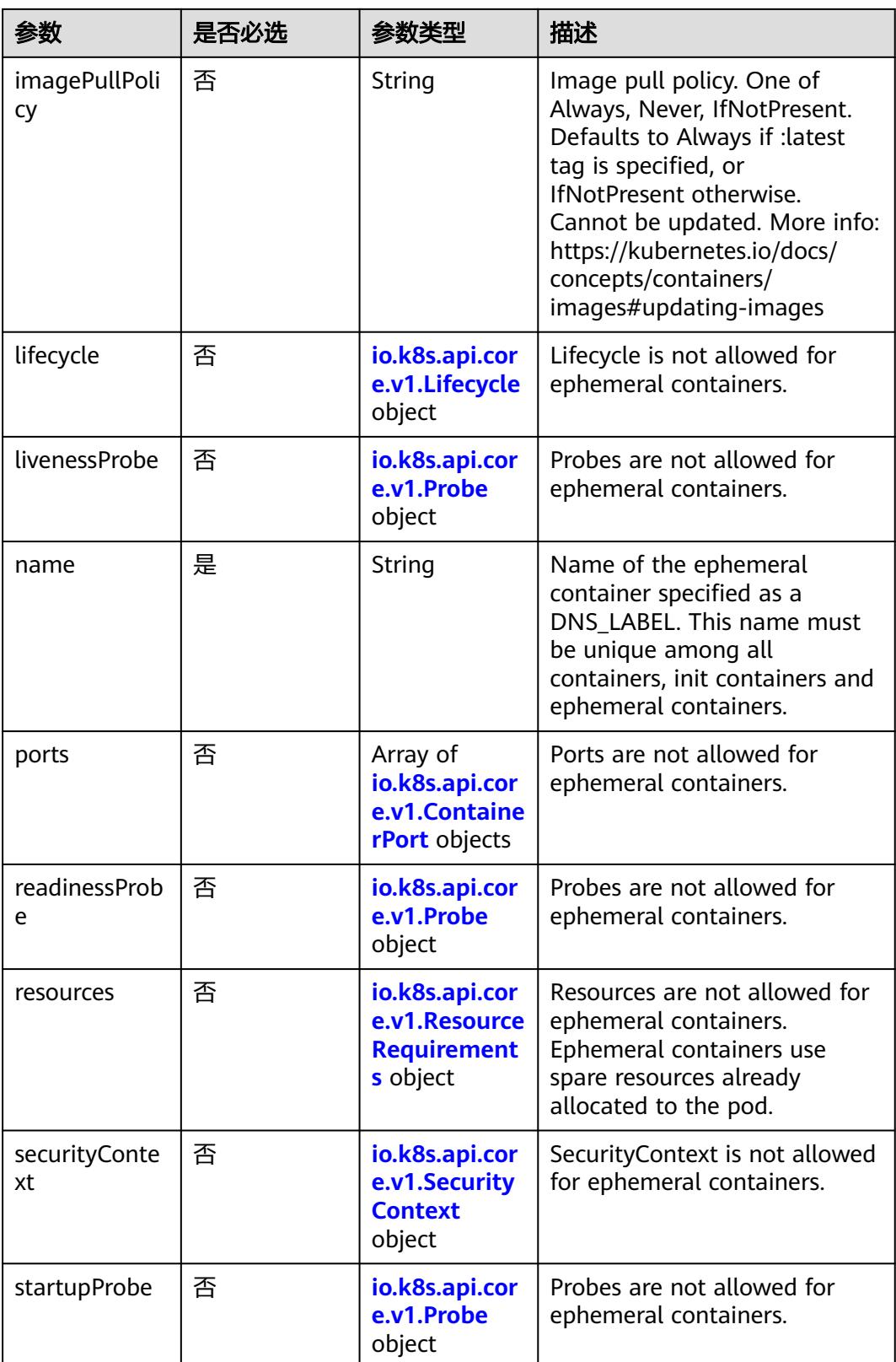

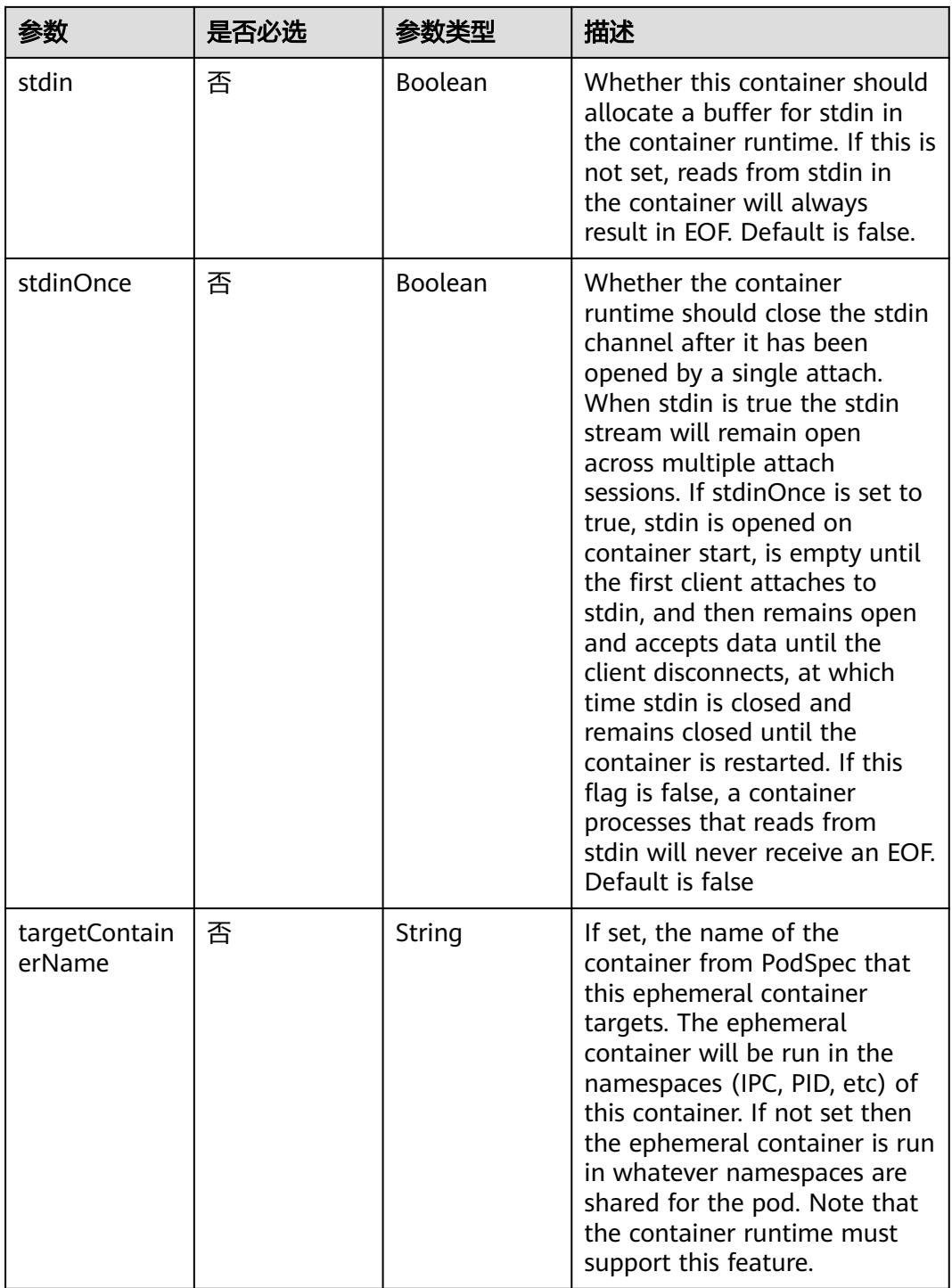

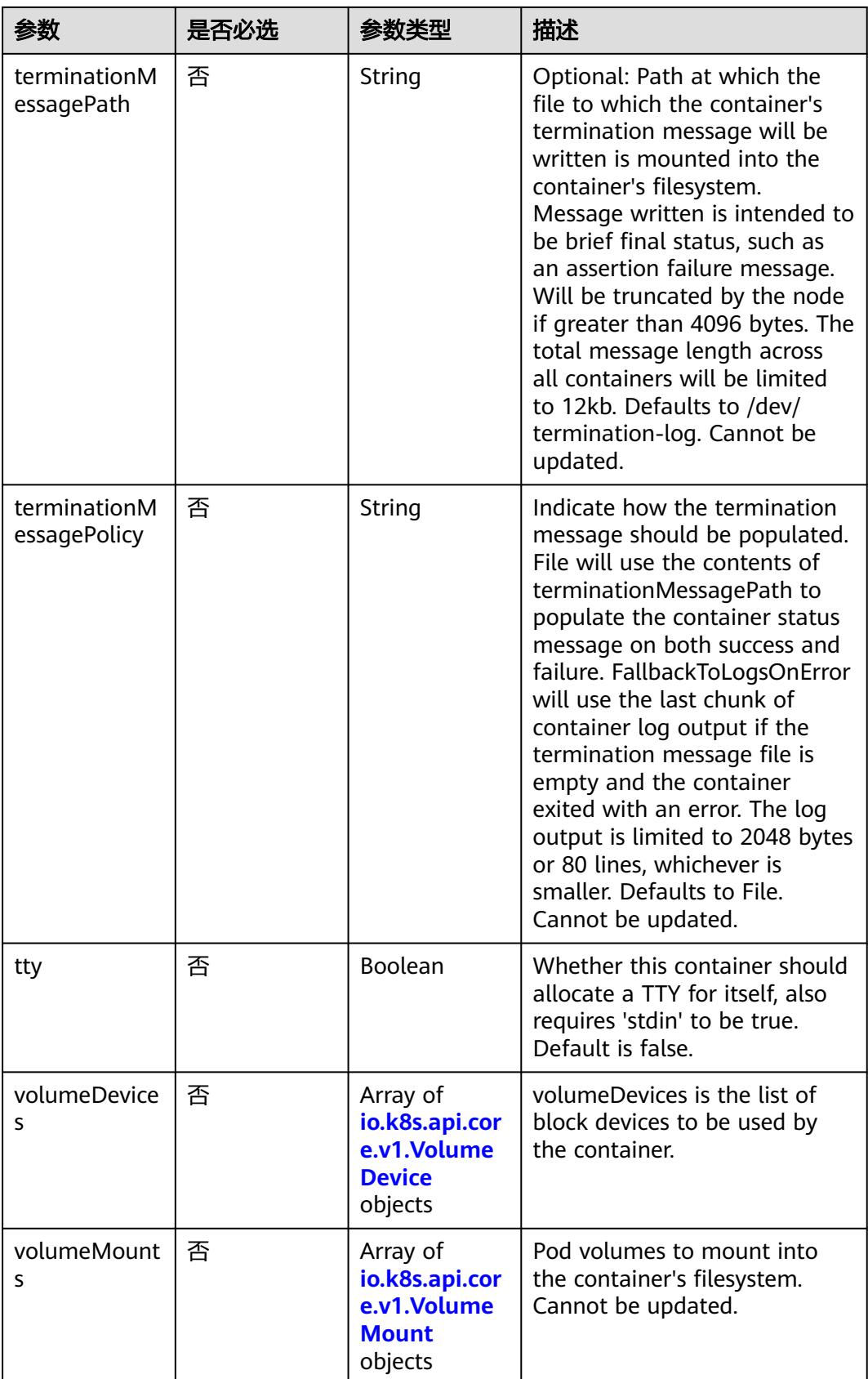

<span id="page-5109-0"></span>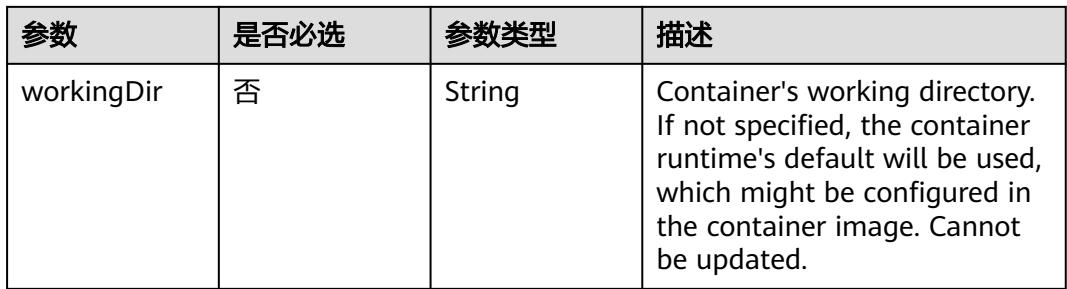

#### 表 **5-5795** io.k8s.api.core.v1.HostAlias

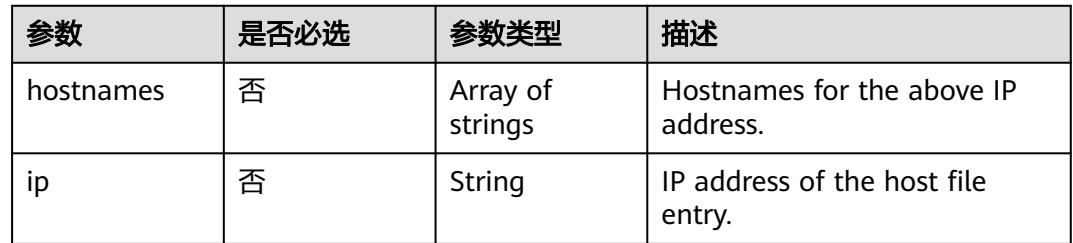

#### 表 **5-5796** io.k8s.api.core.v1.LocalObjectReference

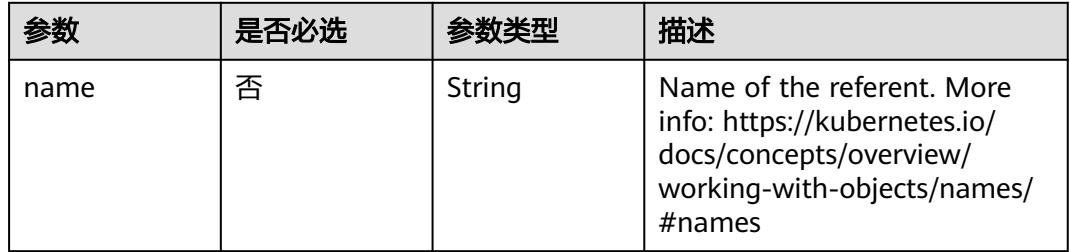

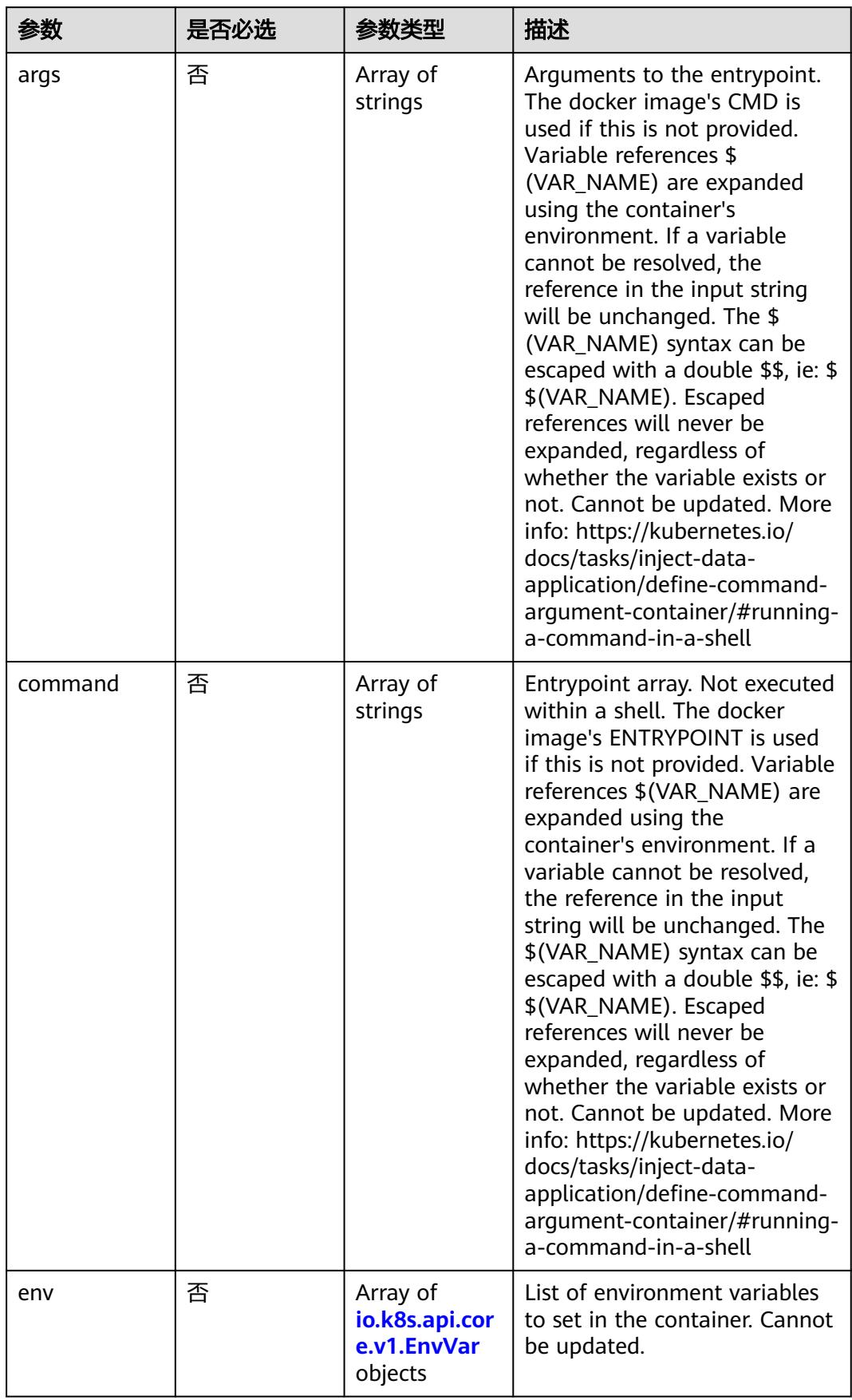

<span id="page-5110-0"></span>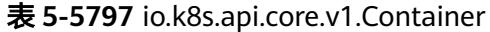

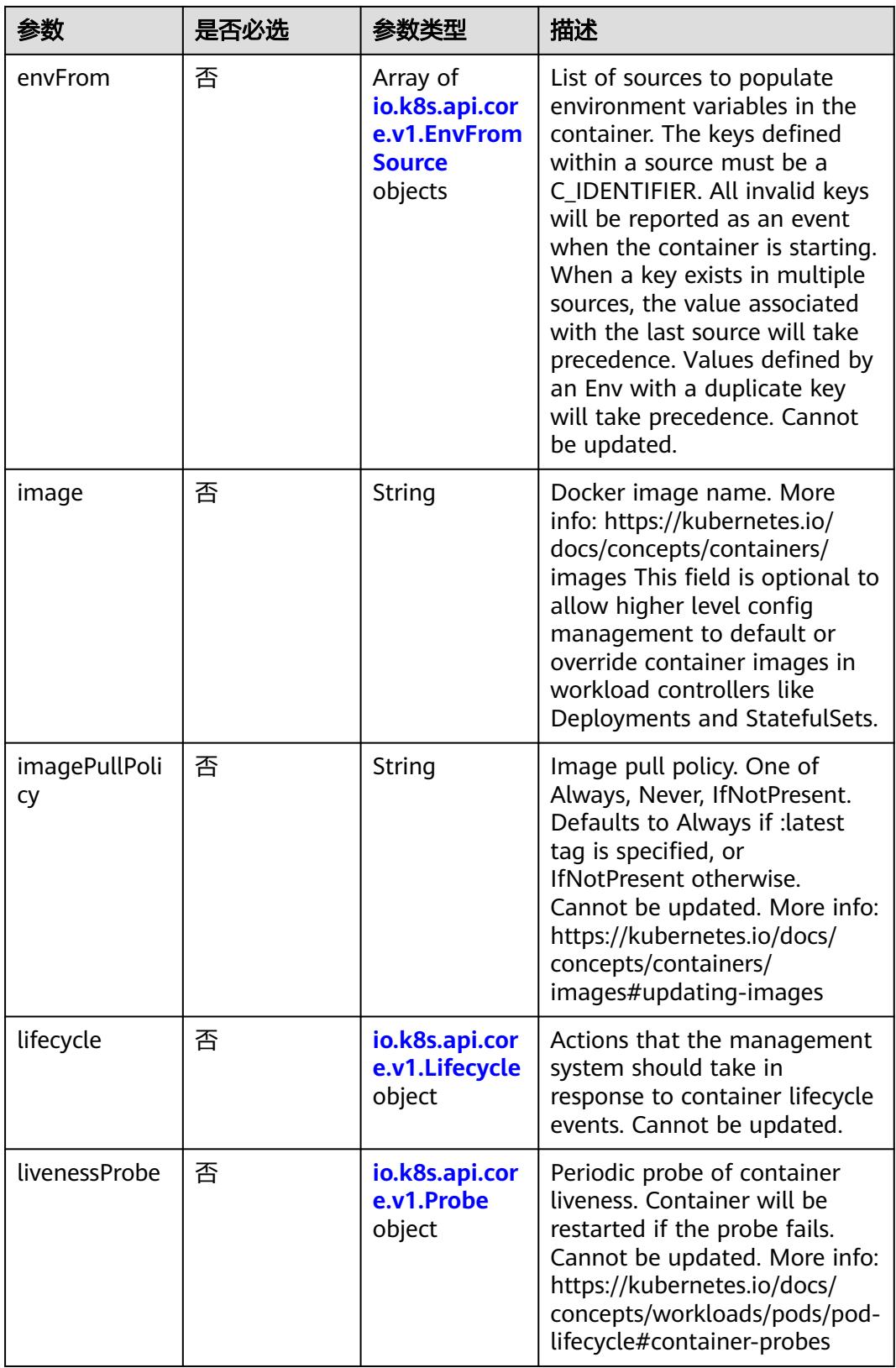
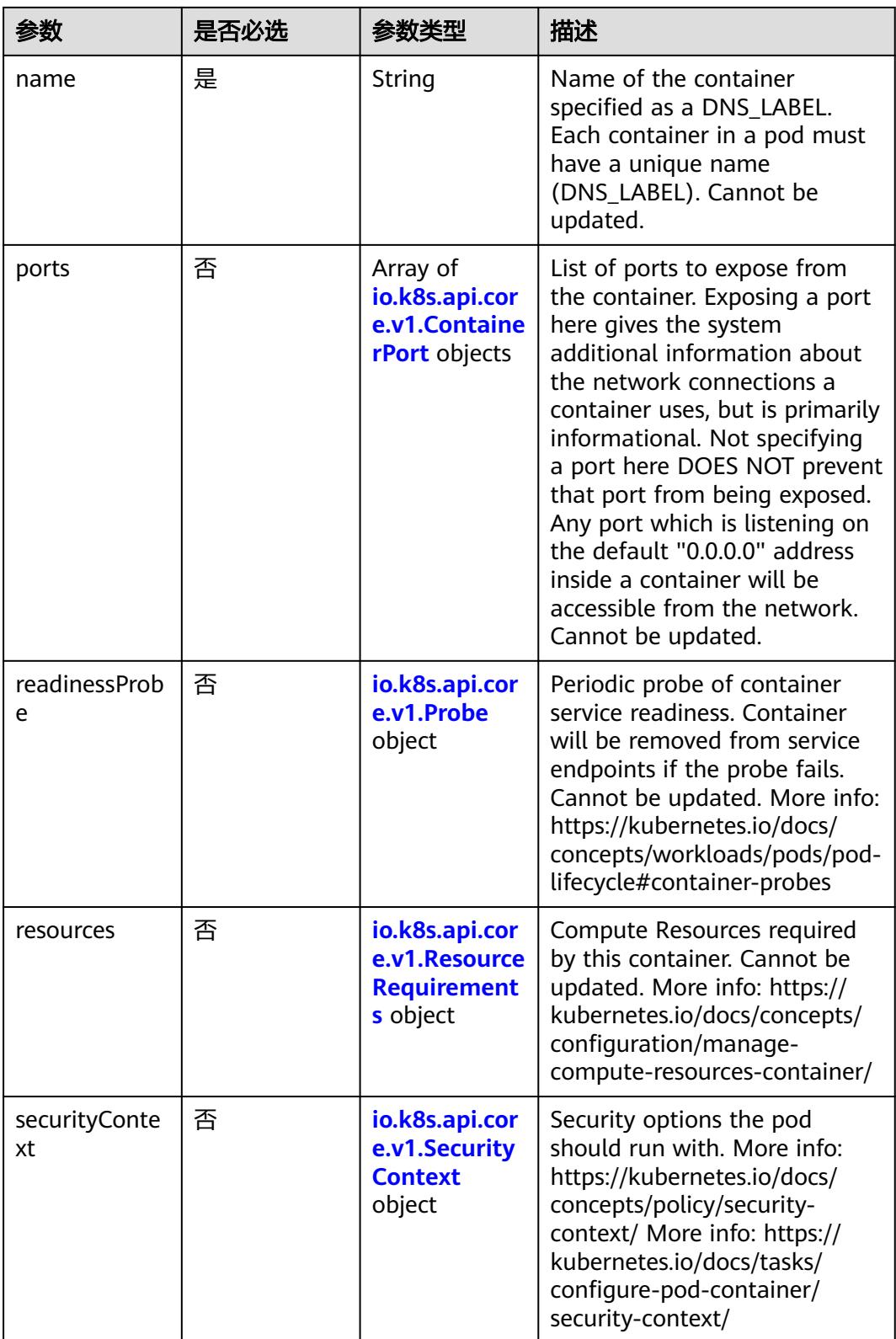

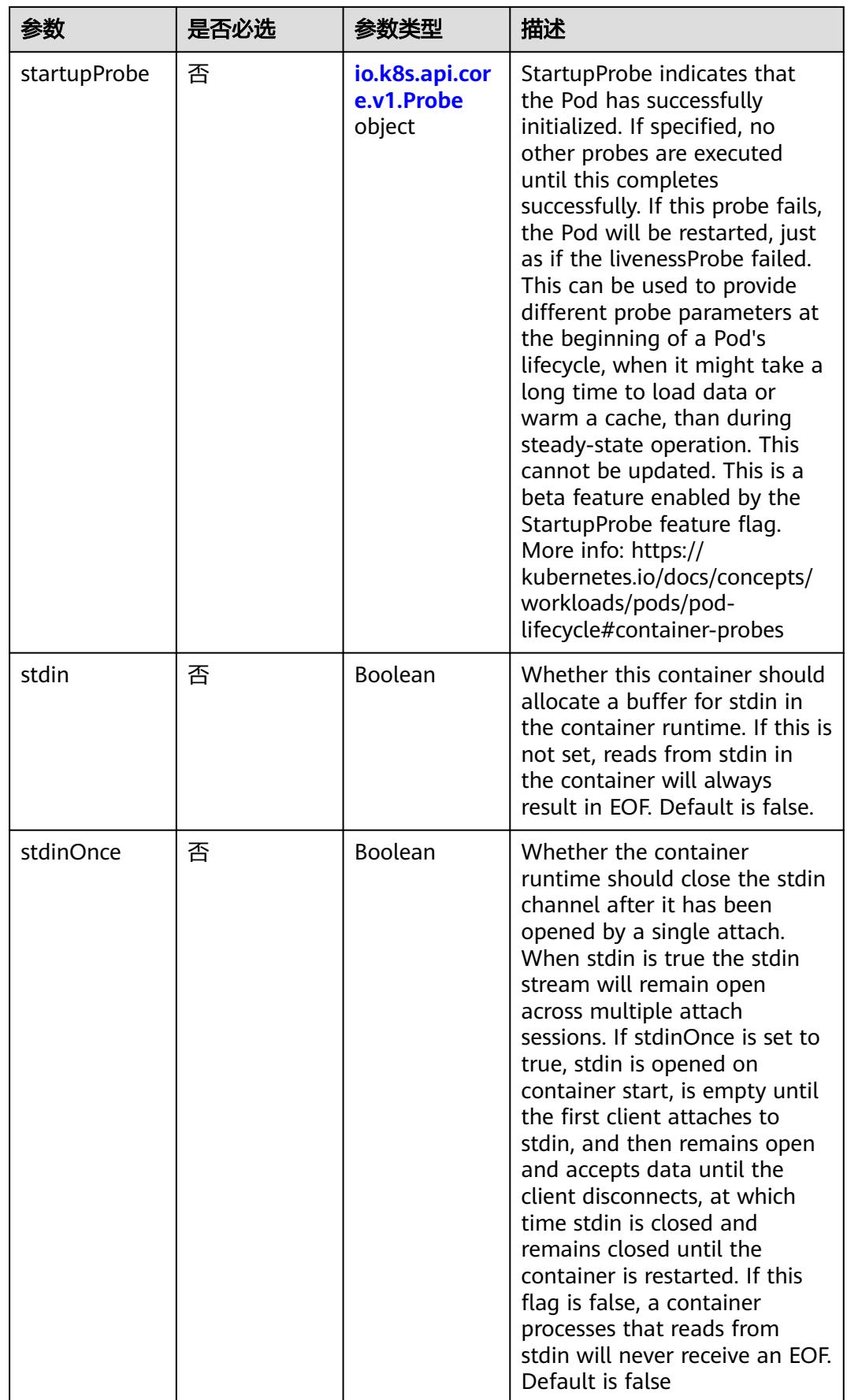

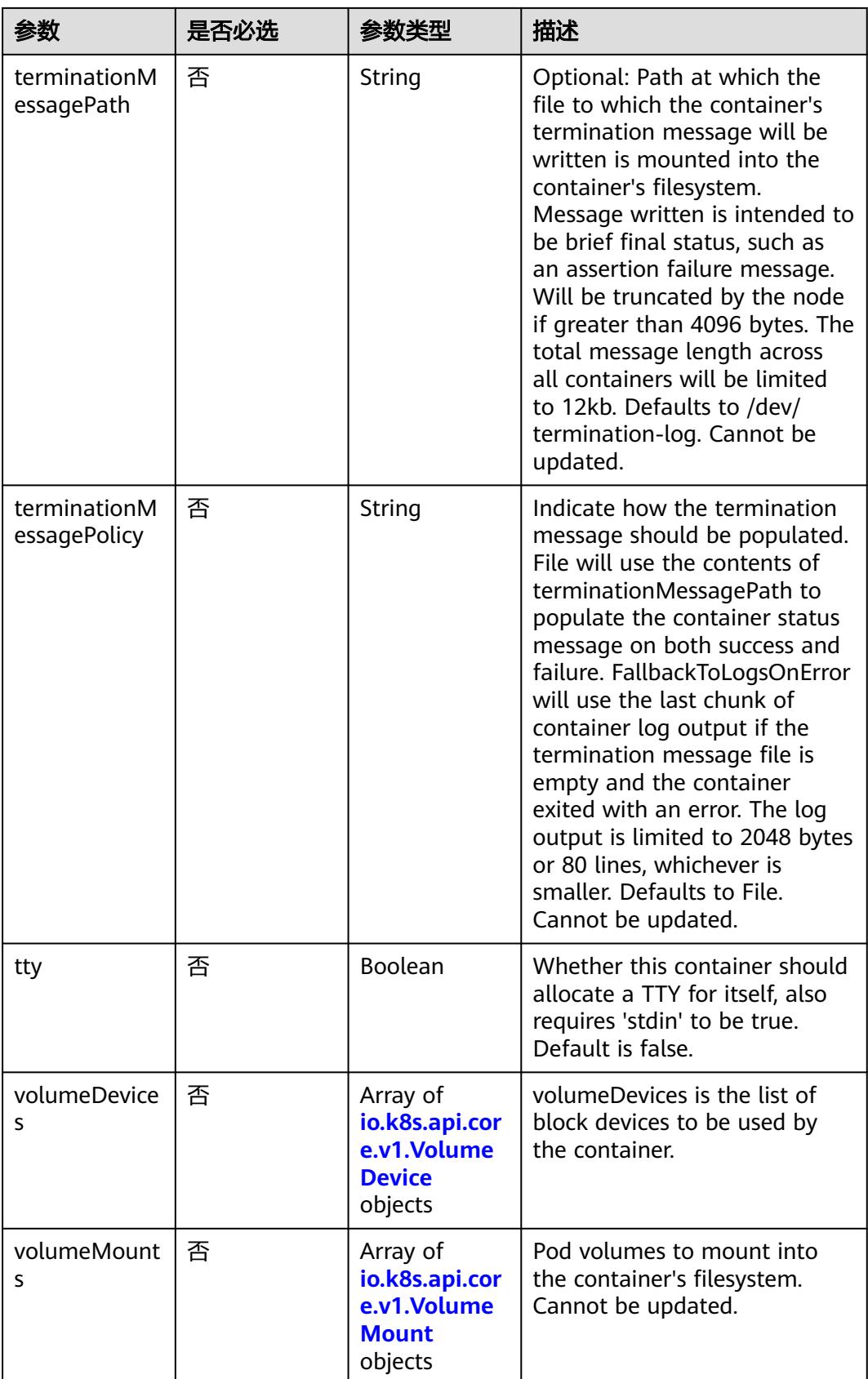

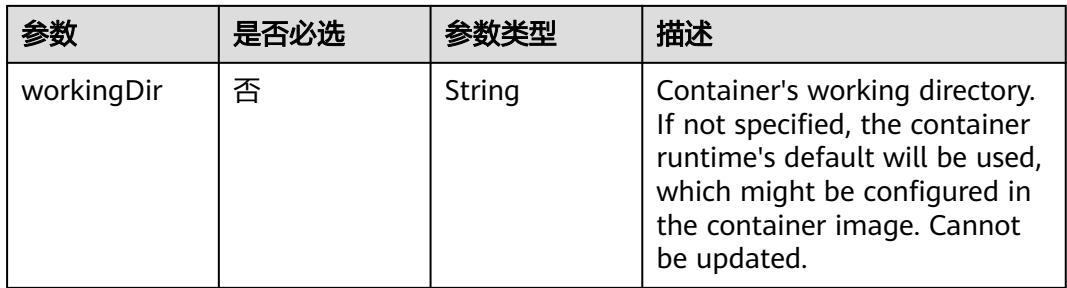

### 表 **5-5798** io.k8s.api.core.v1.EnvVar

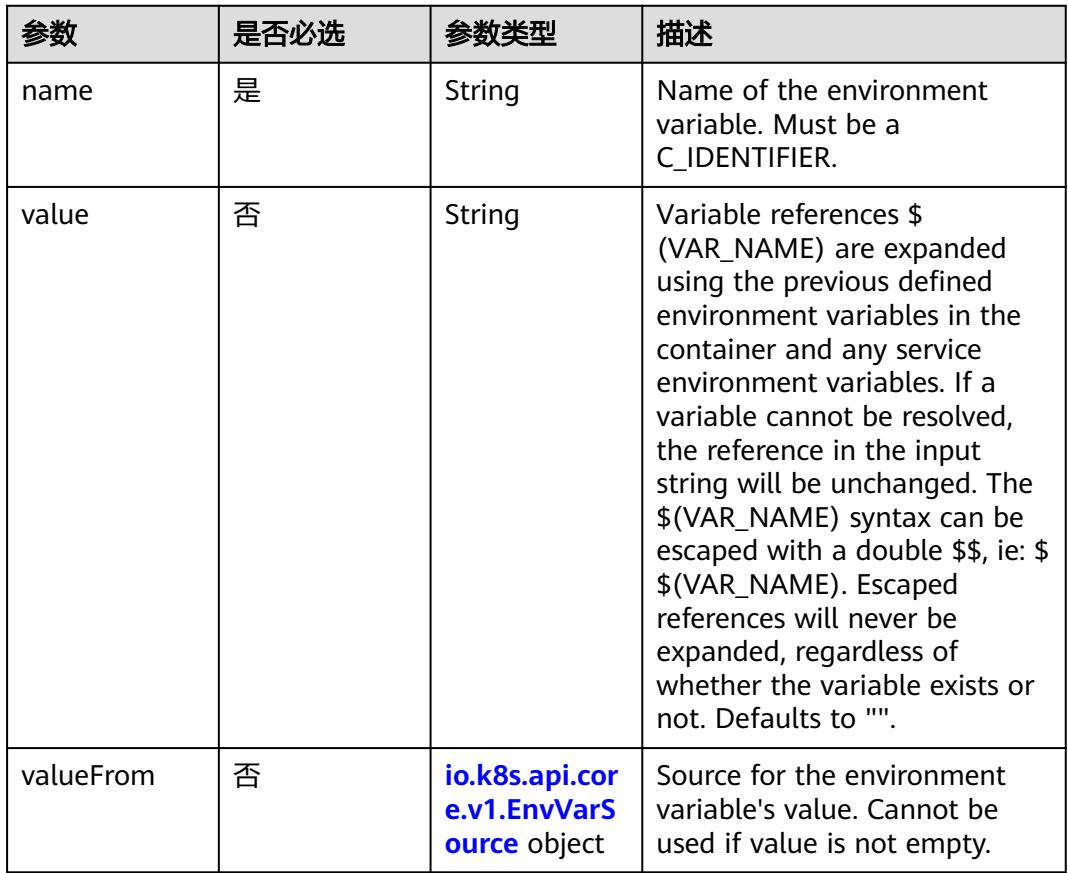

## 表 **5-5799** io.k8s.api.core.v1.EnvVarSource

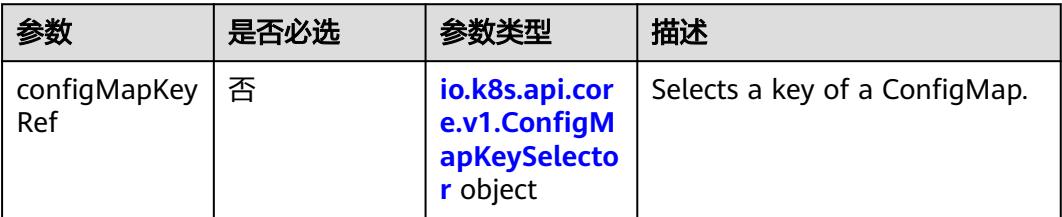

<span id="page-5116-0"></span>

| 参数                   | 是否必选 | 参数类型                                                              | 描述                                                                                                    |
|----------------------|------|-------------------------------------------------------------------|----------------------------------------------------------------------------------------------------|
| fieldRef             | 否    | io.k8s.api.cor<br>e.v1.ObjectFi<br>eldSelector<br>object          | Selects a field of the pod:<br>supports metadata.name,<br>metadata.namespace,<br>metadata.labels[' <key>'],<br/>metadata.annotations['<key>'<br/>], spec.nodeName,<br/>spec.serviceAccountName,<br/>status.hostlP, status.podlP,<br/>status.podIPs.</key></key> |
| resourceField<br>Ref | 否    | io.k8s.api.cor<br>e.v1.Resource<br><b>FieldSelector</b><br>object | Selects a resource of the<br>container: only resources limits<br>and requests (limits.cpu,<br>limits.memory,<br>limits.ephemeral-storage,<br>requests.cpu, requests.memory<br>and requests.ephemeral-<br>storage) are currently<br>supported.                   |
| secretKeyRef         | 否    | io.k8s.api.cor<br>e.v1.SecretKe<br>ySelector<br>object            | Selects a key of a secret in the<br>pod's namespace                                                                                                    |

表 **5-5800** io.k8s.api.core.v1.ConfigMapKeySelector

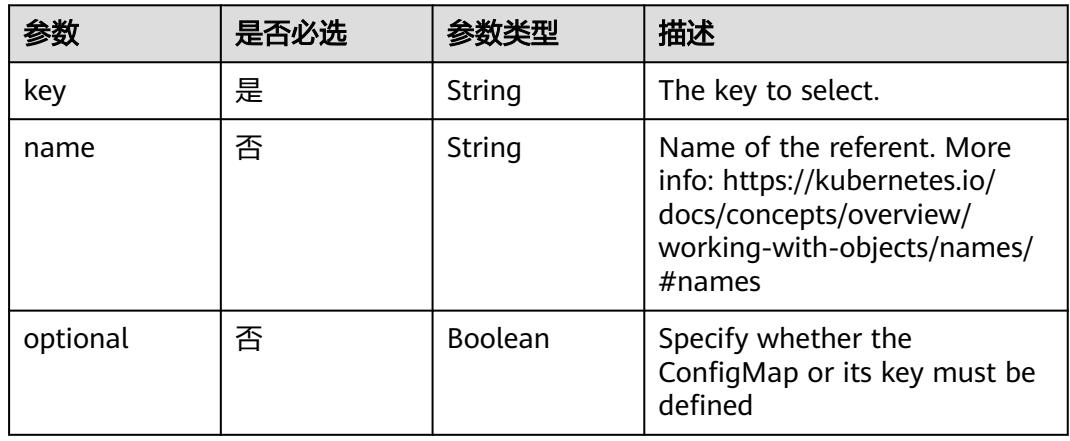

## 表 **5-5801** io.k8s.api.core.v1.SecretKeySelector

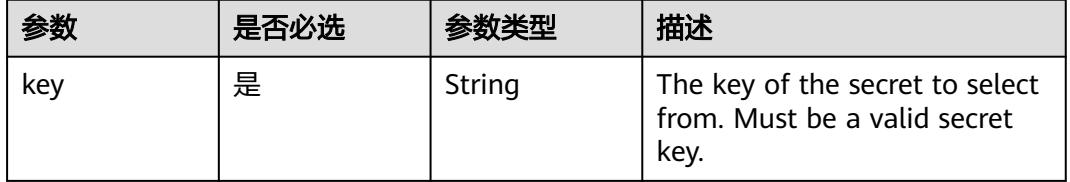

|          | 是否必选 |         | 描述                                                                                                    |
|----------|------|---------|----------------------------------------------------------------------------------------------------|
| name     | 否    | String  | Name of the referent. More<br>info: https://kubernetes.io/<br>docs/concepts/overview/<br>working-with-objects/names/<br>$#$ names |
| optional | 否    | Boolean | Specify whether the Secret or<br>its key must be defined                                                                          |

表 **5-5802** io.k8s.api.core.v1.EnvFromSource

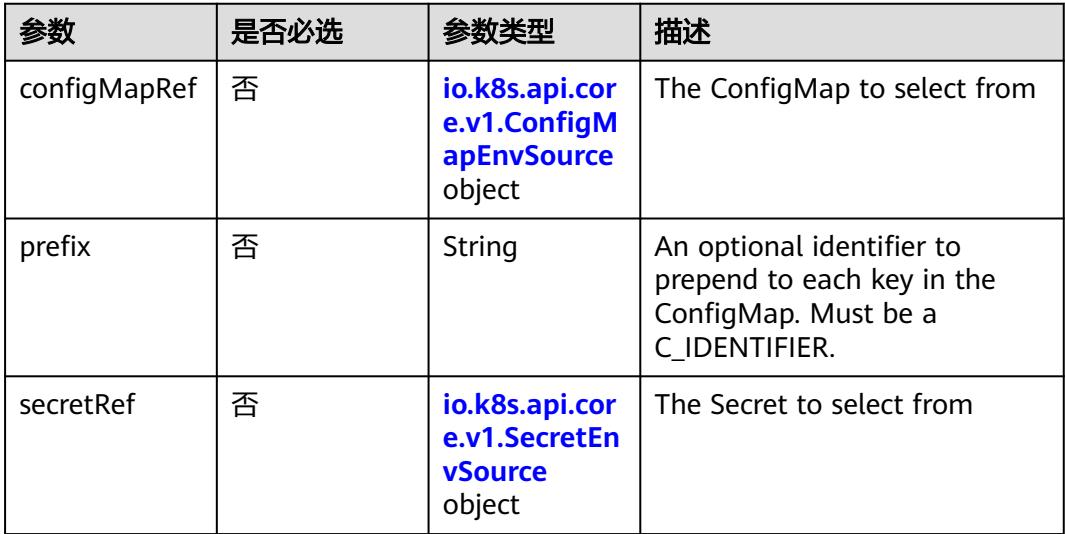

### 表 **5-5803** io.k8s.api.core.v1.ConfigMapEnvSource

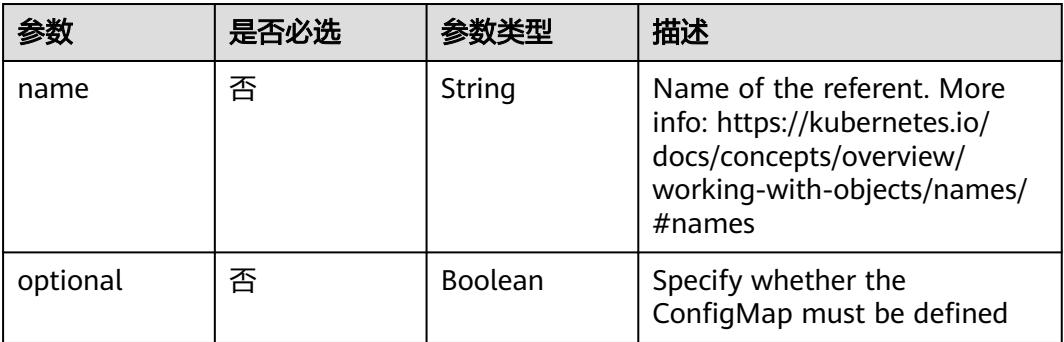

#### <span id="page-5118-0"></span>表 **5-5804** io.k8s.api.core.v1.SecretEnvSource

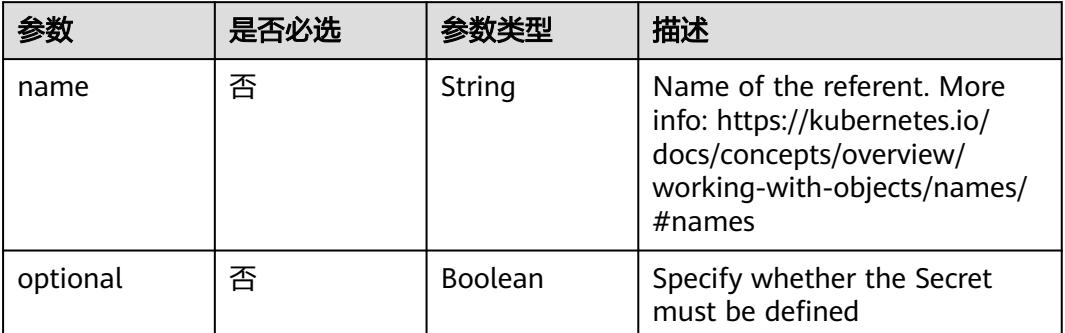

# 表 **5-5805** io.k8s.api.core.v1.Lifecycle

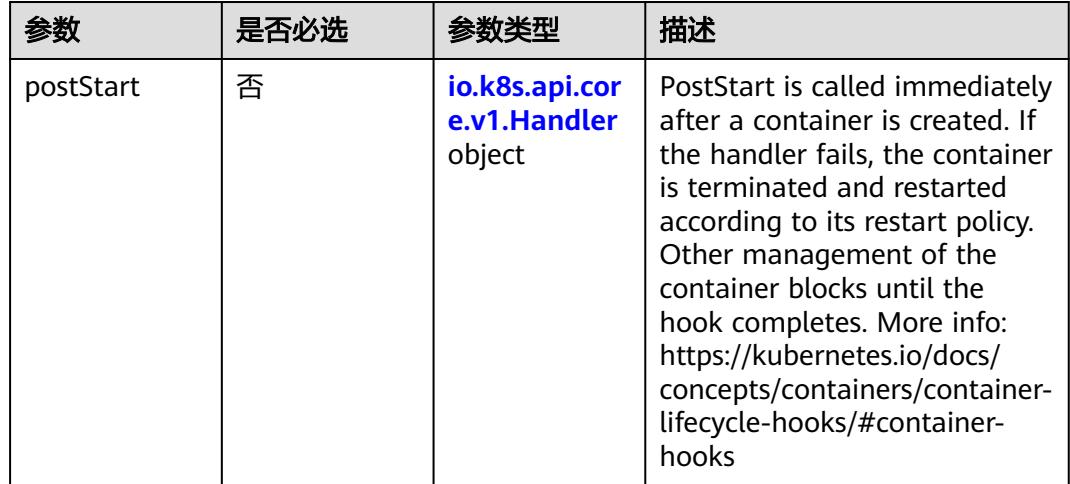

<span id="page-5119-0"></span>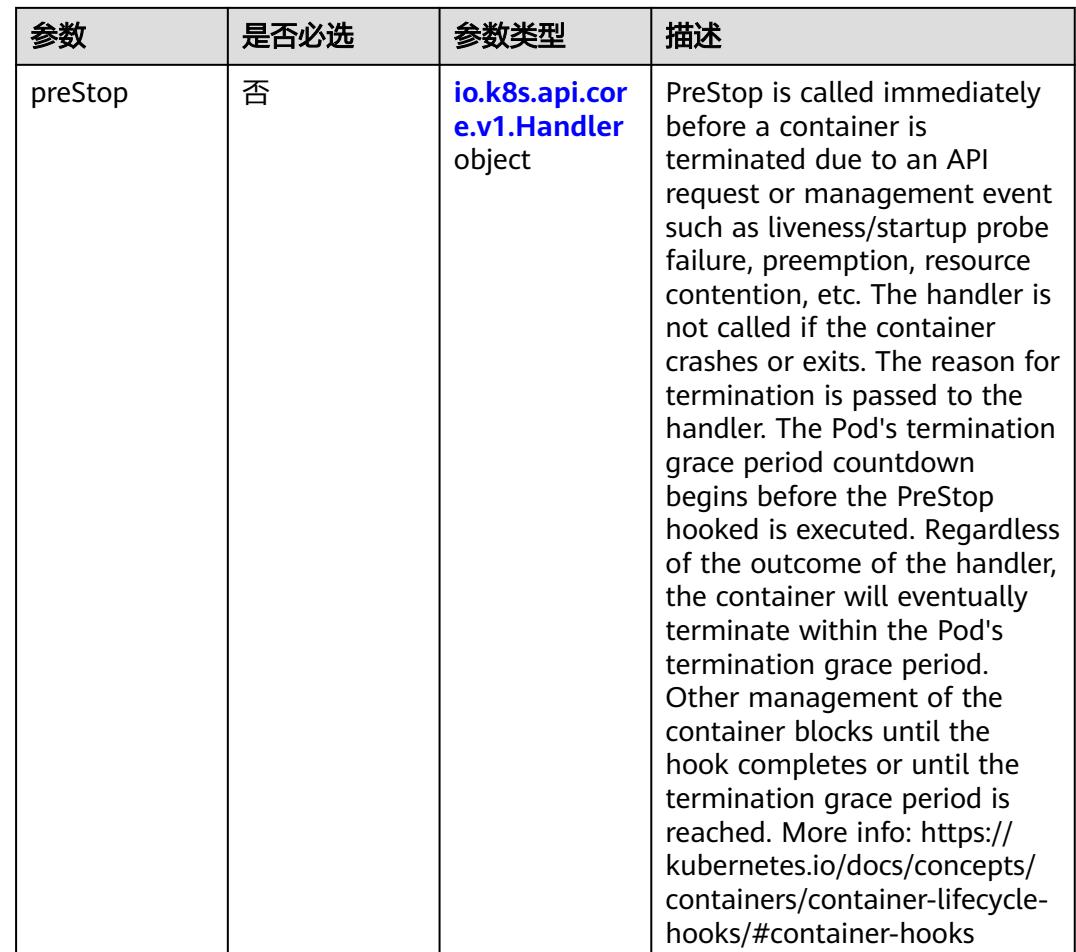

### 表 **5-5806** io.k8s.api.core.v1.Handler

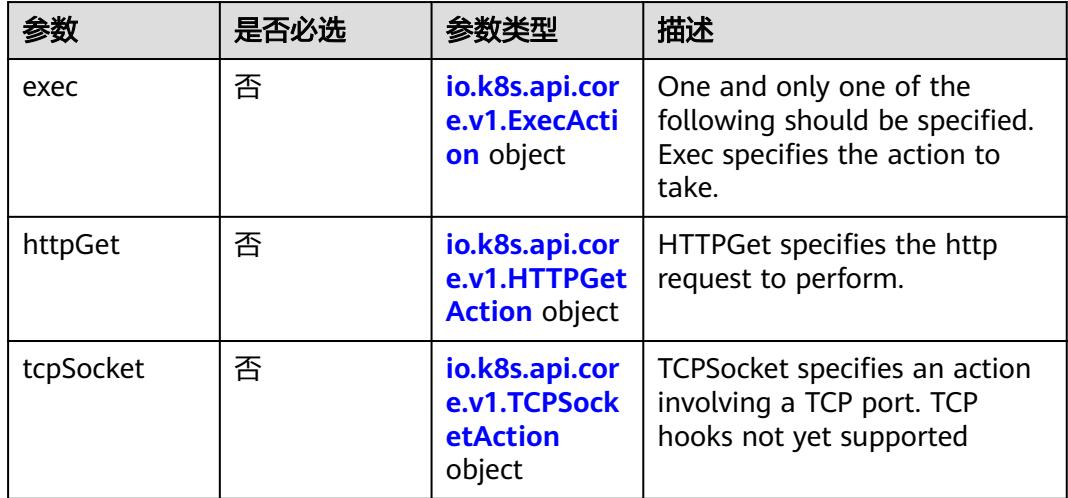

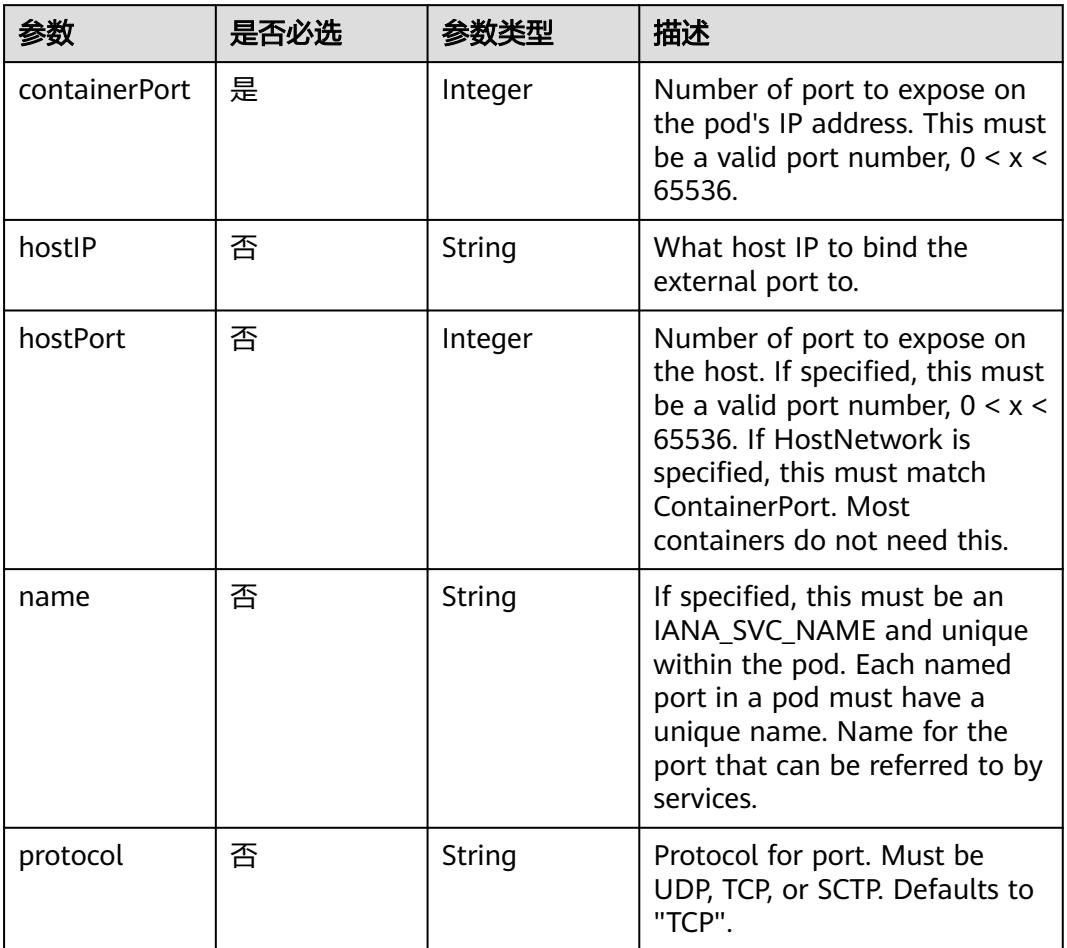

<span id="page-5120-0"></span>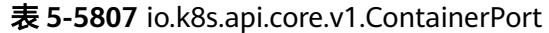

# 表 **5-5808** io.k8s.api.core.v1.SecurityContext

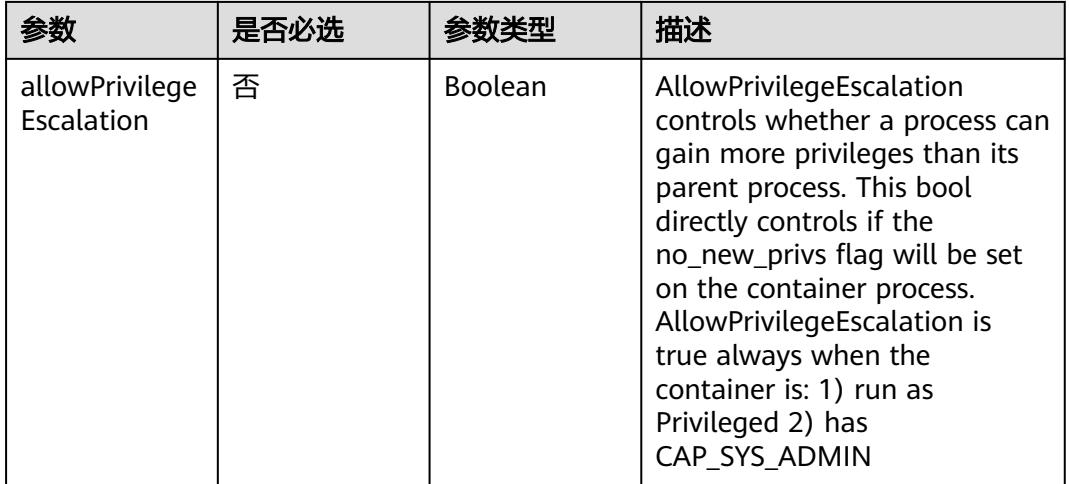

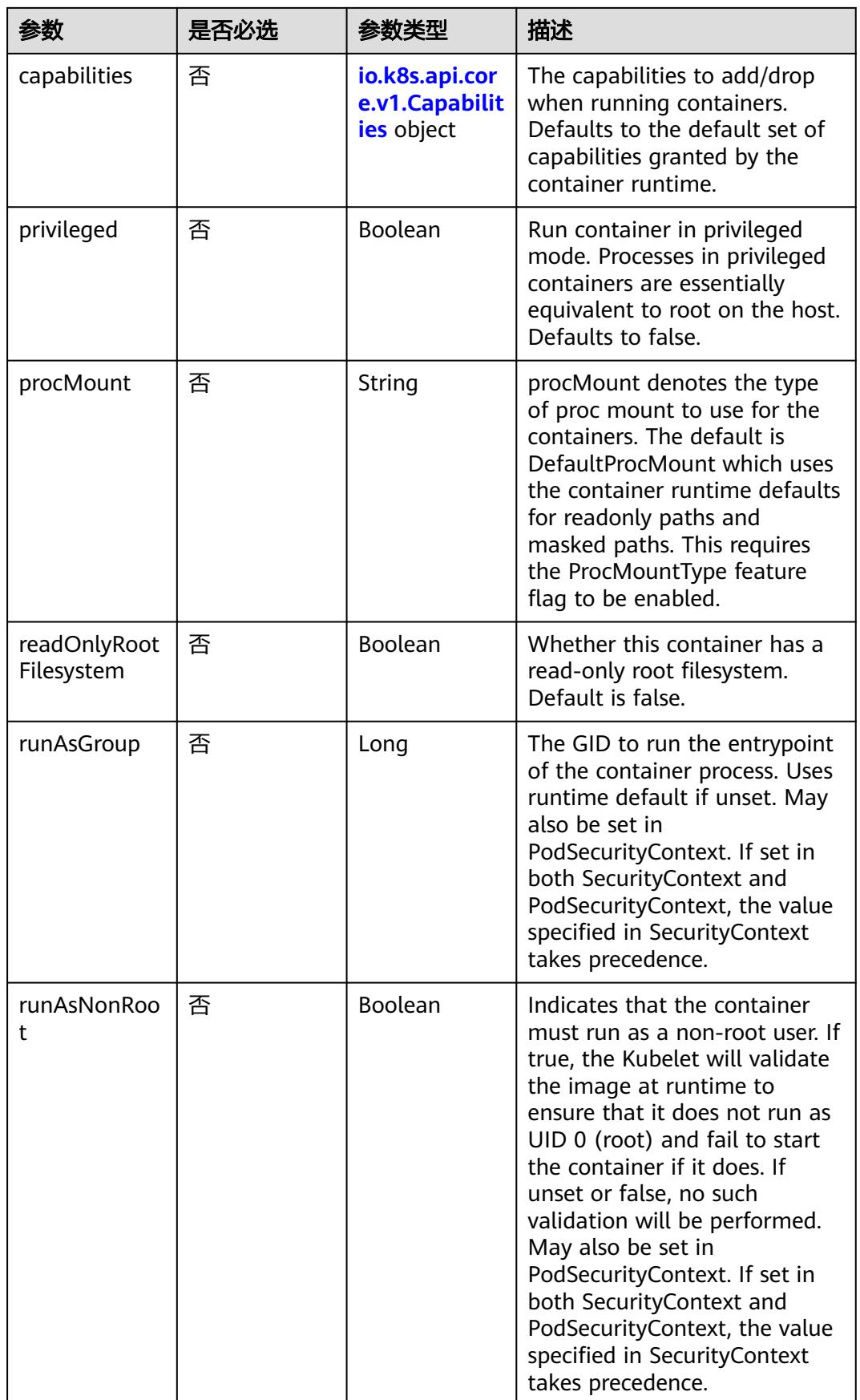

<span id="page-5122-0"></span>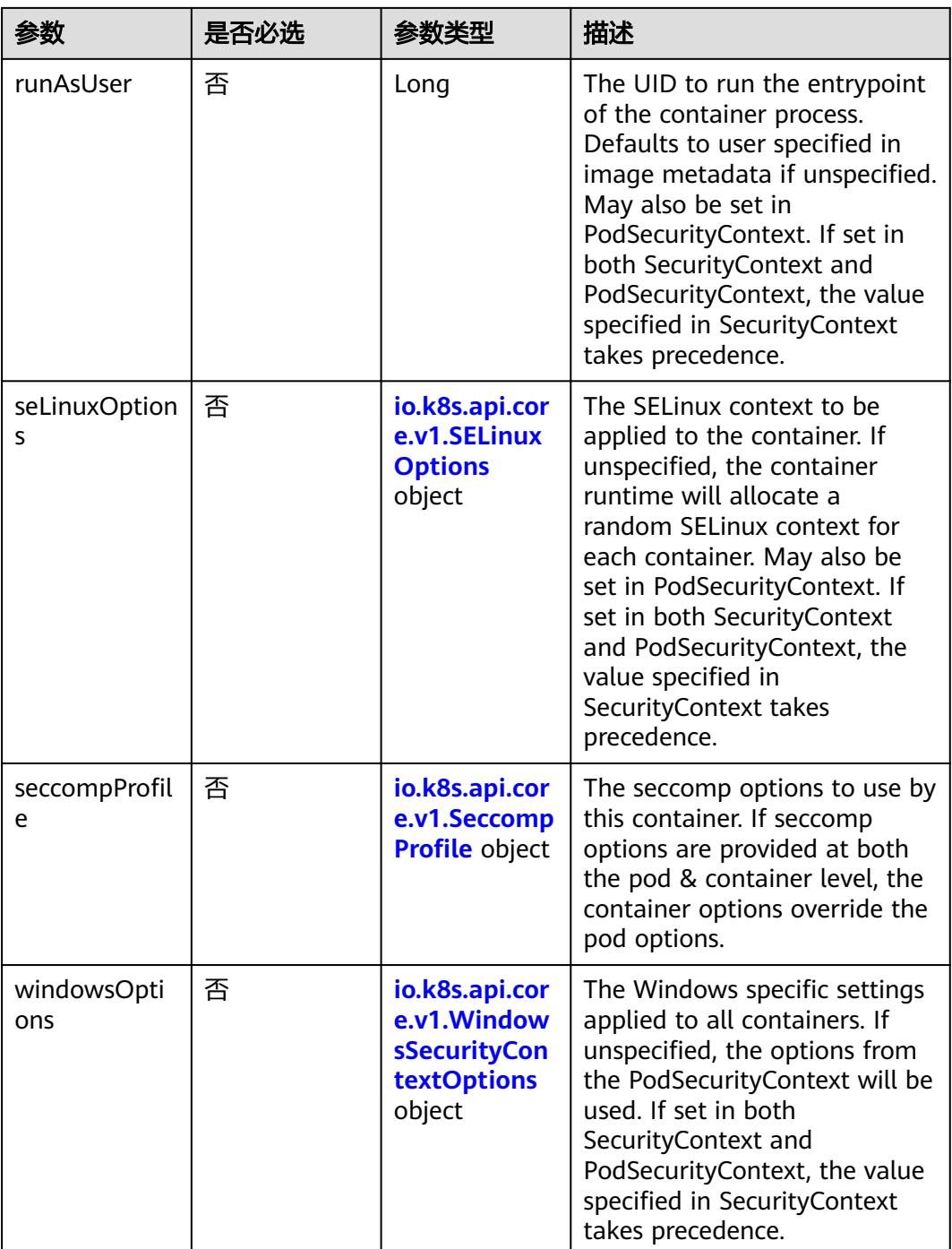

### 表 **5-5809** io.k8s.api.core.v1.Capabilities

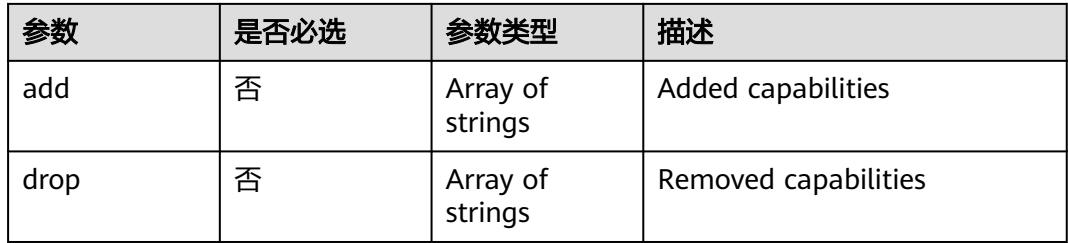

### <span id="page-5123-0"></span>表 **5-5810** io.k8s.api.core.v1.Probe

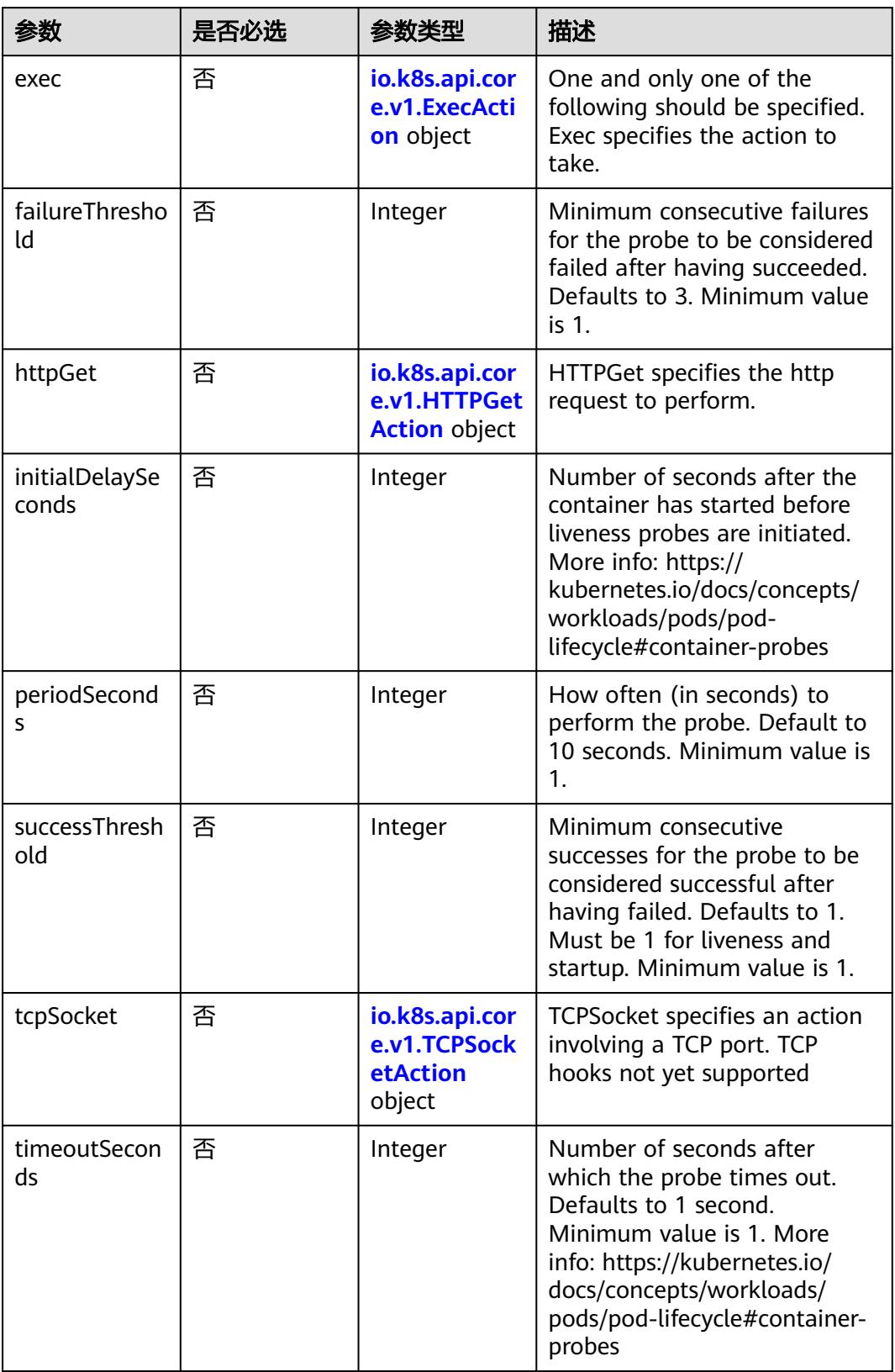

<span id="page-5124-0"></span>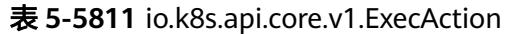

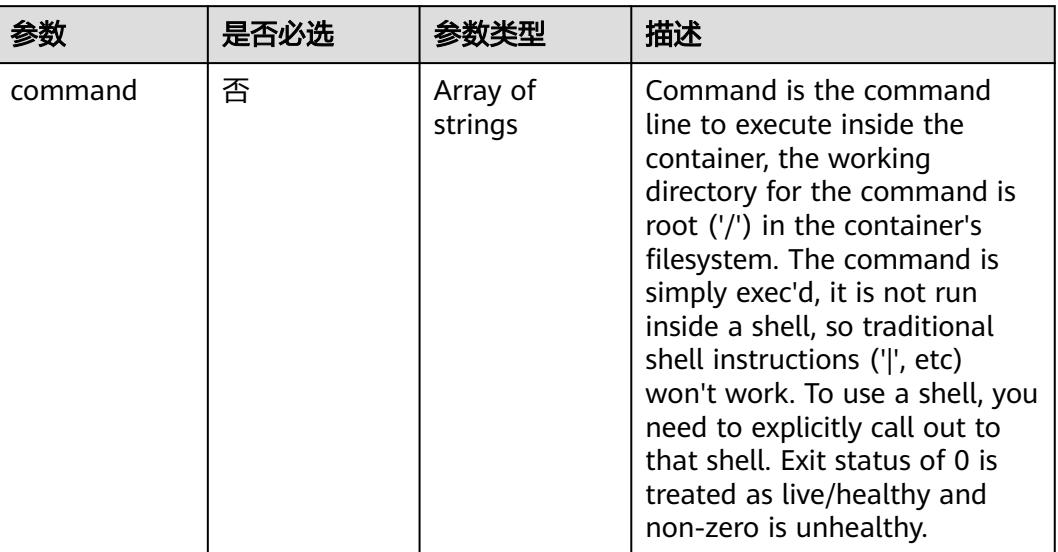

# 表 **5-5812** io.k8s.api.core.v1.HTTPGetAction

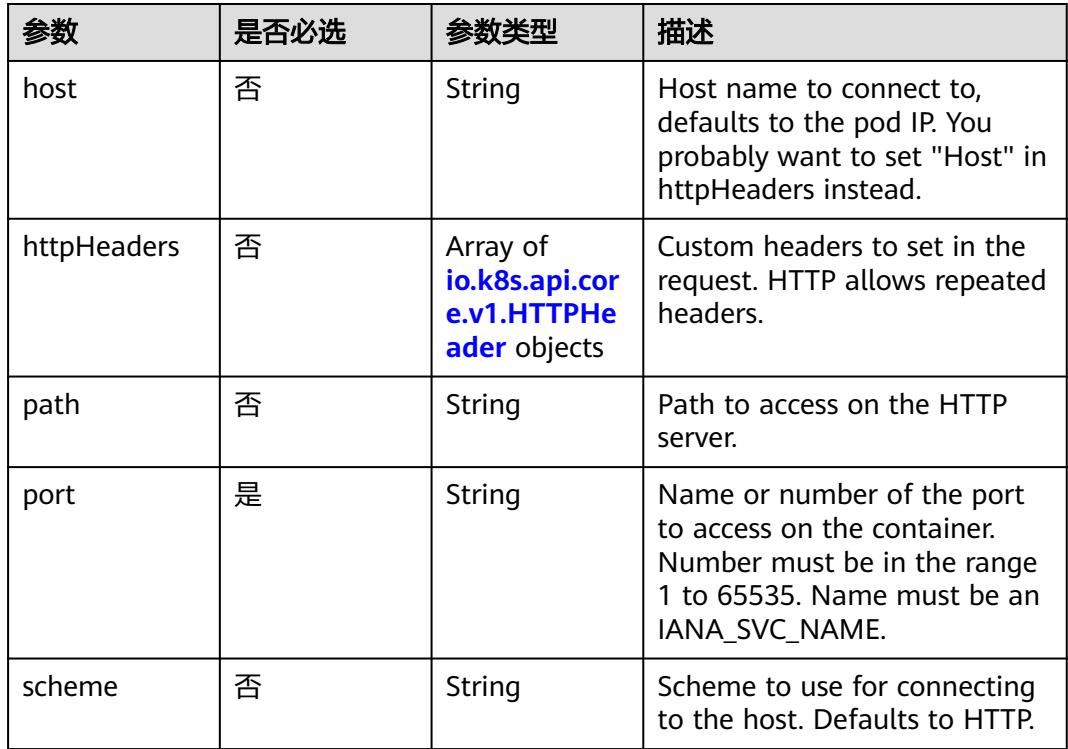

### 表 **5-5813** io.k8s.api.core.v1.HTTPHeader

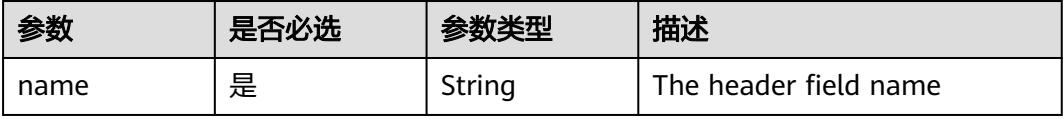

<span id="page-5125-0"></span>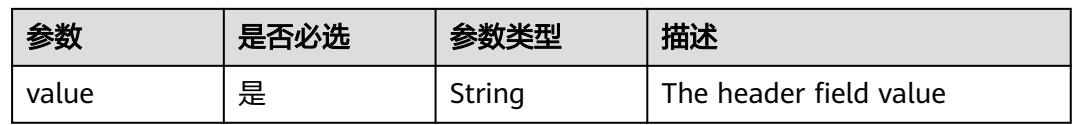

### 表 **5-5814** io.k8s.api.core.v1.TCPSocketAction

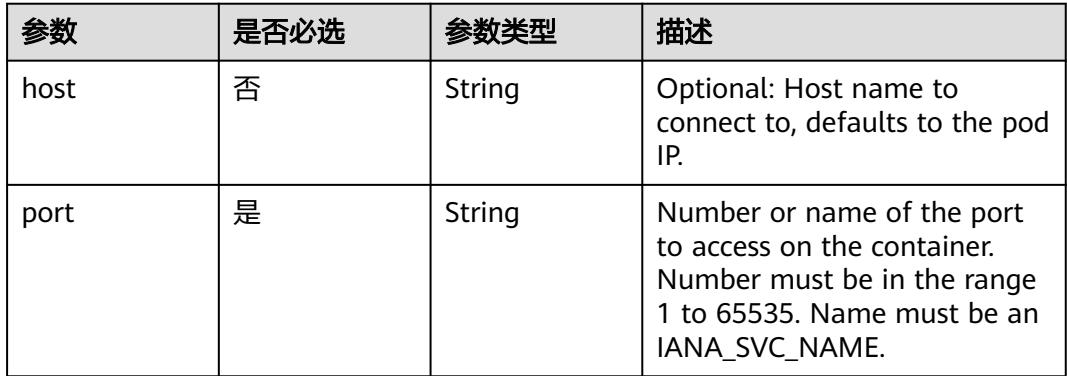

### 表 **5-5815** io.k8s.api.core.v1.VolumeDevice

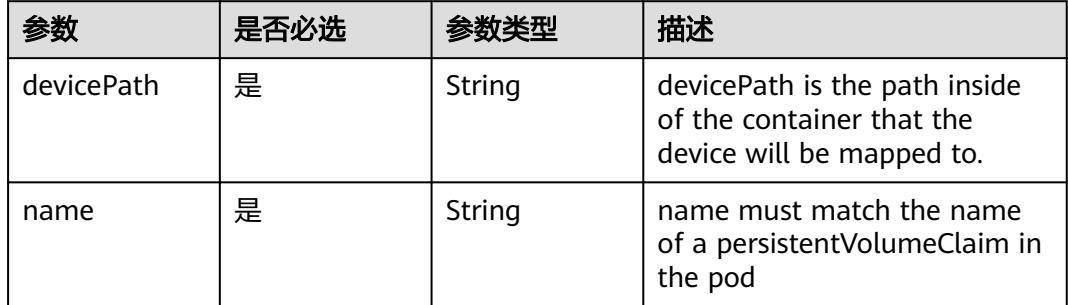

## 表 **5-5816** io.k8s.api.core.v1.VolumeMount

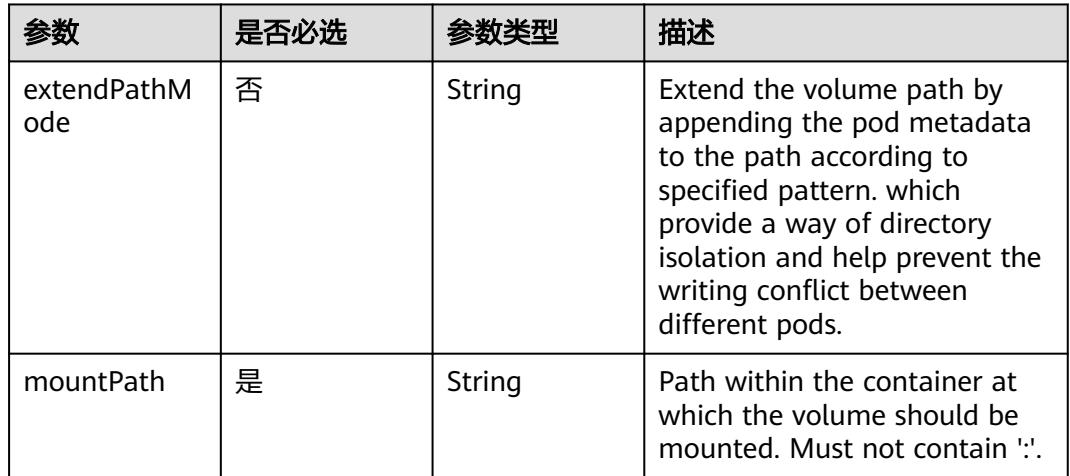

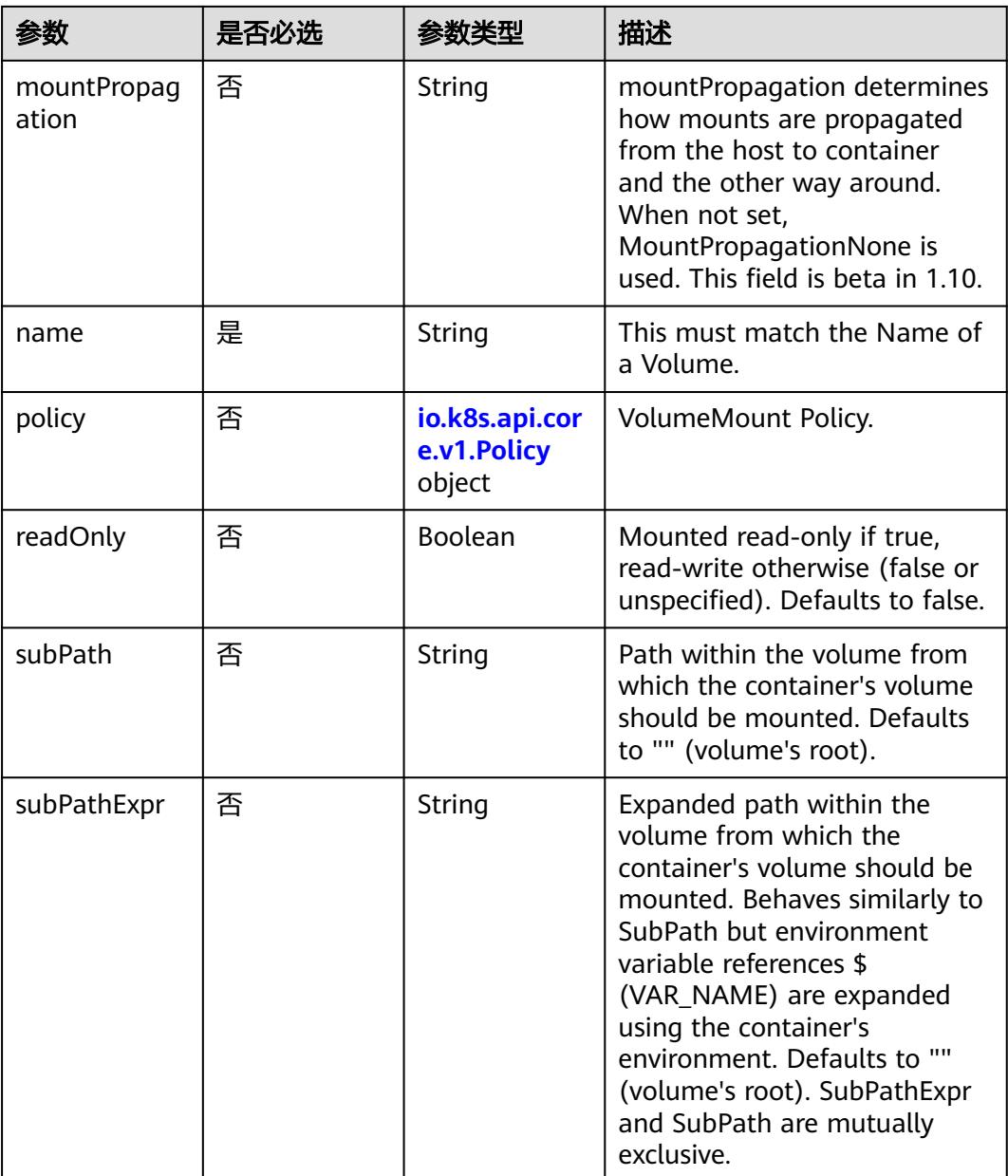

# 表 **5-5817** io.k8s.api.core.v1.Policy

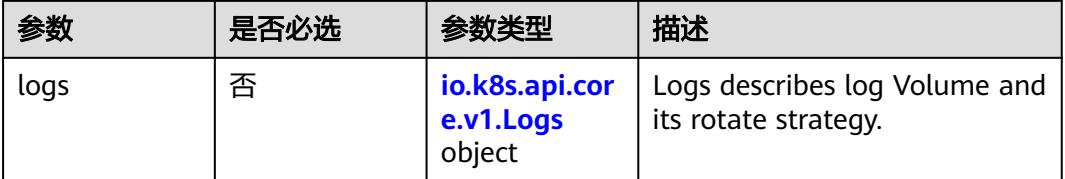

#### <span id="page-5127-0"></span>表 **5-5818** io.k8s.api.core.v1.Logs

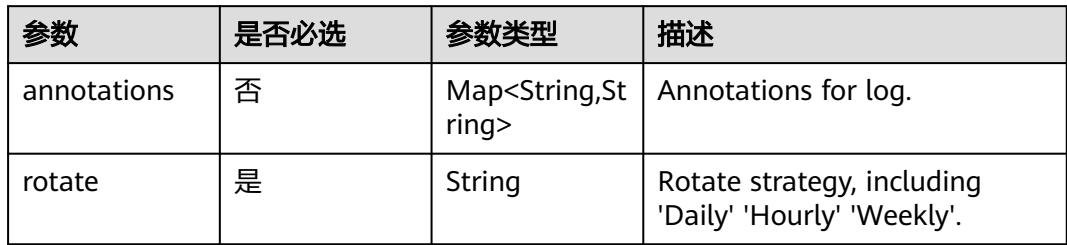

### 表 **5-5819** io.k8s.api.core.v1.PodReadinessGate

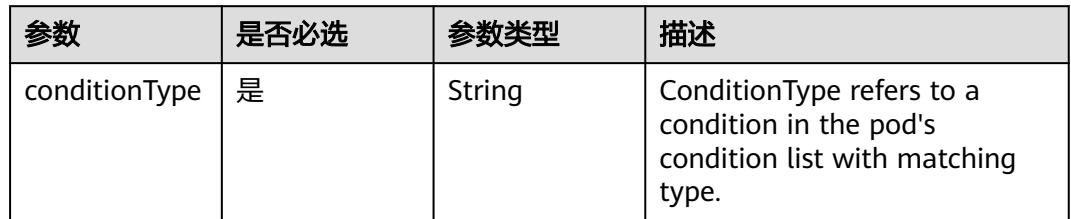

## 表 **5-5820** io.k8s.api.core.v1.PodSecurityContext

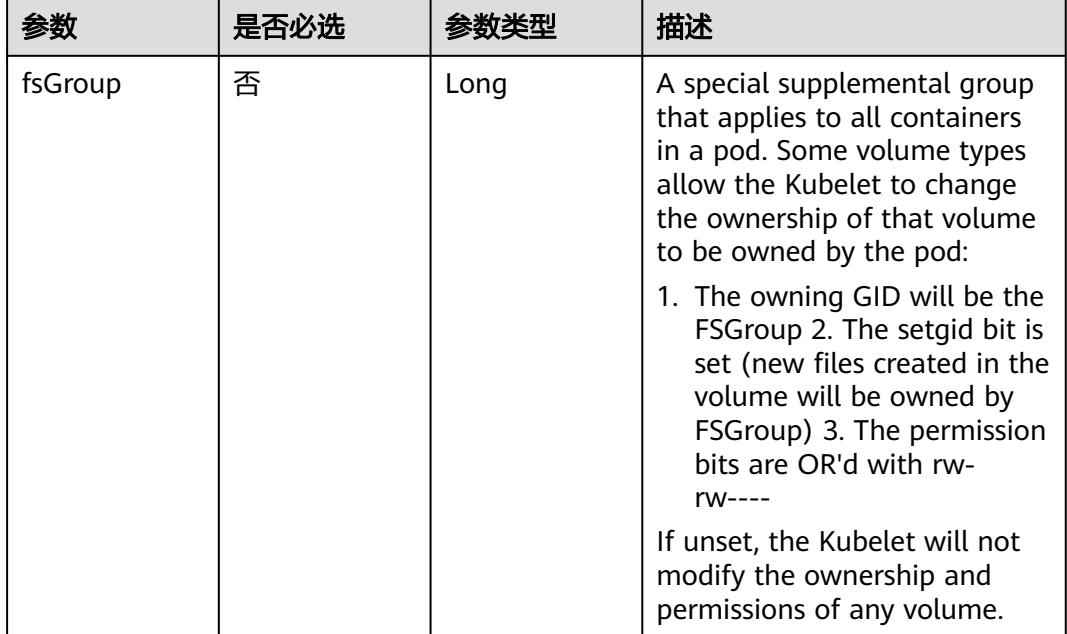

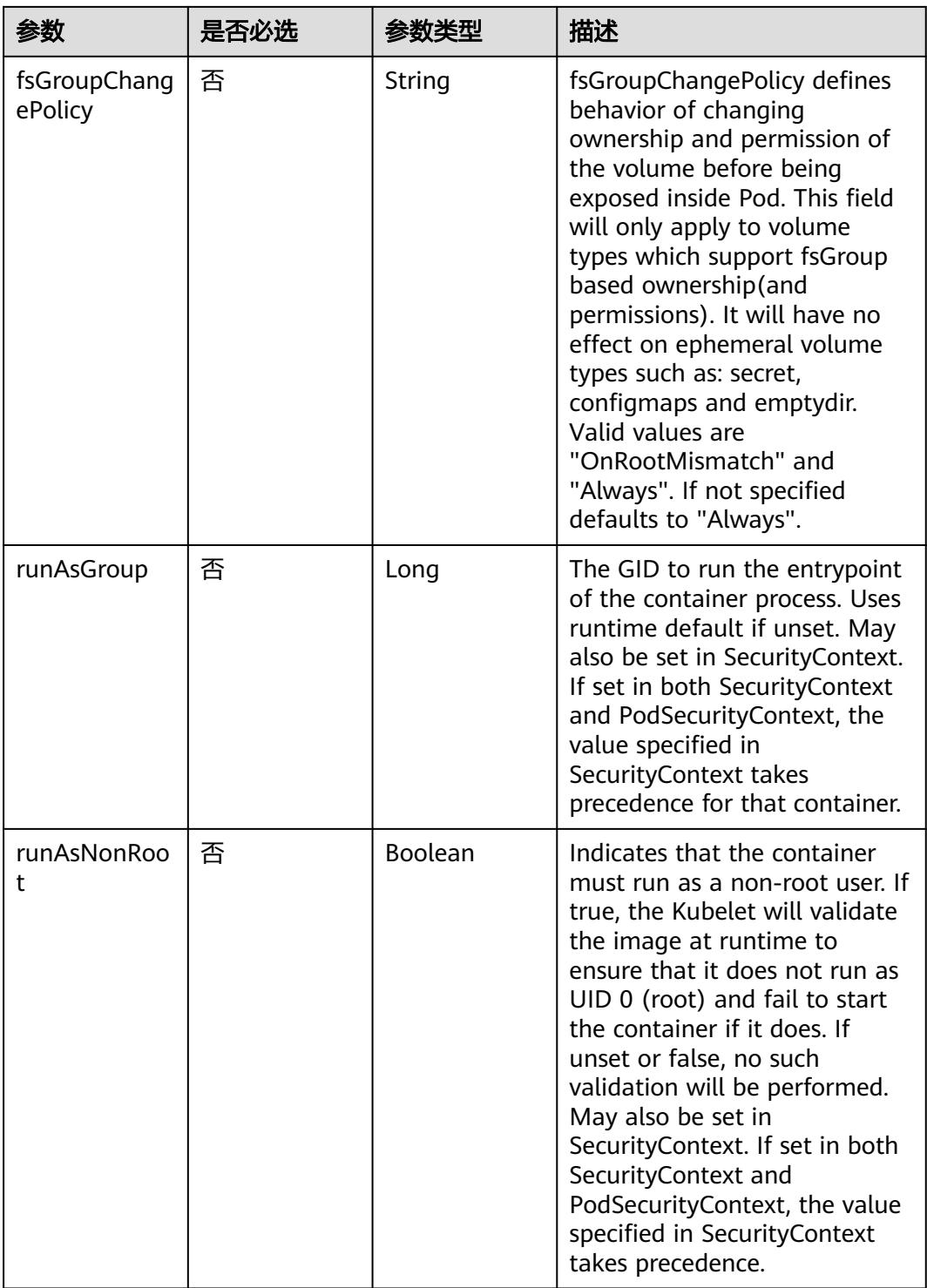

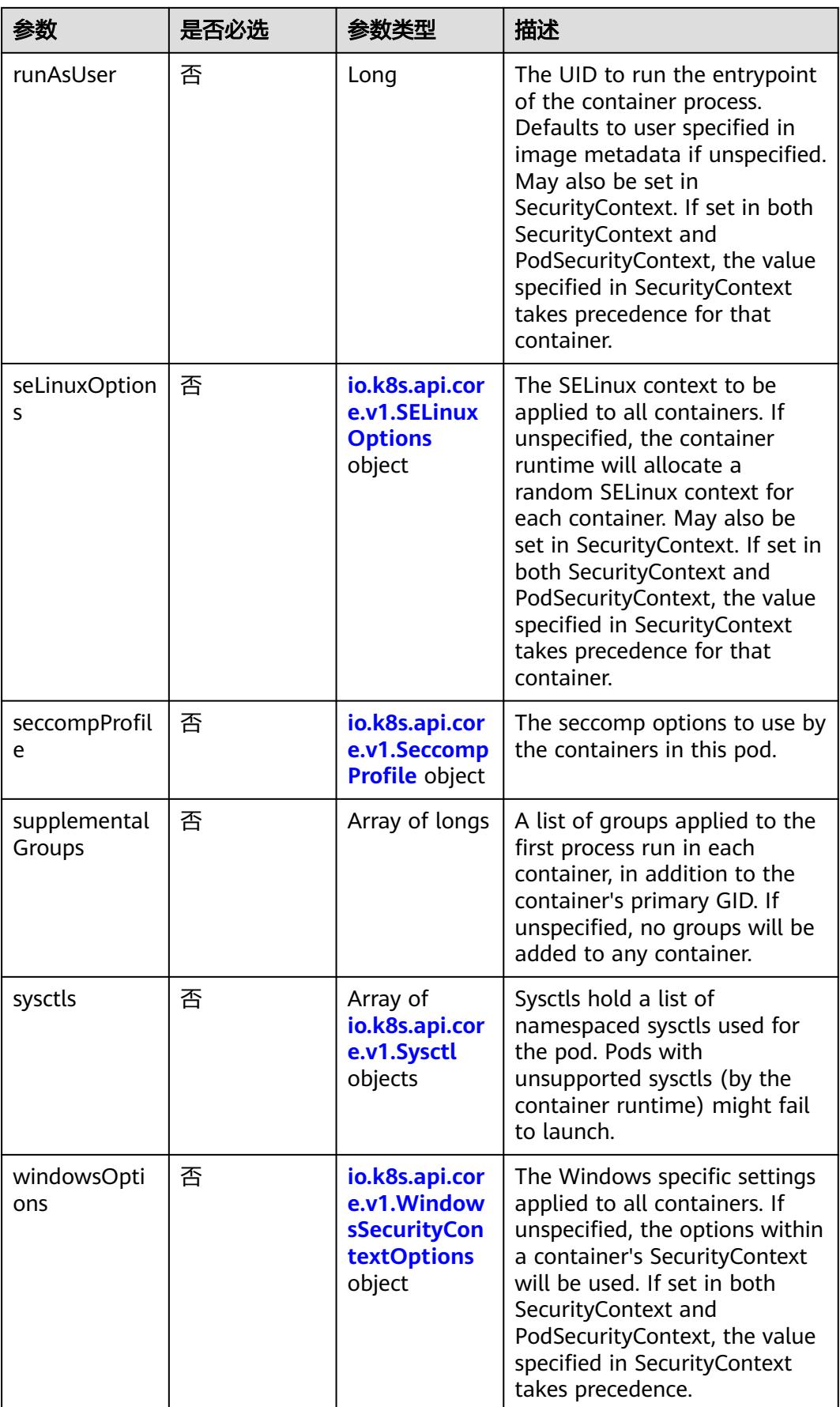

|       | 是否必选 |        | 描述                                                             |
|-------|------|--------|----------------------------------------------------------------|
| level | 否    | String | Level is SELinux level label<br>that applies to the container. |
| role  | 否    | String | Role is a SELinux role label<br>that applies to the container. |
| type  | 否    | String | Type is a SELinux type label<br>that applies to the container. |
| user  | 否    | String | User is a SELinux user label<br>that applies to the container. |

<span id="page-5130-0"></span>表 **5-5821** io.k8s.api.core.v1.SELinuxOptions

表 **5-5822** io.k8s.api.core.v1.SeccompProfile

|                      | 是否必选 | 参数类型   | 描述                                                                                                    |
|----------------------|------|--------|----------------------------------------------------------------------------------------------------|
| localhostProfil<br>e | 否    | String | localhostProfile indicates a<br>profile defined in a file on the<br>node should be used. The<br>profile must be preconfigured<br>on the node to work. Must be<br>a descending path, relative to<br>the kubelet's configured<br>seccomp profile location. Must<br>only be set if type is<br>"Localhost". |
| type                 | 是    | String | type indicates which kind of<br>seccomp profile will be<br>applied. Valid options are:<br>Localhost - a profile defined in<br>a file on the node should be<br>used. RuntimeDefault - the<br>container runtime default<br>profile should be used.<br>Unconfined - no profile should<br>be applied.       |

#### 表 **5-5823** io.k8s.api.core.v1.Sysctl

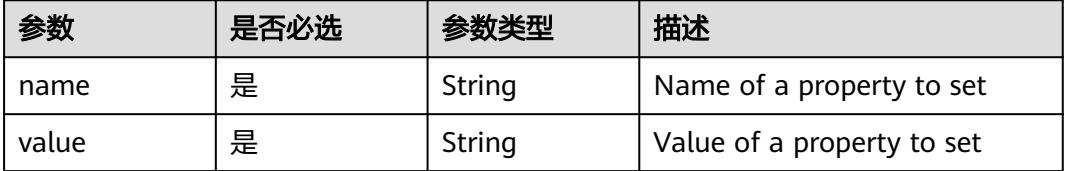

| 参数                         | 是否必选 | 参数类型   | 描述                                                                                                    |
|----------------------------|------|--------|----------------------------------------------------------------------------------------------------|
| gmsaCredenti<br>alSpec     | 否    | String | GMSACredentialSpec is where<br>the GMSA admission webhook<br>(https://github.com/<br>kubernetes-sigs/windows-<br>gmsa) inlines the contents of<br>the GMSA credential spec<br>named by the<br>GMSACredentialSpecName<br>field.                                                                                                |
| gmsaCredenti<br>alSpecName | 否    | String | GMSACredentialSpecName is<br>the name of the GMSA<br>credential spec to use.                                                                                                    |
| runAsUserNa<br>me          | 否    | String | The UserName in Windows to<br>run the entrypoint of the<br>container process. Defaults to<br>the user specified in image<br>metadata if unspecified. May<br>also be set in<br>PodSecurityContext. If set in<br>both SecurityContext and<br>PodSecurityContext, the value<br>specified in SecurityContext<br>takes precedence. |

<span id="page-5131-0"></span>表 **5-5824** io.k8s.api.core.v1.WindowsSecurityContextOptions

### 表 **5-5825** io.k8s.api.core.v1.Toleration

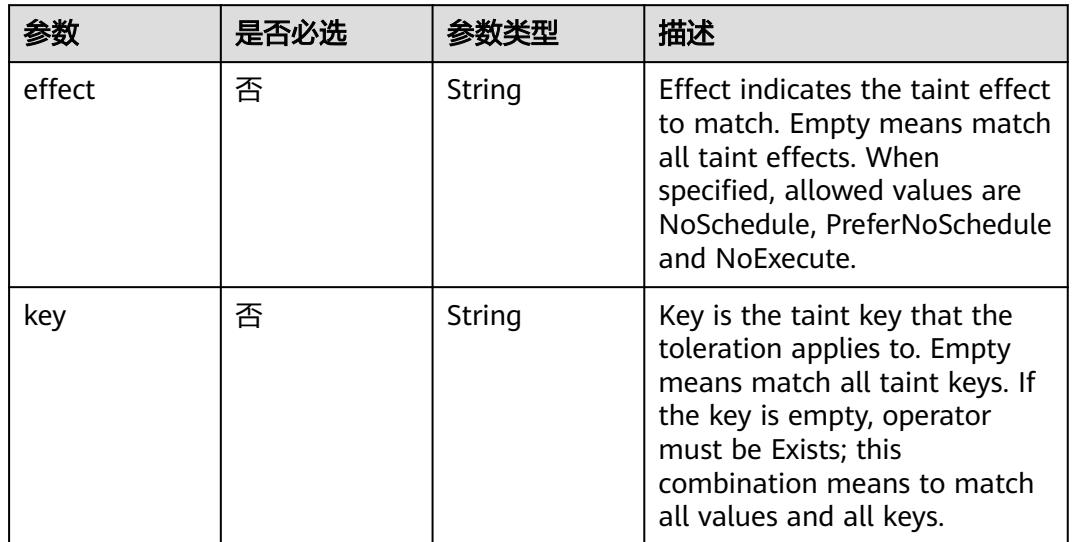

| 参数                    | 是否必选 | 参数类型   | 描述                                                                                                    |
|-----------------------|------|--------|----------------------------------------------------------------------------------------------------|
| operator              | 否    | String | Operator represents a key's<br>relationship to the value. Valid<br>operators are Exists and Equal.<br>Defaults to Equal. Exists is<br>equivalent to wildcard for<br>value, so that a pod can<br>tolerate all taints of a<br>particular category.                                                                                                    |
| tolerationSeco<br>nds | 否    | Long   | TolerationSeconds represents<br>the period of time the<br>toleration (which must be of<br>effect NoExecute, otherwise<br>this field is ignored) tolerates<br>the taint. By default, it is not<br>set, which means tolerate the<br>taint forever (do not evict).<br>Zero and negative values will<br>be treated as 0 (evict<br>immediately) by the system. |
| value                 | 否    | String | Value is the taint value the<br>toleration matches to. If the<br>operator is Exists, the value<br>should be empty, otherwise<br>just a regular string.                                                                                                    |

表 **5-5826** io.k8s.api.core.v1.TopologySpreadConstraint

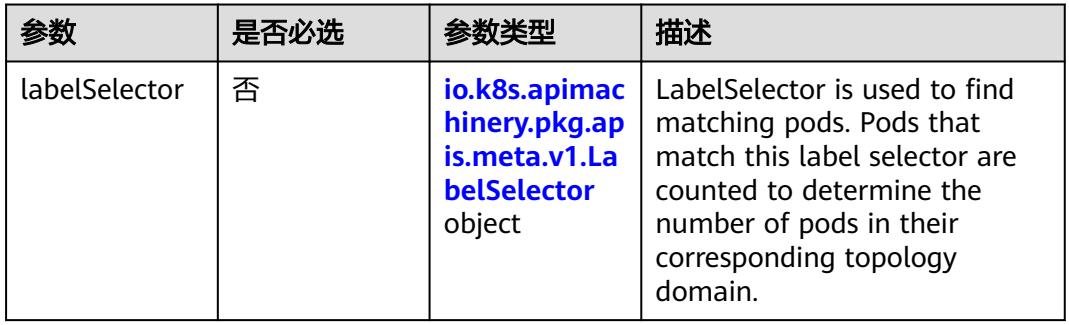

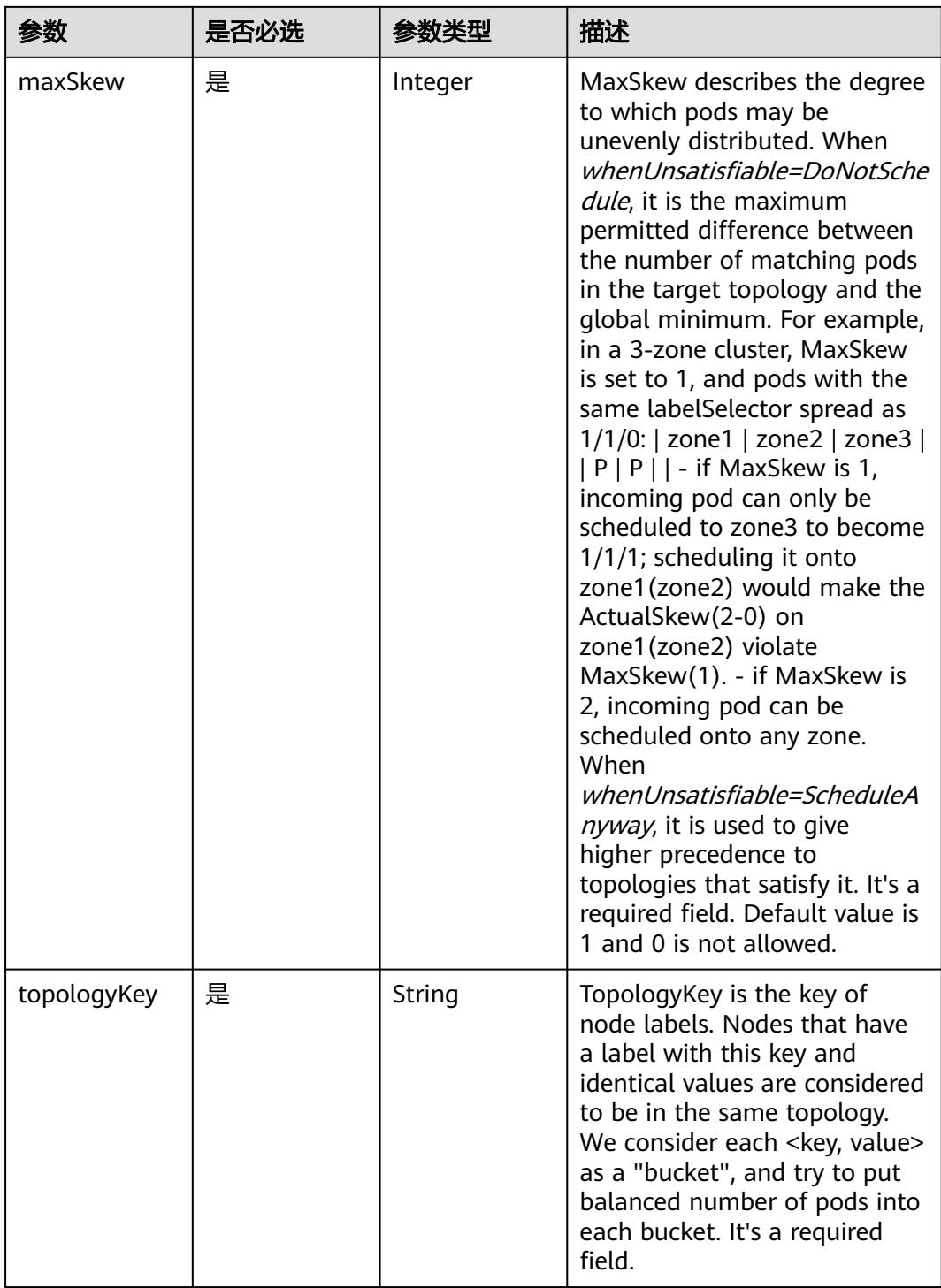

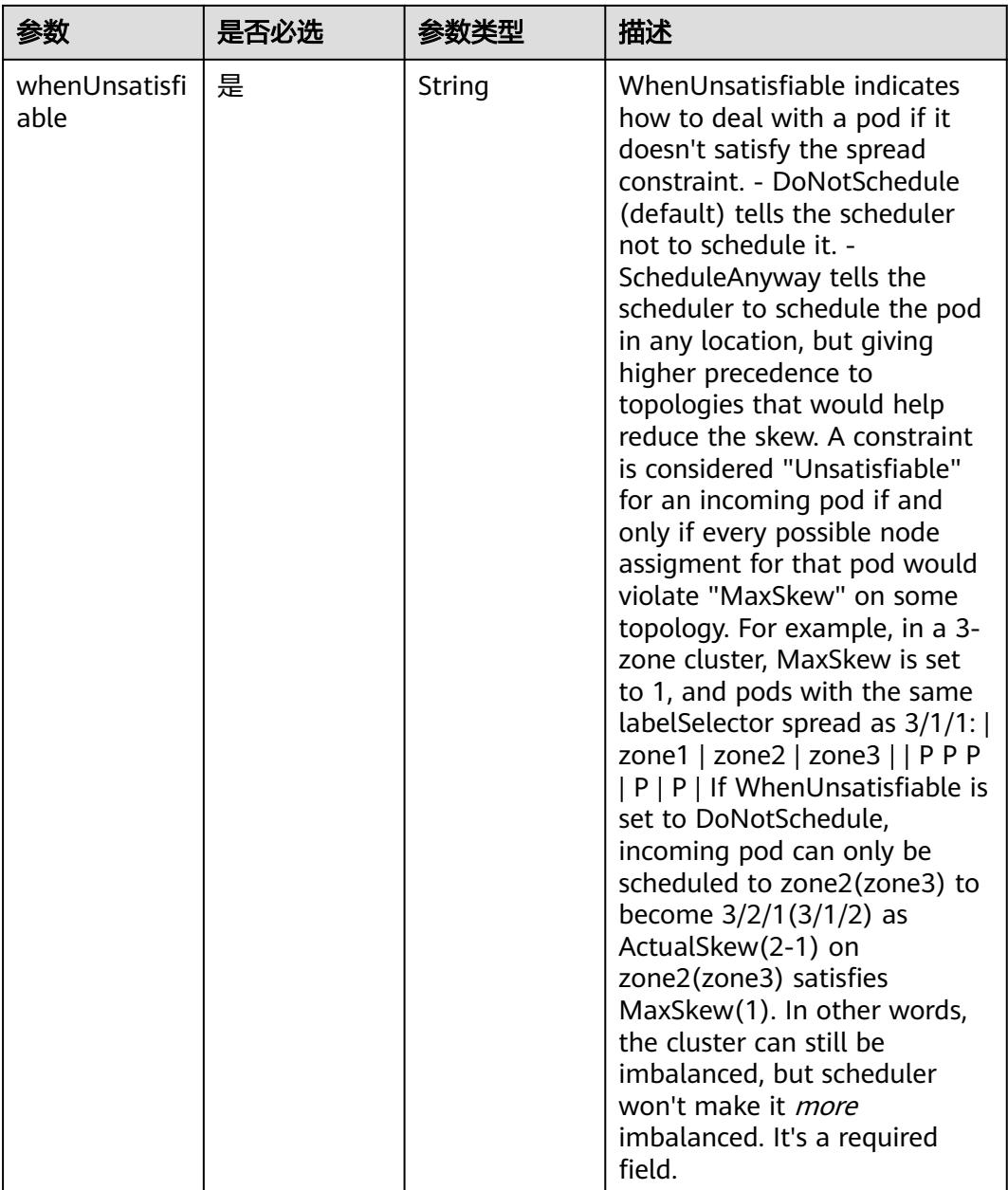

## 表 **5-5827** io.k8s.api.core.v1.Volume

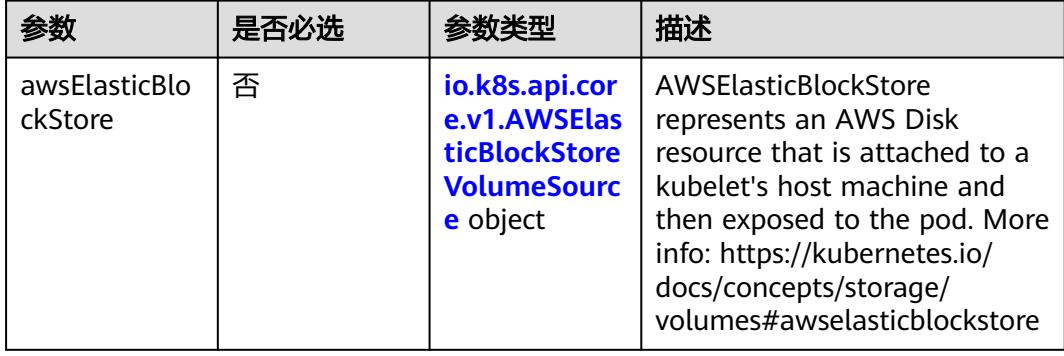

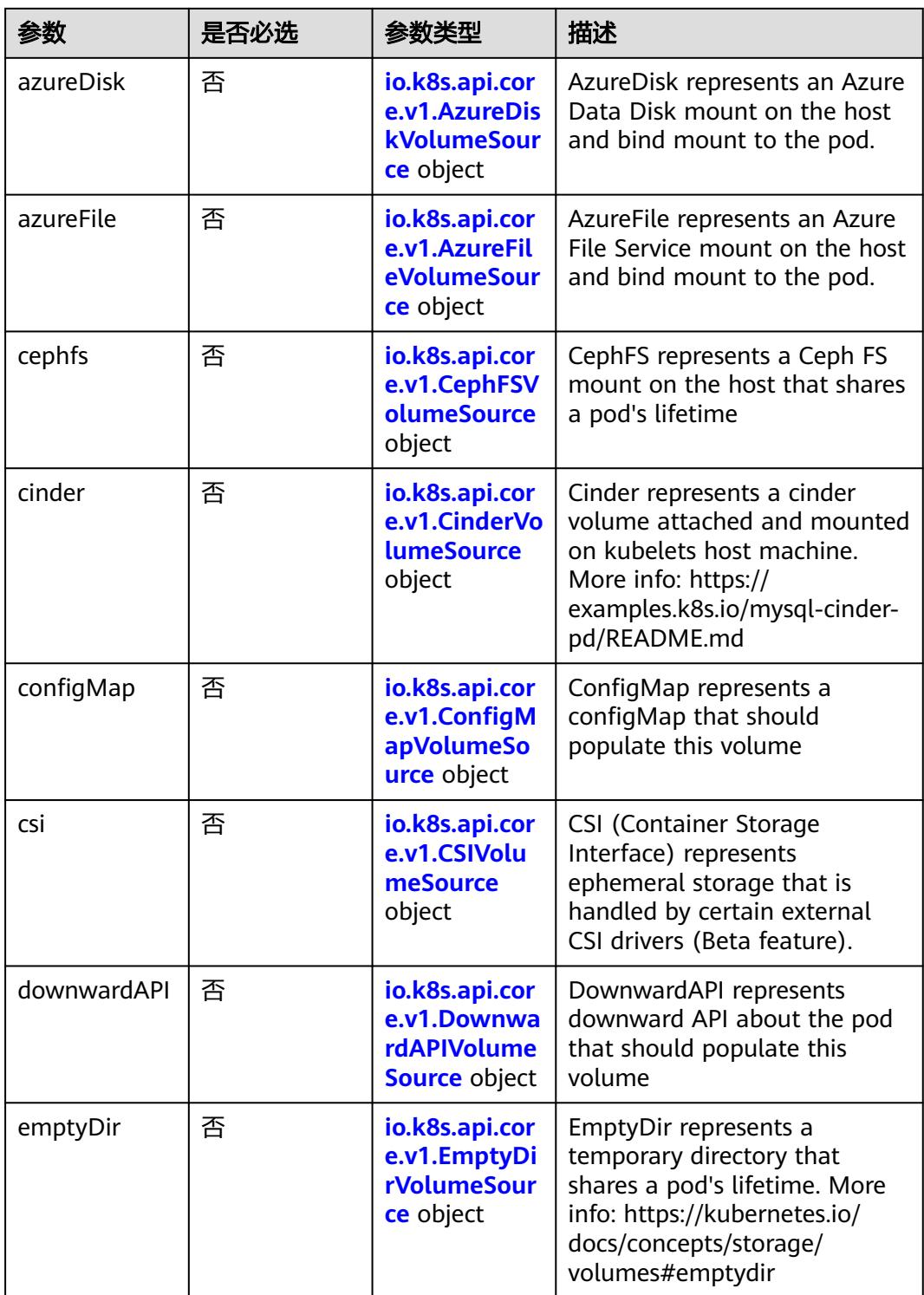

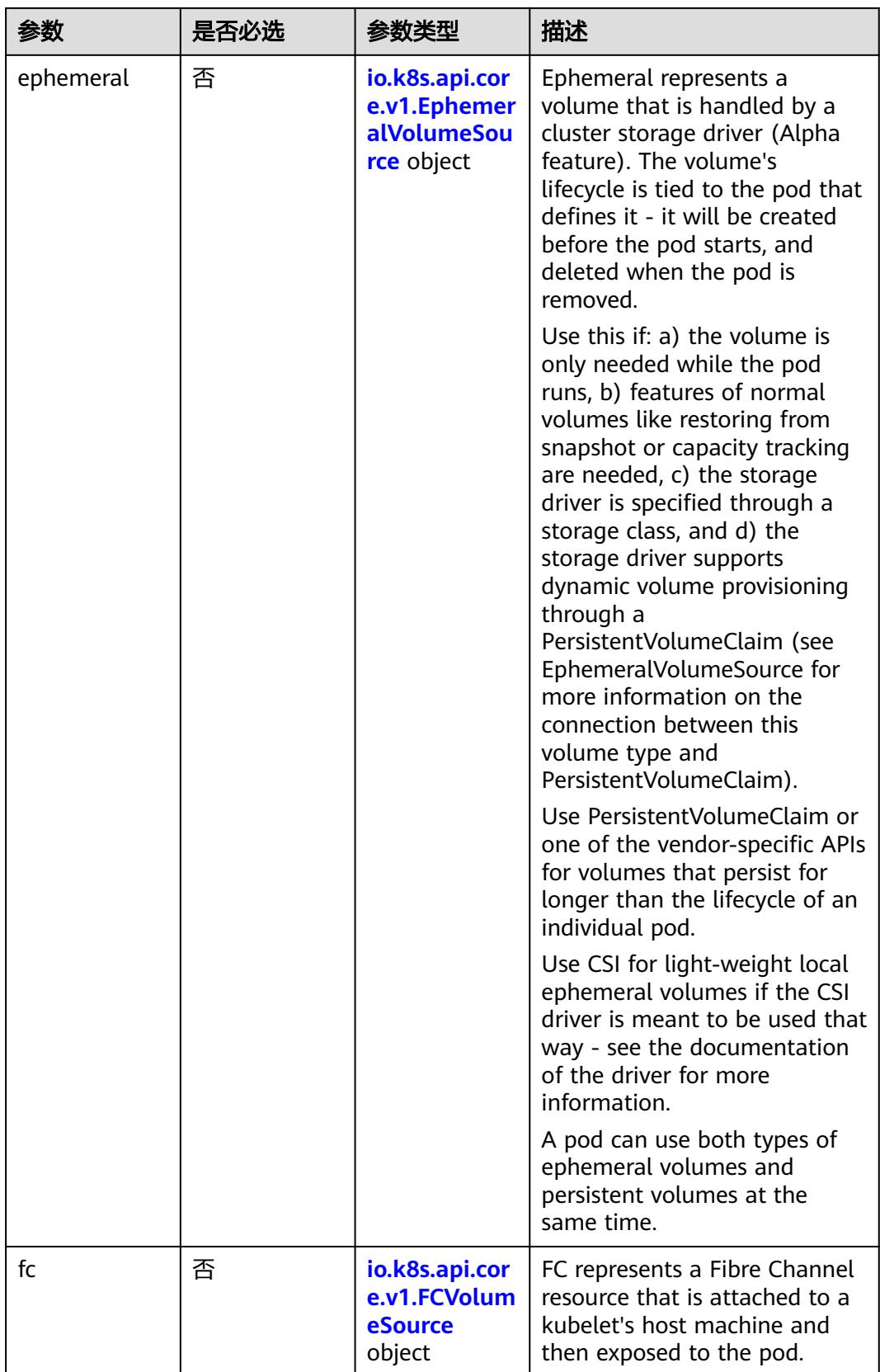

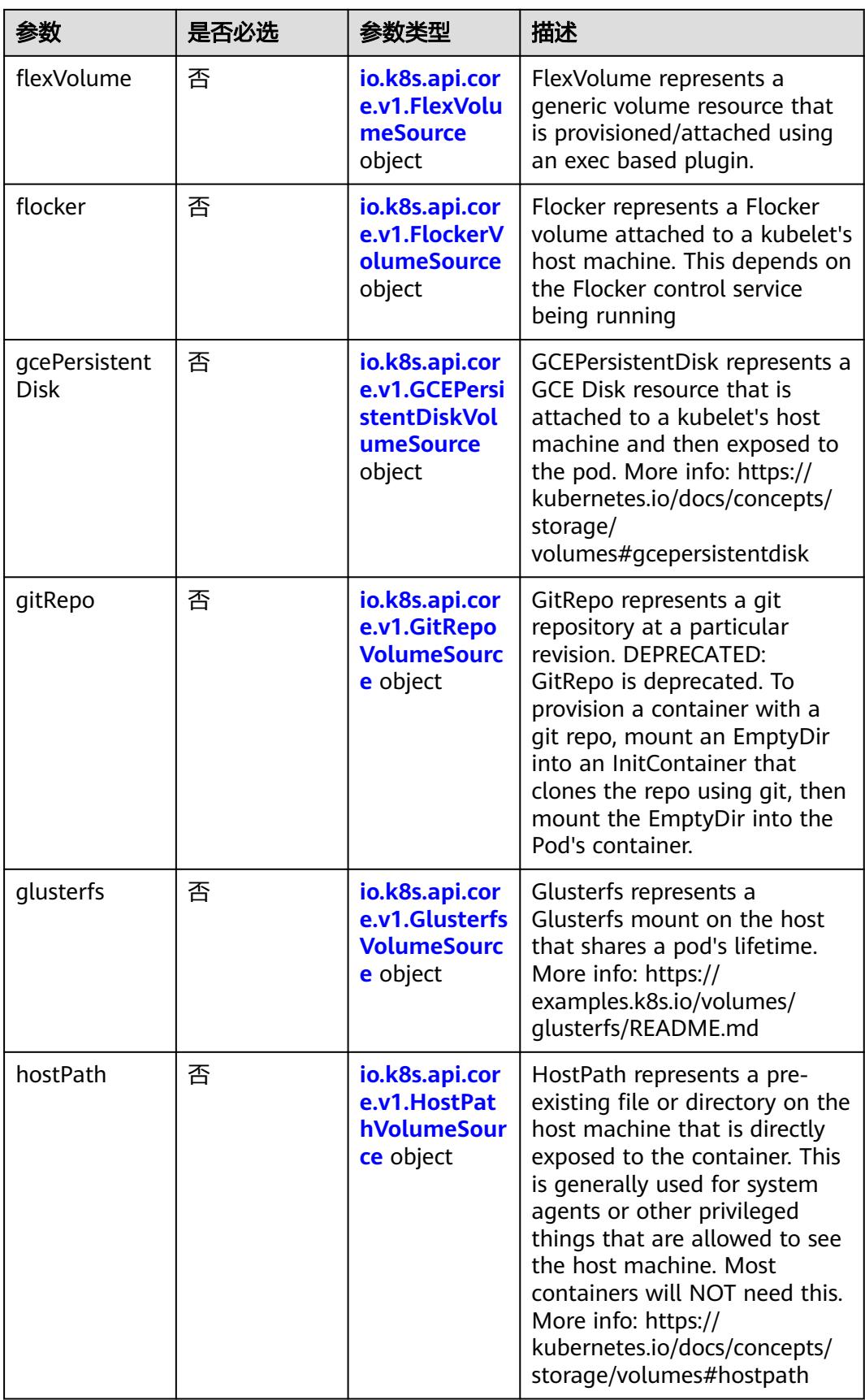

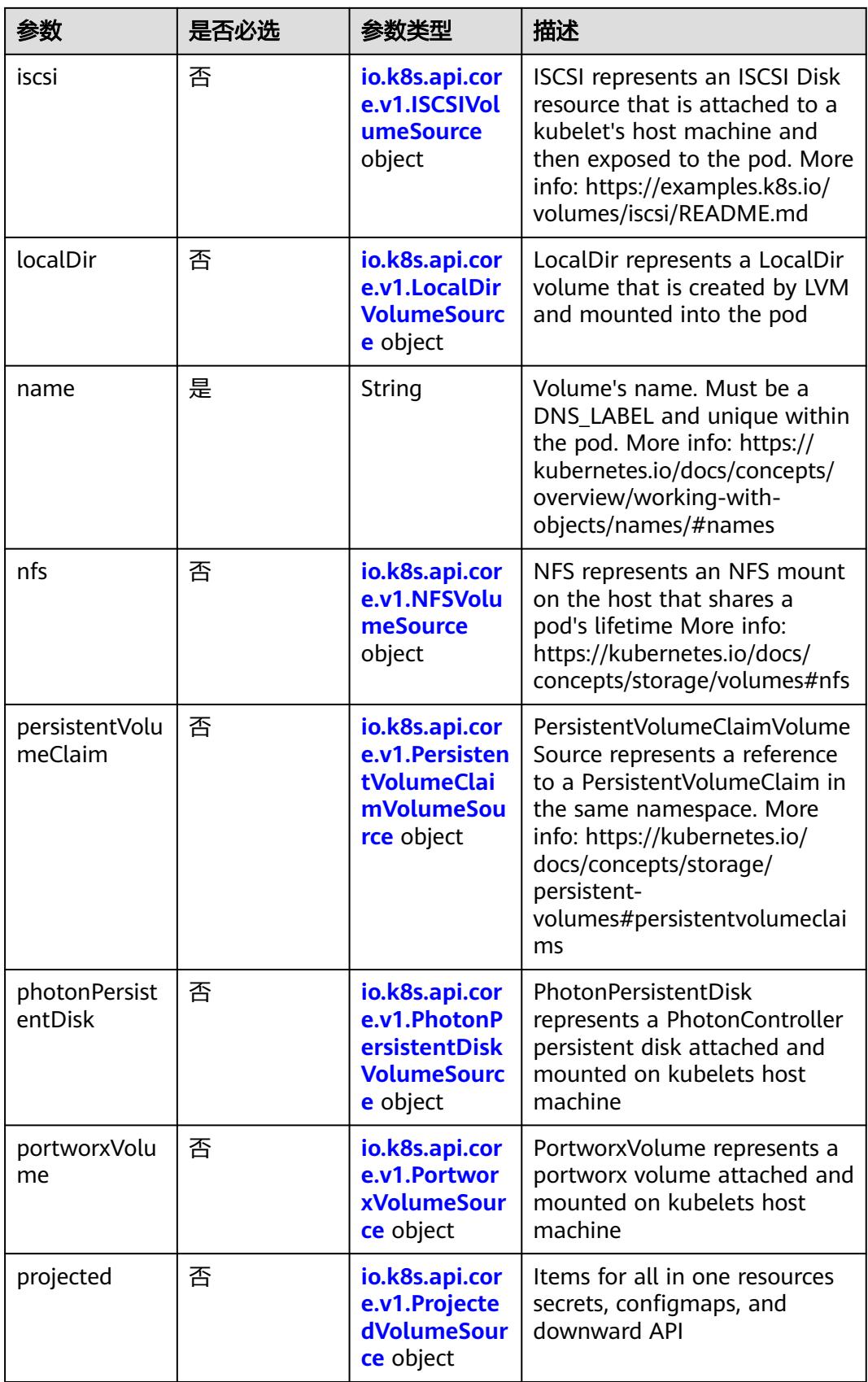

<span id="page-5139-0"></span>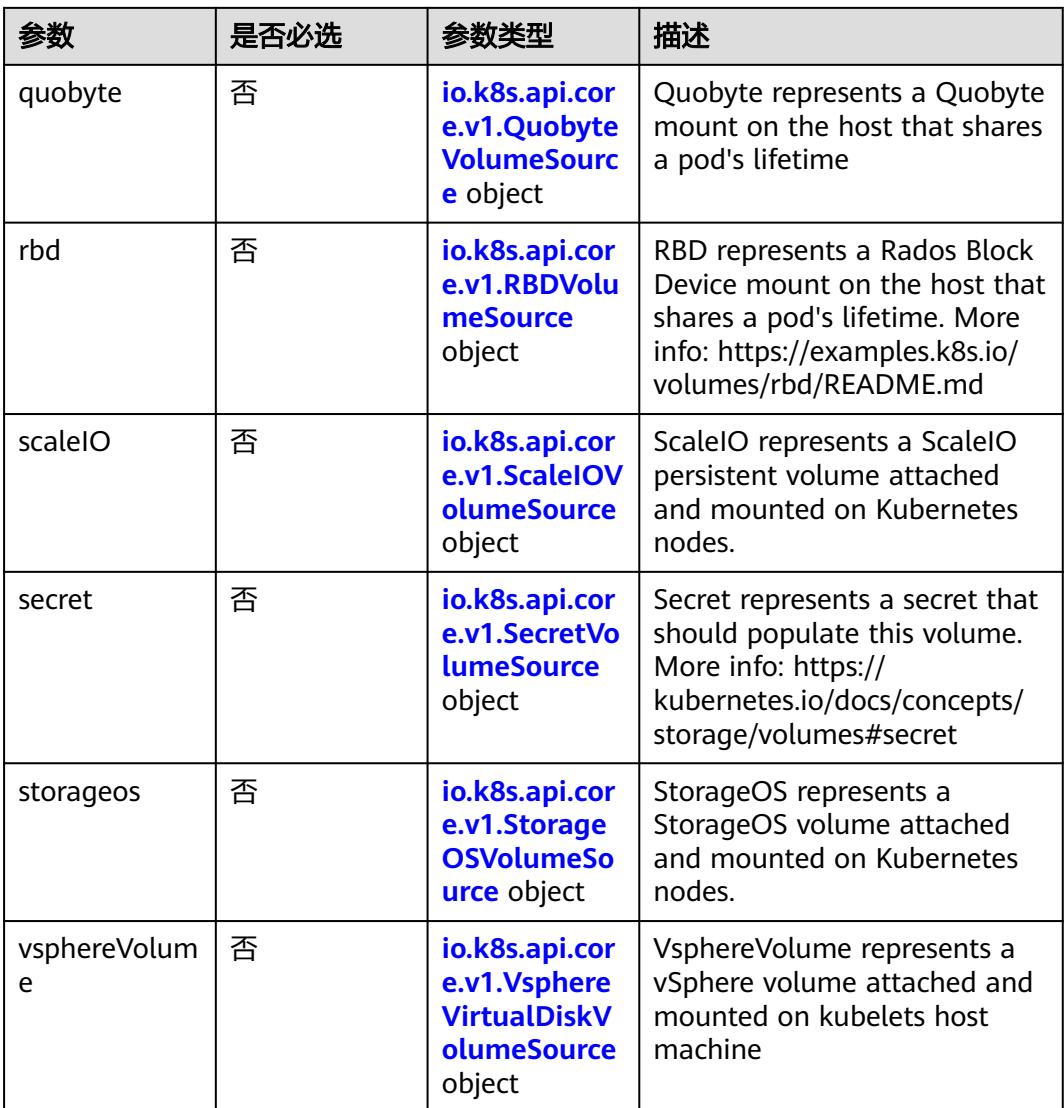

### 表 **5-5828** io.k8s.api.core.v1.AWSElasticBlockStoreVolumeSource

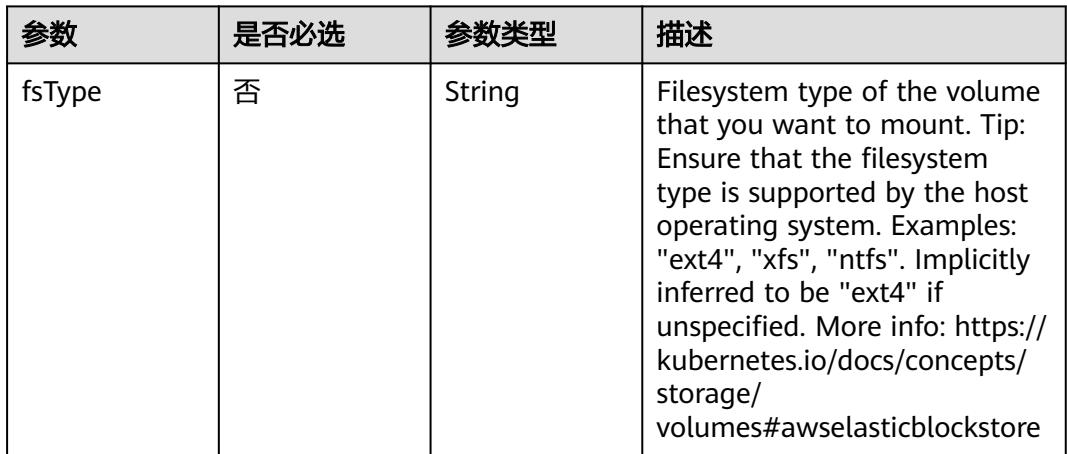

<span id="page-5140-0"></span>

| 参数        | 是否必选 | 参数类型          | 描述                                                                                                    |
|-----------|------|---------------|----------------------------------------------------------------------------------------------------|
| partition | 否    | Integer       | The partition in the volume<br>that you want to mount. If<br>omitted, the default is to<br>mount by volume name.<br>Examples: For volume /dev/<br>sda1, you specify the partition<br>as "1". Similarly, the volume<br>partition for /dev/sda is "0"<br>(or you can leave the property<br>empty). |
| readOnly  | 否    | Boolean       | Specify "true" to force and set<br>the ReadOnly property in<br>VolumeMounts to "true". If<br>omitted, the default is "false".<br>More info: https://<br>kubernetes.io/docs/concepts/<br>storage/<br>volumes#awselasticblockstore                                                                 |
| volumeID  | 是    | <b>String</b> | Unique ID of the persistent<br>disk resource in AWS (Amazon<br>EBS volume). More info:<br>https://kubernetes.io/docs/<br>concepts/storage/<br>volumes#awselasticblockstore                                                                                                    |

表 **5-5829** io.k8s.api.core.v1.AzureDiskVolumeSource

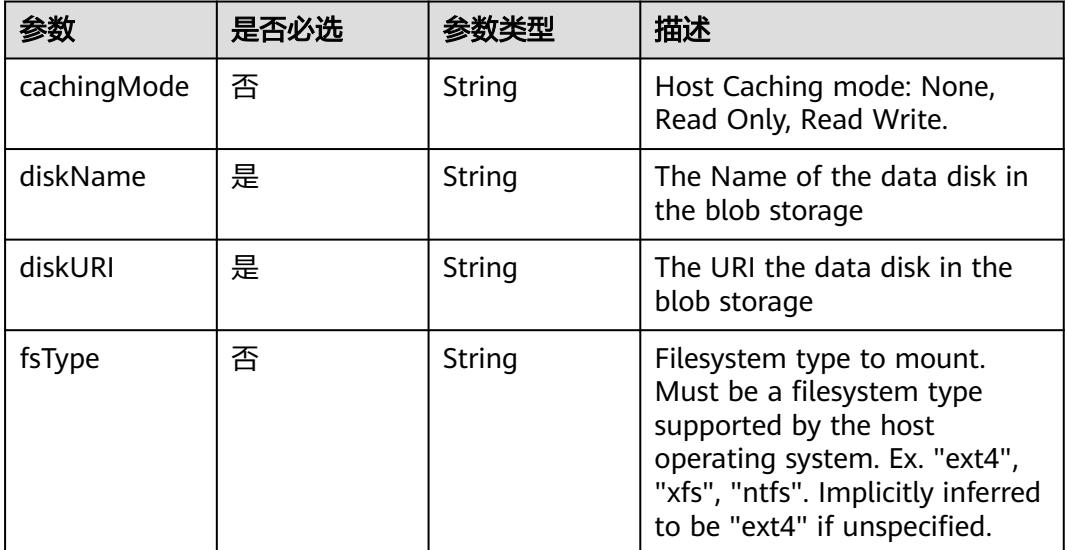

<span id="page-5141-0"></span>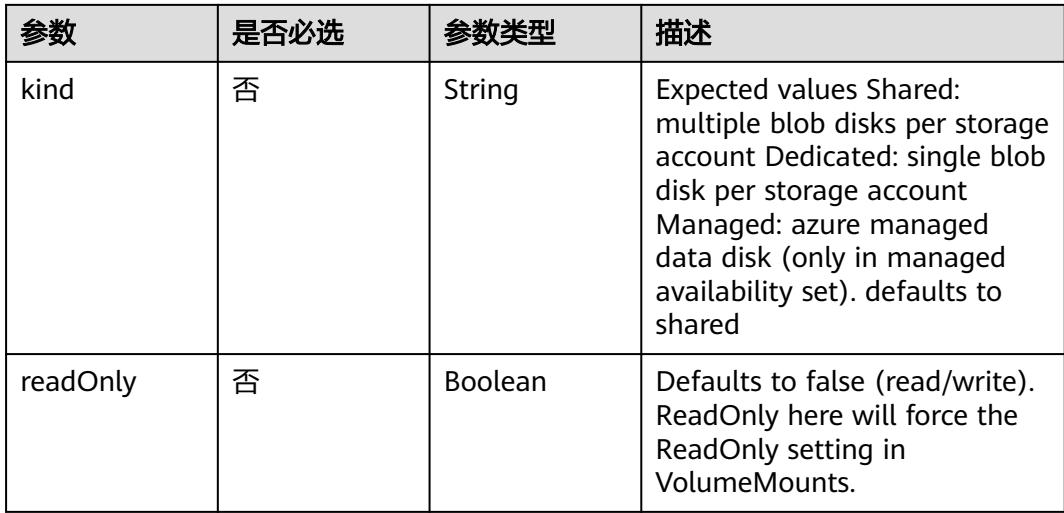

### 表 **5-5830** io.k8s.api.core.v1.AzureFileVolumeSource

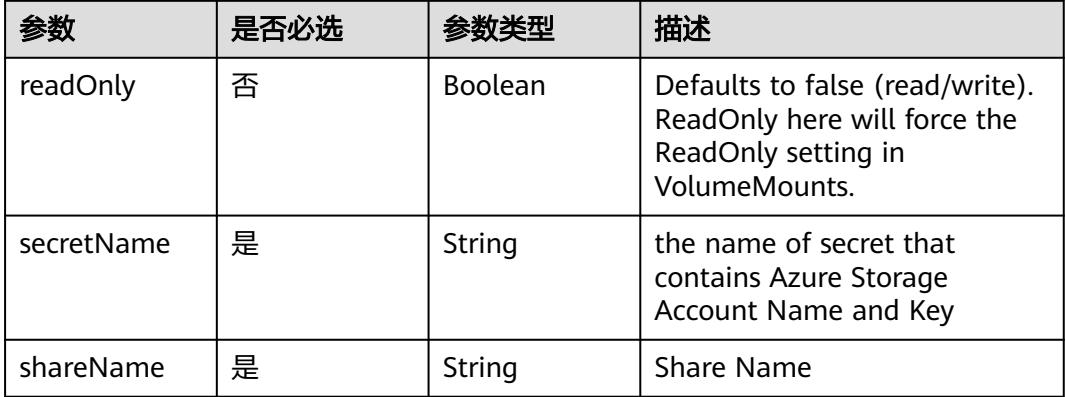

### 表 **5-5831** io.k8s.api.core.v1.CephFSVolumeSource

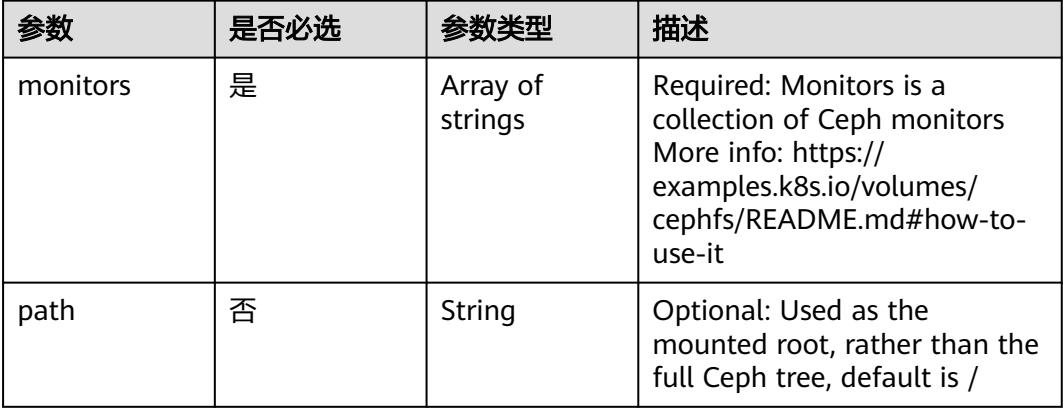

<span id="page-5142-0"></span>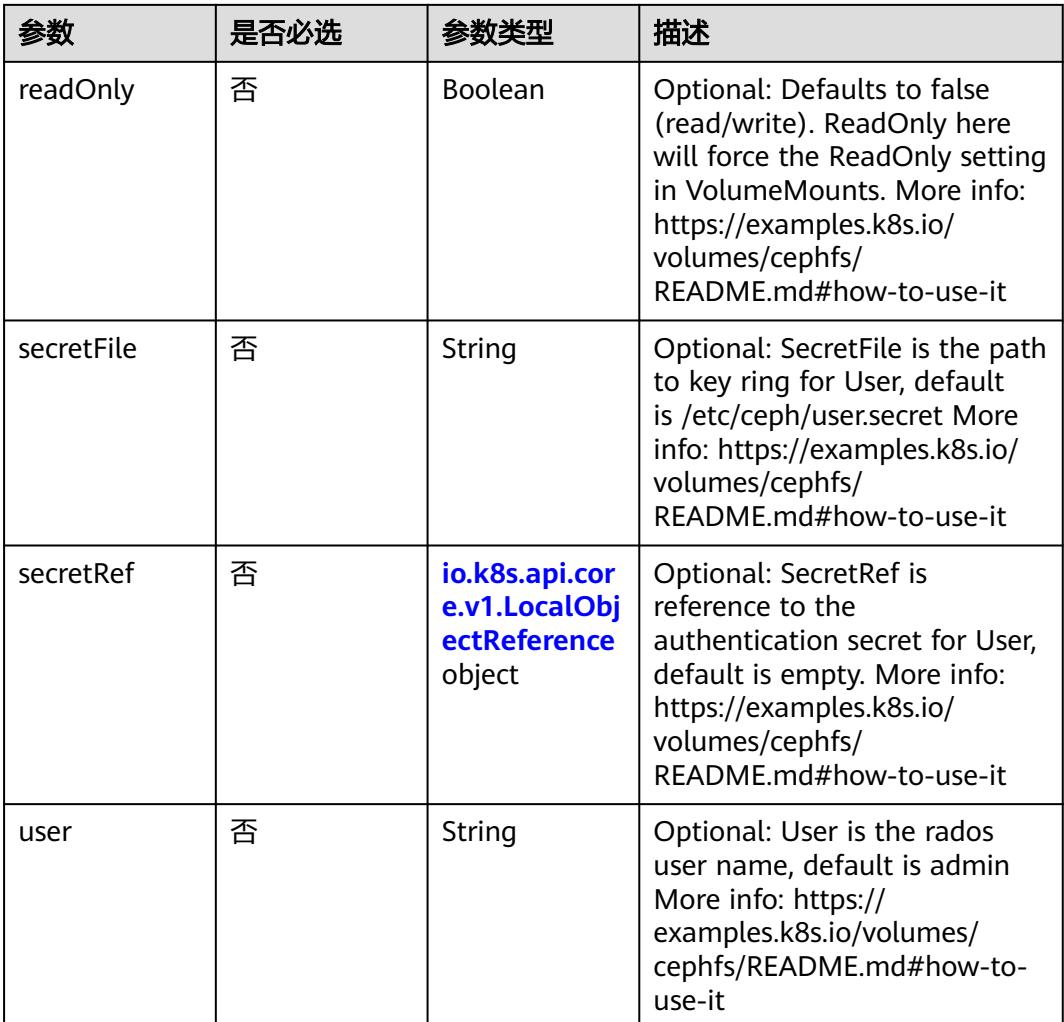

# 表 **5-5832** io.k8s.api.core.v1.CinderVolumeSource

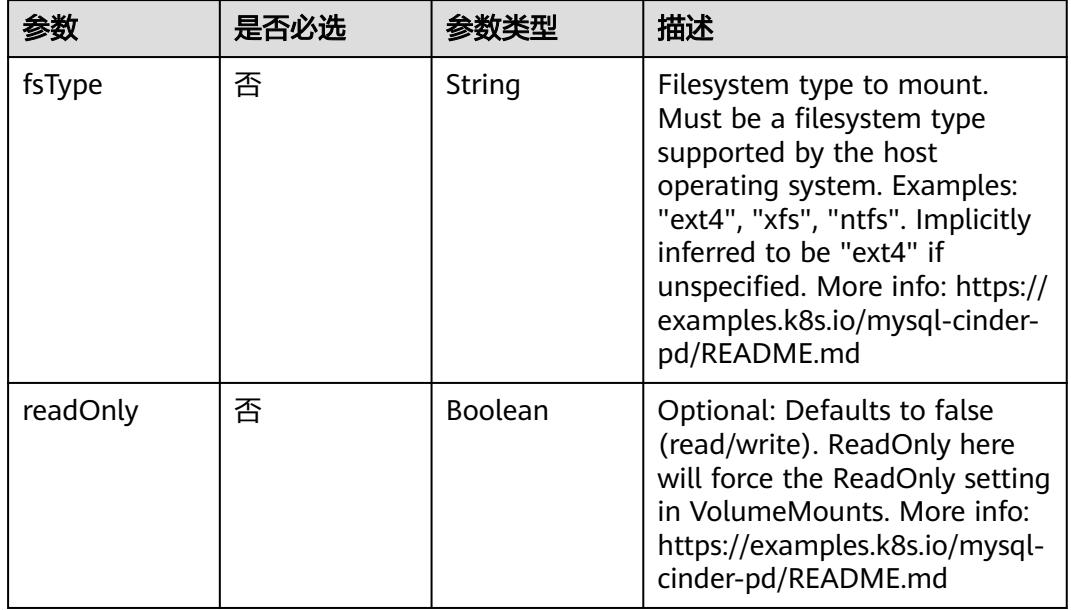

<span id="page-5143-0"></span>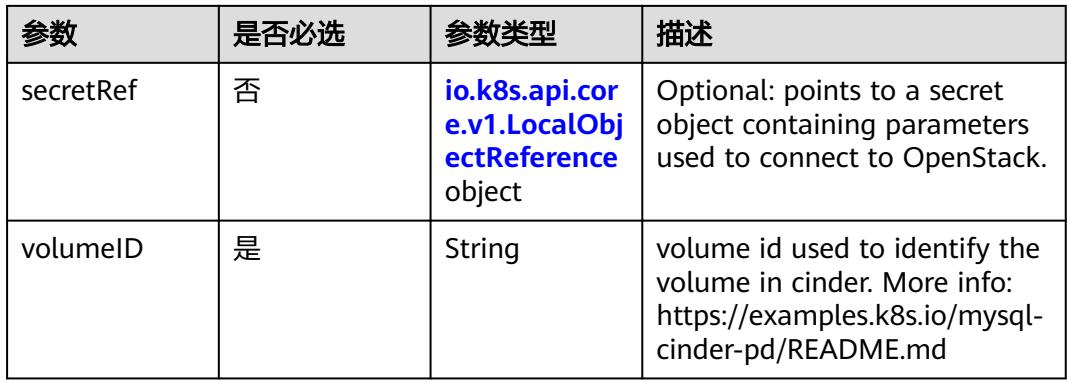

## 表 **5-5833** io.k8s.api.core.v1.ConfigMapVolumeSource

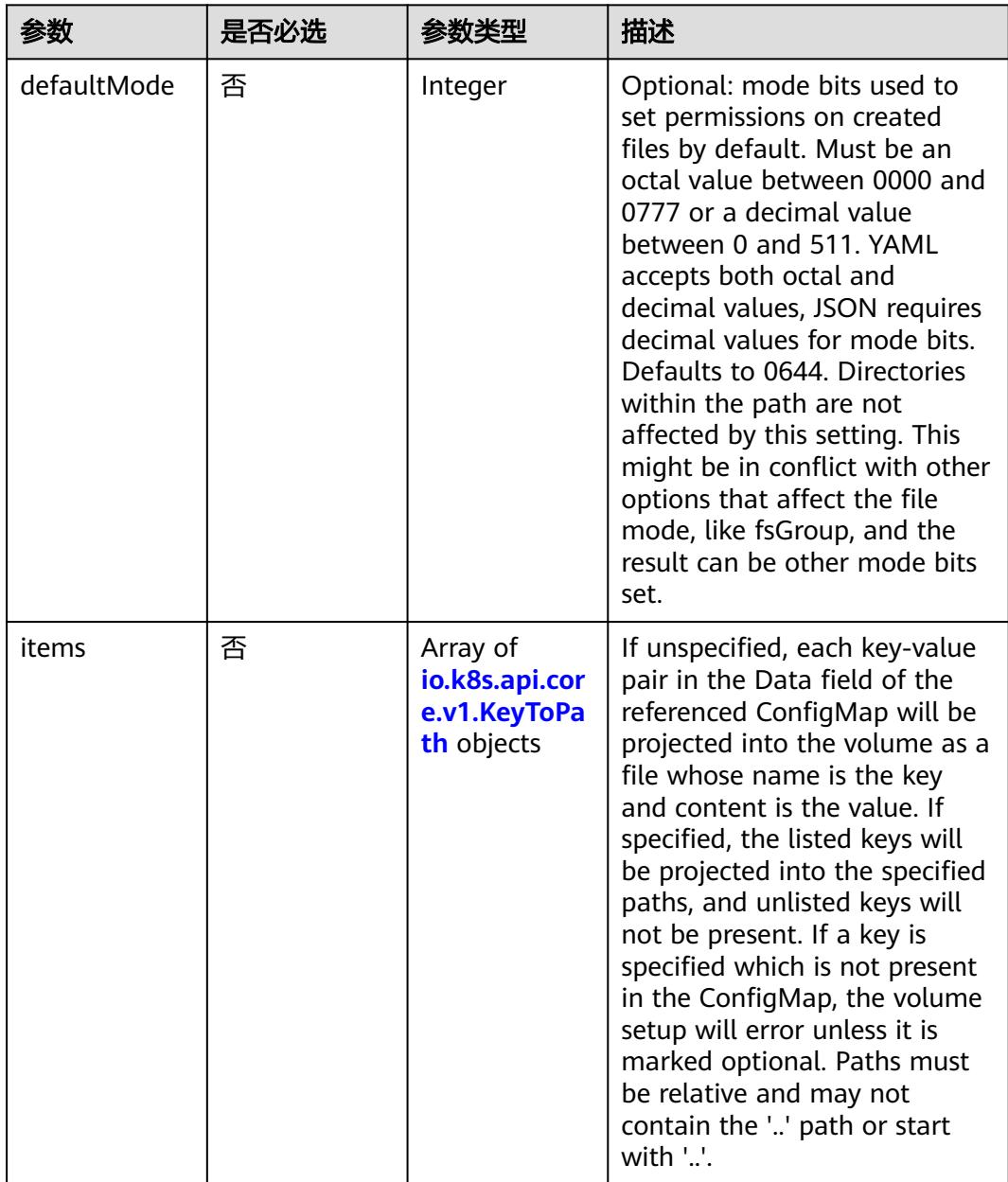

<span id="page-5144-0"></span>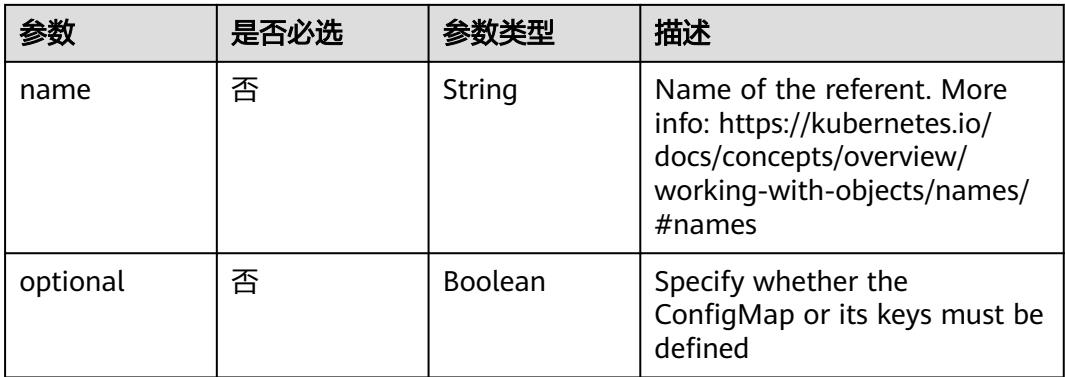

## 表 **5-5834** io.k8s.api.core.v1.CSIVolumeSource

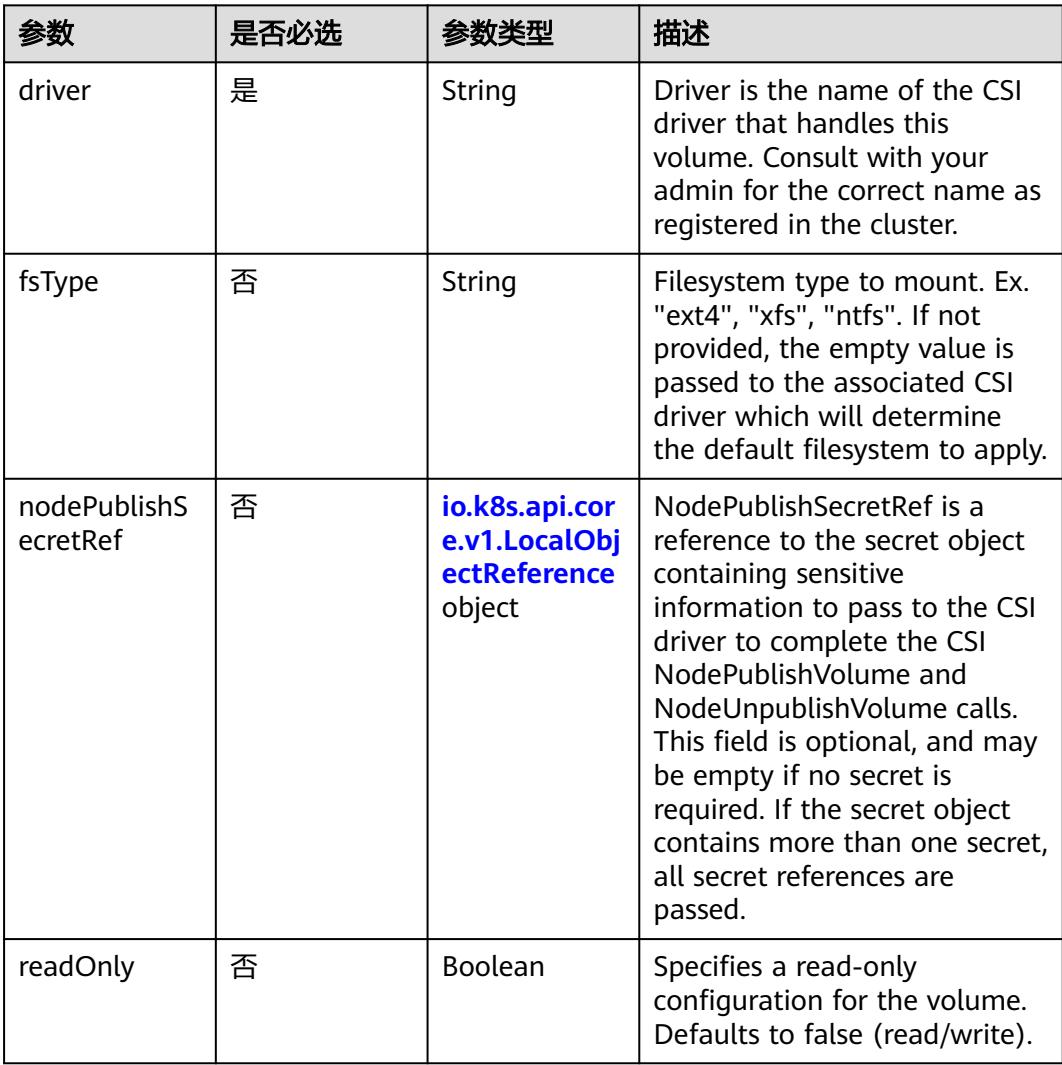

<span id="page-5145-0"></span>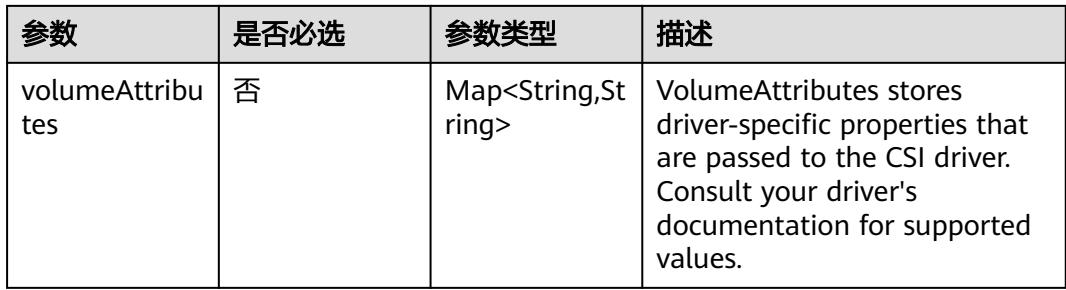

## 表 **5-5835** io.k8s.api.core.v1.DownwardAPIVolumeSource

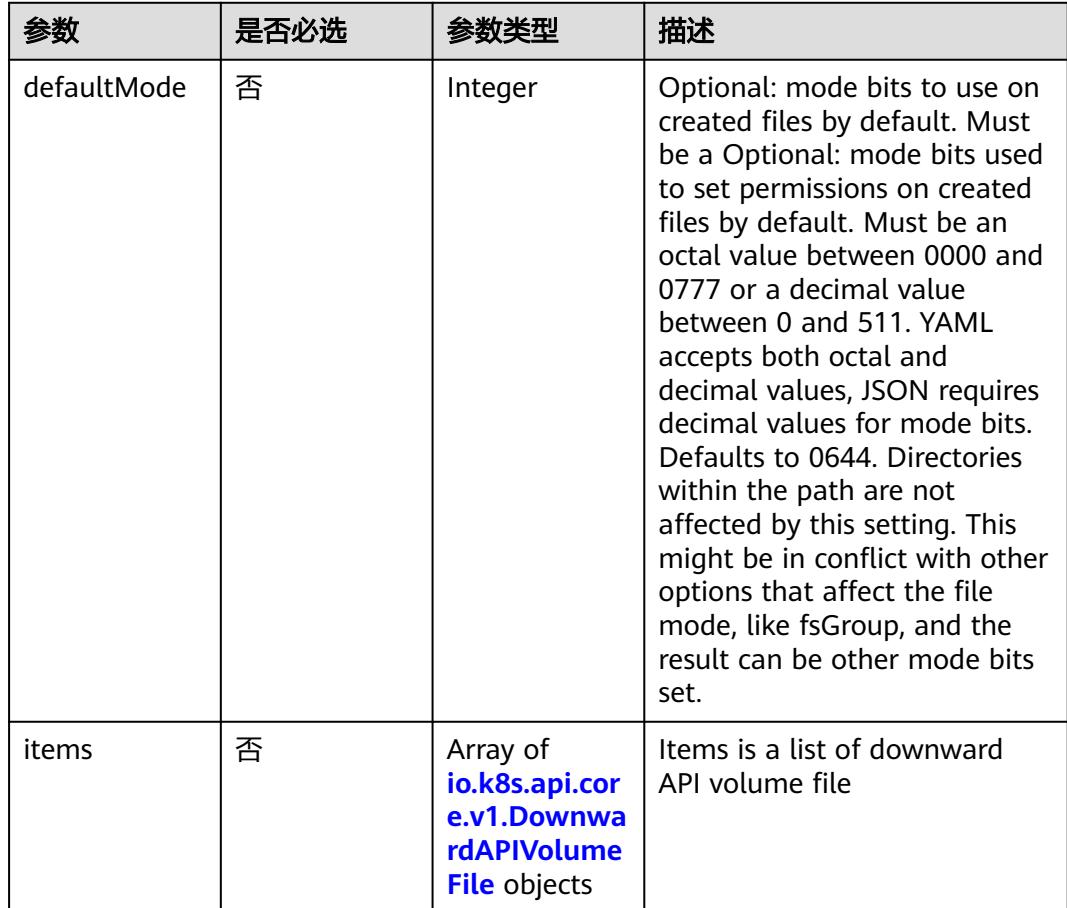

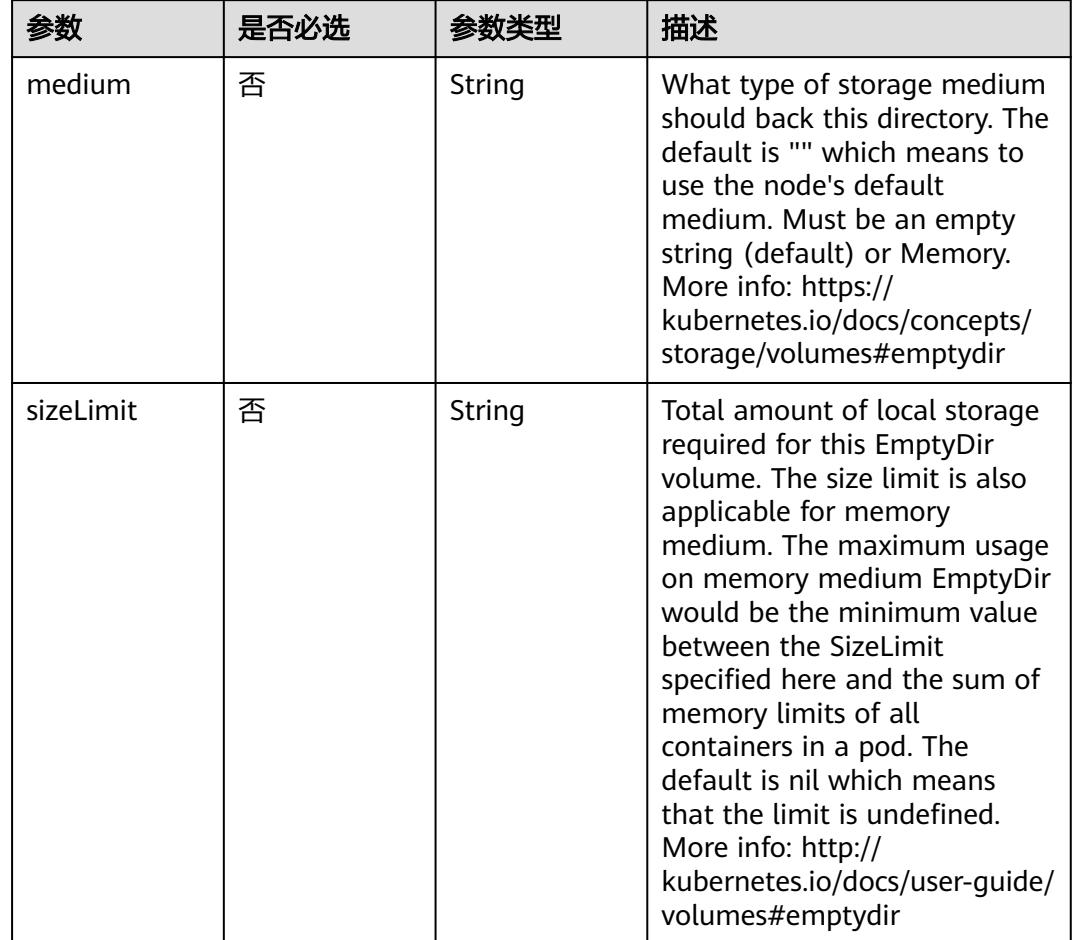

<span id="page-5146-0"></span>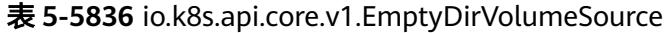

# 表 **5-5837** io.k8s.api.core.v1.EphemeralVolumeSource

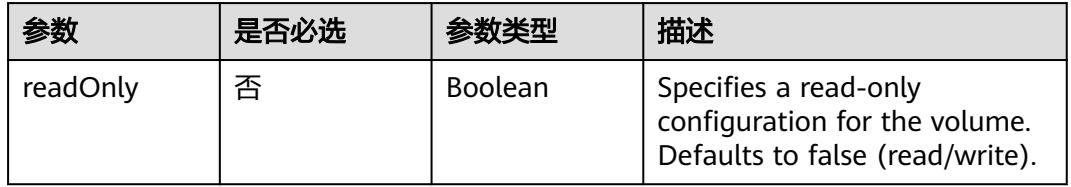

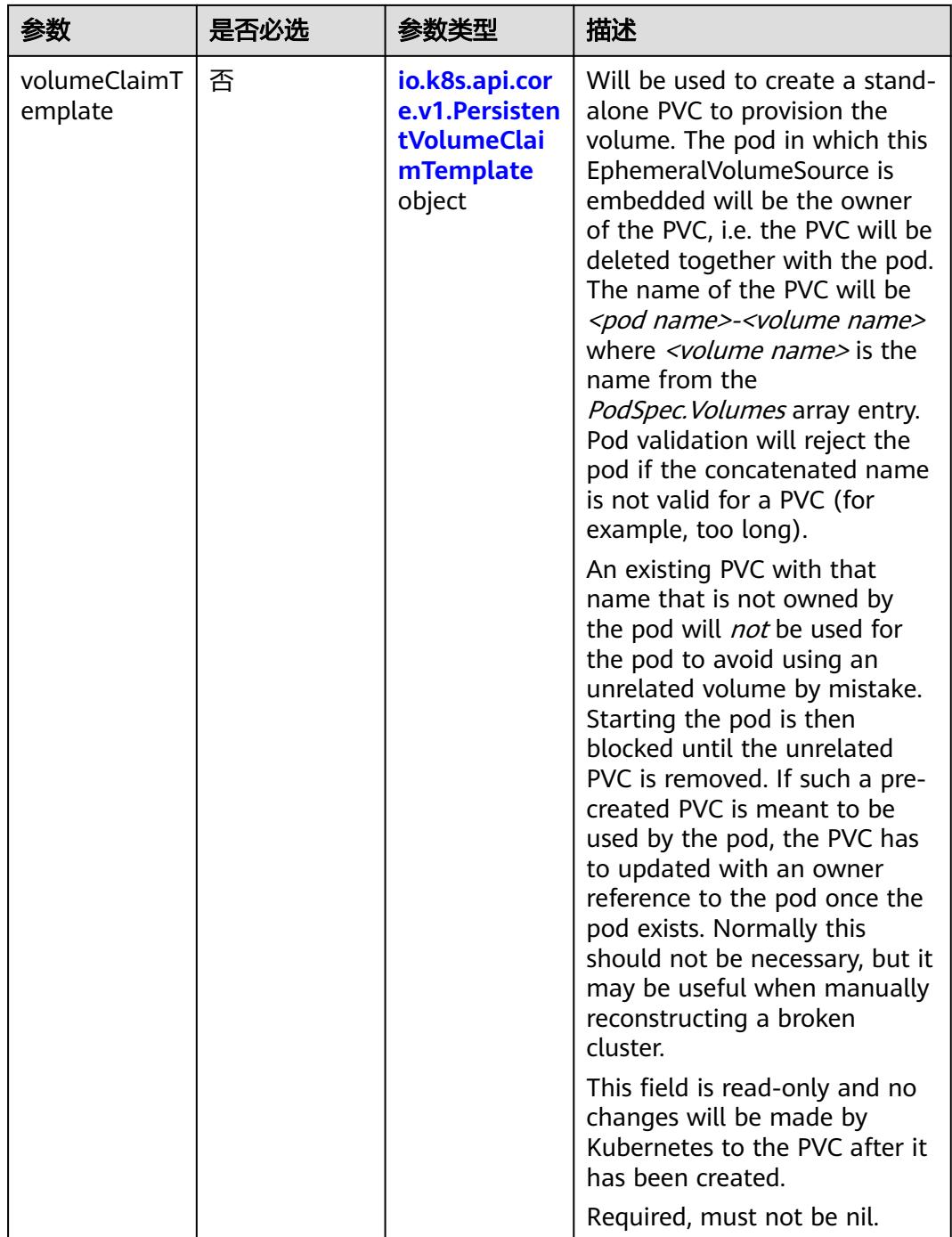
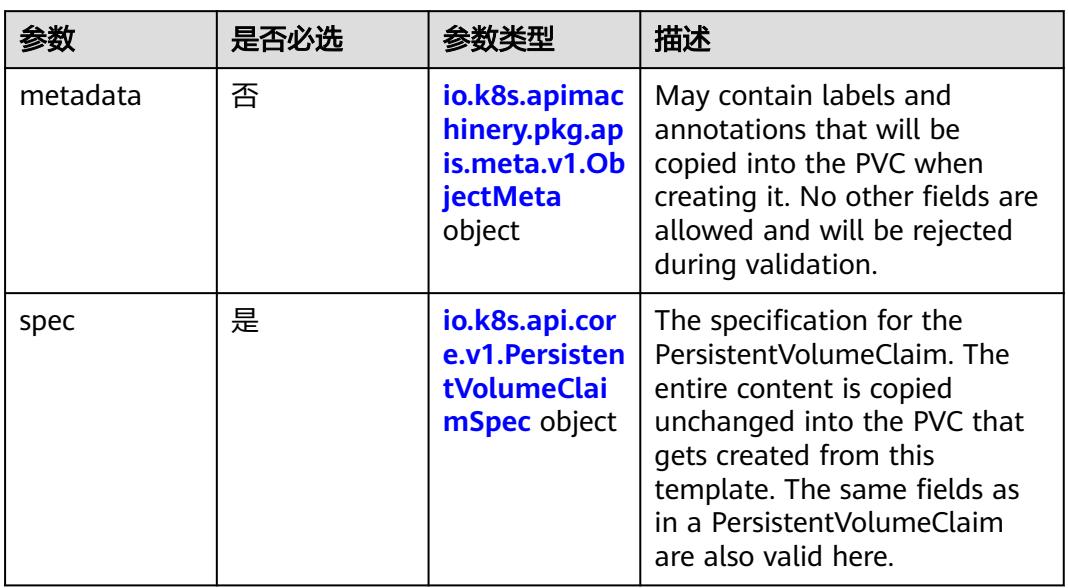

## 表 **5-5838** io.k8s.api.core.v1.PersistentVolumeClaimTemplate

# 表 **5-5839** io.k8s.apimachinery.pkg.apis.meta.v1.ObjectMeta

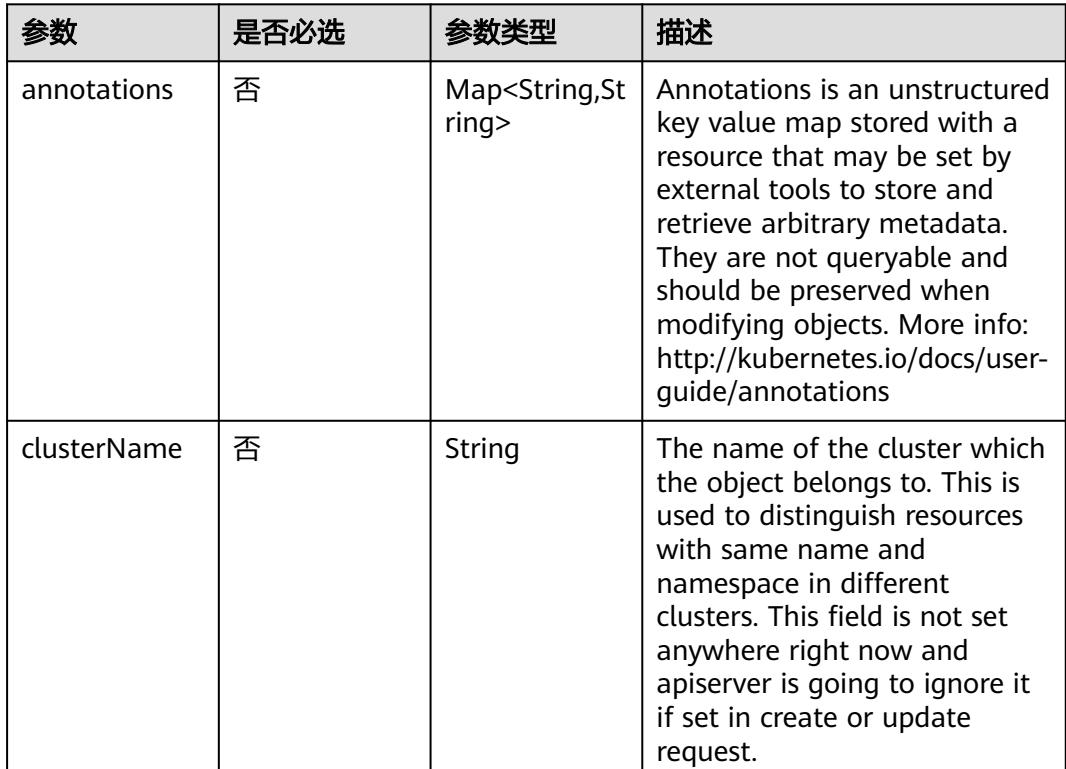

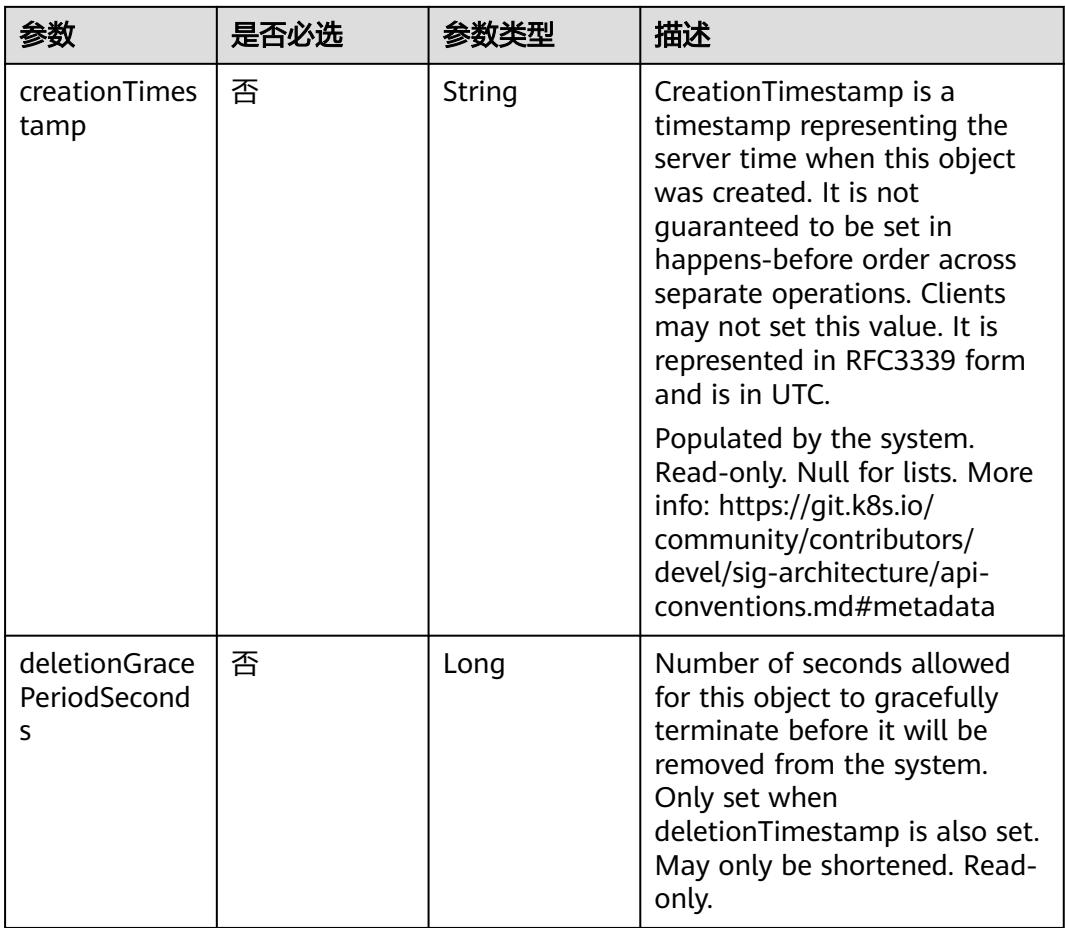

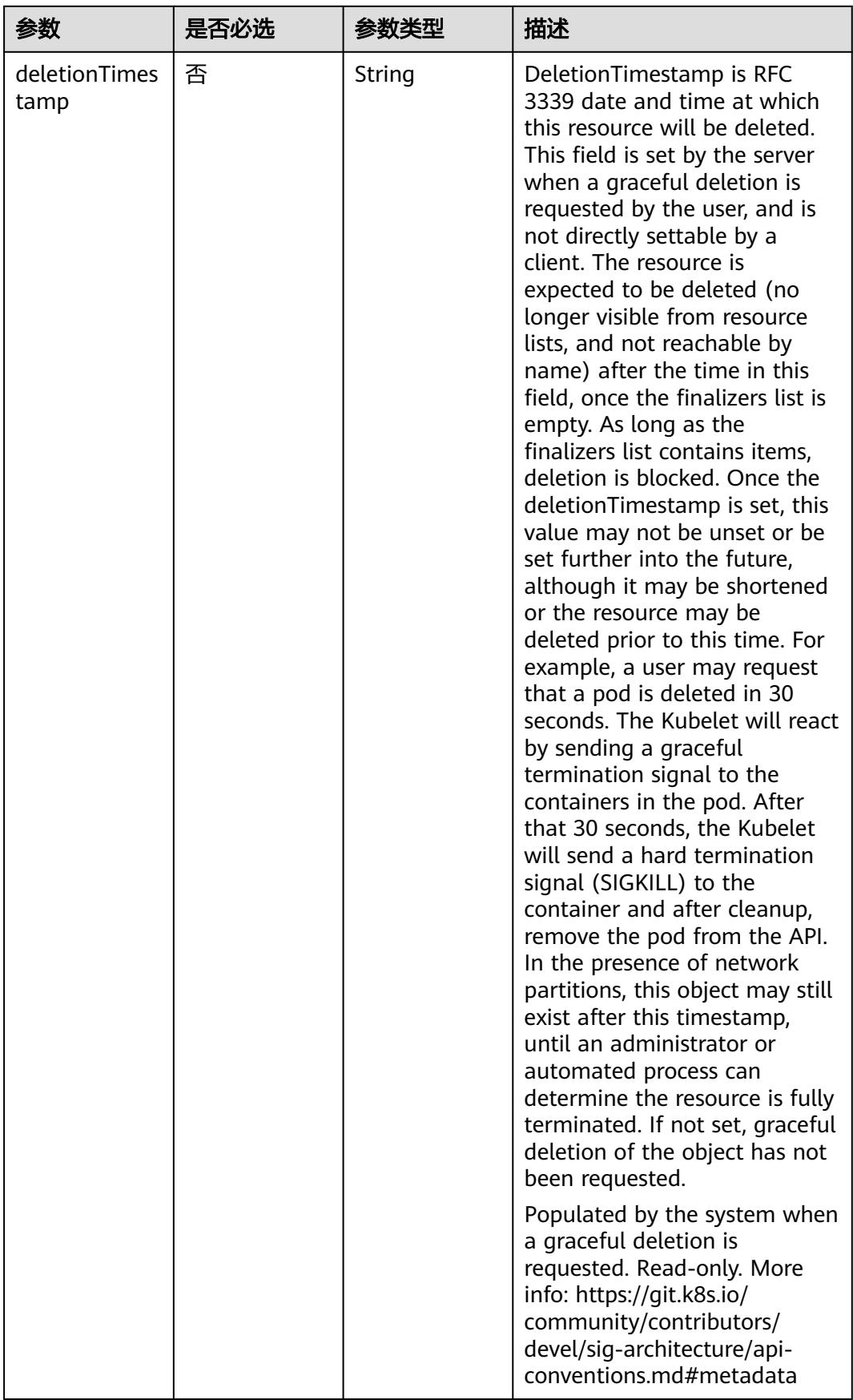

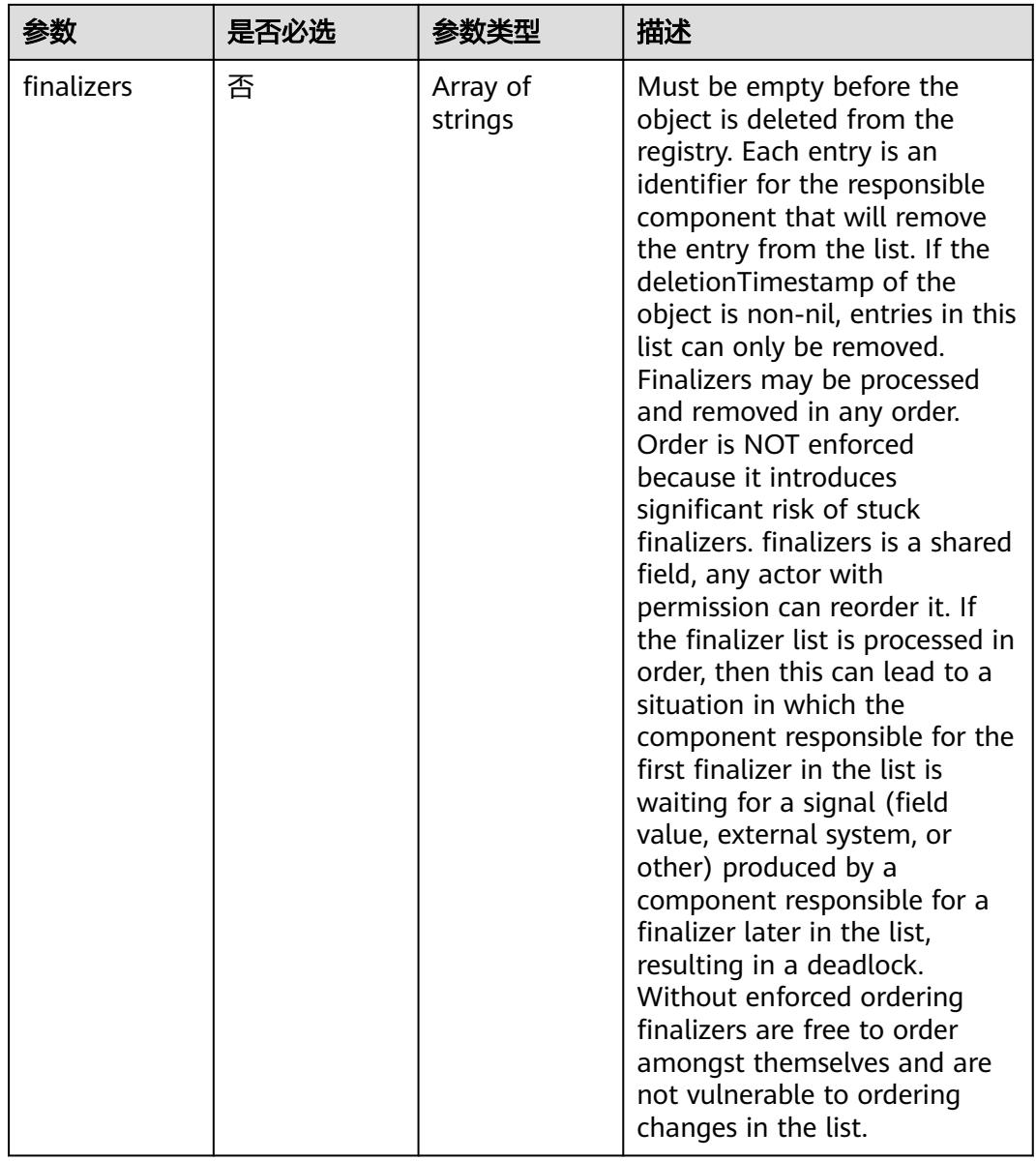

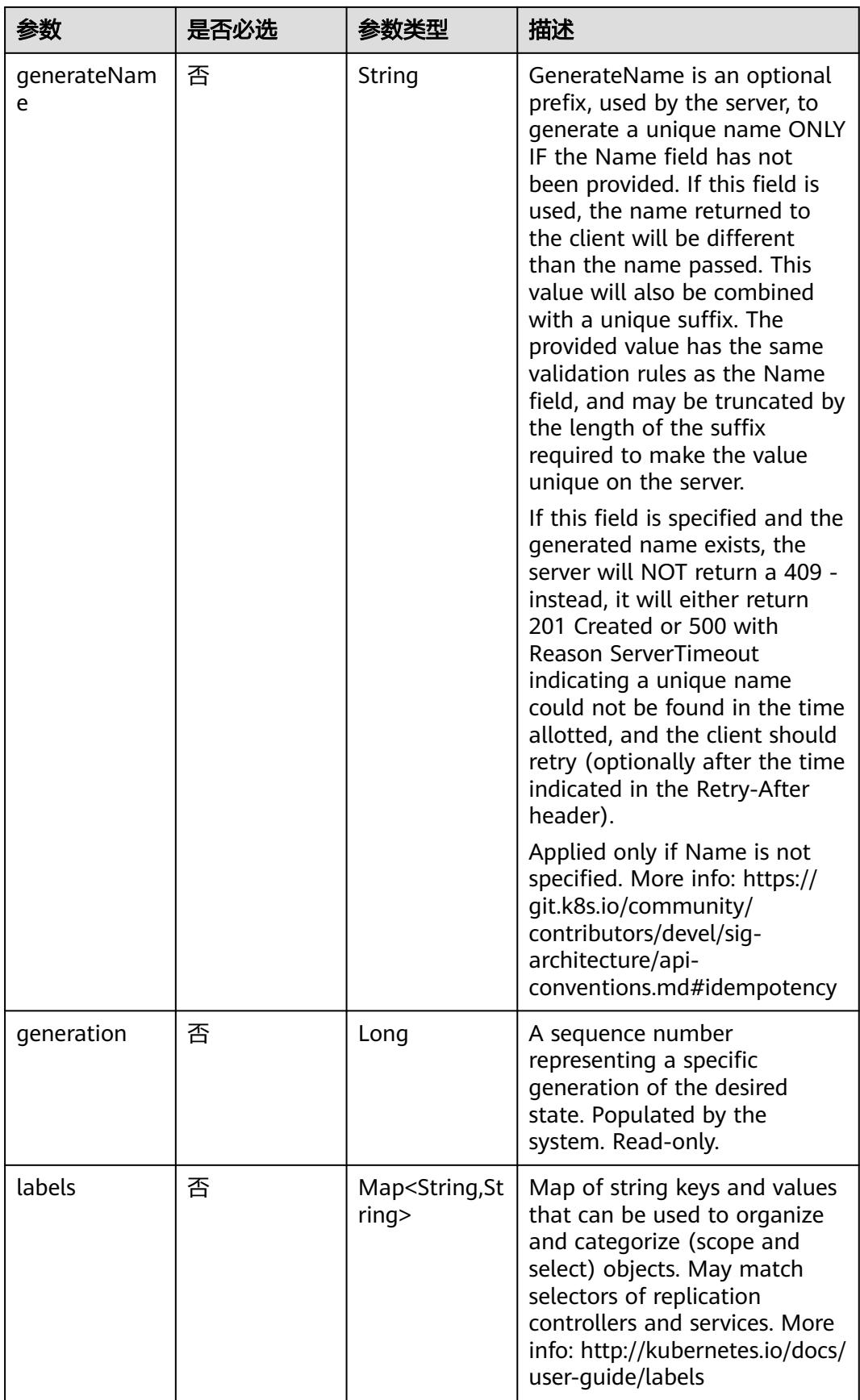

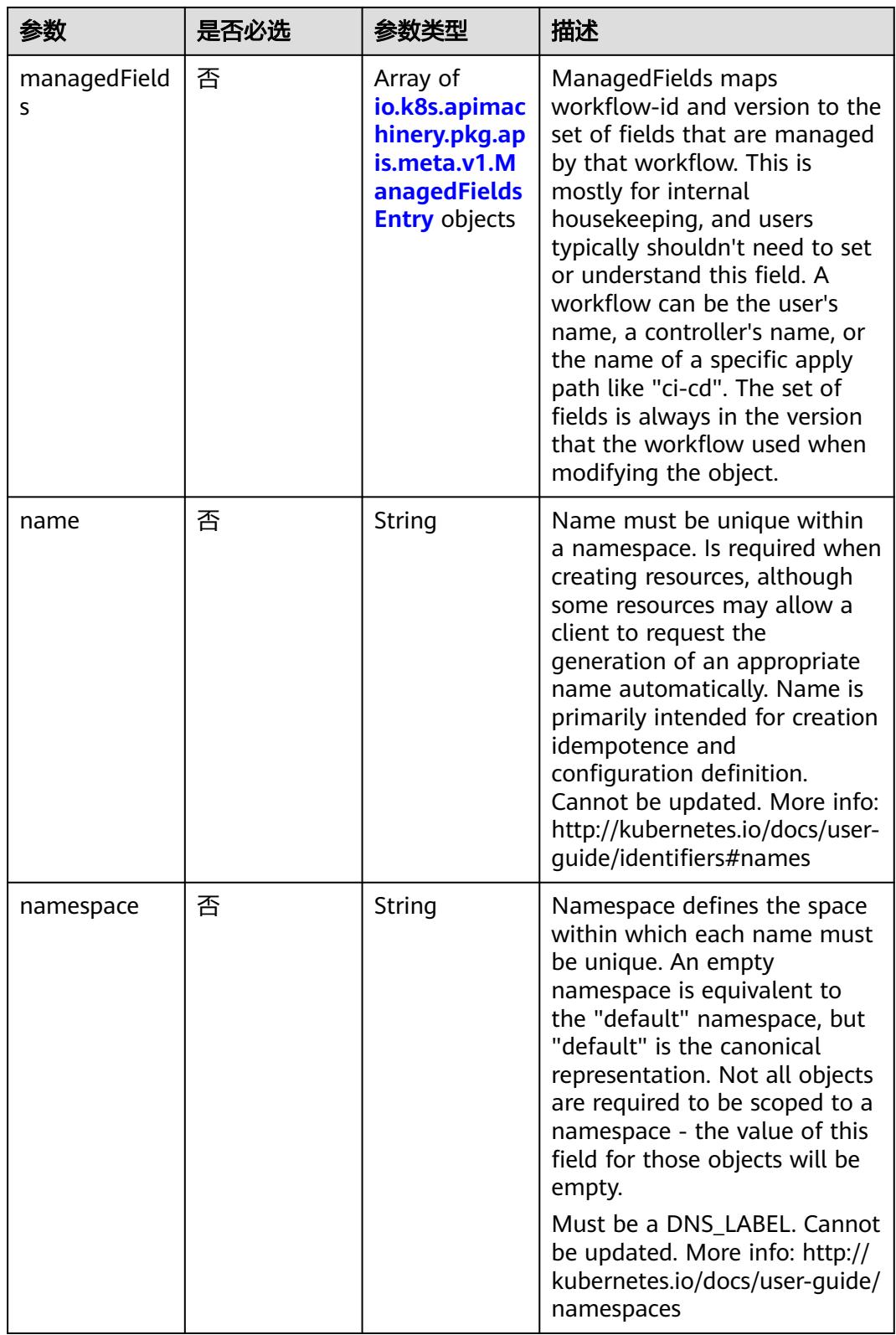

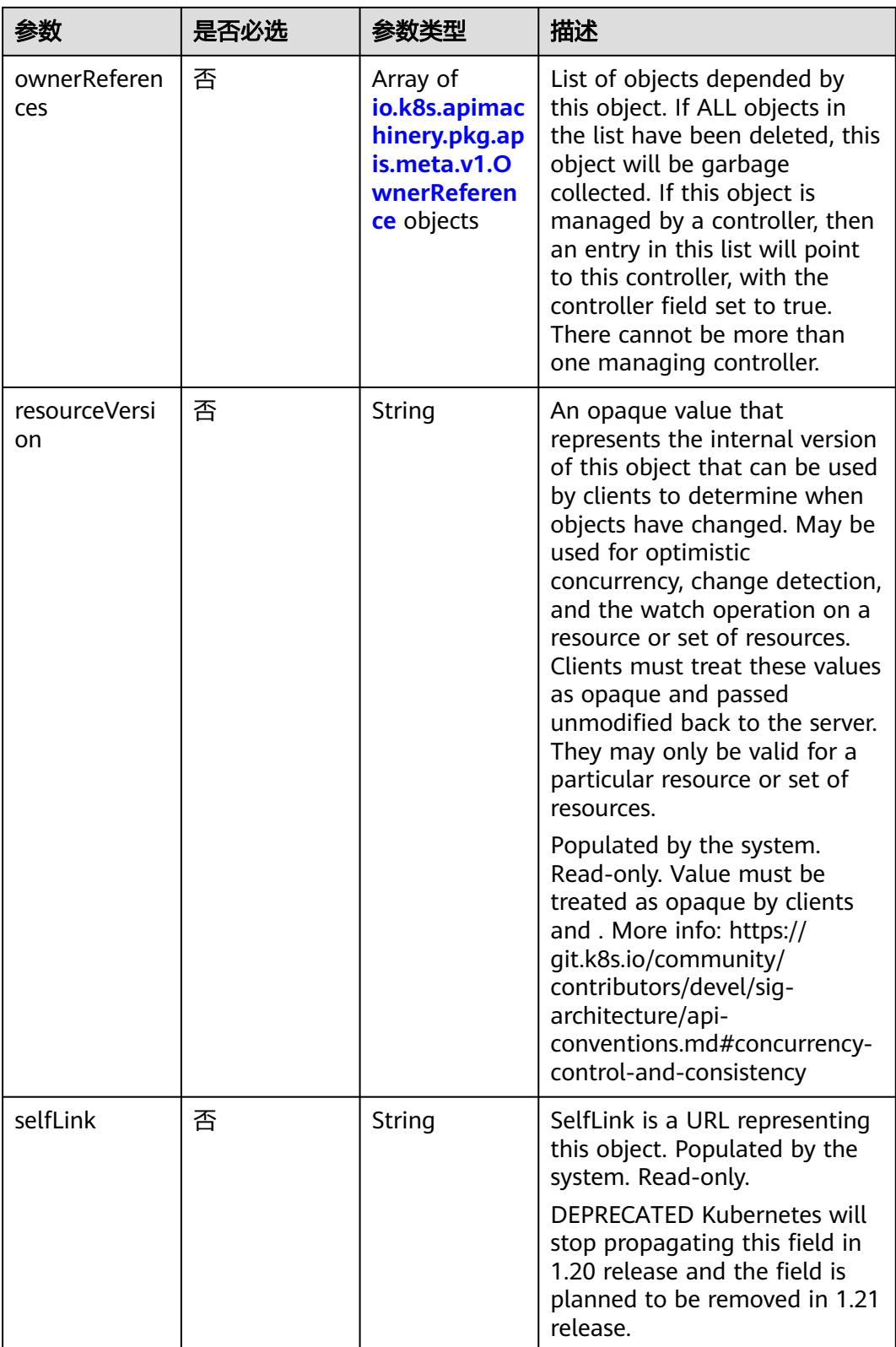

<span id="page-5155-0"></span>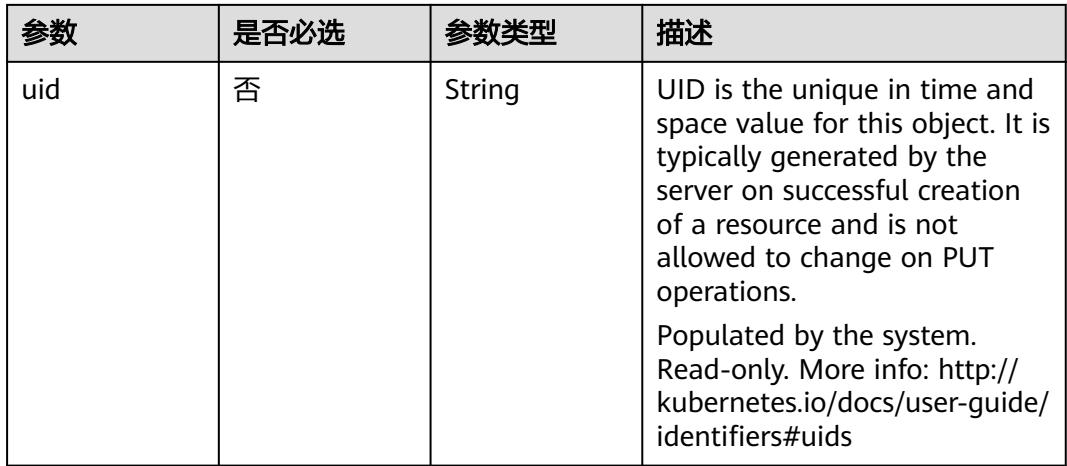

#### 表 **5-5840** io.k8s.apimachinery.pkg.apis.meta.v1.ManagedFieldsEntry

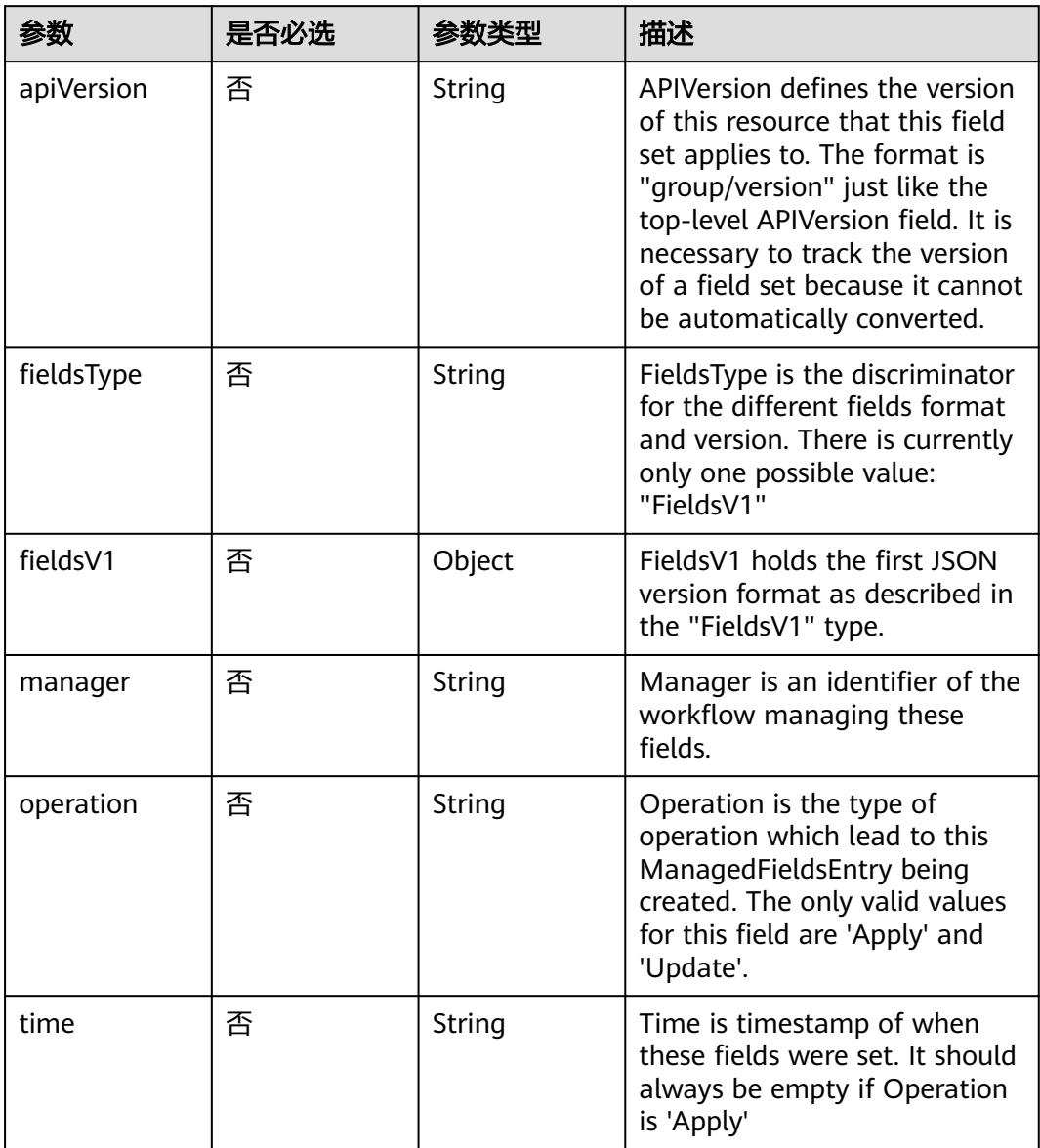

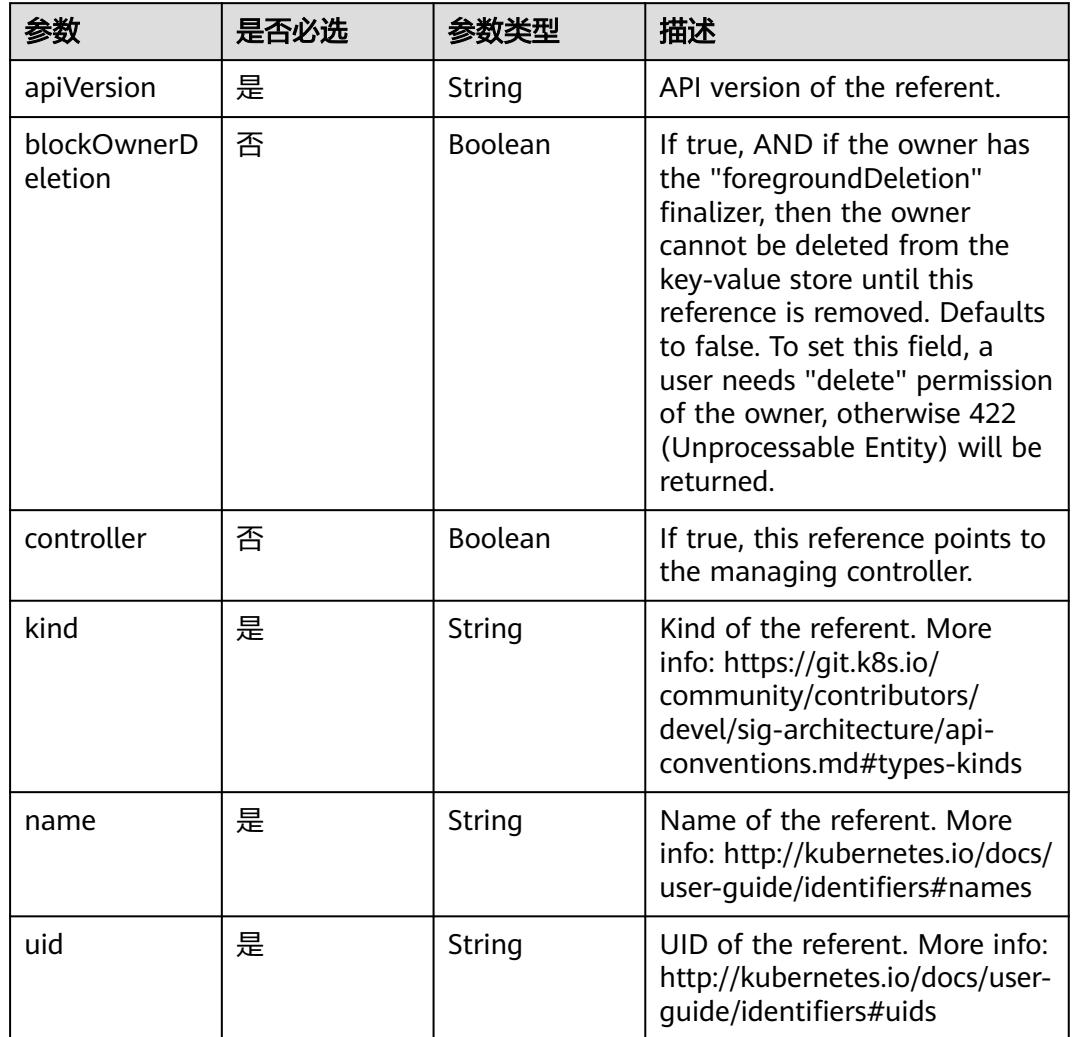

## <span id="page-5156-0"></span>表 **5-5841** io.k8s.apimachinery.pkg.apis.meta.v1.OwnerReference

表 **5-5842** io.k8s.api.core.v1.PersistentVolumeClaimSpec

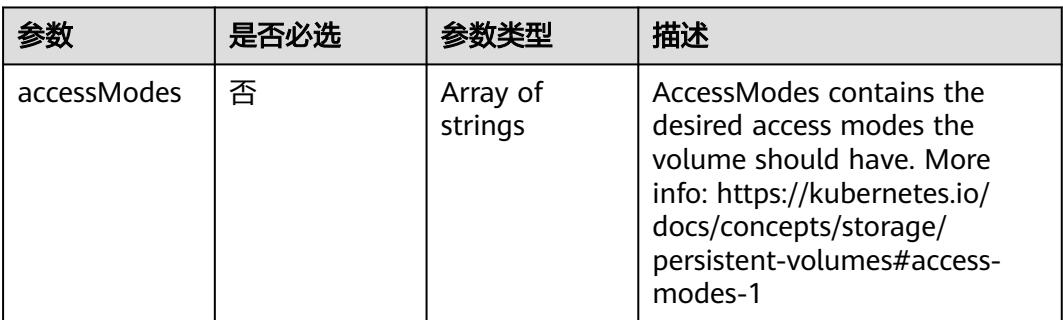

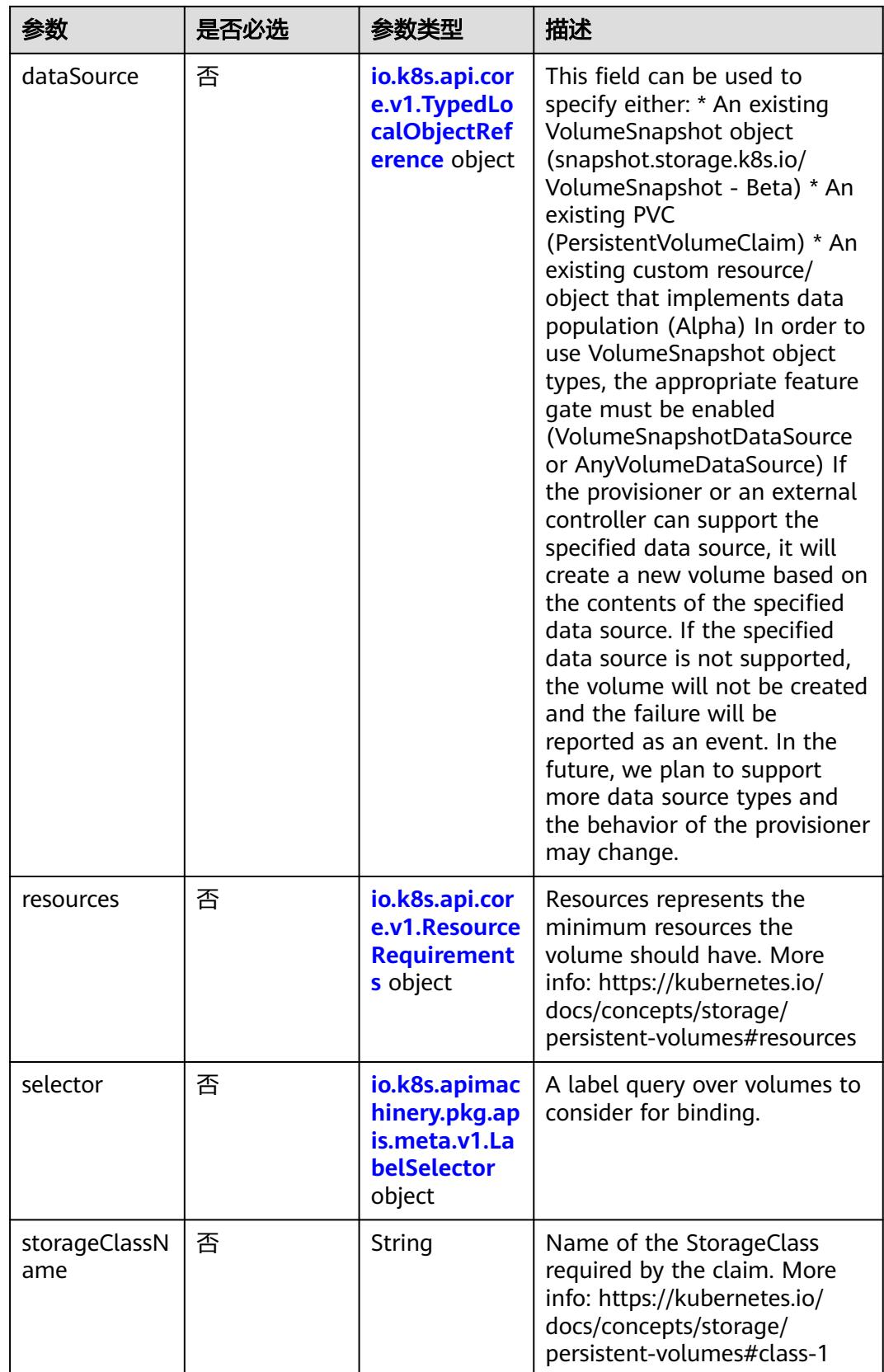

<span id="page-5158-0"></span>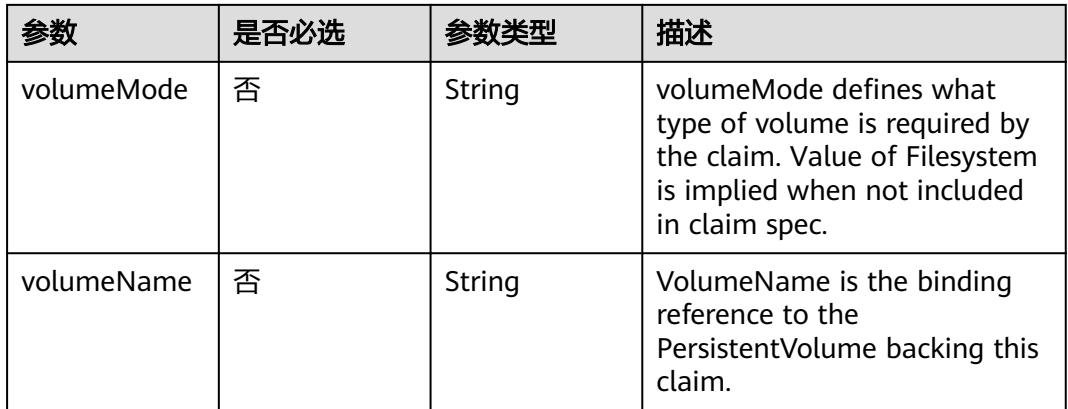

## 表 **5-5843** io.k8s.api.core.v1.TypedLocalObjectReference

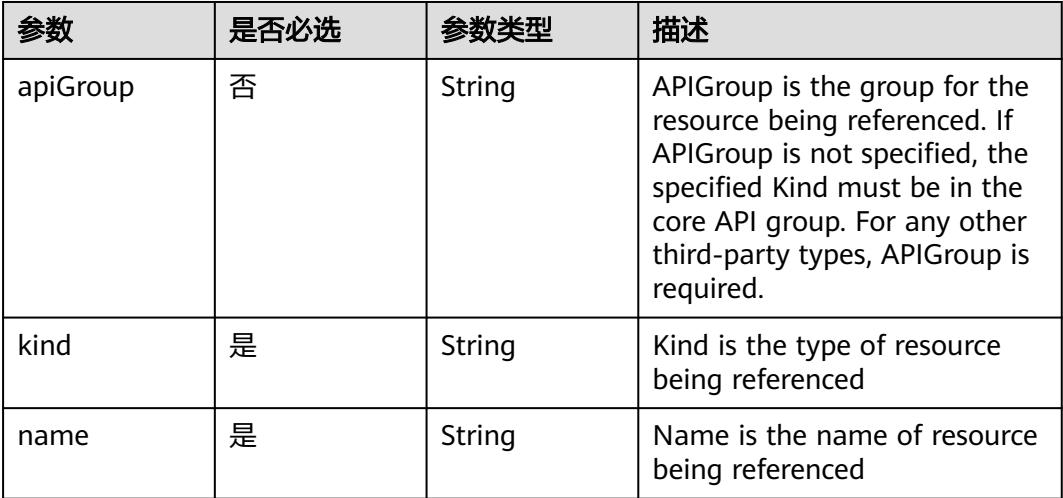

#### 表 **5-5844** io.k8s.api.core.v1.ResourceRequirements

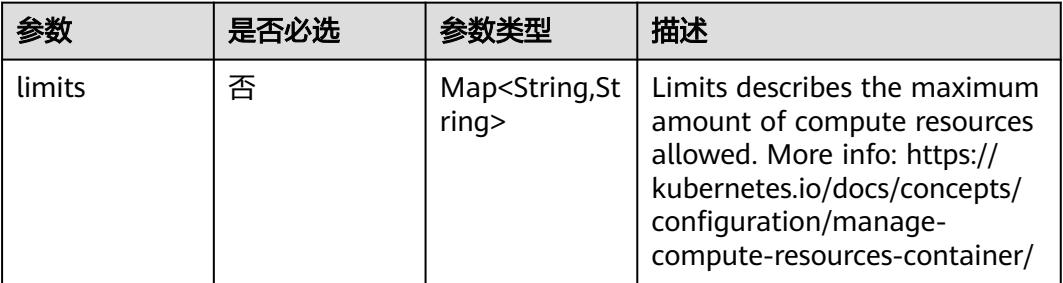

<span id="page-5159-0"></span>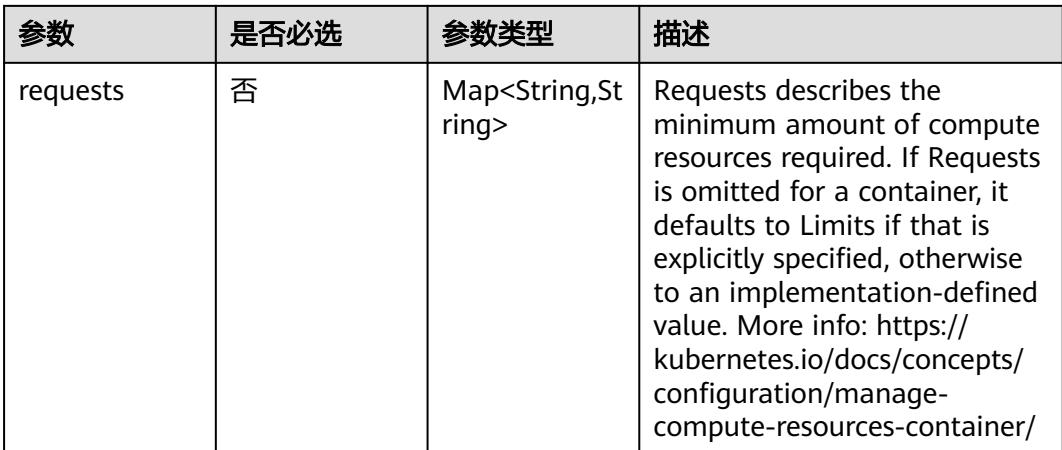

## 表 **5-5845** io.k8s.apimachinery.pkg.apis.meta.v1.LabelSelector

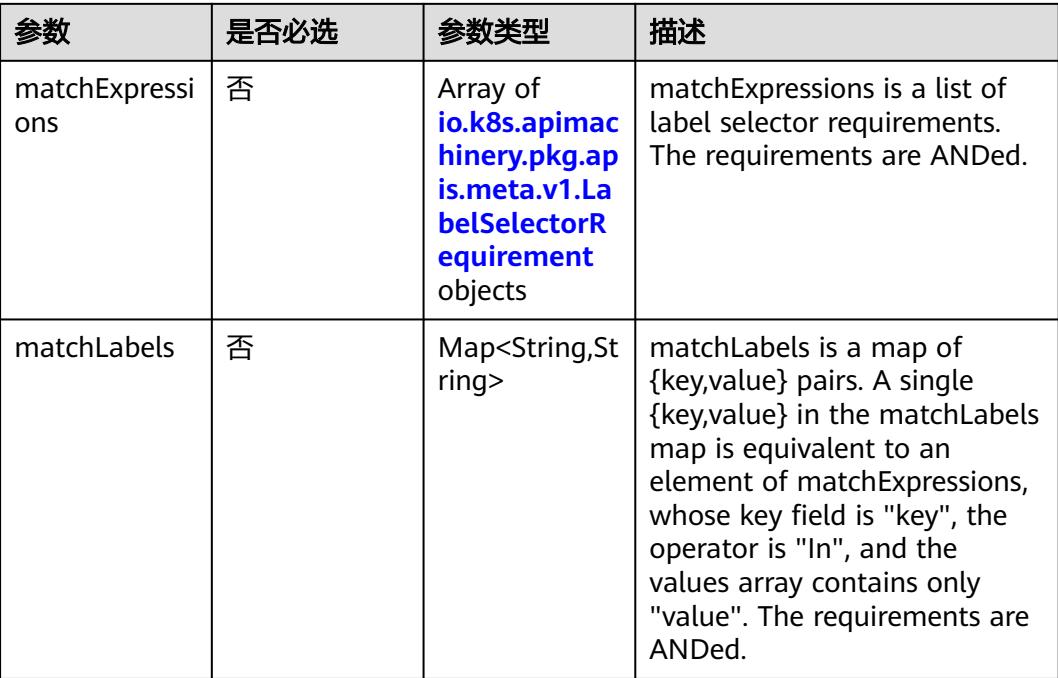

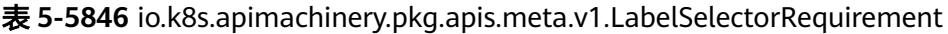

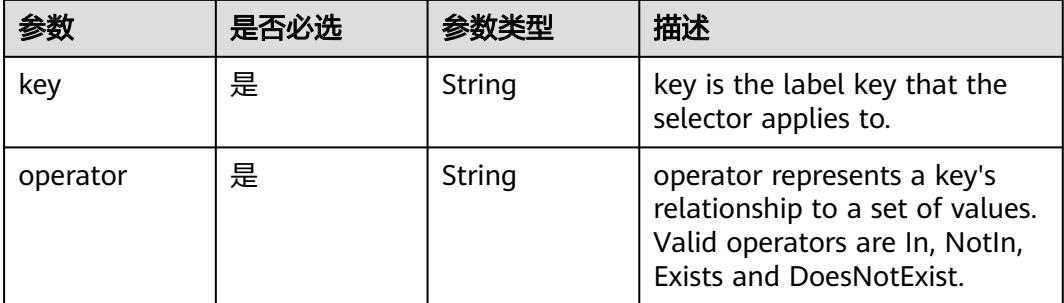

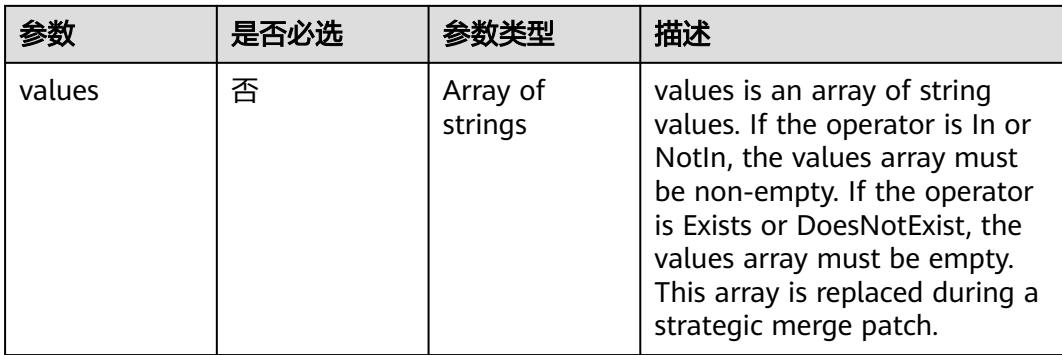

## 表 **5-5847** io.k8s.api.core.v1.FCVolumeSource

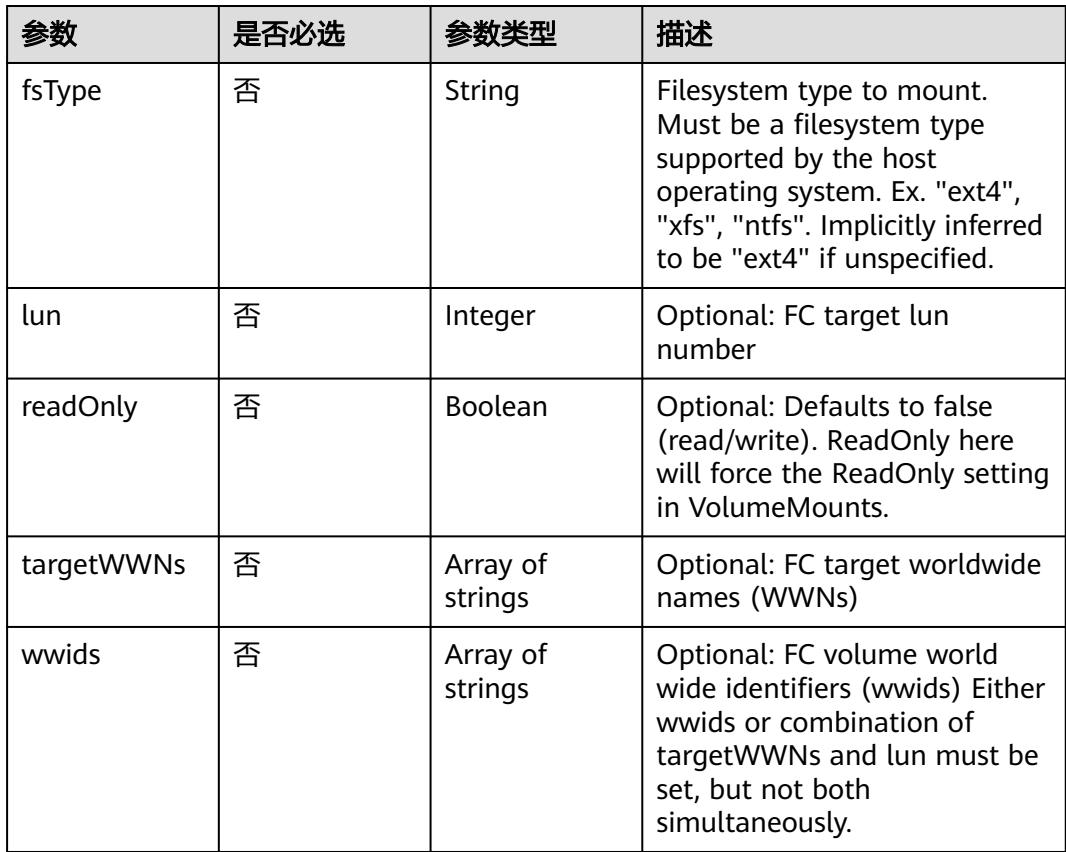

#### 表 **5-5848** io.k8s.api.core.v1.FlexVolumeSource

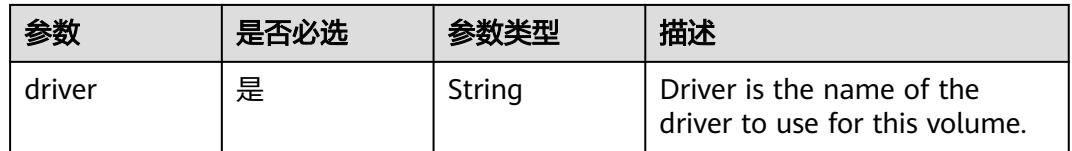

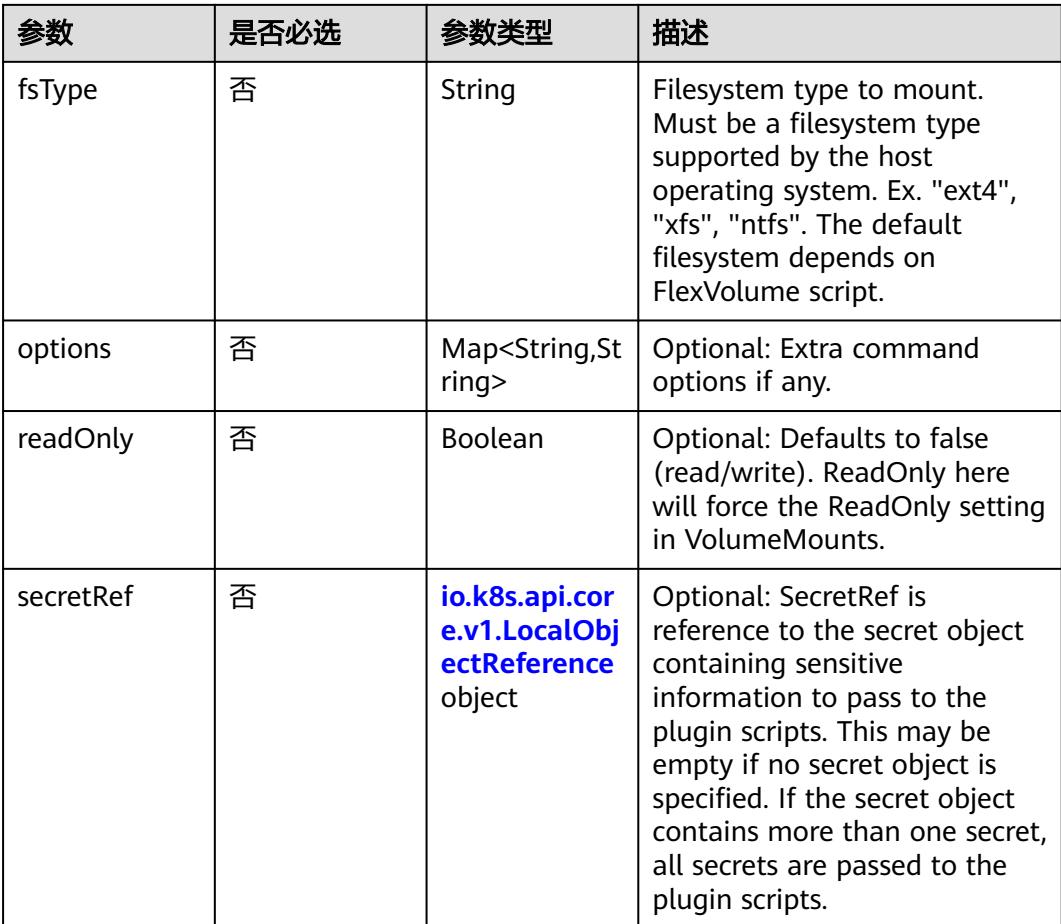

## 表 **5-5849** io.k8s.api.core.v1.FlockerVolumeSource

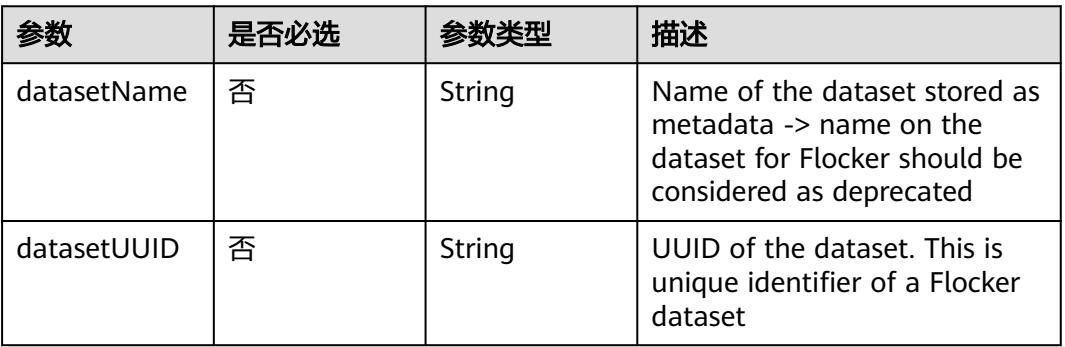

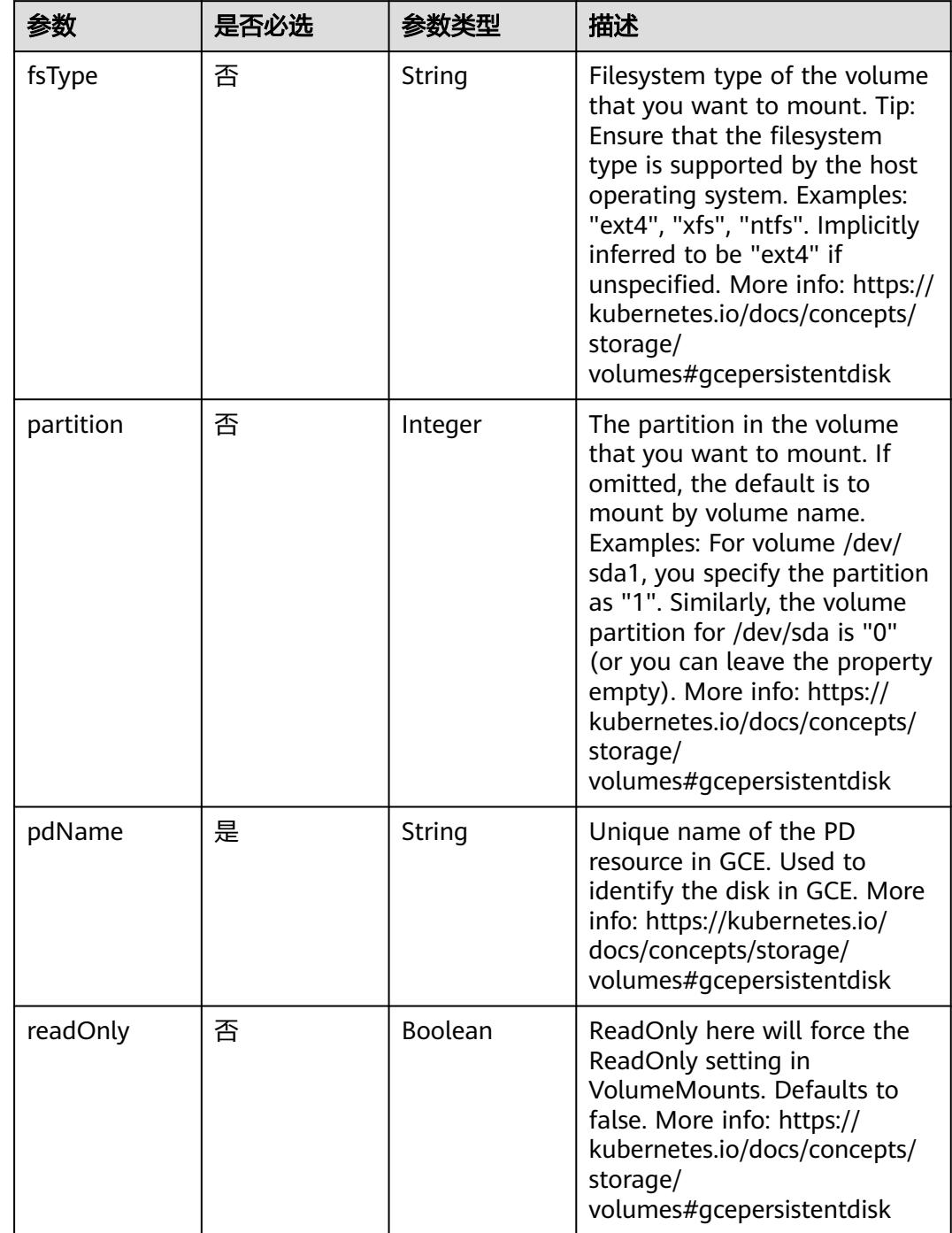

## 表 **5-5850** io.k8s.api.core.v1.GCEPersistentDiskVolumeSource

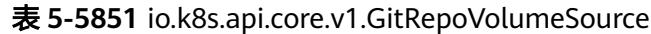

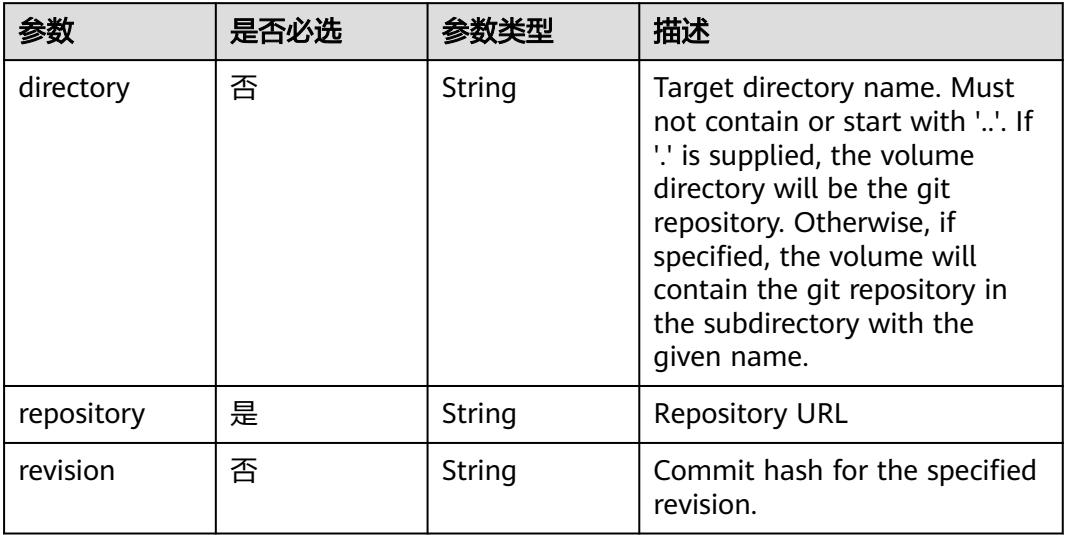

## 表 **5-5852** io.k8s.api.core.v1.GlusterfsVolumeSource

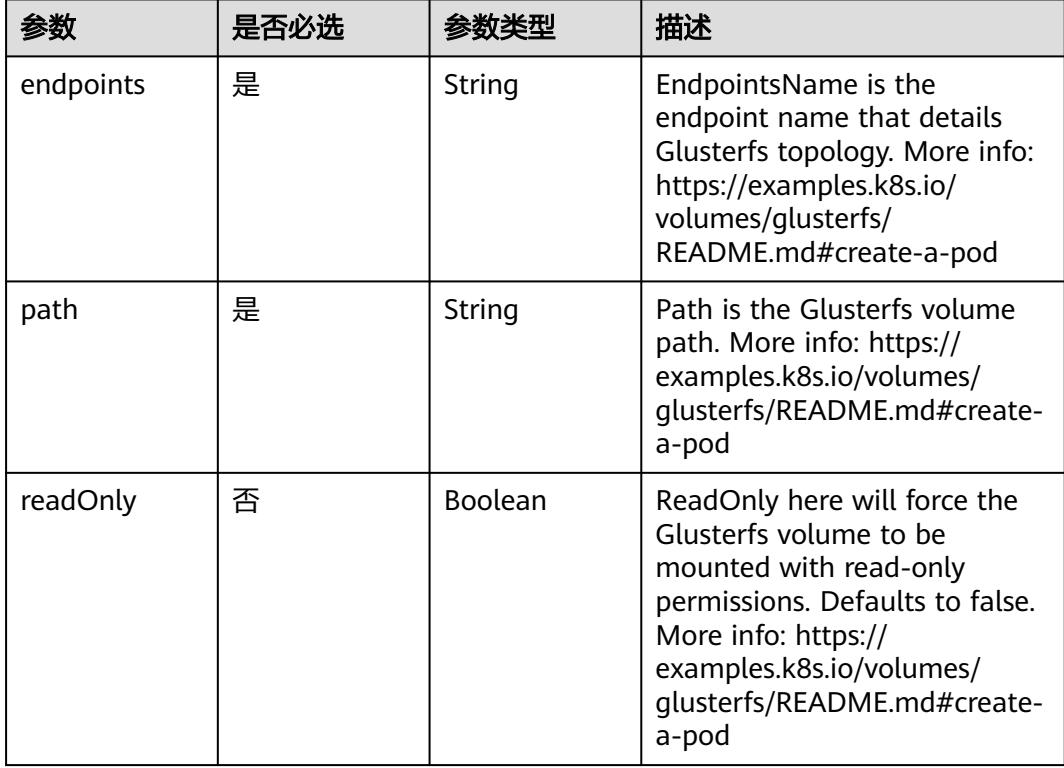

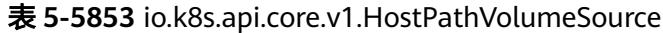

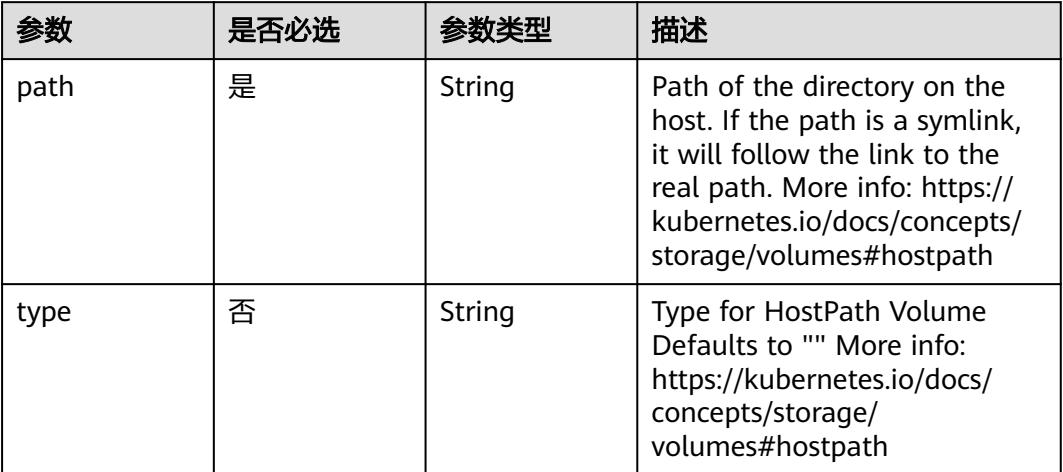

## 表 **5-5854** io.k8s.api.core.v1.ISCSIVolumeSource

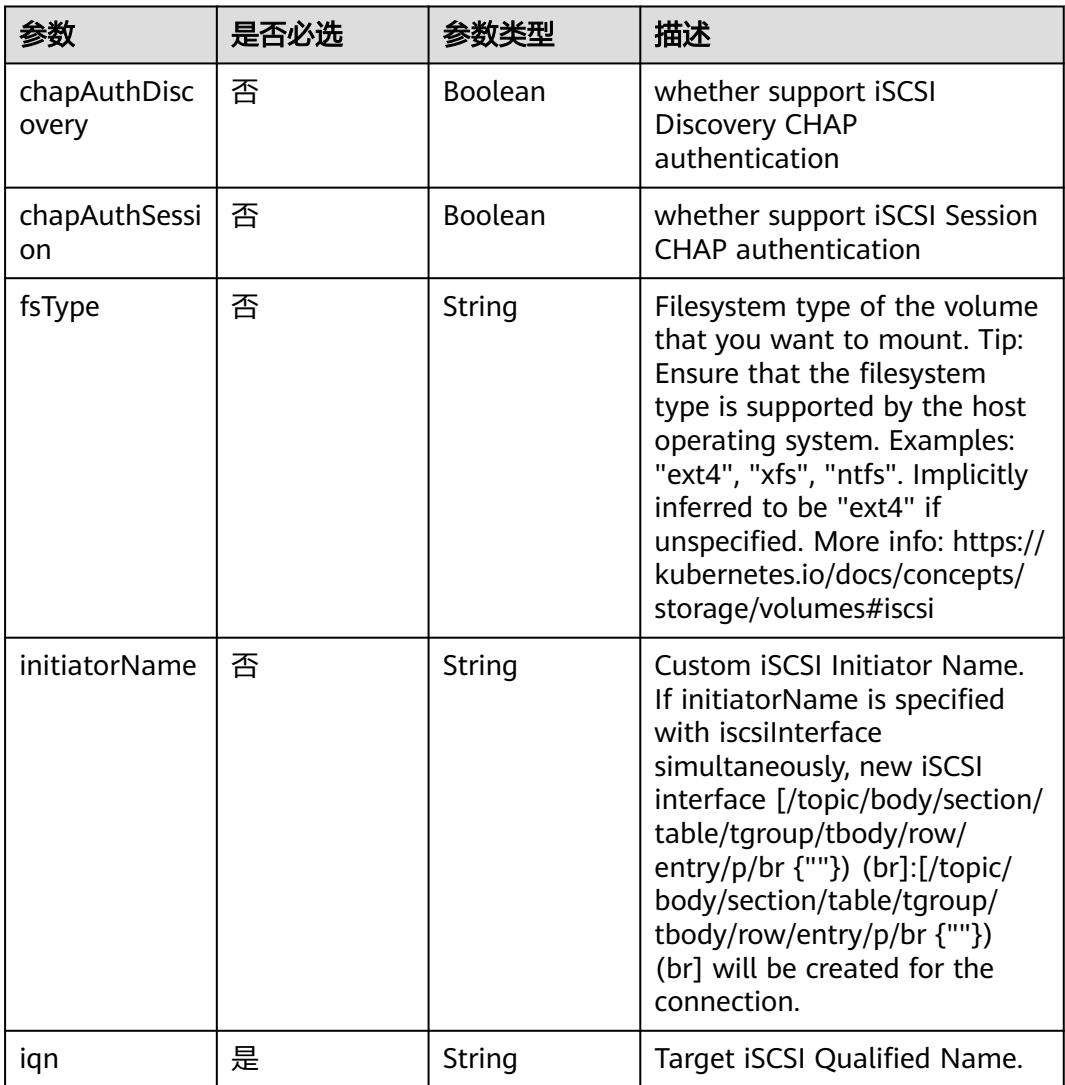

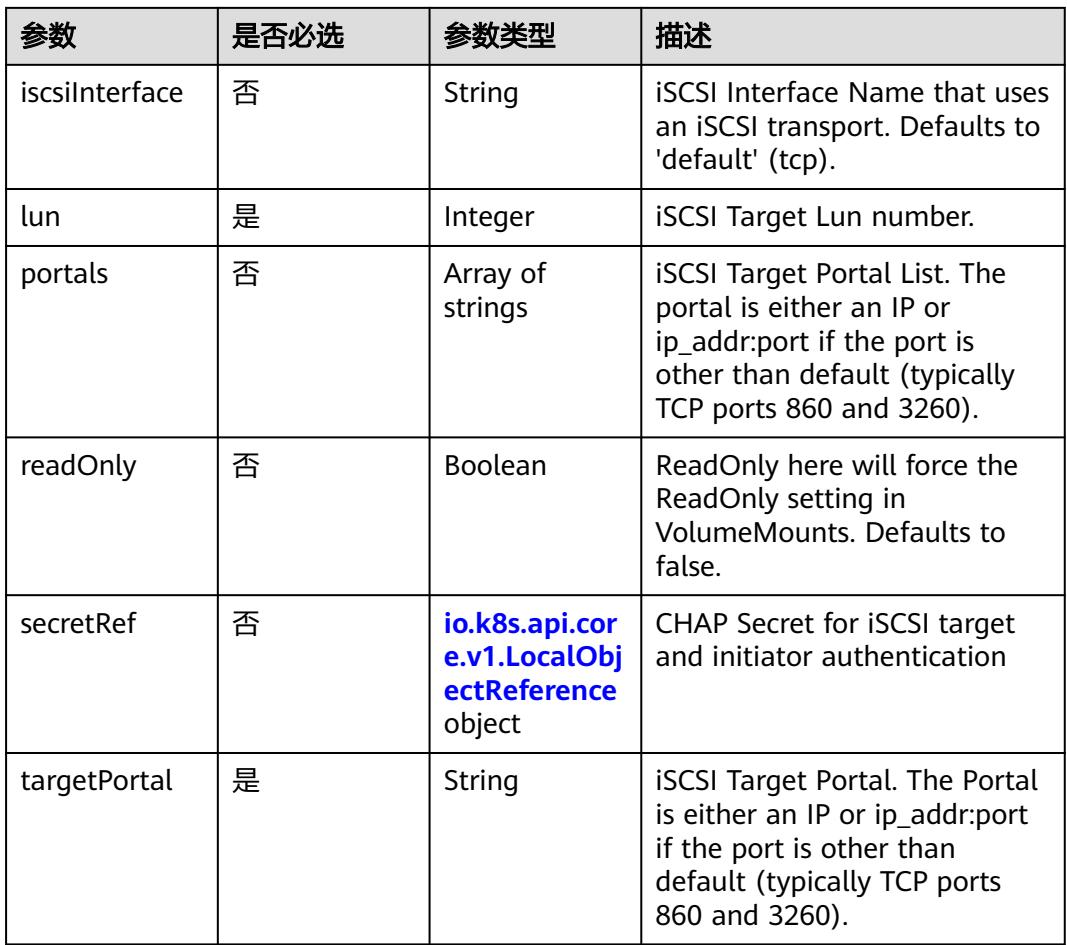

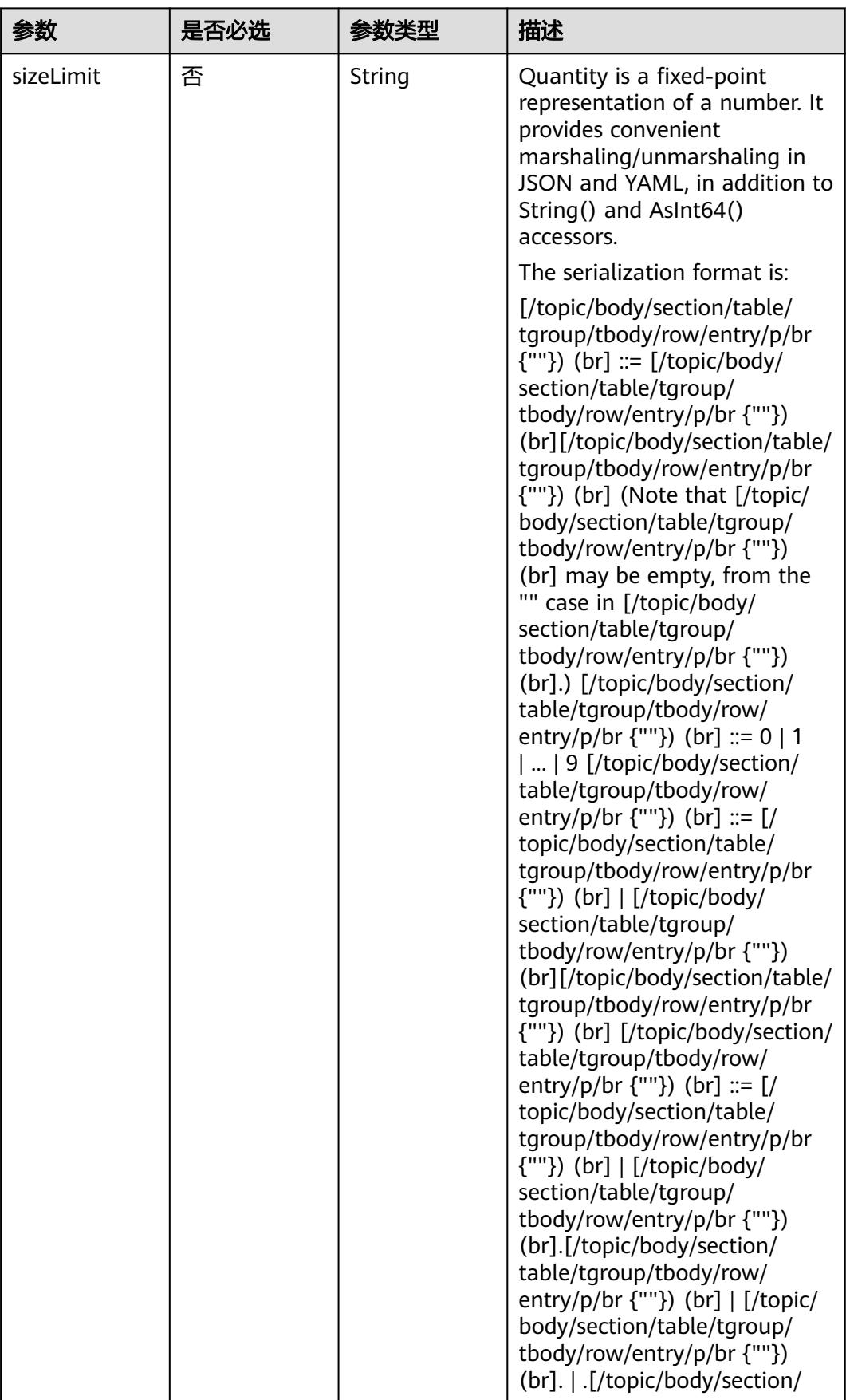

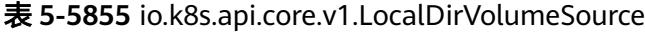

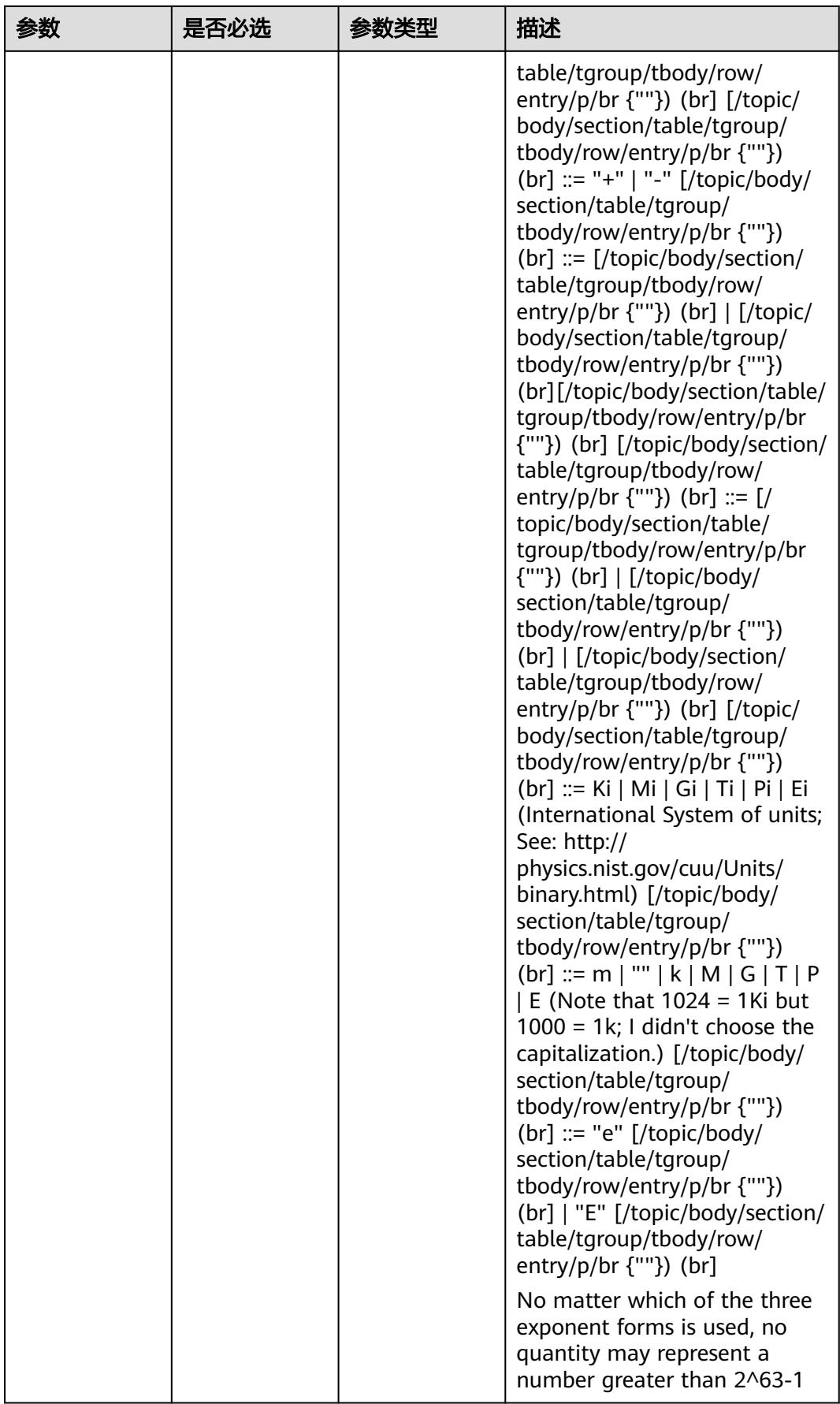

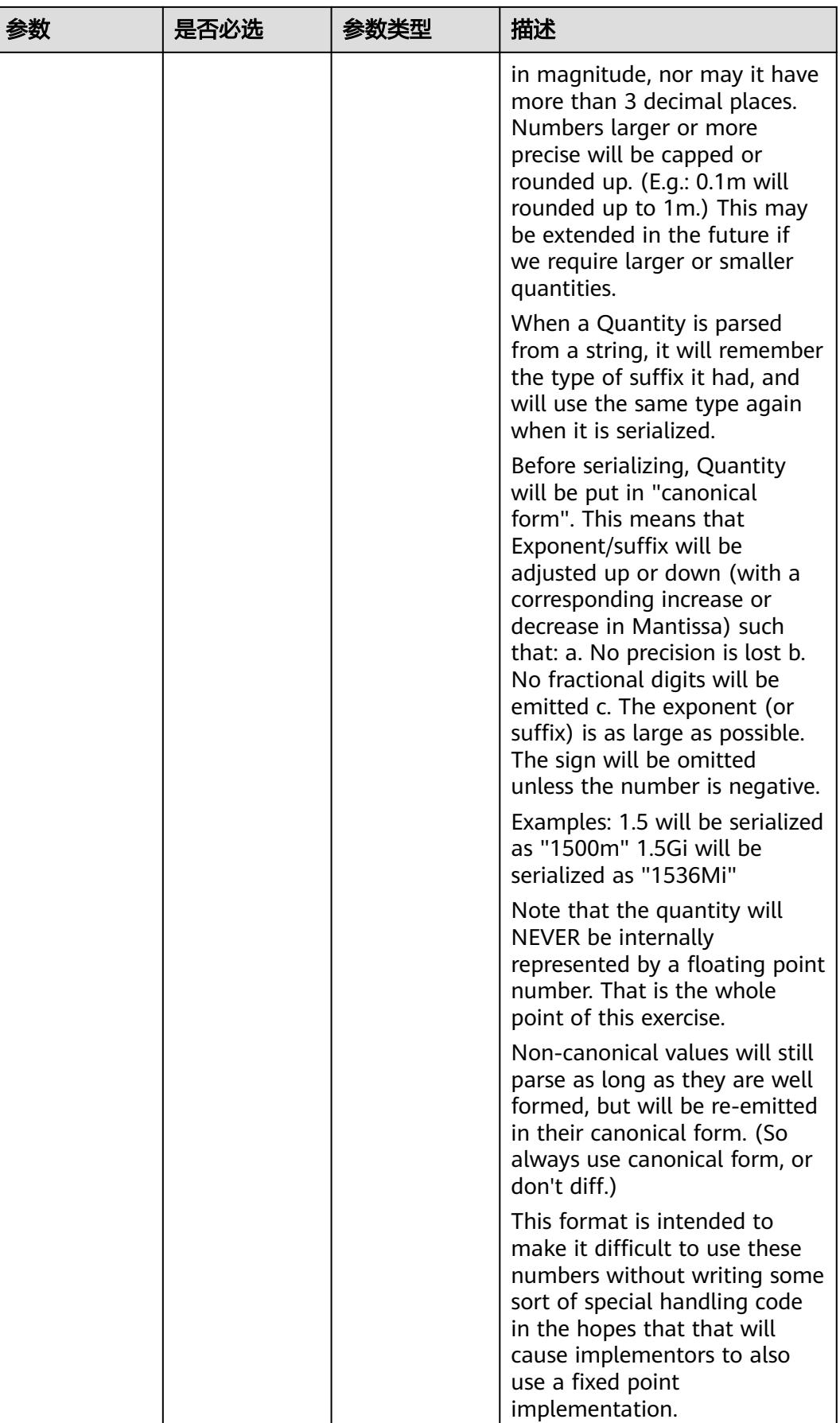

|          | 是否必选 |                | 描述                                                                                                    |
|----------|------|----------------|----------------------------------------------------------------------------------------------------|
| path     | 是    | String         | Path that is exported by the<br>NFS server. More info: https://<br>kubernetes.io/docs/concepts/<br>storage/volumes#nfs                                                                  |
| readOnly | 否    | <b>Boolean</b> | ReadOnly here will force the<br>NFS export to be mounted<br>with read-only permissions.<br>Defaults to false. More info:<br>https://kubernetes.io/docs/<br>concepts/storage/volumes#nfs |
| server   | 是    | String         | Server is the hostname or IP<br>address of the NFS server.<br>More info: https://<br>kubernetes.io/docs/concepts/<br>storage/volumes#nfs                                                |

表 **5-5856** io.k8s.api.core.v1.NFSVolumeSource

#### 表 **5-5857** io.k8s.api.core.v1.PersistentVolumeClaimVolumeSource

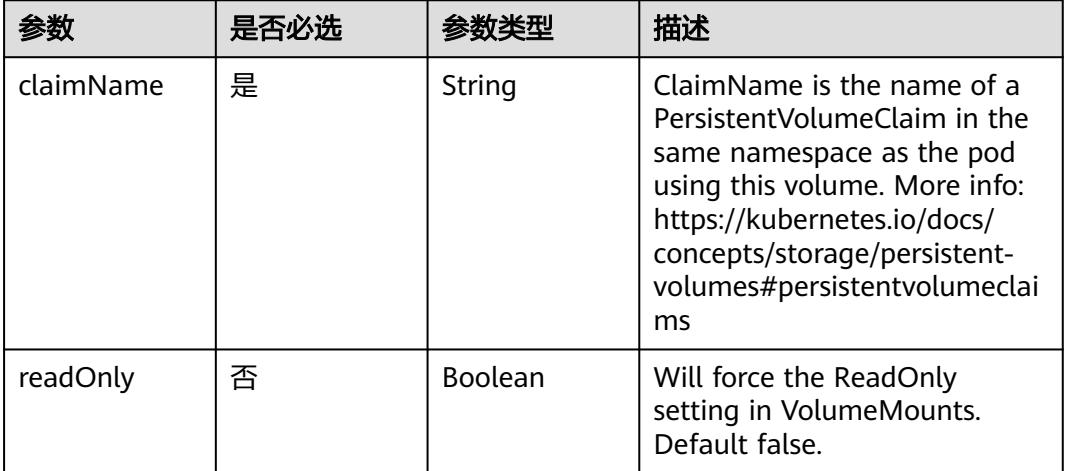

| 参数     | 是否必选 | 参数类型   | 描述                                                                                                    |
|--------|------|--------|----------------------------------------------------------------------------------------------------|
| fsType | 否    | String | Filesystem type to mount.<br>Must be a filesystem type<br>supported by the host<br>operating system. Ex. "ext4",<br>"xfs", "ntfs". Implicitly inferred<br>to be "ext4" if unspecified. |
| pdID   | 是    | String | ID that identifies Photon<br>Controller persistent disk                                                                                                    |

表 **5-5858** io.k8s.api.core.v1.PhotonPersistentDiskVolumeSource

#### 表 **5-5859** io.k8s.api.core.v1.PortworxVolumeSource

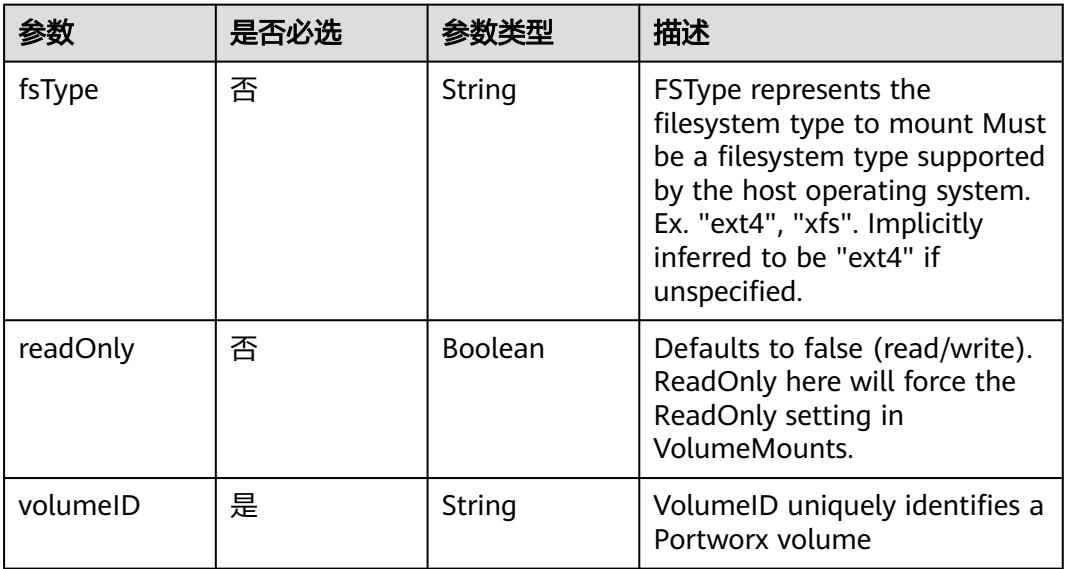

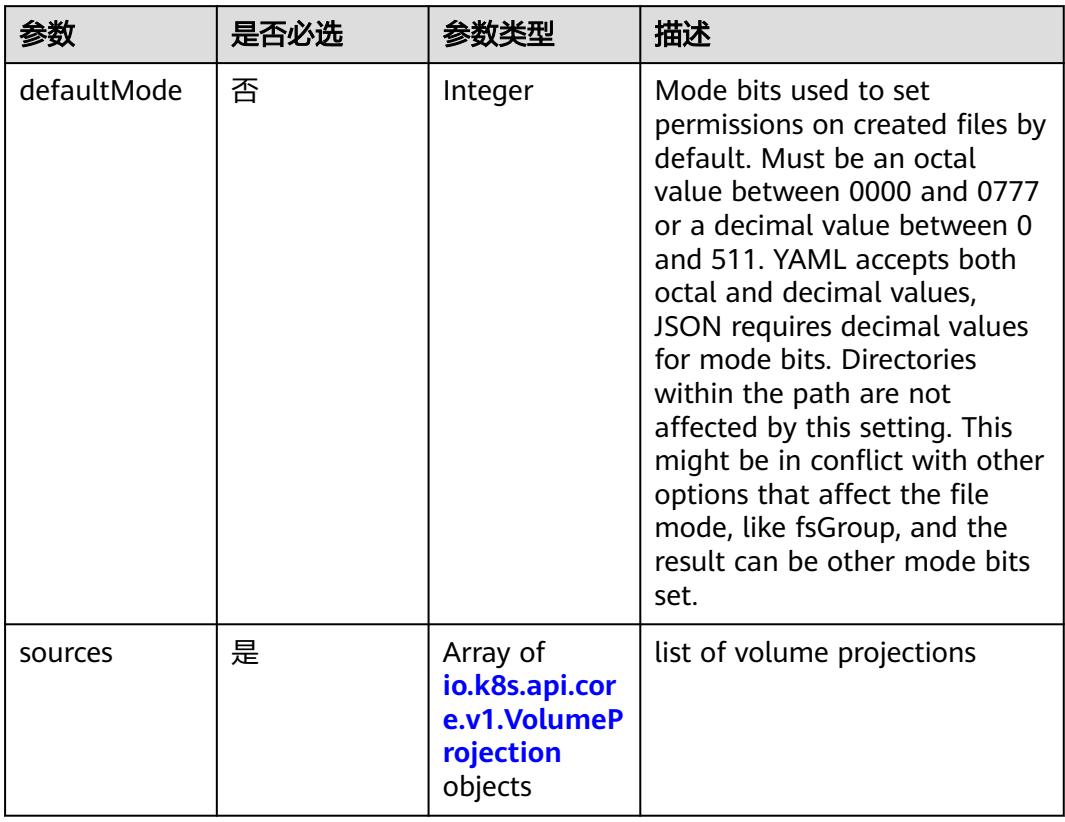

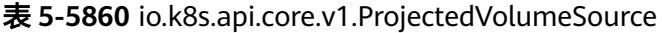

表 **5-5861** io.k8s.api.core.v1.VolumeProjection

| 参数                      | 是否必选 | 参数类型                                                                          | 描述                                                              |
|-------------------------|------|-------------------------------------------------------------------------------|-----------------------------------------------------------------|
| configMap               | 否    | io.k8s.api.cor<br>e.v1.ConfigM<br>apProjection<br>object                      | information about the<br>configMap data to project              |
| downwardAPI             | 否    | io.k8s.api.cor<br>e.v1.Downwa<br>rdAPIProjecti<br>on object                   | information about the<br>downwardAPI data to project            |
| secret                  | 否    | io.k8s.api.cor<br>e.v1.SecretPr<br>ojection<br>object                         | information about the secret<br>data to project                 |
| serviceAccoun<br>tToken | 否    | io.k8s.api.cor<br>e.v1.ServiceA<br>ccountToken<br><b>Projection</b><br>object | information about the<br>serviceAccountToken data to<br>project |

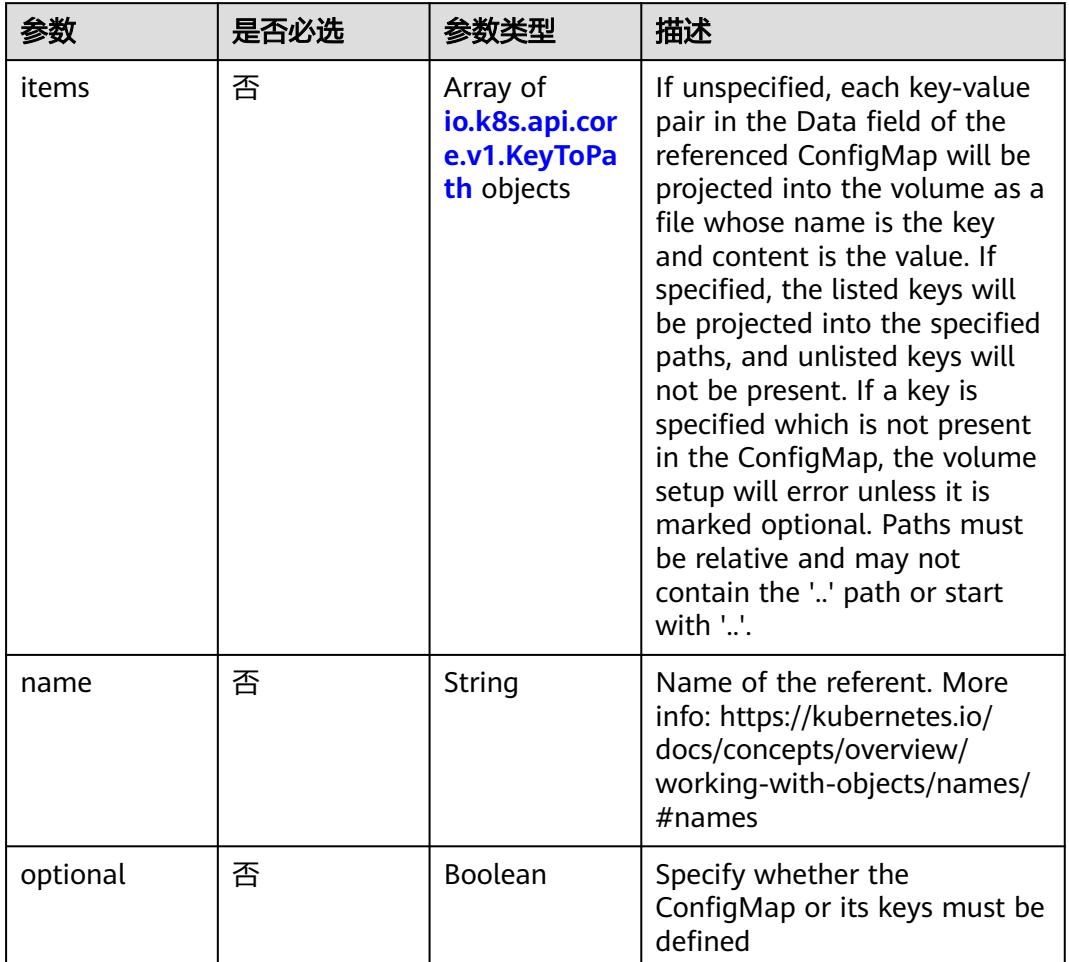

## <span id="page-5172-0"></span>表 **5-5862** io.k8s.api.core.v1.ConfigMapProjection

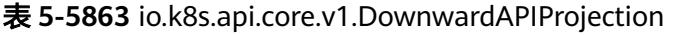

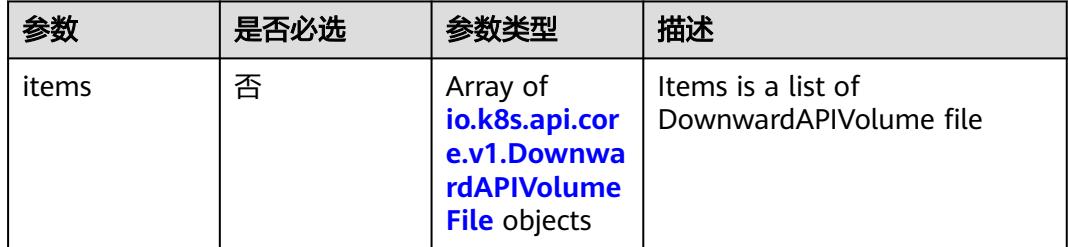

## 表 **5-5864** io.k8s.api.core.v1.DownwardAPIVolumeFile

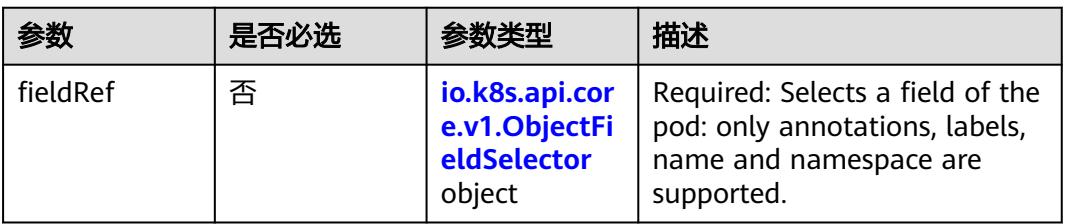

<span id="page-5173-0"></span>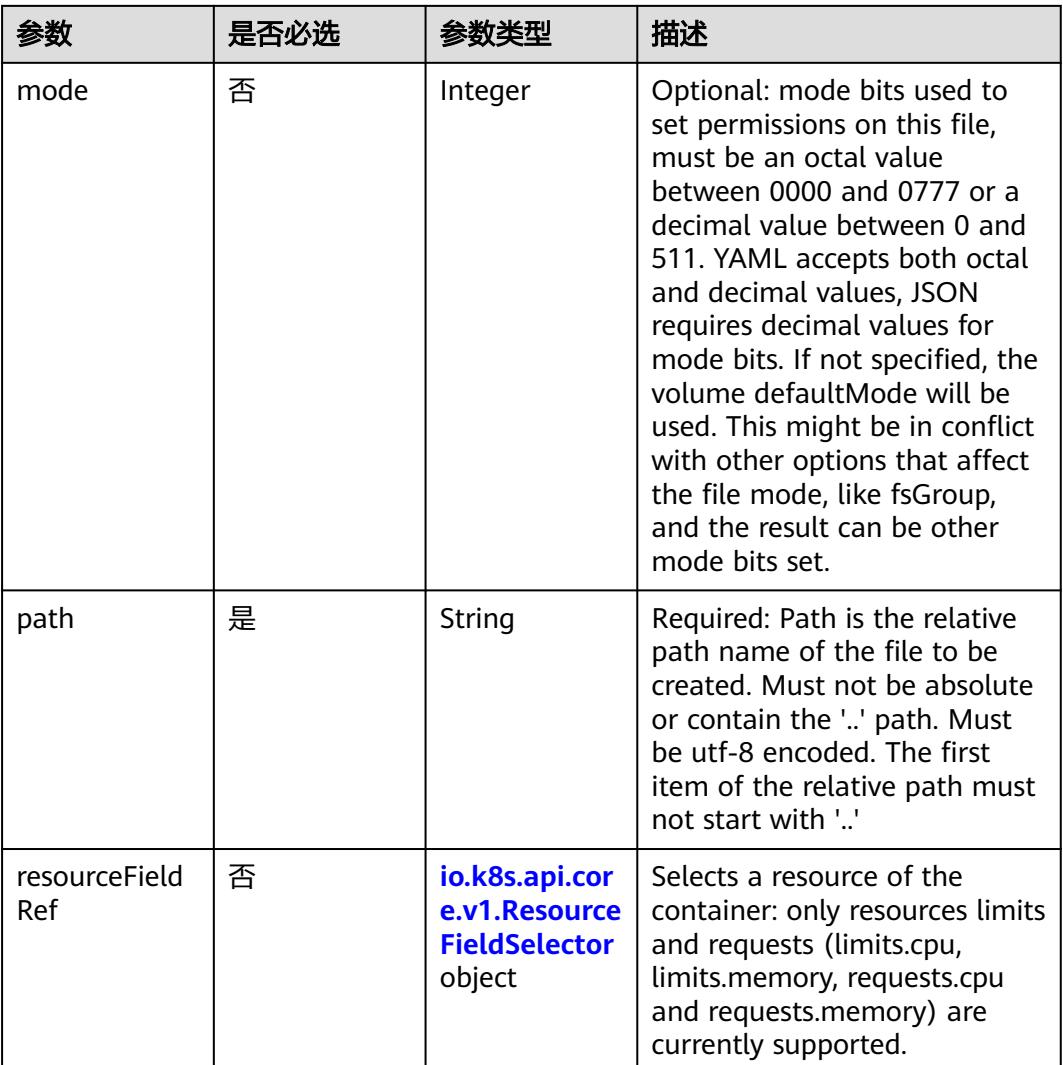

#### 表 **5-5865** io.k8s.api.core.v1.ObjectFieldSelector

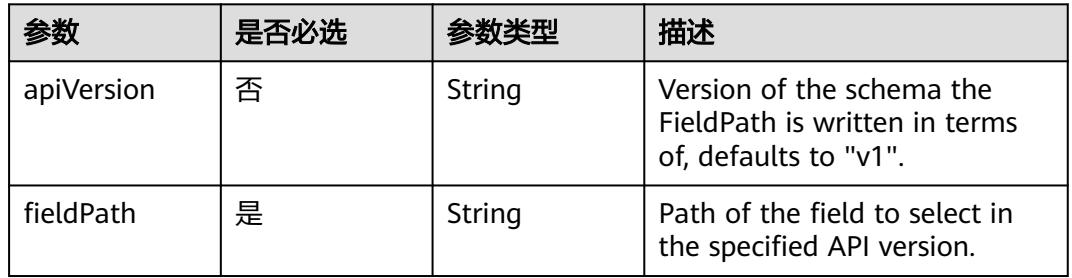

# 表 **5-5866** io.k8s.api.core.v1.ResourceFieldSelector

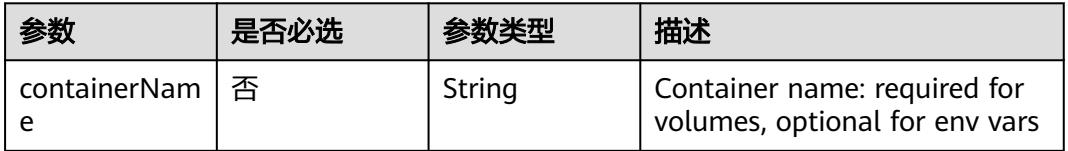

<span id="page-5174-0"></span>

| 参数       | 是否必选 | 参数类型   | 描述                                                                          |
|----------|------|--------|-----------------------------------------------------------------------------|
| divisor  | 否    | String | Specifies the output format of<br>the exposed resources,<br>defaults to "1" |
| resource | 是    | String | Required: resource to select                                                |

表 **5-5867** io.k8s.api.core.v1.SecretProjection

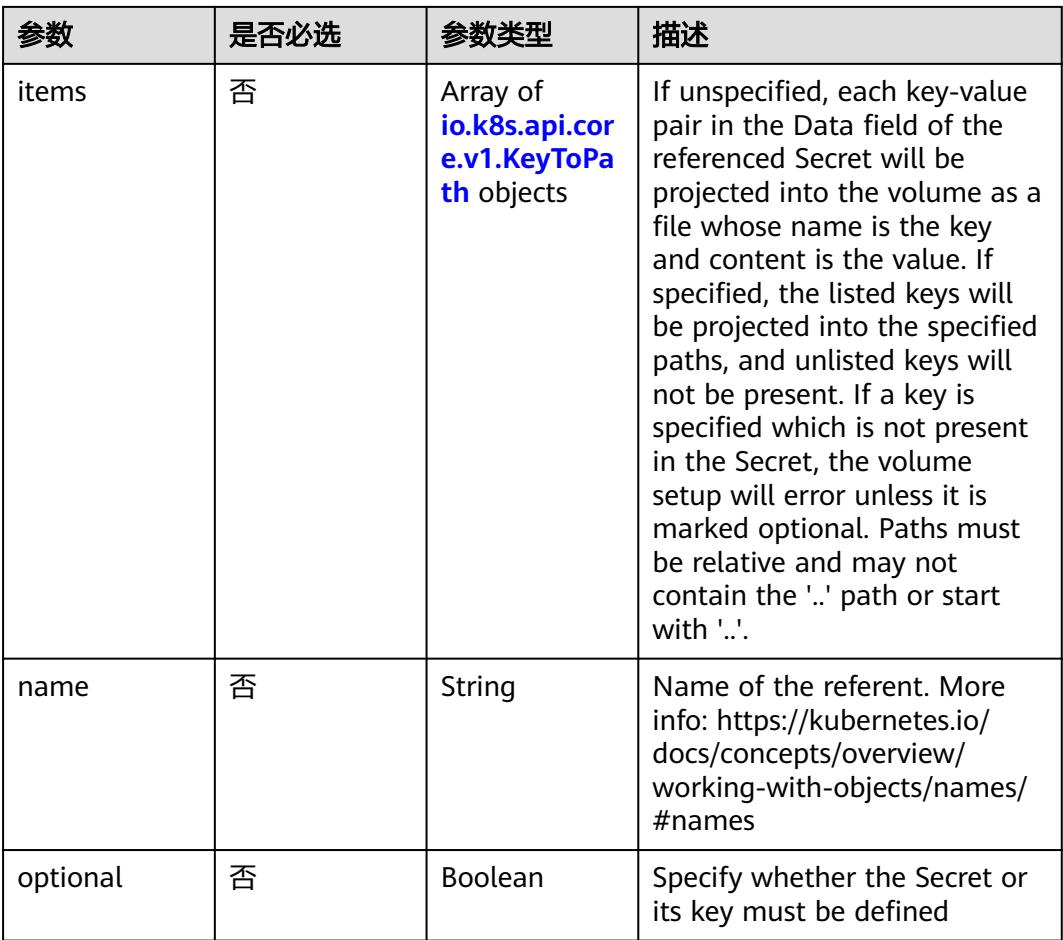

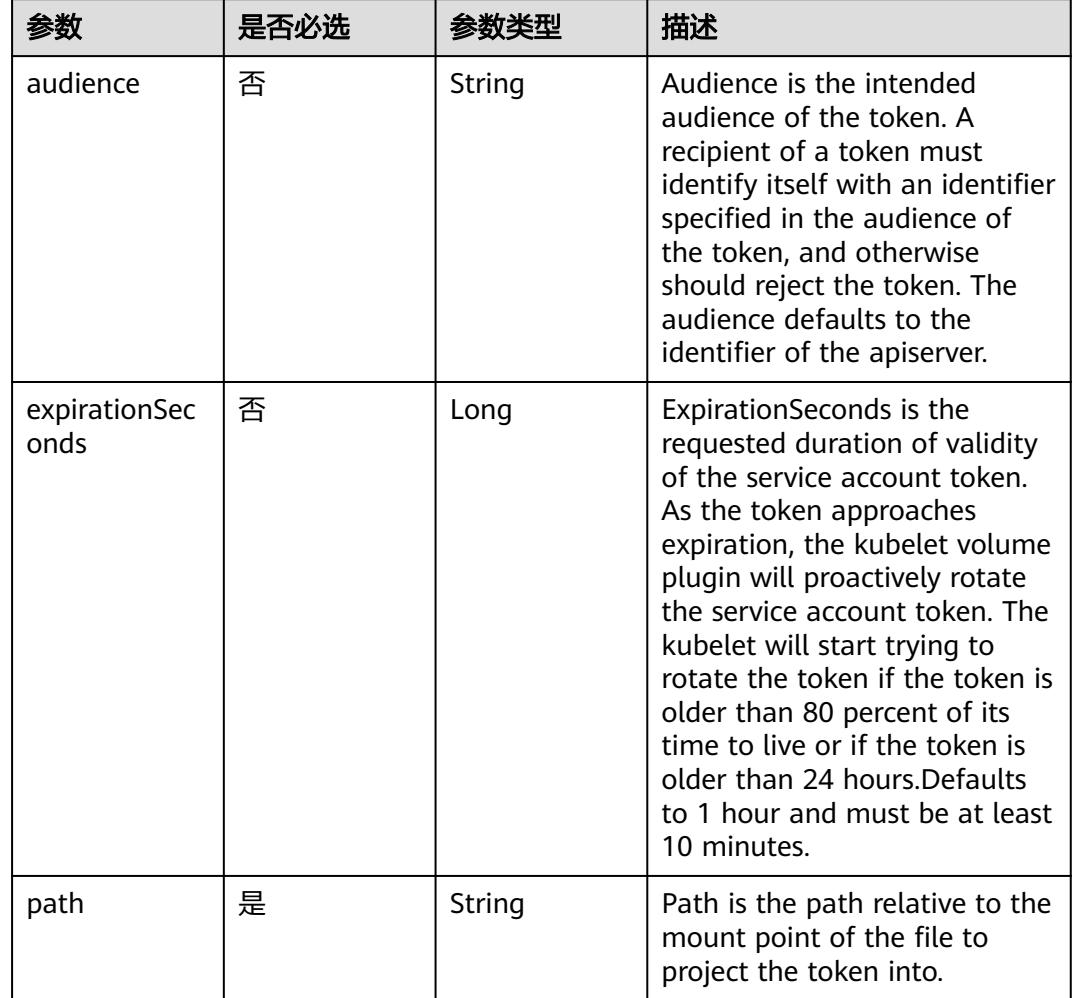

<span id="page-5175-0"></span>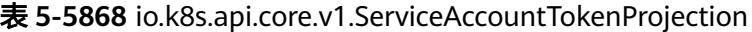

表 **5-5869** io.k8s.api.core.v1.QuobyteVolumeSource

| 参数       | 是否必选 | 参数李型           | 描述                                                                                                    |
|----------|------|----------------|----------------------------------------------------------------------------------------------------|
| group    | 否    | String         | Group to map volume access<br>to Default is no group                                                                                                    |
| readOnly | 否    | <b>Boolean</b> | ReadOnly here will force the<br>Quobyte volume to be<br>mounted with read-only<br>permissions. Defaults to false.                                                                                                    |
| registry | 是    | String         | Registry represents a single or<br>multiple Quobyte Registry<br>services specified as a string as<br>host:port pair (multiple entries<br>are separated with commas)<br>which acts as the central<br>registry for volumes |

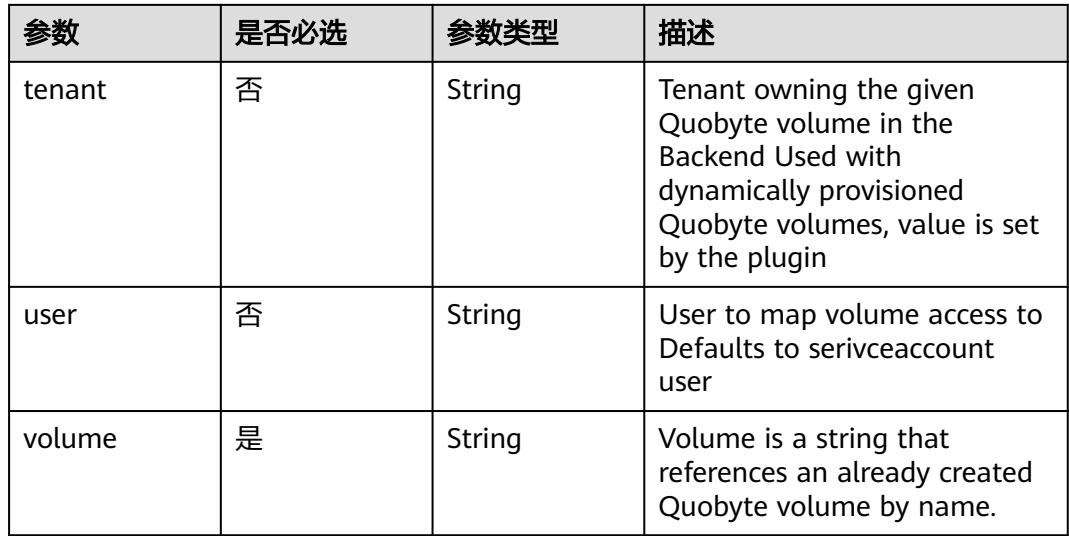

# 表 **5-5870** io.k8s.api.core.v1.RBDVolumeSource

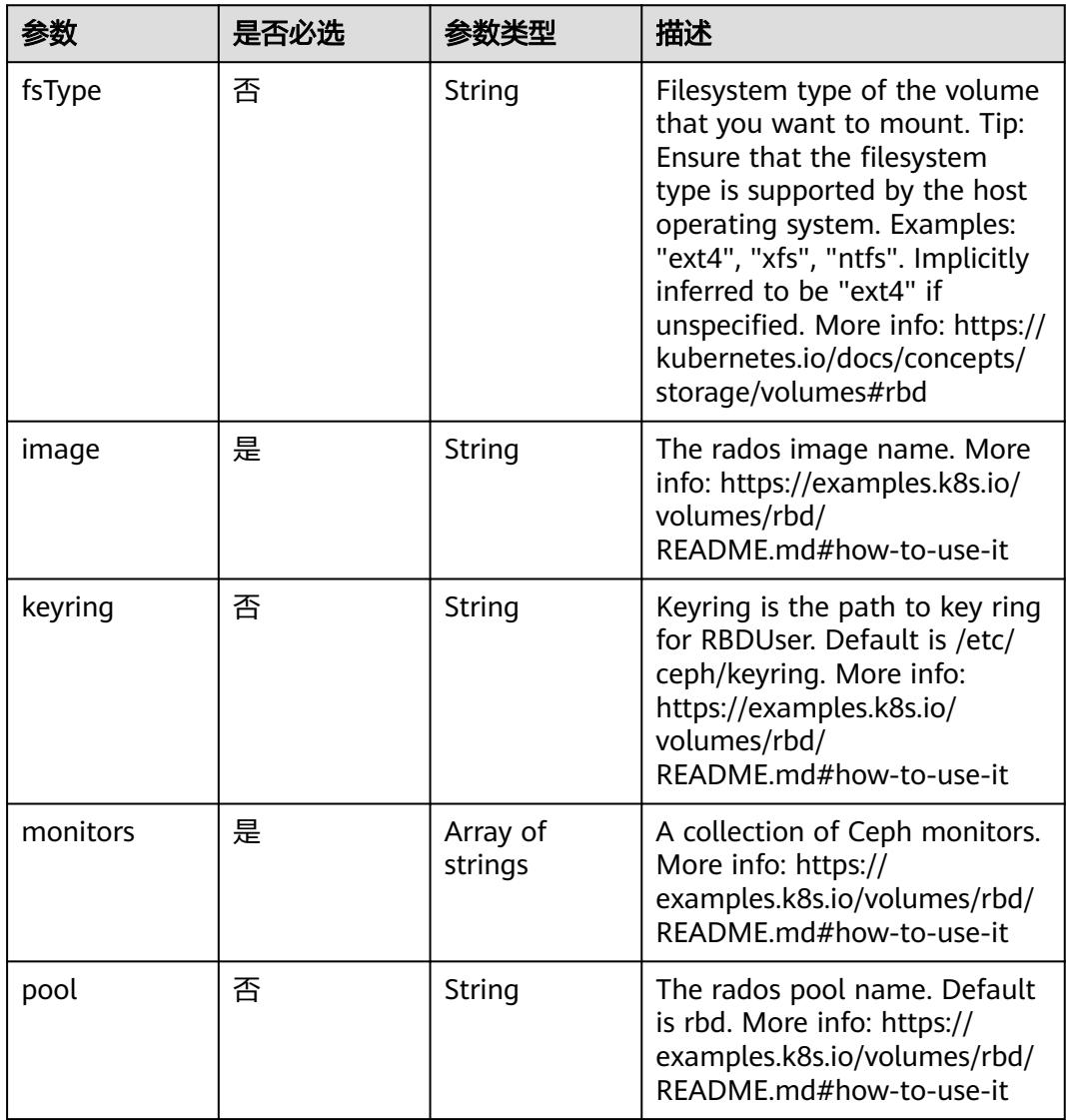

|           | 是否必选 |                                                           | 描述                                                                                                    |
|-----------|------|-----------------------------------------------------------|----------------------------------------------------------------------------------------------------|
| readOnly  | 否    | <b>Boolean</b>                                            | ReadOnly here will force the<br>ReadOnly setting in<br>VolumeMounts. Defaults to<br>false. More info: https://<br>examples.k8s.io/volumes/rbd/<br>README.md#how-to-use-it                             |
| secretRef | 否    | io.k8s.api.cor<br>e.v1.LocalObj<br>ectReference<br>object | SecretRef is name of the<br>authentication secret for<br>RBDUser. If provided overrides<br>keyring. Default is nil. More<br>info: https://examples.k8s.io/<br>volumes/rbd/<br>README.md#how-to-use-it |
| user      | 否    | String                                                    | The rados user name. Default<br>is admin. More info: https://<br>examples.k8s.io/volumes/rbd/<br>README.md#how-to-use-it                                                                              |

表 **5-5871** io.k8s.api.core.v1.ScaleIOVolumeSource

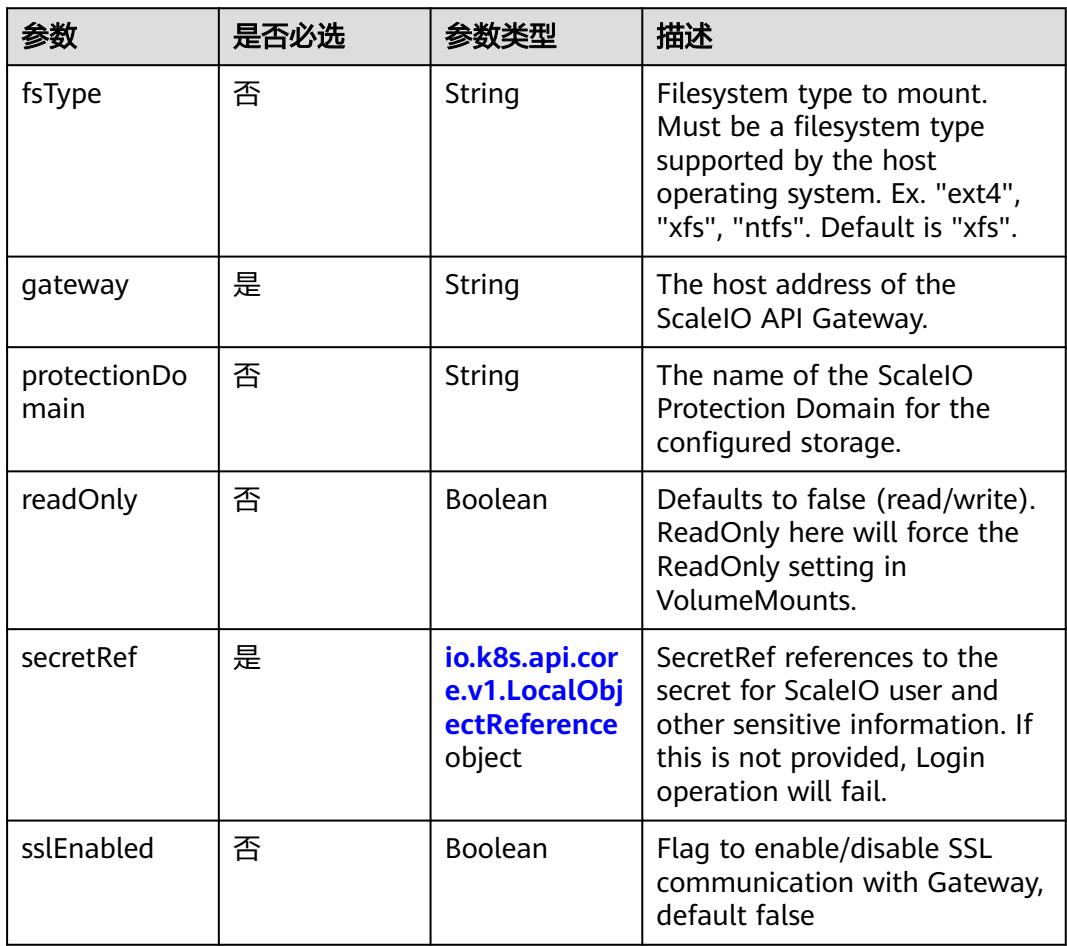

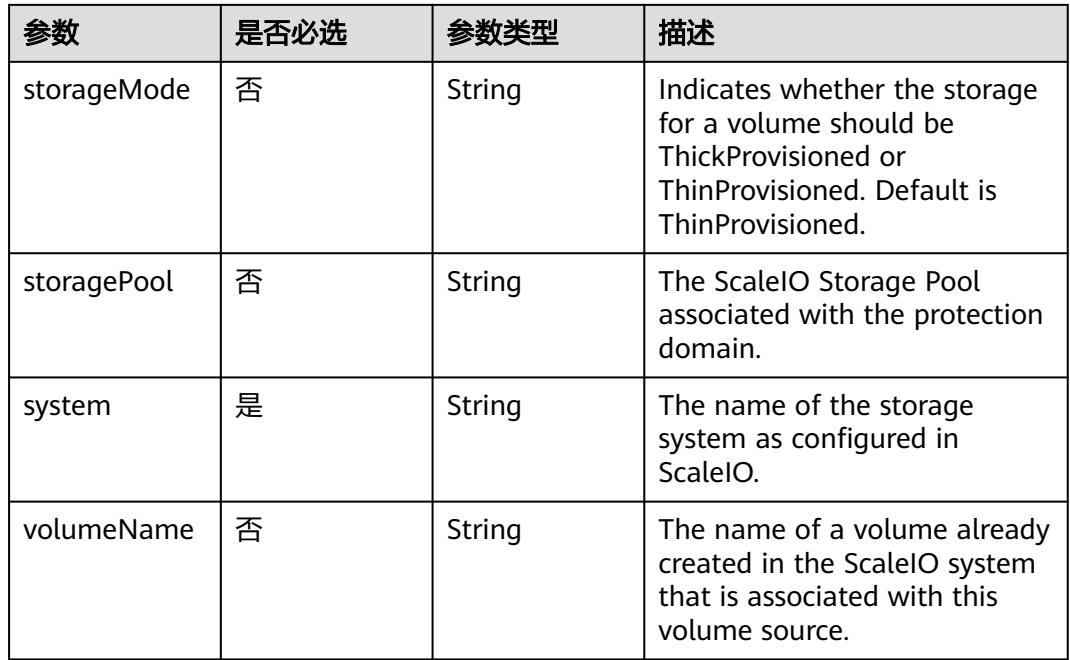

# 表 **5-5872** io.k8s.api.core.v1.SecretVolumeSource

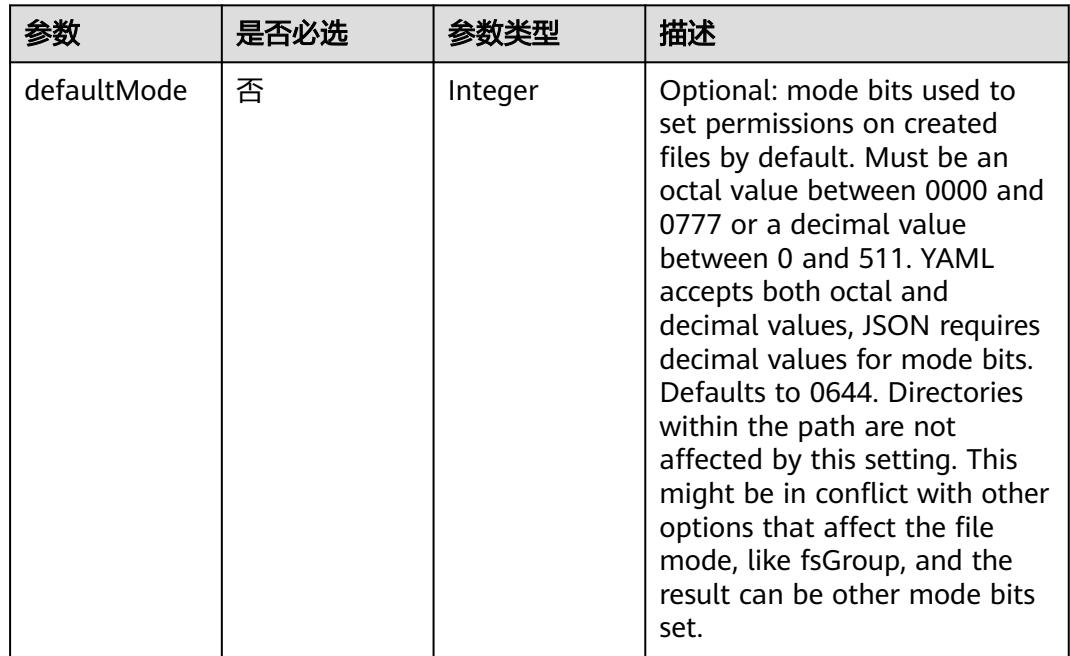

<span id="page-5179-0"></span>

| 参数         | 是否必选 | 参数类型                                                     | 描述                                                                                                    |
|------------|------|----------------------------------------------------------|----------------------------------------------------------------------------------------------------|
| items      | 否    | Array of<br>io.k8s.api.cor<br>e.v1.KeyToPa<br>th objects | If unspecified, each key-value<br>pair in the Data field of the<br>referenced Secret will be<br>projected into the volume as a<br>file whose name is the key<br>and content is the value. If<br>specified, the listed keys will<br>be projected into the specified<br>paths, and unlisted keys will<br>not be present. If a key is<br>specified which is not present<br>in the Secret, the volume<br>setup will error unless it is<br>marked optional. Paths must<br>be relative and may not<br>contain the '' path or start<br>with $'$ . |
| optional   | 否    | Boolean                                                  | Specify whether the Secret or<br>its keys must be defined                                                                                                    |
| secretName | 否    | String                                                   | Name of the secret in the<br>pod's namespace to use. More<br>info: https://kubernetes.io/<br>docs/concepts/storage/<br>volumes#secret                                                                                                    |

表 **5-5873** io.k8s.api.core.v1.KeyToPath

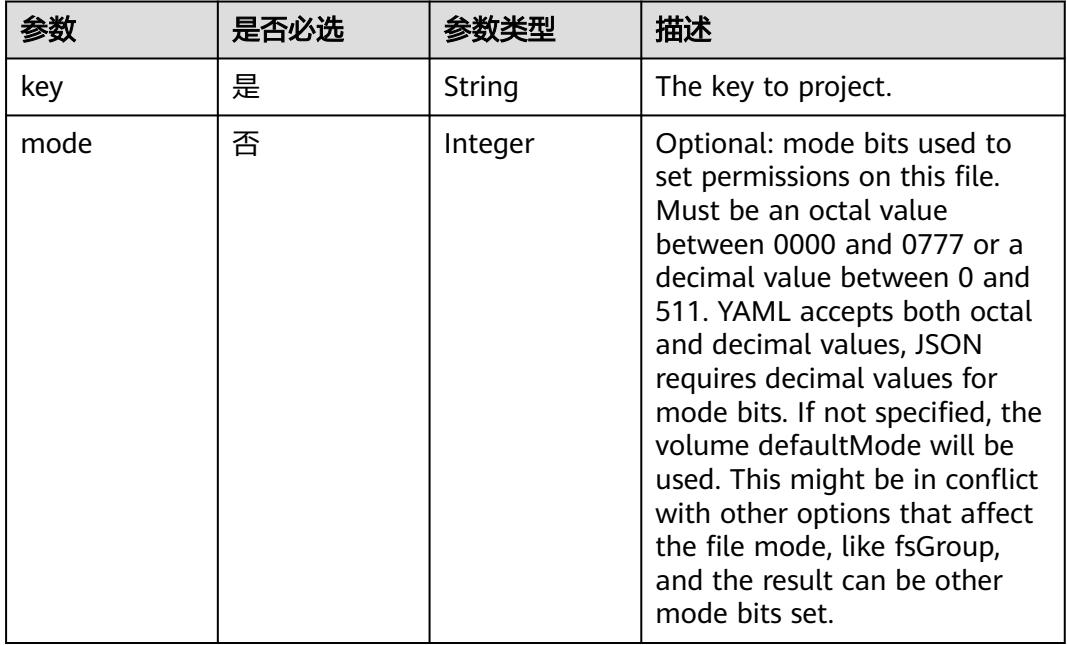

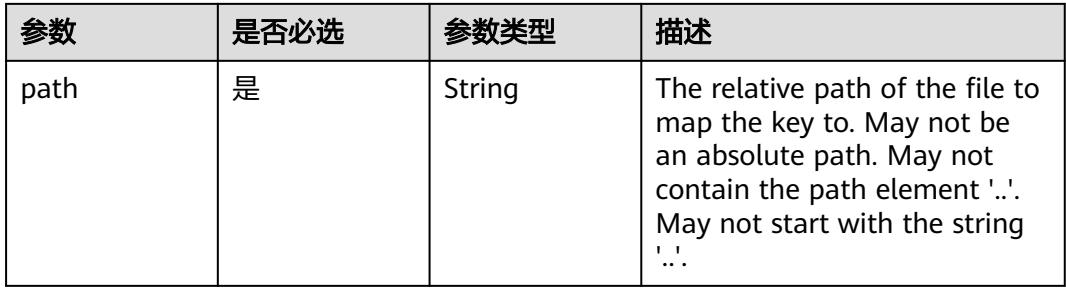

## 表 **5-5874** io.k8s.api.core.v1.StorageOSVolumeSource

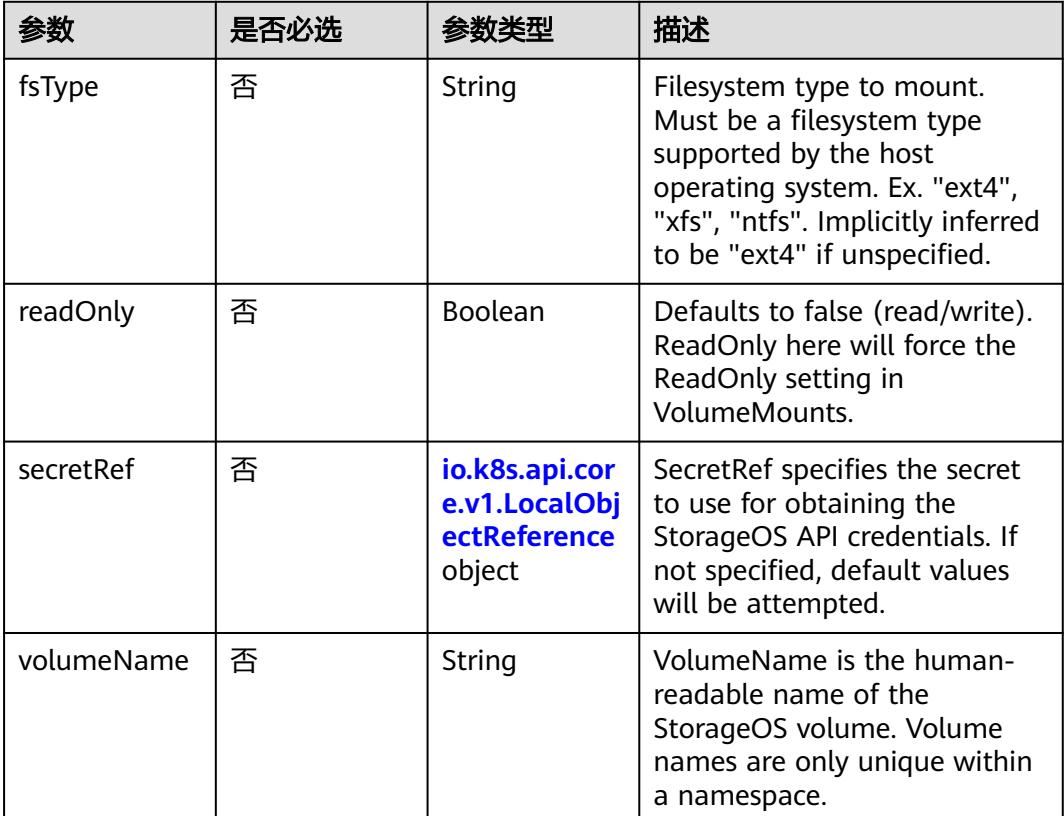

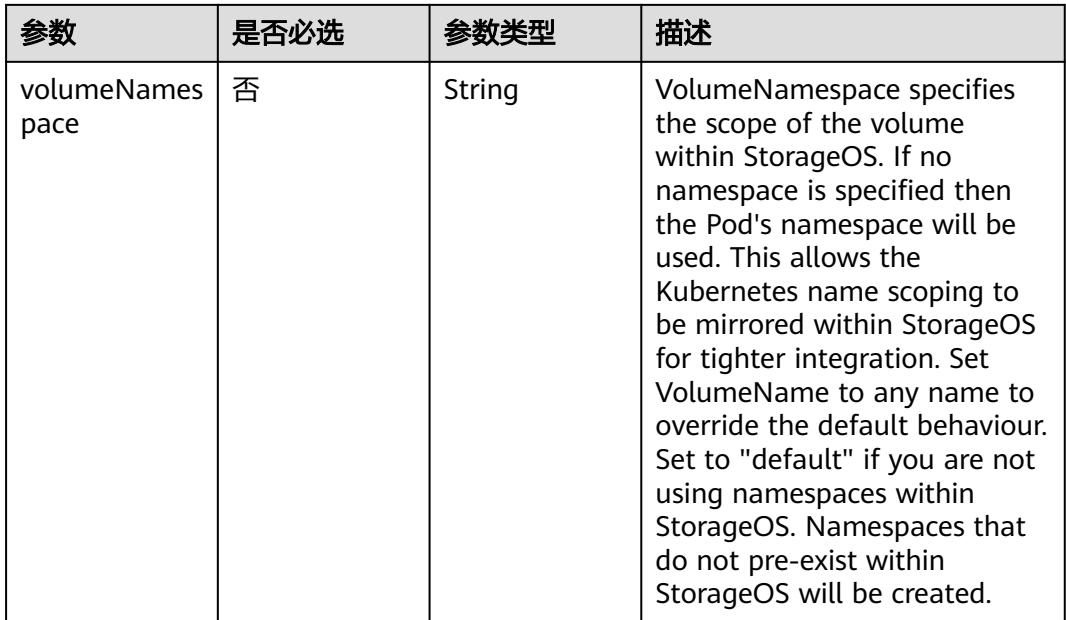

# 表 **5-5875** io.k8s.api.core.v1.VsphereVirtualDiskVolumeSource

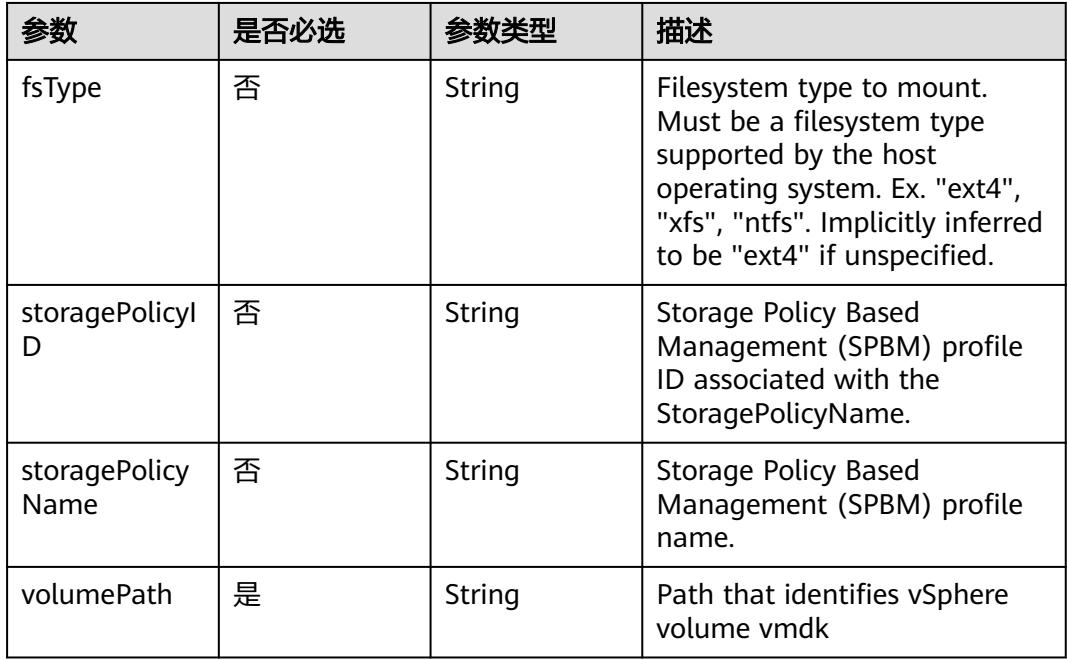

#### 表 **5-5876** io.k8s.api.batch.v1.JobStatus

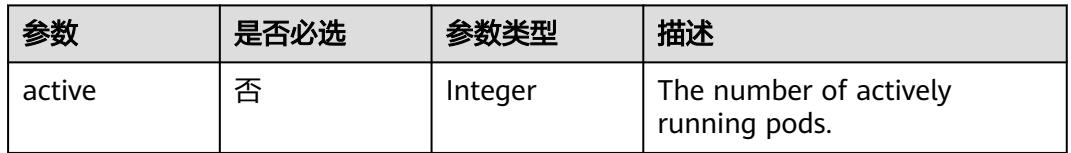

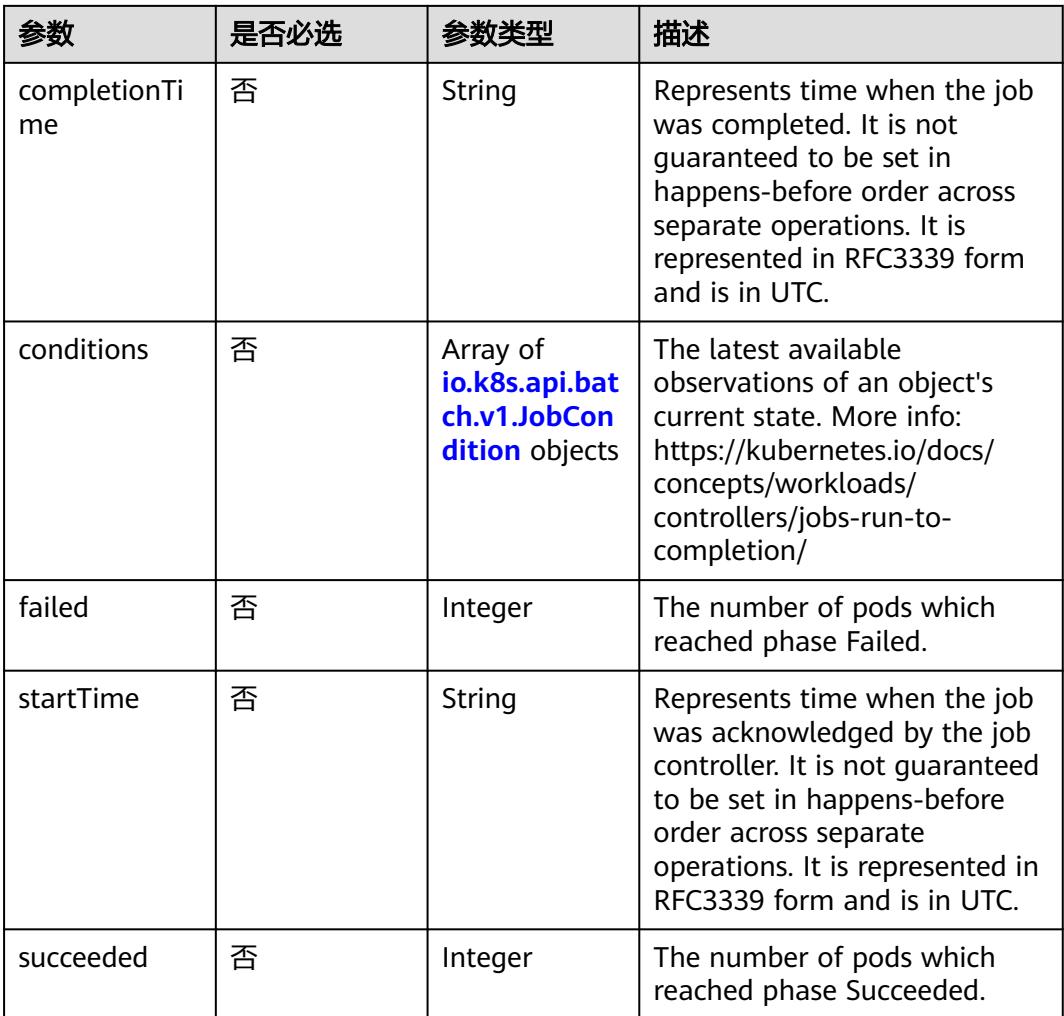

## 表 **5-5877** io.k8s.api.batch.v1.JobCondition

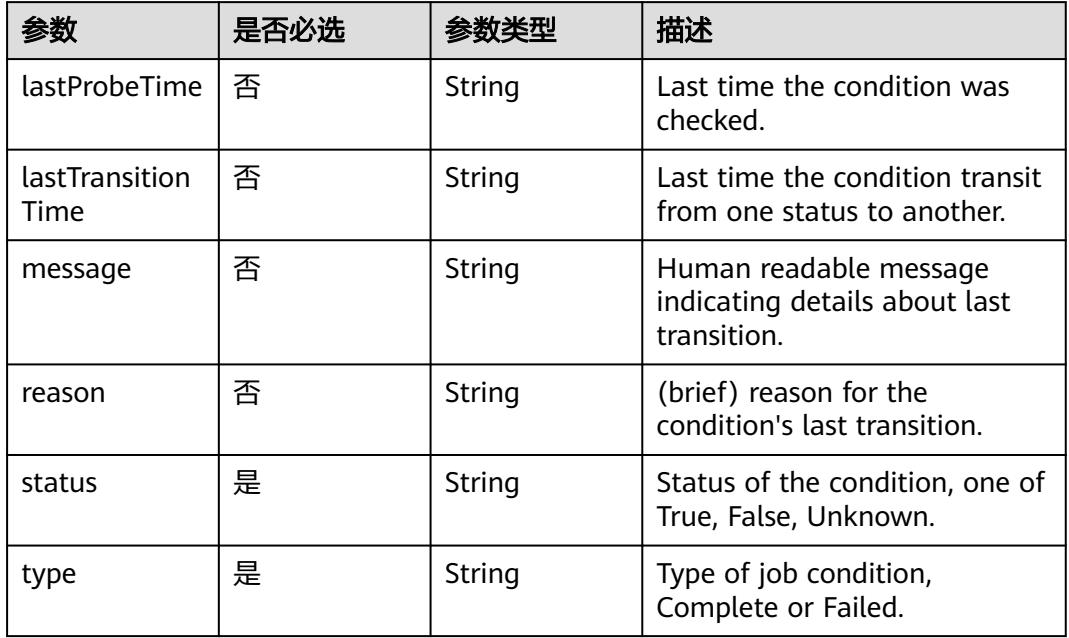

# 响应参数

#### 状态码: **200**

#### 表 **5-5878** 响应 Body 参数

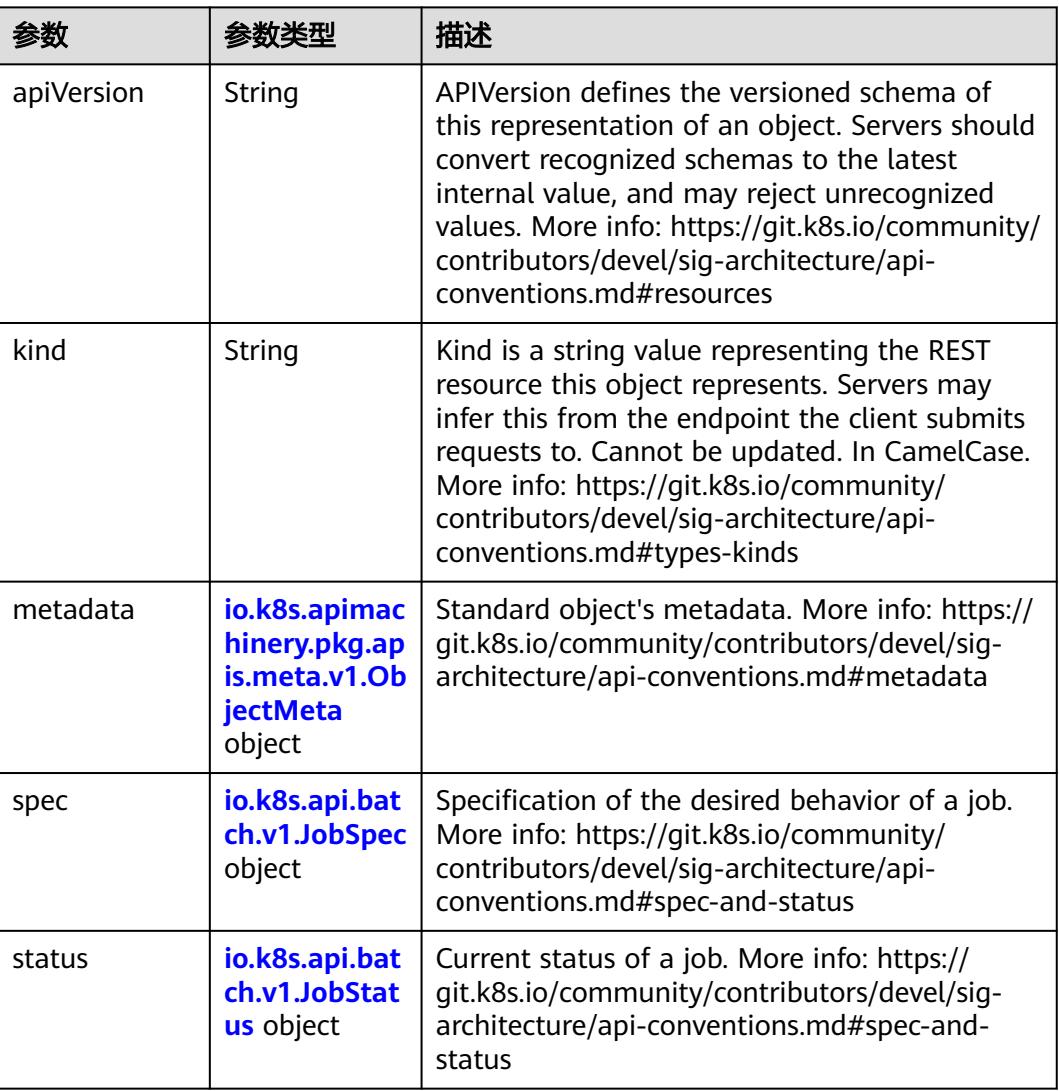

# 表 **5-5879** io.k8s.api.batch.v1.JobSpec

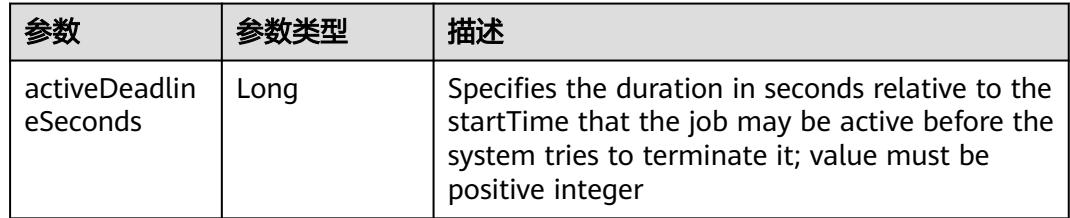
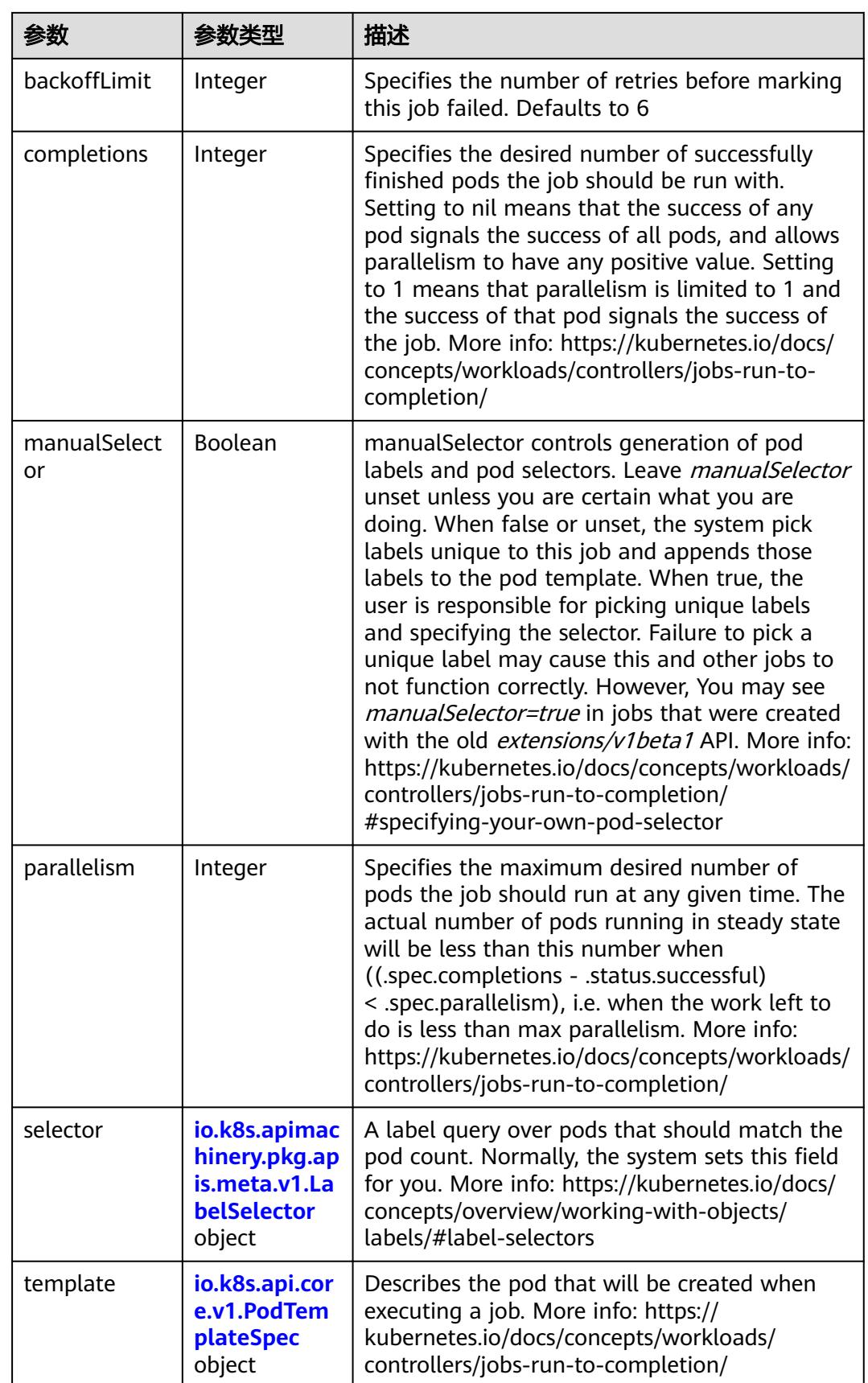

<span id="page-5185-0"></span>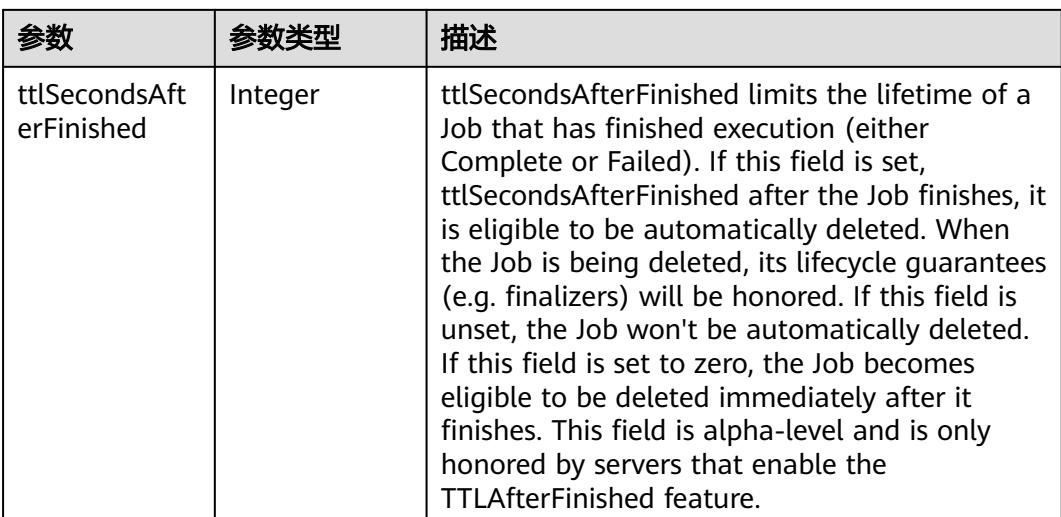

### 表 **5-5880** io.k8s.api.core.v1.PodTemplateSpec

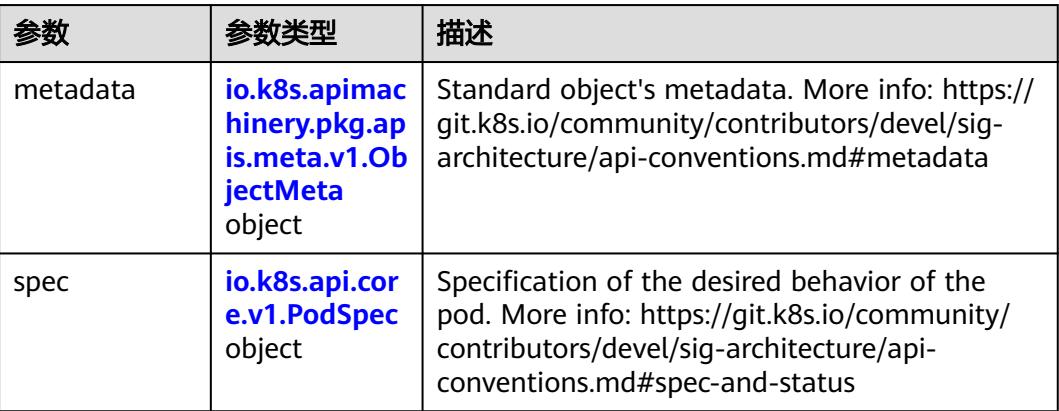

# 表 **5-5881** io.k8s.api.core.v1.PodSpec

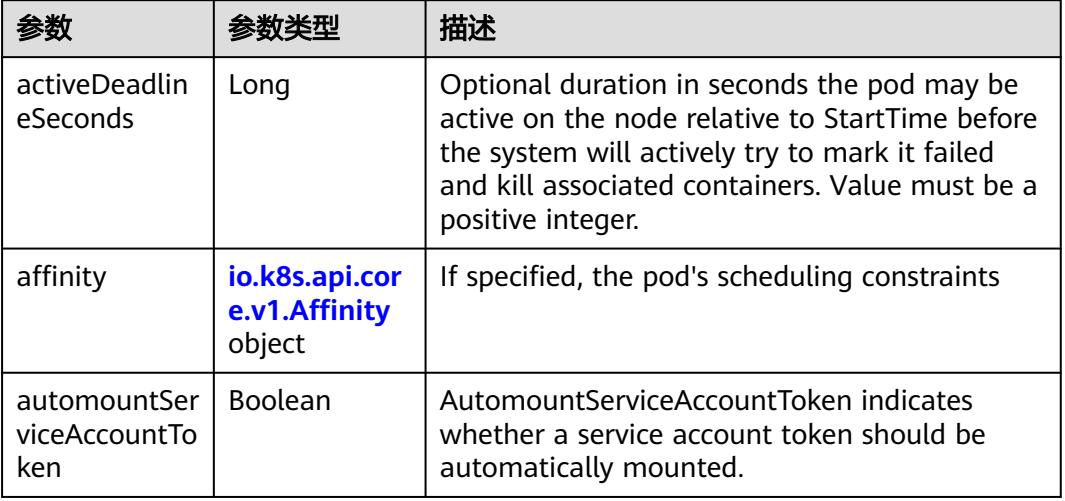

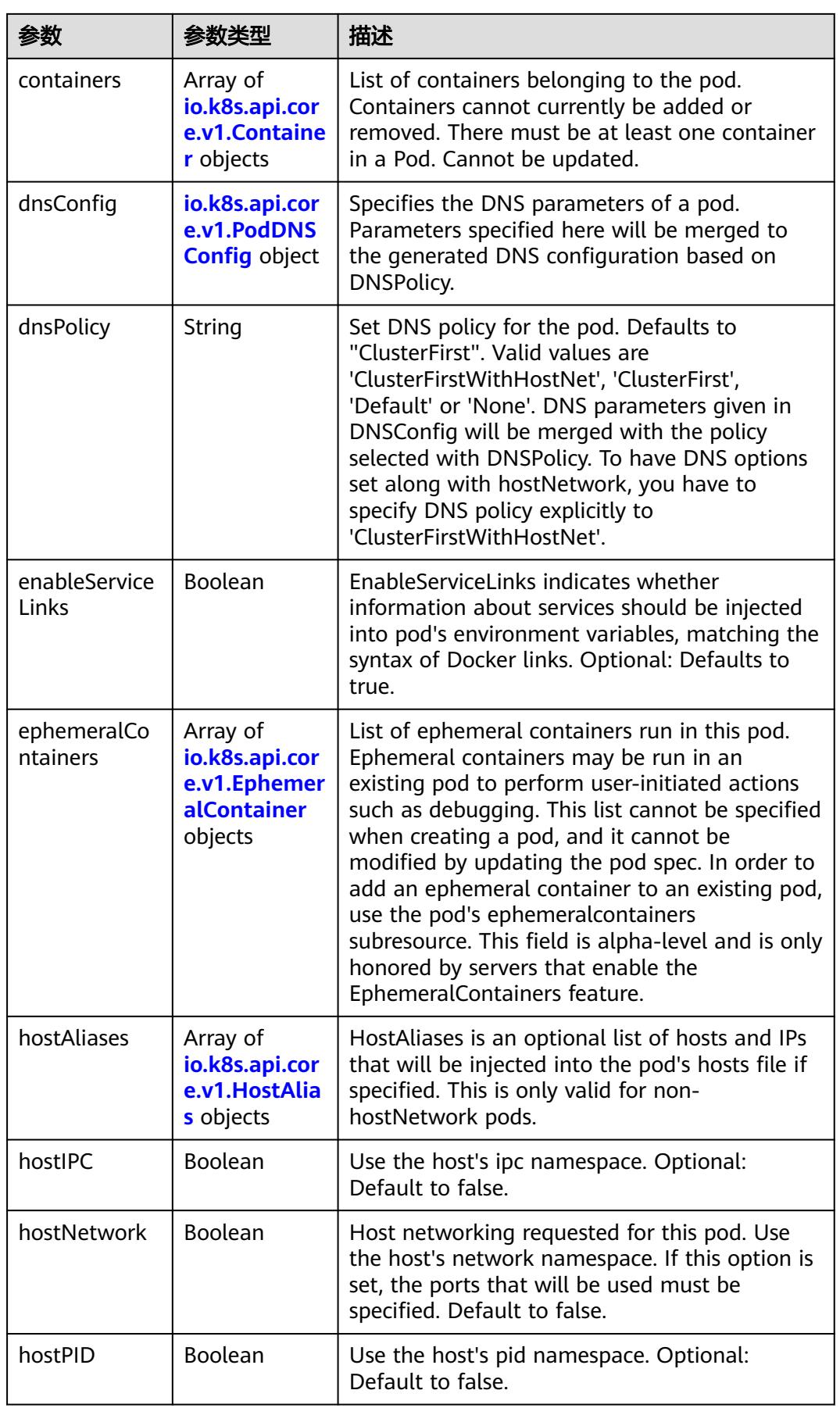

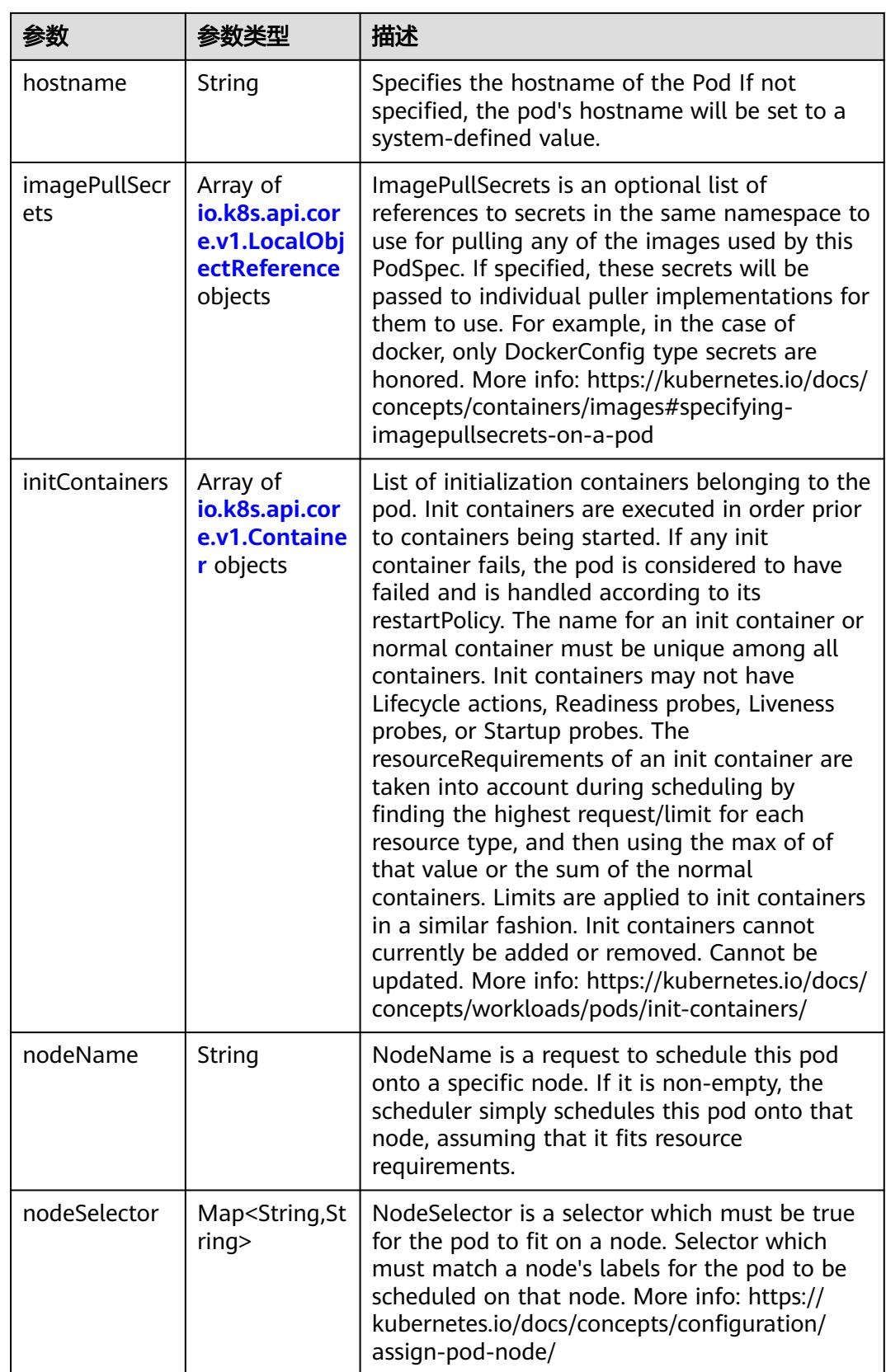

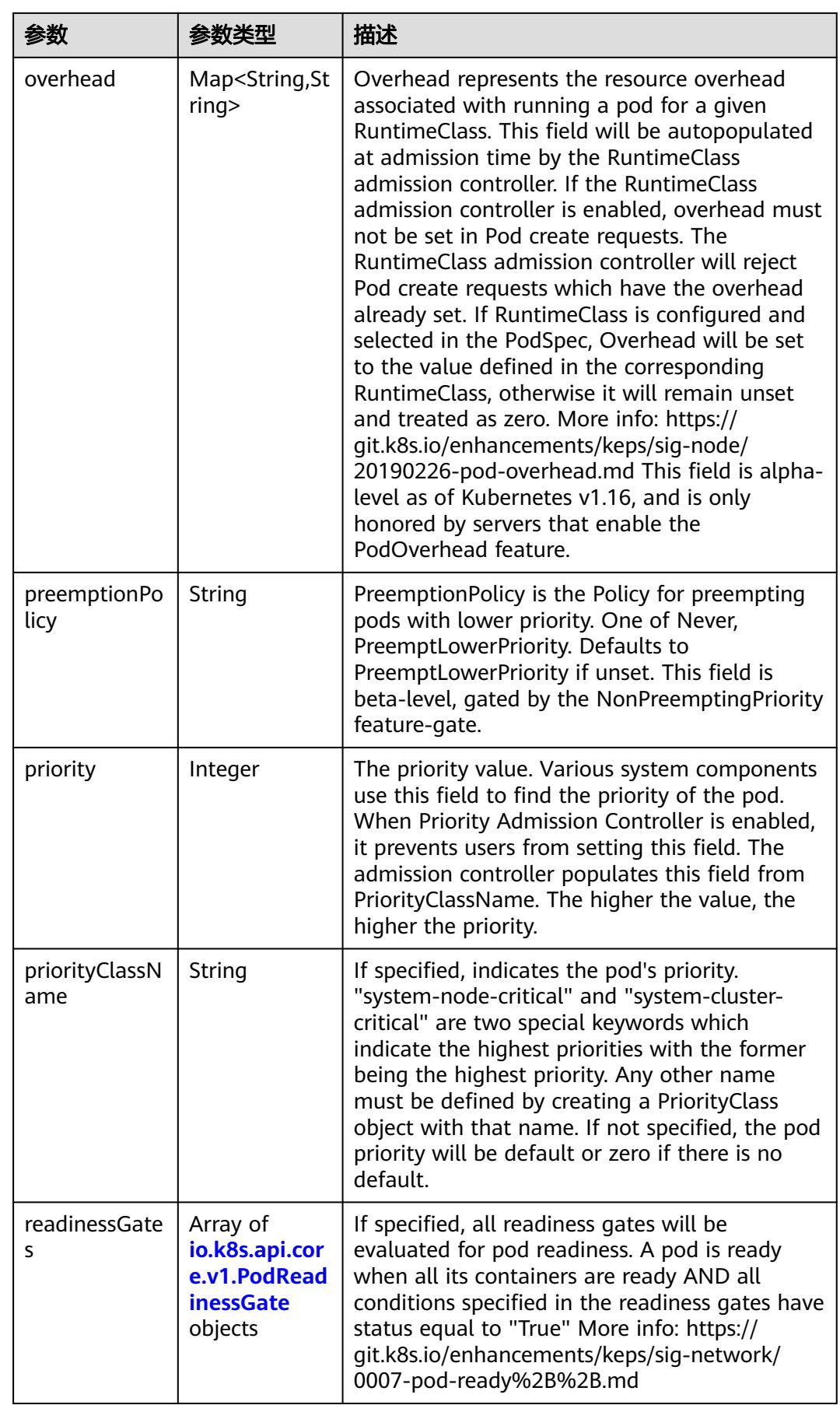

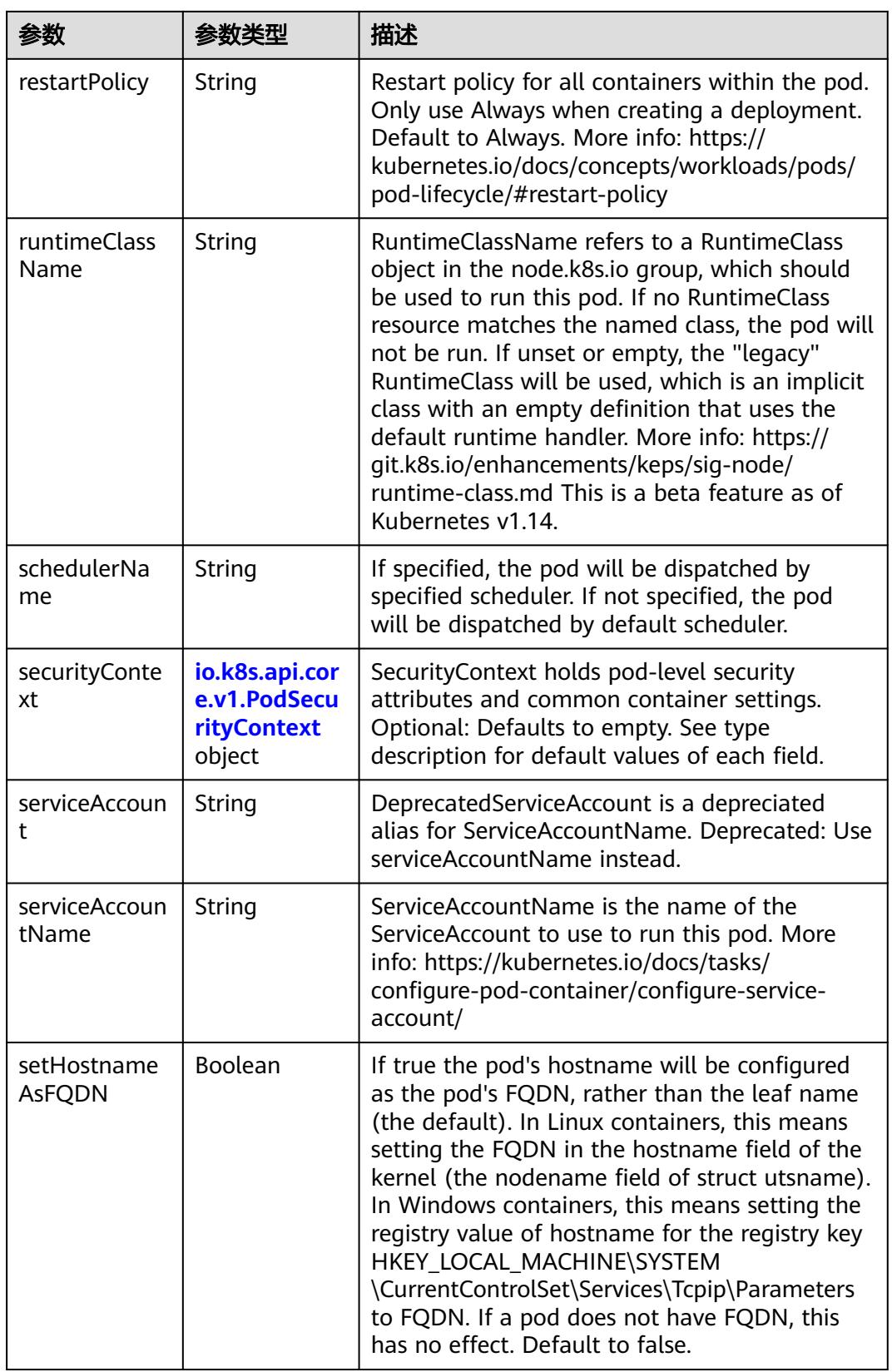

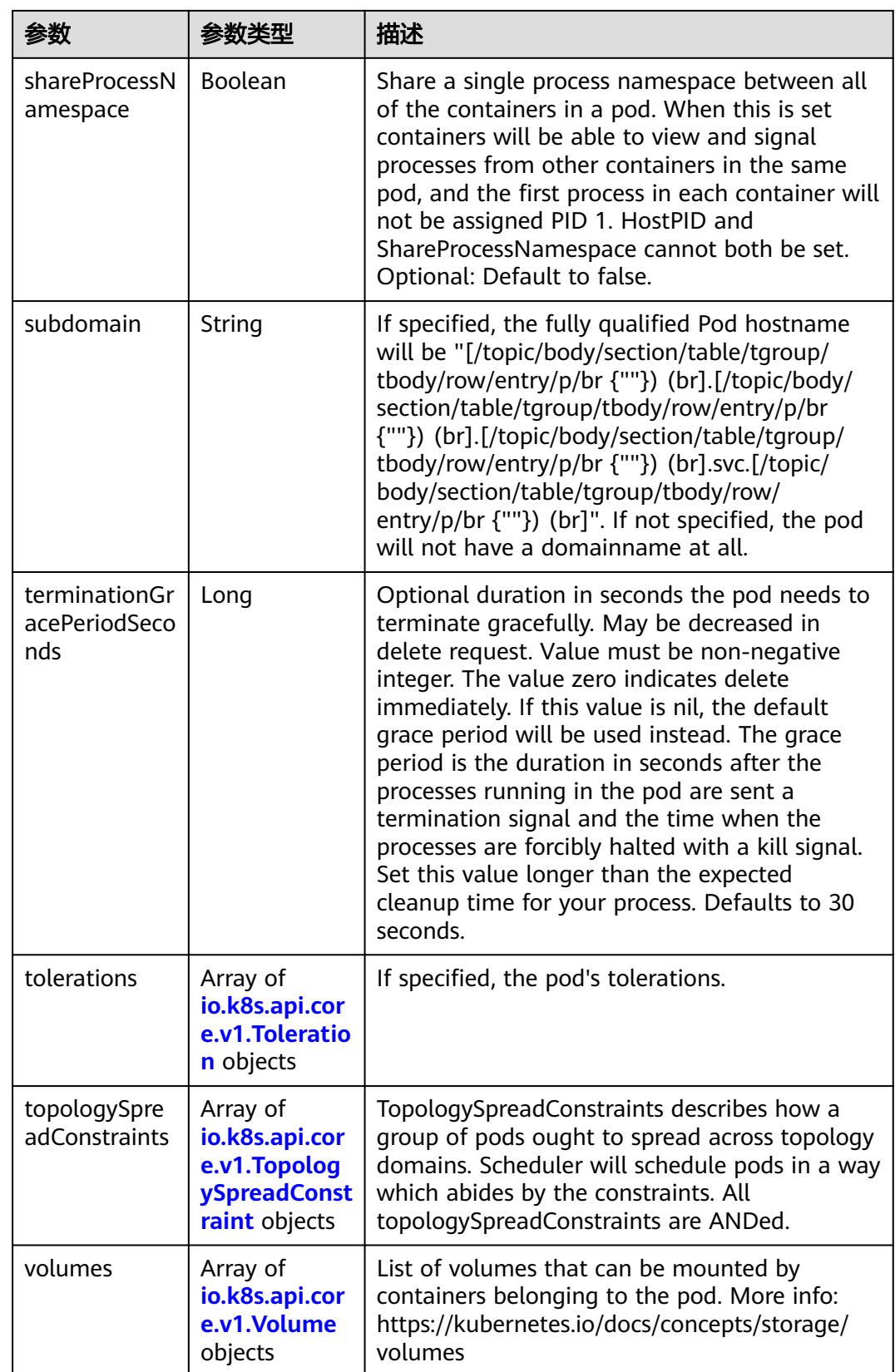

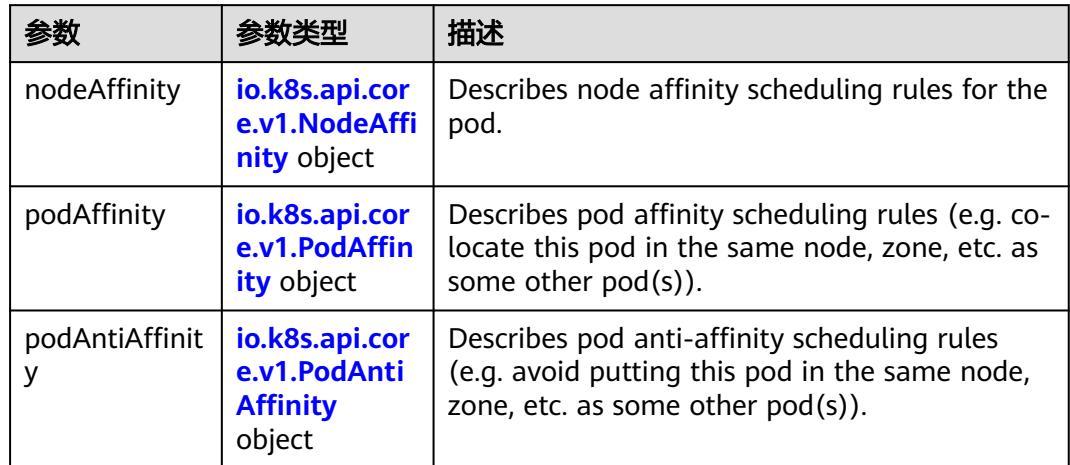

<span id="page-5191-0"></span>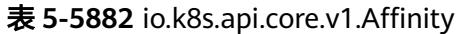

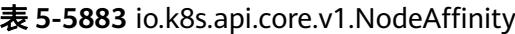

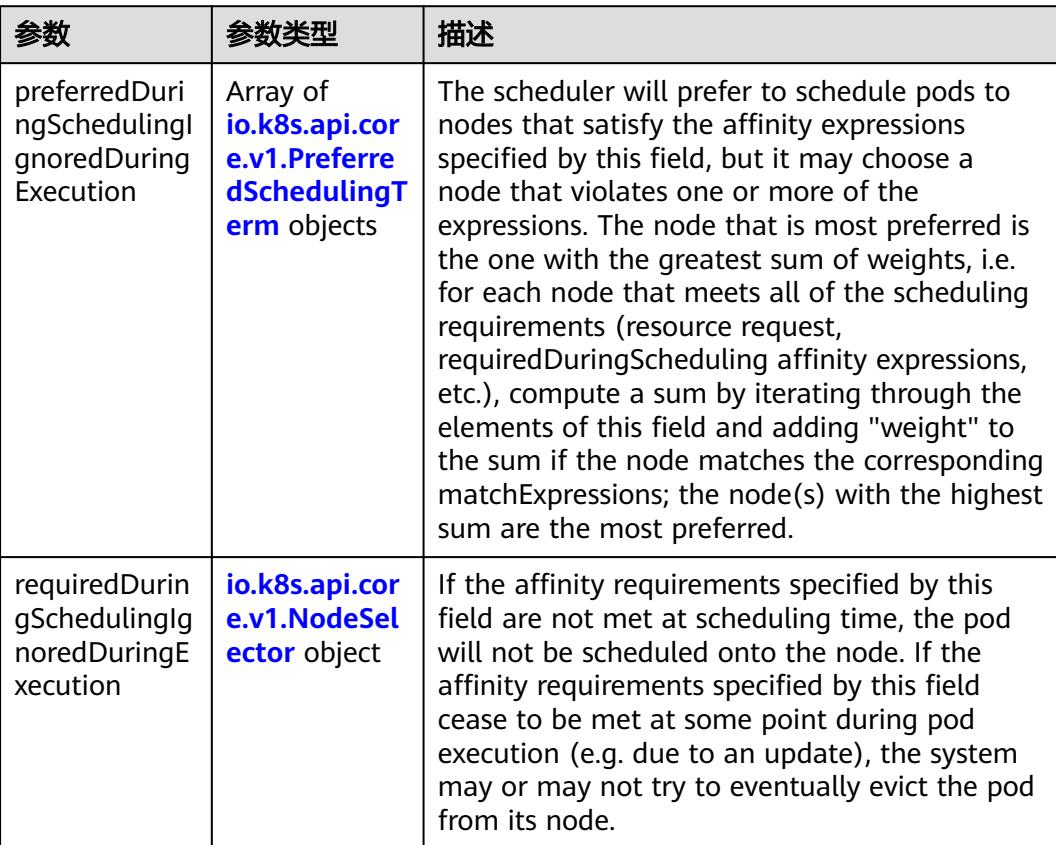

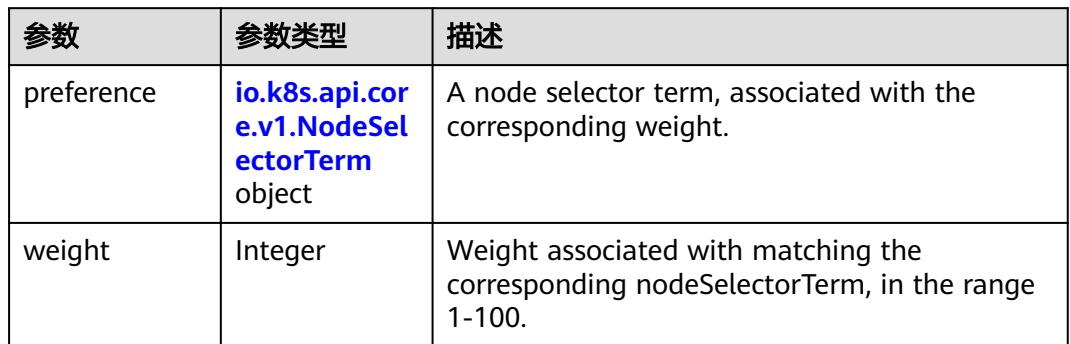

<span id="page-5192-0"></span>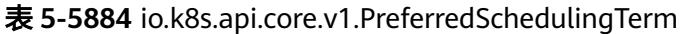

## 表 **5-5885** io.k8s.api.core.v1.NodeSelectorTerm

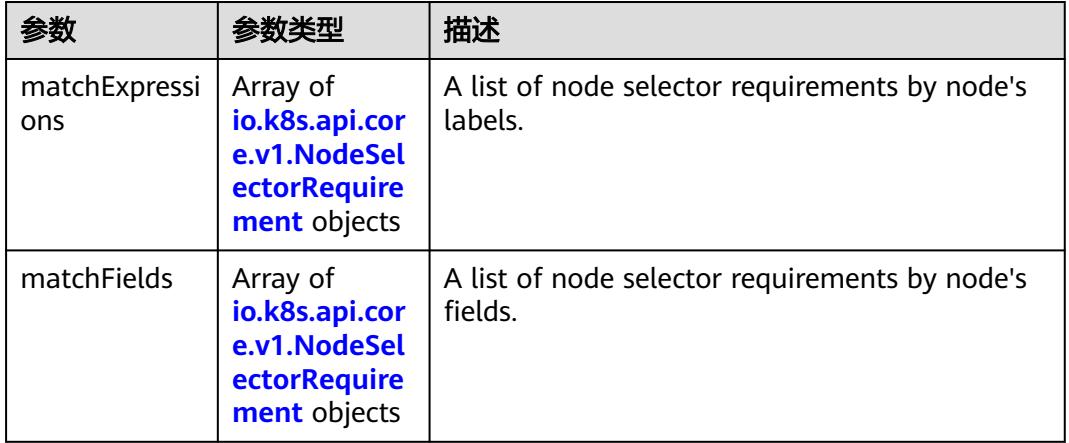

#### 表 **5-5886** io.k8s.api.core.v1.NodeSelector

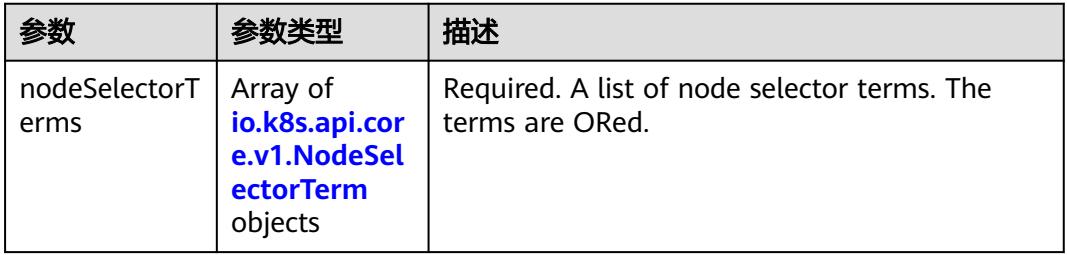

#### 表 **5-5887** io.k8s.api.core.v1.NodeSelectorRequirement

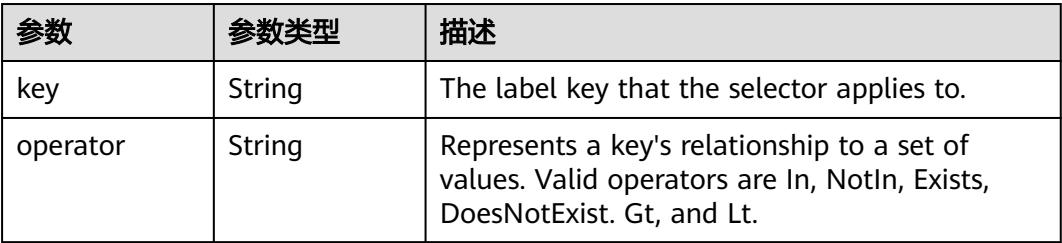

<span id="page-5193-0"></span>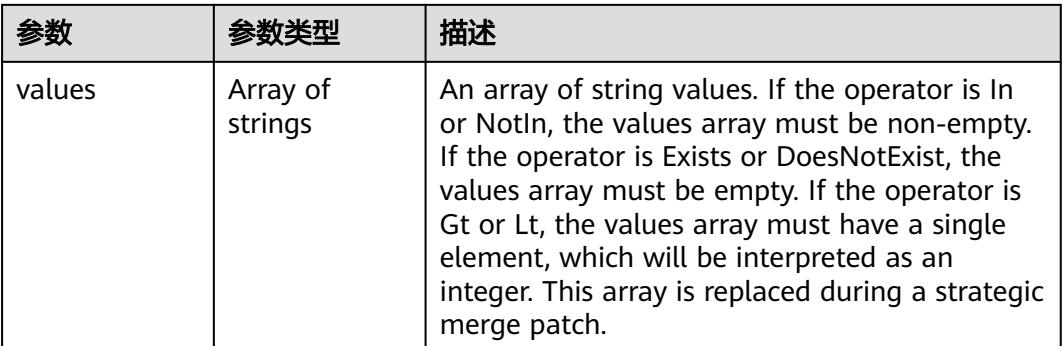

## 表 **5-5888** io.k8s.api.core.v1.PodAffinity

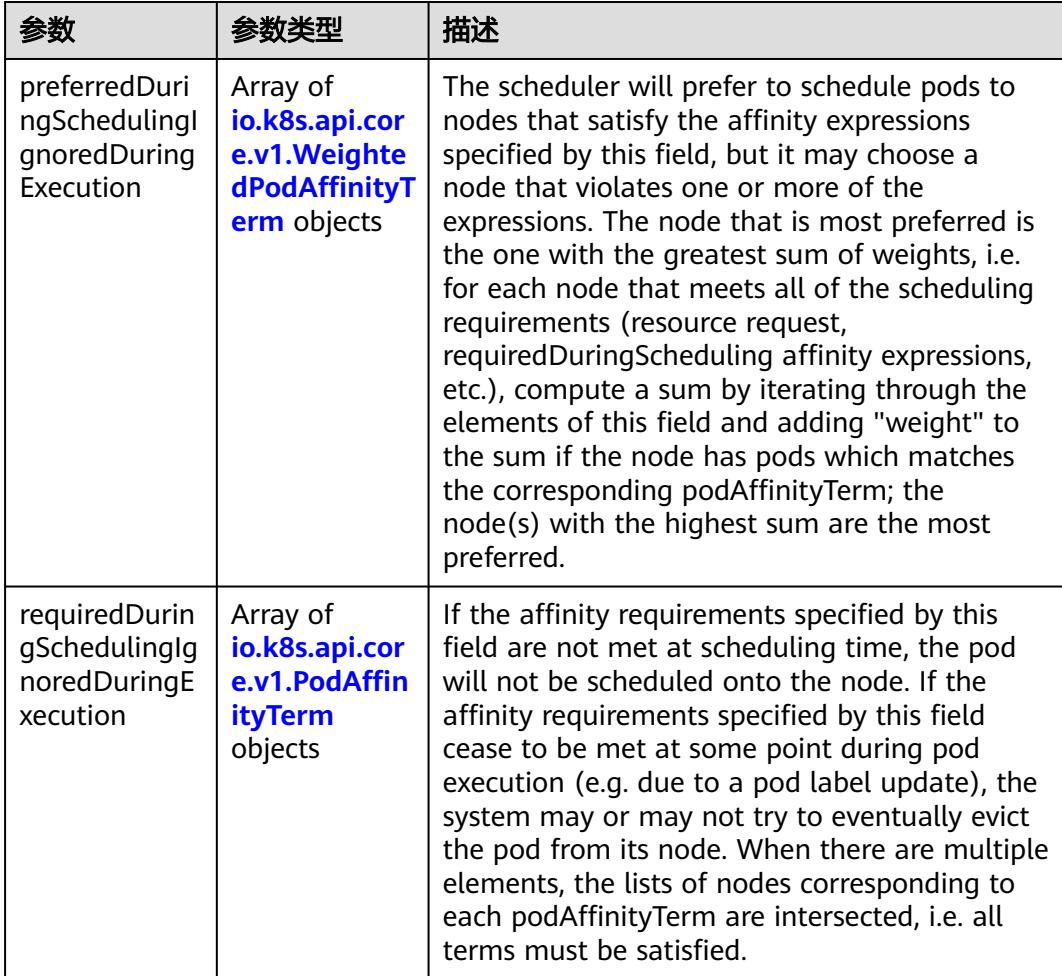

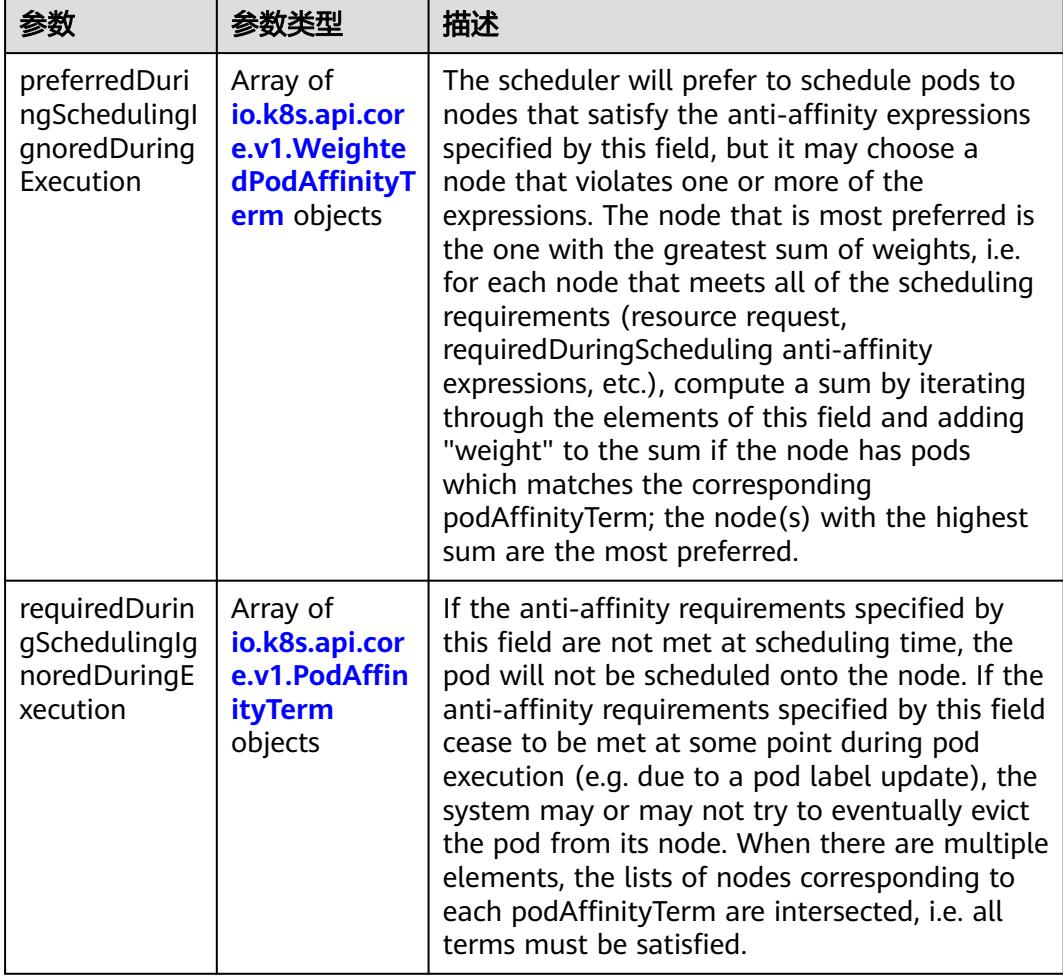

<span id="page-5194-0"></span>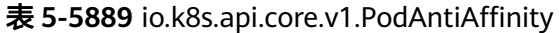

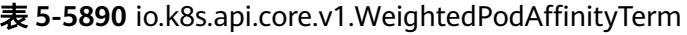

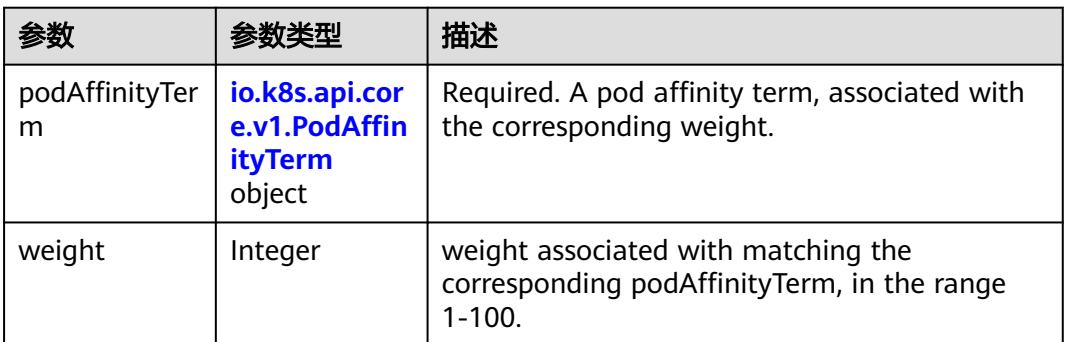

<span id="page-5195-0"></span>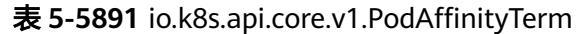

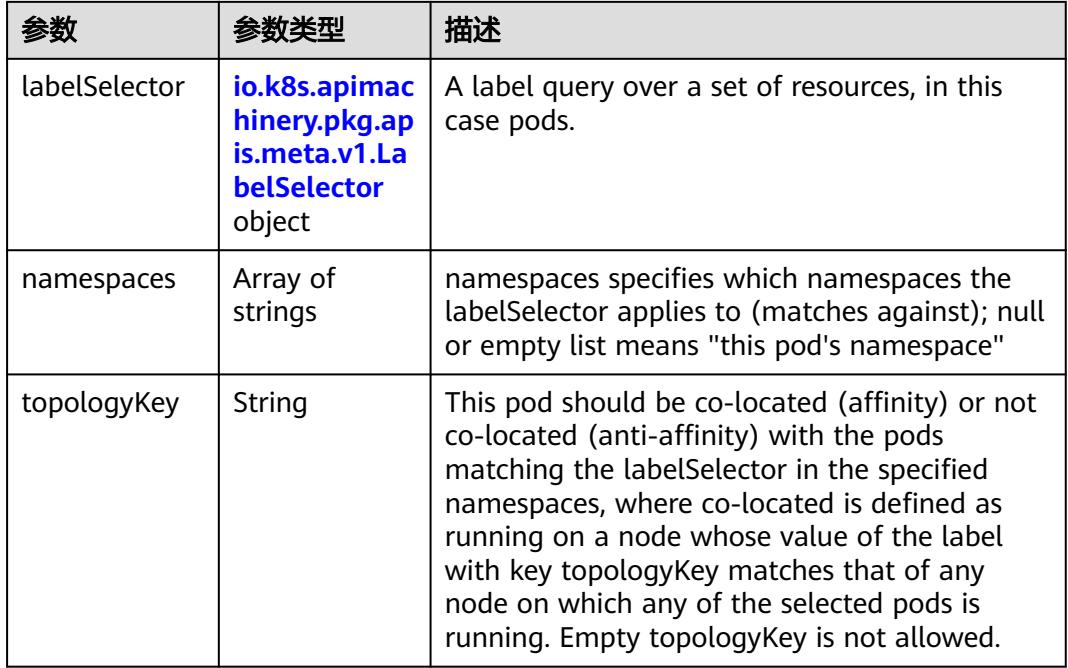

#### 表 **5-5892** io.k8s.api.core.v1.PodDNSConfig

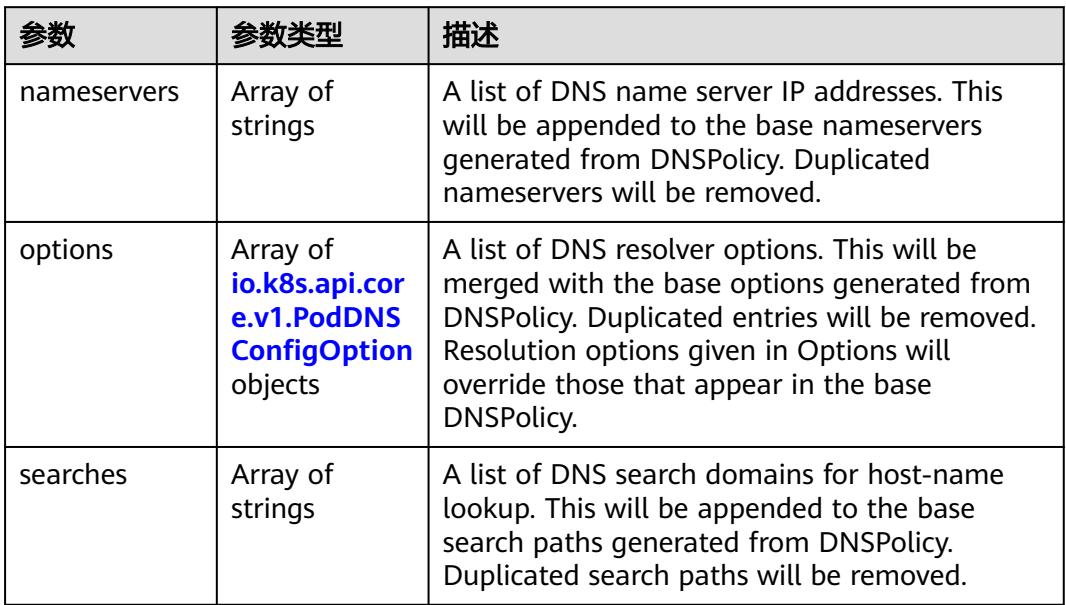

#### 表 **5-5893** io.k8s.api.core.v1.PodDNSConfigOption

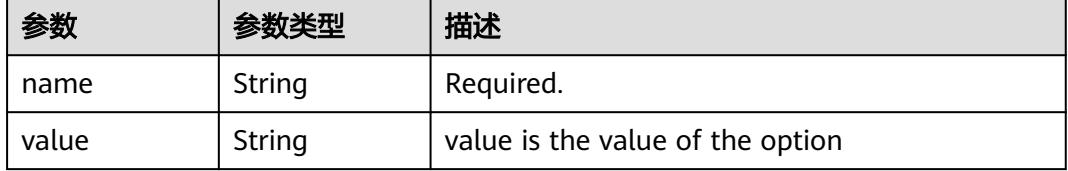

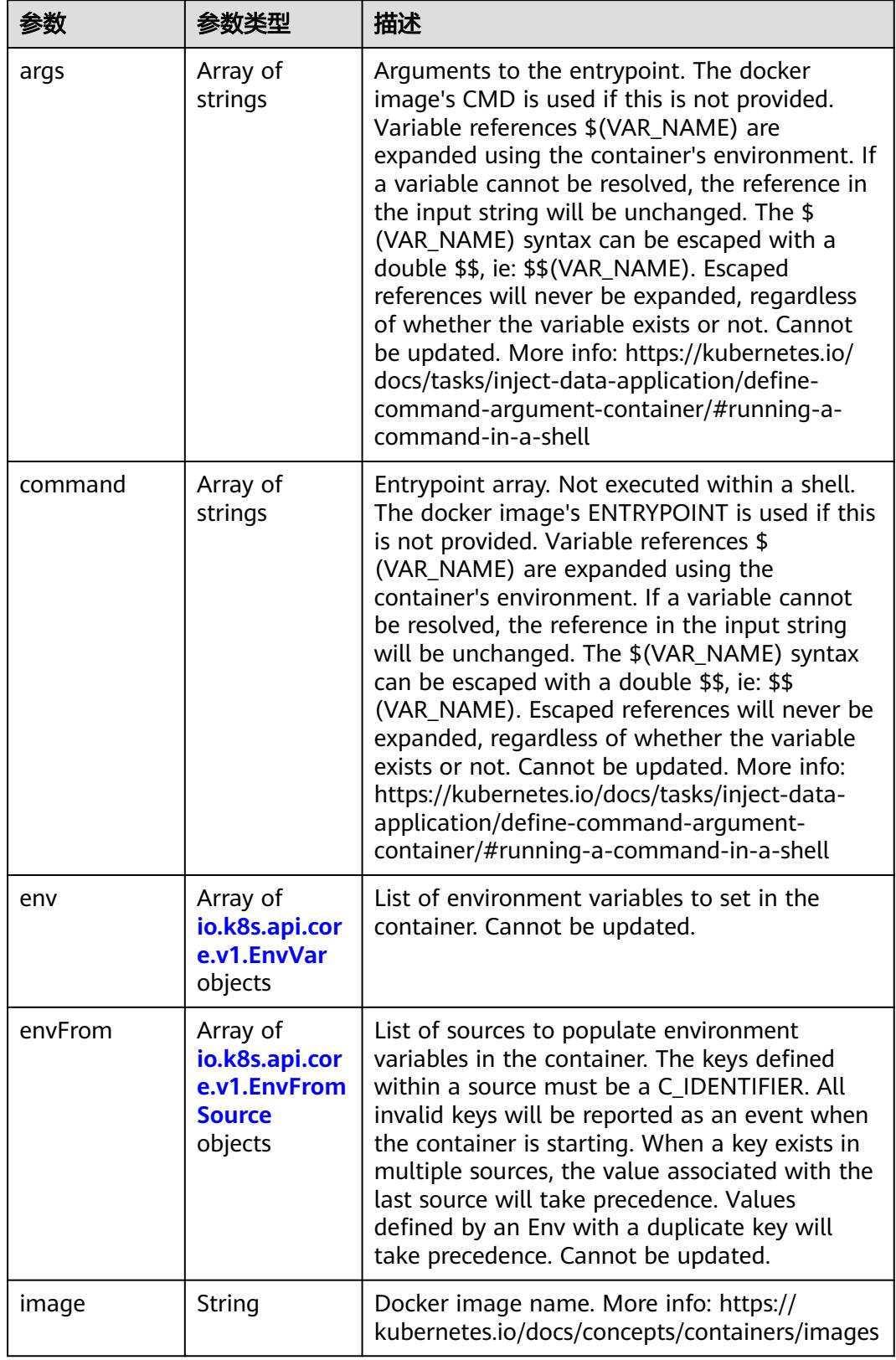

<span id="page-5196-0"></span>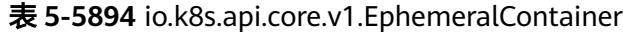

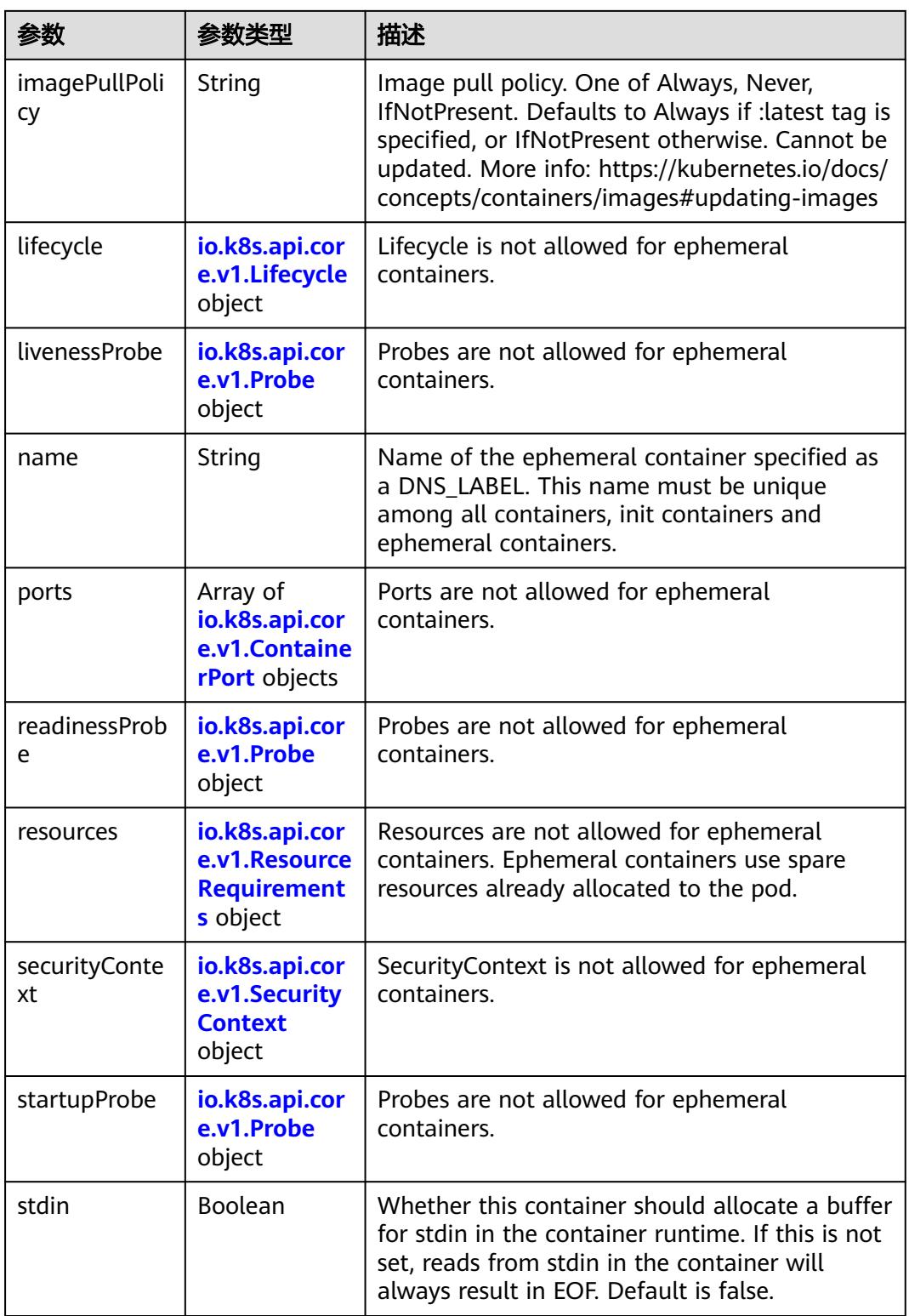

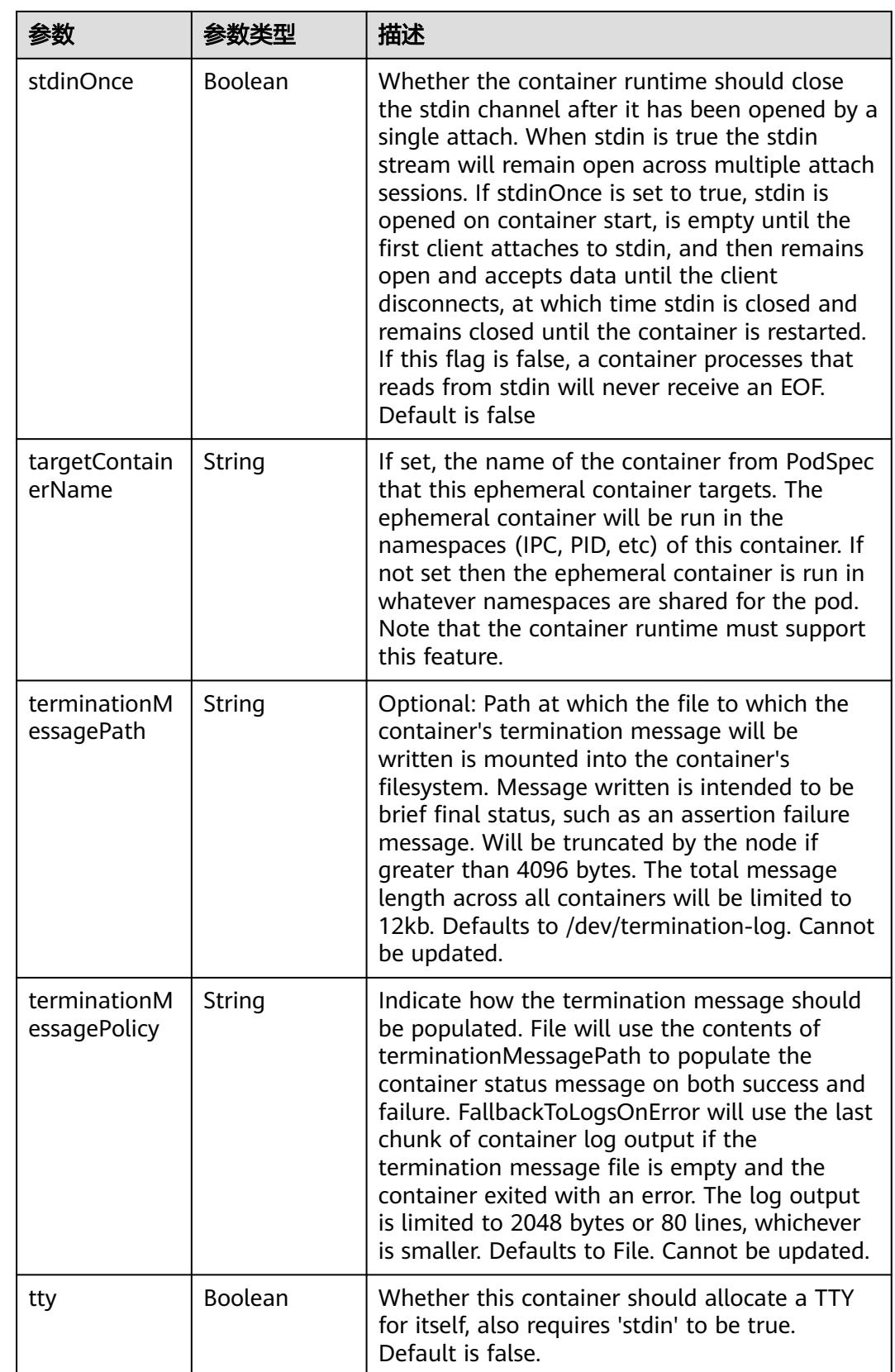

<span id="page-5199-0"></span>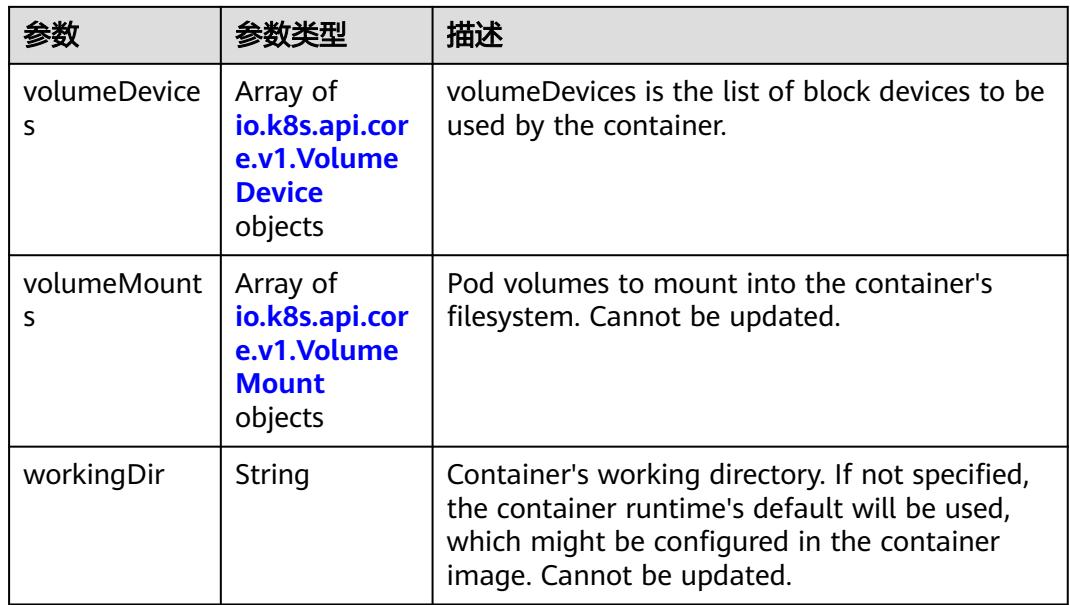

#### 表 **5-5895** io.k8s.api.core.v1.HostAlias

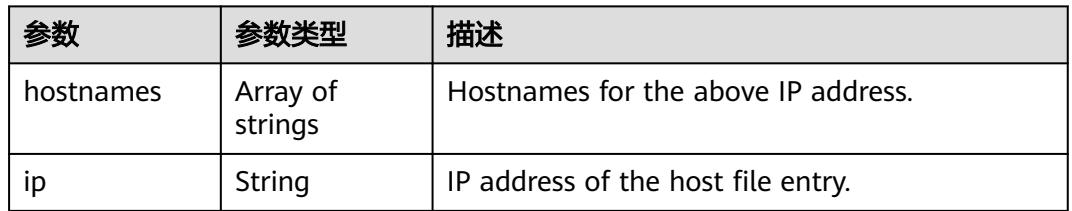

#### 表 **5-5896** io.k8s.api.core.v1.LocalObjectReference

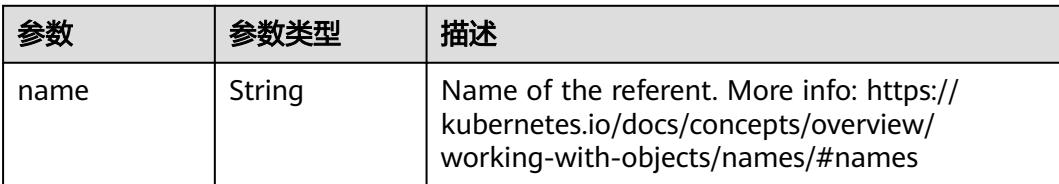

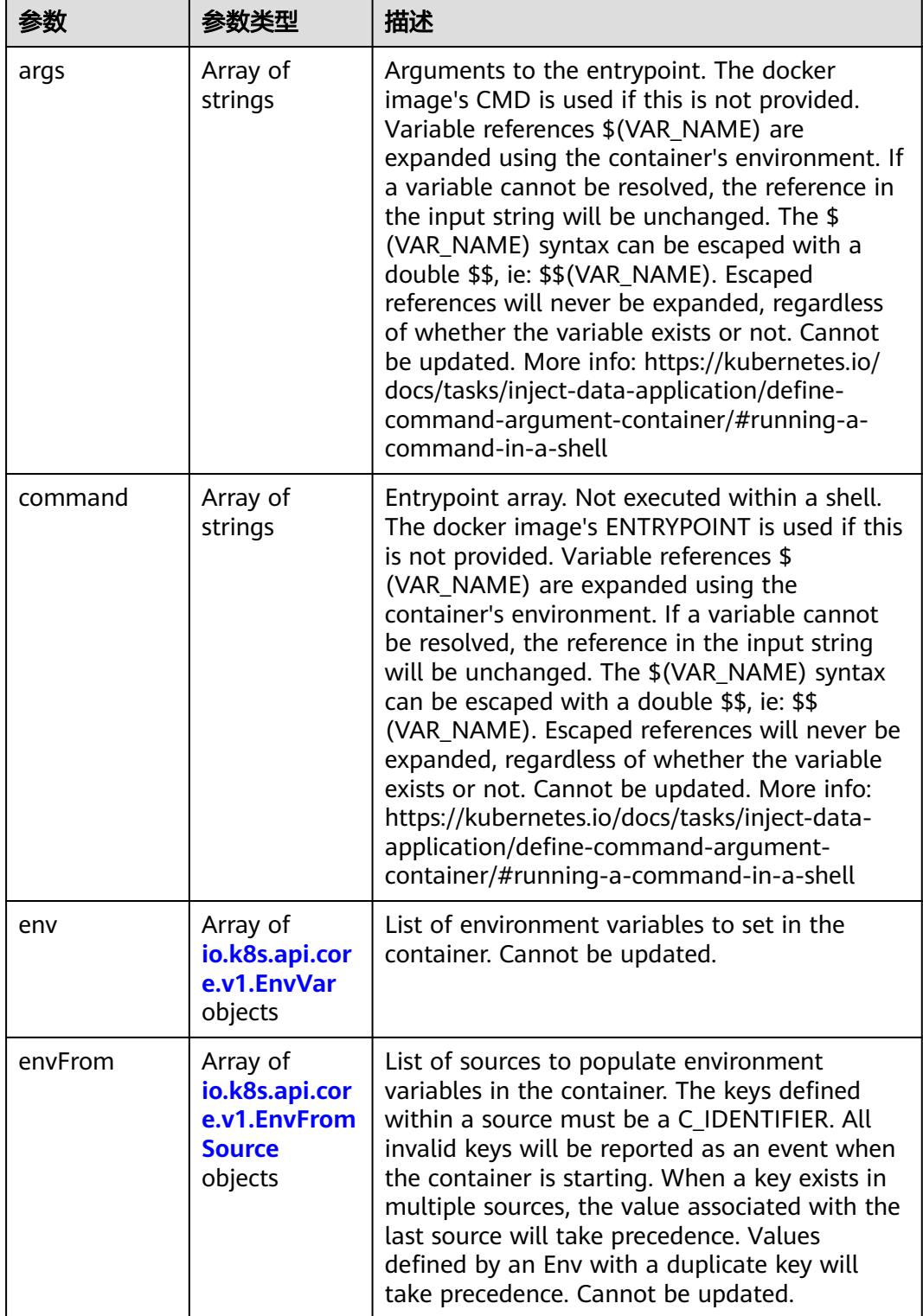

<span id="page-5200-0"></span>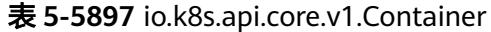

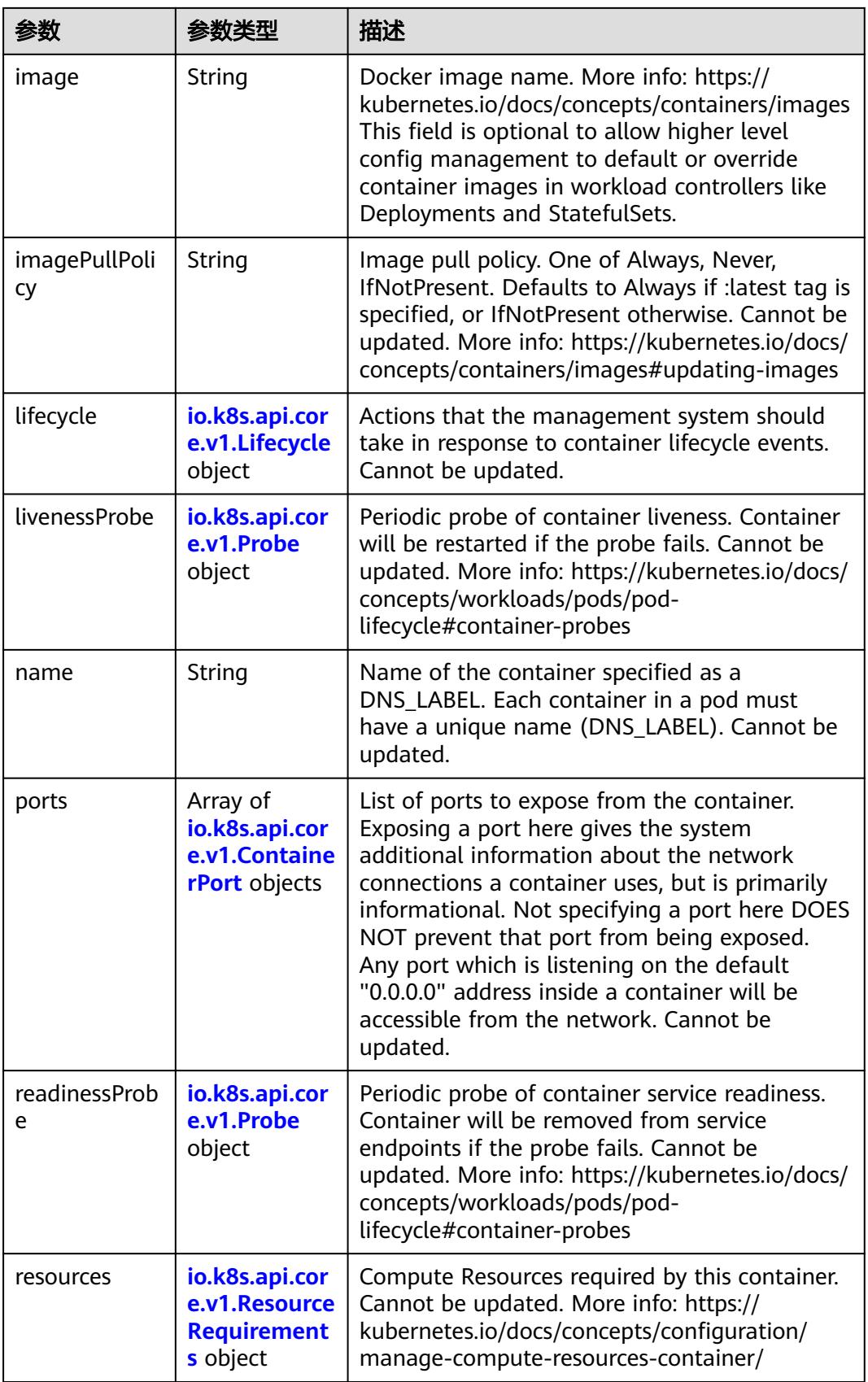

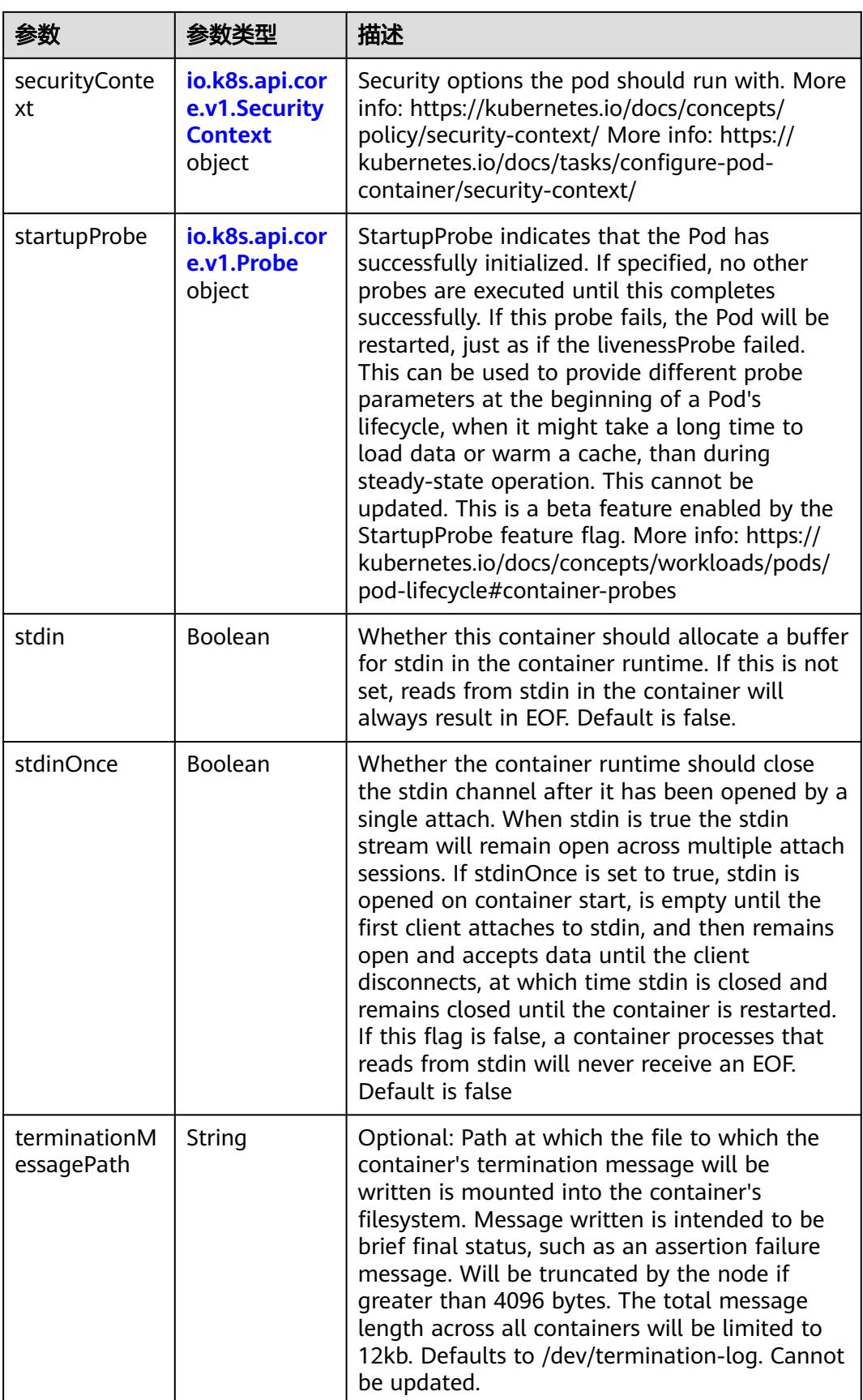

<span id="page-5203-0"></span>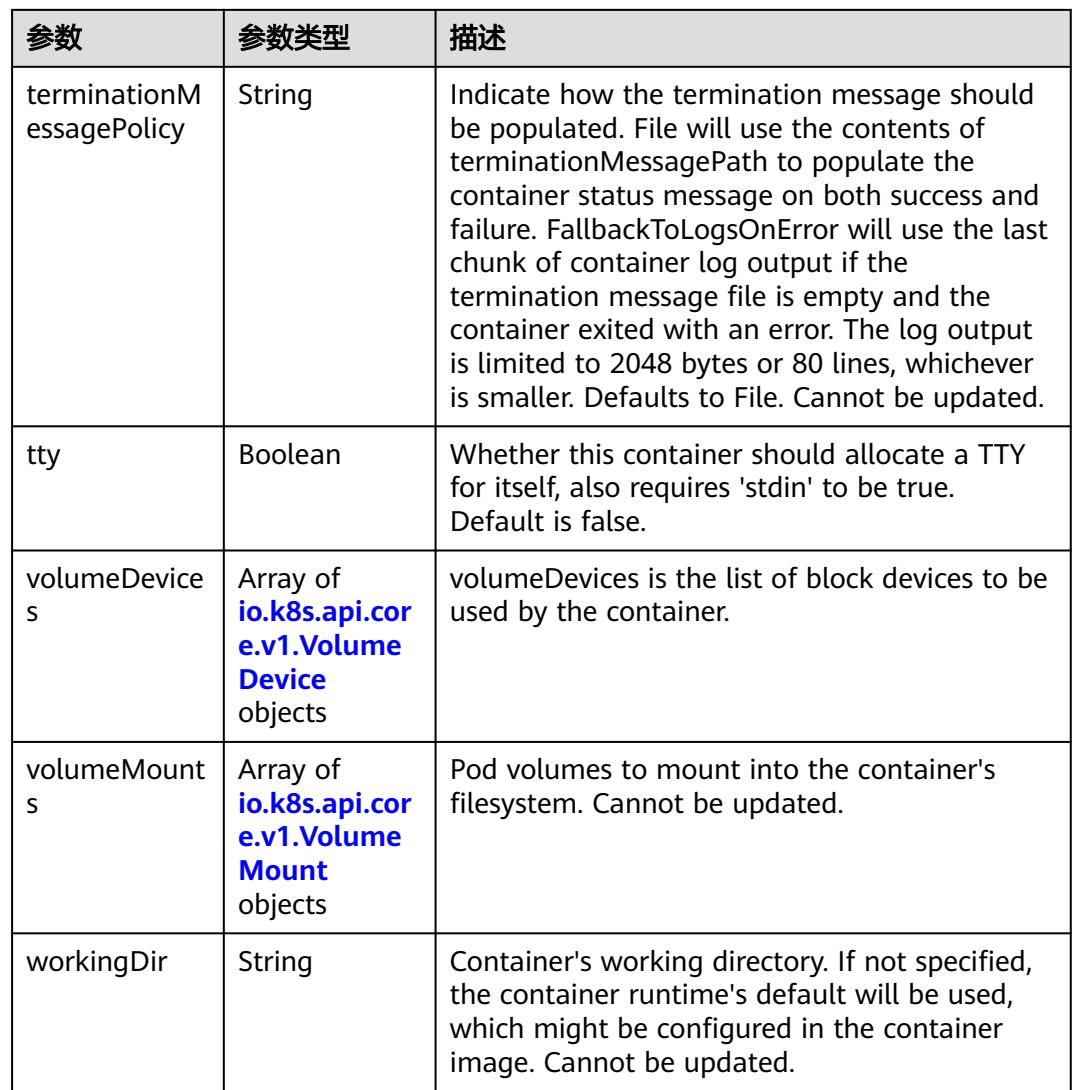

## 表 **5-5898** io.k8s.api.core.v1.EnvVar

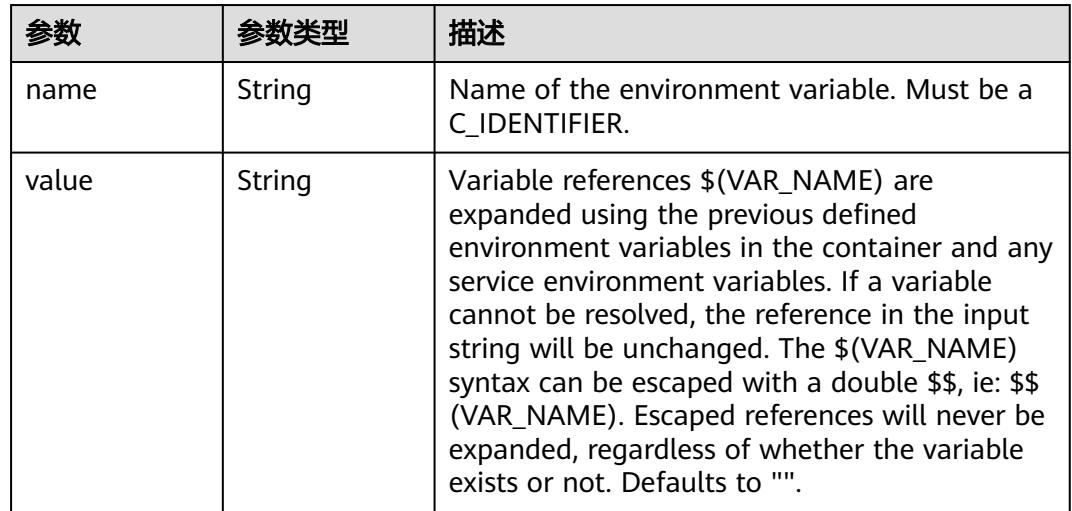

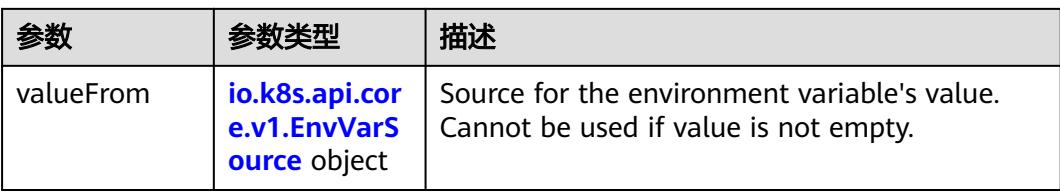

# 表 **5-5899** io.k8s.api.core.v1.EnvVarSource

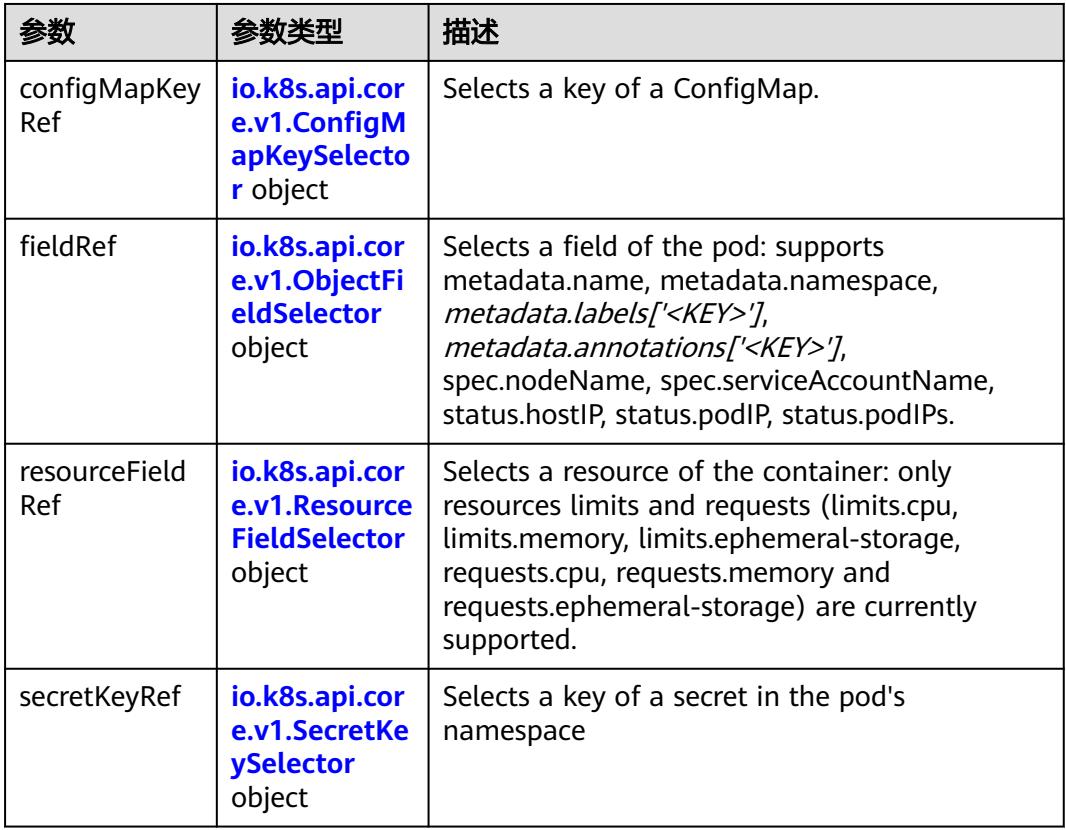

## 表 **5-5900** io.k8s.api.core.v1.ConfigMapKeySelector

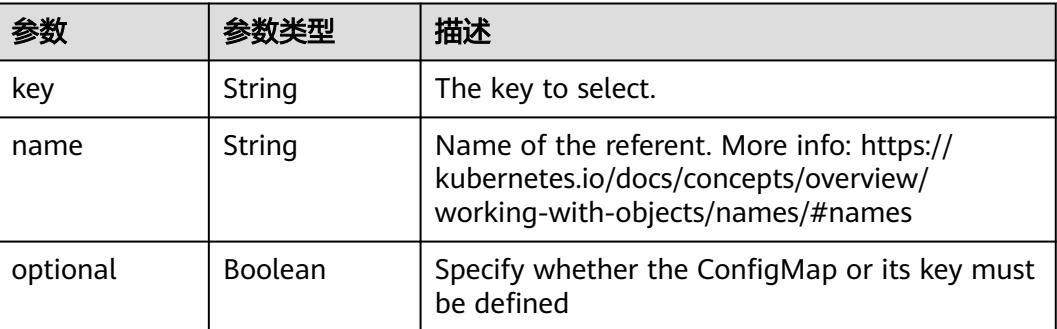

<span id="page-5205-0"></span>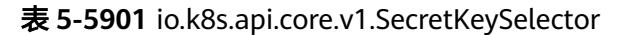

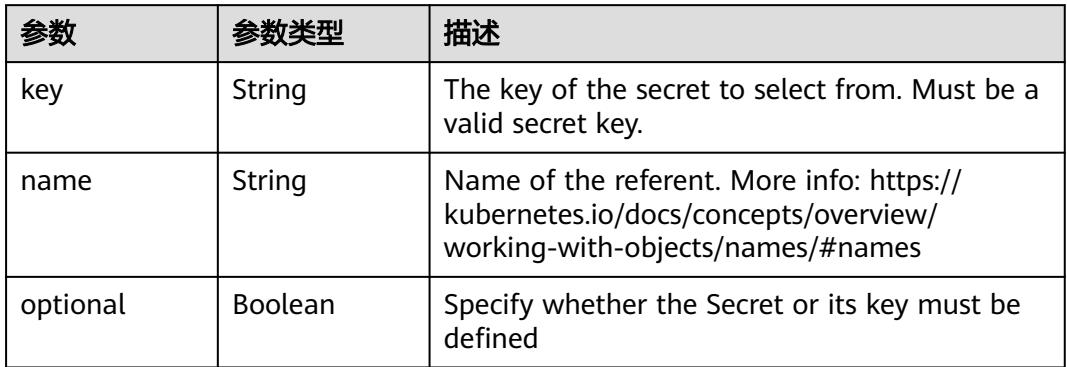

### 表 **5-5902** io.k8s.api.core.v1.EnvFromSource

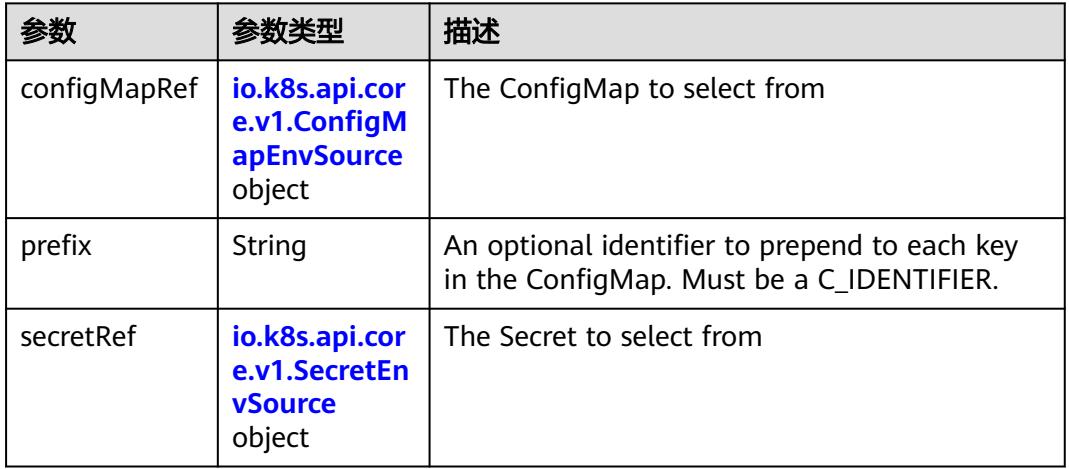

## 表 **5-5903** io.k8s.api.core.v1.ConfigMapEnvSource

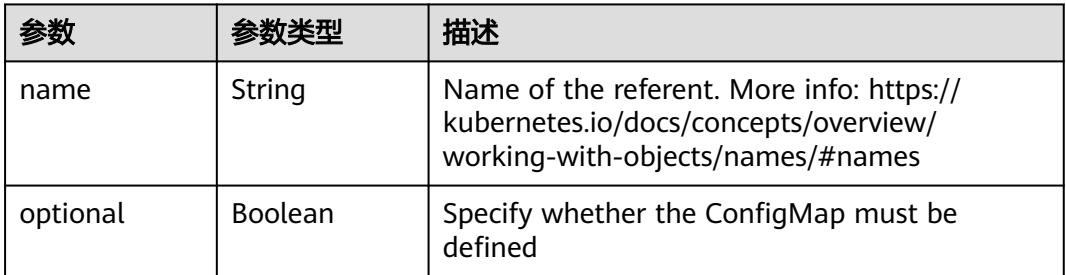

#### 表 **5-5904** io.k8s.api.core.v1.SecretEnvSource

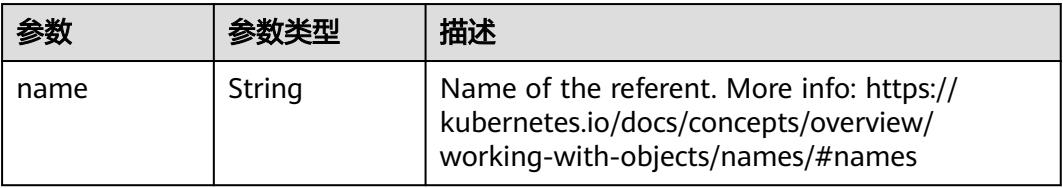

<span id="page-5206-0"></span>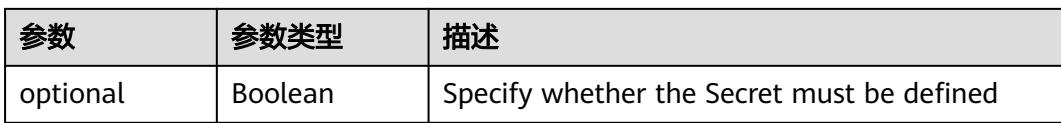

## 表 **5-5905** io.k8s.api.core.v1.Lifecycle

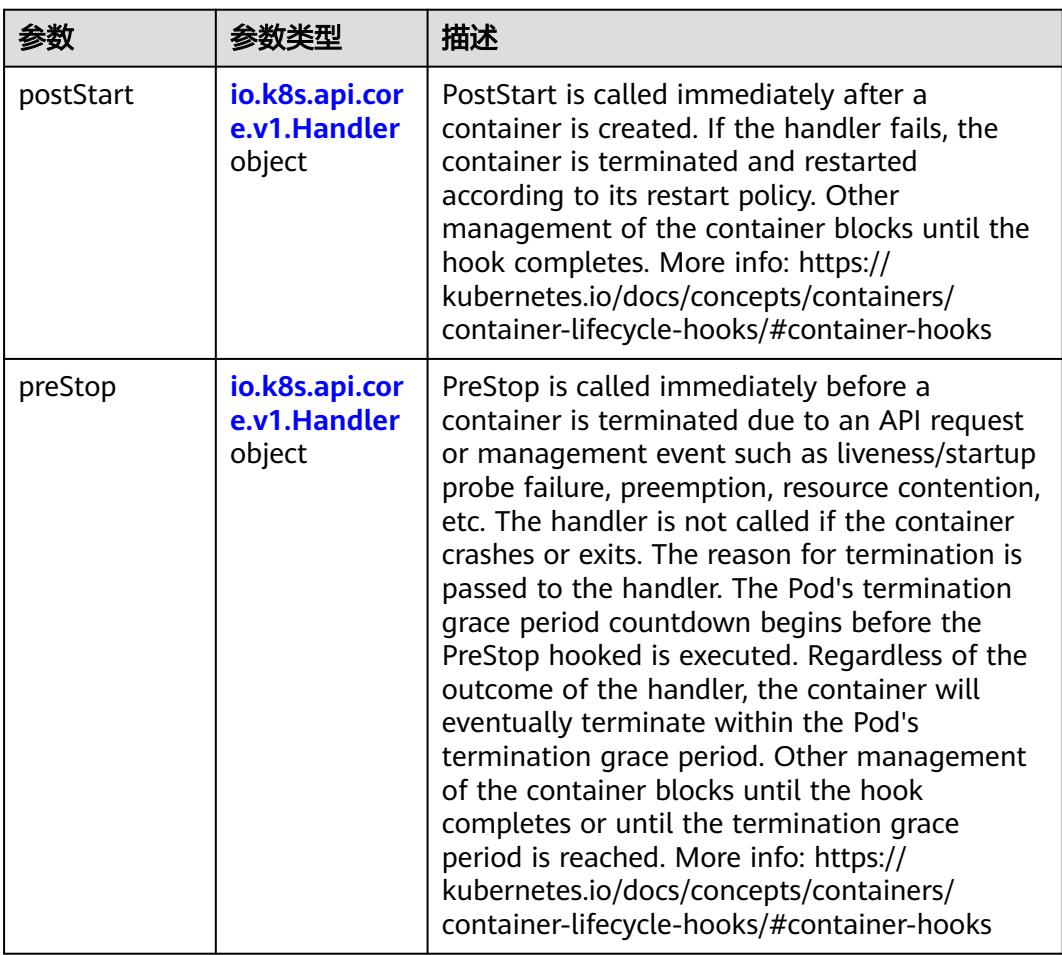

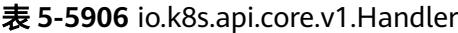

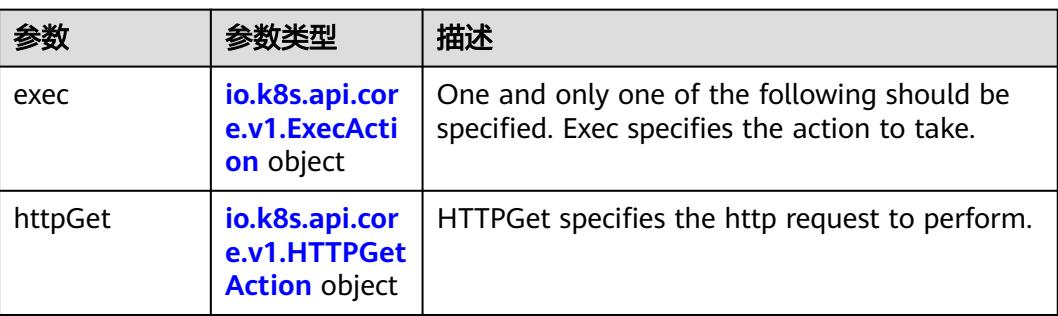

<span id="page-5207-0"></span>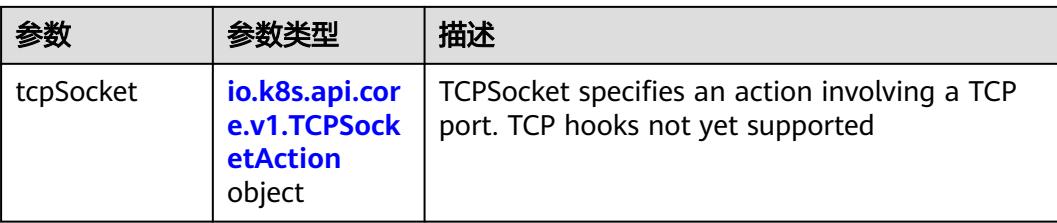

# 表 **5-5907** io.k8s.api.core.v1.ContainerPort

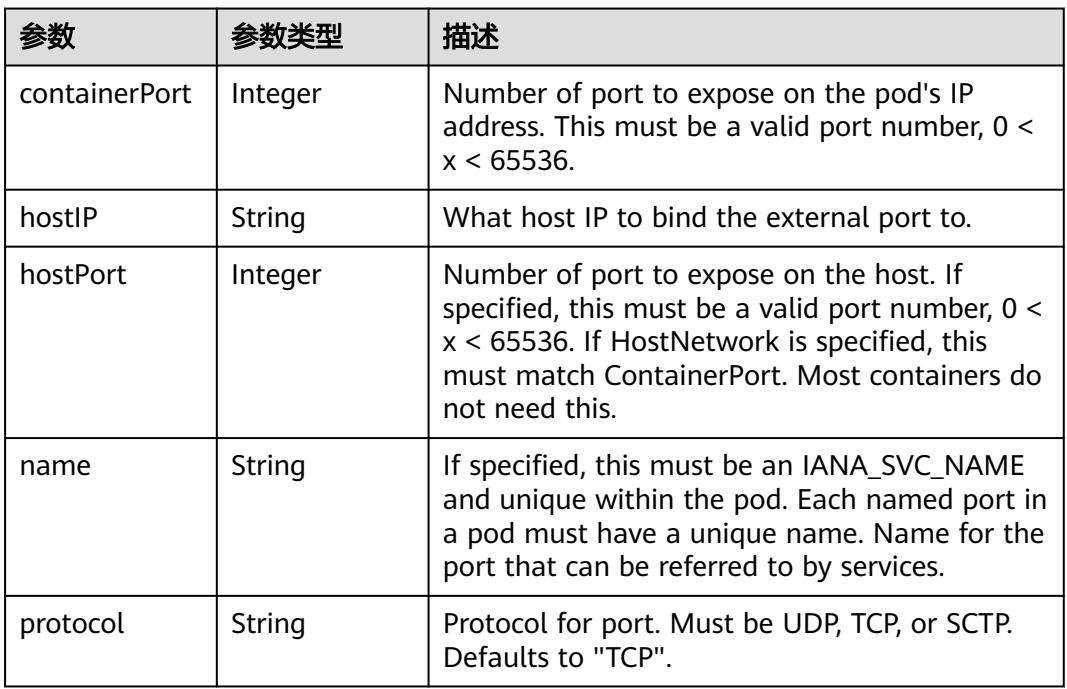

## 表 **5-5908** io.k8s.api.core.v1.SecurityContext

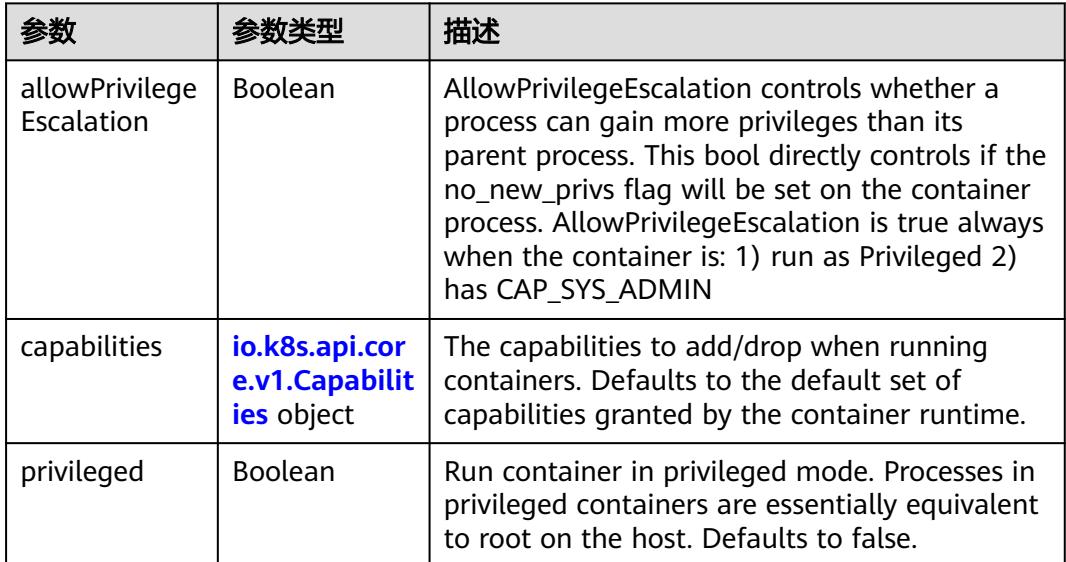

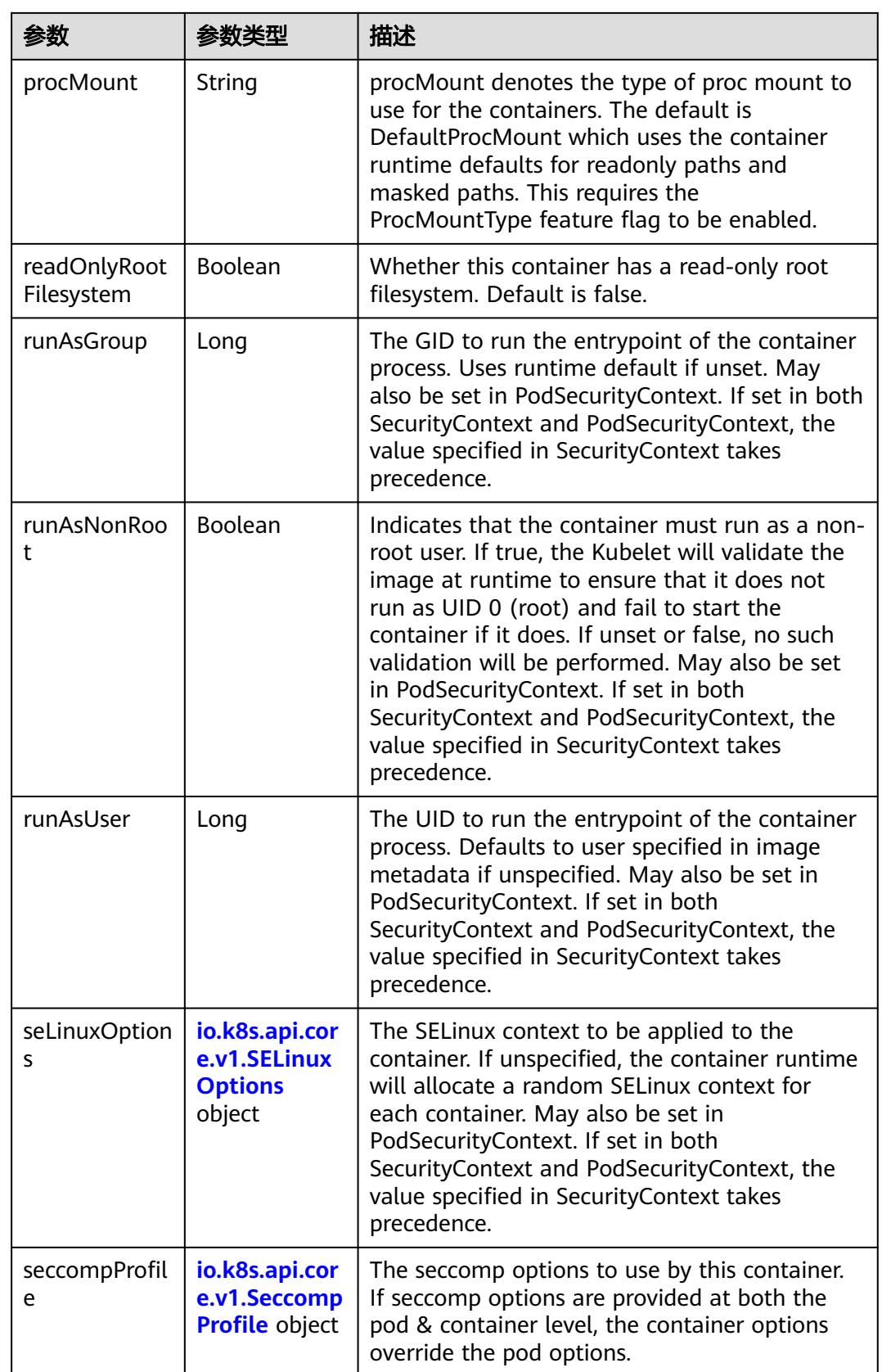

<span id="page-5209-0"></span>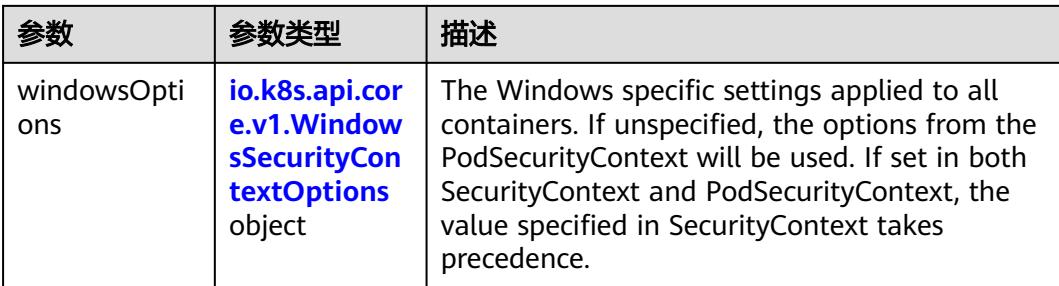

## 表 **5-5909** io.k8s.api.core.v1.Capabilities

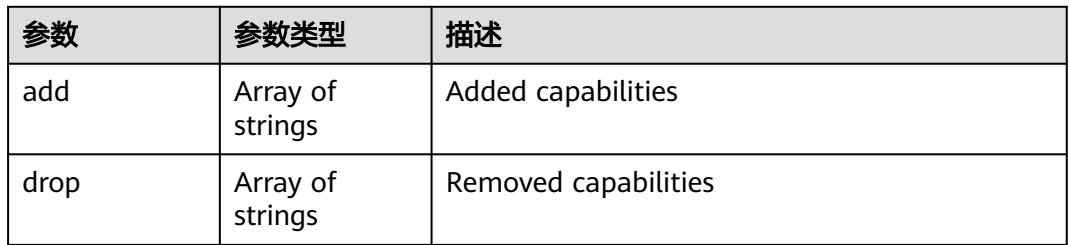

## 表 **5-5910** io.k8s.api.core.v1.Probe

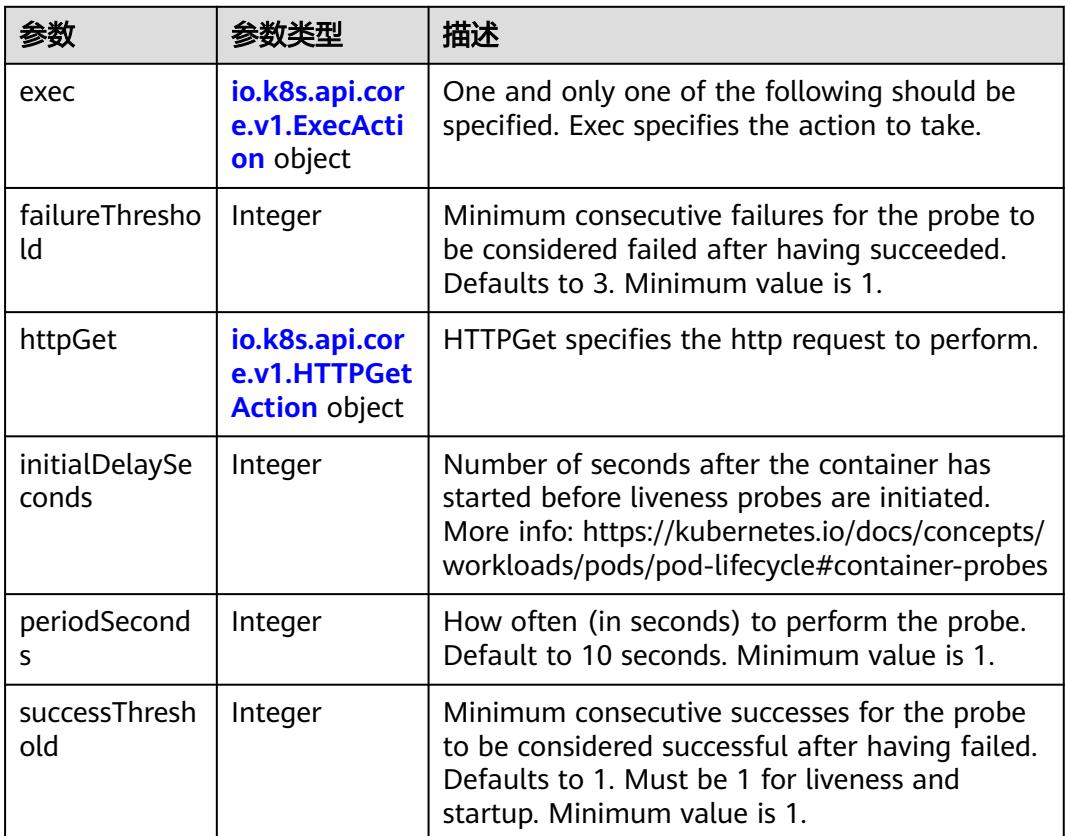

<span id="page-5210-0"></span>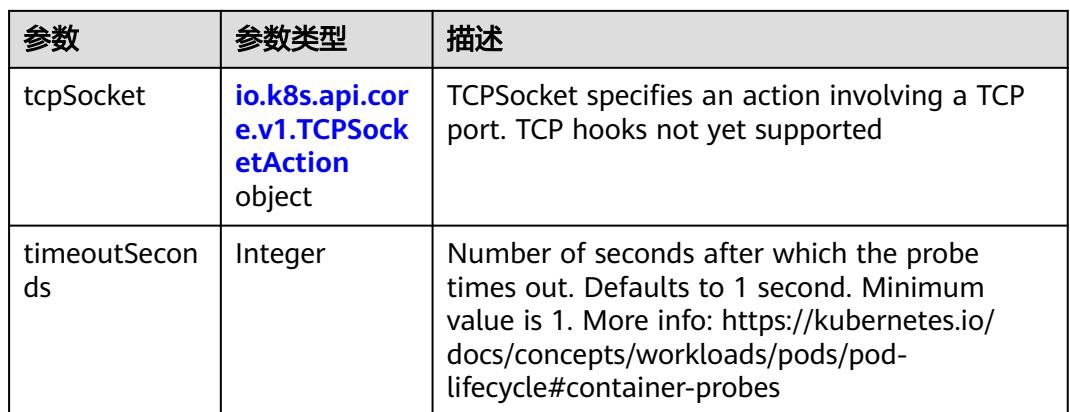

## 表 **5-5911** io.k8s.api.core.v1.ExecAction

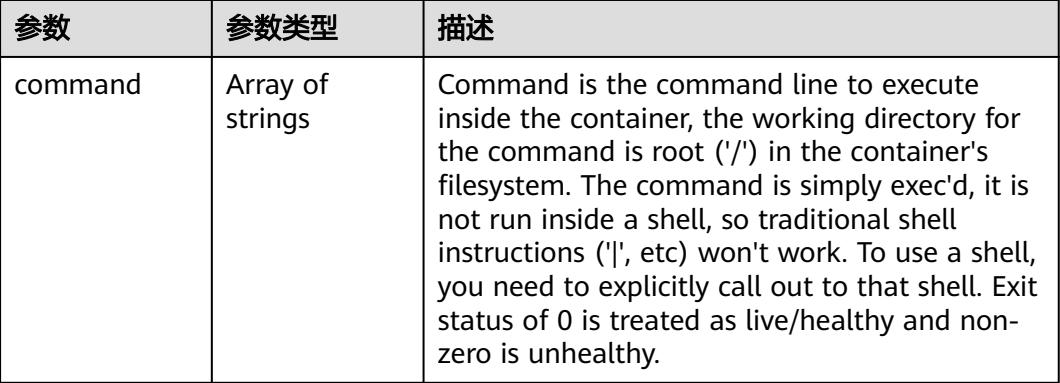

## 表 **5-5912** io.k8s.api.core.v1.HTTPGetAction

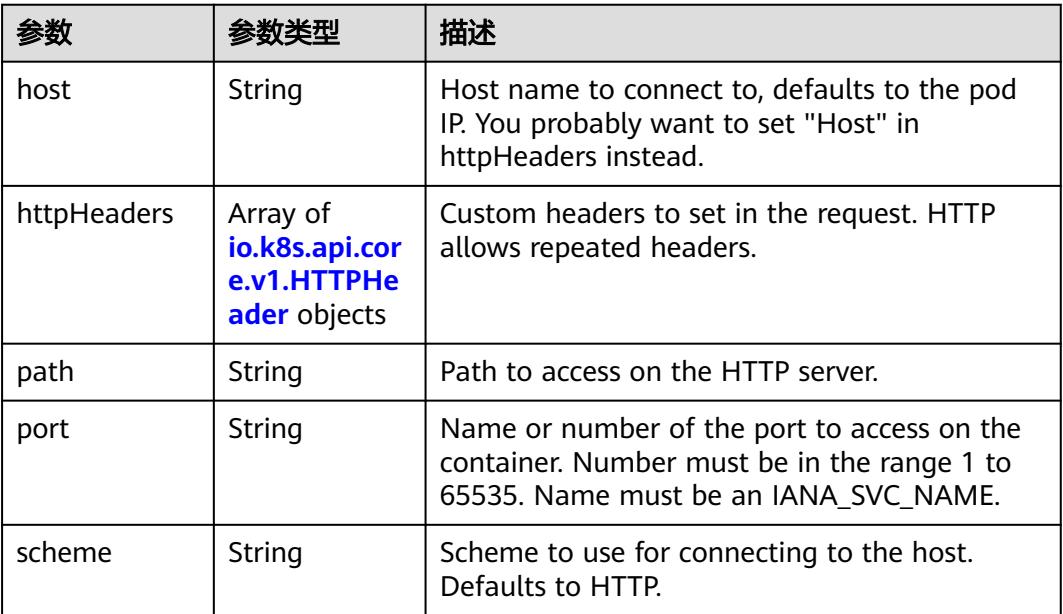

#### <span id="page-5211-0"></span>表 **5-5913** io.k8s.api.core.v1.HTTPHeader

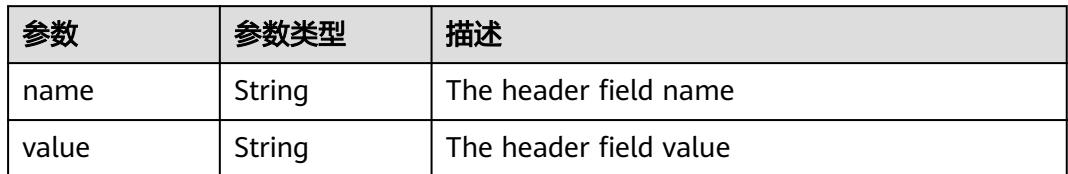

#### 表 **5-5914** io.k8s.api.core.v1.TCPSocketAction

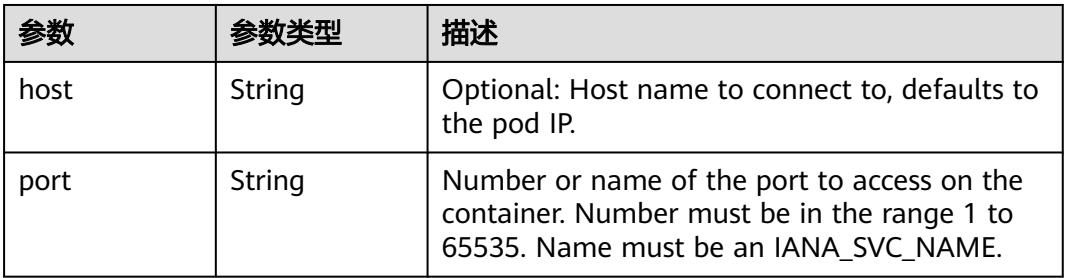

#### 表 **5-5915** io.k8s.api.core.v1.VolumeDevice

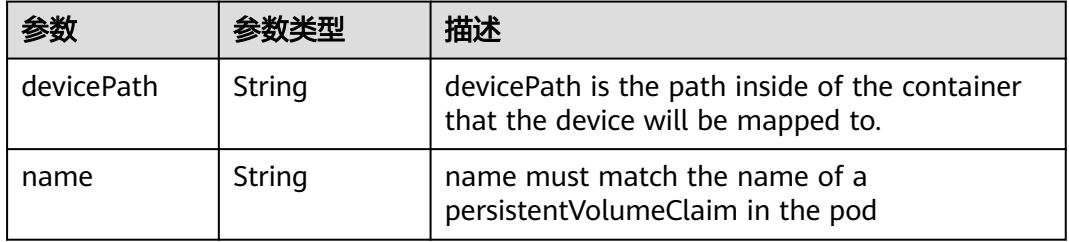

#### 表 **5-5916** io.k8s.api.core.v1.VolumeMount

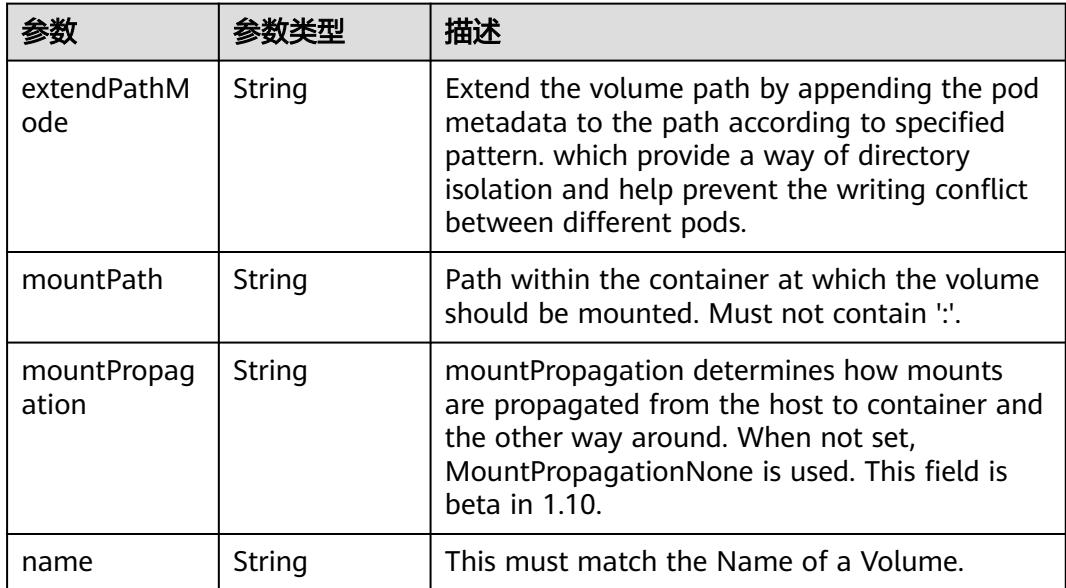

<span id="page-5212-0"></span>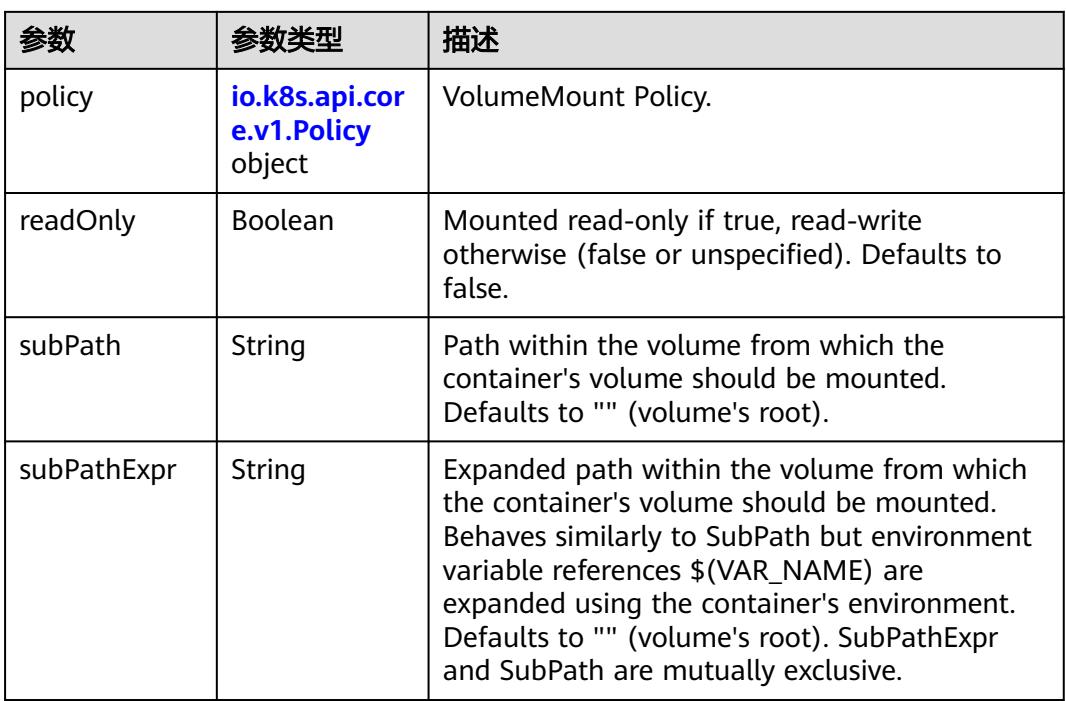

## 表 **5-5917** io.k8s.api.core.v1.Policy

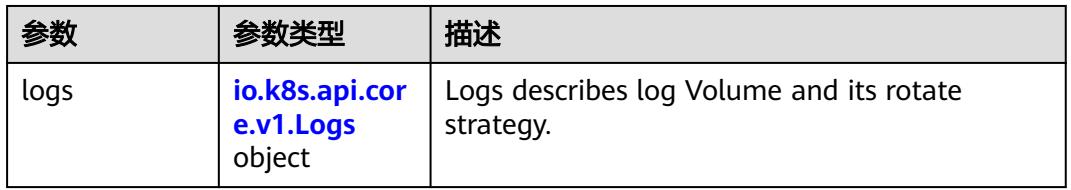

#### 表 **5-5918** io.k8s.api.core.v1.Logs

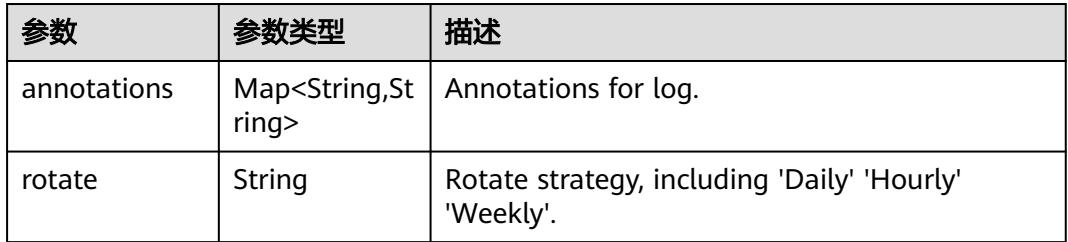

#### 表 **5-5919** io.k8s.api.core.v1.PodReadinessGate

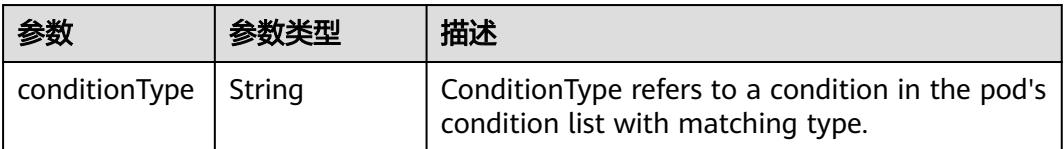

<span id="page-5213-0"></span>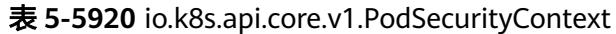

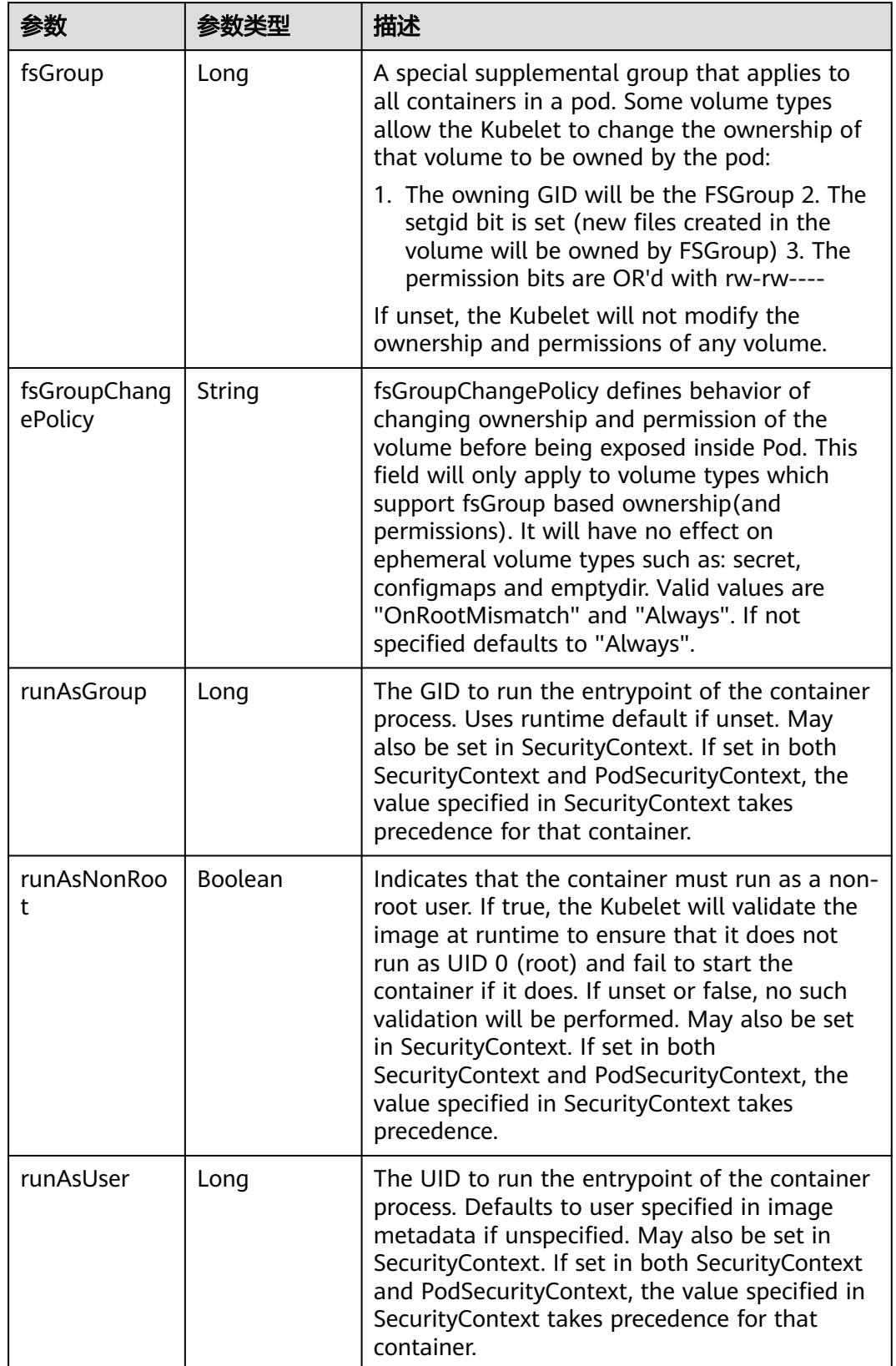

<span id="page-5214-0"></span>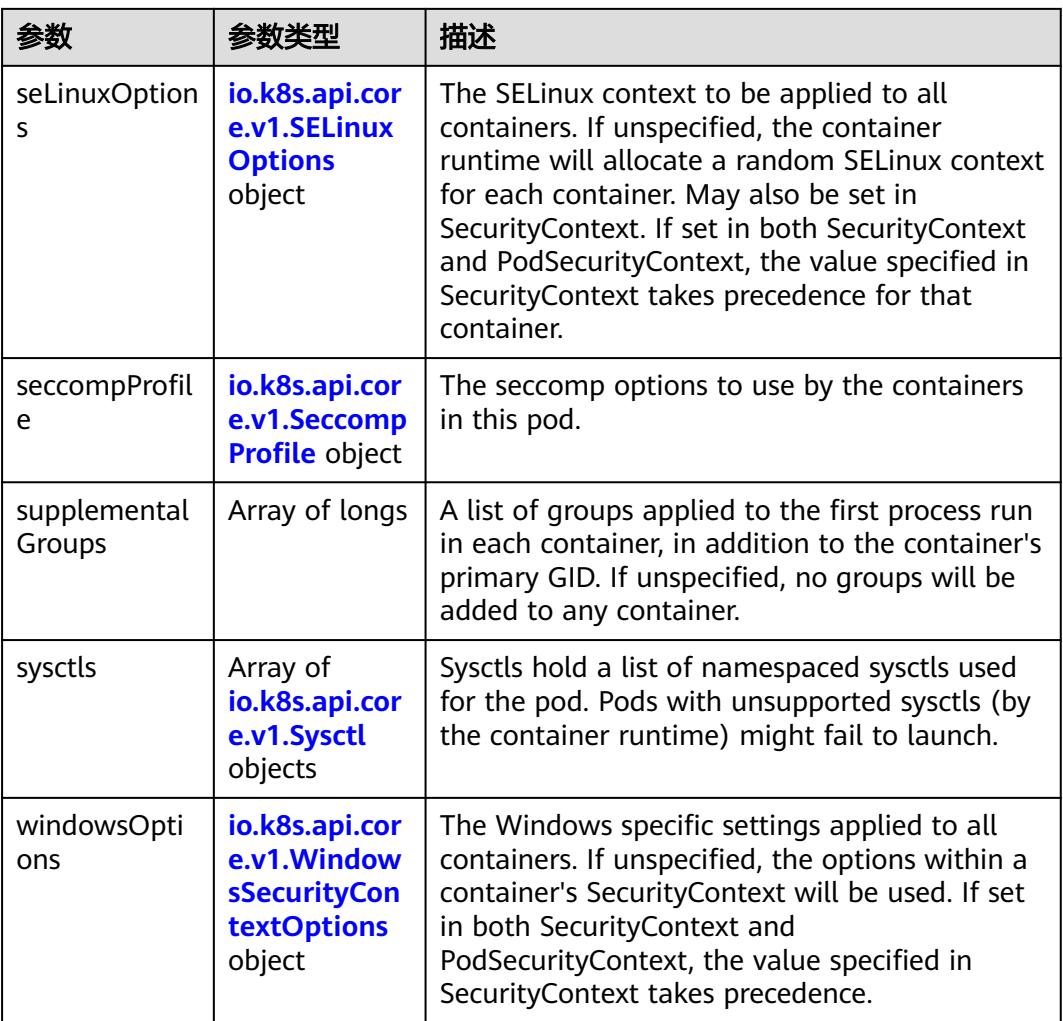

## 表 **5-5921** io.k8s.api.core.v1.SELinuxOptions

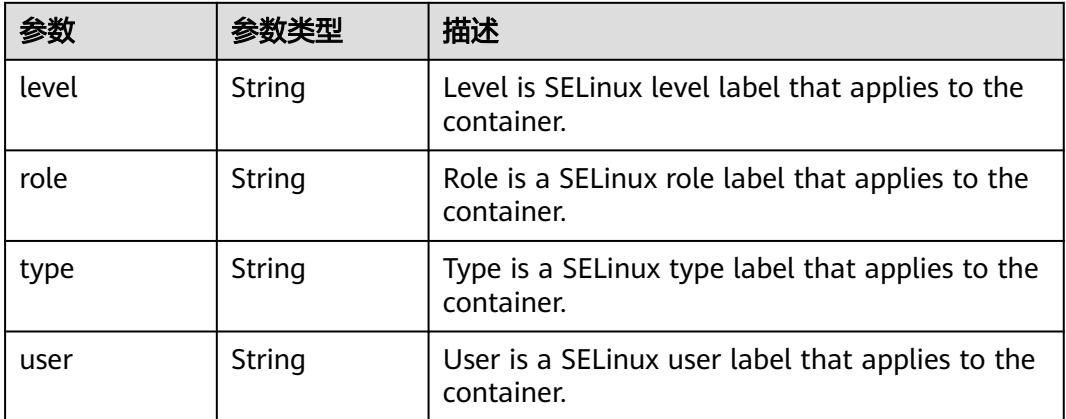

<span id="page-5215-0"></span>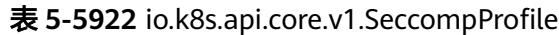

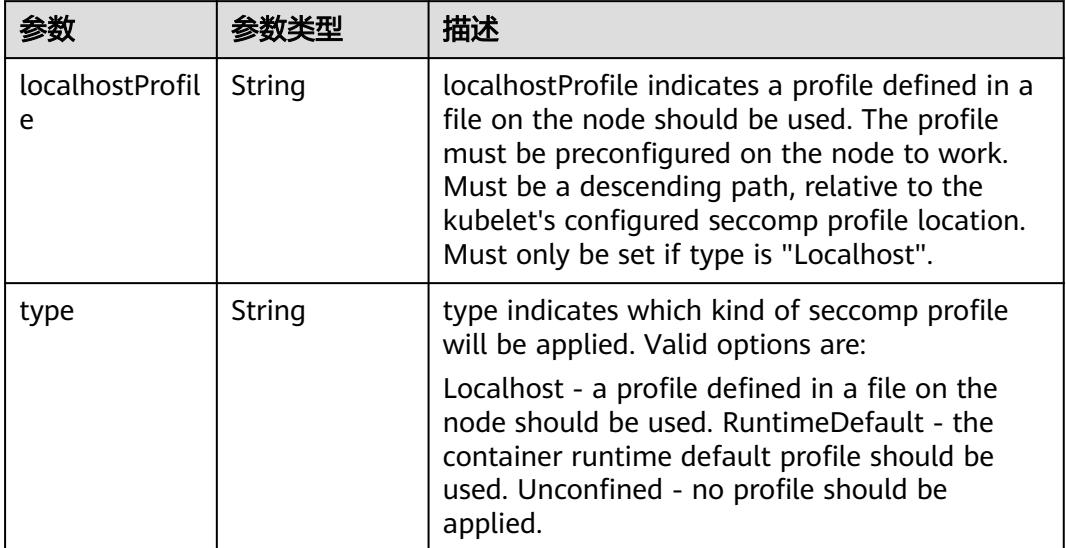

# 表 **5-5923** io.k8s.api.core.v1.Sysctl

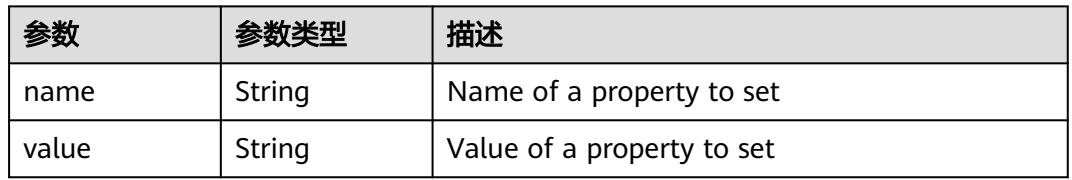

# 表 **5-5924** io.k8s.api.core.v1.WindowsSecurityContextOptions

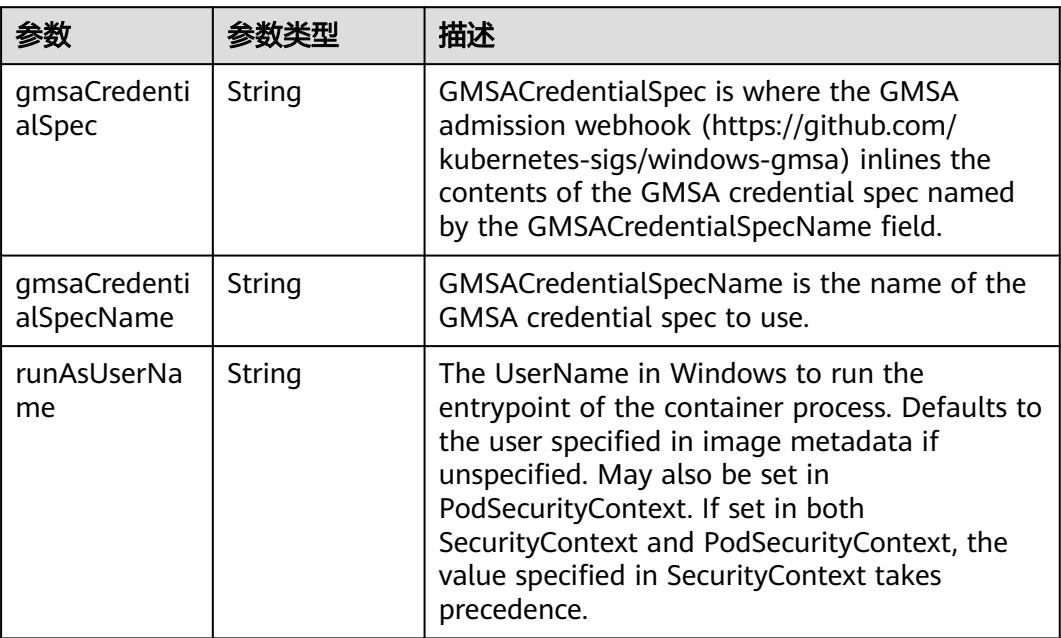

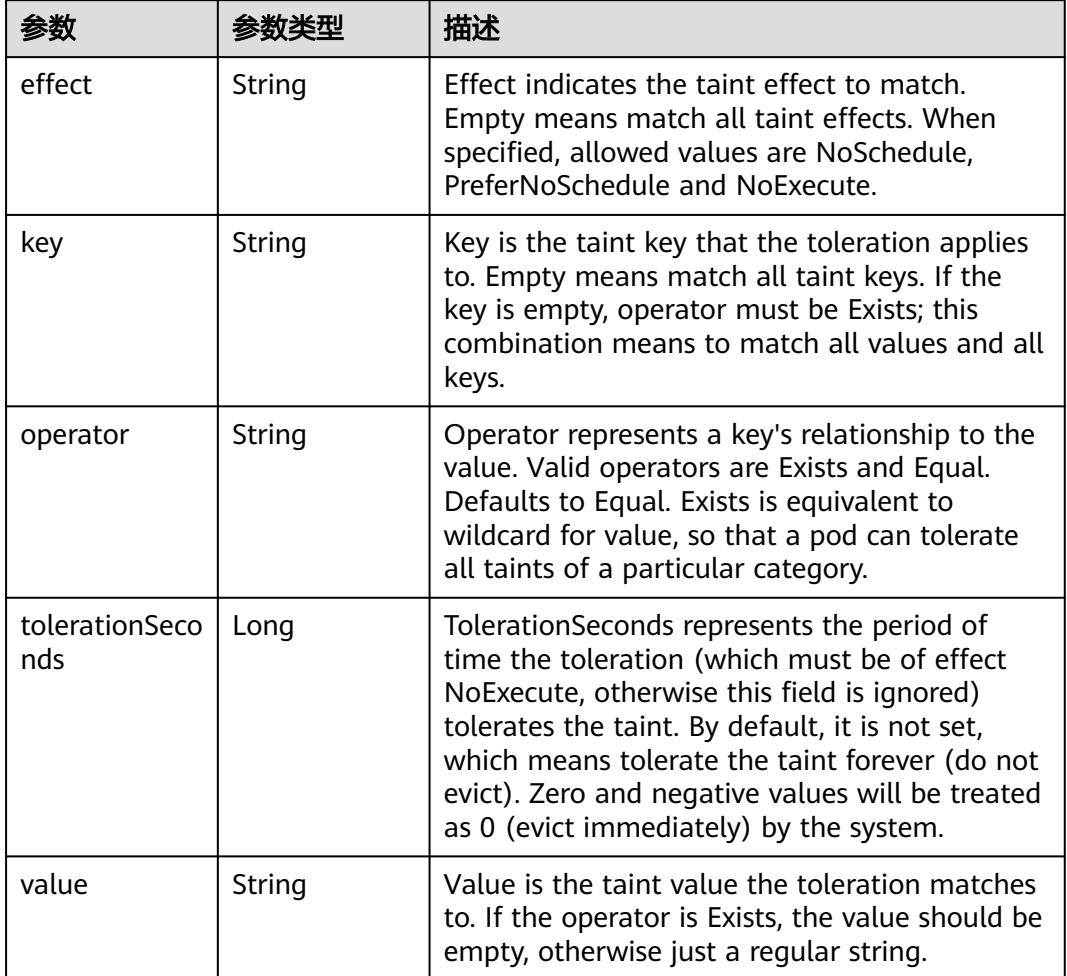

<span id="page-5216-0"></span>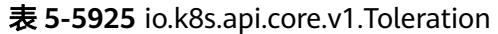

# 表 **5-5926** io.k8s.api.core.v1.TopologySpreadConstraint

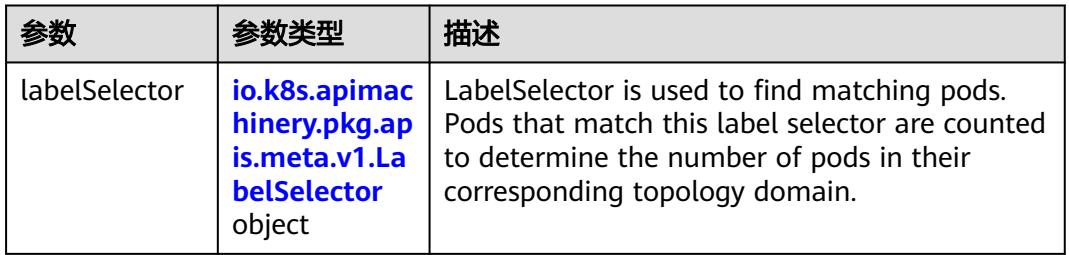

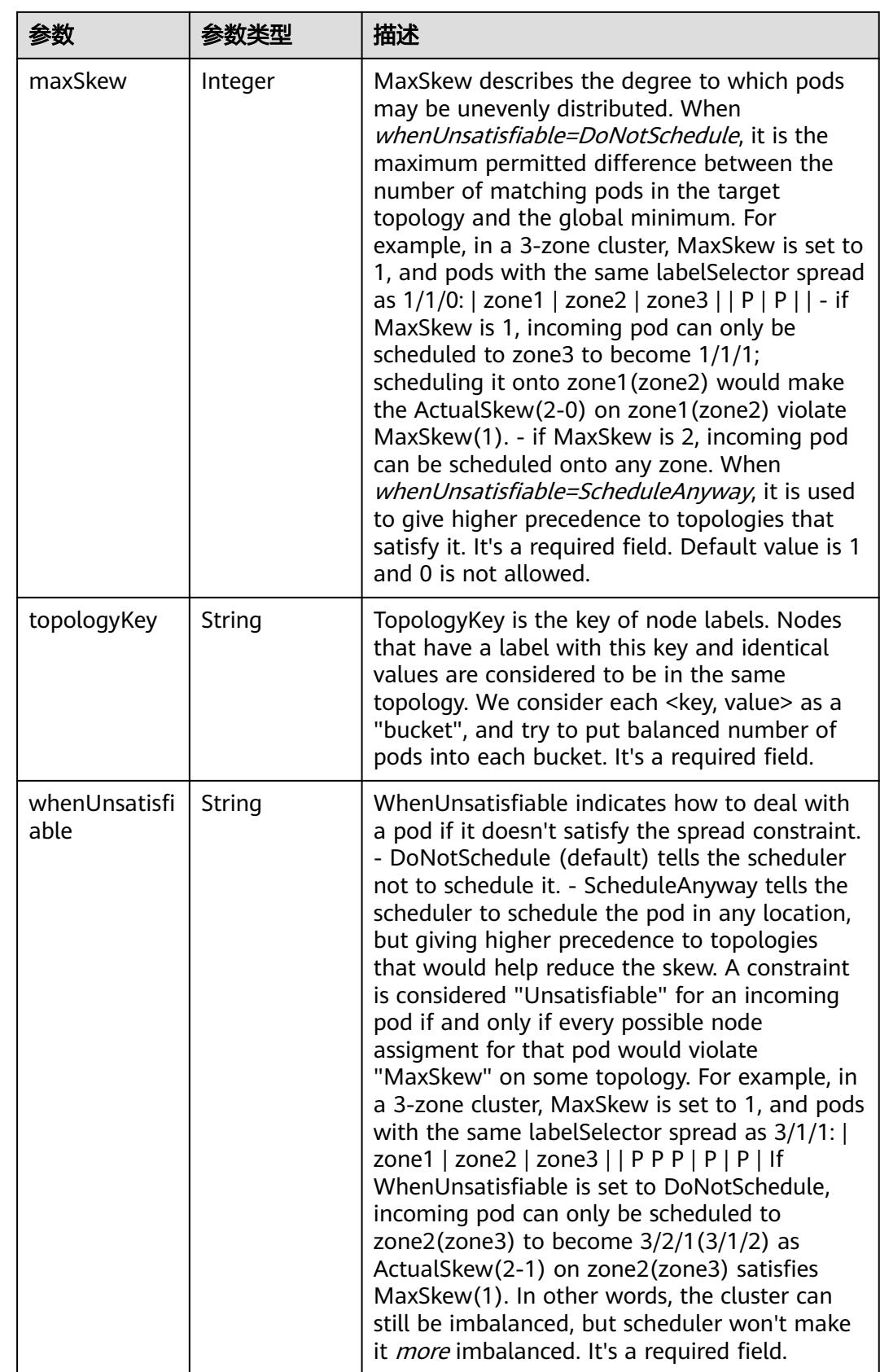

<span id="page-5218-0"></span>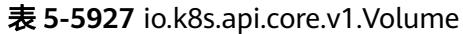

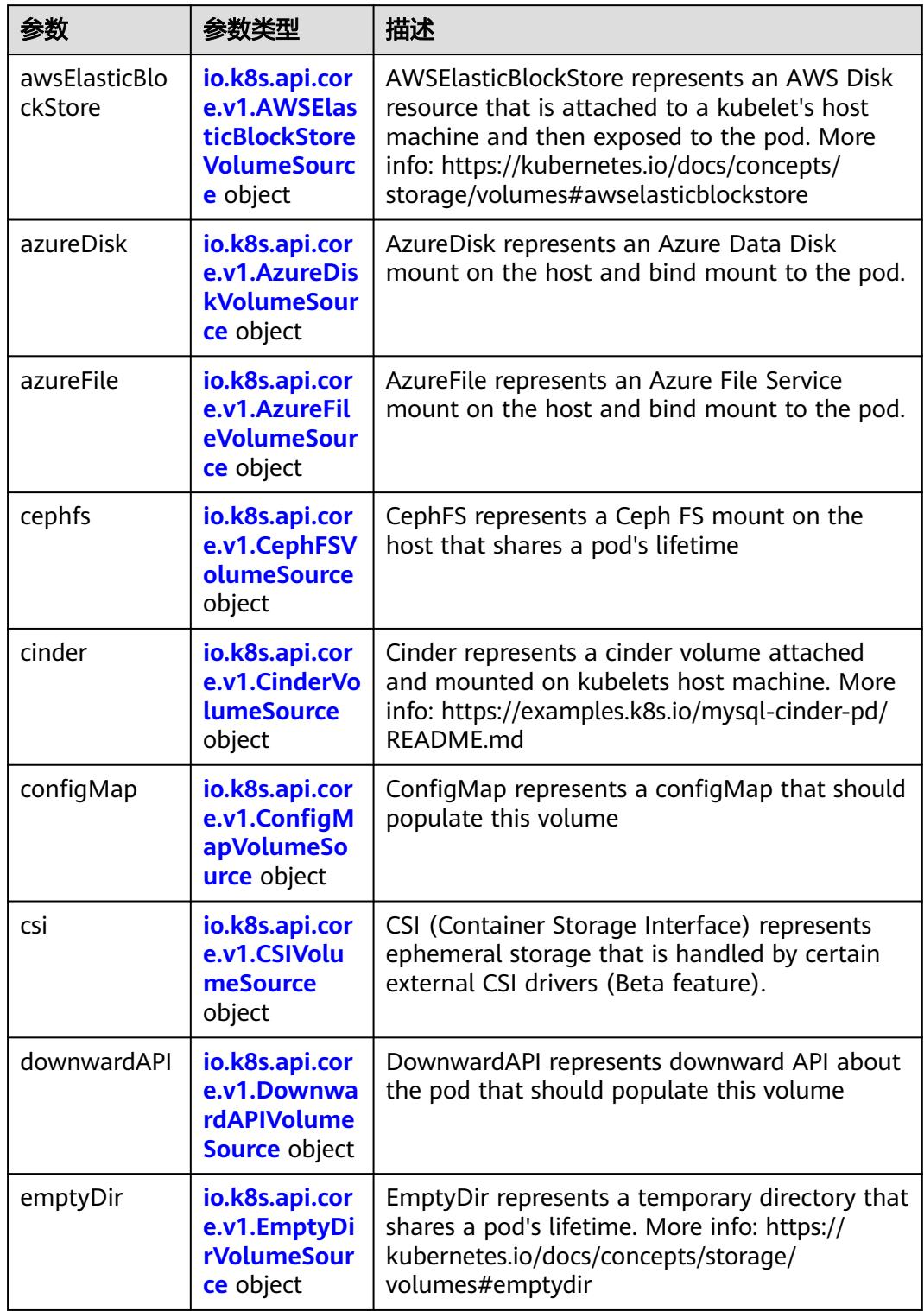

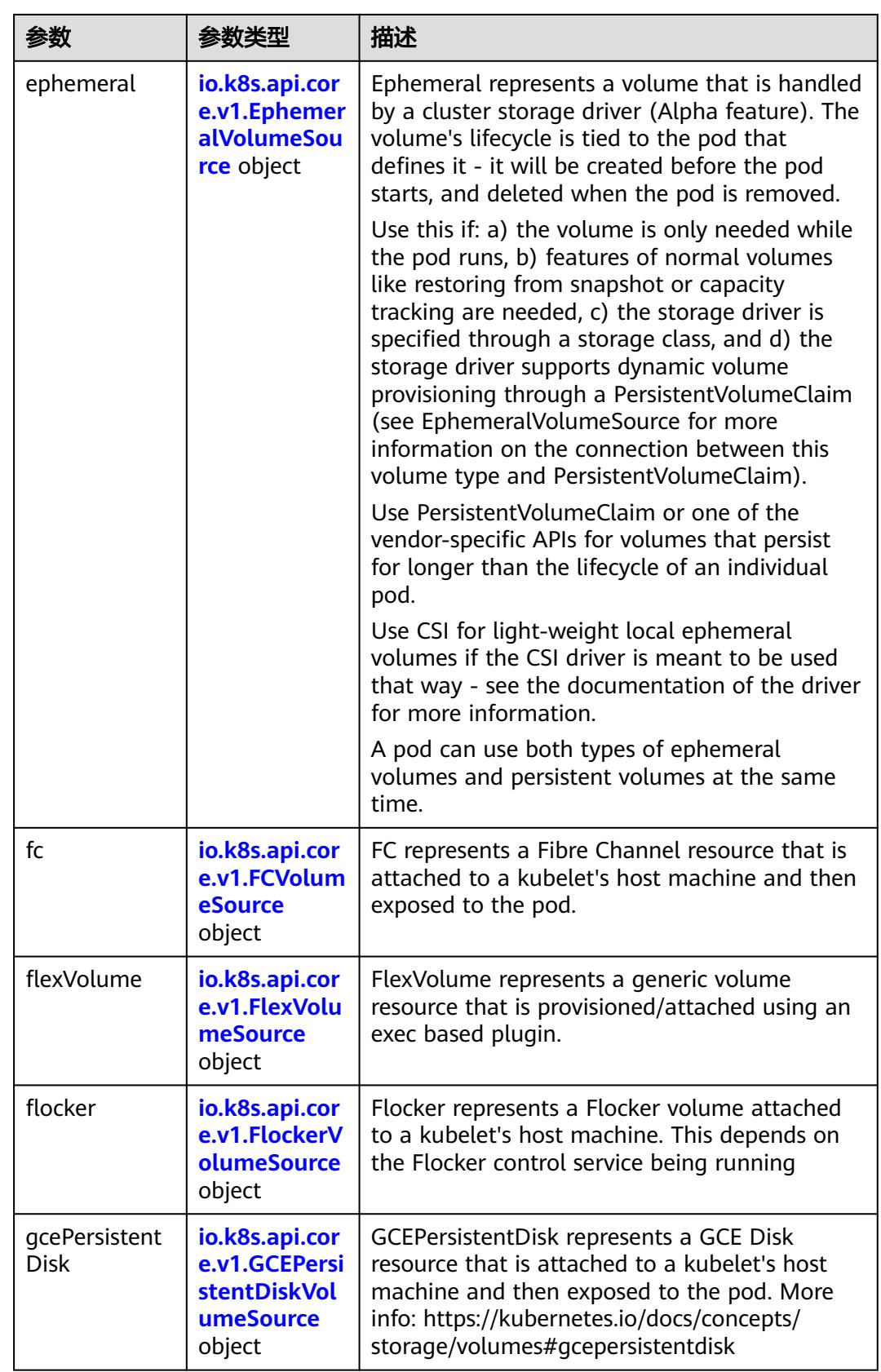
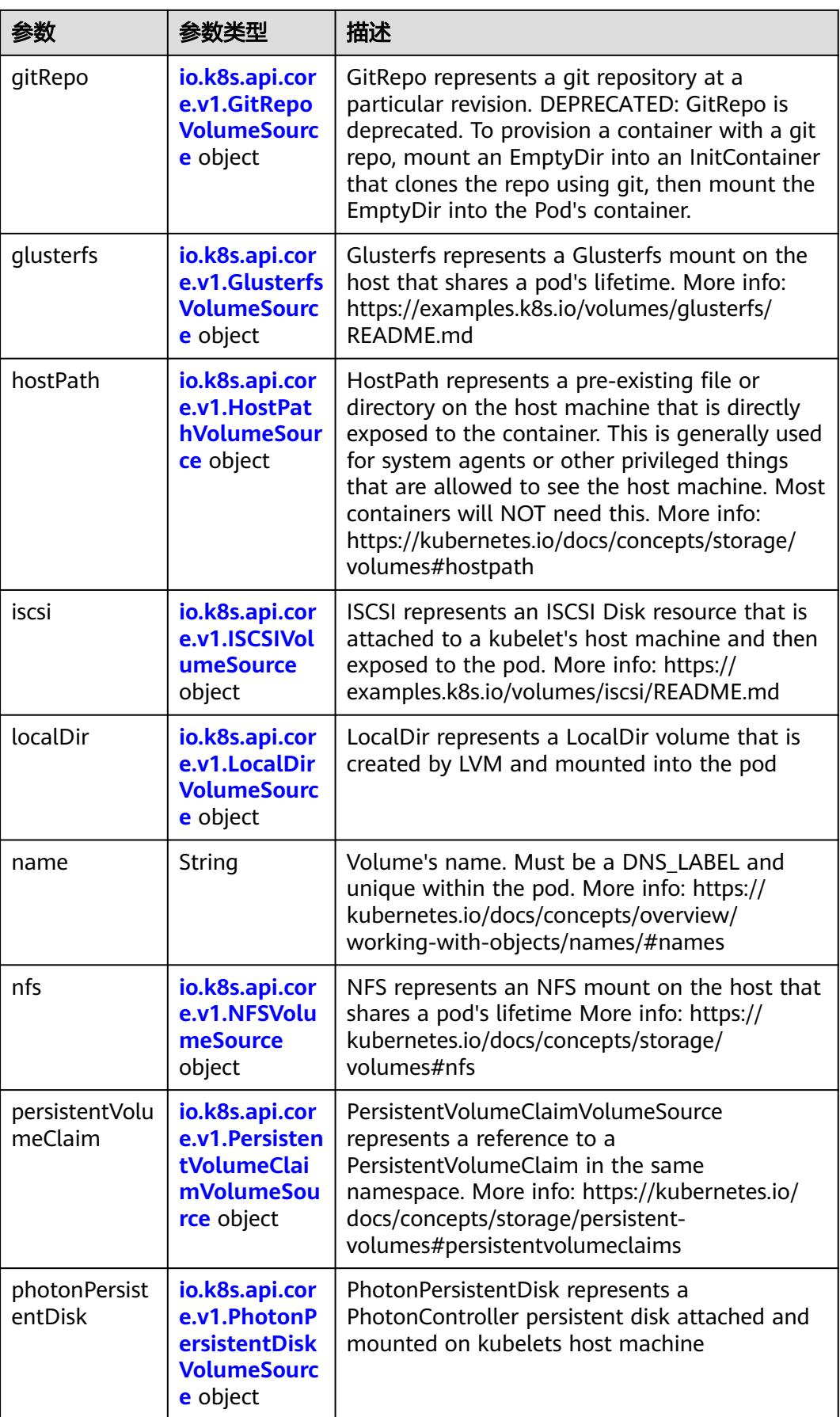

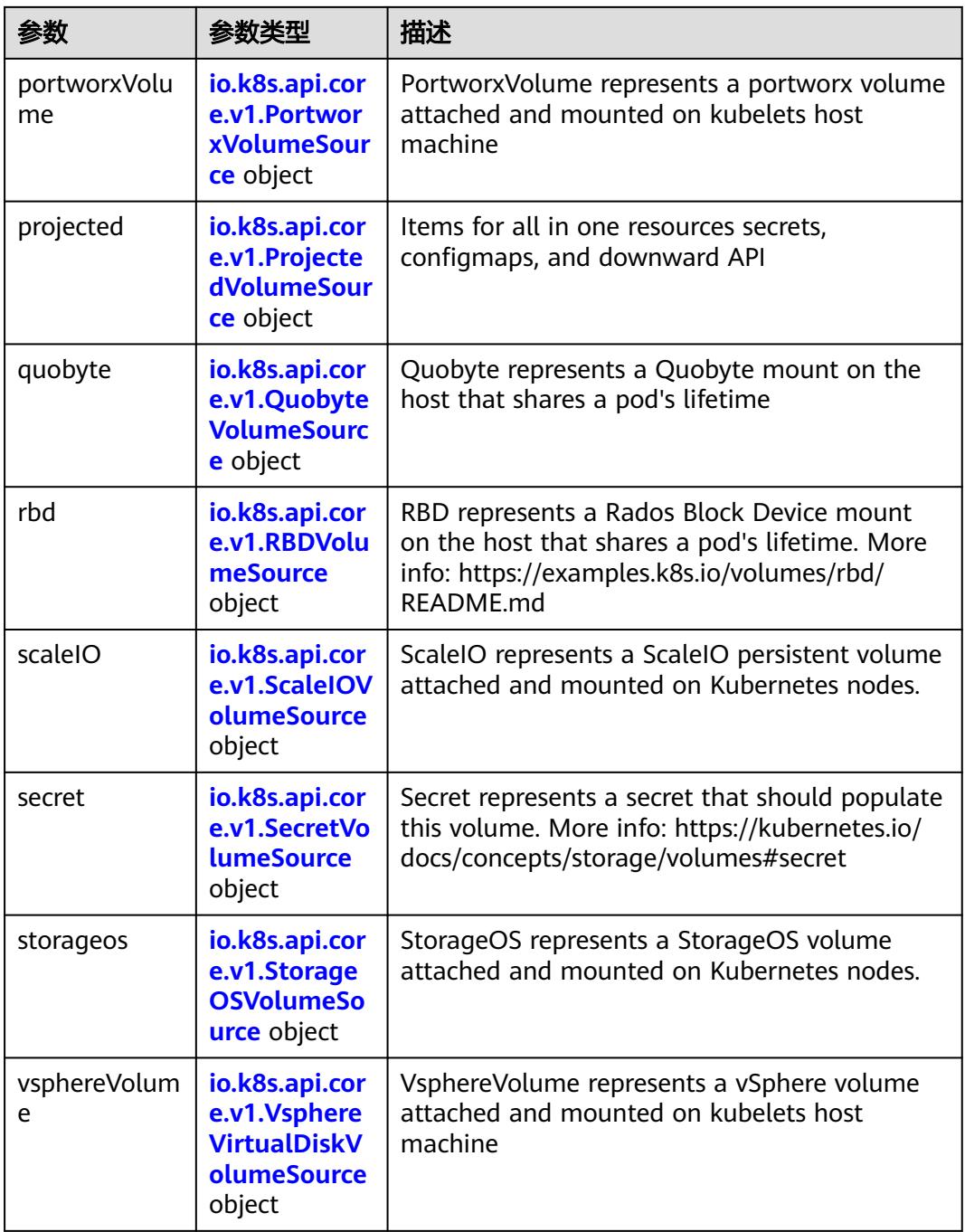

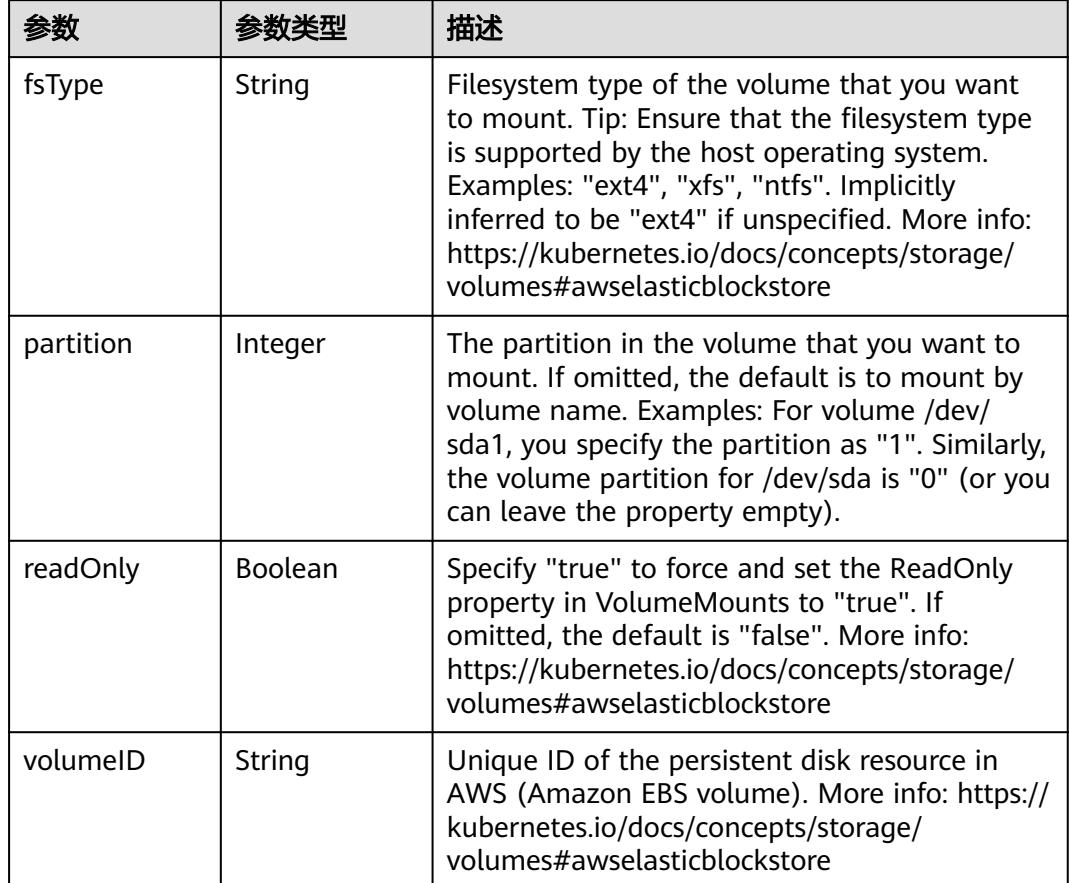

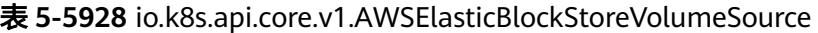

表 **5-5929** io.k8s.api.core.v1.AzureDiskVolumeSource

|             |        | 描述                                                                                                    |
|-------------|--------|----------------------------------------------------------------------------------------------------|
| cachingMode | String | Host Caching mode: None, Read Only, Read<br>Write.                                                                                                    |
| diskName    | String | The Name of the data disk in the blob storage                                                                                                    |
| diskURI     | String | The URI the data disk in the blob storage                                                                                                    |
| fsType      | String | Filesystem type to mount. Must be a filesystem<br>type supported by the host operating system.<br>Ex. "ext4", "xfs", "ntfs". Implicitly inferred to be<br>"ext4" if unspecified.                                    |
| kind        | String | Expected values Shared: multiple blob disks per<br>storage account Dedicated: single blob disk per<br>storage account Managed: azure managed<br>data disk (only in managed availability set).<br>defaults to shared |

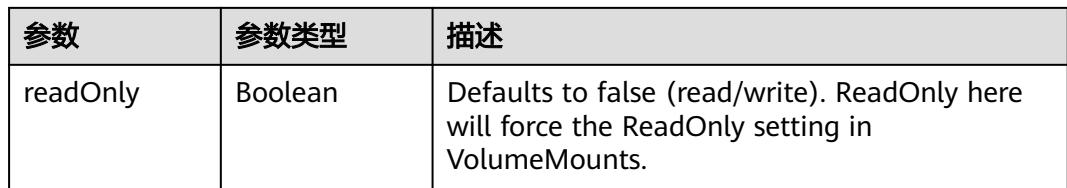

# 表 **5-5930** io.k8s.api.core.v1.AzureFileVolumeSource

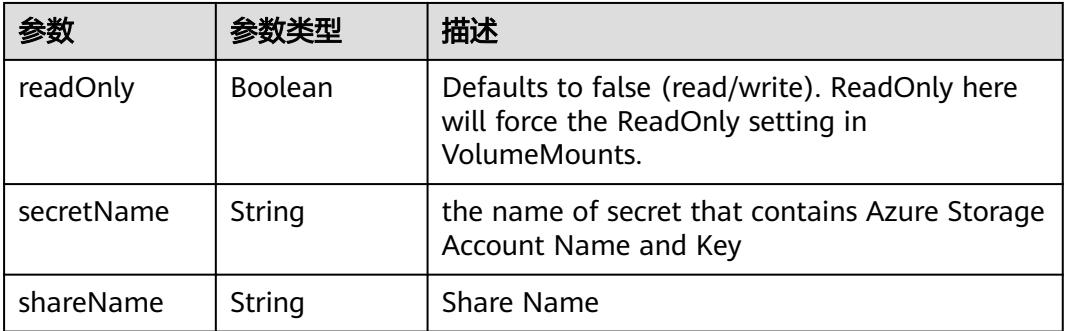

## 表 **5-5931** io.k8s.api.core.v1.CephFSVolumeSource

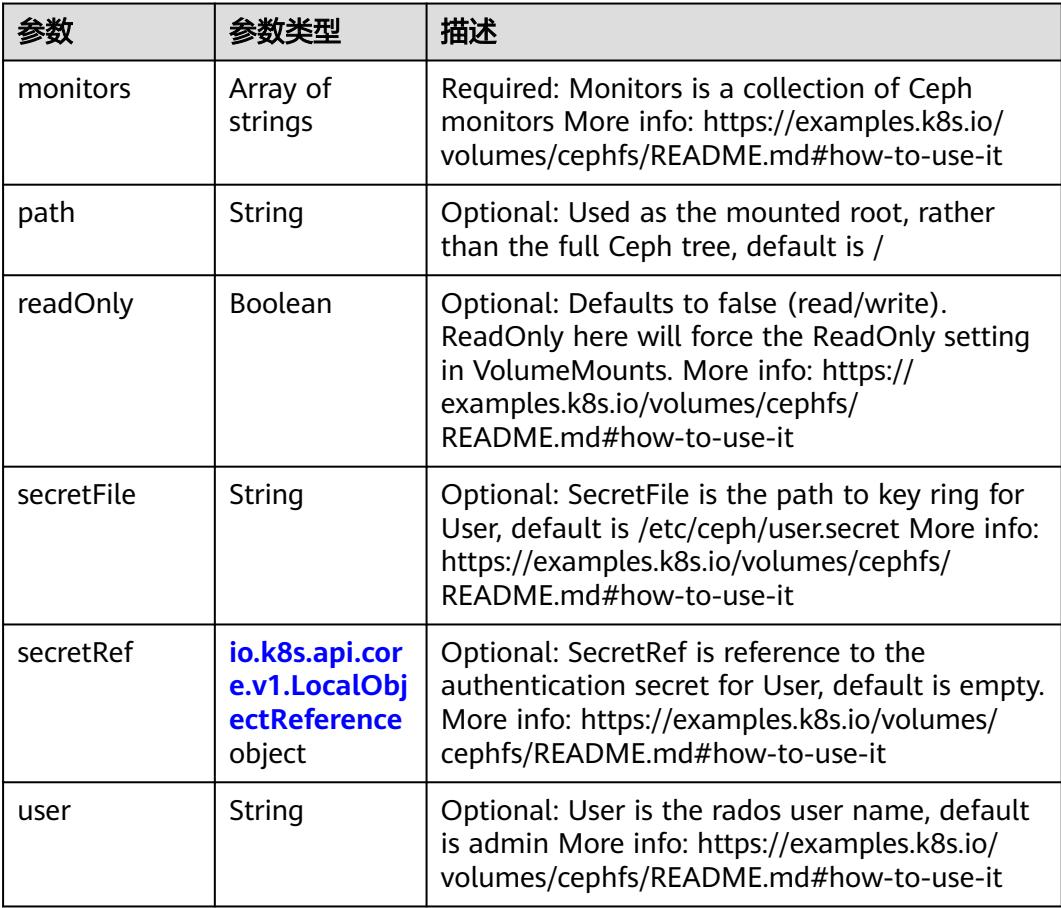

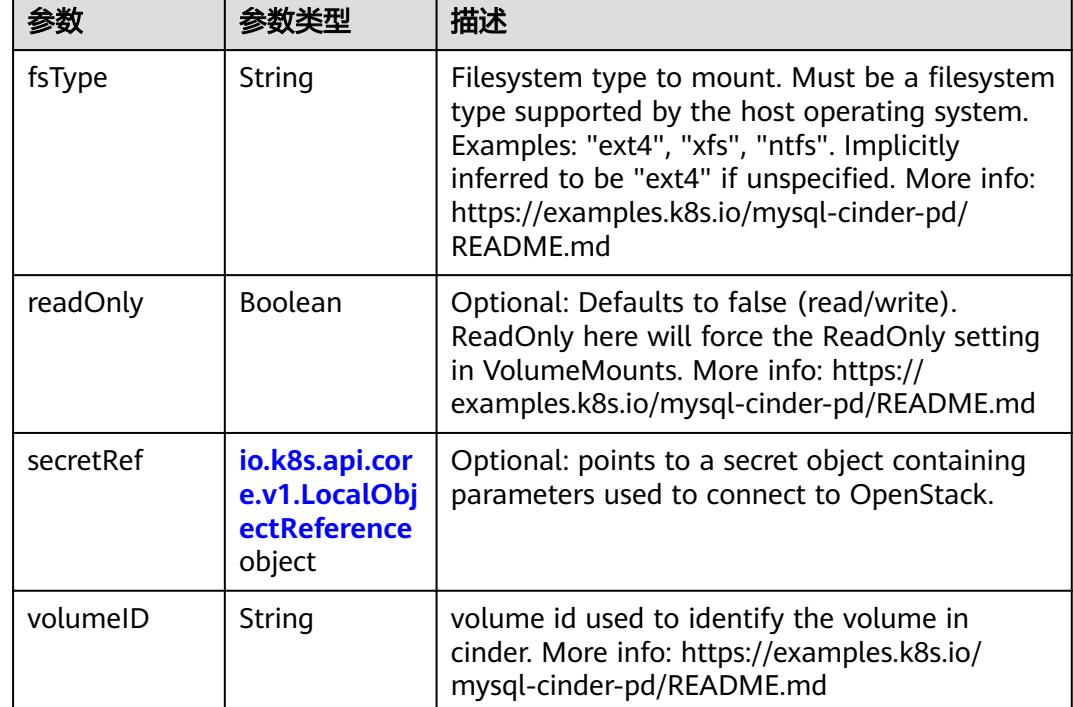

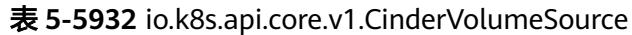

# 表 **5-5933** io.k8s.api.core.v1.ConfigMapVolumeSource

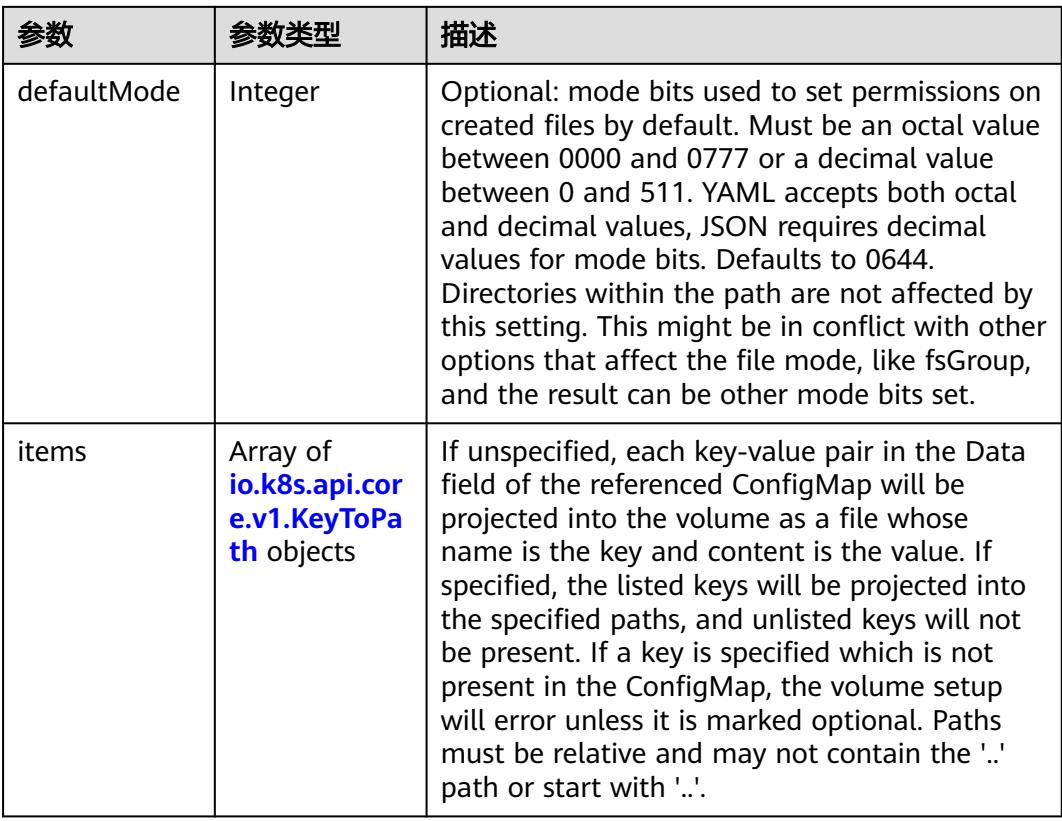

|          |                | 描述                                                                                                    |
|----------|----------------|----------------------------------------------------------------------------------------------------|
| name     | String         | Name of the referent. More info: https://<br>kubernetes.io/docs/concepts/overview/<br>working-with-objects/names/#names |
| optional | <b>Boolean</b> | Specify whether the ConfigMap or its keys<br>must be defined                                                            |

表 **5-5934** io.k8s.api.core.v1.CSIVolumeSource

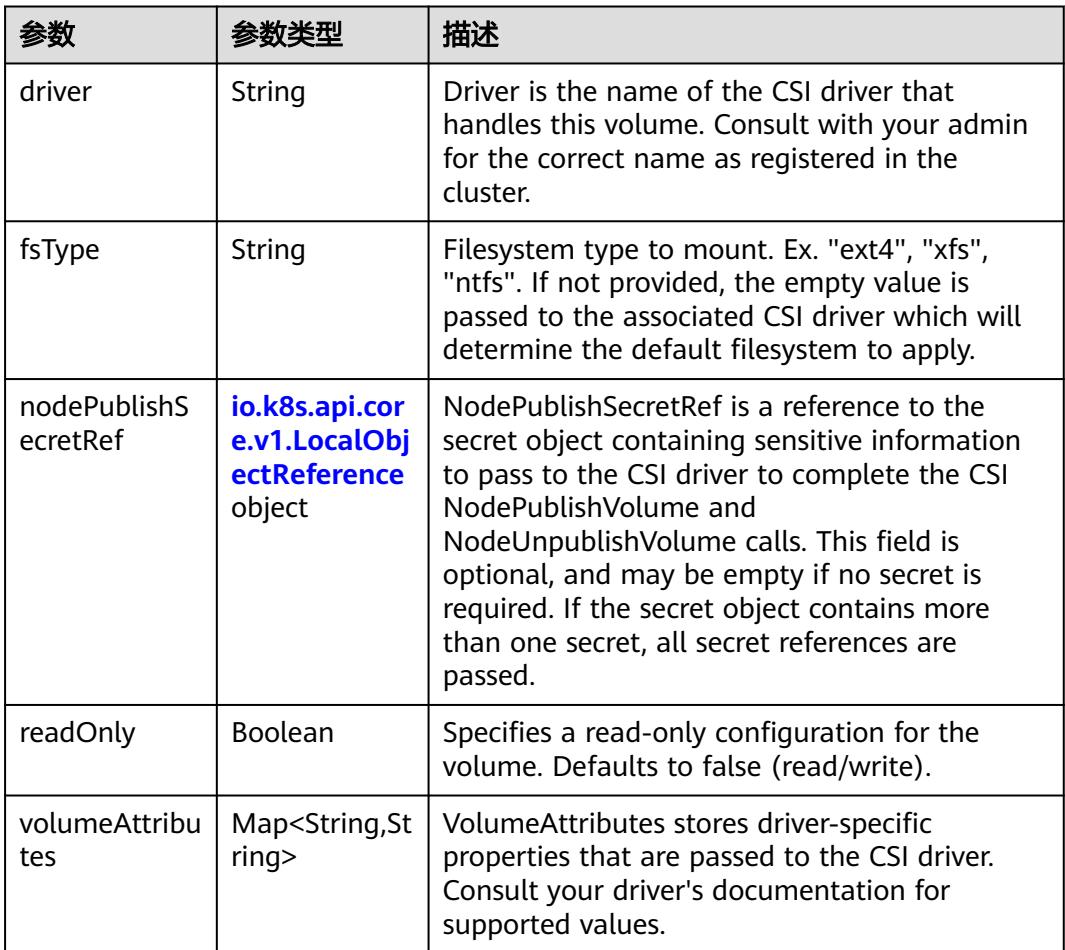

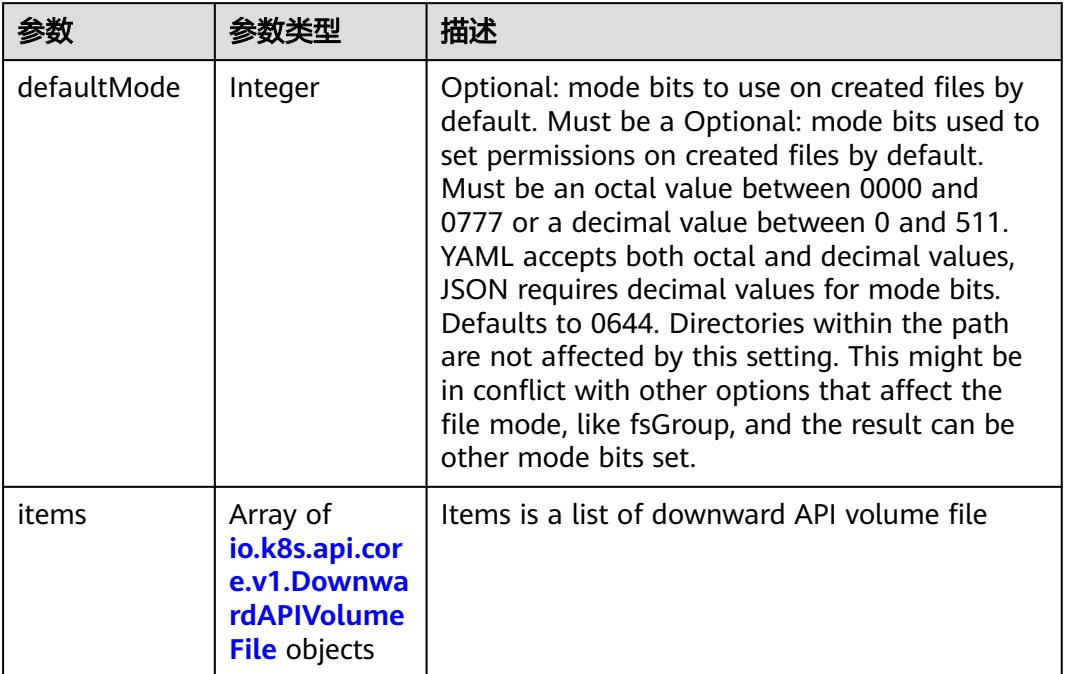

#### 表 **5-5935** io.k8s.api.core.v1.DownwardAPIVolumeSource

### 表 **5-5936** io.k8s.api.core.v1.EmptyDirVolumeSource

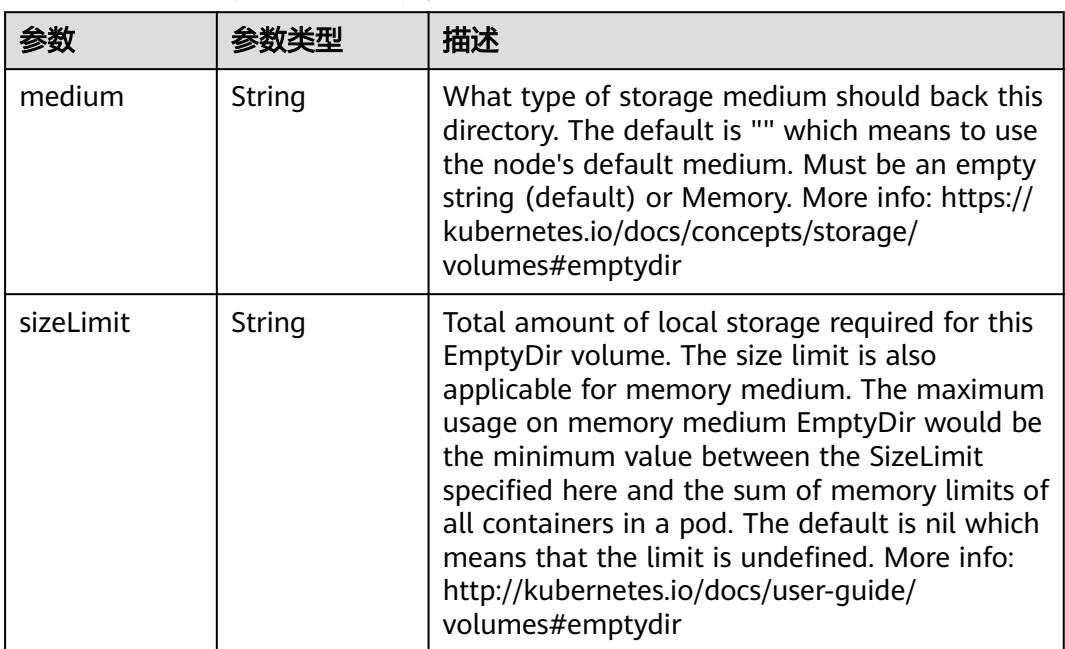

## 表 **5-5937** io.k8s.api.core.v1.EphemeralVolumeSource

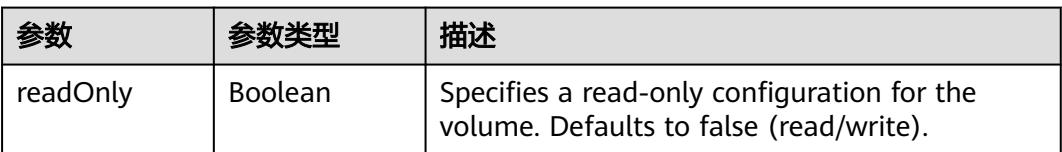

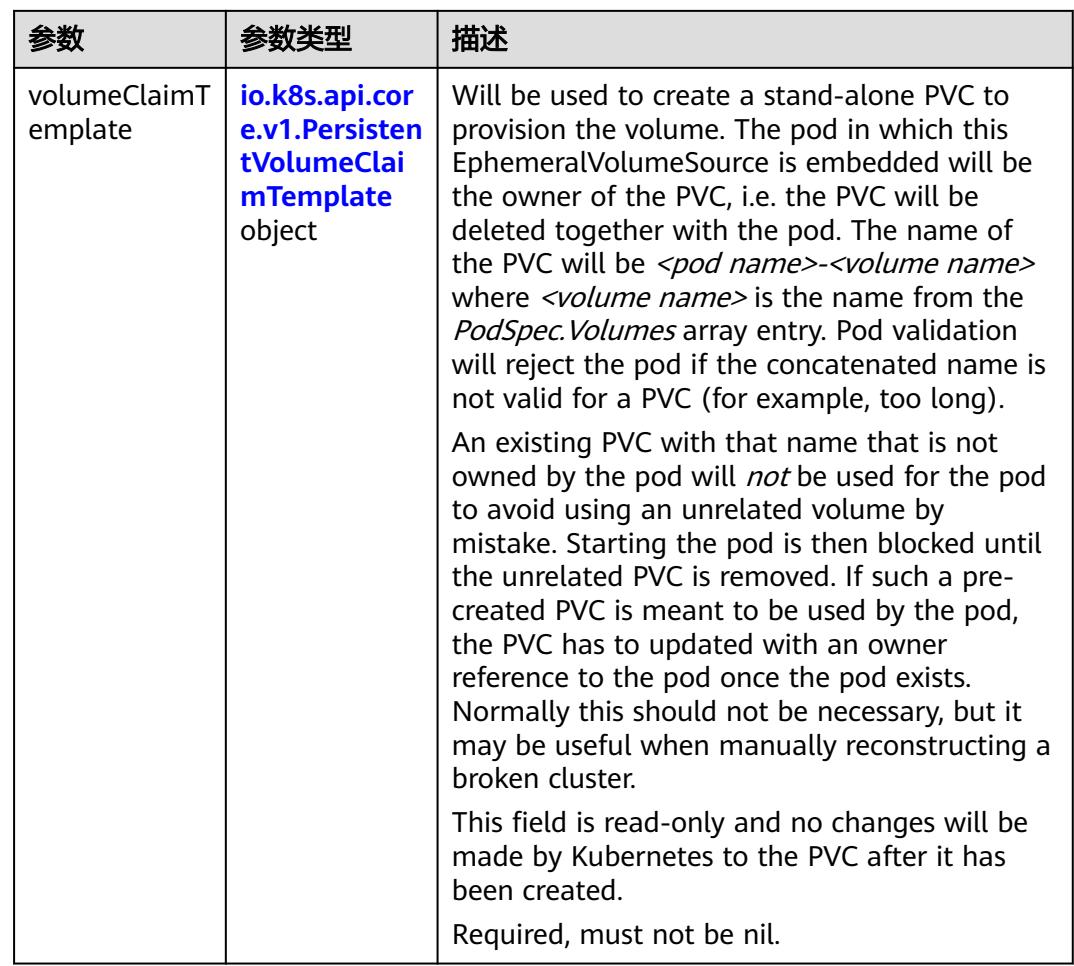

## 表 **5-5938** io.k8s.api.core.v1.PersistentVolumeClaimTemplate

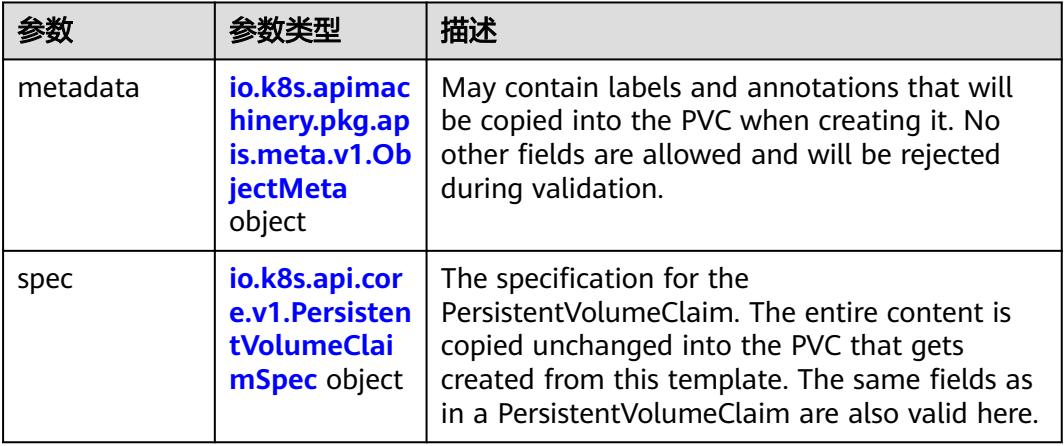

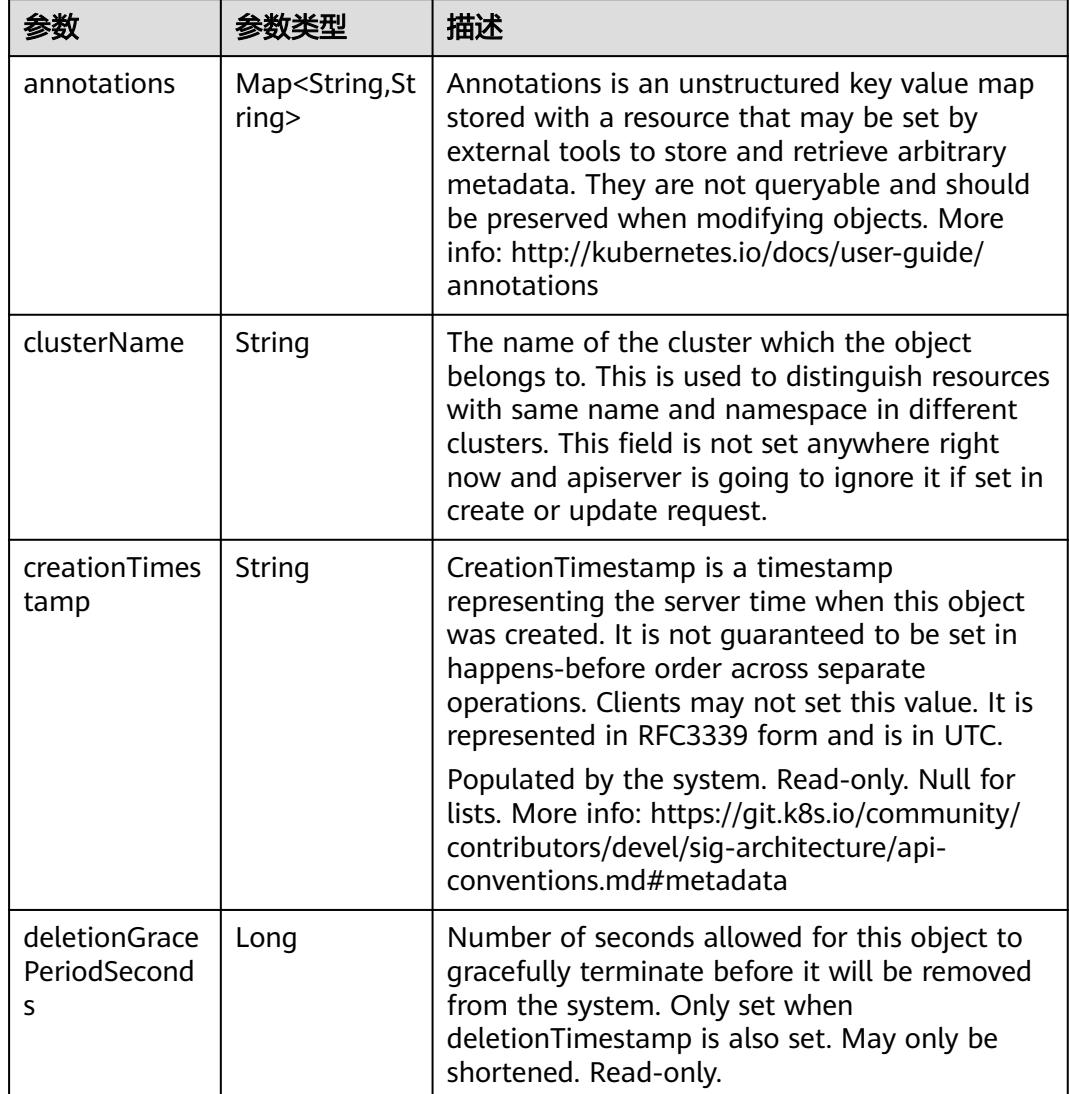

<span id="page-5228-0"></span>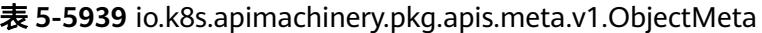

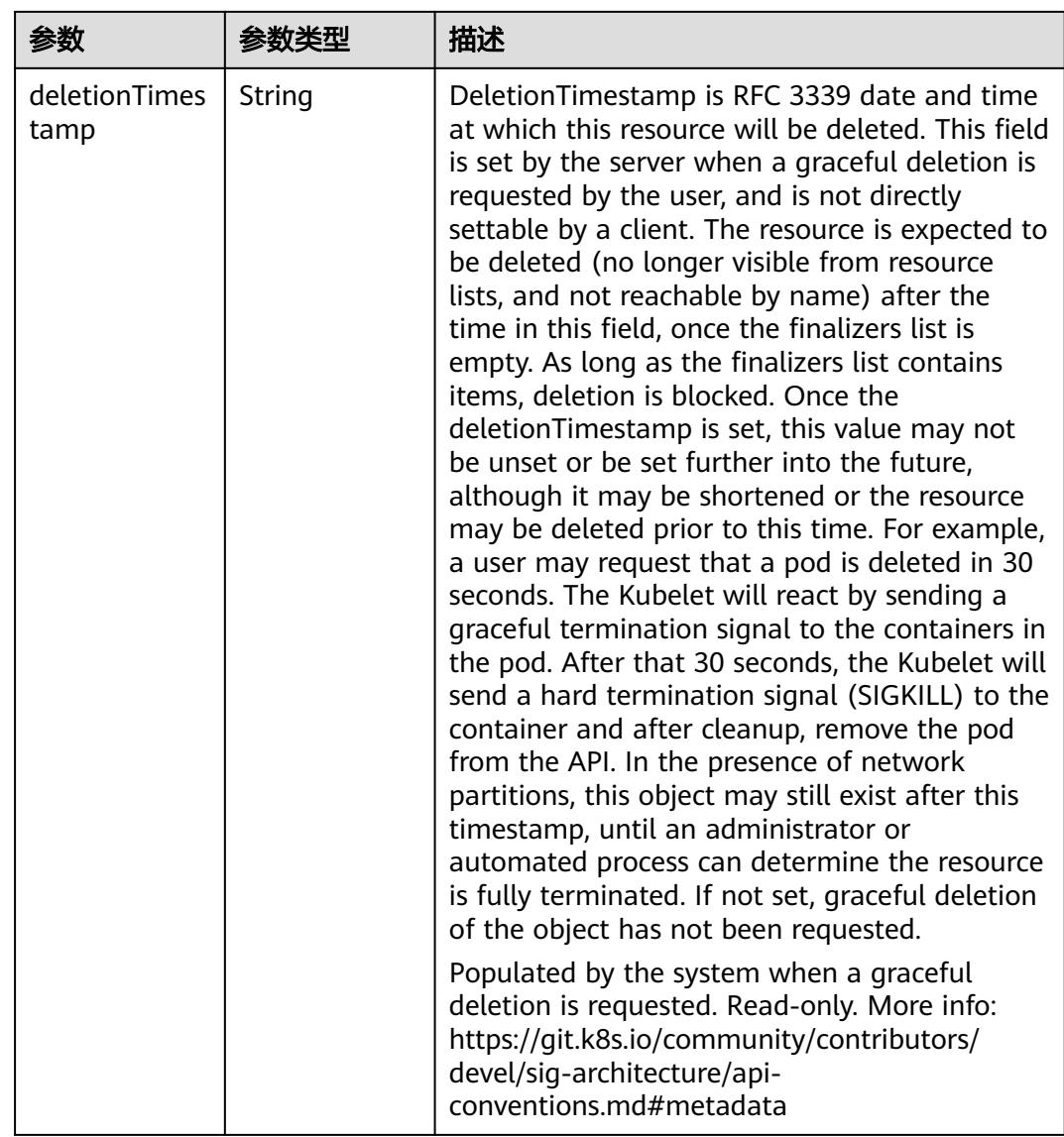

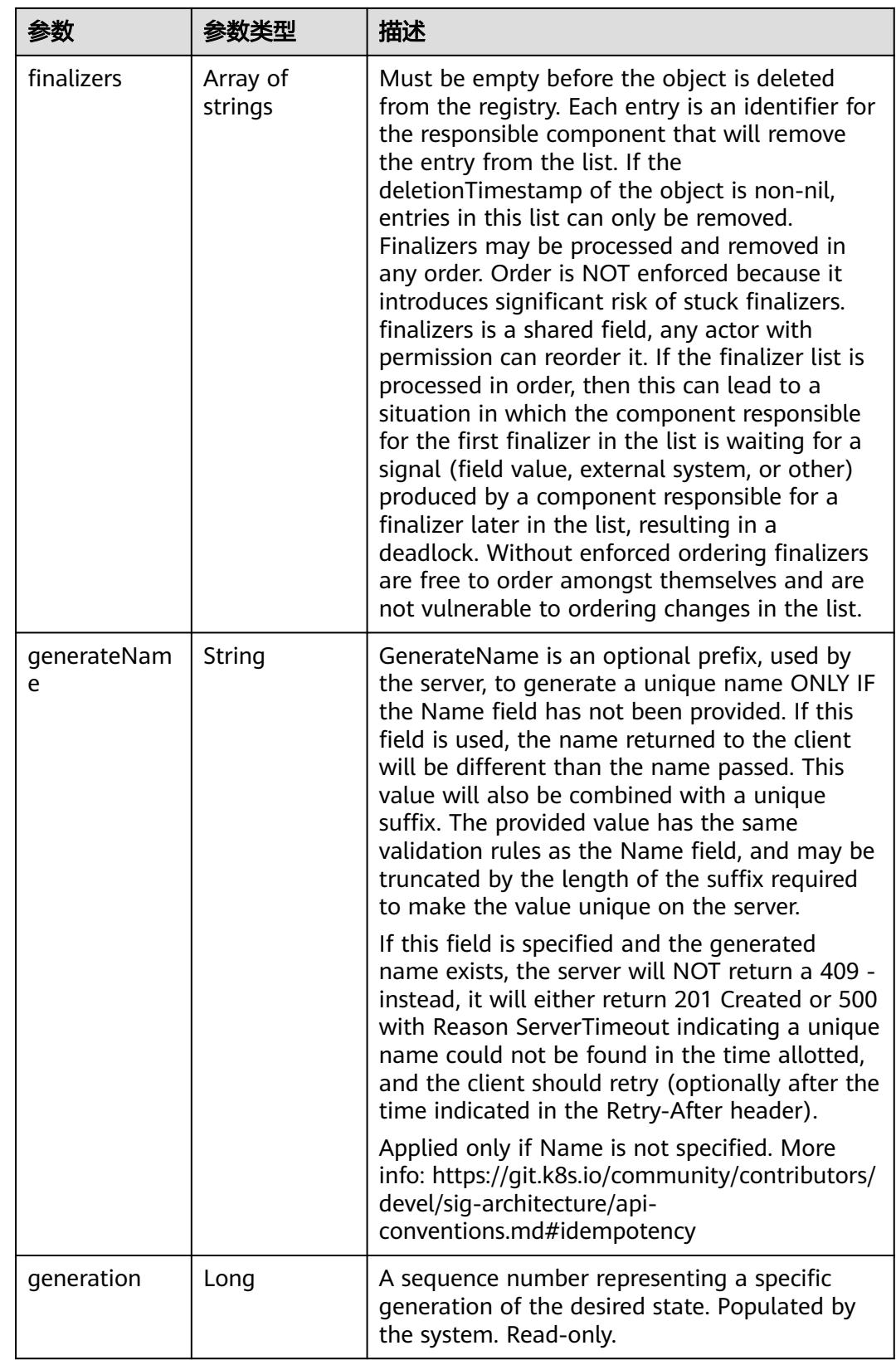

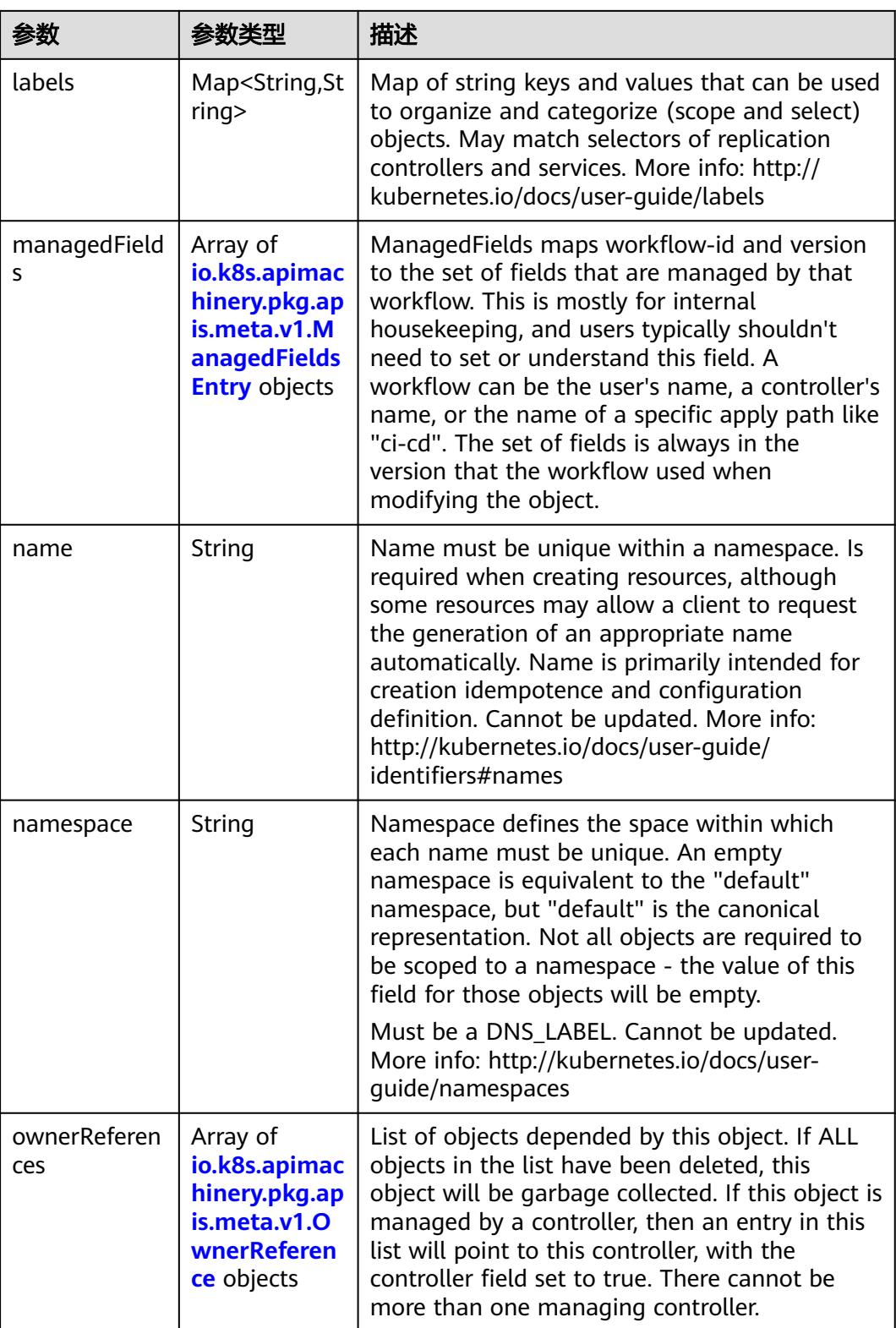

<span id="page-5232-0"></span>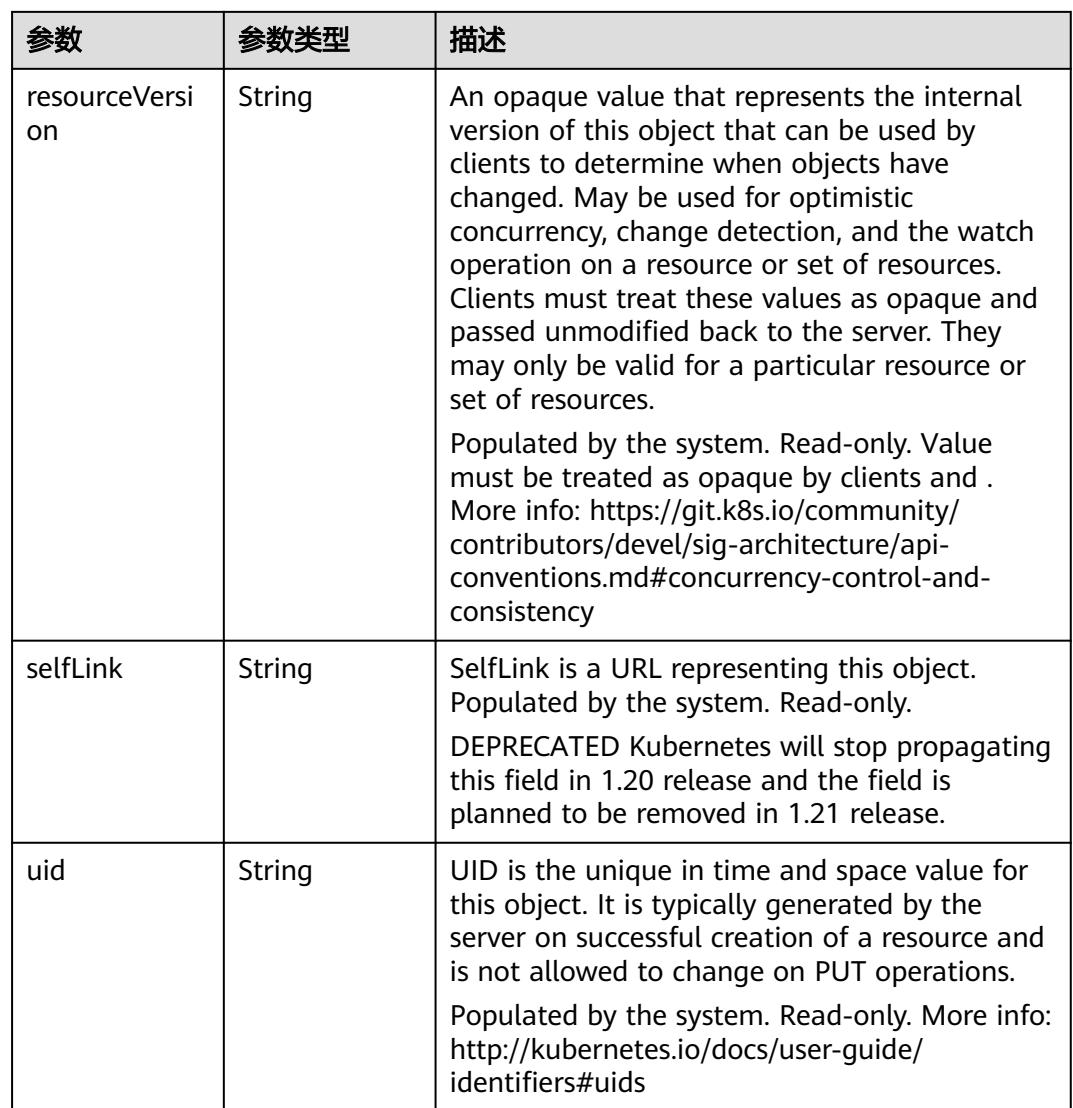

## 表 **5-5940** io.k8s.apimachinery.pkg.apis.meta.v1.ManagedFieldsEntry

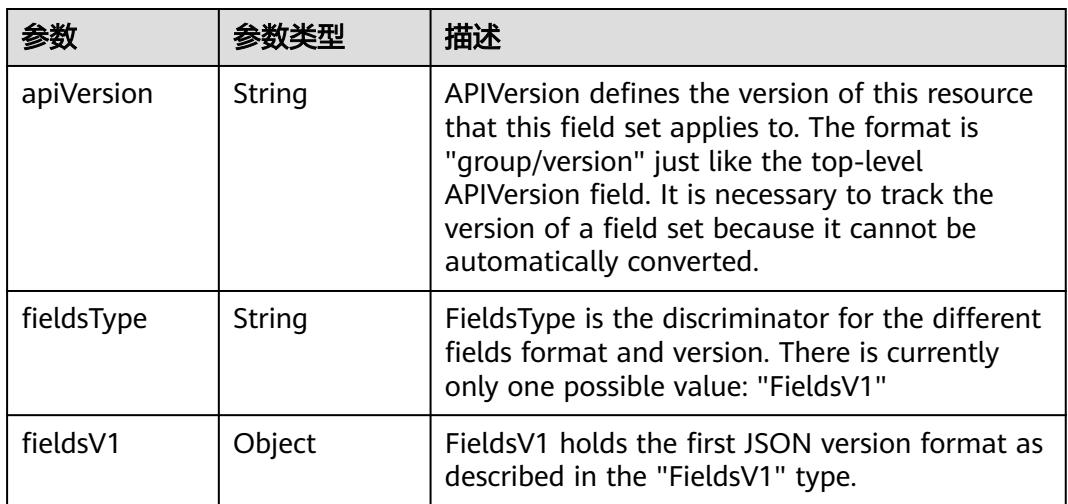

<span id="page-5233-0"></span>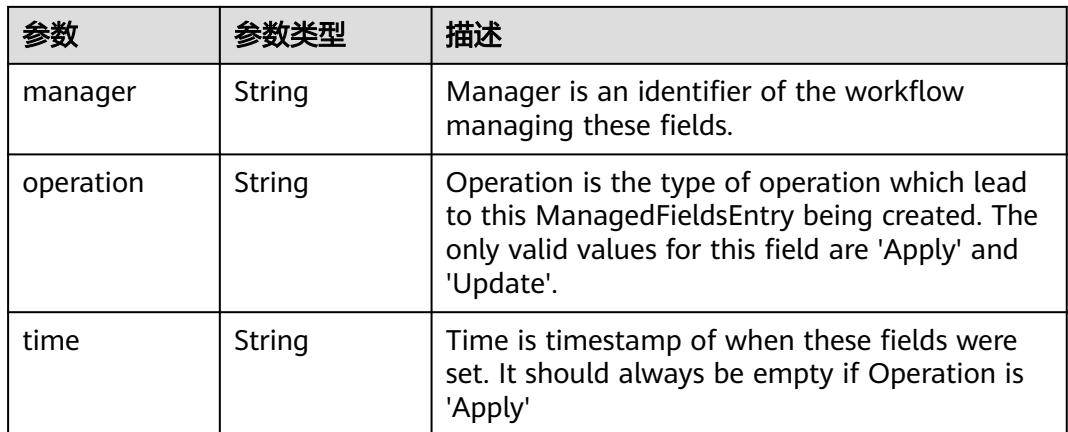

## 表 **5-5941** io.k8s.apimachinery.pkg.apis.meta.v1.OwnerReference

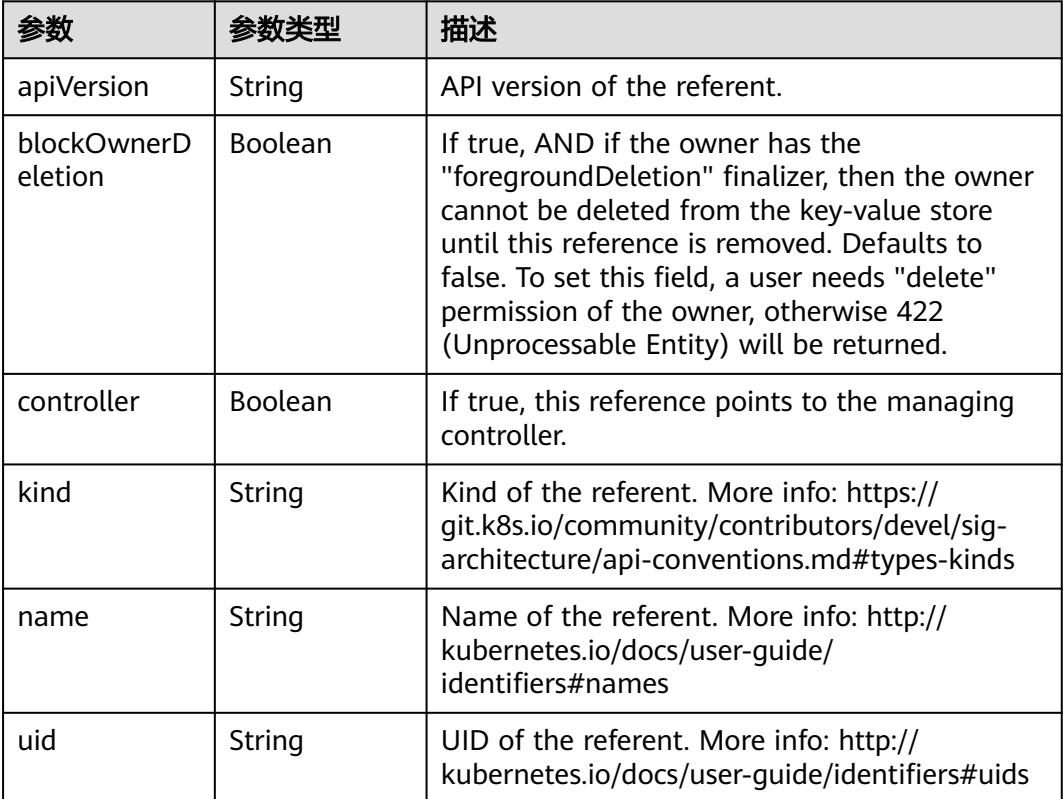

### 表 **5-5942** io.k8s.api.core.v1.PersistentVolumeClaimSpec

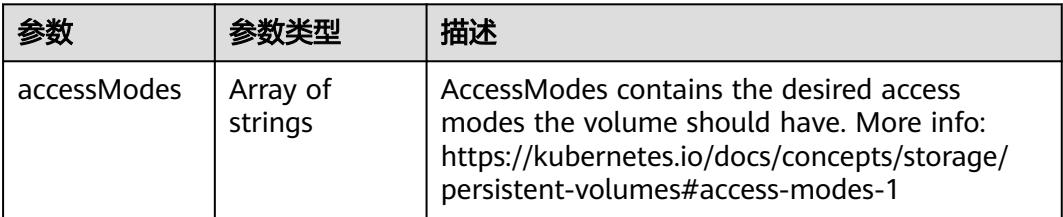

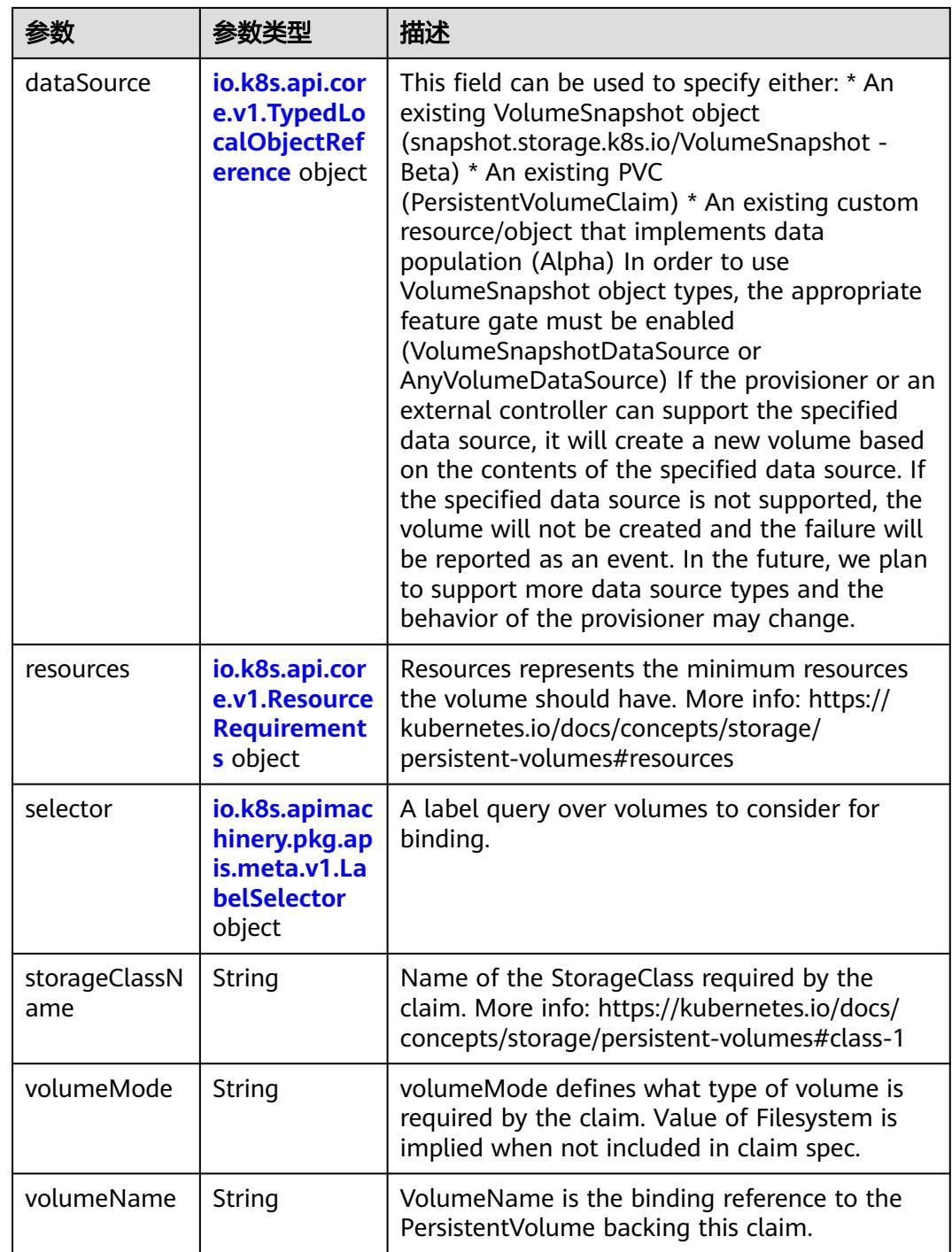

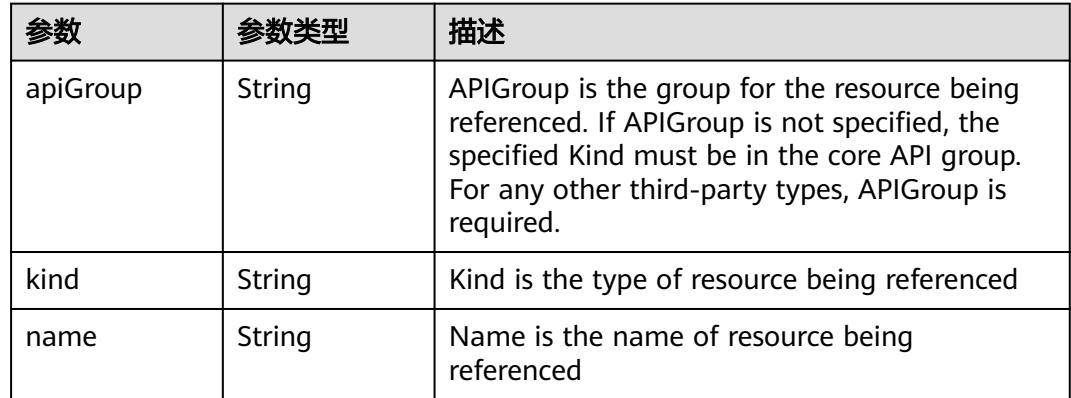

<span id="page-5235-0"></span>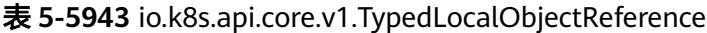

## 表 **5-5944** io.k8s.api.core.v1.ResourceRequirements

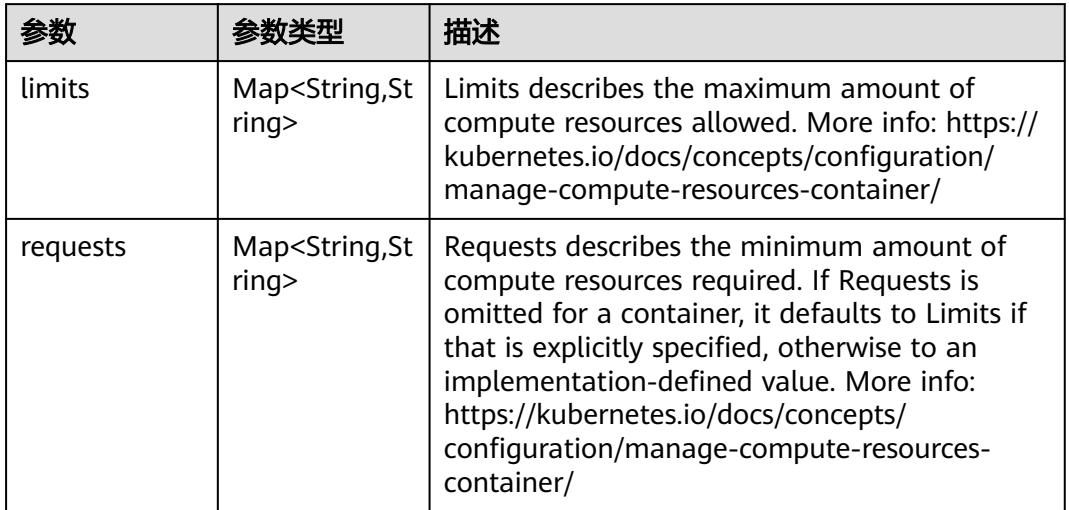

# 表 **5-5945** io.k8s.apimachinery.pkg.apis.meta.v1.LabelSelector

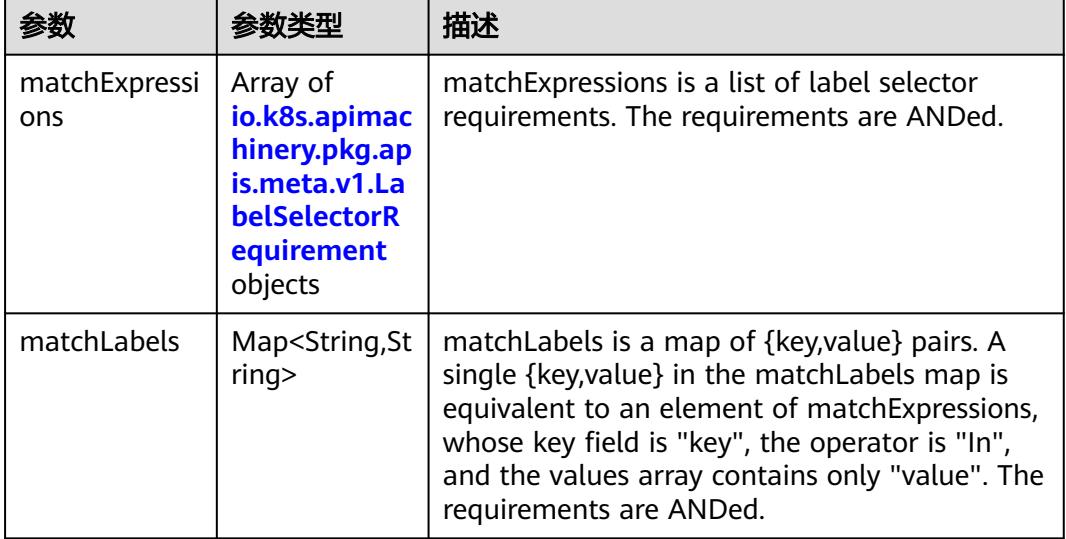

|          |                     | 描述                                                                                                    |
|----------|---------------------|----------------------------------------------------------------------------------------------------|
| key      | String              | key is the label key that the selector applies to.                                                                                                    |
| operator | String              | operator represents a key's relationship to a set<br>of values. Valid operators are In, NotIn, Exists<br>and DoesNotExist.                                                                                                    |
| values   | Array of<br>strings | values is an array of string values. If the<br>operator is In or NotIn, the values array must<br>be non-empty. If the operator is Exists or<br>DoesNotExist, the values array must be empty.<br>This array is replaced during a strategic merge<br>patch. |

<span id="page-5236-0"></span>表 **5-5946** io.k8s.apimachinery.pkg.apis.meta.v1.LabelSelectorRequirement

表 **5-5947** io.k8s.api.core.v1.FCVolumeSource

| 参数         | 参数本地                | 描述                                                                                                    |
|------------|---------------------|----------------------------------------------------------------------------------------------------|
| fsType     | String              | Filesystem type to mount. Must be a filesystem<br>type supported by the host operating system.<br>Ex. "ext4", "xfs", "ntfs". Implicitly inferred to be<br>"ext4" if unspecified. |
| lun        | Integer             | Optional: FC target lun number                                                                                                    |
| readOnly   | Boolean             | Optional: Defaults to false (read/write).<br>ReadOnly here will force the ReadOnly setting<br>in VolumeMounts.                                                                   |
| targetWWNs | Array of<br>strings | Optional: FC target worldwide names (WWNs)                                                                                                    |
| wwids      | Array of<br>strings | Optional: FC volume world wide identifiers<br>(wwids) Either wwids or combination of<br>targetWWNs and lun must be set, but not both<br>simultaneously.                          |

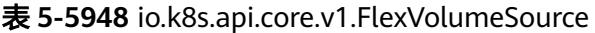

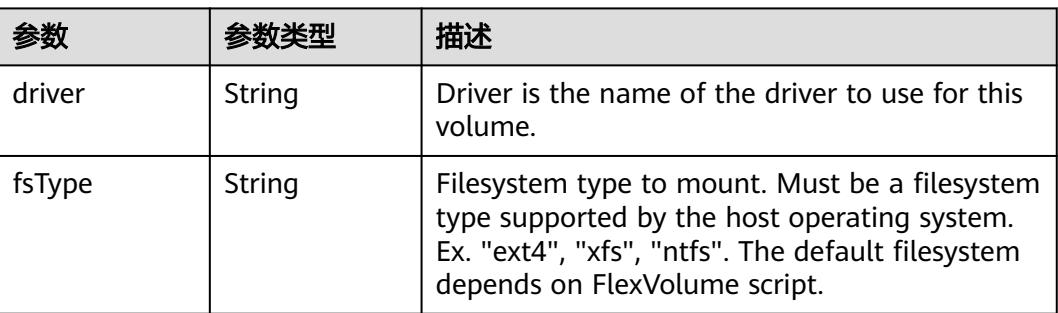

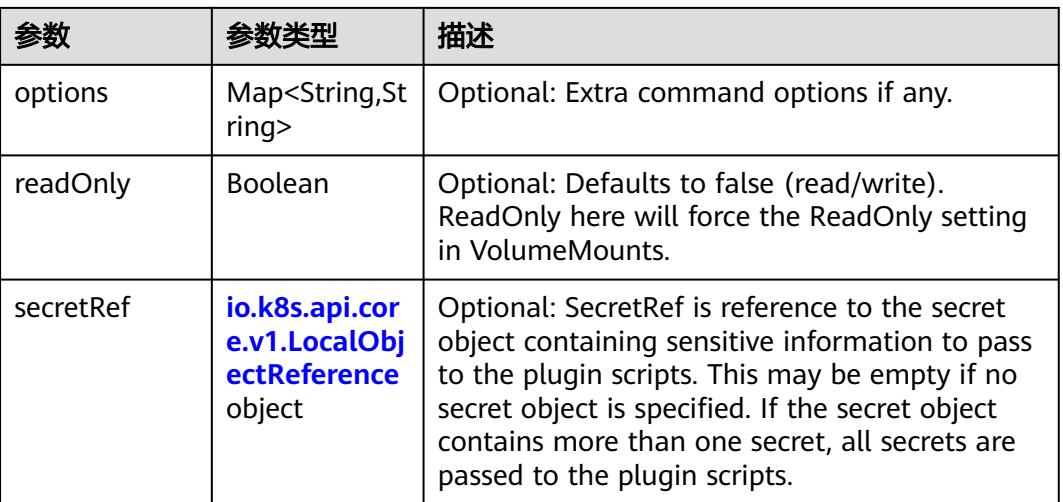

## 表 **5-5949** io.k8s.api.core.v1.FlockerVolumeSource

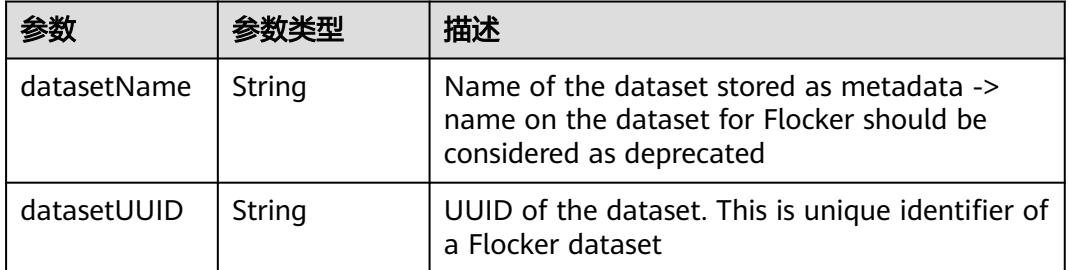

### 表 **5-5950** io.k8s.api.core.v1.GCEPersistentDiskVolumeSource

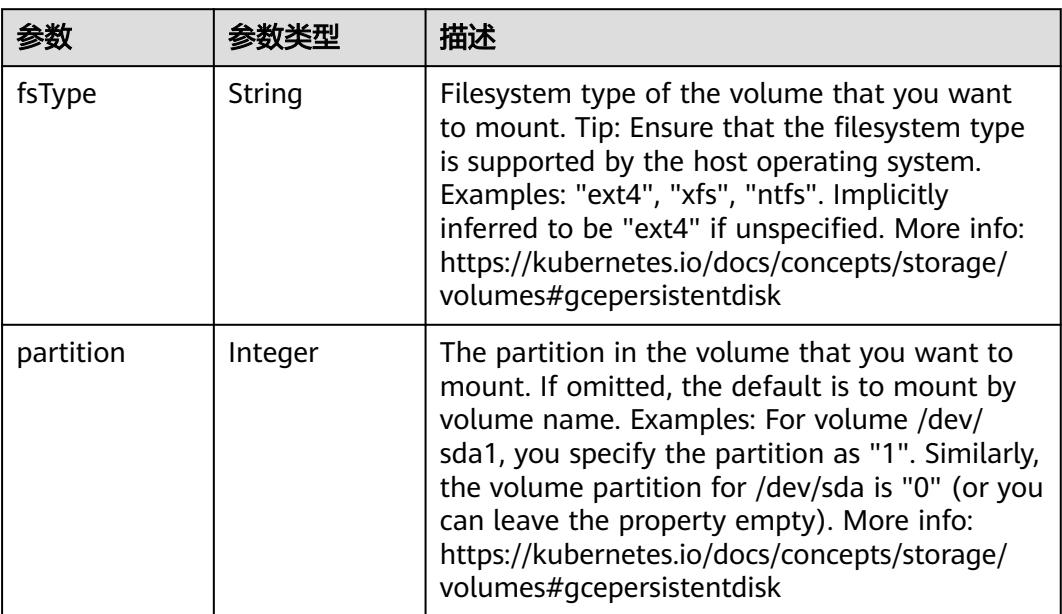

<span id="page-5238-0"></span>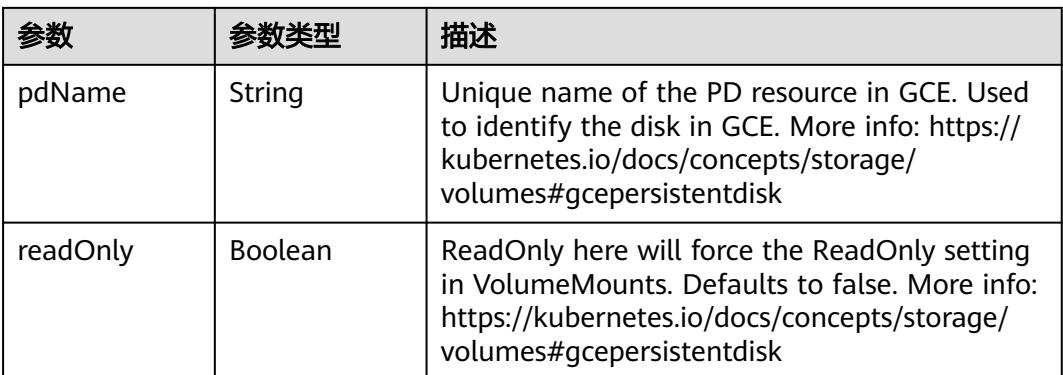

### 表 **5-5951** io.k8s.api.core.v1.GitRepoVolumeSource

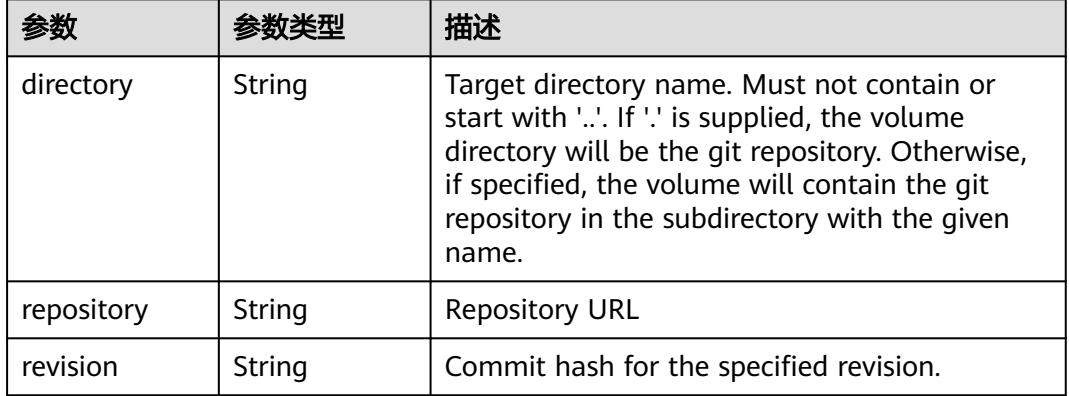

## 表 **5-5952** io.k8s.api.core.v1.GlusterfsVolumeSource

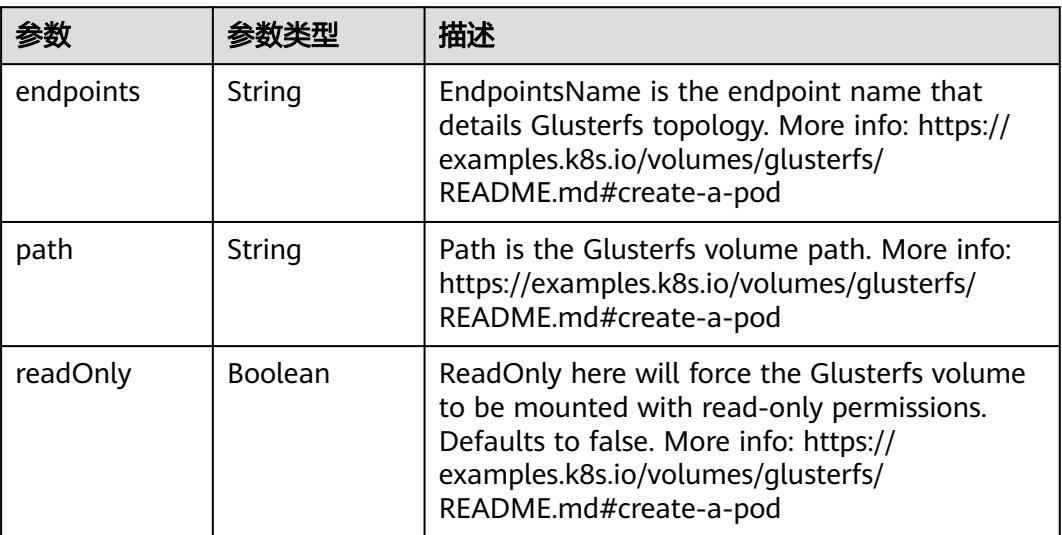

<span id="page-5239-0"></span>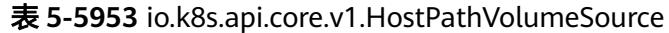

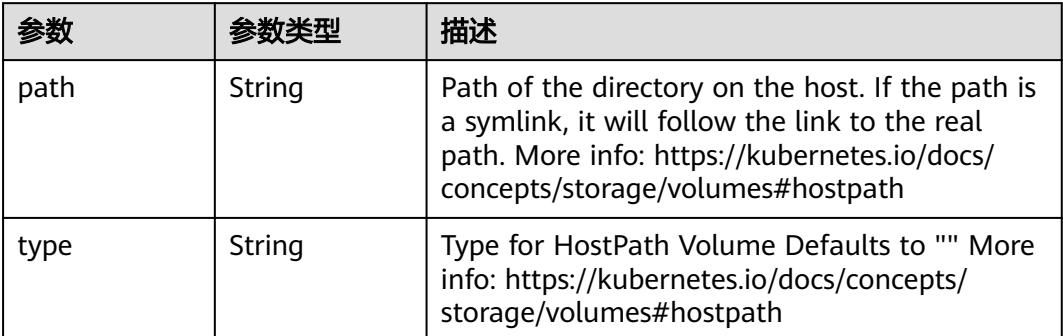

# 表 **5-5954** io.k8s.api.core.v1.ISCSIVolumeSource

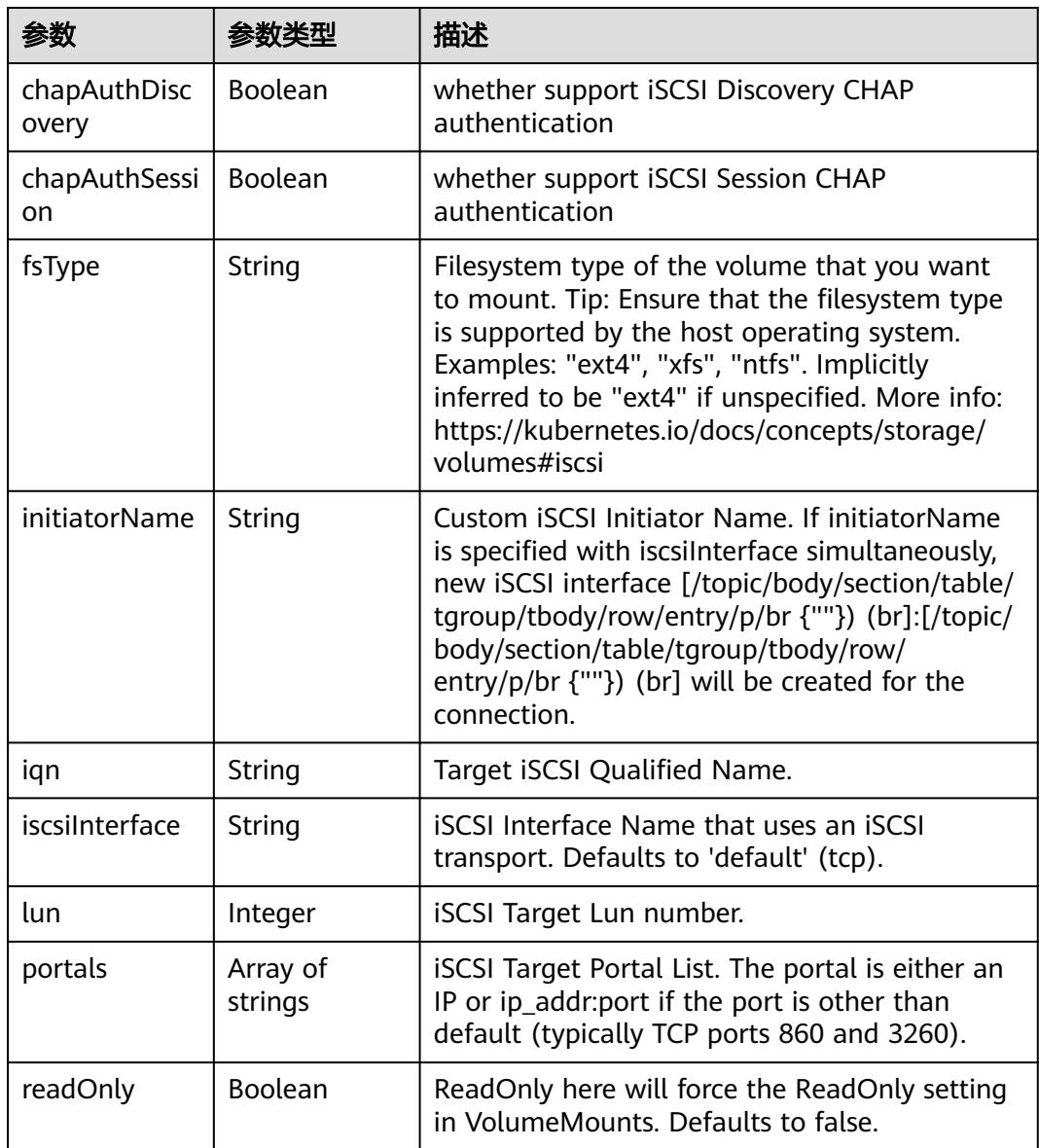

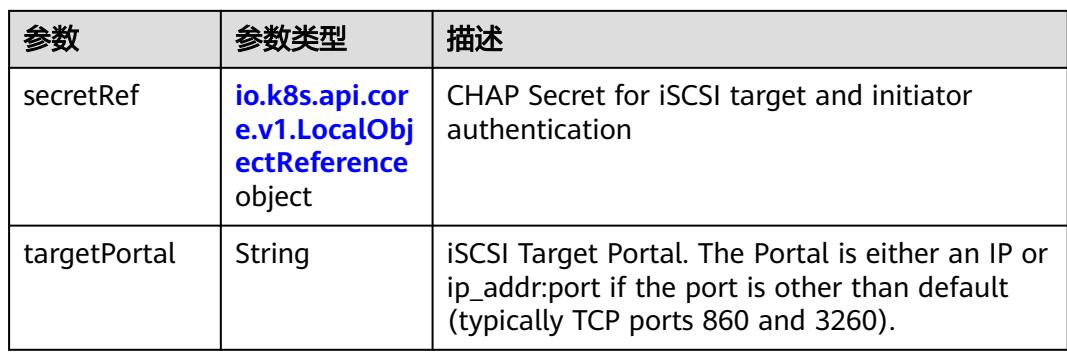

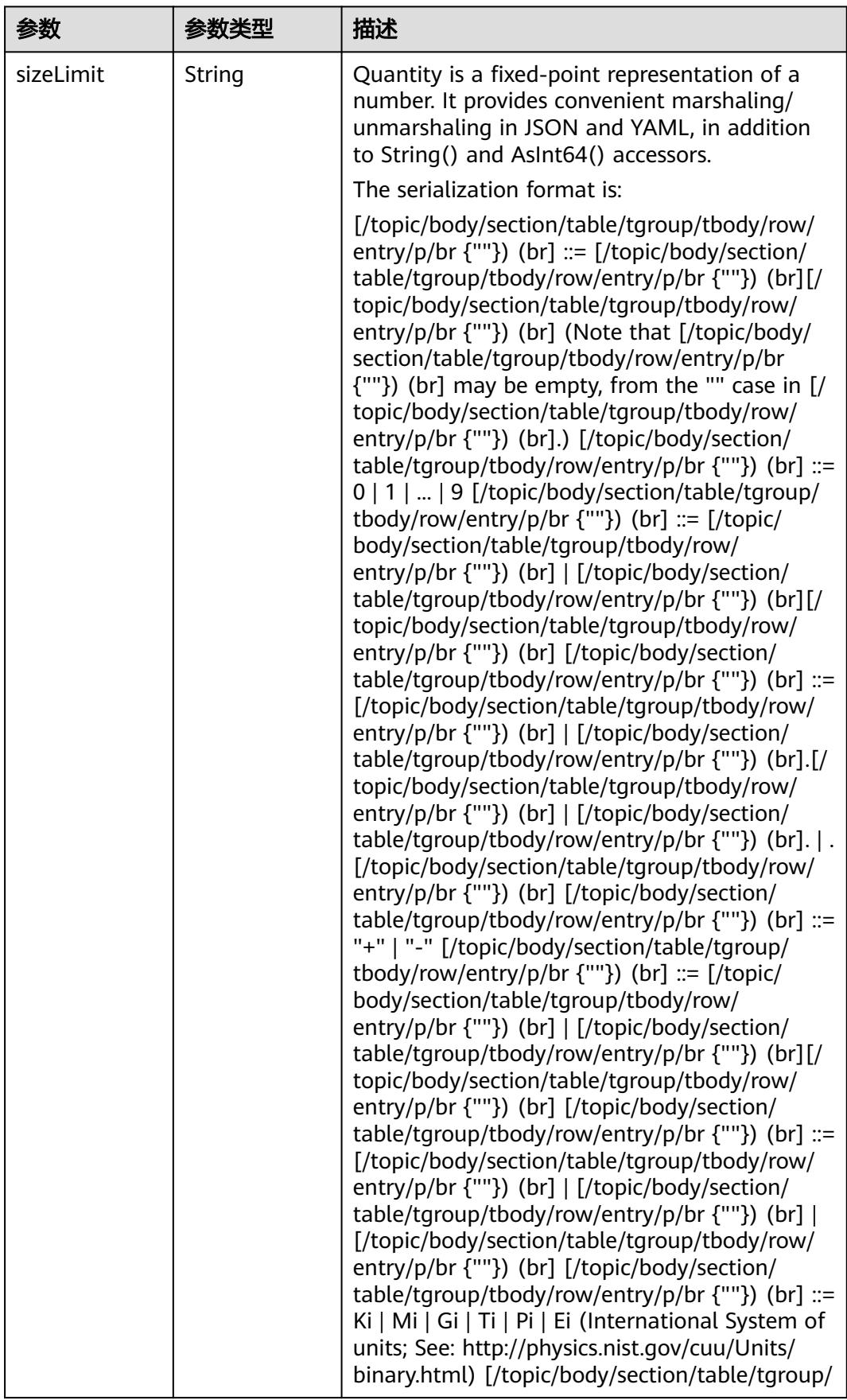

<span id="page-5241-0"></span>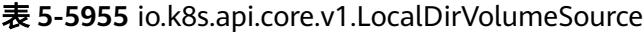

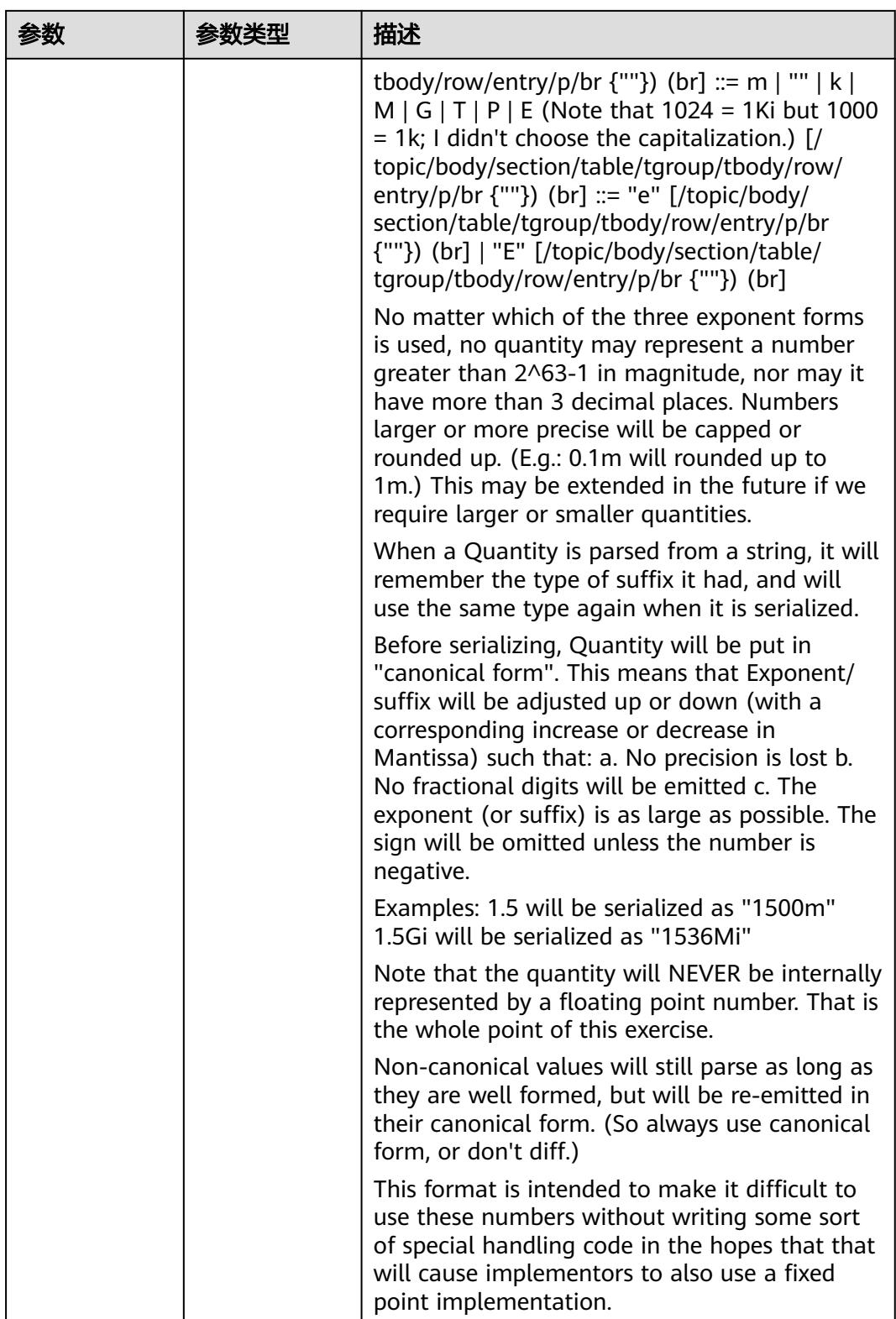

<span id="page-5243-0"></span>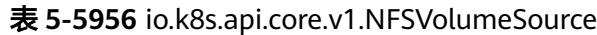

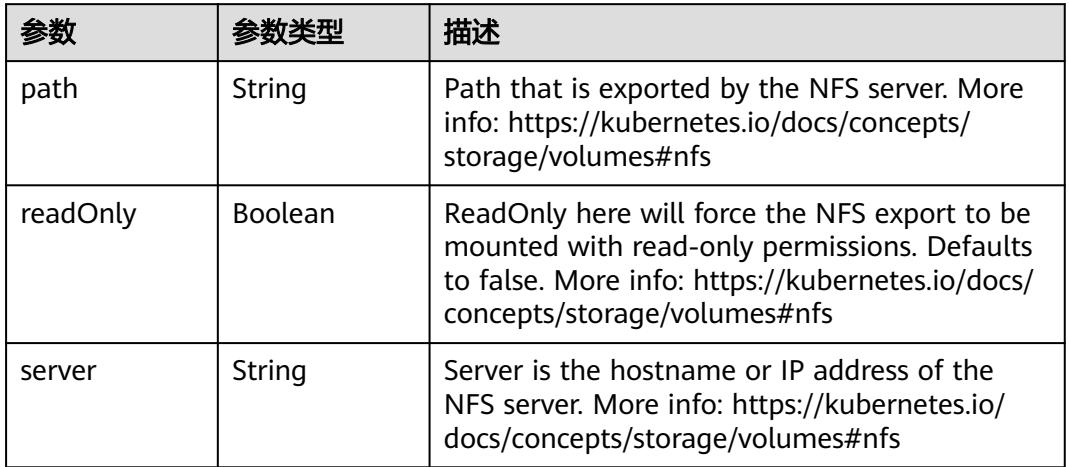

### 表 **5-5957** io.k8s.api.core.v1.PersistentVolumeClaimVolumeSource

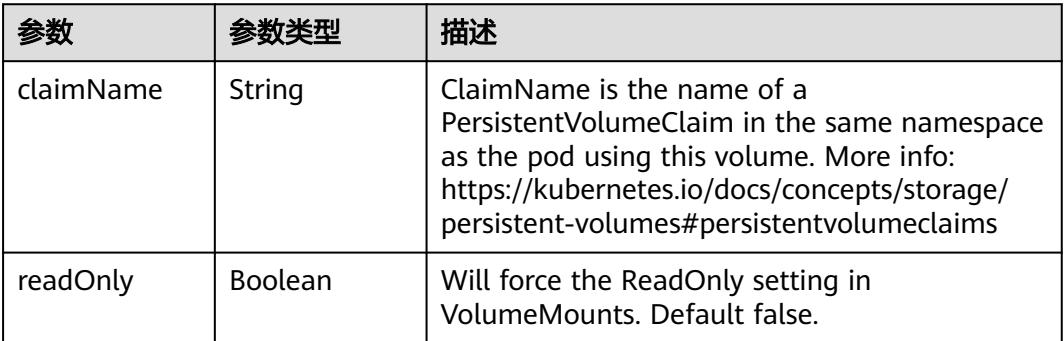

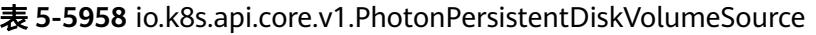

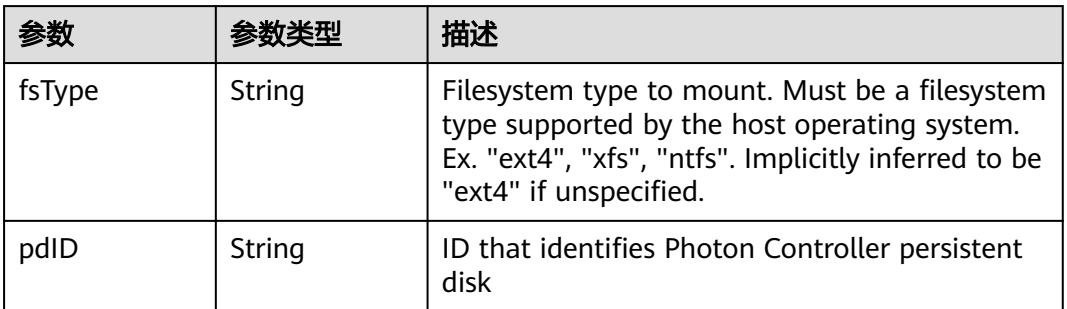

## 表 **5-5959** io.k8s.api.core.v1.PortworxVolumeSource

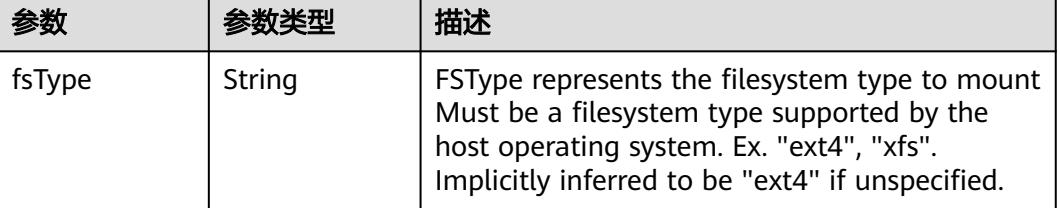

<span id="page-5244-0"></span>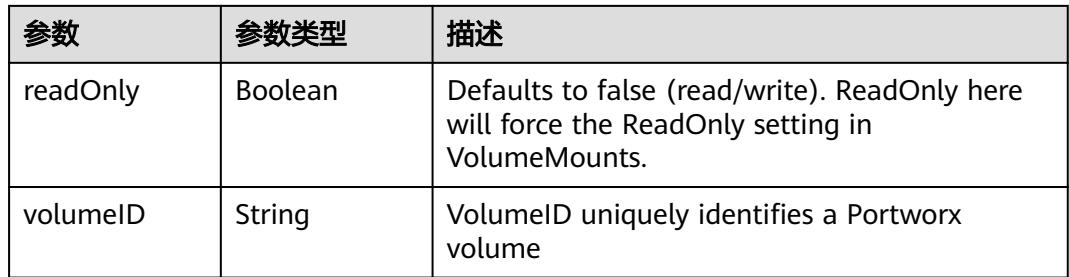

# 表 **5-5960** io.k8s.api.core.v1.ProjectedVolumeSource

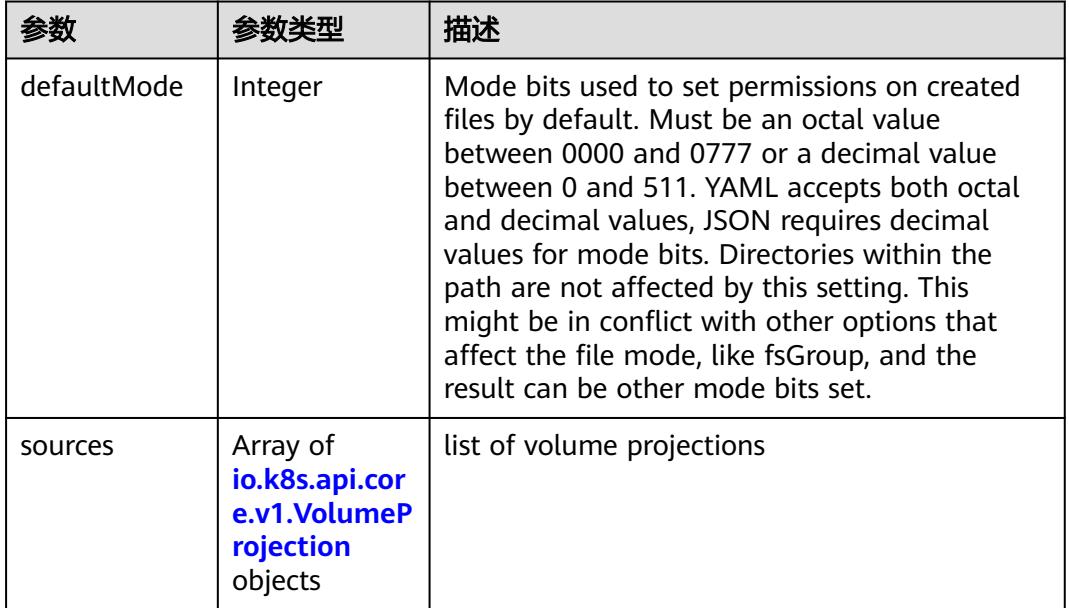

# 表 **5-5961** io.k8s.api.core.v1.VolumeProjection

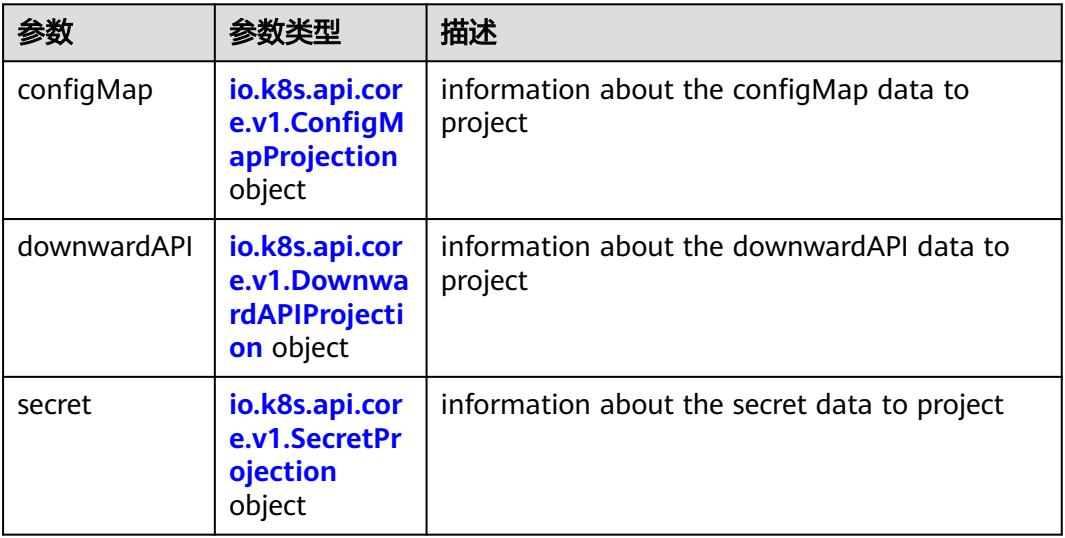

<span id="page-5245-0"></span>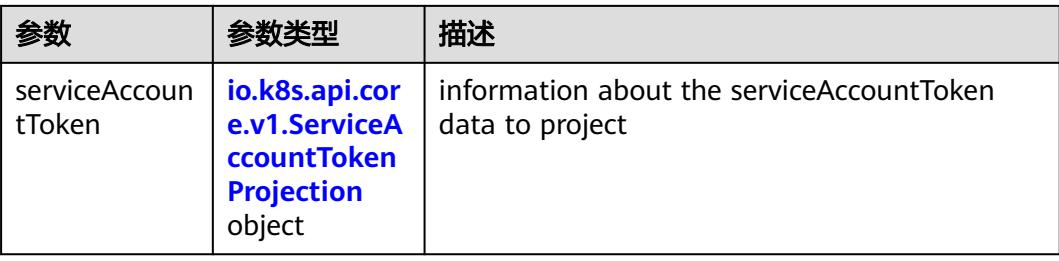

## 表 **5-5962** io.k8s.api.core.v1.ConfigMapProjection

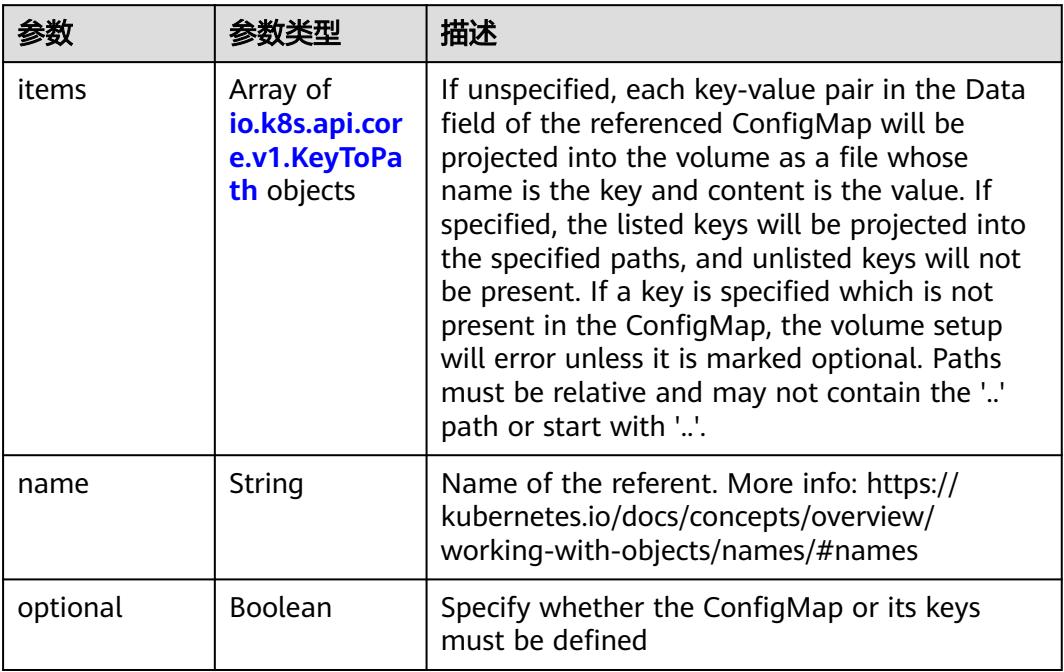

### 表 **5-5963** io.k8s.api.core.v1.DownwardAPIProjection

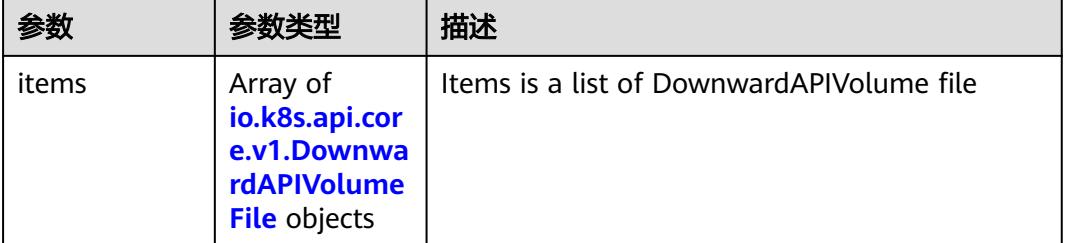

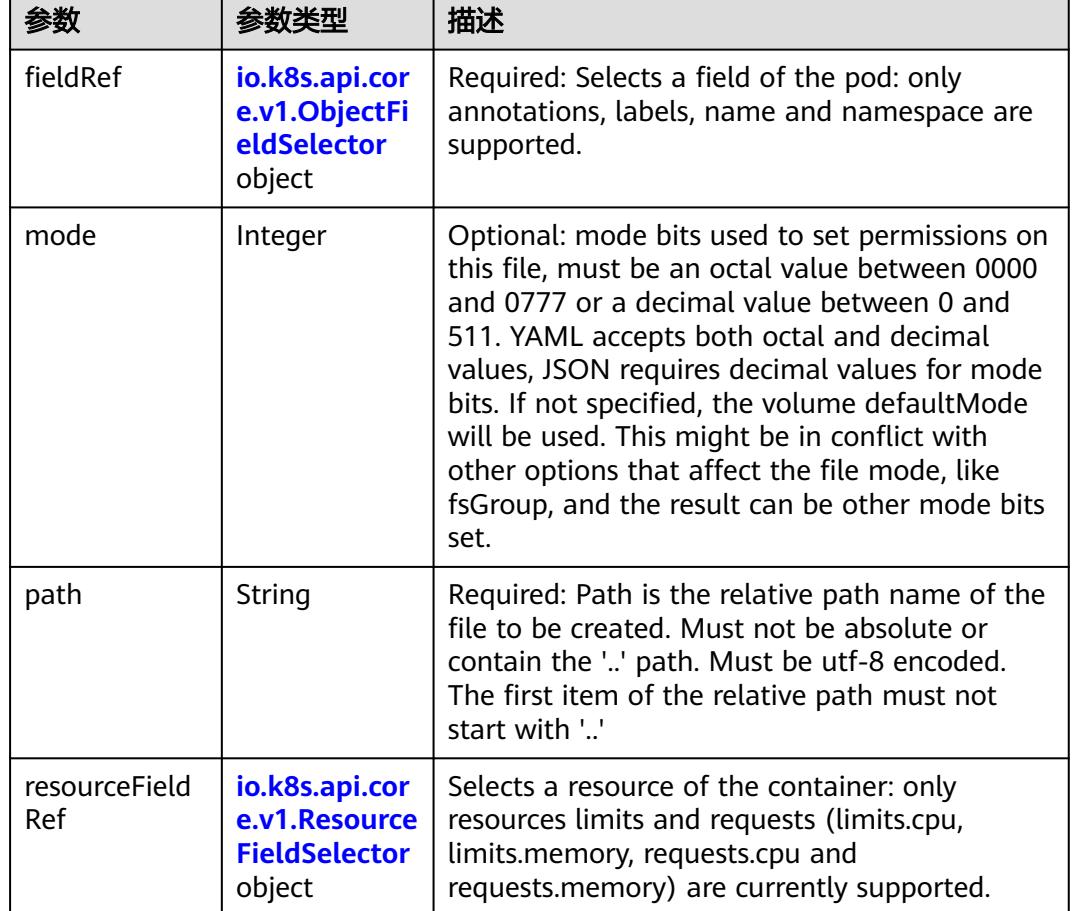

<span id="page-5246-0"></span>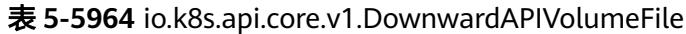

# 表 **5-5965** io.k8s.api.core.v1.ObjectFieldSelector

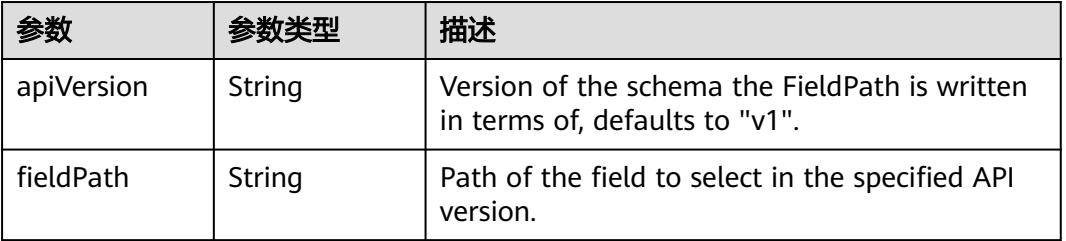

## 表 **5-5966** io.k8s.api.core.v1.ResourceFieldSelector

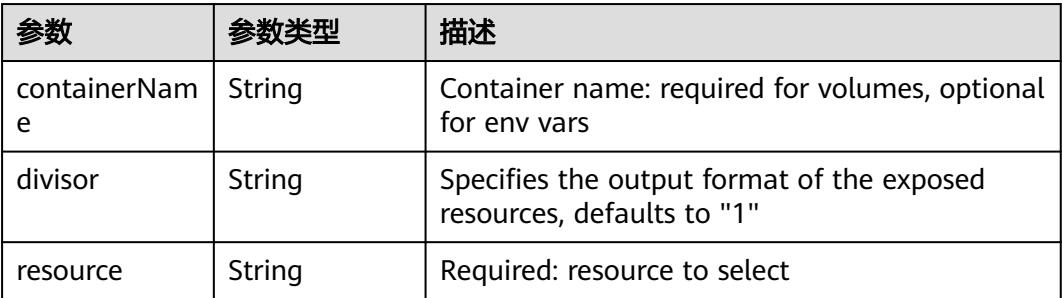

|          |                                                          | 描述                                                                                                    |
|----------|----------------------------------------------------------|----------------------------------------------------------------------------------------------------|
| items    | Array of<br>io.k8s.api.cor<br>e.v1.KeyToPa<br>th objects | If unspecified, each key-value pair in the Data<br>field of the referenced Secret will be projected<br>into the volume as a file whose name is the<br>key and content is the value. If specified, the<br>listed keys will be projected into the specified<br>paths, and unlisted keys will not be present. If<br>a key is specified which is not present in the<br>Secret, the volume setup will error unless it is<br>marked optional. Paths must be relative and<br>may not contain the '' path or start with ''. |
| name     | String                                                   | Name of the referent. More info: https://<br>kubernetes.io/docs/concepts/overview/<br>working-with-objects/names/#names                                                                                                    |
| optional | Boolean                                                  | Specify whether the Secret or its key must be<br>defined                                                                                                    |

<span id="page-5247-0"></span>表 **5-5967** io.k8s.api.core.v1.SecretProjection

### 表 **5-5968** io.k8s.api.core.v1.ServiceAccountTokenProjection

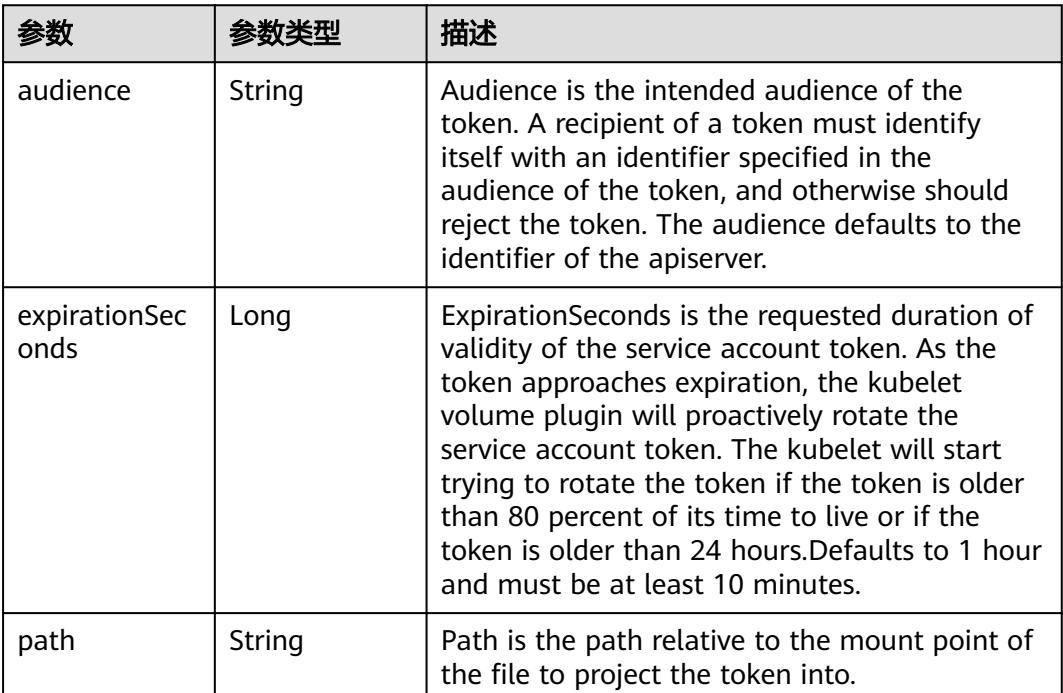

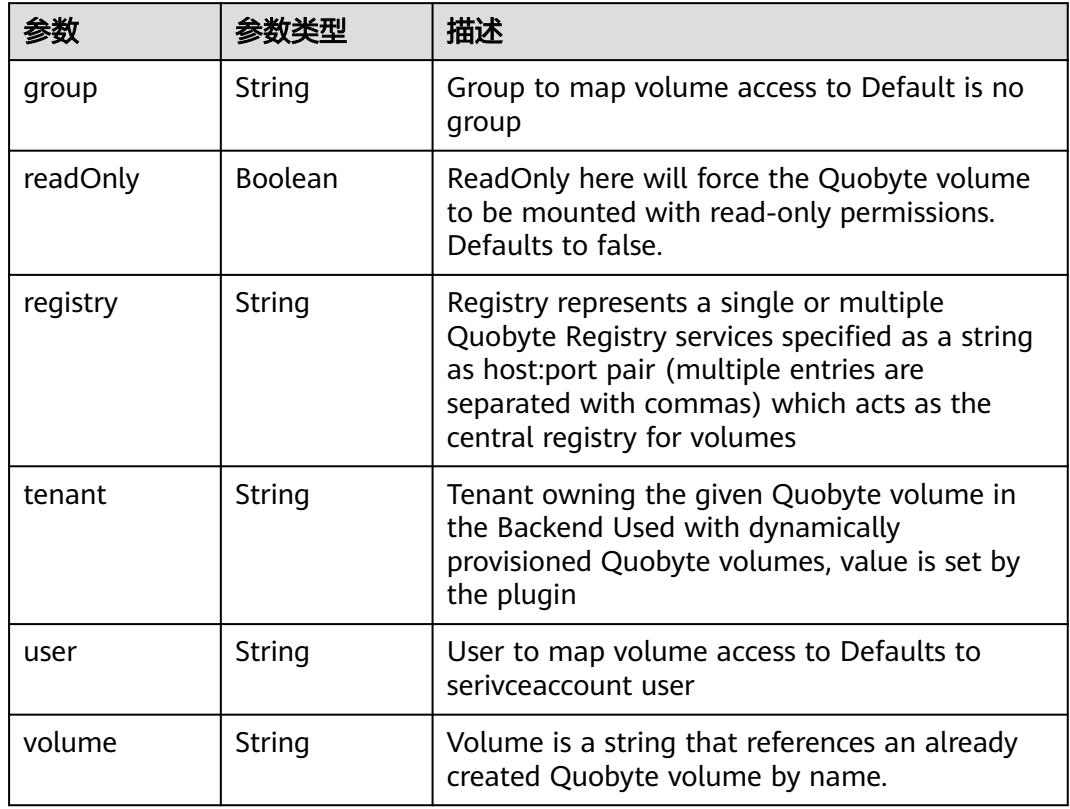

<span id="page-5248-0"></span>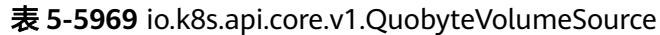

表 **5-5970** io.k8s.api.core.v1.RBDVolumeSource

|          | 参数类型                | 描述                                                                                                    |
|----------|---------------------|----------------------------------------------------------------------------------------------------|
| fsType   | String              | Filesystem type of the volume that you want<br>to mount. Tip: Ensure that the filesystem type<br>is supported by the host operating system.<br>Examples: "ext4", "xfs", "ntfs". Implicitly<br>inferred to be "ext4" if unspecified. More info:<br>https://kubernetes.io/docs/concepts/storage/<br>volumes#rbd |
| image    | String              | The rados image name. More info: https://<br>examples.k8s.io/volumes/rbd/<br>README.md#how-to-use-it                                                                                                    |
| keyring  | String              | Keyring is the path to key ring for RBDUser.<br>Default is /etc/ceph/keyring. More info: https://<br>examples.k8s.io/volumes/rbd/<br>README.md#how-to-use-it                                                                                                    |
| monitors | Array of<br>strings | A collection of Ceph monitors. More info:<br>https://examples.k8s.io/volumes/rbd/<br>README.md#how-to-use-it                                                                                                    |

<span id="page-5249-0"></span>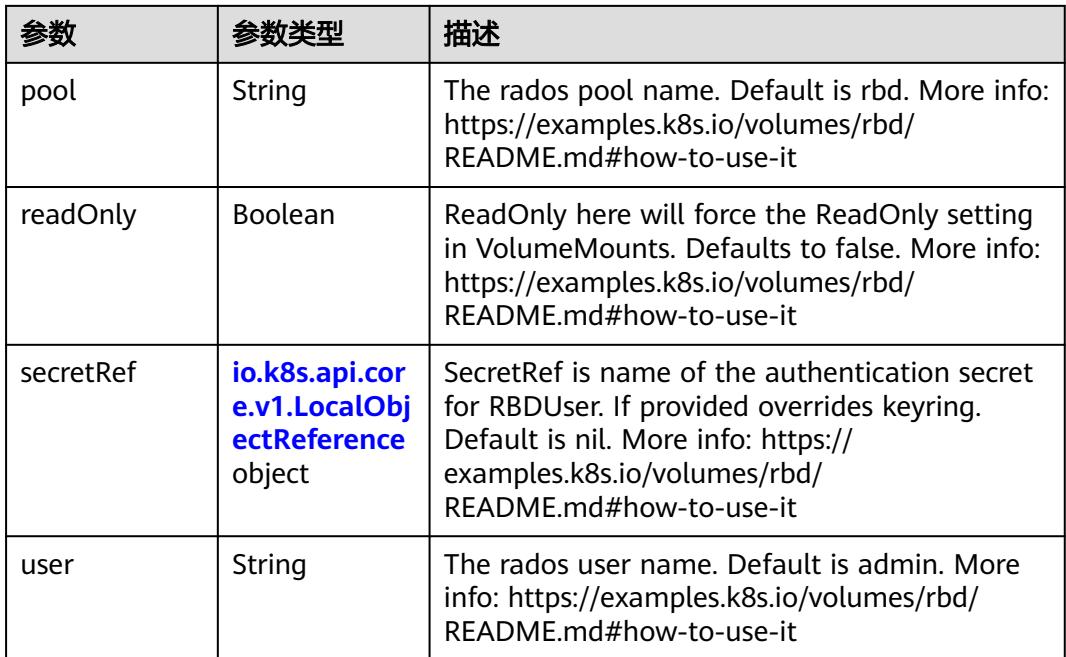

# 表 **5-5971** io.k8s.api.core.v1.ScaleIOVolumeSource

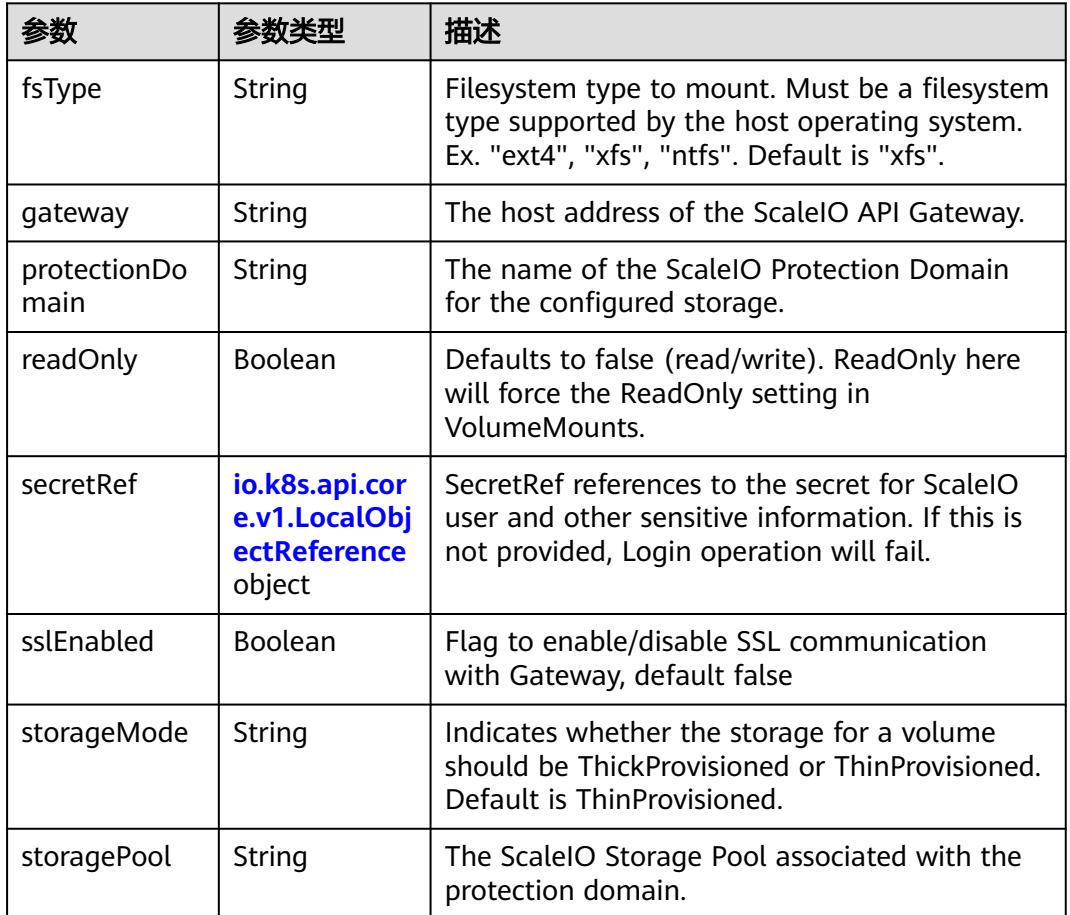

<span id="page-5250-0"></span>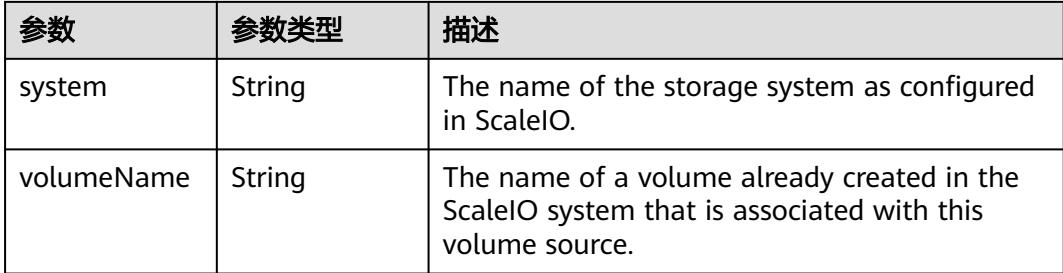

# 表 **5-5972** io.k8s.api.core.v1.SecretVolumeSource

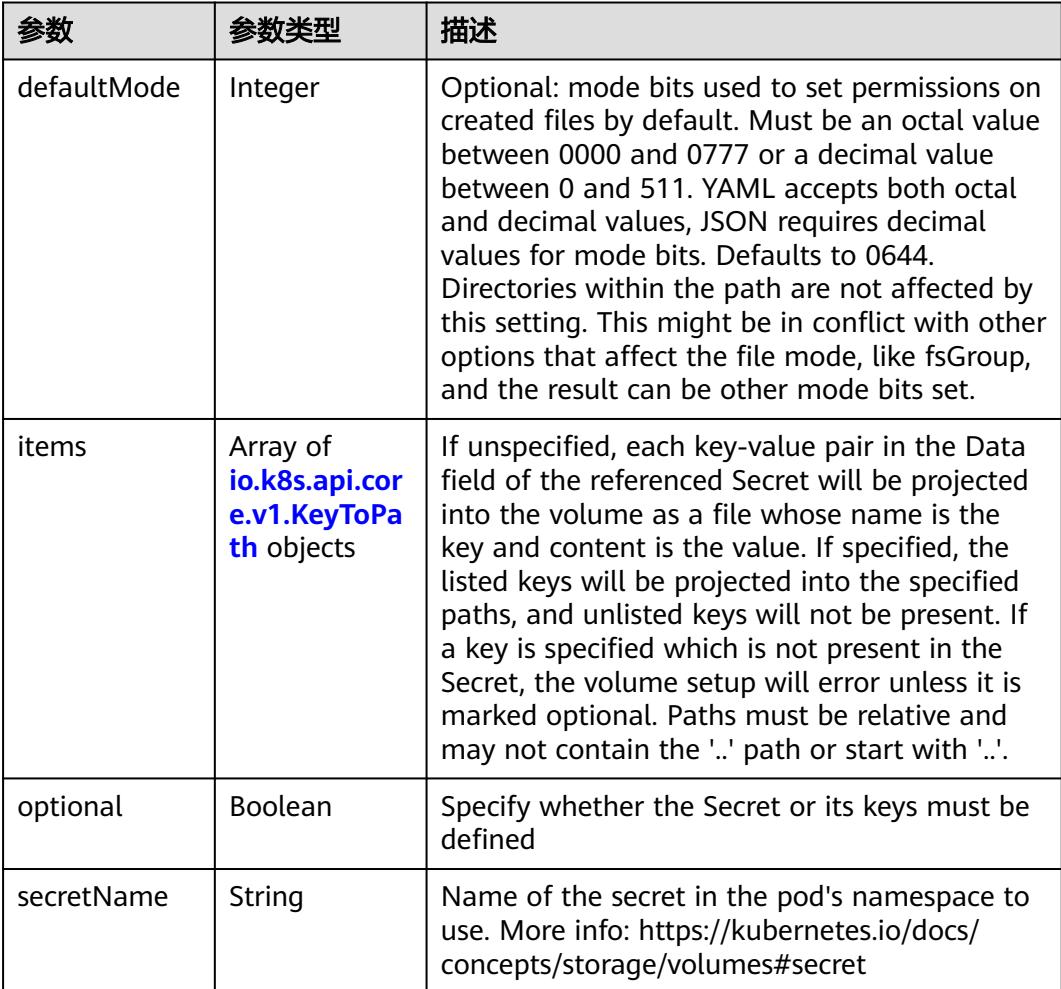

# 表 **5-5973** io.k8s.api.core.v1.KeyToPath

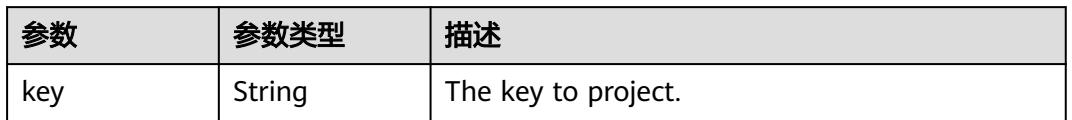

<span id="page-5251-0"></span>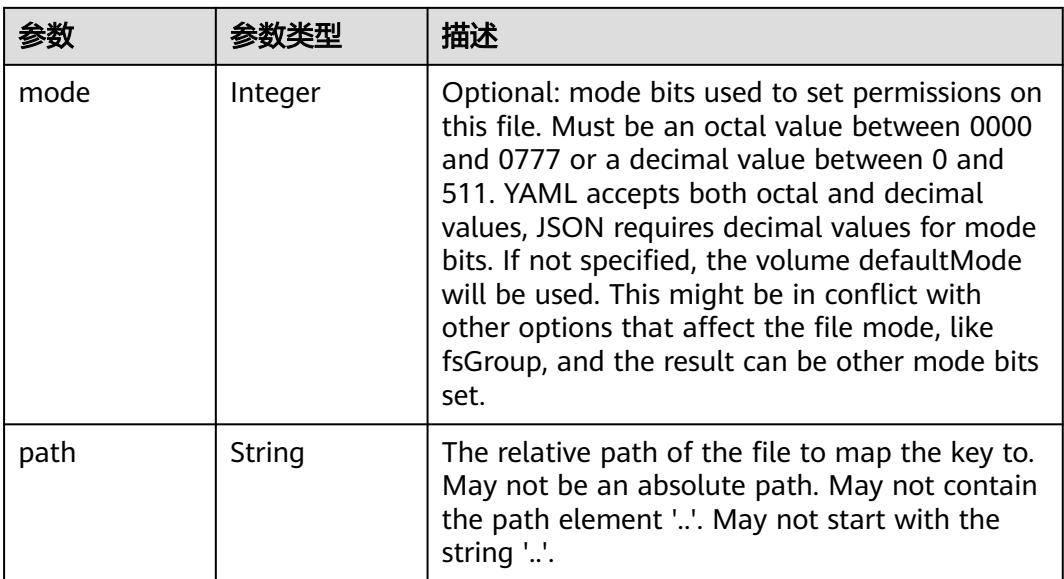

## 表 **5-5974** io.k8s.api.core.v1.StorageOSVolumeSource

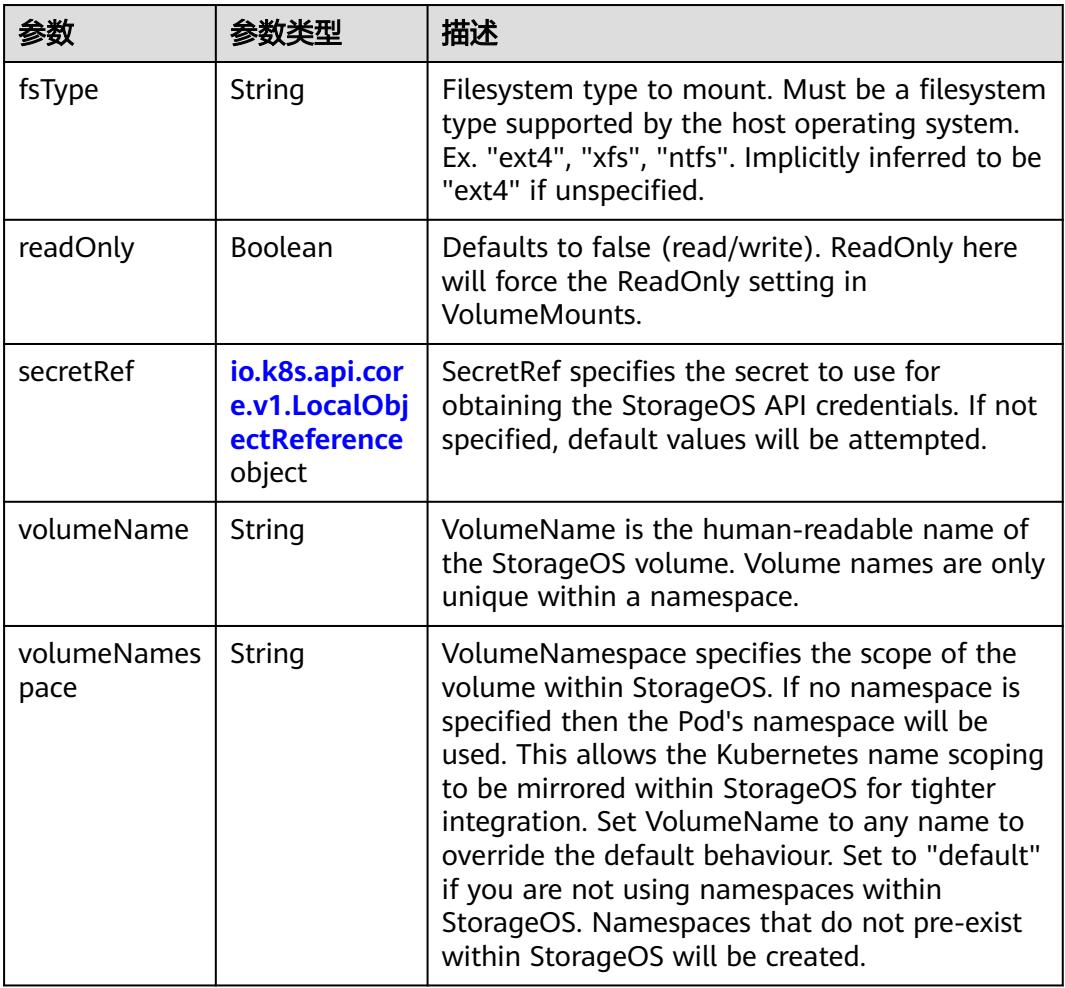

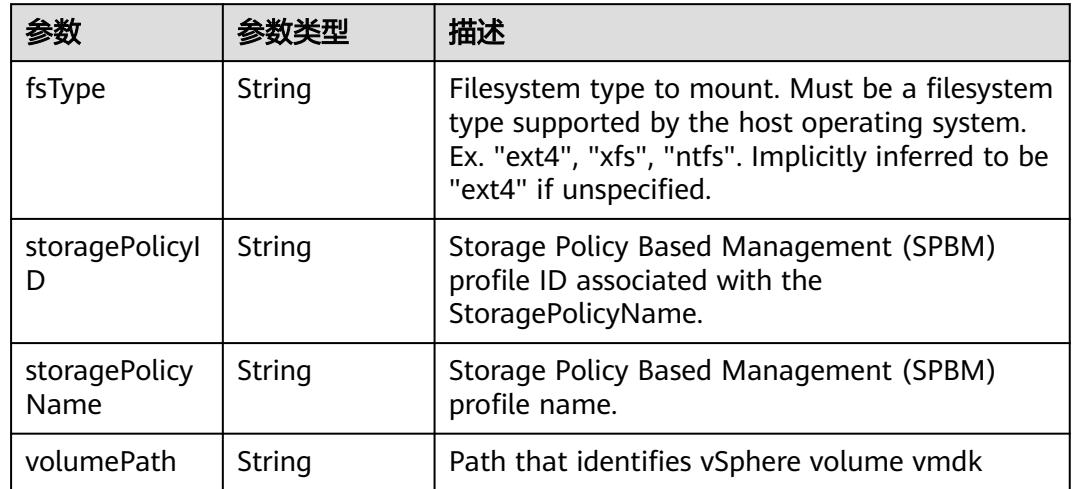

### <span id="page-5252-0"></span>表 **5-5975** io.k8s.api.core.v1.VsphereVirtualDiskVolumeSource

### 表 **5-5976** io.k8s.api.batch.v1.JobStatus

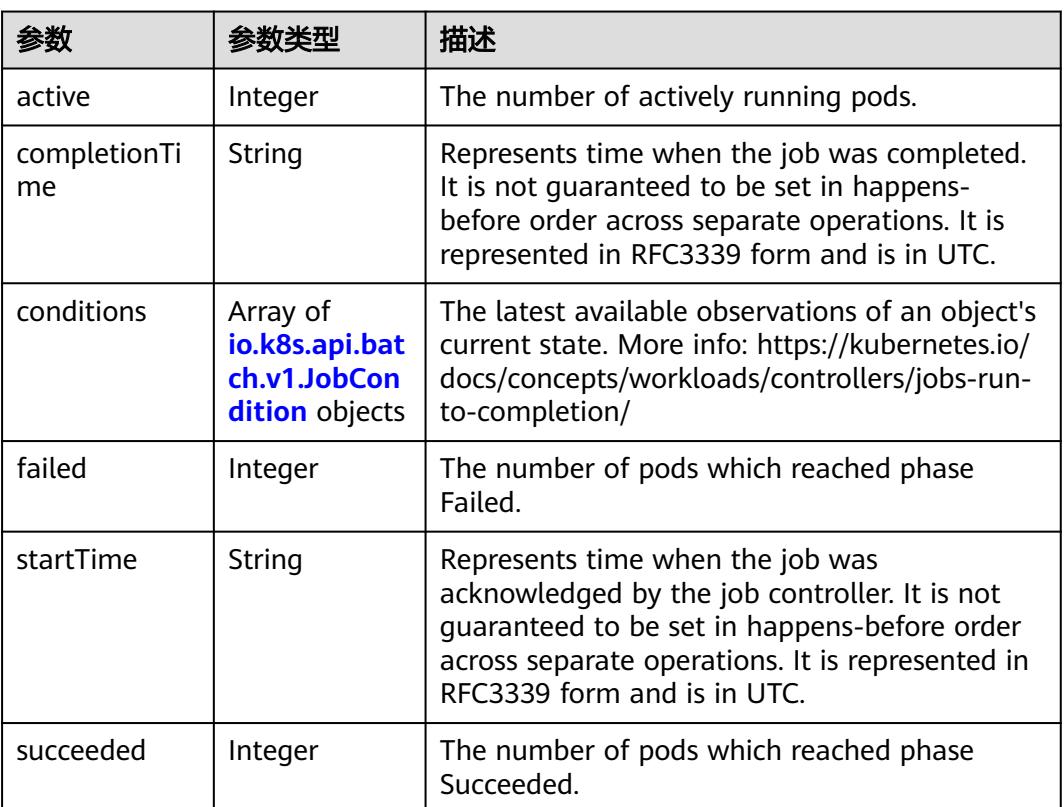

### 表 **5-5977** io.k8s.api.batch.v1.JobCondition

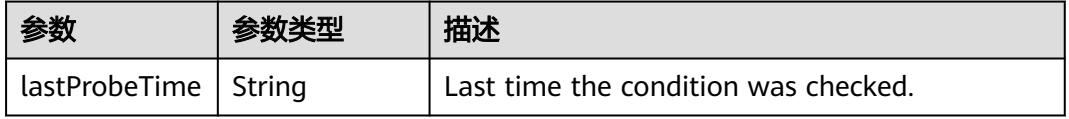

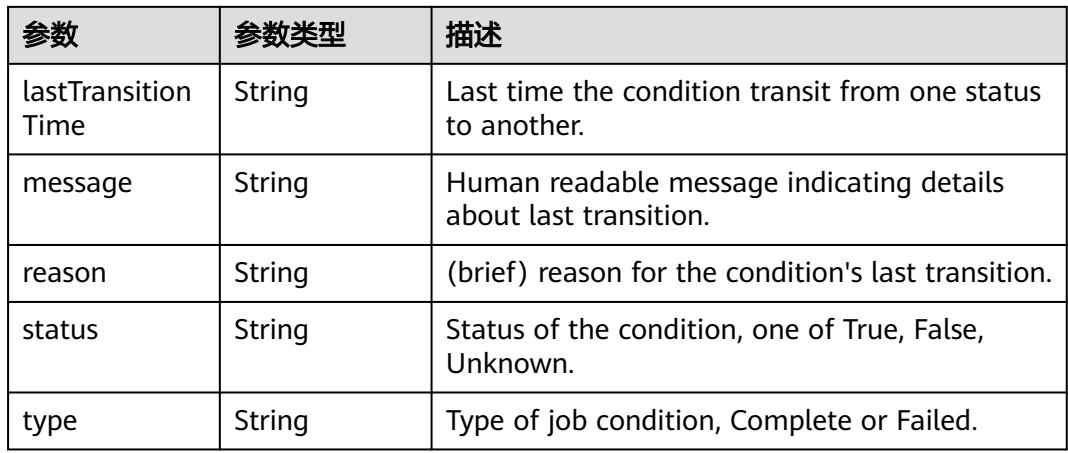

## 状态码: **201**

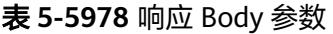

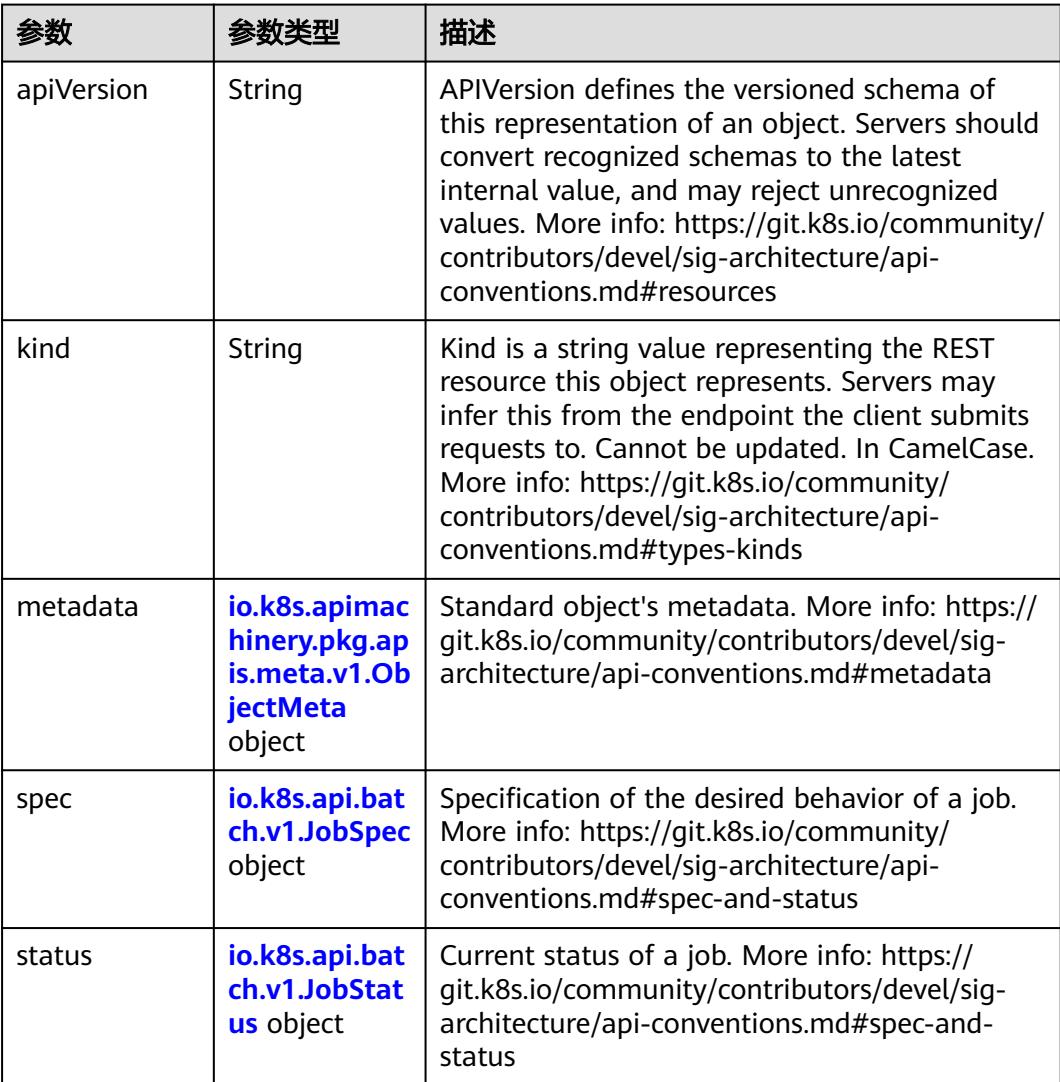

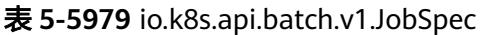

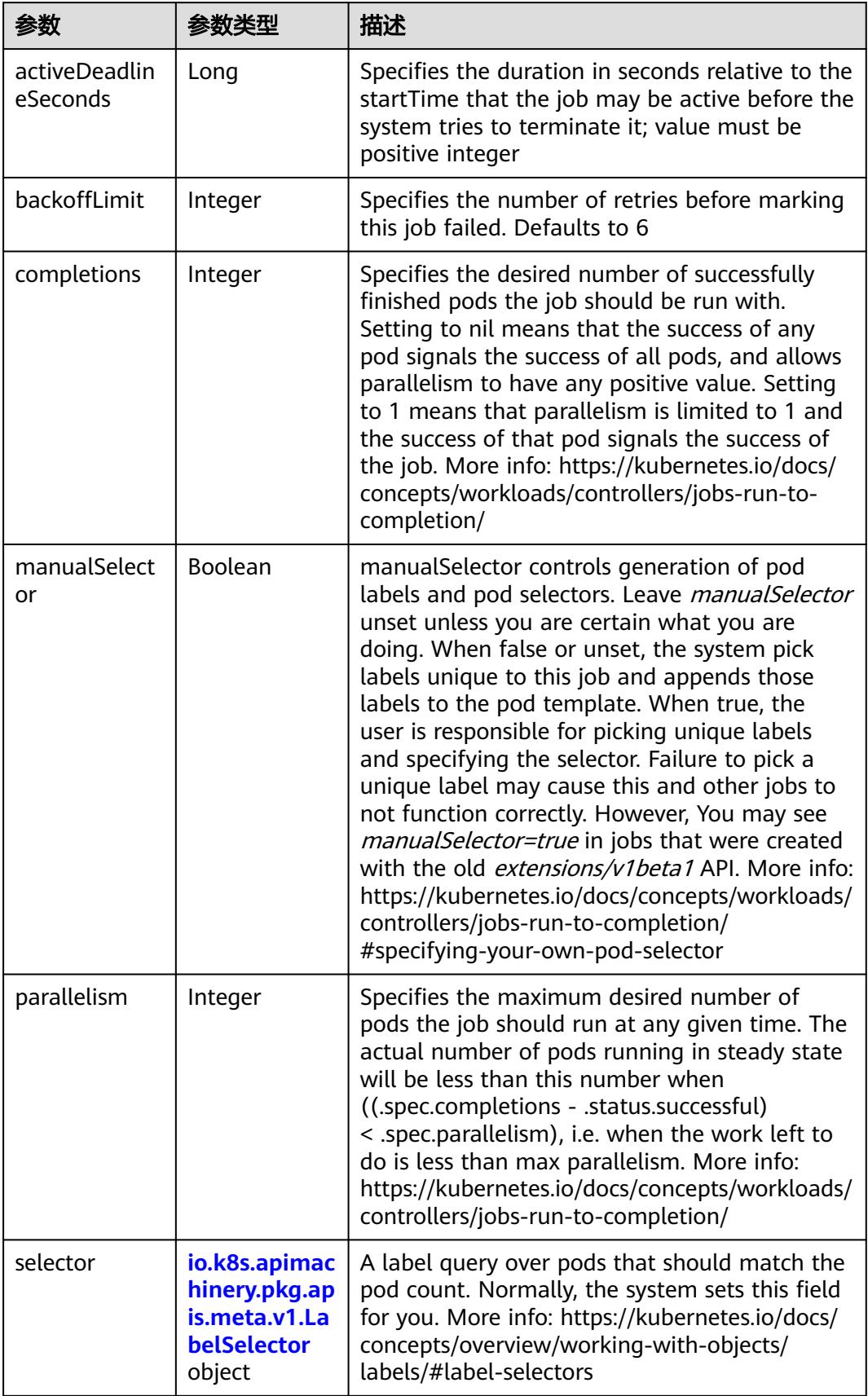

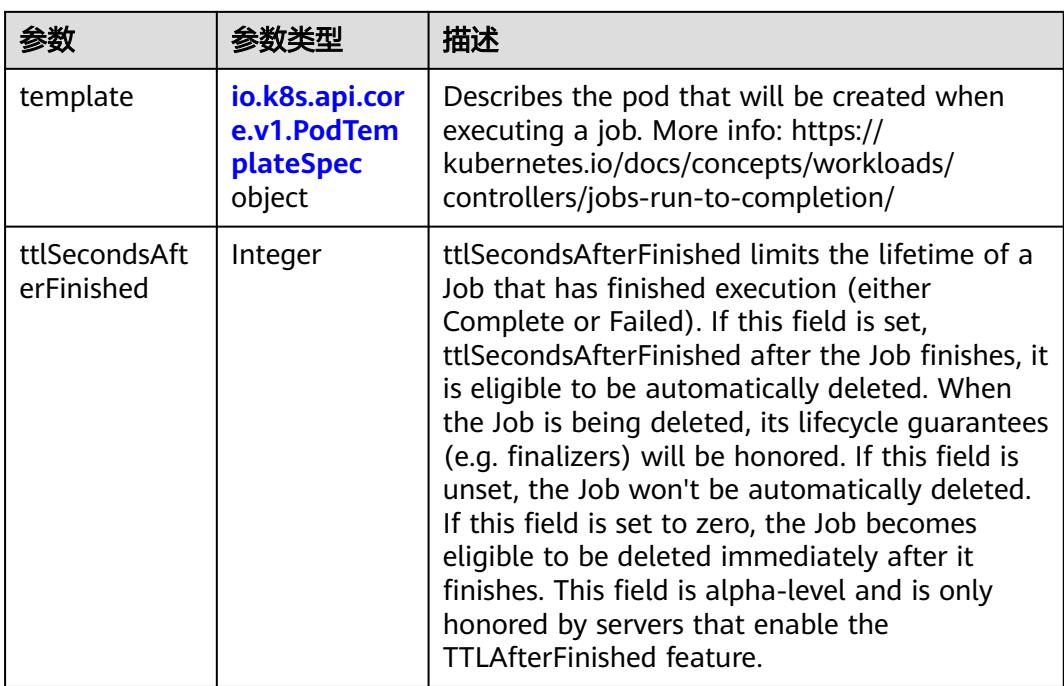

# 表 **5-5980** io.k8s.api.core.v1.PodTemplateSpec

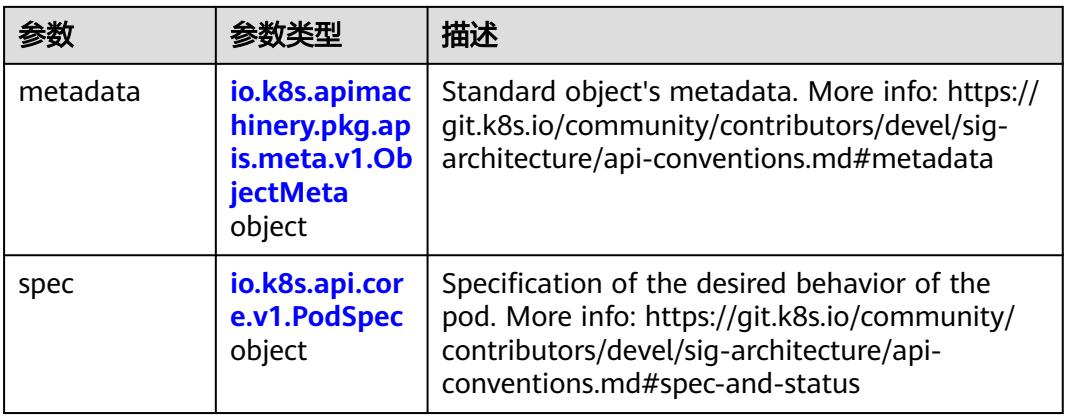

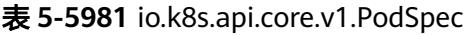

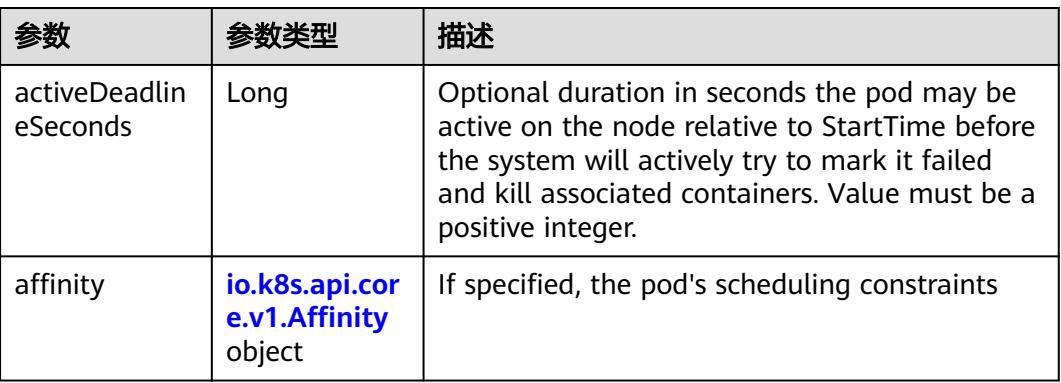
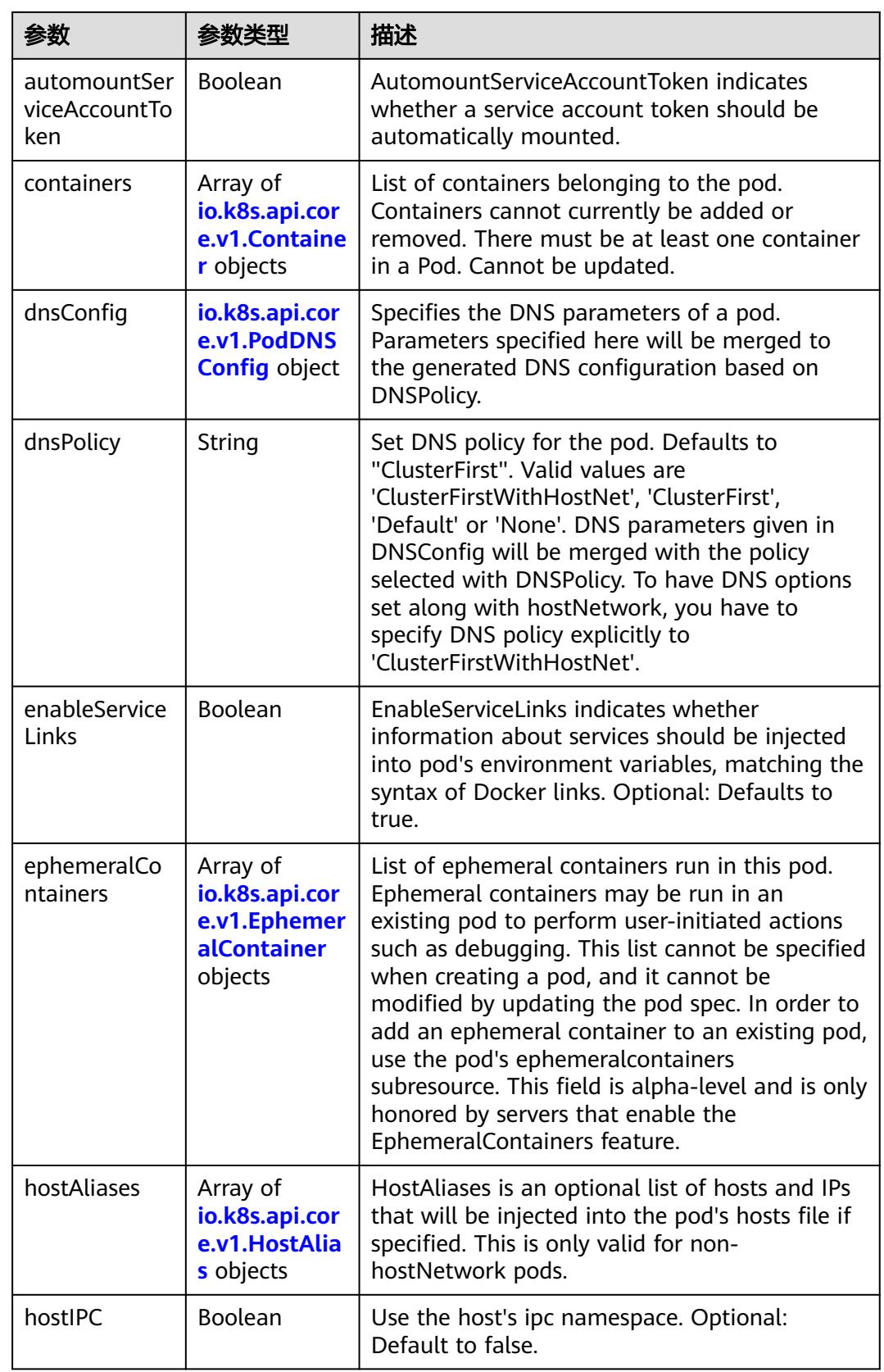

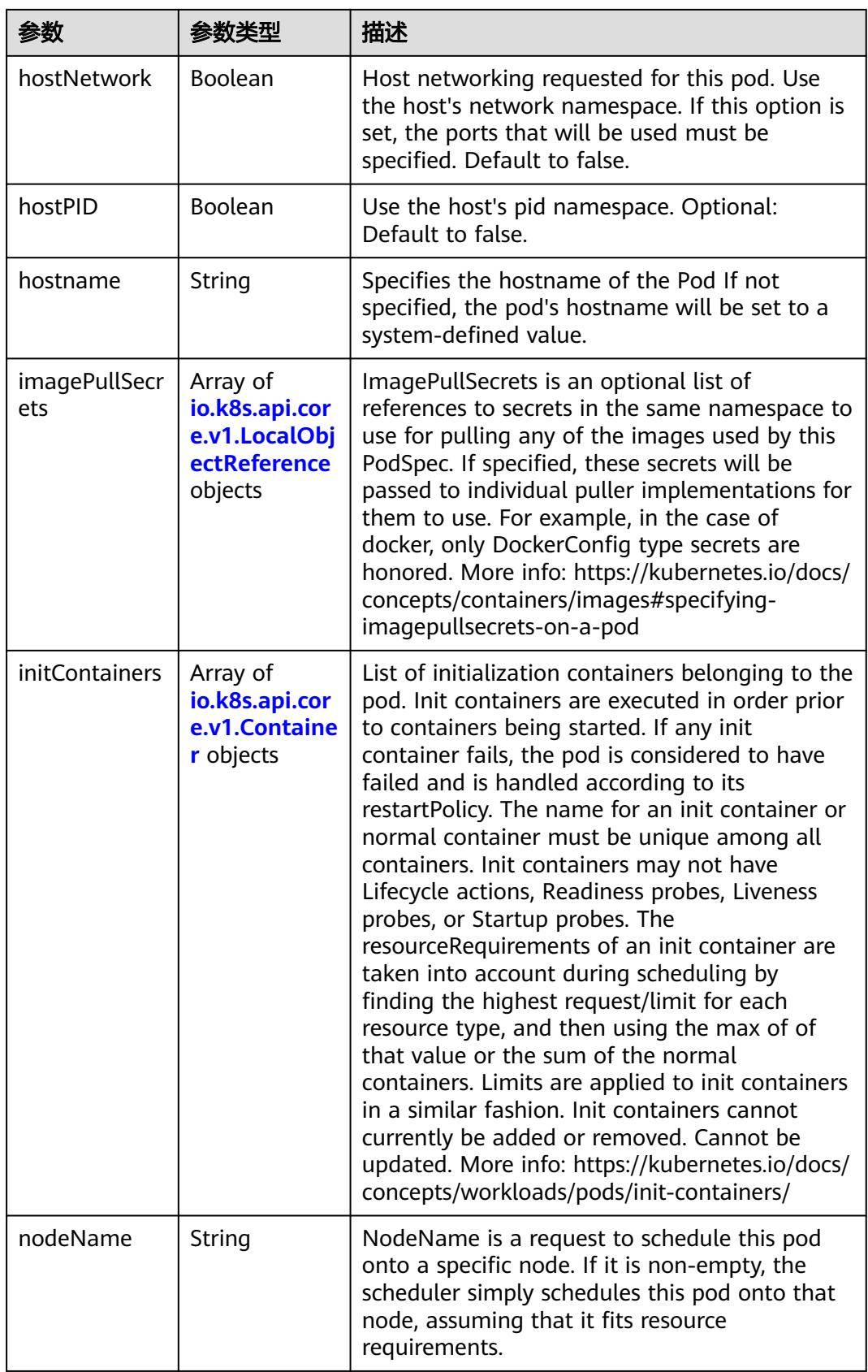

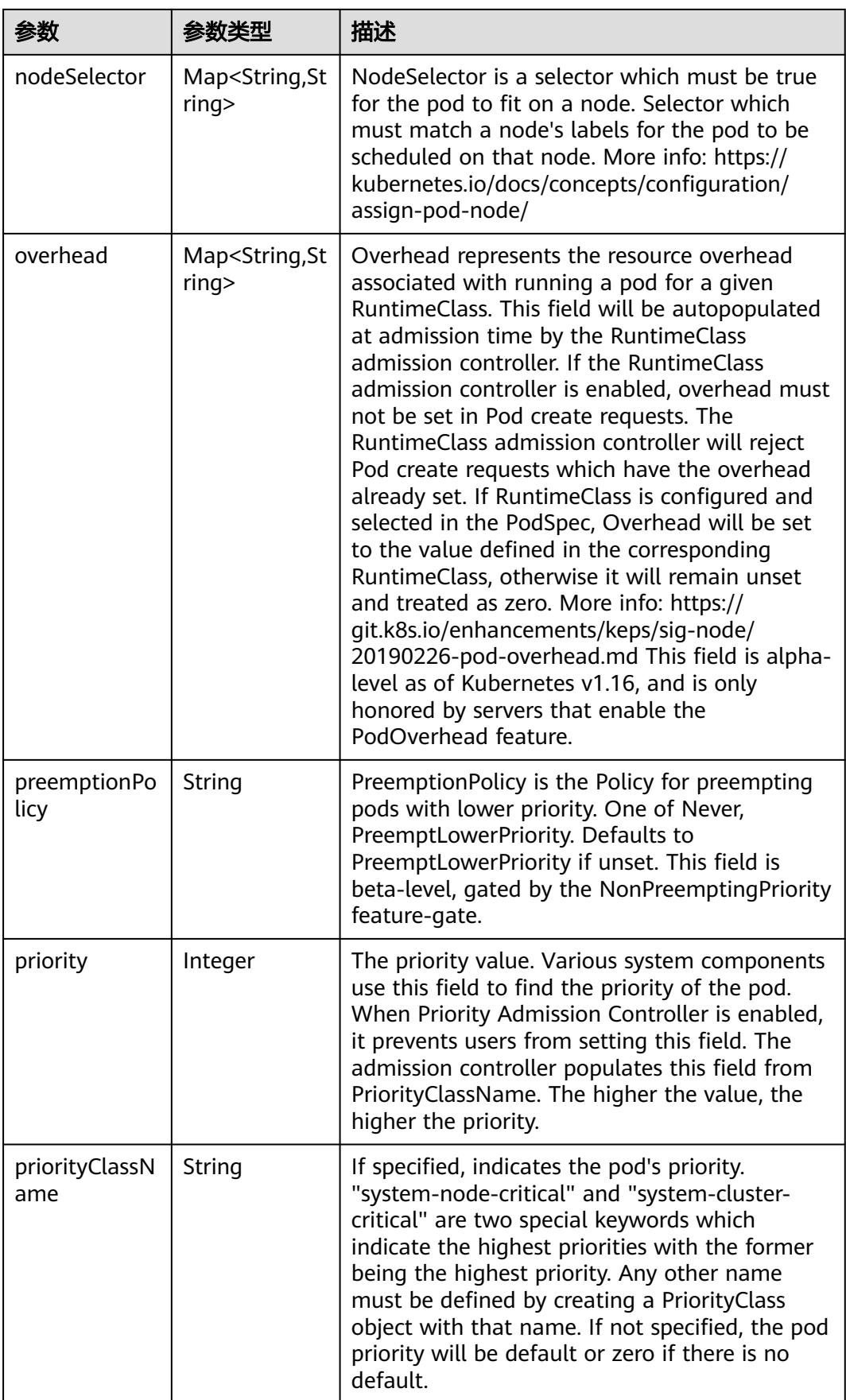

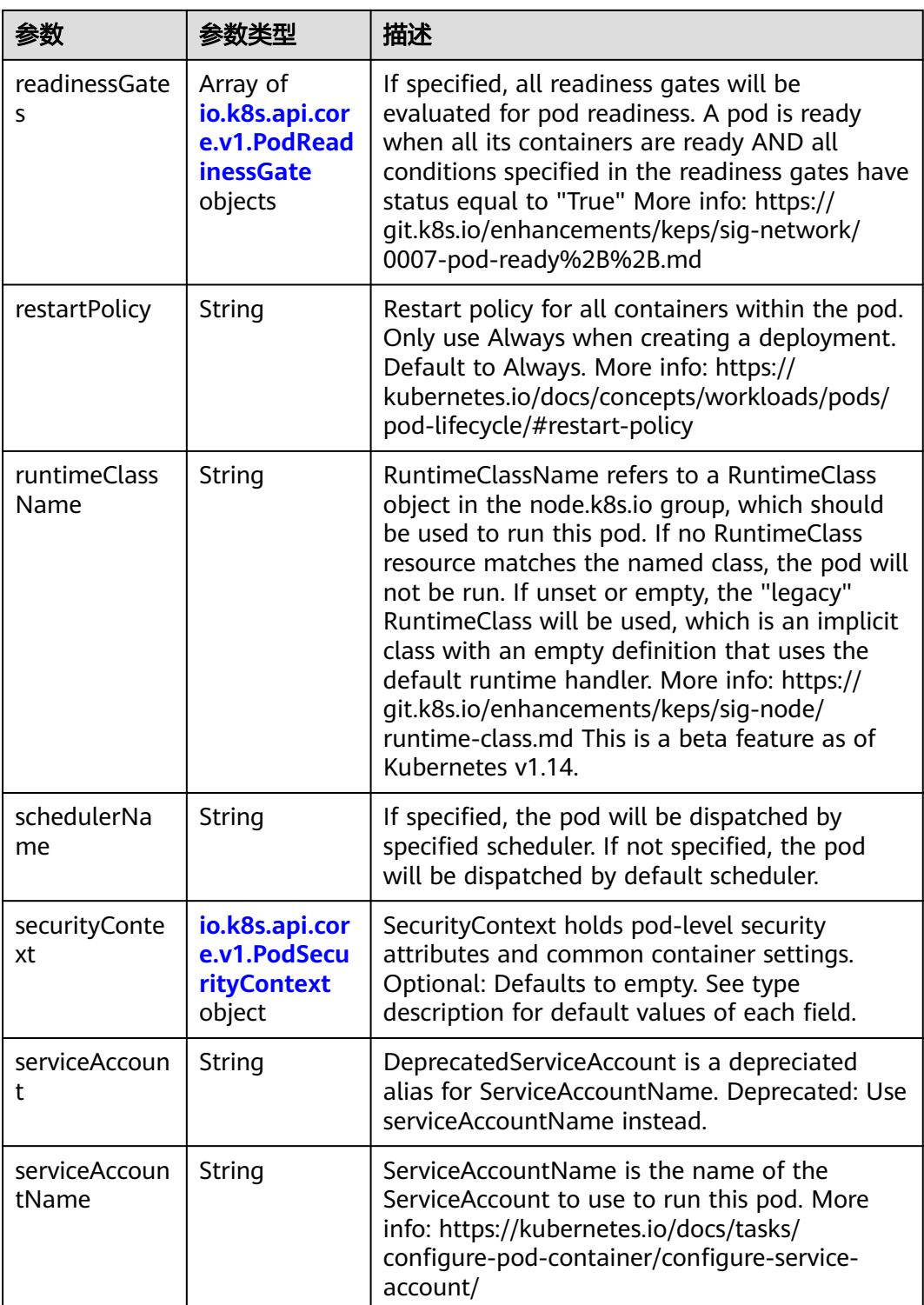

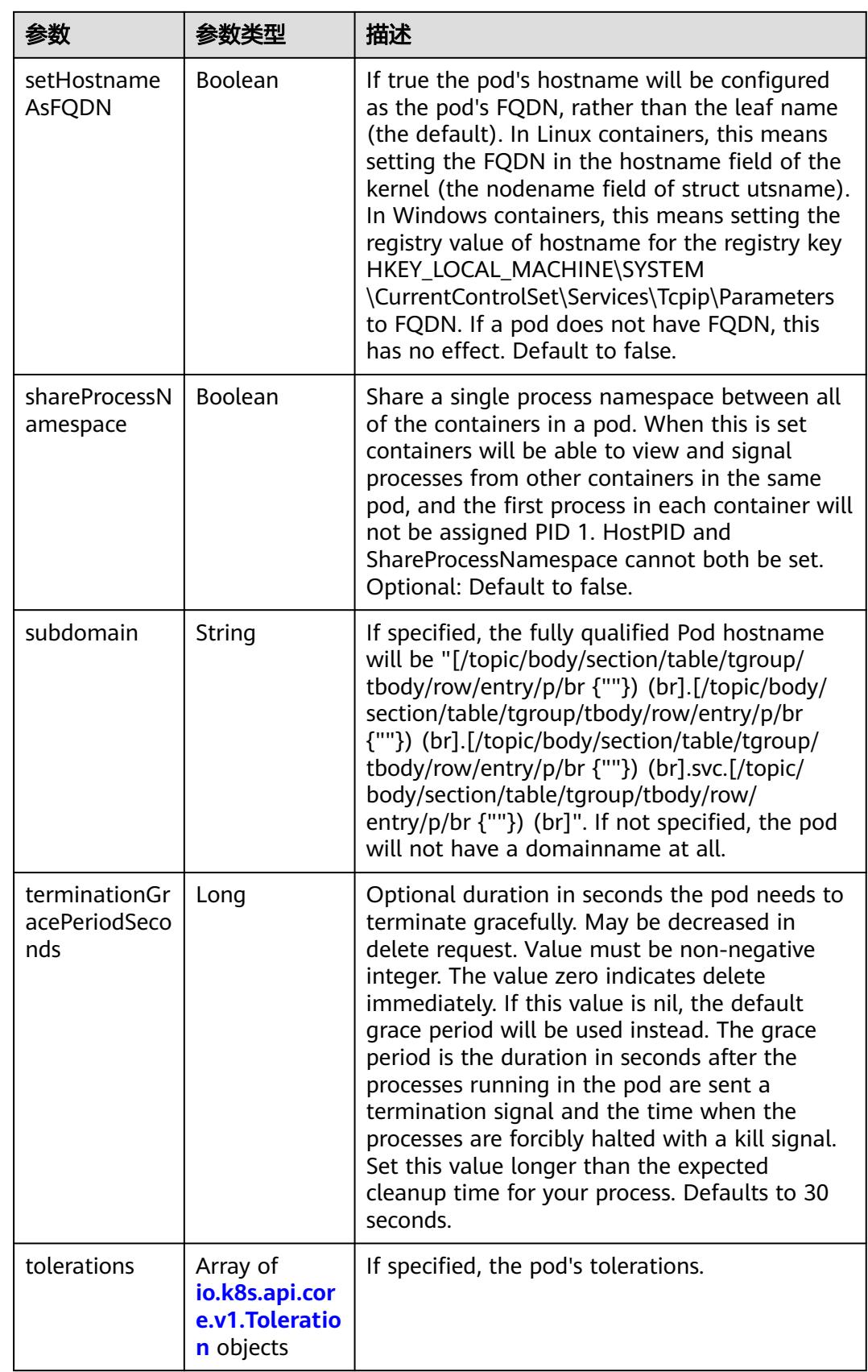

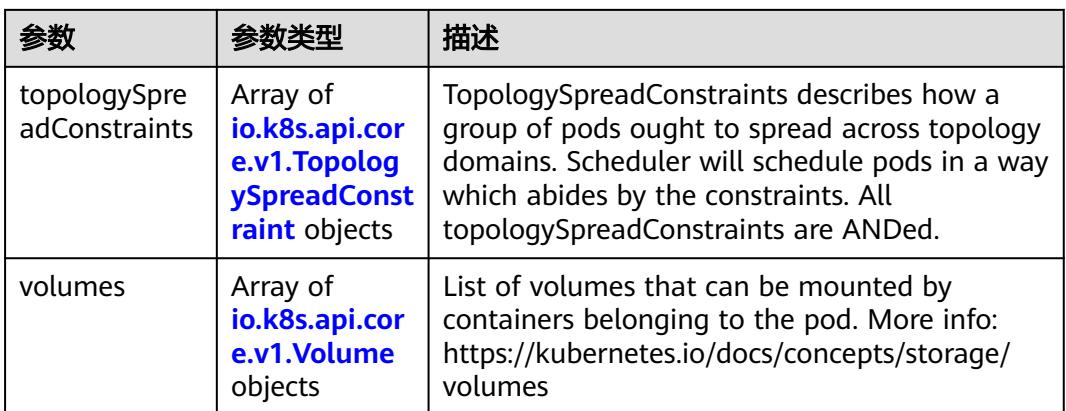

#### 表 **5-5982** io.k8s.api.core.v1.Affinity

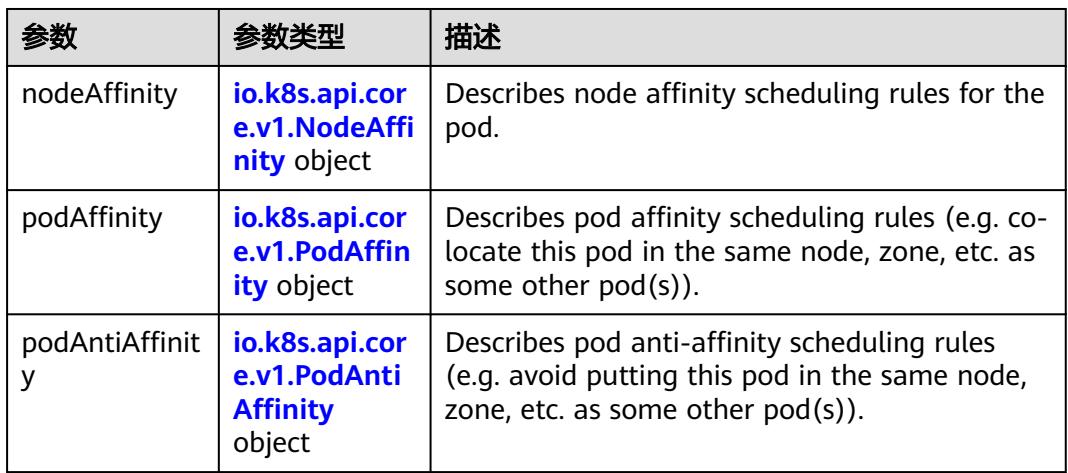

### 表 **5-5983** io.k8s.api.core.v1.NodeAffinity

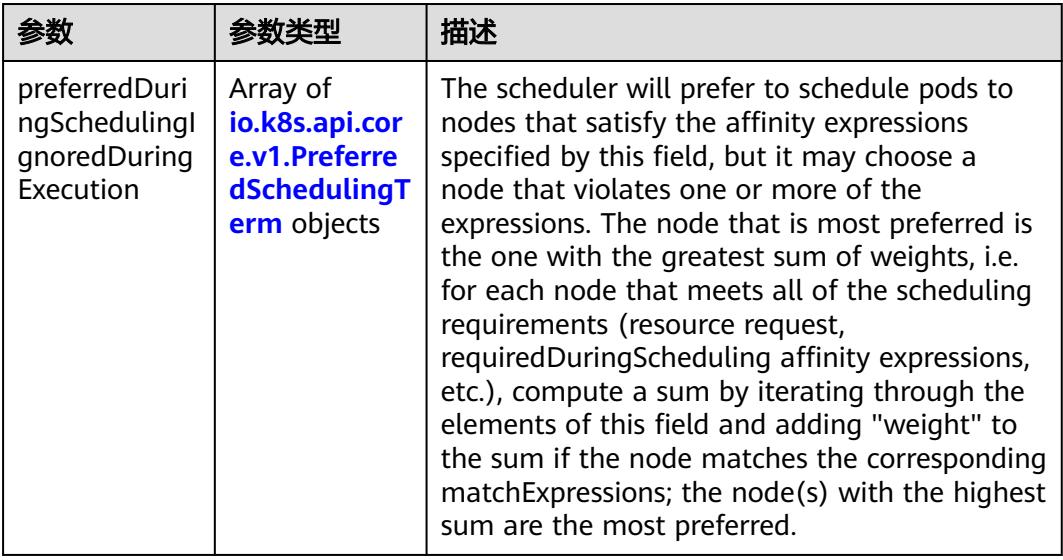

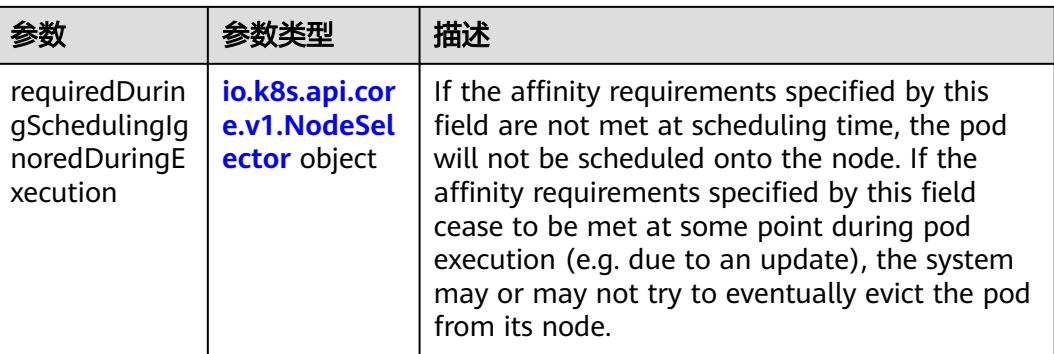

### 表 **5-5984** io.k8s.api.core.v1.PreferredSchedulingTerm

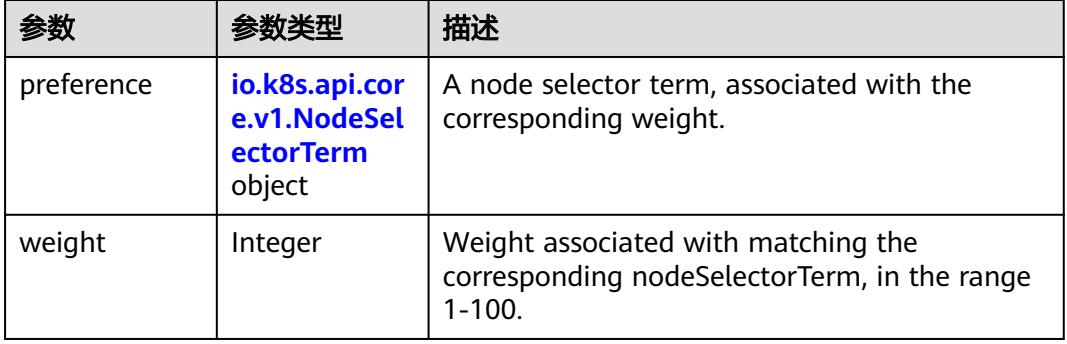

#### 表 **5-5985** io.k8s.api.core.v1.NodeSelectorTerm

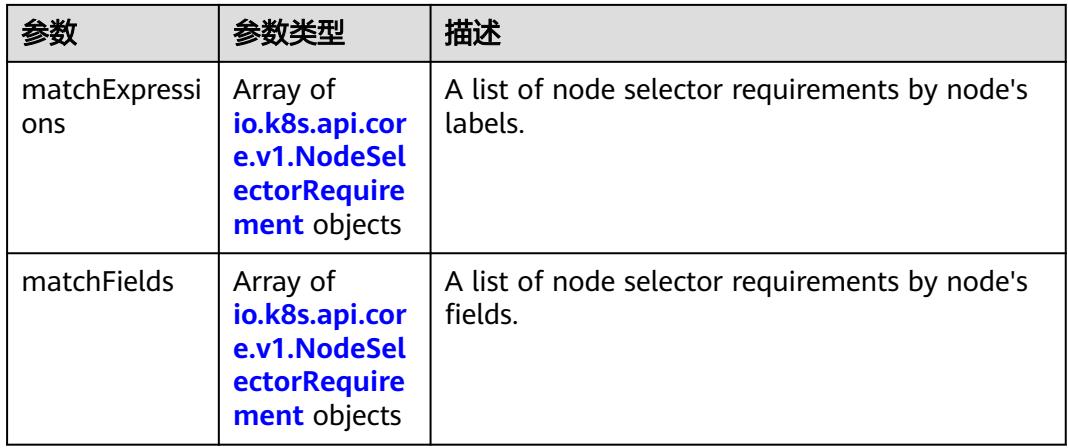

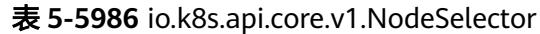

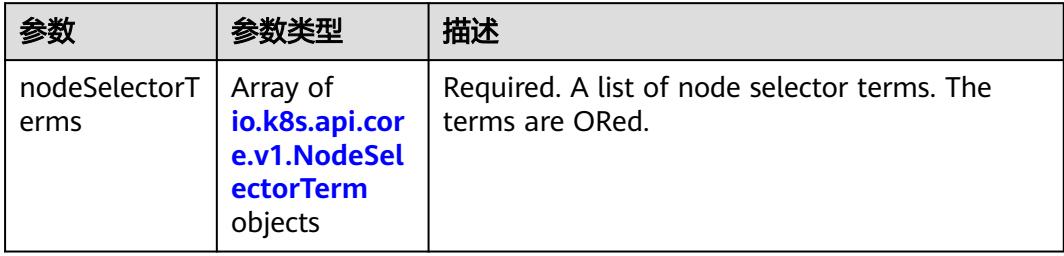

## 表 **5-5987** io.k8s.api.core.v1.NodeSelectorRequirement

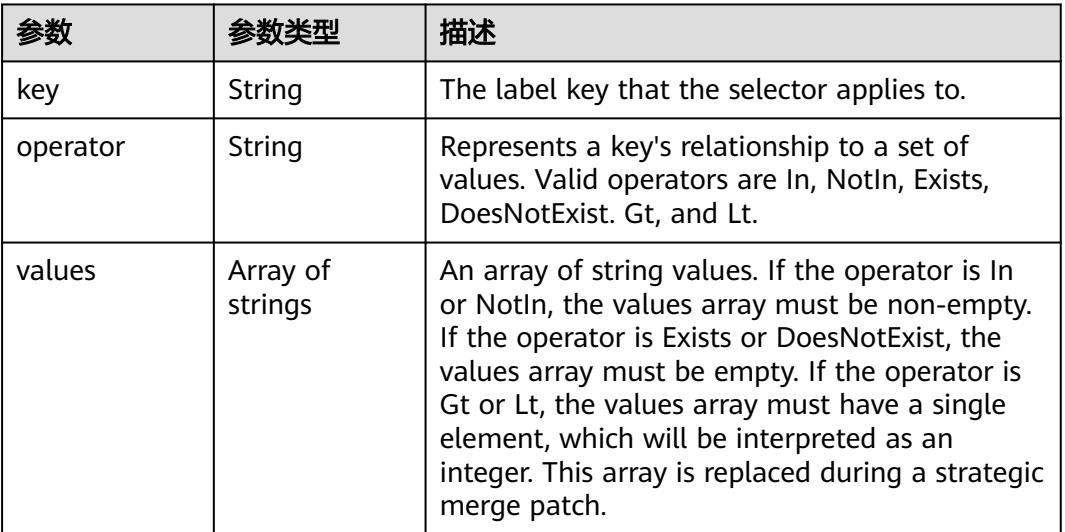

## 表 **5-5988** io.k8s.api.core.v1.PodAffinity

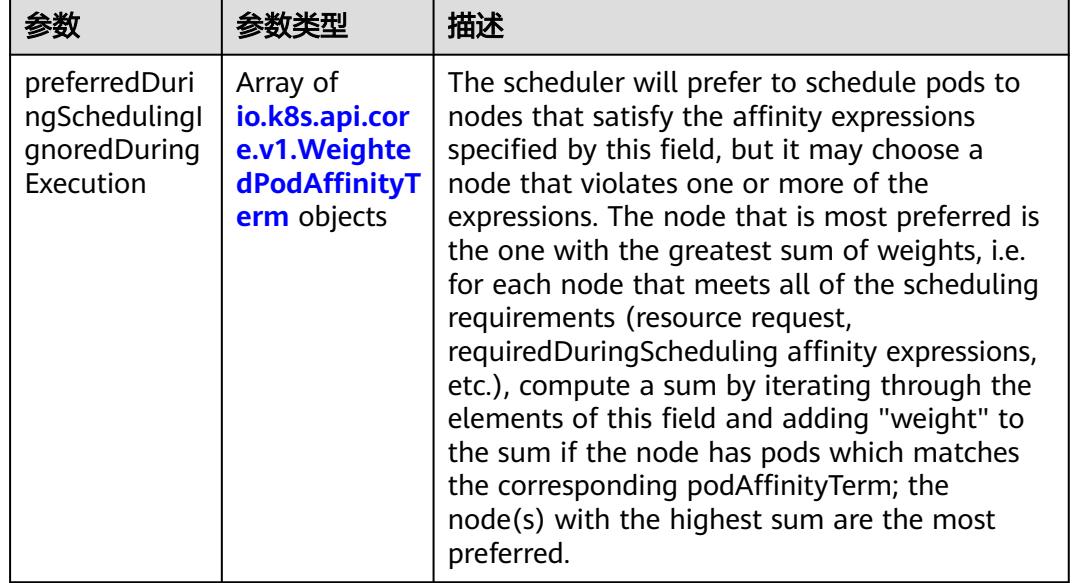

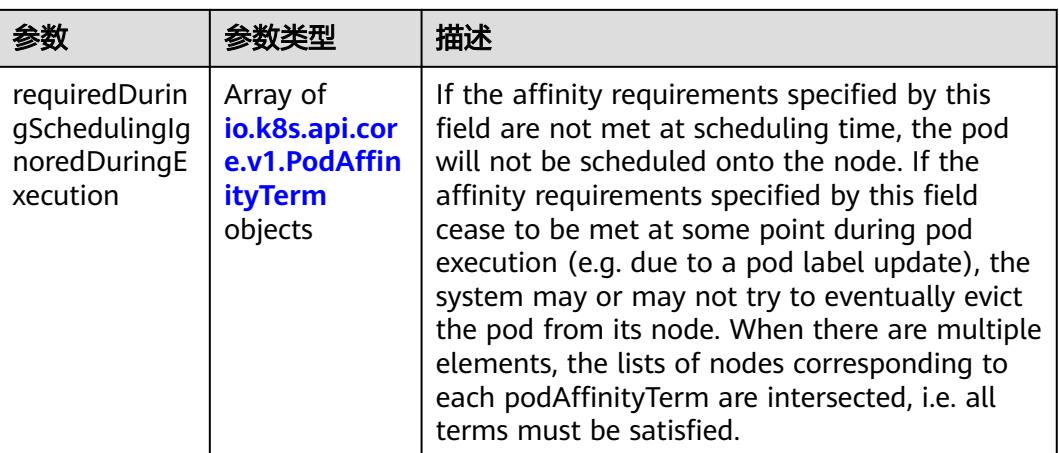

#### 表 **5-5989** io.k8s.api.core.v1.PodAntiAffinity

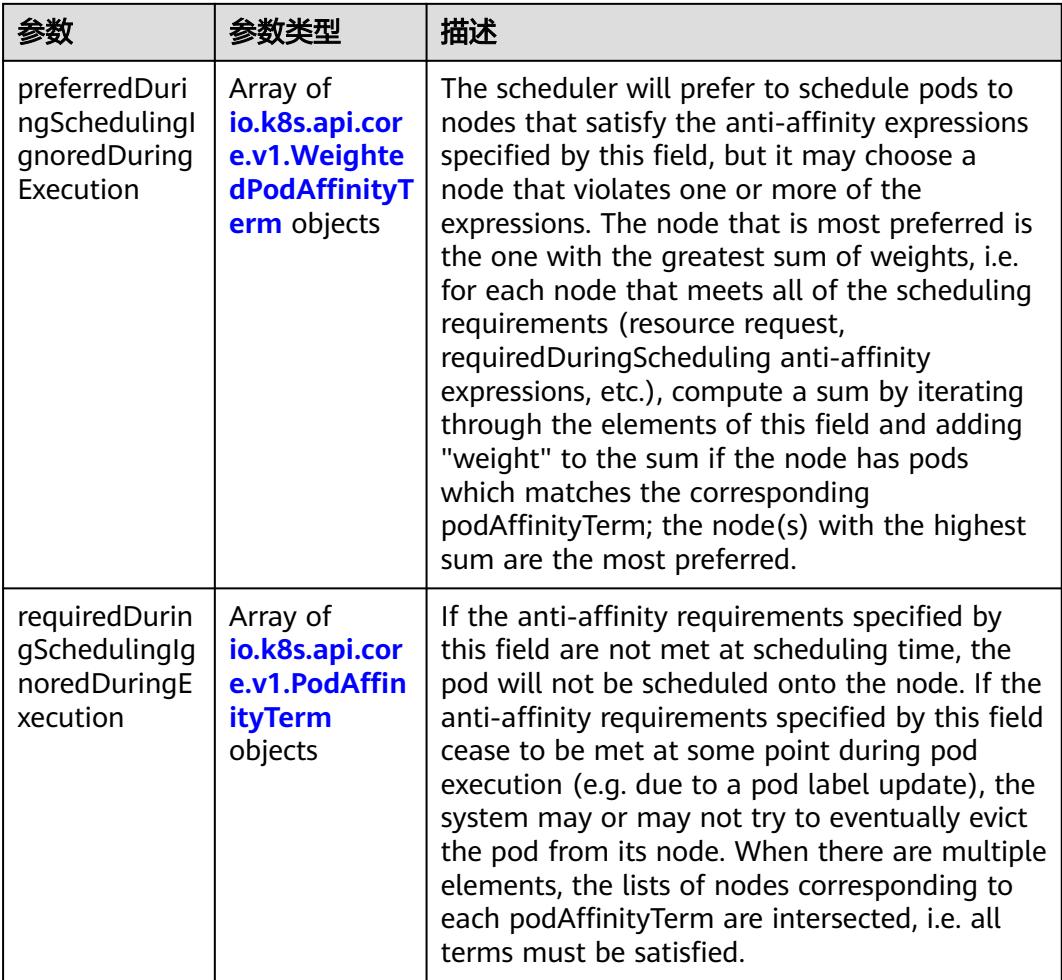

|                     | 参数类型                                                        | 描述                                                                                               |
|---------------------|-------------------------------------------------------------|--------------------------------------------------------------------------------------------------|
| podAffinityTer<br>m | io.k8s.api.cor<br>e.v1.PodAffin<br><b>ityTerm</b><br>object | Required. A pod affinity term, associated with<br>the corresponding weight.                      |
| weight              | Integer                                                     | weight associated with matching the<br>corresponding podAffinityTerm, in the range<br>$1 - 100.$ |

表 **5-5990** io.k8s.api.core.v1.WeightedPodAffinityTerm

### 表 **5-5991** io.k8s.api.core.v1.PodAffinityTerm

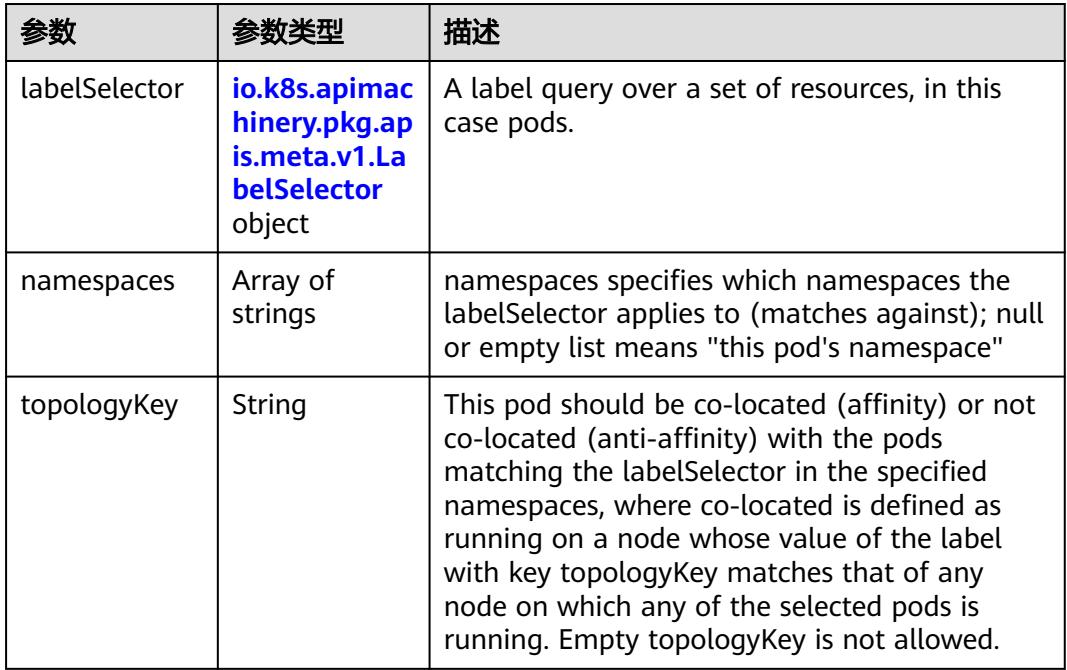

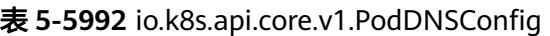

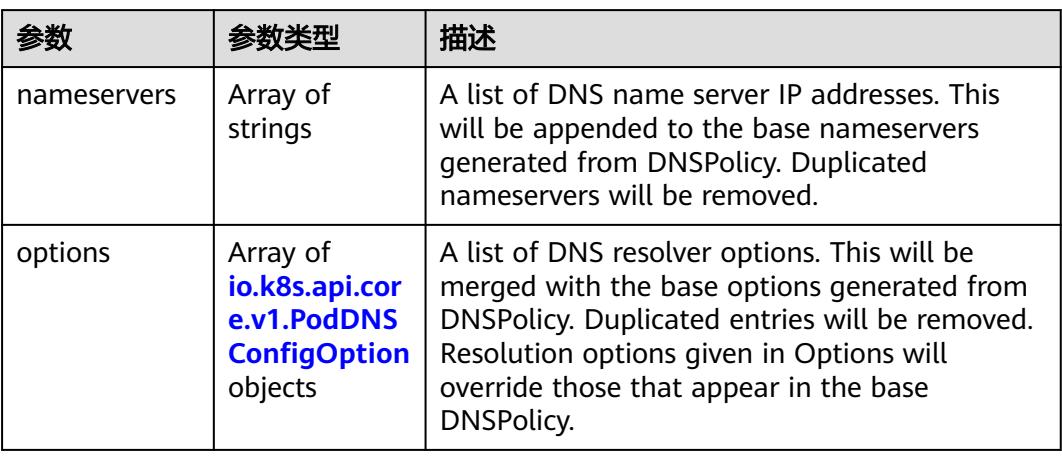

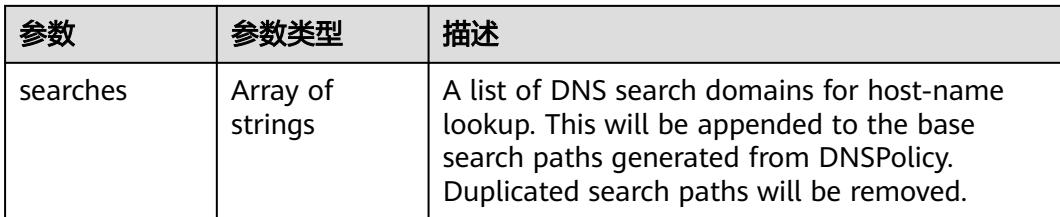

### 表 **5-5993** io.k8s.api.core.v1.PodDNSConfigOption

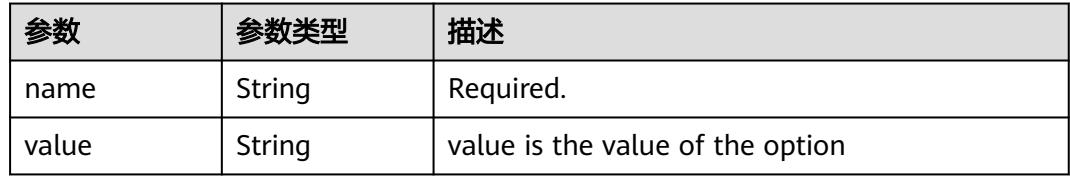

## 表 **5-5994** io.k8s.api.core.v1.EphemeralContainer

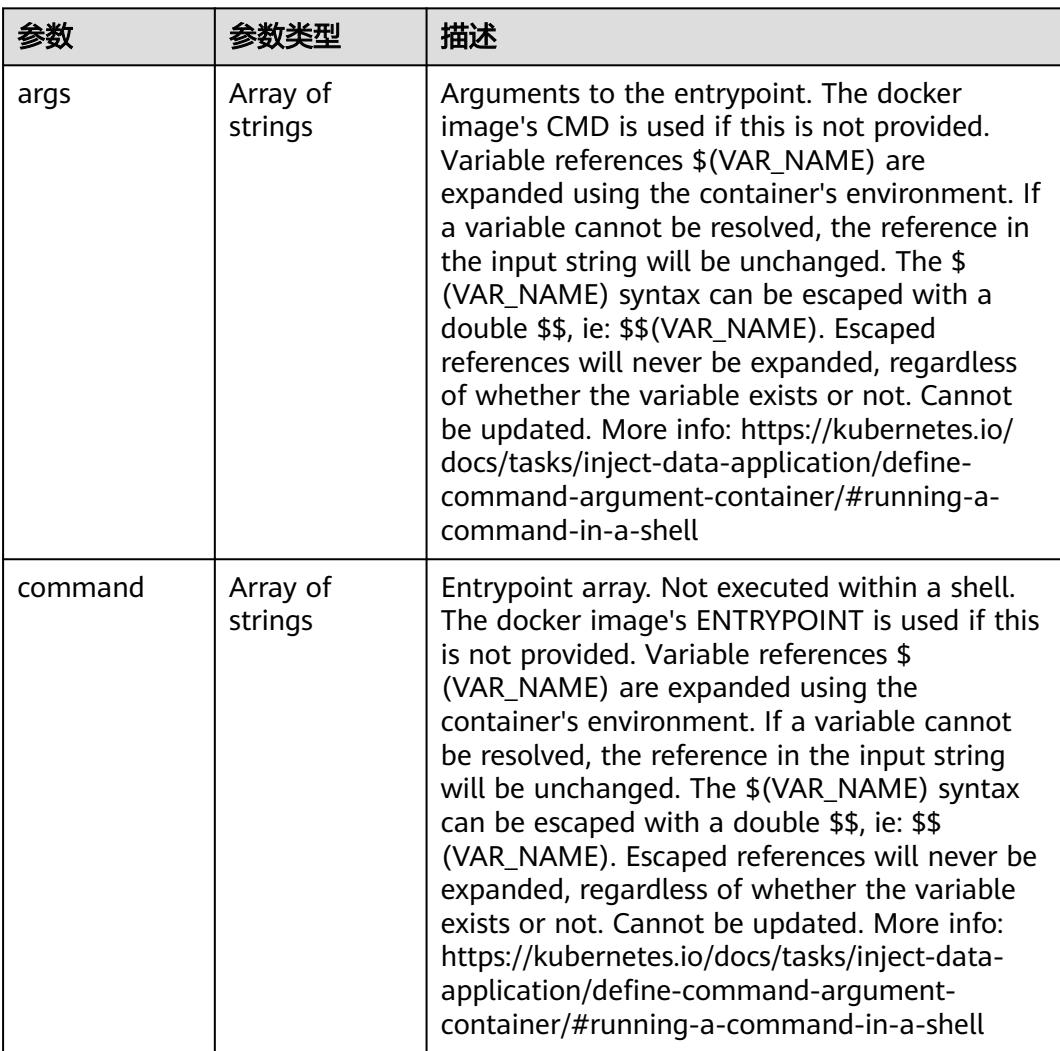

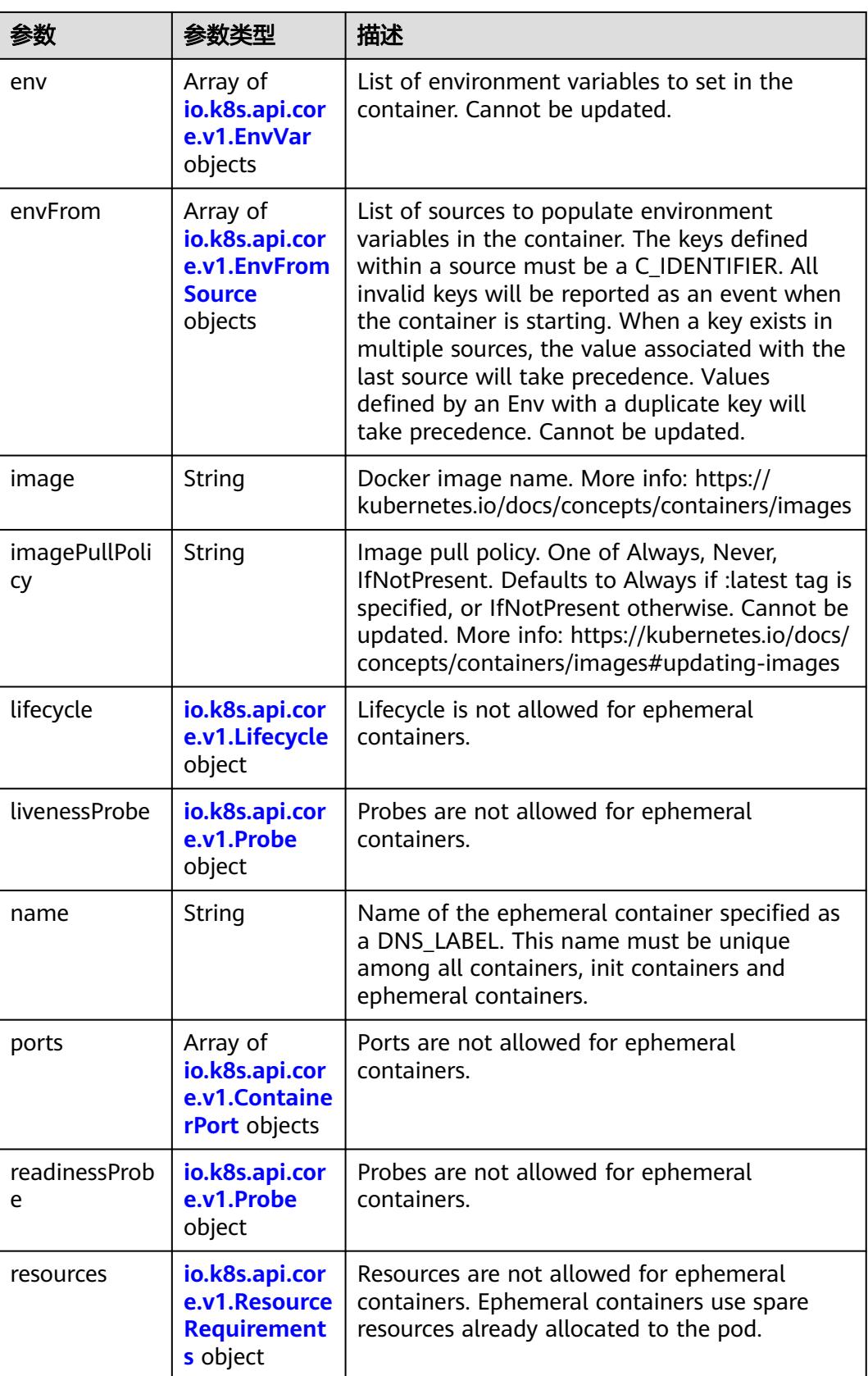

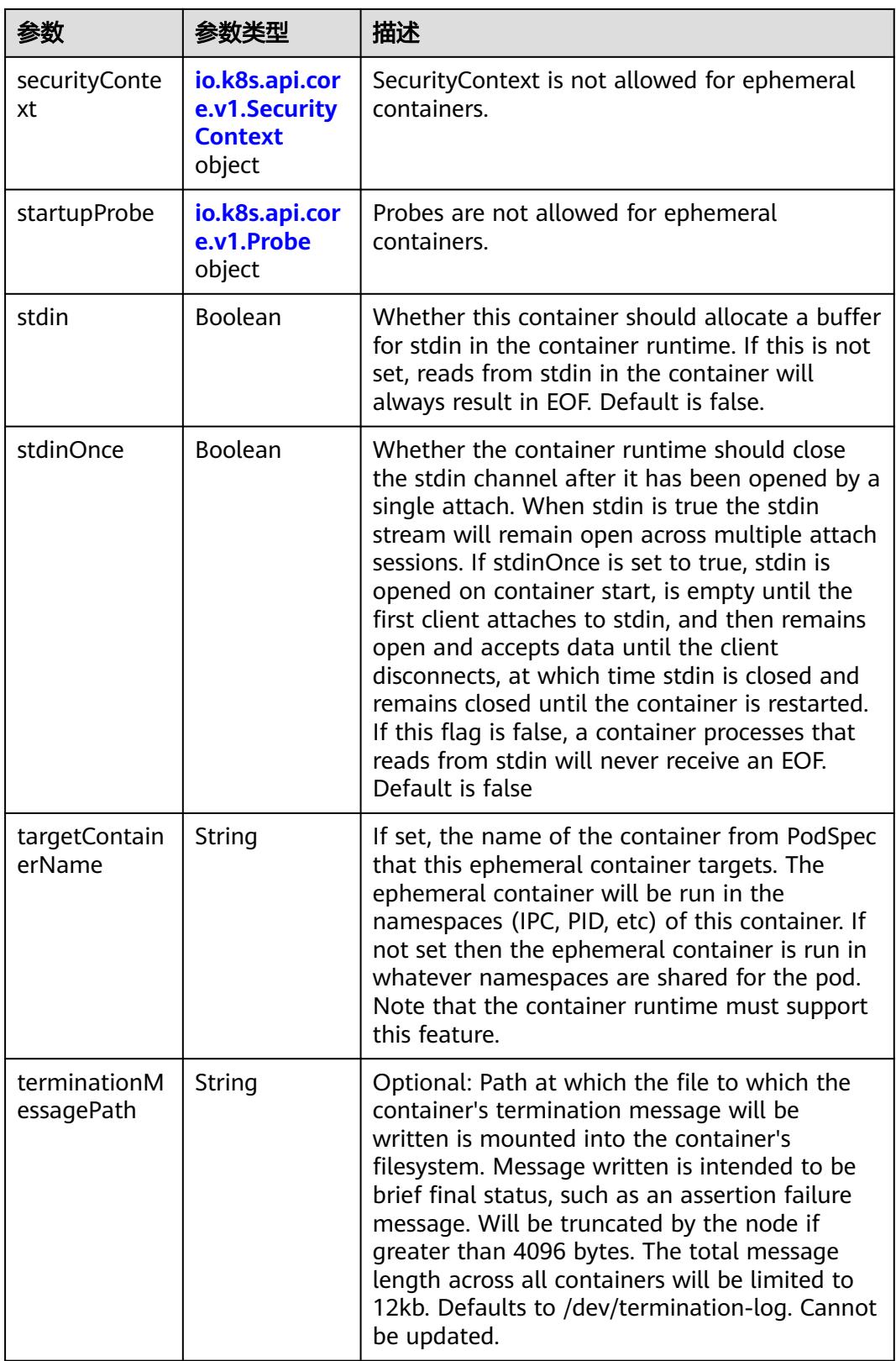

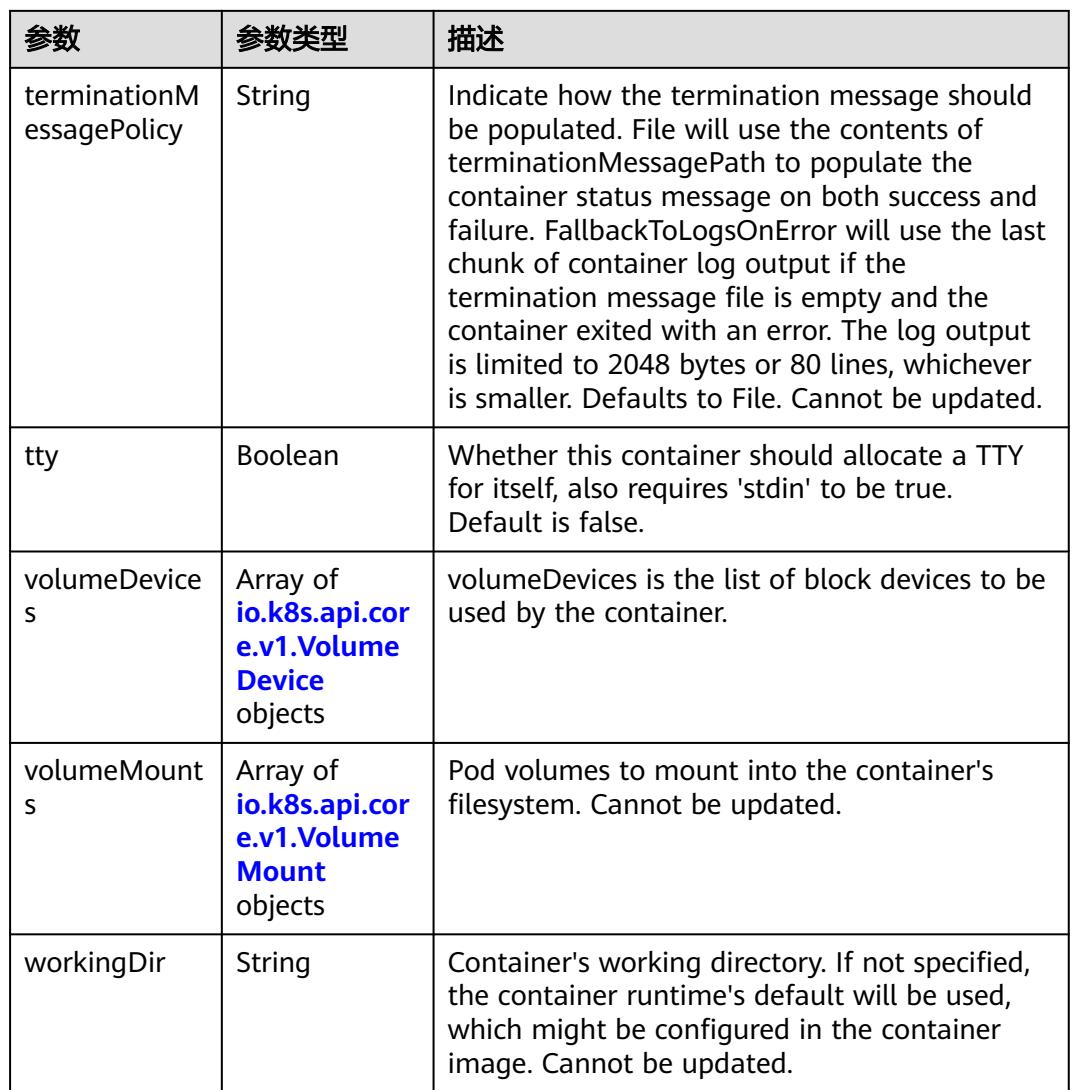

#### 表 **5-5995** io.k8s.api.core.v1.HostAlias

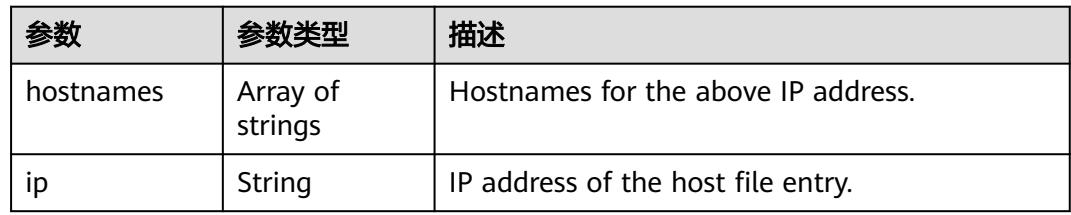

#### 表 **5-5996** io.k8s.api.core.v1.LocalObjectReference

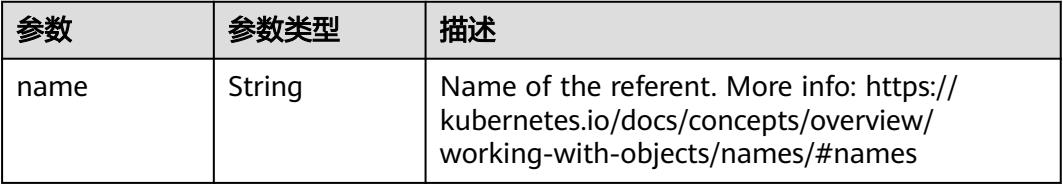

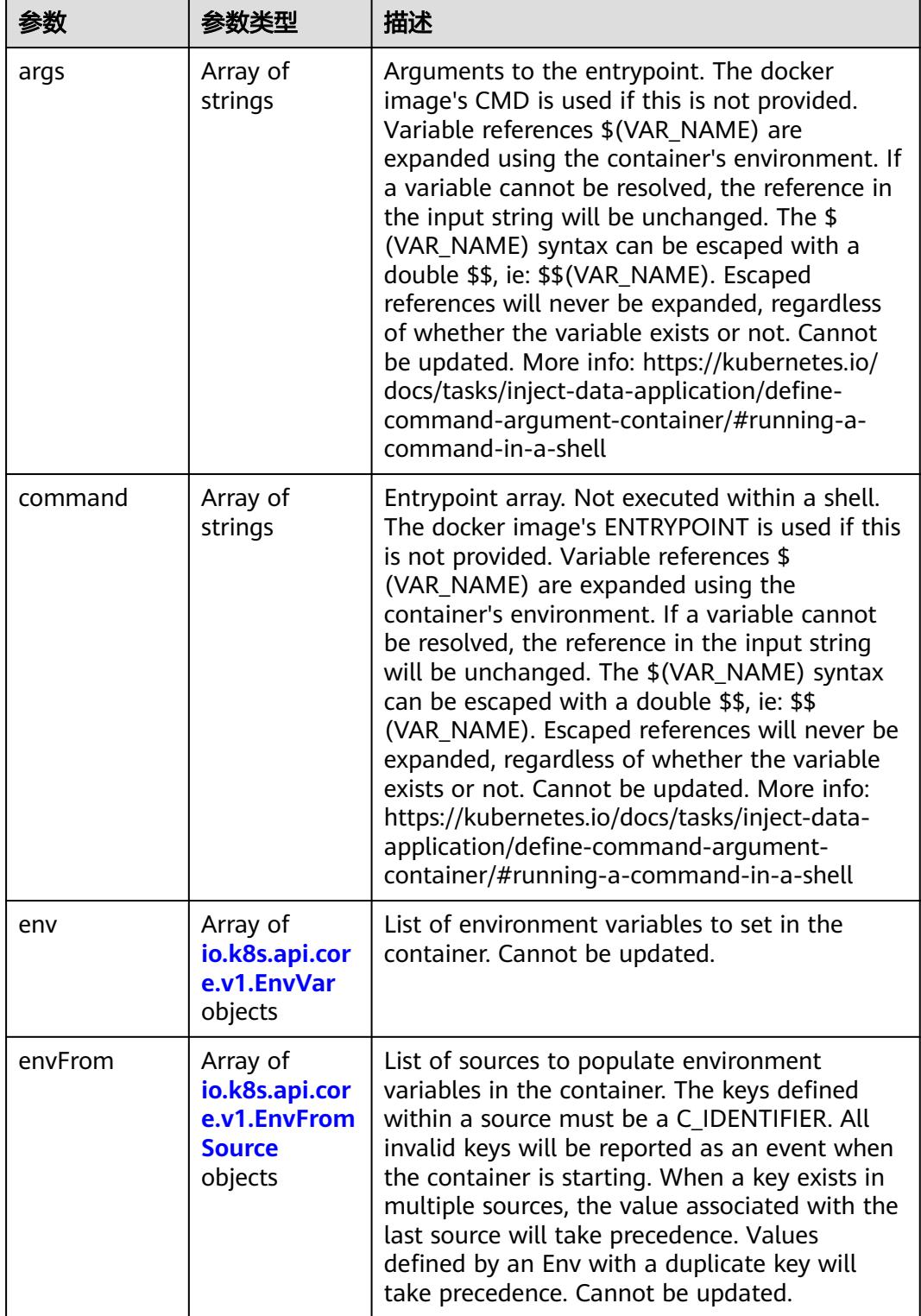

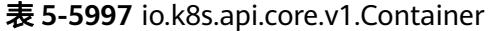

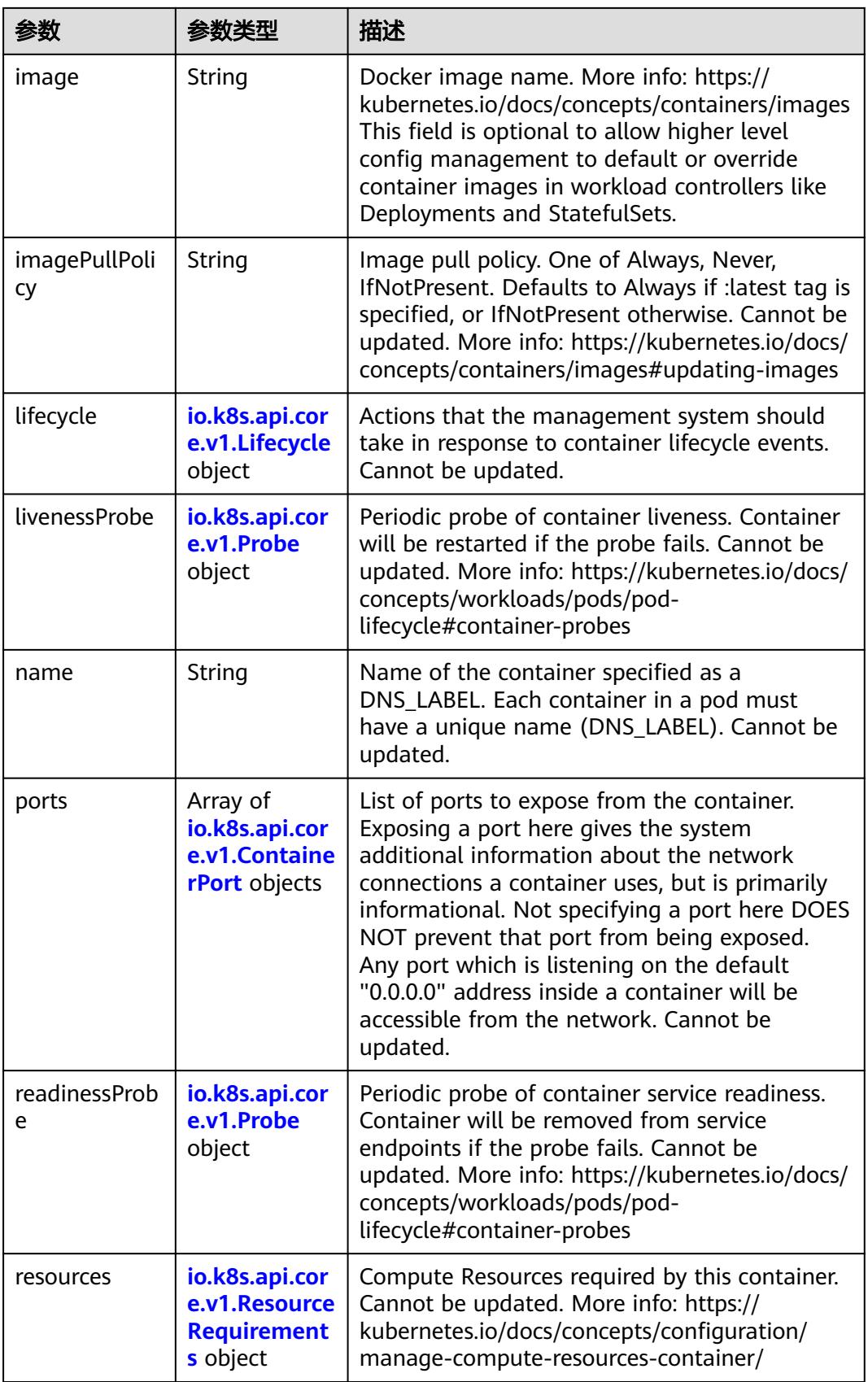

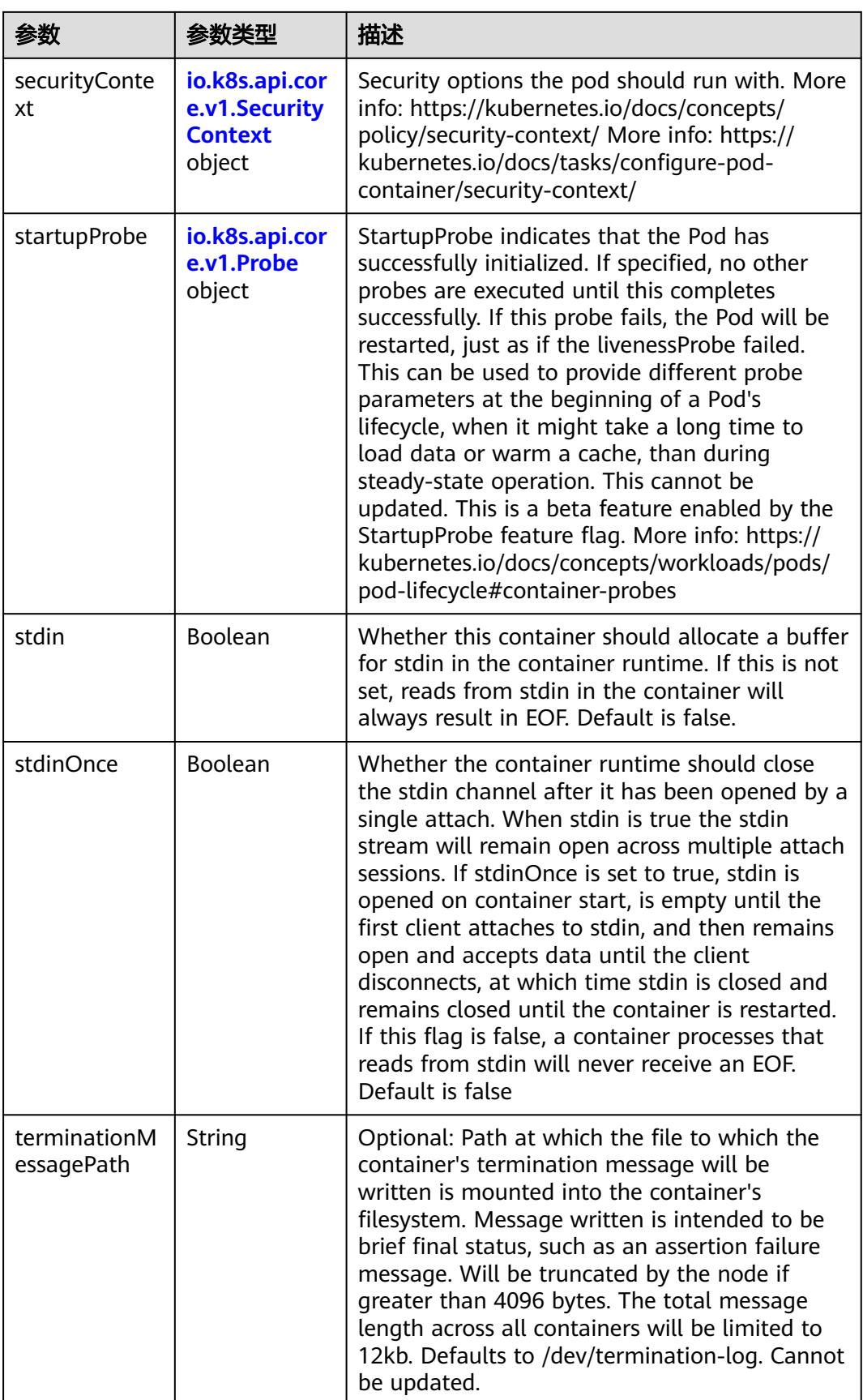

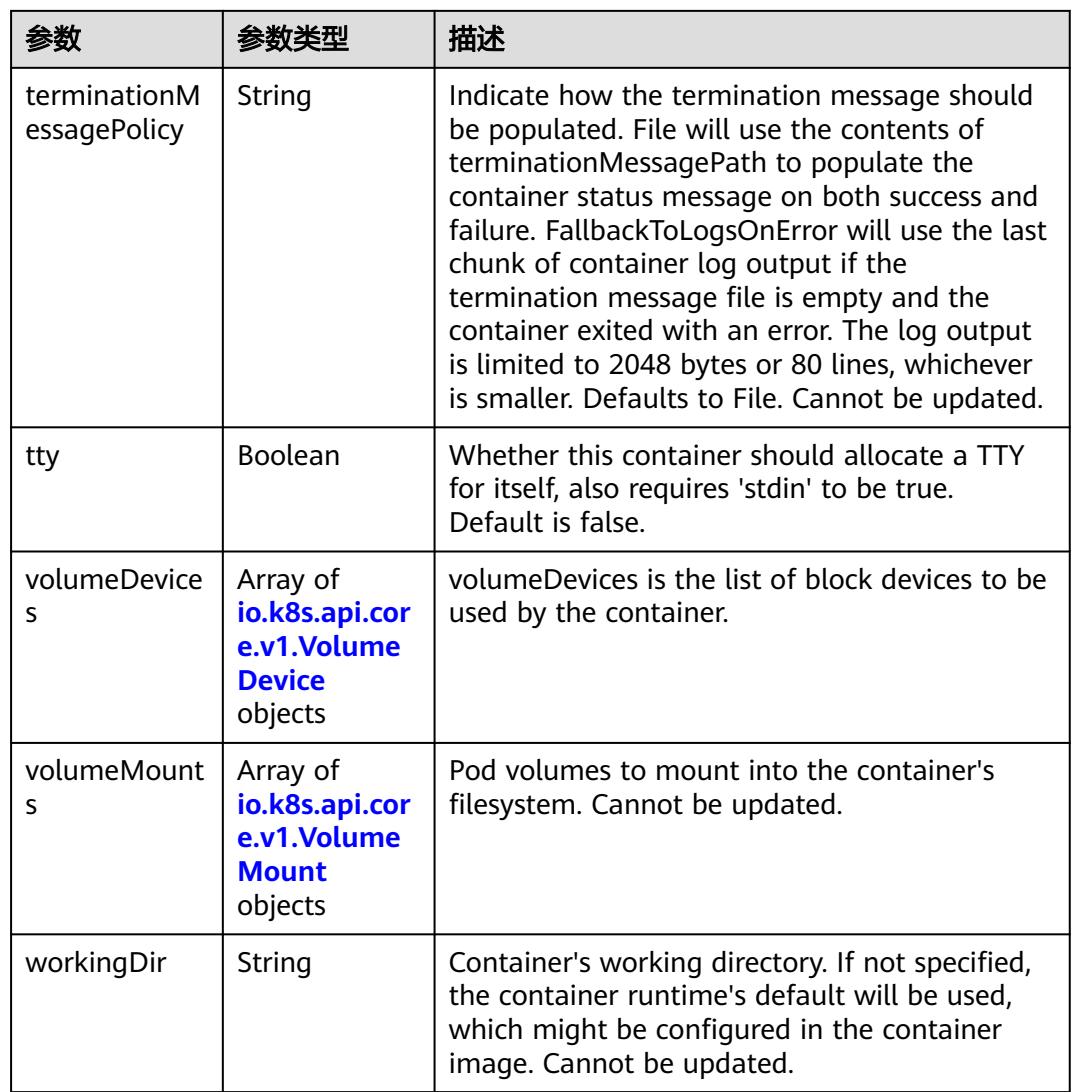

## 表 **5-5998** io.k8s.api.core.v1.EnvVar

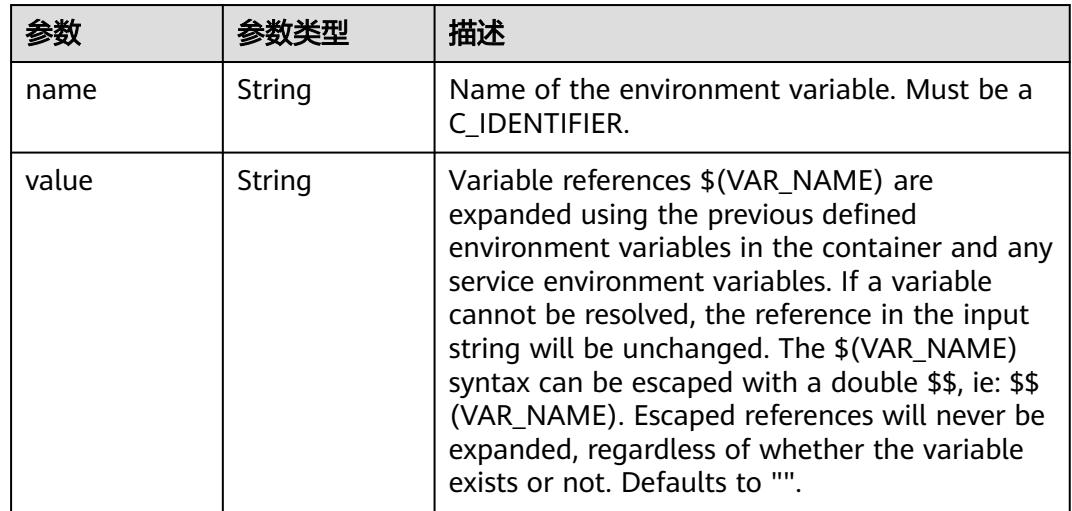

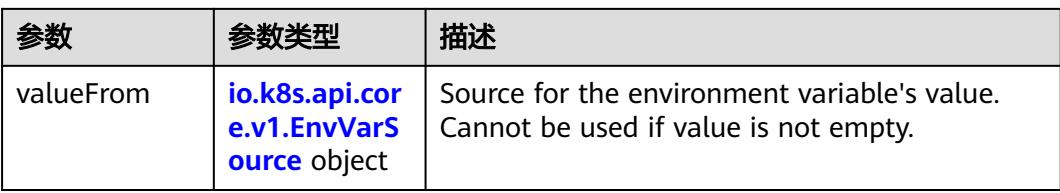

## 表 **5-5999** io.k8s.api.core.v1.EnvVarSource

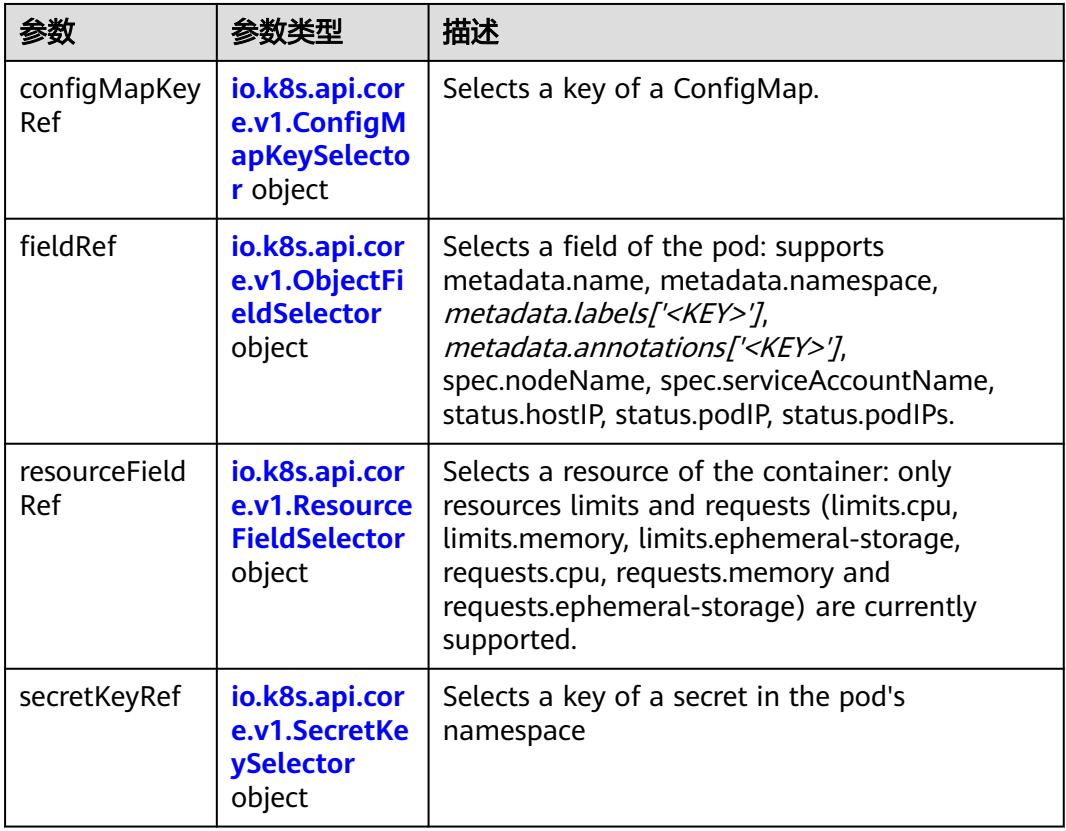

### 表 **5-6000** io.k8s.api.core.v1.ConfigMapKeySelector

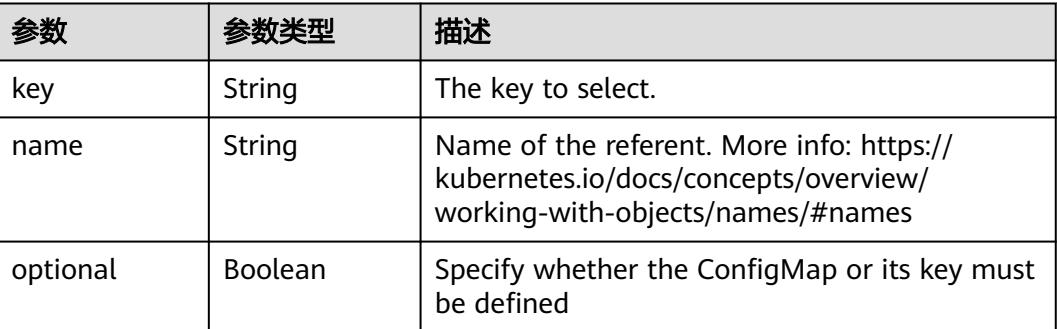

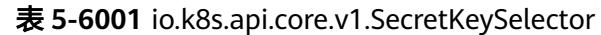

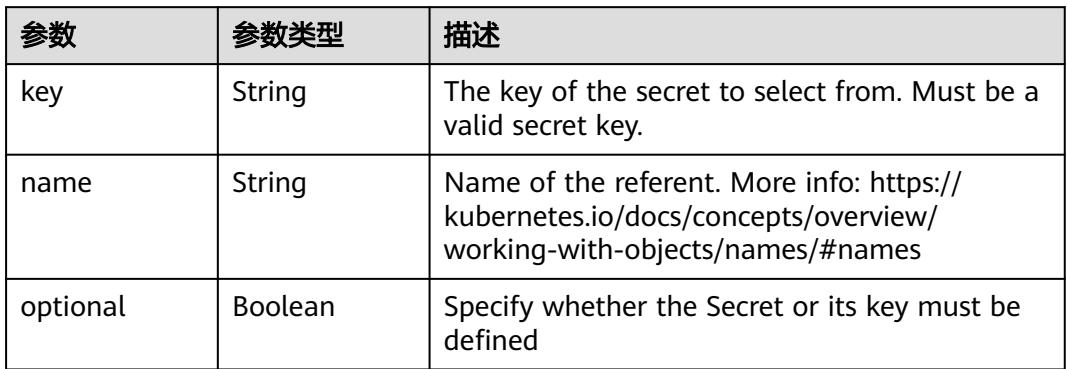

#### 表 **5-6002** io.k8s.api.core.v1.EnvFromSource

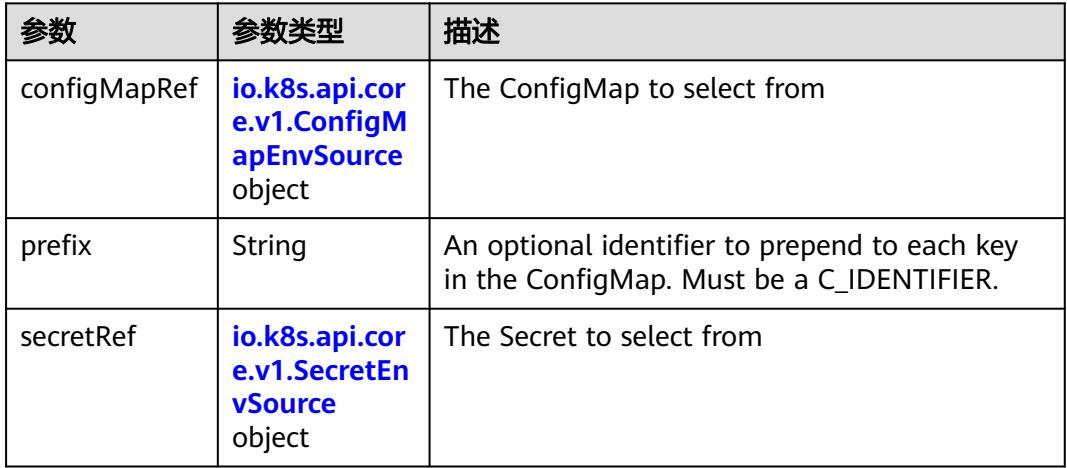

### 表 **5-6003** io.k8s.api.core.v1.ConfigMapEnvSource

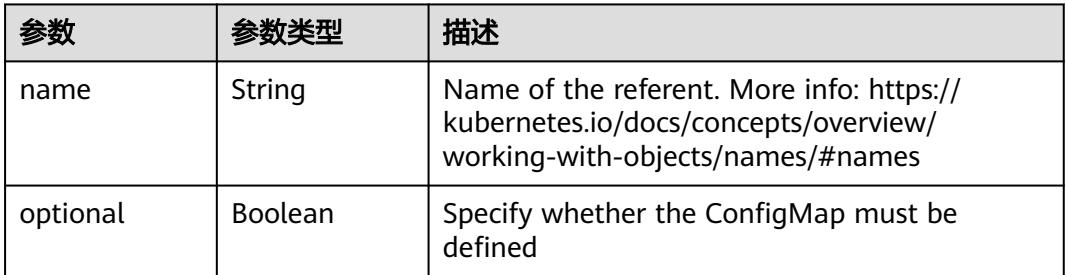

#### 表 **5-6004** io.k8s.api.core.v1.SecretEnvSource

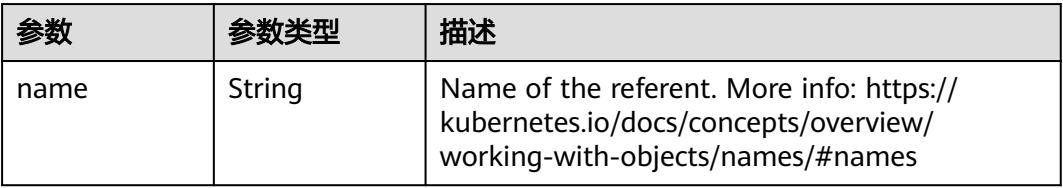

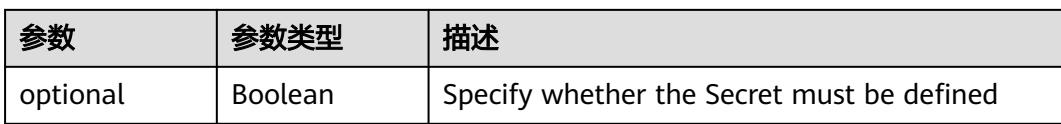

### 表 **5-6005** io.k8s.api.core.v1.Lifecycle

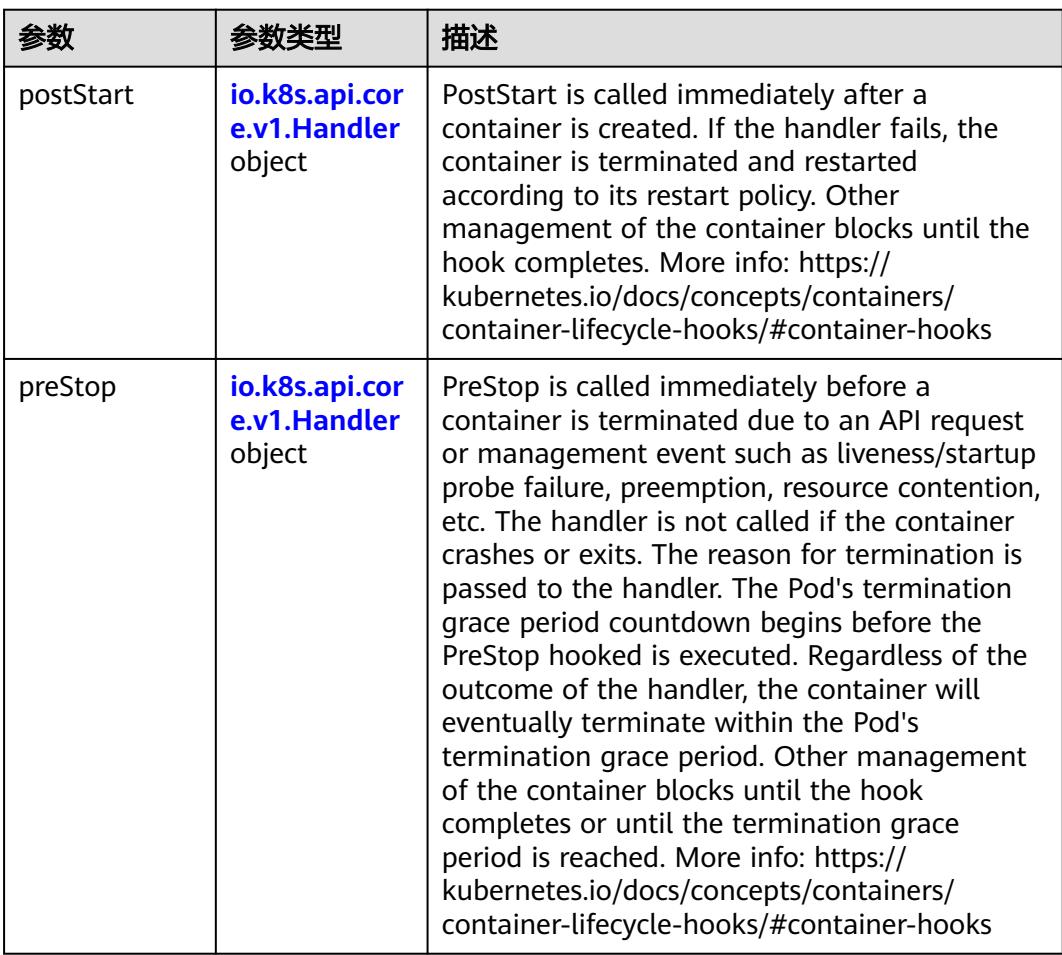

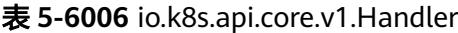

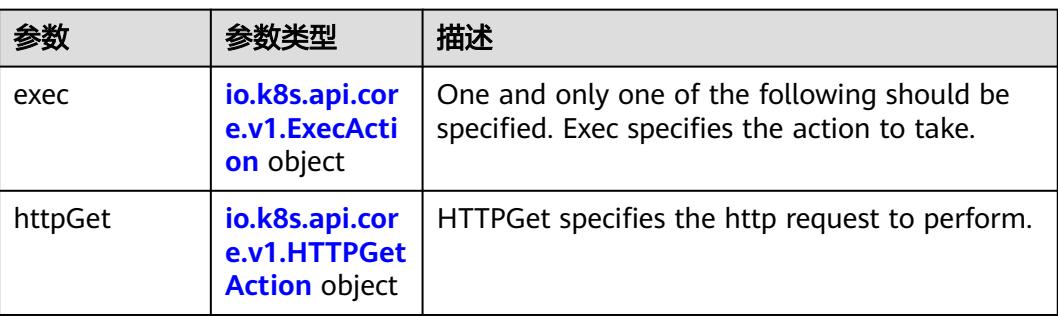

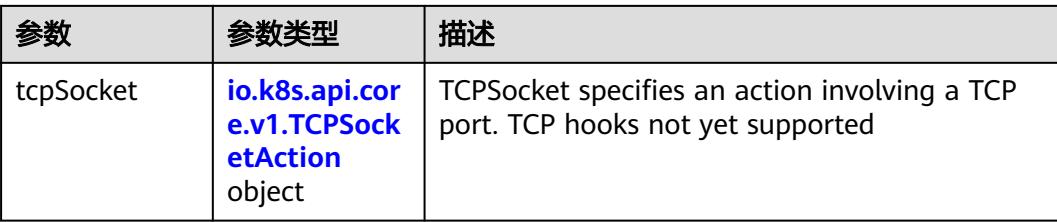

### 表 **5-6007** io.k8s.api.core.v1.ContainerPort

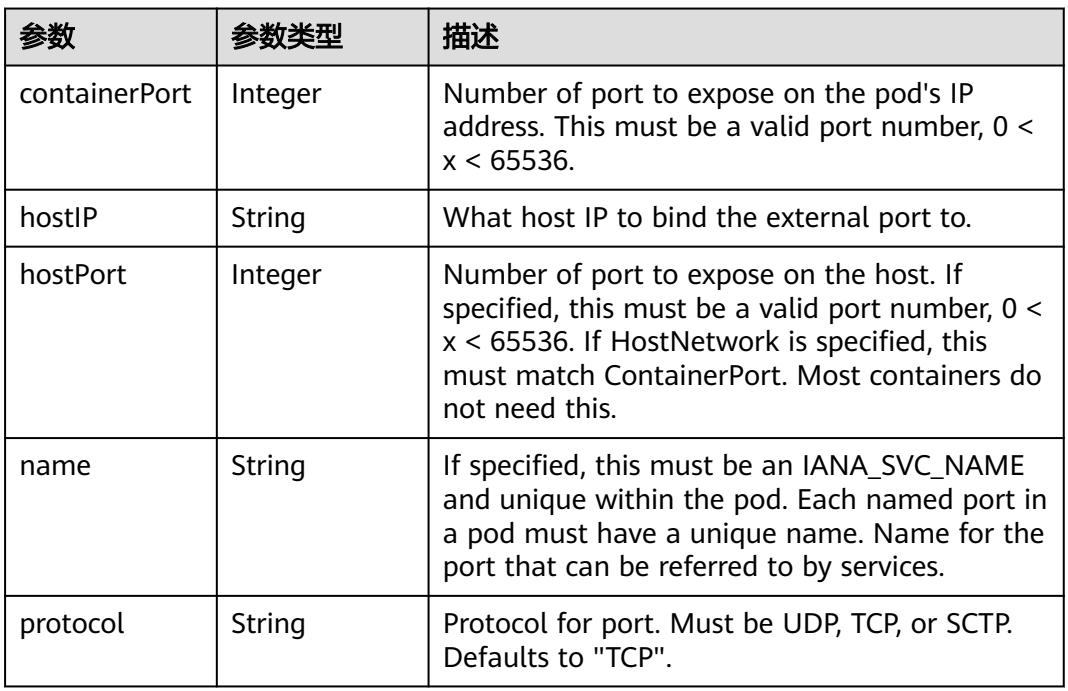

### 表 **5-6008** io.k8s.api.core.v1.SecurityContext

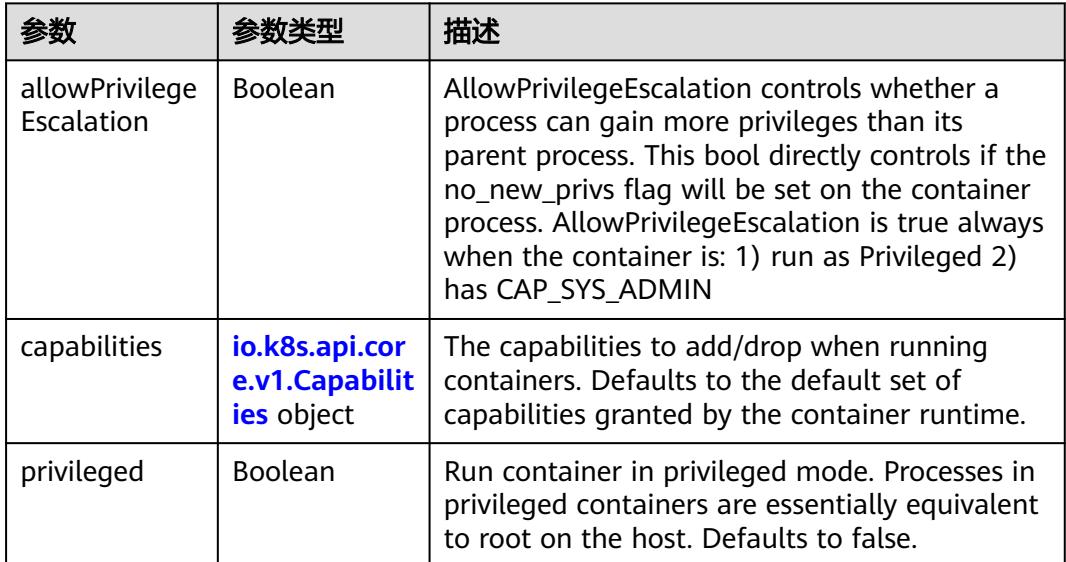

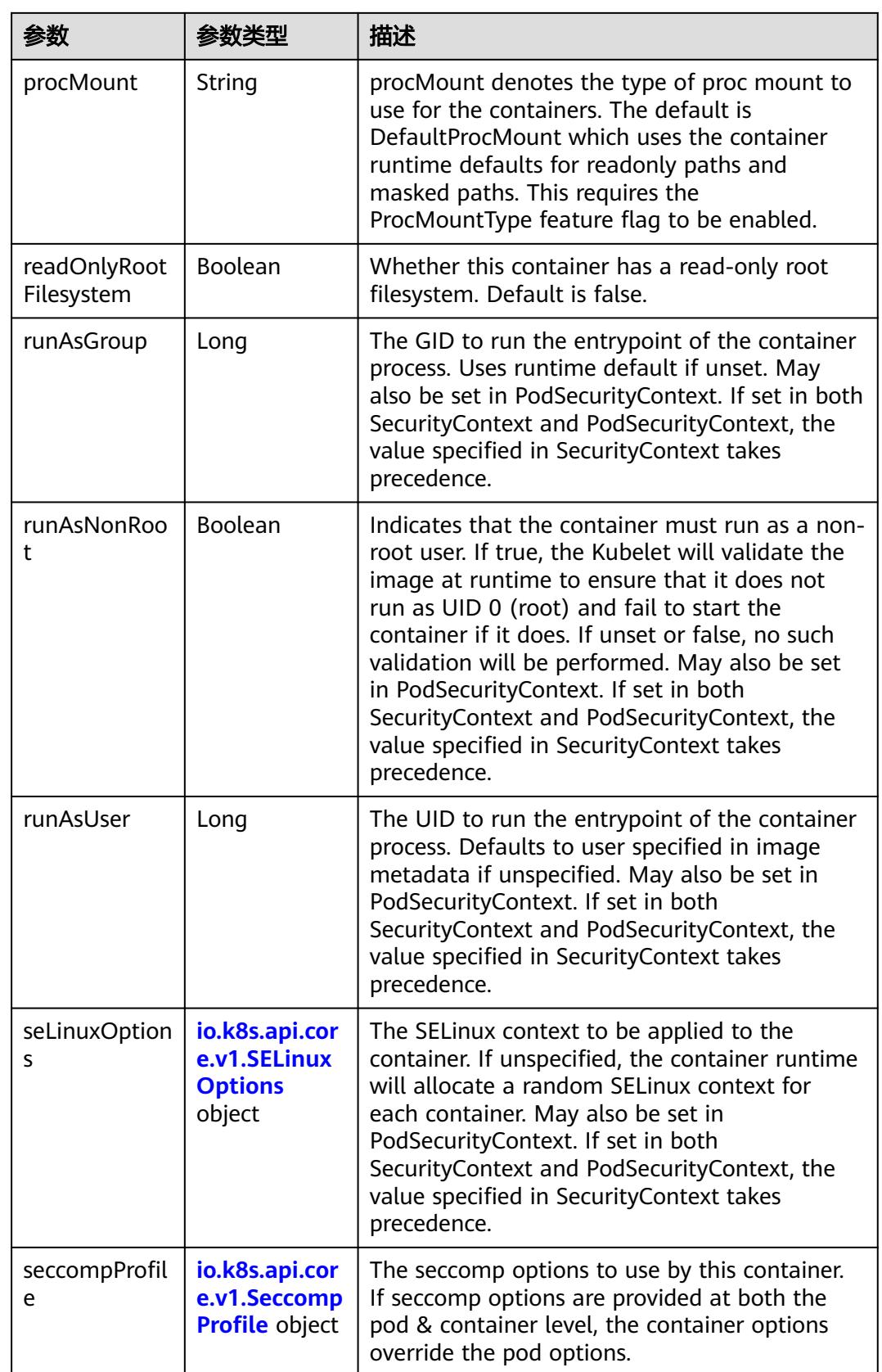

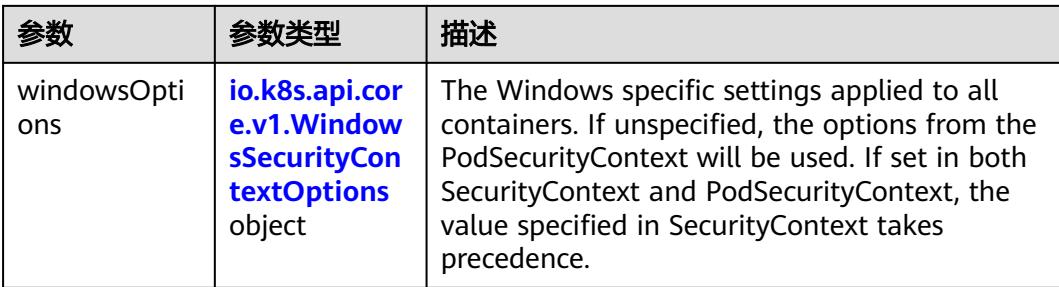

### 表 **5-6009** io.k8s.api.core.v1.Capabilities

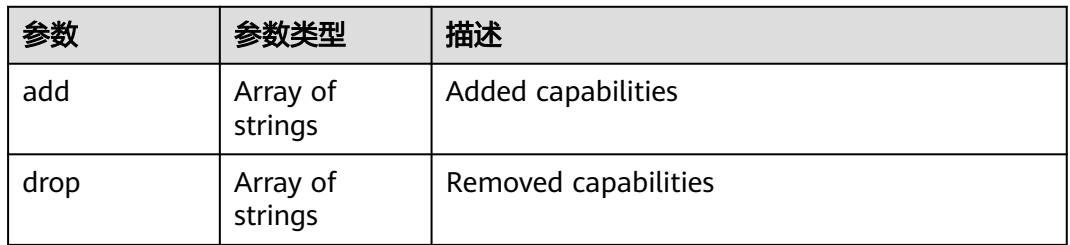

### 表 **5-6010** io.k8s.api.core.v1.Probe

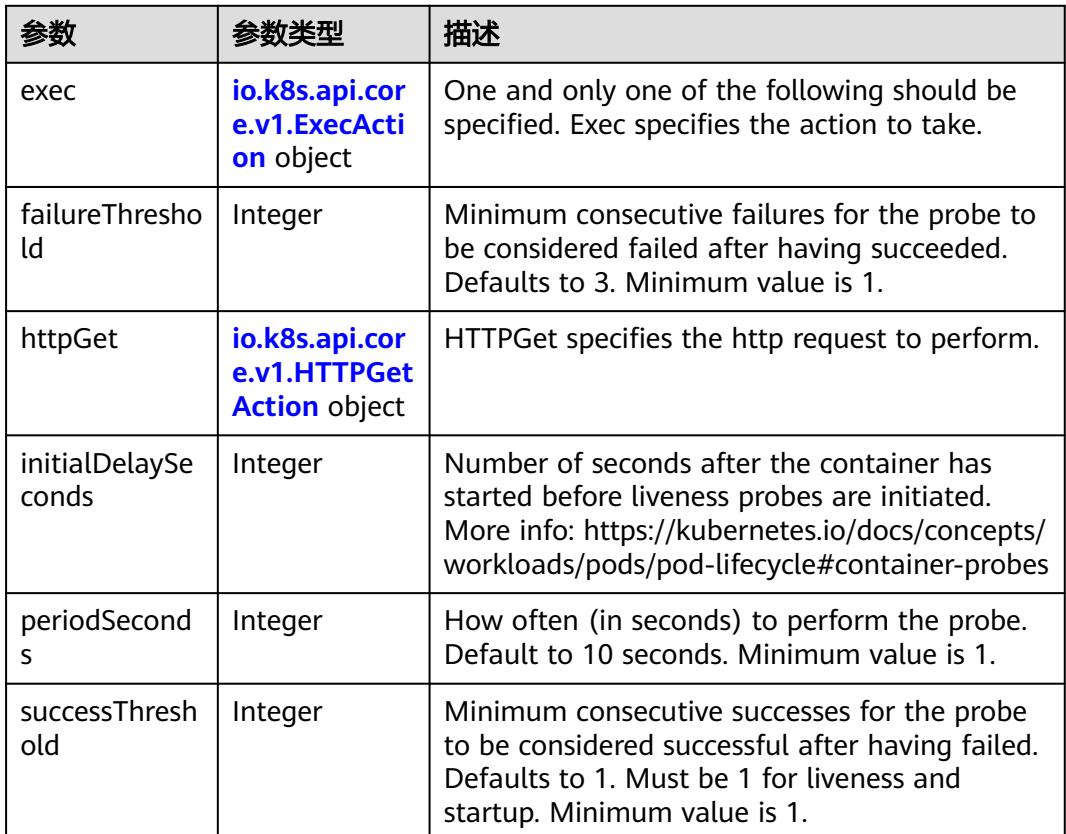

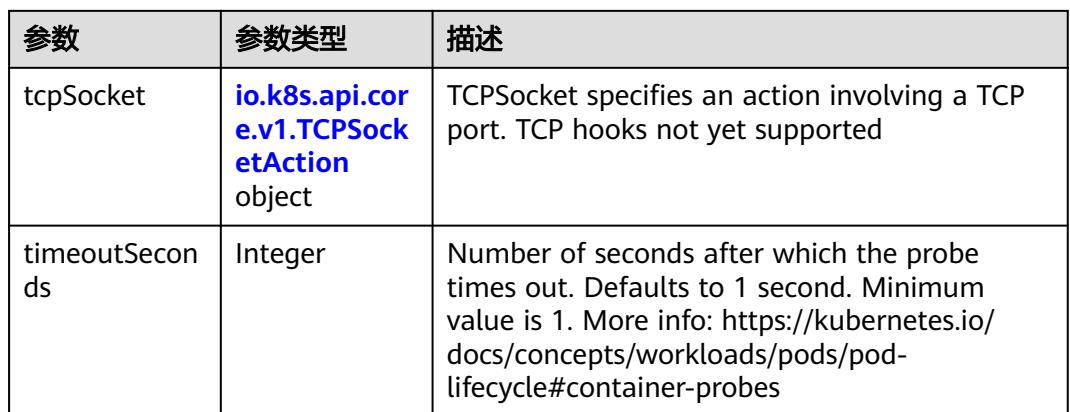

### 表 **5-6011** io.k8s.api.core.v1.ExecAction

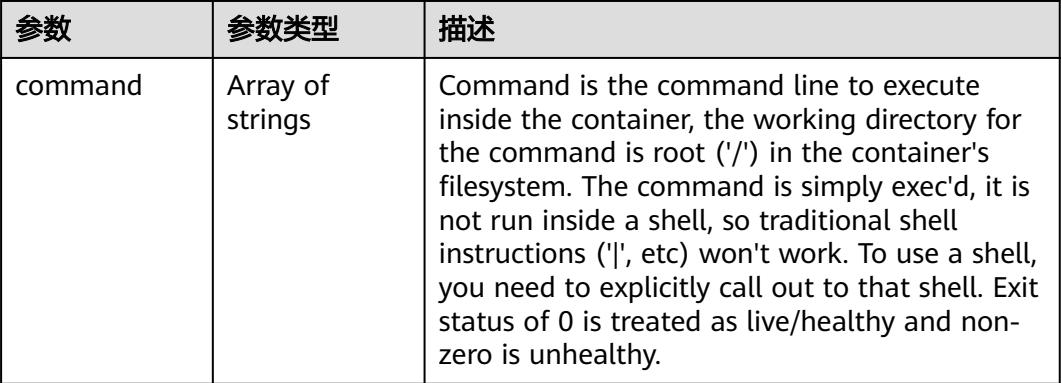

### 表 **5-6012** io.k8s.api.core.v1.HTTPGetAction

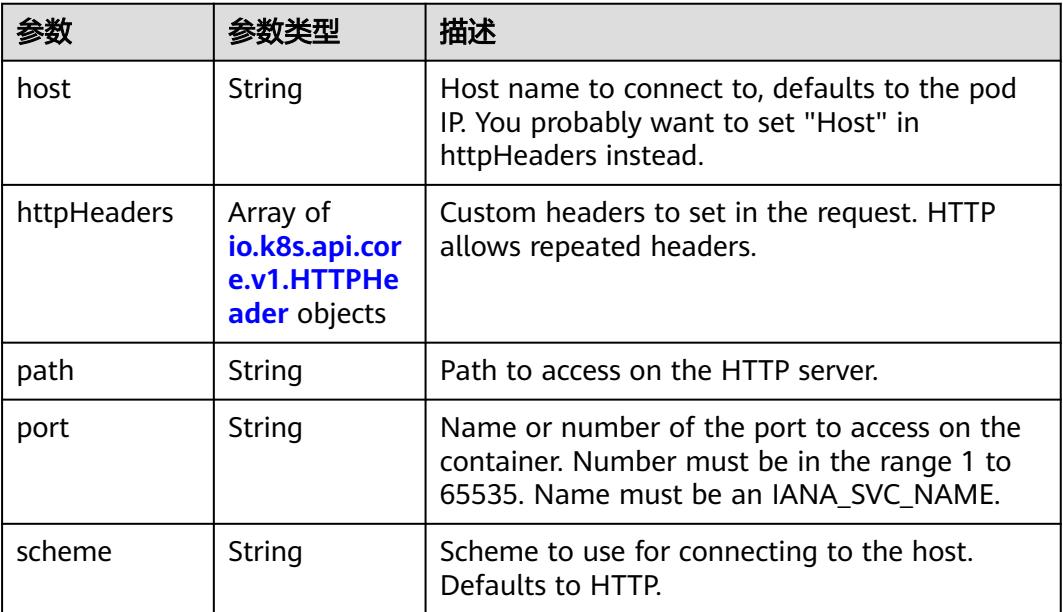

#### 表 **5-6013** io.k8s.api.core.v1.HTTPHeader

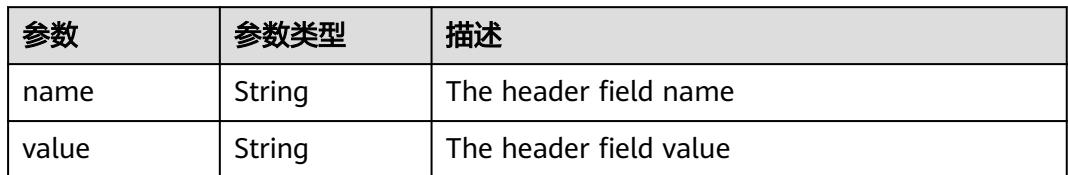

#### 表 **5-6014** io.k8s.api.core.v1.TCPSocketAction

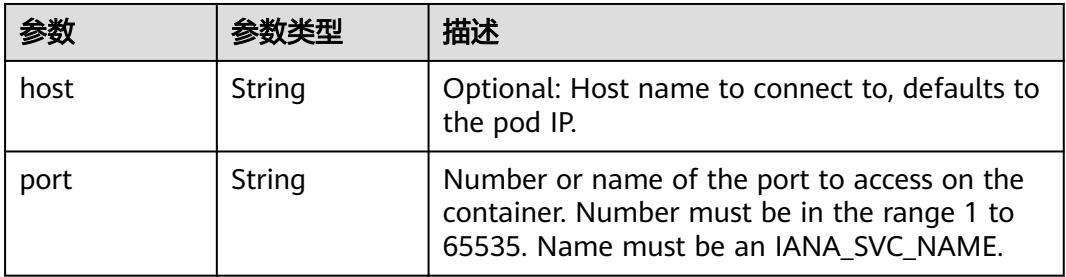

#### 表 **5-6015** io.k8s.api.core.v1.VolumeDevice

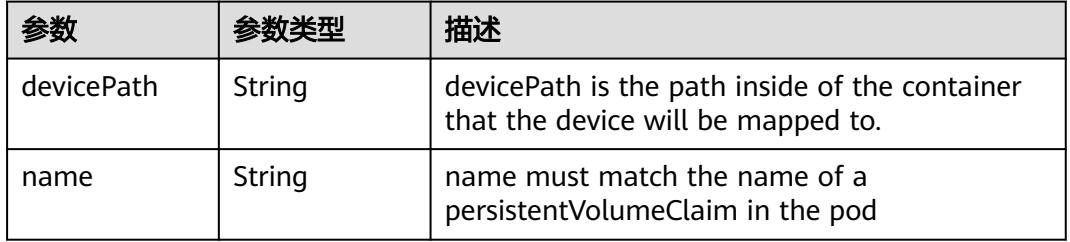

#### 表 **5-6016** io.k8s.api.core.v1.VolumeMount

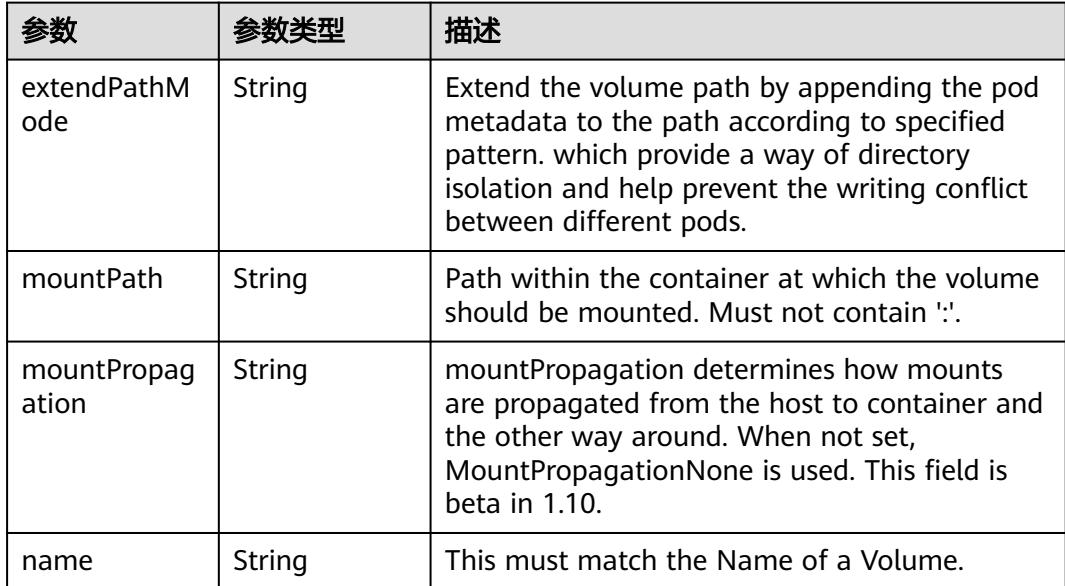

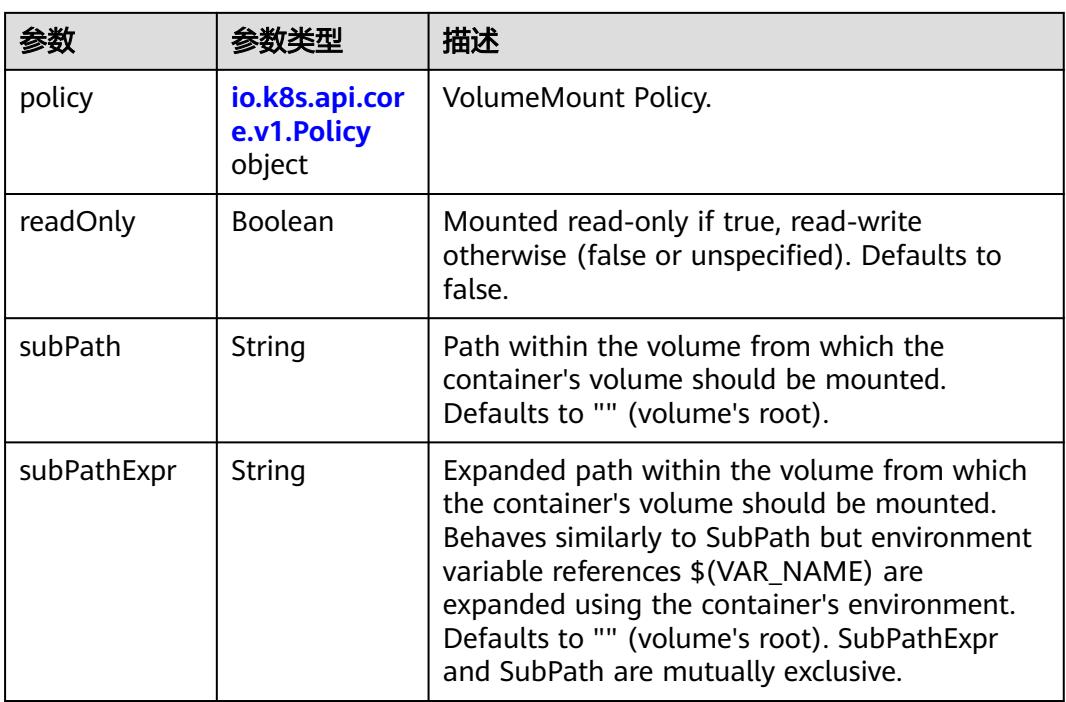

### 表 **5-6017** io.k8s.api.core.v1.Policy

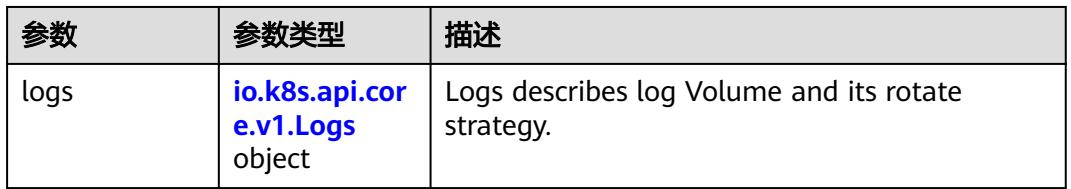

#### 表 **5-6018** io.k8s.api.core.v1.Logs

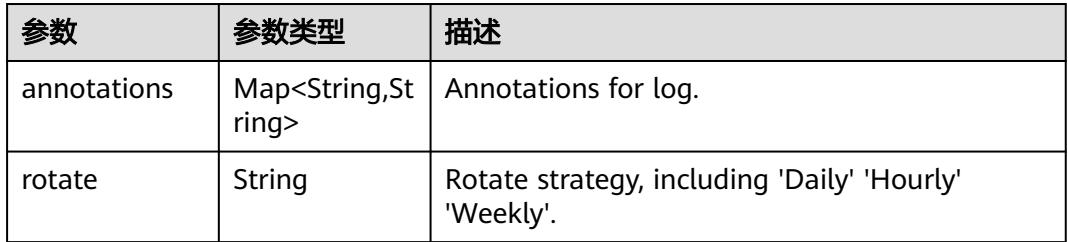

#### 表 **5-6019** io.k8s.api.core.v1.PodReadinessGate

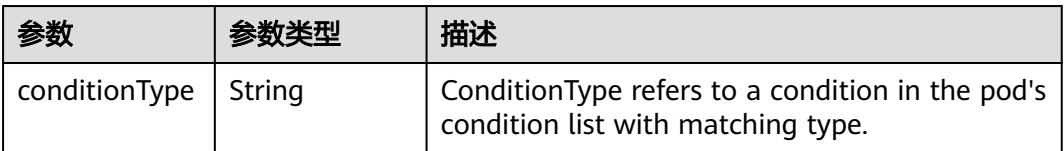

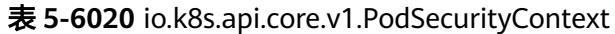

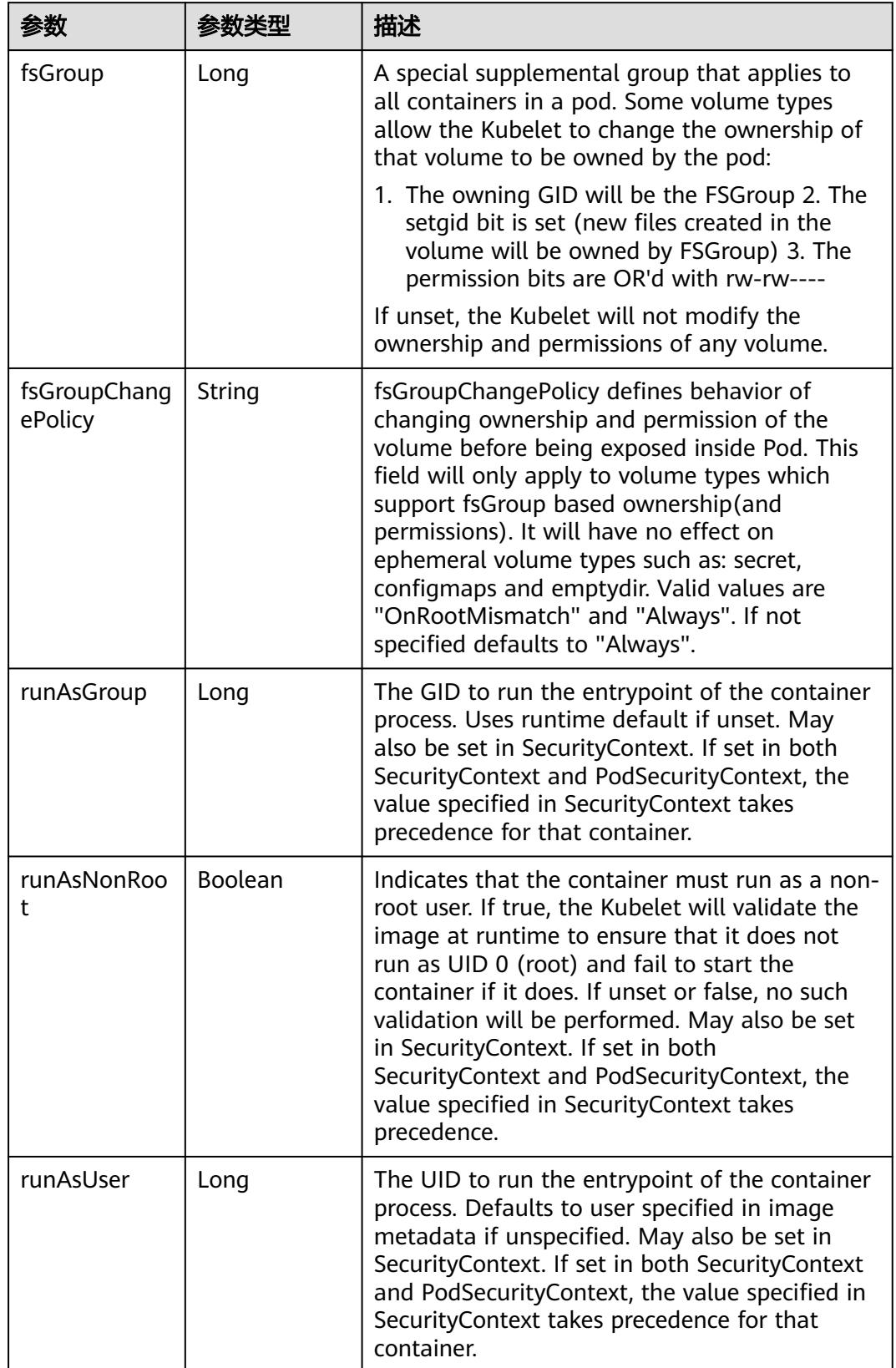

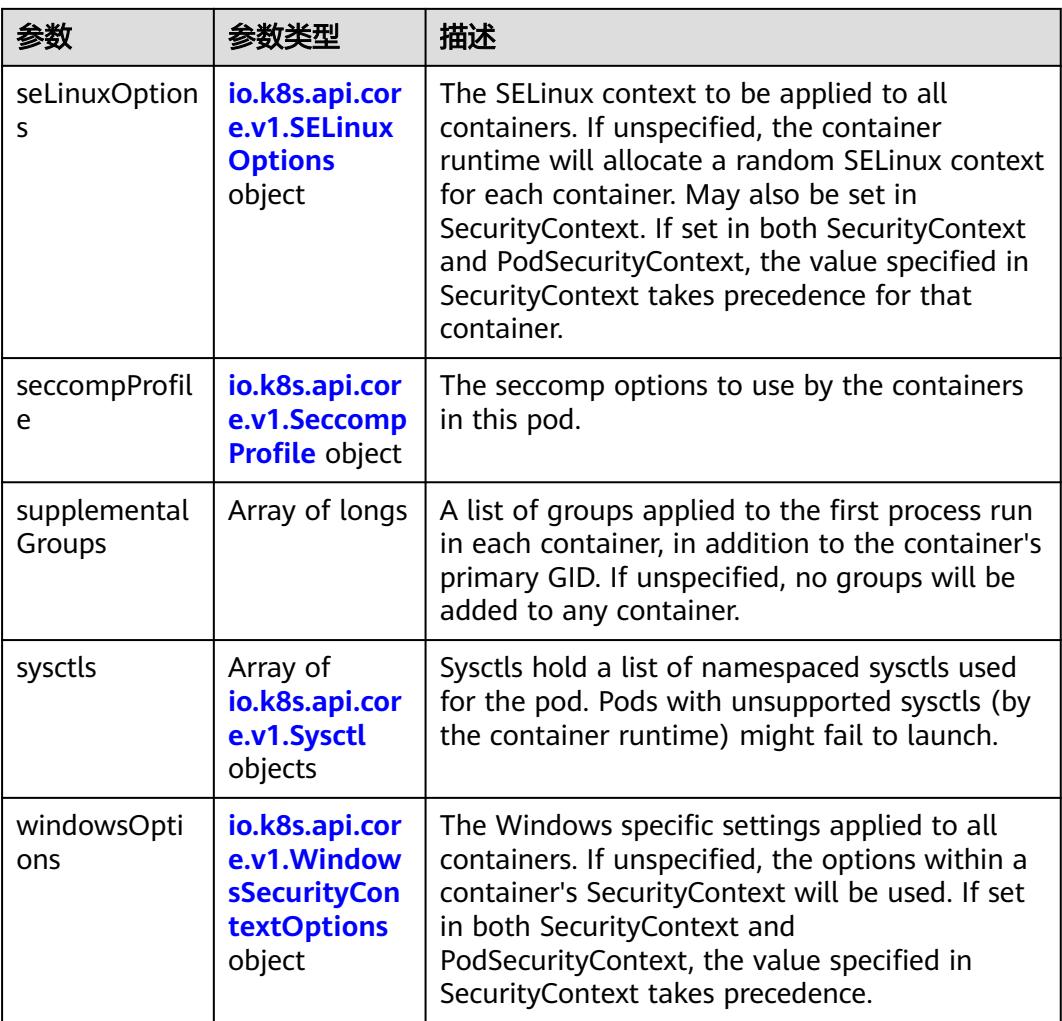

## 表 **5-6021** io.k8s.api.core.v1.SELinuxOptions

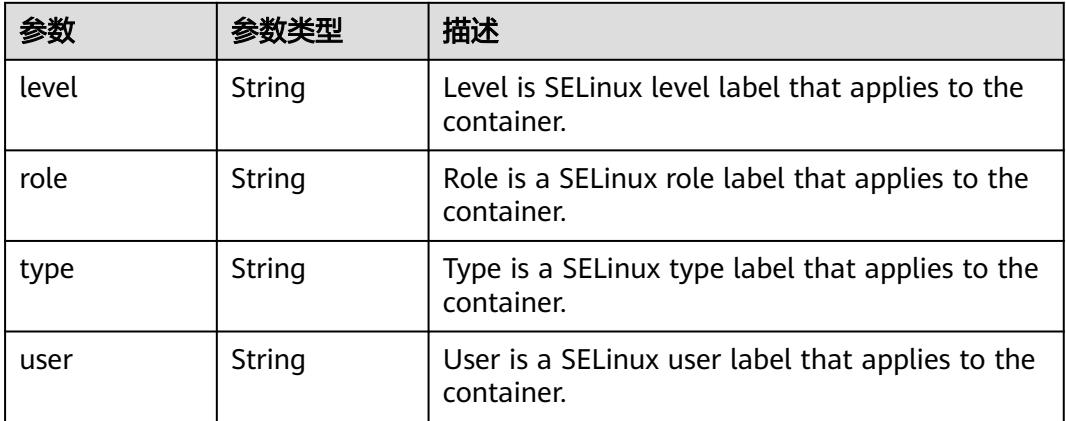

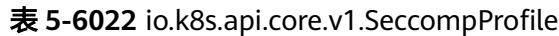

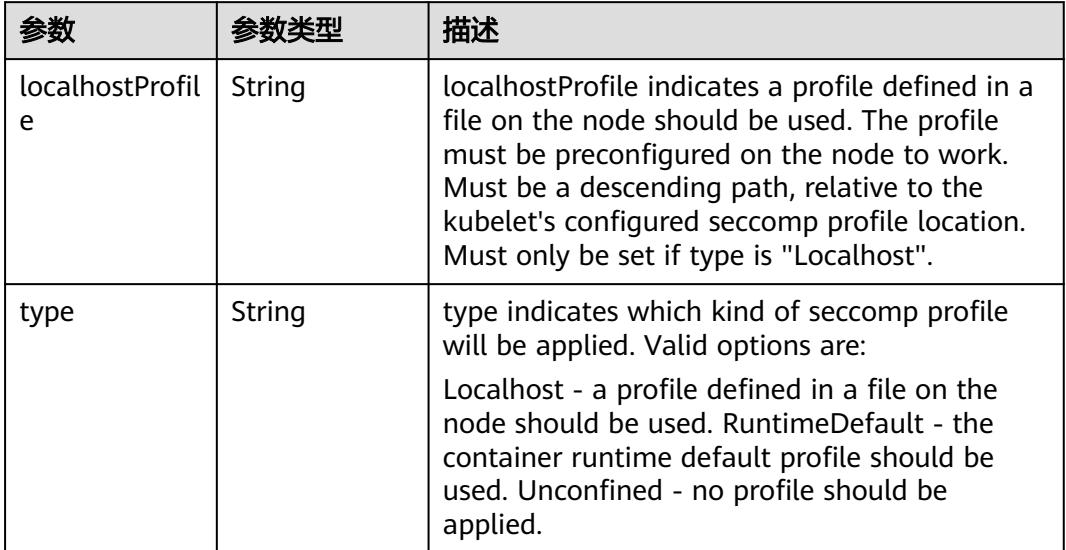

## 表 **5-6023** io.k8s.api.core.v1.Sysctl

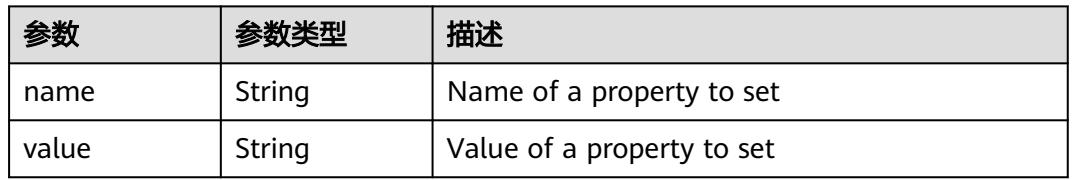

## 表 **5-6024** io.k8s.api.core.v1.WindowsSecurityContextOptions

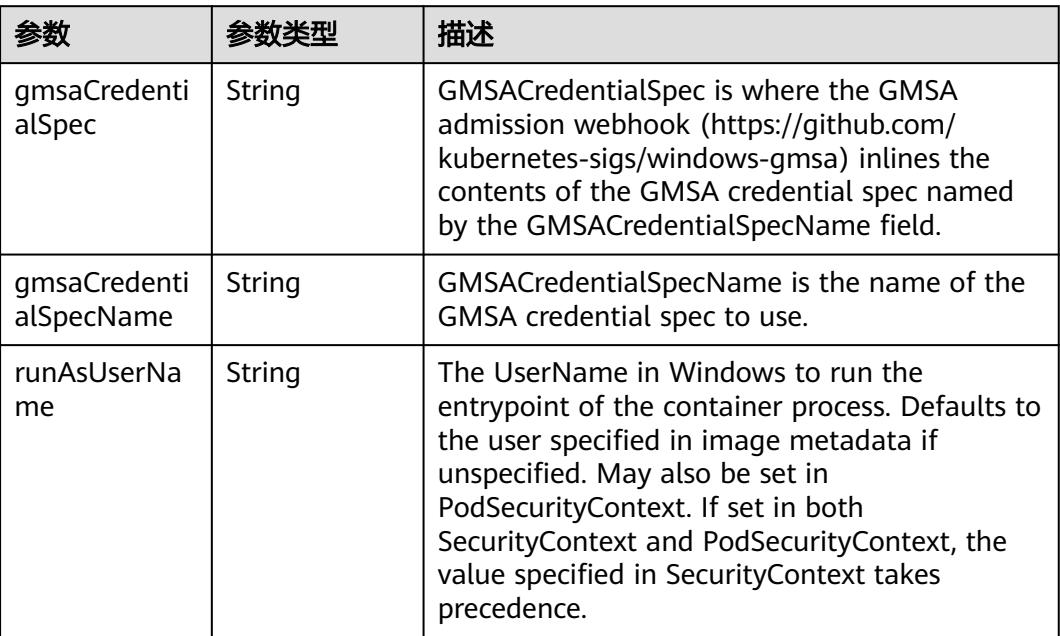

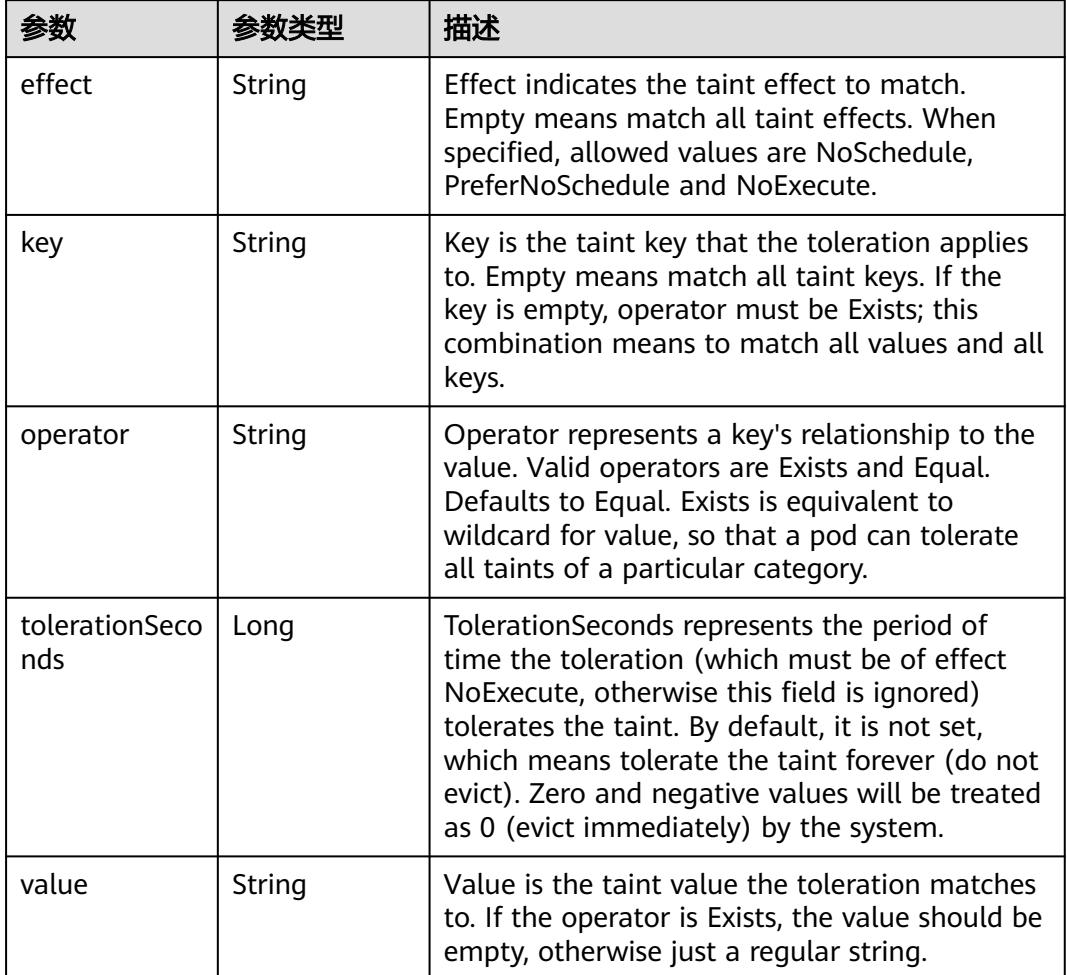

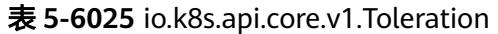

# 表 **5-6026** io.k8s.api.core.v1.TopologySpreadConstraint

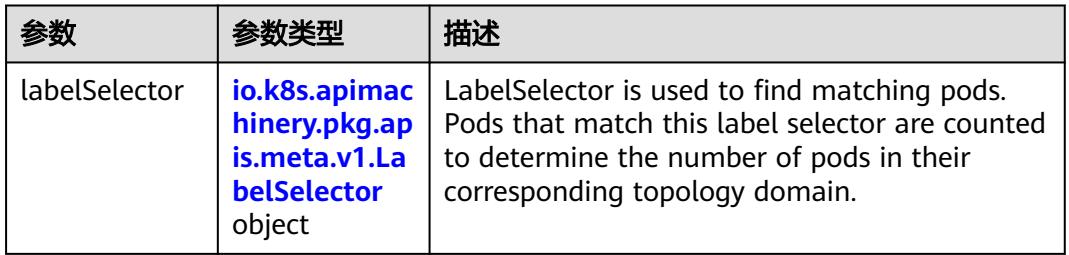

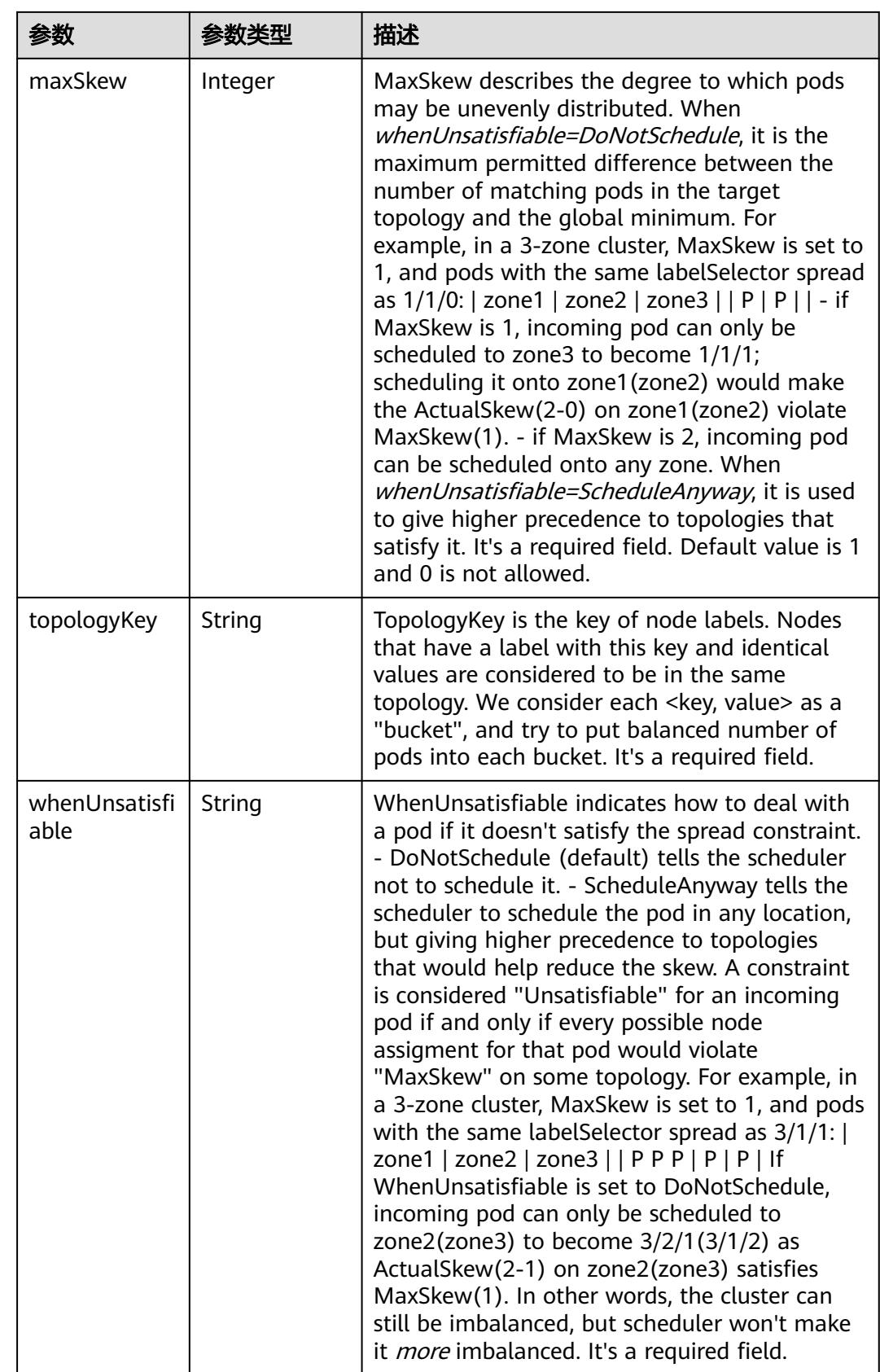

### 表 **5-6027** io.k8s.api.core.v1.Volume

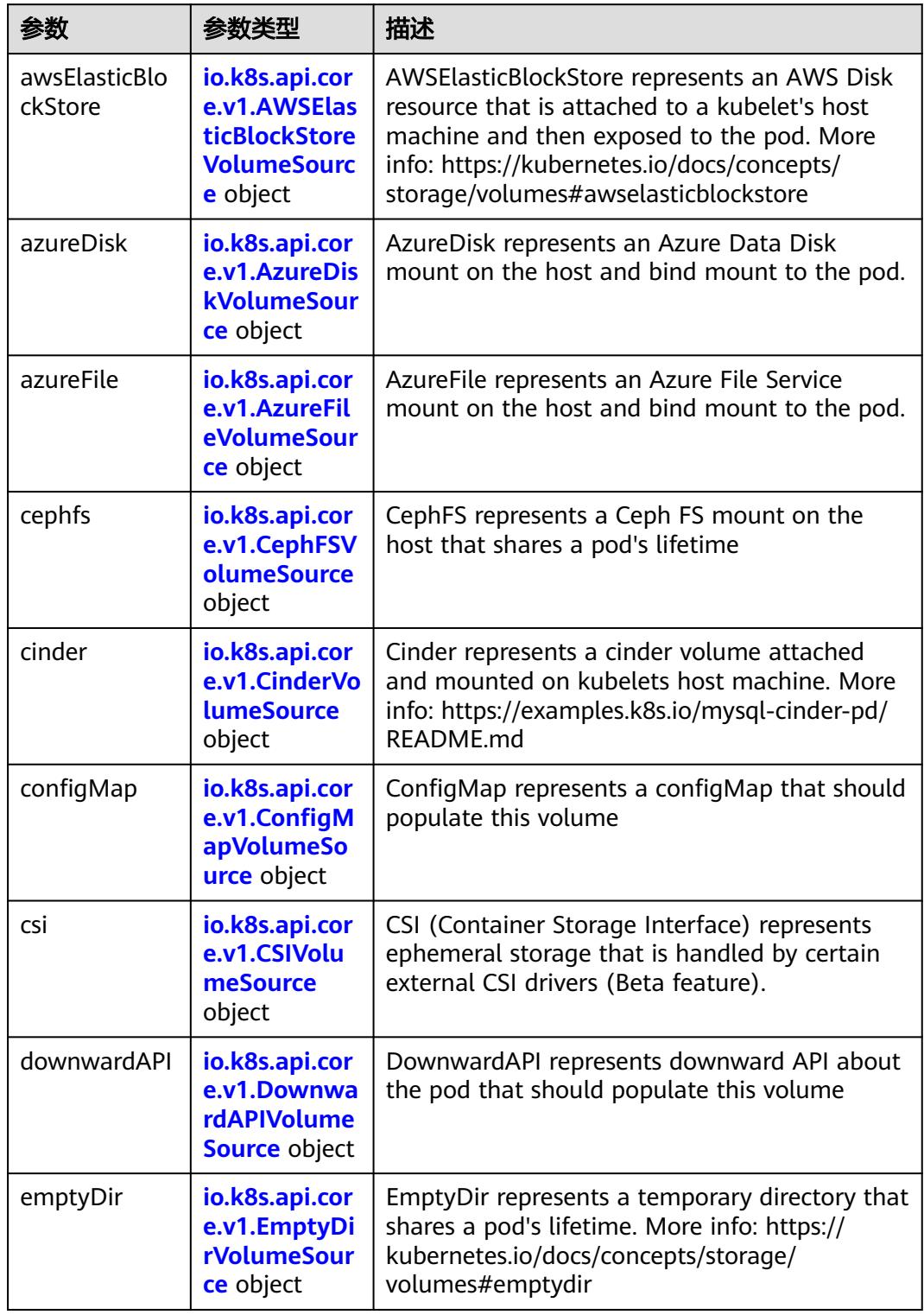

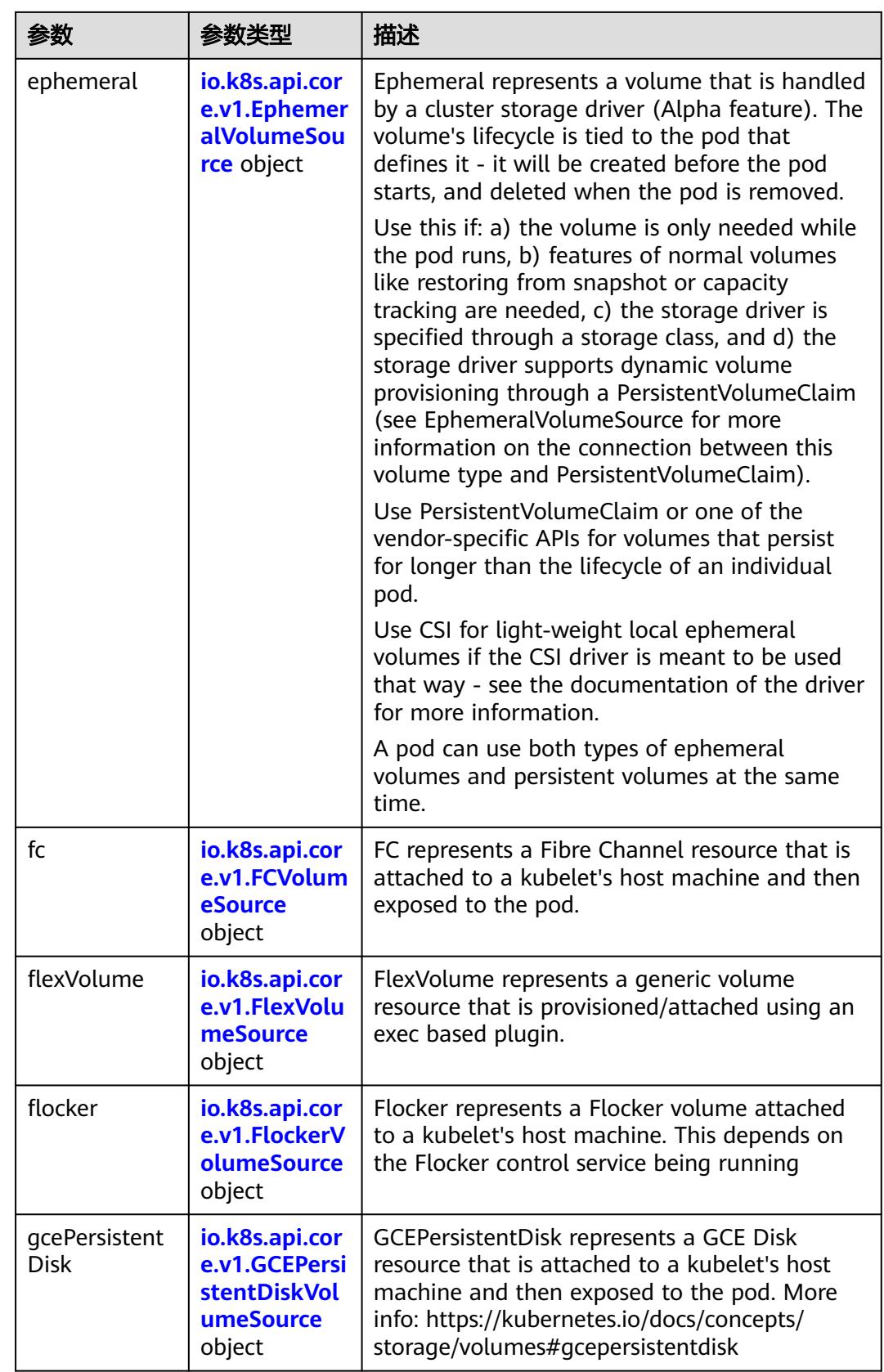

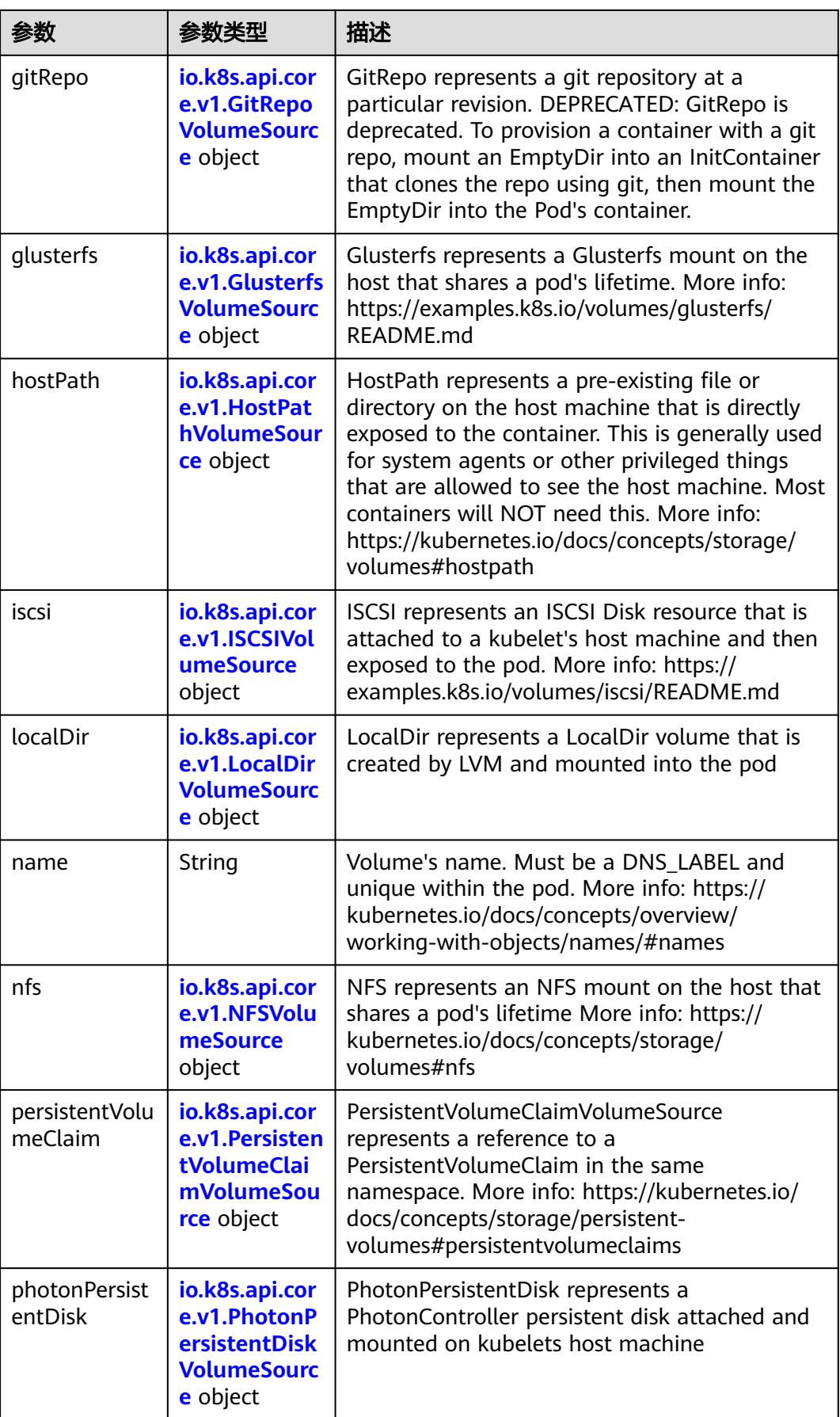

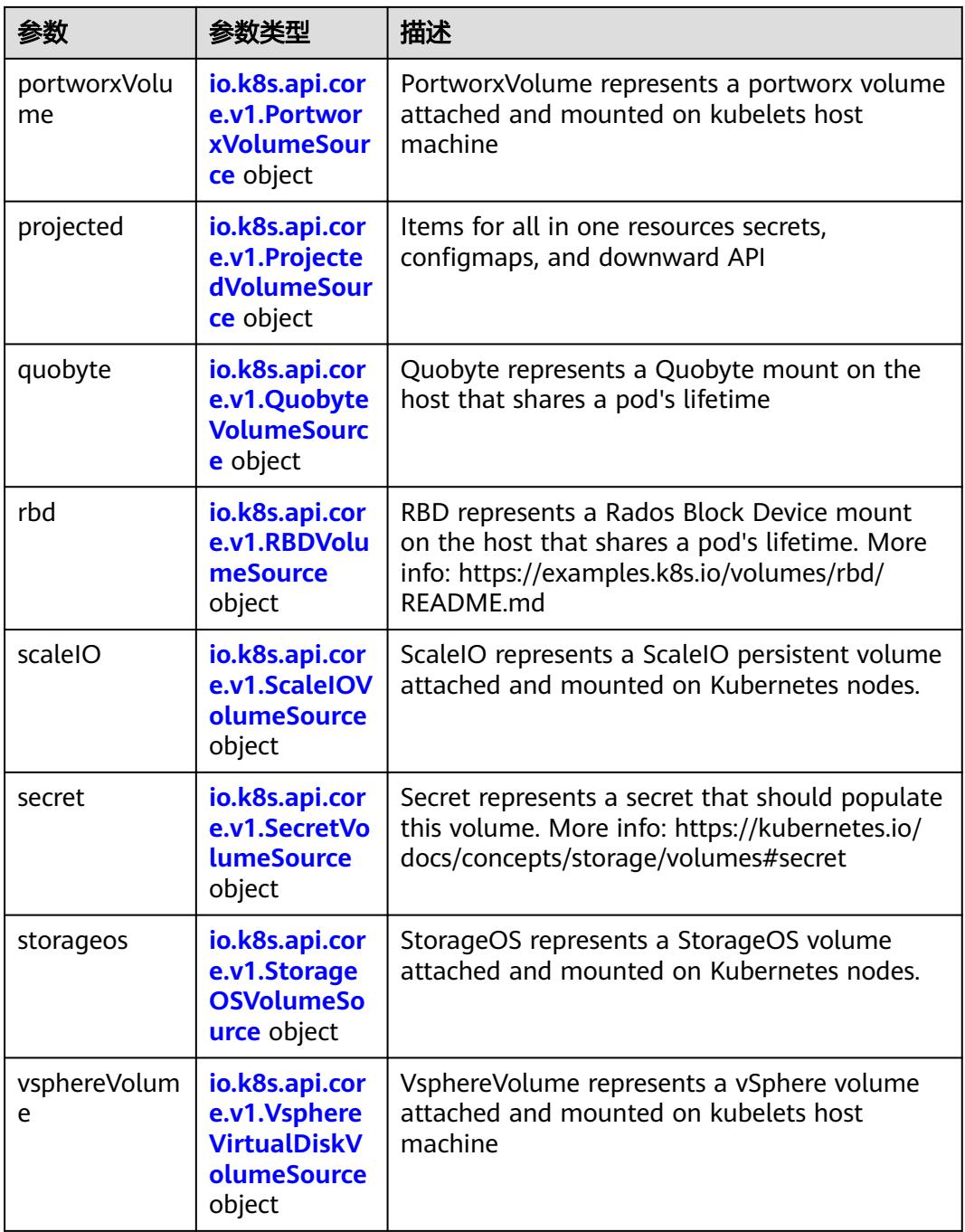
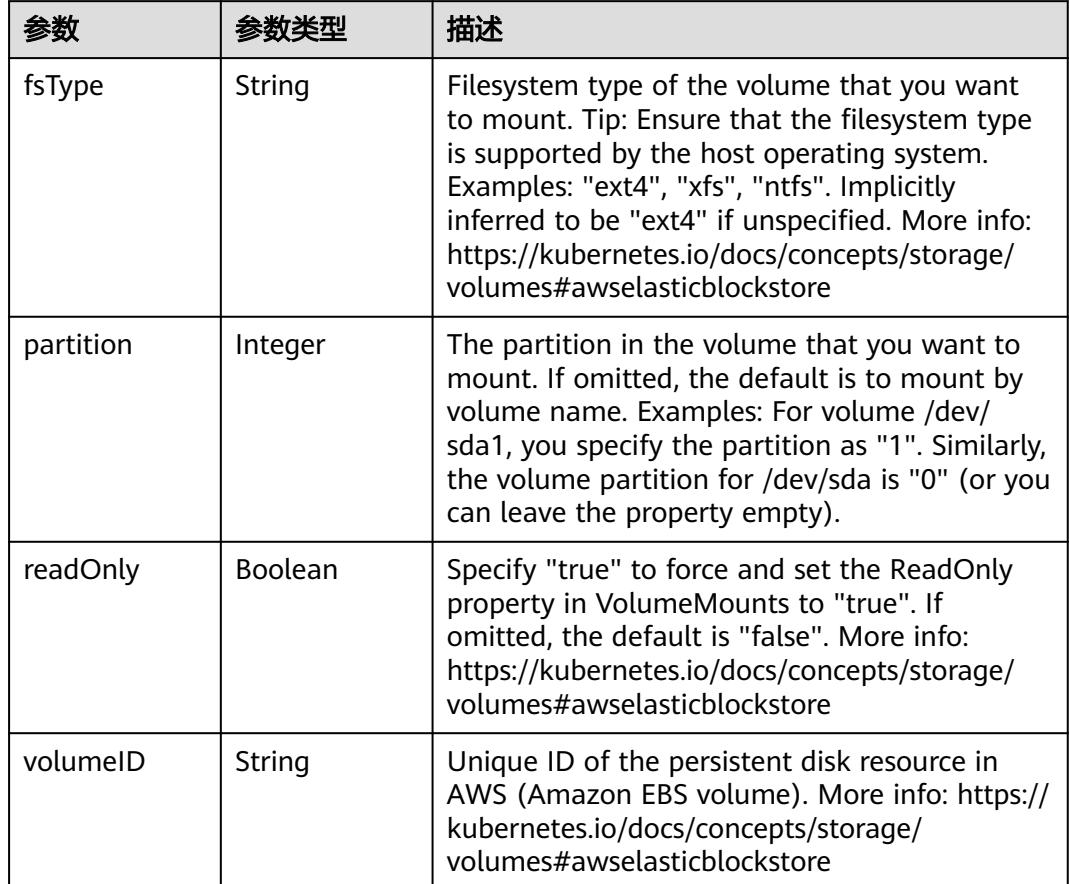

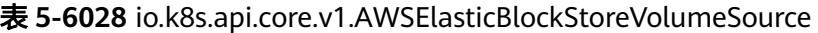

表 **5-6029** io.k8s.api.core.v1.AzureDiskVolumeSource

|             |        | 描述                                                                                                    |
|-------------|--------|----------------------------------------------------------------------------------------------------|
| cachingMode | String | Host Caching mode: None, Read Only, Read<br>Write.                                                                                                    |
| diskName    | String | The Name of the data disk in the blob storage                                                                                                    |
| diskURI     | String | The URI the data disk in the blob storage                                                                                                    |
| fsType      | String | Filesystem type to mount. Must be a filesystem<br>type supported by the host operating system.<br>Ex. "ext4", "xfs", "ntfs". Implicitly inferred to be<br>"ext4" if unspecified.                                    |
| kind        | String | Expected values Shared: multiple blob disks per<br>storage account Dedicated: single blob disk per<br>storage account Managed: azure managed<br>data disk (only in managed availability set).<br>defaults to shared |

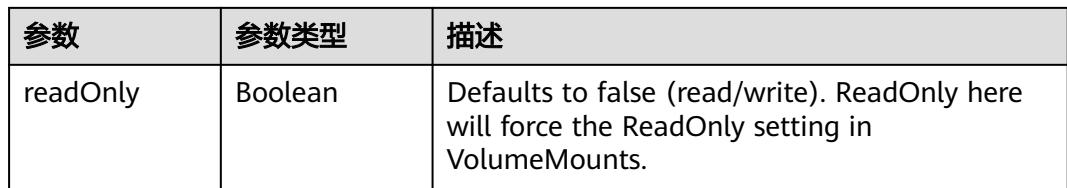

## 表 **5-6030** io.k8s.api.core.v1.AzureFileVolumeSource

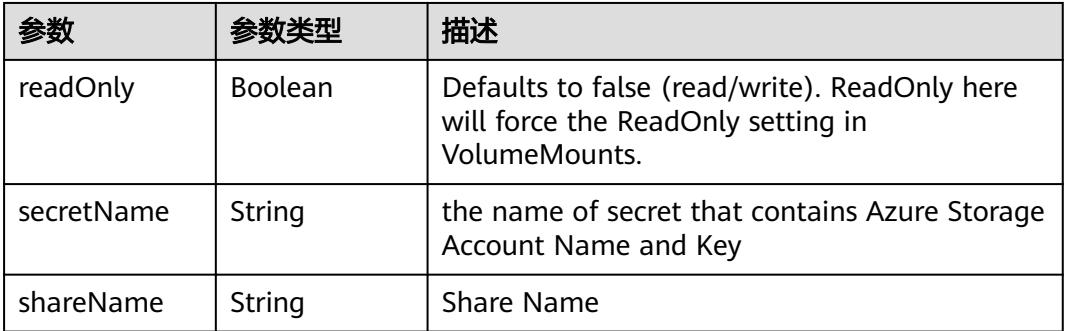

### 表 **5-6031** io.k8s.api.core.v1.CephFSVolumeSource

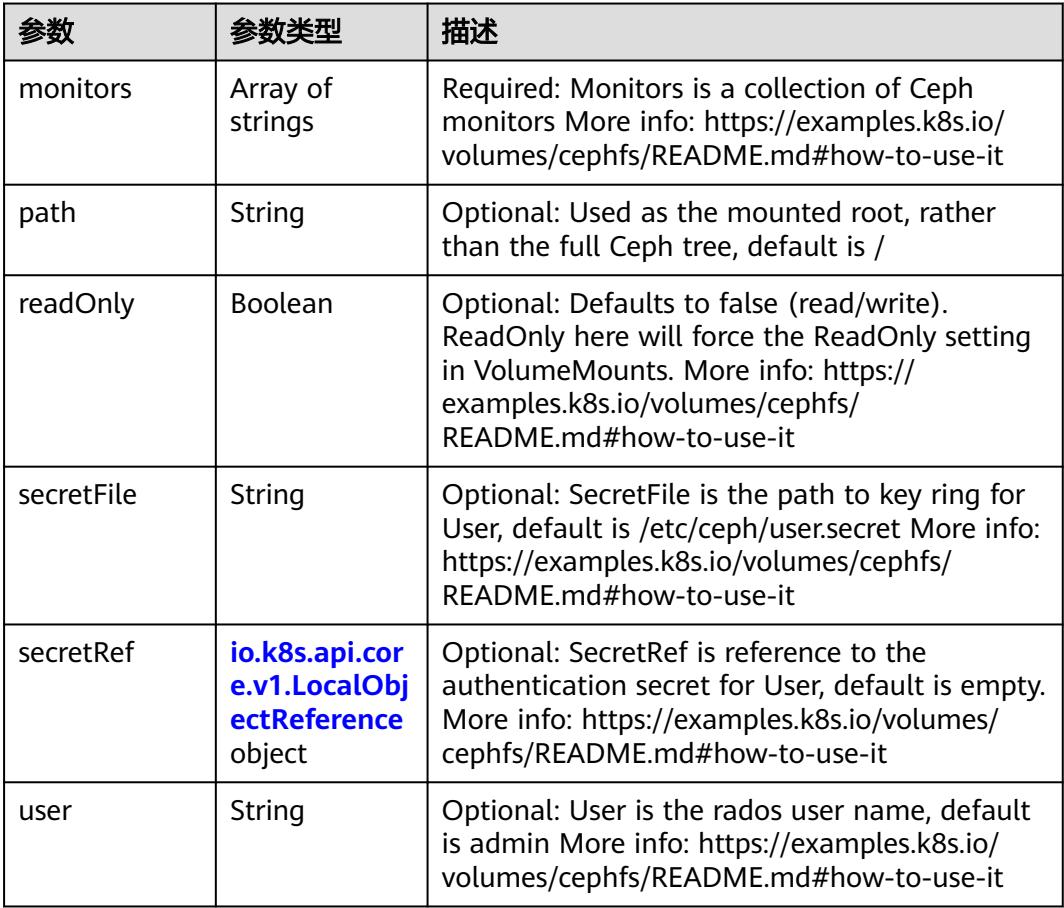

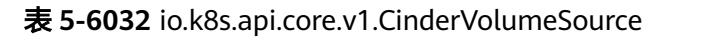

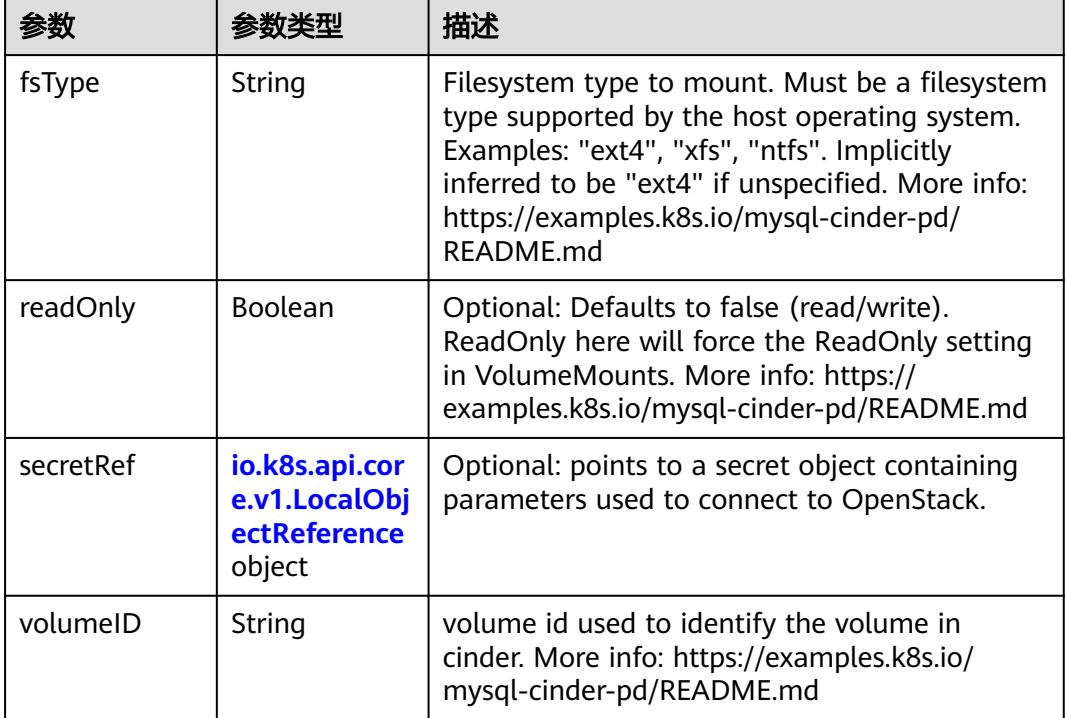

# 表 **5-6033** io.k8s.api.core.v1.ConfigMapVolumeSource

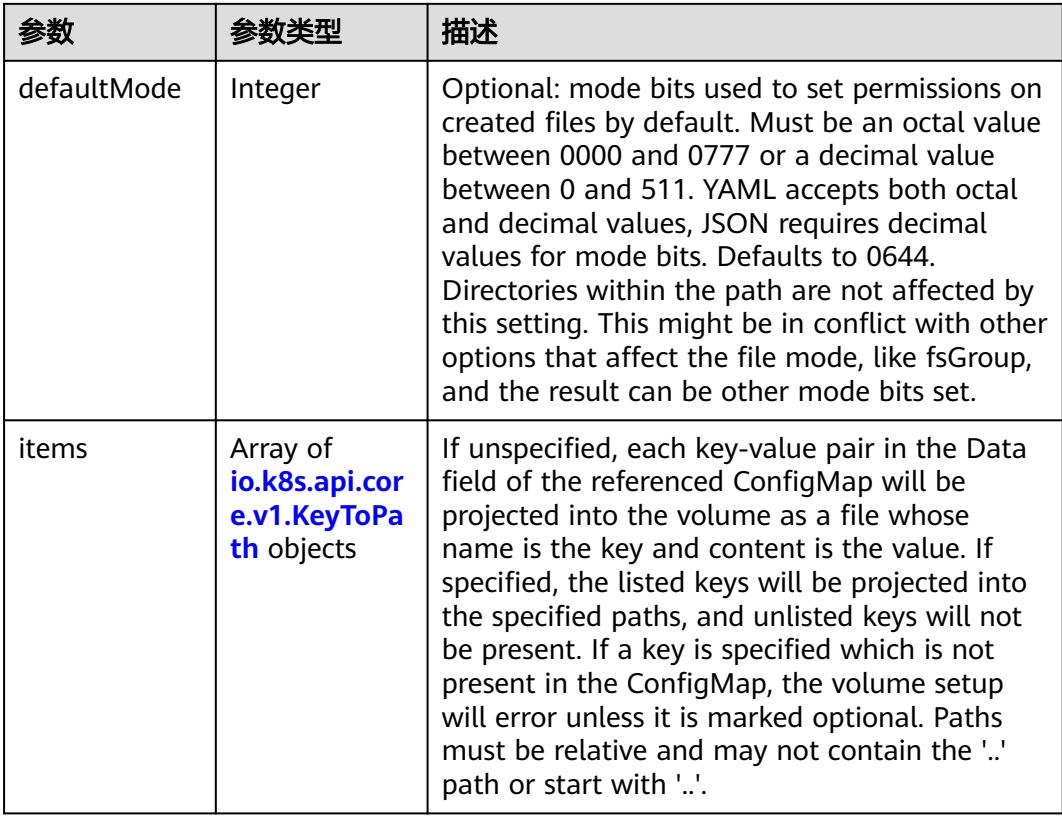

|          |                | 描述                                                                                                    |
|----------|----------------|----------------------------------------------------------------------------------------------------|
| name     | String         | Name of the referent. More info: https://<br>kubernetes.io/docs/concepts/overview/<br>working-with-objects/names/#names |
| optional | <b>Boolean</b> | Specify whether the ConfigMap or its keys<br>must be defined                                                            |

表 **5-6034** io.k8s.api.core.v1.CSIVolumeSource

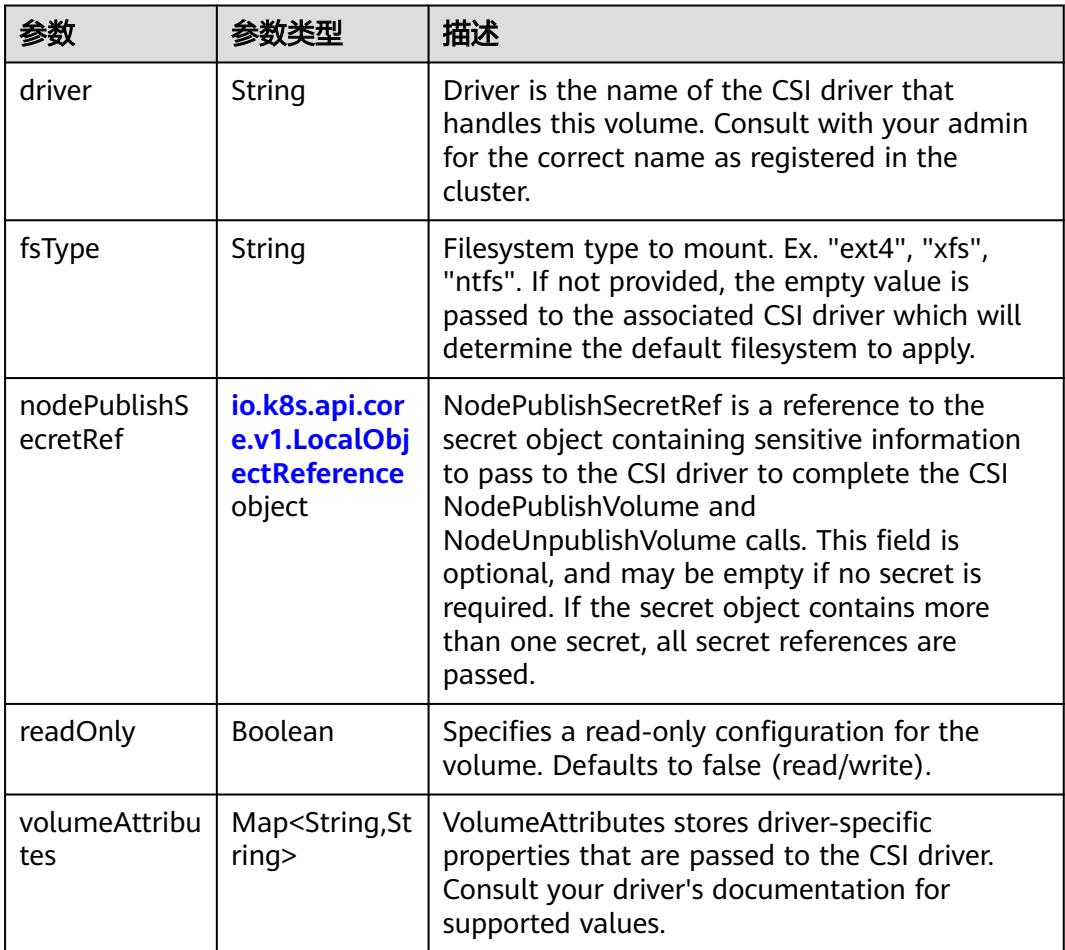

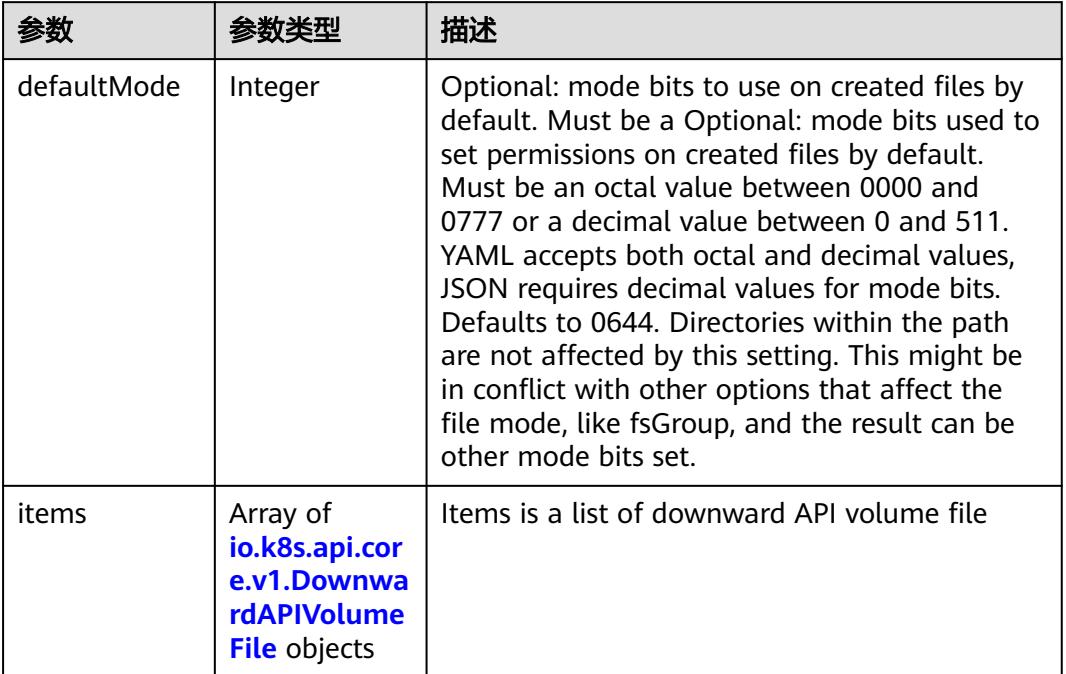

#### 表 **5-6035** io.k8s.api.core.v1.DownwardAPIVolumeSource

#### 表 **5-6036** io.k8s.api.core.v1.EmptyDirVolumeSource

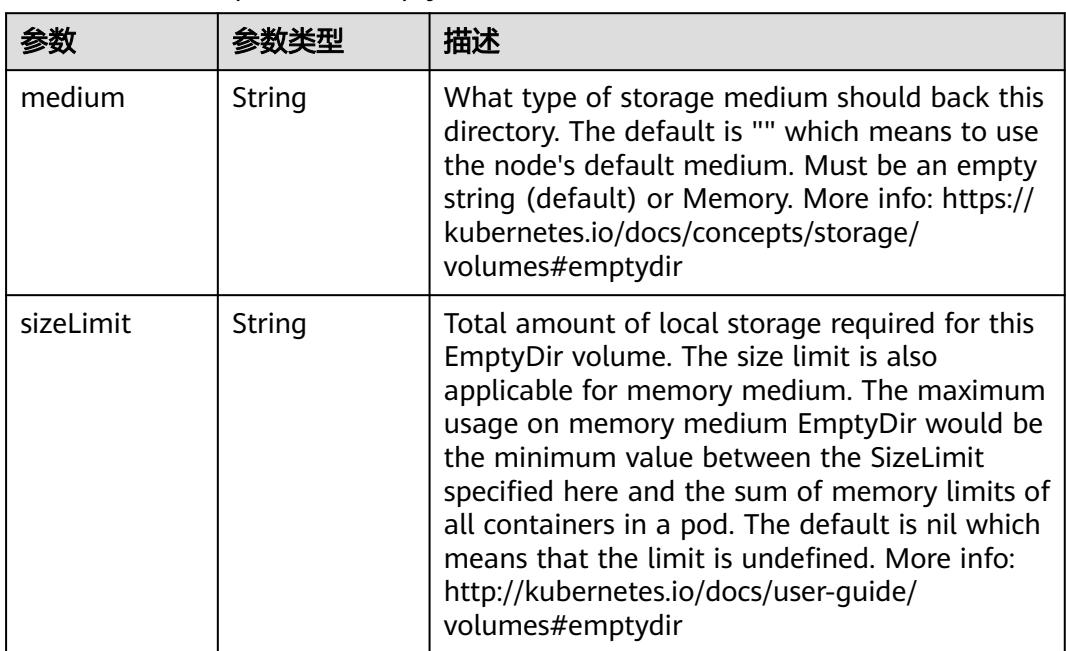

## 表 **5-6037** io.k8s.api.core.v1.EphemeralVolumeSource

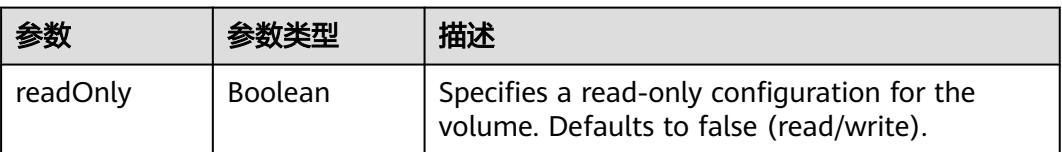

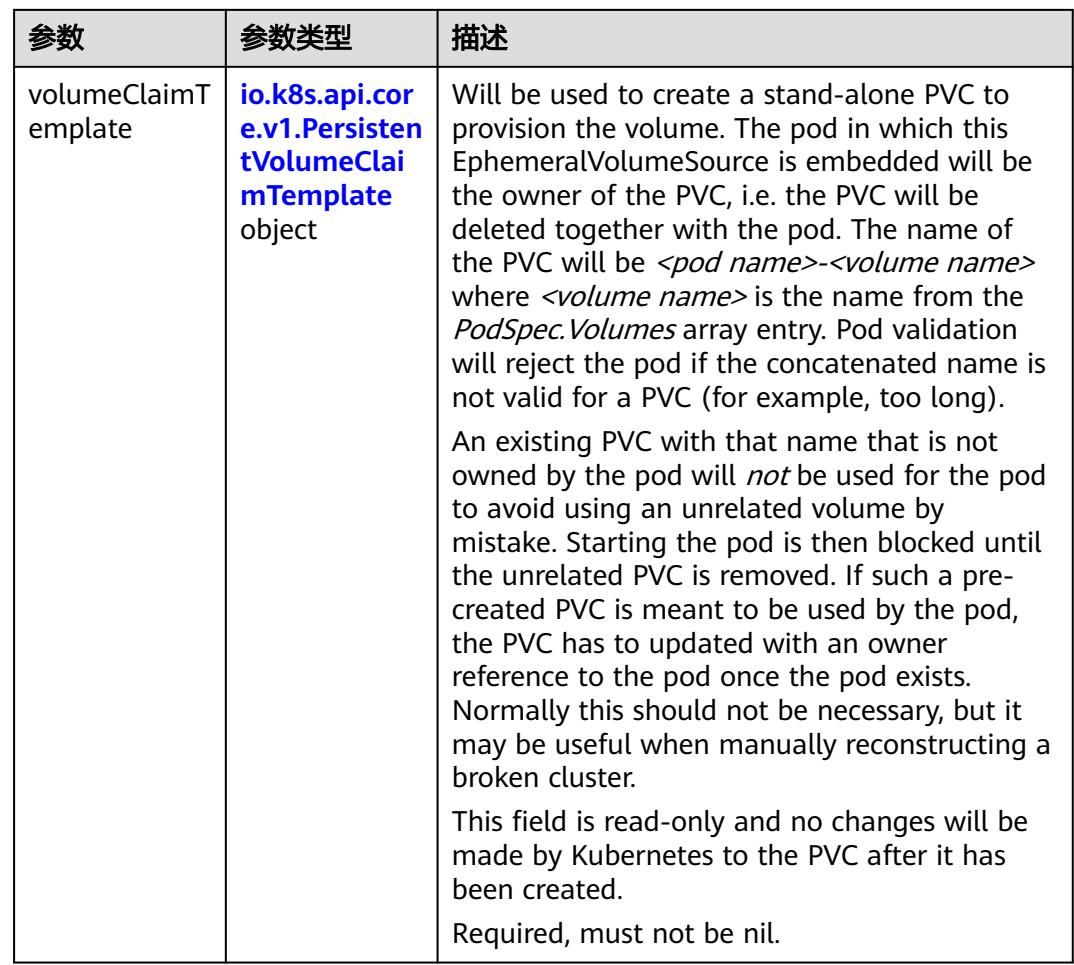

## 表 **5-6038** io.k8s.api.core.v1.PersistentVolumeClaimTemplate

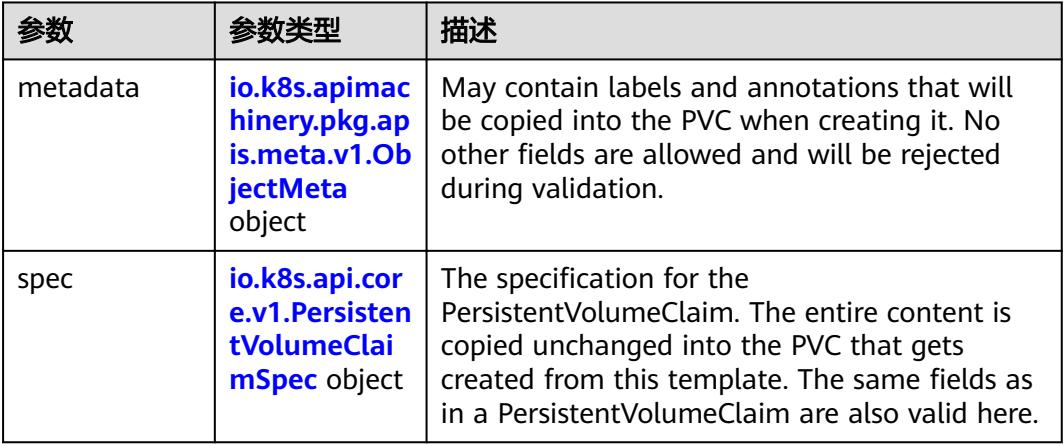

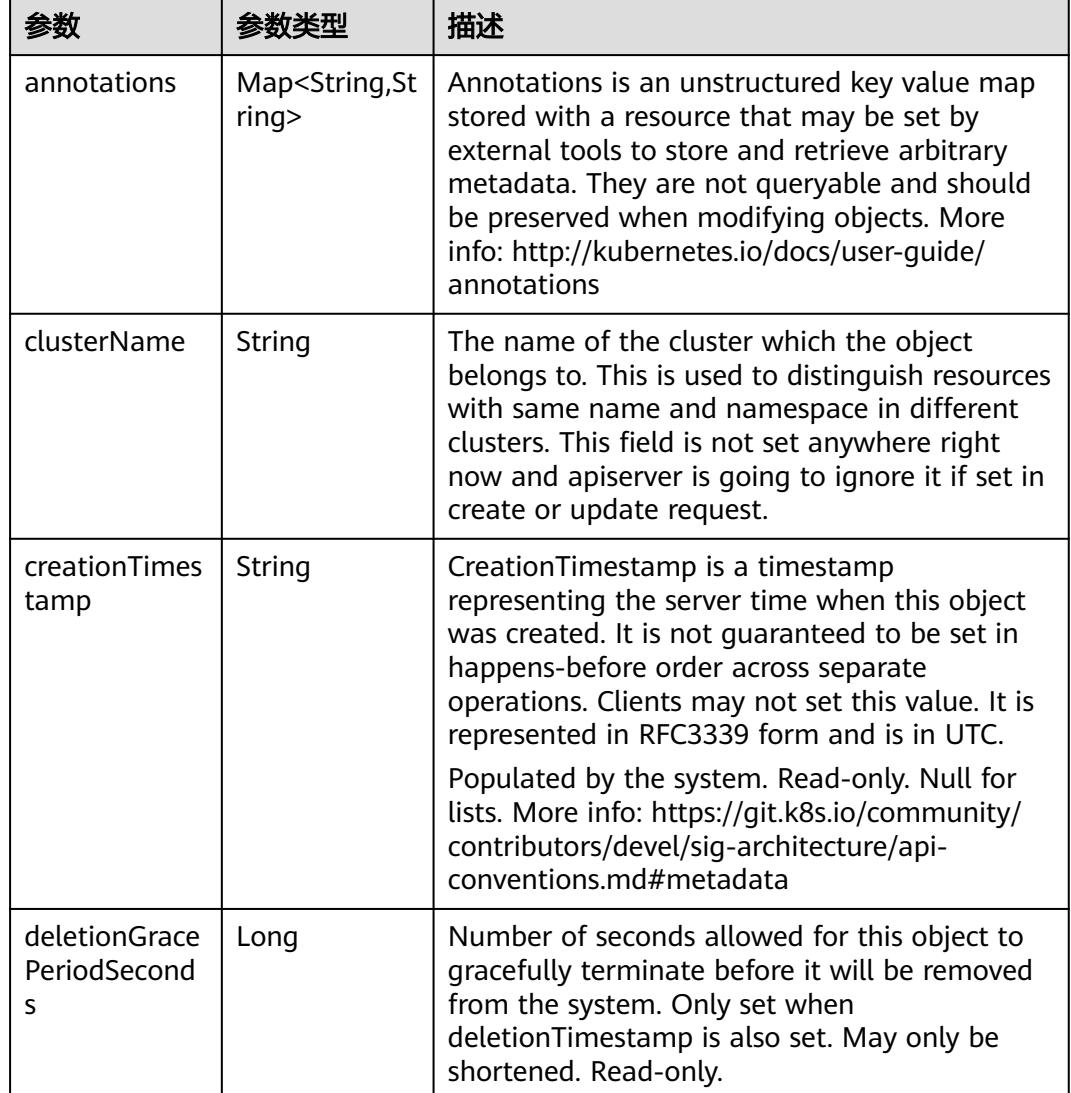

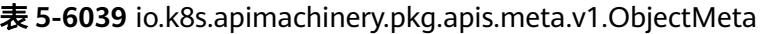

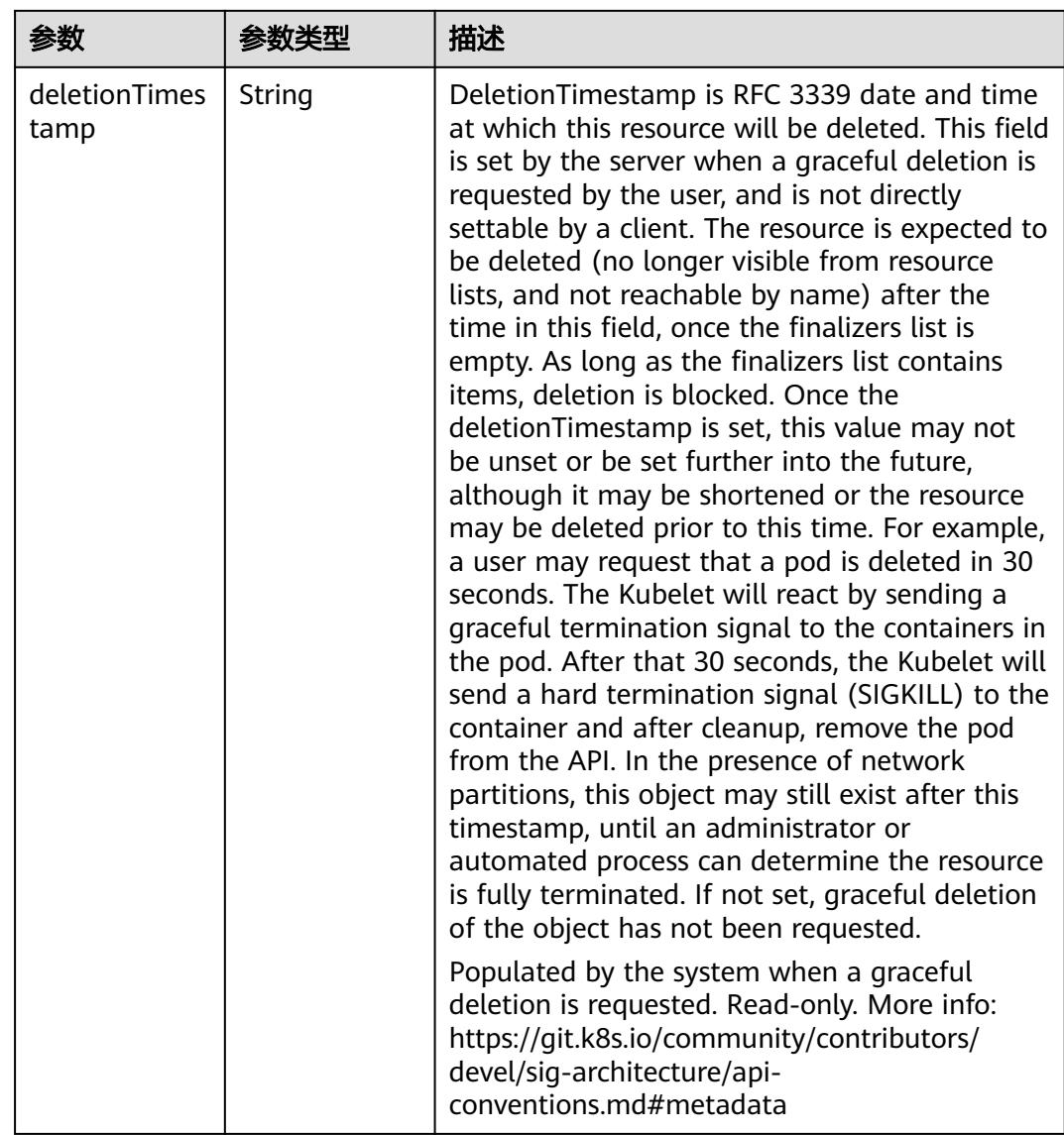

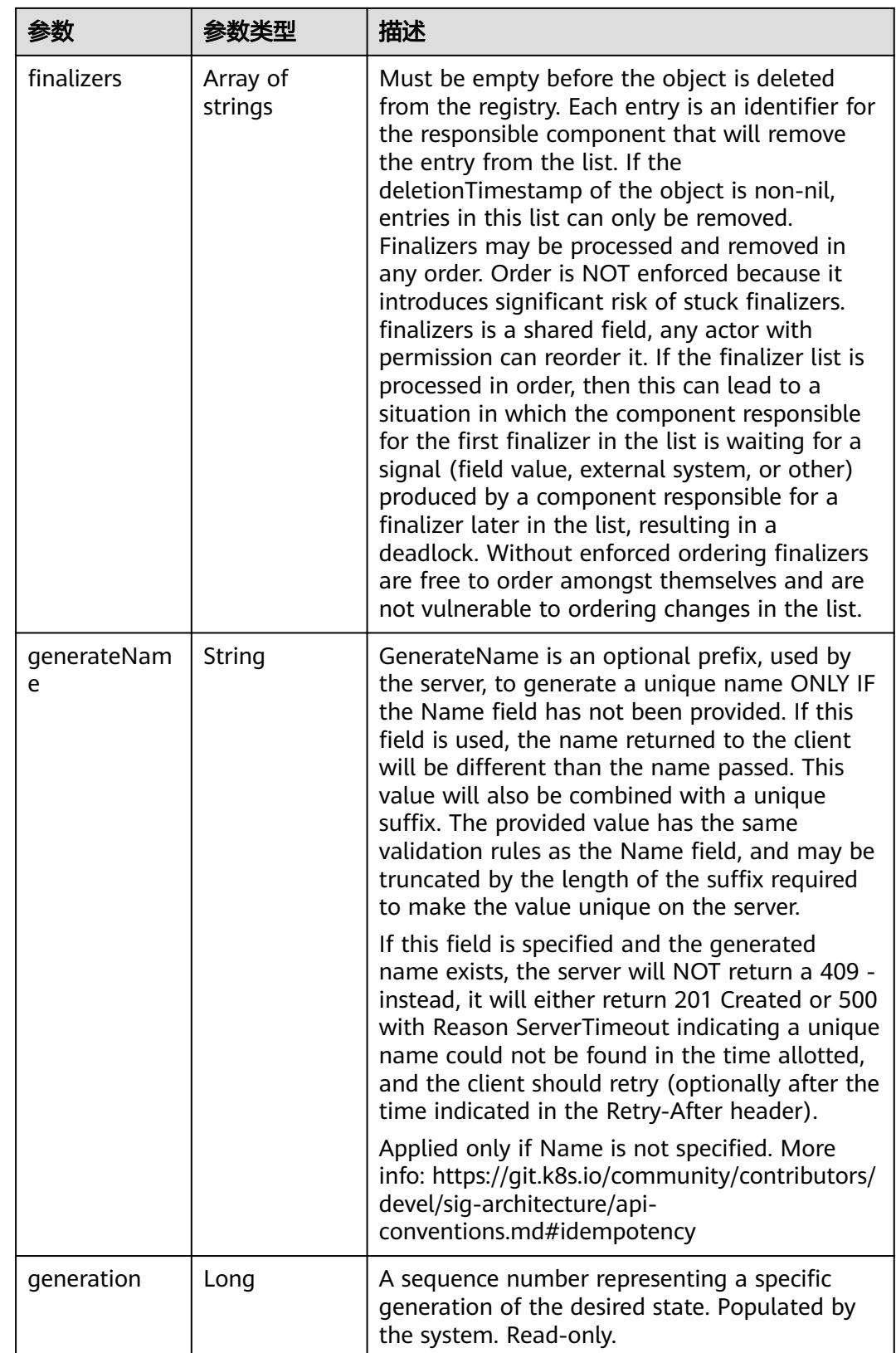

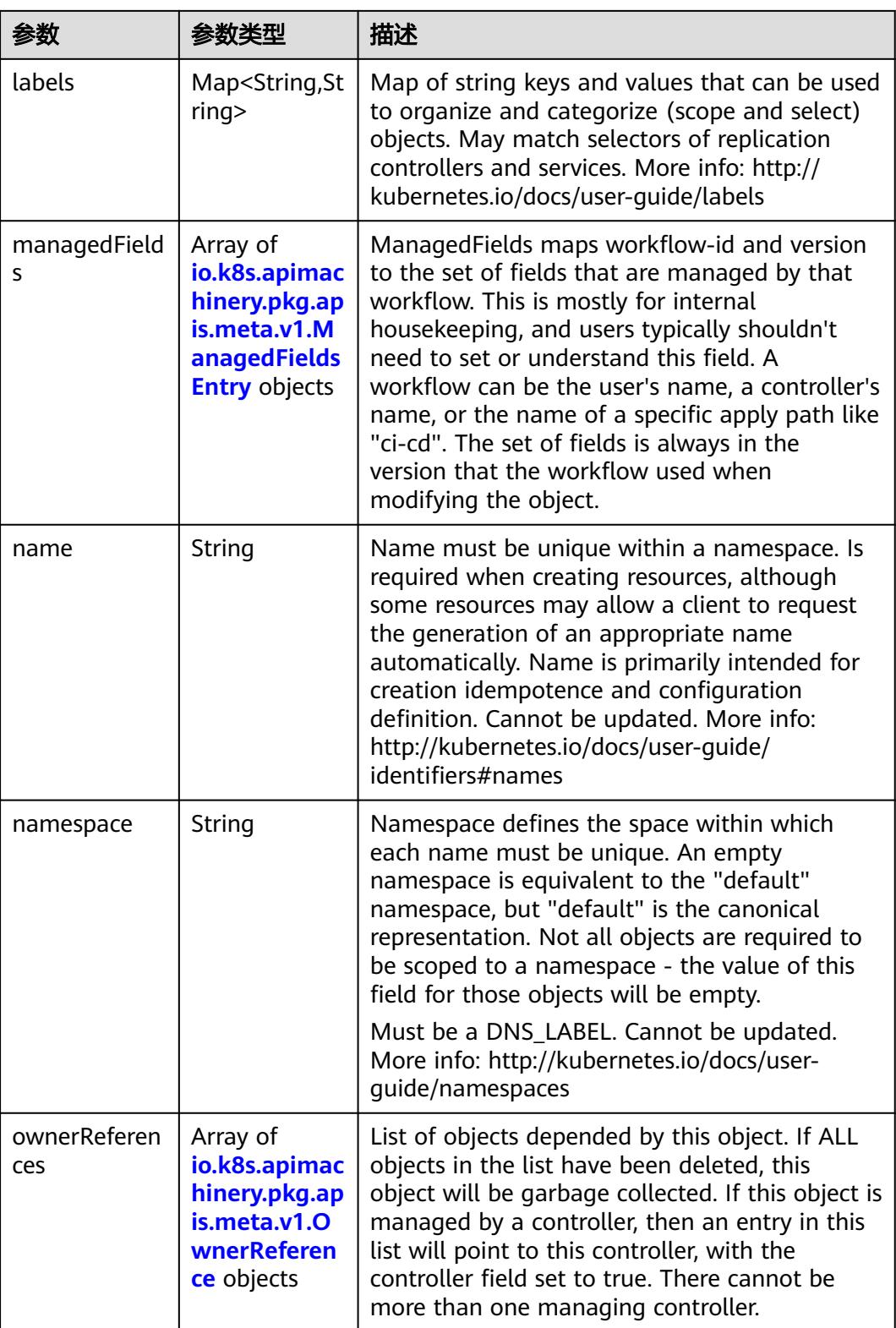

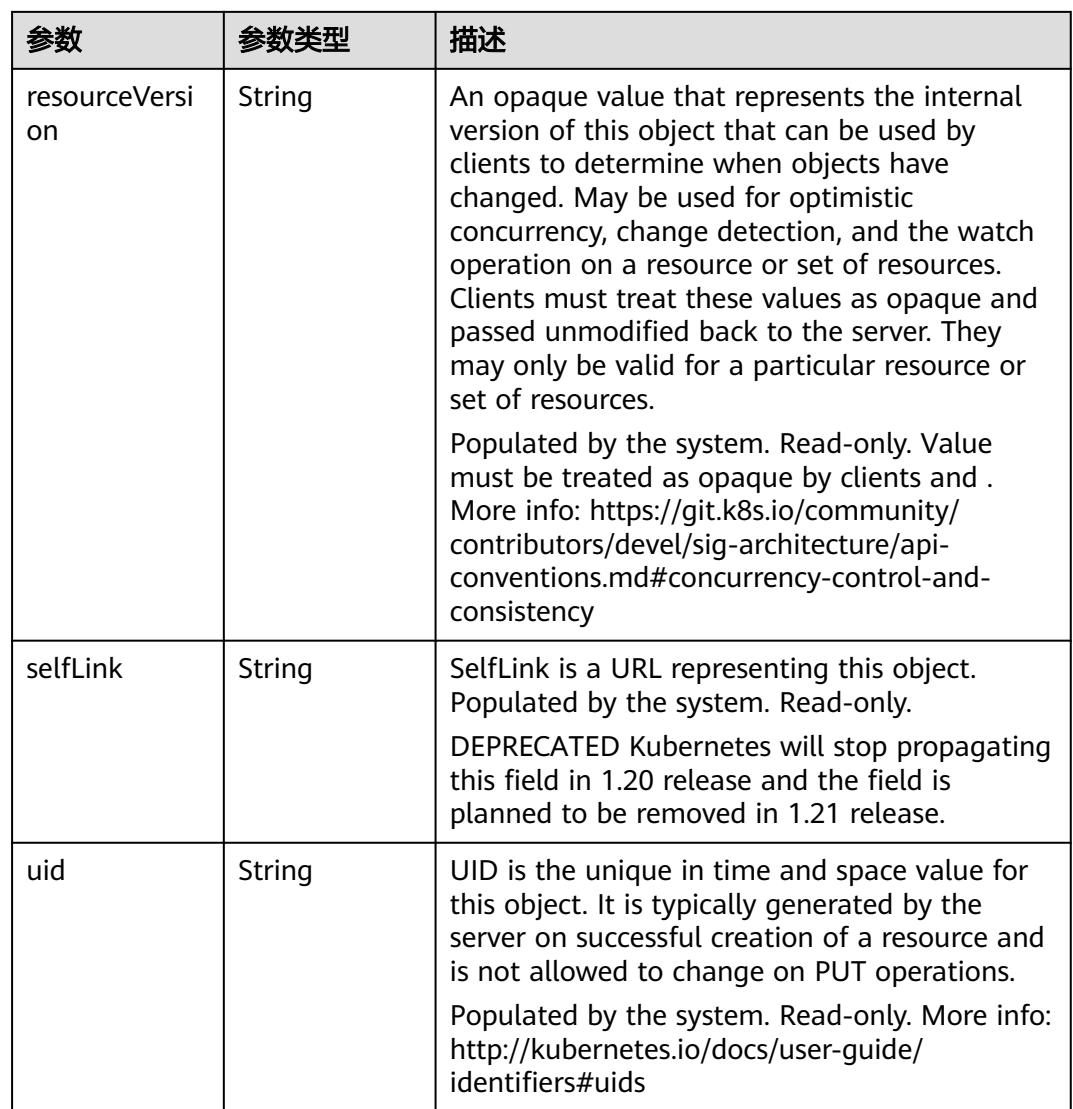

## 表 **5-6040** io.k8s.apimachinery.pkg.apis.meta.v1.ManagedFieldsEntry

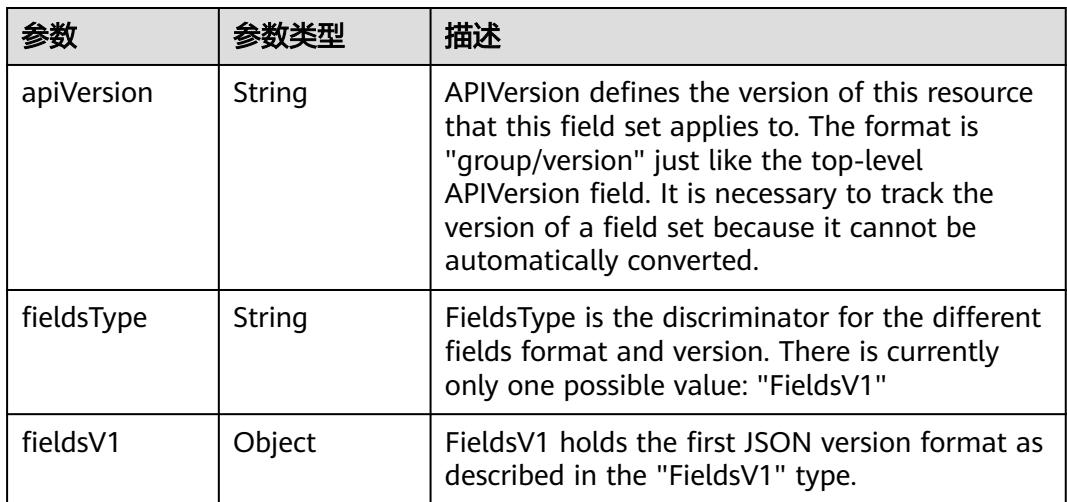

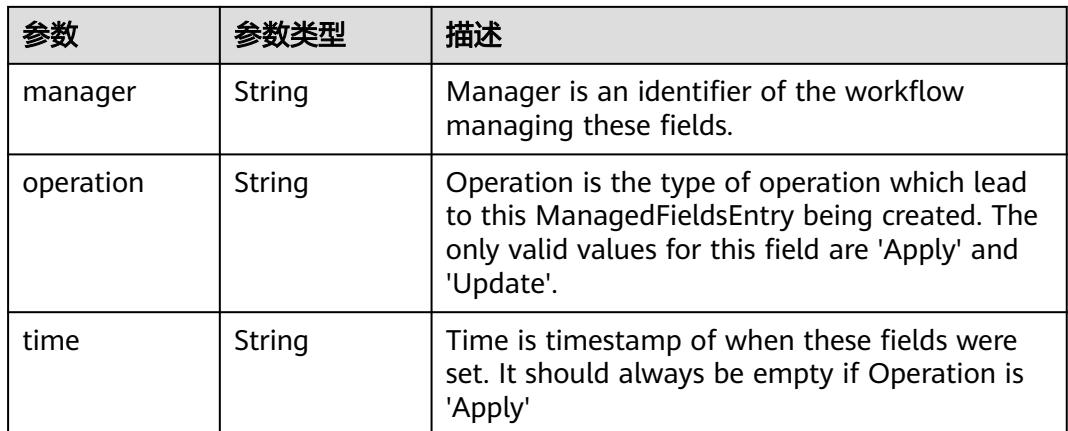

### 表 **5-6041** io.k8s.apimachinery.pkg.apis.meta.v1.OwnerReference

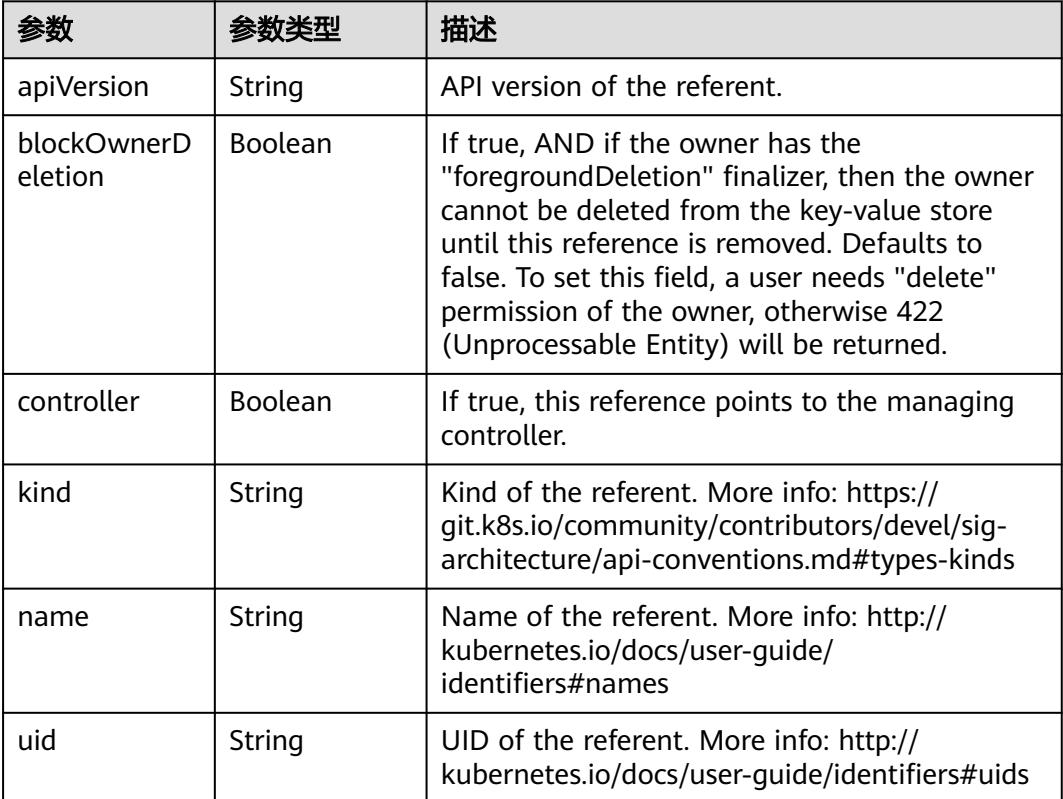

#### 表 **5-6042** io.k8s.api.core.v1.PersistentVolumeClaimSpec

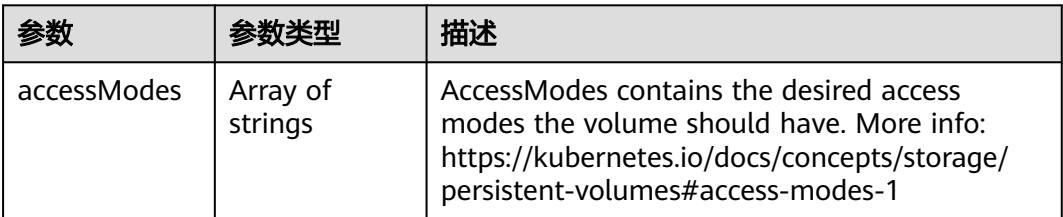

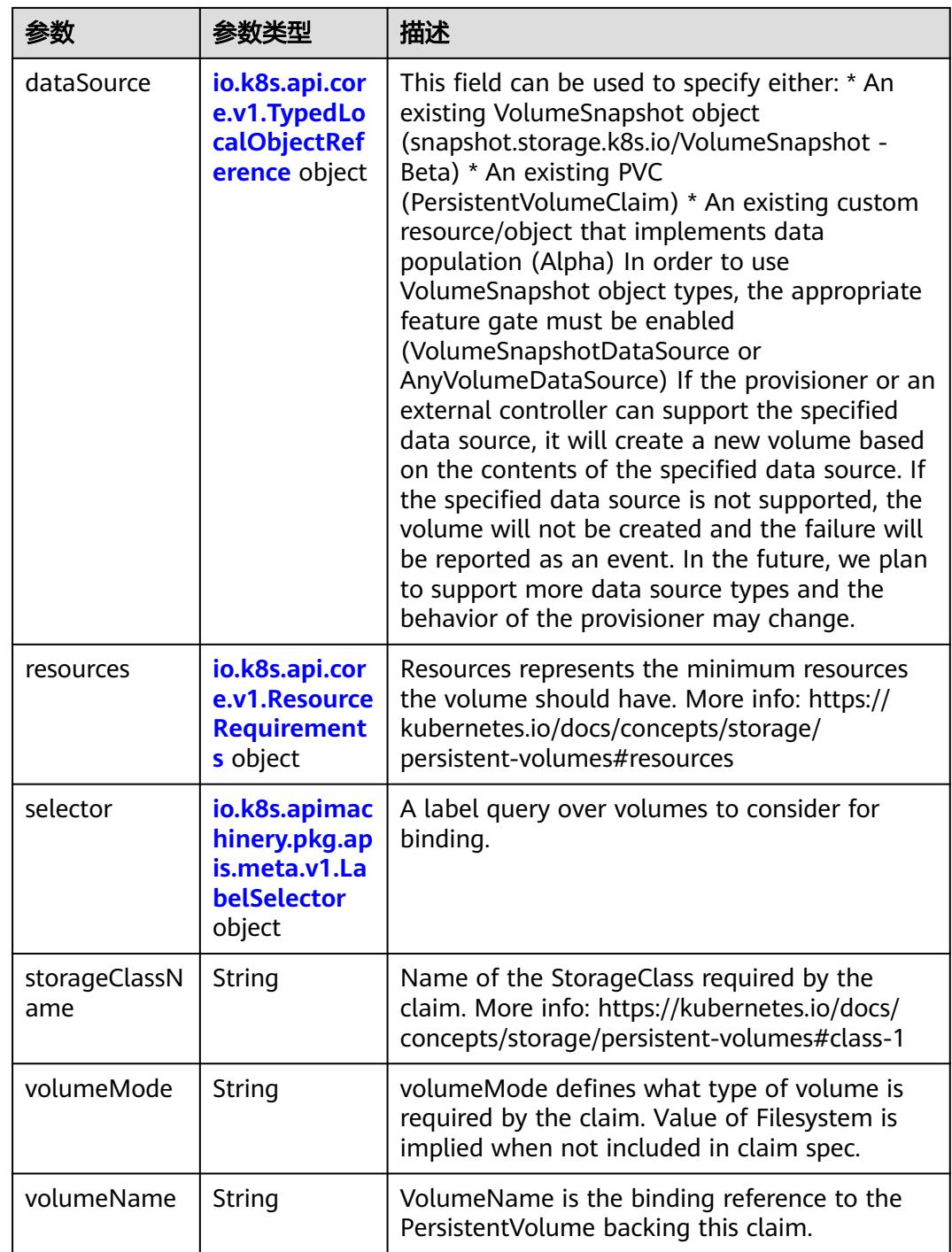

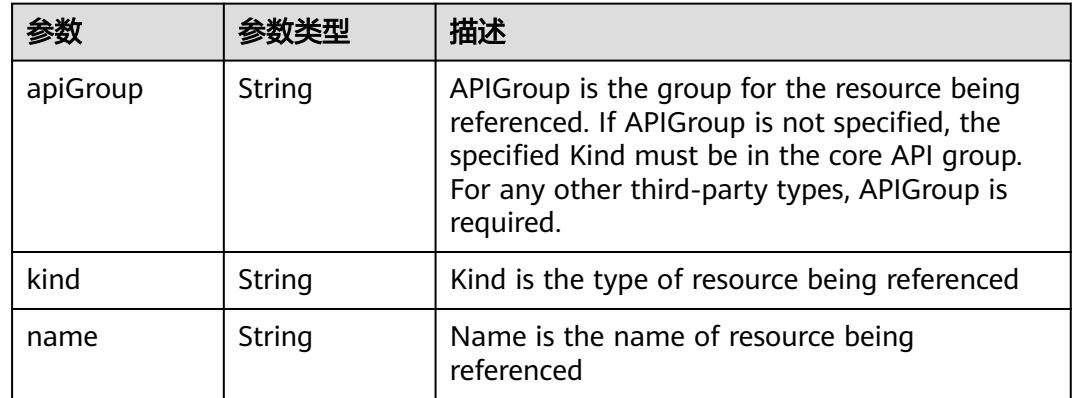

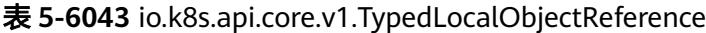

### 表 **5-6044** io.k8s.api.core.v1.ResourceRequirements

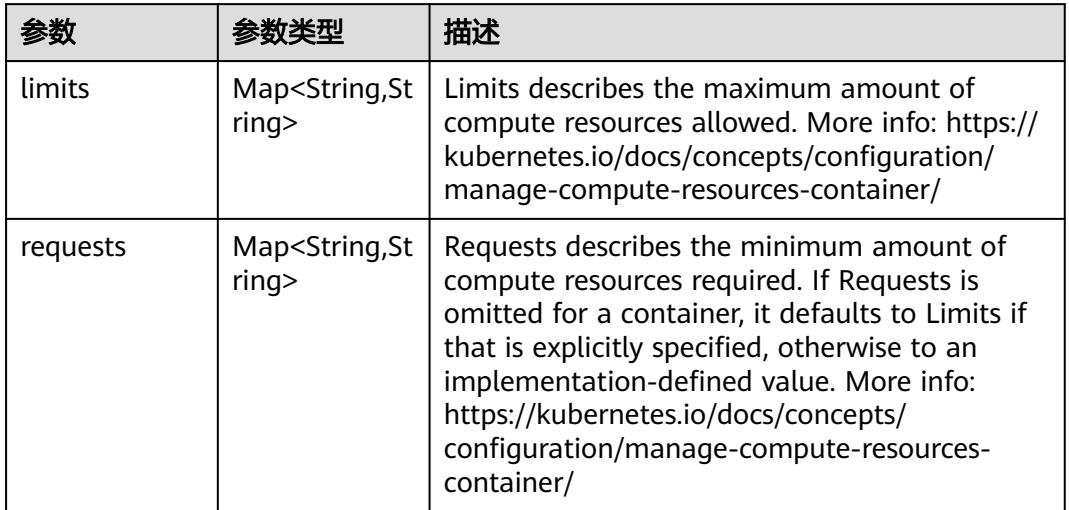

# 表 **5-6045** io.k8s.apimachinery.pkg.apis.meta.v1.LabelSelector

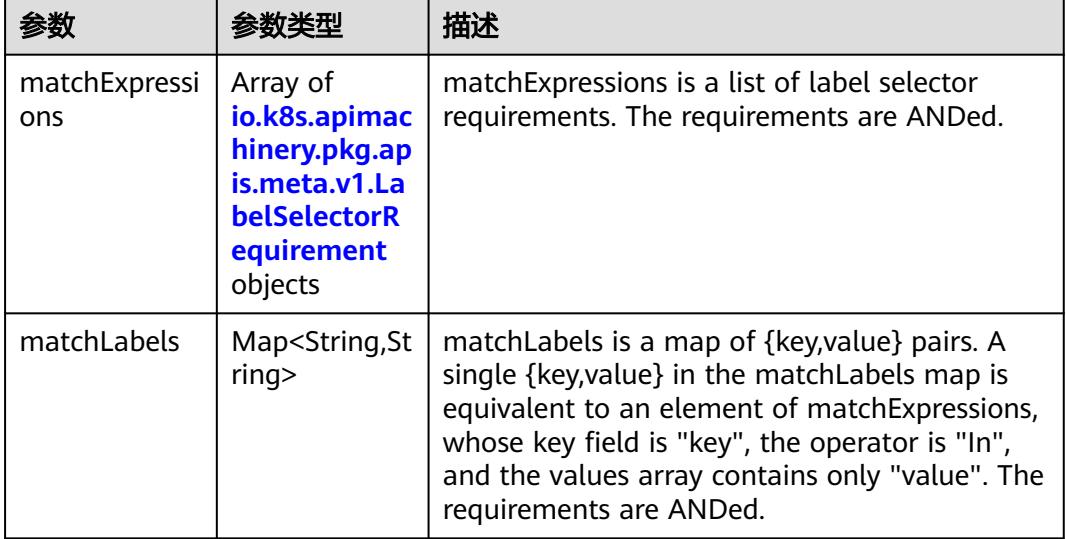

|          |                     | 描述                                                                                                    |
|----------|---------------------|----------------------------------------------------------------------------------------------------|
| key      | String              | key is the label key that the selector applies to.                                                                                                    |
| operator | String              | operator represents a key's relationship to a set<br>of values. Valid operators are In, NotIn, Exists<br>and DoesNotExist.                                                                                                    |
| values   | Array of<br>strings | values is an array of string values. If the<br>operator is In or NotIn, the values array must<br>be non-empty. If the operator is Exists or<br>DoesNotExist, the values array must be empty.<br>This array is replaced during a strategic merge<br>patch. |

表 **5-6046** io.k8s.apimachinery.pkg.apis.meta.v1.LabelSelectorRequirement

表 **5-6047** io.k8s.api.core.v1.FCVolumeSource

| 参数         | 参数类型                | 描述                                                                                                    |
|------------|---------------------|----------------------------------------------------------------------------------------------------|
| fsType     | String              | Filesystem type to mount. Must be a filesystem<br>type supported by the host operating system.<br>Ex. "ext4", "xfs", "ntfs". Implicitly inferred to be<br>"ext4" if unspecified. |
| lun        | Integer             | Optional: FC target lun number                                                                                                    |
| readOnly   | <b>Boolean</b>      | Optional: Defaults to false (read/write).<br>ReadOnly here will force the ReadOnly setting<br>in VolumeMounts.                                                                   |
| targetWWNs | Array of<br>strings | Optional: FC target worldwide names (WWNs)                                                                                                    |
| wwids      | Array of<br>strings | Optional: FC volume world wide identifiers<br>(wwids) Either wwids or combination of<br>targetWWNs and lun must be set, but not both<br>simultaneously.                          |

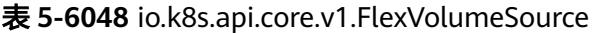

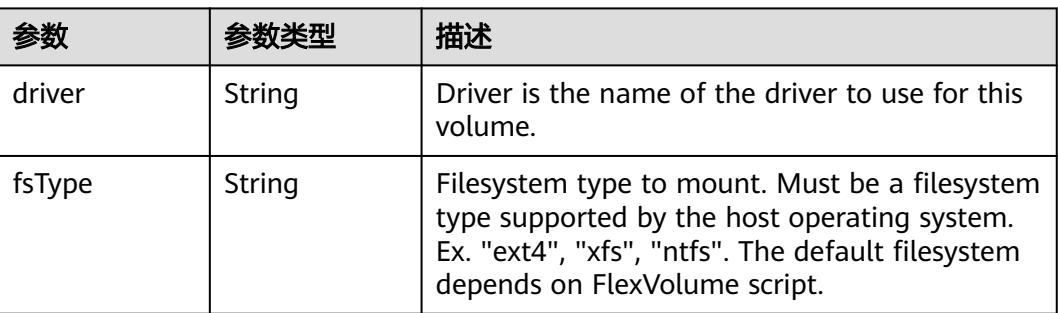

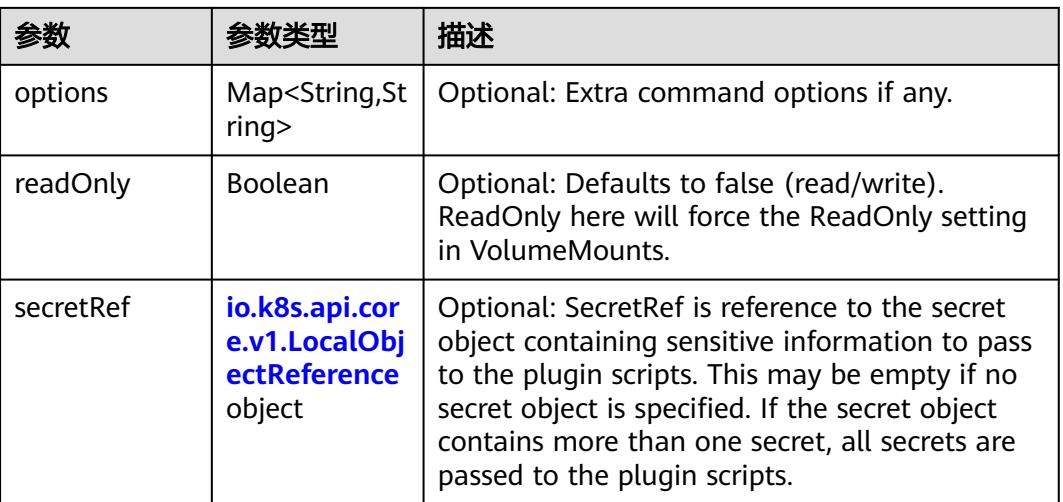

## 表 **5-6049** io.k8s.api.core.v1.FlockerVolumeSource

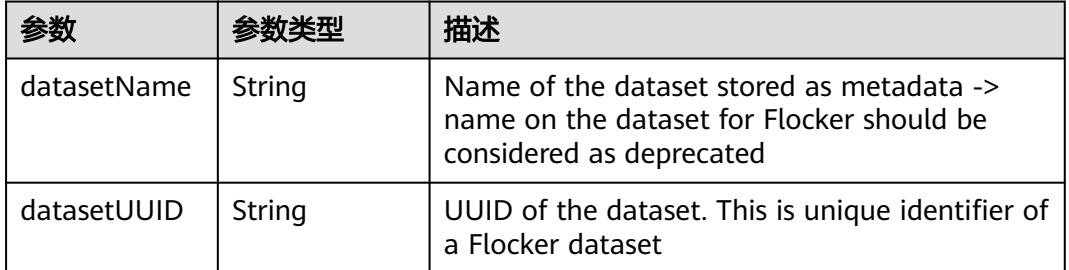

#### 表 **5-6050** io.k8s.api.core.v1.GCEPersistentDiskVolumeSource

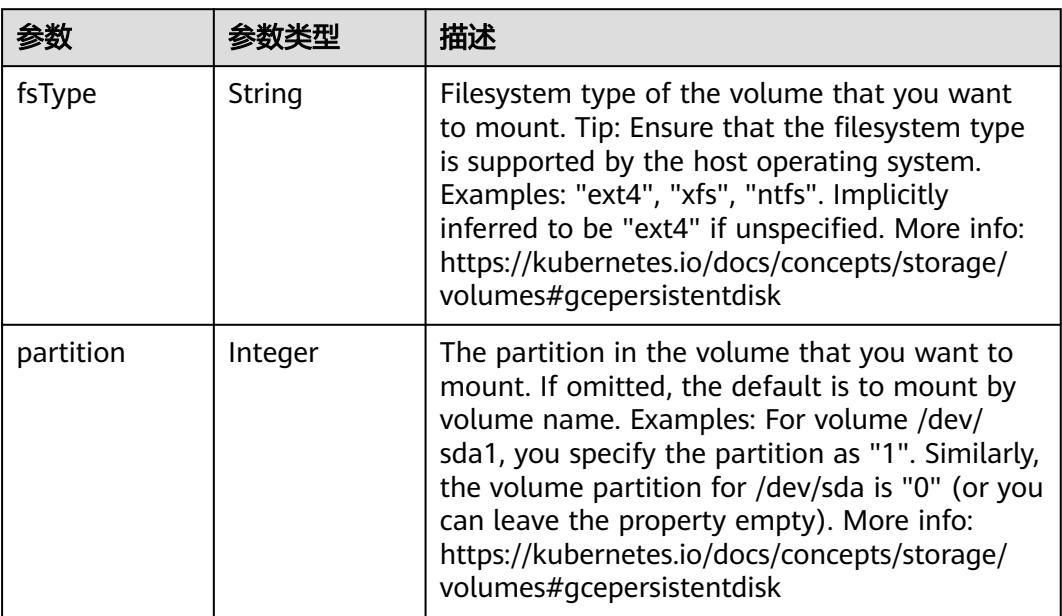

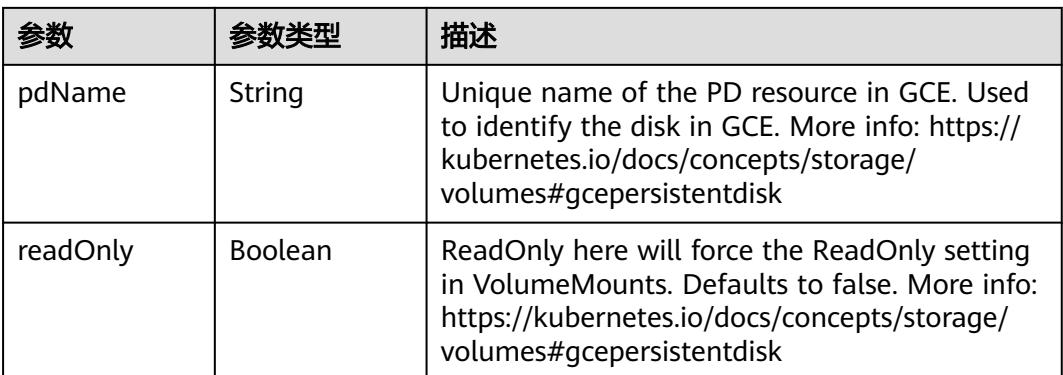

#### 表 **5-6051** io.k8s.api.core.v1.GitRepoVolumeSource

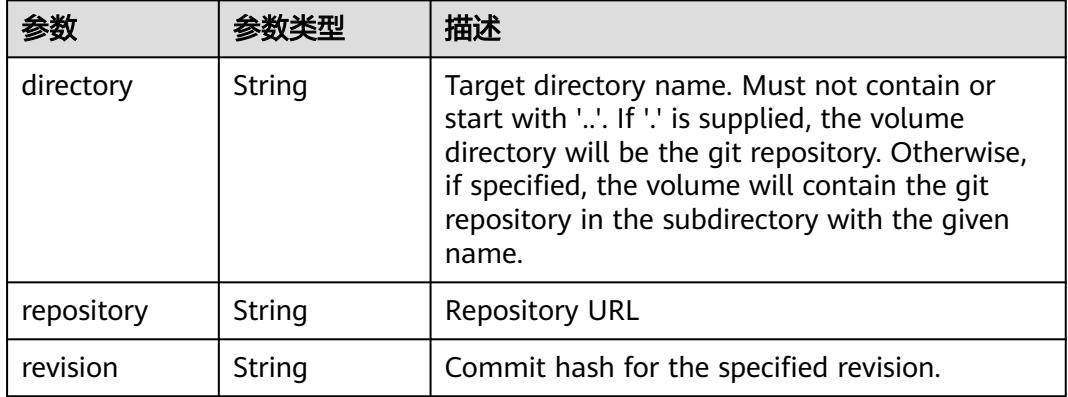

## 表 **5-6052** io.k8s.api.core.v1.GlusterfsVolumeSource

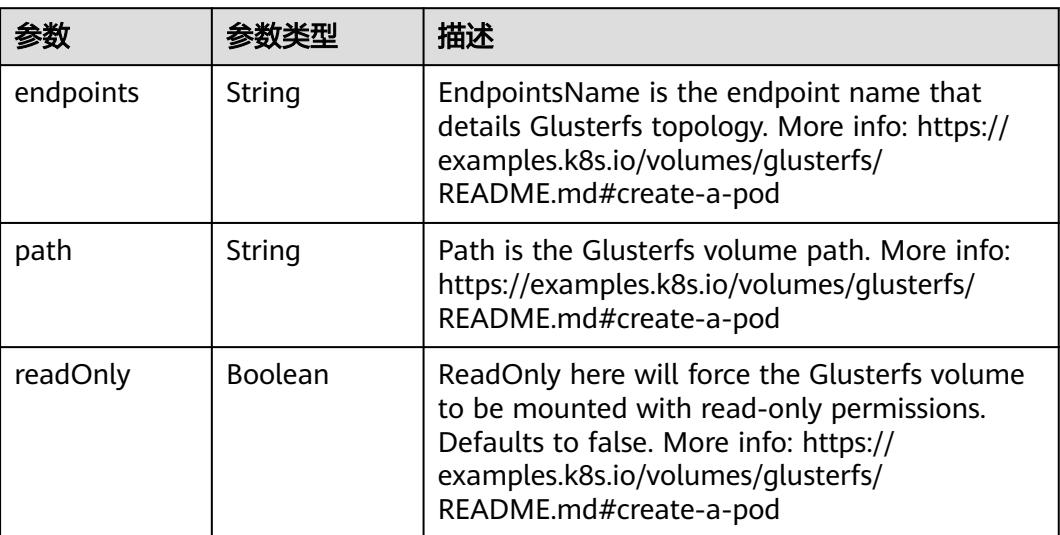

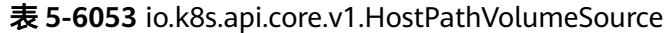

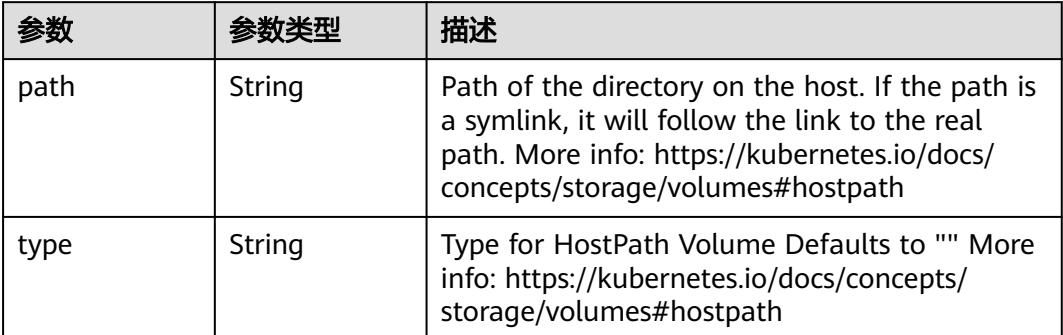

# 表 **5-6054** io.k8s.api.core.v1.ISCSIVolumeSource

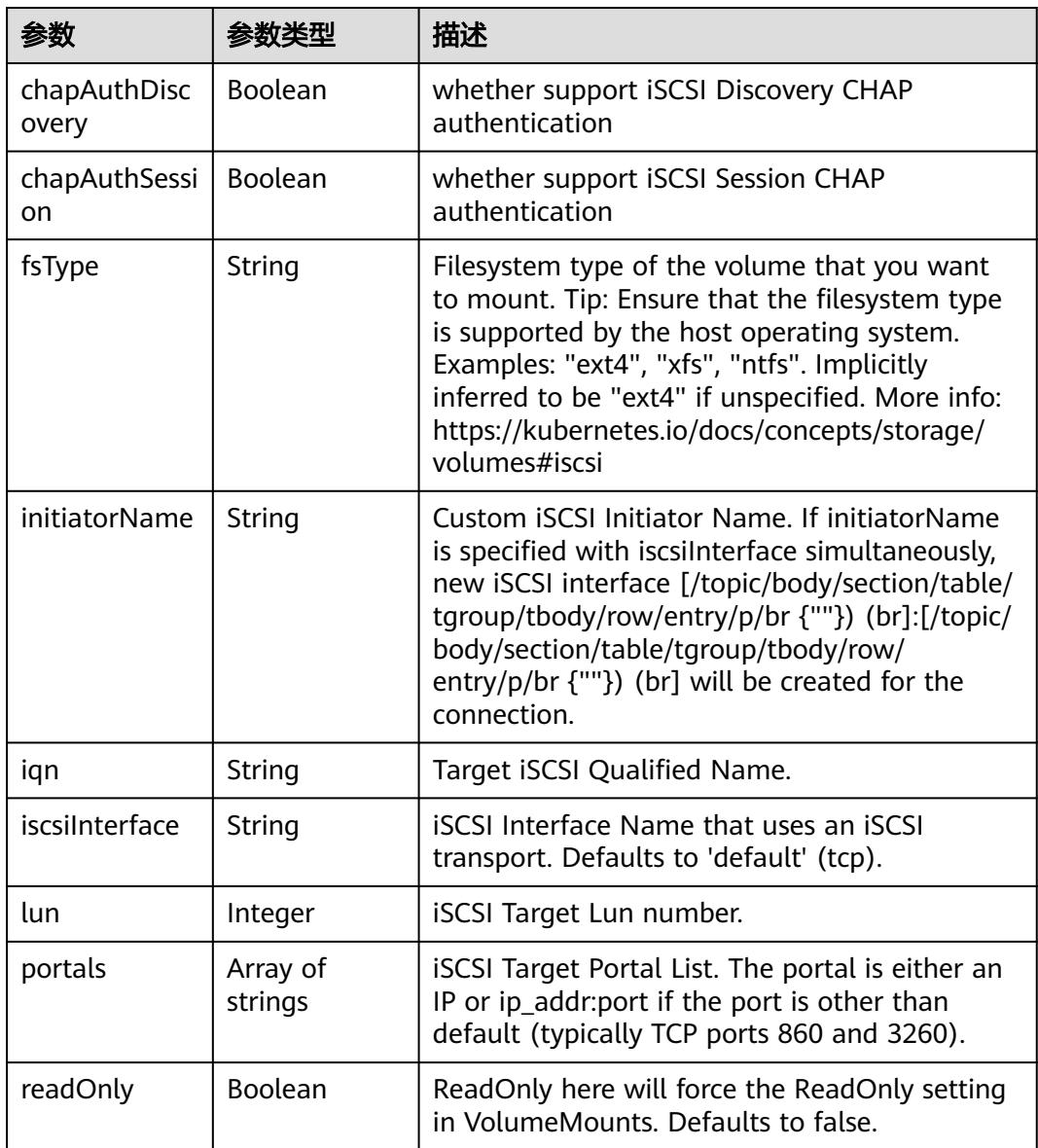

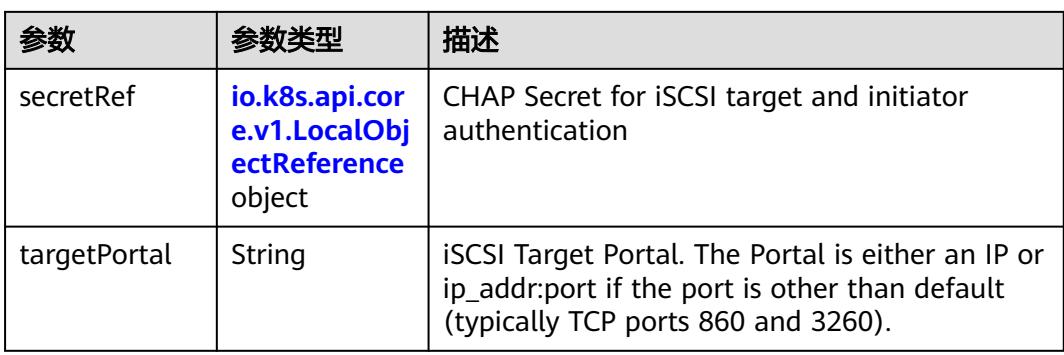

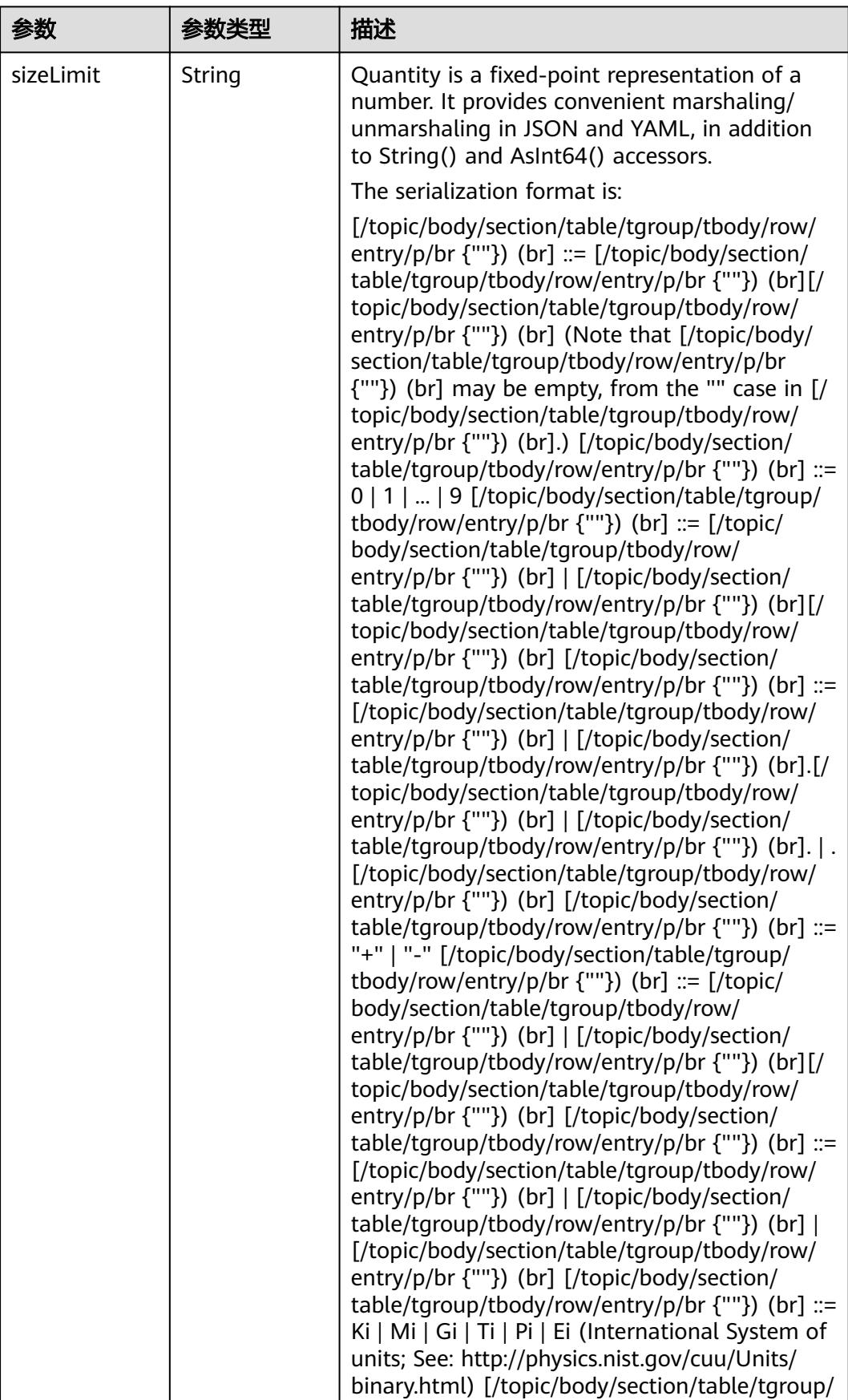

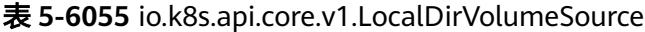

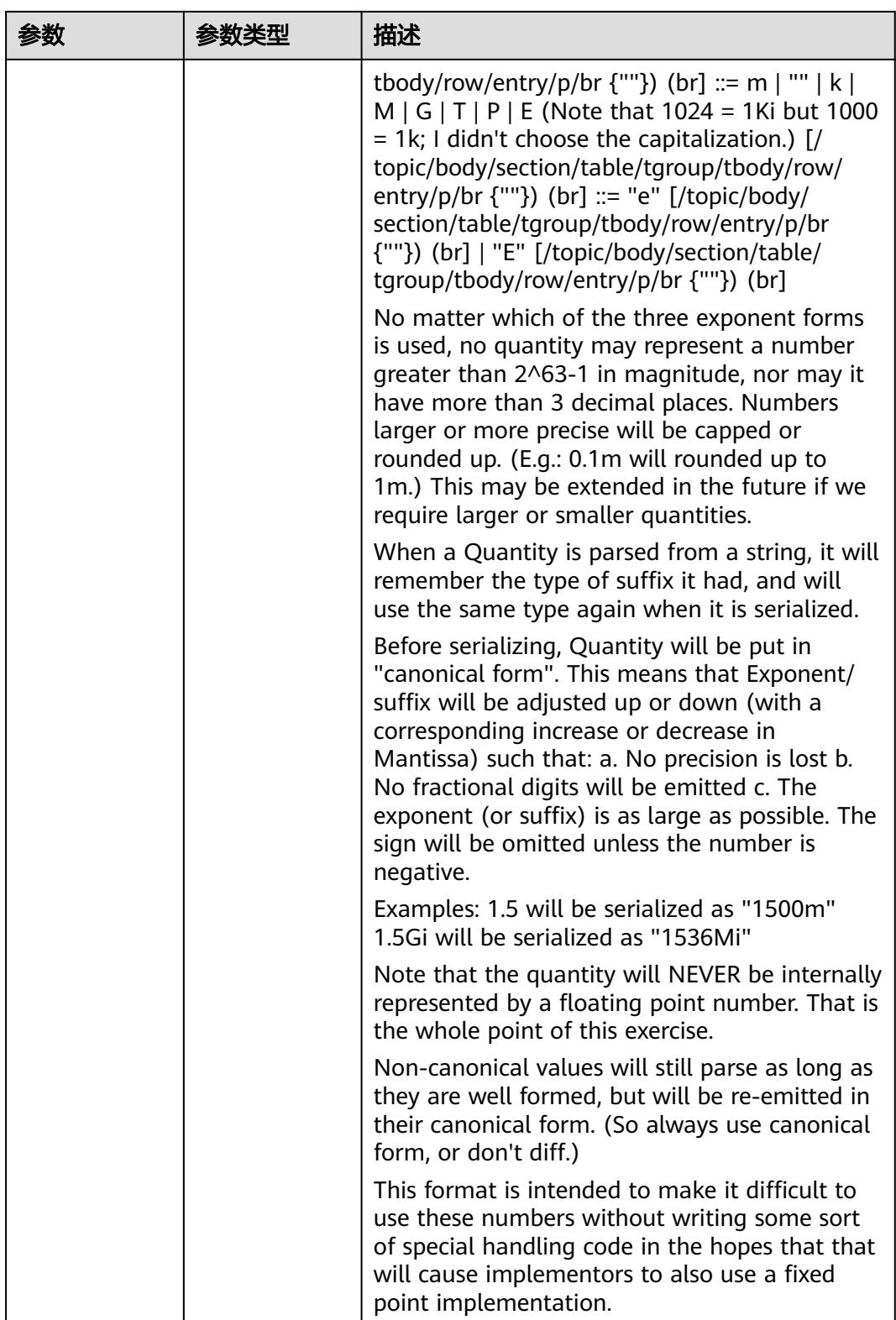

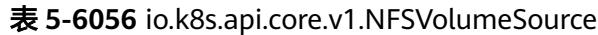

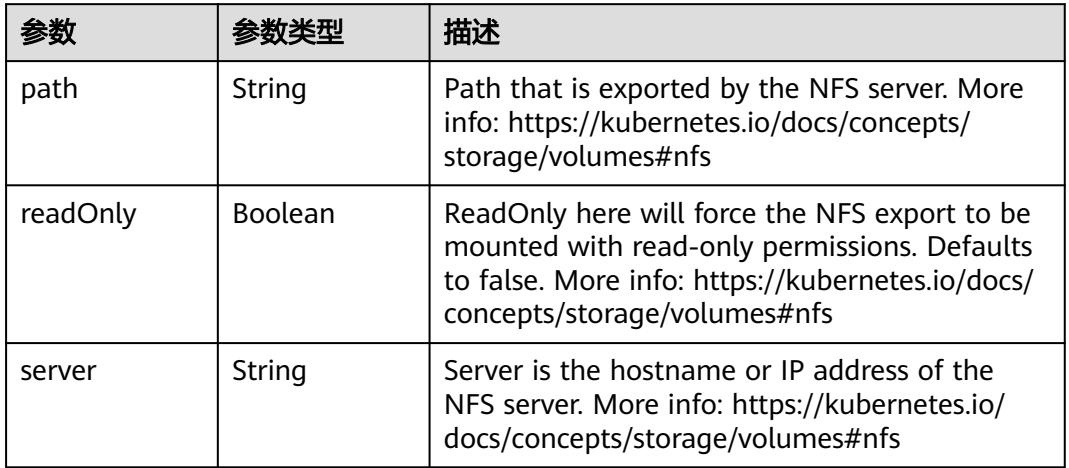

#### 表 **5-6057** io.k8s.api.core.v1.PersistentVolumeClaimVolumeSource

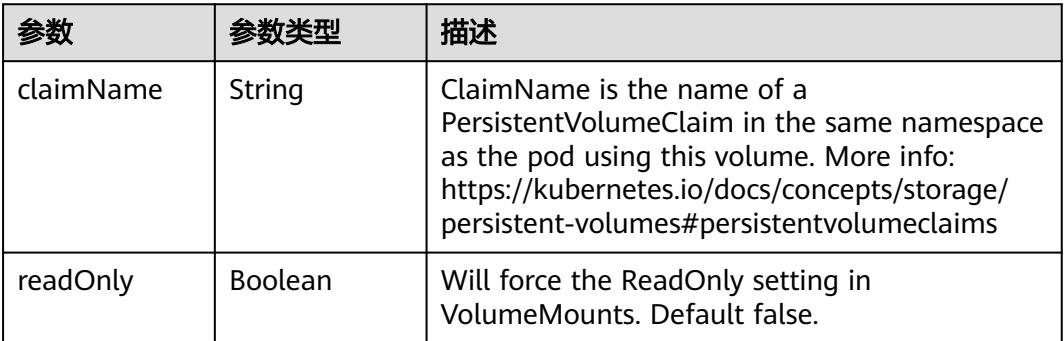

### 表 **5-6058** io.k8s.api.core.v1.PhotonPersistentDiskVolumeSource

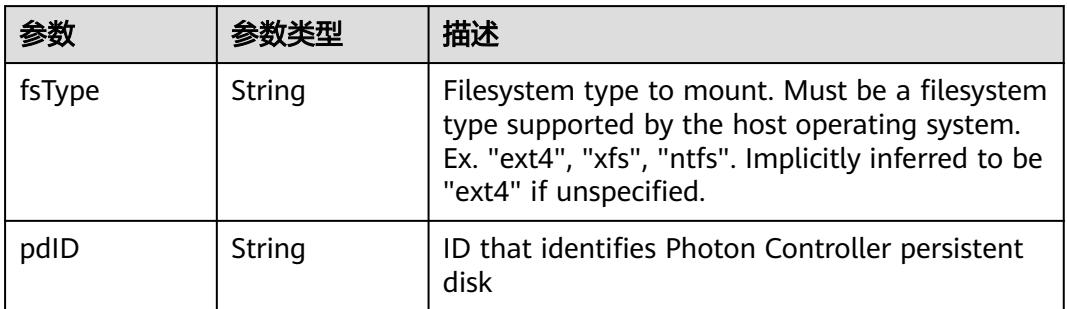

#### 表 **5-6059** io.k8s.api.core.v1.PortworxVolumeSource

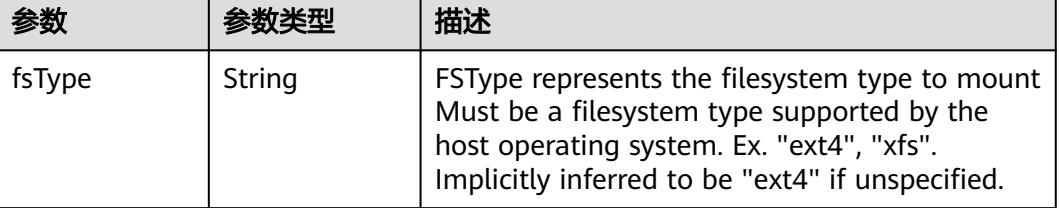

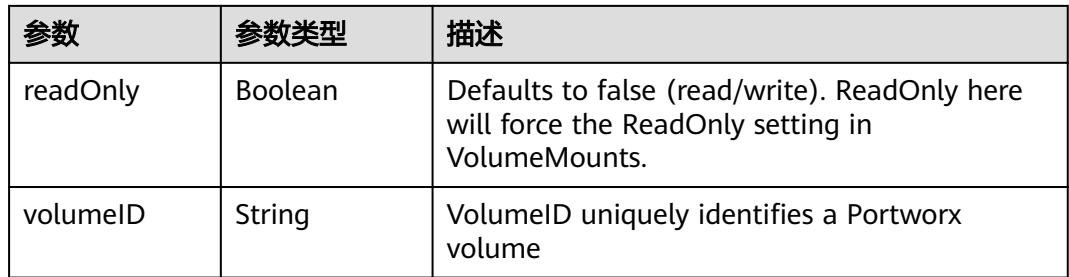

# 表 **5-6060** io.k8s.api.core.v1.ProjectedVolumeSource

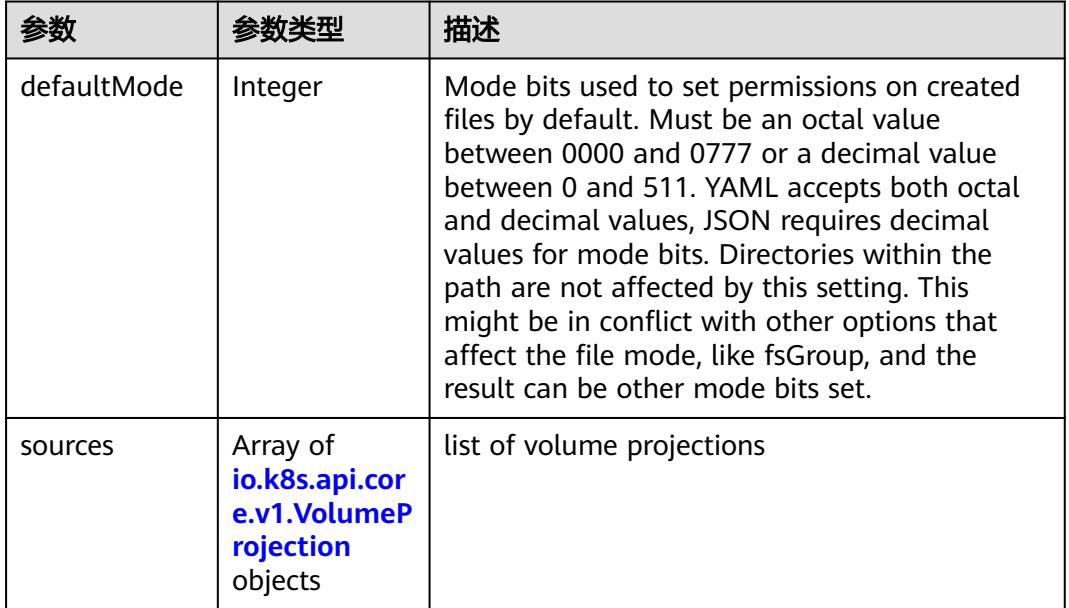

# 表 **5-6061** io.k8s.api.core.v1.VolumeProjection

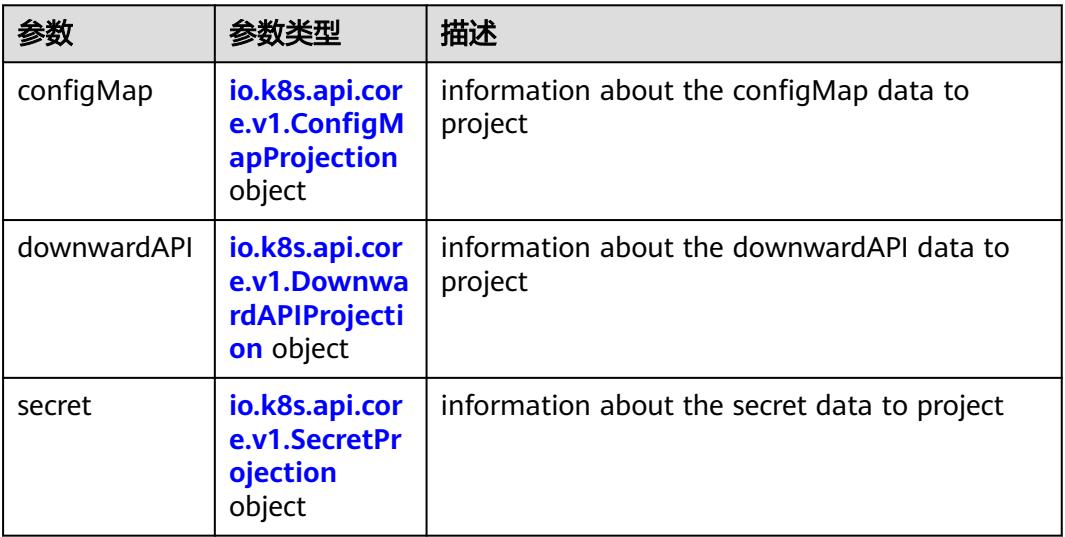

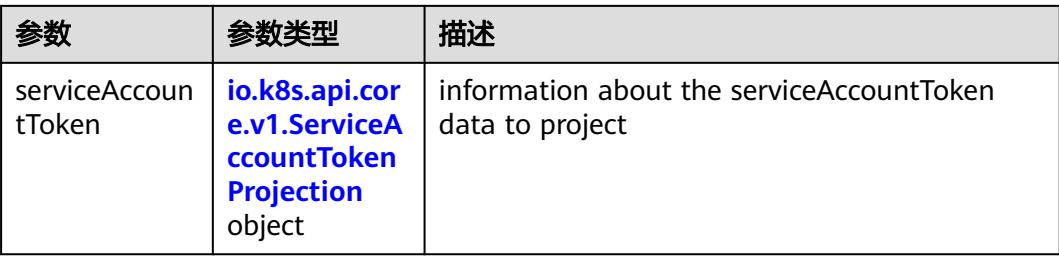

## 表 **5-6062** io.k8s.api.core.v1.ConfigMapProjection

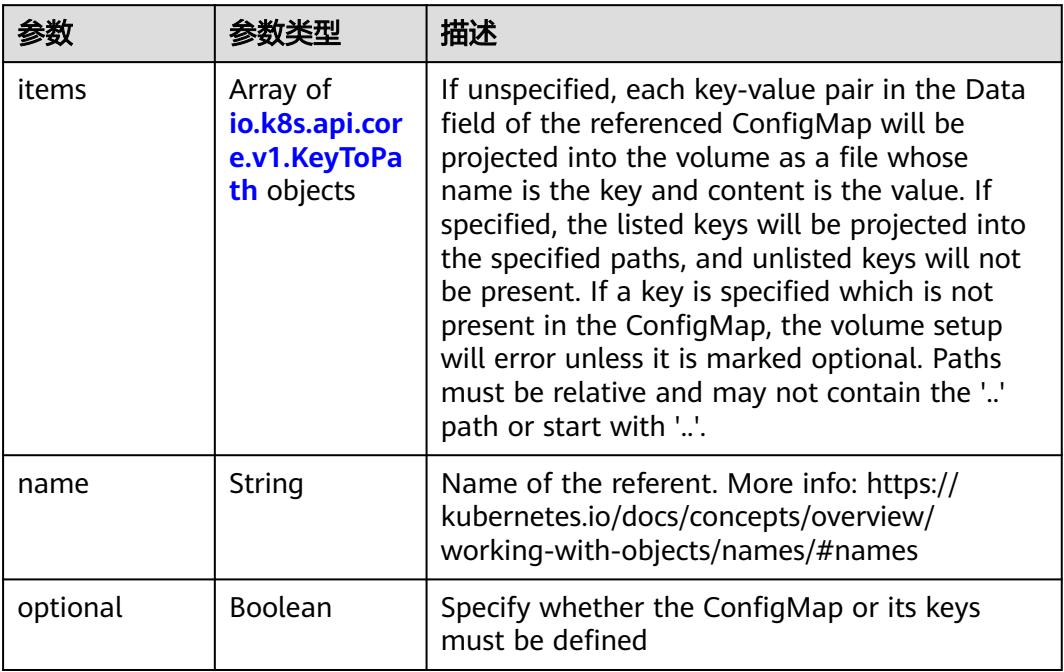

#### 表 **5-6063** io.k8s.api.core.v1.DownwardAPIProjection

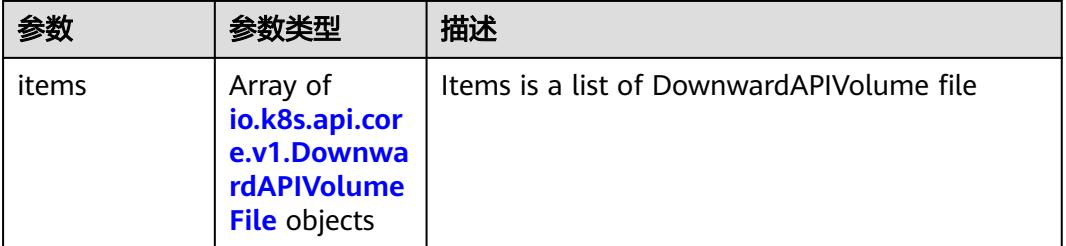

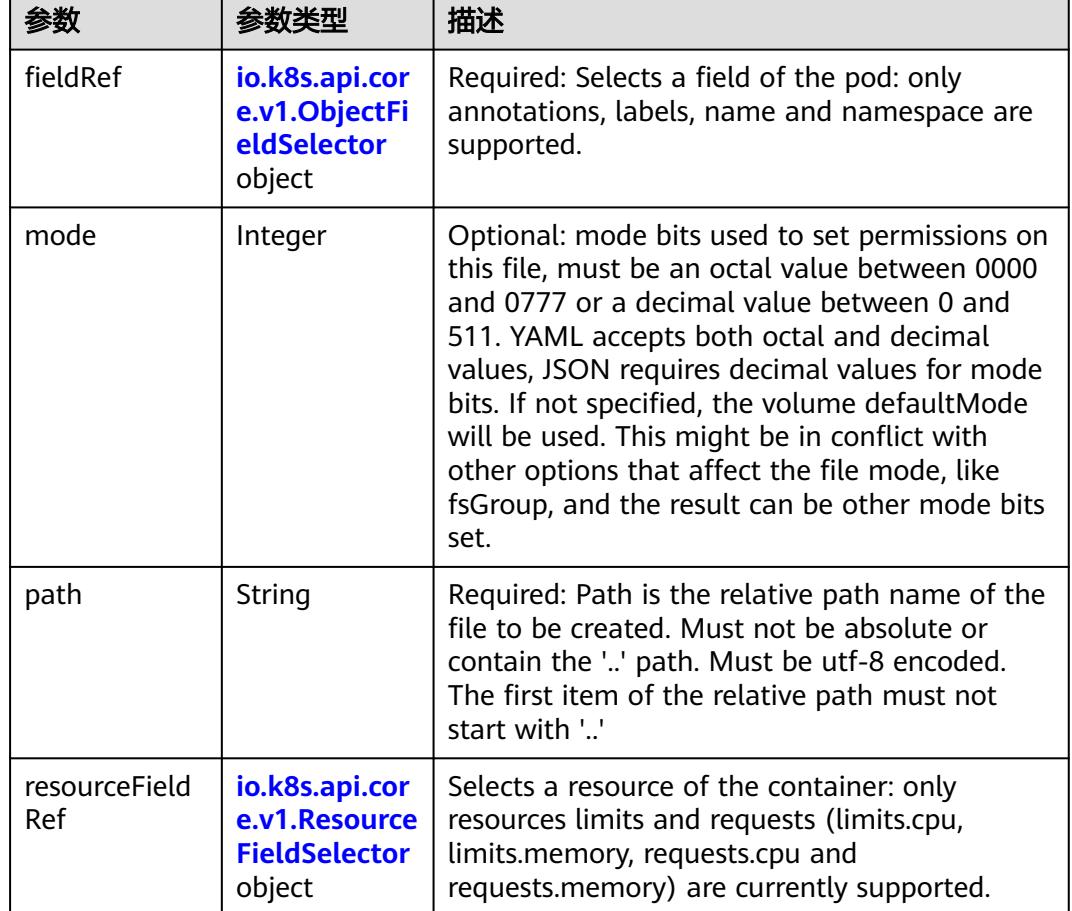

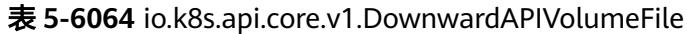

# 表 **5-6065** io.k8s.api.core.v1.ObjectFieldSelector

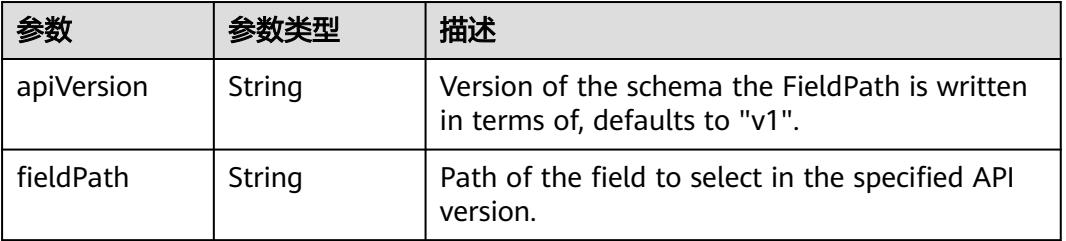

### 表 **5-6066** io.k8s.api.core.v1.ResourceFieldSelector

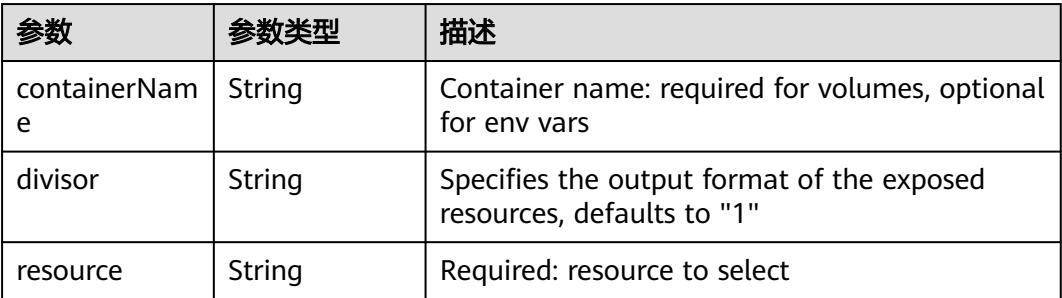

| items    | Array of<br>io.k8s.api.cor<br>e.v1.KeyToPa<br>th objects | If unspecified, each key-value pair in the Data<br>field of the referenced Secret will be projected<br>into the volume as a file whose name is the<br>key and content is the value. If specified, the<br>listed keys will be projected into the specified<br>paths, and unlisted keys will not be present. If<br>a key is specified which is not present in the<br>Secret, the volume setup will error unless it is<br>marked optional. Paths must be relative and<br>may not contain the '' path or start with ''. |
|----------|----------------------------------------------------------|----------------------------------------------------------------------------------------------------|
| name     | String                                                   | Name of the referent. More info: https://<br>kubernetes.io/docs/concepts/overview/<br>working-with-objects/names/#names                                                                                                    |
| optional | Boolean                                                  | Specify whether the Secret or its key must be<br>defined                                                                                                    |

表 **5-6067** io.k8s.api.core.v1.SecretProjection

#### 表 **5-6068** io.k8s.api.core.v1.ServiceAccountTokenProjection

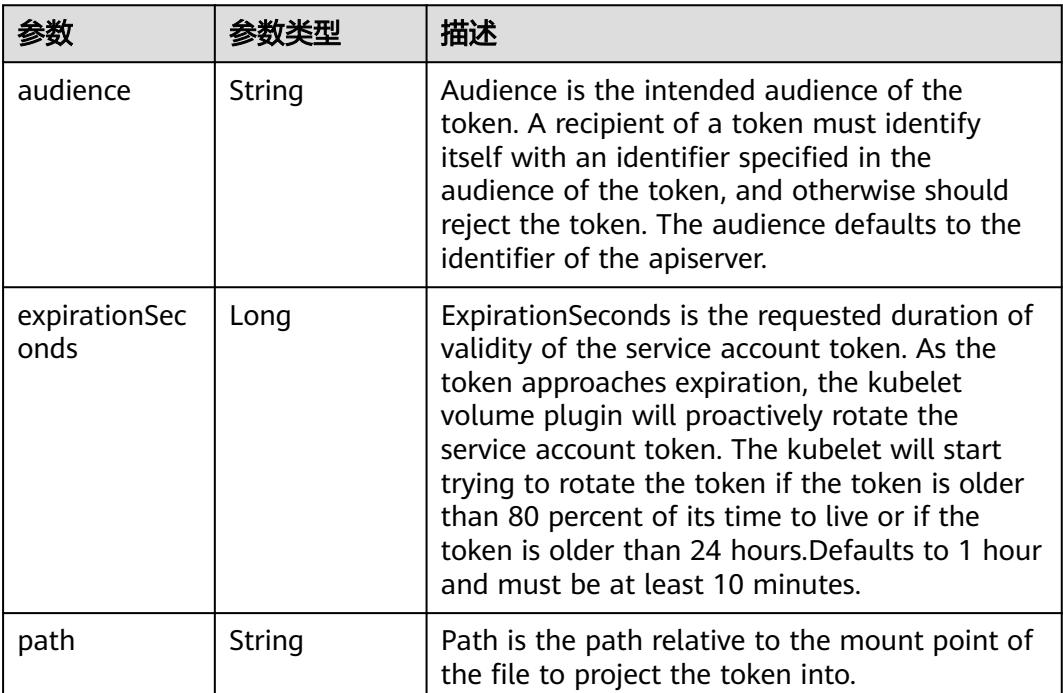

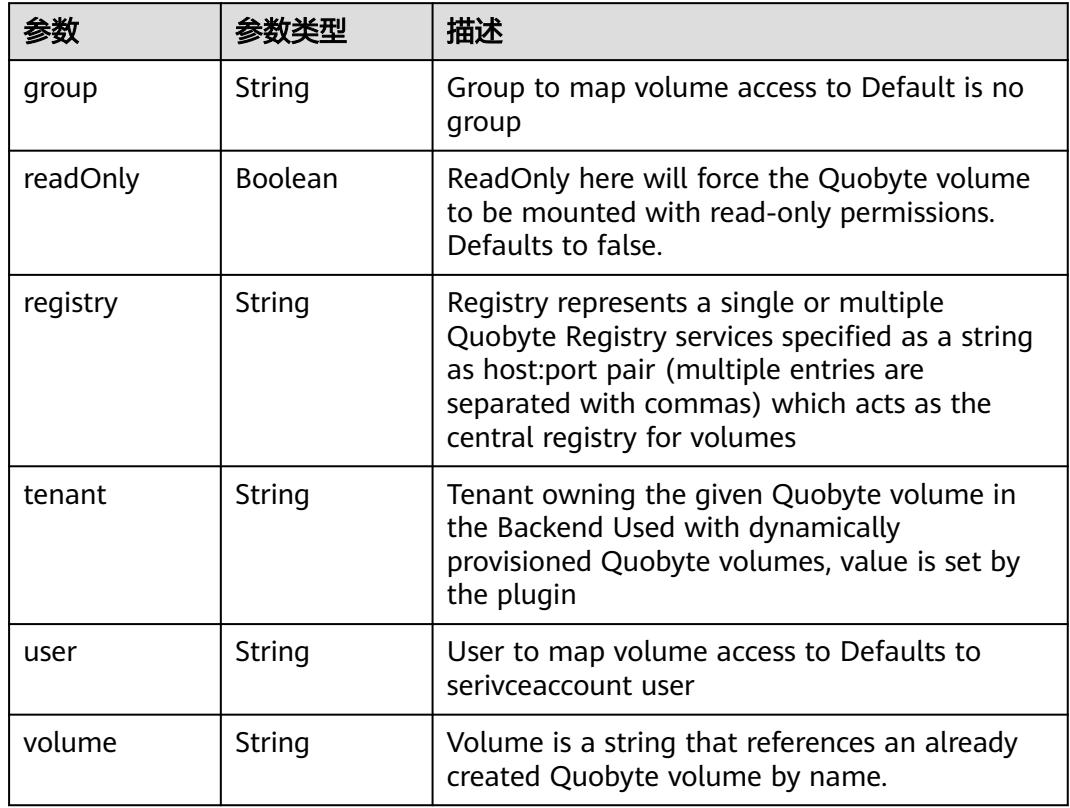

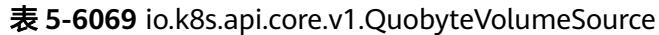

表 **5-6070** io.k8s.api.core.v1.RBDVolumeSource

|          | 参数类型                | 描述                                                                                                    |
|----------|---------------------|----------------------------------------------------------------------------------------------------|
| fsType   | String              | Filesystem type of the volume that you want<br>to mount. Tip: Ensure that the filesystem type<br>is supported by the host operating system.<br>Examples: "ext4", "xfs", "ntfs". Implicitly<br>inferred to be "ext4" if unspecified. More info:<br>https://kubernetes.io/docs/concepts/storage/<br>volumes#rbd |
| image    | String              | The rados image name. More info: https://<br>examples.k8s.io/volumes/rbd/<br>README.md#how-to-use-it                                                                                                    |
| keyring  | String              | Keyring is the path to key ring for RBDUser.<br>Default is /etc/ceph/keyring. More info: https://<br>examples.k8s.io/volumes/rbd/<br>README.md#how-to-use-it                                                                                                    |
| monitors | Array of<br>strings | A collection of Ceph monitors. More info:<br>https://examples.k8s.io/volumes/rbd/<br>README.md#how-to-use-it                                                                                                    |

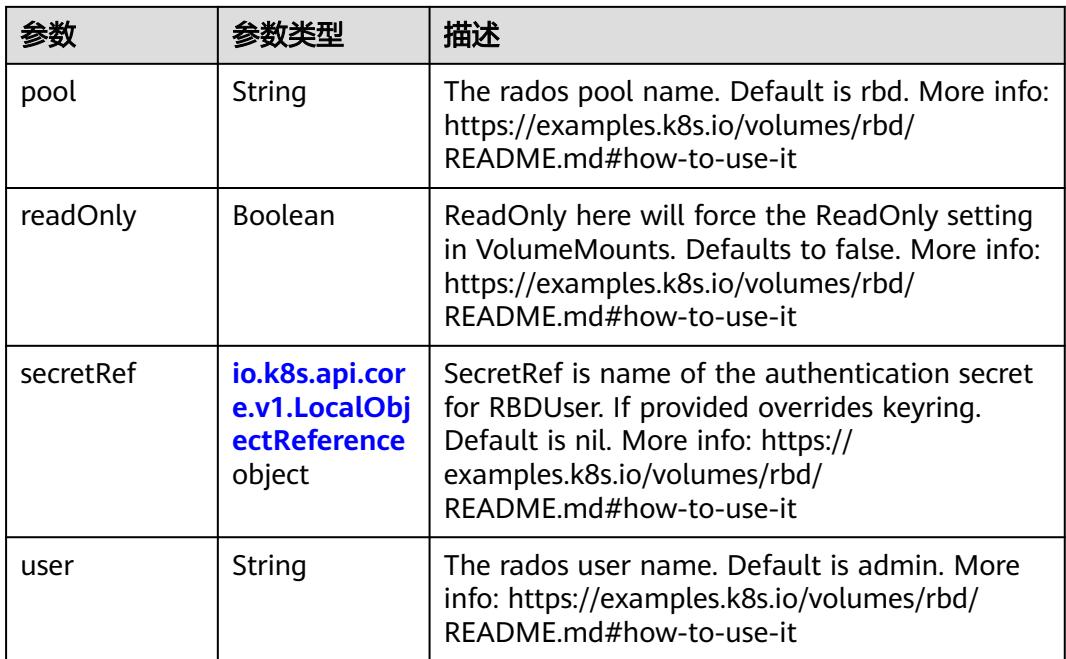

# 表 **5-6071** io.k8s.api.core.v1.ScaleIOVolumeSource

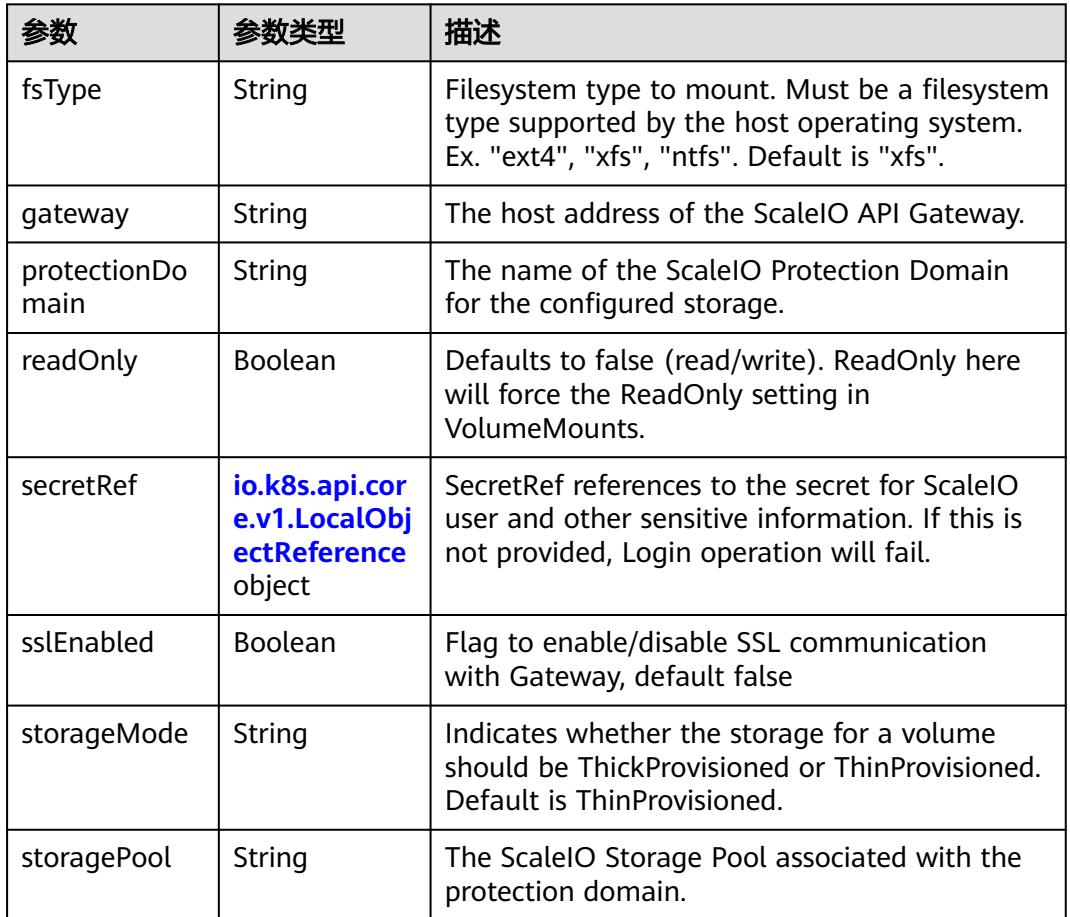

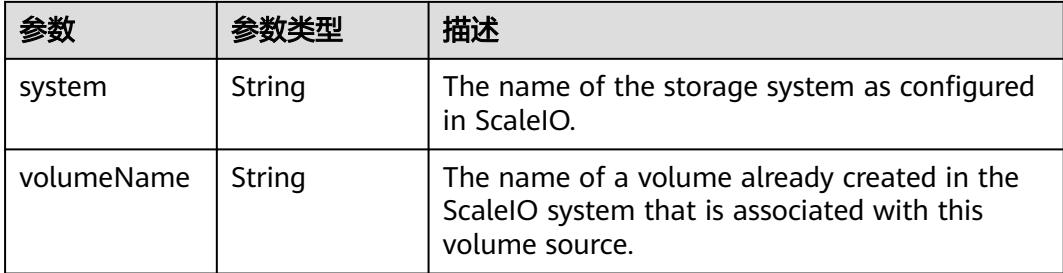

## 表 **5-6072** io.k8s.api.core.v1.SecretVolumeSource

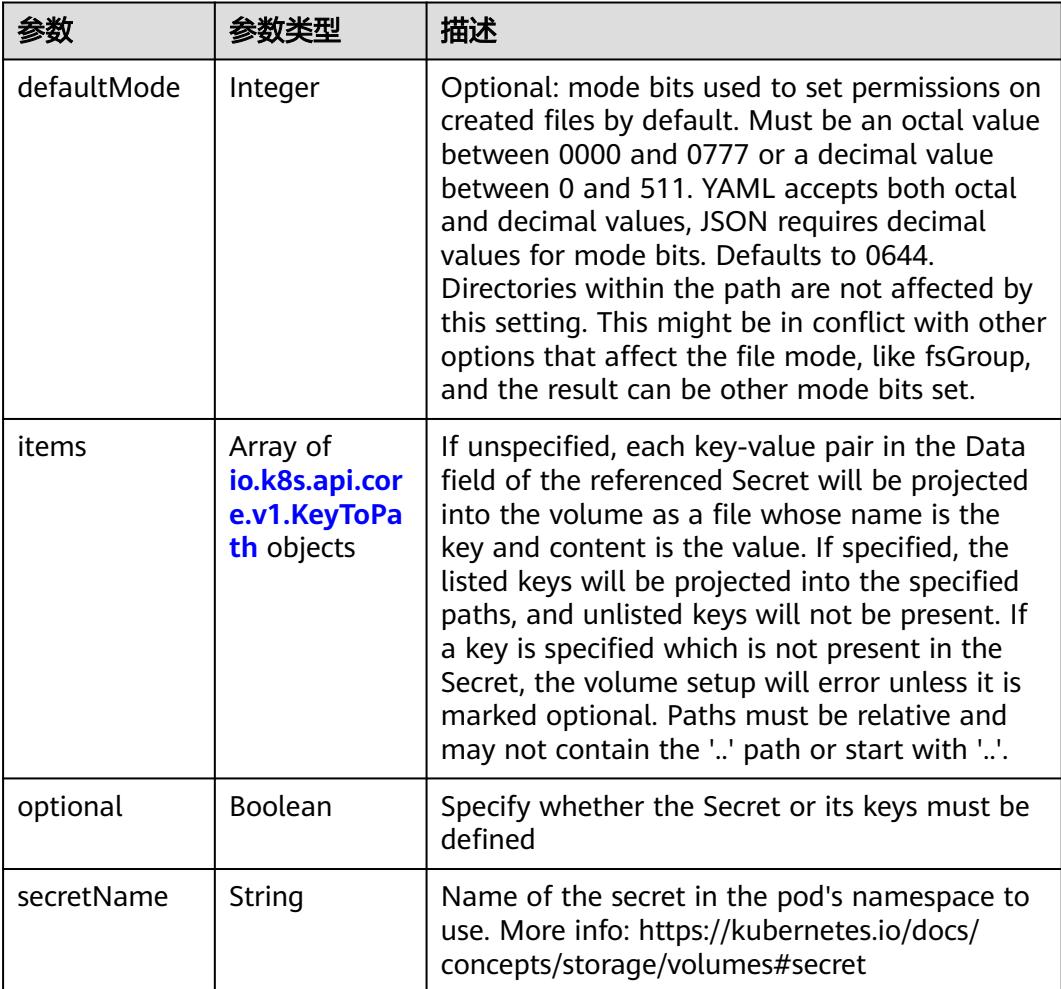

# 表 **5-6073** io.k8s.api.core.v1.KeyToPath

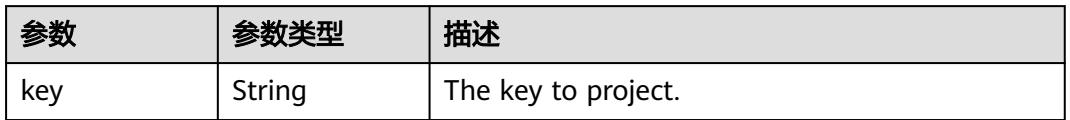

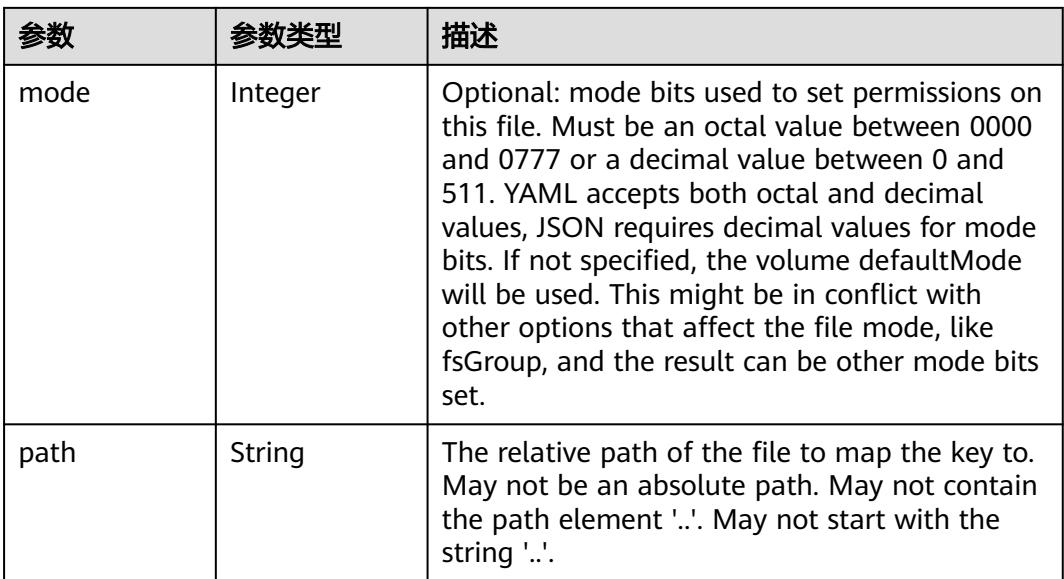

## 表 **5-6074** io.k8s.api.core.v1.StorageOSVolumeSource

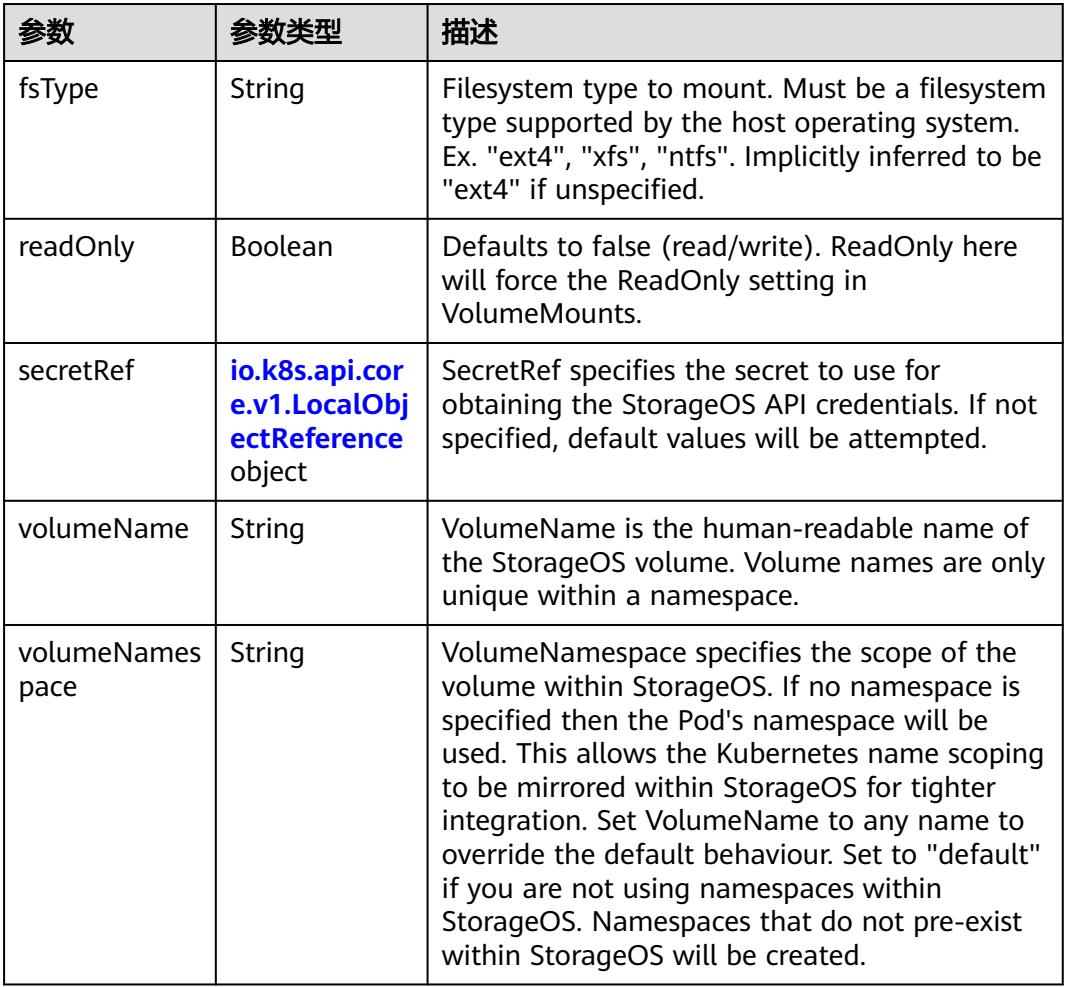

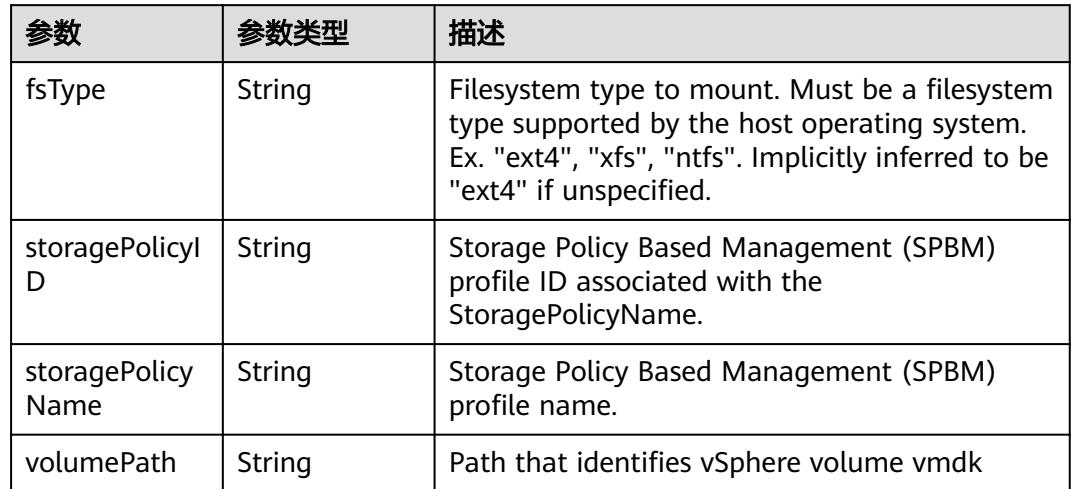

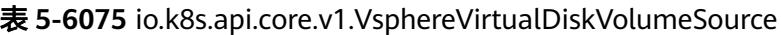

## 表 **5-6076** io.k8s.api.batch.v1.JobStatus

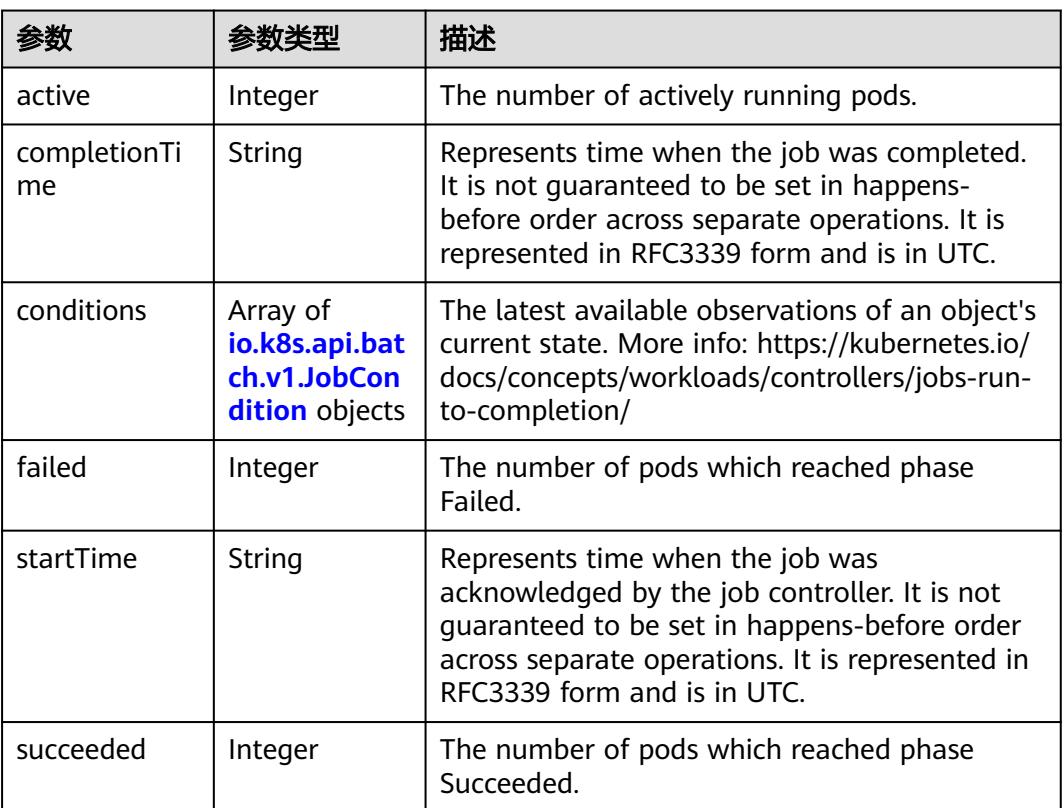

#### 表 **5-6077** io.k8s.api.batch.v1.JobCondition

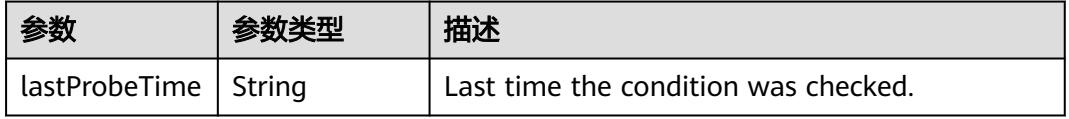

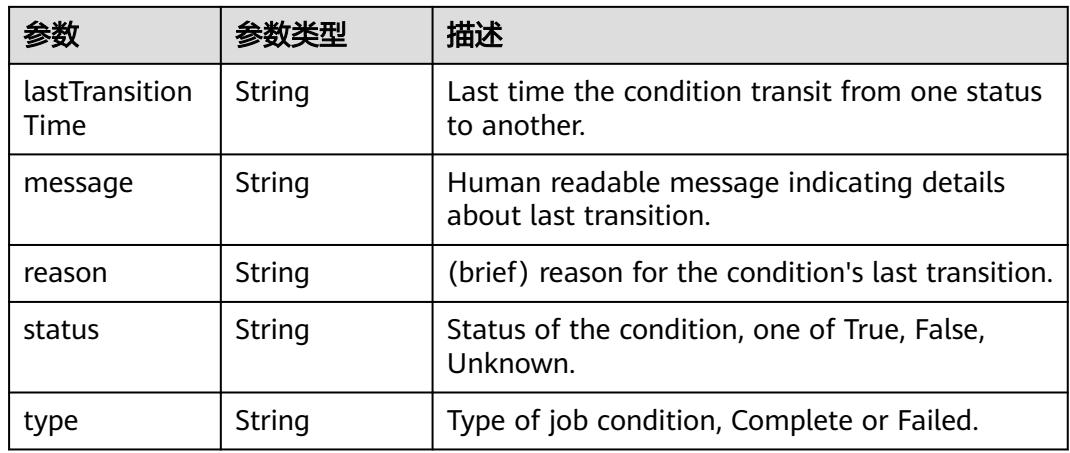

### 状态码: **202**

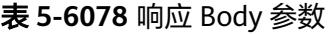

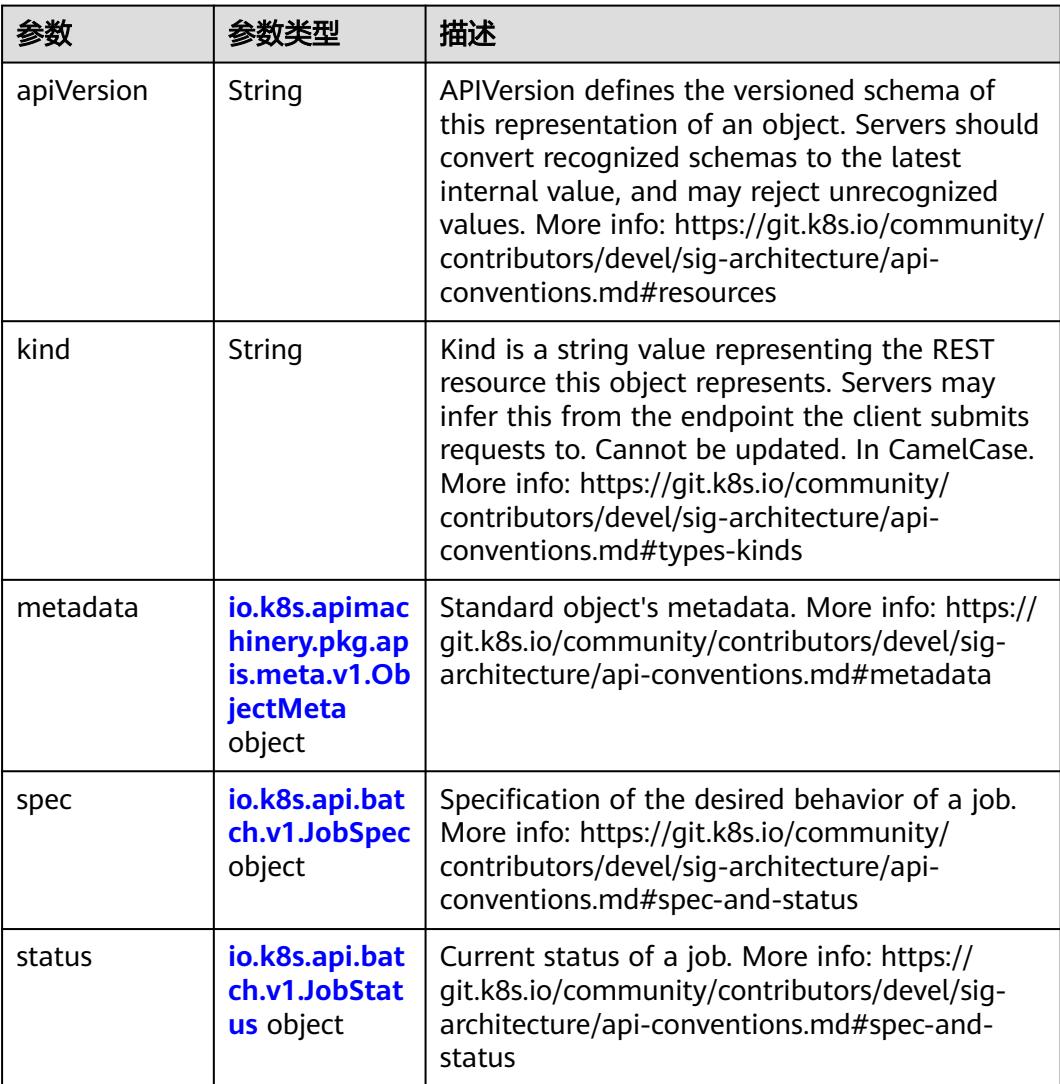

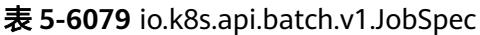

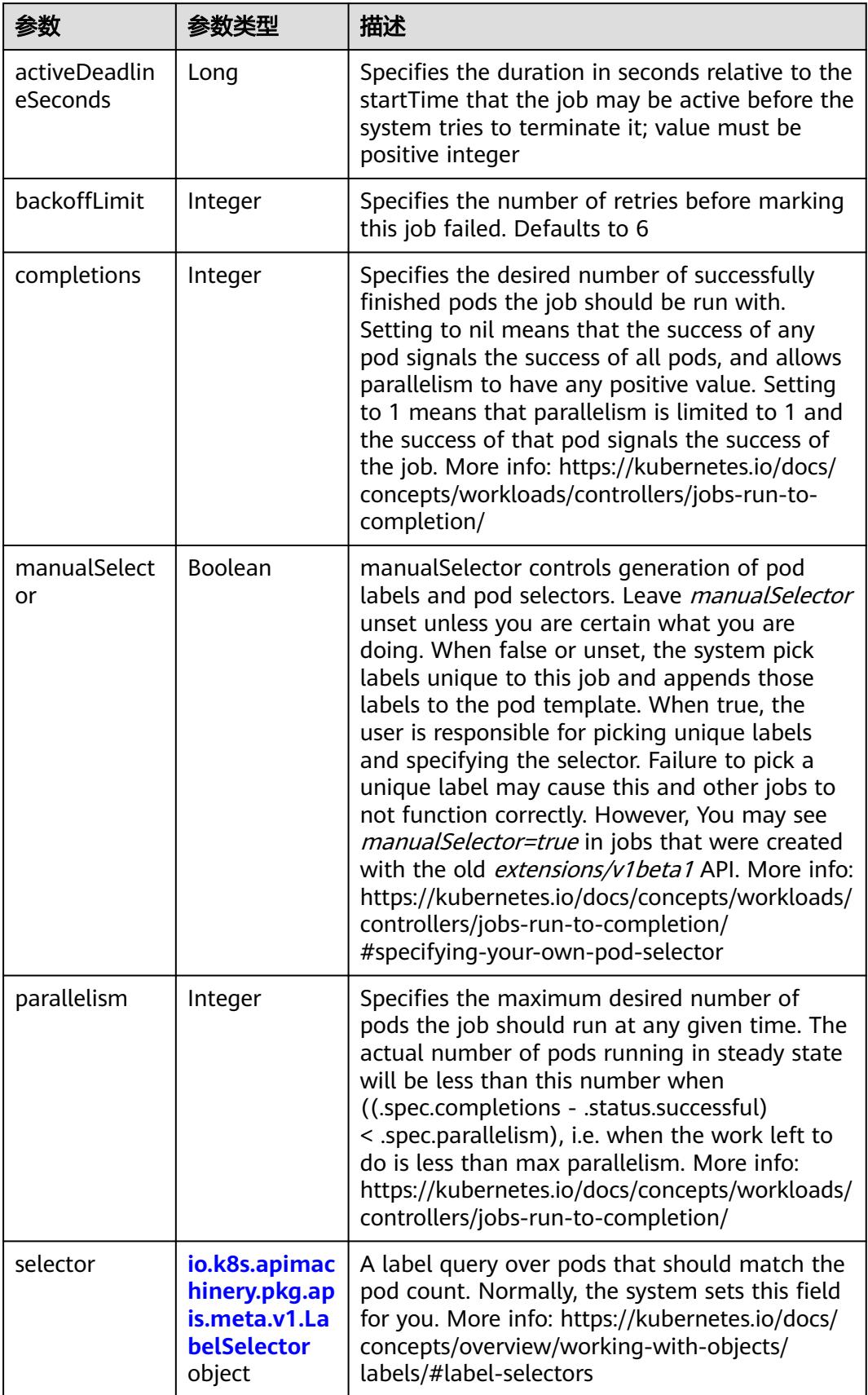

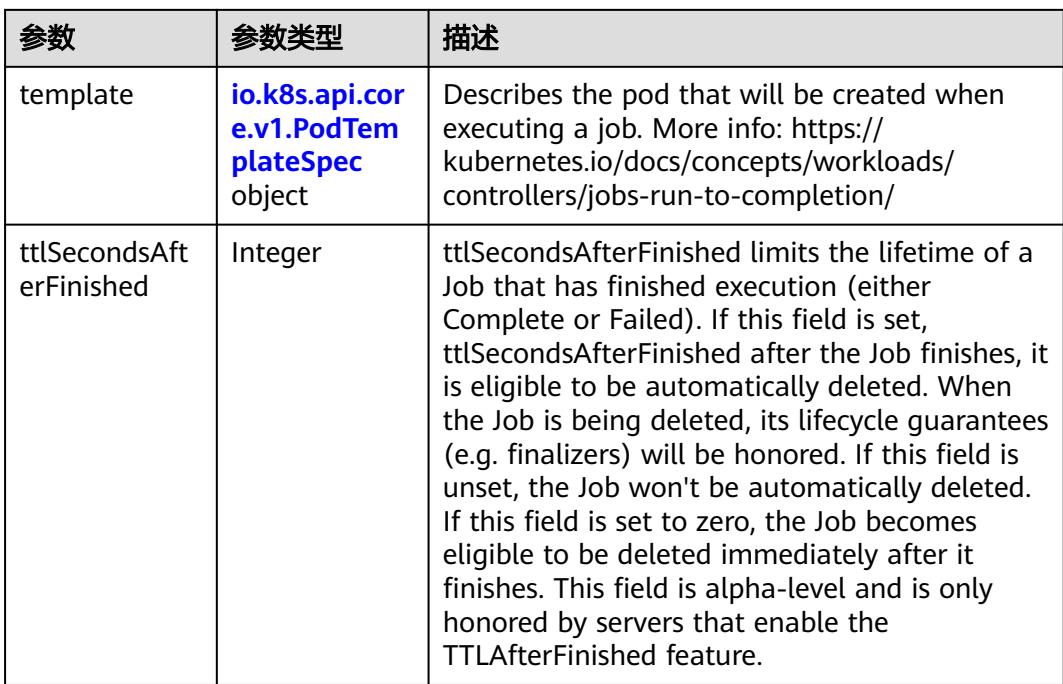

# 表 **5-6080** io.k8s.api.core.v1.PodTemplateSpec

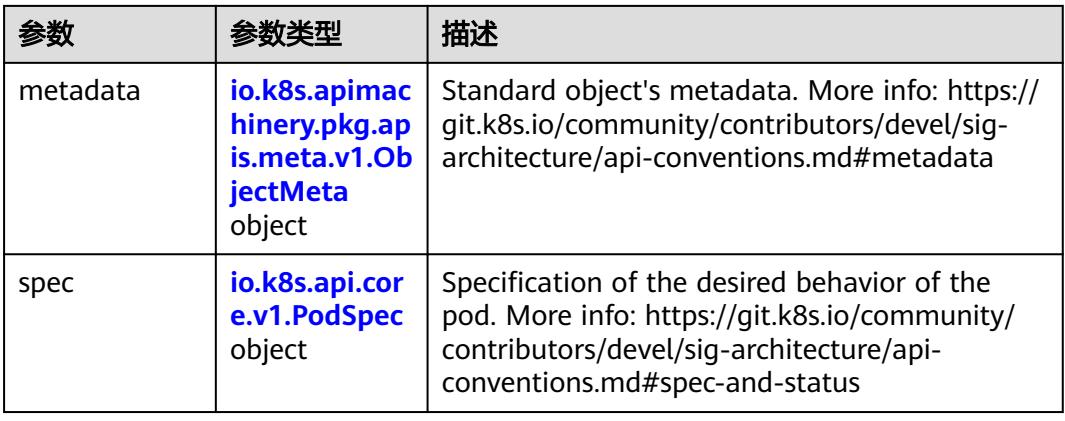

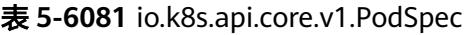

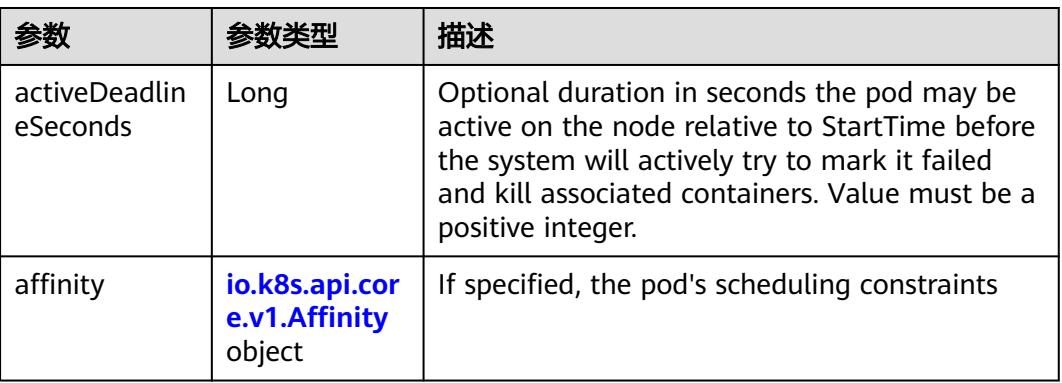

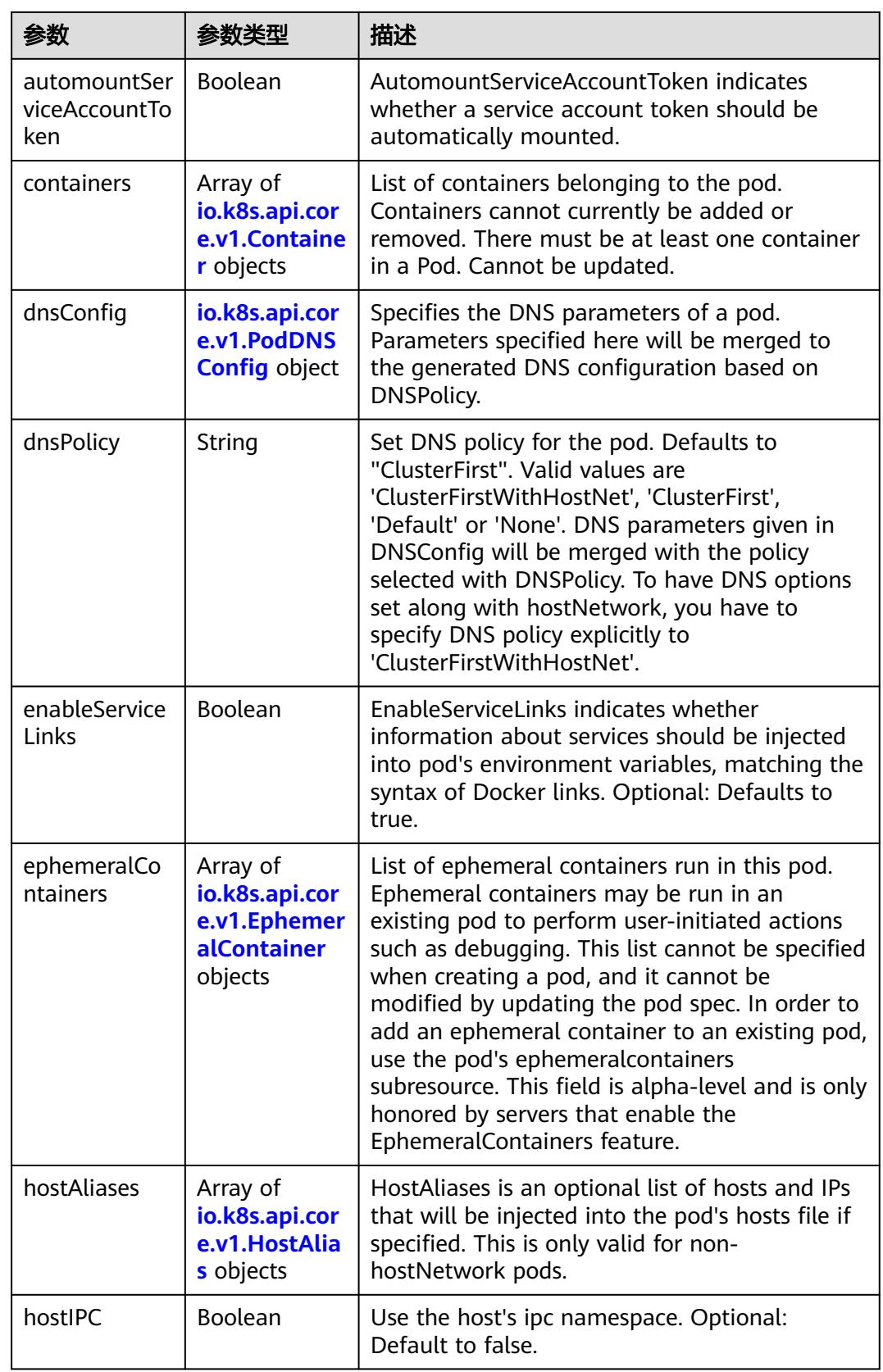

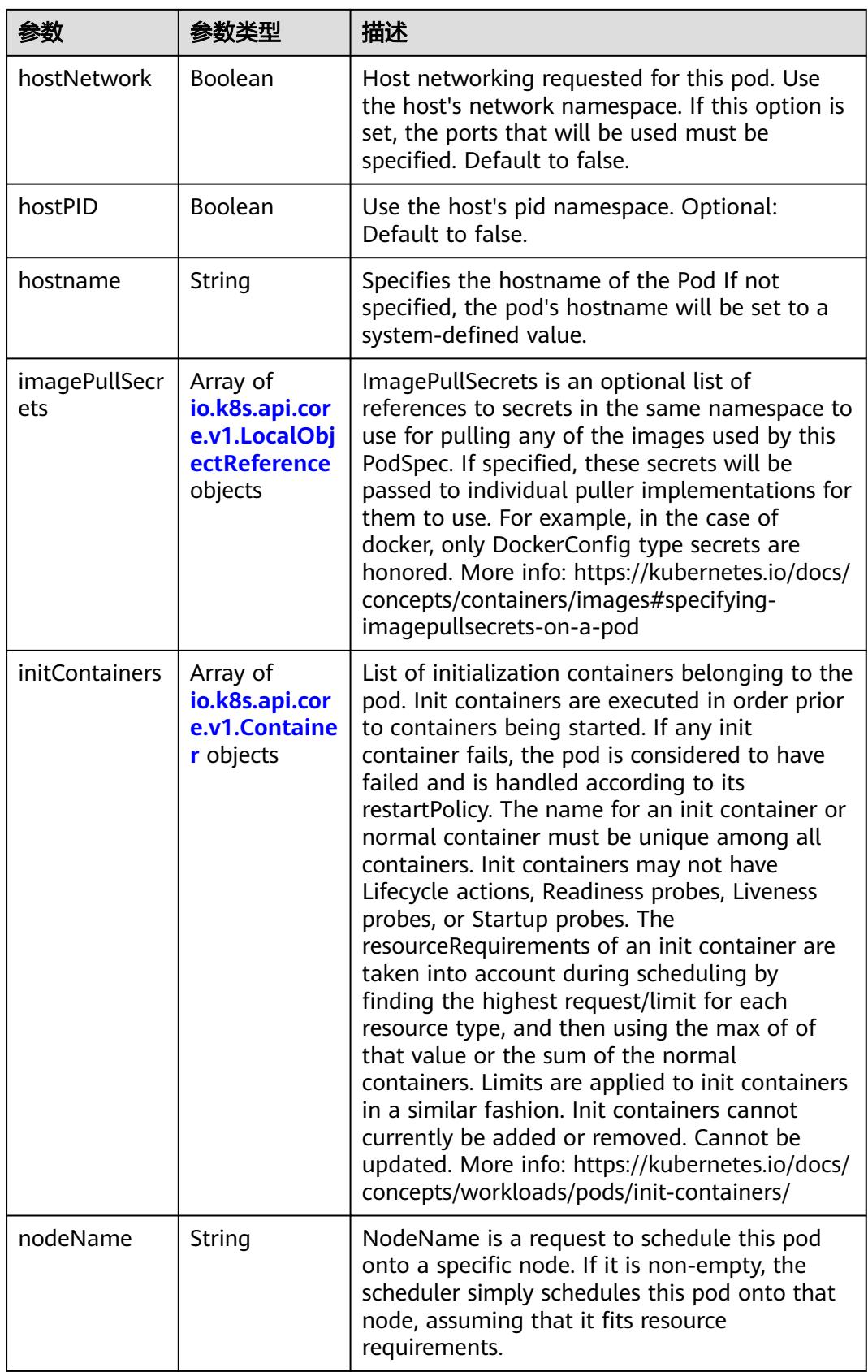
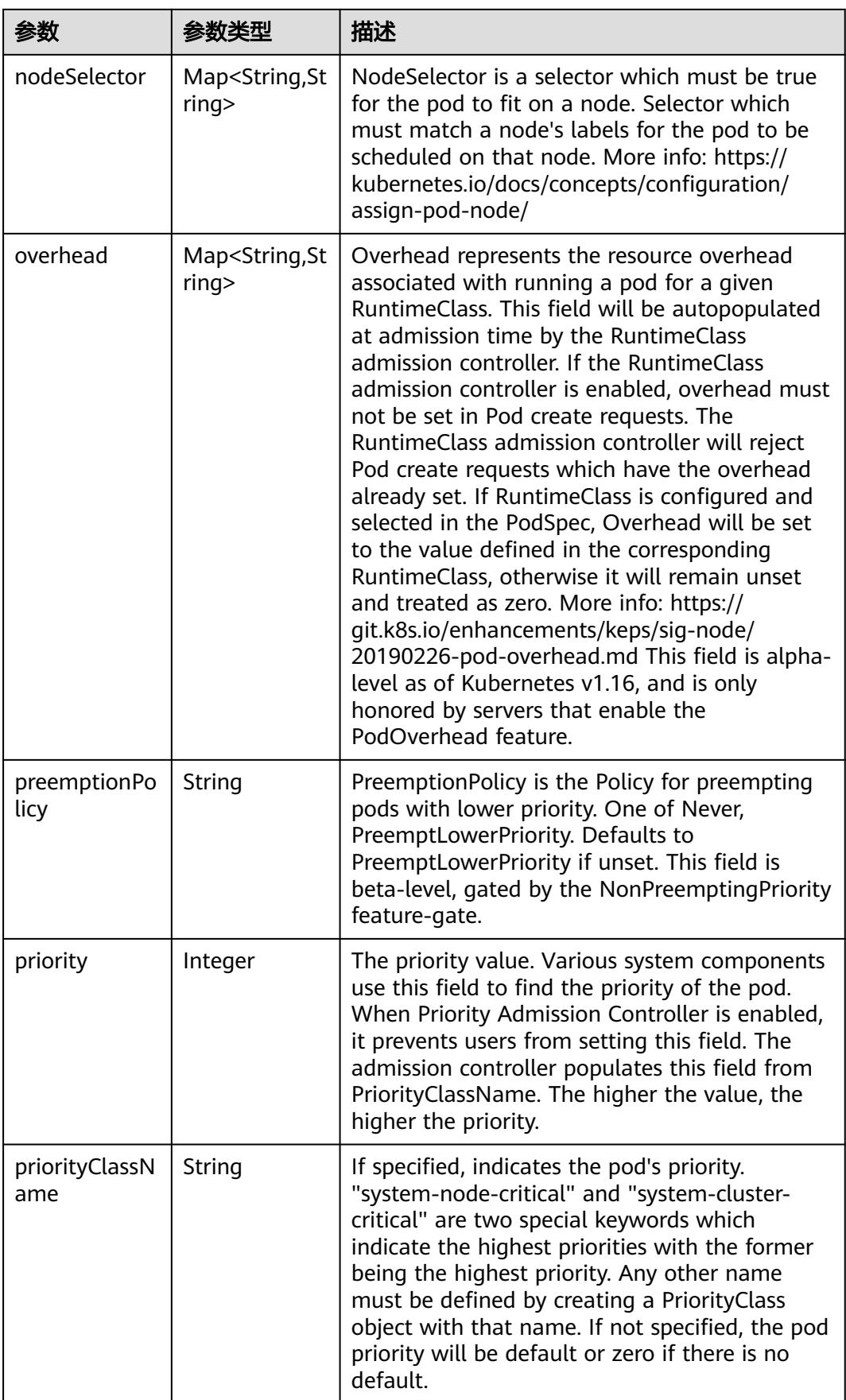

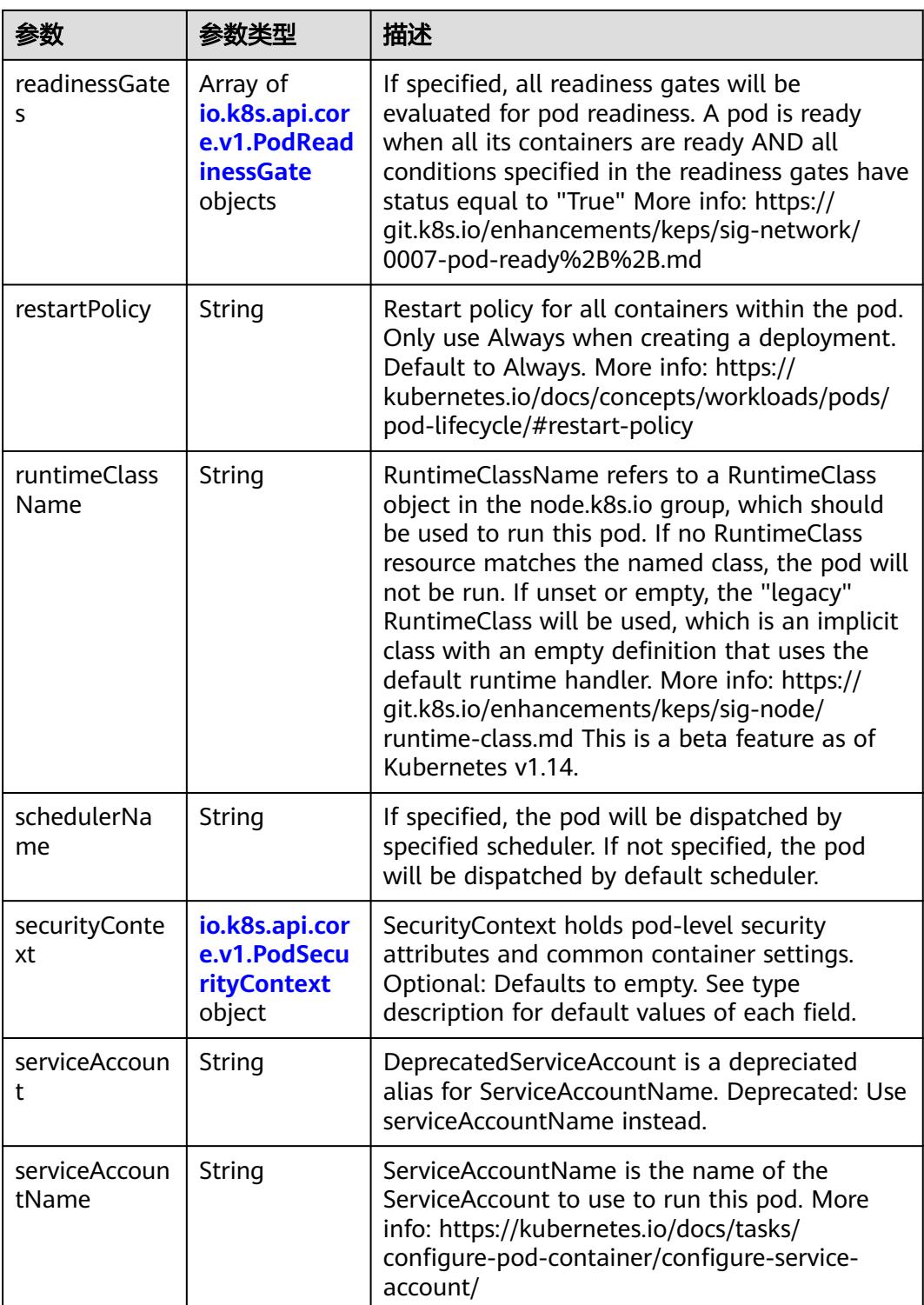

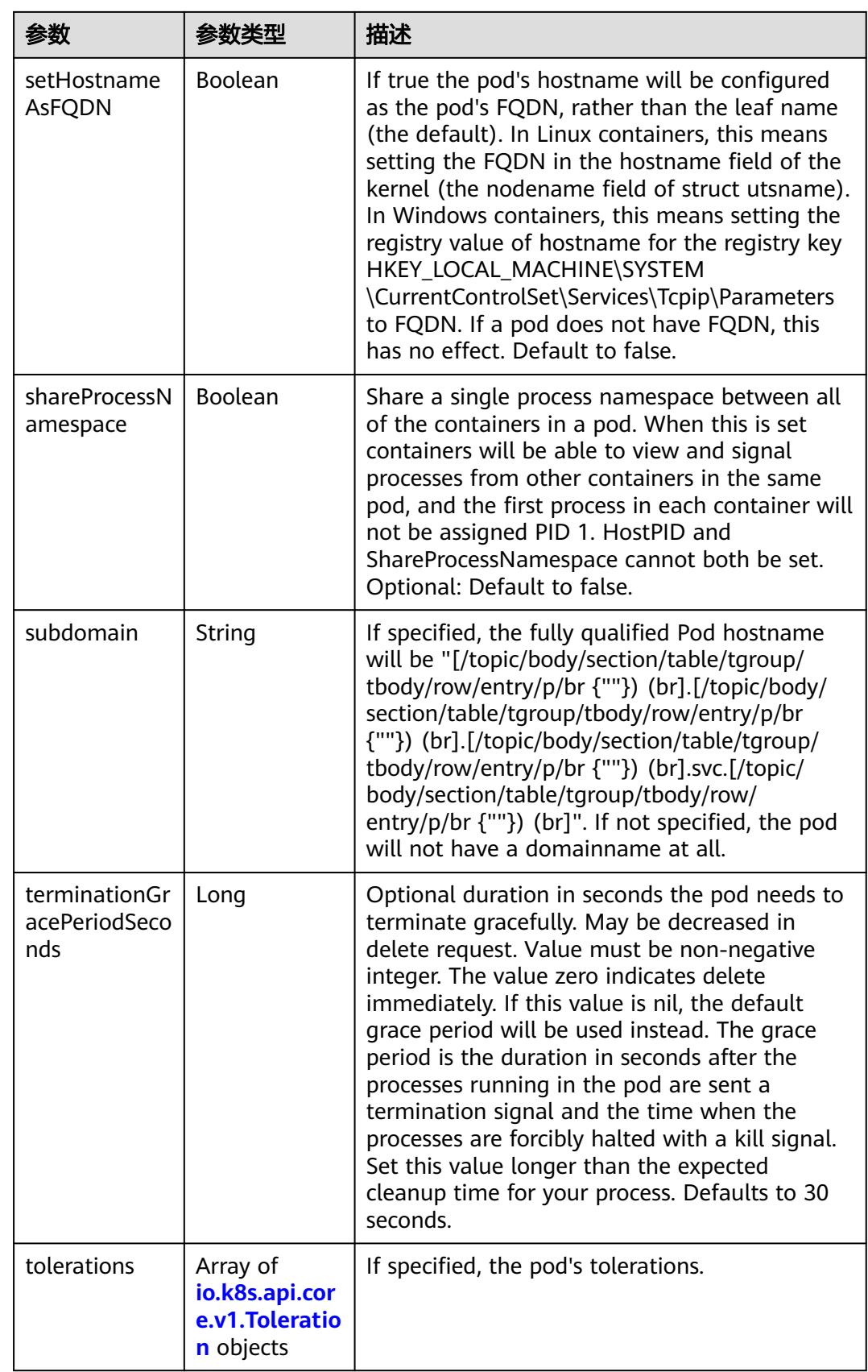

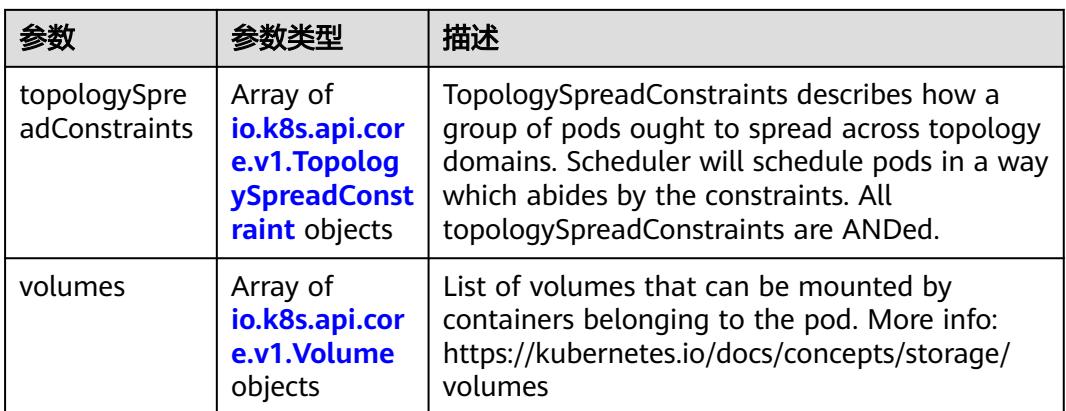

#### 表 **5-6082** io.k8s.api.core.v1.Affinity

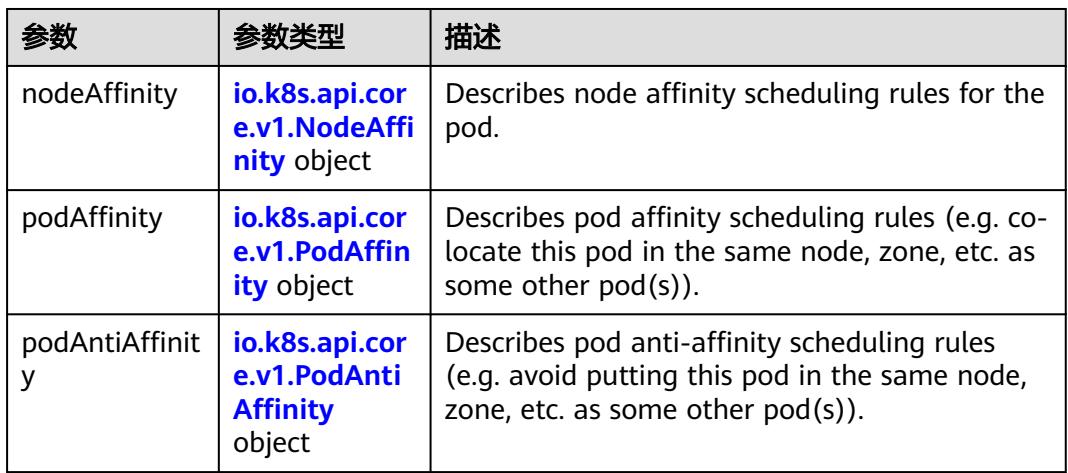

## 表 **5-6083** io.k8s.api.core.v1.NodeAffinity

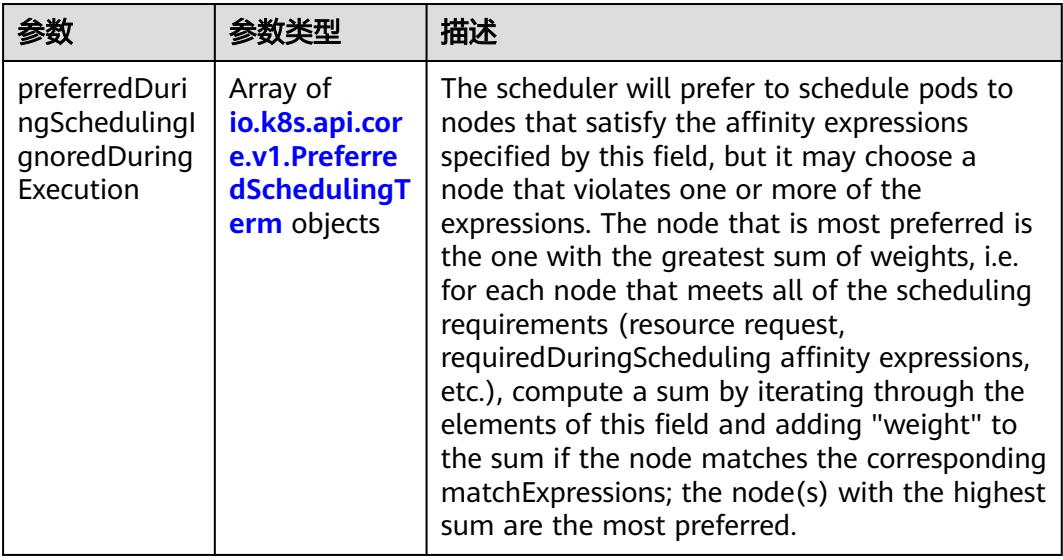

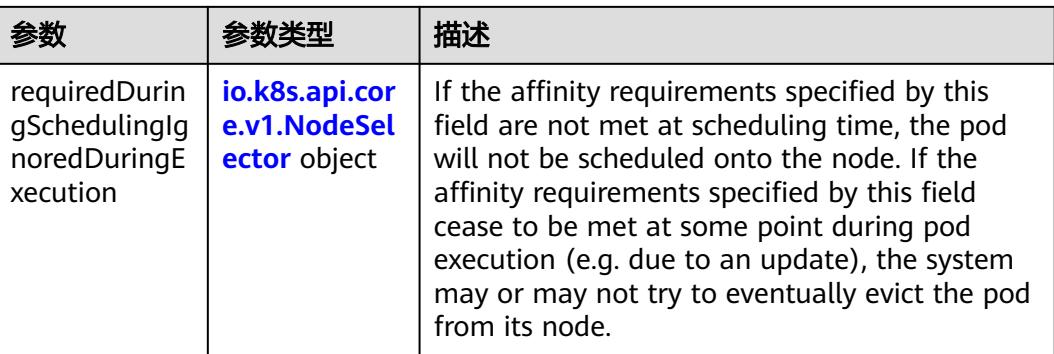

## 表 **5-6084** io.k8s.api.core.v1.PreferredSchedulingTerm

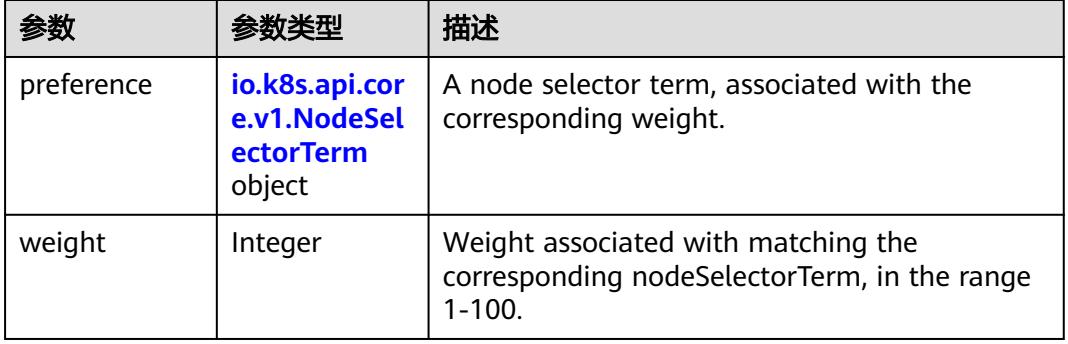

#### 表 **5-6085** io.k8s.api.core.v1.NodeSelectorTerm

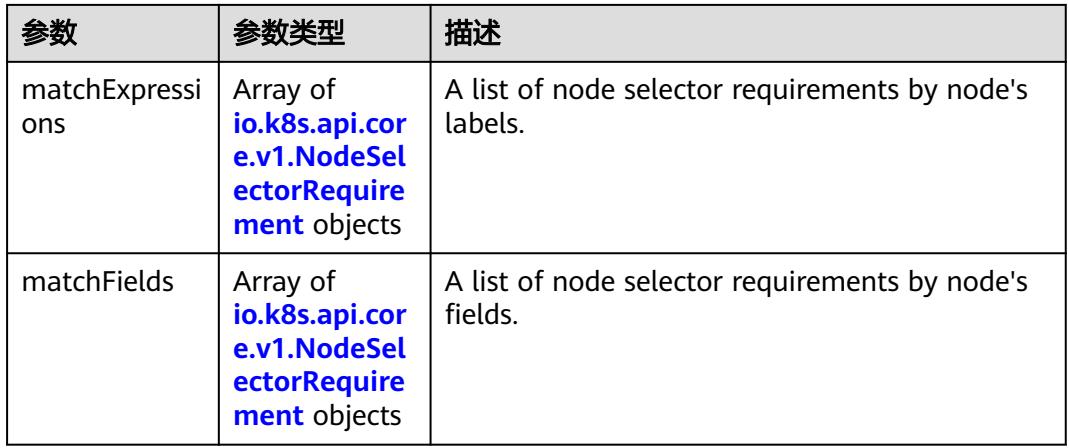

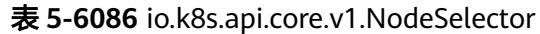

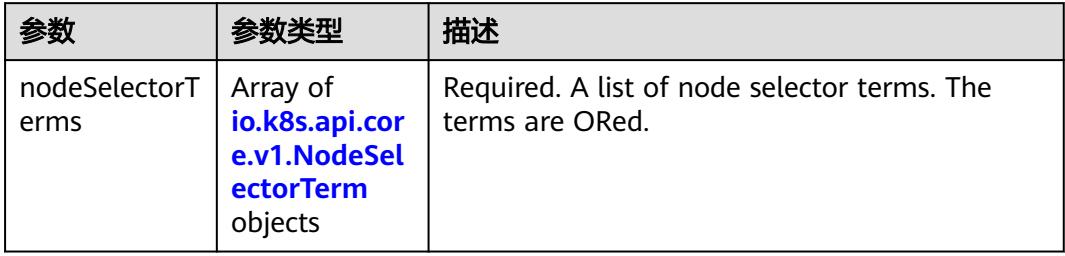

# 表 **5-6087** io.k8s.api.core.v1.NodeSelectorRequirement

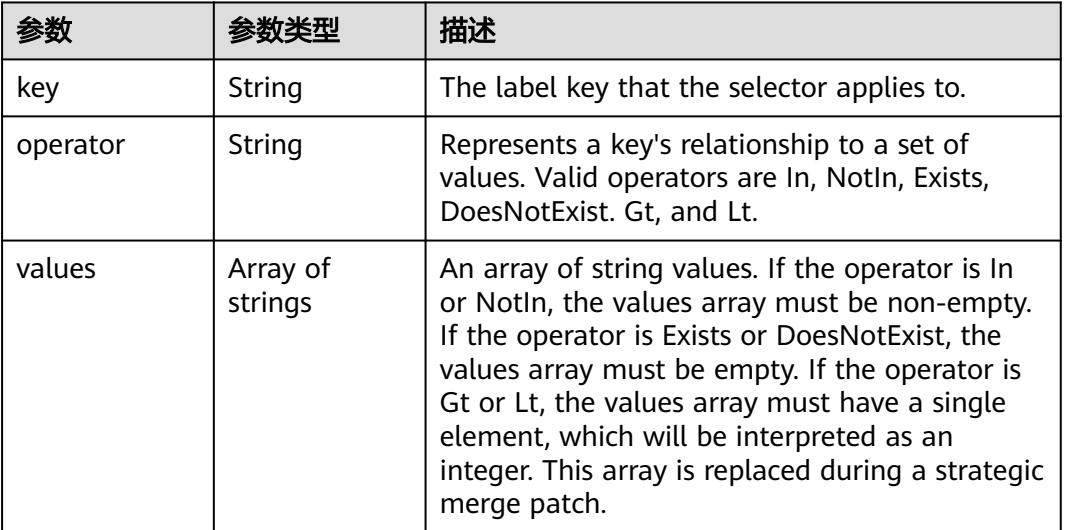

#### 表 **5-6088** io.k8s.api.core.v1.PodAffinity

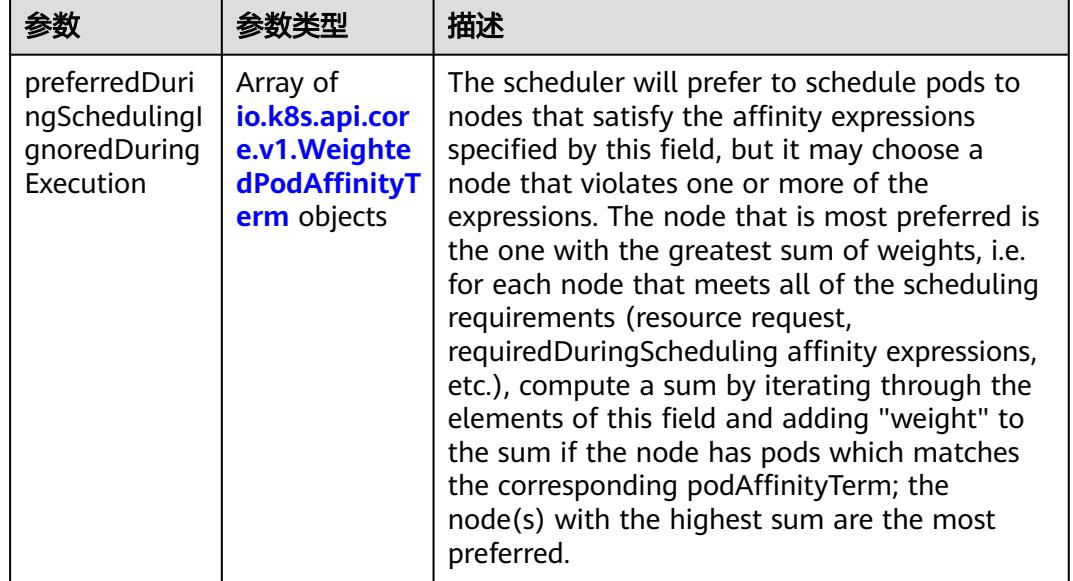

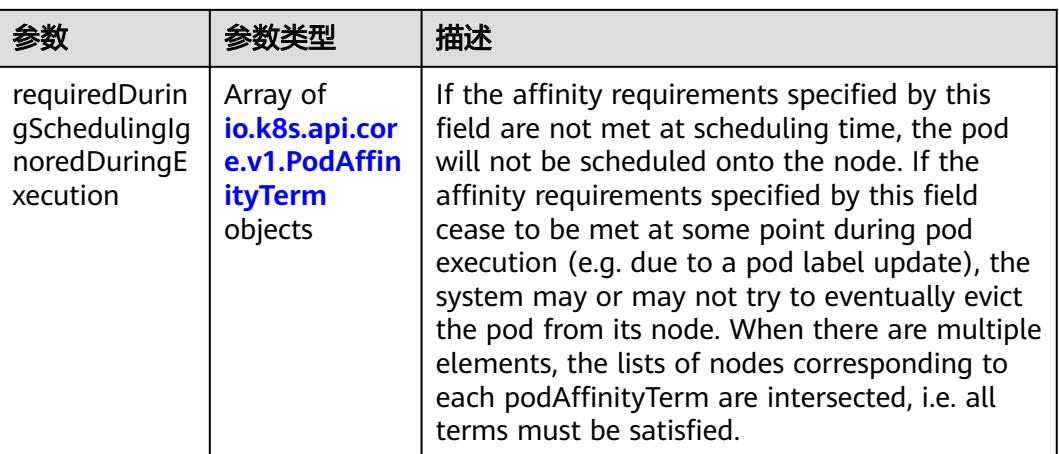

## 表 **5-6089** io.k8s.api.core.v1.PodAntiAffinity

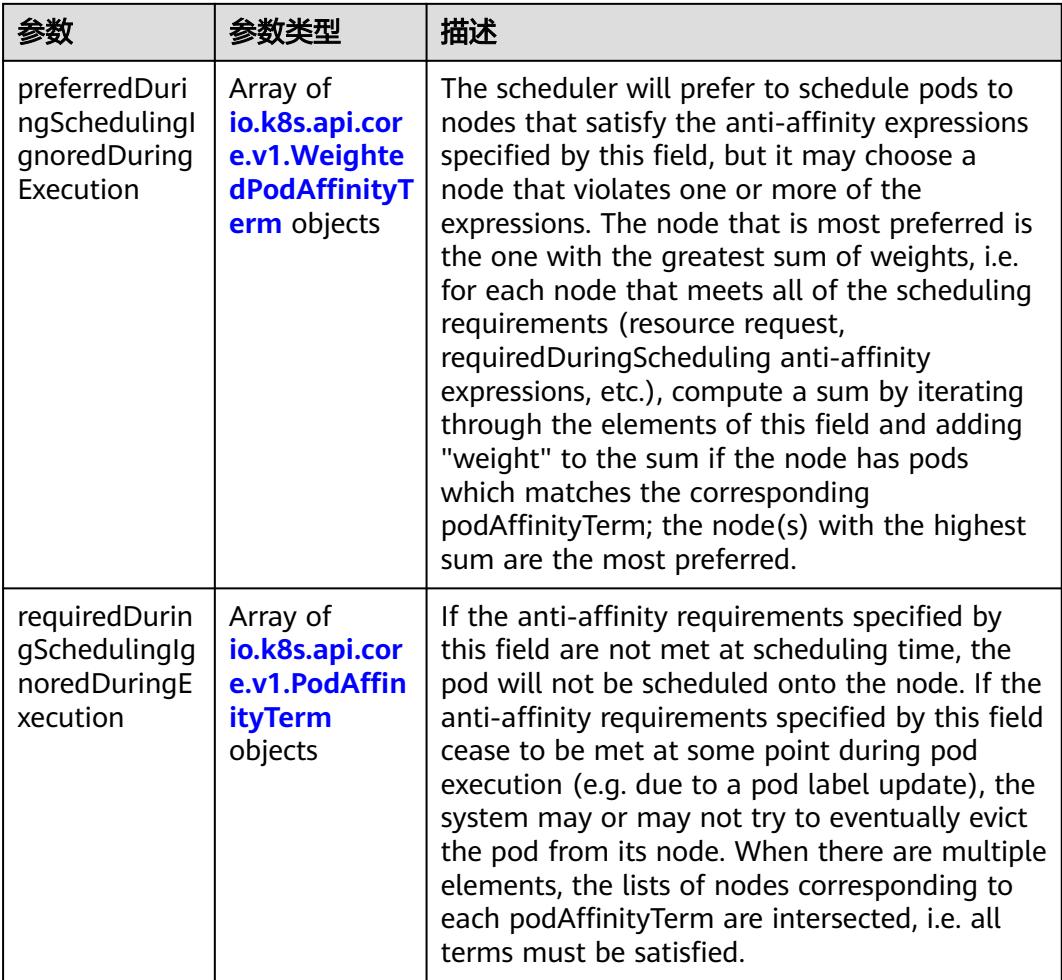

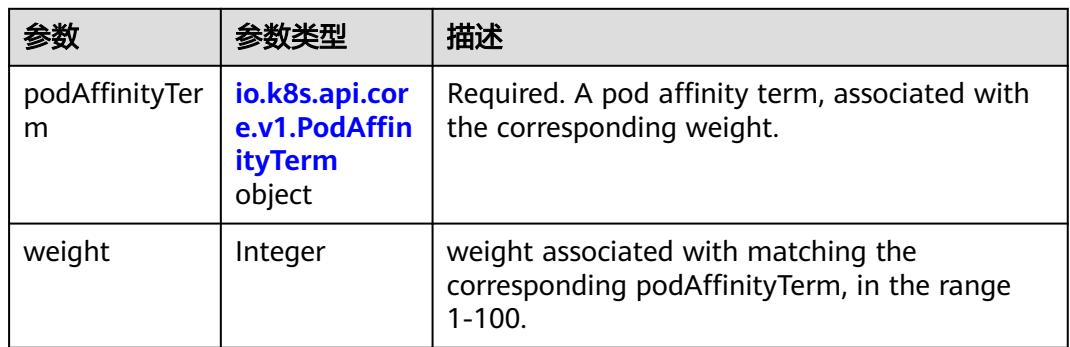

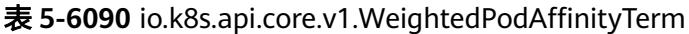

## 表 **5-6091** io.k8s.api.core.v1.PodAffinityTerm

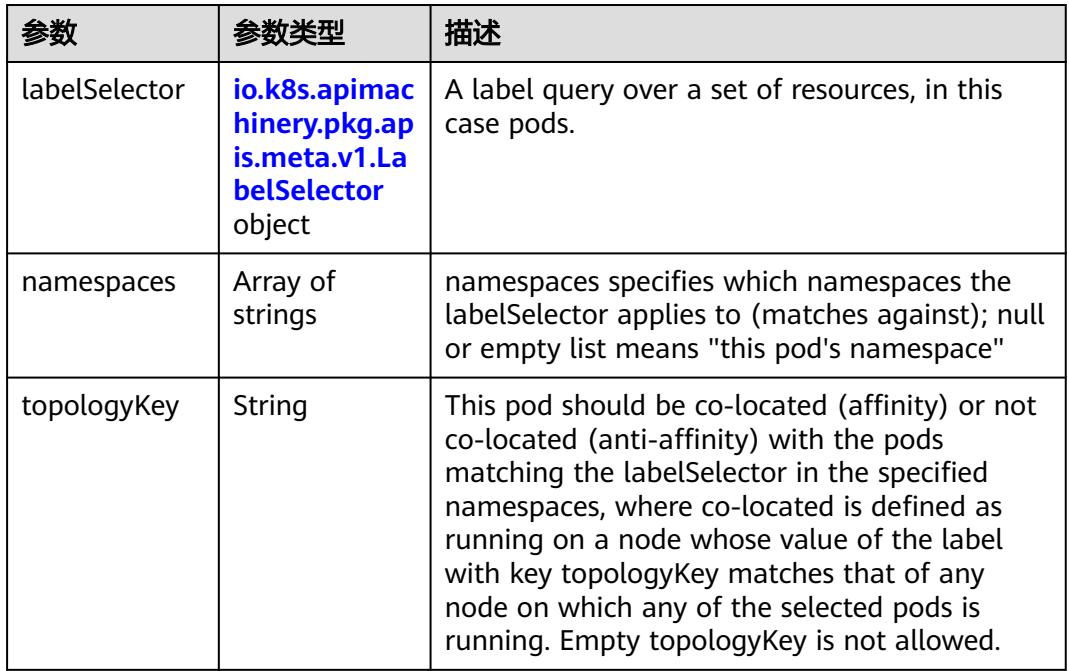

## 表 **5-6092** io.k8s.api.core.v1.PodDNSConfig

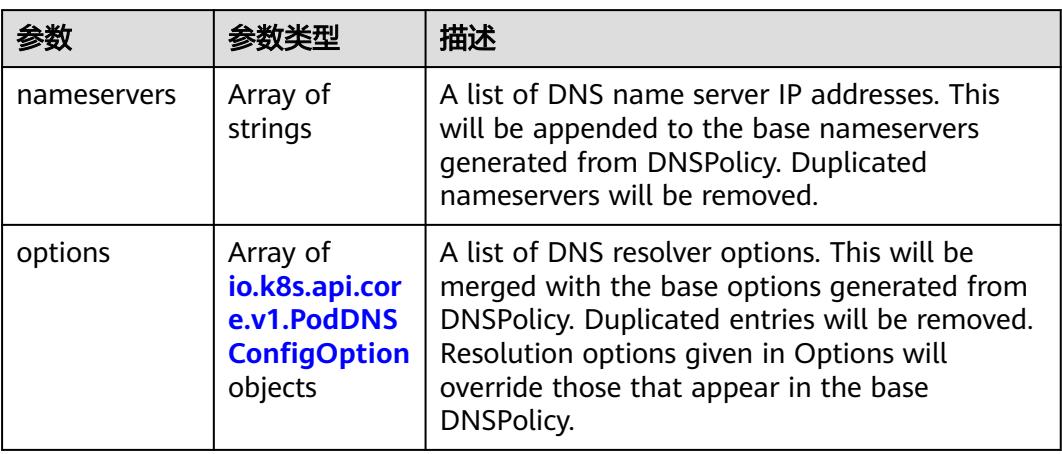

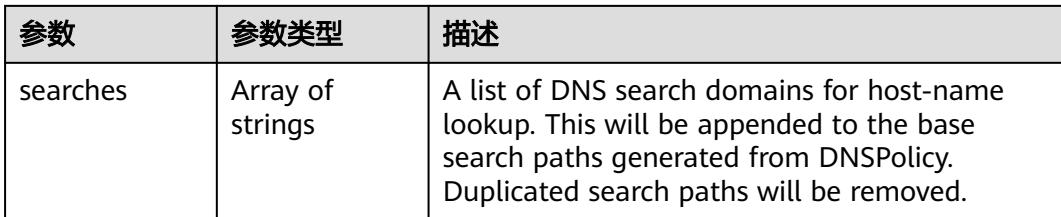

## 表 **5-6093** io.k8s.api.core.v1.PodDNSConfigOption

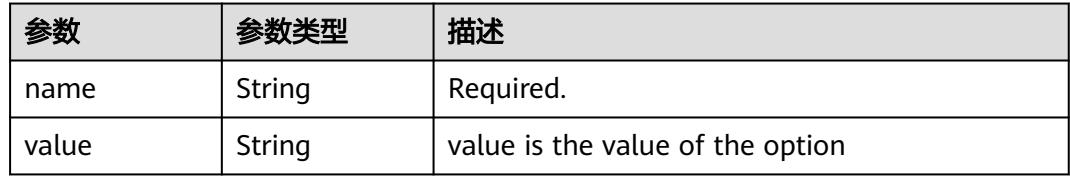

# 表 **5-6094** io.k8s.api.core.v1.EphemeralContainer

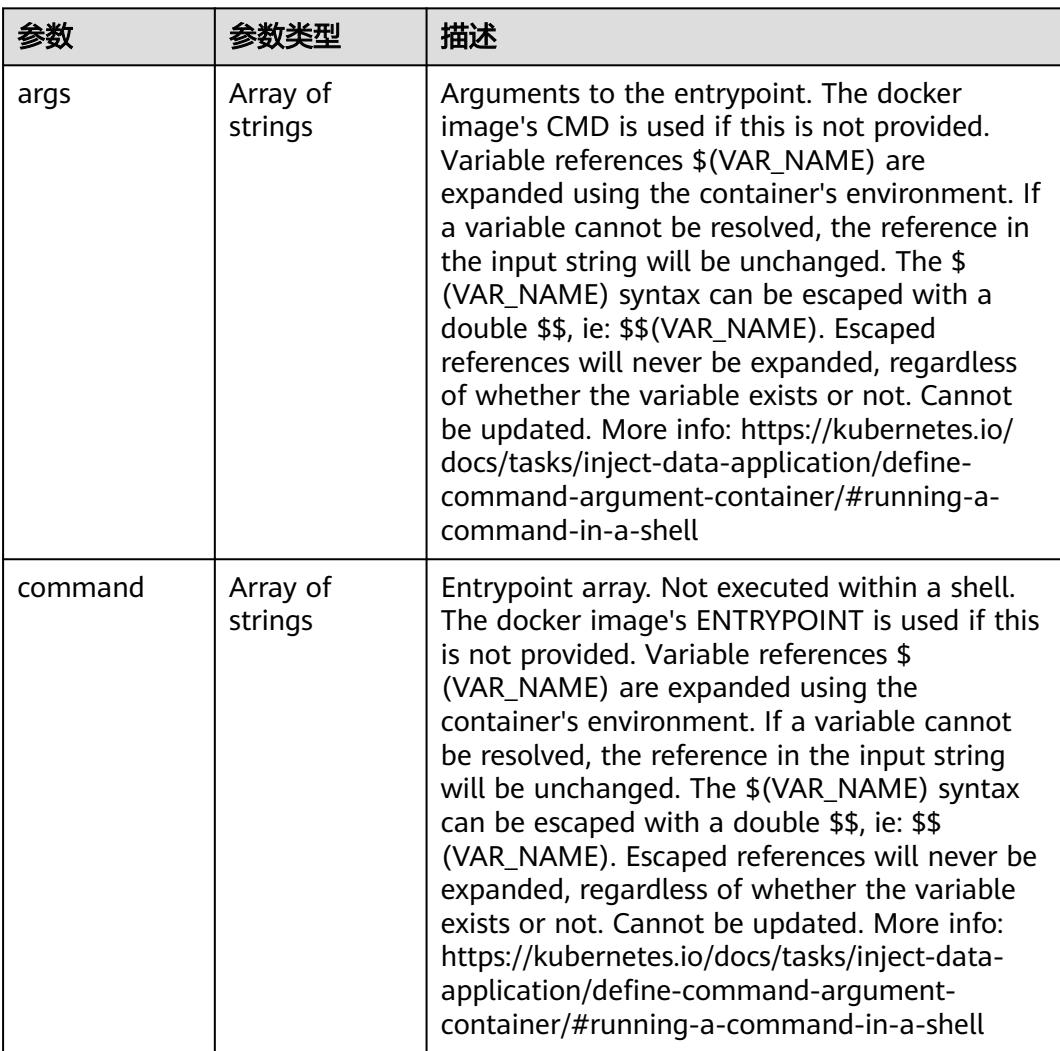

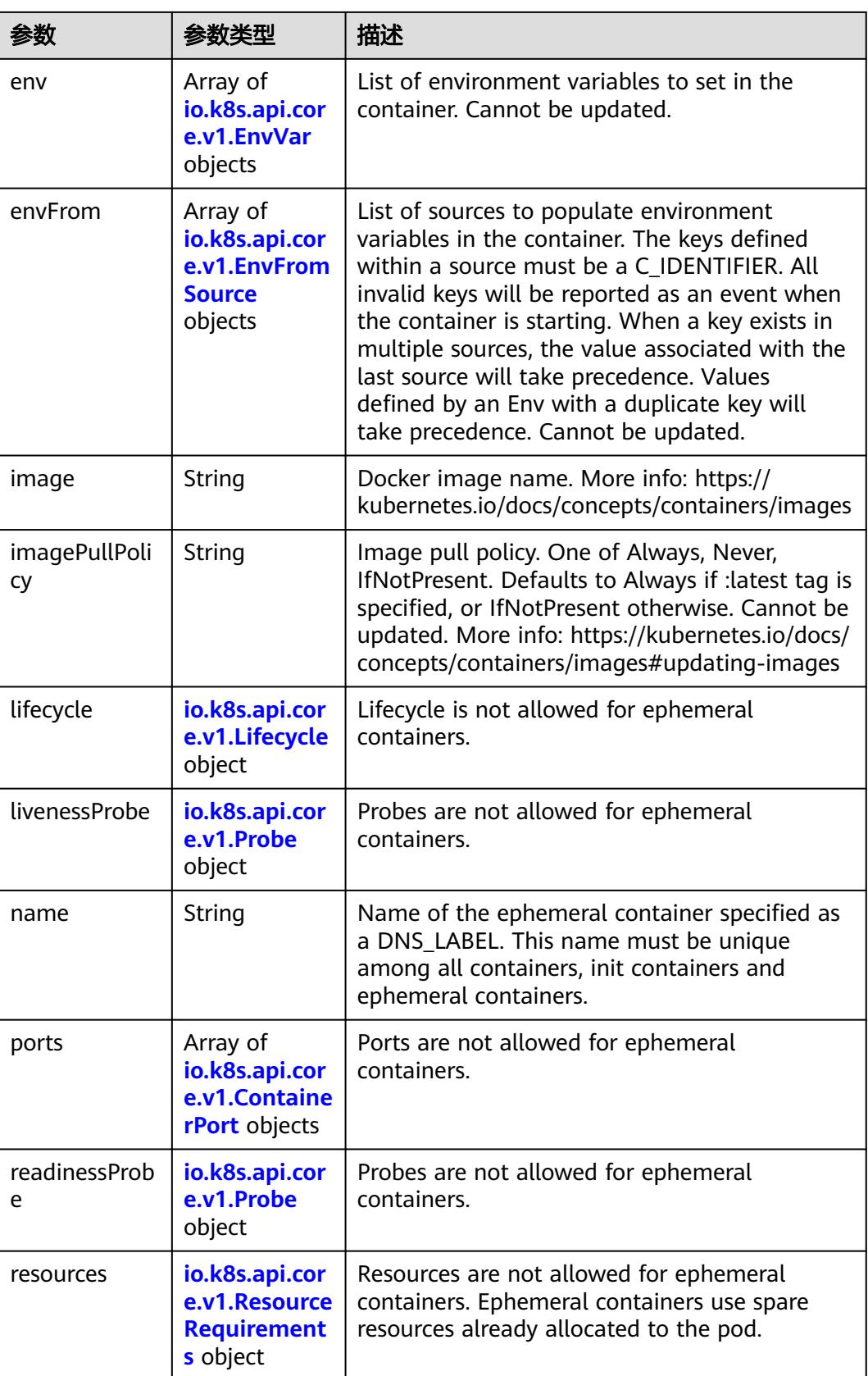

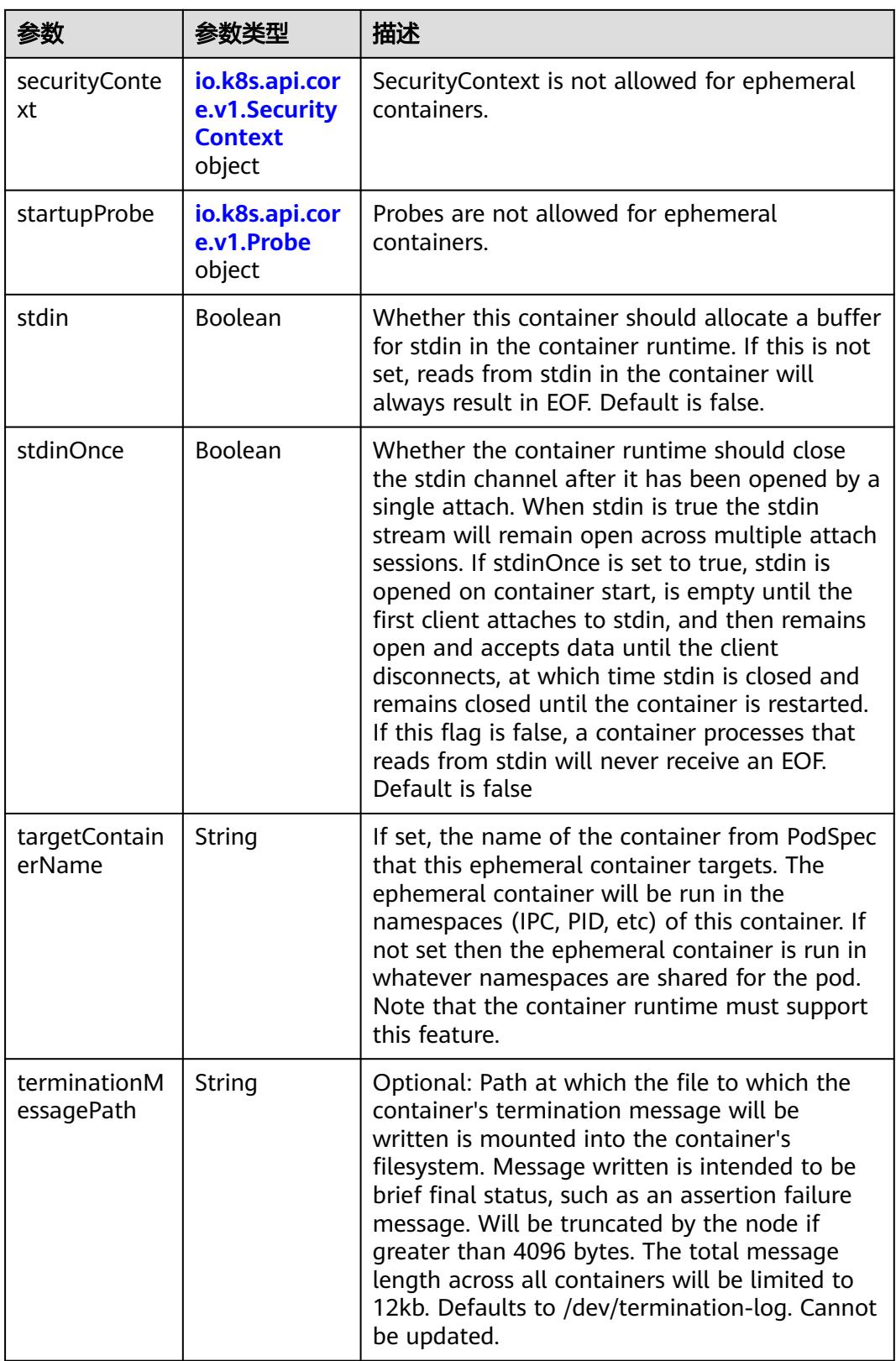

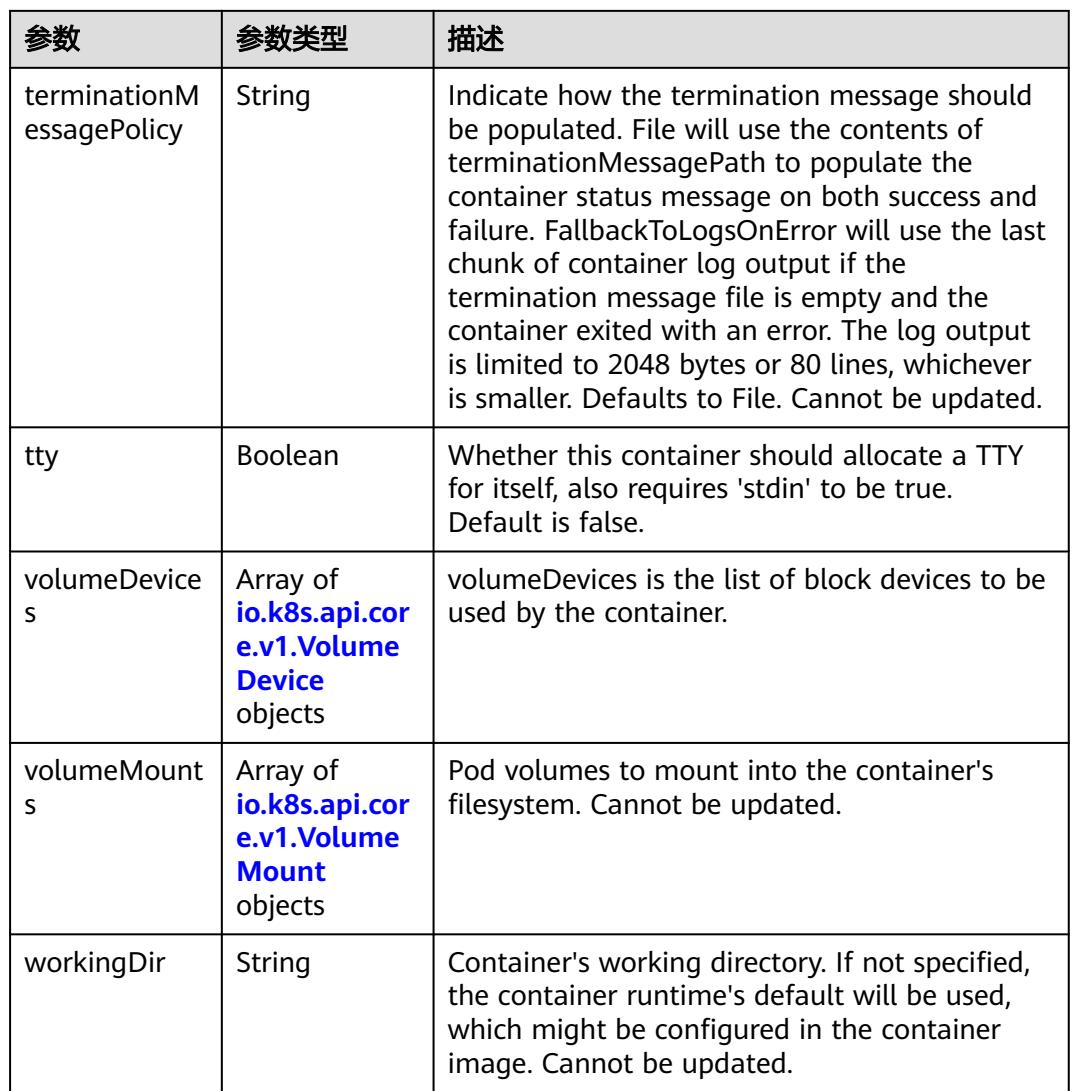

#### 表 **5-6095** io.k8s.api.core.v1.HostAlias

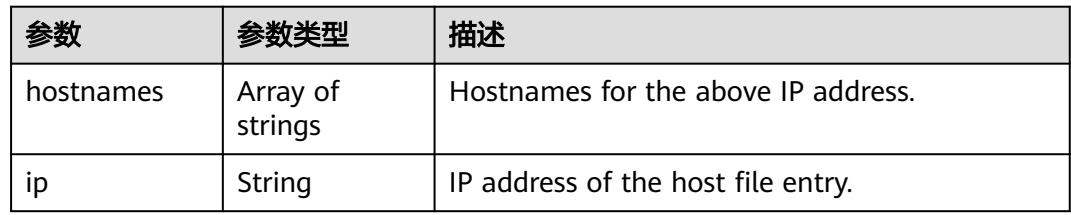

#### 表 **5-6096** io.k8s.api.core.v1.LocalObjectReference

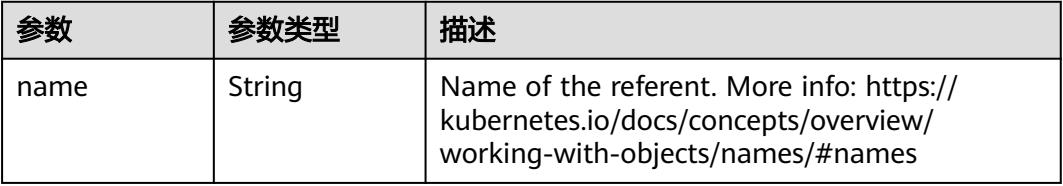

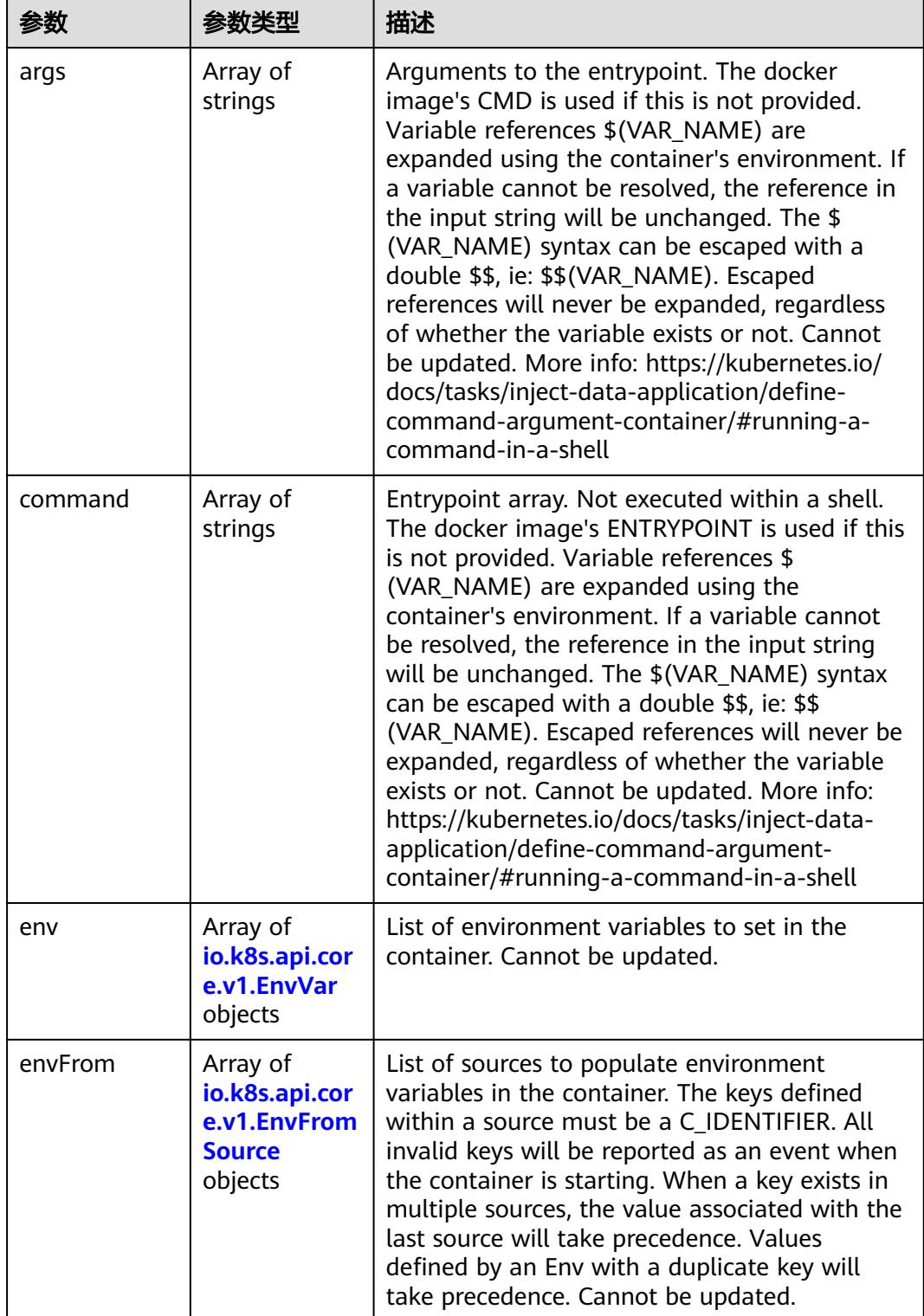

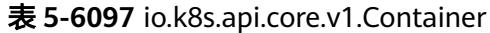

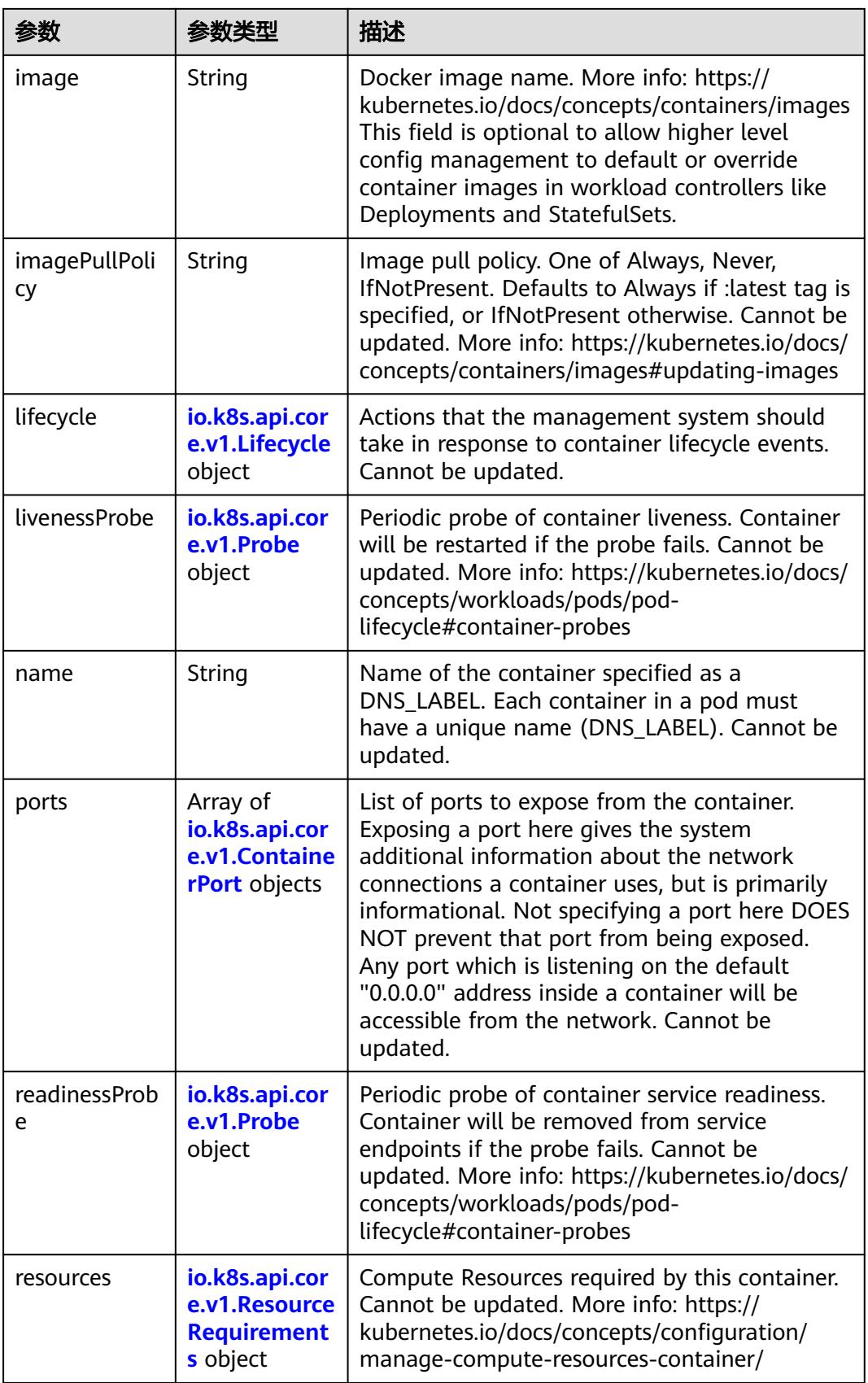

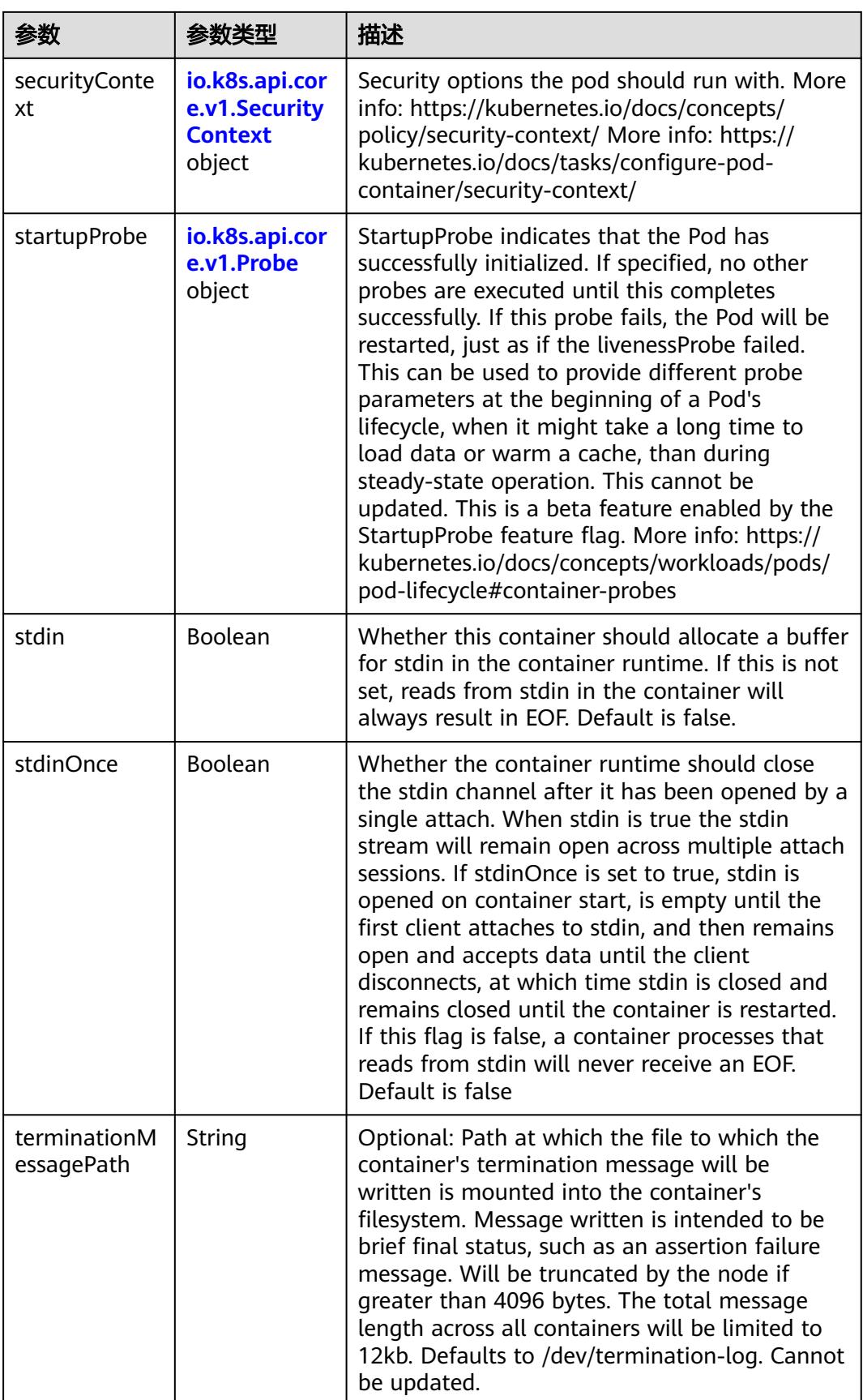

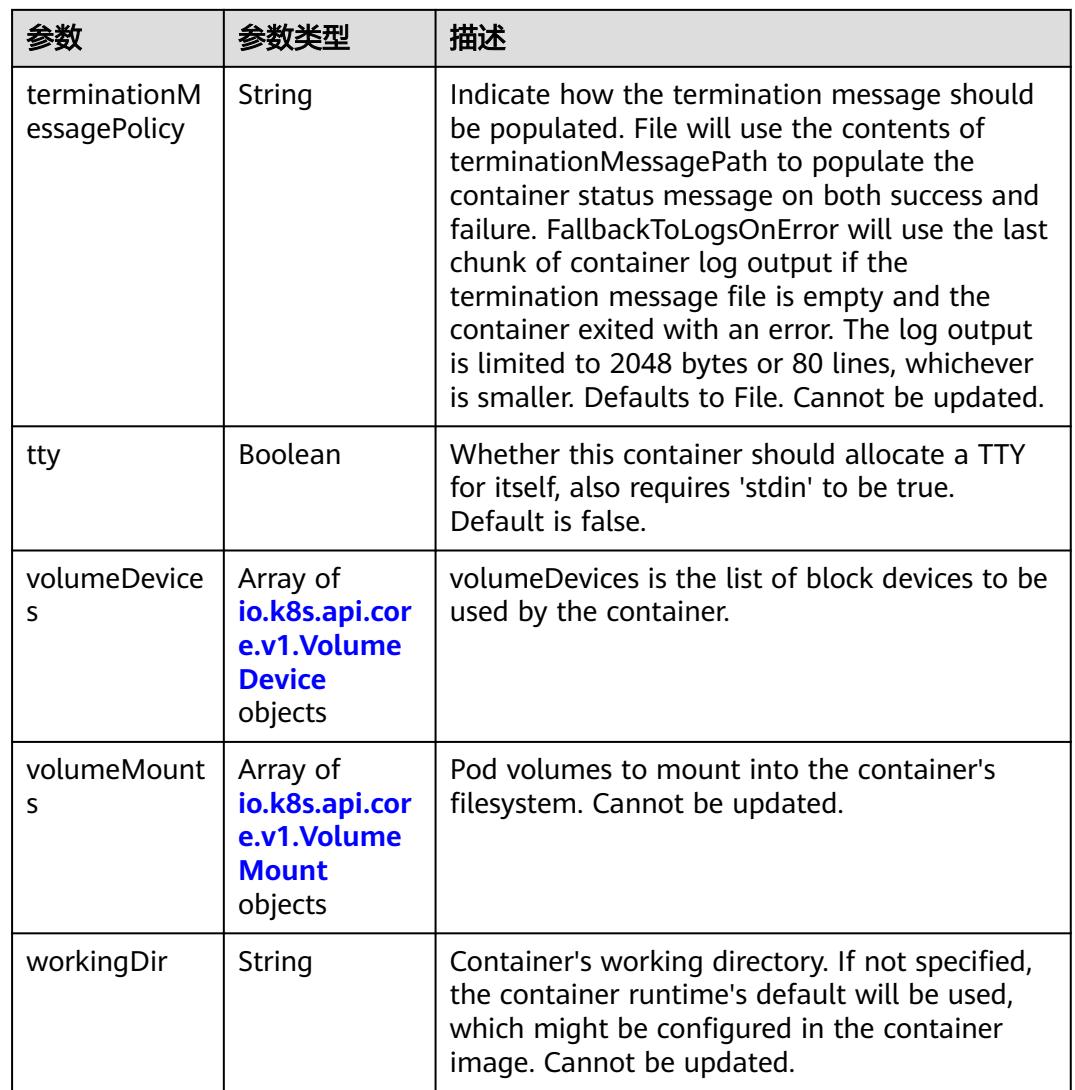

## 表 **5-6098** io.k8s.api.core.v1.EnvVar

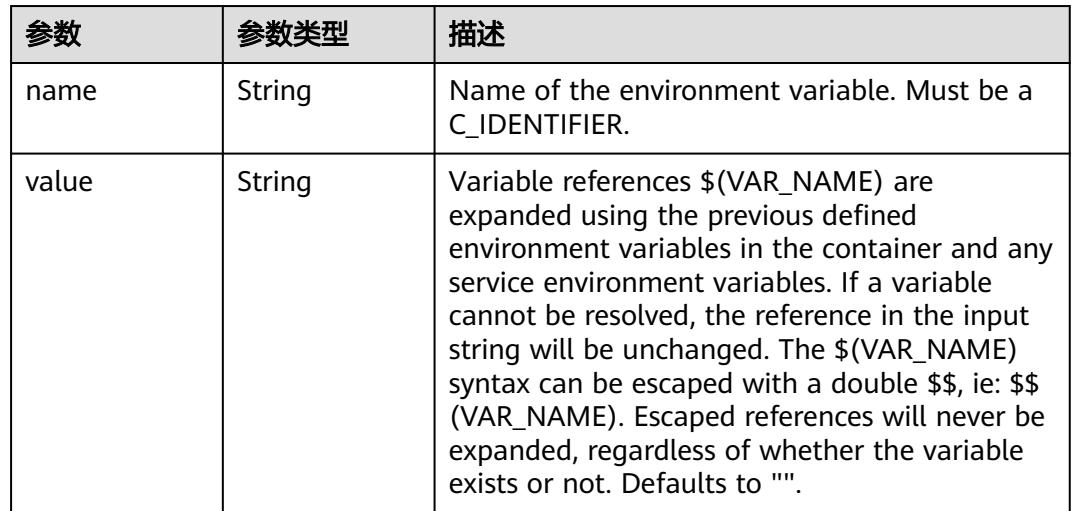

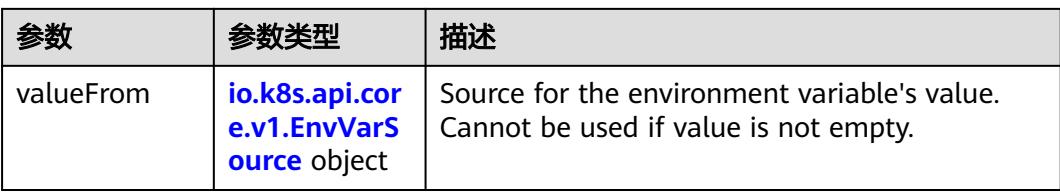

# 表 **5-6099** io.k8s.api.core.v1.EnvVarSource

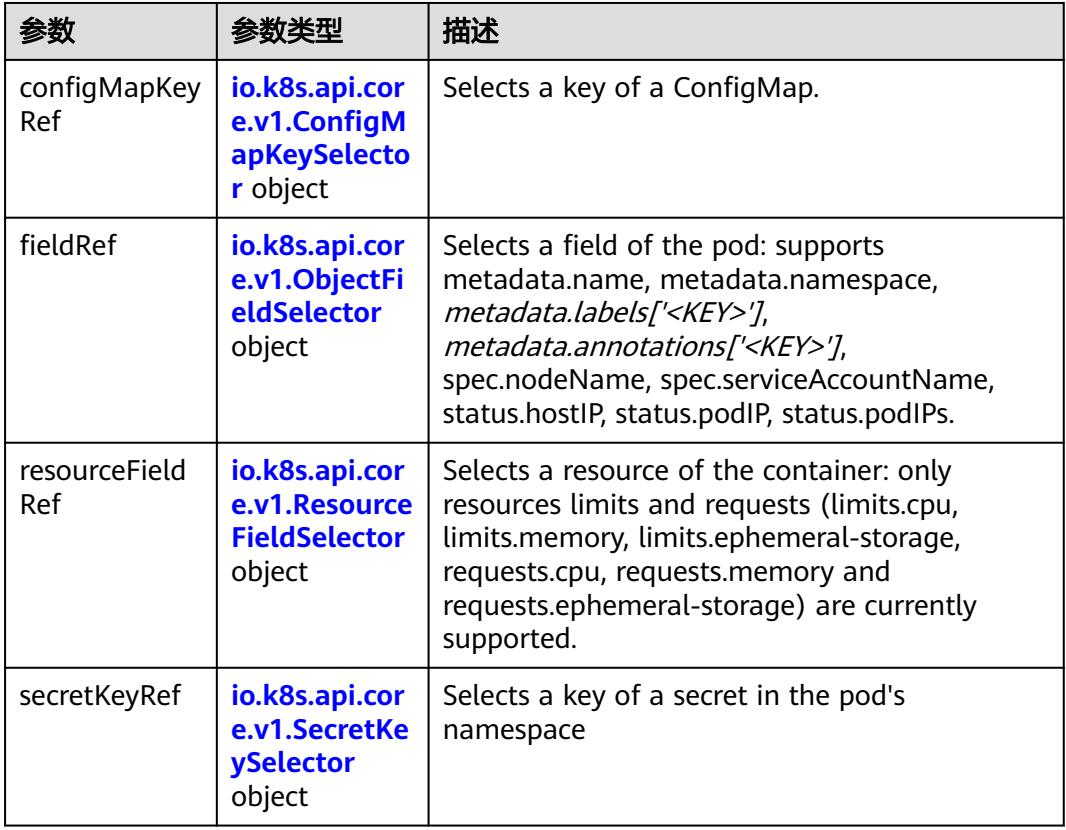

## 表 **5-6100** io.k8s.api.core.v1.ConfigMapKeySelector

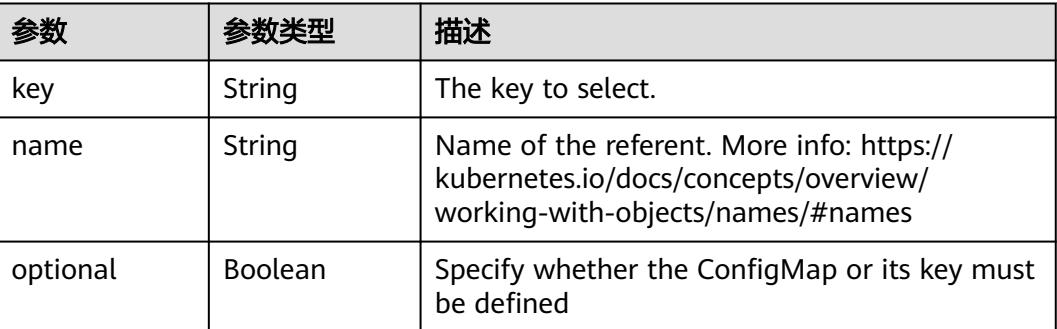

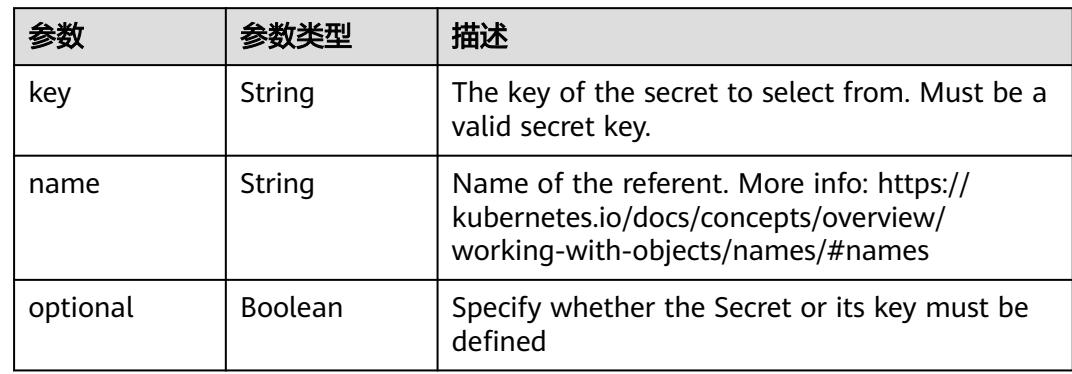

#### 表 **5-6101** io.k8s.api.core.v1.SecretKeySelector

## 表 **5-6102** io.k8s.api.core.v1.EnvFromSource

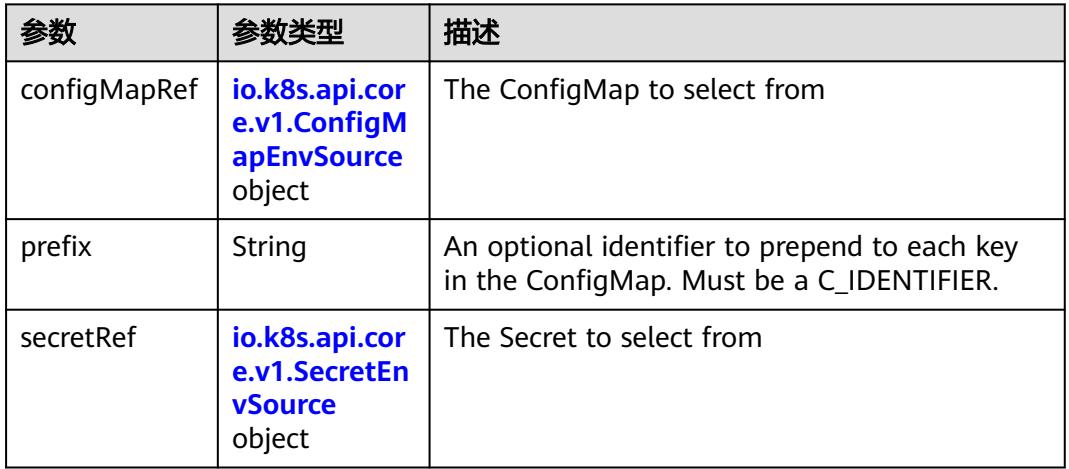

## 表 **5-6103** io.k8s.api.core.v1.ConfigMapEnvSource

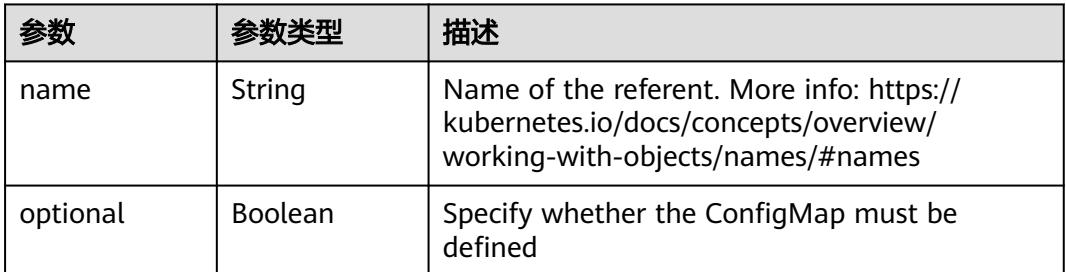

#### 表 **5-6104** io.k8s.api.core.v1.SecretEnvSource

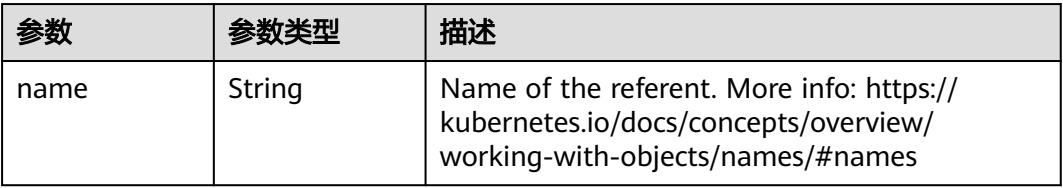

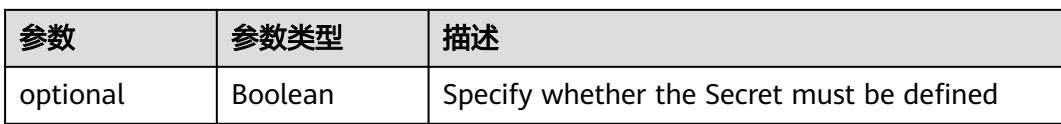

## 表 **5-6105** io.k8s.api.core.v1.Lifecycle

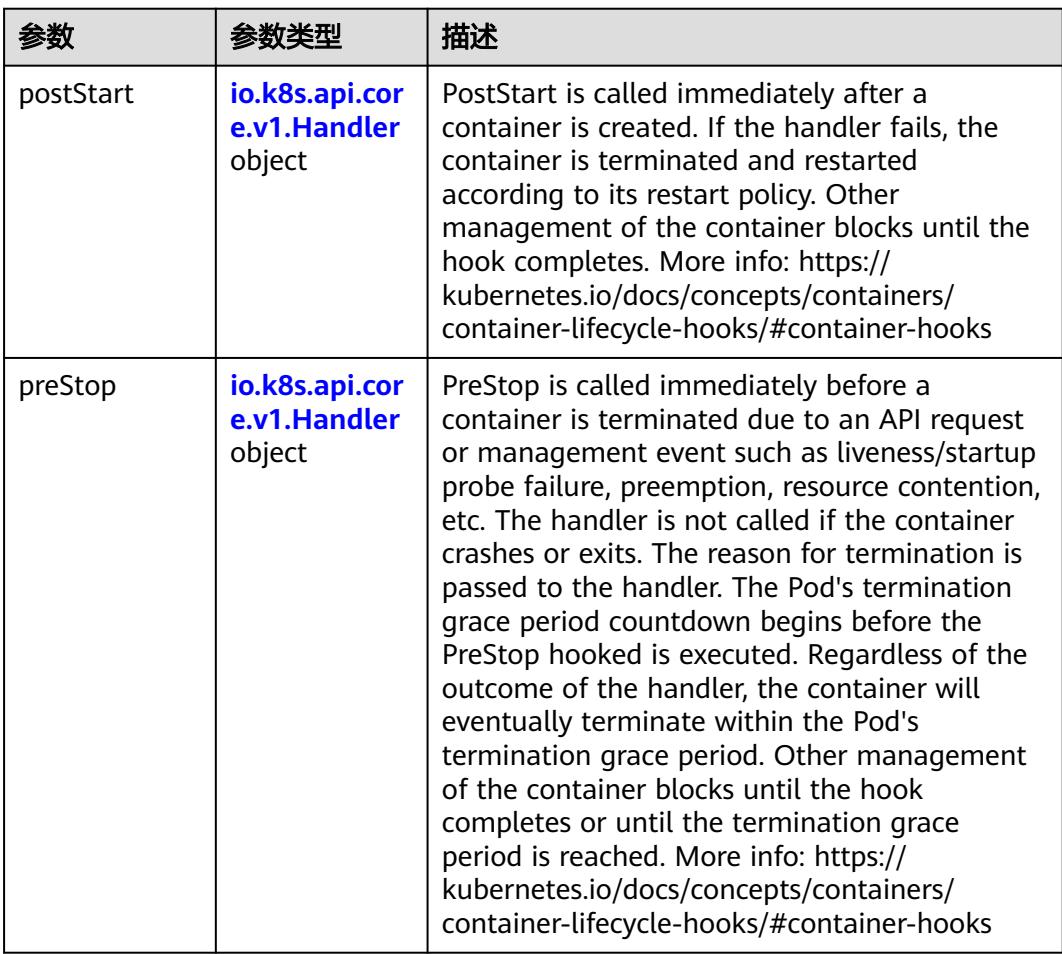

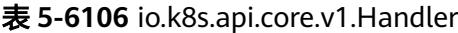

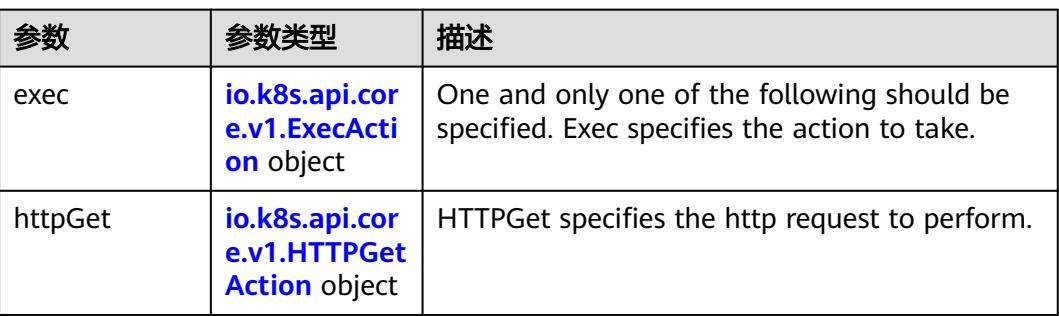

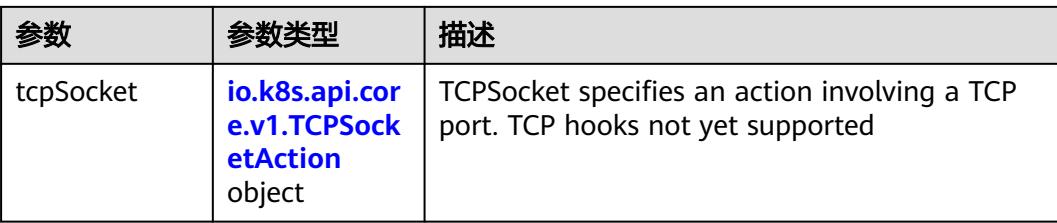

## 表 **5-6107** io.k8s.api.core.v1.ContainerPort

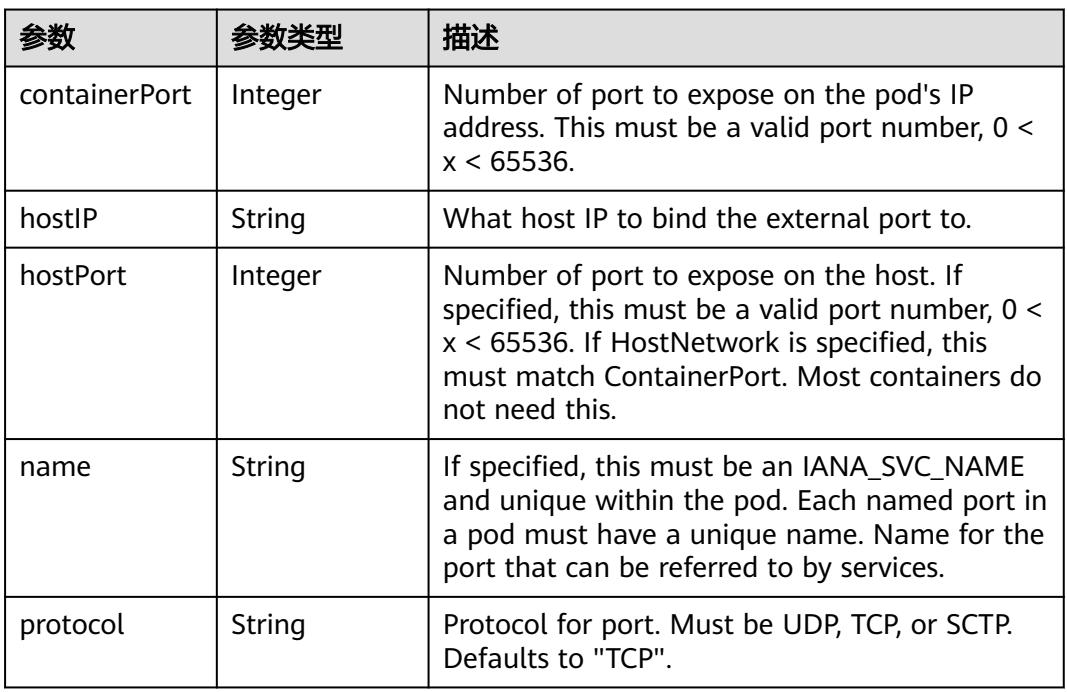

## 表 **5-6108** io.k8s.api.core.v1.SecurityContext

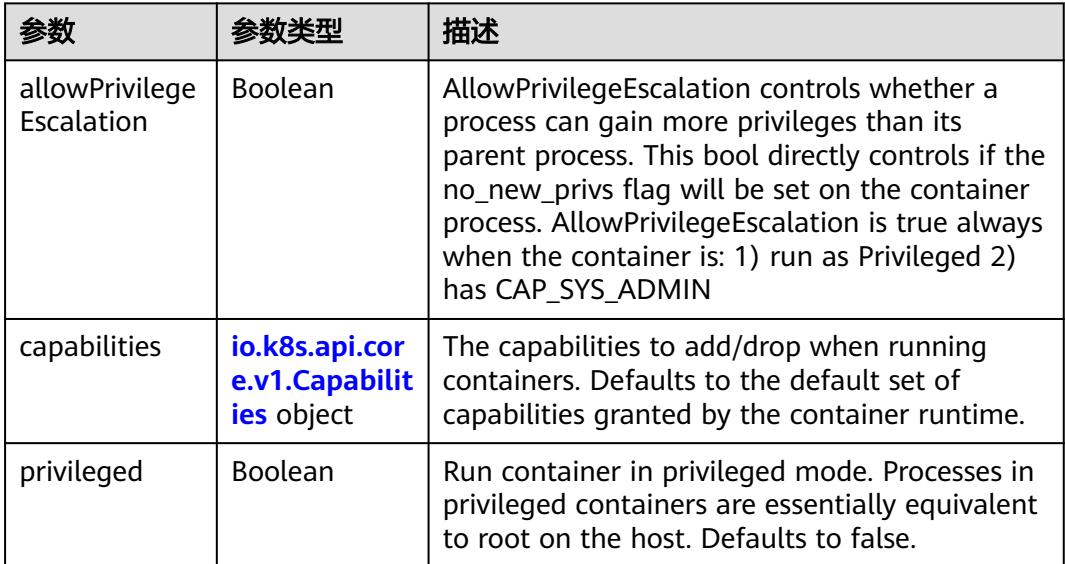

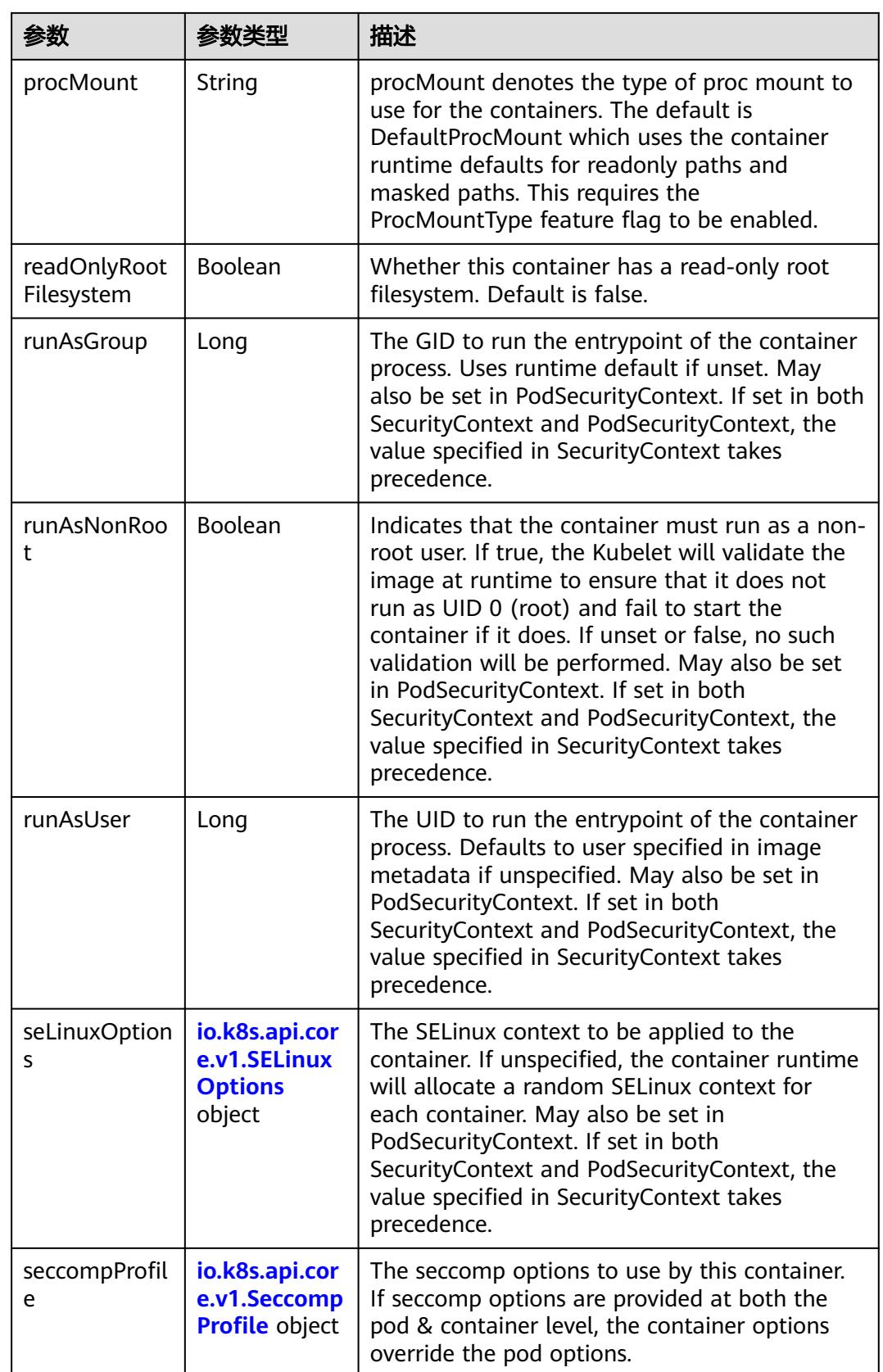

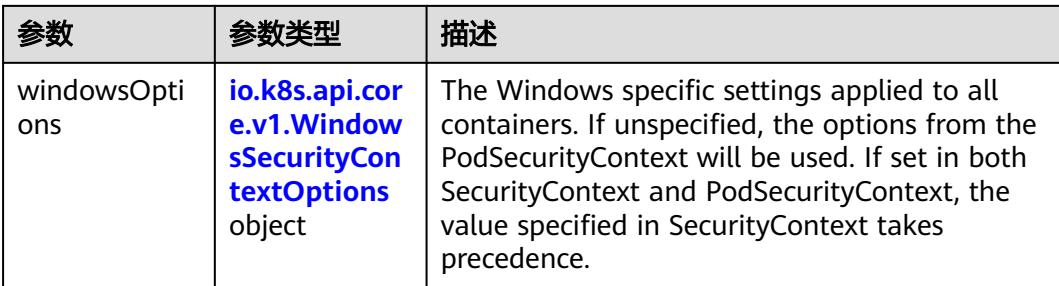

## 表 **5-6109** io.k8s.api.core.v1.Capabilities

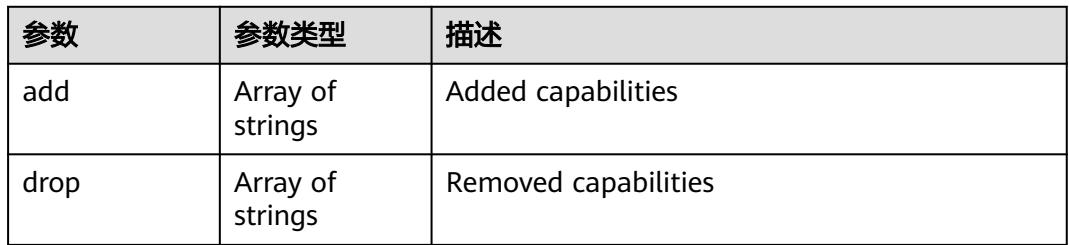

## 表 **5-6110** io.k8s.api.core.v1.Probe

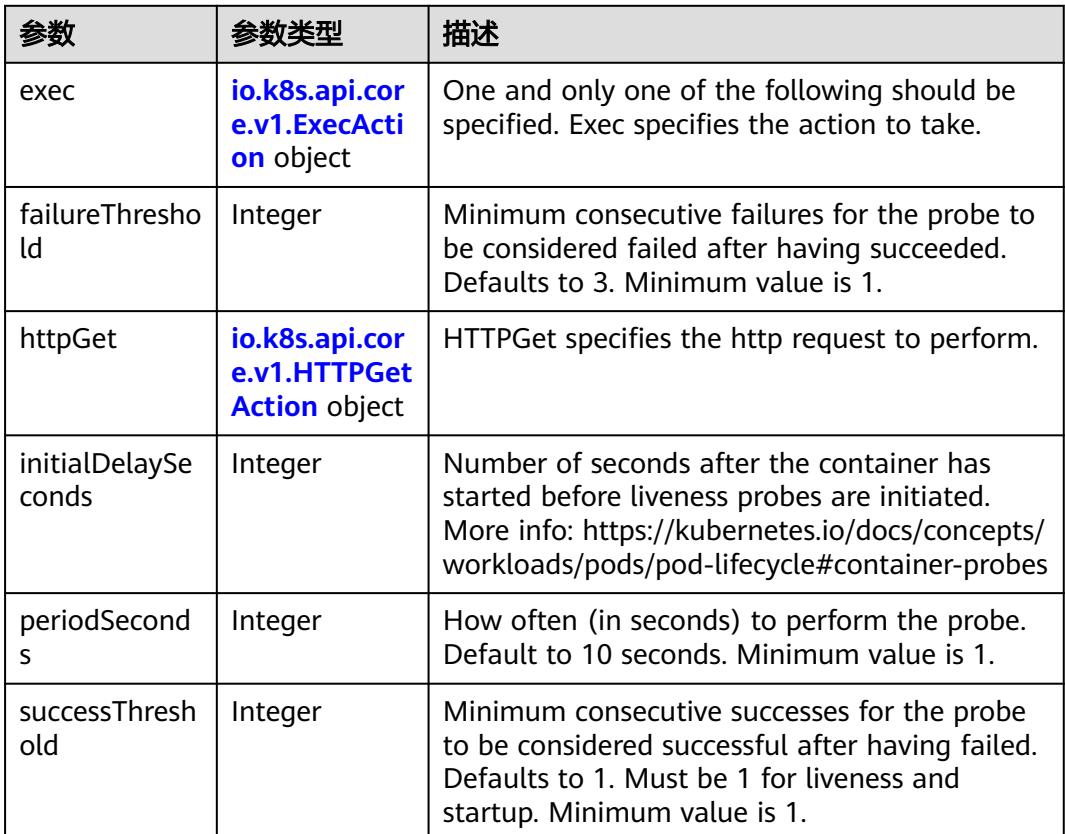

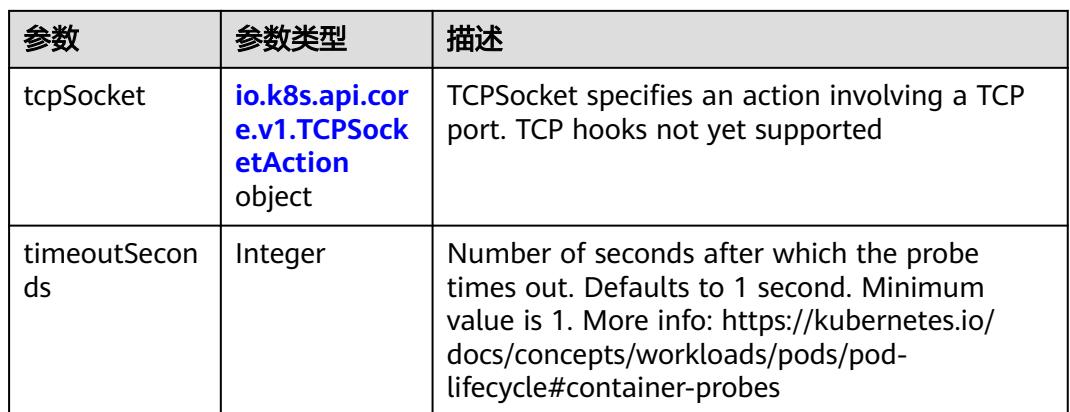

## 表 **5-6111** io.k8s.api.core.v1.ExecAction

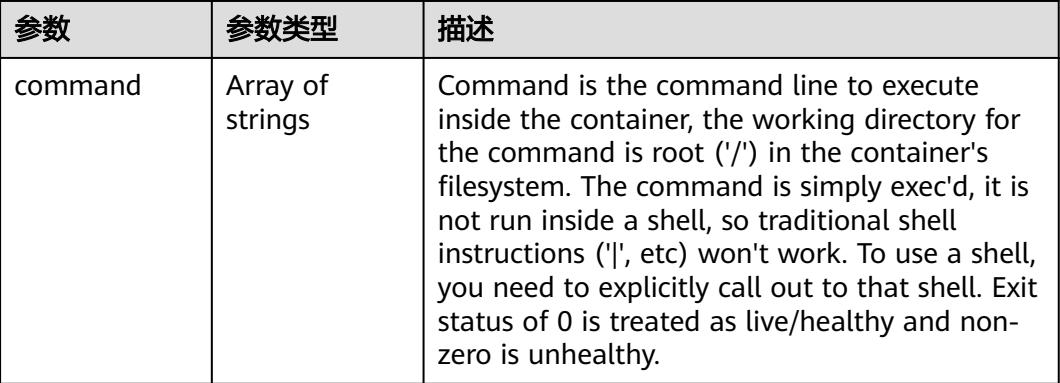

## 表 **5-6112** io.k8s.api.core.v1.HTTPGetAction

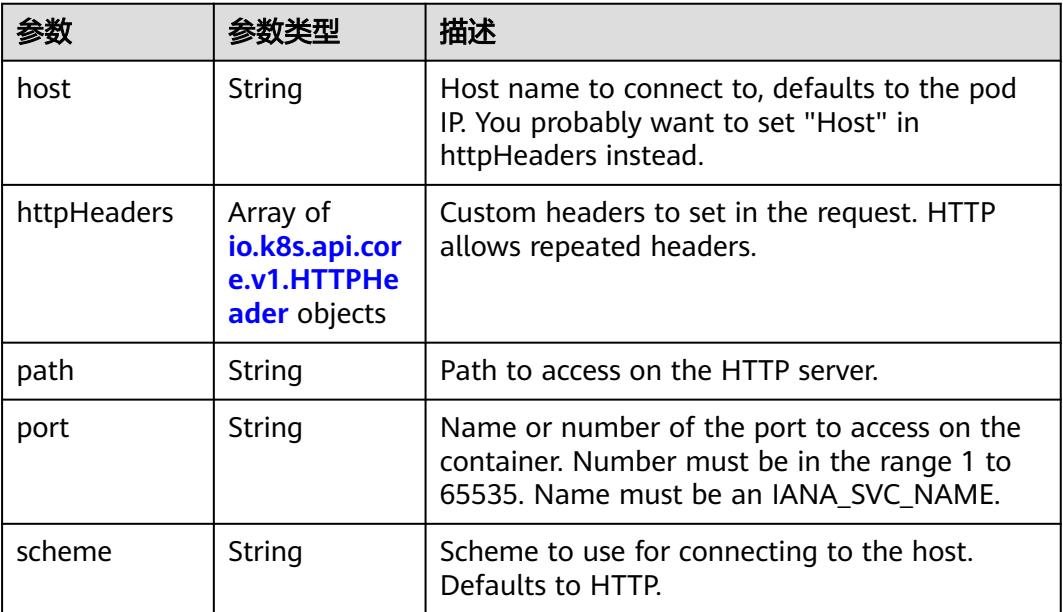

#### 表 **5-6113** io.k8s.api.core.v1.HTTPHeader

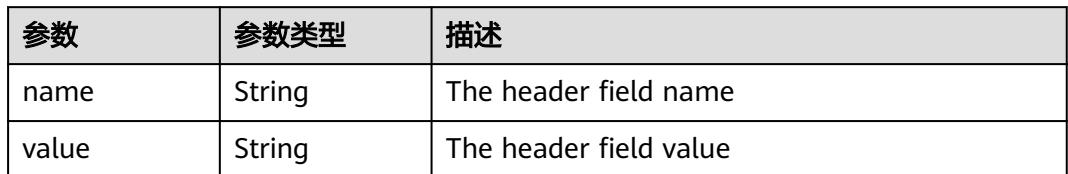

#### 表 **5-6114** io.k8s.api.core.v1.TCPSocketAction

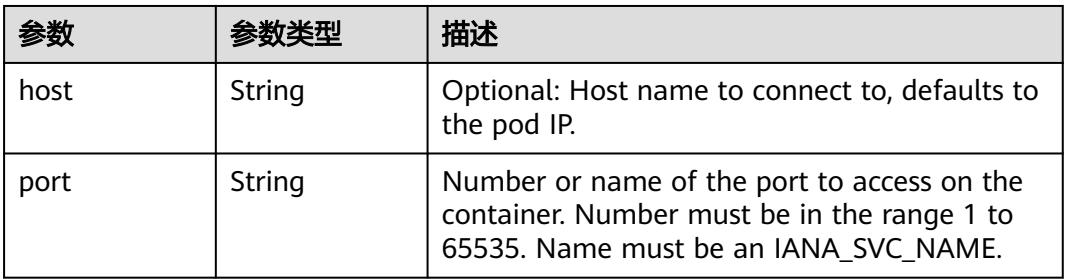

#### 表 **5-6115** io.k8s.api.core.v1.VolumeDevice

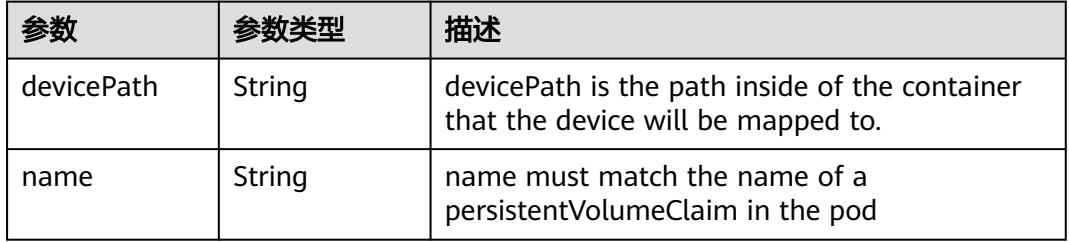

#### 表 **5-6116** io.k8s.api.core.v1.VolumeMount

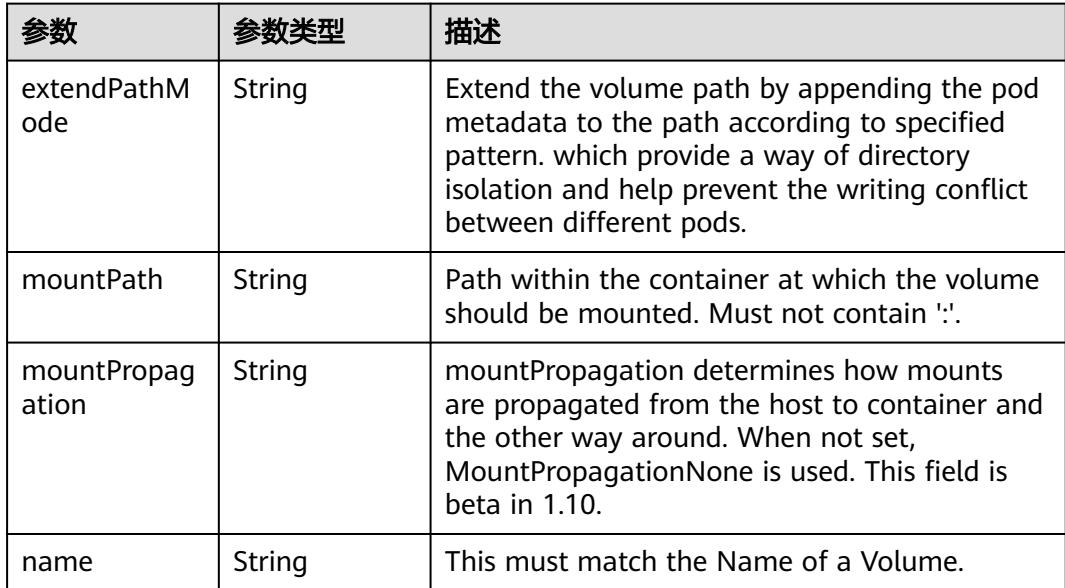

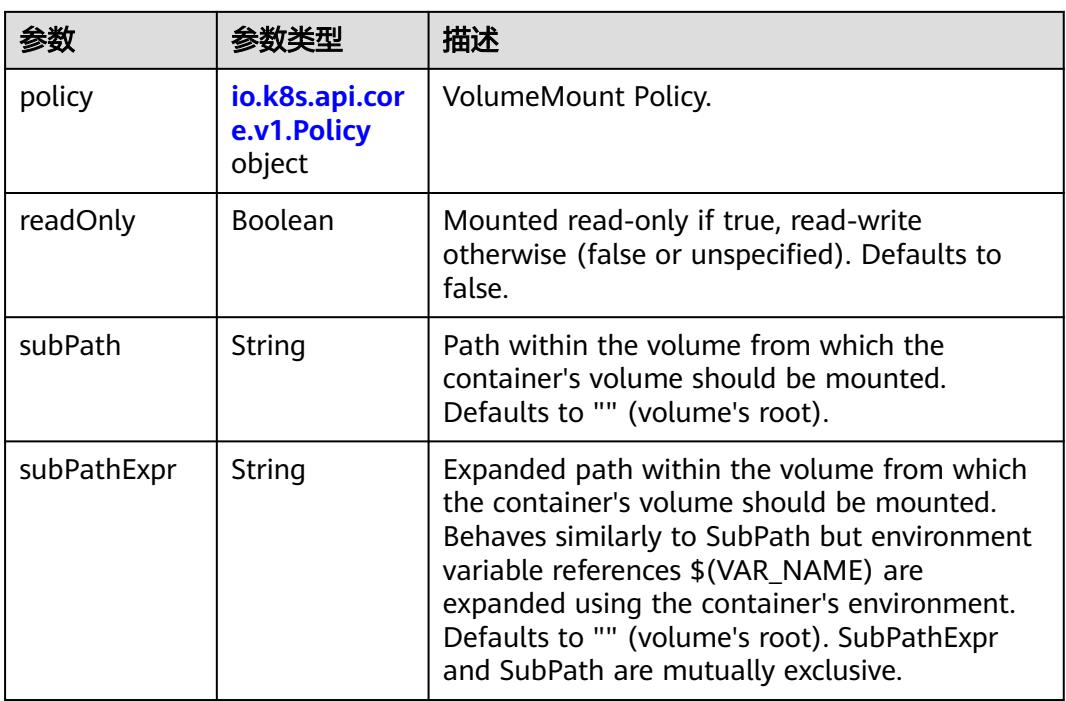

## 表 **5-6117** io.k8s.api.core.v1.Policy

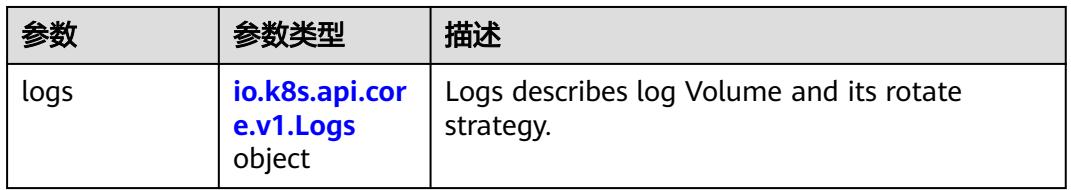

#### 表 **5-6118** io.k8s.api.core.v1.Logs

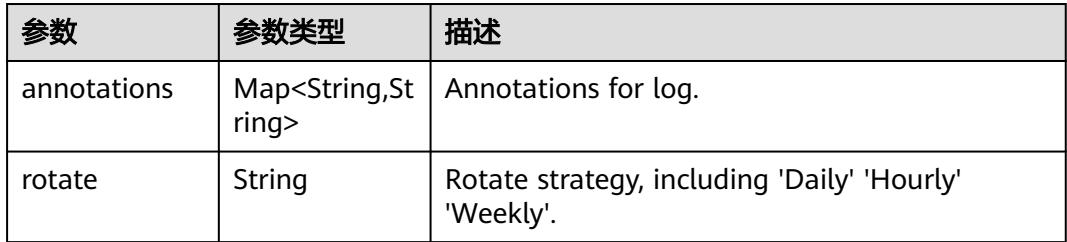

#### 表 **5-6119** io.k8s.api.core.v1.PodReadinessGate

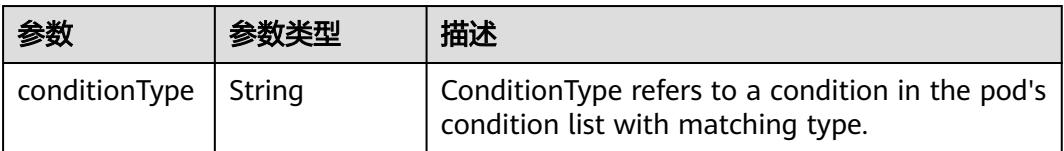

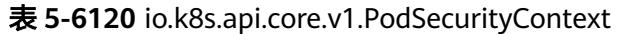

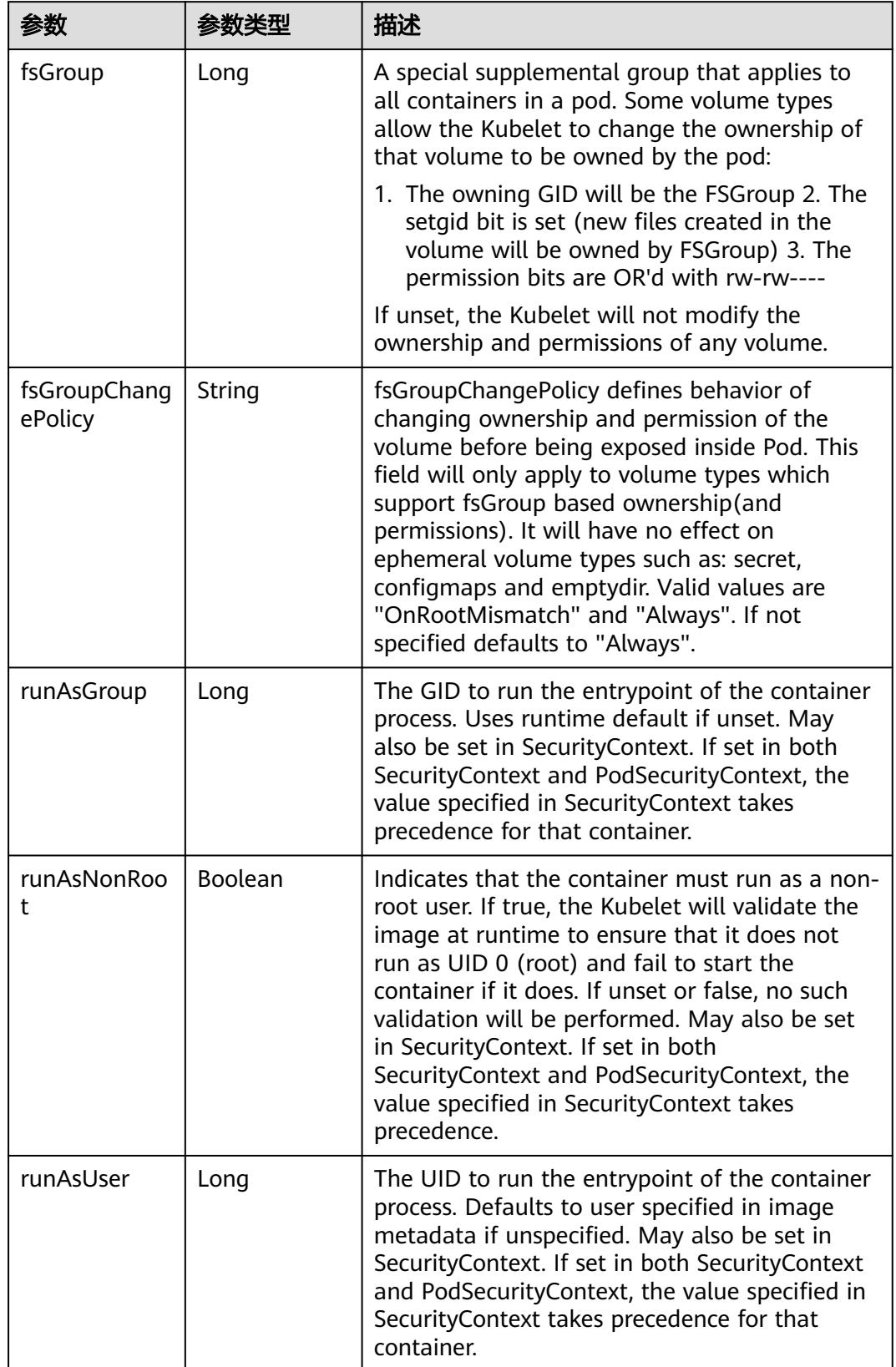

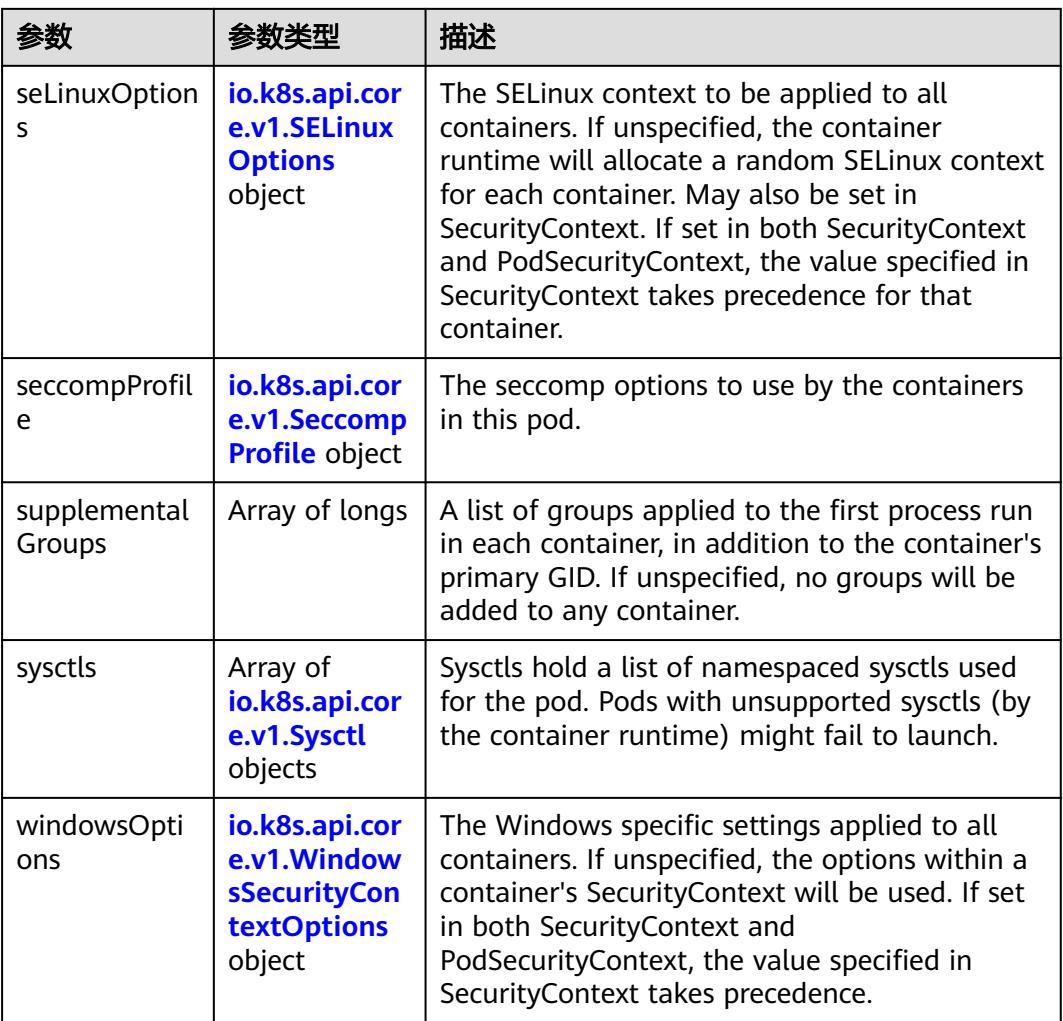

## 表 **5-6121** io.k8s.api.core.v1.SELinuxOptions

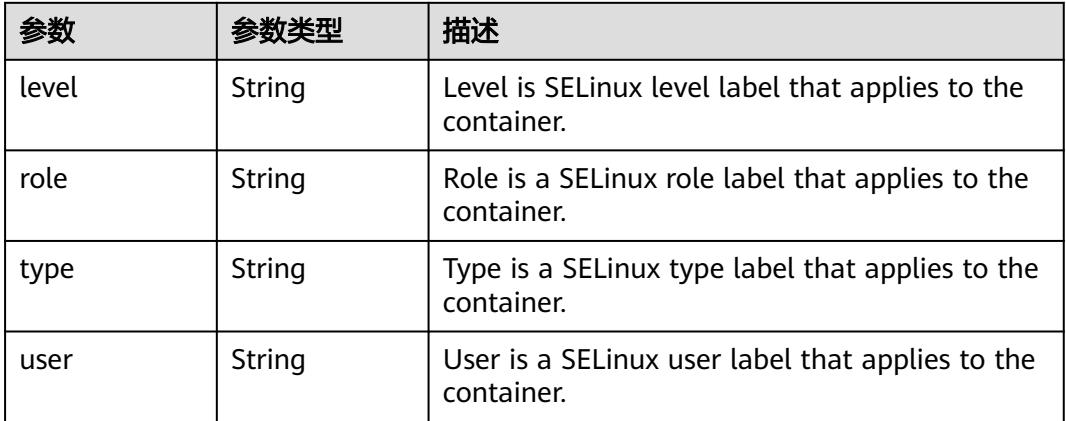

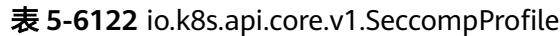

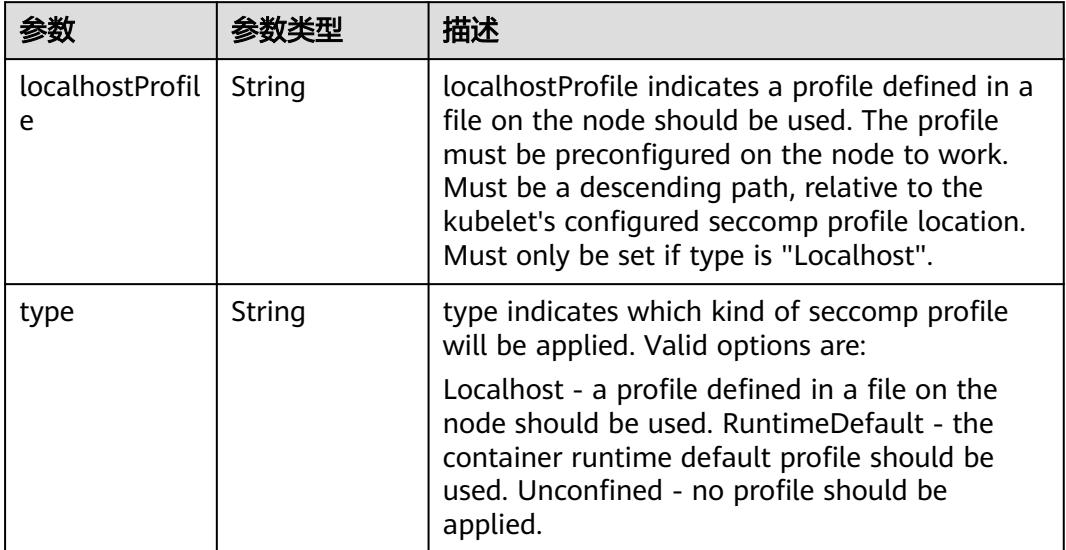

# 表 **5-6123** io.k8s.api.core.v1.Sysctl

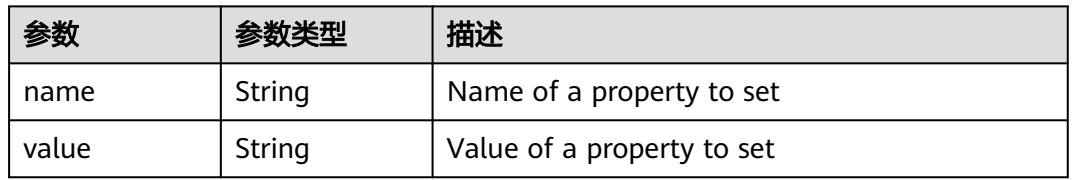

# 表 **5-6124** io.k8s.api.core.v1.WindowsSecurityContextOptions

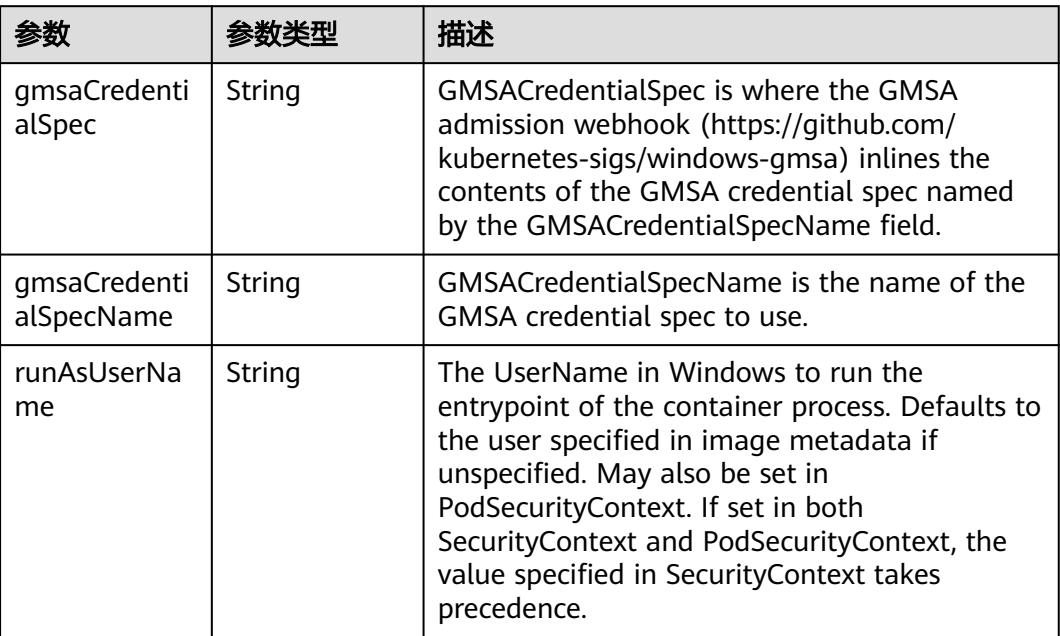

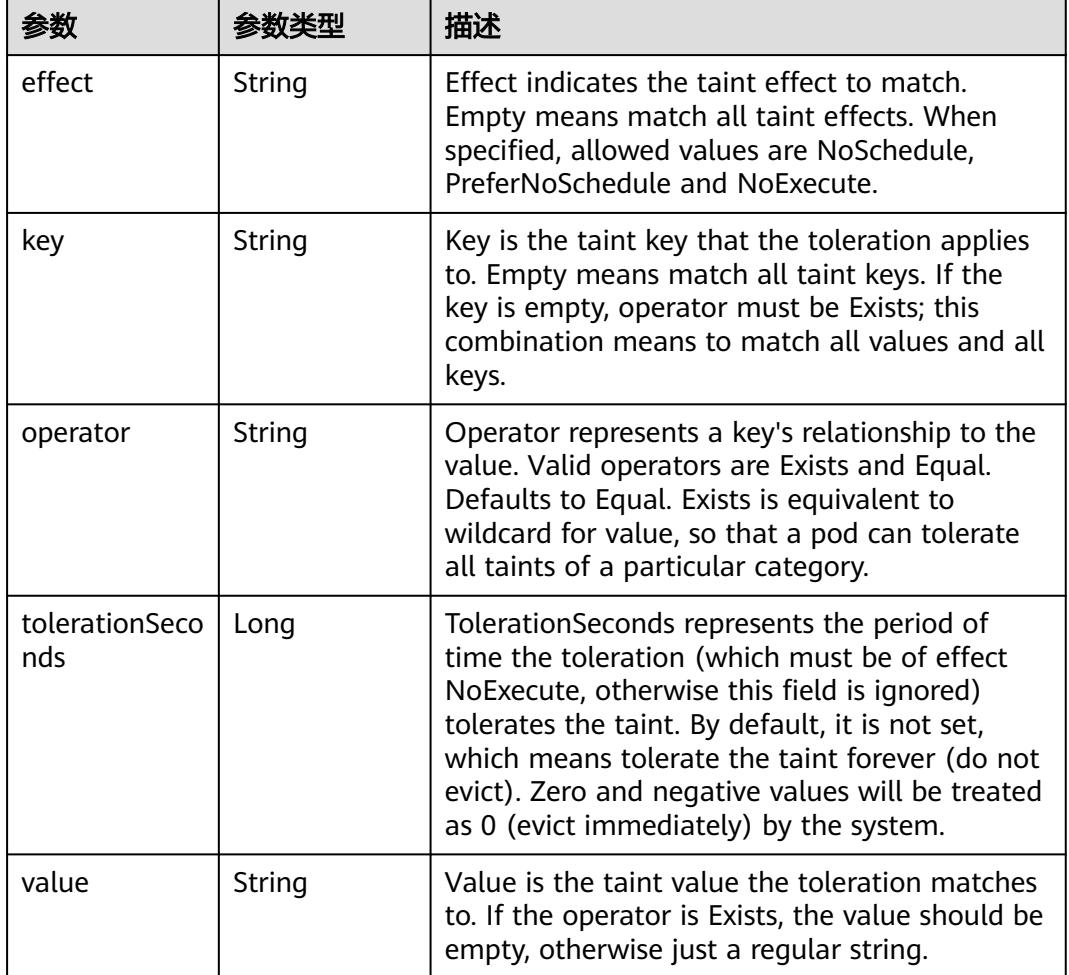

#### 表 **5-6125** io.k8s.api.core.v1.Toleration

# 表 **5-6126** io.k8s.api.core.v1.TopologySpreadConstraint

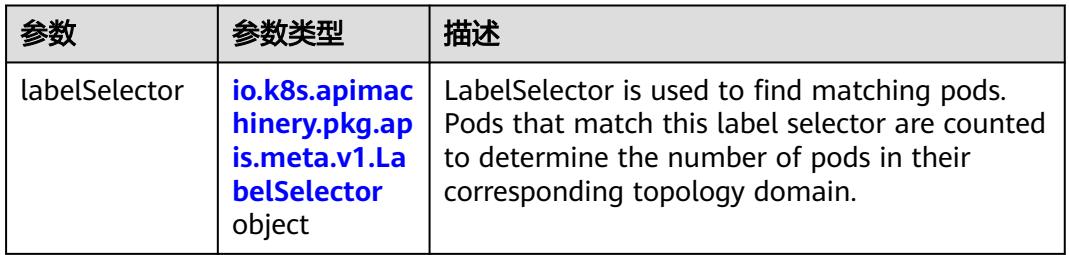

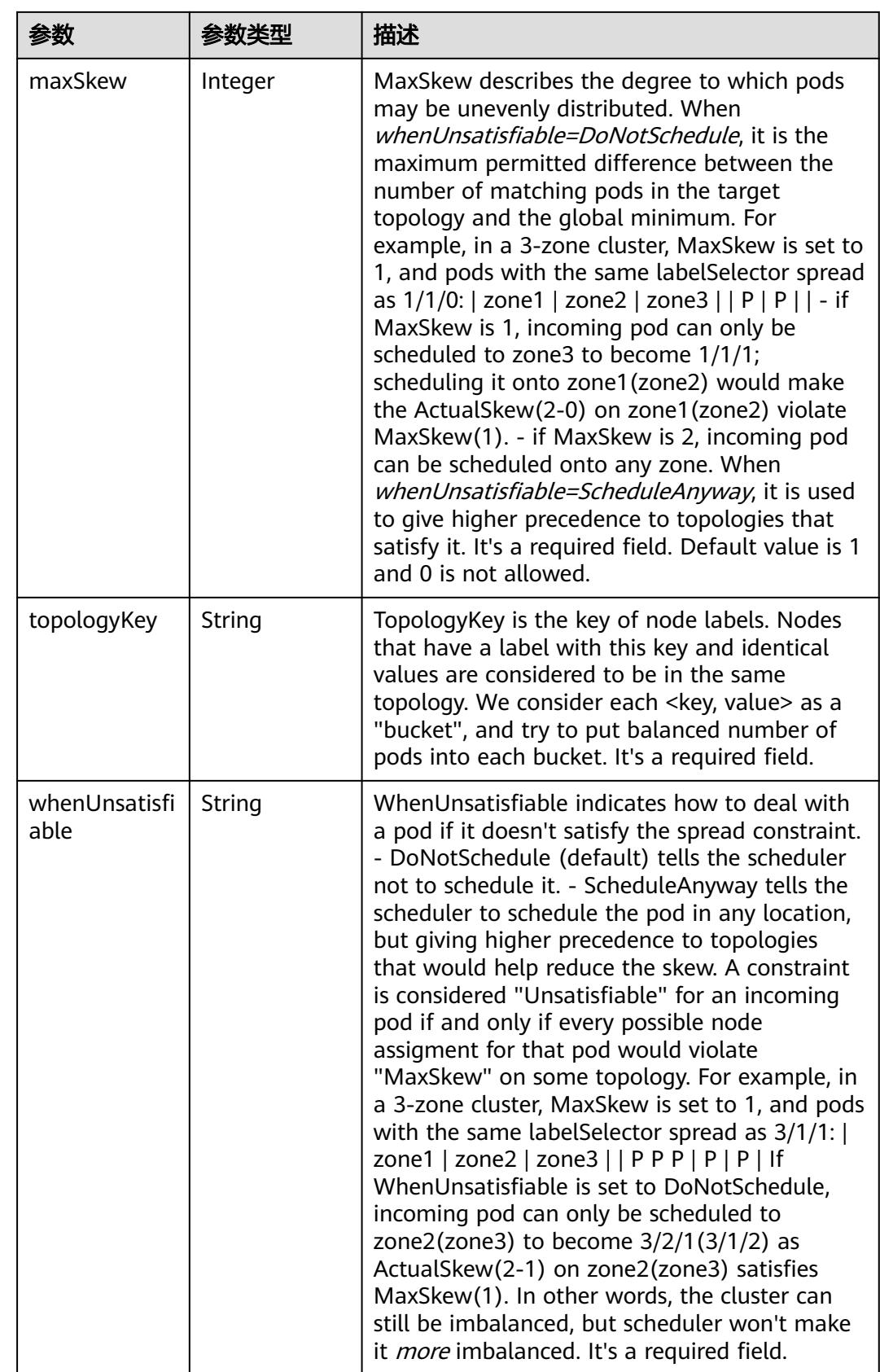

## 表 **5-6127** io.k8s.api.core.v1.Volume

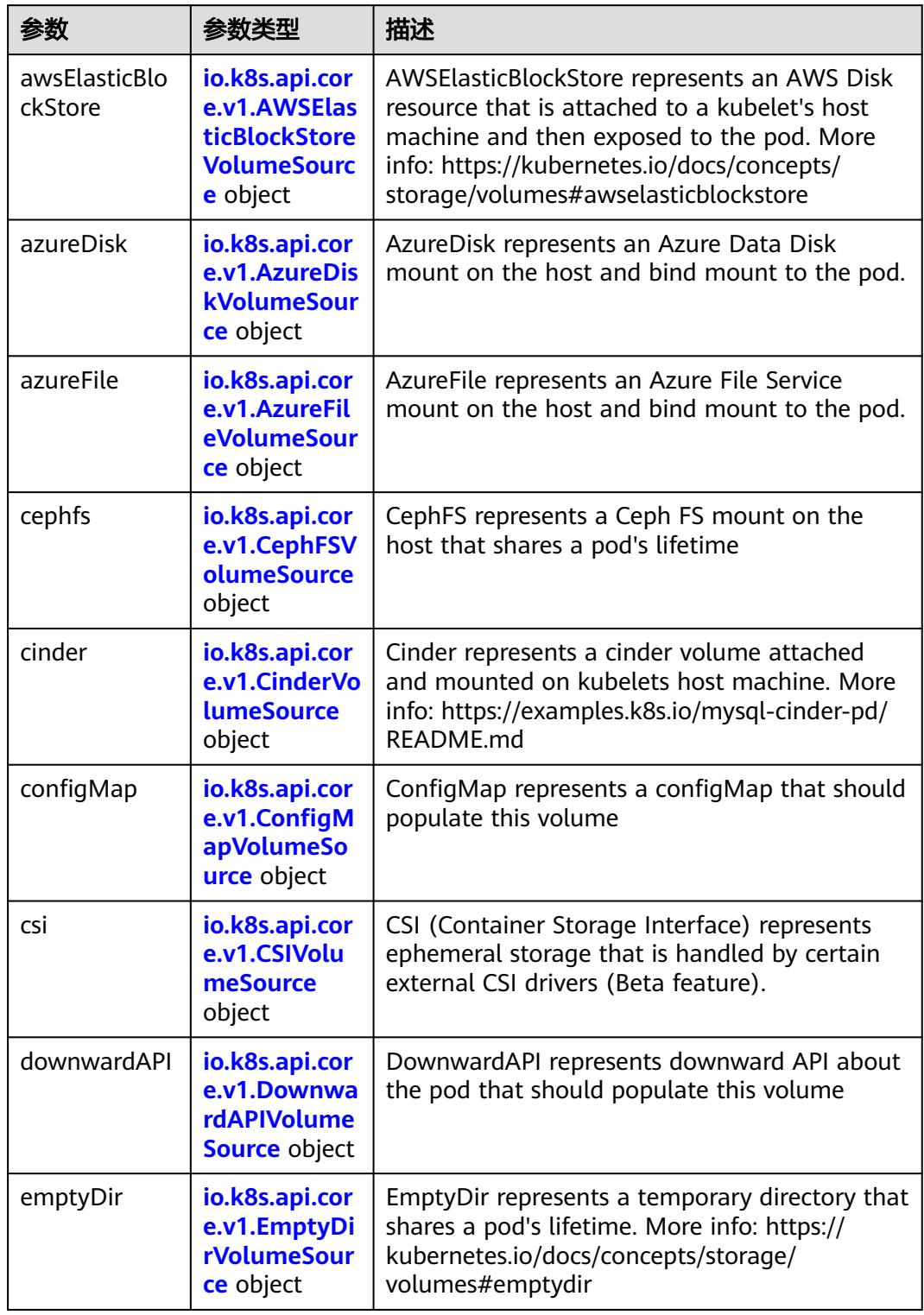

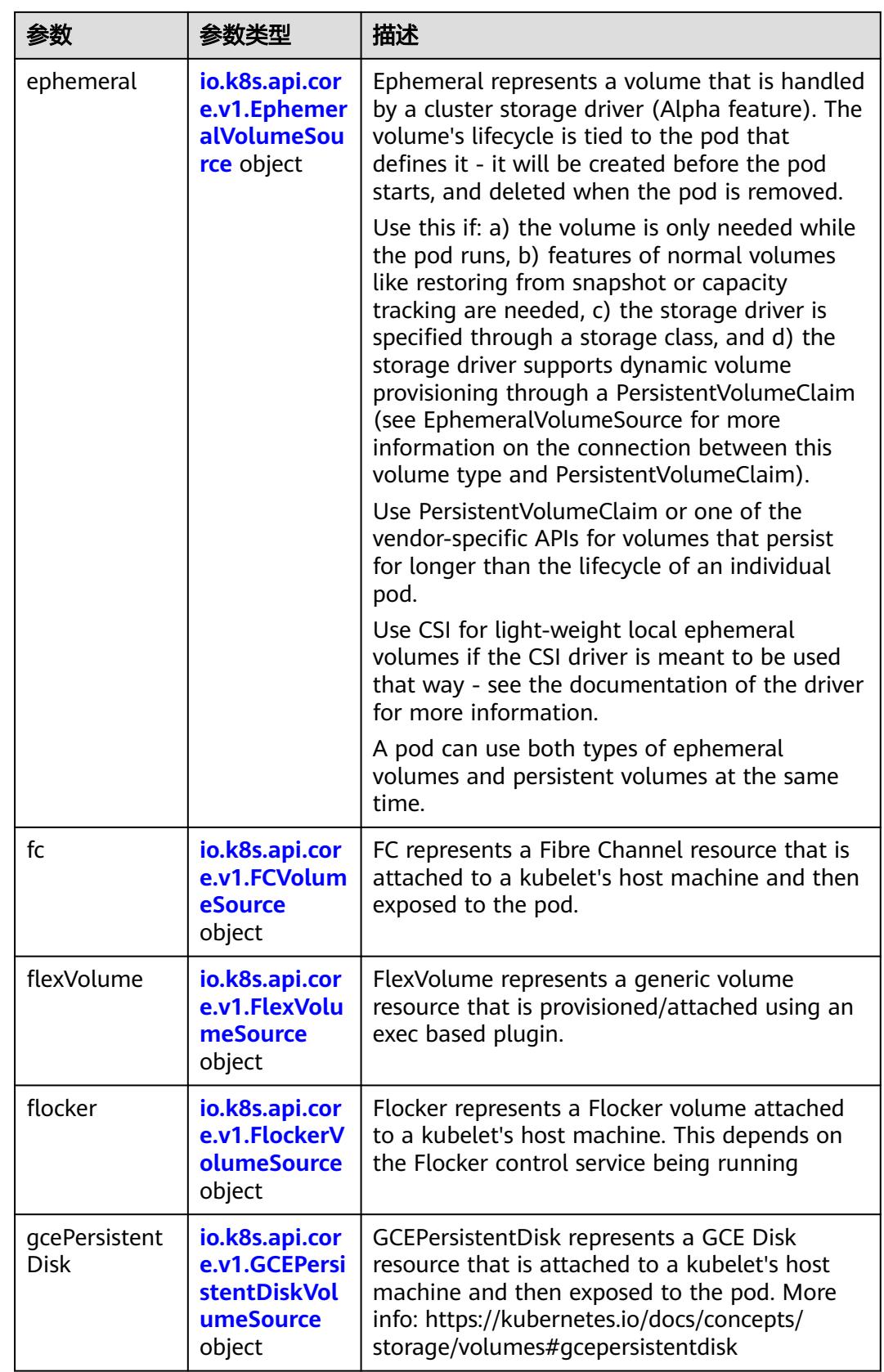

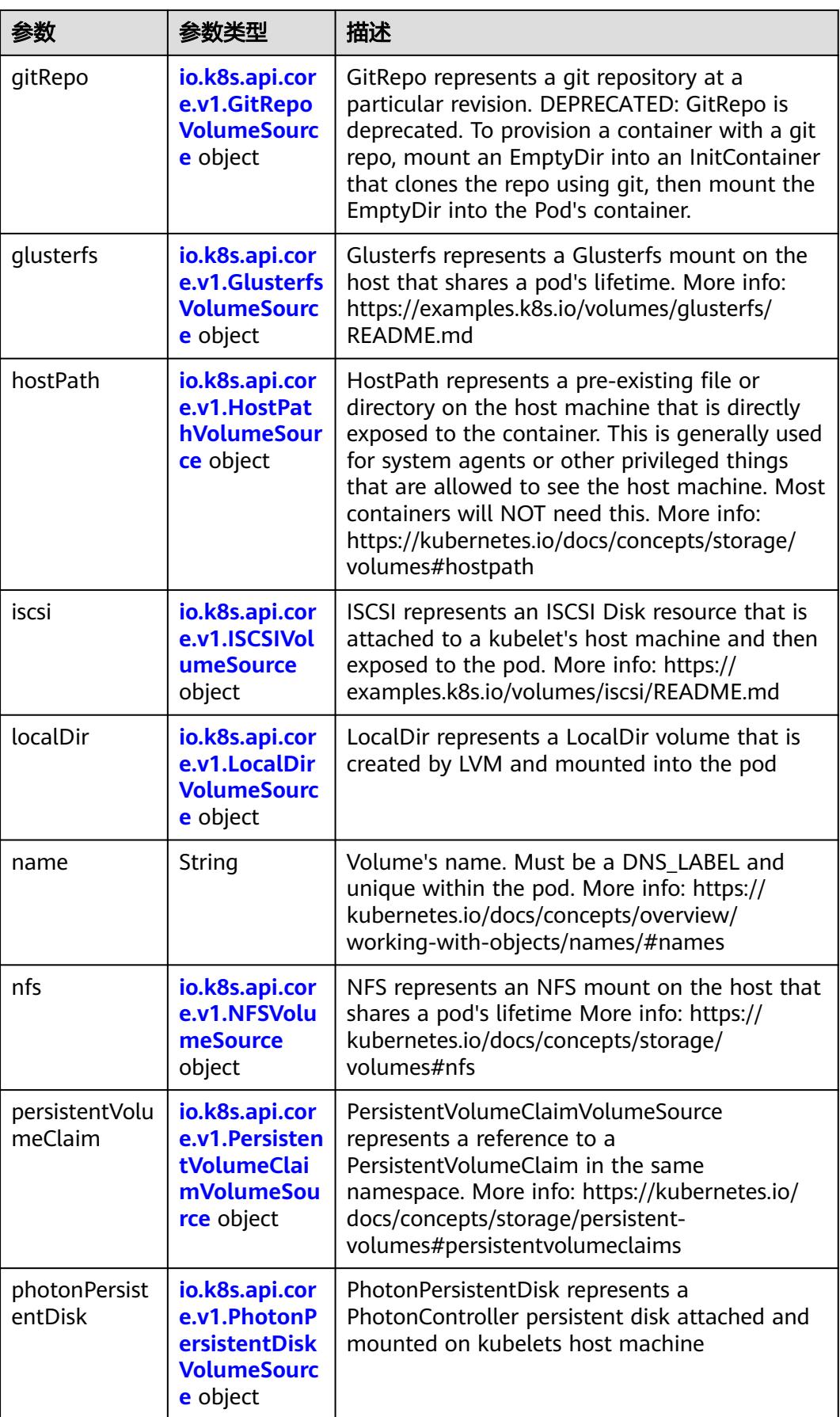

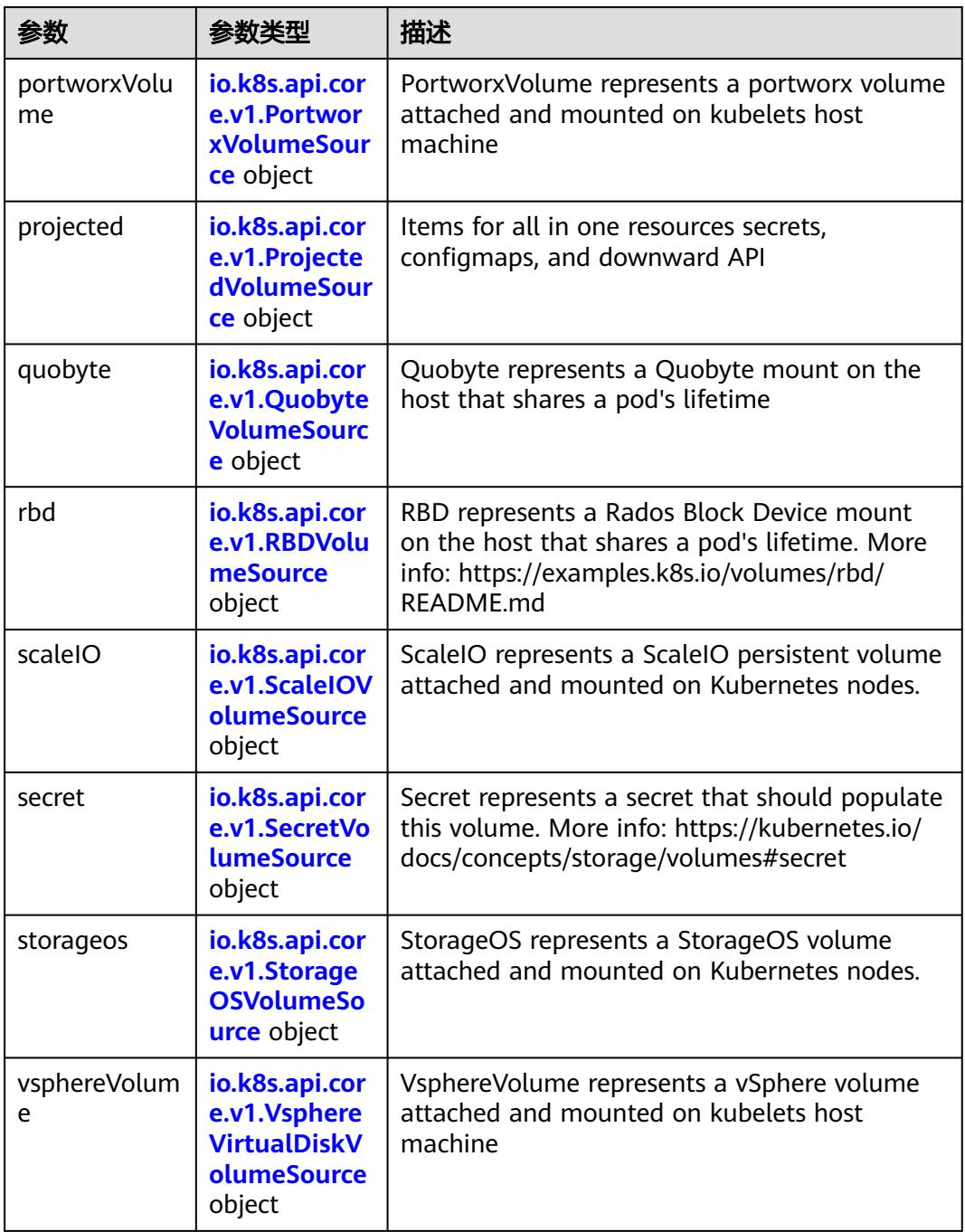

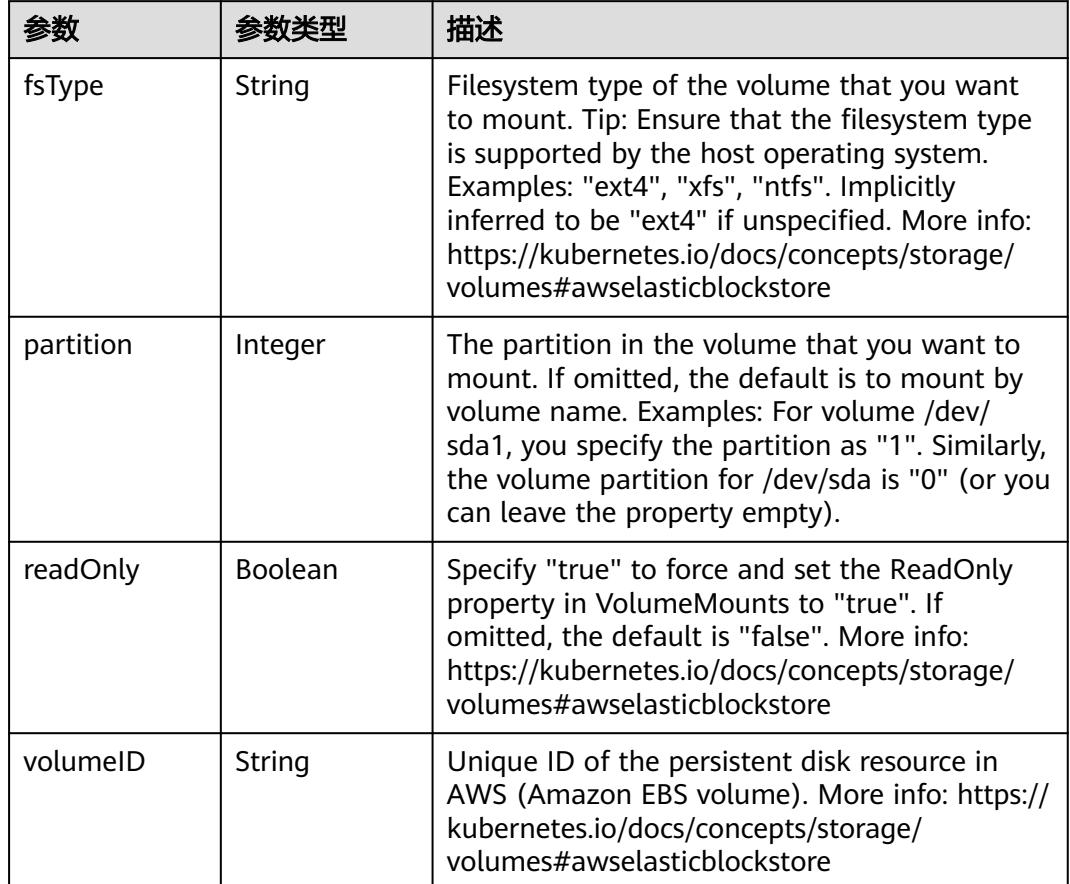

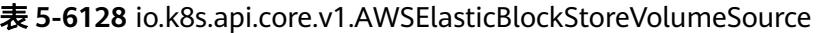

表 **5-6129** io.k8s.api.core.v1.AzureDiskVolumeSource

|             |        | 描述                                                                                                    |
|-------------|--------|----------------------------------------------------------------------------------------------------|
| cachingMode | String | Host Caching mode: None, Read Only, Read<br>Write.                                                                                                    |
| diskName    | String | The Name of the data disk in the blob storage                                                                                                    |
| diskURI     | String | The URI the data disk in the blob storage                                                                                                    |
| fsType      | String | Filesystem type to mount. Must be a filesystem<br>type supported by the host operating system.<br>Ex. "ext4", "xfs", "ntfs". Implicitly inferred to be<br>"ext4" if unspecified.                                    |
| kind        | String | Expected values Shared: multiple blob disks per<br>storage account Dedicated: single blob disk per<br>storage account Managed: azure managed<br>data disk (only in managed availability set).<br>defaults to shared |

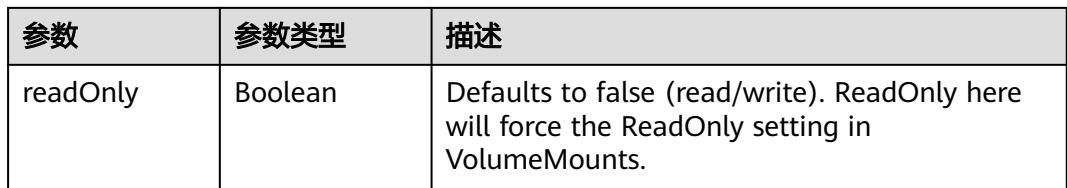

# 表 **5-6130** io.k8s.api.core.v1.AzureFileVolumeSource

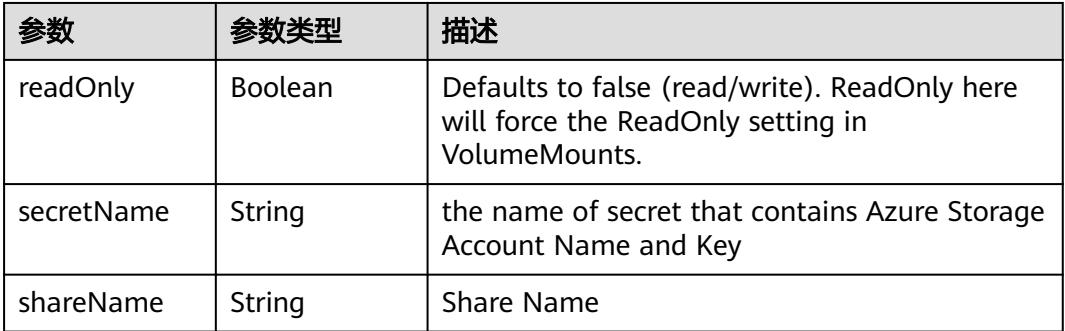

#### 表 **5-6131** io.k8s.api.core.v1.CephFSVolumeSource

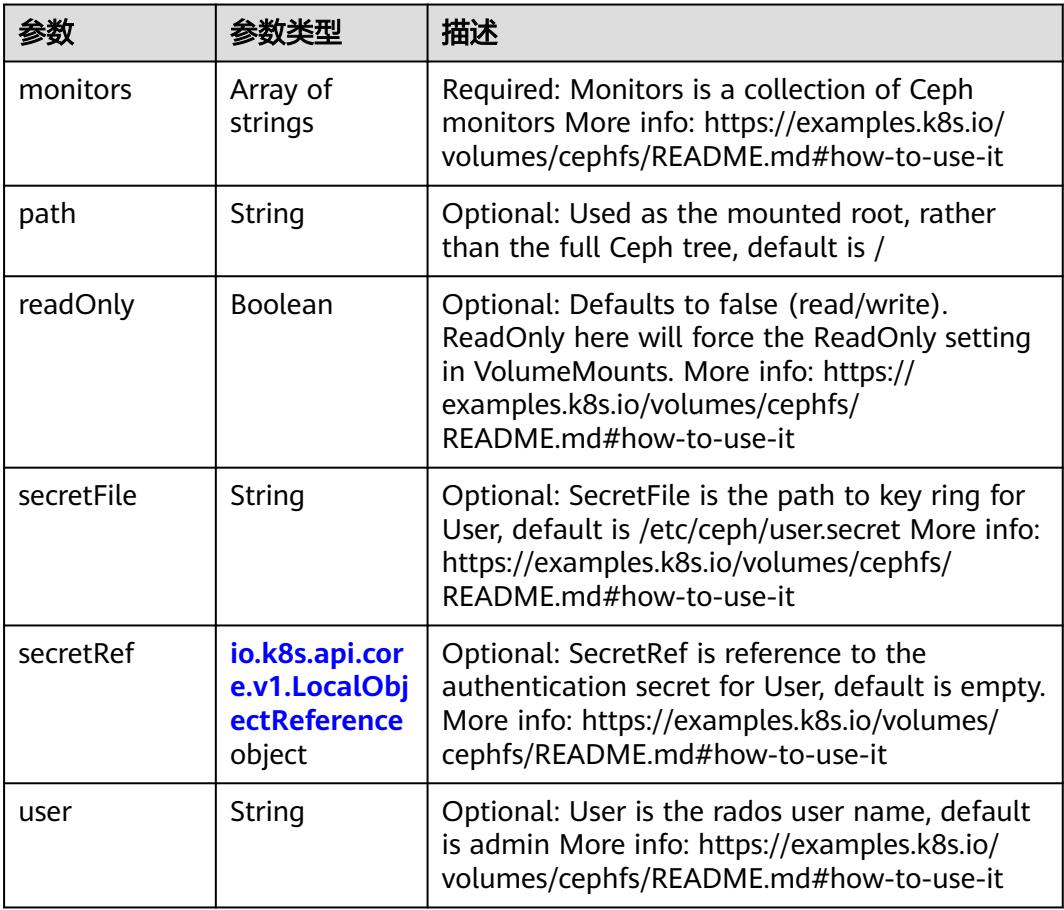
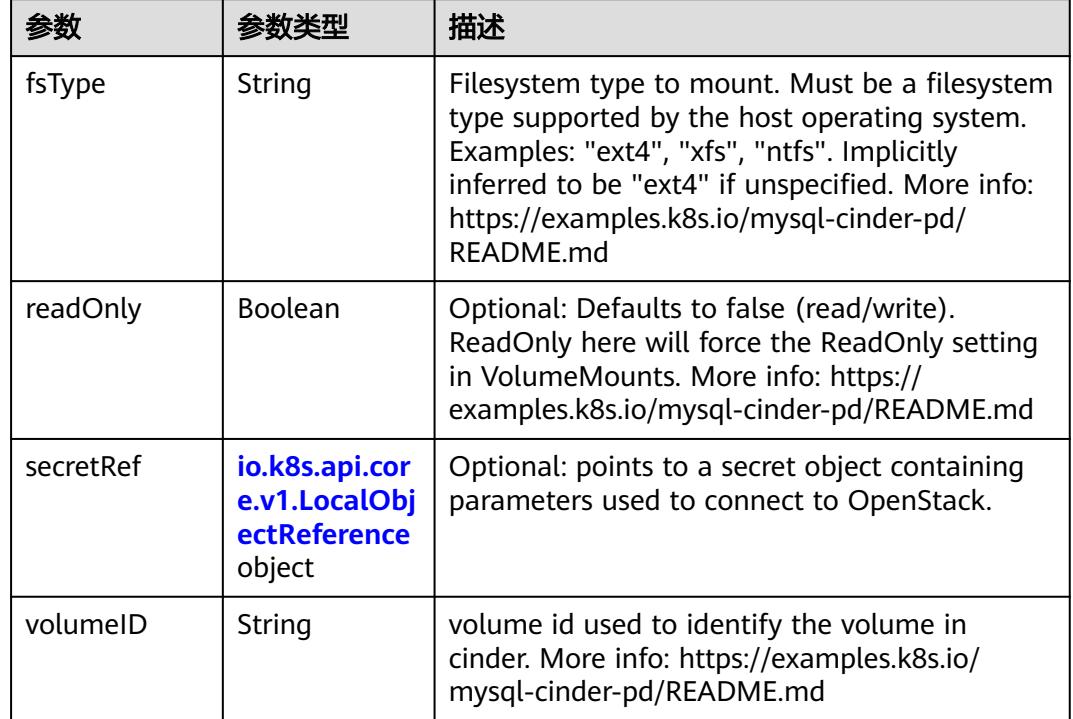

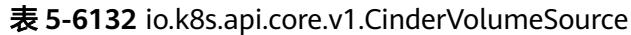

## 表 **5-6133** io.k8s.api.core.v1.ConfigMapVolumeSource

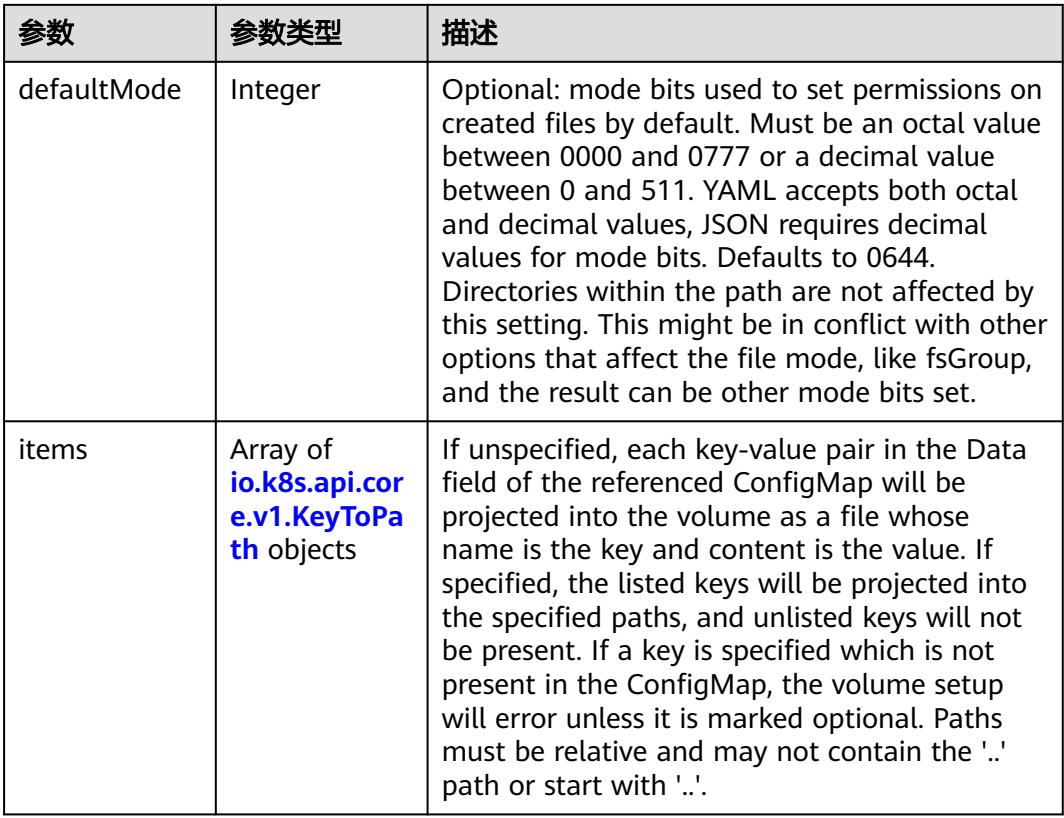

|          |                | 描述                                                                                                    |
|----------|----------------|----------------------------------------------------------------------------------------------------|
| name     | String         | Name of the referent. More info: https://<br>kubernetes.io/docs/concepts/overview/<br>working-with-objects/names/#names |
| optional | <b>Boolean</b> | Specify whether the ConfigMap or its keys<br>must be defined                                                            |

表 **5-6134** io.k8s.api.core.v1.CSIVolumeSource

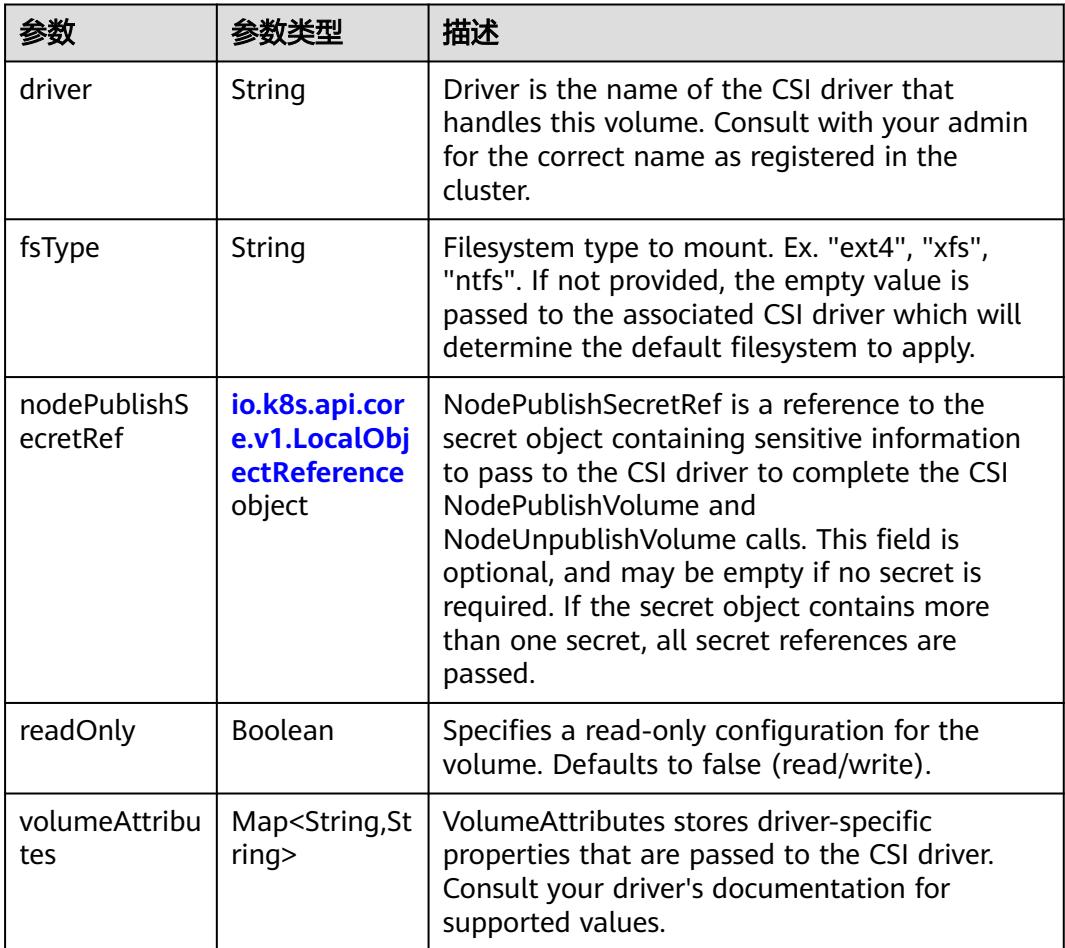

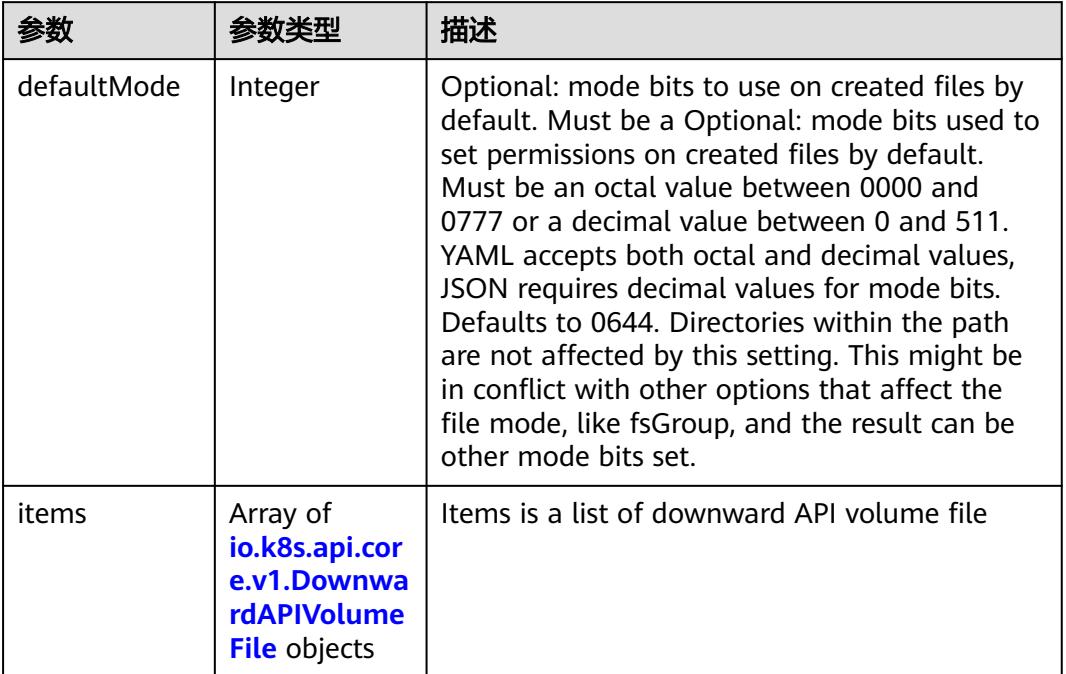

#### 表 **5-6135** io.k8s.api.core.v1.DownwardAPIVolumeSource

#### 表 **5-6136** io.k8s.api.core.v1.EmptyDirVolumeSource

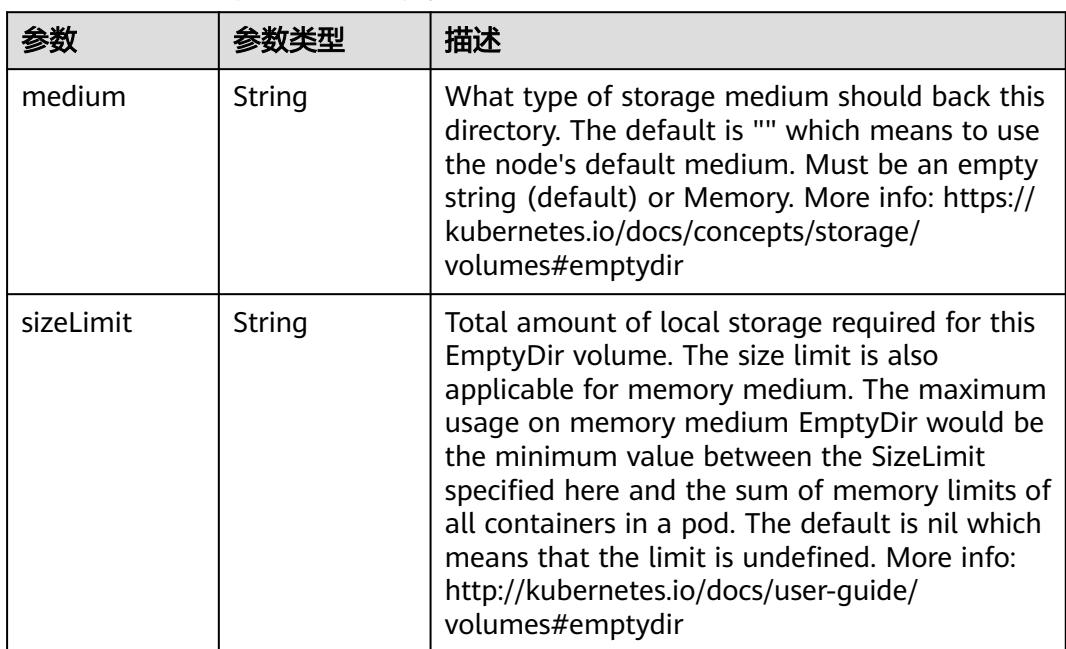

## 表 **5-6137** io.k8s.api.core.v1.EphemeralVolumeSource

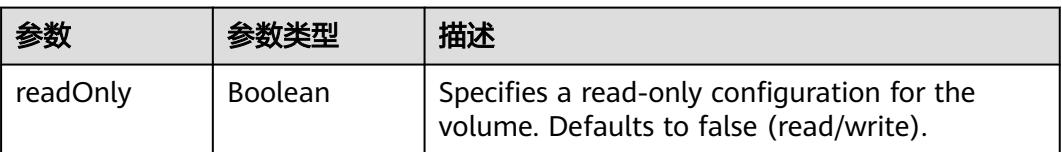

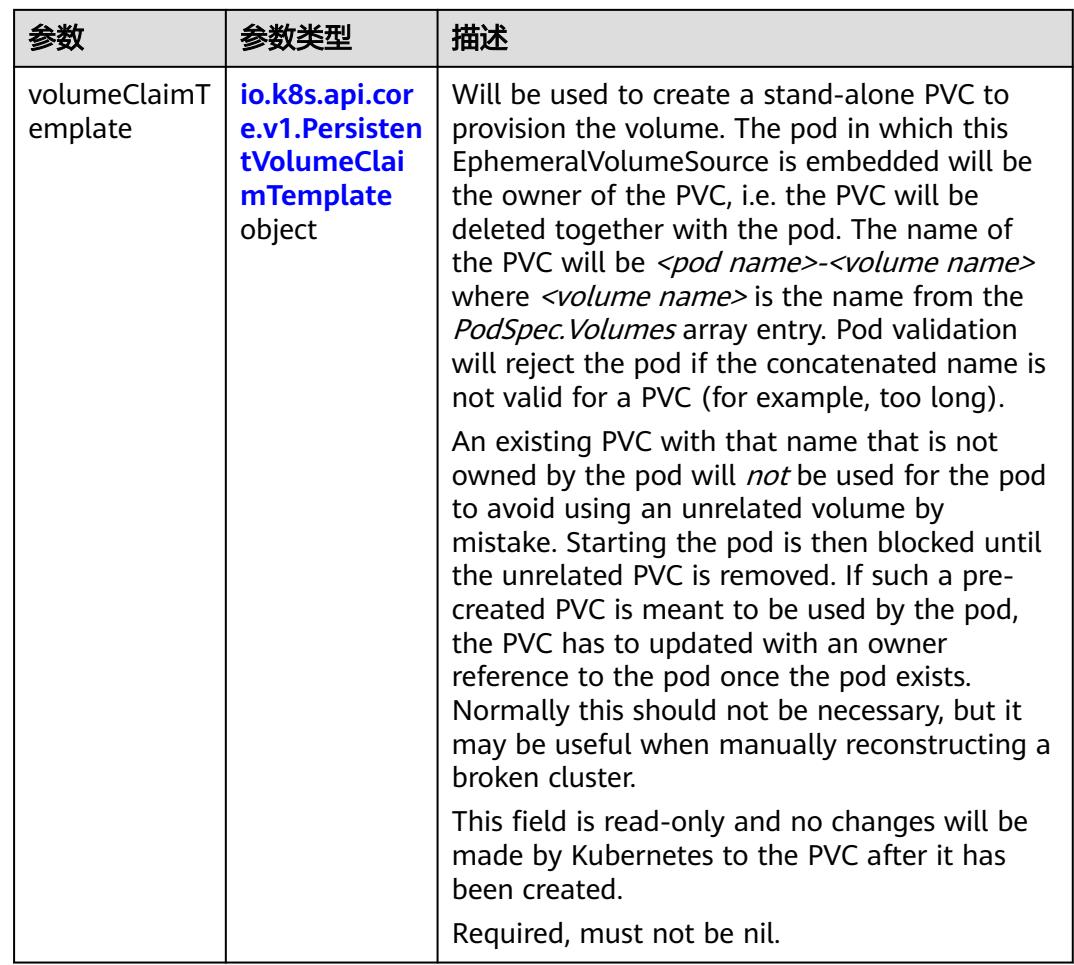

## 表 **5-6138** io.k8s.api.core.v1.PersistentVolumeClaimTemplate

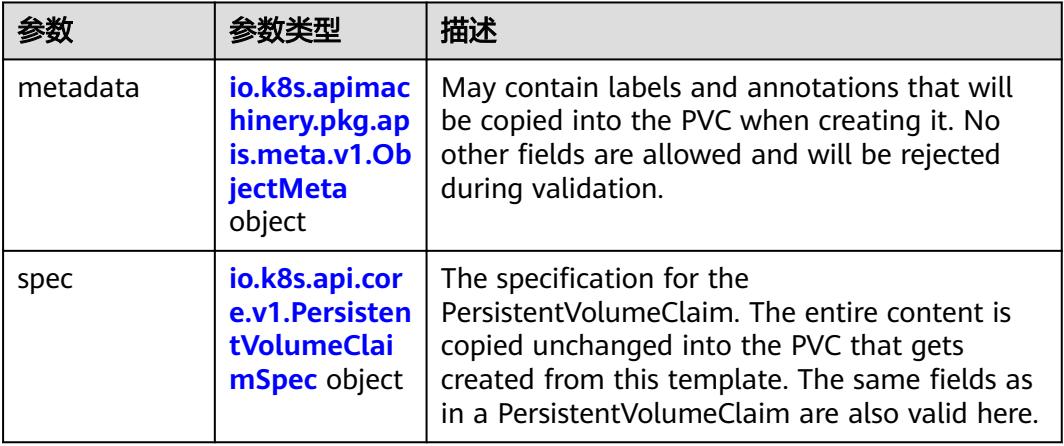

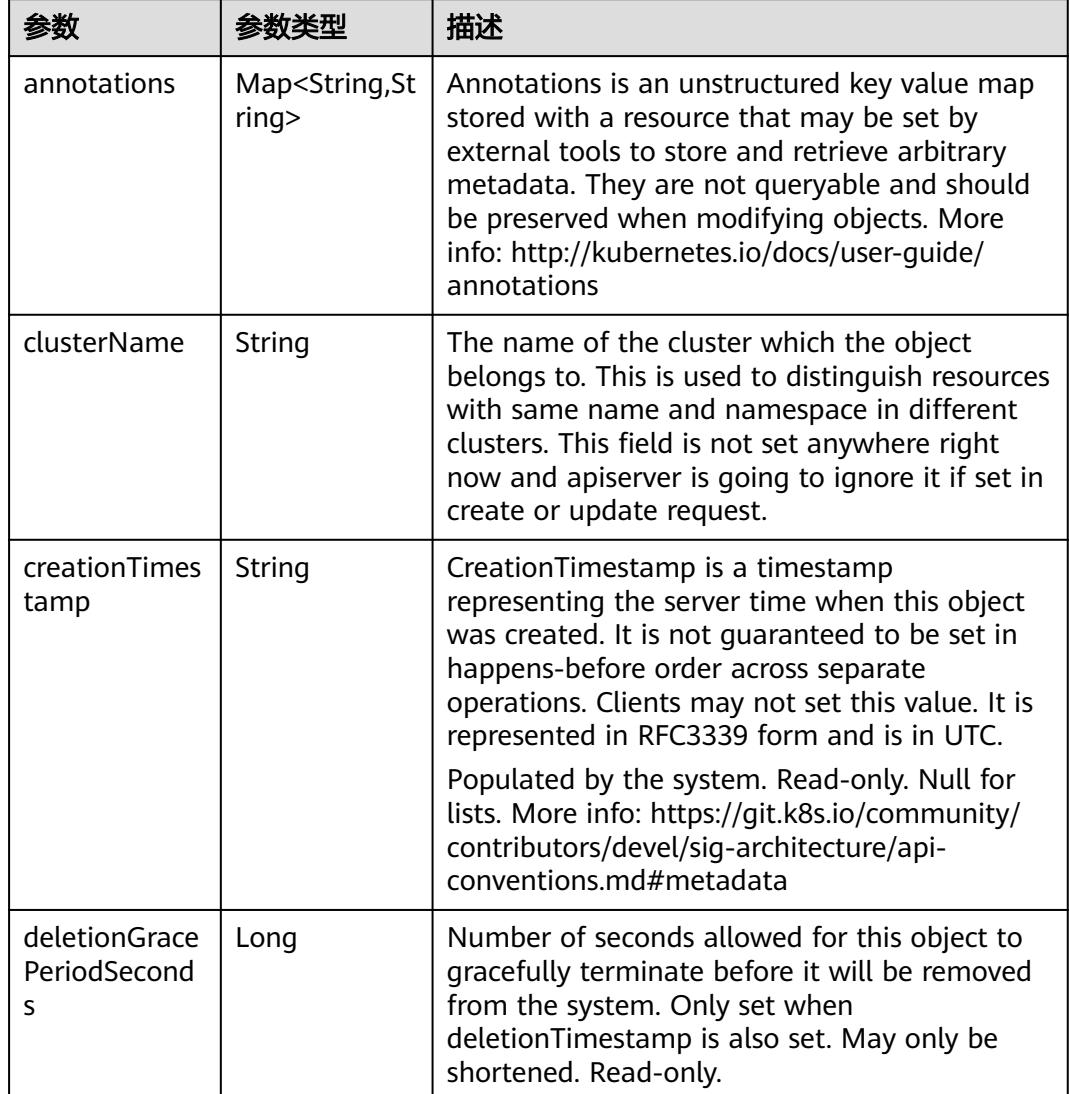

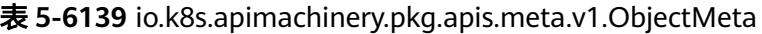

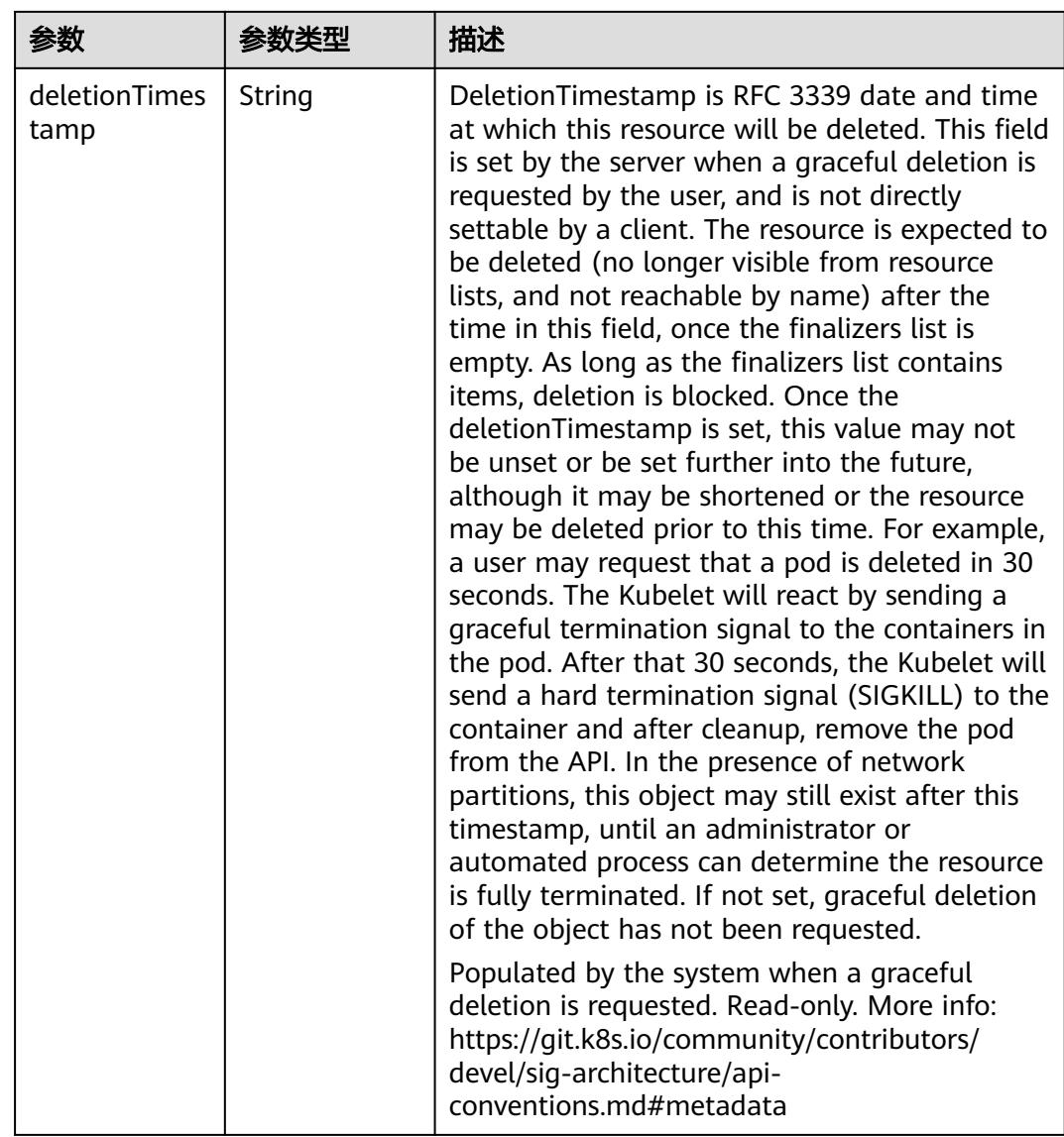

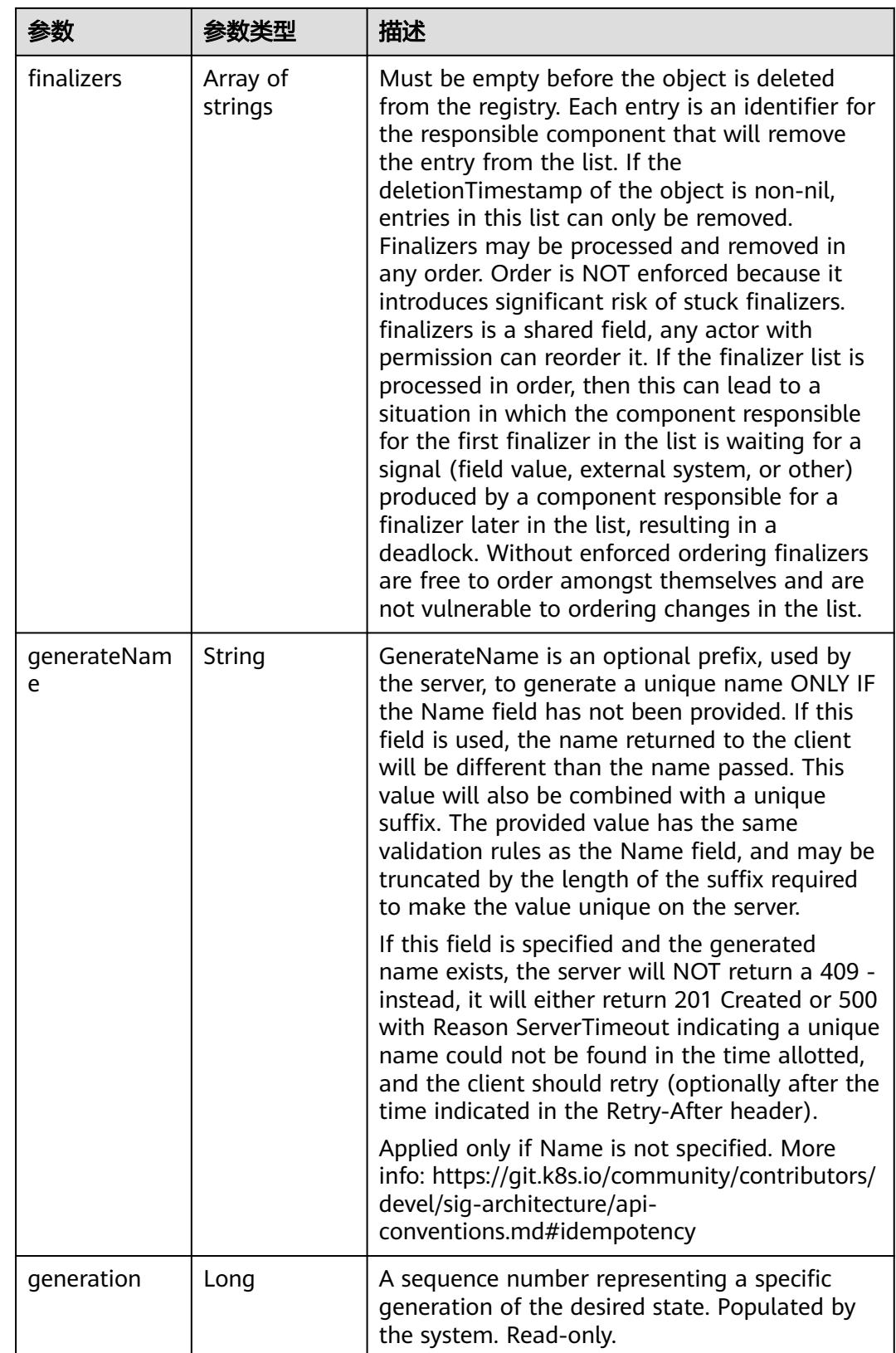

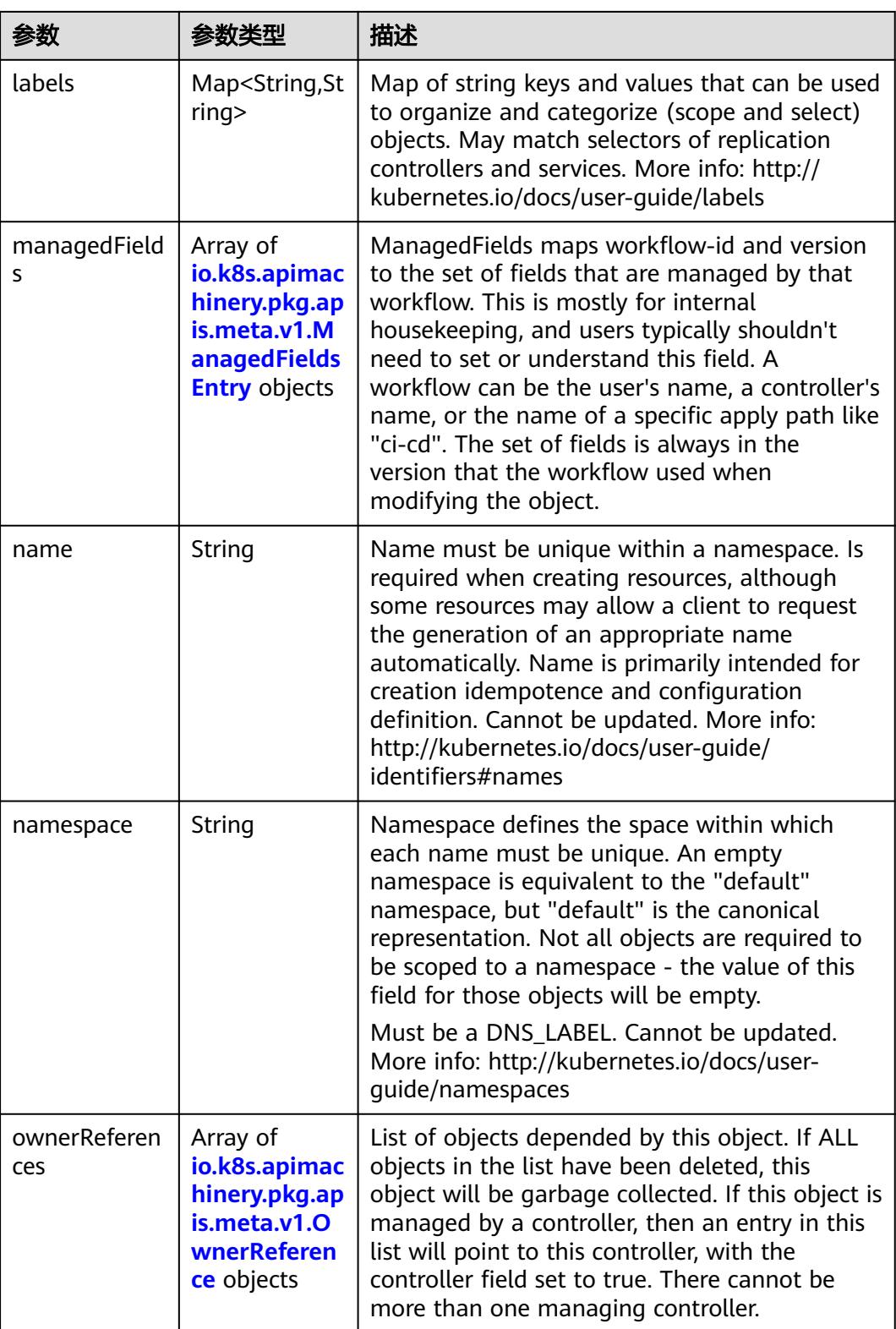

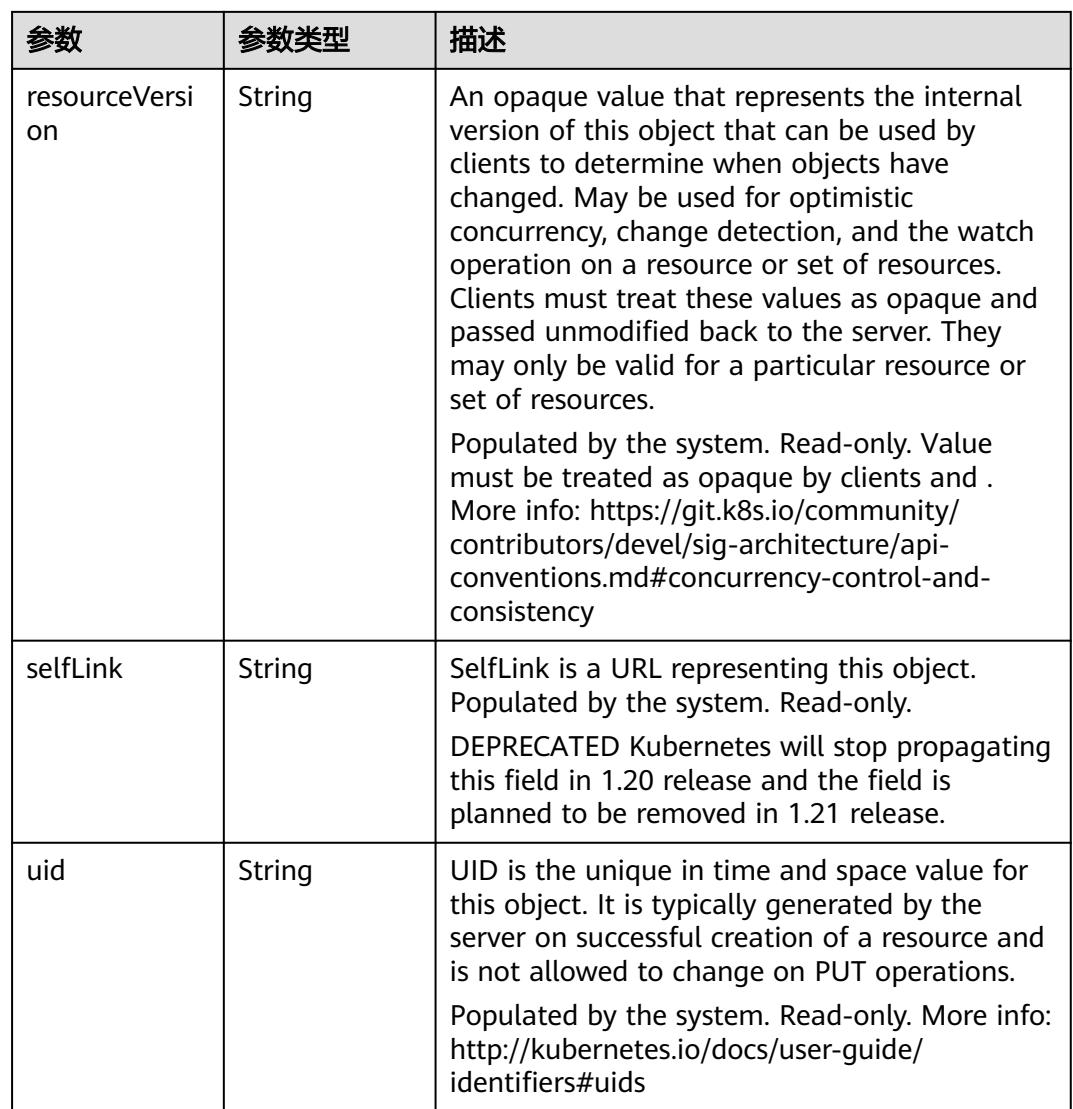

## 表 **5-6140** io.k8s.apimachinery.pkg.apis.meta.v1.ManagedFieldsEntry

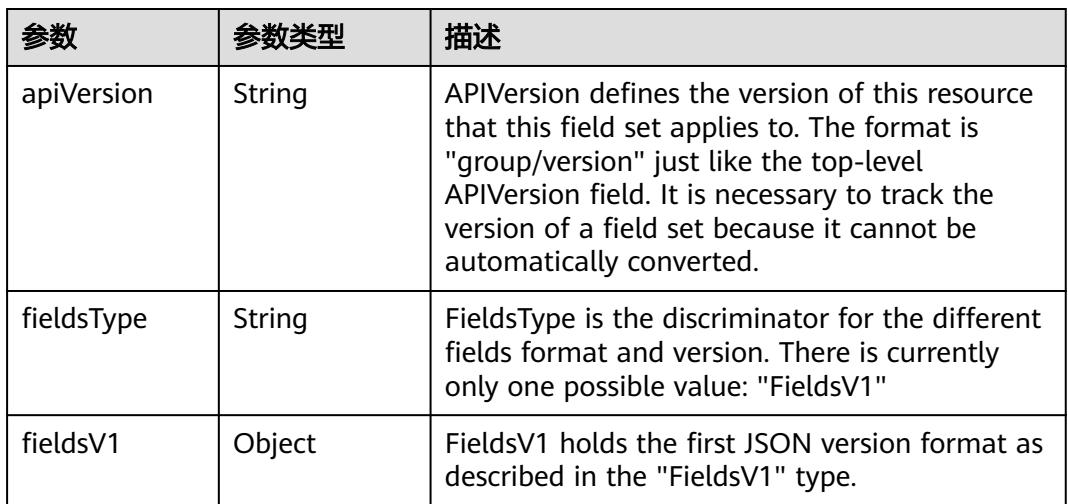

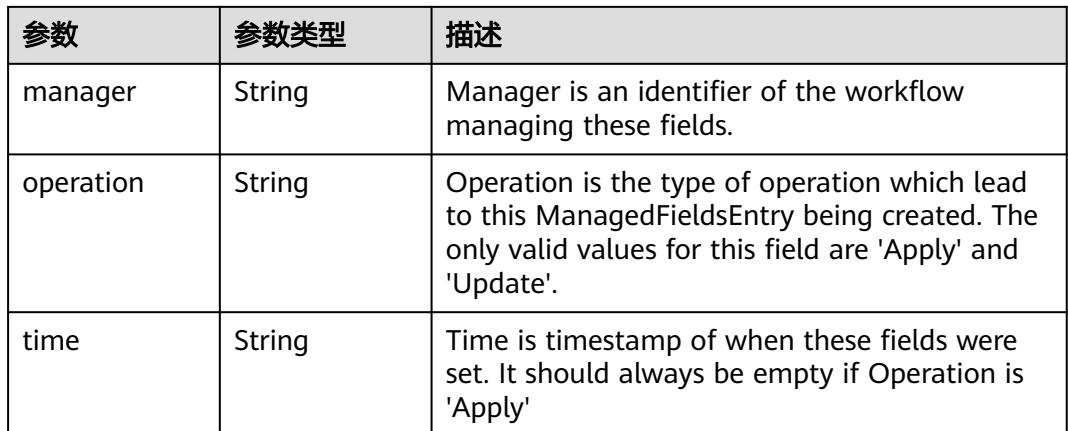

#### 表 **5-6141** io.k8s.apimachinery.pkg.apis.meta.v1.OwnerReference

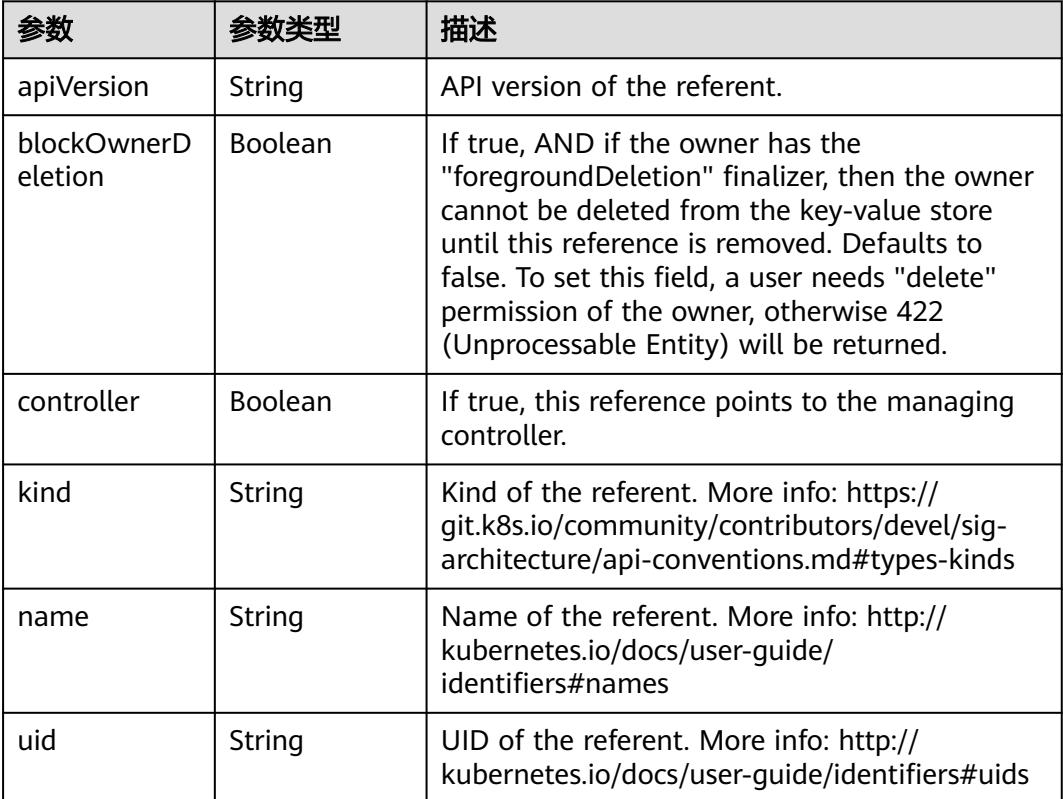

#### 表 **5-6142** io.k8s.api.core.v1.PersistentVolumeClaimSpec

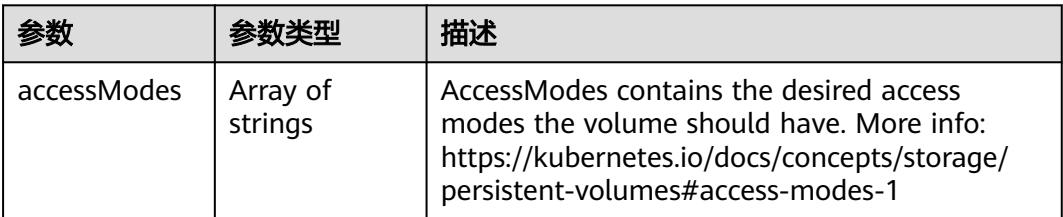

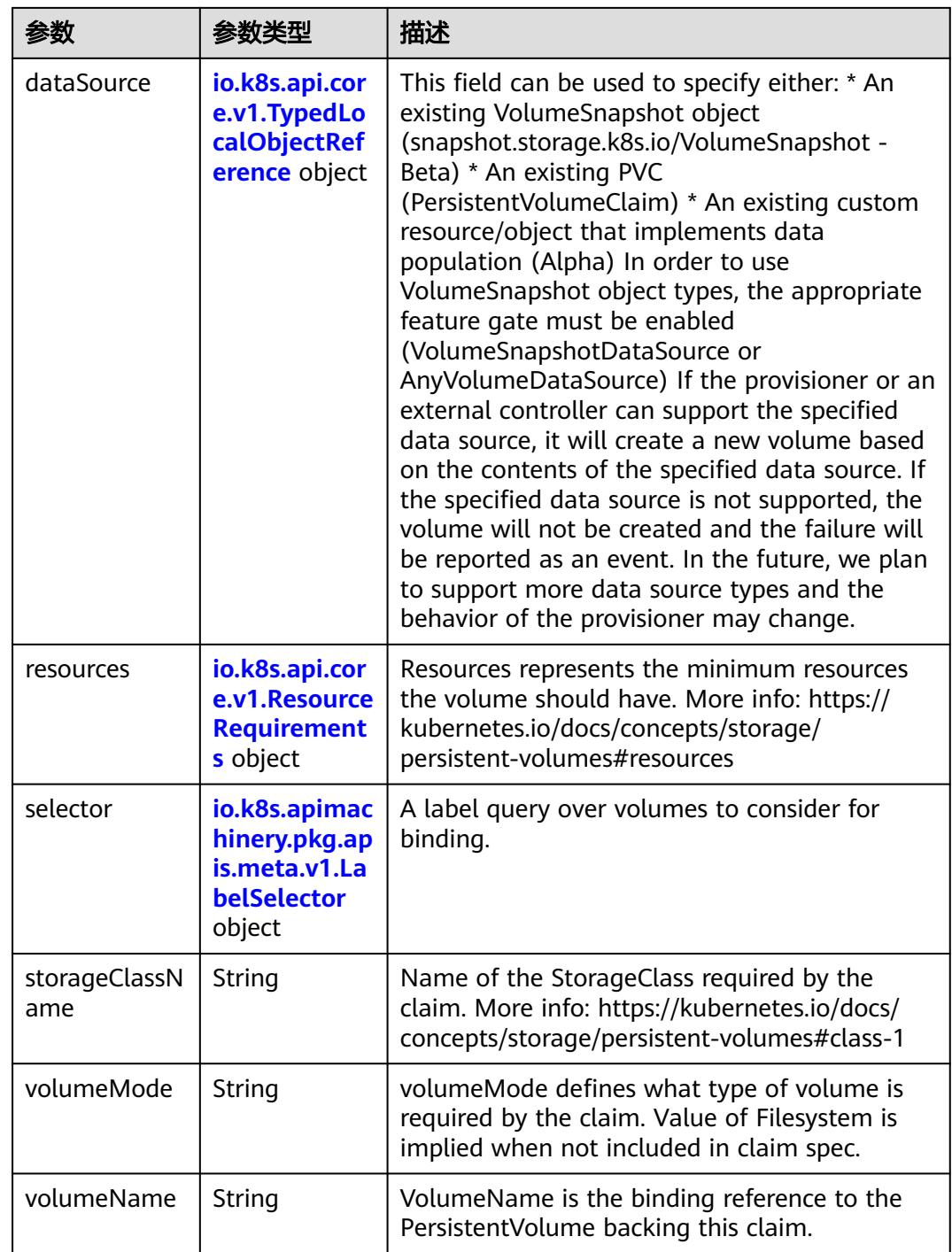

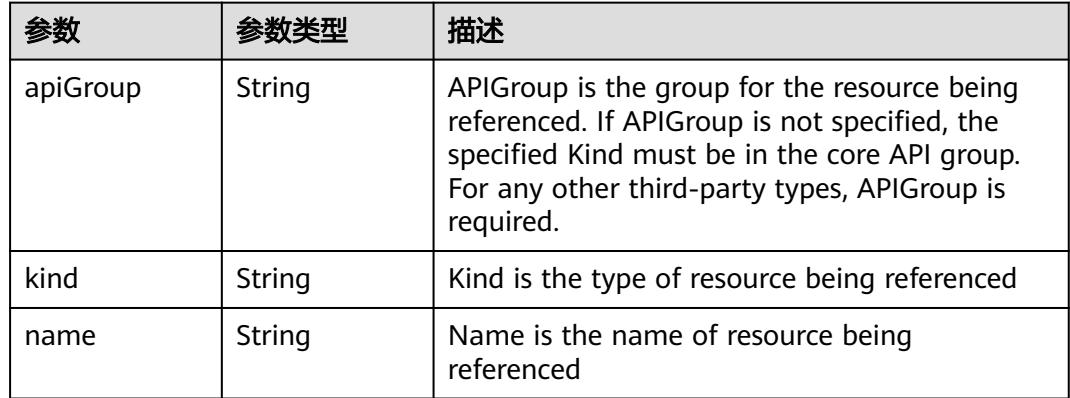

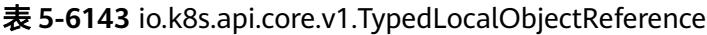

#### 表 **5-6144** io.k8s.api.core.v1.ResourceRequirements

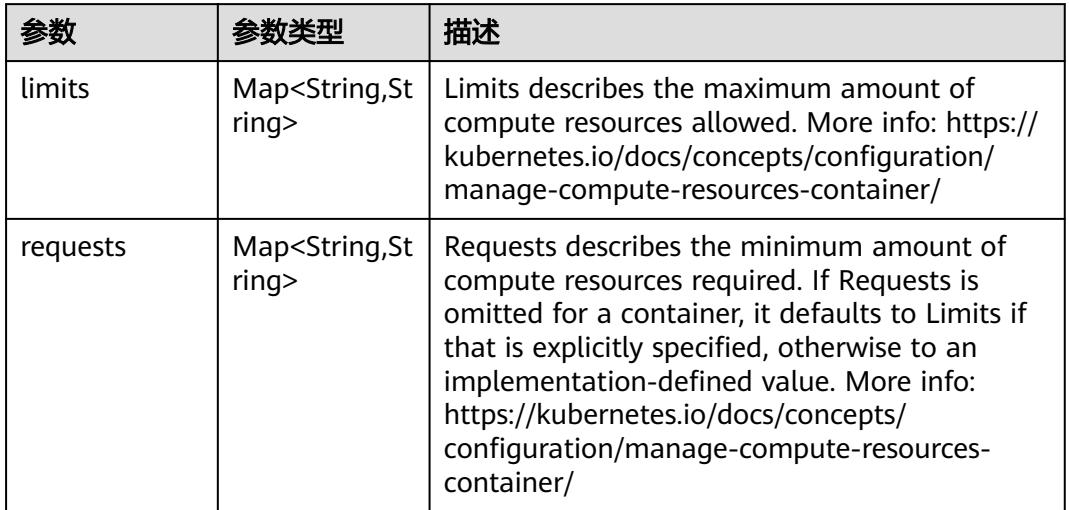

## 表 **5-6145** io.k8s.apimachinery.pkg.apis.meta.v1.LabelSelector

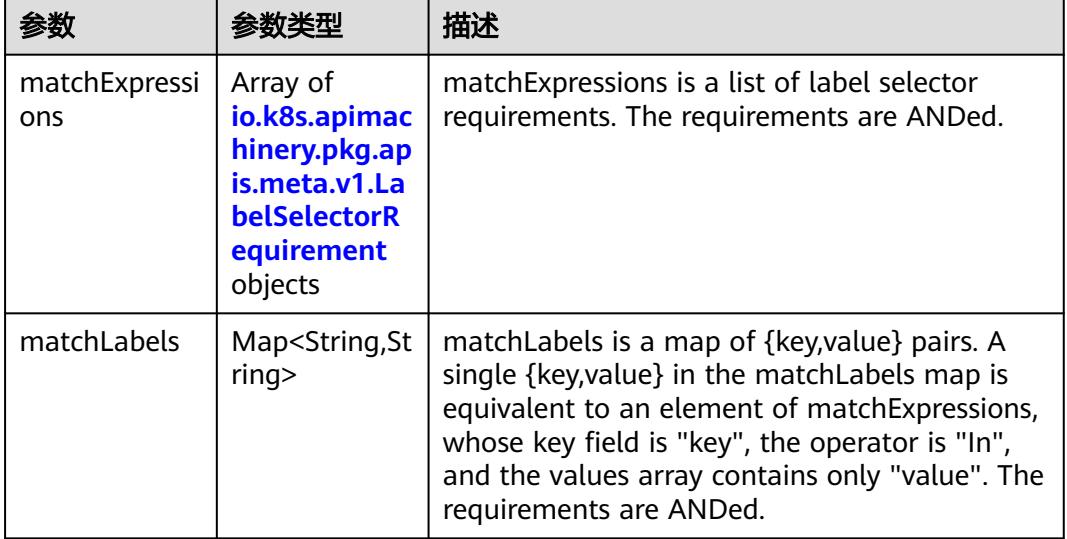

|          |                     | 描述                                                                                                    |
|----------|---------------------|----------------------------------------------------------------------------------------------------|
| key      | String              | key is the label key that the selector applies to.                                                                                                    |
| operator | String              | operator represents a key's relationship to a set<br>of values. Valid operators are In, NotIn, Exists<br>and DoesNotExist.                                                                                                    |
| values   | Array of<br>strings | values is an array of string values. If the<br>operator is In or NotIn, the values array must<br>be non-empty. If the operator is Exists or<br>DoesNotExist, the values array must be empty.<br>This array is replaced during a strategic merge<br>patch. |

表 **5-6146** io.k8s.apimachinery.pkg.apis.meta.v1.LabelSelectorRequirement

表 **5-6147** io.k8s.api.core.v1.FCVolumeSource

| 参数         | 参数类型                | 描述                                                                                                    |
|------------|---------------------|----------------------------------------------------------------------------------------------------|
| fsType     | String              | Filesystem type to mount. Must be a filesystem<br>type supported by the host operating system.<br>Ex. "ext4", "xfs", "ntfs". Implicitly inferred to be<br>"ext4" if unspecified. |
| lun        | Integer             | Optional: FC target lun number                                                                                                    |
| readOnly   | <b>Boolean</b>      | Optional: Defaults to false (read/write).<br>ReadOnly here will force the ReadOnly setting<br>in VolumeMounts.                                                                   |
| targetWWNs | Array of<br>strings | Optional: FC target worldwide names (WWNs)                                                                                                    |
| wwids      | Array of<br>strings | Optional: FC volume world wide identifiers<br>(wwids) Either wwids or combination of<br>targetWWNs and lun must be set, but not both<br>simultaneously.                          |

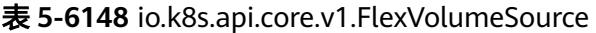

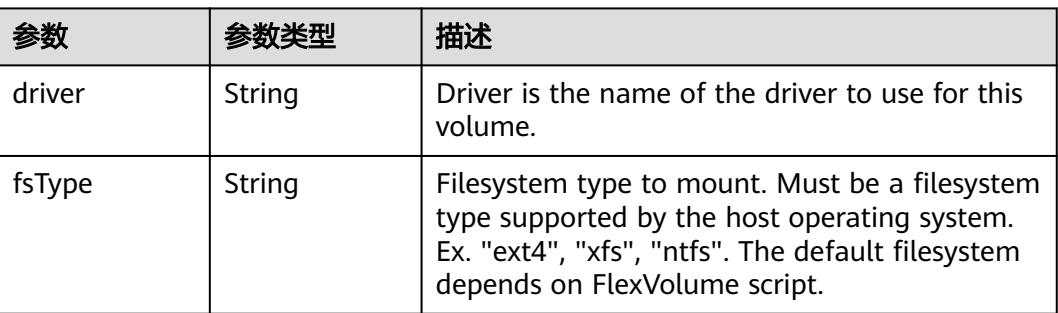

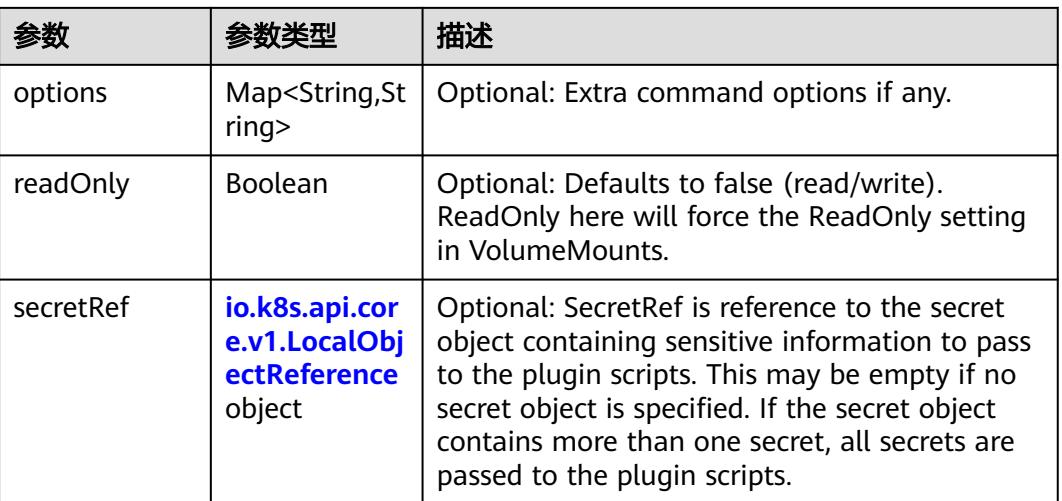

## 表 **5-6149** io.k8s.api.core.v1.FlockerVolumeSource

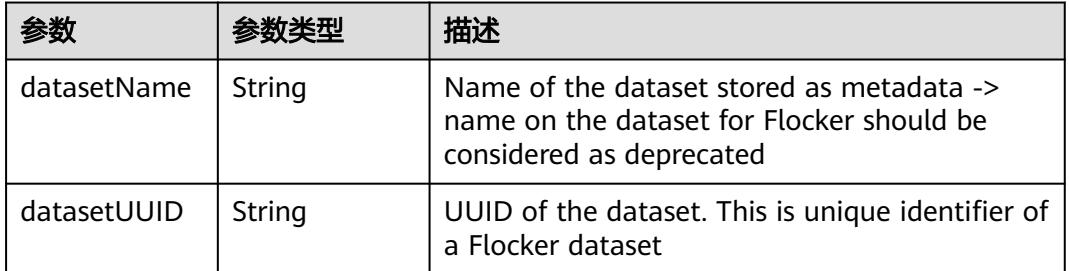

#### 表 **5-6150** io.k8s.api.core.v1.GCEPersistentDiskVolumeSource

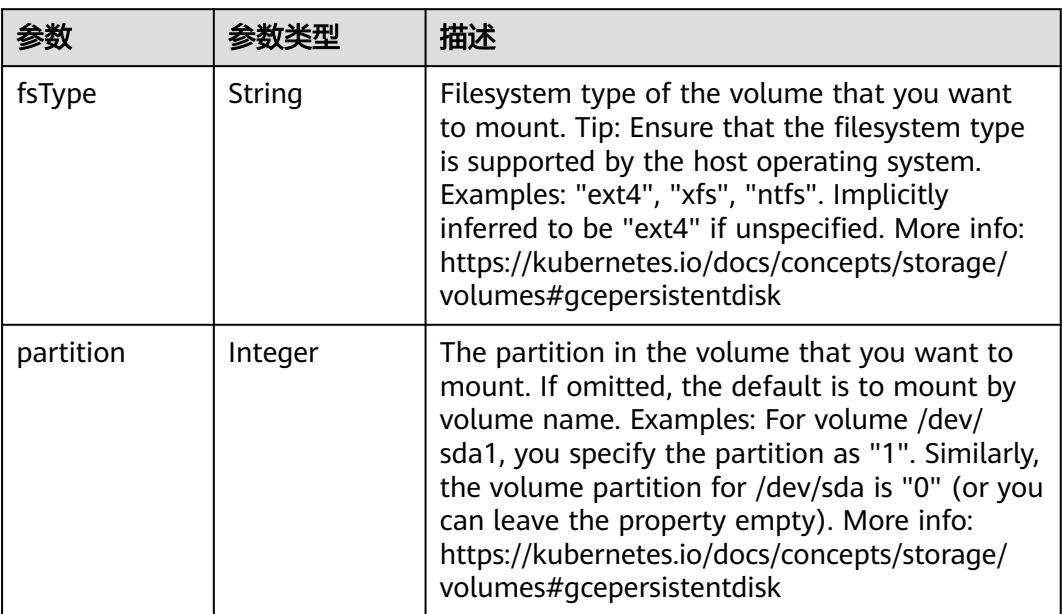

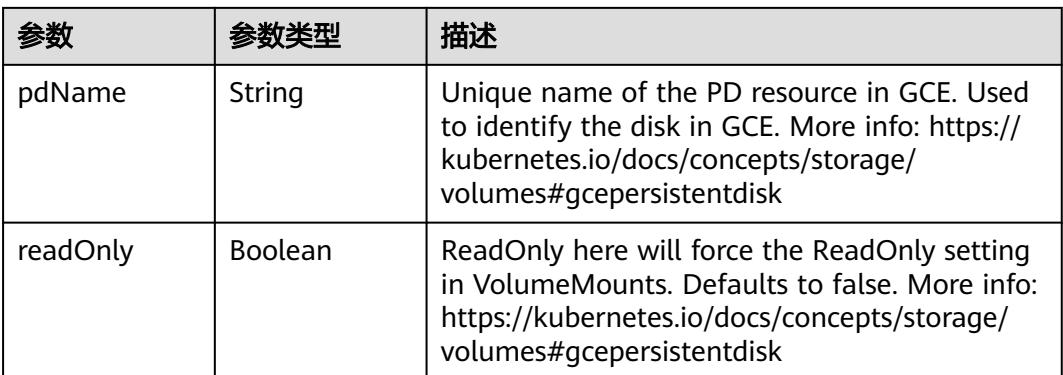

#### 表 **5-6151** io.k8s.api.core.v1.GitRepoVolumeSource

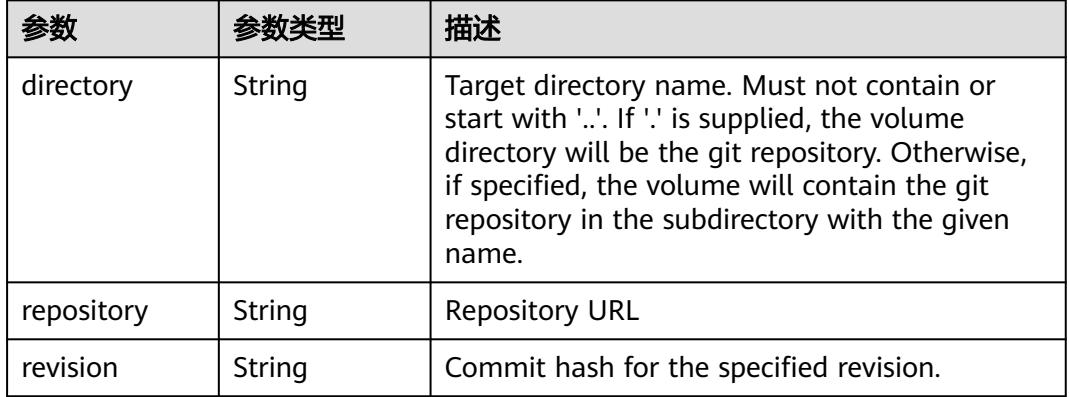

## 表 **5-6152** io.k8s.api.core.v1.GlusterfsVolumeSource

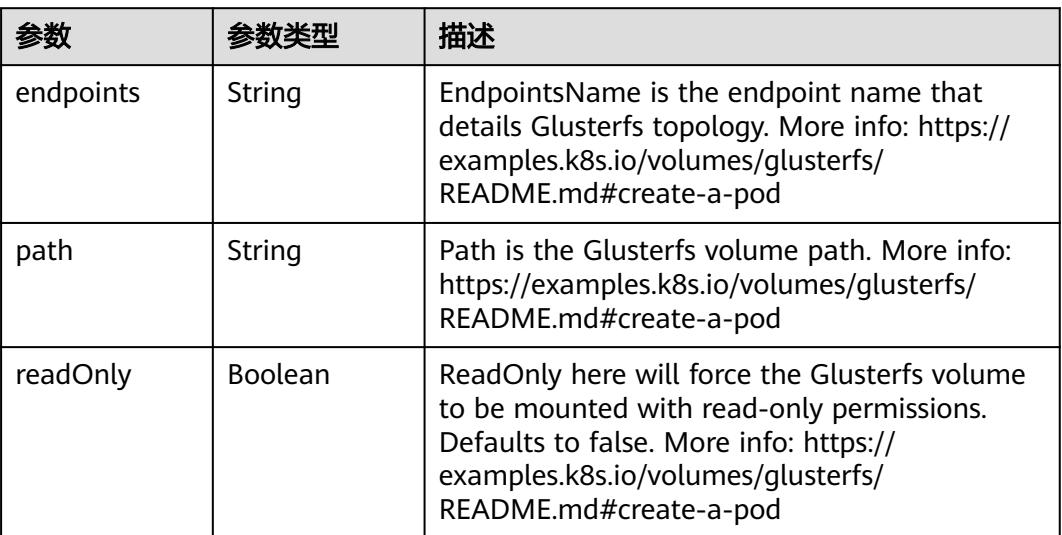

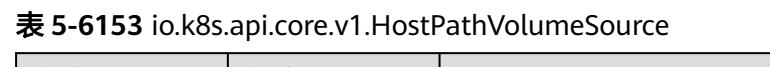

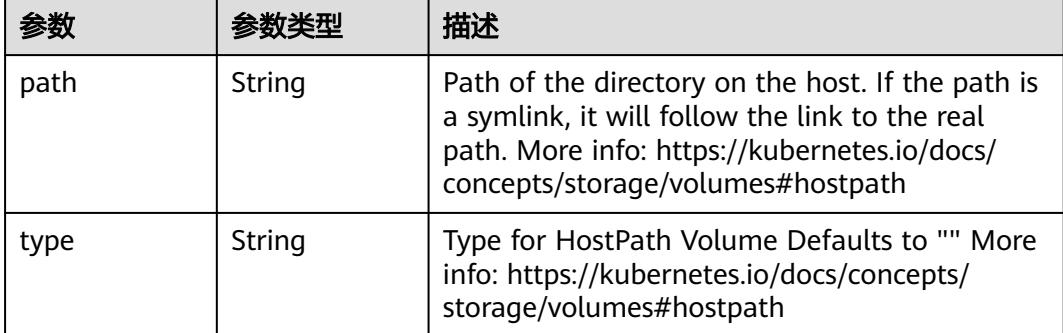

## 表 **5-6154** io.k8s.api.core.v1.ISCSIVolumeSource

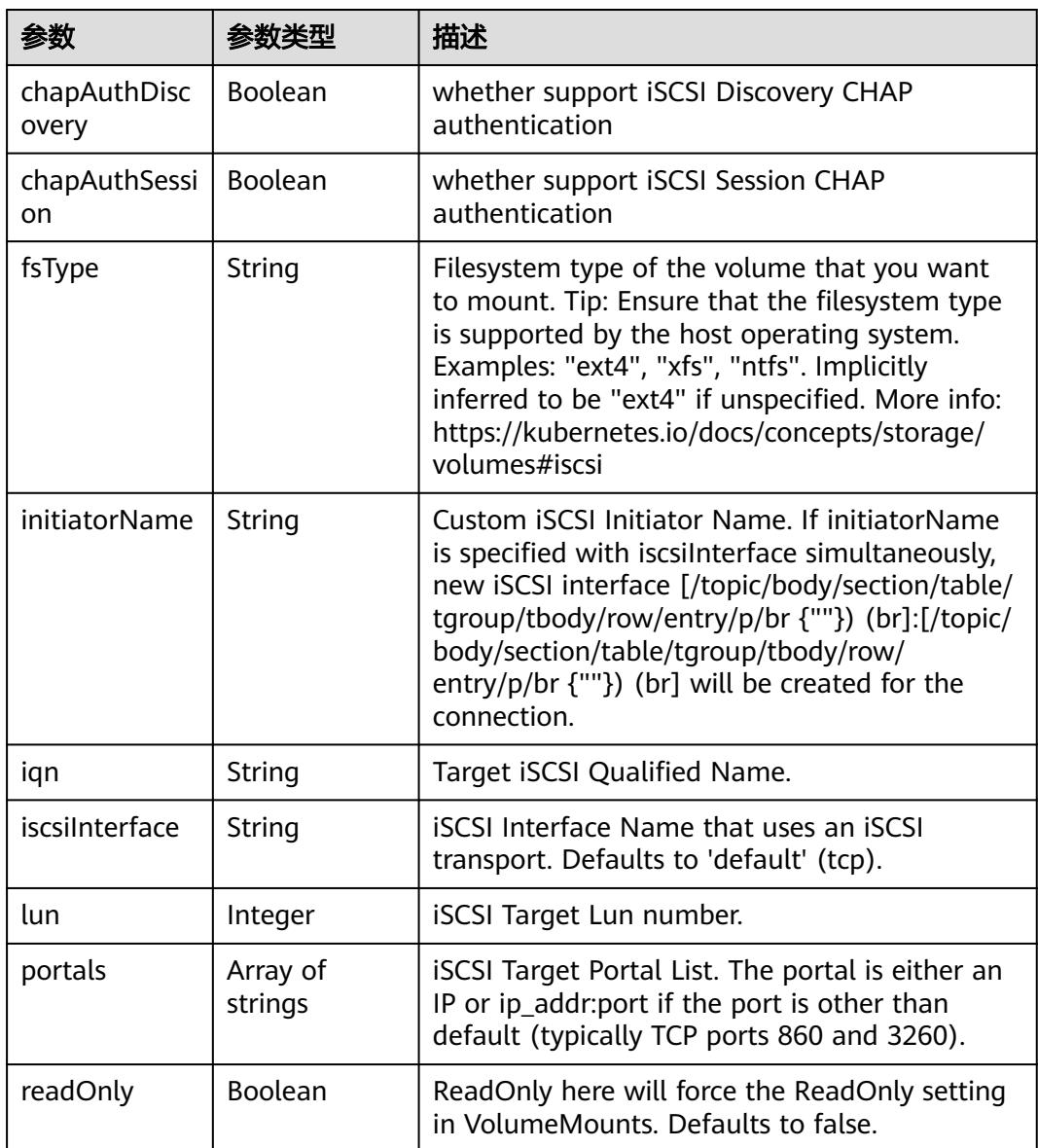

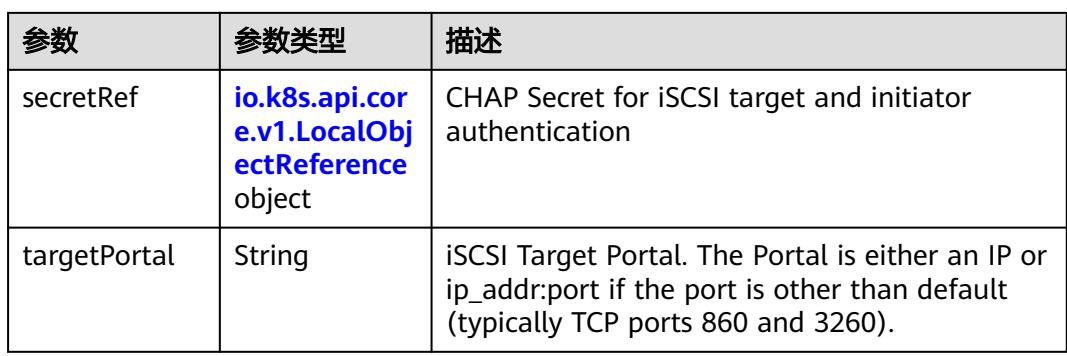

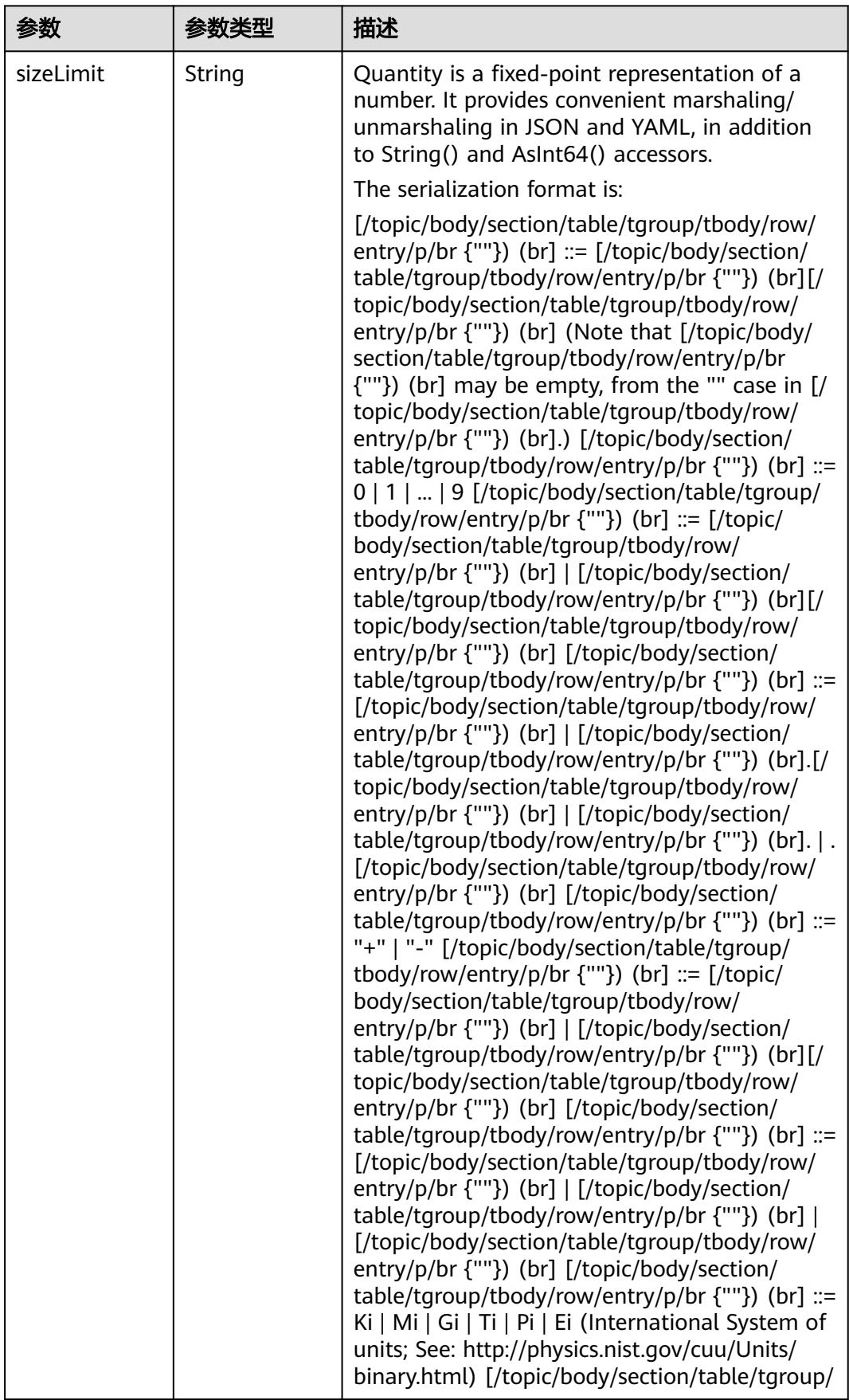

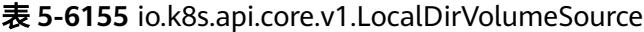

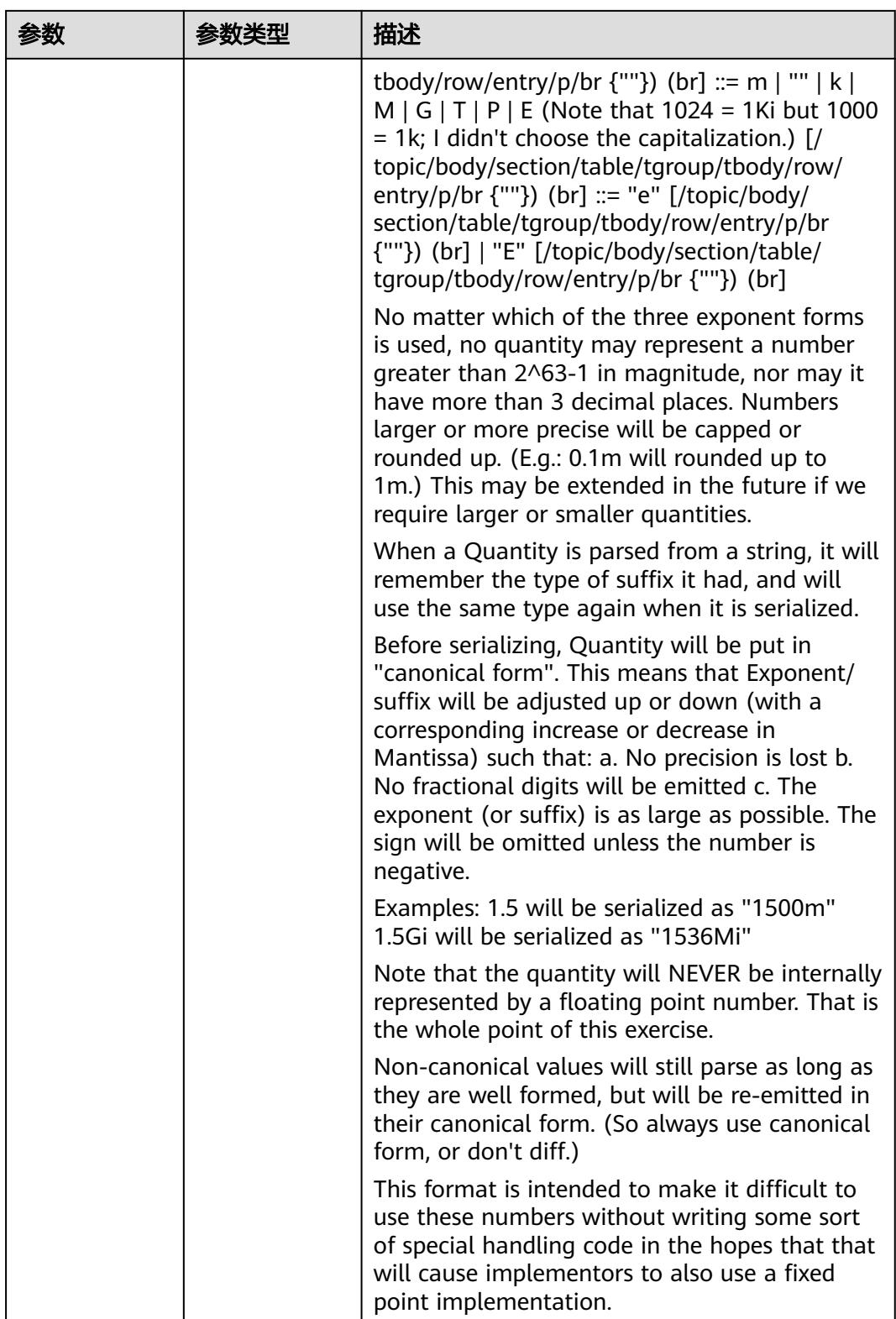

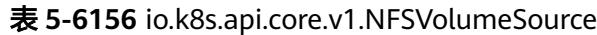

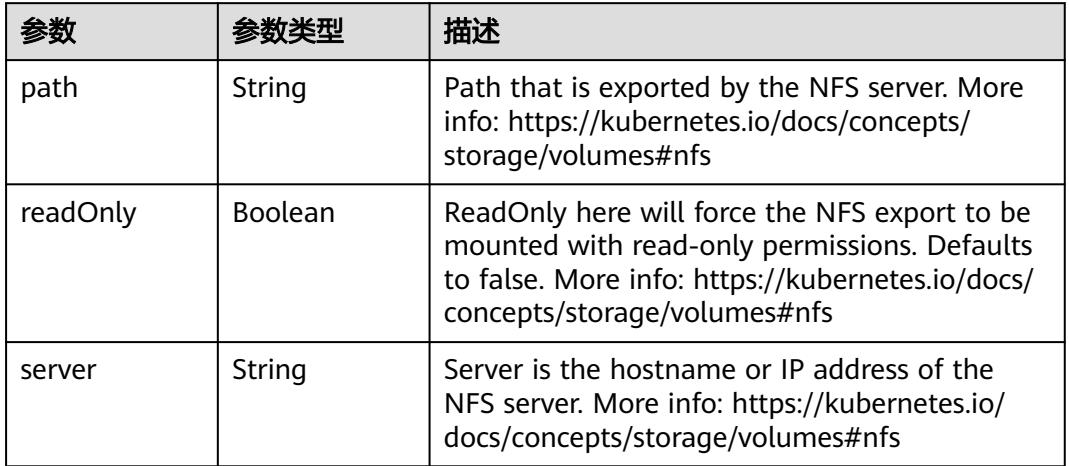

#### 表 **5-6157** io.k8s.api.core.v1.PersistentVolumeClaimVolumeSource

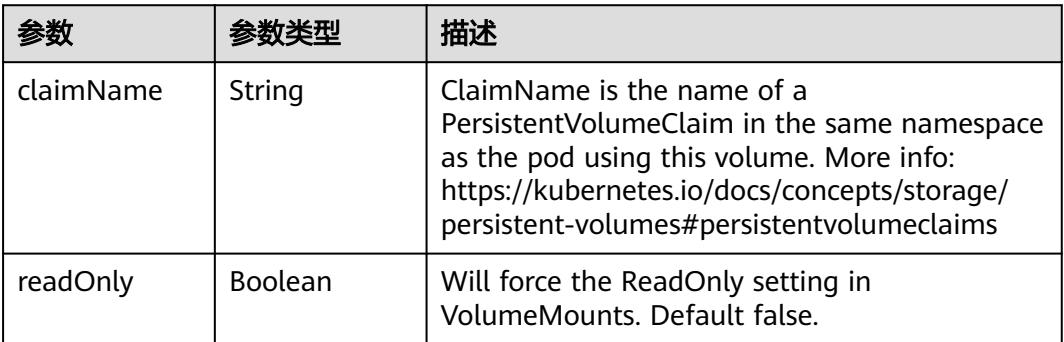

#### 表 **5-6158** io.k8s.api.core.v1.PhotonPersistentDiskVolumeSource

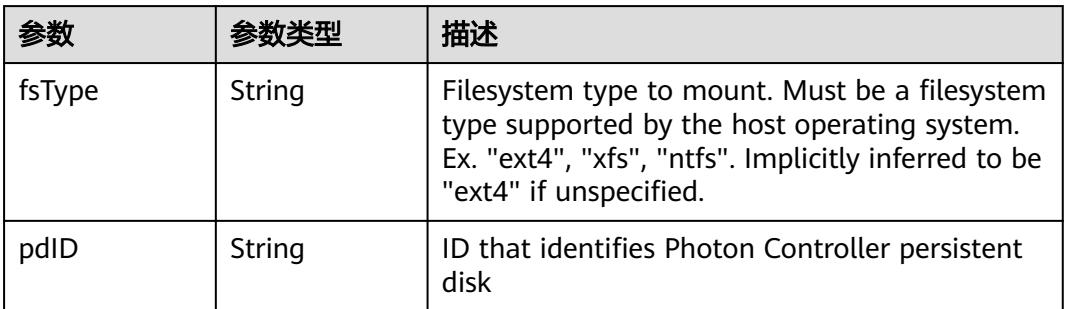

#### 表 **5-6159** io.k8s.api.core.v1.PortworxVolumeSource

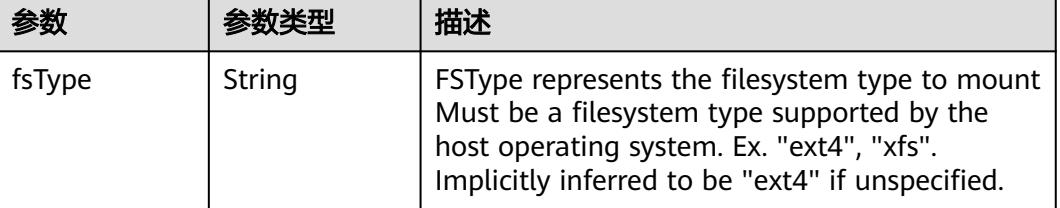

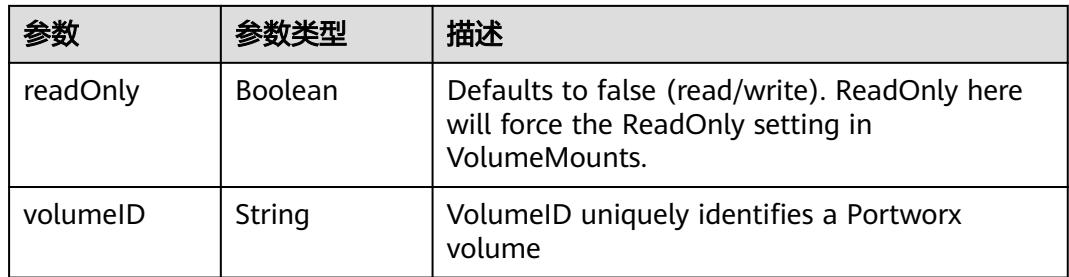

## 表 **5-6160** io.k8s.api.core.v1.ProjectedVolumeSource

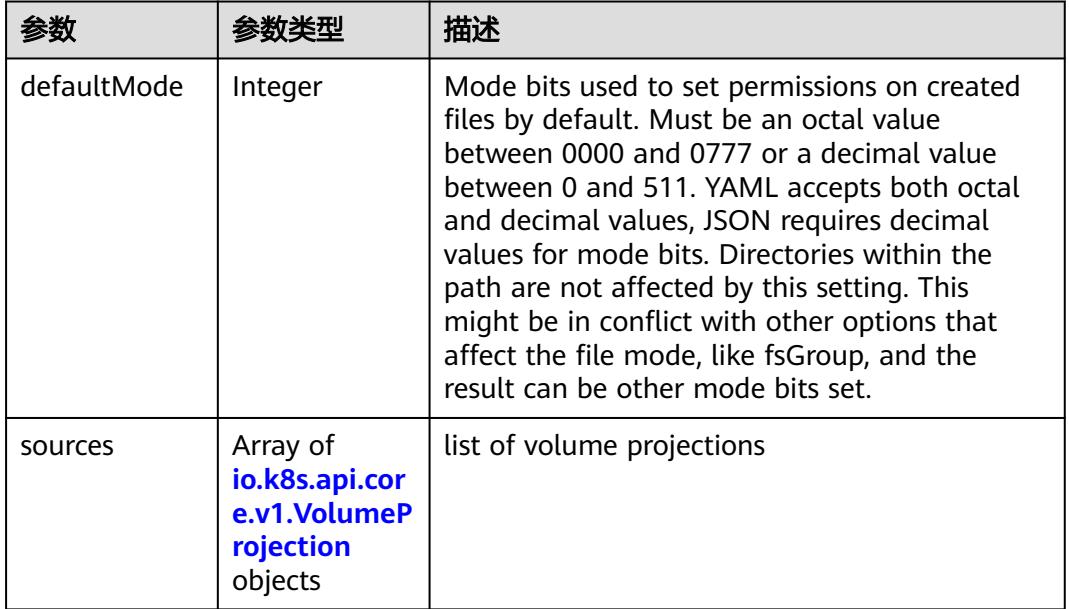

## 表 **5-6161** io.k8s.api.core.v1.VolumeProjection

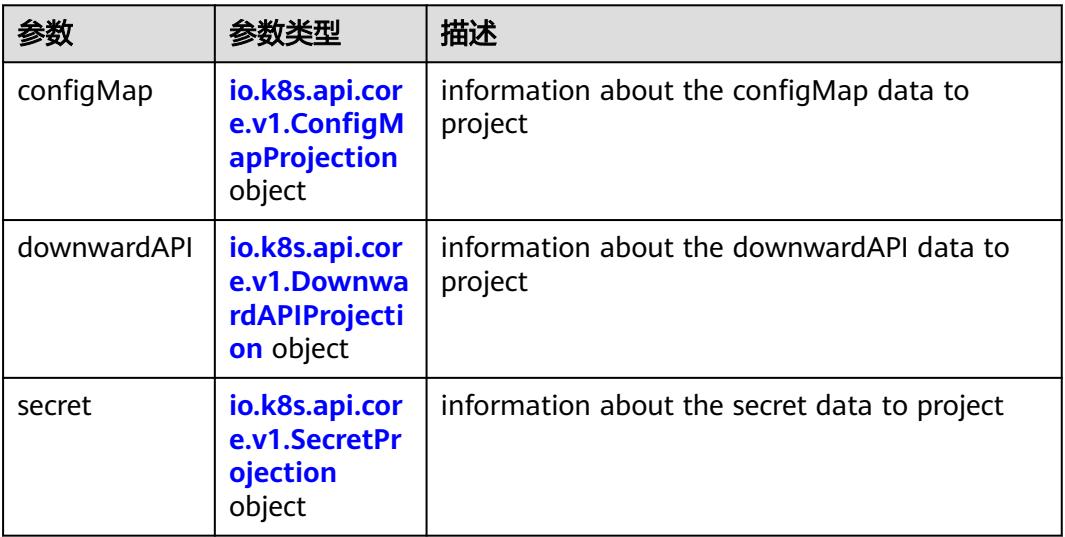

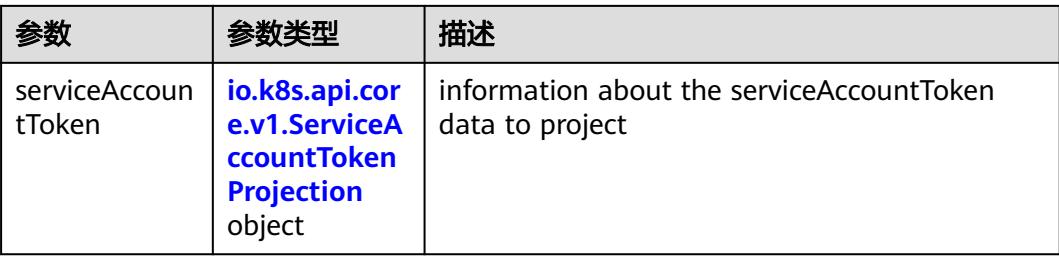

## 表 **5-6162** io.k8s.api.core.v1.ConfigMapProjection

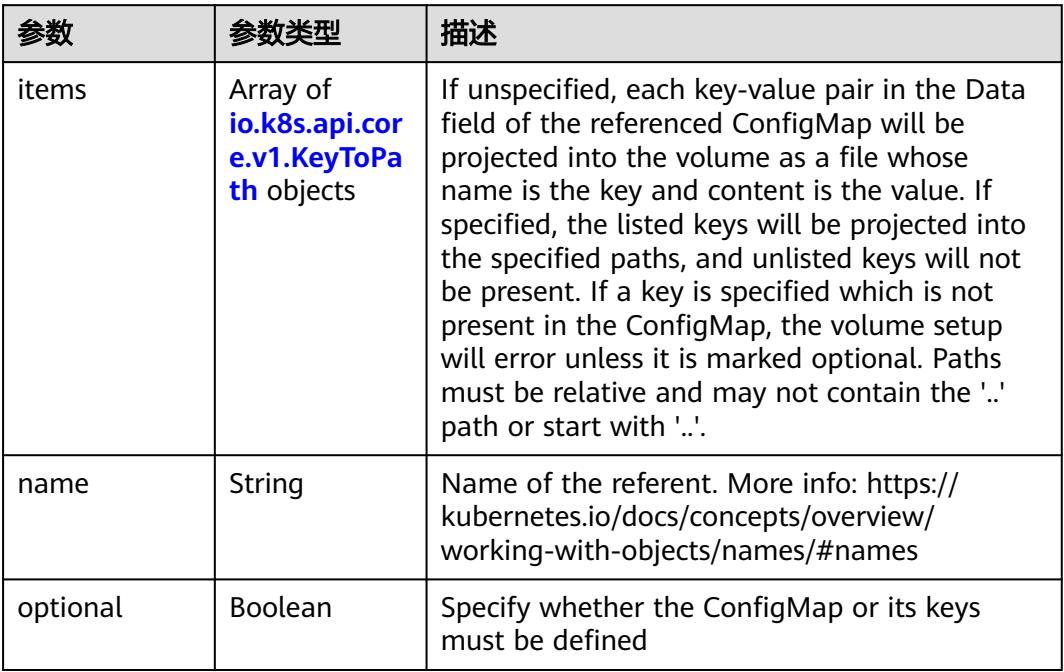

## 表 **5-6163** io.k8s.api.core.v1.DownwardAPIProjection

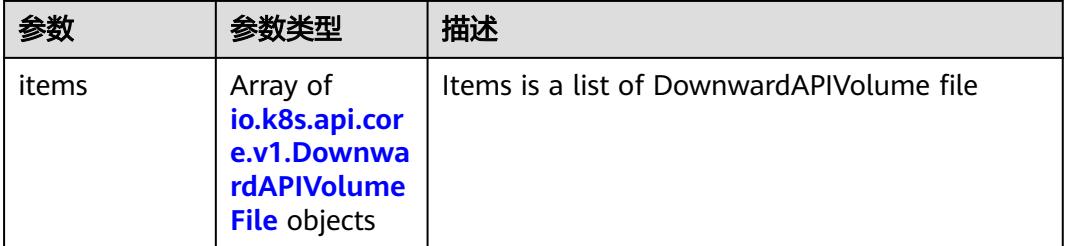

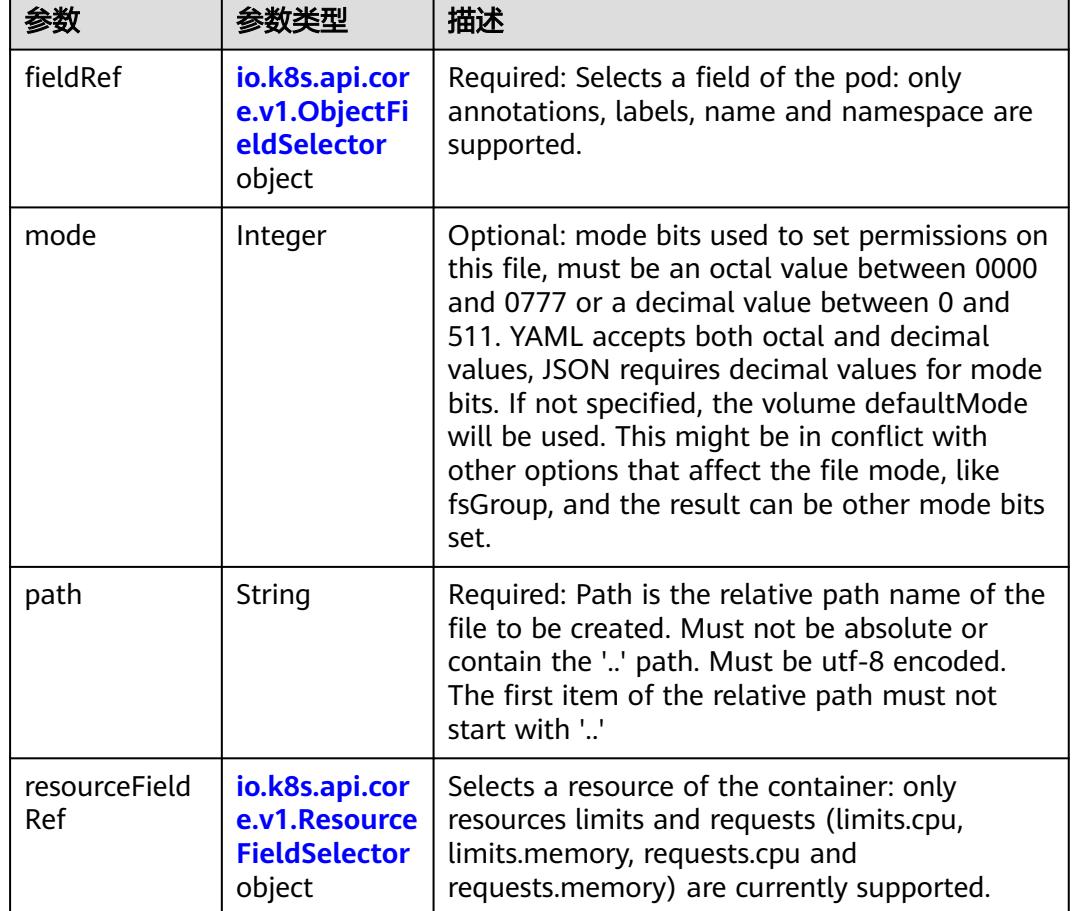

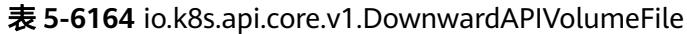

## 表 **5-6165** io.k8s.api.core.v1.ObjectFieldSelector

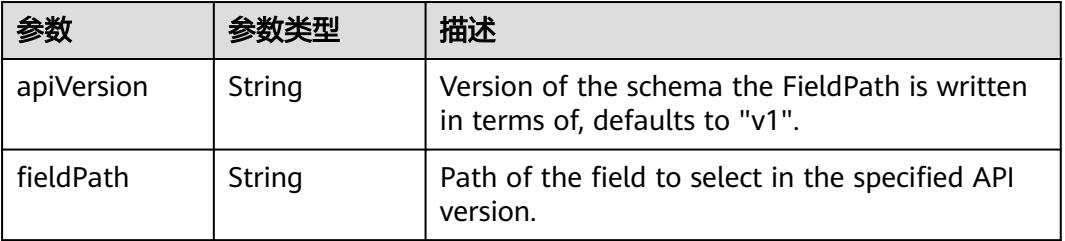

#### 表 **5-6166** io.k8s.api.core.v1.ResourceFieldSelector

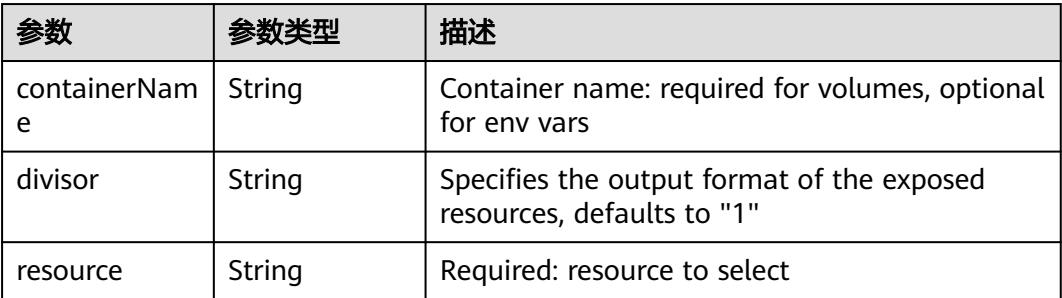

| items    | Array of<br>io.k8s.api.cor<br>e.v1.KeyToPa<br>th objects | If unspecified, each key-value pair in the Data<br>field of the referenced Secret will be projected<br>into the volume as a file whose name is the<br>key and content is the value. If specified, the<br>listed keys will be projected into the specified<br>paths, and unlisted keys will not be present. If<br>a key is specified which is not present in the<br>Secret, the volume setup will error unless it is<br>marked optional. Paths must be relative and<br>may not contain the '' path or start with ''. |
|----------|----------------------------------------------------------|----------------------------------------------------------------------------------------------------|
| name     | String                                                   | Name of the referent. More info: https://<br>kubernetes.io/docs/concepts/overview/<br>working-with-objects/names/#names                                                                                                    |
| optional | Boolean                                                  | Specify whether the Secret or its key must be<br>defined                                                                                                    |

表 **5-6167** io.k8s.api.core.v1.SecretProjection

#### 表 **5-6168** io.k8s.api.core.v1.ServiceAccountTokenProjection

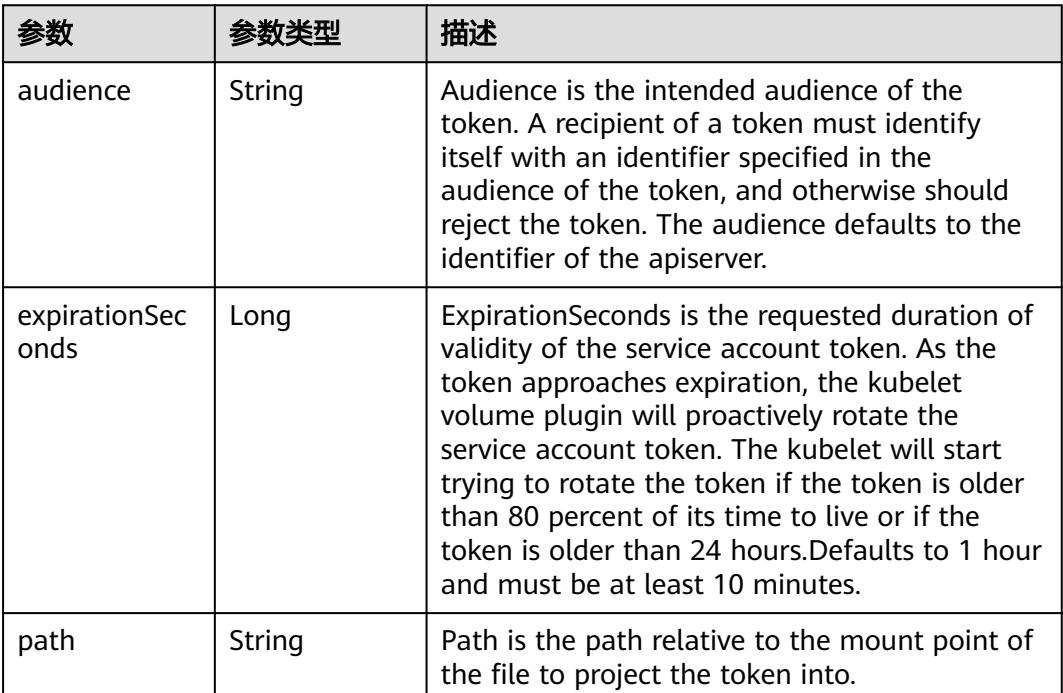

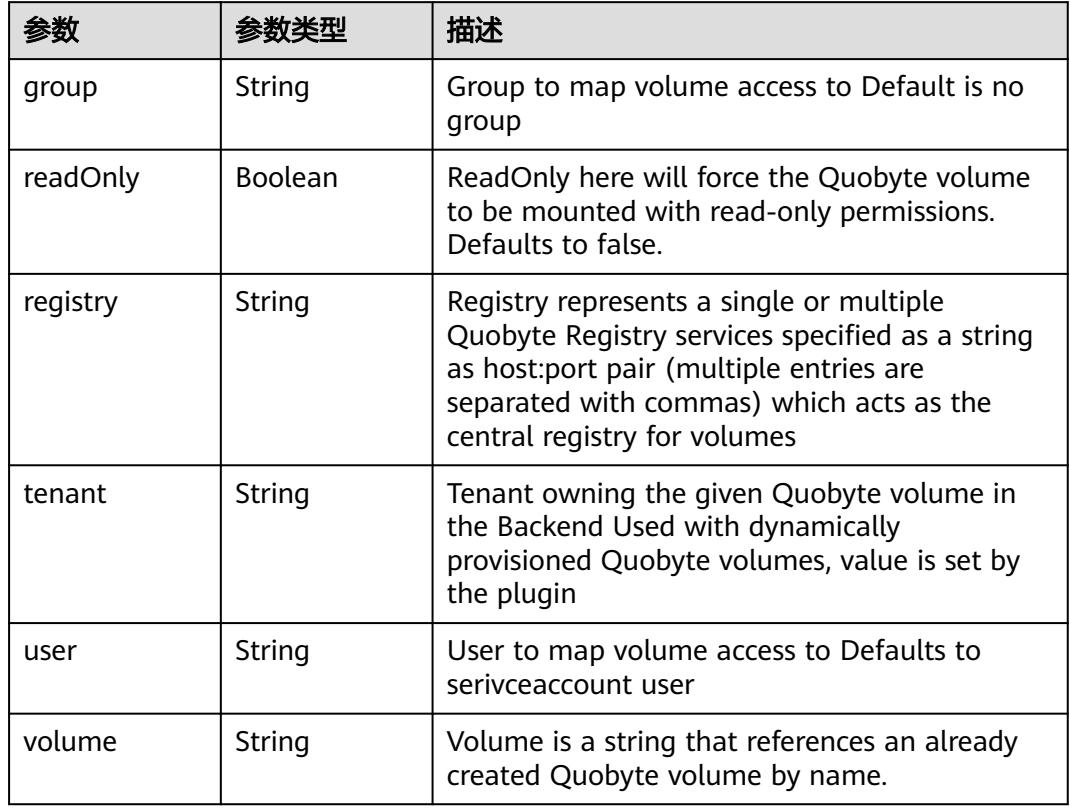

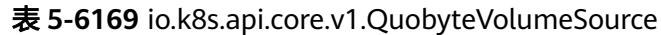

表 **5-6170** io.k8s.api.core.v1.RBDVolumeSource

| 参数       | 参数类型                | 描述                                                                                                    |
|----------|---------------------|----------------------------------------------------------------------------------------------------|
| fsType   | String              | Filesystem type of the volume that you want<br>to mount. Tip: Ensure that the filesystem type<br>is supported by the host operating system.<br>Examples: "ext4", "xfs", "ntfs". Implicitly<br>inferred to be "ext4" if unspecified. More info:<br>https://kubernetes.io/docs/concepts/storage/<br>volumes#rbd |
| image    | String              | The rados image name. More info: https://<br>examples.k8s.io/volumes/rbd/<br>README.md#how-to-use-it                                                                                                    |
| keyring  | String              | Keyring is the path to key ring for RBDUser.<br>Default is /etc/ceph/keyring. More info: https://<br>examples.k8s.io/volumes/rbd/<br>README.md#how-to-use-it                                                                                                    |
| monitors | Array of<br>strings | A collection of Ceph monitors. More info:<br>https://examples.k8s.io/volumes/rbd/<br>README.md#how-to-use-it                                                                                                    |

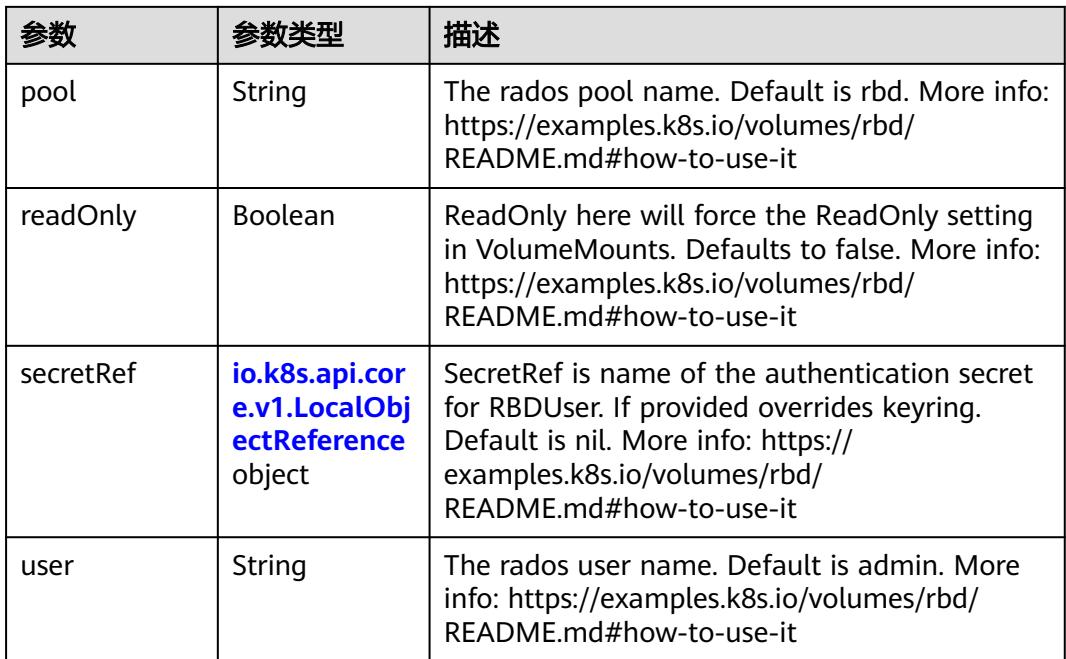

## 表 **5-6171** io.k8s.api.core.v1.ScaleIOVolumeSource

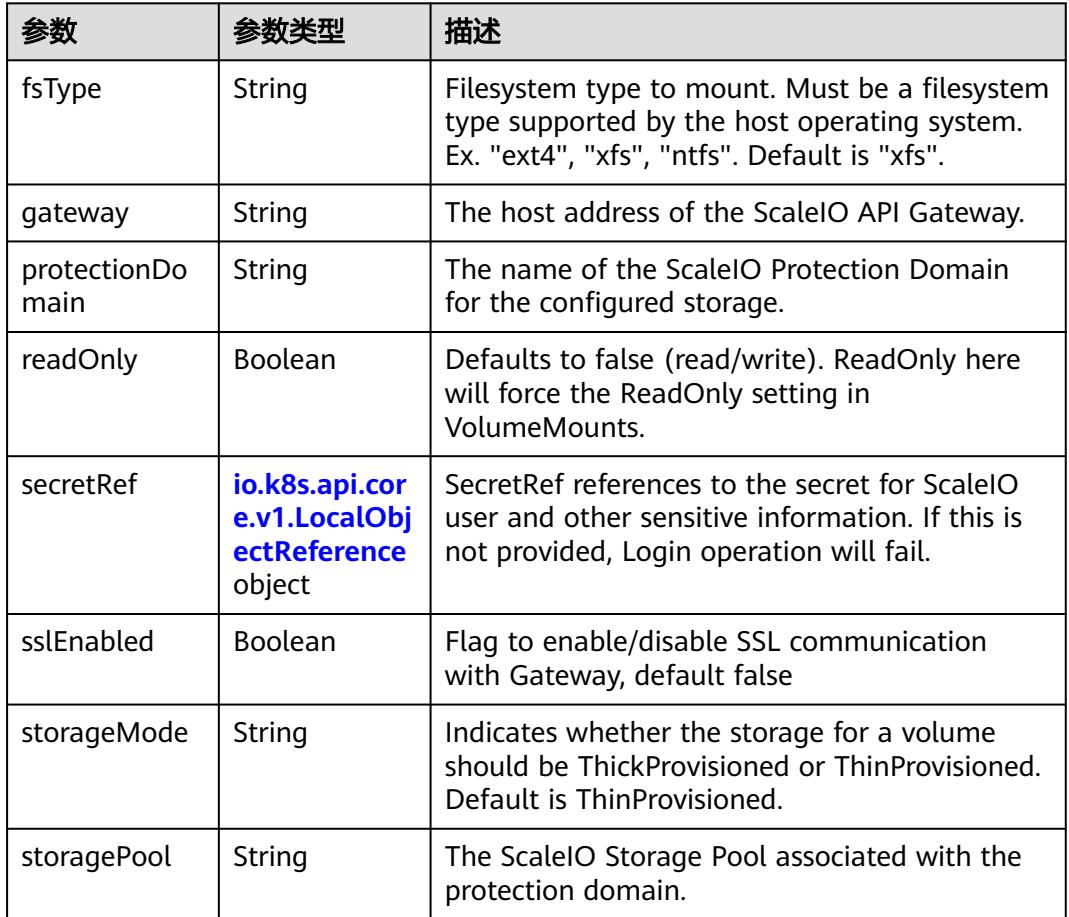

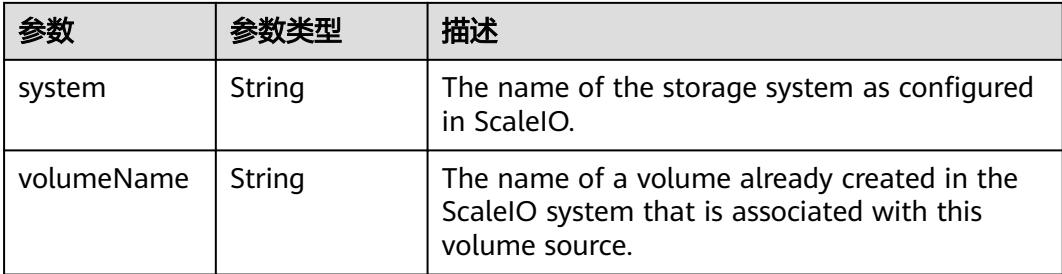

## 表 **5-6172** io.k8s.api.core.v1.SecretVolumeSource

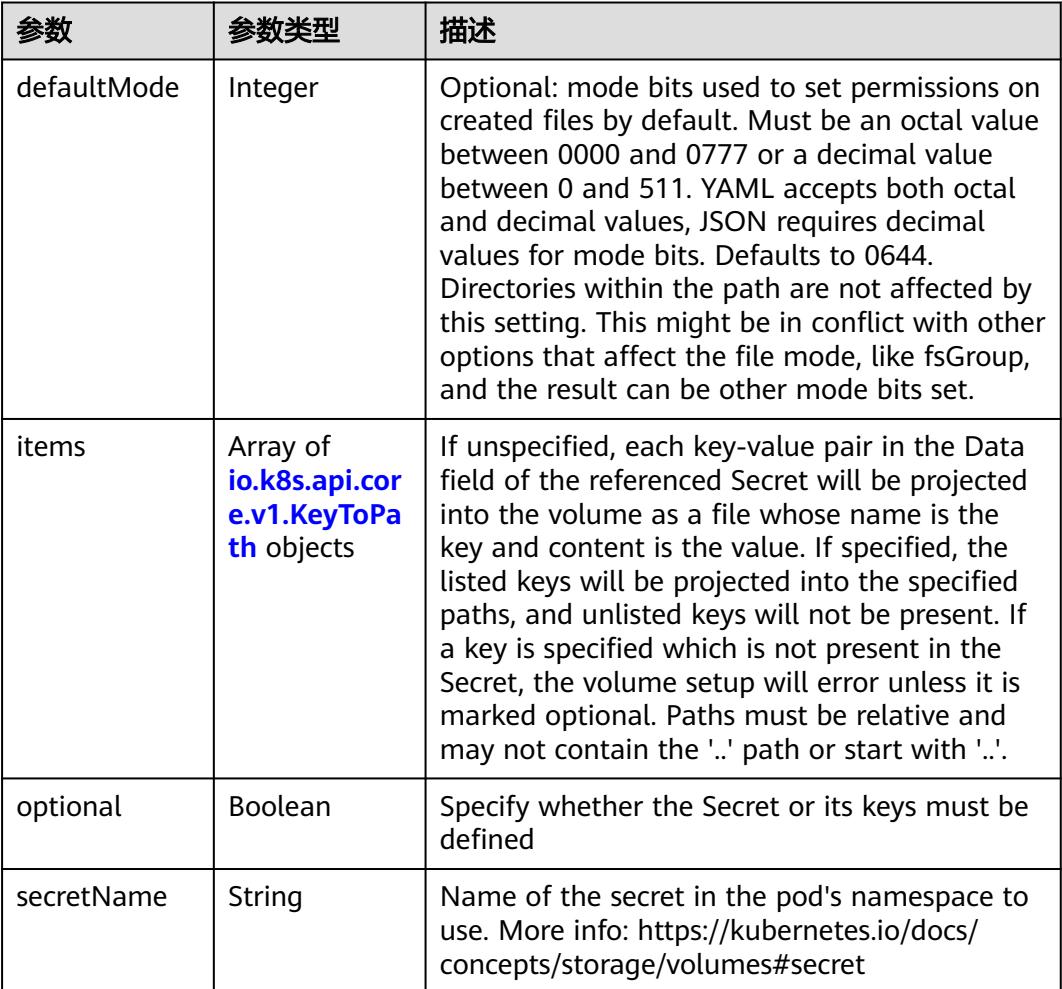

## 表 **5-6173** io.k8s.api.core.v1.KeyToPath

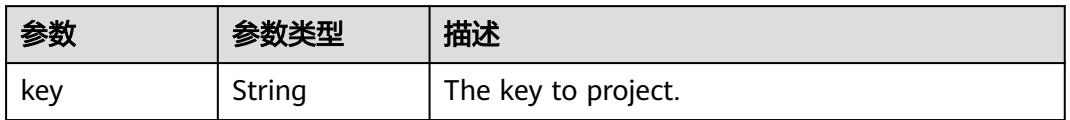

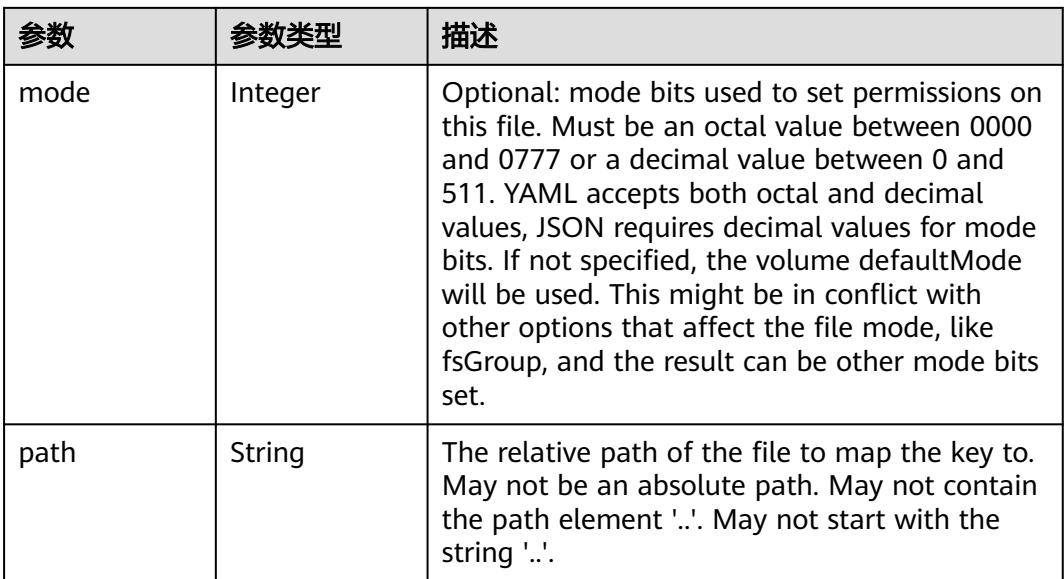

## 表 **5-6174** io.k8s.api.core.v1.StorageOSVolumeSource

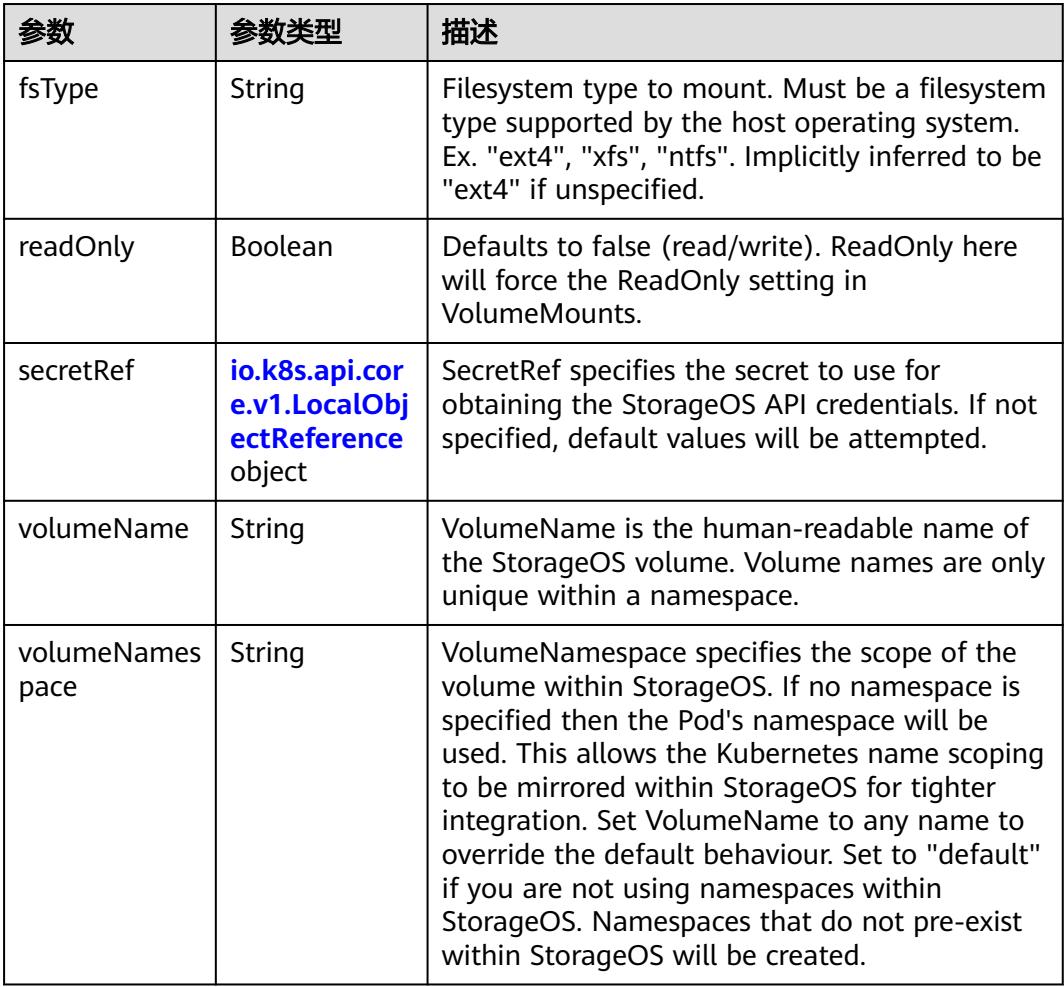

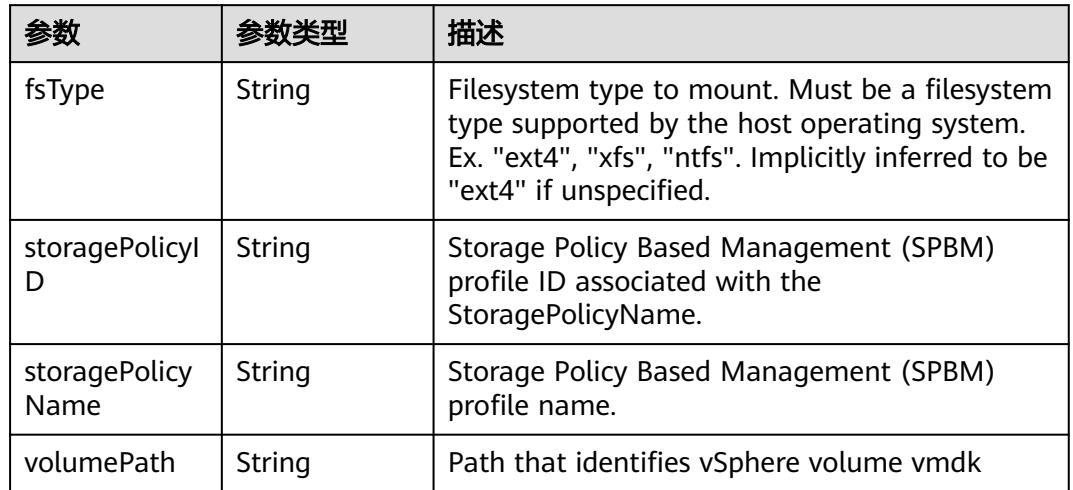

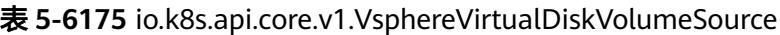

## 表 **5-6176** io.k8s.api.batch.v1.JobStatus

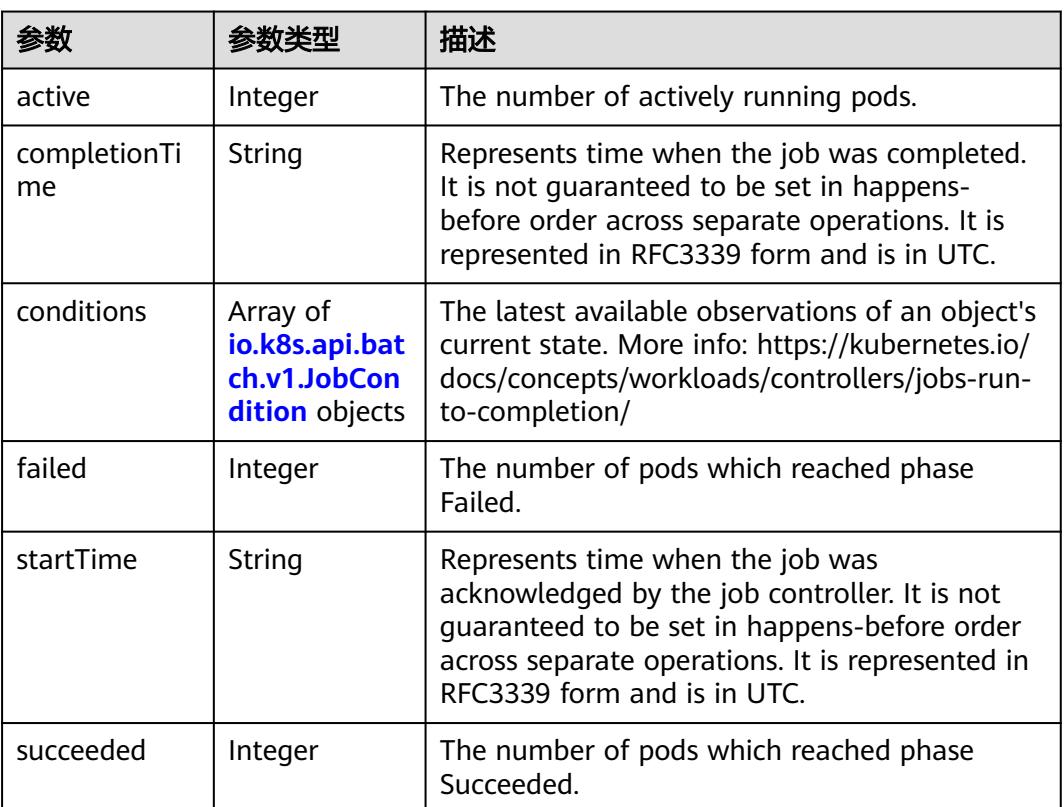

#### 表 **5-6177** io.k8s.api.batch.v1.JobCondition

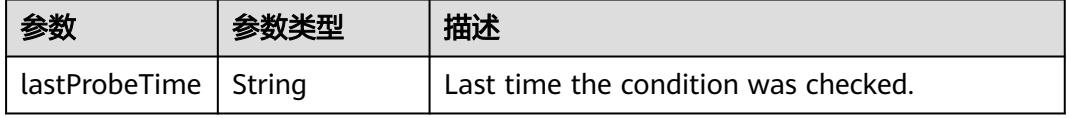

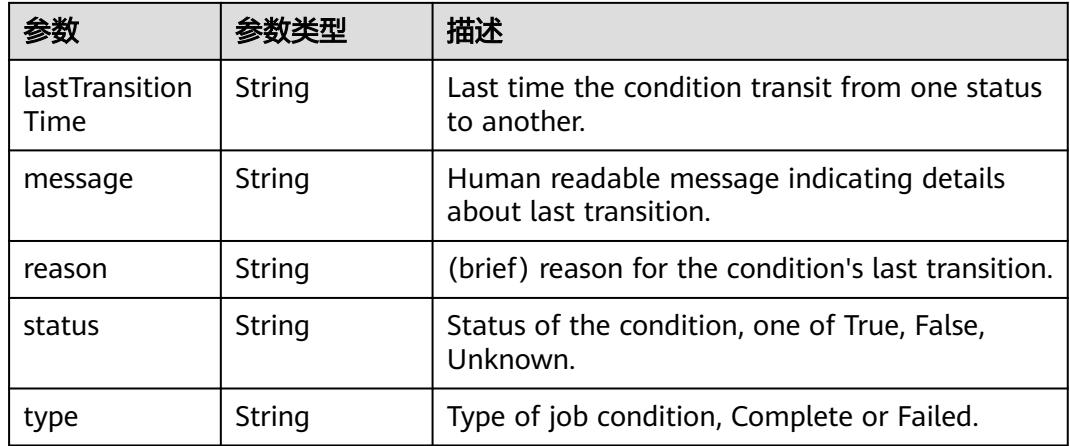

## 请求示例

● 创建普通Job,计算π到2000位并打印输出。

```
{
       "apiVersion" : "batch/v1",
       "kind" : "Job",
       "metadata" : {
        "name" : "pi"
       },
        "spec" : {
         "template" : {
          "metadata" : {
           "name" : "pi"
      },
      "spec" : {
      "containers" : [ {
      "command" : [ "perl", "-Mbignum=bpi", "-wle", "print bpi(2000)" ],
      "image" : "perl",
      "name" : "pi",
      "resources" : {
      "limits" : {
      "cpu" : "500m",
               "memory" : "1024Mi"
     , and \},
      "requests" : {
               "cpu" : "500m",
               "memory" : "1024Mi"
             }
            }
           } ],
           "imagePullSecrets" : [ {
            "name" : "imagepull-secret"
           } ],
           "priority" : 0,
           "restartPolicy" : "Never"
      }
      }
      }
     }
● 创建使用GPU的Job,gpu-418.126版本显示驱动。
     {
      "apiVersion" : "batch/v1",
       "kind" : "Job",
       "metadata" : {
         "annotations" : {
          "cri.cci.io/gpu-driver" : "gpu-418.126",
          "description" : ""
        },
```

```
 "labels" : { },
 "name" : "gpu-job-test",
    "namespace" : "cci-namespace-44173581"
 },
 "spec" : {
    "template" : {
     "metadata" : {
      "annotations" : {
        "cri.cci.io/gpu-driver" : "gpu-418.126"
      },
      "name" : "gpu-job-test"
     },
     "spec" : {
 "containers" : [ {
 "command" : [ "sleep", "3600" ],
        "image" : "library/nginx:latest",
        "lifecycle" : { },
        "name" : "container-0",
        "resources" : {
          "limits" : {
           "cpu" : 4,
           "memory" : "32Gi",
           "nvidia.com/gpu-tesla-v100-16GB" : 1
         },
          "requests" : {
           "cpu" : 4,
           "memory" : "32Gi",
           "nvidia.com/gpu-tesla-v100-16GB" : 1
         }
        }
      } ],
       "imagePullSecrets" : [ {
        "name" : "imagepull-secret"
      } ],
       "restartPolicy" : "Never"
     }
   }
  }
}
```
响应示例

#### 状态码: **200**

#### **OK**

```
{
 "apiVersion" : "batch/v1",
 "kind" : "Job",
  "metadata" : {
   "creationTimestamp" : "2018-09-05T01:10:59Z",
   "labels" : {
    "controller-uid" : "8c923079-b0a8-11e8-8bcb-f898ef6c78b4",
    "job-name" : "pi"
   },
   "name" : "pi",
   "namespace" : "namespace-test",
   "resourceVersion" : "5391201",
   "selfLink" : "/apis/batch/v1/namespaces/namespace-test/jobs/pi",
   "uid" : "8c923079-b0a8-11e8-8bcb-f898ef6c78b4"
  },
  "spec" : {
   "backoffLimit" : 6,
   "completions" : 1,
   "parallelism" : 1,
   "selector" : {
    "matchLabels" : {
      "controller-uid" : "8c923079-b0a8-11e8-8bcb-f898ef6c78b4"
    }
```

```
 },
 "template" : {
 "metadata" : {
      "annotations" : {
       "cri.cci.io/container-type" : "secure-container"
\qquad \qquad \} "creationTimestamp" : null,
      "labels" : {
 "controller-uid" : "8c923079-b0a8-11e8-8bcb-f898ef6c78b4",
 "job-name" : "pi"
\qquad \qquad \} "name" : "pi"
 },
 "spec" : {
      "containers" : [ {
       "command" : [ "perl", "-Mbignum=bpi", "-wle", "print bpi(2000)" ],
       "image" : "perl",
       "imagePullPolicy" : "Always",
       "name" : "pi",
       "resources" : {
 "limits" : {
 "cpu" : "500m",
         "memory" : "1Gi"
        },
 "requests" : {
 "cpu" : "500m",
          "memory" : "1Gi"
        }
       },
 "terminationMessagePath" : "/dev/termination-log",
 "terminationMessagePolicy" : "File"
\} ],
 "dnsPolicy" : "ClusterFirst",
 "imagePullSecrets" : [ {
       "name" : "imagepull-secret"
      } ],
      "priority" : 0,
      "restartPolicy" : "Never",
      "schedulerName" : "default-scheduler",
      "securityContext" : { }
    }
   }
  },
  "status" : { }
}
```
## 状态码

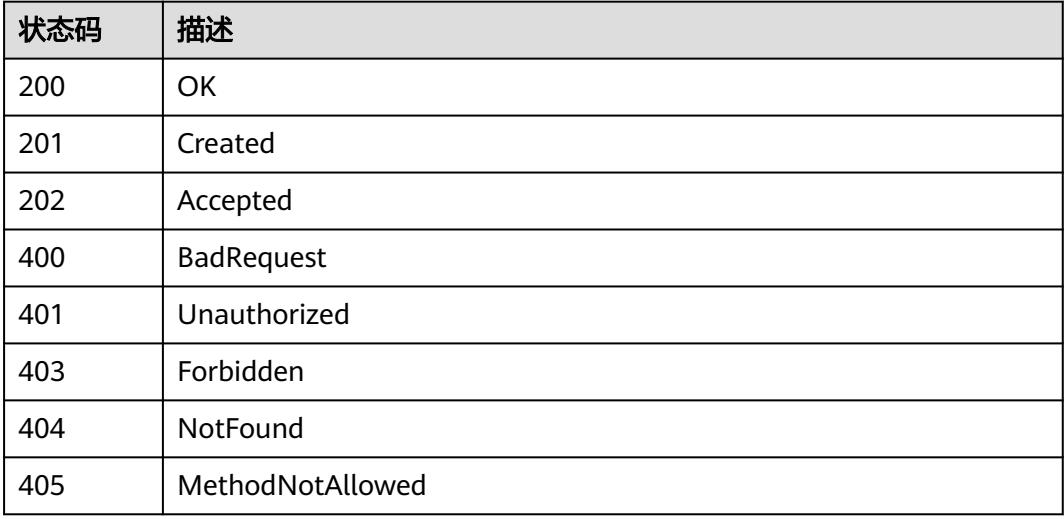

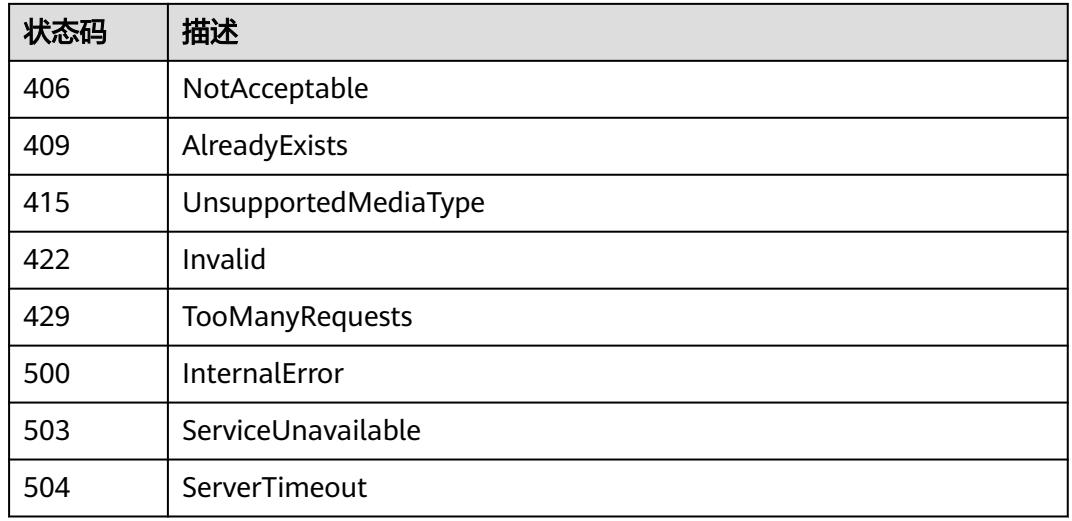

# **5.20.5** 删除 **Job**

## 功能介绍

删除Job。

## 调用方法

请参[见如何调用](#page-11-0)**API**。

## **URI**

DELETE /apis/batch/v1/namespaces/{namespace}/jobs/{name}

#### 表 **5-6178** 路径参数

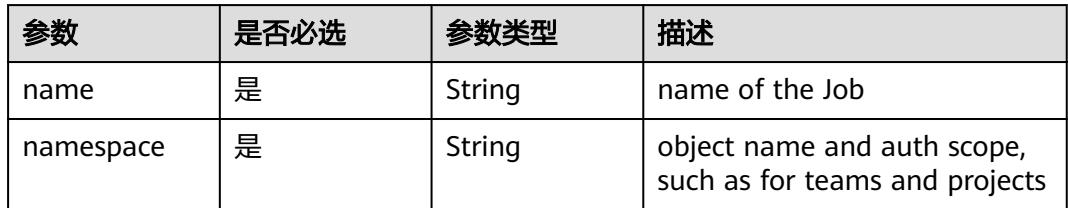

## 表 **5-6179** Query 参数

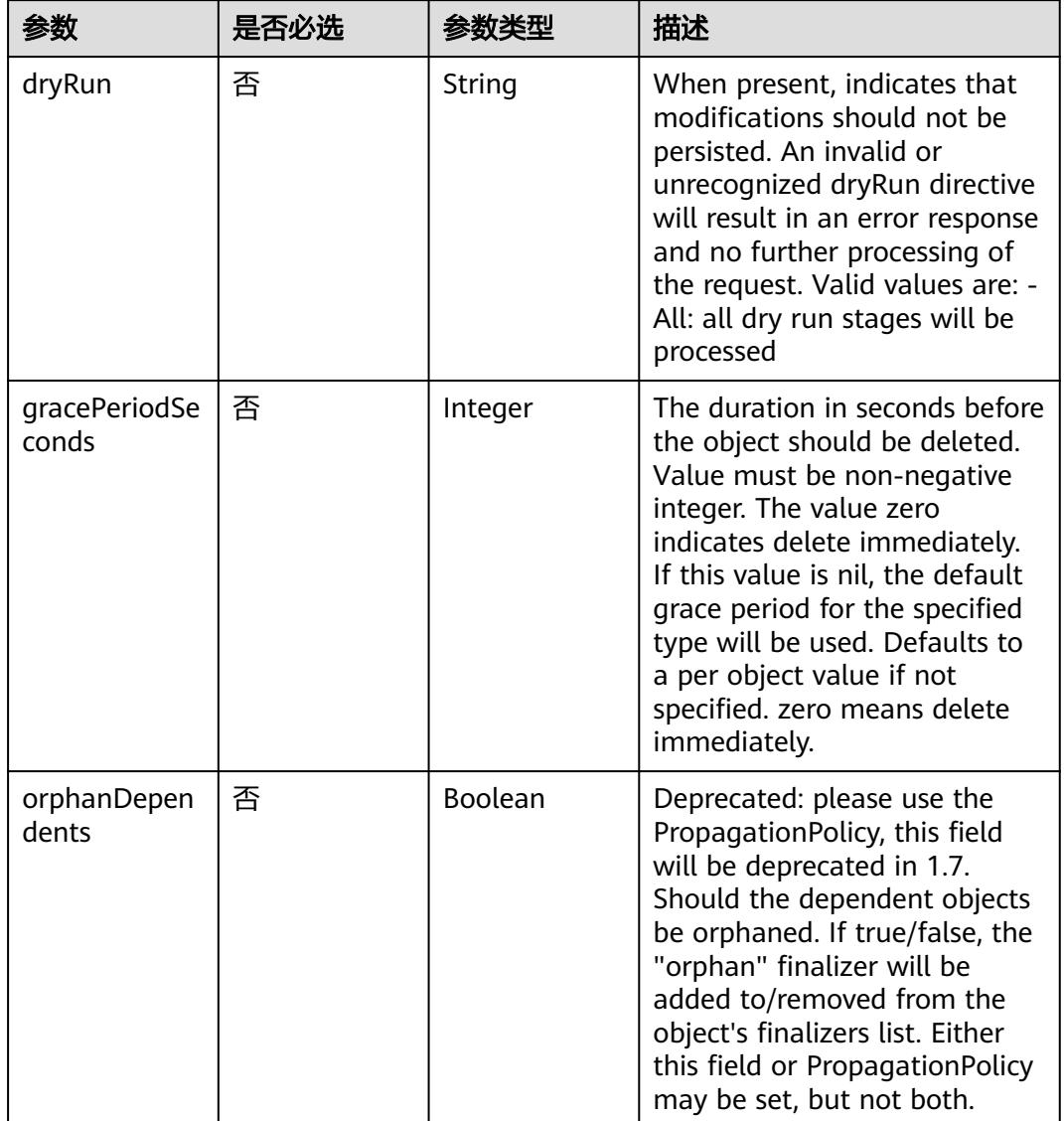

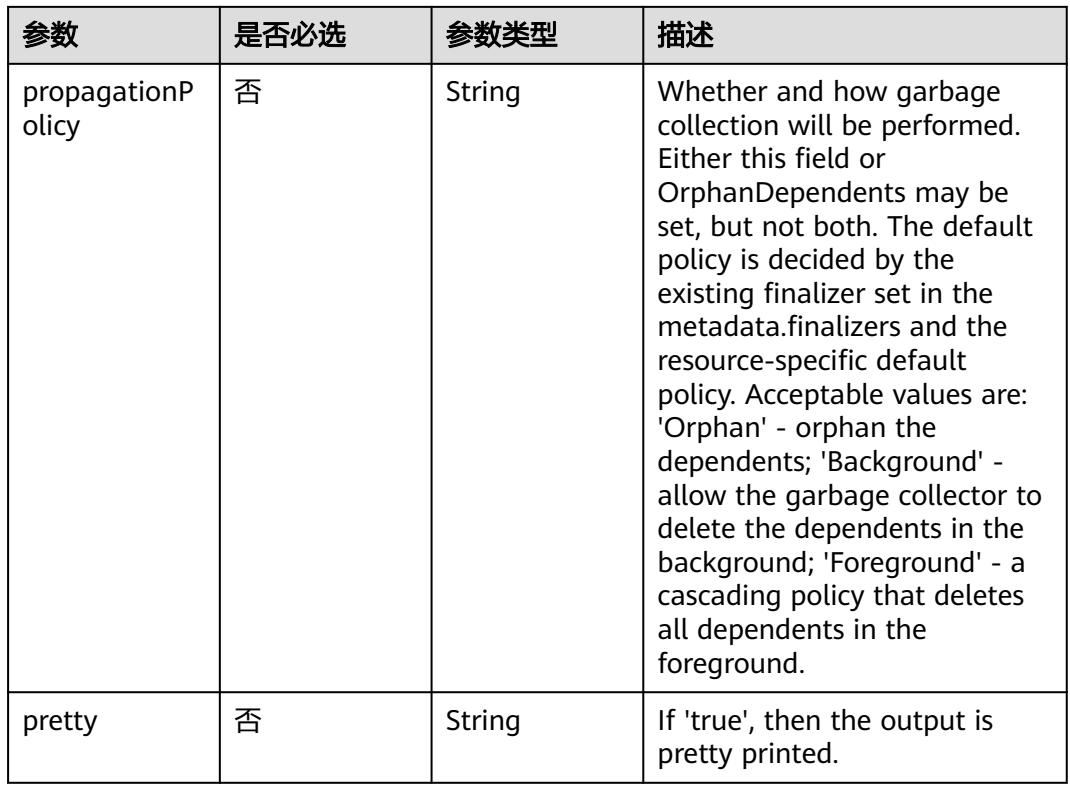

## 请求参数

## 表 **5-6180** 请求 Header 参数

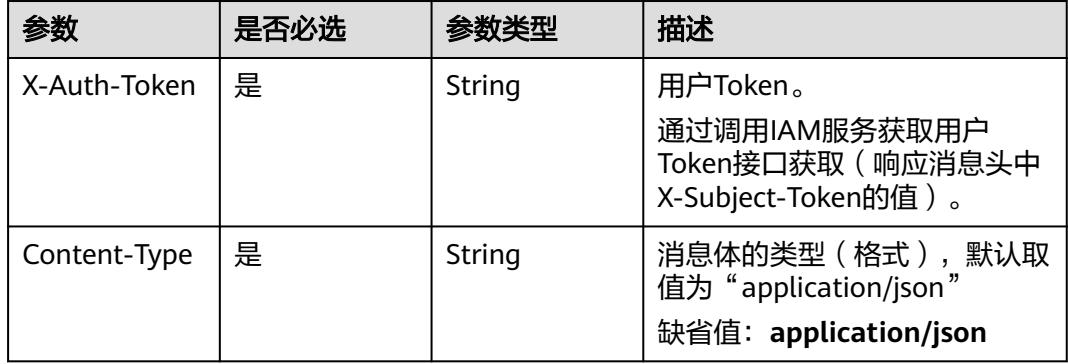

## 表 **5-6181** 请求 Body 参数

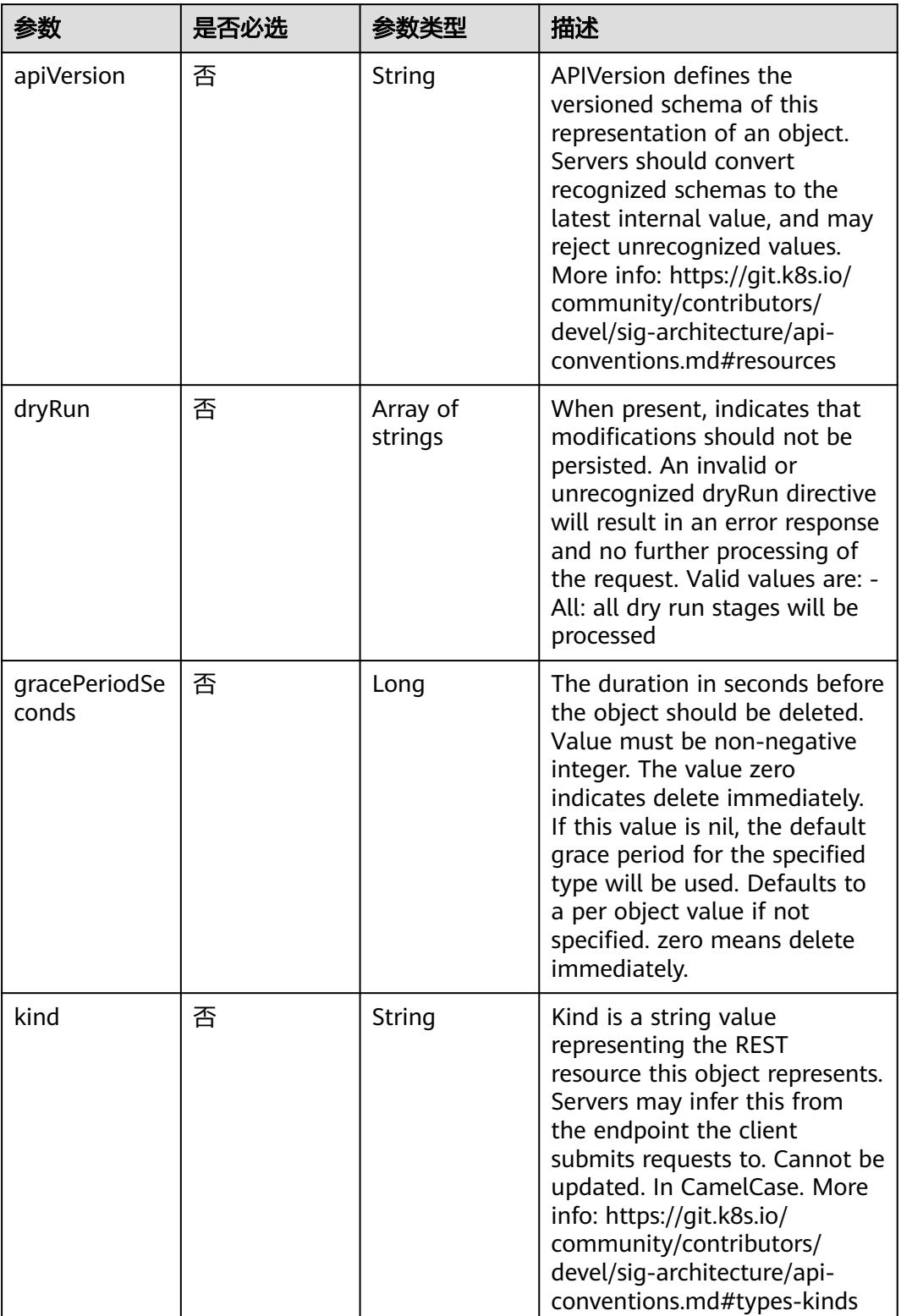
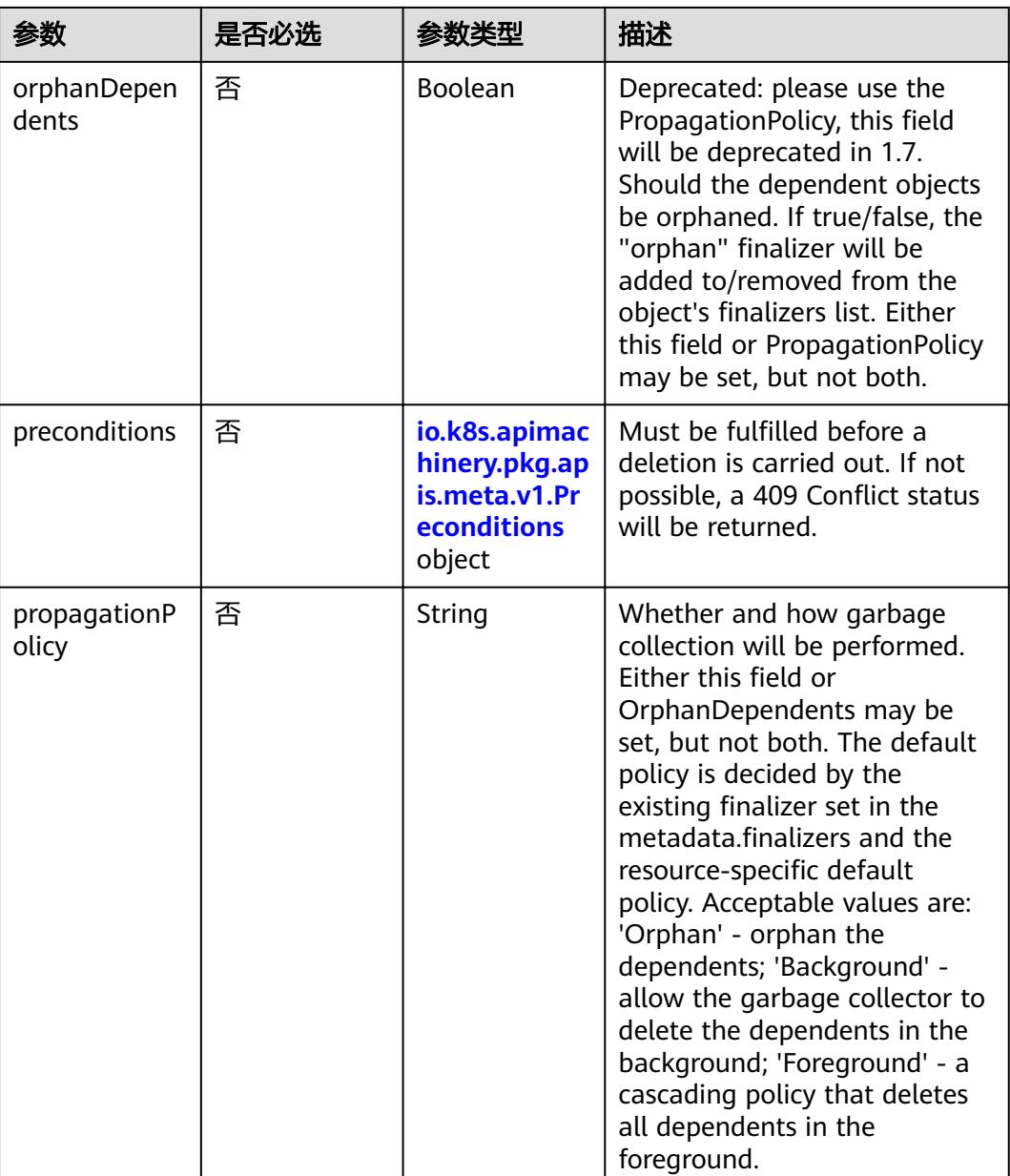

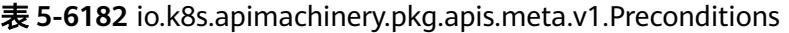

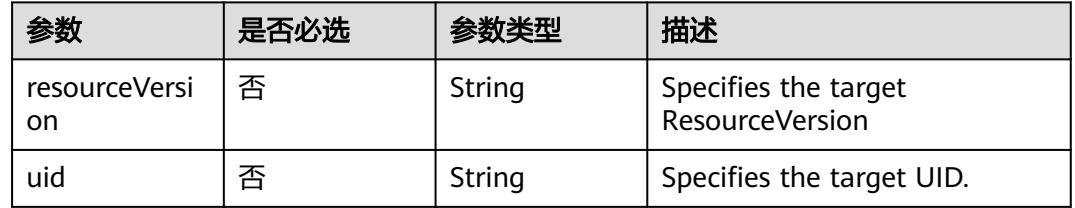

# 响应参数

状态码: **200**

## 表 **5-6183** 响应 Body 参数

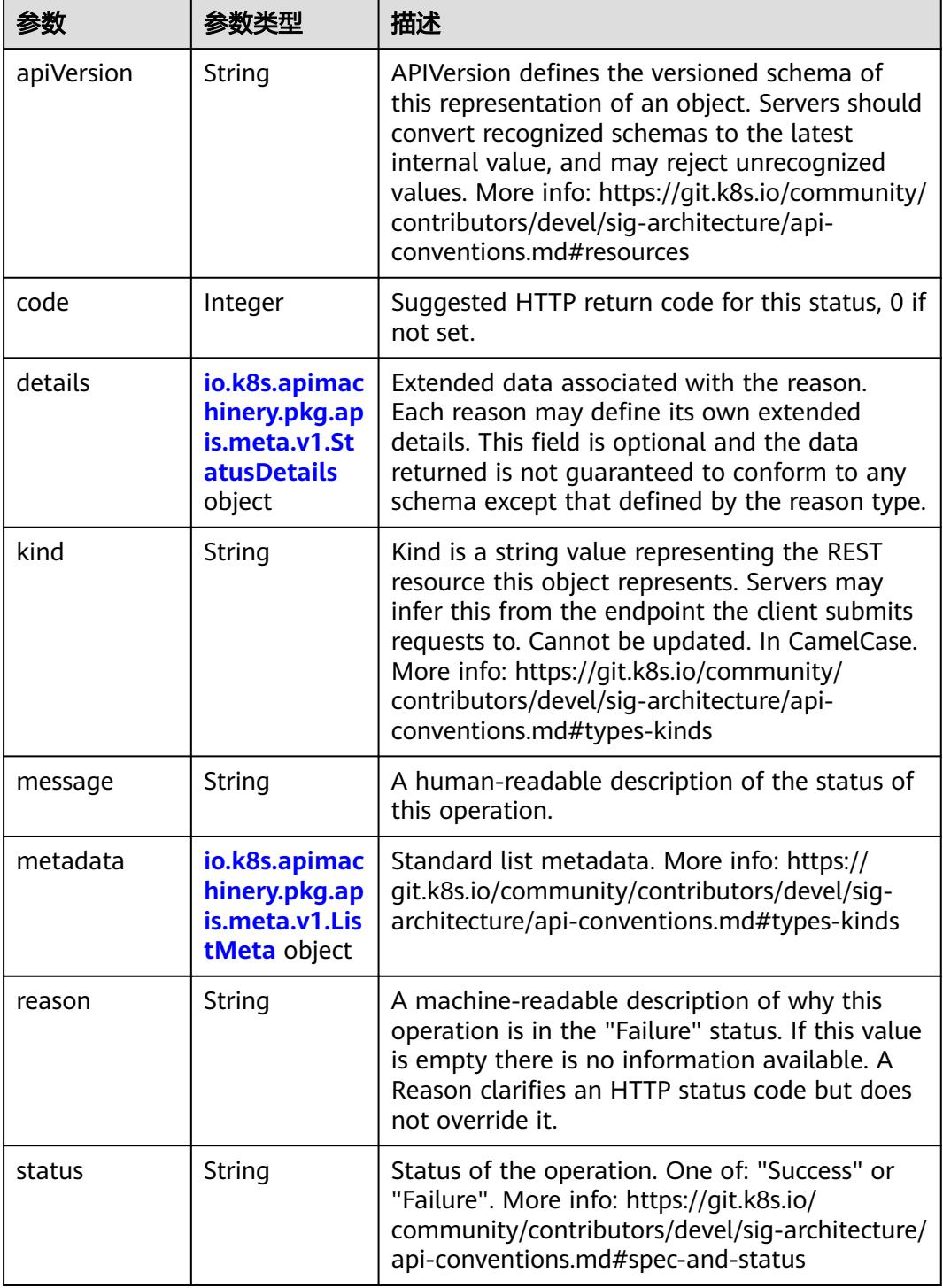

 $\blacksquare$ 

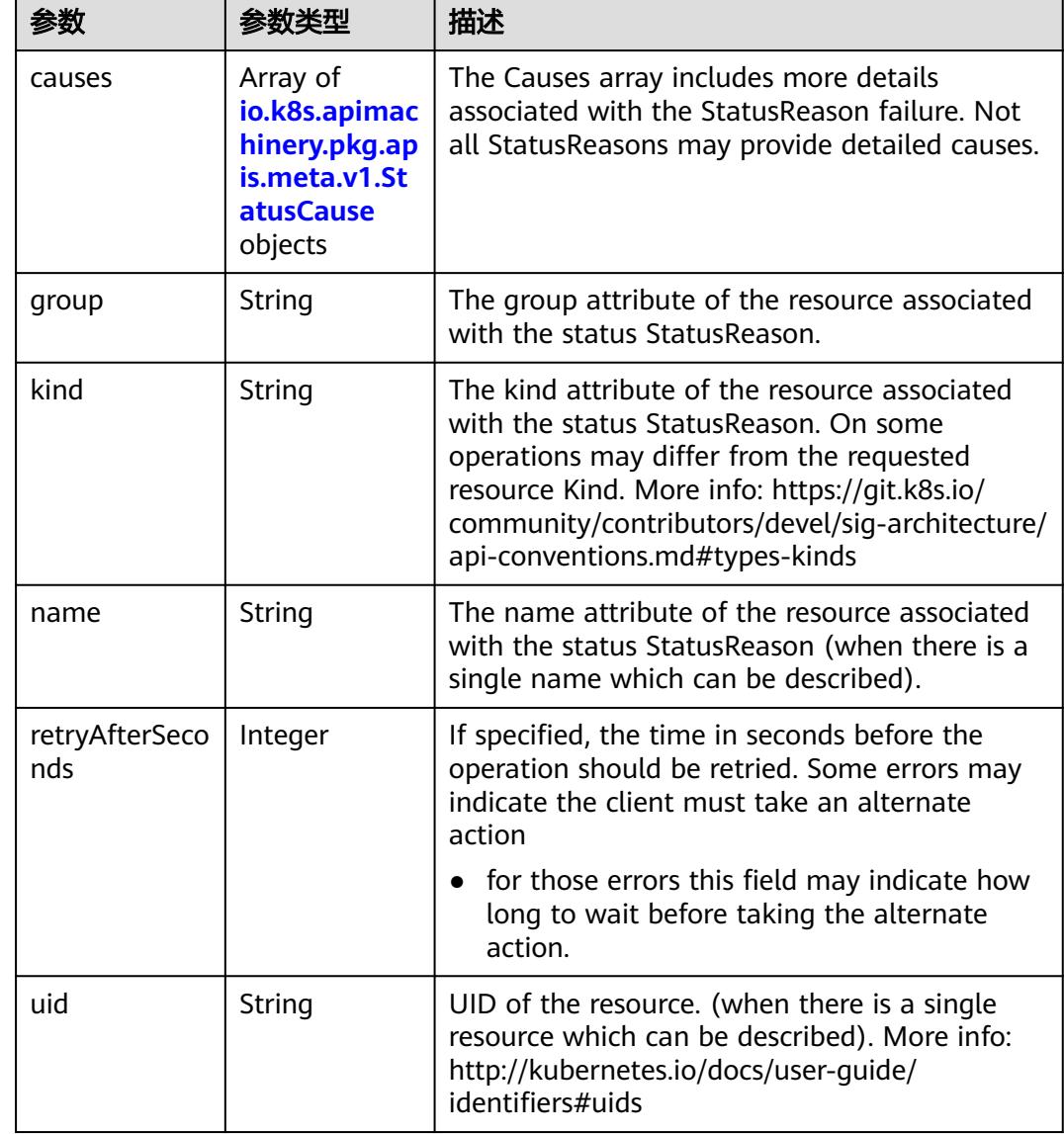

<span id="page-5402-0"></span>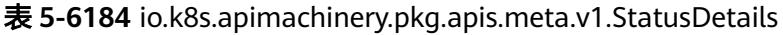

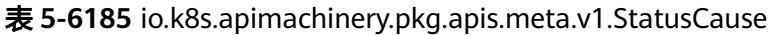

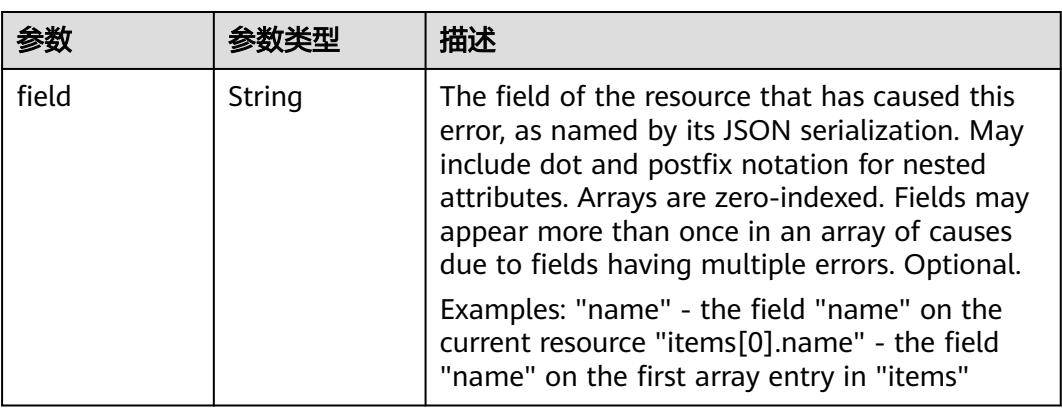

<span id="page-5403-0"></span>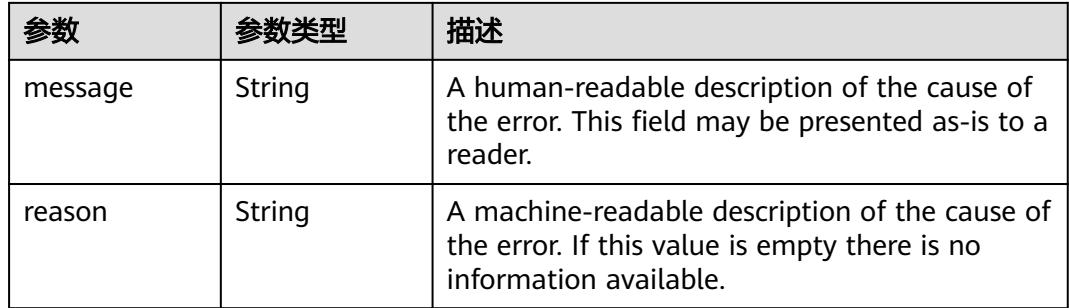

# 表 **5-6186** io.k8s.apimachinery.pkg.apis.meta.v1.ListMeta

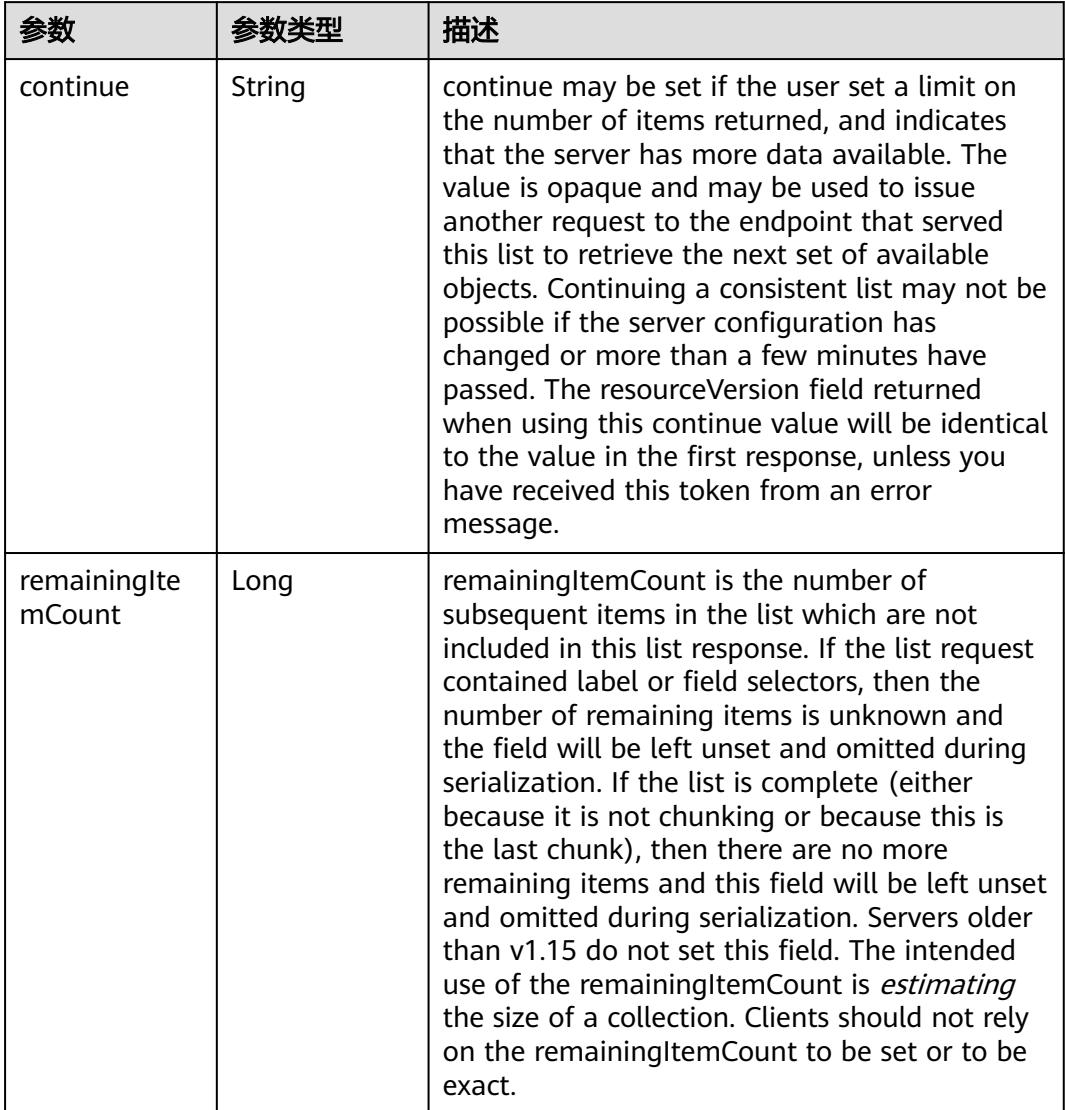

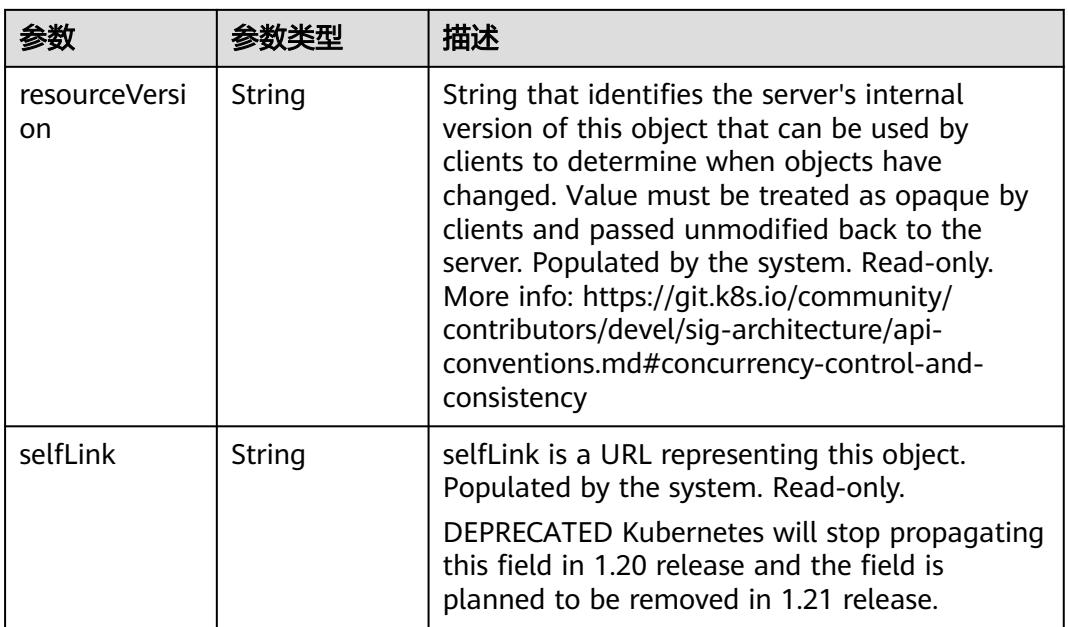

# 状态码: **202**

表 **5-6187** 响应 Body 参数

| 参数         | 参数类型                                                                            | 描述                                                                                                    |
|------------|---------------------------------------------------------------------------------|----------------------------------------------------------------------------------------------------|
| apiVersion | String                                                                          | APIVersion defines the versioned schema of<br>this representation of an object. Servers should<br>convert recognized schemas to the latest<br>internal value, and may reject unrecognized<br>values. More info: https://git.k8s.io/community/<br>contributors/devel/sig-architecture/api-<br>conventions.md#resources  |
| code       | Integer                                                                         | Suggested HTTP return code for this status, 0 if<br>not set.                                                                                                    |
| details    | io.k8s.apimac<br>hinery.pkg.ap<br>is.meta.v1.St<br><b>atusDetails</b><br>object | Extended data associated with the reason.<br>Each reason may define its own extended<br>details. This field is optional and the data<br>returned is not guaranteed to conform to any<br>schema except that defined by the reason type.                                                                                 |
| kind       | String                                                                          | Kind is a string value representing the REST<br>resource this object represents. Servers may<br>infer this from the endpoint the client submits<br>requests to. Cannot be updated. In CamelCase.<br>More info: https://git.k8s.io/community/<br>contributors/devel/sig-architecture/api-<br>conventions.md#types-kinds |
| message    | String                                                                          | A human-readable description of the status of<br>this operation.                                                                                                    |

<span id="page-5405-0"></span>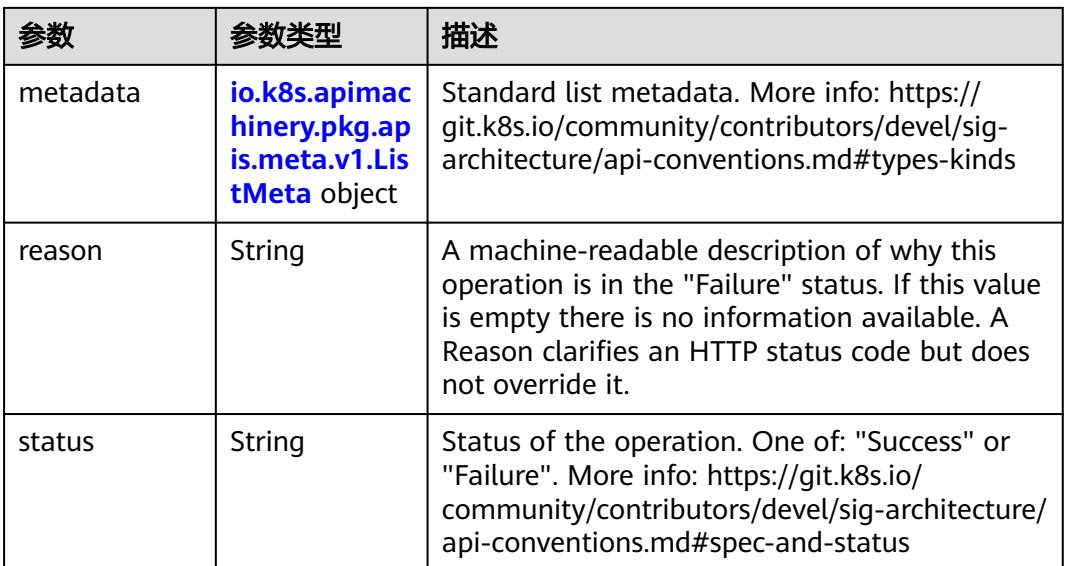

# 表 **5-6188** io.k8s.apimachinery.pkg.apis.meta.v1.StatusDetails

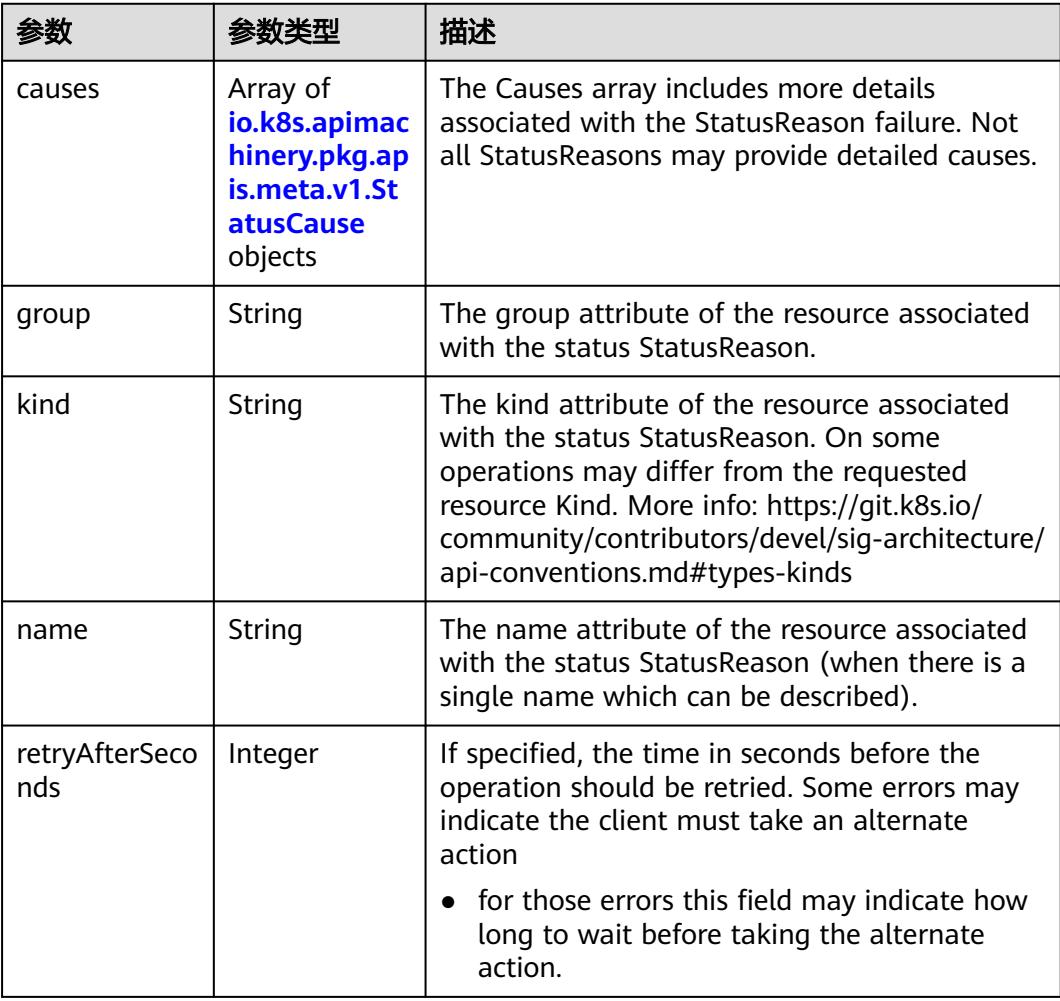

<span id="page-5406-0"></span>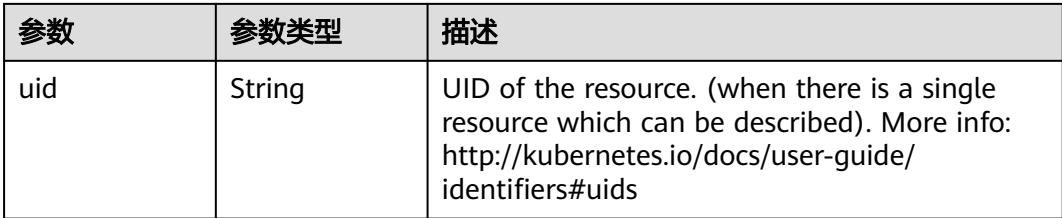

## 表 **5-6189** io.k8s.apimachinery.pkg.apis.meta.v1.StatusCause

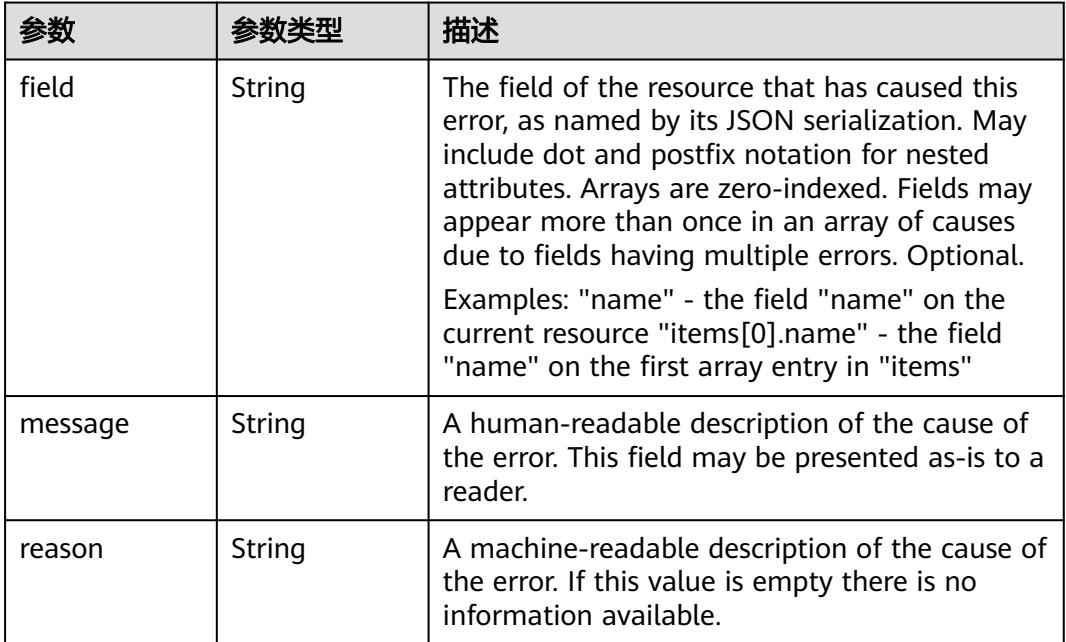

# 表 **5-6190** io.k8s.apimachinery.pkg.apis.meta.v1.ListMeta

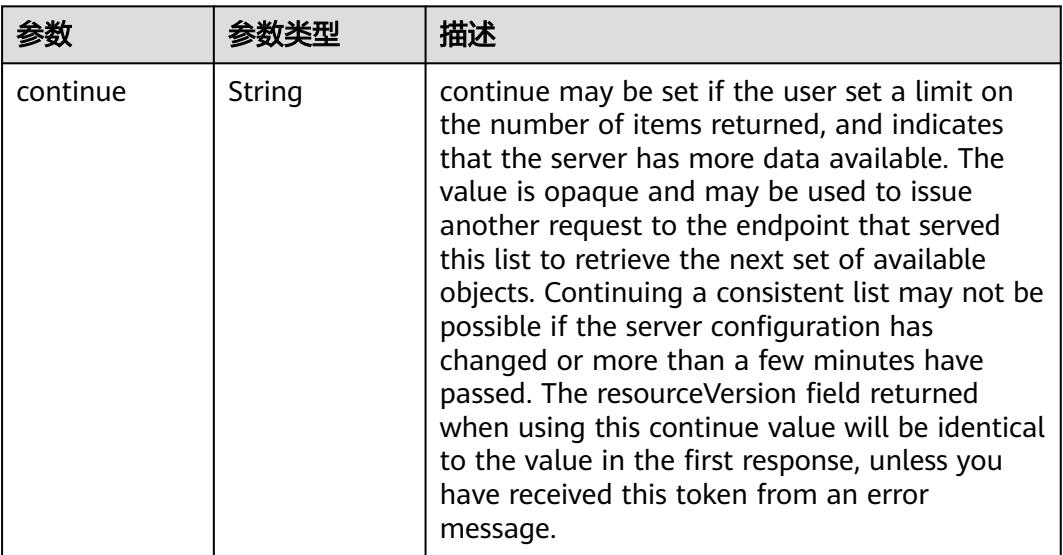

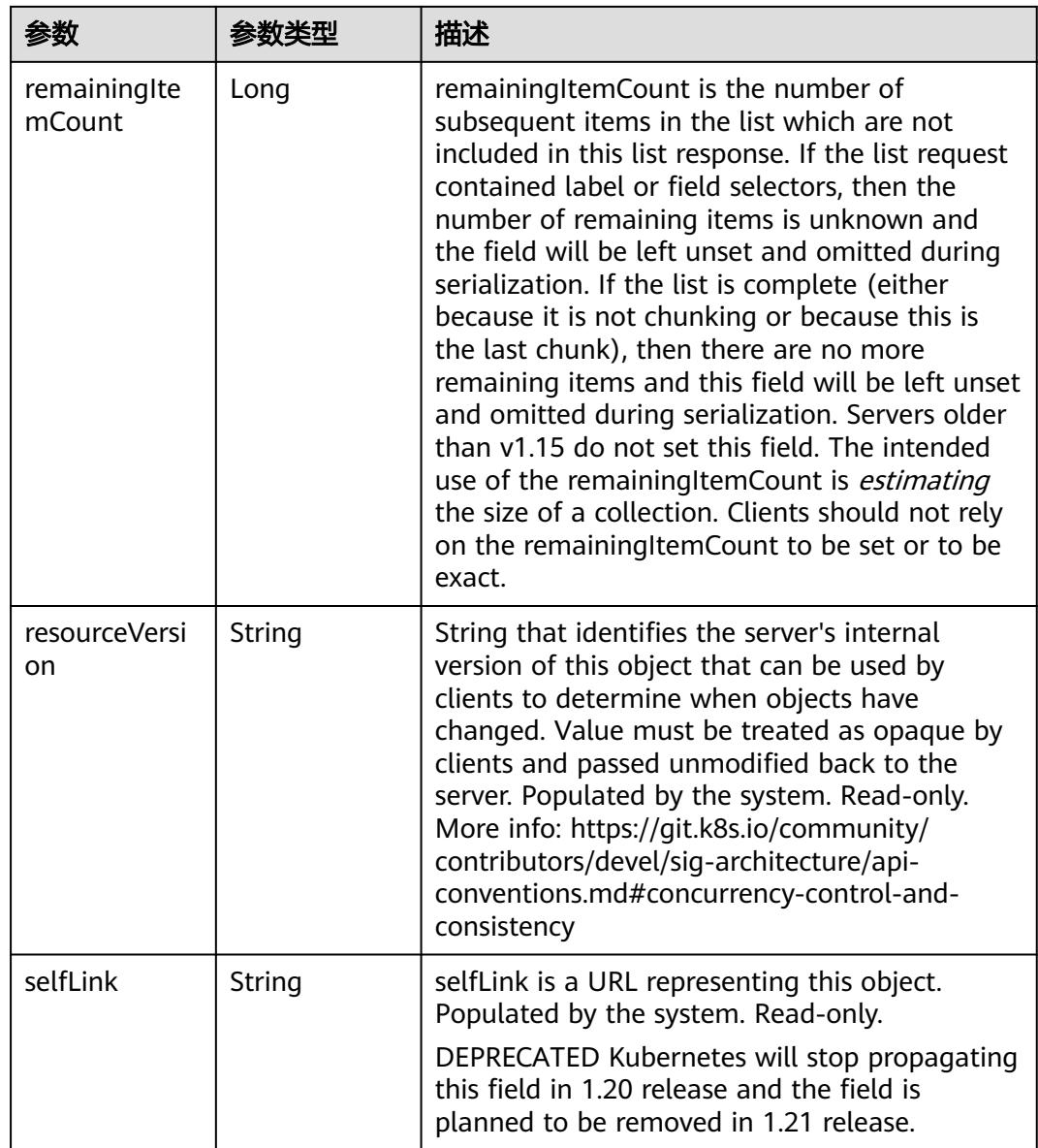

# 请求示例

● 只删除Job(对应Pod不删除):

```
{
 "apiVersion" : "v1",
  "gracePeriodSeconds" : 0,
 "kind" : "DeleteOptions",
 "propagationPolicy" : "Orphan"
}
```
● 前台级联删除(按照Pod->Job的顺序进行删除)

```
{
 "apiVersion" : "v1",
  "kind" : "DeleteOptions",
  "propagationPolicy" : "Foreground"
}
```
● 后台级联删除(按照Job->Pod的顺序进行删除)

```
 "apiVersion" : "v1",
```
{

 "kind" : "DeleteOptions", "propagationPolicy" : "Background" }

# 响应示例

#### 状态码: **200**

**OK** 

```
{
  "apiVersion" : "batch/v1",
  "kind" : "Job",
  "metadata" : {
   "creationTimestamp" : "2018-09-05T01:10:59Z",
   "deletionGracePeriodSeconds" : 0,
   "deletionTimestamp" : "2018-09-05T03:27:34Z",
   "finalizers" : [ "orphan" ],
   "labels" : {
     "app" : "test2",
     "controller-uid" : "8c923079-b0a8-11e8-8bcb-f898ef6c78b4",
     "job-name" : "pi"
   },
   "name" : "pi",
   "namespace" : "namespace-test",
   "resourceVersion" : "5415127",
   "selfLink" : "/apis/batch/v1/namespaces/namespace-test/jobs/pi",
   "uid" : "8c923079-b0a8-11e8-8bcb-f898ef6c78b4"
  },
  "spec" : {
   "backoffLimit" : 6,
   "completions" : 1,
   "parallelism" : 1,
   "selector" : {
     "matchLabels" : {
      "controller-uid" : "8c923079-b0a8-11e8-8bcb-f898ef6c78b4"
    }
 },
 "template" : {
     "metadata" : {
      "annotations" : {
       "cri.cci.io/container-type" : "secure-container"
 },
 "creationTimestamp" : null,
      "labels" : {
       "controller-uid" : "8c923079-b0a8-11e8-8bcb-f898ef6c78b4",
       "job-name" : "pi"
 },
 "name" : "pi"
     },
    "spec": {
      "containers" : [ {
       "command" : [ "perl", "-Mbignum=bpi", "-wle", "print bpi(2000)" ],
       "image" : "perl",
       "imagePullPolicy" : "Always",
       "name" : "pi",
       "resources" : {
 "limits" : {
 "cpu" : "500m",
          "memory" : "1Gi"
         },
         "requests" : {
          "cpu" : "500m",
          "memory" : "1Gi"
         }
       },
       "terminationMessagePath" : "/dev/termination-log",
       "terminationMessagePolicy" : "File"
      } ],
```

```
 "dnsPolicy" : "ClusterFirst",
 "imagePullSecrets" : [ {
 "name" : "imagepull-secret"
\} ],
 "restartPolicy" : "Never",
      "schedulerName" : "default-scheduler",
      "securityContext" : { }
 }
 }
 },
 "status" : {
 "active" : 1,
   "startTime" : "2018-09-05T01:10:59Z"
 }
}
```
# 状态码

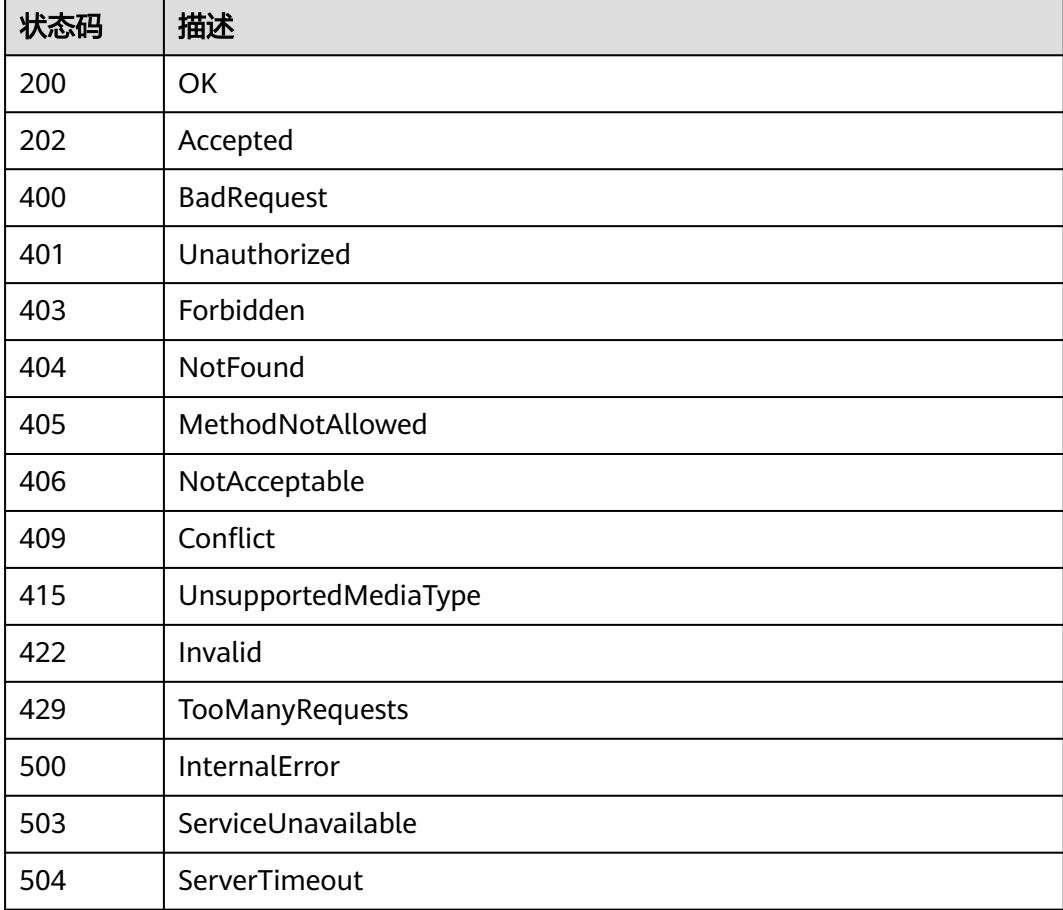

# **5.20.6** 查询 **Job**

# 功能介绍

查询Job的详细信息。

# 调用方法

请参[见如何调用](#page-11-0)**API**。

## **URI**

GET /apis/batch/v1/namespaces/{namespace}/jobs/{name}

### 表 **5-6191** 路径参数

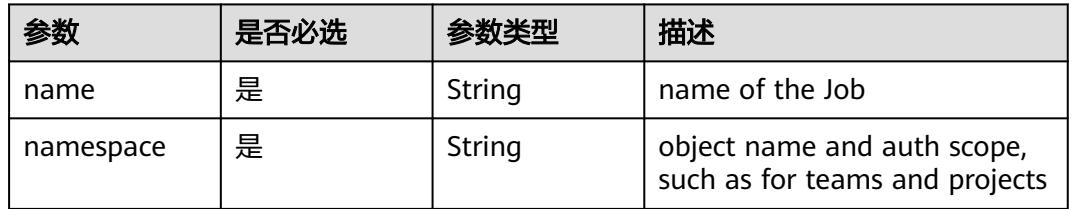

### 表 **5-6192** Query 参数

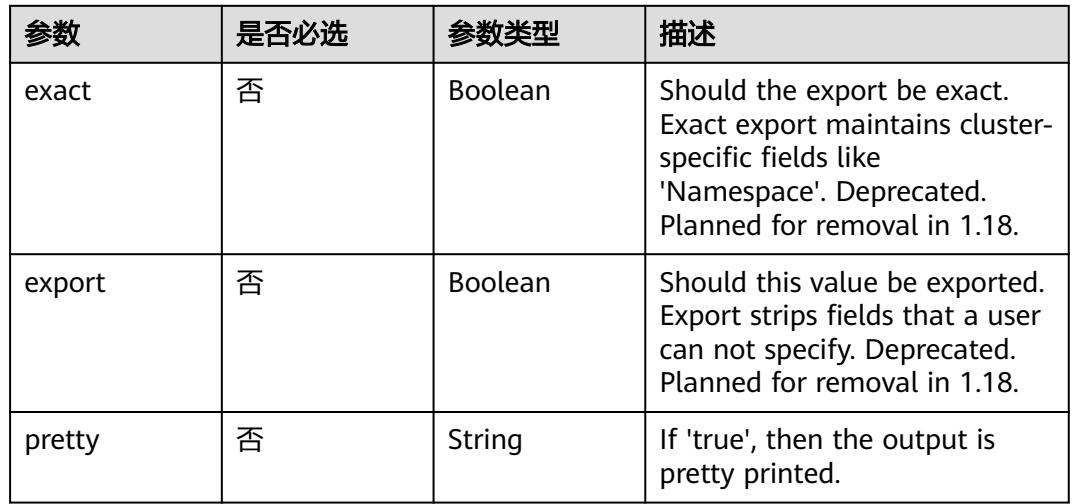

# 请求参数

### 表 **5-6193** 请求 Header 参数

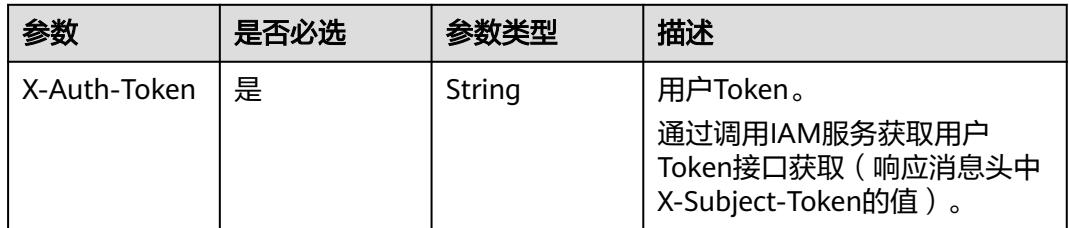

# 响应参数

状态码: **200**

#### 表 **5-6194** 响应 Body 参数

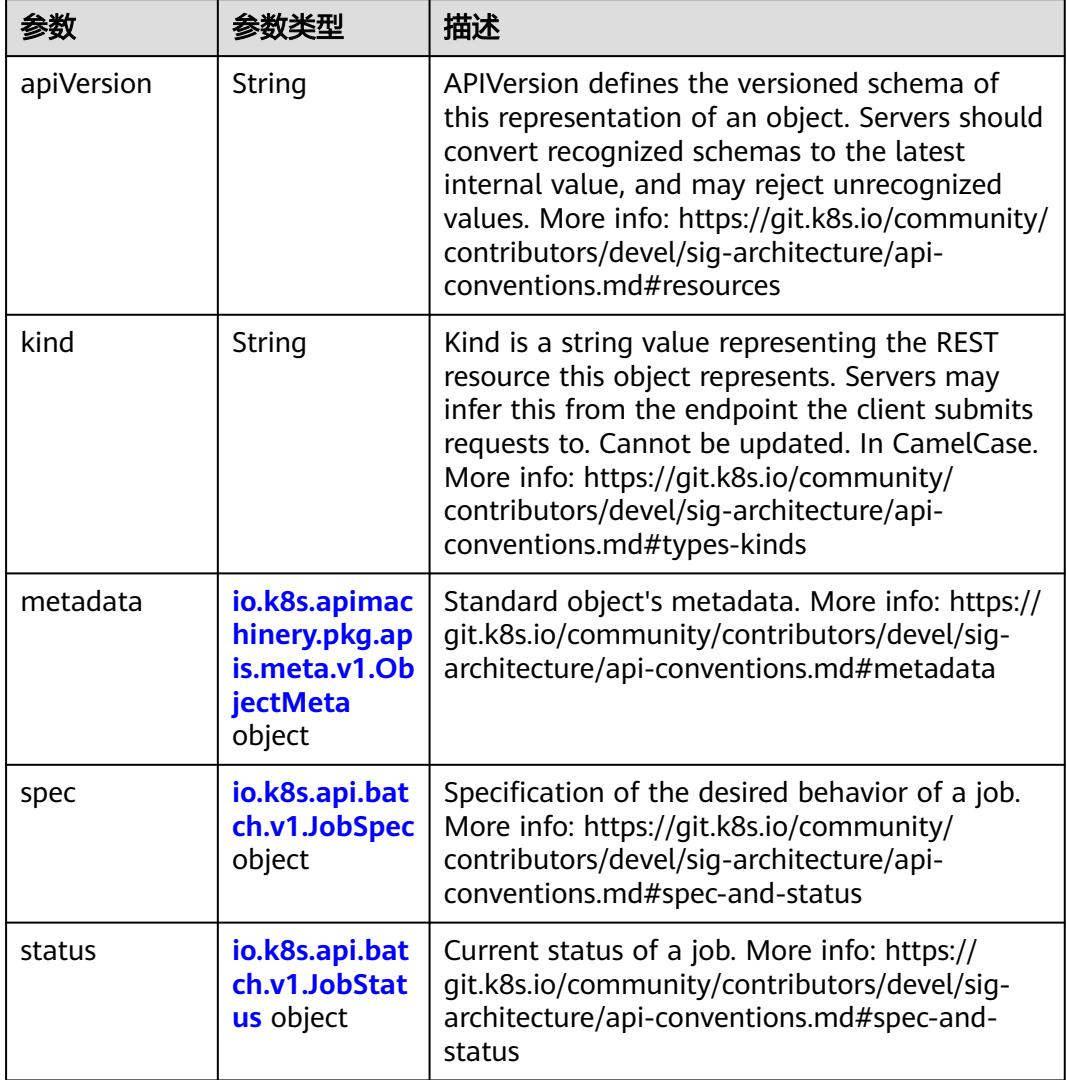

# 表 **5-6195** io.k8s.api.batch.v1.JobSpec

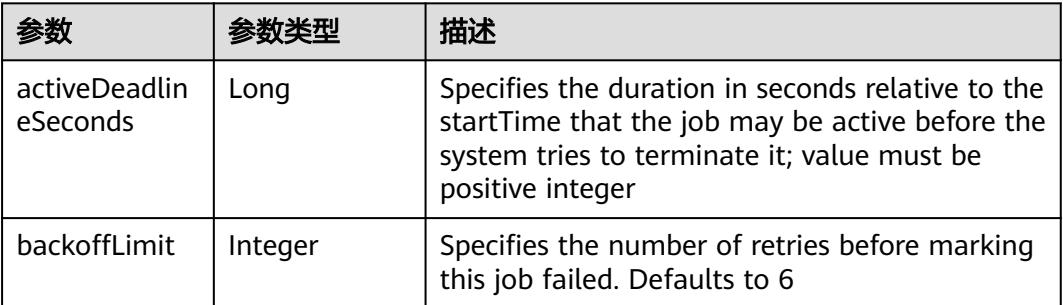

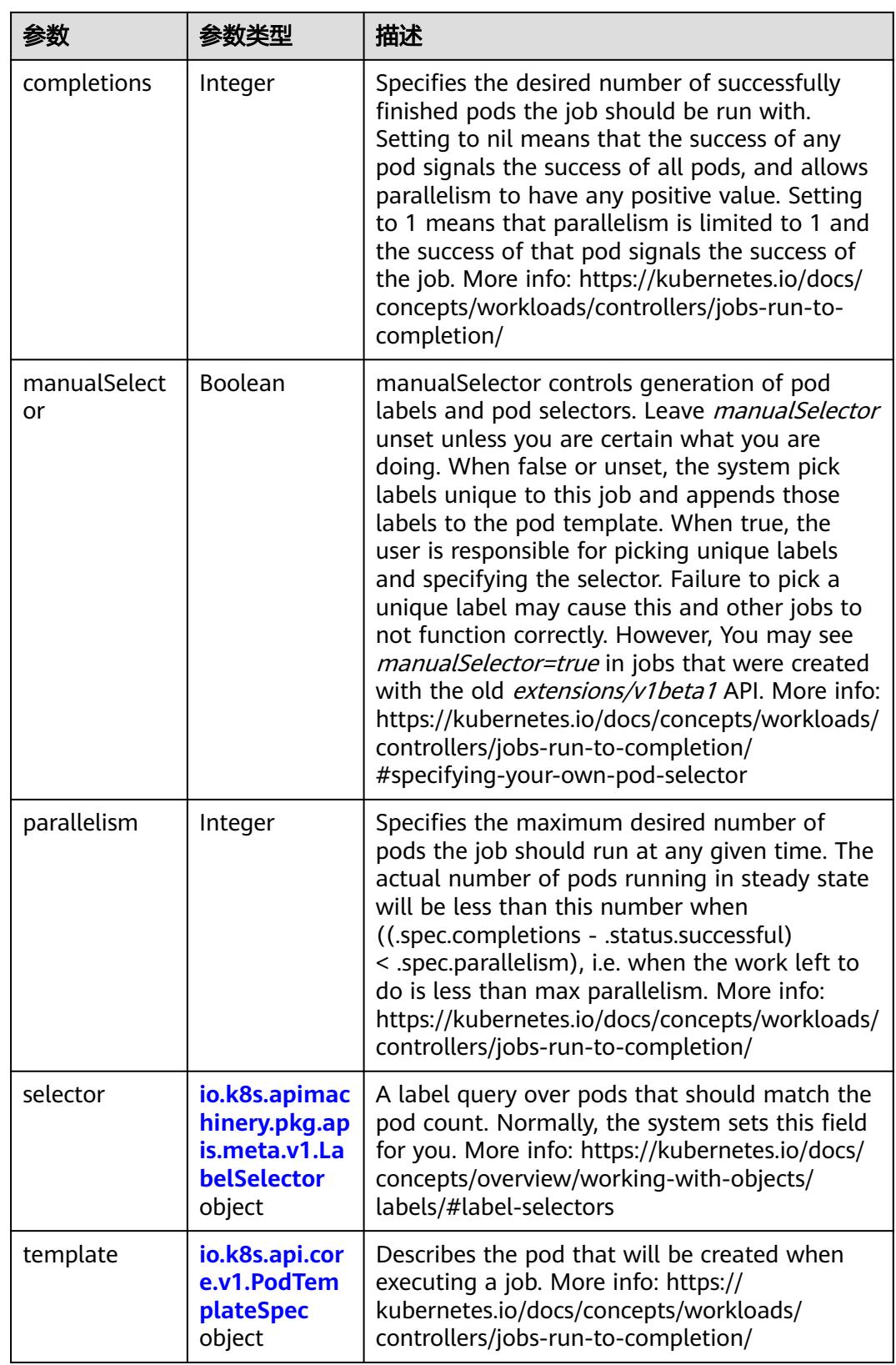

<span id="page-5413-0"></span>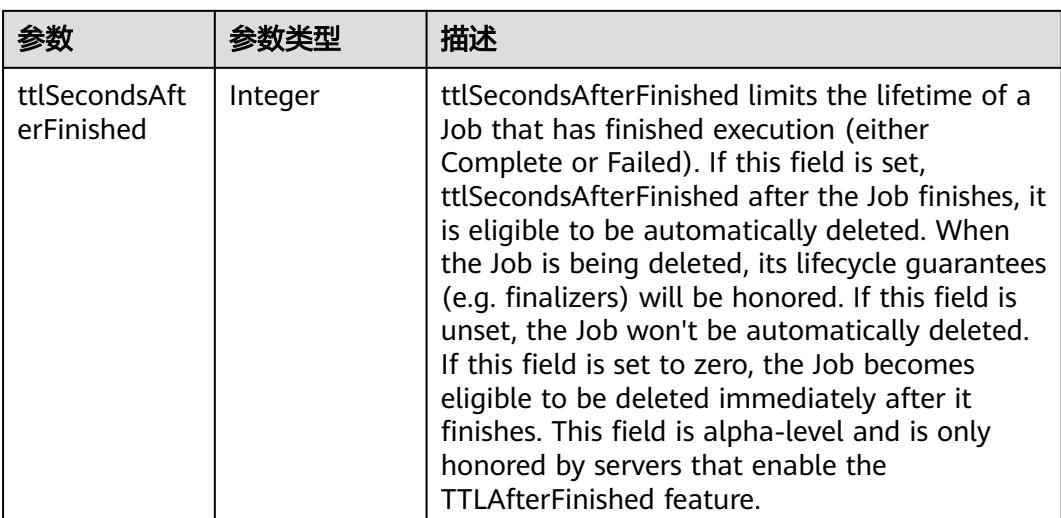

### 表 **5-6196** io.k8s.api.core.v1.PodTemplateSpec

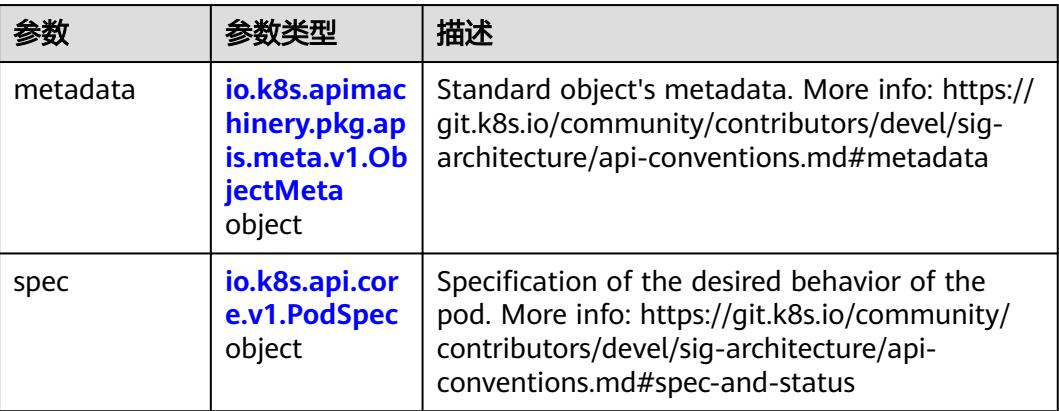

# 表 **5-6197** io.k8s.api.core.v1.PodSpec

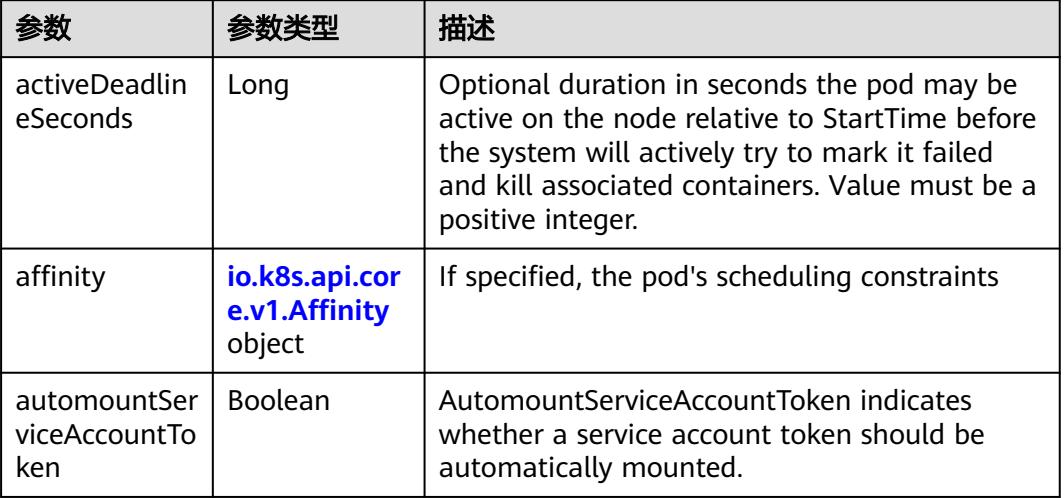

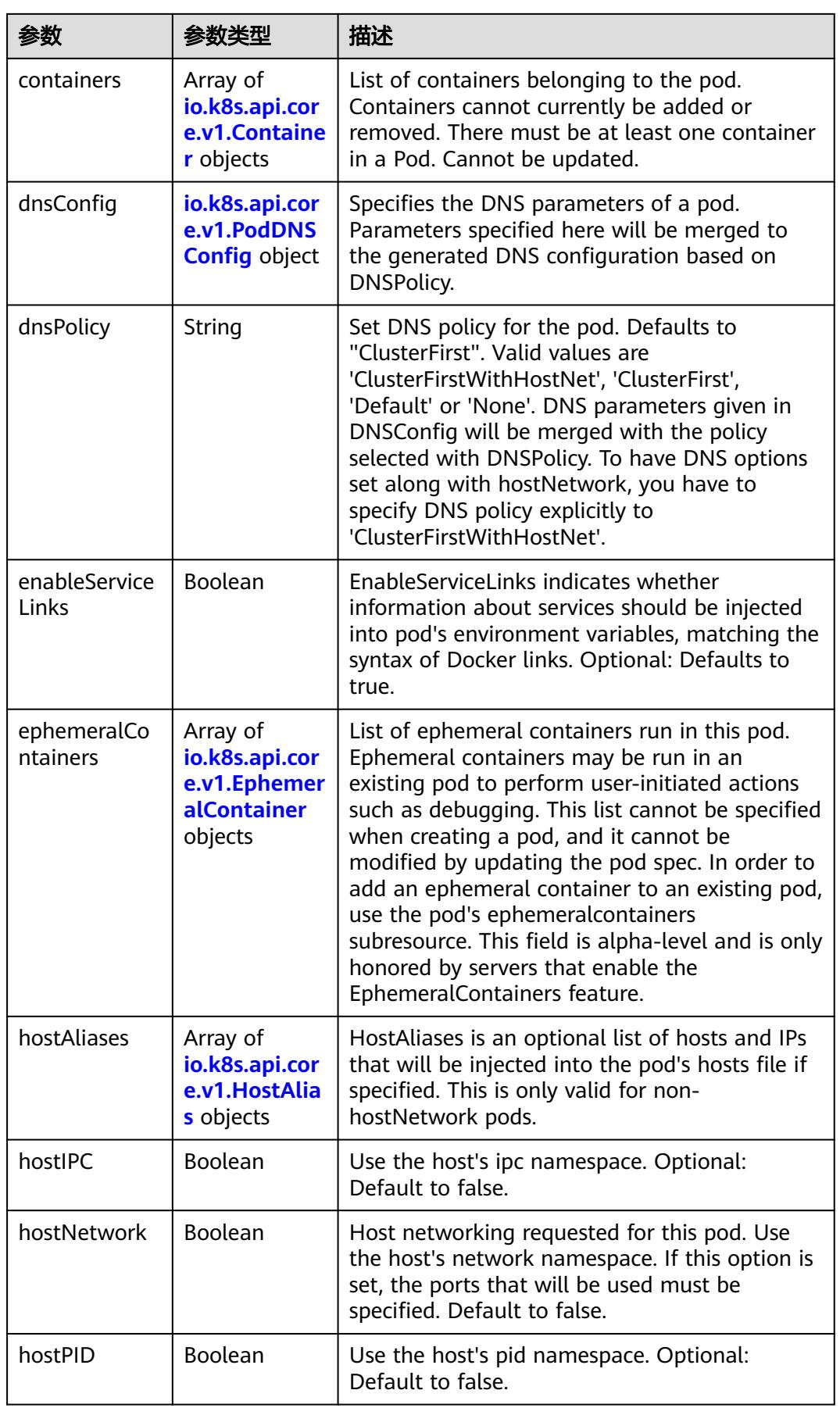

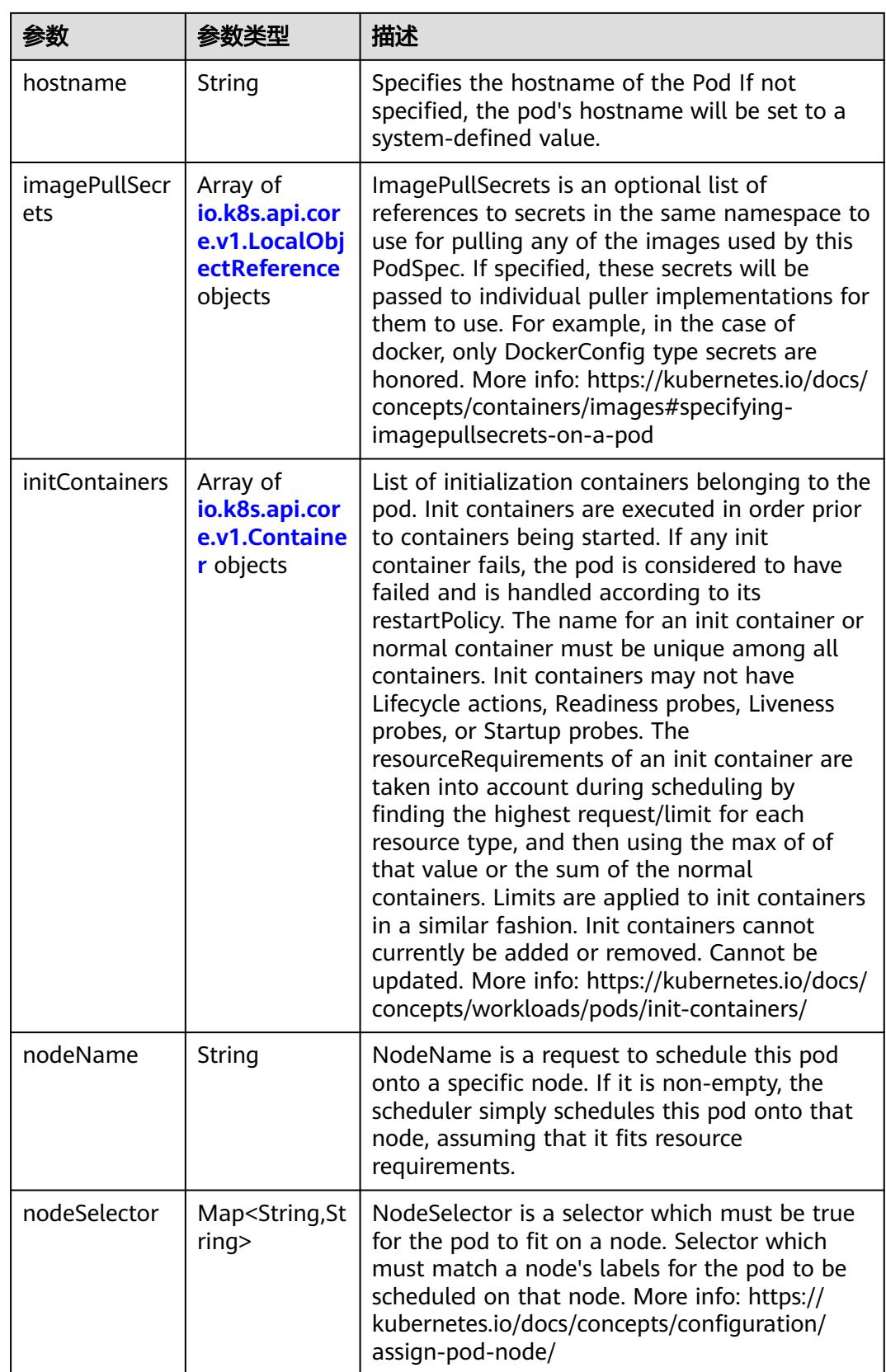

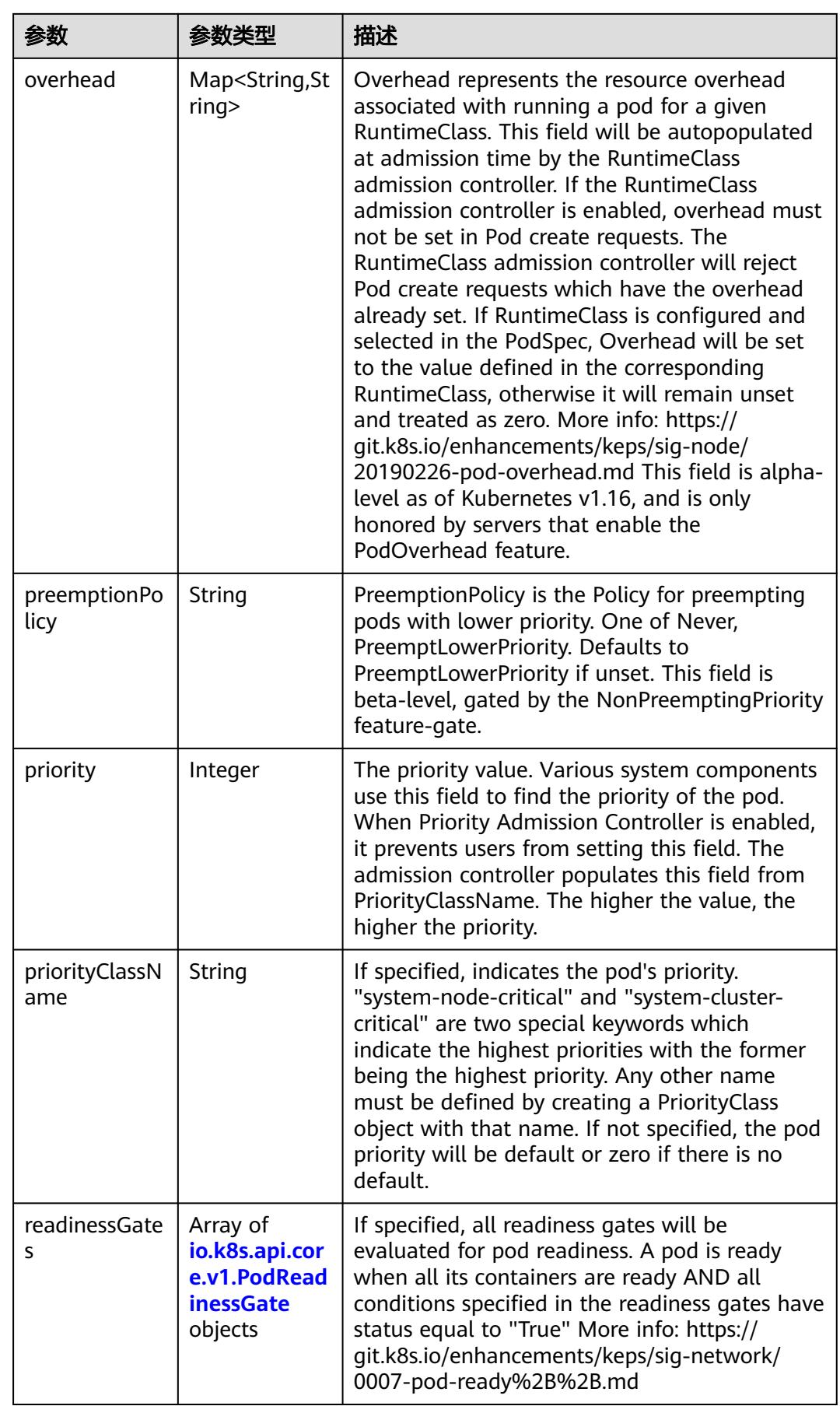

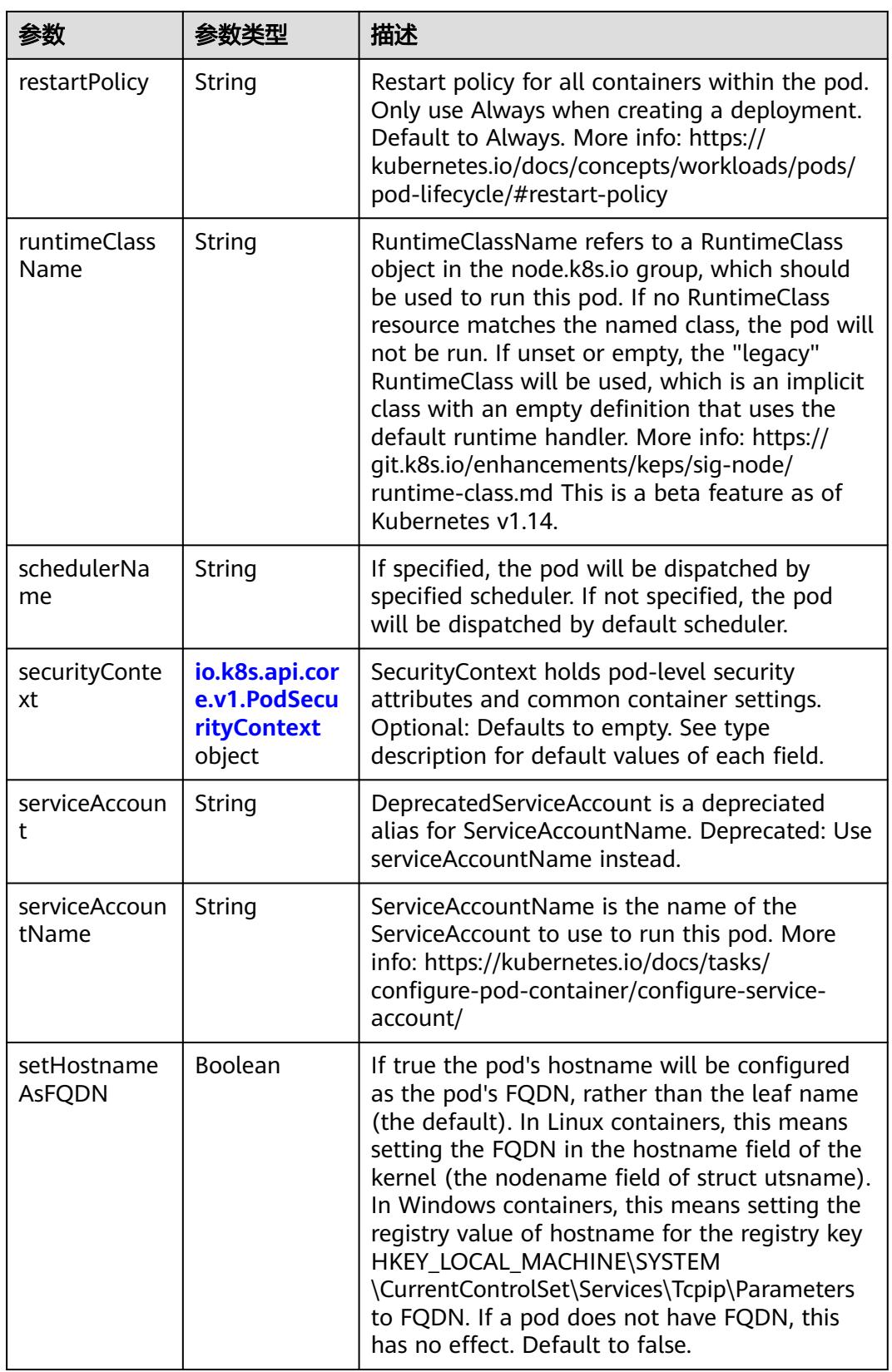

<span id="page-5418-0"></span>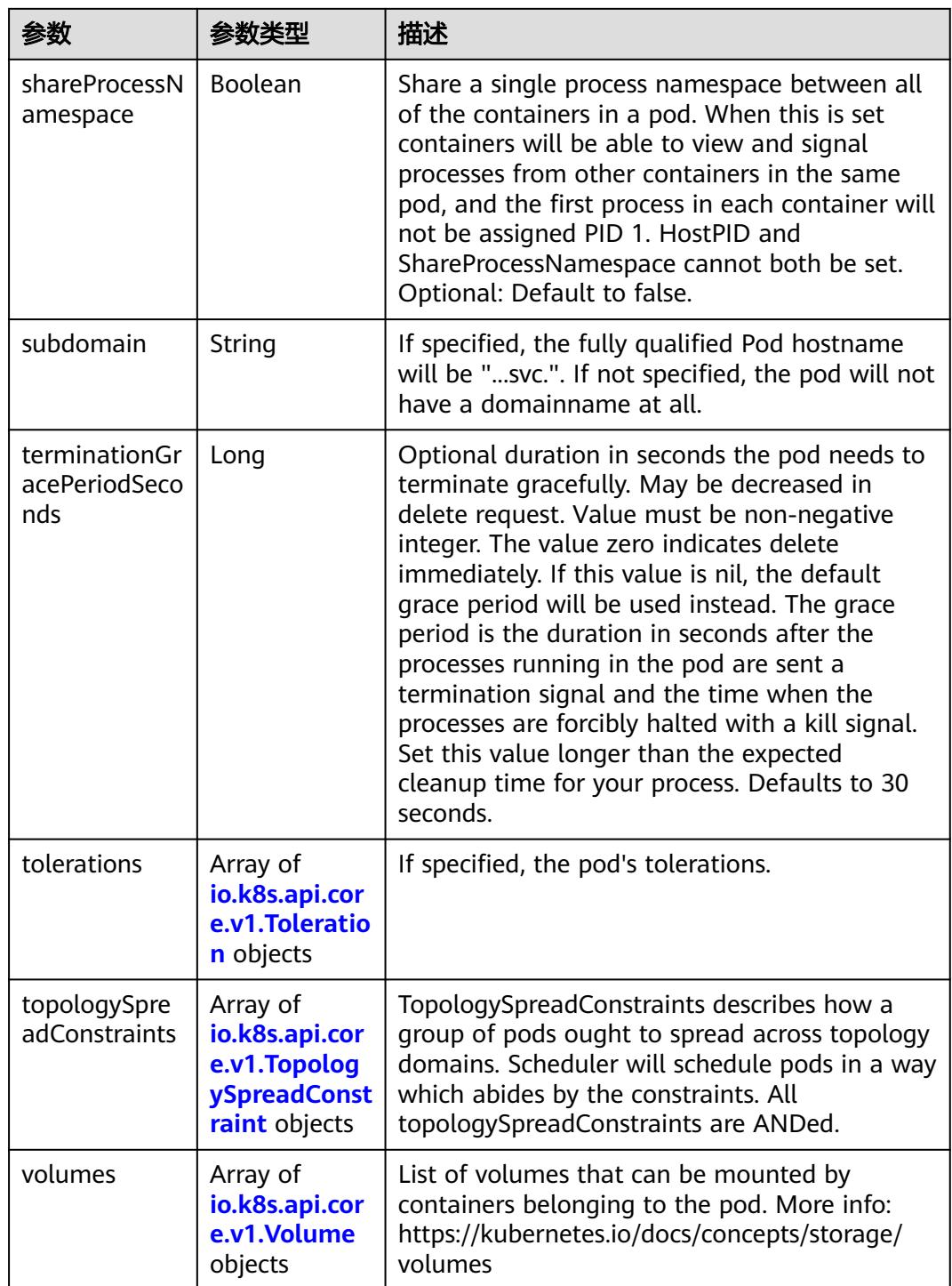

# 表 **5-6198** io.k8s.api.core.v1.Affinity

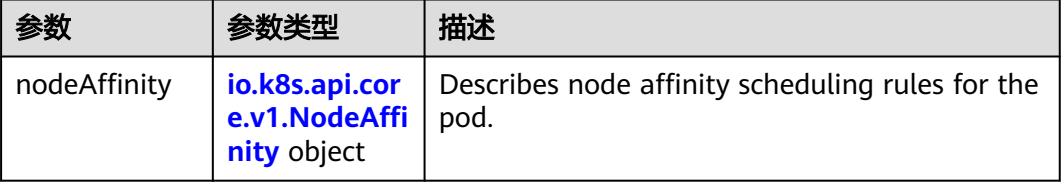

<span id="page-5419-0"></span>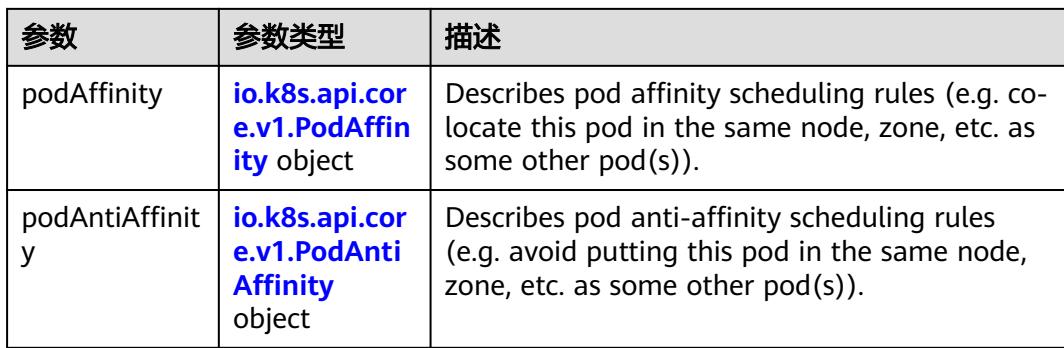

## 表 **5-6199** io.k8s.api.core.v1.NodeAffinity

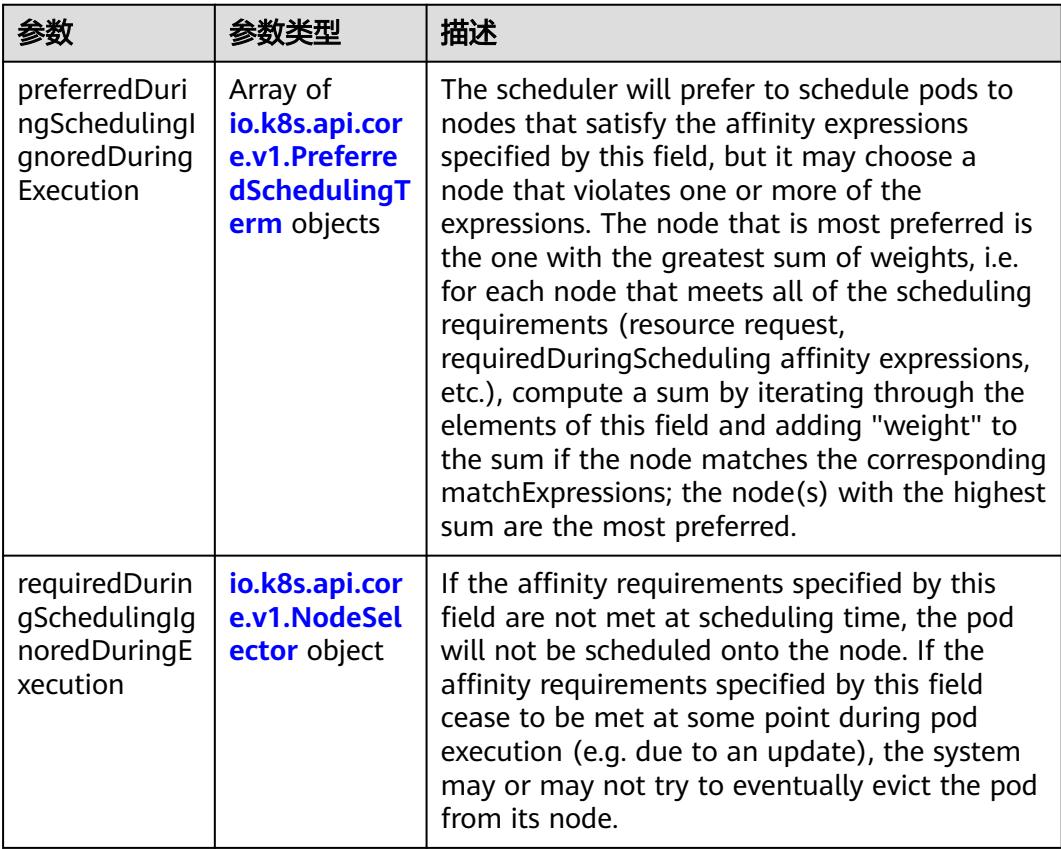

## 表 **5-6200** io.k8s.api.core.v1.PreferredSchedulingTerm

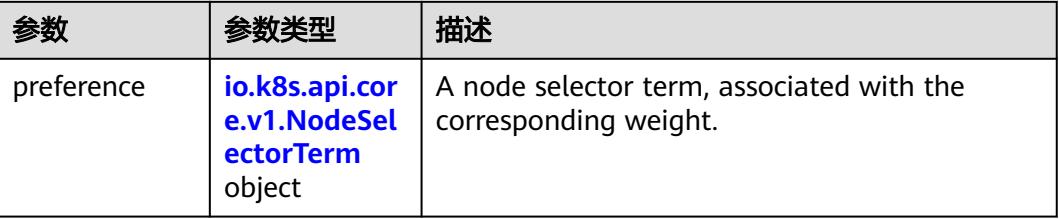

<span id="page-5420-0"></span>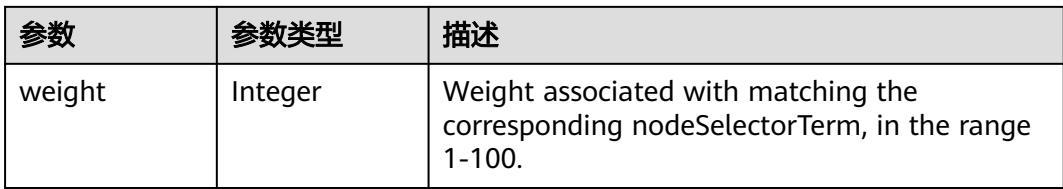

## 表 **5-6201** io.k8s.api.core.v1.NodeSelectorTerm

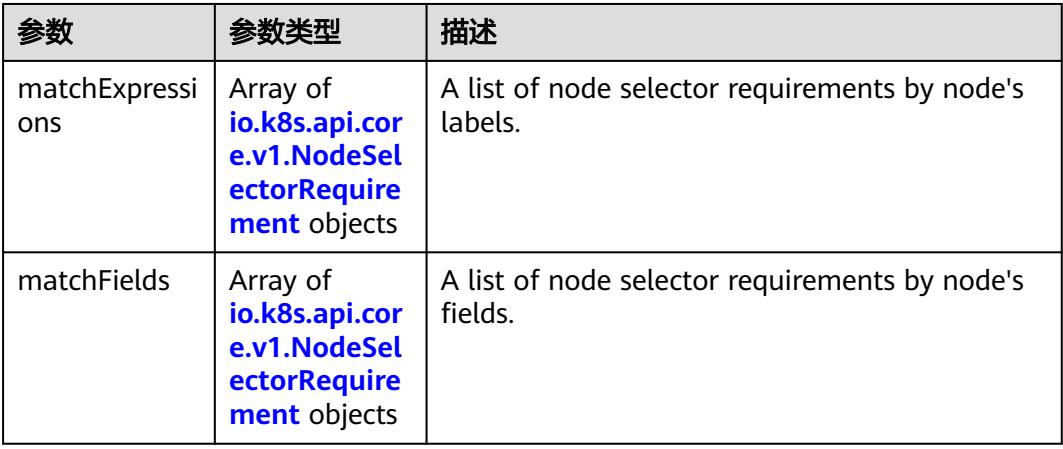

### 表 **5-6202** io.k8s.api.core.v1.NodeSelector

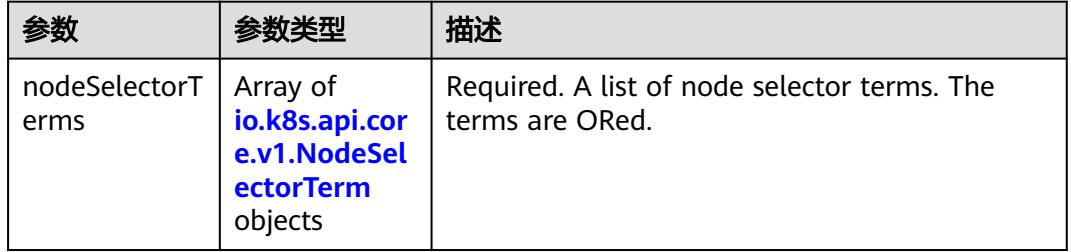

#### 表 **5-6203** io.k8s.api.core.v1.NodeSelectorRequirement

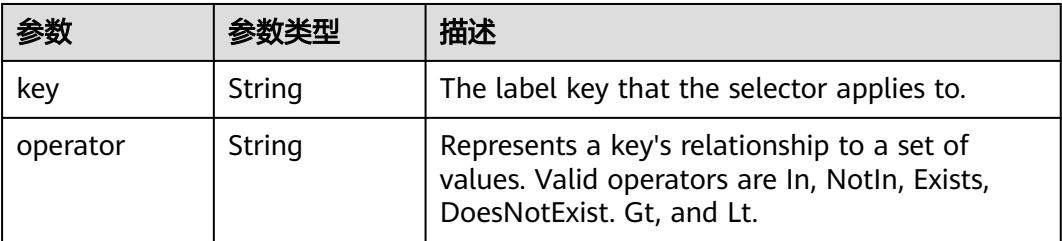

<span id="page-5421-0"></span>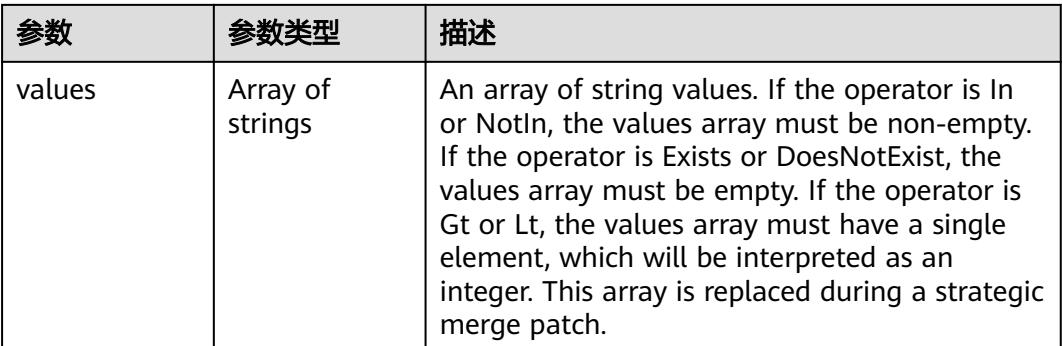

## 表 **5-6204** io.k8s.api.core.v1.PodAffinity

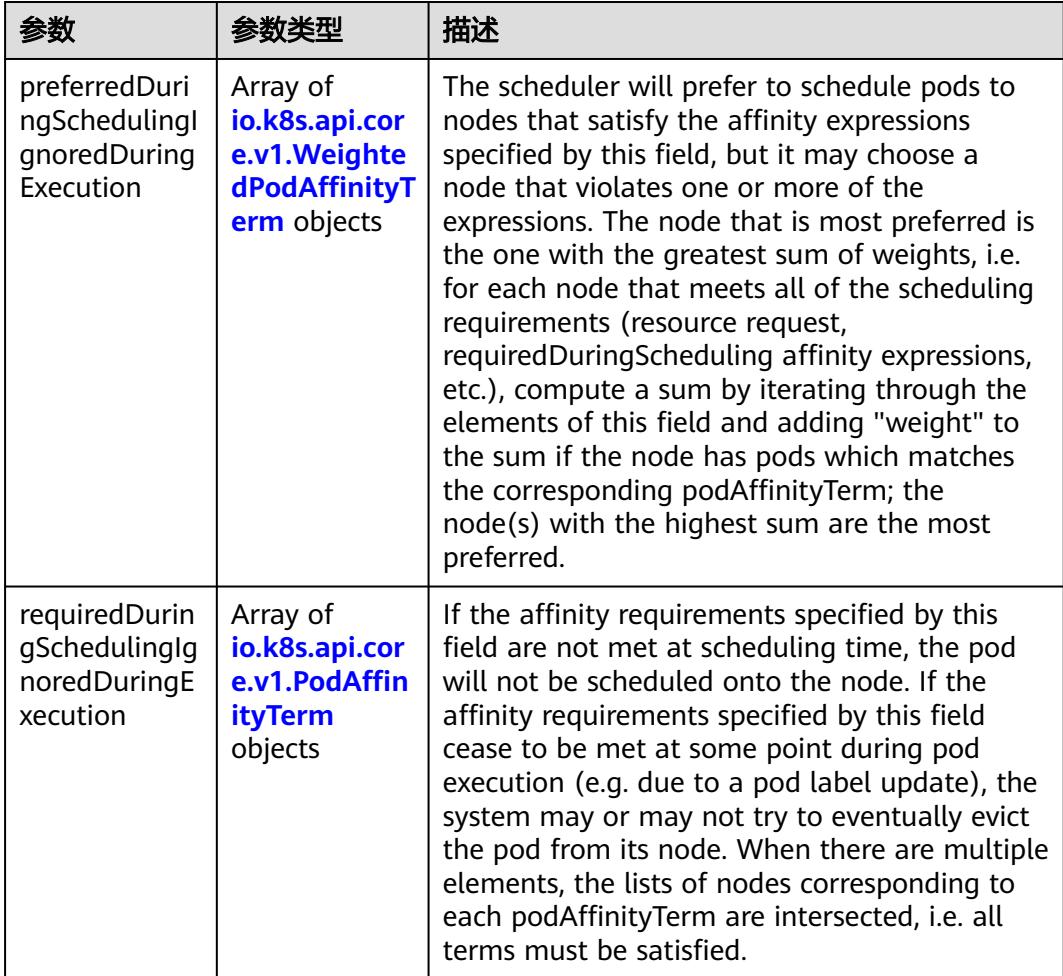

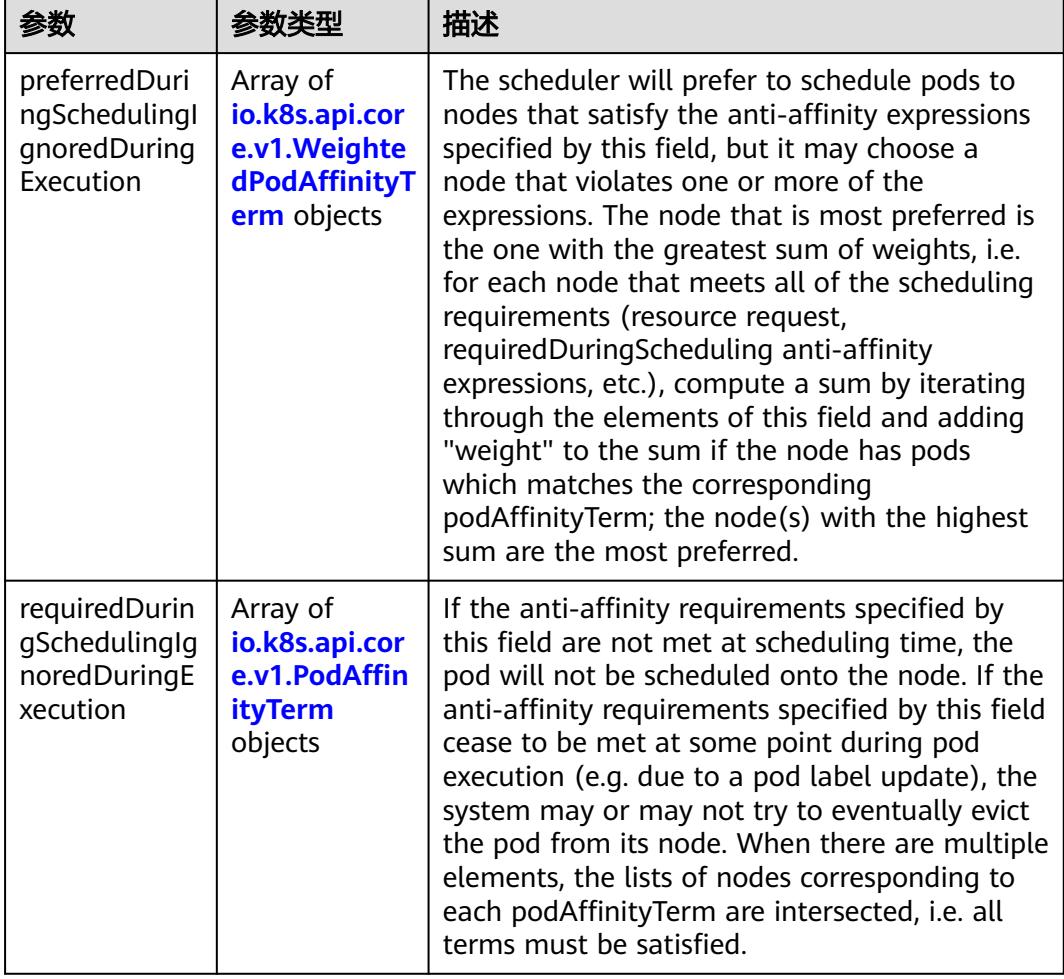

<span id="page-5422-0"></span>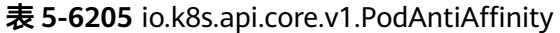

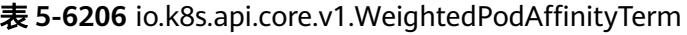

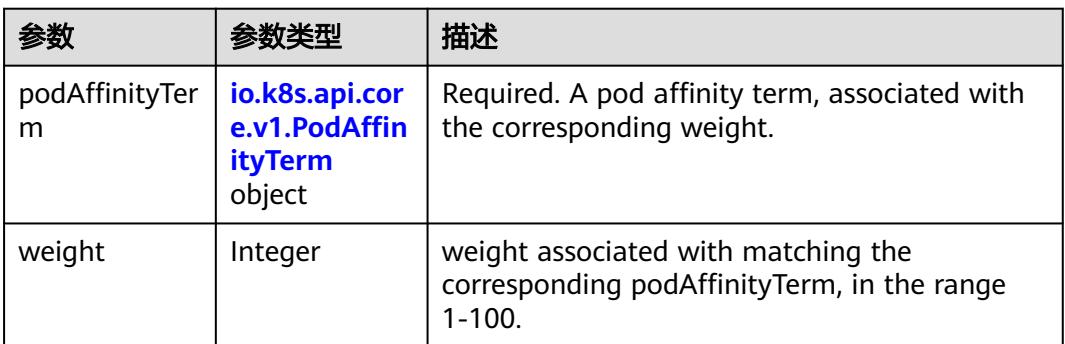

<span id="page-5423-0"></span>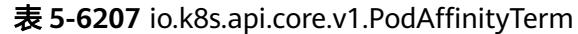

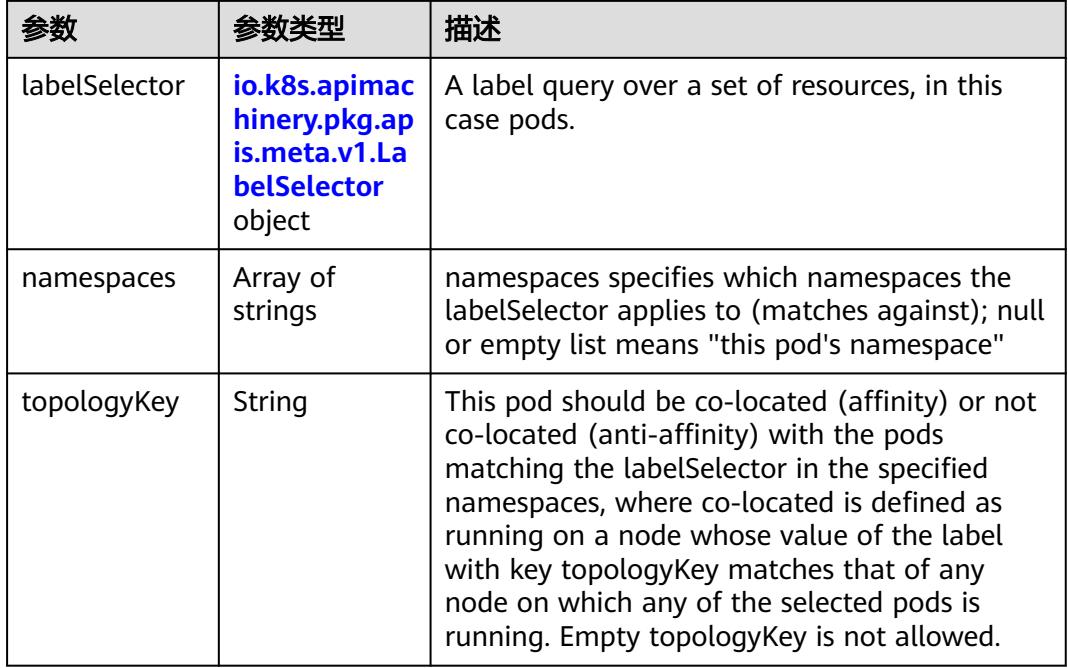

### 表 **5-6208** io.k8s.api.core.v1.PodDNSConfig

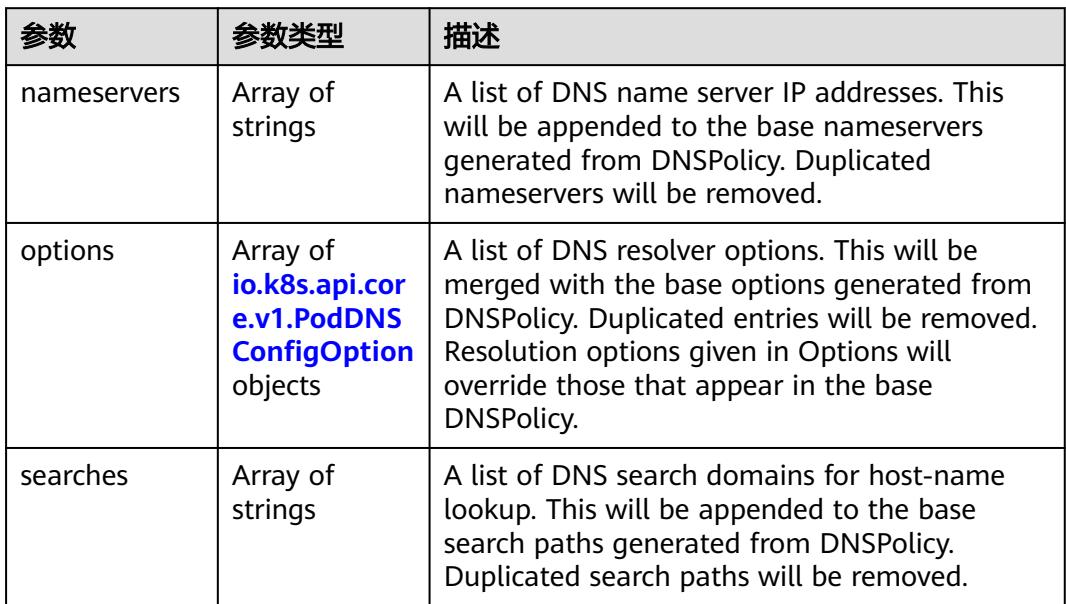

#### 表 **5-6209** io.k8s.api.core.v1.PodDNSConfigOption

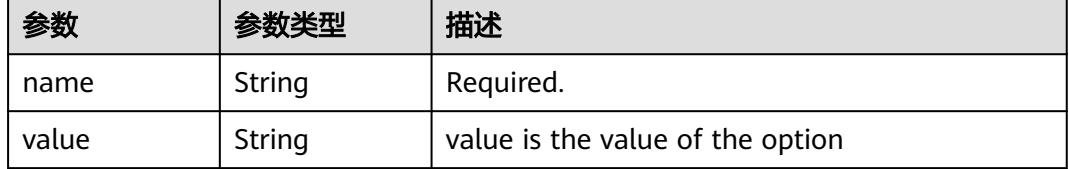

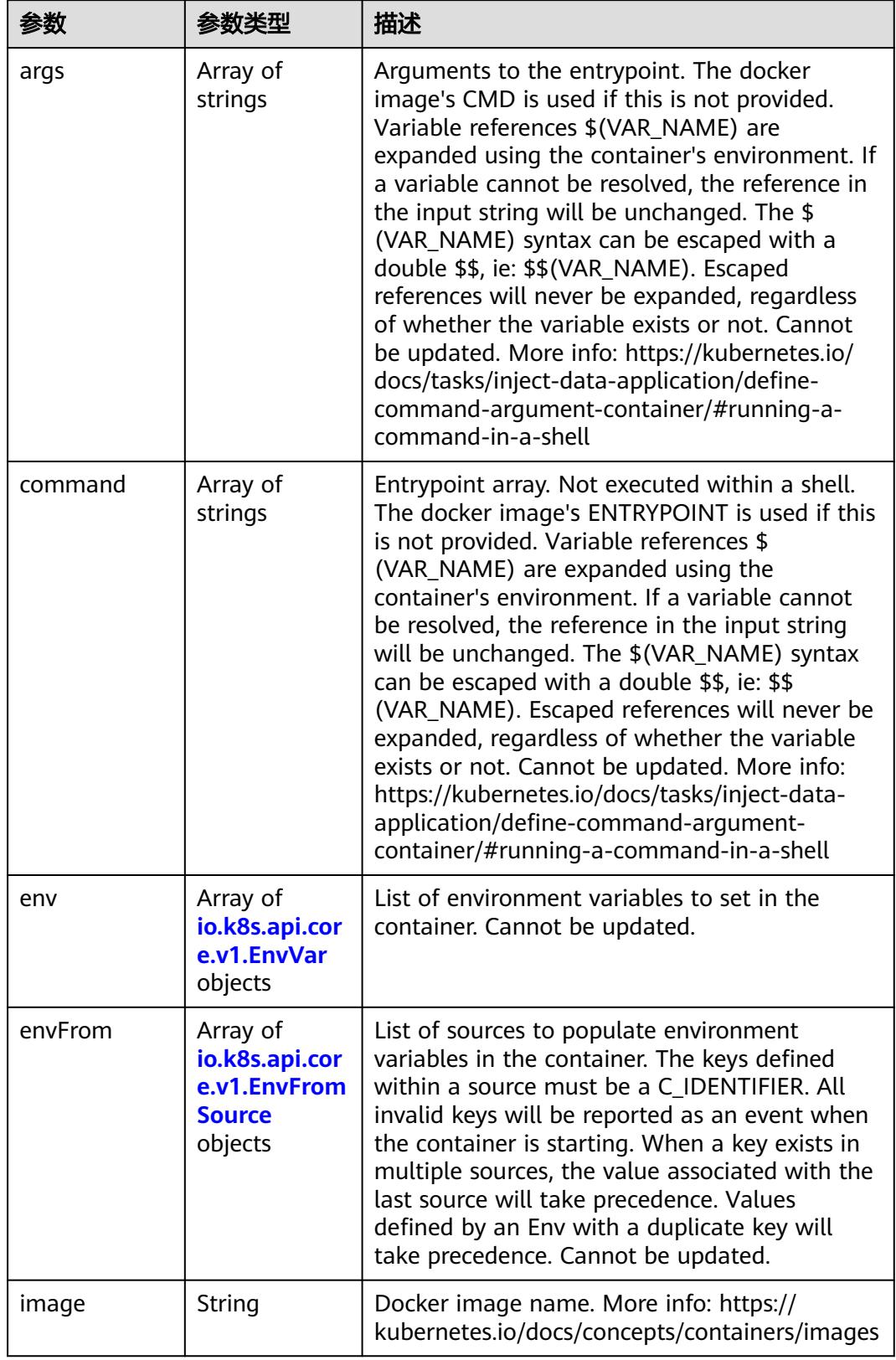

<span id="page-5424-0"></span>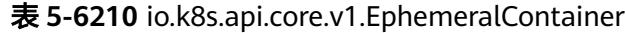

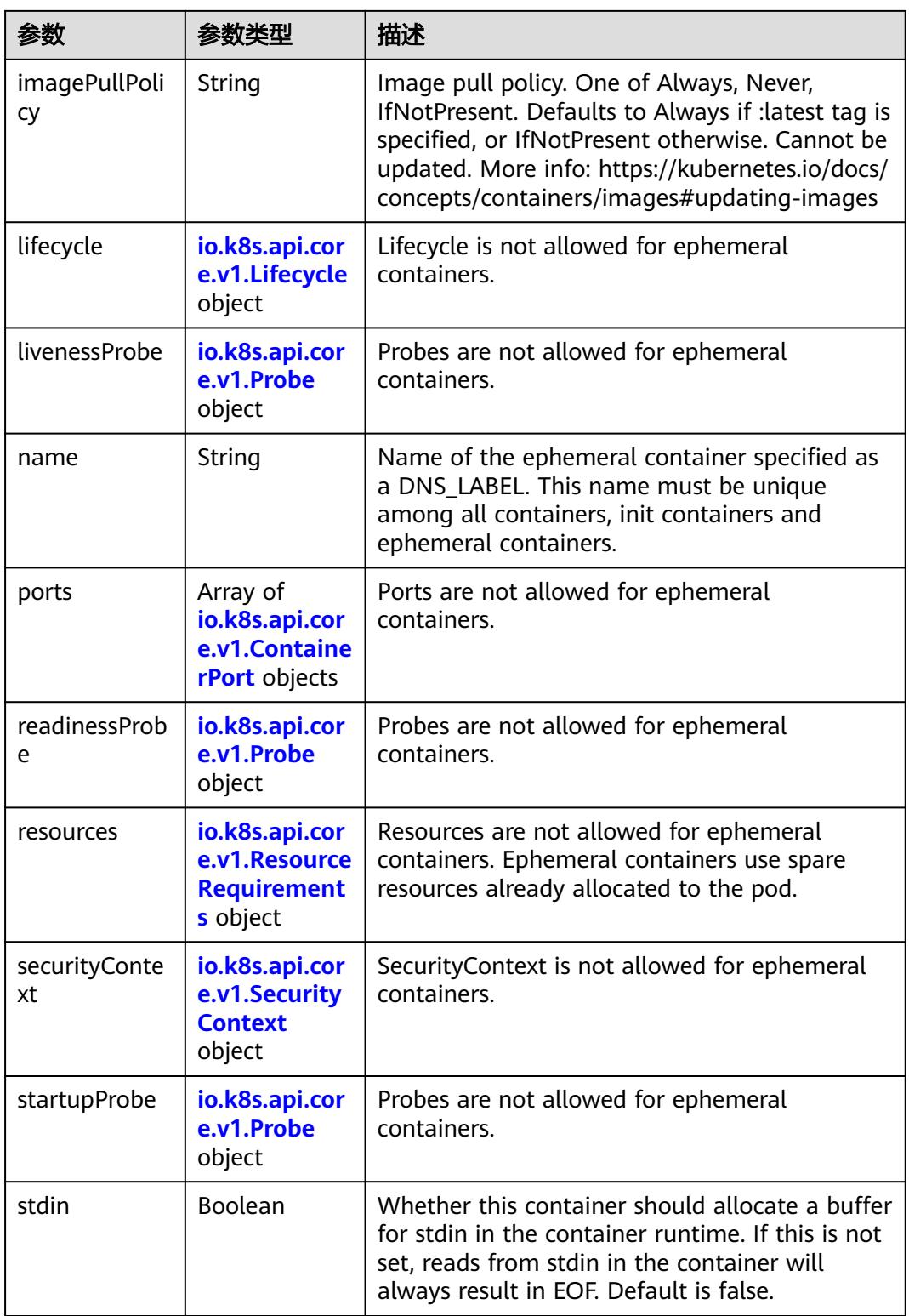

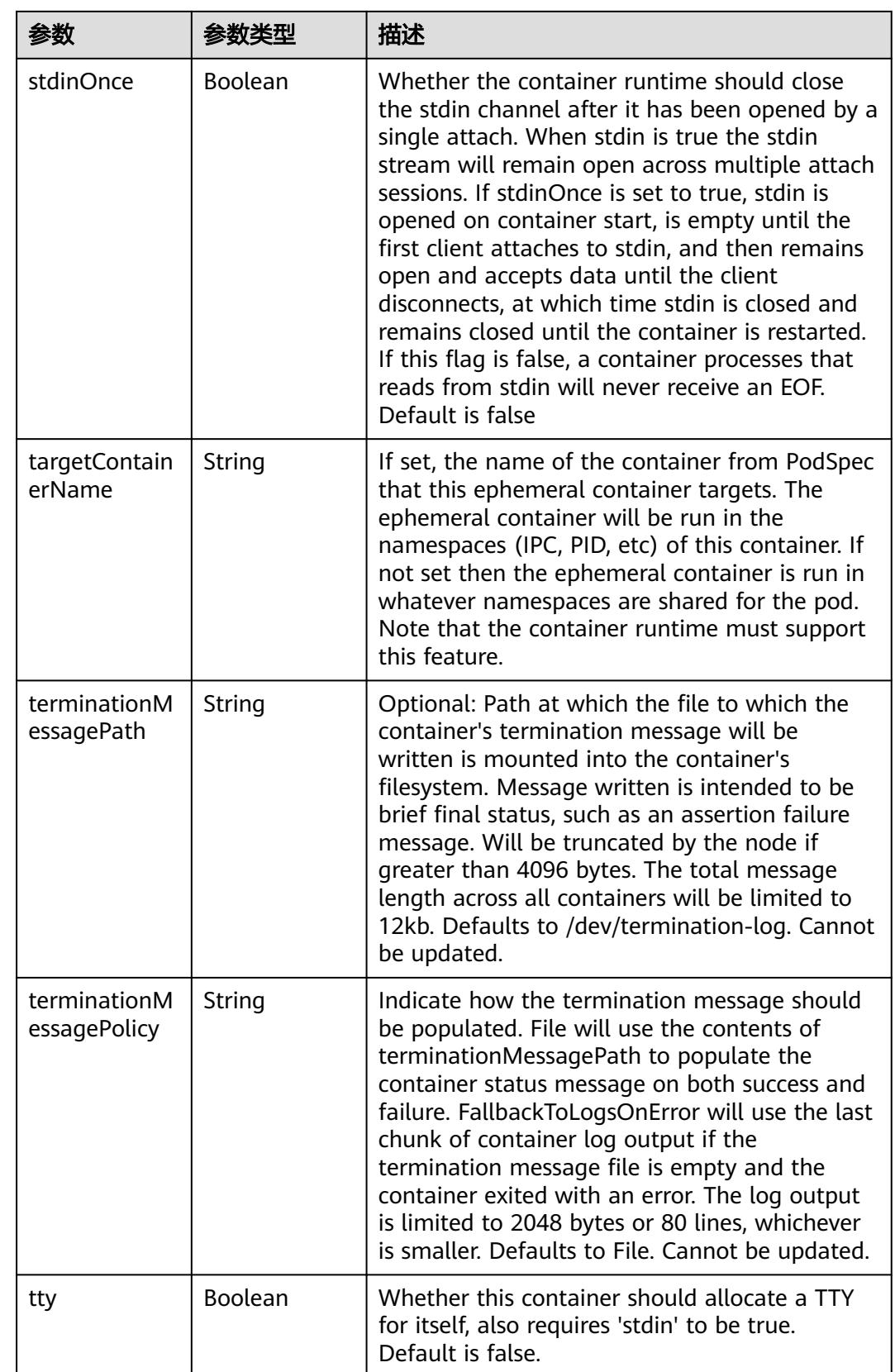

<span id="page-5427-0"></span>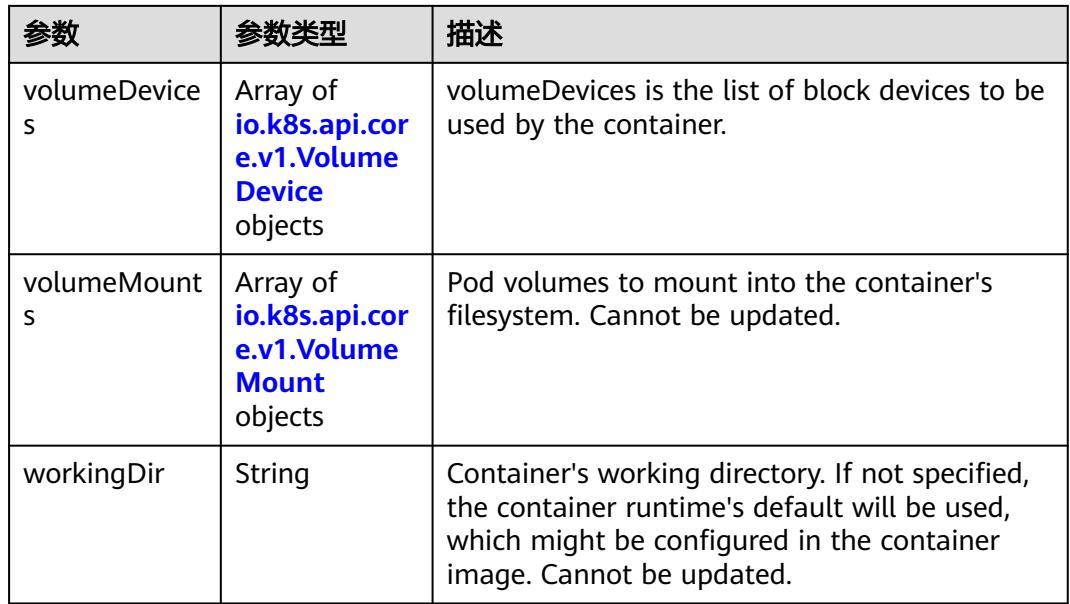

#### 表 **5-6211** io.k8s.api.core.v1.HostAlias

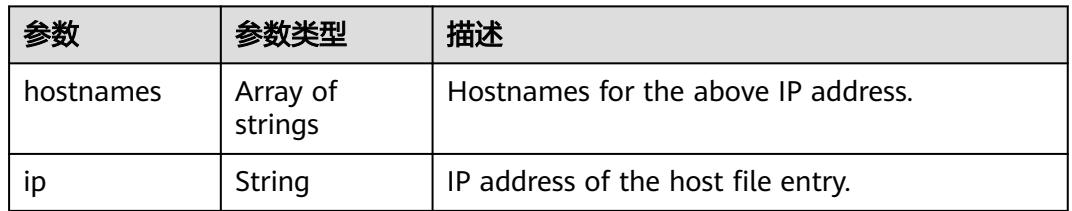

### 表 **5-6212** io.k8s.api.core.v1.LocalObjectReference

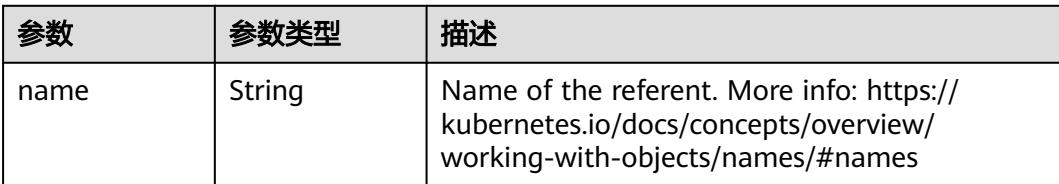

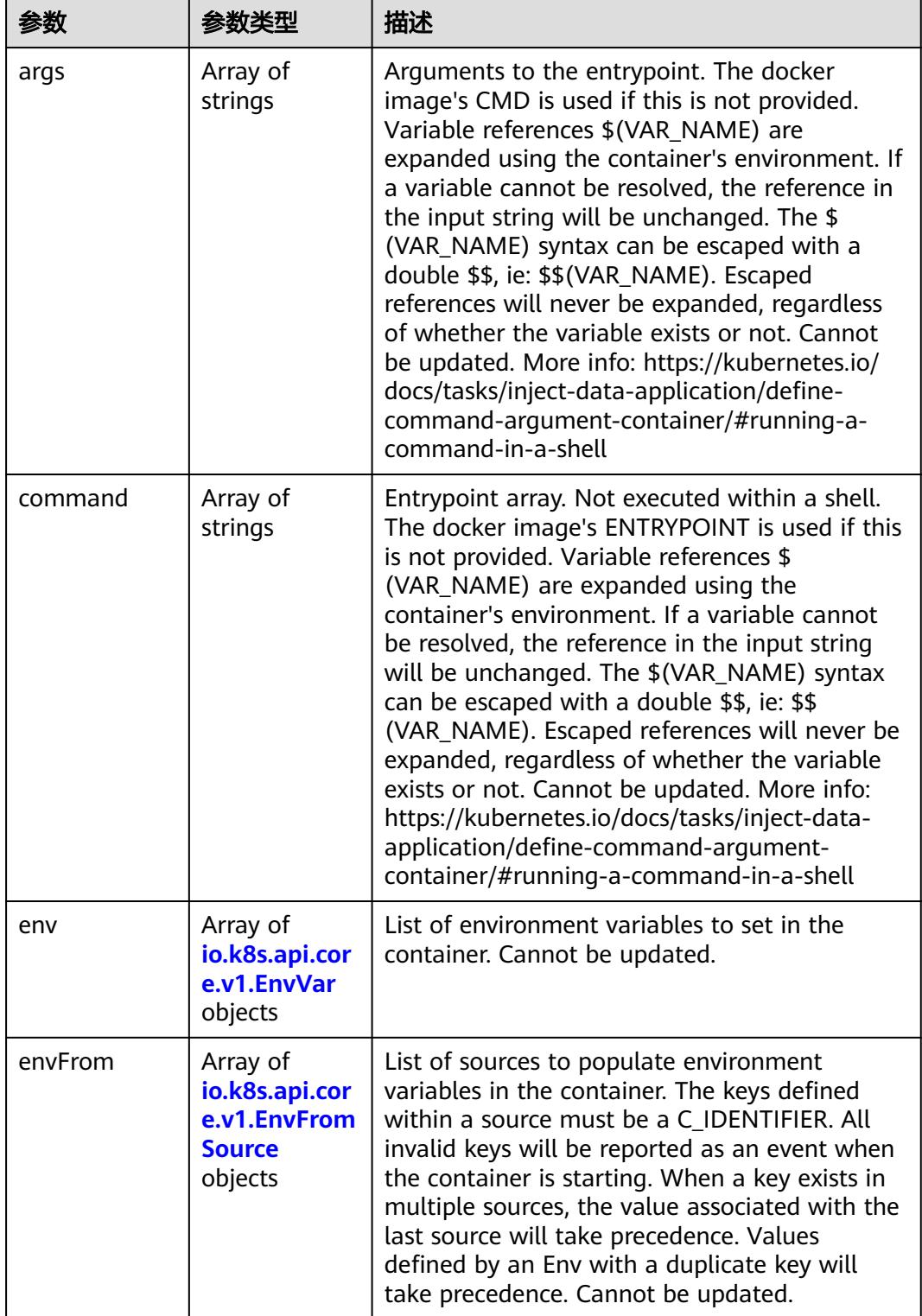

<span id="page-5428-0"></span>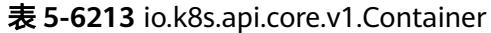

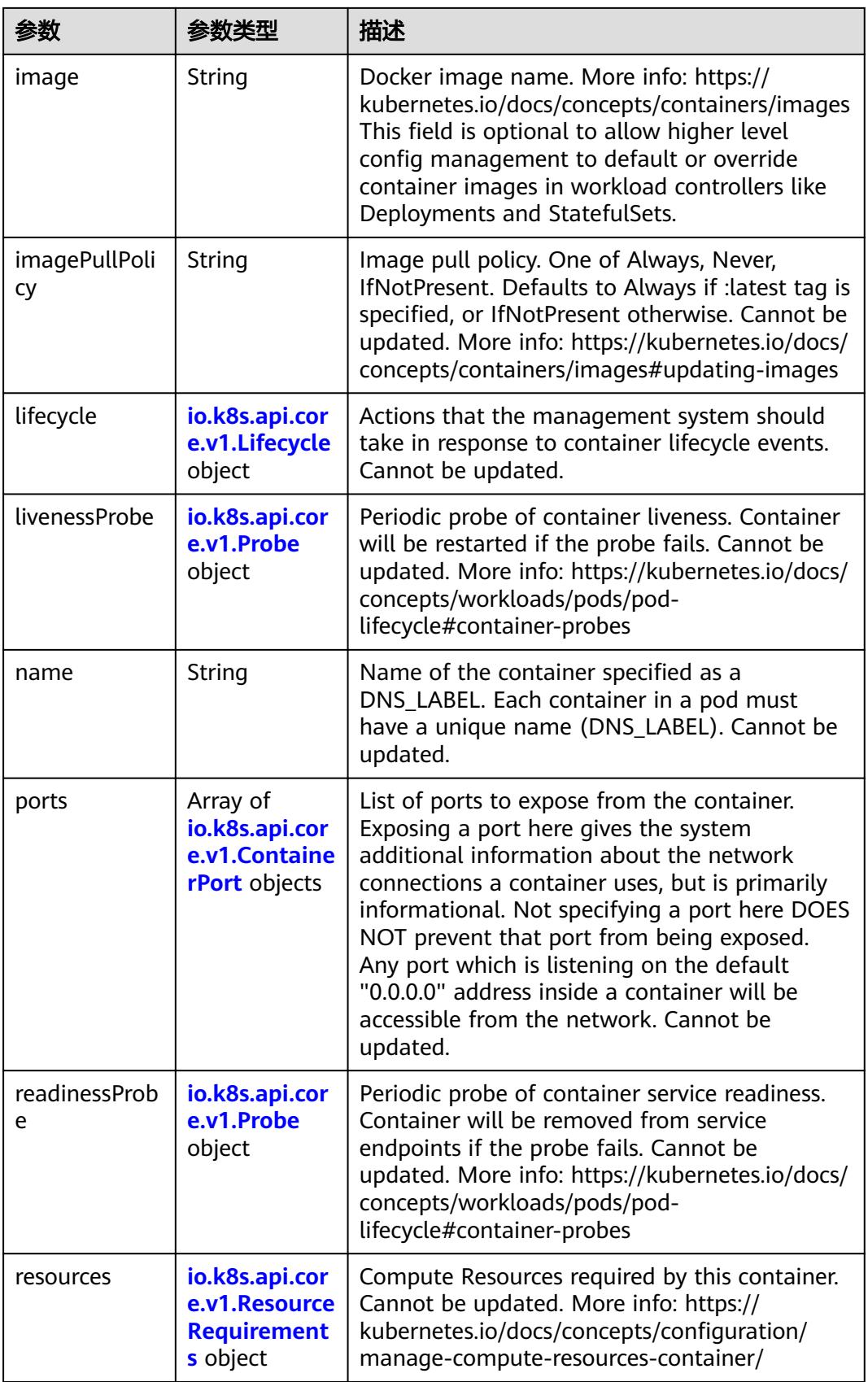

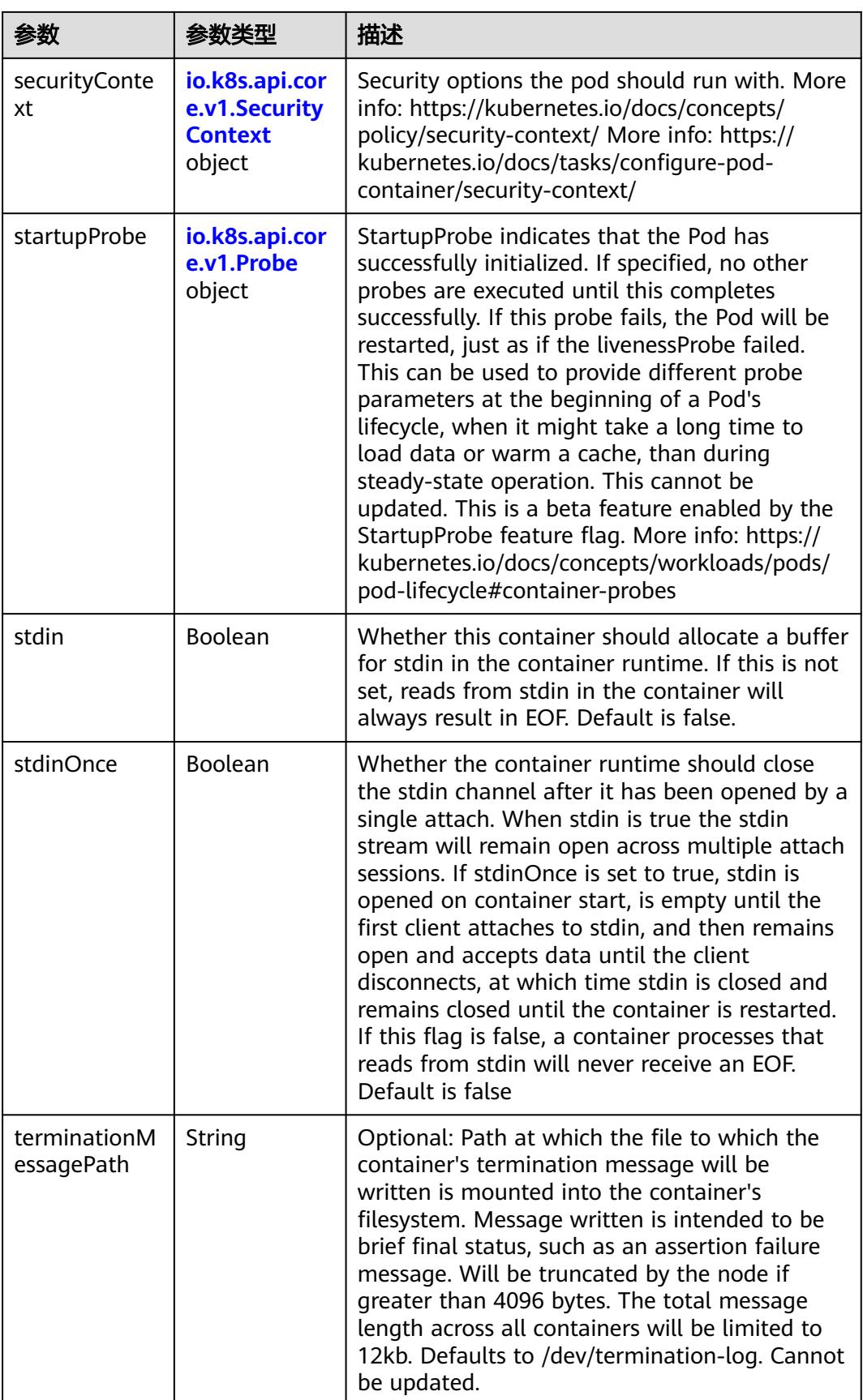

<span id="page-5431-0"></span>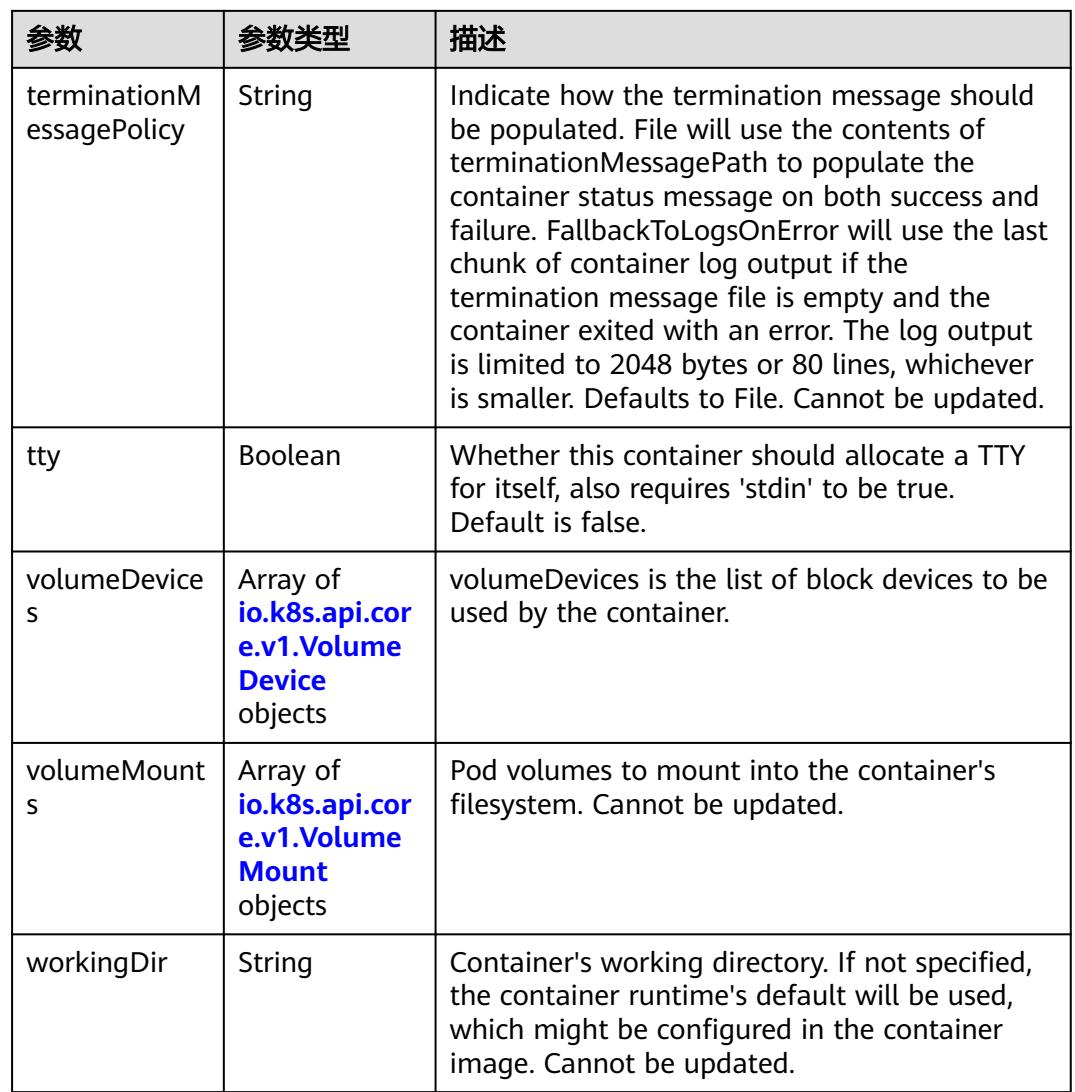

## 表 **5-6214** io.k8s.api.core.v1.EnvVar

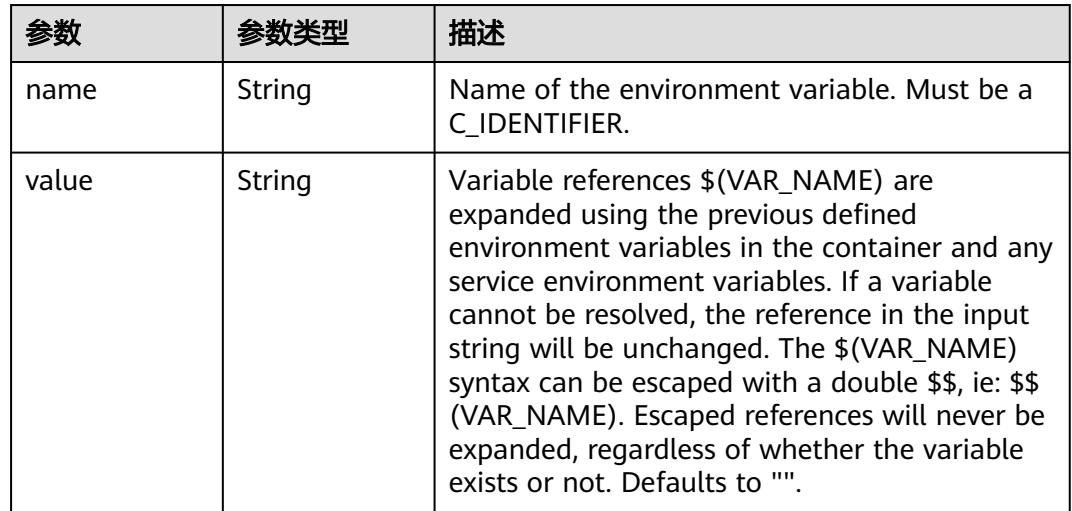

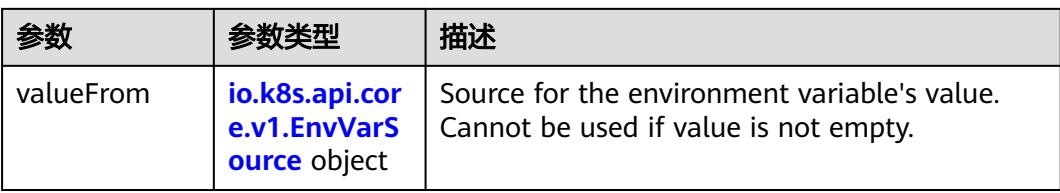

# 表 **5-6215** io.k8s.api.core.v1.EnvVarSource

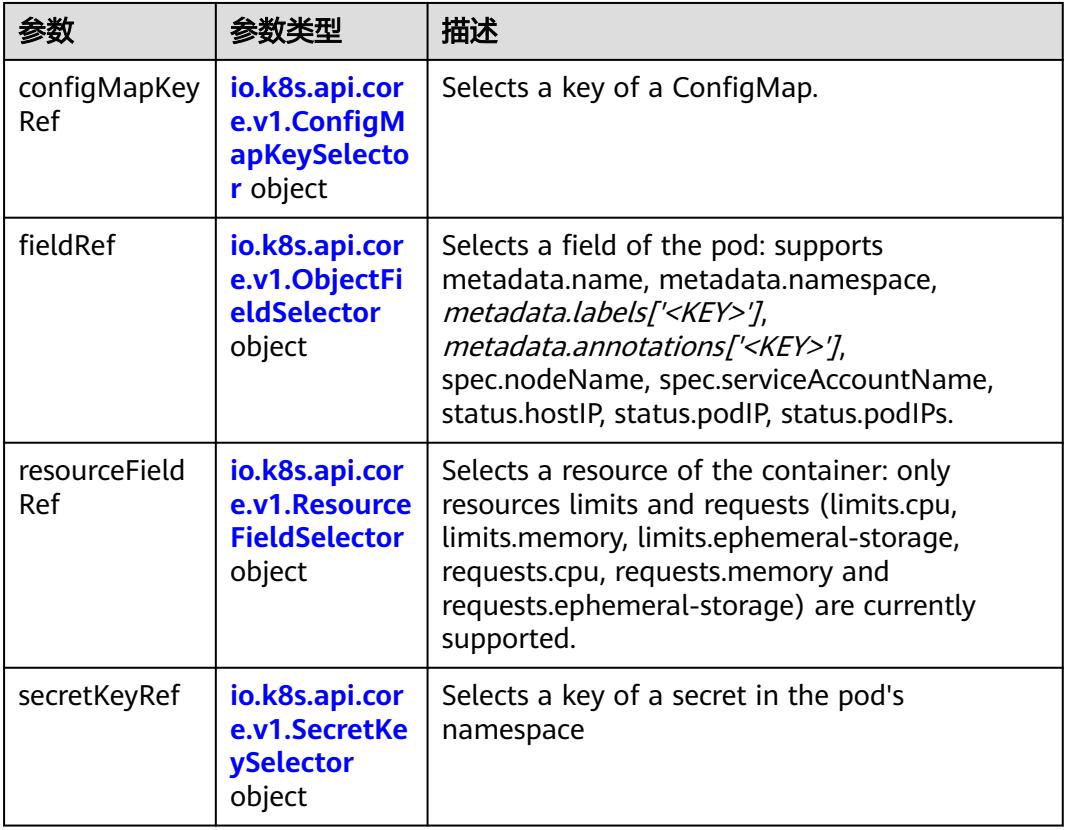

## 表 **5-6216** io.k8s.api.core.v1.ConfigMapKeySelector

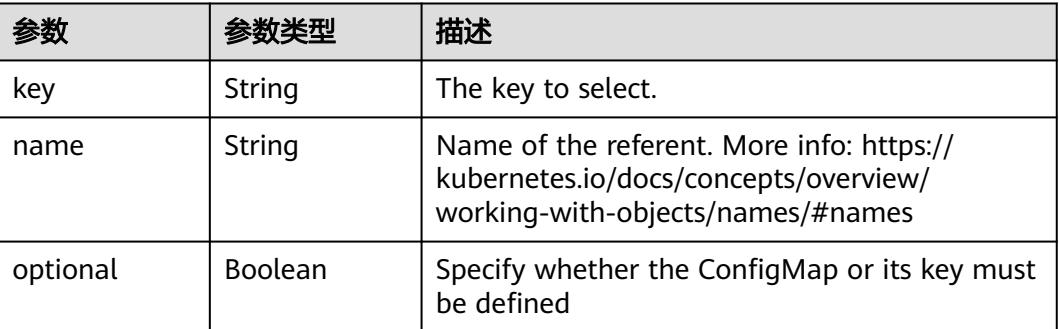

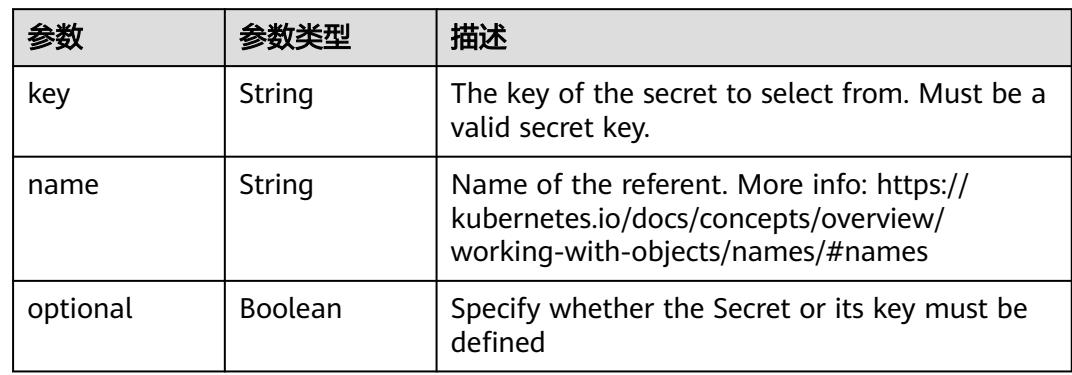

#### <span id="page-5433-0"></span>表 **5-6217** io.k8s.api.core.v1.SecretKeySelector

### 表 **5-6218** io.k8s.api.core.v1.EnvFromSource

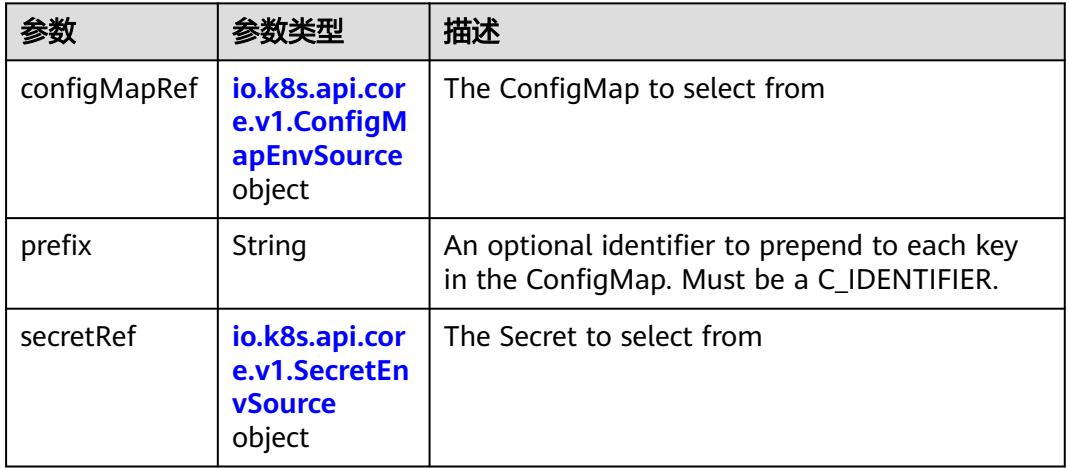

## 表 **5-6219** io.k8s.api.core.v1.ConfigMapEnvSource

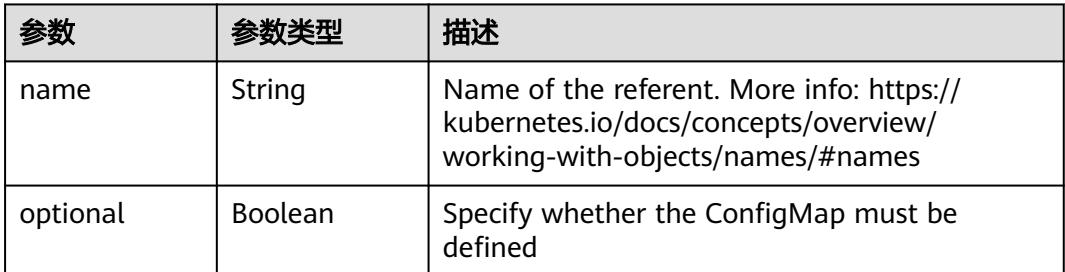

### 表 **5-6220** io.k8s.api.core.v1.SecretEnvSource

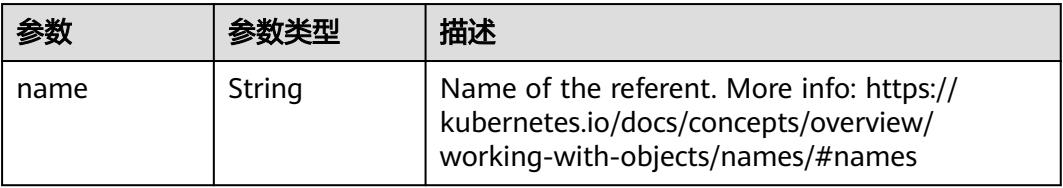

<span id="page-5434-0"></span>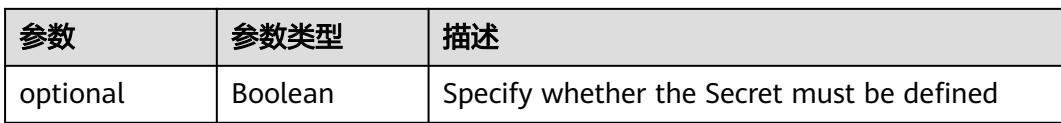

## 表 **5-6221** io.k8s.api.core.v1.Lifecycle

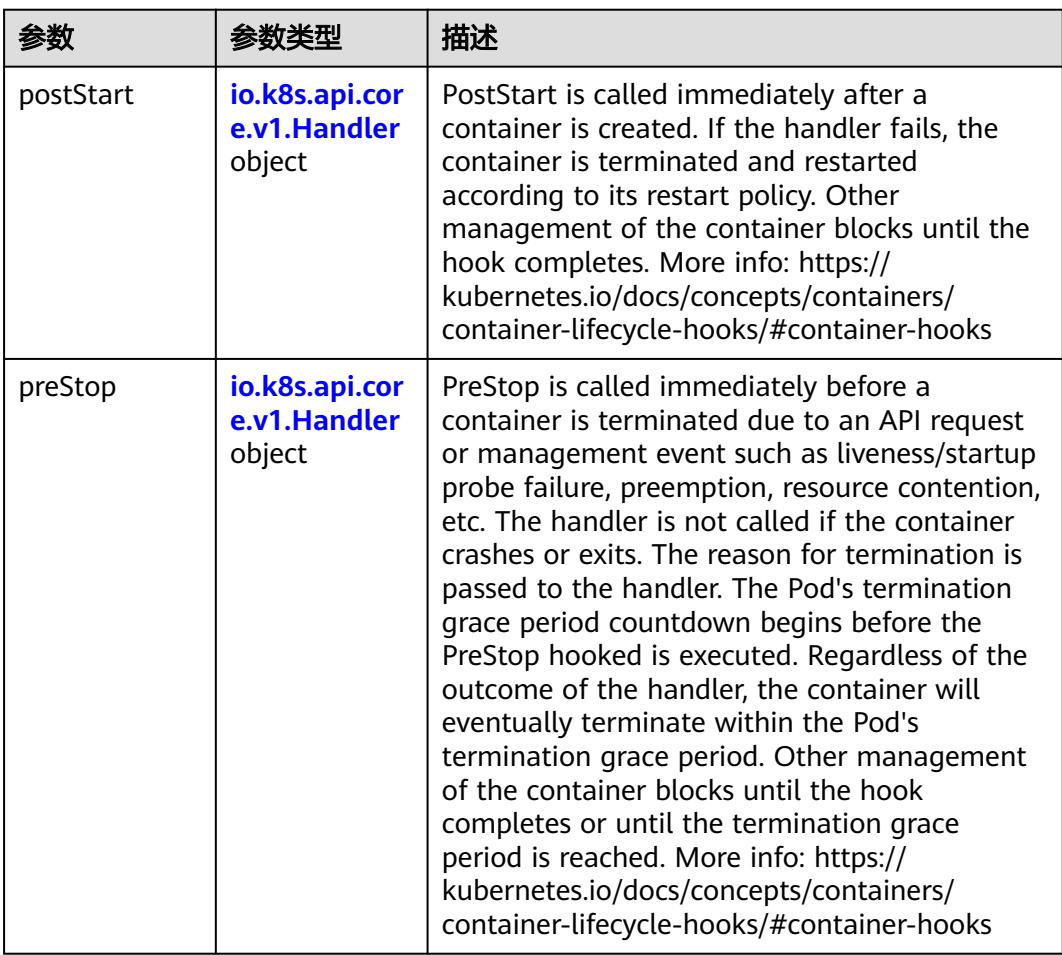

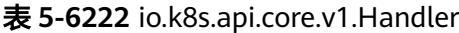

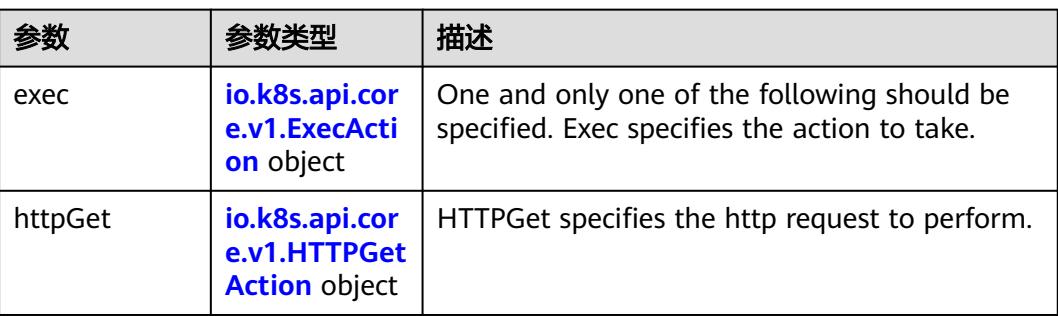

<span id="page-5435-0"></span>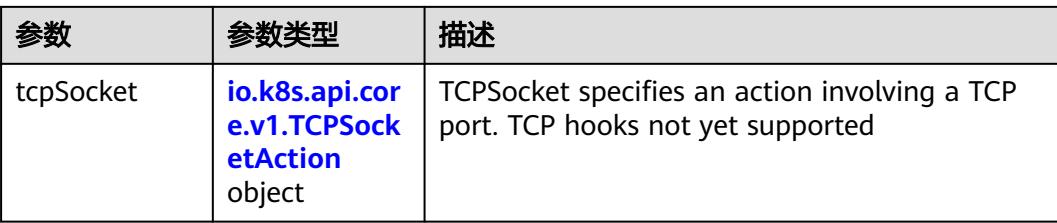

## 表 **5-6223** io.k8s.api.core.v1.ContainerPort

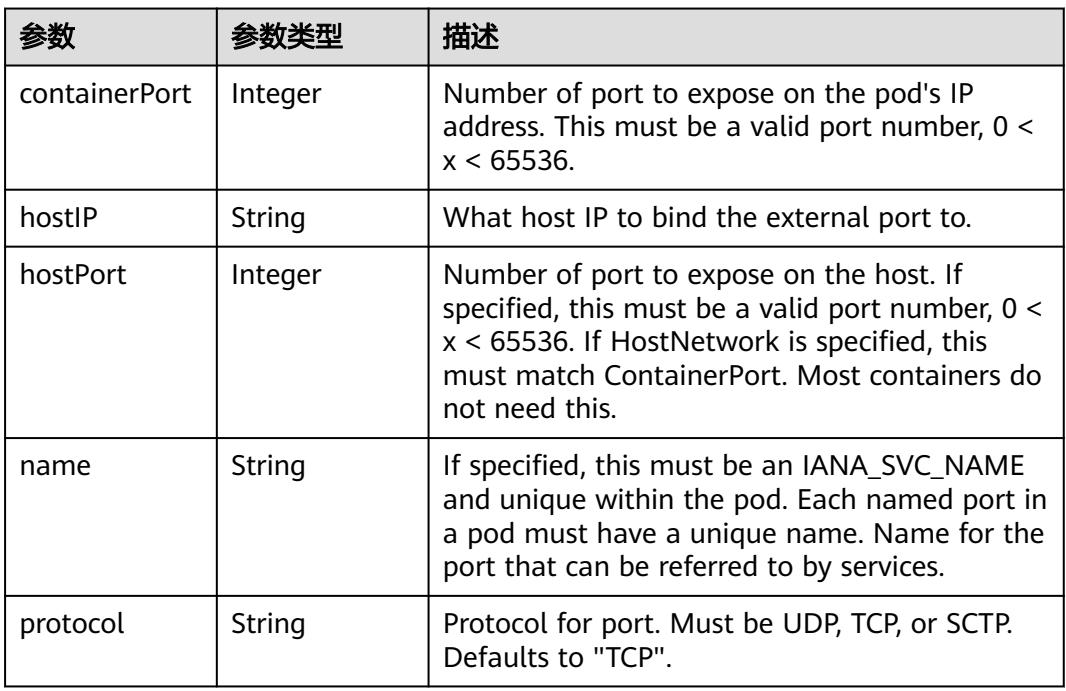

## 表 **5-6224** io.k8s.api.core.v1.SecurityContext

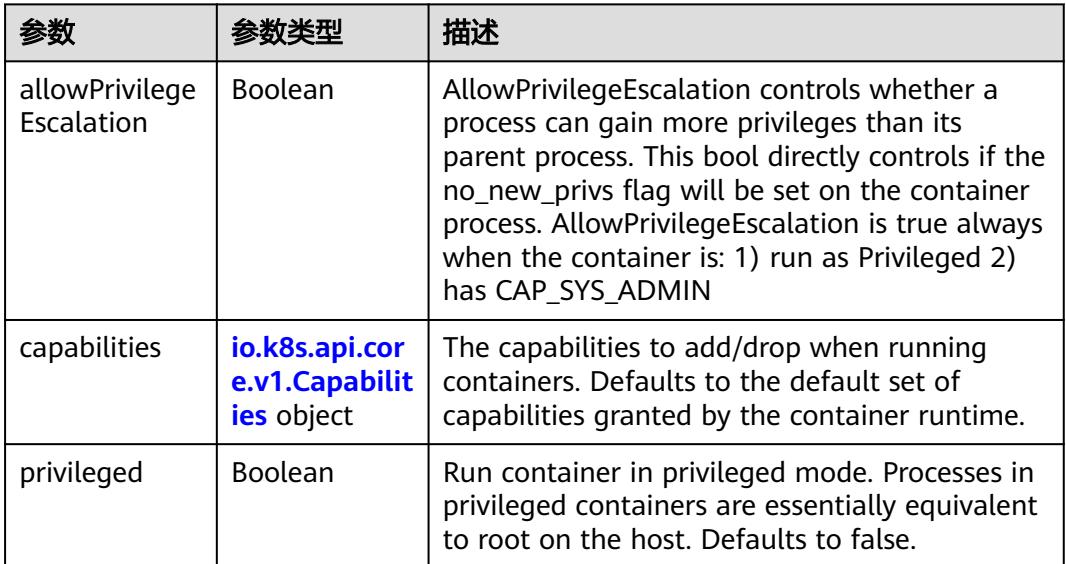
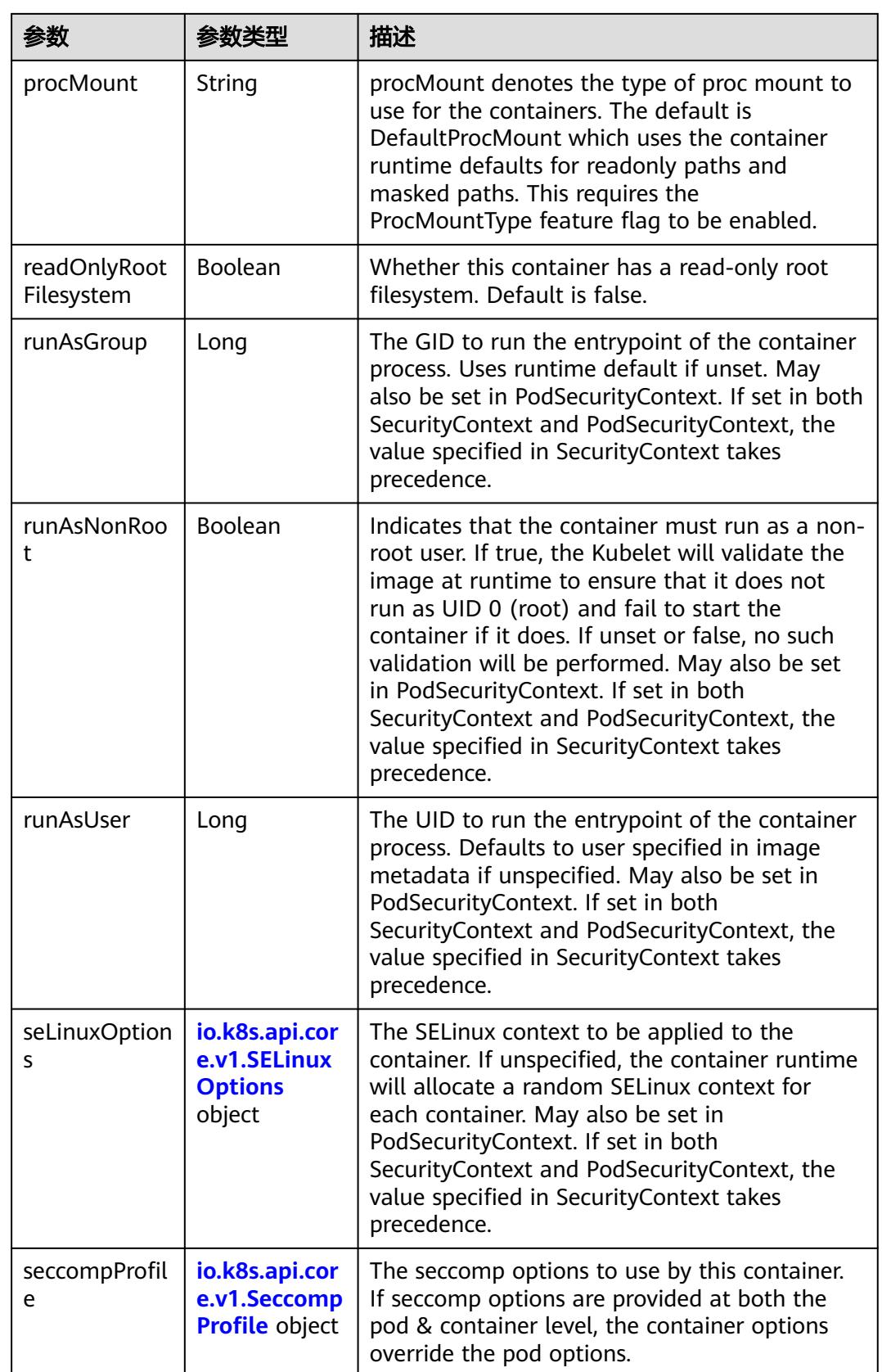

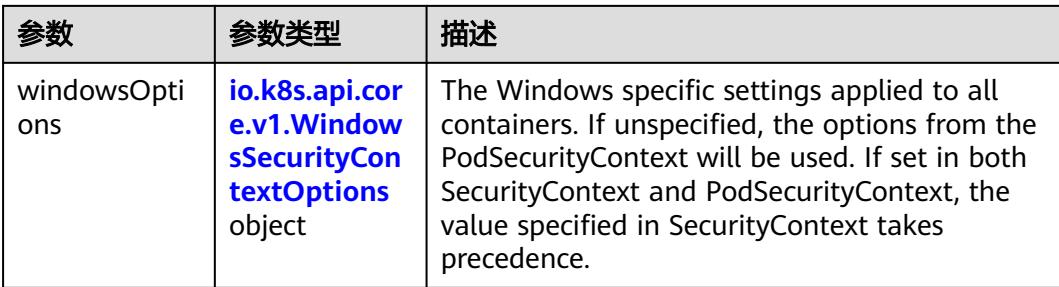

## 表 **5-6225** io.k8s.api.core.v1.Capabilities

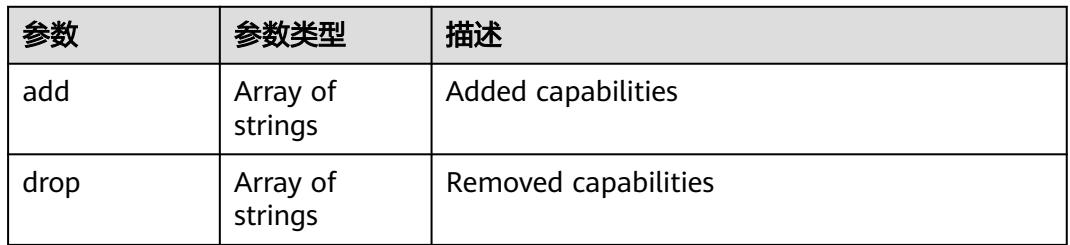

## 表 **5-6226** io.k8s.api.core.v1.Probe

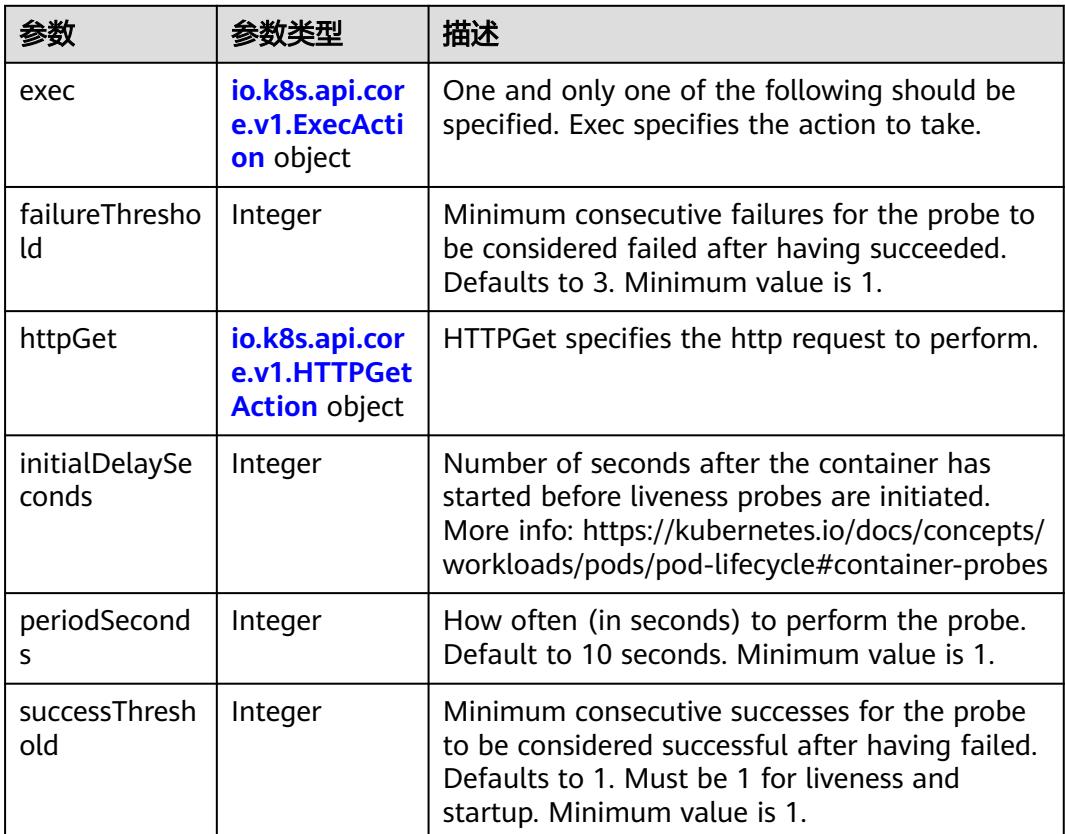

<span id="page-5438-0"></span>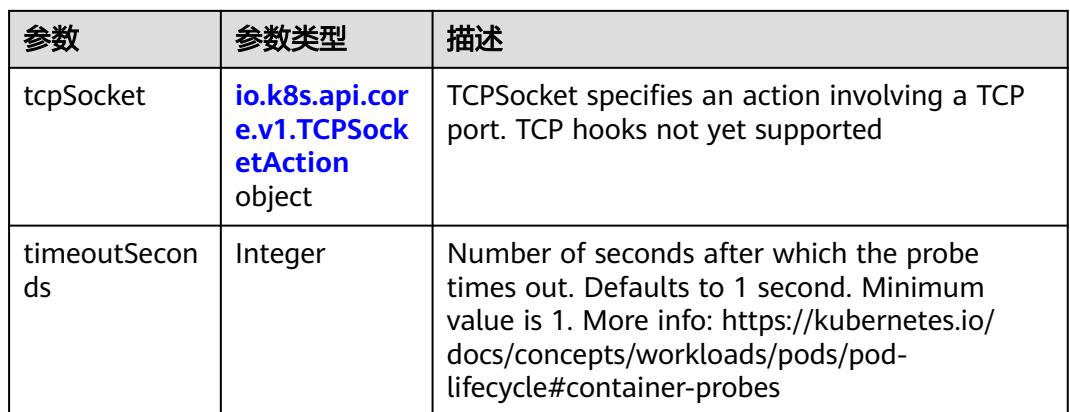

## 表 **5-6227** io.k8s.api.core.v1.ExecAction

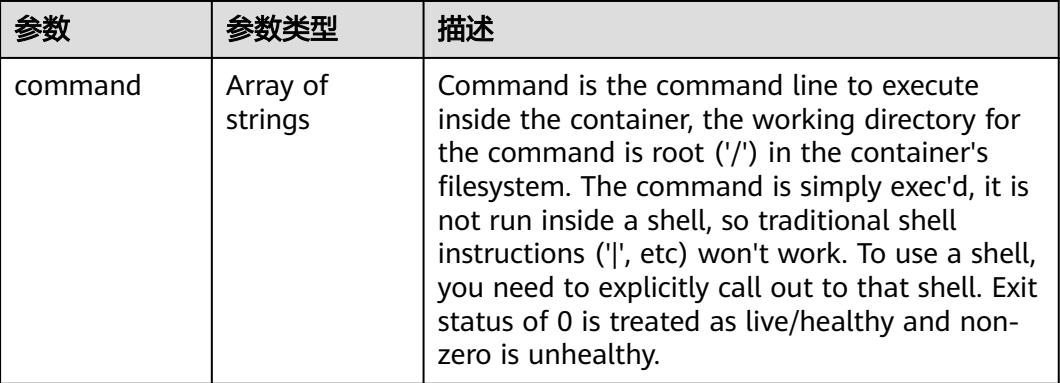

## 表 **5-6228** io.k8s.api.core.v1.HTTPGetAction

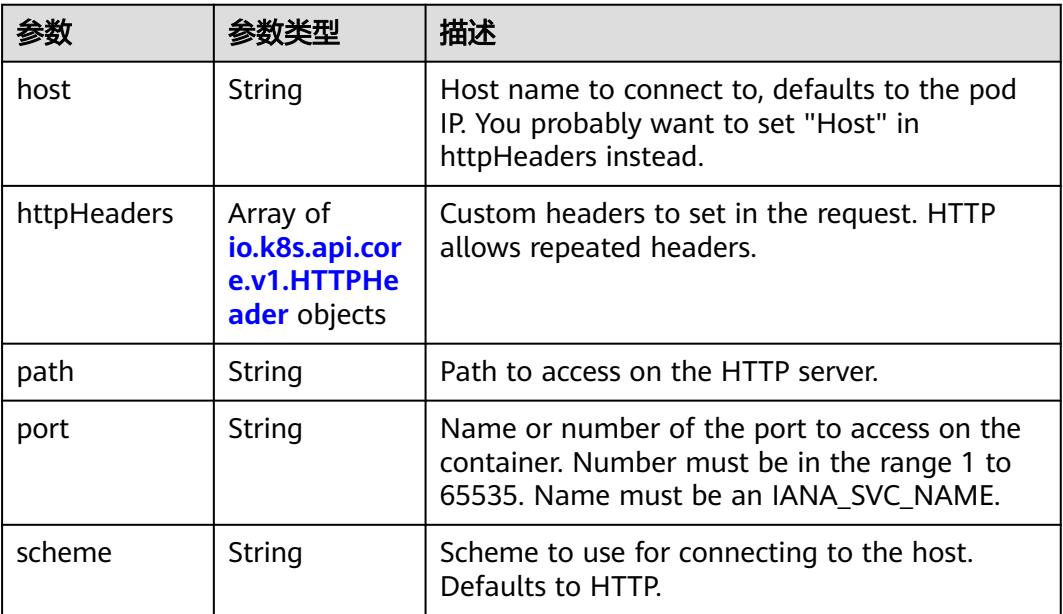

#### <span id="page-5439-0"></span>表 **5-6229** io.k8s.api.core.v1.HTTPHeader

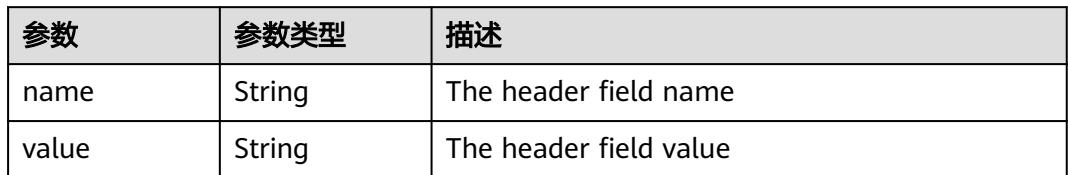

#### 表 **5-6230** io.k8s.api.core.v1.TCPSocketAction

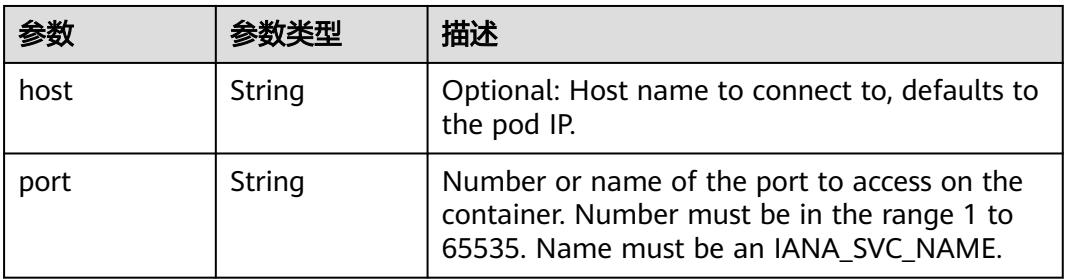

### 表 **5-6231** io.k8s.api.core.v1.VolumeDevice

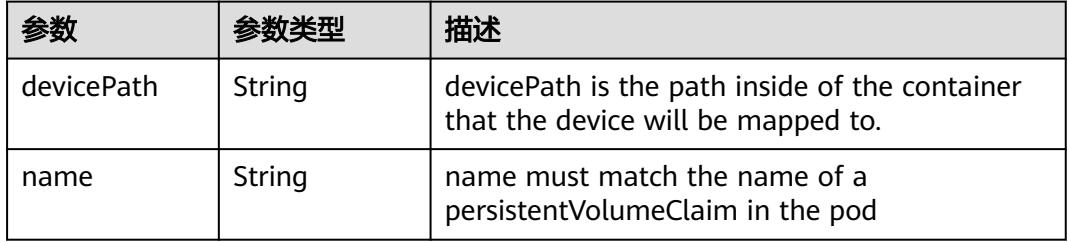

### 表 **5-6232** io.k8s.api.core.v1.VolumeMount

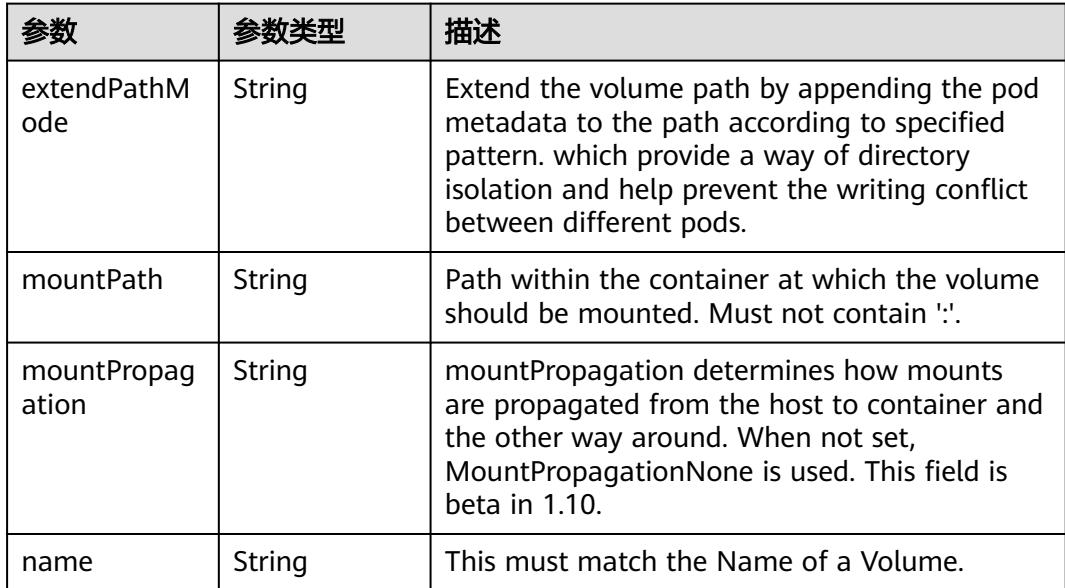

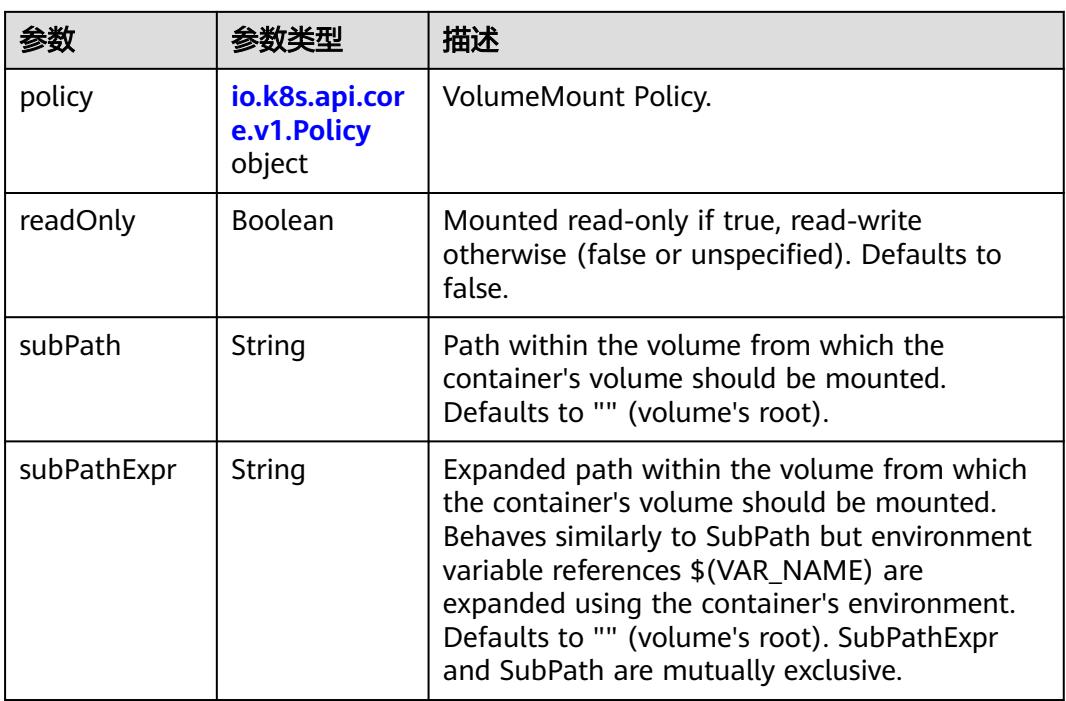

## 表 **5-6233** io.k8s.api.core.v1.Policy

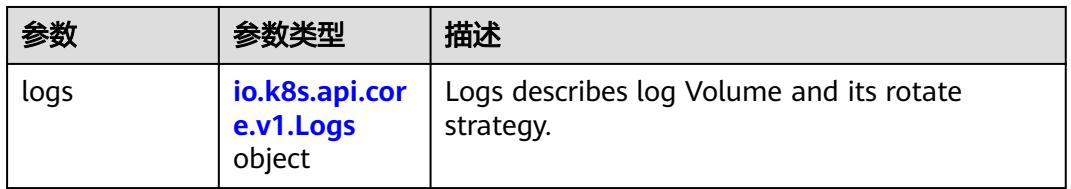

### 表 **5-6234** io.k8s.api.core.v1.Logs

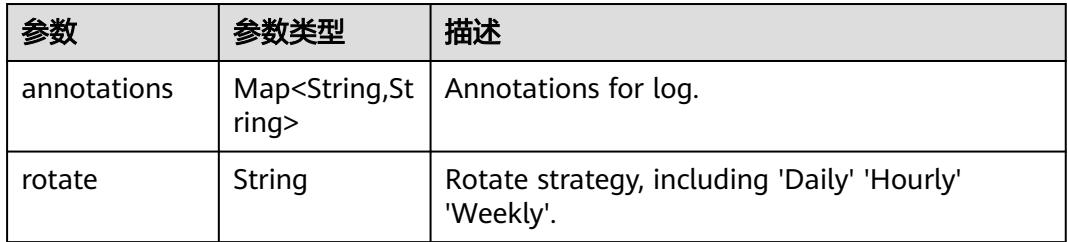

### 表 **5-6235** io.k8s.api.core.v1.PodReadinessGate

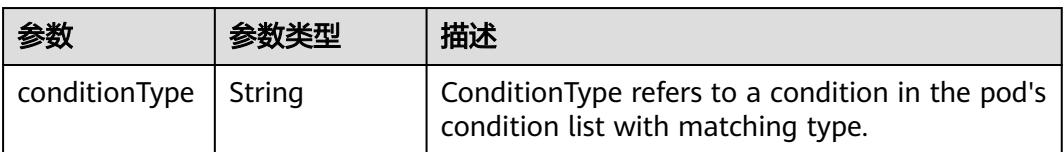

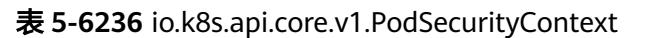

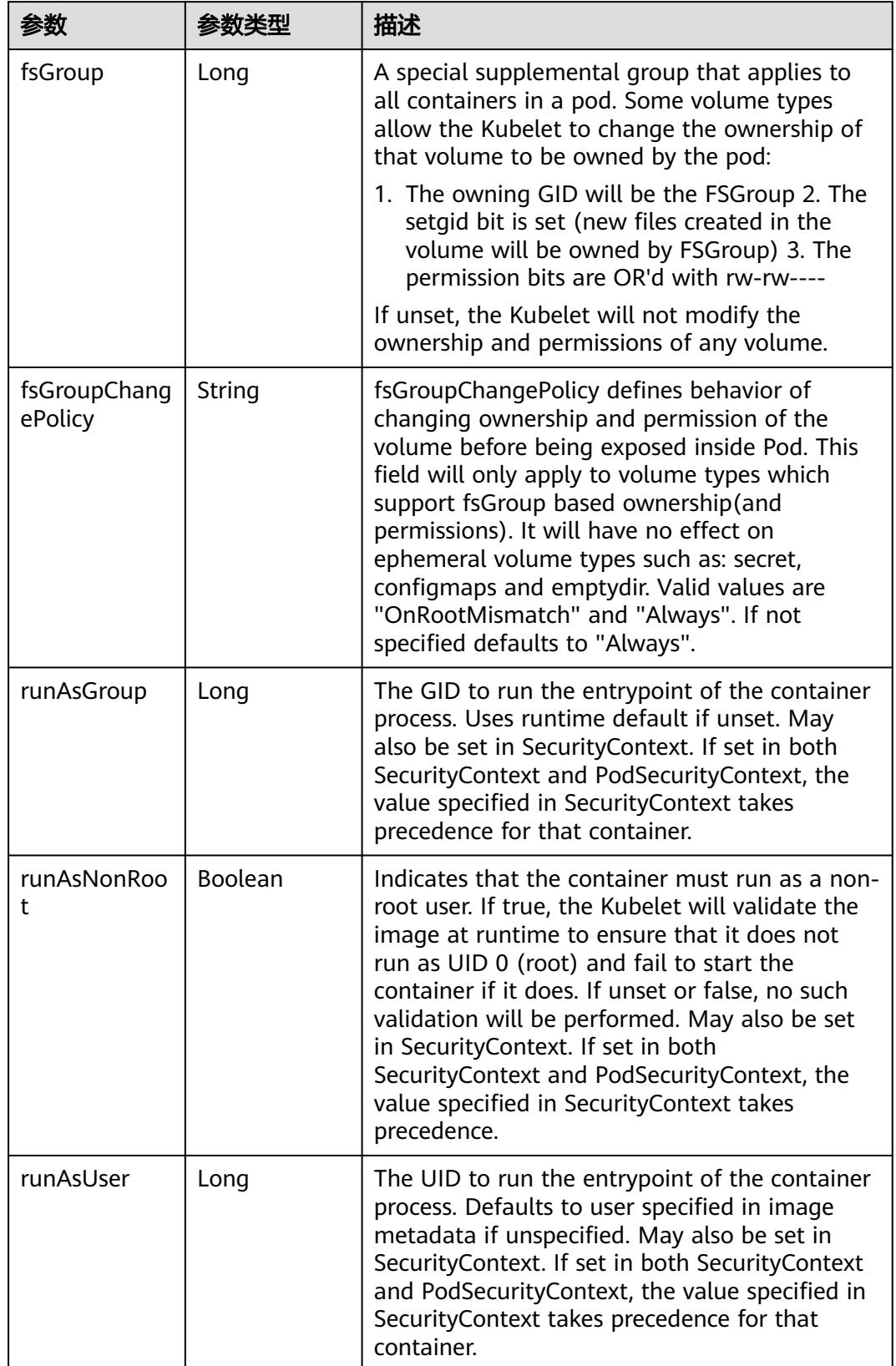

<span id="page-5442-0"></span>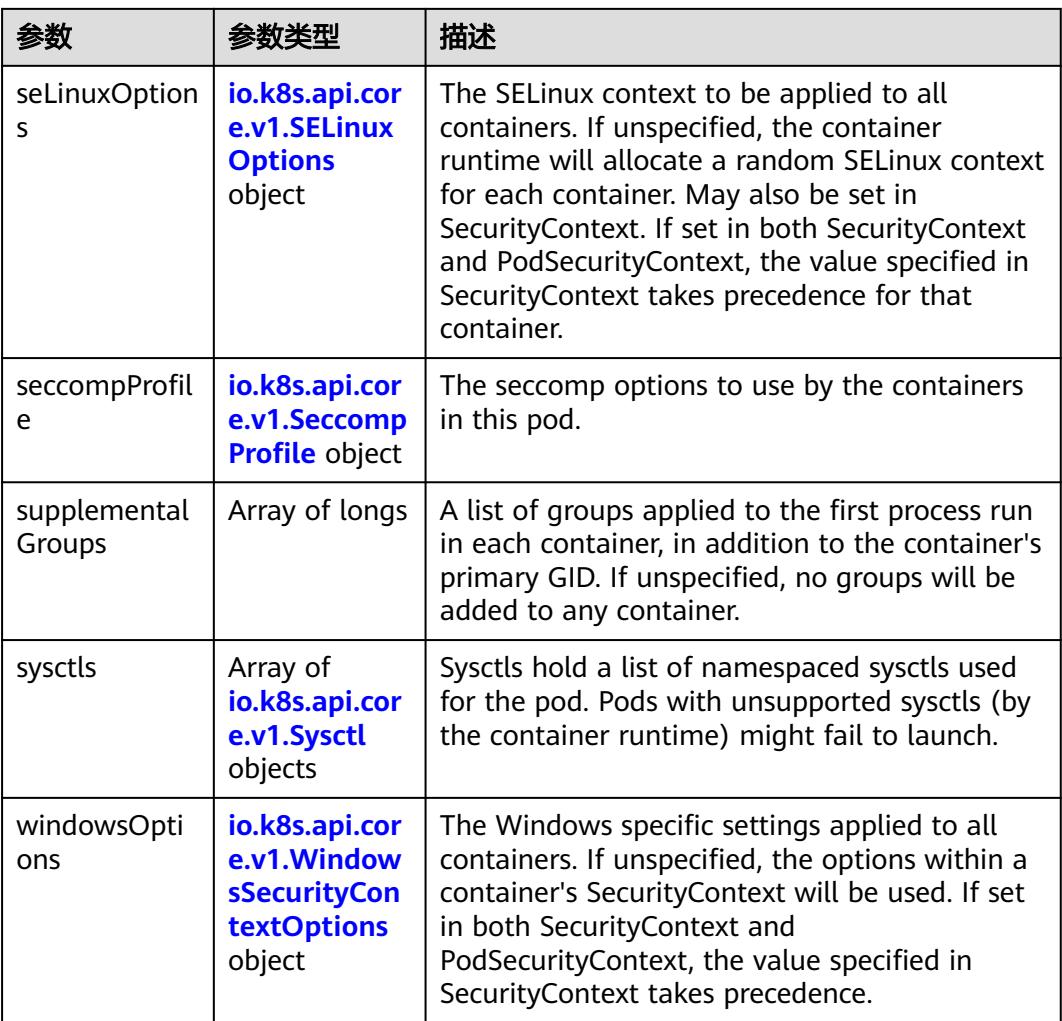

## 表 **5-6237** io.k8s.api.core.v1.SELinuxOptions

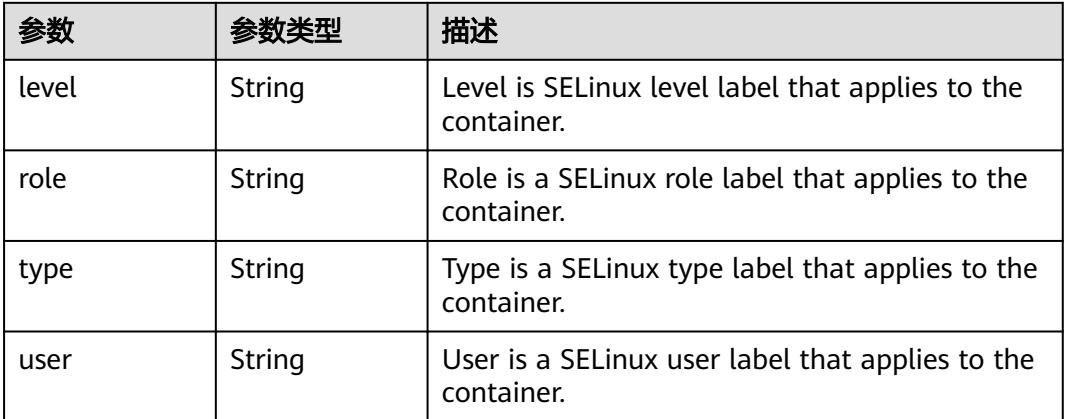

<span id="page-5443-0"></span>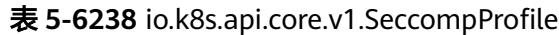

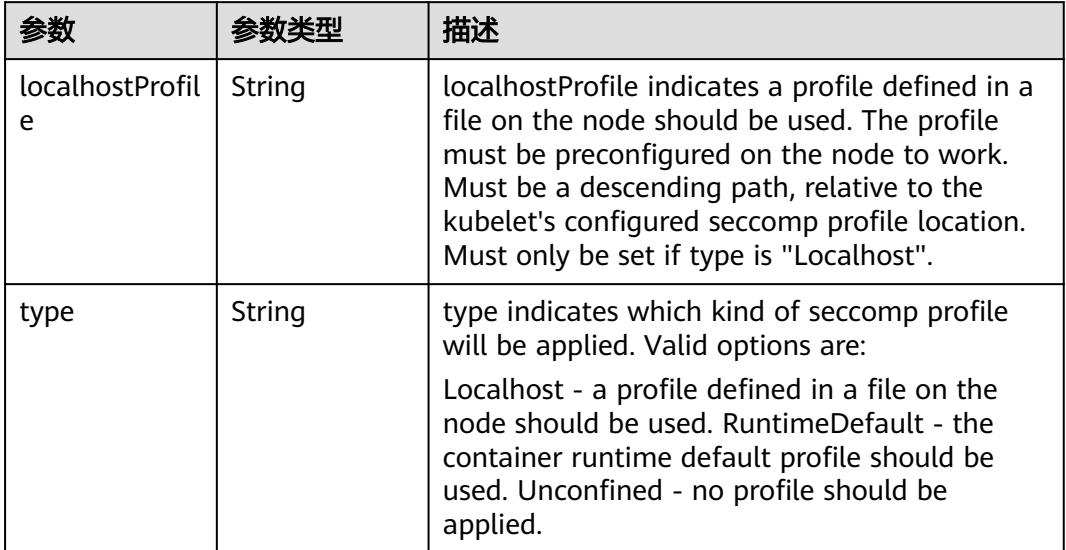

## 表 **5-6239** io.k8s.api.core.v1.Sysctl

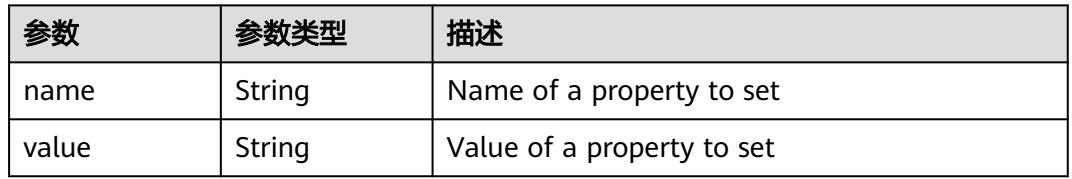

## 表 **5-6240** io.k8s.api.core.v1.WindowsSecurityContextOptions

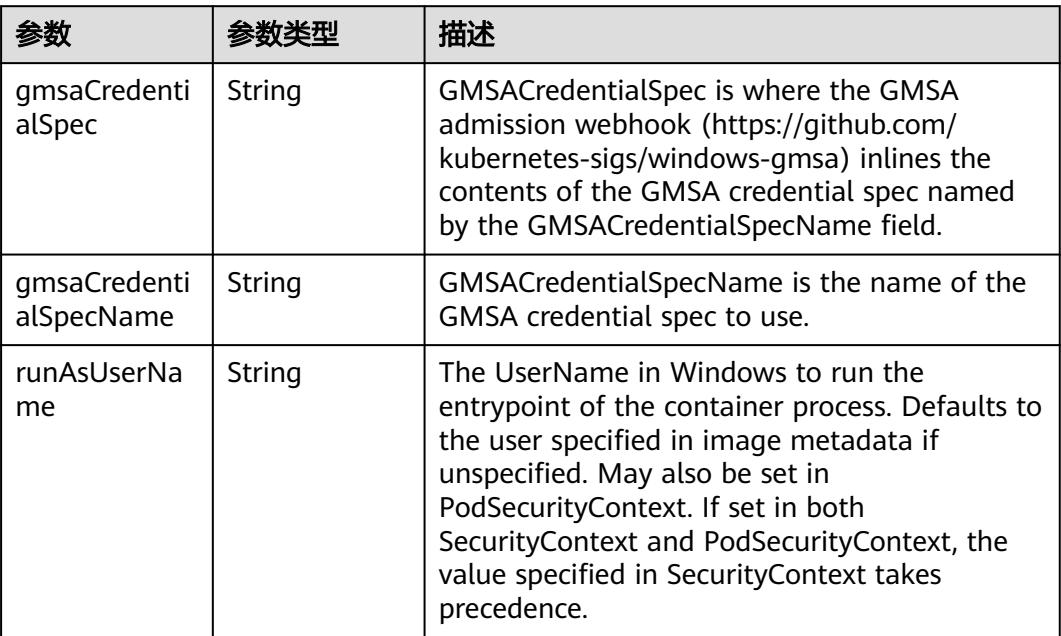

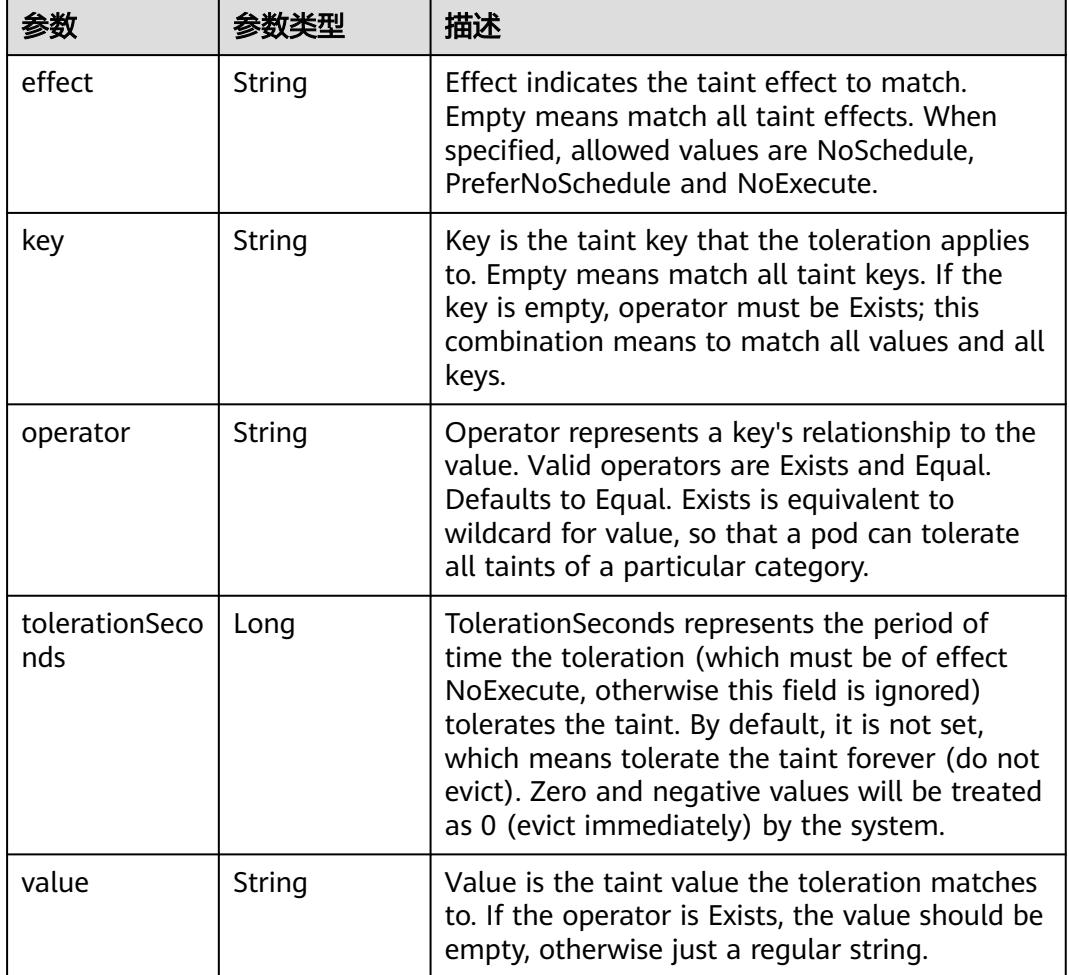

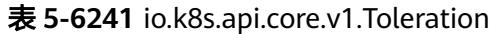

# 表 **5-6242** io.k8s.api.core.v1.TopologySpreadConstraint

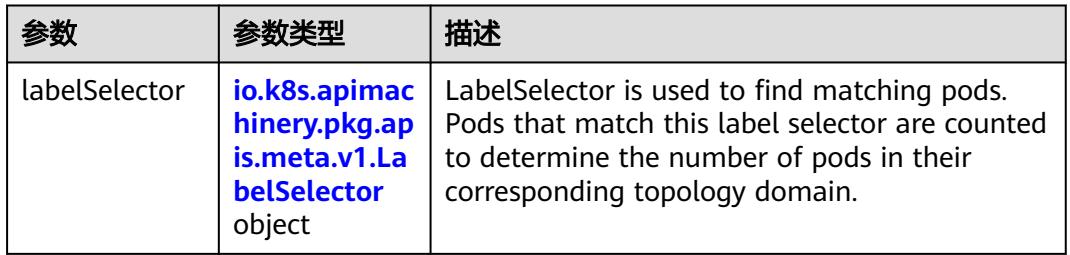

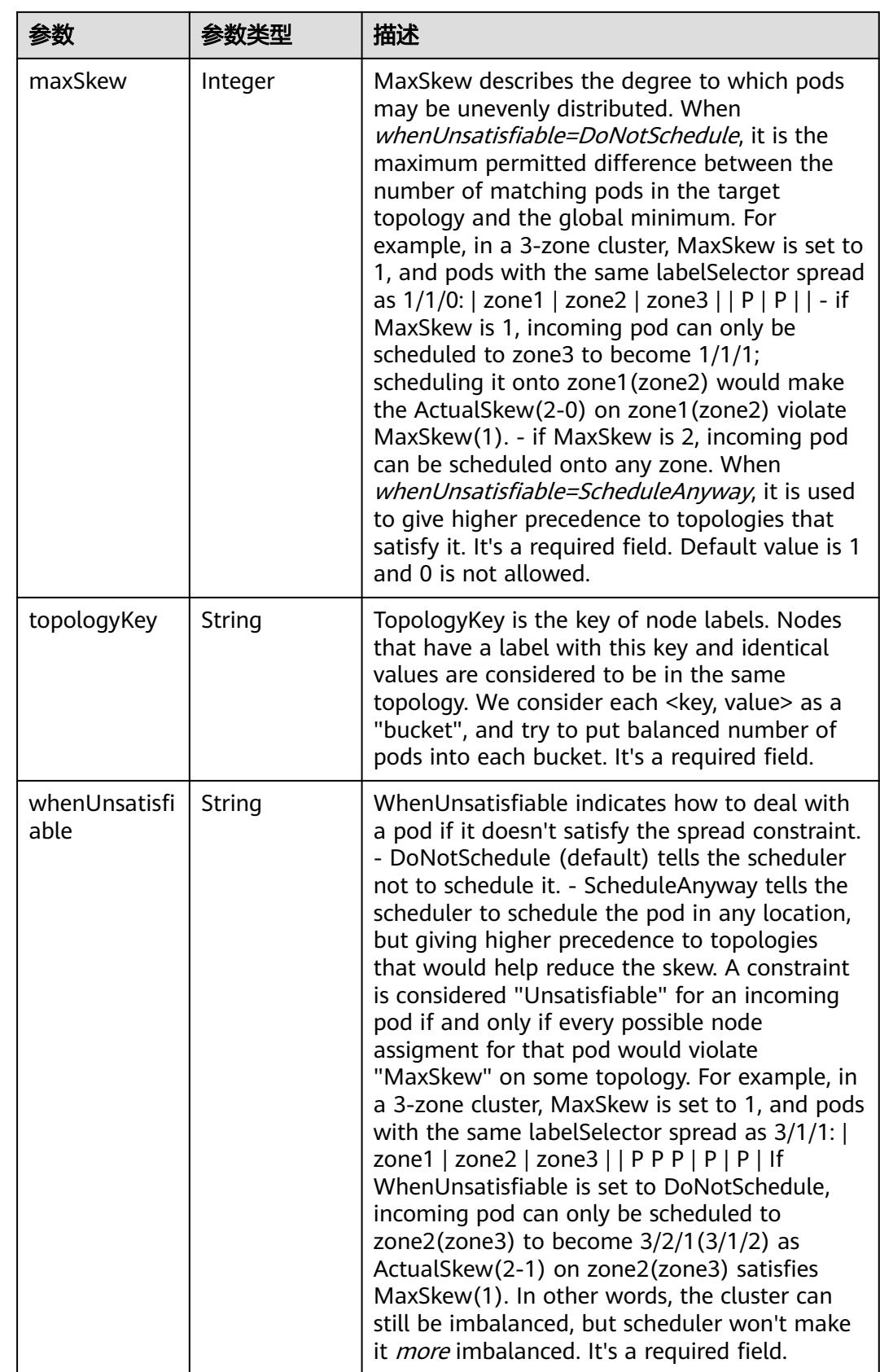

## 表 **5-6243** io.k8s.api.core.v1.Volume

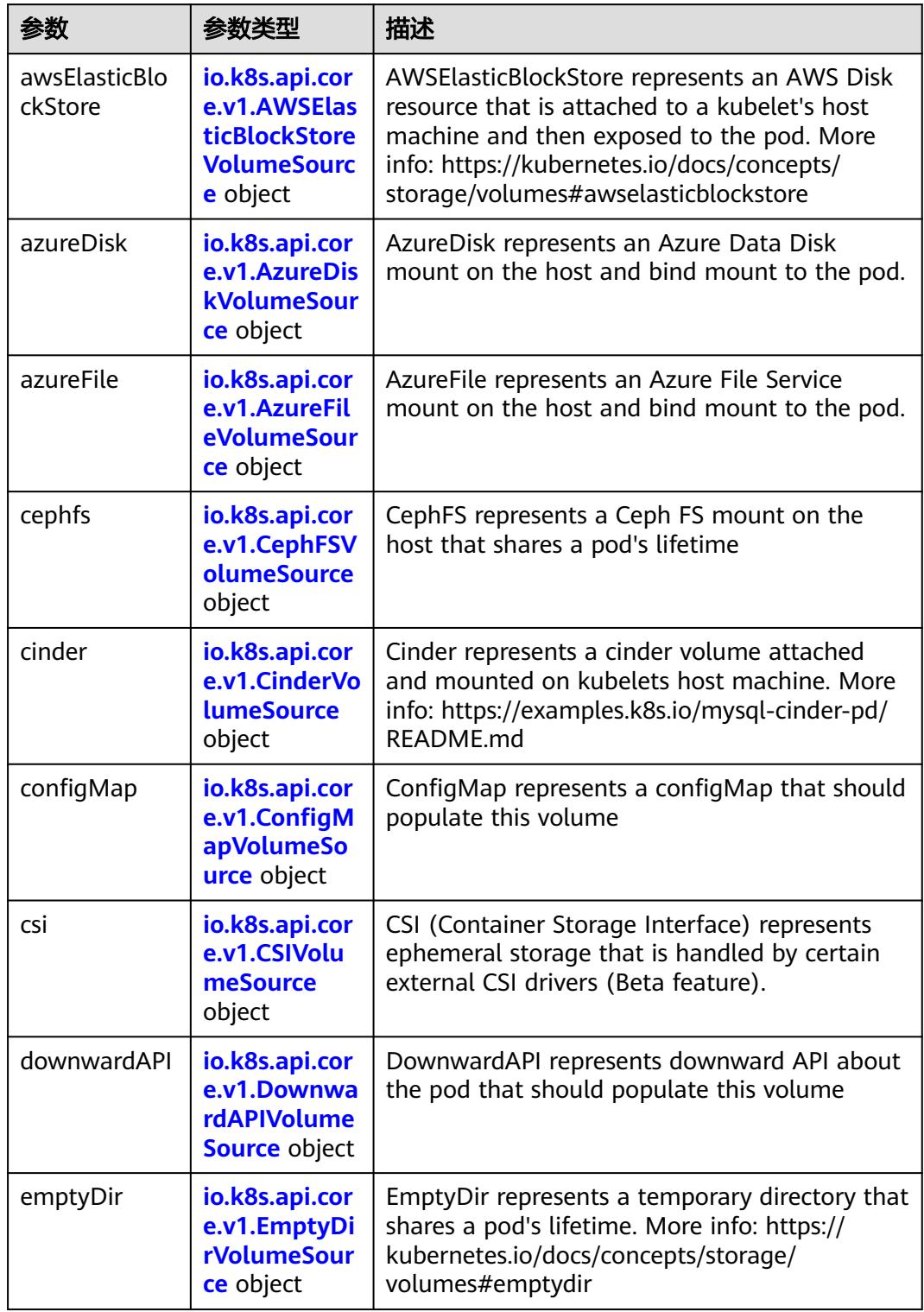

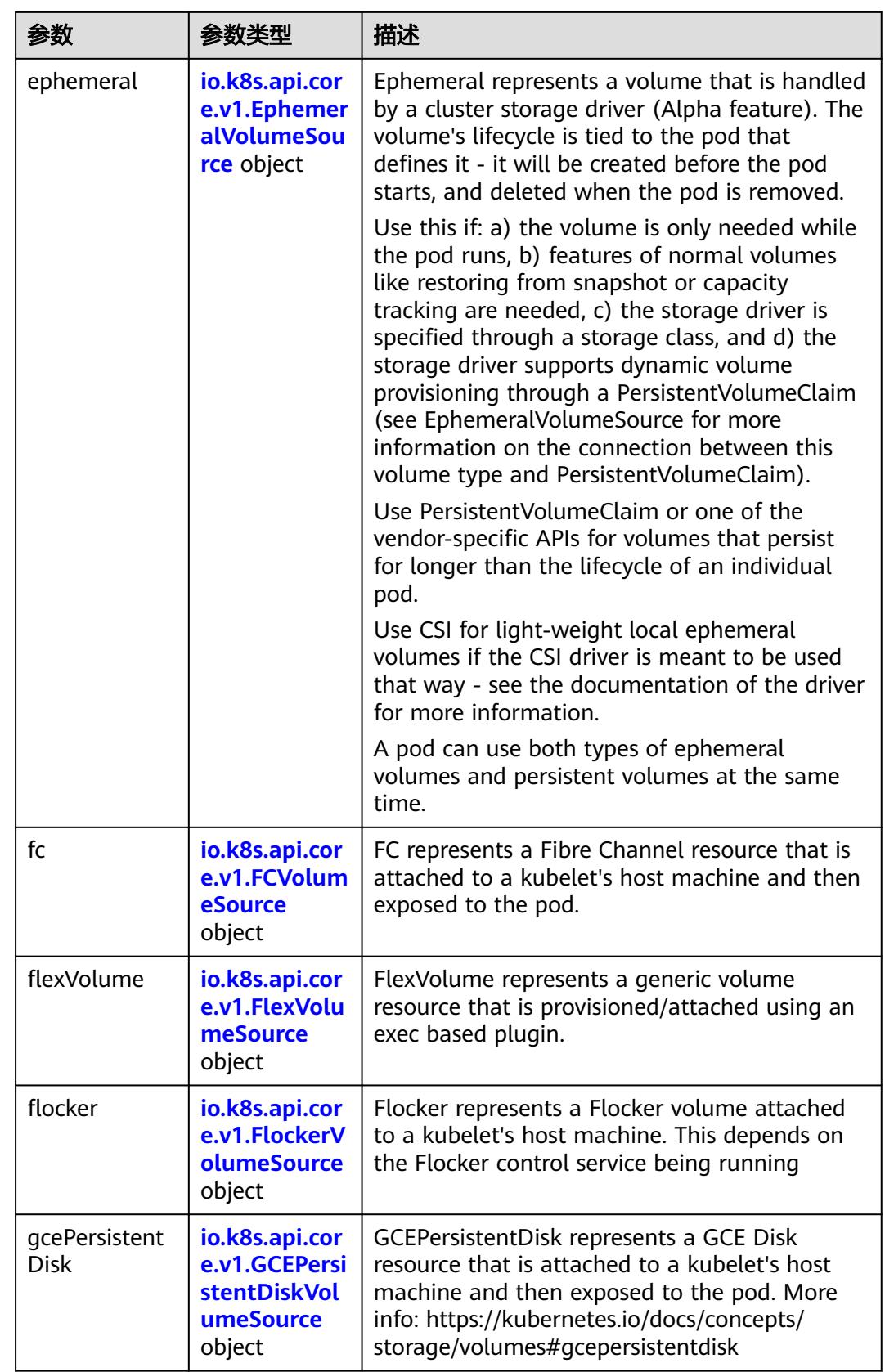

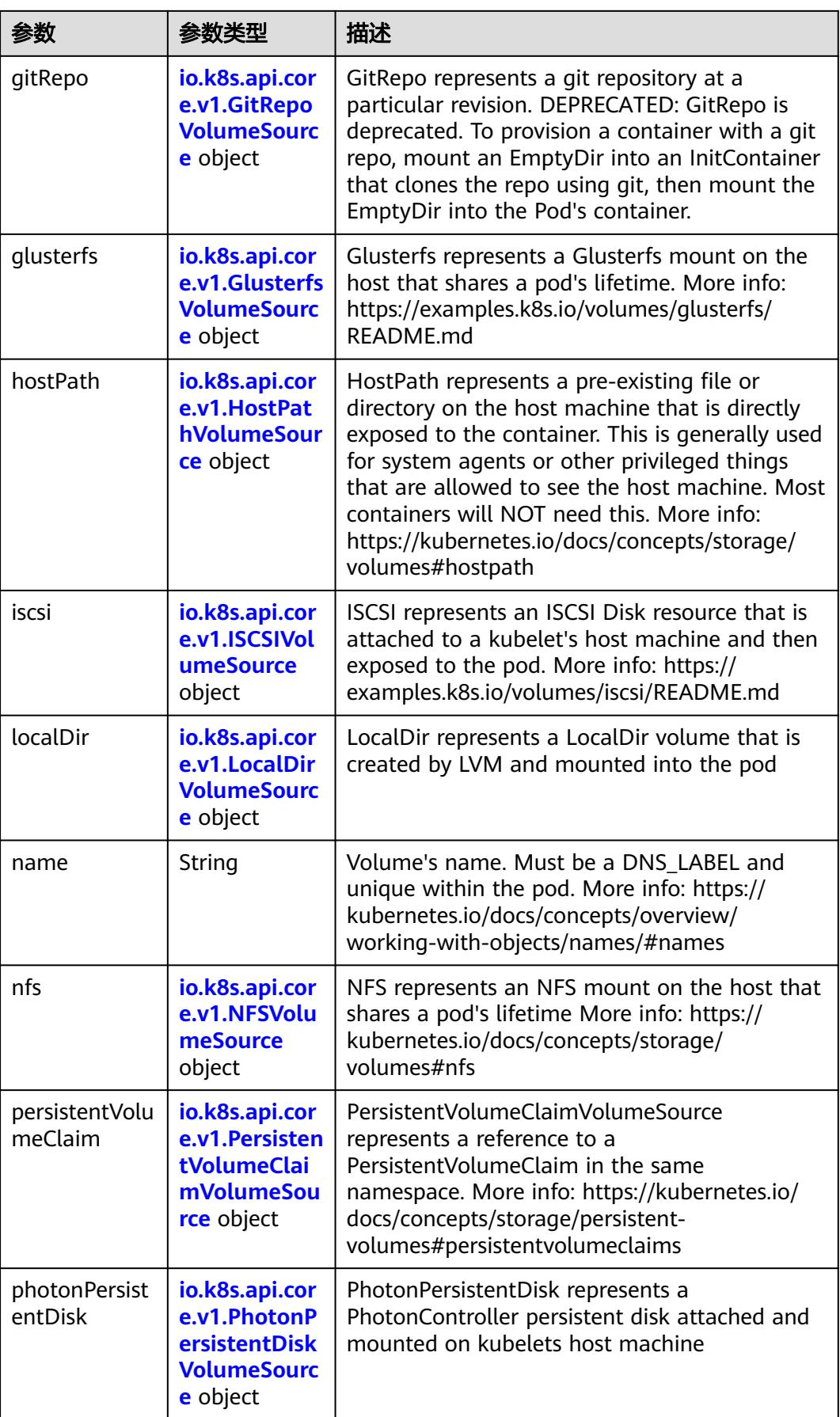

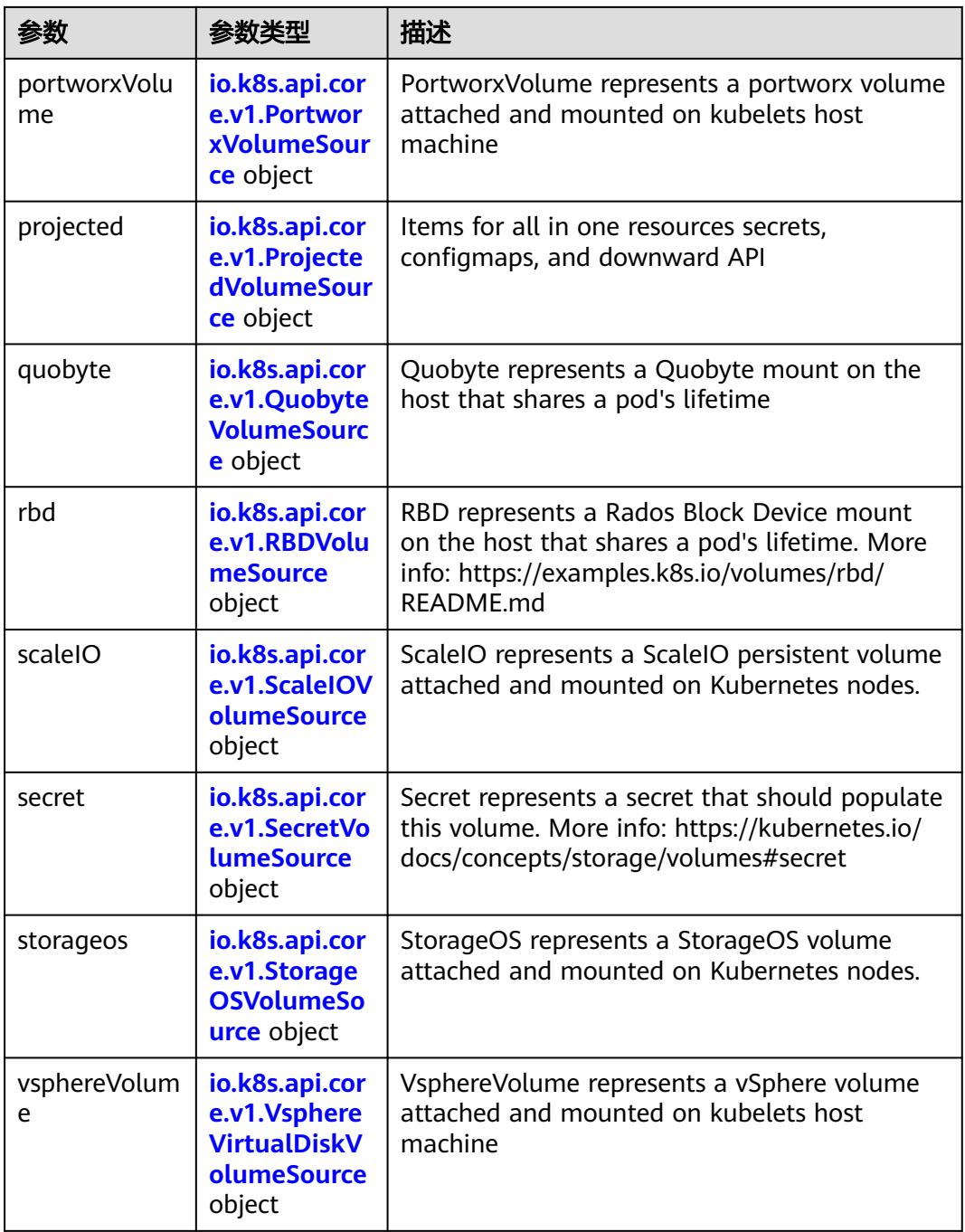

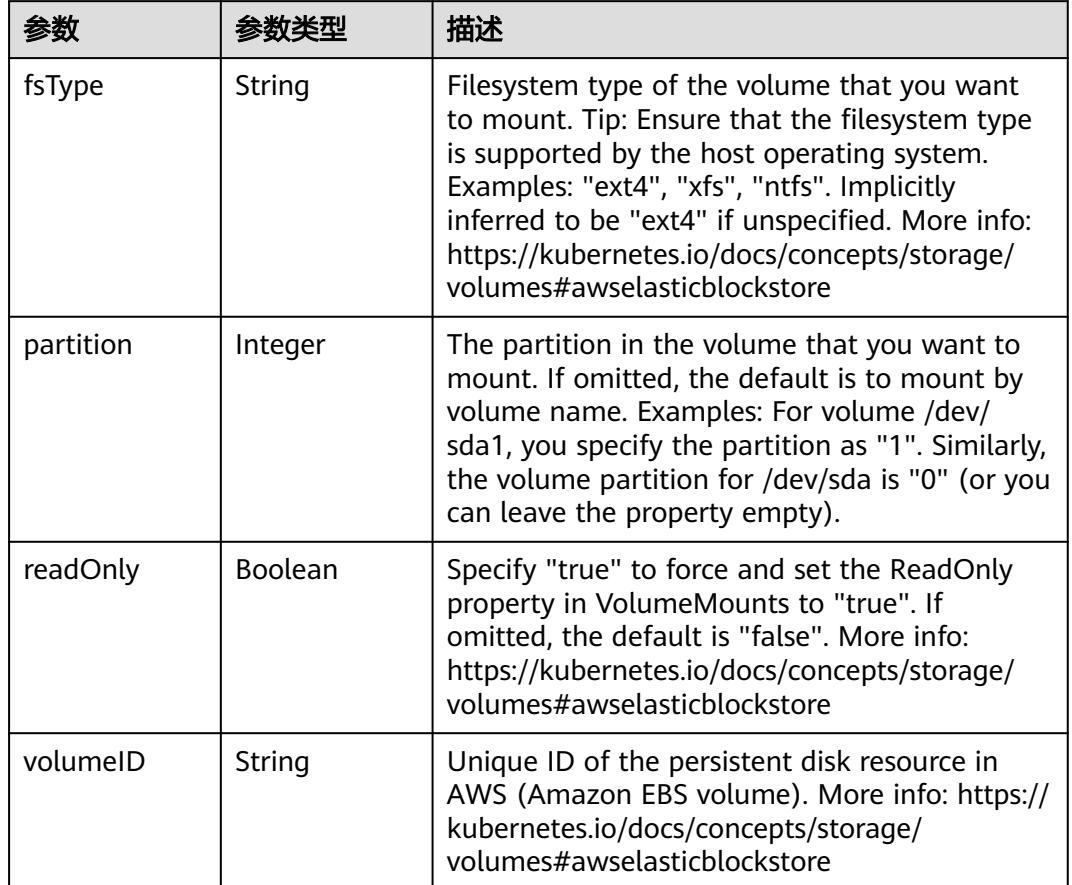

<span id="page-5450-0"></span>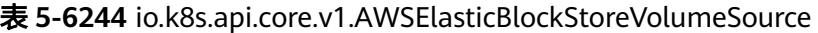

表 **5-6245** io.k8s.api.core.v1.AzureDiskVolumeSource

| 参数          |        | 描述                                                                                                    |
|-------------|--------|----------------------------------------------------------------------------------------------------|
| cachingMode | String | Host Caching mode: None, Read Only, Read<br>Write.                                                                                                    |
| diskName    | String | The Name of the data disk in the blob storage                                                                                                    |
| diskURI     | String | The URI the data disk in the blob storage                                                                                                    |
| fsType      | String | Filesystem type to mount. Must be a filesystem<br>type supported by the host operating system.<br>Ex. "ext4", "xfs", "ntfs". Implicitly inferred to be<br>"ext4" if unspecified.                                    |
| kind        | String | Expected values Shared: multiple blob disks per<br>storage account Dedicated: single blob disk per<br>storage account Managed: azure managed<br>data disk (only in managed availability set).<br>defaults to shared |

<span id="page-5451-0"></span>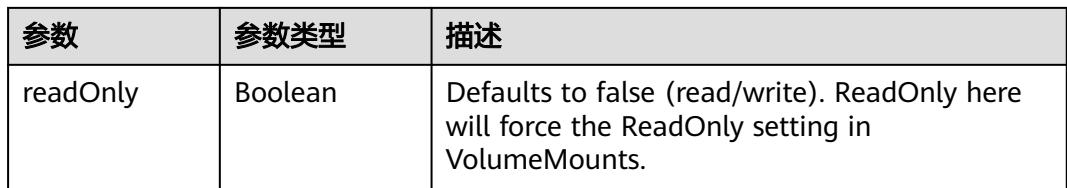

## 表 **5-6246** io.k8s.api.core.v1.AzureFileVolumeSource

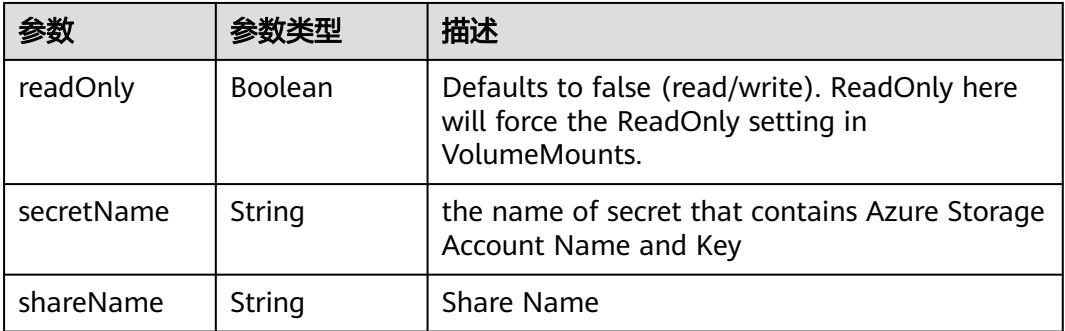

### 表 **5-6247** io.k8s.api.core.v1.CephFSVolumeSource

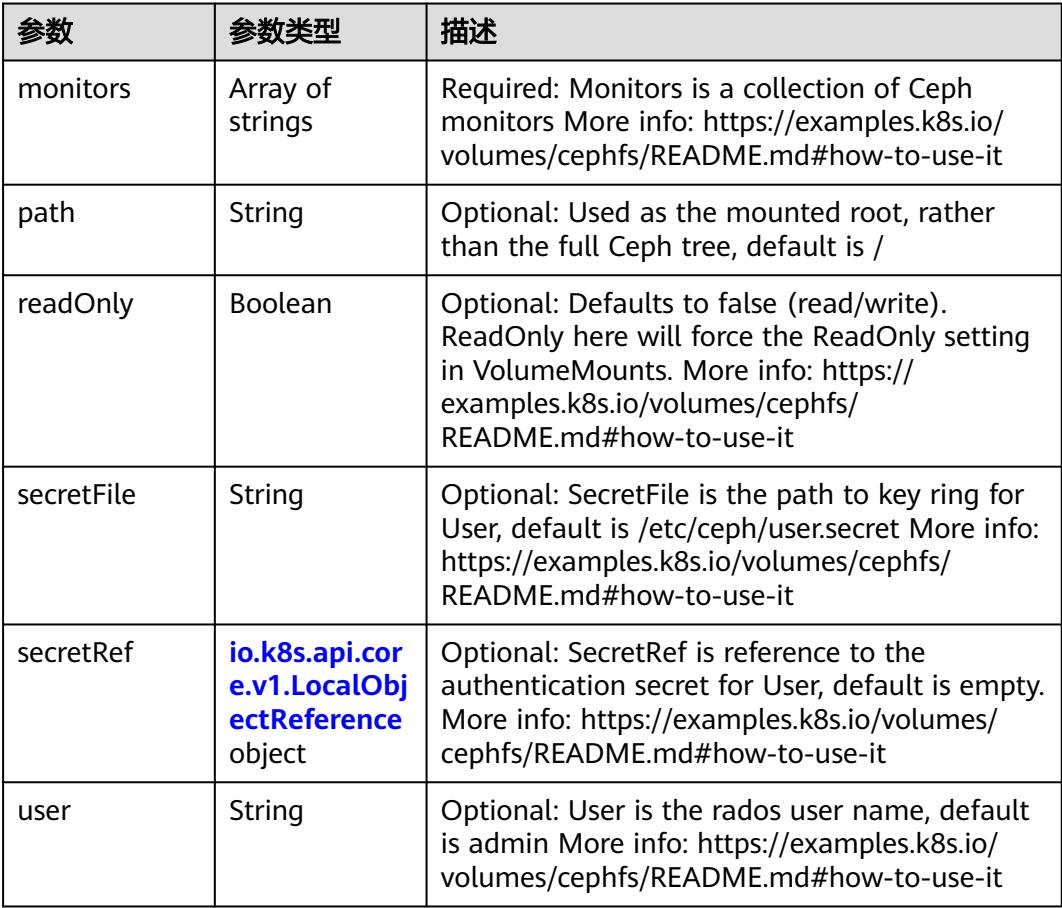

 $\blacksquare$ 

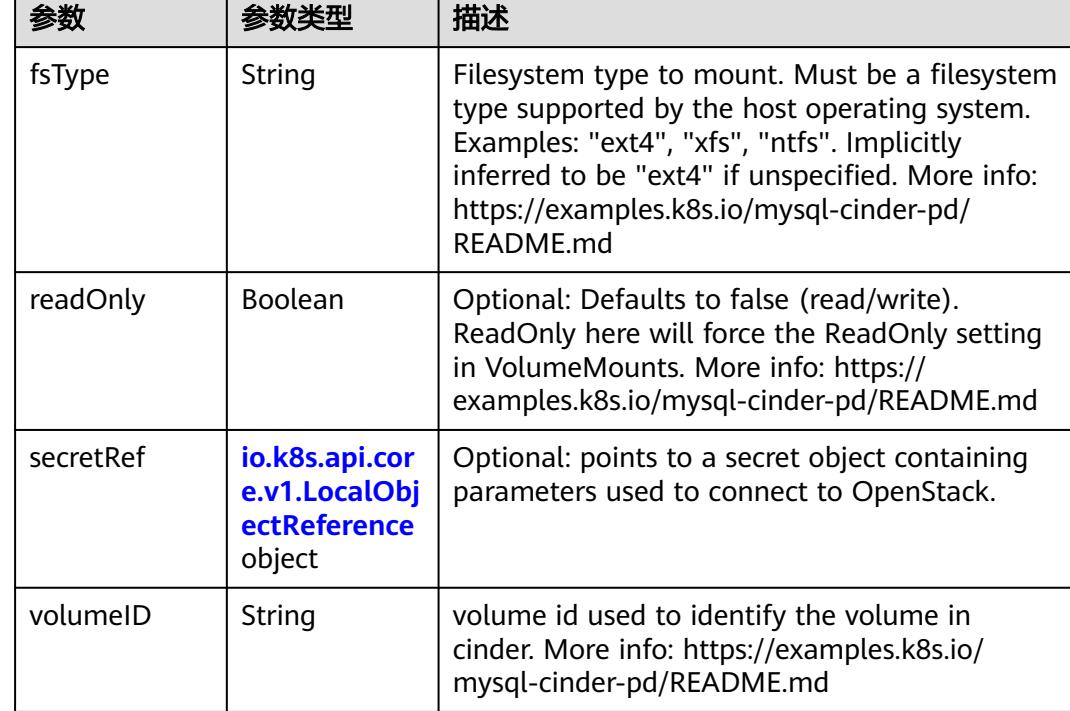

<span id="page-5452-0"></span>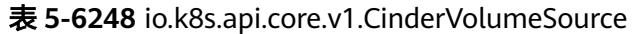

## 表 **5-6249** io.k8s.api.core.v1.ConfigMapVolumeSource

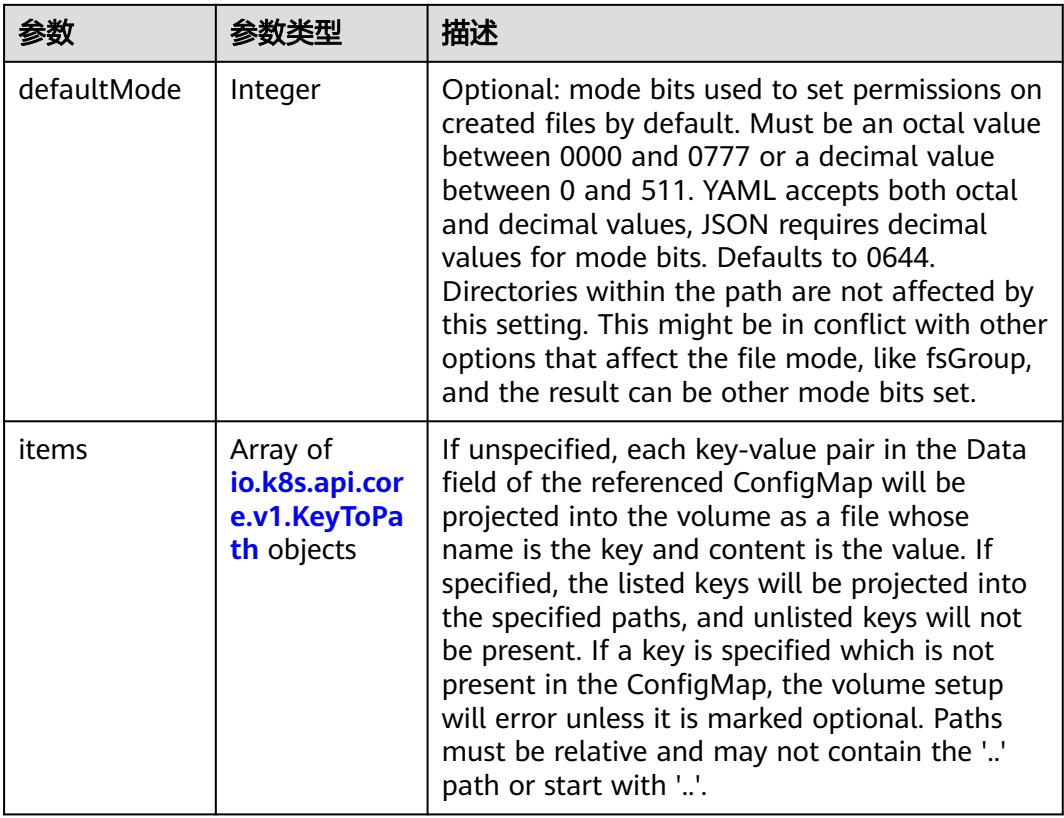

<span id="page-5453-0"></span>

|          |                | 描述                                                                                                    |
|----------|----------------|----------------------------------------------------------------------------------------------------|
| name     | String         | Name of the referent. More info: https://<br>kubernetes.io/docs/concepts/overview/<br>working-with-objects/names/#names |
| optional | <b>Boolean</b> | Specify whether the ConfigMap or its keys<br>must be defined                                                            |

表 **5-6250** io.k8s.api.core.v1.CSIVolumeSource

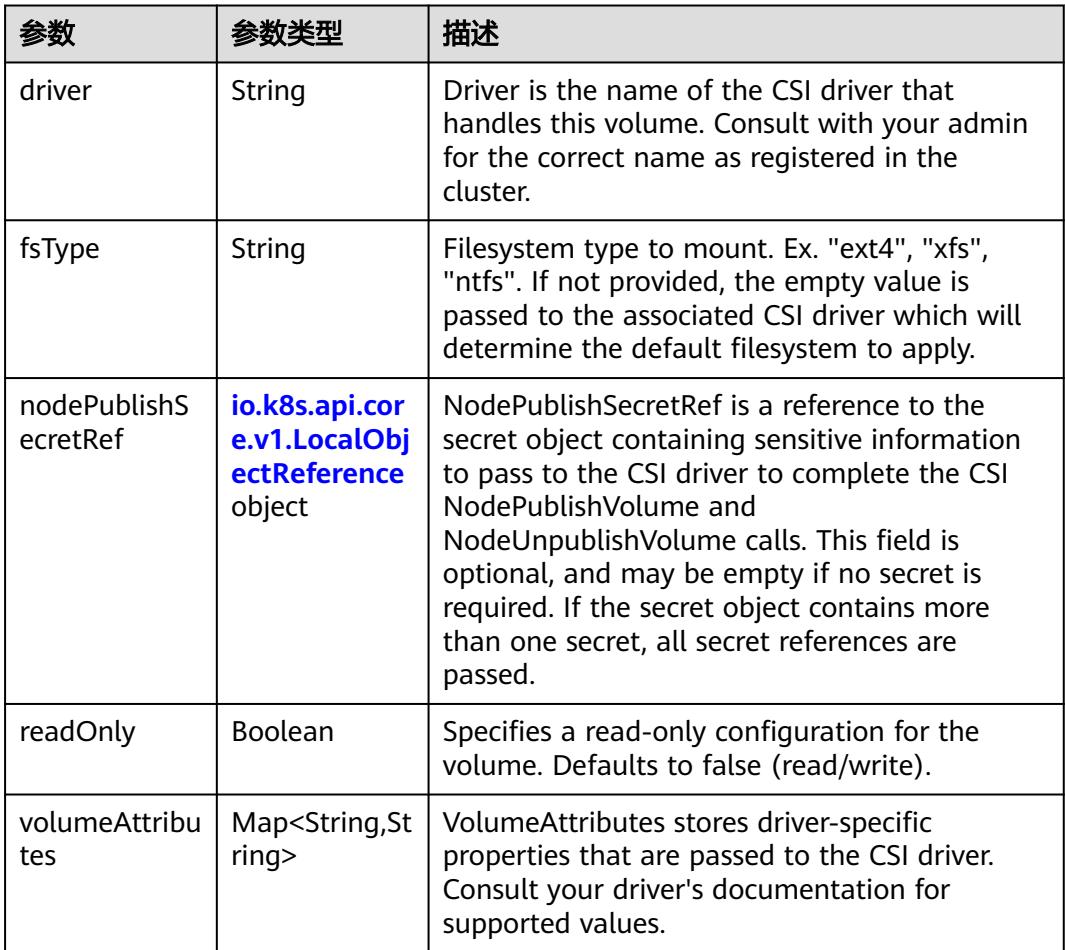

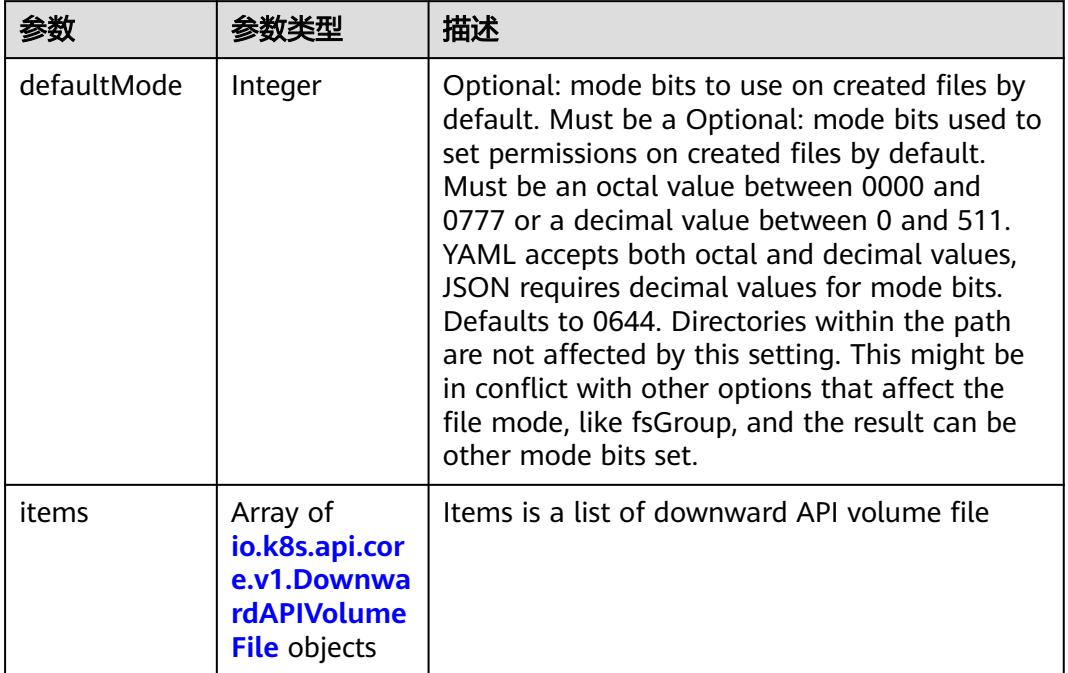

#### <span id="page-5454-0"></span>表 **5-6251** io.k8s.api.core.v1.DownwardAPIVolumeSource

### 表 **5-6252** io.k8s.api.core.v1.EmptyDirVolumeSource

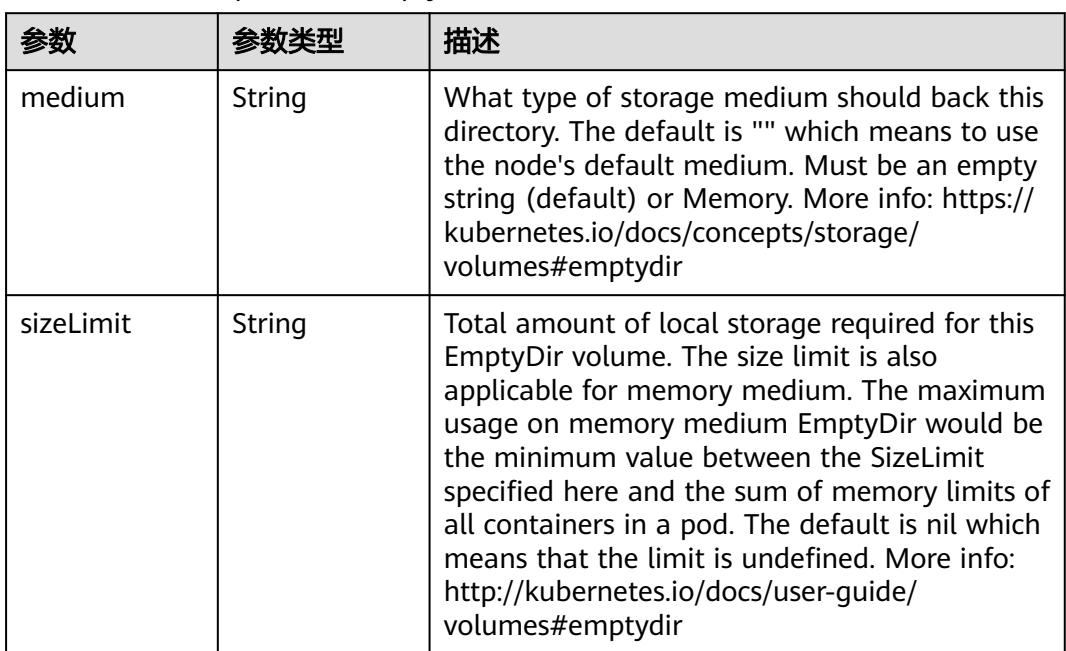

## 表 **5-6253** io.k8s.api.core.v1.EphemeralVolumeSource

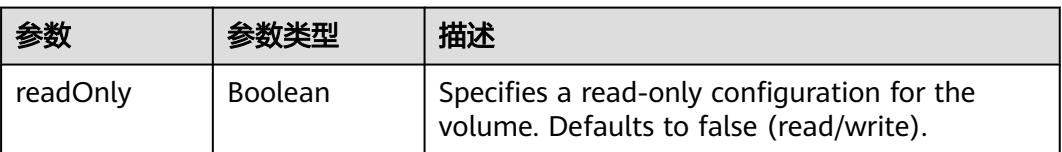

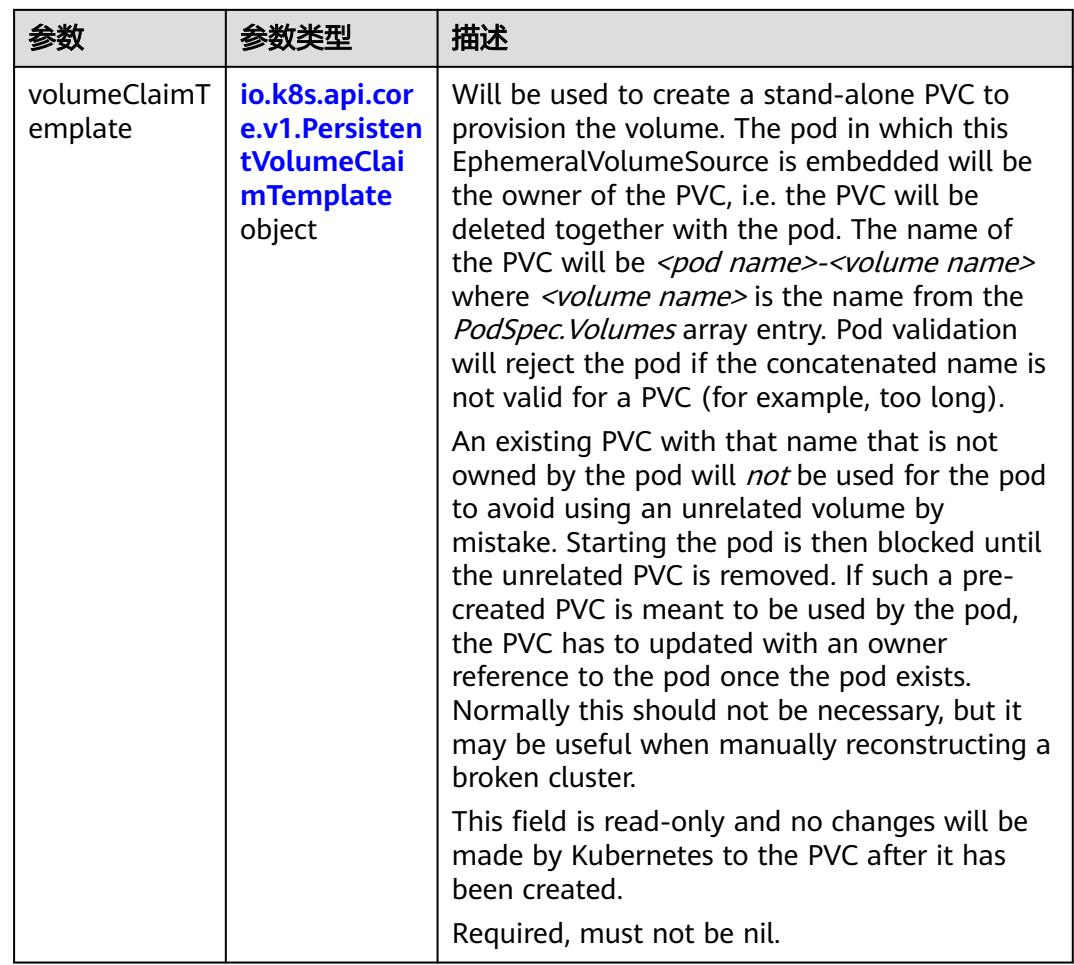

## 表 **5-6254** io.k8s.api.core.v1.PersistentVolumeClaimTemplate

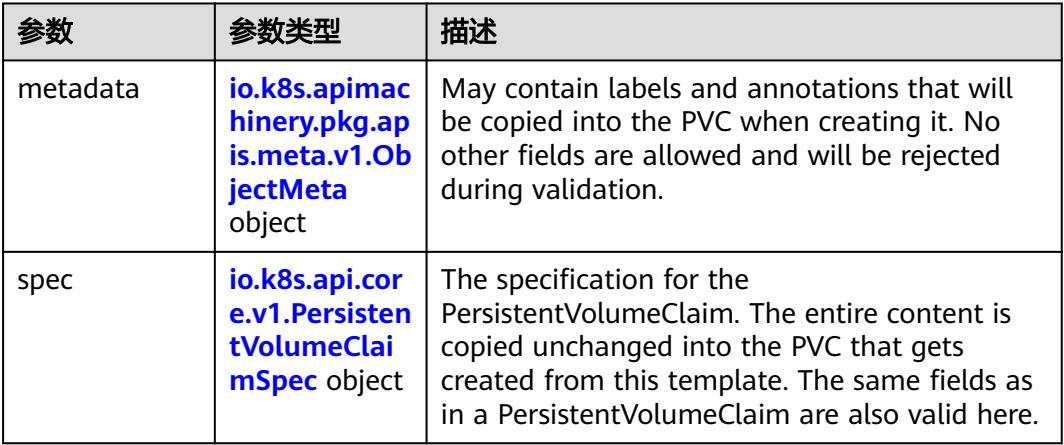

| 参数                                 | 参数类型                                 | 描述                                                                                                    |
|------------------------------------|--------------------------------------|----------------------------------------------------------------------------------------------------|
| annotations                        | Map <string, st<br="">ring</string,> | Annotations is an unstructured key value map<br>stored with a resource that may be set by<br>external tools to store and retrieve arbitrary<br>metadata. They are not queryable and should<br>be preserved when modifying objects. More<br>info: http://kubernetes.io/docs/user-quide/<br>annotations                                                                                                    |
| clusterName                        | String                               | The name of the cluster which the object<br>belongs to. This is used to distinguish resources<br>with same name and namespace in different<br>clusters. This field is not set anywhere right<br>now and apiserver is going to ignore it if set in<br>create or update request.                                                                                                    |
| creationTimes<br>tamp              | String                               | CreationTimestamp is a timestamp<br>representing the server time when this object<br>was created. It is not quaranteed to be set in<br>happens-before order across separate<br>operations. Clients may not set this value. It is<br>represented in RFC3339 form and is in UTC.<br>Populated by the system. Read-only. Null for<br>lists. More info: https://git.k8s.io/community/<br>contributors/devel/sig-architecture/api-<br>conventions.md#metadata |
| deletionGrace<br>PeriodSecond<br>S | Long                                 | Number of seconds allowed for this object to<br>gracefully terminate before it will be removed<br>from the system. Only set when<br>deletionTimestamp is also set. May only be<br>shortened. Read-only.                                                                                                    |

<span id="page-5456-0"></span>表 **5-6255** io.k8s.apimachinery.pkg.apis.meta.v1.ObjectMeta

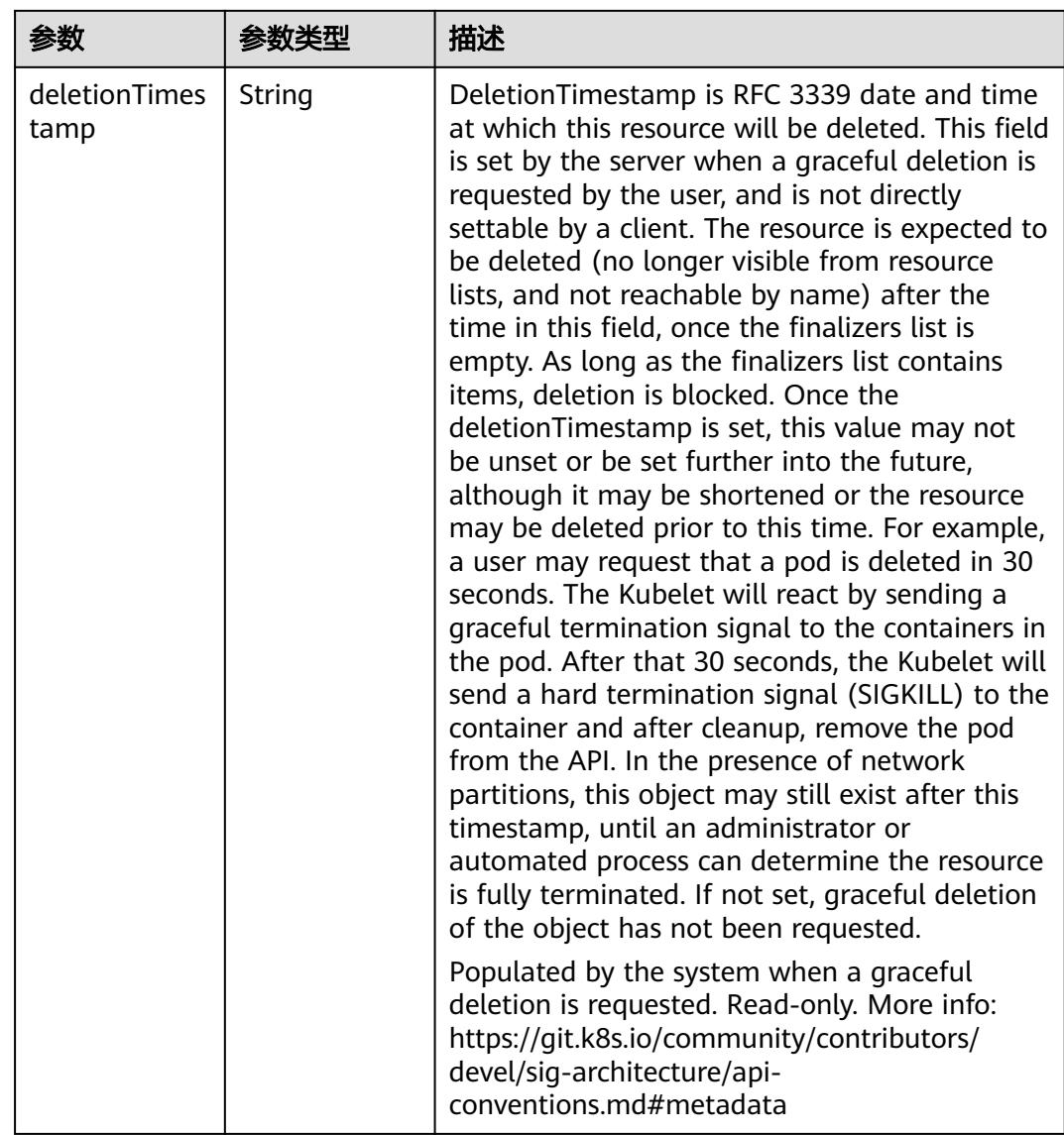

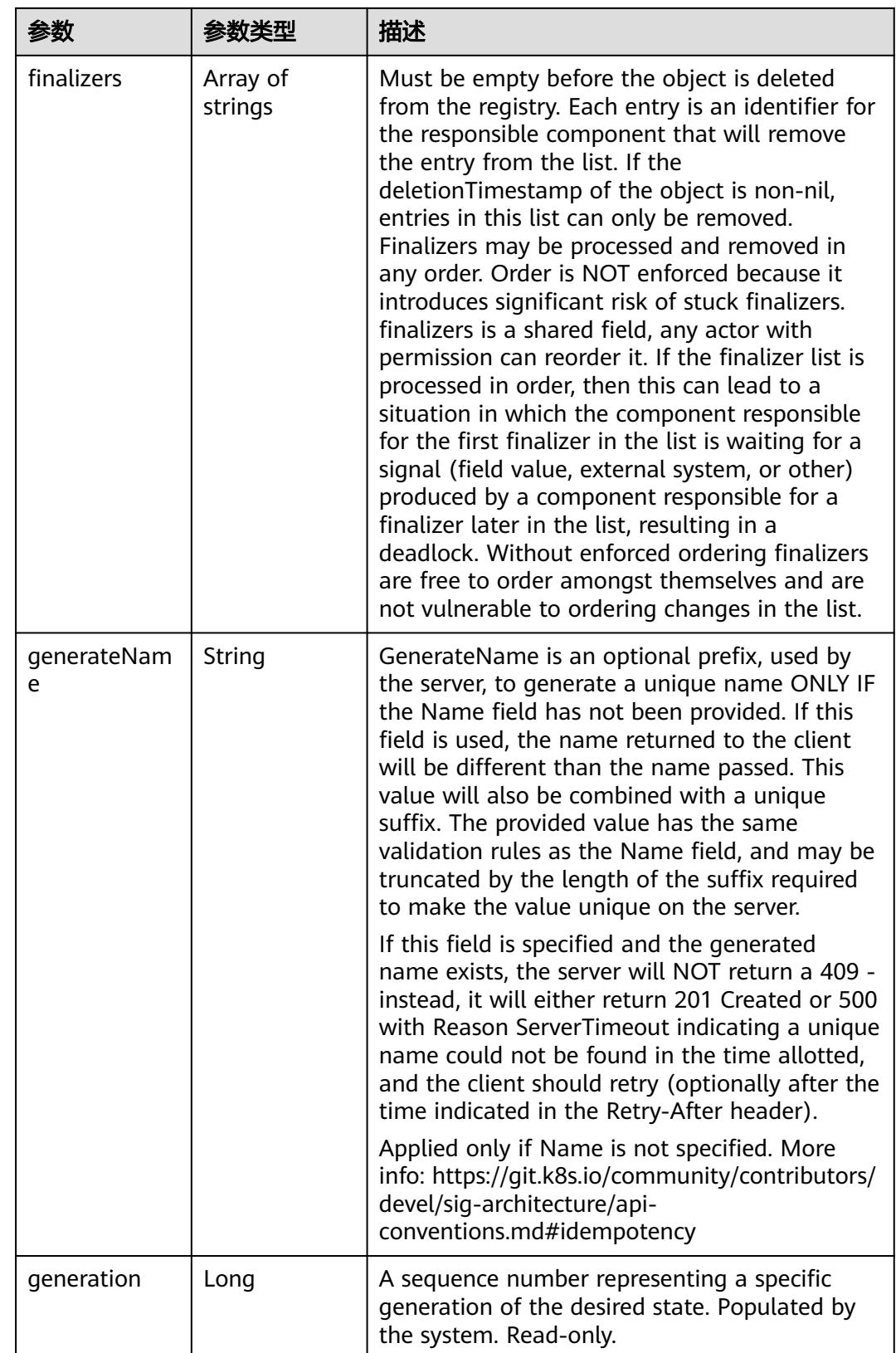

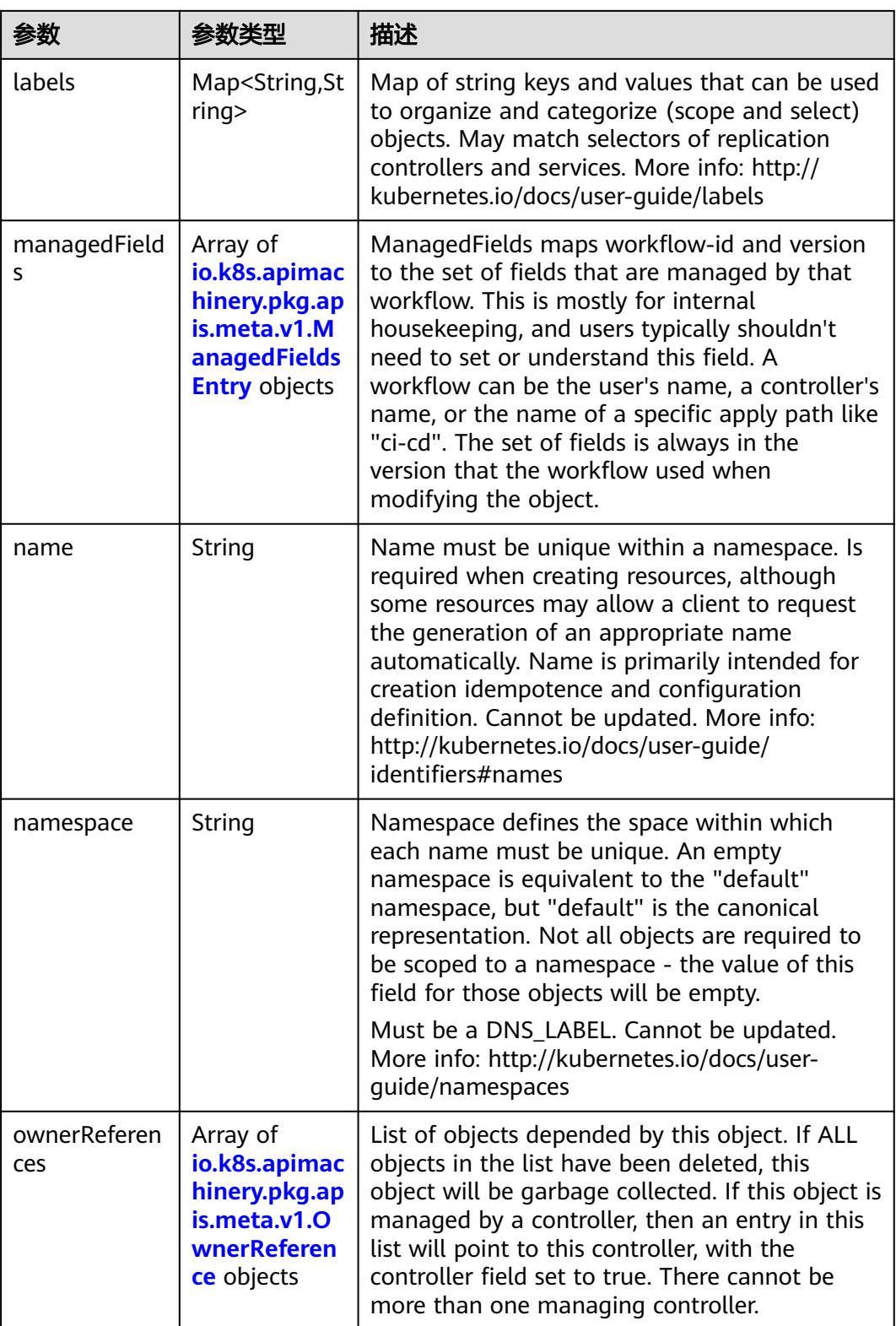

<span id="page-5460-0"></span>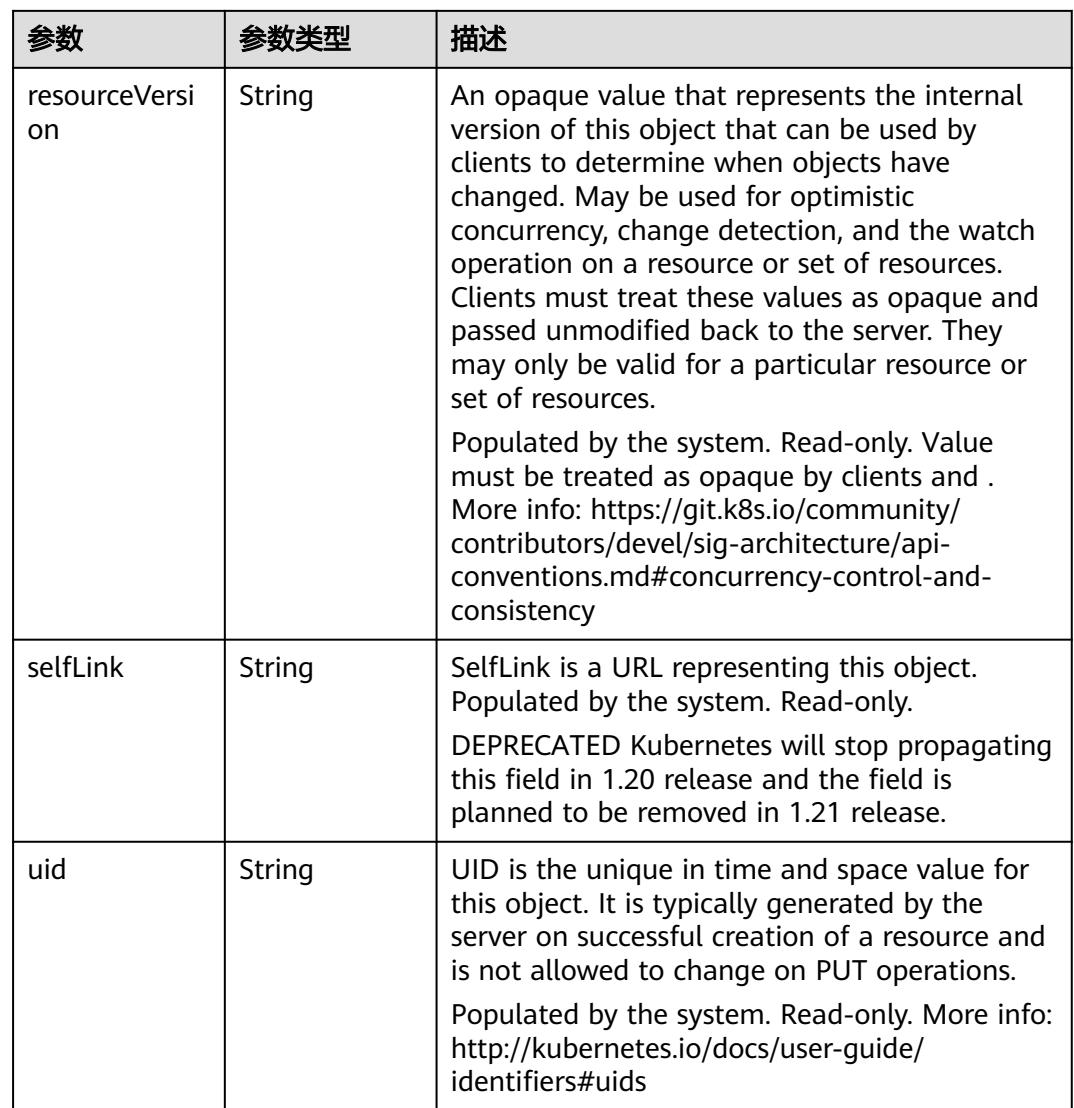

## 表 **5-6256** io.k8s.apimachinery.pkg.apis.meta.v1.ManagedFieldsEntry

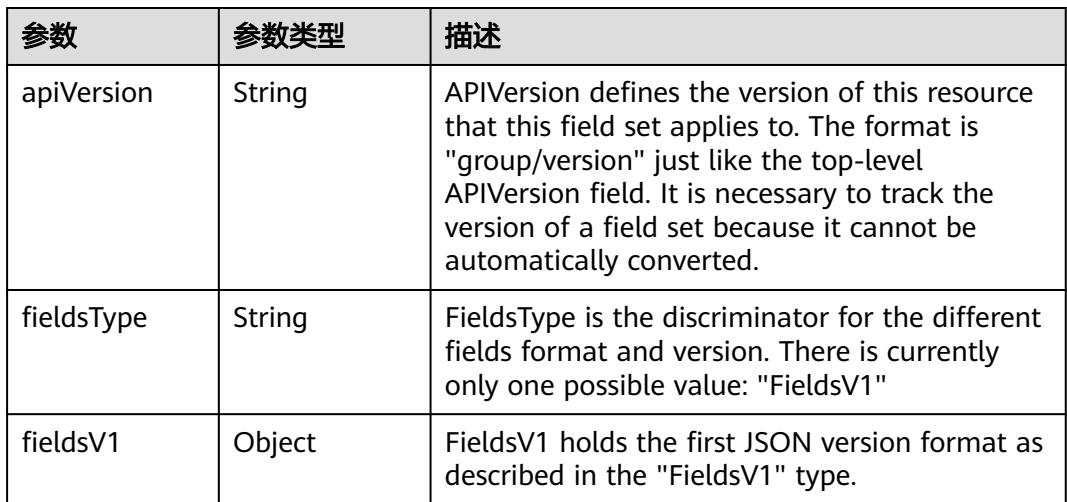

<span id="page-5461-0"></span>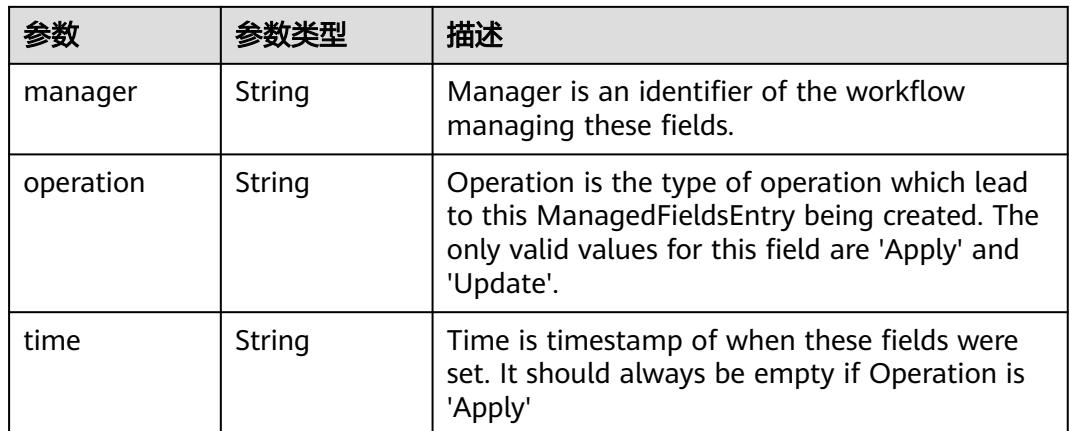

### 表 **5-6257** io.k8s.apimachinery.pkg.apis.meta.v1.OwnerReference

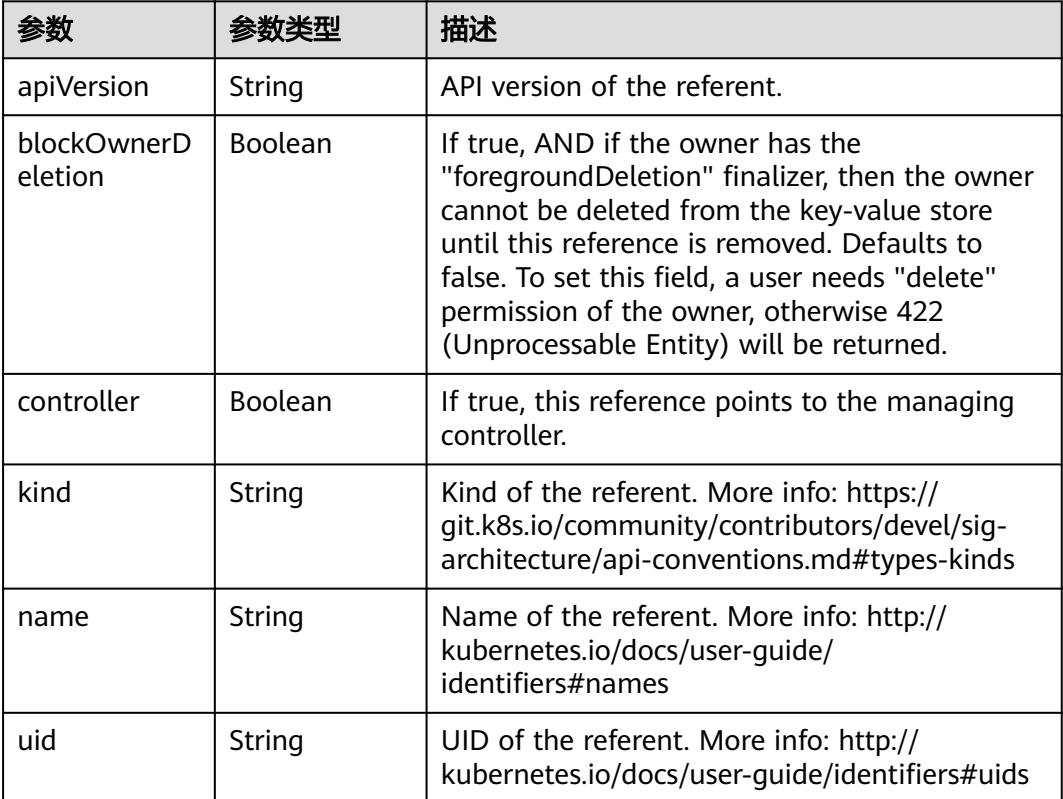

### 表 **5-6258** io.k8s.api.core.v1.PersistentVolumeClaimSpec

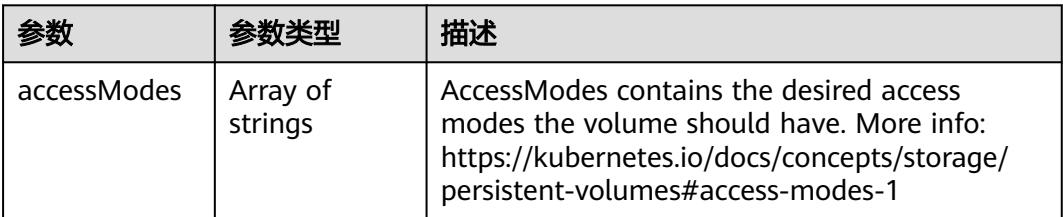

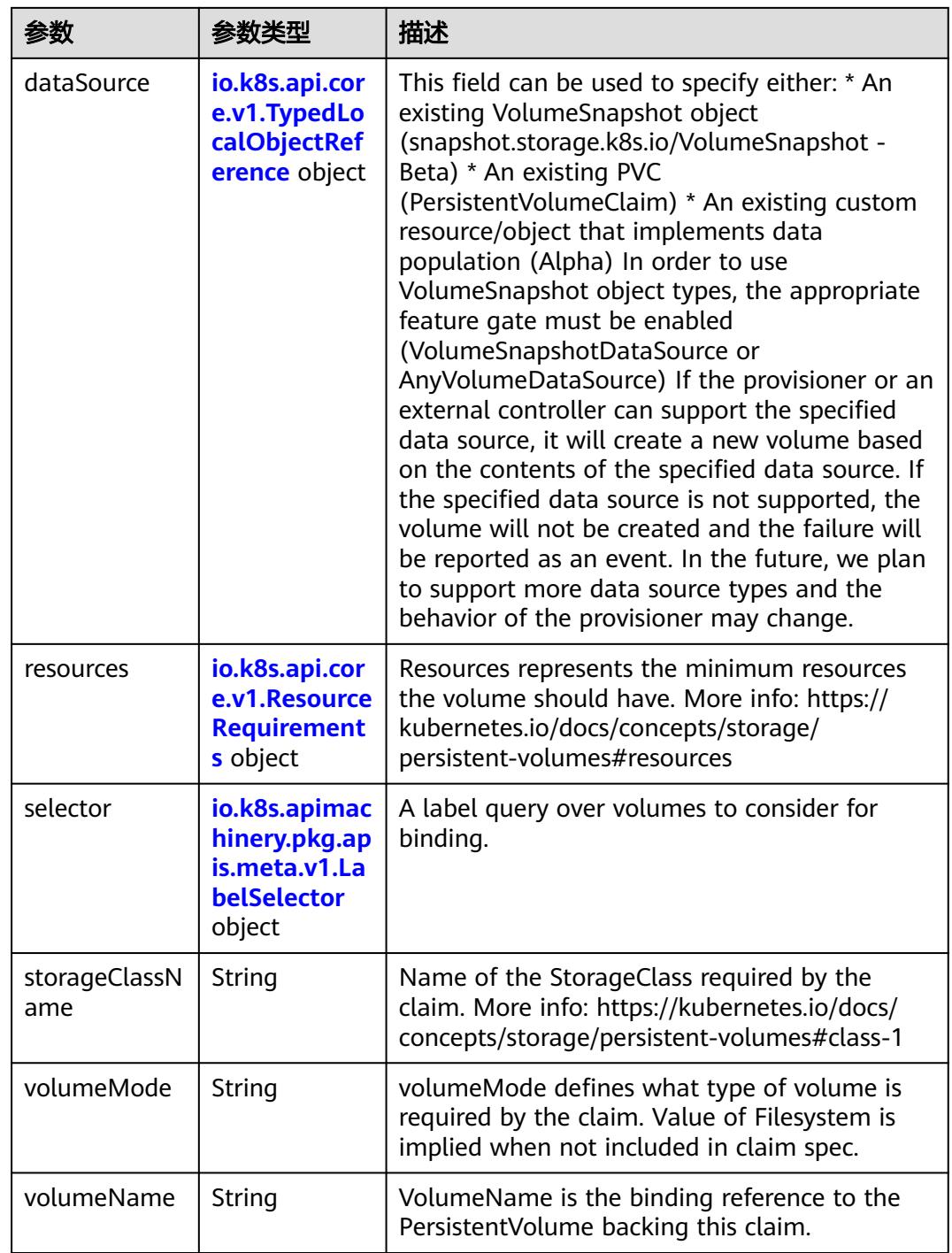

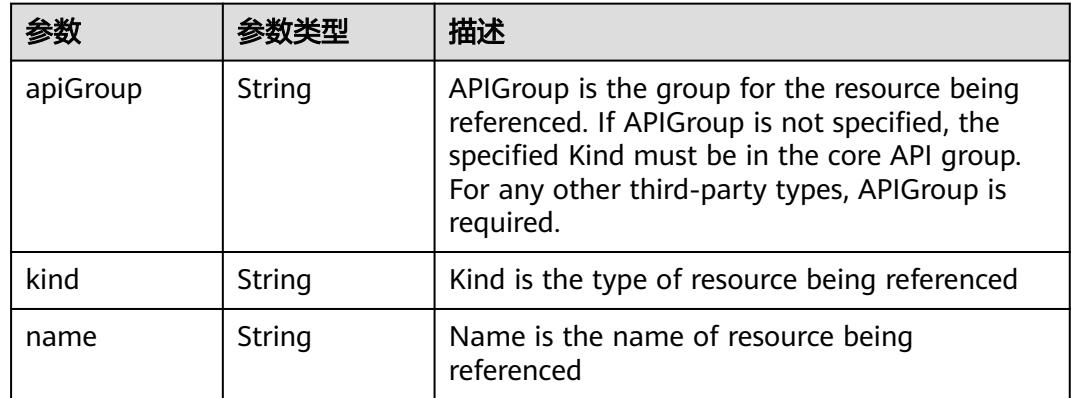

<span id="page-5463-0"></span>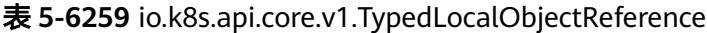

### 表 **5-6260** io.k8s.api.core.v1.ResourceRequirements

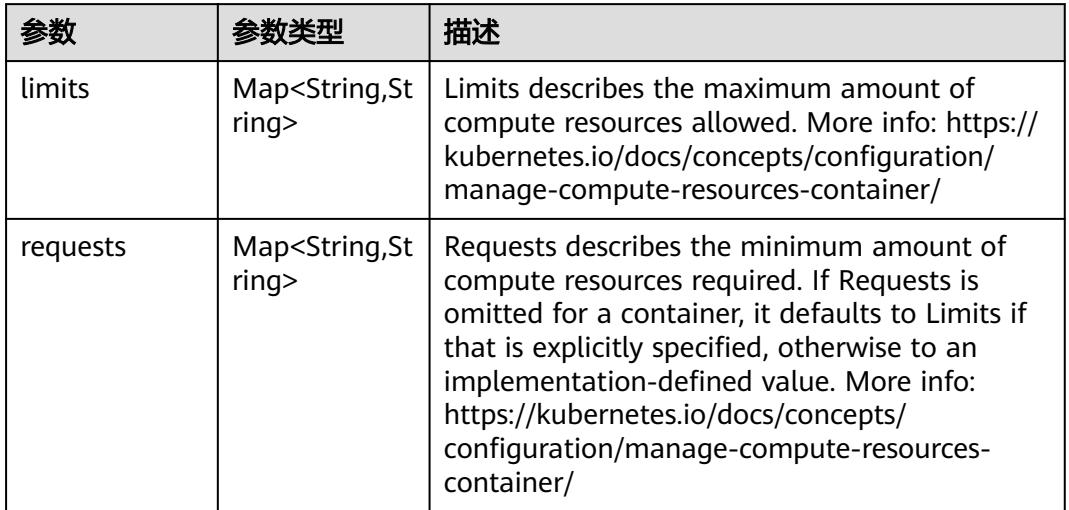

## 表 **5-6261** io.k8s.apimachinery.pkg.apis.meta.v1.LabelSelector

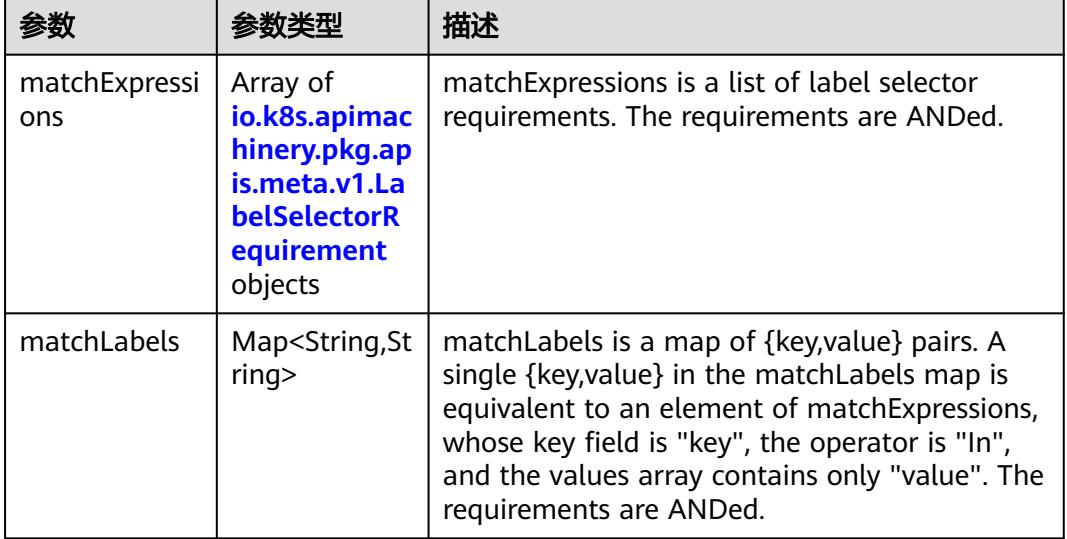

|          |                     | 描述                                                                                                    |
|----------|---------------------|----------------------------------------------------------------------------------------------------|
| key      | String              | key is the label key that the selector applies to.                                                                                                    |
| operator | String              | operator represents a key's relationship to a set<br>of values. Valid operators are In, NotIn, Exists<br>and DoesNotExist.                                                                                                    |
| values   | Array of<br>strings | values is an array of string values. If the<br>operator is In or NotIn, the values array must<br>be non-empty. If the operator is Exists or<br>DoesNotExist, the values array must be empty.<br>This array is replaced during a strategic merge<br>patch. |

<span id="page-5464-0"></span>表 **5-6262** io.k8s.apimachinery.pkg.apis.meta.v1.LabelSelectorRequirement

表 **5-6263** io.k8s.api.core.v1.FCVolumeSource

| 参数         | 参数类型                | 描述                                                                                                    |
|------------|---------------------|----------------------------------------------------------------------------------------------------|
| fsType     | String              | Filesystem type to mount. Must be a filesystem<br>type supported by the host operating system.<br>Ex. "ext4", "xfs", "ntfs". Implicitly inferred to be<br>"ext4" if unspecified. |
| lun        | Integer             | Optional: FC target lun number                                                                                                    |
| readOnly   | <b>Boolean</b>      | Optional: Defaults to false (read/write).<br>ReadOnly here will force the ReadOnly setting<br>in VolumeMounts.                                                                   |
| targetWWNs | Array of<br>strings | Optional: FC target worldwide names (WWNs)                                                                                                    |
| wwids      | Array of<br>strings | Optional: FC volume world wide identifiers<br>(wwids) Either wwids or combination of<br>targetWWNs and lun must be set, but not both<br>simultaneously.                          |

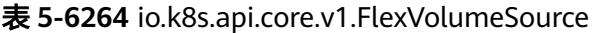

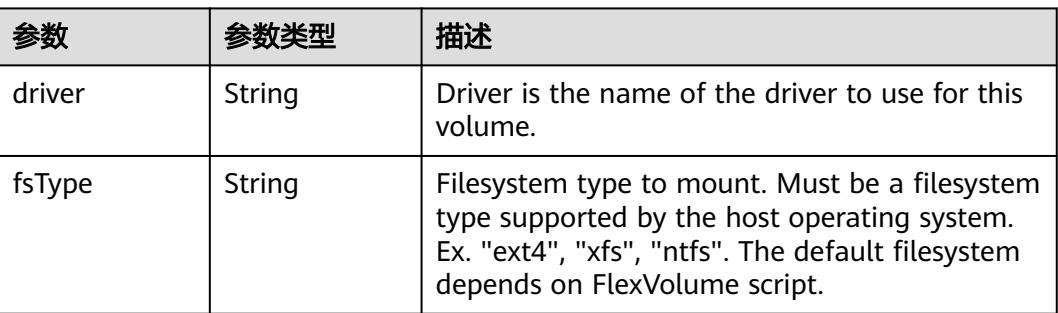

<span id="page-5465-0"></span>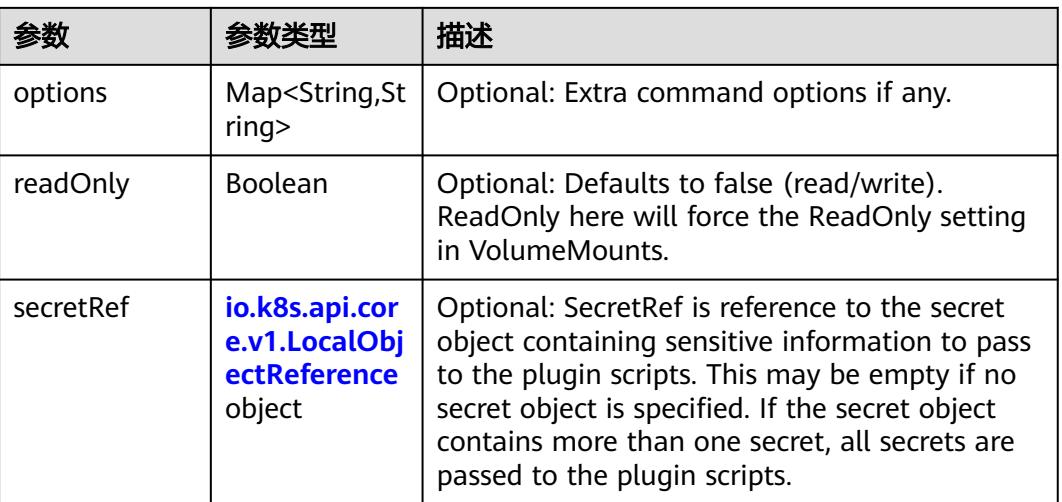

## 表 **5-6265** io.k8s.api.core.v1.FlockerVolumeSource

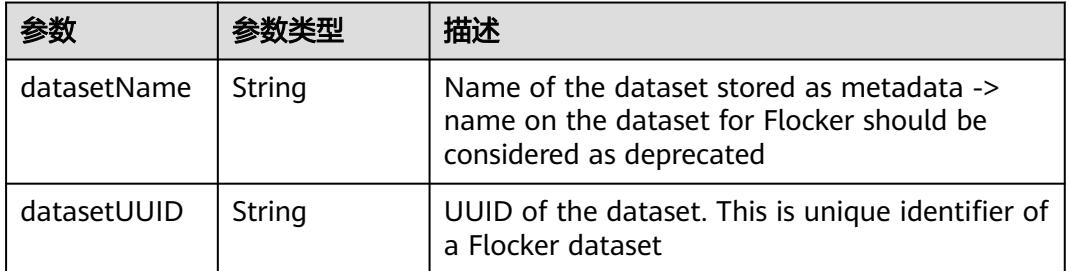

#### 表 **5-6266** io.k8s.api.core.v1.GCEPersistentDiskVolumeSource

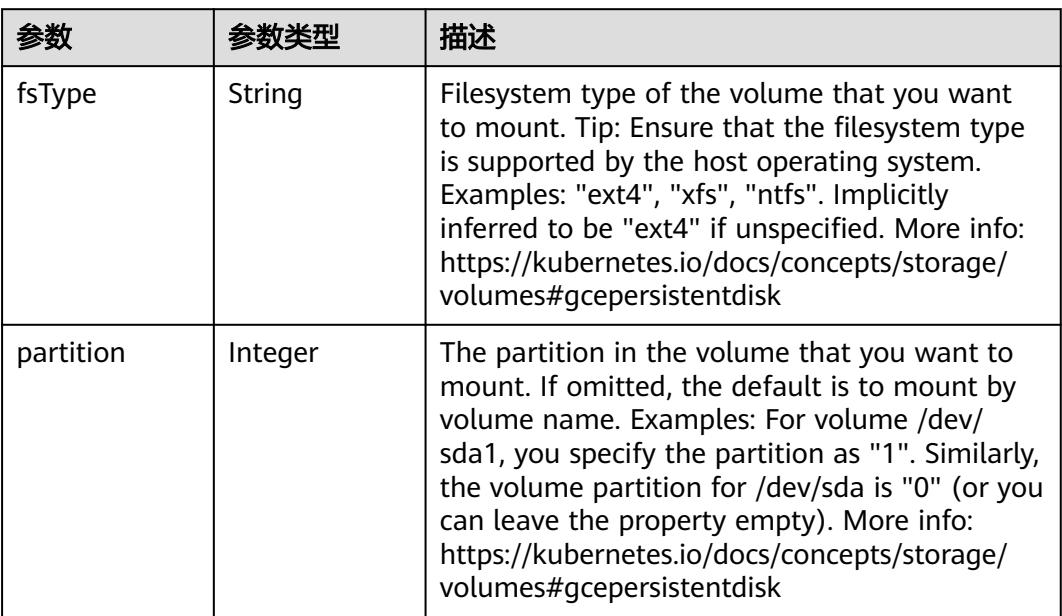

<span id="page-5466-0"></span>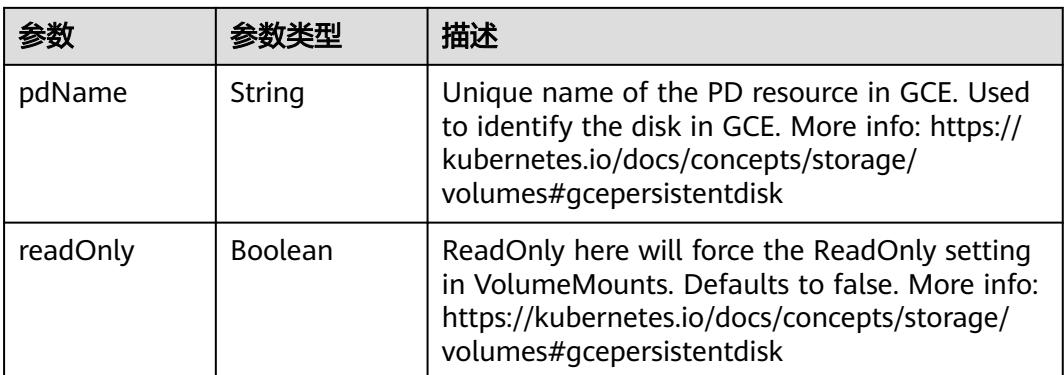

### 表 **5-6267** io.k8s.api.core.v1.GitRepoVolumeSource

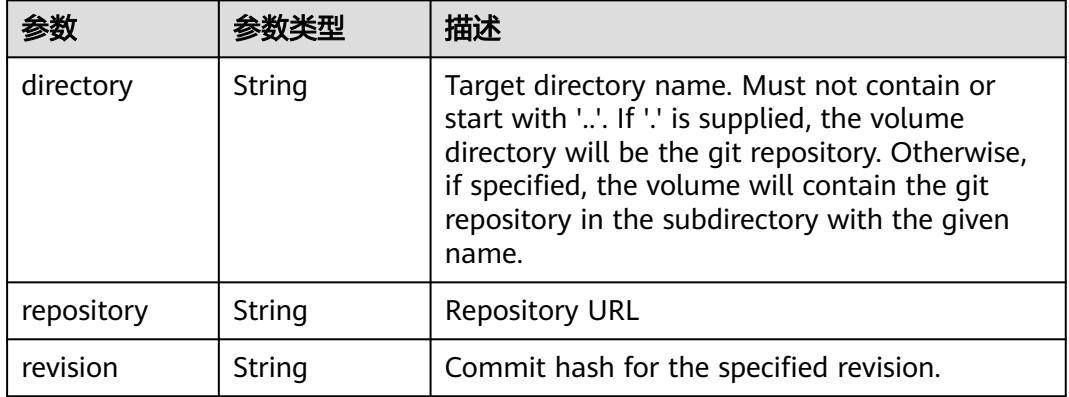

## 表 **5-6268** io.k8s.api.core.v1.GlusterfsVolumeSource

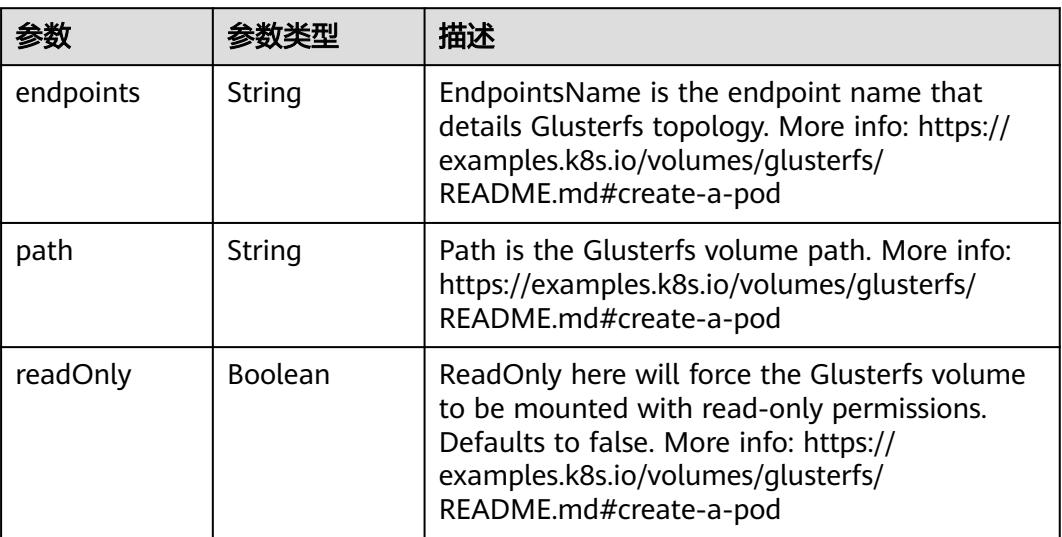

<span id="page-5467-0"></span>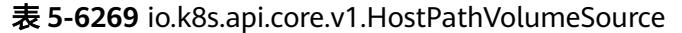

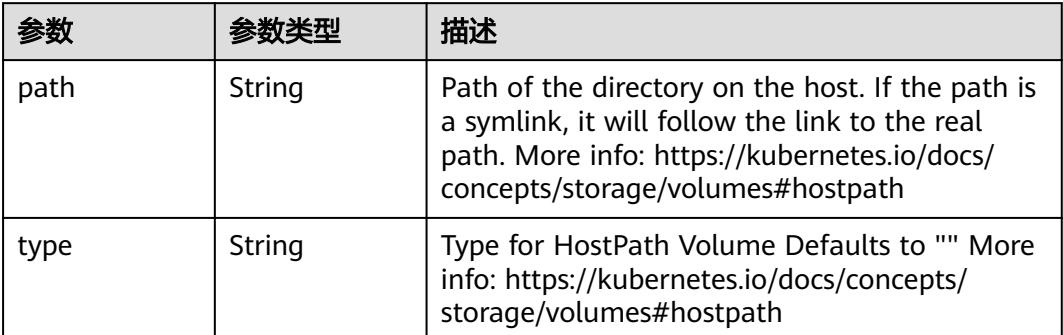

## 表 **5-6270** io.k8s.api.core.v1.ISCSIVolumeSource

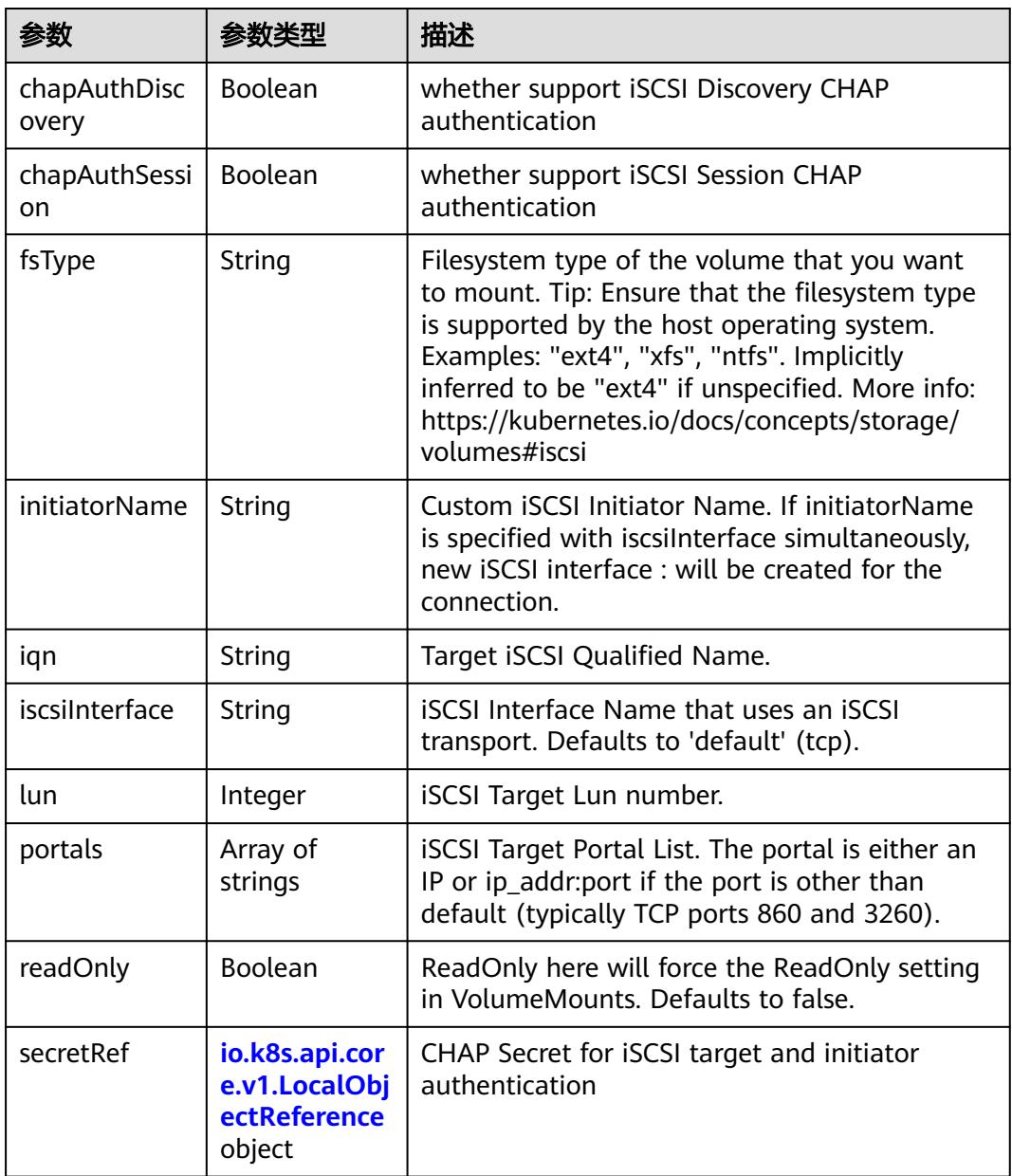

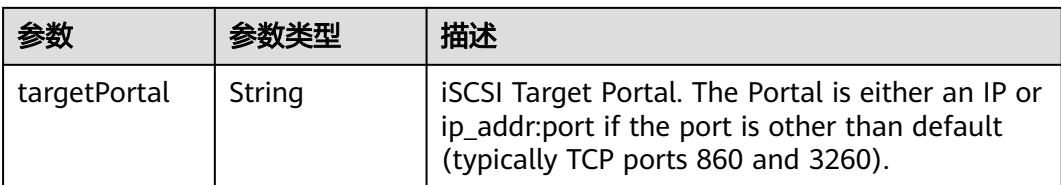

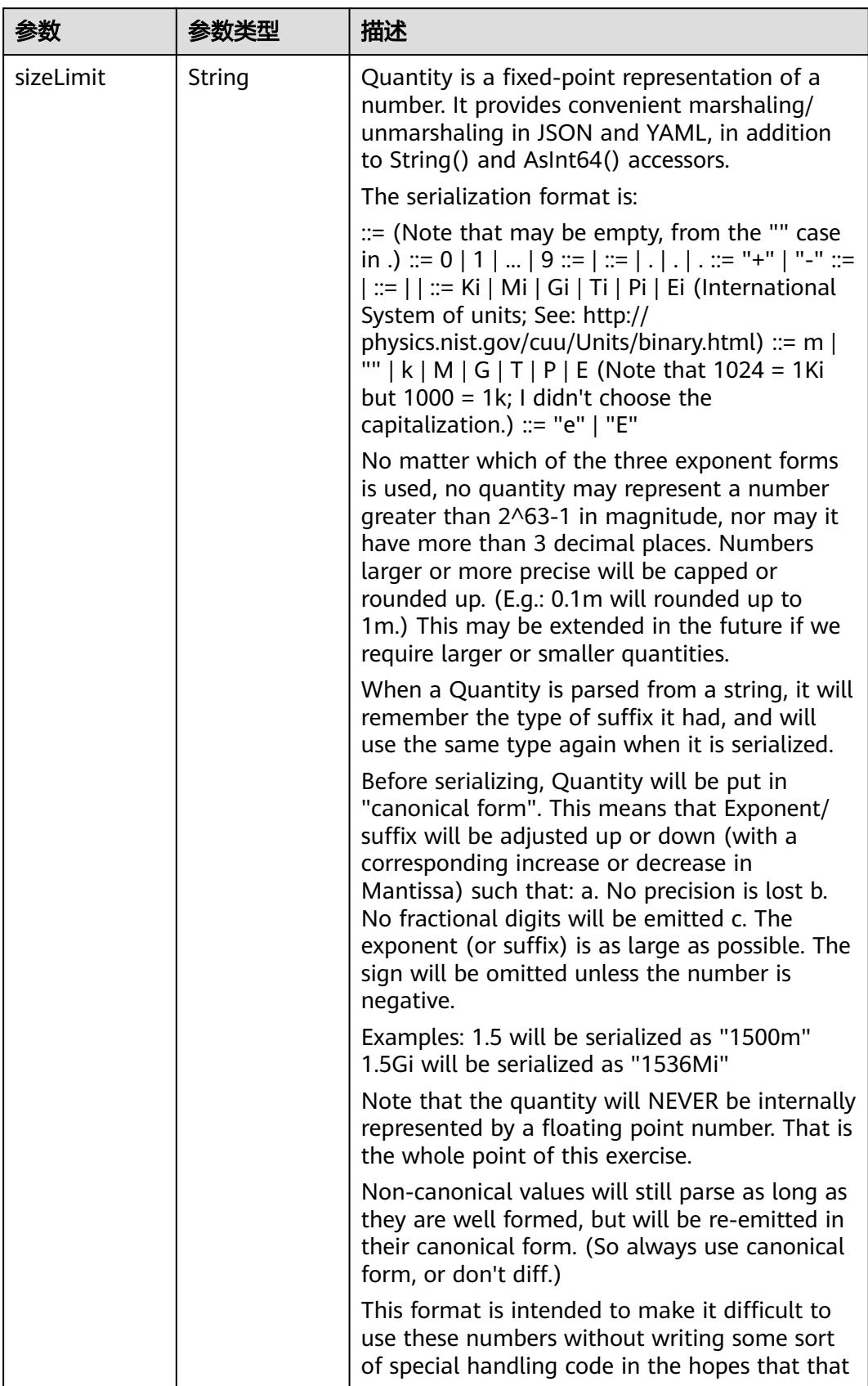

<span id="page-5469-0"></span>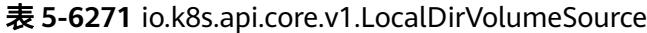

<span id="page-5470-0"></span>

| 参数 | 参数类型 | 描述                                                                   |
|----|------|----------------------------------------------------------------------|
|    |      | will cause implementors to also use a fixed<br>point implementation. |

表 **5-6272** io.k8s.api.core.v1.NFSVolumeSource

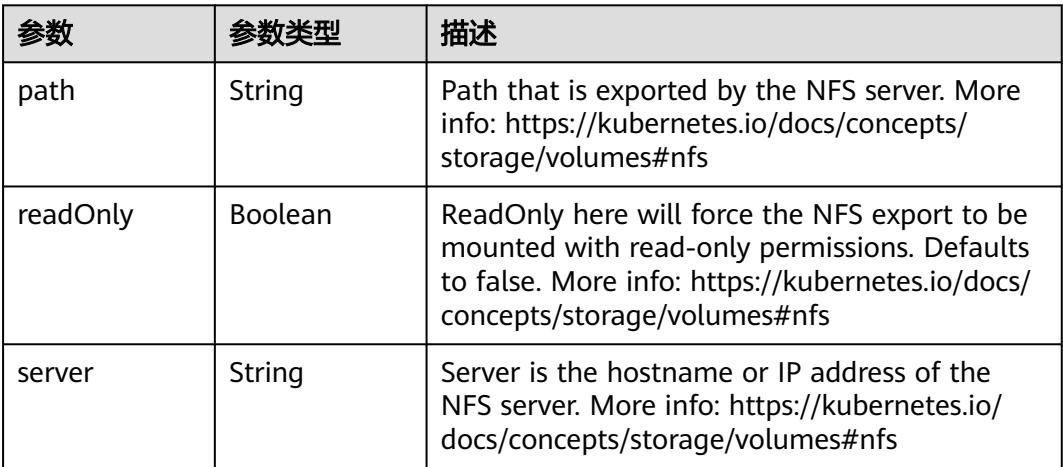

表 **5-6273** io.k8s.api.core.v1.PersistentVolumeClaimVolumeSource

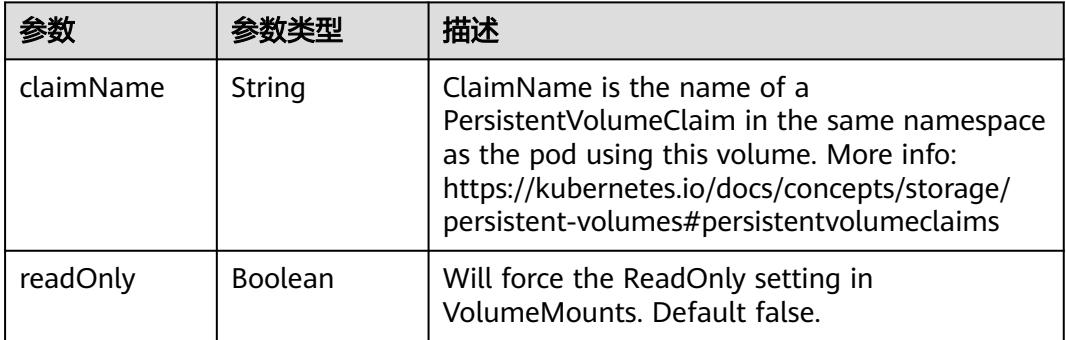

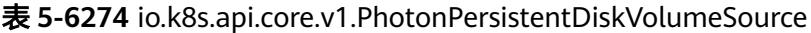

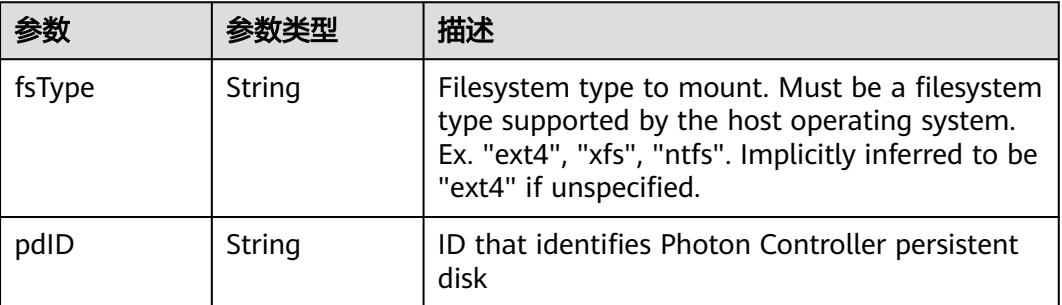

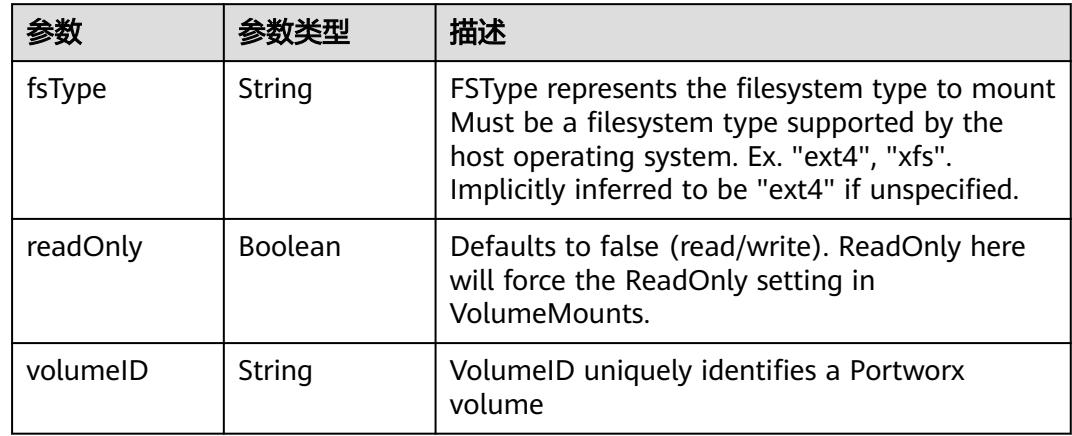

<span id="page-5471-0"></span>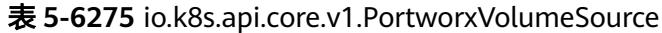

## 表 **5-6276** io.k8s.api.core.v1.ProjectedVolumeSource

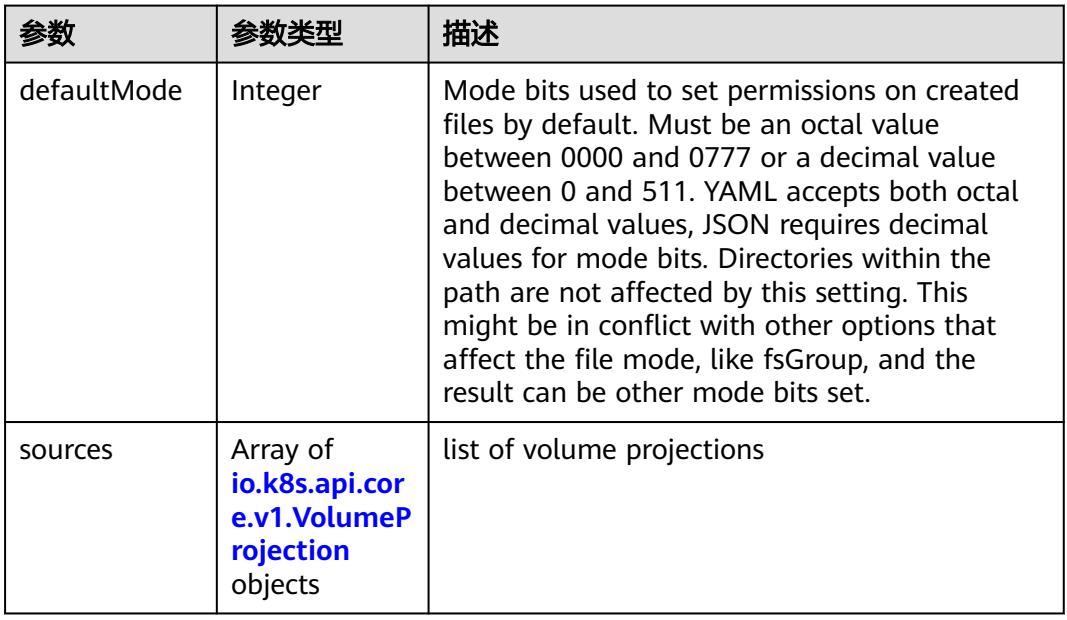

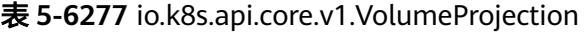

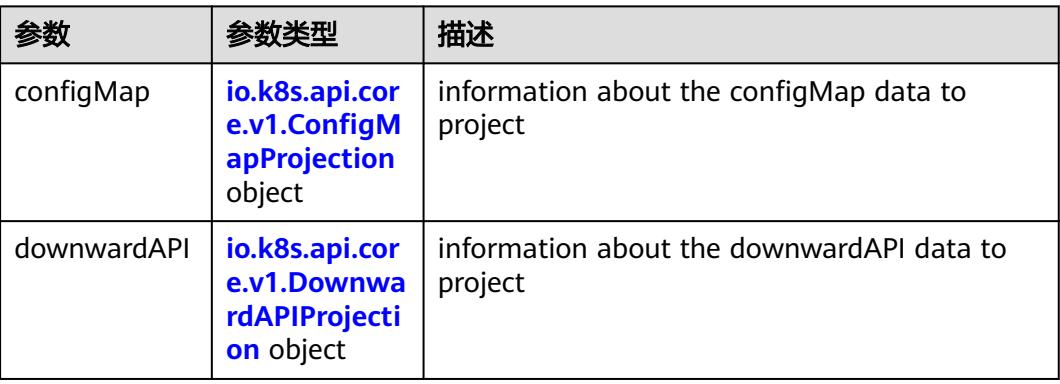
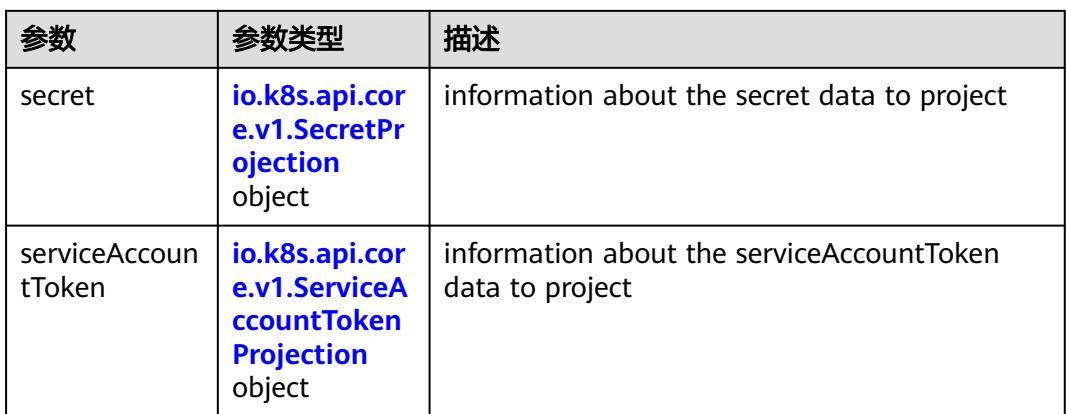

## 表 **5-6278** io.k8s.api.core.v1.ConfigMapProjection

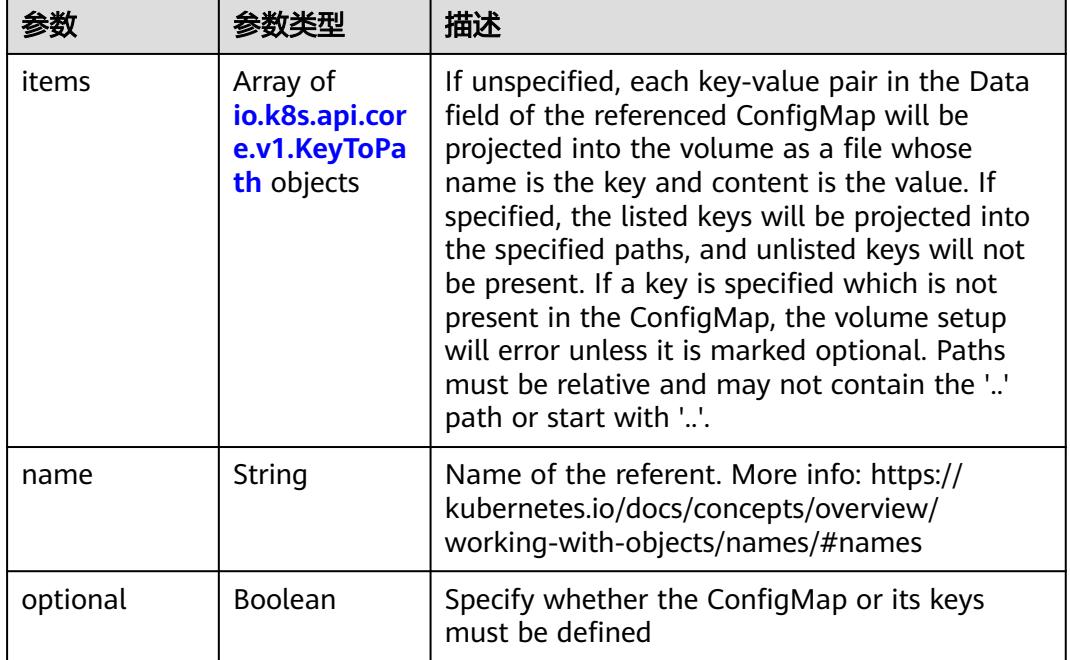

#### 表 **5-6279** io.k8s.api.core.v1.DownwardAPIProjection

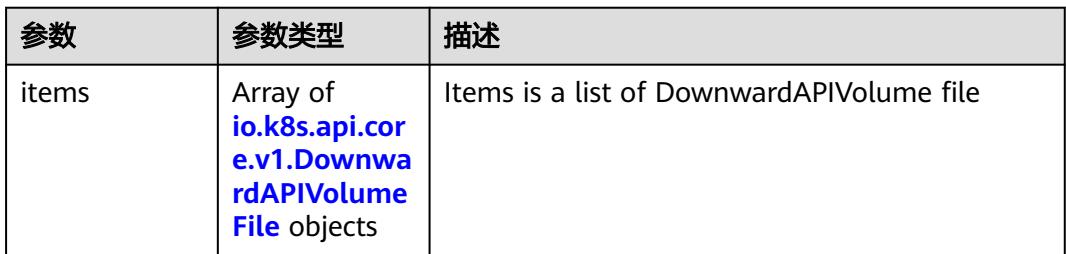

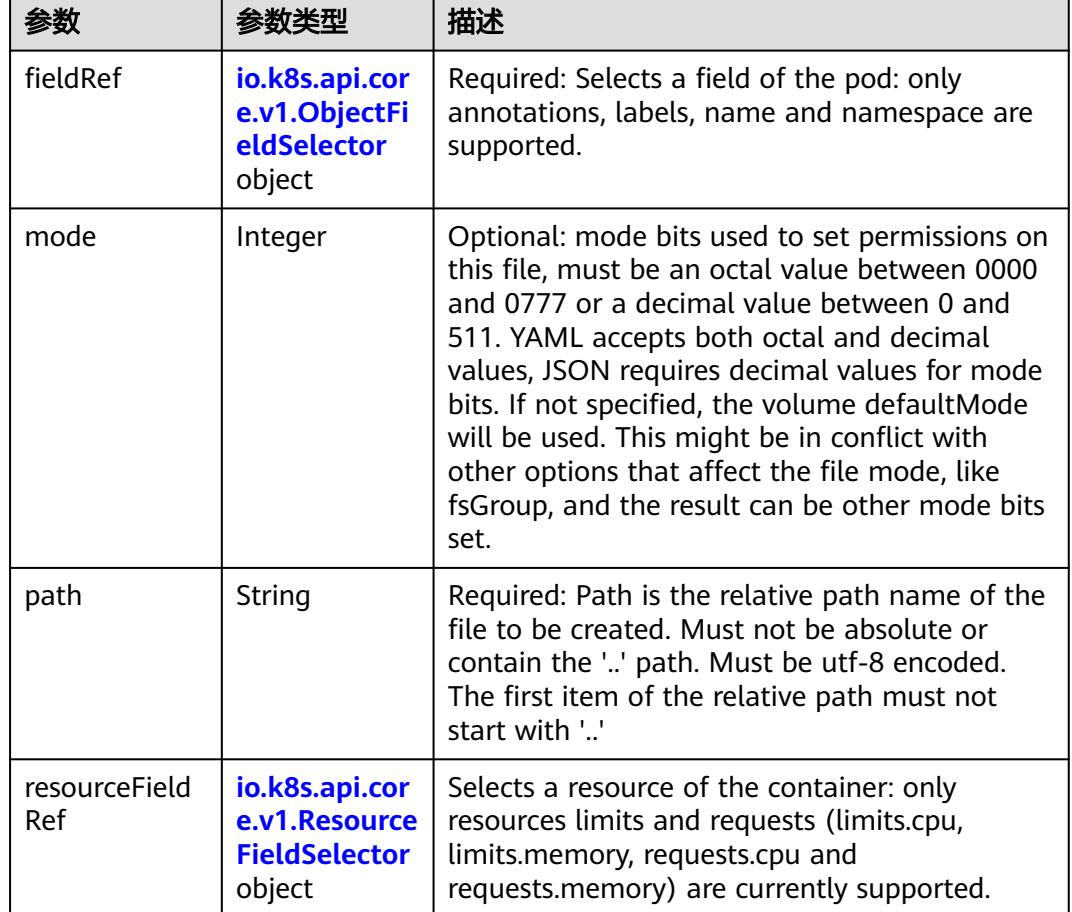

<span id="page-5473-0"></span>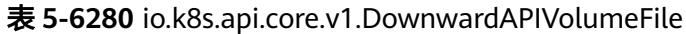

表 **5-6281** io.k8s.api.core.v1.ObjectFieldSelector

| 参数         | 参数类型   | 描述                                                                               |
|------------|--------|----------------------------------------------------------------------------------|
| apiVersion | String | Version of the schema the FieldPath is written<br>in terms of, defaults to "v1". |
| fieldPath  | String | Path of the field to select in the specified API<br>version.                     |

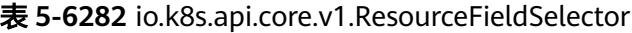

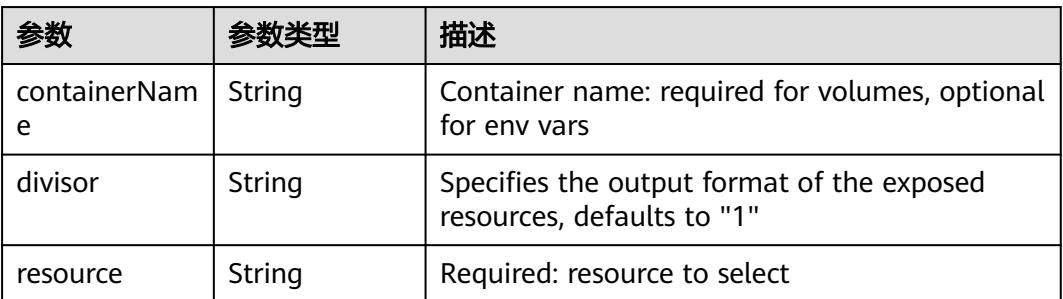

| items    | Array of<br>io.k8s.api.cor<br>e.v1.KeyToPa<br>th objects | If unspecified, each key-value pair in the Data<br>field of the referenced Secret will be projected<br>into the volume as a file whose name is the<br>key and content is the value. If specified, the<br>listed keys will be projected into the specified<br>paths, and unlisted keys will not be present. If<br>a key is specified which is not present in the<br>Secret, the volume setup will error unless it is<br>marked optional. Paths must be relative and<br>may not contain the '' path or start with ''. |
|----------|----------------------------------------------------------|----------------------------------------------------------------------------------------------------|
| name     | String                                                   | Name of the referent. More info: https://<br>kubernetes.io/docs/concepts/overview/<br>working-with-objects/names/#names                                                                                                    |
| optional | Boolean                                                  | Specify whether the Secret or its key must be<br>defined                                                                                                    |

<span id="page-5474-0"></span>表 **5-6283** io.k8s.api.core.v1.SecretProjection

#### 表 **5-6284** io.k8s.api.core.v1.ServiceAccountTokenProjection

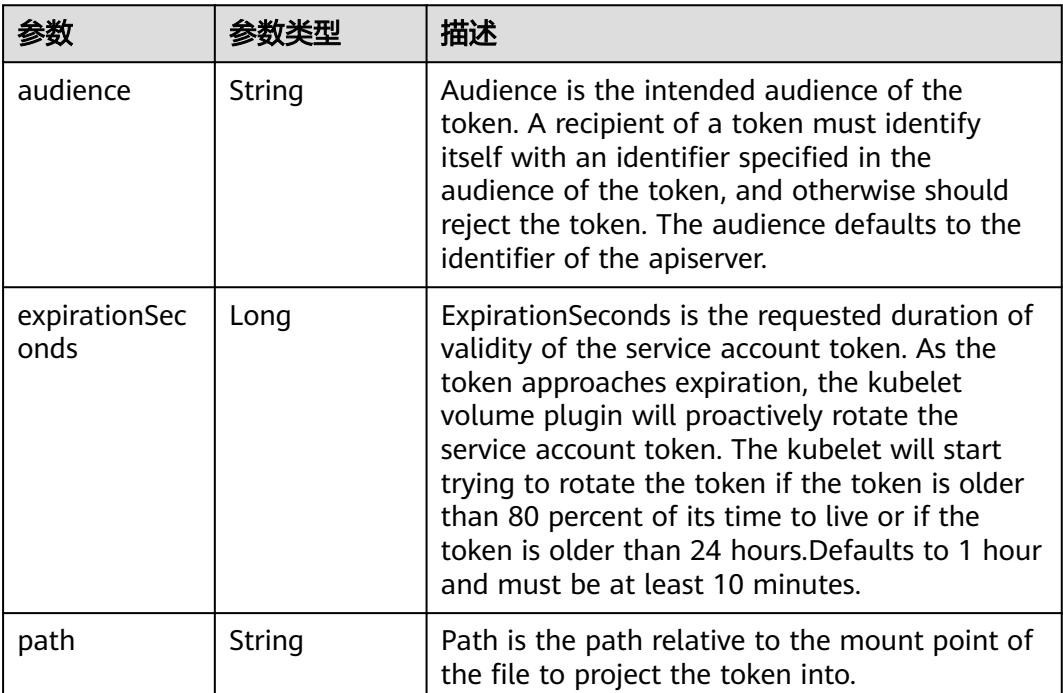

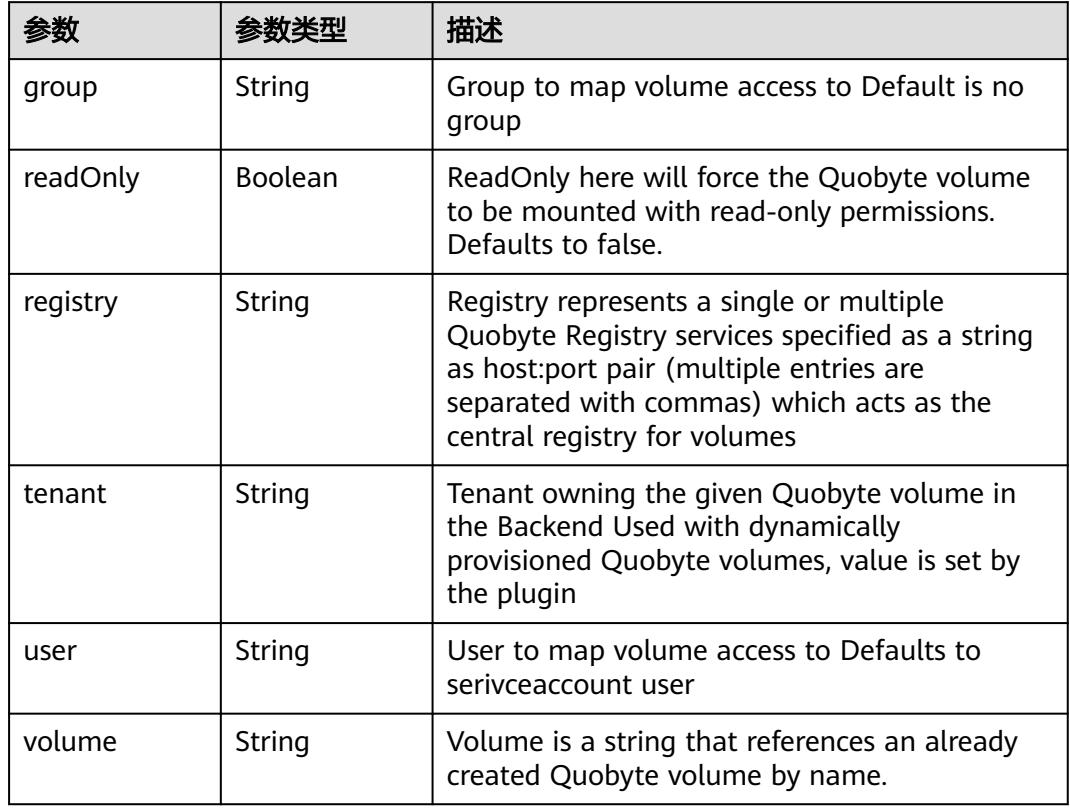

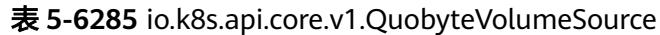

表 **5-6286** io.k8s.api.core.v1.RBDVolumeSource

|          | 参数类型                | 描述                                                                                                    |
|----------|---------------------|----------------------------------------------------------------------------------------------------|
| fsType   | String              | Filesystem type of the volume that you want<br>to mount. Tip: Ensure that the filesystem type<br>is supported by the host operating system.<br>Examples: "ext4", "xfs", "ntfs". Implicitly<br>inferred to be "ext4" if unspecified. More info:<br>https://kubernetes.io/docs/concepts/storage/<br>volumes#rbd |
| image    | String              | The rados image name. More info: https://<br>examples.k8s.io/volumes/rbd/<br>README.md#how-to-use-it                                                                                                    |
| keyring  | String              | Keyring is the path to key ring for RBDUser.<br>Default is /etc/ceph/keyring. More info: https://<br>examples.k8s.io/volumes/rbd/<br>README.md#how-to-use-it                                                                                                    |
| monitors | Array of<br>strings | A collection of Ceph monitors. More info:<br>https://examples.k8s.io/volumes/rbd/<br>README.md#how-to-use-it                                                                                                    |

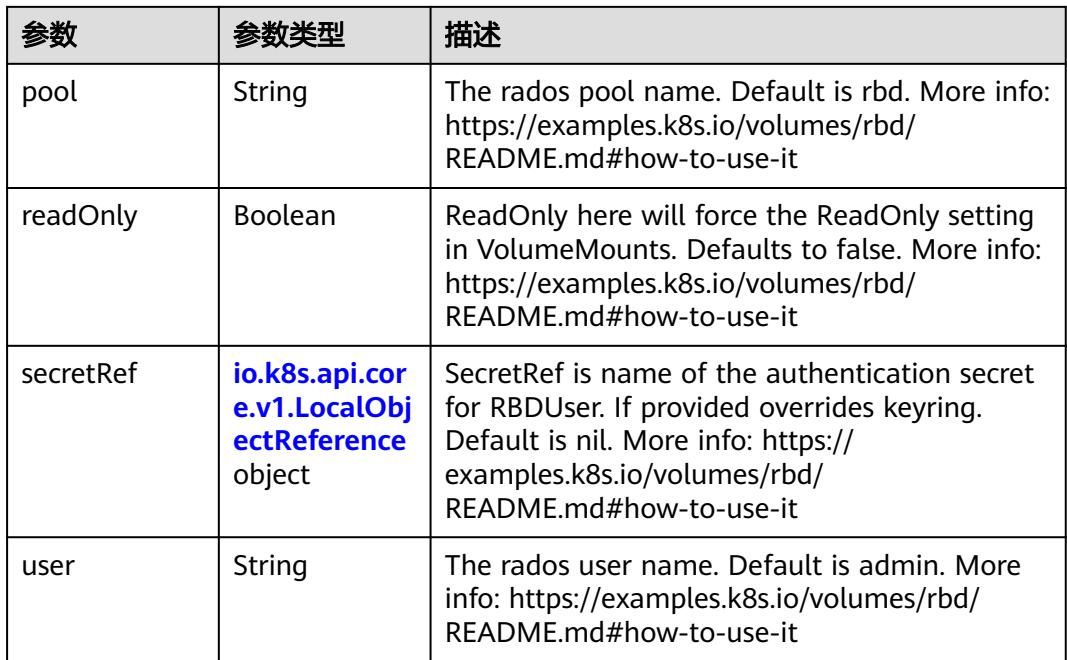

## 表 **5-6287** io.k8s.api.core.v1.ScaleIOVolumeSource

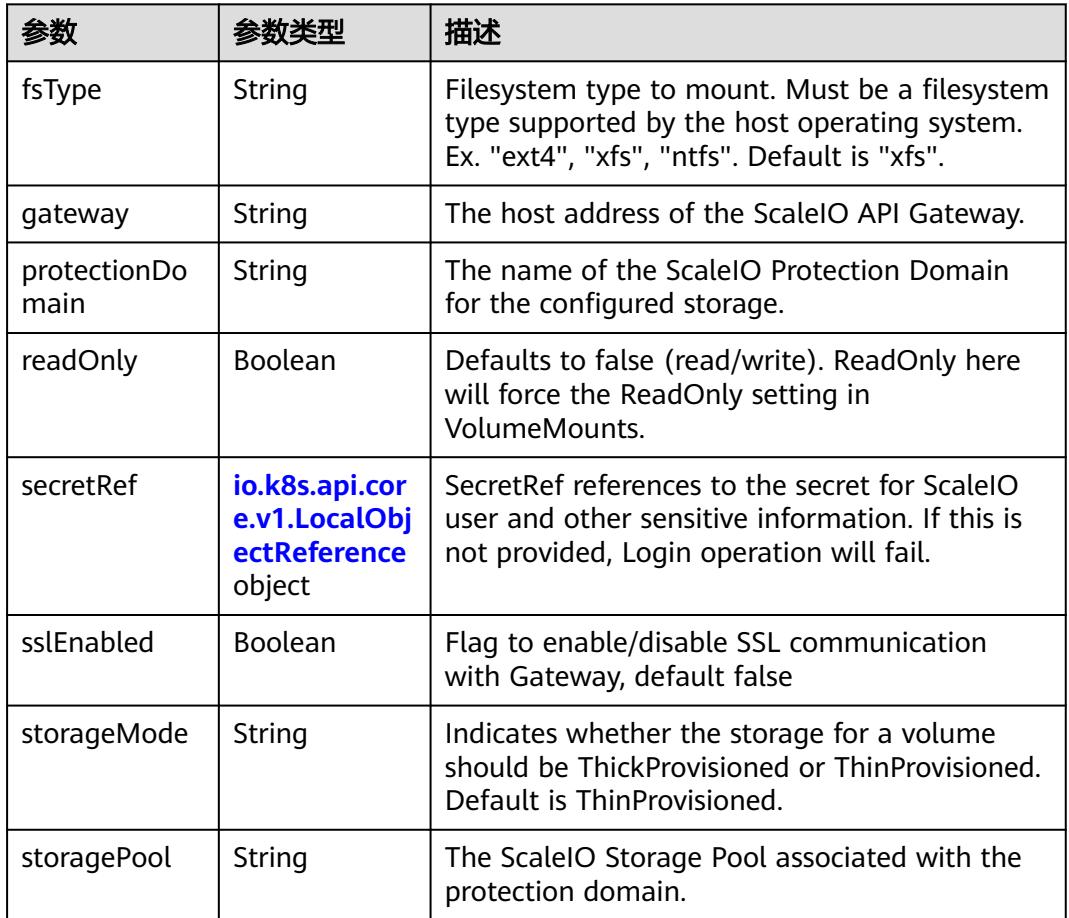

<span id="page-5477-0"></span>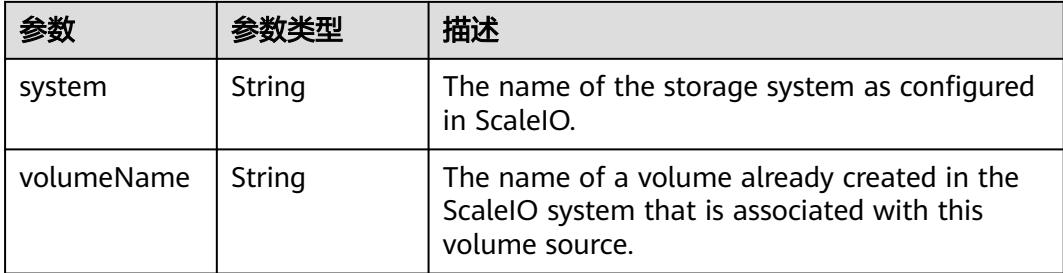

## 表 **5-6288** io.k8s.api.core.v1.SecretVolumeSource

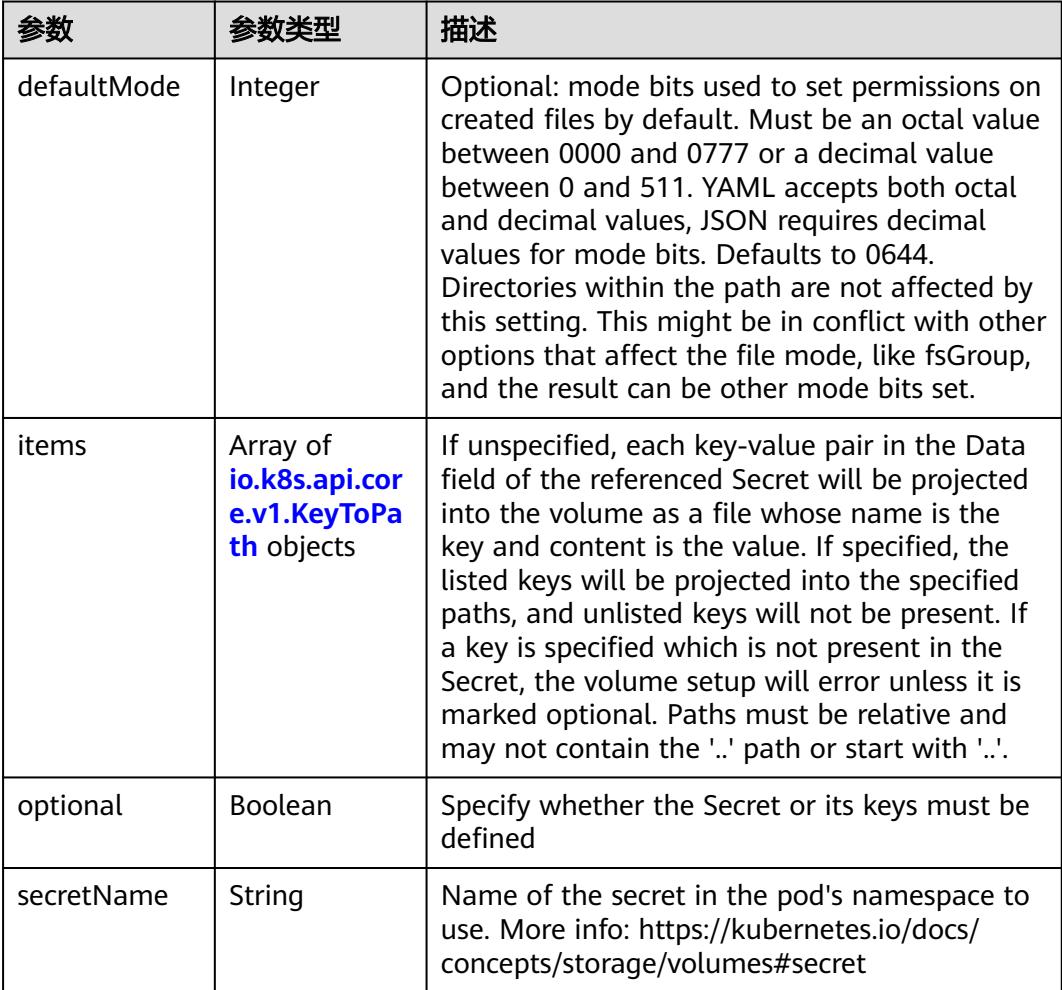

## 表 **5-6289** io.k8s.api.core.v1.KeyToPath

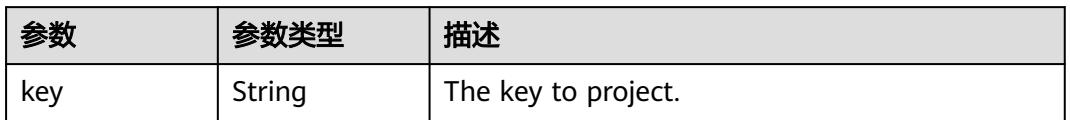

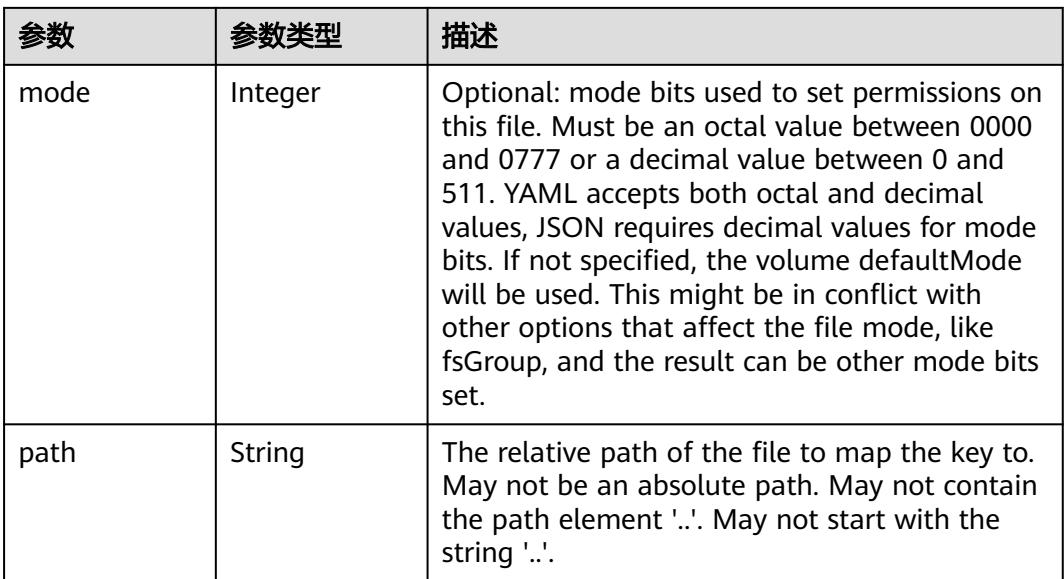

## 表 **5-6290** io.k8s.api.core.v1.StorageOSVolumeSource

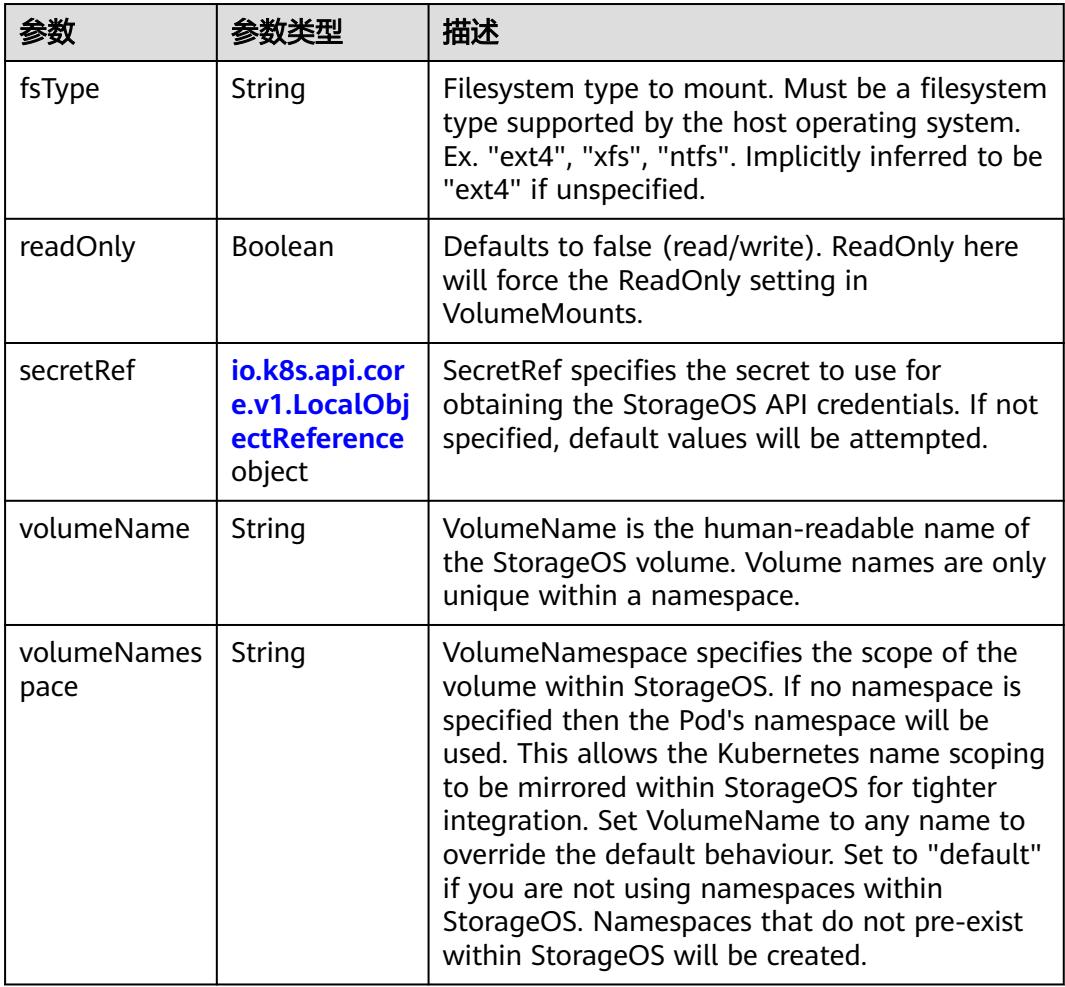

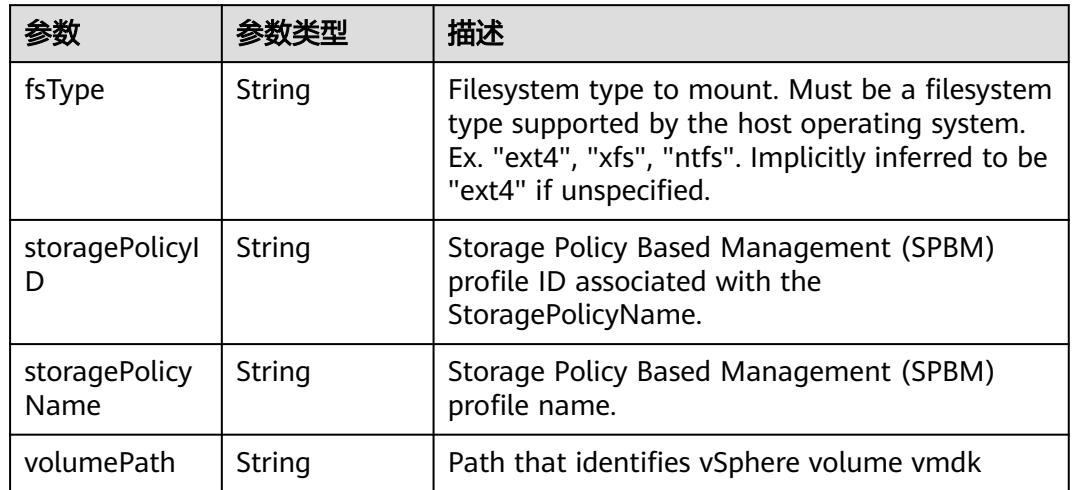

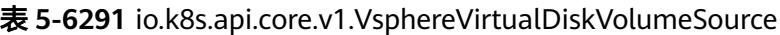

#### 表 **5-6292** io.k8s.api.batch.v1.JobStatus

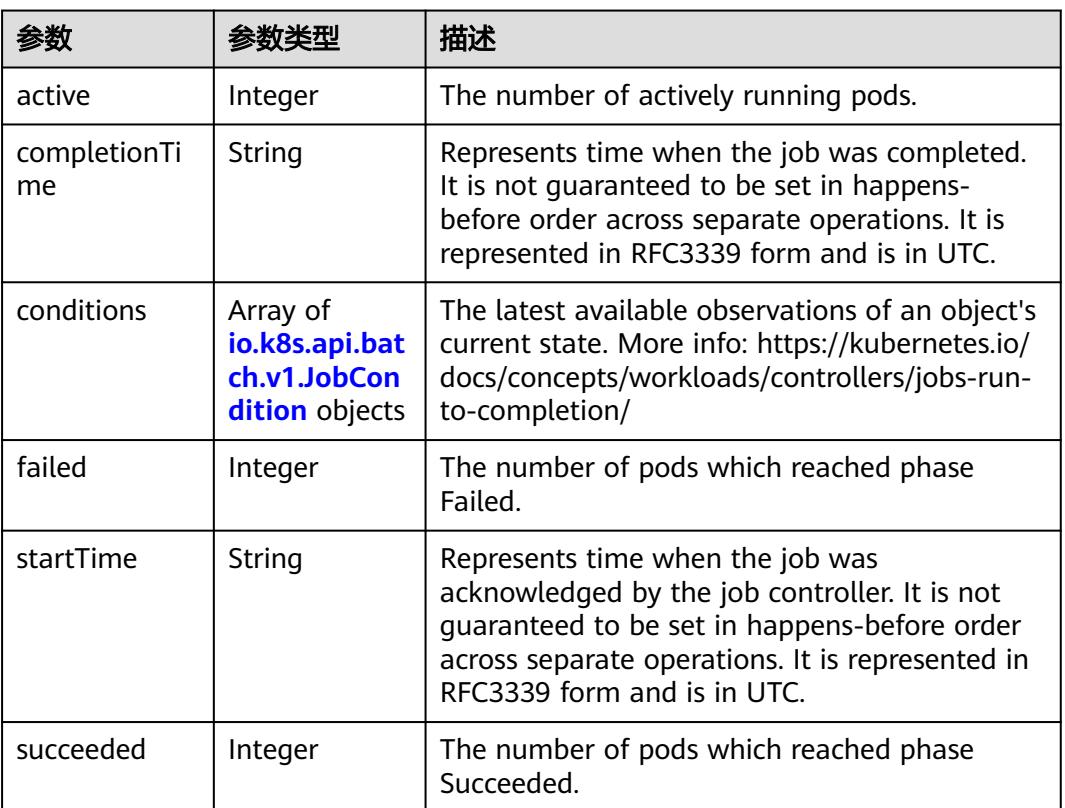

#### 表 **5-6293** io.k8s.api.batch.v1.JobCondition

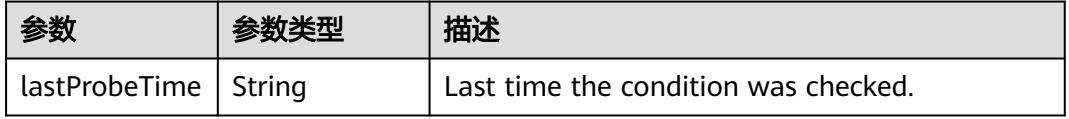

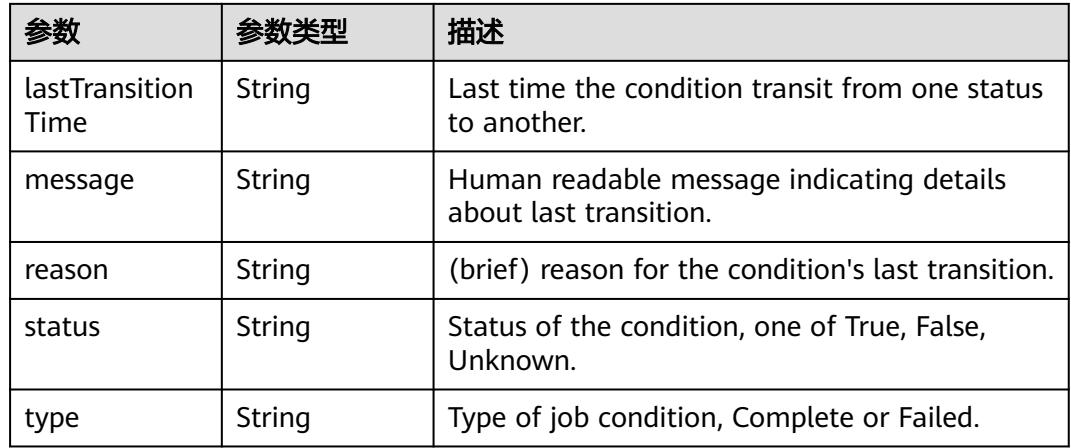

## 请求示例

无

## 响应示例

#### 状态码: **200**

#### OK

```
{
  "apiVersion" : "batch/v1",
  "kind" : "Job",
  "metadata" : {
   "creationTimestamp" : "2018-09-05T01:10:59Z",
   "labels" : {
    "controller-uid" : "8c923079-b0a8-11e8-8bcb-f898ef6c78b4",
    "job-name" : "pi"
 },
 "name" : "pi",
   "namespace" : "namespace-test",
   "resourceVersion" : "5391205",
   "selfLink" : "/apis/batch/v1/namespaces/namespace-test/jobs/pi",
   "uid" : "8c923079-b0a8-11e8-8bcb-f898ef6c78b4"
  },
 "spec" : {
 "backoffLimit" : 6,
   "completions" : 1,
   "parallelism" : 1,
   "selector" : {
 "matchLabels" : {
 "controller-uid" : "8c923079-b0a8-11e8-8bcb-f898ef6c78b4"
    }
   },
   "template" : {
 "metadata" : {
 "annotations" : {
       "cri.cci.io/container-type" : "secure-container"
 },
 "creationTimestamp" : null,
      "labels" : {
       "controller-uid" : "8c923079-b0a8-11e8-8bcb-f898ef6c78b4",
       "job-name" : "pi"
      },
      "name" : "pi"
    },
     "spec" : {
```

```
 "containers" : [ {
 "command" : [ "perl", "-Mbignum=bpi", "-wle", "print bpi(2000)" ],
 "image" : "perl",
 "imagePullPolicy" : "Always",
 "name" : "pi",
      "resources" : {
 "limits" : {
 "cpu" : "500m",
 "memory" : "1Gi"
       },
 "requests" : {
 "cpu" : "500m",
        "memory" : "1Gi"
       }
      },
 "terminationMessagePath" : "/dev/termination-log",
 "terminationMessagePolicy" : "File"
\} ],
 "dnsPolicy" : "ClusterFirst",
 "imagePullSecrets" : [ {
      "name" : "imagepull-secret"
\} ],
 "restartPolicy" : "Never",
 "schedulerName" : "default-scheduler",
     "securityContext" : { }
 }<br>}
 }
 "status" : {
 "active" : 1,
   "startTime" : "2018-09-05T01:10:59Z"
```
## 状态码

},

 } }

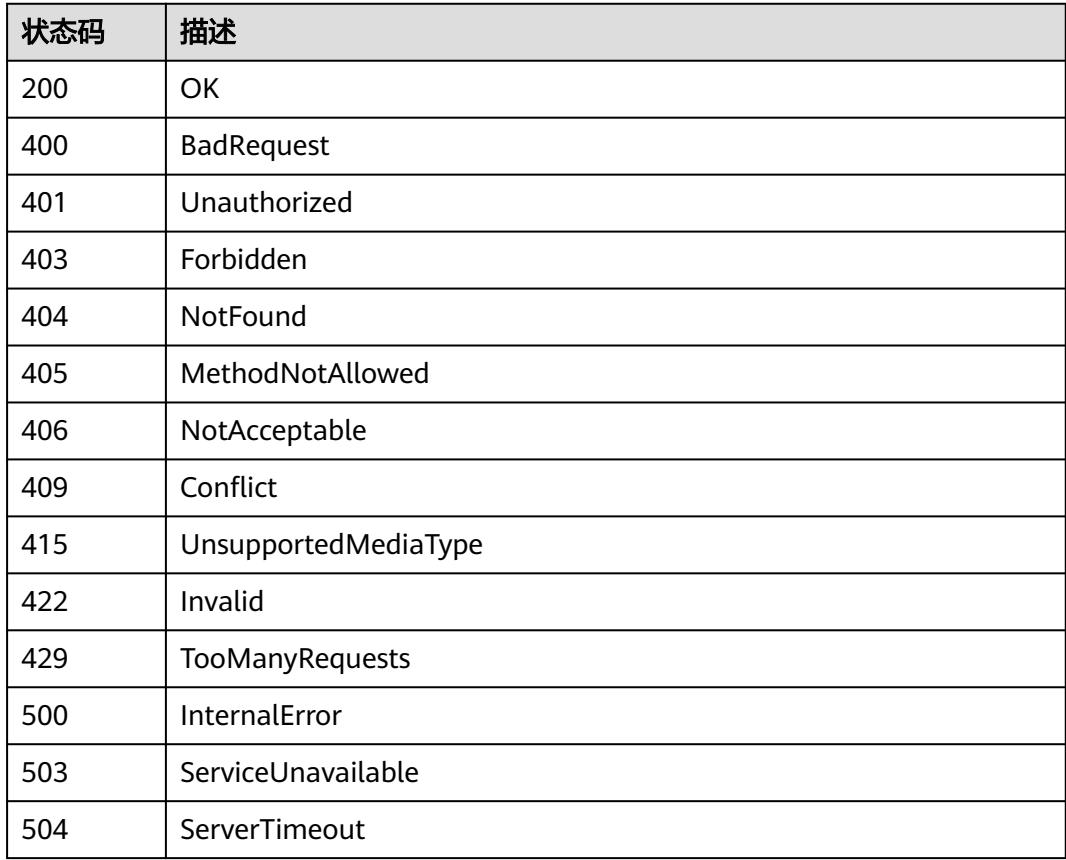

# **5.20.7** 更新 **Job**

## 功能介绍

#### 更新Job。

The following fields can be updated:

- metadata.labels
- spec.parallelism
- spec.completions
- spec.selector

## 调用方法

请参[见如何调用](#page-11-0)**API**。

## **URI**

PATCH /apis/batch/v1/namespaces/{namespace}/jobs/{name}

#### 表 **5-6294** 路径参数

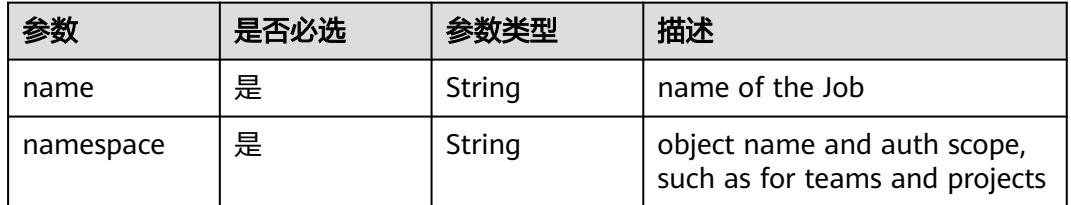

#### 表 **5-6295** Query 参数

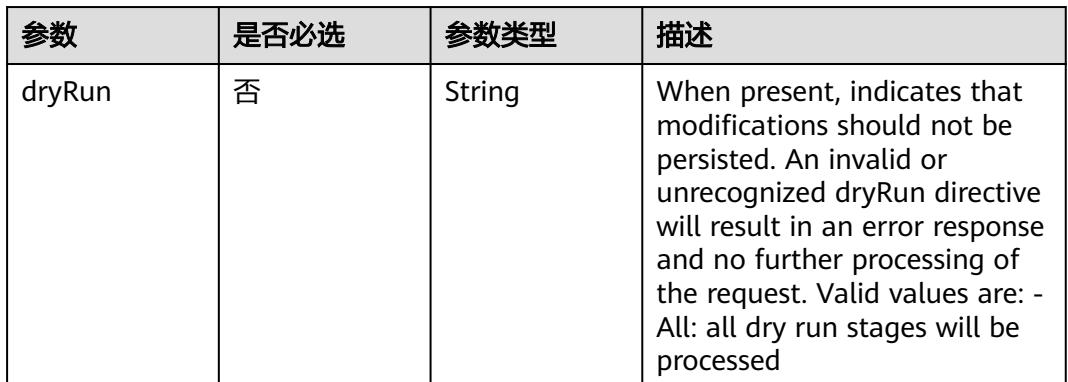

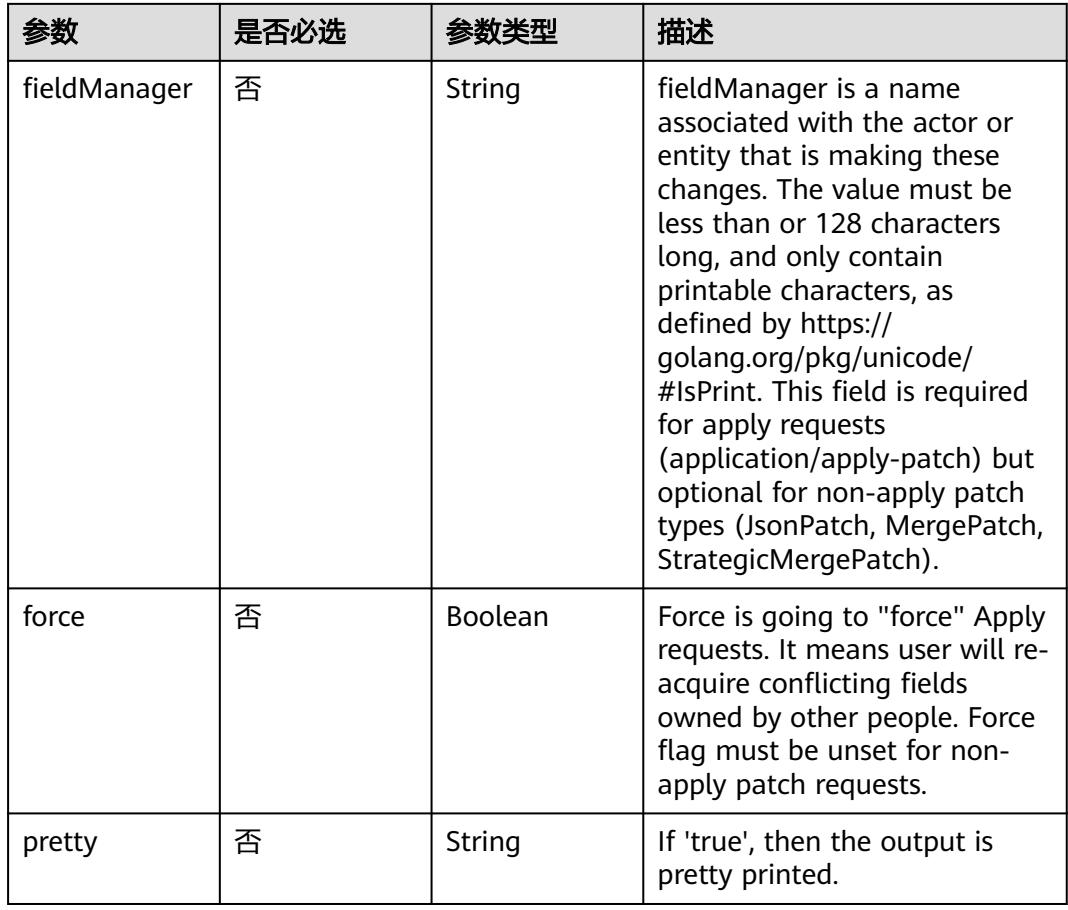

## 请求参数

## 表 **5-6296** 请求 Header 参数

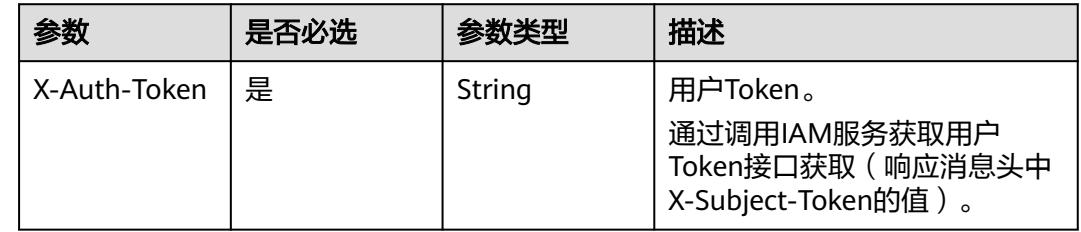

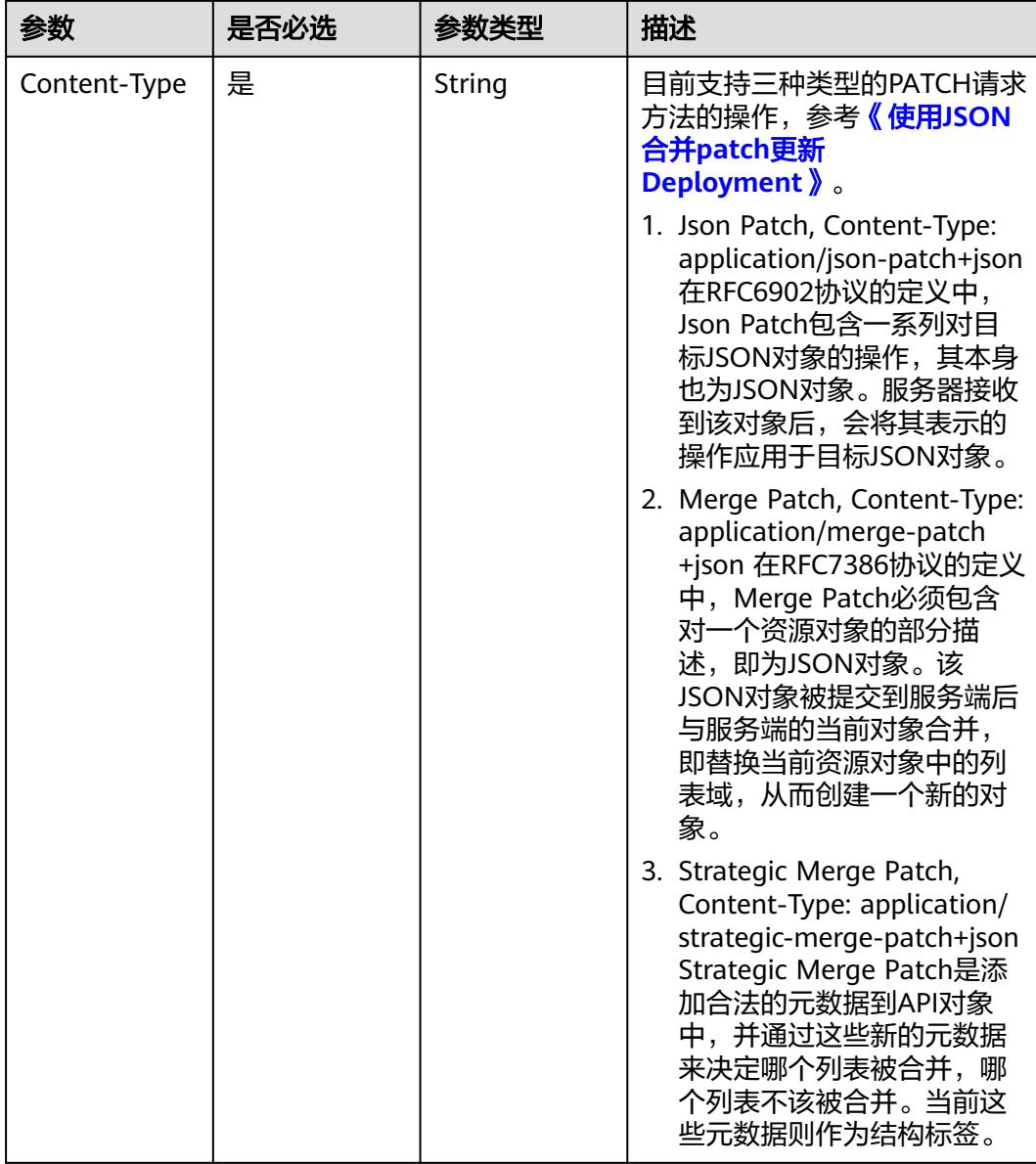

#### 表 **5-6297** 请求 Body 参数

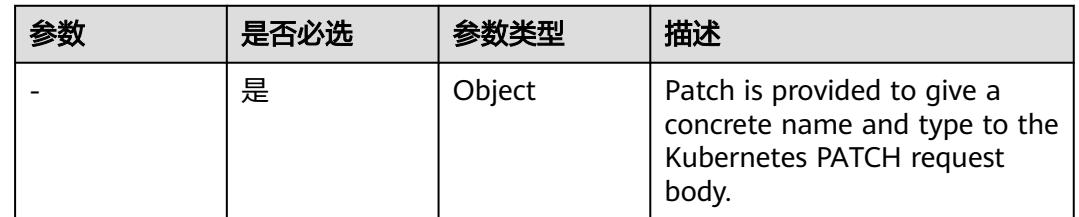

## 响应参数

状态码: **200**

## 表 **5-6298** 响应 Body 参数

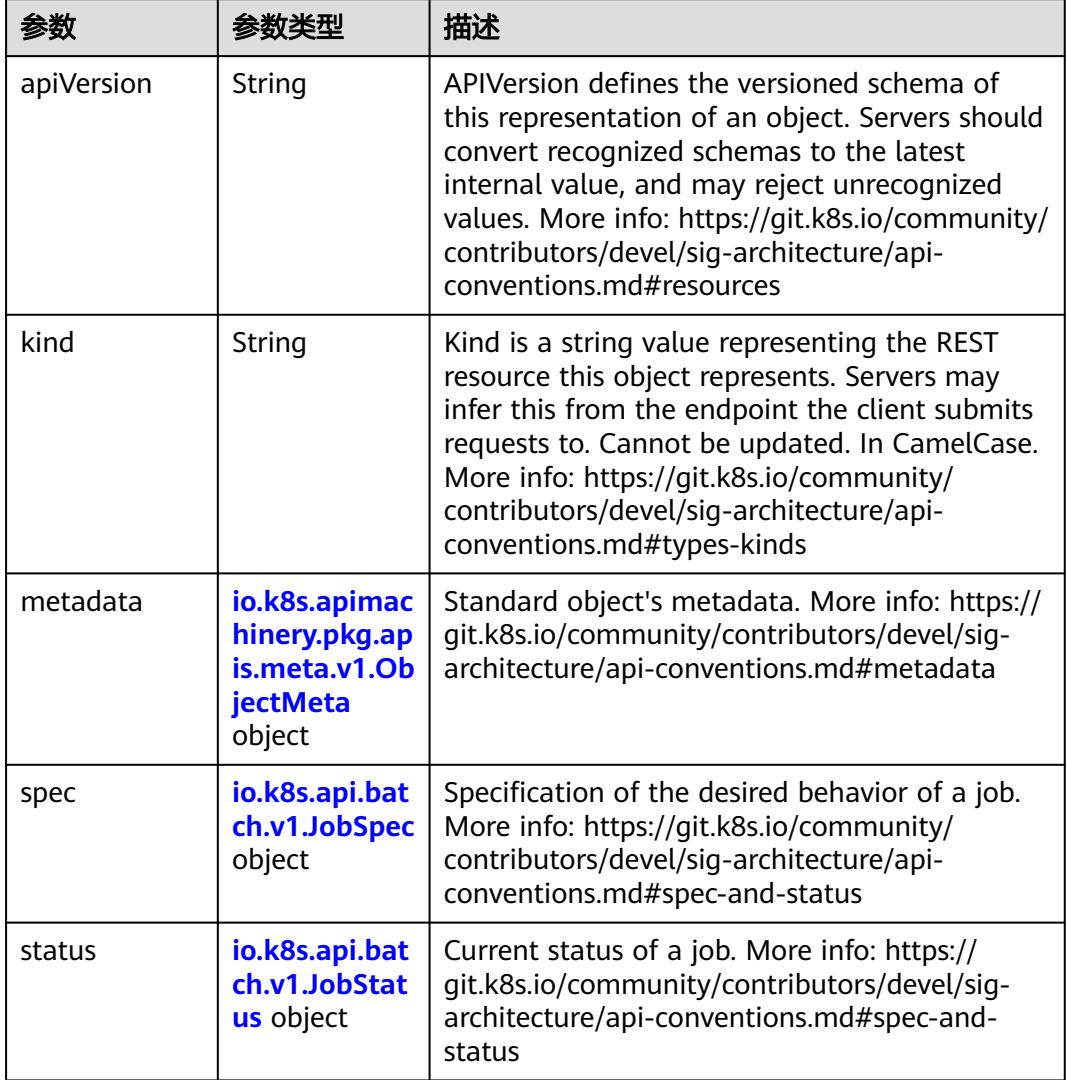

## 表 **5-6299** io.k8s.api.batch.v1.JobSpec

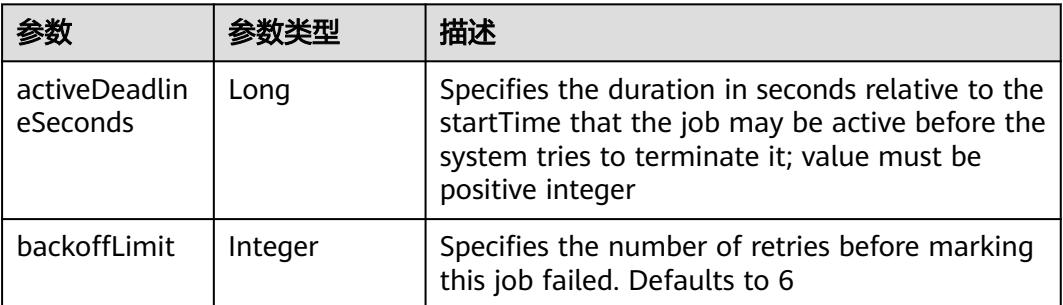

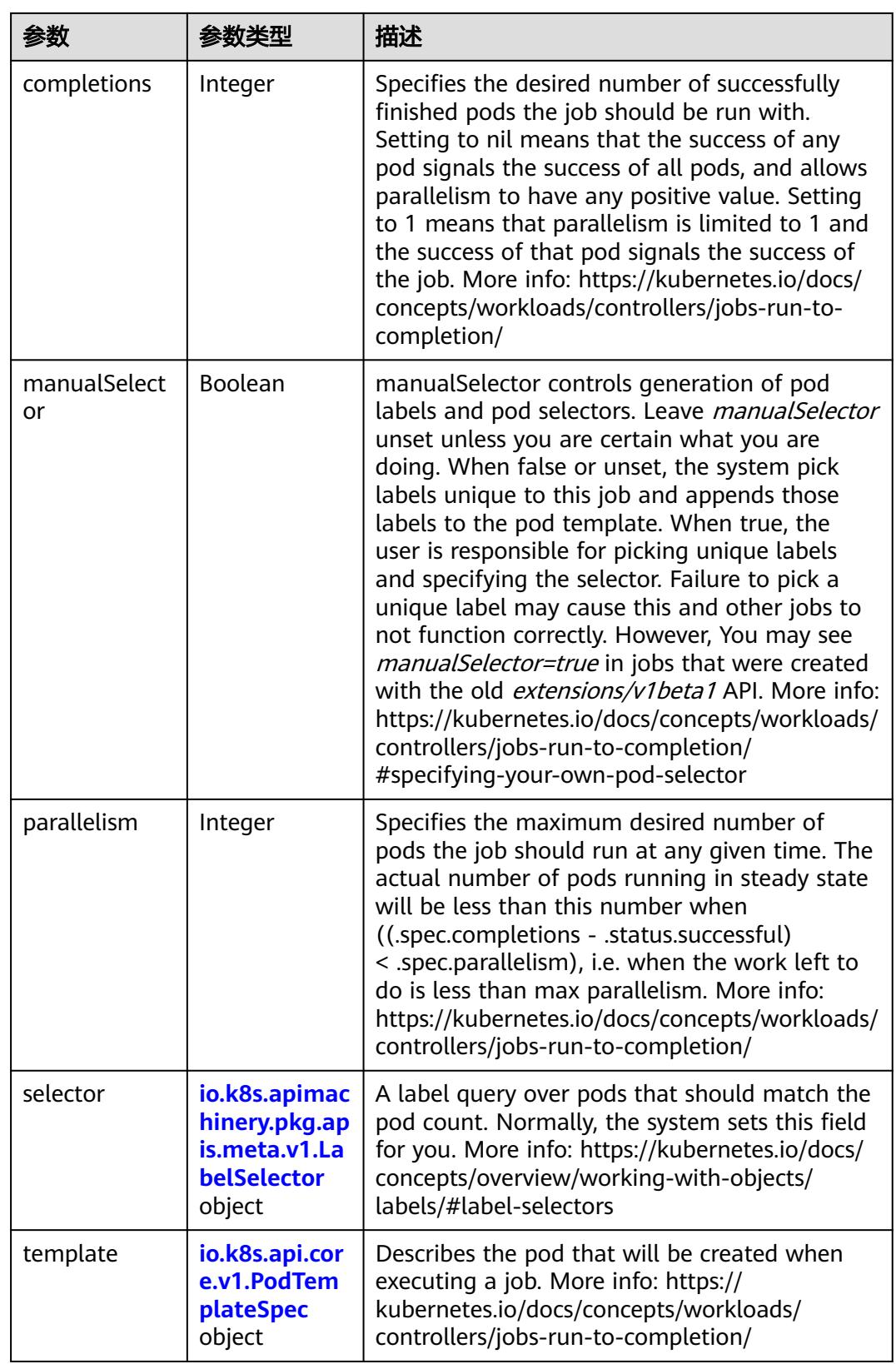

<span id="page-5487-0"></span>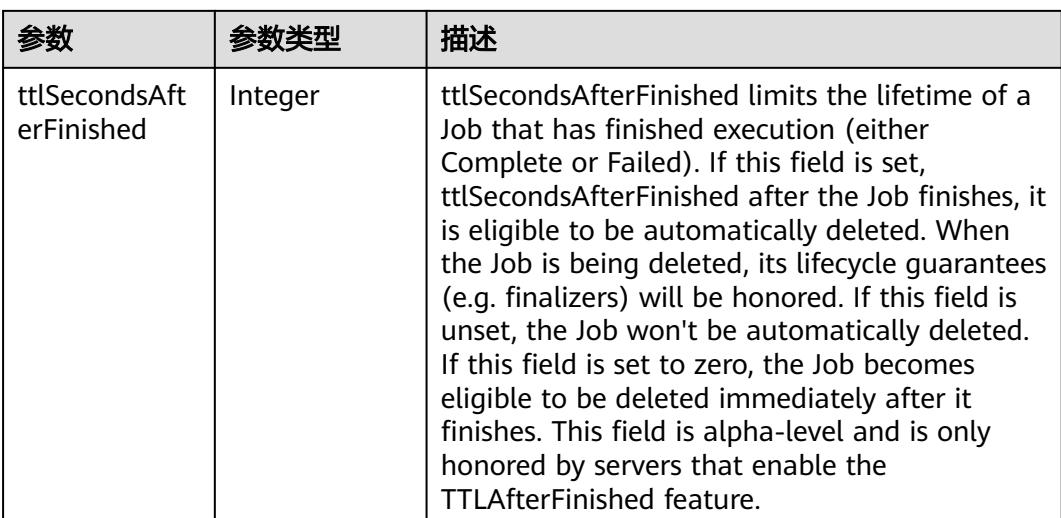

#### 表 **5-6300** io.k8s.api.core.v1.PodTemplateSpec

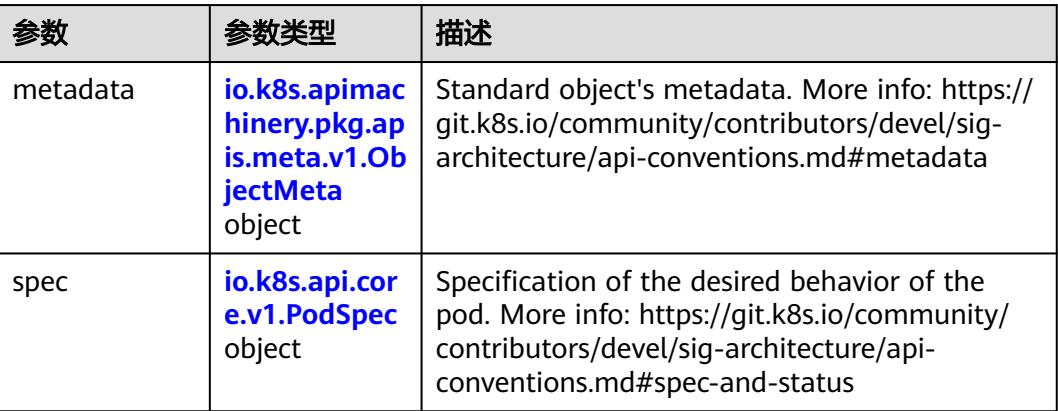

## 表 **5-6301** io.k8s.api.core.v1.PodSpec

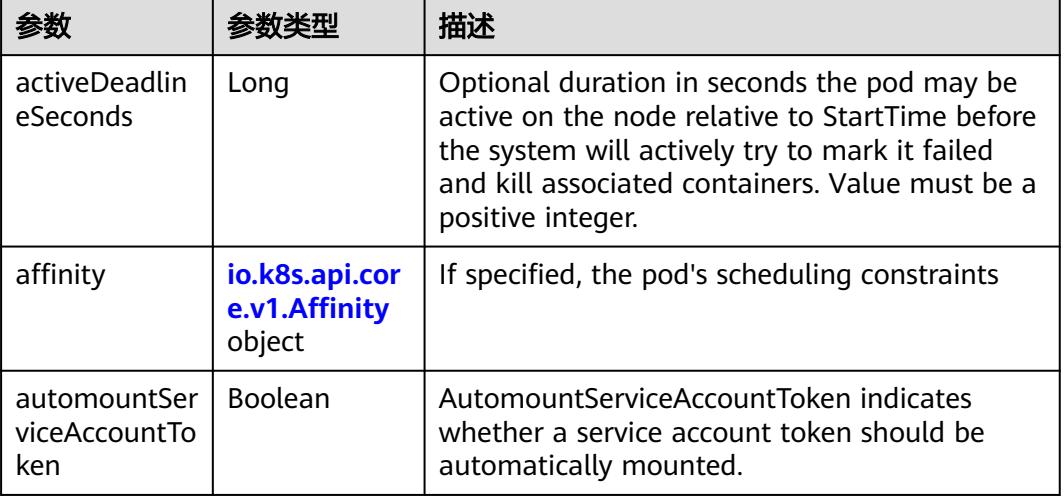

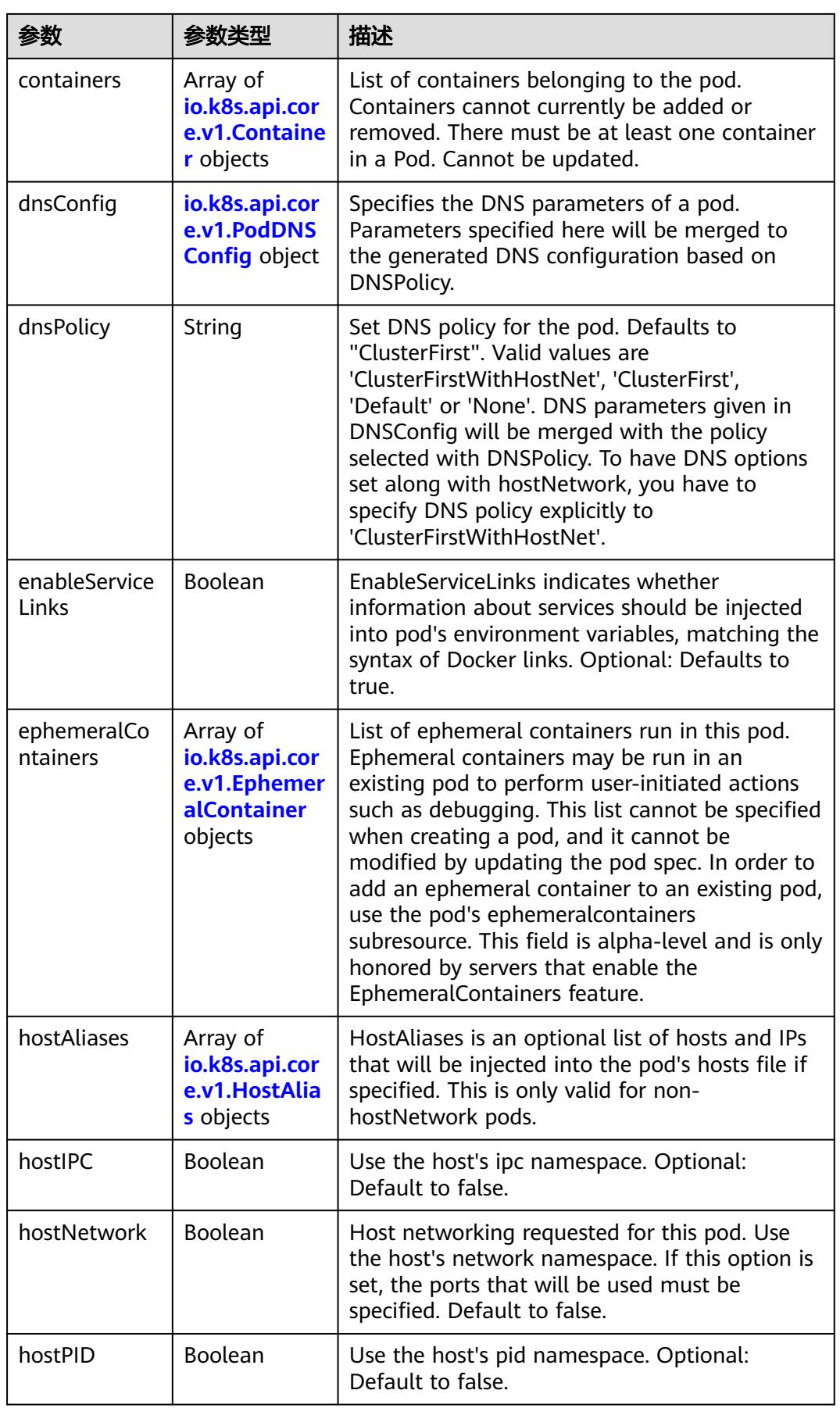

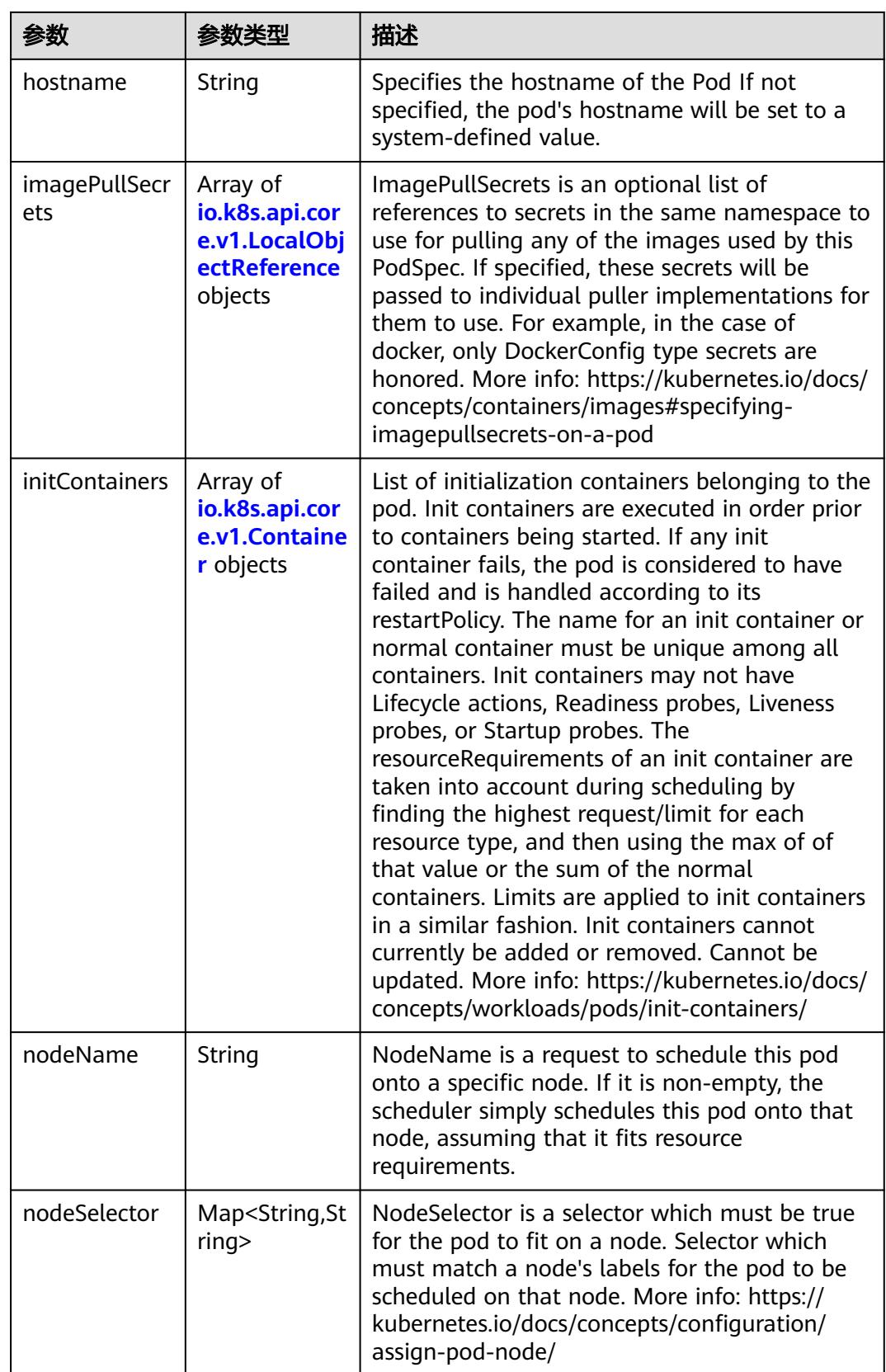

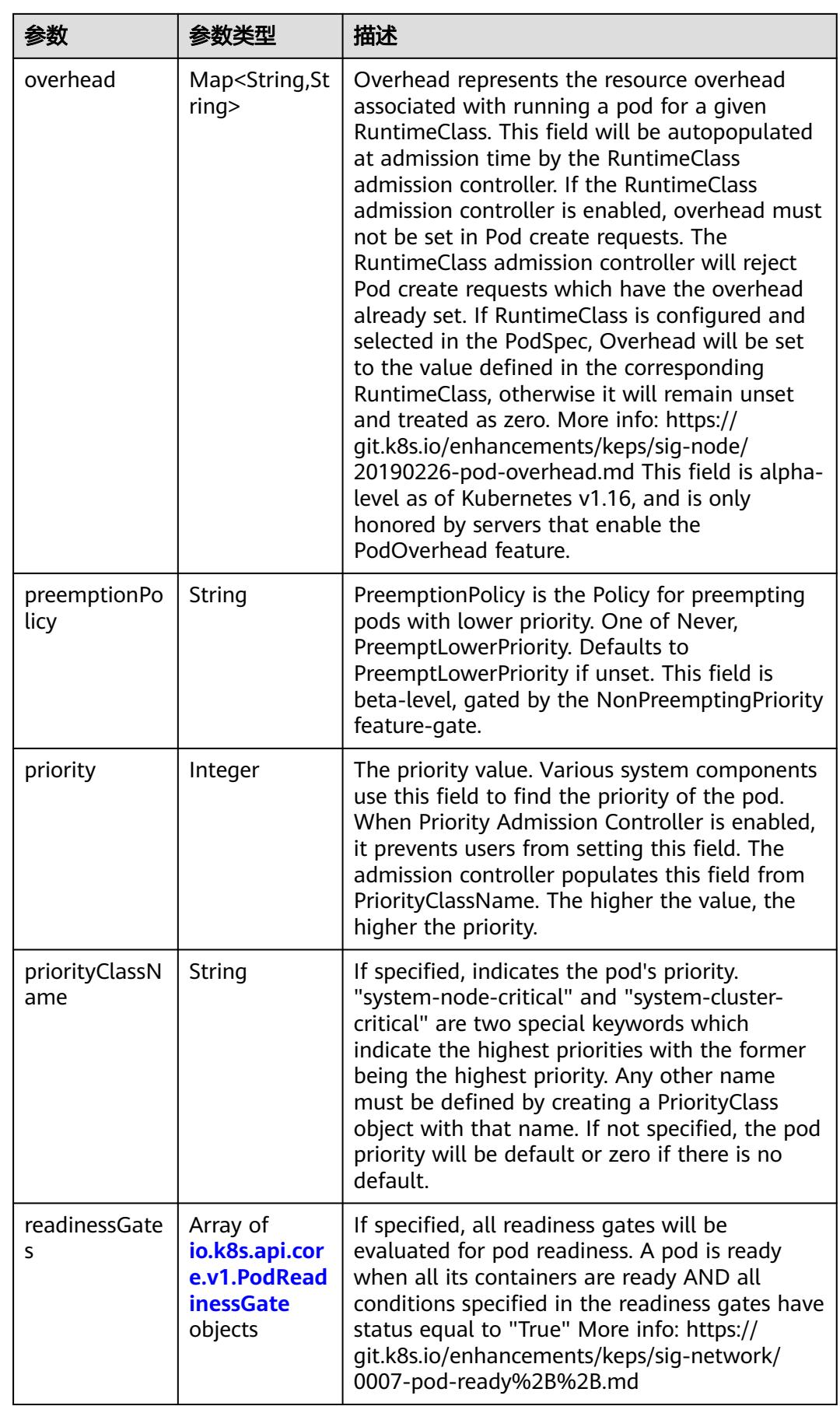

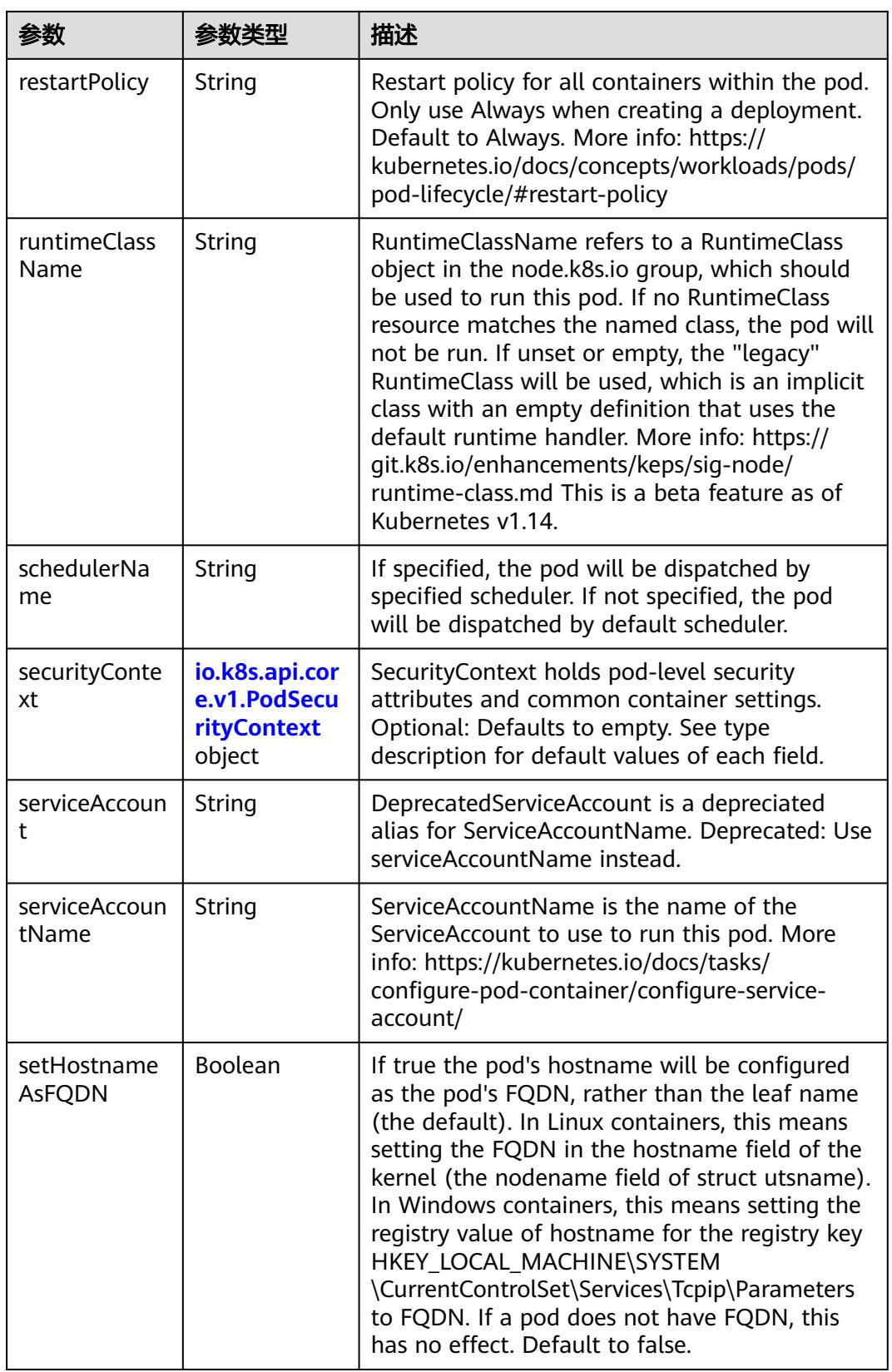

<span id="page-5492-0"></span>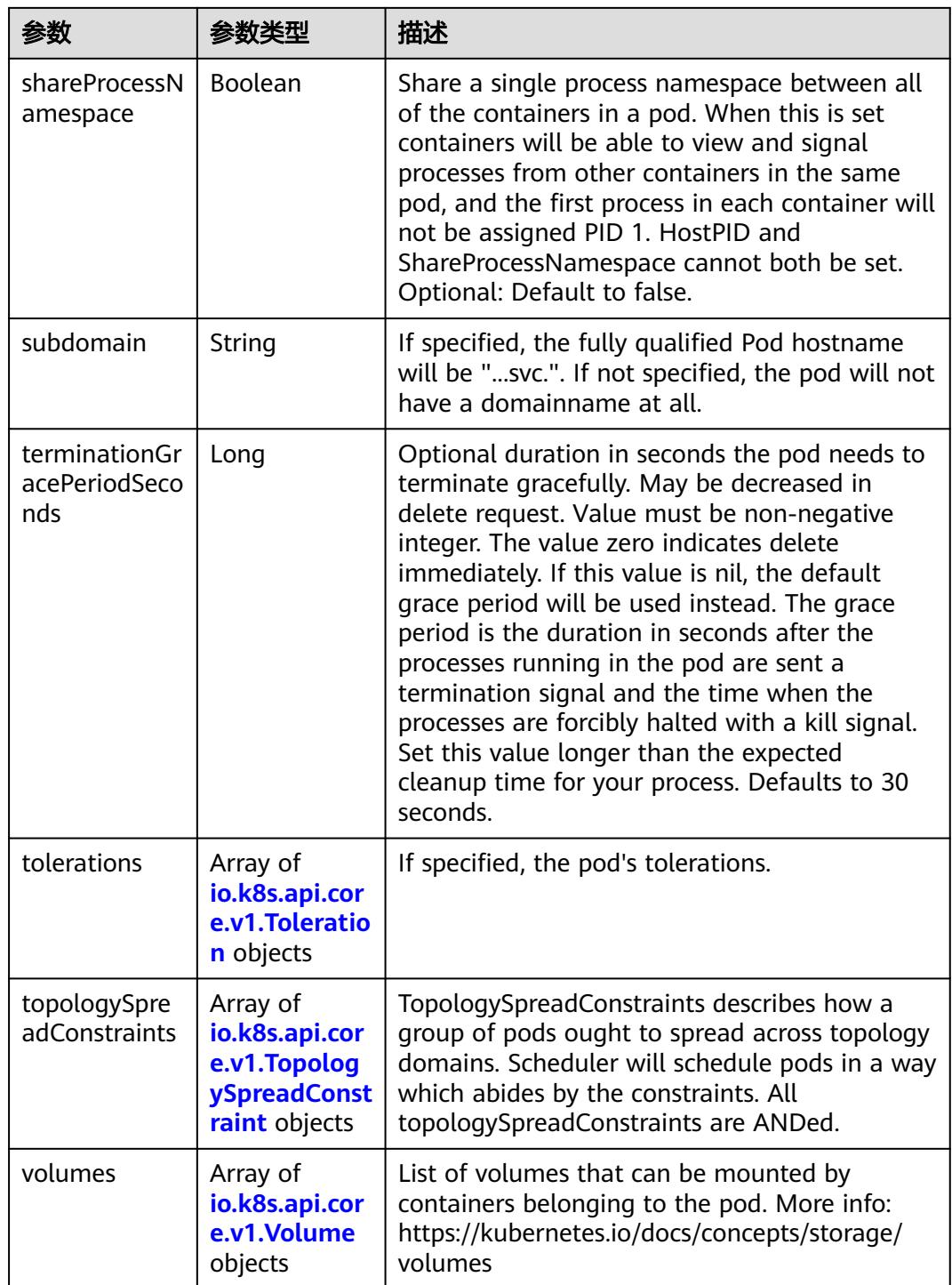

## 表 **5-6302** io.k8s.api.core.v1.Affinity

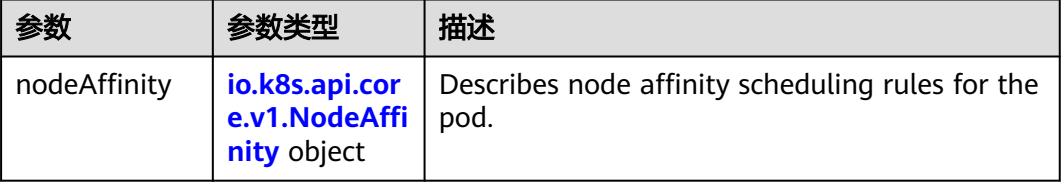

<span id="page-5493-0"></span>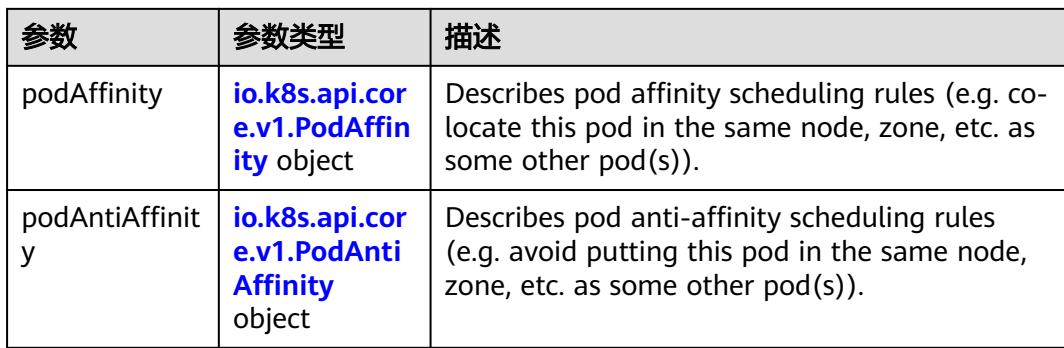

## 表 **5-6303** io.k8s.api.core.v1.NodeAffinity

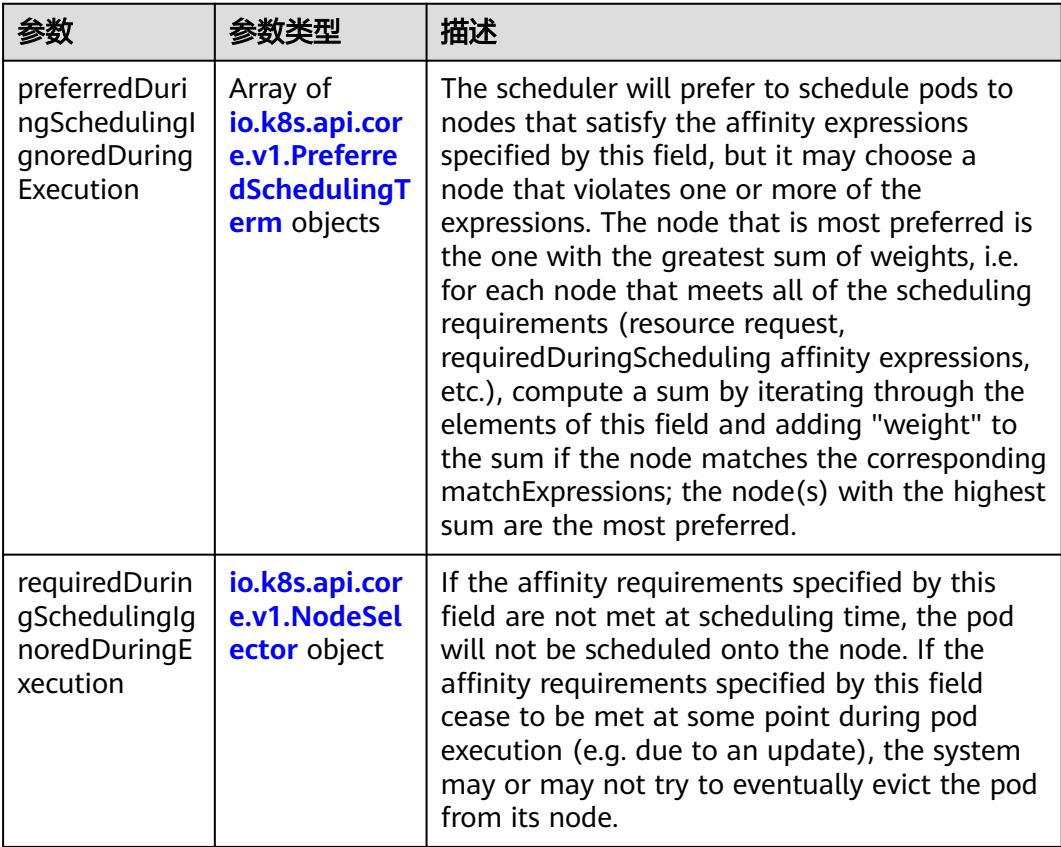

## 表 **5-6304** io.k8s.api.core.v1.PreferredSchedulingTerm

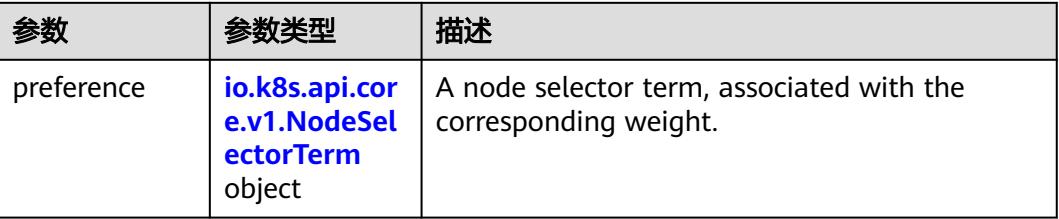

<span id="page-5494-0"></span>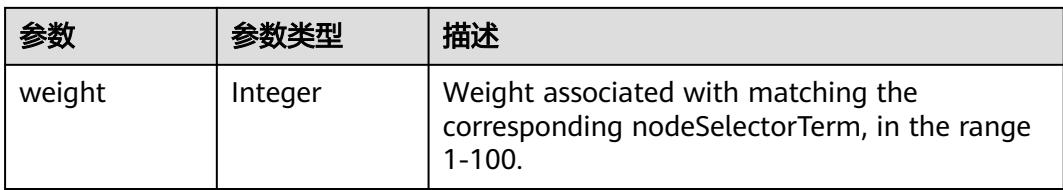

## 表 **5-6305** io.k8s.api.core.v1.NodeSelectorTerm

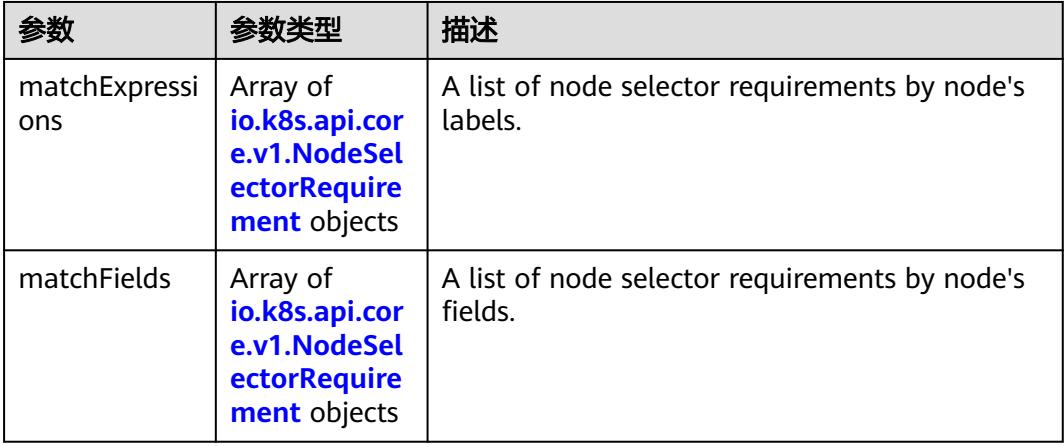

#### 表 **5-6306** io.k8s.api.core.v1.NodeSelector

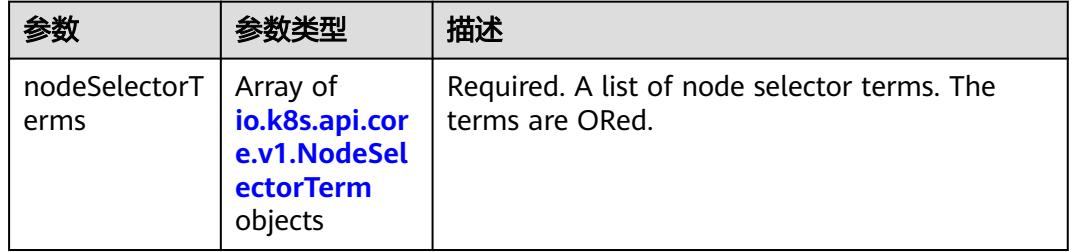

#### 表 **5-6307** io.k8s.api.core.v1.NodeSelectorRequirement

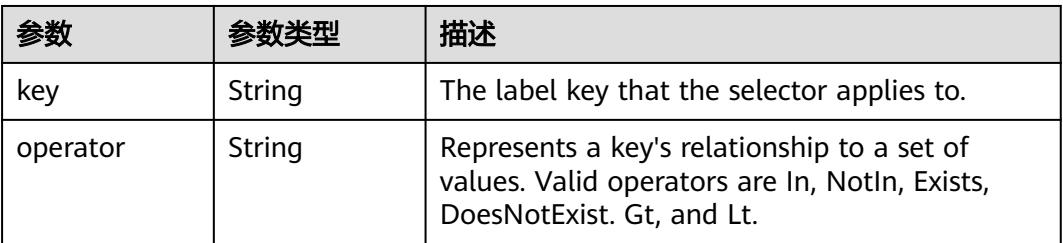

<span id="page-5495-0"></span>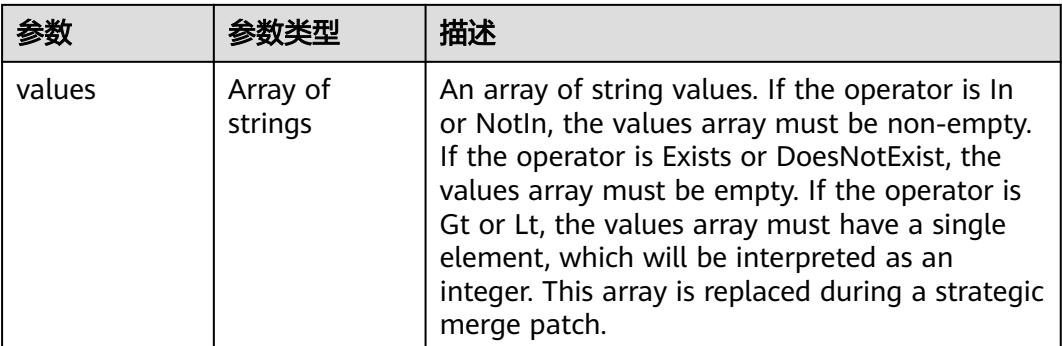

## 表 **5-6308** io.k8s.api.core.v1.PodAffinity

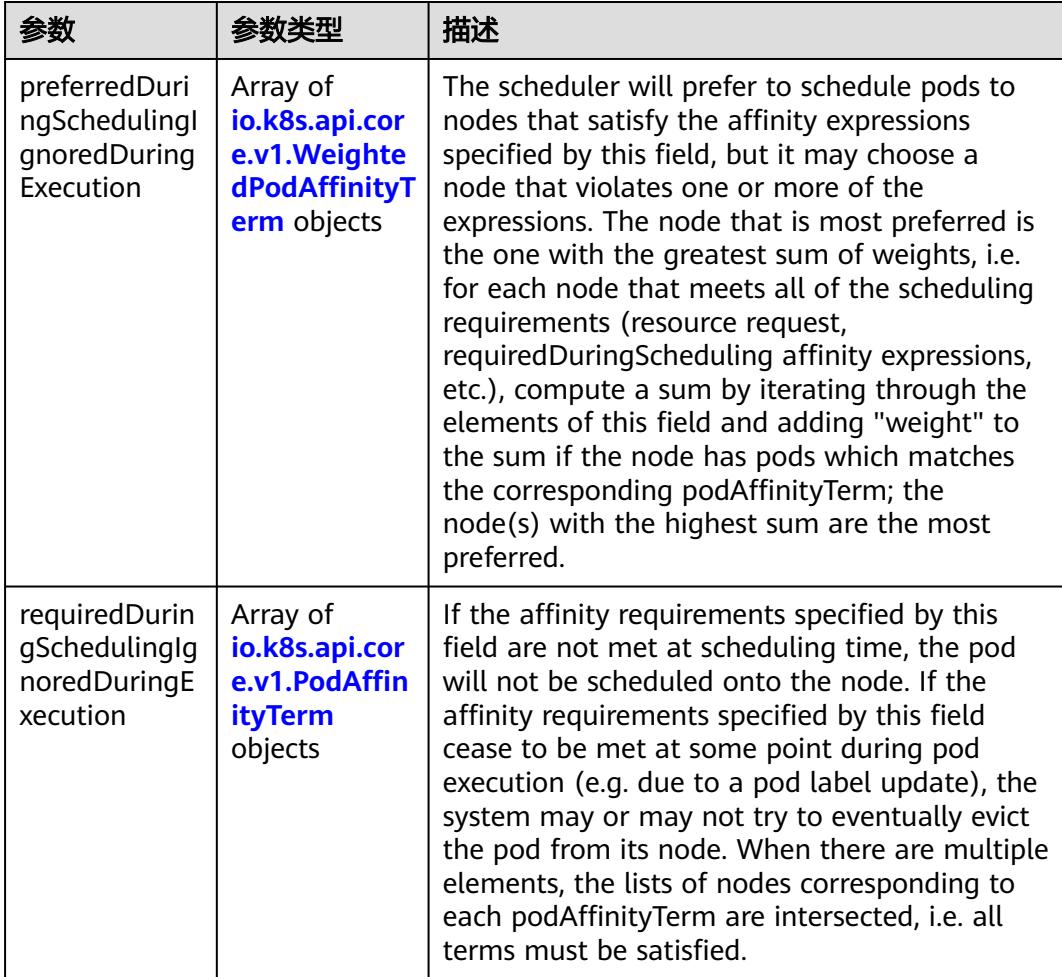

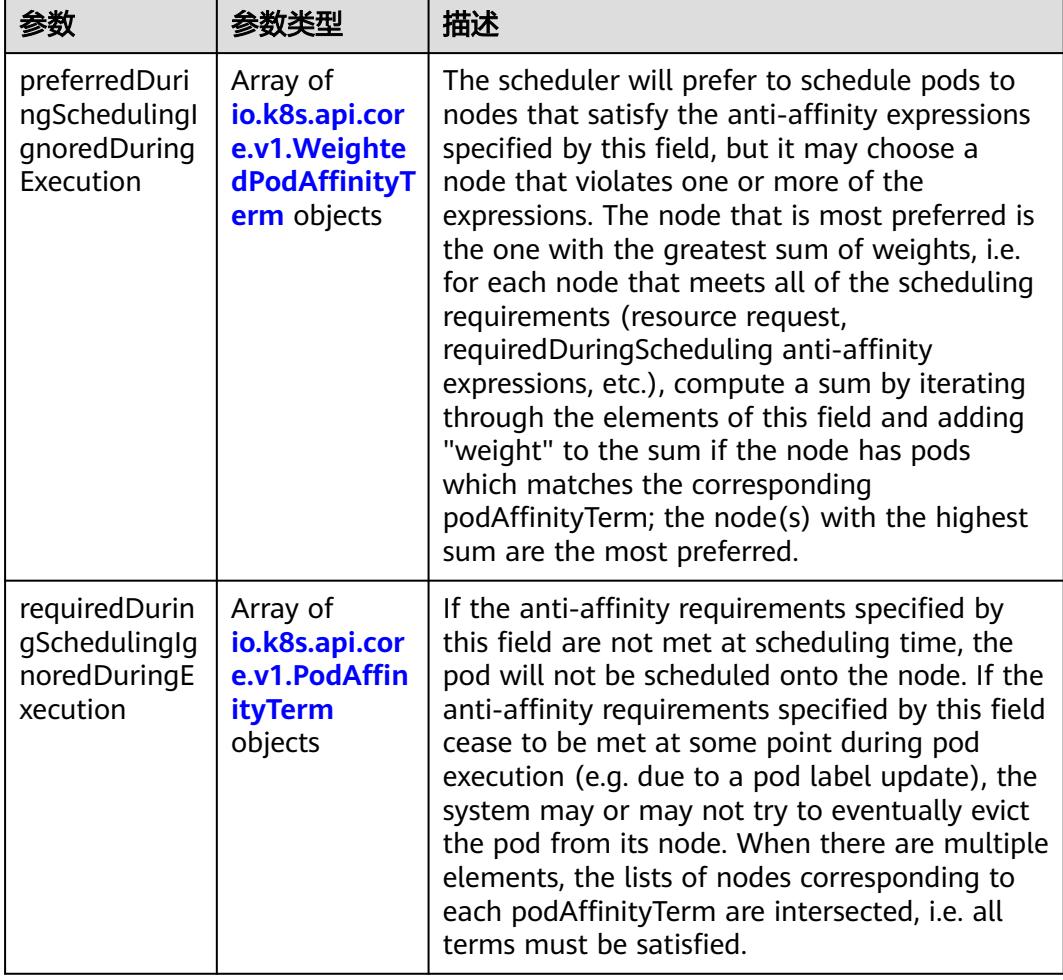

<span id="page-5496-0"></span>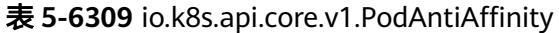

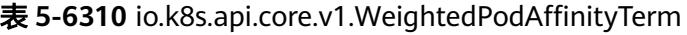

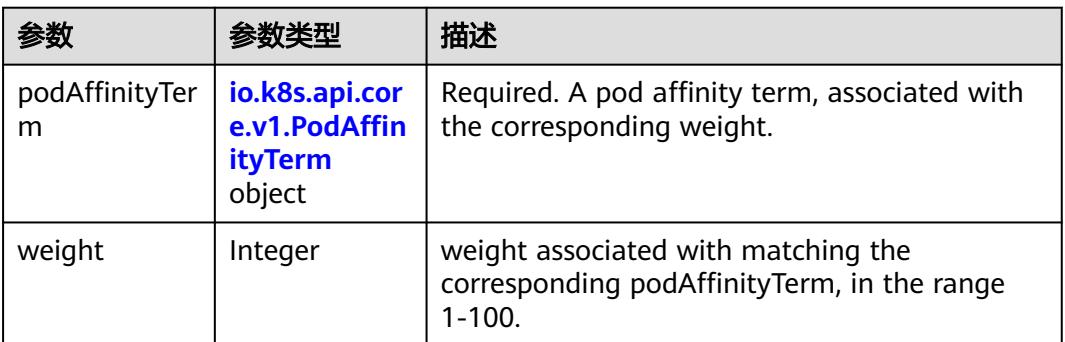

<span id="page-5497-0"></span>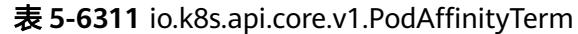

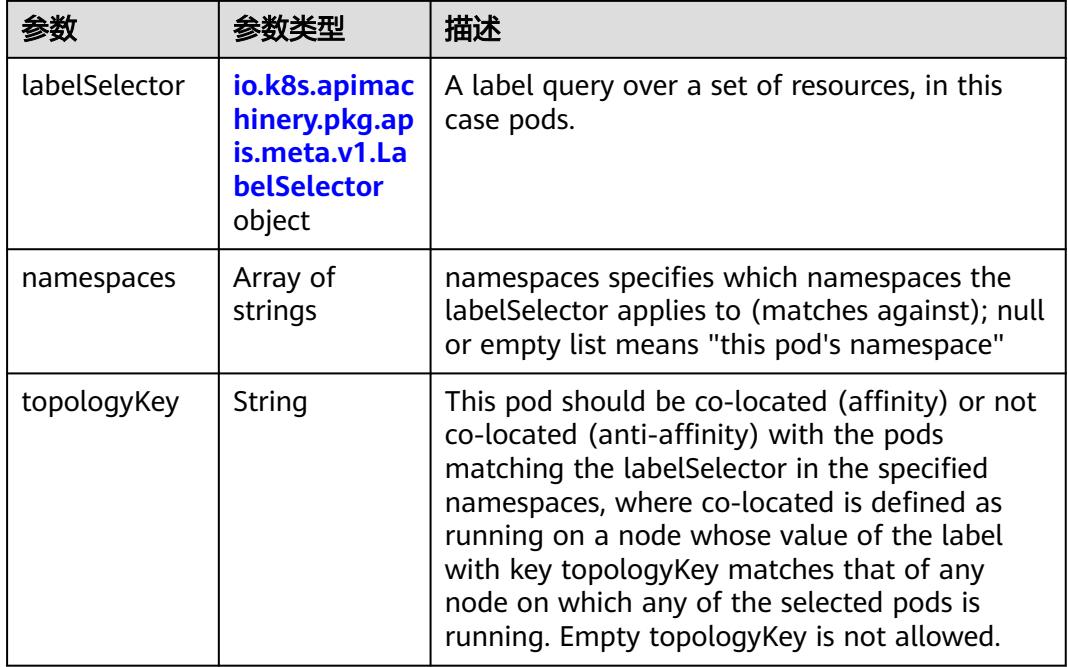

#### 表 **5-6312** io.k8s.api.core.v1.PodDNSConfig

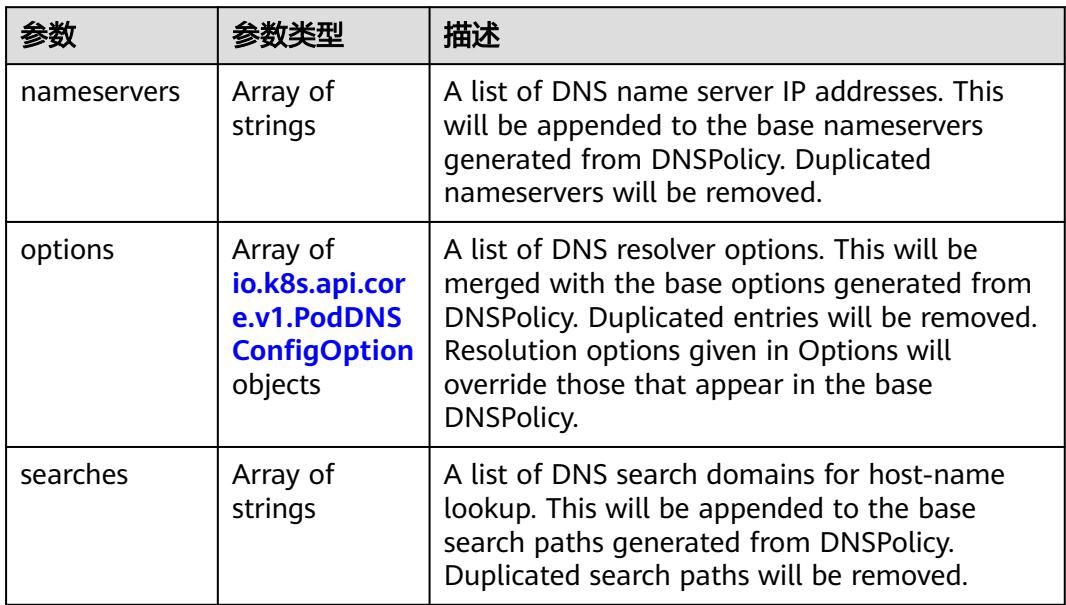

#### 表 **5-6313** io.k8s.api.core.v1.PodDNSConfigOption

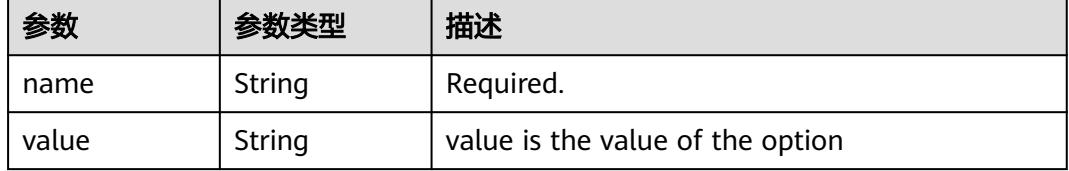

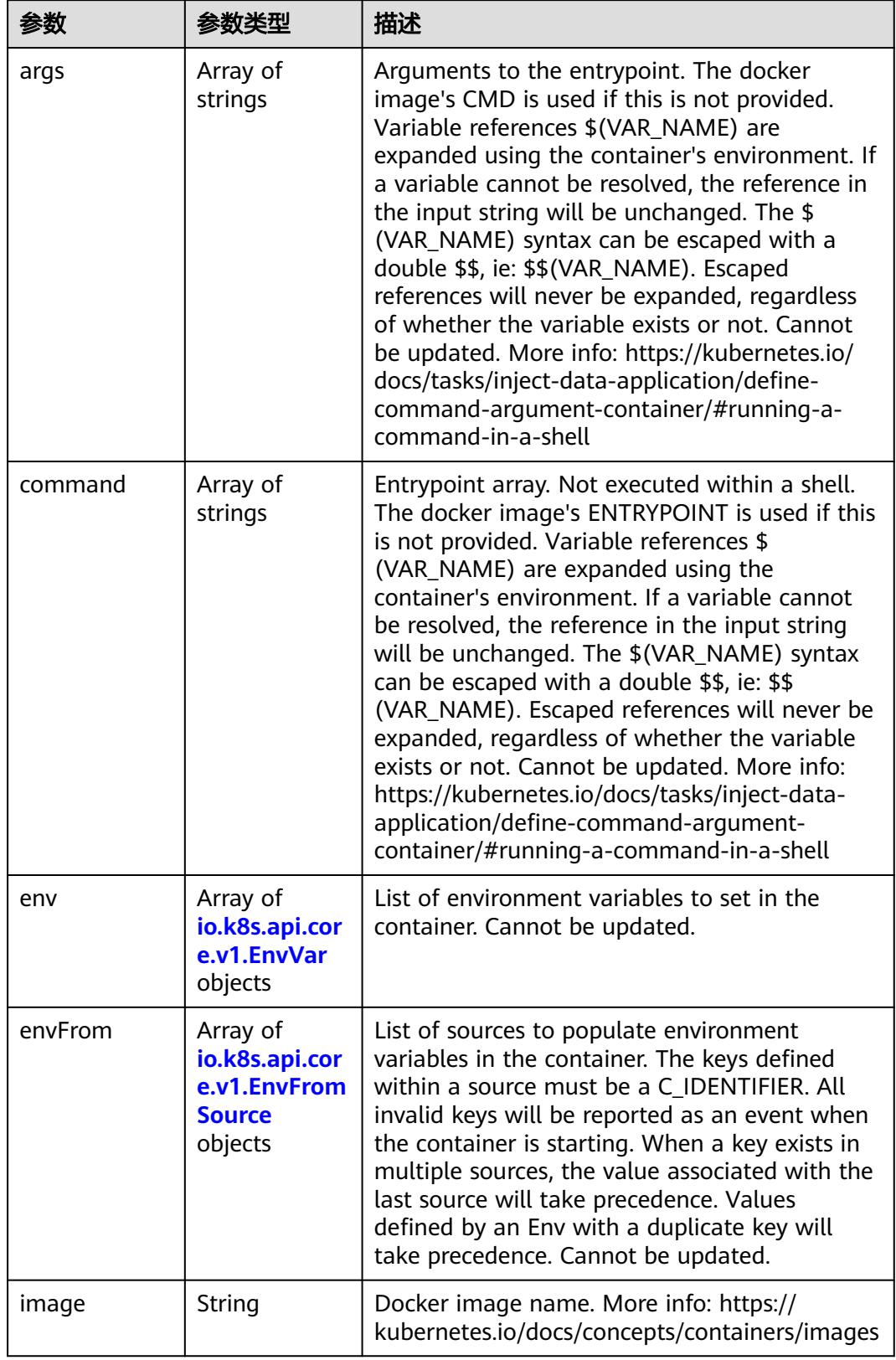

<span id="page-5498-0"></span>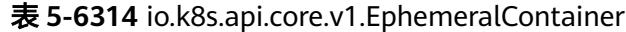

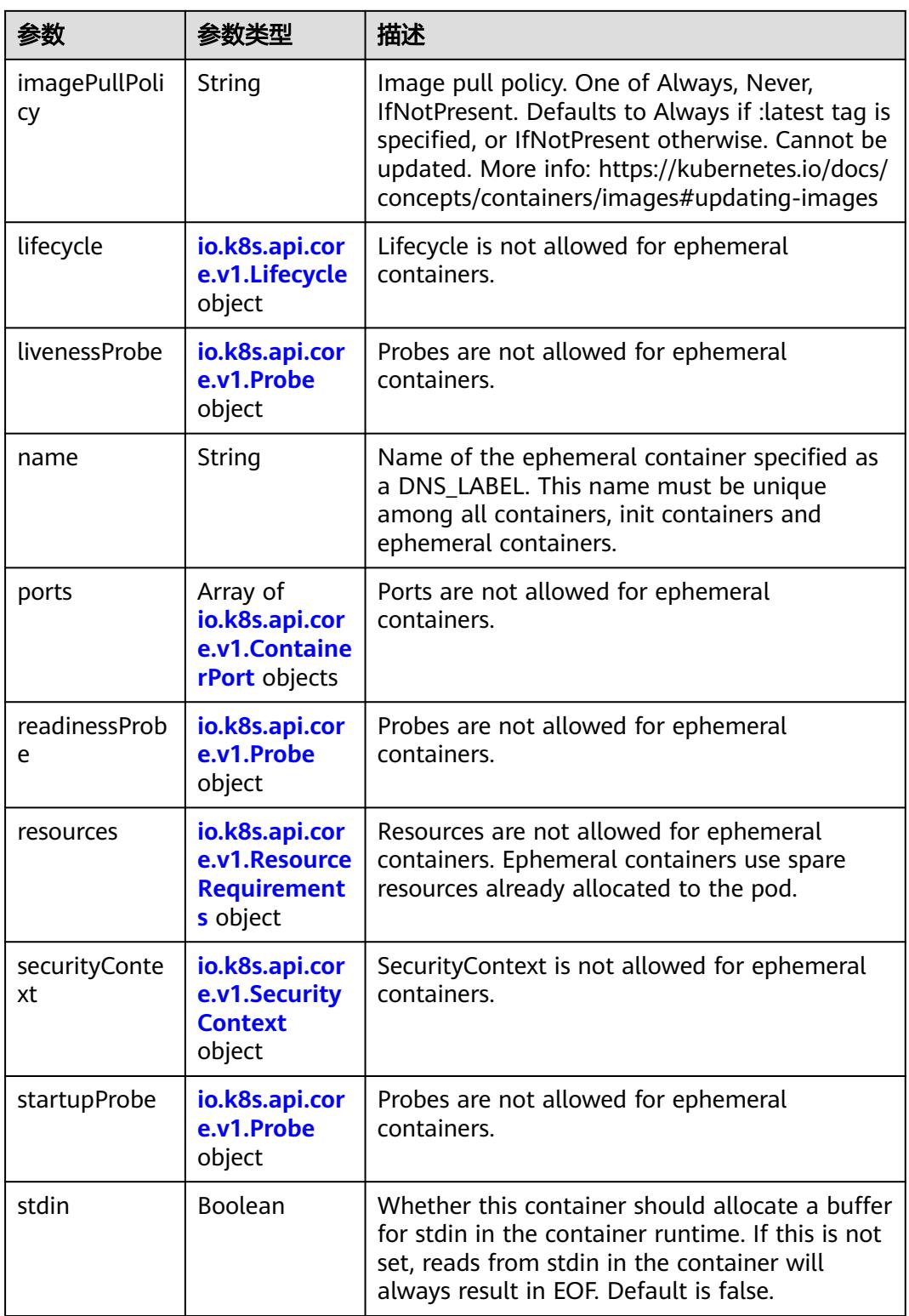

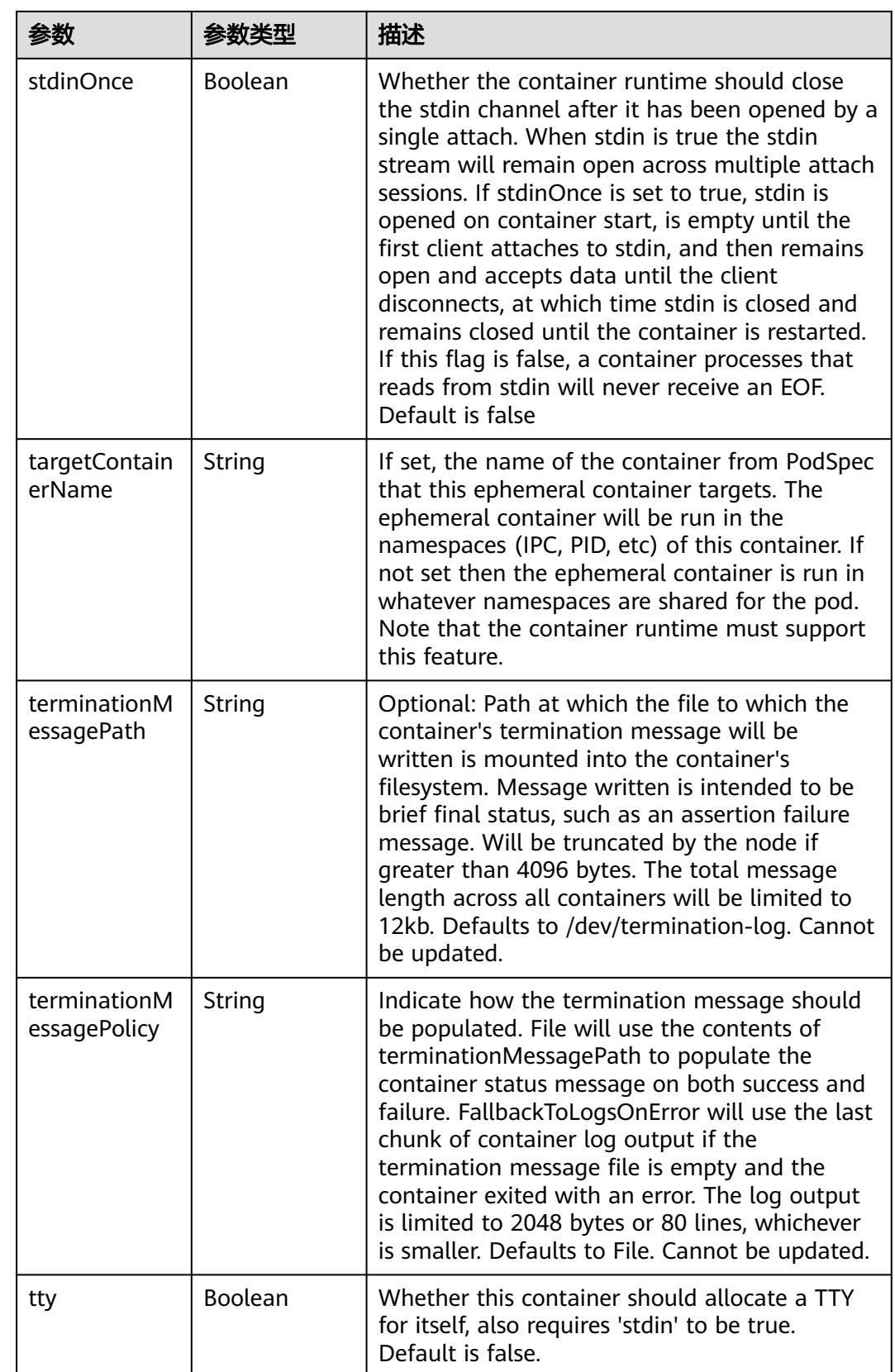

<span id="page-5501-0"></span>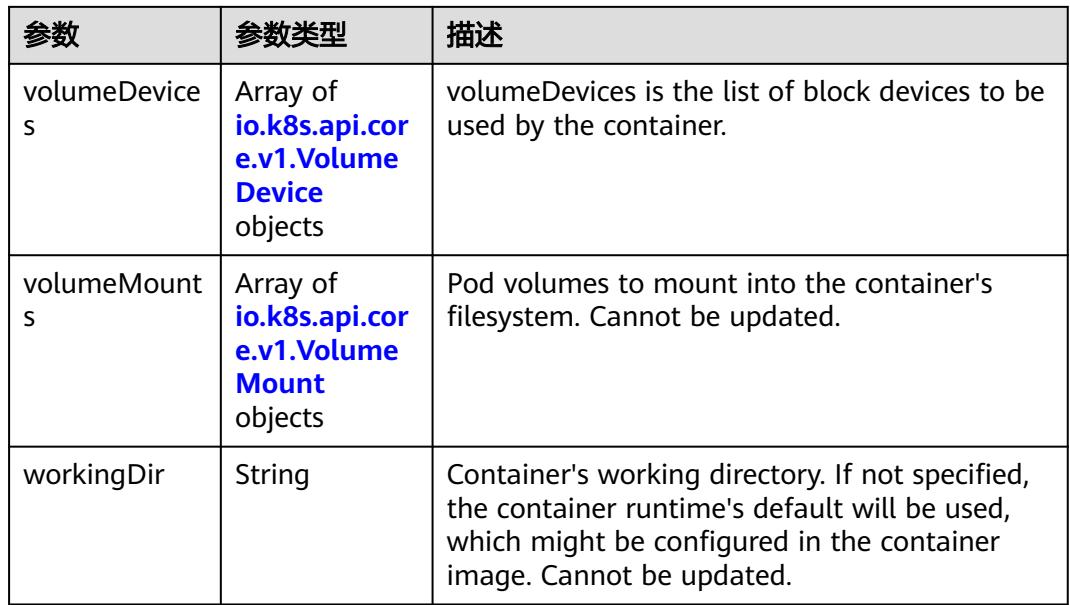

#### 表 **5-6315** io.k8s.api.core.v1.HostAlias

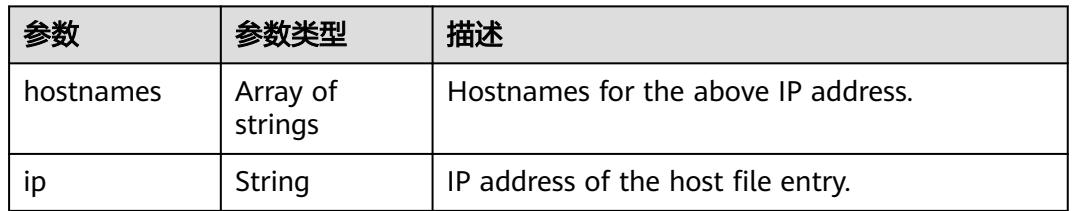

#### 表 **5-6316** io.k8s.api.core.v1.LocalObjectReference

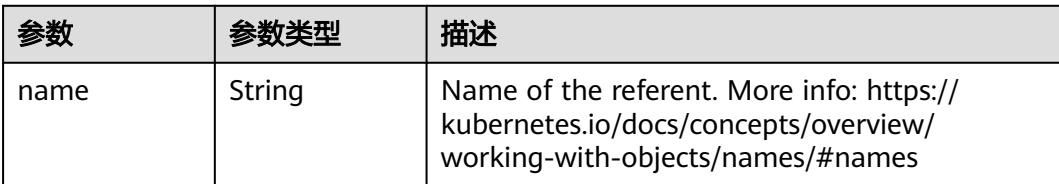

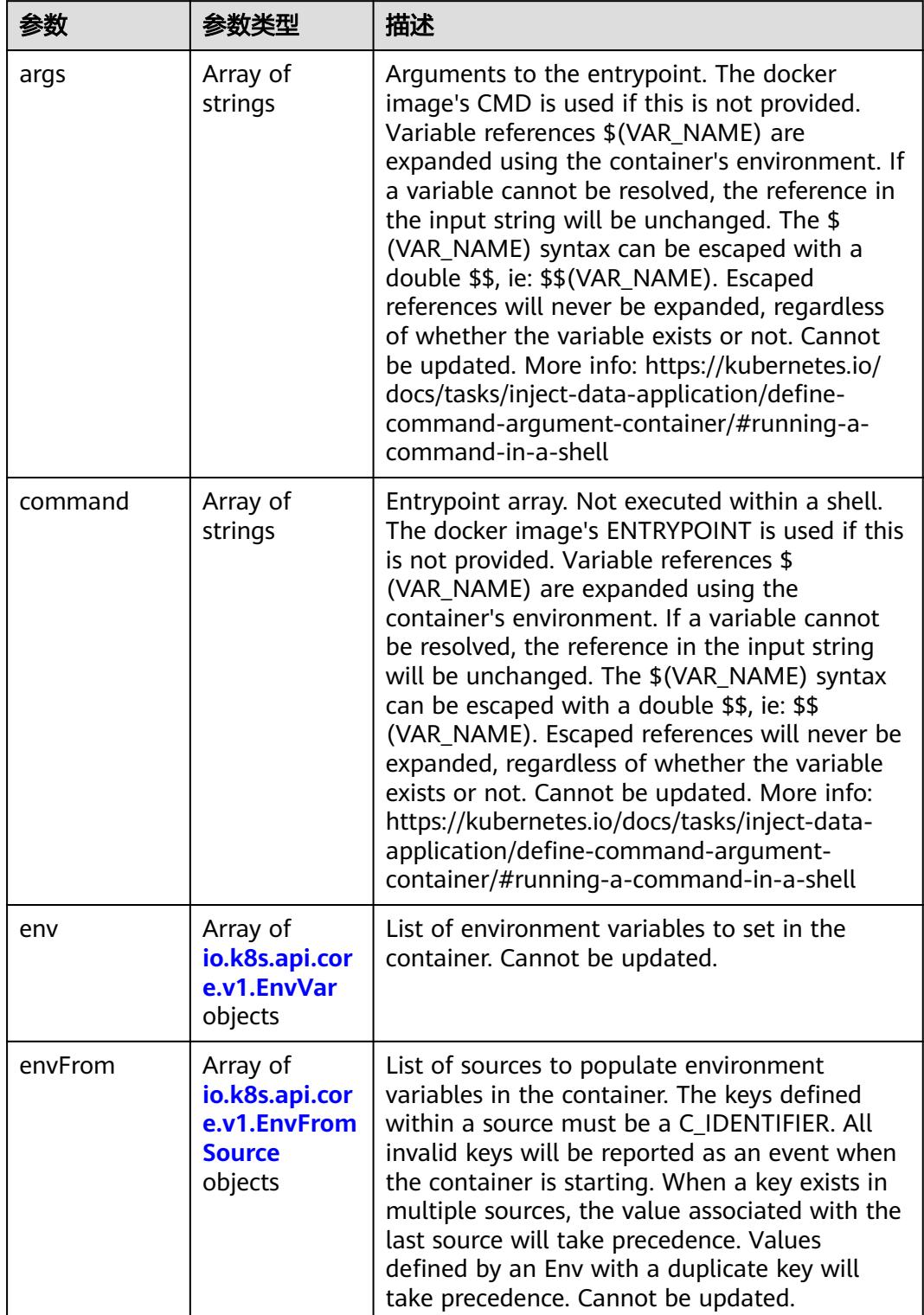

<span id="page-5502-0"></span>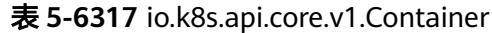

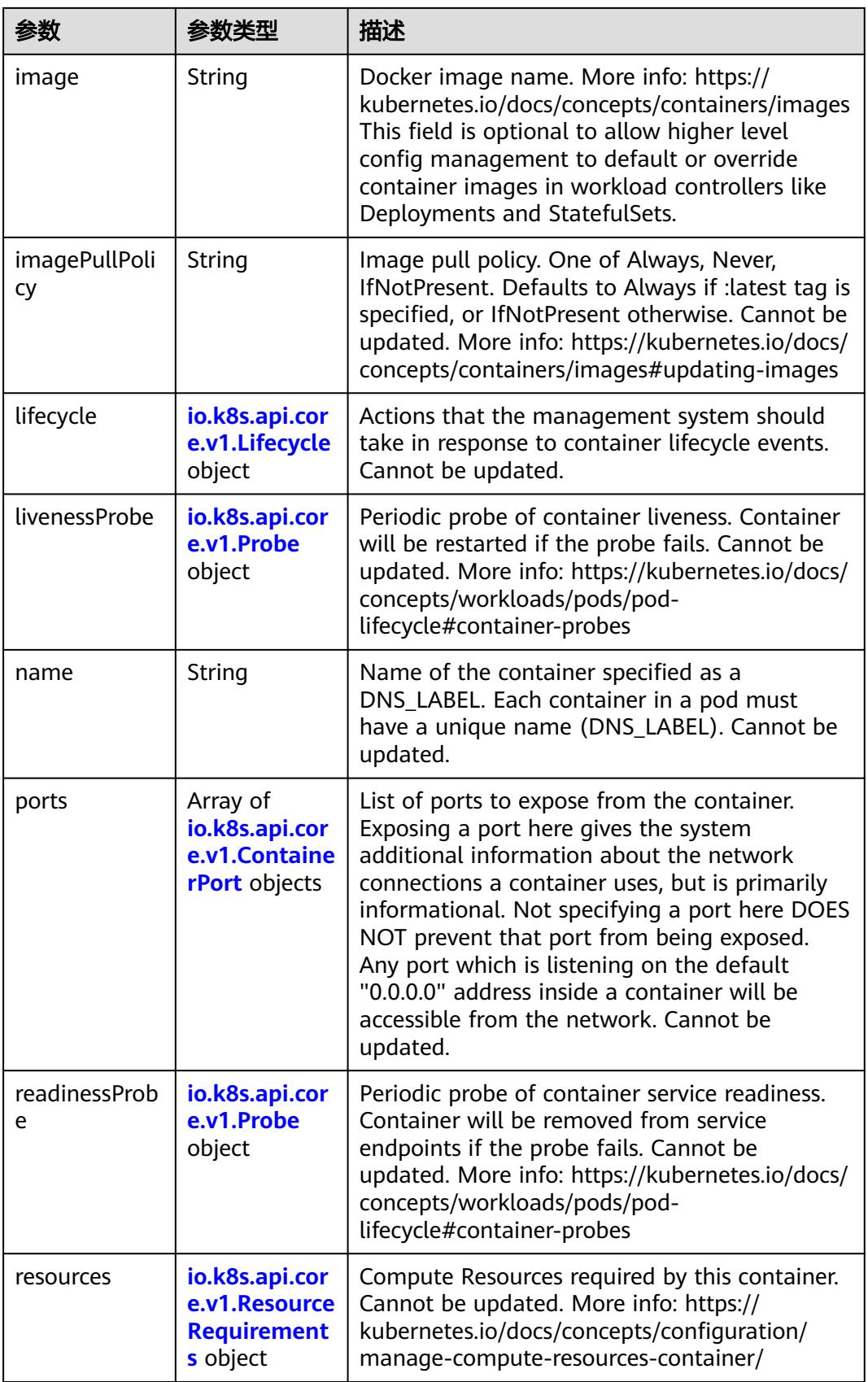

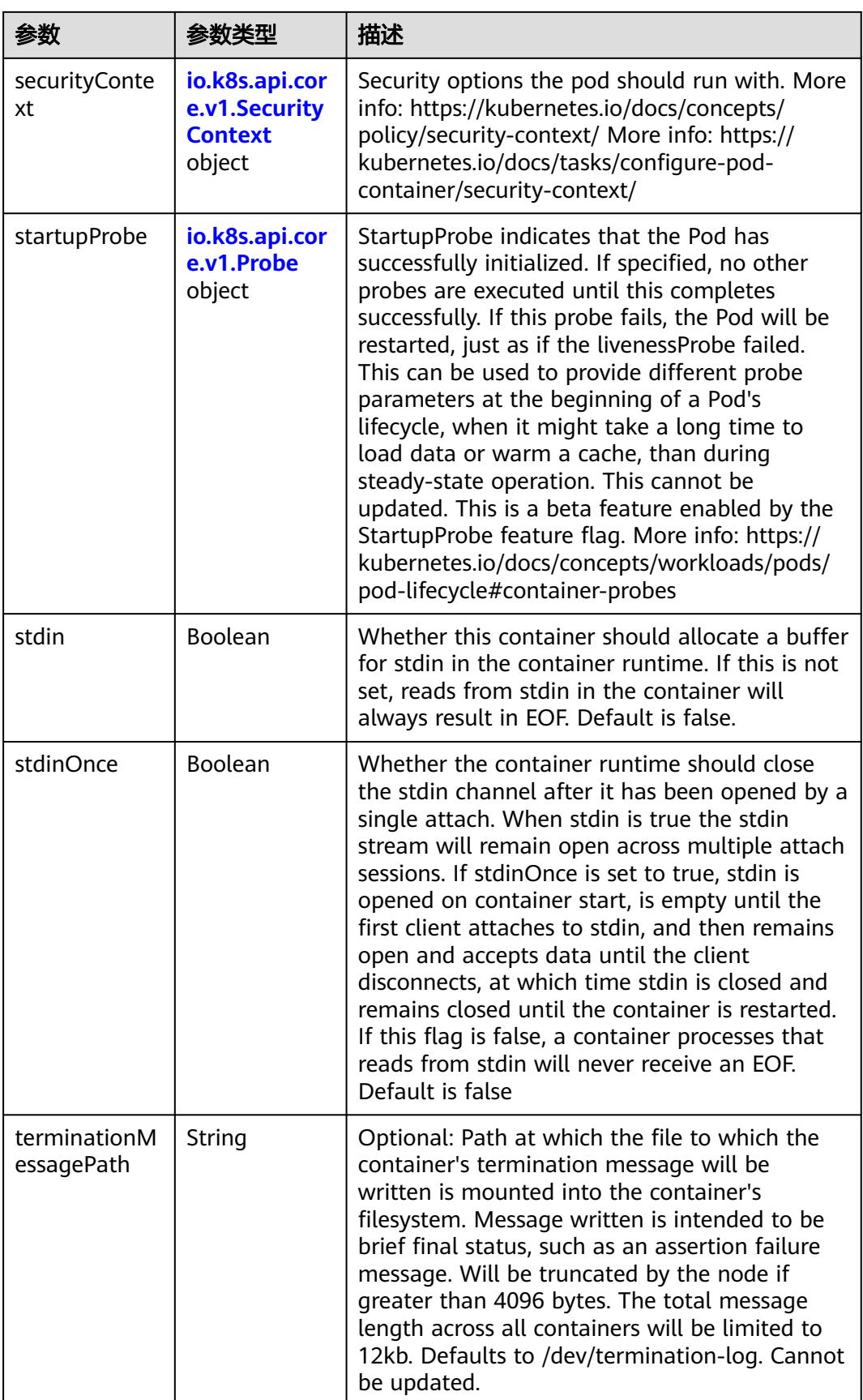

<span id="page-5505-0"></span>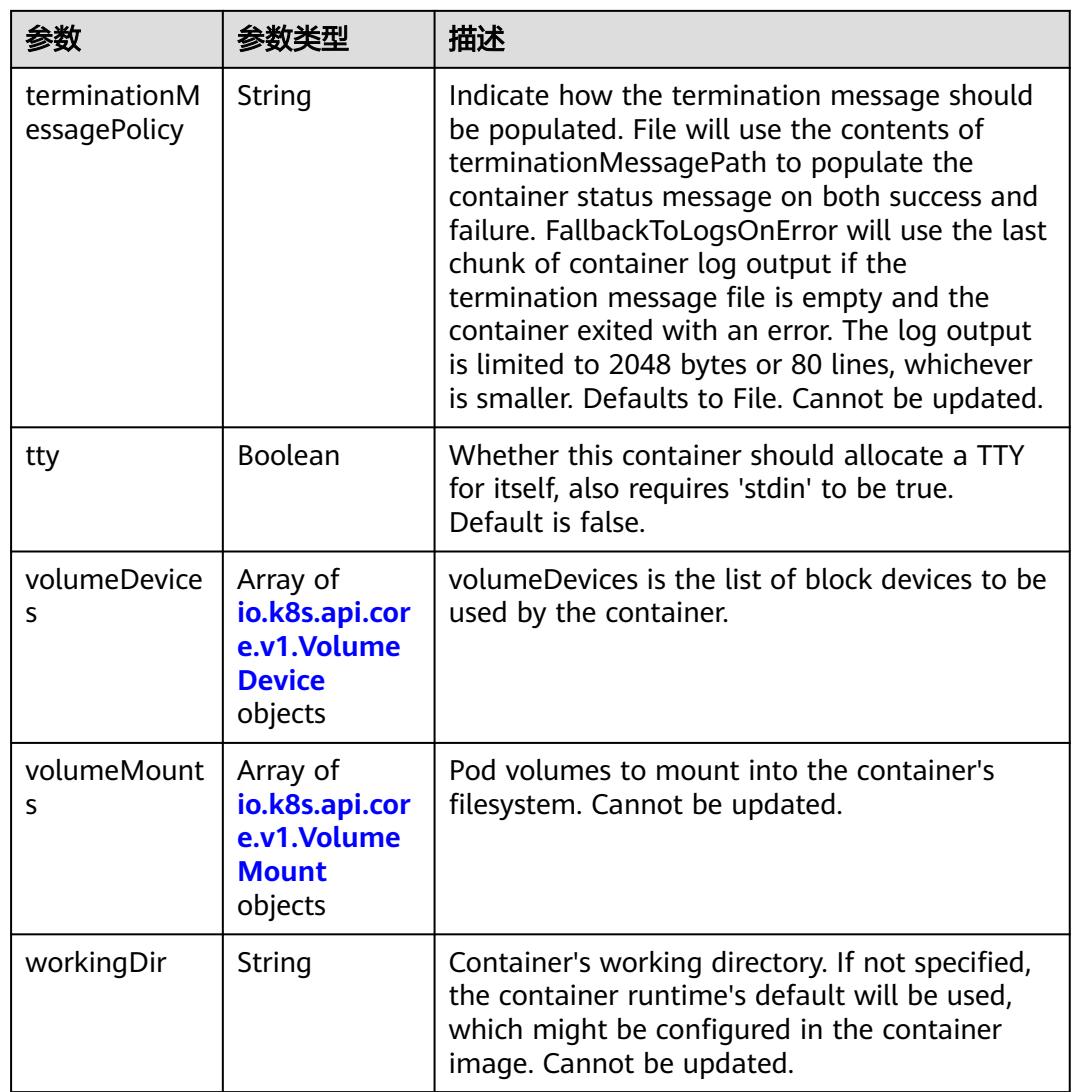

## 表 **5-6318** io.k8s.api.core.v1.EnvVar

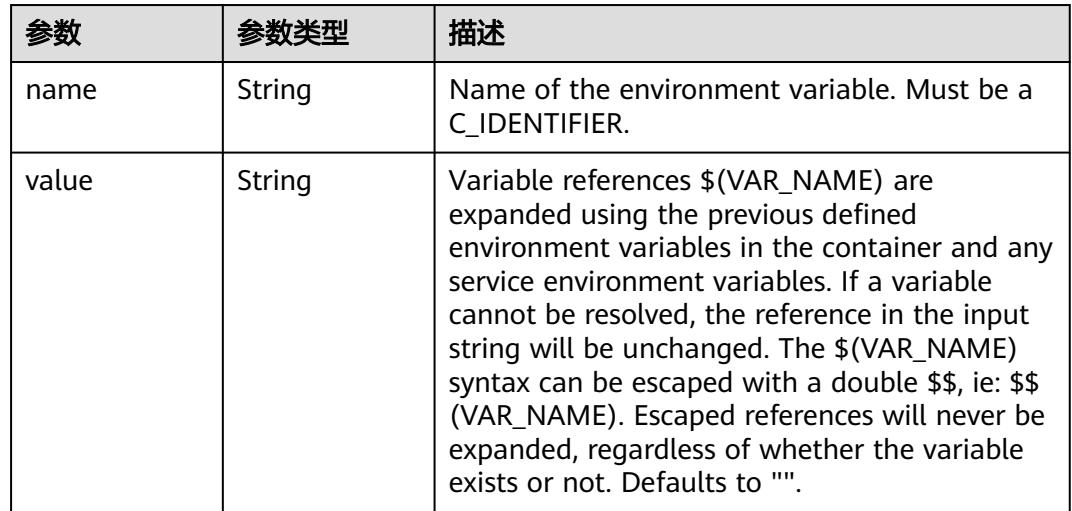

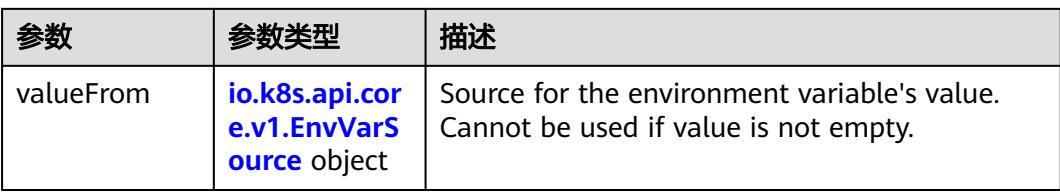

## 表 **5-6319** io.k8s.api.core.v1.EnvVarSource

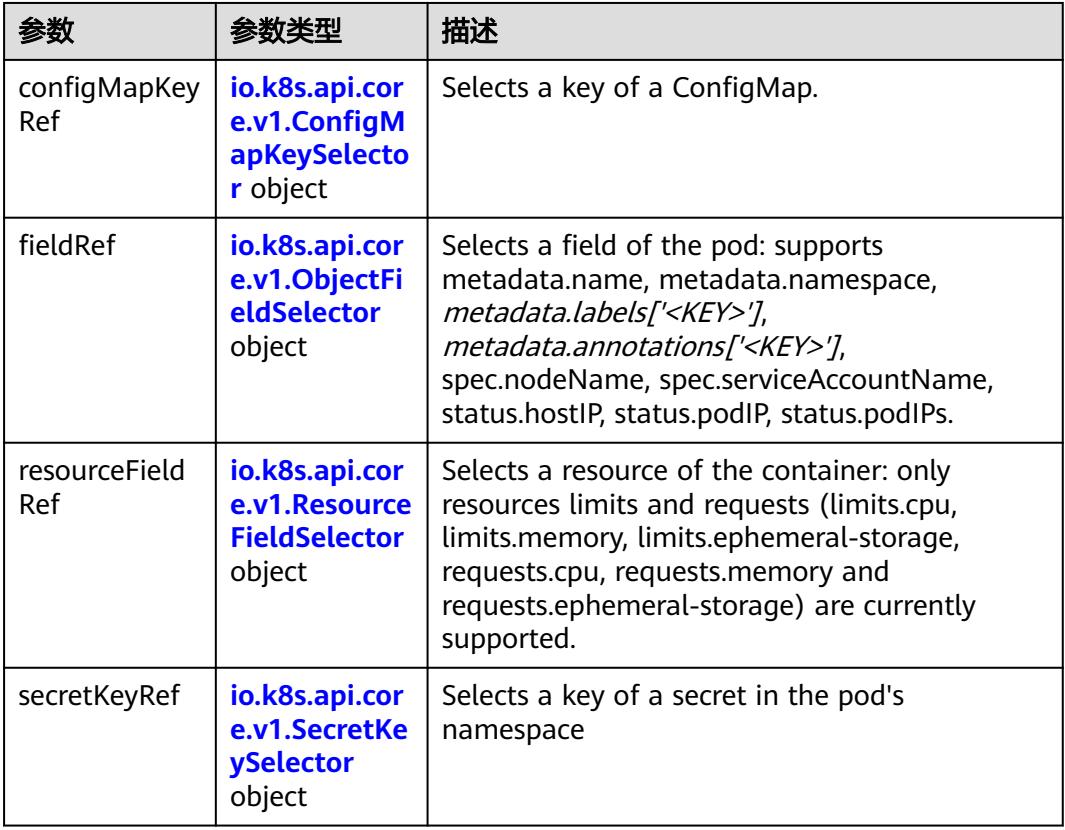

## 表 **5-6320** io.k8s.api.core.v1.ConfigMapKeySelector

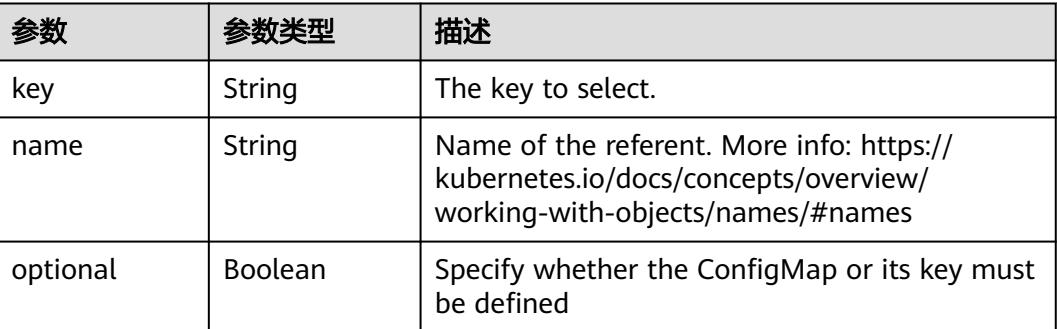

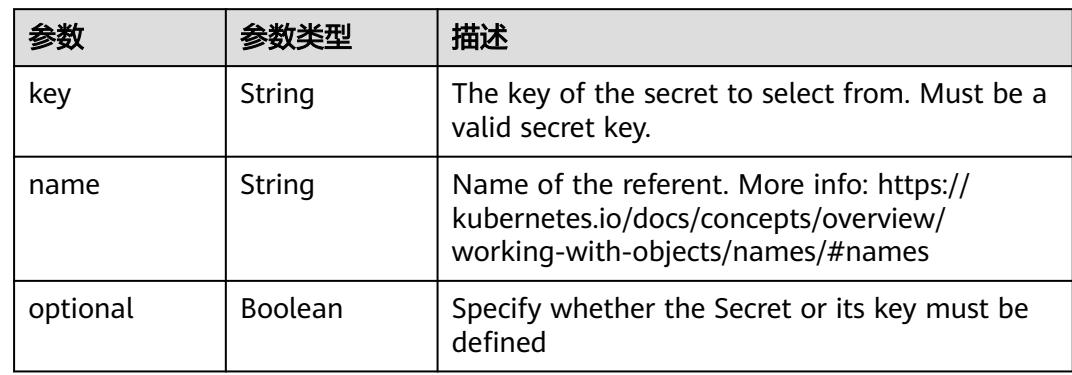

#### <span id="page-5507-0"></span>表 **5-6321** io.k8s.api.core.v1.SecretKeySelector

#### 表 **5-6322** io.k8s.api.core.v1.EnvFromSource

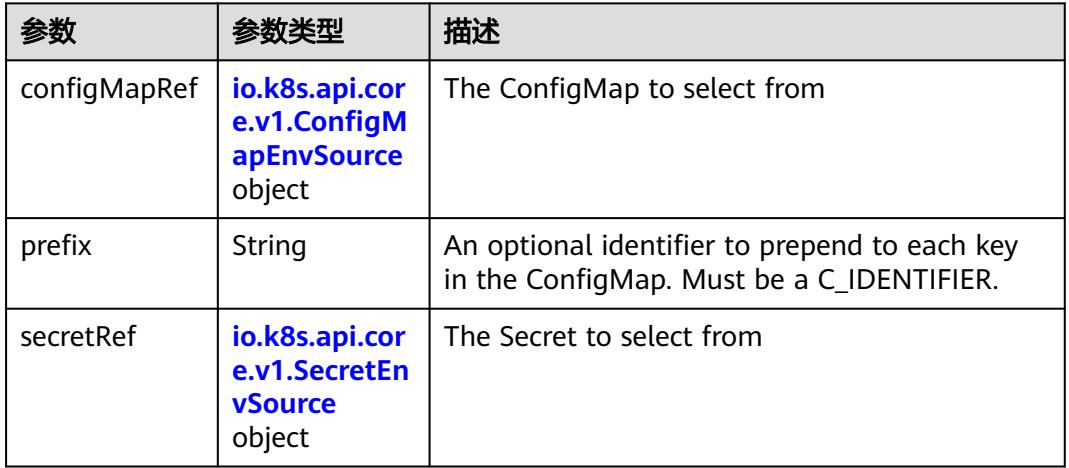

## 表 **5-6323** io.k8s.api.core.v1.ConfigMapEnvSource

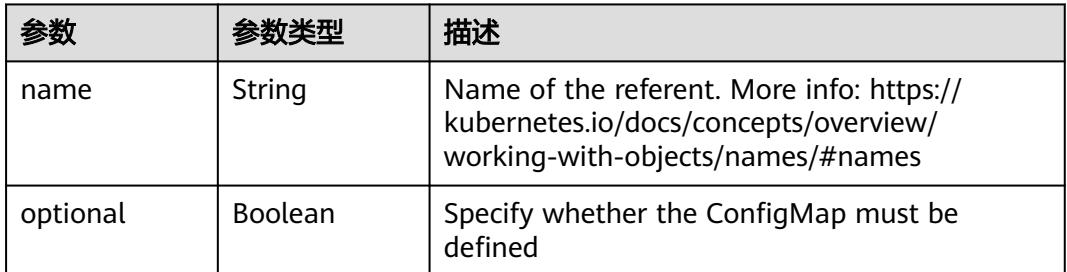

#### 表 **5-6324** io.k8s.api.core.v1.SecretEnvSource

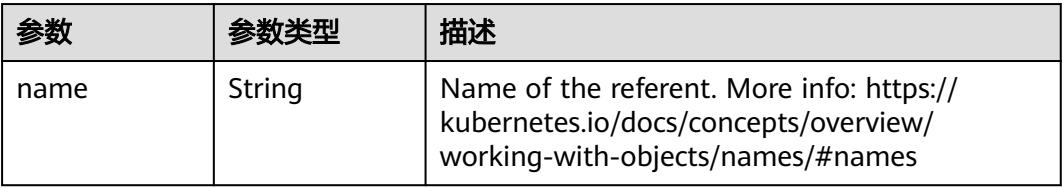
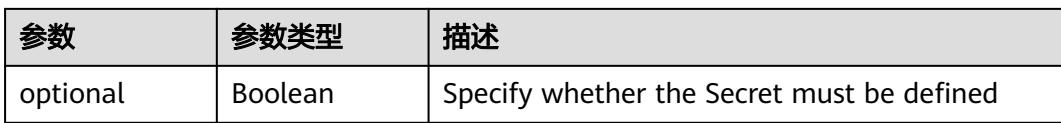

## 表 **5-6325** io.k8s.api.core.v1.Lifecycle

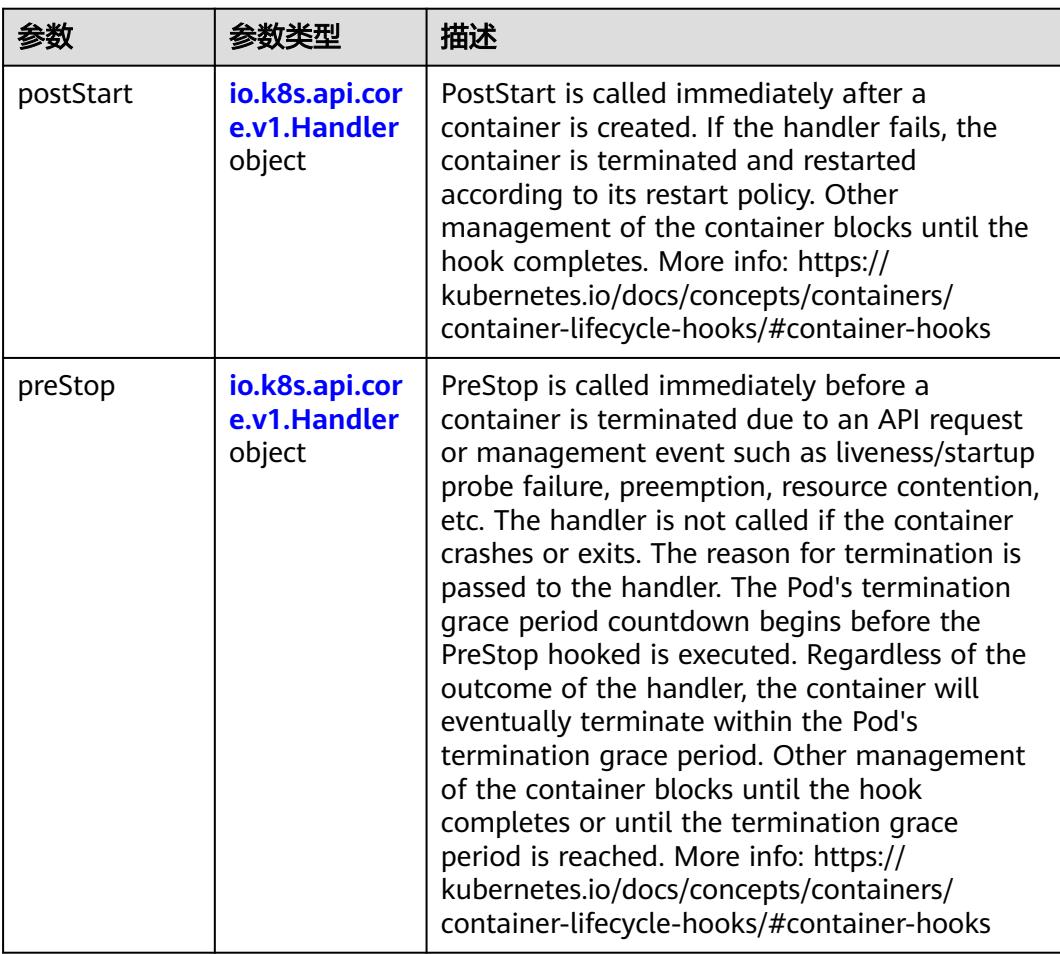

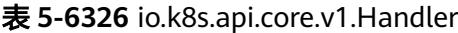

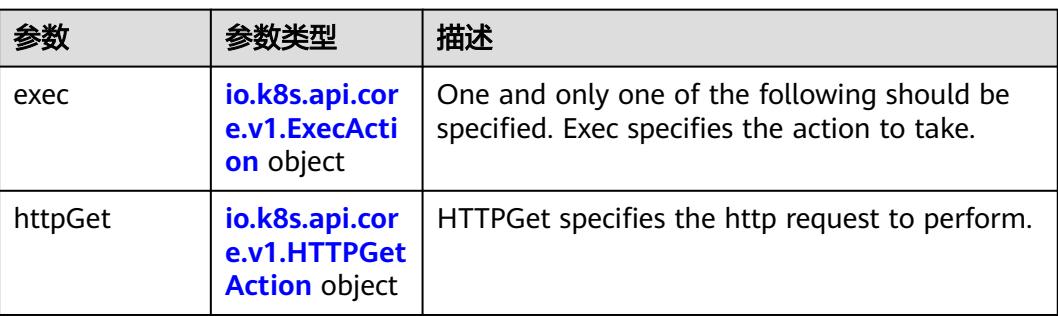

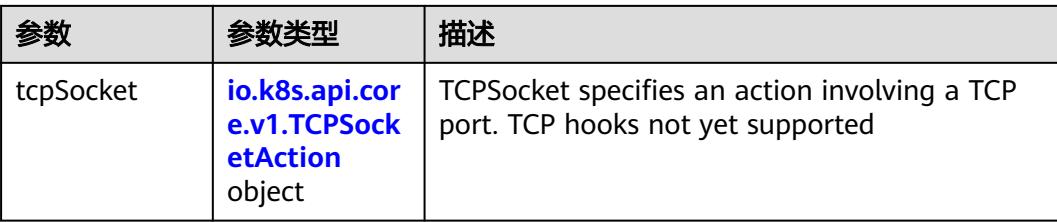

## 表 **5-6327** io.k8s.api.core.v1.ContainerPort

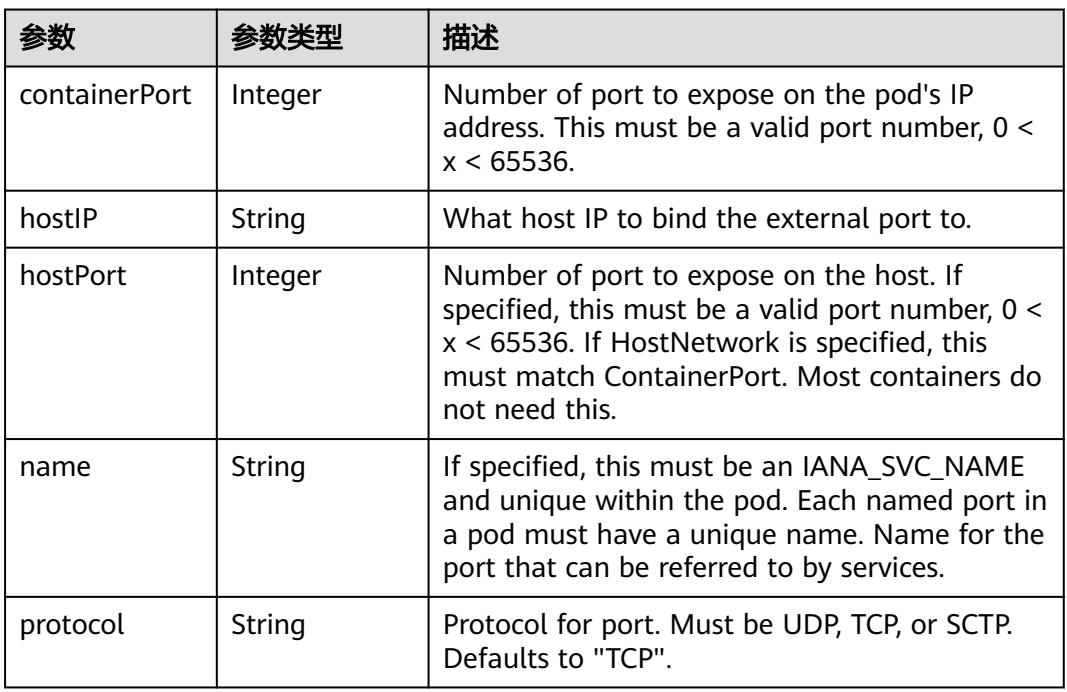

## 表 **5-6328** io.k8s.api.core.v1.SecurityContext

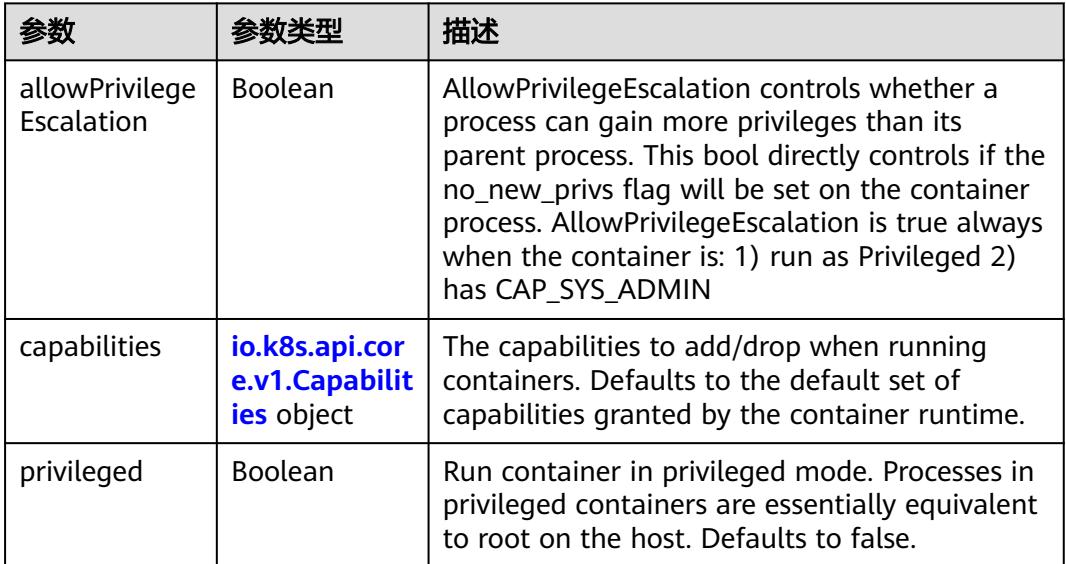

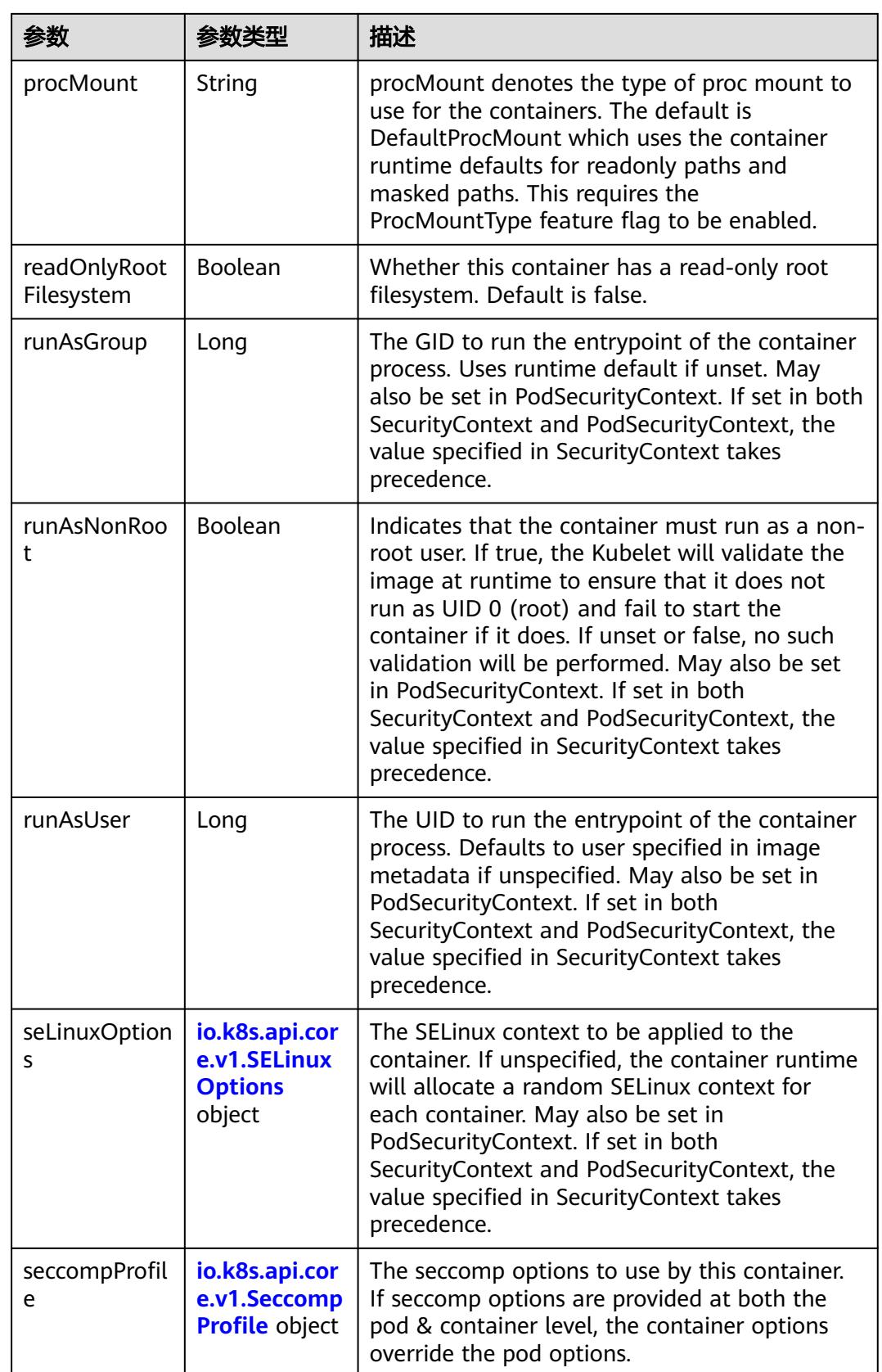

<span id="page-5511-0"></span>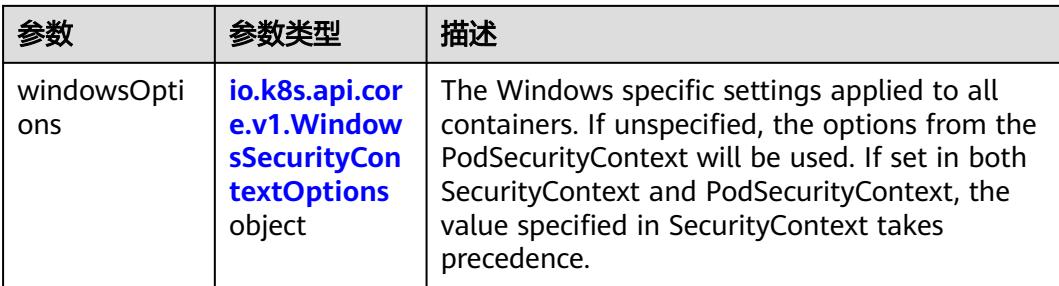

## 表 **5-6329** io.k8s.api.core.v1.Capabilities

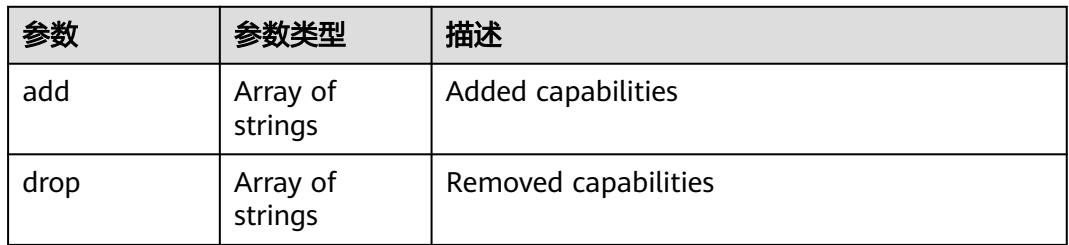

## 表 **5-6330** io.k8s.api.core.v1.Probe

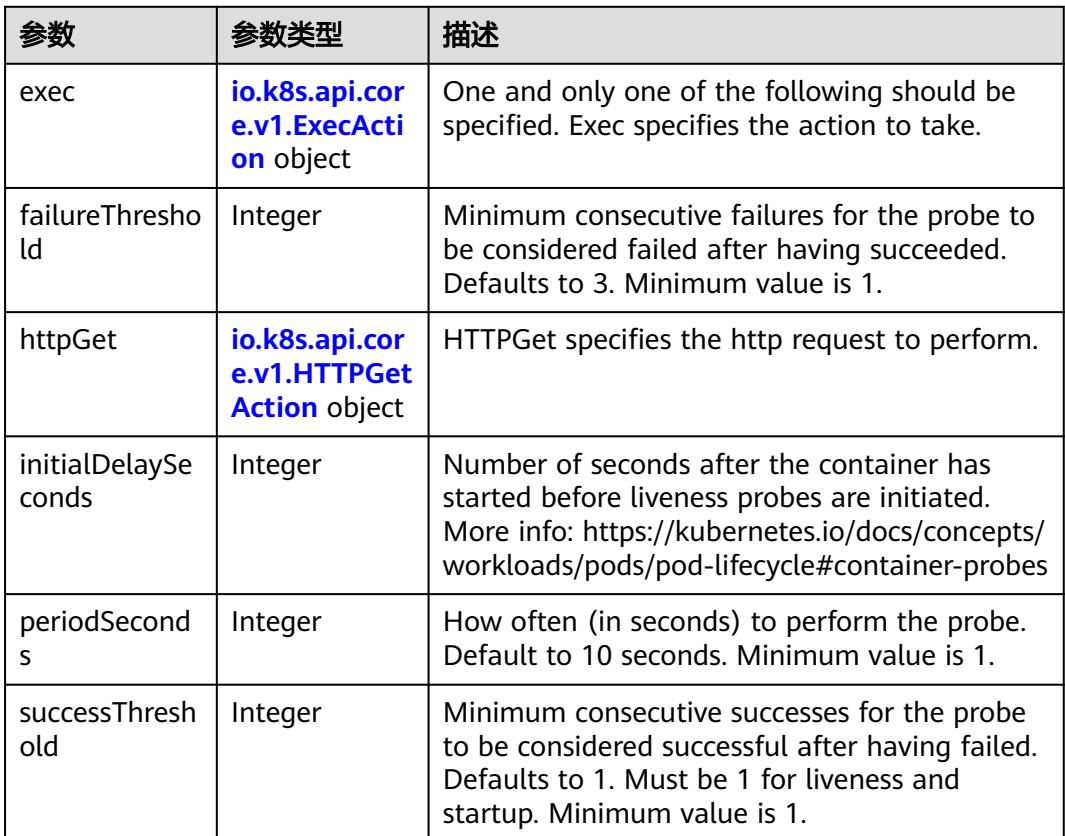

<span id="page-5512-0"></span>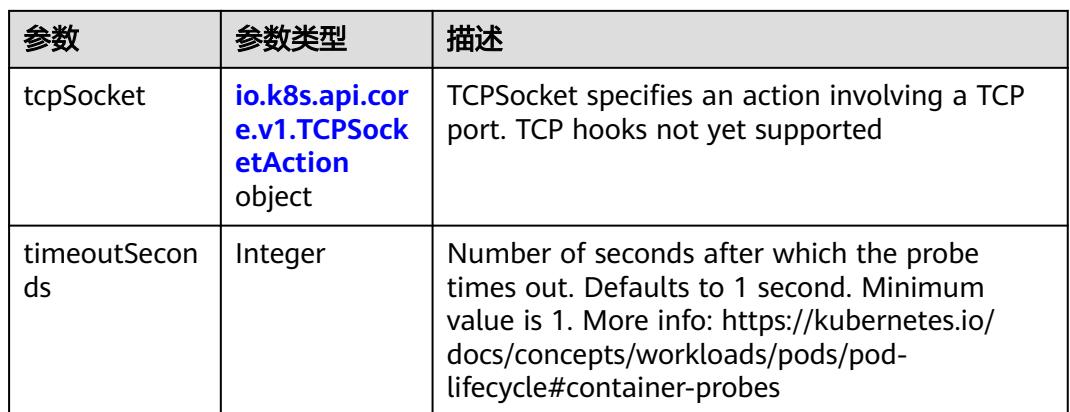

## 表 **5-6331** io.k8s.api.core.v1.ExecAction

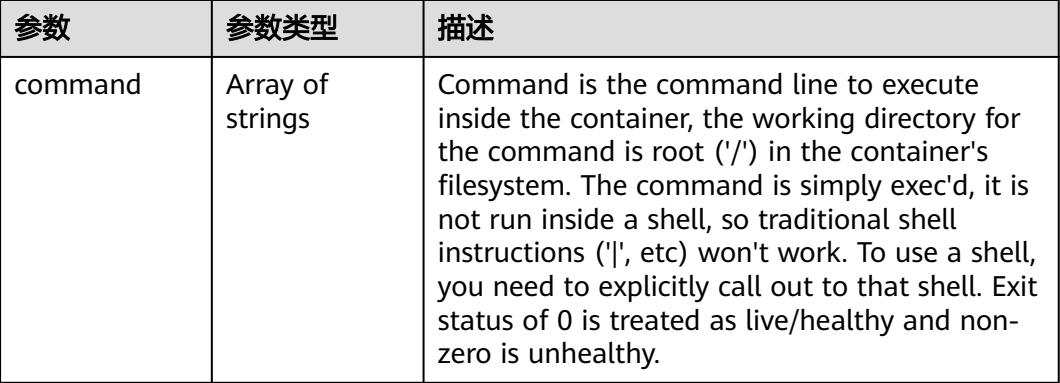

## 表 **5-6332** io.k8s.api.core.v1.HTTPGetAction

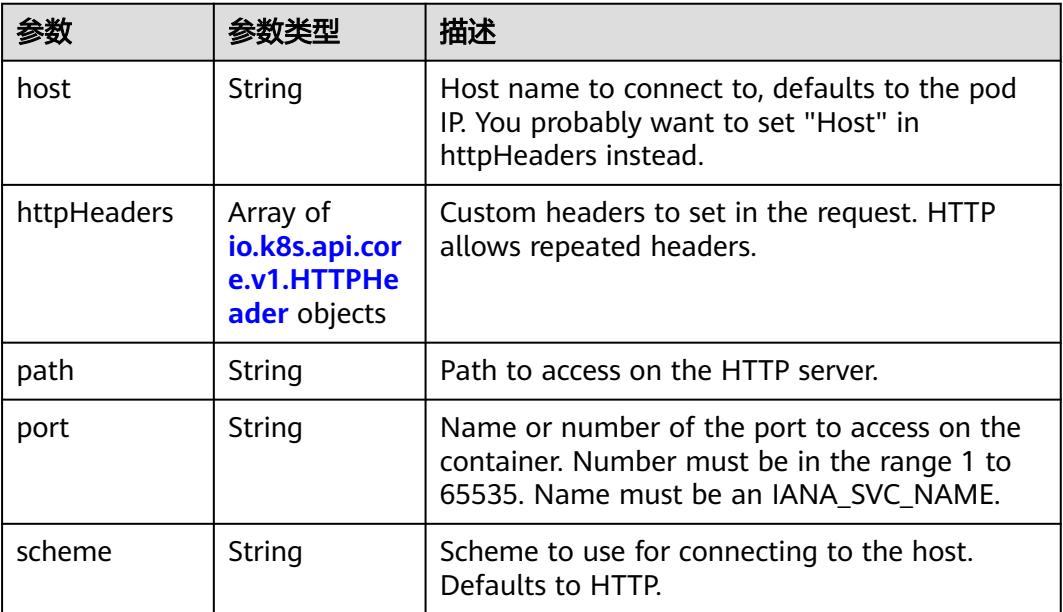

### <span id="page-5513-0"></span>表 **5-6333** io.k8s.api.core.v1.HTTPHeader

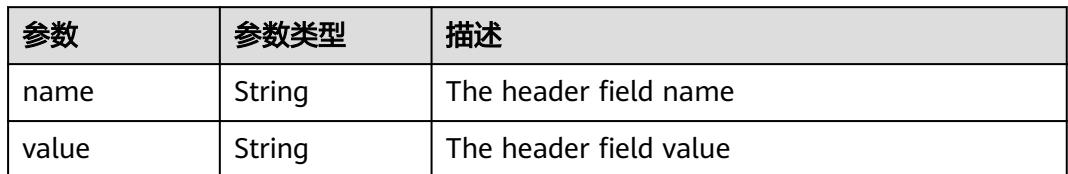

### 表 **5-6334** io.k8s.api.core.v1.TCPSocketAction

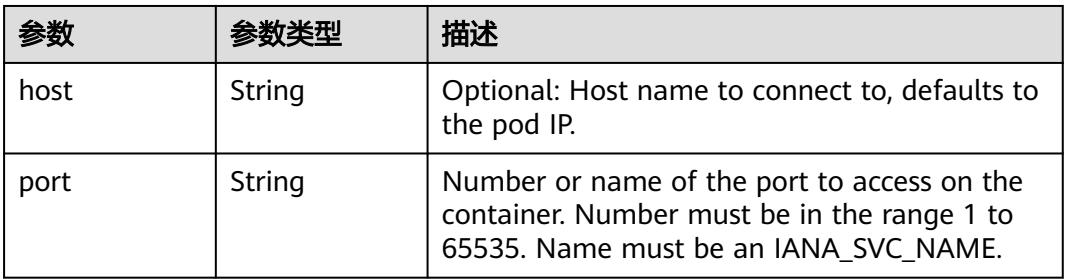

### 表 **5-6335** io.k8s.api.core.v1.VolumeDevice

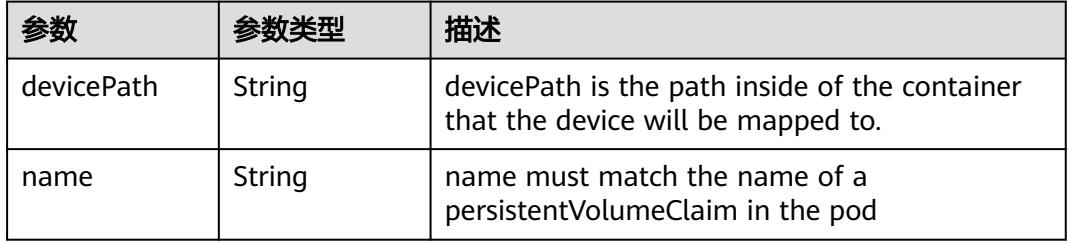

### 表 **5-6336** io.k8s.api.core.v1.VolumeMount

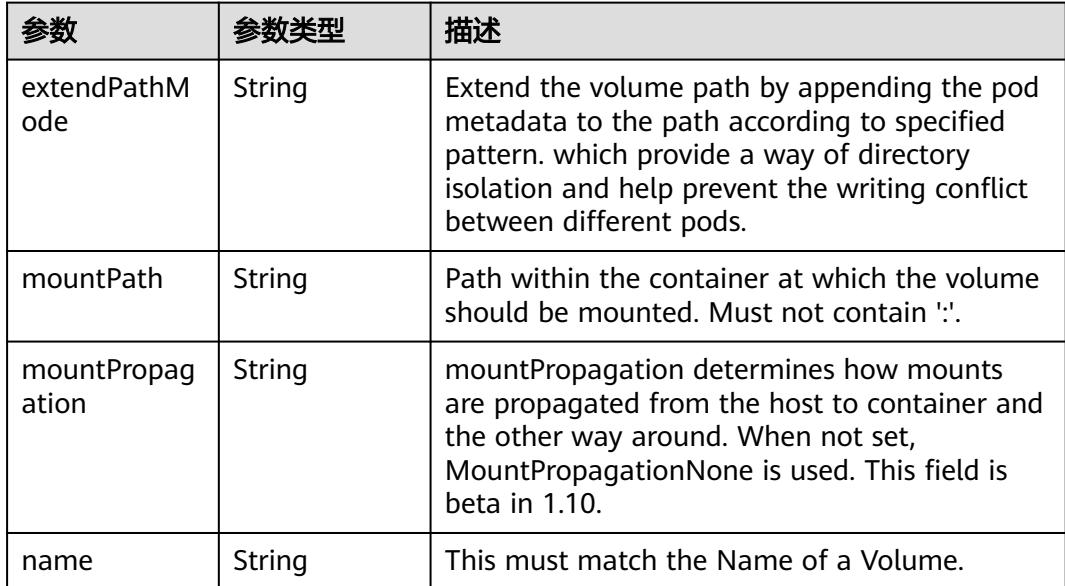

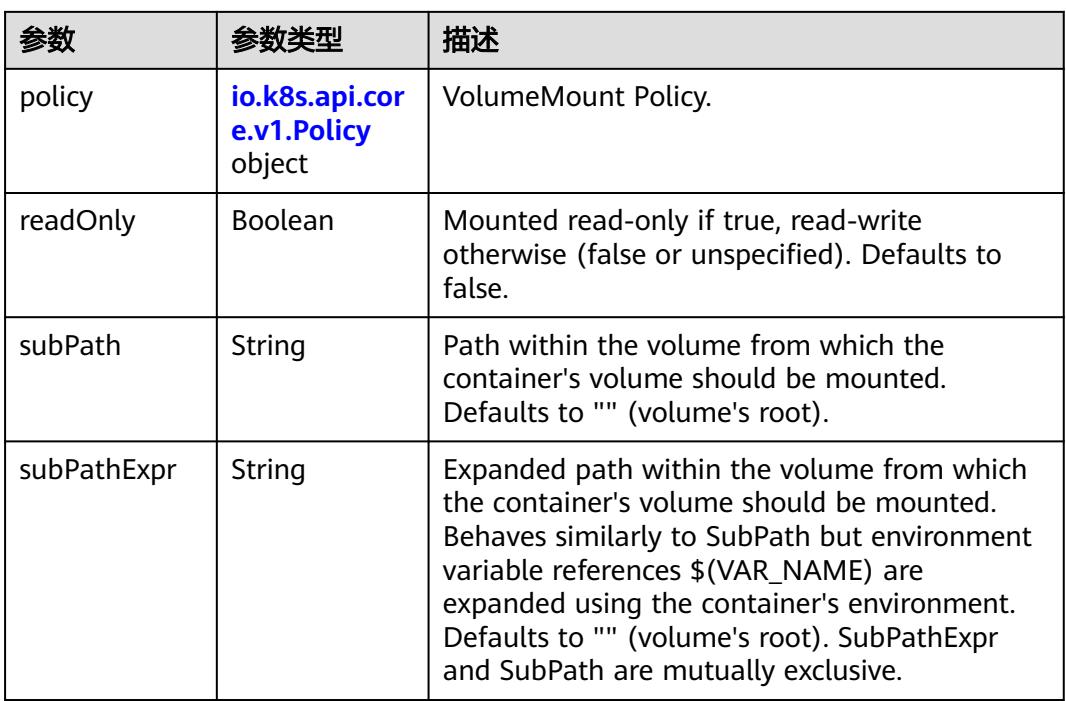

## 表 **5-6337** io.k8s.api.core.v1.Policy

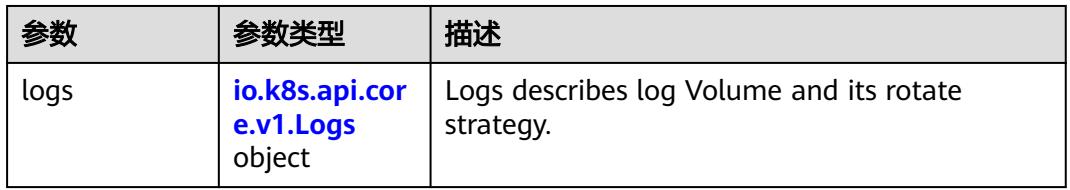

### 表 **5-6338** io.k8s.api.core.v1.Logs

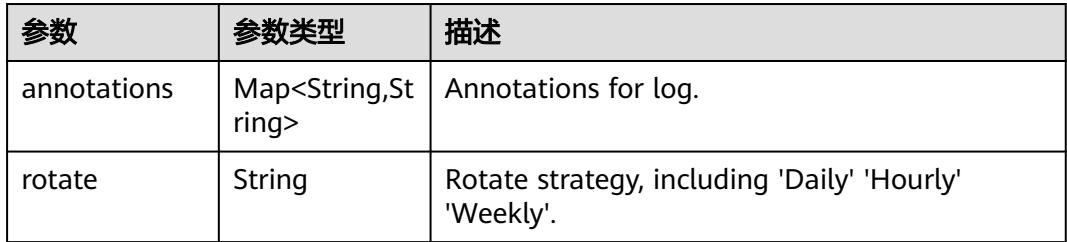

### 表 **5-6339** io.k8s.api.core.v1.PodReadinessGate

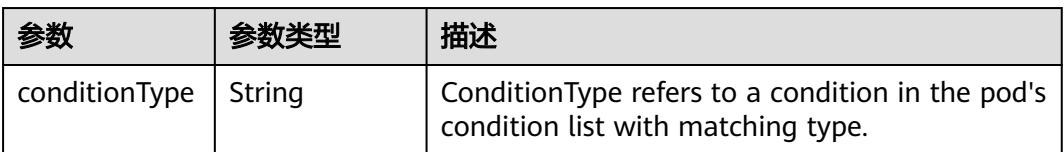

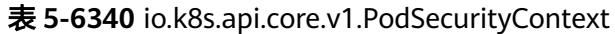

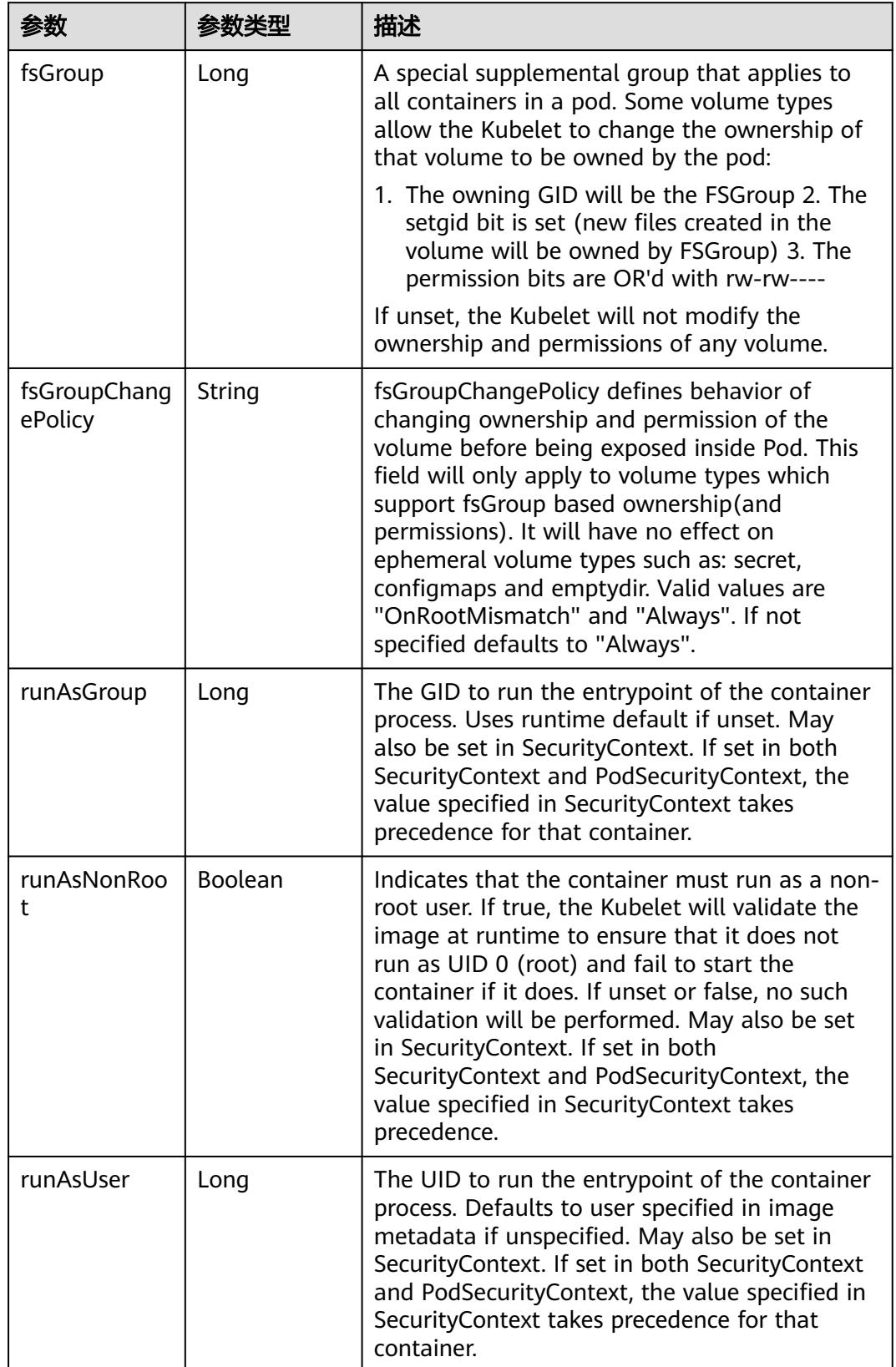

<span id="page-5516-0"></span>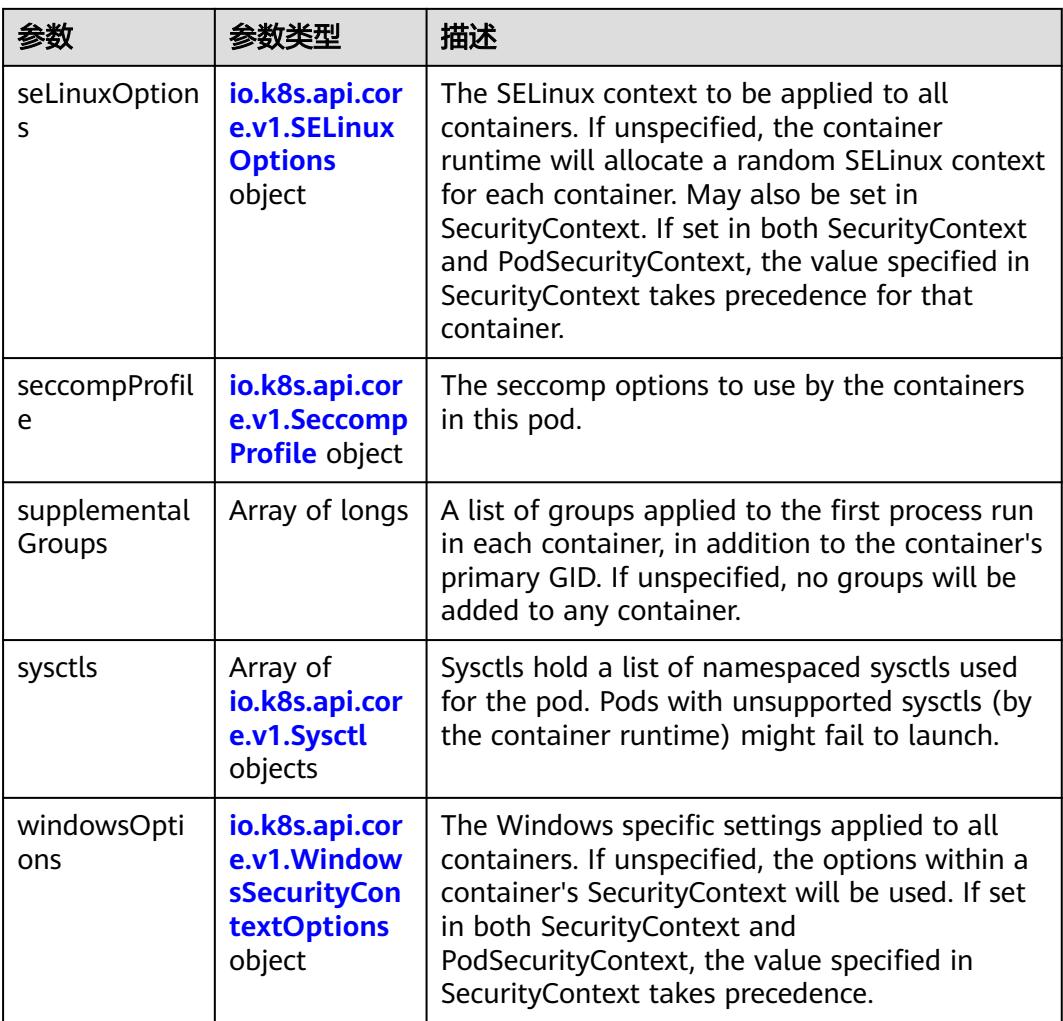

## 表 **5-6341** io.k8s.api.core.v1.SELinuxOptions

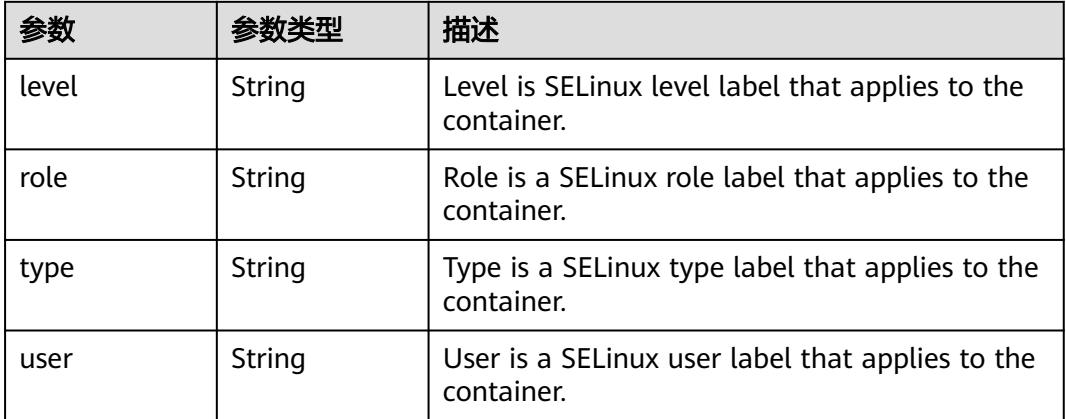

<span id="page-5517-0"></span>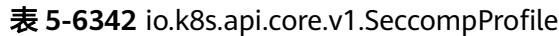

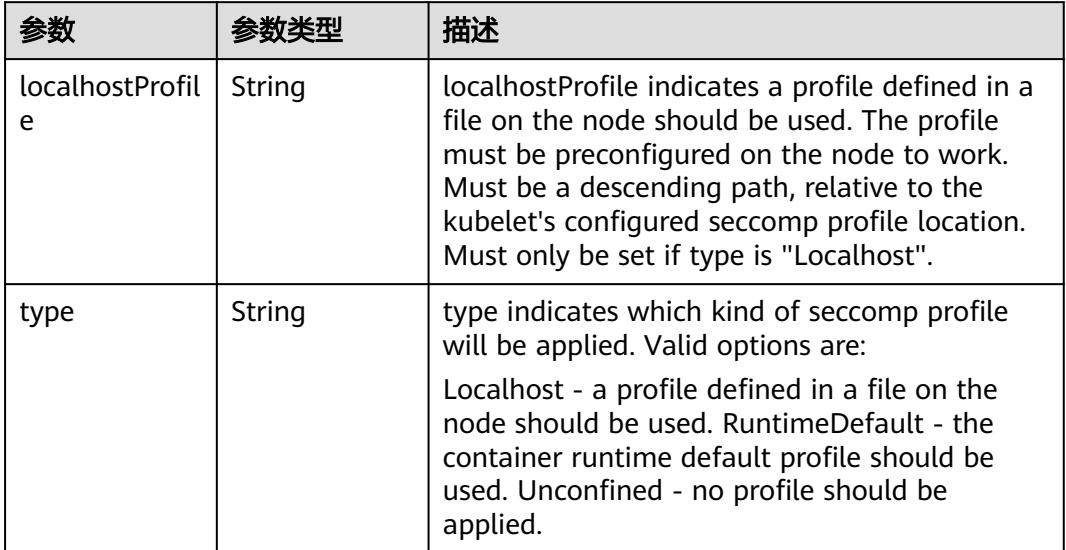

## 表 **5-6343** io.k8s.api.core.v1.Sysctl

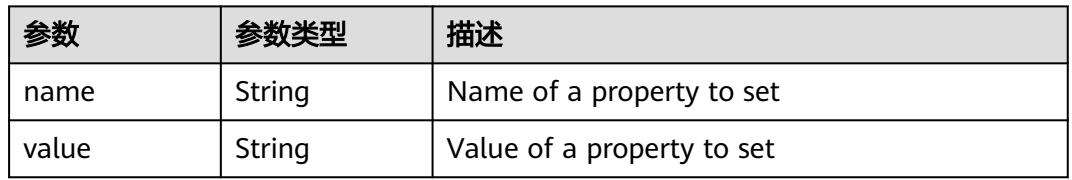

# 表 **5-6344** io.k8s.api.core.v1.WindowsSecurityContextOptions

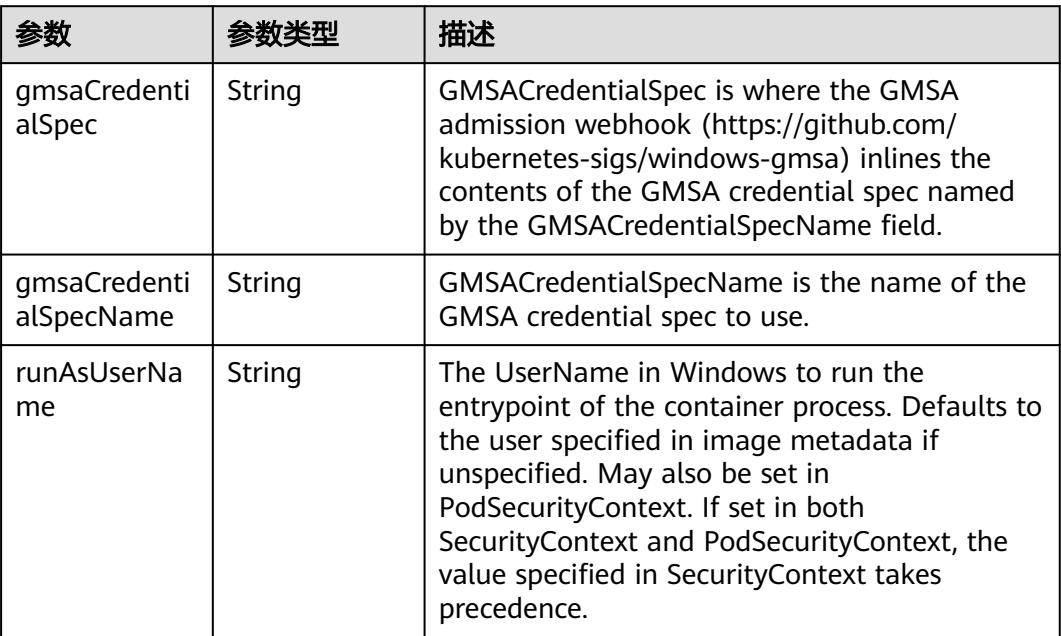

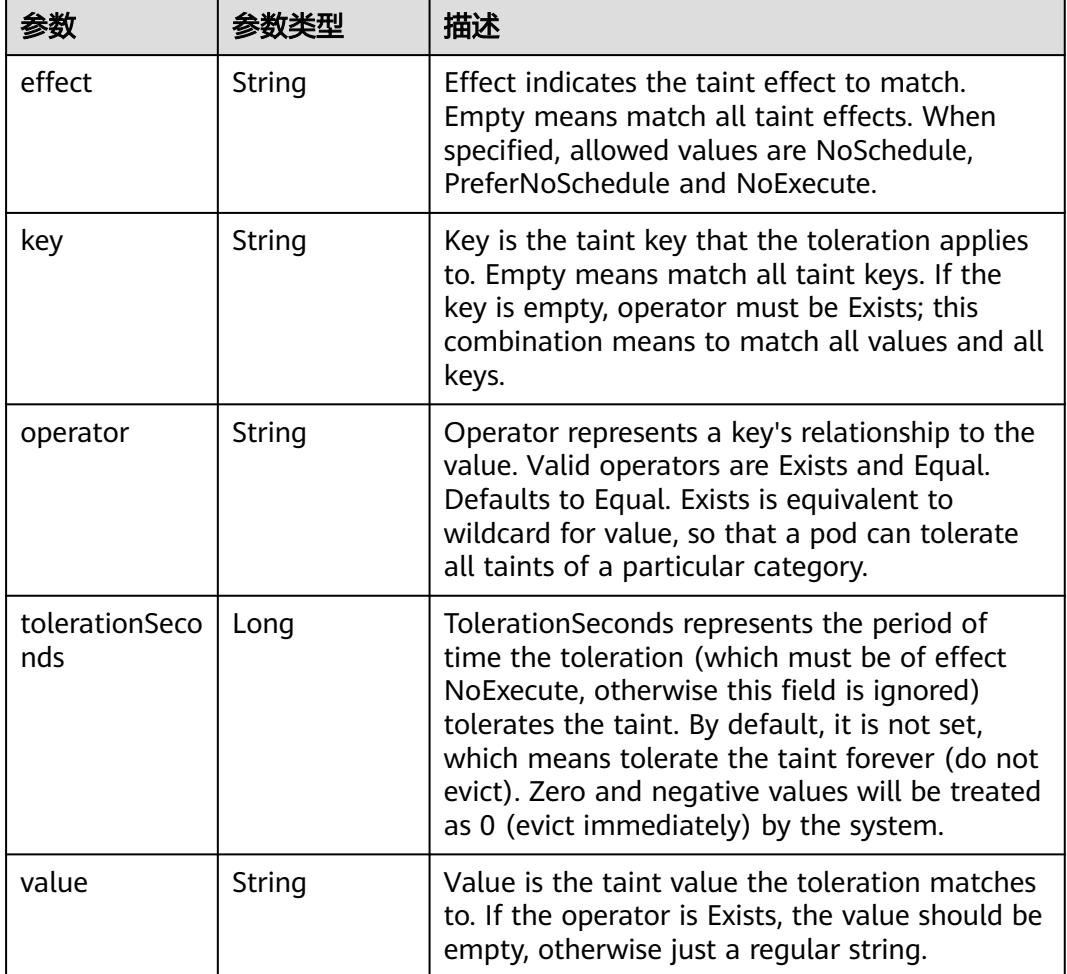

#### 表 **5-6345** io.k8s.api.core.v1.Toleration

# 表 **5-6346** io.k8s.api.core.v1.TopologySpreadConstraint

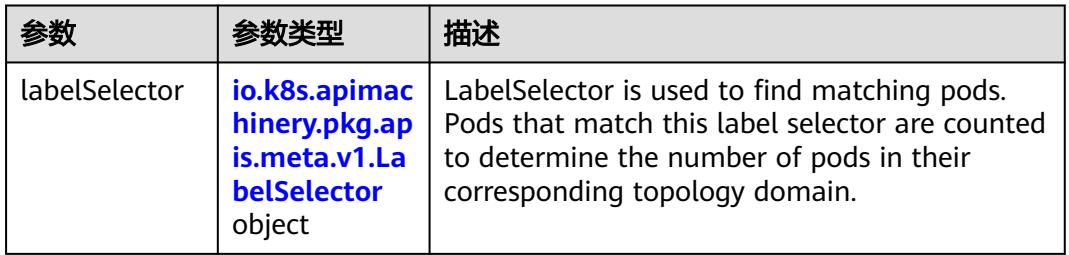

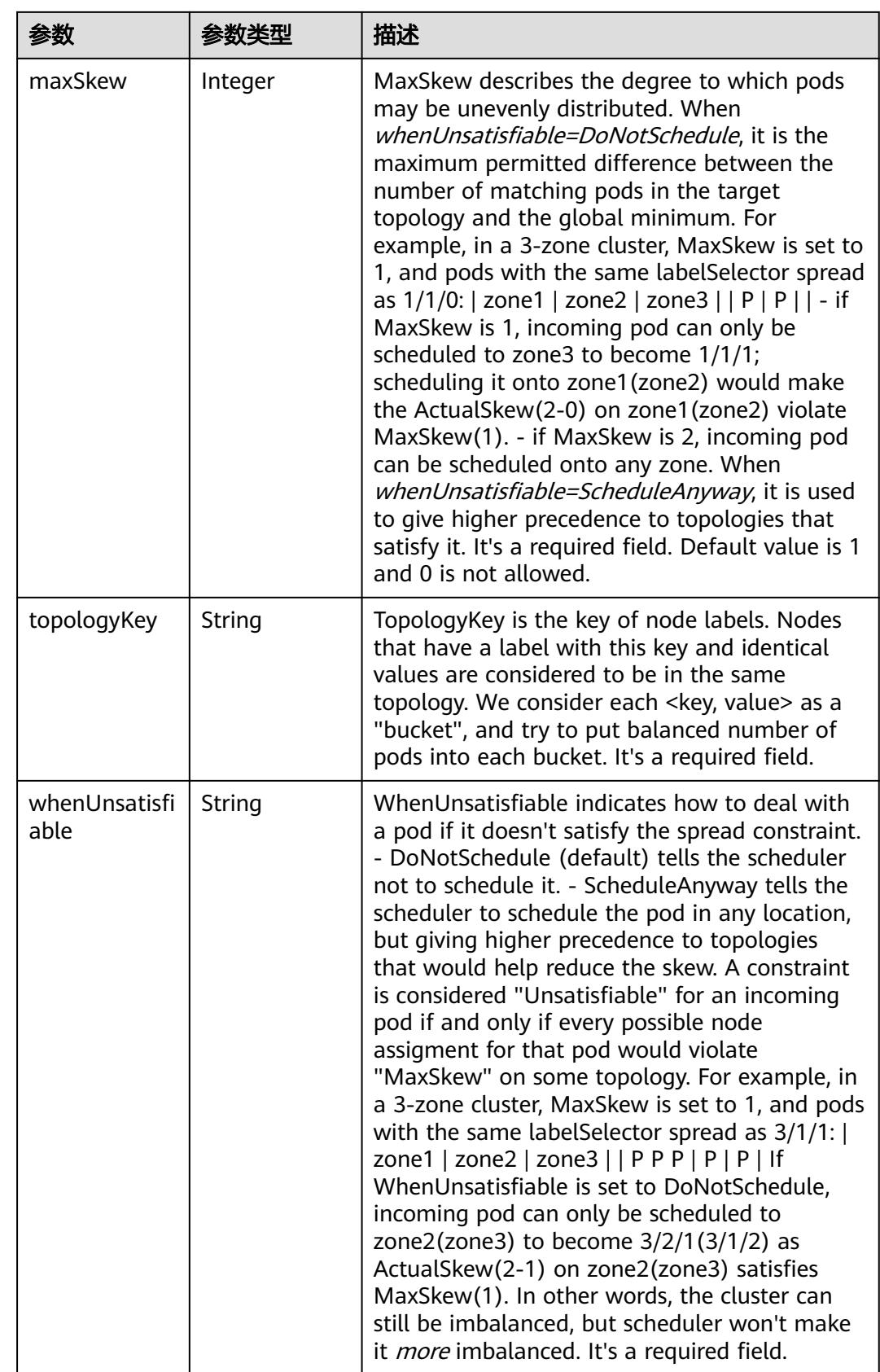

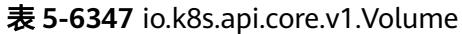

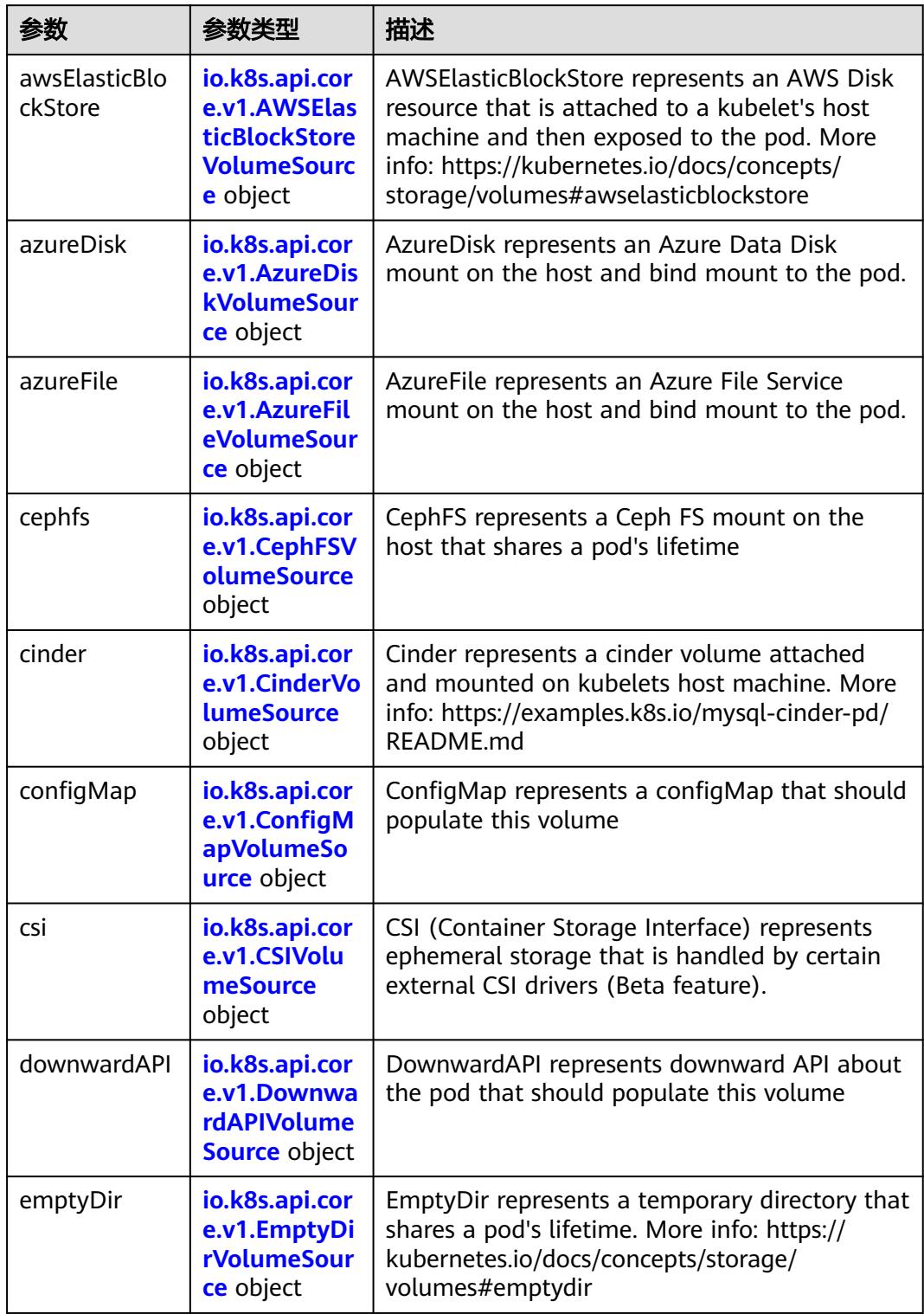

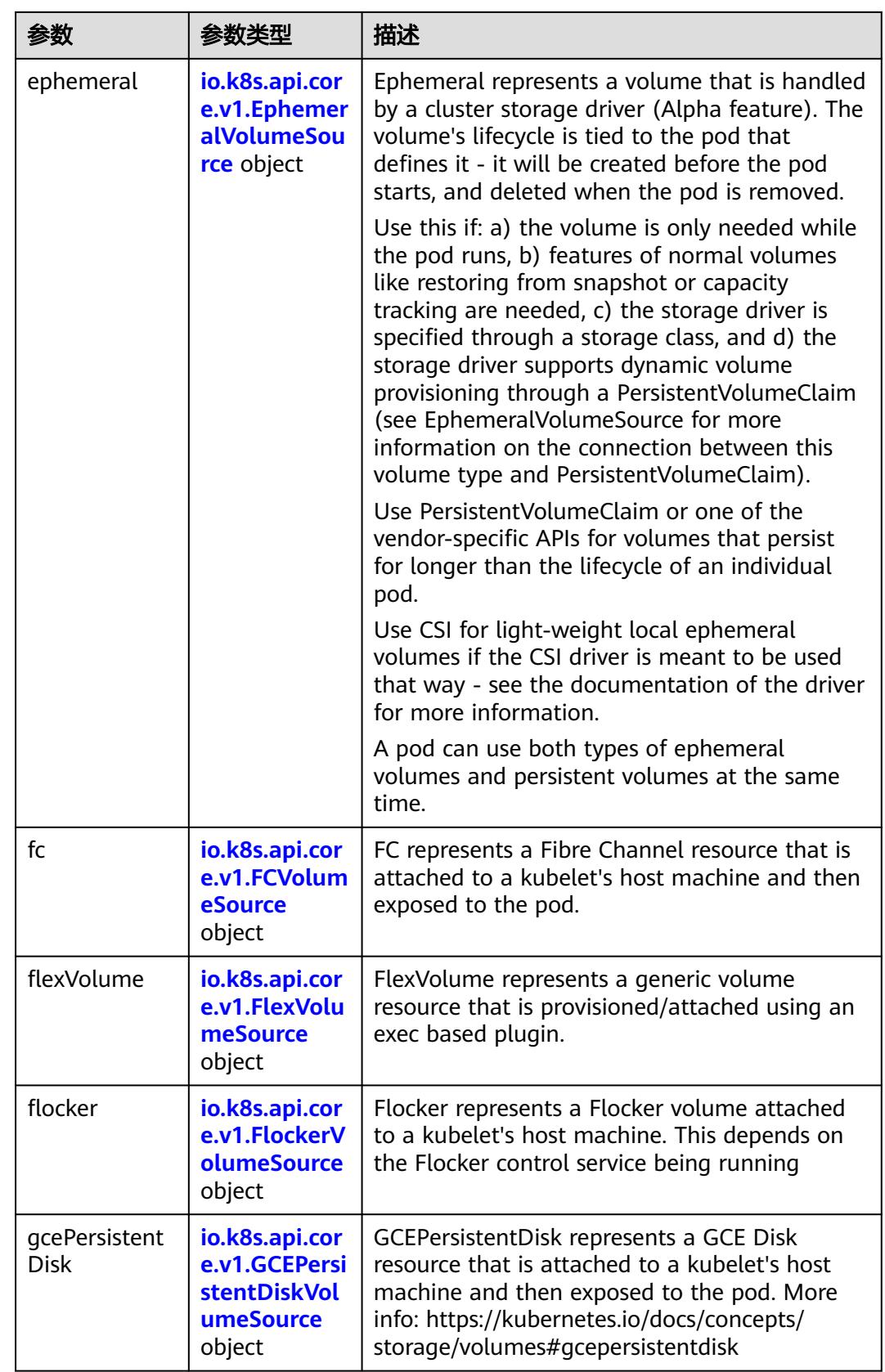

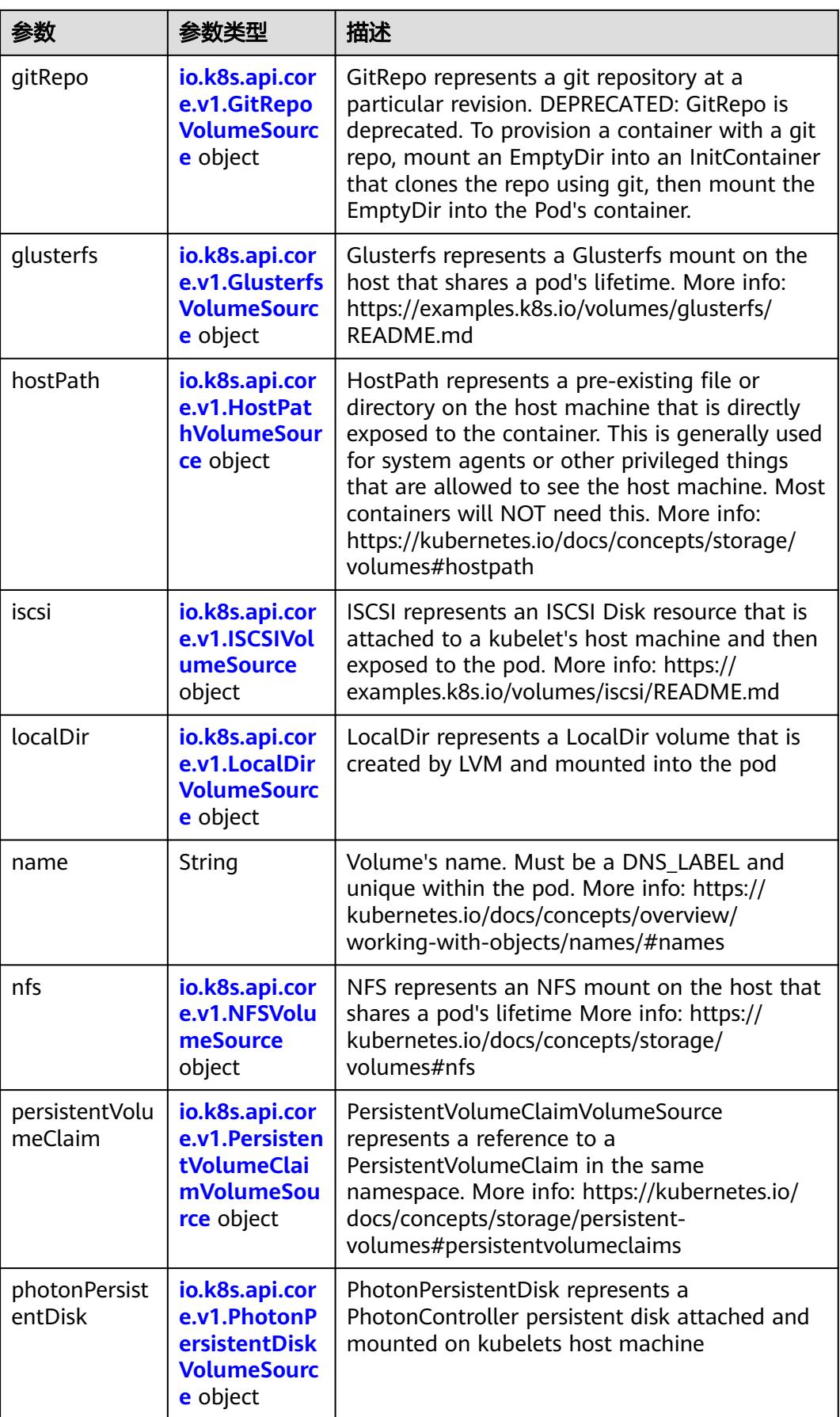

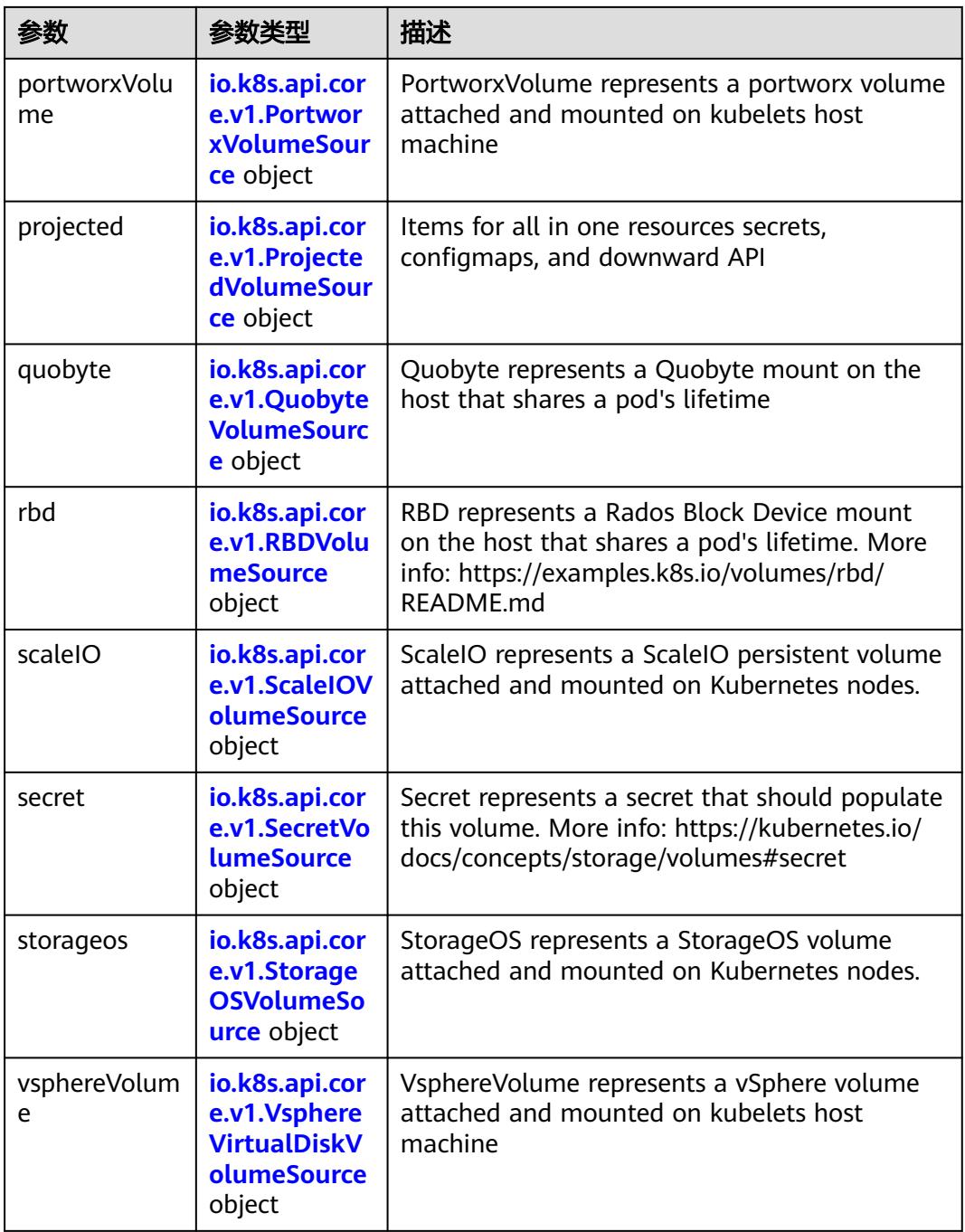

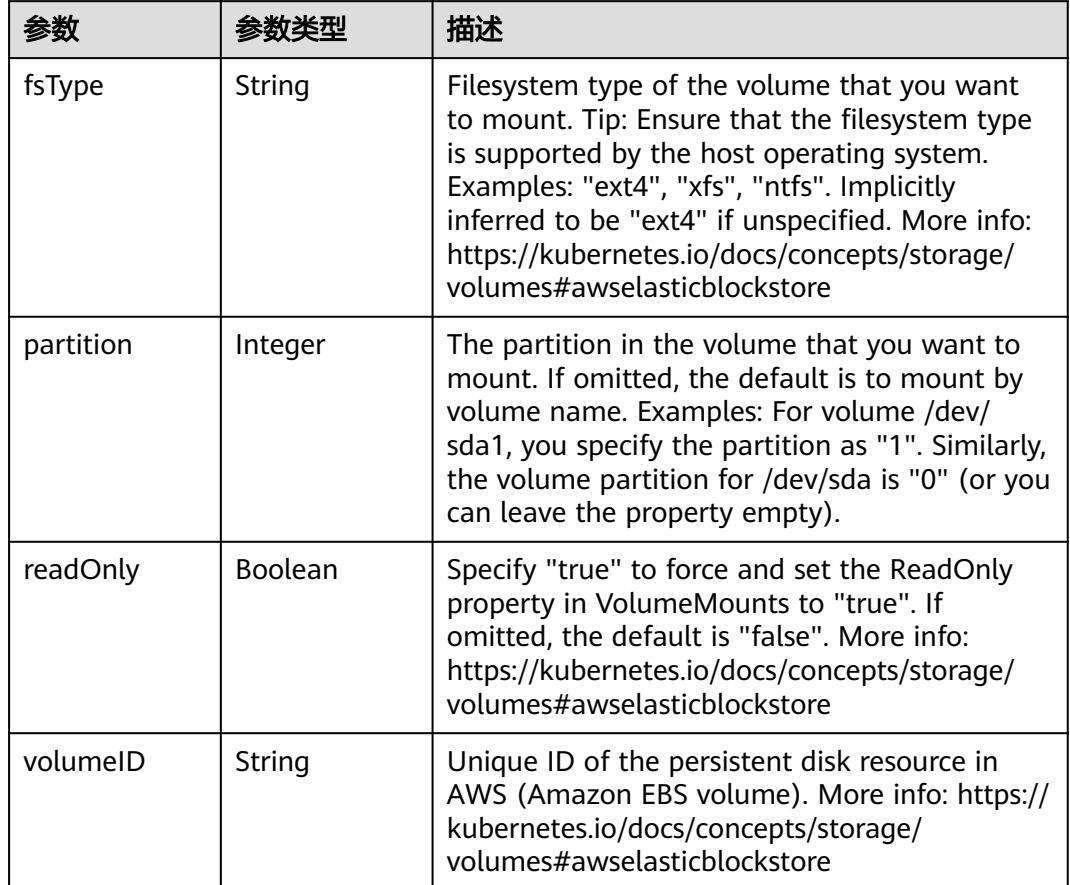

<span id="page-5524-0"></span>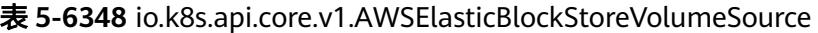

表 **5-6349** io.k8s.api.core.v1.AzureDiskVolumeSource

|             |        | 描述                                                                                                    |
|-------------|--------|----------------------------------------------------------------------------------------------------|
| cachingMode | String | Host Caching mode: None, Read Only, Read<br>Write.                                                                                                    |
| diskName    | String | The Name of the data disk in the blob storage                                                                                                    |
| diskURI     | String | The URI the data disk in the blob storage                                                                                                    |
| fsType      | String | Filesystem type to mount. Must be a filesystem<br>type supported by the host operating system.<br>Ex. "ext4", "xfs", "ntfs". Implicitly inferred to be<br>"ext4" if unspecified.                                    |
| kind        | String | Expected values Shared: multiple blob disks per<br>storage account Dedicated: single blob disk per<br>storage account Managed: azure managed<br>data disk (only in managed availability set).<br>defaults to shared |

<span id="page-5525-0"></span>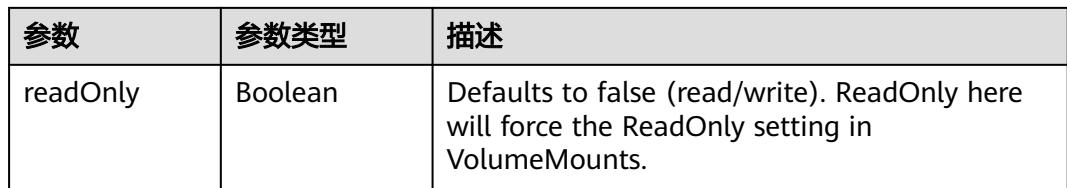

## 表 **5-6350** io.k8s.api.core.v1.AzureFileVolumeSource

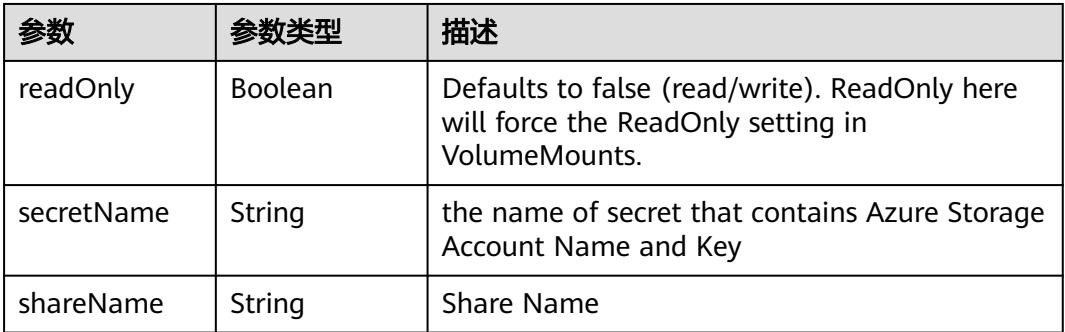

### 表 **5-6351** io.k8s.api.core.v1.CephFSVolumeSource

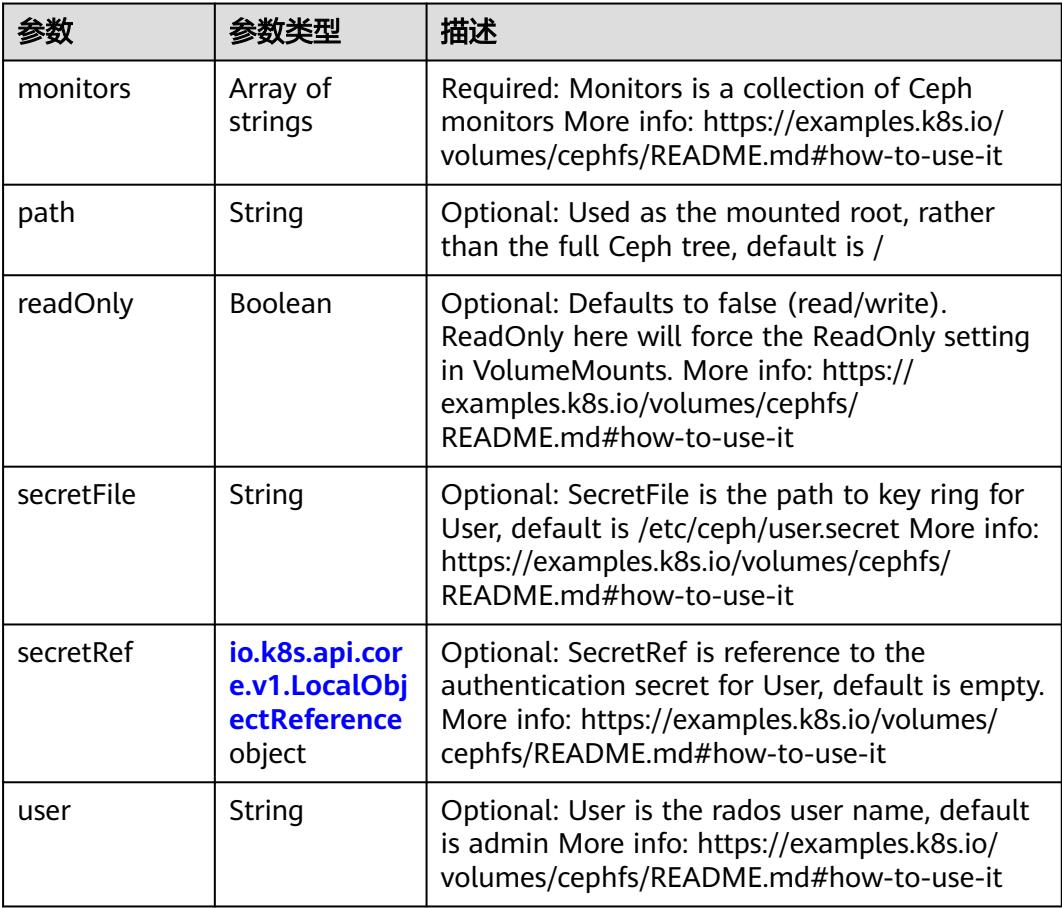

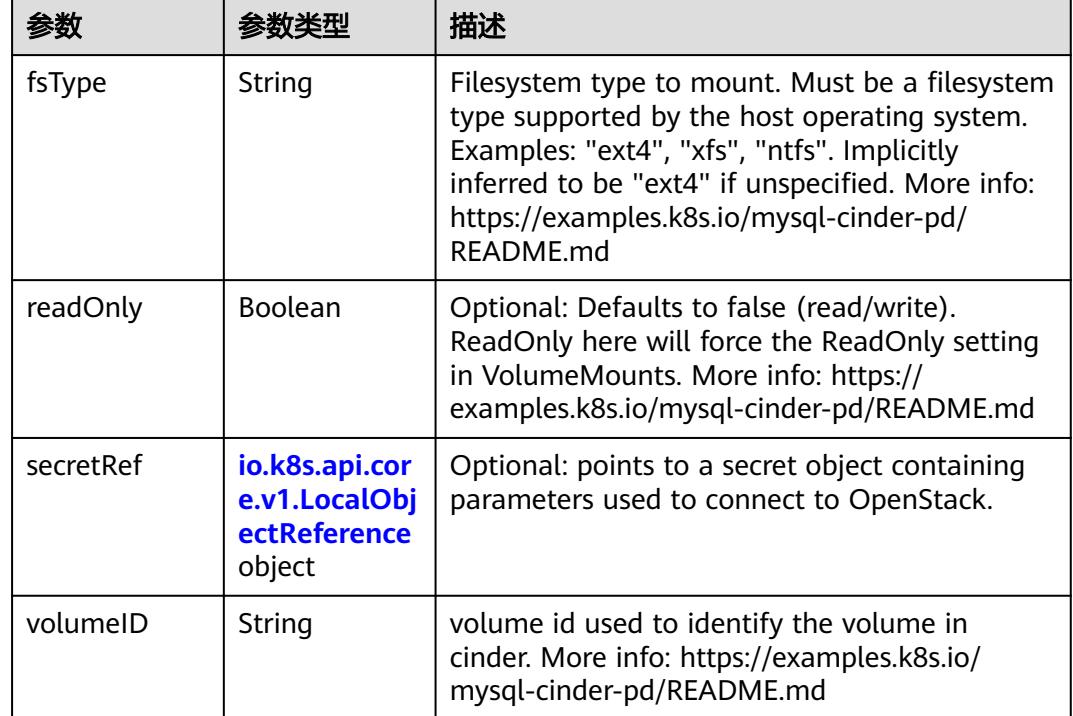

<span id="page-5526-0"></span>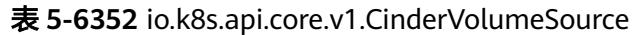

# 表 **5-6353** io.k8s.api.core.v1.ConfigMapVolumeSource

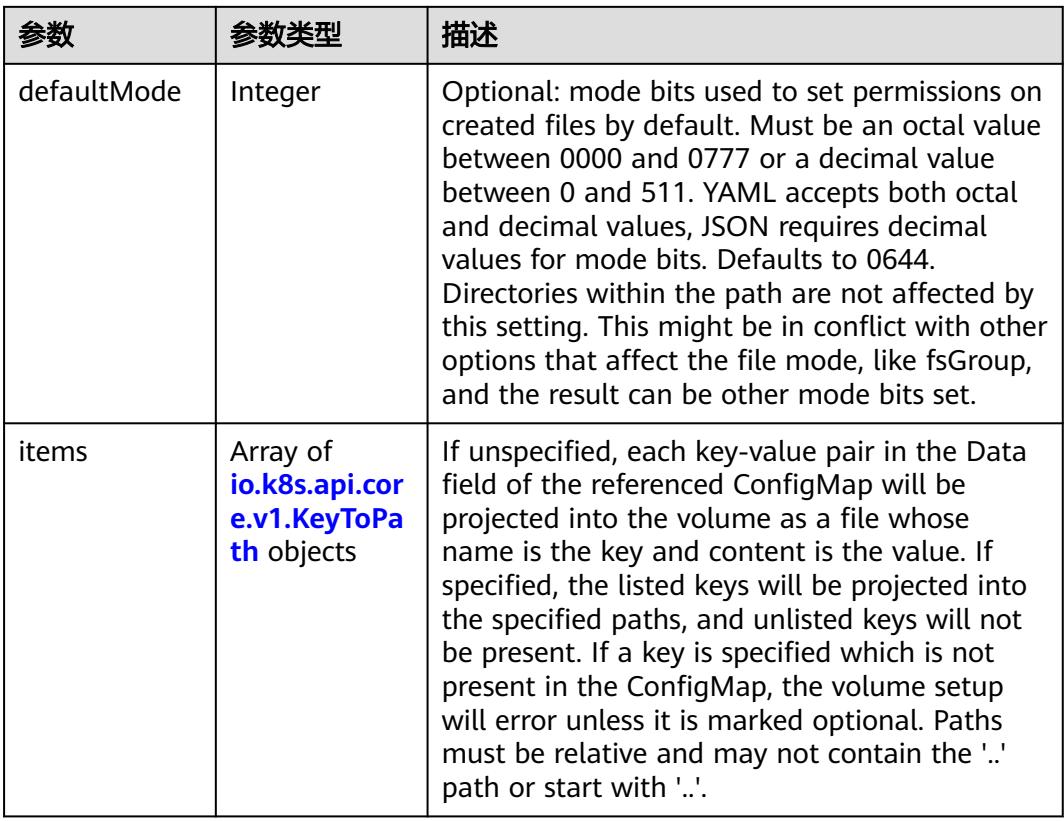

<span id="page-5527-0"></span>

|          |                | 描述                                                                                                    |
|----------|----------------|----------------------------------------------------------------------------------------------------|
| name     | String         | Name of the referent. More info: https://<br>kubernetes.io/docs/concepts/overview/<br>working-with-objects/names/#names |
| optional | <b>Boolean</b> | Specify whether the ConfigMap or its keys<br>must be defined                                                            |

表 **5-6354** io.k8s.api.core.v1.CSIVolumeSource

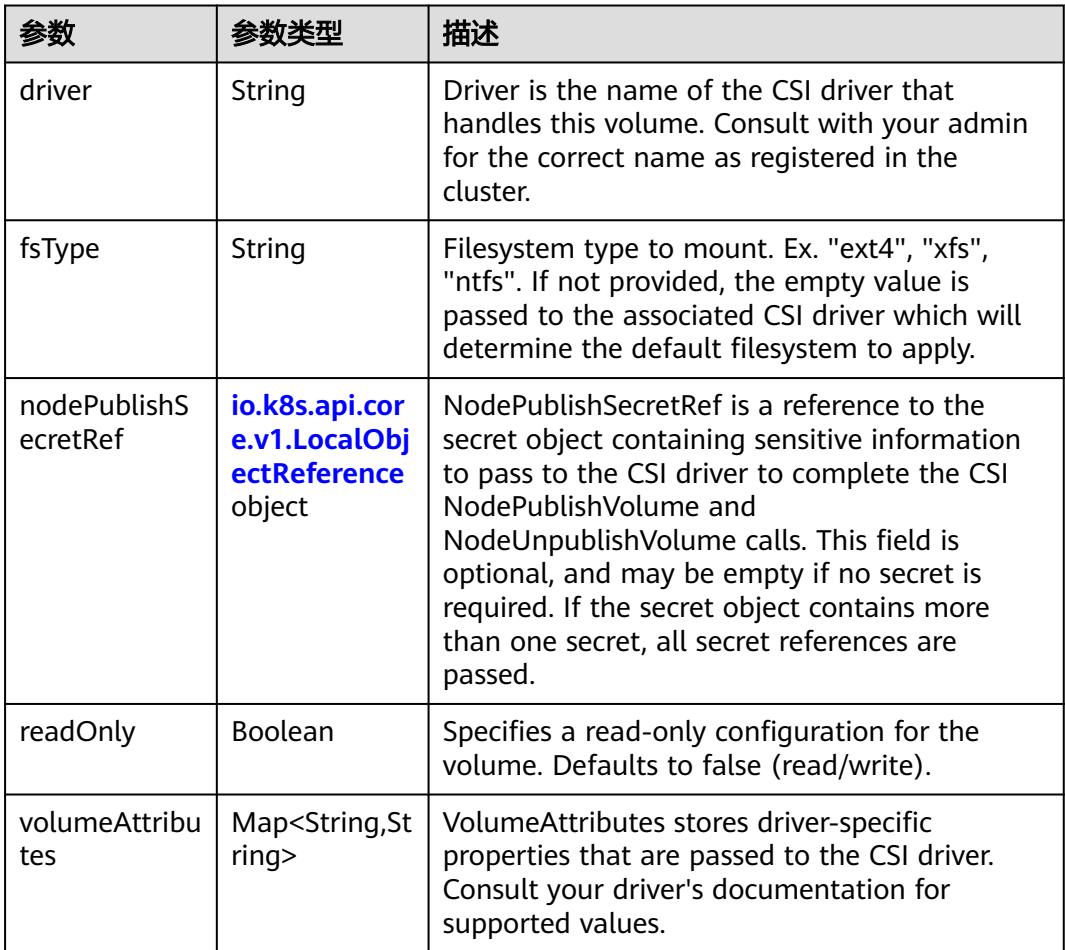

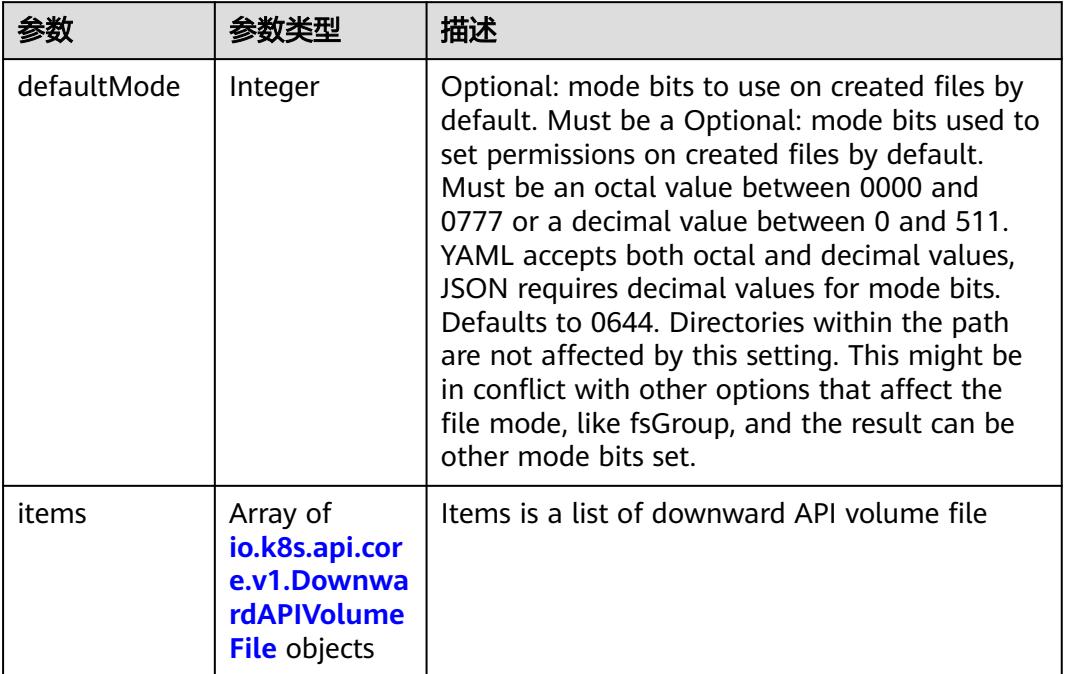

### <span id="page-5528-0"></span>表 **5-6355** io.k8s.api.core.v1.DownwardAPIVolumeSource

### 表 **5-6356** io.k8s.api.core.v1.EmptyDirVolumeSource

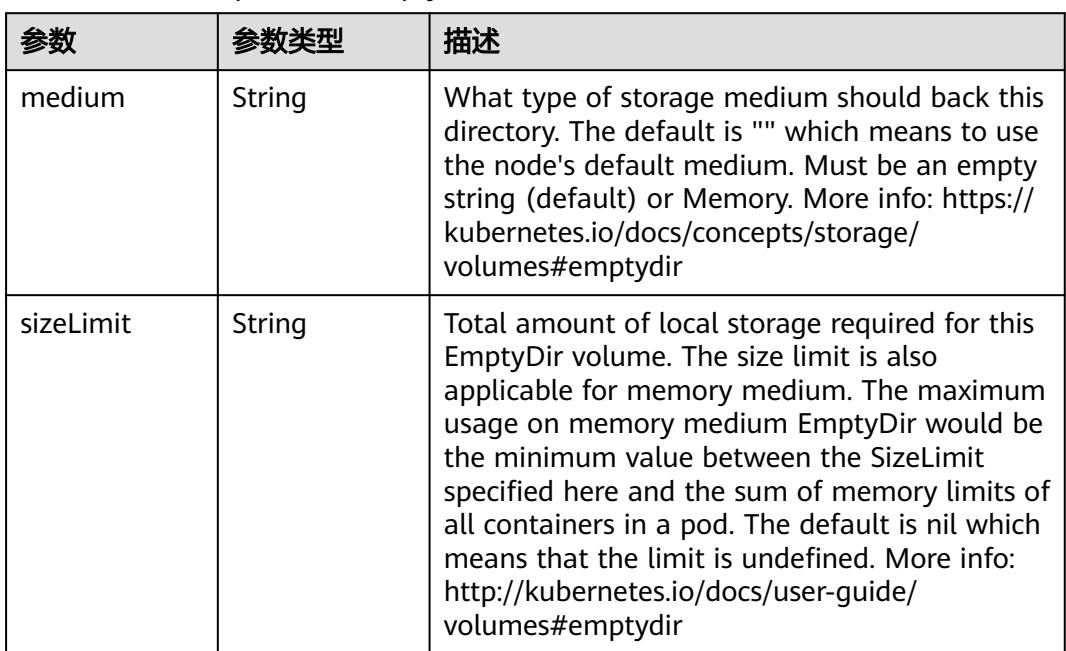

## 表 **5-6357** io.k8s.api.core.v1.EphemeralVolumeSource

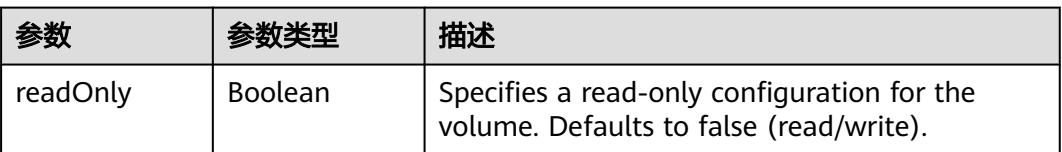

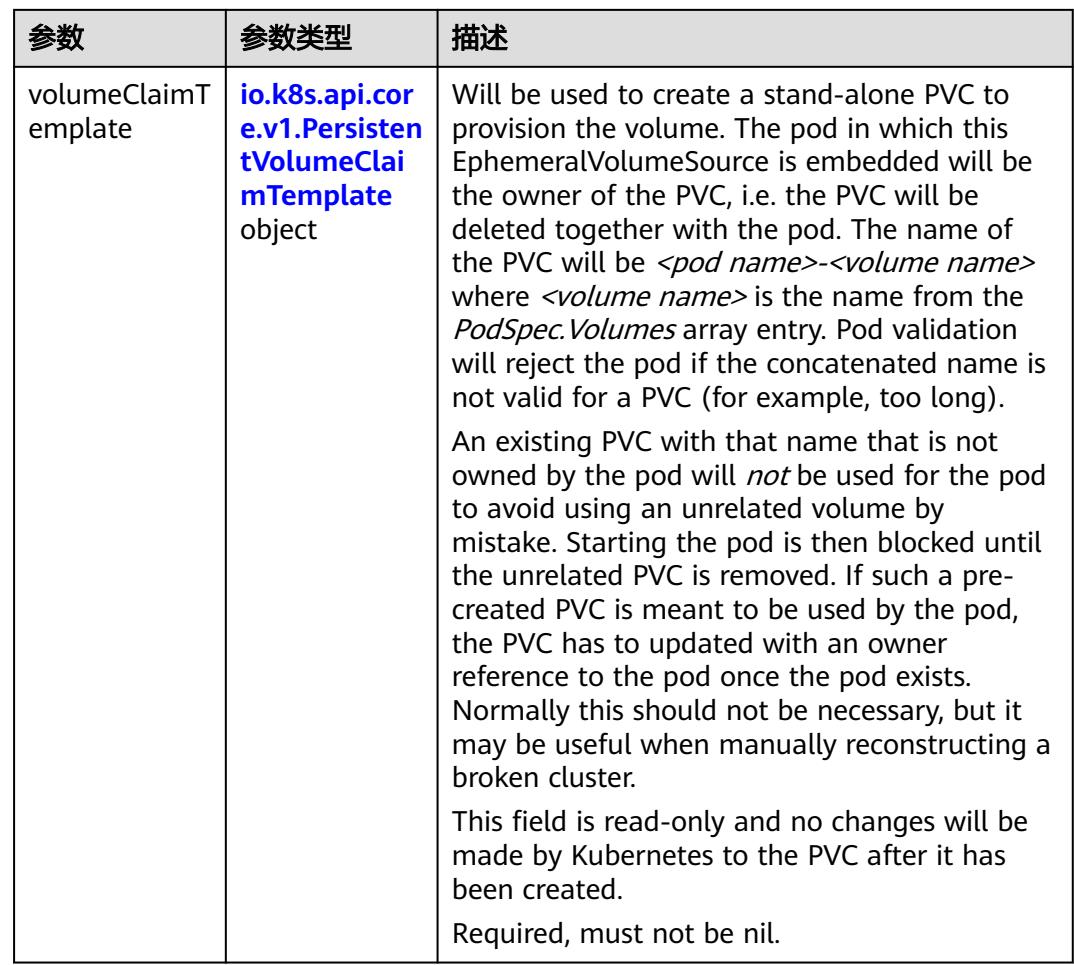

## 表 **5-6358** io.k8s.api.core.v1.PersistentVolumeClaimTemplate

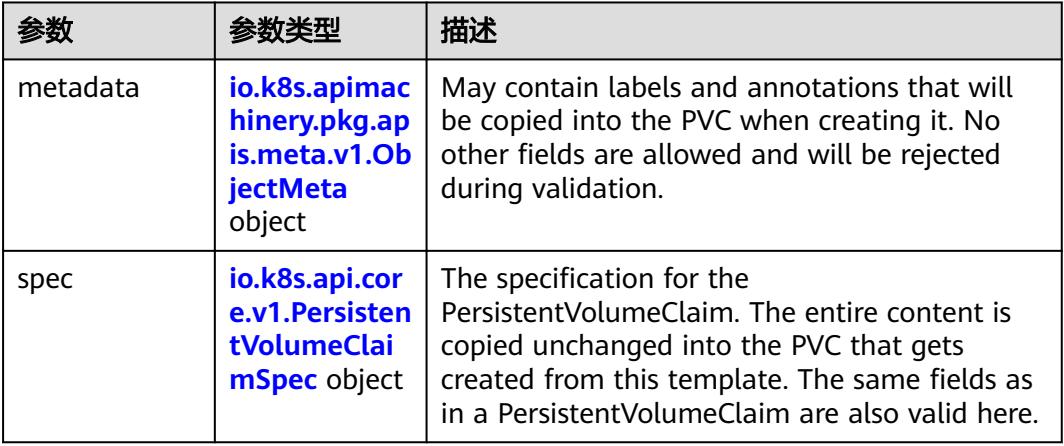

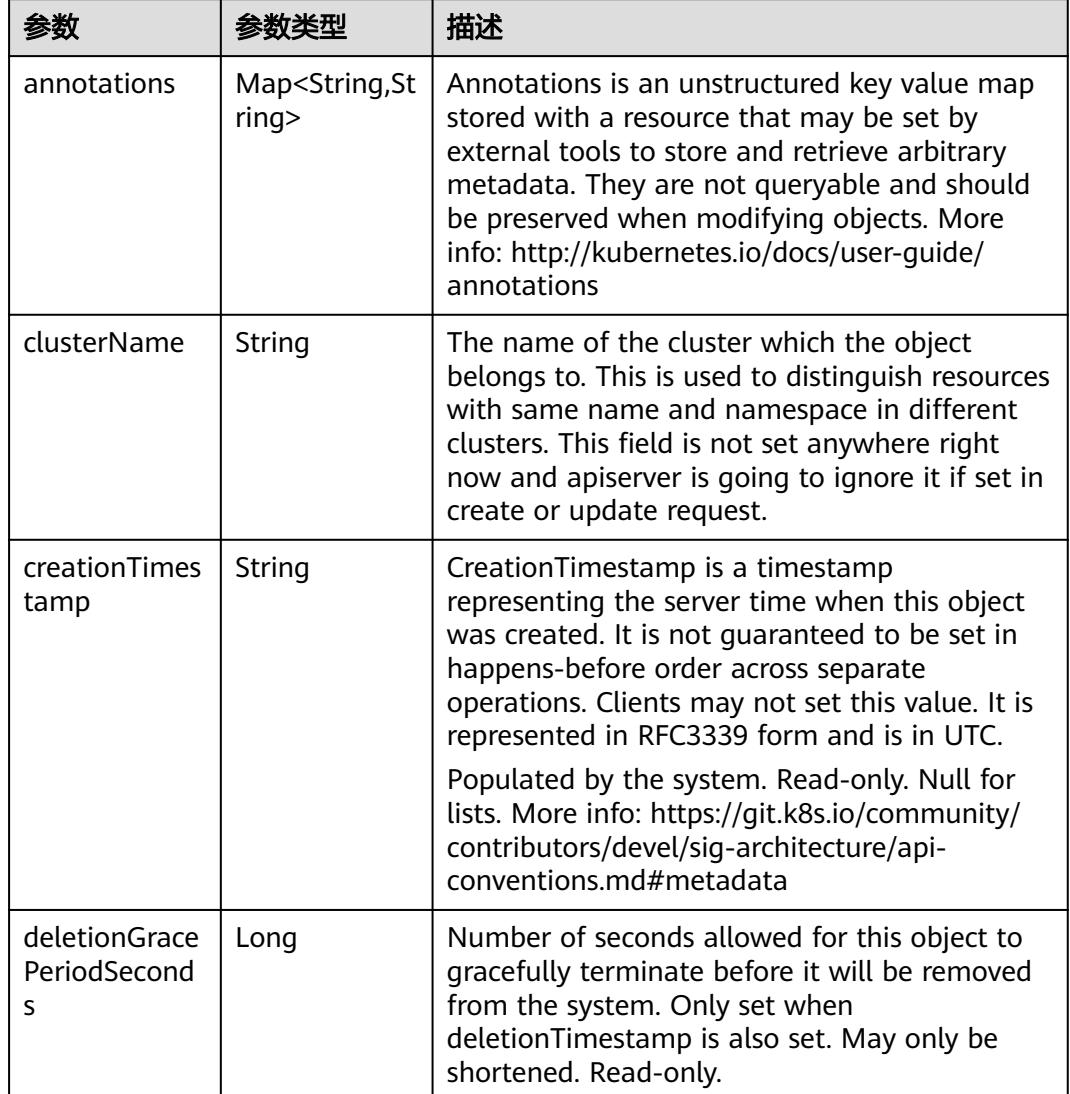

<span id="page-5530-0"></span>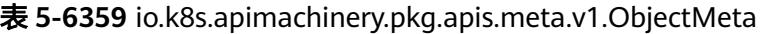

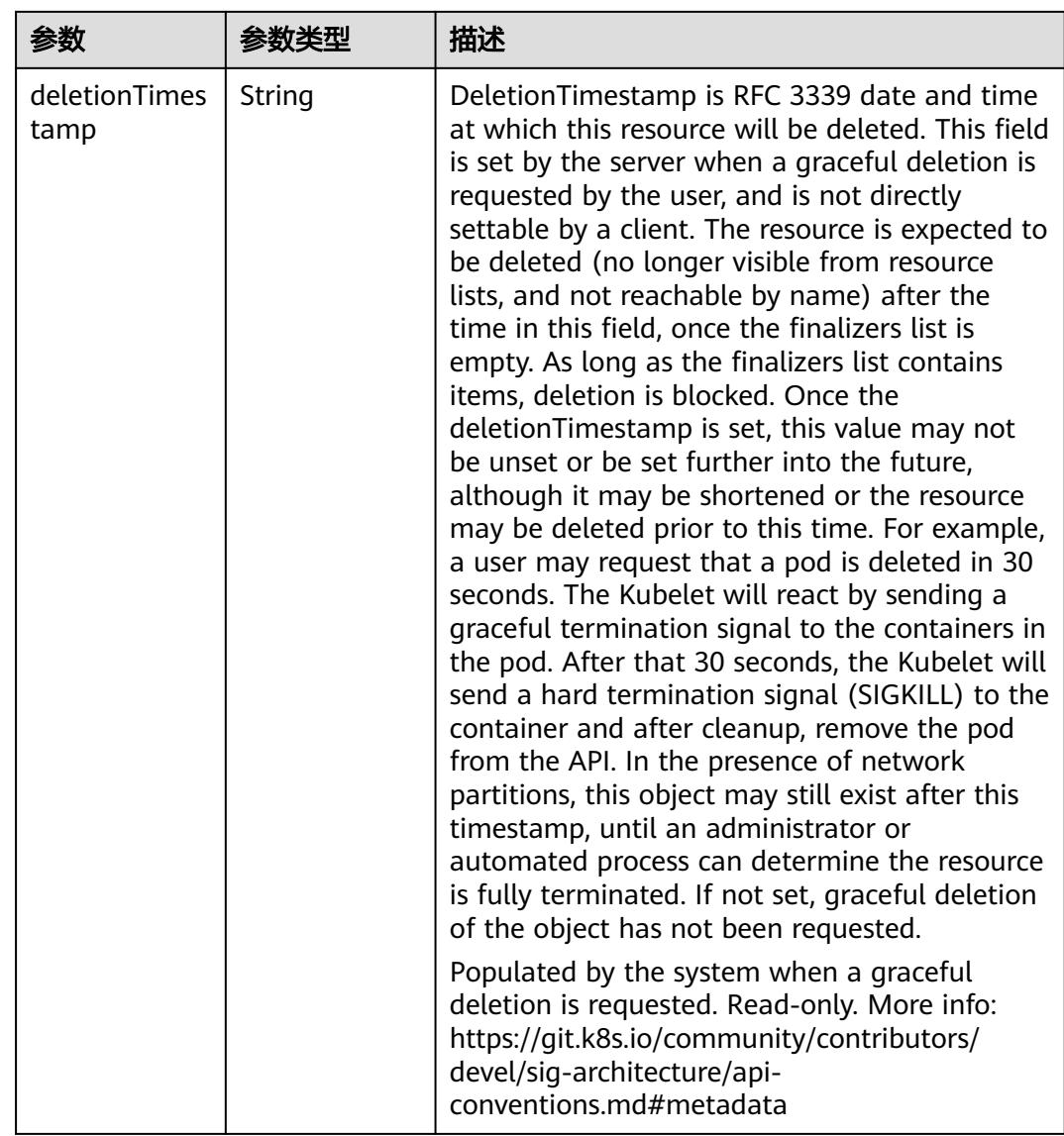

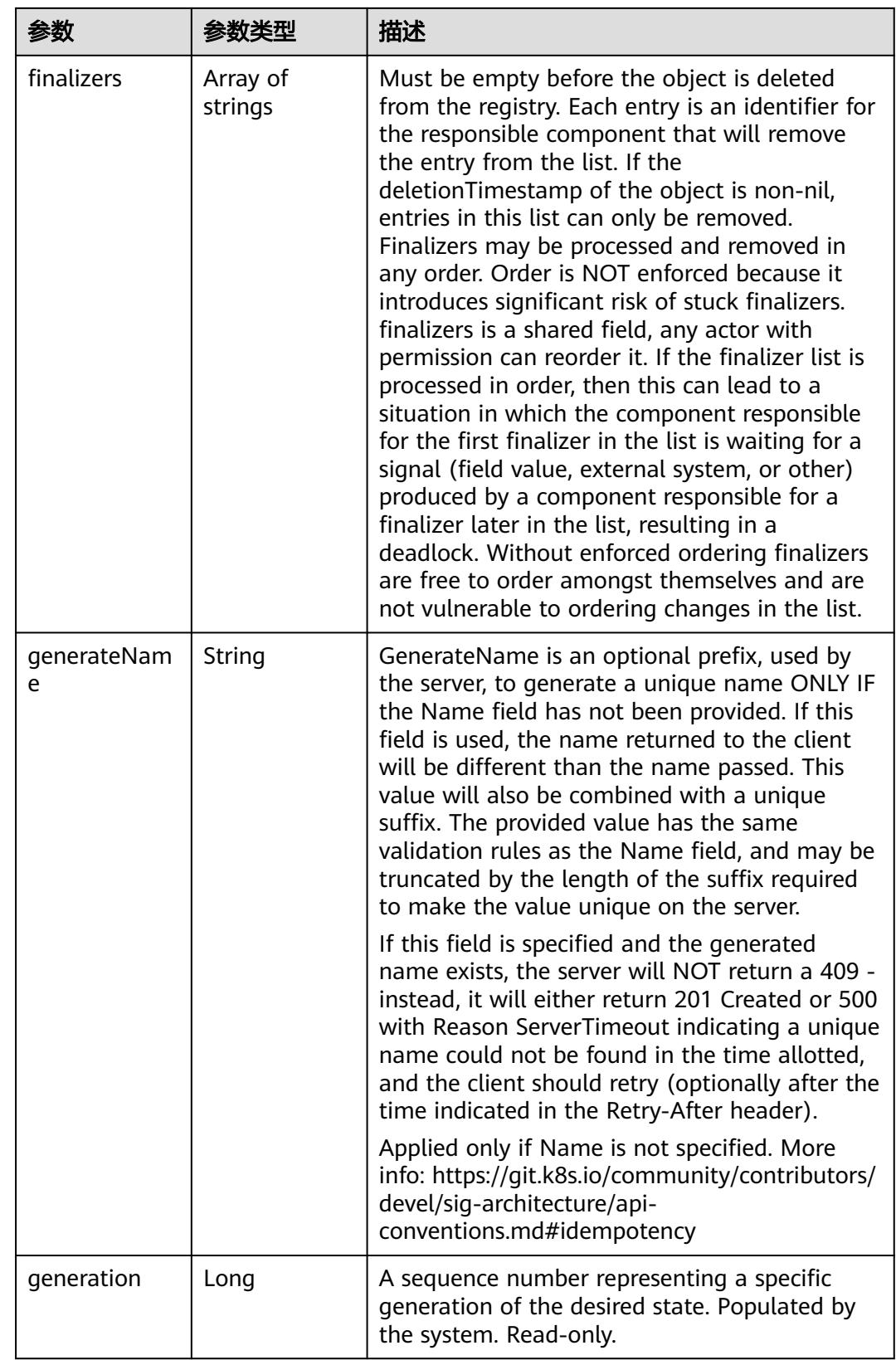

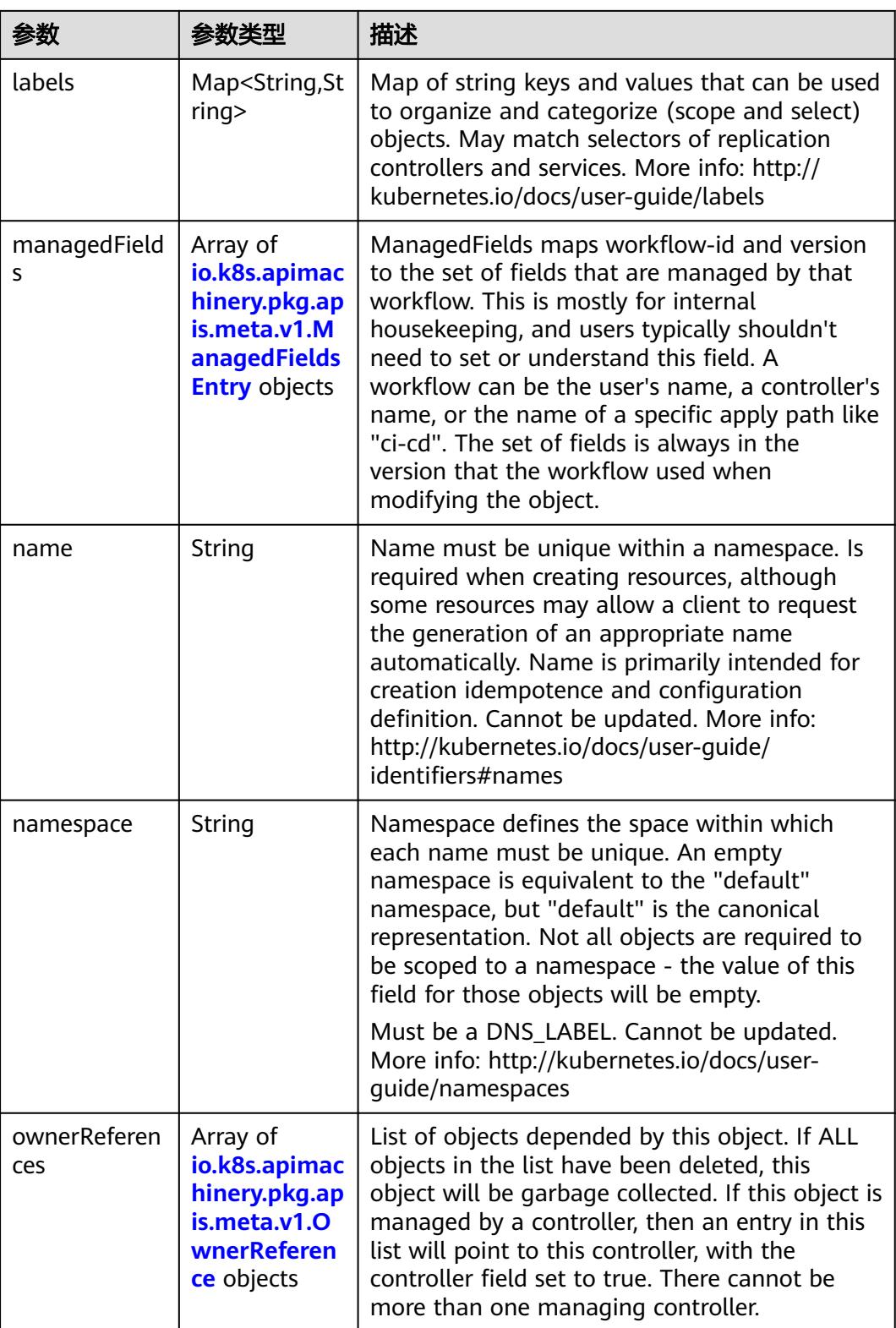

<span id="page-5534-0"></span>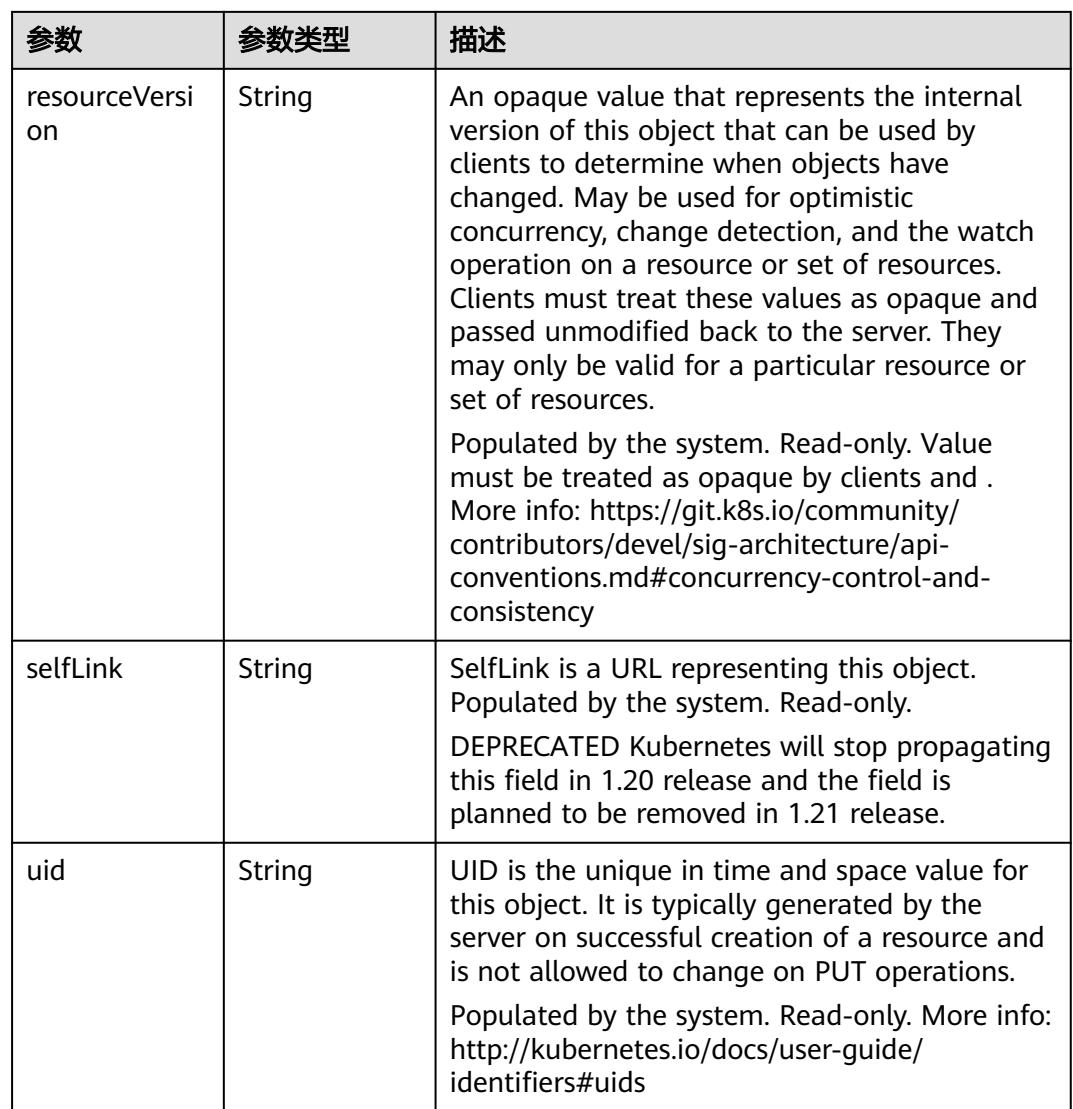

## 表 **5-6360** io.k8s.apimachinery.pkg.apis.meta.v1.ManagedFieldsEntry

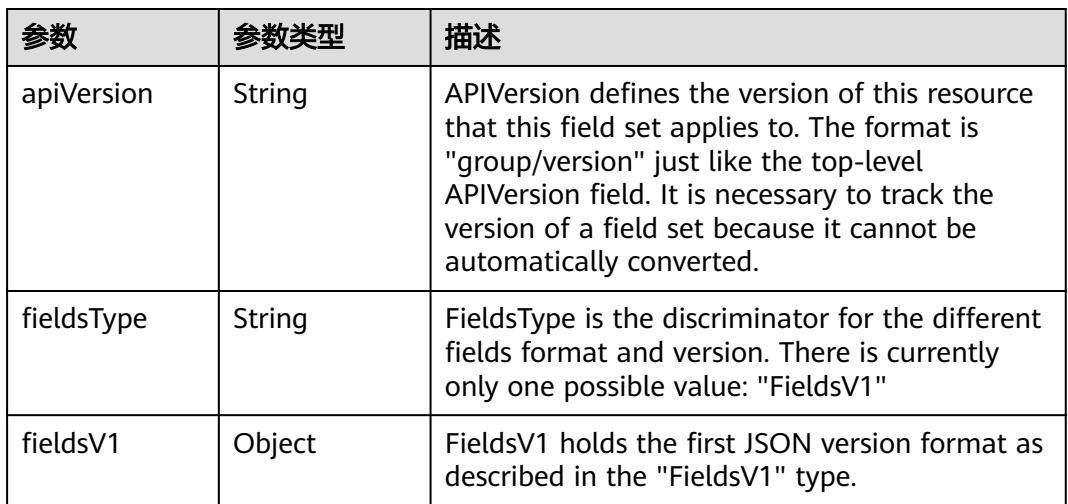

<span id="page-5535-0"></span>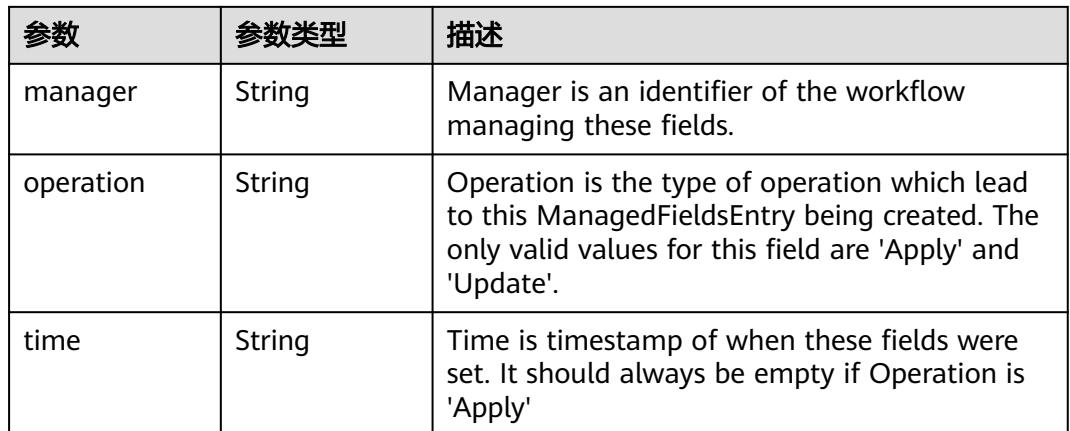

## 表 **5-6361** io.k8s.apimachinery.pkg.apis.meta.v1.OwnerReference

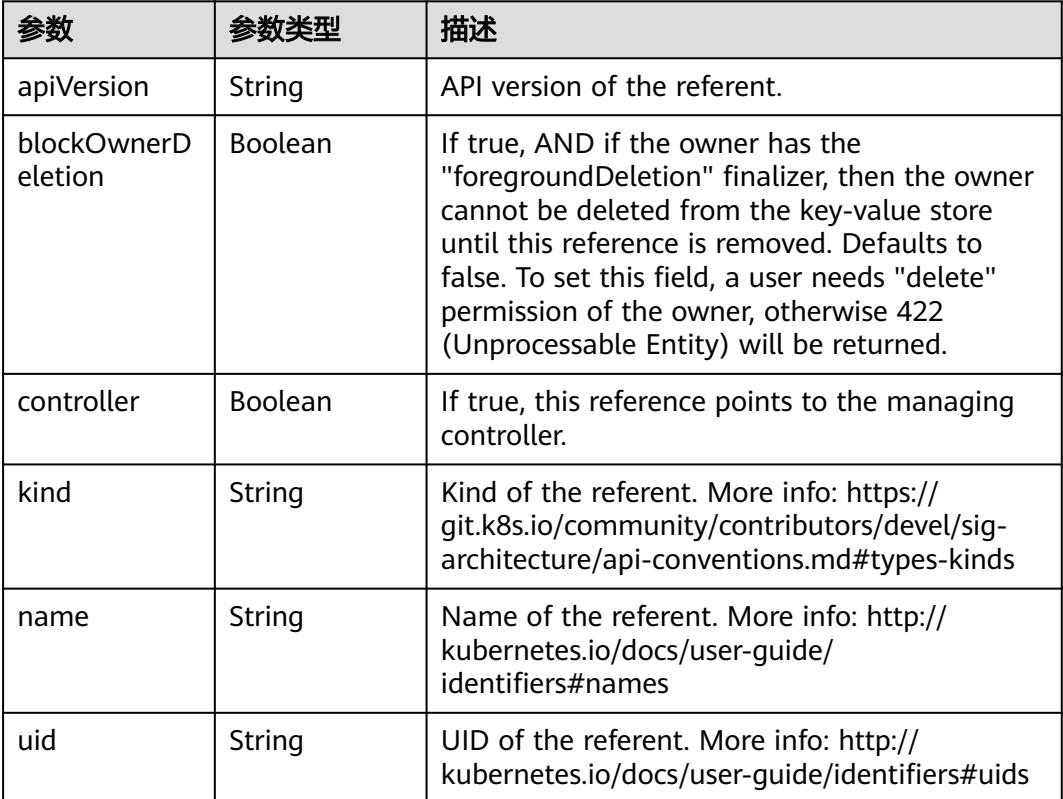

### 表 **5-6362** io.k8s.api.core.v1.PersistentVolumeClaimSpec

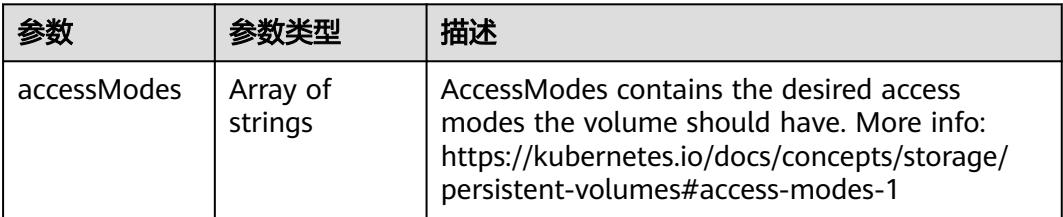

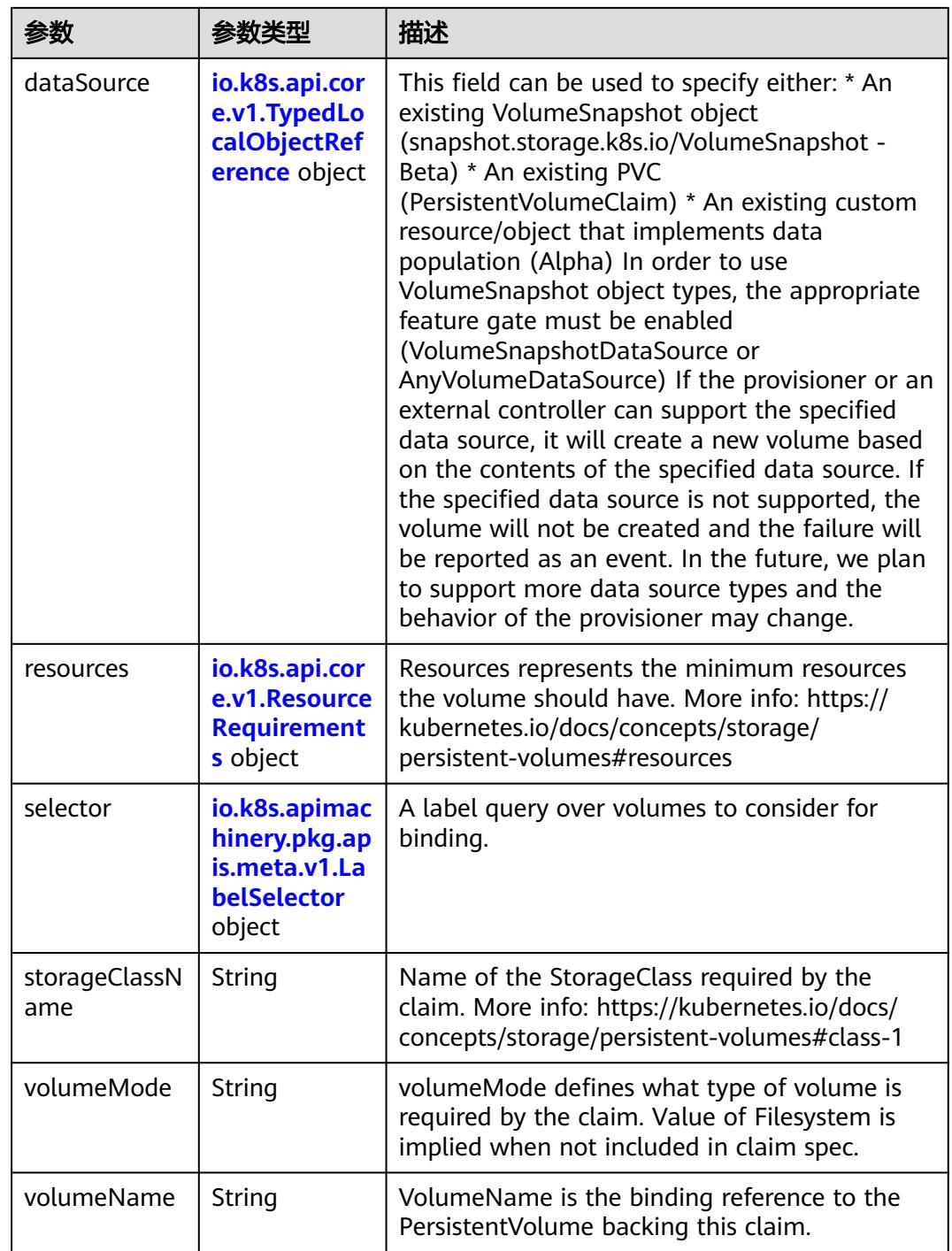

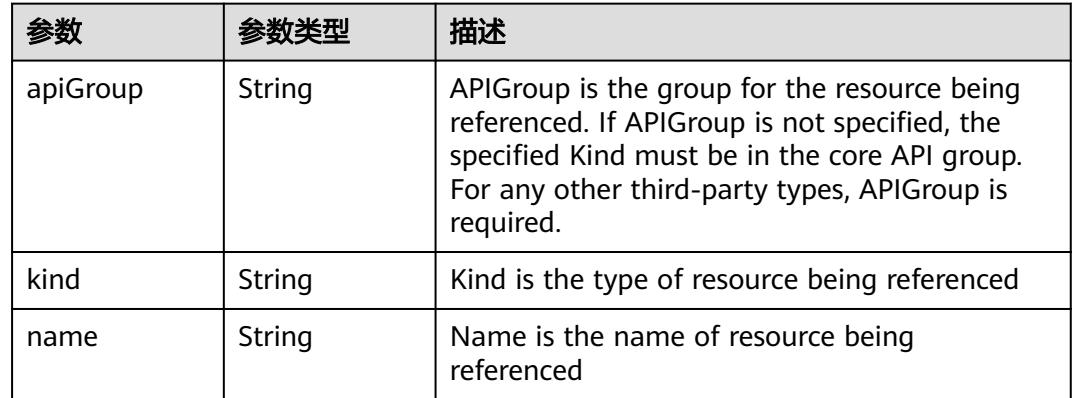

<span id="page-5537-0"></span>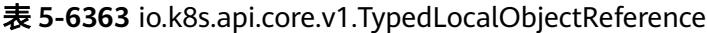

## 表 **5-6364** io.k8s.api.core.v1.ResourceRequirements

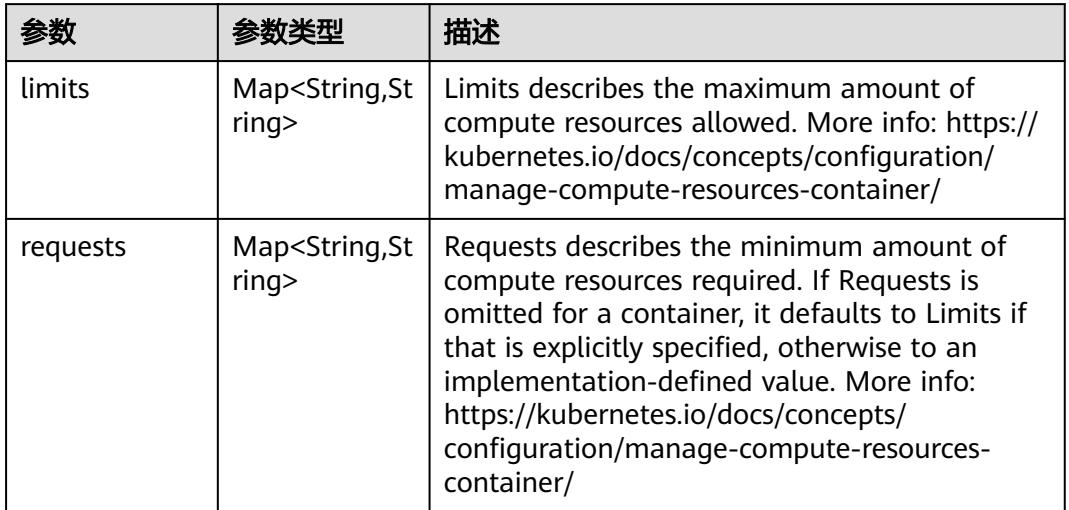

# 表 **5-6365** io.k8s.apimachinery.pkg.apis.meta.v1.LabelSelector

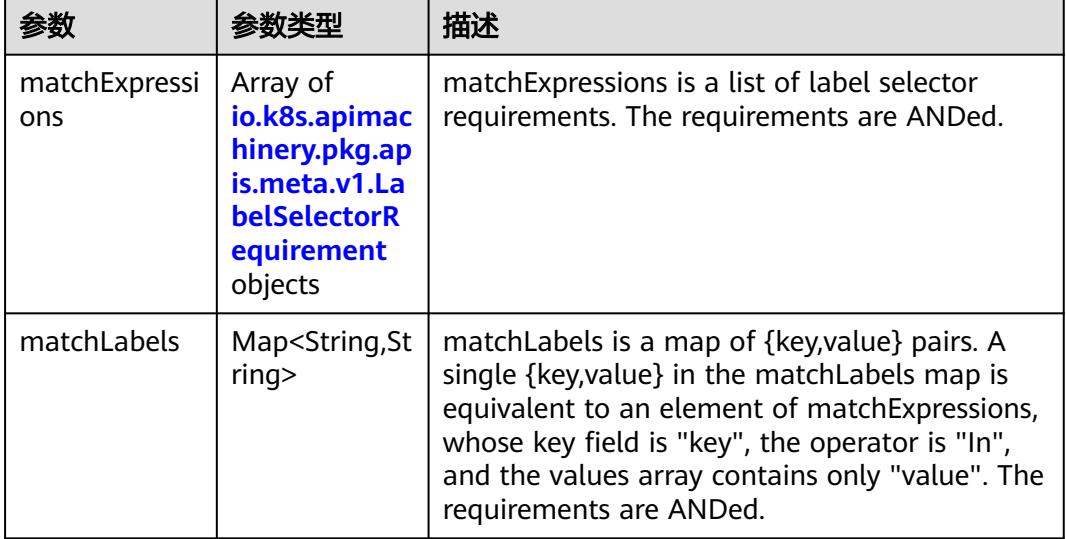

|          |                     | 描述                                                                                                    |
|----------|---------------------|----------------------------------------------------------------------------------------------------|
| key      | String              | key is the label key that the selector applies to.                                                                                                    |
| operator | String              | operator represents a key's relationship to a set<br>of values. Valid operators are In, NotIn, Exists<br>and DoesNotExist.                                                                                                    |
| values   | Array of<br>strings | values is an array of string values. If the<br>operator is In or NotIn, the values array must<br>be non-empty. If the operator is Exists or<br>DoesNotExist, the values array must be empty.<br>This array is replaced during a strategic merge<br>patch. |

<span id="page-5538-0"></span>表 **5-6366** io.k8s.apimachinery.pkg.apis.meta.v1.LabelSelectorRequirement

表 **5-6367** io.k8s.api.core.v1.FCVolumeSource

| 参数         | 参数本地                | 描述                                                                                                    |
|------------|---------------------|----------------------------------------------------------------------------------------------------|
| fsType     | String              | Filesystem type to mount. Must be a filesystem<br>type supported by the host operating system.<br>Ex. "ext4", "xfs", "ntfs". Implicitly inferred to be<br>"ext4" if unspecified. |
| lun        | Integer             | Optional: FC target lun number                                                                                                    |
| readOnly   | Boolean             | Optional: Defaults to false (read/write).<br>ReadOnly here will force the ReadOnly setting<br>in VolumeMounts.                                                                   |
| targetWWNs | Array of<br>strings | Optional: FC target worldwide names (WWNs)                                                                                                    |
| wwids      | Array of<br>strings | Optional: FC volume world wide identifiers<br>(wwids) Either wwids or combination of<br>targetWWNs and lun must be set, but not both<br>simultaneously.                          |

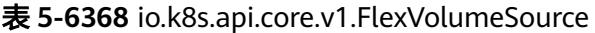

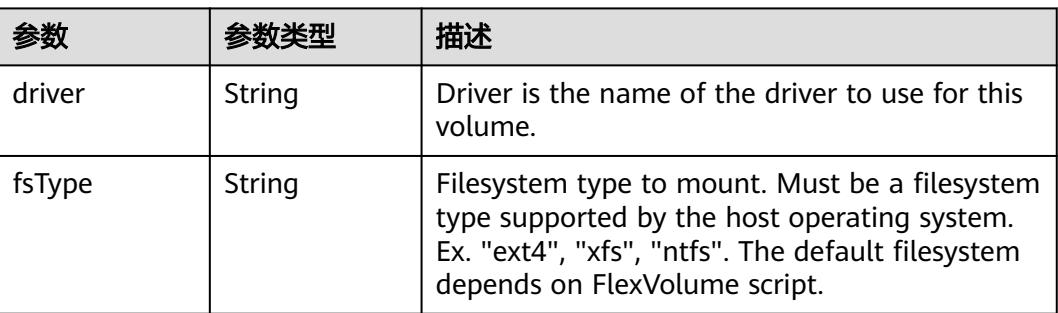

<span id="page-5539-0"></span>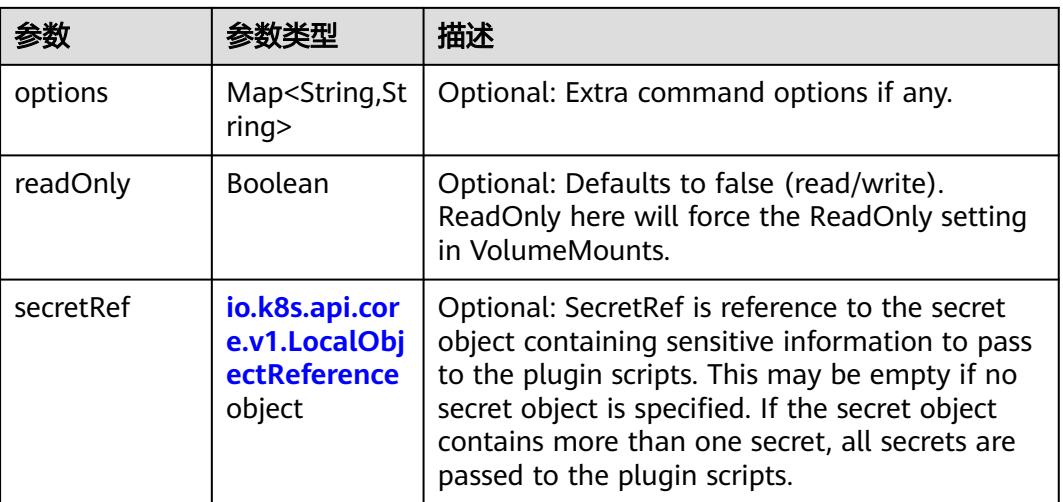

## 表 **5-6369** io.k8s.api.core.v1.FlockerVolumeSource

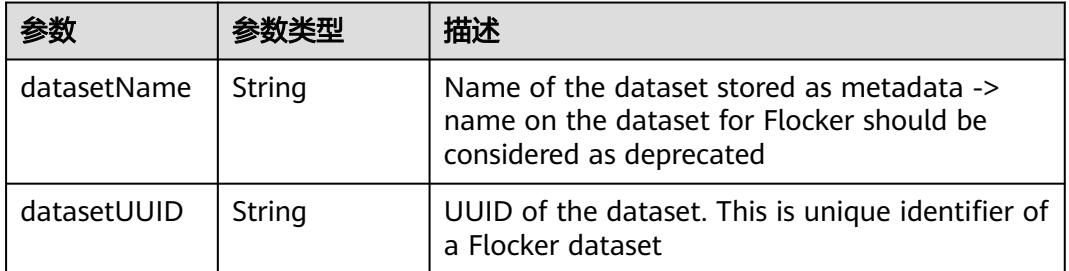

### 表 **5-6370** io.k8s.api.core.v1.GCEPersistentDiskVolumeSource

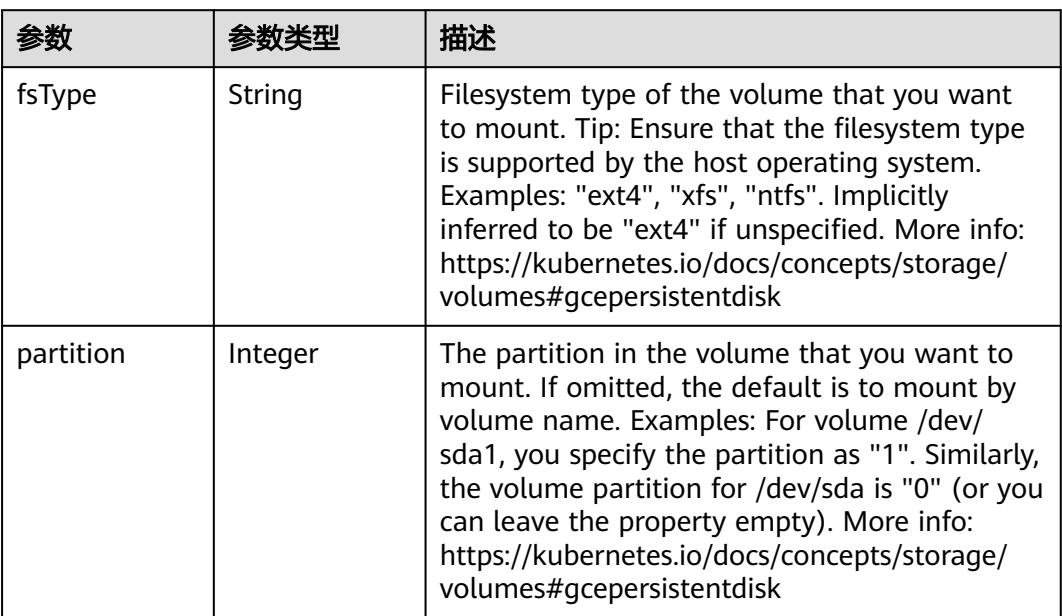

<span id="page-5540-0"></span>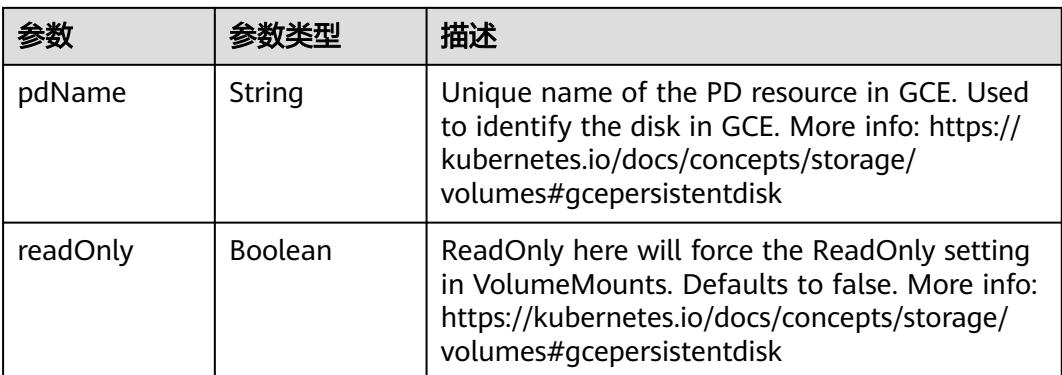

### 表 **5-6371** io.k8s.api.core.v1.GitRepoVolumeSource

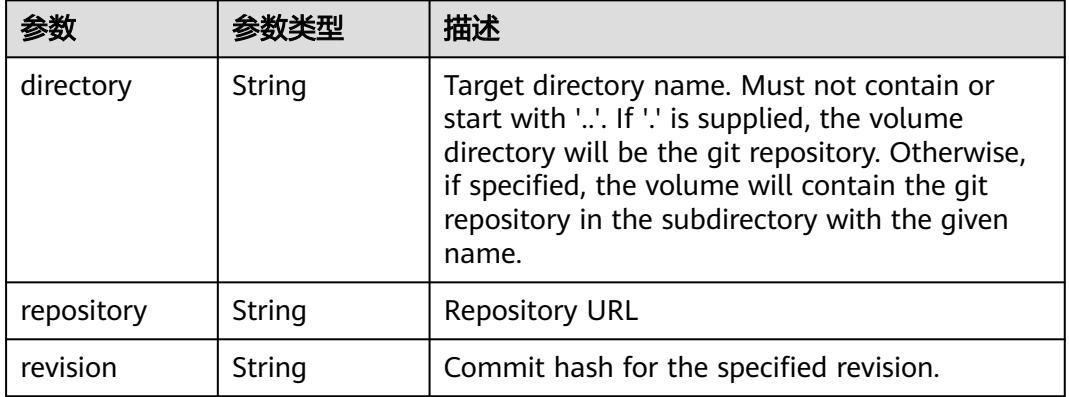

### 表 **5-6372** io.k8s.api.core.v1.GlusterfsVolumeSource

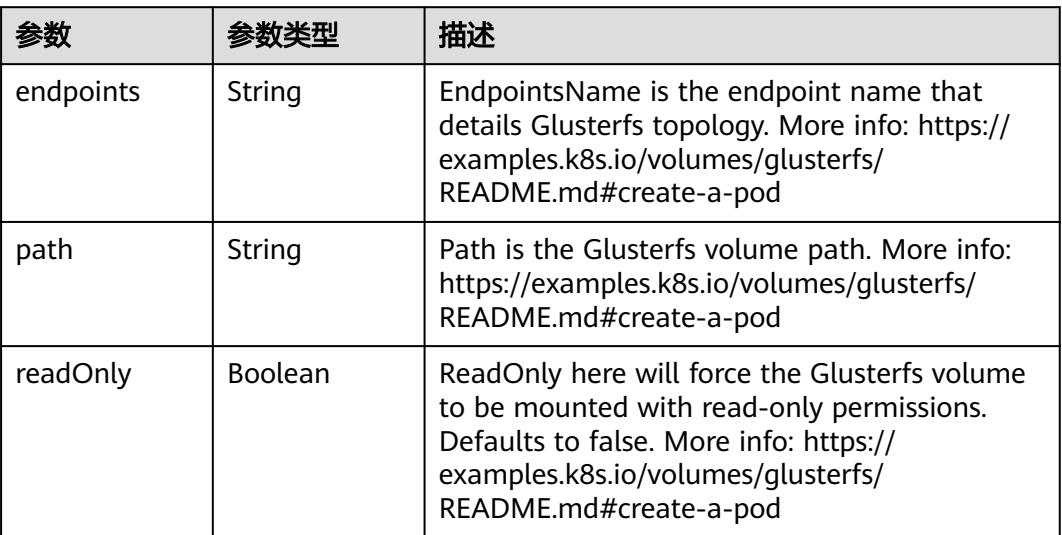

<span id="page-5541-0"></span>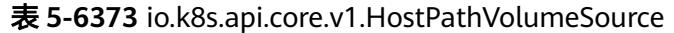

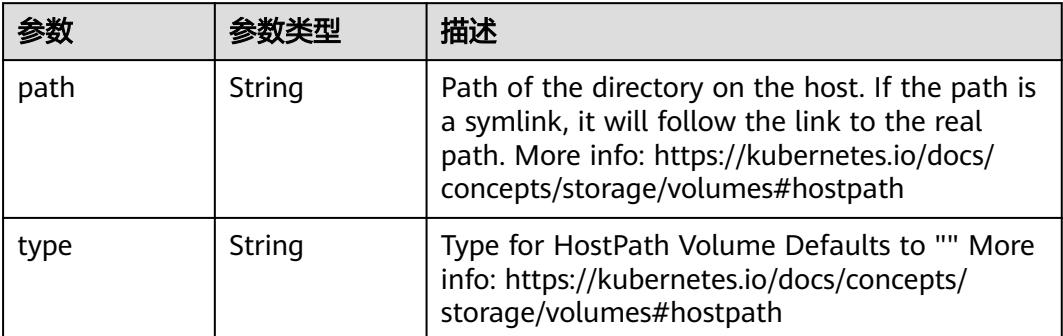

# 表 **5-6374** io.k8s.api.core.v1.ISCSIVolumeSource

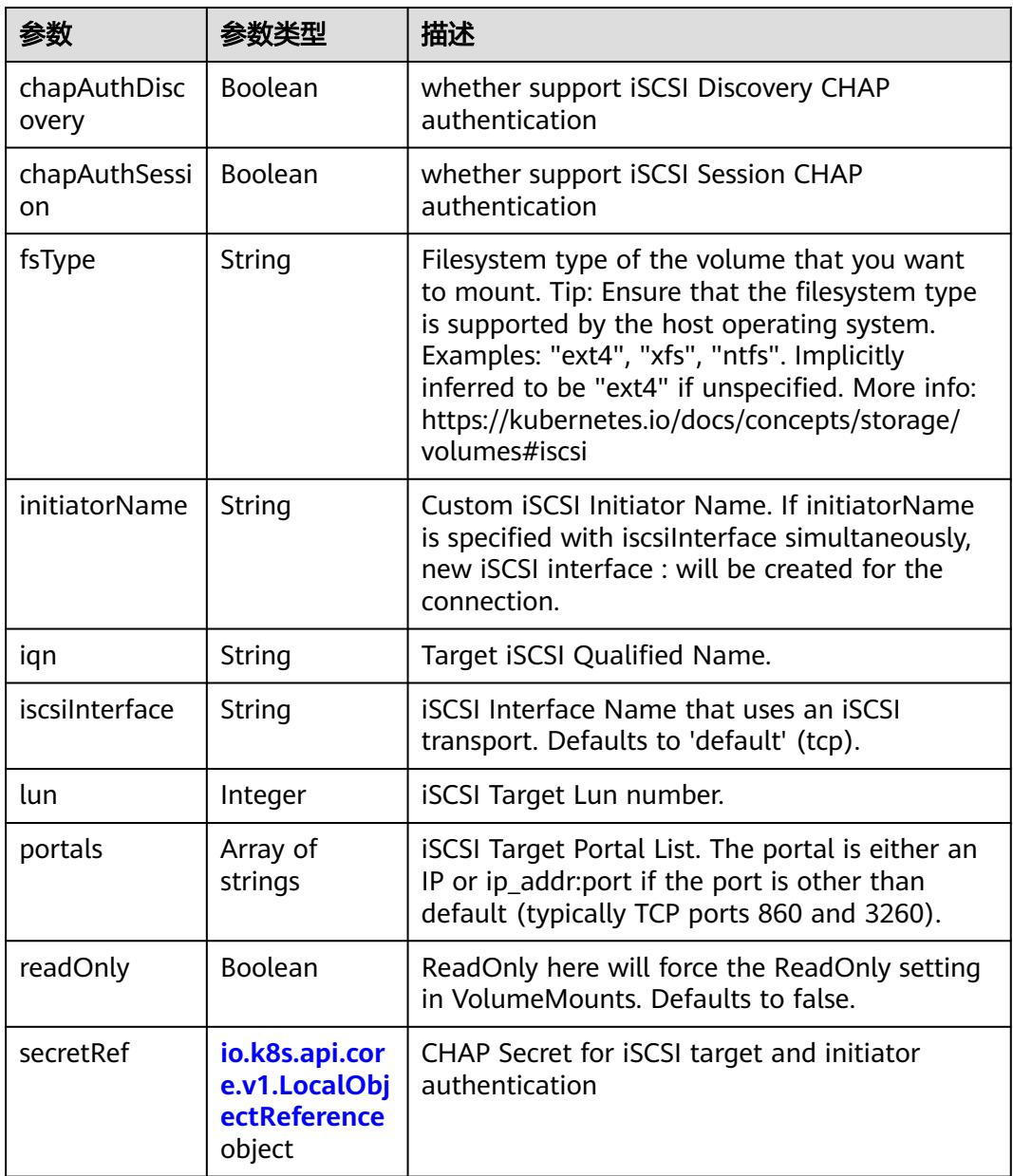

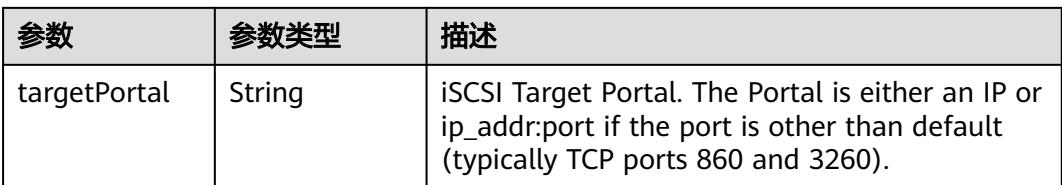

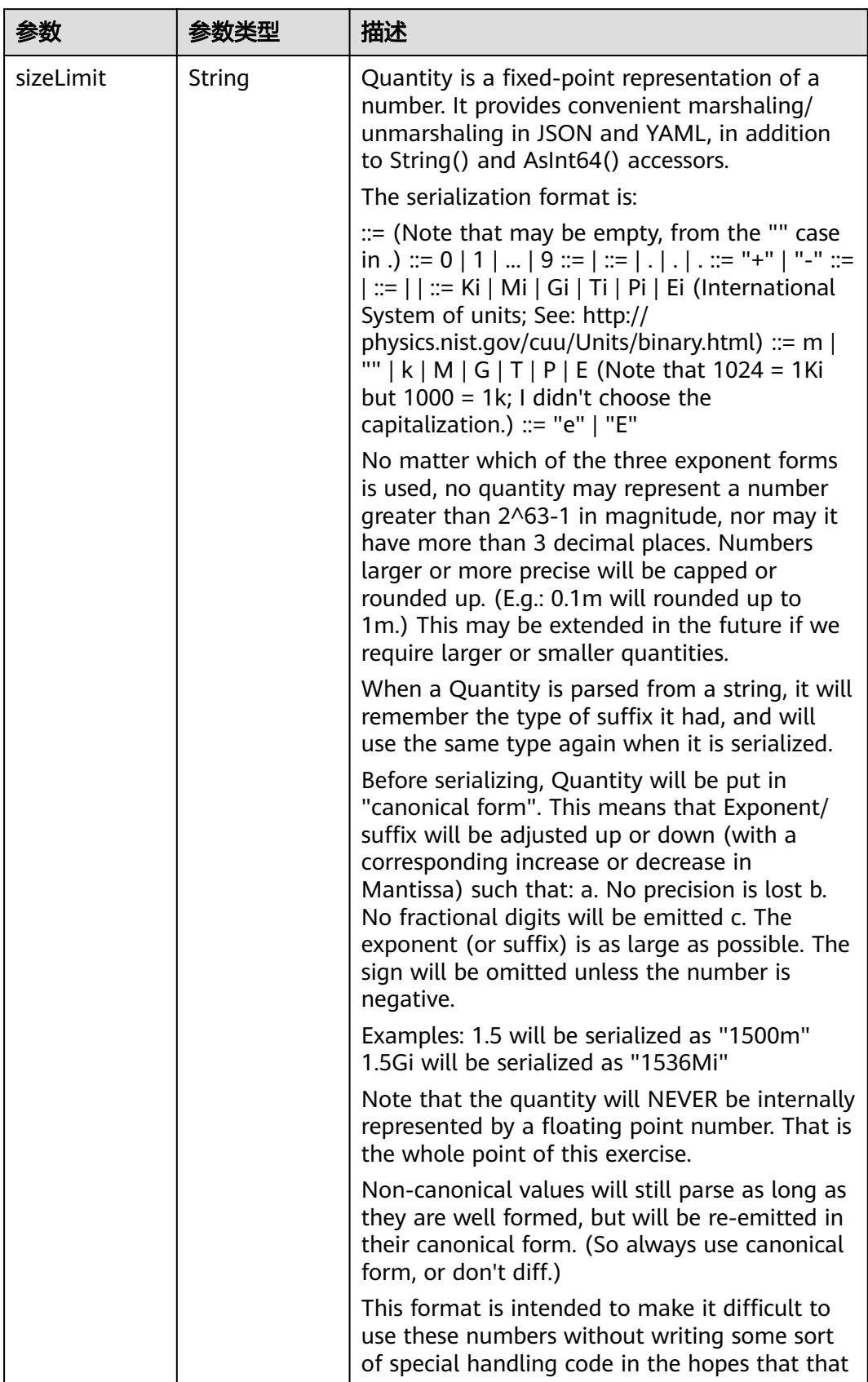

<span id="page-5543-0"></span>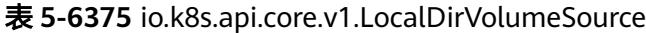
| 参数 | 参数类型 | 描述                                                                   |
|----|------|----------------------------------------------------------------------|
|    |      | will cause implementors to also use a fixed<br>point implementation. |

表 **5-6376** io.k8s.api.core.v1.NFSVolumeSource

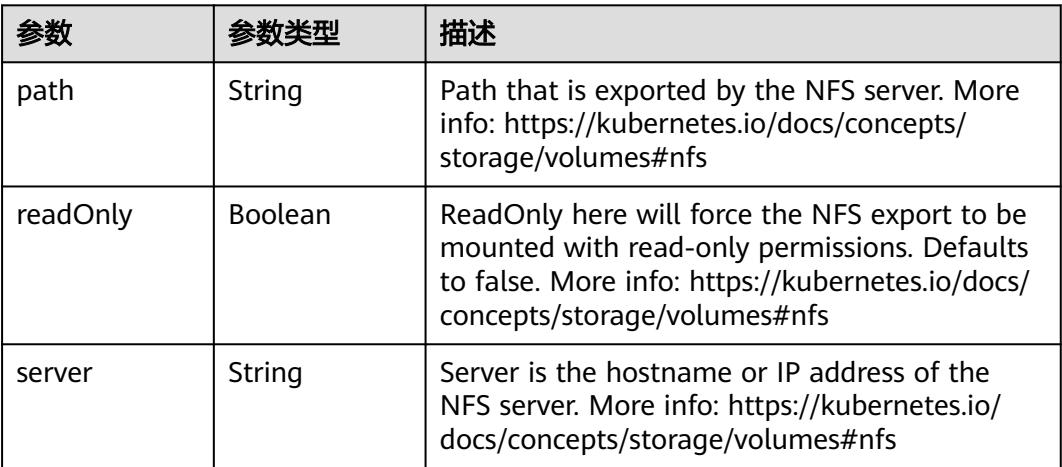

表 **5-6377** io.k8s.api.core.v1.PersistentVolumeClaimVolumeSource

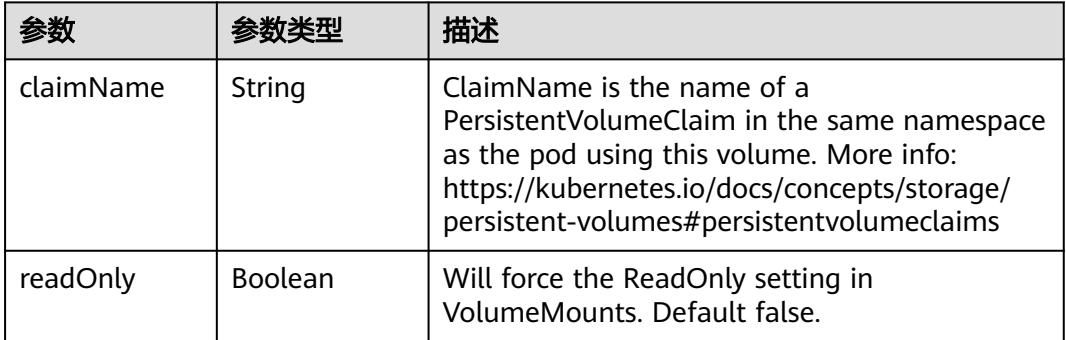

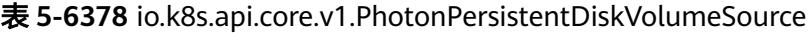

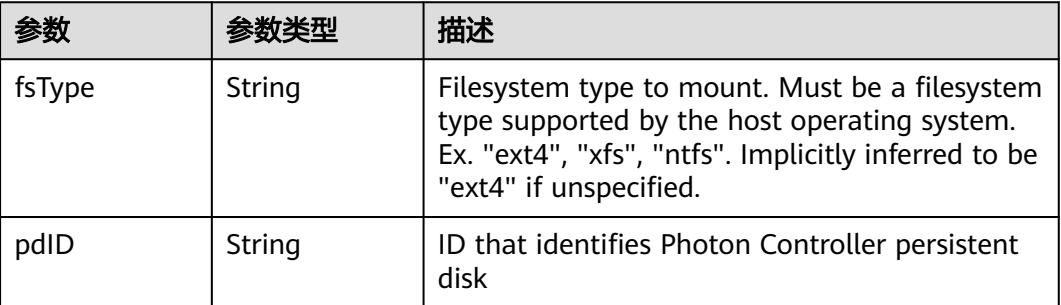

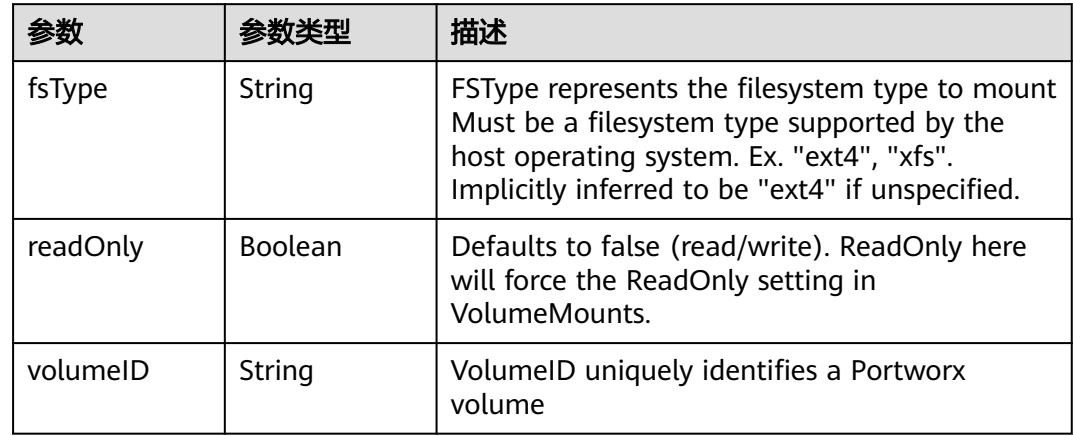

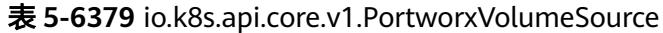

## 表 **5-6380** io.k8s.api.core.v1.ProjectedVolumeSource

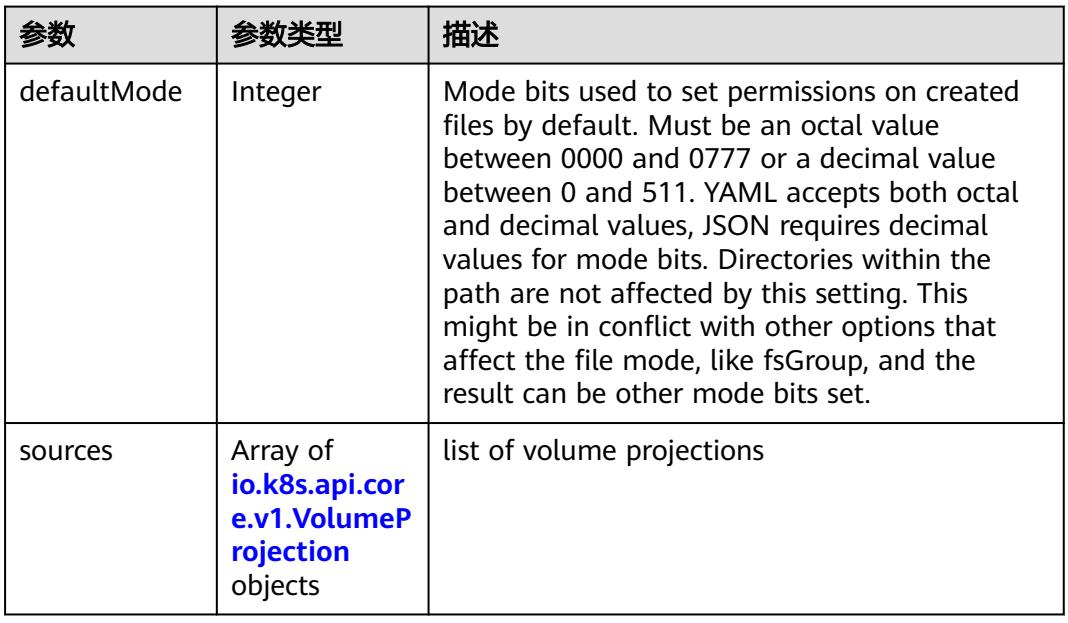

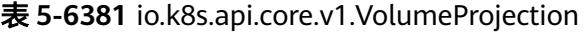

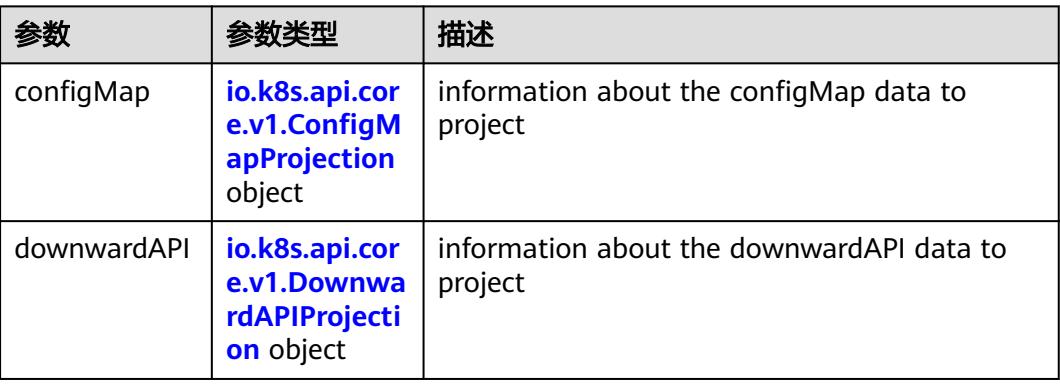

<span id="page-5546-0"></span>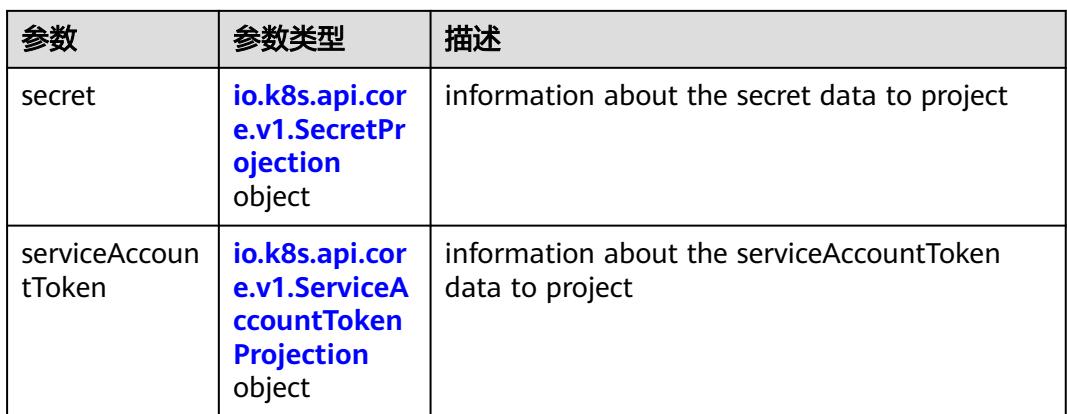

## 表 **5-6382** io.k8s.api.core.v1.ConfigMapProjection

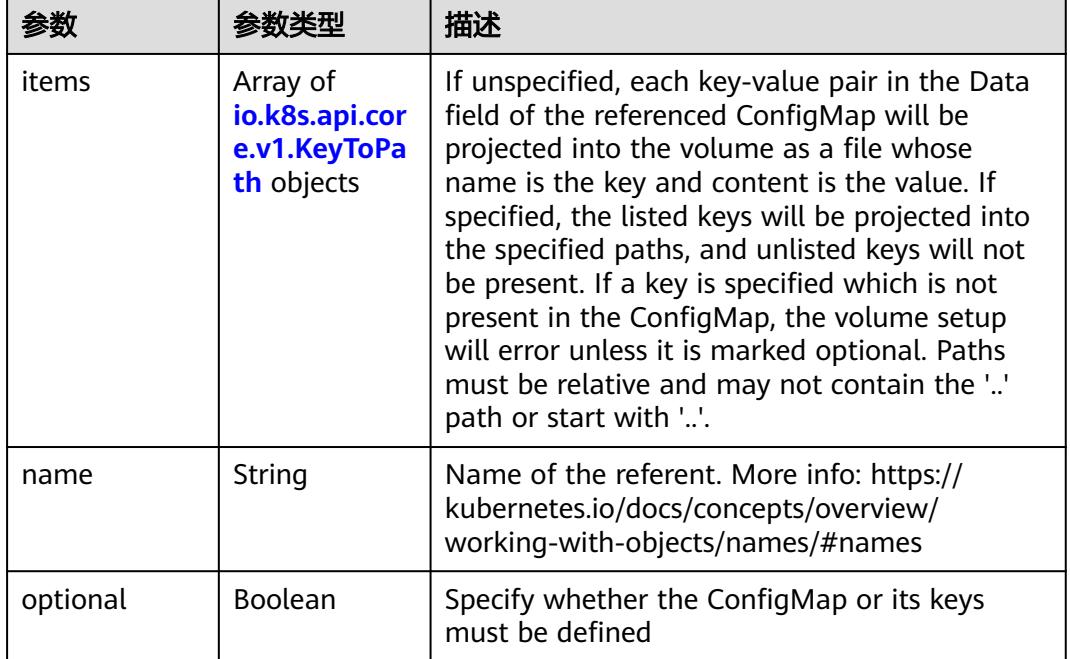

#### 表 **5-6383** io.k8s.api.core.v1.DownwardAPIProjection

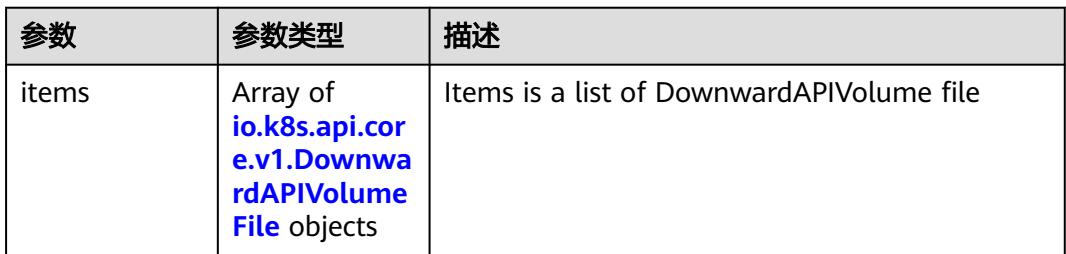

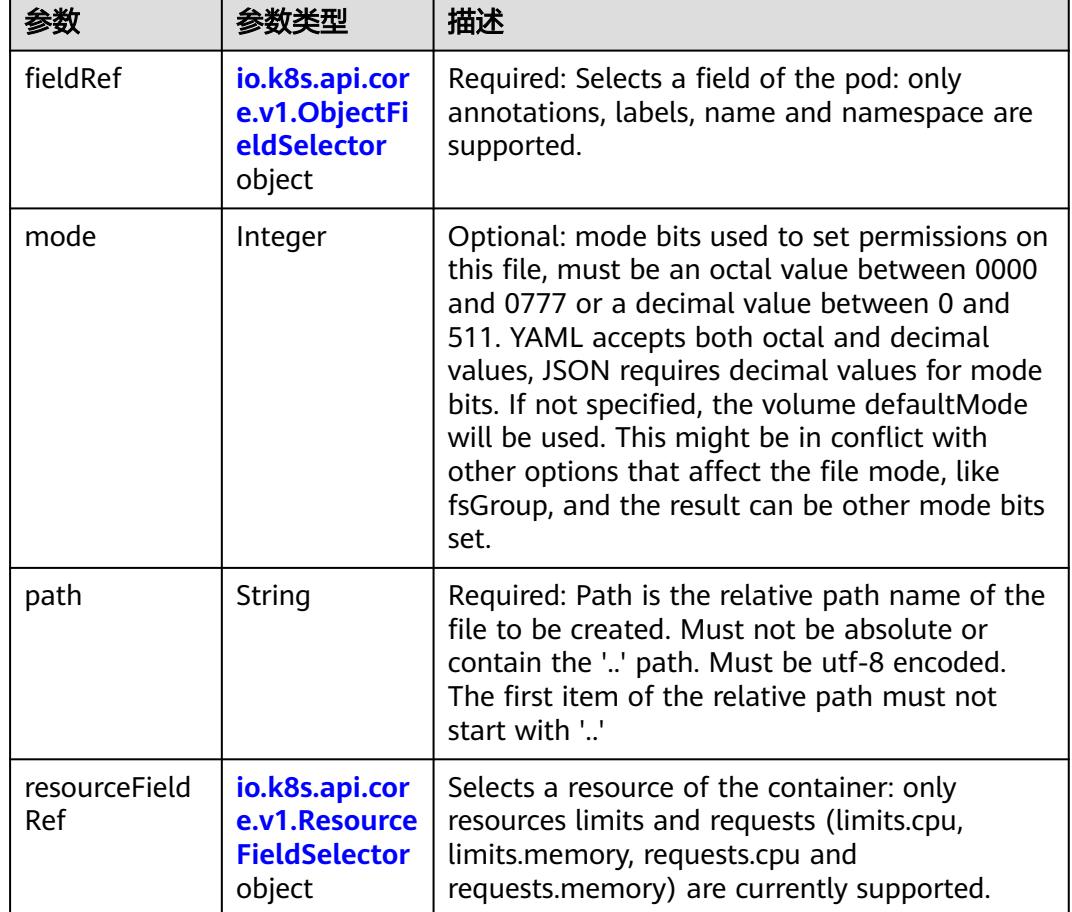

<span id="page-5547-0"></span>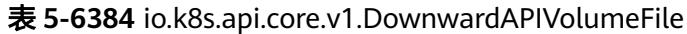

## 表 **5-6385** io.k8s.api.core.v1.ObjectFieldSelector

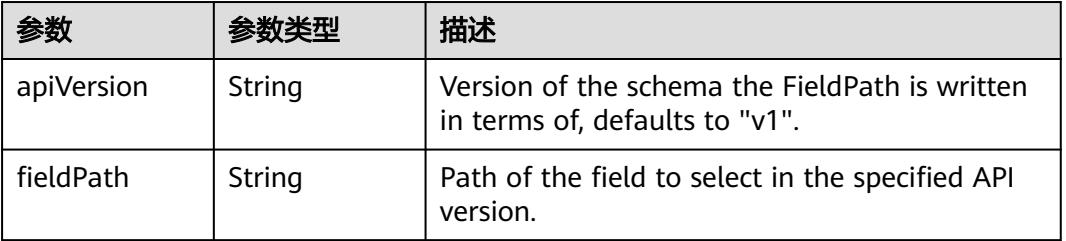

### 表 **5-6386** io.k8s.api.core.v1.ResourceFieldSelector

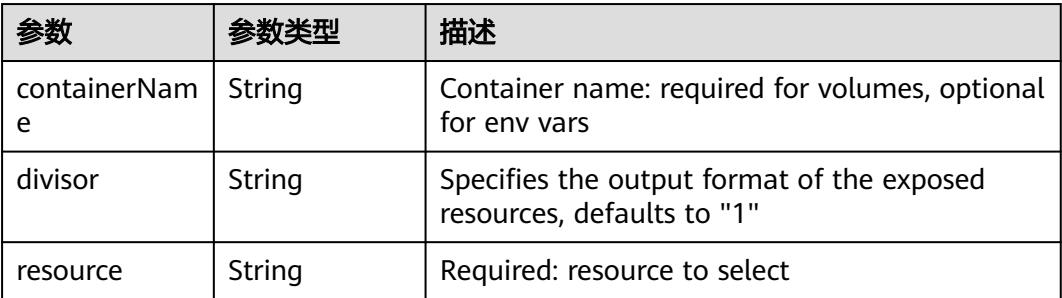

|          |                                                          | 描述                                                                                                    |
|----------|----------------------------------------------------------|----------------------------------------------------------------------------------------------------|
| items    | Array of<br>io.k8s.api.cor<br>e.v1.KeyToPa<br>th objects | If unspecified, each key-value pair in the Data<br>field of the referenced Secret will be projected<br>into the volume as a file whose name is the<br>key and content is the value. If specified, the<br>listed keys will be projected into the specified<br>paths, and unlisted keys will not be present. If<br>a key is specified which is not present in the<br>Secret, the volume setup will error unless it is<br>marked optional. Paths must be relative and<br>may not contain the '' path or start with ''. |
| name     | String                                                   | Name of the referent. More info: https://<br>kubernetes.io/docs/concepts/overview/<br>working-with-objects/names/#names                                                                                                    |
| optional | Boolean                                                  | Specify whether the Secret or its key must be<br>defined                                                                                                    |

<span id="page-5548-0"></span>表 **5-6387** io.k8s.api.core.v1.SecretProjection

### 表 **5-6388** io.k8s.api.core.v1.ServiceAccountTokenProjection

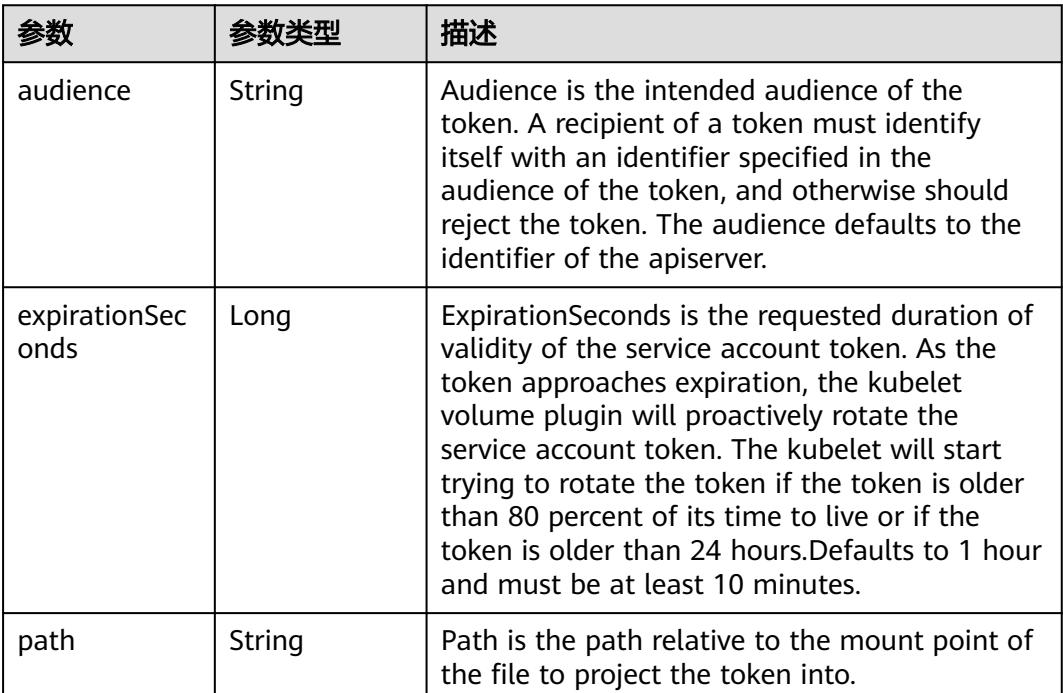

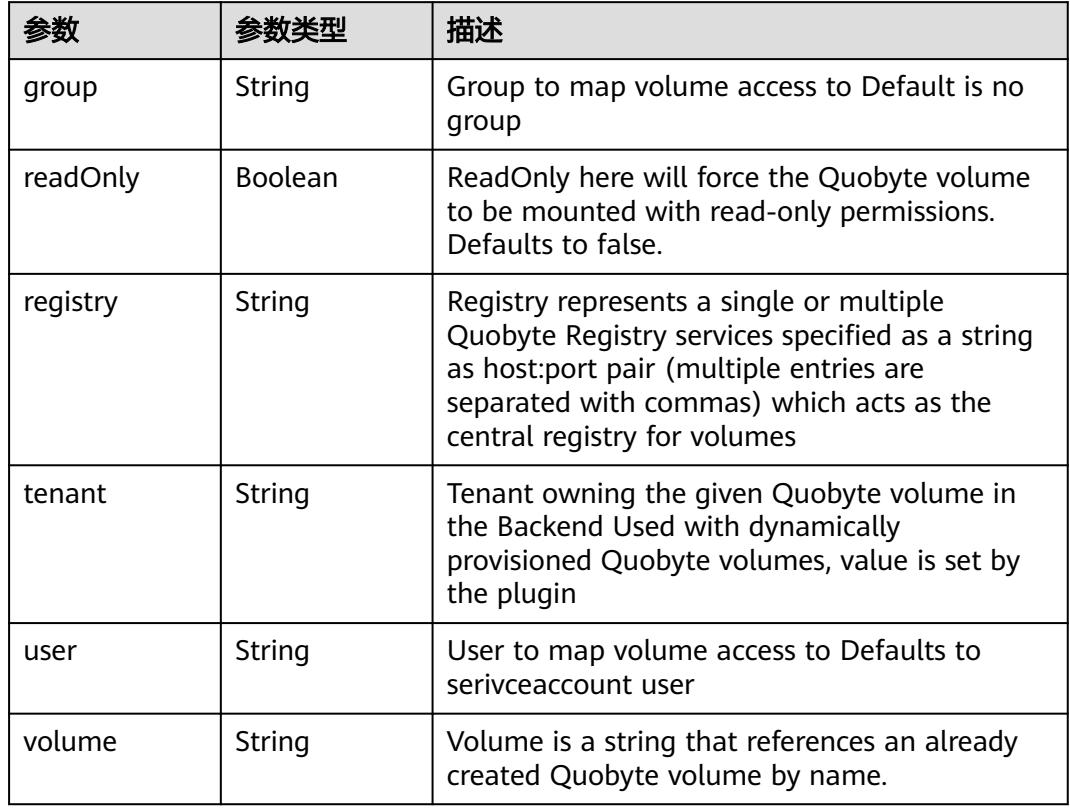

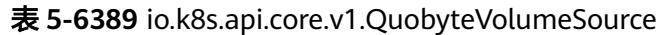

表 **5-6390** io.k8s.api.core.v1.RBDVolumeSource

| 参数       | 参数类型                | 描述                                                                                                    |
|----------|---------------------|----------------------------------------------------------------------------------------------------|
| fsType   | String              | Filesystem type of the volume that you want<br>to mount. Tip: Ensure that the filesystem type<br>is supported by the host operating system.<br>Examples: "ext4", "xfs", "ntfs". Implicitly<br>inferred to be "ext4" if unspecified. More info:<br>https://kubernetes.io/docs/concepts/storage/<br>volumes#rbd |
| image    | String              | The rados image name. More info: https://<br>examples.k8s.io/volumes/rbd/<br>README.md#how-to-use-it                                                                                                    |
| keyring  | String              | Keyring is the path to key ring for RBDUser.<br>Default is /etc/ceph/keyring. More info: https://<br>examples.k8s.io/volumes/rbd/<br>README.md#how-to-use-it                                                                                                    |
| monitors | Array of<br>strings | A collection of Ceph monitors. More info:<br>https://examples.k8s.io/volumes/rbd/<br>README.md#how-to-use-it                                                                                                    |

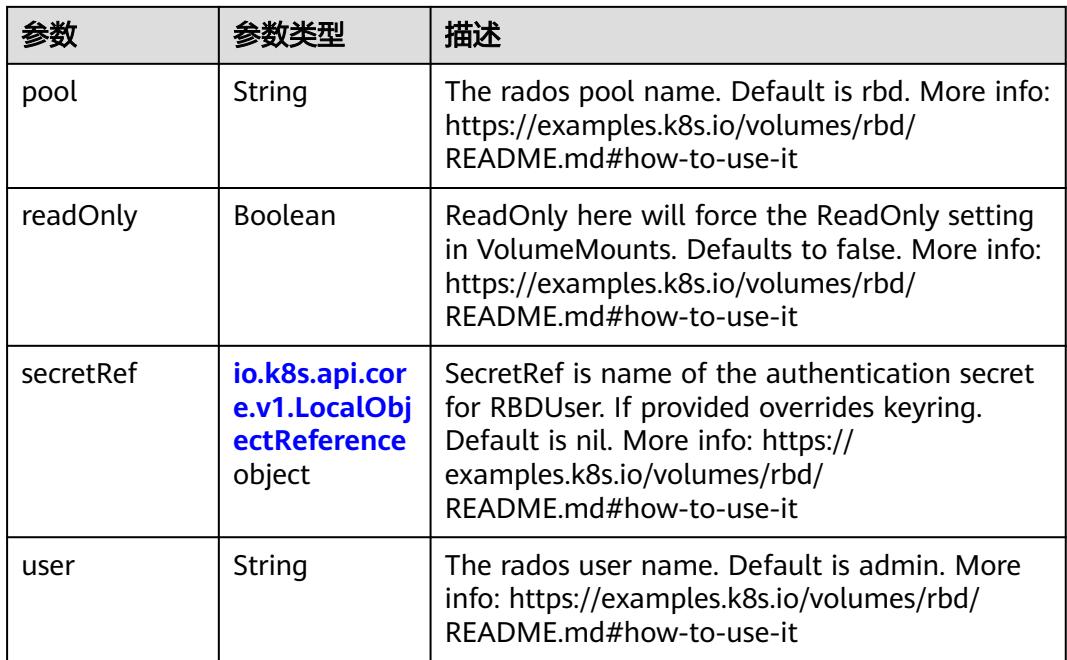

## 表 **5-6391** io.k8s.api.core.v1.ScaleIOVolumeSource

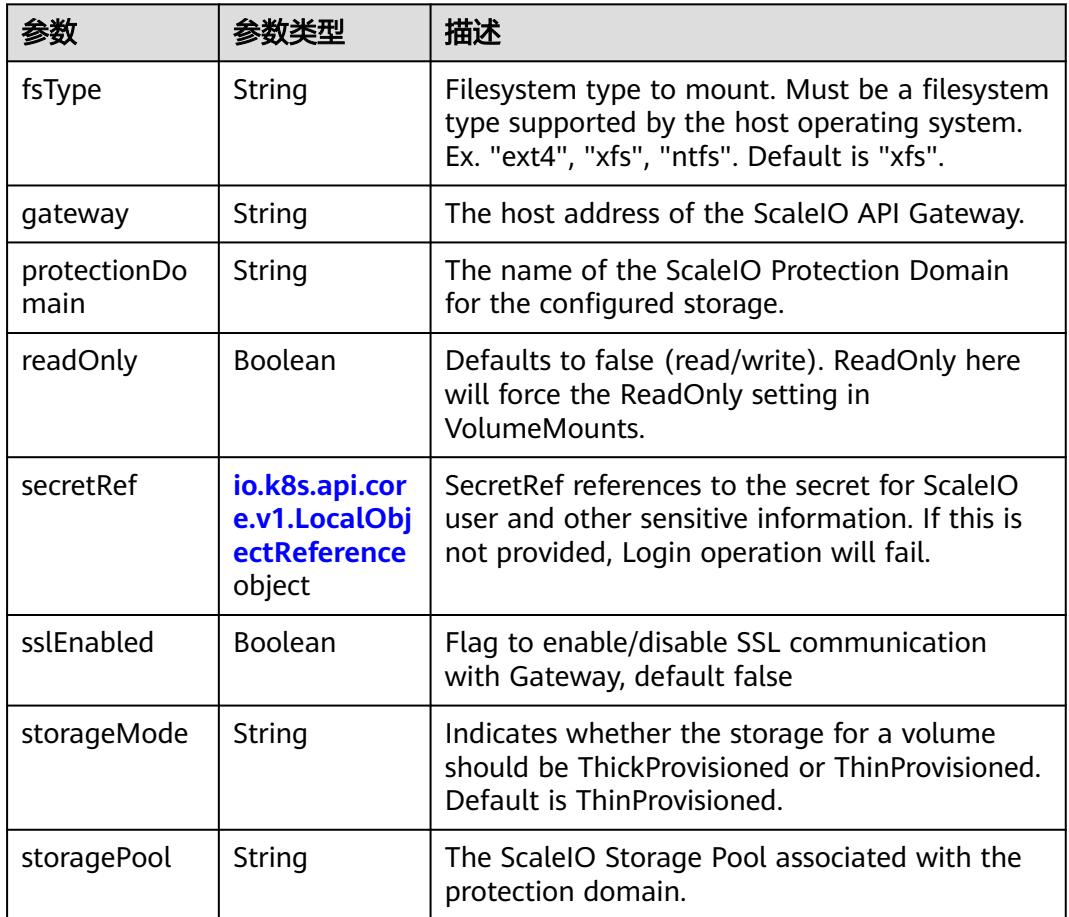

<span id="page-5551-0"></span>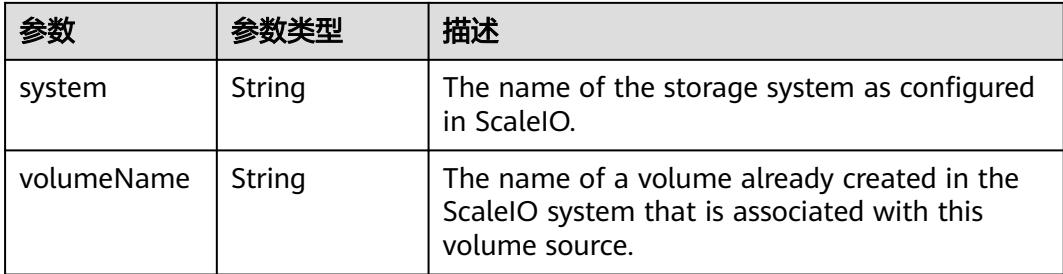

## 表 **5-6392** io.k8s.api.core.v1.SecretVolumeSource

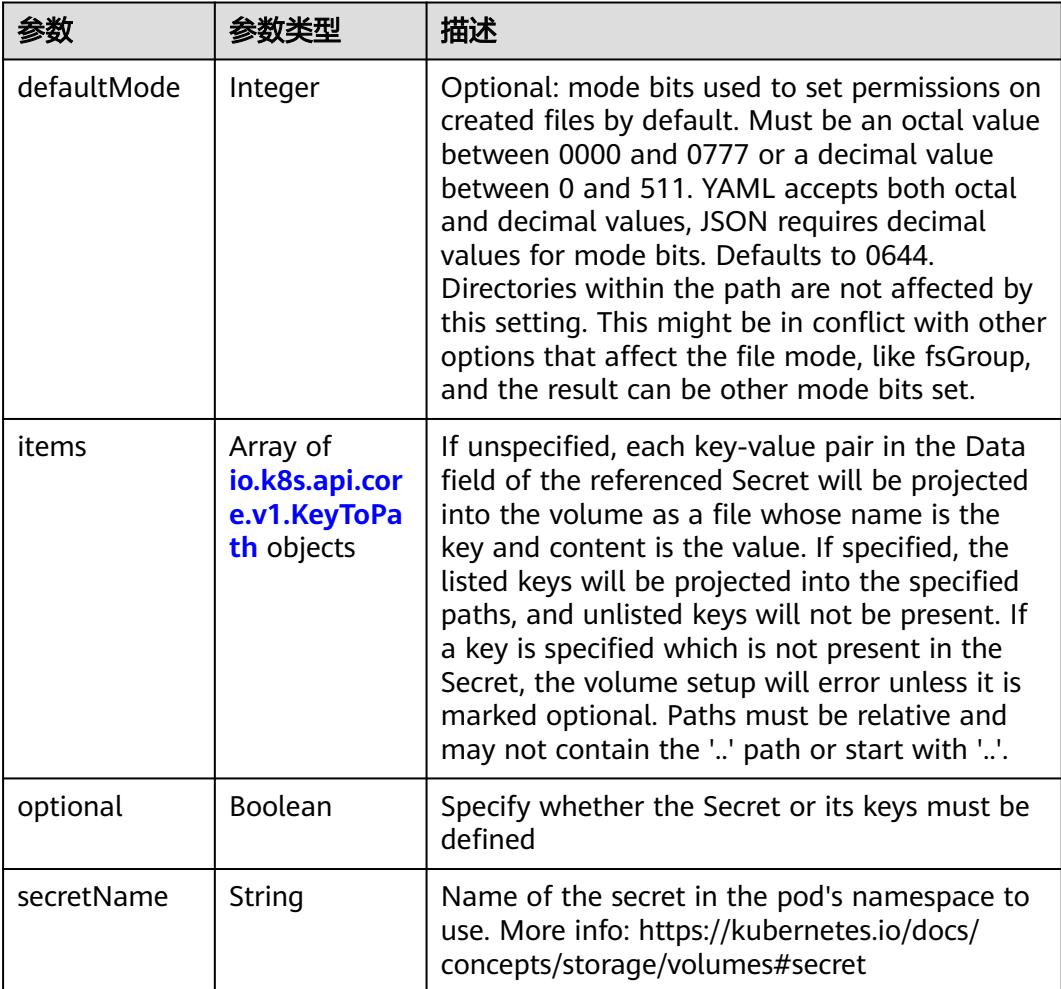

## 表 **5-6393** io.k8s.api.core.v1.KeyToPath

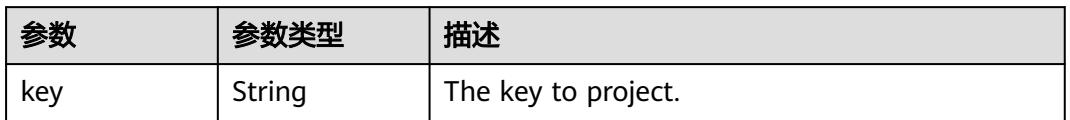

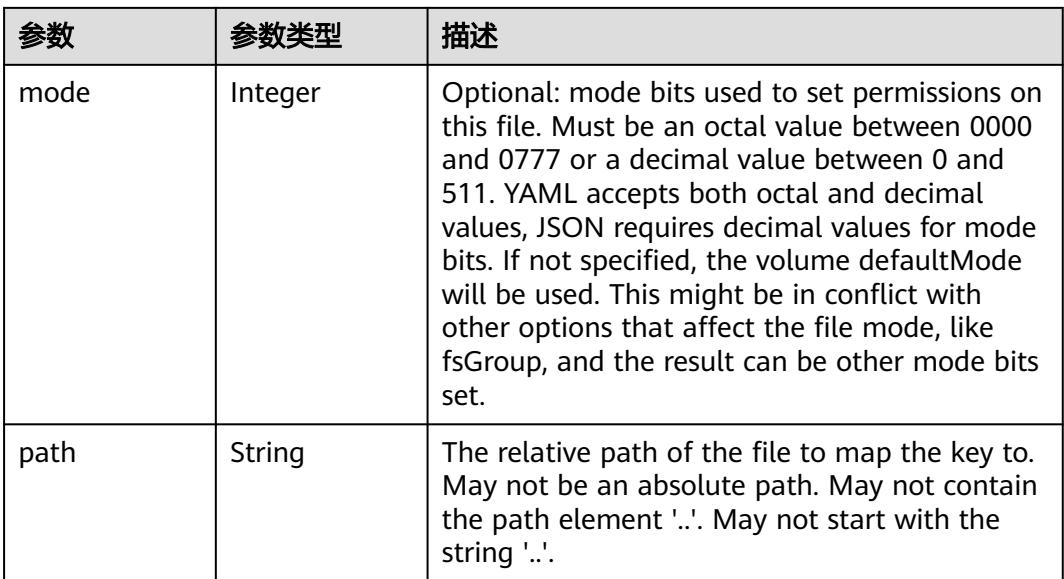

## 表 **5-6394** io.k8s.api.core.v1.StorageOSVolumeSource

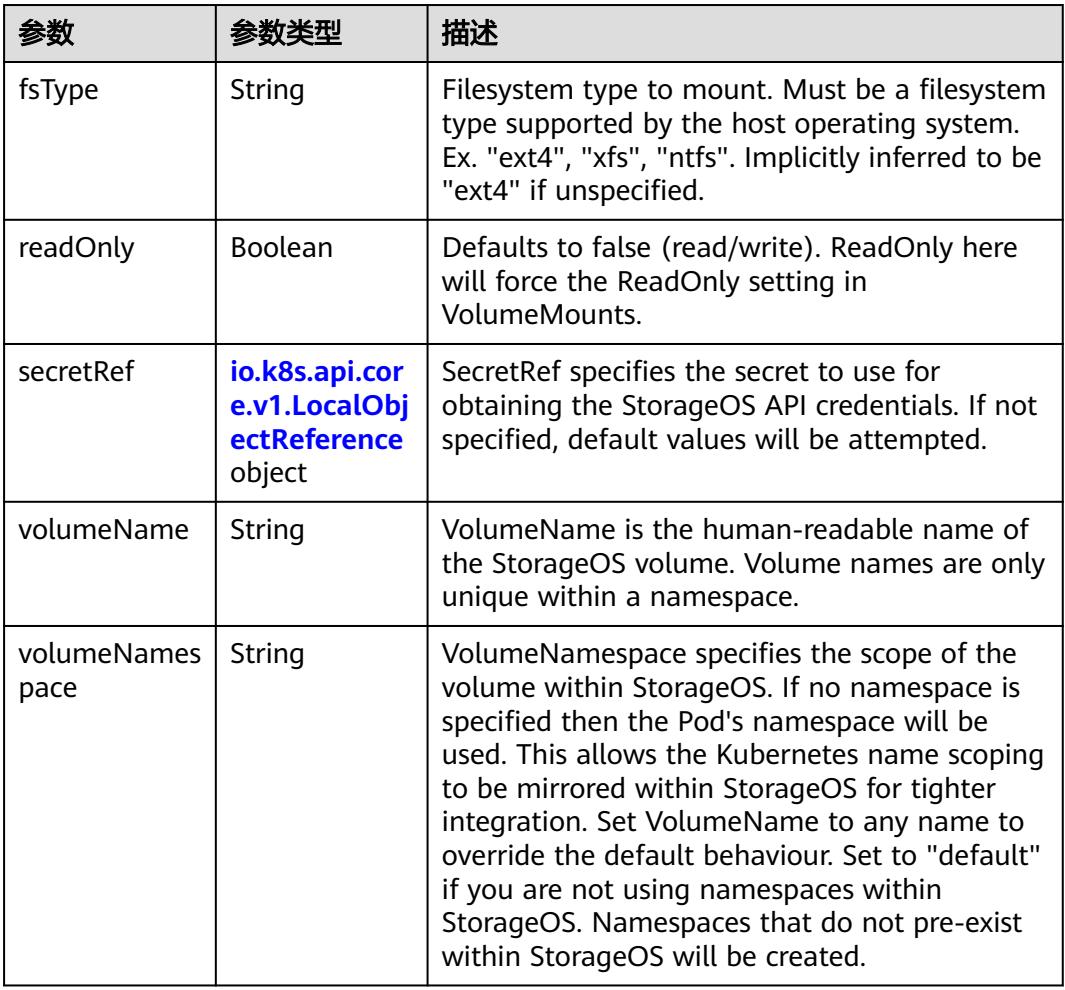

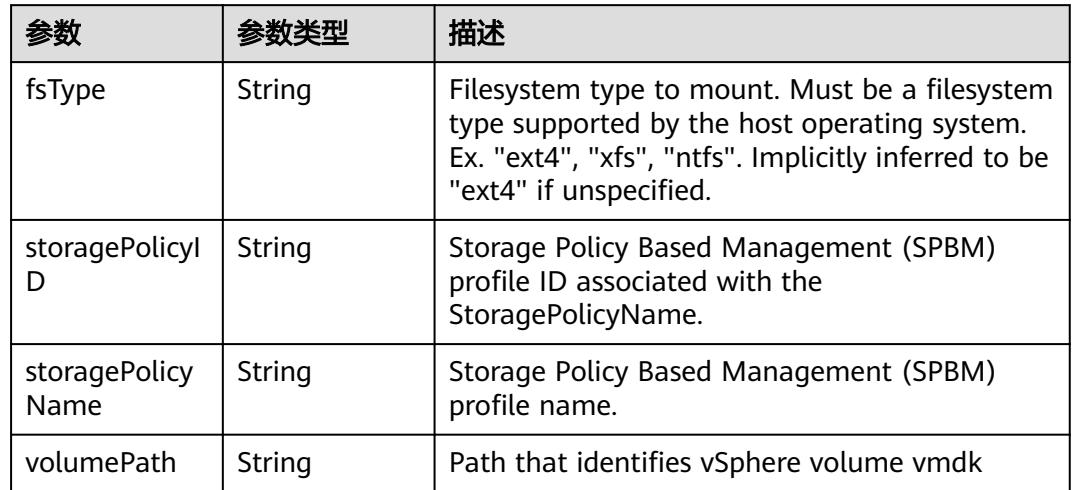

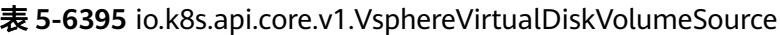

#### 表 **5-6396** io.k8s.api.batch.v1.JobStatus

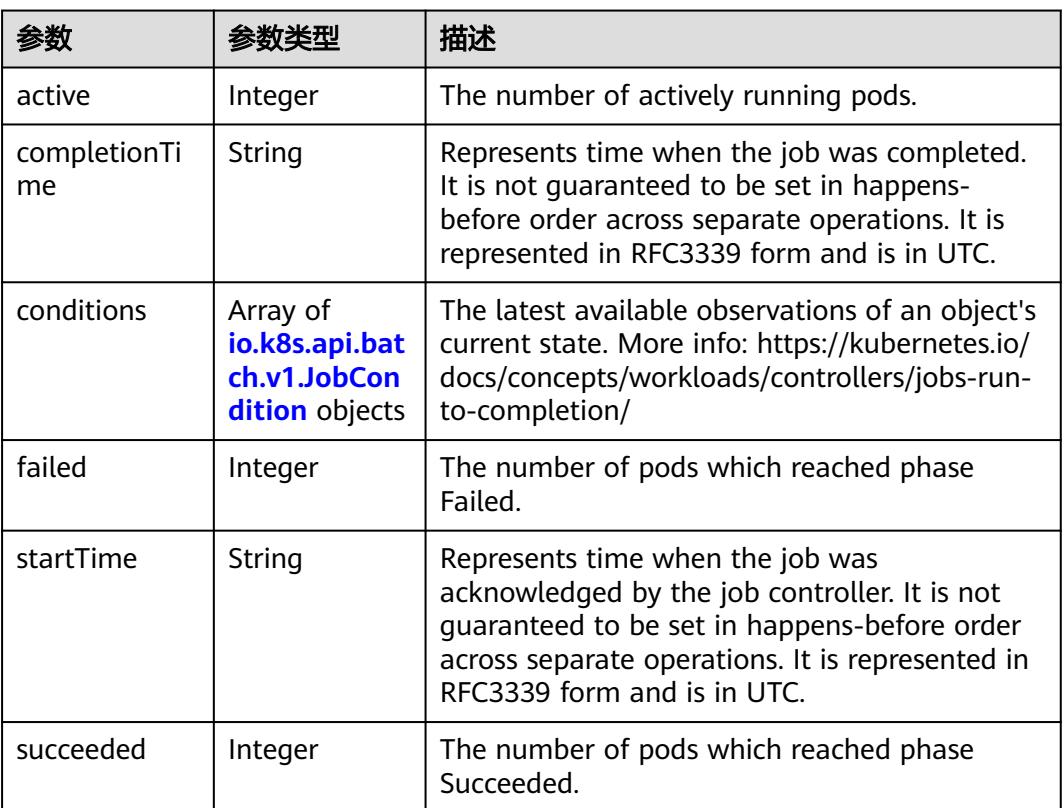

#### 表 **5-6397** io.k8s.api.batch.v1.JobCondition

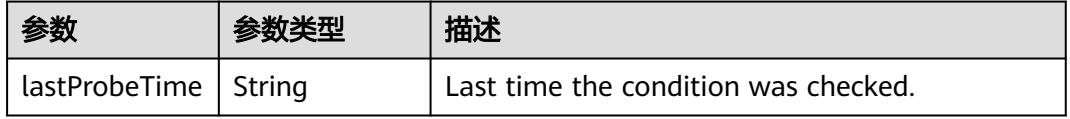

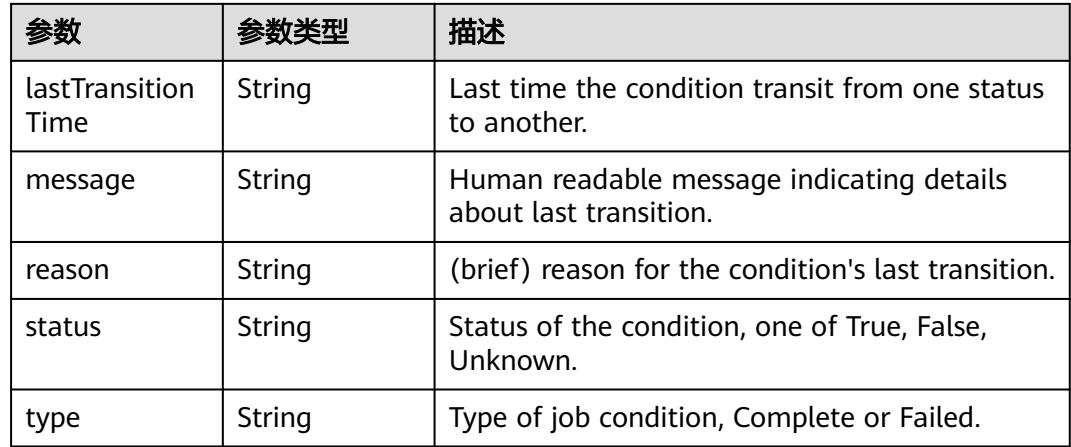

## 请求示例

更新Job中的labels值为"app:test"。

```
{
  "metadata" : {
 "labels" : {
 "app" : "test"
   }
 }
}
```
## 响应示例

### 状态码: **200**

#### OK

```
{
  "apiVersion" : "batch/v1",
  "kind" : "Job",
  "metadata" : {
   "creationTimestamp" : "2018-09-05T01:10:59Z",
   "labels" : {
    "app" : "test",
     "controller-uid" : "8c923079-b0a8-11e8-8bcb-f898ef6c78b4",
    "job-name" : "pi"
   },
 "name" : "pi",
 "namespace" : "namespace-test",
 "resourceVersion" : "5398083",
 "selfLink" : "/apis/batch/v1/namespaces/namespace-test/jobs/pi",
   "uid" : "8c923079-b0a8-11e8-8bcb-f898ef6c78b4"
  },
  "spec" : {
 "backoffLimit" : 6,
 "completions" : 1,
   "parallelism" : 1,
   "selector" : {
     "matchLabels" : {
      "controller-uid" : "8c923079-b0a8-11e8-8bcb-f898ef6c78b4"
    }
 },
 "template" : {
 "metadata" : {
      "annotations" : {
       "cri.cci.io/container-type" : "secure-container"
```

```
 },
 "creationTimestamp" : null,
      "labels" : {
 "controller-uid" : "8c923079-b0a8-11e8-8bcb-f898ef6c78b4",
 "job-name" : "pi"
 },
 "name" : "pi"
     },
     "spec" : {
       "containers" : [ {
 "command" : [ "perl", "-Mbignum=bpi", "-wle", "print bpi(2000)" ],
 "image" : "perl",
       "imagePullPolicy" : "Always",
 "name" : "pi",
 "resources" : {
 "limits" : {
 "cpu" : "500m",
         "memory" : "1Gi"
        },
        "requests" : {
          "cpu" : "500m",
          "memory" : "1Gi"
        }
       },
 "terminationMessagePath" : "/dev/termination-log",
 "terminationMessagePolicy" : "File"
\} ],
 "dnsPolicy" : "ClusterFirst",
 "imagePullSecrets" : [ {
       "name" : "imagepull-secret"
      } ],
      "restartPolicy" : "Never",
      "schedulerName" : "default-scheduler",
      "securityContext" : { }
 }
 }
 },
 "status" : {
 "active" : 1,
   "startTime" : "2018-09-05T01:10:59Z"
 }
}
```
## 状态码

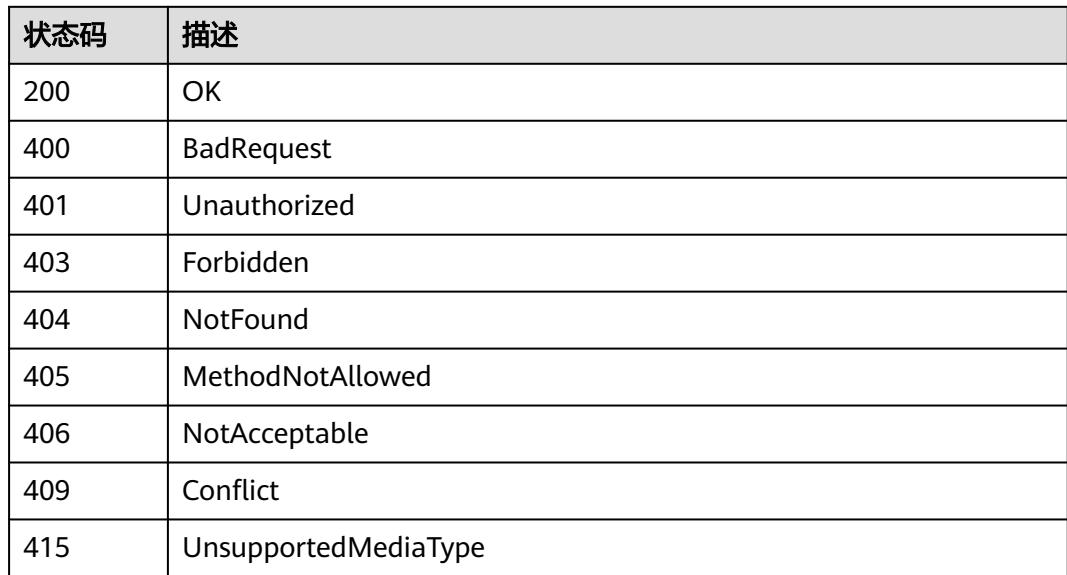

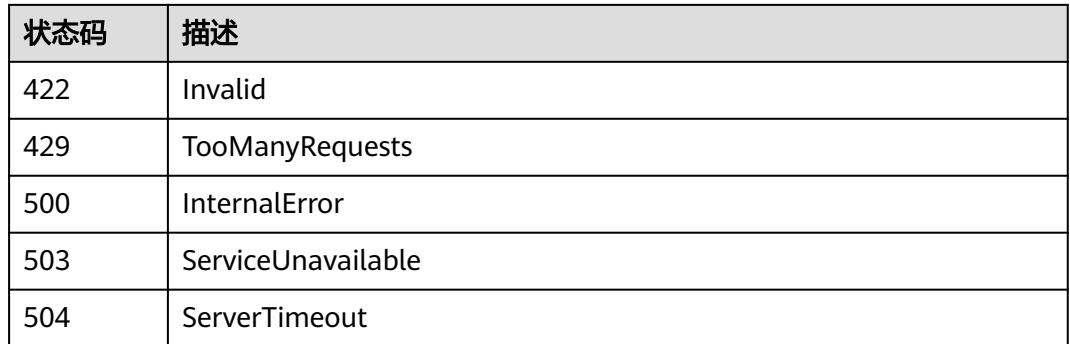

# **5.20.8** 替换 **Job**

## 功能介绍

替换Job。

The following fields can be updated:

- metadata.selfLink
- metadata.resourceVersion
- metadata.generation
- metadata.creationTimestamp
- metadata.deletionTimestamp
- metadata.labels
- metadata.clusterName
- metadata.generateName
- metadata.annotations
- spec.replicas
- template.containers
- spec.restartPolicy
- spec.activeDeadlineSeconds

## 调用方法

### 请参[见如何调用](#page-11-0)**API**。

## **URI**

PUT /apis/batch/v1/namespaces/{namespace}/jobs/{name}

### 表 **5-6398** 路径参数

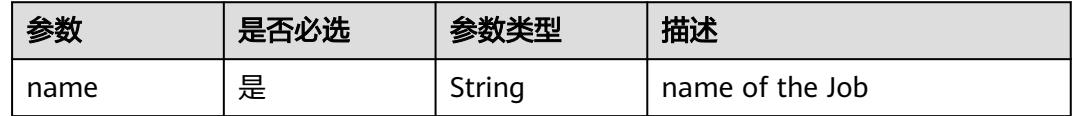

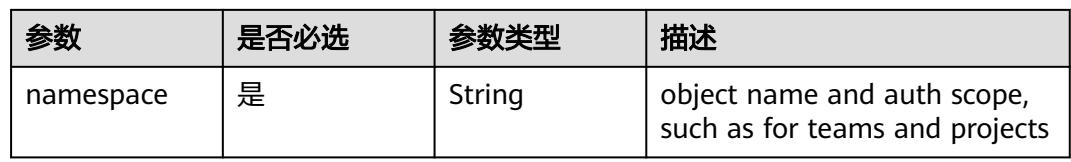

## 表 **5-6399** Query 参数

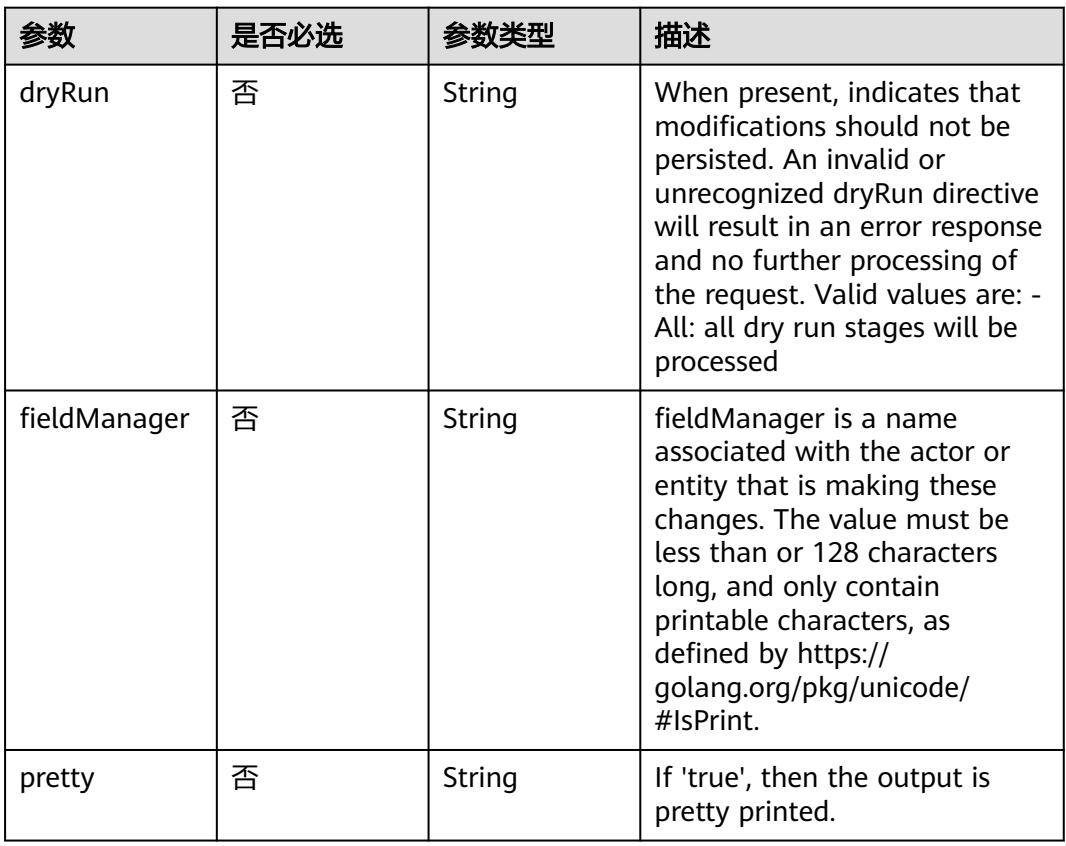

## 请求参数

### 表 **5-6400** 请求 Header 参数

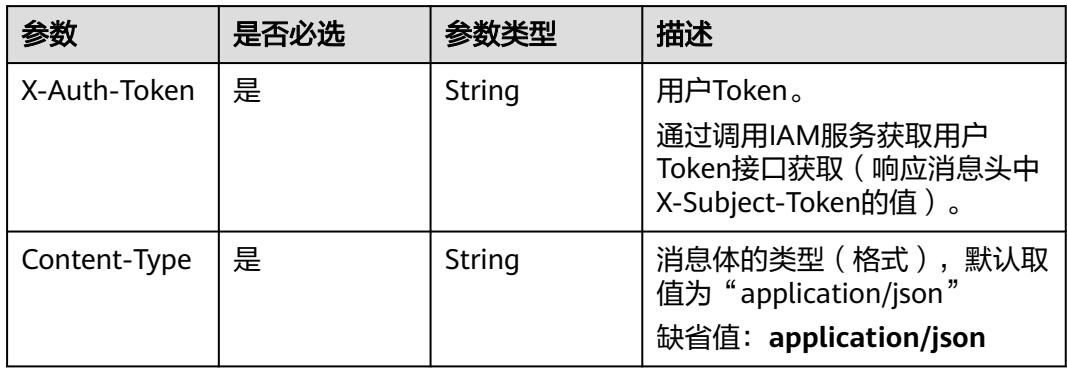

## 表 **5-6401** 请求 Body 参数

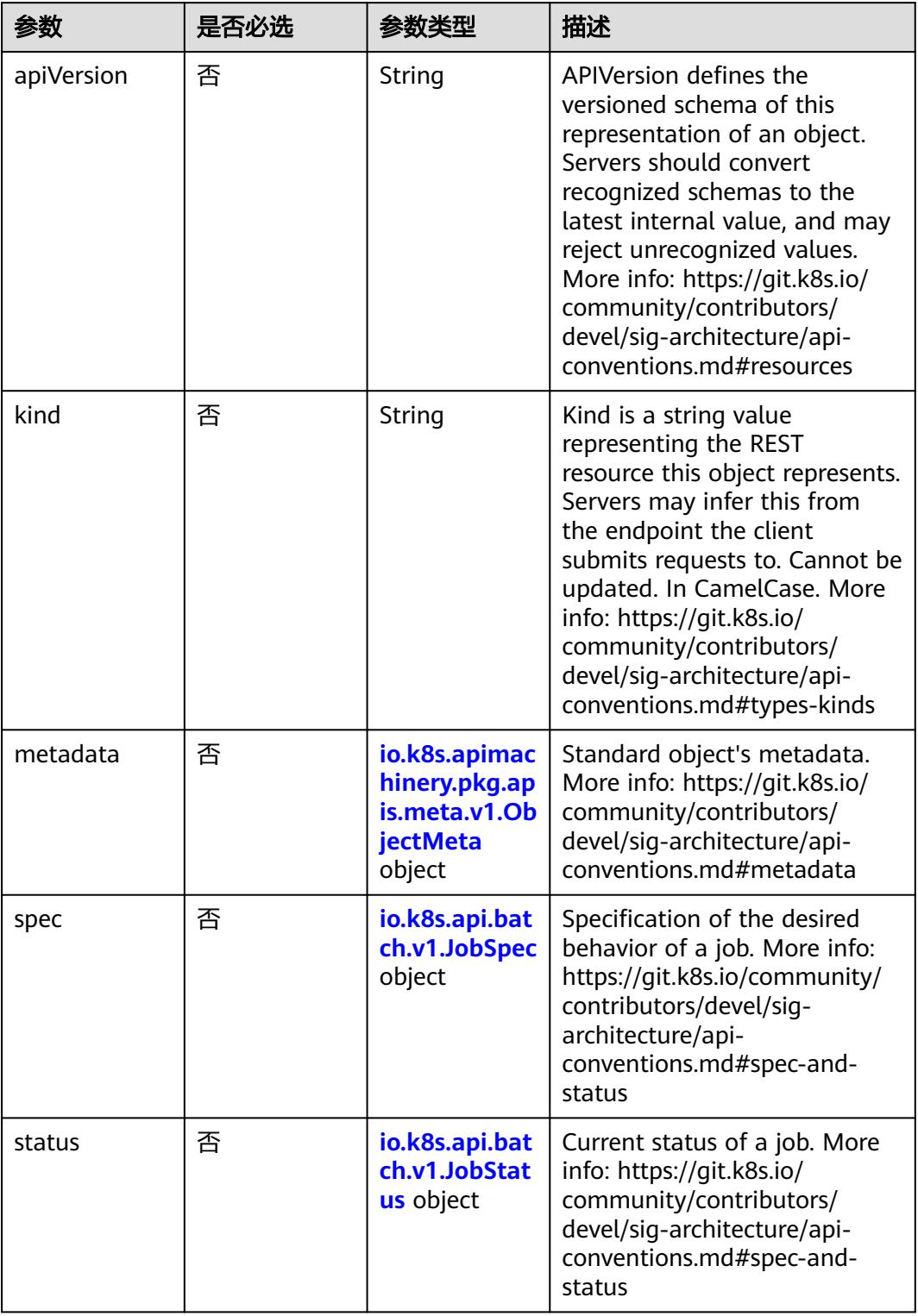

## <span id="page-5559-0"></span>表 **5-6402** io.k8s.api.batch.v1.JobSpec

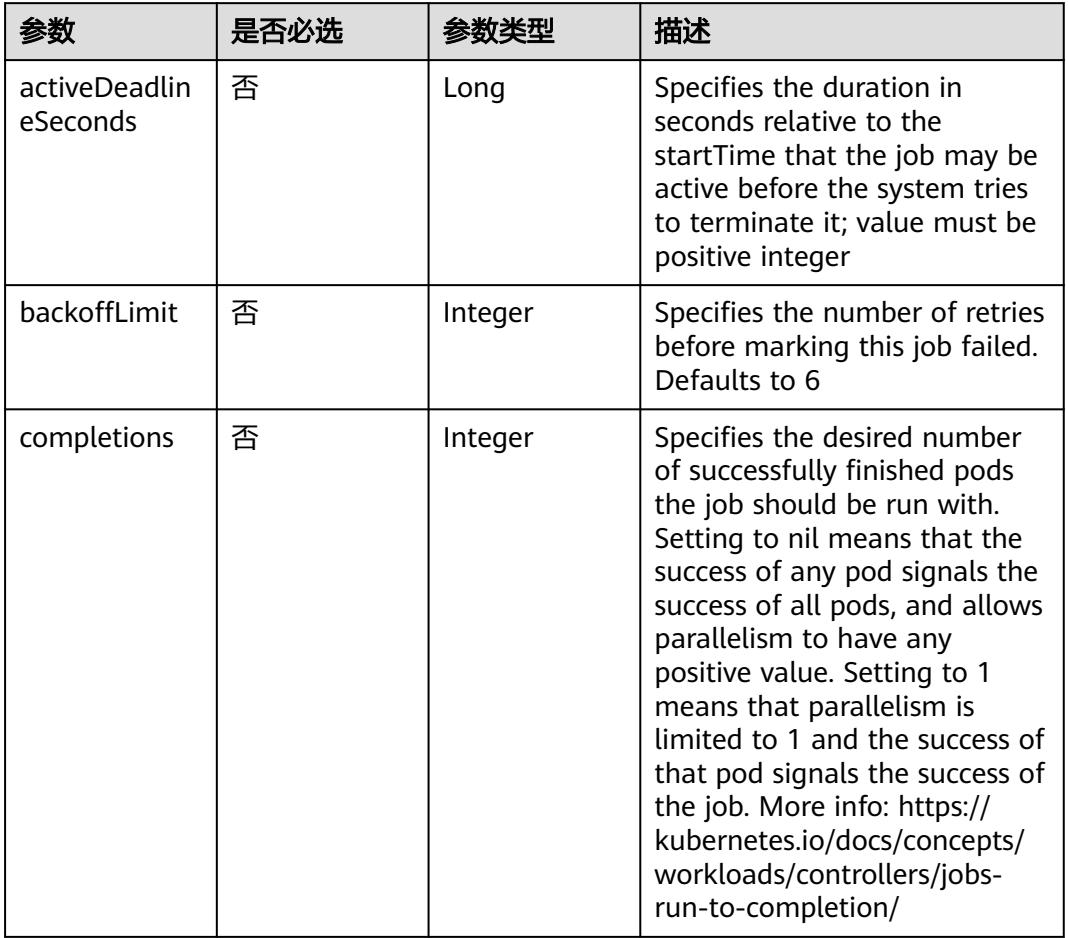

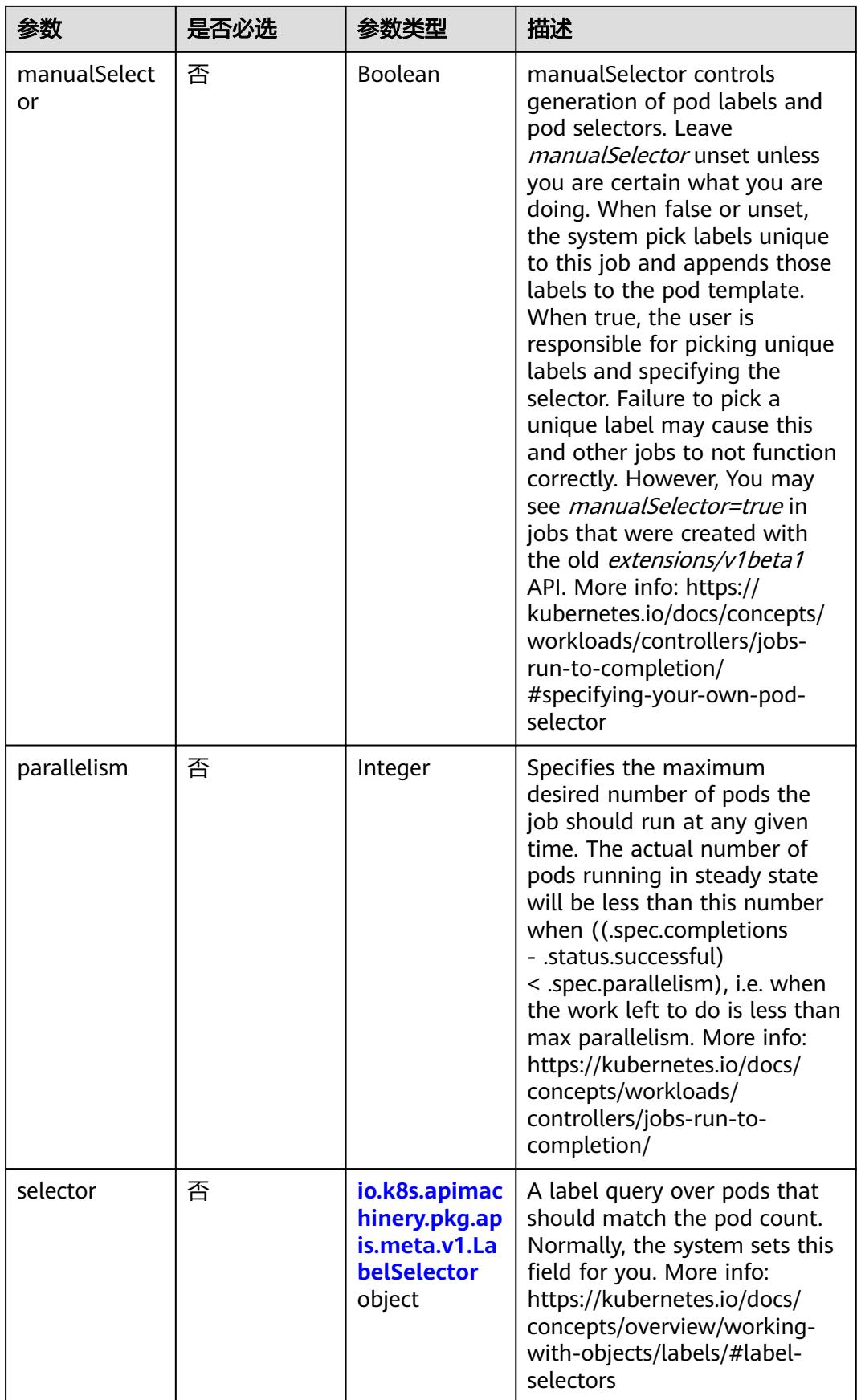

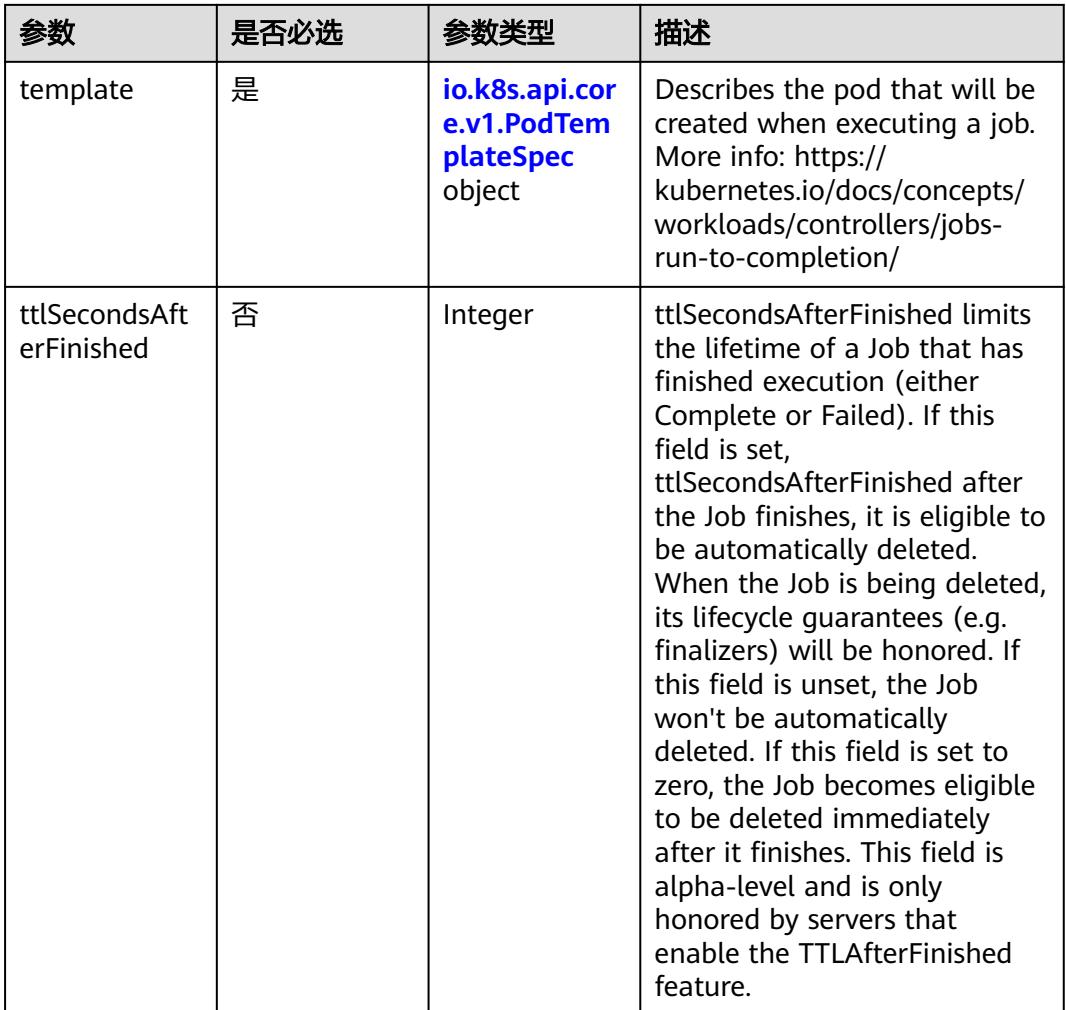

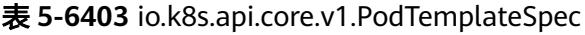

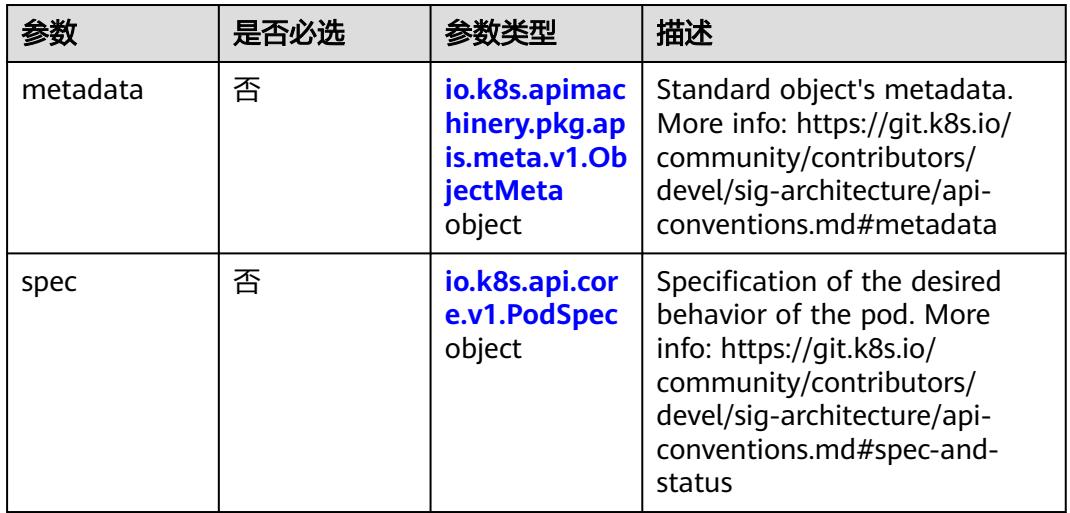

## <span id="page-5562-0"></span>表 **5-6404** io.k8s.api.core.v1.PodSpec

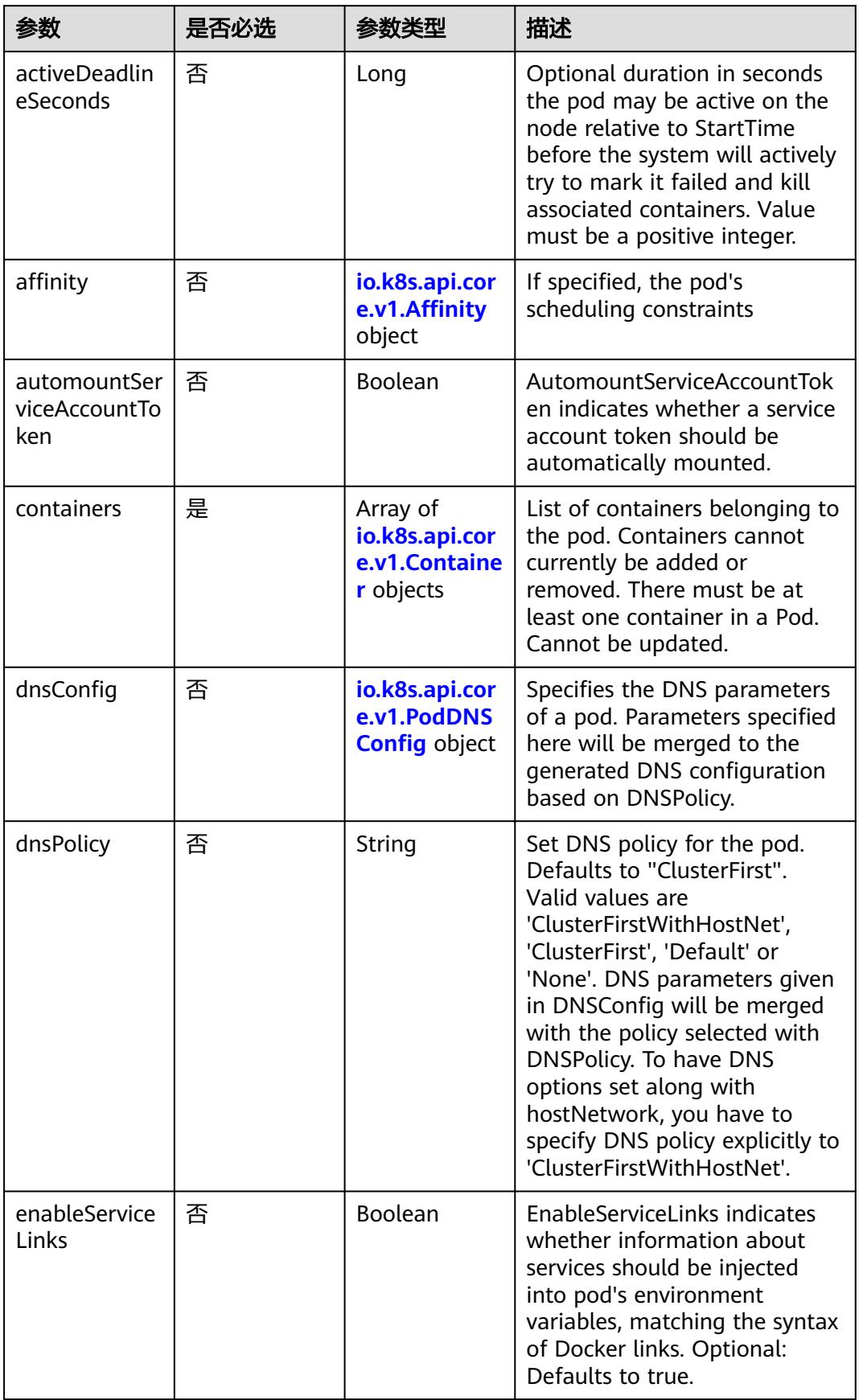

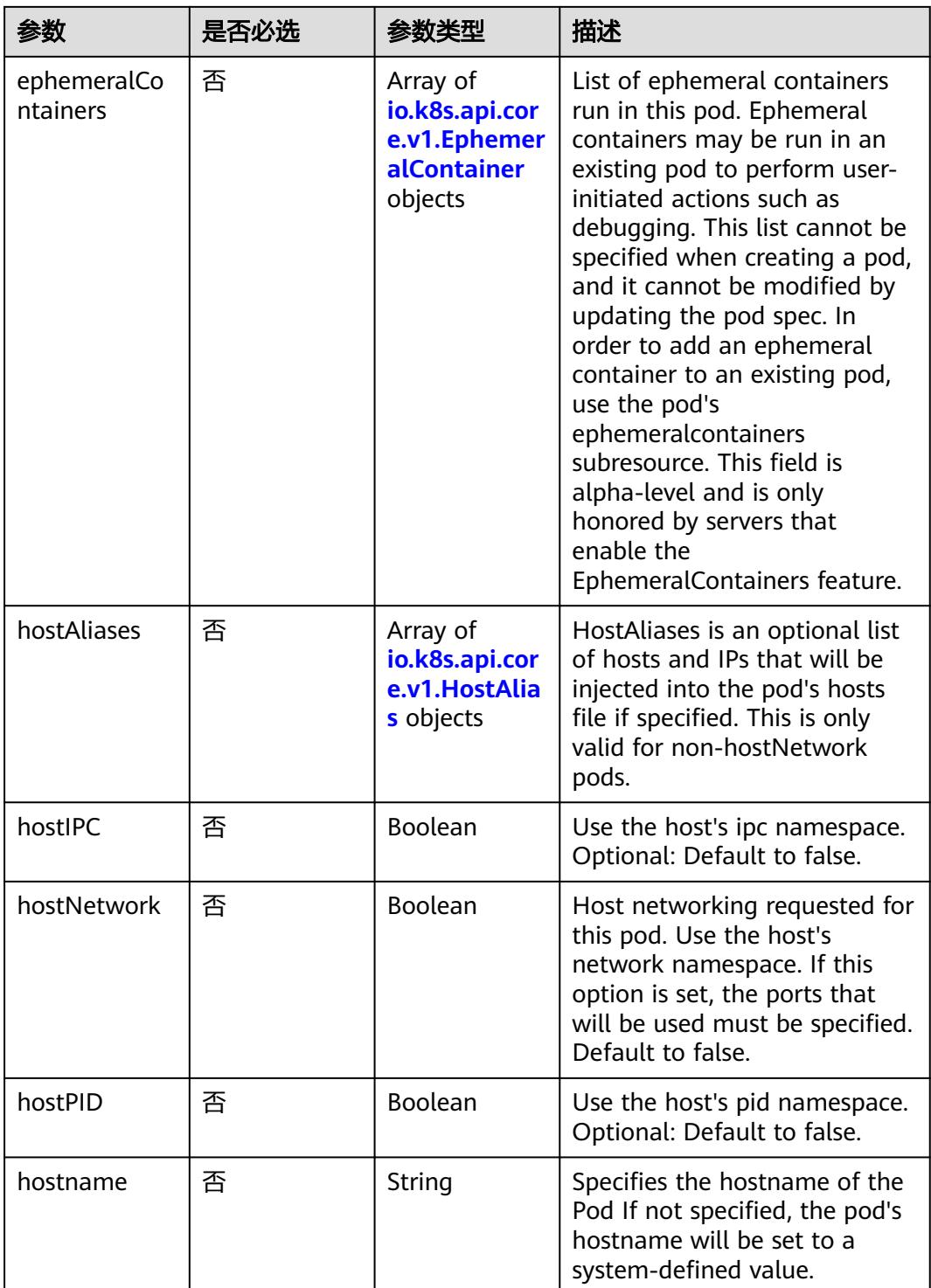

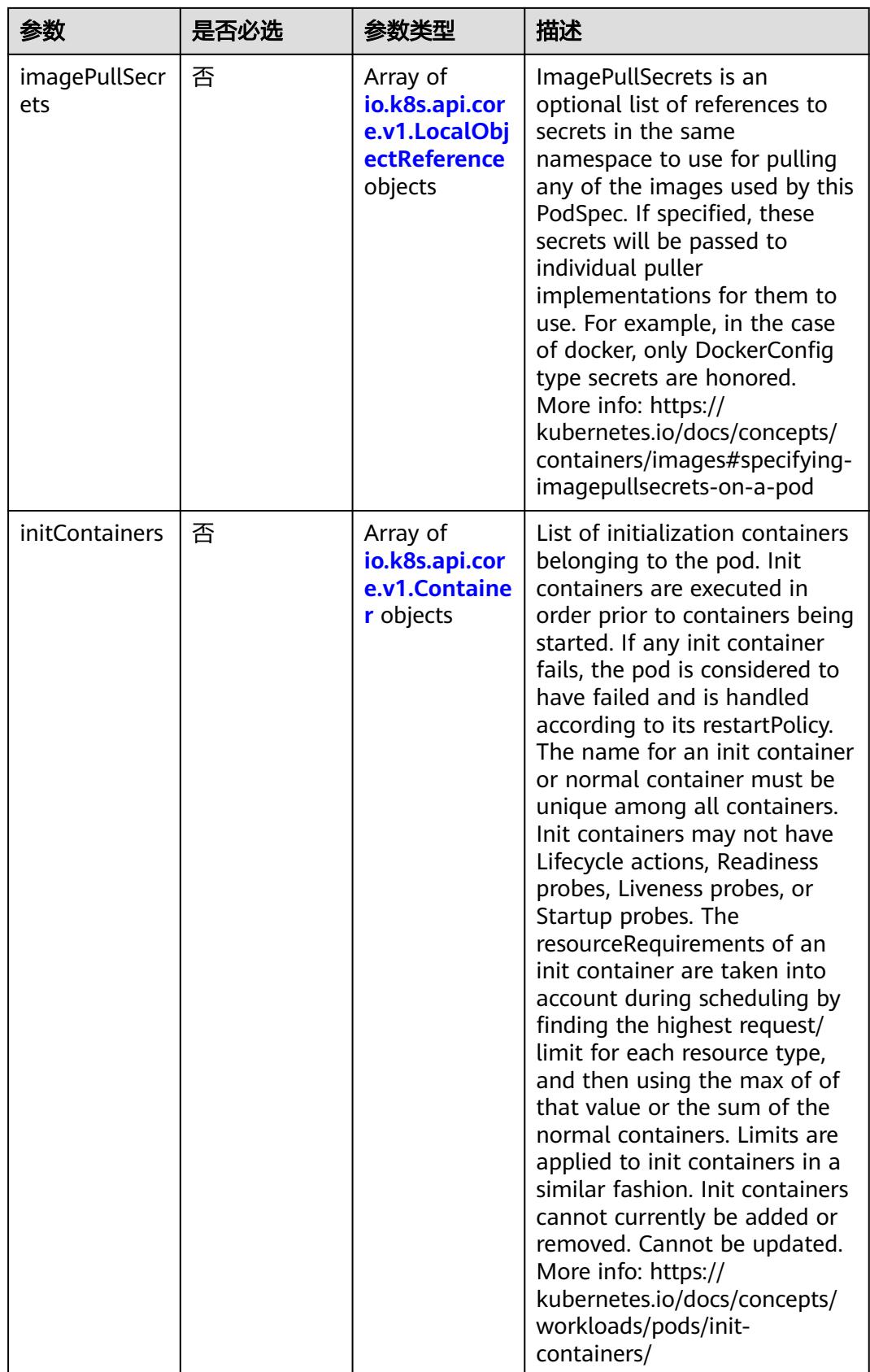

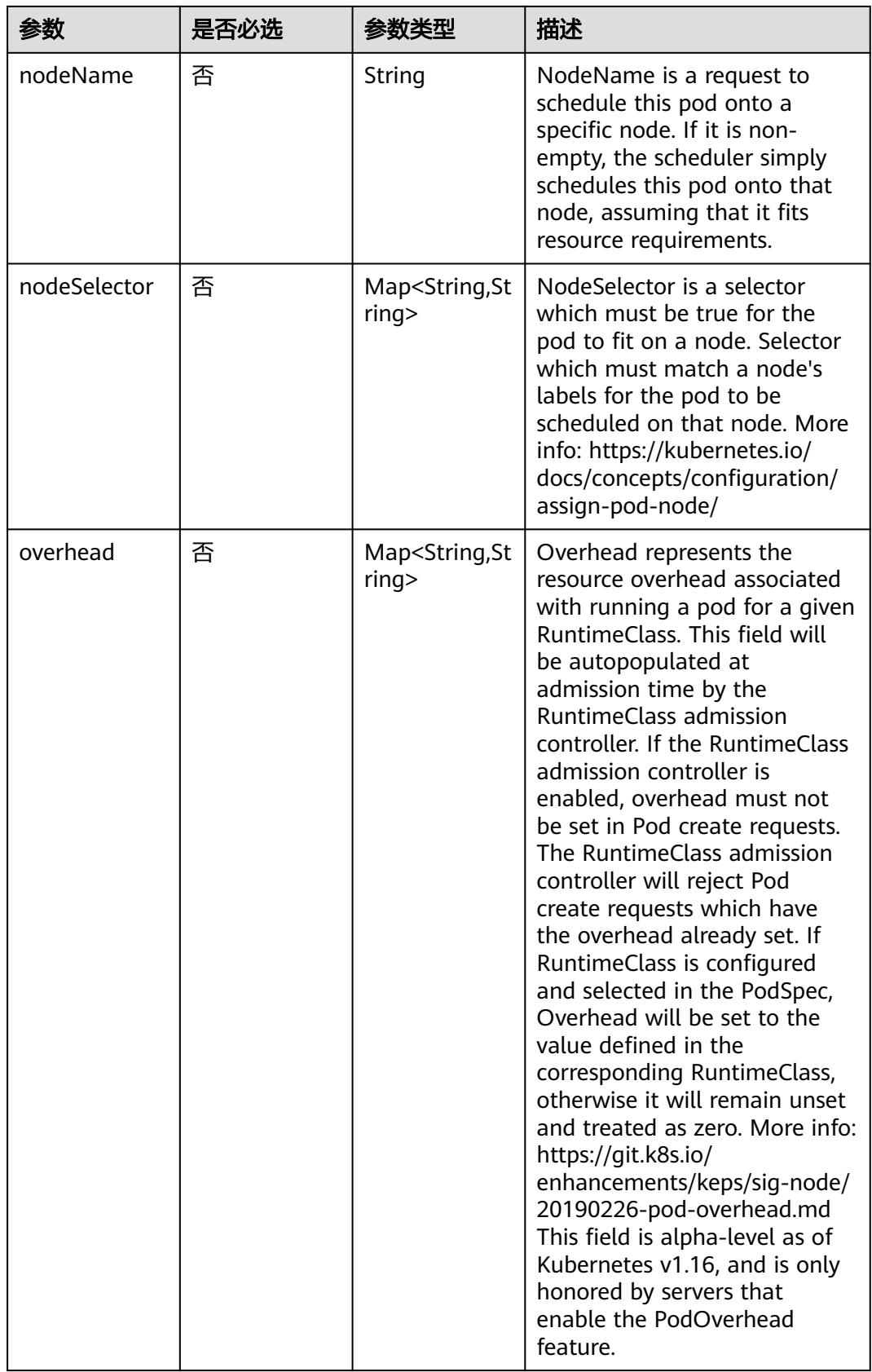

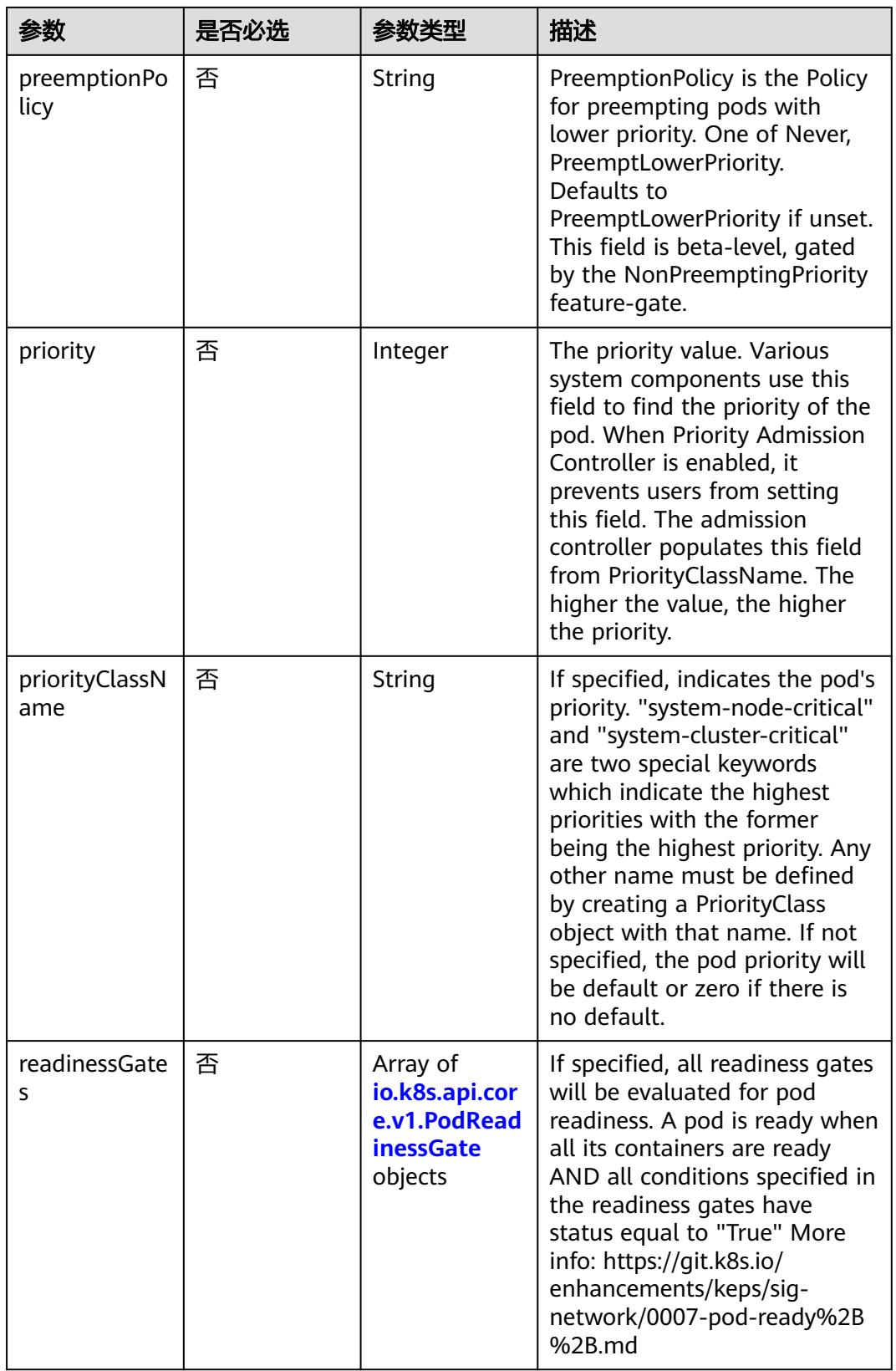

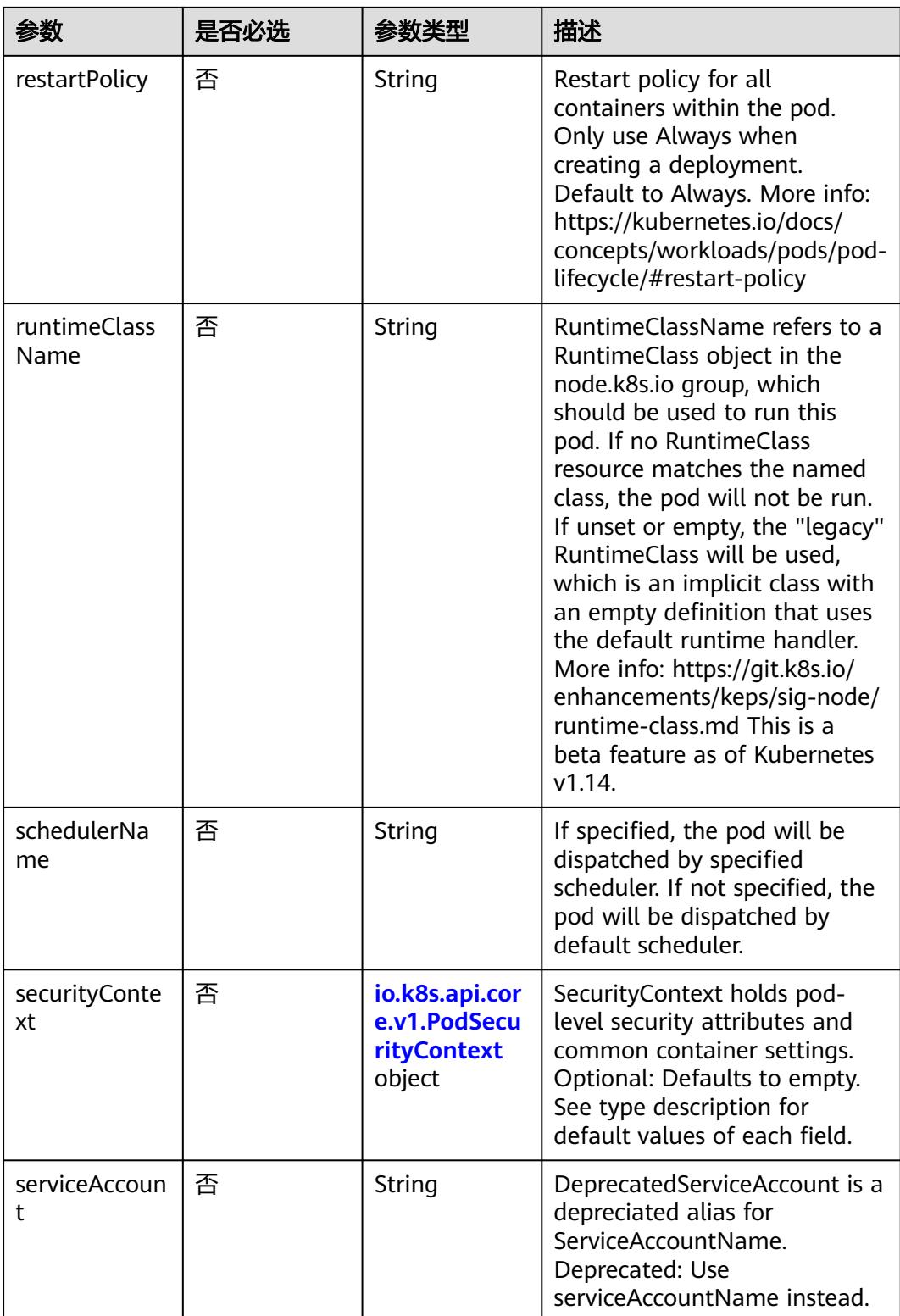

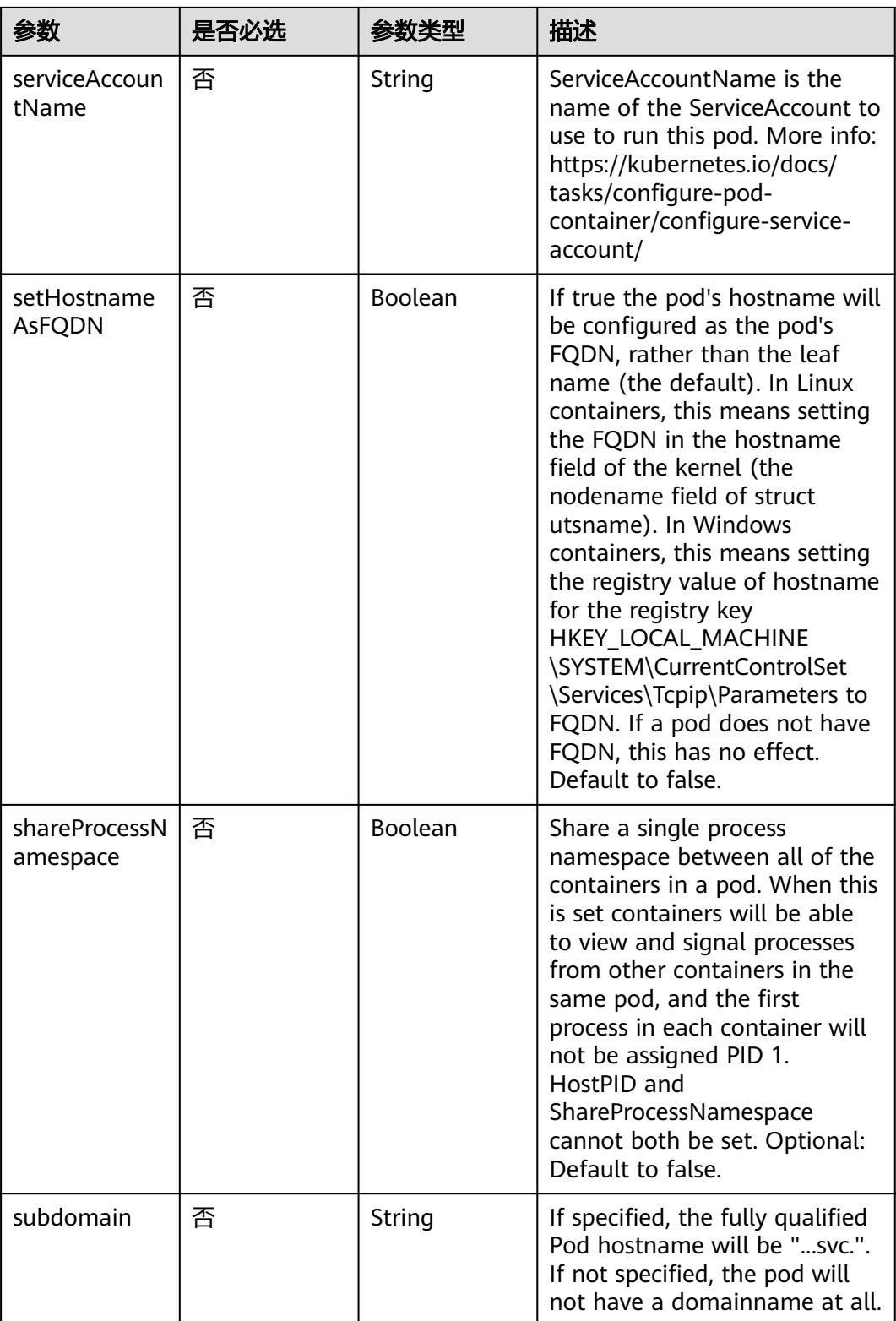

<span id="page-5569-0"></span>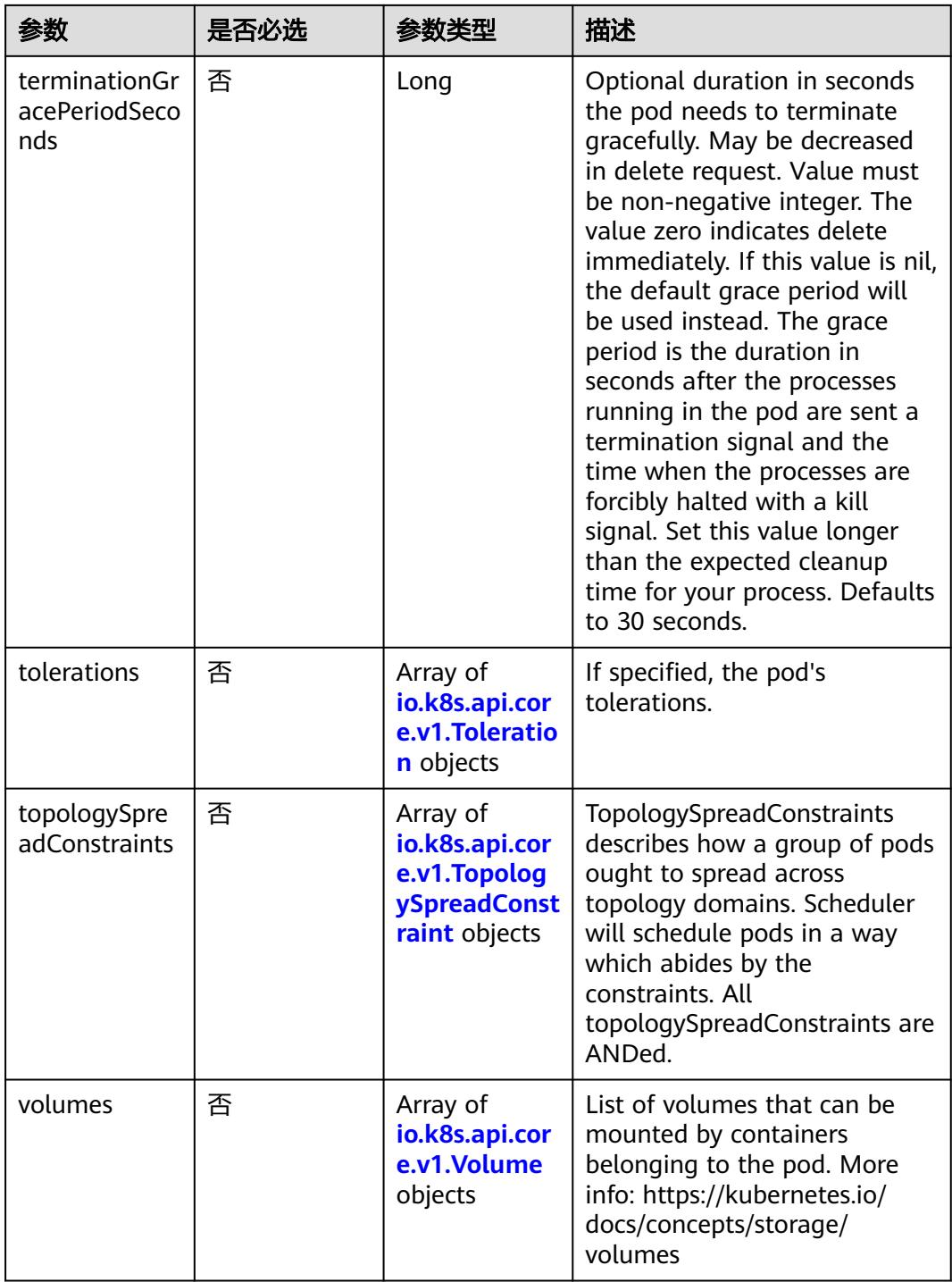

### 表 **5-6405** io.k8s.api.core.v1.Affinity

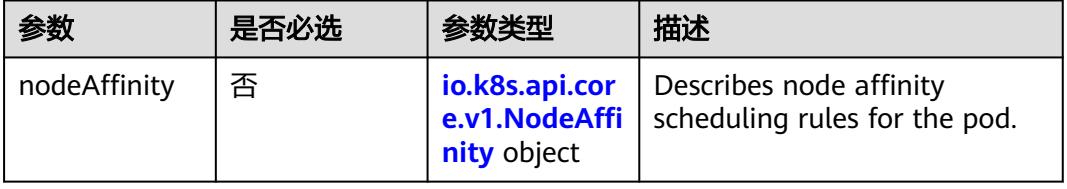

<span id="page-5570-0"></span>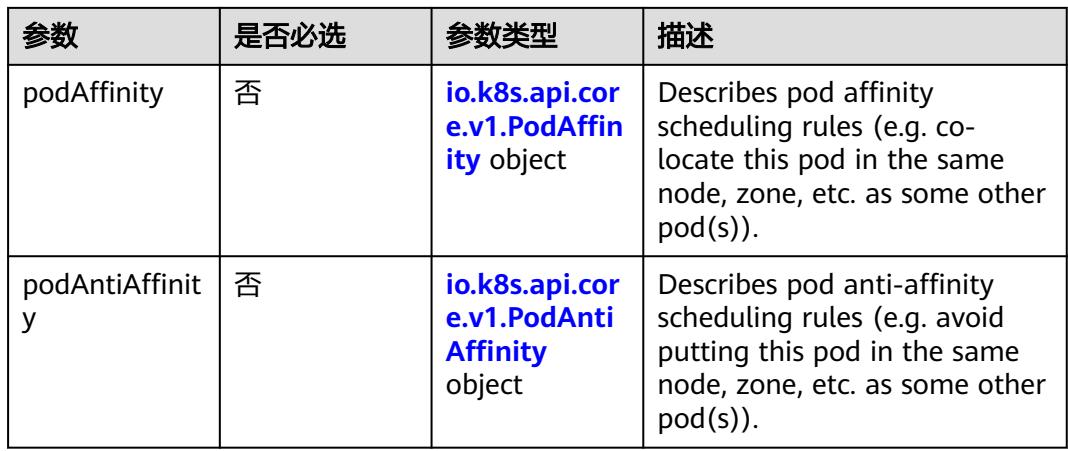

## 表 **5-6406** io.k8s.api.core.v1.NodeAffinity

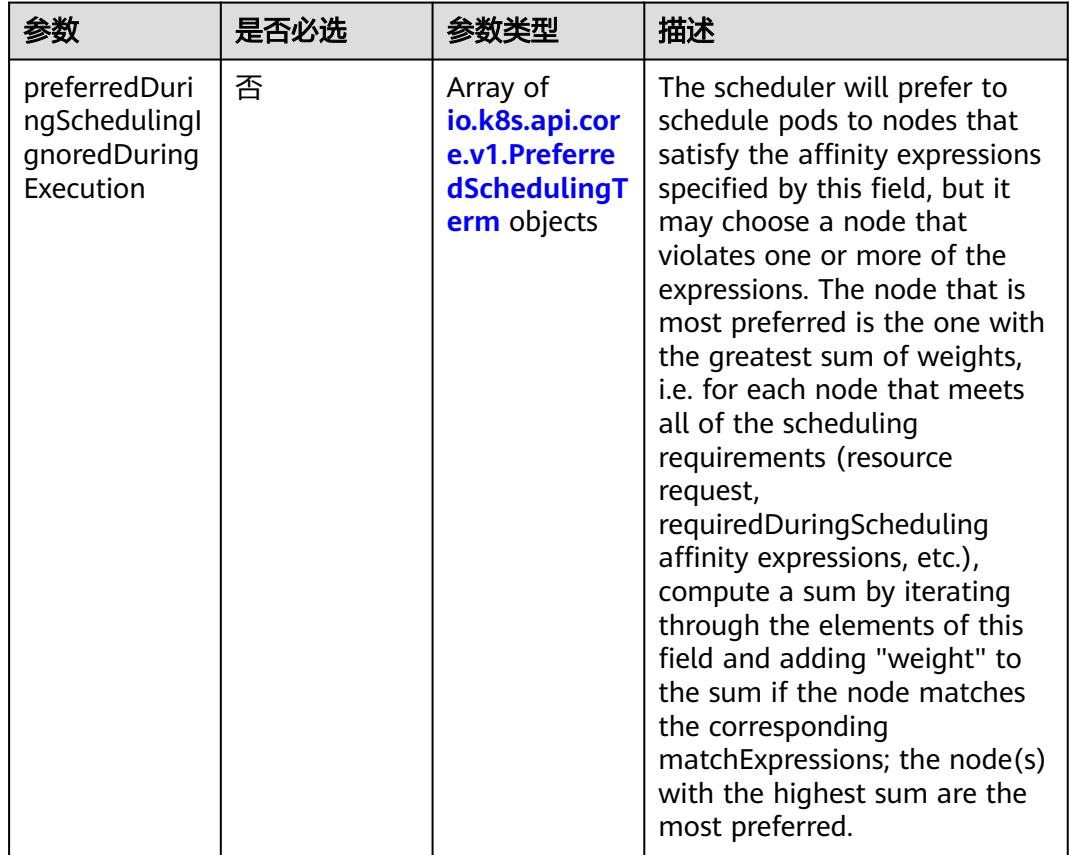

<span id="page-5571-0"></span>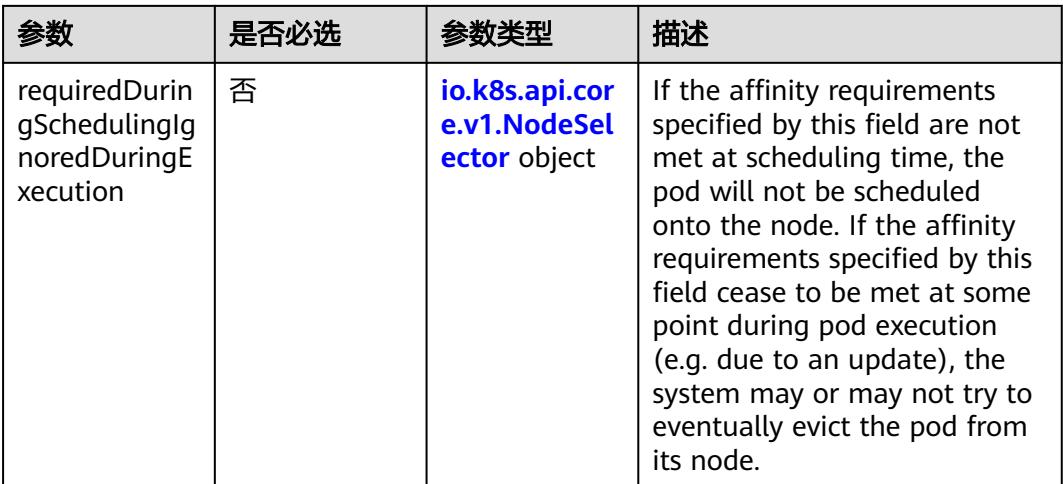

## 表 **5-6407** io.k8s.api.core.v1.PreferredSchedulingTerm

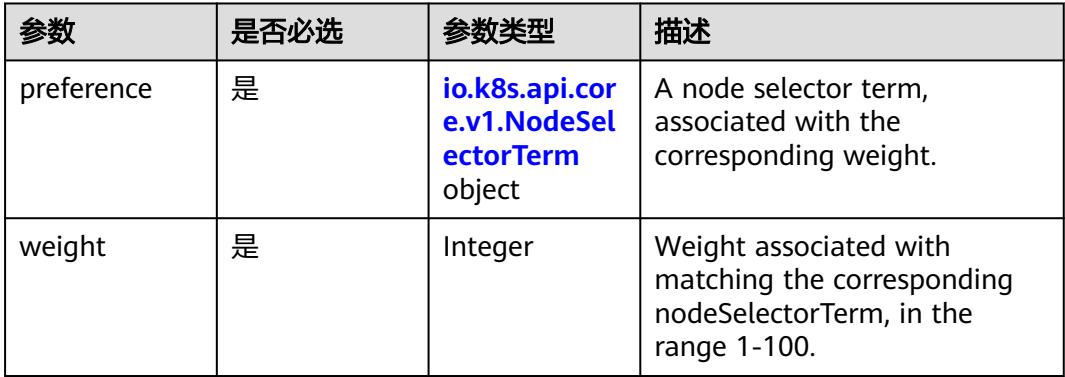

## 表 **5-6408** io.k8s.api.core.v1.NodeSelectorTerm

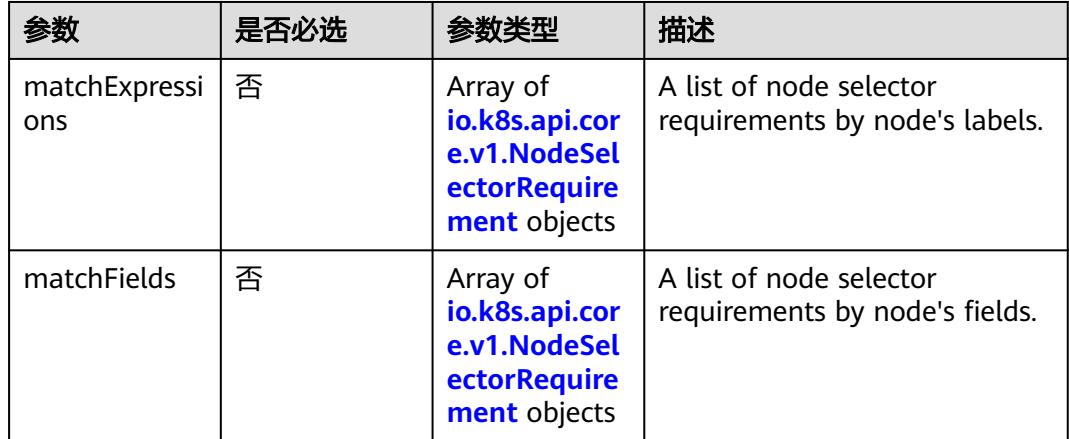

<span id="page-5572-0"></span>表 **5-6409** io.k8s.api.core.v1.NodeSelector

| 参数                    | 是否必选 | 参数类型                                                               | 描述                                                                 |
|-----------------------|------|--------------------------------------------------------------------|--------------------------------------------------------------------|
| nodeSelectorT<br>erms | 是    | Array of<br>io.k8s.api.cor<br>e.v1.NodeSel<br>ectorTerm<br>objects | Required. A list of node<br>selector terms. The terms are<br>ORed. |

表 **5-6410** io.k8s.api.core.v1.NodeSelectorRequirement

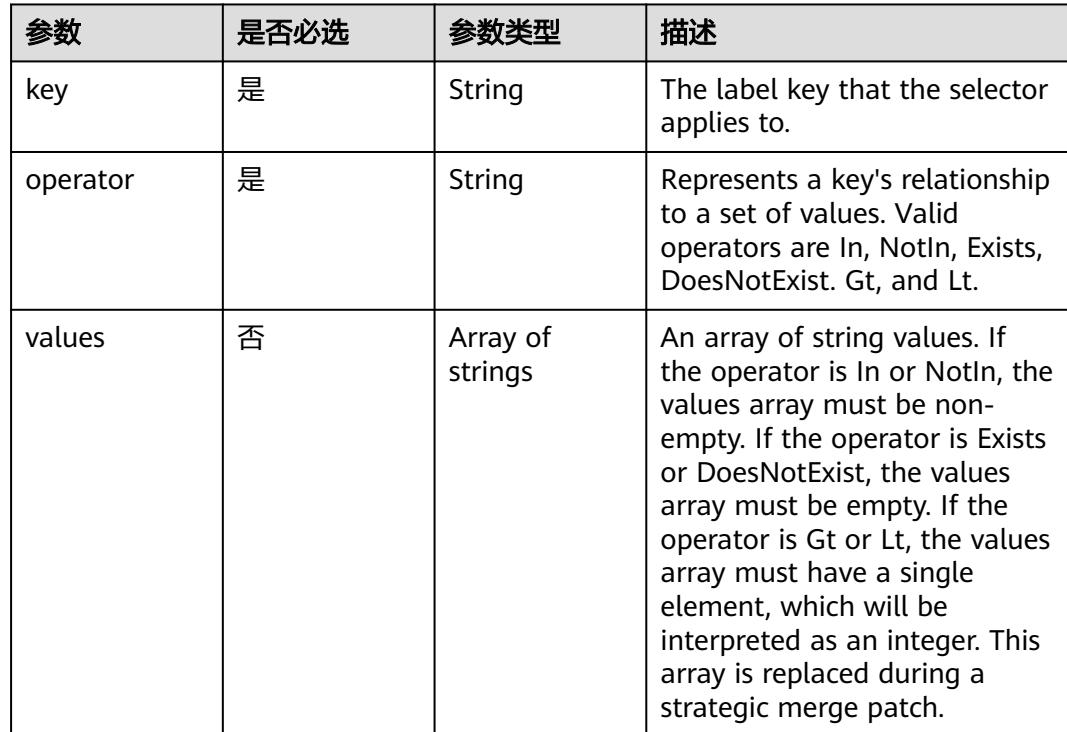

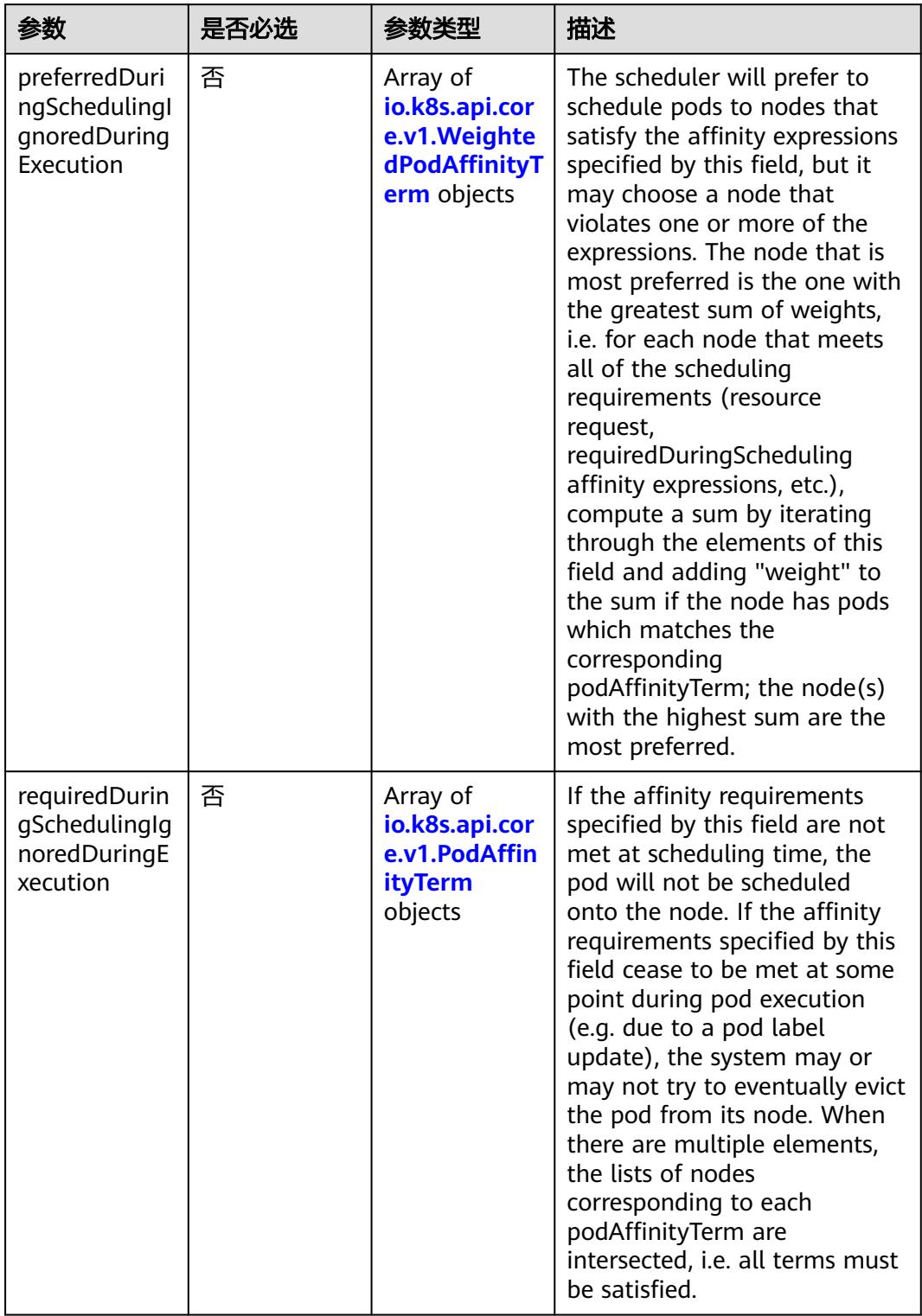

<span id="page-5573-0"></span>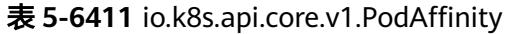

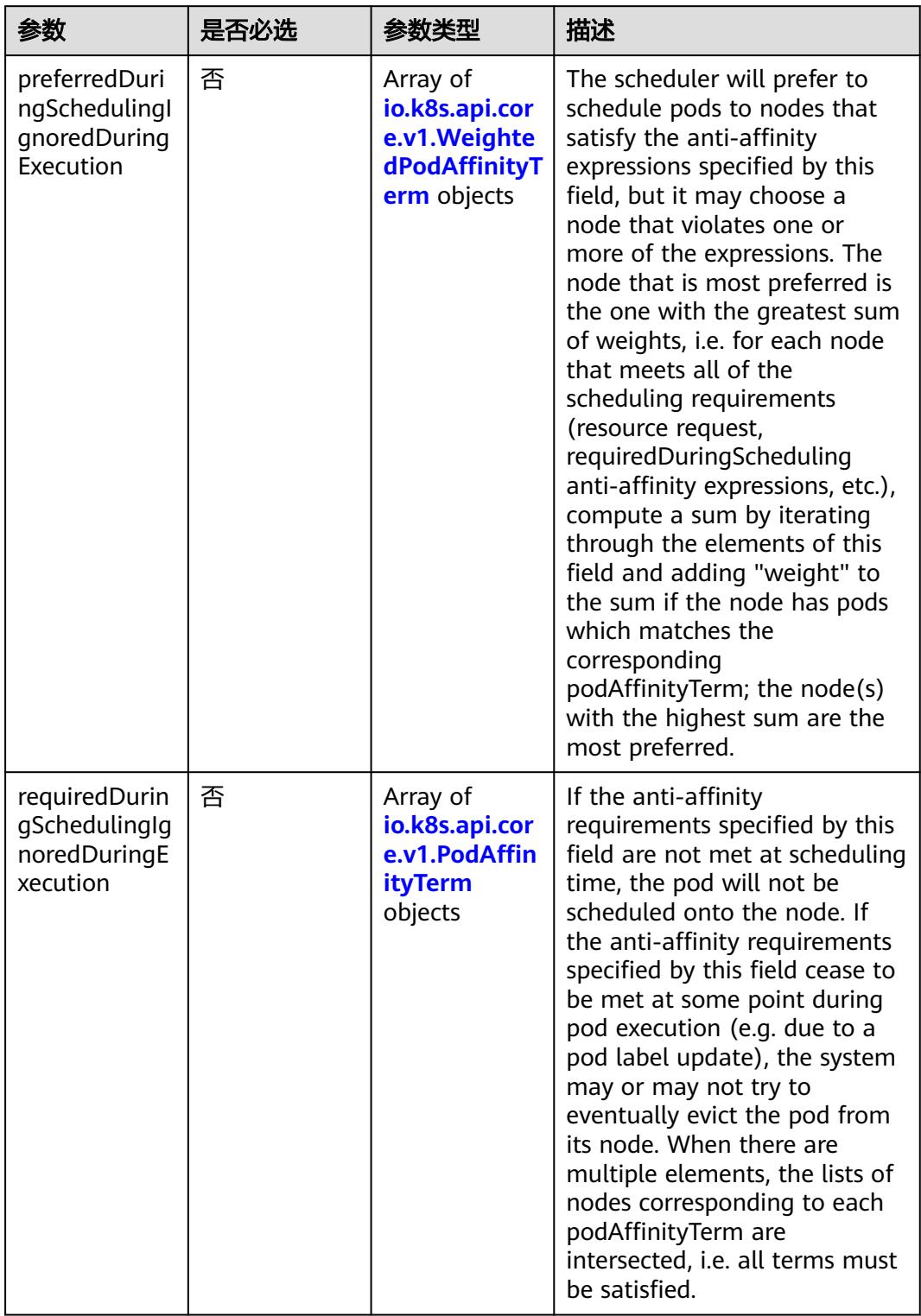

<span id="page-5574-0"></span>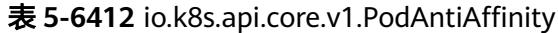

| 参数                  | 是否必选 | 参数类型                                                        | 描述                                                                                                  |
|---------------------|------|-------------------------------------------------------------|----------------------------------------------------------------------------------------------------|
| podAffinityTer<br>m | 是    | io.k8s.api.cor<br>e.v1.PodAffin<br><b>ityTerm</b><br>object | Required. A pod affinity term,<br>associated with the<br>corresponding weight.                      |
| weight              | 是    | Integer                                                     | weight associated with<br>matching the corresponding<br>podAffinityTerm, in the range<br>$1 - 100.$ |

<span id="page-5575-0"></span>表 **5-6413** io.k8s.api.core.v1.WeightedPodAffinityTerm

## 表 **5-6414** io.k8s.api.core.v1.PodAffinityTerm

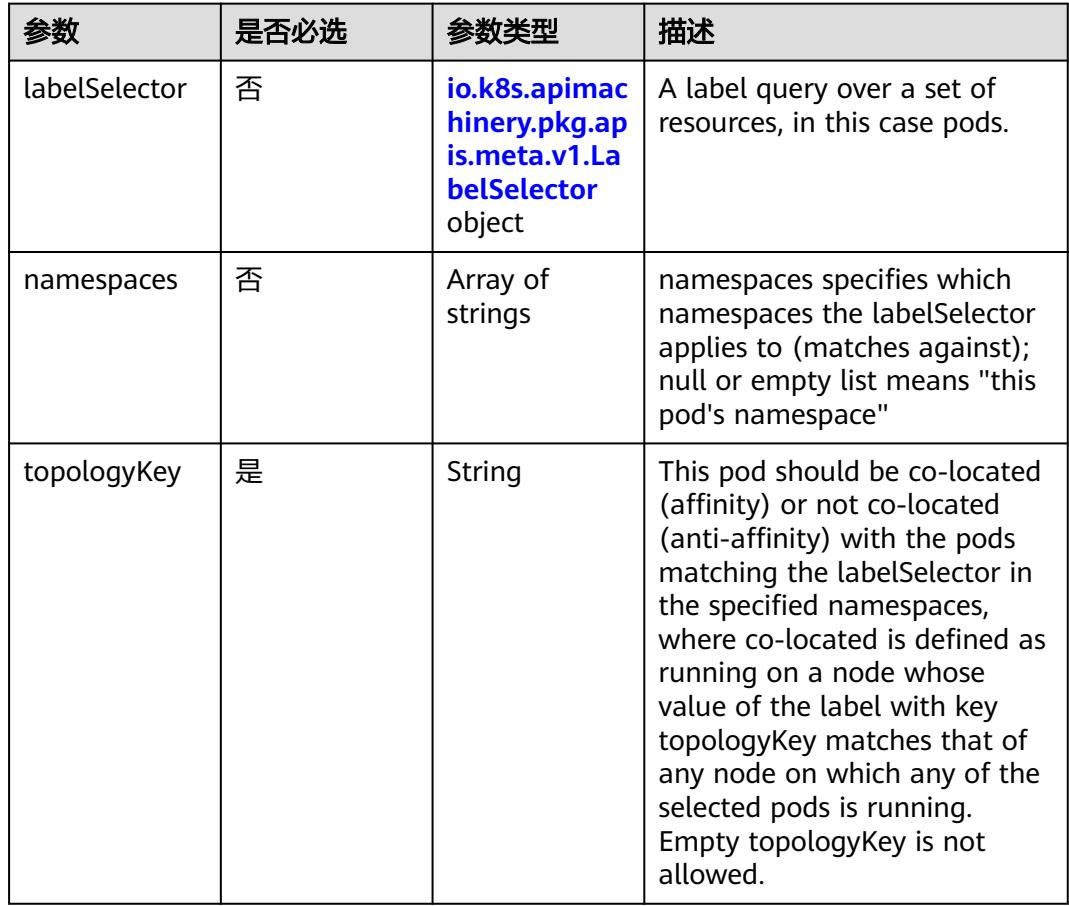

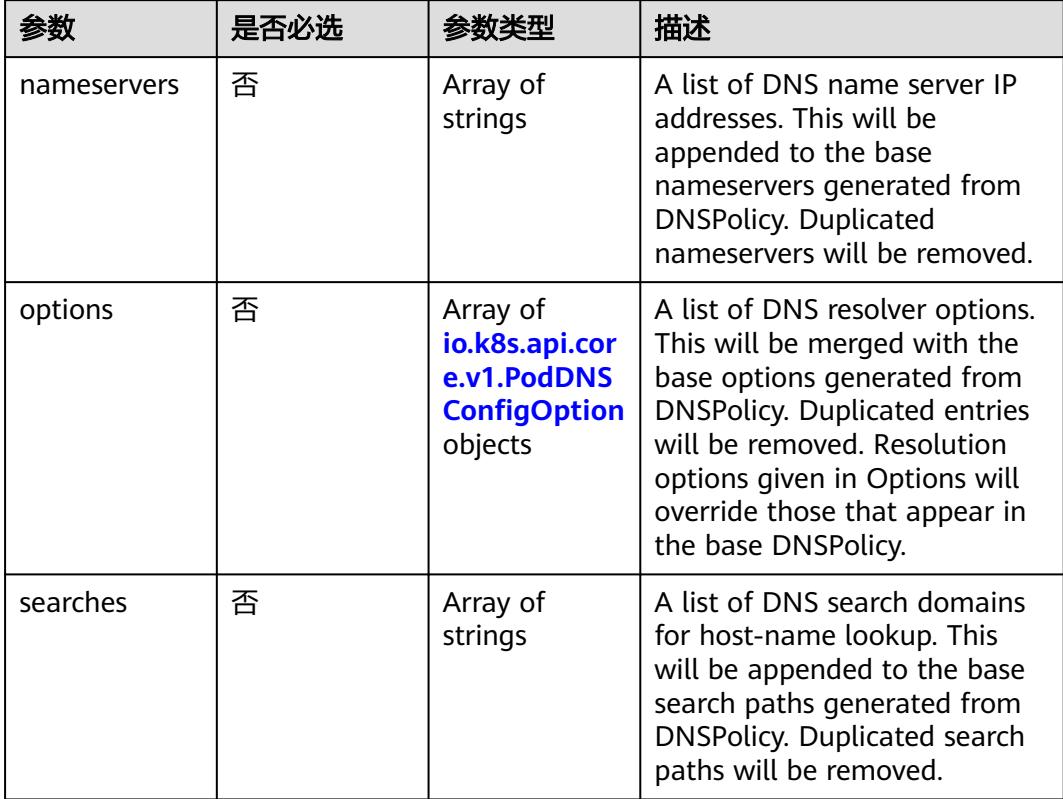

<span id="page-5576-0"></span>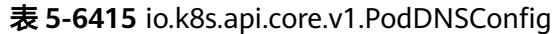

表 **5-6416** io.k8s.api.core.v1.PodDNSConfigOption

| 参数    | 是否必选 | 参数类型   | 描述                                  |
|-------|------|--------|-------------------------------------|
| name  | 否    | String | Required.                           |
| value | 否    | String | value is the value of the<br>option |

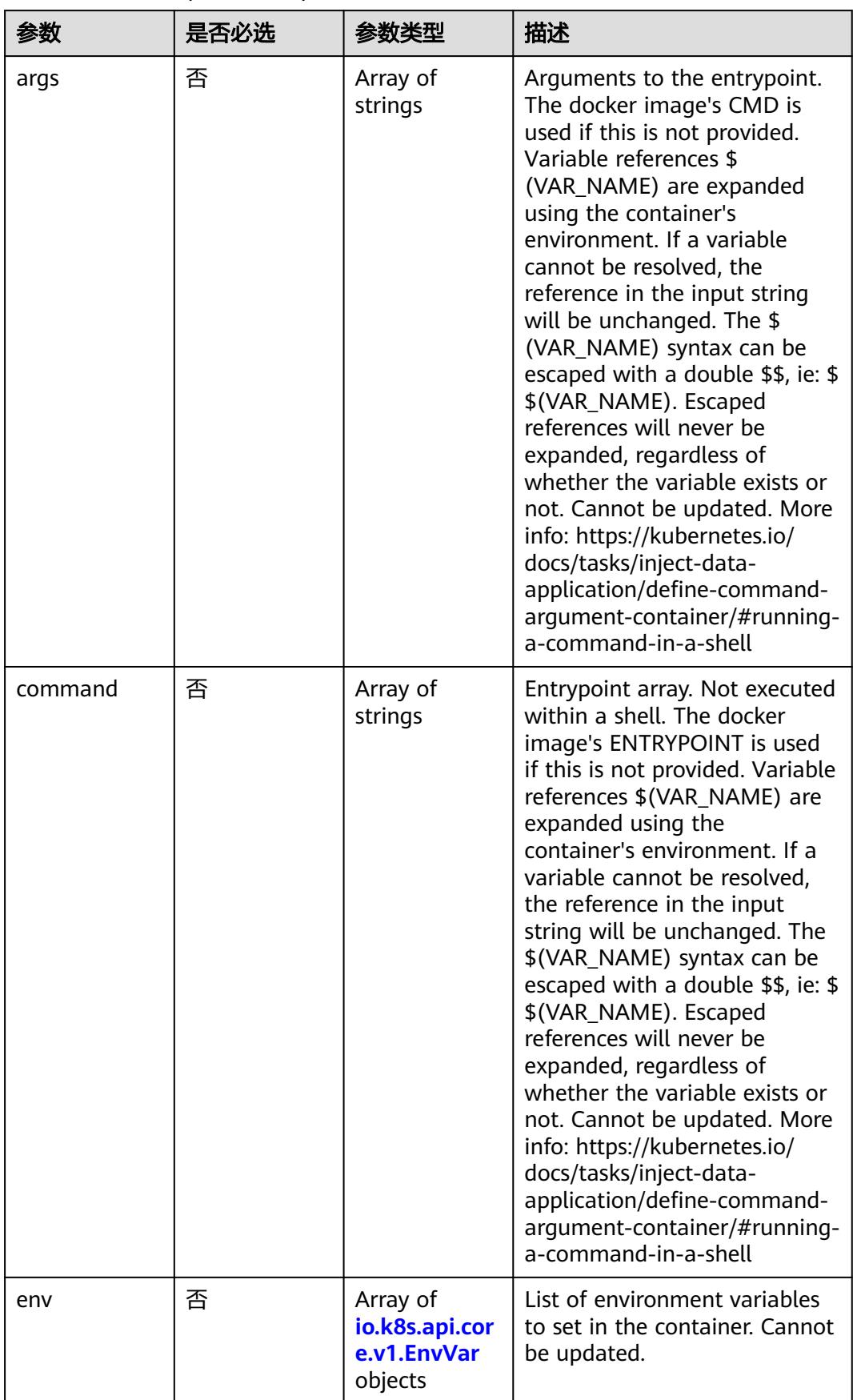

<span id="page-5577-0"></span>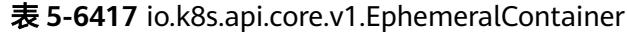

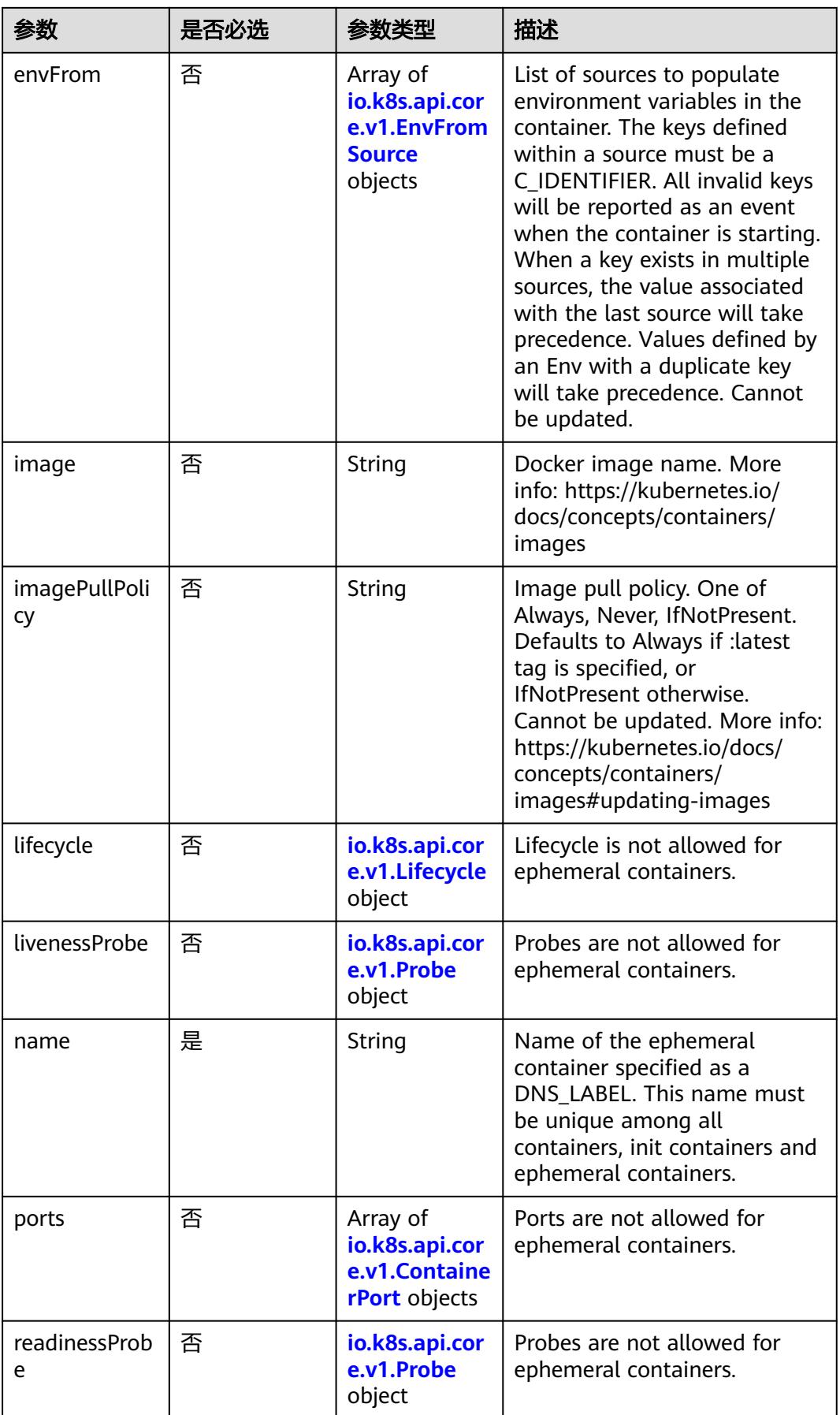

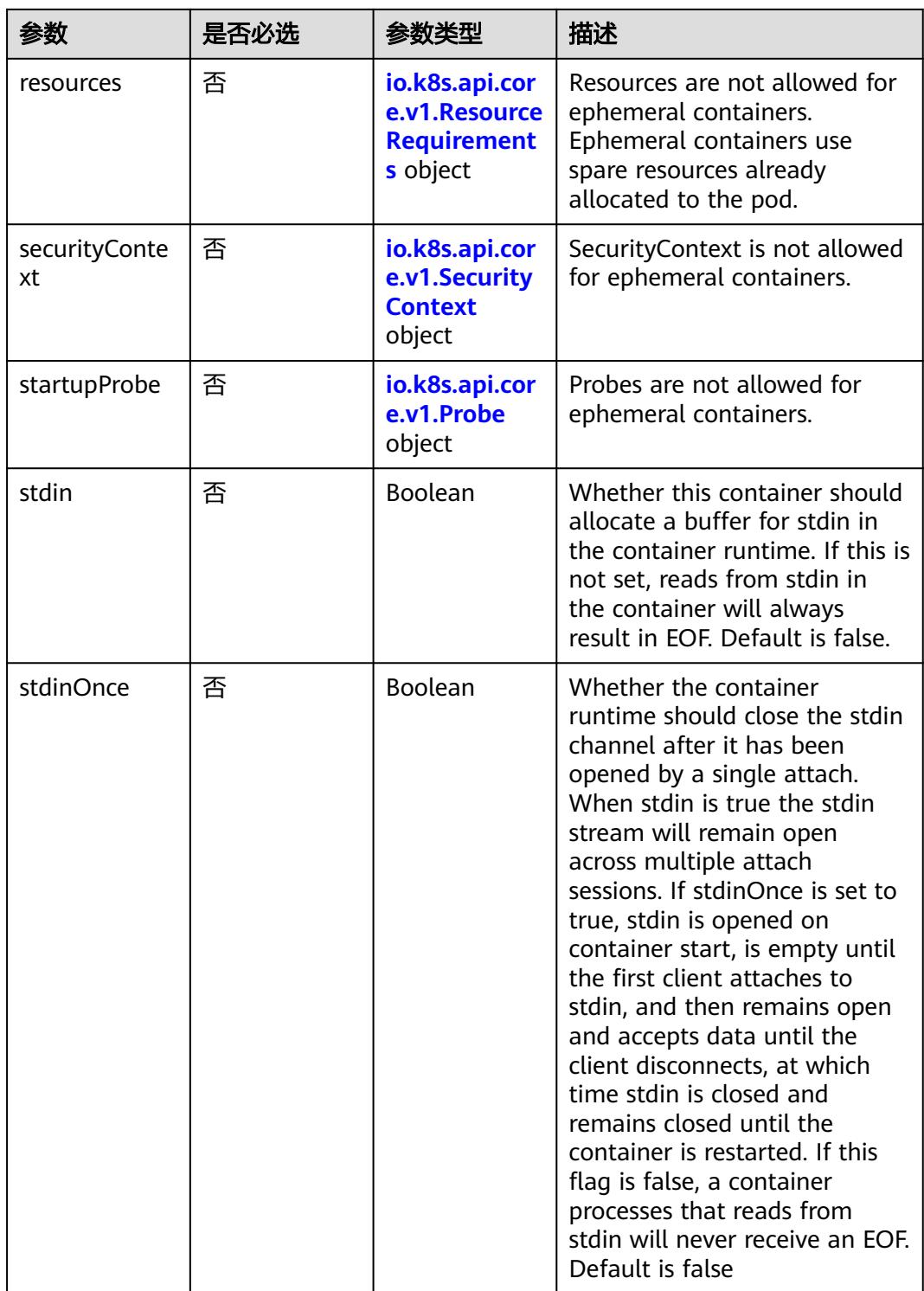
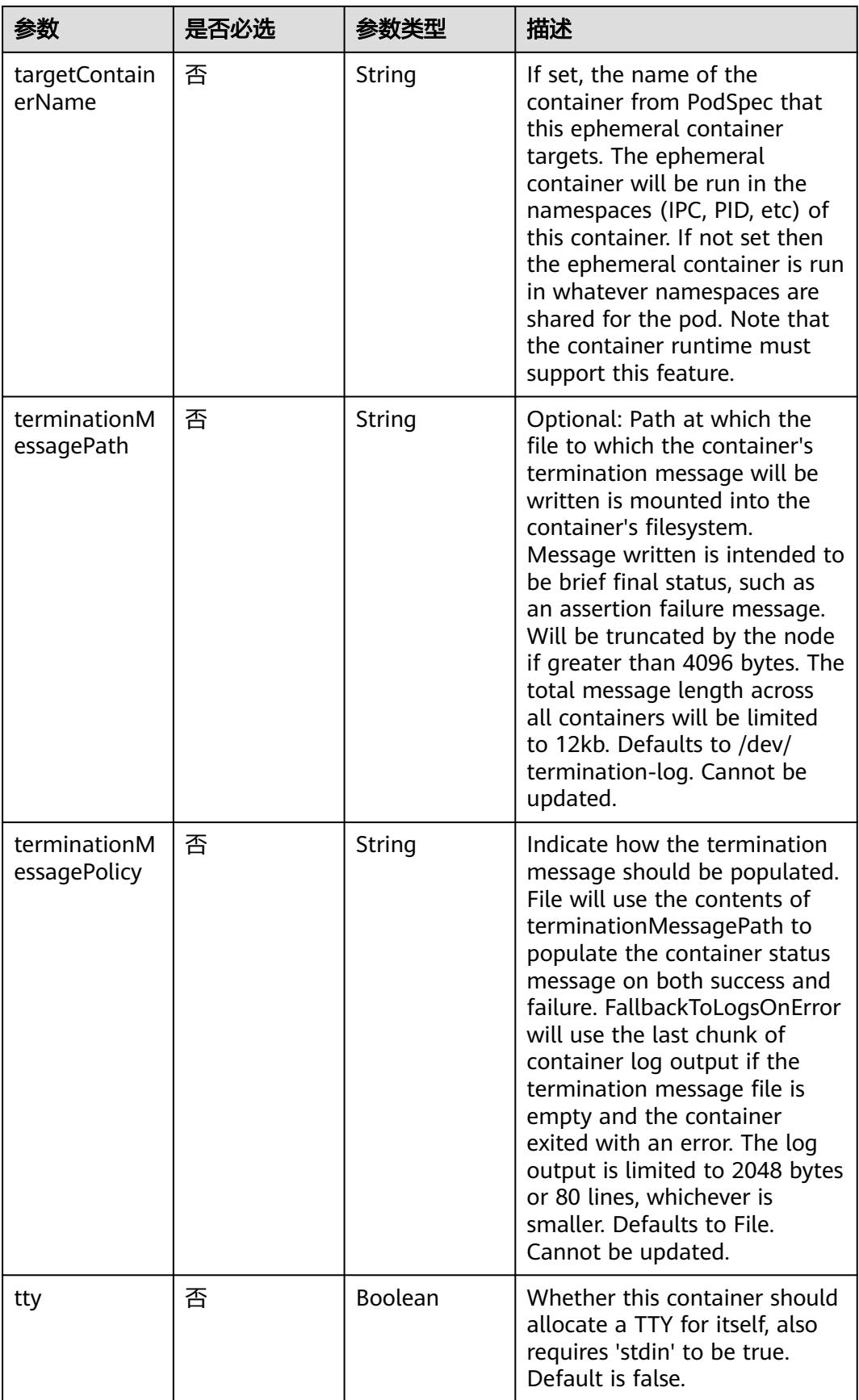

<span id="page-5581-0"></span>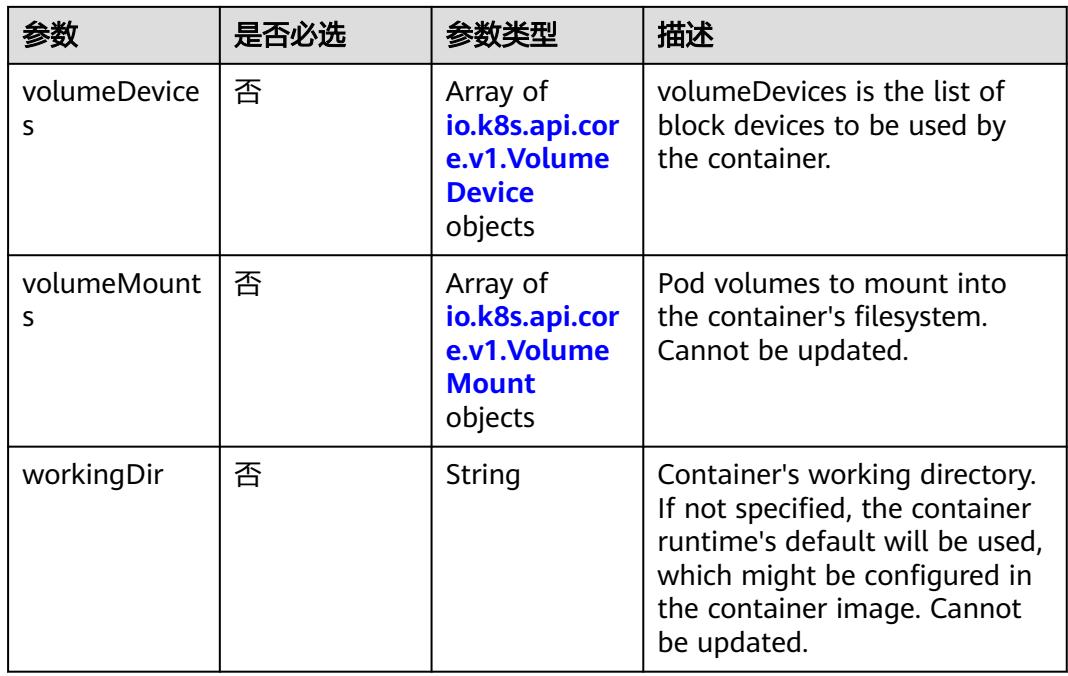

### 表 **5-6418** io.k8s.api.core.v1.HostAlias

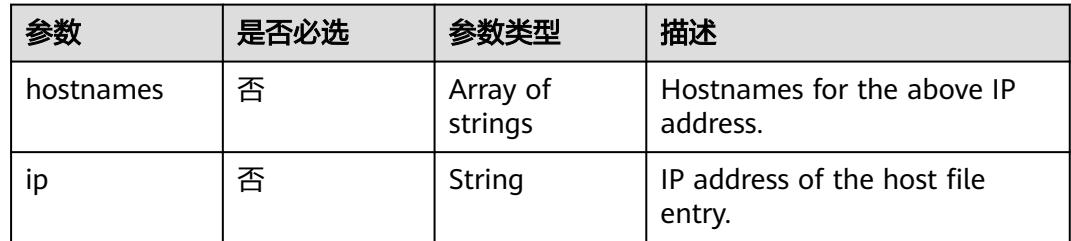

## 表 **5-6419** io.k8s.api.core.v1.LocalObjectReference

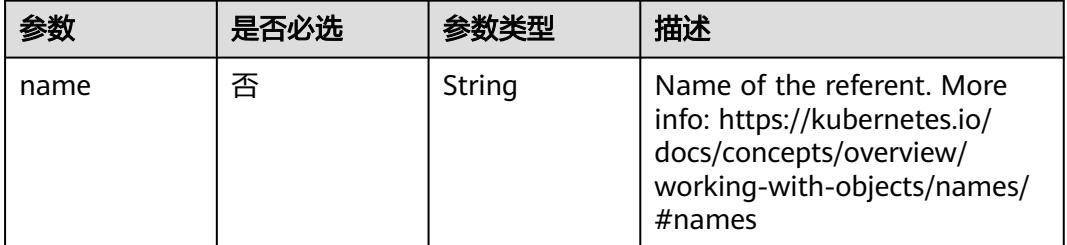

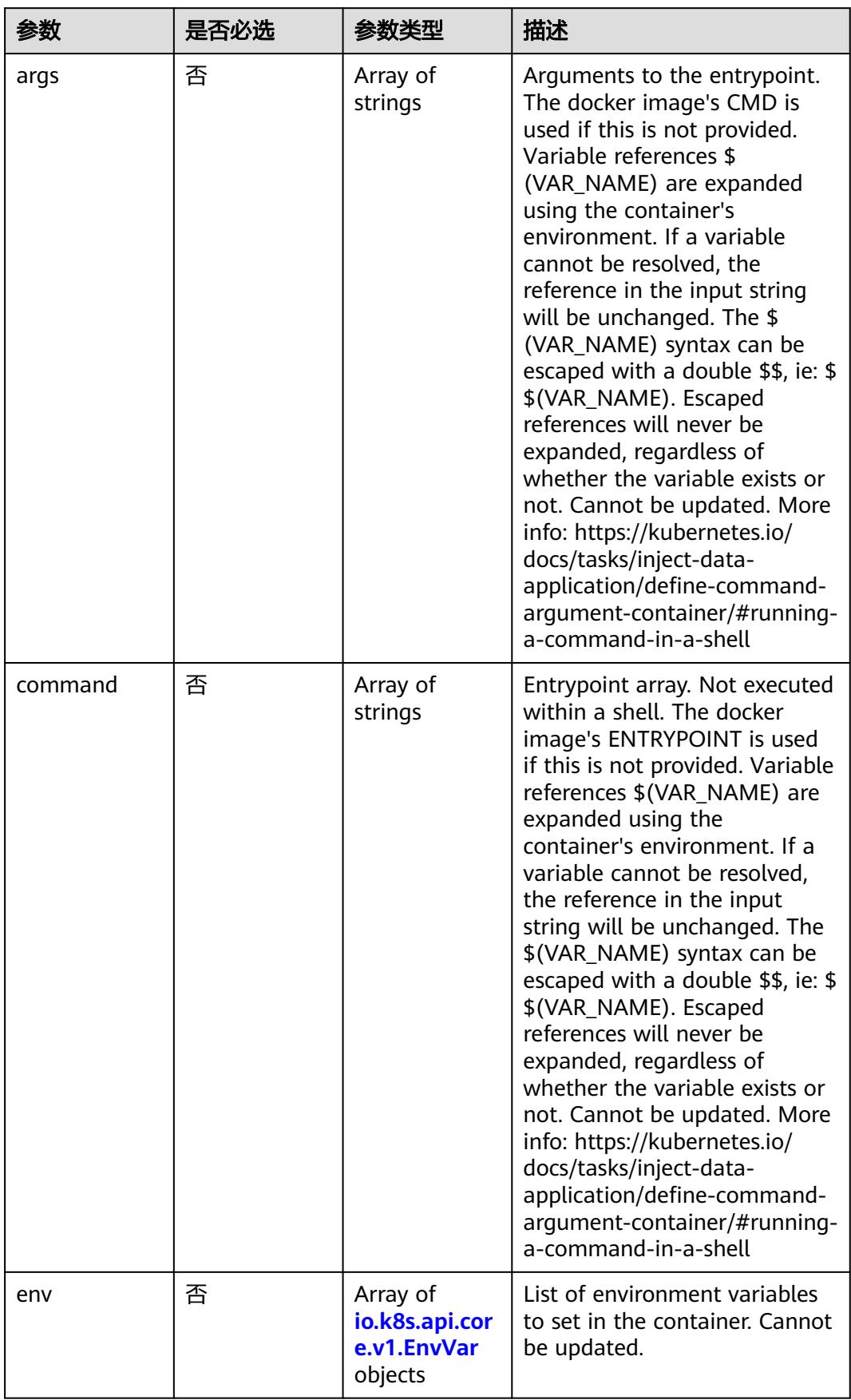

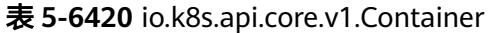

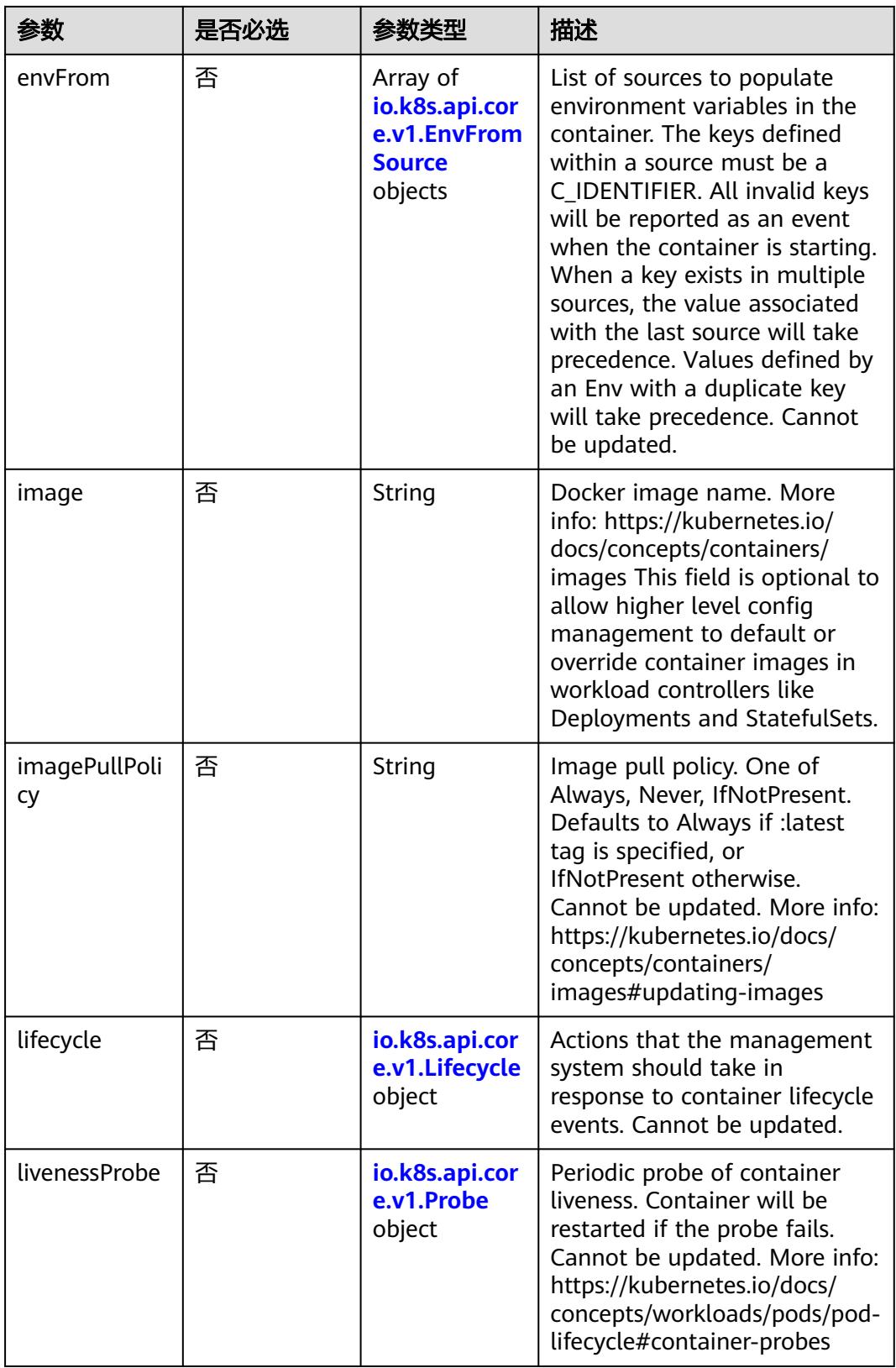

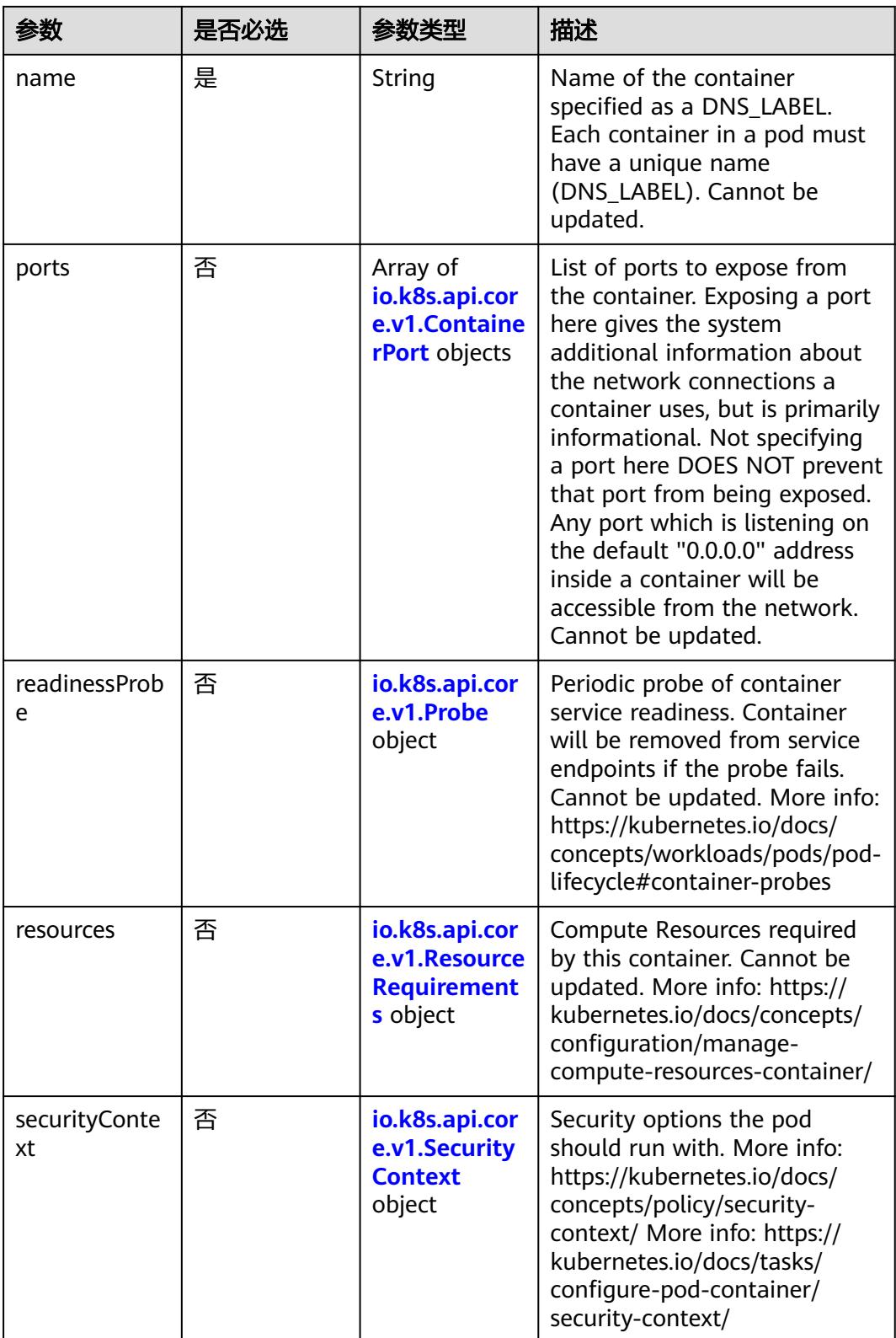

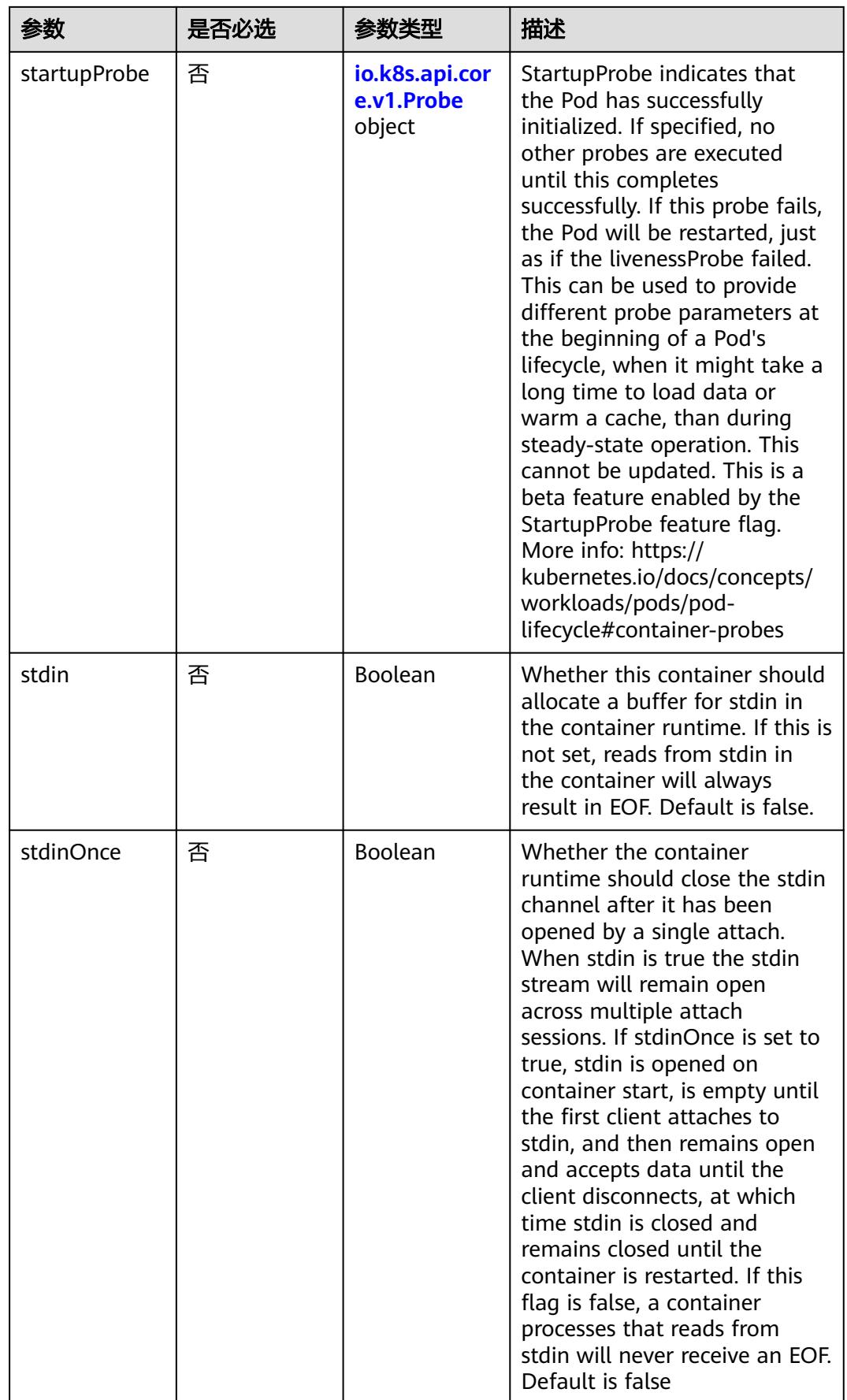

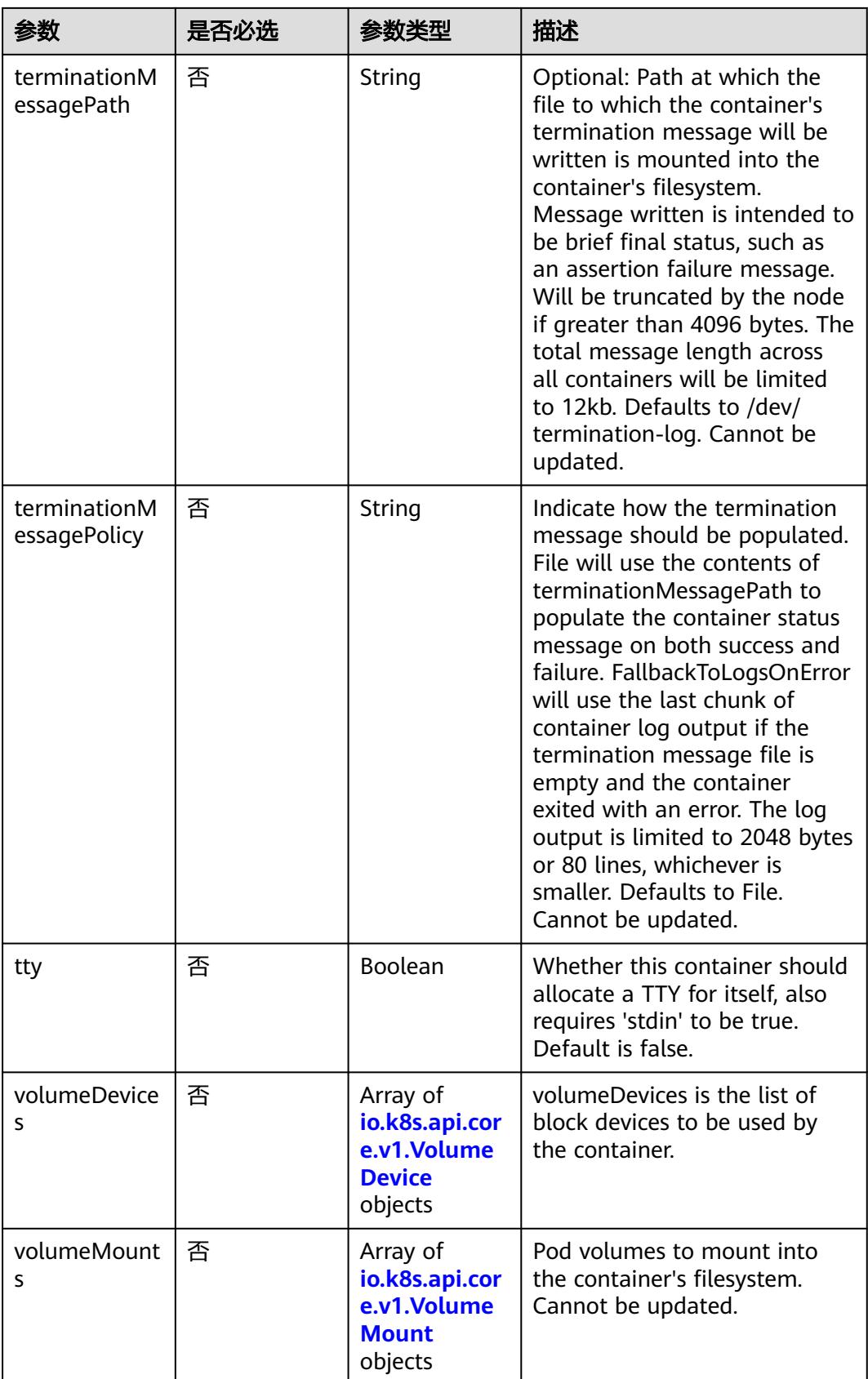

<span id="page-5587-0"></span>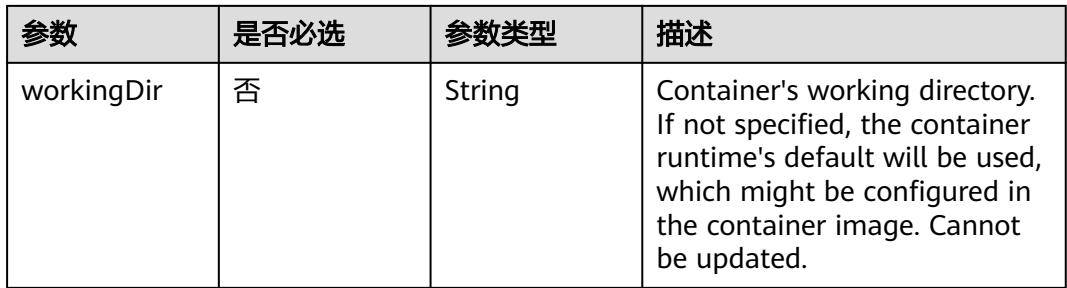

#### 表 **5-6421** io.k8s.api.core.v1.EnvVar

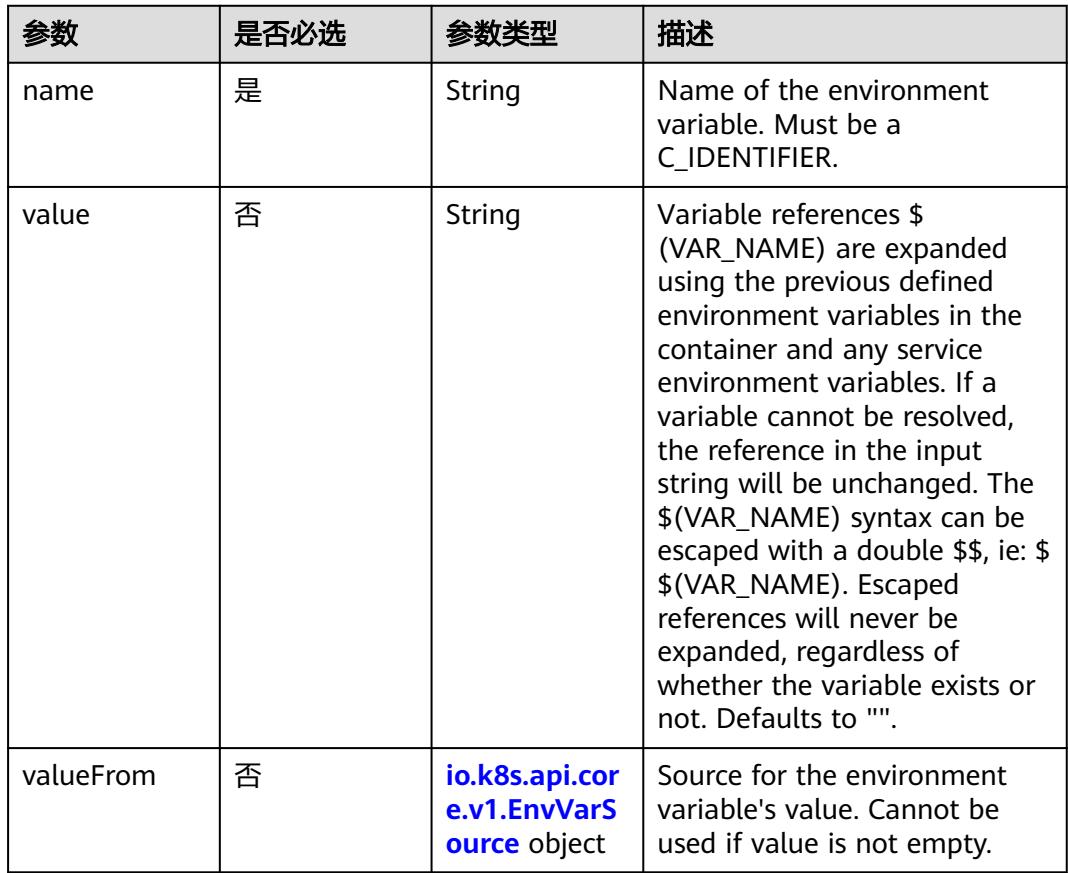

## 表 **5-6422** io.k8s.api.core.v1.EnvVarSource

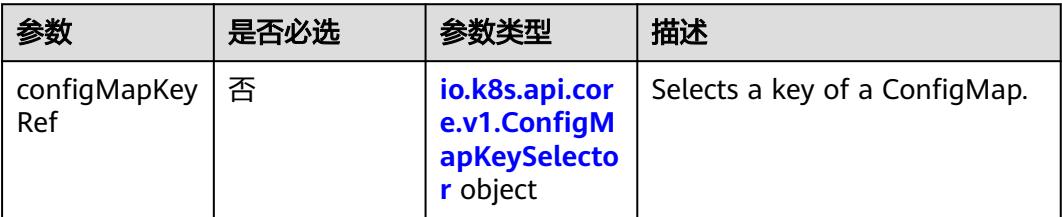

<span id="page-5588-0"></span>

| 参数                   | 是否必选 | 参数类型                                                              | 描述                                                                                                    |
|----------------------|------|-------------------------------------------------------------------|----------------------------------------------------------------------------------------------------|
| fieldRef             | 否    | io.k8s.api.cor<br>e.v1.ObjectFi<br>eldSelector<br>object          | Selects a field of the pod:<br>supports metadata.name,<br>metadata.namespace,<br>metadata.labels[' <key>'],<br/>metadata.annotations['<key>'<br/>], spec.nodeName,<br/>spec.serviceAccountName,<br/>status.hostlP, status.podlP,<br/>status.podIPs.</key></key> |
| resourceField<br>Ref | 否    | io.k8s.api.cor<br>e.v1.Resource<br><b>FieldSelector</b><br>object | Selects a resource of the<br>container: only resources limits<br>and requests (limits.cpu,<br>limits.memory,<br>limits.ephemeral-storage,<br>requests.cpu, requests.memory<br>and requests.ephemeral-<br>storage) are currently<br>supported.                   |
| secretKeyRef         | 否    | io.k8s.api.cor<br>e.v1.SecretKe<br>ySelector<br>object            | Selects a key of a secret in the<br>pod's namespace                                                                                                    |

表 **5-6423** io.k8s.api.core.v1.ConfigMapKeySelector

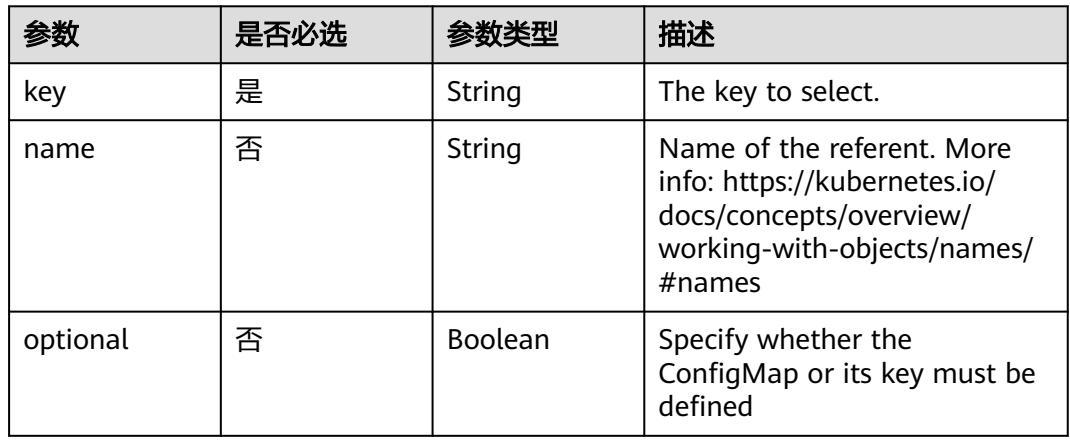

## 表 **5-6424** io.k8s.api.core.v1.SecretKeySelector

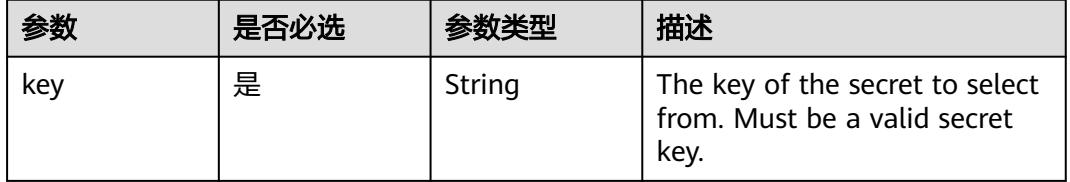

<span id="page-5589-0"></span>

|          | 是否必选 |         | 描述                                                                                                    |
|----------|------|---------|----------------------------------------------------------------------------------------------------|
| name     | 否    | String  | Name of the referent. More<br>info: https://kubernetes.io/<br>docs/concepts/overview/<br>working-with-objects/names/<br>$#$ names |
| optional | 否    | Boolean | Specify whether the Secret or<br>its key must be defined                                                                          |

表 **5-6425** io.k8s.api.core.v1.EnvFromSource

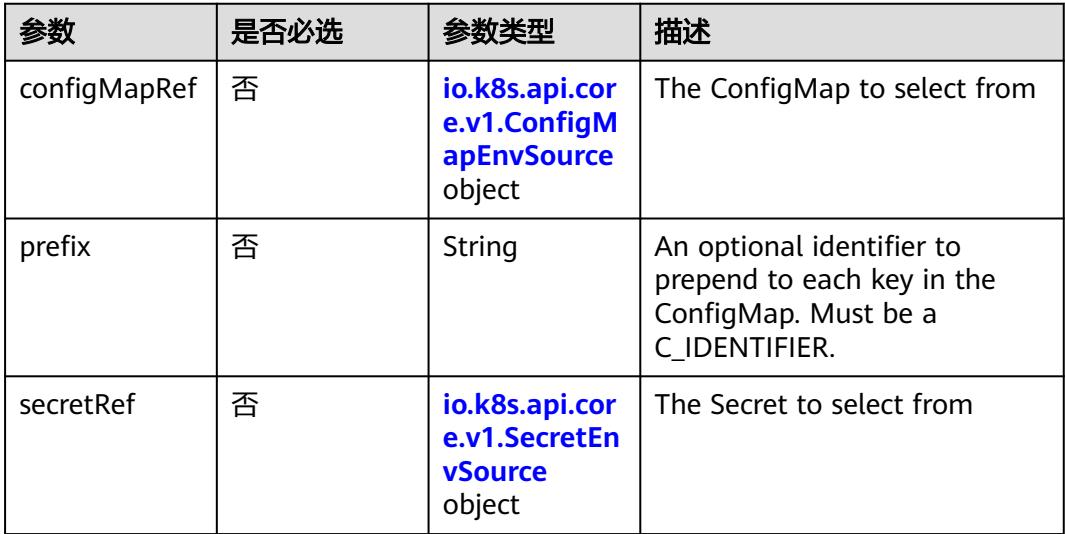

## 表 **5-6426** io.k8s.api.core.v1.ConfigMapEnvSource

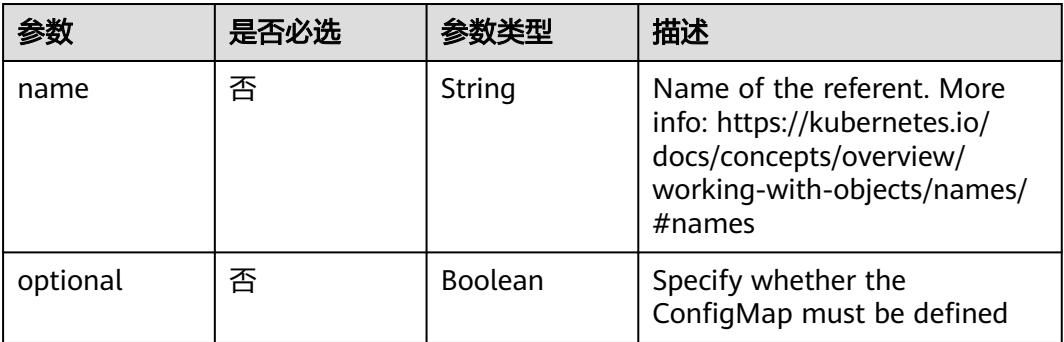

<span id="page-5590-0"></span>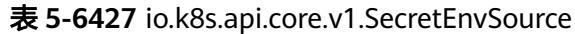

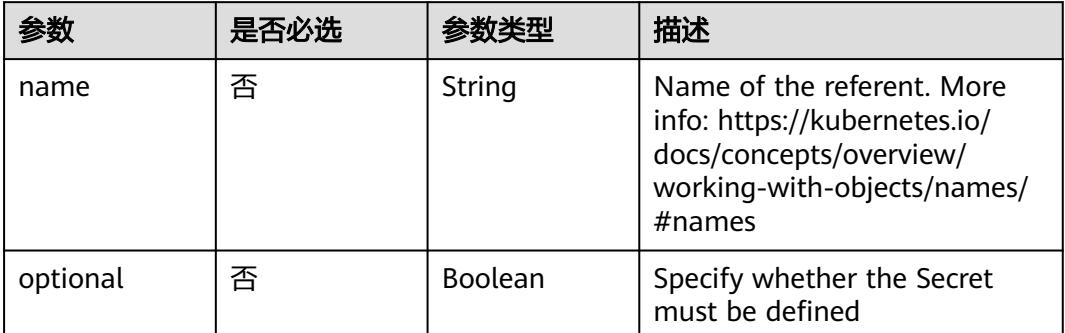

# 表 **5-6428** io.k8s.api.core.v1.Lifecycle

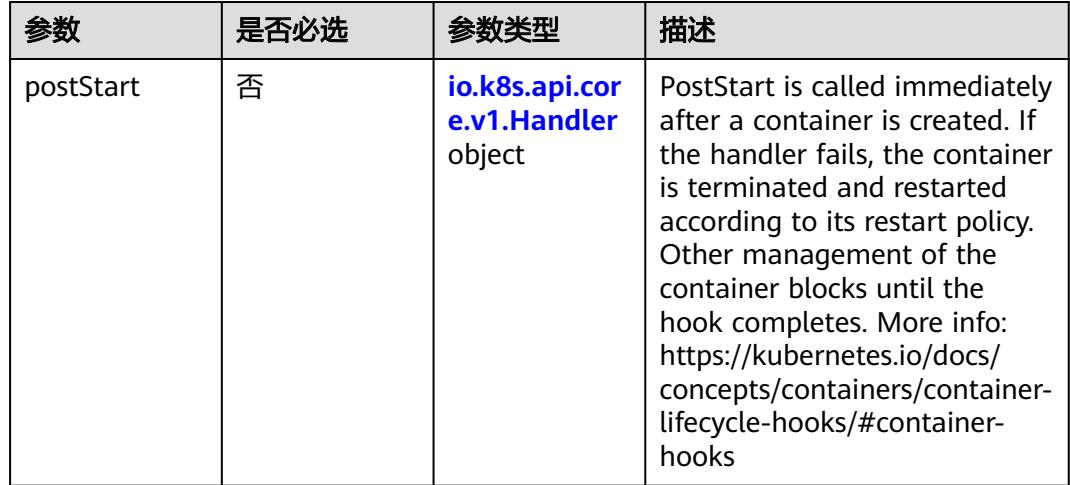

<span id="page-5591-0"></span>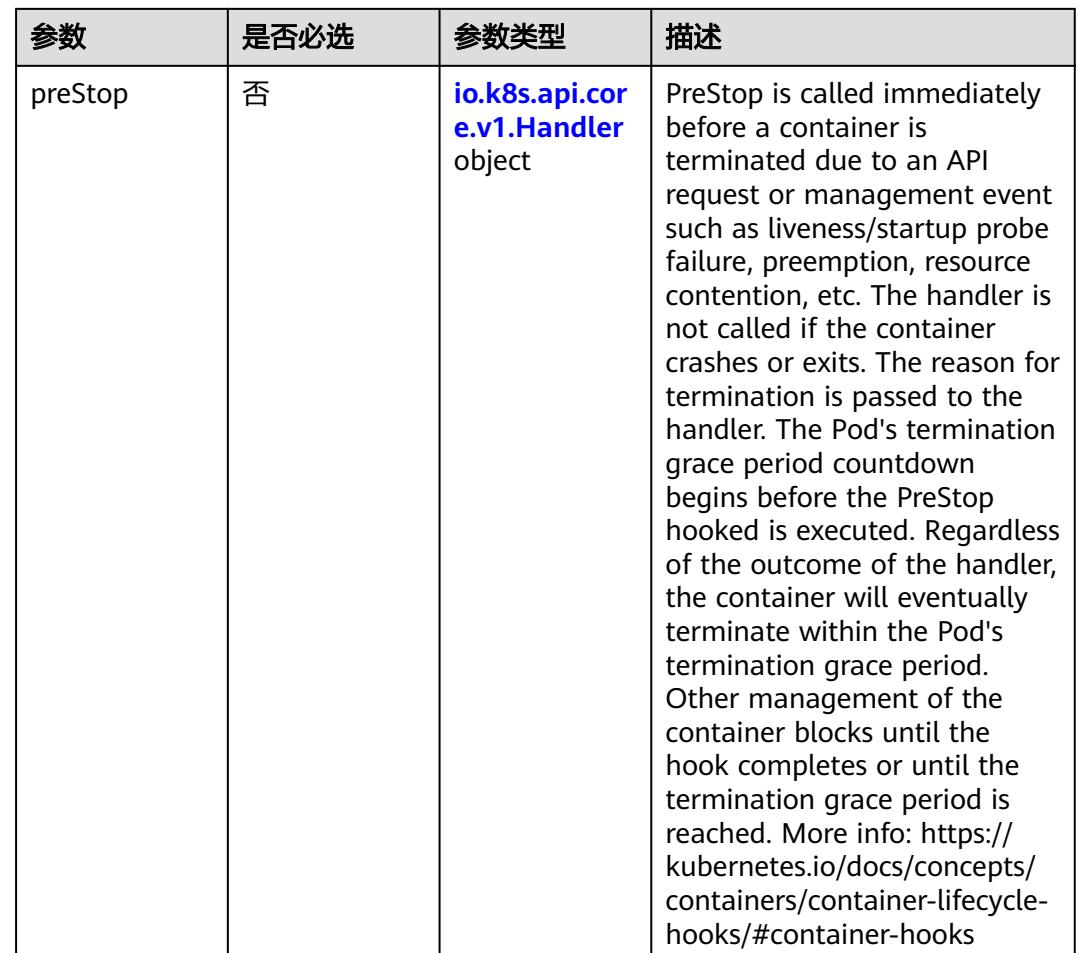

## 表 **5-6429** io.k8s.api.core.v1.Handler

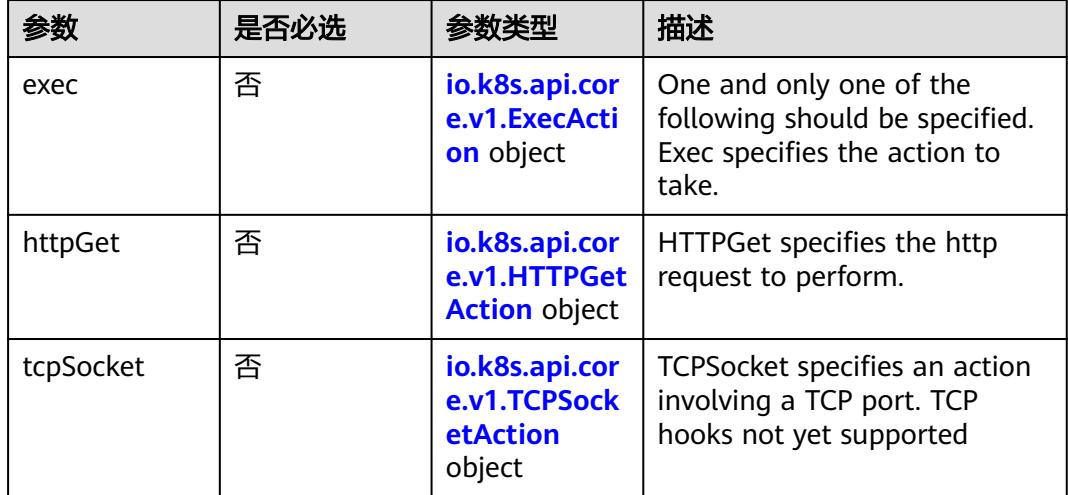

| 参数            | 是否必选 | 参数类型    | 描述                                                                                                    |
|---------------|------|---------|----------------------------------------------------------------------------------------------------|
| containerPort | 是    | Integer | Number of port to expose on<br>the pod's IP address. This must<br>be a valid port number, $0 < x <$<br>65536.                                                                                                    |
| hostlP        | 否    | String  | What host IP to bind the<br>external port to.                                                                                                    |
| hostPort      | 否    | Integer | Number of port to expose on<br>the host. If specified, this must<br>be a valid port number, $0 < x <$<br>65536. If HostNetwork is<br>specified, this must match<br>ContainerPort, Most<br>containers do not need this. |
| name          | 否    | String  | If specified, this must be an<br>IANA_SVC_NAME and unique<br>within the pod. Each named<br>port in a pod must have a<br>unique name. Name for the<br>port that can be referred to by<br>services.                      |
| protocol      | 否    | String  | Protocol for port. Must be<br>UDP, TCP, or SCTP. Defaults to<br>"TCP".                                                                                                    |

<span id="page-5592-0"></span>表 **5-6430** io.k8s.api.core.v1.ContainerPort

# 表 **5-6431** io.k8s.api.core.v1.SecurityContext

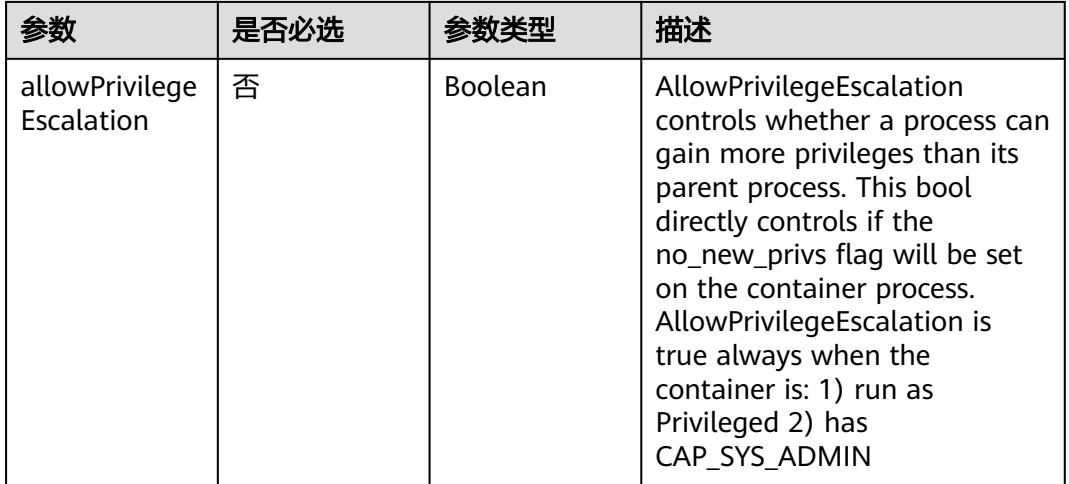

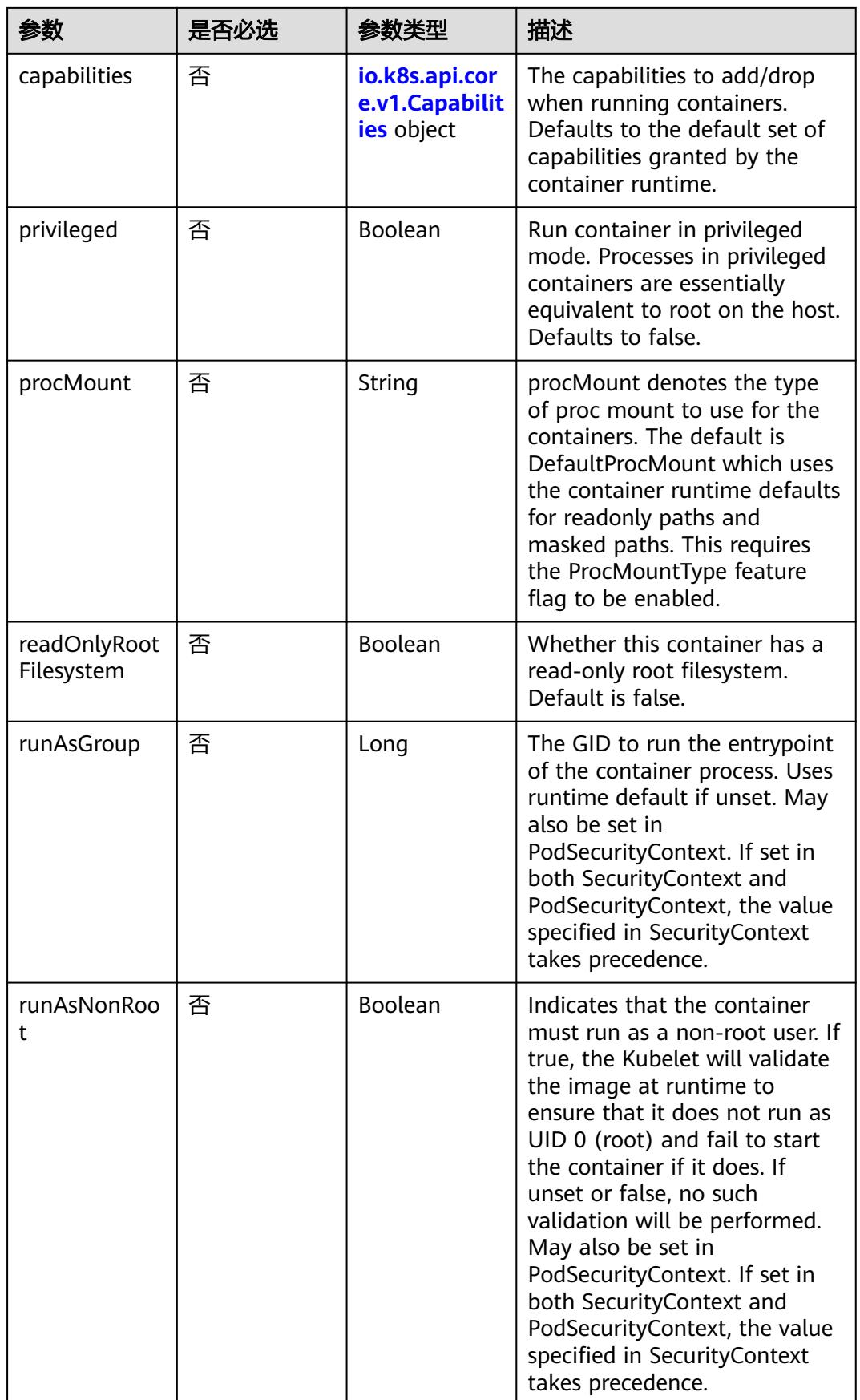

<span id="page-5594-0"></span>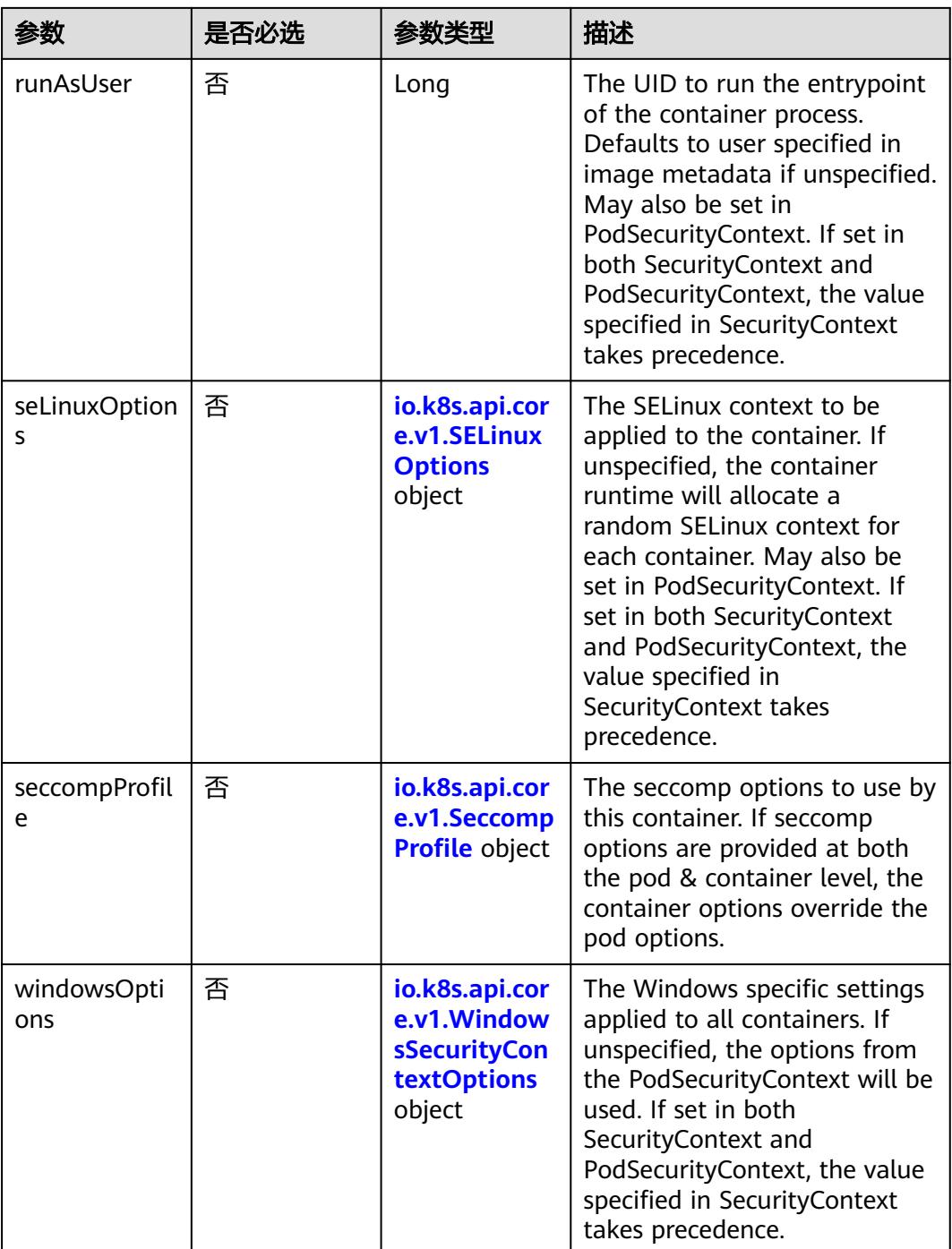

## 表 **5-6432** io.k8s.api.core.v1.Capabilities

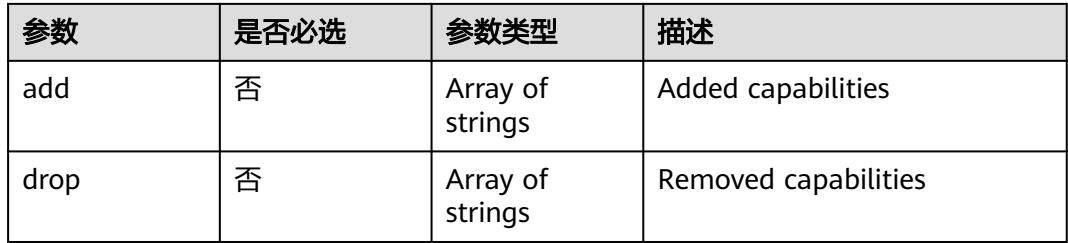

## <span id="page-5595-0"></span>表 **5-6433** io.k8s.api.core.v1.Probe

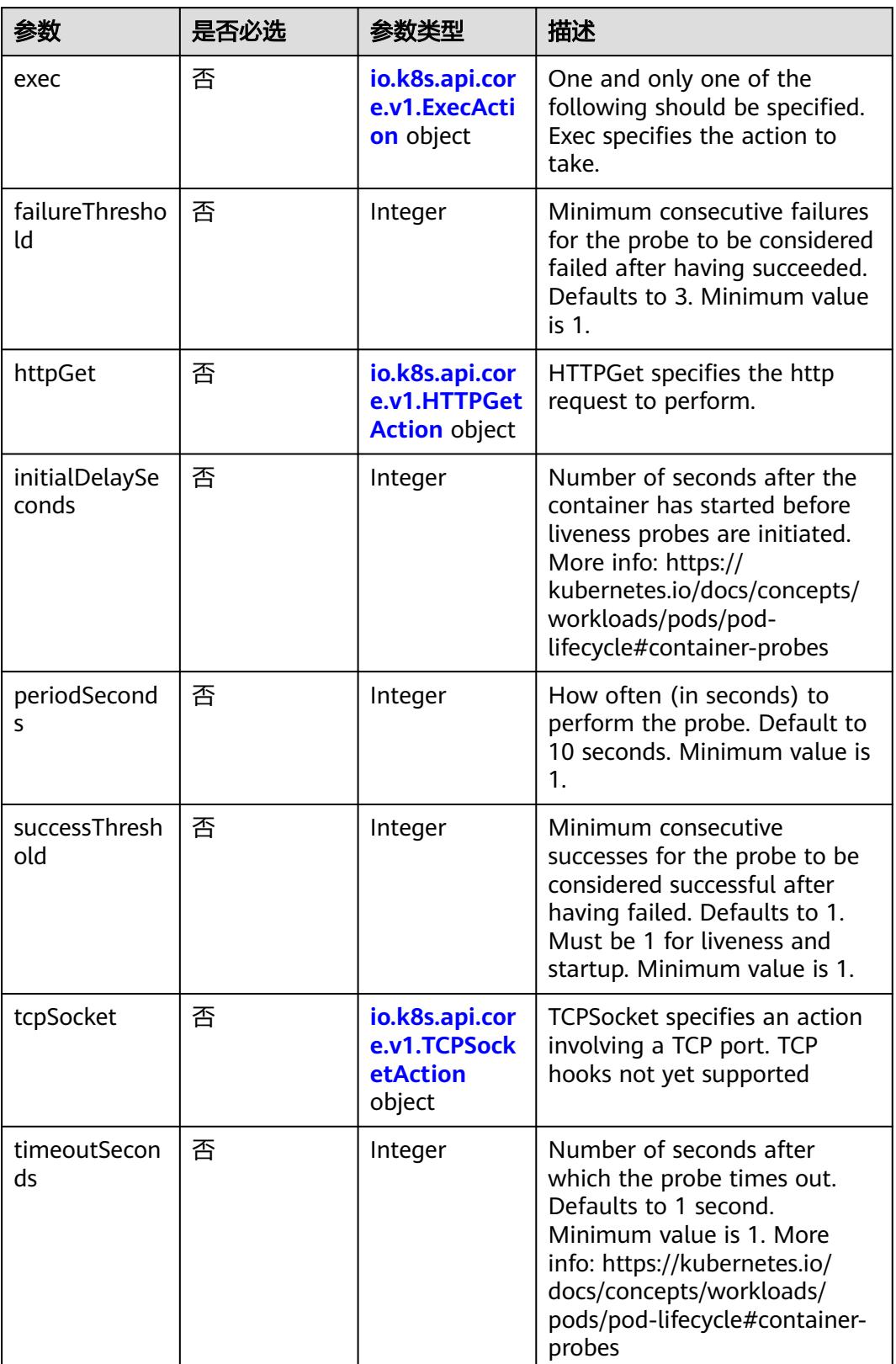

<span id="page-5596-0"></span>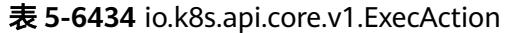

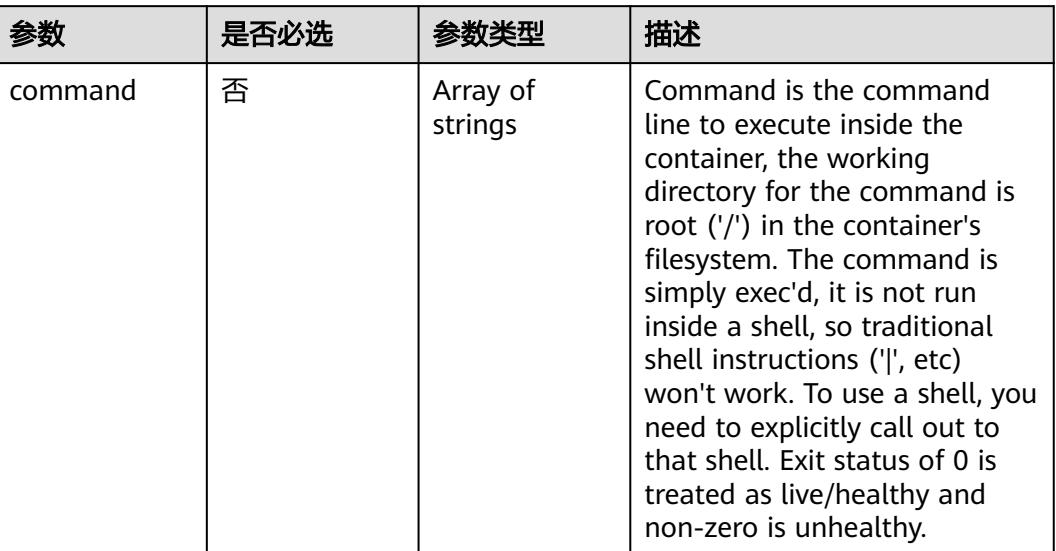

## 表 **5-6435** io.k8s.api.core.v1.HTTPGetAction

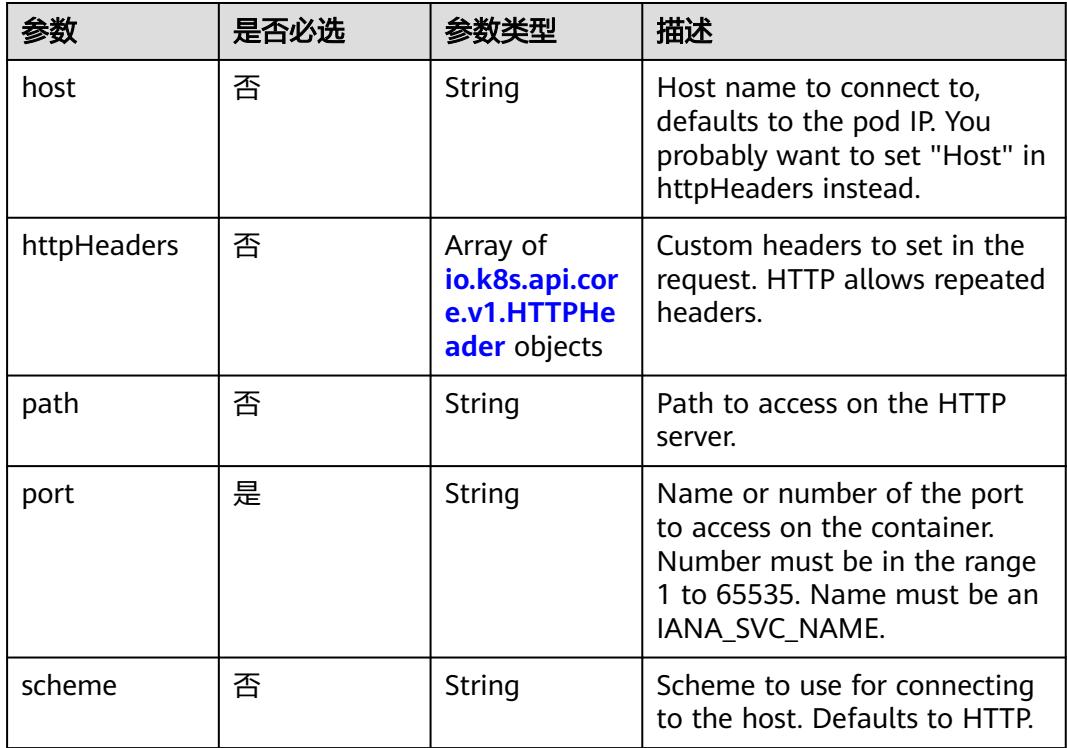

### 表 **5-6436** io.k8s.api.core.v1.HTTPHeader

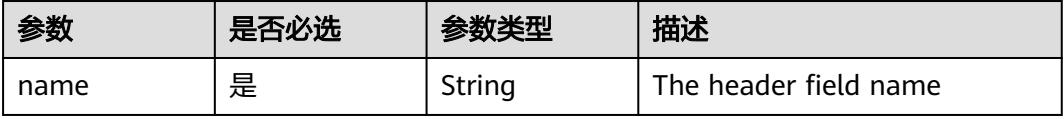

<span id="page-5597-0"></span>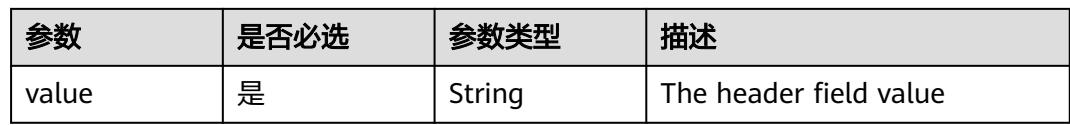

### 表 **5-6437** io.k8s.api.core.v1.TCPSocketAction

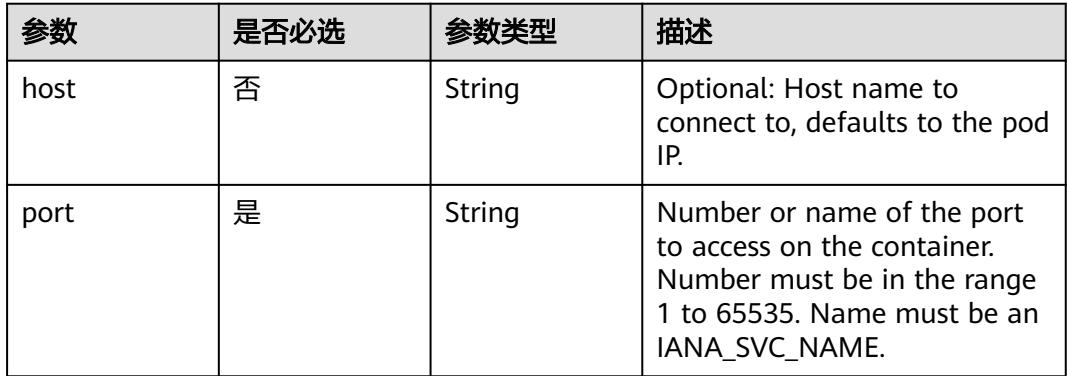

#### 表 **5-6438** io.k8s.api.core.v1.VolumeDevice

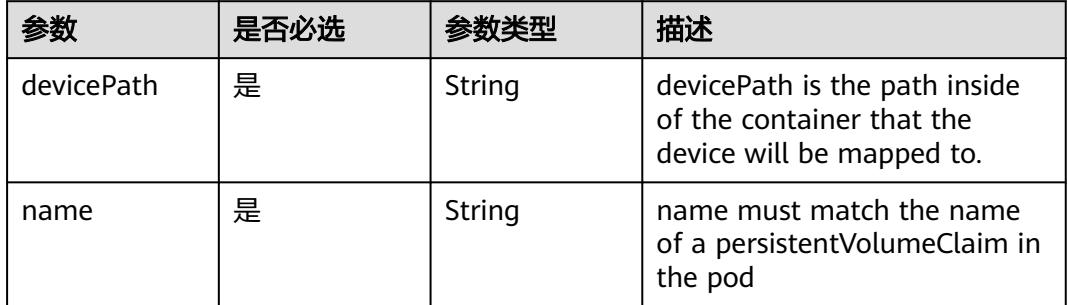

### 表 **5-6439** io.k8s.api.core.v1.VolumeMount

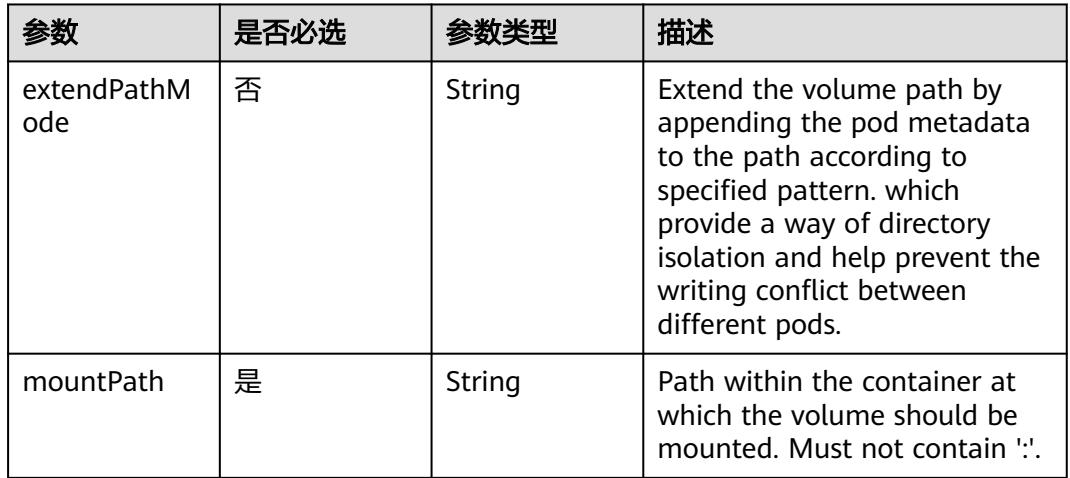

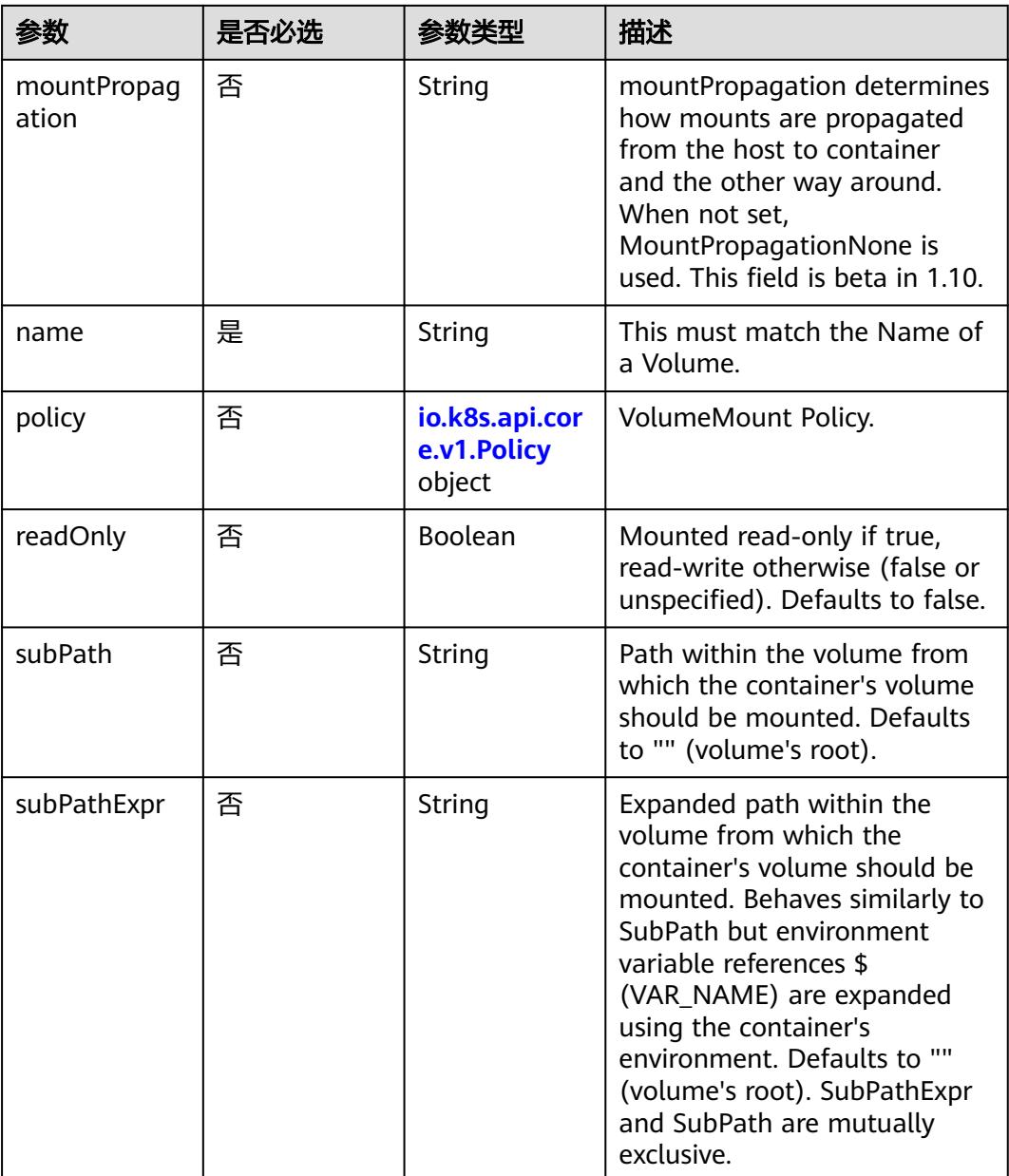

# 表 **5-6440** io.k8s.api.core.v1.Policy

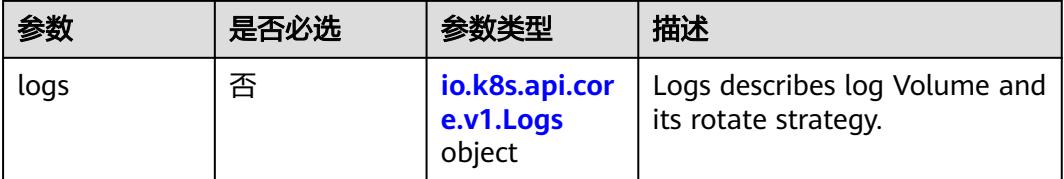

#### <span id="page-5599-0"></span>表 **5-6441** io.k8s.api.core.v1.Logs

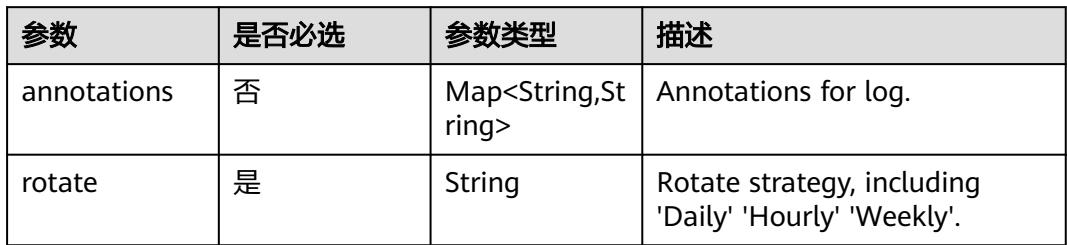

### 表 **5-6442** io.k8s.api.core.v1.PodReadinessGate

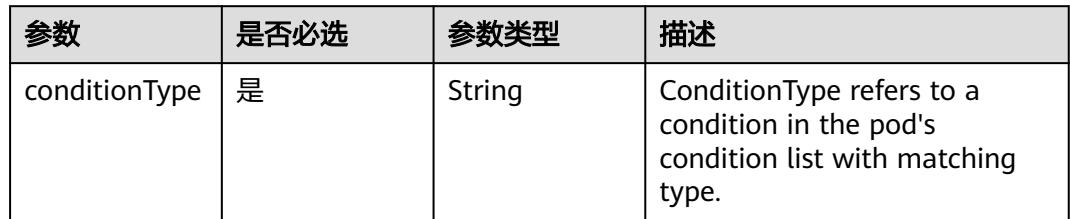

### 表 **5-6443** io.k8s.api.core.v1.PodSecurityContext

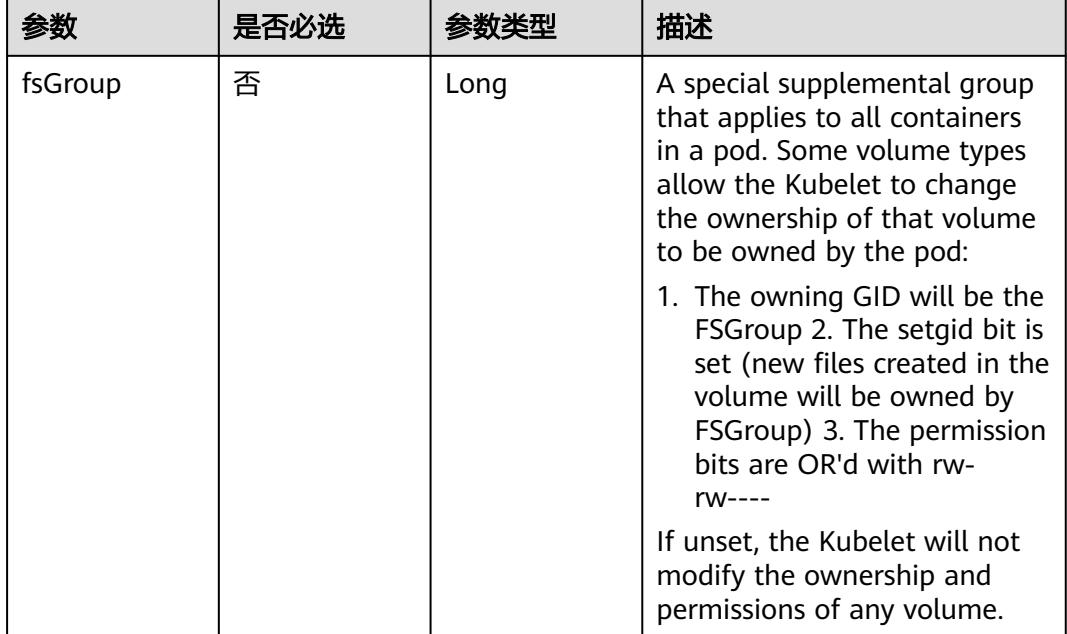

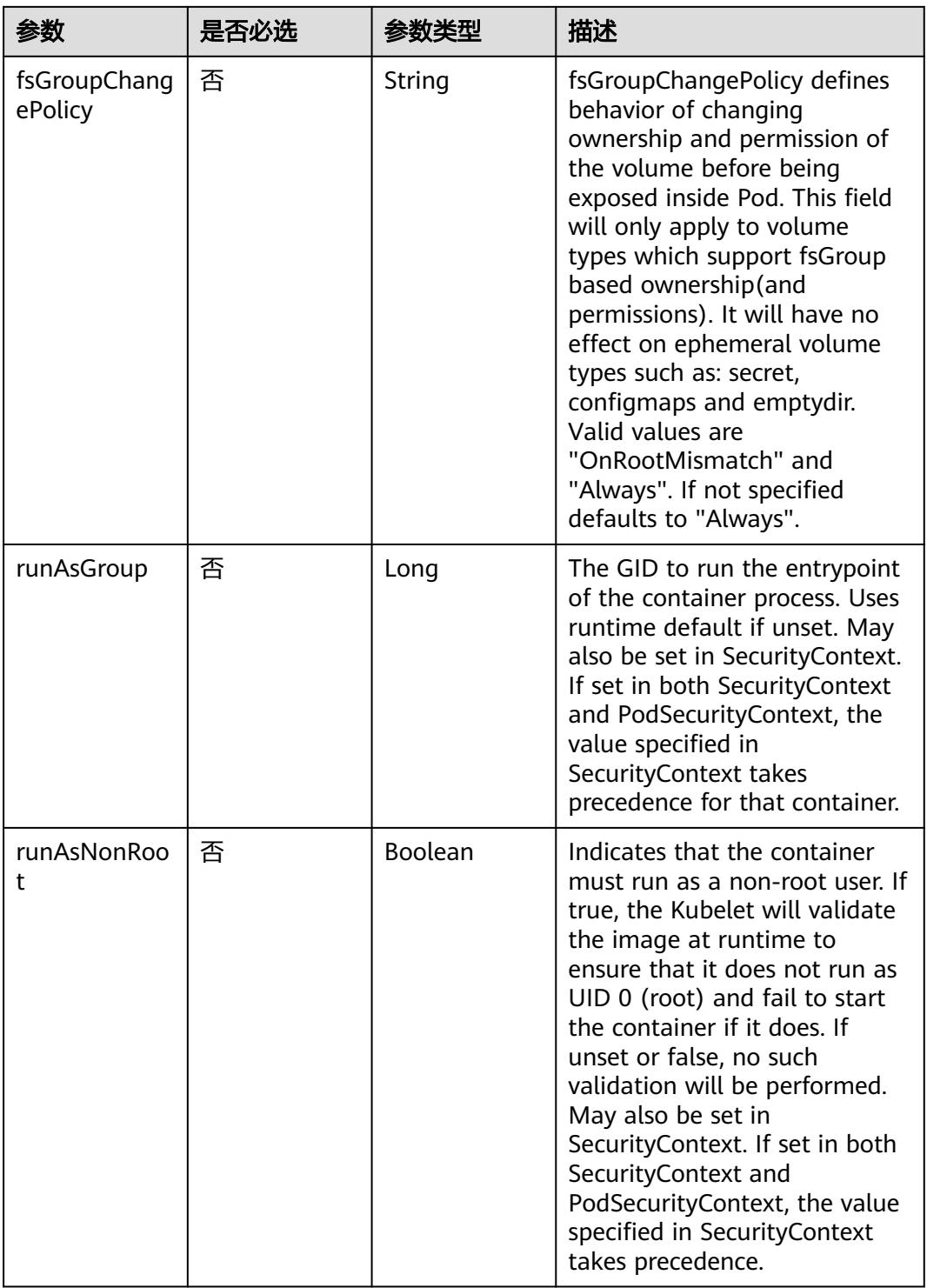

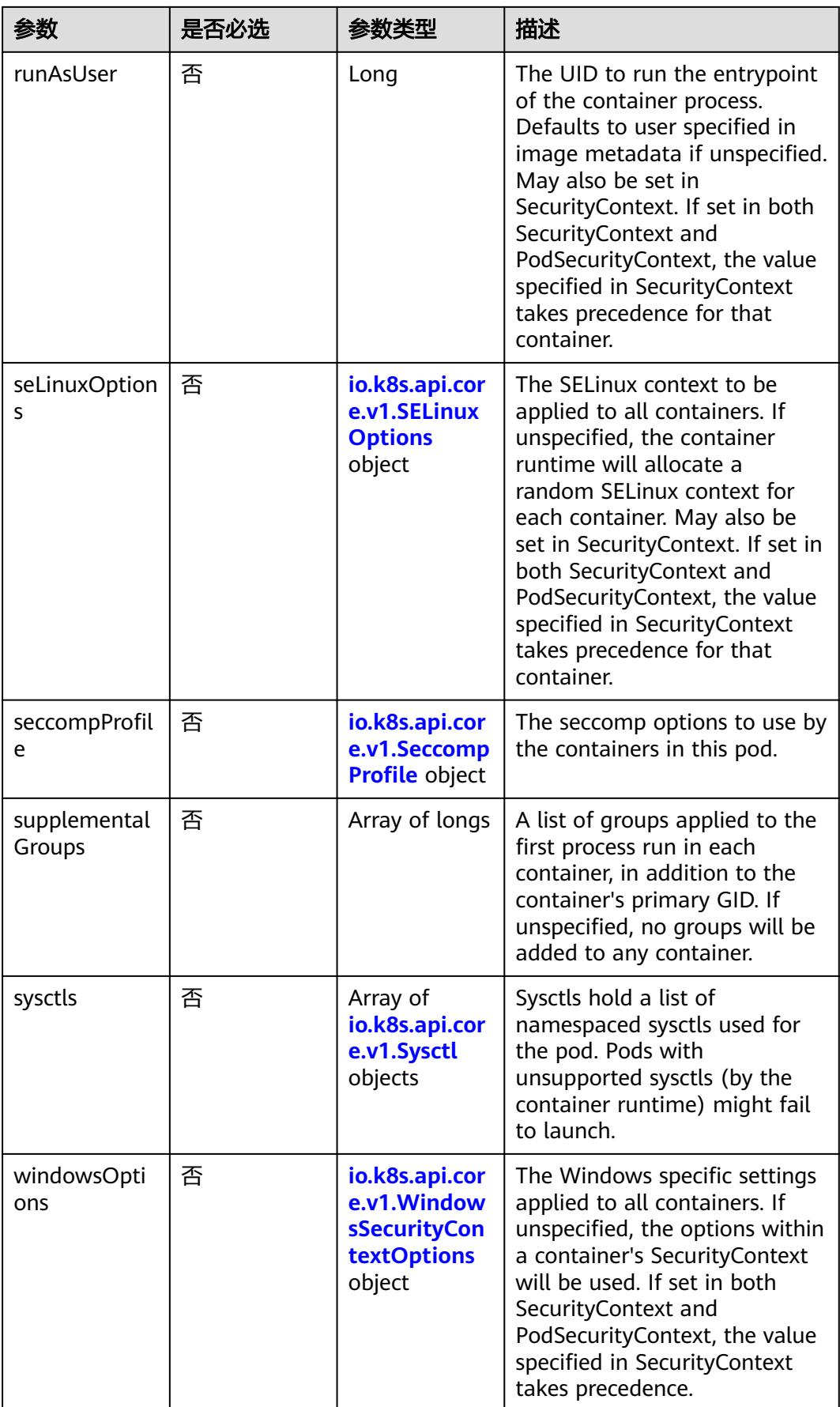

|       | 是否必选 |        | 描述                                                             |
|-------|------|--------|----------------------------------------------------------------|
| level | 否    | String | Level is SELinux level label<br>that applies to the container. |
| role  | 否    | String | Role is a SELinux role label<br>that applies to the container. |
| type  | 否    | String | Type is a SELinux type label<br>that applies to the container. |
| user  | 否    | String | User is a SELinux user label<br>that applies to the container. |

<span id="page-5602-0"></span>表 **5-6444** io.k8s.api.core.v1.SELinuxOptions

表 **5-6445** io.k8s.api.core.v1.SeccompProfile

|                      | 是否必选 | 参数类型   | 描述                                                                                                    |
|----------------------|------|--------|----------------------------------------------------------------------------------------------------|
| localhostProfil<br>e | 否    | String | localhostProfile indicates a<br>profile defined in a file on the<br>node should be used. The<br>profile must be preconfigured<br>on the node to work. Must be<br>a descending path, relative to<br>the kubelet's configured<br>seccomp profile location. Must<br>only be set if type is<br>"Localhost". |
| type                 | 是    | String | type indicates which kind of<br>seccomp profile will be<br>applied. Valid options are:<br>Localhost - a profile defined in<br>a file on the node should be<br>used. RuntimeDefault - the<br>container runtime default<br>profile should be used.<br>Unconfined - no profile should<br>be applied.       |

#### 表 **5-6446** io.k8s.api.core.v1.Sysctl

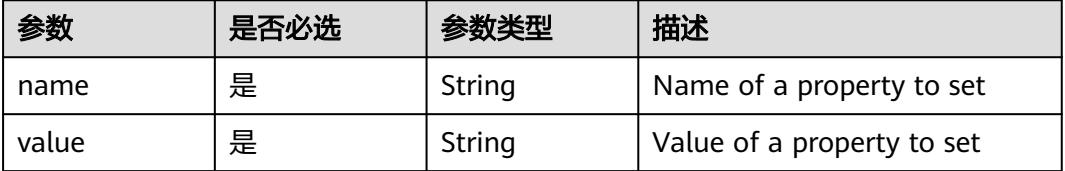

| 参数                         | 是否必选 | 参数类型   | 描述                                                                                                    |
|----------------------------|------|--------|----------------------------------------------------------------------------------------------------|
| gmsaCredenti<br>alSpec     | 否    | String | GMSACredentialSpec is where<br>the GMSA admission webhook<br>(https://github.com/<br>kubernetes-sigs/windows-<br>gmsa) inlines the contents of<br>the GMSA credential spec<br>named by the<br>GMSACredentialSpecName<br>field.                                                                                                |
| gmsaCredenti<br>alSpecName | 否    | String | GMSACredentialSpecName is<br>the name of the GMSA<br>credential spec to use.                                                                                                    |
| runAsUserNa<br>me          | 否    | String | The UserName in Windows to<br>run the entrypoint of the<br>container process. Defaults to<br>the user specified in image<br>metadata if unspecified. May<br>also be set in<br>PodSecurityContext. If set in<br>both SecurityContext and<br>PodSecurityContext, the value<br>specified in SecurityContext<br>takes precedence. |

<span id="page-5603-0"></span>表 **5-6447** io.k8s.api.core.v1.WindowsSecurityContextOptions

### 表 **5-6448** io.k8s.api.core.v1.Toleration

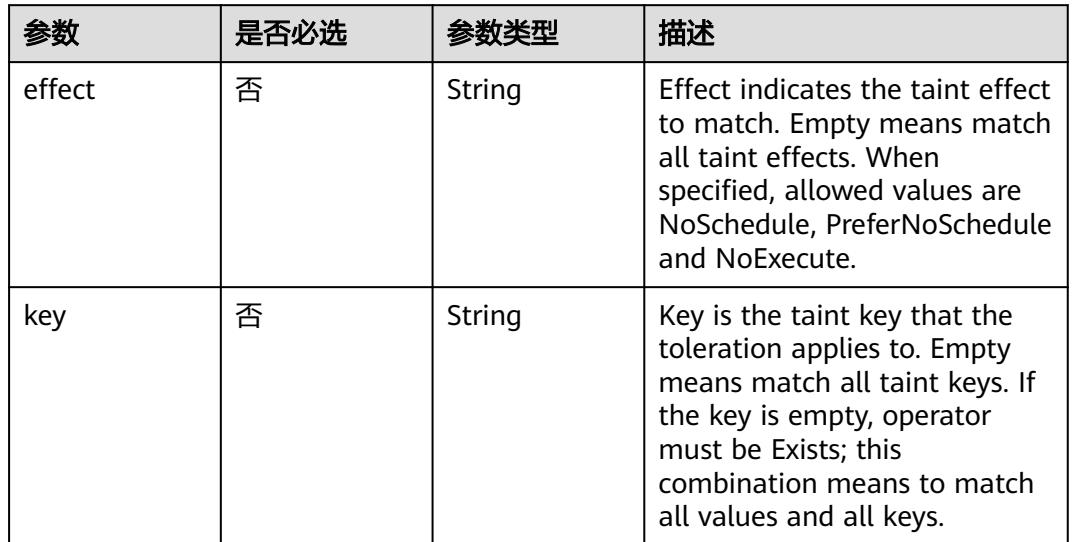

| 参数                    | 是否必选 | 参数类型   | 描述                                                                                                    |
|-----------------------|------|--------|----------------------------------------------------------------------------------------------------|
| operator              | 否    | String | Operator represents a key's<br>relationship to the value. Valid<br>operators are Exists and Equal.<br>Defaults to Equal. Exists is<br>equivalent to wildcard for<br>value, so that a pod can<br>tolerate all taints of a<br>particular category.                                                                                                    |
| tolerationSeco<br>nds | 否    | Long   | TolerationSeconds represents<br>the period of time the<br>toleration (which must be of<br>effect NoExecute, otherwise<br>this field is ignored) tolerates<br>the taint. By default, it is not<br>set, which means tolerate the<br>taint forever (do not evict).<br>Zero and negative values will<br>be treated as 0 (evict<br>immediately) by the system. |
| value                 | 否    | String | Value is the taint value the<br>toleration matches to. If the<br>operator is Exists, the value<br>should be empty, otherwise<br>just a regular string.                                                                                                    |

表 **5-6449** io.k8s.api.core.v1.TopologySpreadConstraint

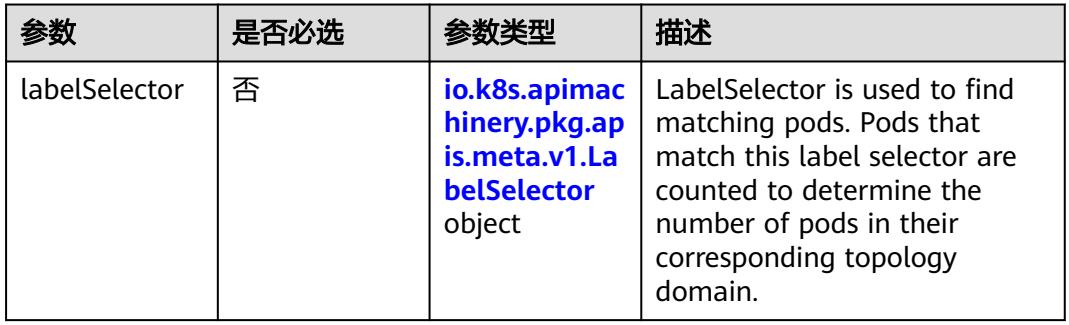

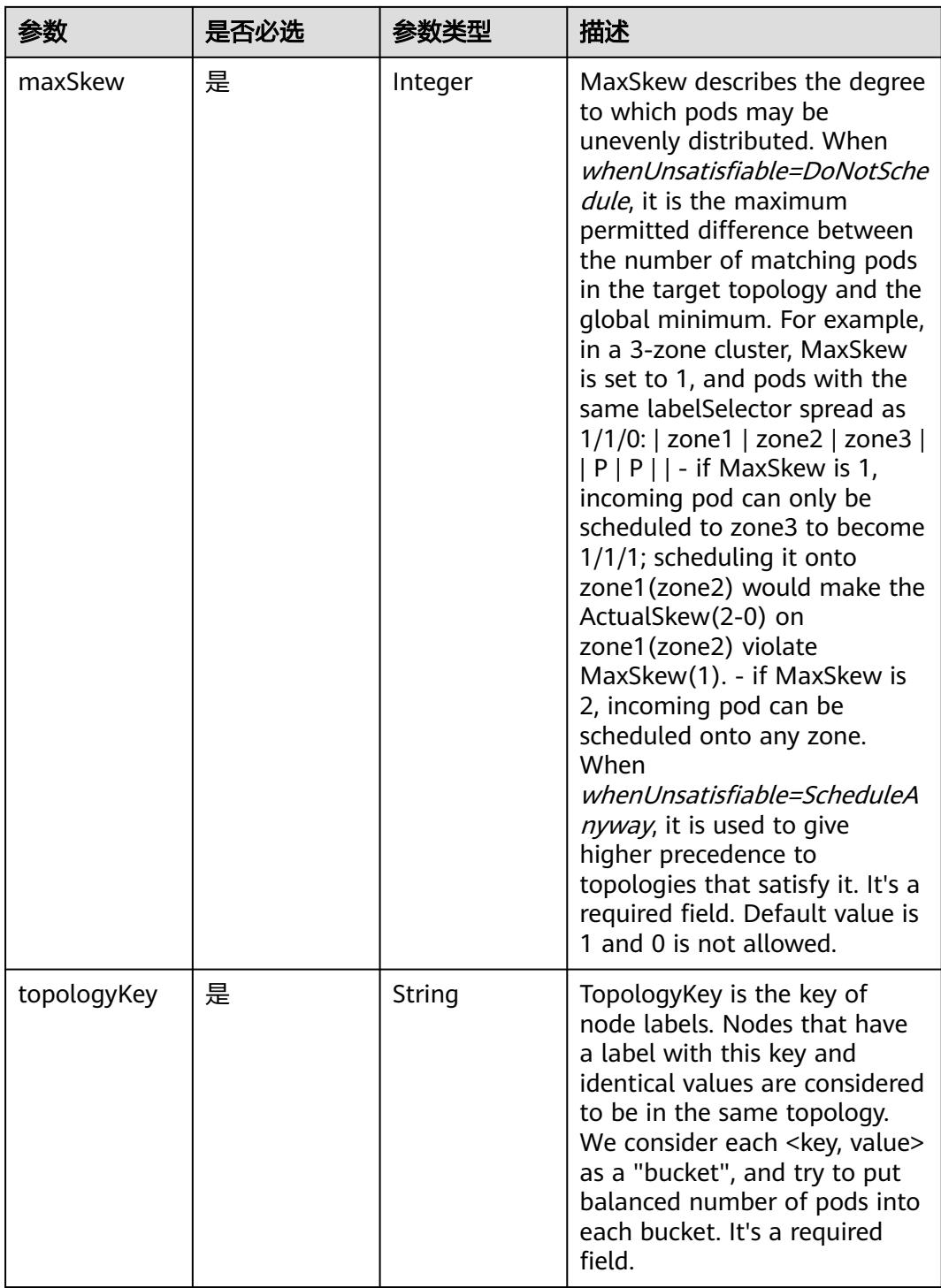

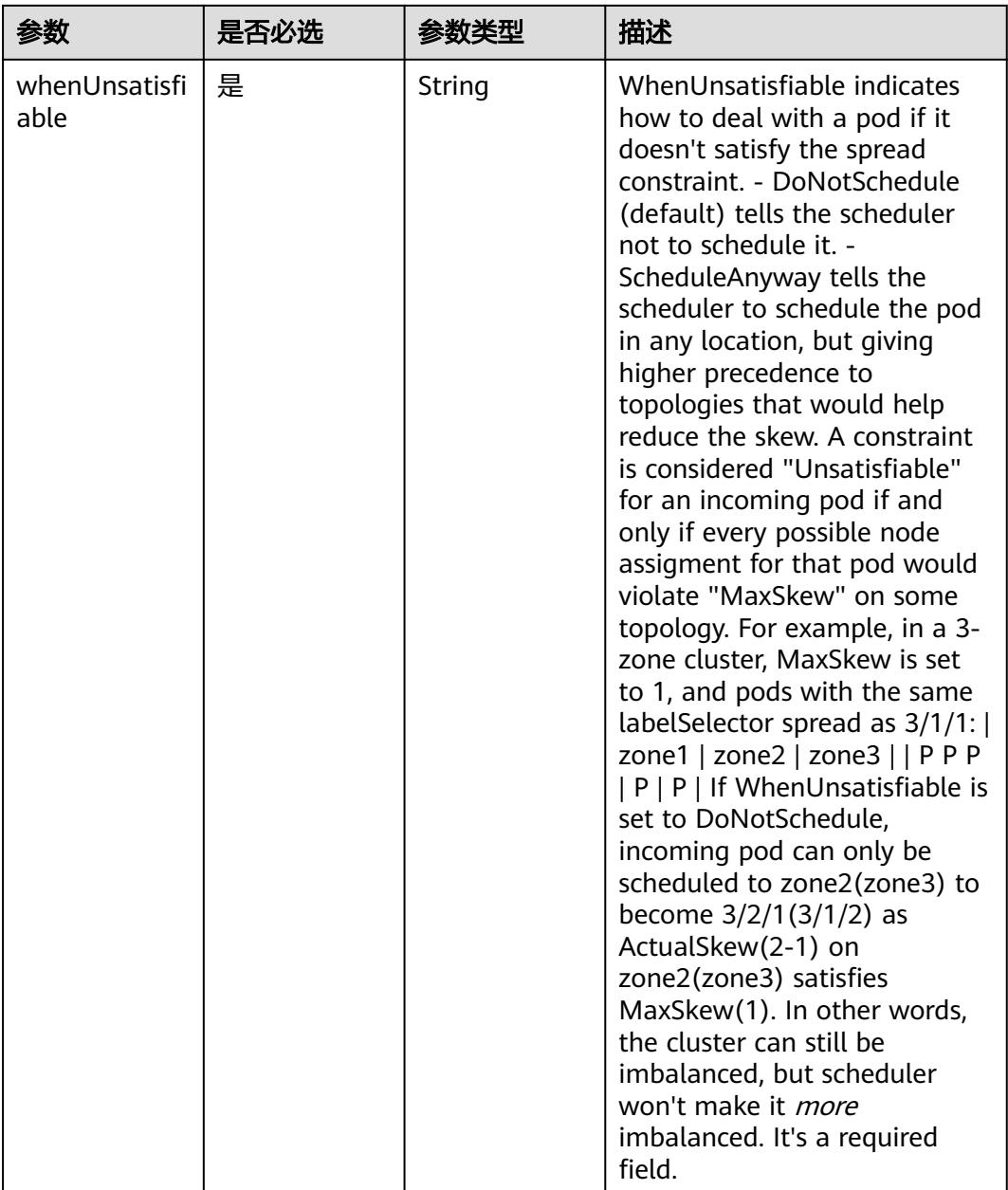

## 表 **5-6450** io.k8s.api.core.v1.Volume

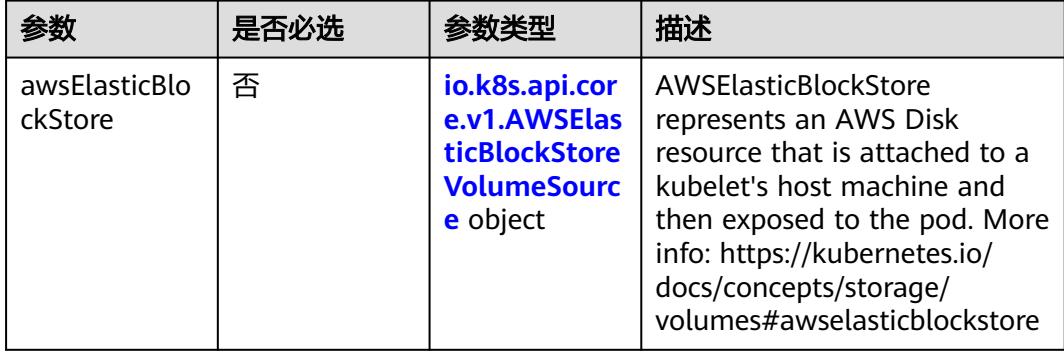

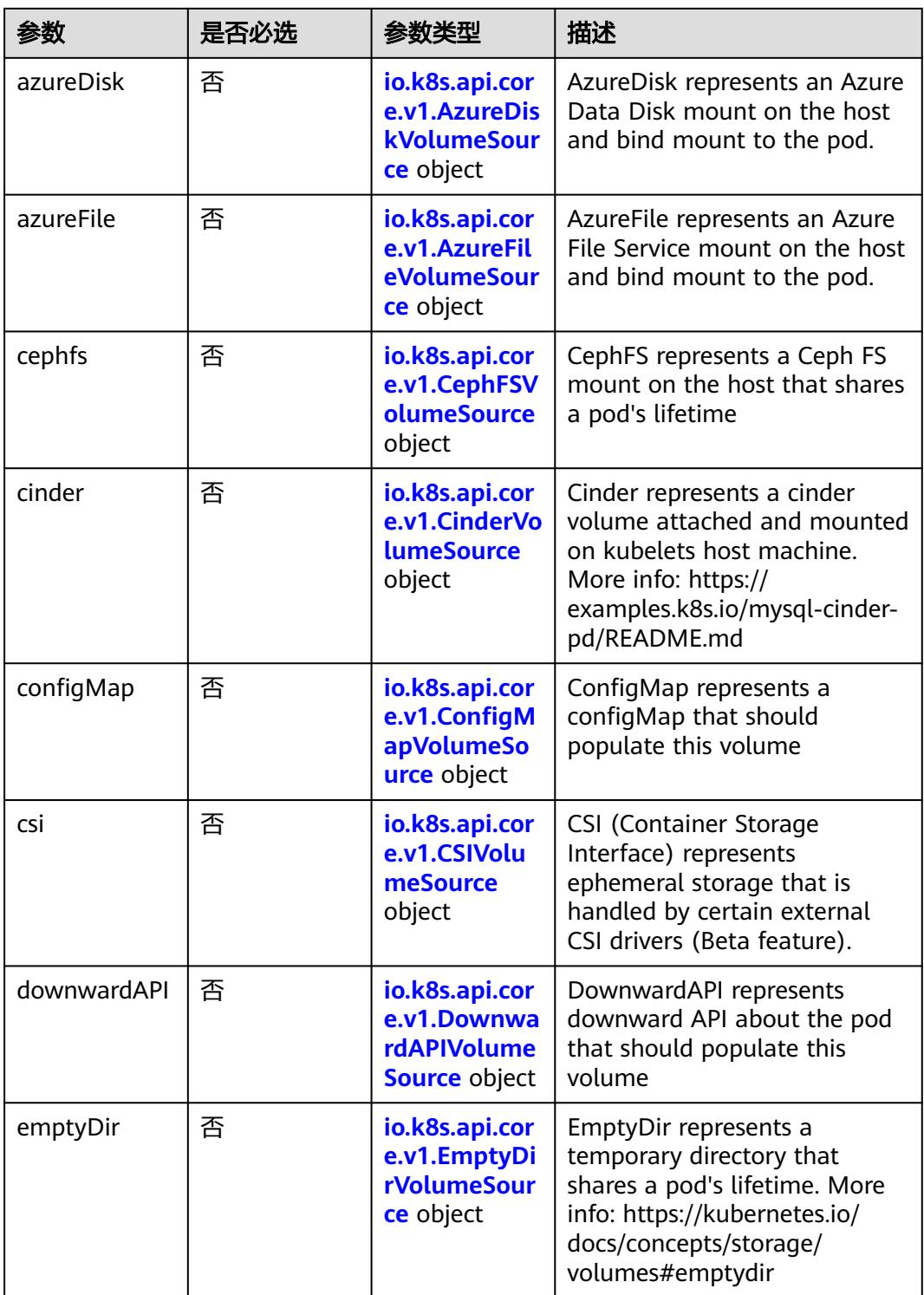

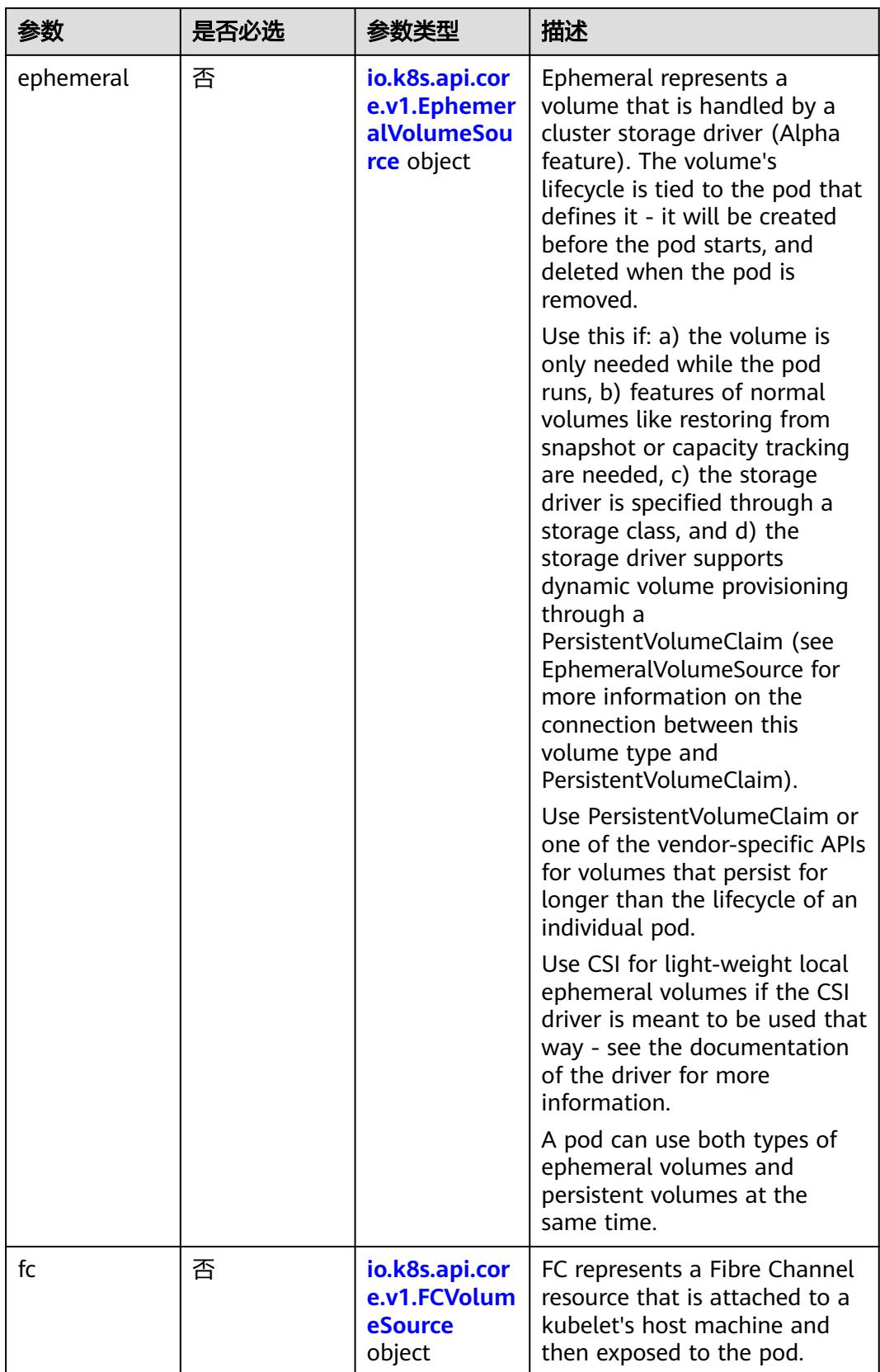

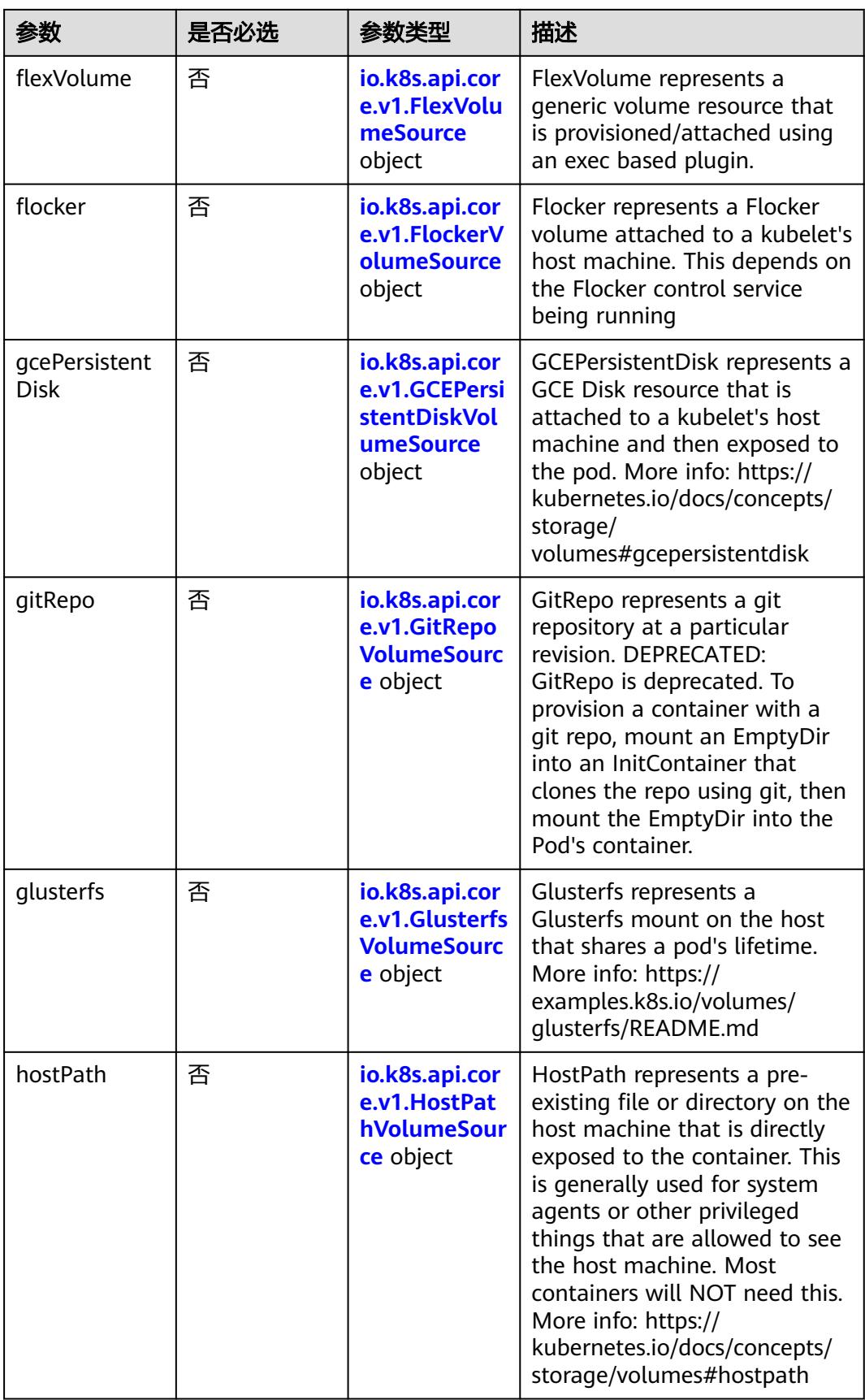

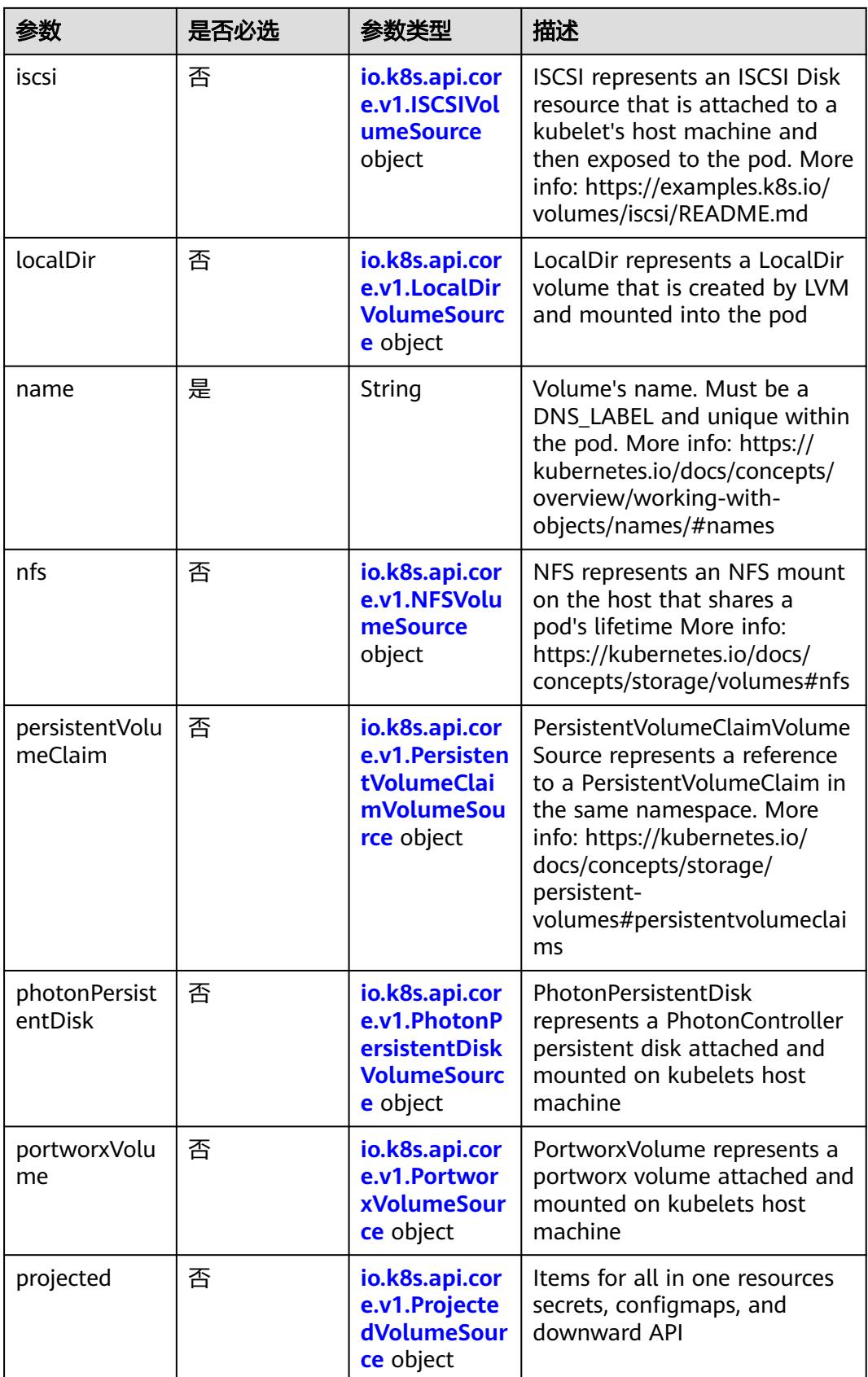

<span id="page-5611-0"></span>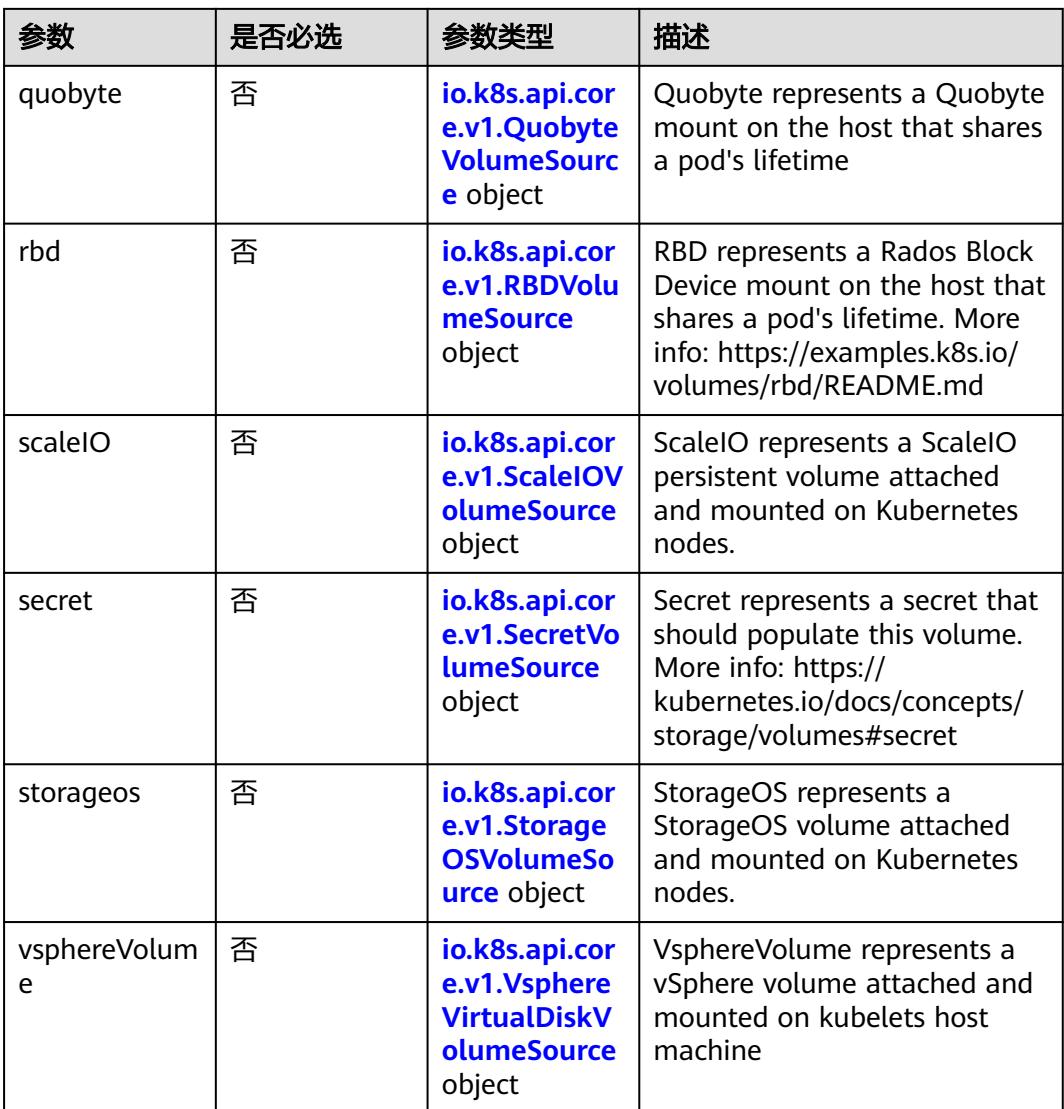

### 表 **5-6451** io.k8s.api.core.v1.AWSElasticBlockStoreVolumeSource

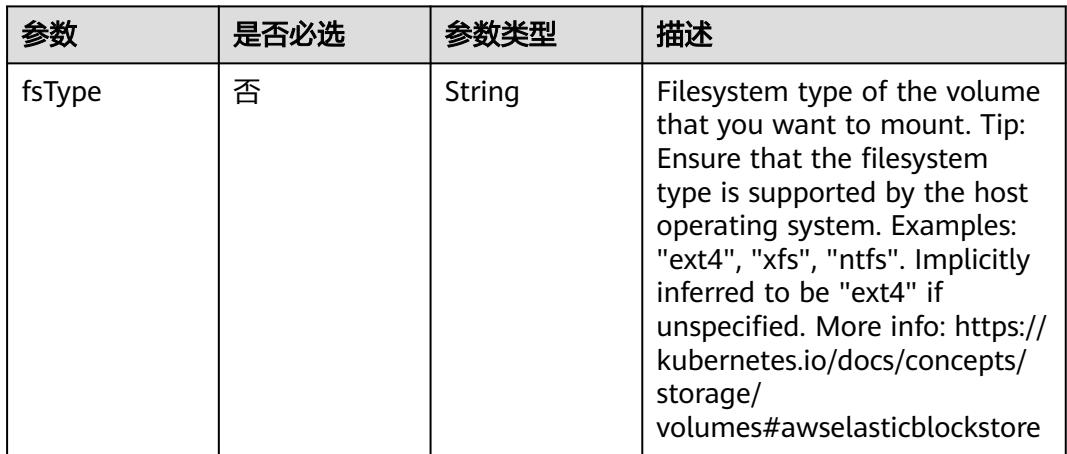

<span id="page-5612-0"></span>

| 参数        | 是否必选 | 参数类型          | 描述                                                                                                    |
|-----------|------|---------------|----------------------------------------------------------------------------------------------------|
| partition | 否    | Integer       | The partition in the volume<br>that you want to mount. If<br>omitted, the default is to<br>mount by volume name.<br>Examples: For volume /dev/<br>sda1, you specify the partition<br>as "1". Similarly, the volume<br>partition for /dev/sda is "0"<br>(or you can leave the property<br>empty). |
| readOnly  | 否    | Boolean       | Specify "true" to force and set<br>the ReadOnly property in<br>VolumeMounts to "true". If<br>omitted, the default is "false".<br>More info: https://<br>kubernetes.io/docs/concepts/<br>storage/<br>volumes#awselasticblockstore                                                                 |
| volumeID  | 是    | <b>String</b> | Unique ID of the persistent<br>disk resource in AWS (Amazon<br>EBS volume). More info:<br>https://kubernetes.io/docs/<br>concepts/storage/<br>volumes#awselasticblockstore                                                                                                    |

表 **5-6452** io.k8s.api.core.v1.AzureDiskVolumeSource

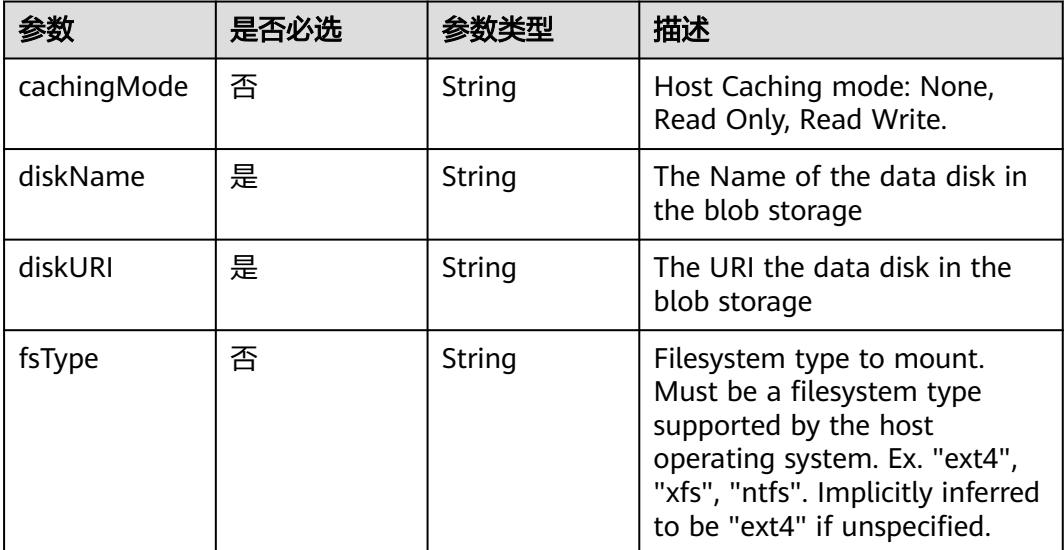

<span id="page-5613-0"></span>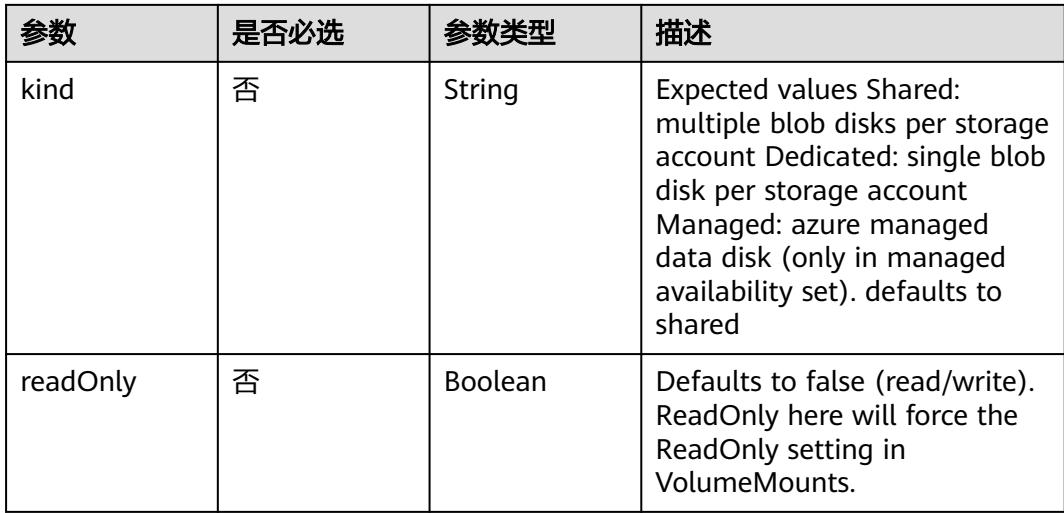

### 表 **5-6453** io.k8s.api.core.v1.AzureFileVolumeSource

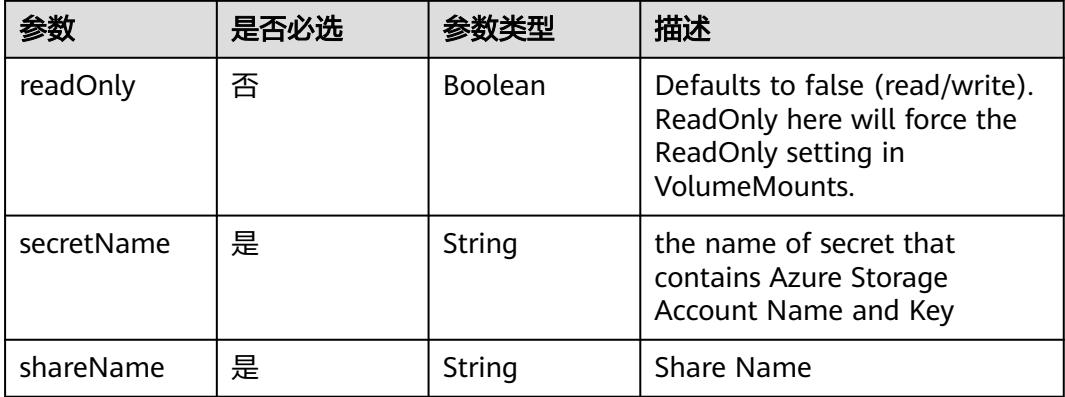

## 表 **5-6454** io.k8s.api.core.v1.CephFSVolumeSource

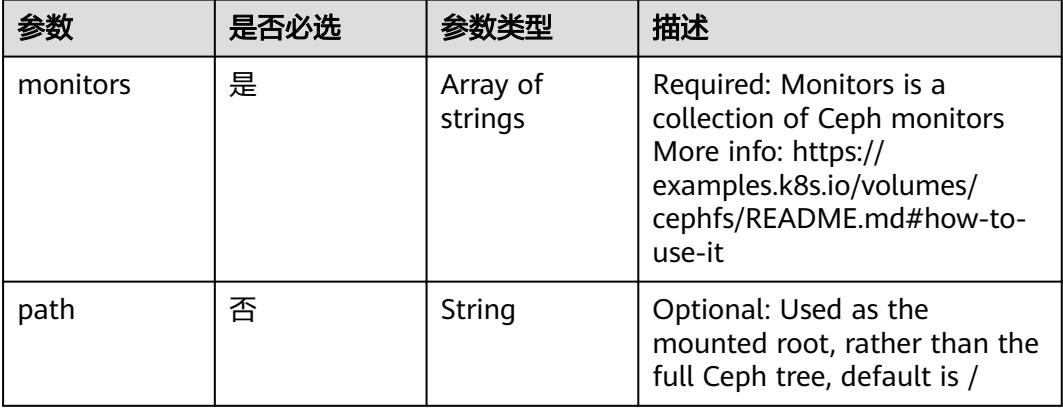

<span id="page-5614-0"></span>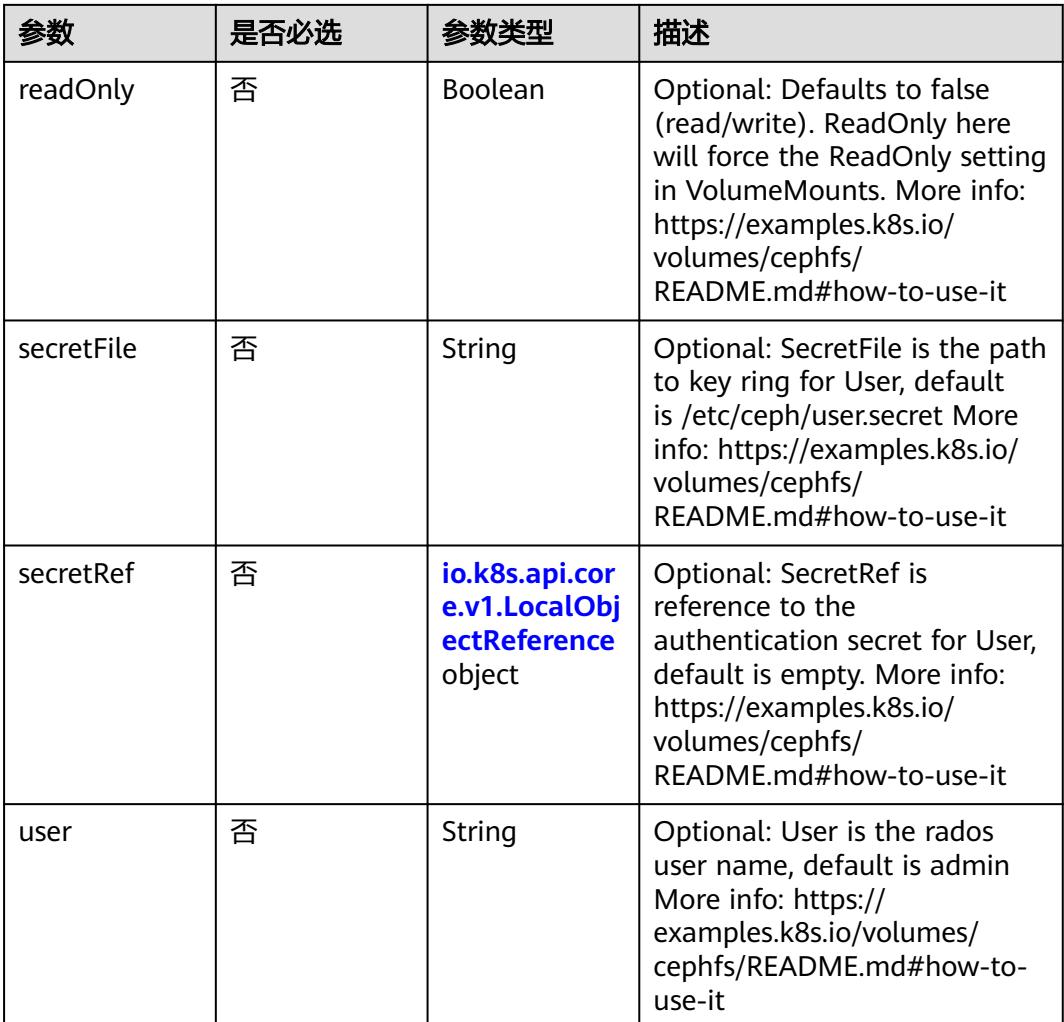

# 表 **5-6455** io.k8s.api.core.v1.CinderVolumeSource

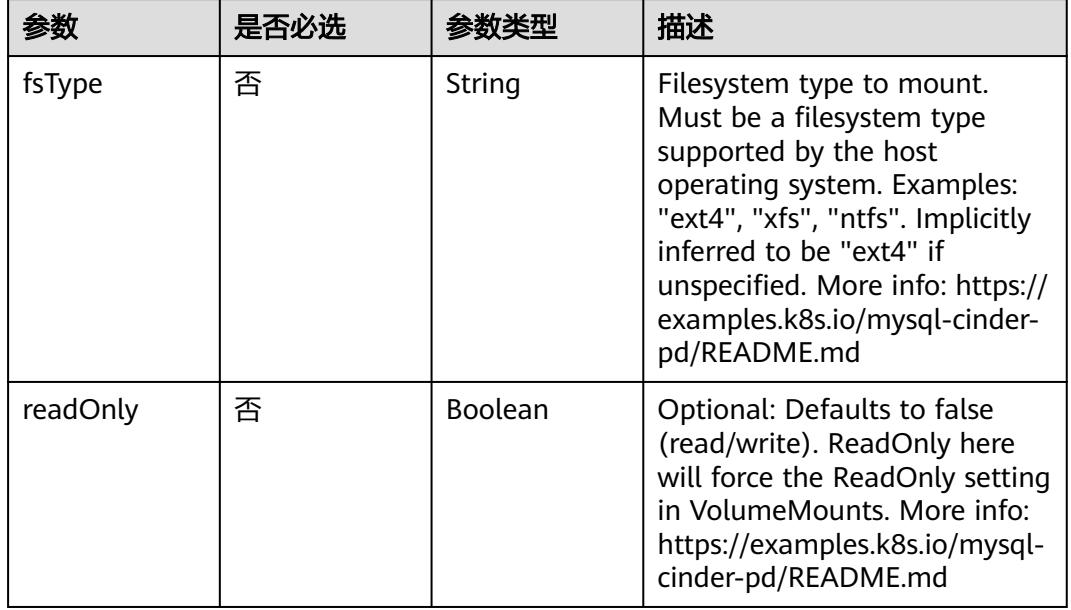

<span id="page-5615-0"></span>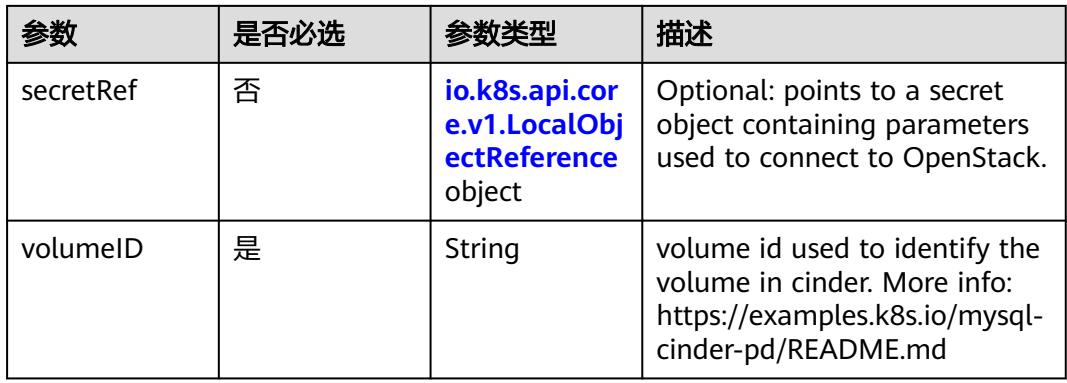

## 表 **5-6456** io.k8s.api.core.v1.ConfigMapVolumeSource

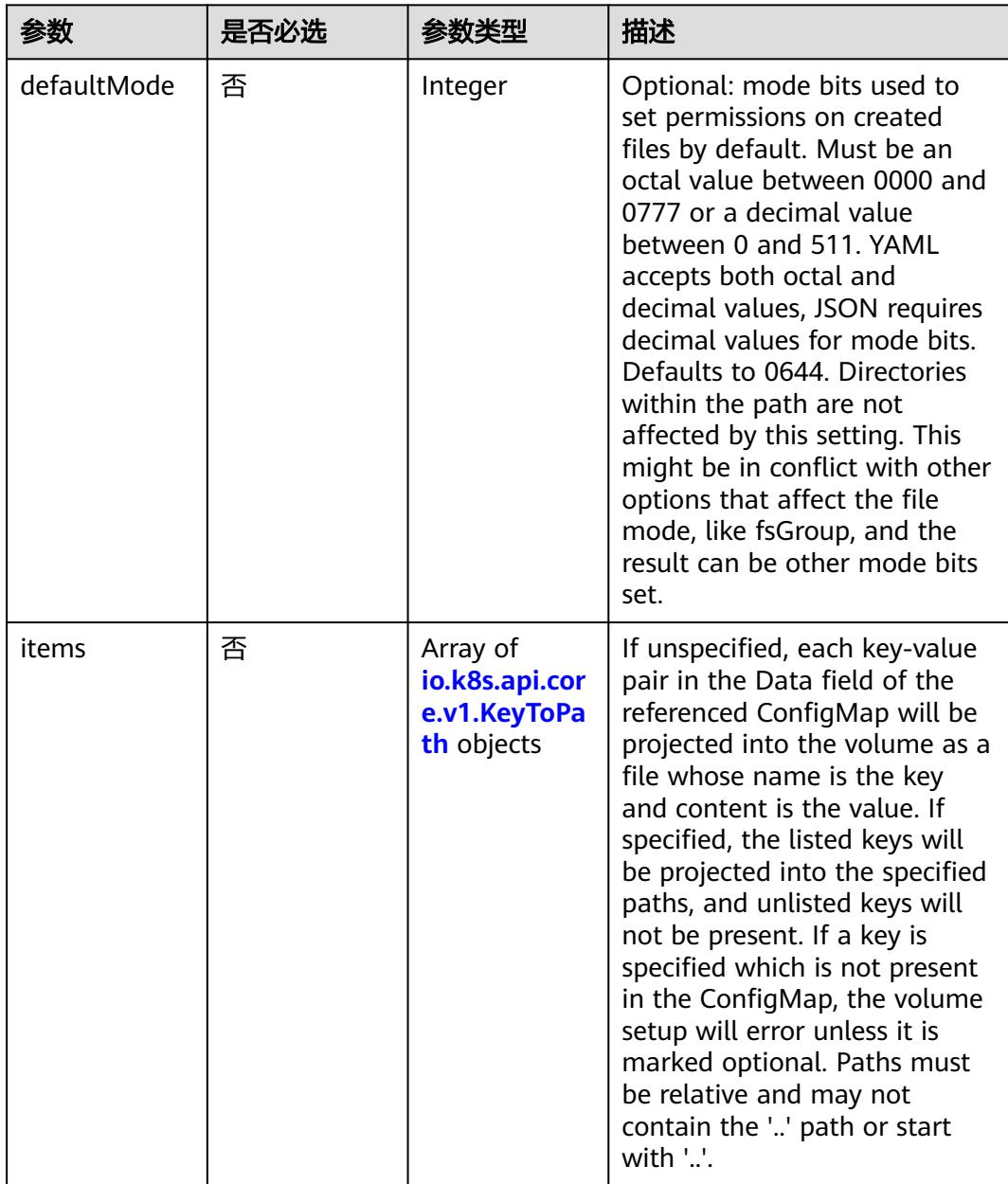
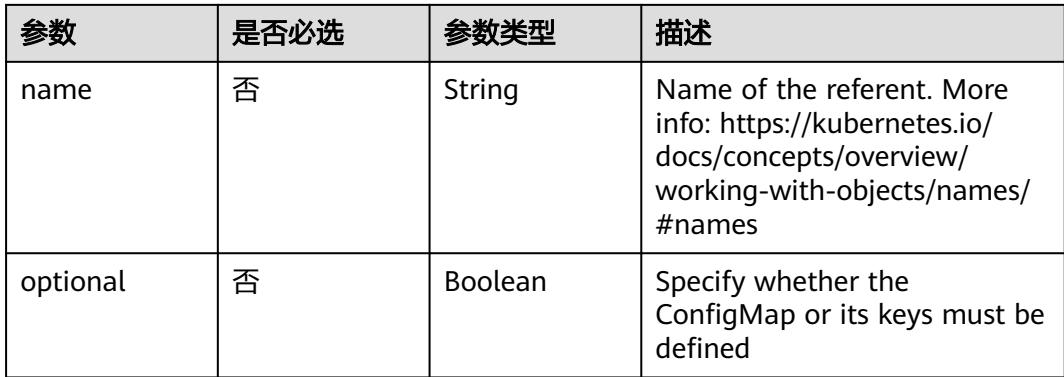

# 表 **5-6457** io.k8s.api.core.v1.CSIVolumeSource

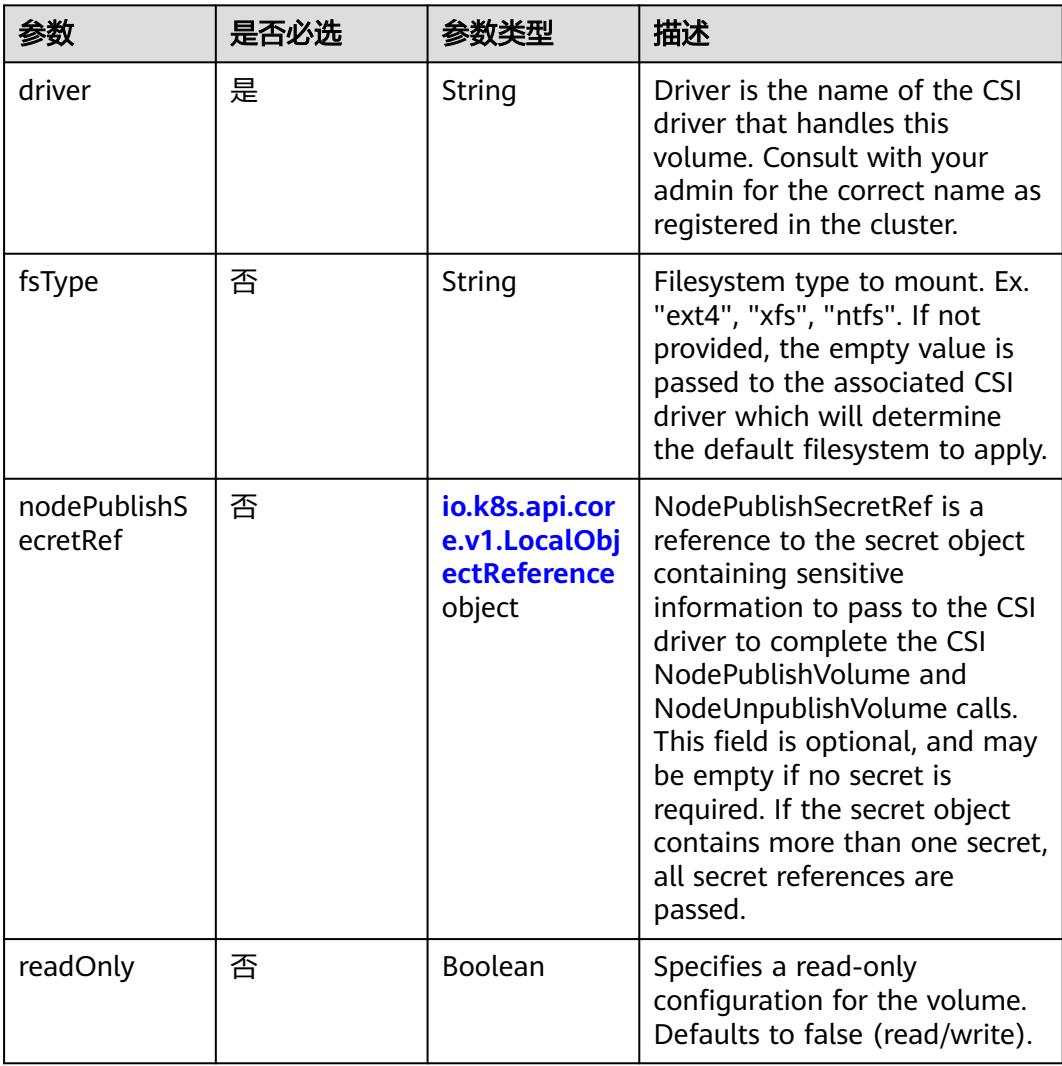

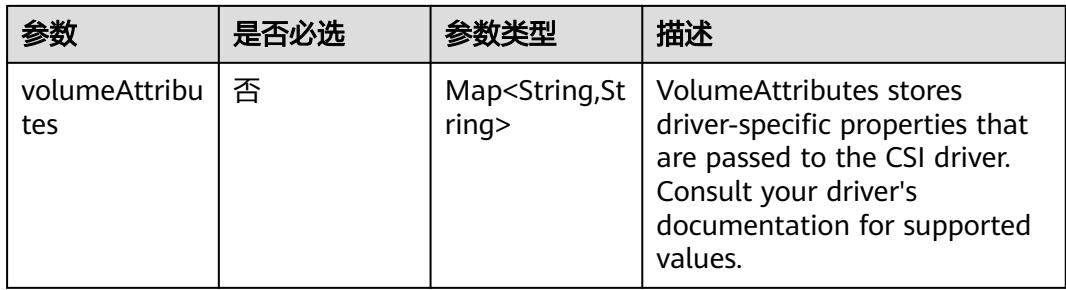

# 表 **5-6458** io.k8s.api.core.v1.DownwardAPIVolumeSource

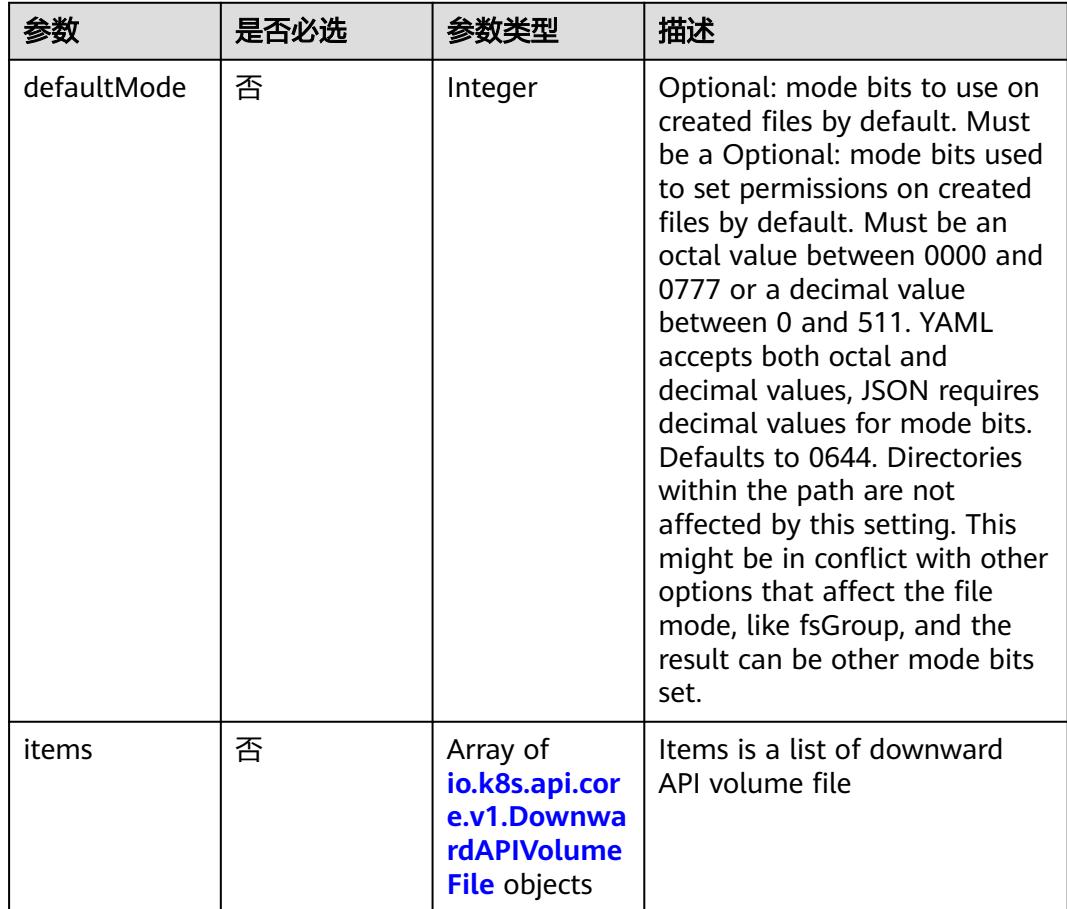

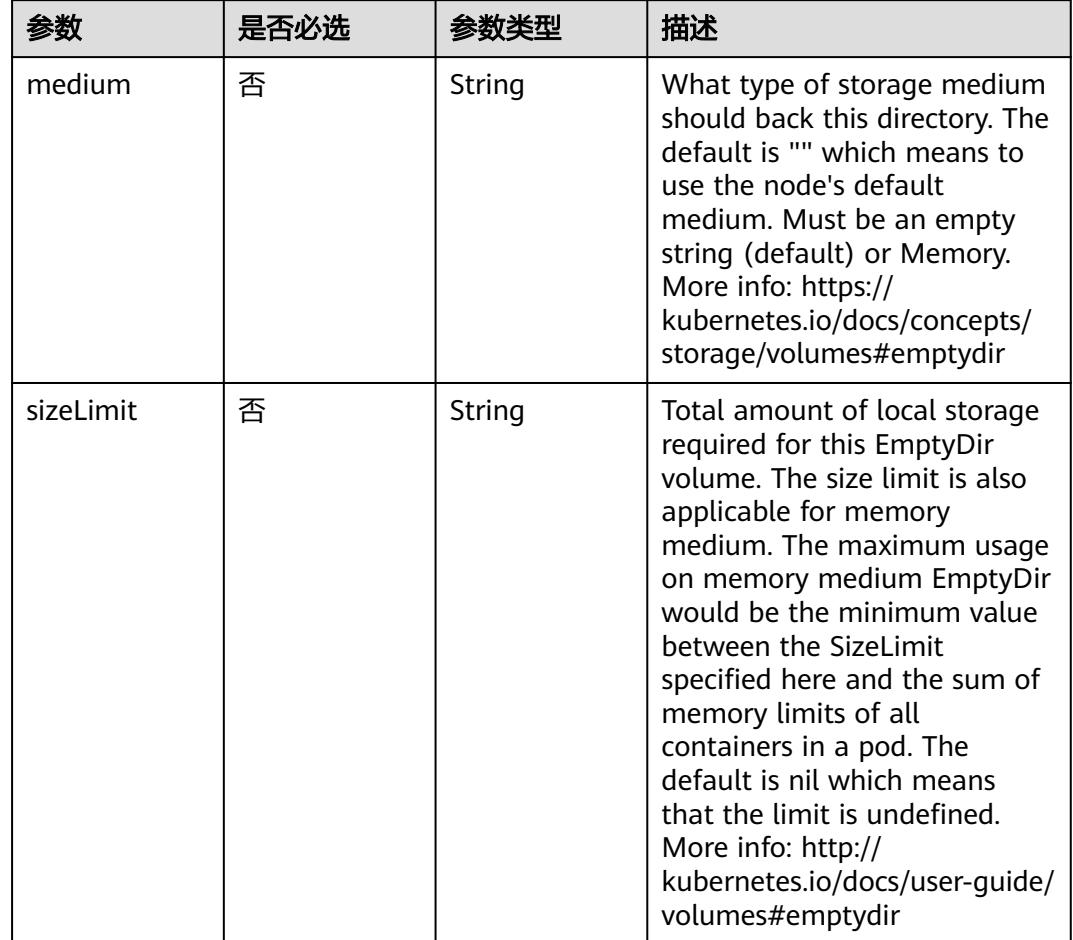

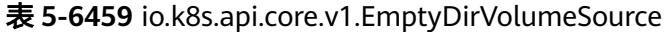

# 表 **5-6460** io.k8s.api.core.v1.EphemeralVolumeSource

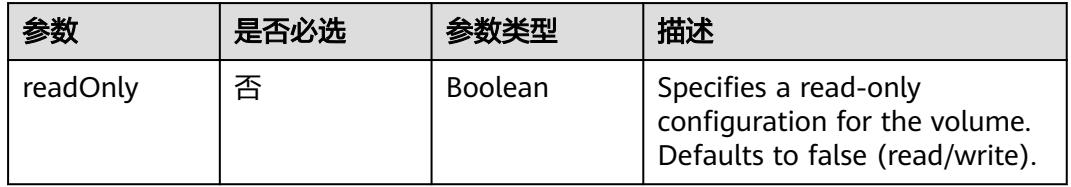

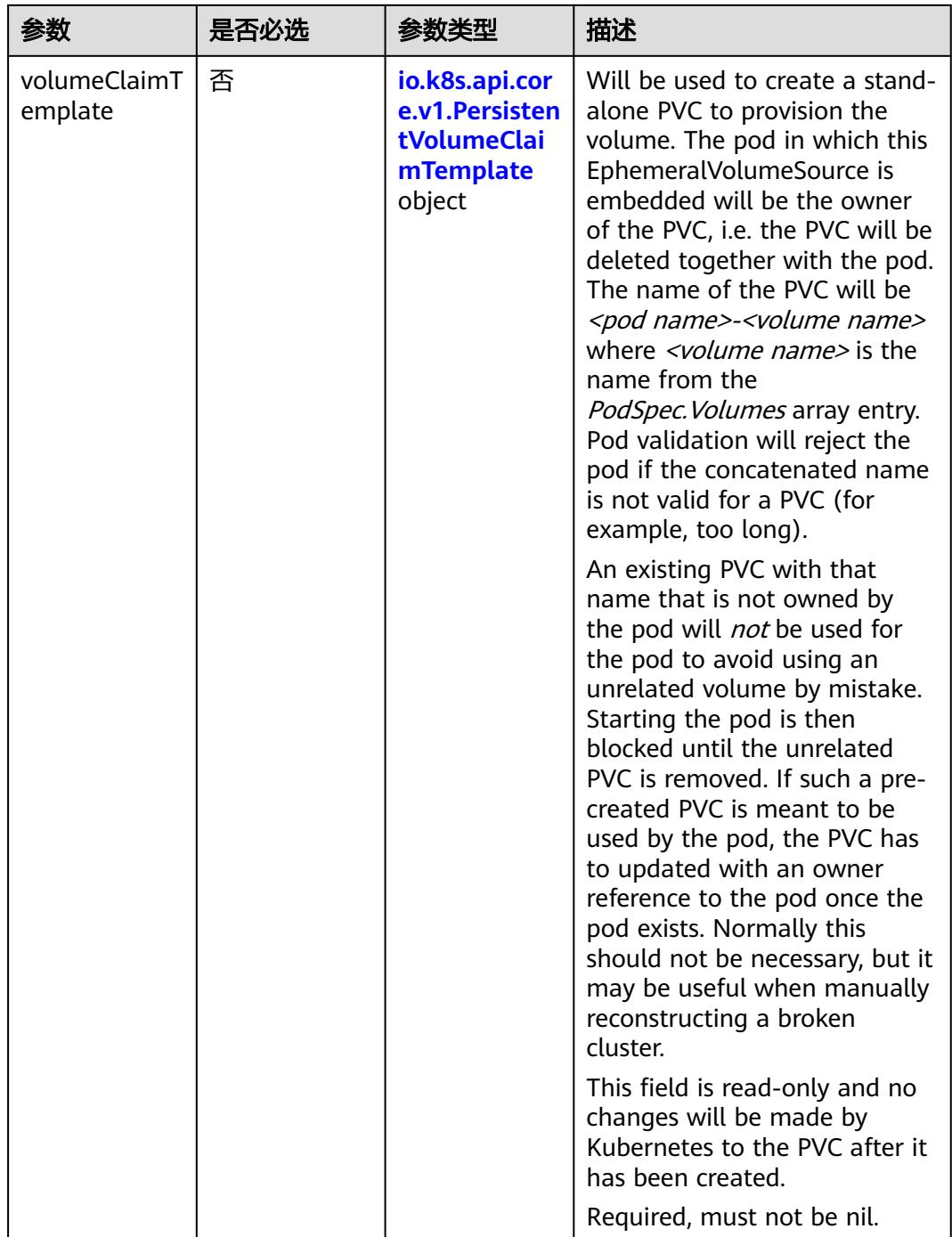

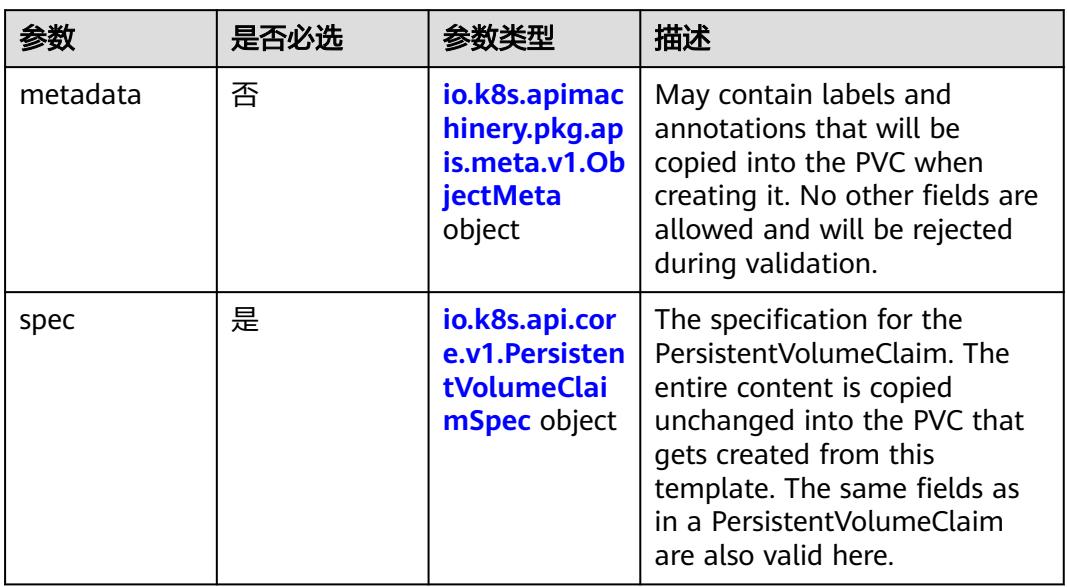

# <span id="page-5620-0"></span>表 **5-6461** io.k8s.api.core.v1.PersistentVolumeClaimTemplate

# 表 **5-6462** io.k8s.apimachinery.pkg.apis.meta.v1.ObjectMeta

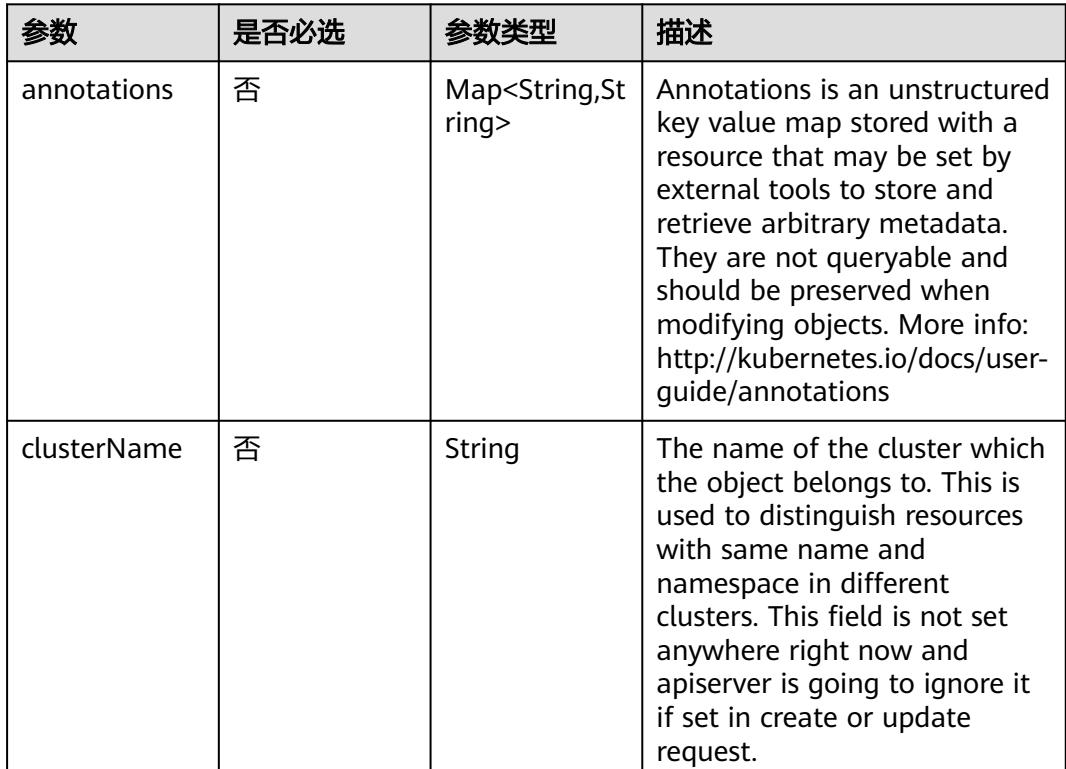

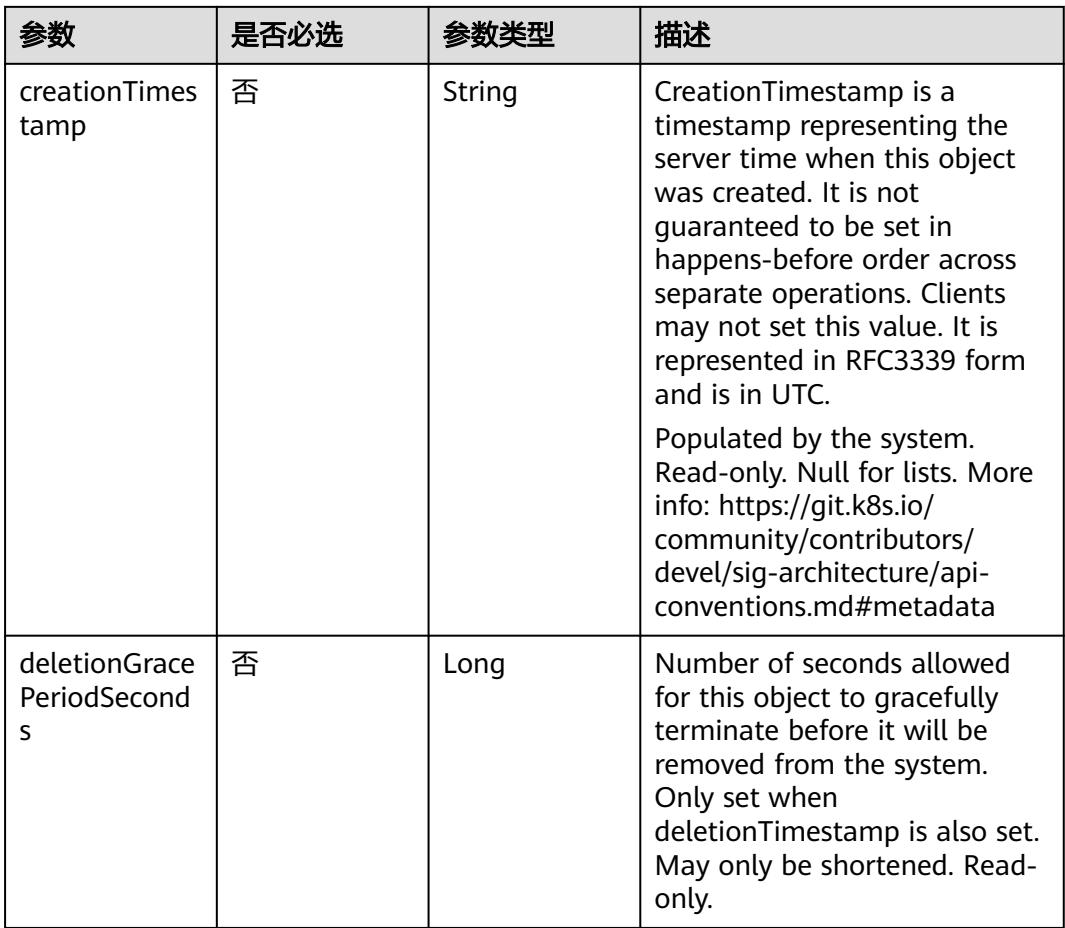

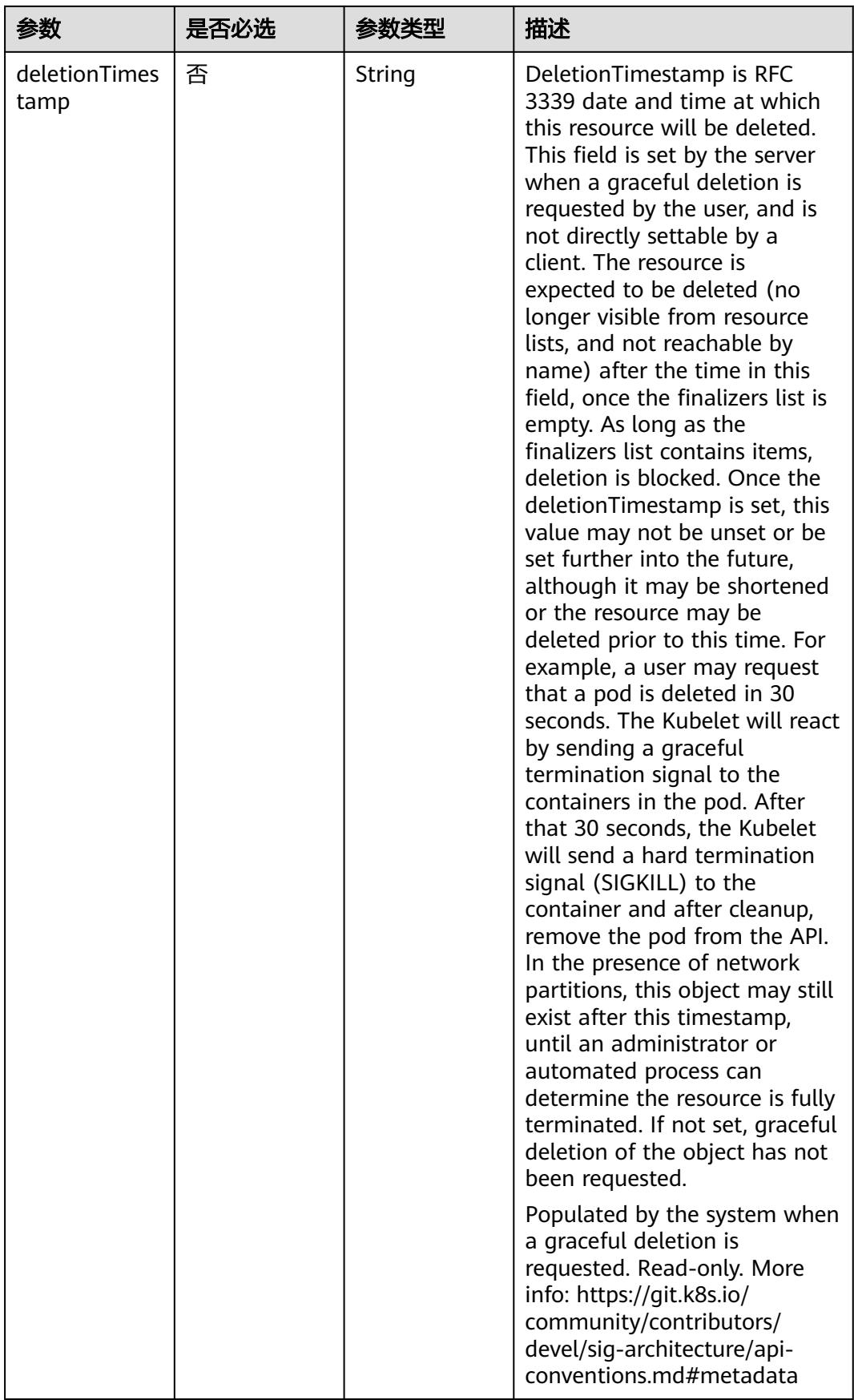

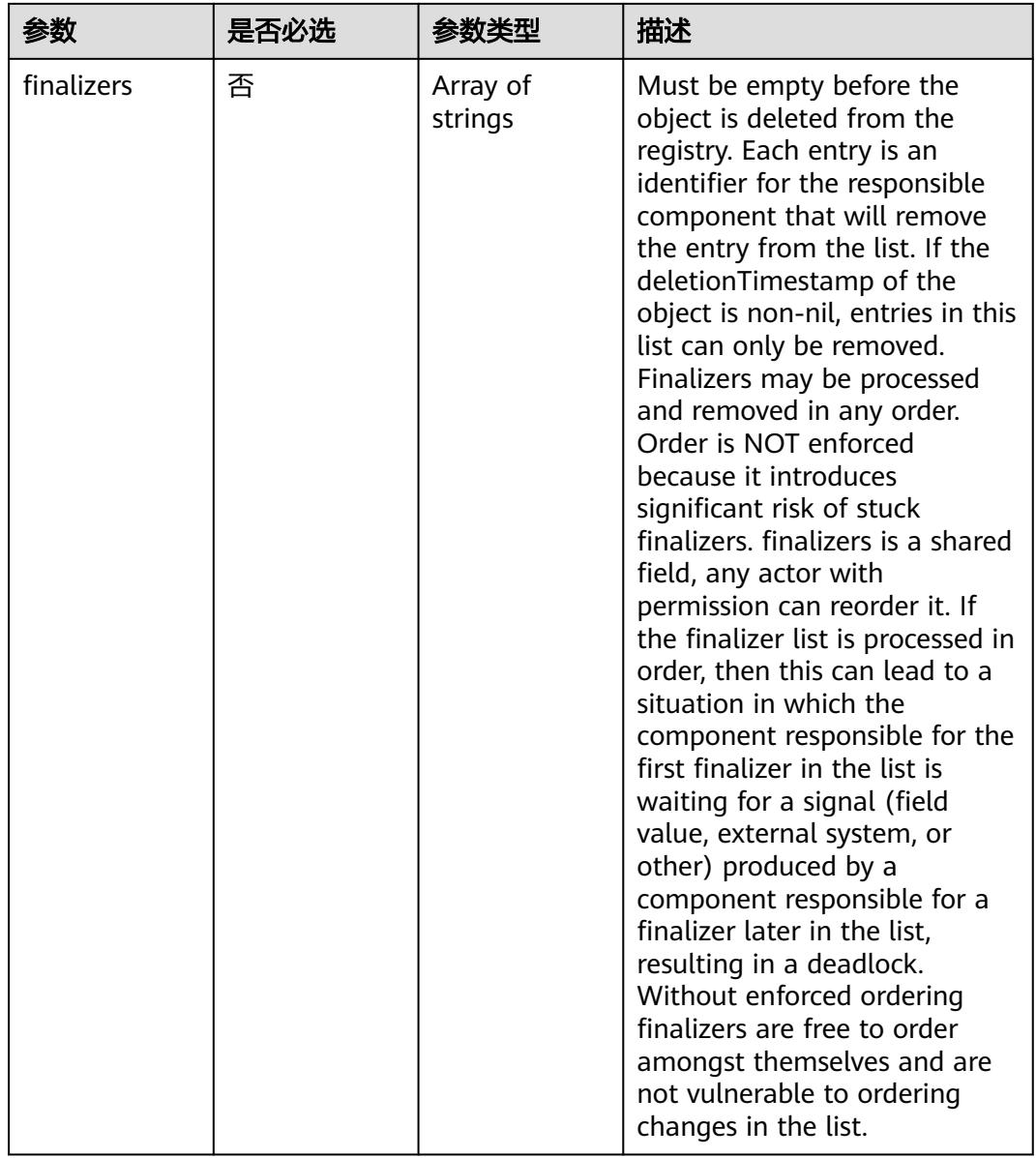

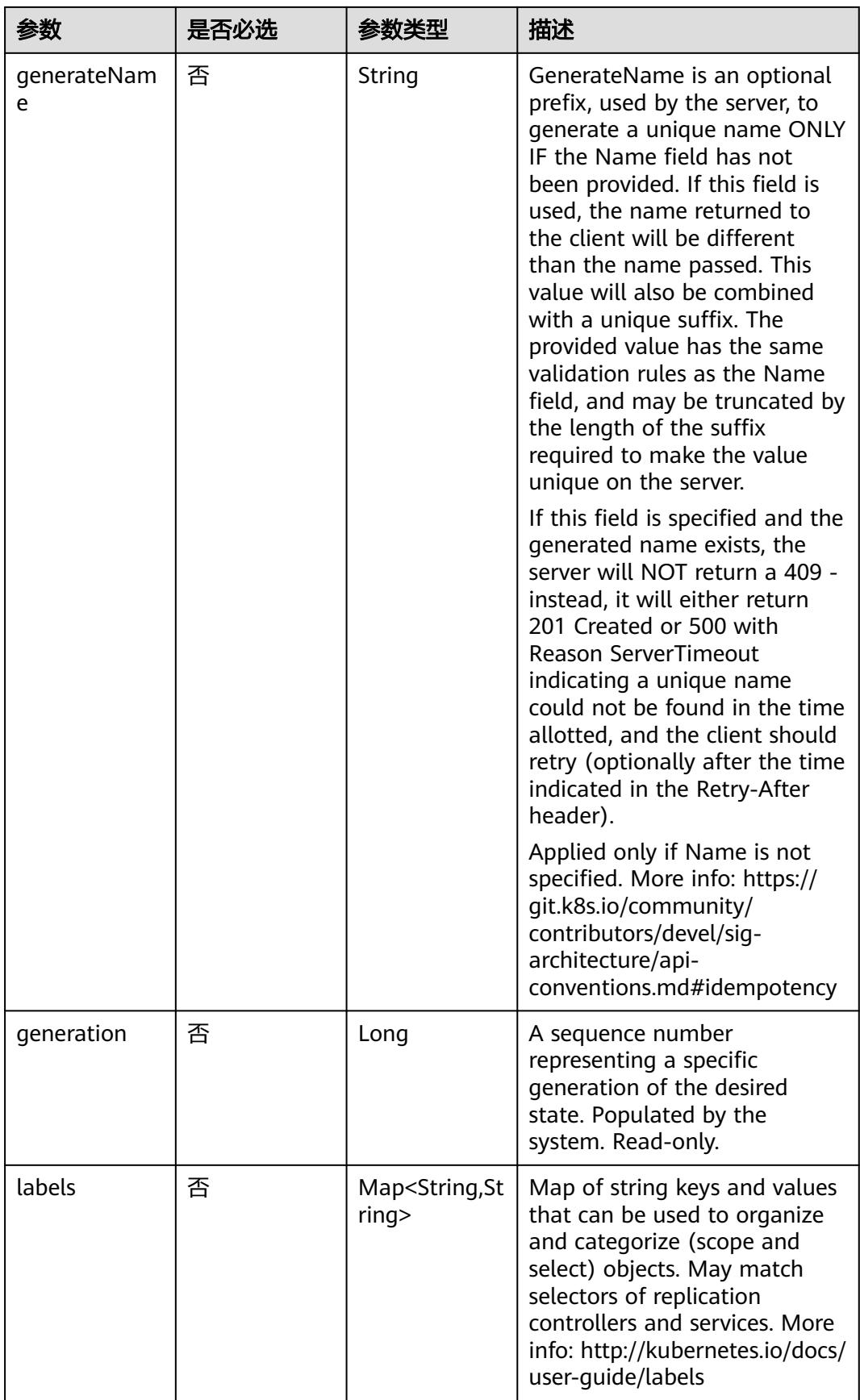

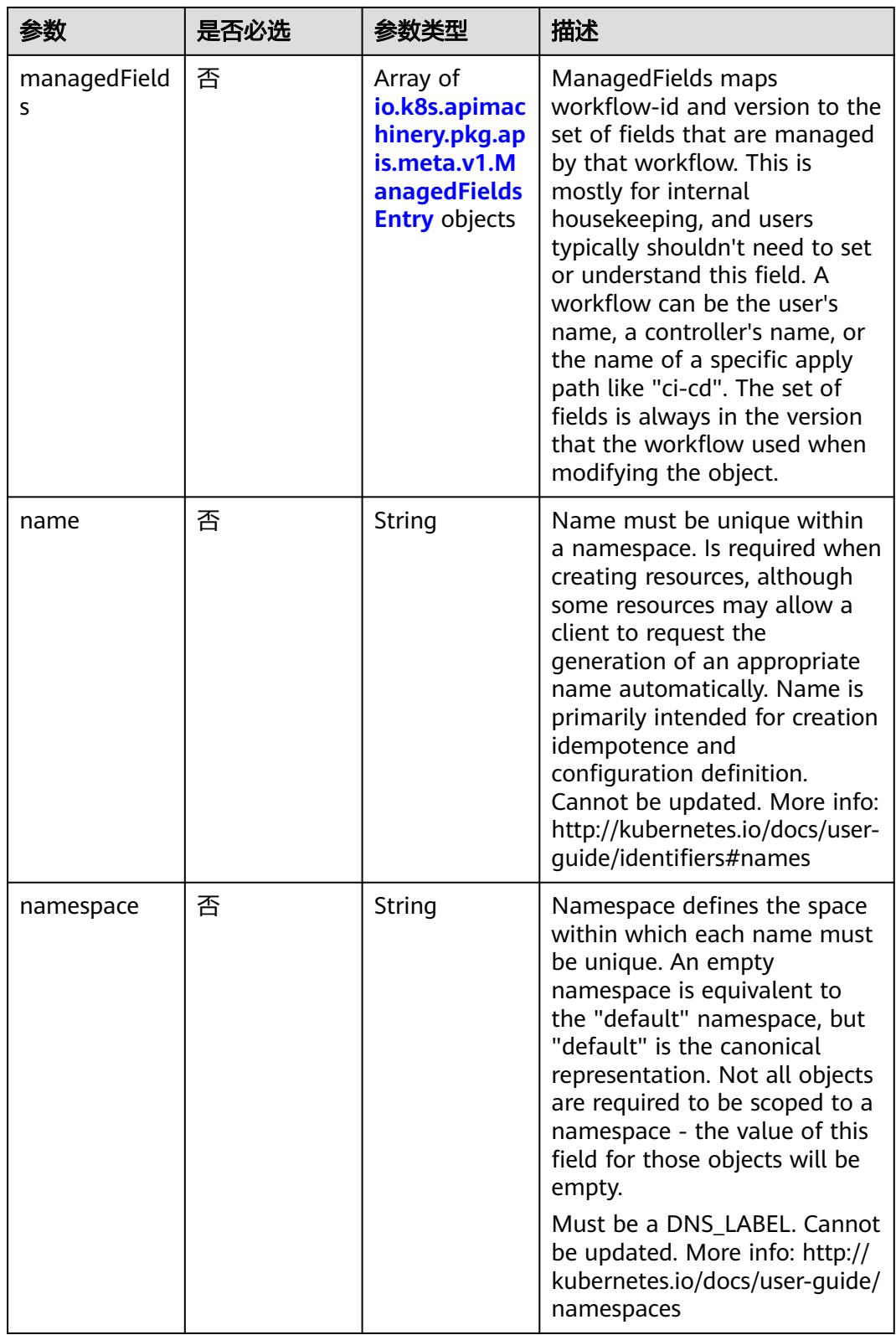

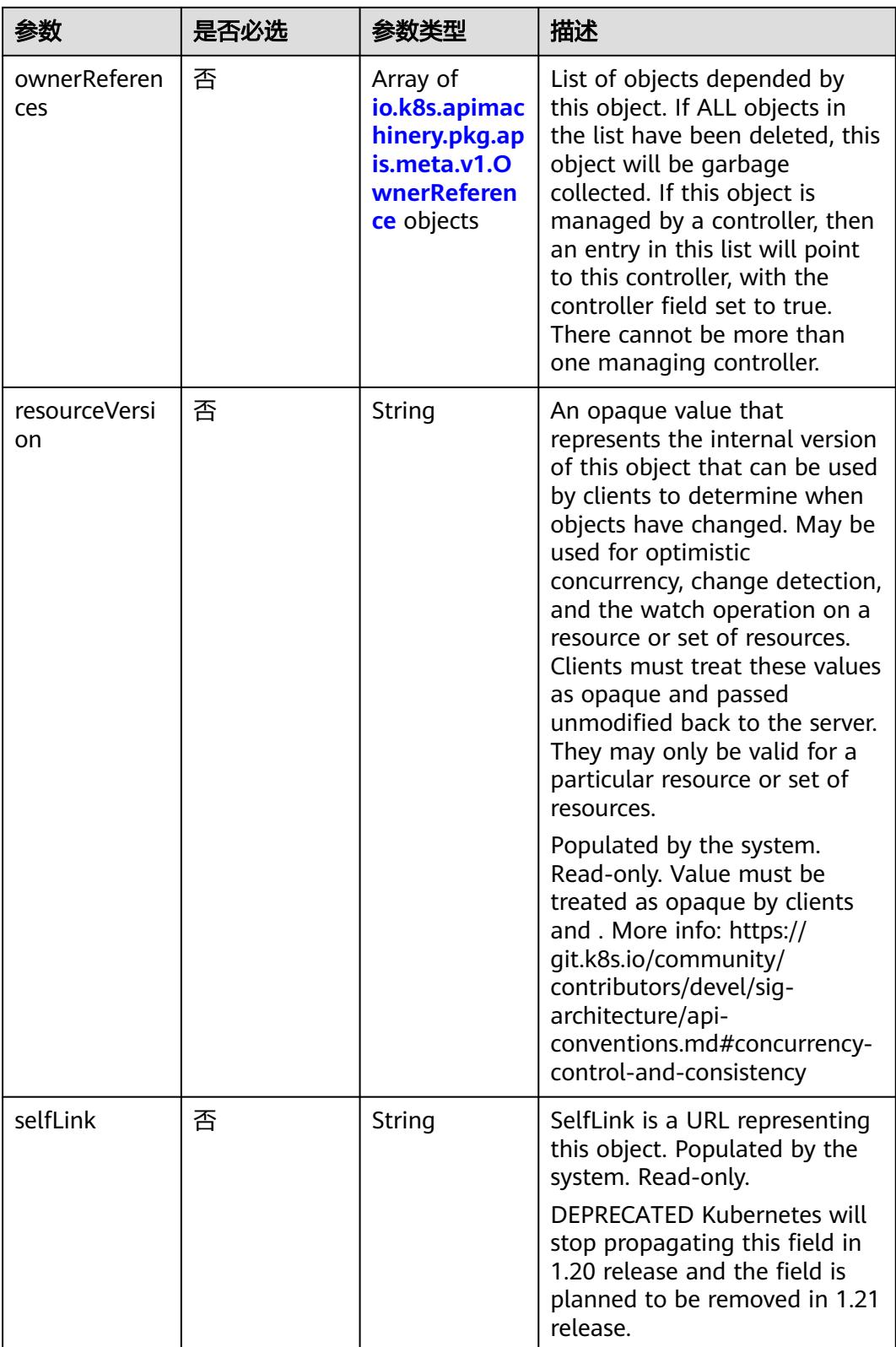

<span id="page-5627-0"></span>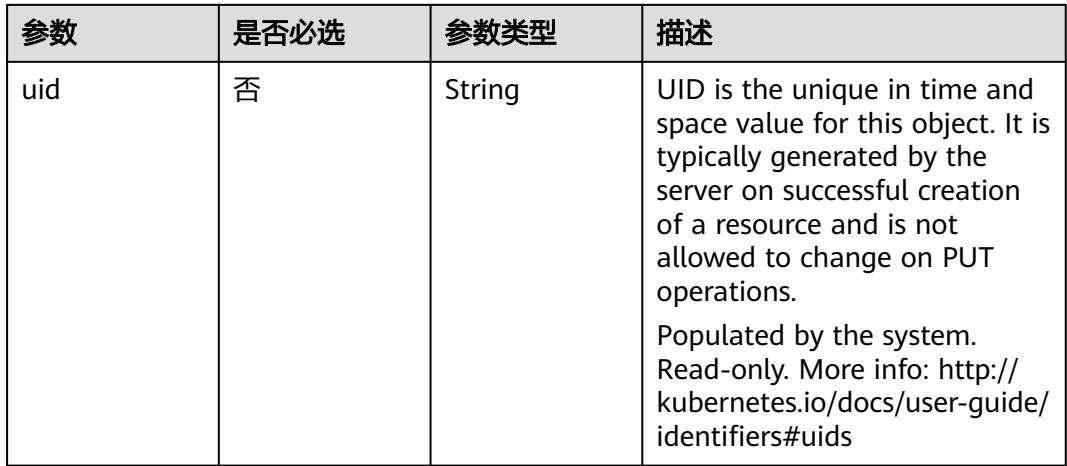

## 表 **5-6463** io.k8s.apimachinery.pkg.apis.meta.v1.ManagedFieldsEntry

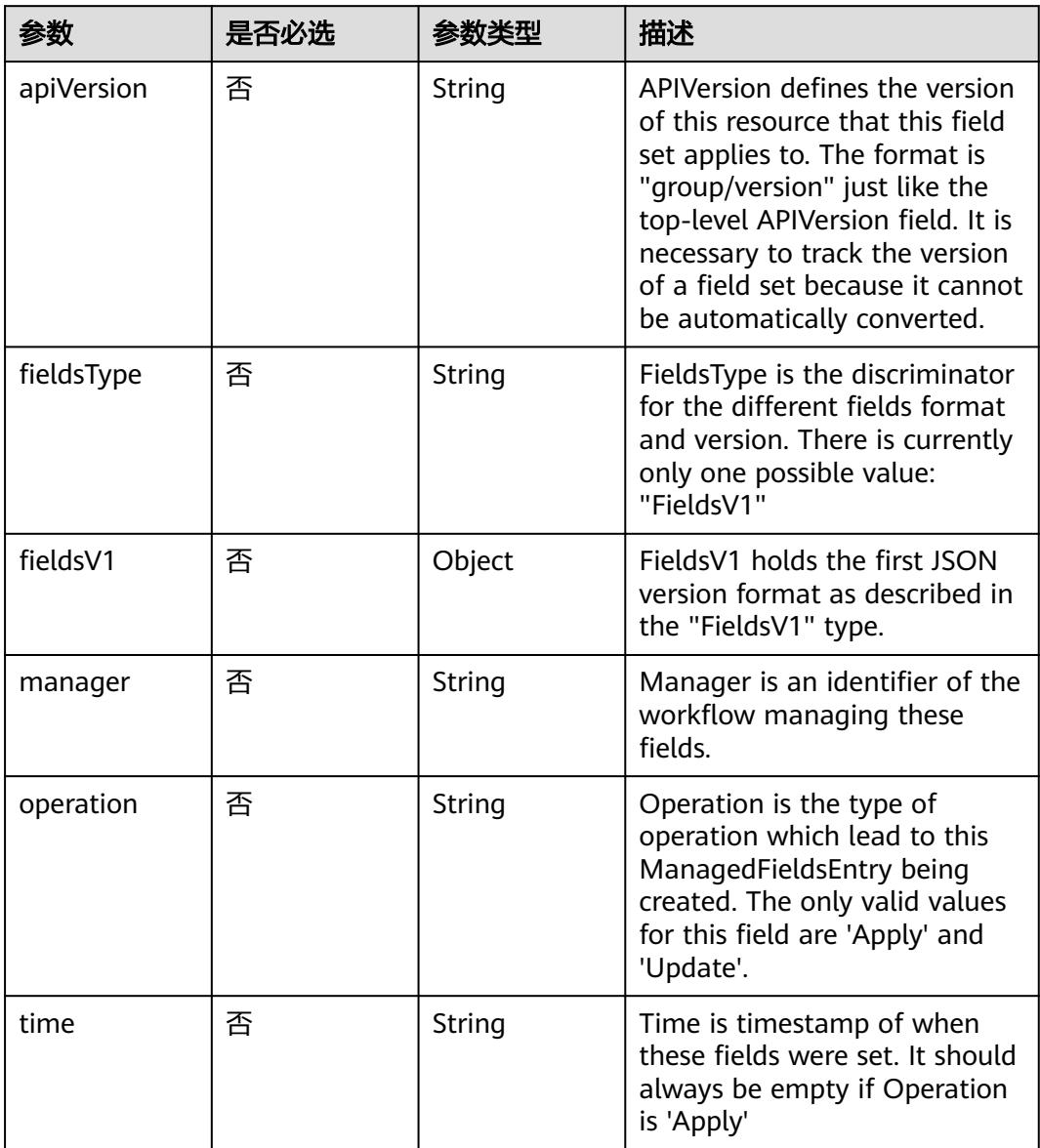

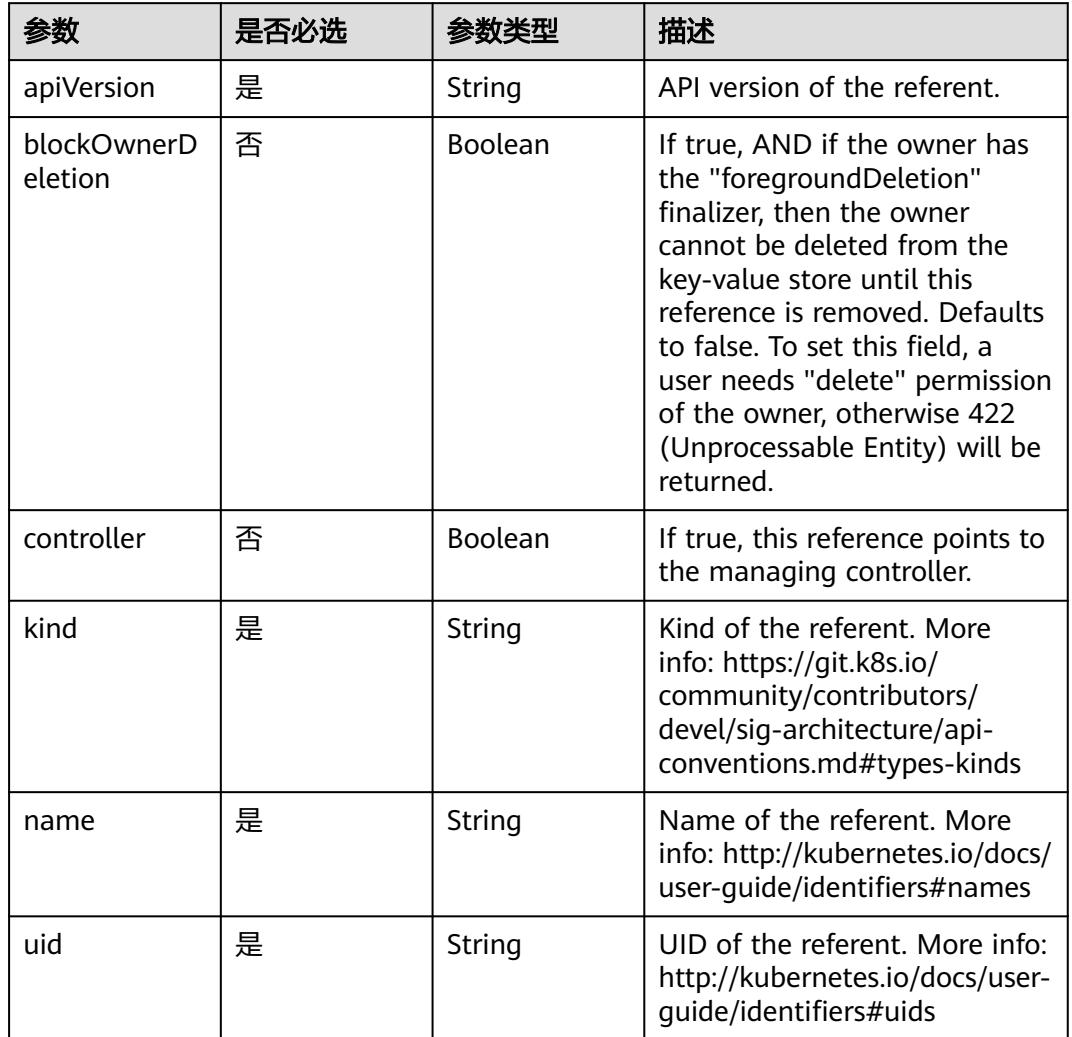

<span id="page-5628-0"></span>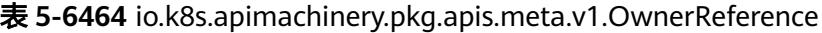

表 **5-6465** io.k8s.api.core.v1.PersistentVolumeClaimSpec

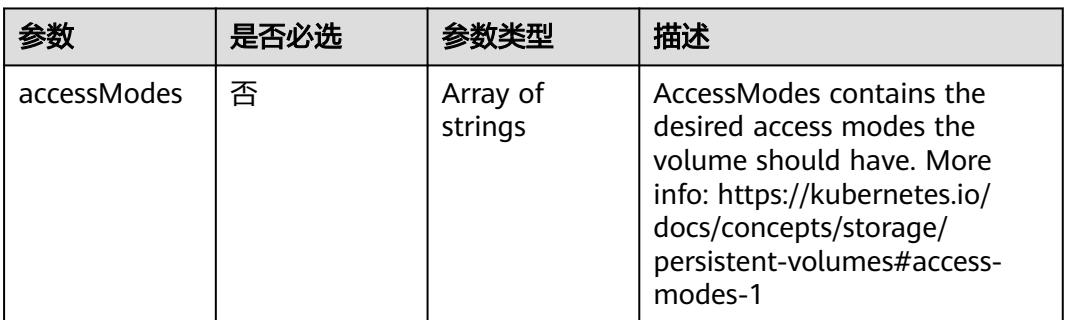

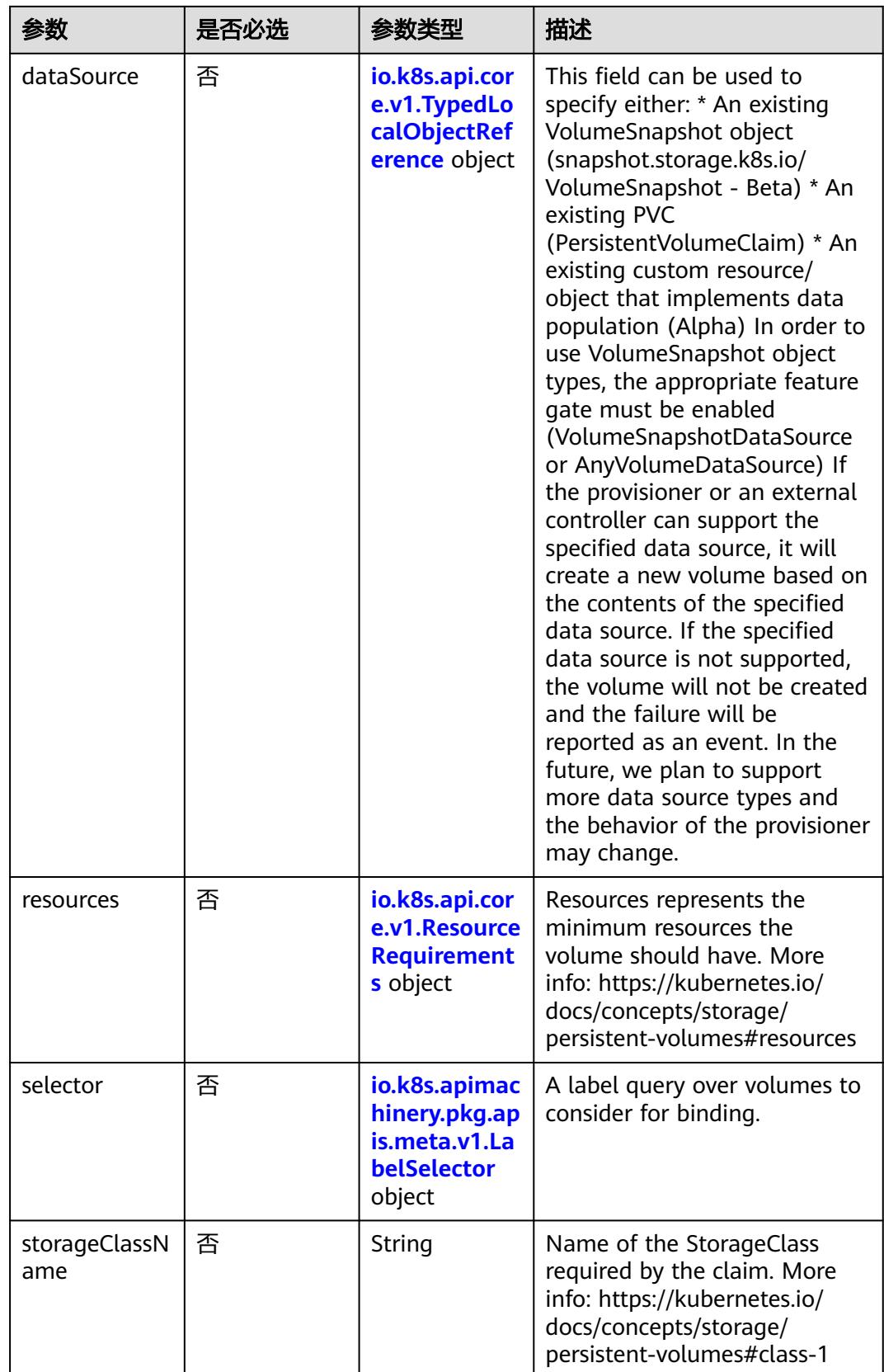

<span id="page-5630-0"></span>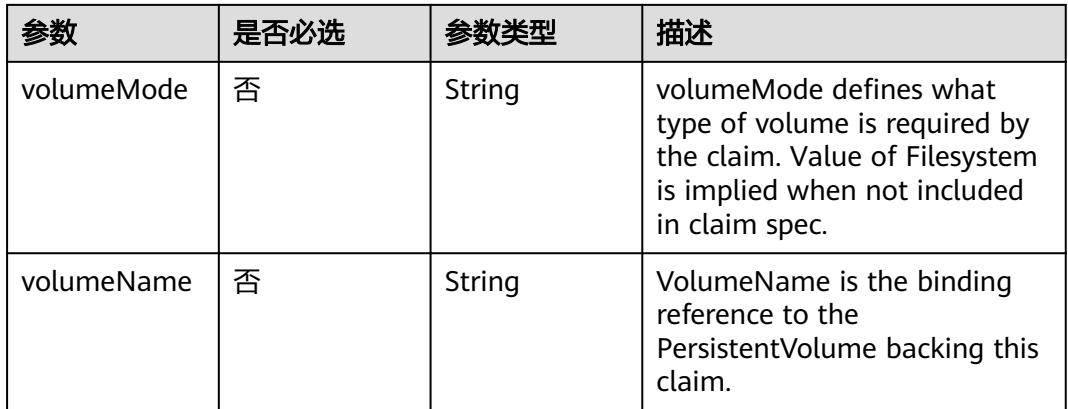

## 表 **5-6466** io.k8s.api.core.v1.TypedLocalObjectReference

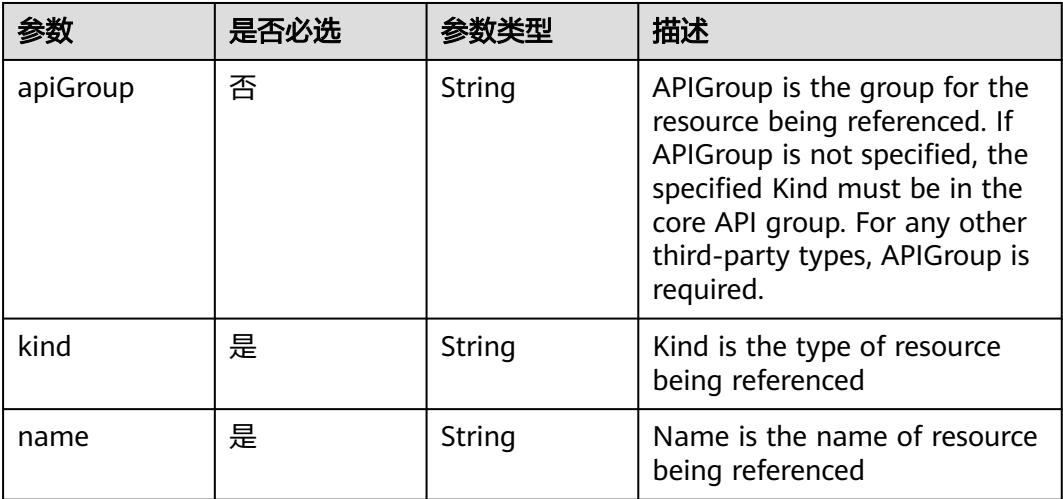

# 表 **5-6467** io.k8s.api.core.v1.ResourceRequirements

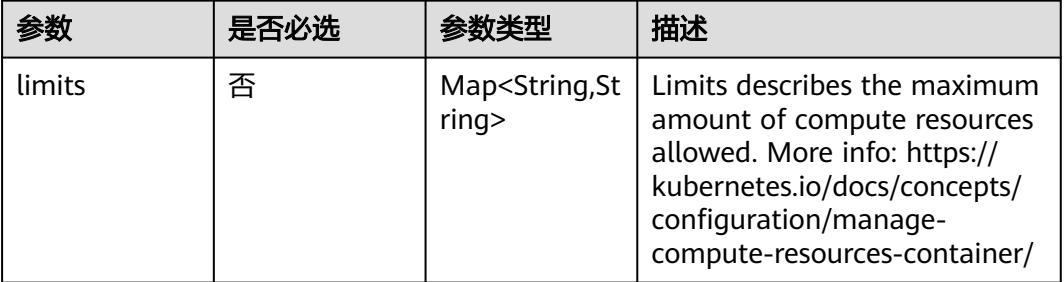

<span id="page-5631-0"></span>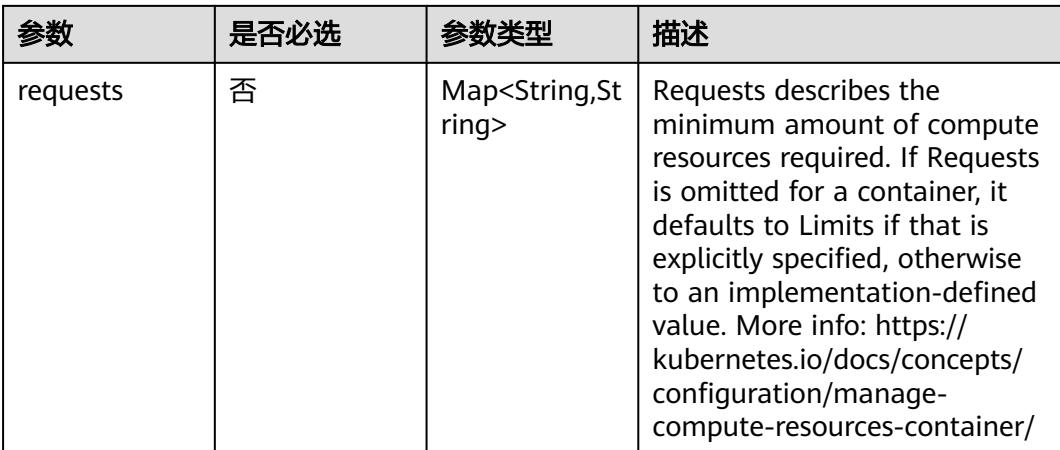

# 表 **5-6468** io.k8s.apimachinery.pkg.apis.meta.v1.LabelSelector

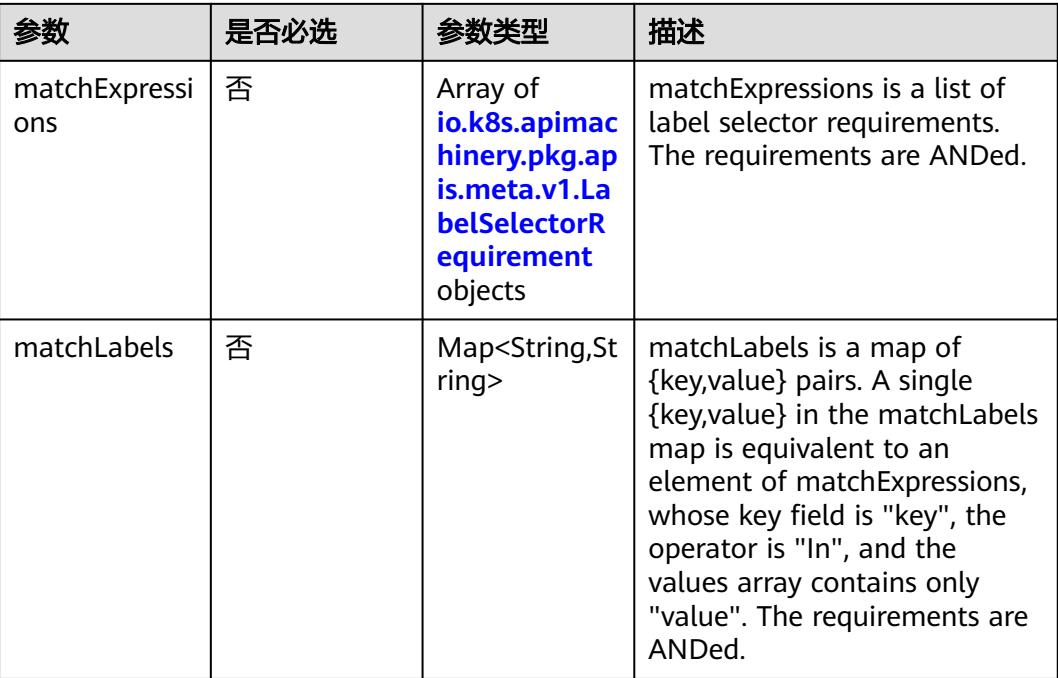

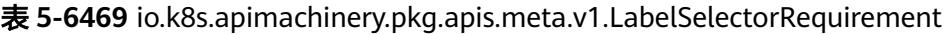

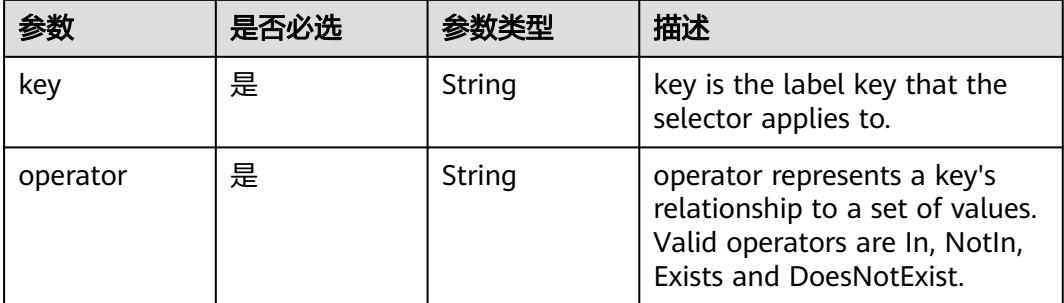

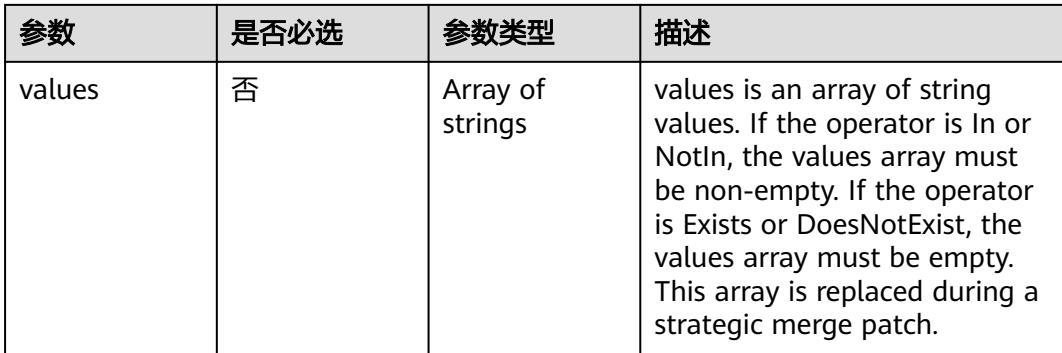

# 表 **5-6470** io.k8s.api.core.v1.FCVolumeSource

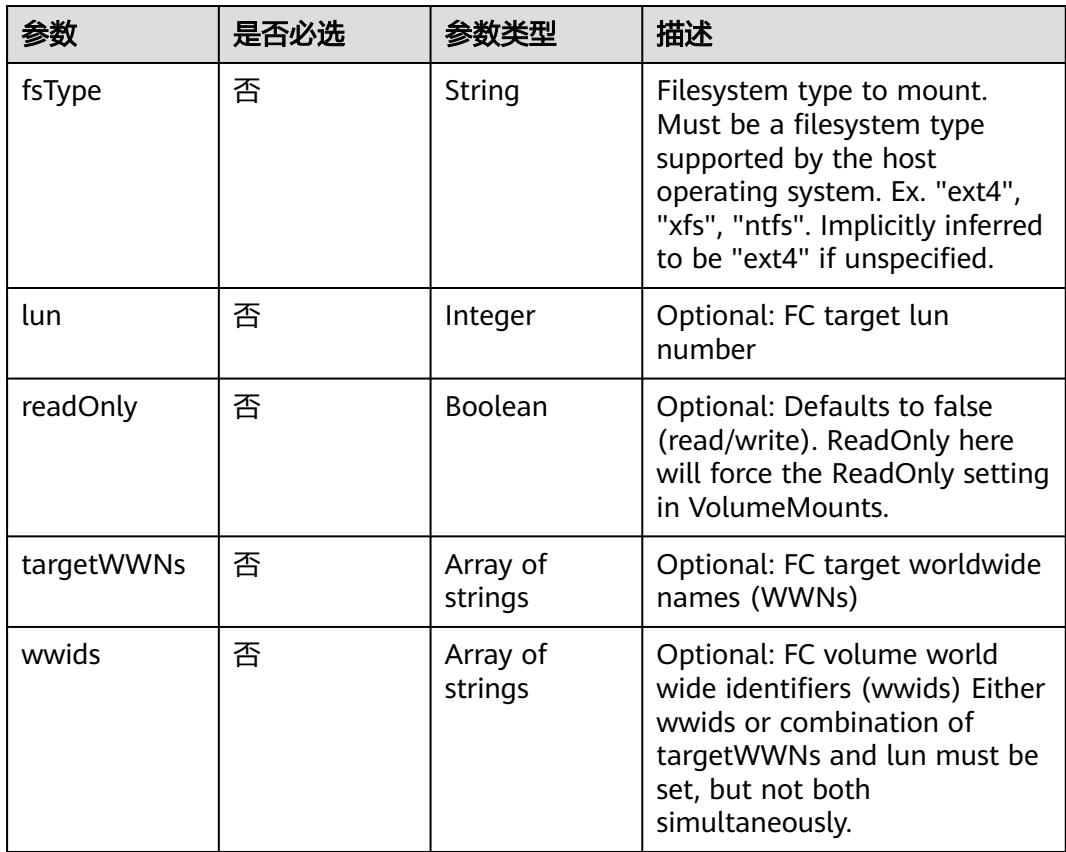

#### 表 **5-6471** io.k8s.api.core.v1.FlexVolumeSource

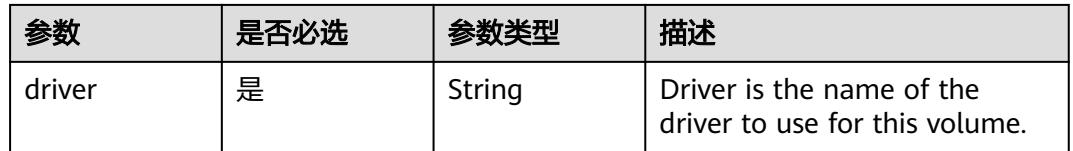

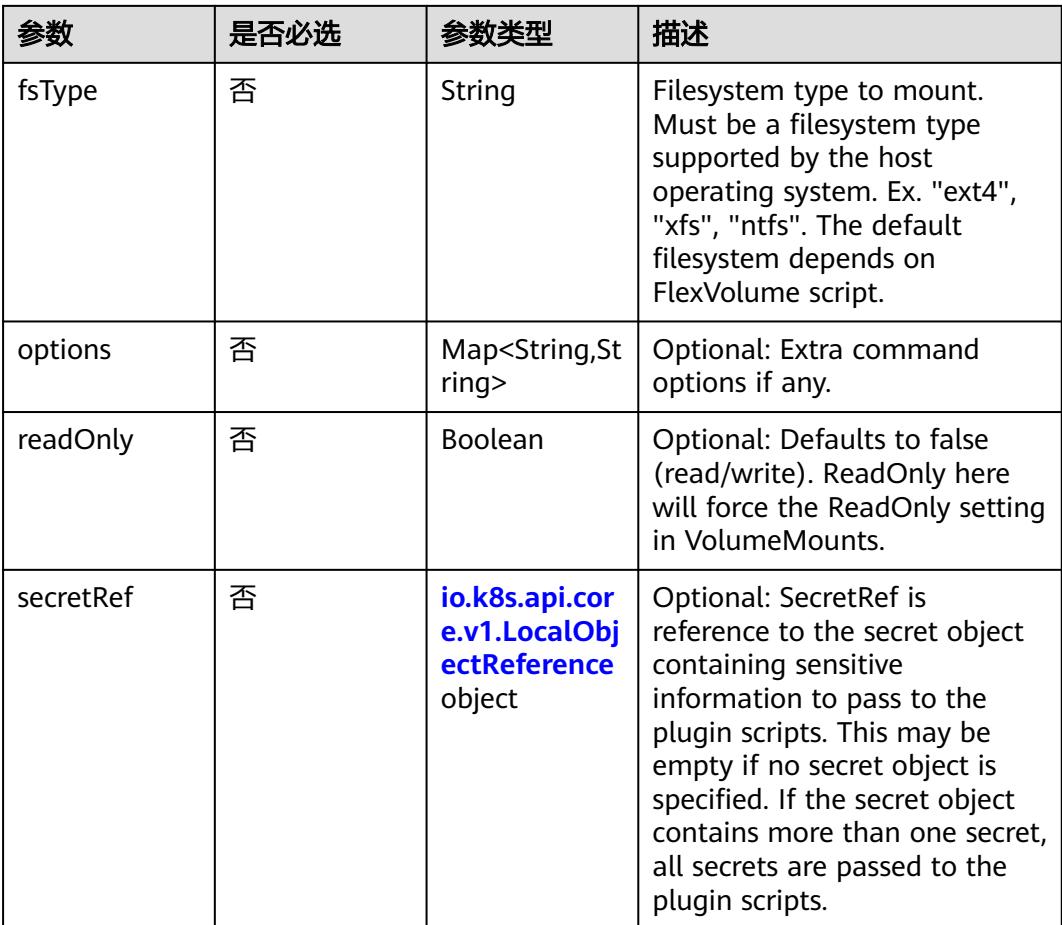

# 表 **5-6472** io.k8s.api.core.v1.FlockerVolumeSource

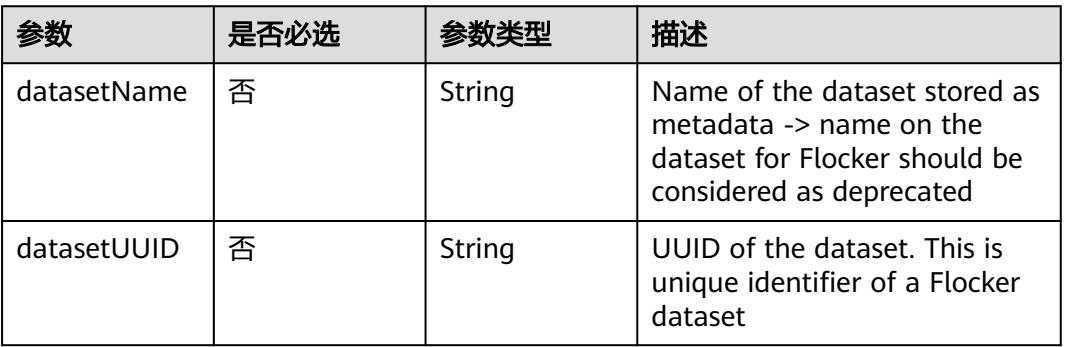

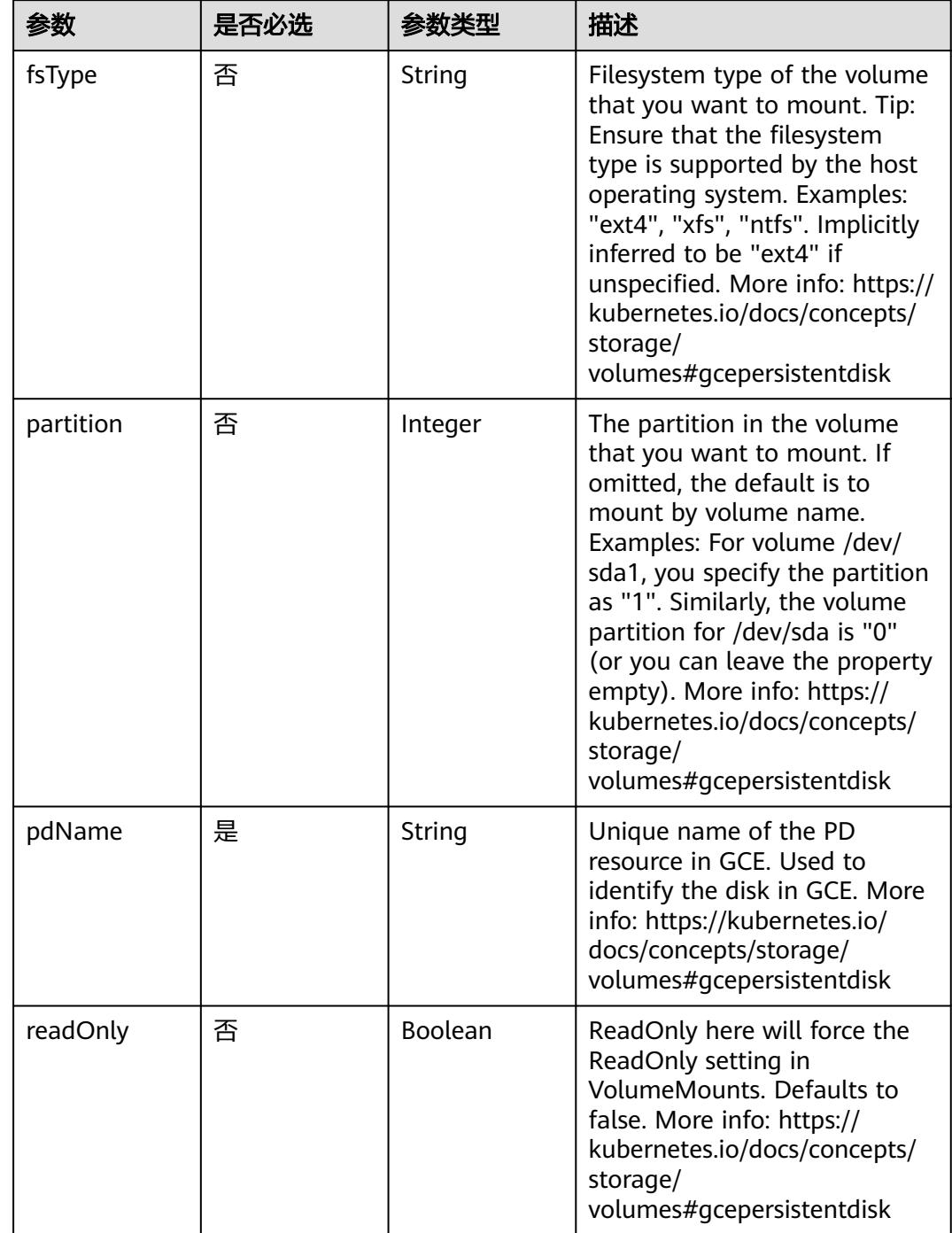

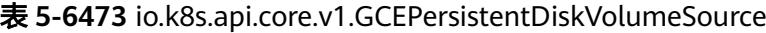

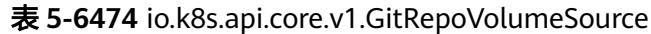

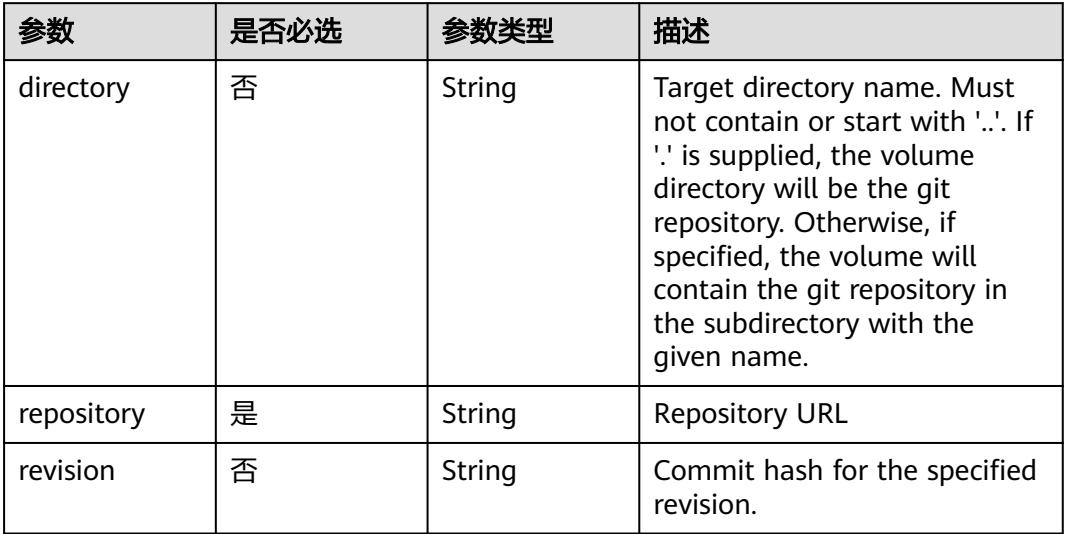

# 表 **5-6475** io.k8s.api.core.v1.GlusterfsVolumeSource

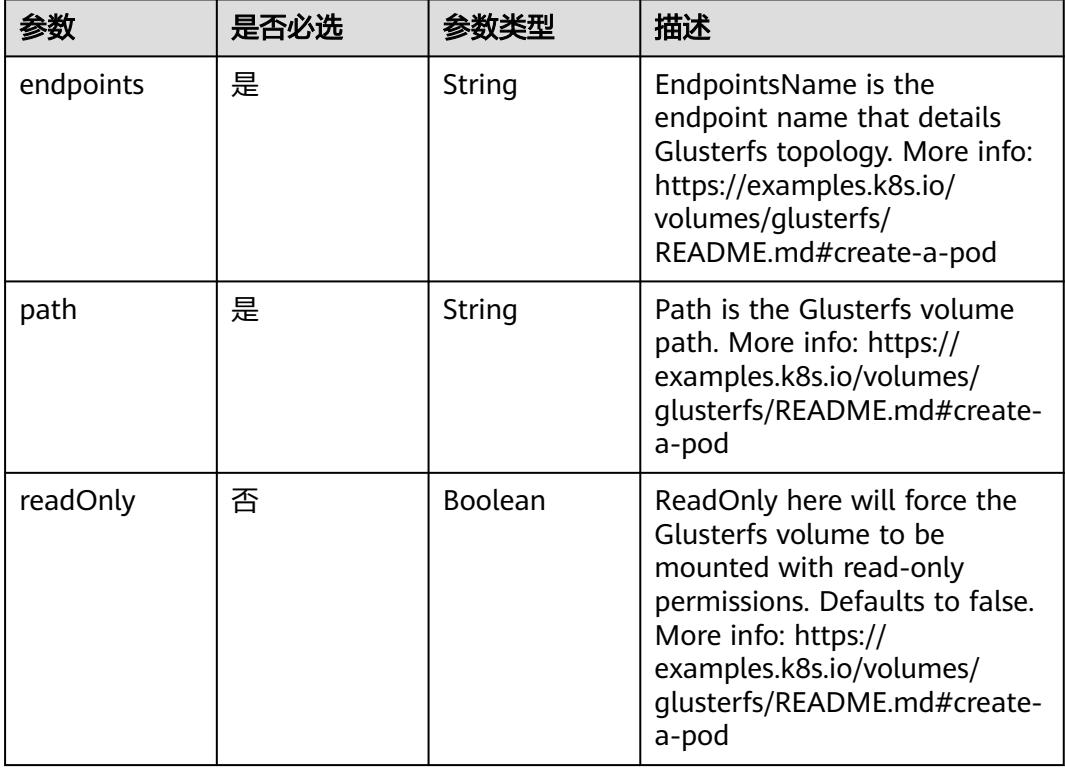

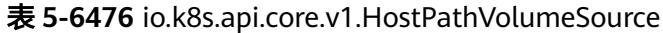

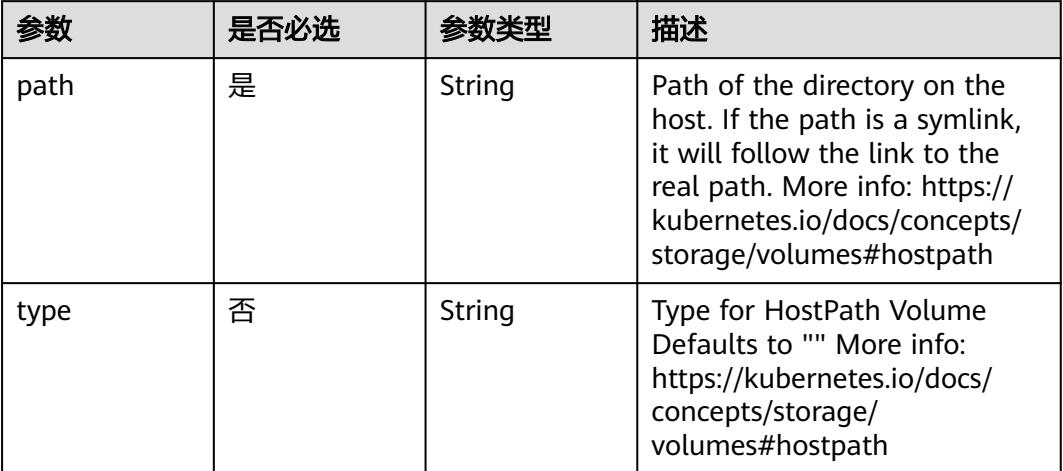

# 表 **5-6477** io.k8s.api.core.v1.ISCSIVolumeSource

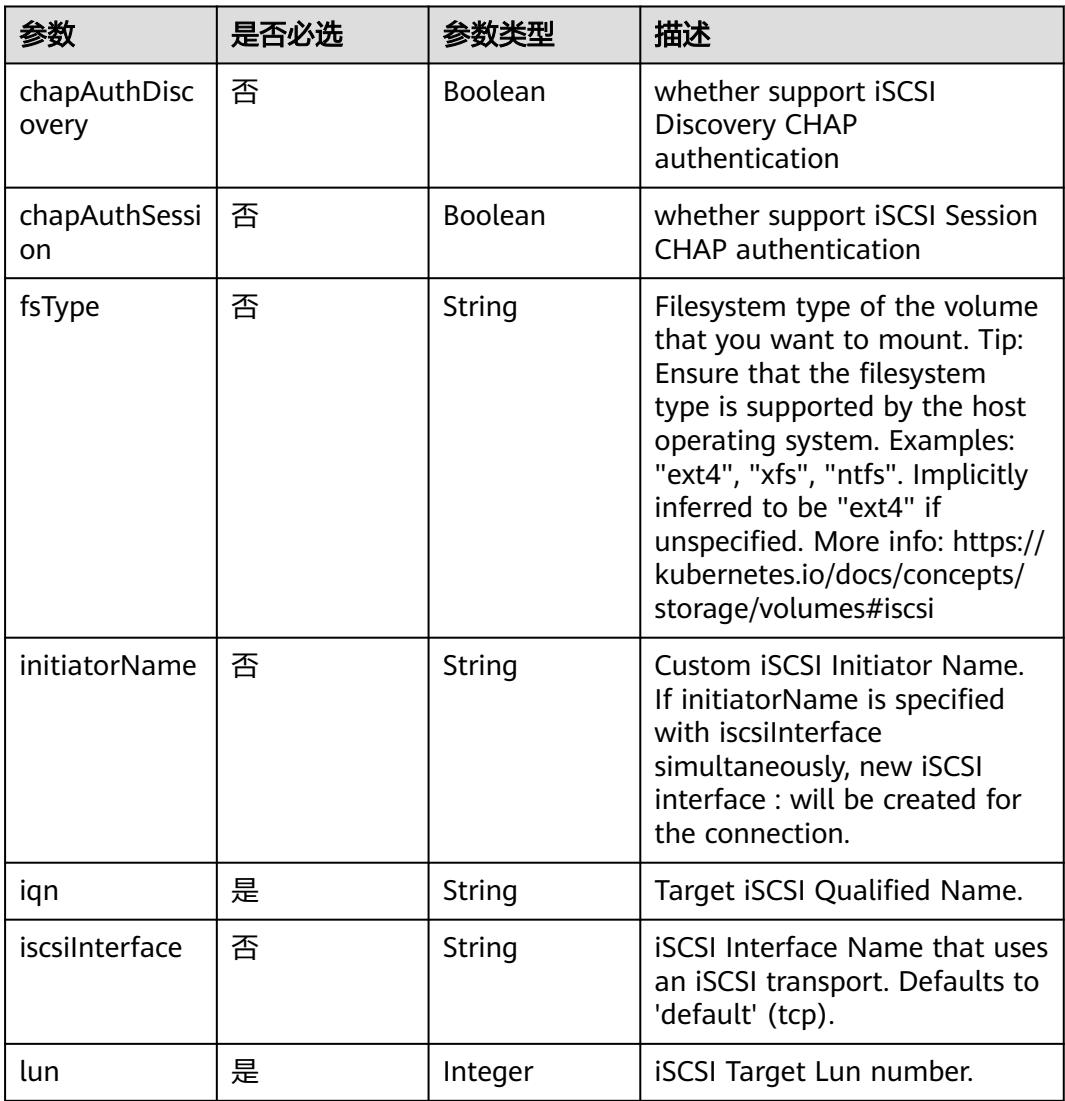

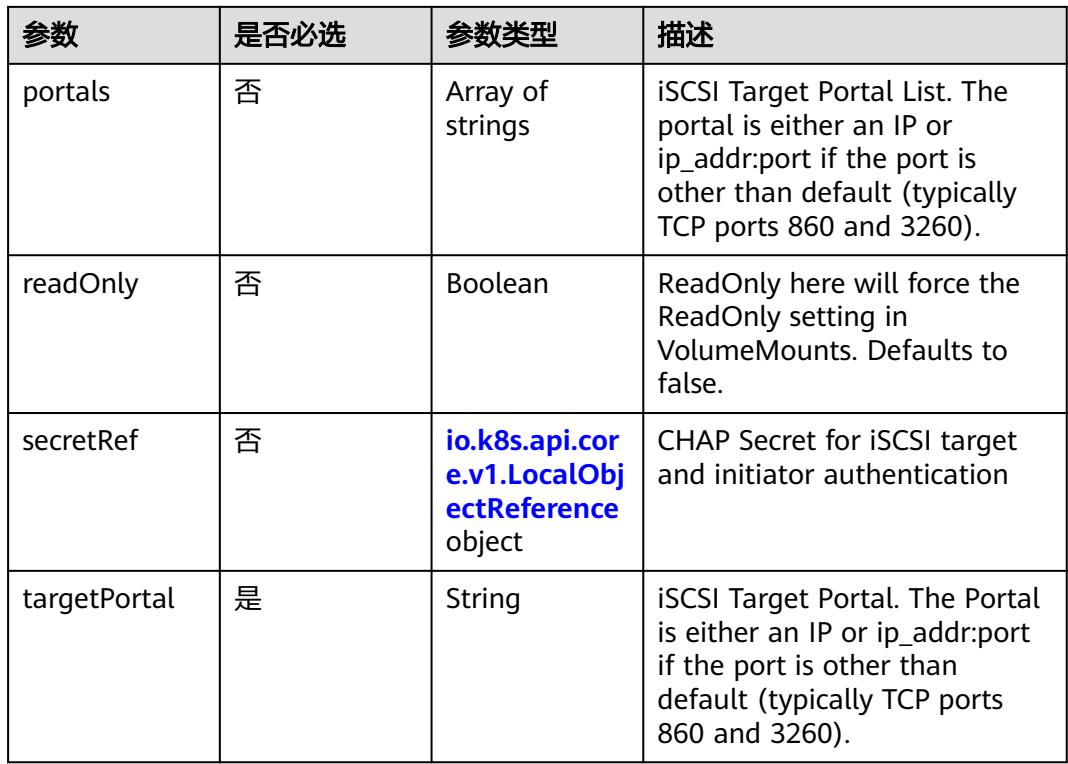

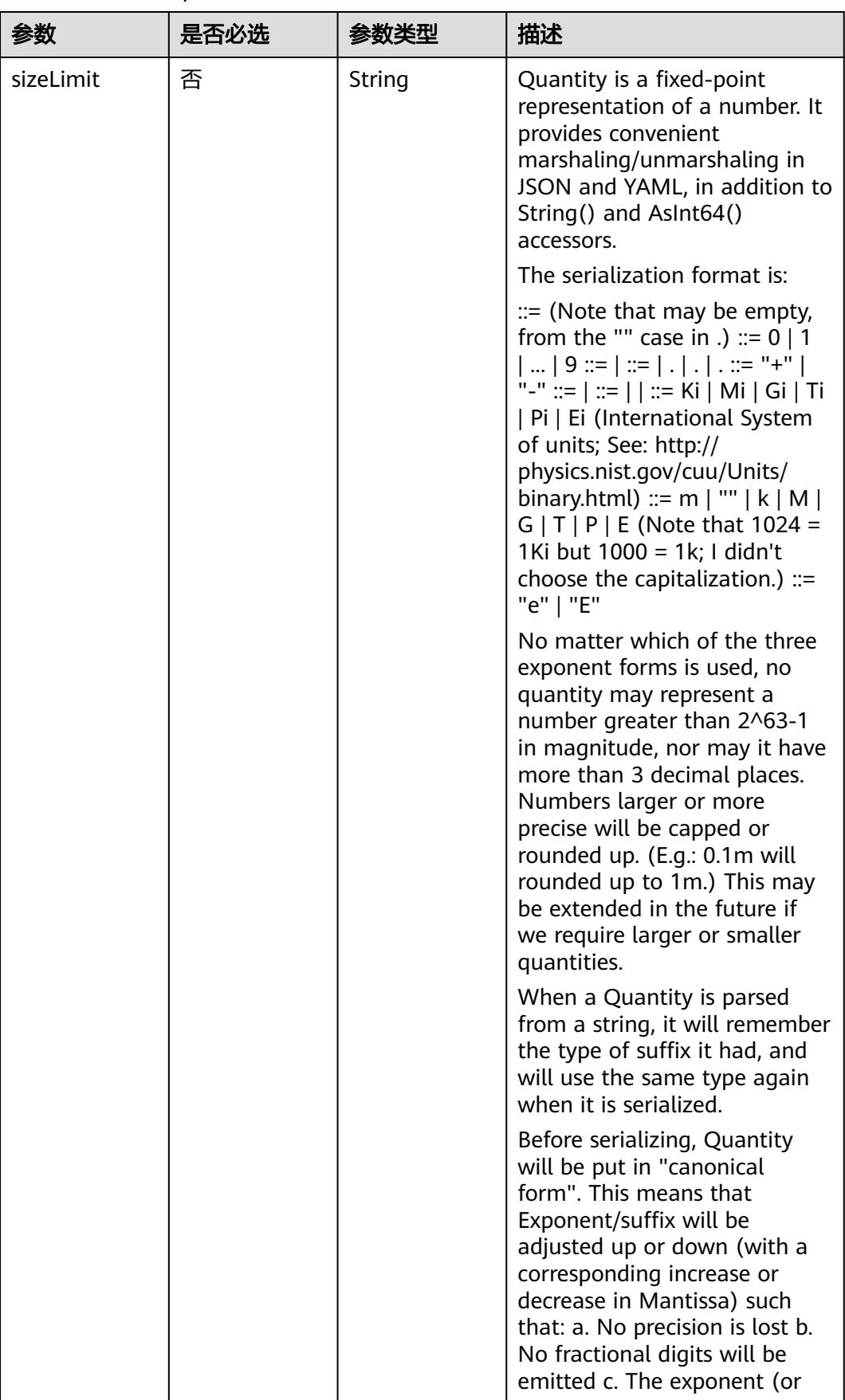

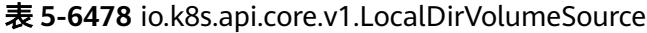

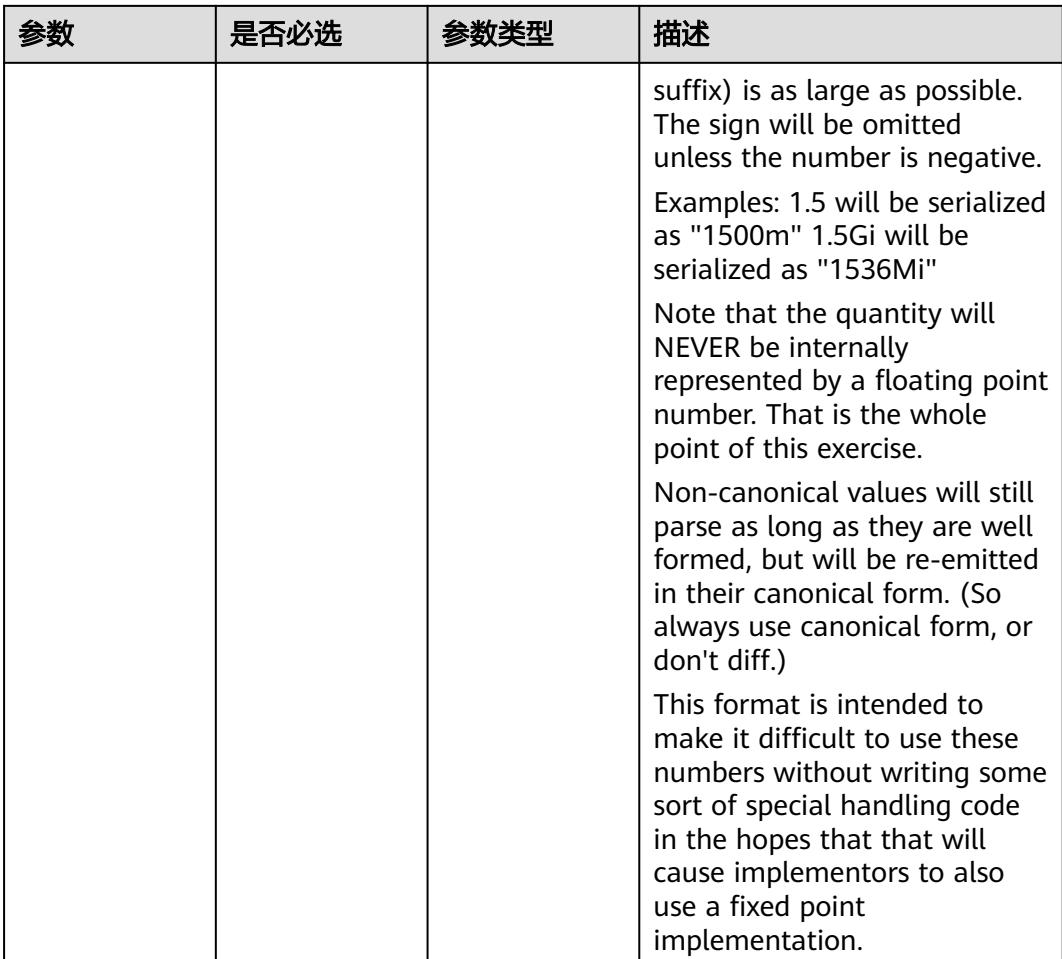

# 表 **5-6479** io.k8s.api.core.v1.NFSVolumeSource

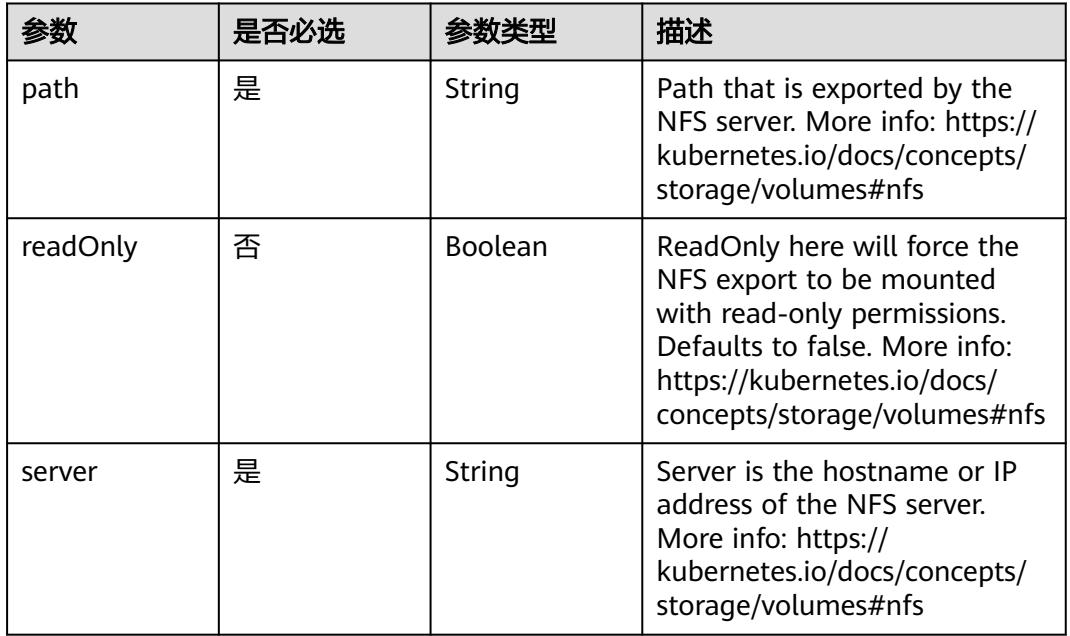

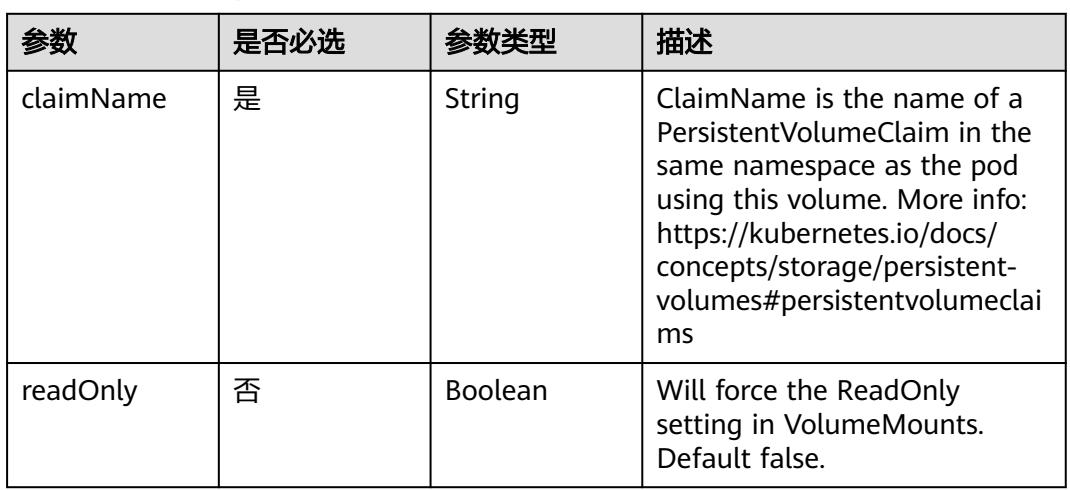

#### 表 **5-6480** io.k8s.api.core.v1.PersistentVolumeClaimVolumeSource

表 **5-6481** io.k8s.api.core.v1.PhotonPersistentDiskVolumeSource

|        | 是否必选 |        | 描述                                                                                                    |
|--------|------|--------|----------------------------------------------------------------------------------------------------|
| fsType | 否    | String | Filesystem type to mount.<br>Must be a filesystem type<br>supported by the host<br>operating system. Ex. "ext4",<br>"xfs", "ntfs". Implicitly inferred<br>to be "ext4" if unspecified. |
| pdID   | 是    | String | ID that identifies Photon<br>Controller persistent disk                                                                                                    |

## 表 **5-6482** io.k8s.api.core.v1.PortworxVolumeSource

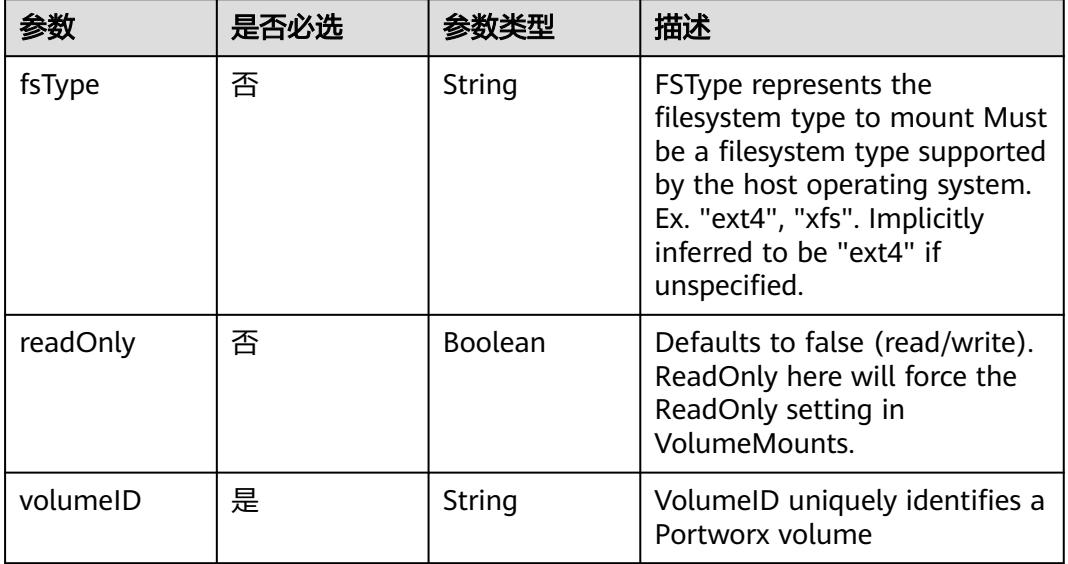

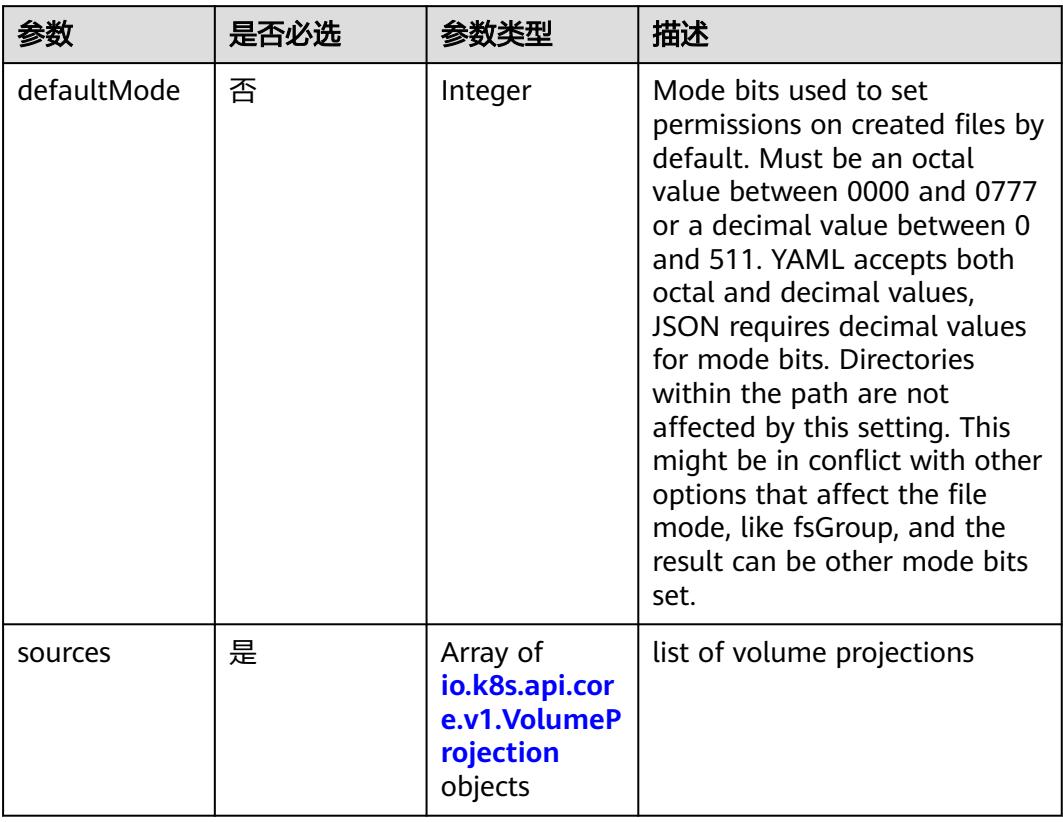

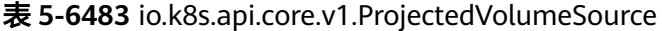

表 **5-6484** io.k8s.api.core.v1.VolumeProjection

| 参数                      | 是否必选 | 参数类型                                                                          | 描述                                                              |
|-------------------------|------|-------------------------------------------------------------------------------|-----------------------------------------------------------------|
| configMap               | 否    | io.k8s.api.cor<br>e.v1.ConfigM<br>apProjection<br>object                      | information about the<br>configMap data to project              |
| downwardAPI             | 否    | io.k8s.api.cor<br>e.v1.Downwa<br>rdAPIProjecti<br>on object                   | information about the<br>downwardAPI data to project            |
| secret                  | 否    | io.k8s.api.cor<br>e.v1.SecretPr<br>ojection<br>object                         | information about the secret<br>data to project                 |
| serviceAccoun<br>tToken | 否    | io.k8s.api.cor<br>e.v1.ServiceA<br>ccountToken<br><b>Projection</b><br>object | information about the<br>serviceAccountToken data to<br>project |

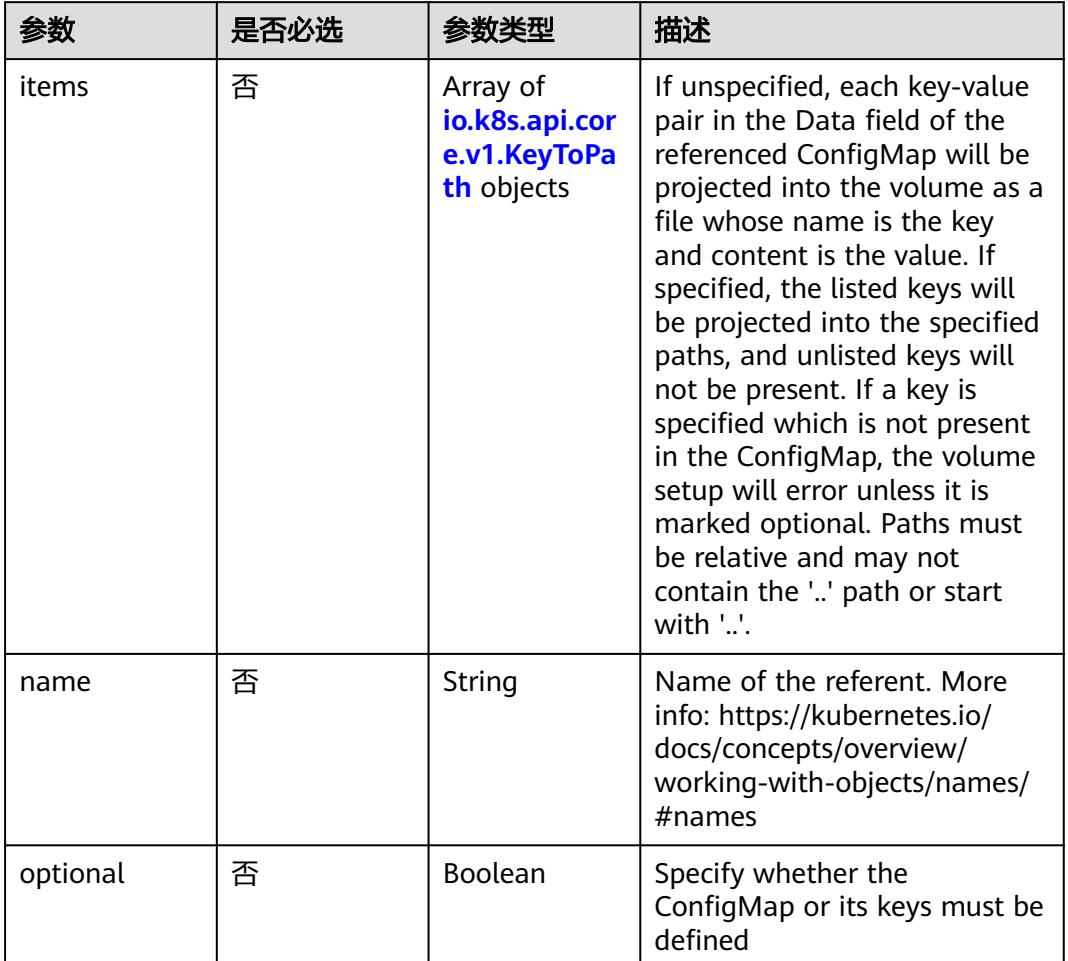

# <span id="page-5642-0"></span>表 **5-6485** io.k8s.api.core.v1.ConfigMapProjection

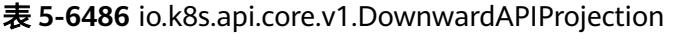

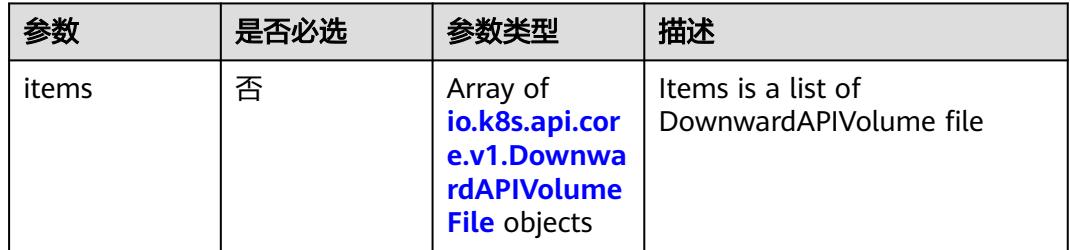

# 表 **5-6487** io.k8s.api.core.v1.DownwardAPIVolumeFile

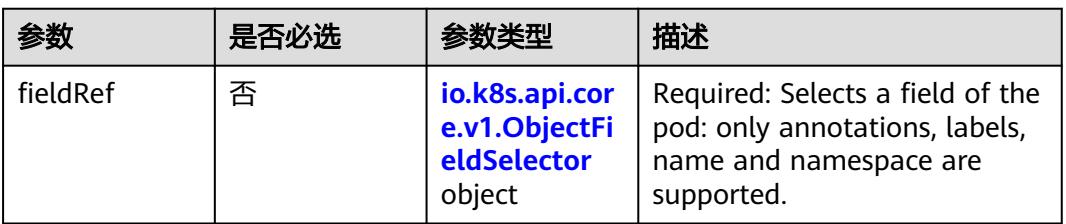

<span id="page-5643-0"></span>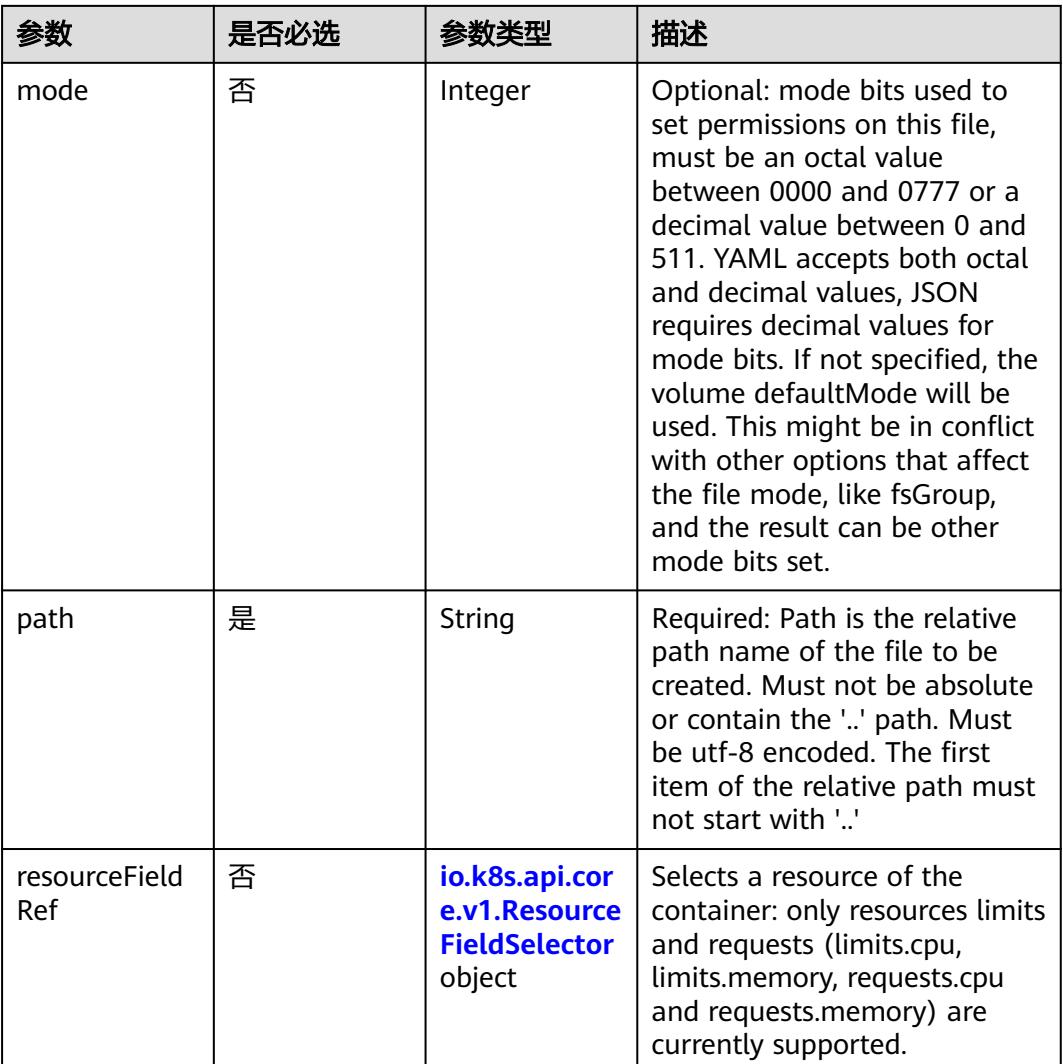

#### 表 **5-6488** io.k8s.api.core.v1.ObjectFieldSelector

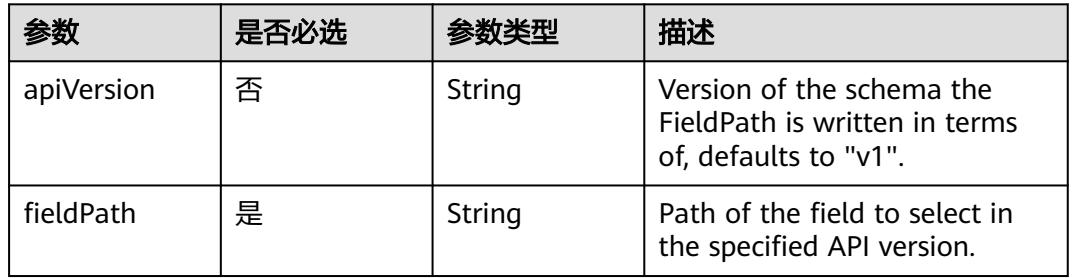

# 表 **5-6489** io.k8s.api.core.v1.ResourceFieldSelector

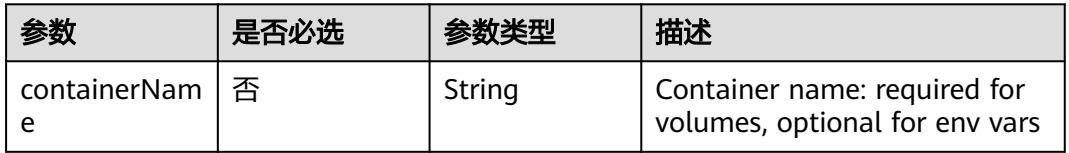

<span id="page-5644-0"></span>

| 参数       | 是否必选 | 参数类型   | 描述                                                                          |
|----------|------|--------|-----------------------------------------------------------------------------|
| divisor  | 否    | String | Specifies the output format of<br>the exposed resources,<br>defaults to "1" |
| resource | 是    | String | Required: resource to select                                                |

表 **5-6490** io.k8s.api.core.v1.SecretProjection

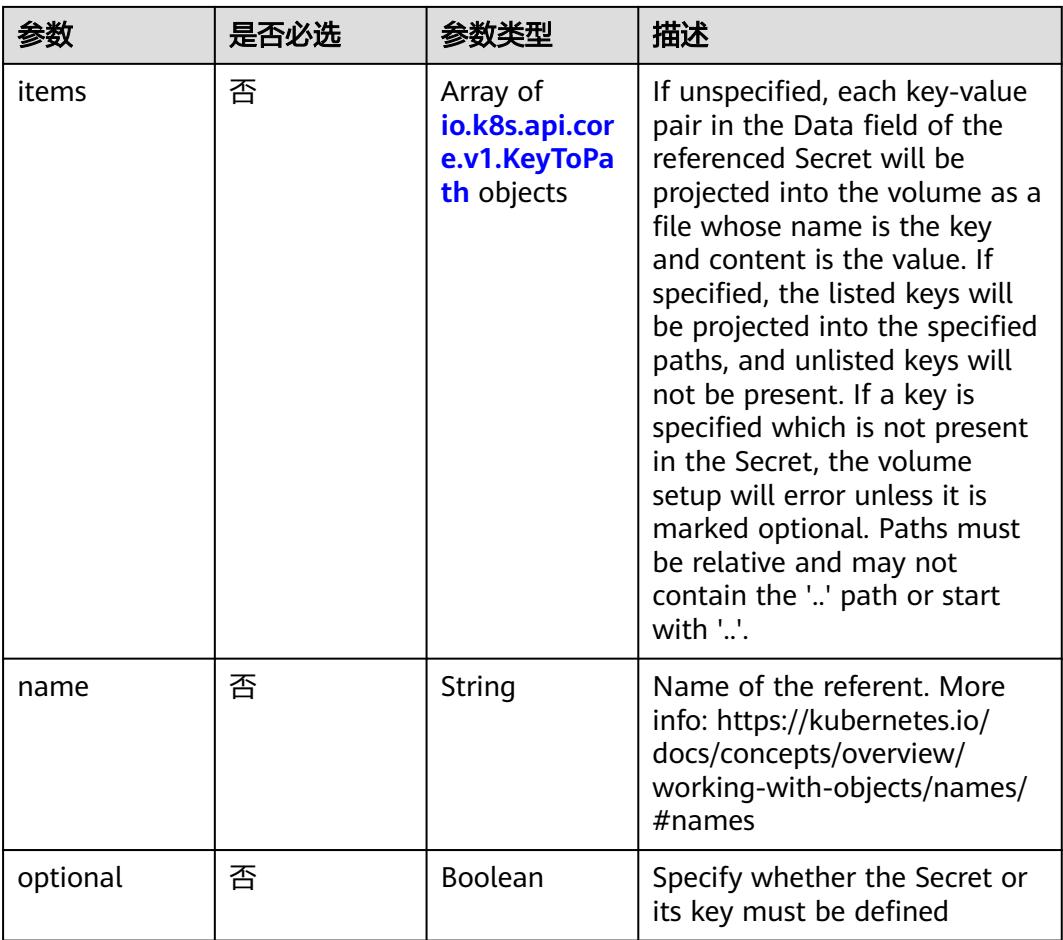

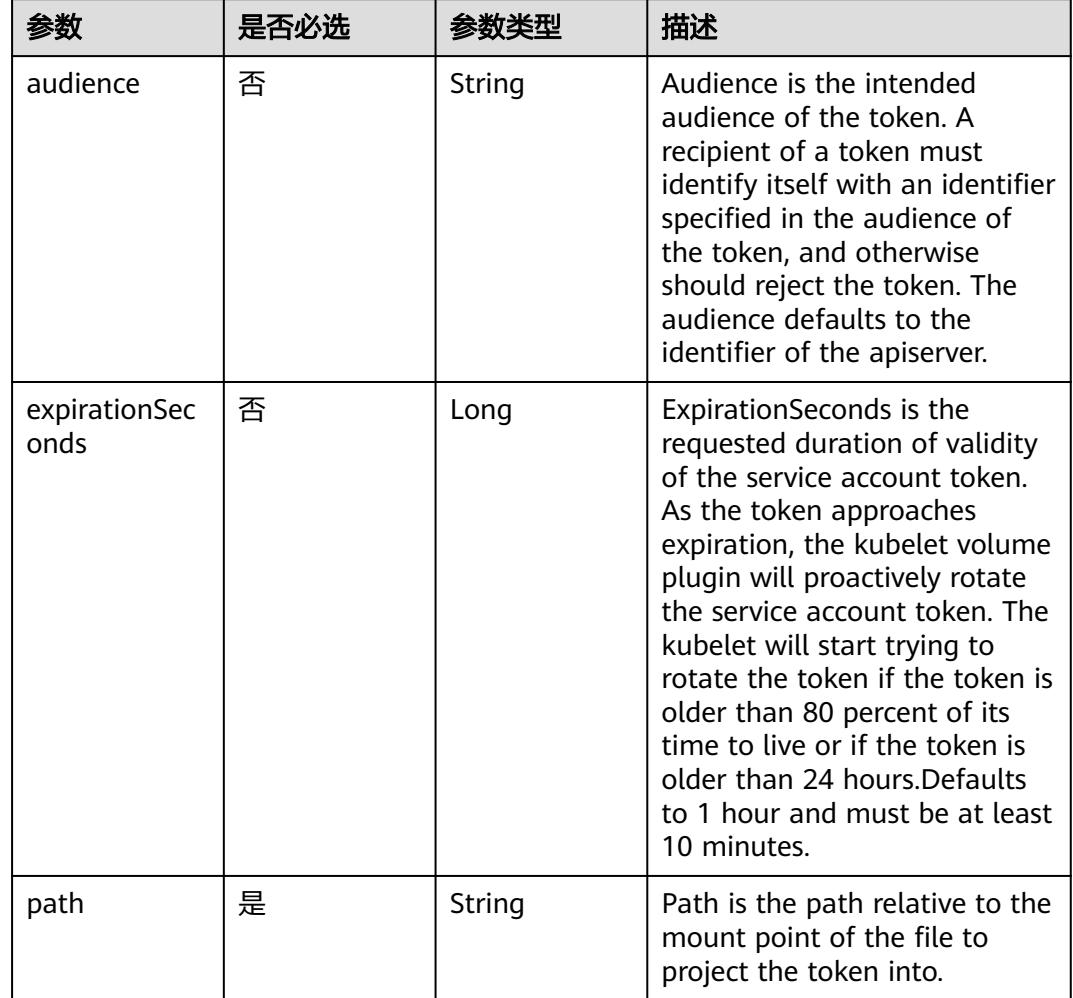

<span id="page-5645-0"></span>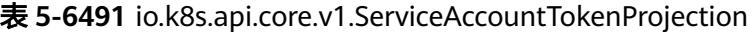

表 **5-6492** io.k8s.api.core.v1.QuobyteVolumeSource

| 参数       | 是否必选 | 参数李型           | 描述                                                                                                    |
|----------|------|----------------|----------------------------------------------------------------------------------------------------|
| group    | 否    | String         | Group to map volume access<br>to Default is no group                                                                                                    |
| readOnly | 否    | <b>Boolean</b> | ReadOnly here will force the<br>Quobyte volume to be<br>mounted with read-only<br>permissions. Defaults to false.                                                                                                    |
| registry | 是    | String         | Registry represents a single or<br>multiple Quobyte Registry<br>services specified as a string as<br>host:port pair (multiple entries<br>are separated with commas)<br>which acts as the central<br>registry for volumes |

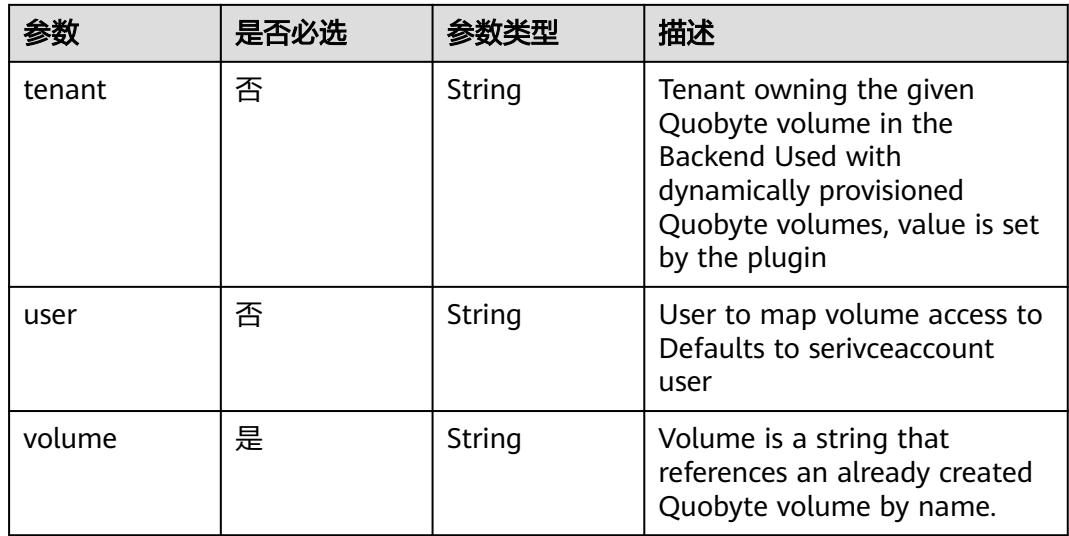

# 表 **5-6493** io.k8s.api.core.v1.RBDVolumeSource

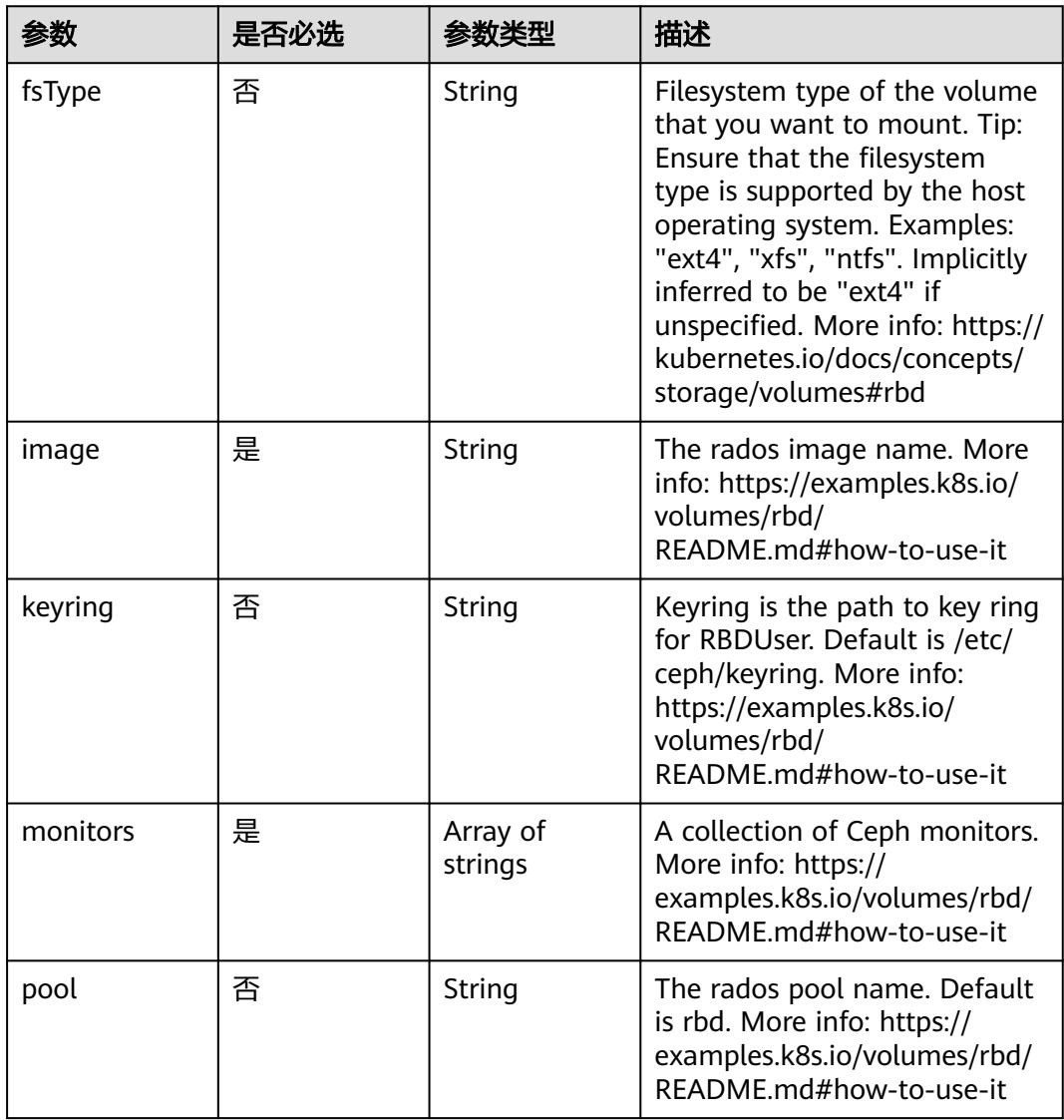

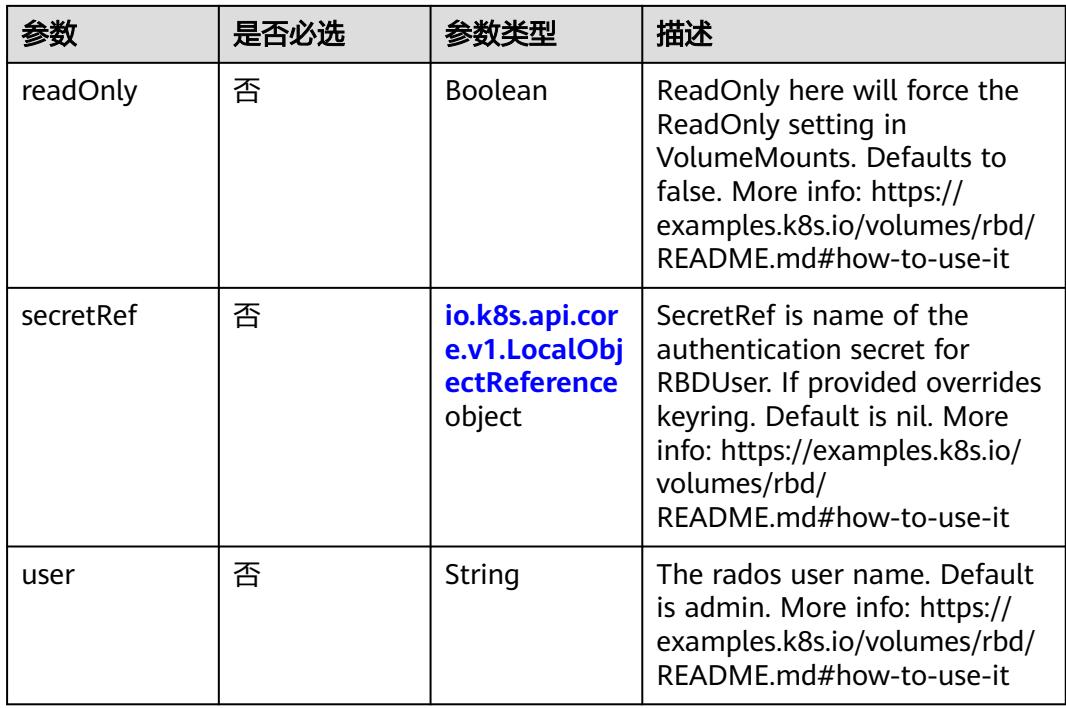

## 表 **5-6494** io.k8s.api.core.v1.ScaleIOVolumeSource

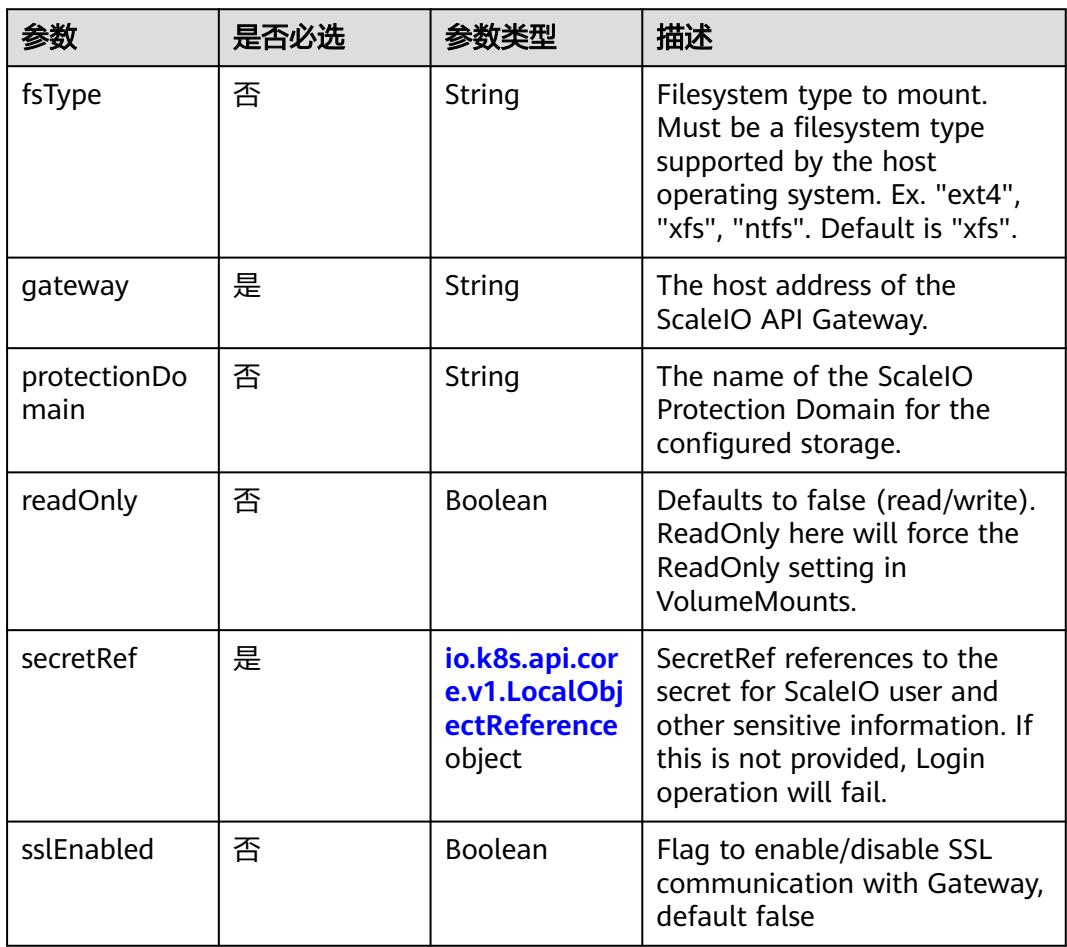

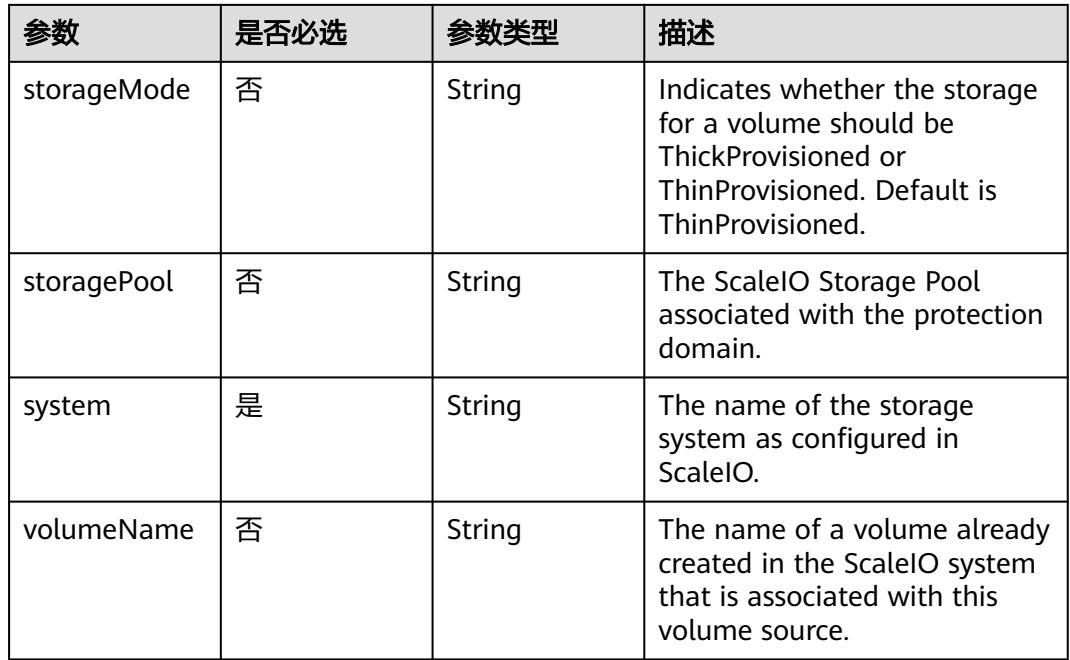

# 表 **5-6495** io.k8s.api.core.v1.SecretVolumeSource

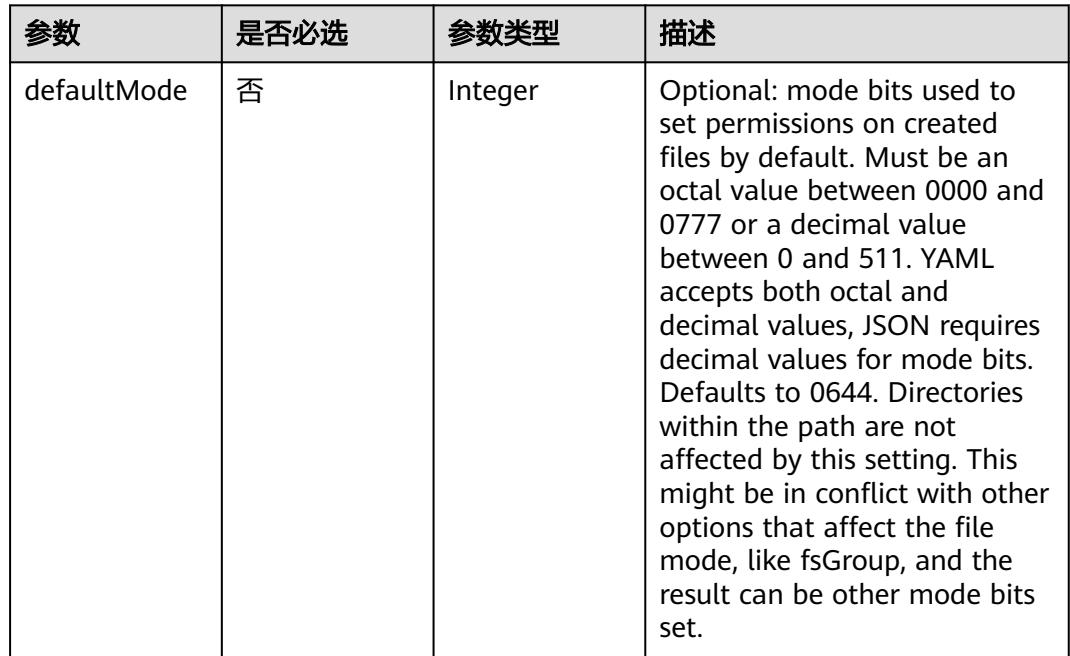

<span id="page-5649-0"></span>

| 参数         | 是否必选 | 参数类型                                                     | 描述                                                                                                    |
|------------|------|----------------------------------------------------------|----------------------------------------------------------------------------------------------------|
| items      | 否    | Array of<br>io.k8s.api.cor<br>e.v1.KeyToPa<br>th objects | If unspecified, each key-value<br>pair in the Data field of the<br>referenced Secret will be<br>projected into the volume as a<br>file whose name is the key<br>and content is the value. If<br>specified, the listed keys will<br>be projected into the specified<br>paths, and unlisted keys will<br>not be present. If a key is<br>specified which is not present<br>in the Secret, the volume<br>setup will error unless it is<br>marked optional. Paths must<br>be relative and may not<br>contain the '' path or start<br>with $'.'.$ |
| optional   | 否    | Boolean                                                  | Specify whether the Secret or<br>its keys must be defined                                                                                                    |
| secretName | 否    | String                                                   | Name of the secret in the<br>pod's namespace to use. More<br>info: https://kubernetes.io/<br>docs/concepts/storage/<br>volumes#secret                                                                                                    |

表 **5-6496** io.k8s.api.core.v1.KeyToPath

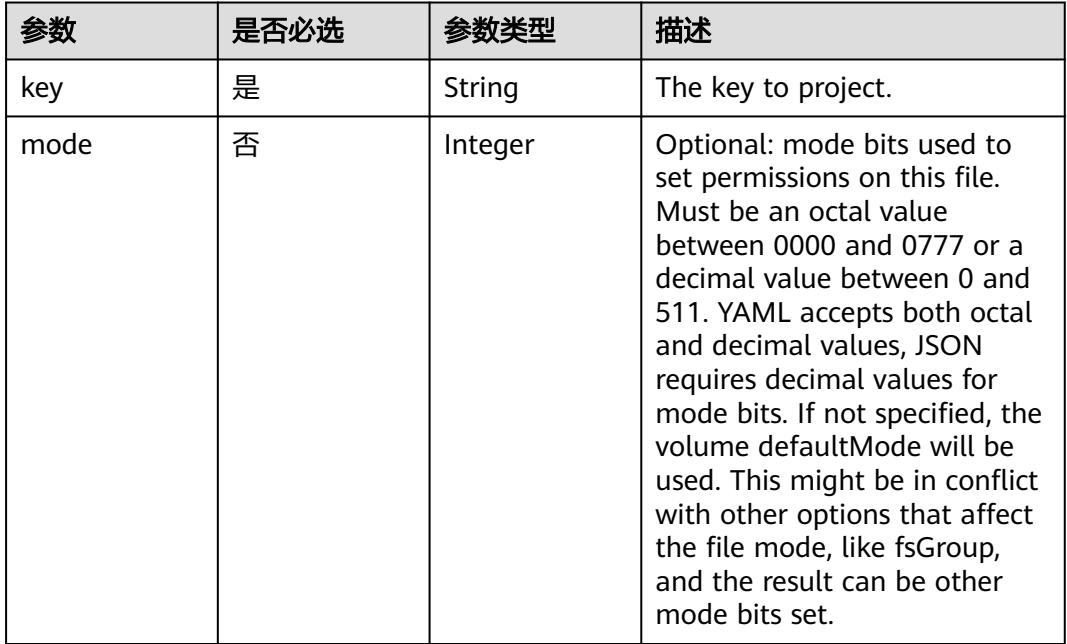

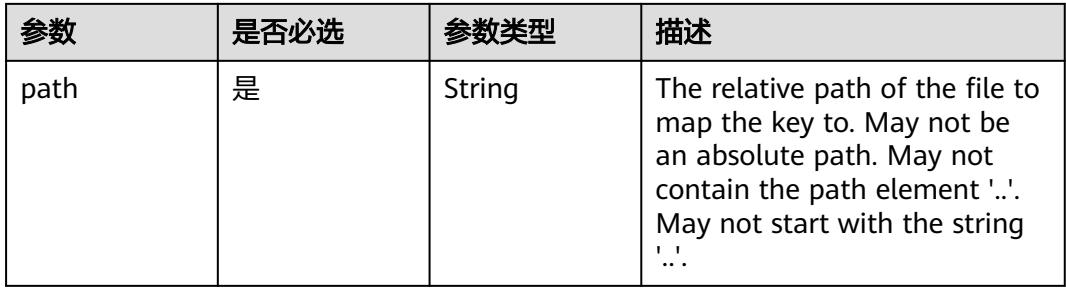

# 表 **5-6497** io.k8s.api.core.v1.StorageOSVolumeSource

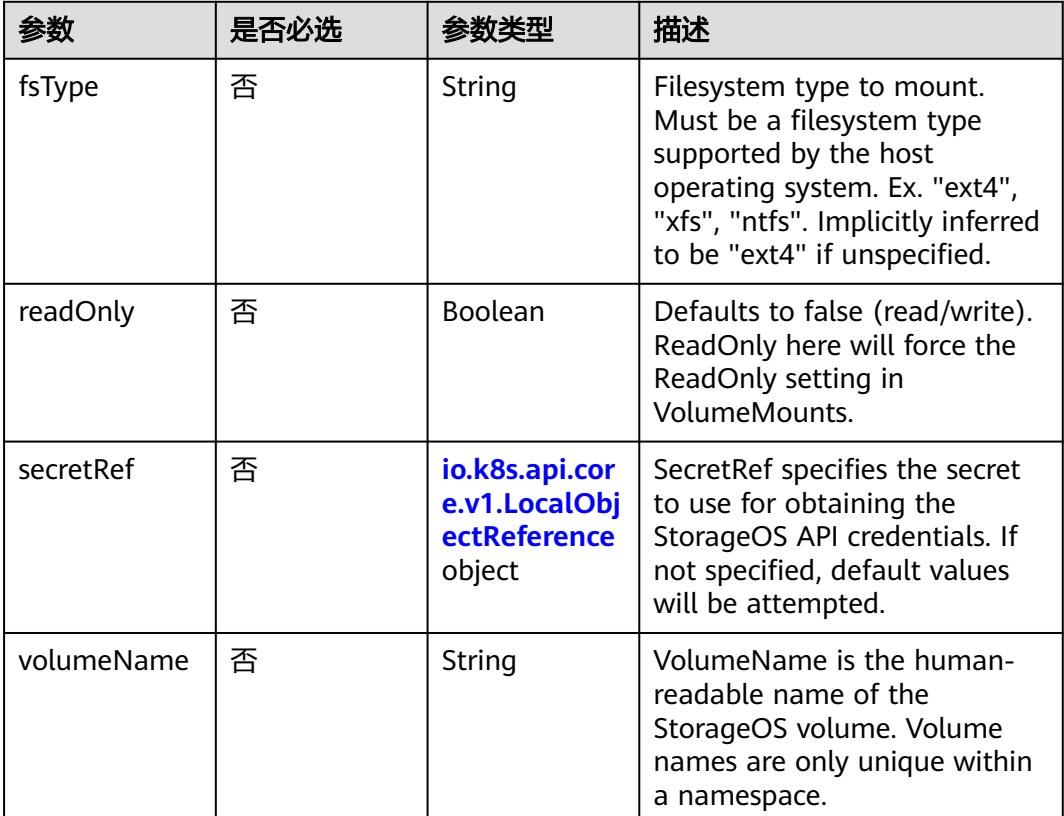

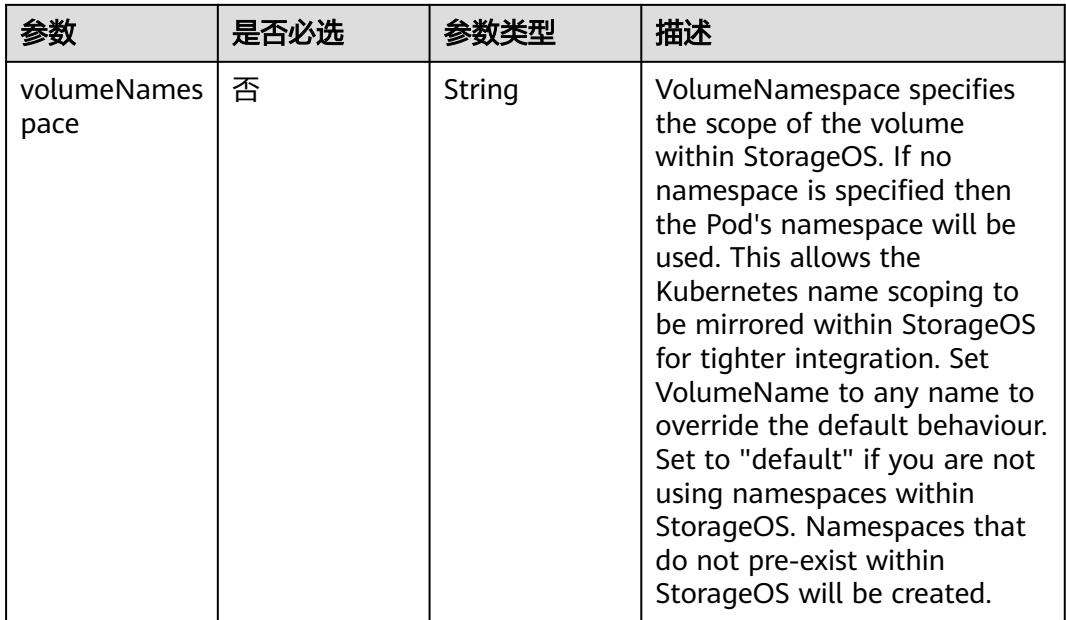

# 表 **5-6498** io.k8s.api.core.v1.VsphereVirtualDiskVolumeSource

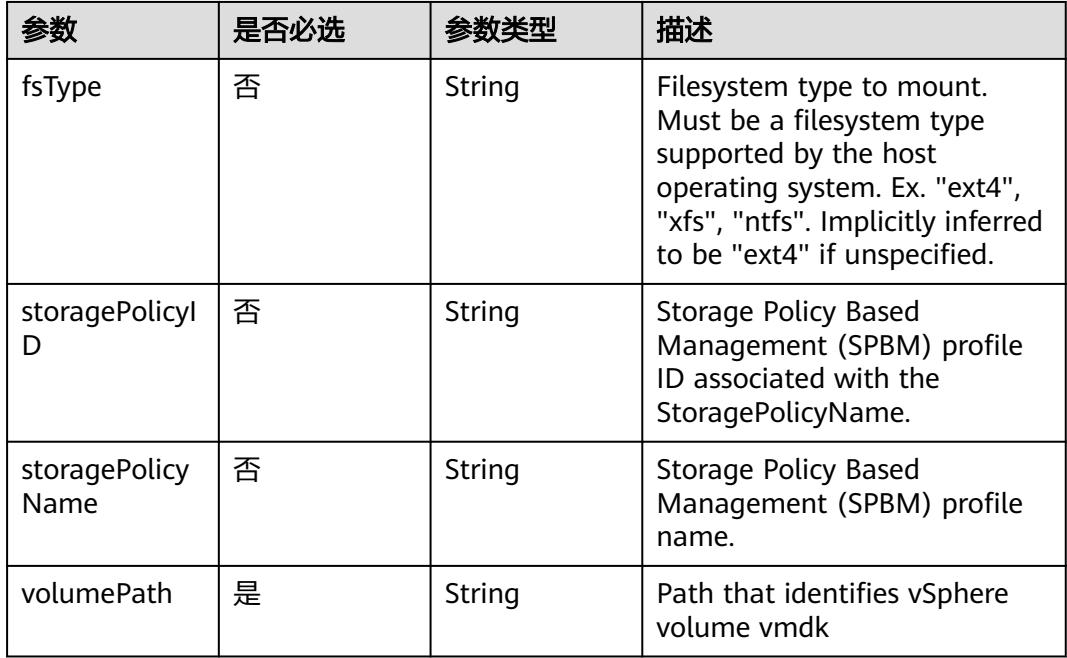

#### 表 **5-6499** io.k8s.api.batch.v1.JobStatus

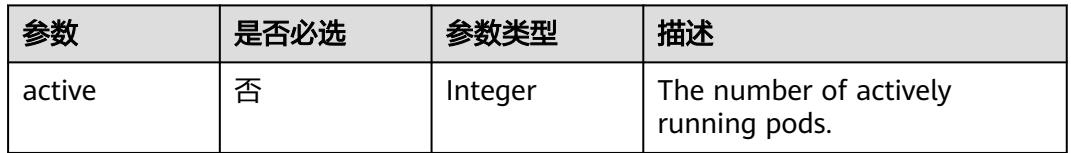
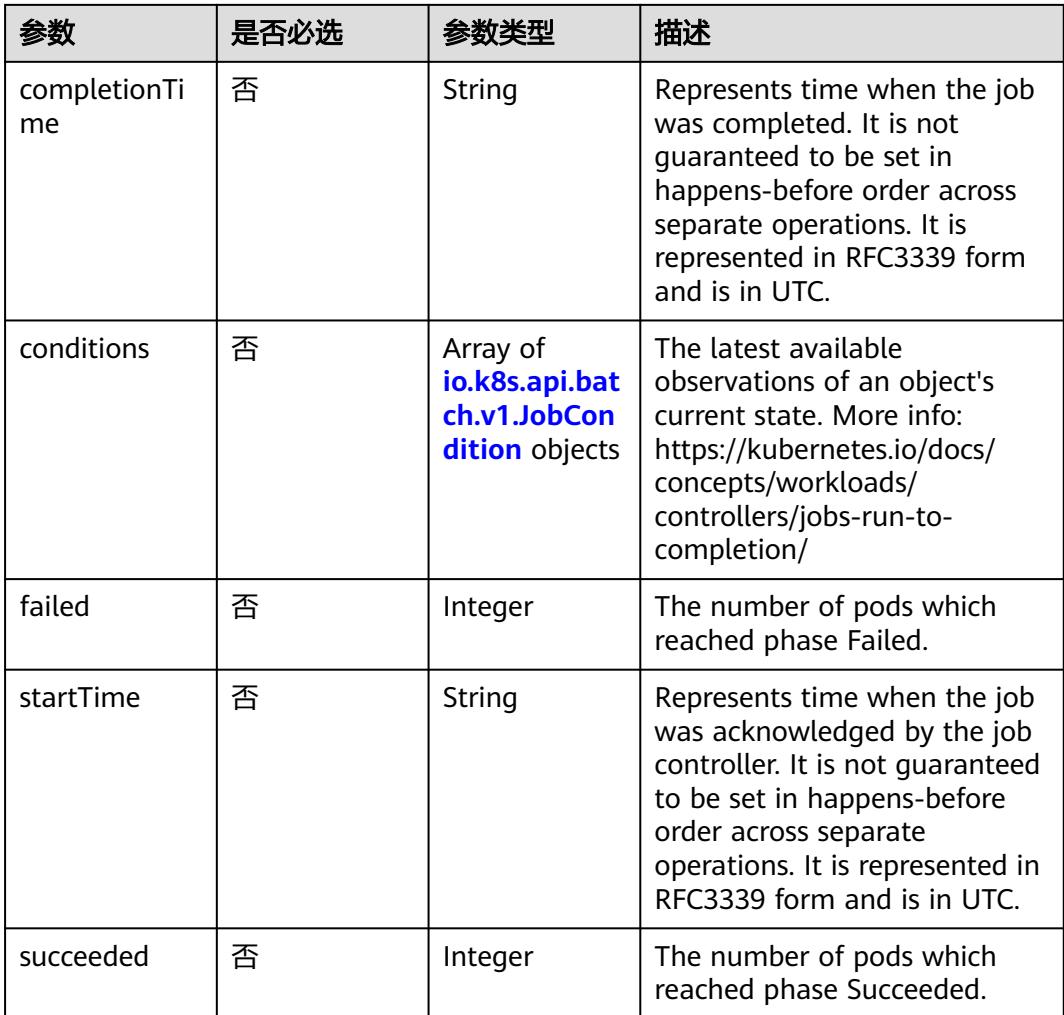

## 表 **5-6500** io.k8s.api.batch.v1.JobCondition

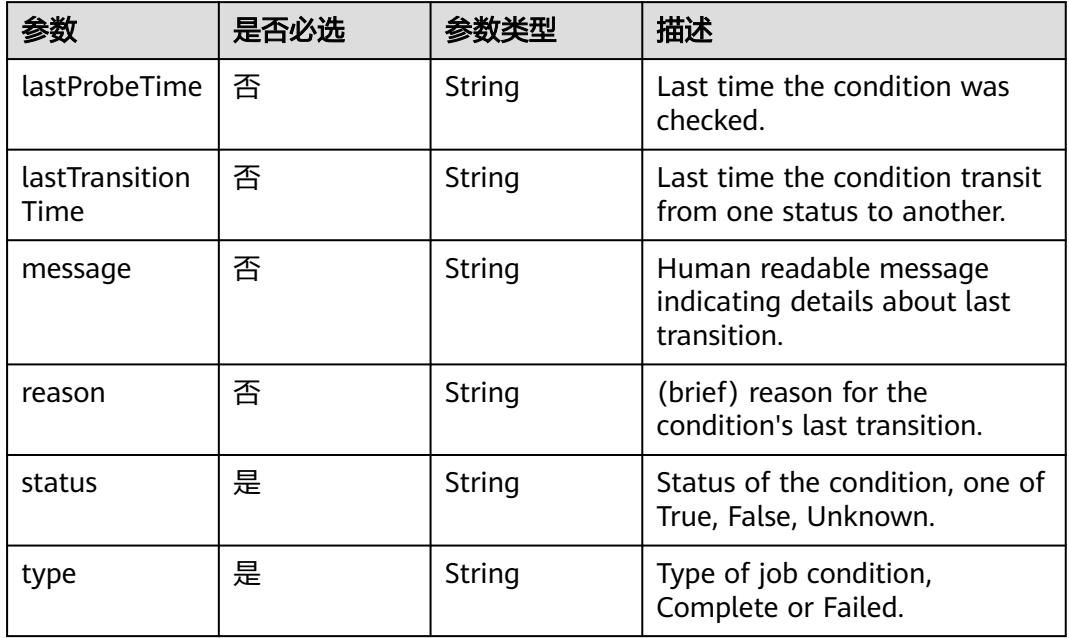

# 响应参数

### 状态码: **200**

### 表 **5-6501** 响应 Body 参数

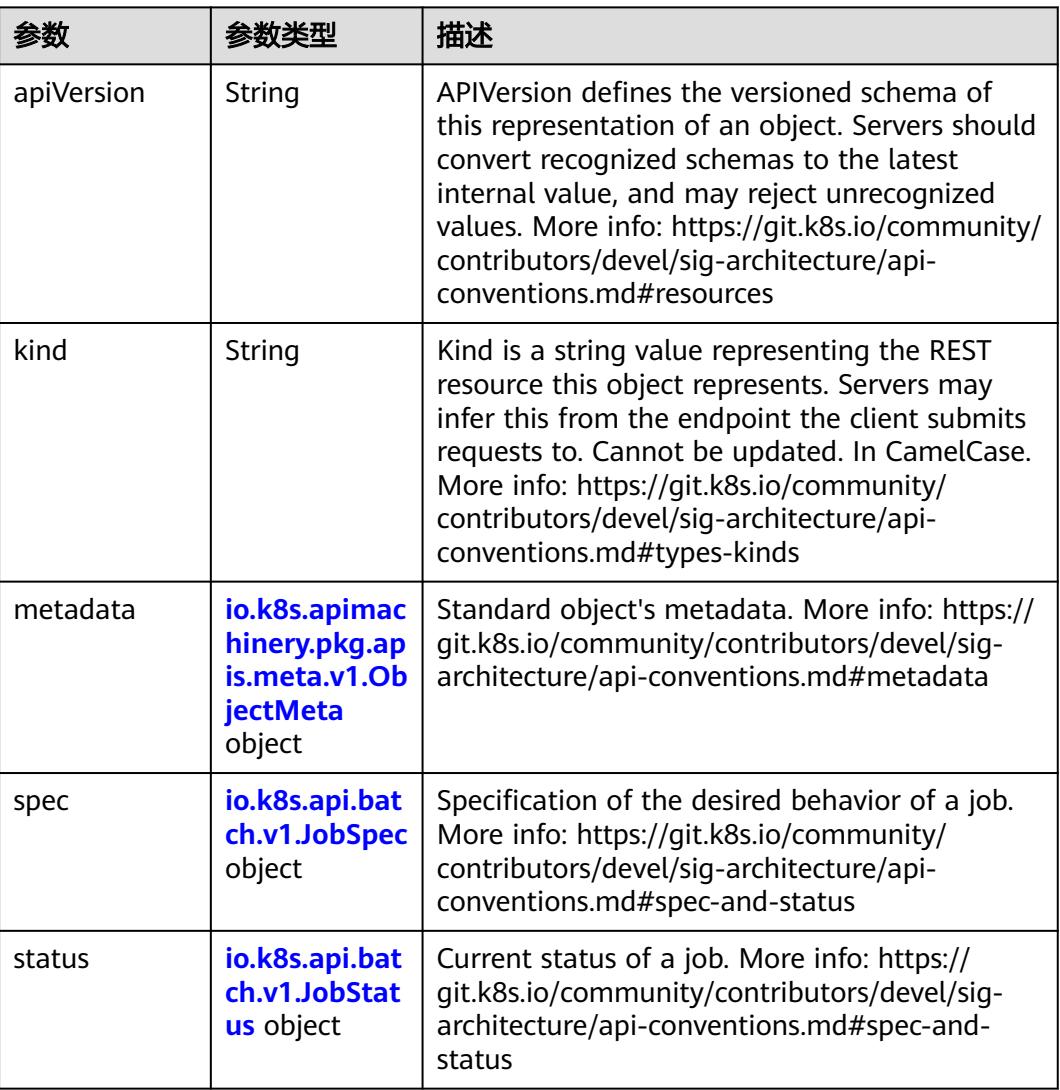

# 表 **5-6502** io.k8s.api.batch.v1.JobSpec

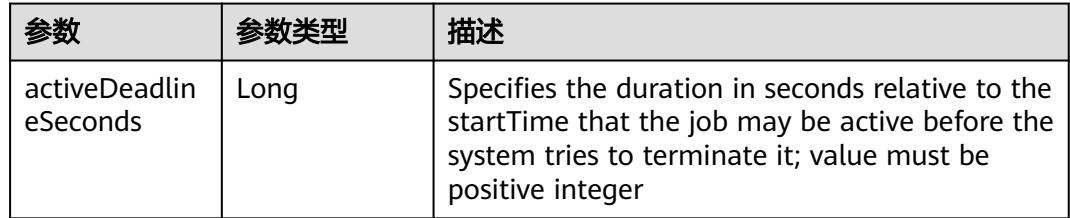

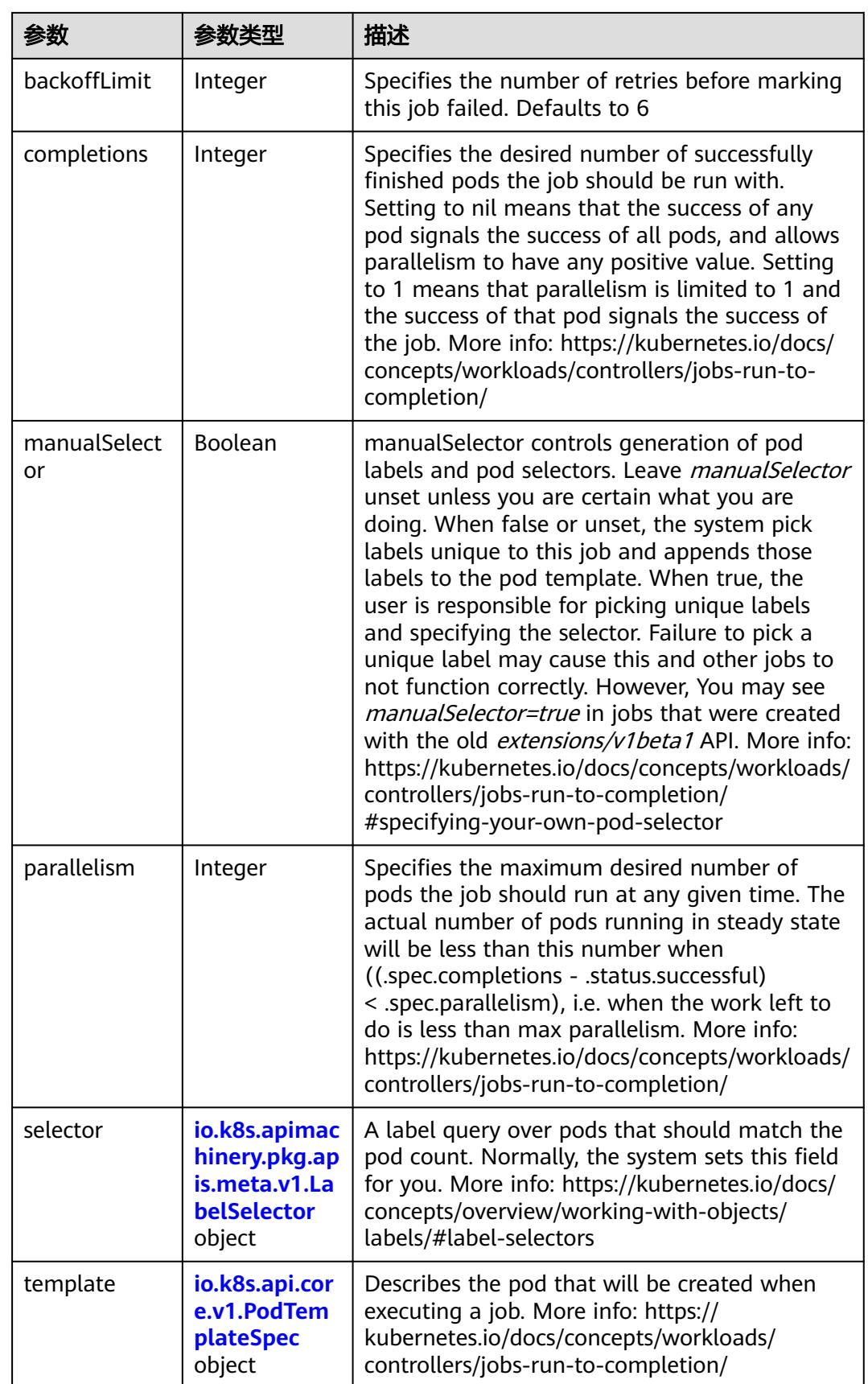

<span id="page-5655-0"></span>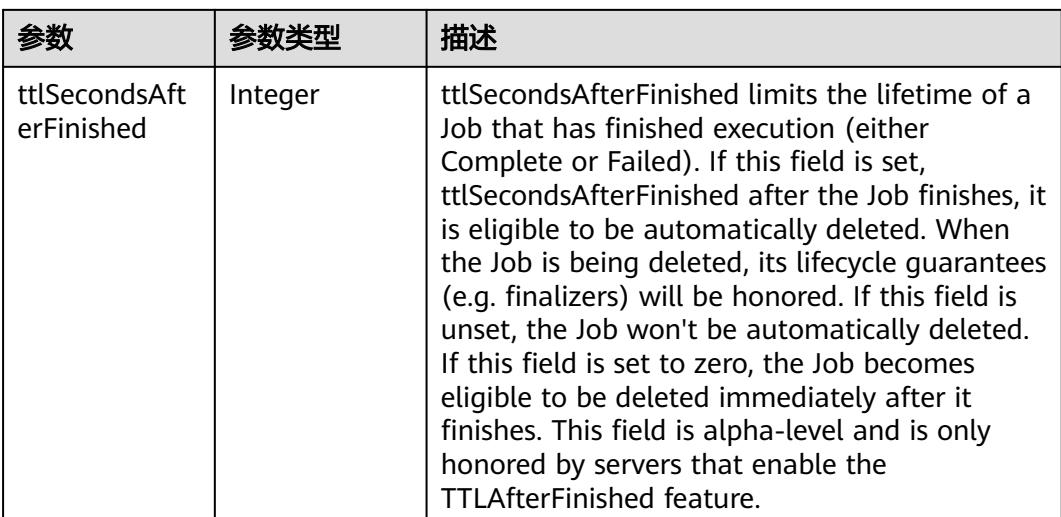

### 表 **5-6503** io.k8s.api.core.v1.PodTemplateSpec

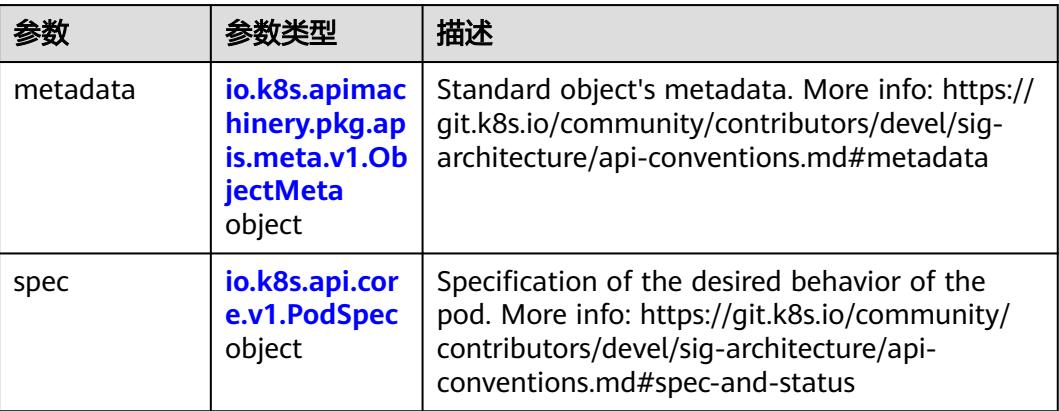

# 表 **5-6504** io.k8s.api.core.v1.PodSpec

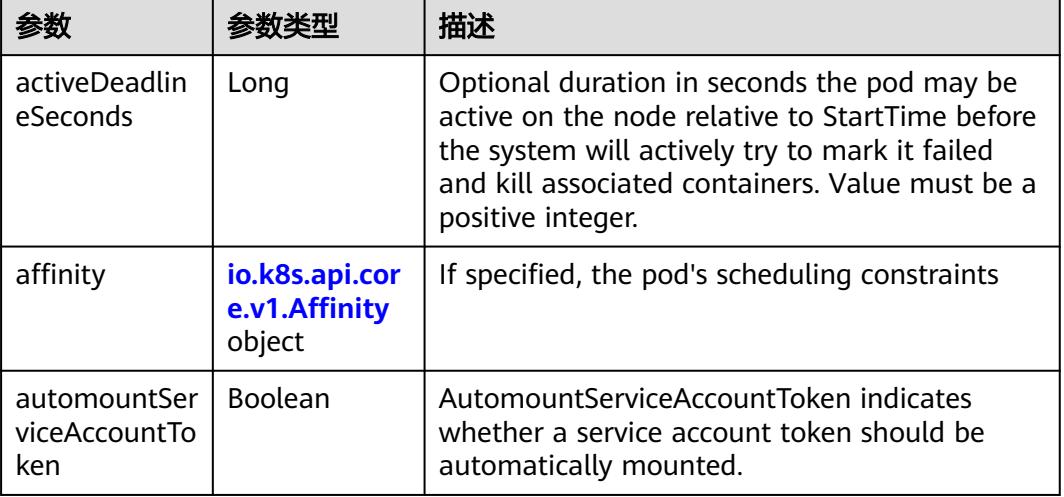

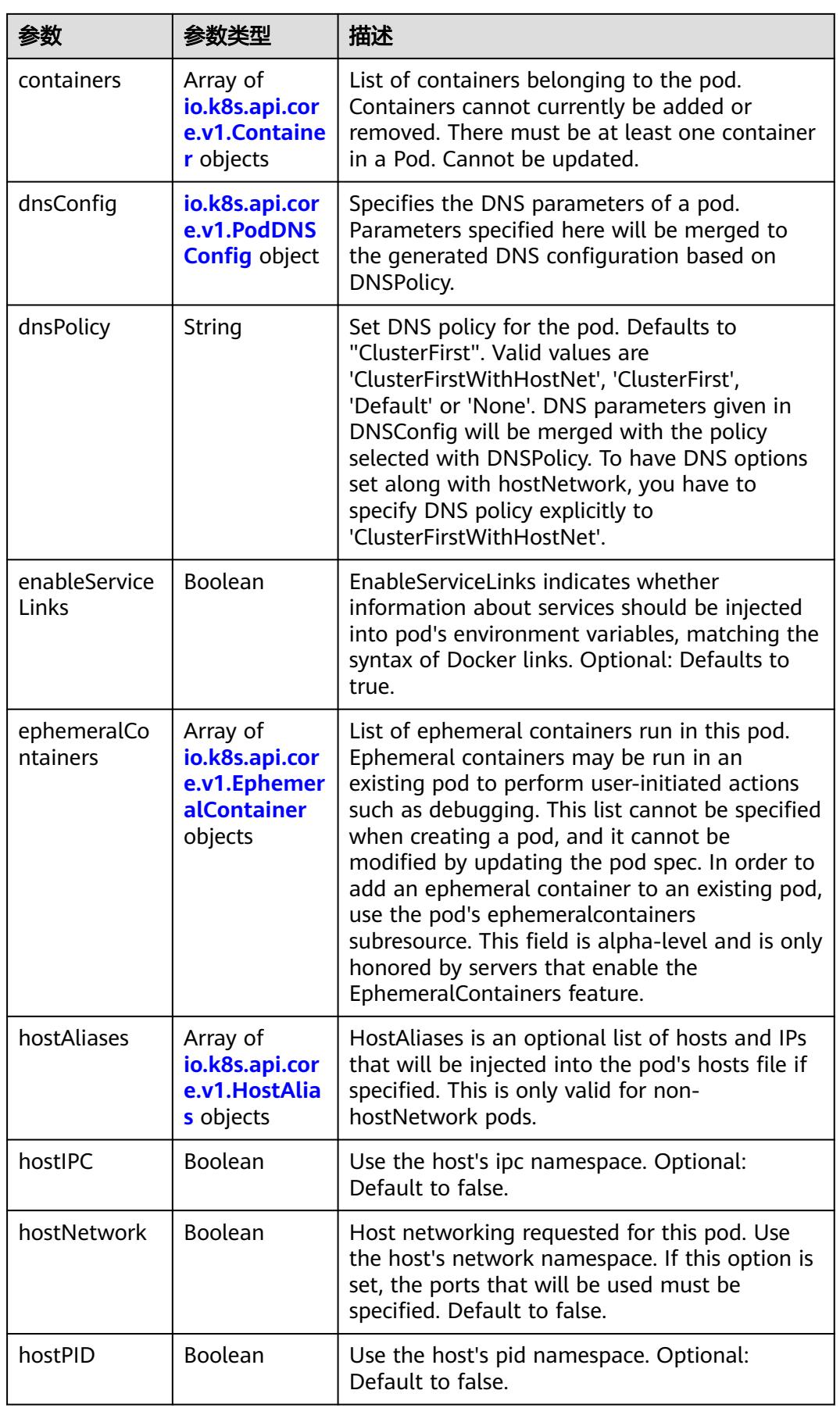

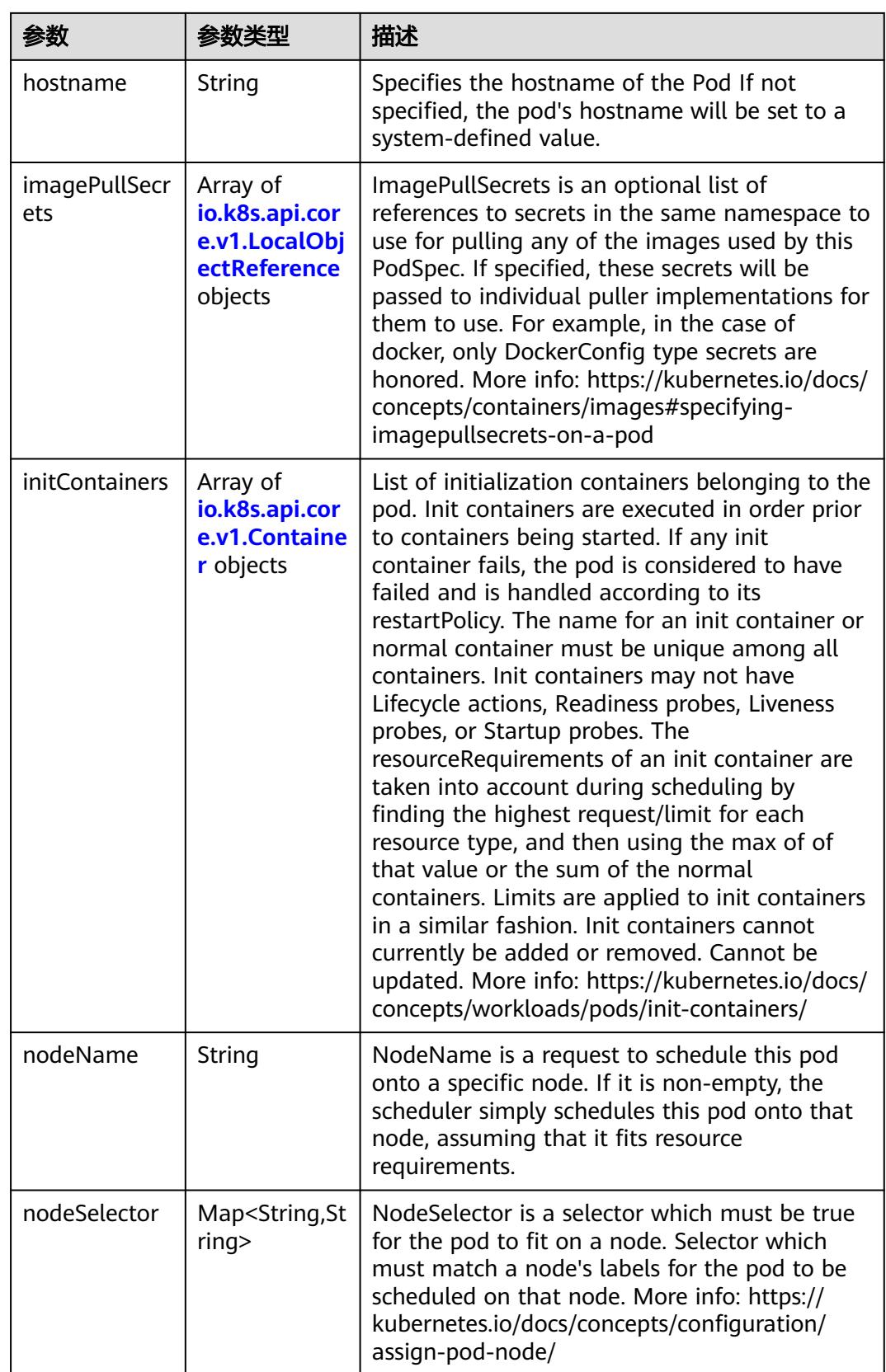

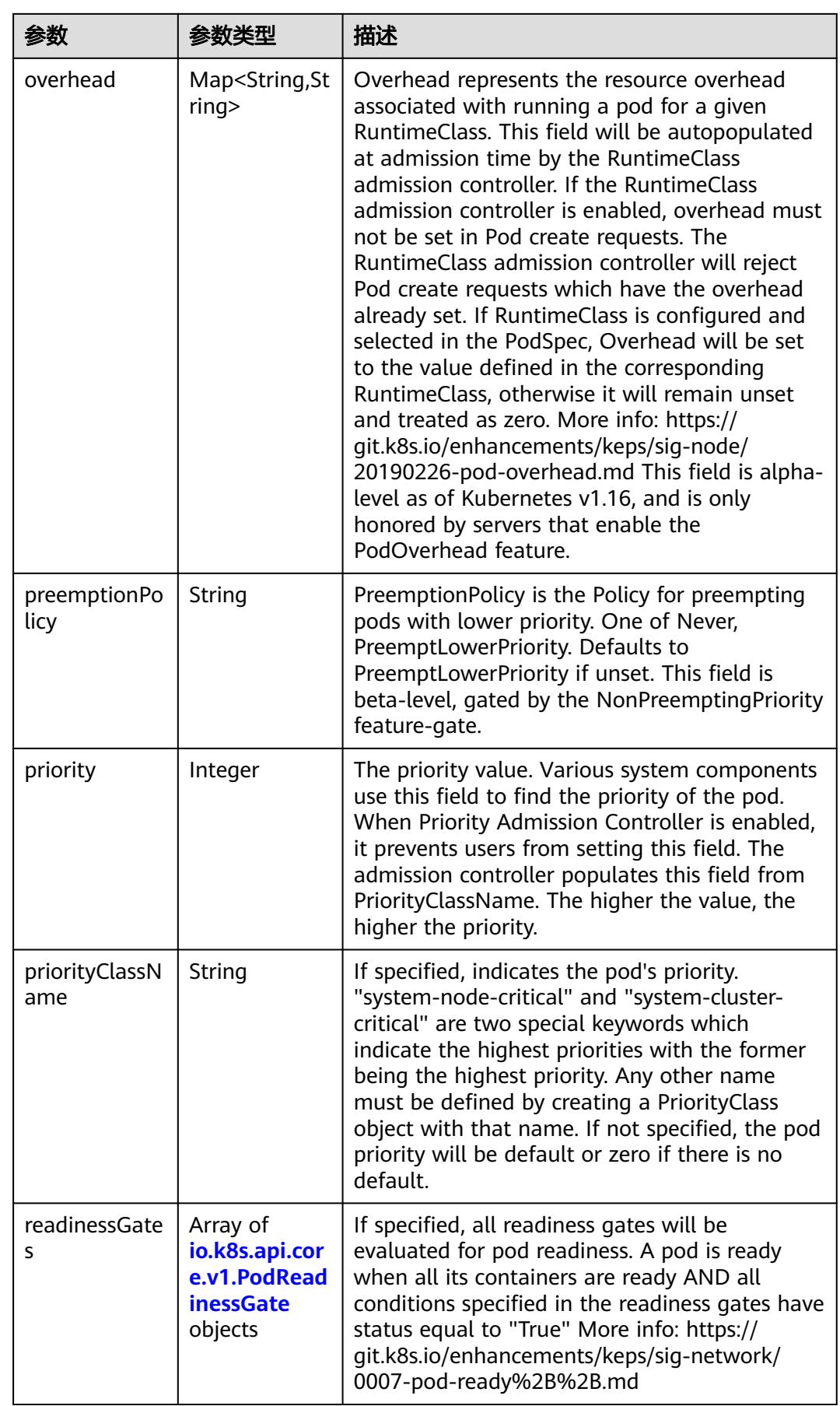

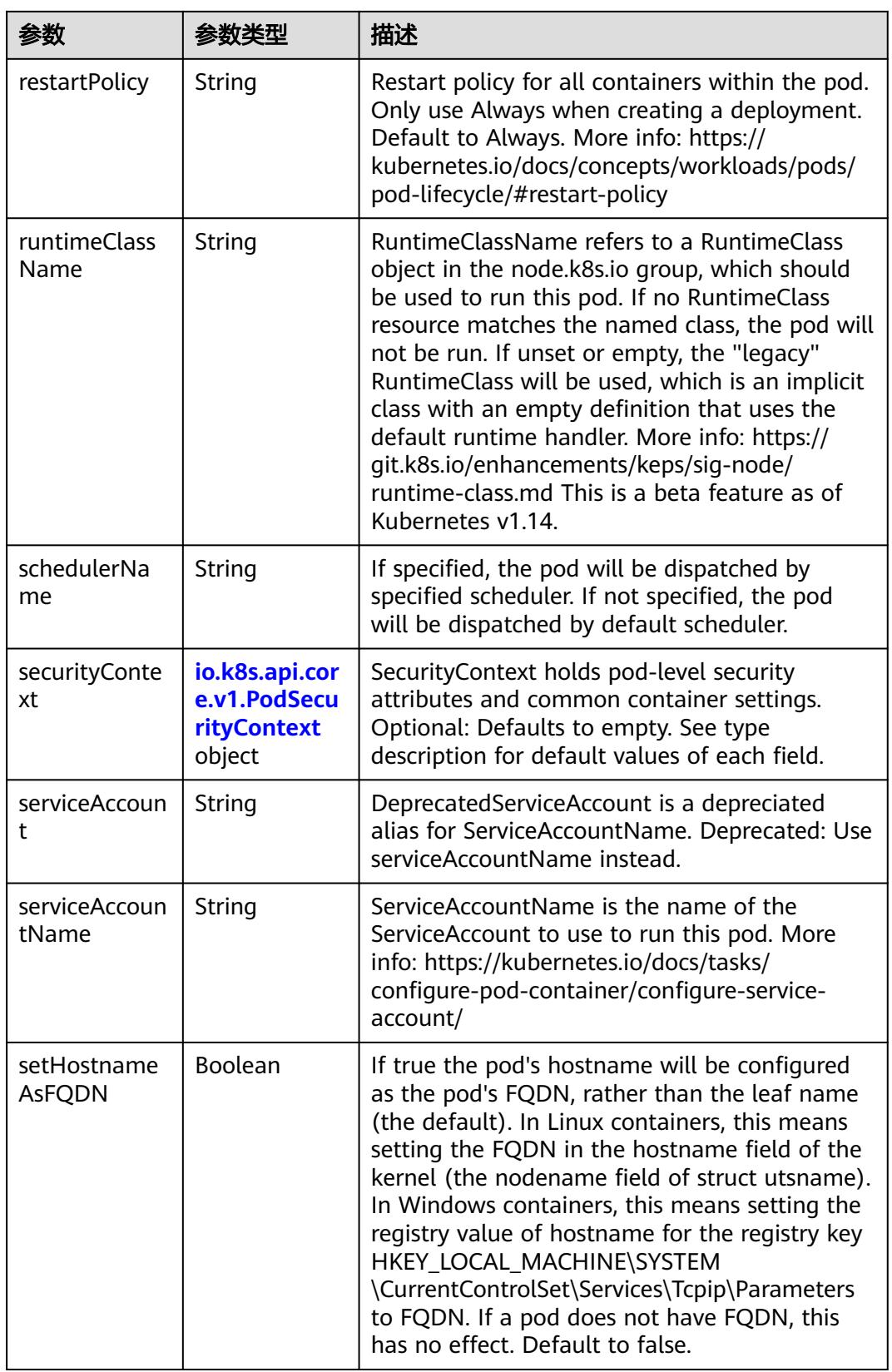

<span id="page-5660-0"></span>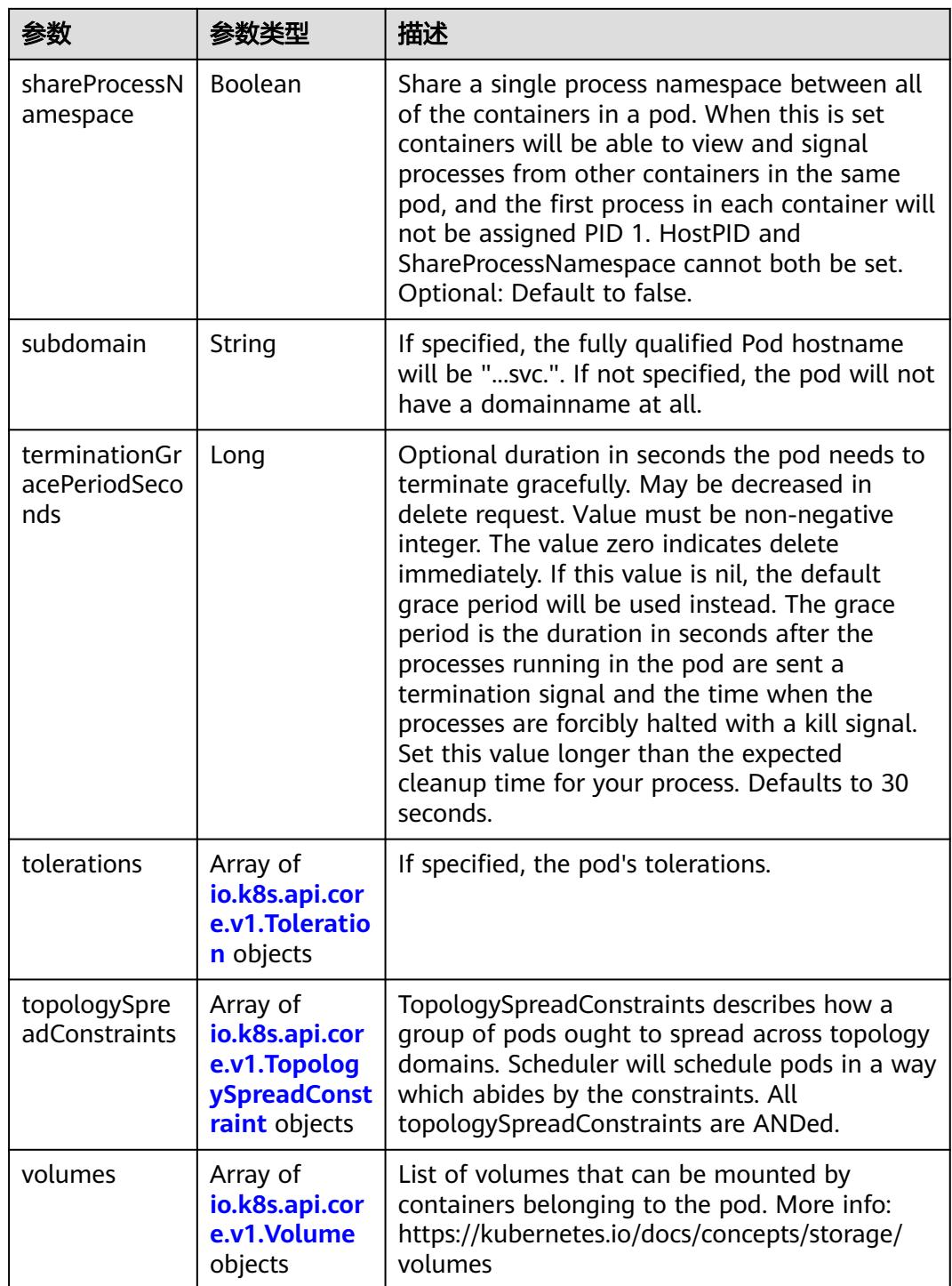

## 表 **5-6505** io.k8s.api.core.v1.Affinity

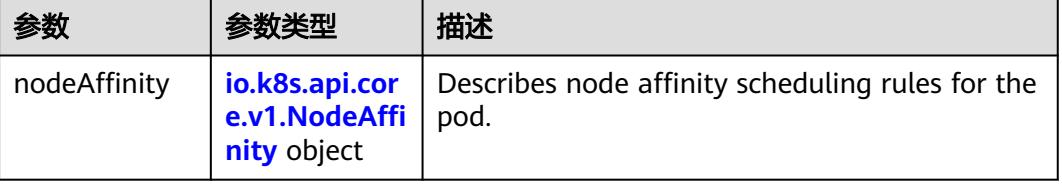

<span id="page-5661-0"></span>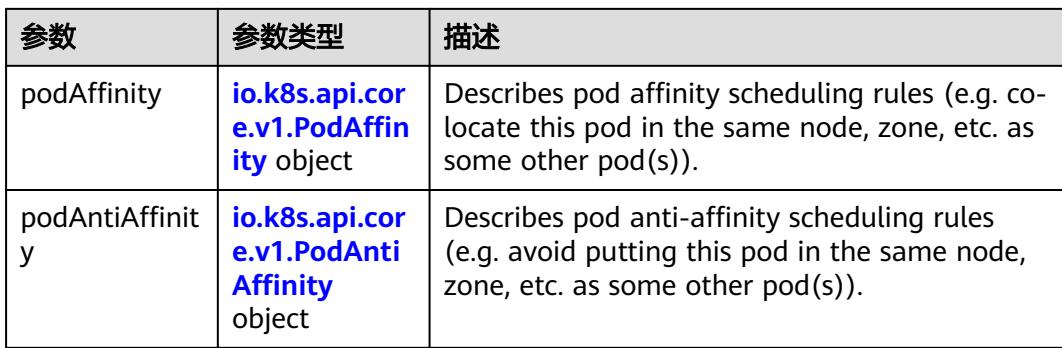

## 表 **5-6506** io.k8s.api.core.v1.NodeAffinity

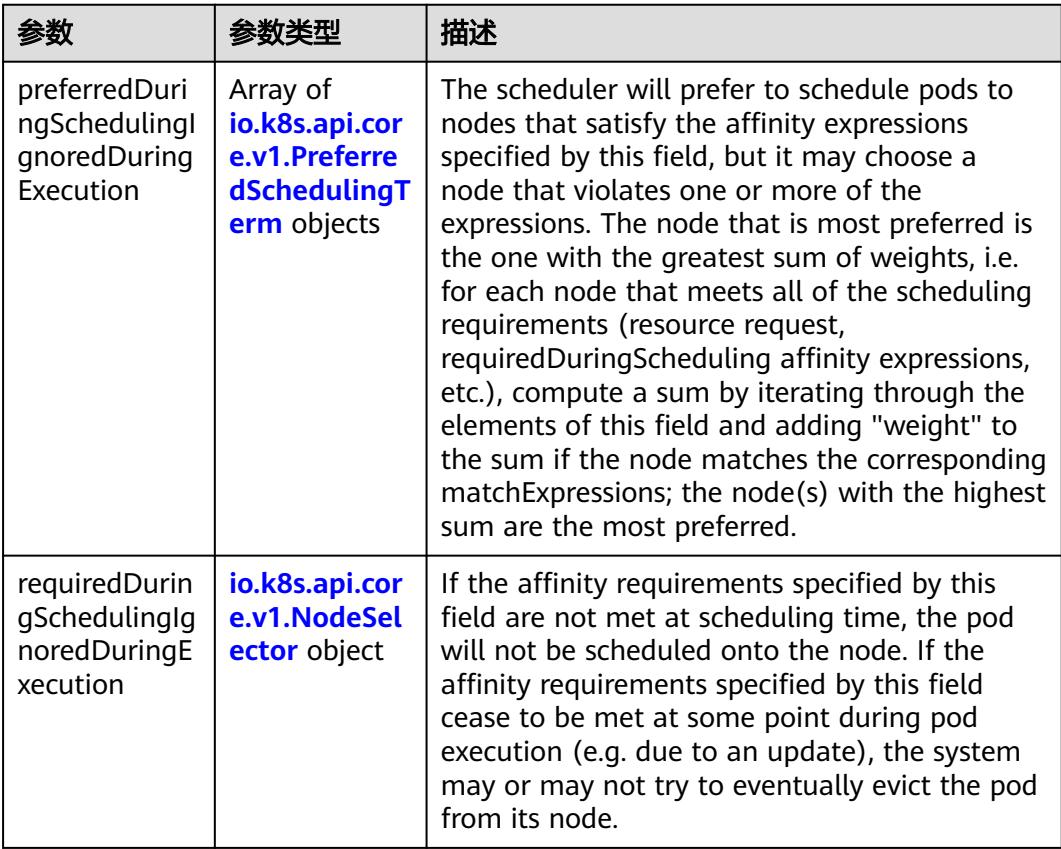

## 表 **5-6507** io.k8s.api.core.v1.PreferredSchedulingTerm

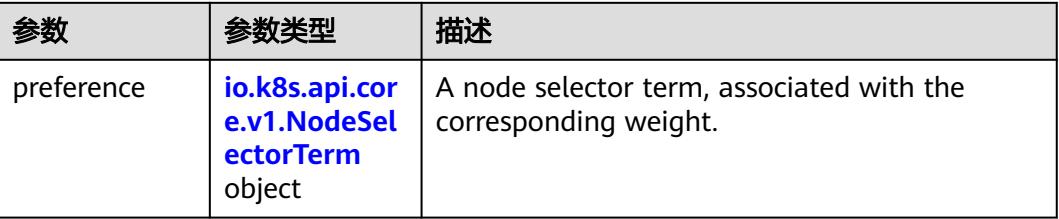

<span id="page-5662-0"></span>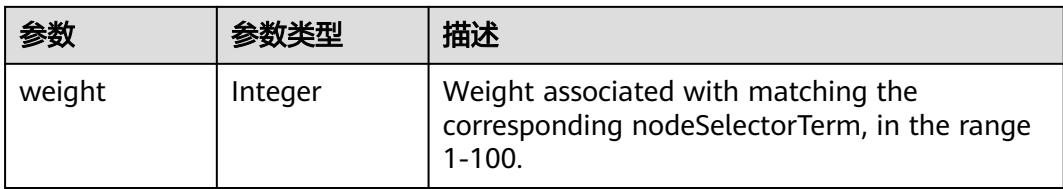

## 表 **5-6508** io.k8s.api.core.v1.NodeSelectorTerm

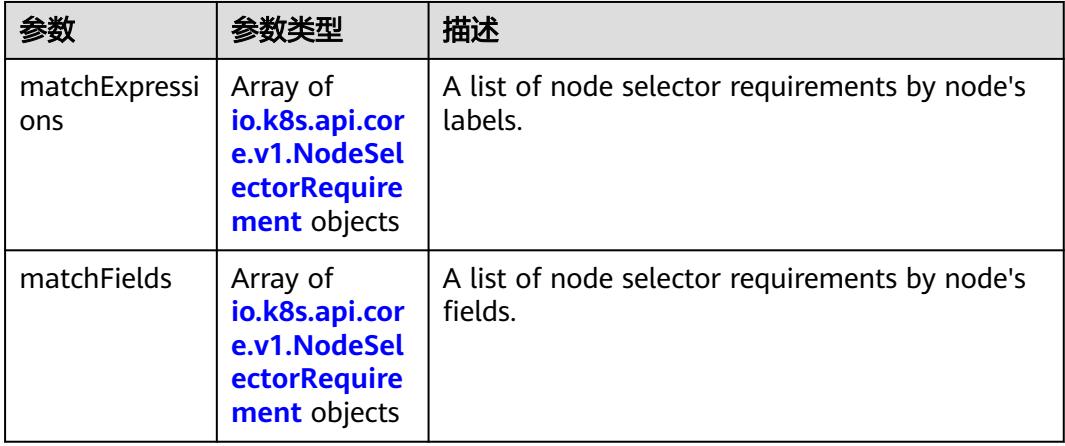

### 表 **5-6509** io.k8s.api.core.v1.NodeSelector

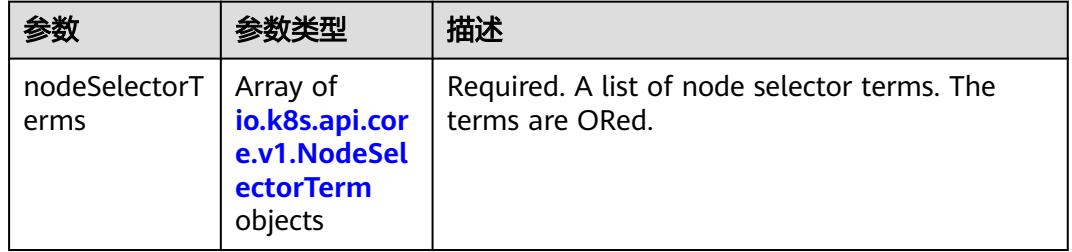

#### 表 **5-6510** io.k8s.api.core.v1.NodeSelectorRequirement

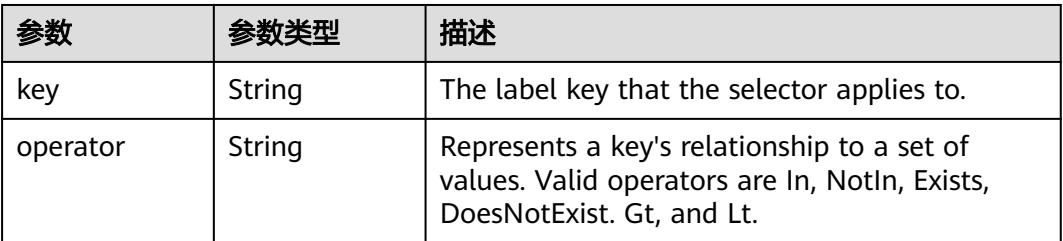

<span id="page-5663-0"></span>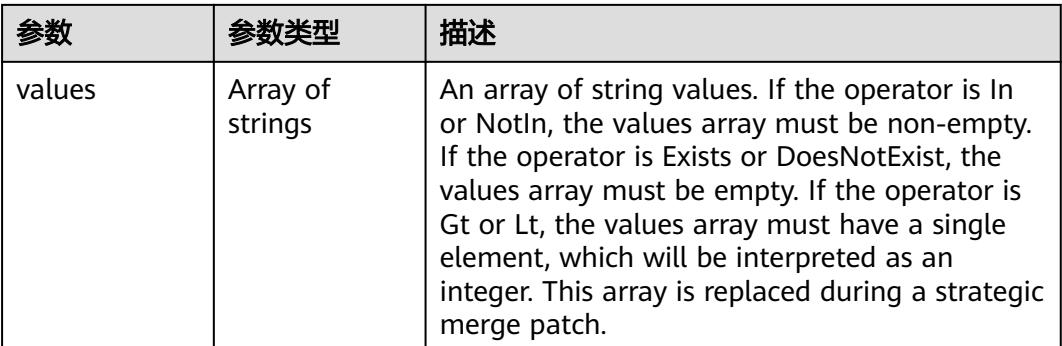

## 表 **5-6511** io.k8s.api.core.v1.PodAffinity

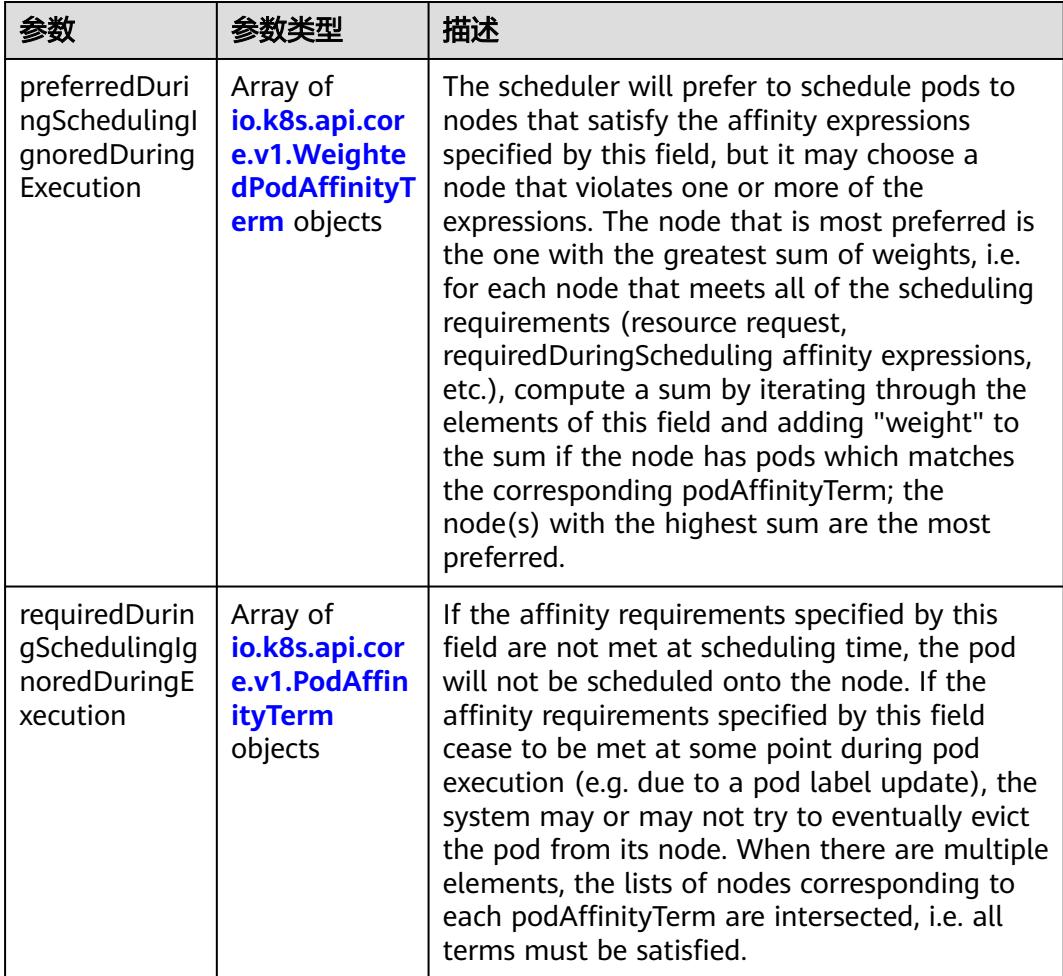

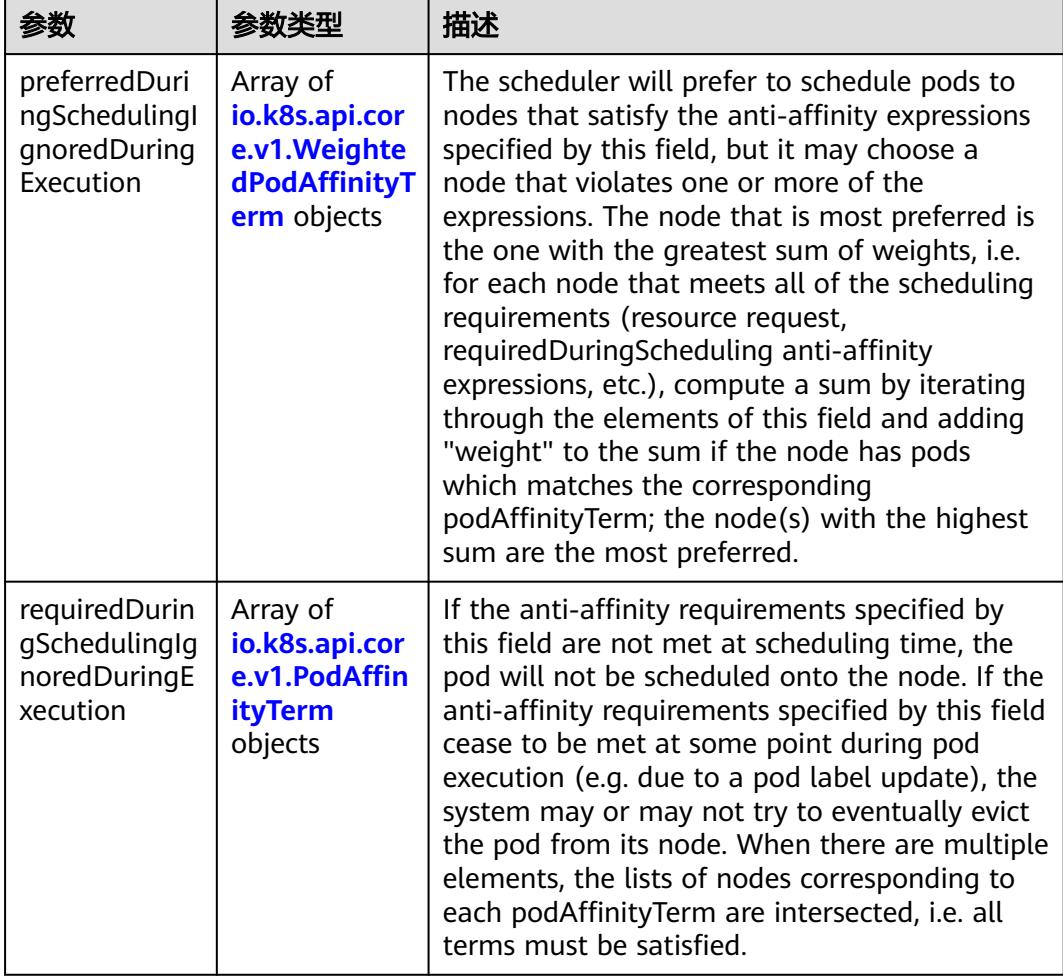

<span id="page-5664-0"></span>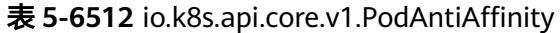

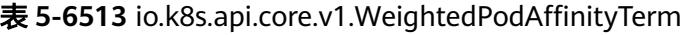

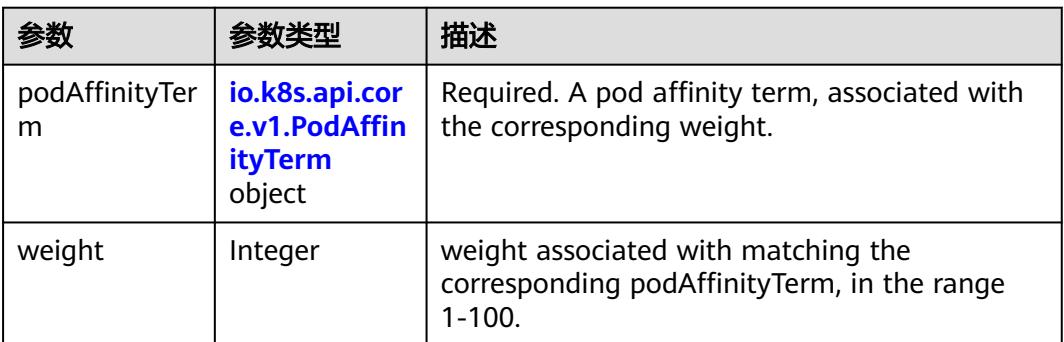

<span id="page-5665-0"></span>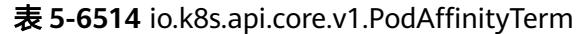

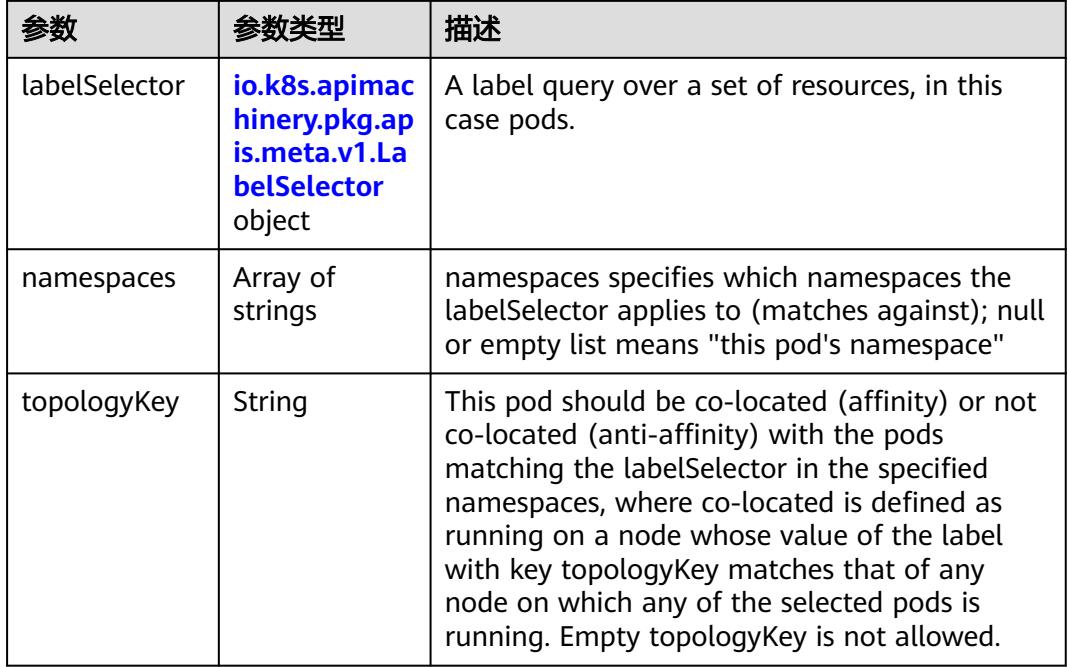

### 表 **5-6515** io.k8s.api.core.v1.PodDNSConfig

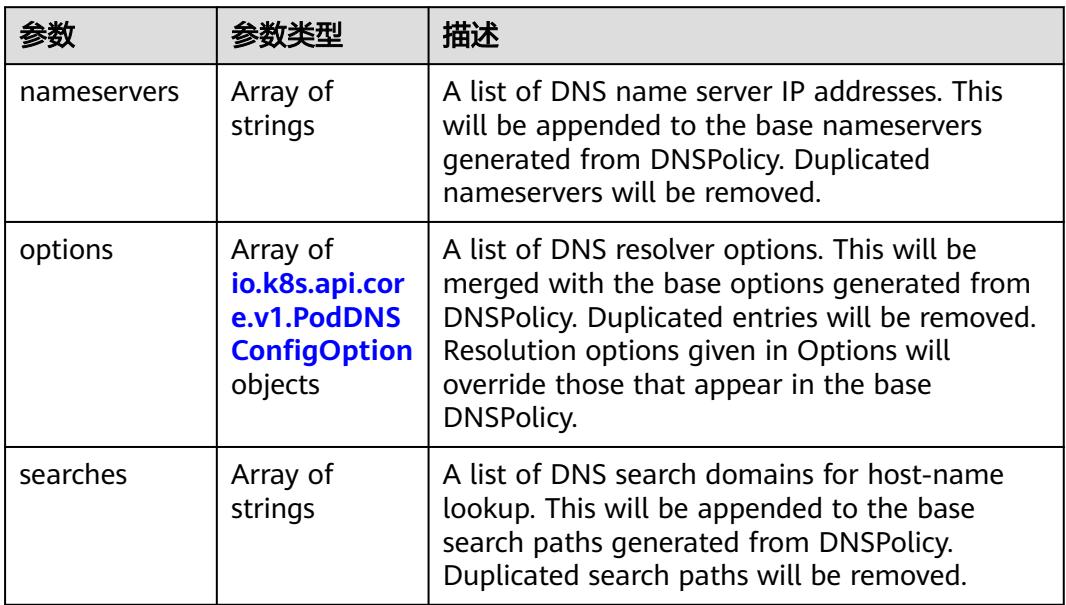

### 表 **5-6516** io.k8s.api.core.v1.PodDNSConfigOption

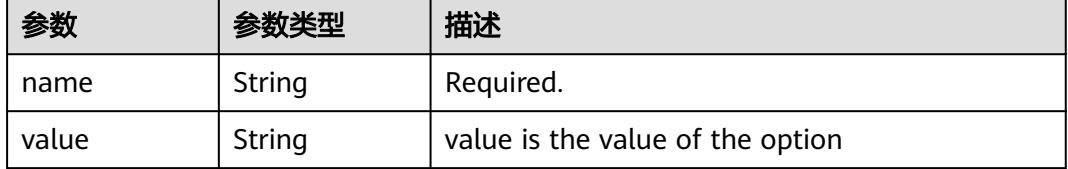

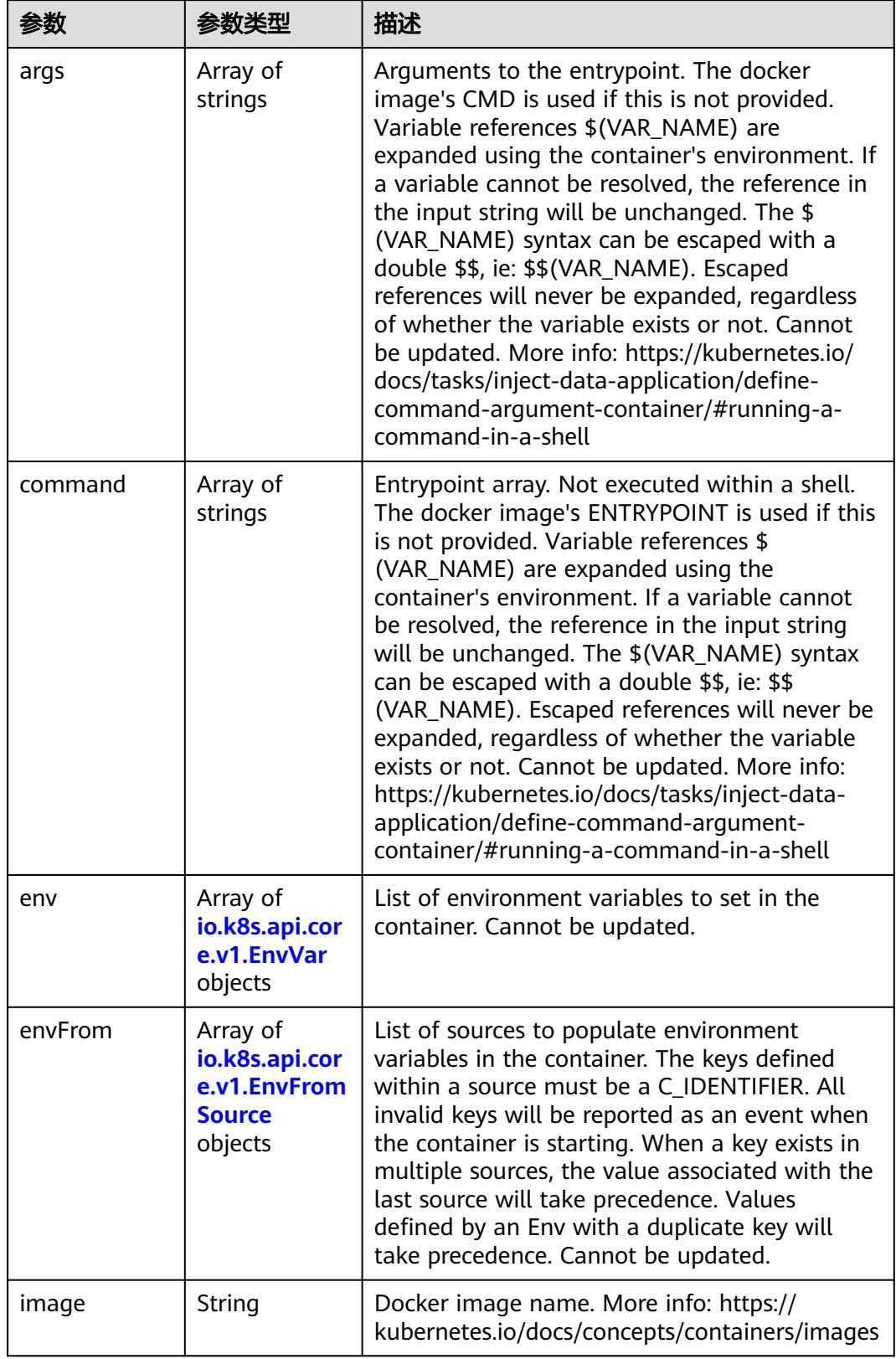

<span id="page-5666-0"></span>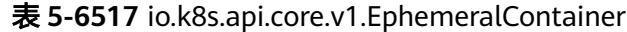

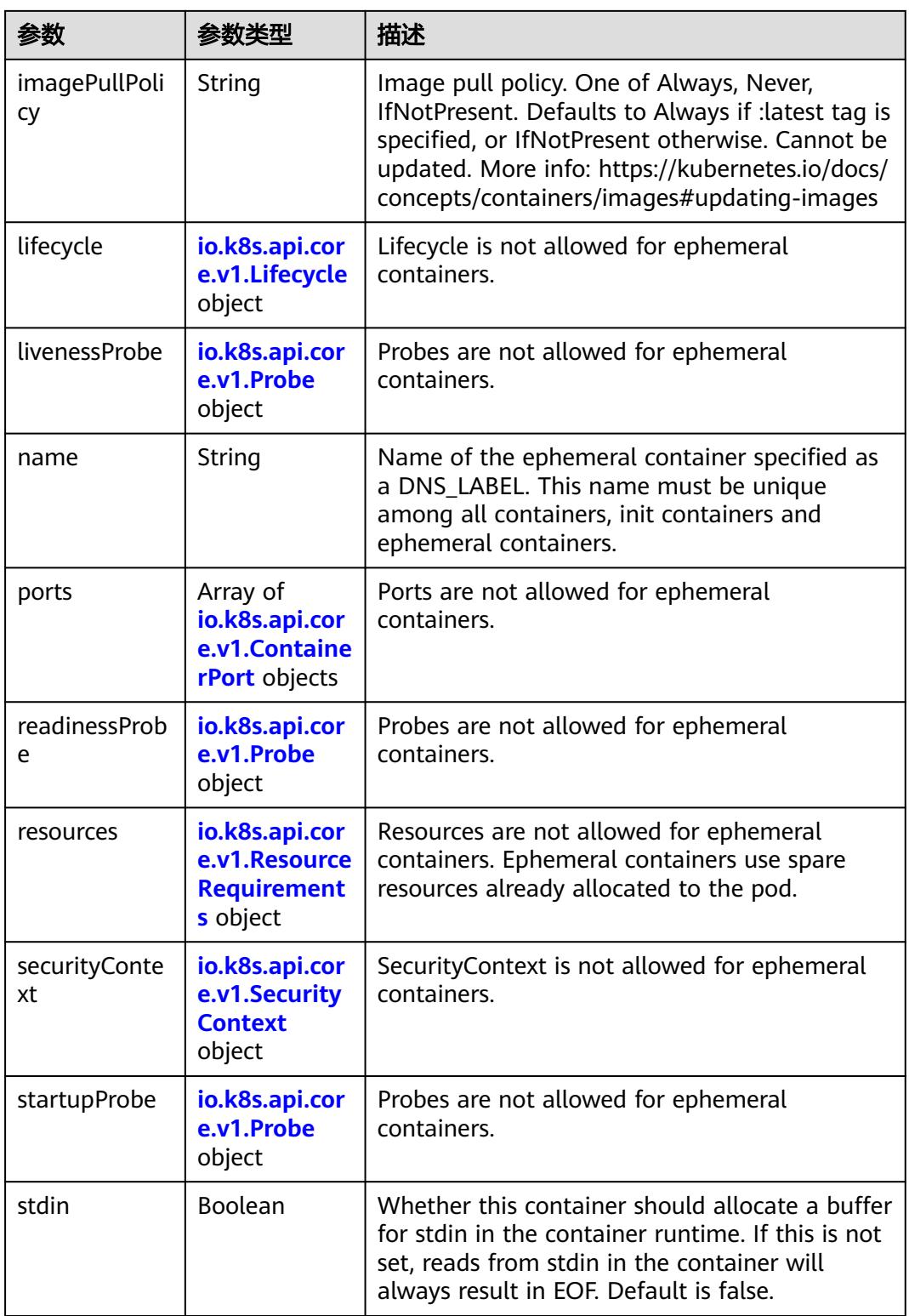

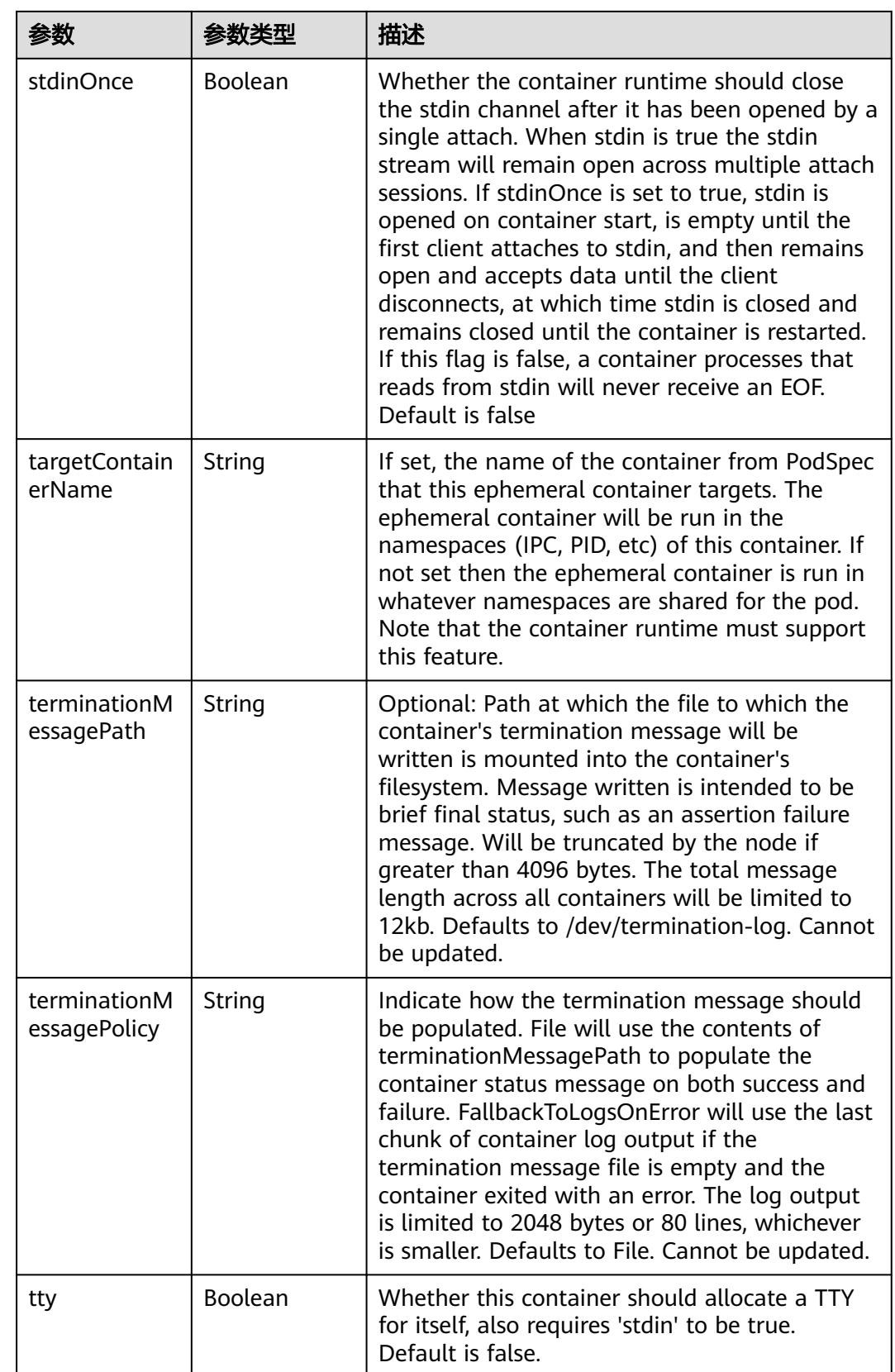

<span id="page-5669-0"></span>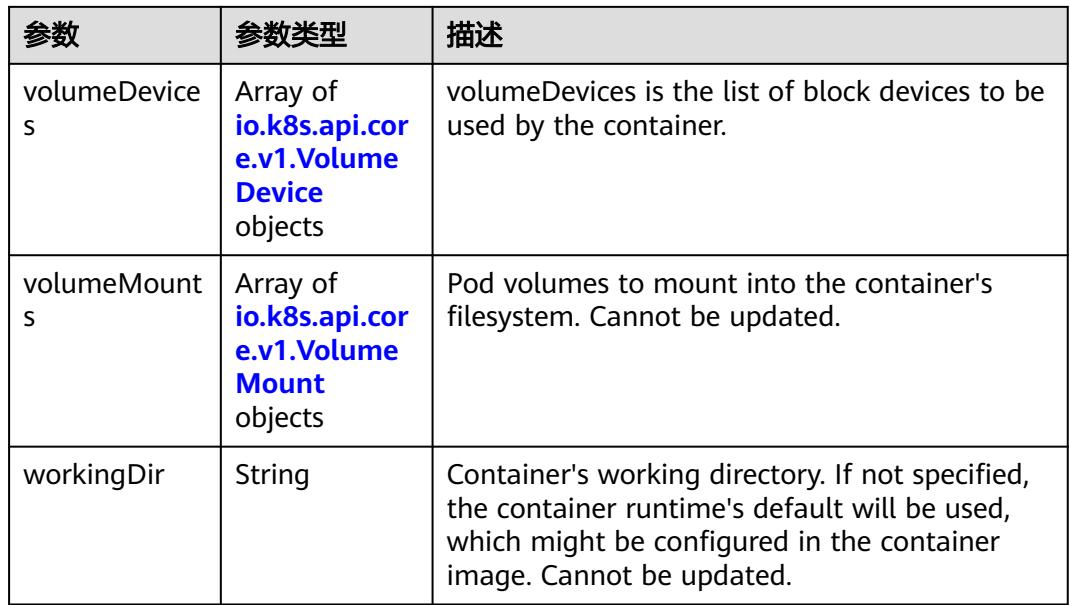

### 表 **5-6518** io.k8s.api.core.v1.HostAlias

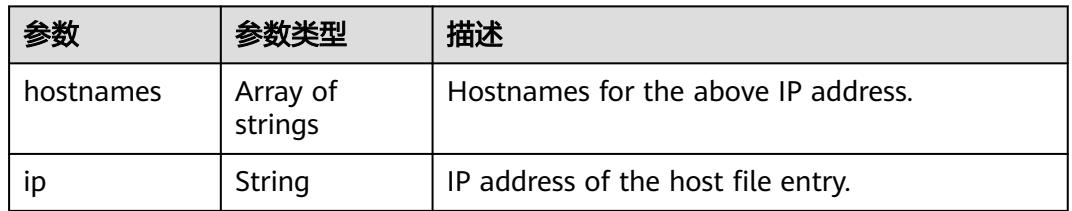

### 表 **5-6519** io.k8s.api.core.v1.LocalObjectReference

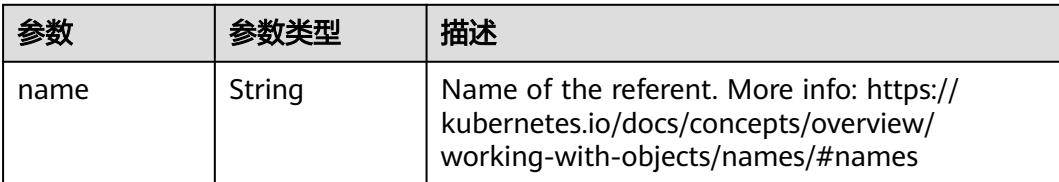

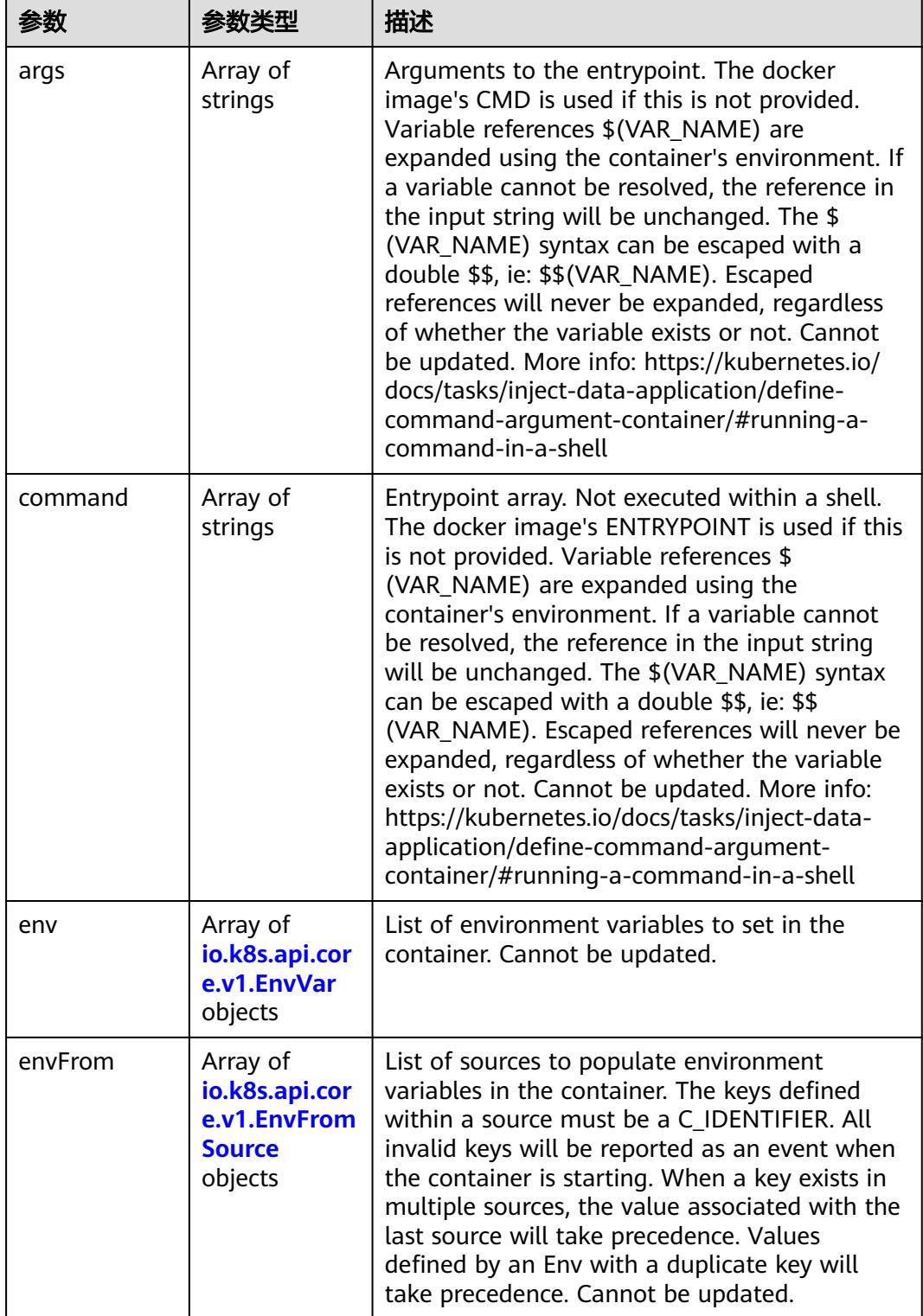

<span id="page-5670-0"></span>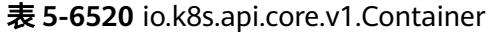

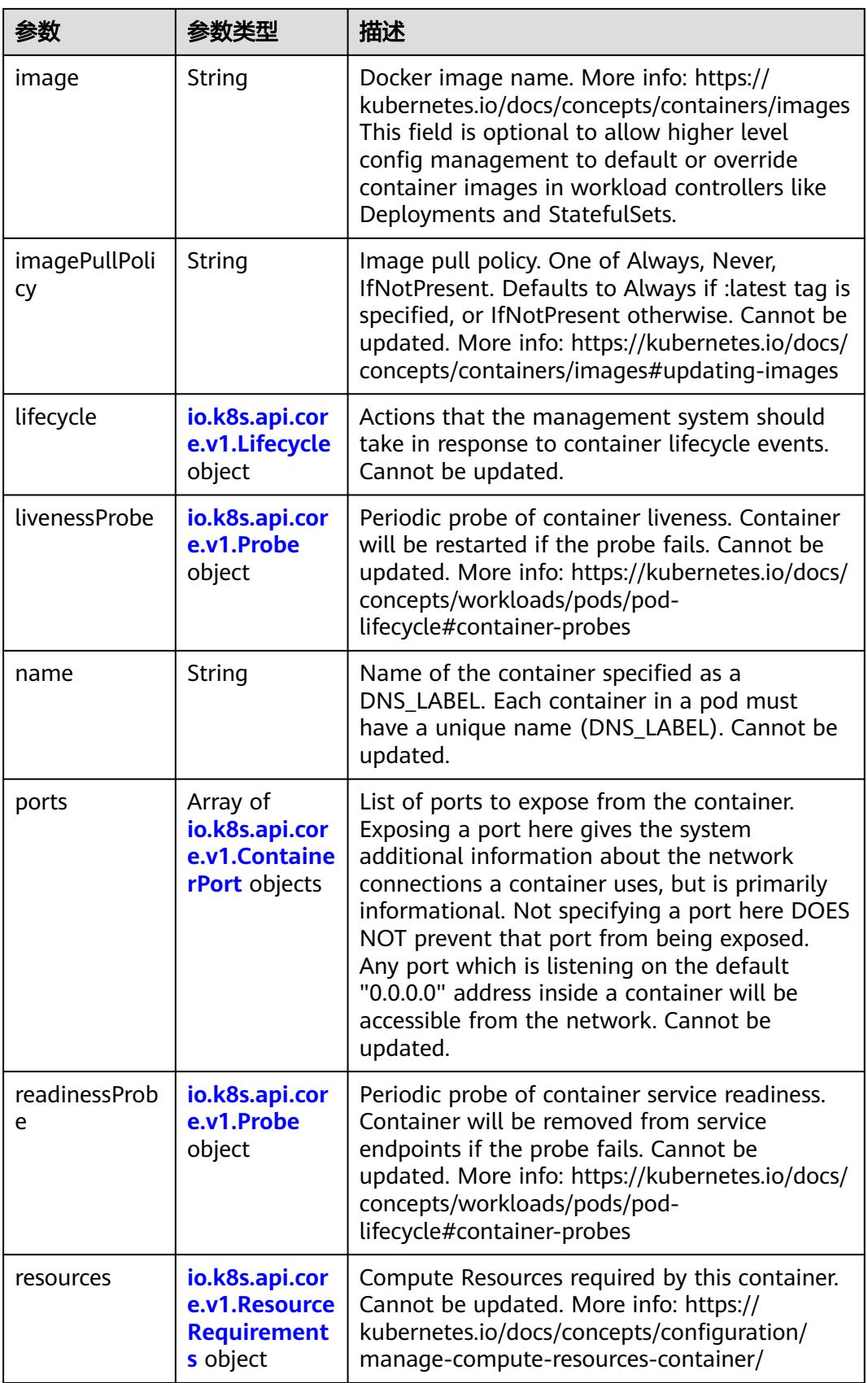

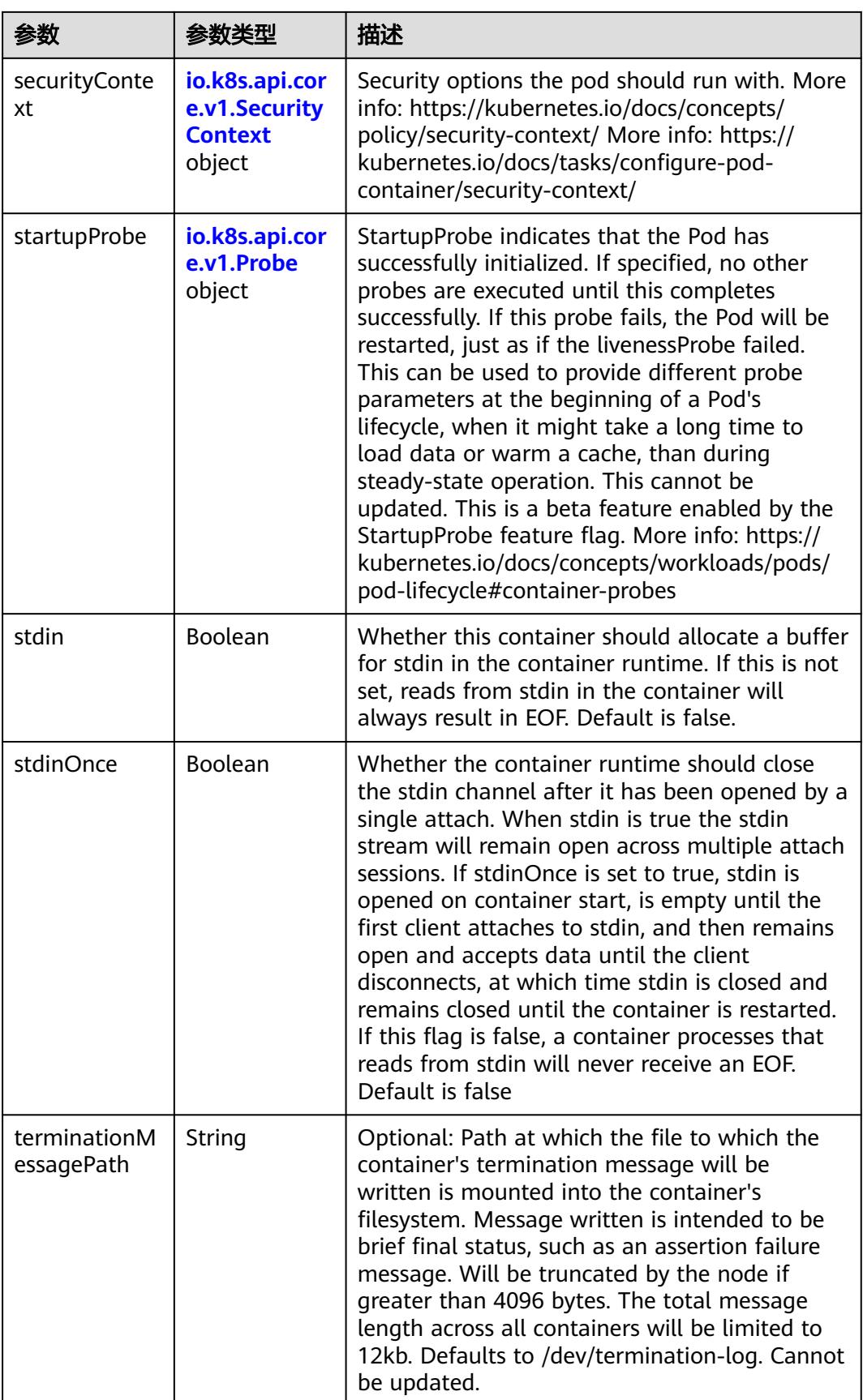

<span id="page-5673-0"></span>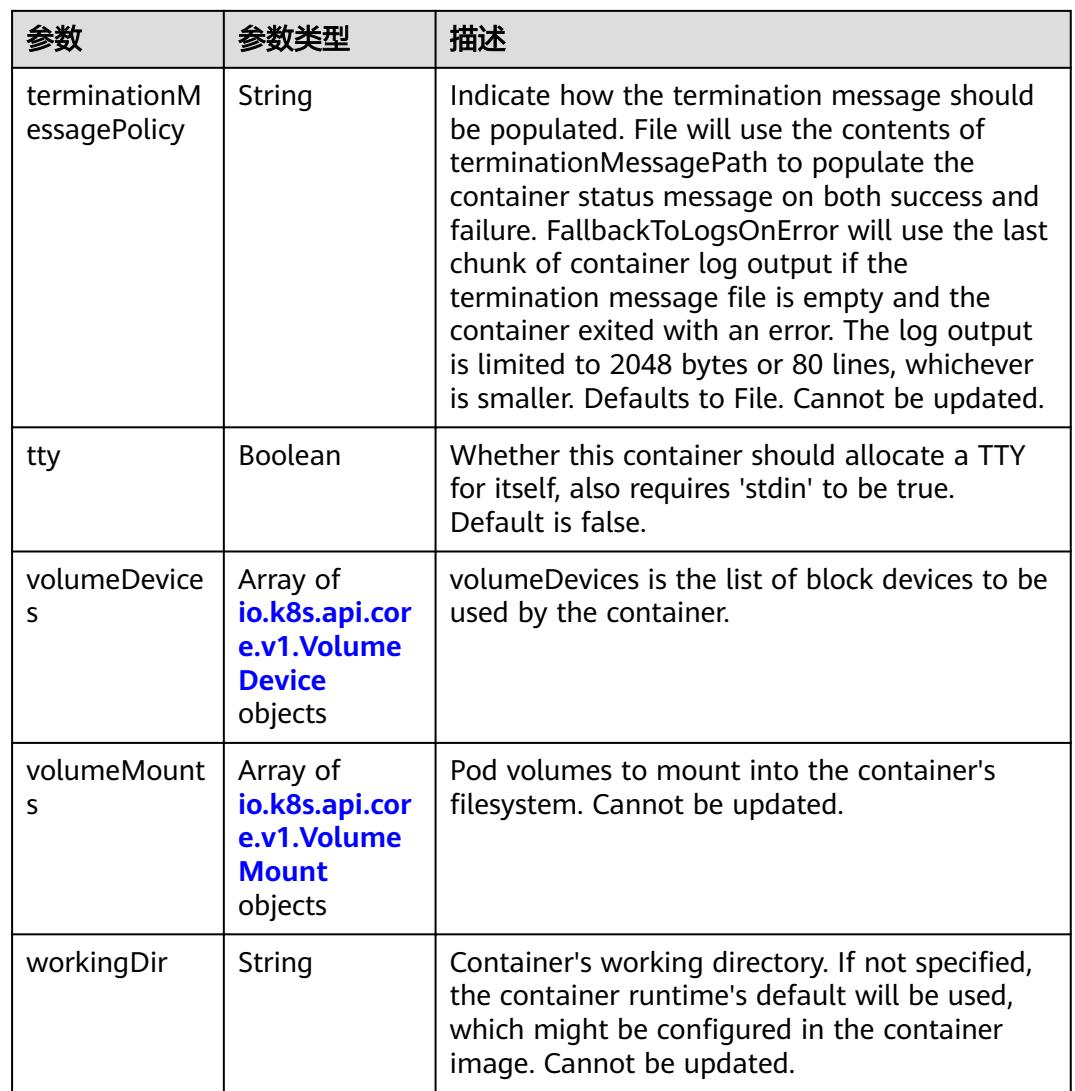

## 表 **5-6521** io.k8s.api.core.v1.EnvVar

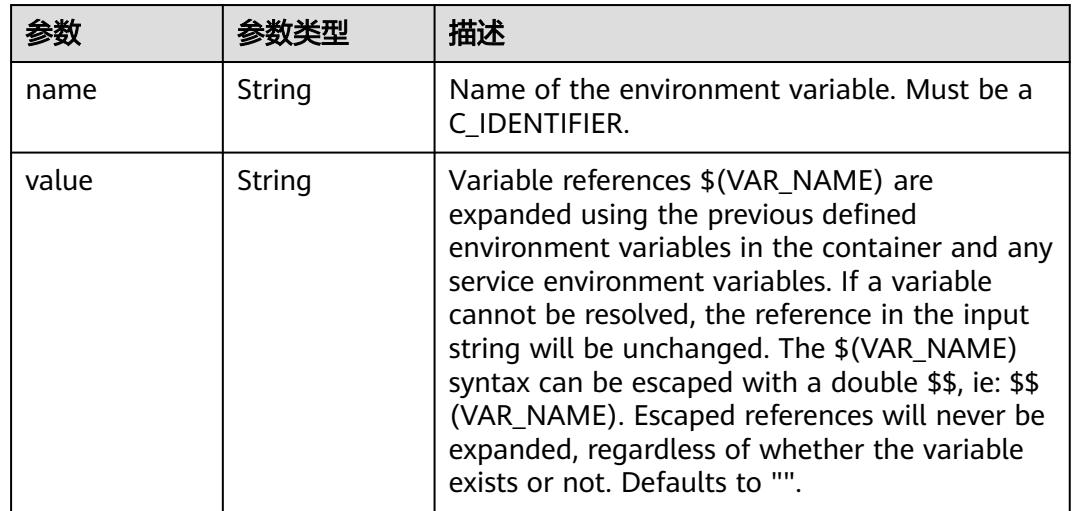

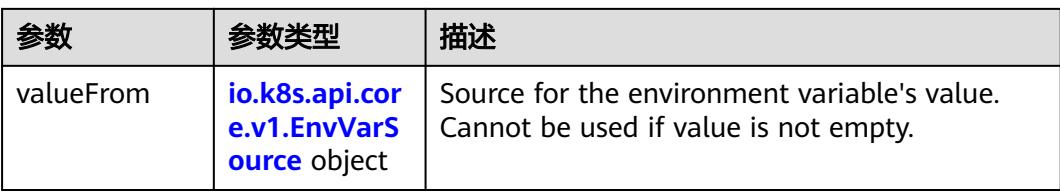

## 表 **5-6522** io.k8s.api.core.v1.EnvVarSource

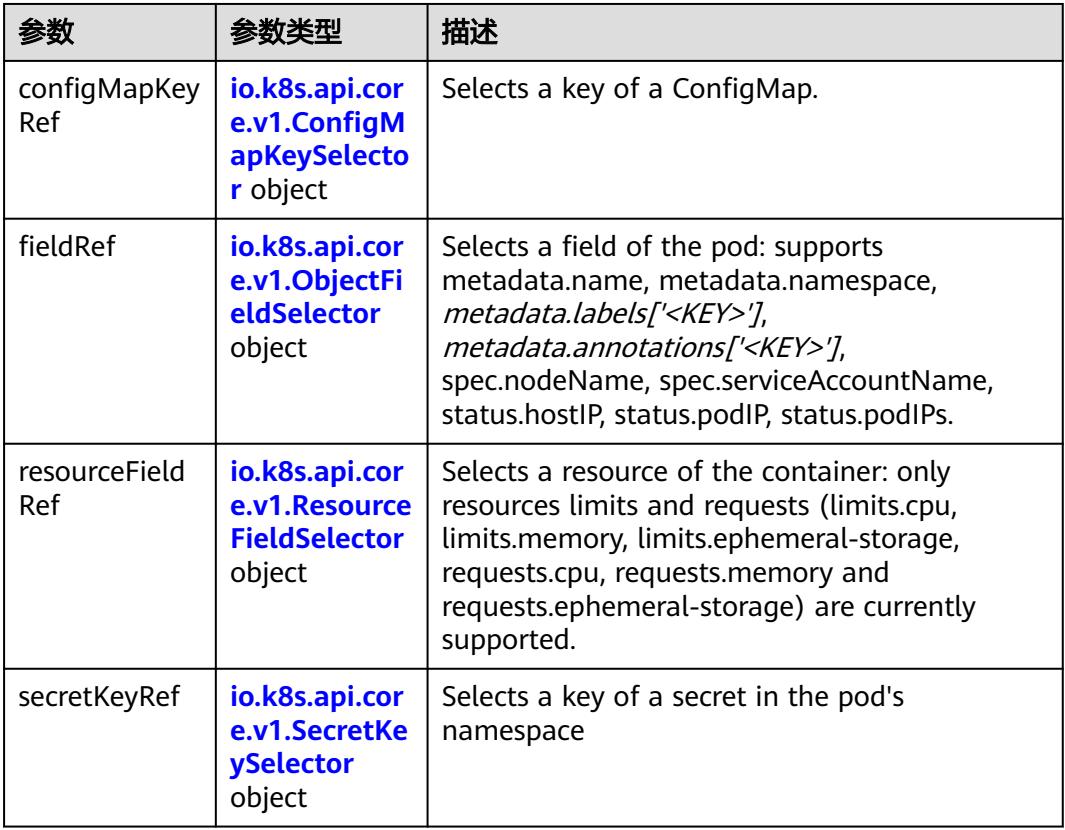

## 表 **5-6523** io.k8s.api.core.v1.ConfigMapKeySelector

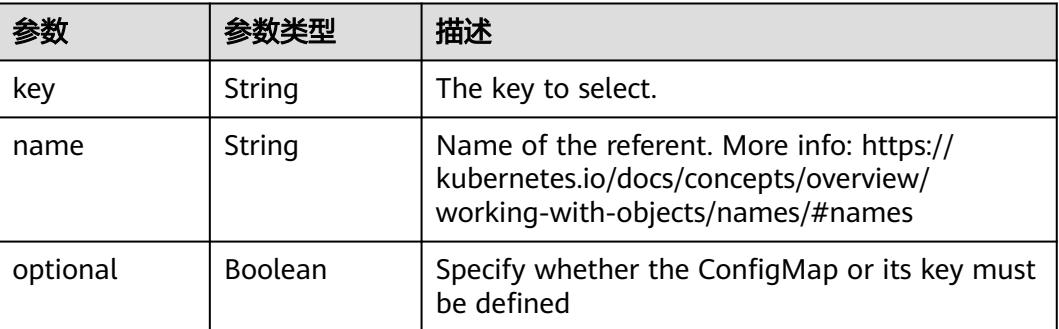

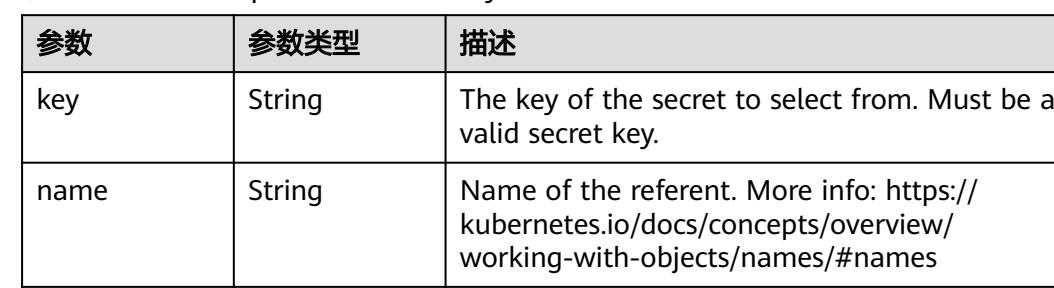

optional  $\left|$  Boolean  $\left|$  Specify whether the Secret or its key must be defined

#### <span id="page-5675-0"></span>表 **5-6524** io.k8s.api.core.v1.SecretKeySelector

表 **5-6525** io.k8s.api.core.v1.EnvFromSource

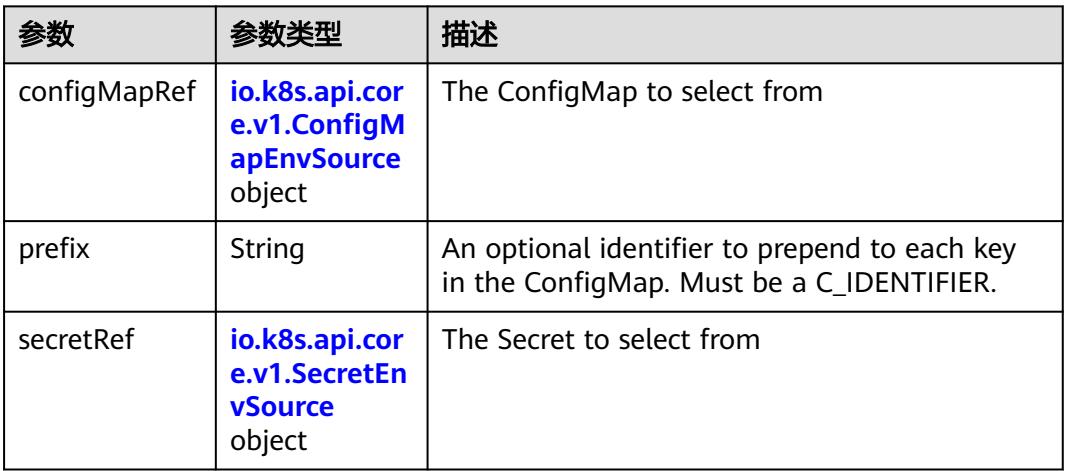

### 表 **5-6526** io.k8s.api.core.v1.ConfigMapEnvSource

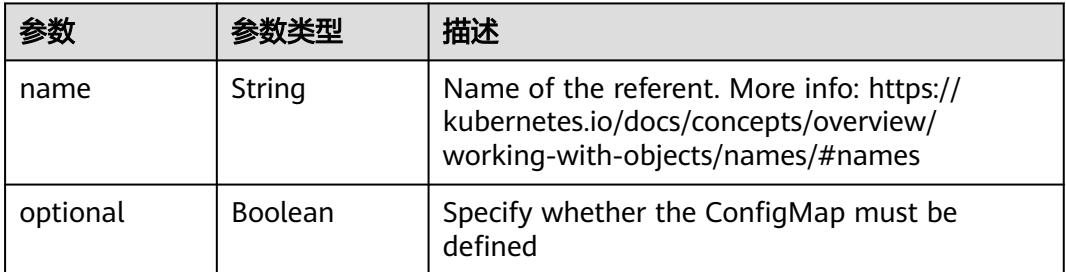

#### 表 **5-6527** io.k8s.api.core.v1.SecretEnvSource

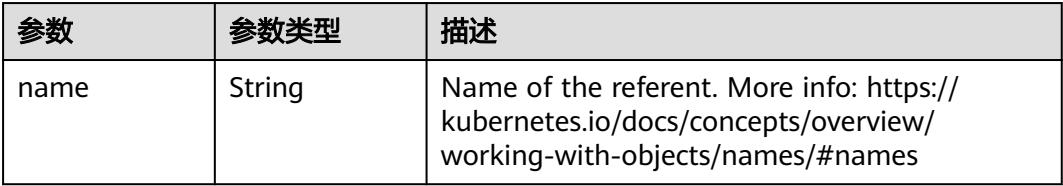

<span id="page-5676-0"></span>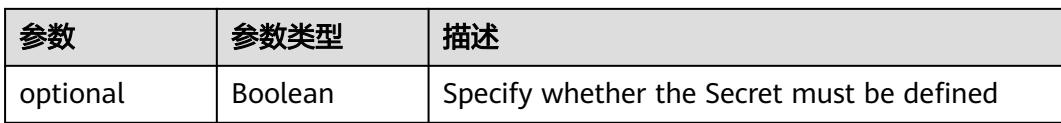

## 表 **5-6528** io.k8s.api.core.v1.Lifecycle

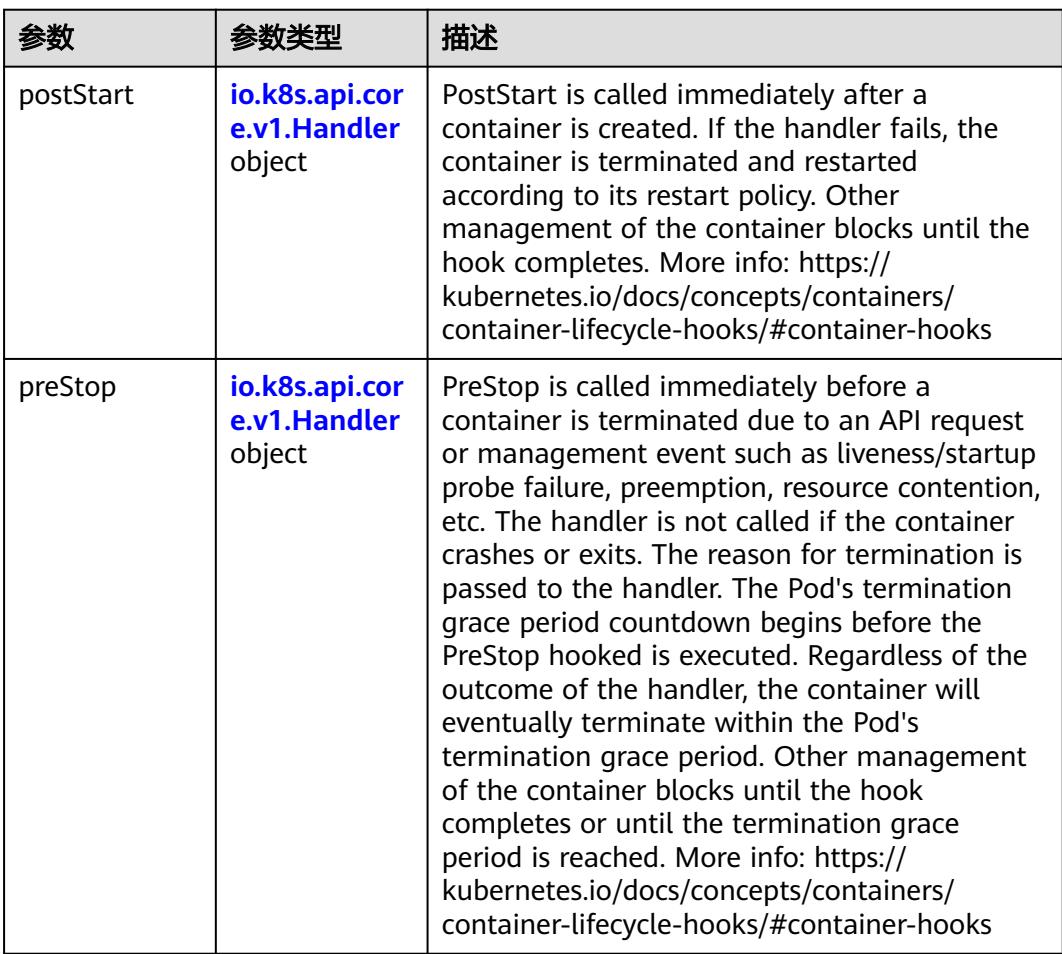

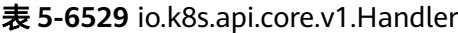

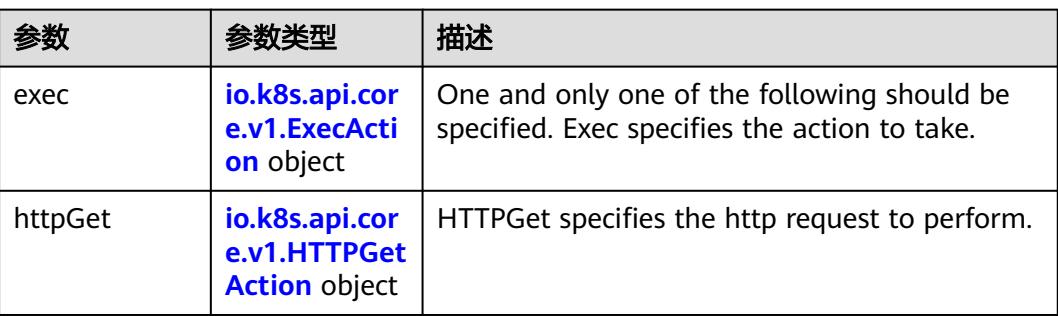

<span id="page-5677-0"></span>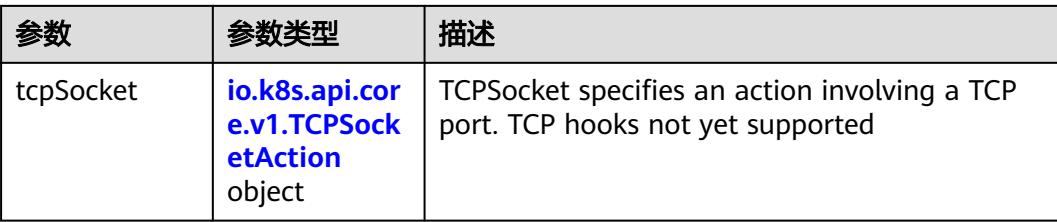

## 表 **5-6530** io.k8s.api.core.v1.ContainerPort

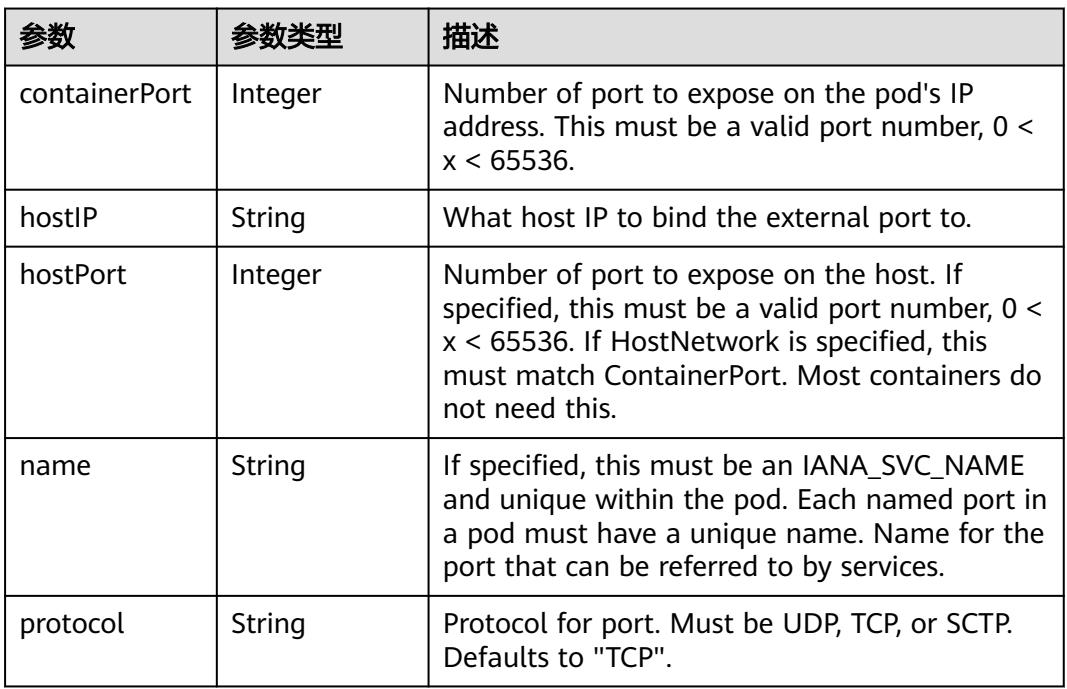

## 表 **5-6531** io.k8s.api.core.v1.SecurityContext

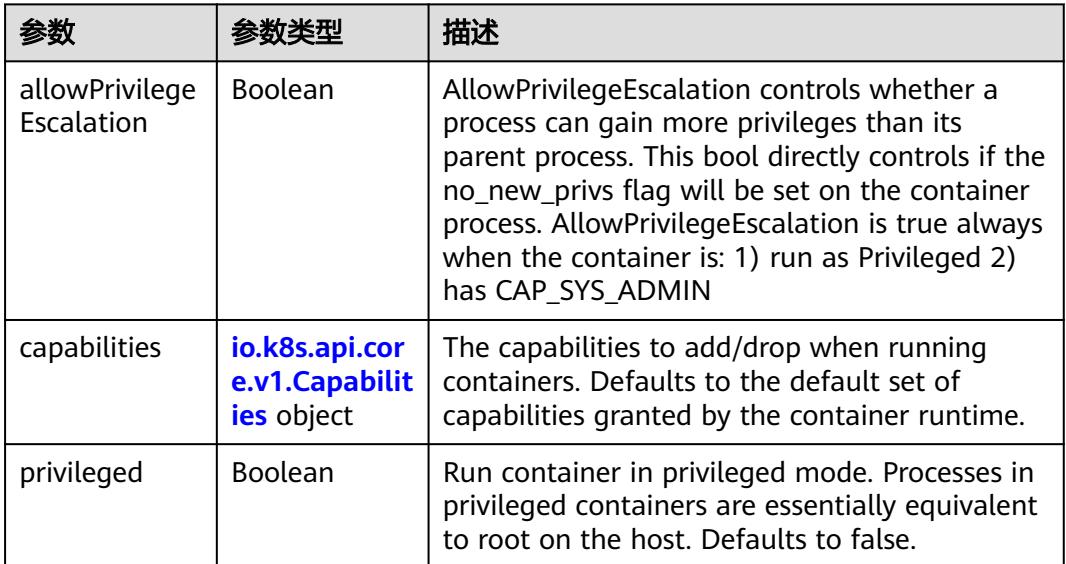

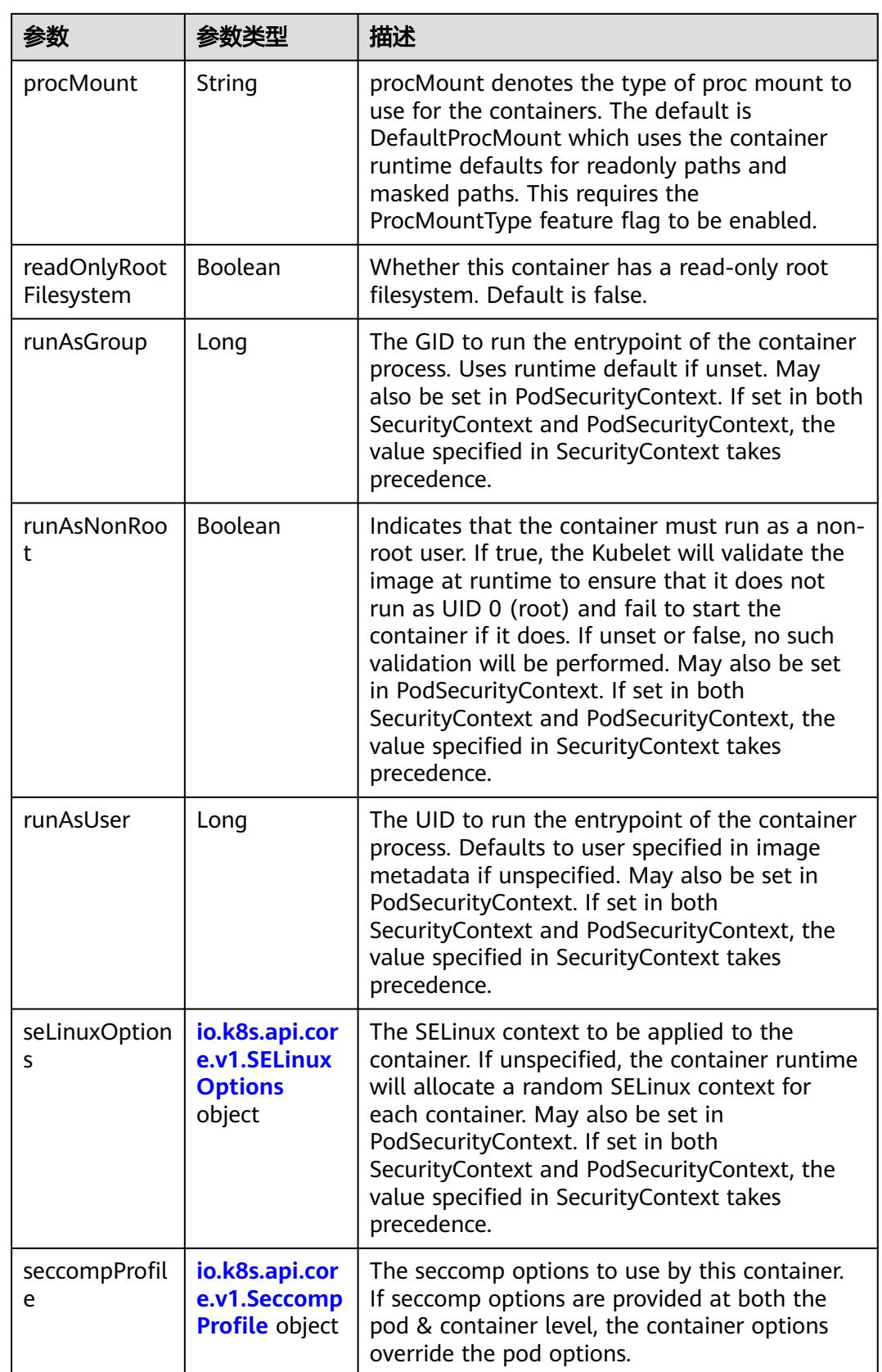

<span id="page-5679-0"></span>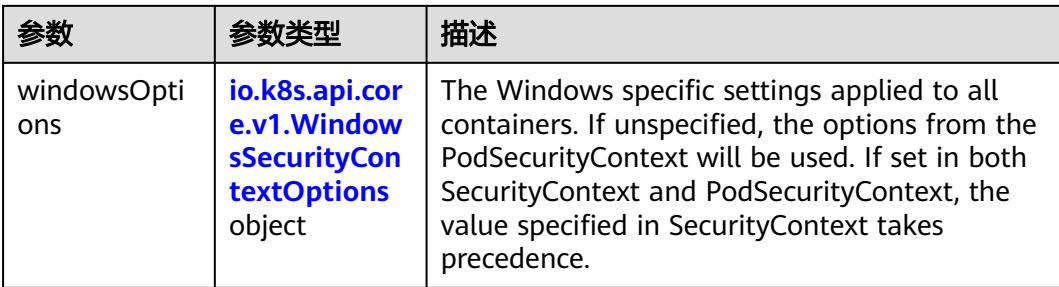

## 表 **5-6532** io.k8s.api.core.v1.Capabilities

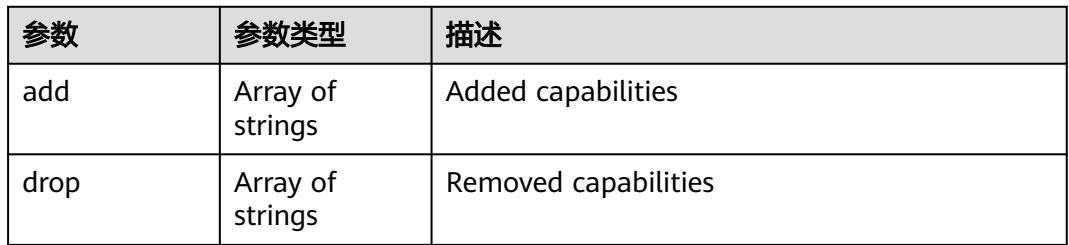

## 表 **5-6533** io.k8s.api.core.v1.Probe

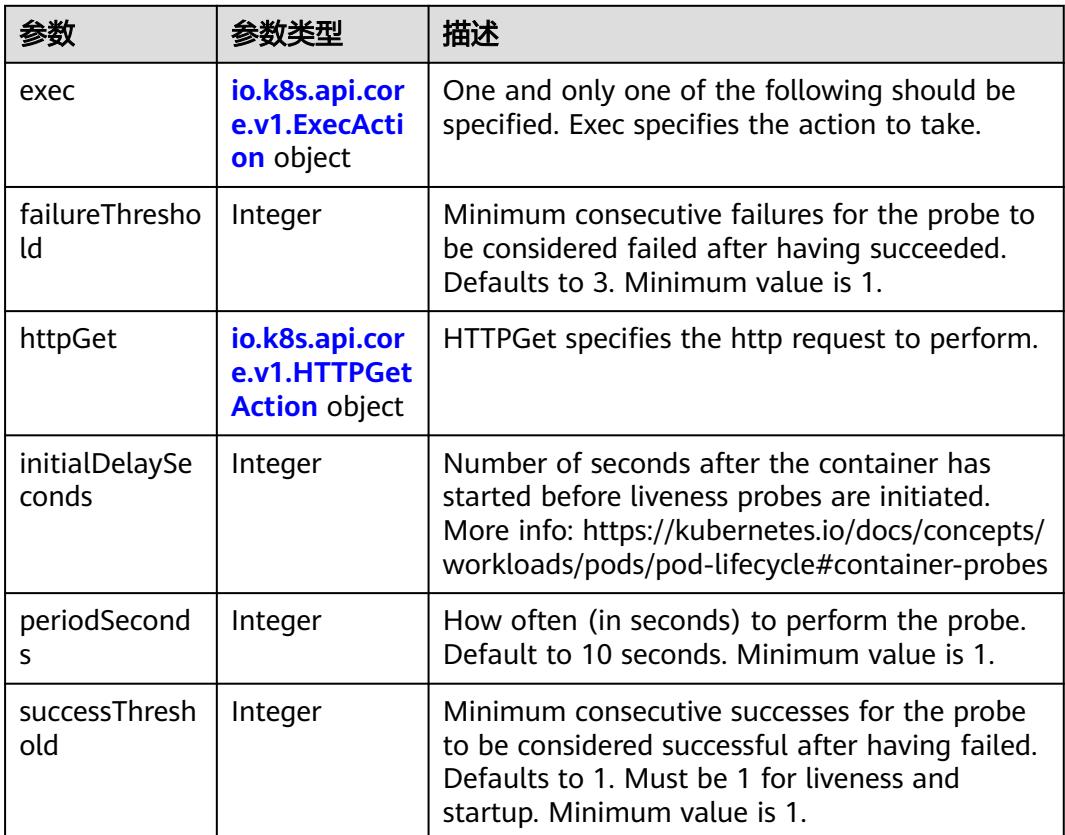

<span id="page-5680-0"></span>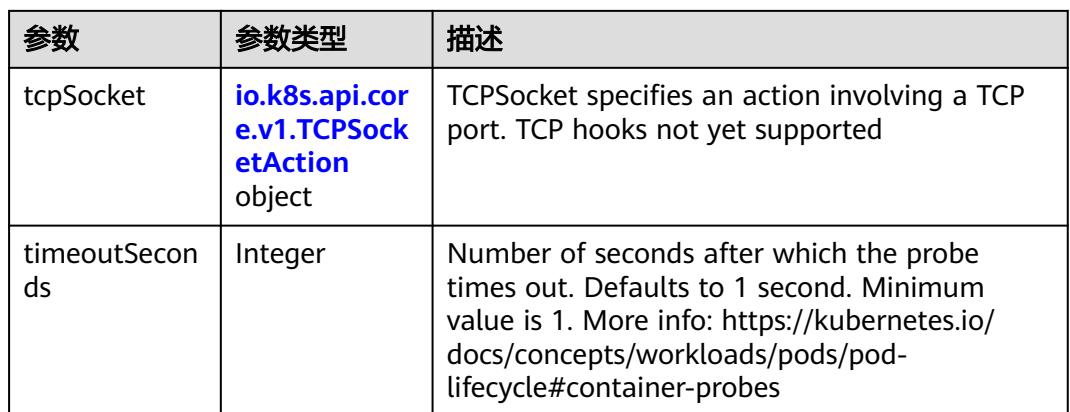

## 表 **5-6534** io.k8s.api.core.v1.ExecAction

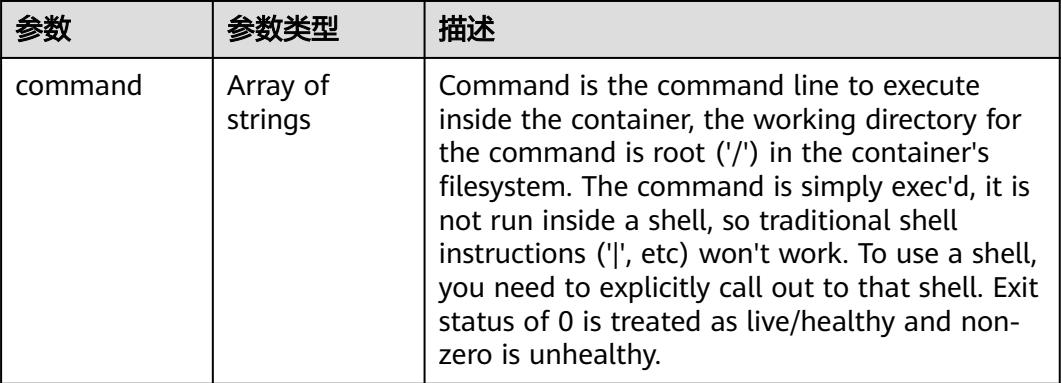

## 表 **5-6535** io.k8s.api.core.v1.HTTPGetAction

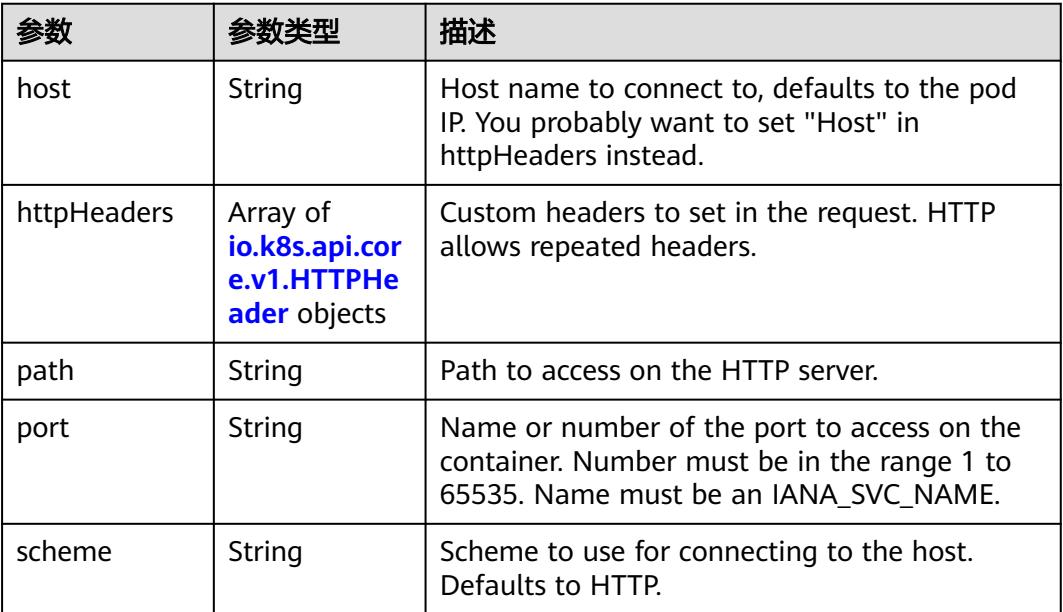

#### <span id="page-5681-0"></span>表 **5-6536** io.k8s.api.core.v1.HTTPHeader

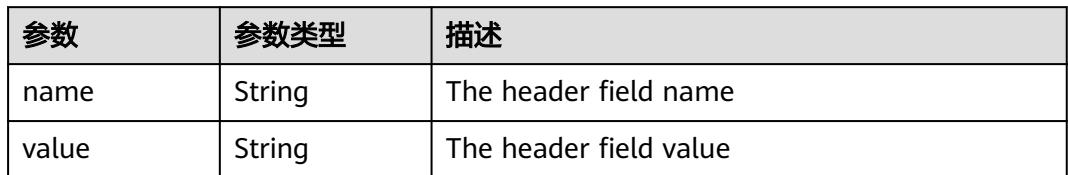

#### 表 **5-6537** io.k8s.api.core.v1.TCPSocketAction

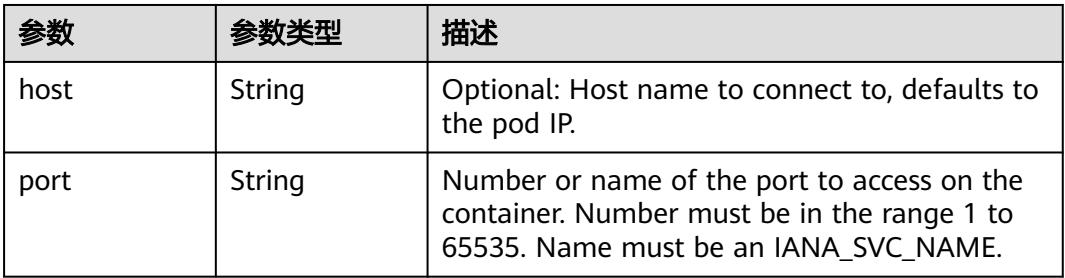

#### 表 **5-6538** io.k8s.api.core.v1.VolumeDevice

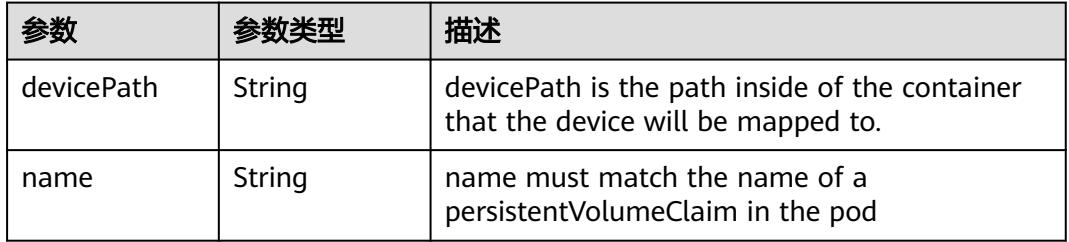

### 表 **5-6539** io.k8s.api.core.v1.VolumeMount

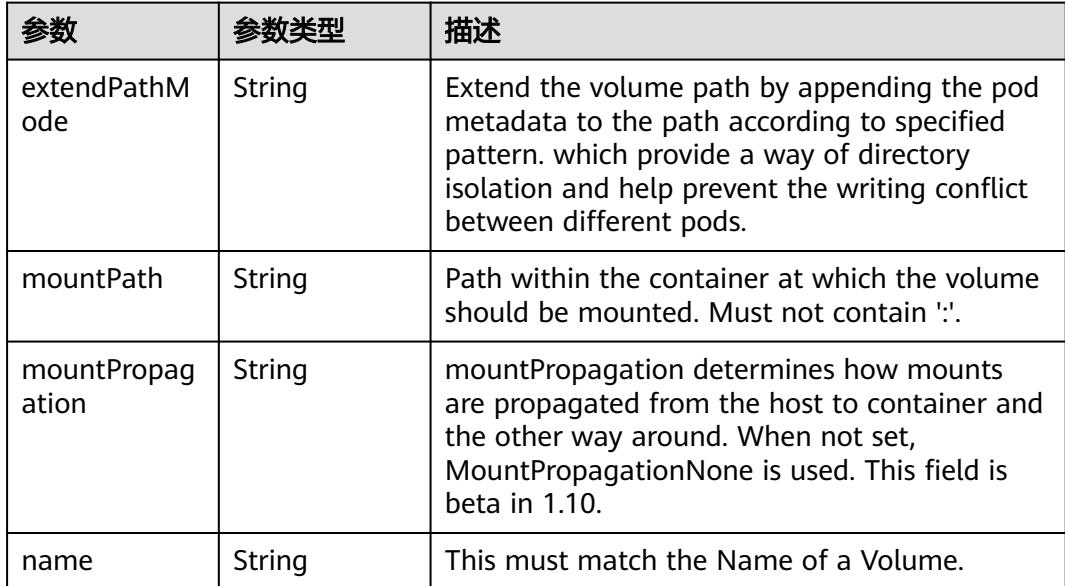

<span id="page-5682-0"></span>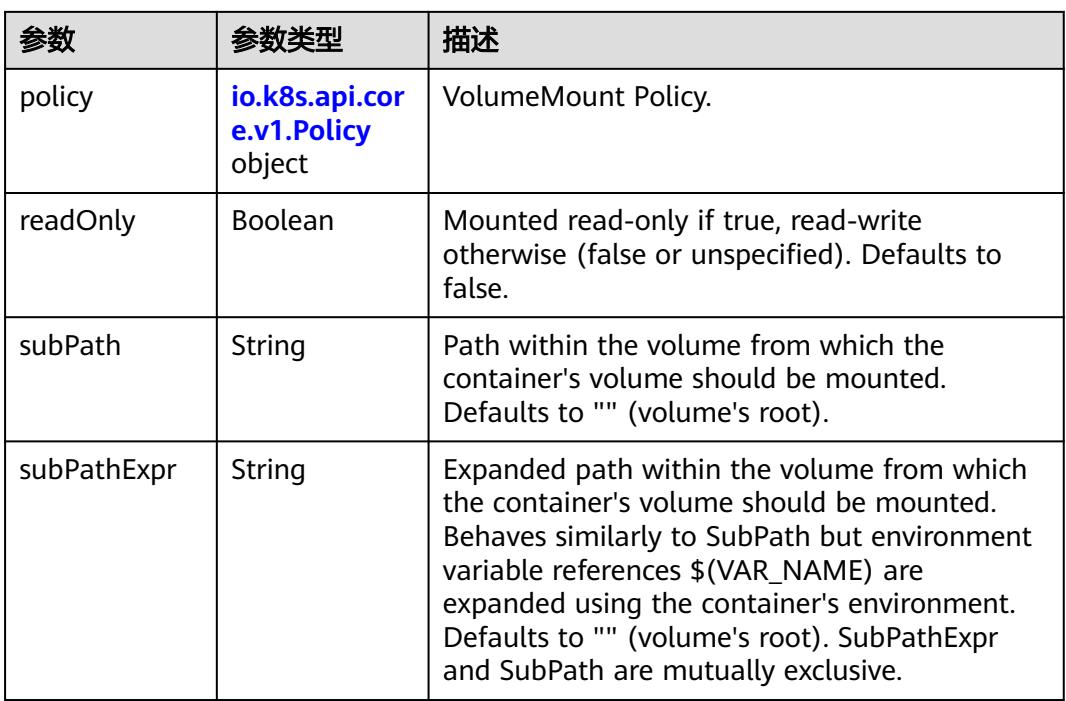

## 表 **5-6540** io.k8s.api.core.v1.Policy

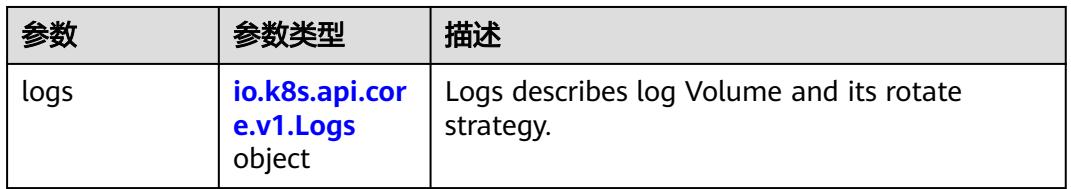

### 表 **5-6541** io.k8s.api.core.v1.Logs

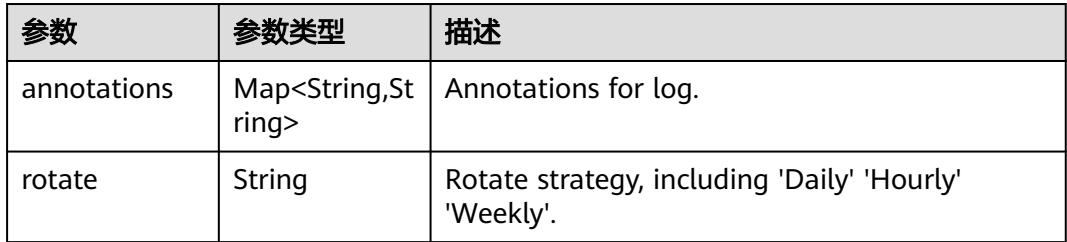

### 表 **5-6542** io.k8s.api.core.v1.PodReadinessGate

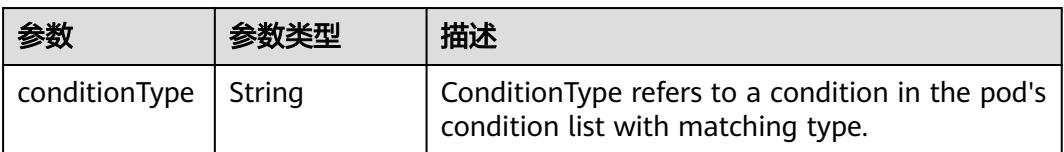

<span id="page-5683-0"></span>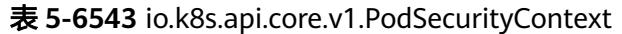

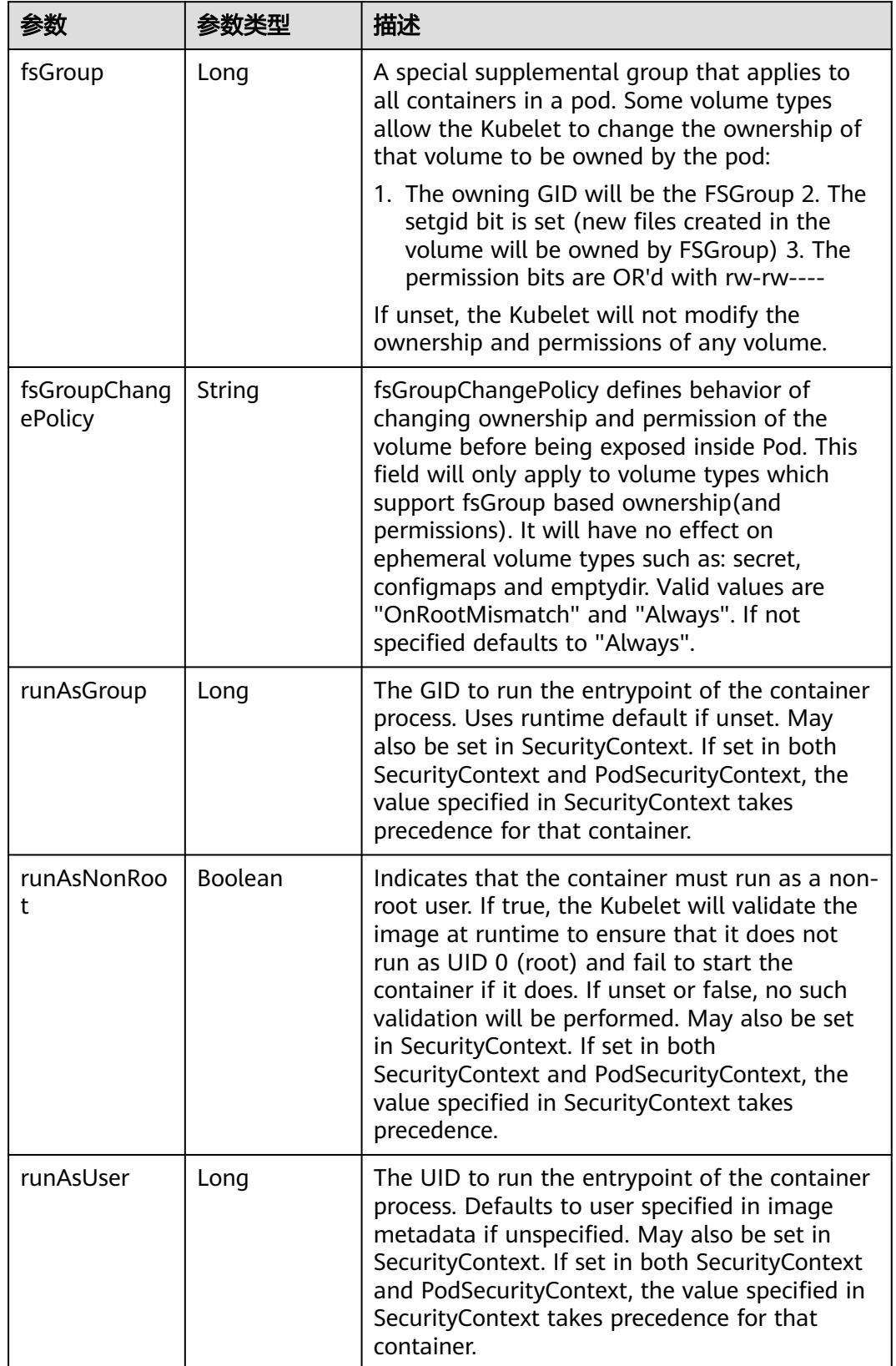

<span id="page-5684-0"></span>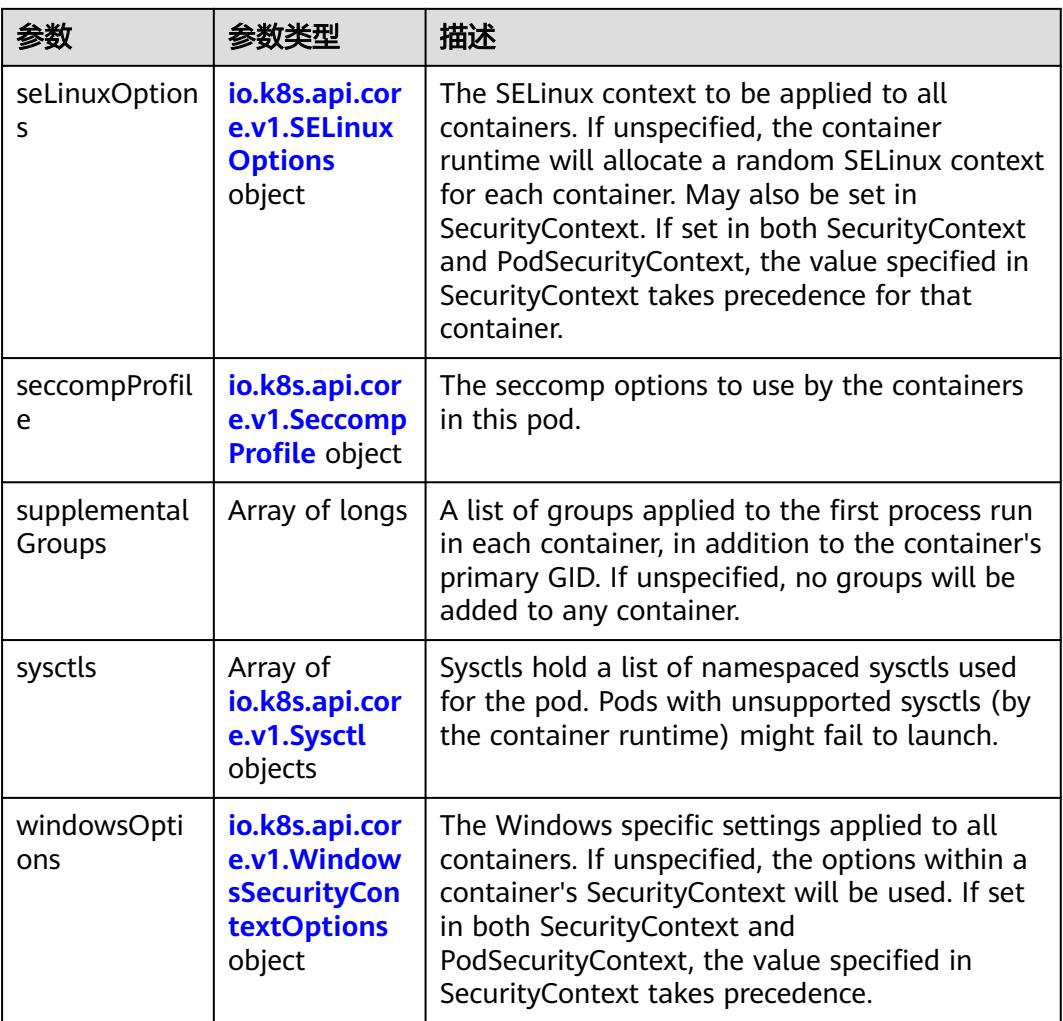

### 表 **5-6544** io.k8s.api.core.v1.SELinuxOptions

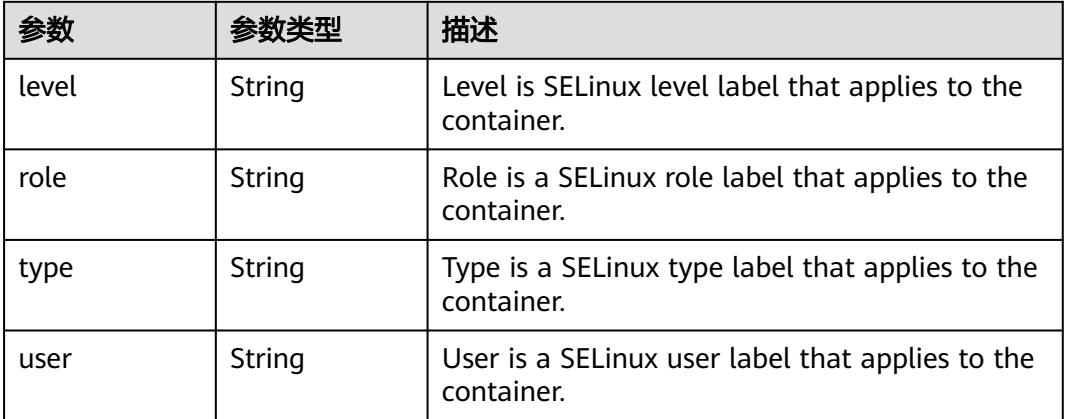

<span id="page-5685-0"></span>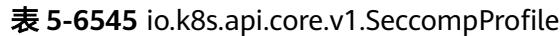

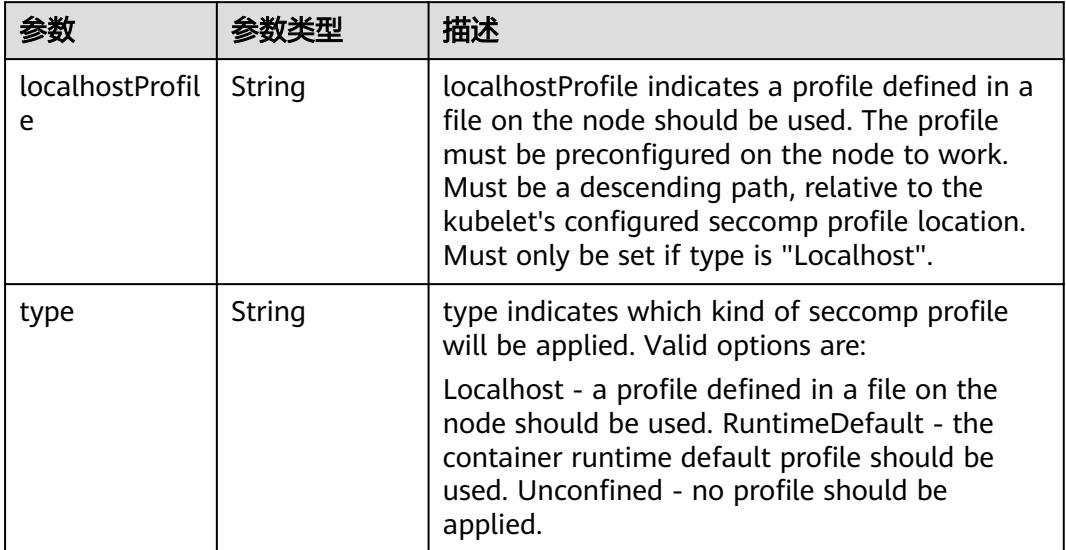

# 表 **5-6546** io.k8s.api.core.v1.Sysctl

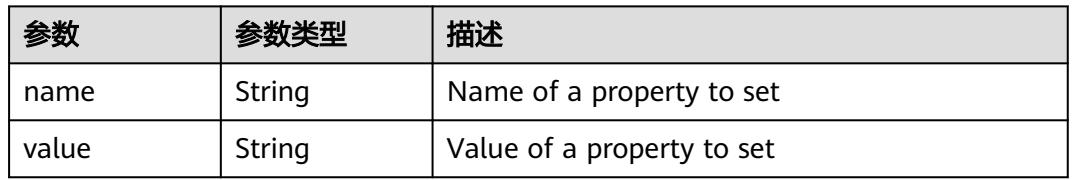

## 表 **5-6547** io.k8s.api.core.v1.WindowsSecurityContextOptions

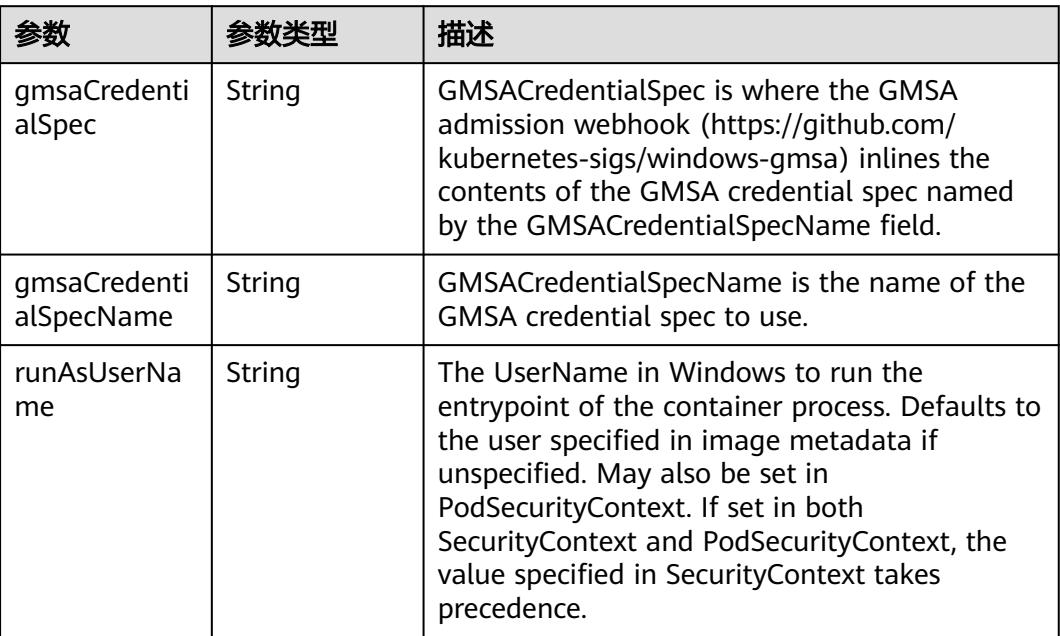

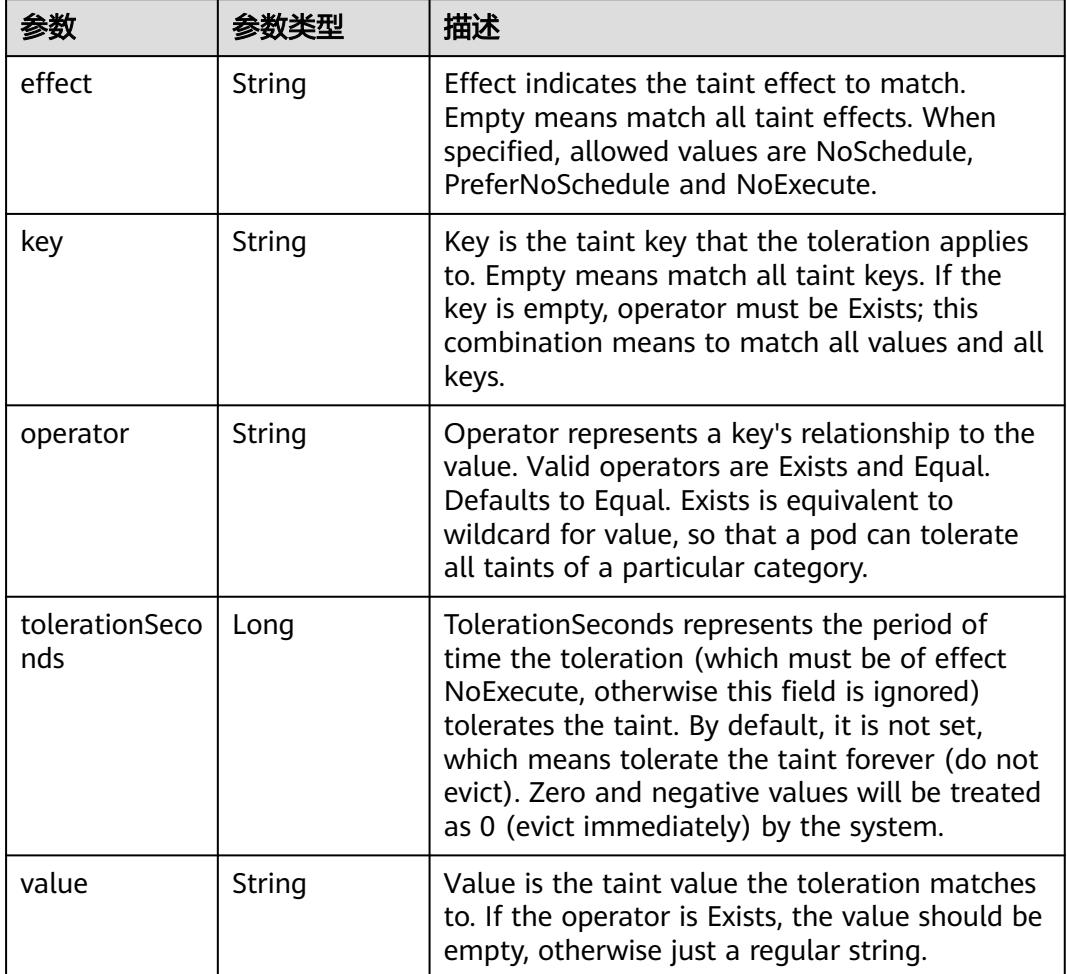

#### <span id="page-5686-0"></span>表 **5-6548** io.k8s.api.core.v1.Toleration

# 表 **5-6549** io.k8s.api.core.v1.TopologySpreadConstraint

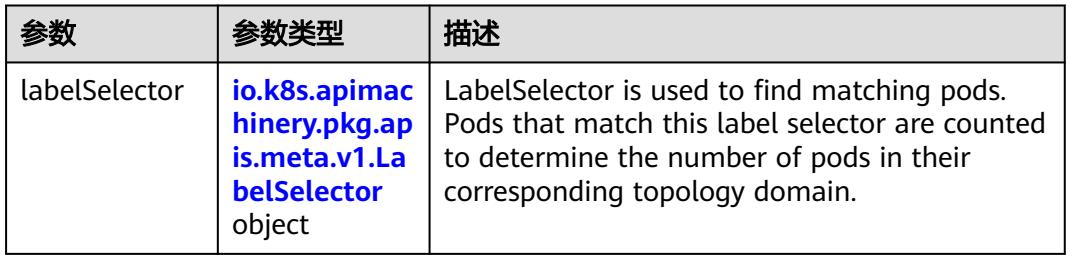

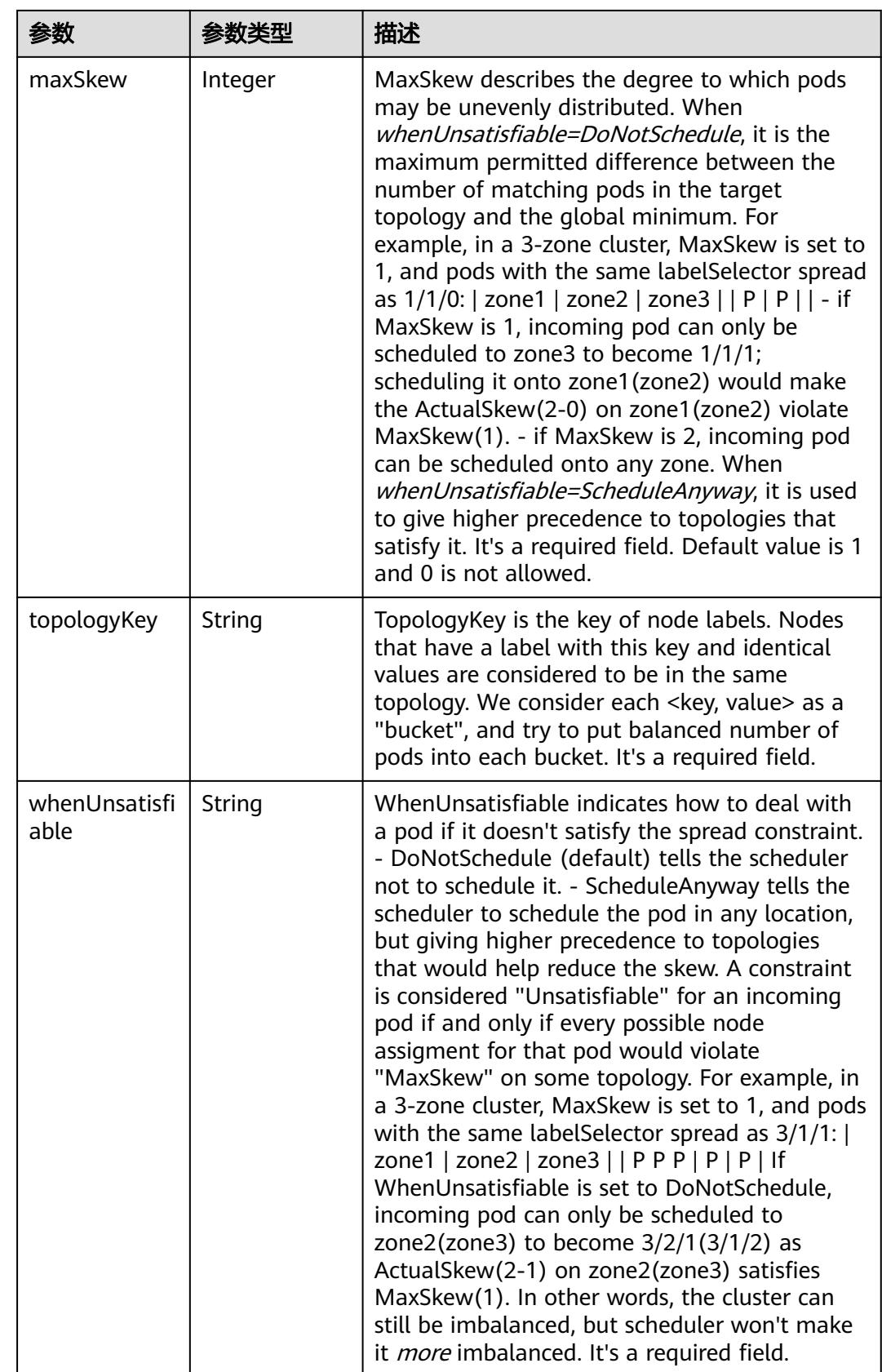
## 表 **5-6550** io.k8s.api.core.v1.Volume

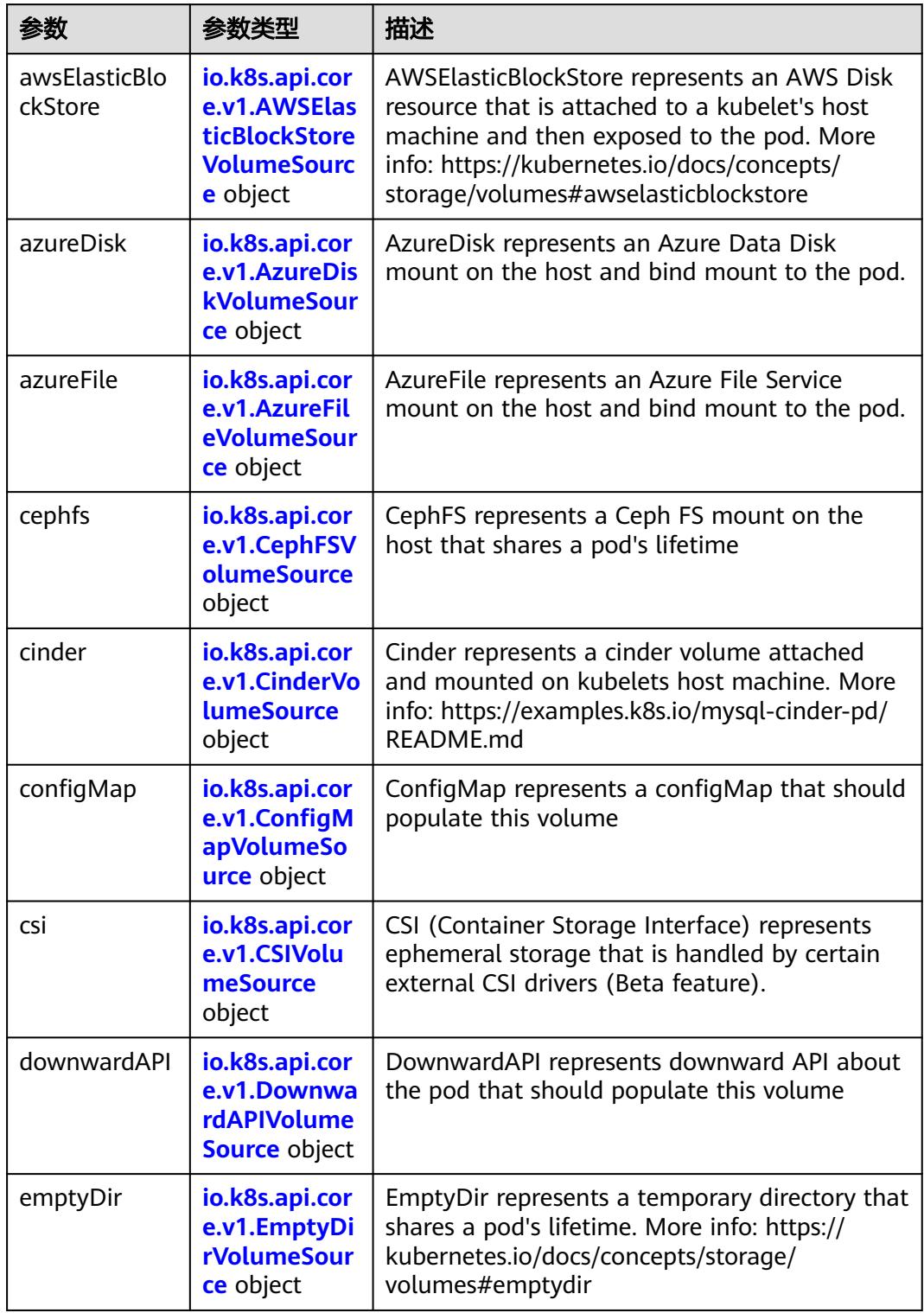

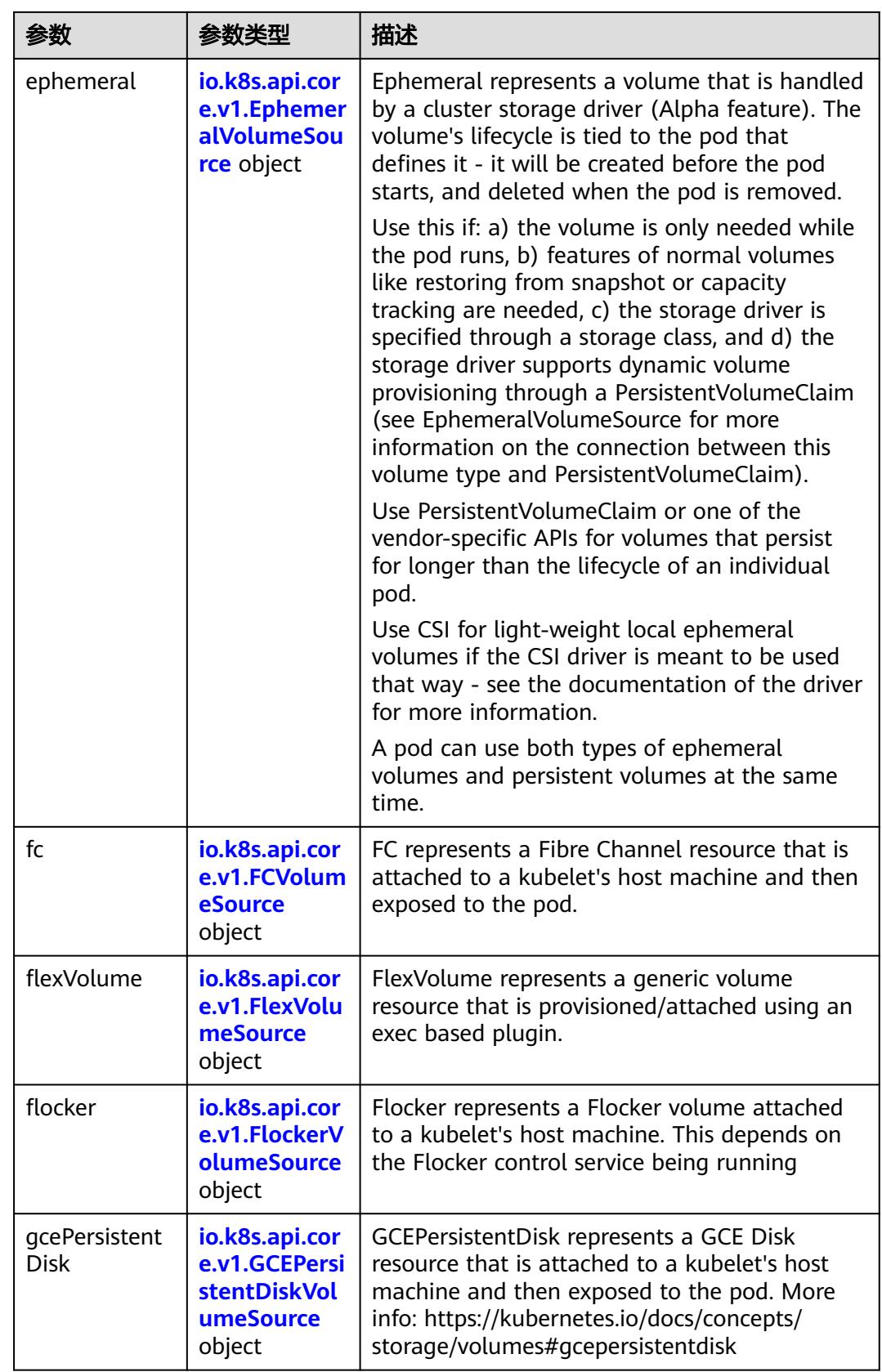

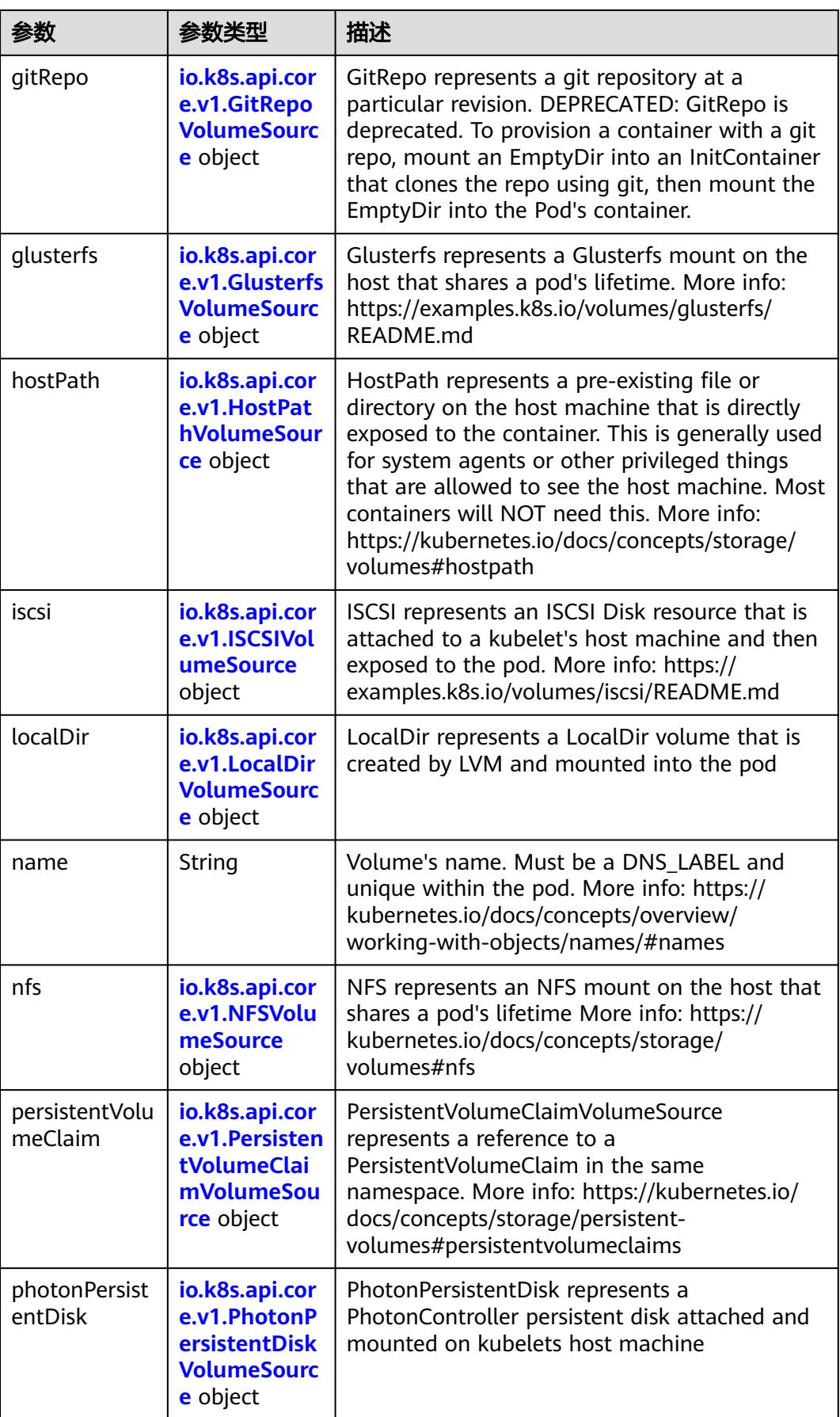

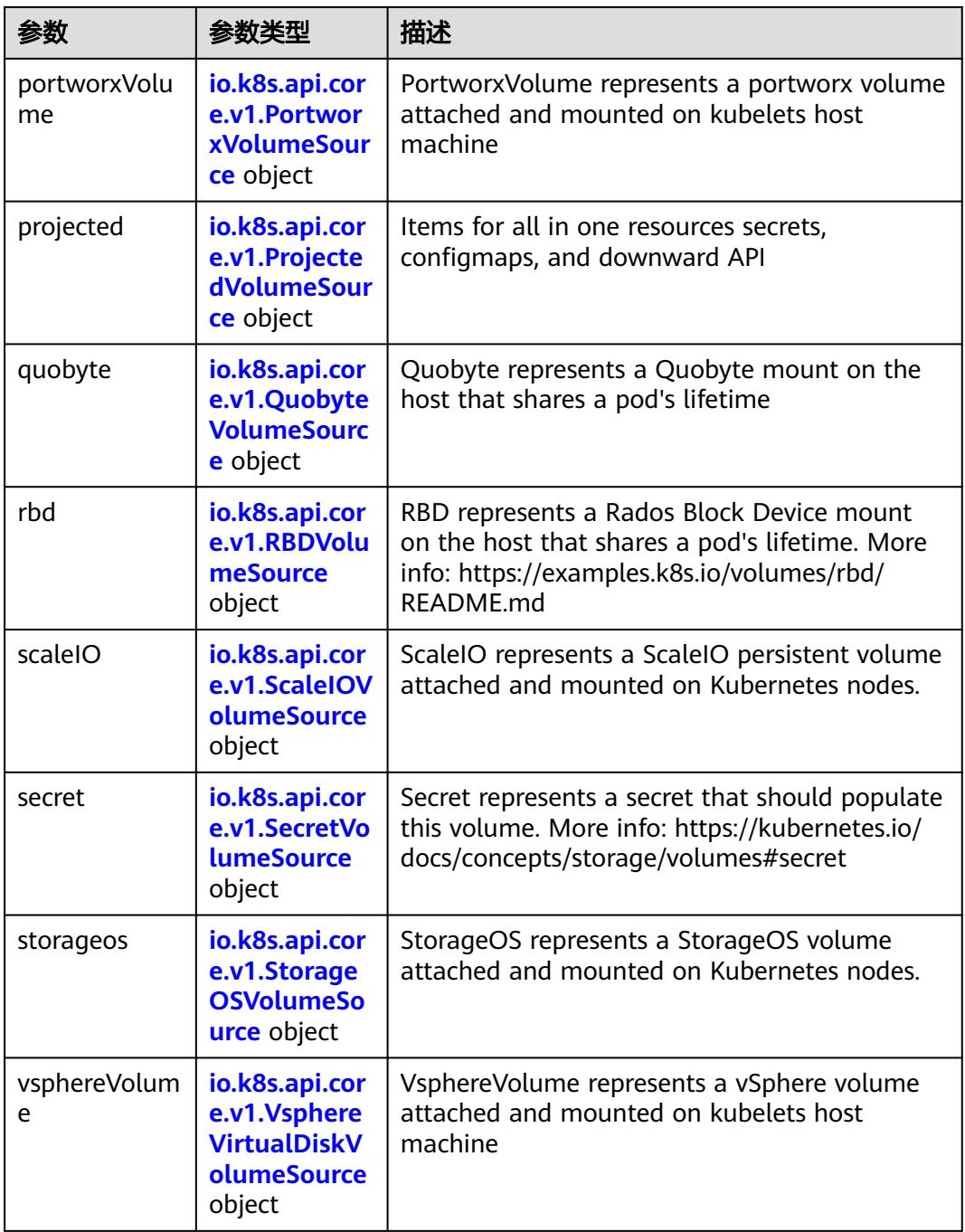

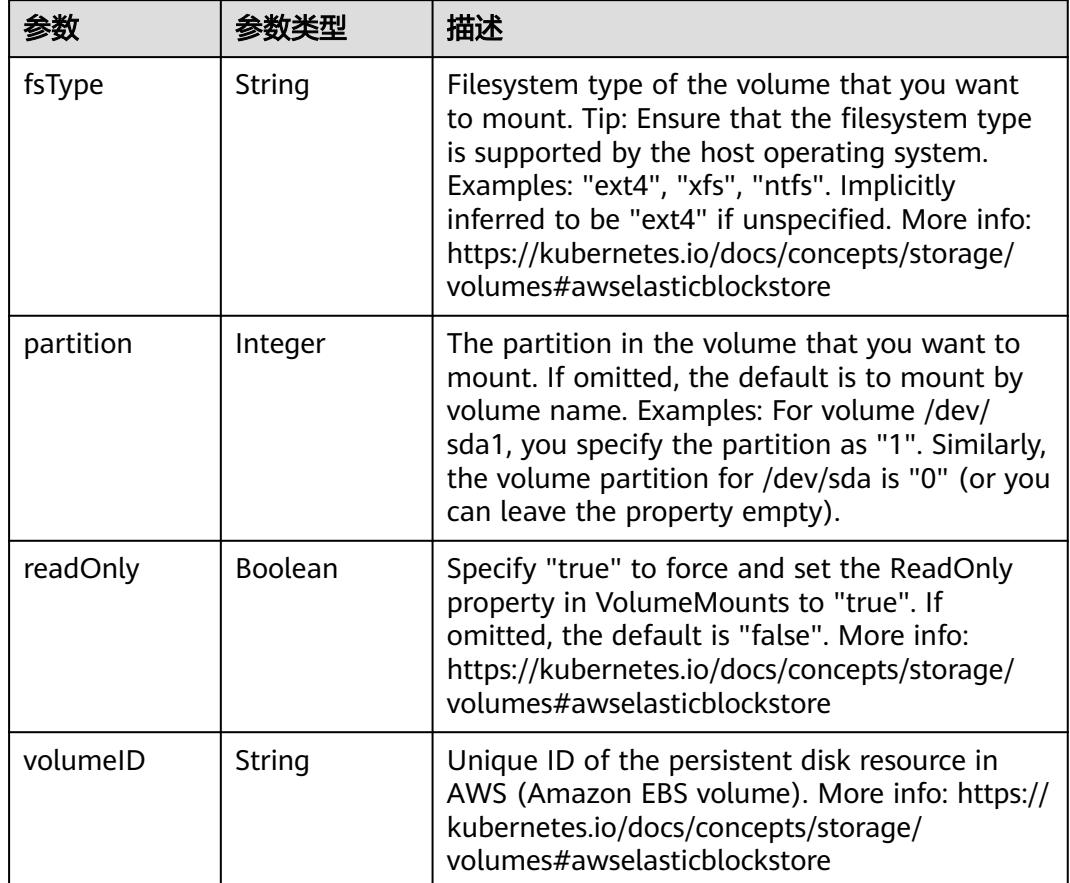

<span id="page-5692-0"></span>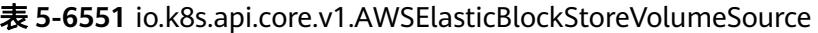

表 **5-6552** io.k8s.api.core.v1.AzureDiskVolumeSource

| 参数          |        | 描述                                                                                                    |
|-------------|--------|----------------------------------------------------------------------------------------------------|
| cachingMode | String | Host Caching mode: None, Read Only, Read<br>Write.                                                                                                    |
| diskName    | String | The Name of the data disk in the blob storage                                                                                                    |
| diskURI     | String | The URI the data disk in the blob storage                                                                                                    |
| fsType      | String | Filesystem type to mount. Must be a filesystem<br>type supported by the host operating system.<br>Ex. "ext4", "xfs", "ntfs". Implicitly inferred to be<br>"ext4" if unspecified.                                    |
| kind        | String | Expected values Shared: multiple blob disks per<br>storage account Dedicated: single blob disk per<br>storage account Managed: azure managed<br>data disk (only in managed availability set).<br>defaults to shared |

<span id="page-5693-0"></span>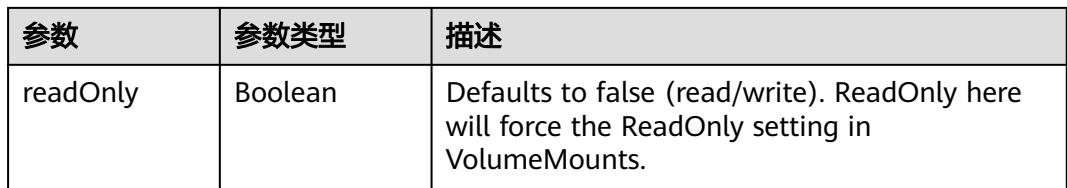

## 表 **5-6553** io.k8s.api.core.v1.AzureFileVolumeSource

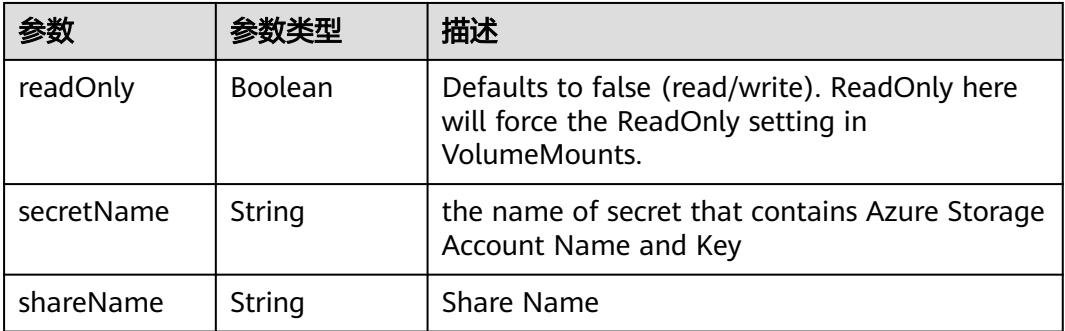

### 表 **5-6554** io.k8s.api.core.v1.CephFSVolumeSource

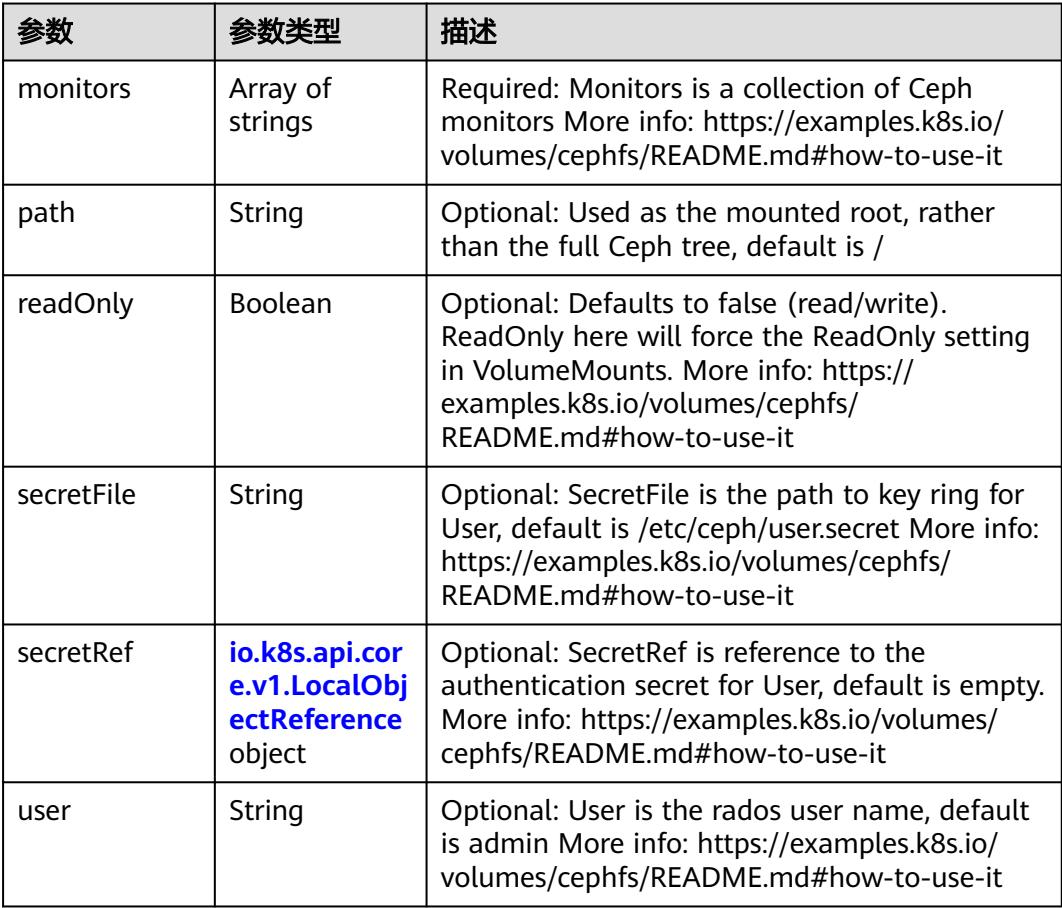

<span id="page-5694-0"></span>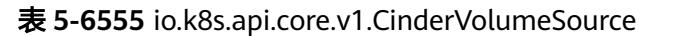

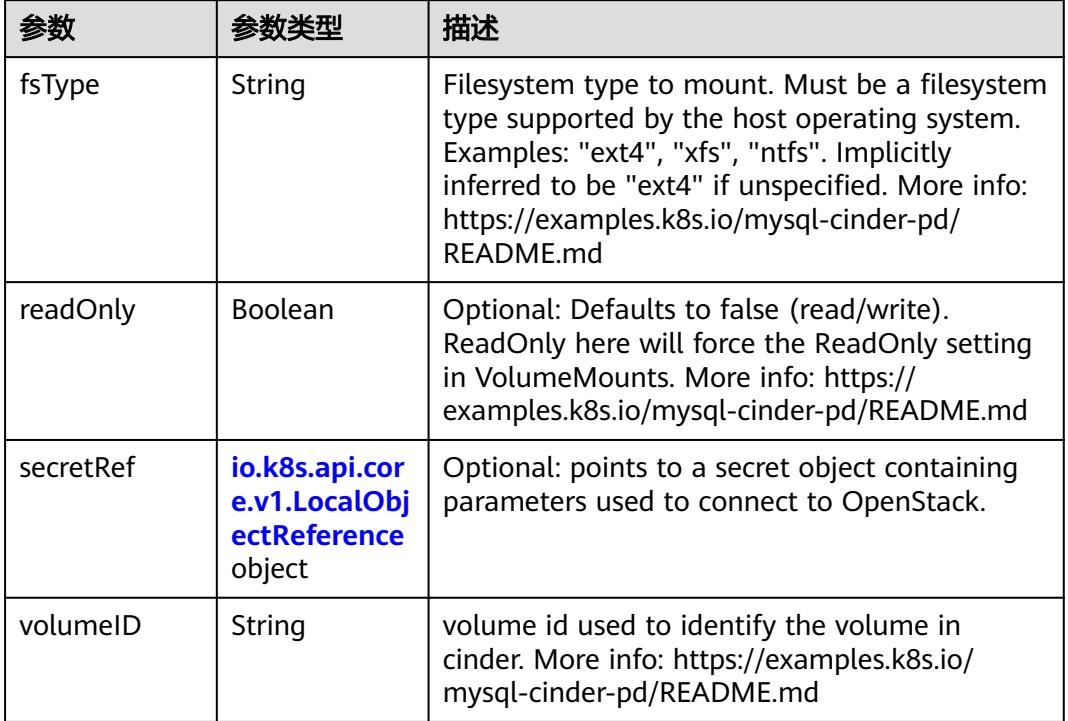

# 表 **5-6556** io.k8s.api.core.v1.ConfigMapVolumeSource

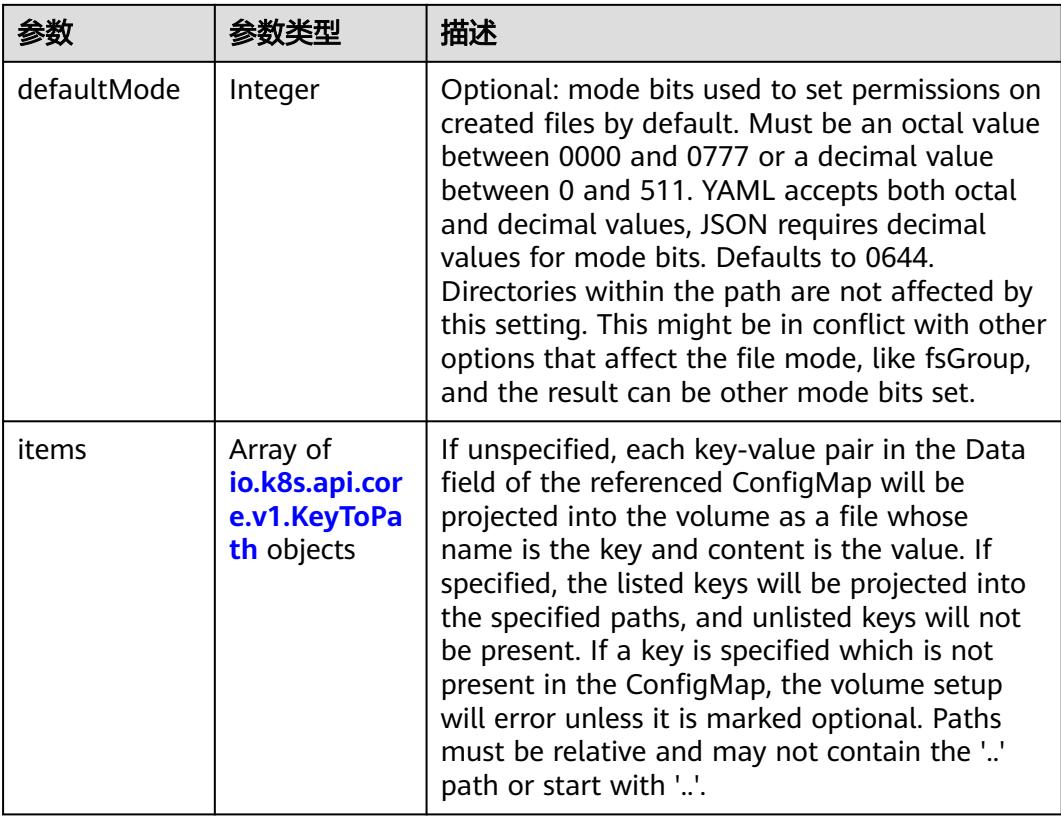

<span id="page-5695-0"></span>

|          |         | 描述                                                                                                    |
|----------|---------|----------------------------------------------------------------------------------------------------|
| name     | String  | Name of the referent. More info: https://<br>kubernetes.io/docs/concepts/overview/<br>working-with-objects/names/#names |
| optional | Boolean | Specify whether the ConfigMap or its keys<br>must be defined                                                            |

表 **5-6557** io.k8s.api.core.v1.CSIVolumeSource

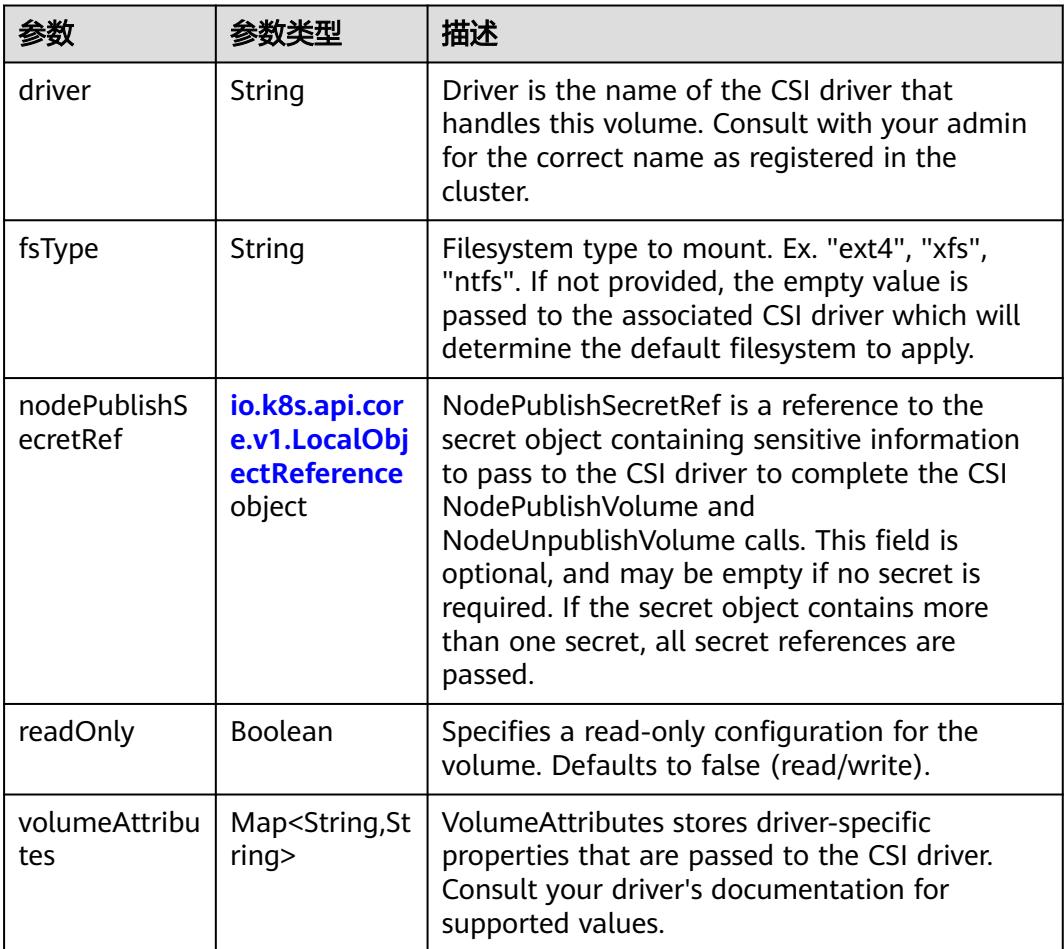

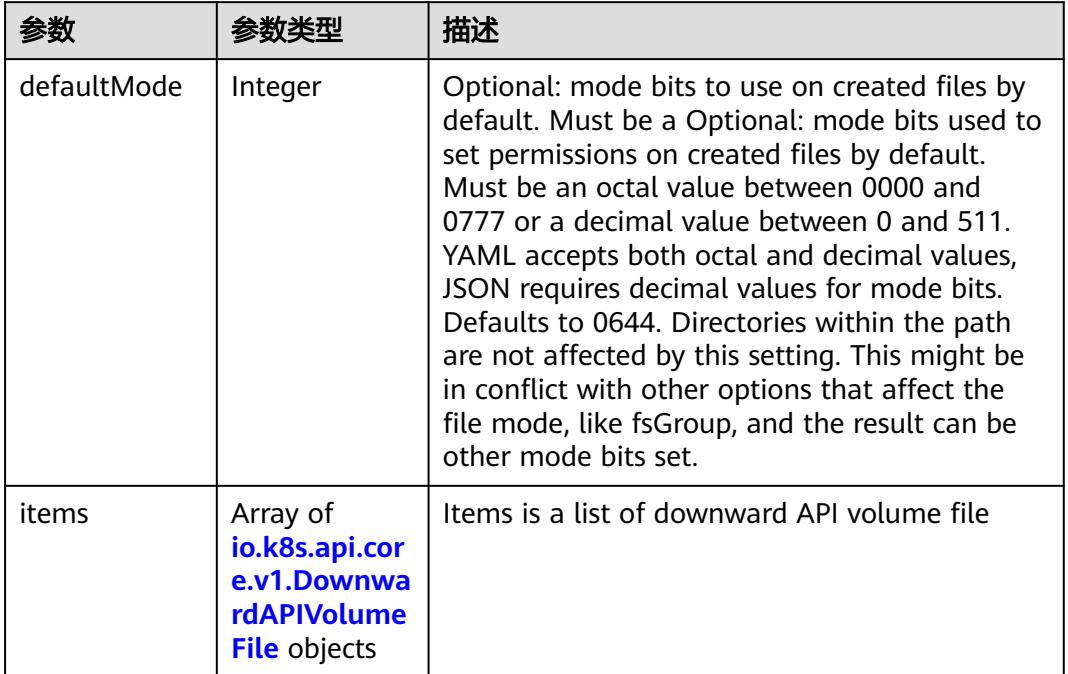

#### <span id="page-5696-0"></span>表 **5-6558** io.k8s.api.core.v1.DownwardAPIVolumeSource

#### 表 **5-6559** io.k8s.api.core.v1.EmptyDirVolumeSource

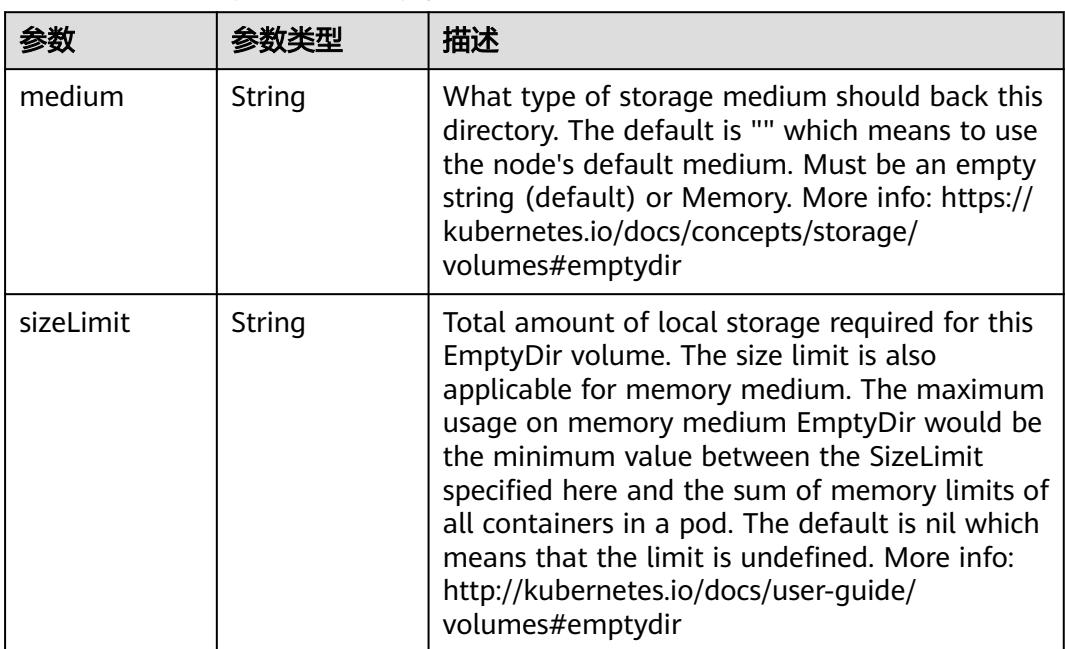

## 表 **5-6560** io.k8s.api.core.v1.EphemeralVolumeSource

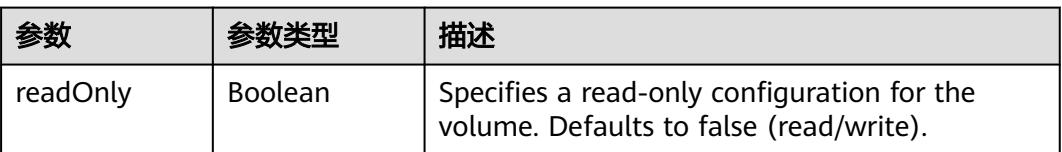

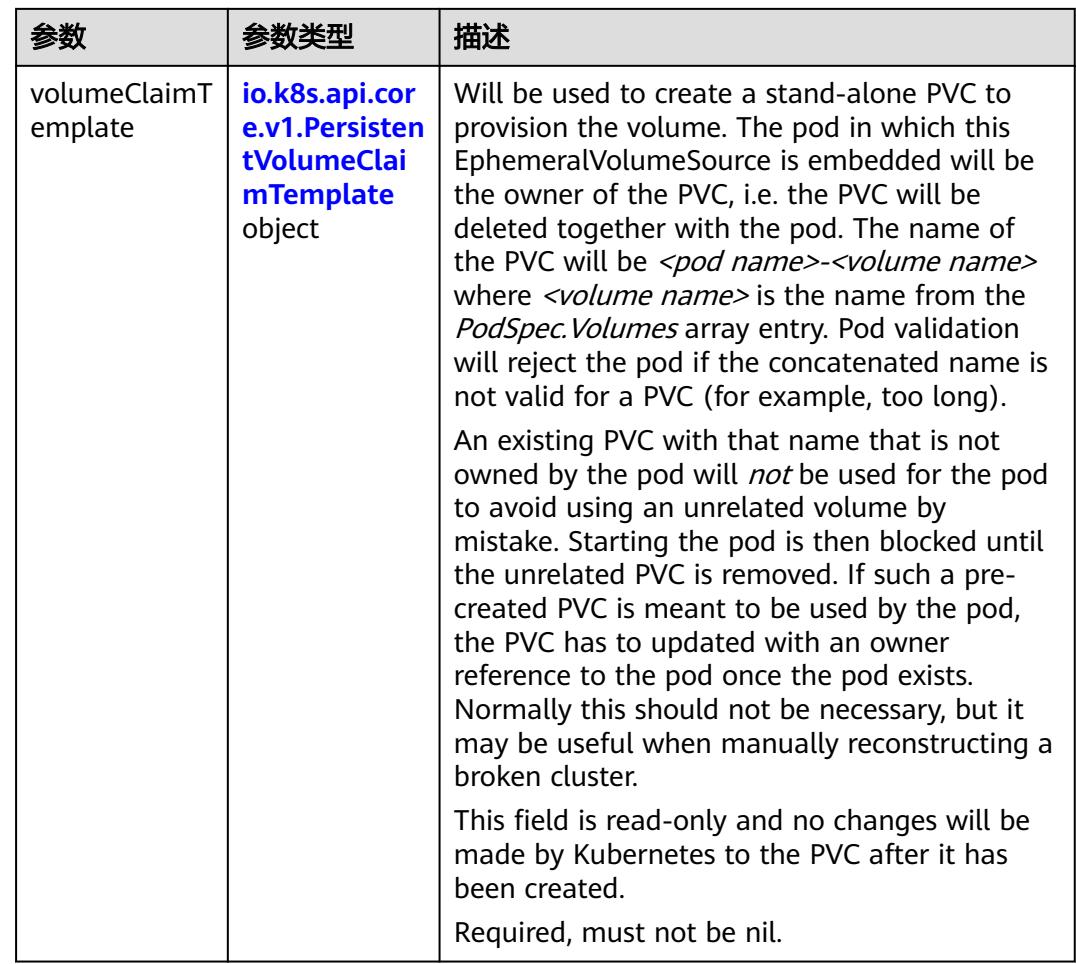

## 表 **5-6561** io.k8s.api.core.v1.PersistentVolumeClaimTemplate

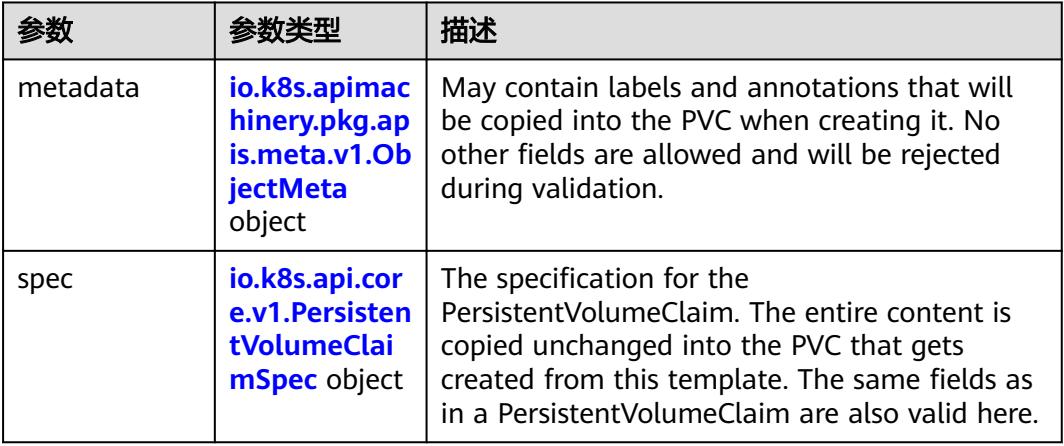

| 参数                                 | 参数类型                                  | 描述                                                                                                    |
|------------------------------------|---------------------------------------|----------------------------------------------------------------------------------------------------|
| annotations                        | Map <string,st<br>ring</string,st<br> | Annotations is an unstructured key value map<br>stored with a resource that may be set by<br>external tools to store and retrieve arbitrary<br>metadata. They are not queryable and should<br>be preserved when modifying objects. More<br>info: http://kubernetes.io/docs/user-guide/<br>annotations                          |
| clusterName                        | String                                | The name of the cluster which the object<br>belongs to. This is used to distinguish resources<br>with same name and namespace in different<br>clusters. This field is not set anywhere right<br>now and apiserver is going to ignore it if set in<br>create or update request.                                                 |
| creationTimes<br>tamp              | String                                | CreationTimestamp is a timestamp<br>representing the server time when this object<br>was created. It is not quaranteed to be set in<br>happens-before order across separate<br>operations. Clients may not set this value. It is<br>represented in RFC3339 form and is in UTC.<br>Populated by the system. Read-only. Null for |
|                                    |                                       | lists. More info: https://git.k8s.io/community/<br>contributors/devel/sig-architecture/api-<br>conventions.md#metadata                                                                                                    |
| deletionGrace<br>PeriodSecond<br>S | Long                                  | Number of seconds allowed for this object to<br>gracefully terminate before it will be removed<br>from the system. Only set when<br>deletionTimestamp is also set. May only be<br>shortened. Read-only.                                                                                                    |

<span id="page-5698-0"></span>表 **5-6562** io.k8s.apimachinery.pkg.apis.meta.v1.ObjectMeta

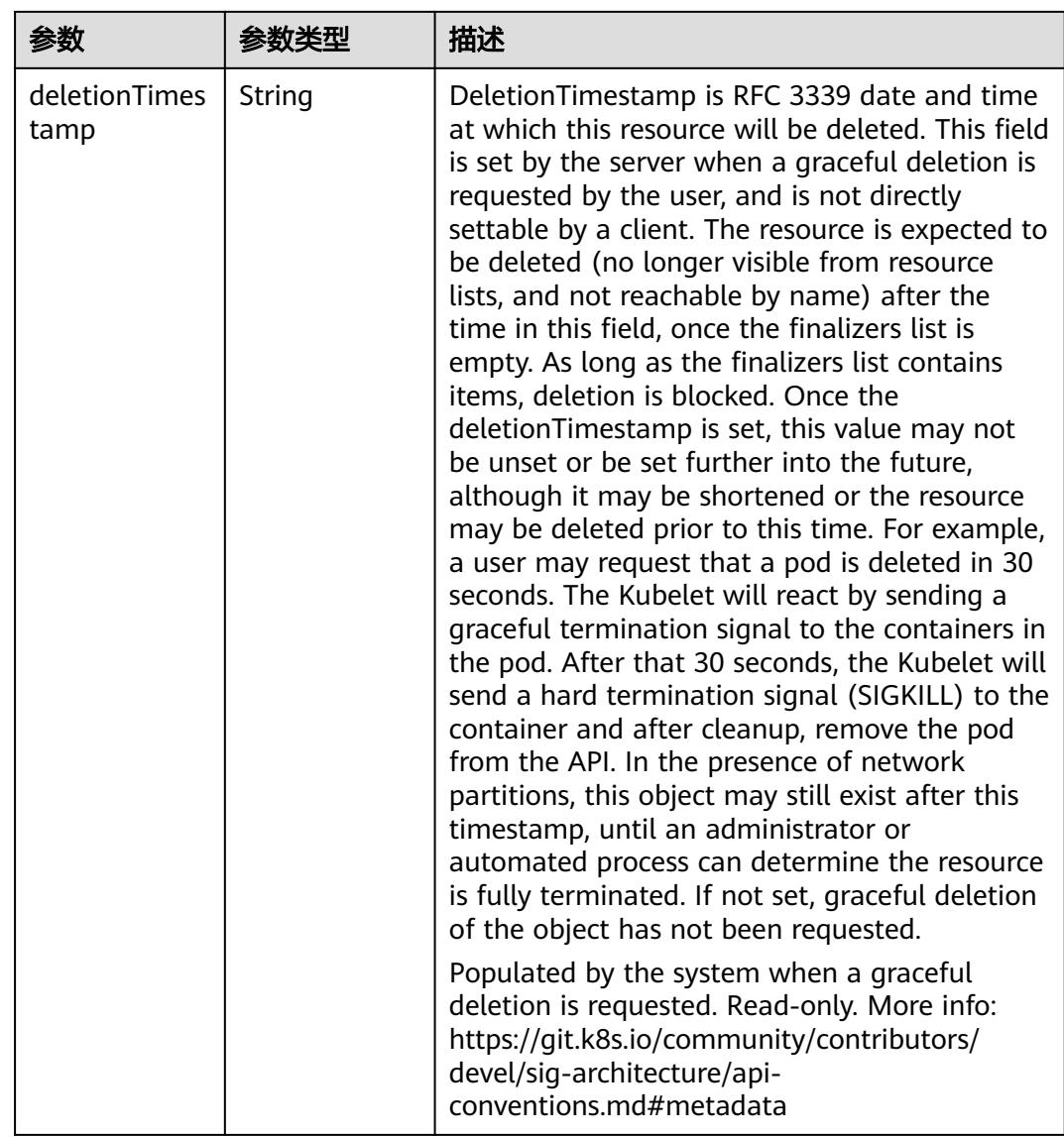

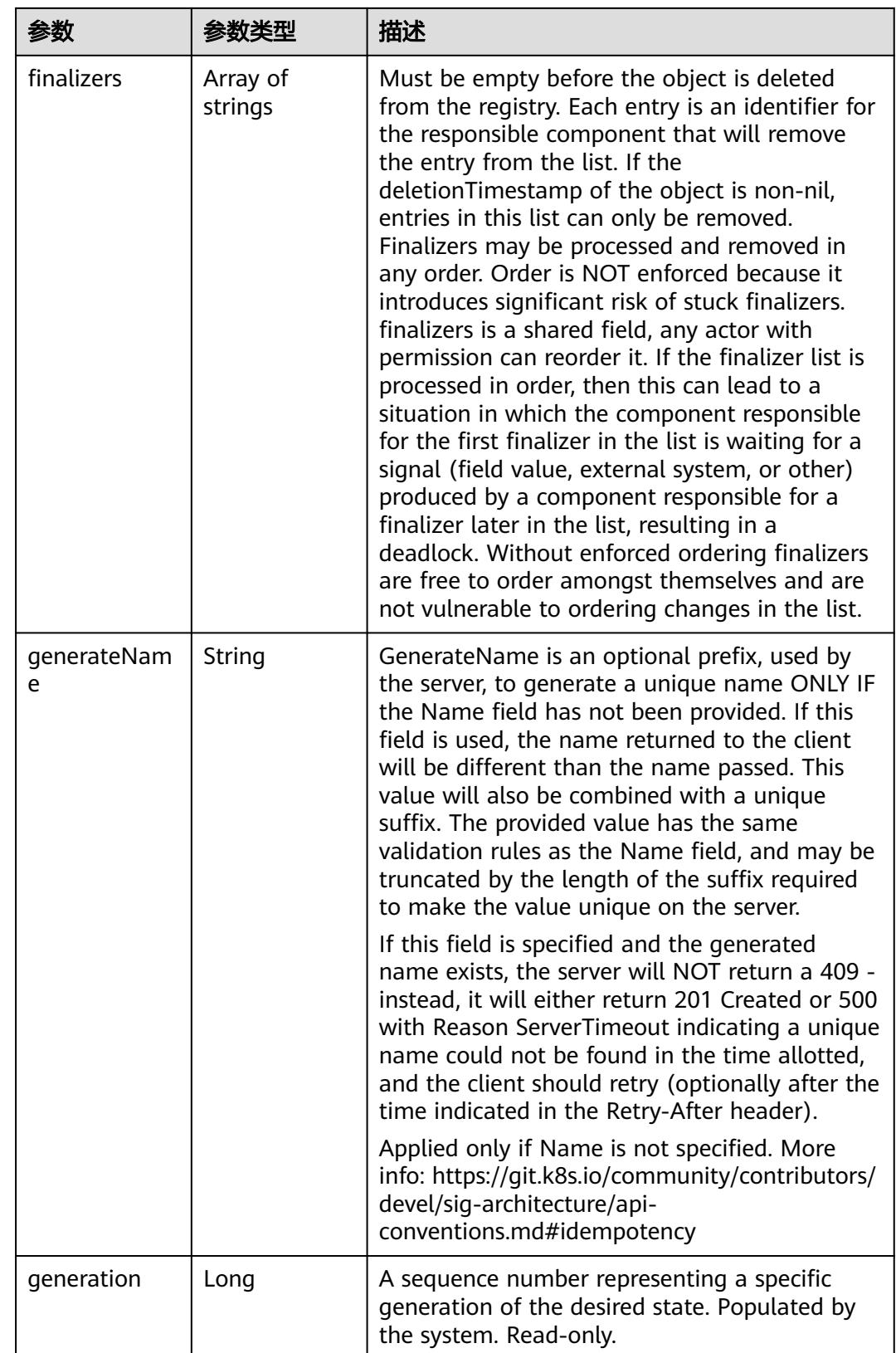

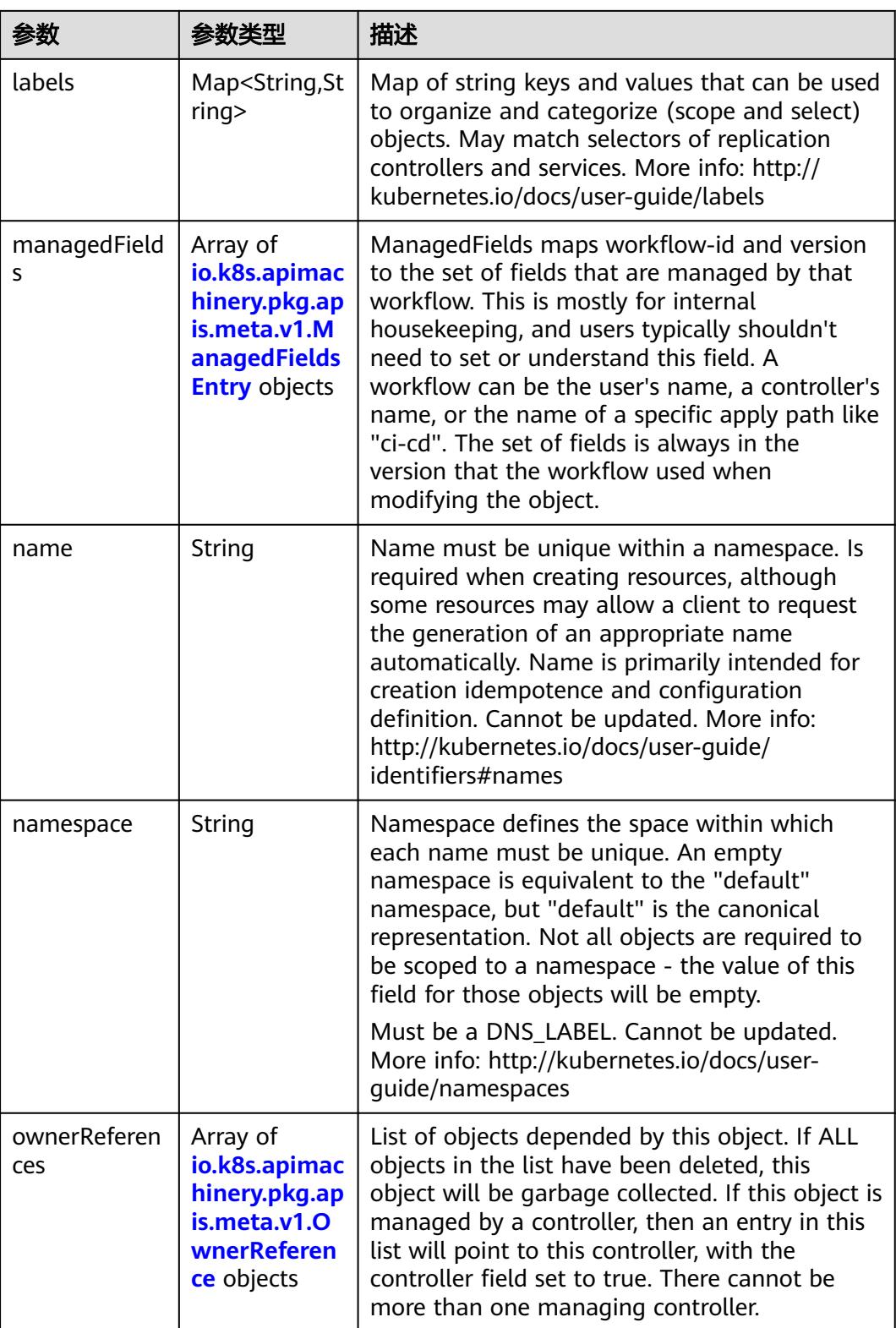

<span id="page-5702-0"></span>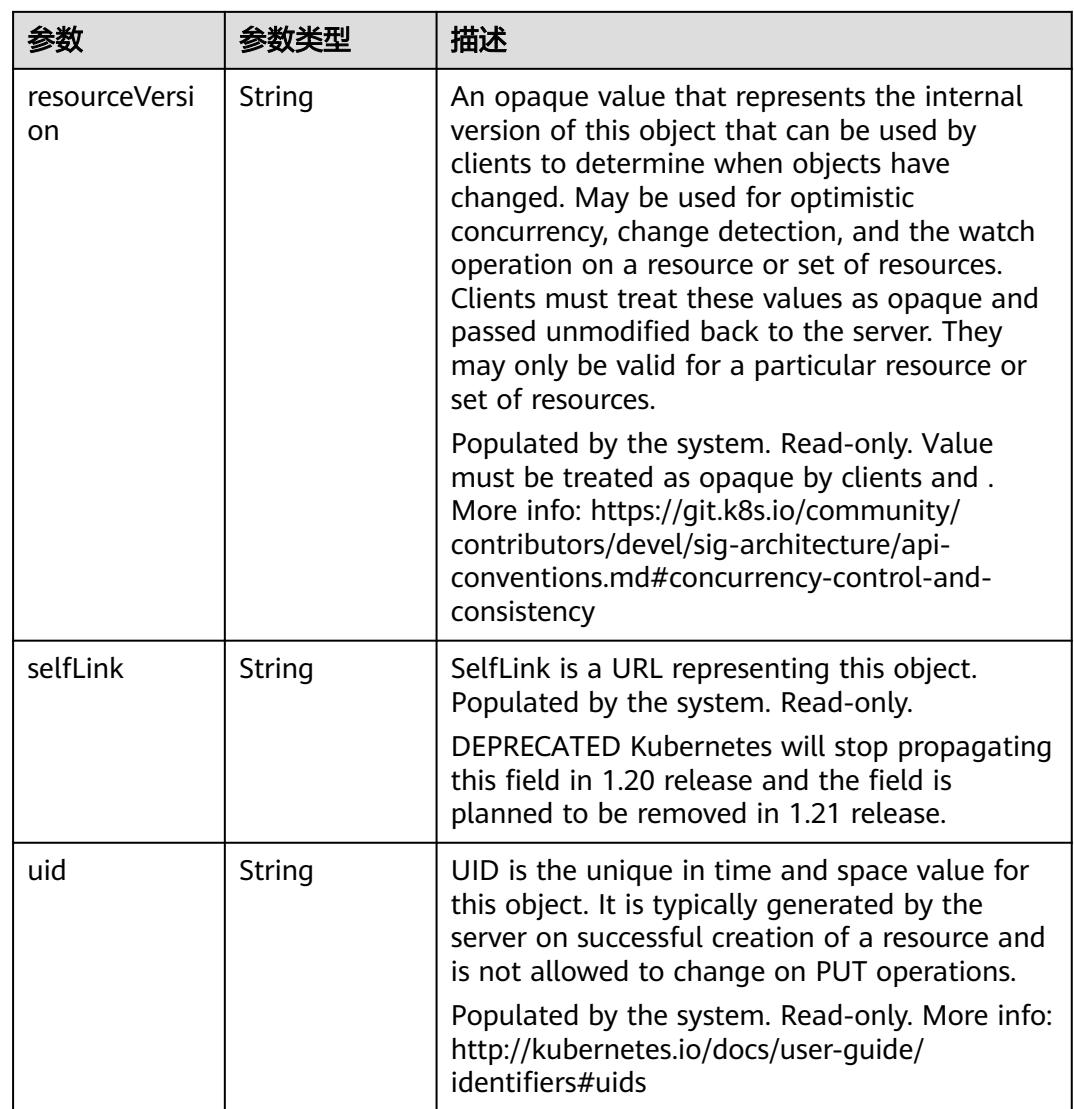

## 表 **5-6563** io.k8s.apimachinery.pkg.apis.meta.v1.ManagedFieldsEntry

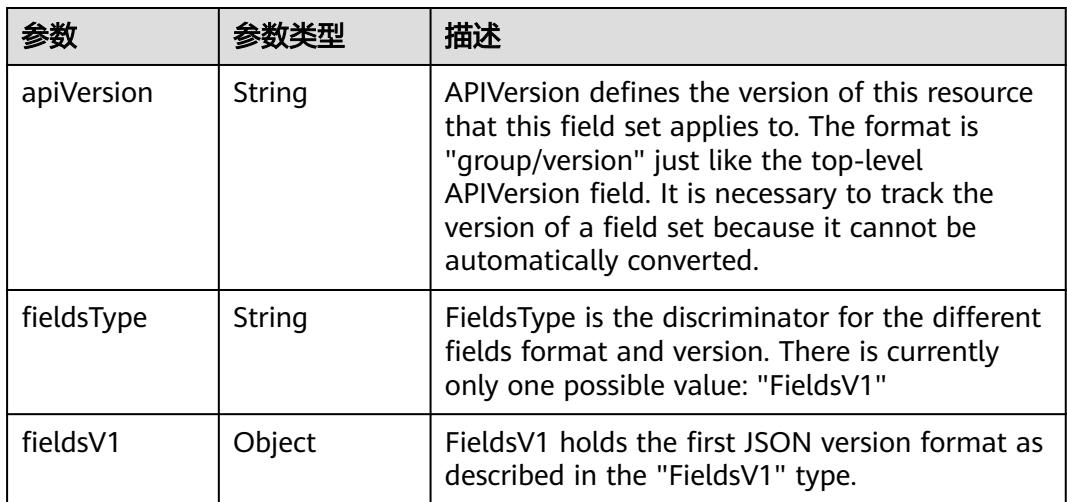

<span id="page-5703-0"></span>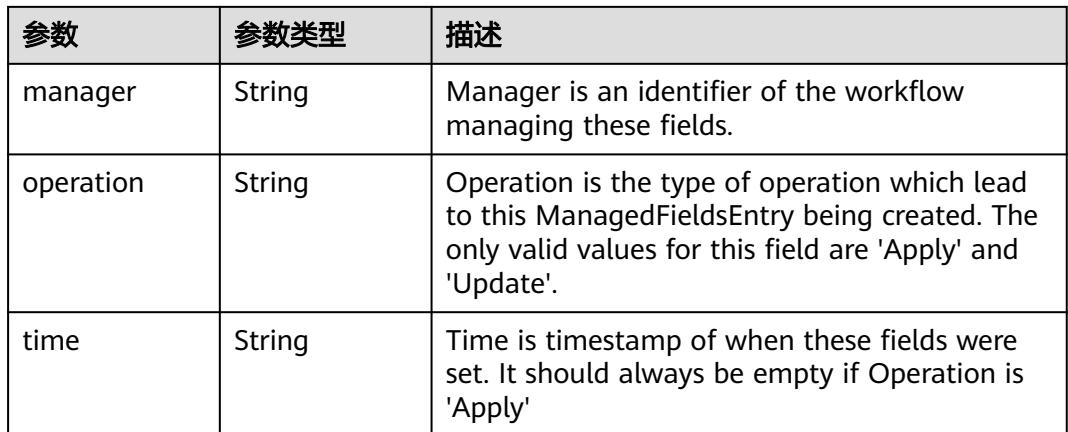

### 表 **5-6564** io.k8s.apimachinery.pkg.apis.meta.v1.OwnerReference

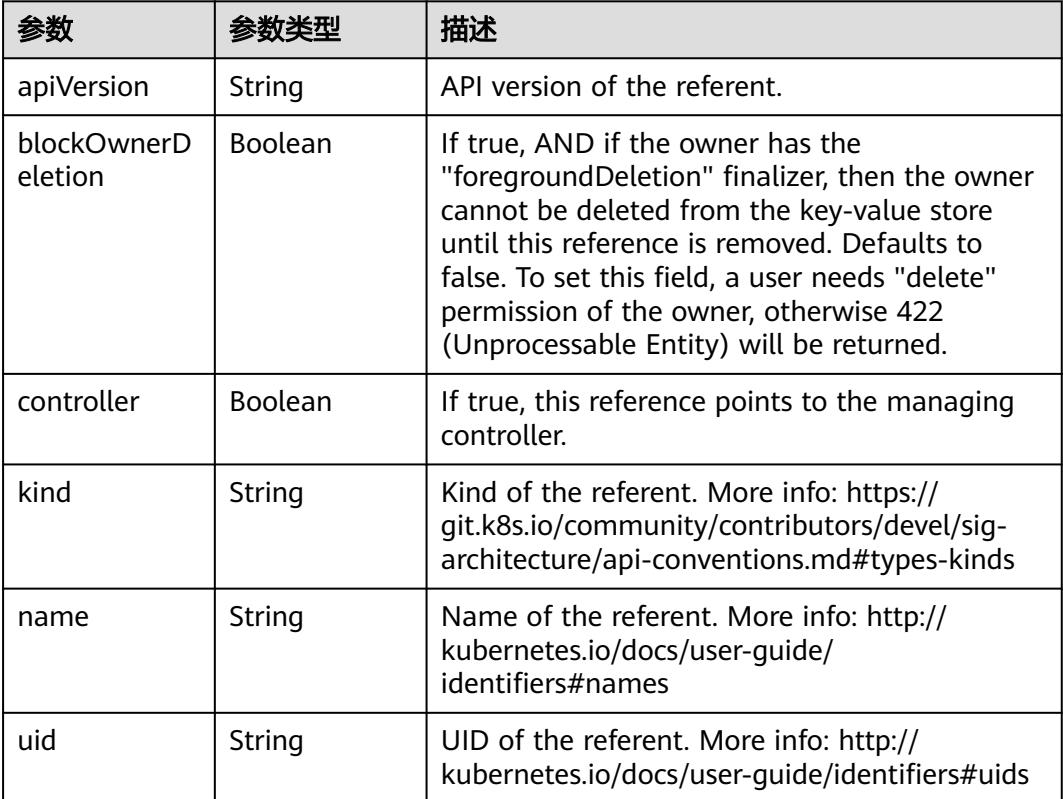

## 表 **5-6565** io.k8s.api.core.v1.PersistentVolumeClaimSpec

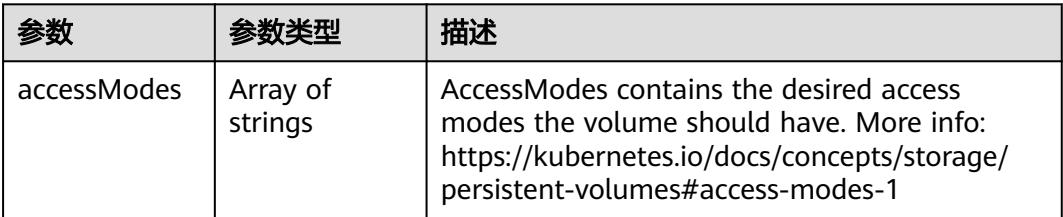

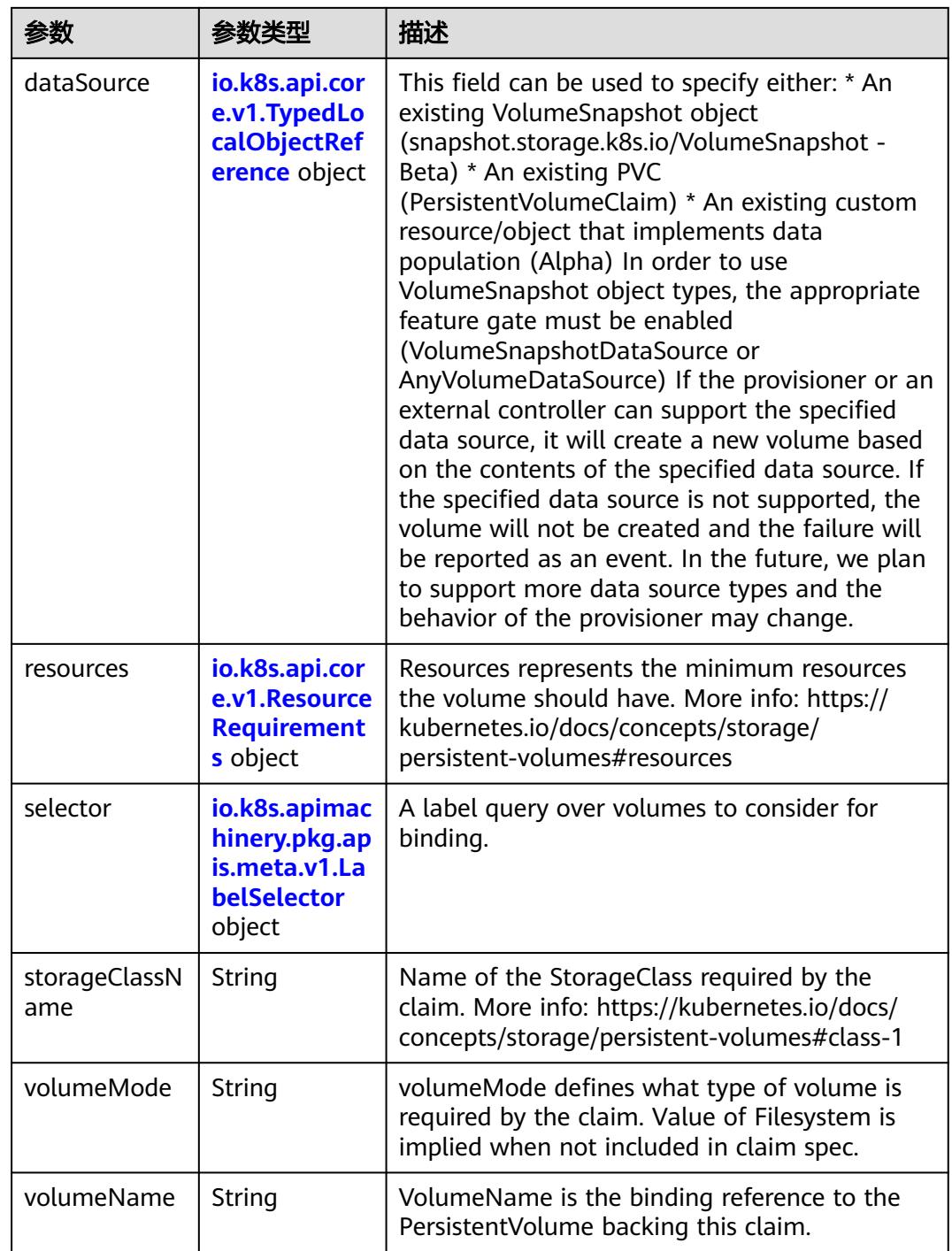

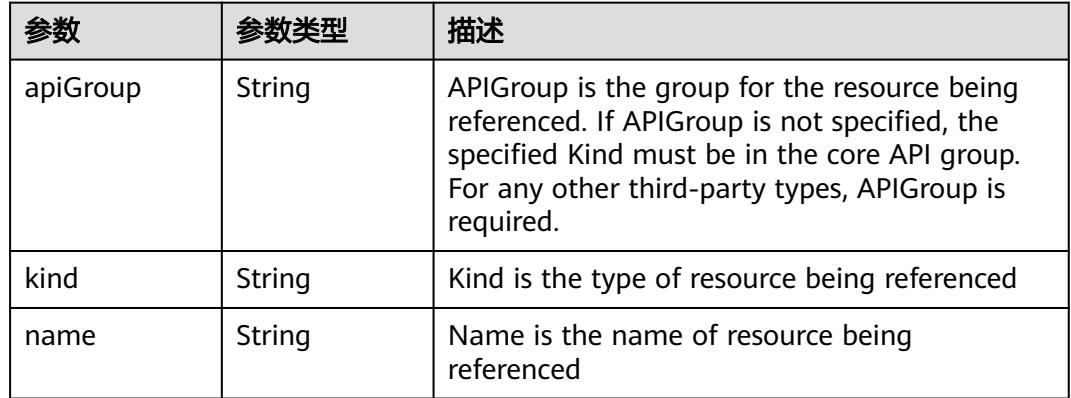

<span id="page-5705-0"></span>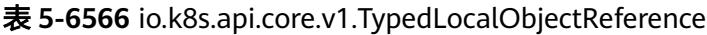

### 表 **5-6567** io.k8s.api.core.v1.ResourceRequirements

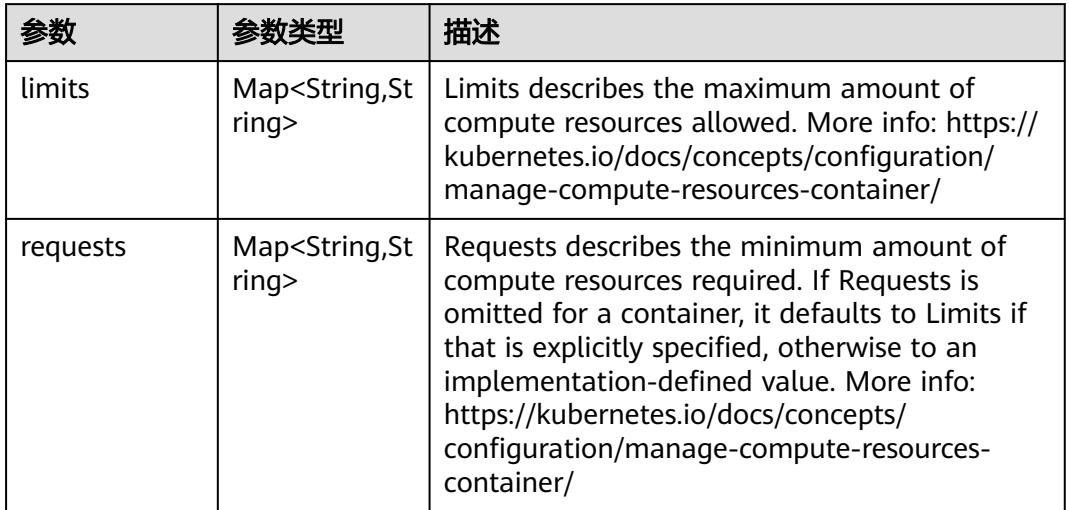

# 表 **5-6568** io.k8s.apimachinery.pkg.apis.meta.v1.LabelSelector

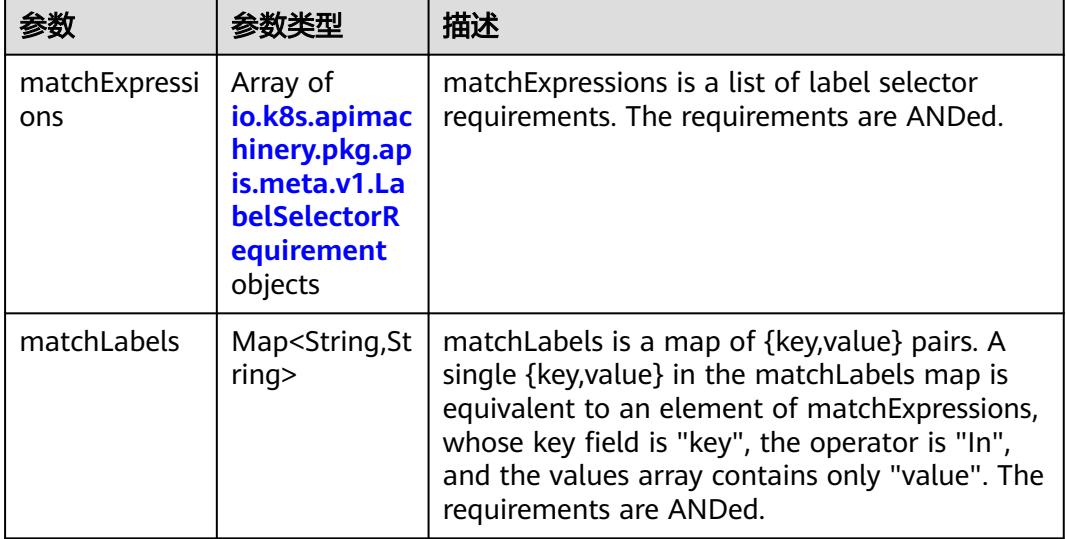

|          |                     | 描述                                                                                                    |
|----------|---------------------|----------------------------------------------------------------------------------------------------|
| key      | String              | key is the label key that the selector applies to.                                                                                                    |
| operator | String              | operator represents a key's relationship to a set<br>of values. Valid operators are In, NotIn, Exists<br>and DoesNotExist.                                                                                                    |
| values   | Array of<br>strings | values is an array of string values. If the<br>operator is In or NotIn, the values array must<br>be non-empty. If the operator is Exists or<br>DoesNotExist, the values array must be empty.<br>This array is replaced during a strategic merge<br>patch. |

<span id="page-5706-0"></span>表 **5-6569** io.k8s.apimachinery.pkg.apis.meta.v1.LabelSelectorRequirement

表 **5-6570** io.k8s.api.core.v1.FCVolumeSource

| 参数         | 参数类型                | 描述                                                                                                    |
|------------|---------------------|----------------------------------------------------------------------------------------------------|
| fsType     | String              | Filesystem type to mount. Must be a filesystem<br>type supported by the host operating system.<br>Ex. "ext4", "xfs", "ntfs". Implicitly inferred to be<br>"ext4" if unspecified. |
| lun        | Integer             | Optional: FC target lun number                                                                                                    |
| readOnly   | <b>Boolean</b>      | Optional: Defaults to false (read/write).<br>ReadOnly here will force the ReadOnly setting<br>in VolumeMounts.                                                                   |
| targetWWNs | Array of<br>strings | Optional: FC target worldwide names (WWNs)                                                                                                    |
| wwids      | Array of<br>strings | Optional: FC volume world wide identifiers<br>(wwids) Either wwids or combination of<br>targetWWNs and lun must be set, but not both<br>simultaneously.                          |

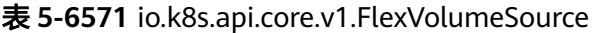

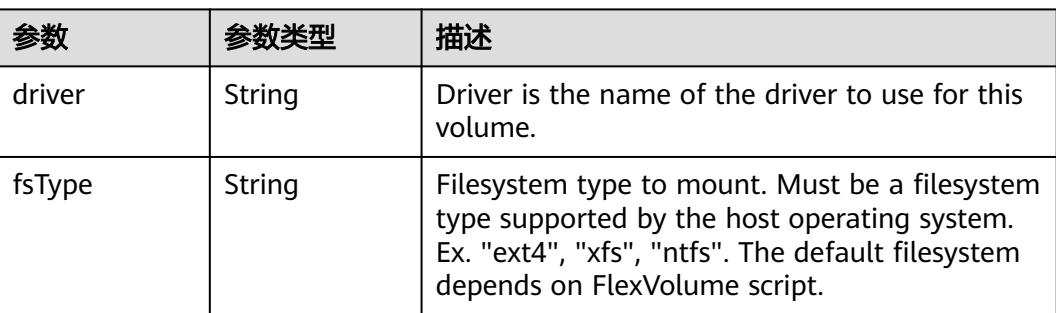

<span id="page-5707-0"></span>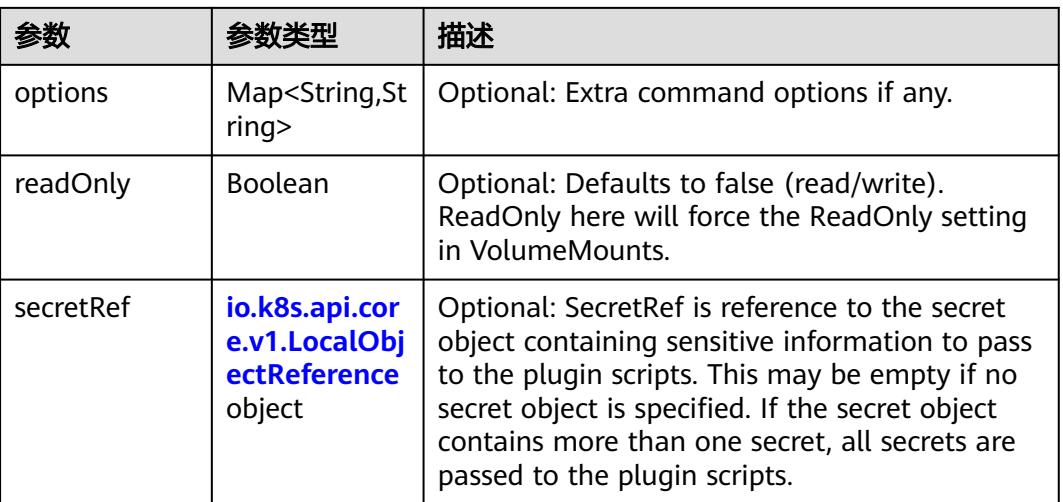

## 表 **5-6572** io.k8s.api.core.v1.FlockerVolumeSource

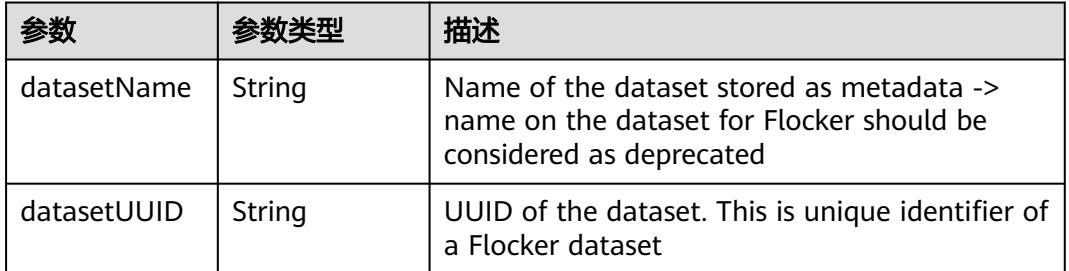

#### 表 **5-6573** io.k8s.api.core.v1.GCEPersistentDiskVolumeSource

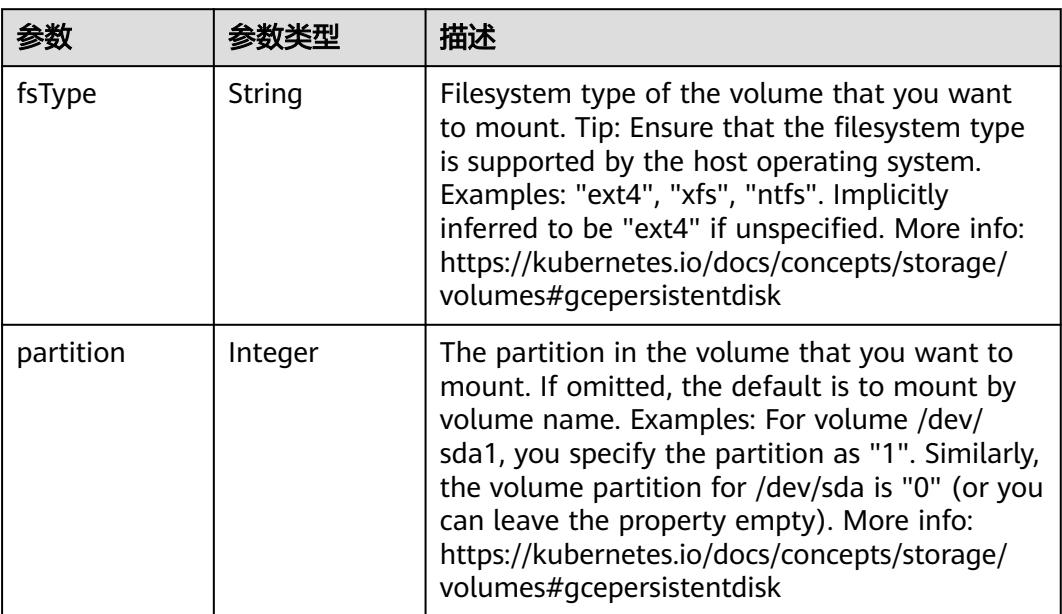

<span id="page-5708-0"></span>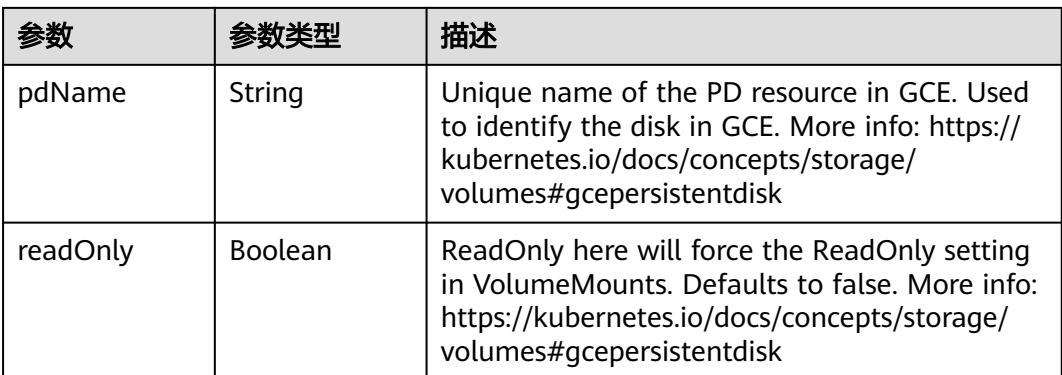

#### 表 **5-6574** io.k8s.api.core.v1.GitRepoVolumeSource

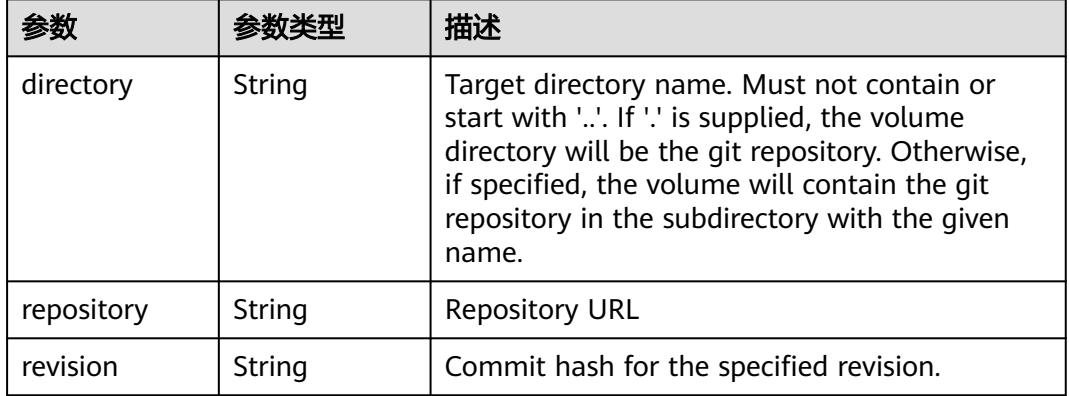

## 表 **5-6575** io.k8s.api.core.v1.GlusterfsVolumeSource

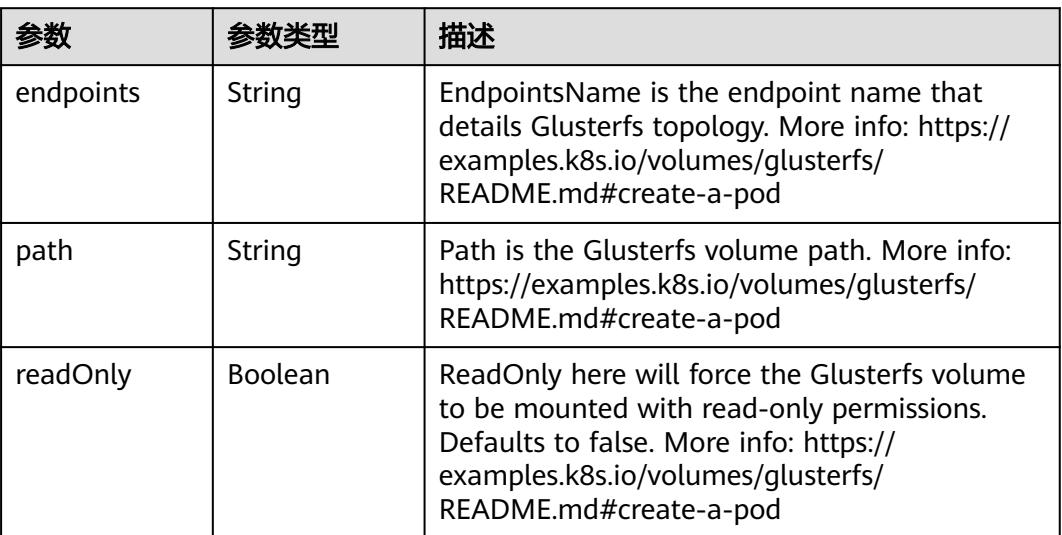

<span id="page-5709-0"></span>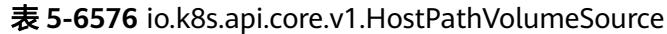

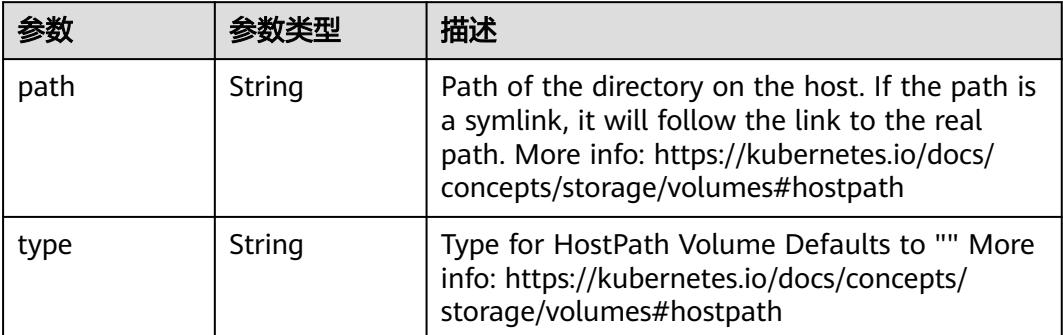

# 表 **5-6577** io.k8s.api.core.v1.ISCSIVolumeSource

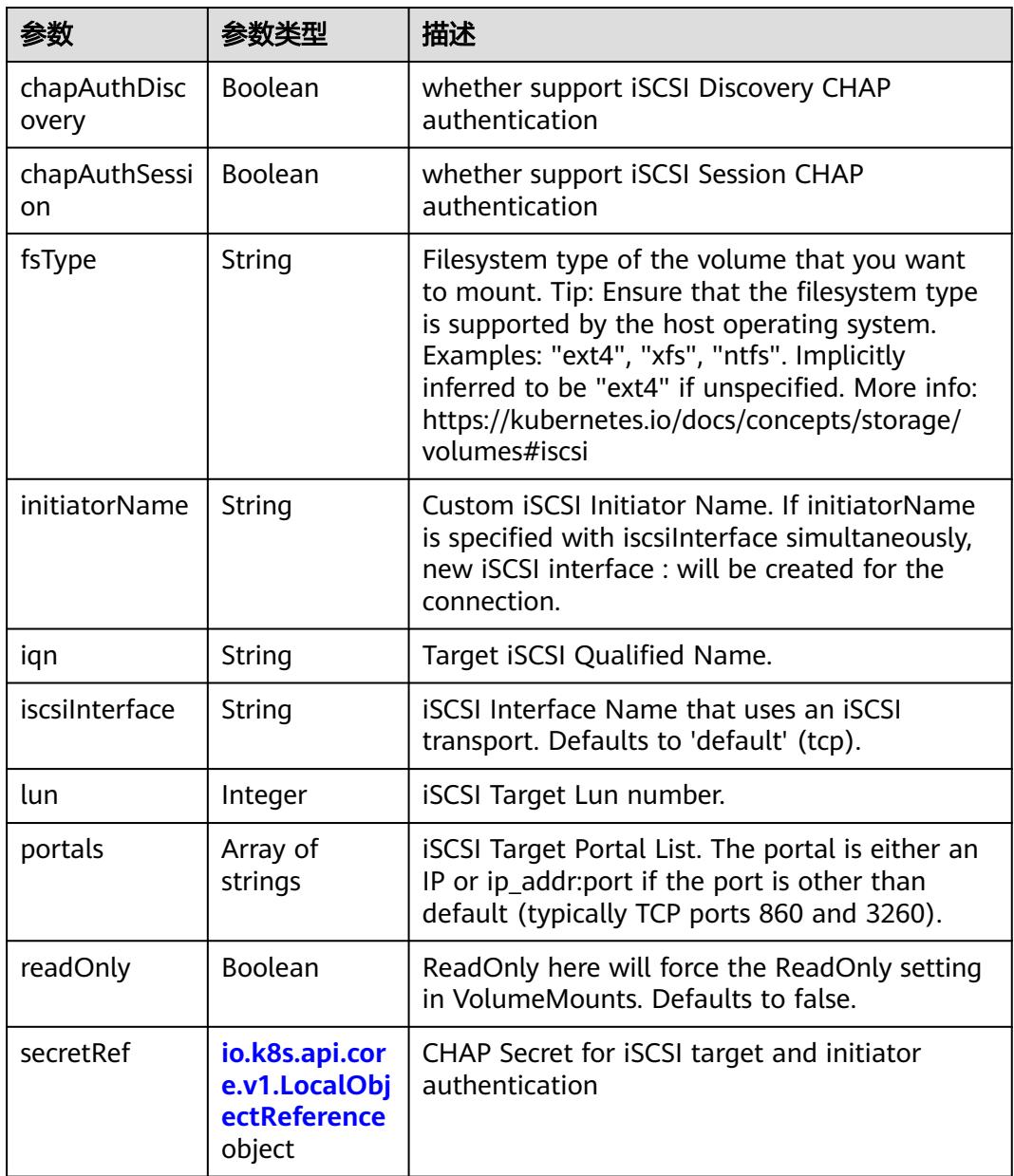

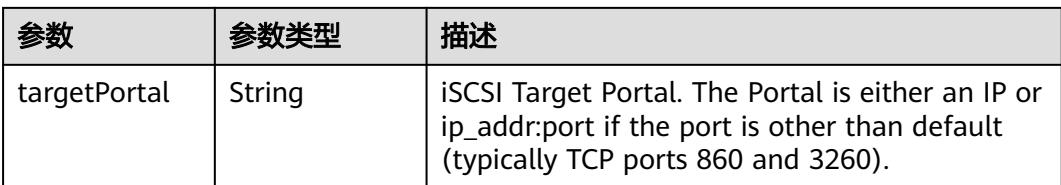

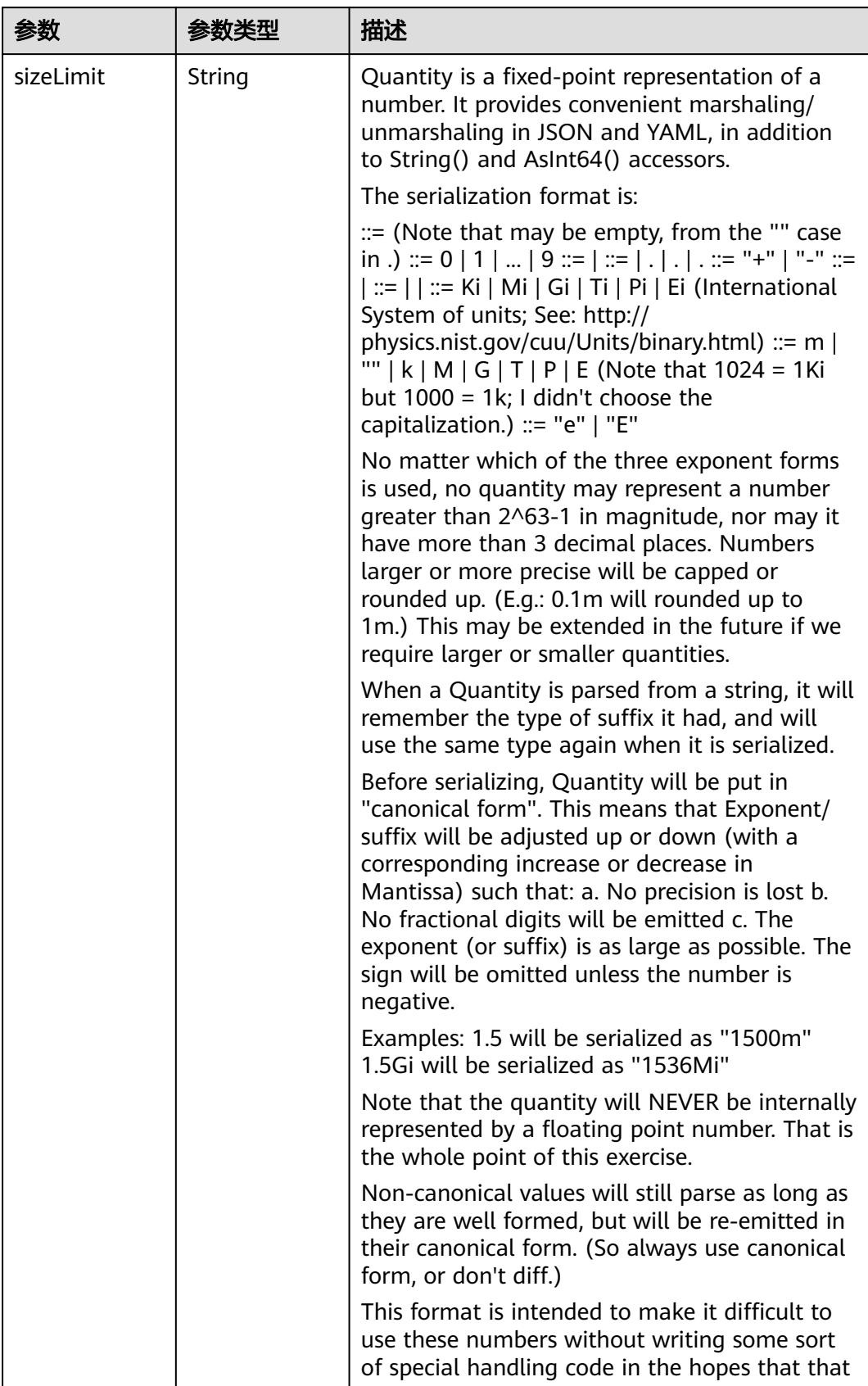

<span id="page-5711-0"></span>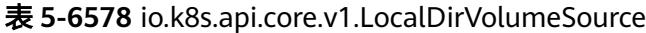

<span id="page-5712-0"></span>

| 参数 | 参数类型 | 描述                                                                   |
|----|------|----------------------------------------------------------------------|
|    |      | will cause implementors to also use a fixed<br>point implementation. |

表 **5-6579** io.k8s.api.core.v1.NFSVolumeSource

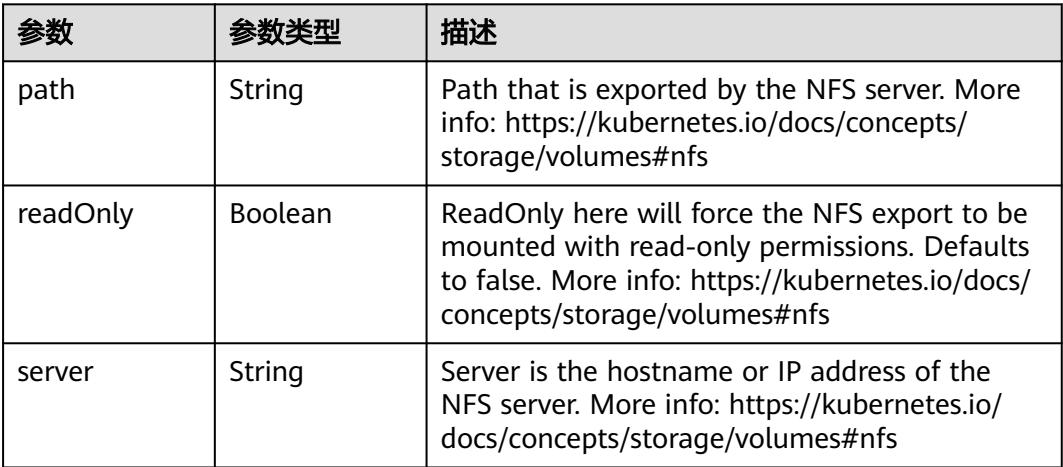

表 **5-6580** io.k8s.api.core.v1.PersistentVolumeClaimVolumeSource

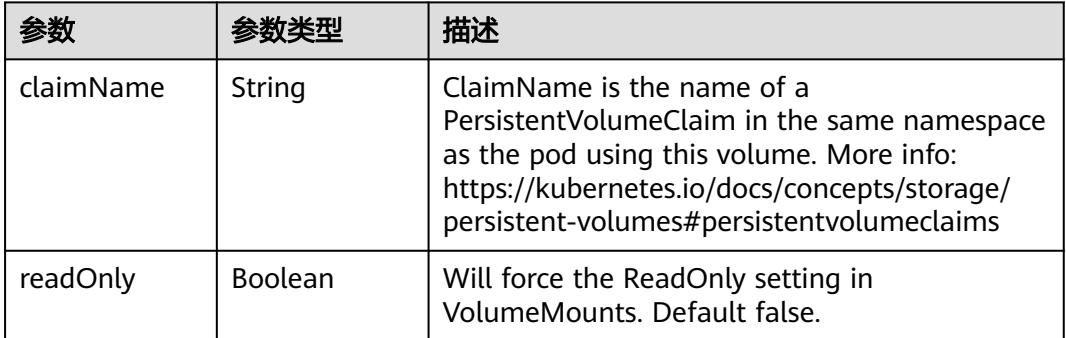

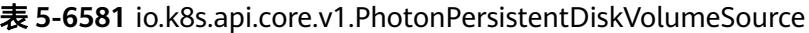

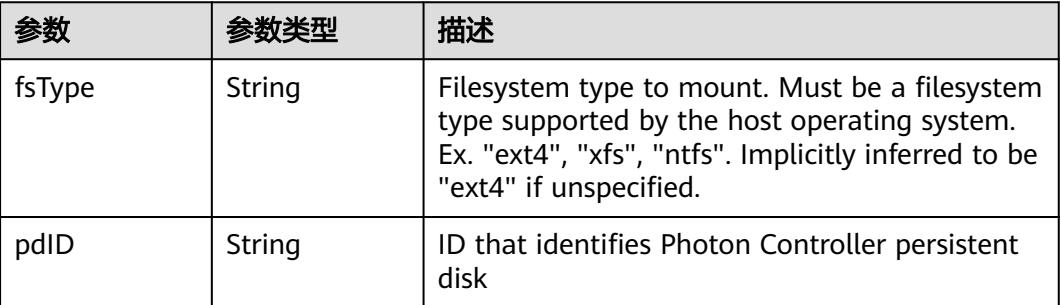

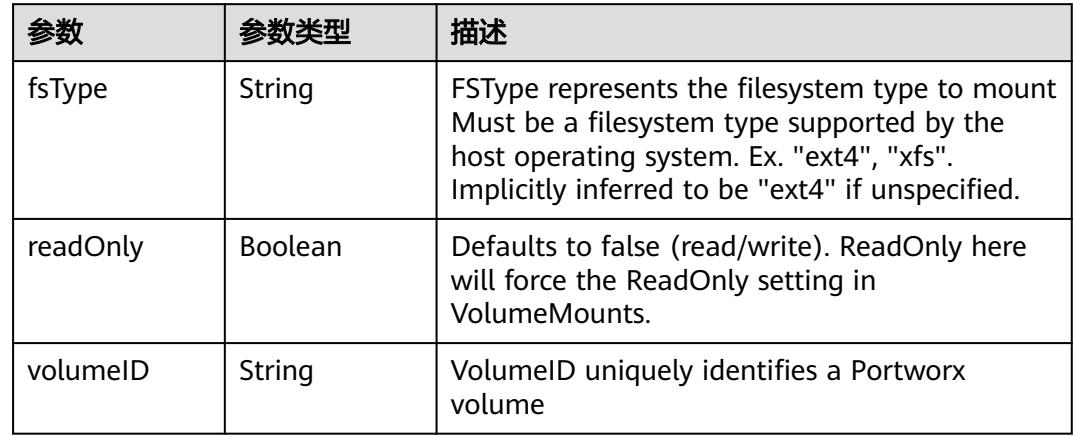

<span id="page-5713-0"></span>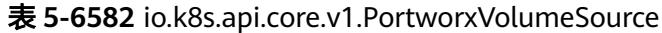

# 表 **5-6583** io.k8s.api.core.v1.ProjectedVolumeSource

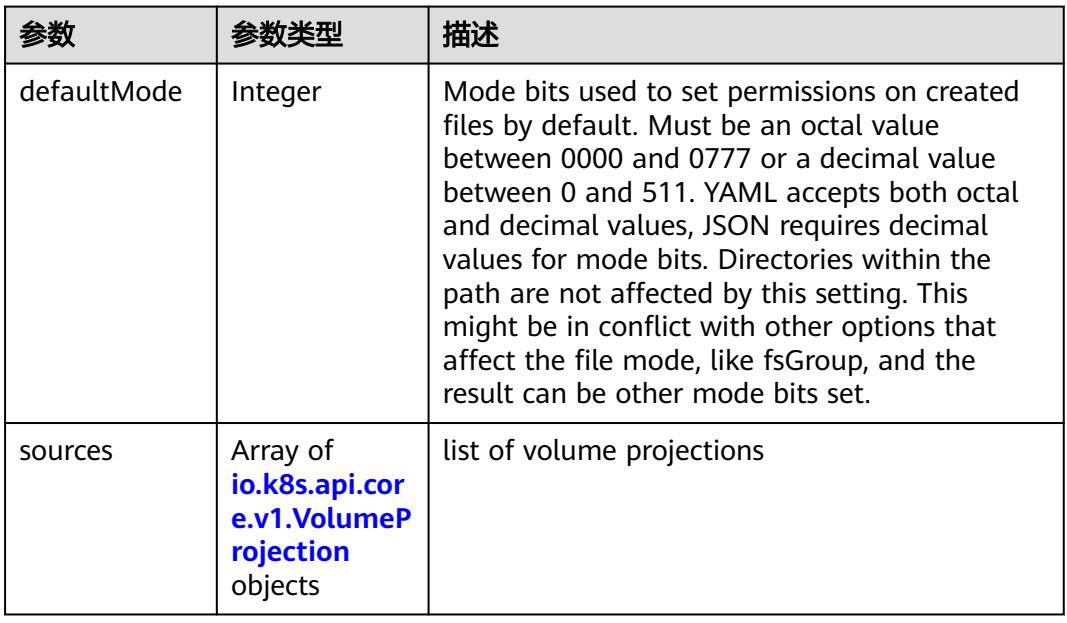

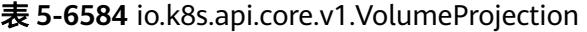

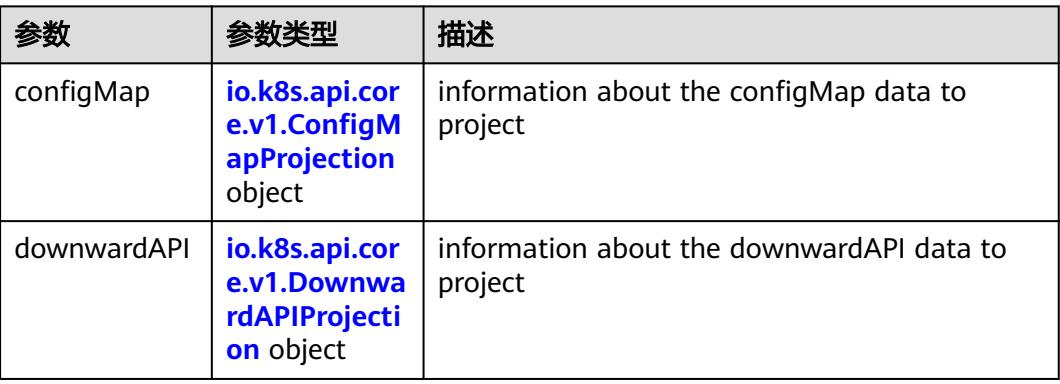

<span id="page-5714-0"></span>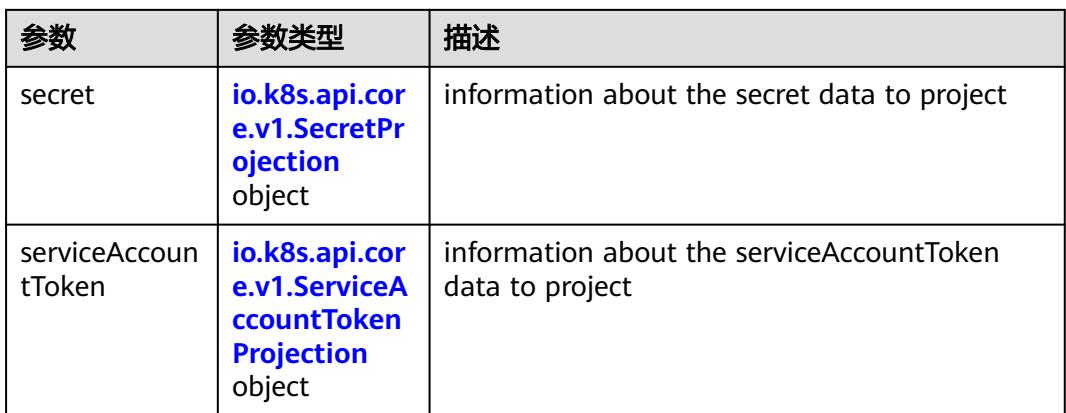

## 表 **5-6585** io.k8s.api.core.v1.ConfigMapProjection

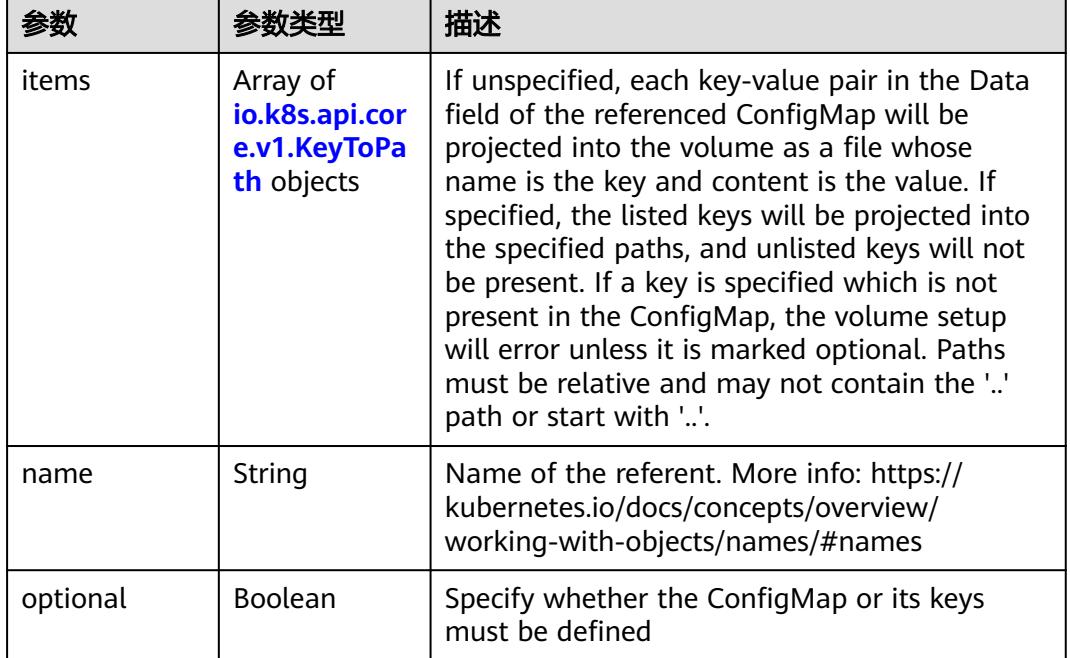

#### 表 **5-6586** io.k8s.api.core.v1.DownwardAPIProjection

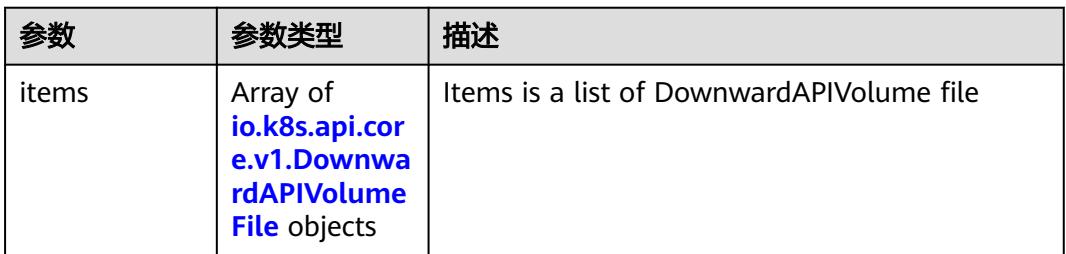

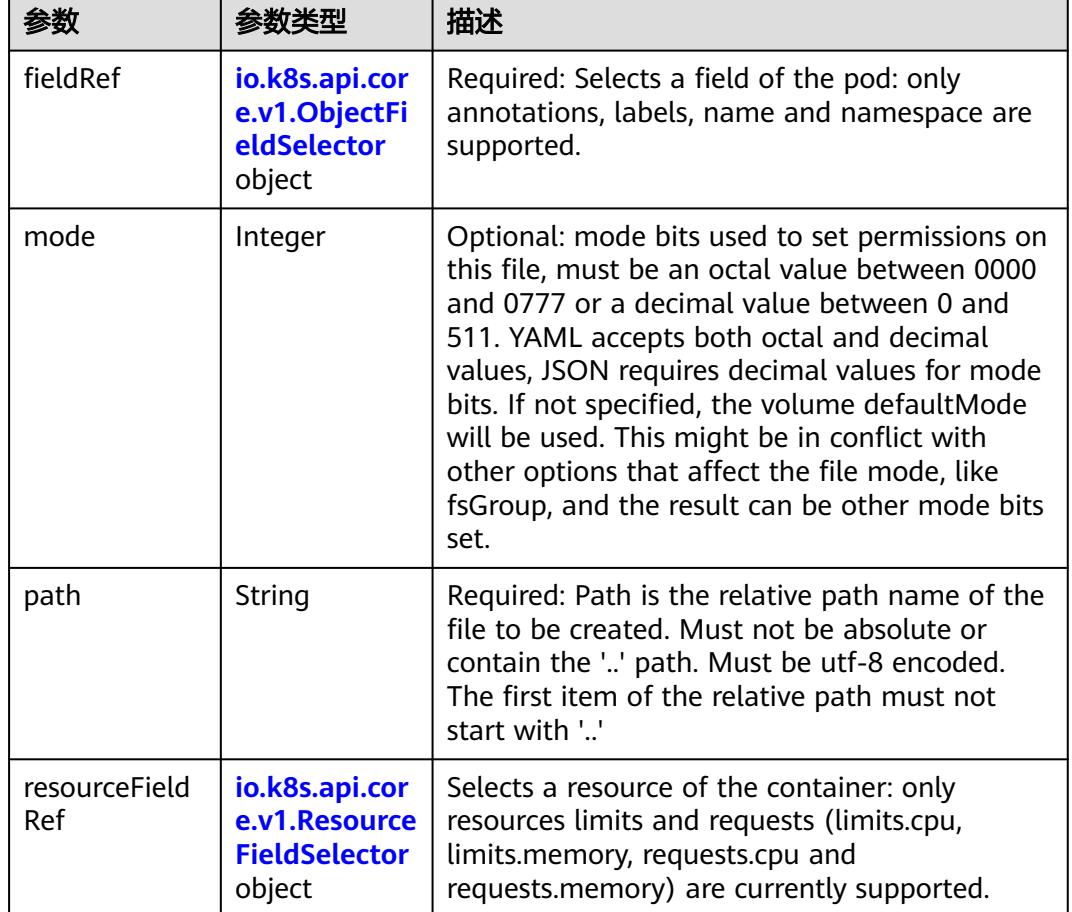

<span id="page-5715-0"></span>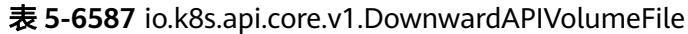

# 表 **5-6588** io.k8s.api.core.v1.ObjectFieldSelector

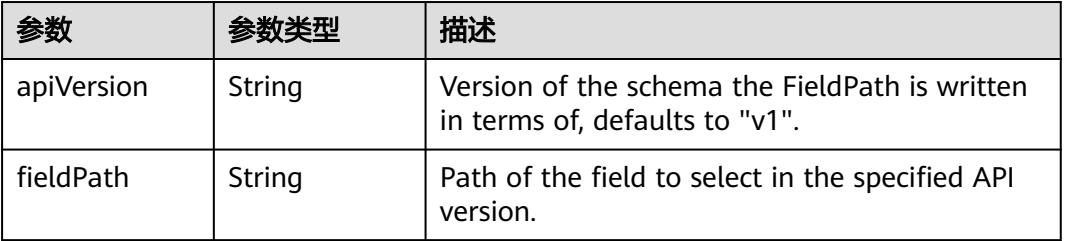

### 表 **5-6589** io.k8s.api.core.v1.ResourceFieldSelector

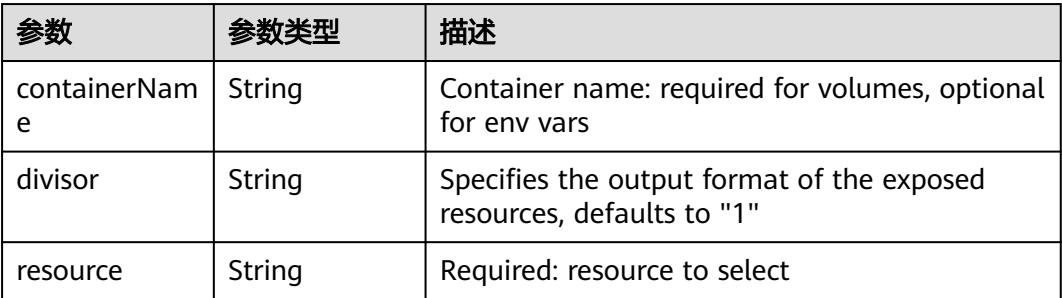

| items    | Array of<br>io.k8s.api.cor<br>e.v1.KeyToPa<br>th objects | If unspecified, each key-value pair in the Data<br>field of the referenced Secret will be projected<br>into the volume as a file whose name is the<br>key and content is the value. If specified, the<br>listed keys will be projected into the specified<br>paths, and unlisted keys will not be present. If<br>a key is specified which is not present in the<br>Secret, the volume setup will error unless it is<br>marked optional. Paths must be relative and<br>may not contain the '' path or start with ''. |
|----------|----------------------------------------------------------|----------------------------------------------------------------------------------------------------|
| name     | String                                                   | Name of the referent. More info: https://<br>kubernetes.io/docs/concepts/overview/<br>working-with-objects/names/#names                                                                                                    |
| optional | Boolean                                                  | Specify whether the Secret or its key must be<br>defined                                                                                                    |

<span id="page-5716-0"></span>表 **5-6590** io.k8s.api.core.v1.SecretProjection

#### 表 **5-6591** io.k8s.api.core.v1.ServiceAccountTokenProjection

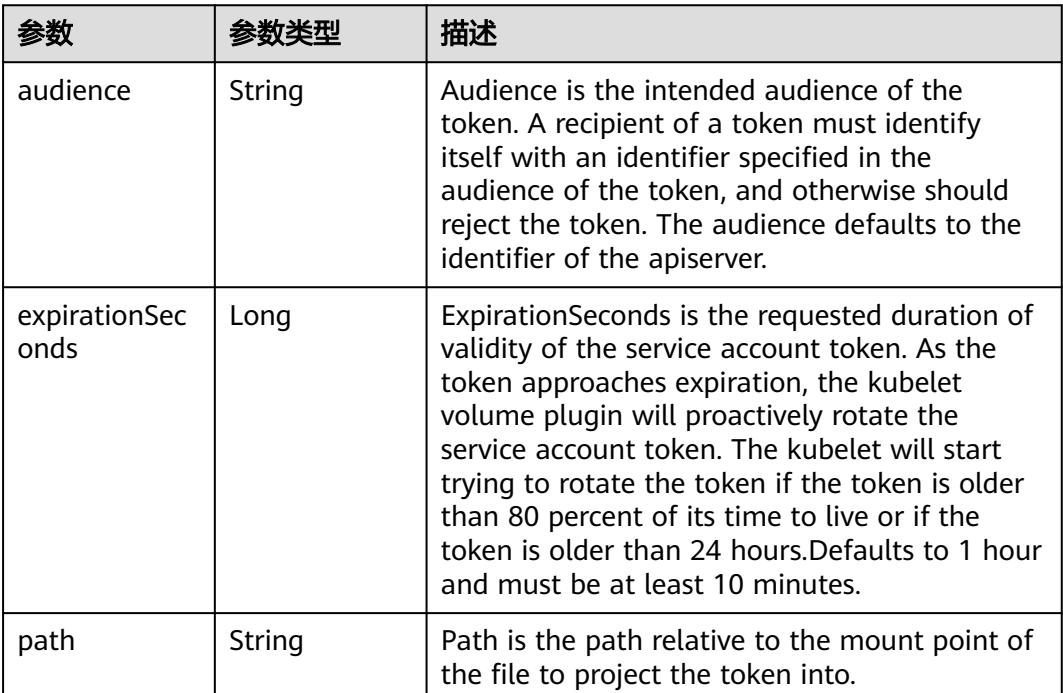

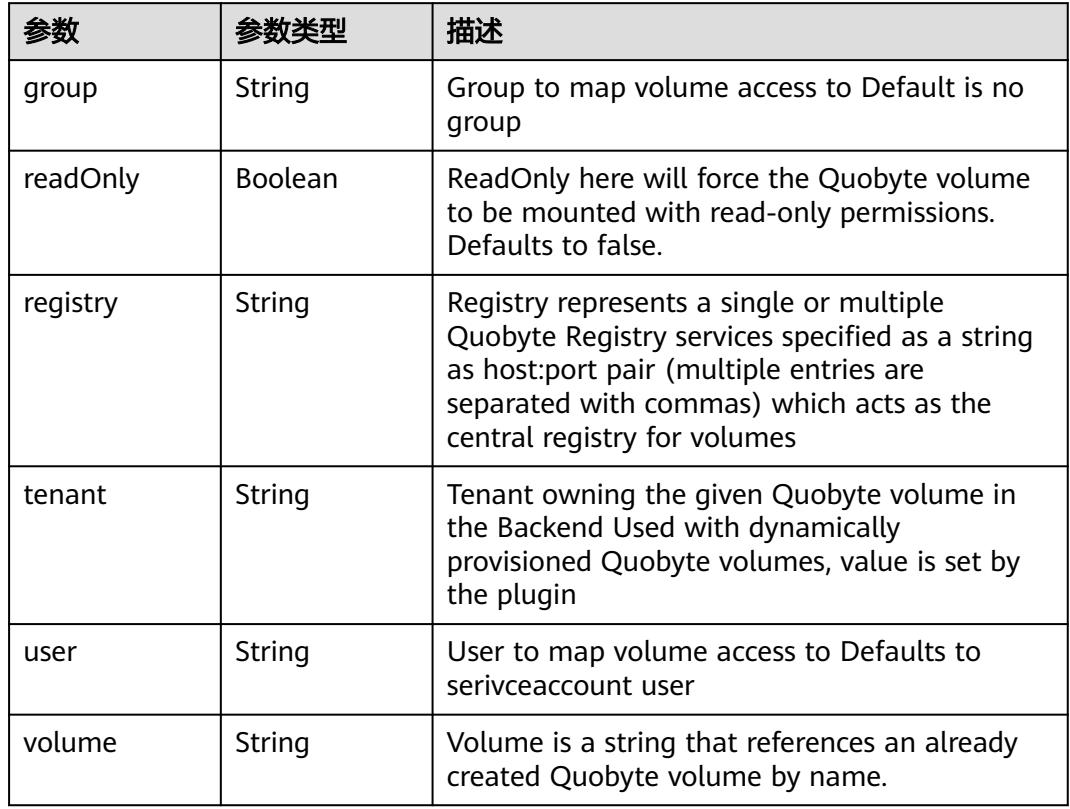

<span id="page-5717-0"></span>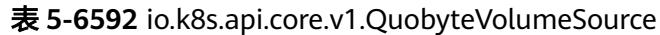

表 **5-6593** io.k8s.api.core.v1.RBDVolumeSource

|          | 参数类型                | 描述                                                                                                    |
|----------|---------------------|----------------------------------------------------------------------------------------------------|
| fsType   | String              | Filesystem type of the volume that you want<br>to mount. Tip: Ensure that the filesystem type<br>is supported by the host operating system.<br>Examples: "ext4", "xfs", "ntfs". Implicitly<br>inferred to be "ext4" if unspecified. More info:<br>https://kubernetes.io/docs/concepts/storage/<br>volumes#rbd |
| image    | String              | The rados image name. More info: https://<br>examples.k8s.io/volumes/rbd/<br>README.md#how-to-use-it                                                                                                    |
| keyring  | String              | Keyring is the path to key ring for RBDUser.<br>Default is /etc/ceph/keyring. More info: https://<br>examples.k8s.io/volumes/rbd/<br>README.md#how-to-use-it                                                                                                    |
| monitors | Array of<br>strings | A collection of Ceph monitors. More info:<br>https://examples.k8s.io/volumes/rbd/<br>README.md#how-to-use-it                                                                                                    |

<span id="page-5718-0"></span>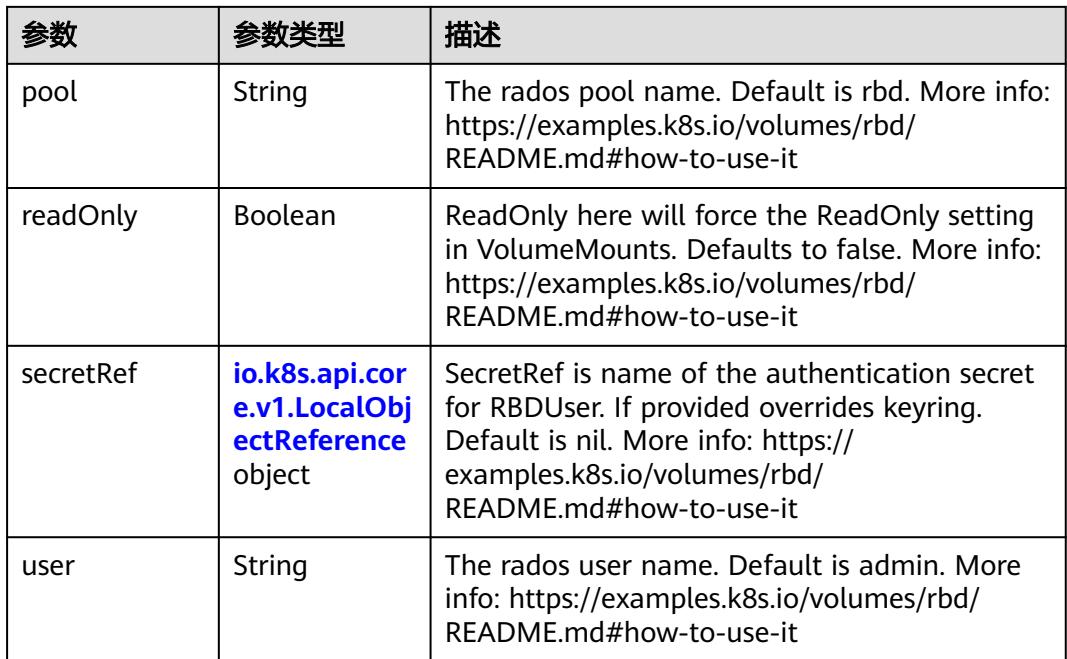

# 表 **5-6594** io.k8s.api.core.v1.ScaleIOVolumeSource

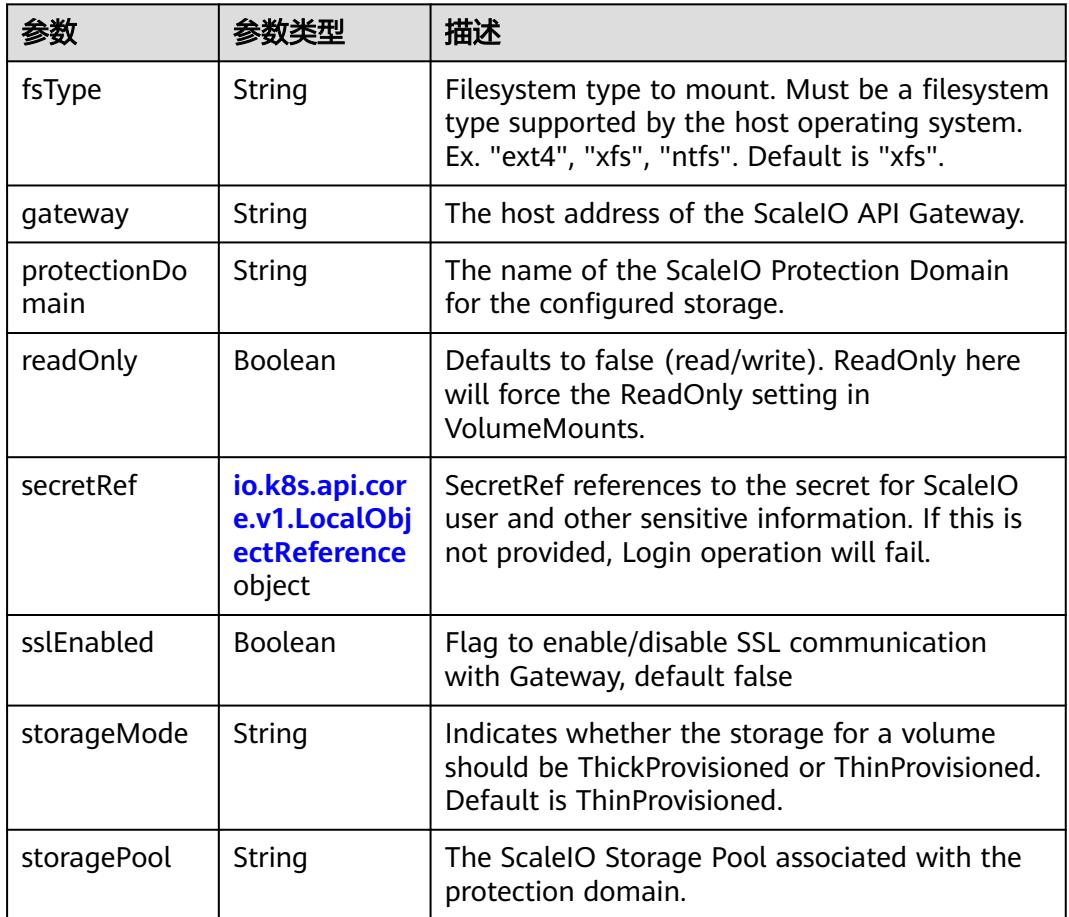

<span id="page-5719-0"></span>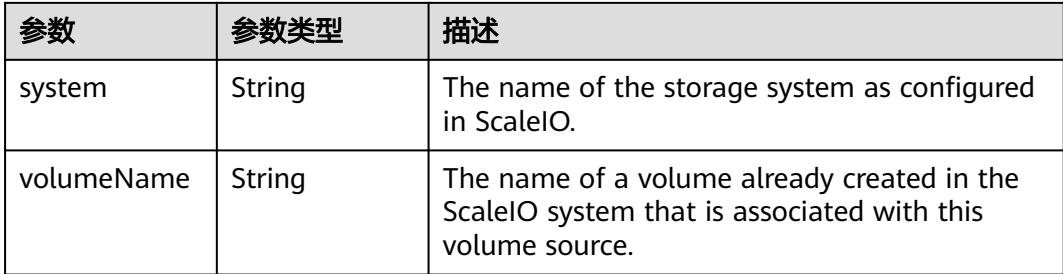

## 表 **5-6595** io.k8s.api.core.v1.SecretVolumeSource

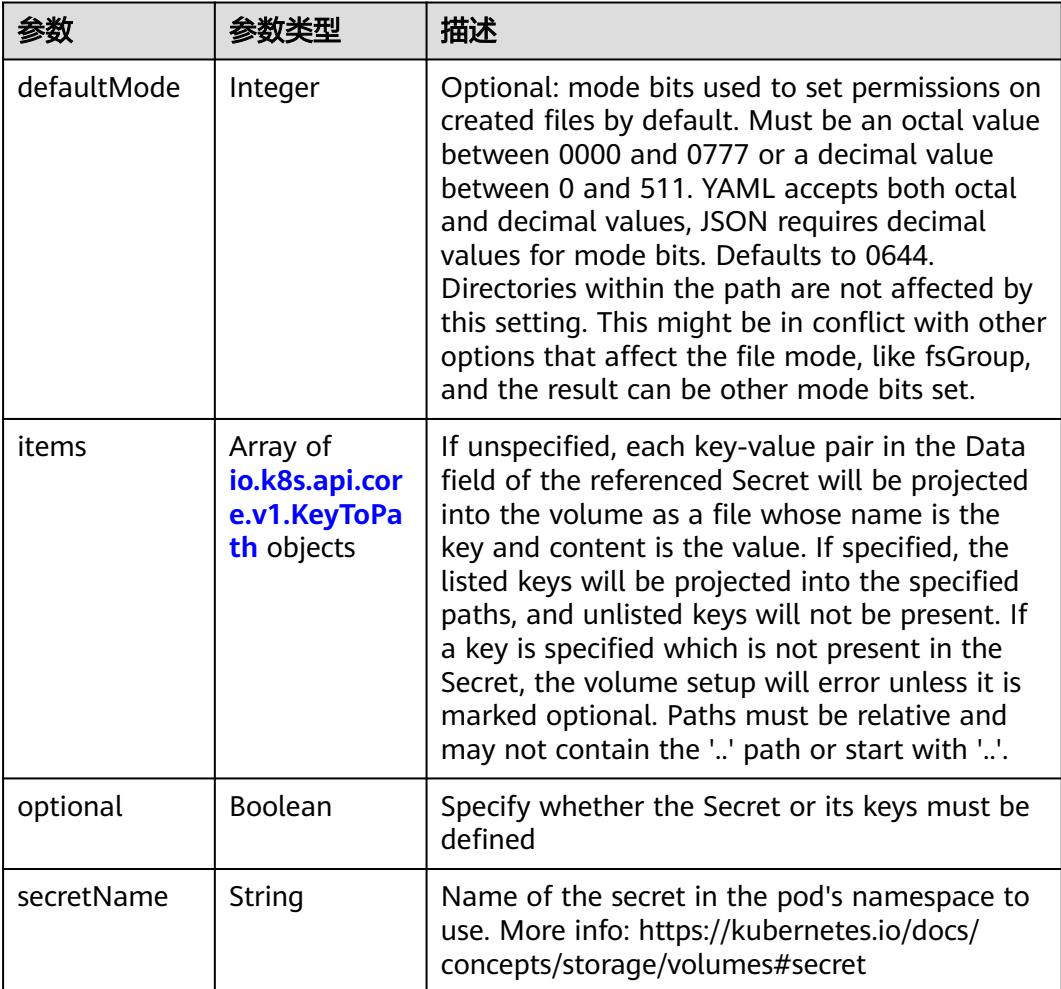

# 表 **5-6596** io.k8s.api.core.v1.KeyToPath

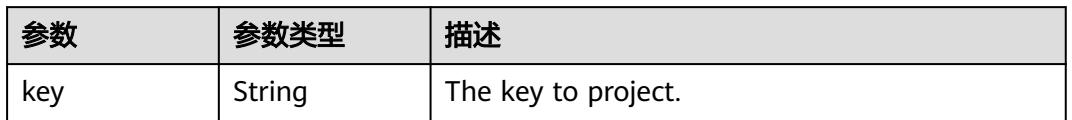

<span id="page-5720-0"></span>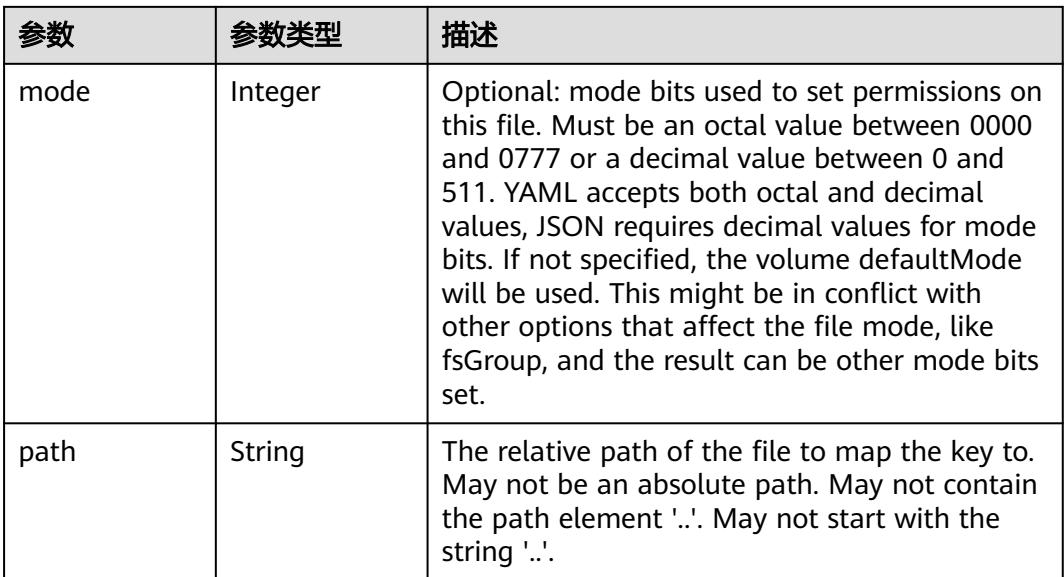

## 表 **5-6597** io.k8s.api.core.v1.StorageOSVolumeSource

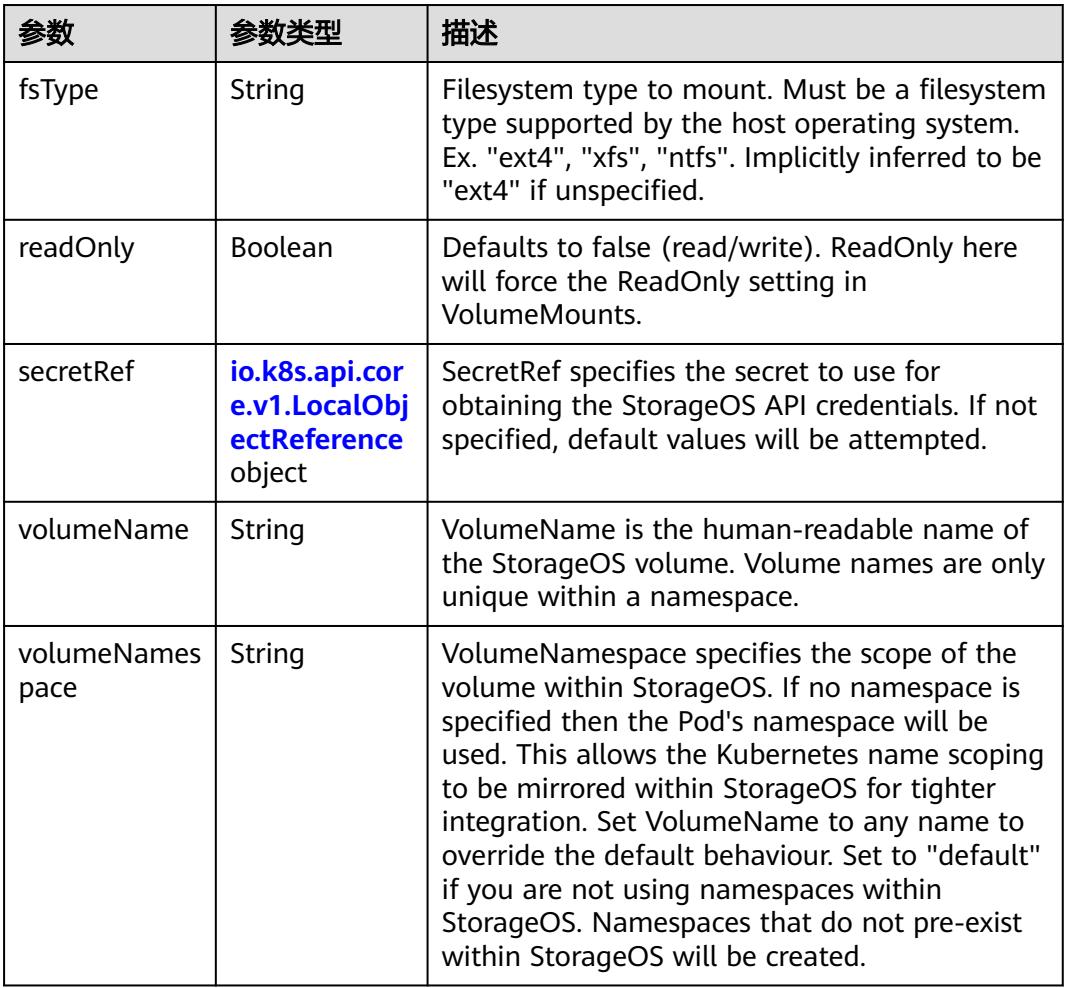

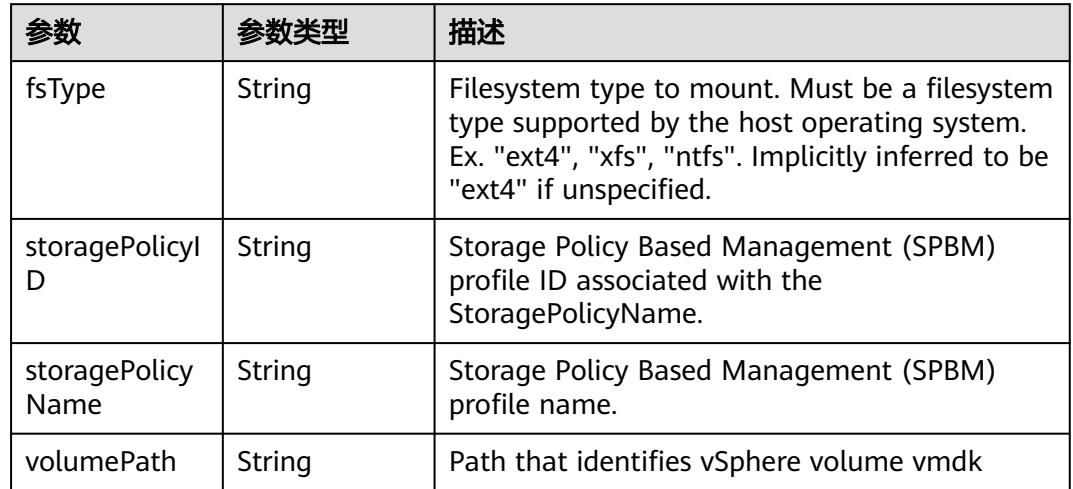

#### <span id="page-5721-0"></span>表 **5-6598** io.k8s.api.core.v1.VsphereVirtualDiskVolumeSource

#### 表 **5-6599** io.k8s.api.batch.v1.JobStatus

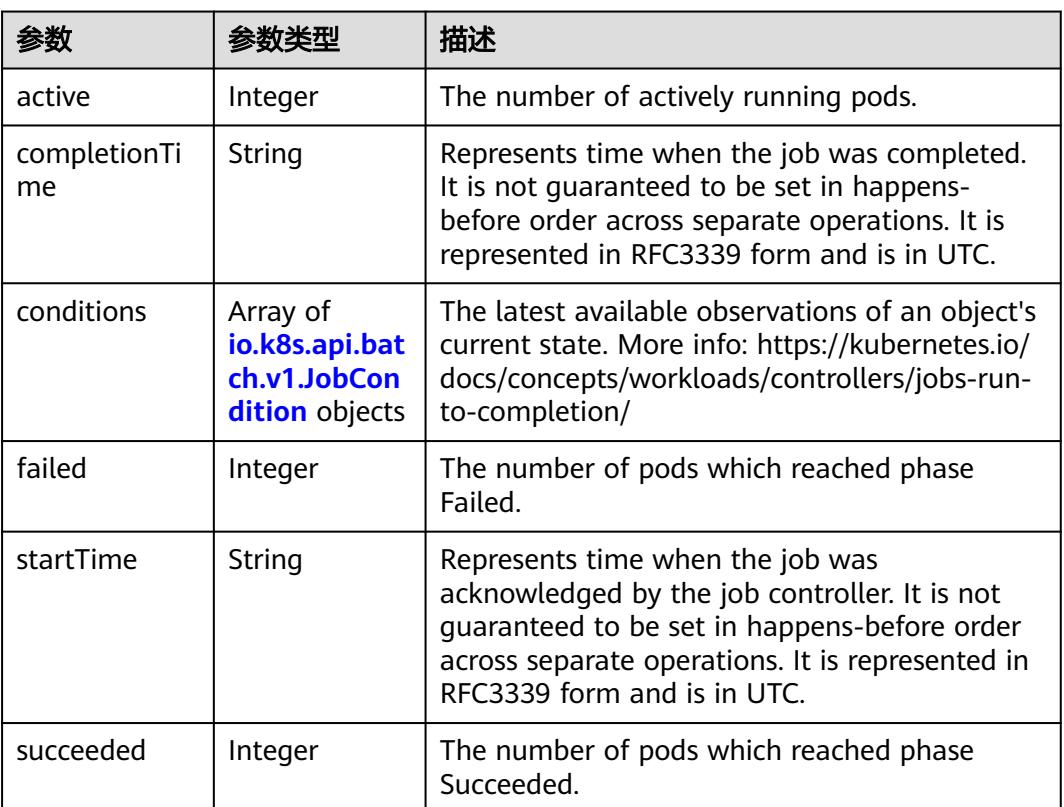

#### 表 **5-6600** io.k8s.api.batch.v1.JobCondition

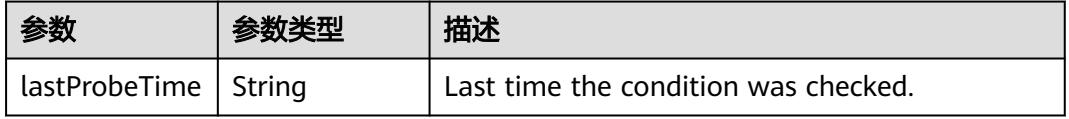

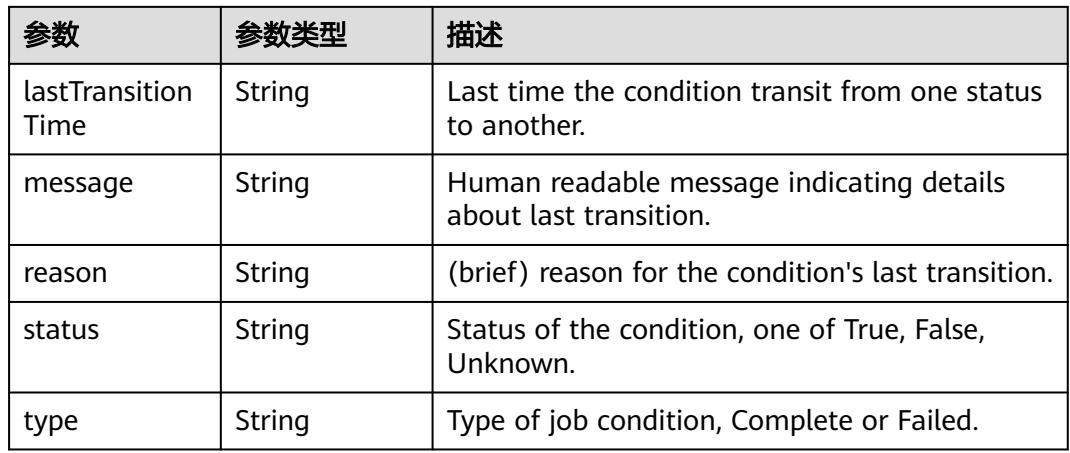

## 状态码: **201**

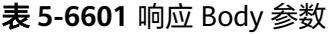

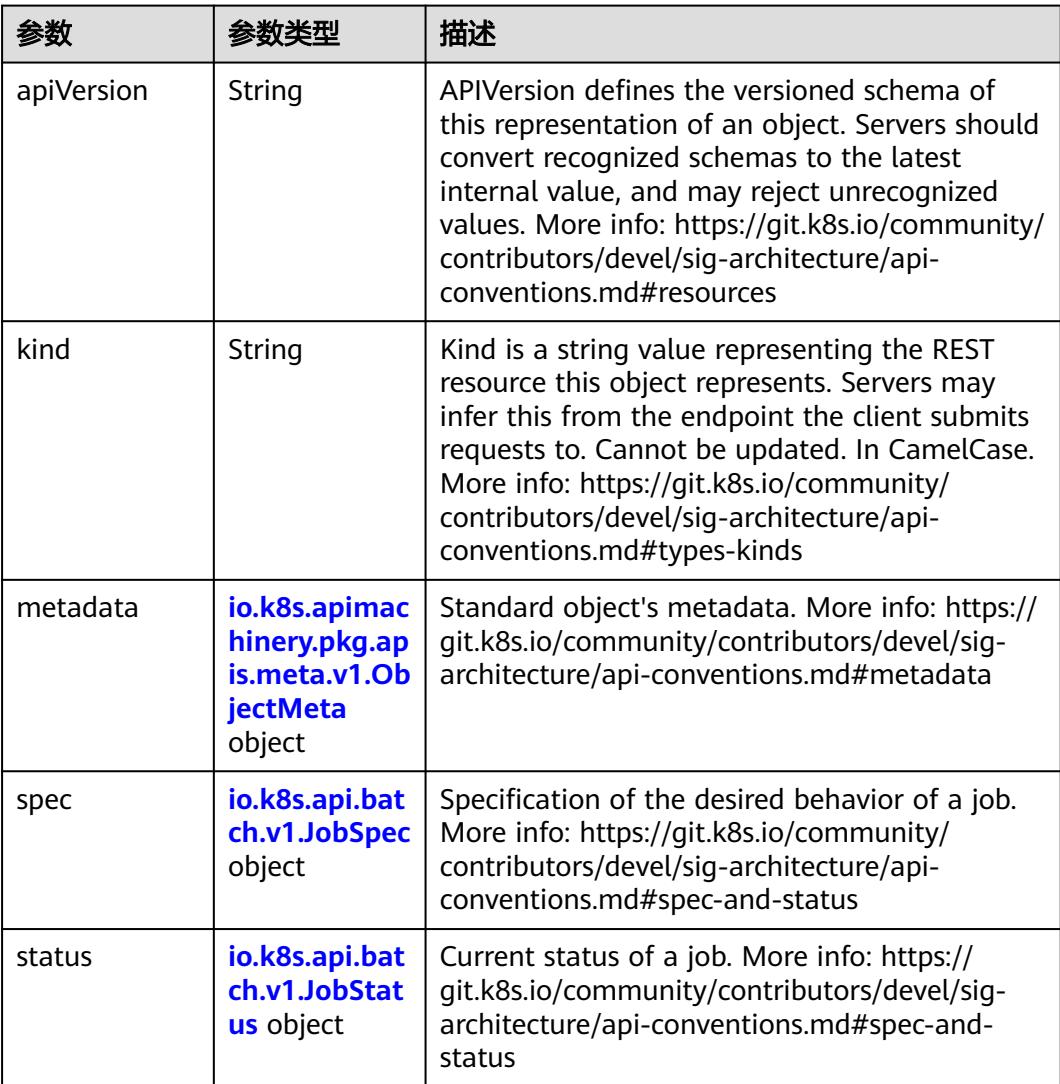

<span id="page-5723-0"></span>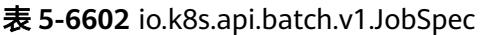

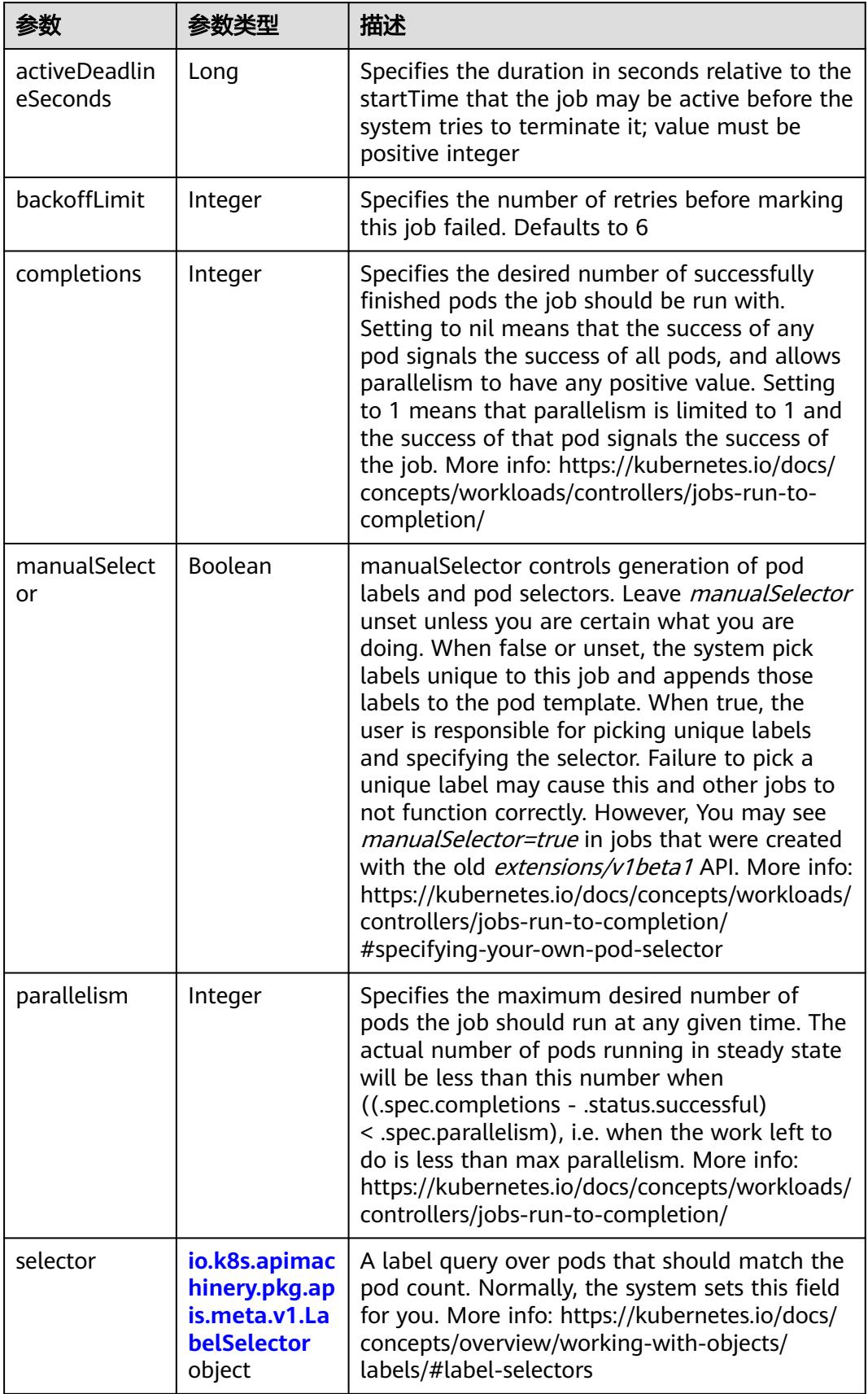
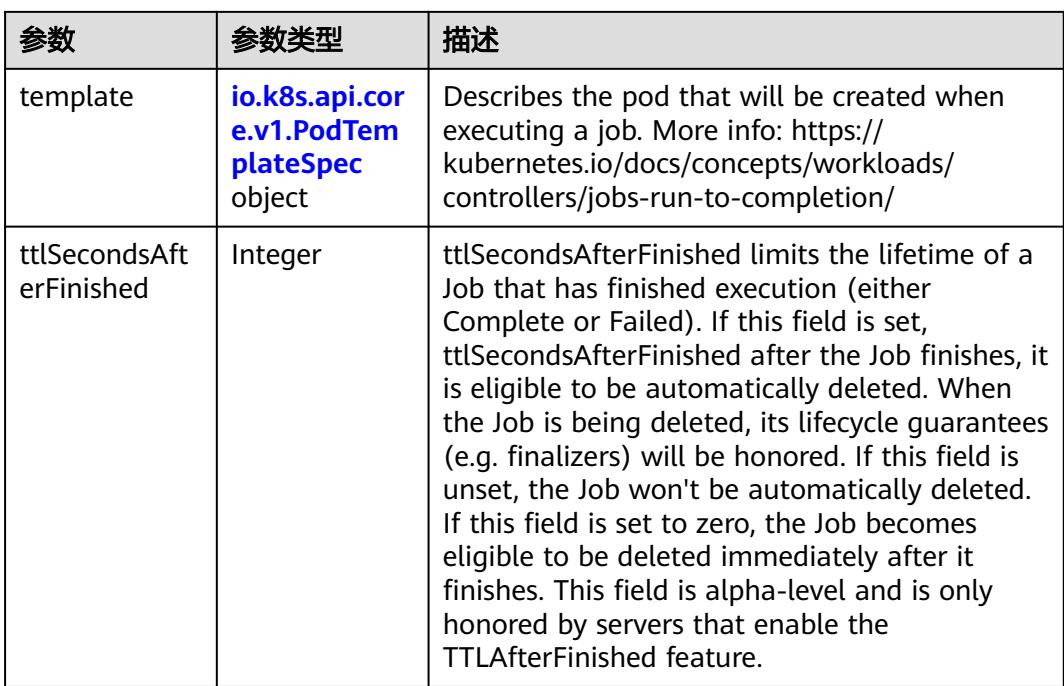

# 表 **5-6603** io.k8s.api.core.v1.PodTemplateSpec

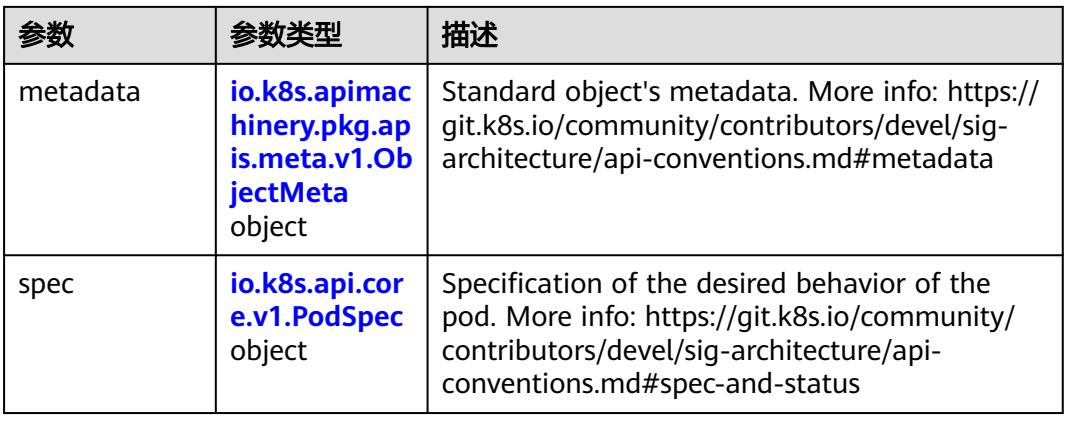

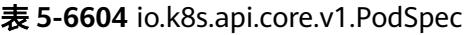

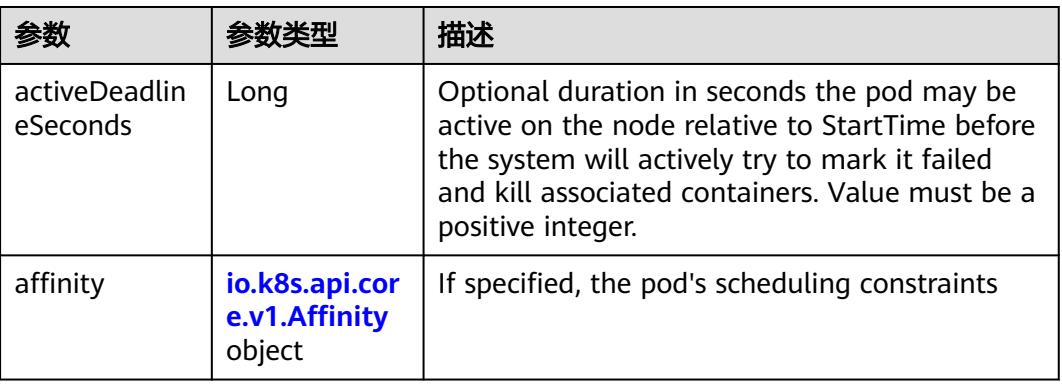

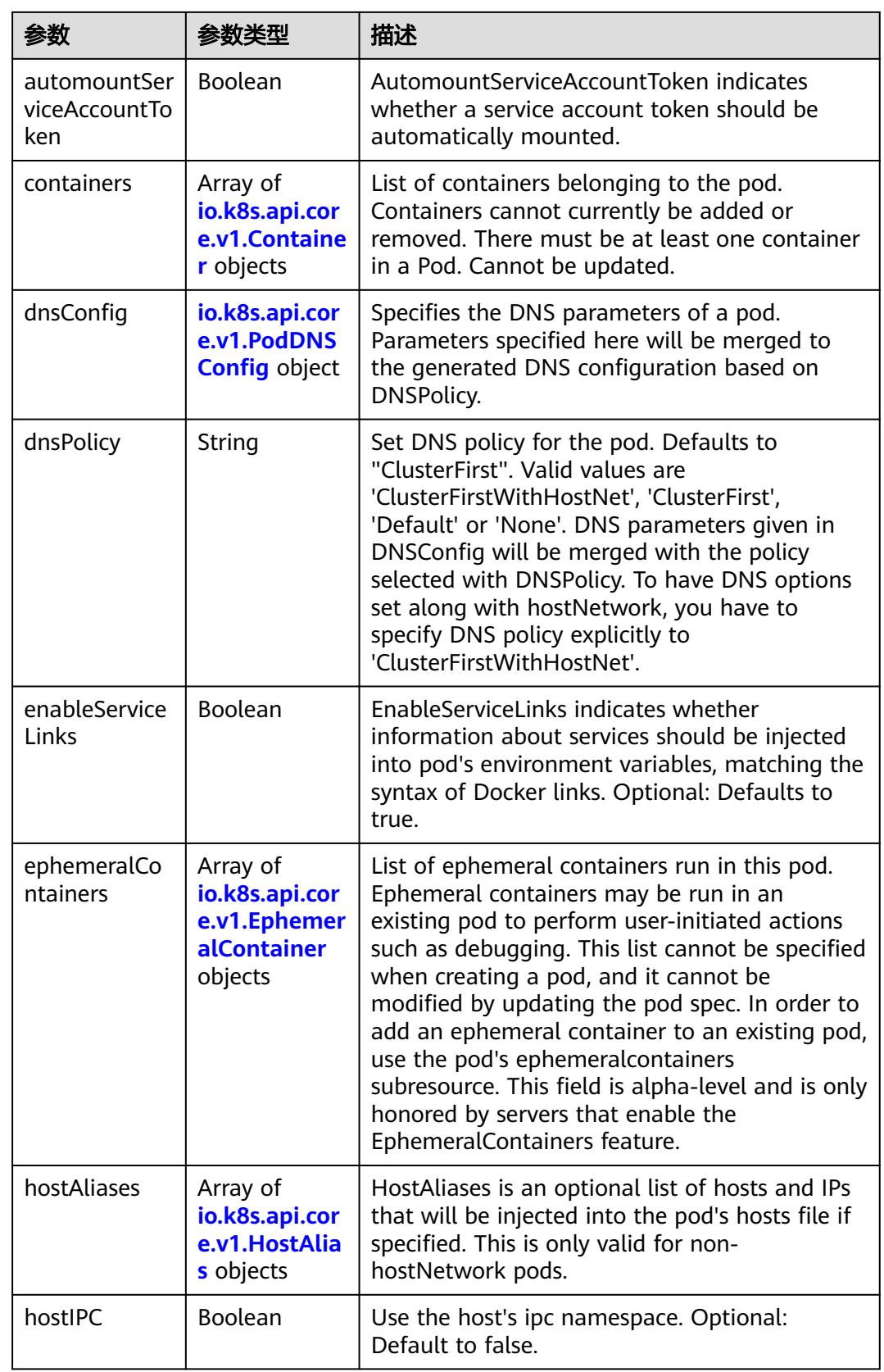

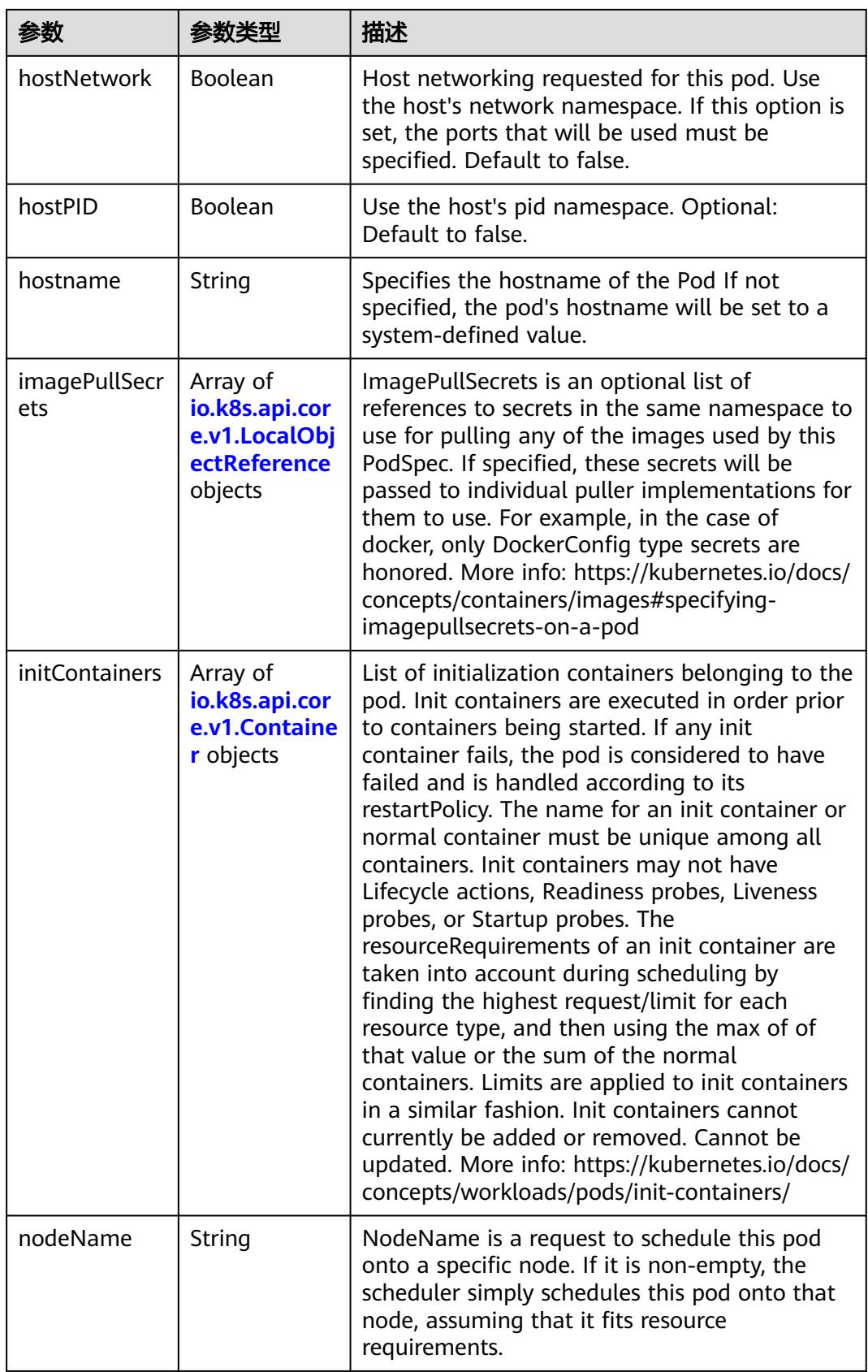

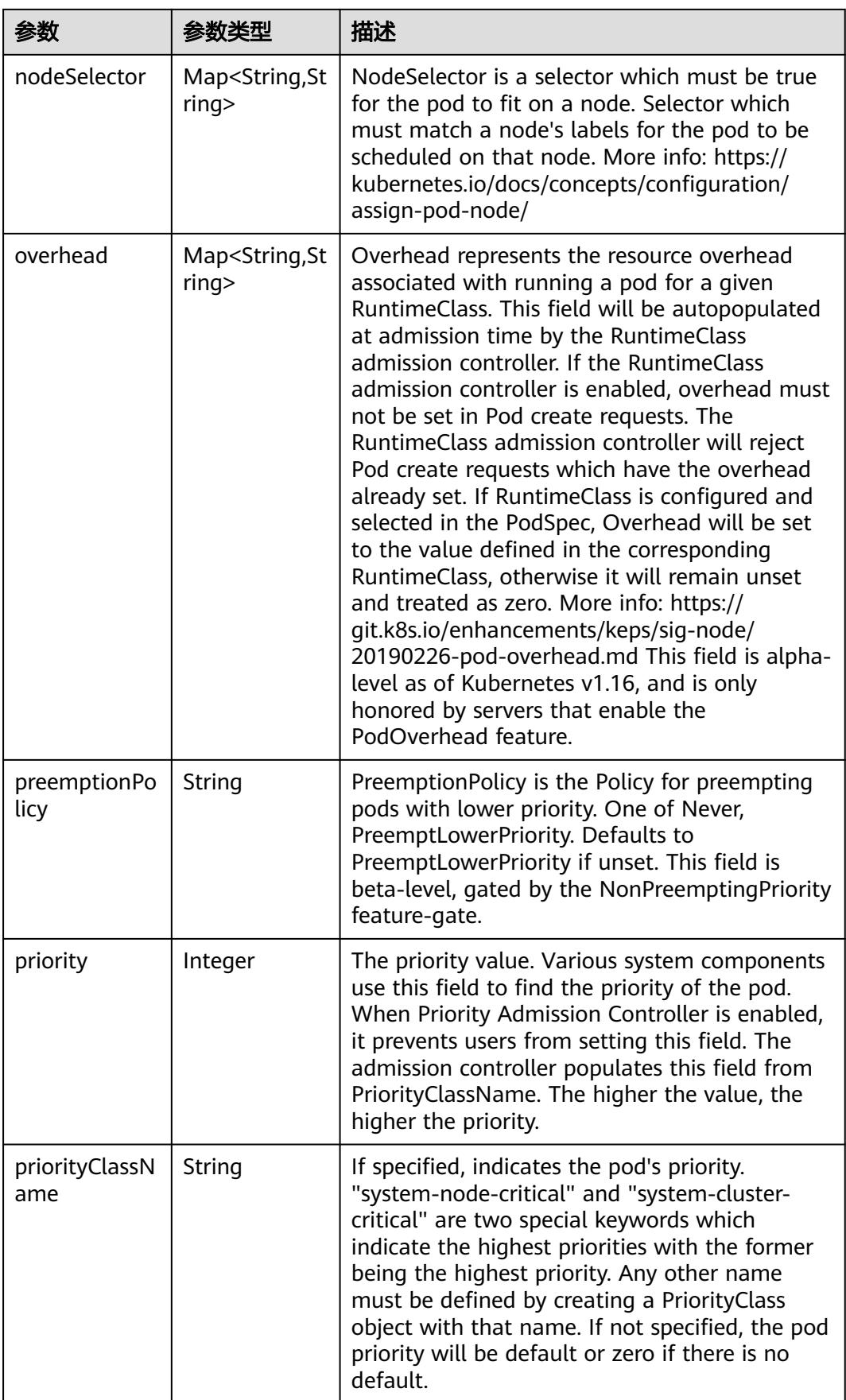

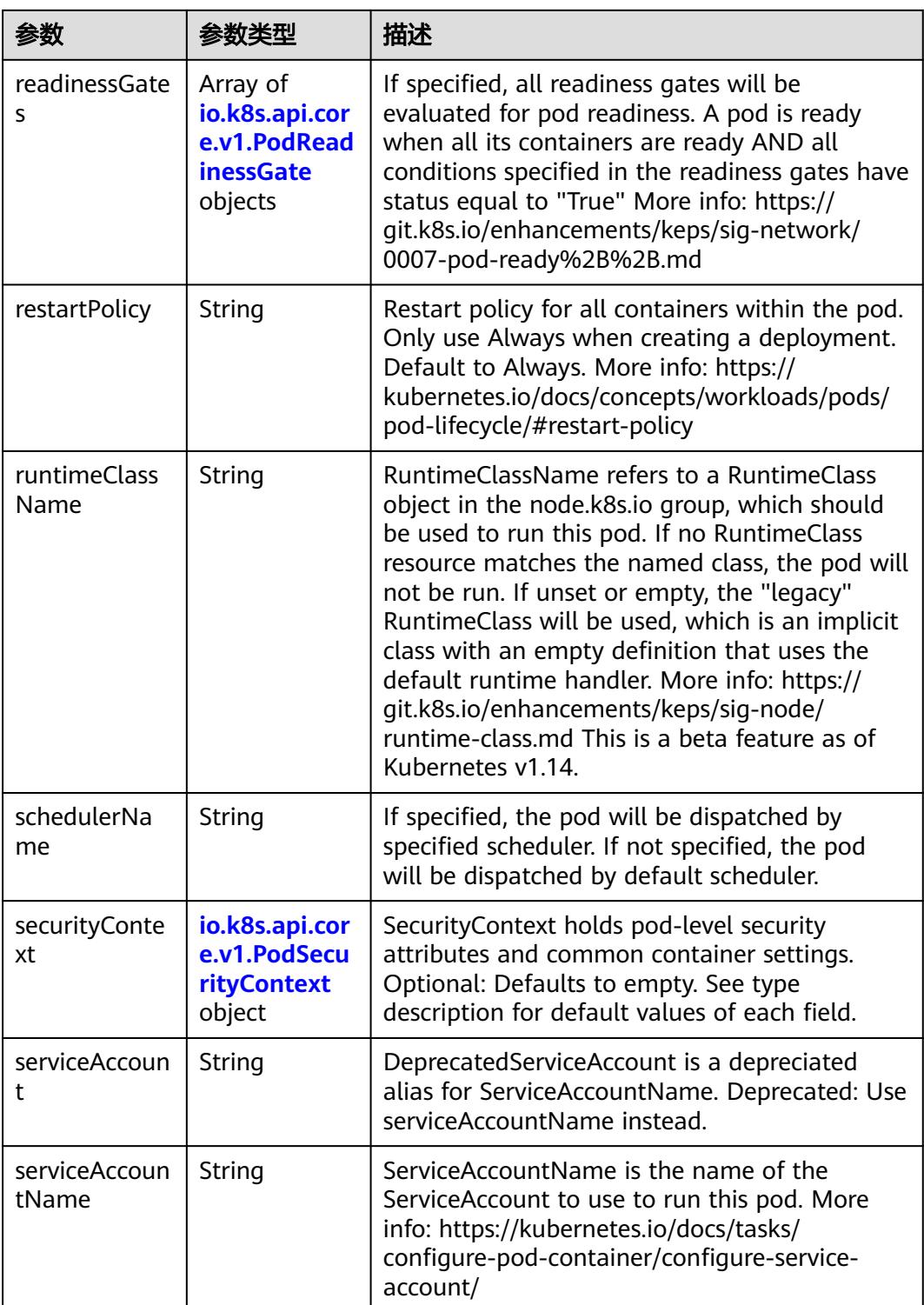

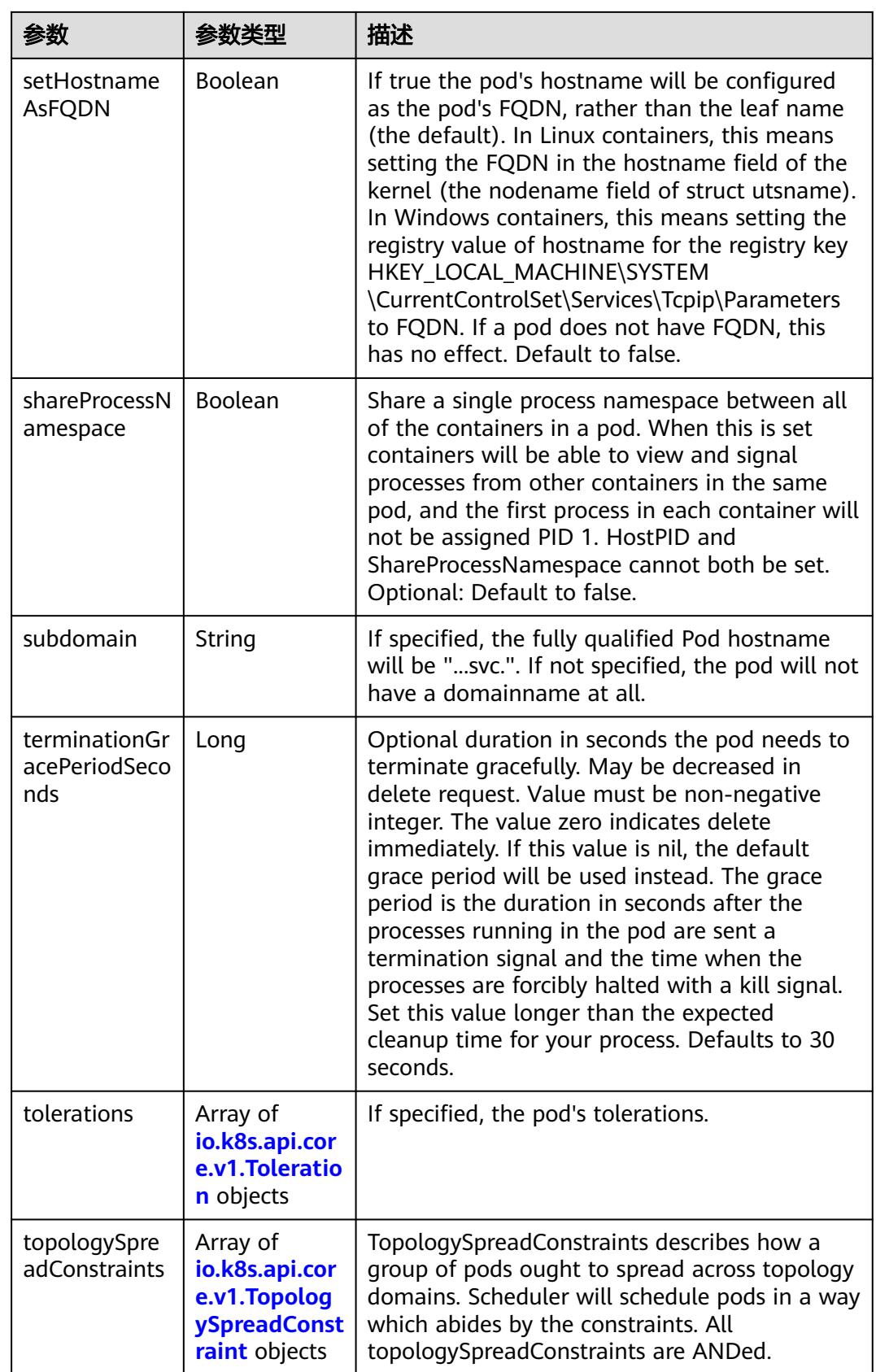

<span id="page-5730-0"></span>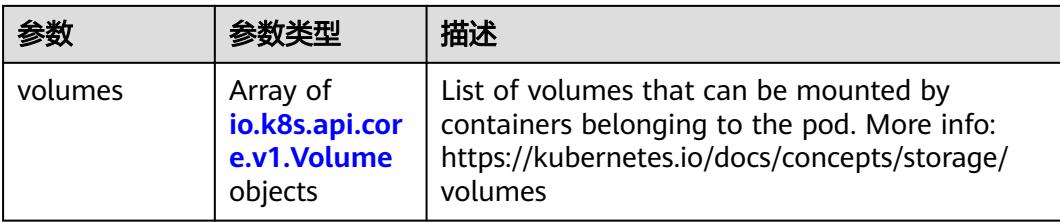

# 表 **5-6605** io.k8s.api.core.v1.Affinity

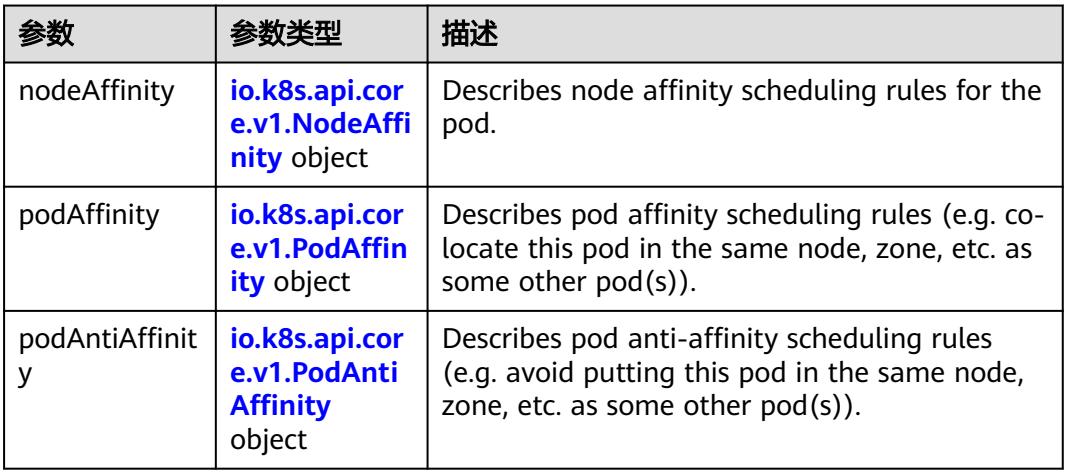

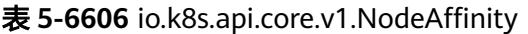

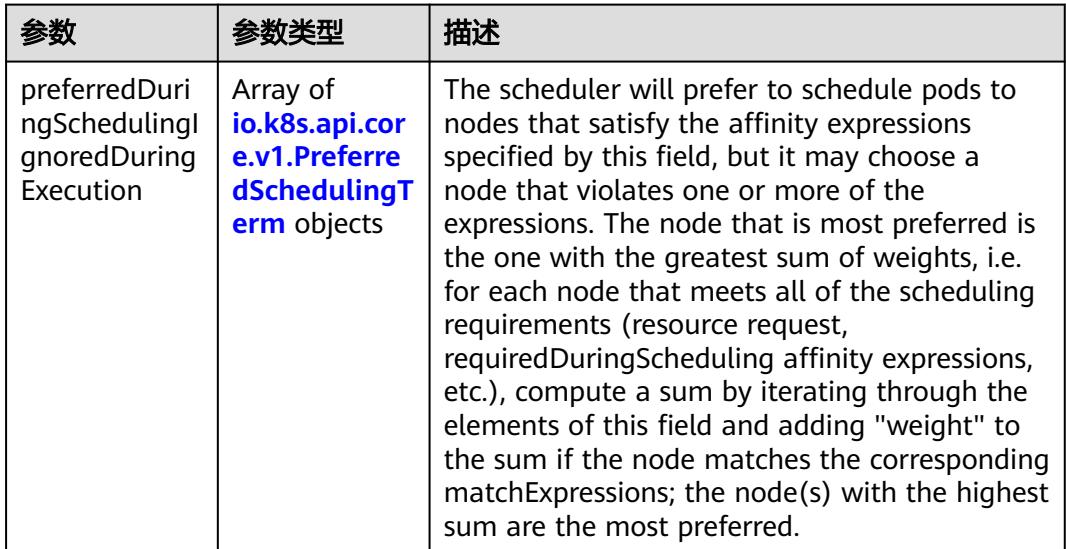

<span id="page-5731-0"></span>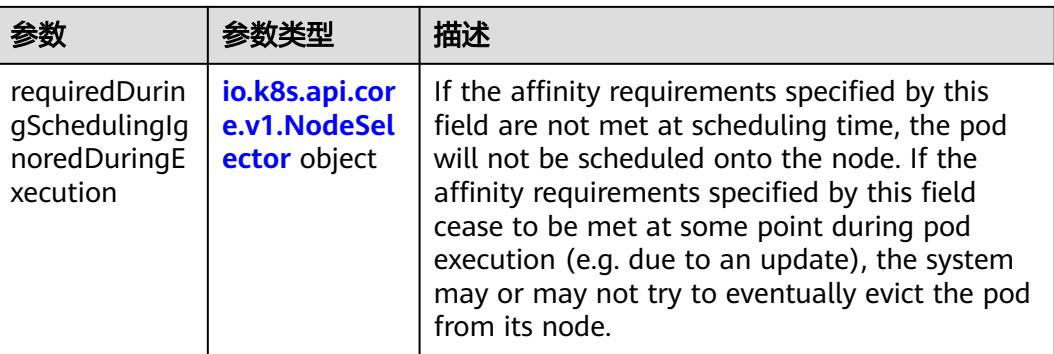

## 表 **5-6607** io.k8s.api.core.v1.PreferredSchedulingTerm

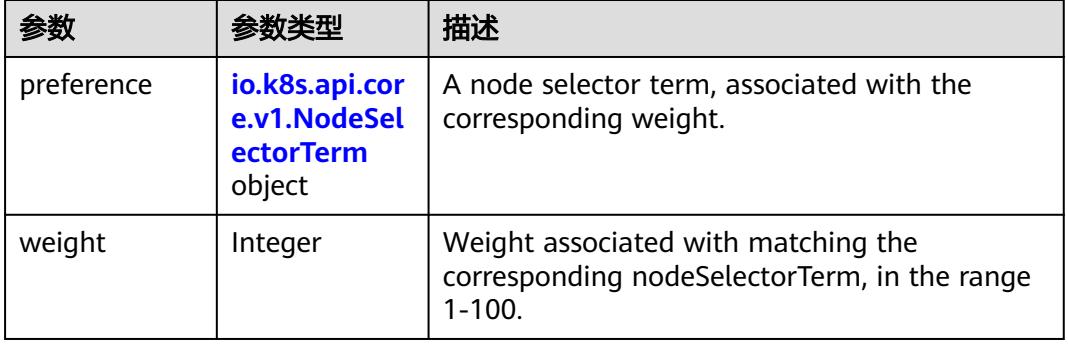

#### 表 **5-6608** io.k8s.api.core.v1.NodeSelectorTerm

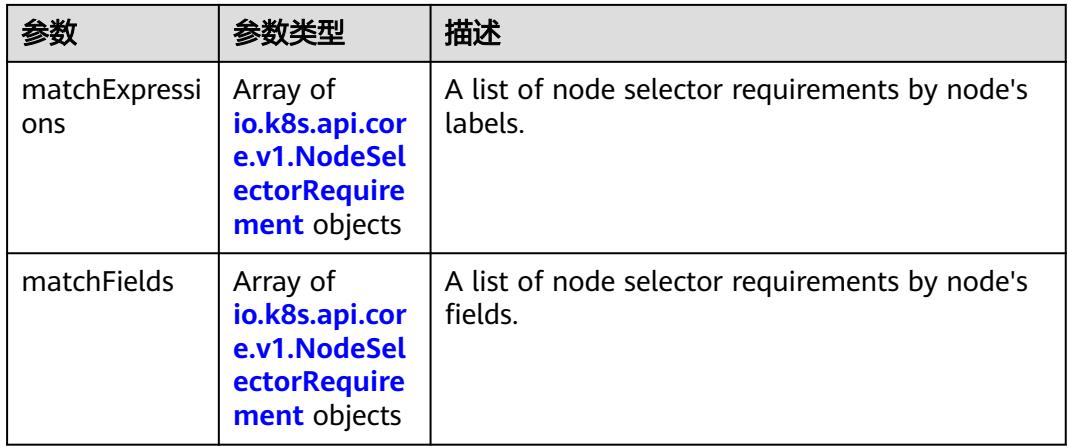

<span id="page-5732-0"></span>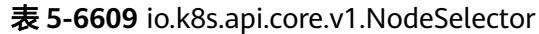

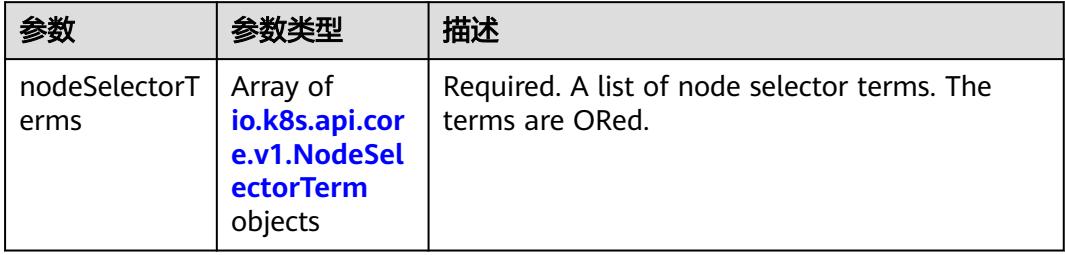

## 表 **5-6610** io.k8s.api.core.v1.NodeSelectorRequirement

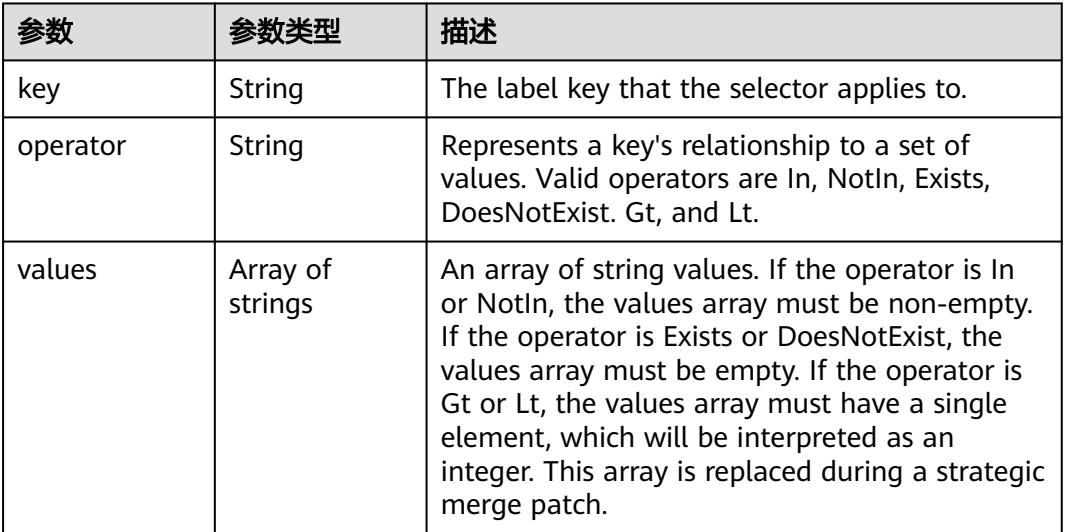

# 表 **5-6611** io.k8s.api.core.v1.PodAffinity

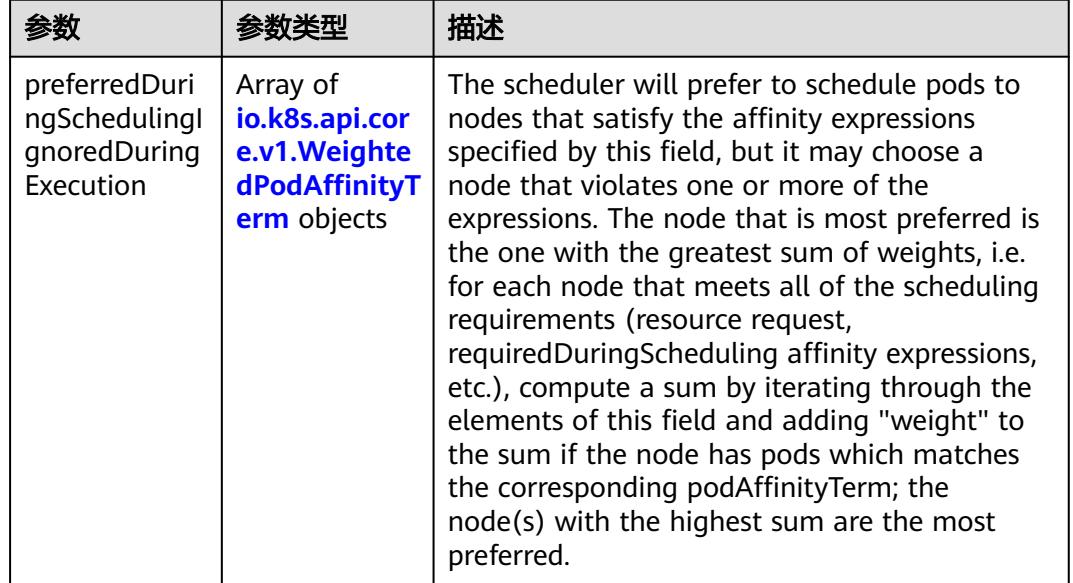

<span id="page-5733-0"></span>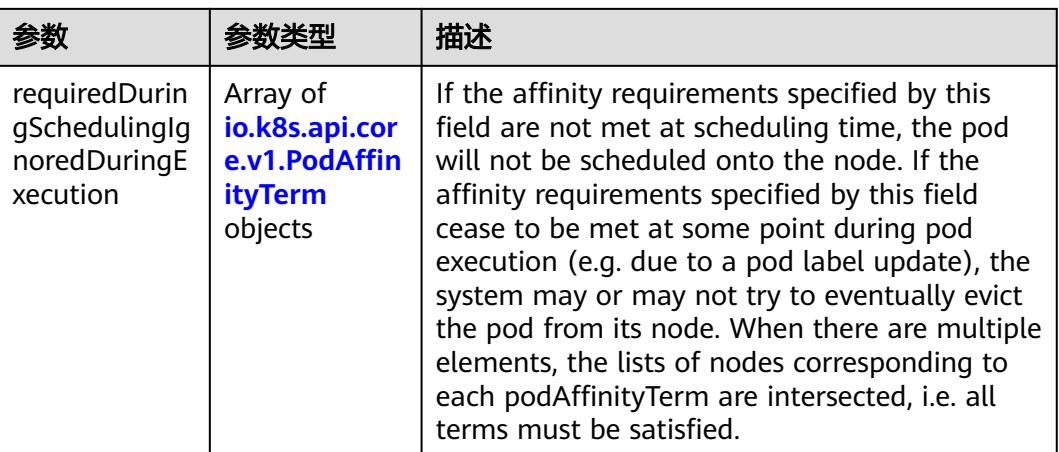

## 表 **5-6612** io.k8s.api.core.v1.PodAntiAffinity

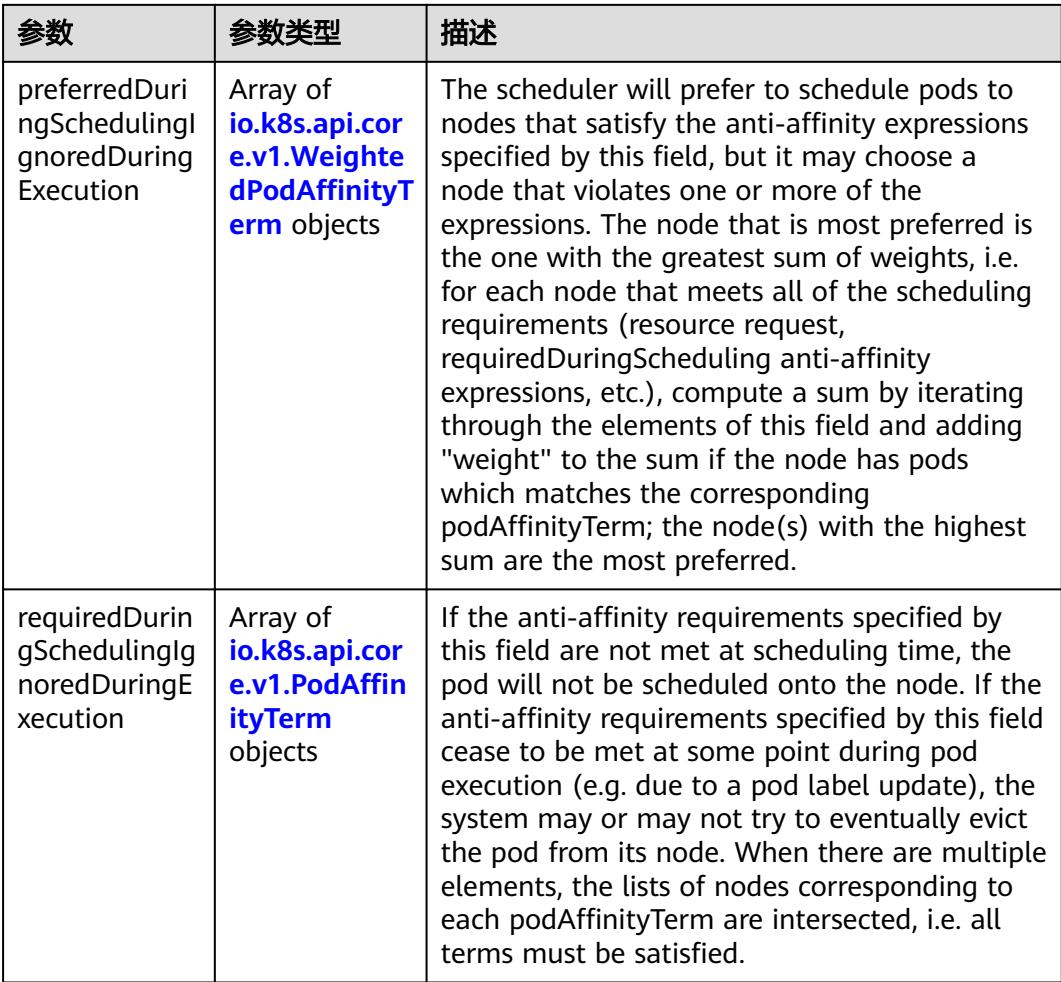

|                     | 参数类型                                                        | 描述                                                                                               |
|---------------------|-------------------------------------------------------------|--------------------------------------------------------------------------------------------------|
| podAffinityTer<br>m | io.k8s.api.cor<br>e.v1.PodAffin<br><b>ityTerm</b><br>object | Required. A pod affinity term, associated with<br>the corresponding weight.                      |
| weight              | Integer                                                     | weight associated with matching the<br>corresponding podAffinityTerm, in the range<br>$1 - 100.$ |

<span id="page-5734-0"></span>表 **5-6613** io.k8s.api.core.v1.WeightedPodAffinityTerm

## 表 **5-6614** io.k8s.api.core.v1.PodAffinityTerm

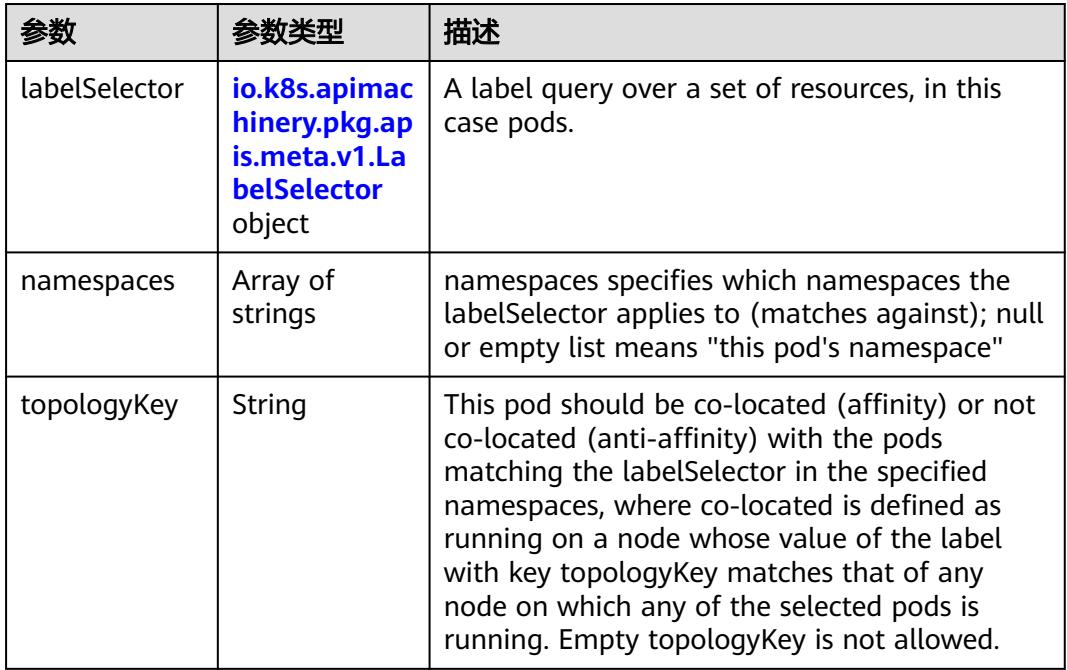

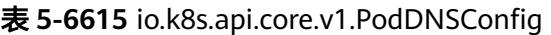

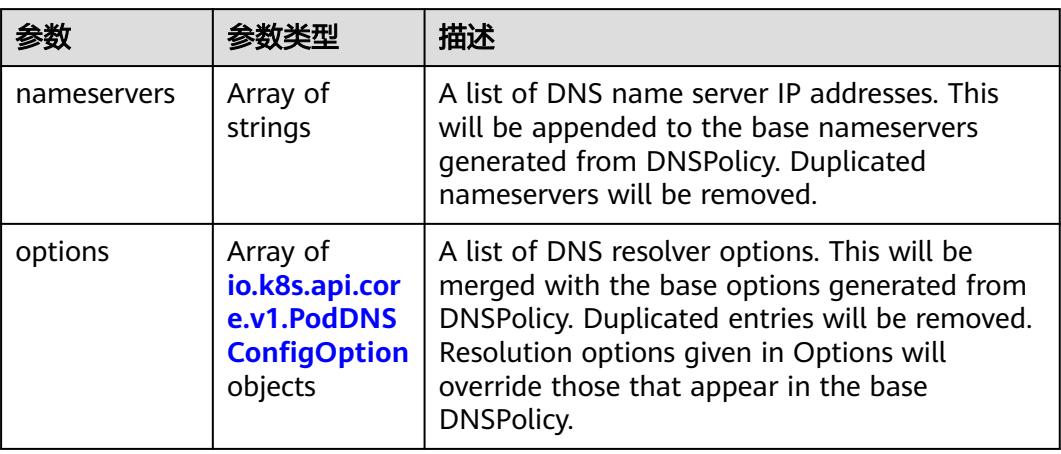

<span id="page-5735-0"></span>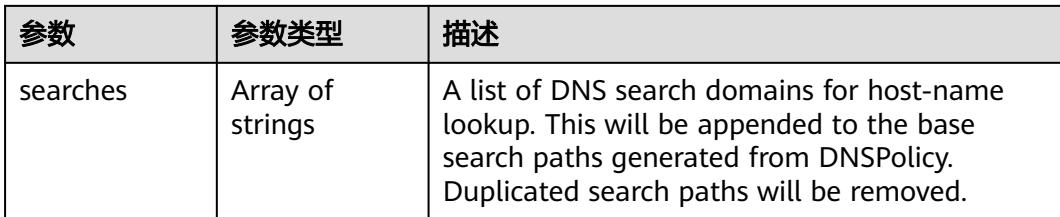

## 表 **5-6616** io.k8s.api.core.v1.PodDNSConfigOption

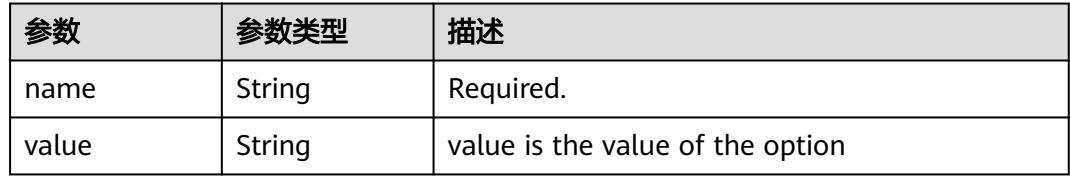

# 表 **5-6617** io.k8s.api.core.v1.EphemeralContainer

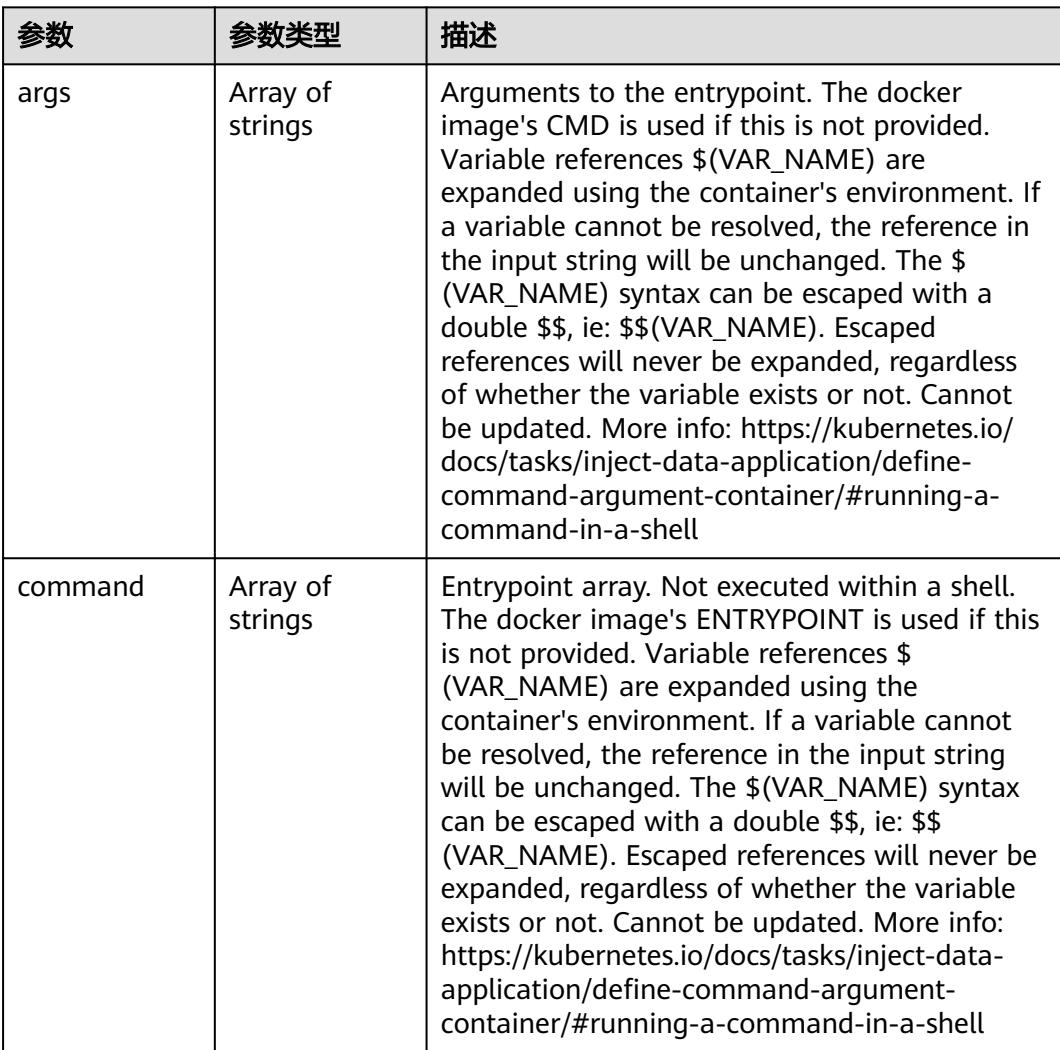

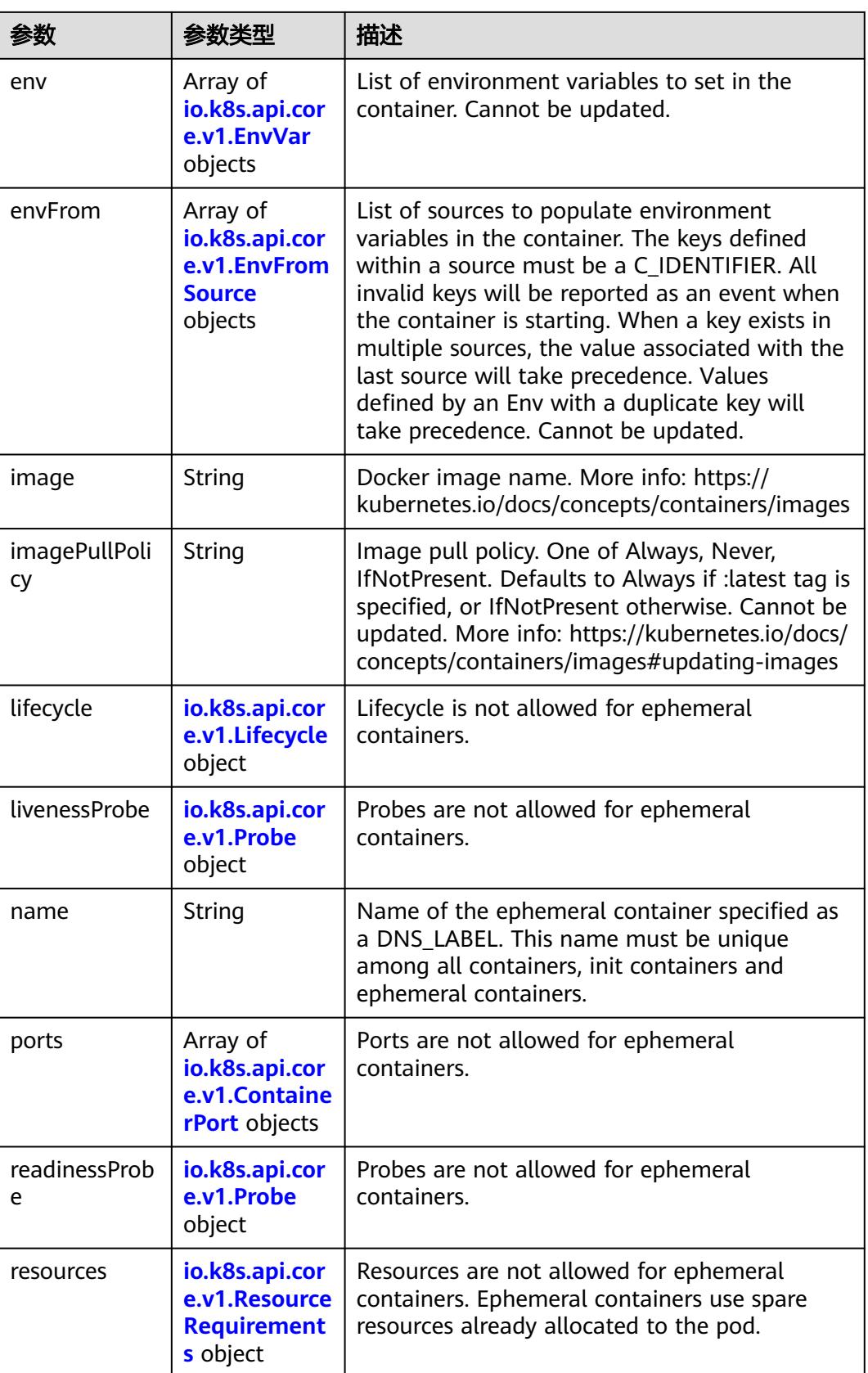

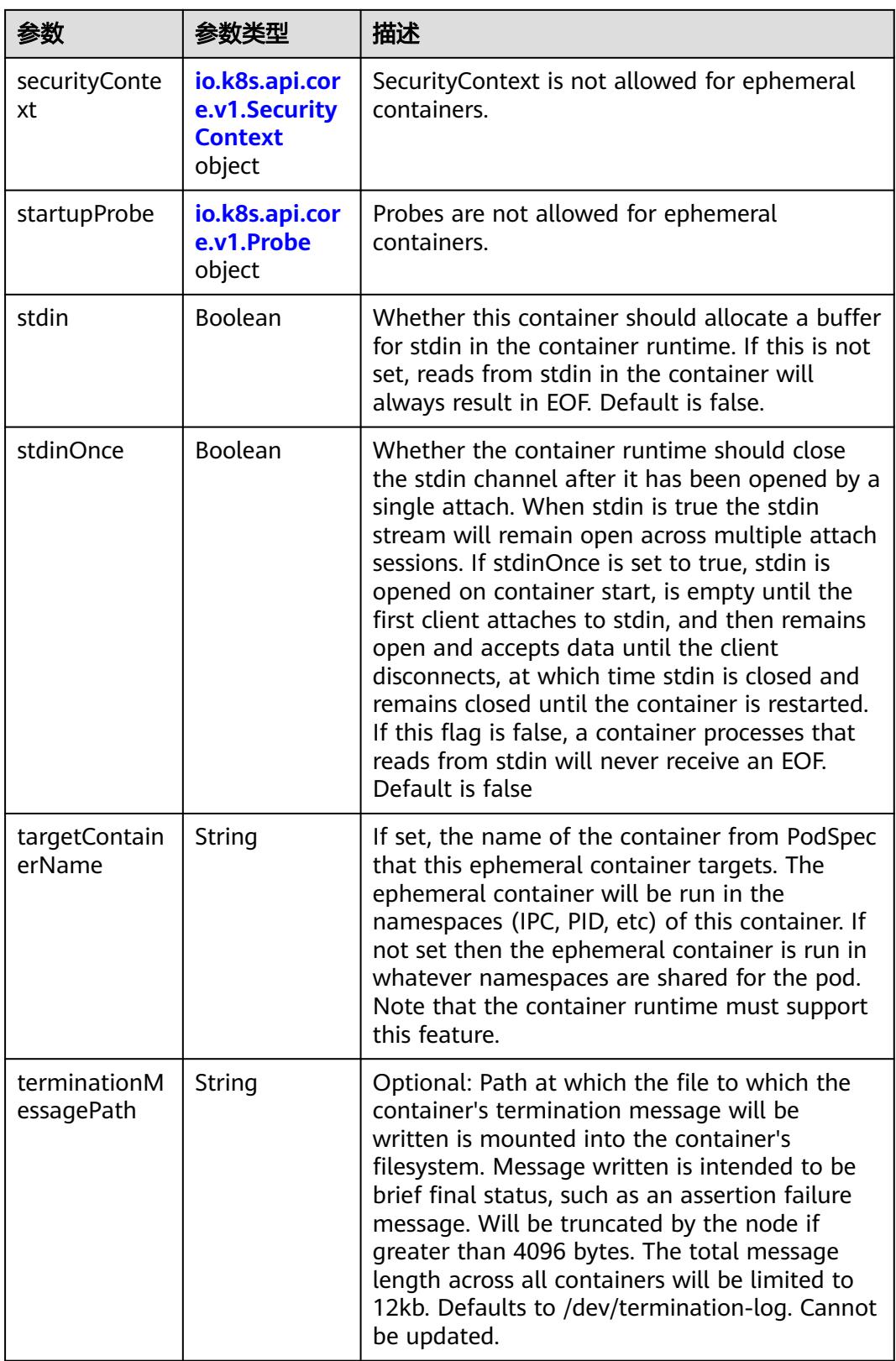

<span id="page-5738-0"></span>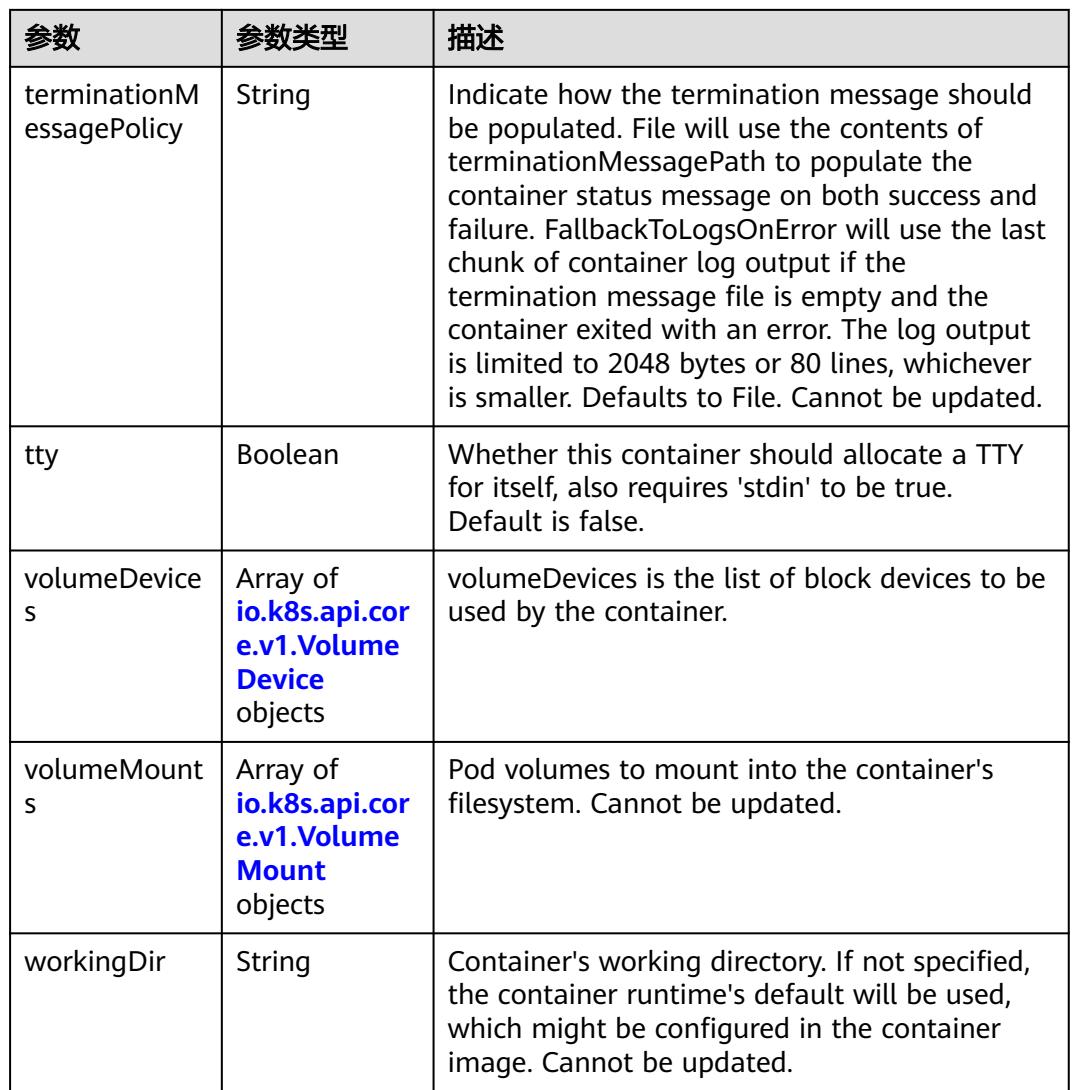

#### 表 **5-6618** io.k8s.api.core.v1.HostAlias

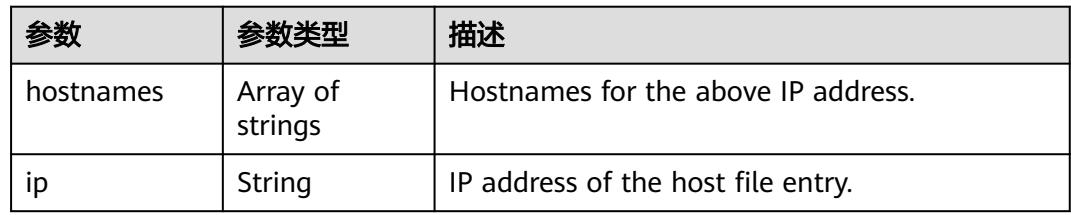

#### 表 **5-6619** io.k8s.api.core.v1.LocalObjectReference

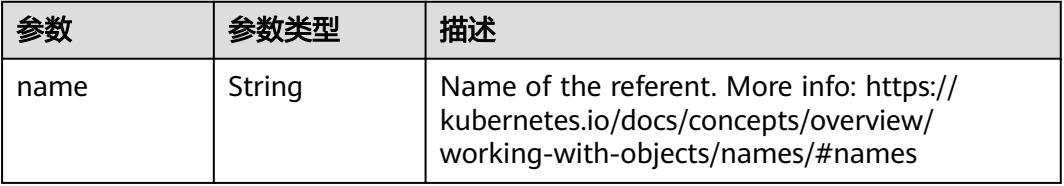

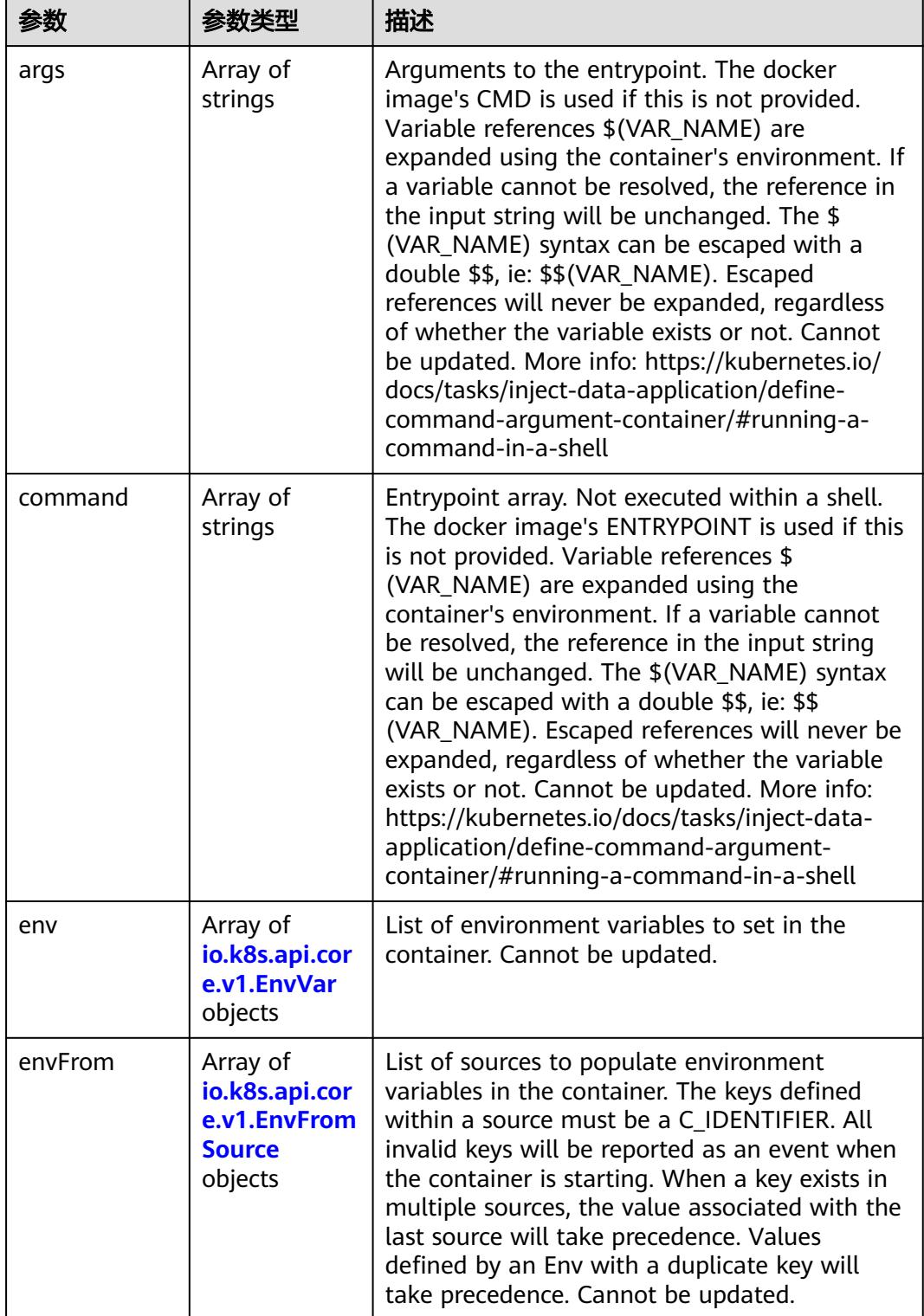

<span id="page-5739-0"></span>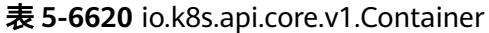

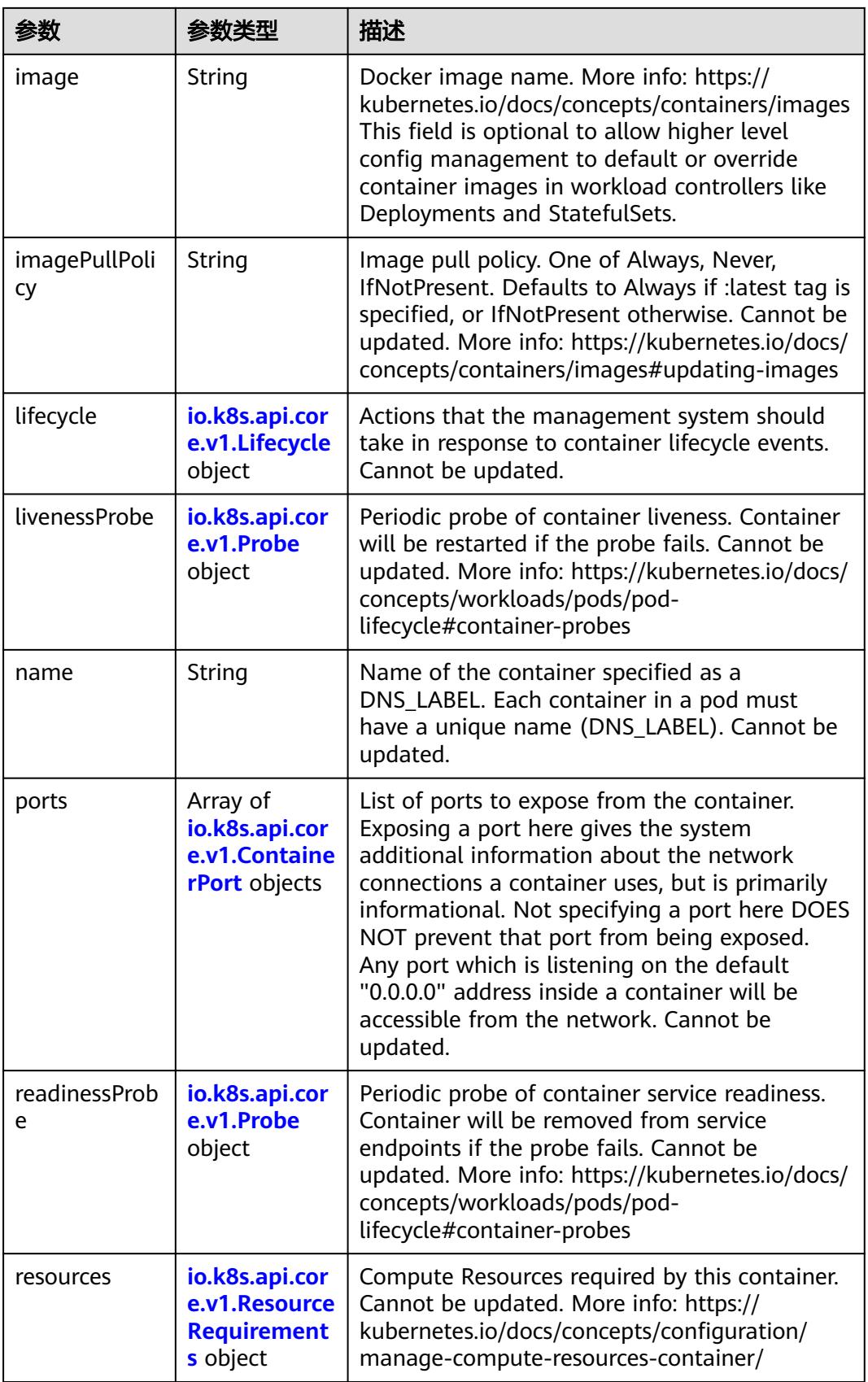

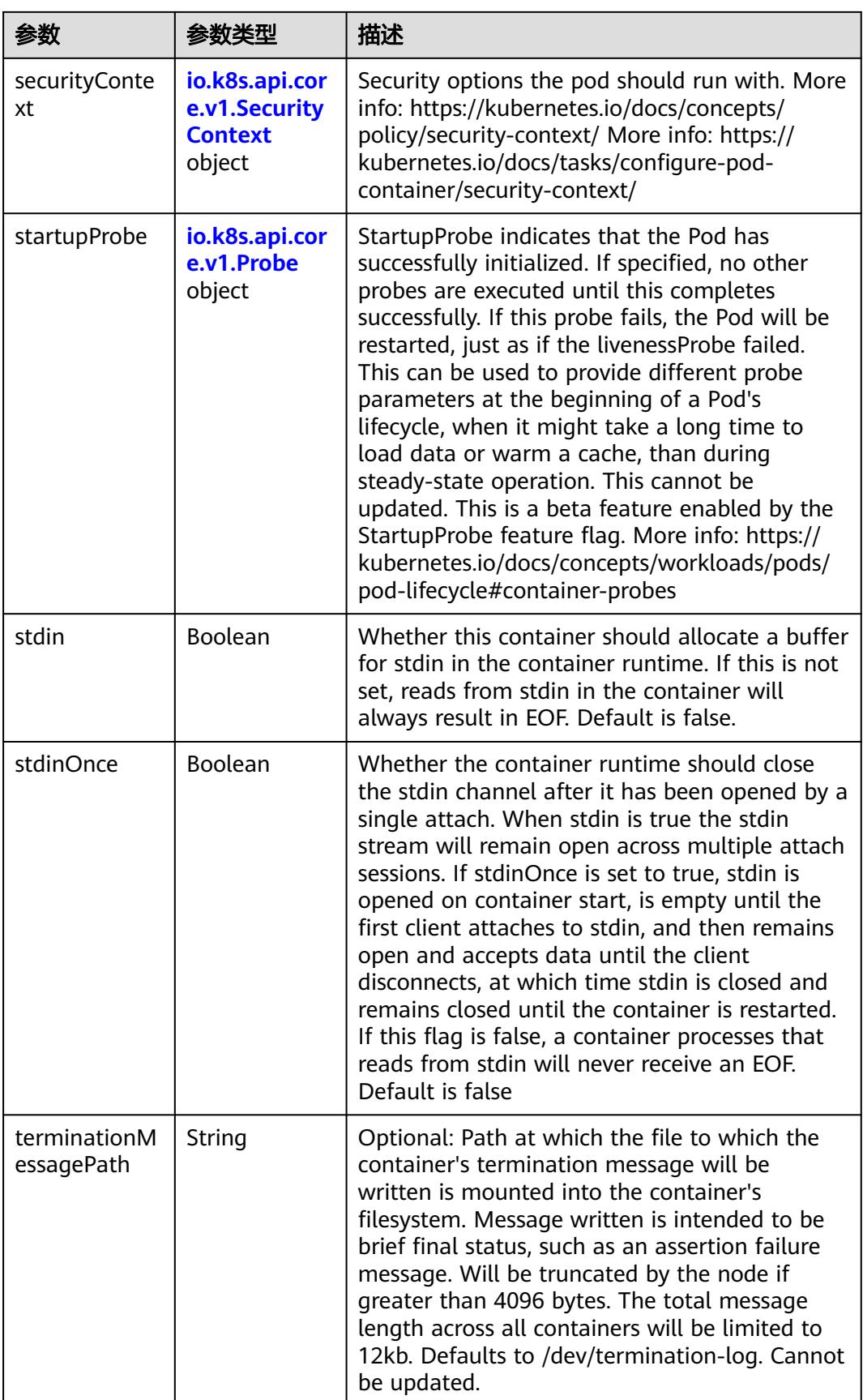

<span id="page-5742-0"></span>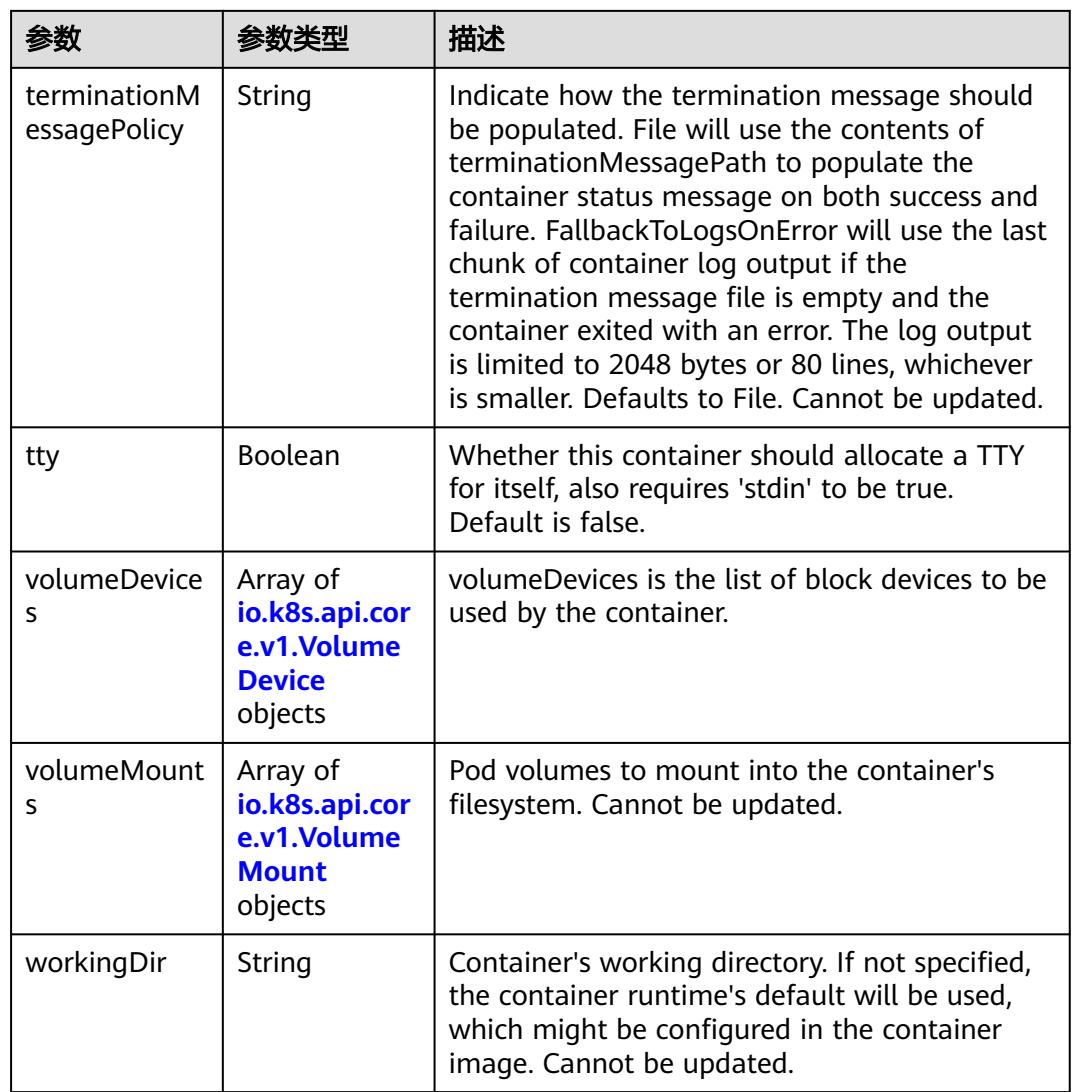

# 表 **5-6621** io.k8s.api.core.v1.EnvVar

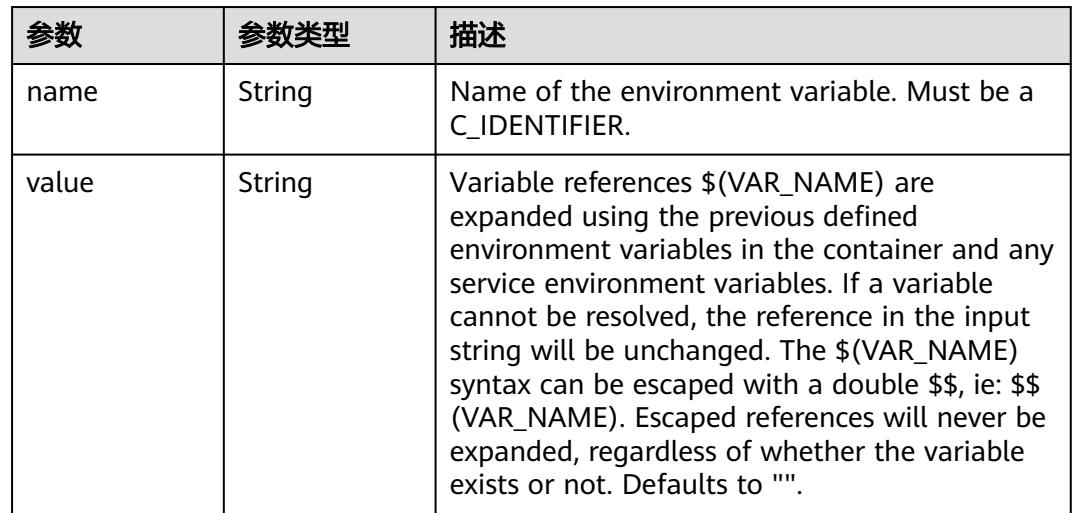

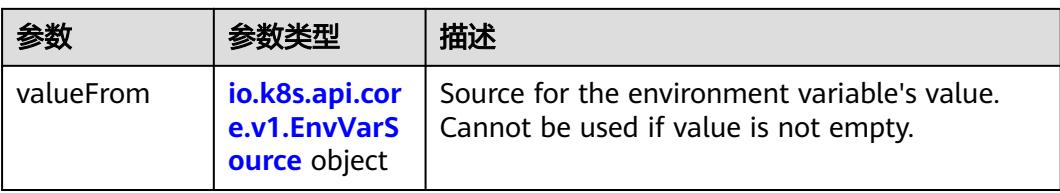

## 表 **5-6622** io.k8s.api.core.v1.EnvVarSource

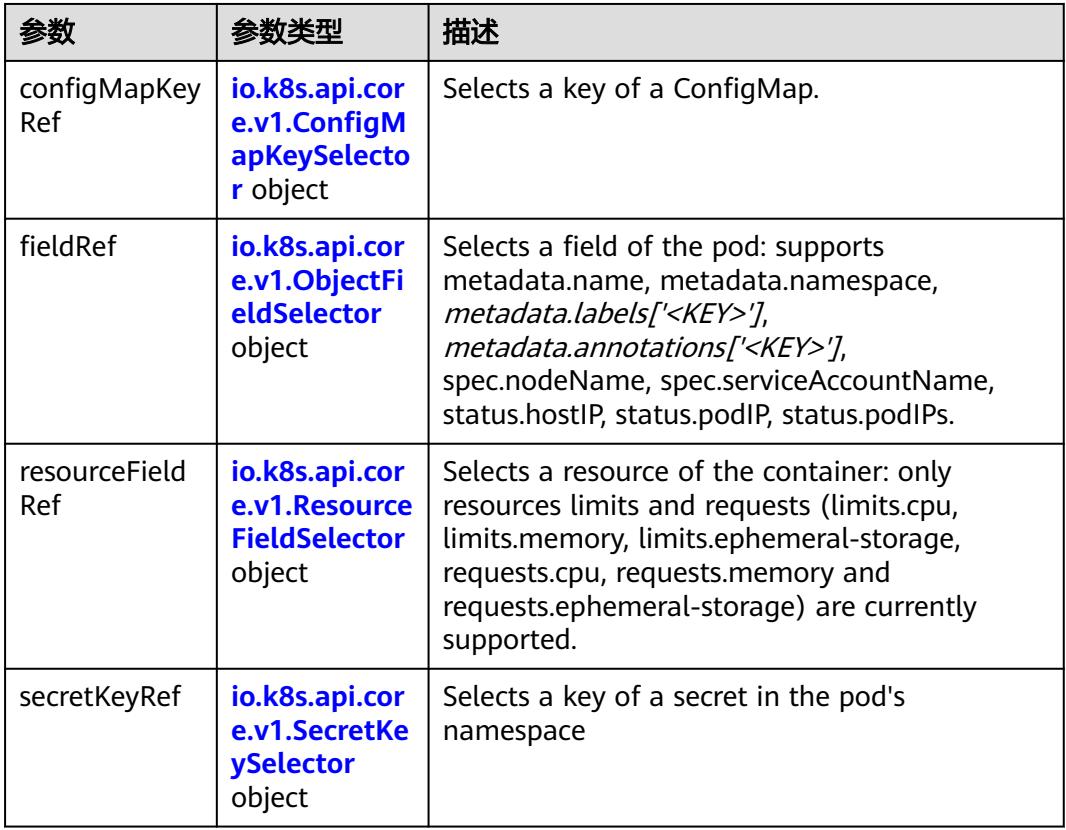

## 表 **5-6623** io.k8s.api.core.v1.ConfigMapKeySelector

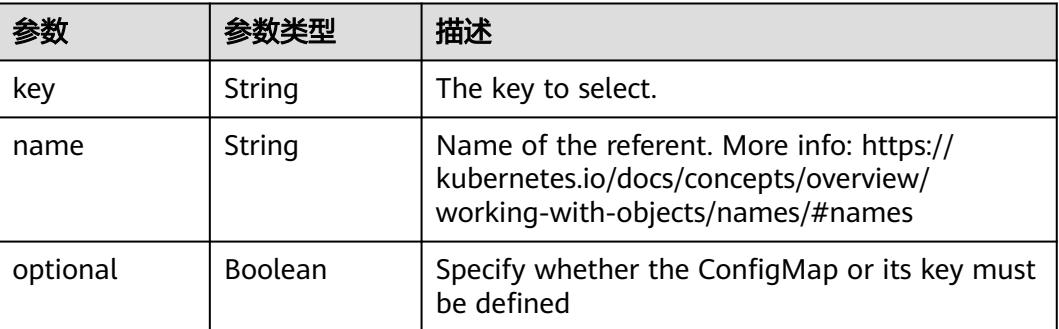

<span id="page-5744-0"></span>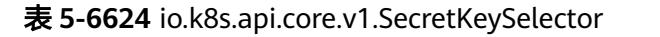

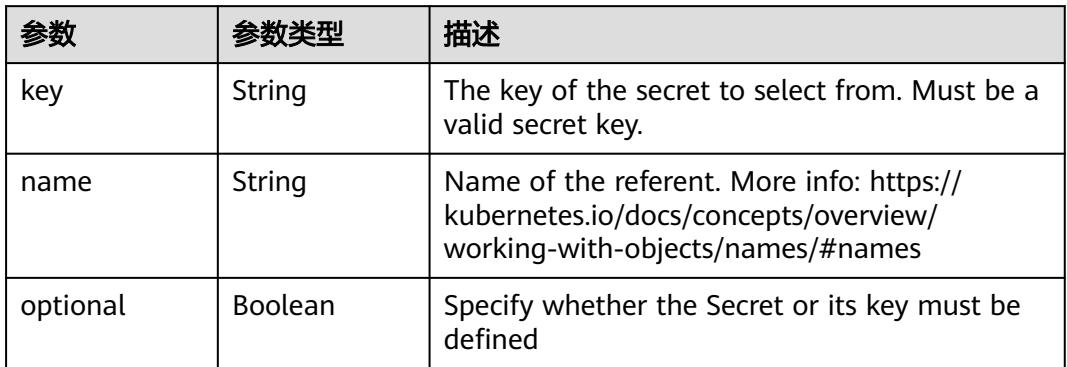

# 表 **5-6625** io.k8s.api.core.v1.EnvFromSource

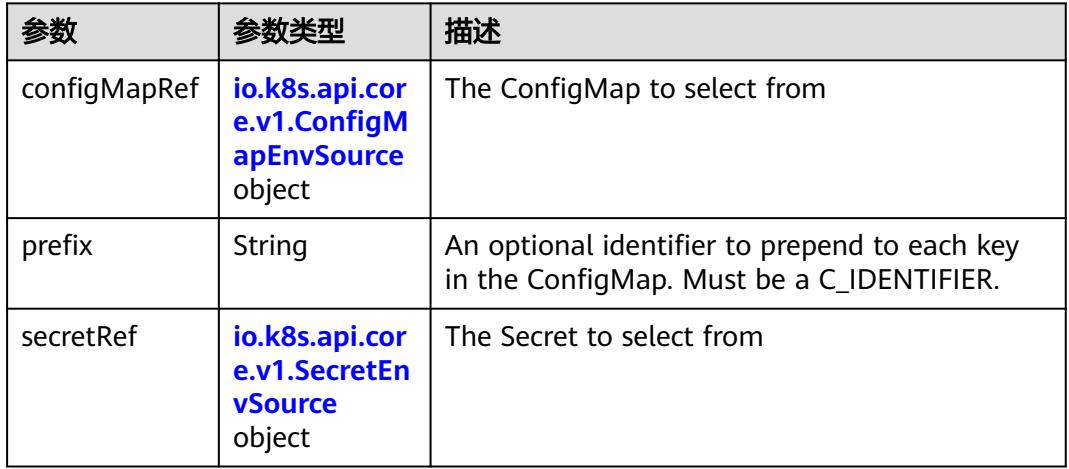

## 表 **5-6626** io.k8s.api.core.v1.ConfigMapEnvSource

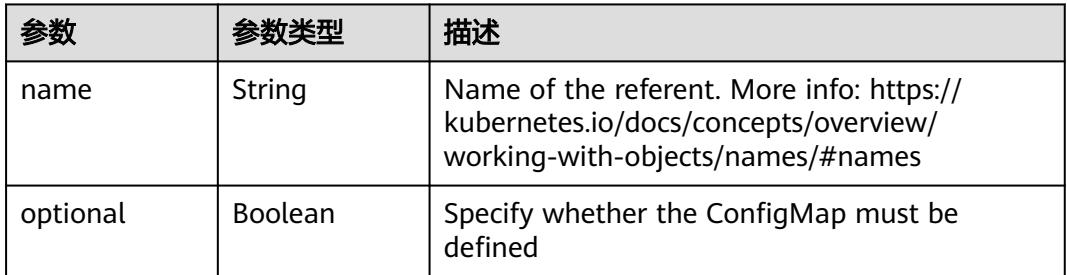

#### 表 **5-6627** io.k8s.api.core.v1.SecretEnvSource

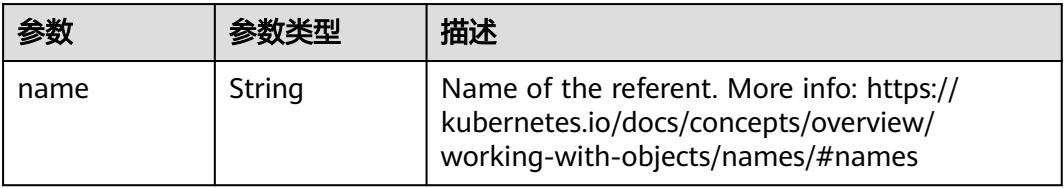

<span id="page-5745-0"></span>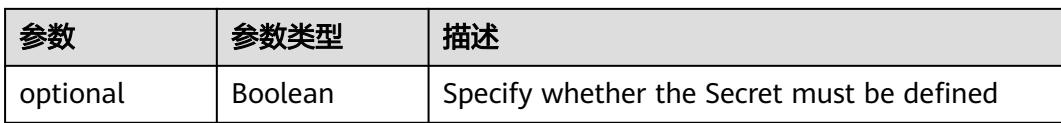

## 表 **5-6628** io.k8s.api.core.v1.Lifecycle

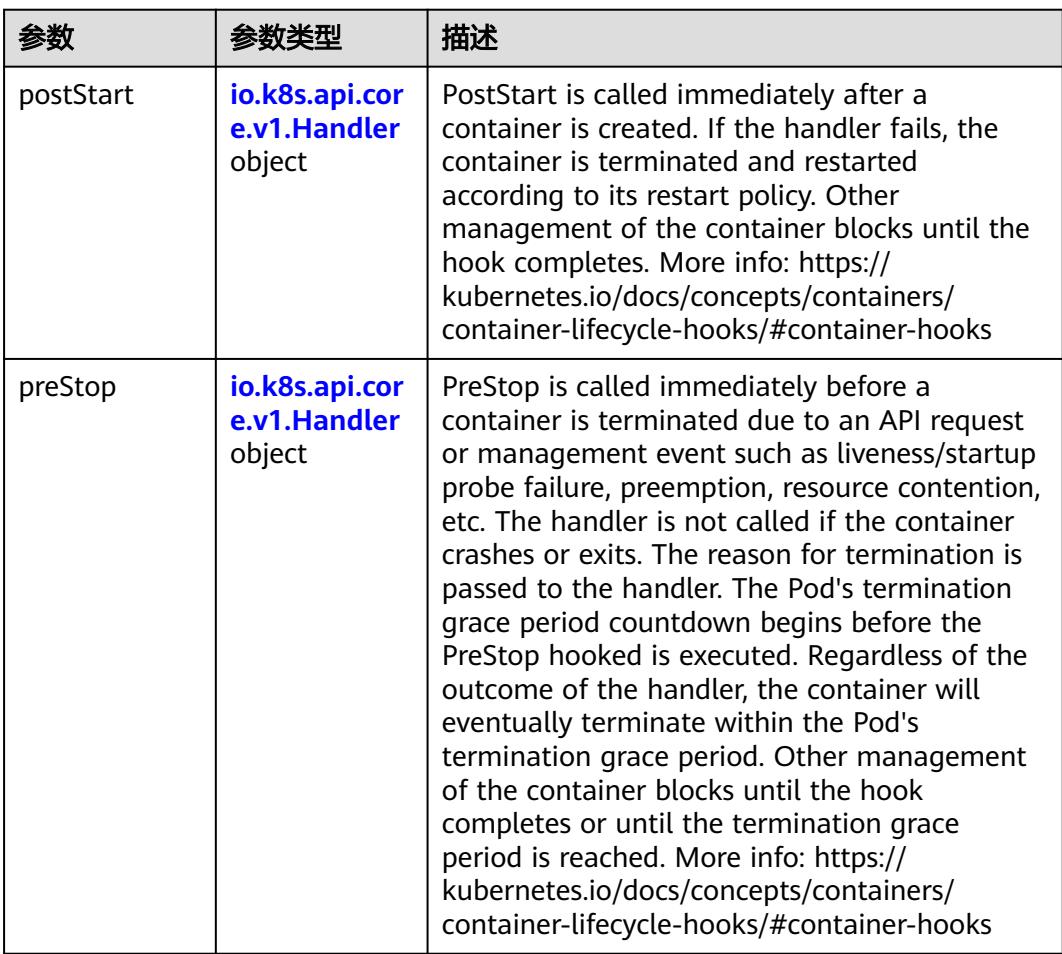

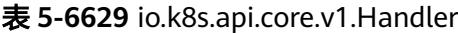

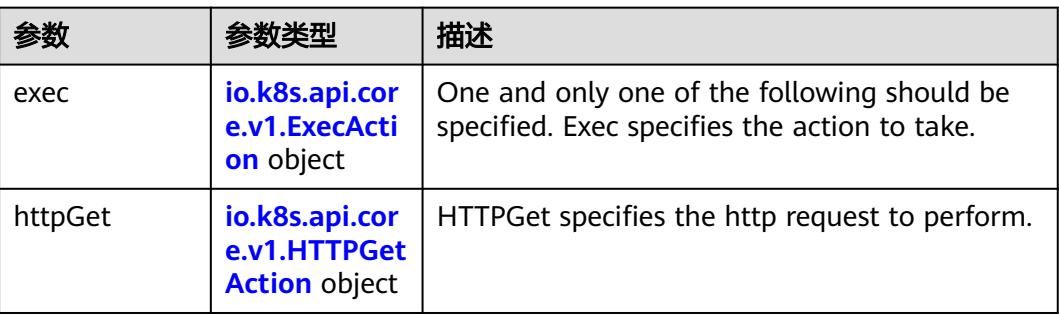

<span id="page-5746-0"></span>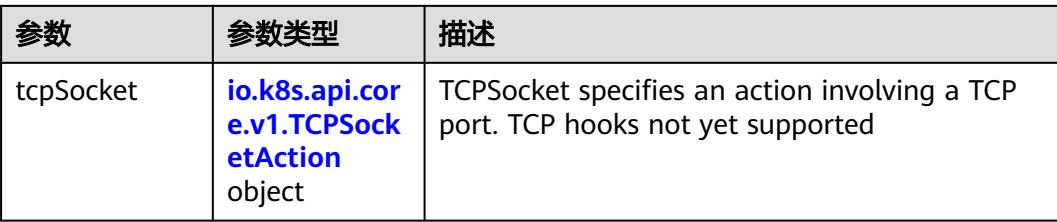

## 表 **5-6630** io.k8s.api.core.v1.ContainerPort

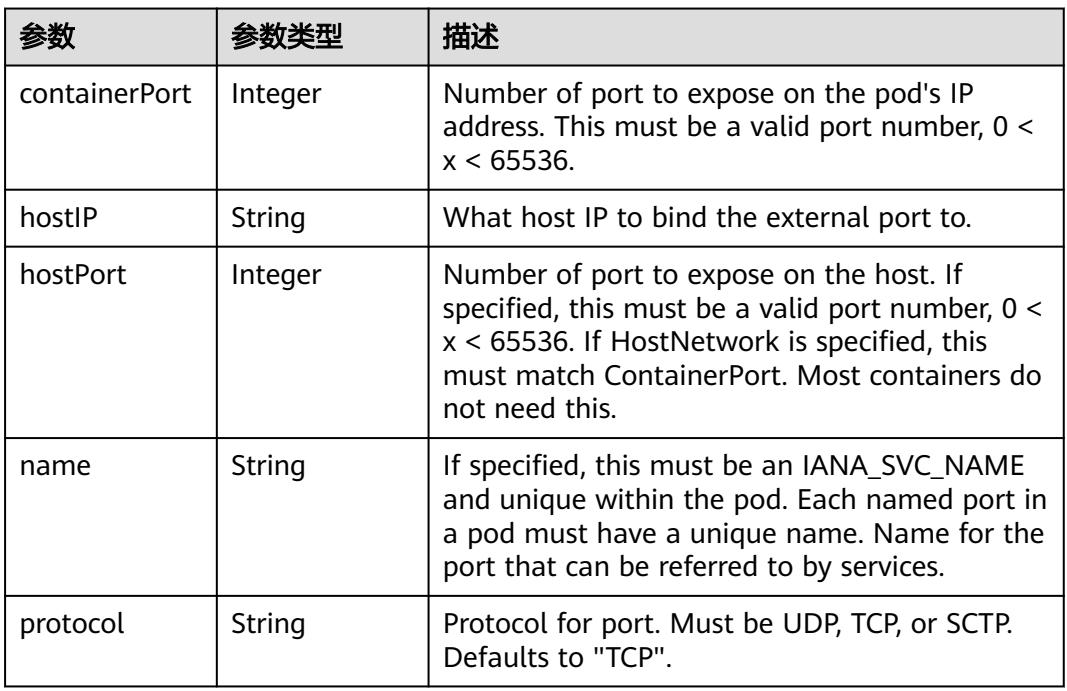

## 表 **5-6631** io.k8s.api.core.v1.SecurityContext

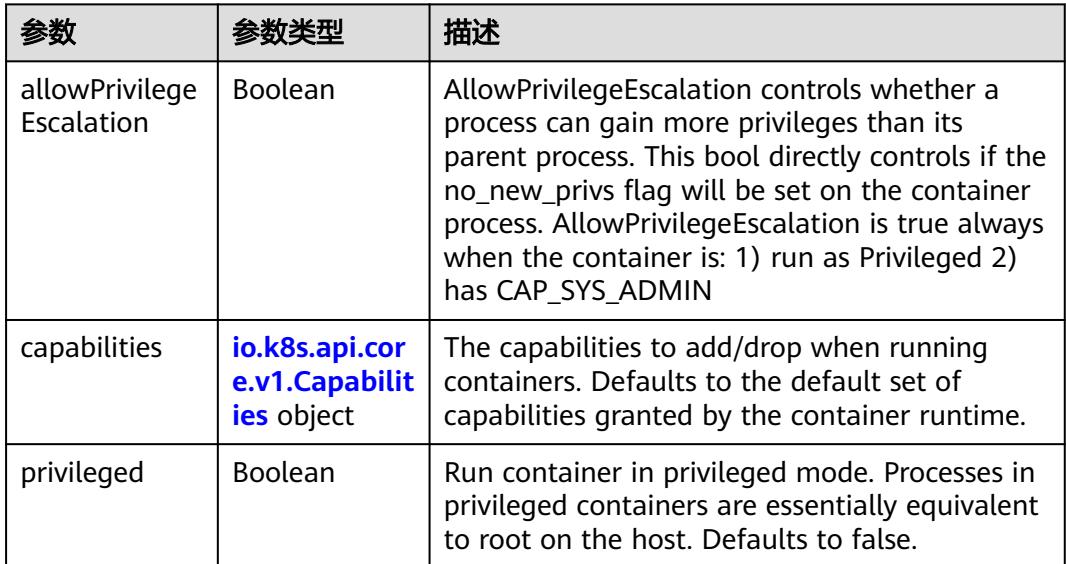

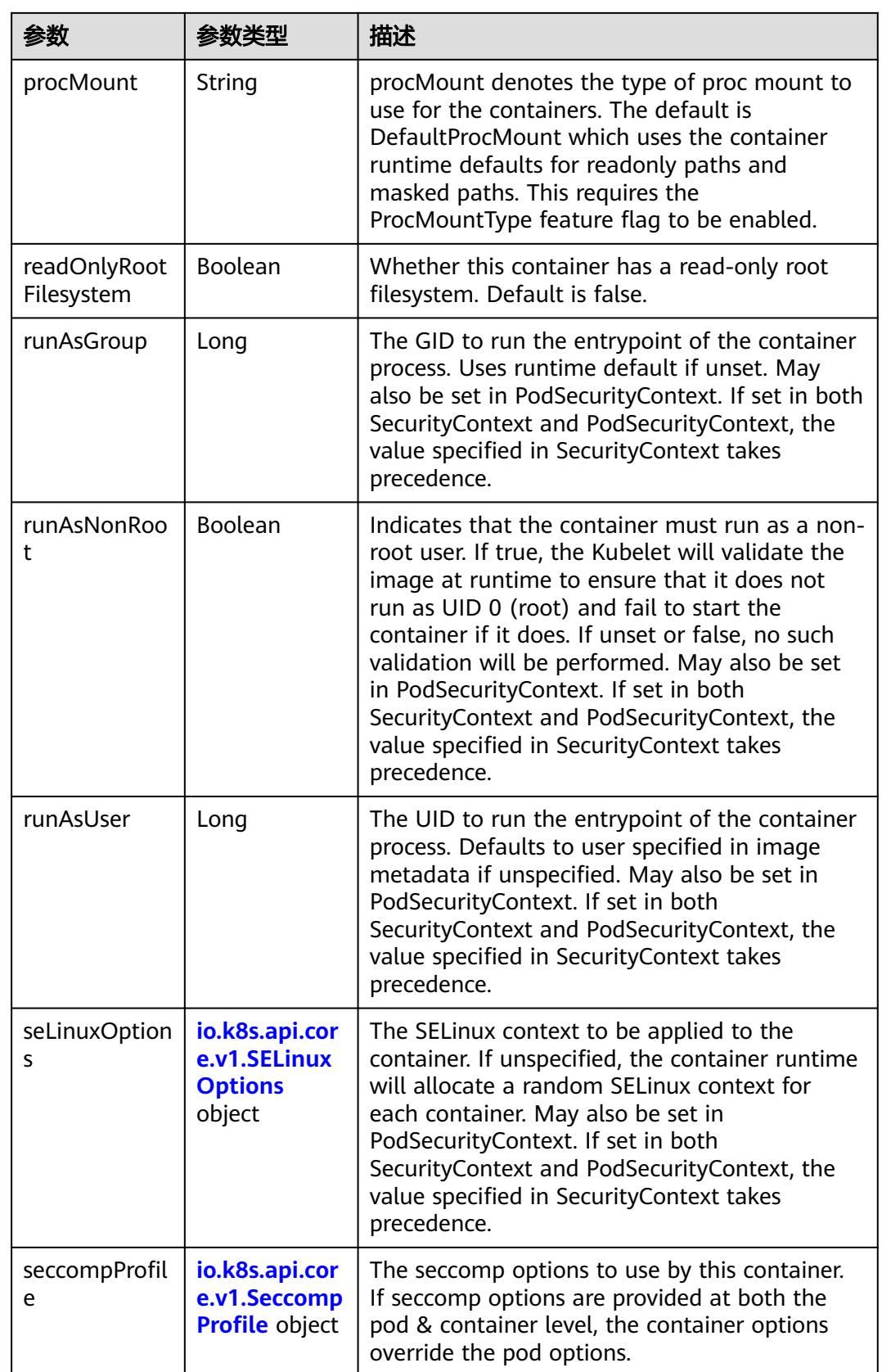

<span id="page-5748-0"></span>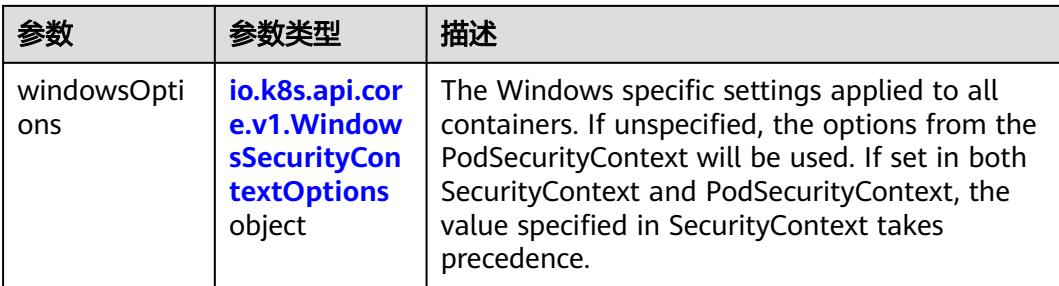

## 表 **5-6632** io.k8s.api.core.v1.Capabilities

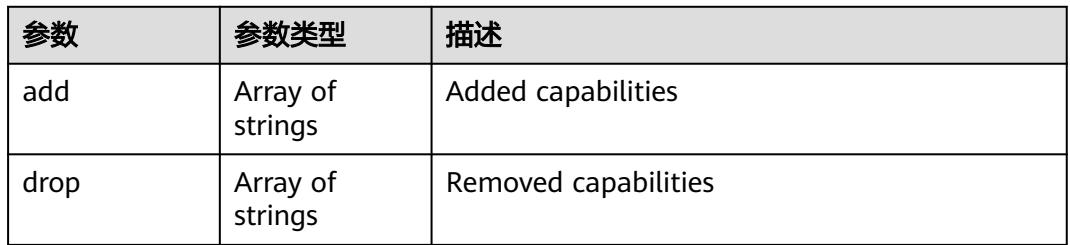

## 表 **5-6633** io.k8s.api.core.v1.Probe

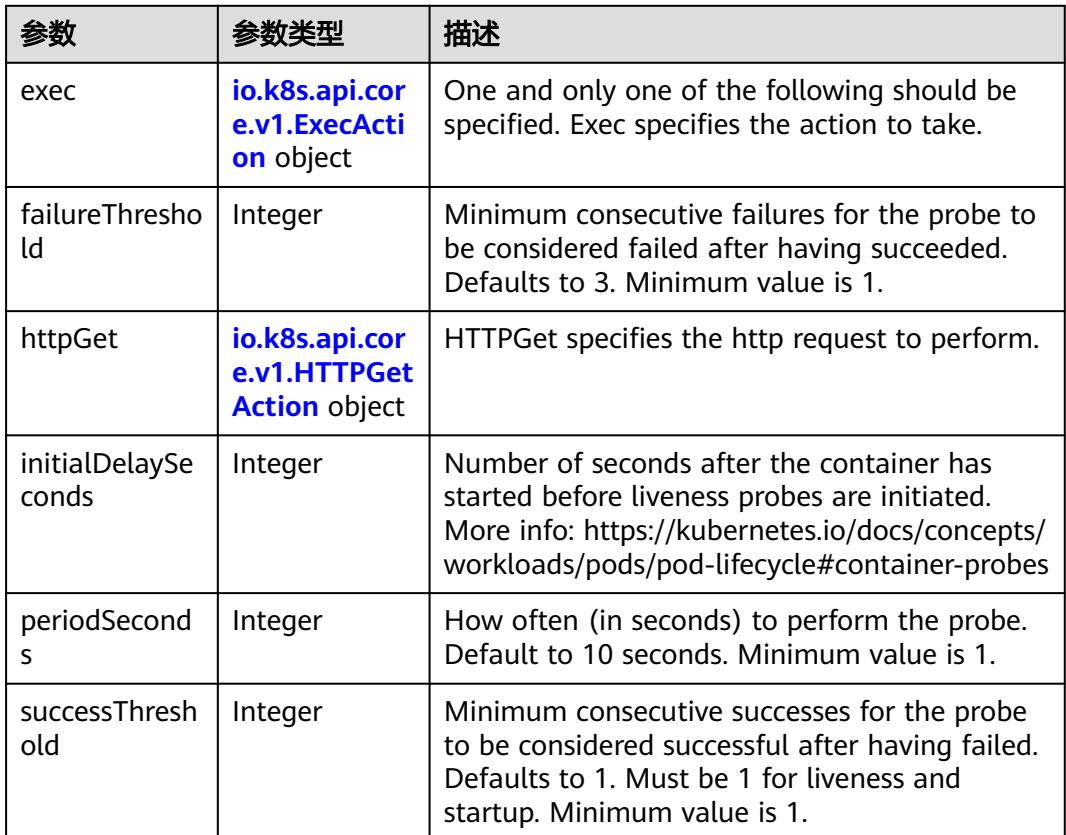

<span id="page-5749-0"></span>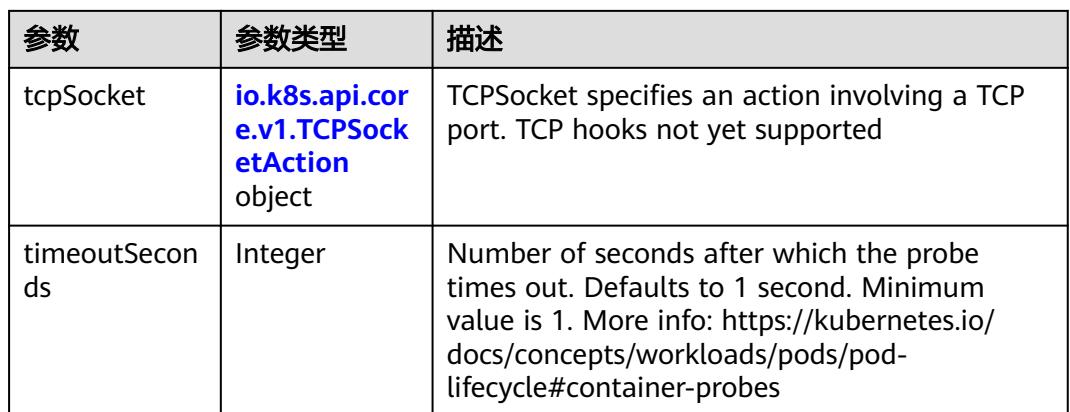

## 表 **5-6634** io.k8s.api.core.v1.ExecAction

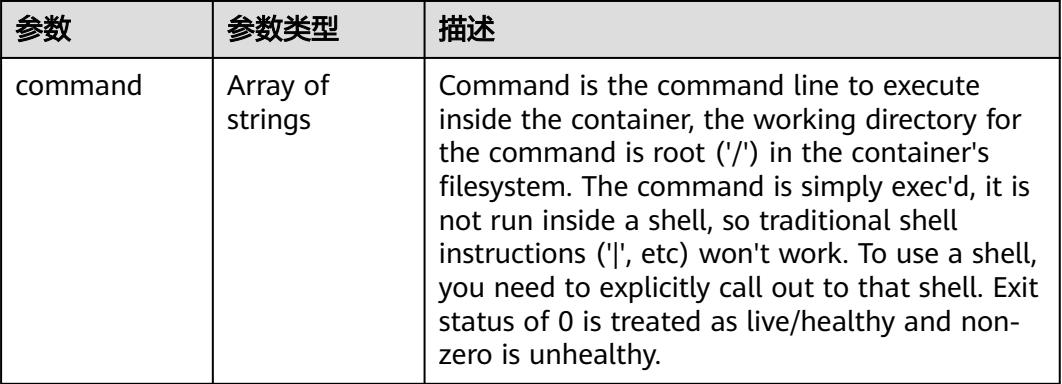

## 表 **5-6635** io.k8s.api.core.v1.HTTPGetAction

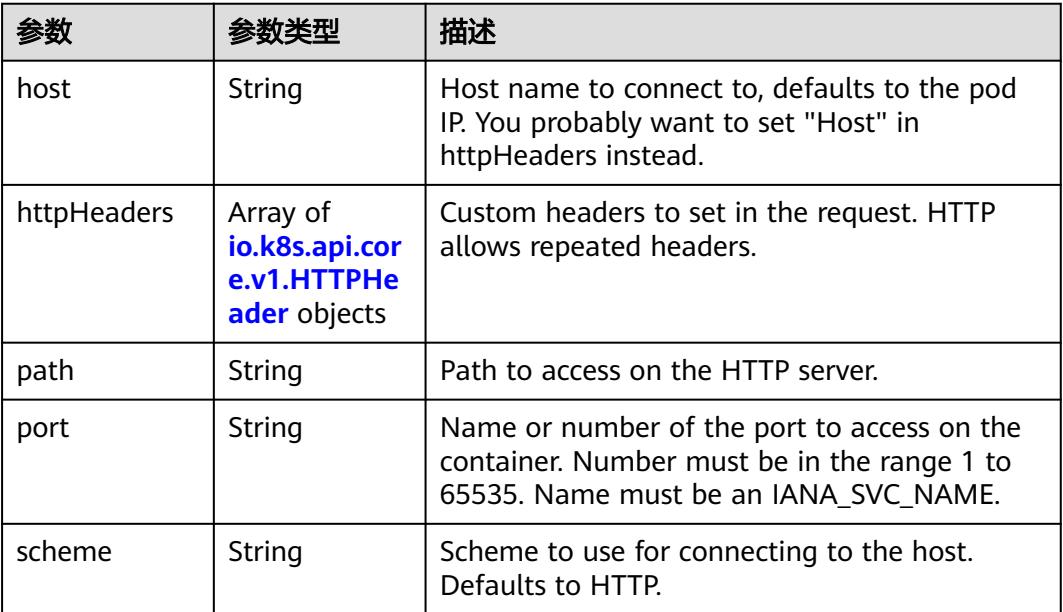

#### <span id="page-5750-0"></span>表 **5-6636** io.k8s.api.core.v1.HTTPHeader

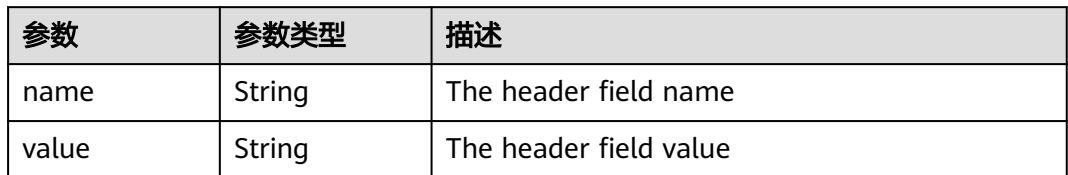

#### 表 **5-6637** io.k8s.api.core.v1.TCPSocketAction

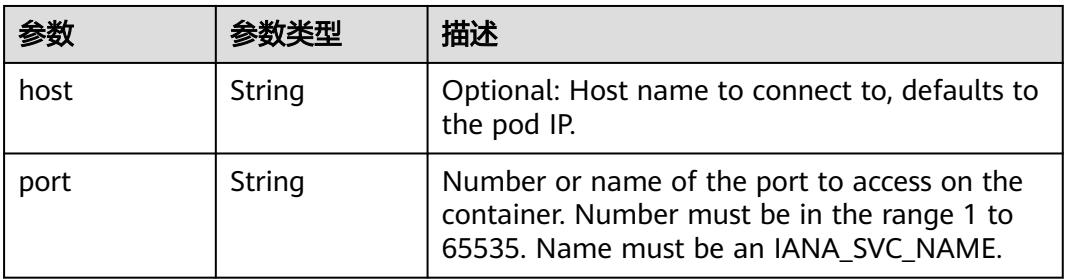

#### 表 **5-6638** io.k8s.api.core.v1.VolumeDevice

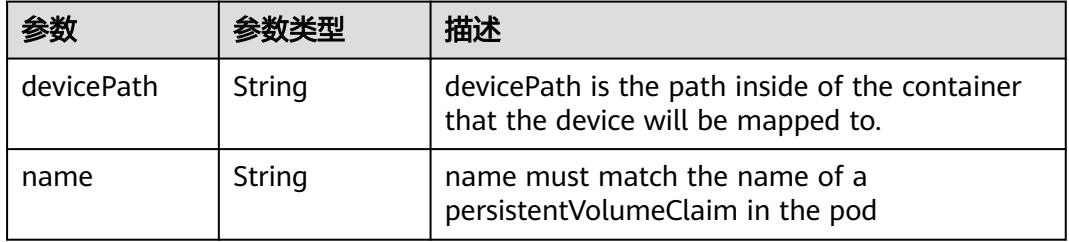

#### 表 **5-6639** io.k8s.api.core.v1.VolumeMount

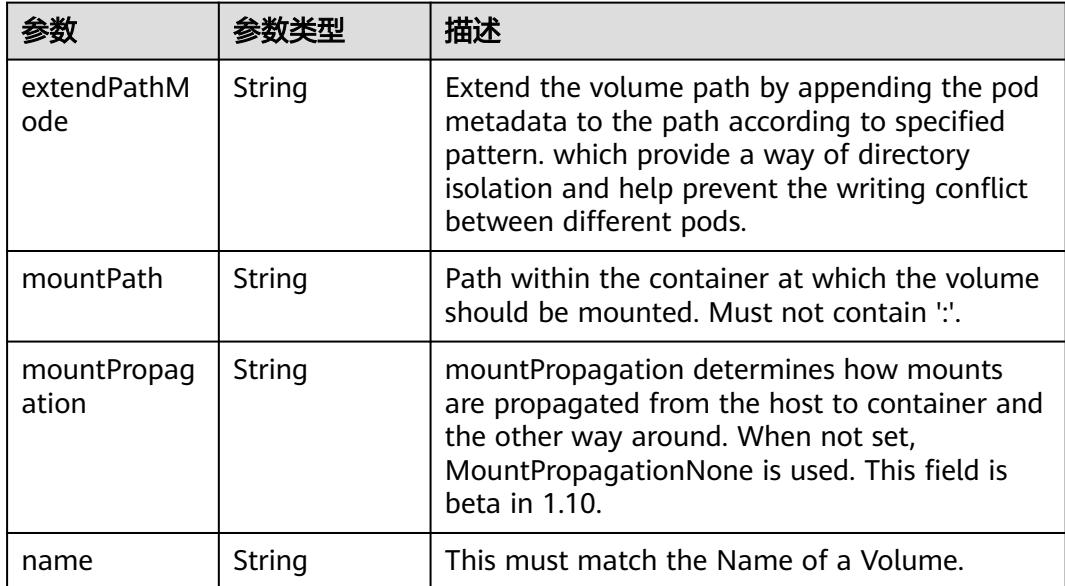

<span id="page-5751-0"></span>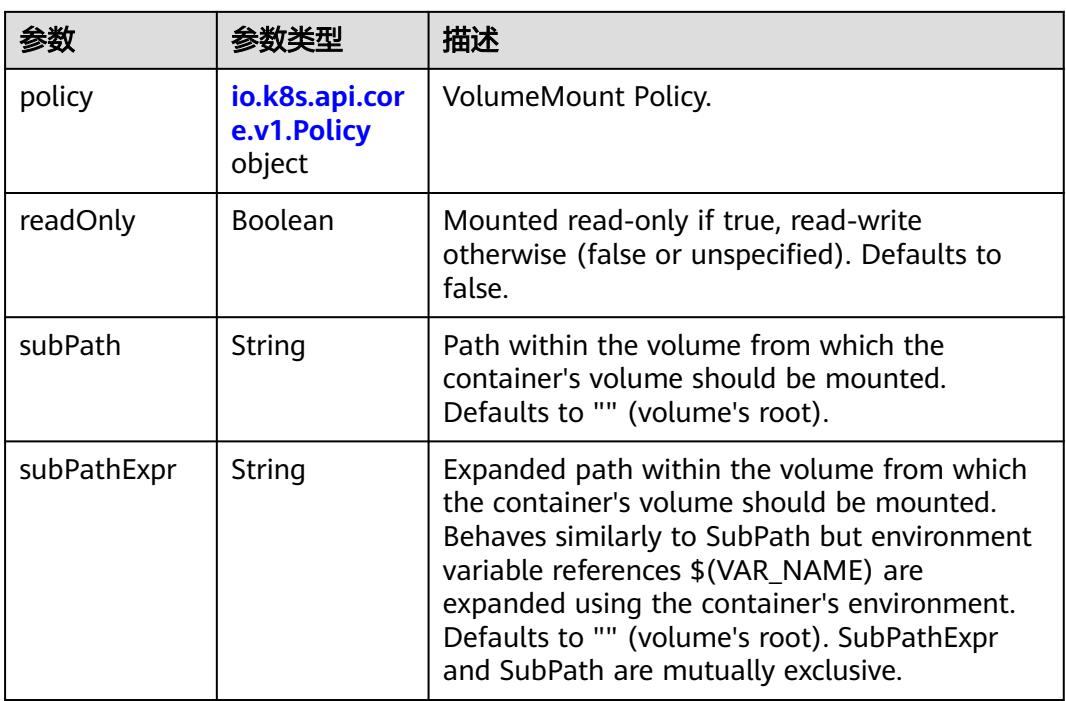

## 表 **5-6640** io.k8s.api.core.v1.Policy

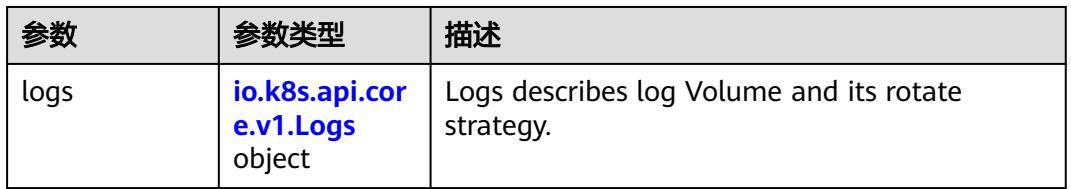

#### 表 **5-6641** io.k8s.api.core.v1.Logs

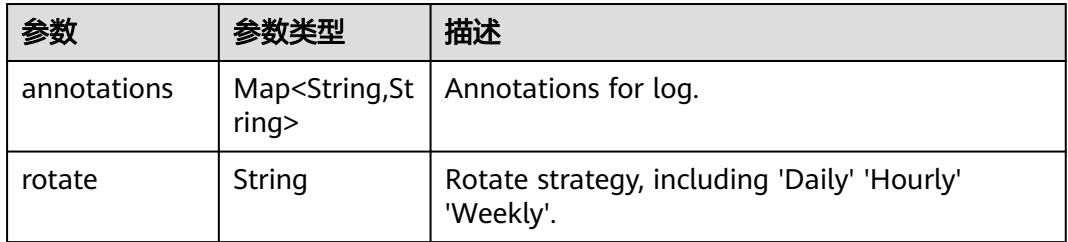

#### 表 **5-6642** io.k8s.api.core.v1.PodReadinessGate

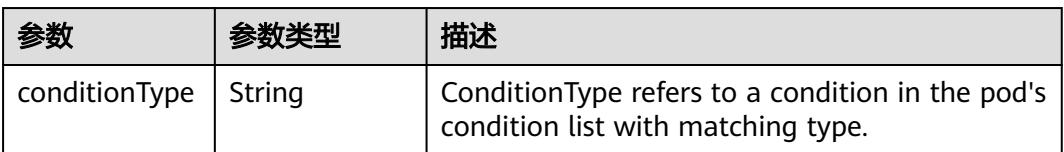

<span id="page-5752-0"></span>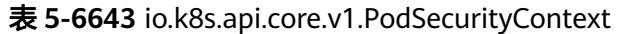

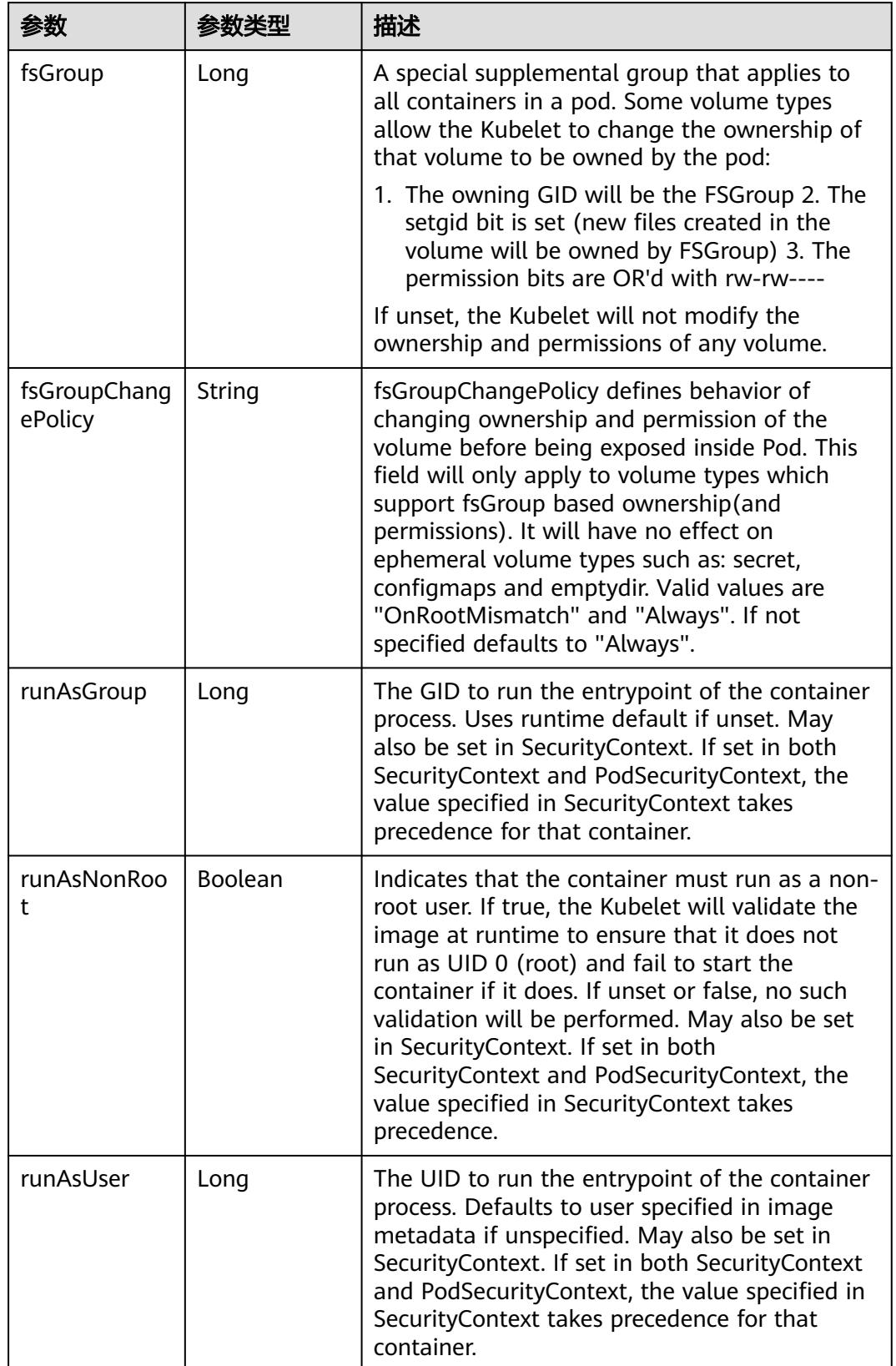

<span id="page-5753-0"></span>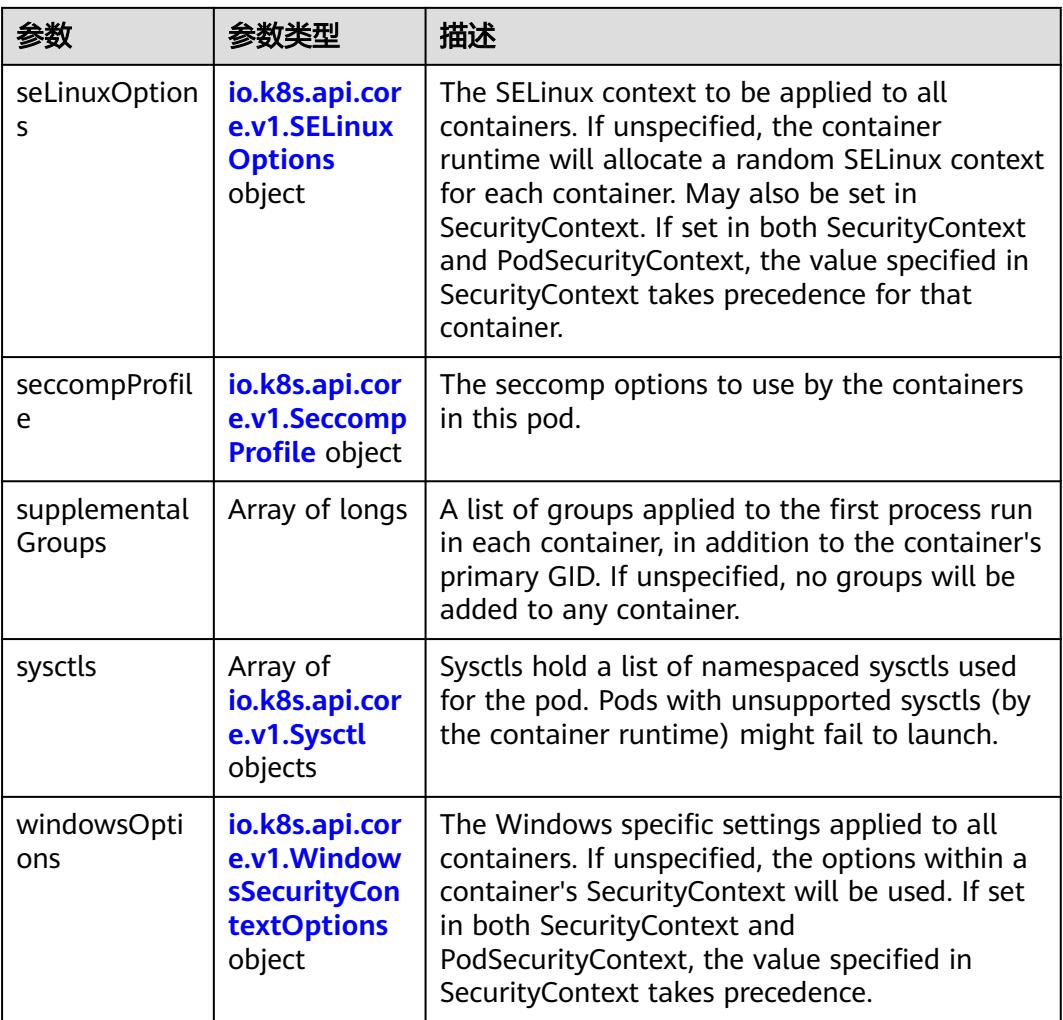

#### 表 **5-6644** io.k8s.api.core.v1.SELinuxOptions

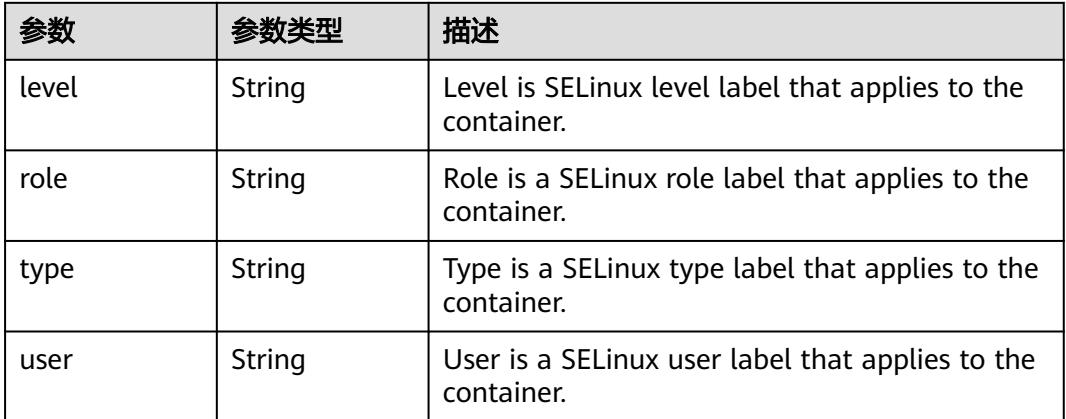

<span id="page-5754-0"></span>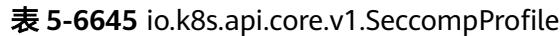

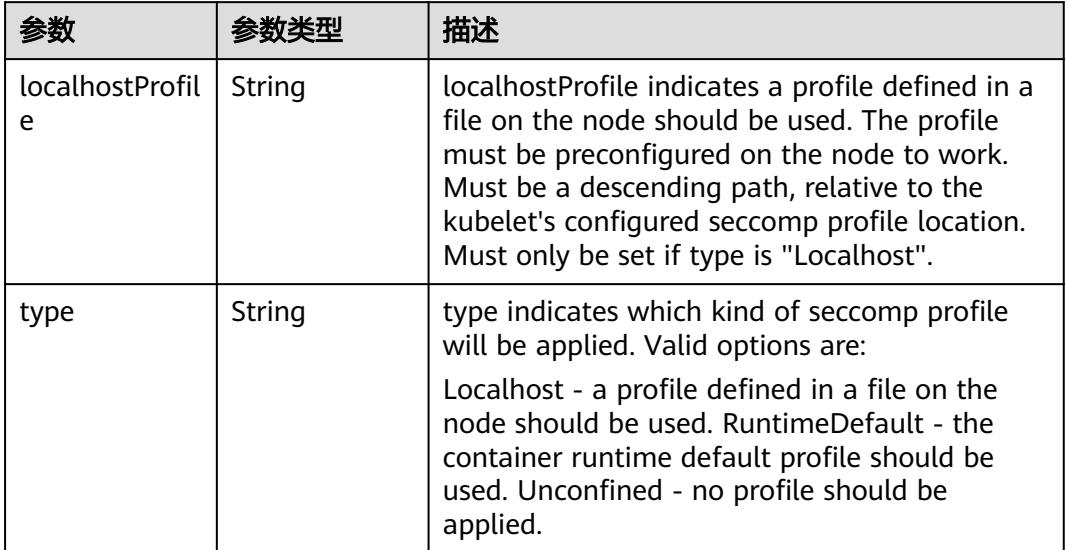

# 表 **5-6646** io.k8s.api.core.v1.Sysctl

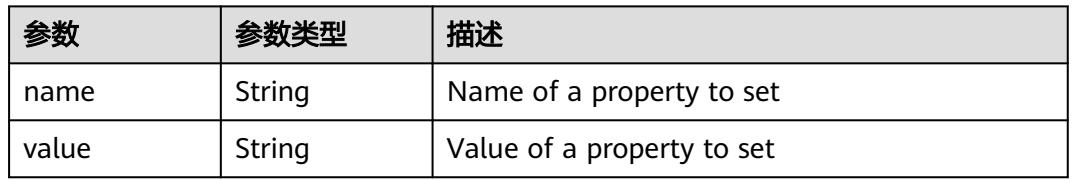

# 表 **5-6647** io.k8s.api.core.v1.WindowsSecurityContextOptions

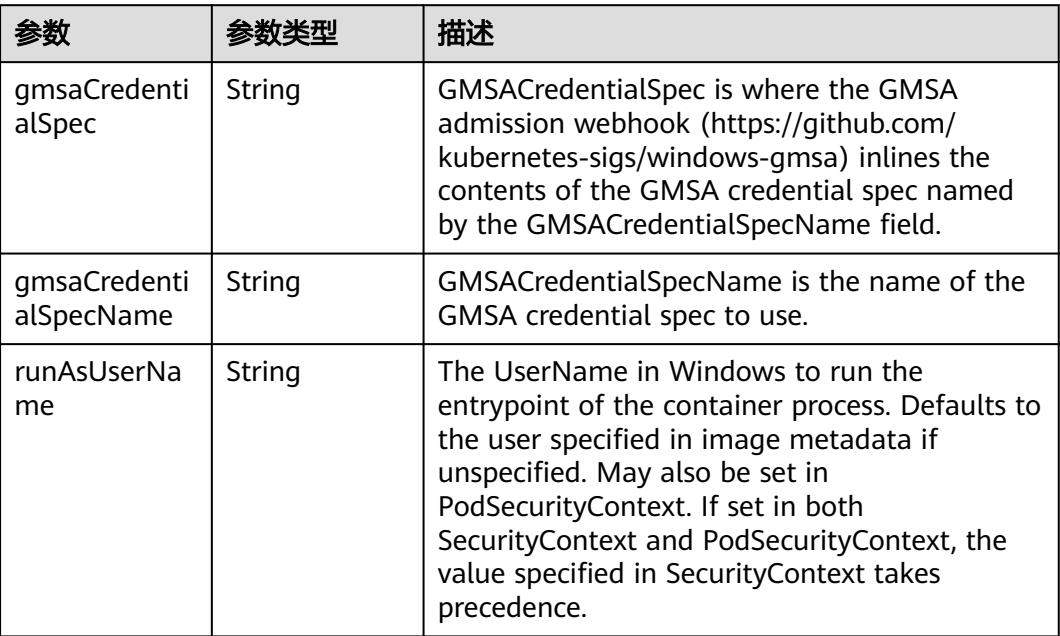

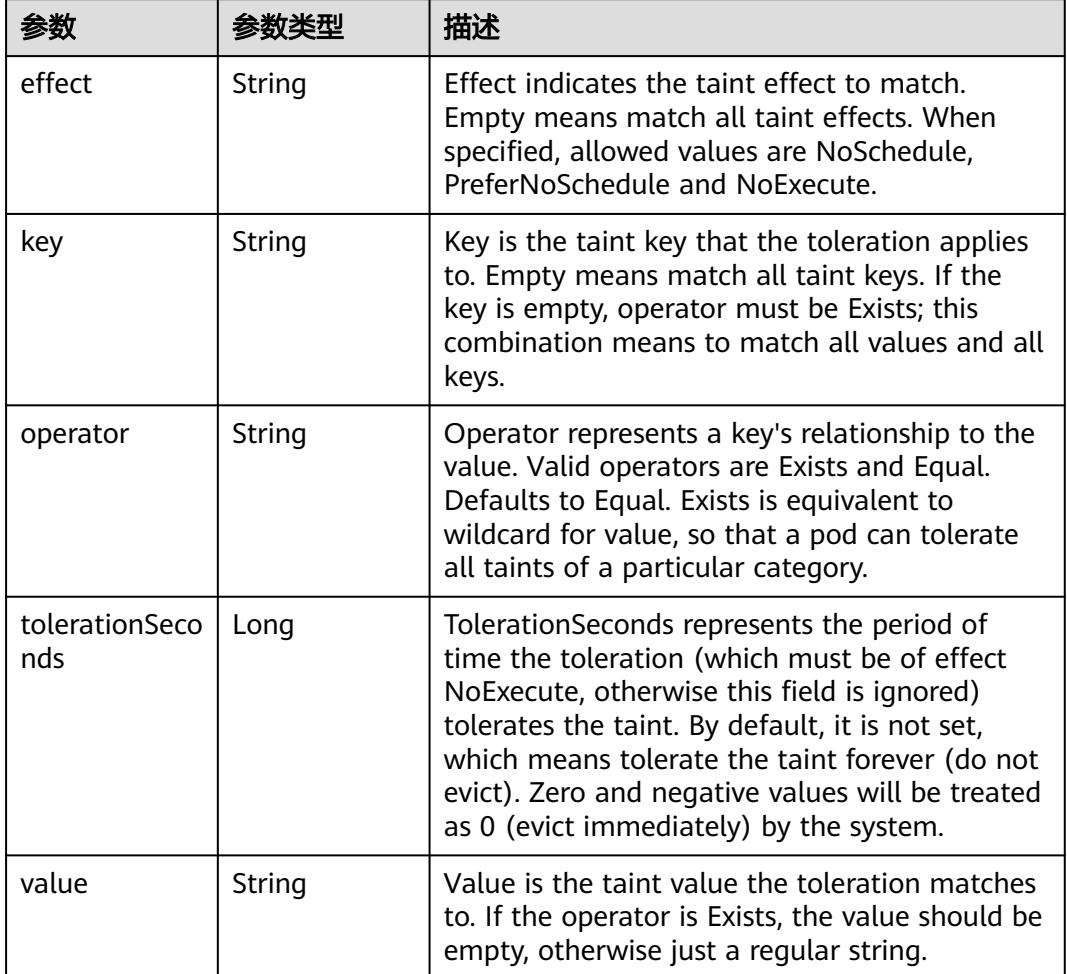

#### <span id="page-5755-0"></span>表 **5-6648** io.k8s.api.core.v1.Toleration

# 表 **5-6649** io.k8s.api.core.v1.TopologySpreadConstraint

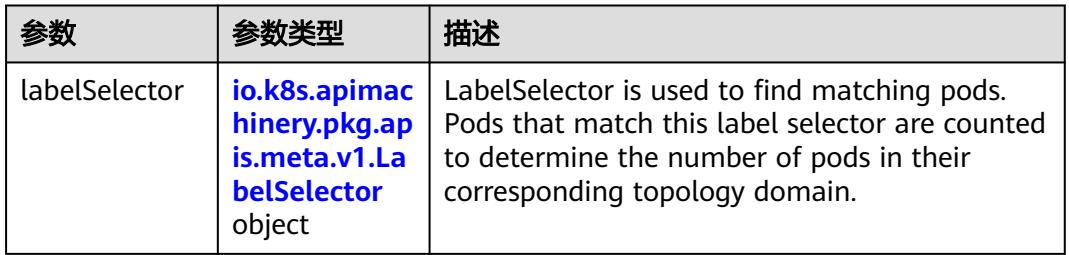

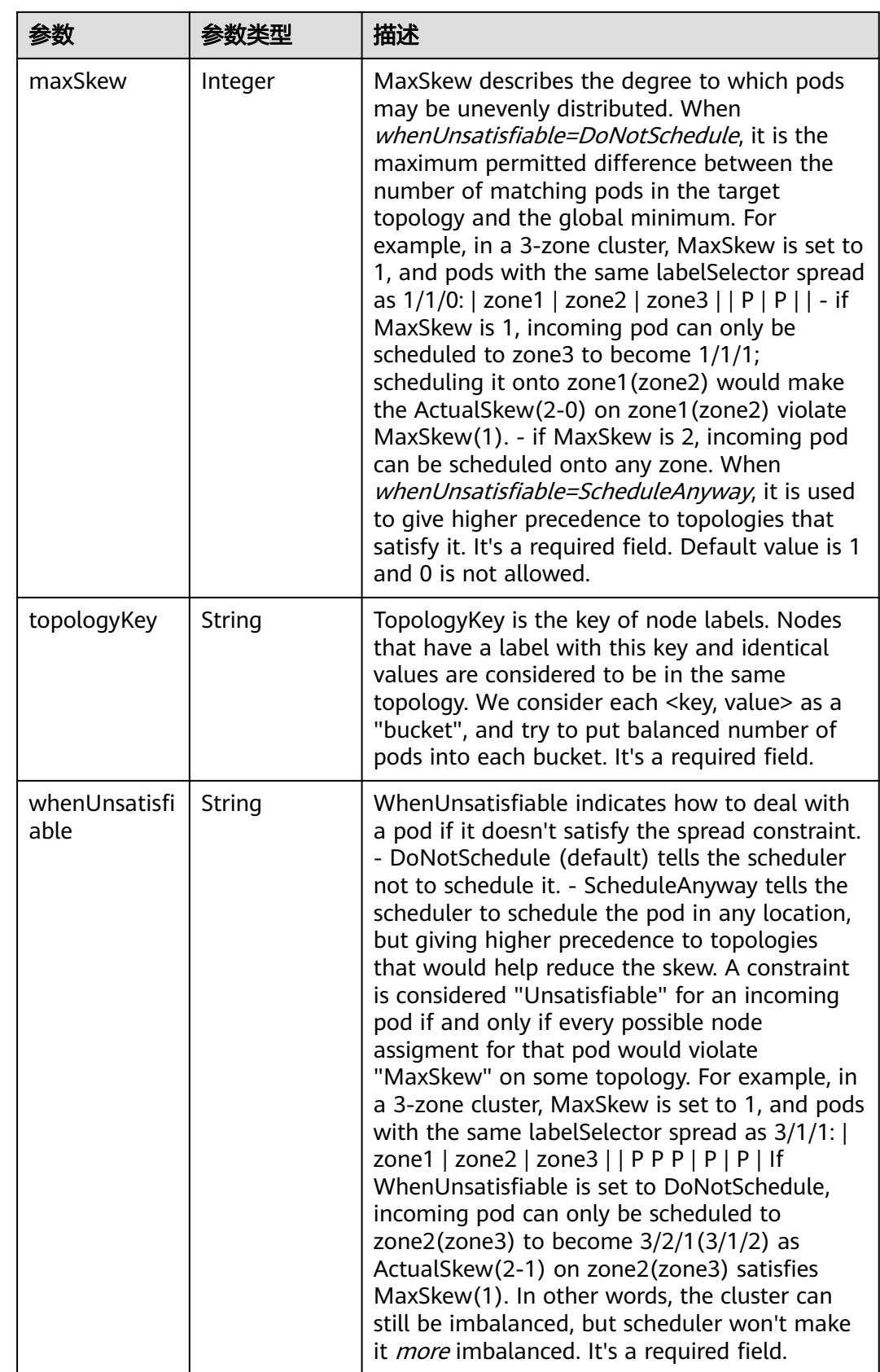

## <span id="page-5757-0"></span>表 **5-6650** io.k8s.api.core.v1.Volume

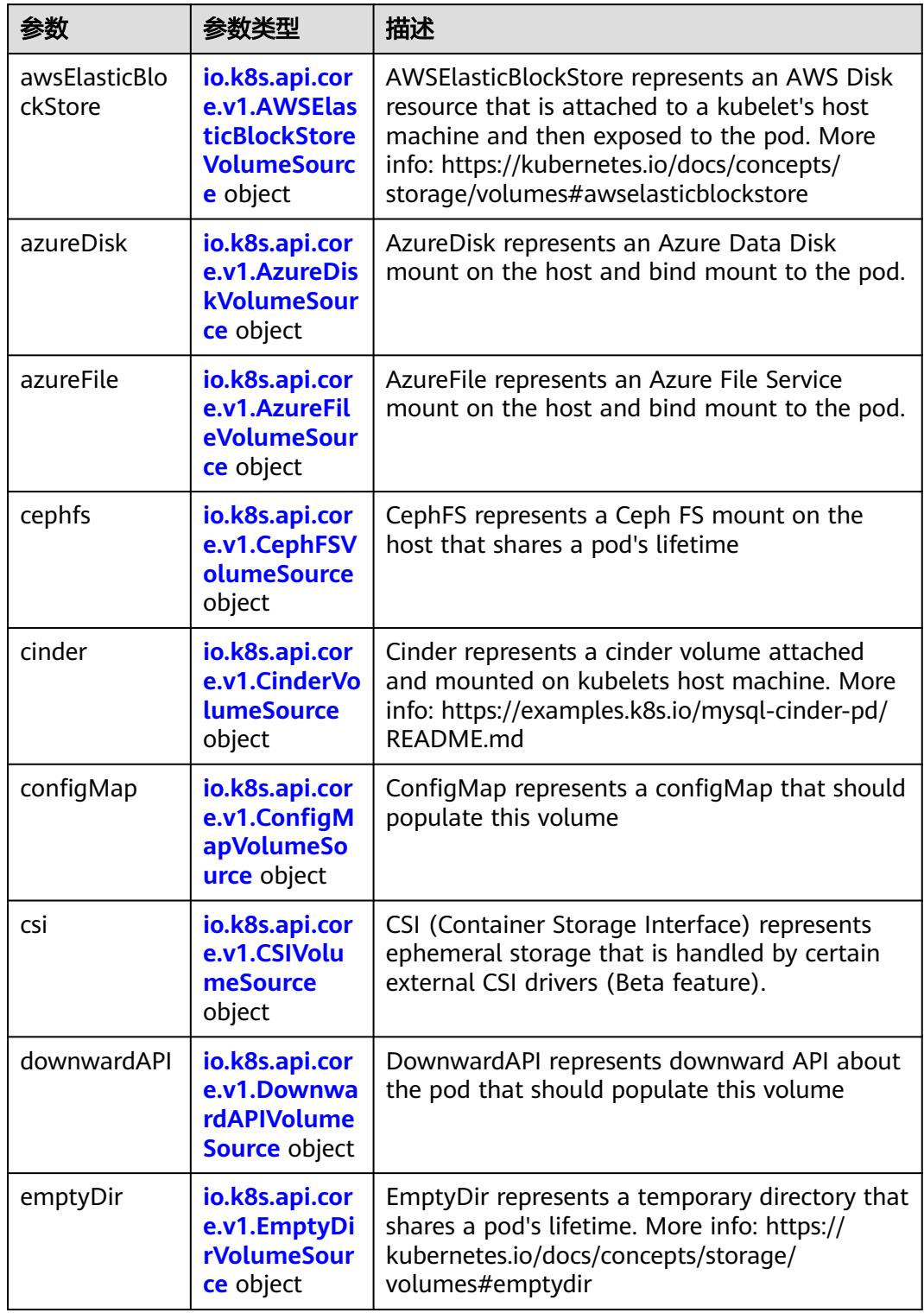

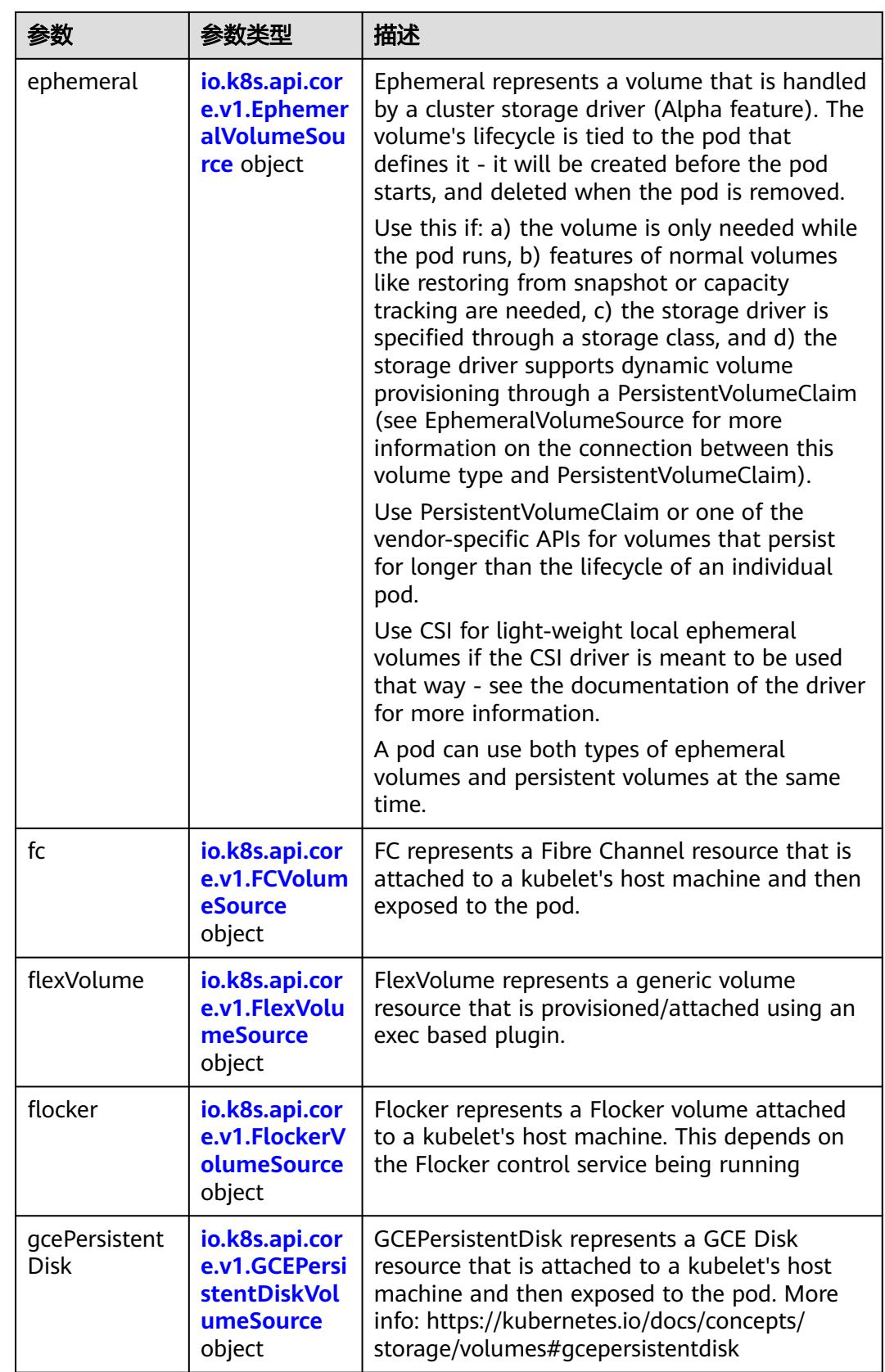

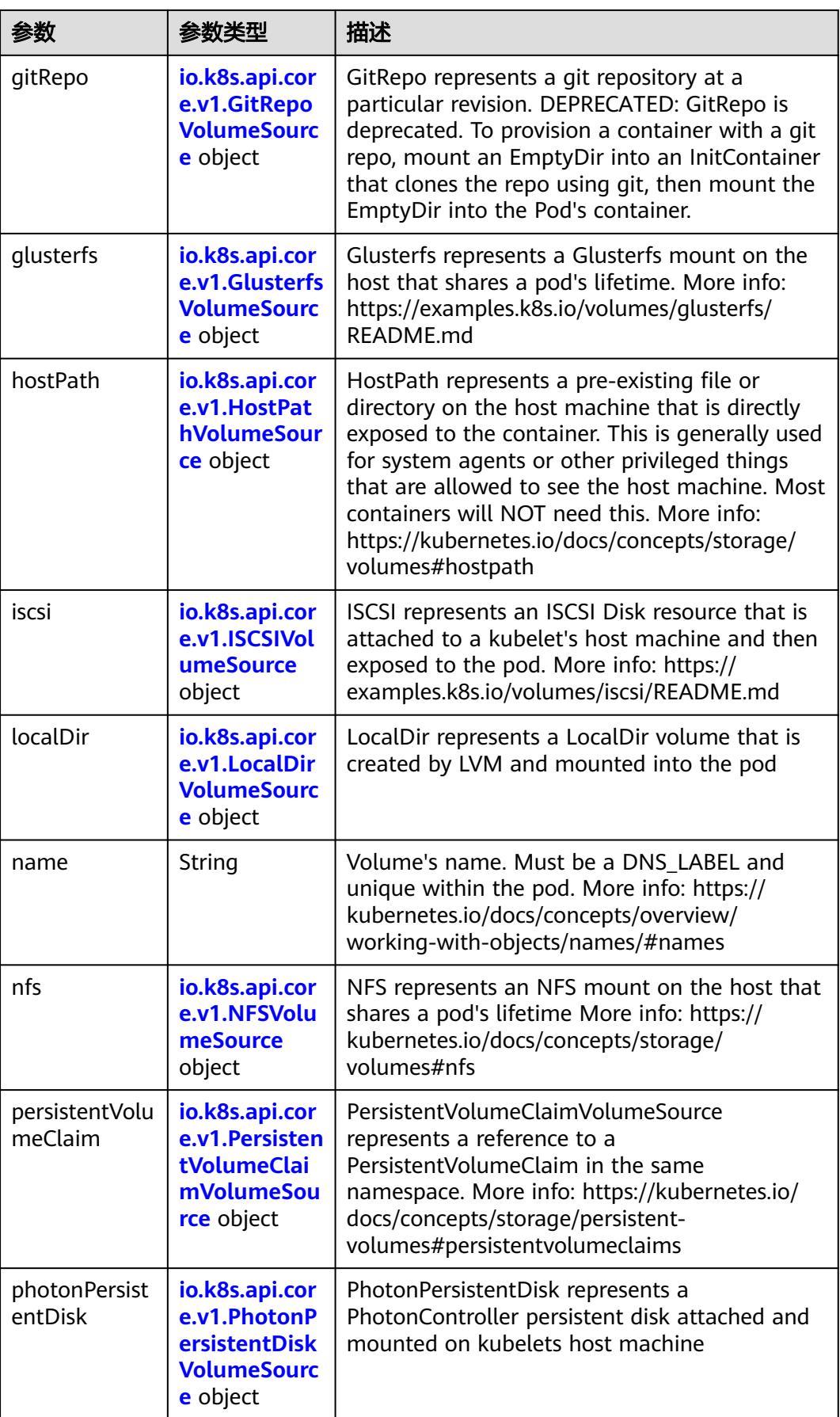
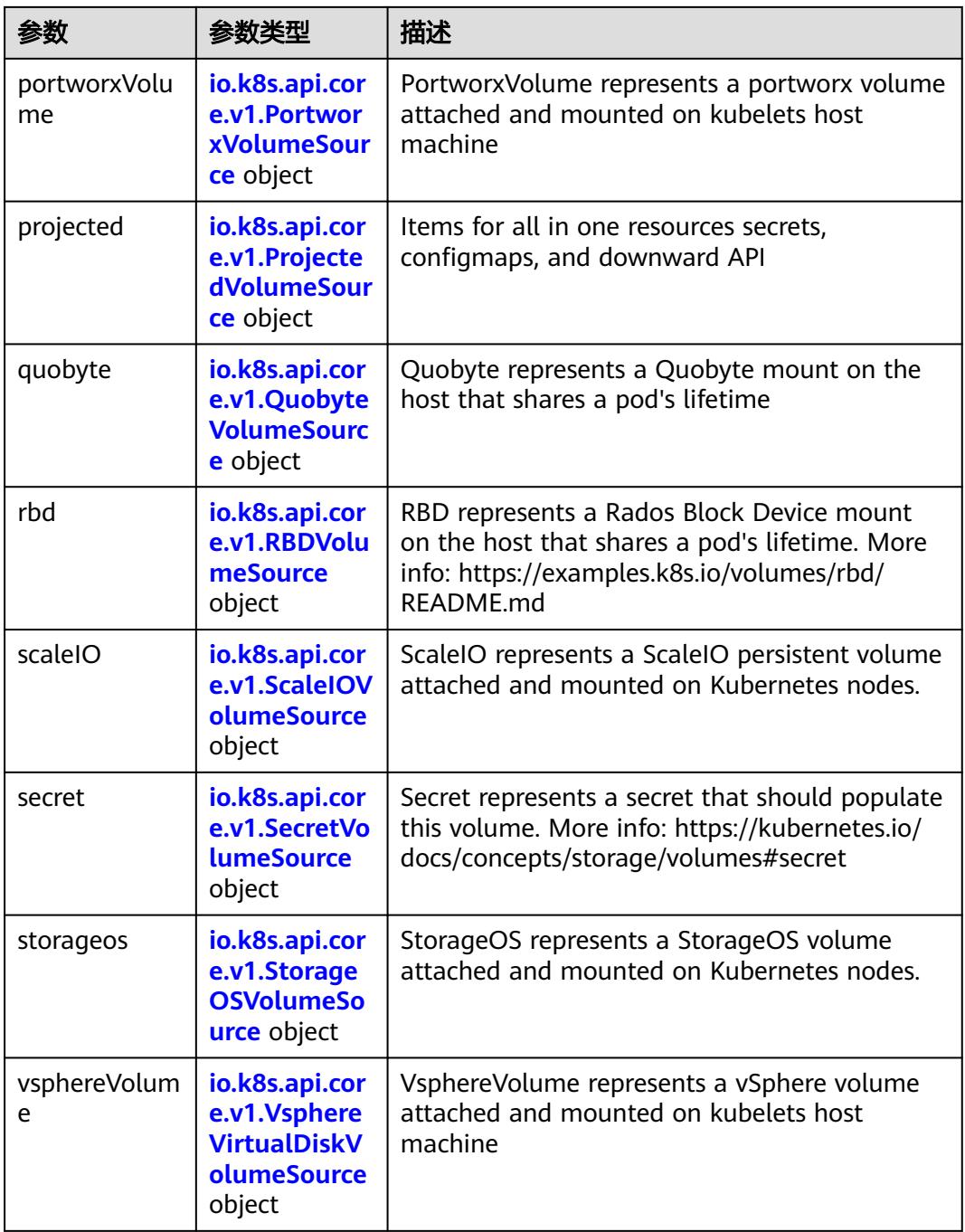

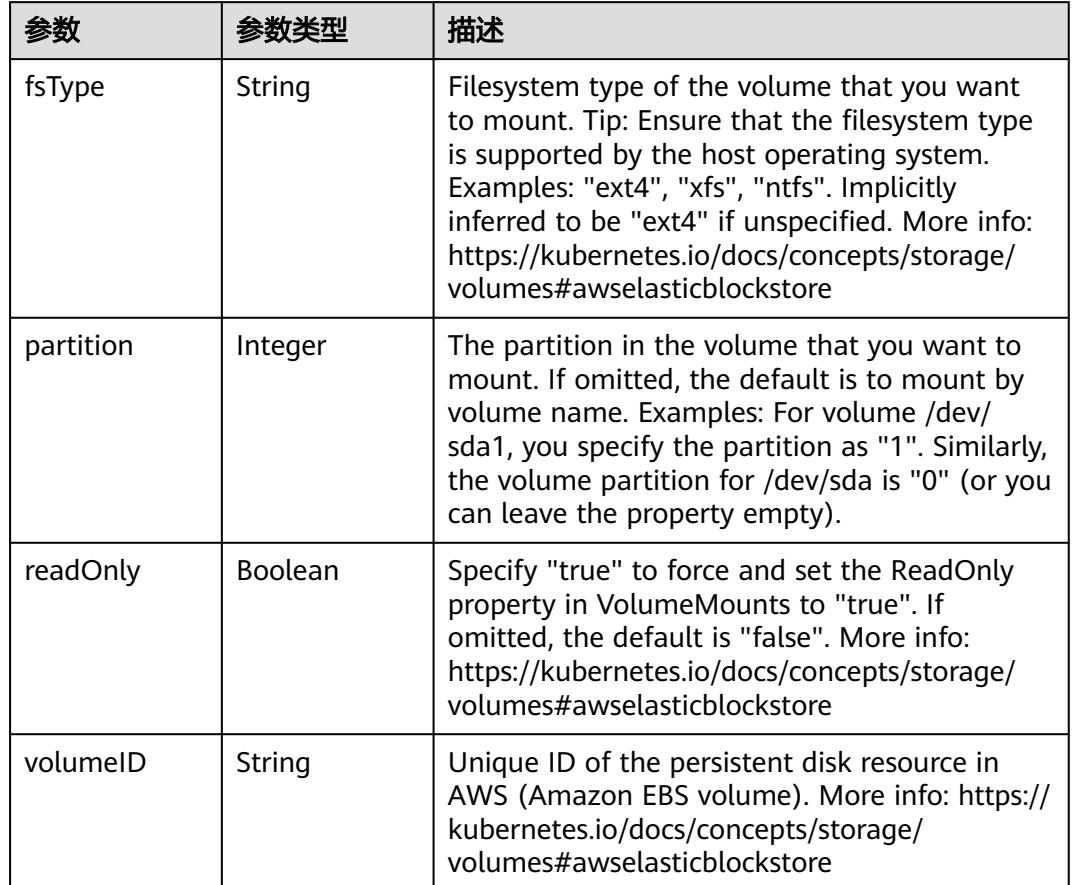

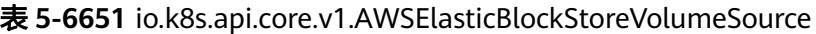

表 **5-6652** io.k8s.api.core.v1.AzureDiskVolumeSource

|             |        | 描述                                                                                                    |
|-------------|--------|----------------------------------------------------------------------------------------------------|
| cachingMode | String | Host Caching mode: None, Read Only, Read<br>Write.                                                                                                    |
| diskName    | String | The Name of the data disk in the blob storage                                                                                                    |
| diskURI     | String | The URI the data disk in the blob storage                                                                                                    |
| fsType      | String | Filesystem type to mount. Must be a filesystem<br>type supported by the host operating system.<br>Ex. "ext4", "xfs", "ntfs". Implicitly inferred to be<br>"ext4" if unspecified.                                    |
| kind        | String | Expected values Shared: multiple blob disks per<br>storage account Dedicated: single blob disk per<br>storage account Managed: azure managed<br>data disk (only in managed availability set).<br>defaults to shared |

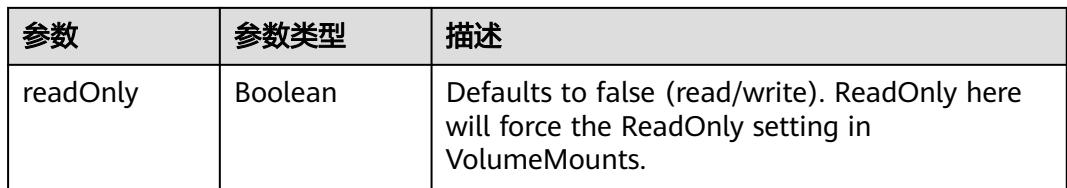

### 表 **5-6653** io.k8s.api.core.v1.AzureFileVolumeSource

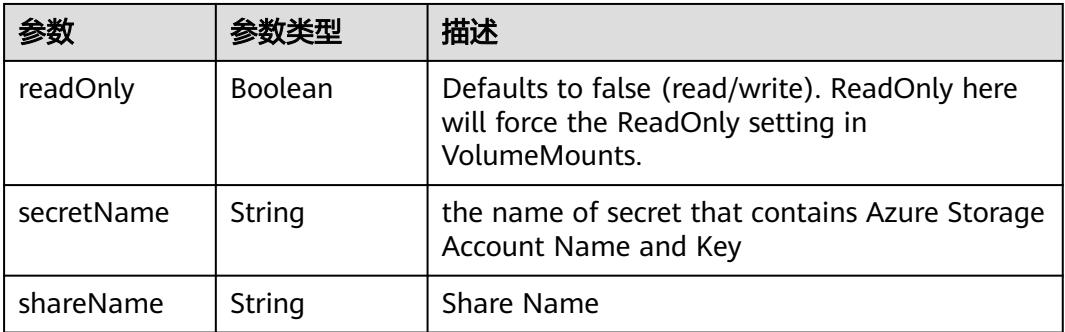

#### 表 **5-6654** io.k8s.api.core.v1.CephFSVolumeSource

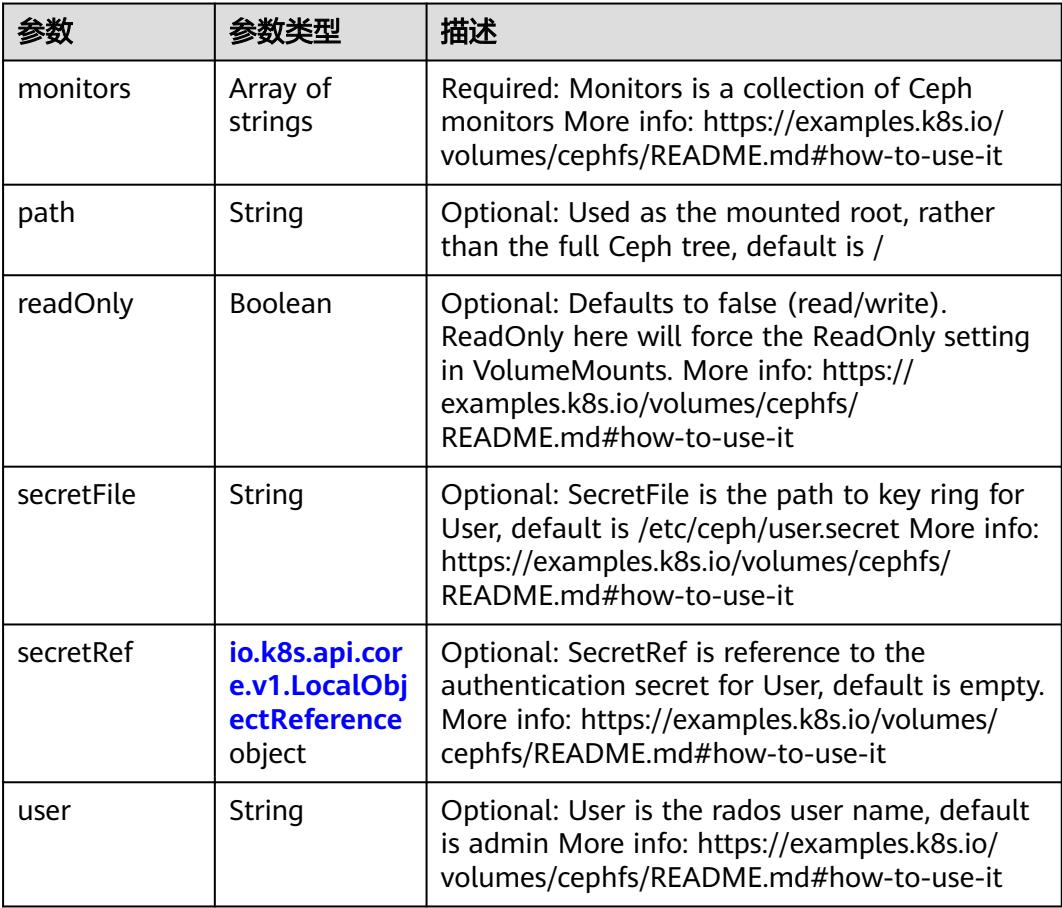

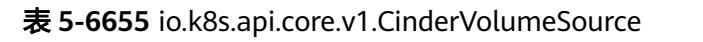

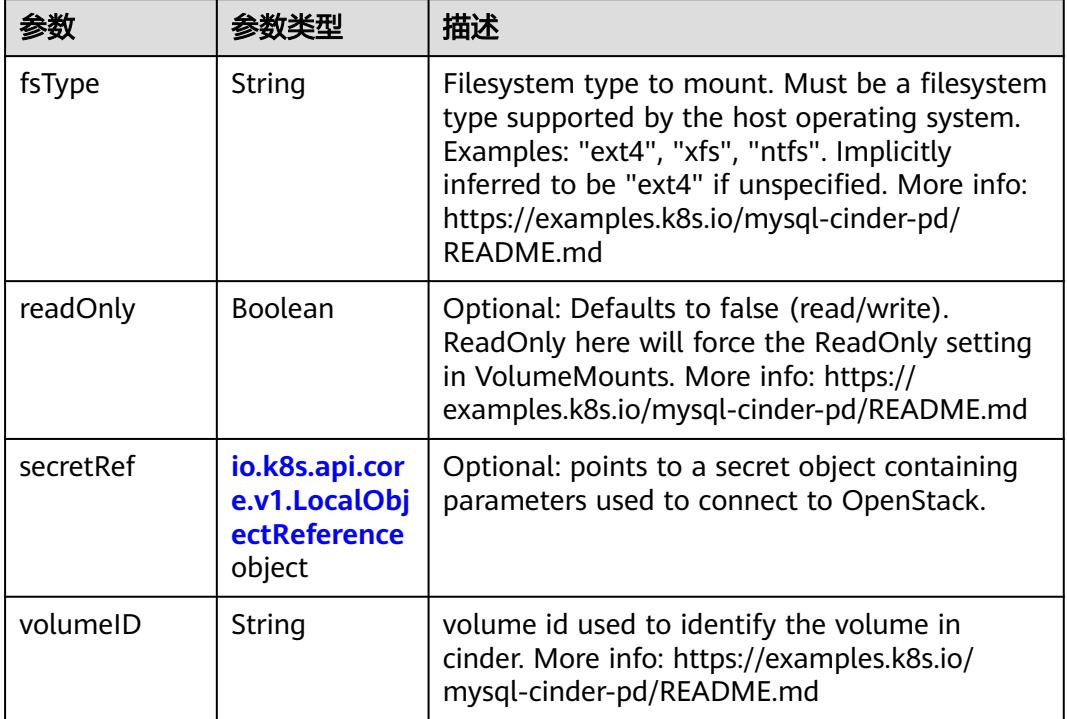

### 表 **5-6656** io.k8s.api.core.v1.ConfigMapVolumeSource

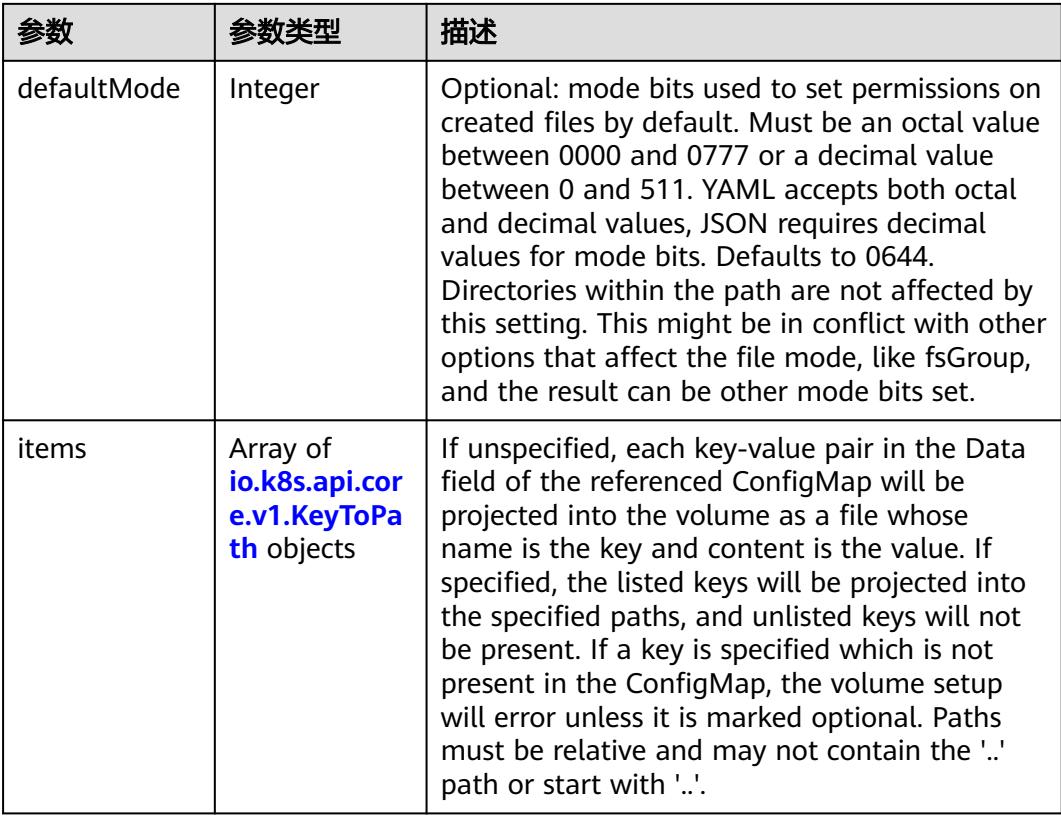

|          |                | 描述                                                                                                    |
|----------|----------------|----------------------------------------------------------------------------------------------------|
| name     | String         | Name of the referent. More info: https://<br>kubernetes.io/docs/concepts/overview/<br>working-with-objects/names/#names |
| optional | <b>Boolean</b> | Specify whether the ConfigMap or its keys<br>must be defined                                                            |

表 **5-6657** io.k8s.api.core.v1.CSIVolumeSource

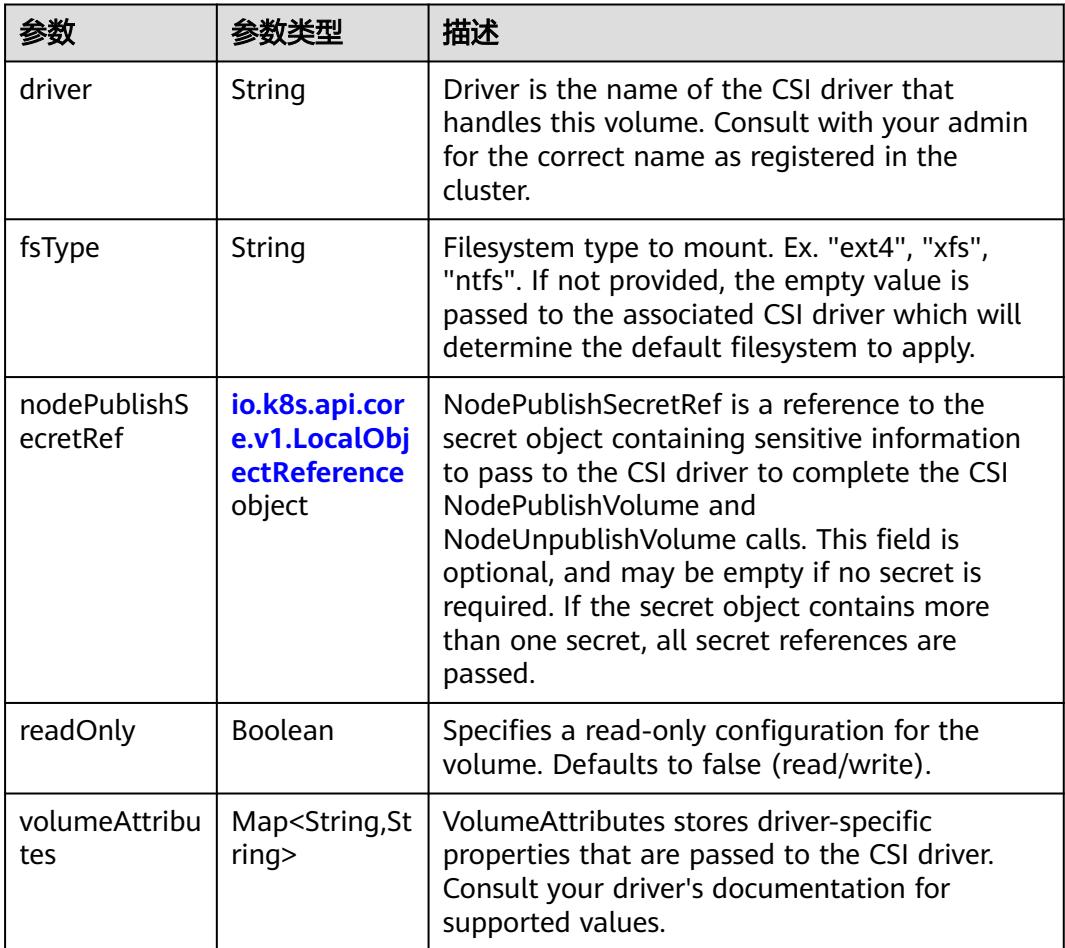

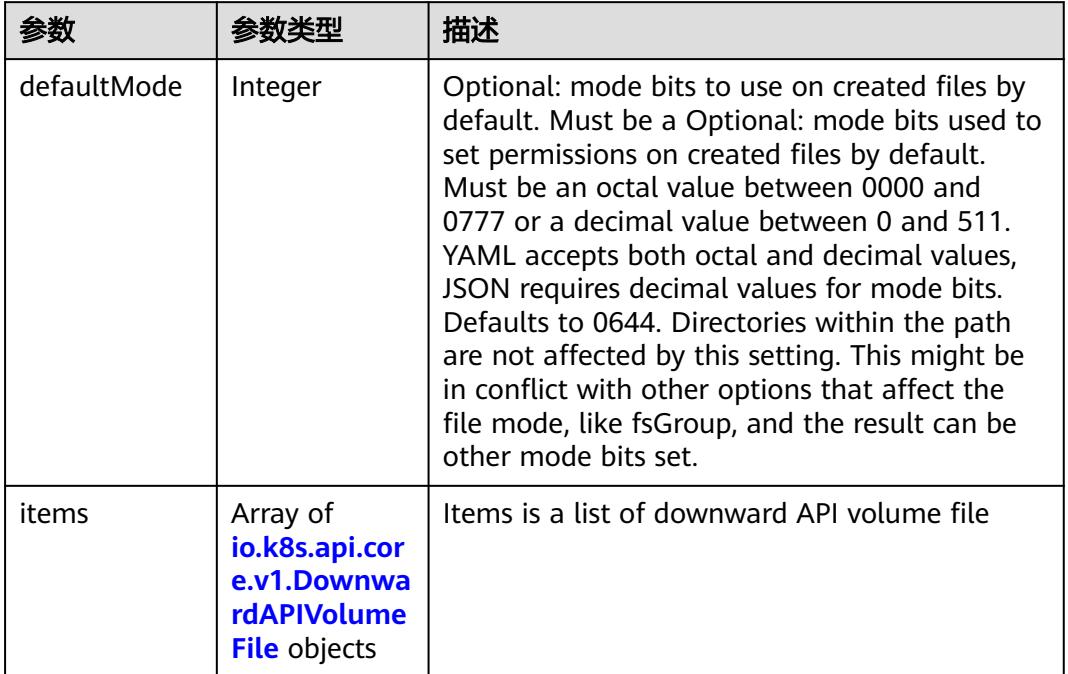

#### 表 **5-6658** io.k8s.api.core.v1.DownwardAPIVolumeSource

#### 表 **5-6659** io.k8s.api.core.v1.EmptyDirVolumeSource

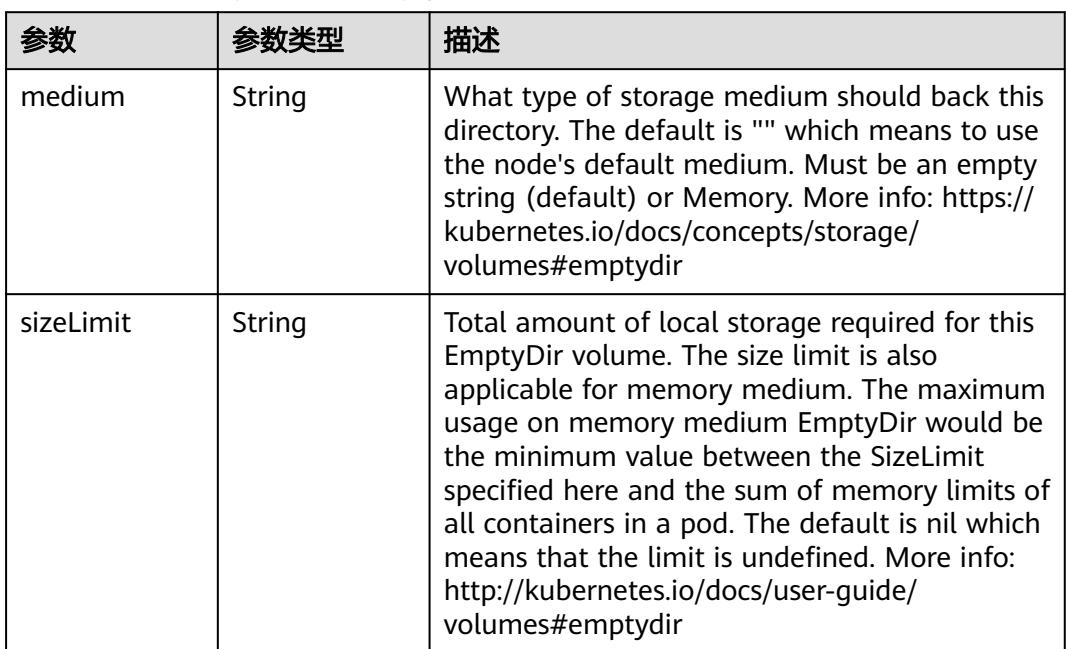

### 表 **5-6660** io.k8s.api.core.v1.EphemeralVolumeSource

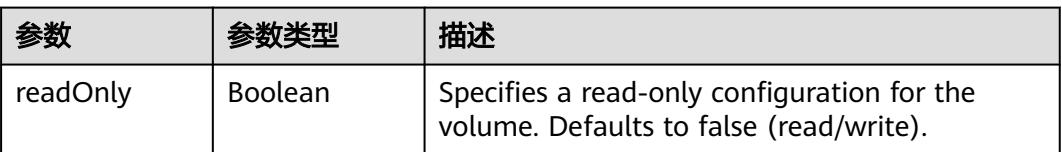

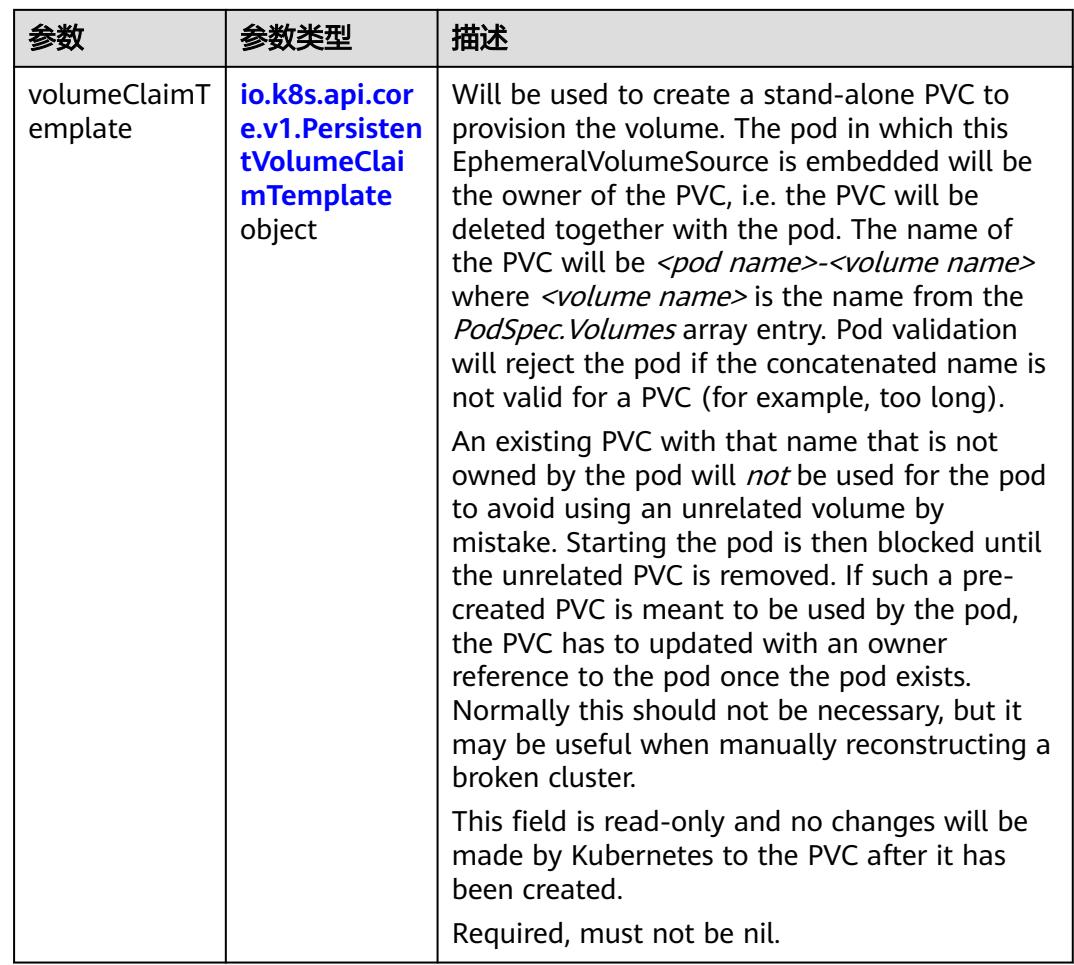

### 表 **5-6661** io.k8s.api.core.v1.PersistentVolumeClaimTemplate

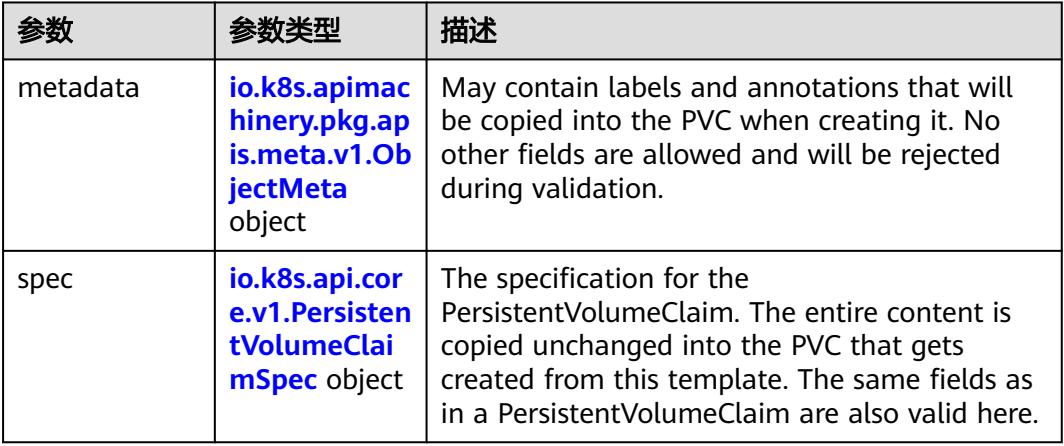

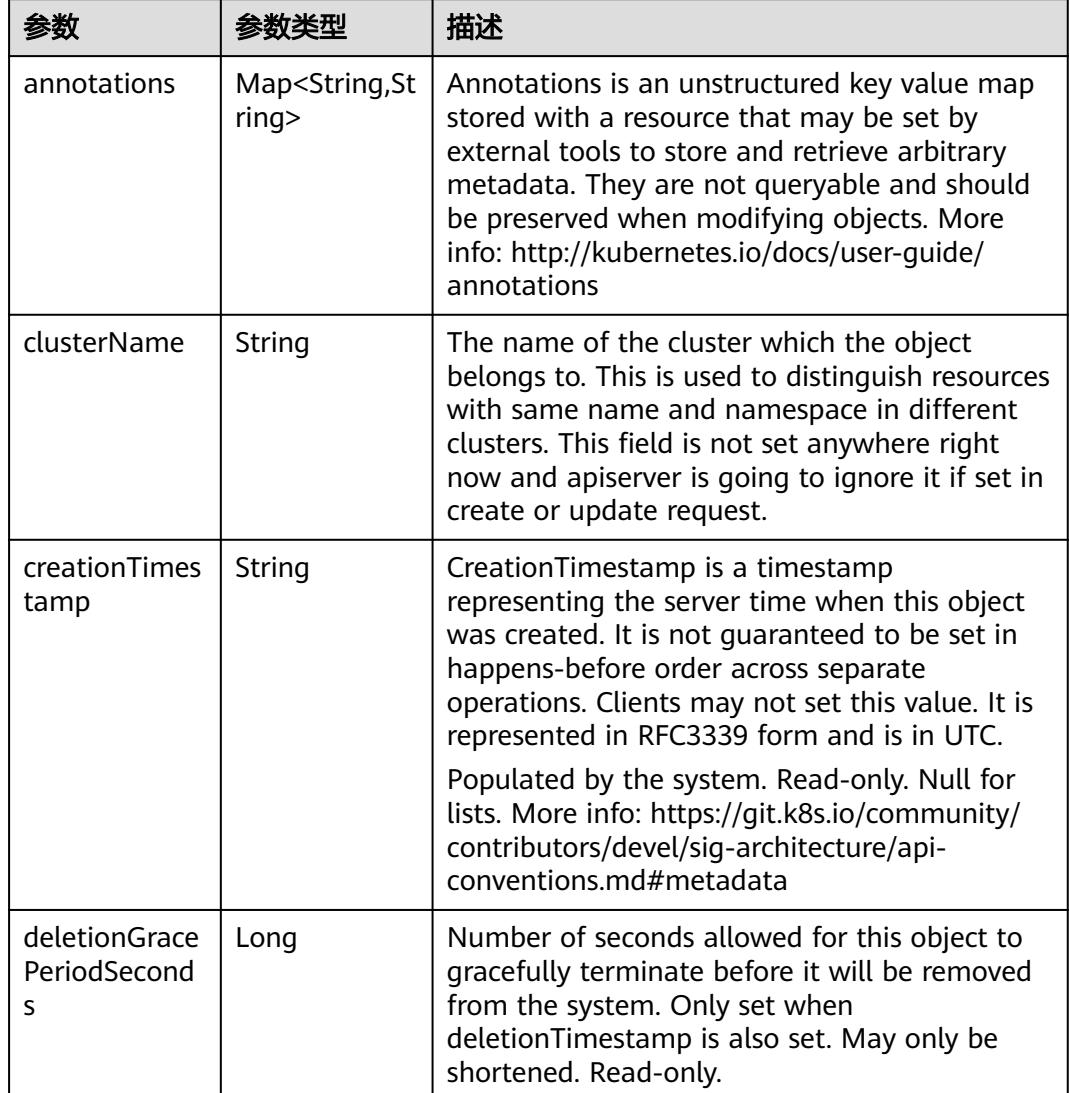

<span id="page-5767-0"></span>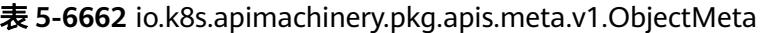

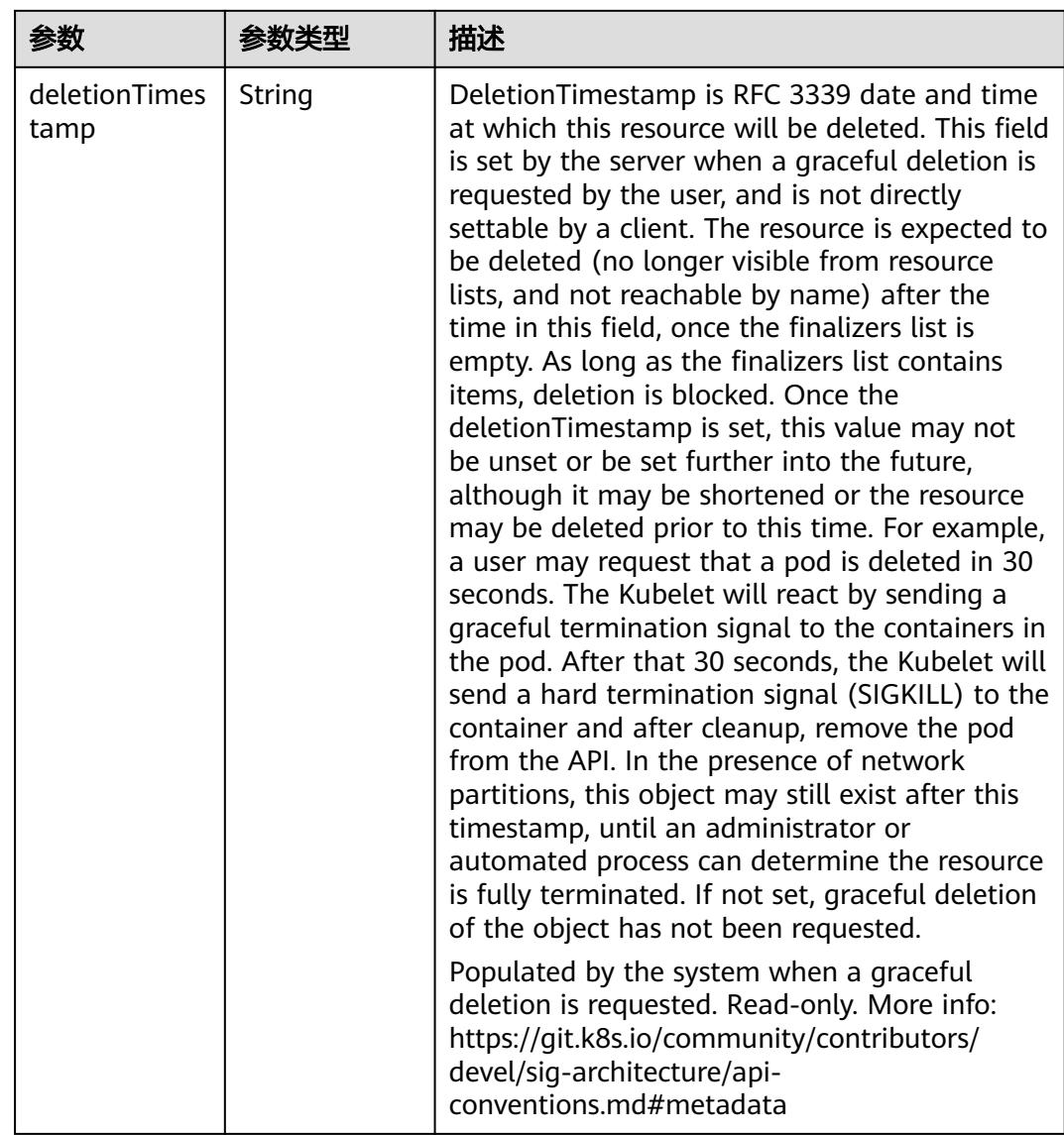

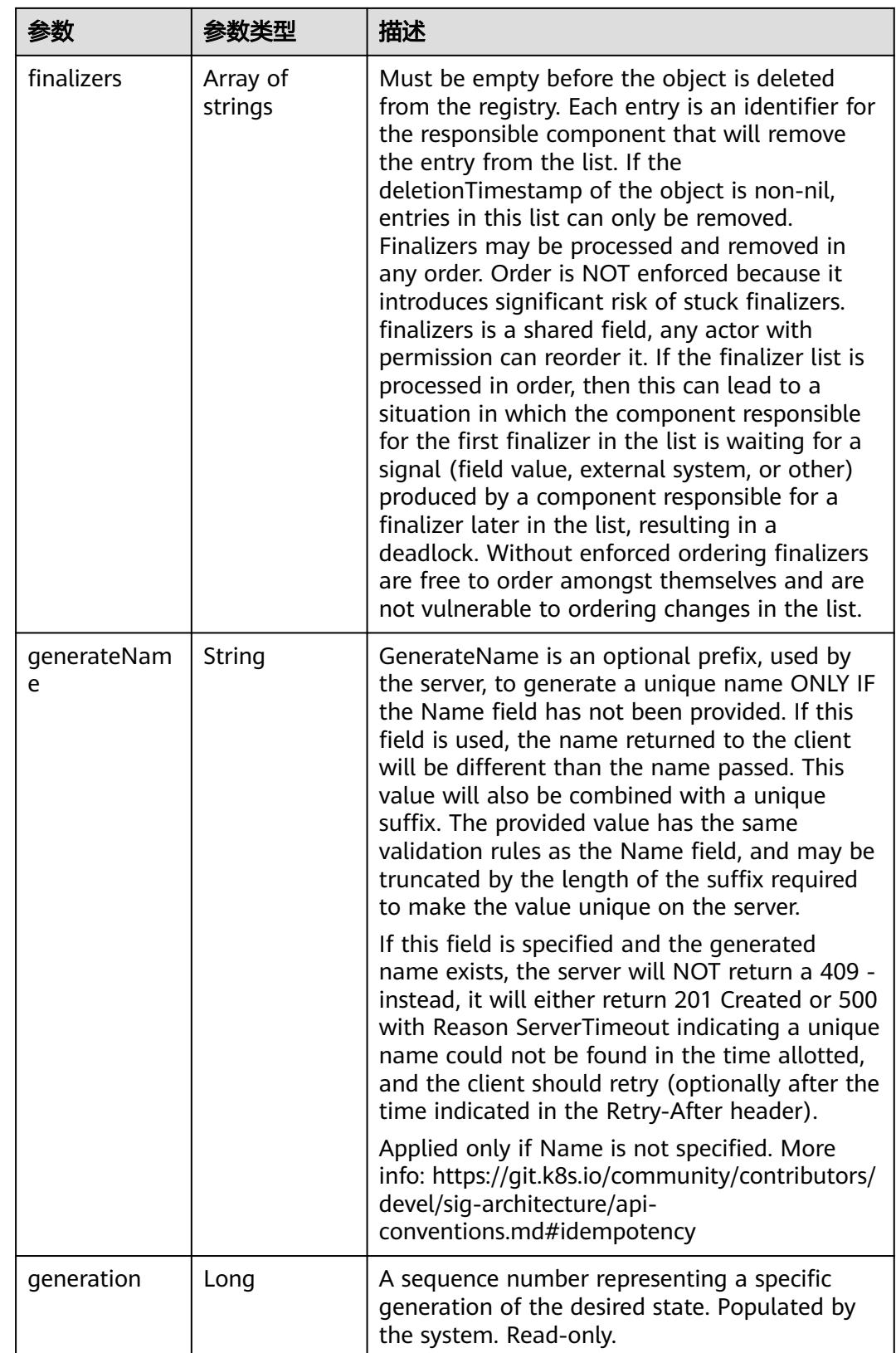

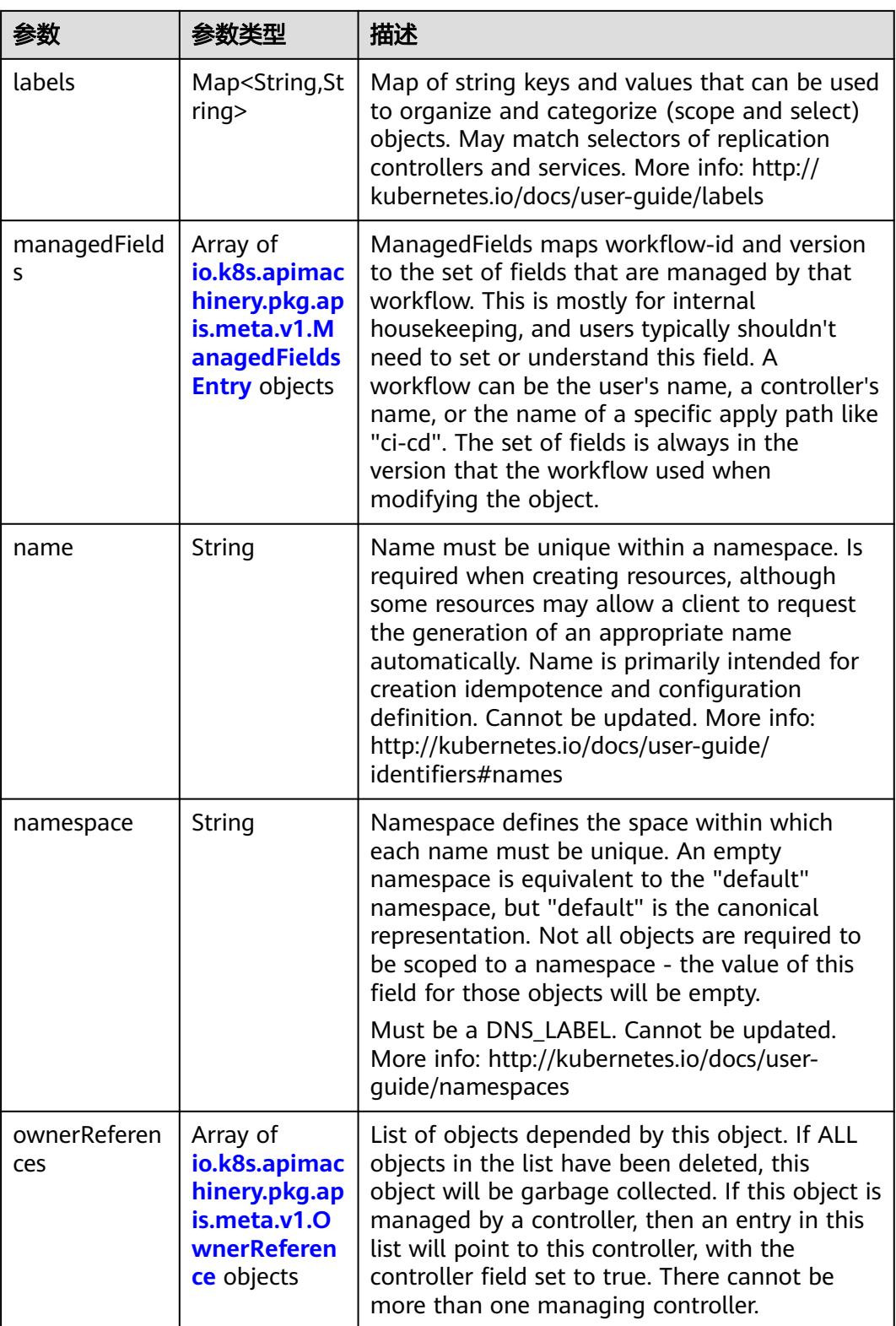

<span id="page-5771-0"></span>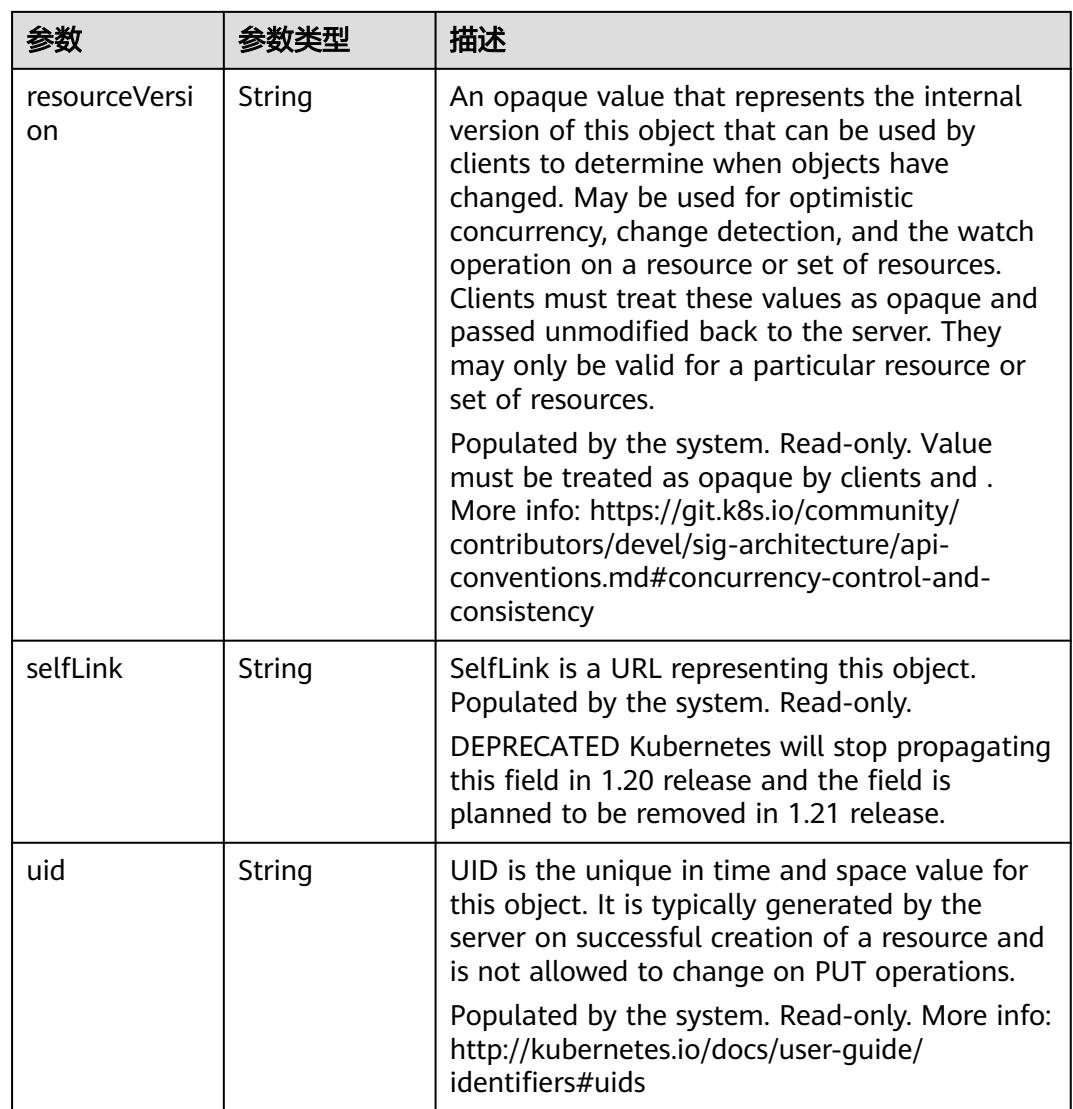

### 表 **5-6663** io.k8s.apimachinery.pkg.apis.meta.v1.ManagedFieldsEntry

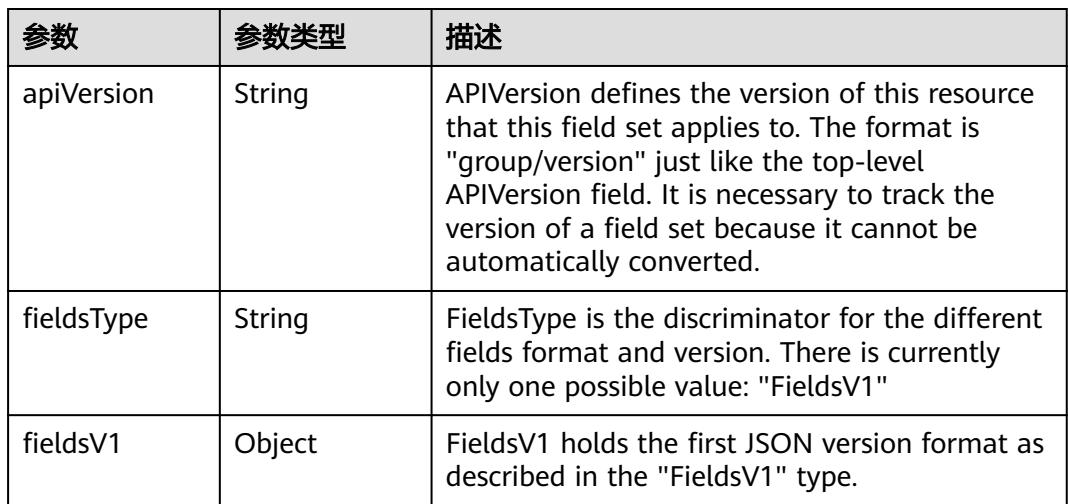

<span id="page-5772-0"></span>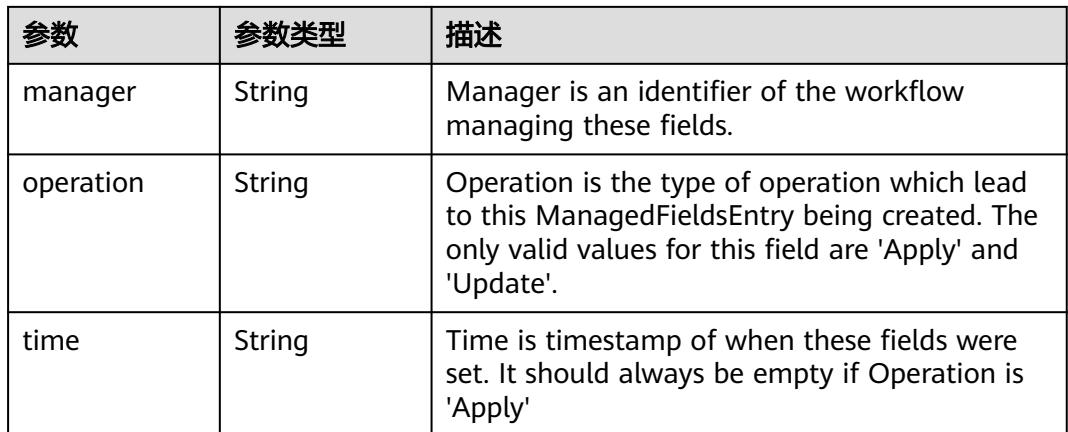

#### 表 **5-6664** io.k8s.apimachinery.pkg.apis.meta.v1.OwnerReference

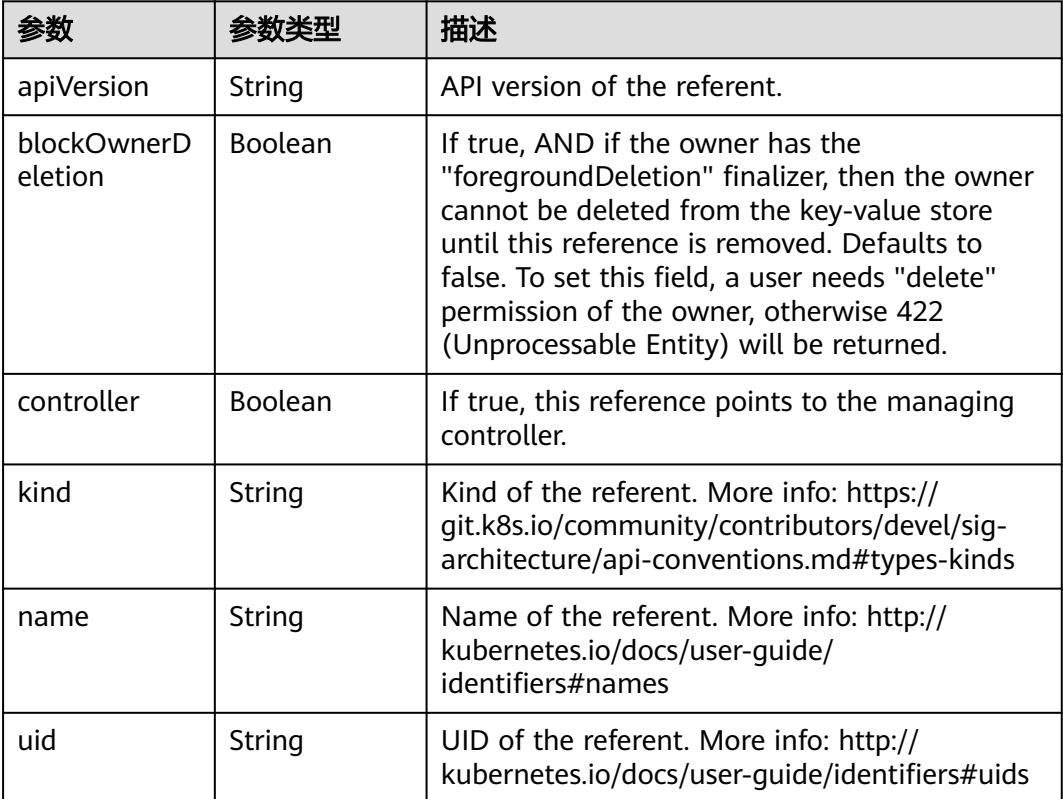

### 表 **5-6665** io.k8s.api.core.v1.PersistentVolumeClaimSpec

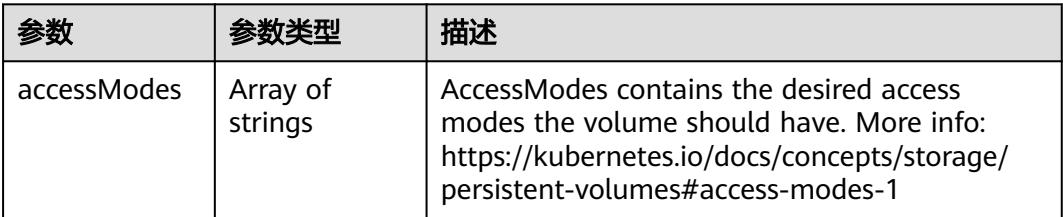

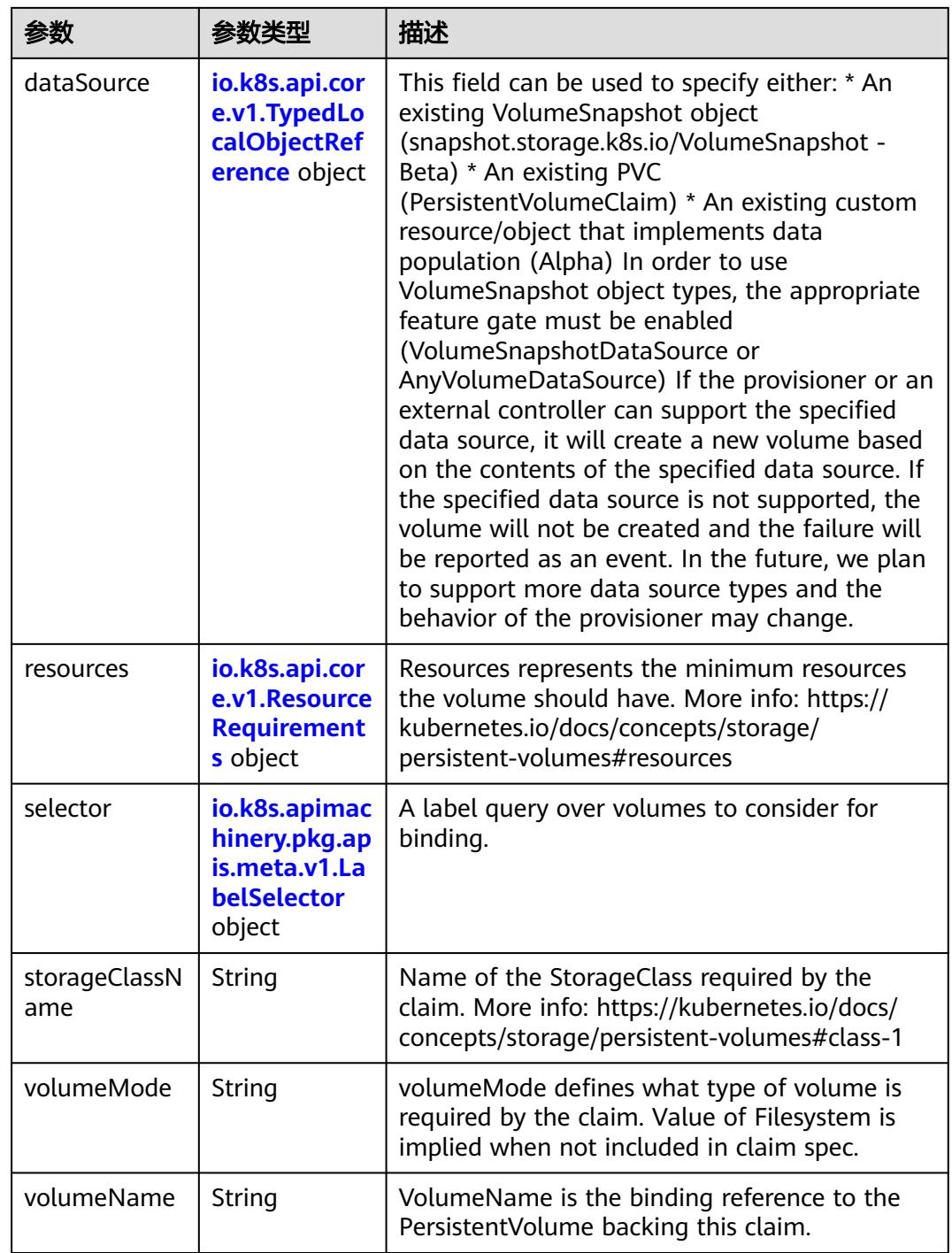

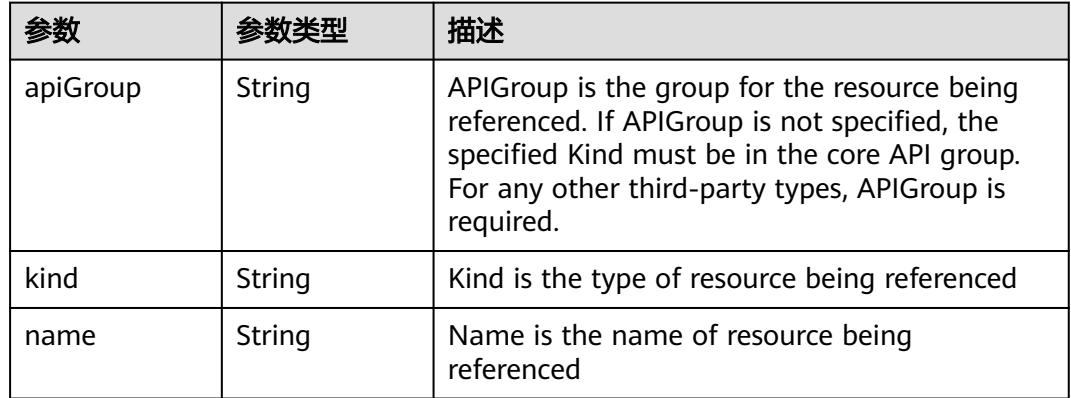

<span id="page-5774-0"></span>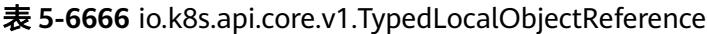

#### 表 **5-6667** io.k8s.api.core.v1.ResourceRequirements

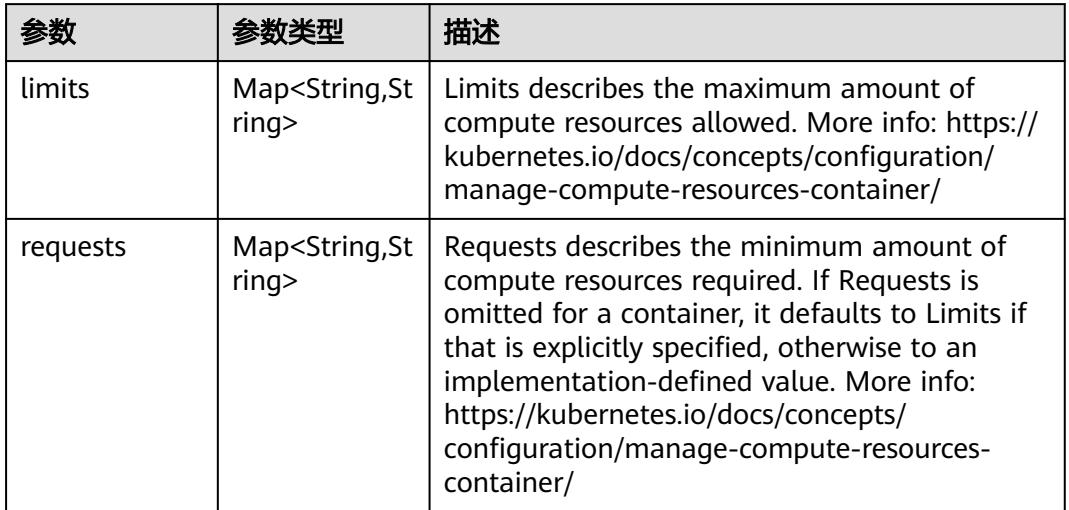

### 表 **5-6668** io.k8s.apimachinery.pkg.apis.meta.v1.LabelSelector

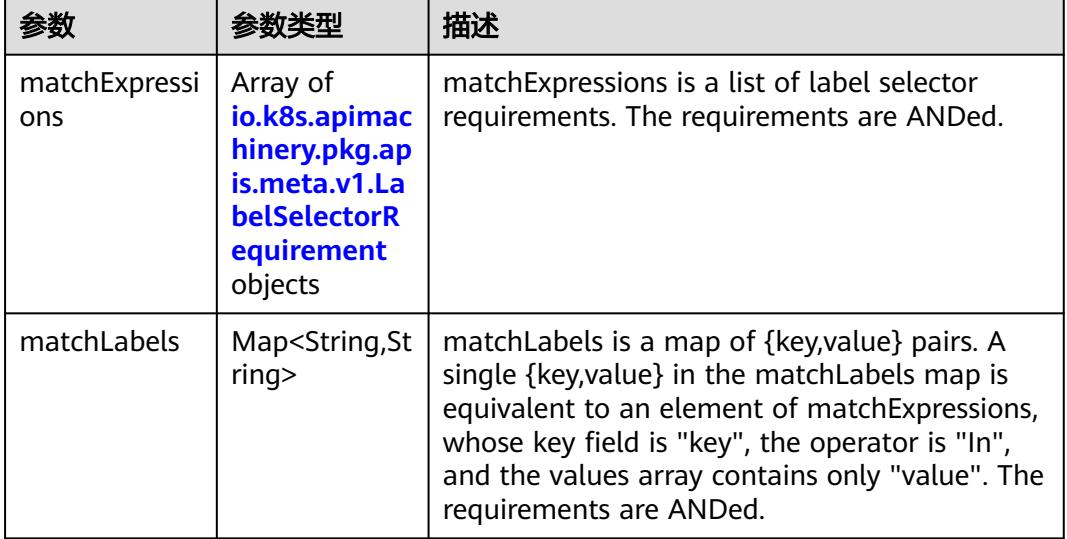

|          |                     | 描述                                                                                                    |
|----------|---------------------|----------------------------------------------------------------------------------------------------|
| key      | String              | key is the label key that the selector applies to.                                                                                                    |
| operator | String              | operator represents a key's relationship to a set<br>of values. Valid operators are In, NotIn, Exists<br>and DoesNotExist.                                                                                                    |
| values   | Array of<br>strings | values is an array of string values. If the<br>operator is In or NotIn, the values array must<br>be non-empty. If the operator is Exists or<br>DoesNotExist, the values array must be empty.<br>This array is replaced during a strategic merge<br>patch. |

<span id="page-5775-0"></span>表 **5-6669** io.k8s.apimachinery.pkg.apis.meta.v1.LabelSelectorRequirement

表 **5-6670** io.k8s.api.core.v1.FCVolumeSource

| 参数         | 参数类型                | 描述                                                                                                    |
|------------|---------------------|----------------------------------------------------------------------------------------------------|
| fsType     | String              | Filesystem type to mount. Must be a filesystem<br>type supported by the host operating system.<br>Ex. "ext4", "xfs", "ntfs". Implicitly inferred to be<br>"ext4" if unspecified. |
| lun        | Integer             | Optional: FC target lun number                                                                                                    |
| readOnly   | <b>Boolean</b>      | Optional: Defaults to false (read/write).<br>ReadOnly here will force the ReadOnly setting<br>in VolumeMounts.                                                                   |
| targetWWNs | Array of<br>strings | Optional: FC target worldwide names (WWNs)                                                                                                    |
| wwids      | Array of<br>strings | Optional: FC volume world wide identifiers<br>(wwids) Either wwids or combination of<br>targetWWNs and lun must be set, but not both<br>simultaneously.                          |

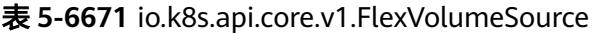

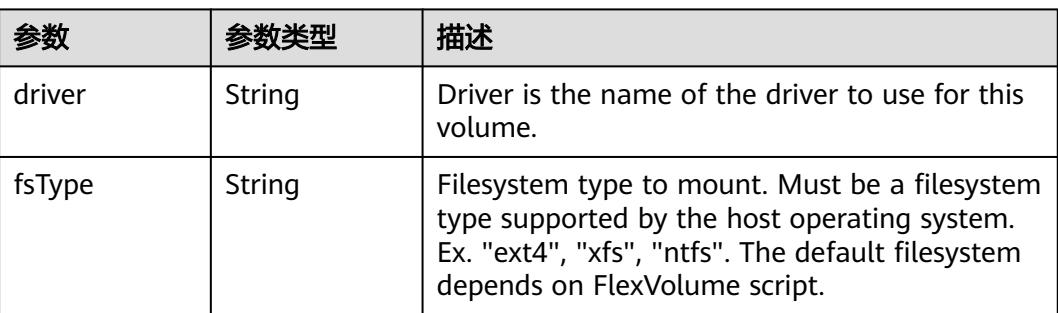

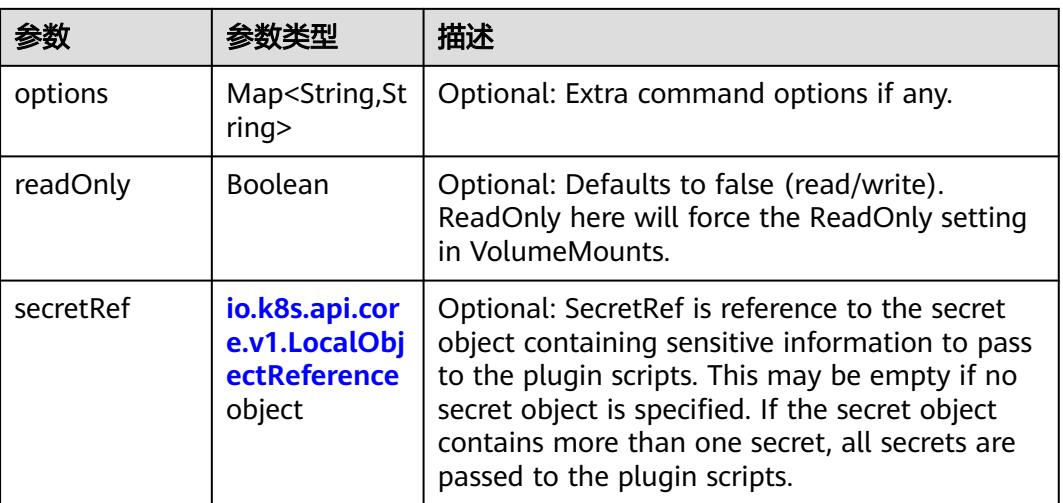

### 表 **5-6672** io.k8s.api.core.v1.FlockerVolumeSource

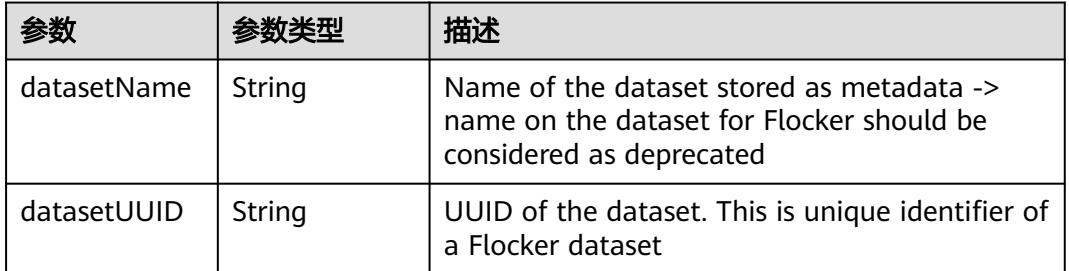

#### 表 **5-6673** io.k8s.api.core.v1.GCEPersistentDiskVolumeSource

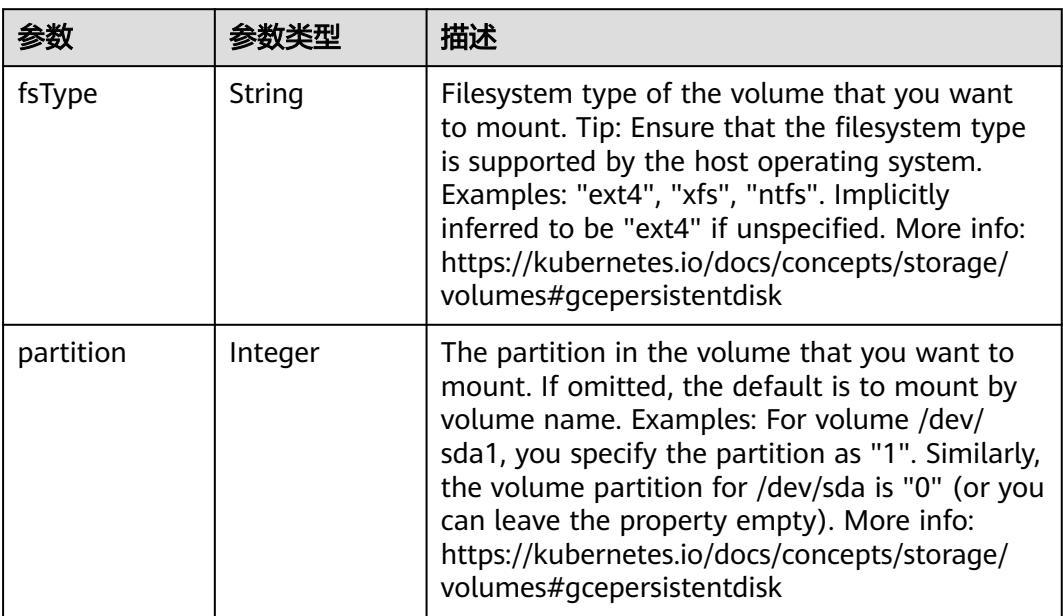

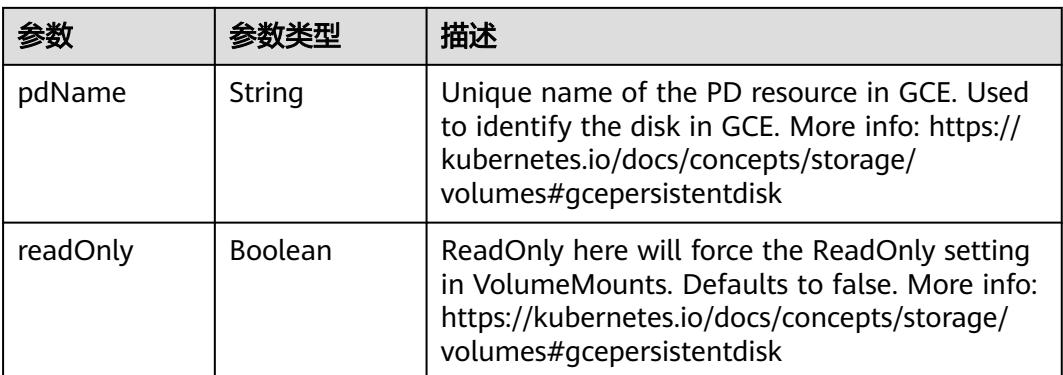

#### 表 **5-6674** io.k8s.api.core.v1.GitRepoVolumeSource

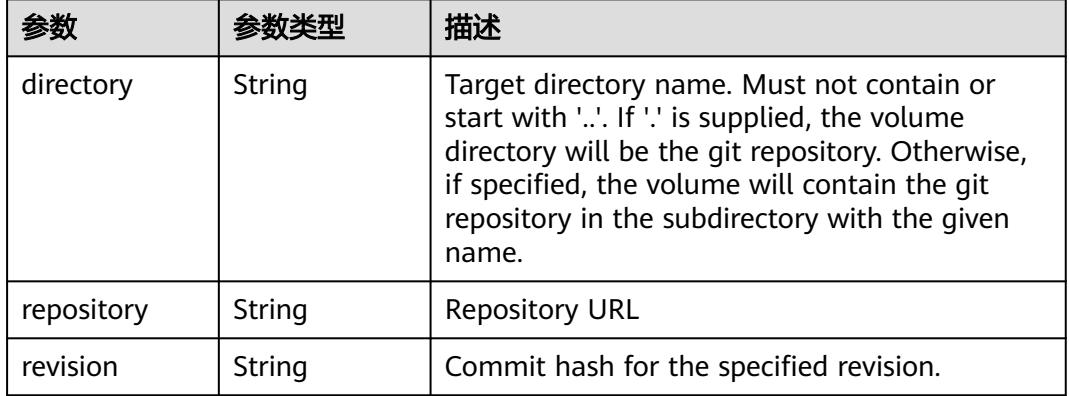

### 表 **5-6675** io.k8s.api.core.v1.GlusterfsVolumeSource

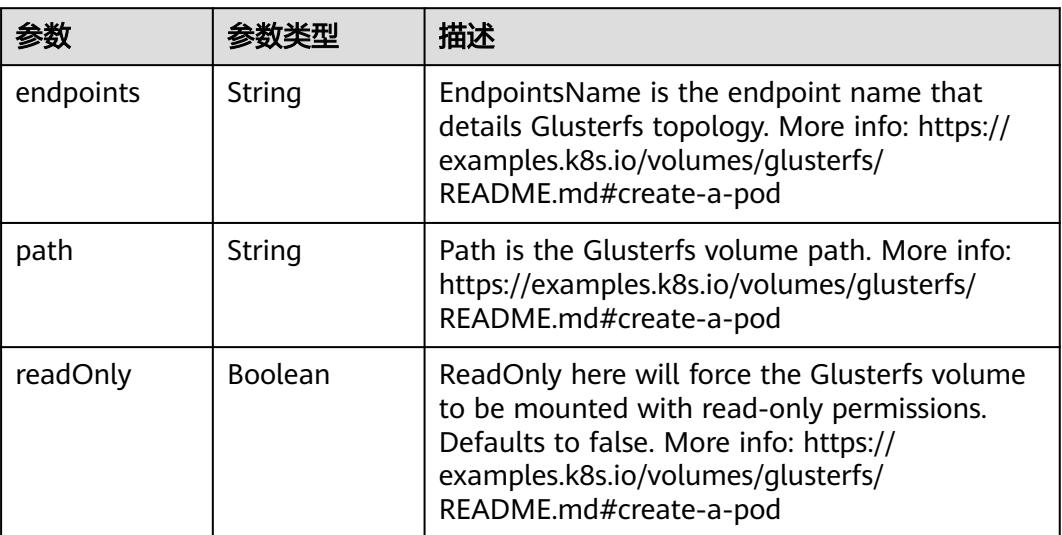

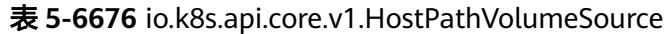

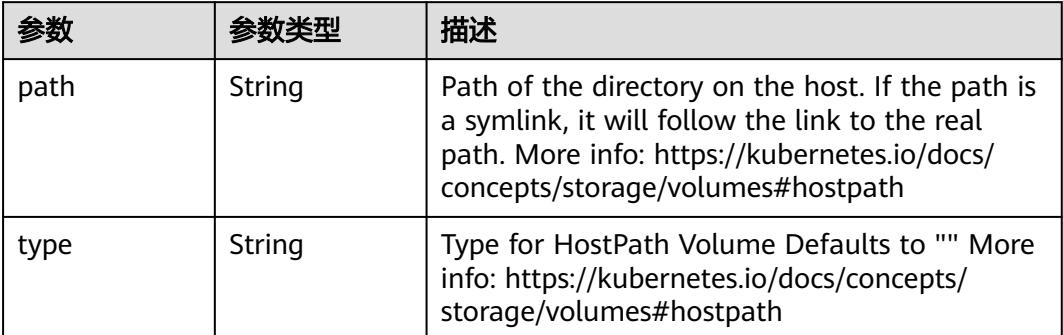

### 表 **5-6677** io.k8s.api.core.v1.ISCSIVolumeSource

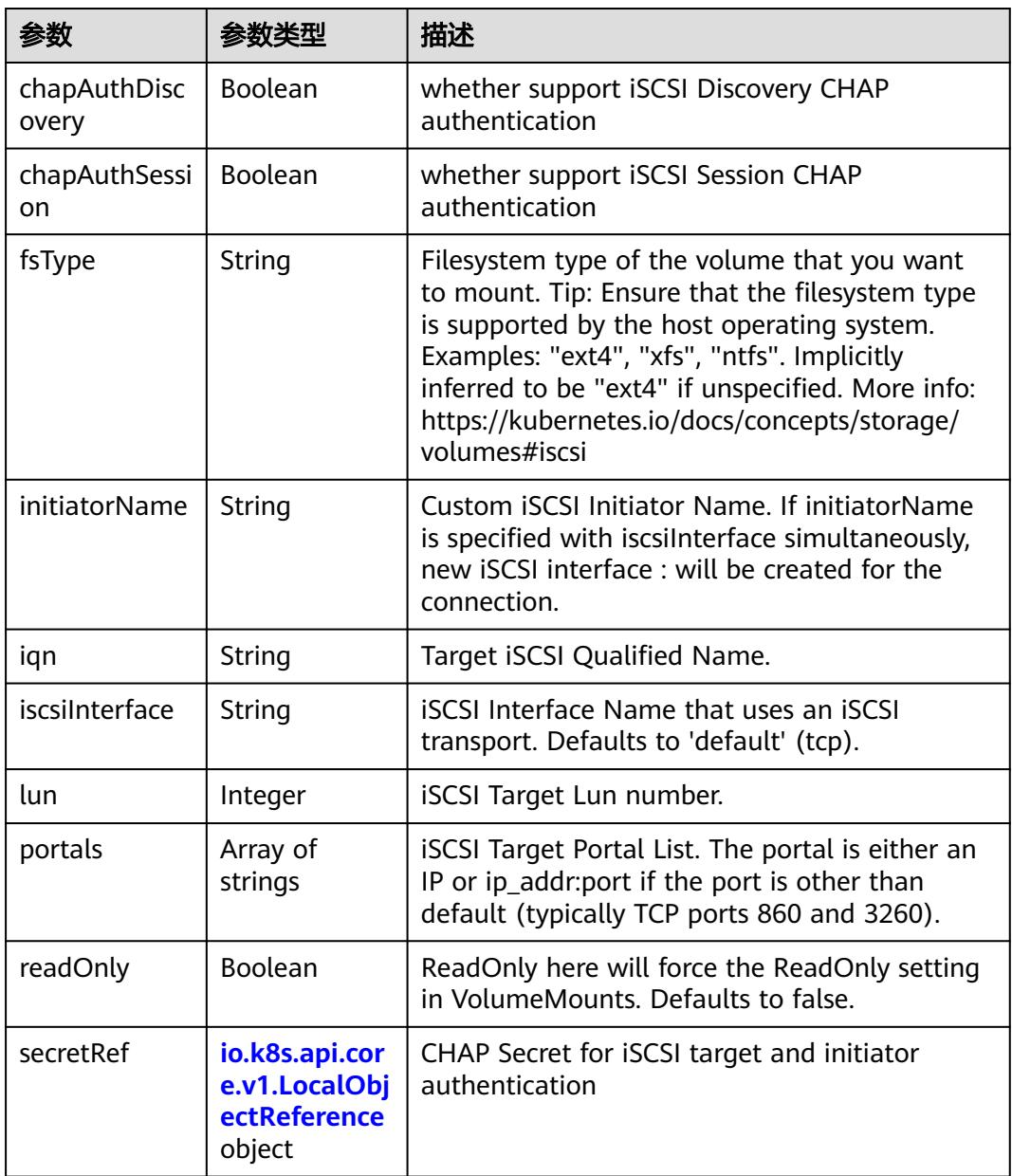

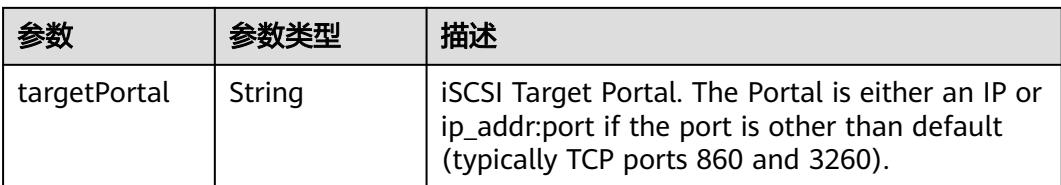

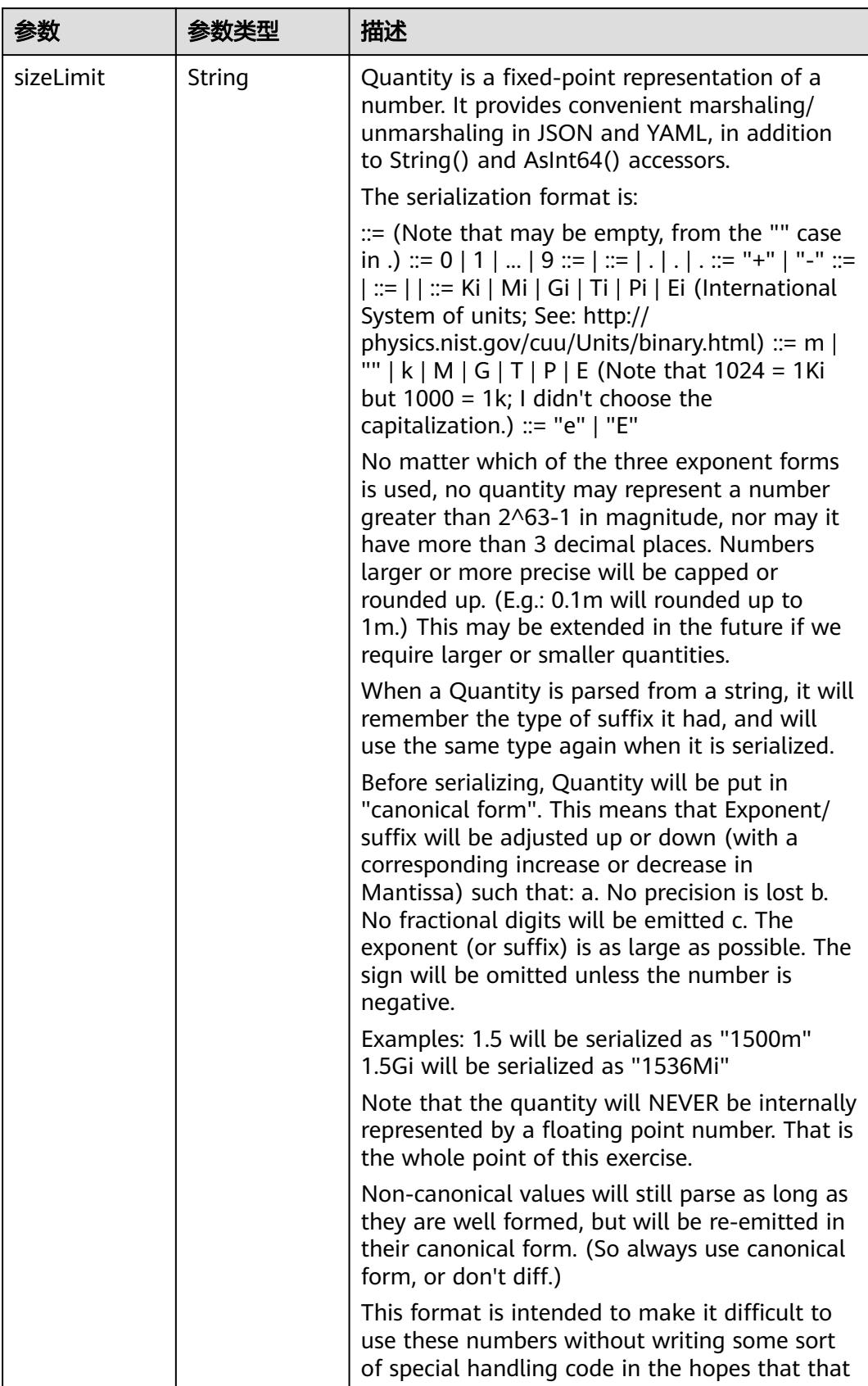

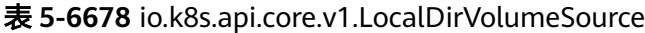

| 参数 | 参数类型 | 描述                                                                   |
|----|------|----------------------------------------------------------------------|
|    |      | will cause implementors to also use a fixed<br>point implementation. |

表 **5-6679** io.k8s.api.core.v1.NFSVolumeSource

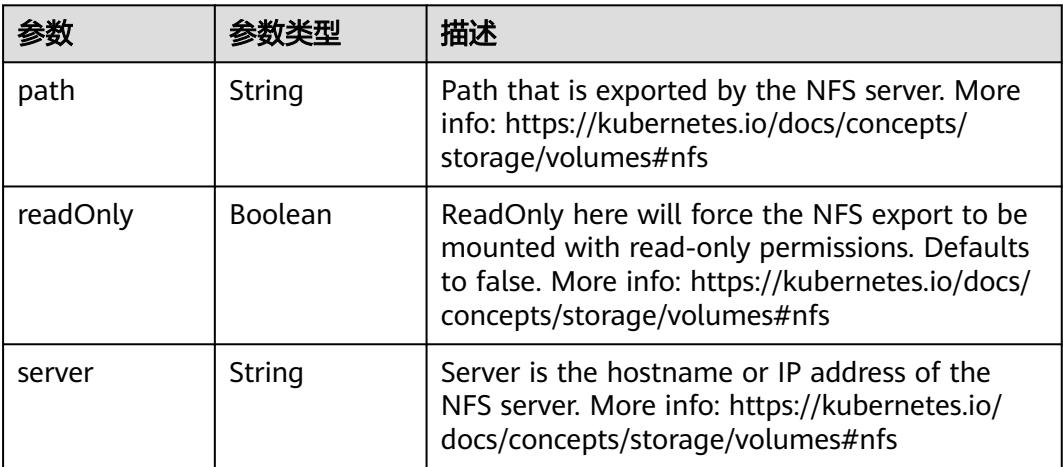

表 **5-6680** io.k8s.api.core.v1.PersistentVolumeClaimVolumeSource

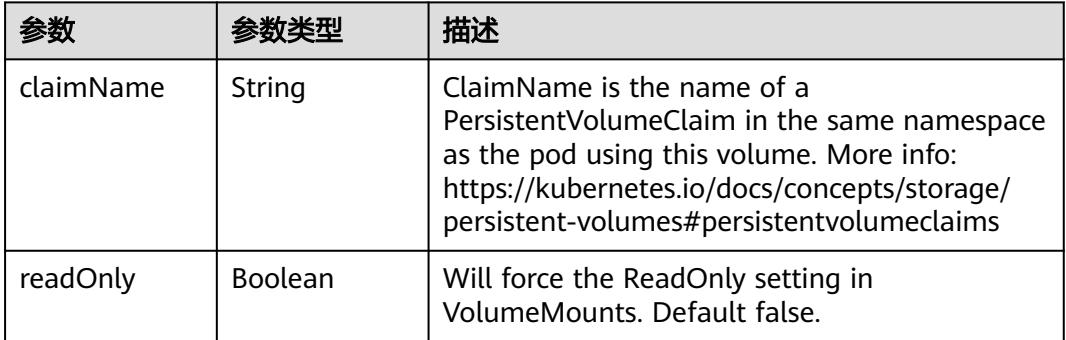

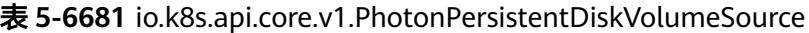

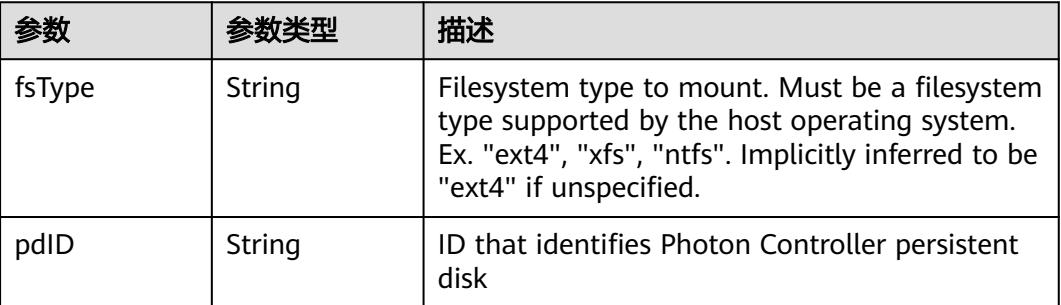

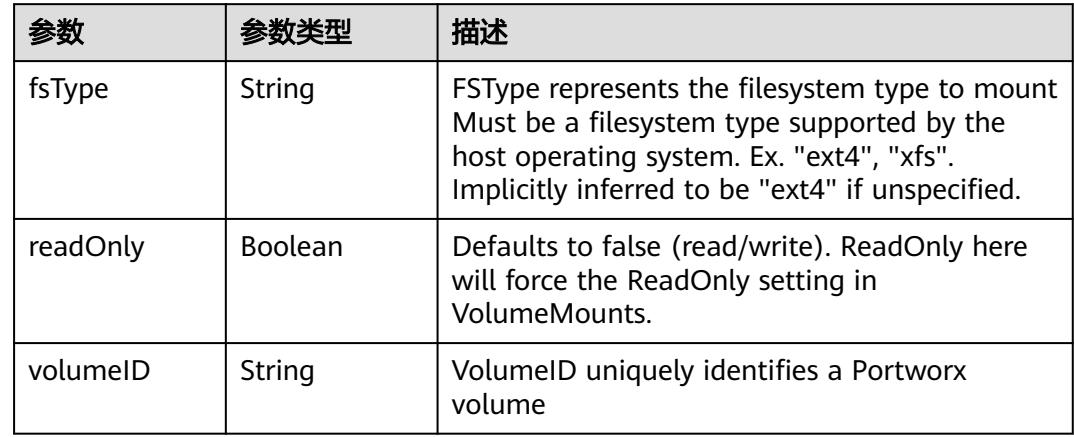

<span id="page-5782-0"></span>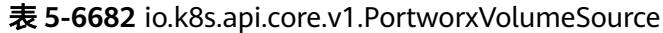

### 表 **5-6683** io.k8s.api.core.v1.ProjectedVolumeSource

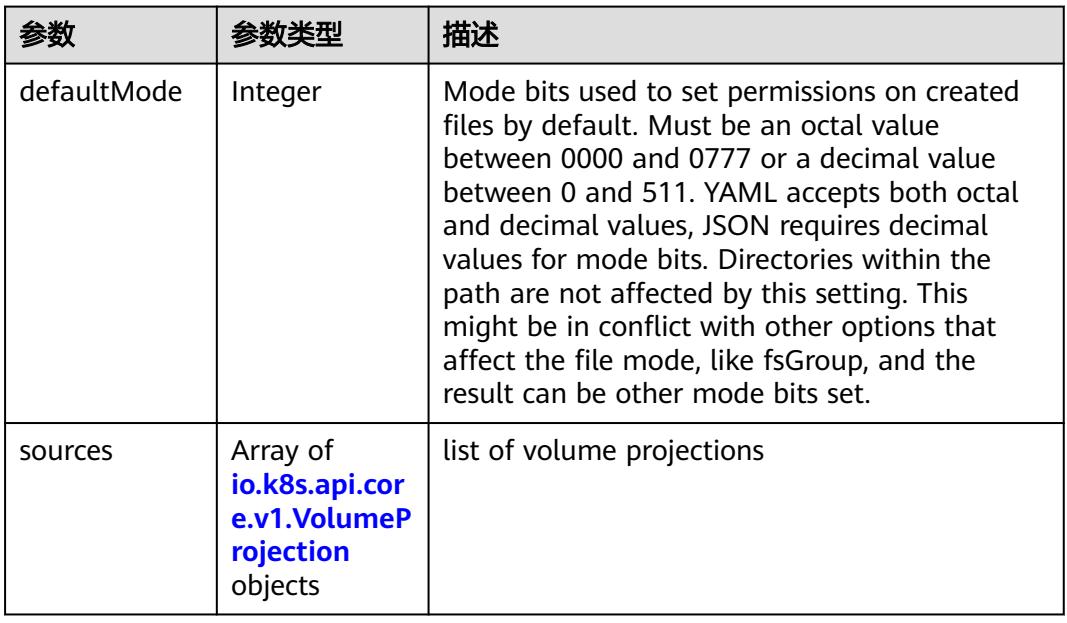

### 表 **5-6684** io.k8s.api.core.v1.VolumeProjection

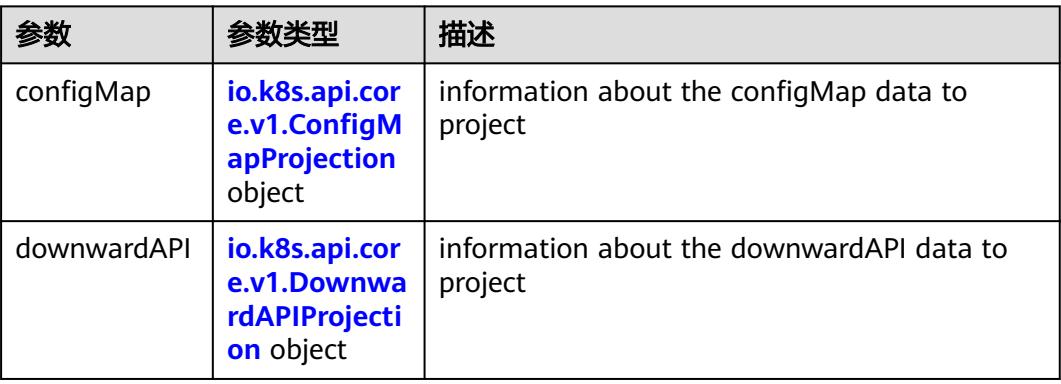

<span id="page-5783-0"></span>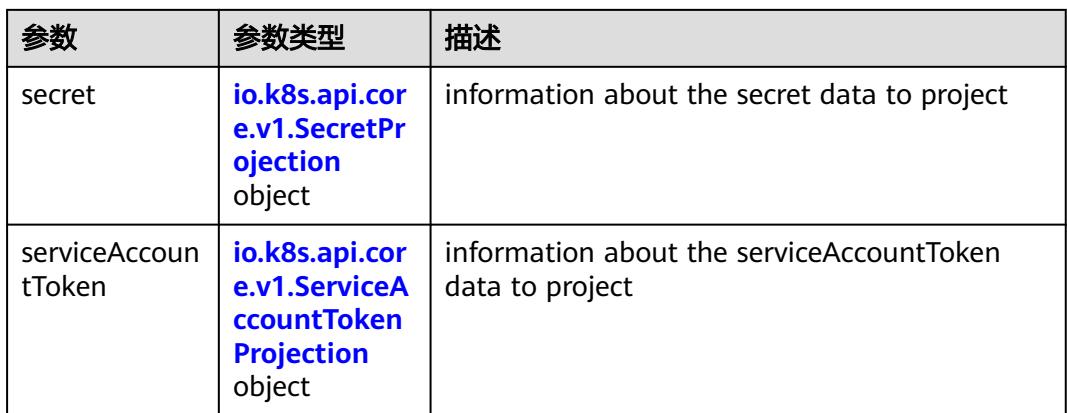

### 表 **5-6685** io.k8s.api.core.v1.ConfigMapProjection

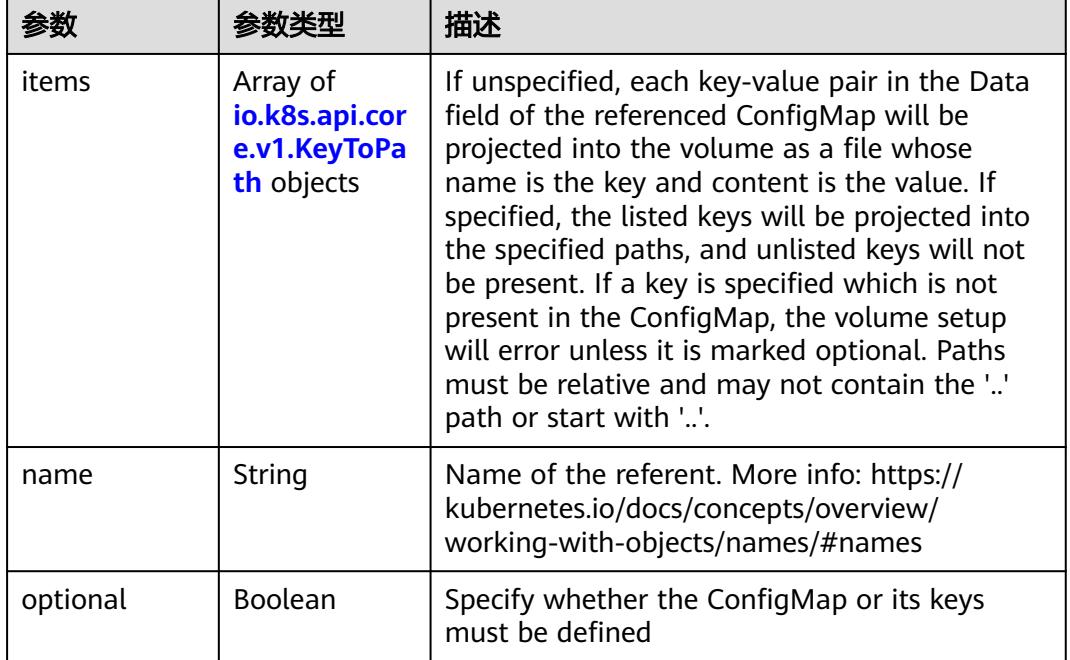

#### 表 **5-6686** io.k8s.api.core.v1.DownwardAPIProjection

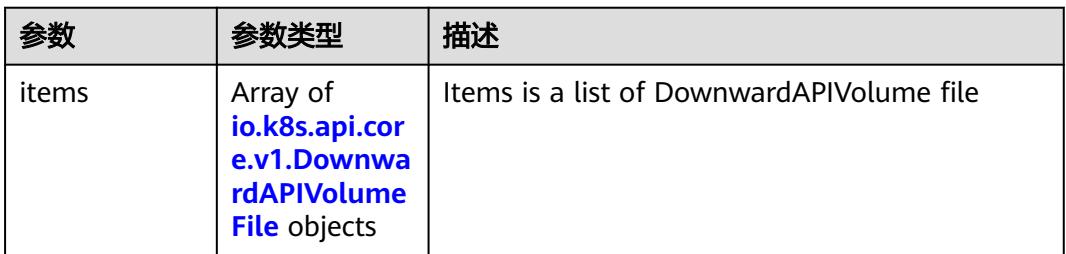

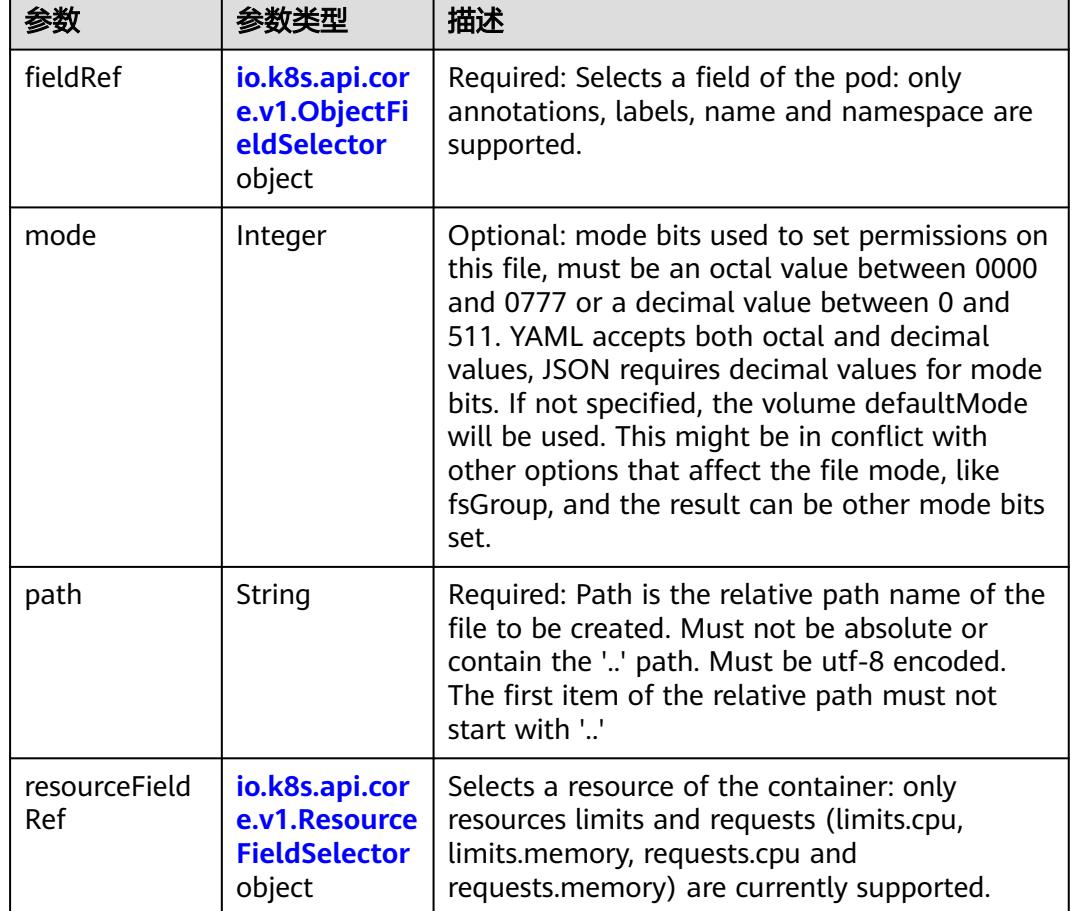

<span id="page-5784-0"></span>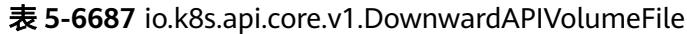

### 表 **5-6688** io.k8s.api.core.v1.ObjectFieldSelector

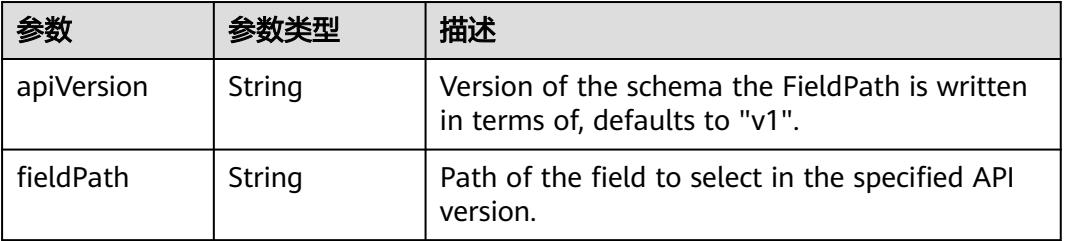

#### 表 **5-6689** io.k8s.api.core.v1.ResourceFieldSelector

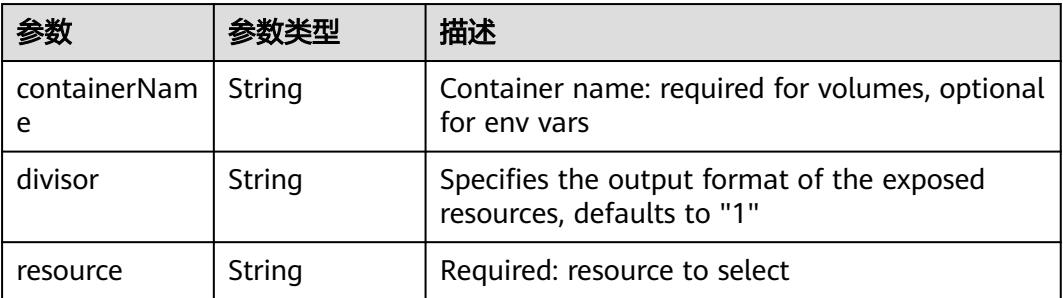

| items    | Array of<br>io.k8s.api.cor<br>e.v1.KeyToPa<br>th objects | If unspecified, each key-value pair in the Data<br>field of the referenced Secret will be projected<br>into the volume as a file whose name is the<br>key and content is the value. If specified, the<br>listed keys will be projected into the specified<br>paths, and unlisted keys will not be present. If<br>a key is specified which is not present in the<br>Secret, the volume setup will error unless it is<br>marked optional. Paths must be relative and<br>may not contain the '' path or start with ''. |
|----------|----------------------------------------------------------|----------------------------------------------------------------------------------------------------|
| name     | String                                                   | Name of the referent. More info: https://<br>kubernetes.io/docs/concepts/overview/<br>working-with-objects/names/#names                                                                                                    |
| optional | Boolean                                                  | Specify whether the Secret or its key must be<br>defined                                                                                                    |

<span id="page-5785-0"></span>表 **5-6690** io.k8s.api.core.v1.SecretProjection

#### 表 **5-6691** io.k8s.api.core.v1.ServiceAccountTokenProjection

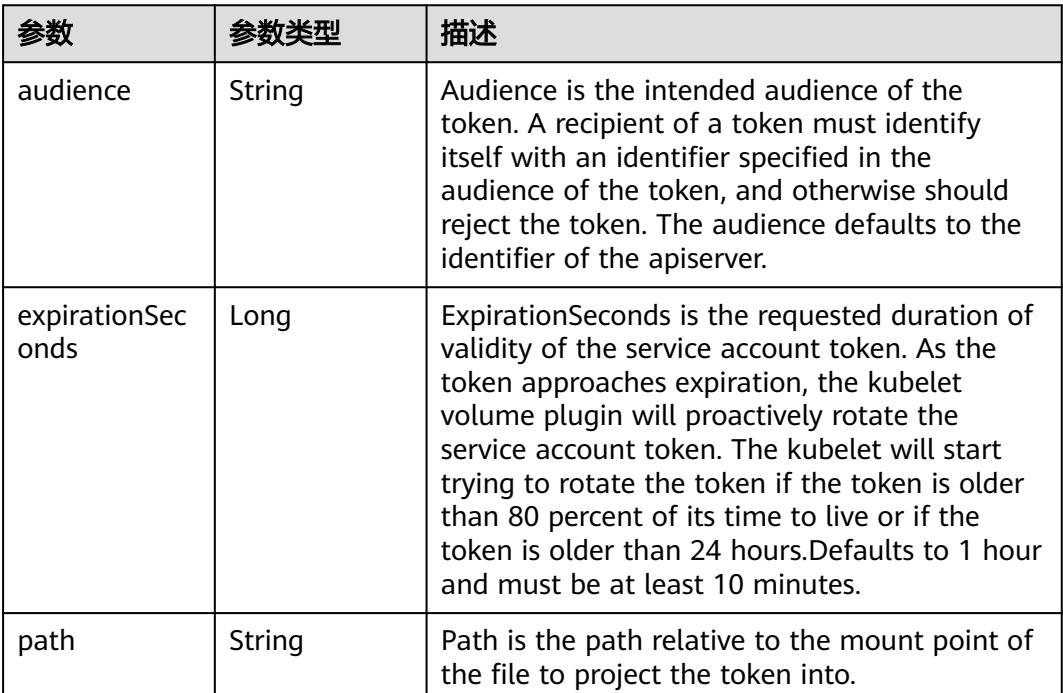

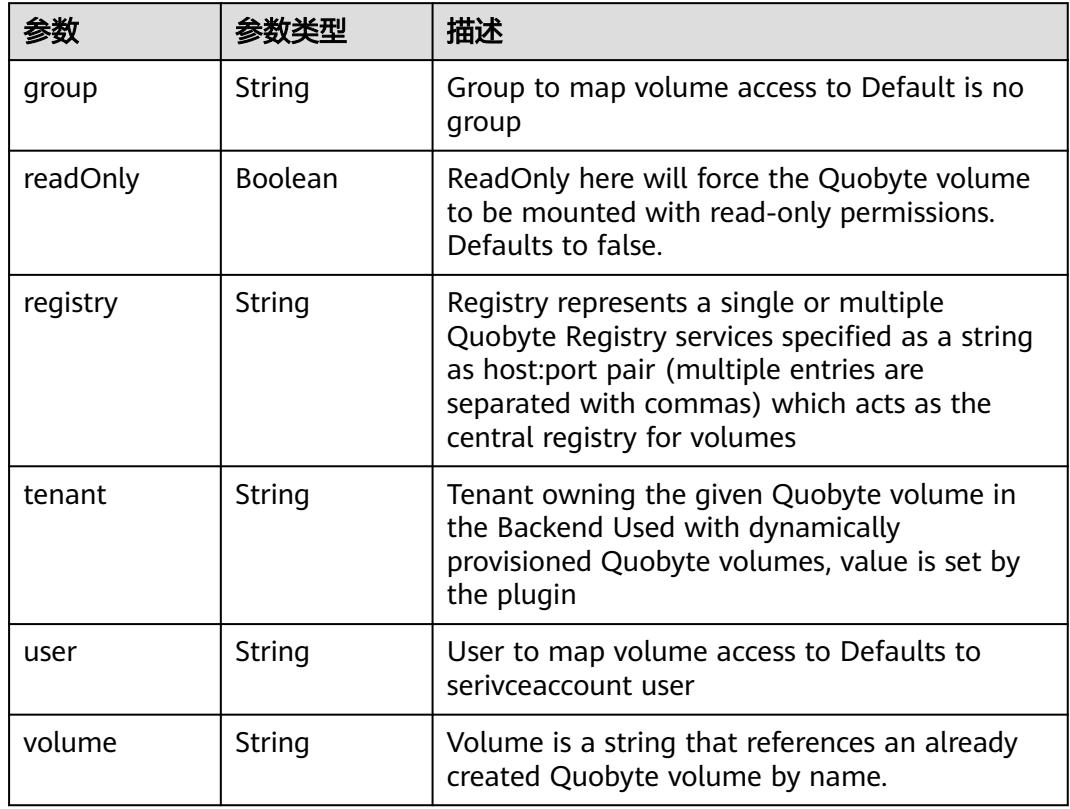

<span id="page-5786-0"></span>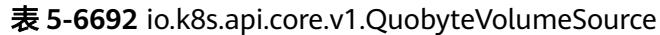

表 **5-6693** io.k8s.api.core.v1.RBDVolumeSource

| 参数       | 参数迷型                | 描述                                                                                                    |
|----------|---------------------|----------------------------------------------------------------------------------------------------|
| fsType   | String              | Filesystem type of the volume that you want<br>to mount. Tip: Ensure that the filesystem type<br>is supported by the host operating system.<br>Examples: "ext4", "xfs", "ntfs". Implicitly<br>inferred to be "ext4" if unspecified. More info:<br>https://kubernetes.io/docs/concepts/storage/<br>volumes#rbd |
| image    | String              | The rados image name. More info: https://<br>examples.k8s.io/volumes/rbd/<br>README.md#how-to-use-it                                                                                                    |
| keyring  | String              | Keyring is the path to key ring for RBDUser.<br>Default is /etc/ceph/keyring. More info: https://<br>examples.k8s.io/volumes/rbd/<br>README.md#how-to-use-it                                                                                                    |
| monitors | Array of<br>strings | A collection of Ceph monitors. More info:<br>https://examples.k8s.io/volumes/rbd/<br>README.md#how-to-use-it                                                                                                    |

<span id="page-5787-0"></span>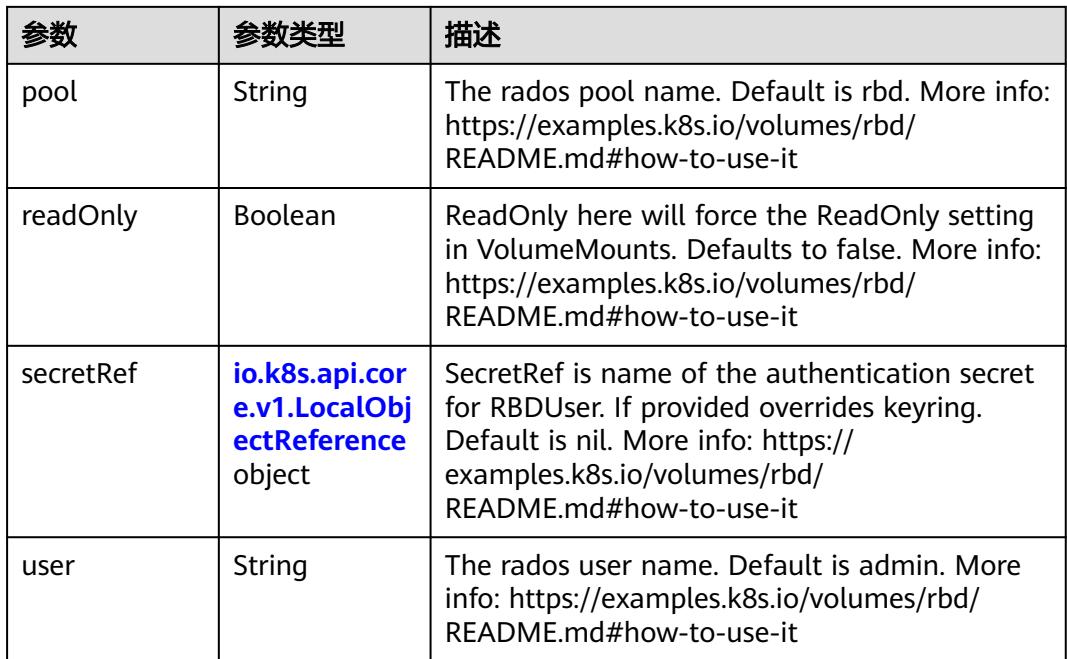

### 表 **5-6694** io.k8s.api.core.v1.ScaleIOVolumeSource

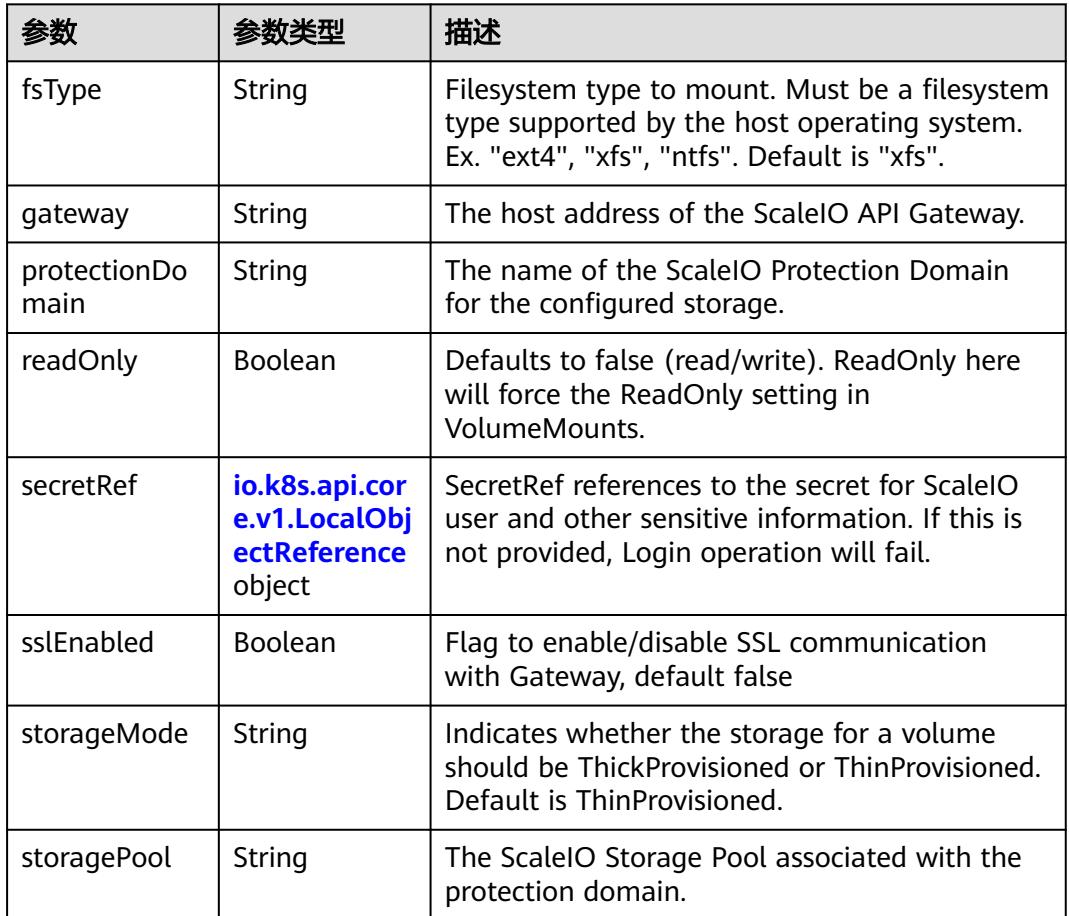

<span id="page-5788-0"></span>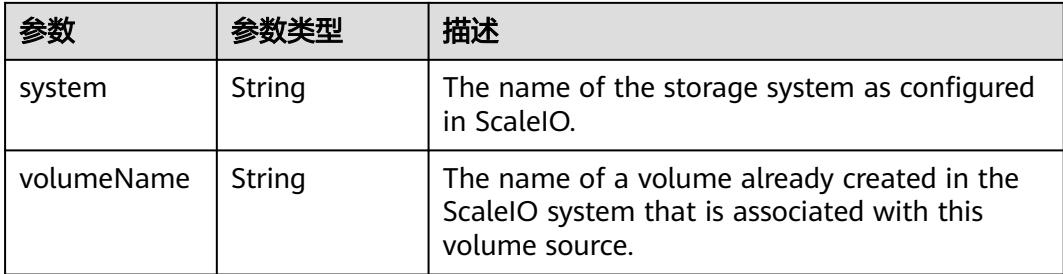

### 表 **5-6695** io.k8s.api.core.v1.SecretVolumeSource

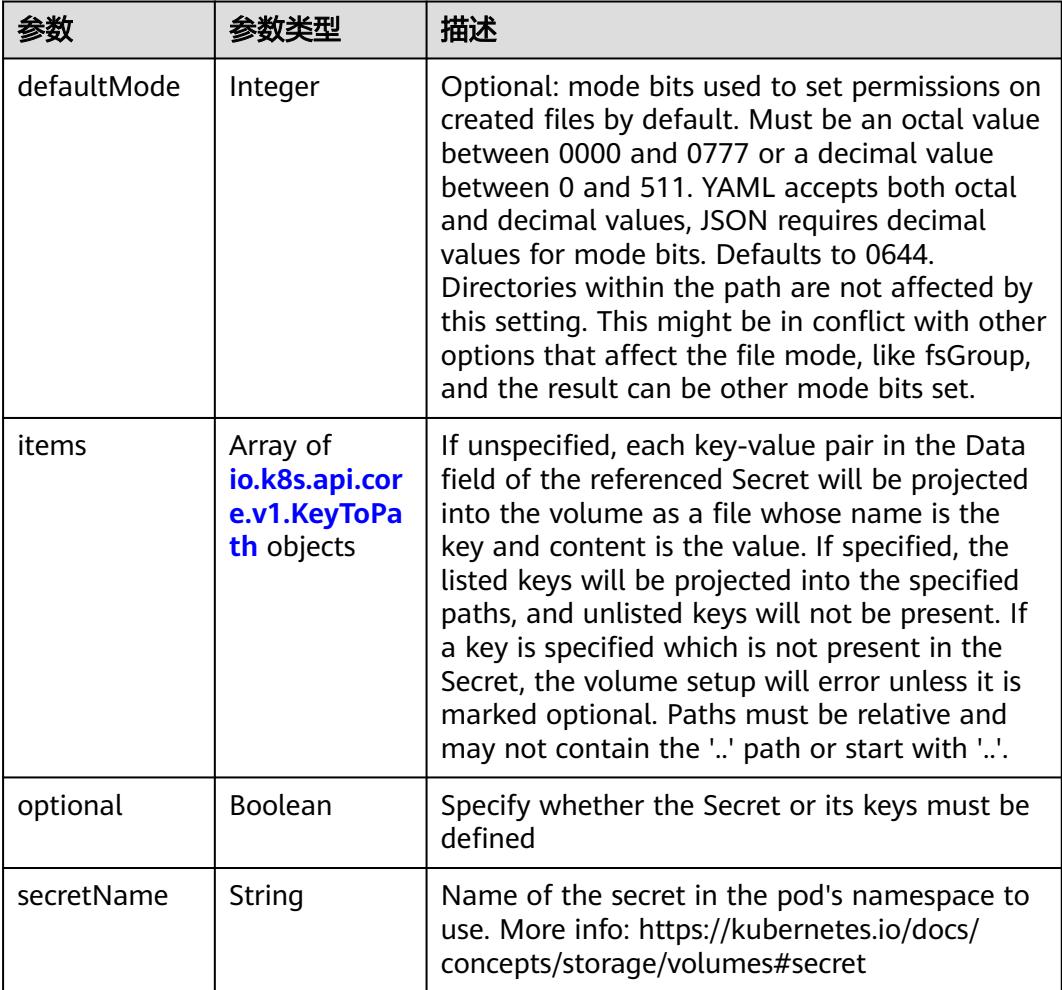

### 表 **5-6696** io.k8s.api.core.v1.KeyToPath

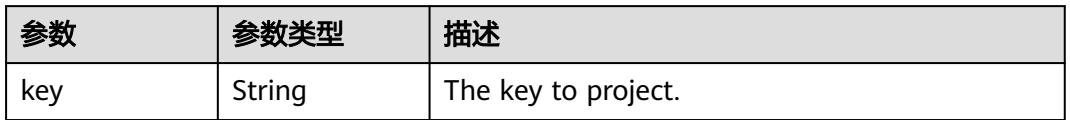

<span id="page-5789-0"></span>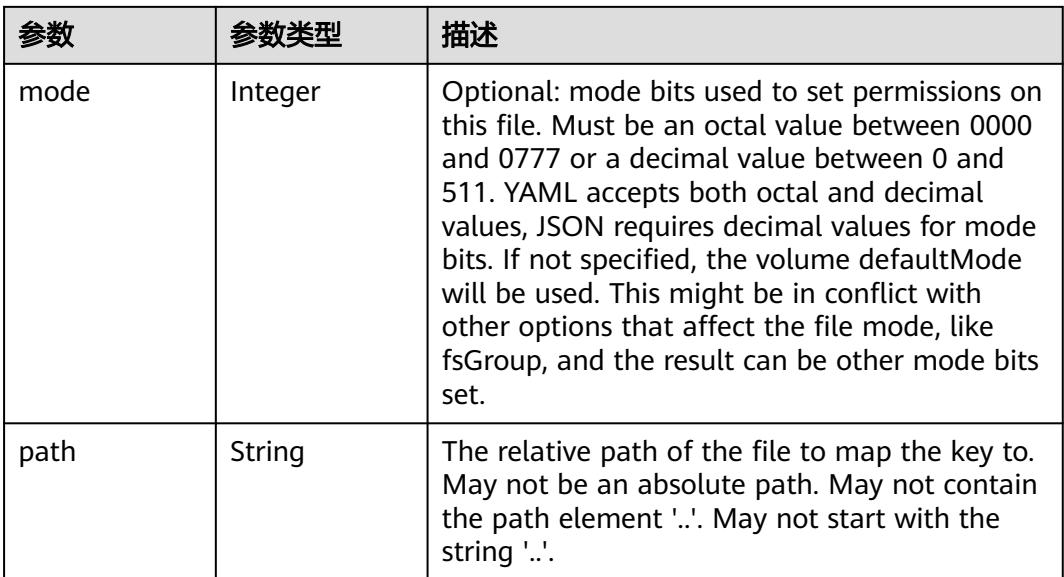

### 表 **5-6697** io.k8s.api.core.v1.StorageOSVolumeSource

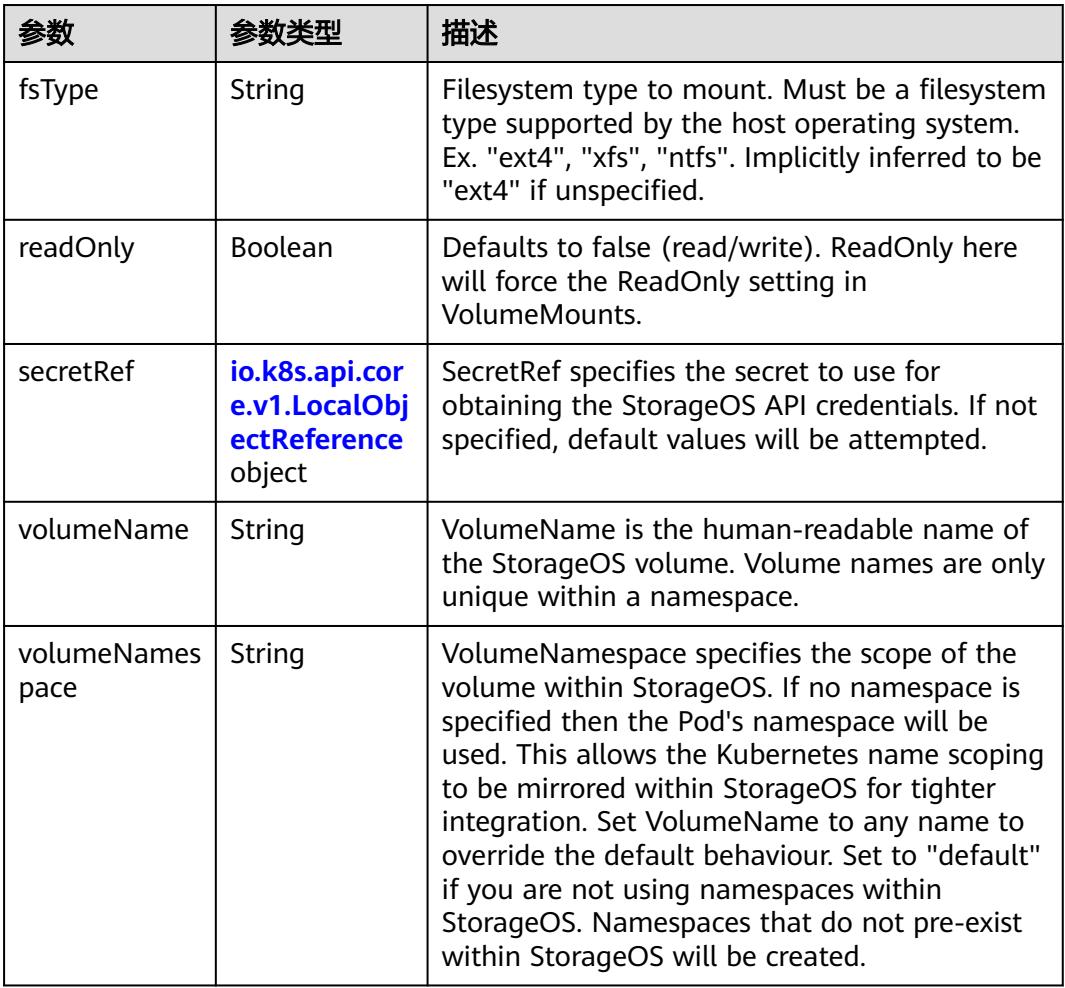

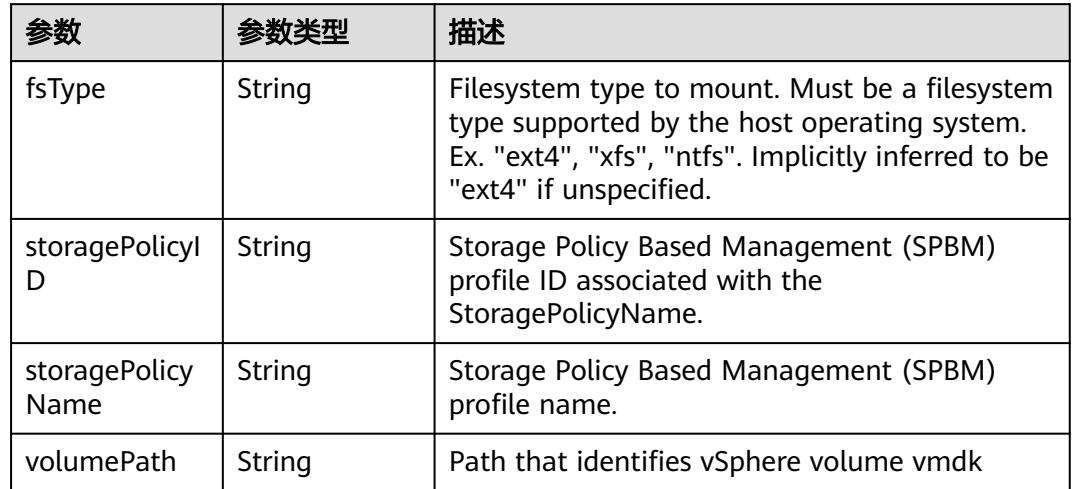

#### <span id="page-5790-0"></span>表 **5-6698** io.k8s.api.core.v1.VsphereVirtualDiskVolumeSource

#### 表 **5-6699** io.k8s.api.batch.v1.JobStatus

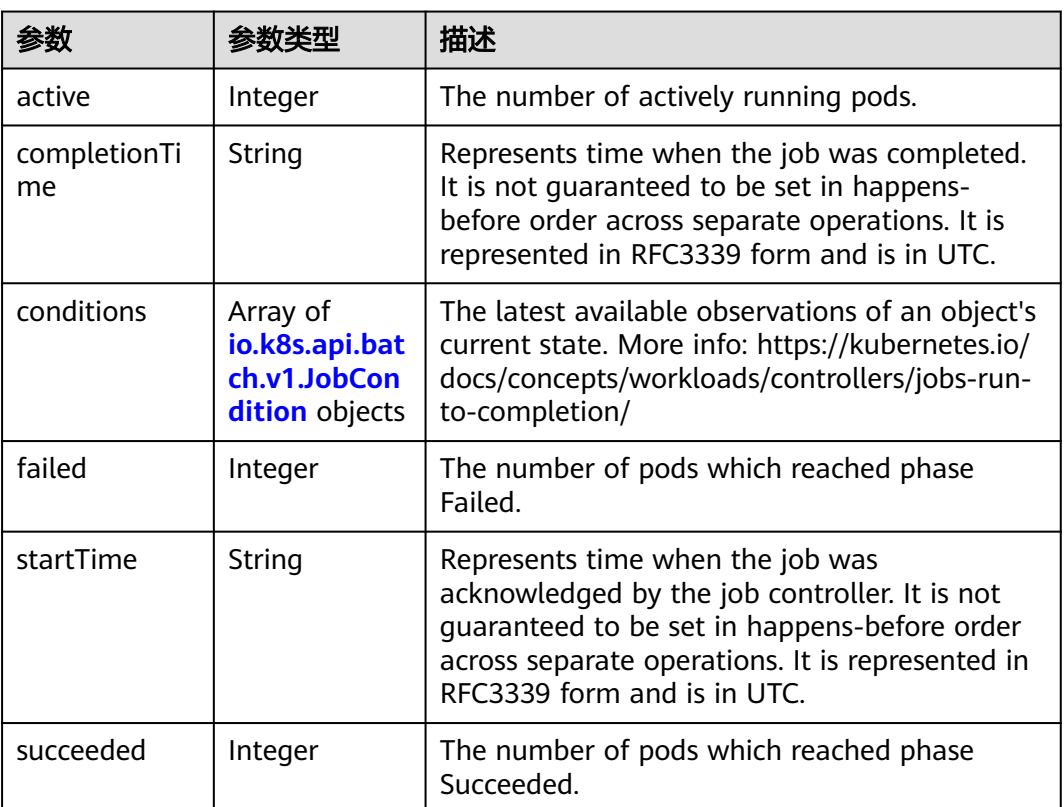

#### 表 **5-6700** io.k8s.api.batch.v1.JobCondition

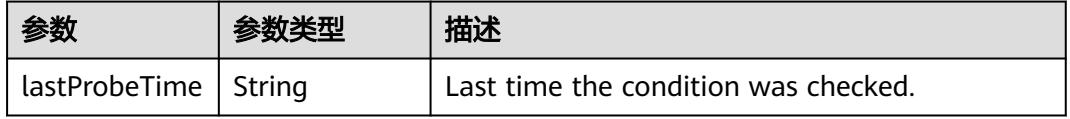

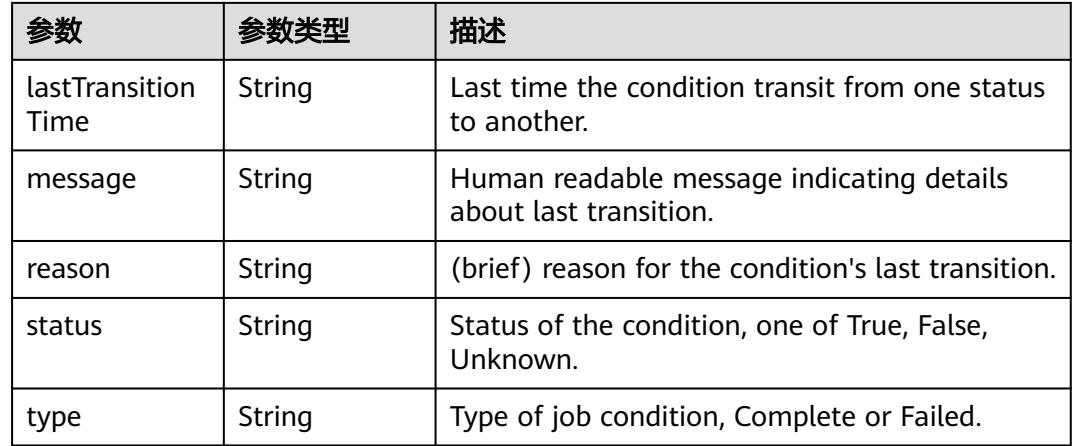

# 请求示例

给已创建Job中增加一个labels值"app": "test2"。

```
{
  "apiVersion" : "batch/v1",
  "kind" : "Job",
  "metadata" : {
   "creationTimestamp" : "2018-09-05T01:10:59Z",
   "labels" : {
     "app" : "test2",
     "controller-uid" : "8c923079-b0a8-11e8-8bcb-f898ef6c78b4",
     "job-name" : "pi"
   },
   "name" : "pi",
   "namespace" : "namespace-test",
   "resourceVersion" : "5398083",
    "selfLink" : "/apis/batch/v1/namespaces/namespace-test/jobs/pi",
   "uid" : "8c923079-b0a8-11e8-8bcb-f898ef6c78b4"
  },
  "spec" : {
   "backoffLimit" : 6,
   "completions" : 1,
    "parallelism" : 1,
    "selector" : {
     "matchLabels" : {
      "controller-uid" : "8c923079-b0a8-11e8-8bcb-f898ef6c78b4"
    }
   },
    "template" : {
     "metadata" : {
       "annotations" : {
       "cri.cci.io/container-type" : "secure-container"
 },
 "creationTimestamp" : null,
      "labels" : {
        "controller-uid" : "8c923079-b0a8-11e8-8bcb-f898ef6c78b4",
        "job-name" : "pi"
      },
      "name" : "pi"
     },
    "spec" : {
       "containers" : [ {
        "command" : [ "perl", "-Mbignum=bpi", "-wle", "print bpi(2000)" ],
        "image" : "perl",
        "imagePullPolicy" : "Always",
        "name" : "pi",
        "resources" : {
         "limits" : {
```

```
 "cpu" : "500m",
         "memory" : "1Gi"
        },
 "requests" : {
 "cpu" : "500m",
          "memory" : "1Gi"
        }
       },
 "terminationMessagePath" : "/dev/termination-log",
 "terminationMessagePolicy" : "File"
\{\} ],
 "dnsPolicy" : "ClusterFirst",
 "imagePullSecrets" : [ {
       "name" : "imagepull-secret"
     } ],
 "restartPolicy" : "Never",
 "schedulerName" : "default-scheduler",
      "securityContext" : { }
    }
   }
  },
  "status" : {
   "active" : 1,
   "startTime" : "2018-09-05T01:10:59Z"
 }
```
# 响应示例

#### 状态码: **200**

#### OK

}

```
{
  "apiVersion" : "batch/v1",
  "kind" : "Job",
  "metadata" : {
   "creationTimestamp" : "2018-09-05T01:10:59Z",
    "labels" : {
     "app" : "test2",
     "controller-uid" : "8c923079-b0a8-11e8-8bcb-f898ef6c78b4",
     "job-name" : "pi"
 },
 "name" : "pi",
 "namespace" : "namespace-test",
   "resourceVersion" : "5400771",
   "selfLink" : "/apis/batch/v1/namespaces/namespace-test/jobs/pi",
   "uid" : "8c923079-b0a8-11e8-8bcb-f898ef6c78b4"
  },
  "spec" : {
    "backoffLimit" : 6,
    "completions" : 1,
   "parallelism" : 1,
    "selector" : {
     "matchLabels" : {
       "controller-uid" : "8c923079-b0a8-11e8-8bcb-f898ef6c78b4"
    }
 },
 "template" : {
     "metadata" : {
      "annotations" : {
        "cri.cci.io/container-type" : "secure-container"
      },
      "creationTimestamp" : null,
       "labels" : {
        "controller-uid" : "8c923079-b0a8-11e8-8bcb-f898ef6c78b4",
        "job-name" : "pi"
      },
      "name" : "pi"
```

```
 },
    "spec" : {
     "containers" : [ {
 "command" : [ "perl", "-Mbignum=bpi", "-wle", "print bpi(2000)" ],
 "image" : "perl",
      "imagePullPolicy" : "Always",
 "name" : "pi",
 "resources" : {
 "limits" : {
 "cpu" : "500m",
         "memory" : "1Gi"
        },
        "requests" : {
 "cpu" : "500m",
 "memory" : "1Gi"
       }
      },
 "terminationMessagePath" : "/dev/termination-log",
 "terminationMessagePolicy" : "File"
\} ],
 "dnsPolicy" : "ClusterFirst",
 "imagePullSecrets" : [ {
      "name" : "imagepull-secret"
     } ],
 "restartPolicy" : "Never",
 "schedulerName" : "default-scheduler",
     "securityContext" : { }
 }
 }
 },
 "status" : {
 "active" : 1,
  "startTime" : "2018-09-05T01:10:59Z"
 }
```
# 状态码

}

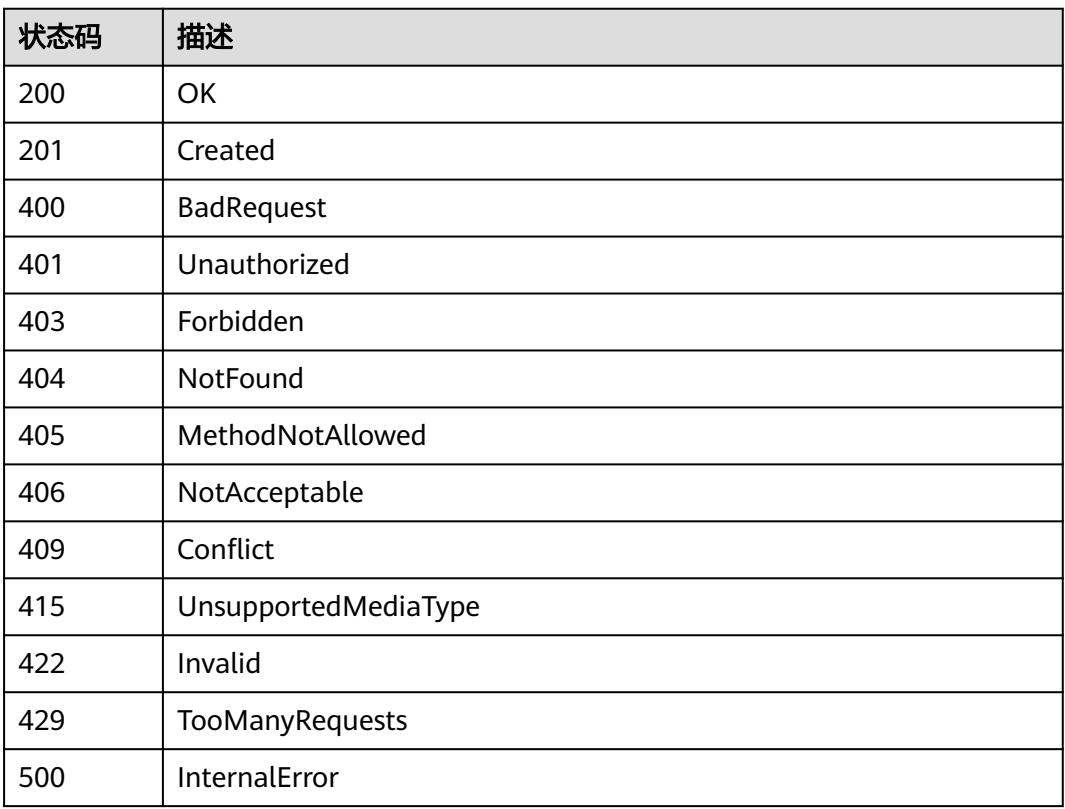

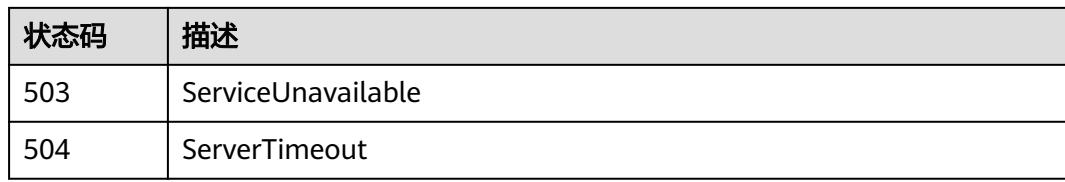

# **5.20.9** 查询 **Job** 状态

# 功能介绍

查询Job状态。

# 调用方法

请参[见如何调用](#page-11-0)**API**。

### **URI**

GET /apis/batch/v1/namespaces/{namespace}/jobs/{name}/status

#### 表 **5-6701** 路径参数

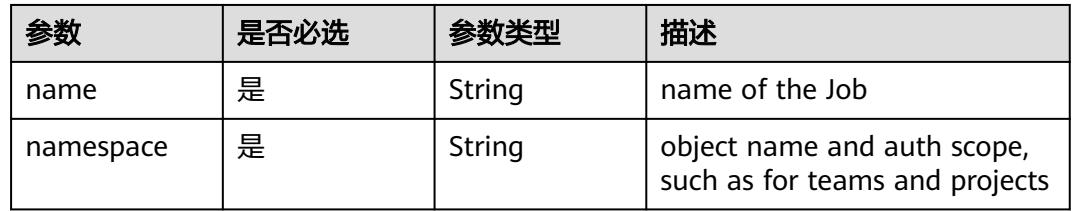

#### 表 **5-6702** Query 参数

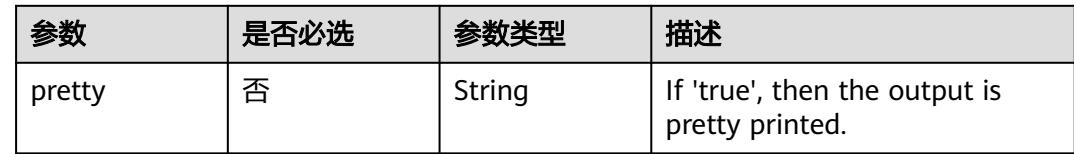

### 请求参数

#### 表 **5-6703** 请求 Header 参数

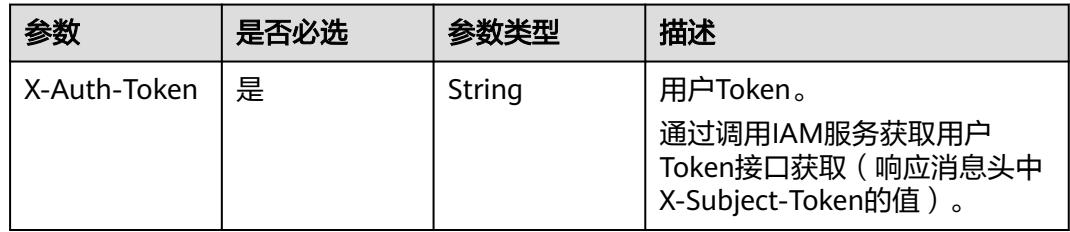

# 响应参数

### 状态码: **200**

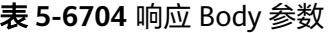

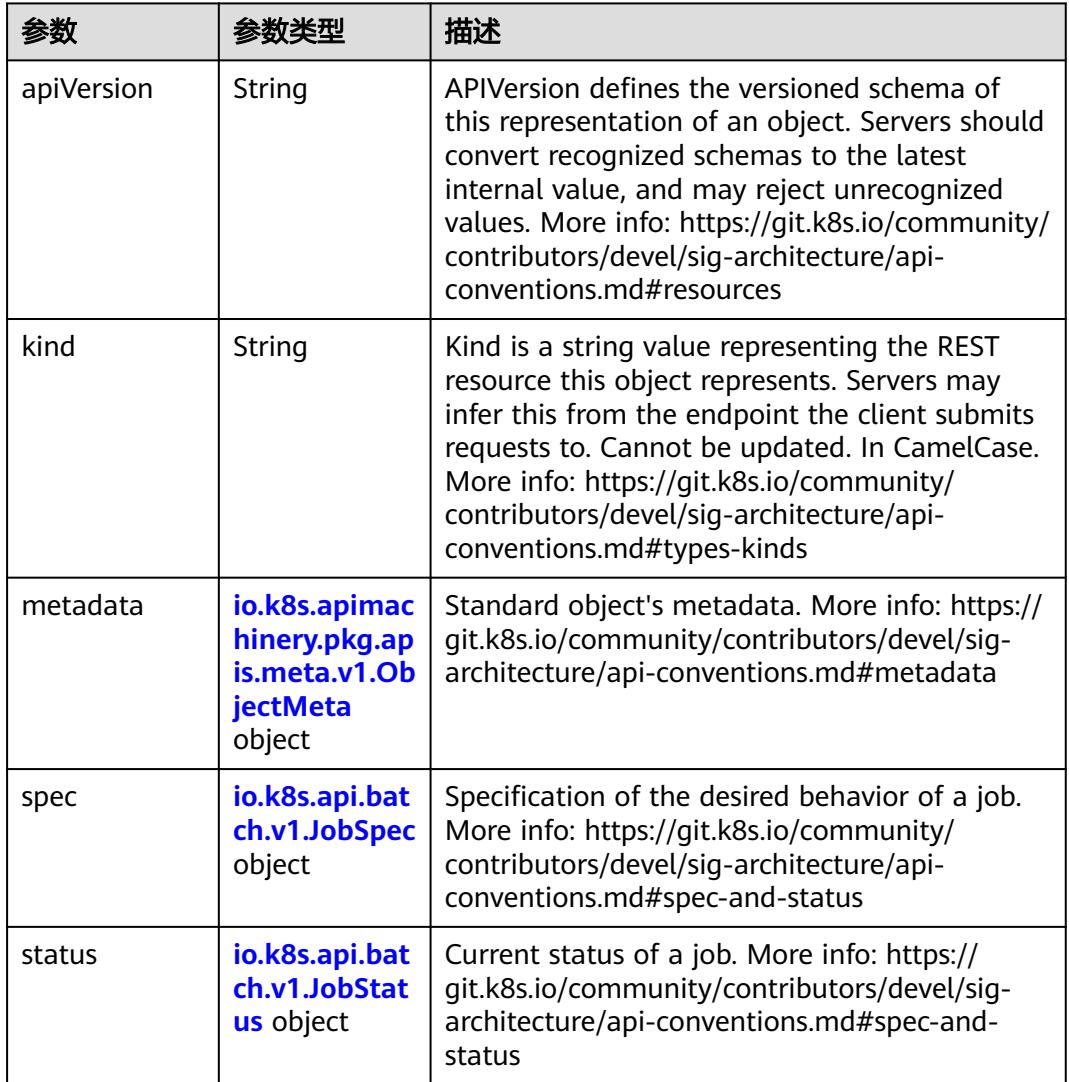

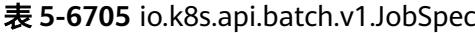

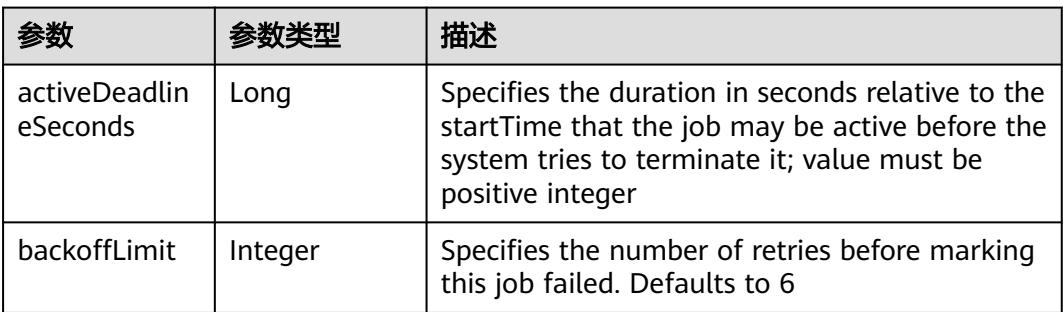
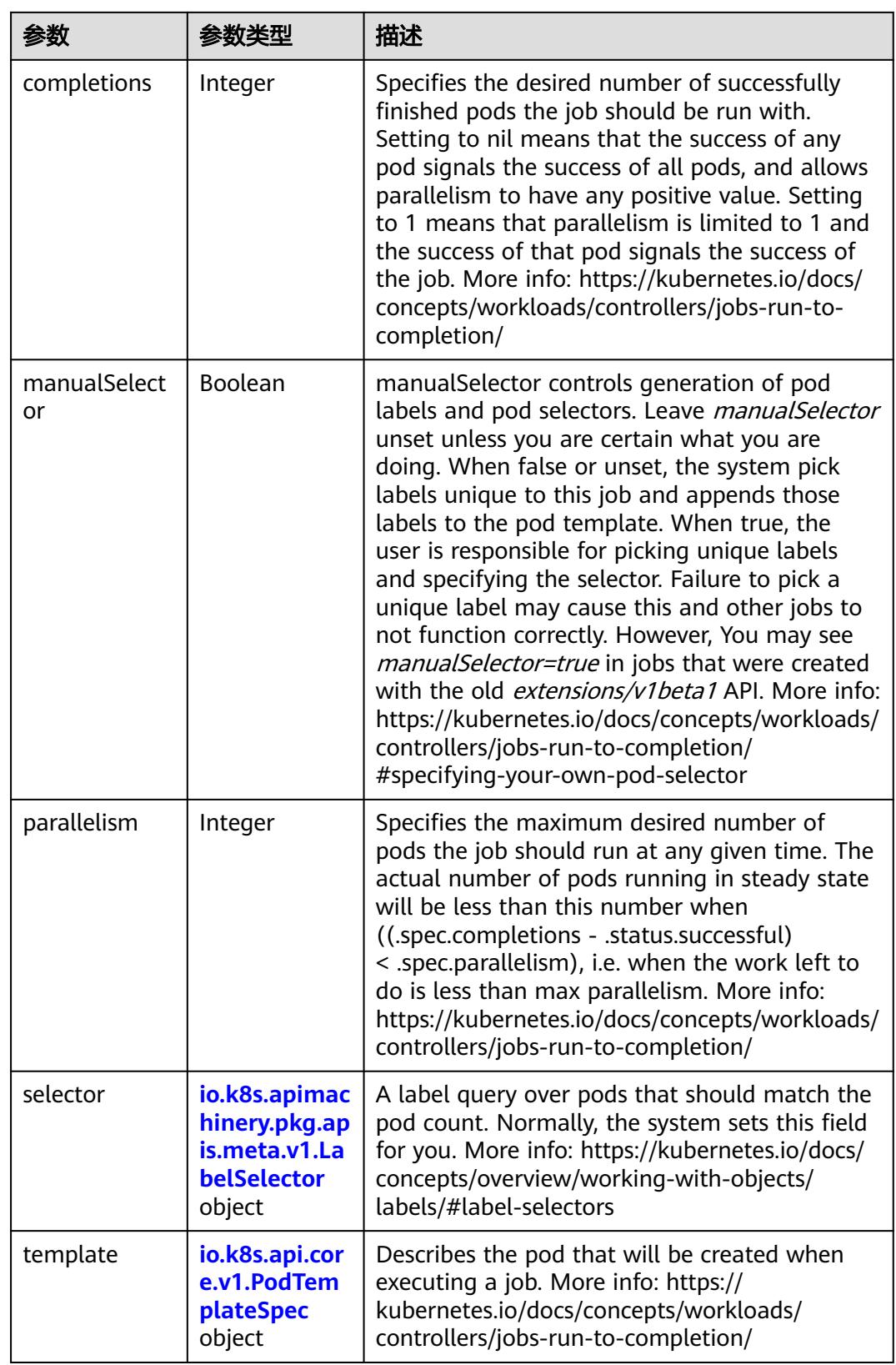

<span id="page-5797-0"></span>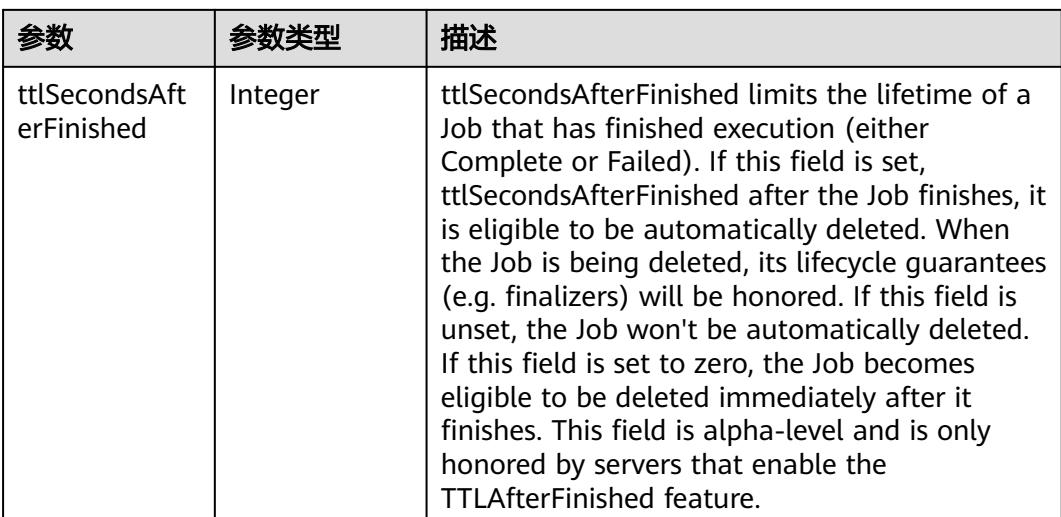

### 表 **5-6706** io.k8s.api.core.v1.PodTemplateSpec

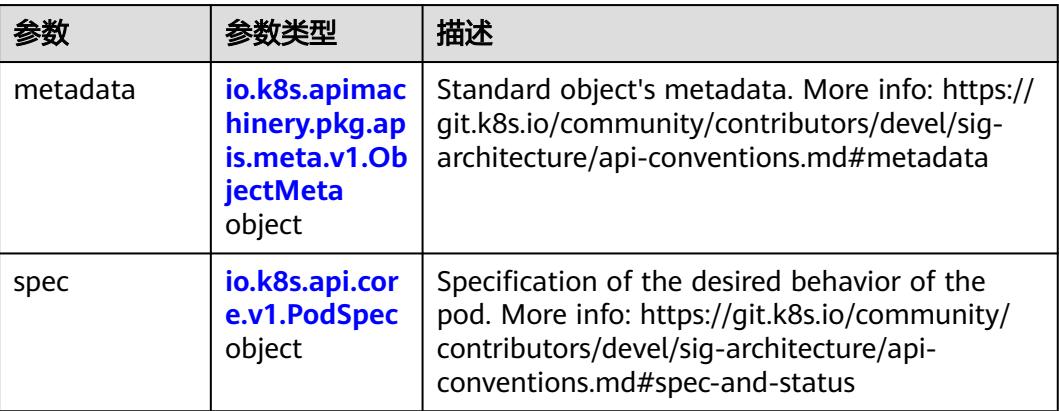

# 表 **5-6707** io.k8s.api.core.v1.PodSpec

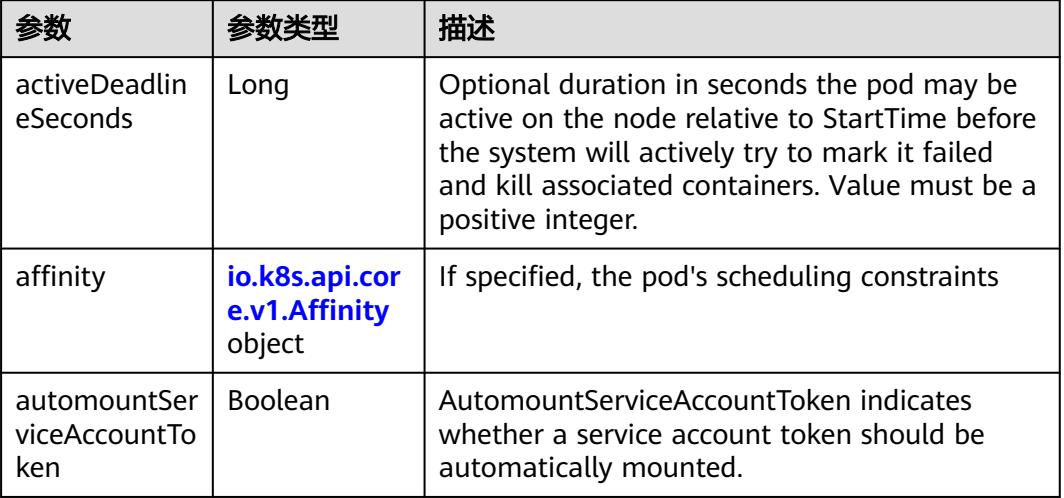

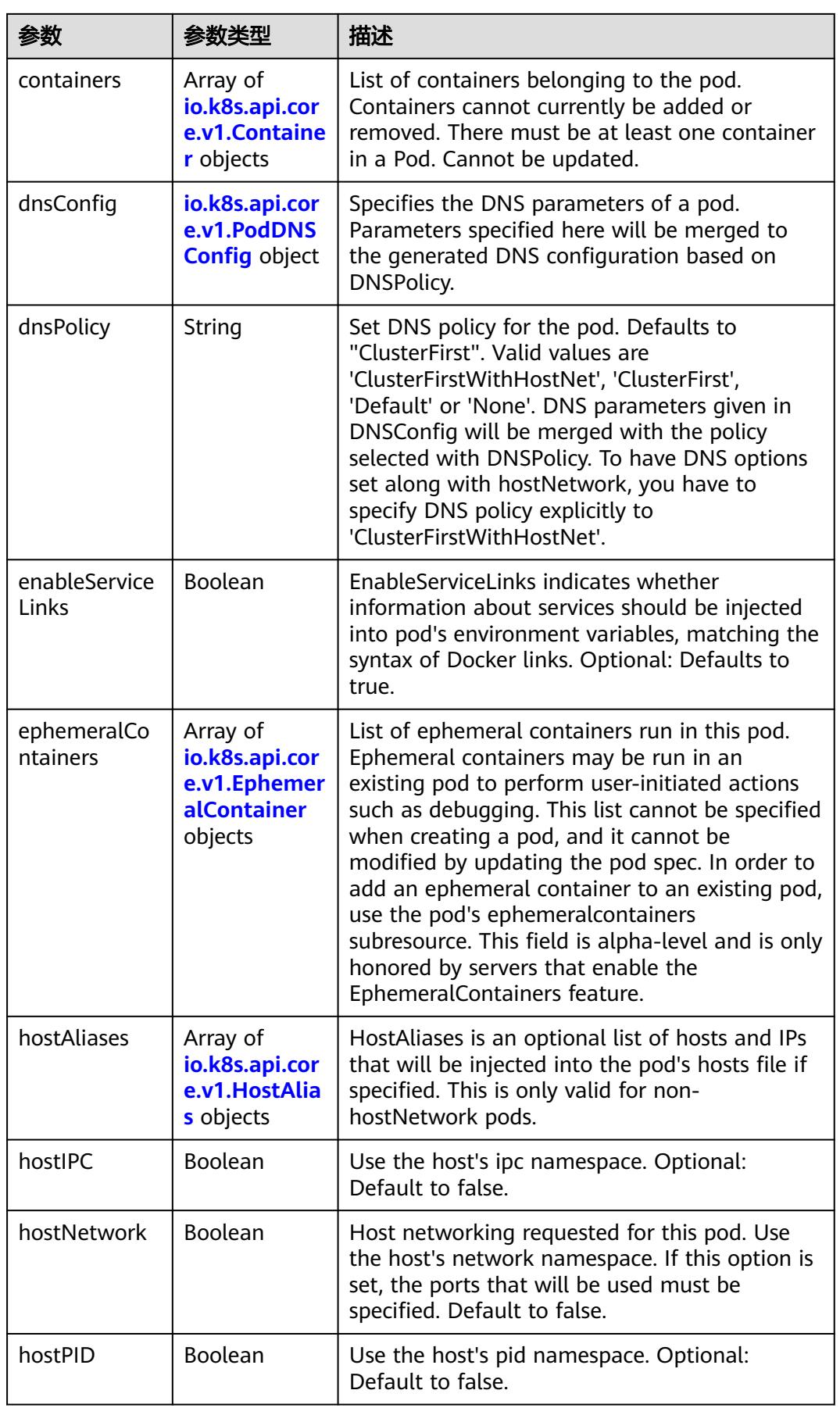

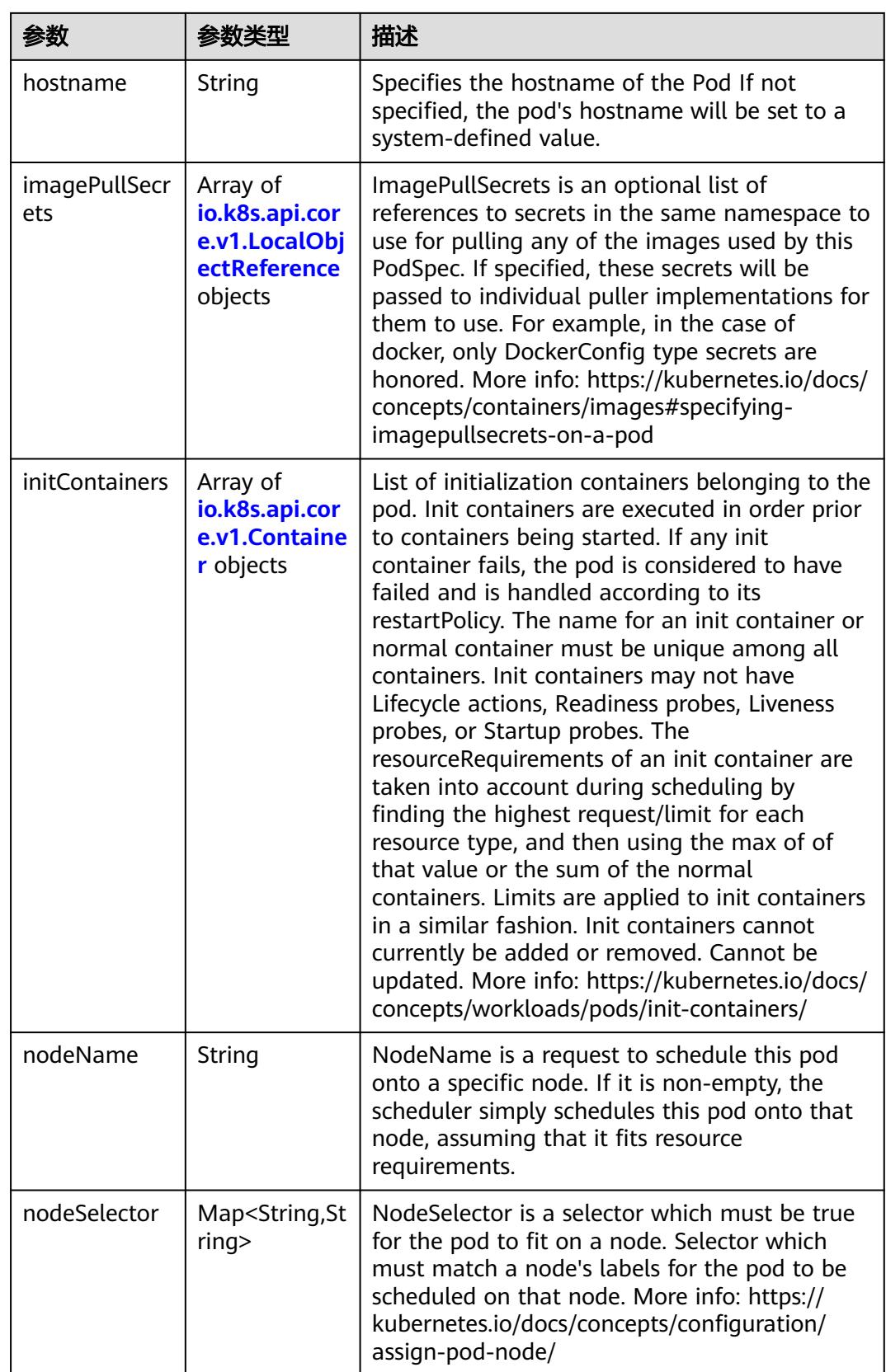

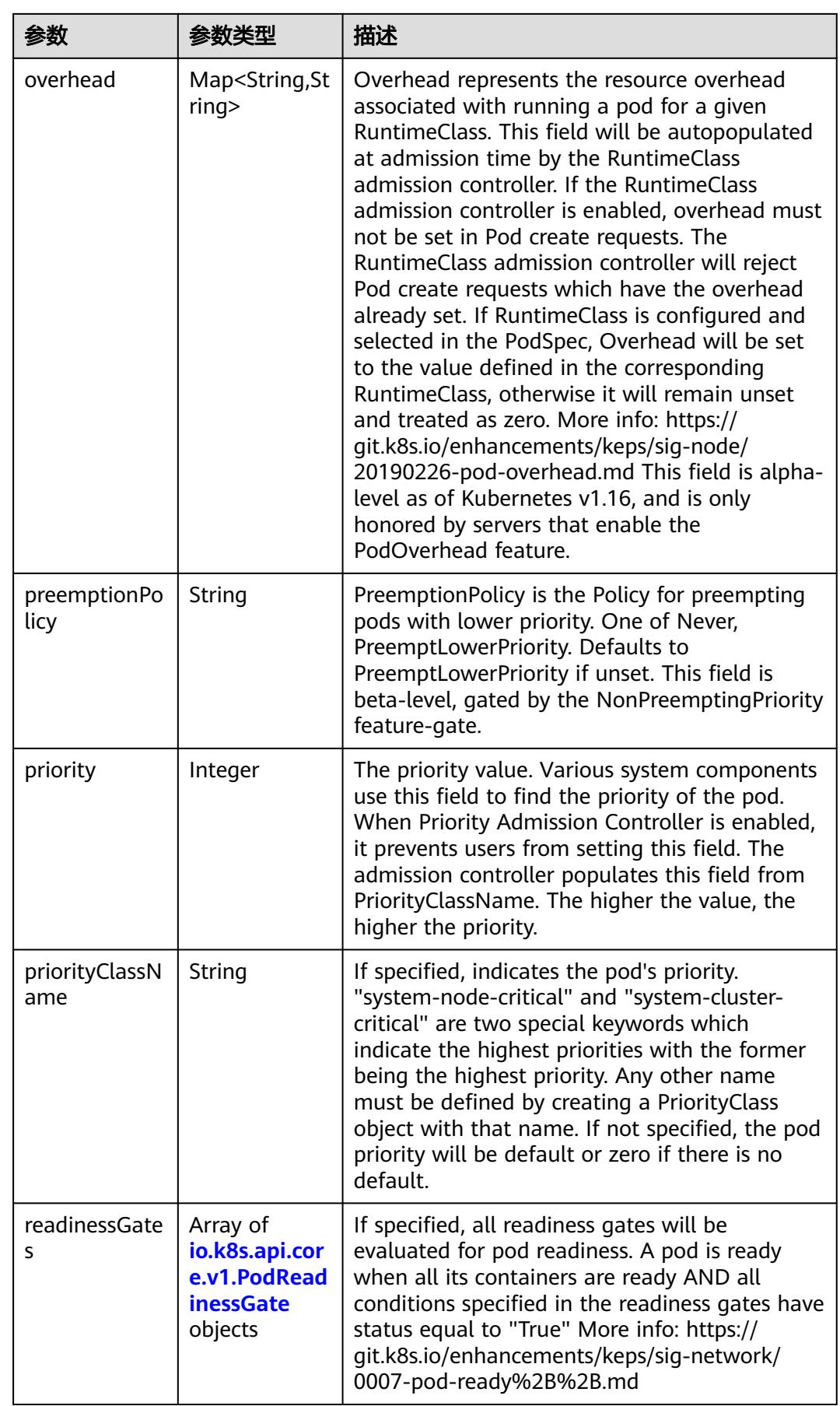

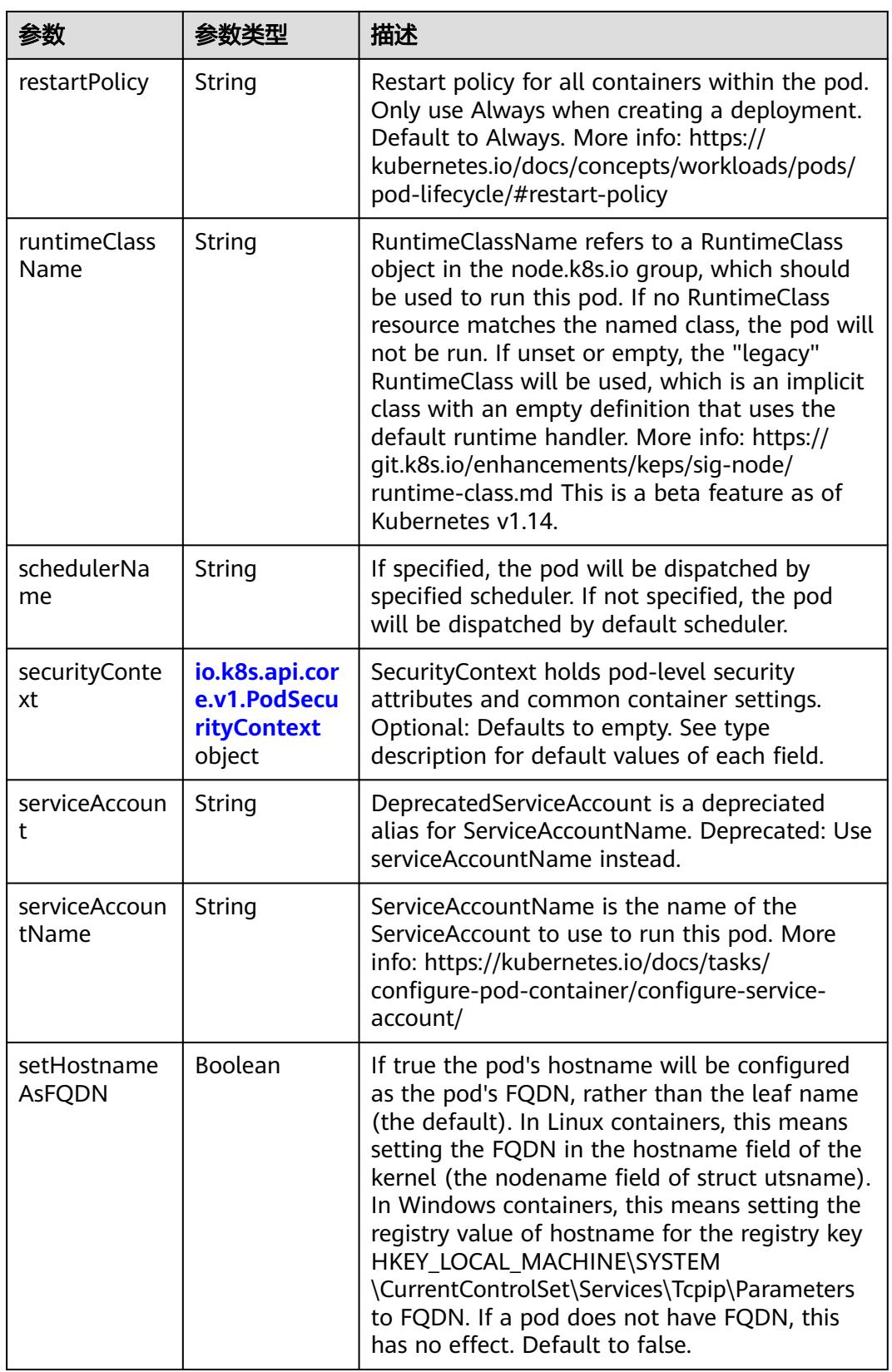

<span id="page-5802-0"></span>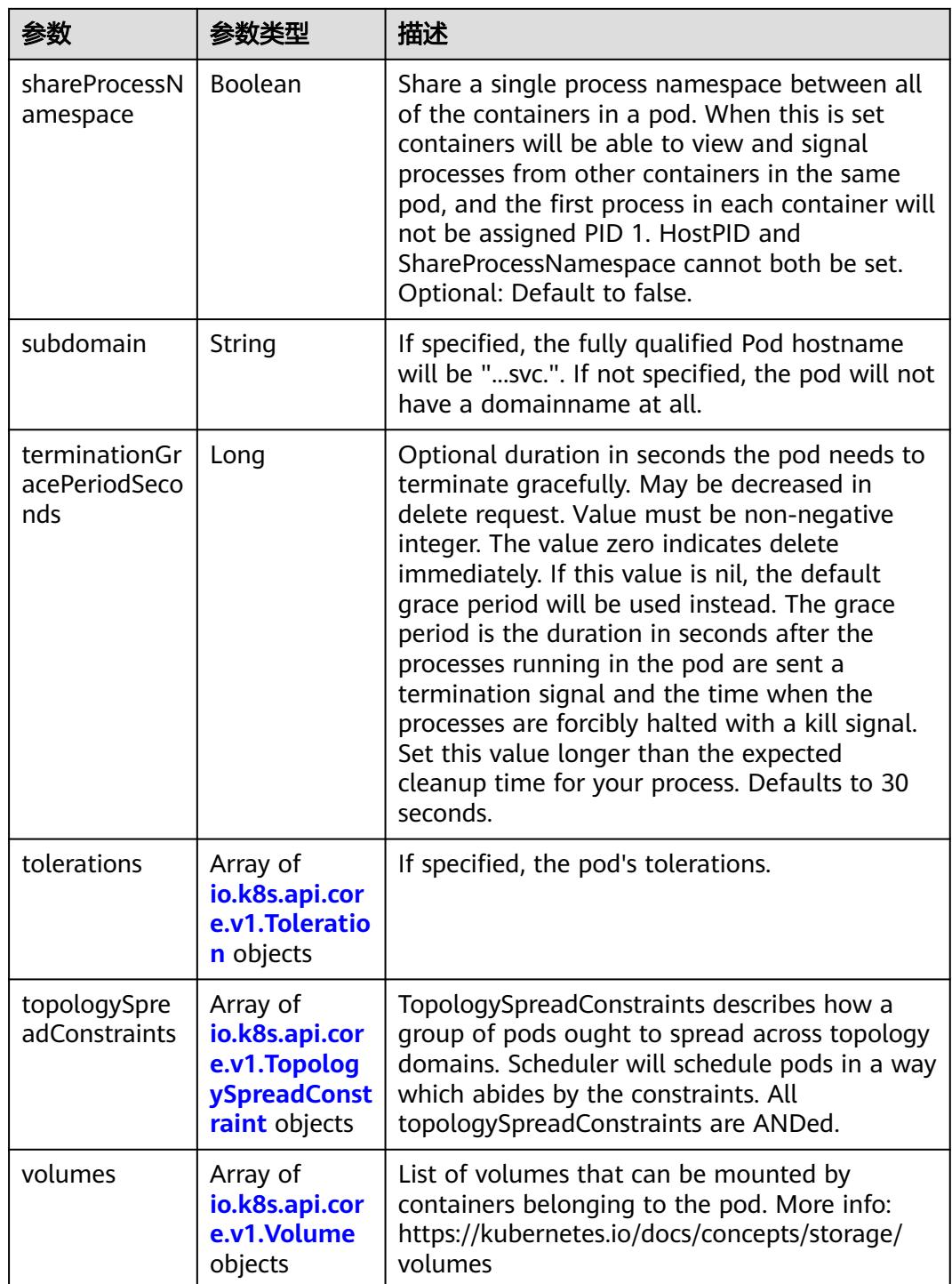

## 表 **5-6708** io.k8s.api.core.v1.Affinity

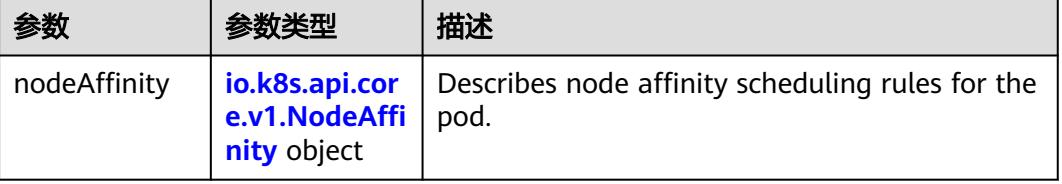

<span id="page-5803-0"></span>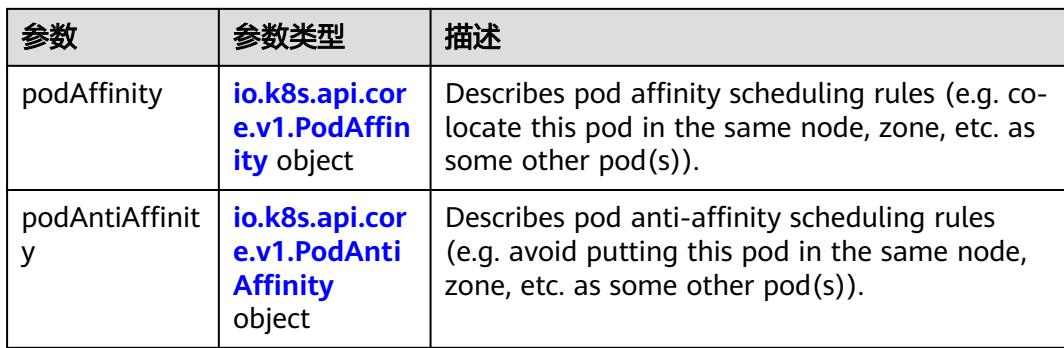

## 表 **5-6709** io.k8s.api.core.v1.NodeAffinity

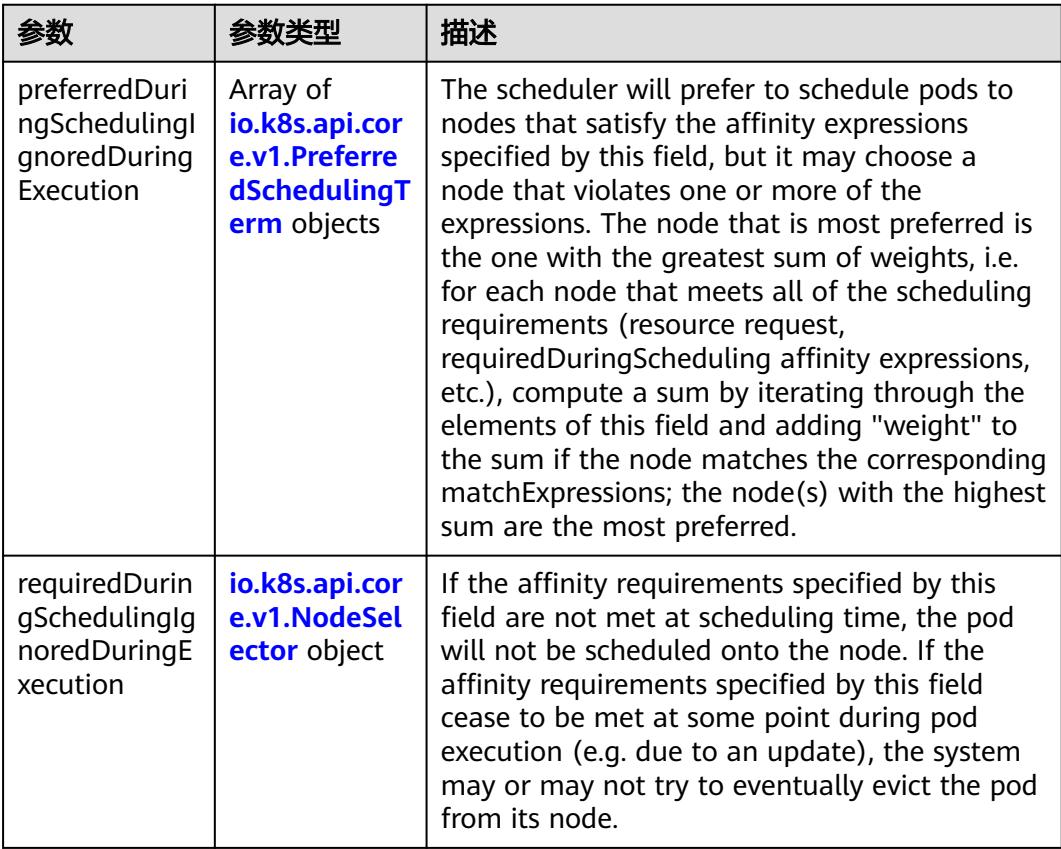

## 表 **5-6710** io.k8s.api.core.v1.PreferredSchedulingTerm

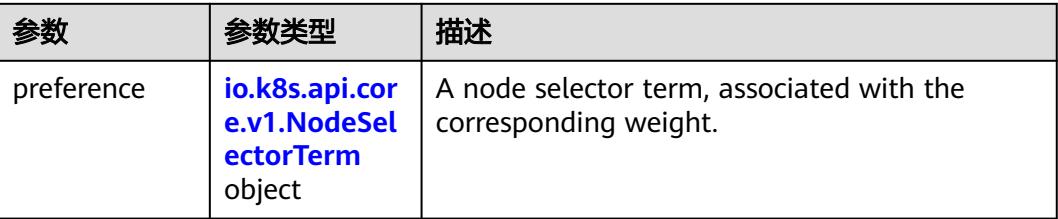

<span id="page-5804-0"></span>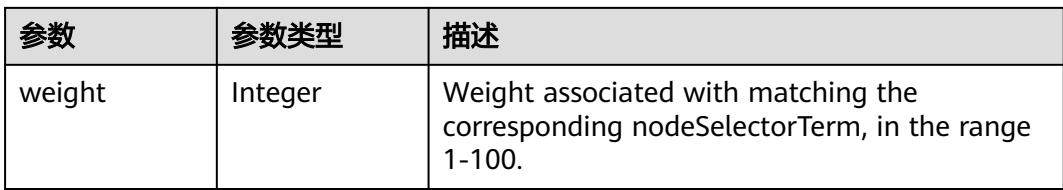

# 表 **5-6711** io.k8s.api.core.v1.NodeSelectorTerm

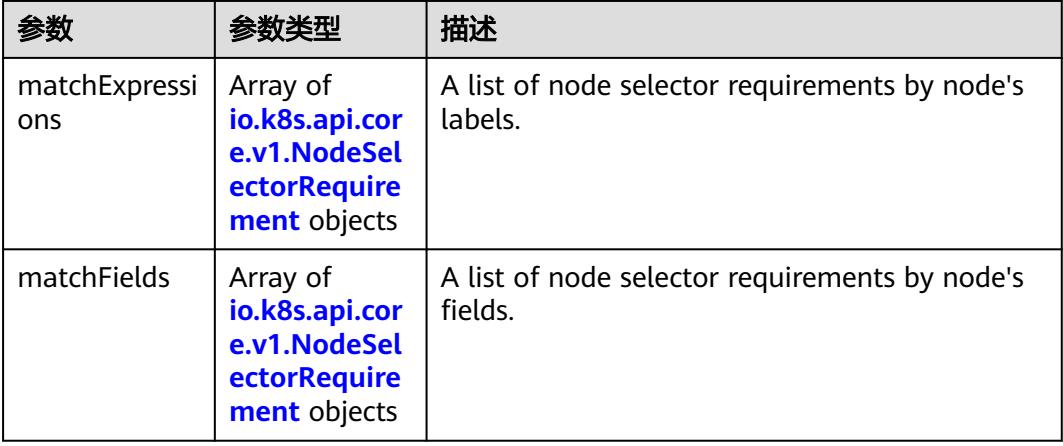

### 表 **5-6712** io.k8s.api.core.v1.NodeSelector

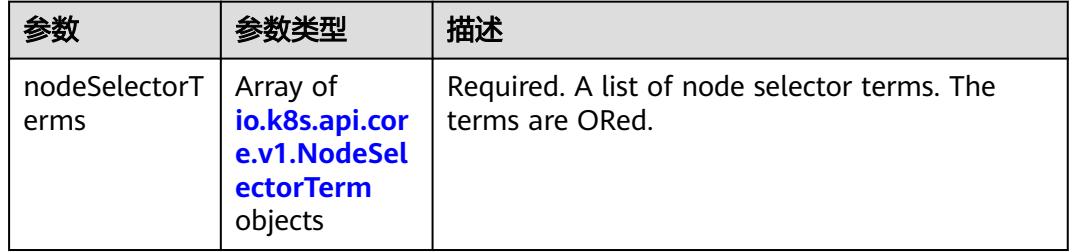

#### 表 **5-6713** io.k8s.api.core.v1.NodeSelectorRequirement

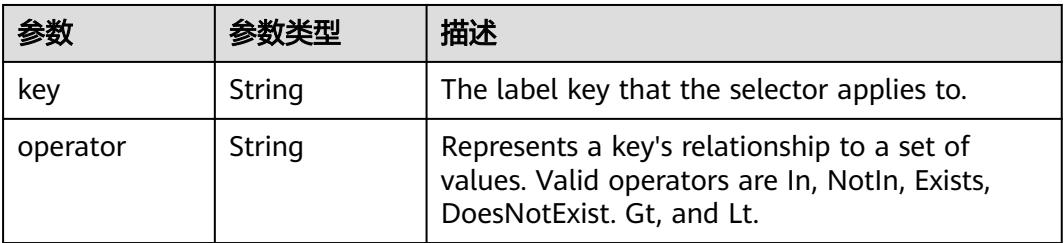

<span id="page-5805-0"></span>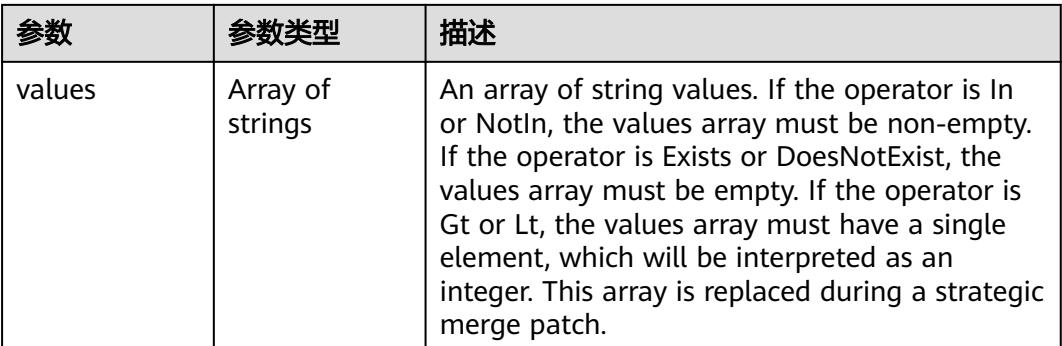

## 表 **5-6714** io.k8s.api.core.v1.PodAffinity

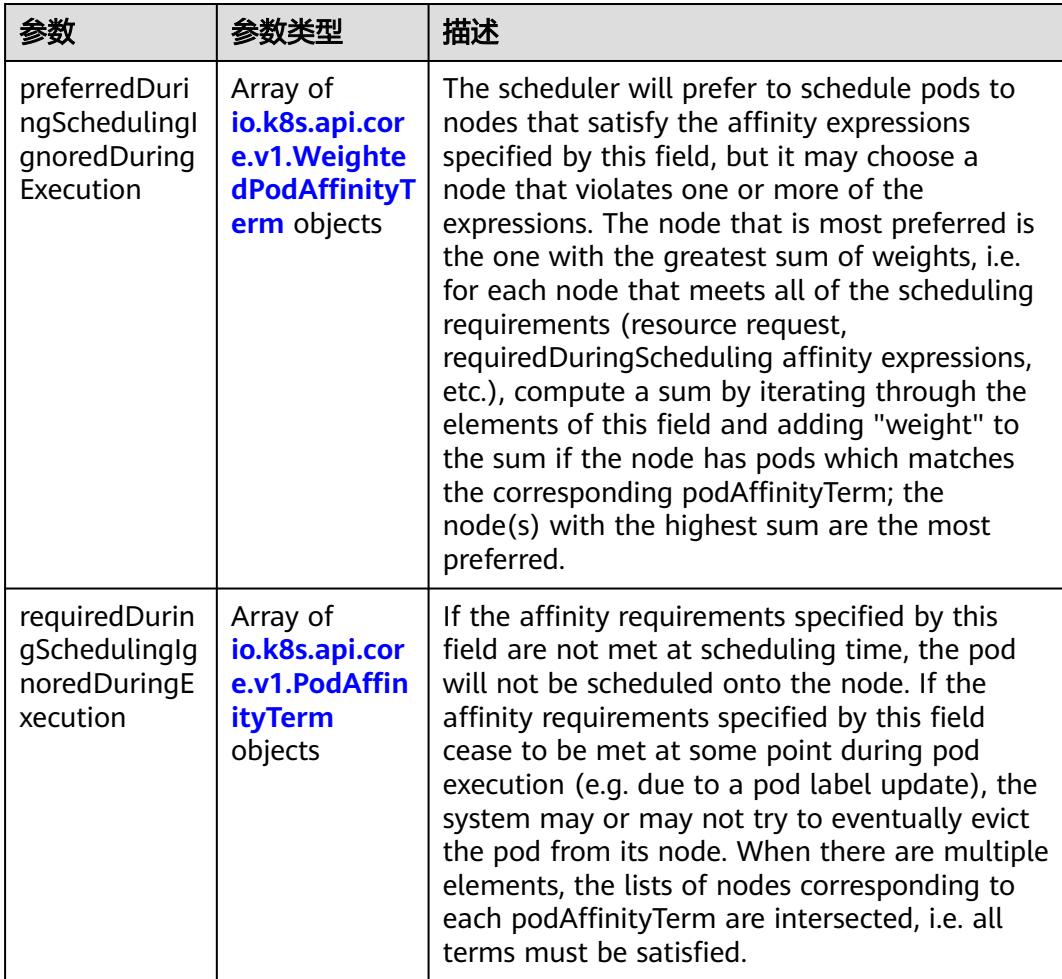

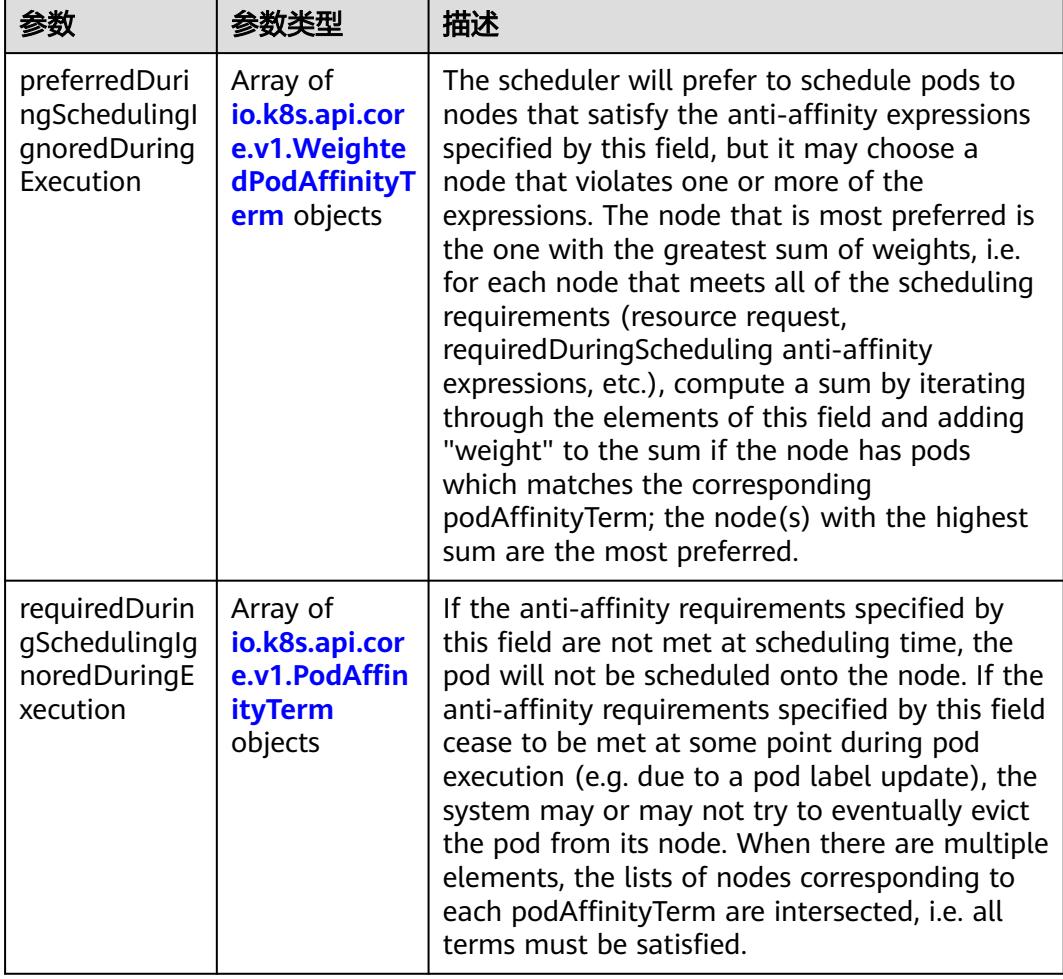

<span id="page-5806-0"></span>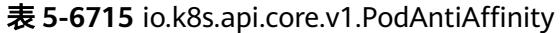

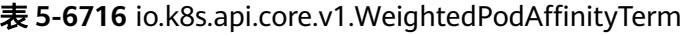

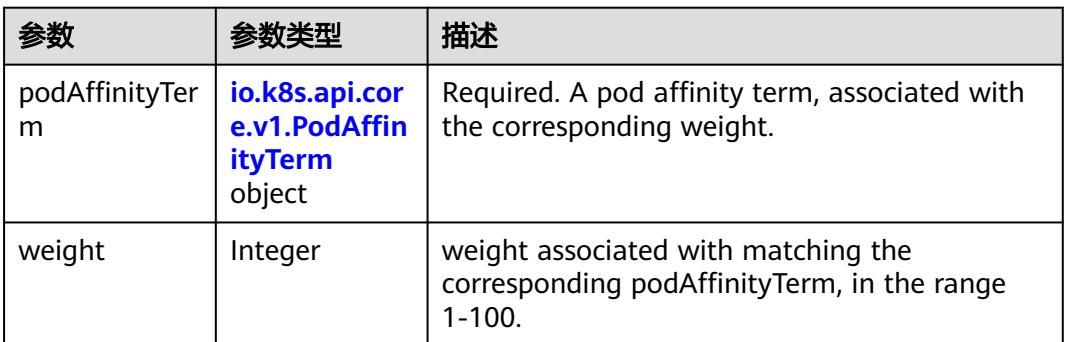

<span id="page-5807-0"></span>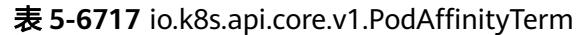

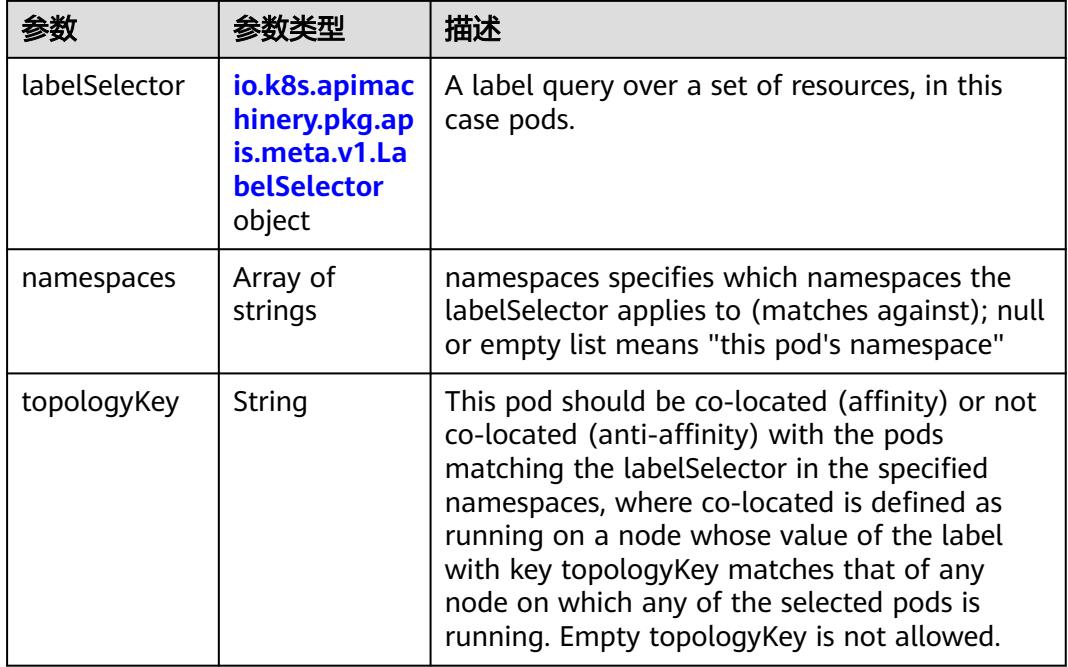

### 表 **5-6718** io.k8s.api.core.v1.PodDNSConfig

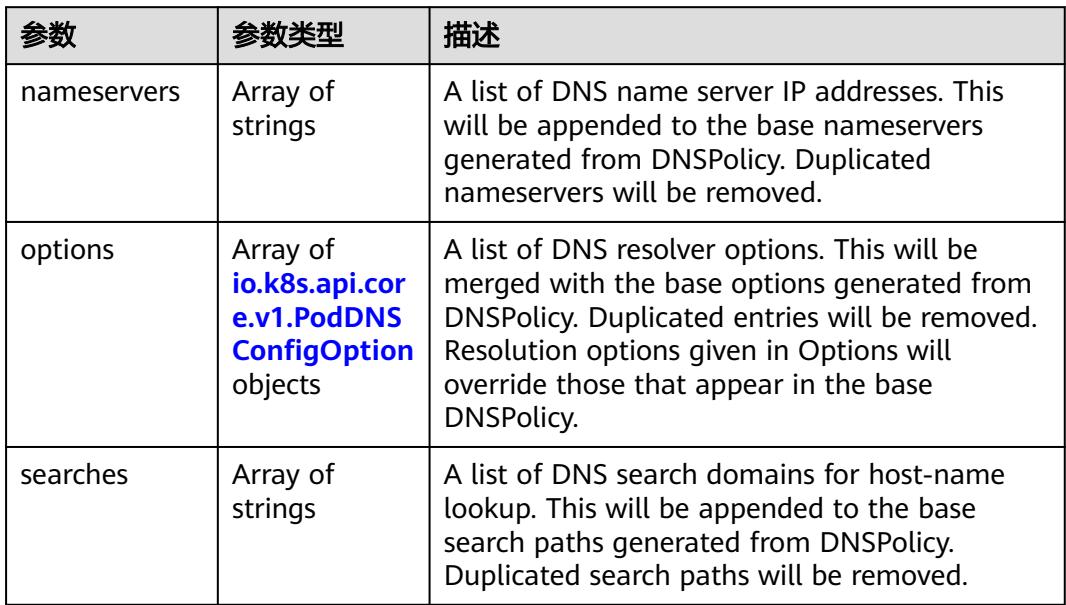

#### 表 **5-6719** io.k8s.api.core.v1.PodDNSConfigOption

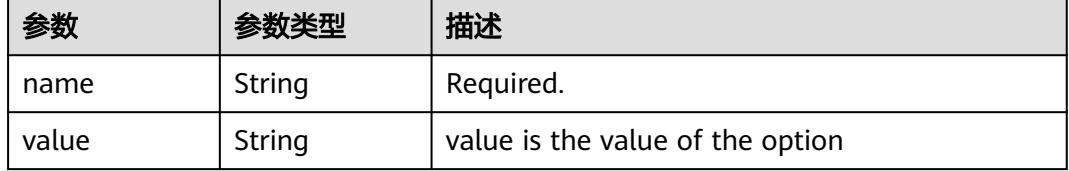

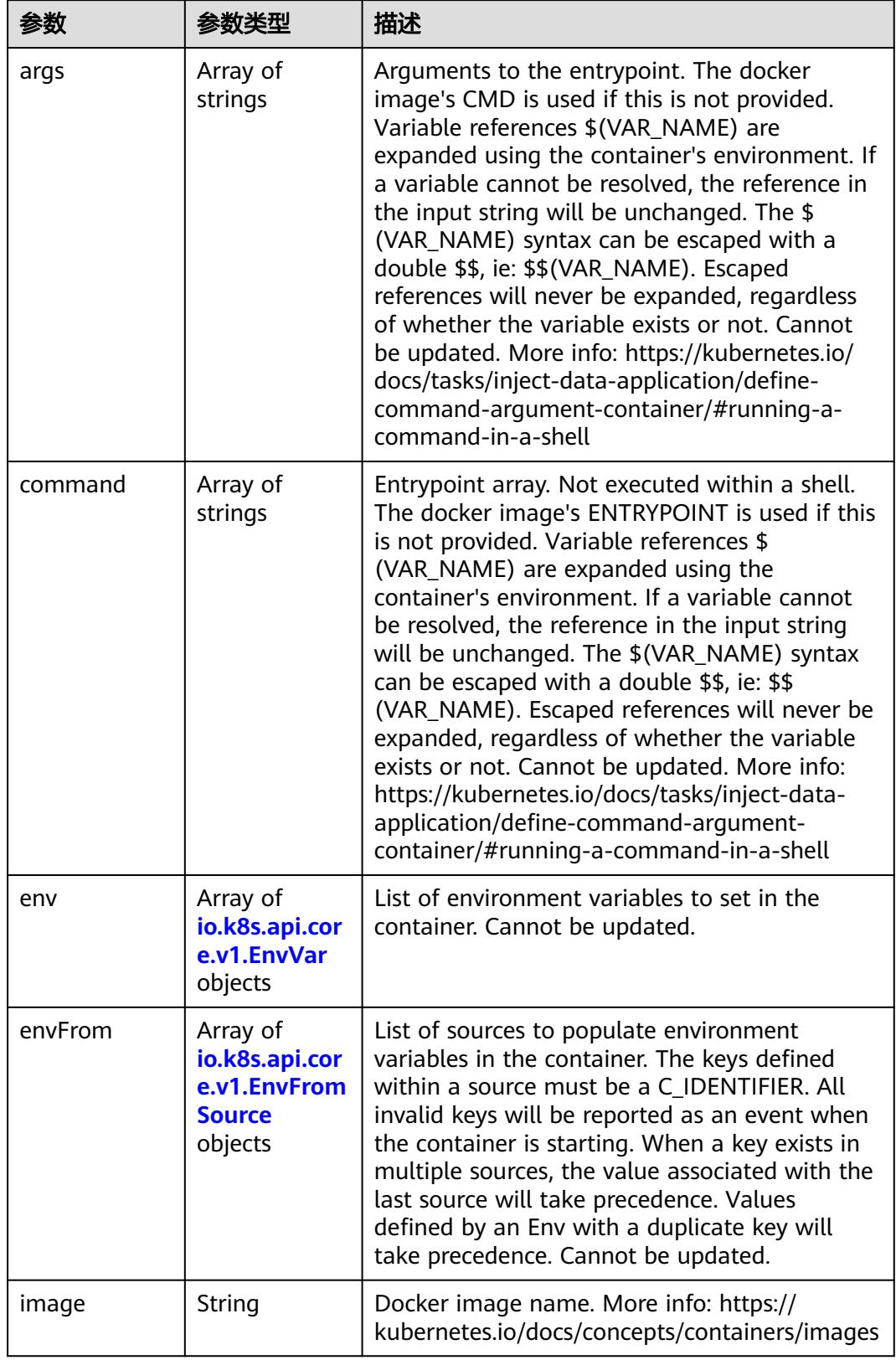

<span id="page-5808-0"></span>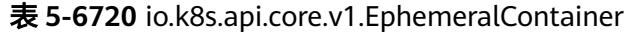

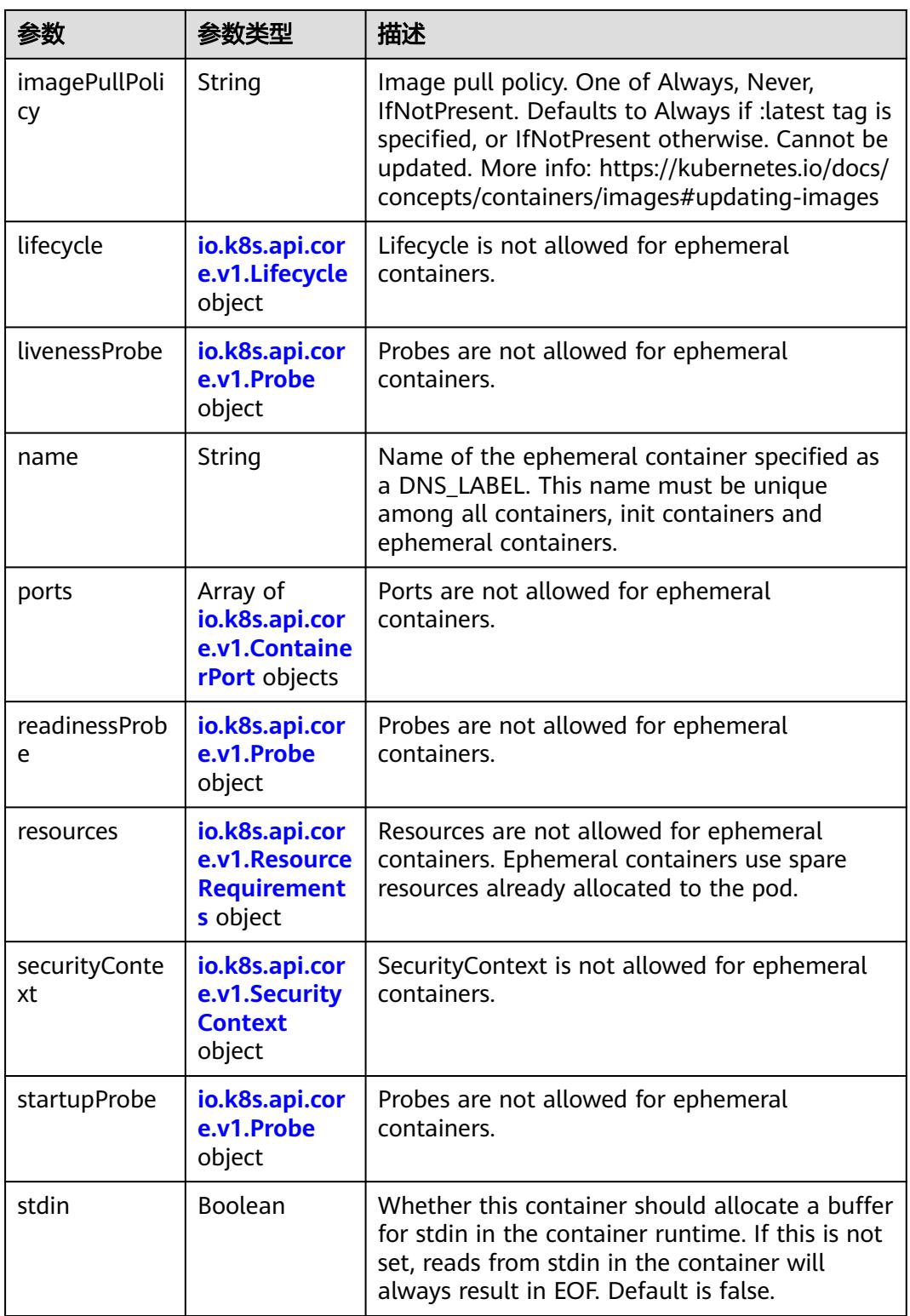

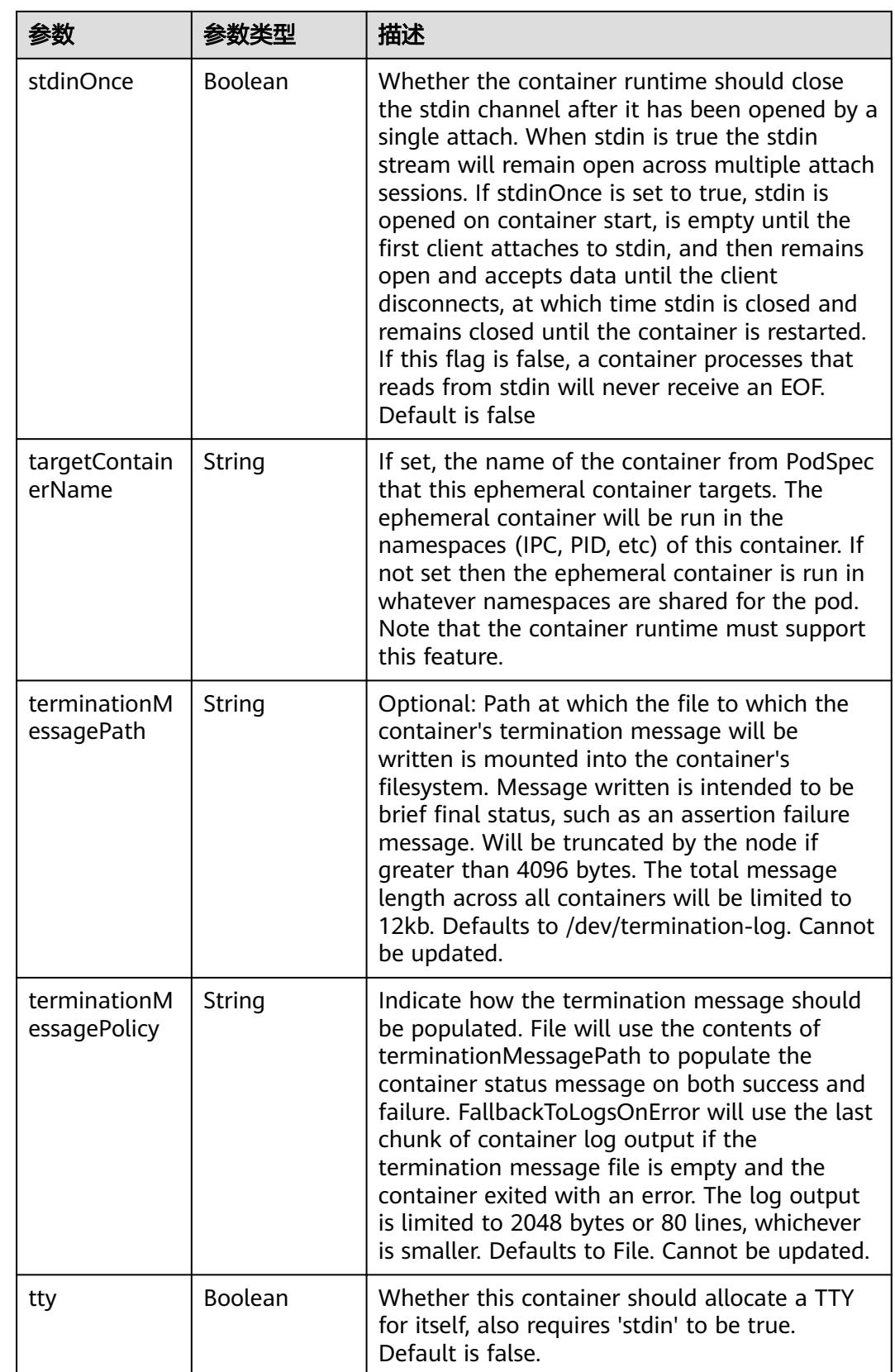

<span id="page-5811-0"></span>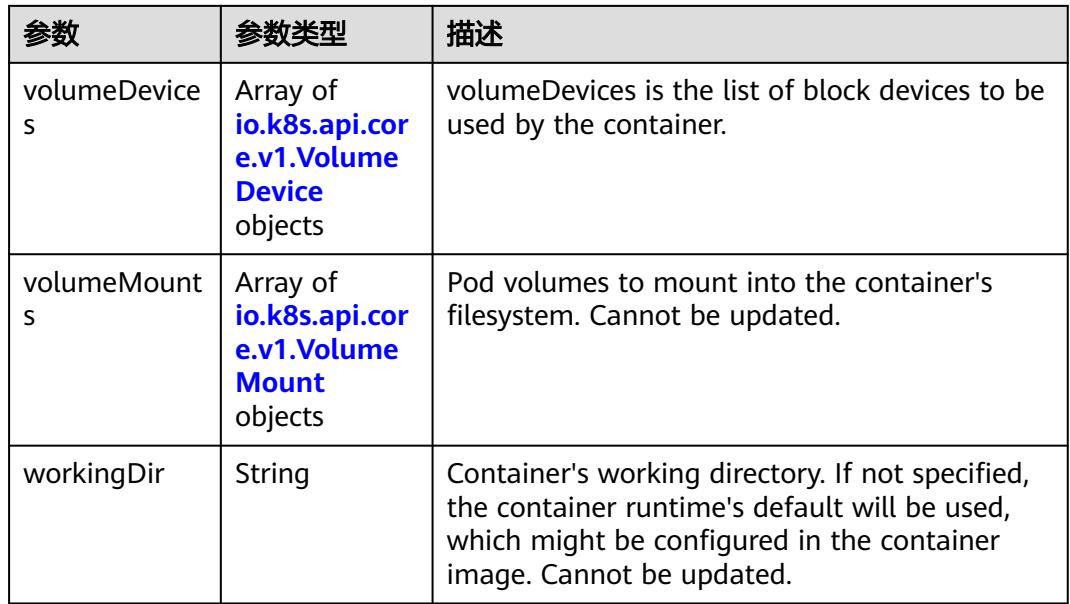

#### 表 **5-6721** io.k8s.api.core.v1.HostAlias

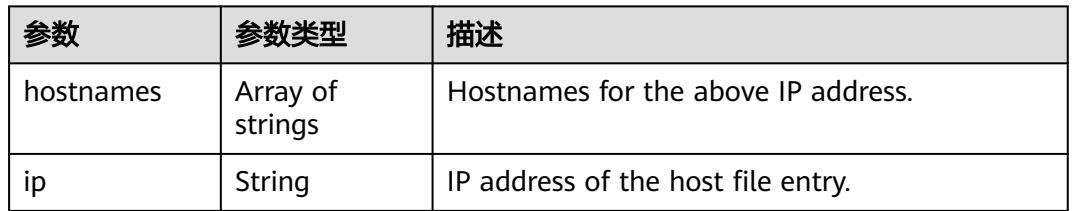

### 表 **5-6722** io.k8s.api.core.v1.LocalObjectReference

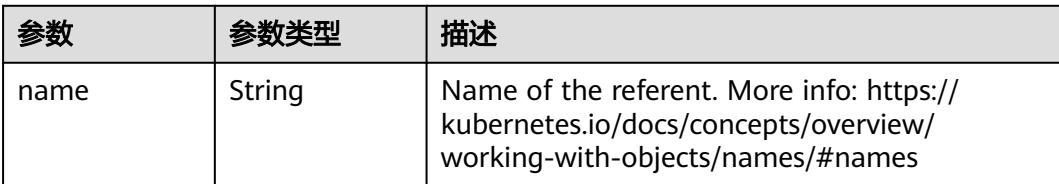

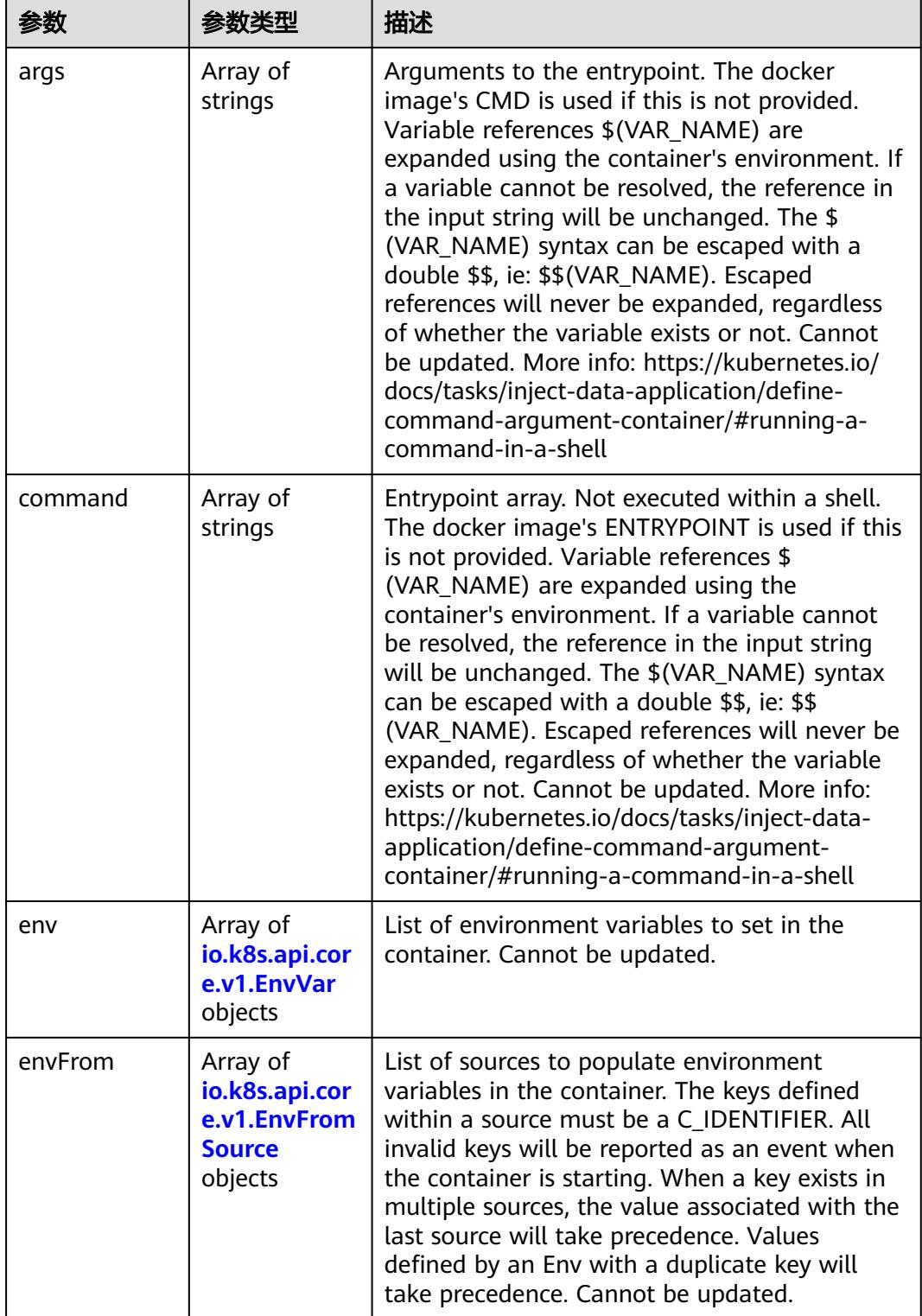

<span id="page-5812-0"></span>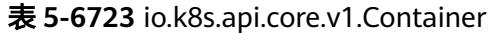

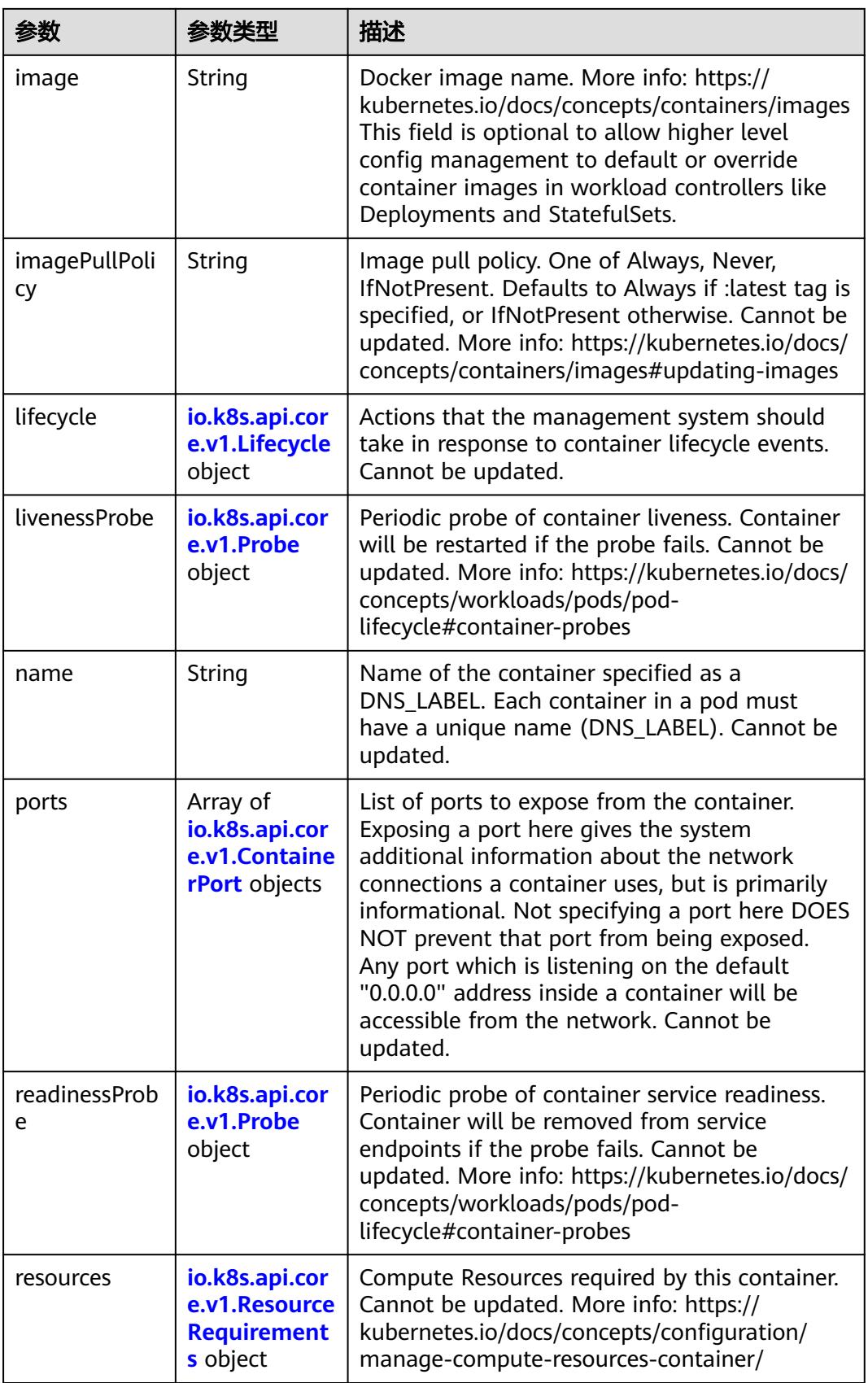

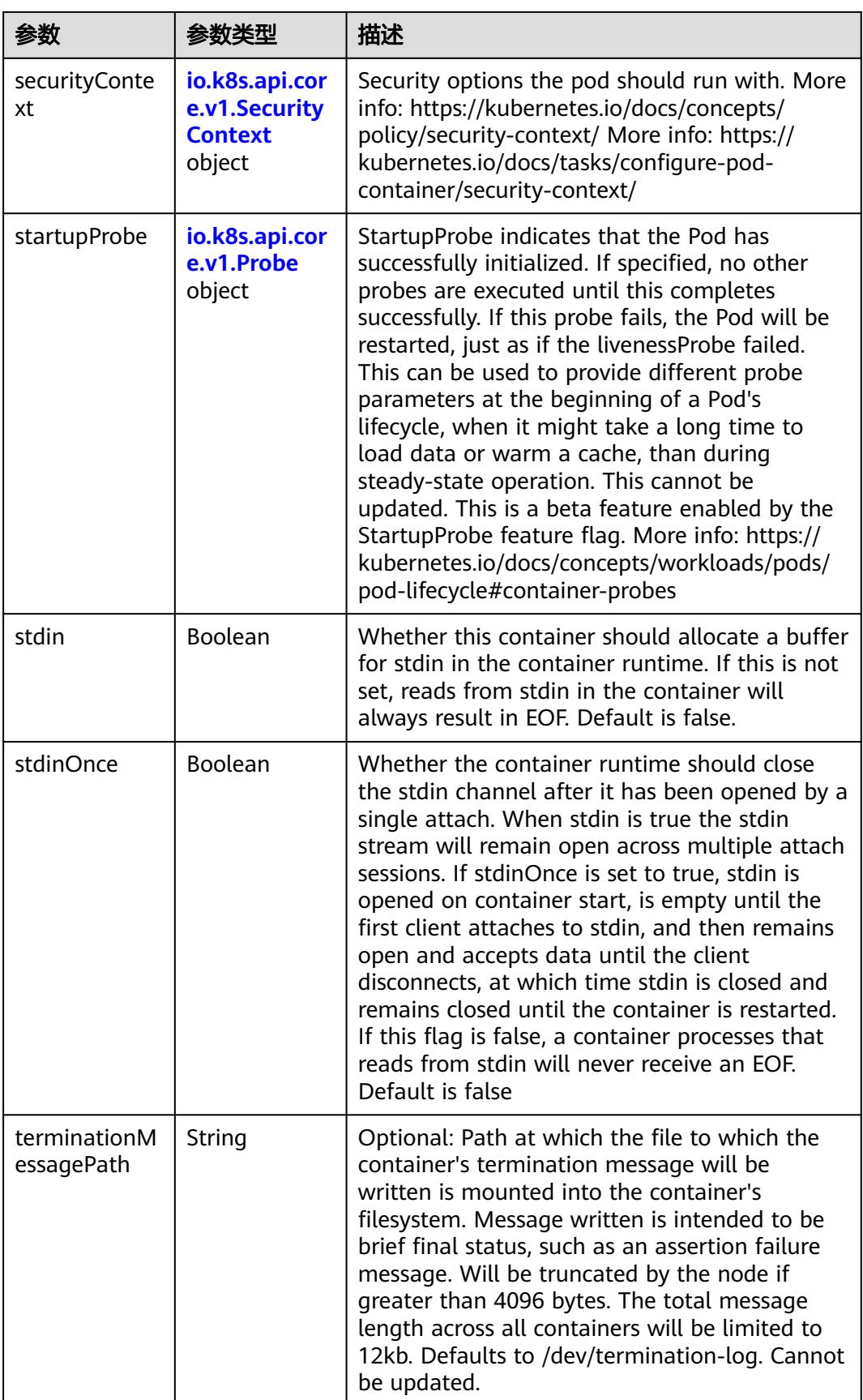

<span id="page-5815-0"></span>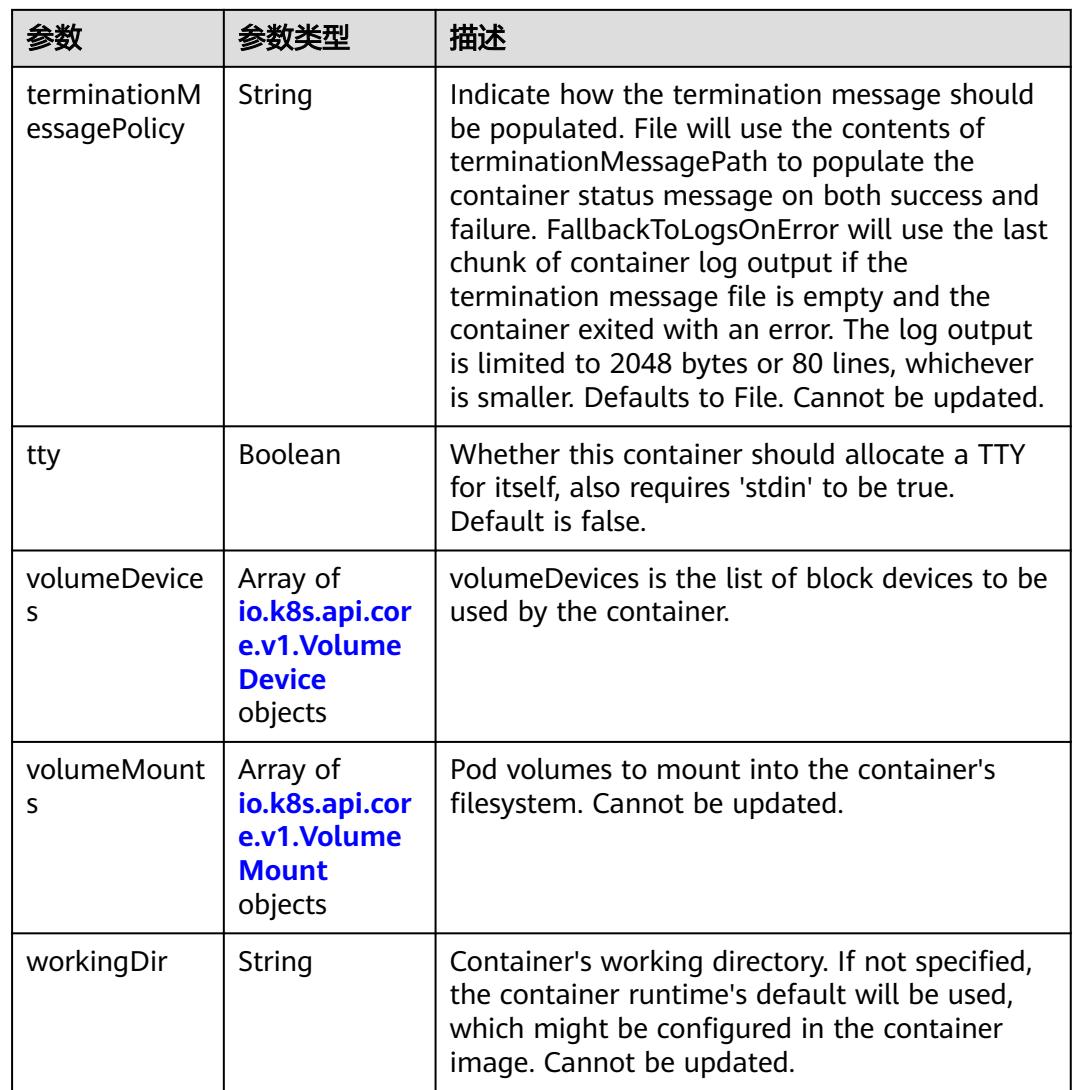

# 表 **5-6724** io.k8s.api.core.v1.EnvVar

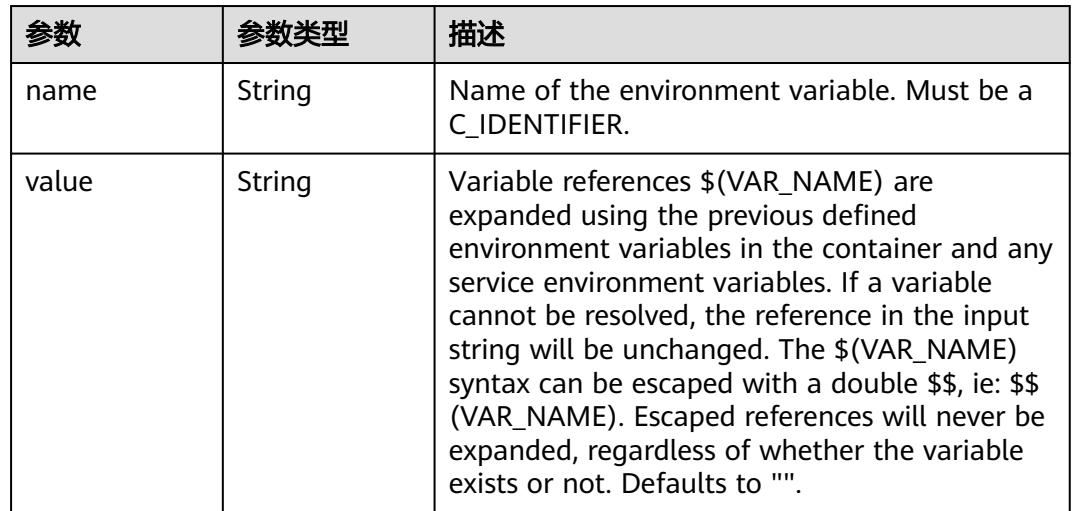

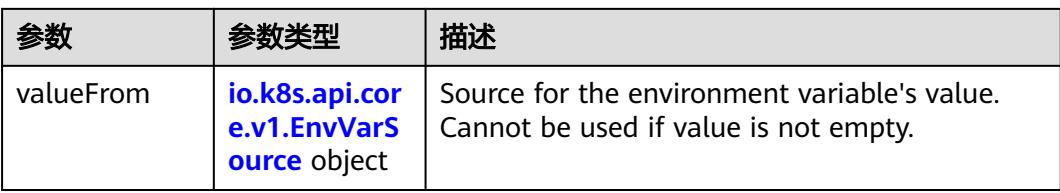

# 表 **5-6725** io.k8s.api.core.v1.EnvVarSource

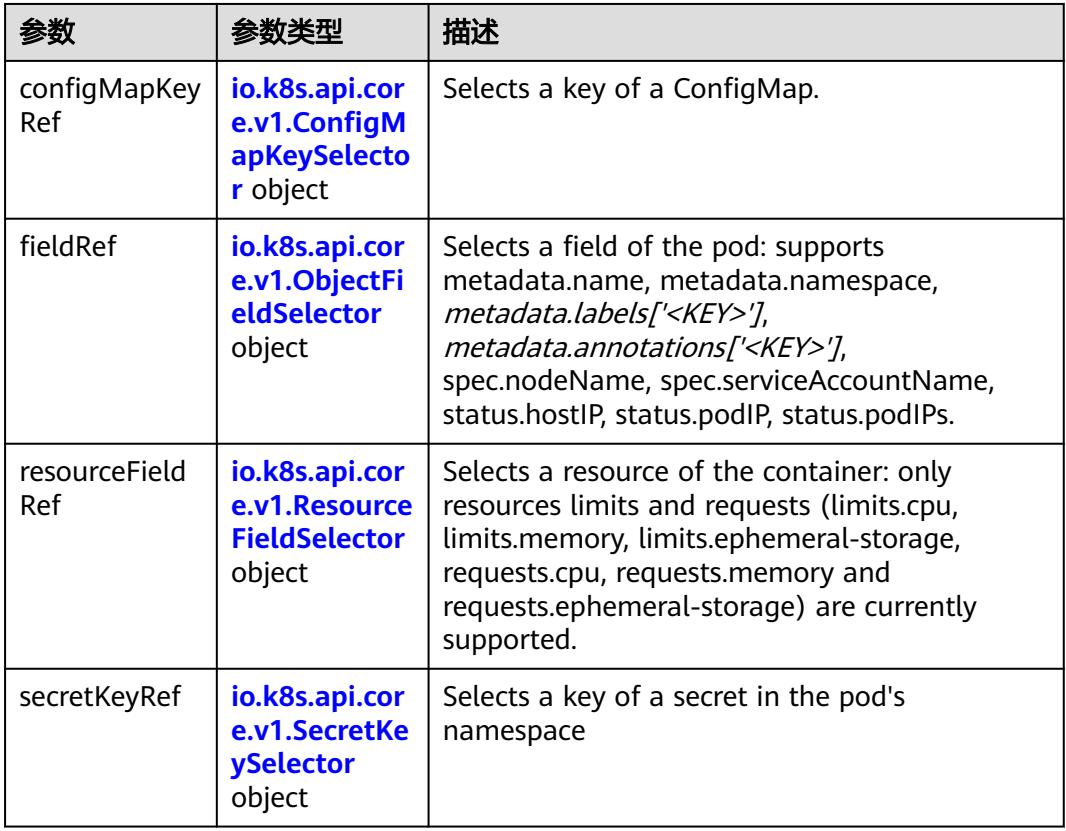

## 表 **5-6726** io.k8s.api.core.v1.ConfigMapKeySelector

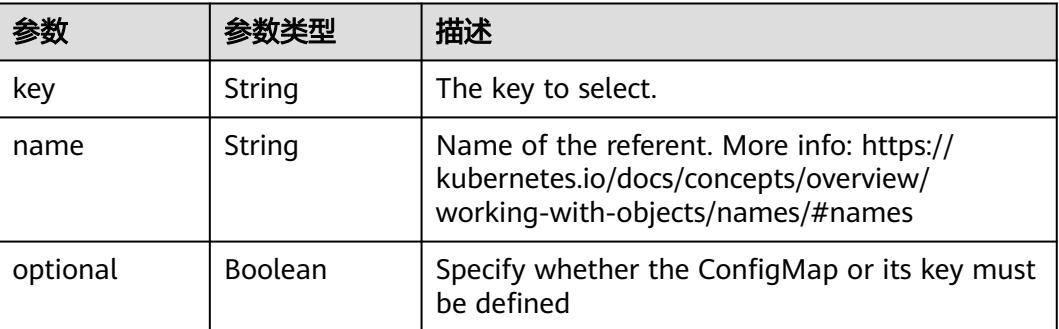

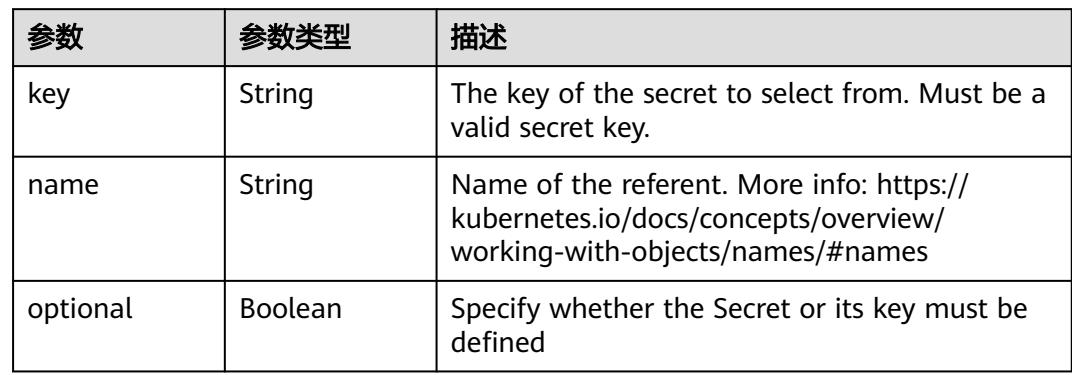

#### <span id="page-5817-0"></span>表 **5-6727** io.k8s.api.core.v1.SecretKeySelector

# 表 **5-6728** io.k8s.api.core.v1.EnvFromSource

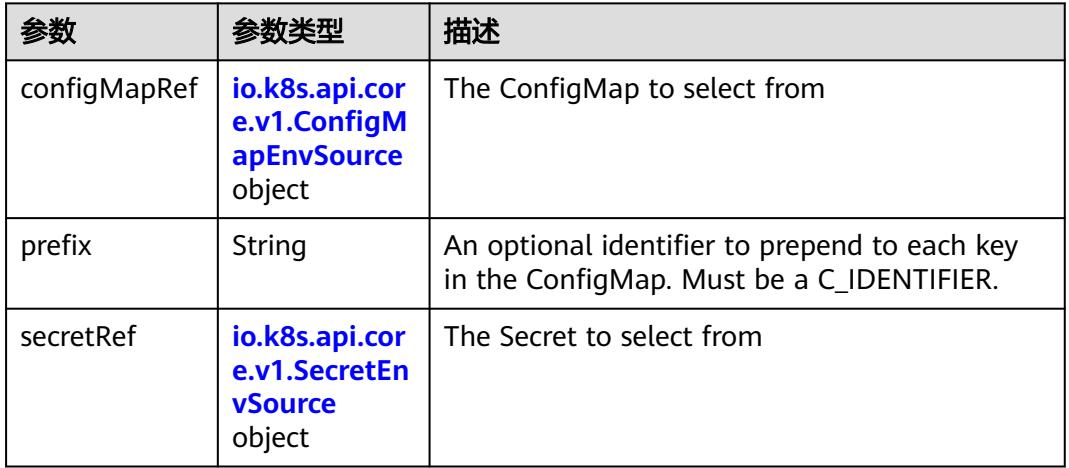

## 表 **5-6729** io.k8s.api.core.v1.ConfigMapEnvSource

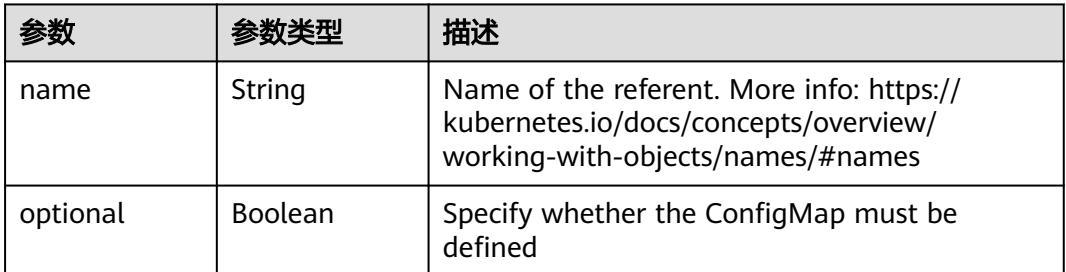

### 表 **5-6730** io.k8s.api.core.v1.SecretEnvSource

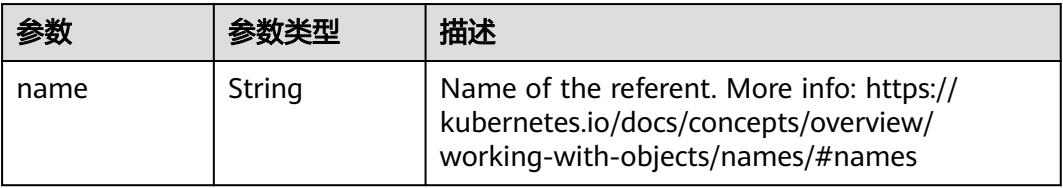

<span id="page-5818-0"></span>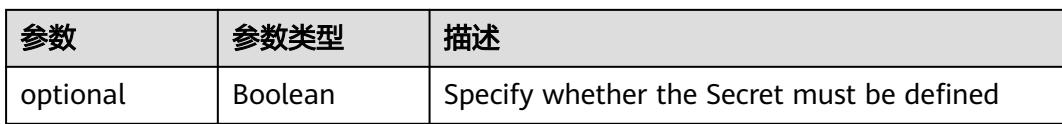

## 表 **5-6731** io.k8s.api.core.v1.Lifecycle

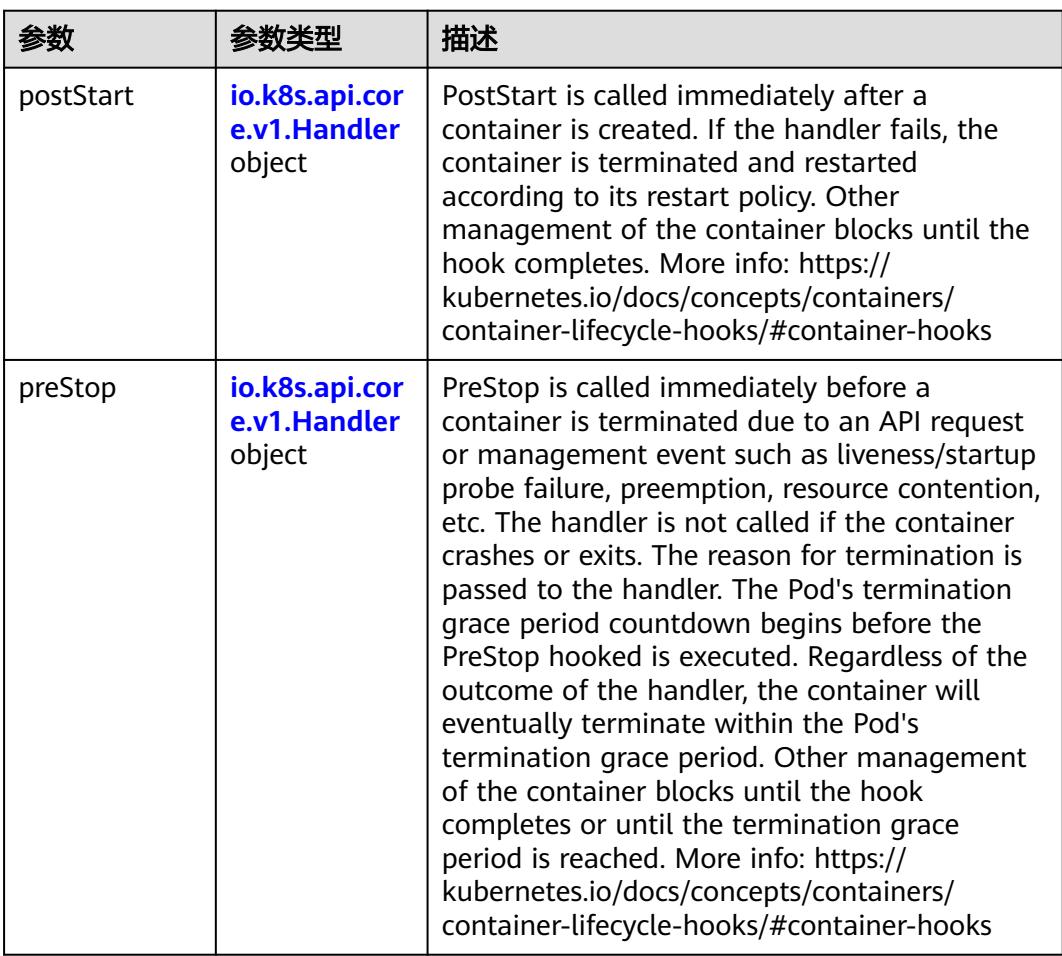

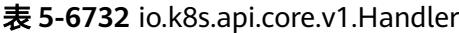

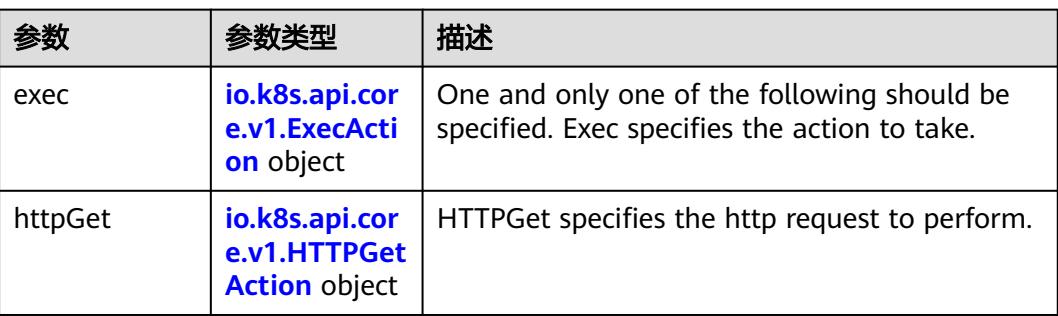

<span id="page-5819-0"></span>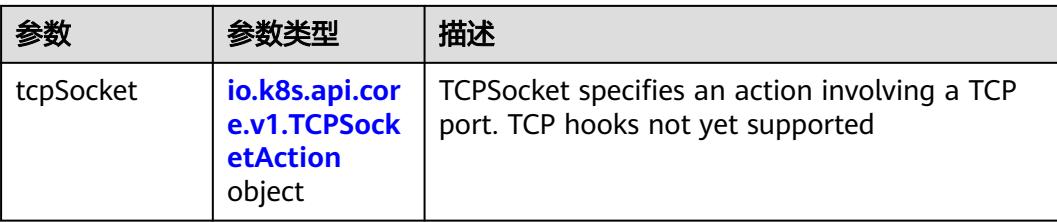

## 表 **5-6733** io.k8s.api.core.v1.ContainerPort

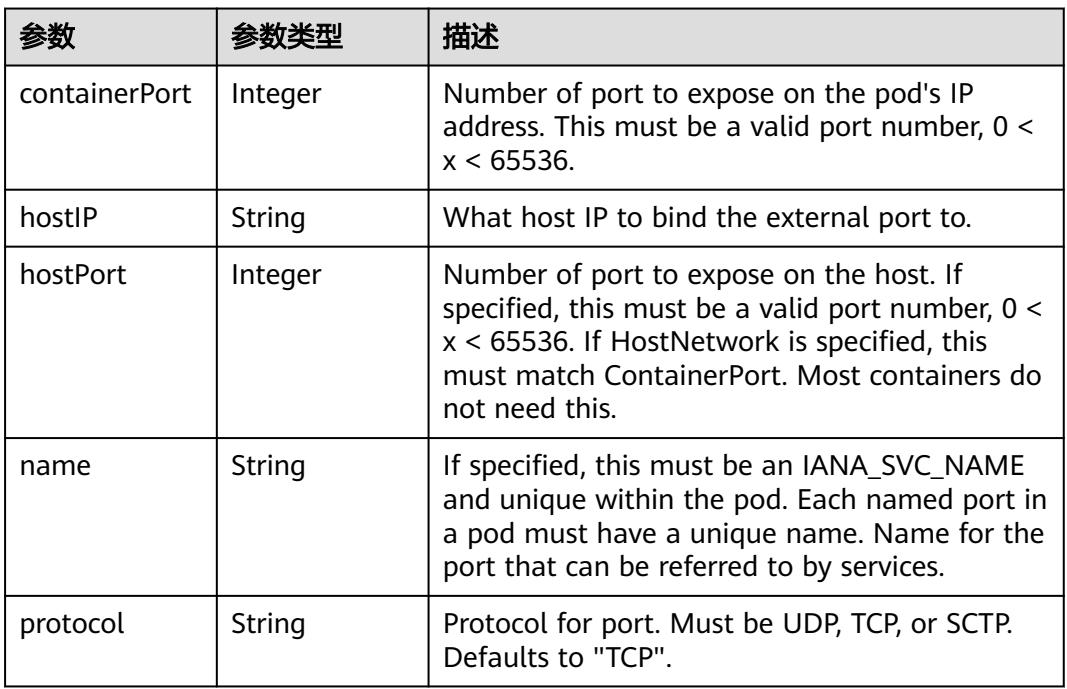

# 表 **5-6734** io.k8s.api.core.v1.SecurityContext

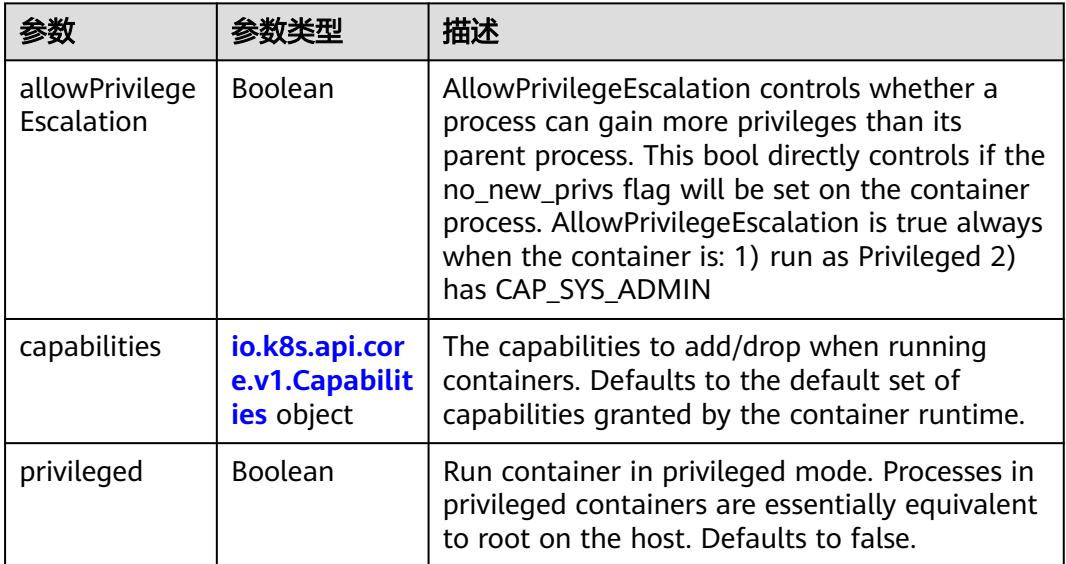

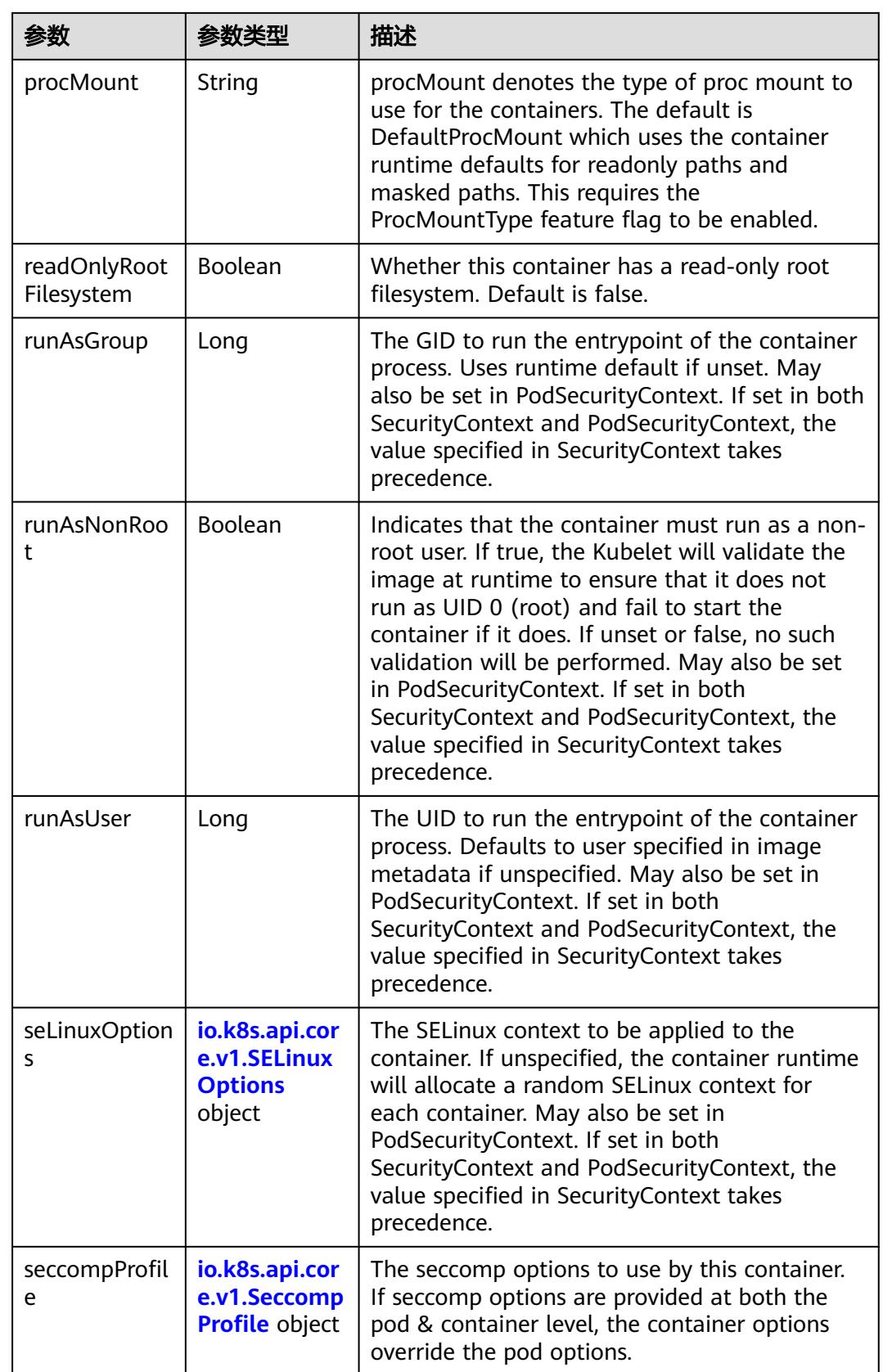

<span id="page-5821-0"></span>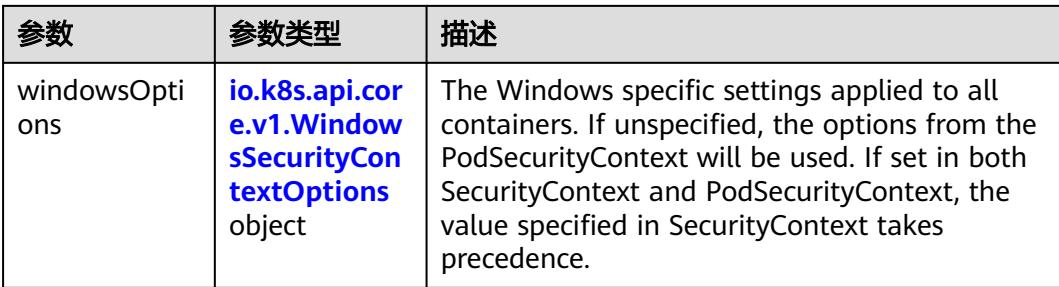

## 表 **5-6735** io.k8s.api.core.v1.Capabilities

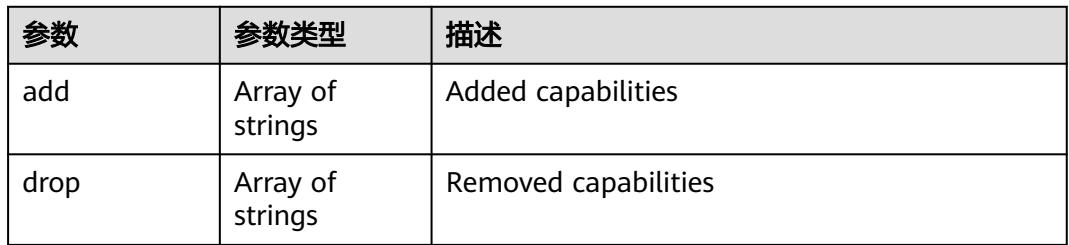

## 表 **5-6736** io.k8s.api.core.v1.Probe

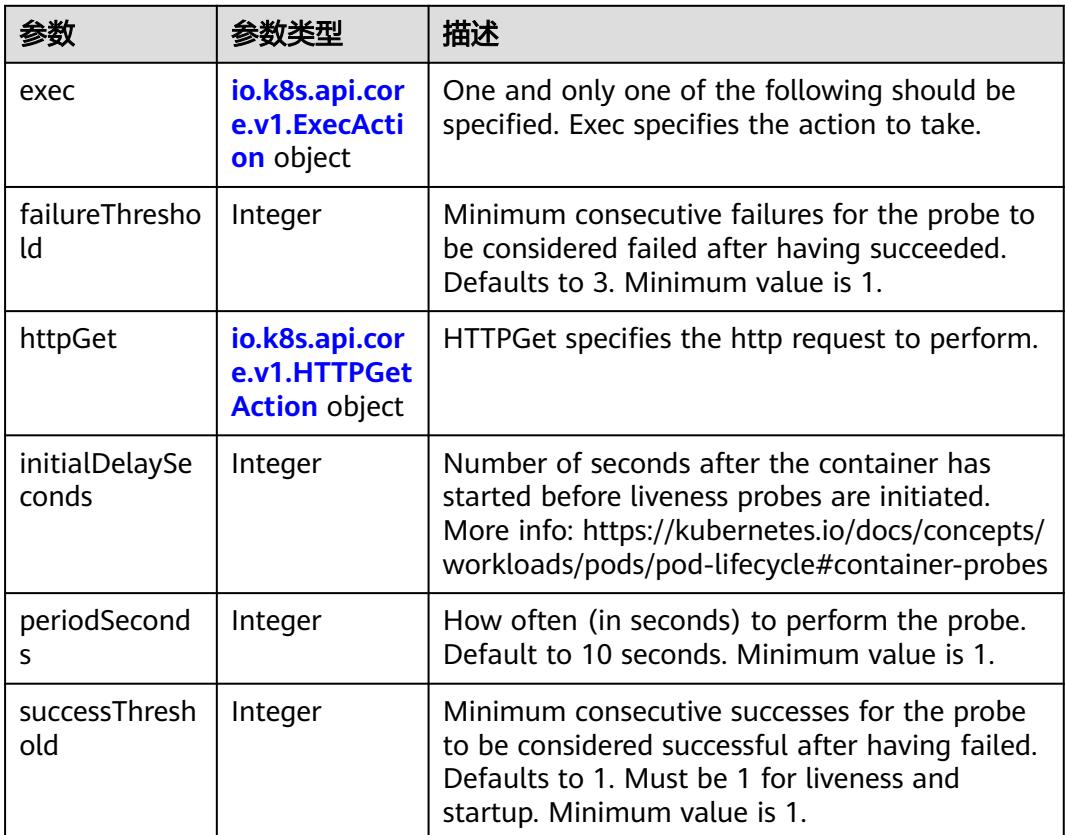

<span id="page-5822-0"></span>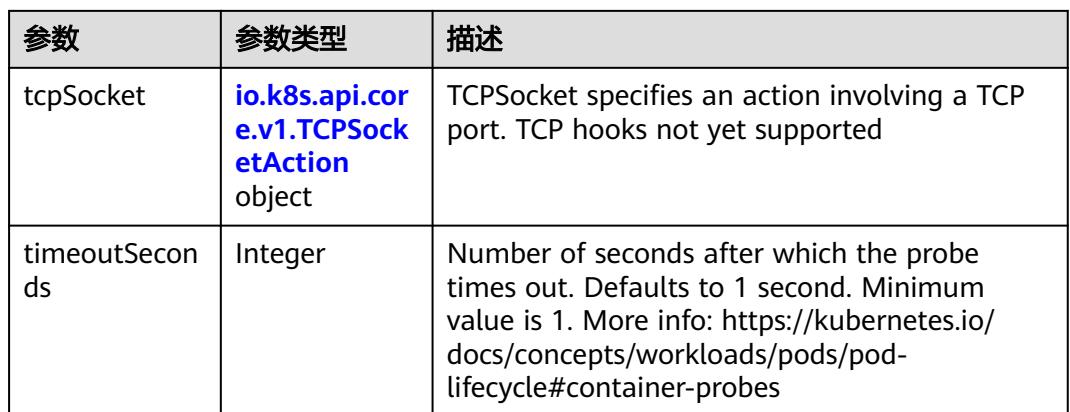

### 表 **5-6737** io.k8s.api.core.v1.ExecAction

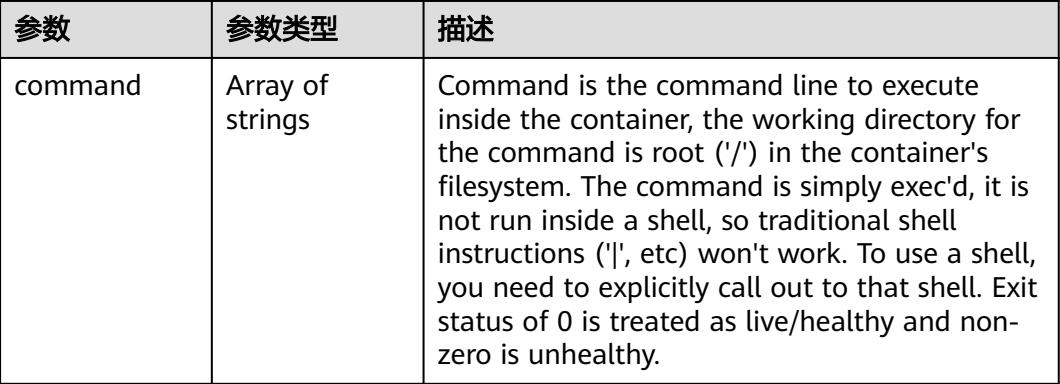

### 表 **5-6738** io.k8s.api.core.v1.HTTPGetAction

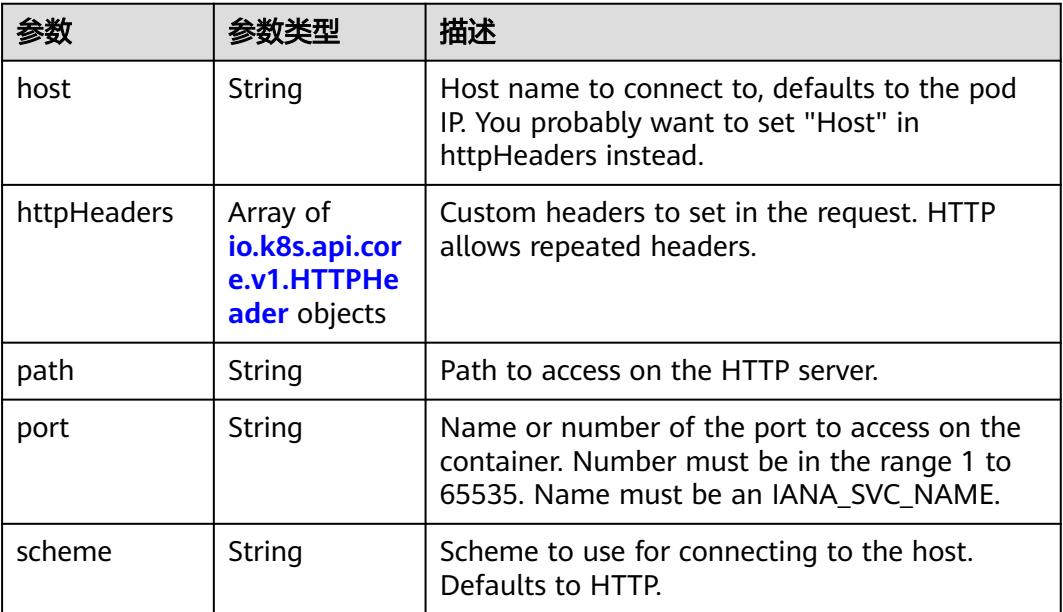

#### <span id="page-5823-0"></span>表 **5-6739** io.k8s.api.core.v1.HTTPHeader

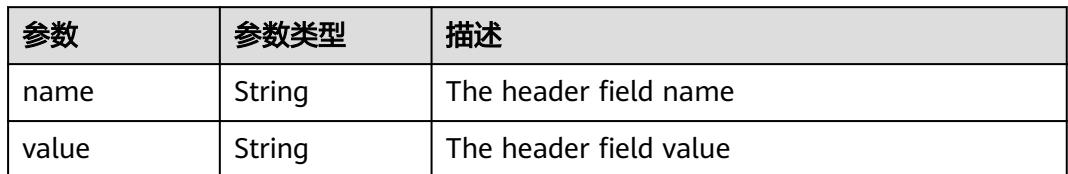

#### 表 **5-6740** io.k8s.api.core.v1.TCPSocketAction

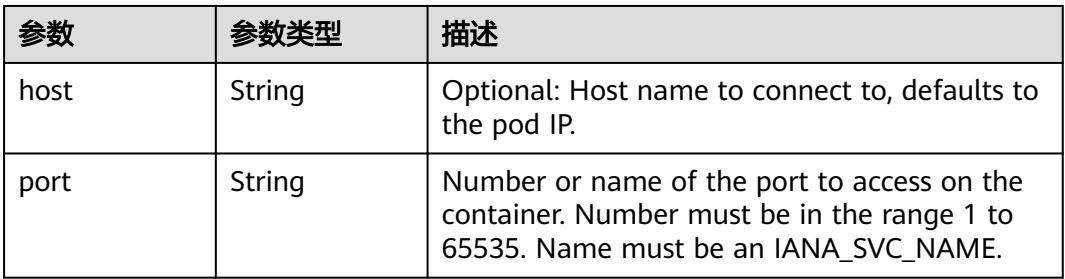

#### 表 **5-6741** io.k8s.api.core.v1.VolumeDevice

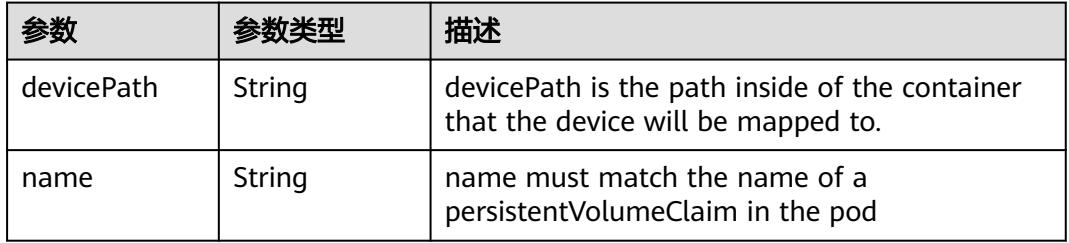

#### 表 **5-6742** io.k8s.api.core.v1.VolumeMount

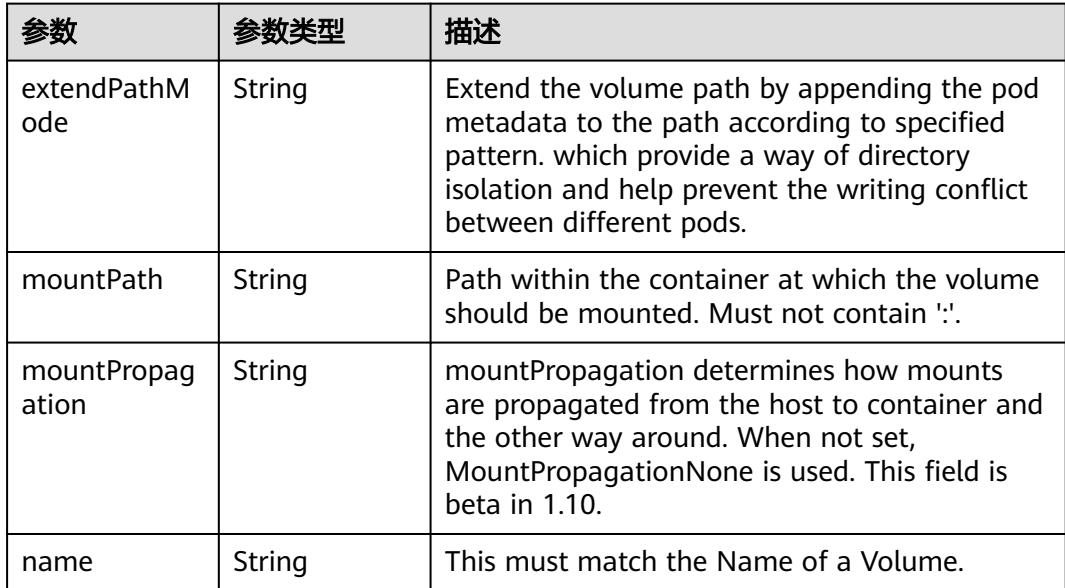

<span id="page-5824-0"></span>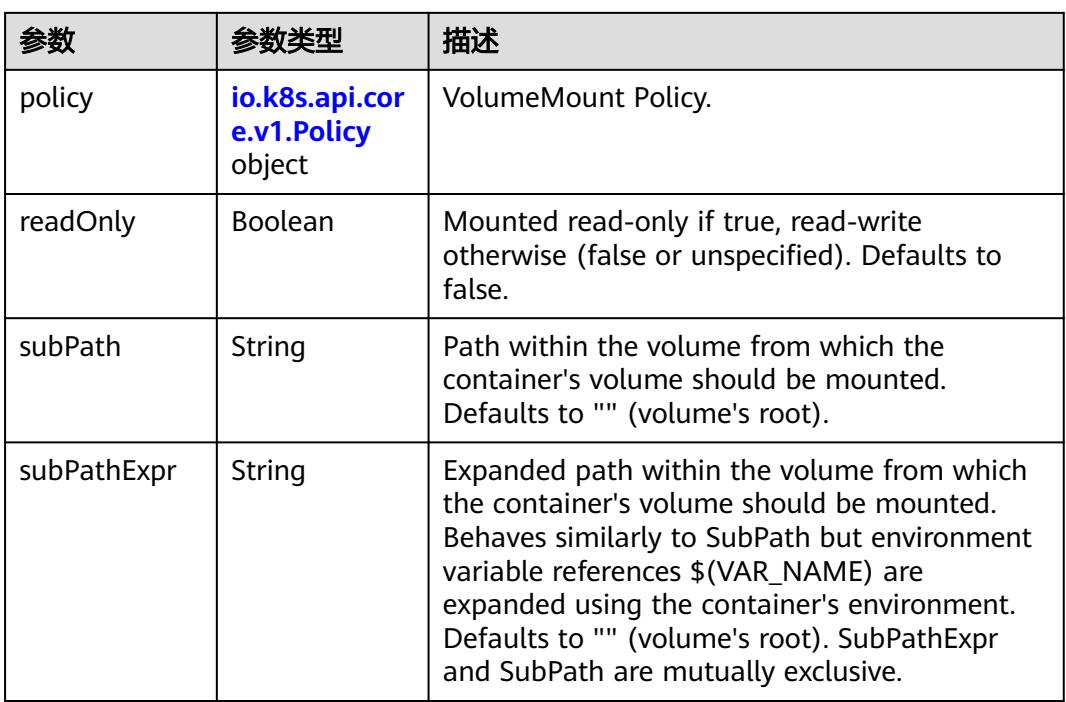

### 表 **5-6743** io.k8s.api.core.v1.Policy

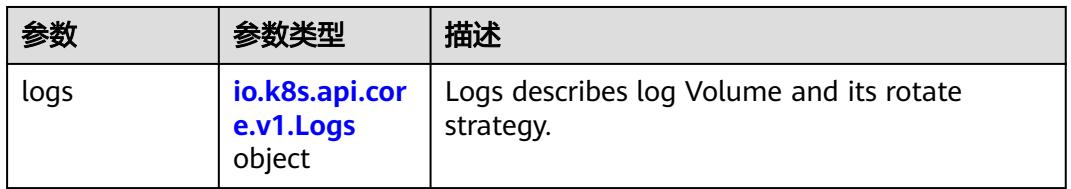

### 表 **5-6744** io.k8s.api.core.v1.Logs

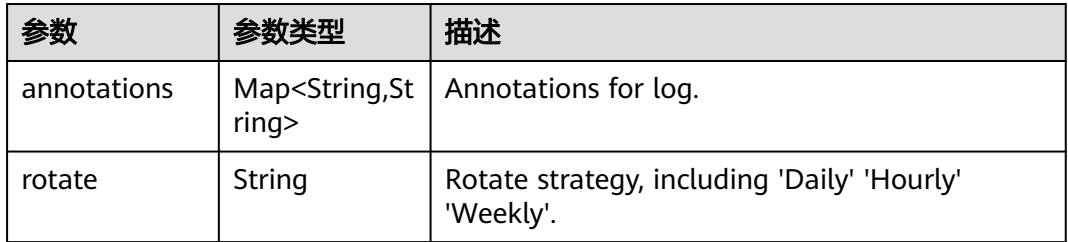

### 表 **5-6745** io.k8s.api.core.v1.PodReadinessGate

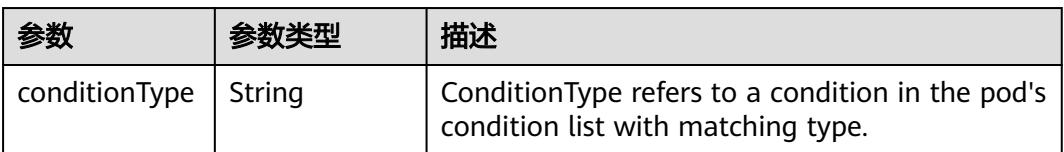

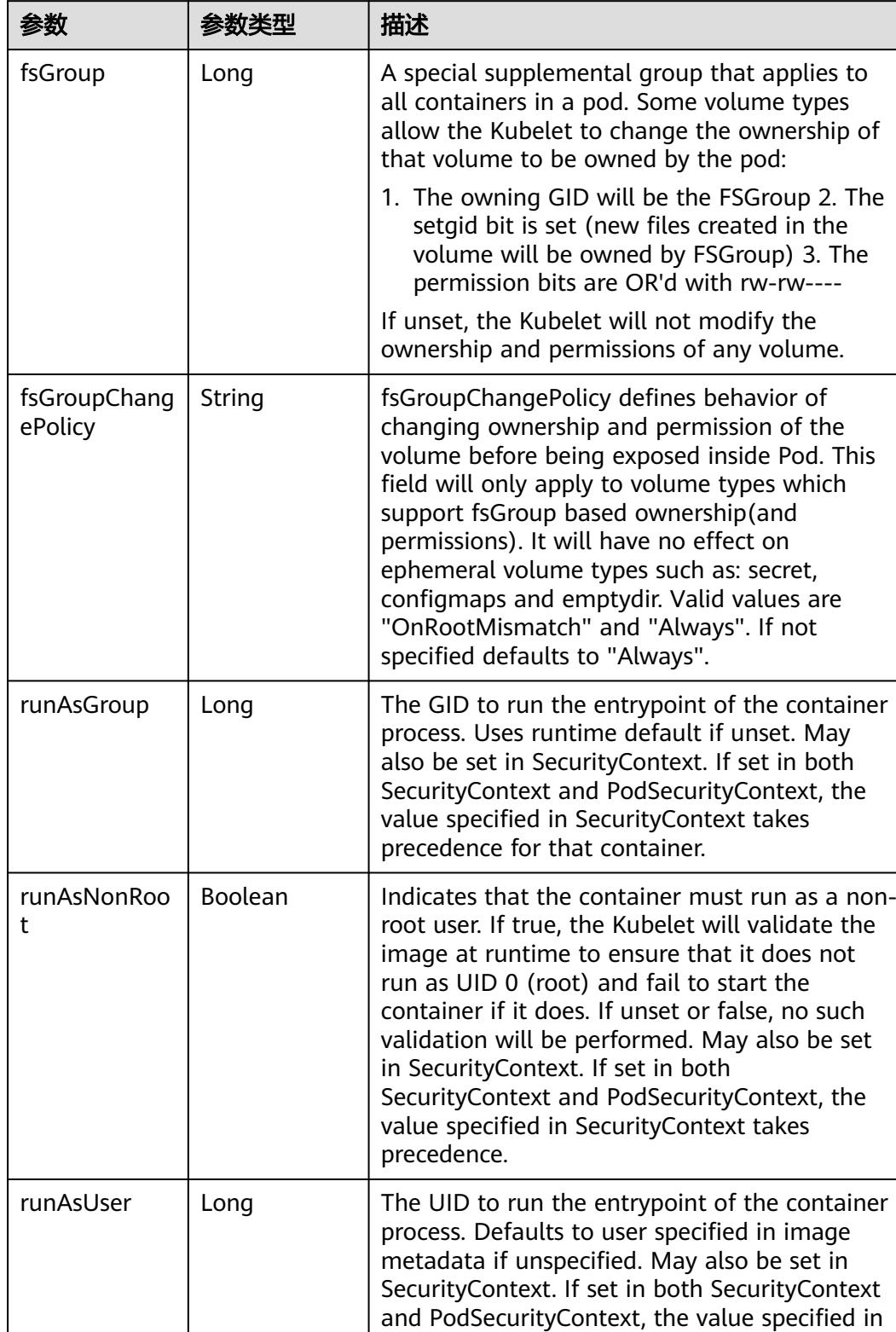

<span id="page-5825-0"></span>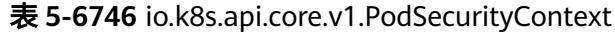

container.

SecurityContext takes precedence for that

<span id="page-5826-0"></span>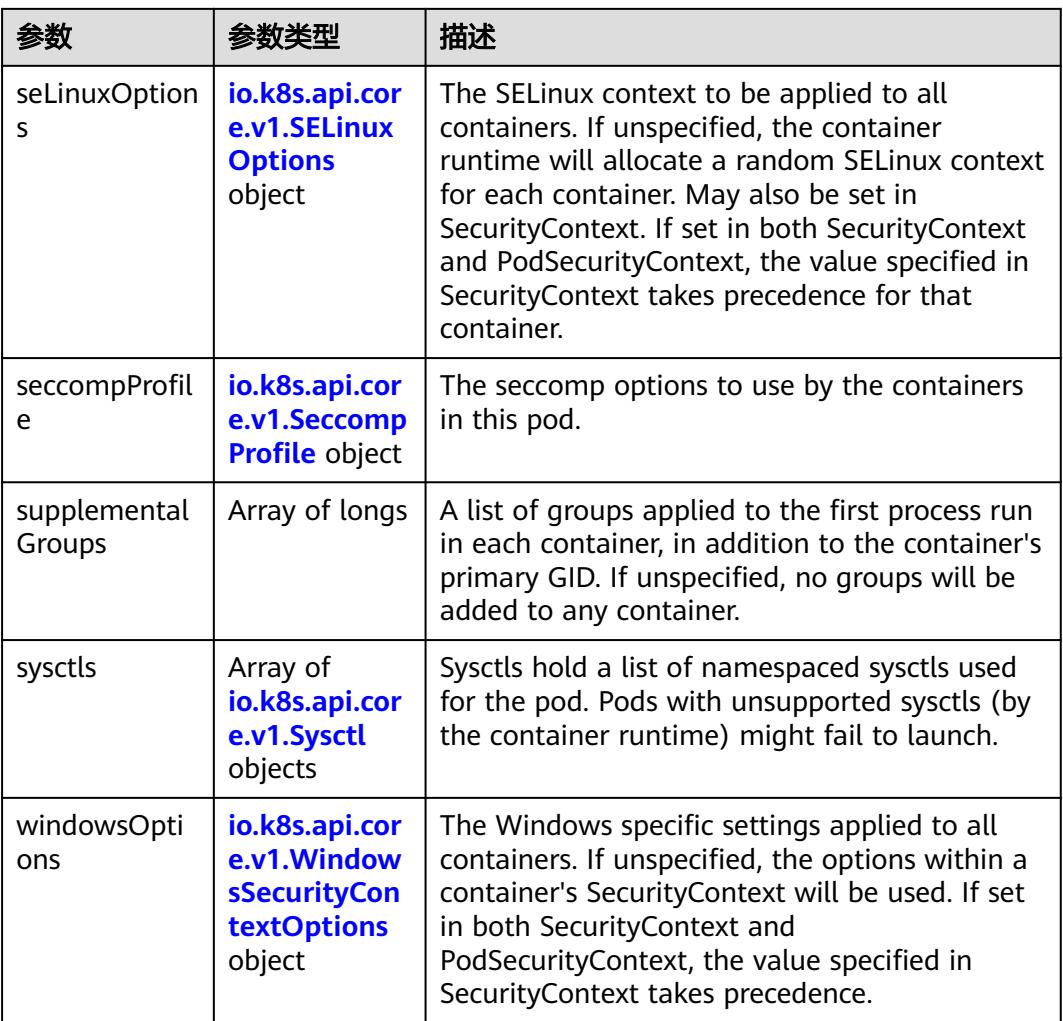

# 表 **5-6747** io.k8s.api.core.v1.SELinuxOptions

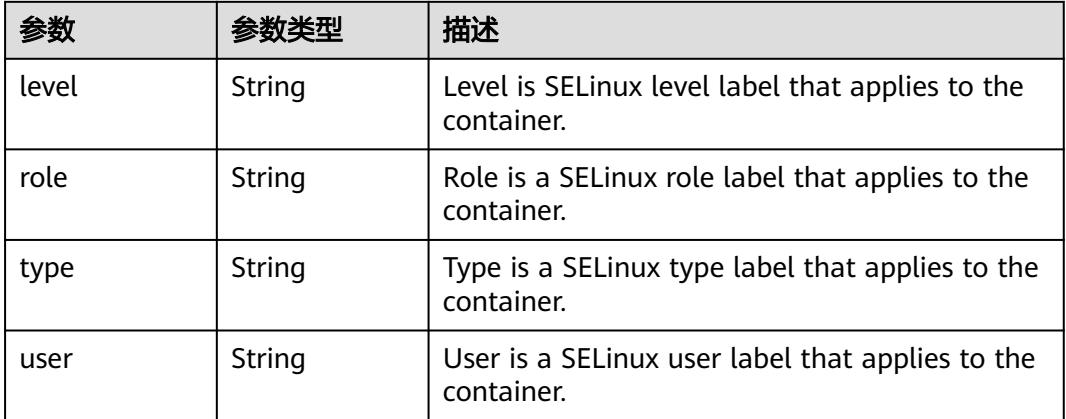

<span id="page-5827-0"></span>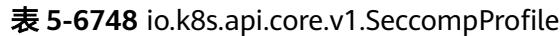

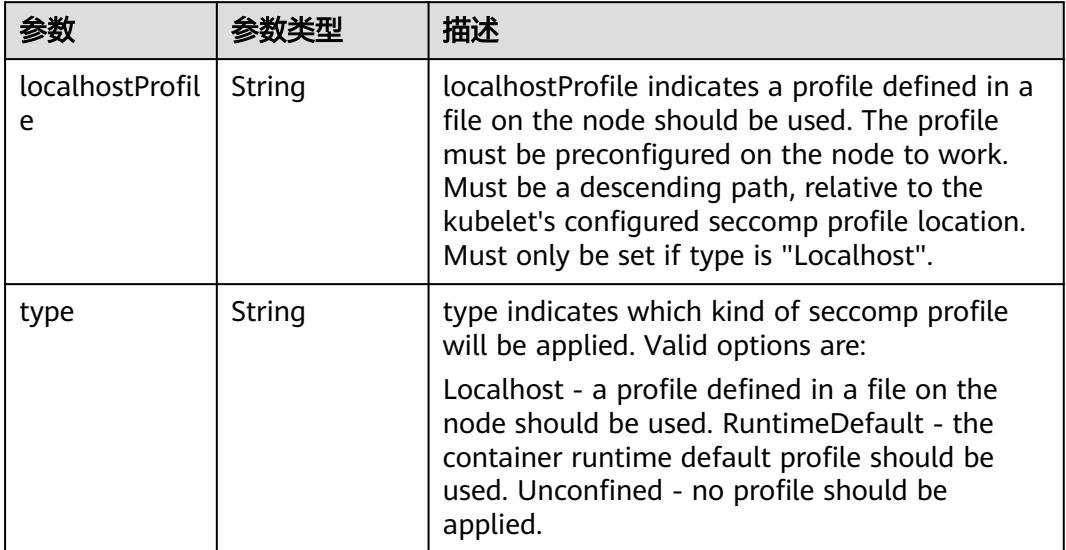

# 表 **5-6749** io.k8s.api.core.v1.Sysctl

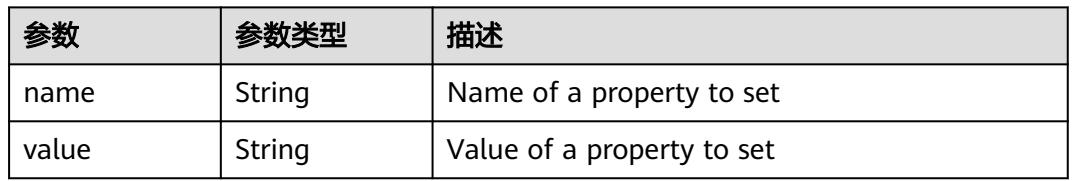

# 表 **5-6750** io.k8s.api.core.v1.WindowsSecurityContextOptions

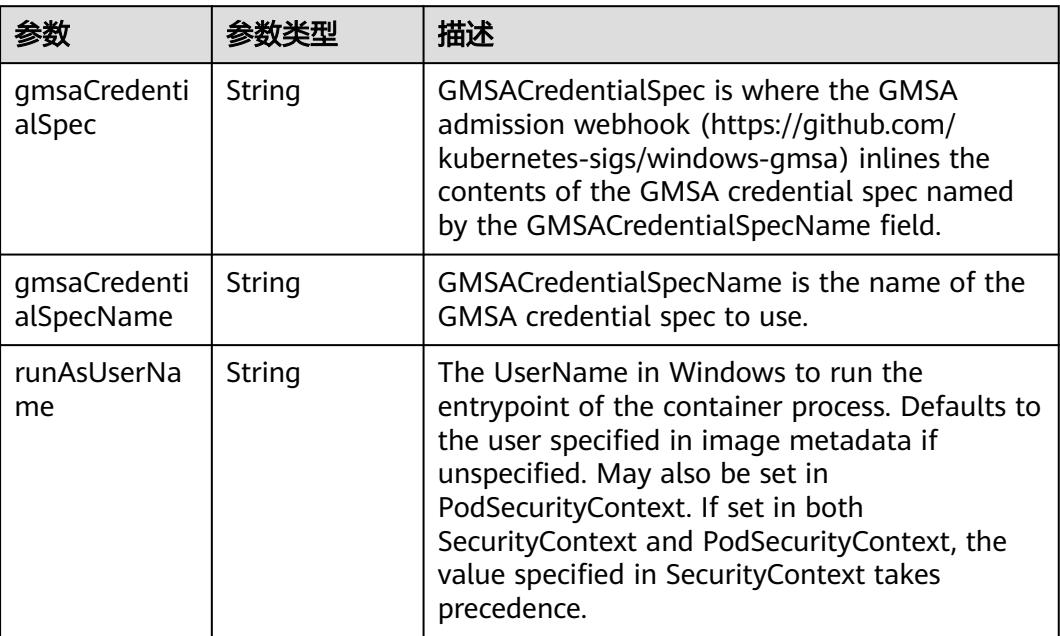

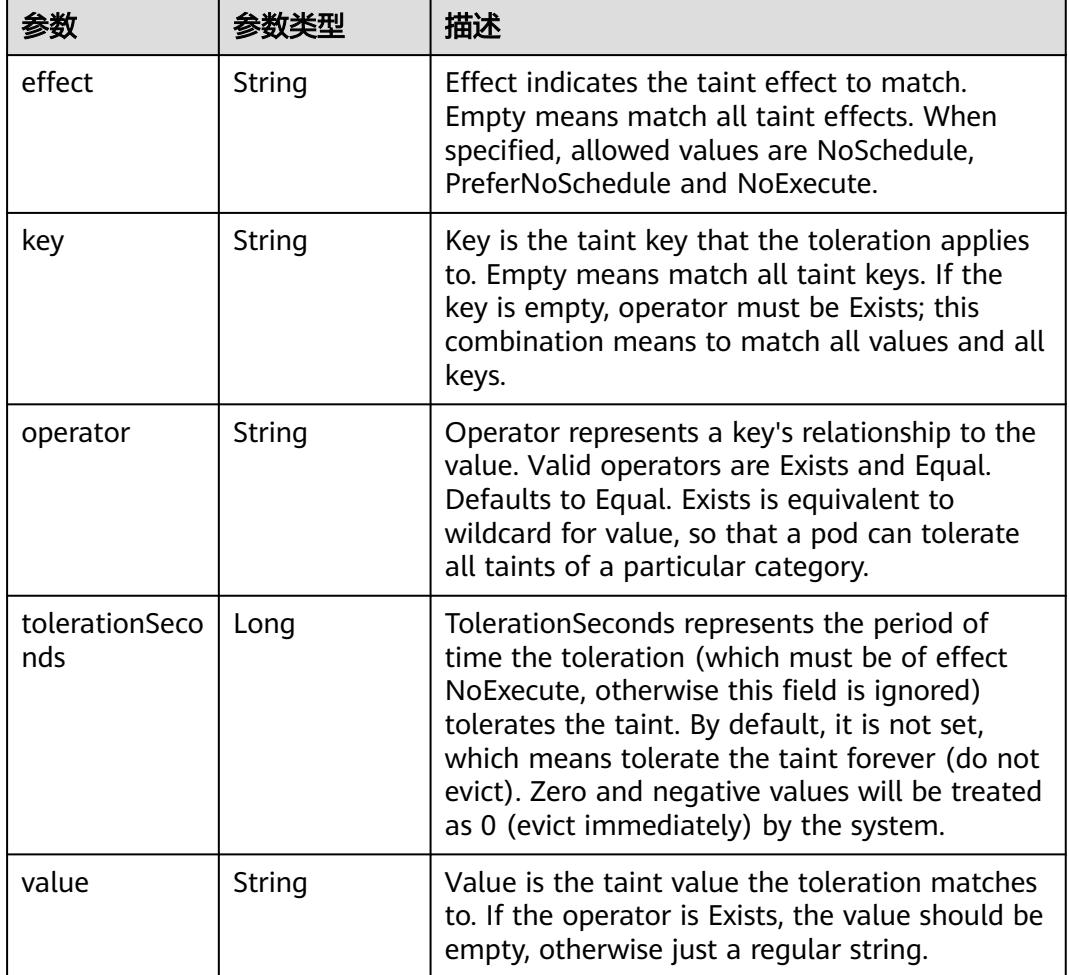

#### <span id="page-5828-0"></span>表 **5-6751** io.k8s.api.core.v1.Toleration

# 表 **5-6752** io.k8s.api.core.v1.TopologySpreadConstraint

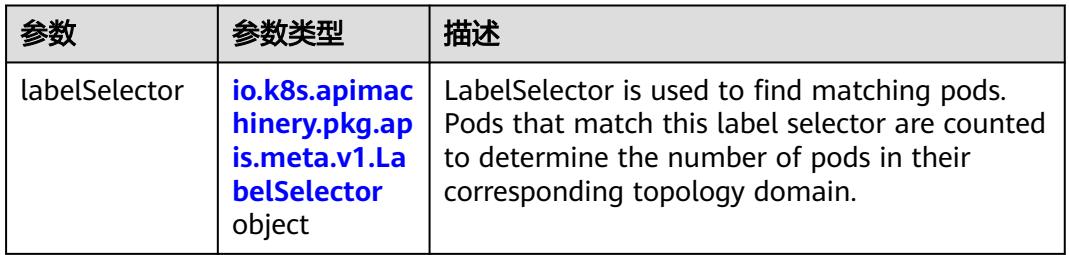

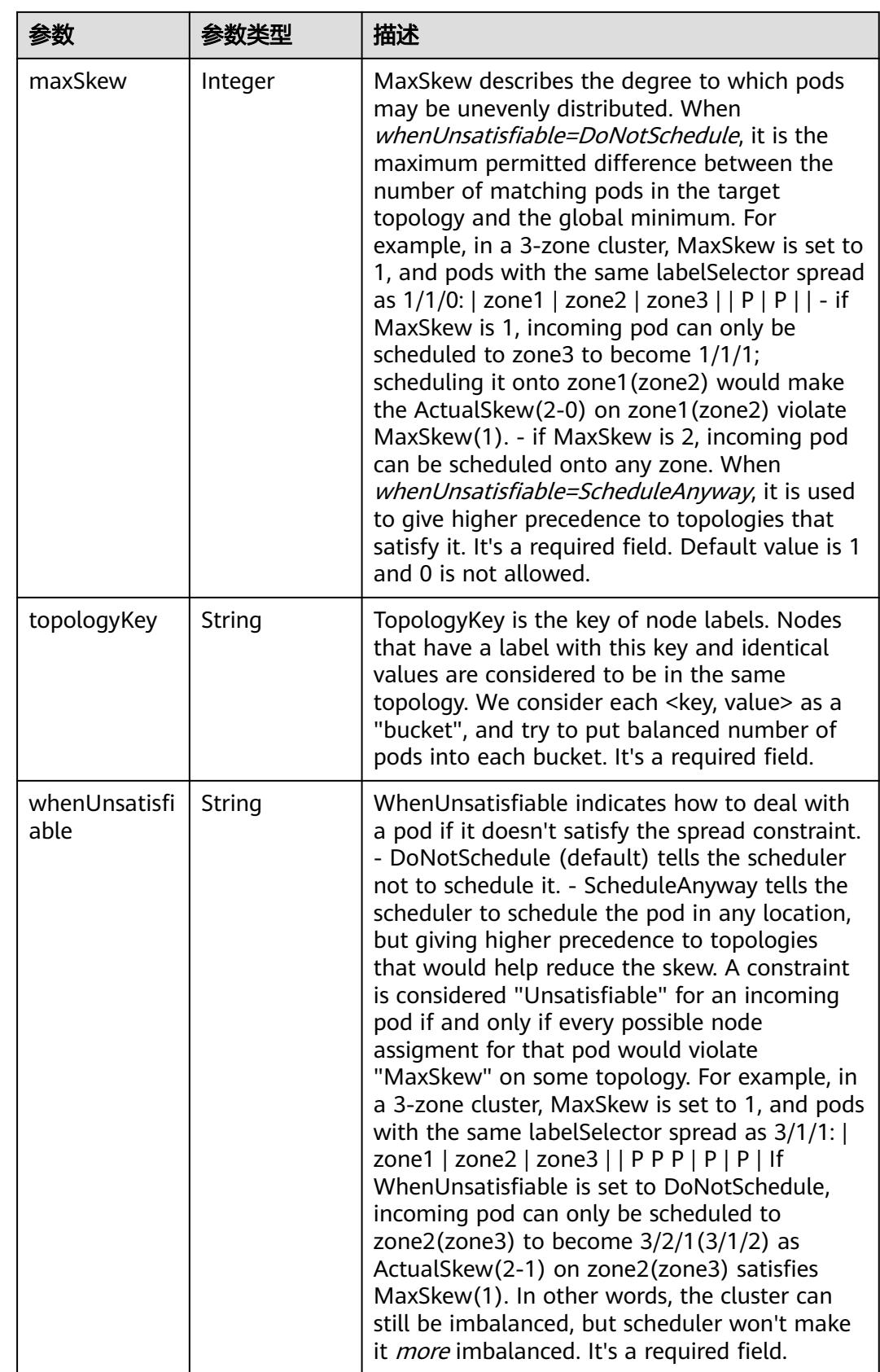

## <span id="page-5830-0"></span>表 **5-6753** io.k8s.api.core.v1.Volume

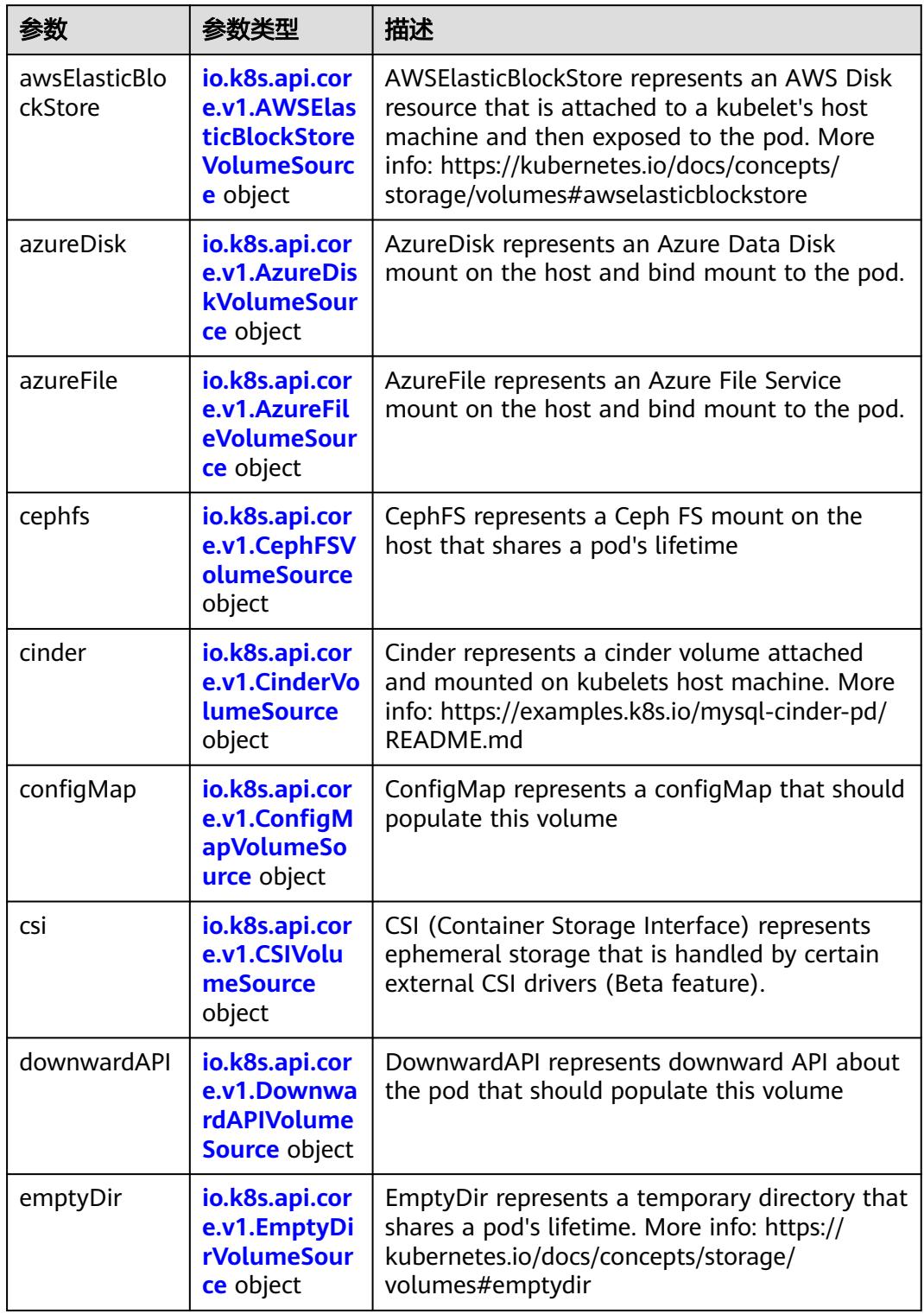

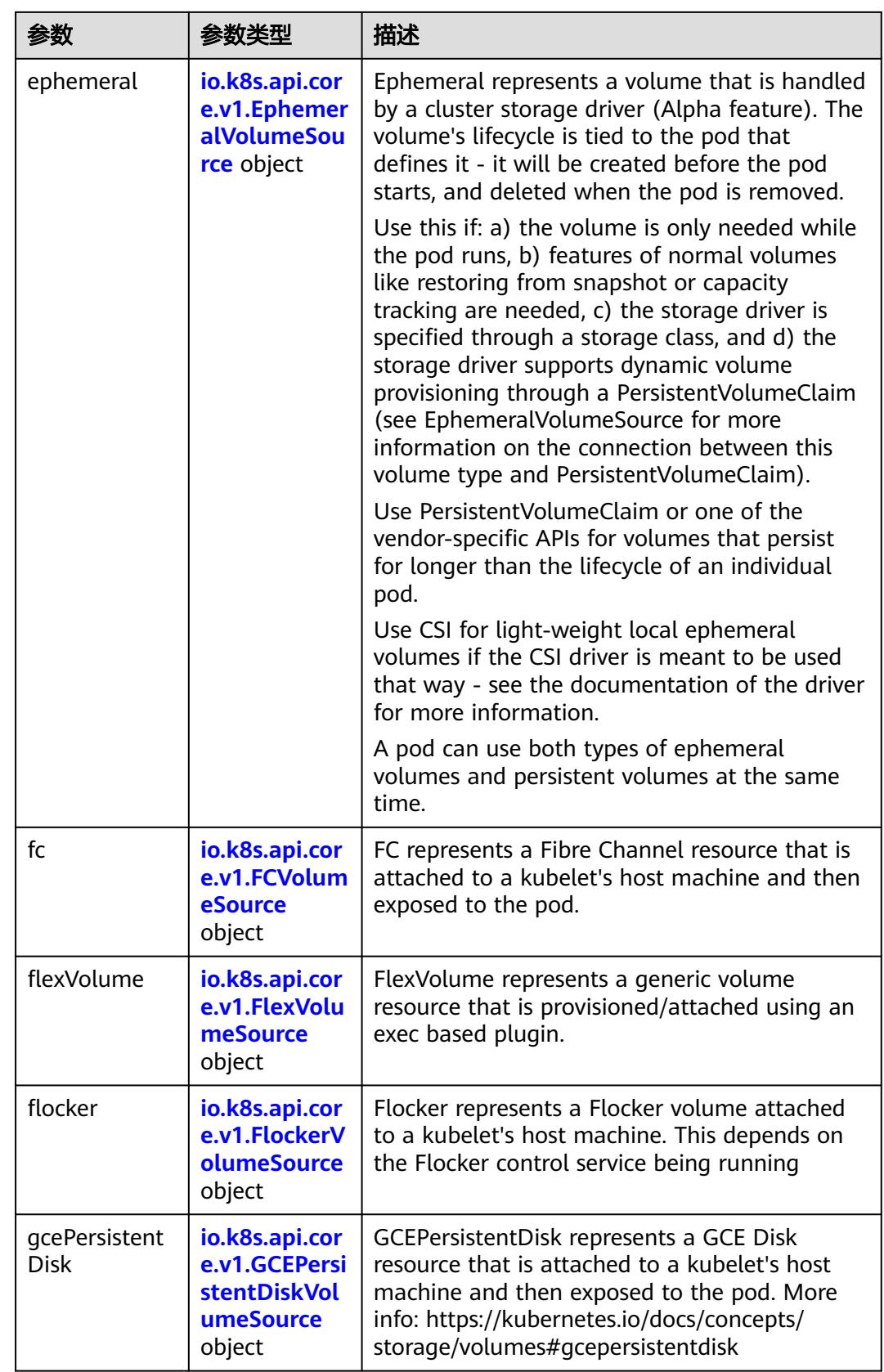
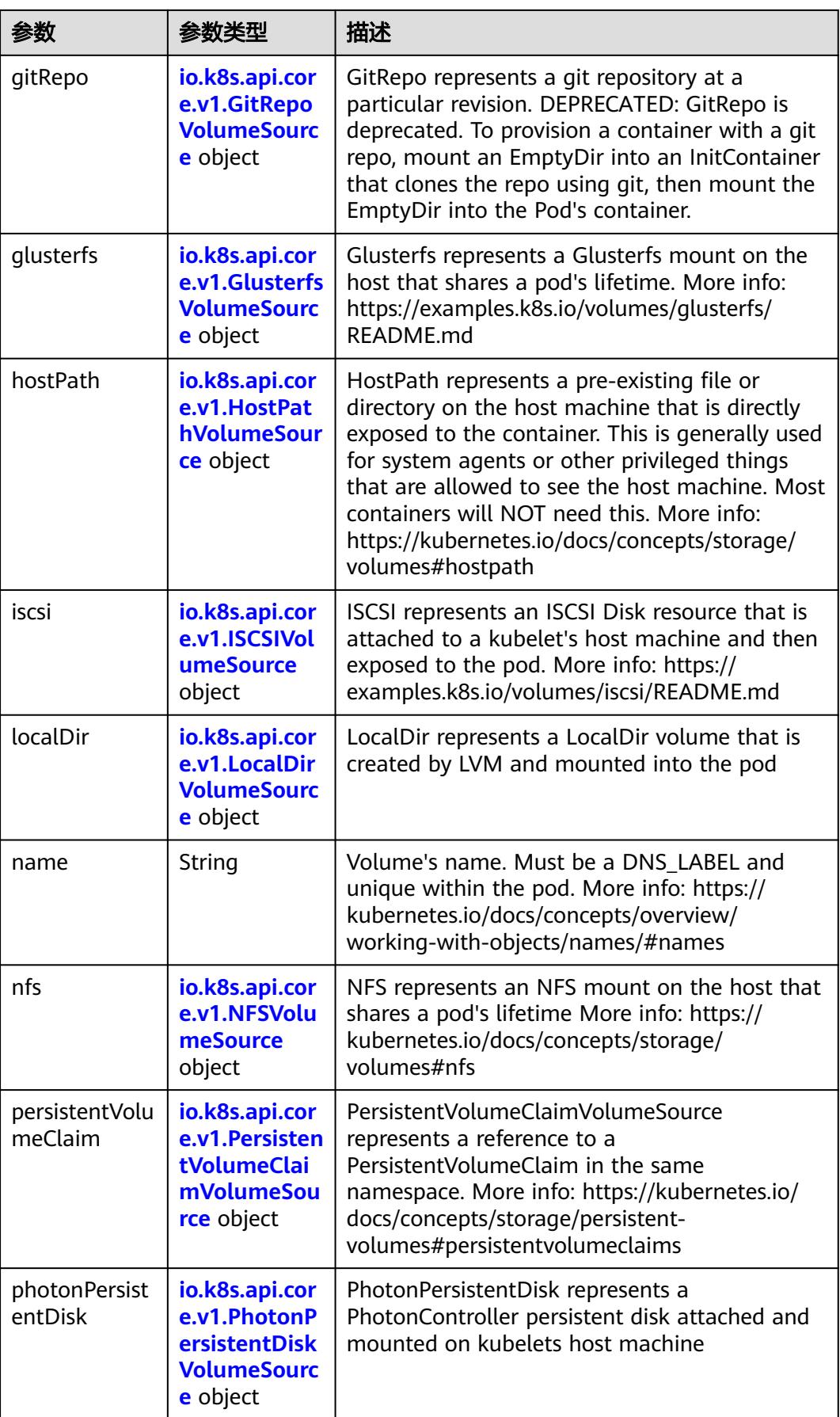

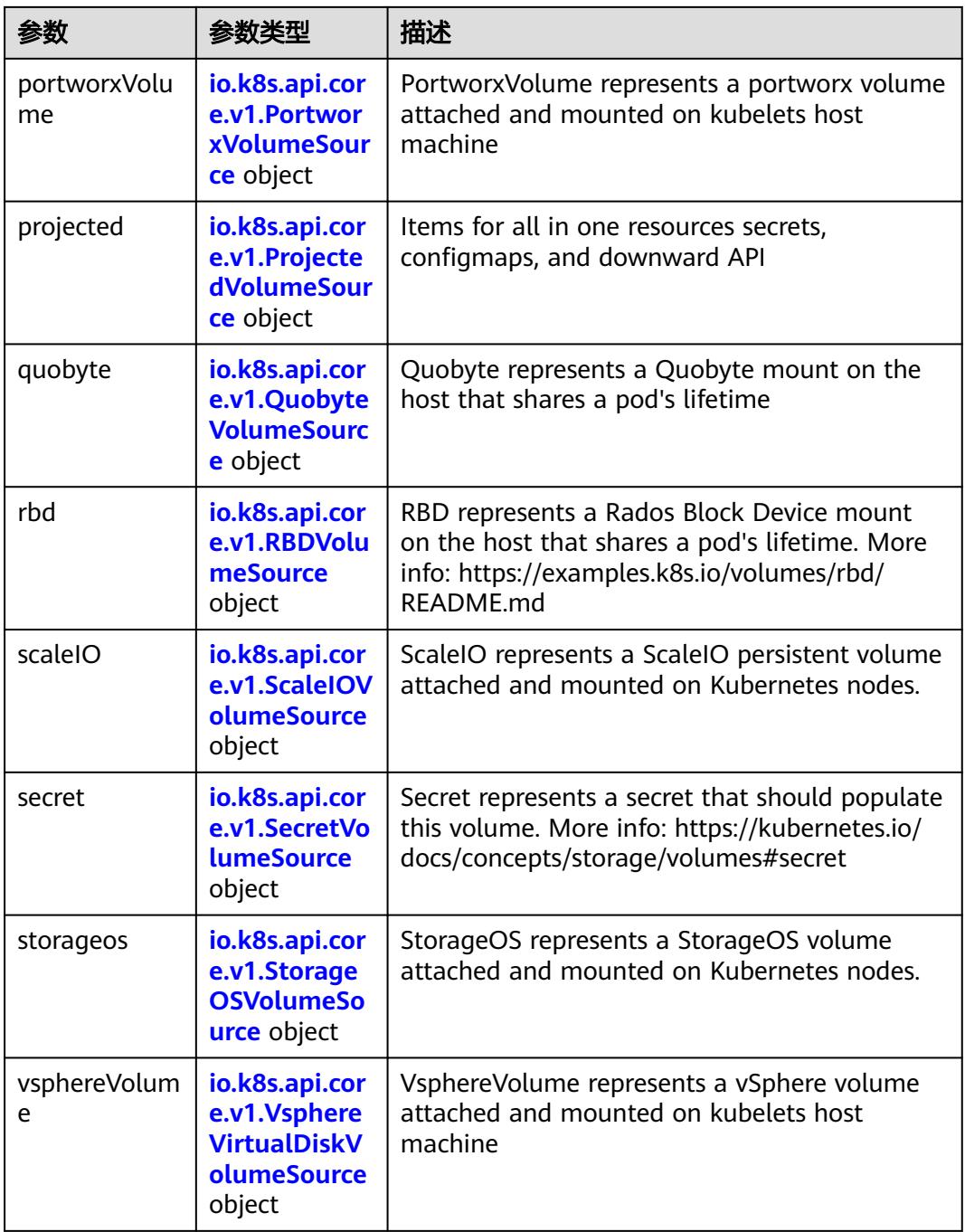

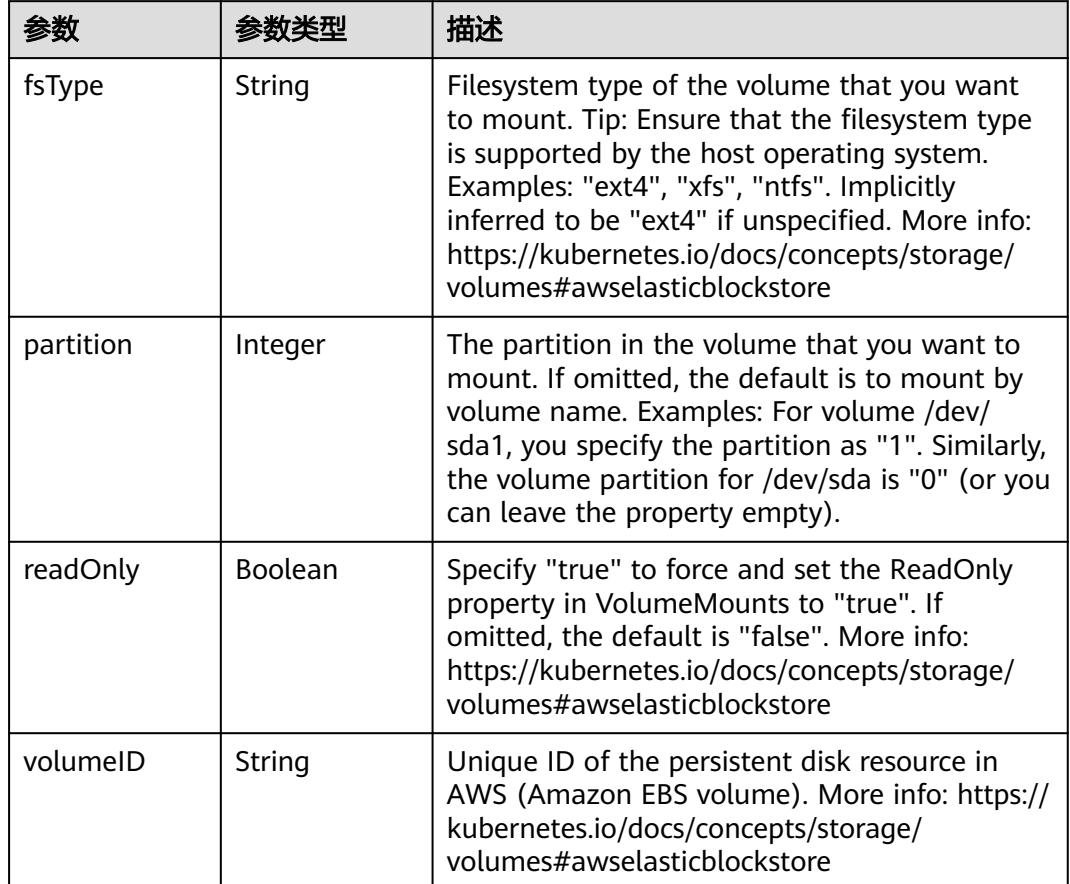

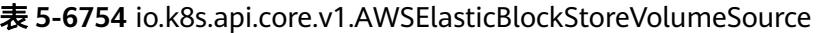

表 **5-6755** io.k8s.api.core.v1.AzureDiskVolumeSource

| 参数          |        | 描述                                                                                                    |
|-------------|--------|----------------------------------------------------------------------------------------------------|
| cachingMode | String | Host Caching mode: None, Read Only, Read<br>Write.                                                                                                    |
| diskName    | String | The Name of the data disk in the blob storage                                                                                                    |
| diskURI     | String | The URI the data disk in the blob storage                                                                                                    |
| fsType      | String | Filesystem type to mount. Must be a filesystem<br>type supported by the host operating system.<br>Ex. "ext4", "xfs", "ntfs". Implicitly inferred to be<br>"ext4" if unspecified.                                    |
| kind        | String | Expected values Shared: multiple blob disks per<br>storage account Dedicated: single blob disk per<br>storage account Managed: azure managed<br>data disk (only in managed availability set).<br>defaults to shared |

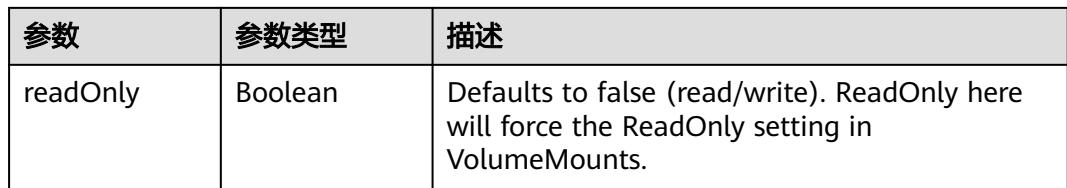

## 表 **5-6756** io.k8s.api.core.v1.AzureFileVolumeSource

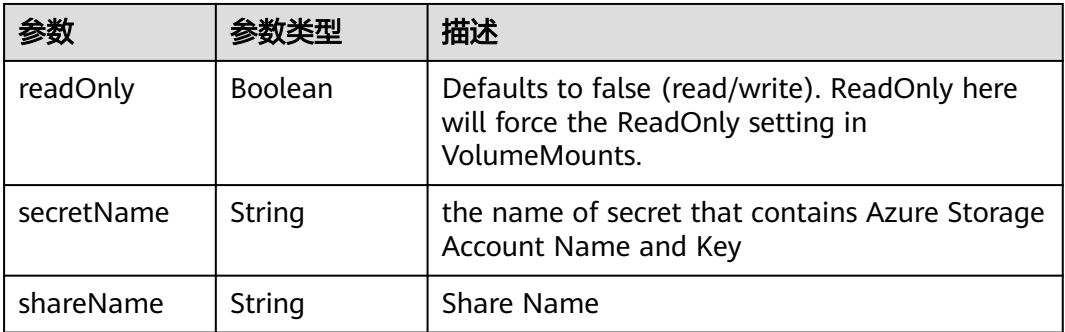

## 表 **5-6757** io.k8s.api.core.v1.CephFSVolumeSource

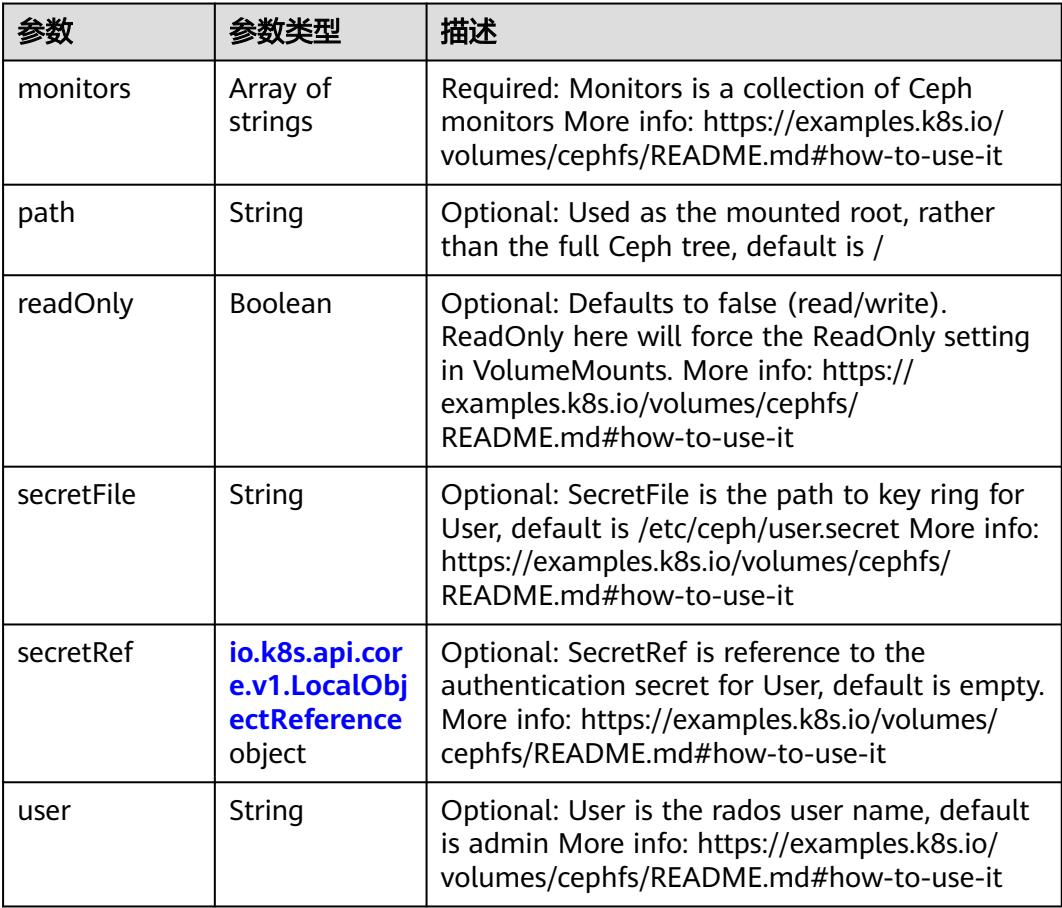

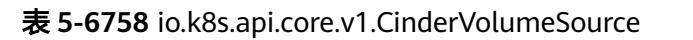

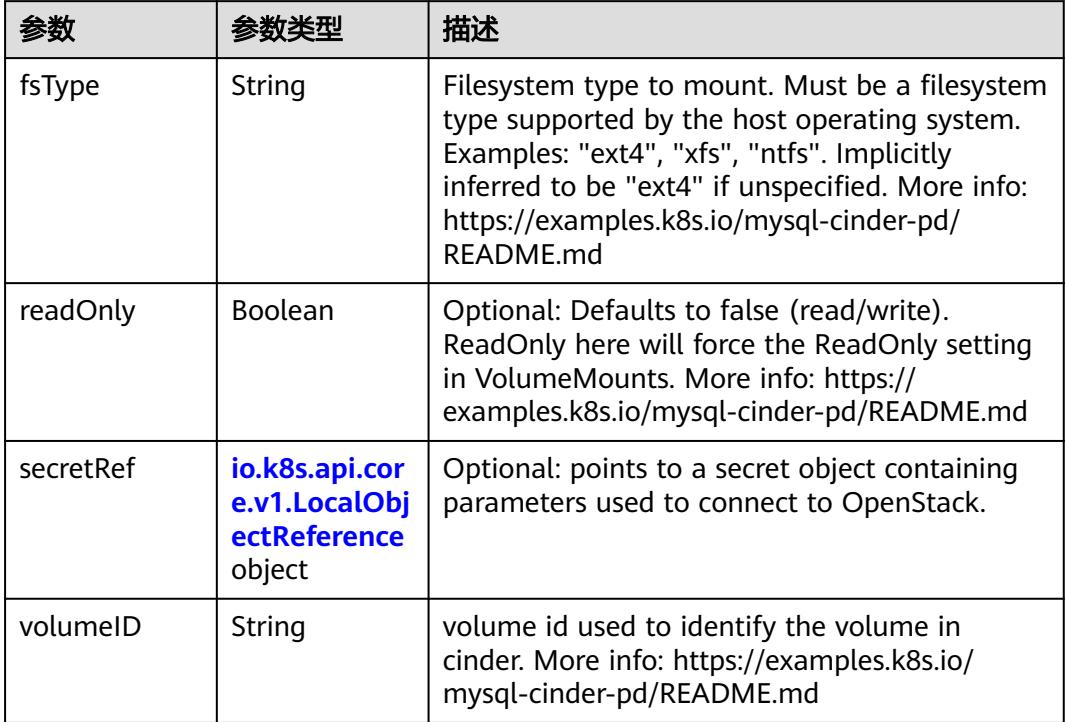

## 表 **5-6759** io.k8s.api.core.v1.ConfigMapVolumeSource

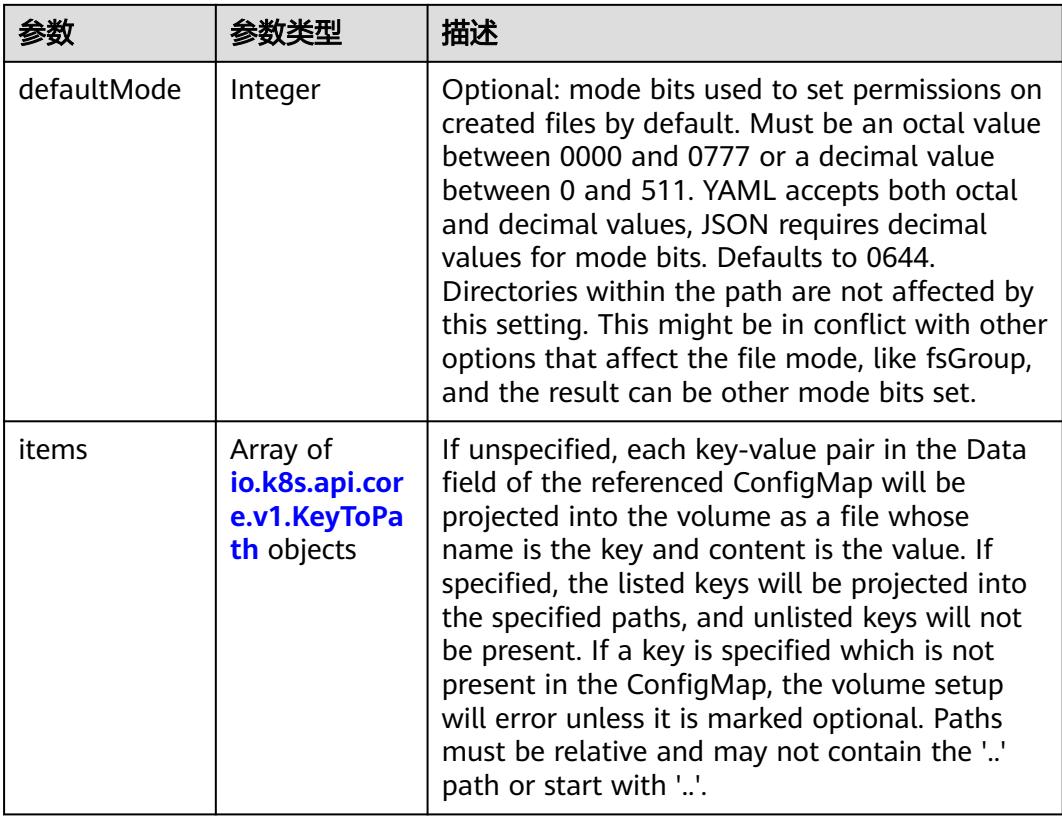

|          |                | 描述                                                                                                    |
|----------|----------------|----------------------------------------------------------------------------------------------------|
| name     | String         | Name of the referent. More info: https://<br>kubernetes.io/docs/concepts/overview/<br>working-with-objects/names/#names |
| optional | <b>Boolean</b> | Specify whether the ConfigMap or its keys<br>must be defined                                                            |

表 **5-6760** io.k8s.api.core.v1.CSIVolumeSource

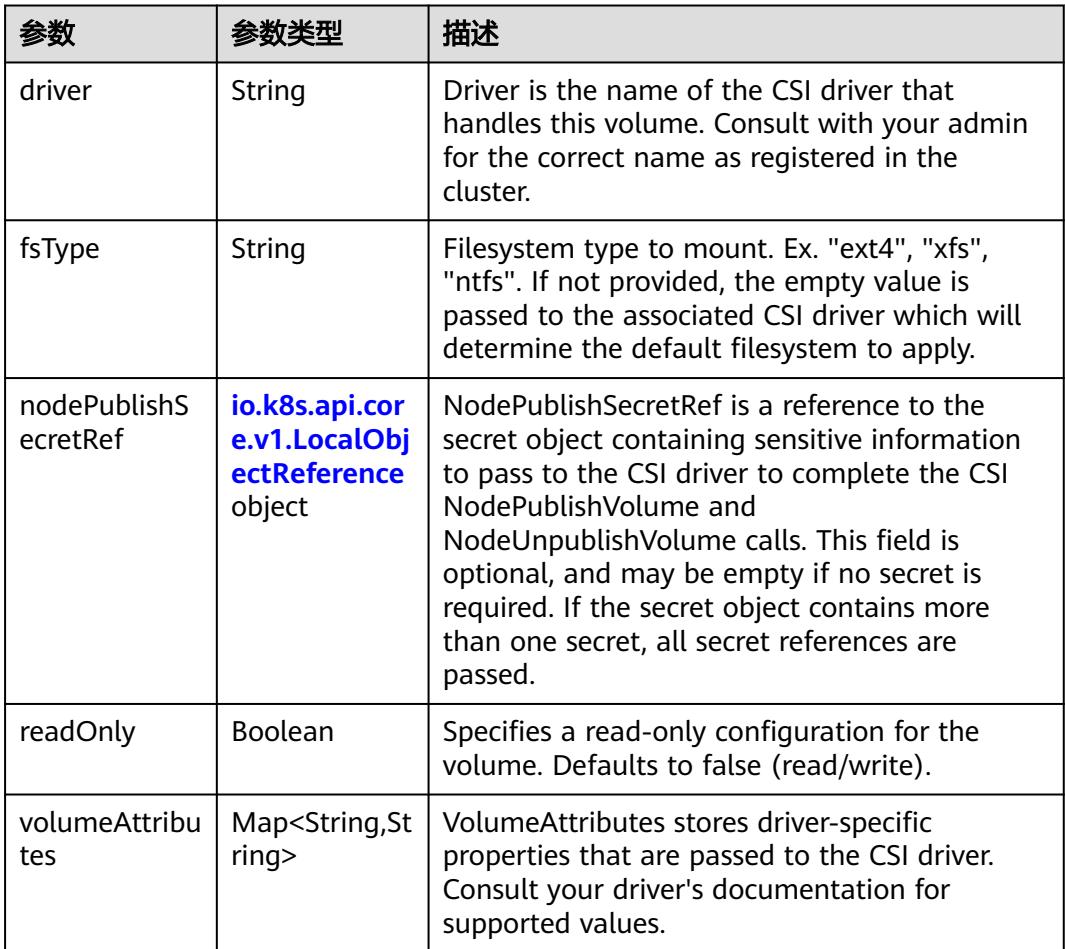

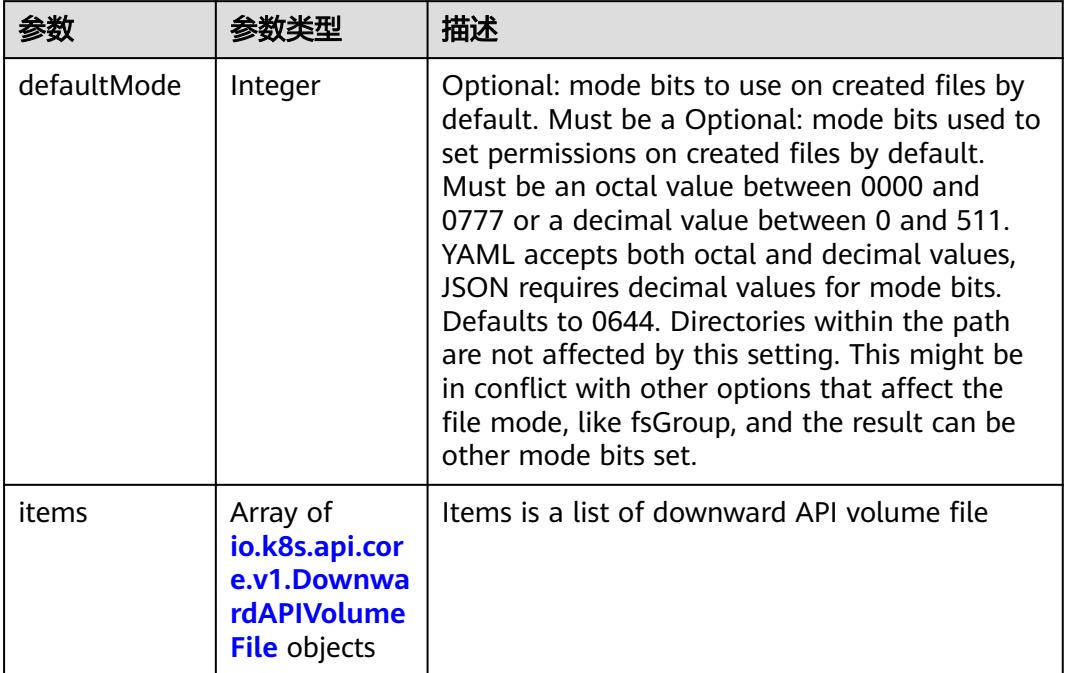

#### 表 **5-6761** io.k8s.api.core.v1.DownwardAPIVolumeSource

#### 表 **5-6762** io.k8s.api.core.v1.EmptyDirVolumeSource

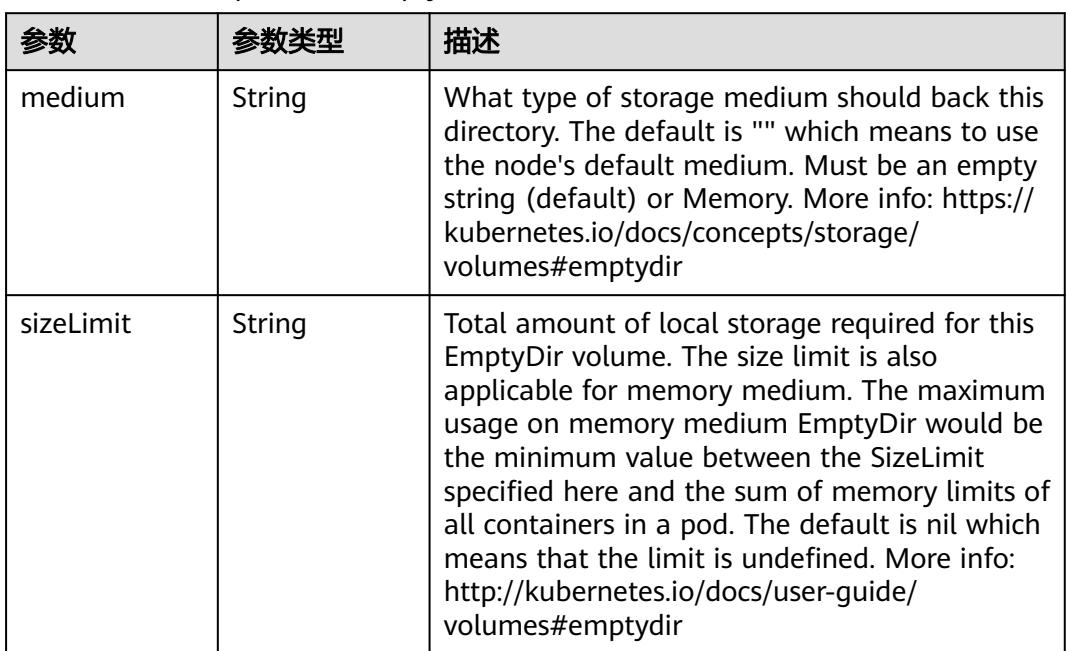

### 表 **5-6763** io.k8s.api.core.v1.EphemeralVolumeSource

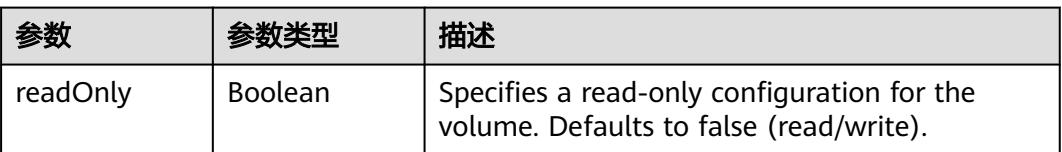

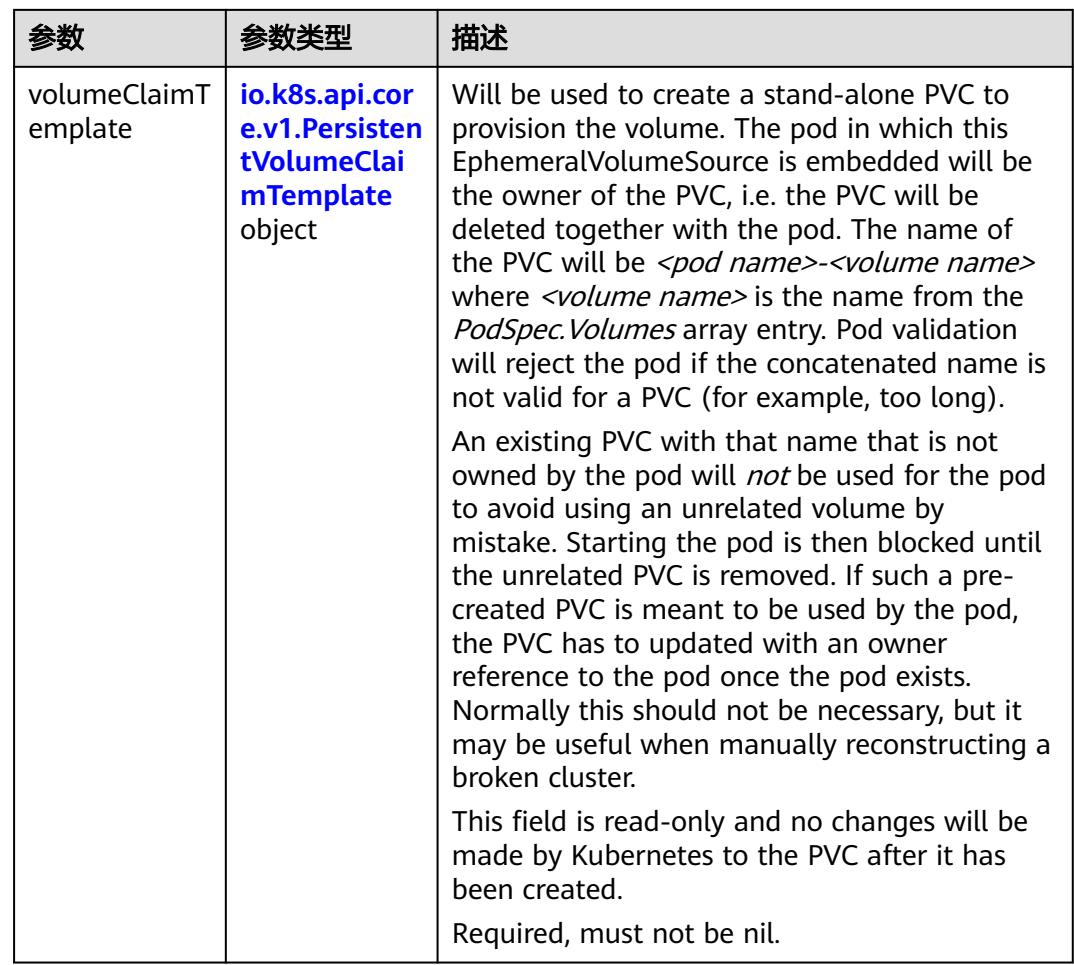

### 表 **5-6764** io.k8s.api.core.v1.PersistentVolumeClaimTemplate

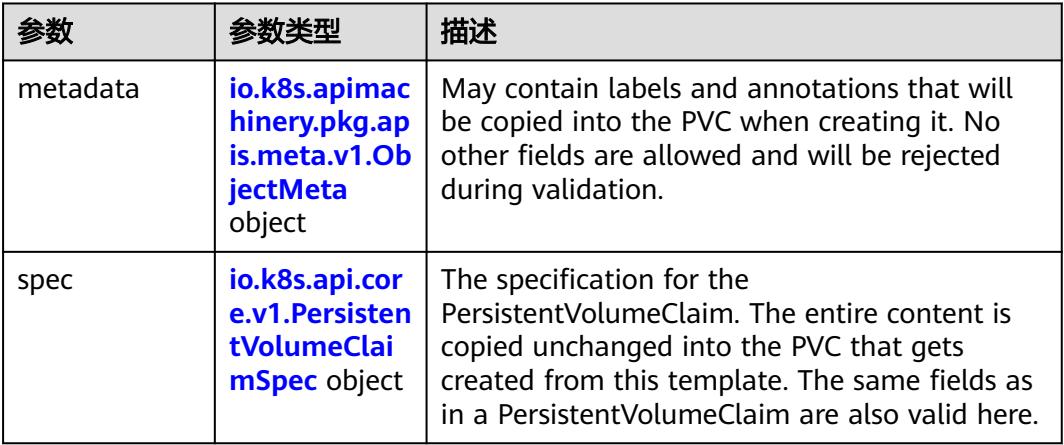

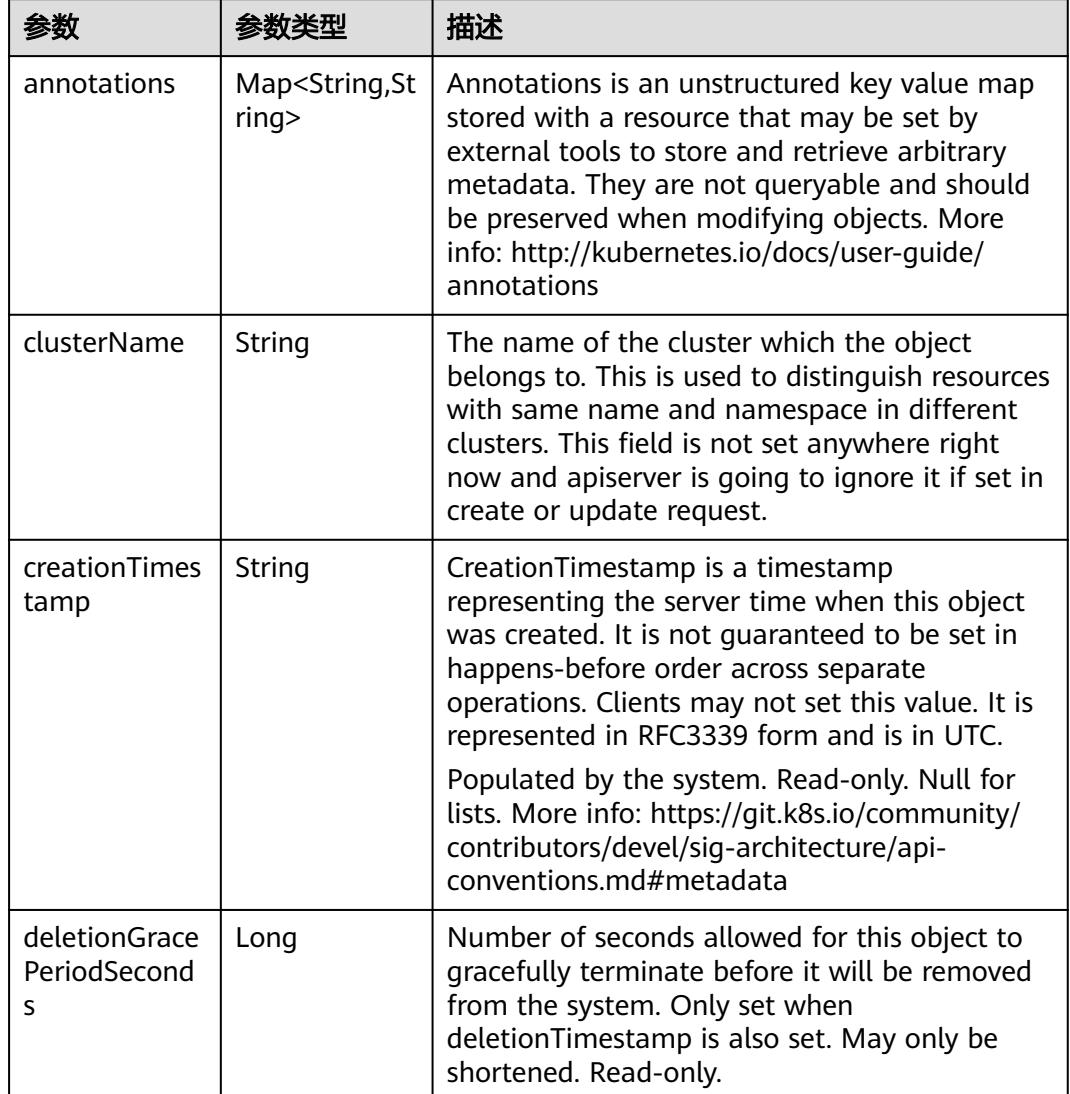

<span id="page-5840-0"></span>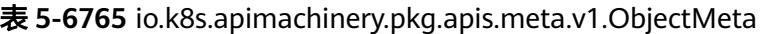

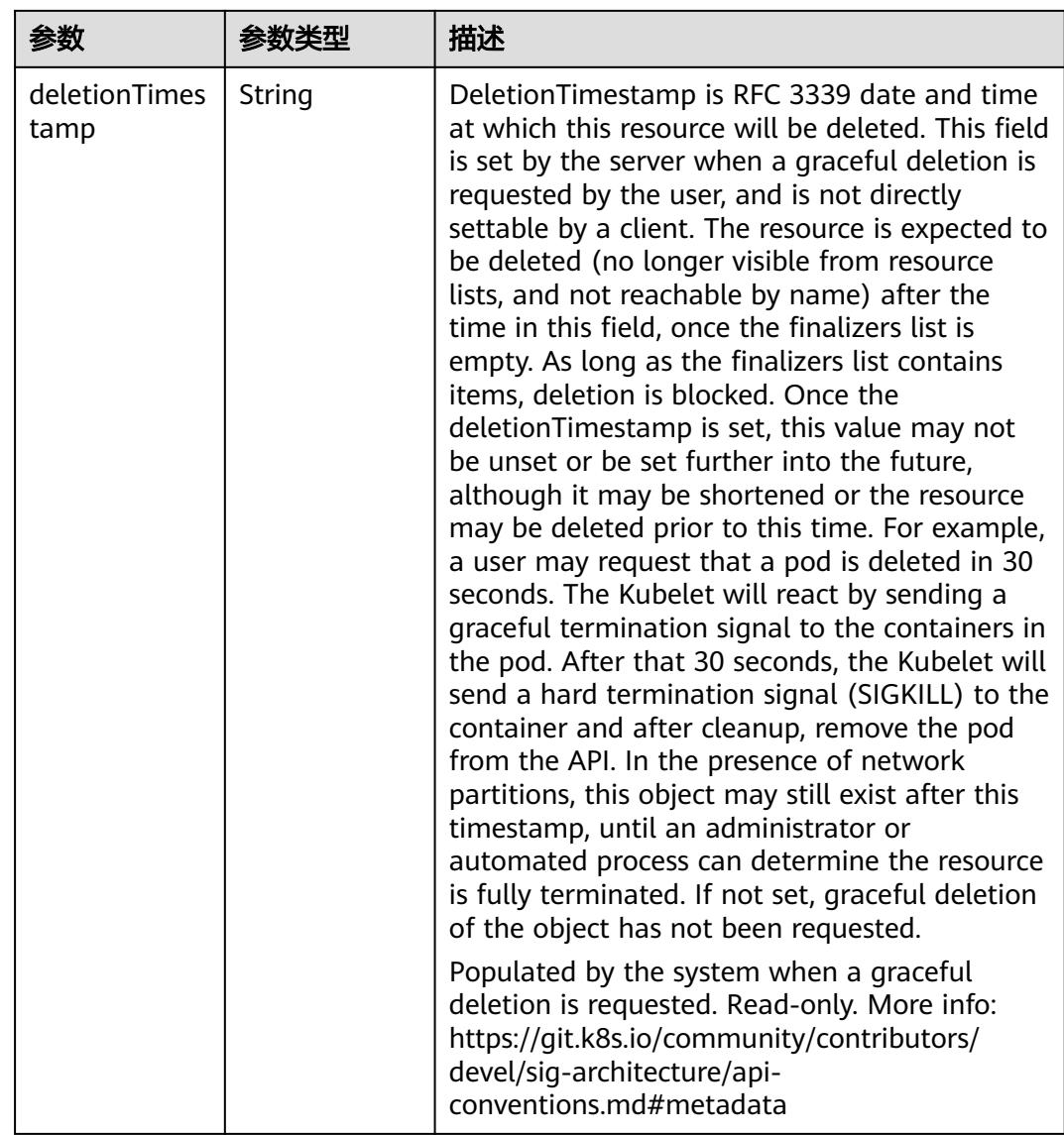

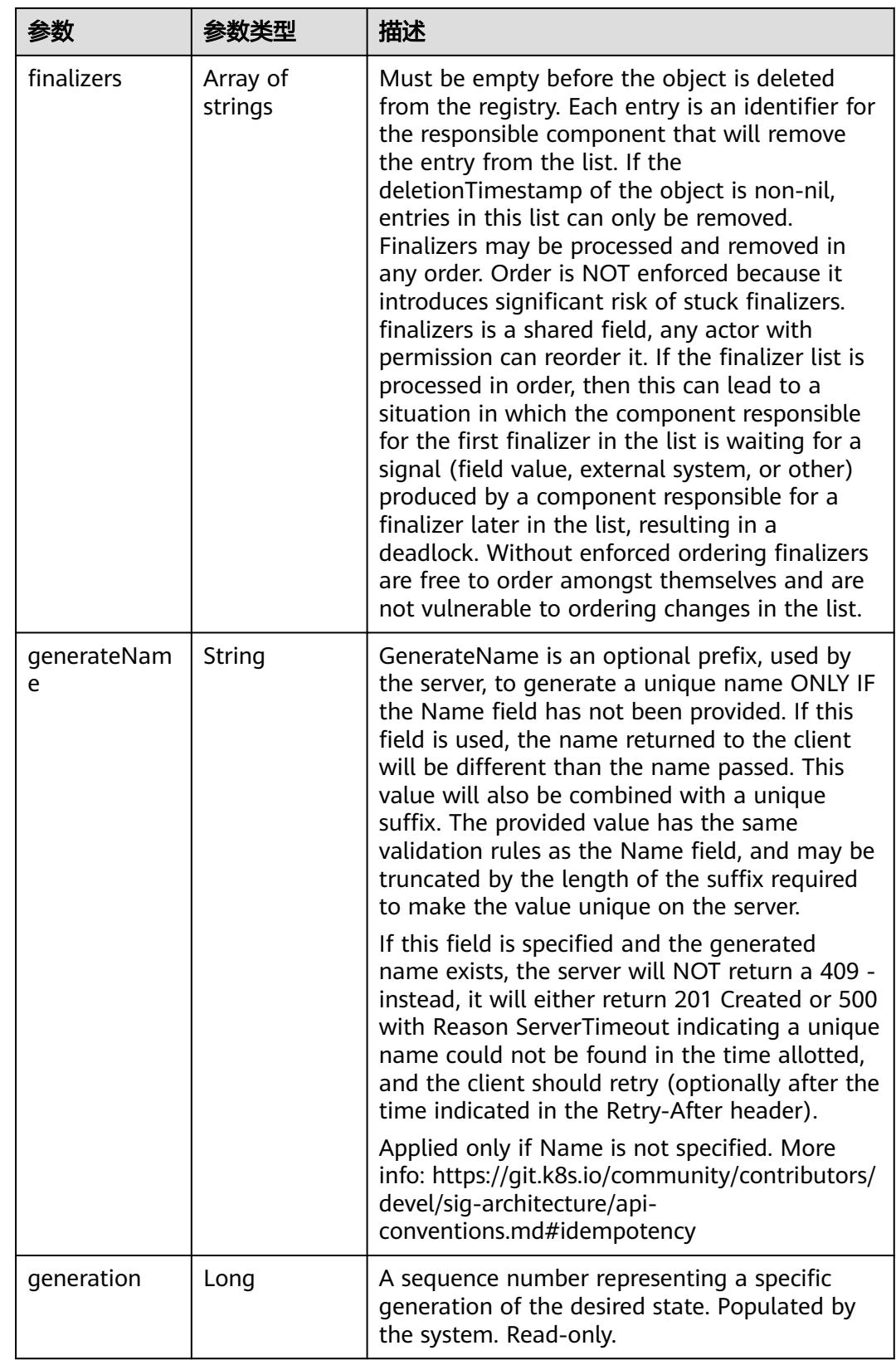

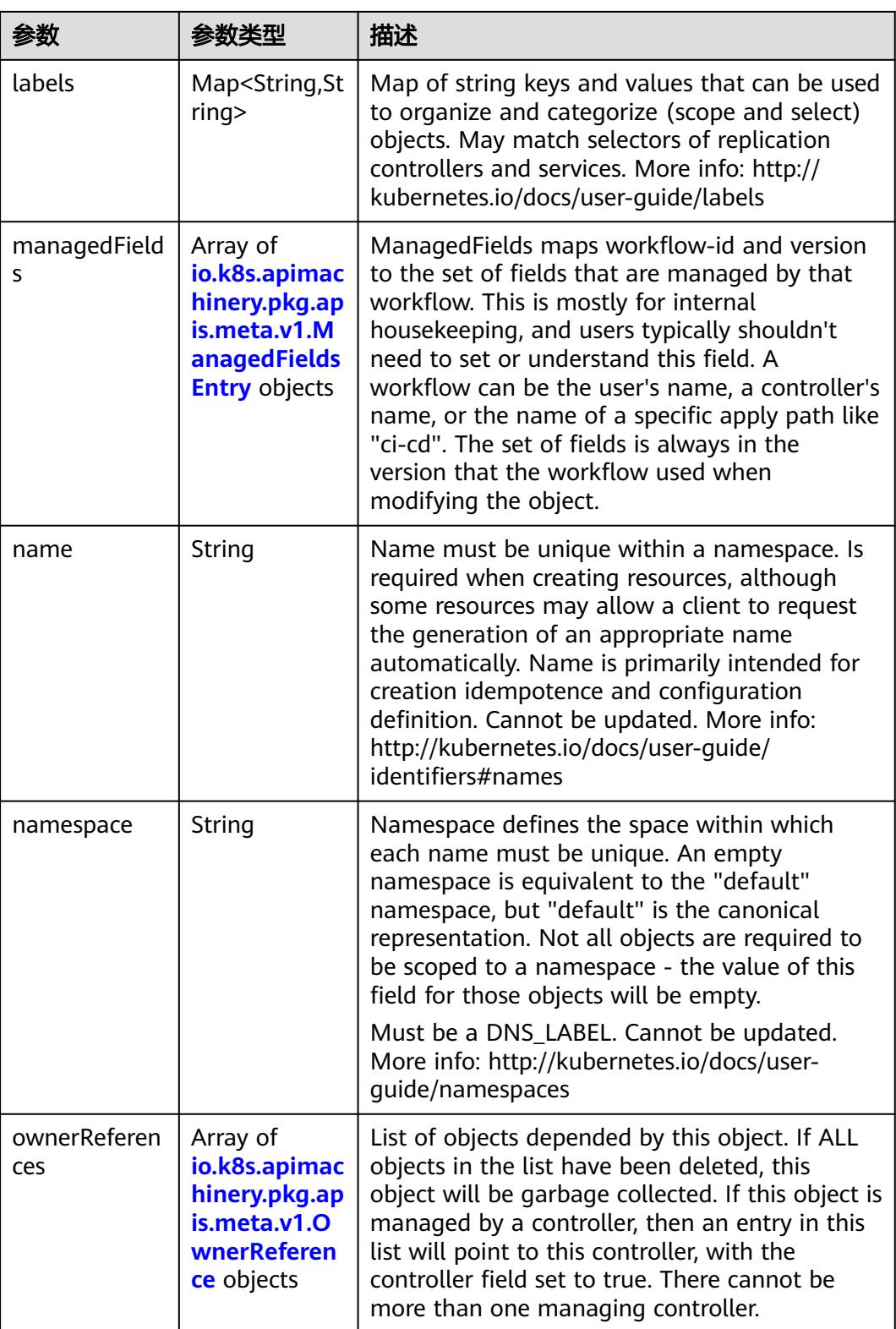

<span id="page-5844-0"></span>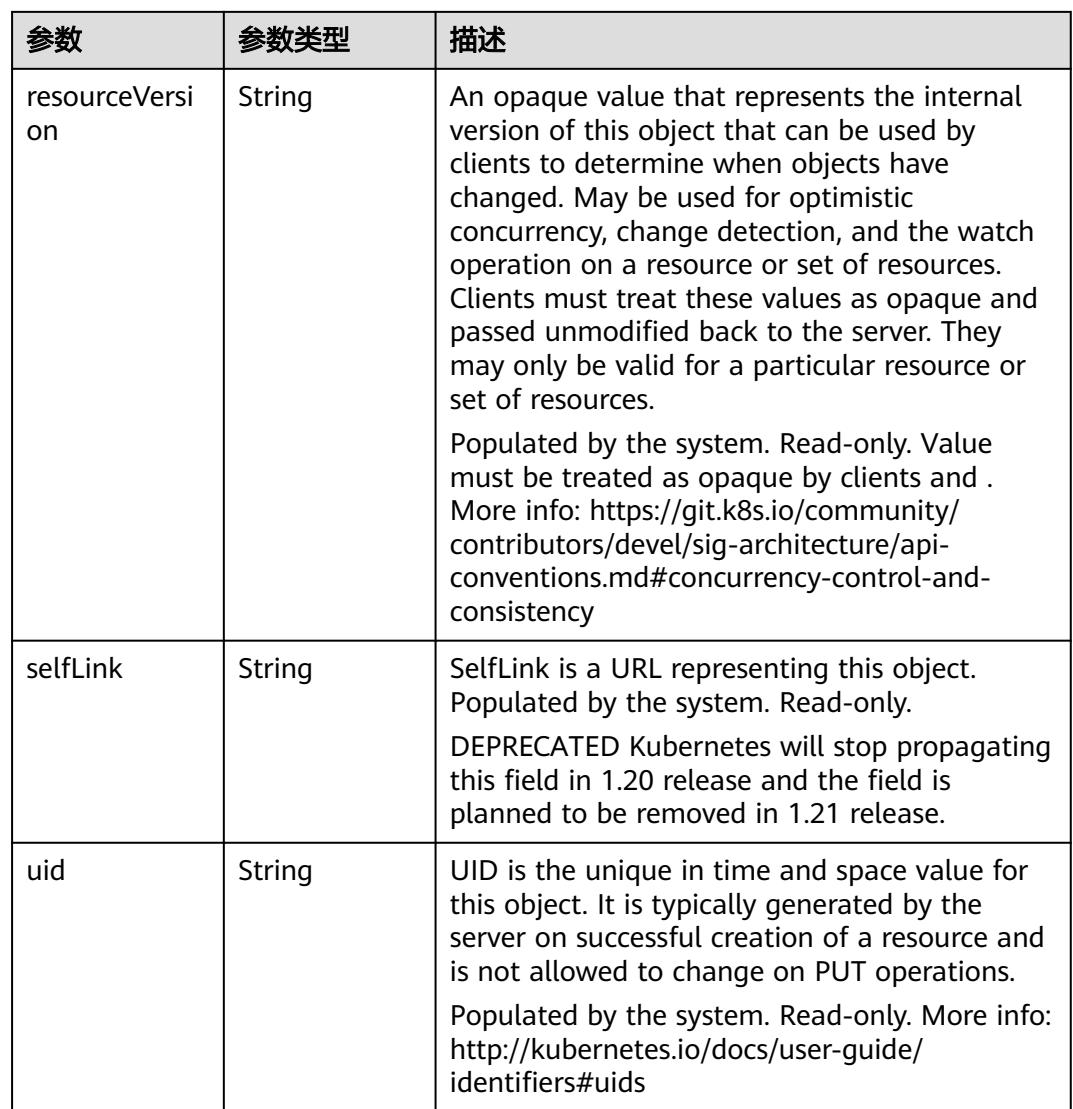

### 表 **5-6766** io.k8s.apimachinery.pkg.apis.meta.v1.ManagedFieldsEntry

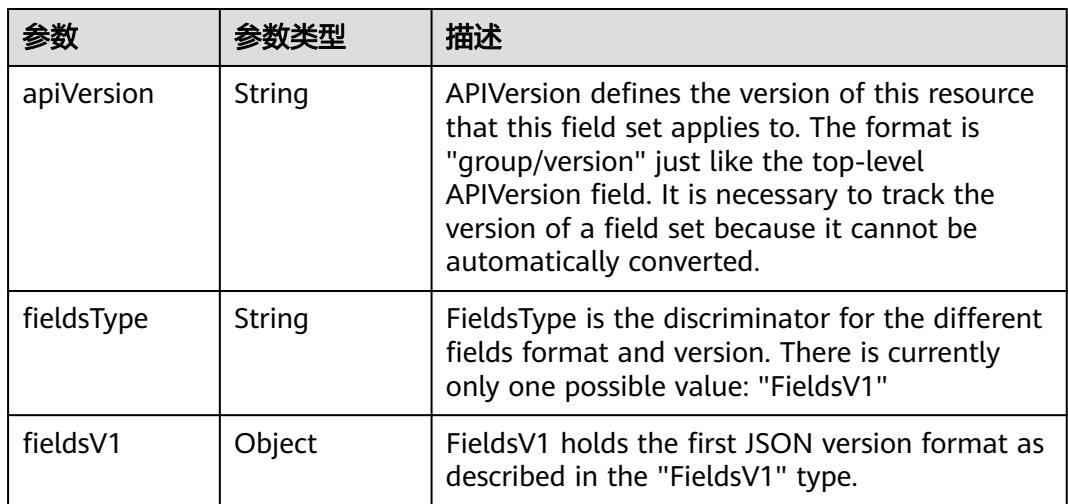

<span id="page-5845-0"></span>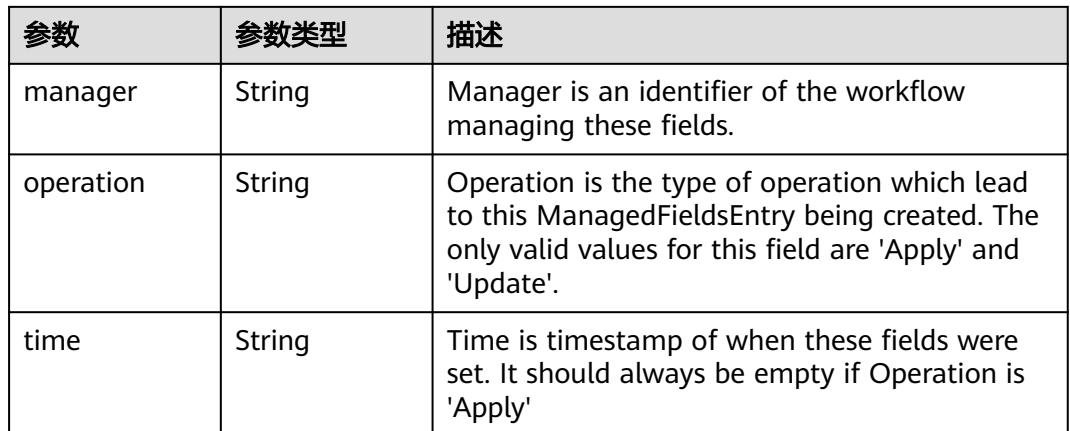

#### 表 **5-6767** io.k8s.apimachinery.pkg.apis.meta.v1.OwnerReference

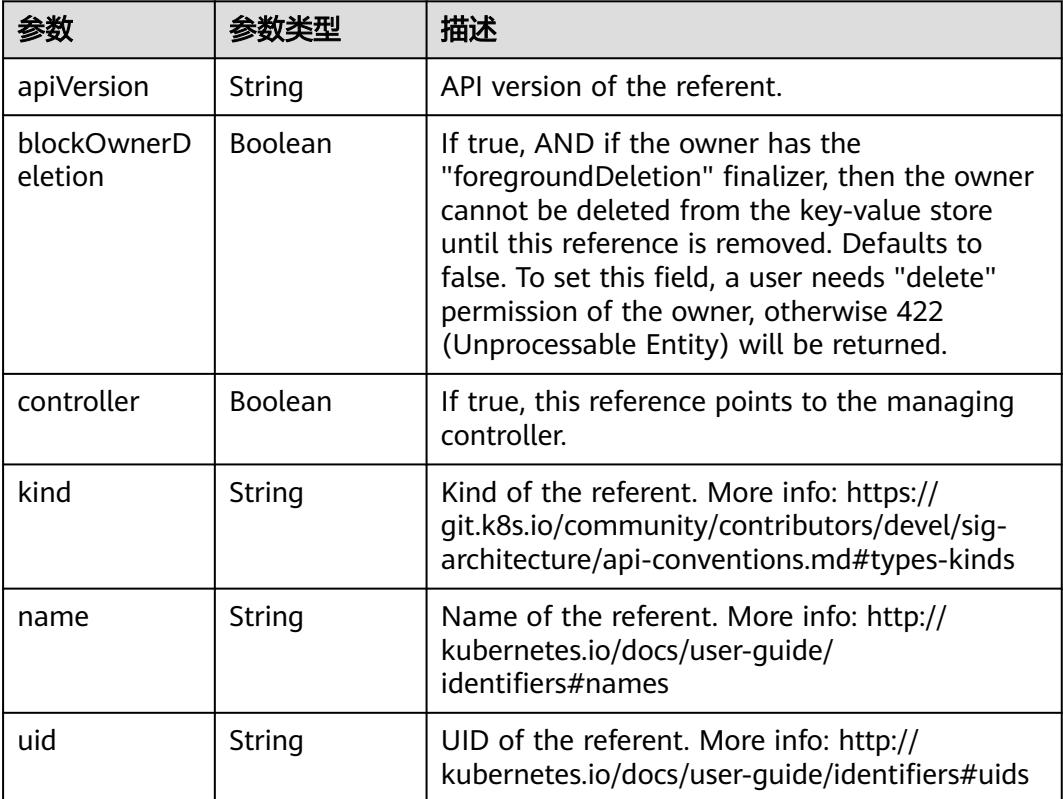

### 表 **5-6768** io.k8s.api.core.v1.PersistentVolumeClaimSpec

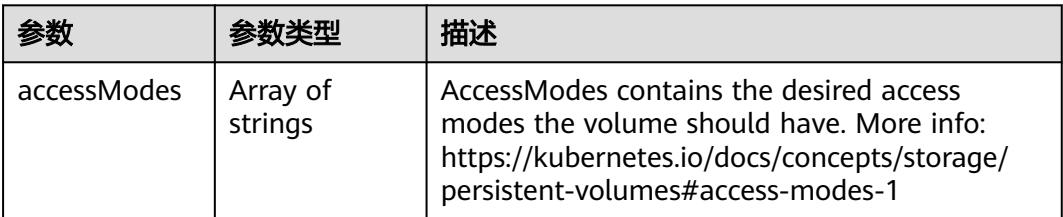

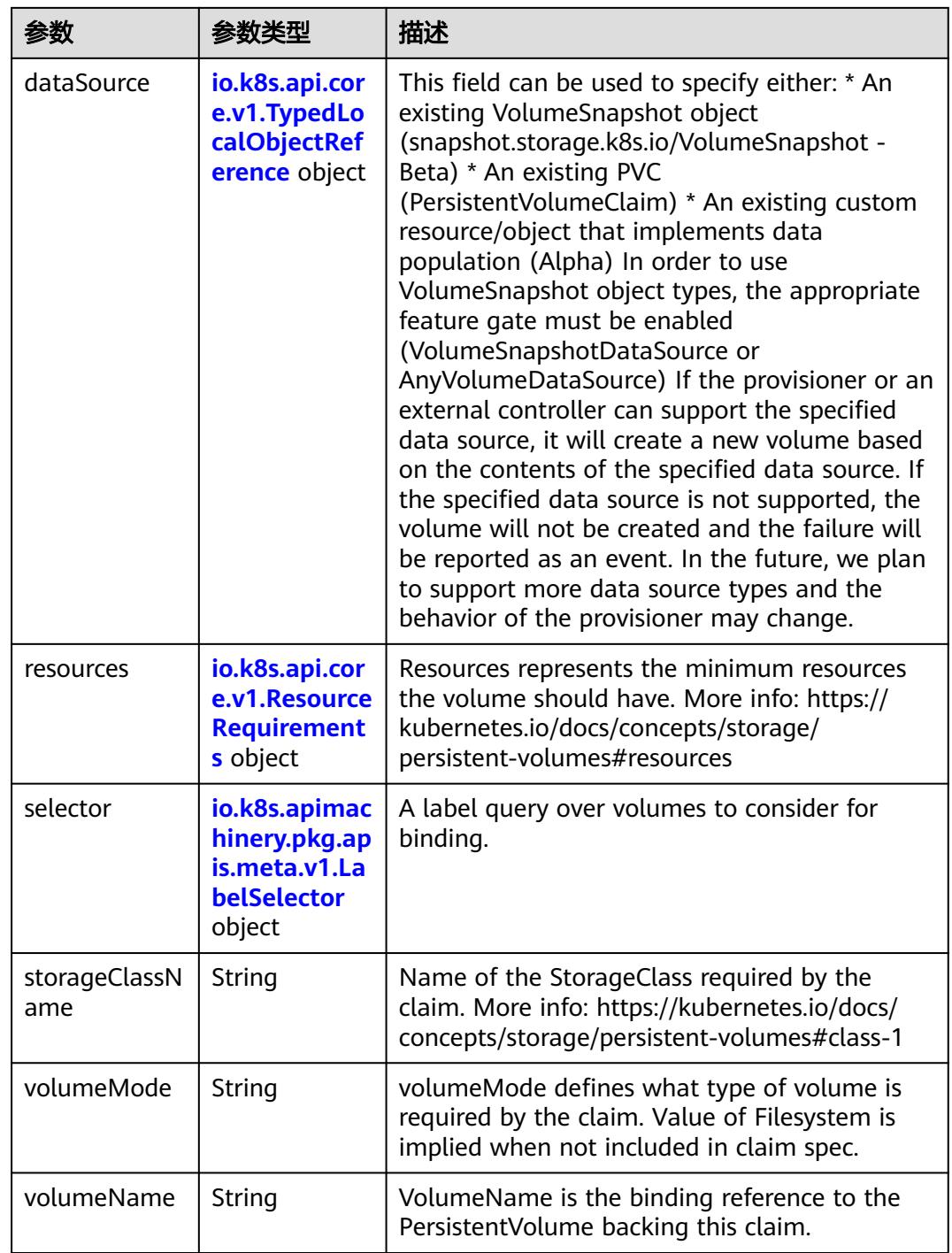

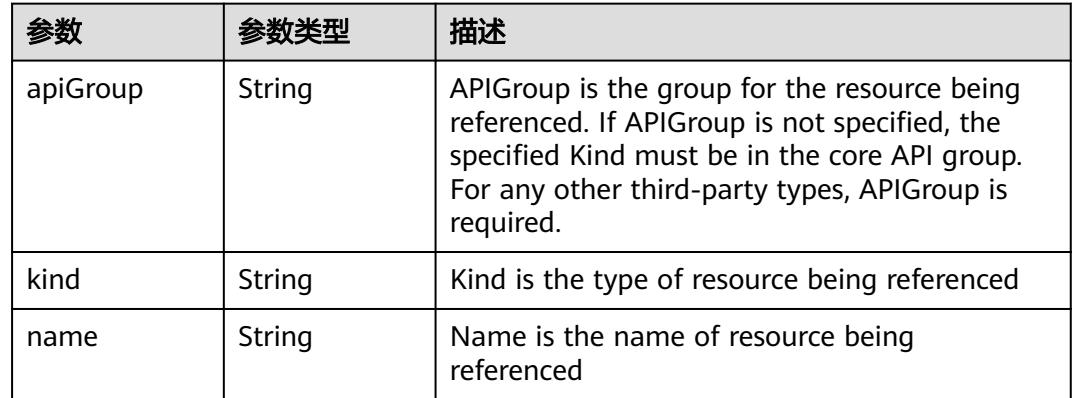

<span id="page-5847-0"></span>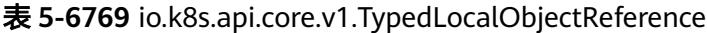

#### 表 **5-6770** io.k8s.api.core.v1.ResourceRequirements

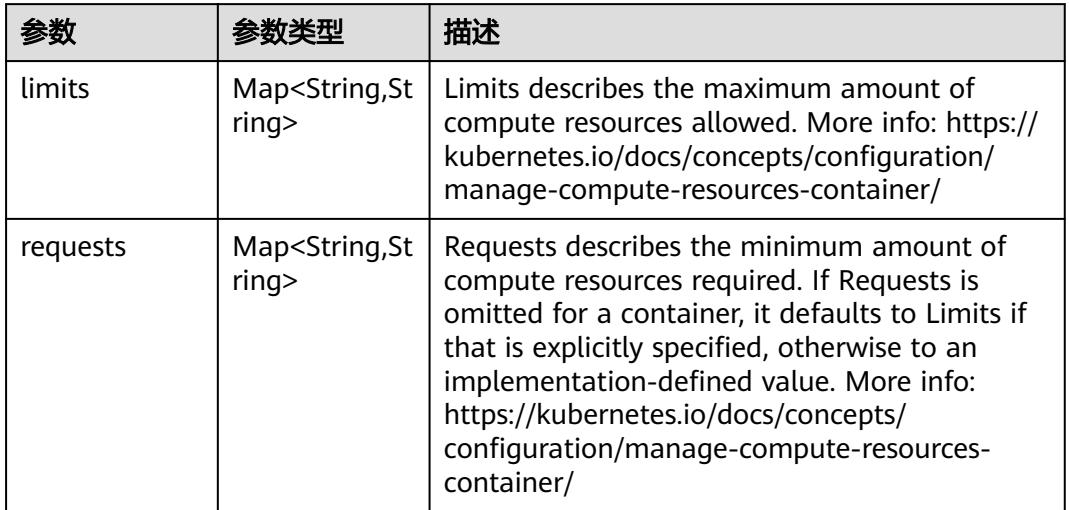

## 表 **5-6771** io.k8s.apimachinery.pkg.apis.meta.v1.LabelSelector

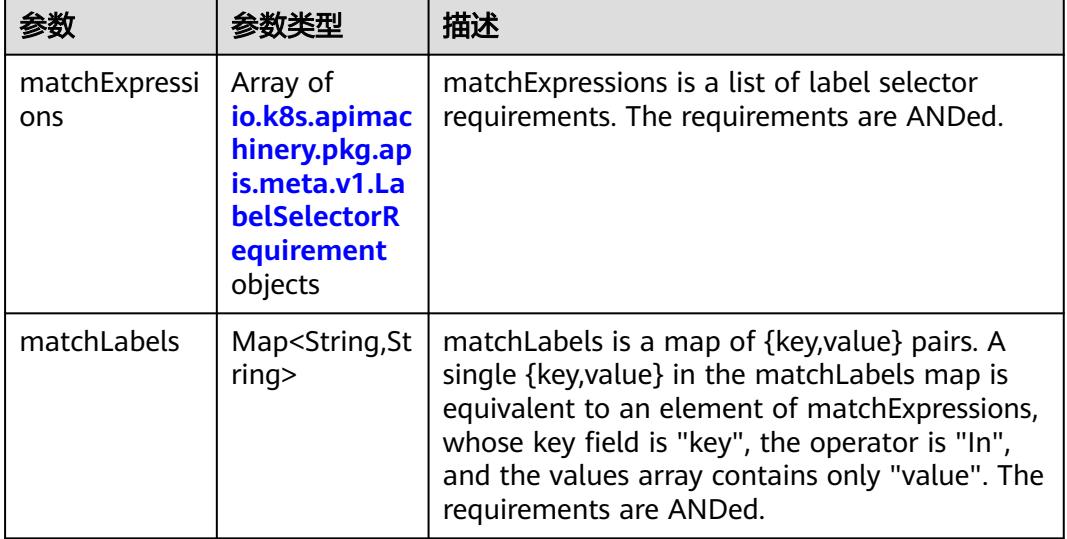

|          |                     | 描述                                                                                                    |
|----------|---------------------|----------------------------------------------------------------------------------------------------|
| key      | String              | key is the label key that the selector applies to.                                                                                                    |
| operator | String              | operator represents a key's relationship to a set<br>of values. Valid operators are In, NotIn, Exists<br>and DoesNotExist.                                                                                                    |
| values   | Array of<br>strings | values is an array of string values. If the<br>operator is In or NotIn, the values array must<br>be non-empty. If the operator is Exists or<br>DoesNotExist, the values array must be empty.<br>This array is replaced during a strategic merge<br>patch. |

<span id="page-5848-0"></span>表 **5-6772** io.k8s.apimachinery.pkg.apis.meta.v1.LabelSelectorRequirement

表 **5-6773** io.k8s.api.core.v1.FCVolumeSource

| 参数         | 参数类型                | 描述                                                                                                    |
|------------|---------------------|----------------------------------------------------------------------------------------------------|
| fsType     | String              | Filesystem type to mount. Must be a filesystem<br>type supported by the host operating system.<br>Ex. "ext4", "xfs", "ntfs". Implicitly inferred to be<br>"ext4" if unspecified. |
| lun        | Integer             | Optional: FC target lun number                                                                                                    |
| readOnly   | <b>Boolean</b>      | Optional: Defaults to false (read/write).<br>ReadOnly here will force the ReadOnly setting<br>in VolumeMounts.                                                                   |
| targetWWNs | Array of<br>strings | Optional: FC target worldwide names (WWNs)                                                                                                    |
| wwids      | Array of<br>strings | Optional: FC volume world wide identifiers<br>(wwids) Either wwids or combination of<br>targetWWNs and lun must be set, but not both<br>simultaneously.                          |

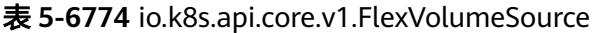

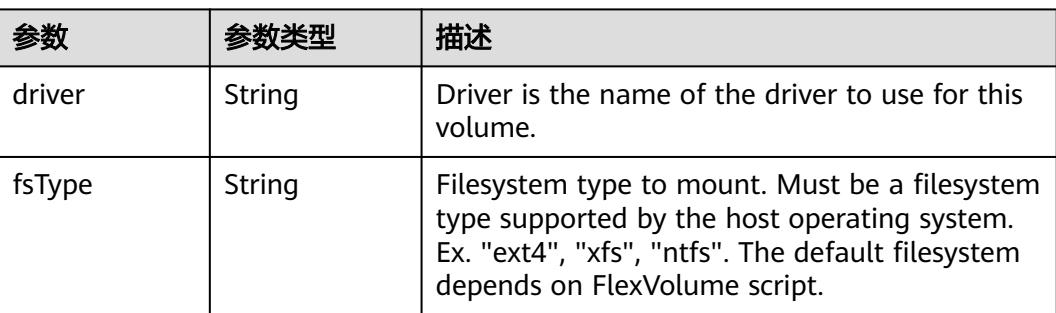

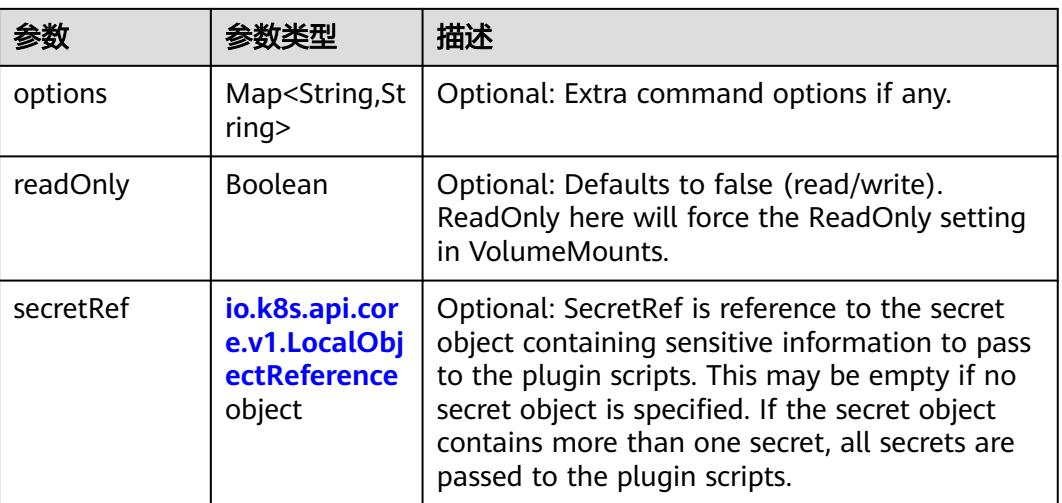

### 表 **5-6775** io.k8s.api.core.v1.FlockerVolumeSource

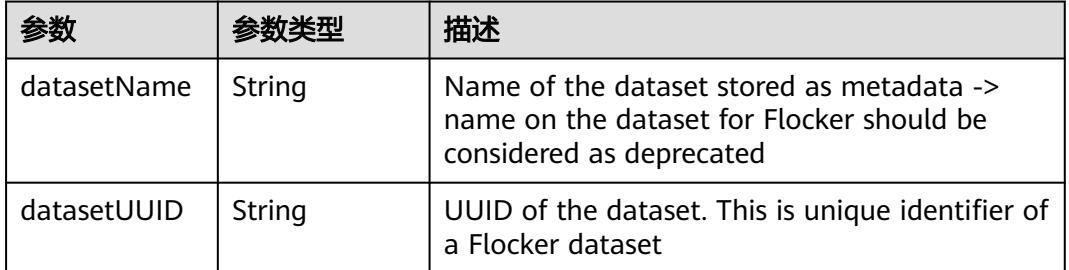

#### 表 **5-6776** io.k8s.api.core.v1.GCEPersistentDiskVolumeSource

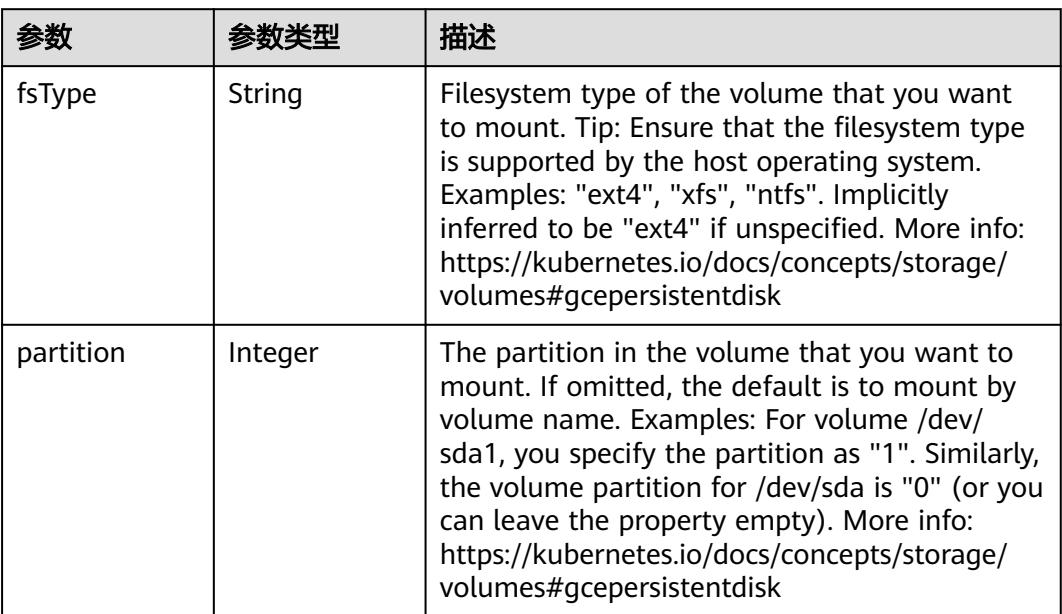

<span id="page-5850-0"></span>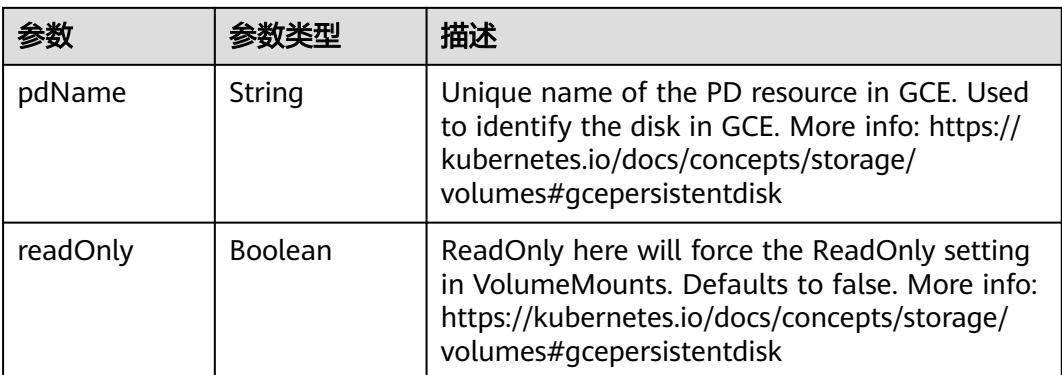

#### 表 **5-6777** io.k8s.api.core.v1.GitRepoVolumeSource

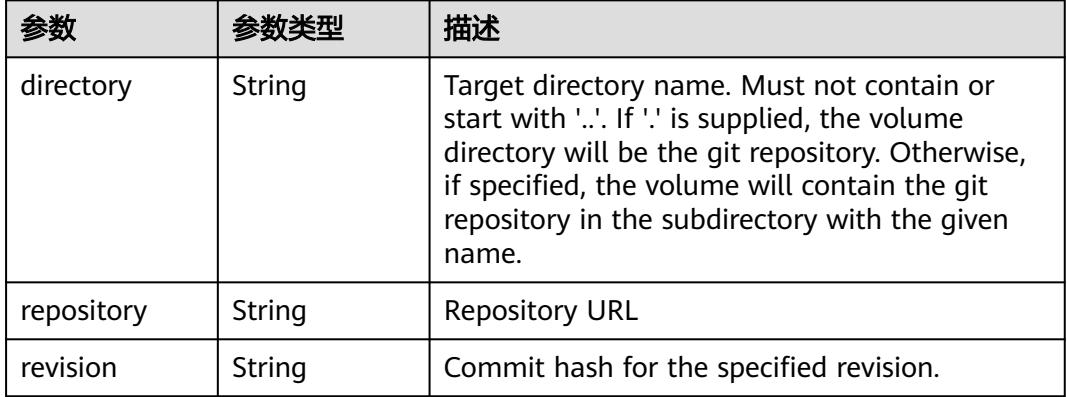

### 表 **5-6778** io.k8s.api.core.v1.GlusterfsVolumeSource

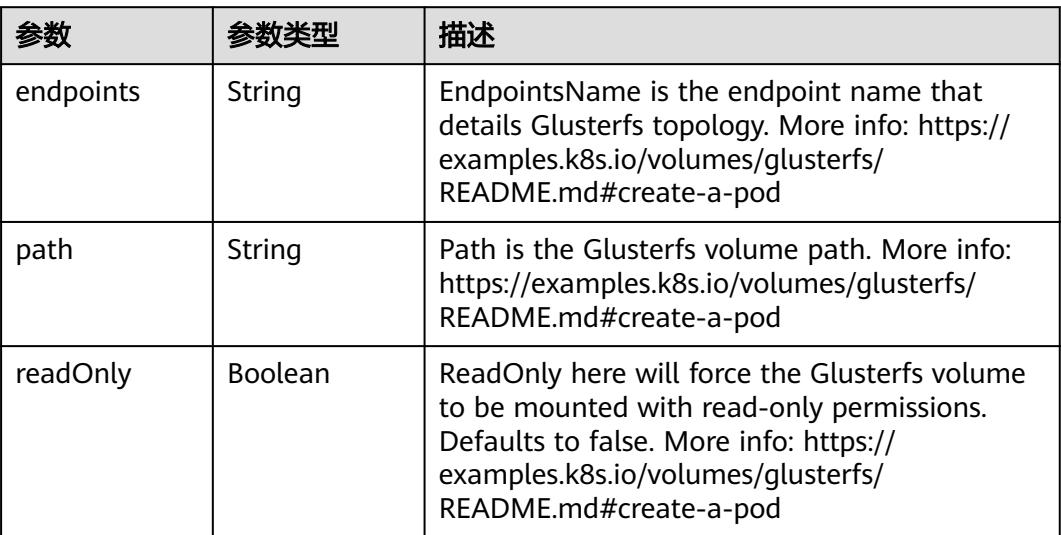

<span id="page-5851-0"></span>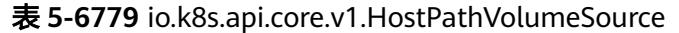

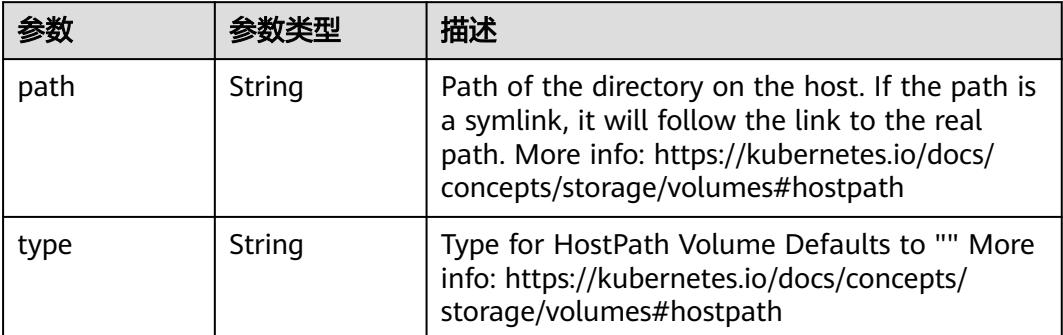

## 表 **5-6780** io.k8s.api.core.v1.ISCSIVolumeSource

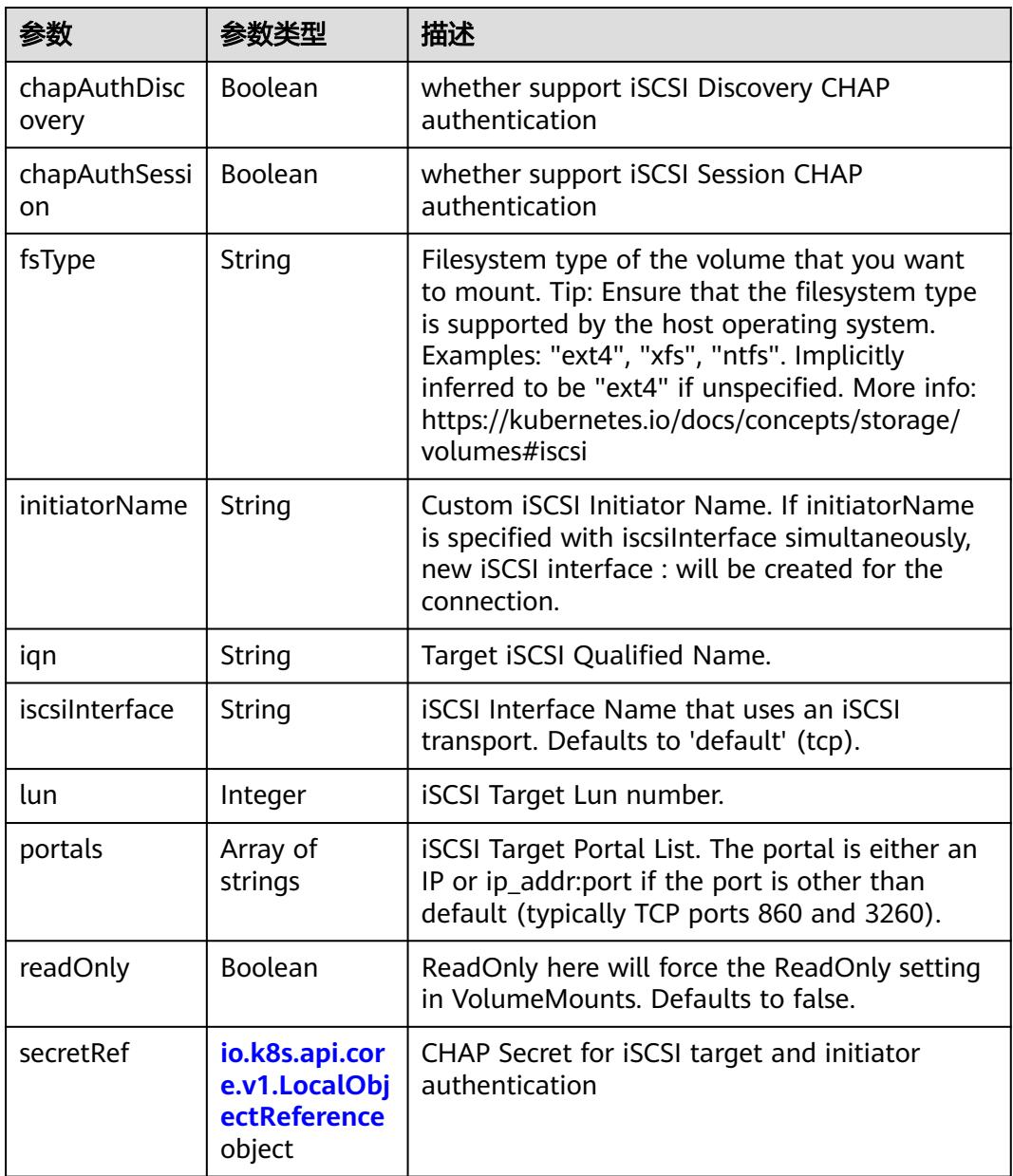

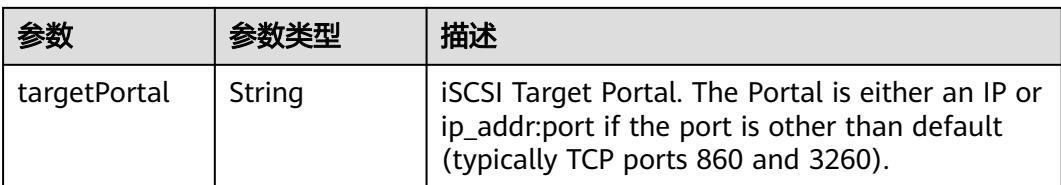

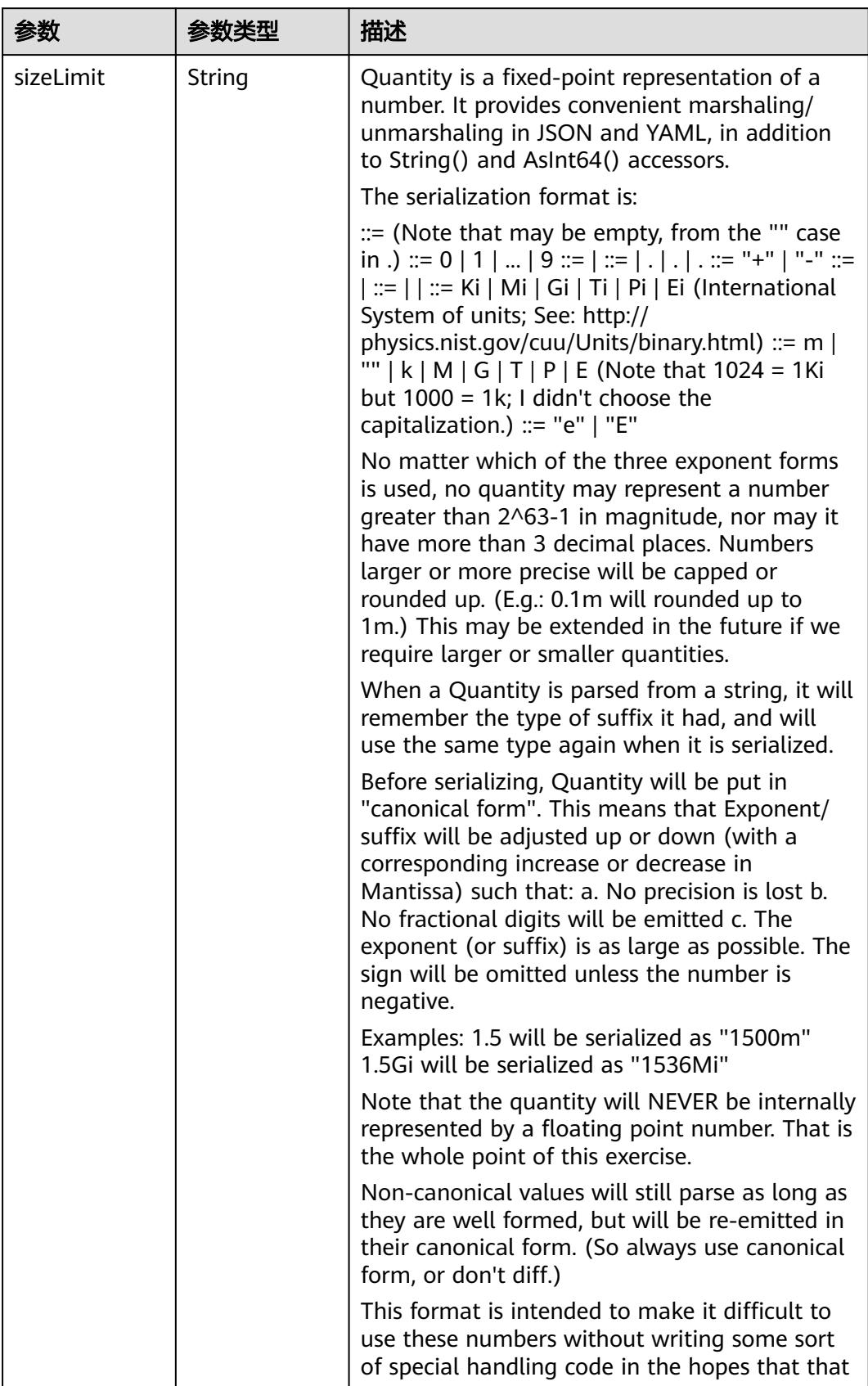

<span id="page-5853-0"></span>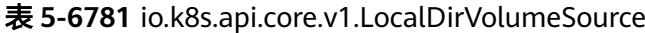

<span id="page-5854-0"></span>

| 参数 | 参数类型 | 描述                                                                   |
|----|------|----------------------------------------------------------------------|
|    |      | will cause implementors to also use a fixed<br>point implementation. |

表 **5-6782** io.k8s.api.core.v1.NFSVolumeSource

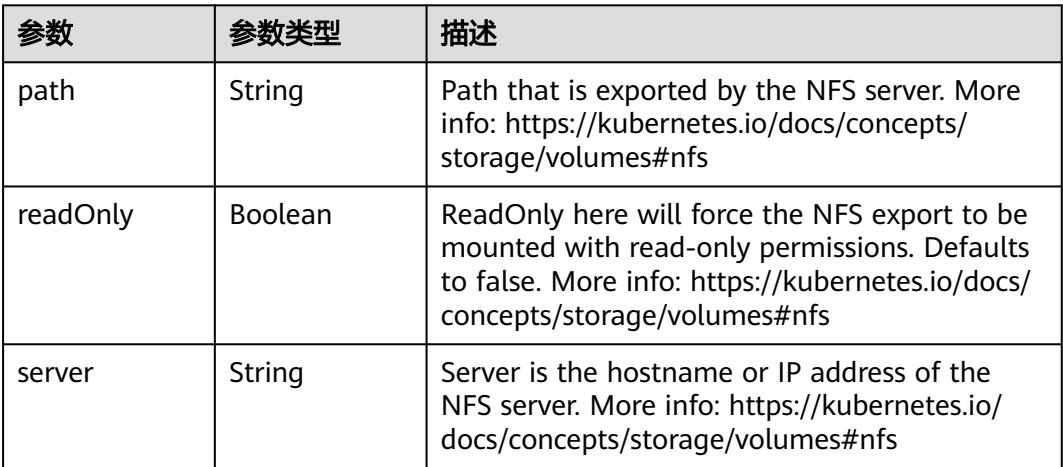

表 **5-6783** io.k8s.api.core.v1.PersistentVolumeClaimVolumeSource

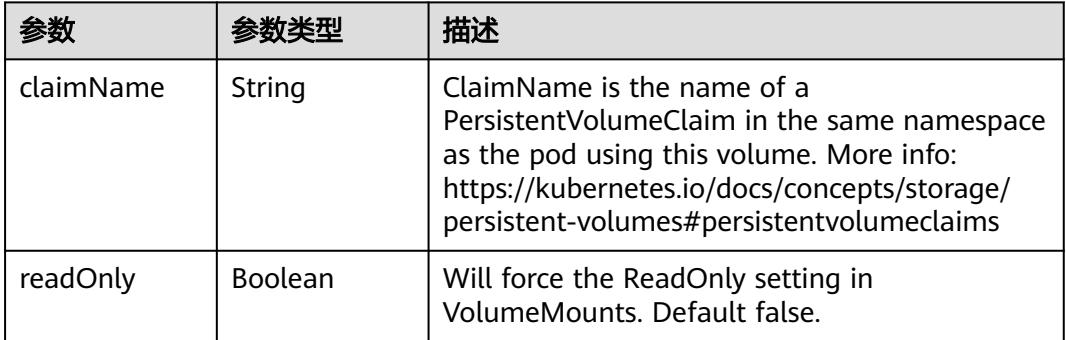

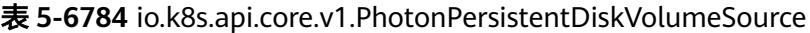

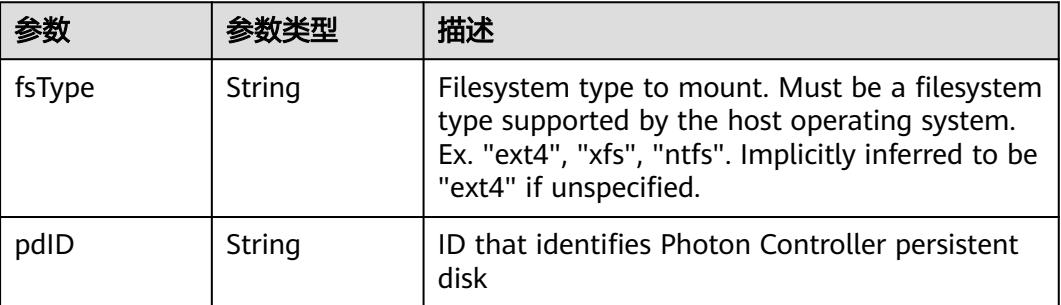

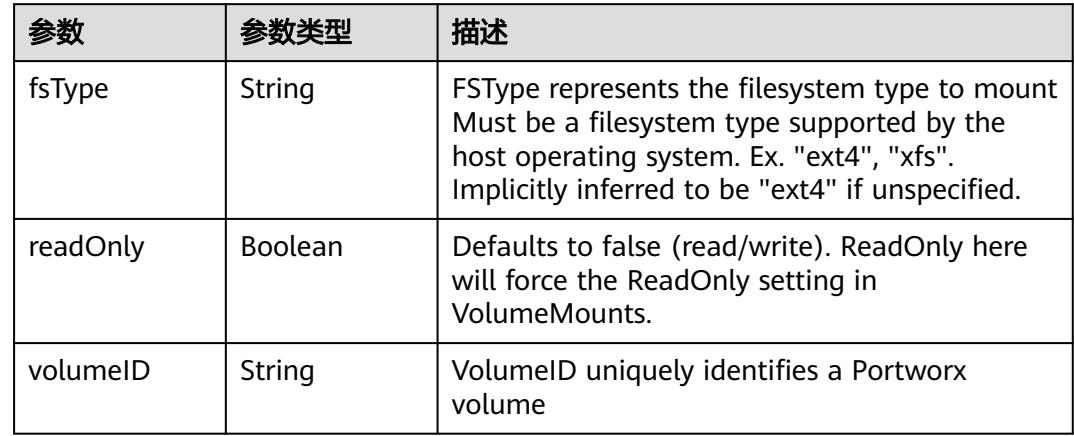

<span id="page-5855-0"></span>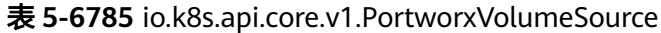

## 表 **5-6786** io.k8s.api.core.v1.ProjectedVolumeSource

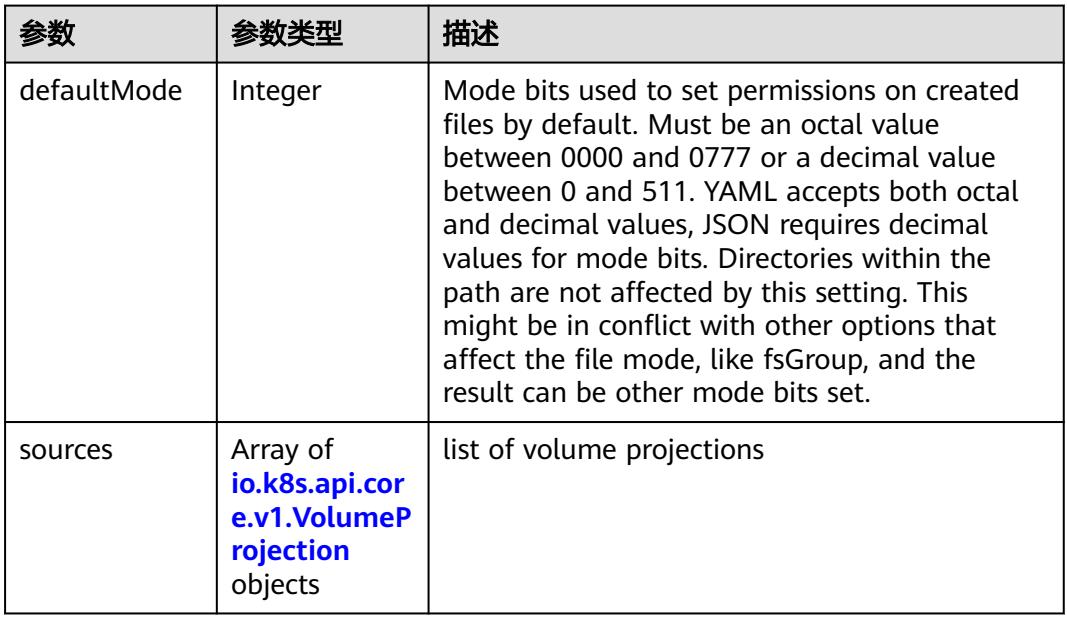

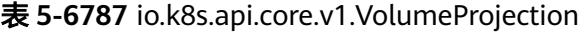

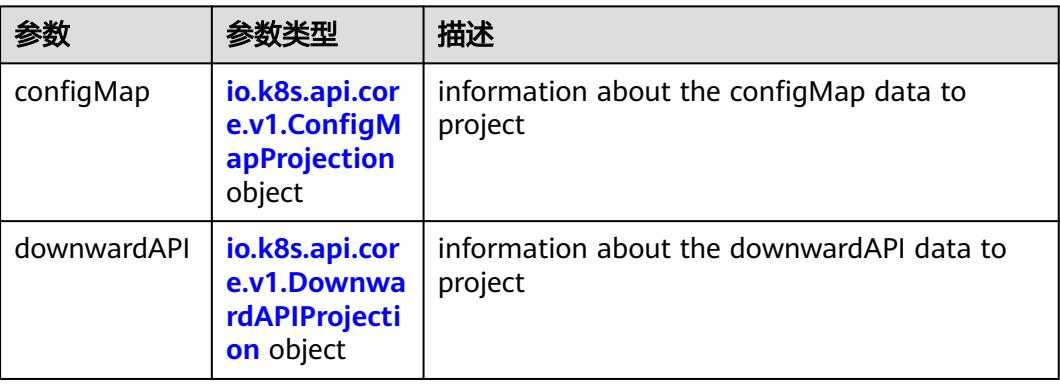

<span id="page-5856-0"></span>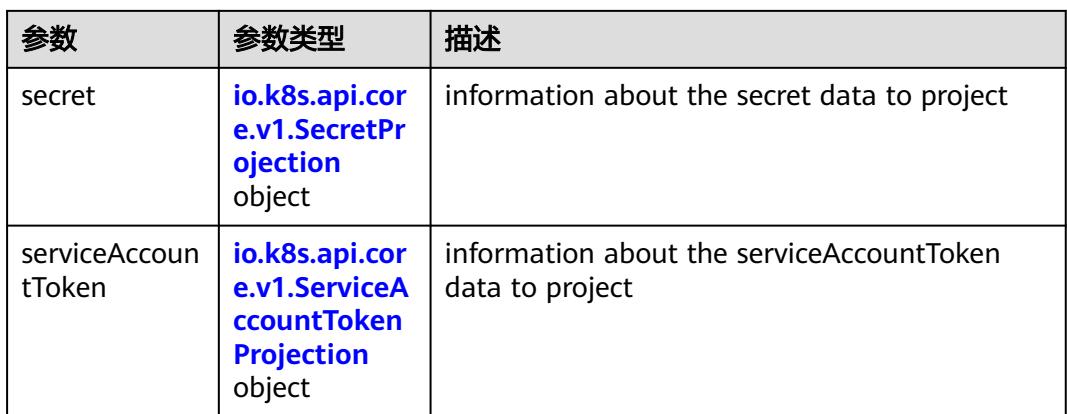

## 表 **5-6788** io.k8s.api.core.v1.ConfigMapProjection

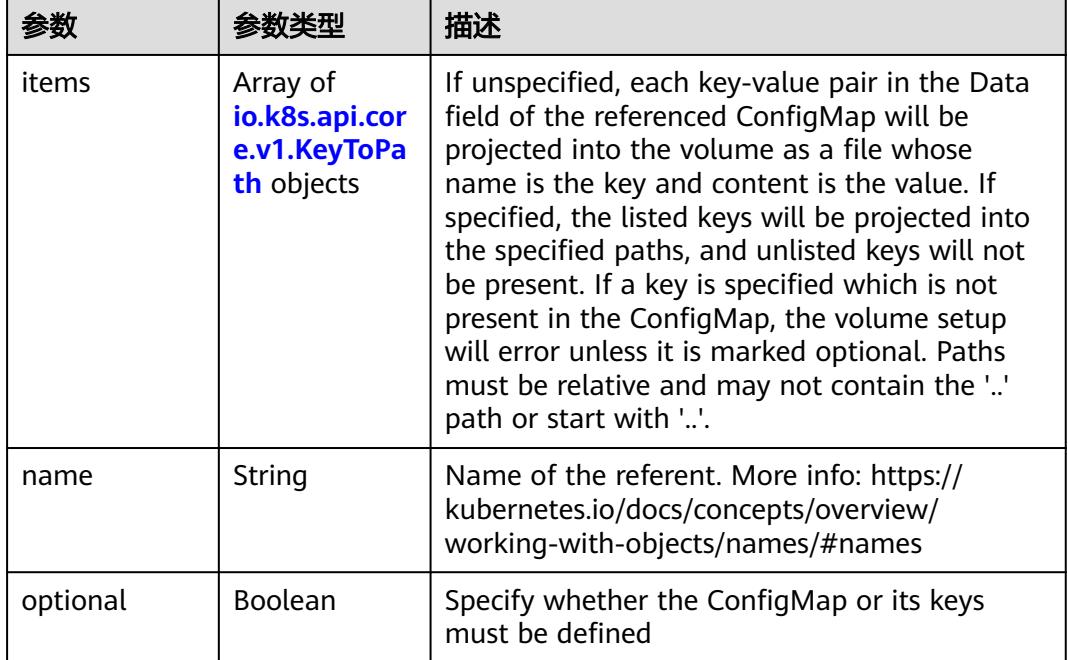

#### 表 **5-6789** io.k8s.api.core.v1.DownwardAPIProjection

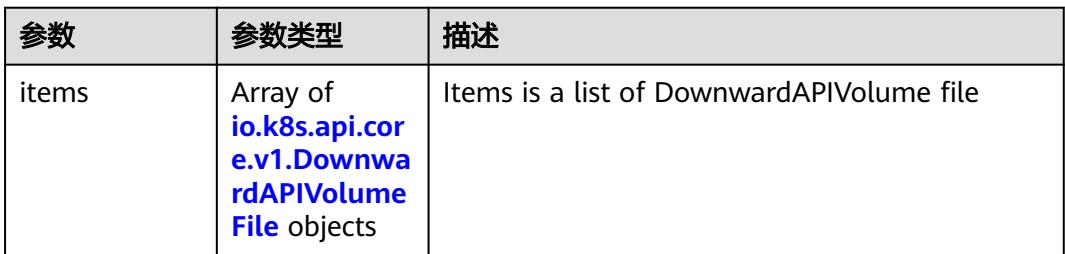

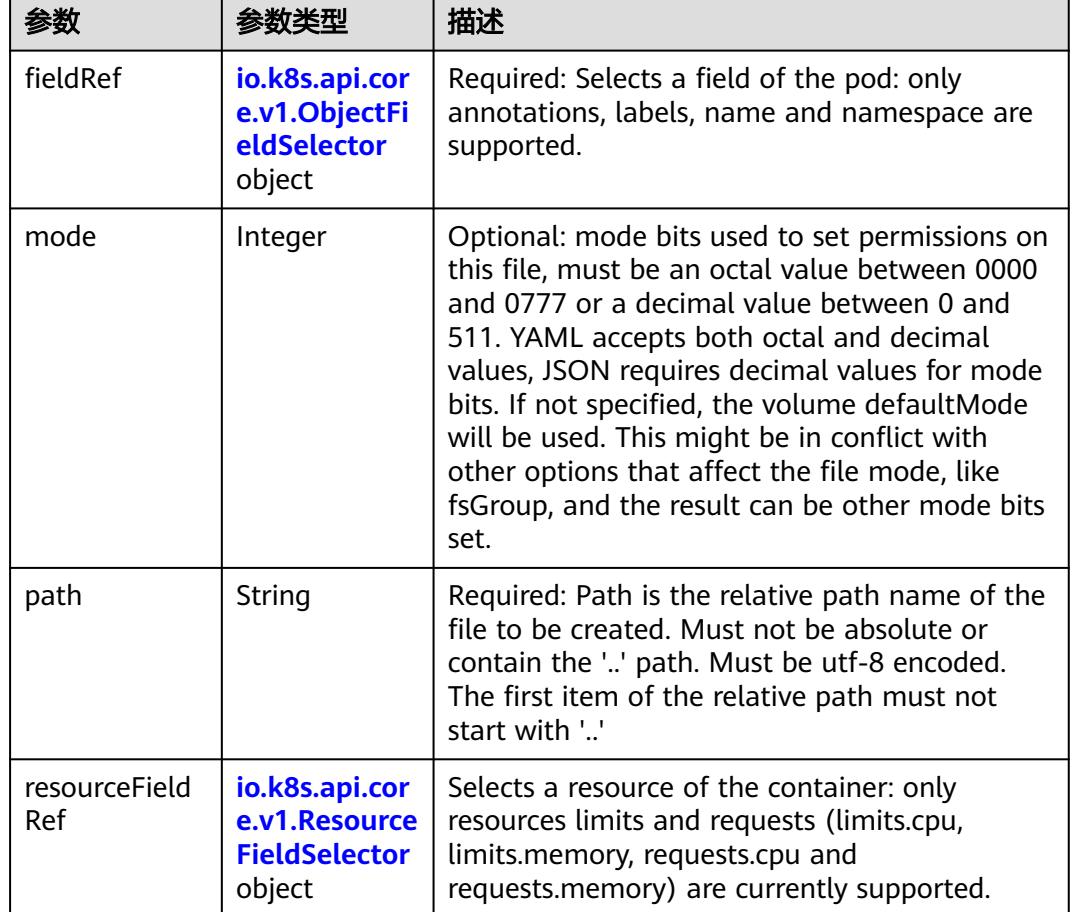

<span id="page-5857-0"></span>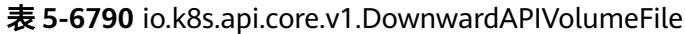

表 **5-6791** io.k8s.api.core.v1.ObjectFieldSelector

| 参数         | 参数类型   | 描述                                                                               |
|------------|--------|----------------------------------------------------------------------------------|
| apiVersion | String | Version of the schema the FieldPath is written<br>in terms of, defaults to "v1". |
| fieldPath  | String | Path of the field to select in the specified API<br>version.                     |

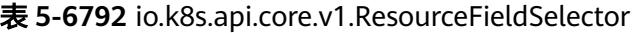

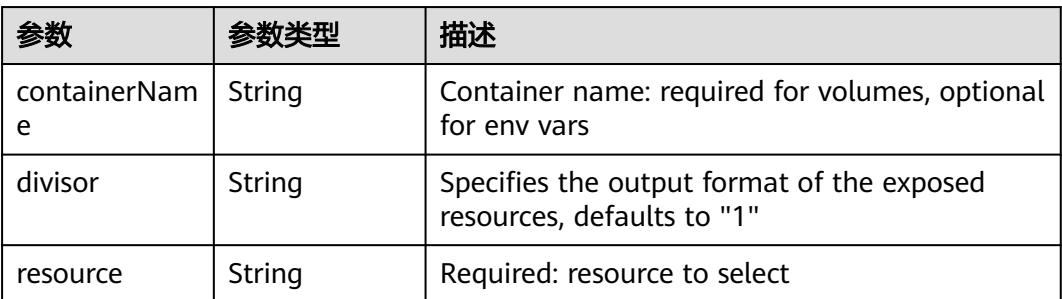

| items    | Array of<br>io.k8s.api.cor<br>e.v1.KeyToPa<br>th objects | If unspecified, each key-value pair in the Data<br>field of the referenced Secret will be projected<br>into the volume as a file whose name is the<br>key and content is the value. If specified, the<br>listed keys will be projected into the specified<br>paths, and unlisted keys will not be present. If<br>a key is specified which is not present in the<br>Secret, the volume setup will error unless it is<br>marked optional. Paths must be relative and<br>may not contain the '' path or start with ''. |
|----------|----------------------------------------------------------|----------------------------------------------------------------------------------------------------|
| name     | String                                                   | Name of the referent. More info: https://<br>kubernetes.io/docs/concepts/overview/<br>working-with-objects/names/#names                                                                                                    |
| optional | Boolean                                                  | Specify whether the Secret or its key must be<br>defined                                                                                                    |

<span id="page-5858-0"></span>表 **5-6793** io.k8s.api.core.v1.SecretProjection

#### 表 **5-6794** io.k8s.api.core.v1.ServiceAccountTokenProjection

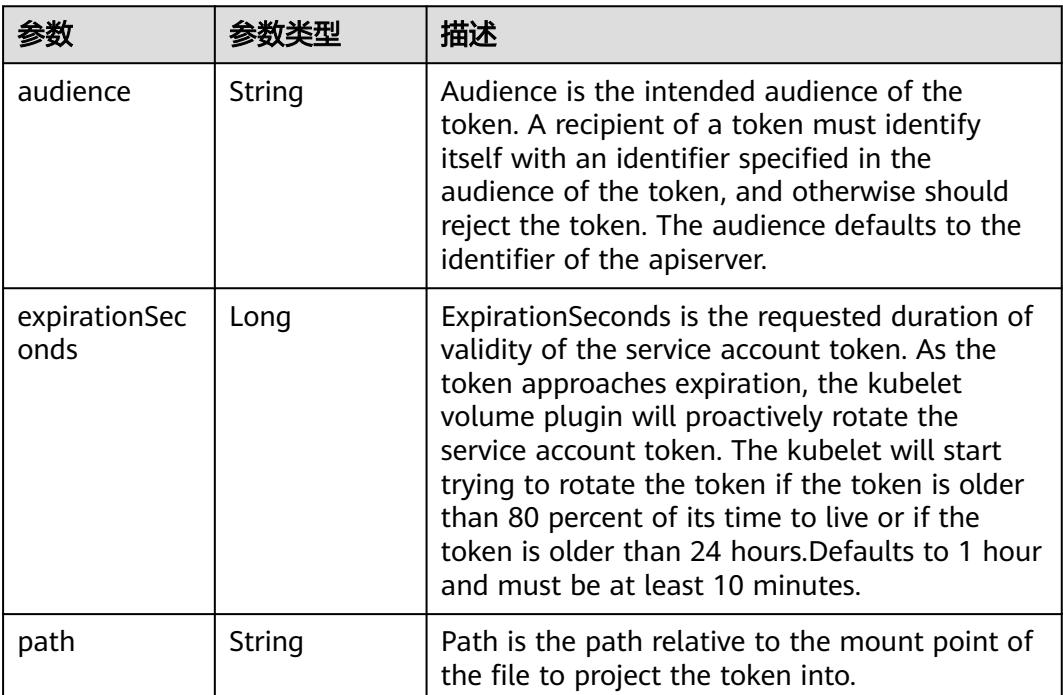

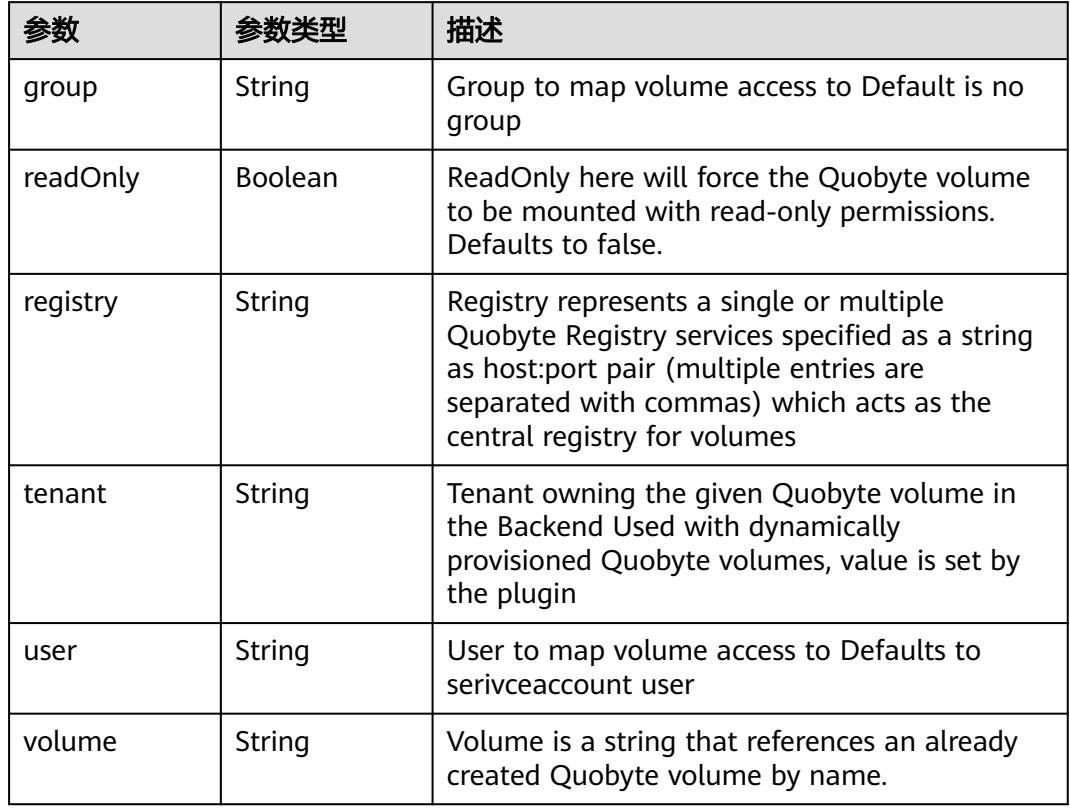

<span id="page-5859-0"></span>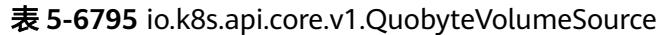

表 **5-6796** io.k8s.api.core.v1.RBDVolumeSource

|          | 参数类型                | 描述                                                                                                    |
|----------|---------------------|----------------------------------------------------------------------------------------------------|
| fsType   | String              | Filesystem type of the volume that you want<br>to mount. Tip: Ensure that the filesystem type<br>is supported by the host operating system.<br>Examples: "ext4", "xfs", "ntfs". Implicitly<br>inferred to be "ext4" if unspecified. More info:<br>https://kubernetes.io/docs/concepts/storage/<br>volumes#rbd |
| image    | String              | The rados image name. More info: https://<br>examples.k8s.io/volumes/rbd/<br>README.md#how-to-use-it                                                                                                    |
| keyring  | String              | Keyring is the path to key ring for RBDUser.<br>Default is /etc/ceph/keyring. More info: https://<br>examples.k8s.io/volumes/rbd/<br>README.md#how-to-use-it                                                                                                    |
| monitors | Array of<br>strings | A collection of Ceph monitors. More info:<br>https://examples.k8s.io/volumes/rbd/<br>README.md#how-to-use-it                                                                                                    |

<span id="page-5860-0"></span>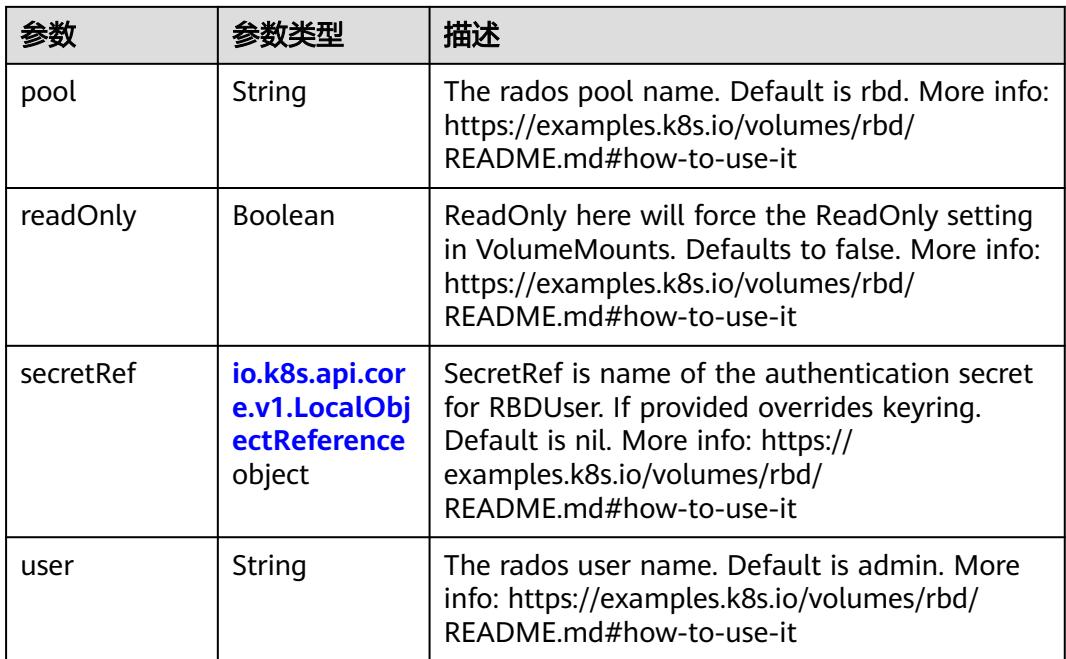

## 表 **5-6797** io.k8s.api.core.v1.ScaleIOVolumeSource

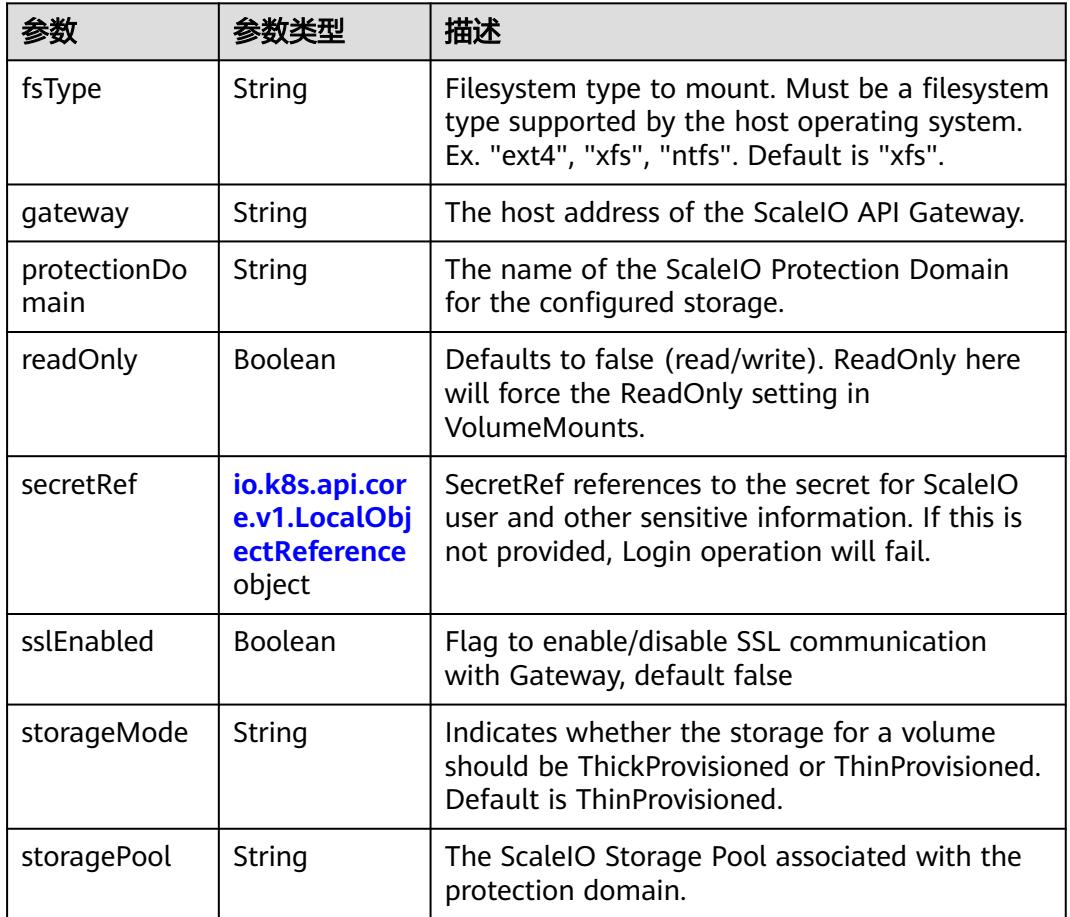

<span id="page-5861-0"></span>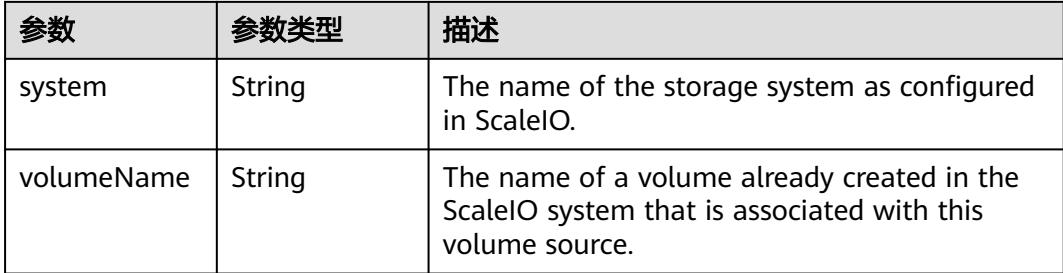

## 表 **5-6798** io.k8s.api.core.v1.SecretVolumeSource

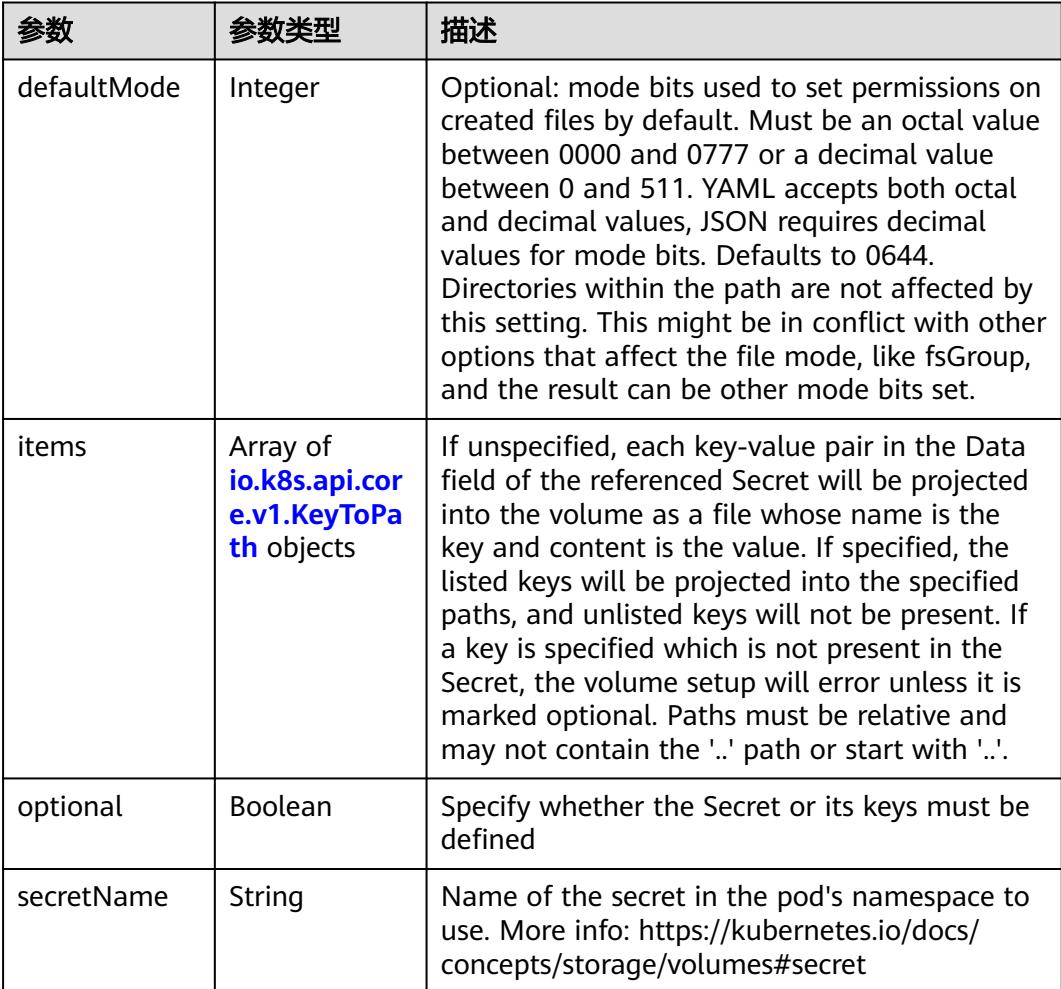

## 表 **5-6799** io.k8s.api.core.v1.KeyToPath

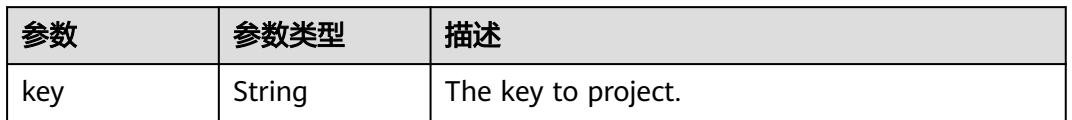

<span id="page-5862-0"></span>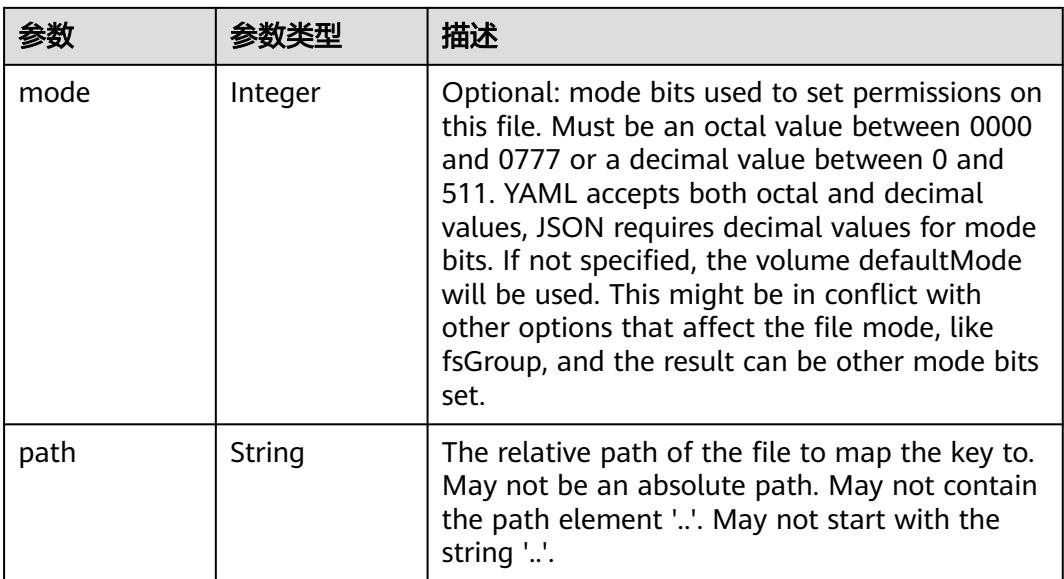

### 表 **5-6800** io.k8s.api.core.v1.StorageOSVolumeSource

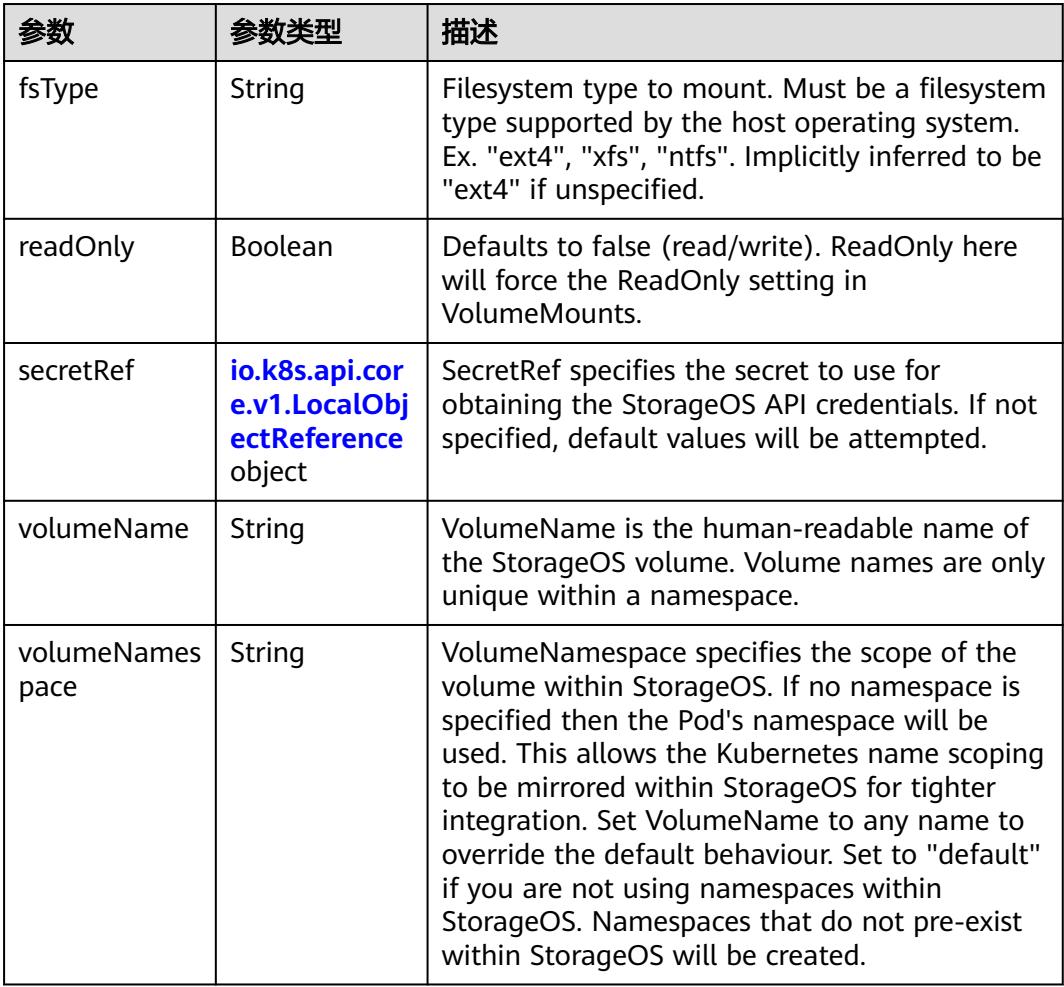

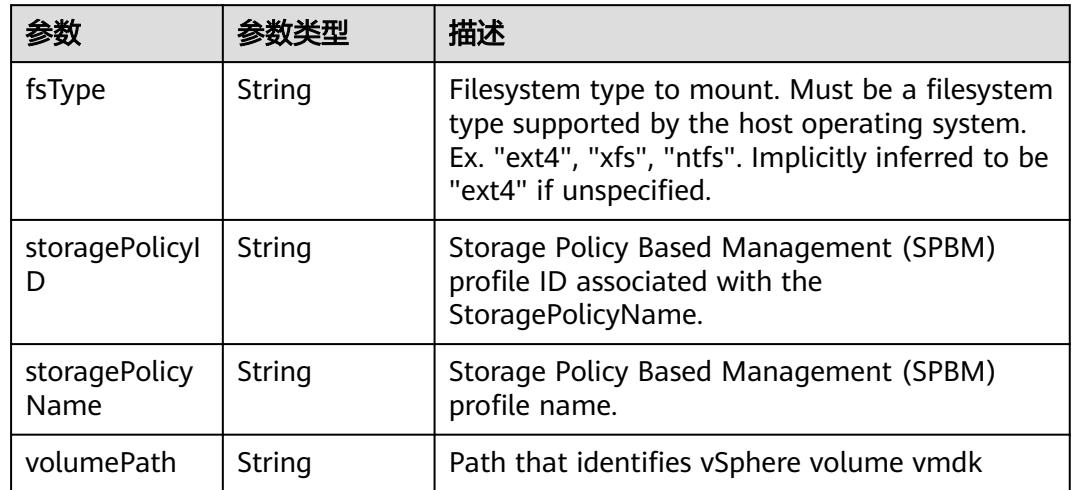

<span id="page-5863-0"></span>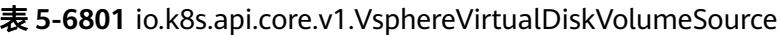

#### 表 **5-6802** io.k8s.api.batch.v1.JobStatus

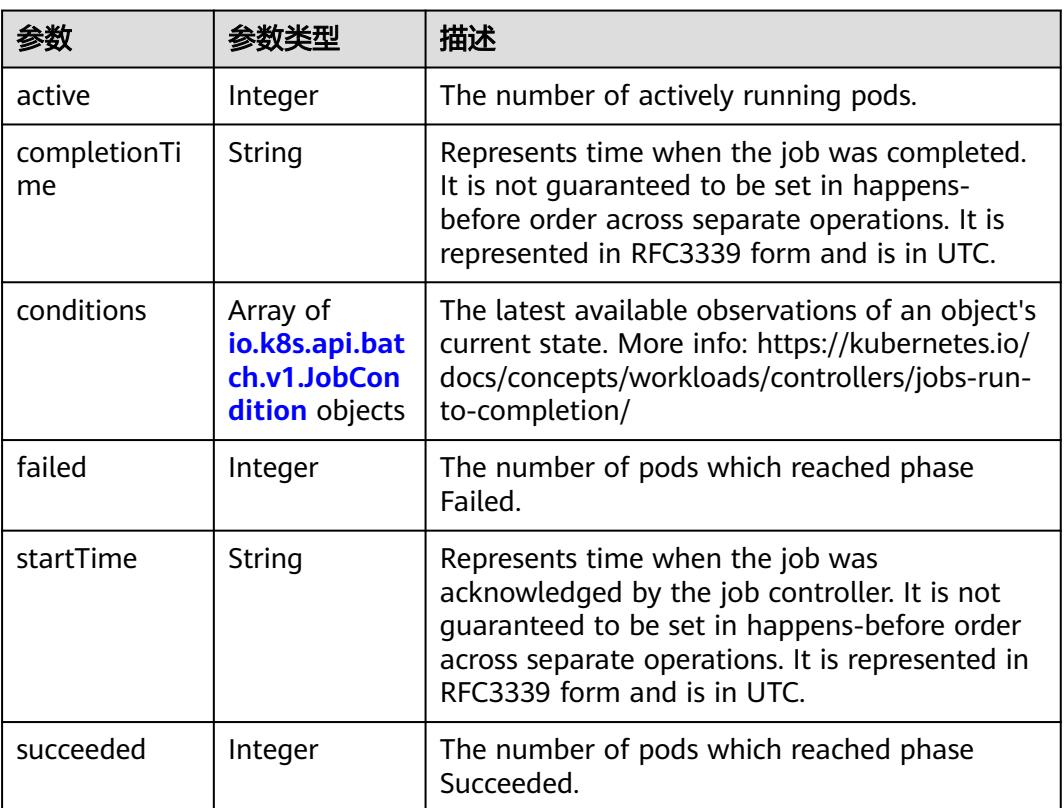

#### 表 **5-6803** io.k8s.api.batch.v1.JobCondition

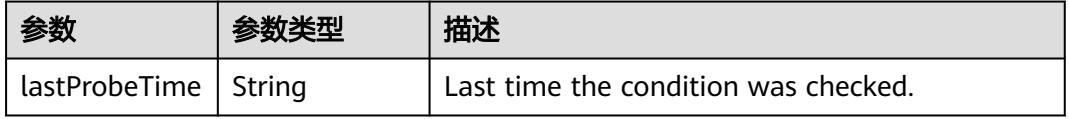

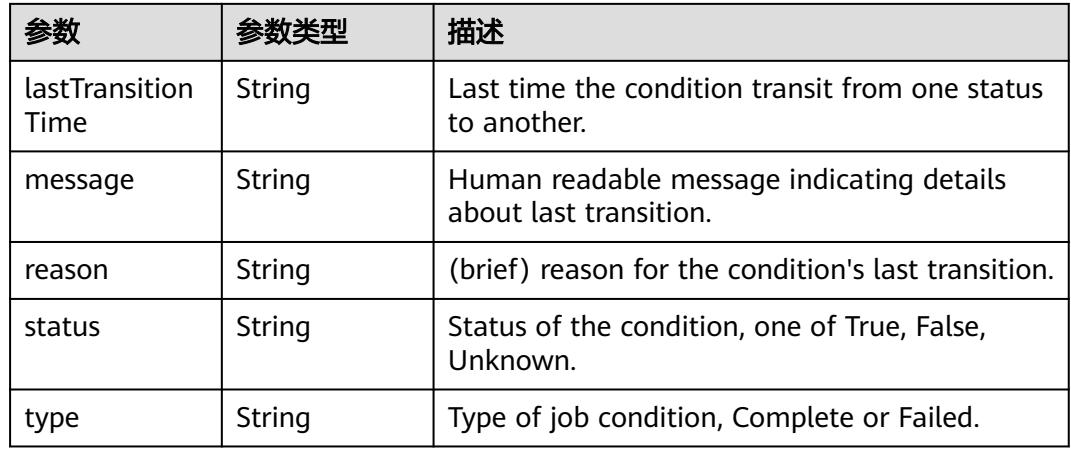

## 请求示例

无

## 响应示例

#### 状态码: **200**

#### OK

```
{
  "apiVersion" : "batch/v1",
  "kind" : "Job",
  "metadata" : {
   "creationTimestamp" : "2018-09-05T01:10:59Z",
   "labels" : {
    "controller-uid" : "8c923079-b0a8-11e8-8bcb-f898ef6c78b4",
    "job-name" : "pi"
 },
 "name" : "pi",
   "namespace" : "namespace-test",
   "resourceVersion" : "5391205",
   "selfLink" : "/apis/batch/v1/namespaces/namespace-test/jobs/pi/status",
   "uid" : "8c923079-b0a8-11e8-8bcb-f898ef6c78b4"
  },
 "spec" : {
 "backoffLimit" : 6,
   "completions" : 1,
   "parallelism" : 1,
   "selector" : {
 "matchLabels" : {
 "controller-uid" : "8c923079-b0a8-11e8-8bcb-f898ef6c78b4"
    }
   },
   "template" : {
 "metadata" : {
 "annotations" : {
       "cri.cci.io/container-type" : "secure-container"
 },
 "creationTimestamp" : null,
      "labels" : {
       "controller-uid" : "8c923079-b0a8-11e8-8bcb-f898ef6c78b4",
       "job-name" : "pi"
      },
      "name" : "pi"
    },
     "spec" : {
```

```
 "containers" : [ {
 "command" : [ "perl", "-Mbignum=bpi", "-wle", "print bpi(2000)" ],
 "image" : "perl",
 "imagePullPolicy" : "Always",
 "name" : "pi",
      "resources" : {
 "limits" : {
 "cpu" : "500m",
 "memory" : "1Gi"
       },
 "requests" : {
 "cpu" : "500m",
        "memory" : "1Gi"
       }
      },
 "terminationMessagePath" : "/dev/termination-log",
 "terminationMessagePolicy" : "File"
\} ],
 "dnsPolicy" : "ClusterFirst",
 "imagePullSecrets" : [ {
      "name" : "imagepull-secret"
\} ],
 "restartPolicy" : "Never",
 "schedulerName" : "default-scheduler",
     "securityContext" : { }
 }<br>}
 }
 "status" : {
 "active" : 1,
   "startTime" : "2018-09-05T01:10:59Z"
```
## 状态码

},

 } }

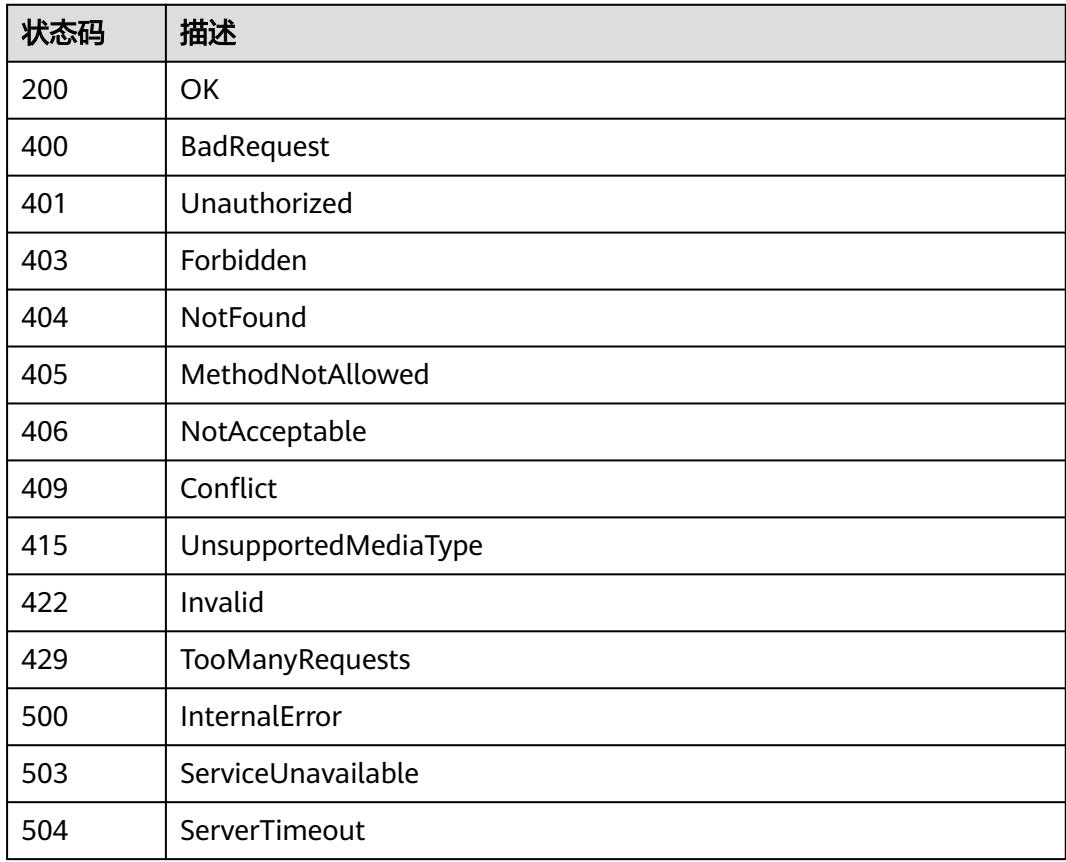

# **5.21 ReplicaSet**

# **5.21.1** 查询指定 **namespace** 下的 **ReplicaSets**

# 功能介绍

查询命名空间下所有的ReplicaSets。

## 调用方法

请参[见如何调用](#page-11-0)**API**。

## **URI**

GET /apis/apps/v1/namespaces/{namespace}/replicasets

#### 表 **5-6804** 路径参数

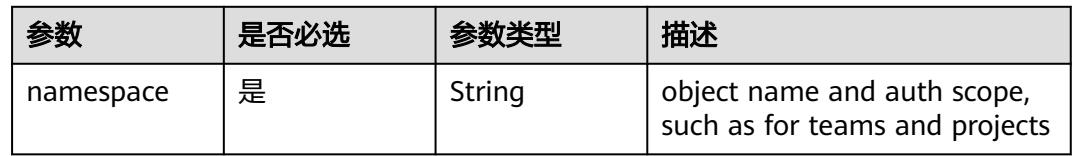

#### 表 **5-6805** Query 参数

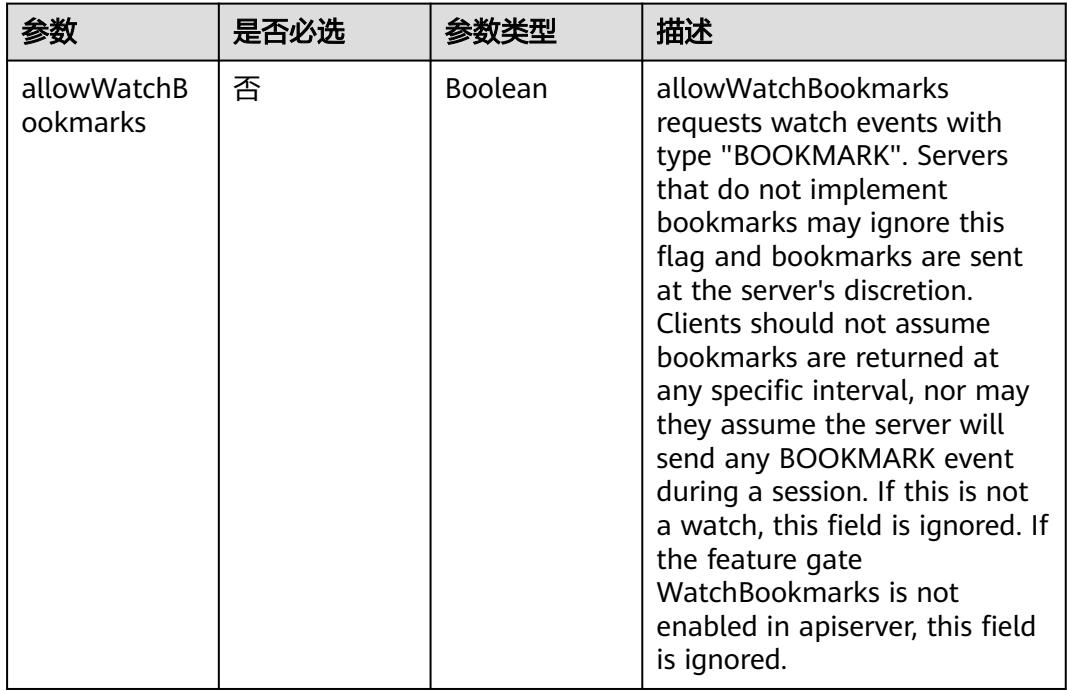

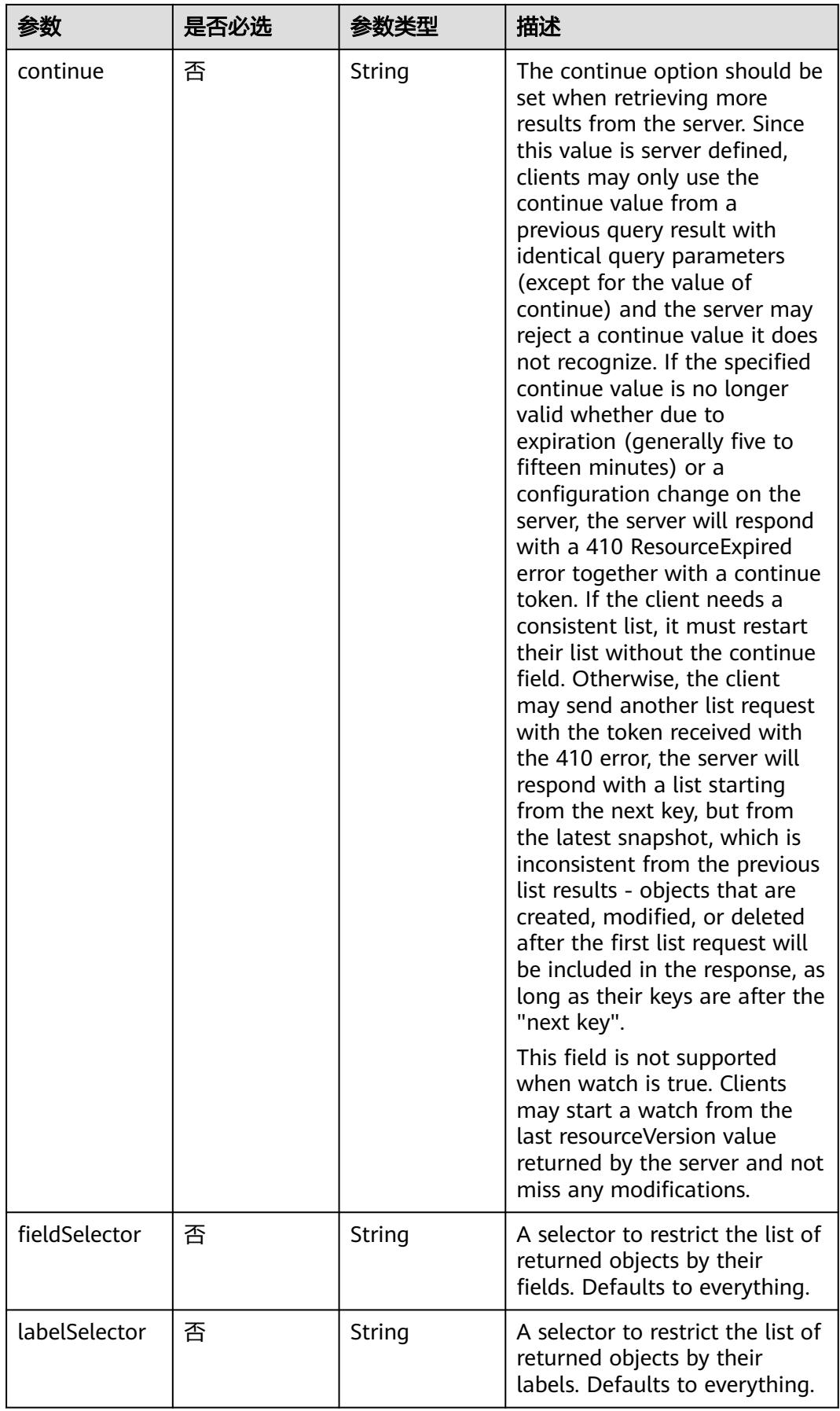
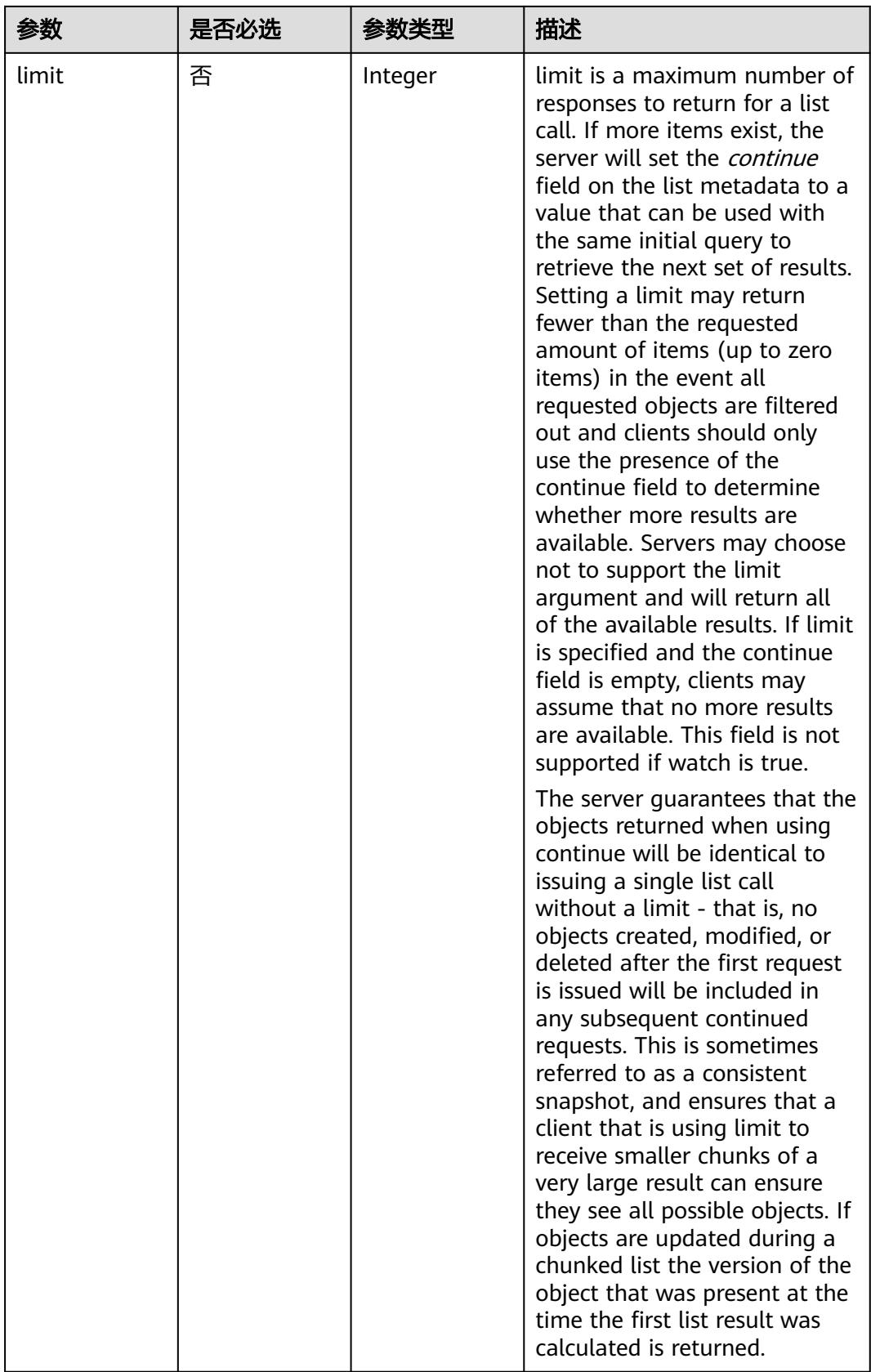

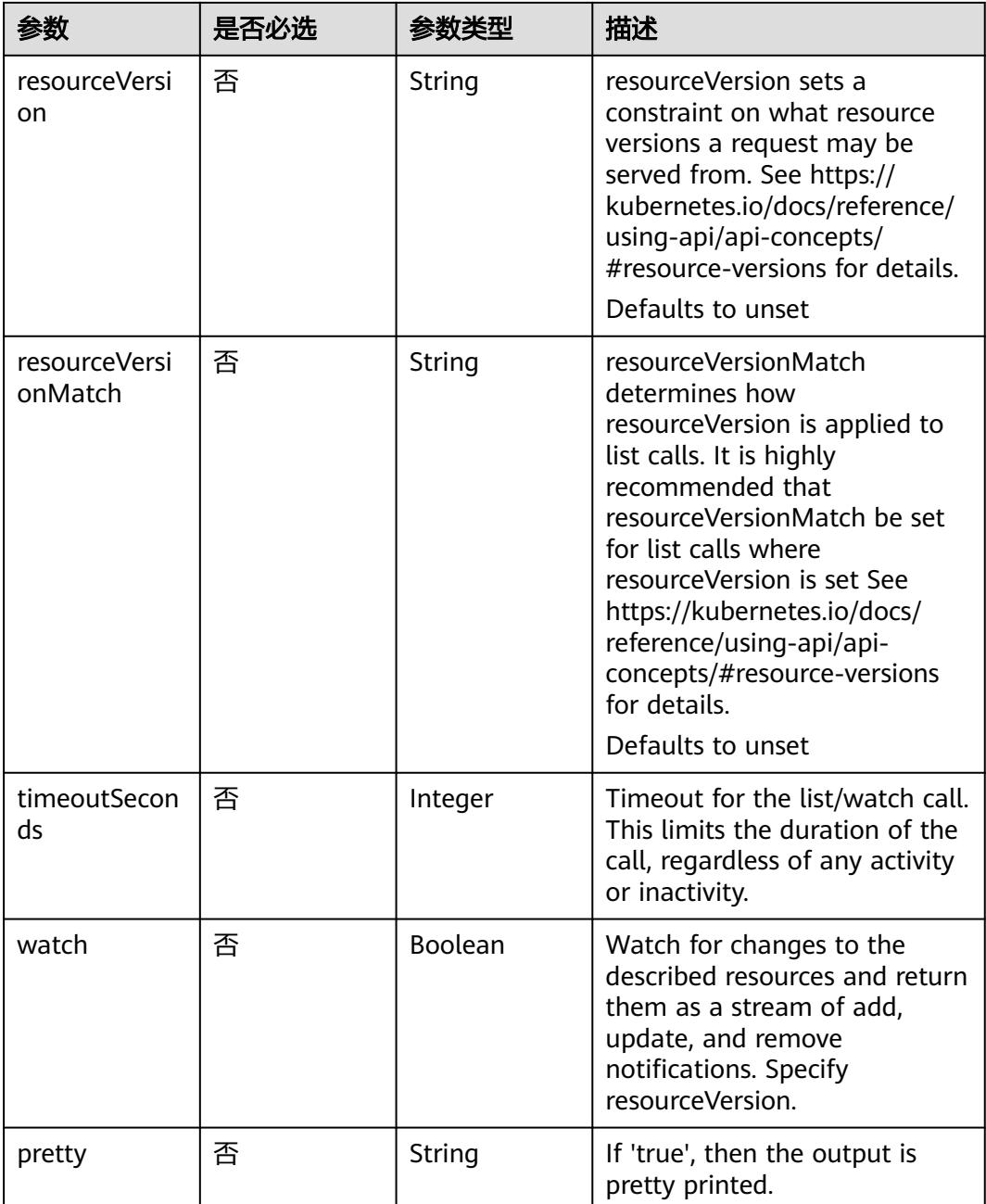

# 请求参数

## 表 **5-6806** 请求 Header 参数

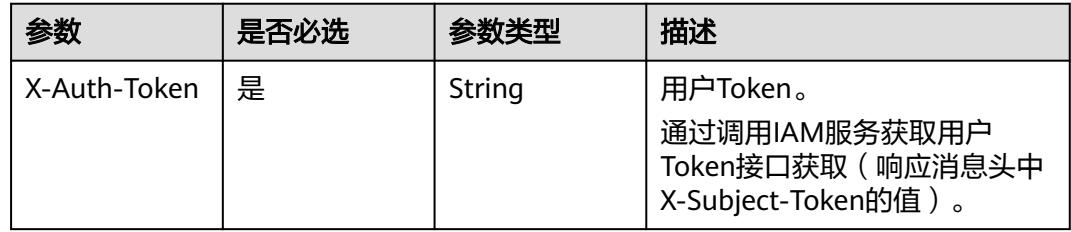

# 响应参数

## 状态码: **200**

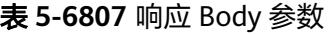

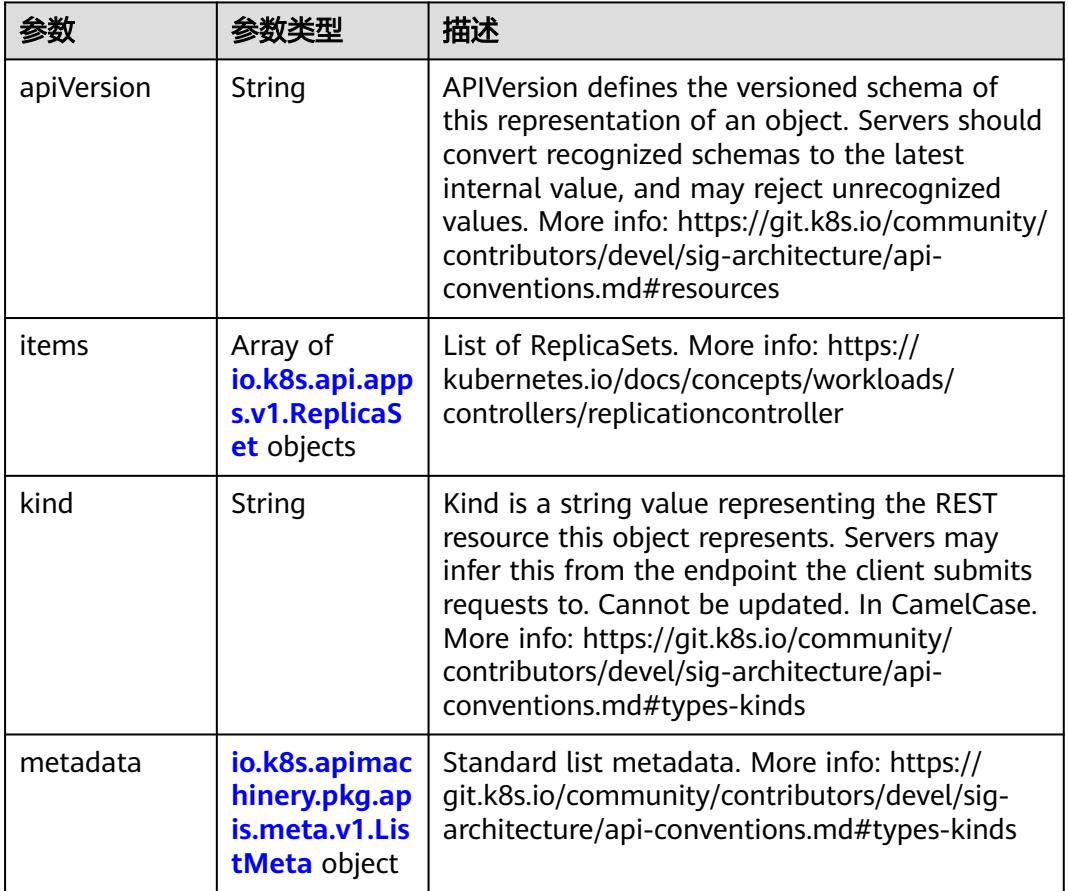

#### 表 **5-6808** io.k8s.api.apps.v1.ReplicaSet

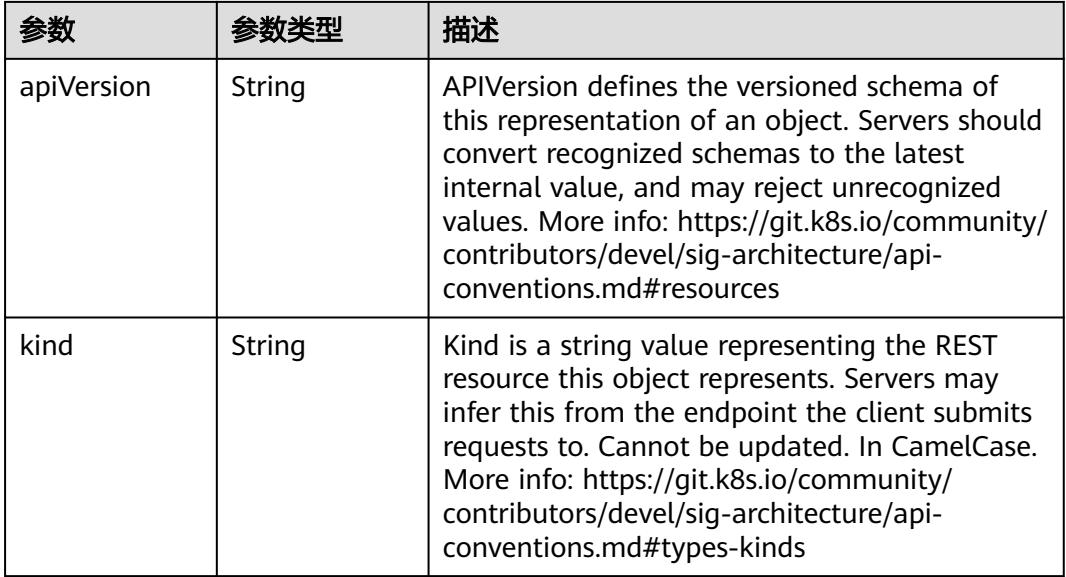

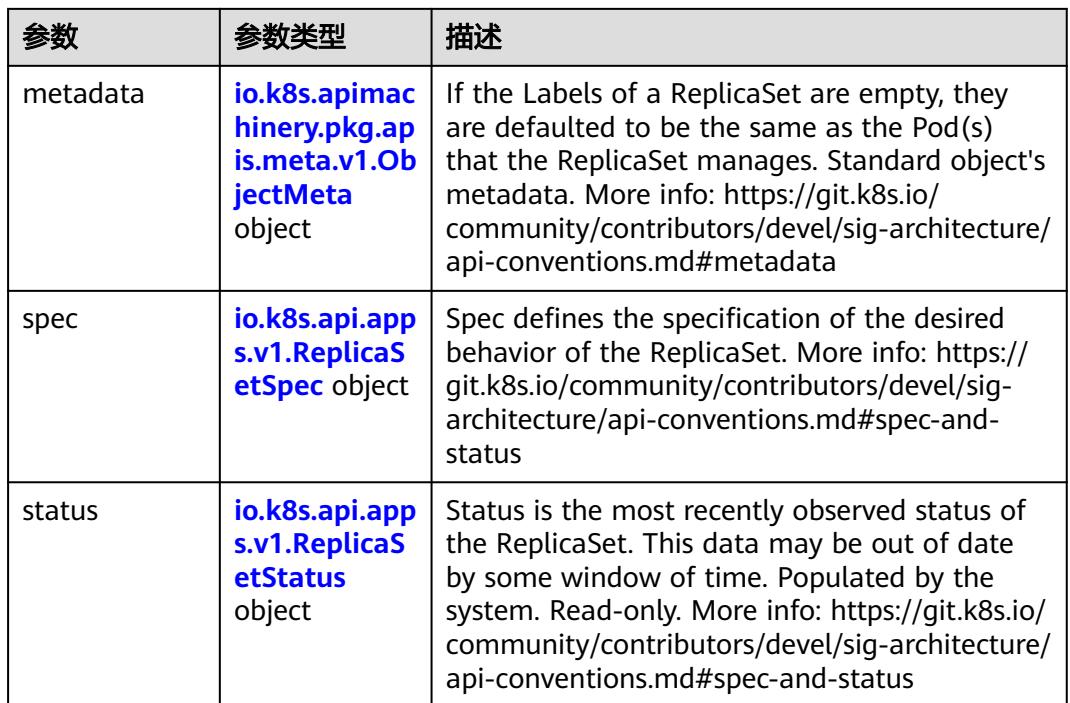

## 表 **5-6809** io.k8s.api.apps.v1.ReplicaSetSpec

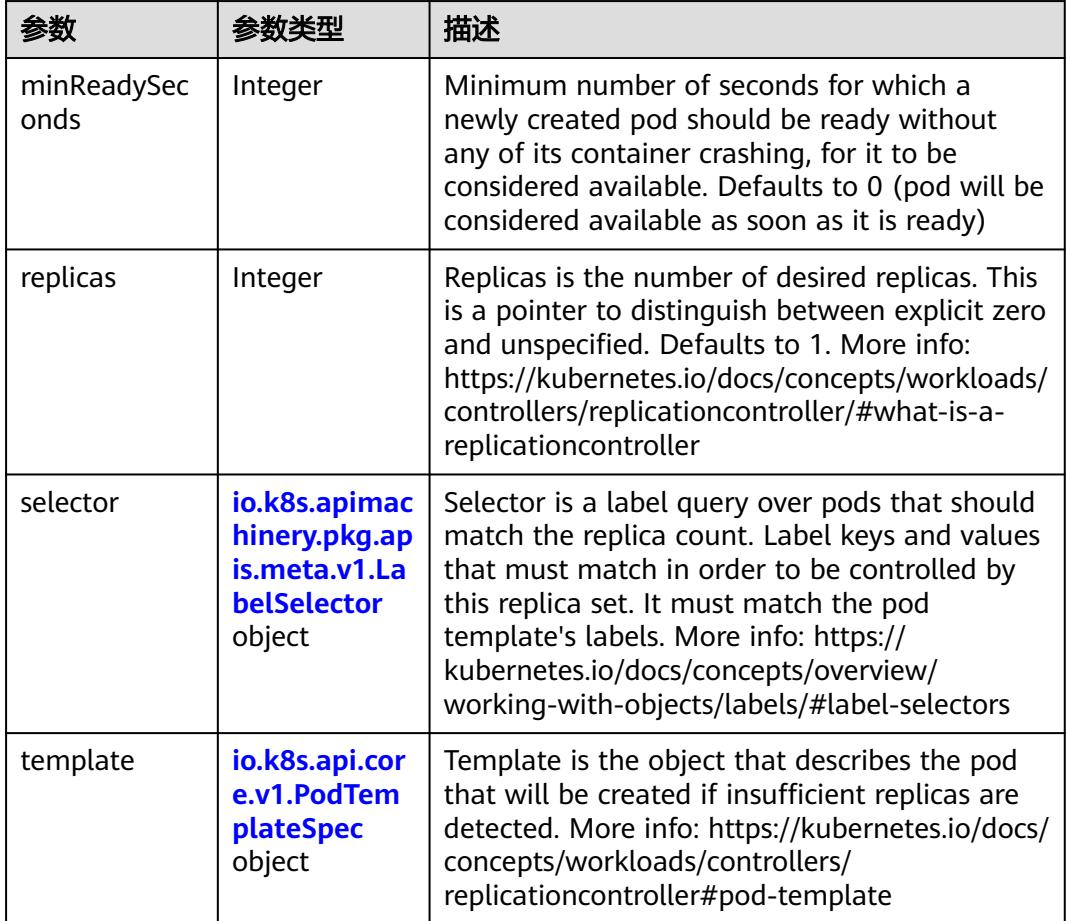

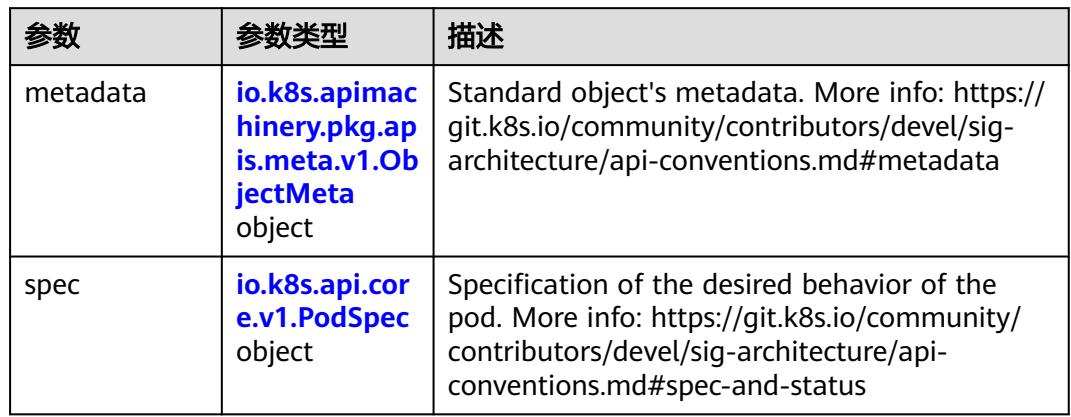

<span id="page-5872-0"></span>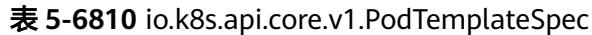

#### 表 **5-6811** io.k8s.api.core.v1.PodSpec

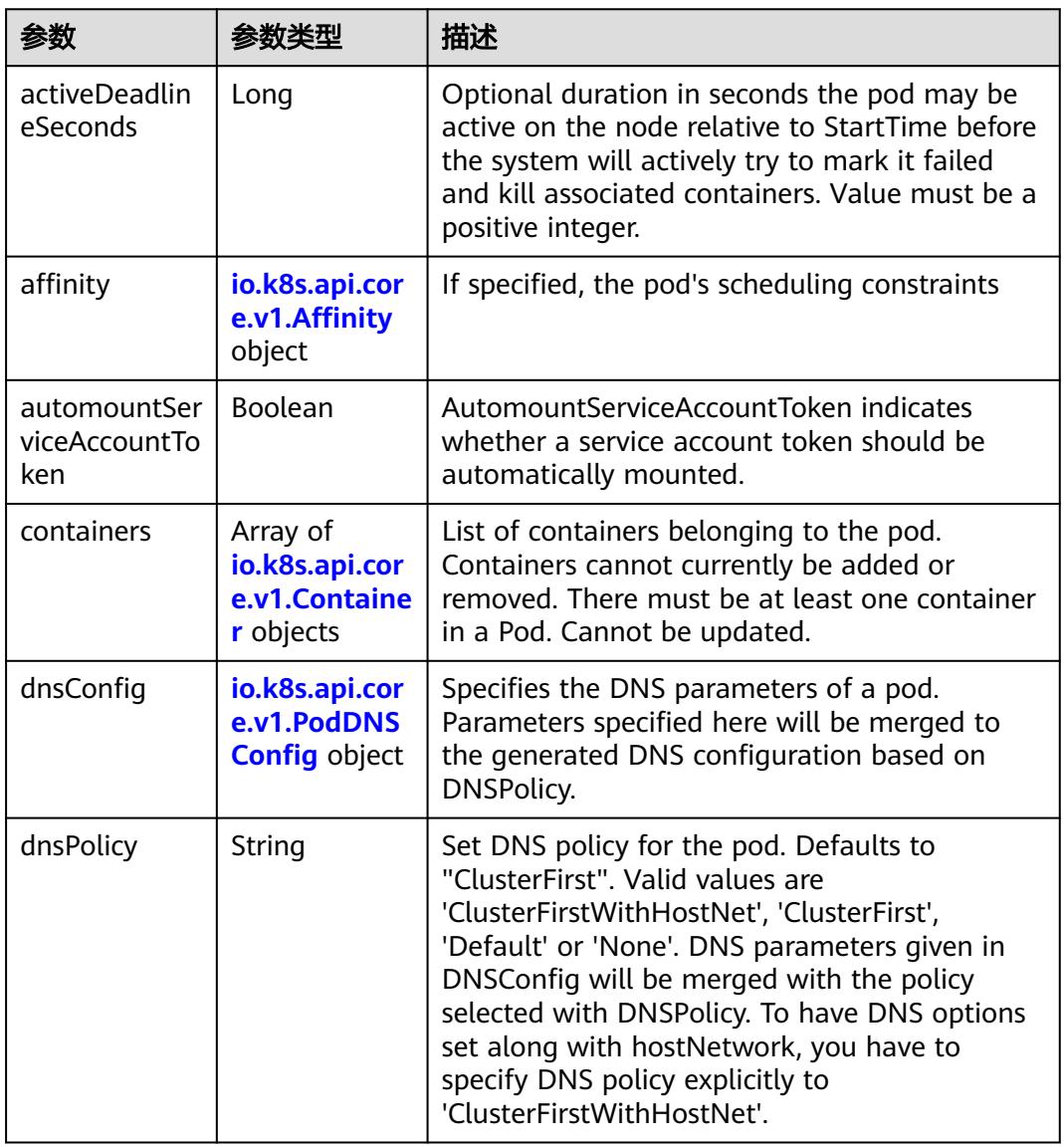

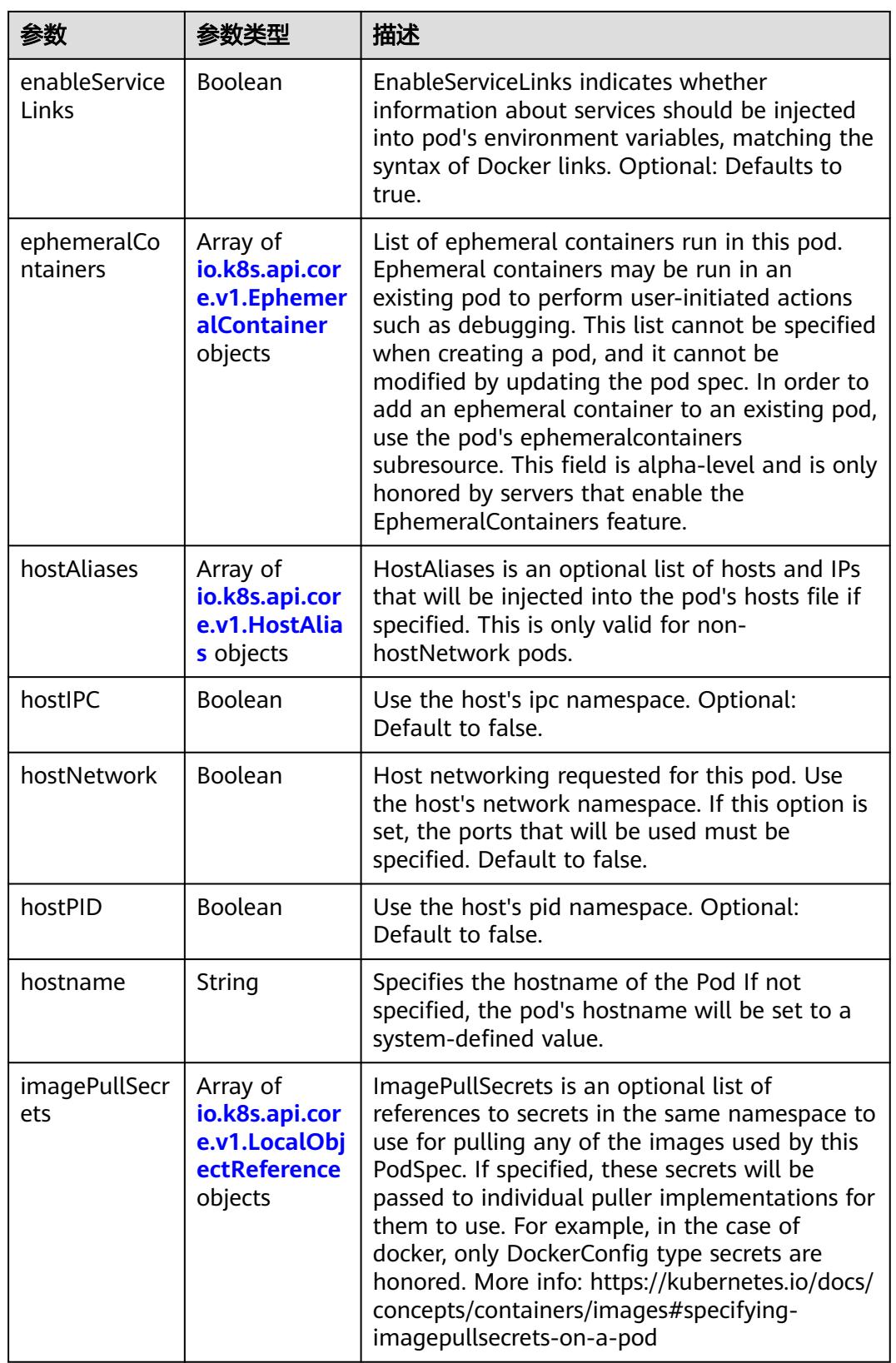

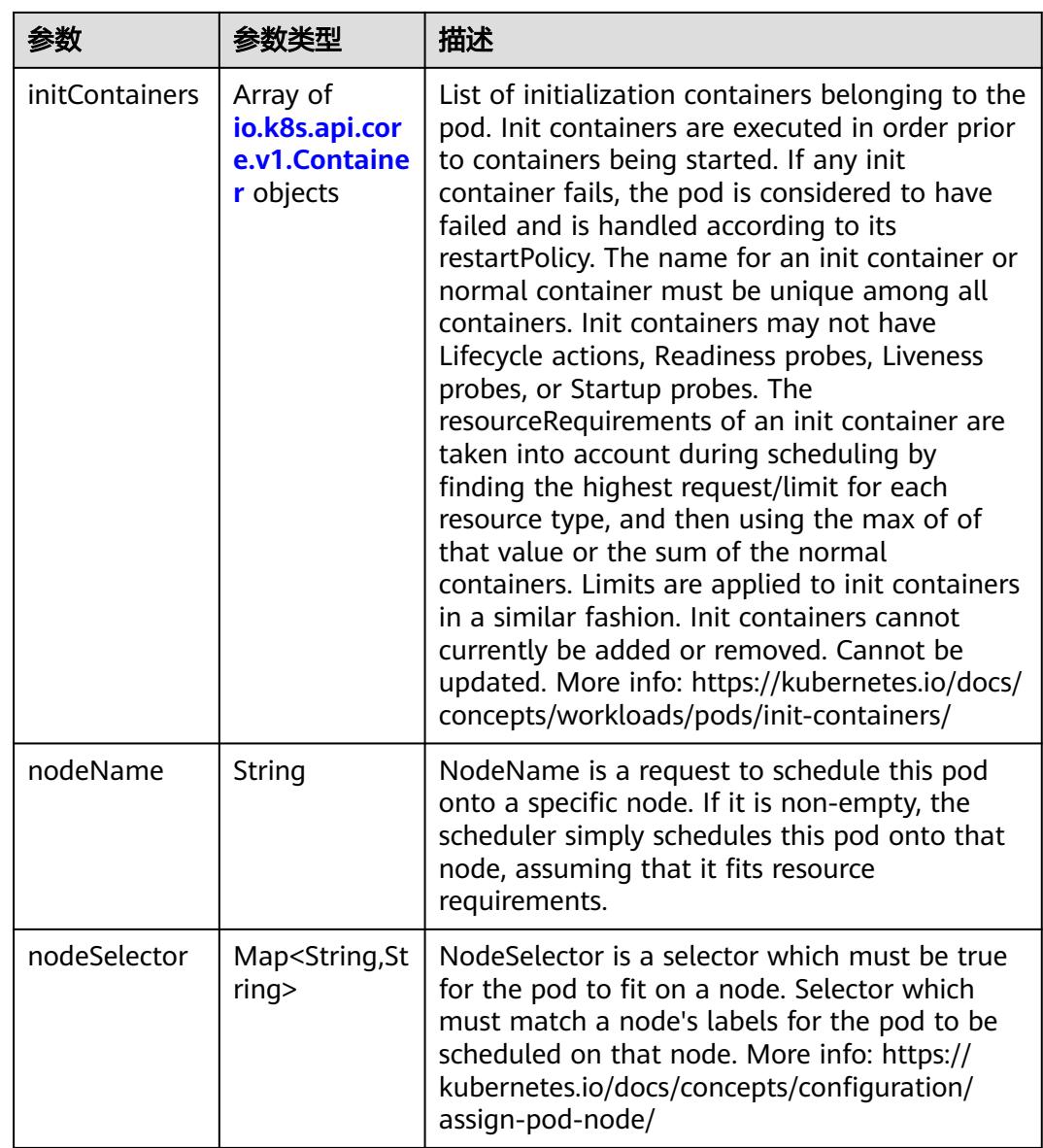

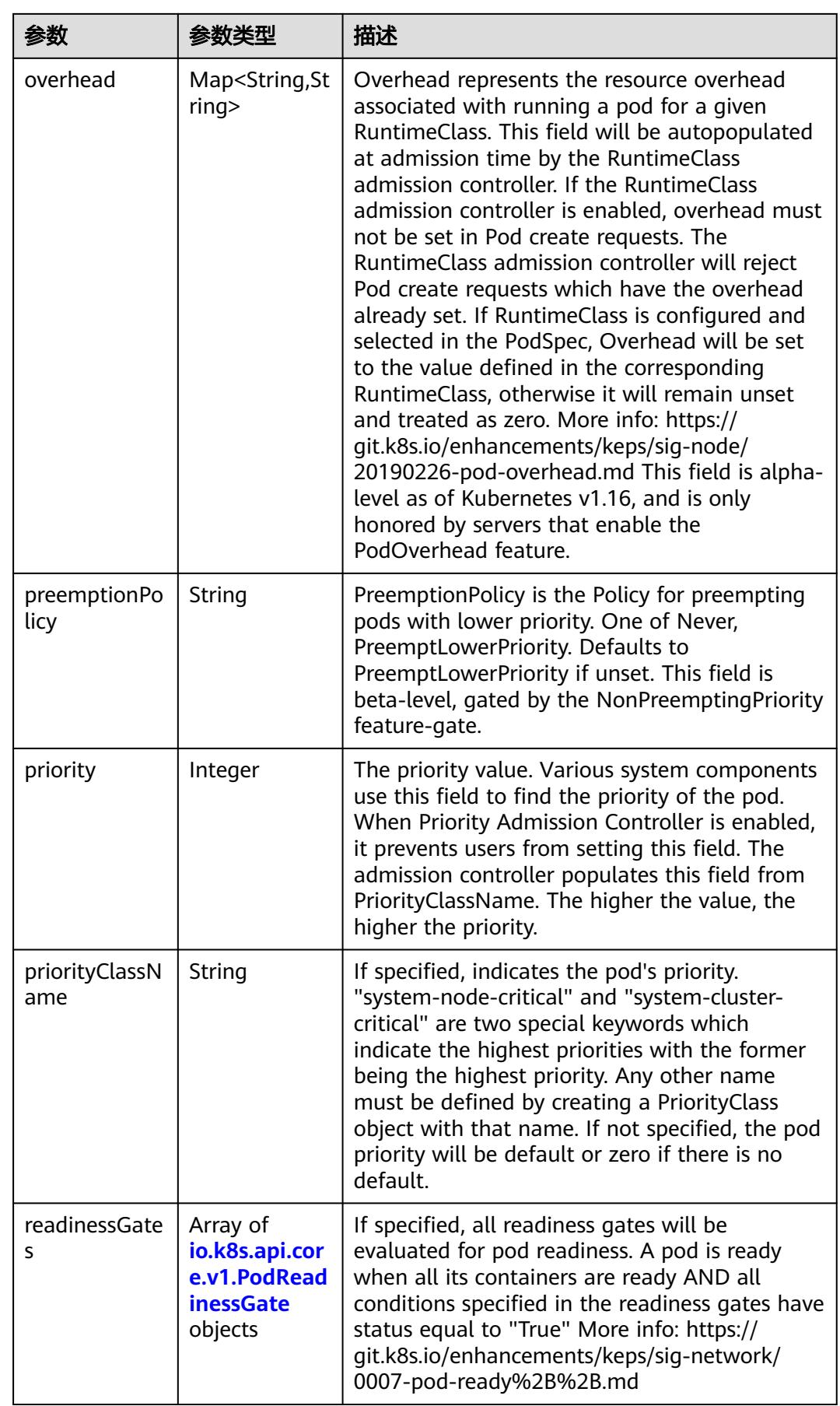

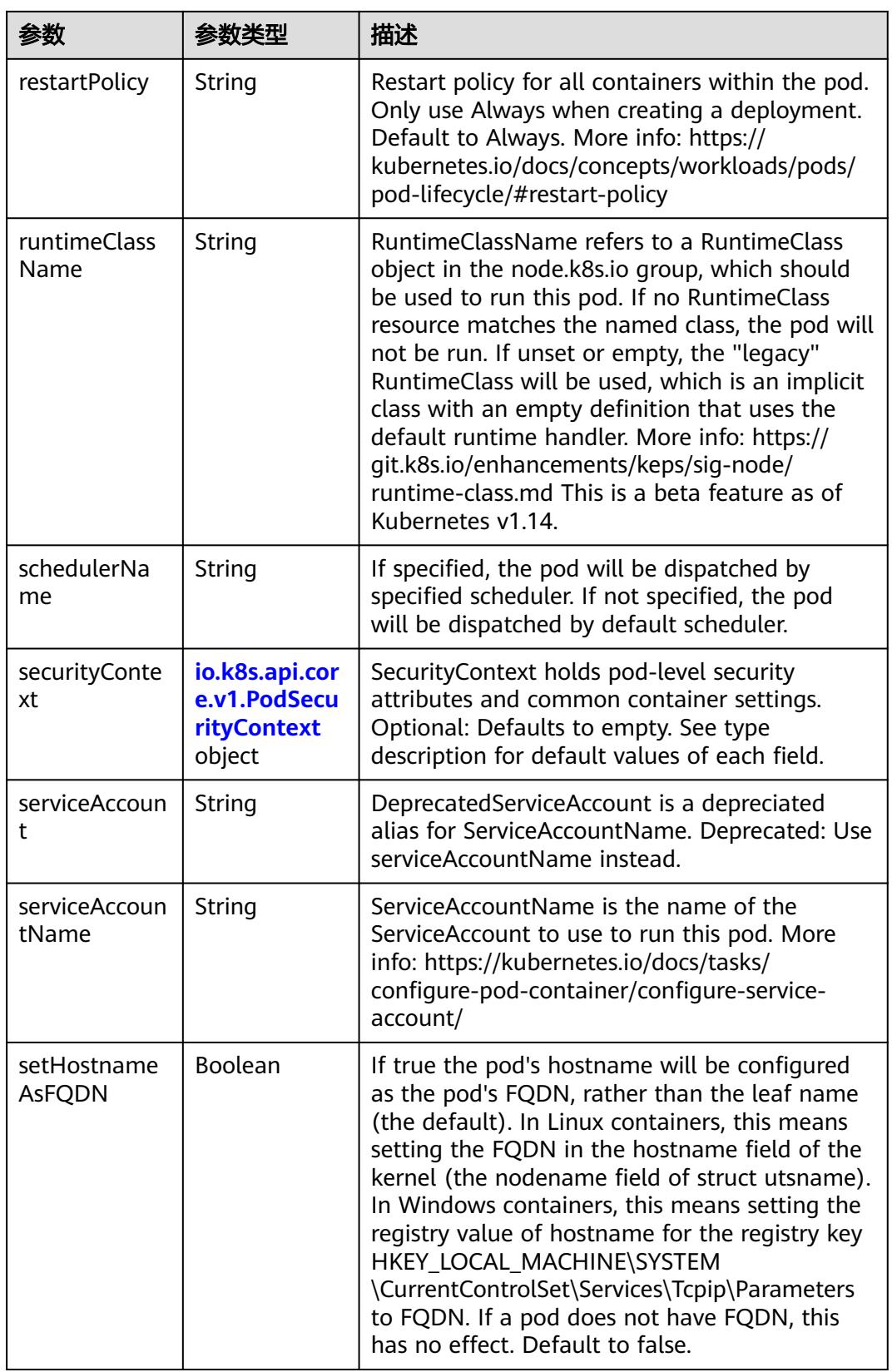

<span id="page-5877-0"></span>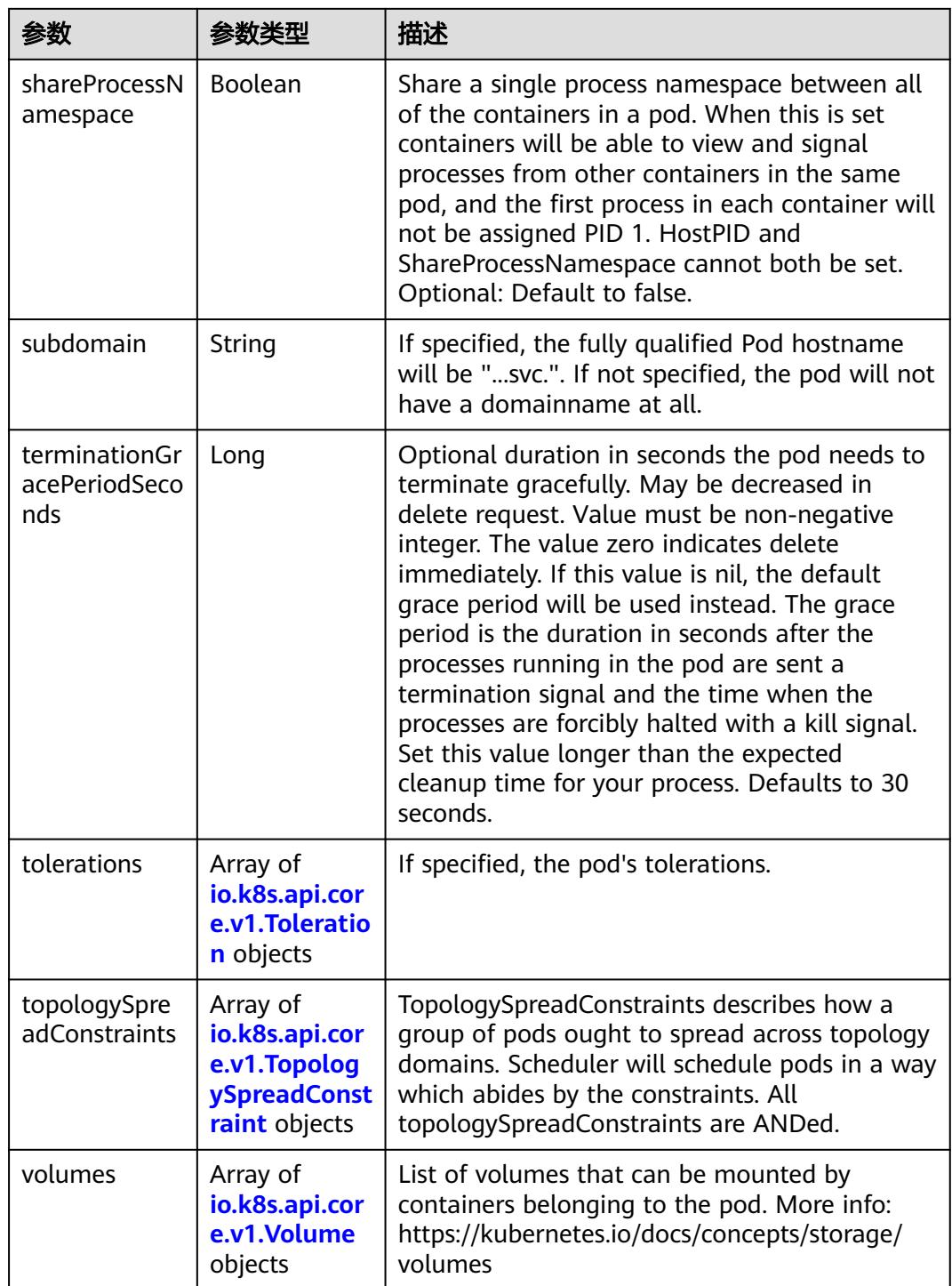

## 表 **5-6812** io.k8s.api.core.v1.Affinity

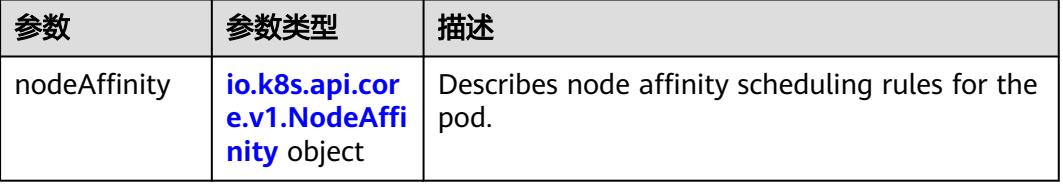

<span id="page-5878-0"></span>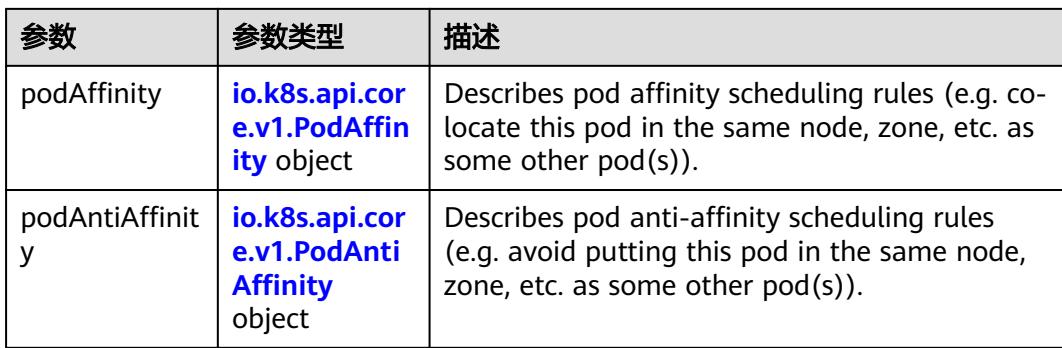

## 表 **5-6813** io.k8s.api.core.v1.NodeAffinity

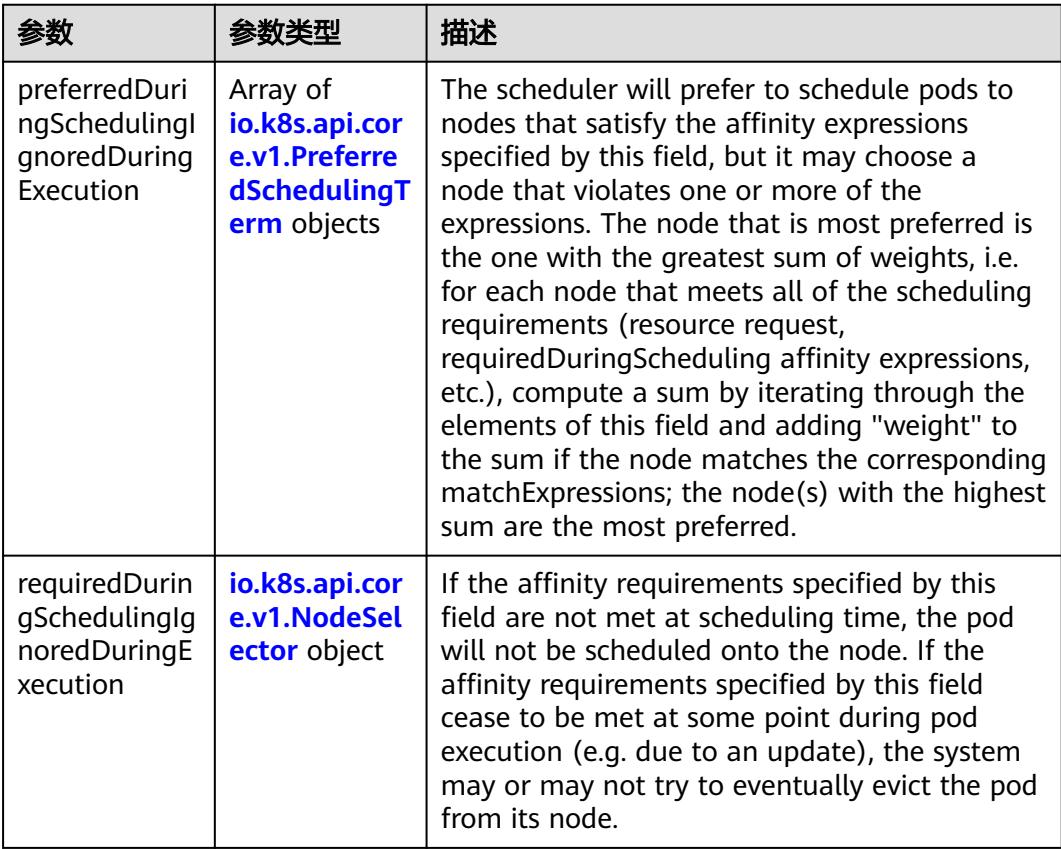

## 表 **5-6814** io.k8s.api.core.v1.PreferredSchedulingTerm

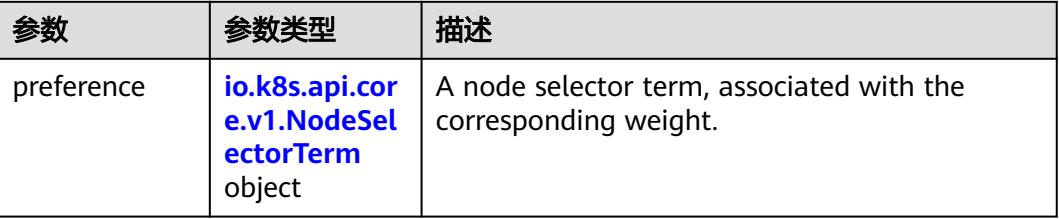

<span id="page-5879-0"></span>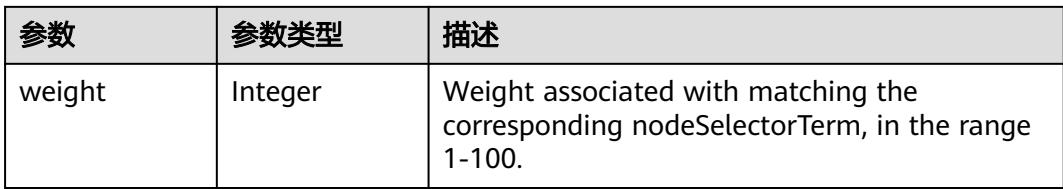

## 表 **5-6815** io.k8s.api.core.v1.NodeSelectorTerm

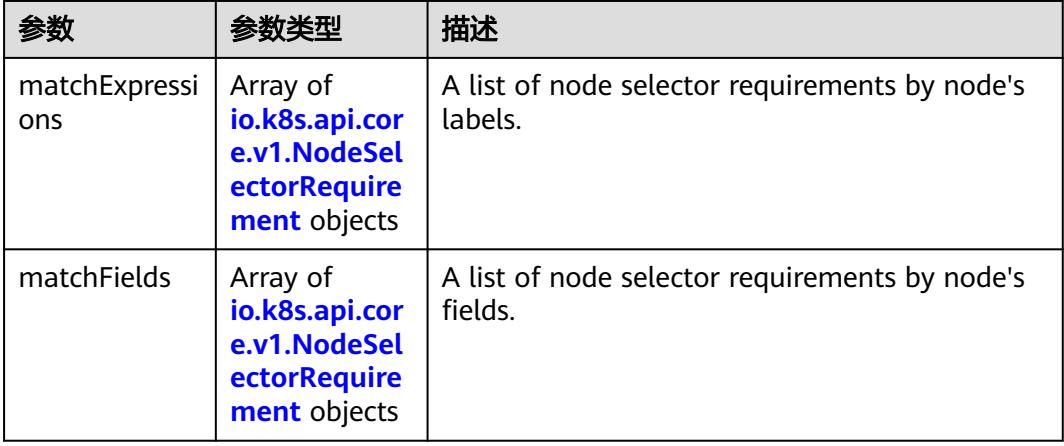

#### 表 **5-6816** io.k8s.api.core.v1.NodeSelector

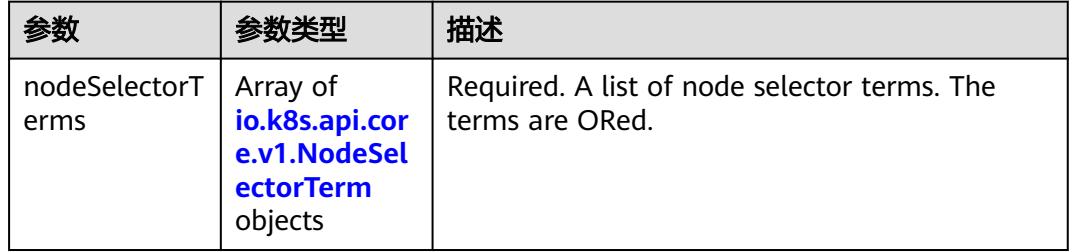

#### 表 **5-6817** io.k8s.api.core.v1.NodeSelectorRequirement

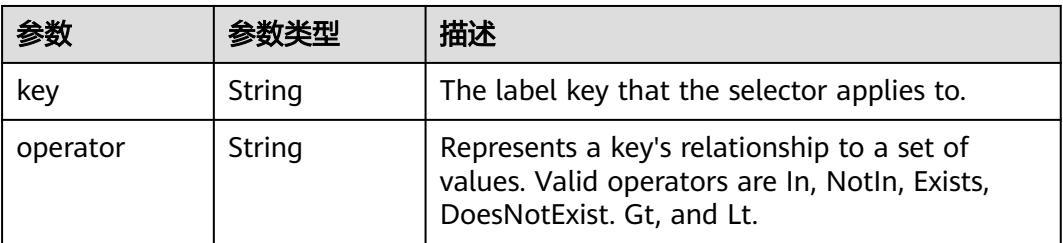

<span id="page-5880-0"></span>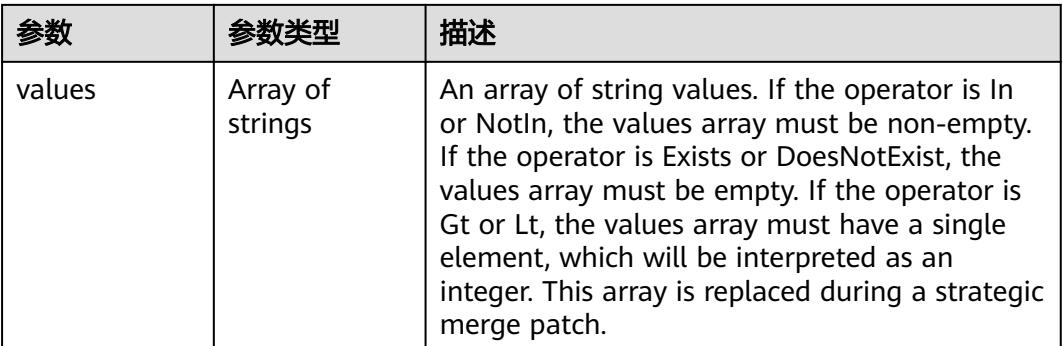

## 表 **5-6818** io.k8s.api.core.v1.PodAffinity

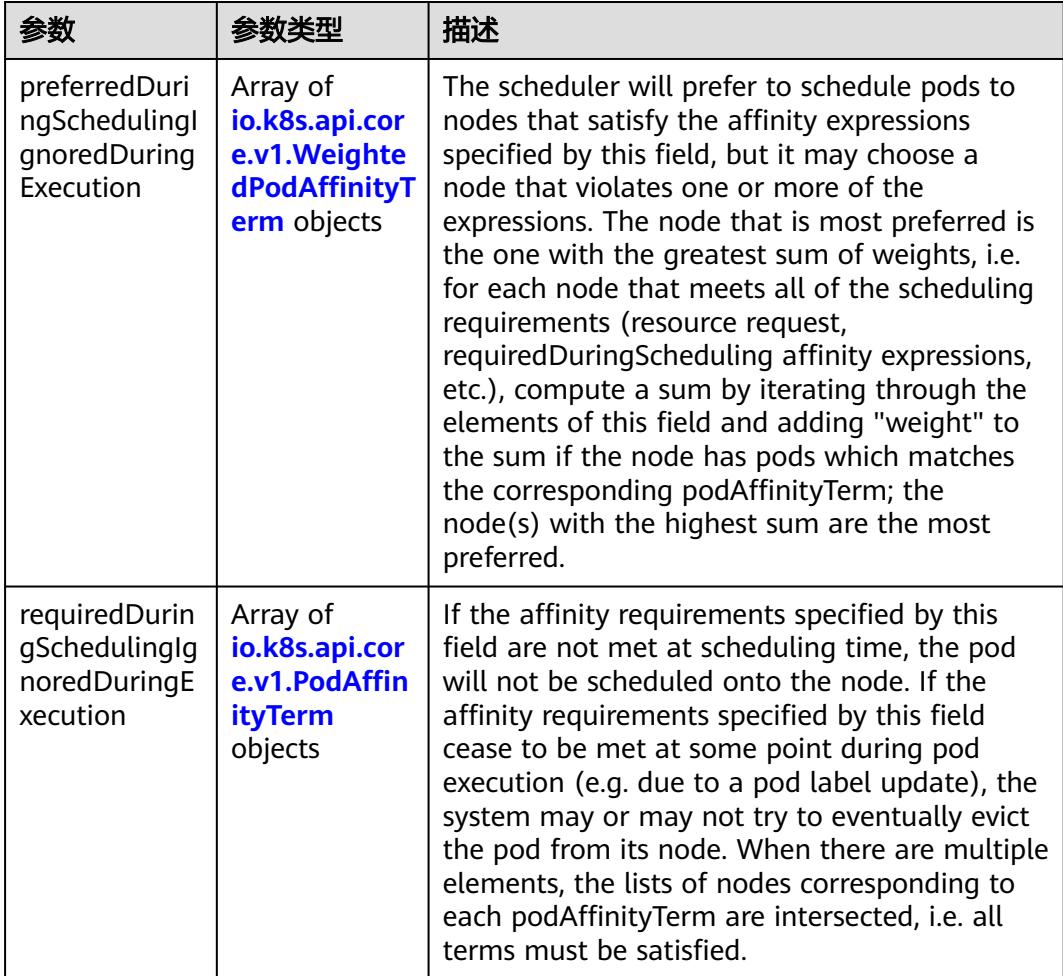

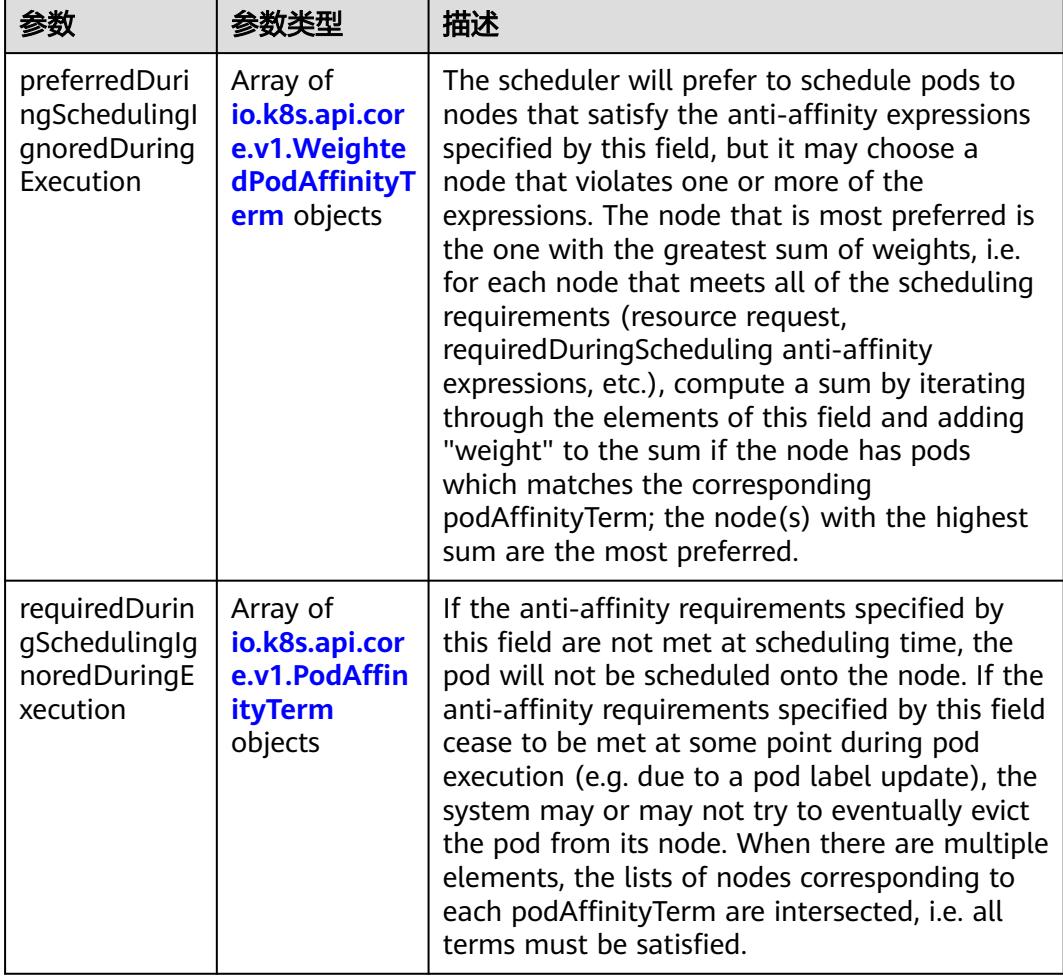

<span id="page-5881-0"></span>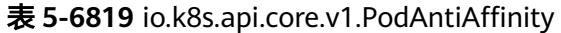

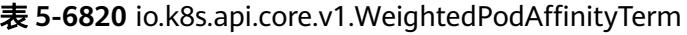

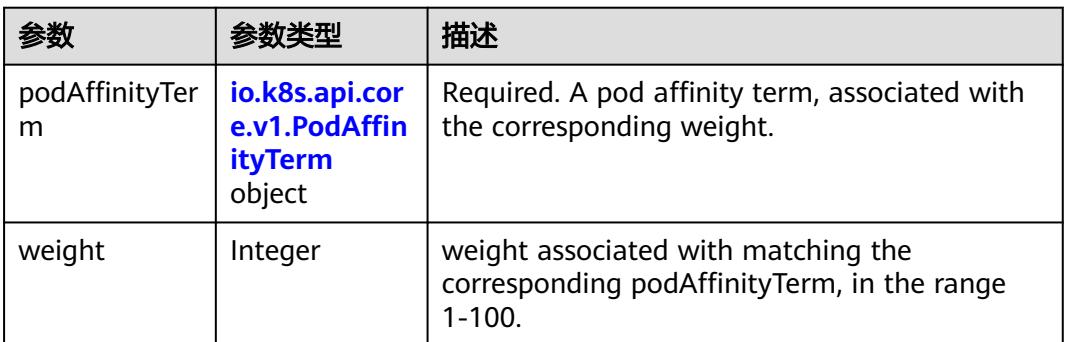

<span id="page-5882-0"></span>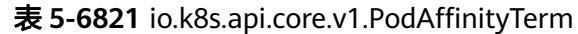

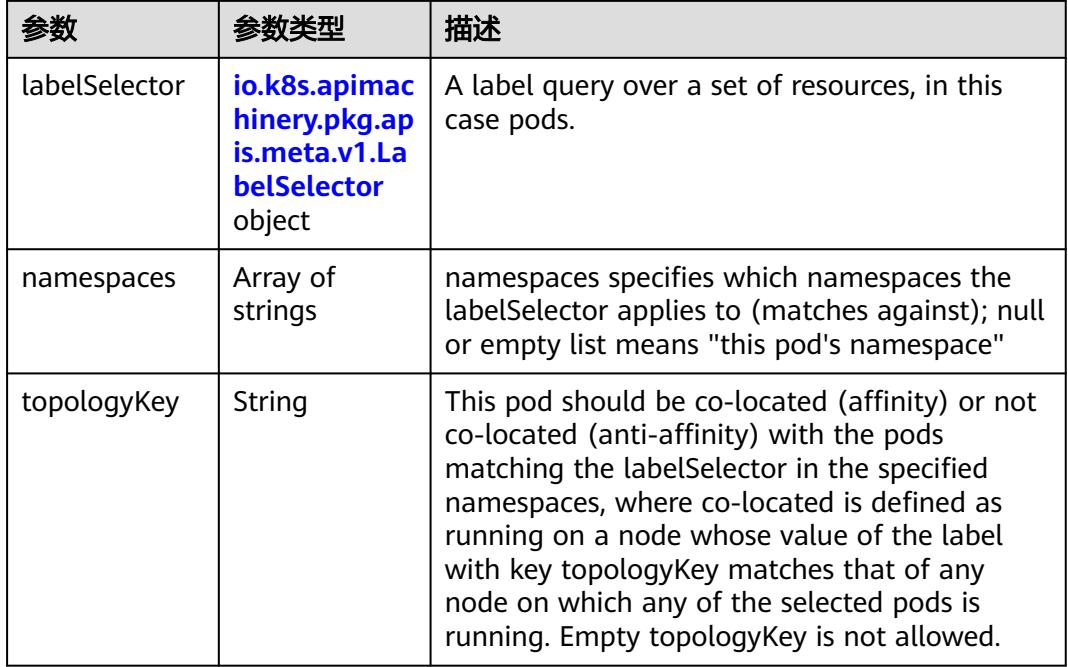

#### 表 **5-6822** io.k8s.api.core.v1.PodDNSConfig

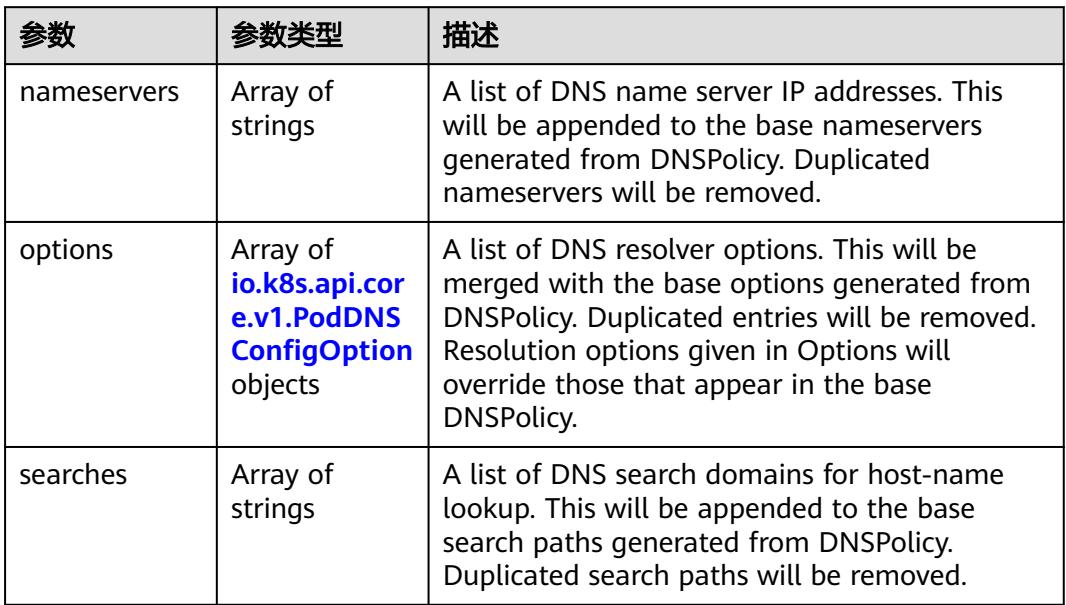

#### 表 **5-6823** io.k8s.api.core.v1.PodDNSConfigOption

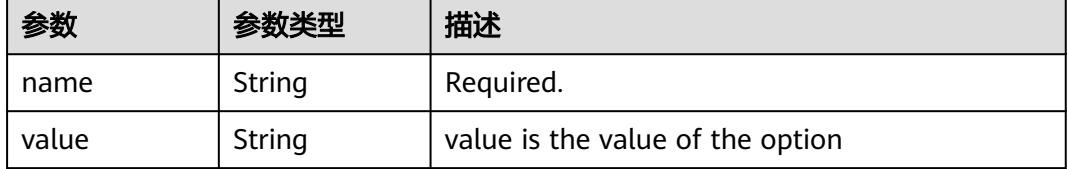

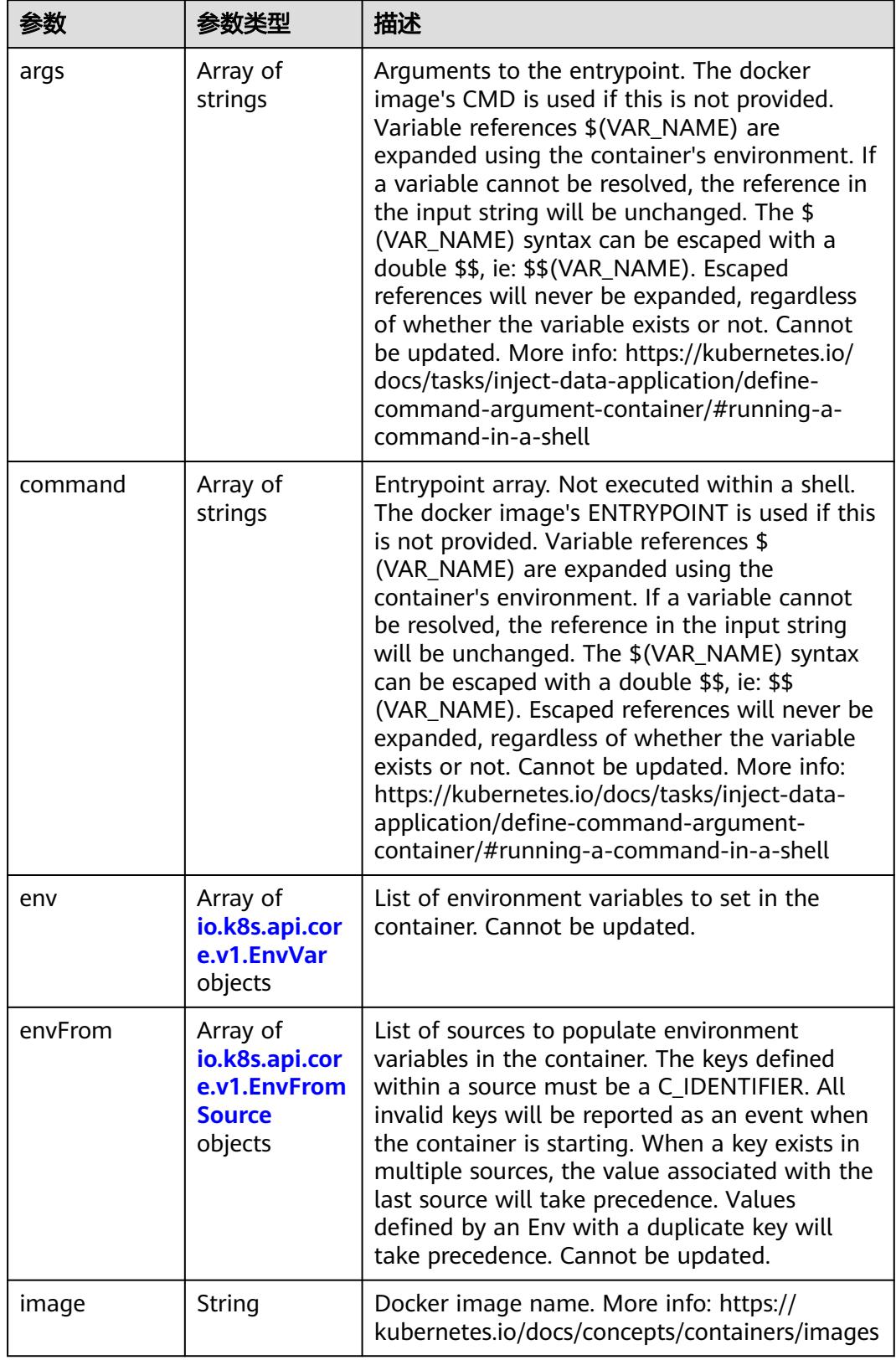

<span id="page-5883-0"></span>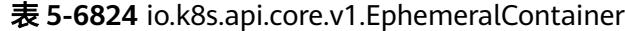

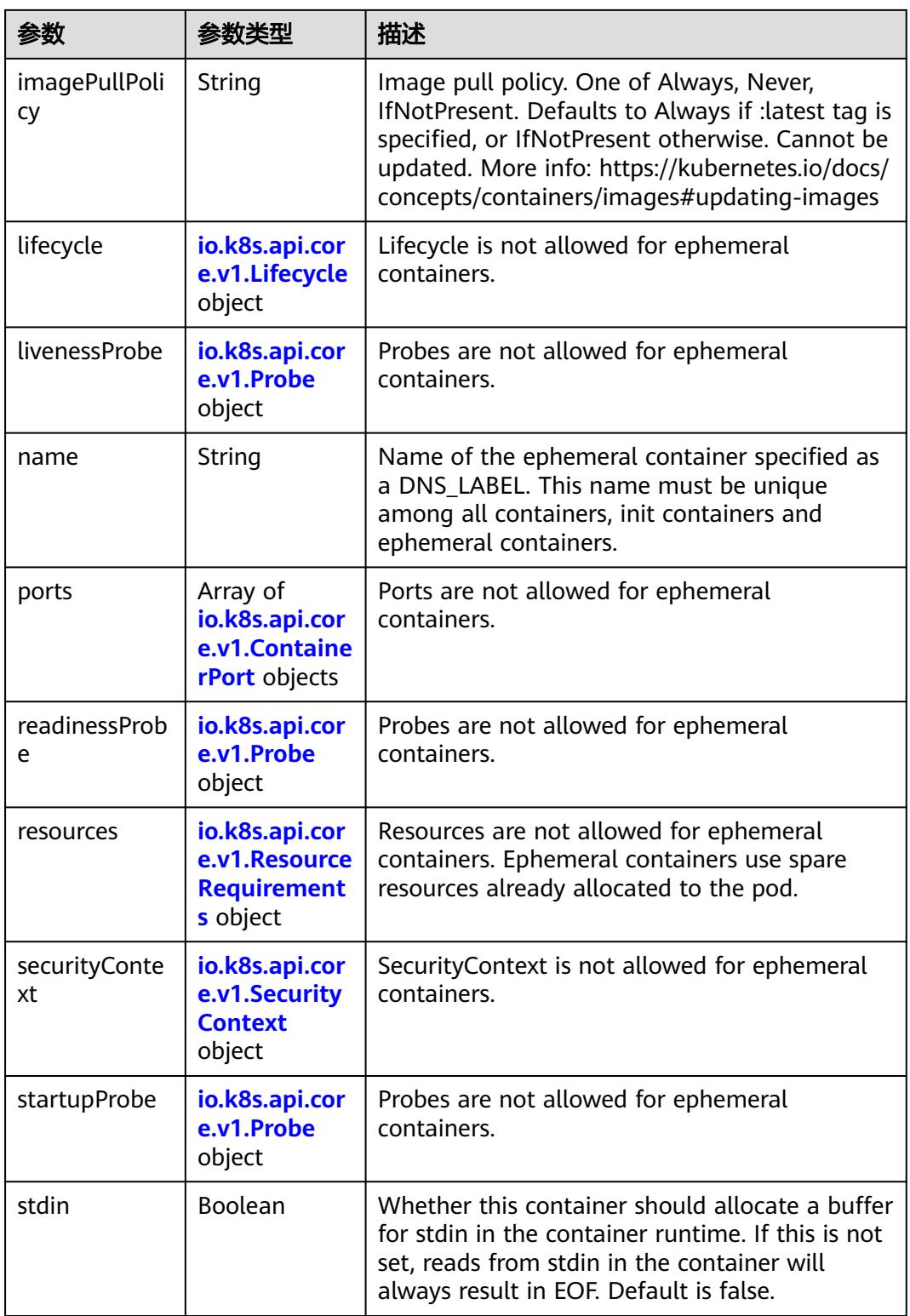

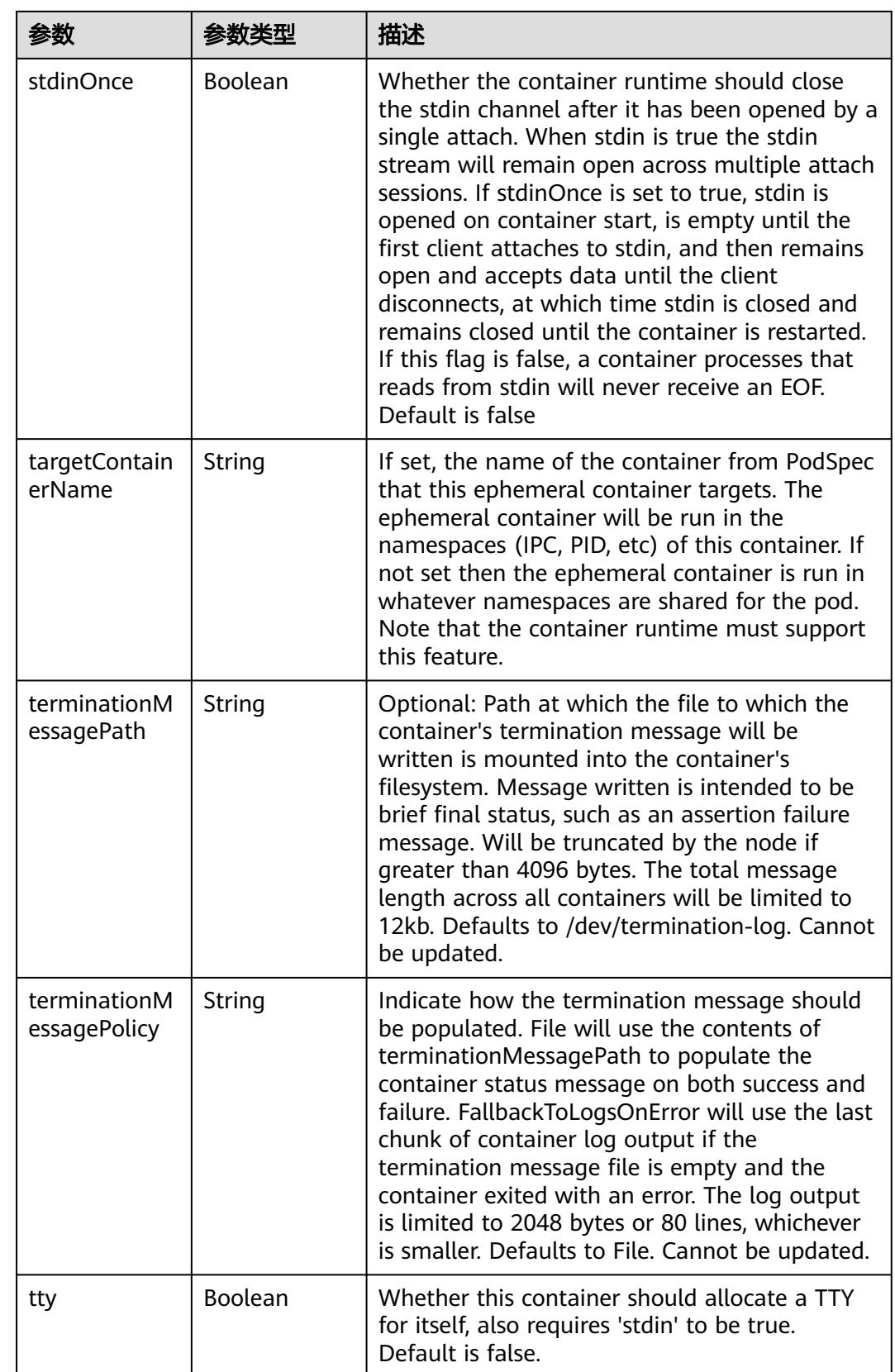

<span id="page-5886-0"></span>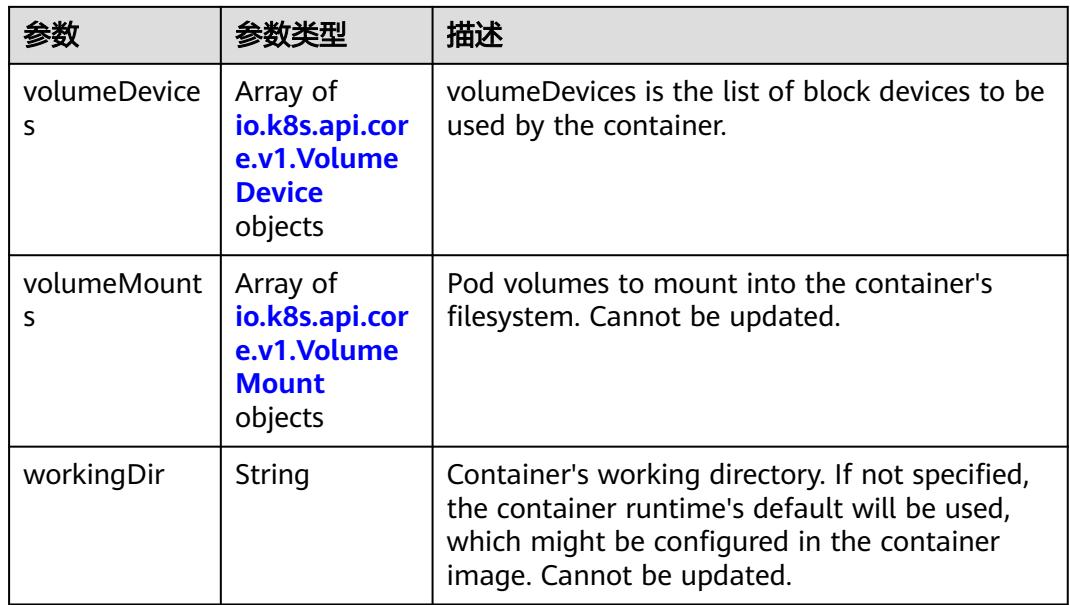

#### 表 **5-6825** io.k8s.api.core.v1.HostAlias

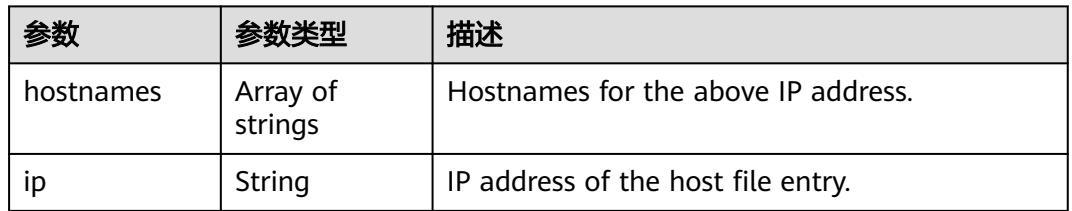

#### 表 **5-6826** io.k8s.api.core.v1.LocalObjectReference

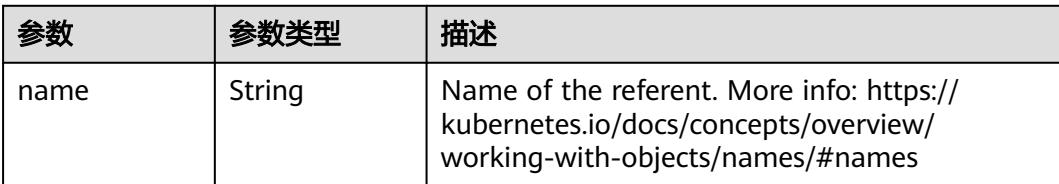

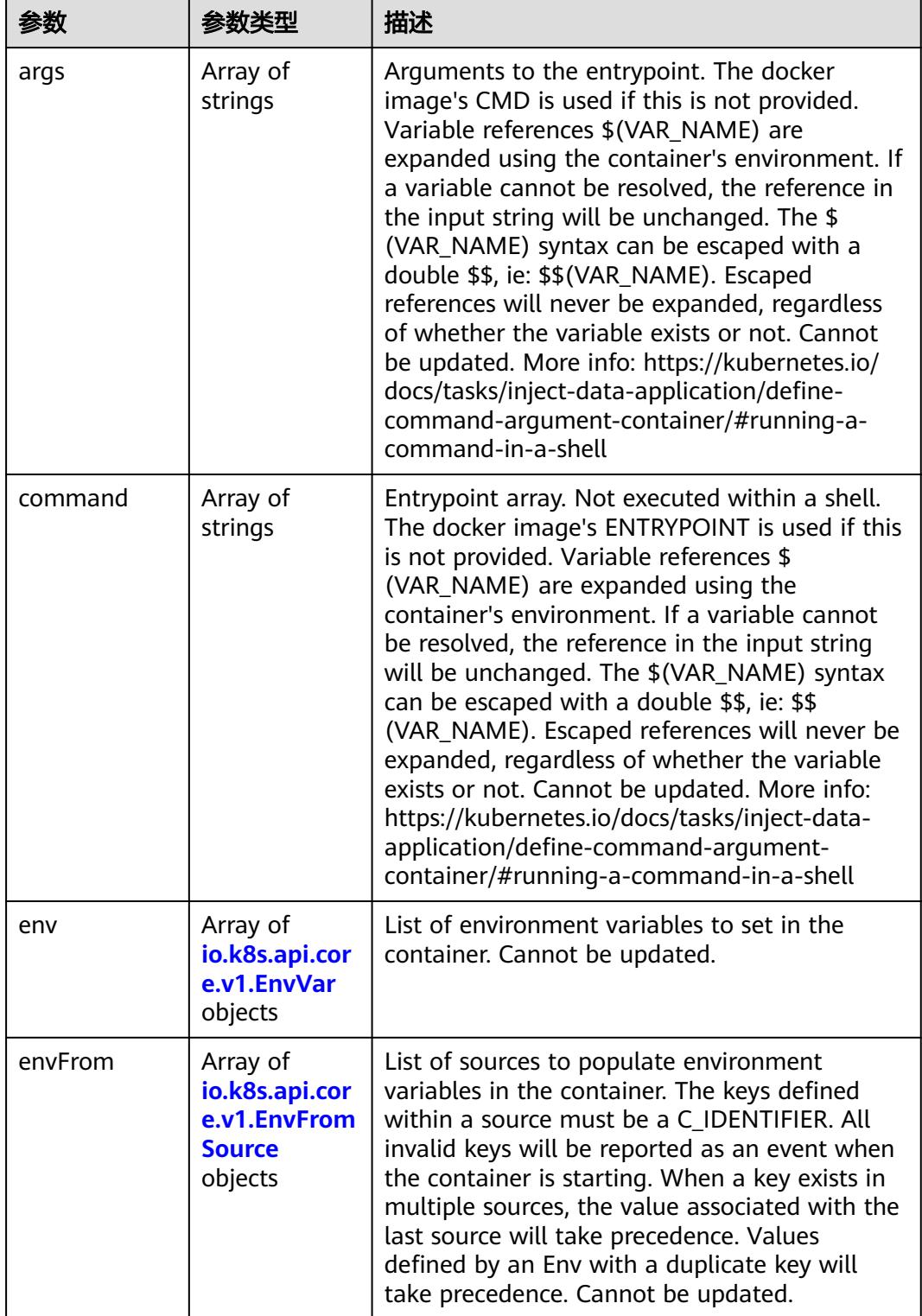

<span id="page-5887-0"></span>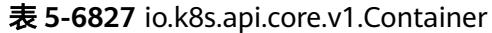

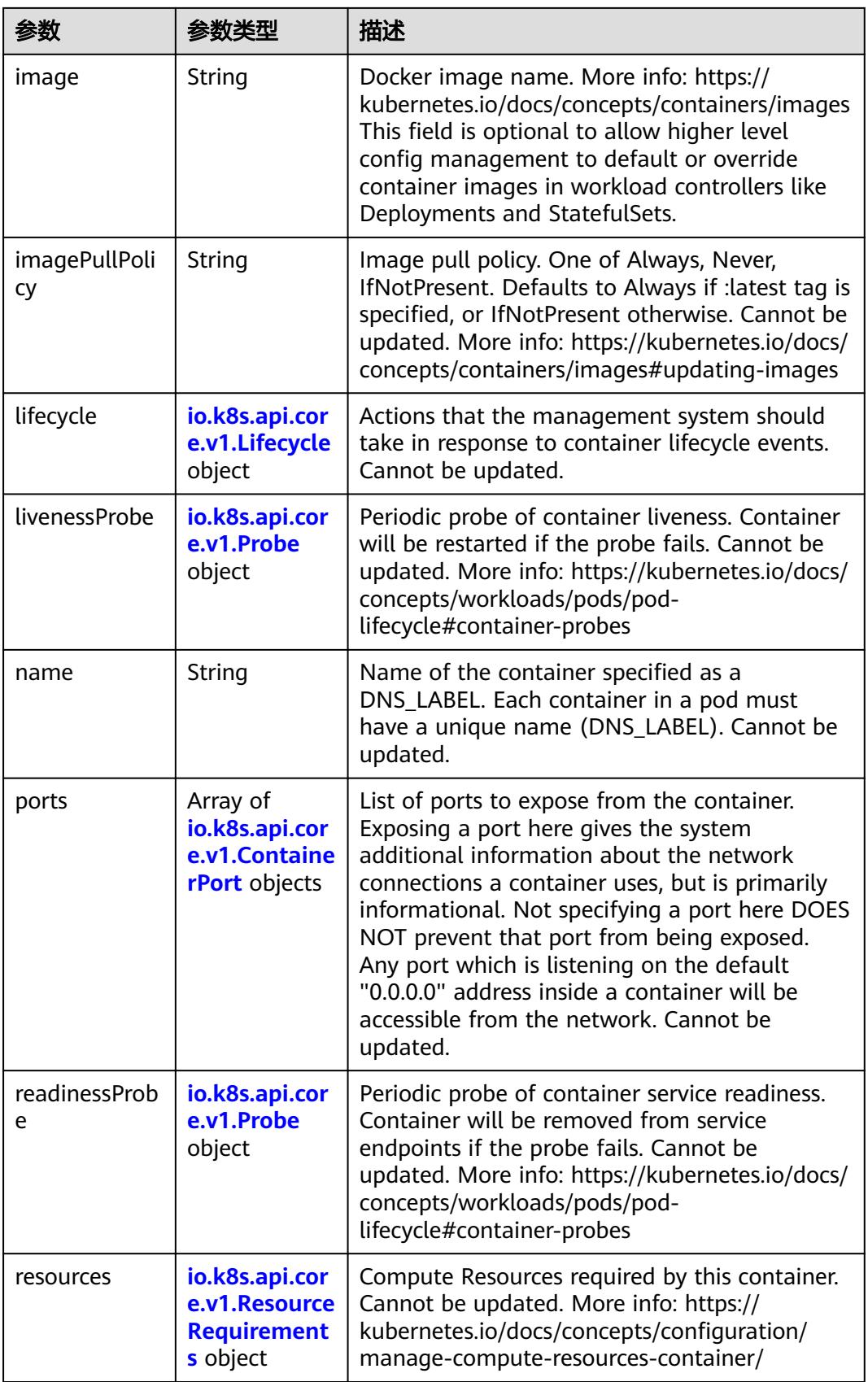

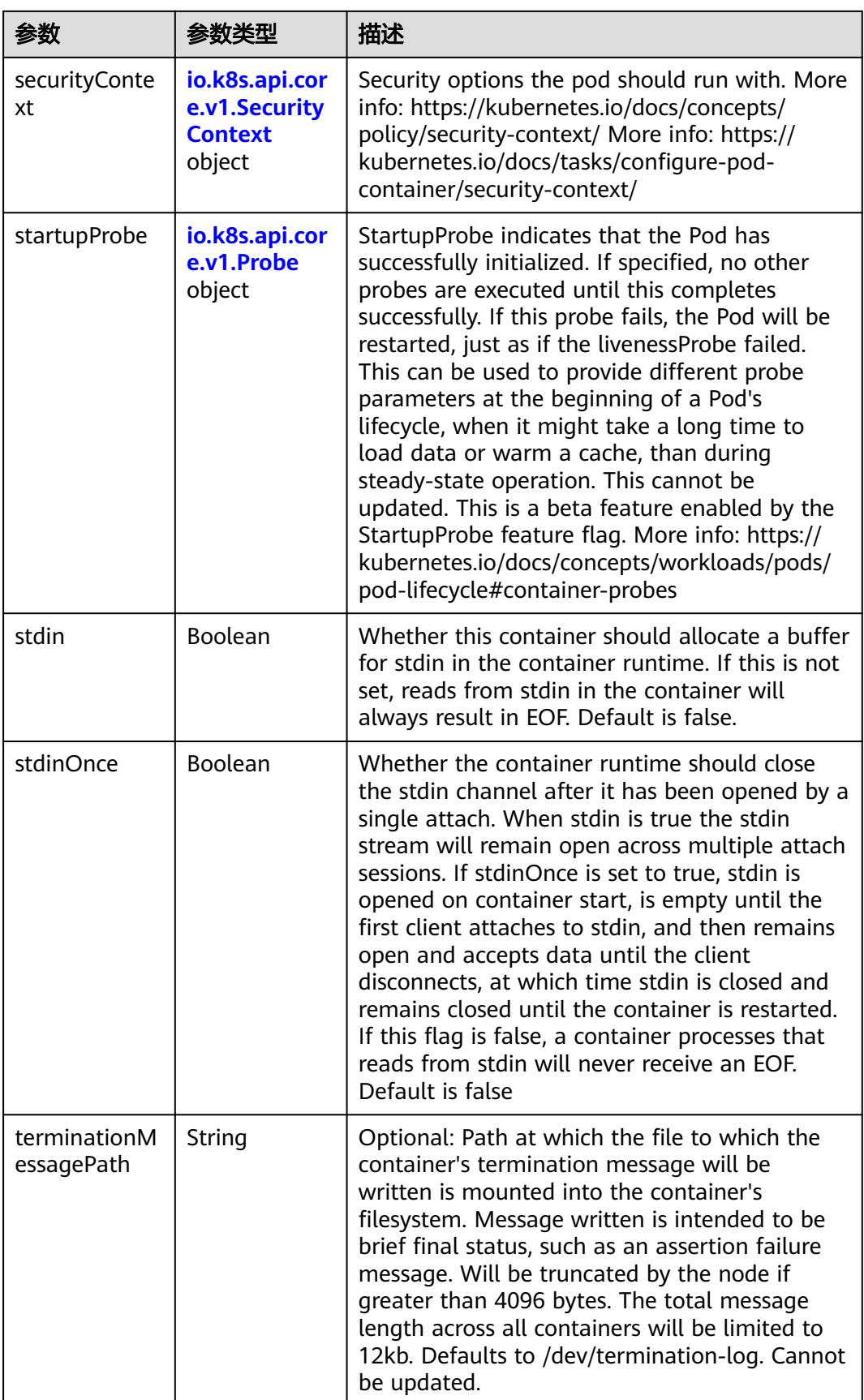

<span id="page-5890-0"></span>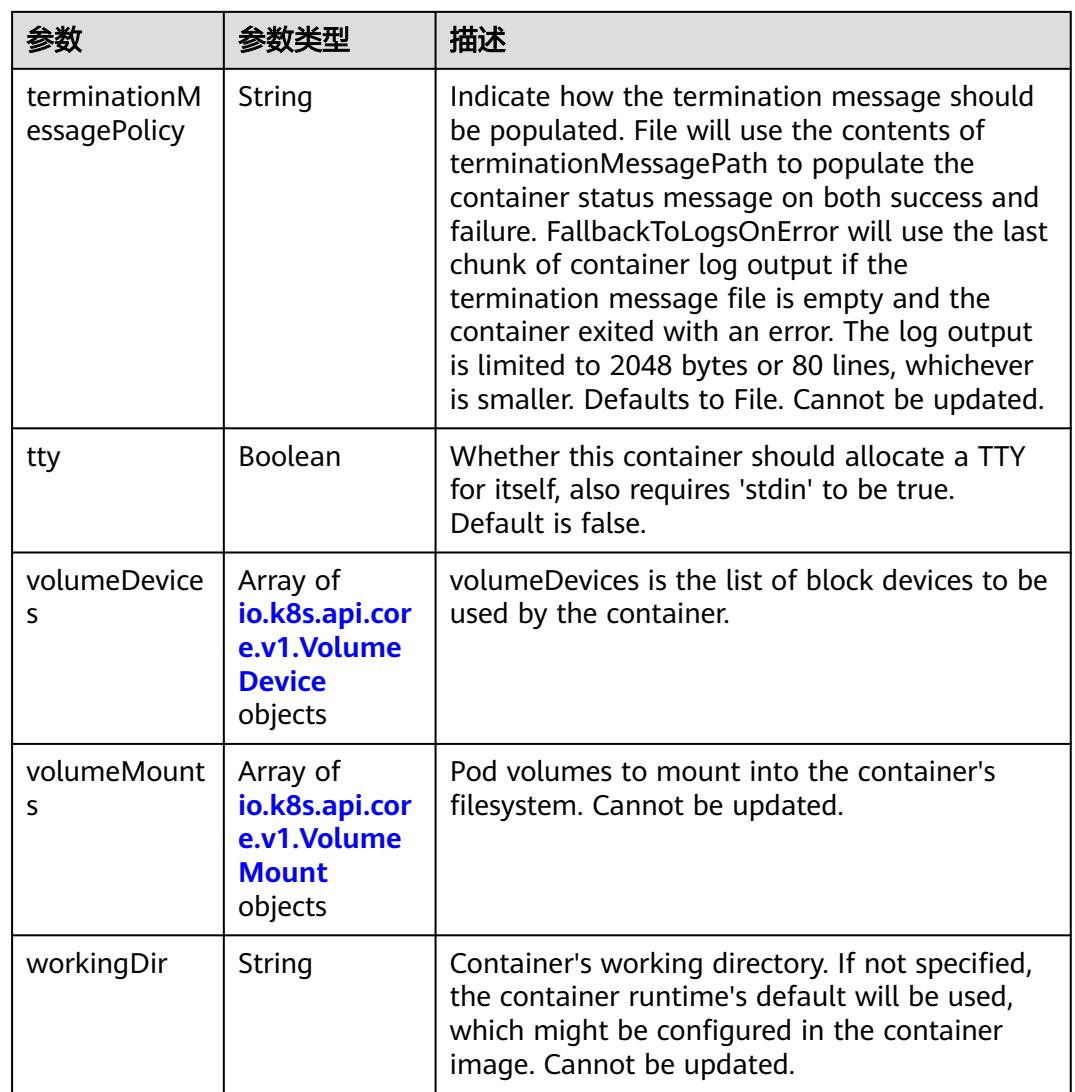

## 表 **5-6828** io.k8s.api.core.v1.EnvVar

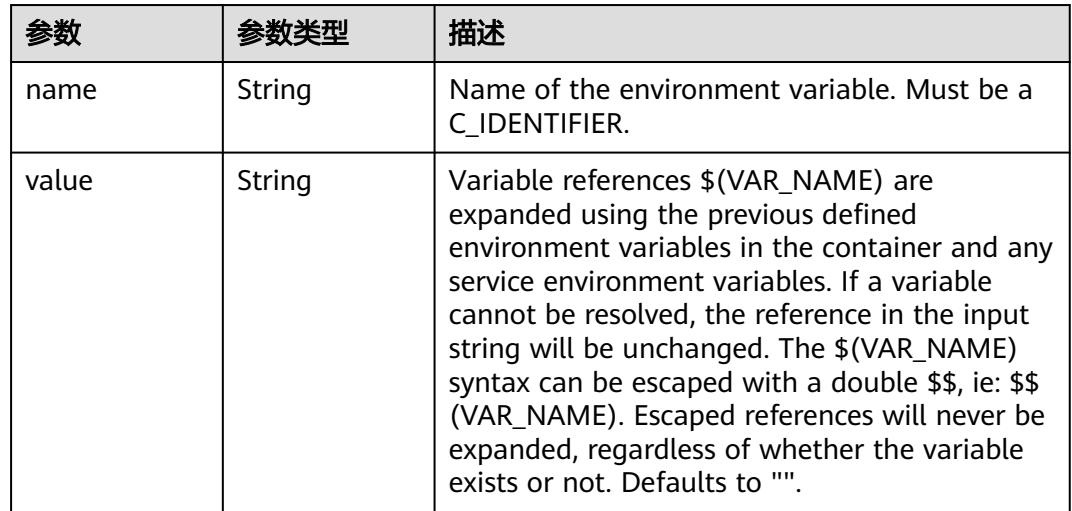

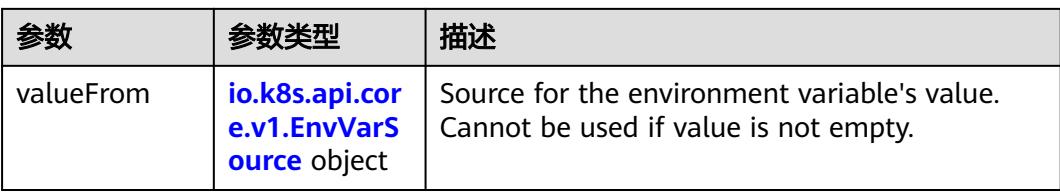

## 表 **5-6829** io.k8s.api.core.v1.EnvVarSource

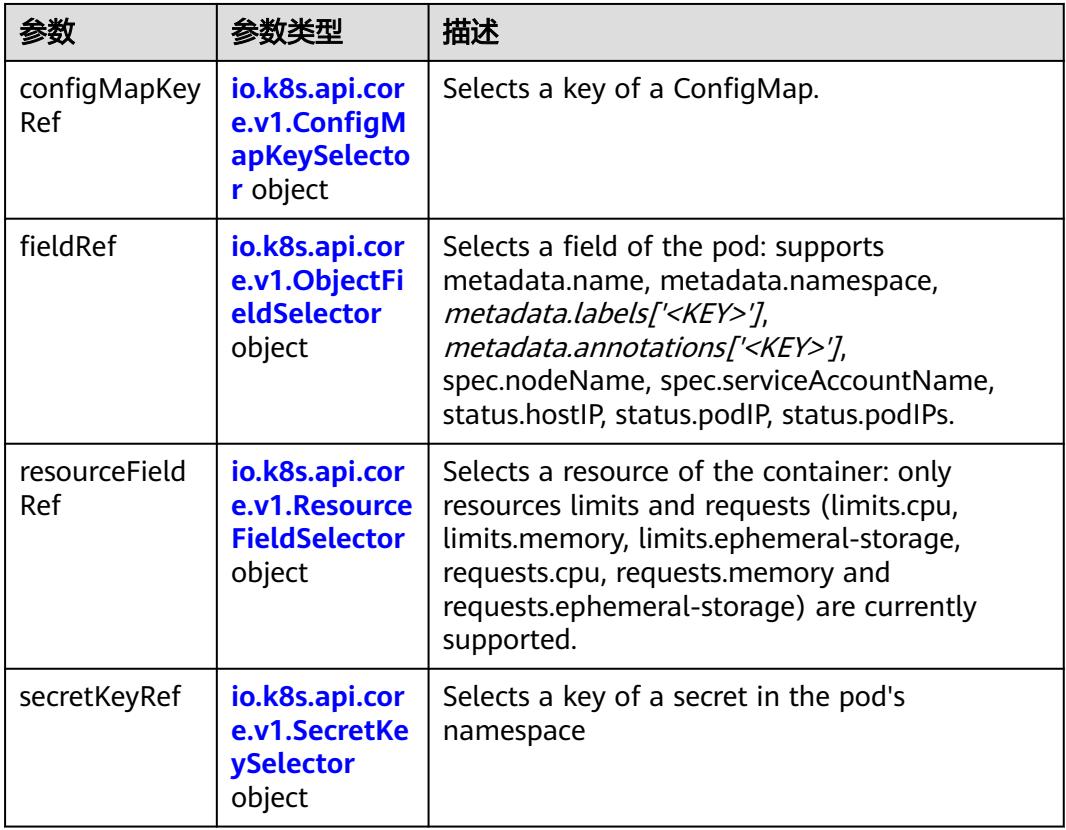

## 表 **5-6830** io.k8s.api.core.v1.ConfigMapKeySelector

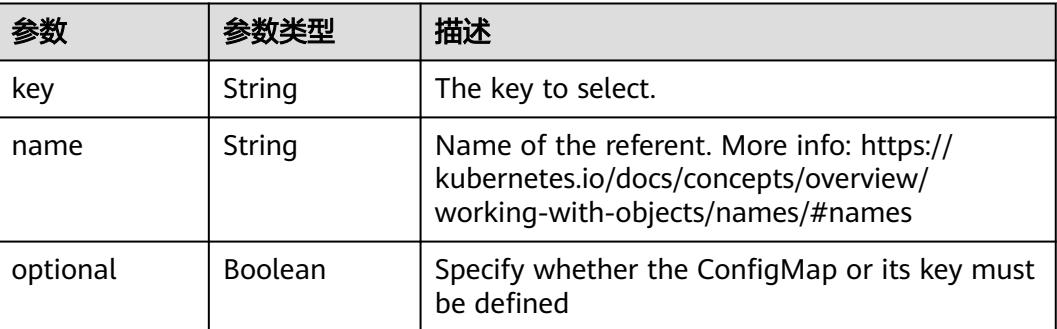

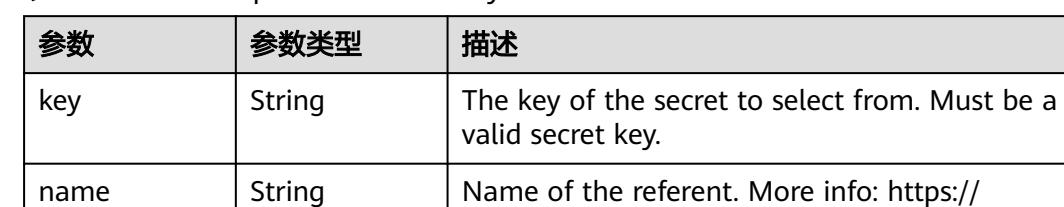

#### <span id="page-5892-0"></span>表 **5-6831** io.k8s.api.core.v1.SecretKeySelector

optional  $\left| \right|$  Boolean  $\left| \right|$  Specify whether the Secret or its key must be defined

kubernetes.io/docs/concepts/overview/ working-with-objects/names/#names

#### 表 **5-6832** io.k8s.api.core.v1.EnvFromSource

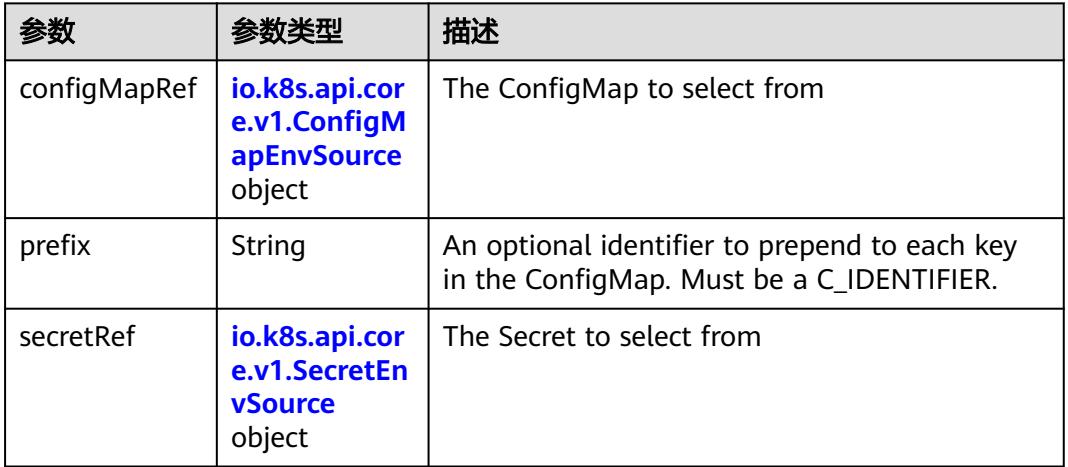

#### 表 **5-6833** io.k8s.api.core.v1.ConfigMapEnvSource

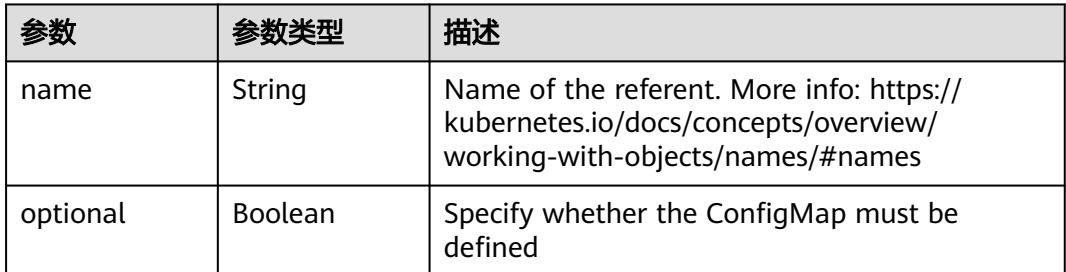

#### 表 **5-6834** io.k8s.api.core.v1.SecretEnvSource

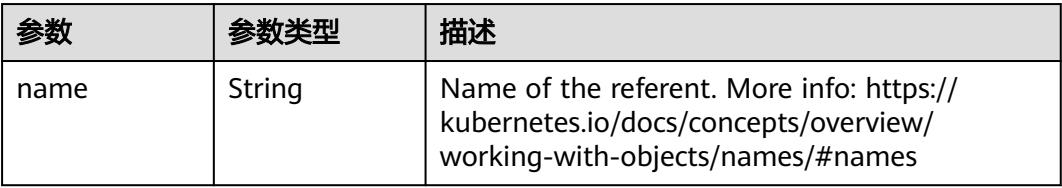

<span id="page-5893-0"></span>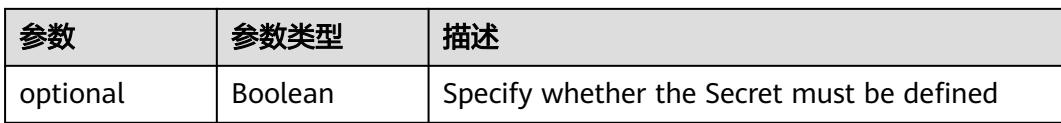

## 表 **5-6835** io.k8s.api.core.v1.Lifecycle

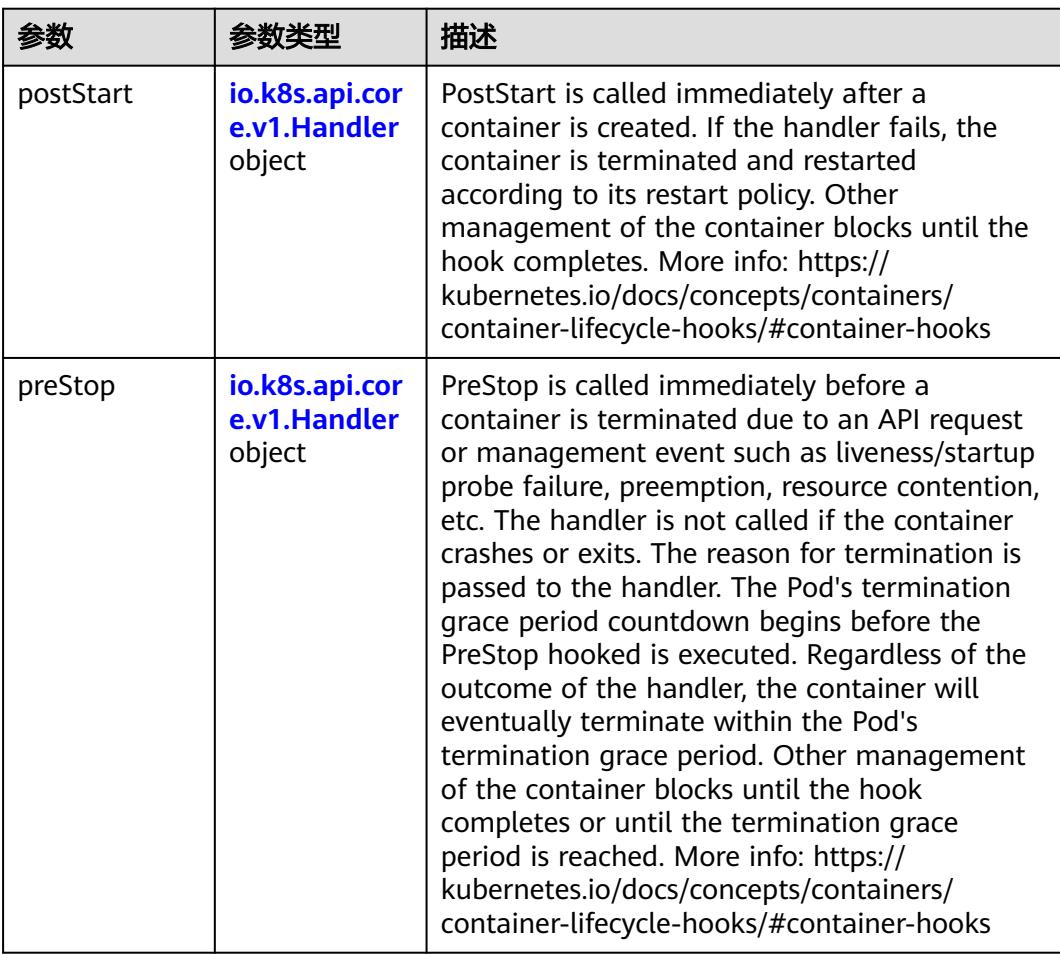

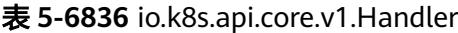

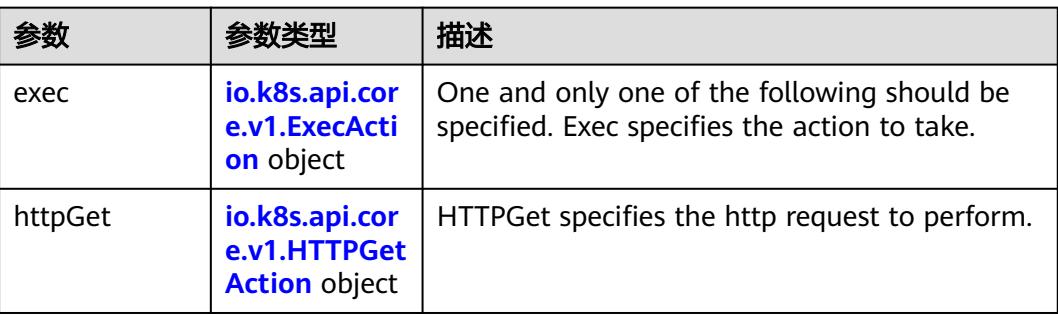

<span id="page-5894-0"></span>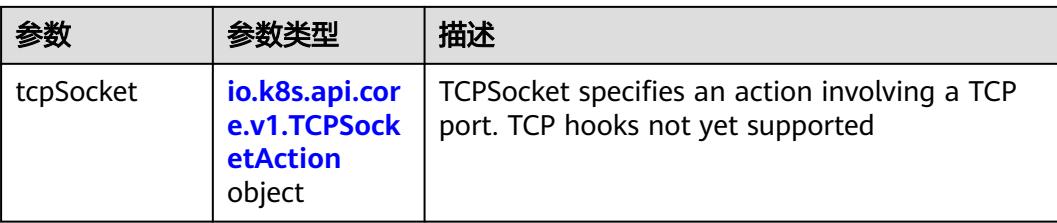

## 表 **5-6837** io.k8s.api.core.v1.ContainerPort

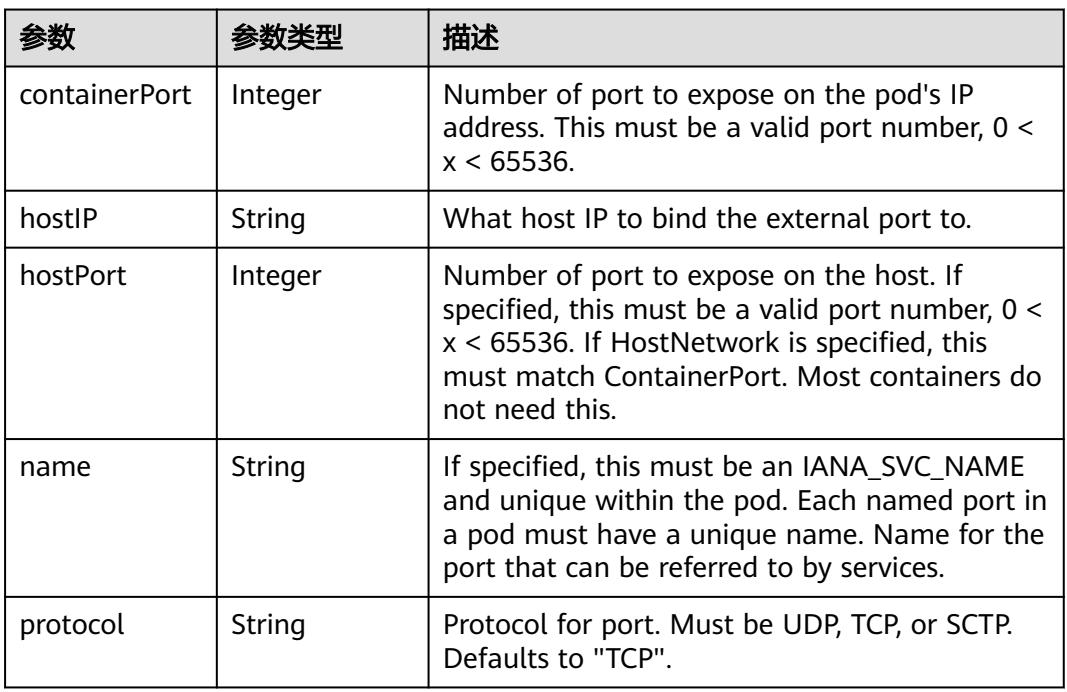

## 表 **5-6838** io.k8s.api.core.v1.SecurityContext

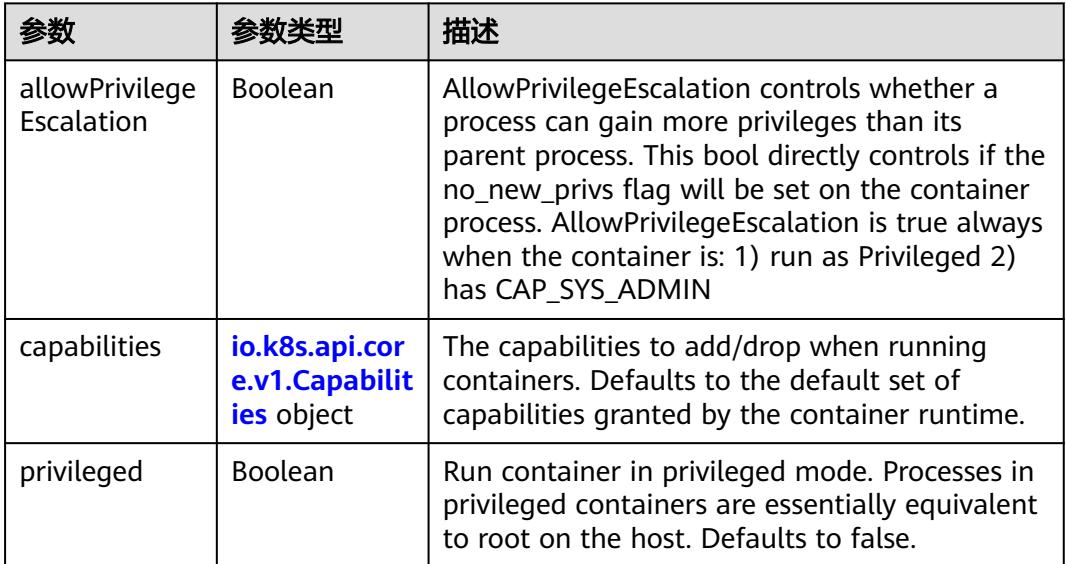

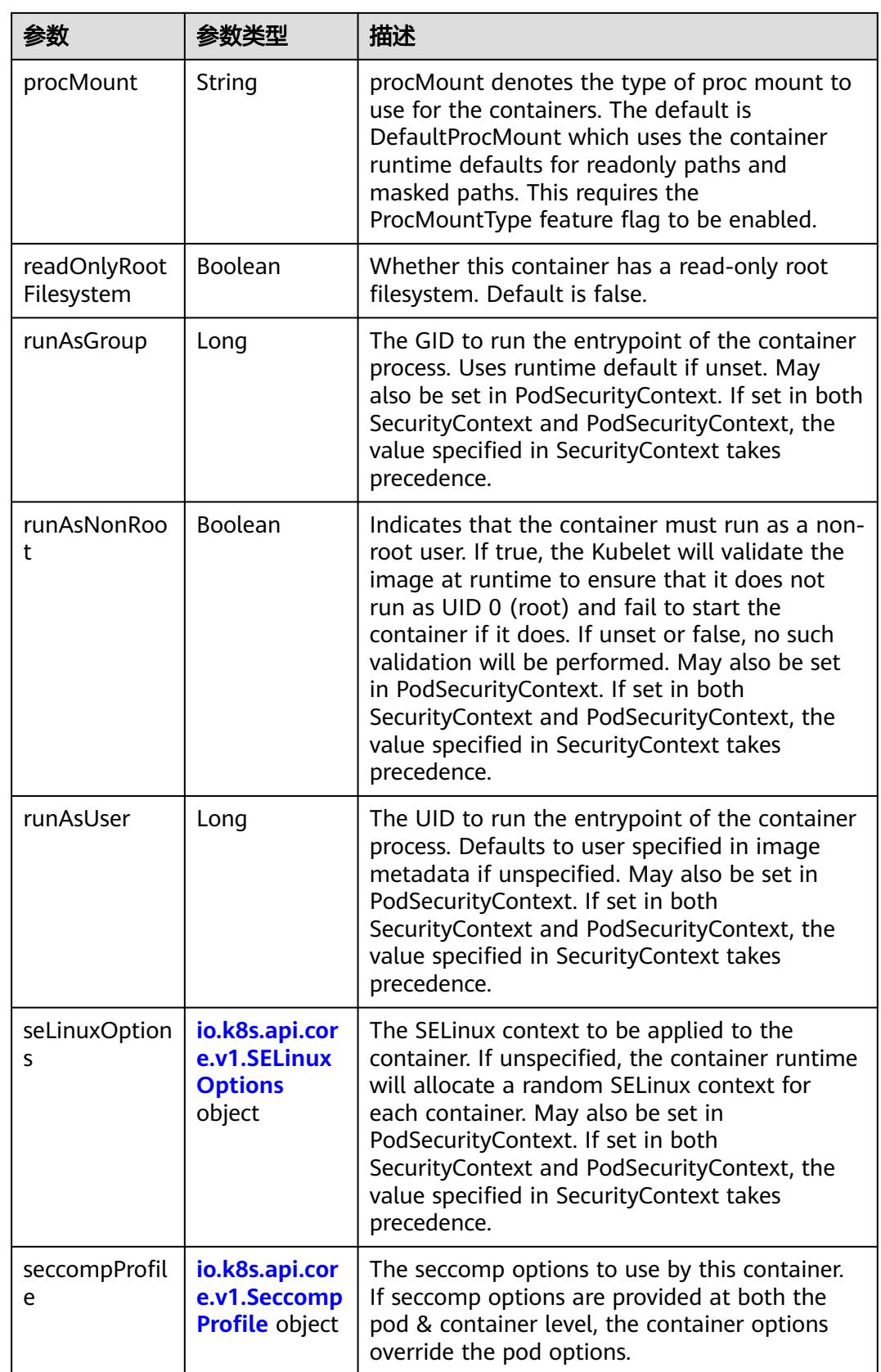

<span id="page-5896-0"></span>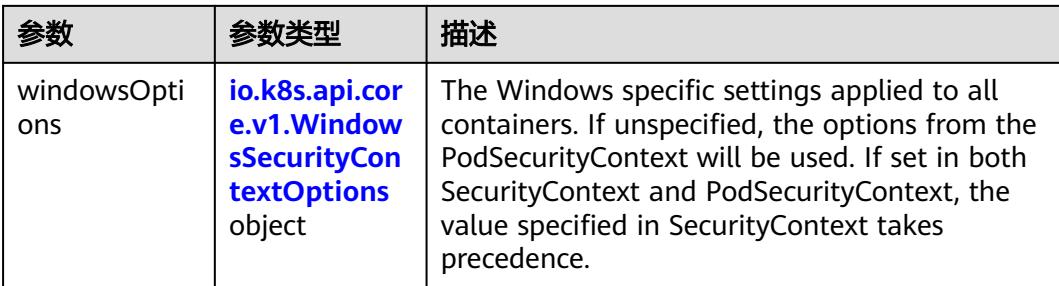

## 表 **5-6839** io.k8s.api.core.v1.Capabilities

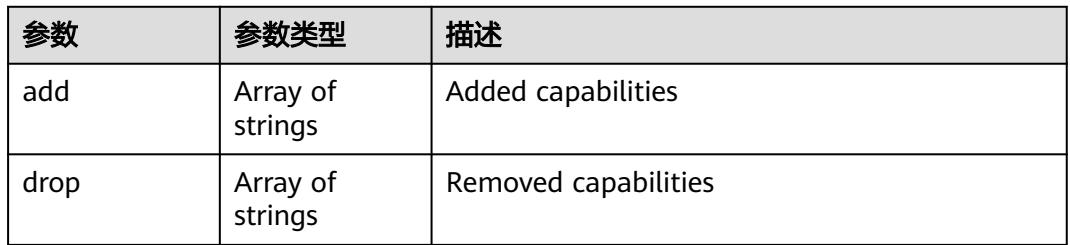

## 表 **5-6840** io.k8s.api.core.v1.Probe

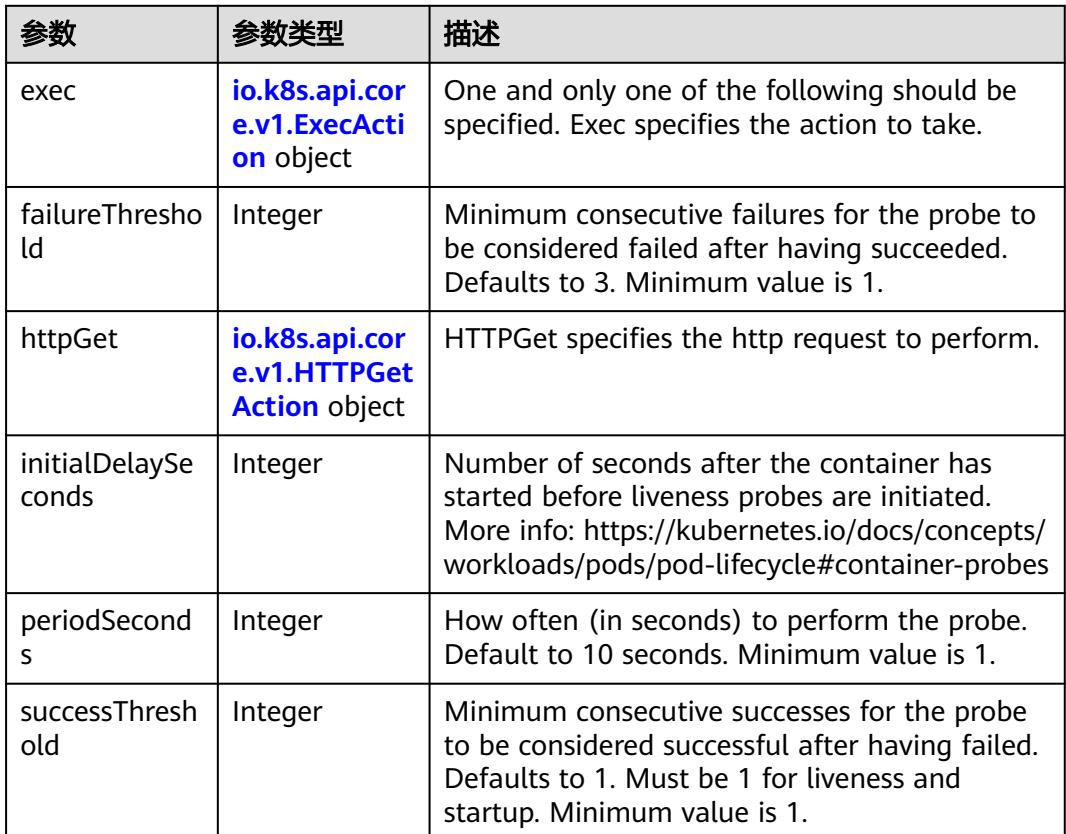

<span id="page-5897-0"></span>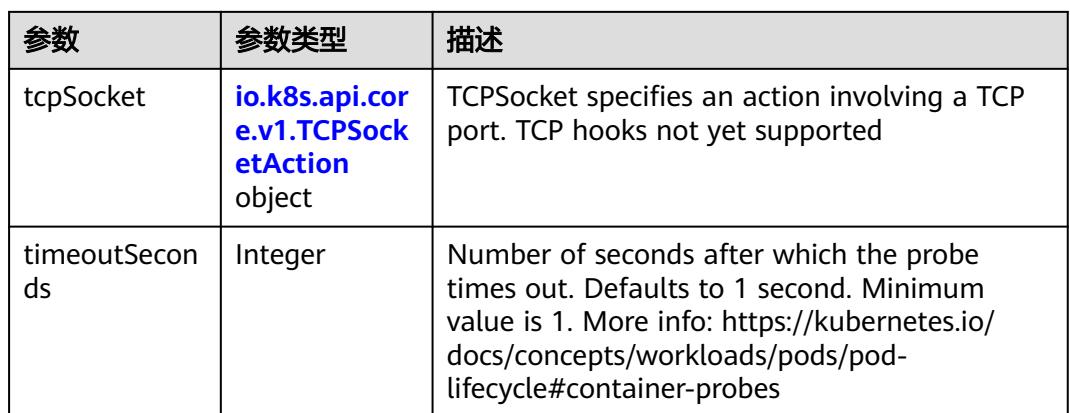

## 表 **5-6841** io.k8s.api.core.v1.ExecAction

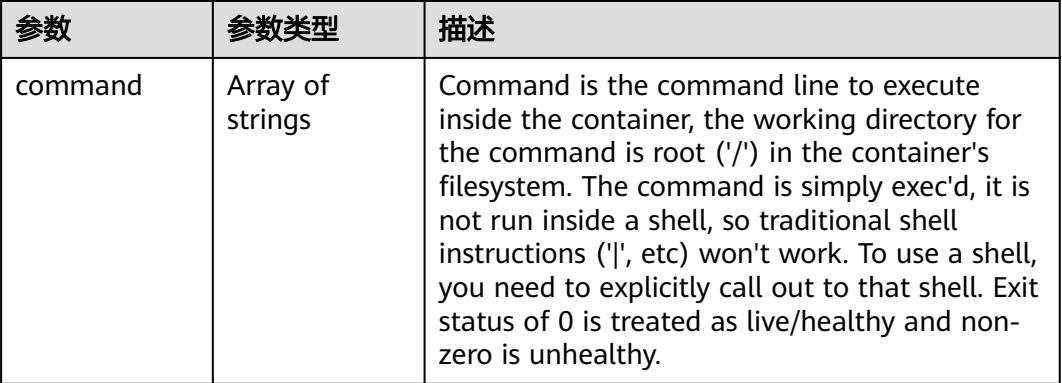

## 表 **5-6842** io.k8s.api.core.v1.HTTPGetAction

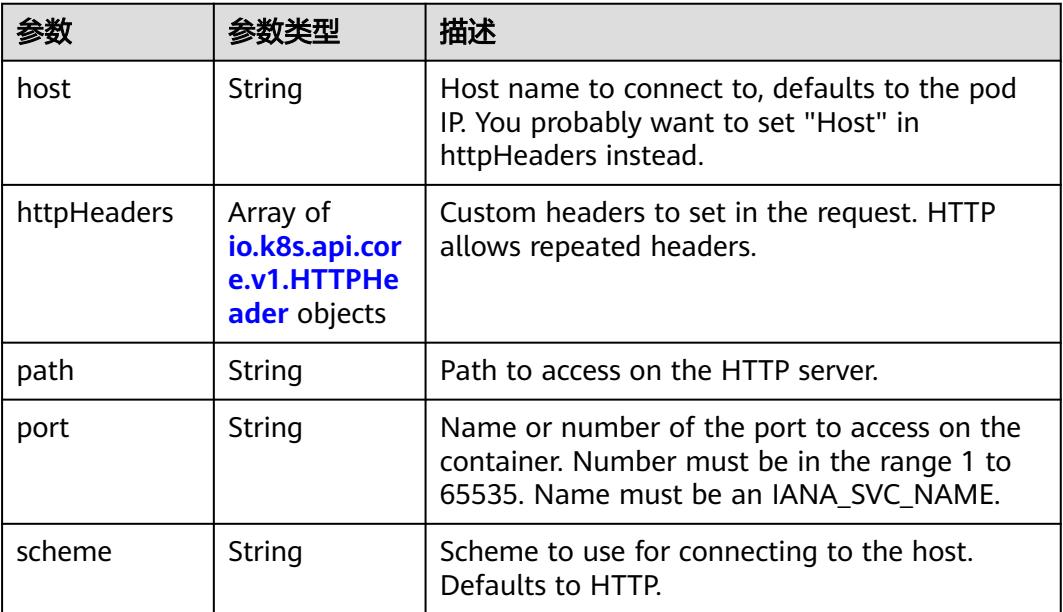

#### <span id="page-5898-0"></span>表 **5-6843** io.k8s.api.core.v1.HTTPHeader

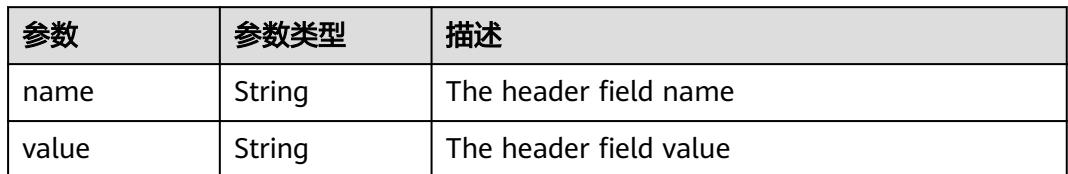

#### 表 **5-6844** io.k8s.api.core.v1.TCPSocketAction

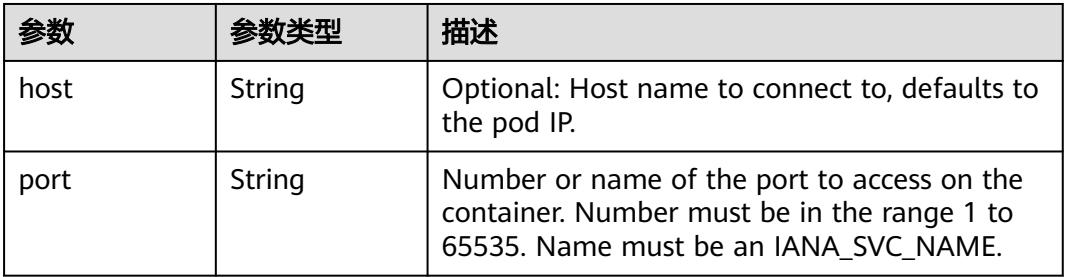

#### 表 **5-6845** io.k8s.api.core.v1.VolumeDevice

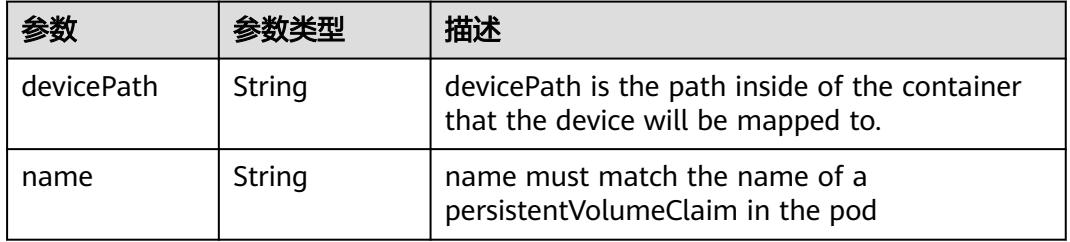

#### 表 **5-6846** io.k8s.api.core.v1.VolumeMount

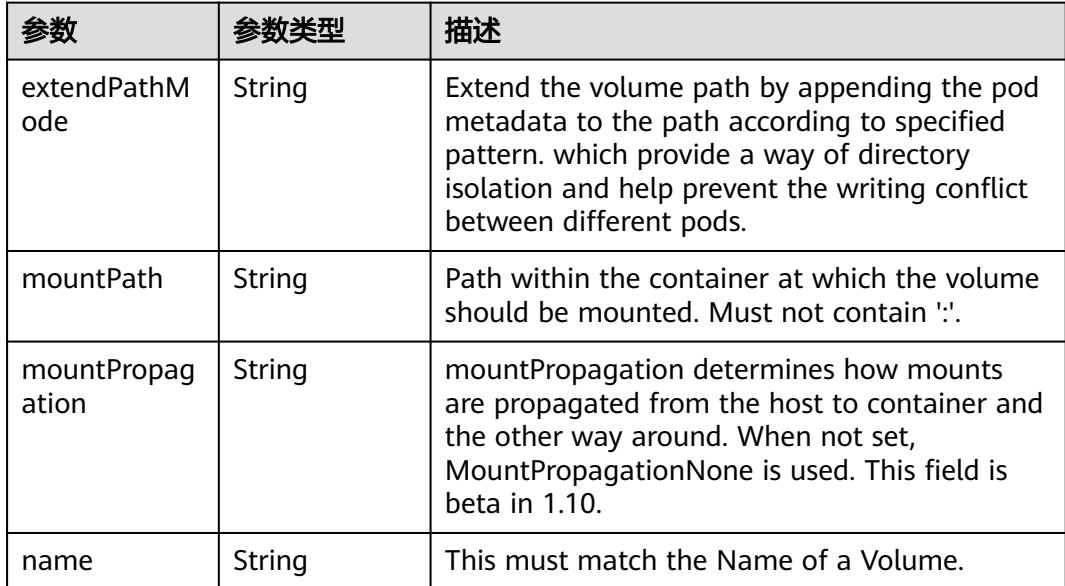

<span id="page-5899-0"></span>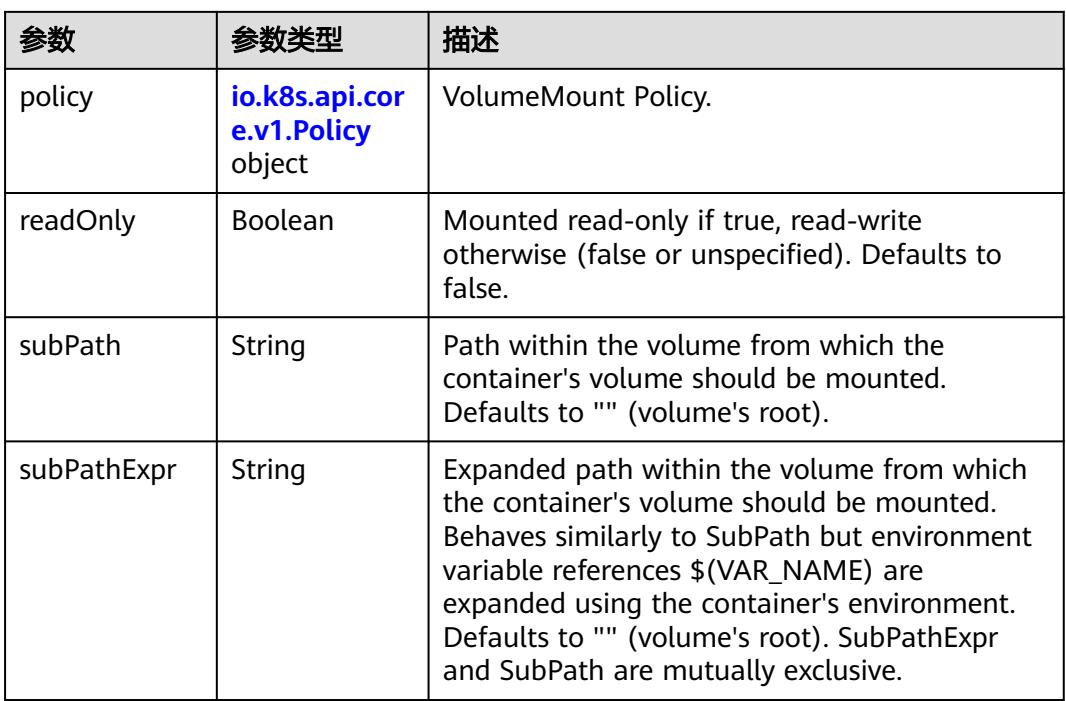

## 表 **5-6847** io.k8s.api.core.v1.Policy

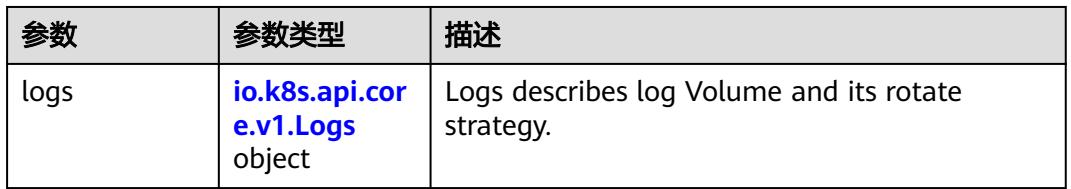

#### 表 **5-6848** io.k8s.api.core.v1.Logs

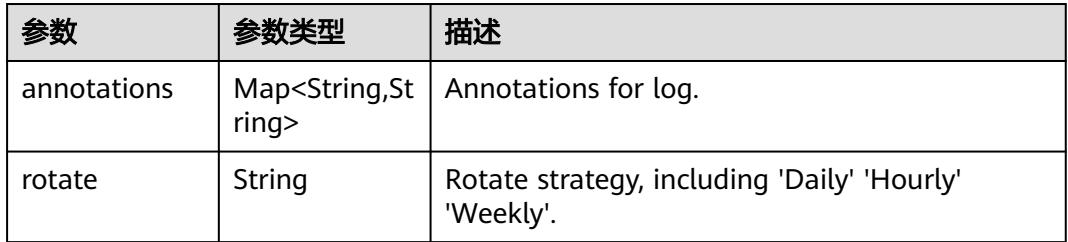

#### 表 **5-6849** io.k8s.api.core.v1.PodReadinessGate

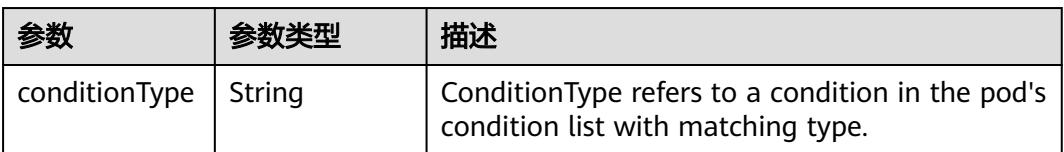

<span id="page-5900-0"></span>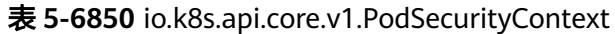

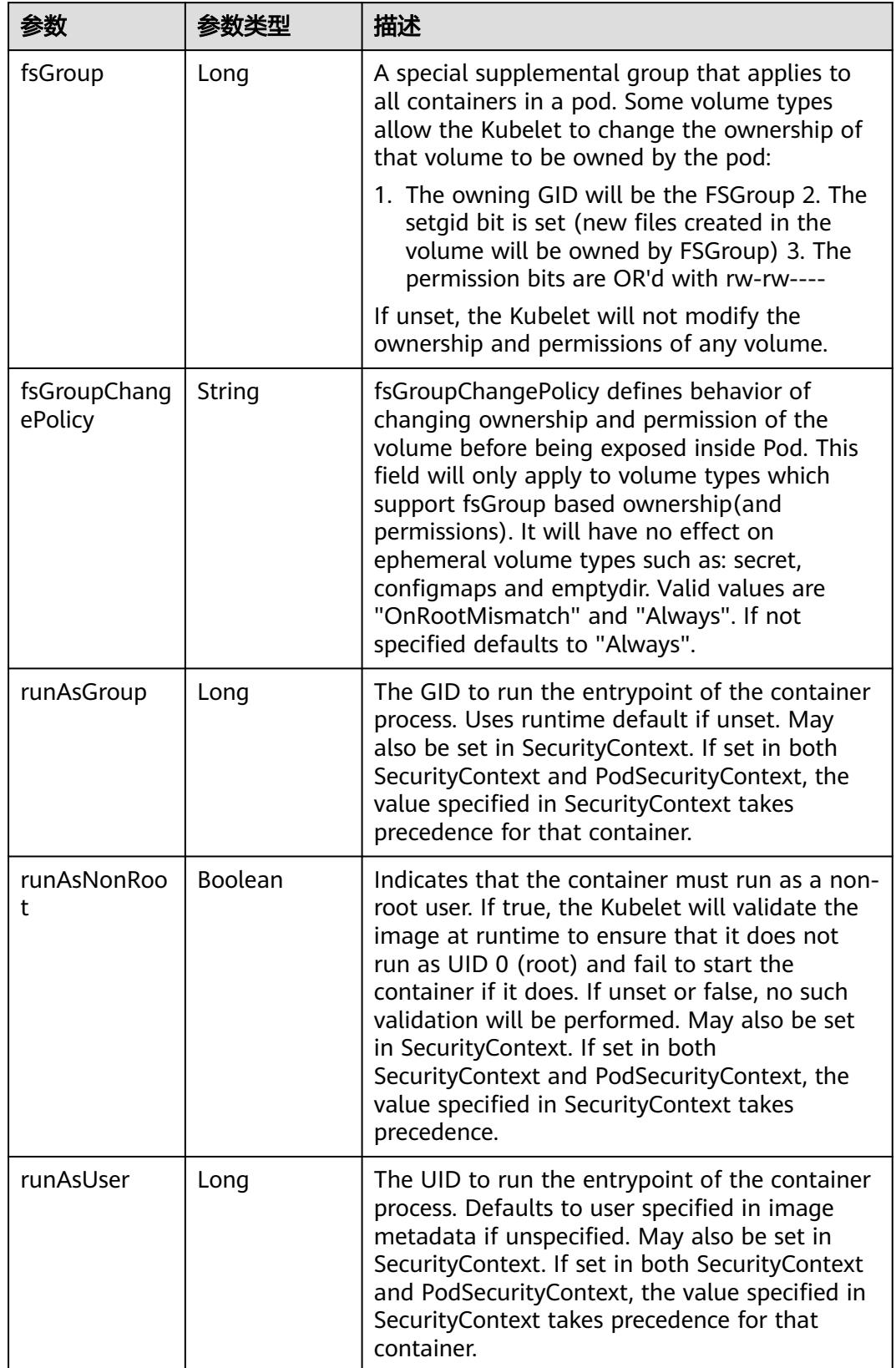

<span id="page-5901-0"></span>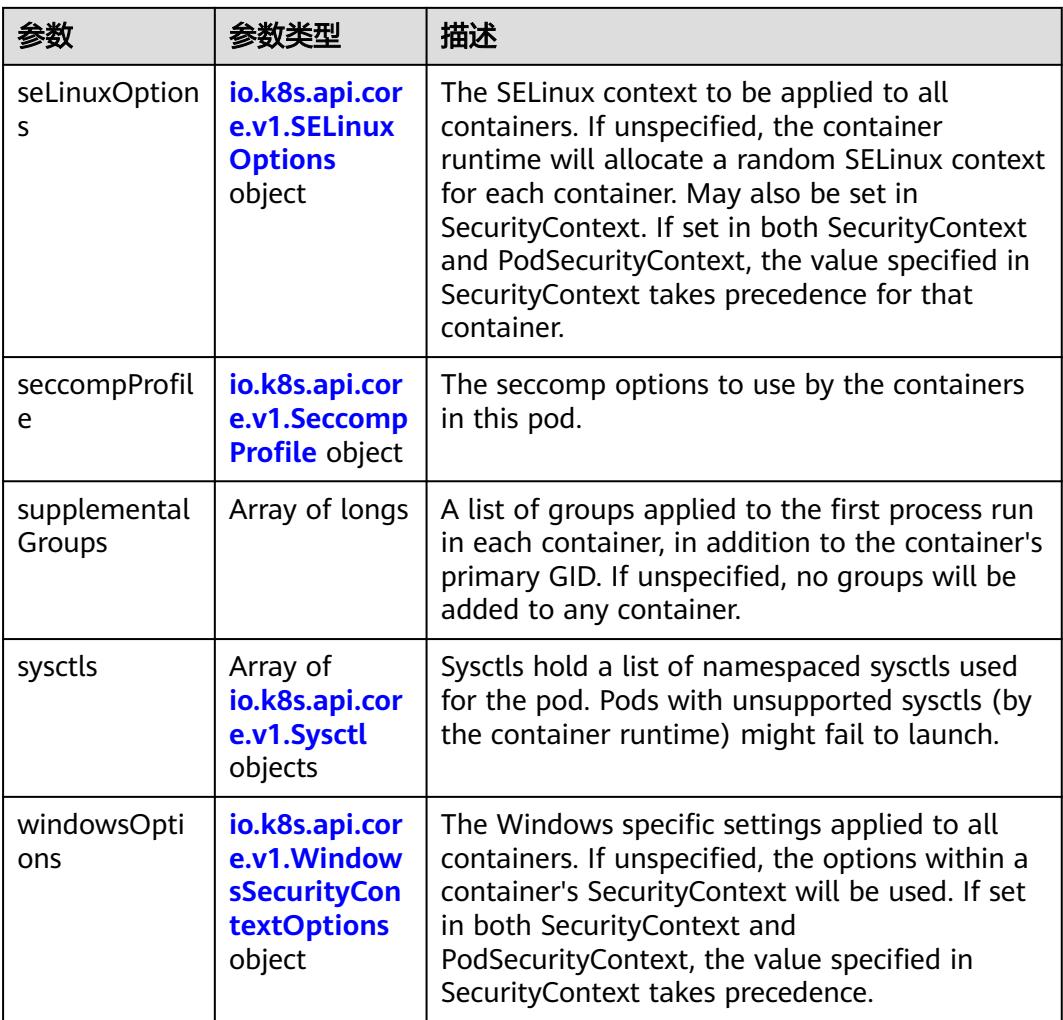

## 表 **5-6851** io.k8s.api.core.v1.SELinuxOptions

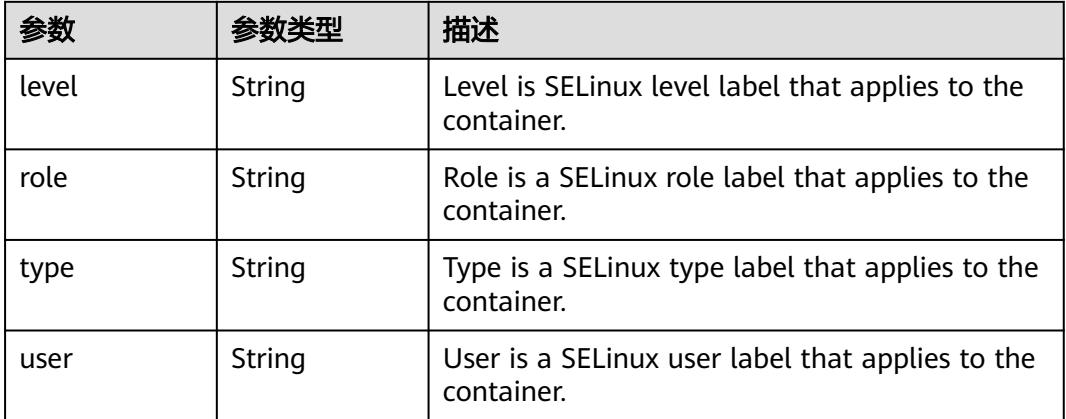

<span id="page-5902-0"></span>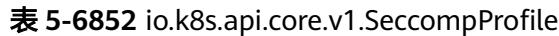

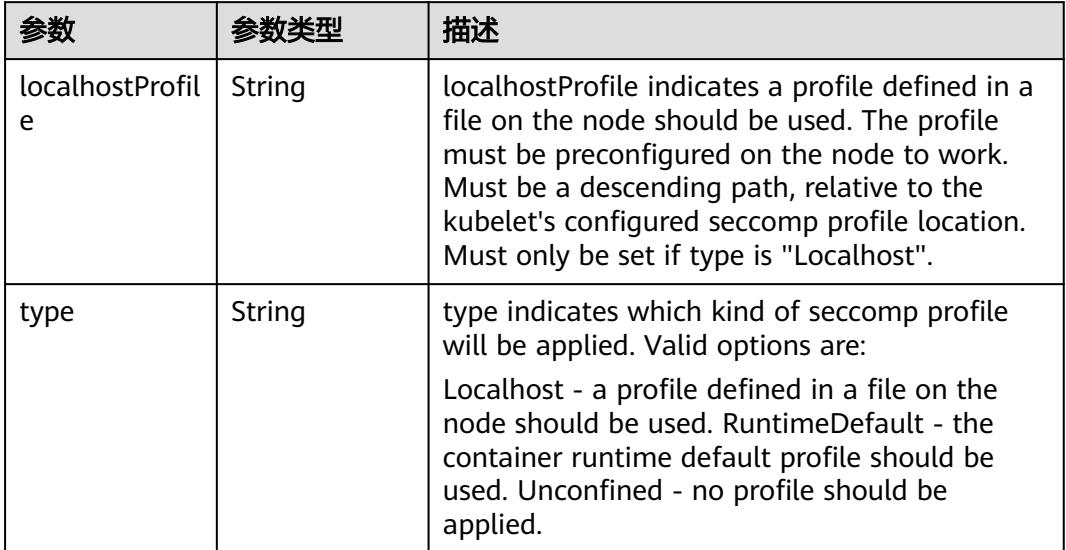

## 表 **5-6853** io.k8s.api.core.v1.Sysctl

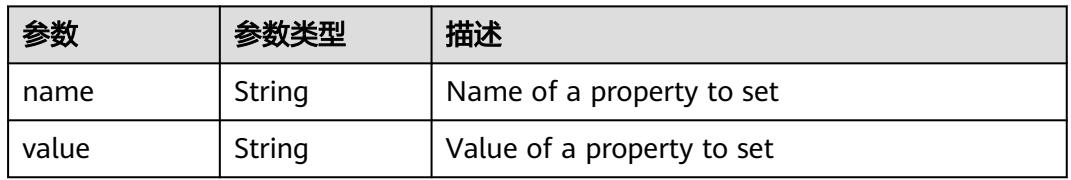

## 表 **5-6854** io.k8s.api.core.v1.WindowsSecurityContextOptions

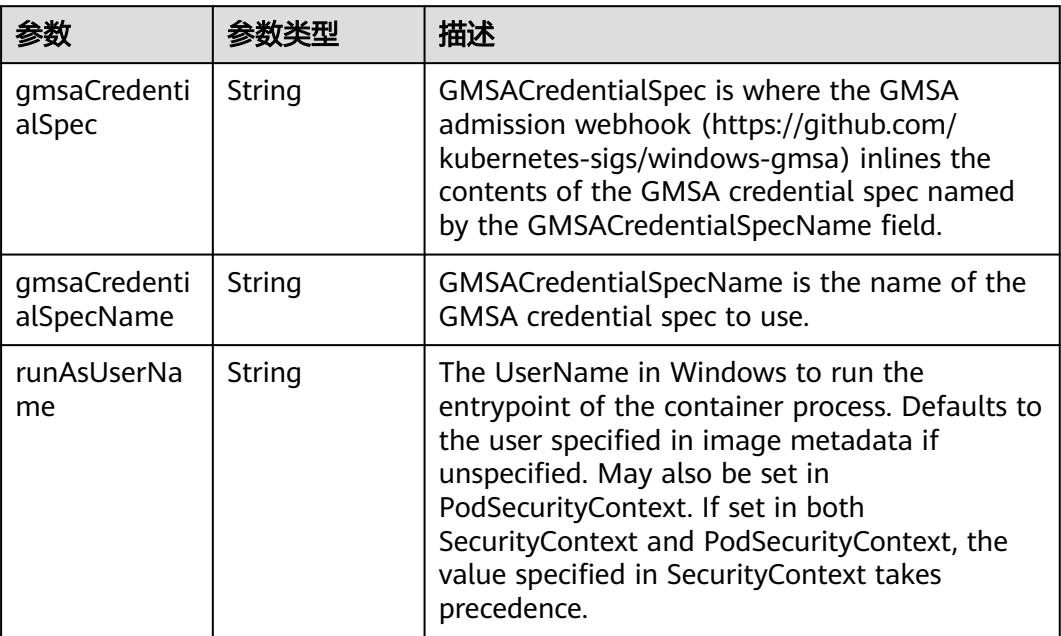

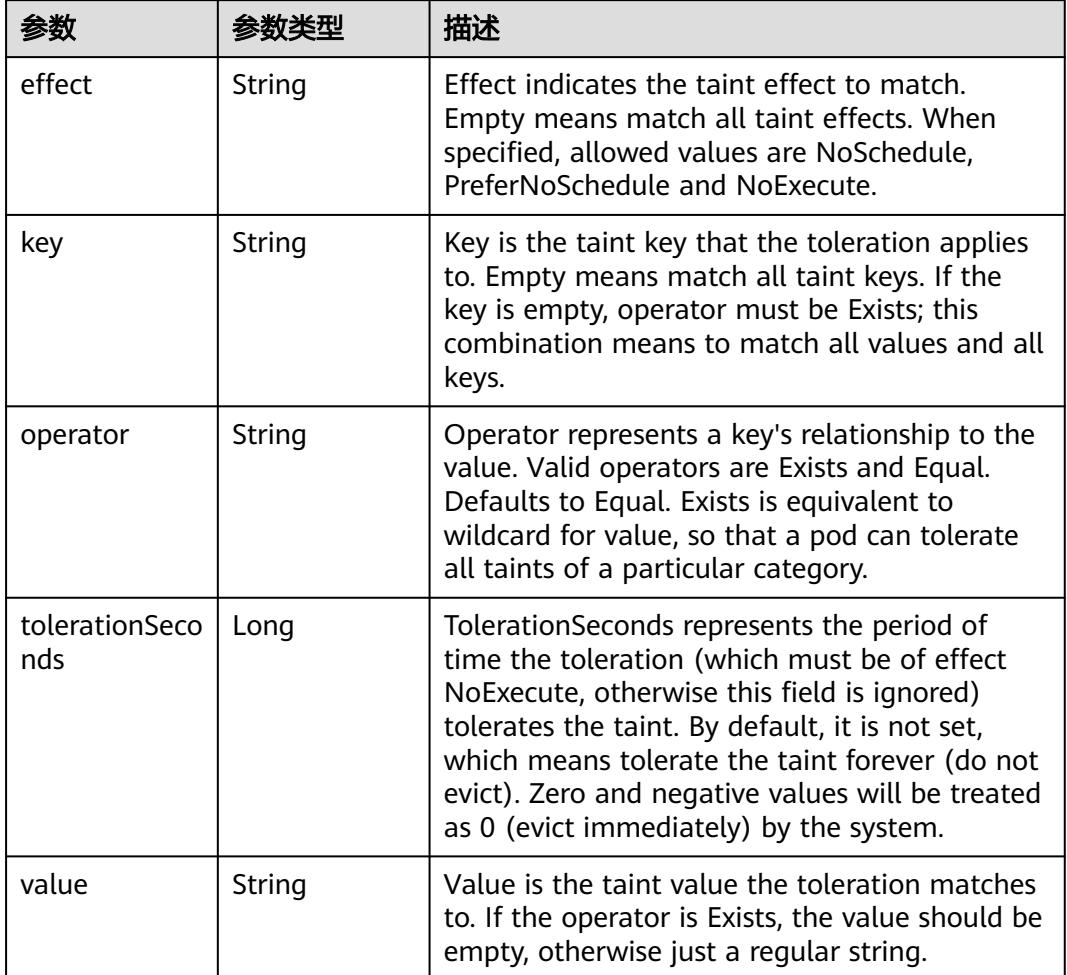

<span id="page-5903-0"></span>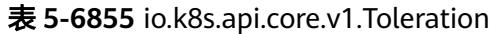

# 表 **5-6856** io.k8s.api.core.v1.TopologySpreadConstraint

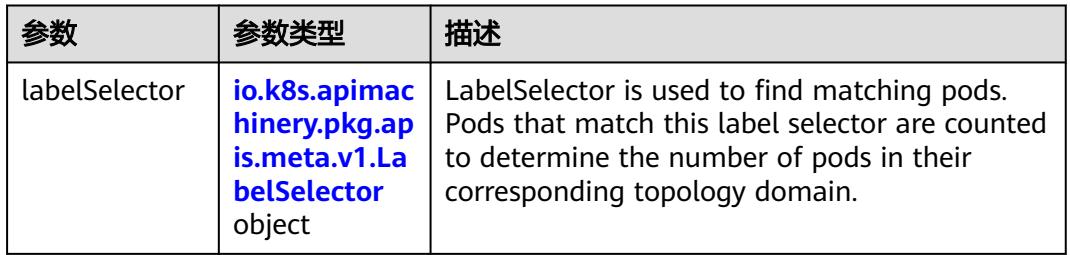
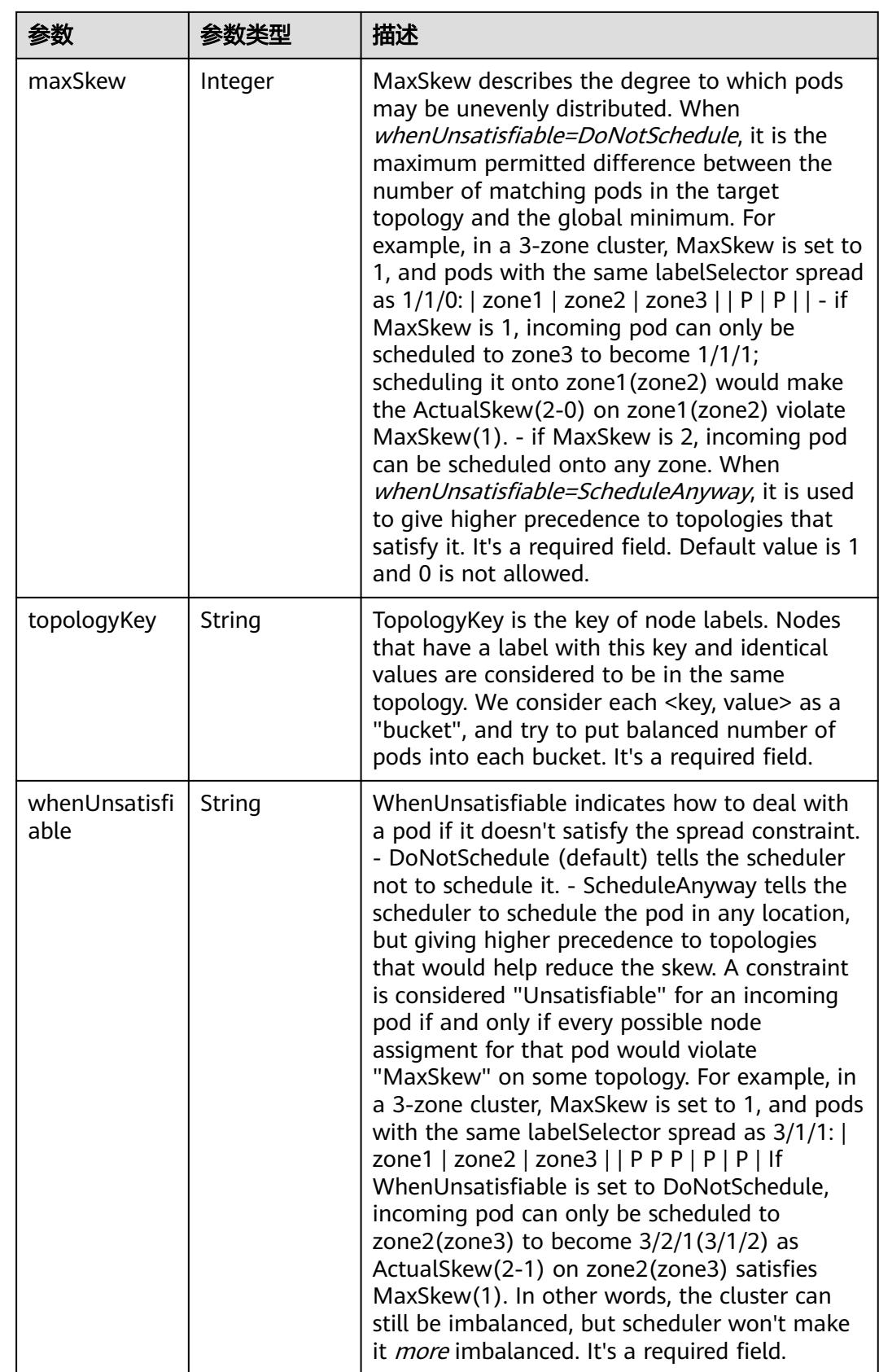

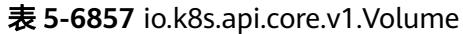

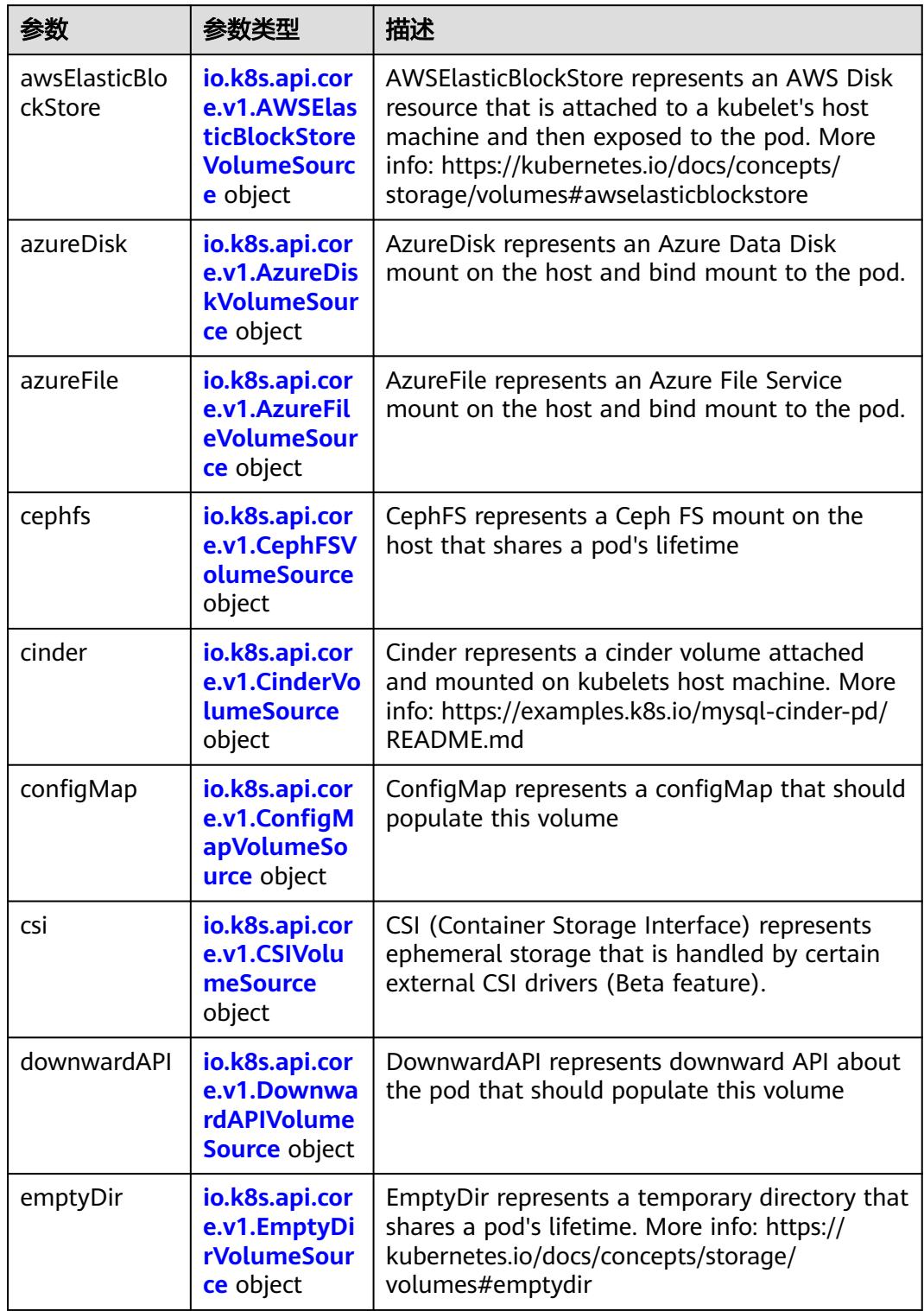

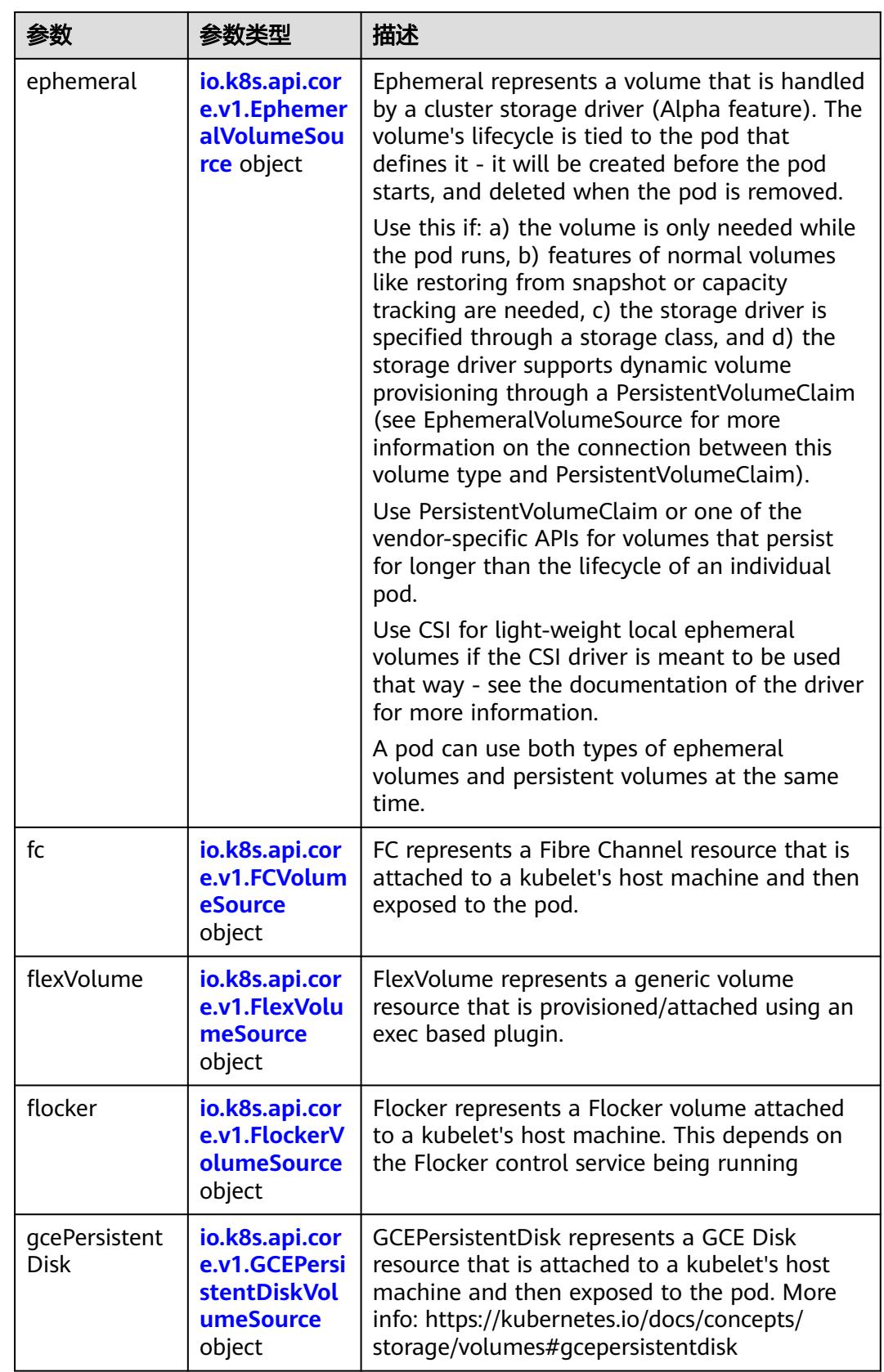

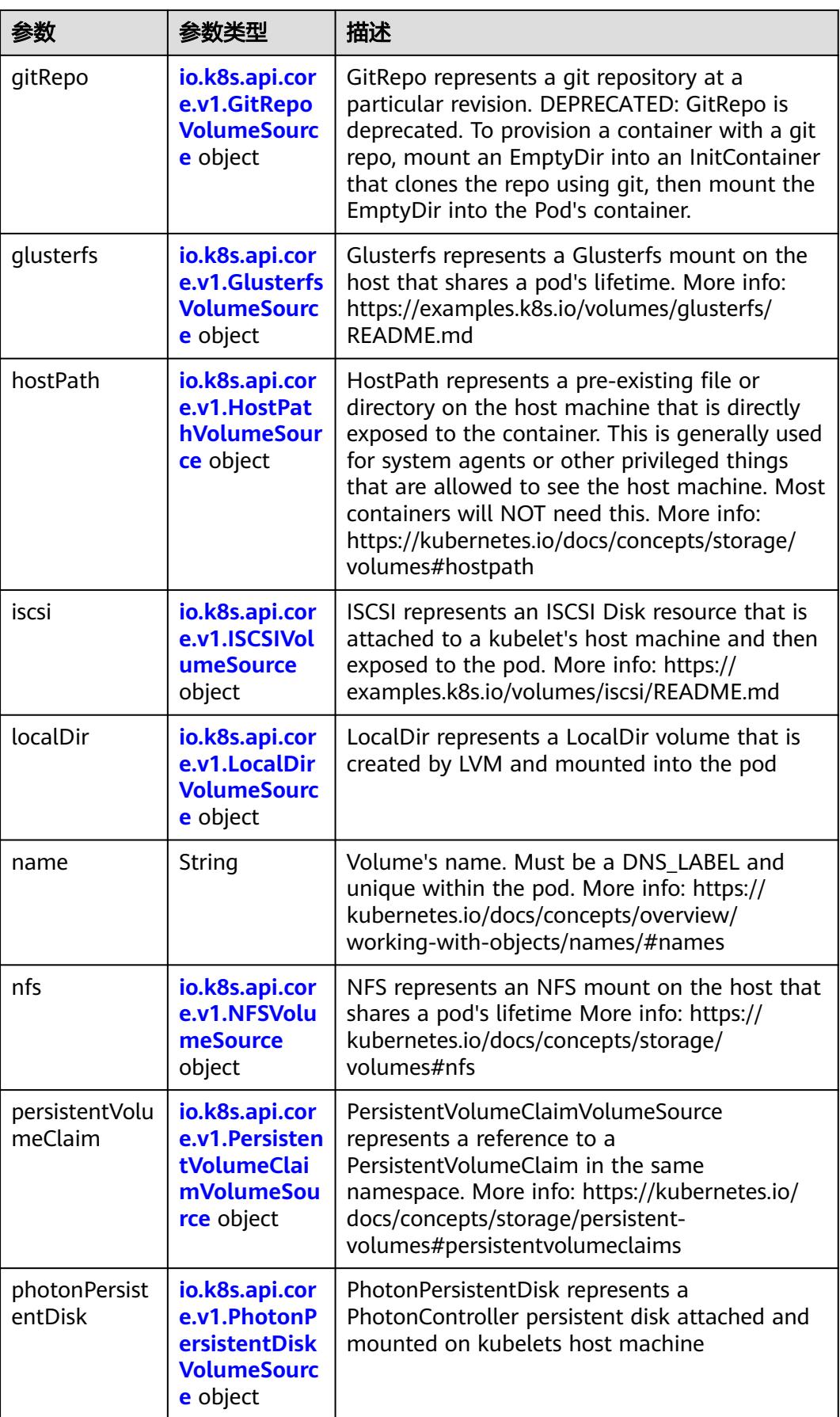

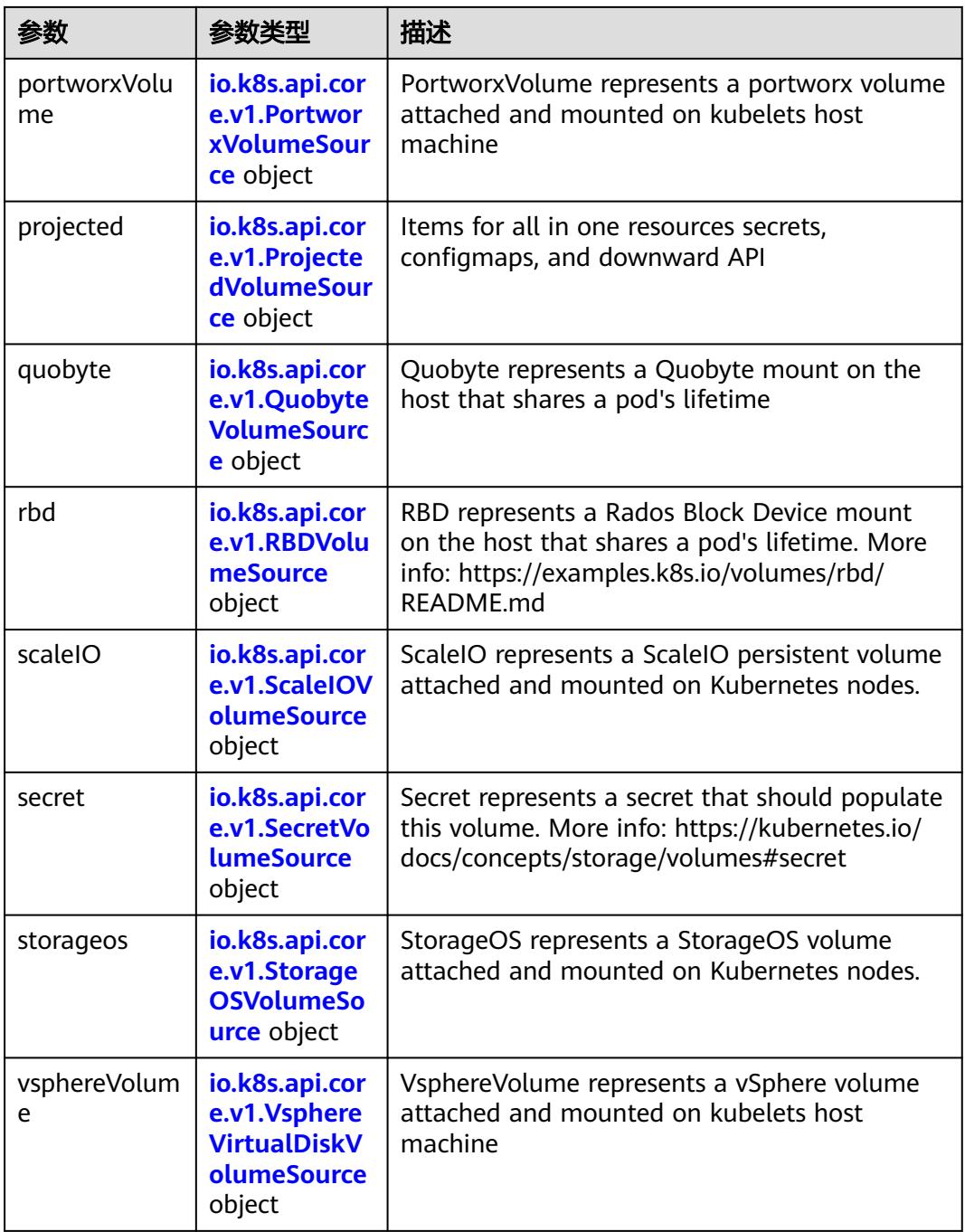

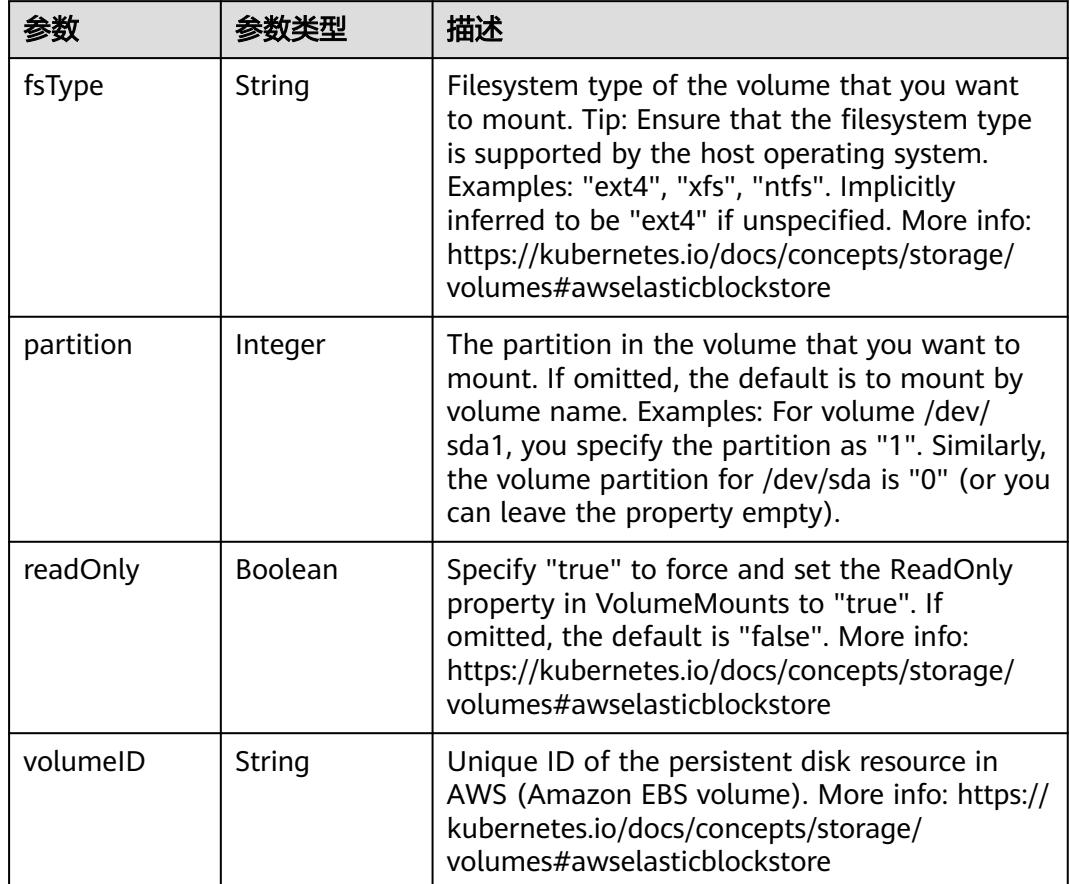

<span id="page-5909-0"></span>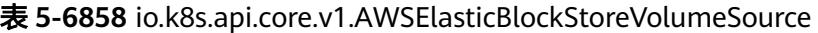

表 **5-6859** io.k8s.api.core.v1.AzureDiskVolumeSource

|             |        | 描述                                                                                                    |
|-------------|--------|----------------------------------------------------------------------------------------------------|
| cachingMode | String | Host Caching mode: None, Read Only, Read<br>Write.                                                                                                    |
| diskName    | String | The Name of the data disk in the blob storage                                                                                                    |
| diskURI     | String | The URI the data disk in the blob storage                                                                                                    |
| fsType      | String | Filesystem type to mount. Must be a filesystem<br>type supported by the host operating system.<br>Ex. "ext4", "xfs", "ntfs". Implicitly inferred to be<br>"ext4" if unspecified.                                    |
| kind        | String | Expected values Shared: multiple blob disks per<br>storage account Dedicated: single blob disk per<br>storage account Managed: azure managed<br>data disk (only in managed availability set).<br>defaults to shared |

<span id="page-5910-0"></span>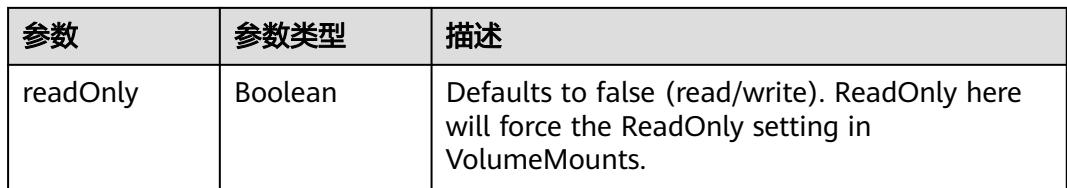

## 表 **5-6860** io.k8s.api.core.v1.AzureFileVolumeSource

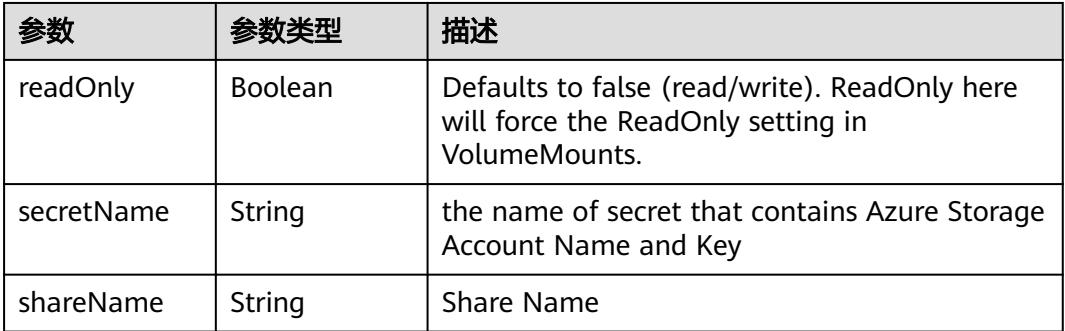

#### 表 **5-6861** io.k8s.api.core.v1.CephFSVolumeSource

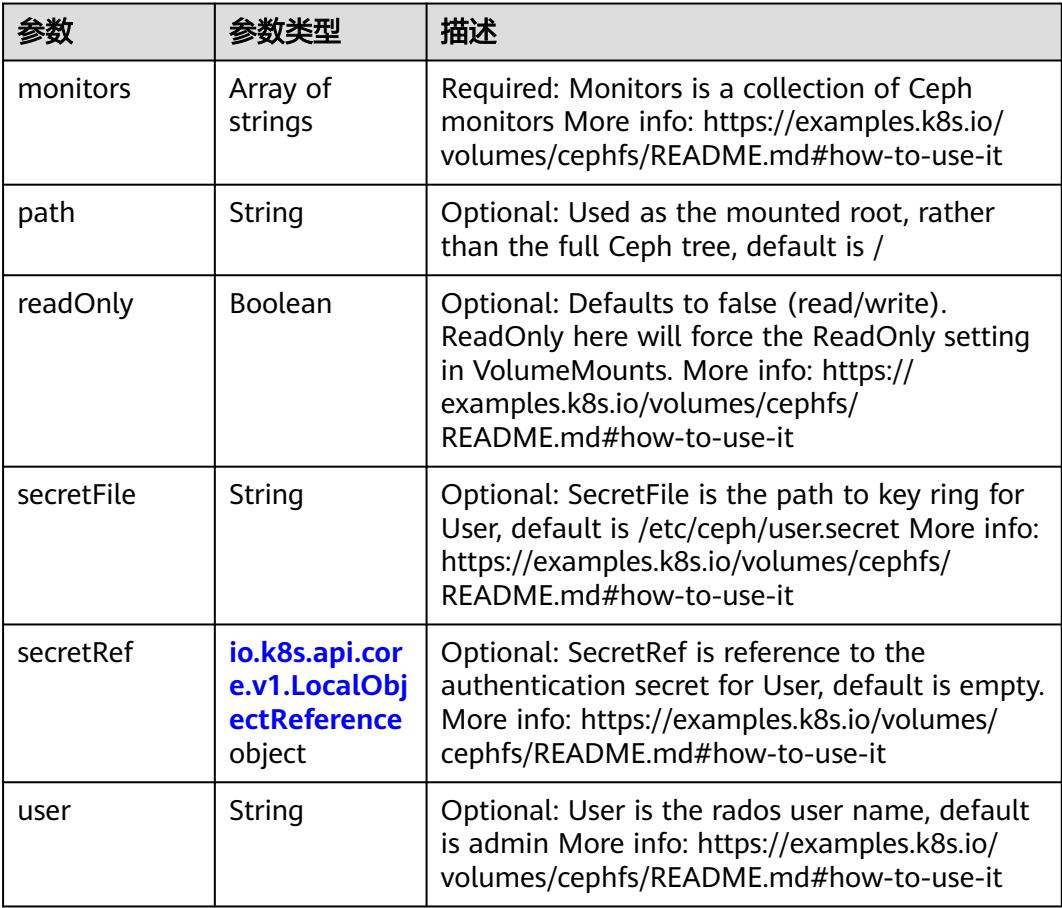

<span id="page-5911-0"></span>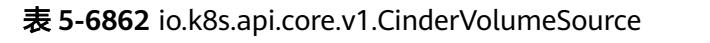

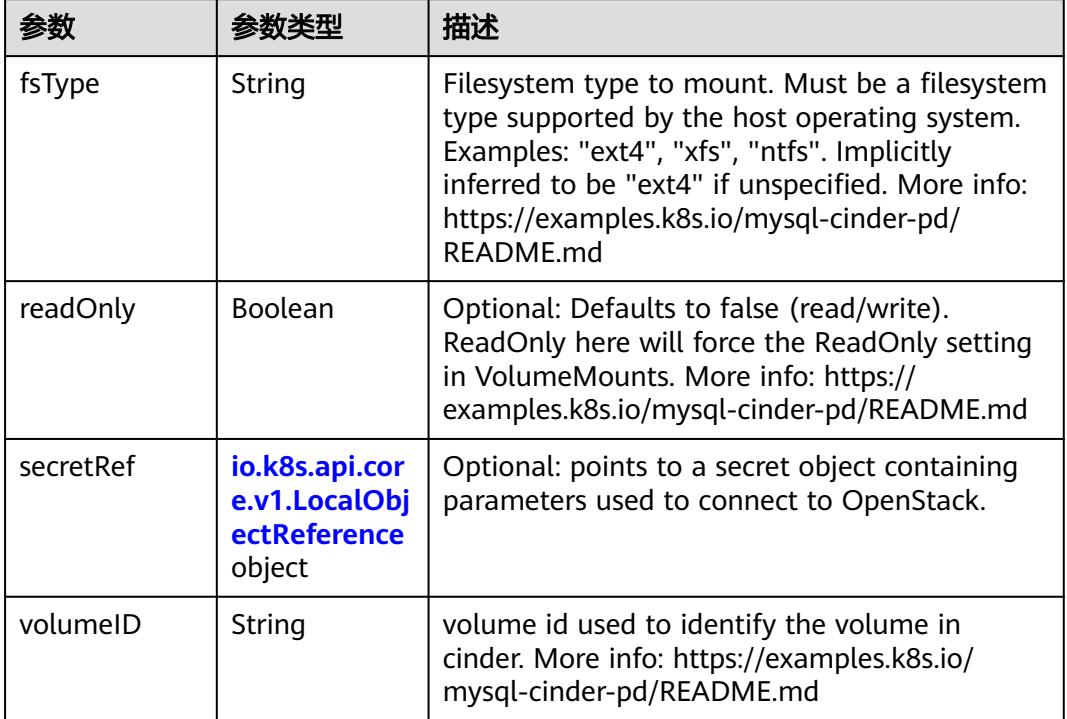

# 表 **5-6863** io.k8s.api.core.v1.ConfigMapVolumeSource

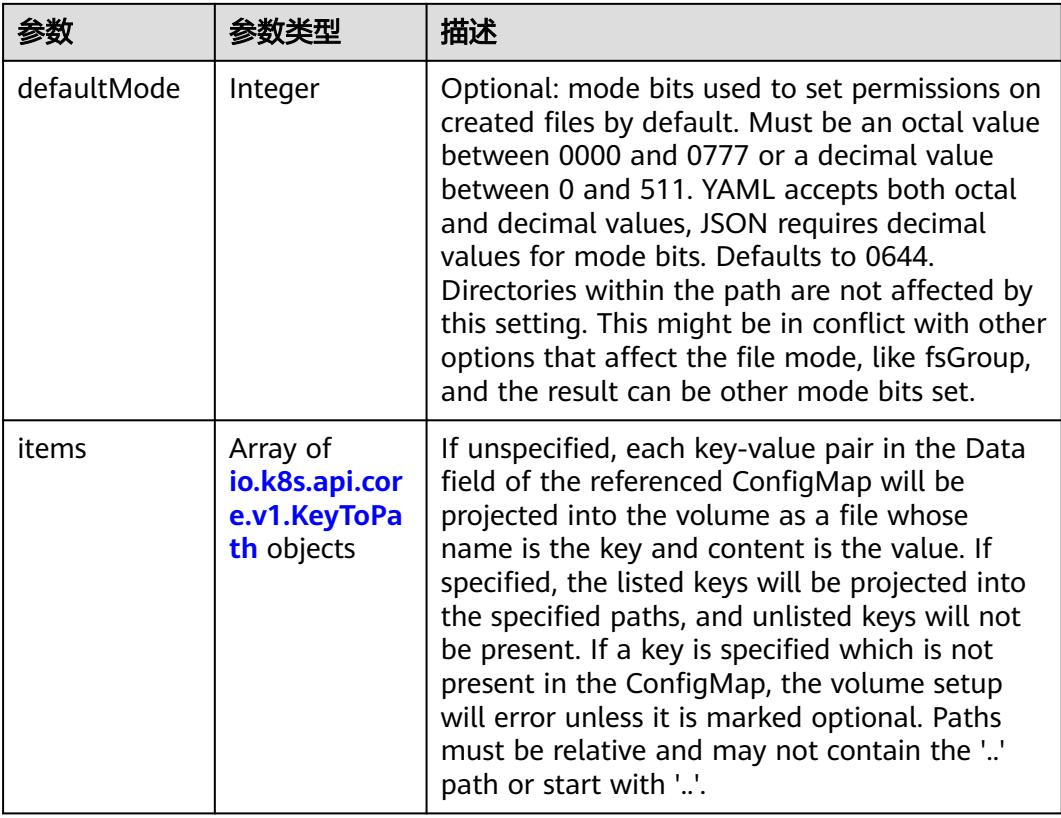

<span id="page-5912-0"></span>

|          |                | 描述                                                                                                    |
|----------|----------------|----------------------------------------------------------------------------------------------------|
| name     | String         | Name of the referent. More info: https://<br>kubernetes.io/docs/concepts/overview/<br>working-with-objects/names/#names |
| optional | <b>Boolean</b> | Specify whether the ConfigMap or its keys<br>must be defined                                                            |

表 **5-6864** io.k8s.api.core.v1.CSIVolumeSource

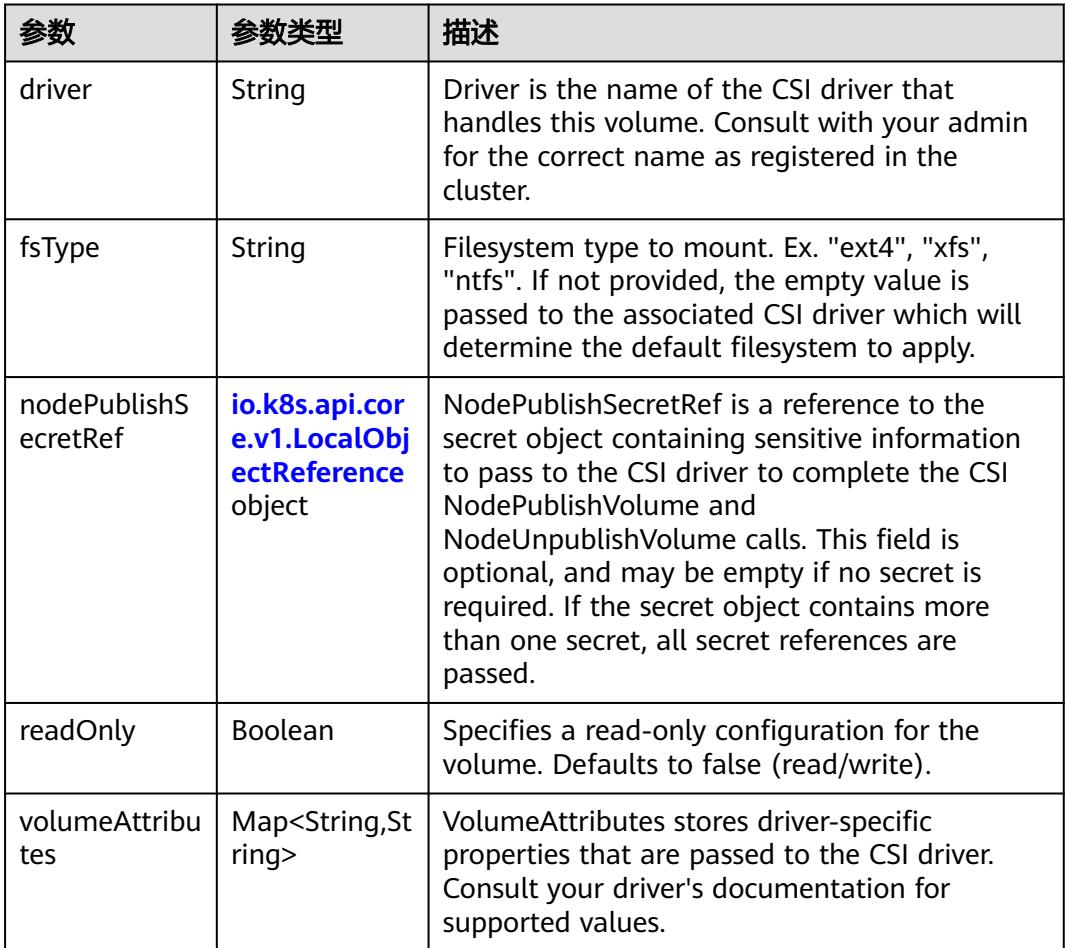

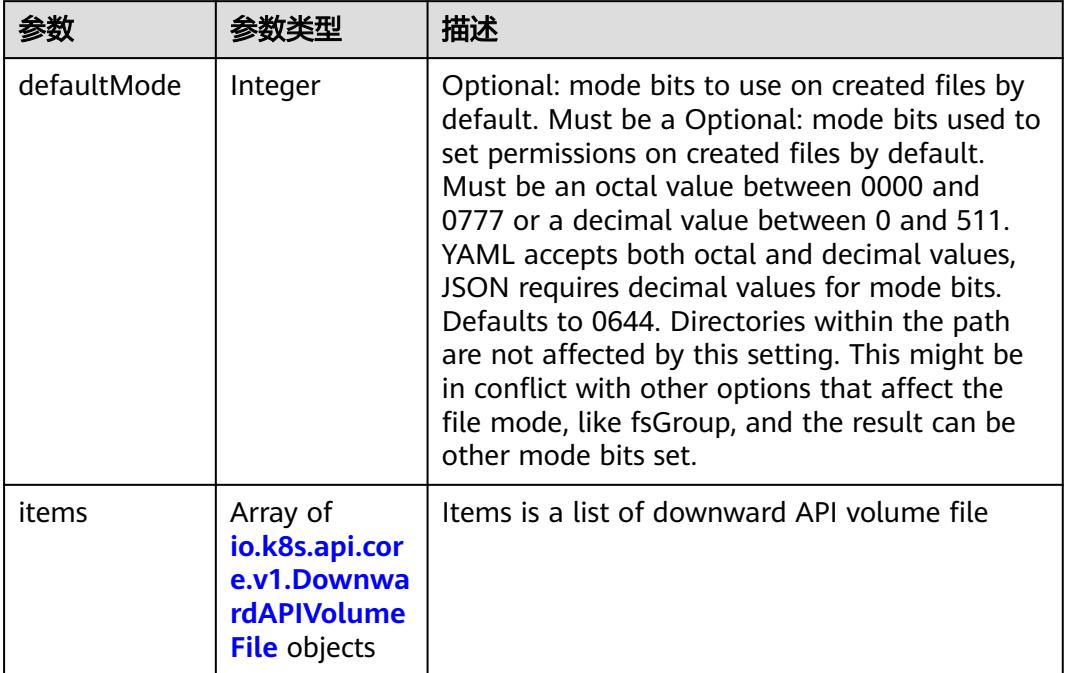

#### <span id="page-5913-0"></span>表 **5-6865** io.k8s.api.core.v1.DownwardAPIVolumeSource

#### 表 **5-6866** io.k8s.api.core.v1.EmptyDirVolumeSource

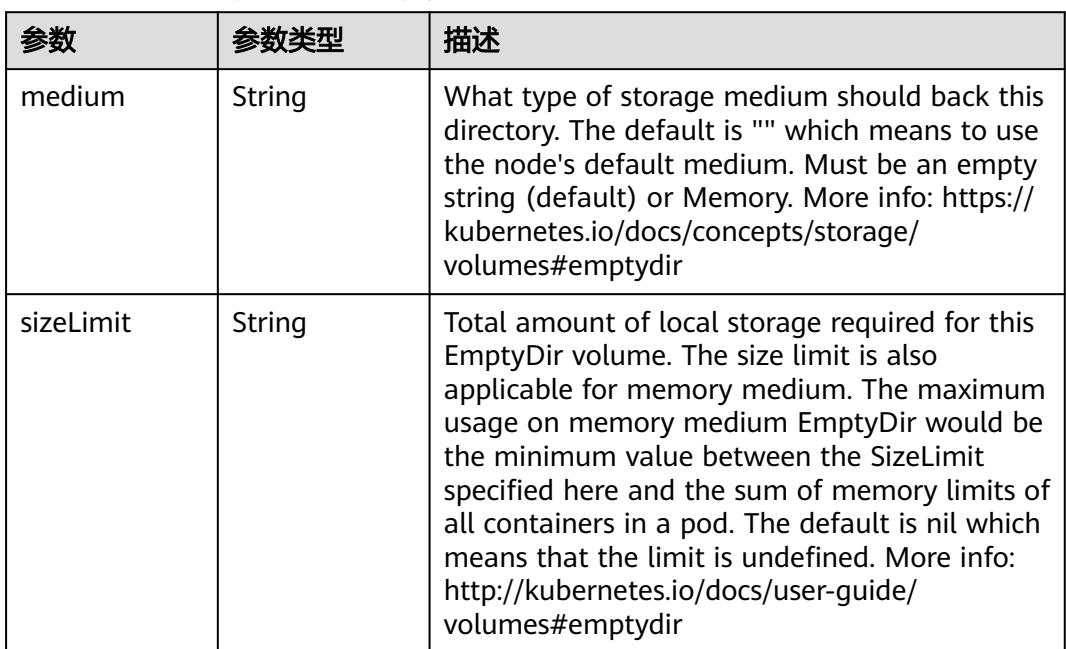

## 表 **5-6867** io.k8s.api.core.v1.EphemeralVolumeSource

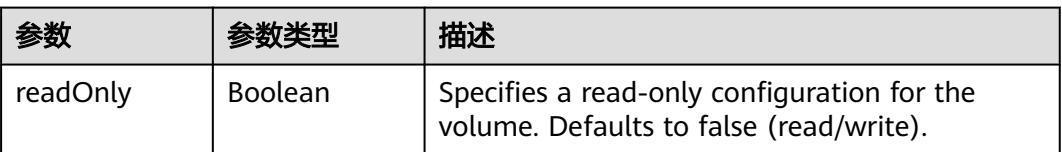

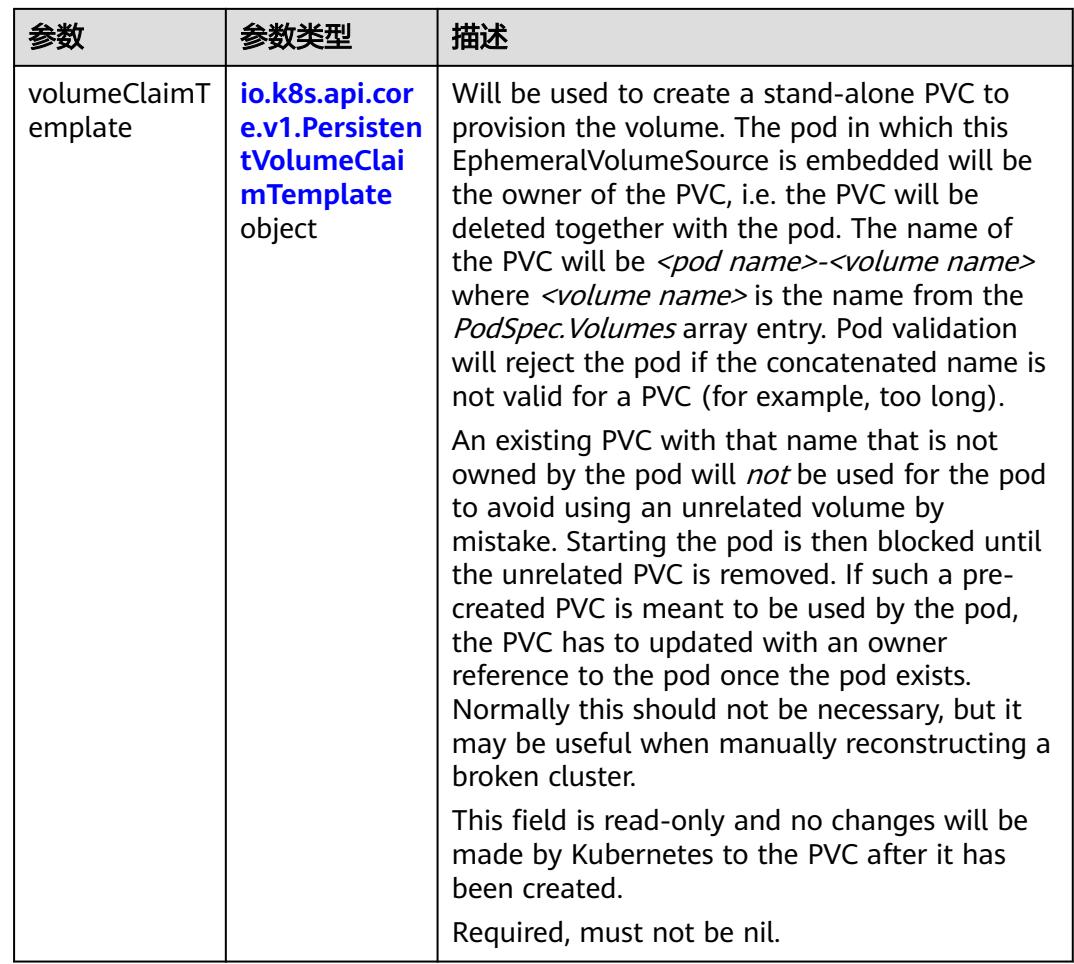

## 表 **5-6868** io.k8s.api.core.v1.PersistentVolumeClaimTemplate

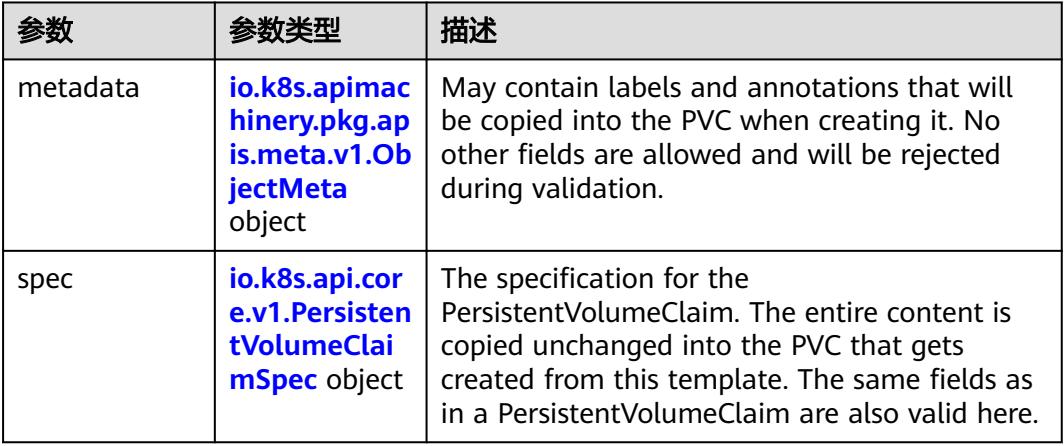

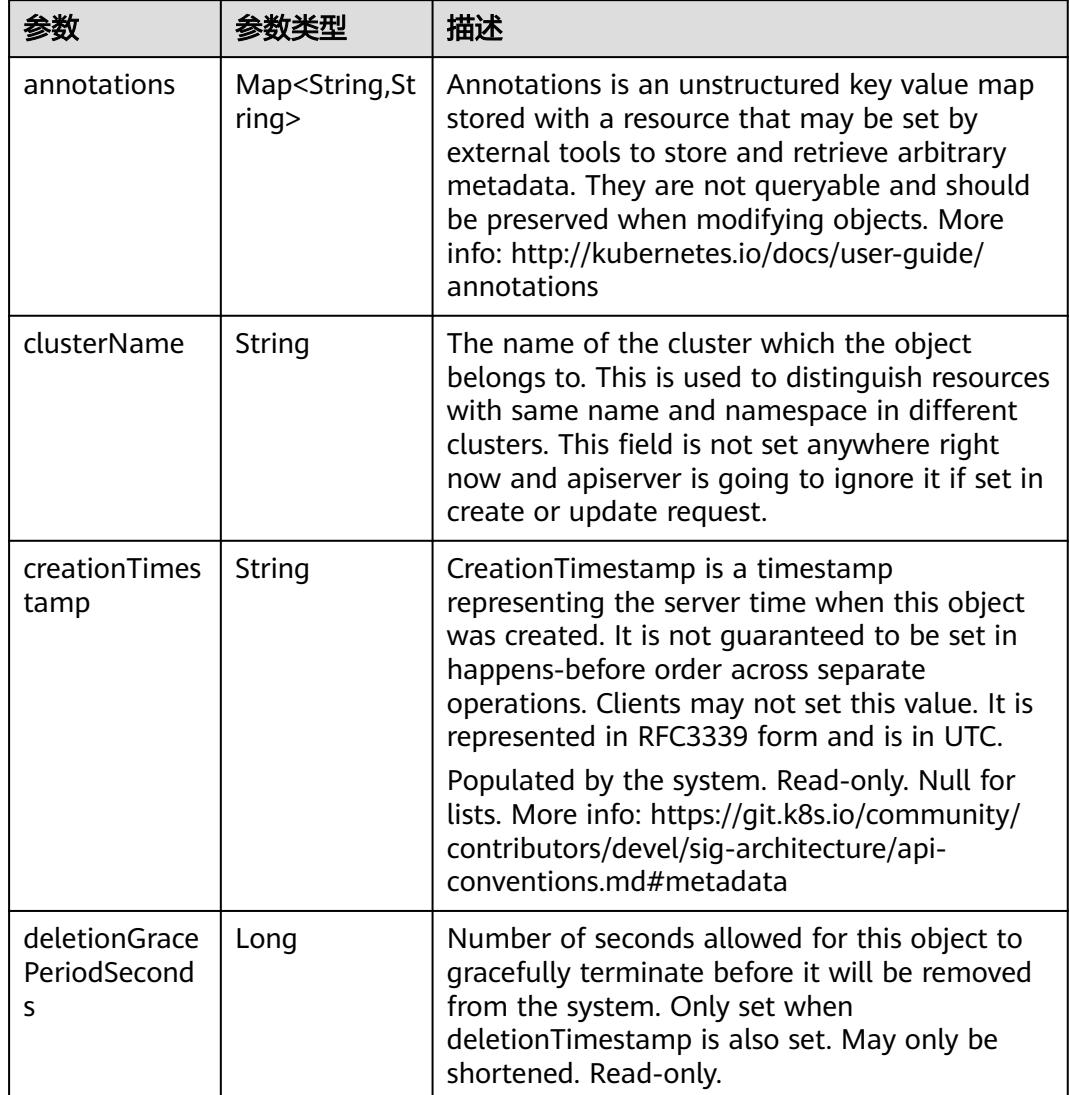

<span id="page-5915-0"></span>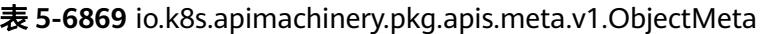

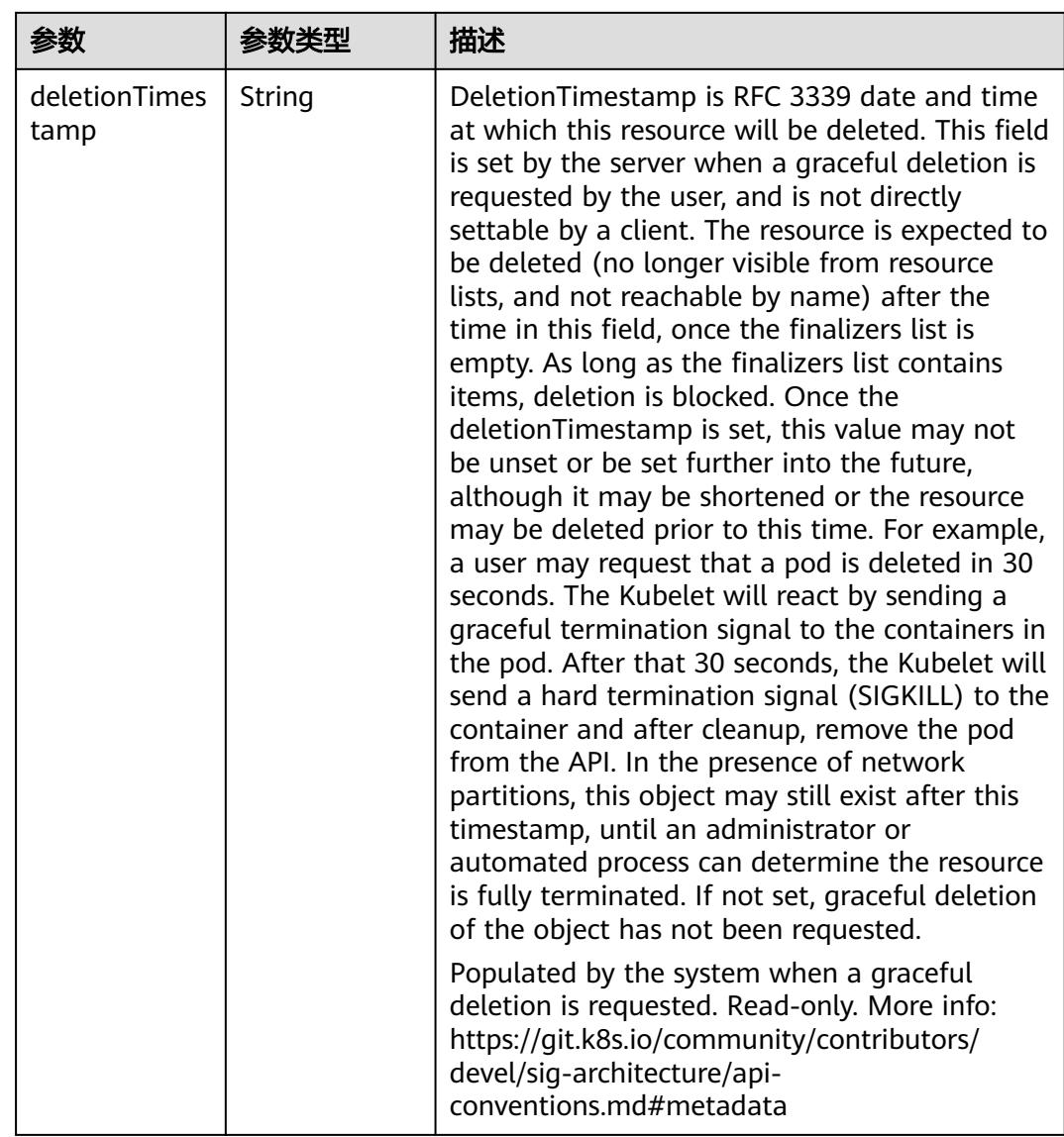

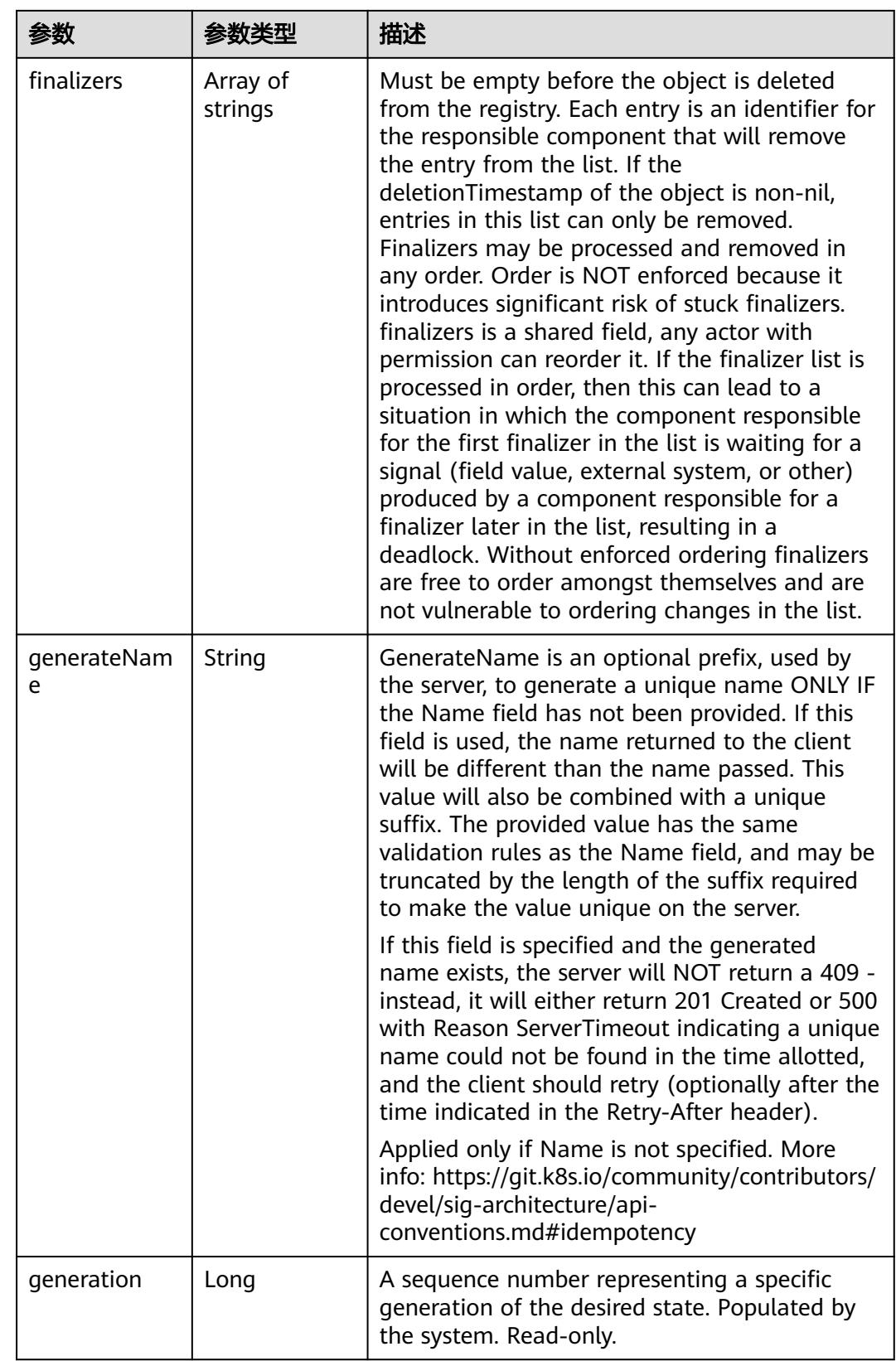

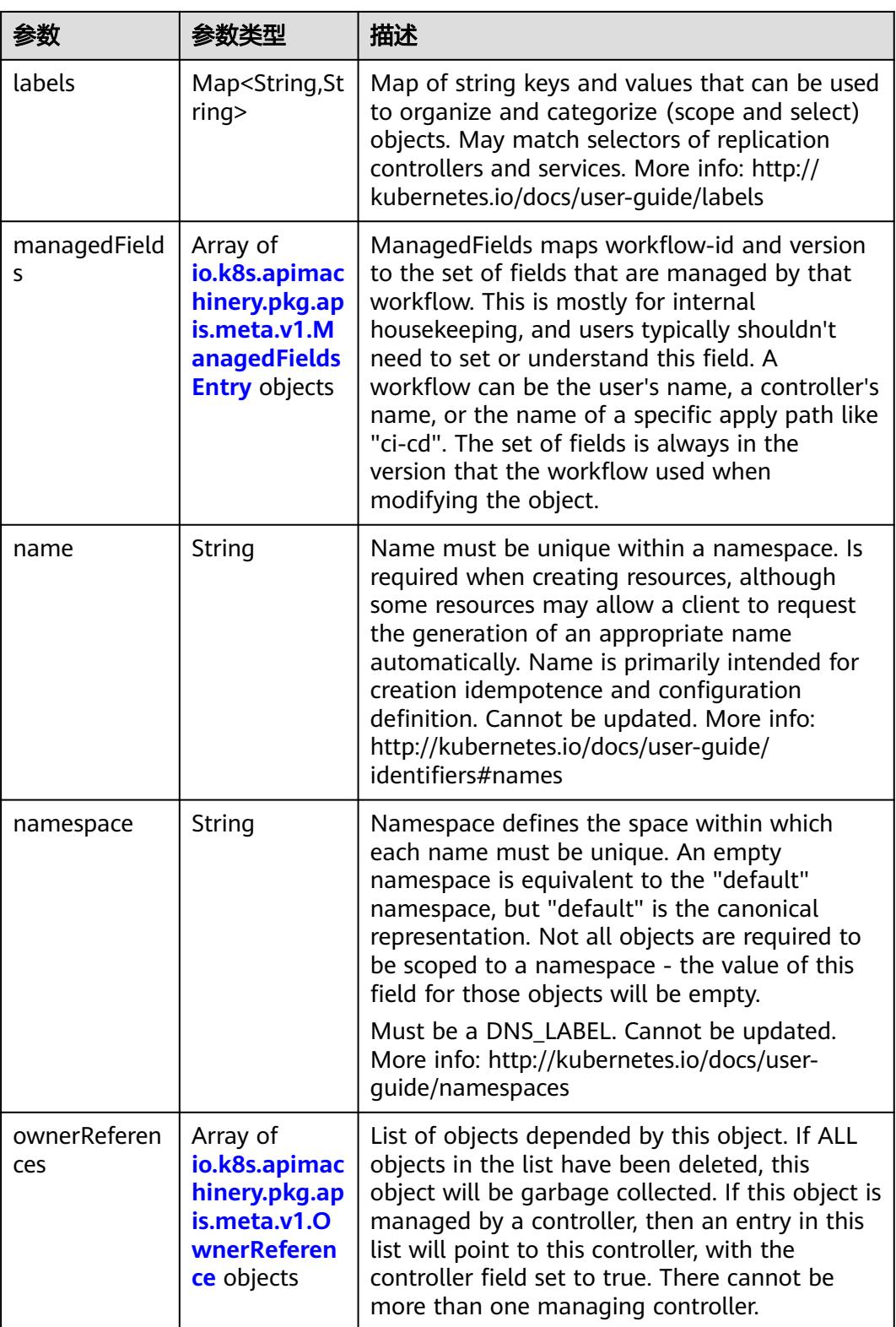

<span id="page-5919-0"></span>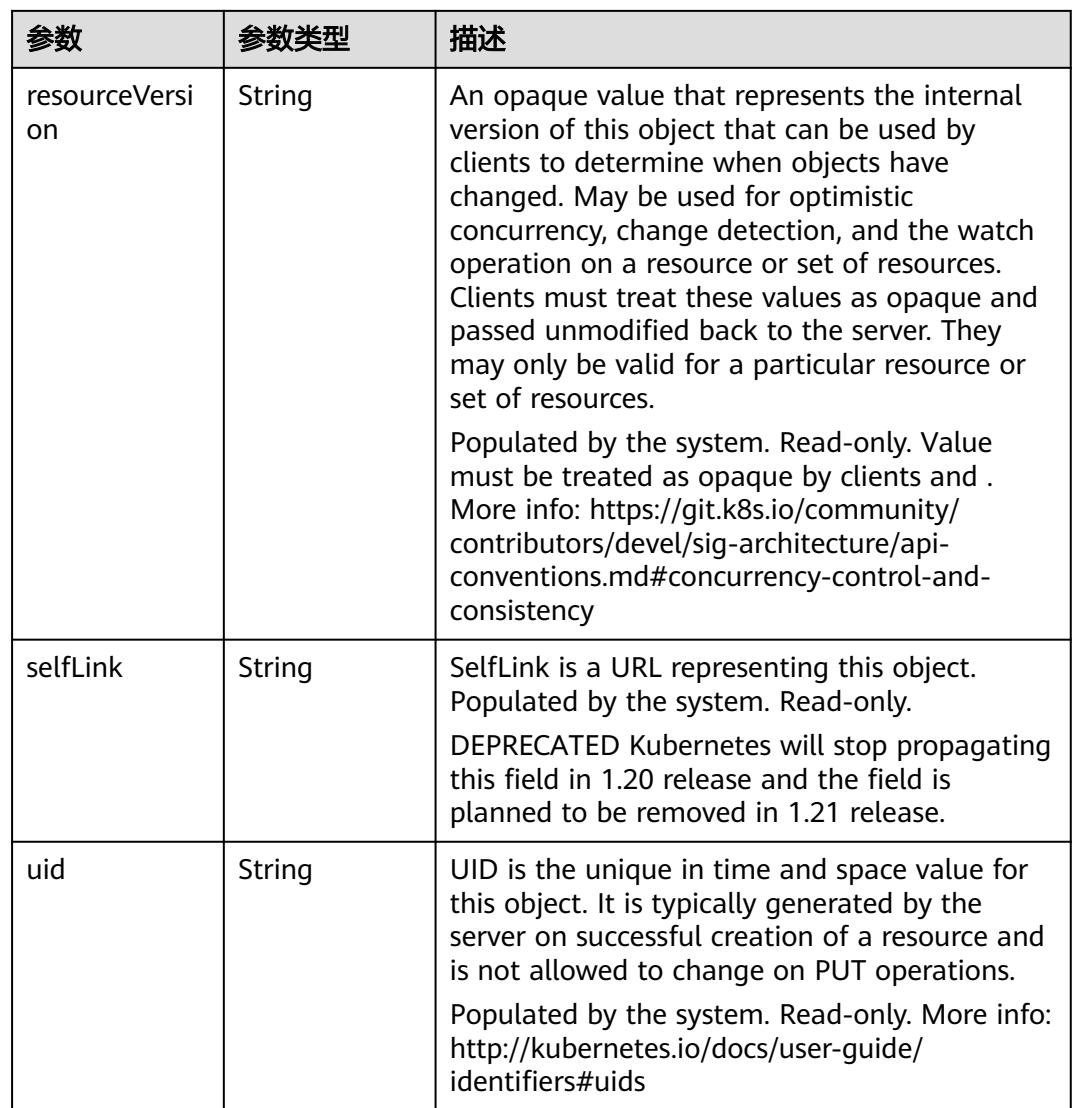

## 表 **5-6870** io.k8s.apimachinery.pkg.apis.meta.v1.ManagedFieldsEntry

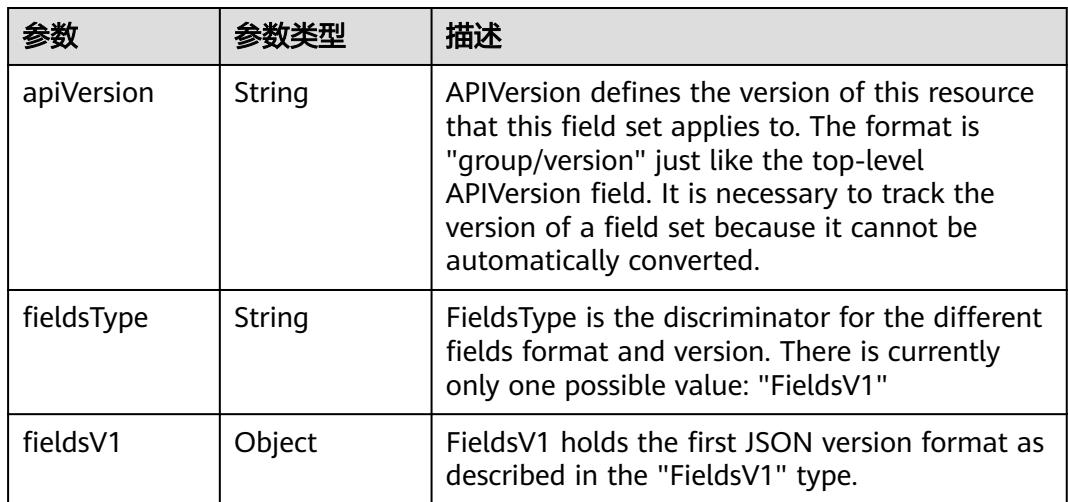

<span id="page-5920-0"></span>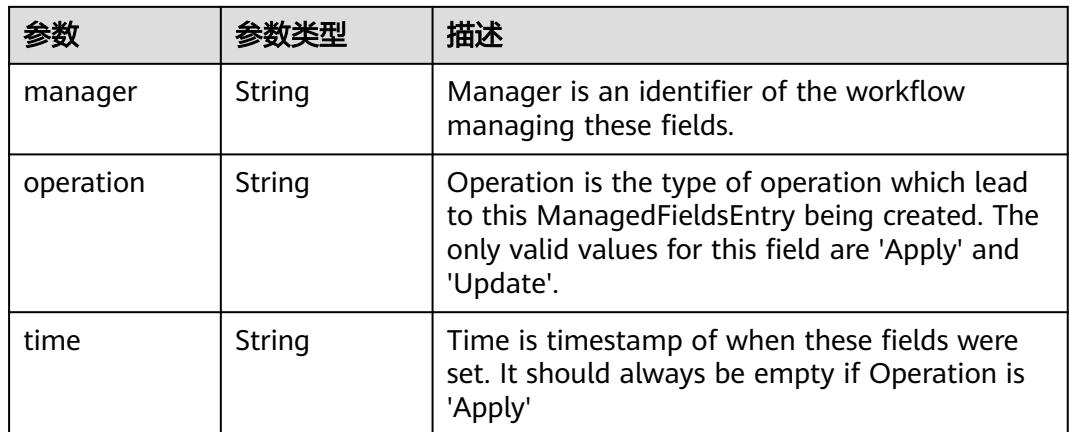

### 表 **5-6871** io.k8s.apimachinery.pkg.apis.meta.v1.OwnerReference

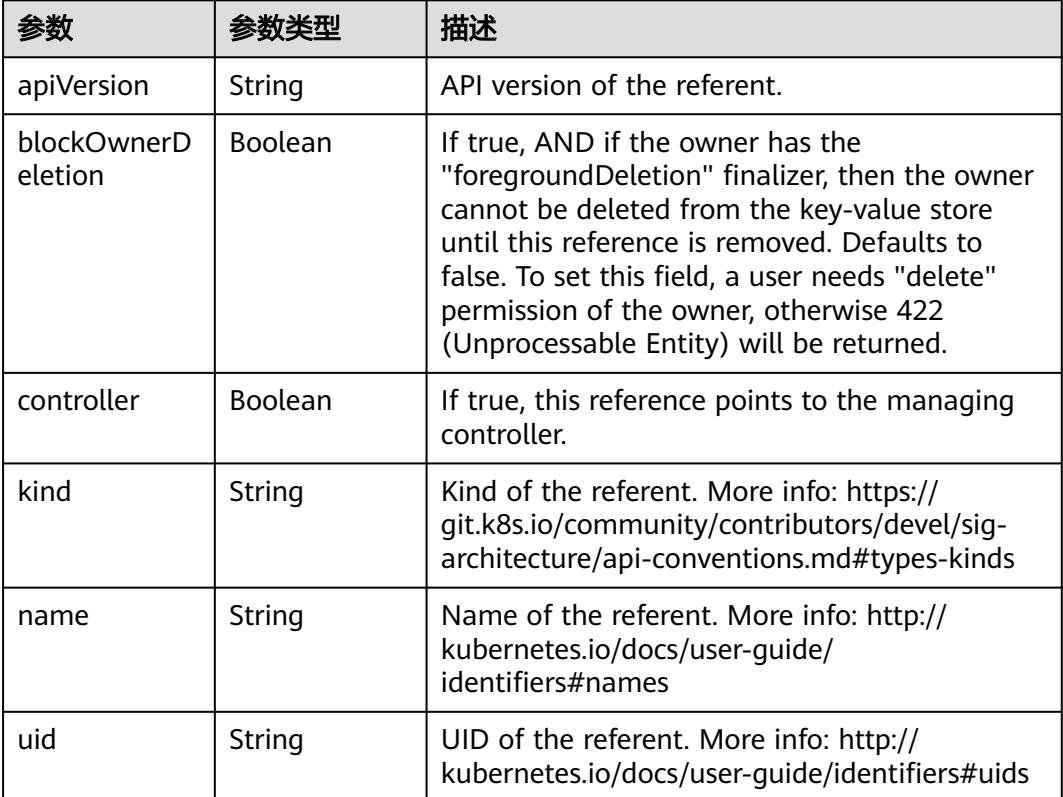

#### 表 **5-6872** io.k8s.api.core.v1.PersistentVolumeClaimSpec

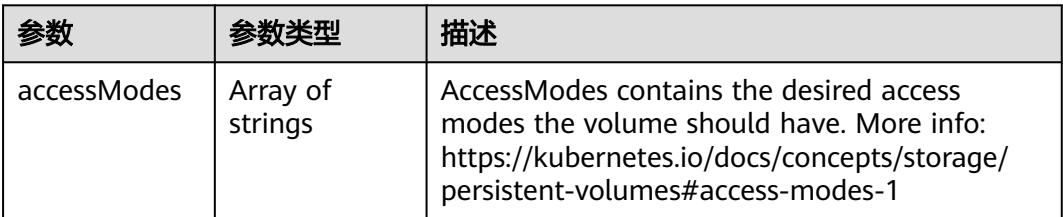

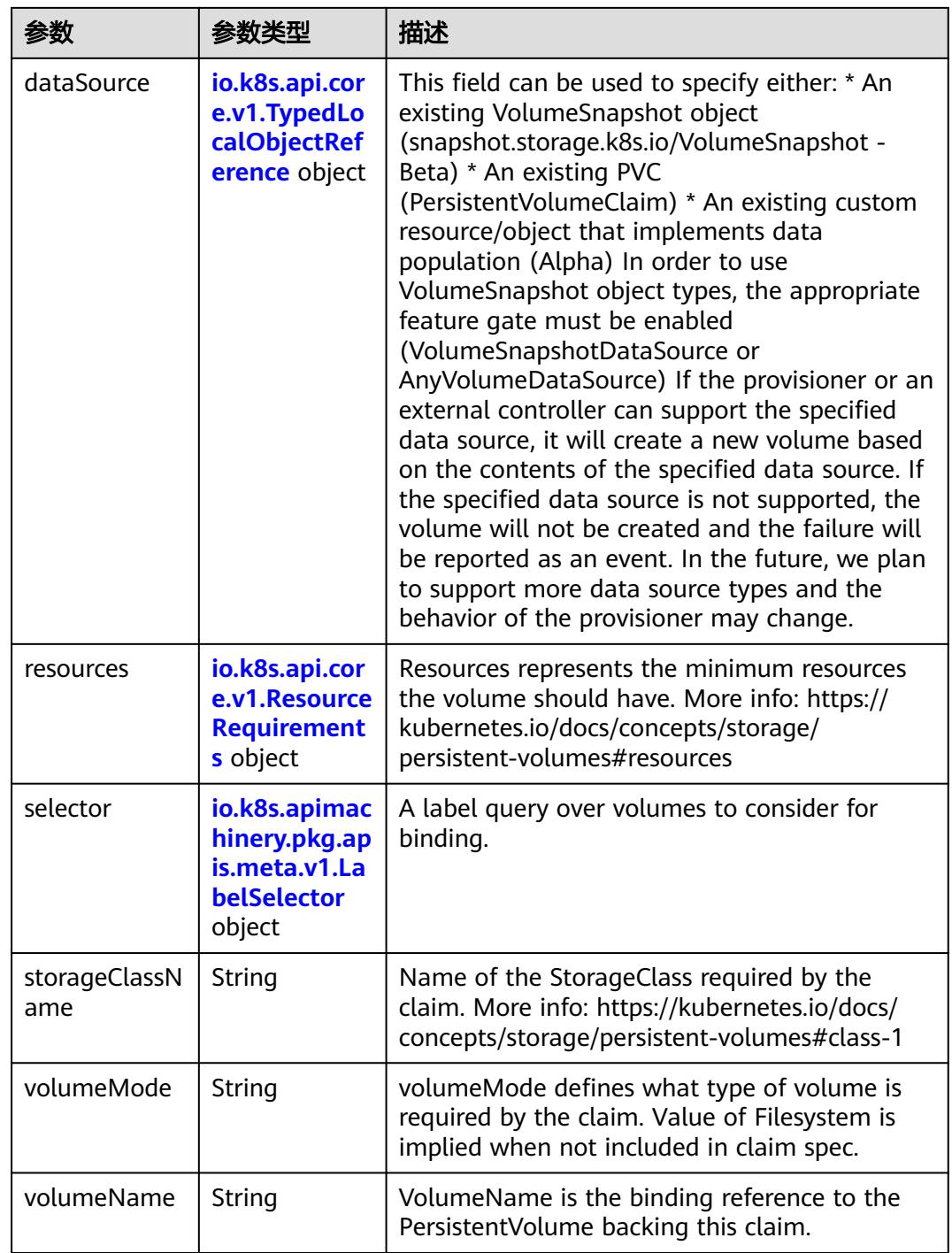

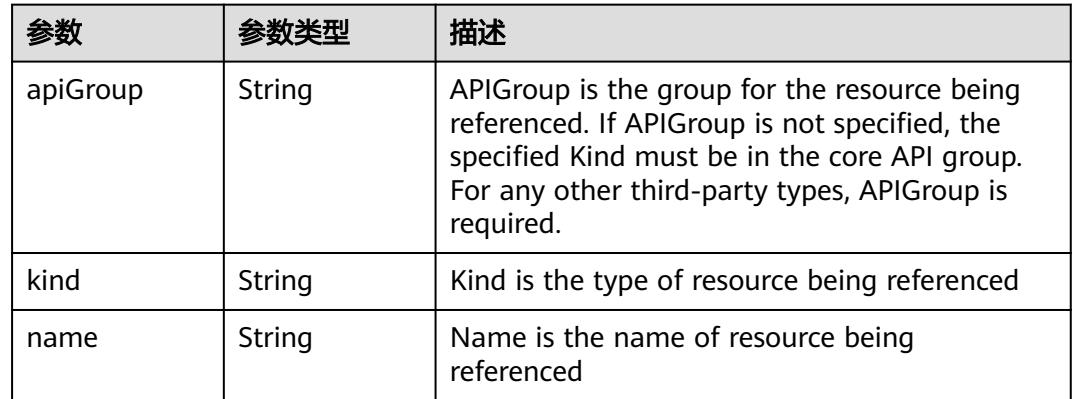

<span id="page-5922-0"></span>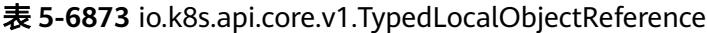

### 表 **5-6874** io.k8s.api.core.v1.ResourceRequirements

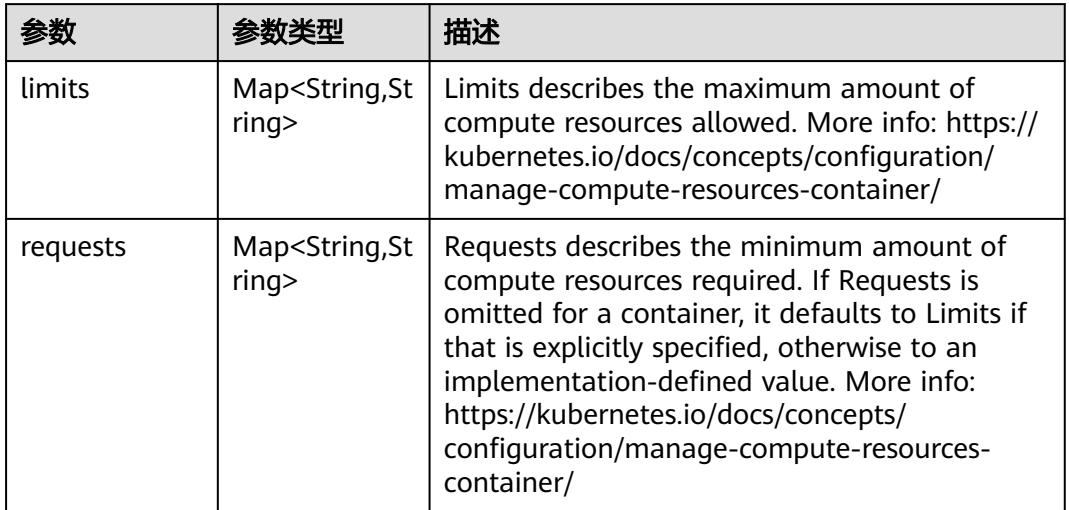

# 表 **5-6875** io.k8s.apimachinery.pkg.apis.meta.v1.LabelSelector

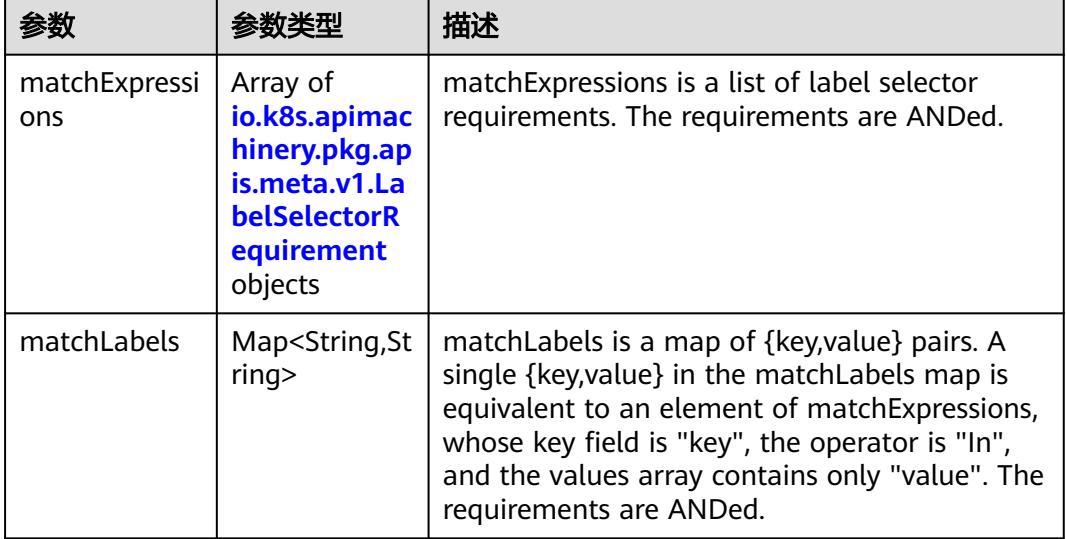

|          |                     | 描述                                                                                                    |
|----------|---------------------|----------------------------------------------------------------------------------------------------|
| key      | String              | key is the label key that the selector applies to.                                                                                                    |
| operator | String              | operator represents a key's relationship to a set<br>of values. Valid operators are In, NotIn, Exists<br>and DoesNotExist.                                                                                                    |
| values   | Array of<br>strings | values is an array of string values. If the<br>operator is In or NotIn, the values array must<br>be non-empty. If the operator is Exists or<br>DoesNotExist, the values array must be empty.<br>This array is replaced during a strategic merge<br>patch. |

<span id="page-5923-0"></span>表 **5-6876** io.k8s.apimachinery.pkg.apis.meta.v1.LabelSelectorRequirement

表 **5-6877** io.k8s.api.core.v1.FCVolumeSource

| 参数         | 参数类型                | 描述                                                                                                    |
|------------|---------------------|----------------------------------------------------------------------------------------------------|
| fsType     | String              | Filesystem type to mount. Must be a filesystem<br>type supported by the host operating system.<br>Ex. "ext4", "xfs", "ntfs". Implicitly inferred to be<br>"ext4" if unspecified. |
| lun        | Integer             | Optional: FC target lun number                                                                                                    |
| readOnly   | <b>Boolean</b>      | Optional: Defaults to false (read/write).<br>ReadOnly here will force the ReadOnly setting<br>in VolumeMounts.                                                                   |
| targetWWNs | Array of<br>strings | Optional: FC target worldwide names (WWNs)                                                                                                    |
| wwids      | Array of<br>strings | Optional: FC volume world wide identifiers<br>(wwids) Either wwids or combination of<br>targetWWNs and lun must be set, but not both<br>simultaneously.                          |

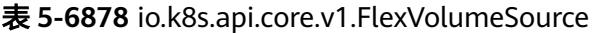

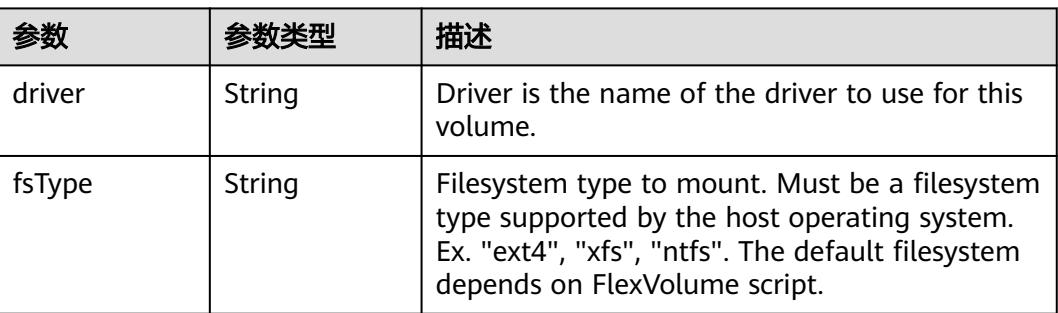

<span id="page-5924-0"></span>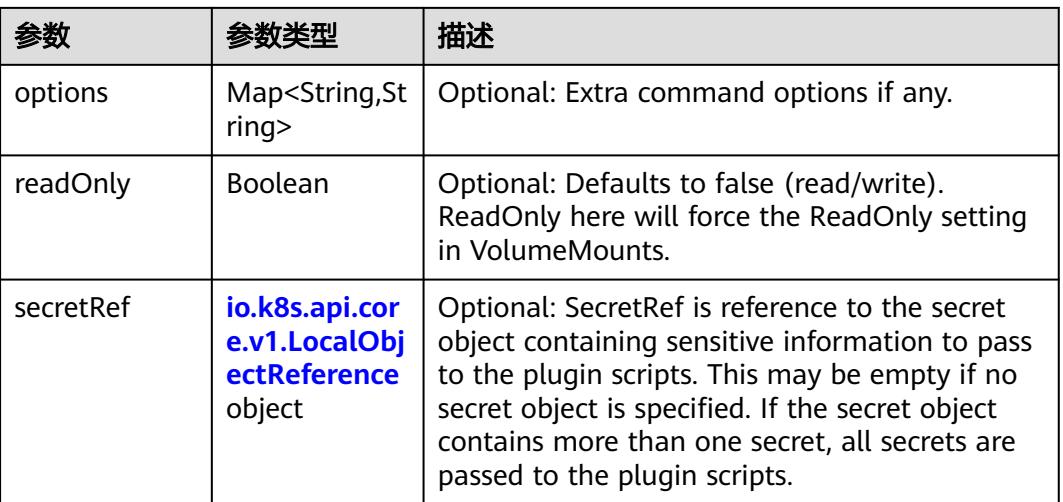

## 表 **5-6879** io.k8s.api.core.v1.FlockerVolumeSource

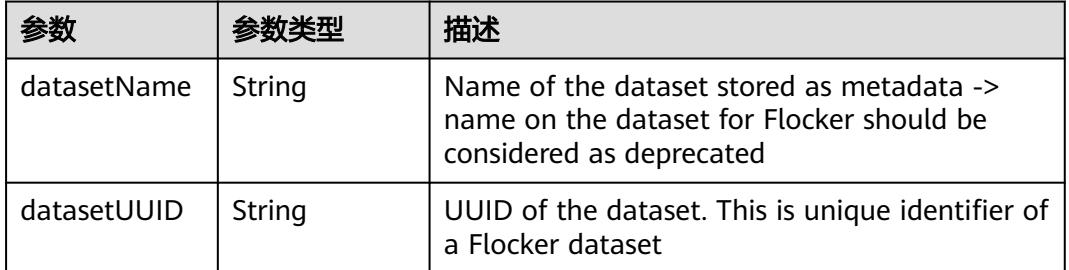

#### 表 **5-6880** io.k8s.api.core.v1.GCEPersistentDiskVolumeSource

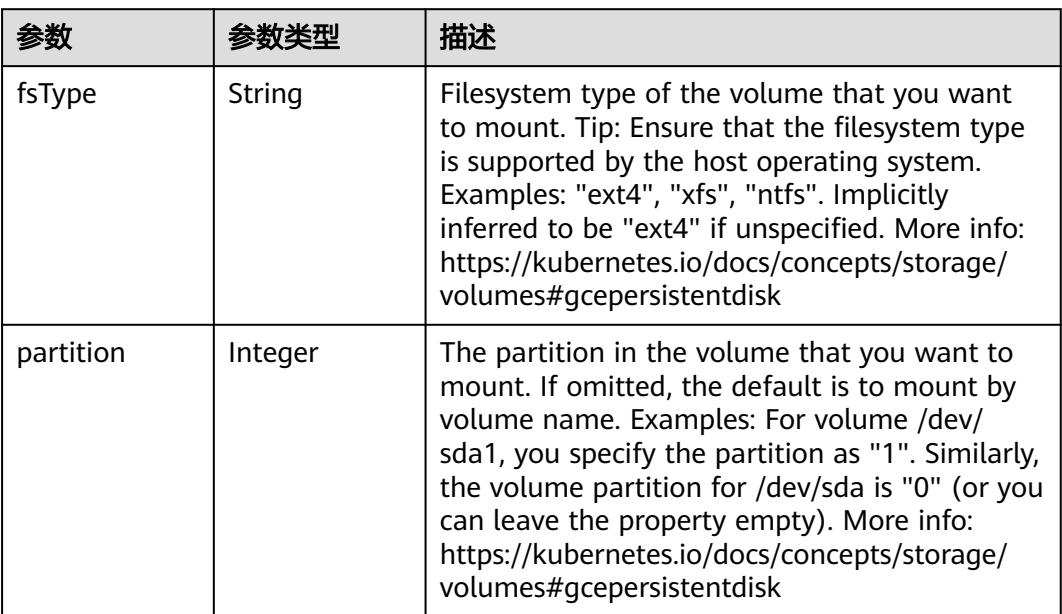

<span id="page-5925-0"></span>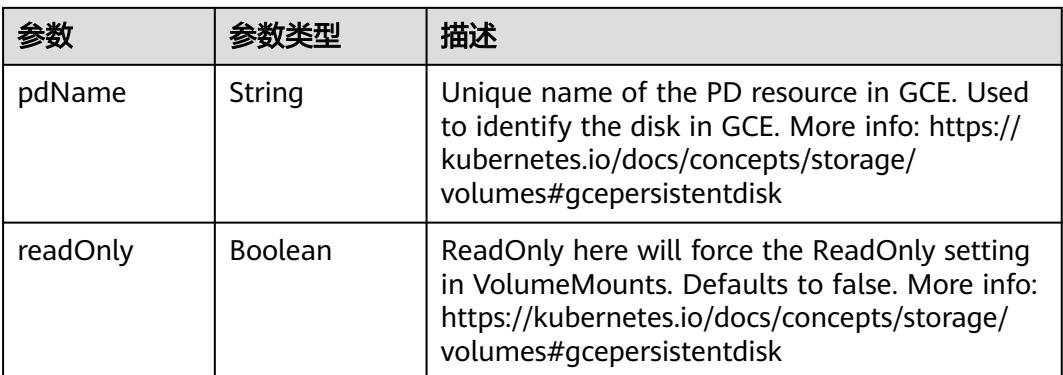

#### 表 **5-6881** io.k8s.api.core.v1.GitRepoVolumeSource

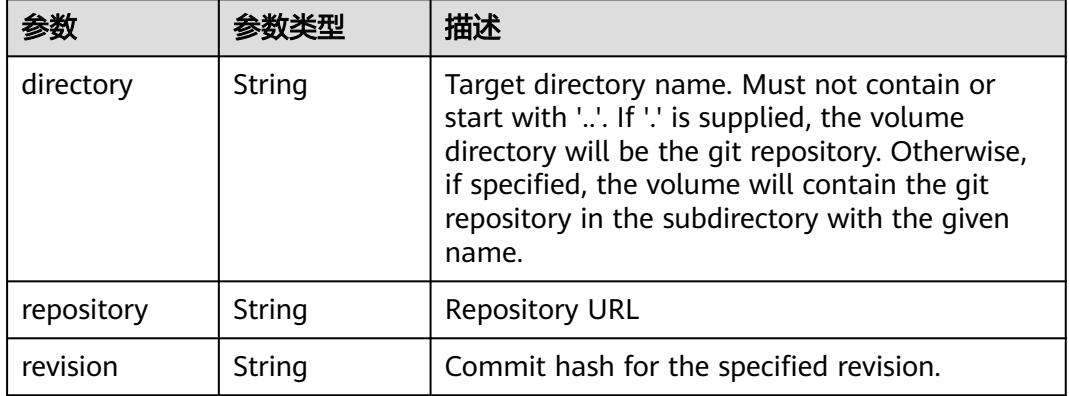

## 表 **5-6882** io.k8s.api.core.v1.GlusterfsVolumeSource

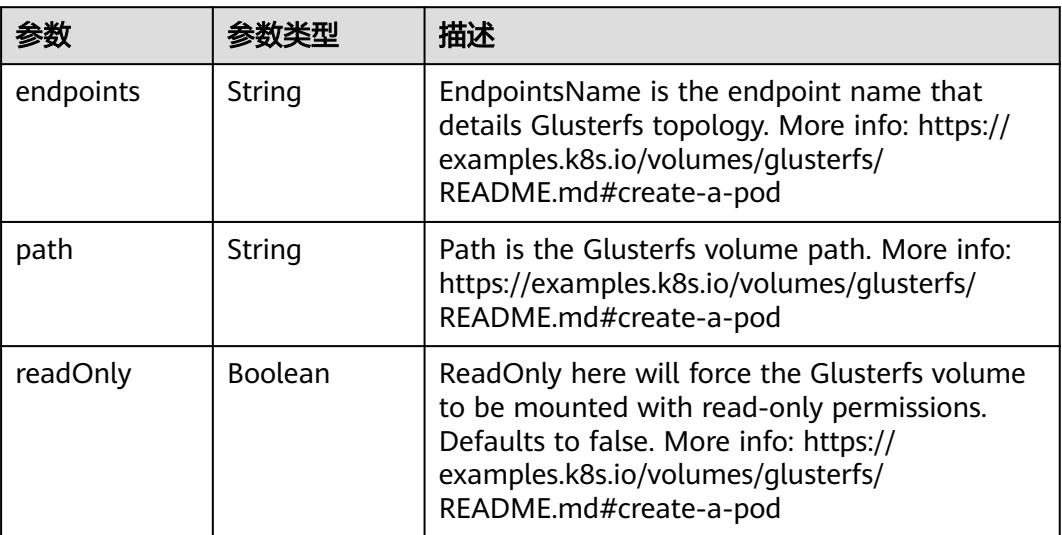

<span id="page-5926-0"></span>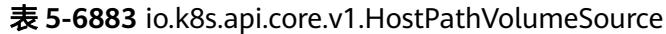

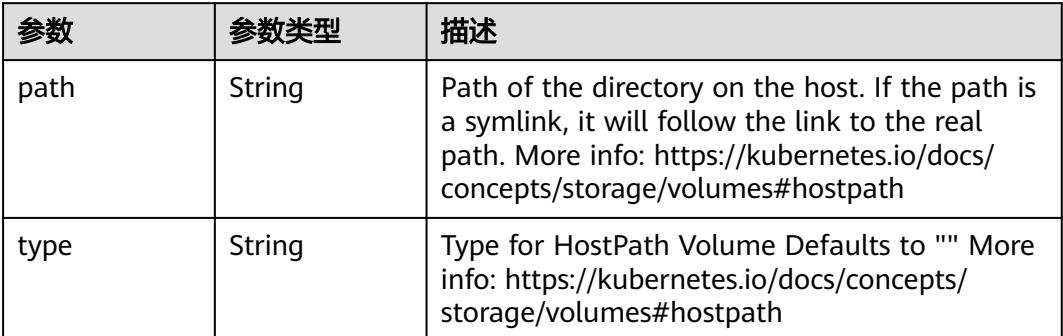

# 表 **5-6884** io.k8s.api.core.v1.ISCSIVolumeSource

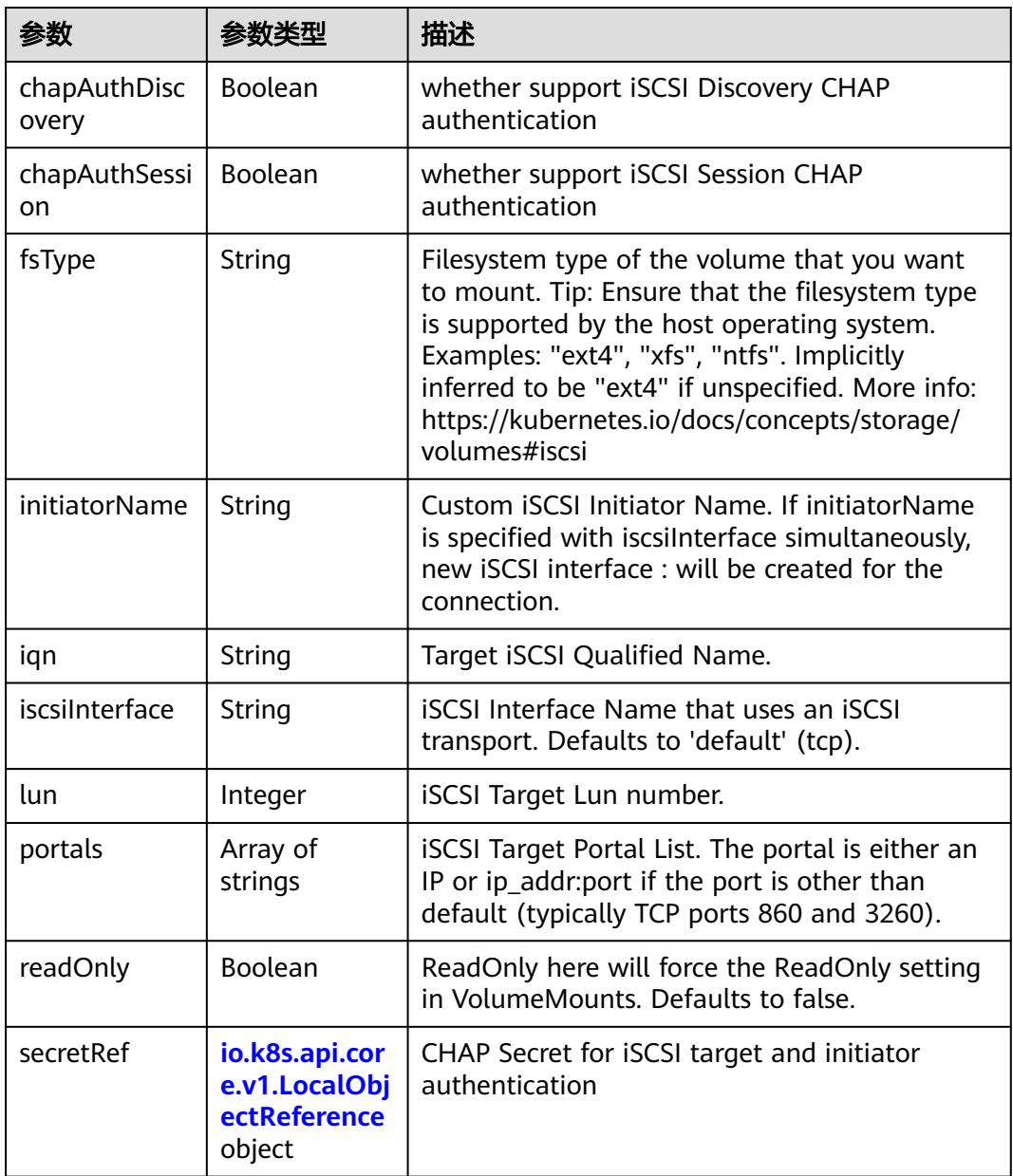

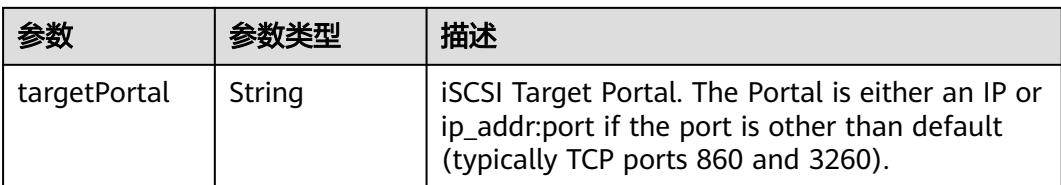

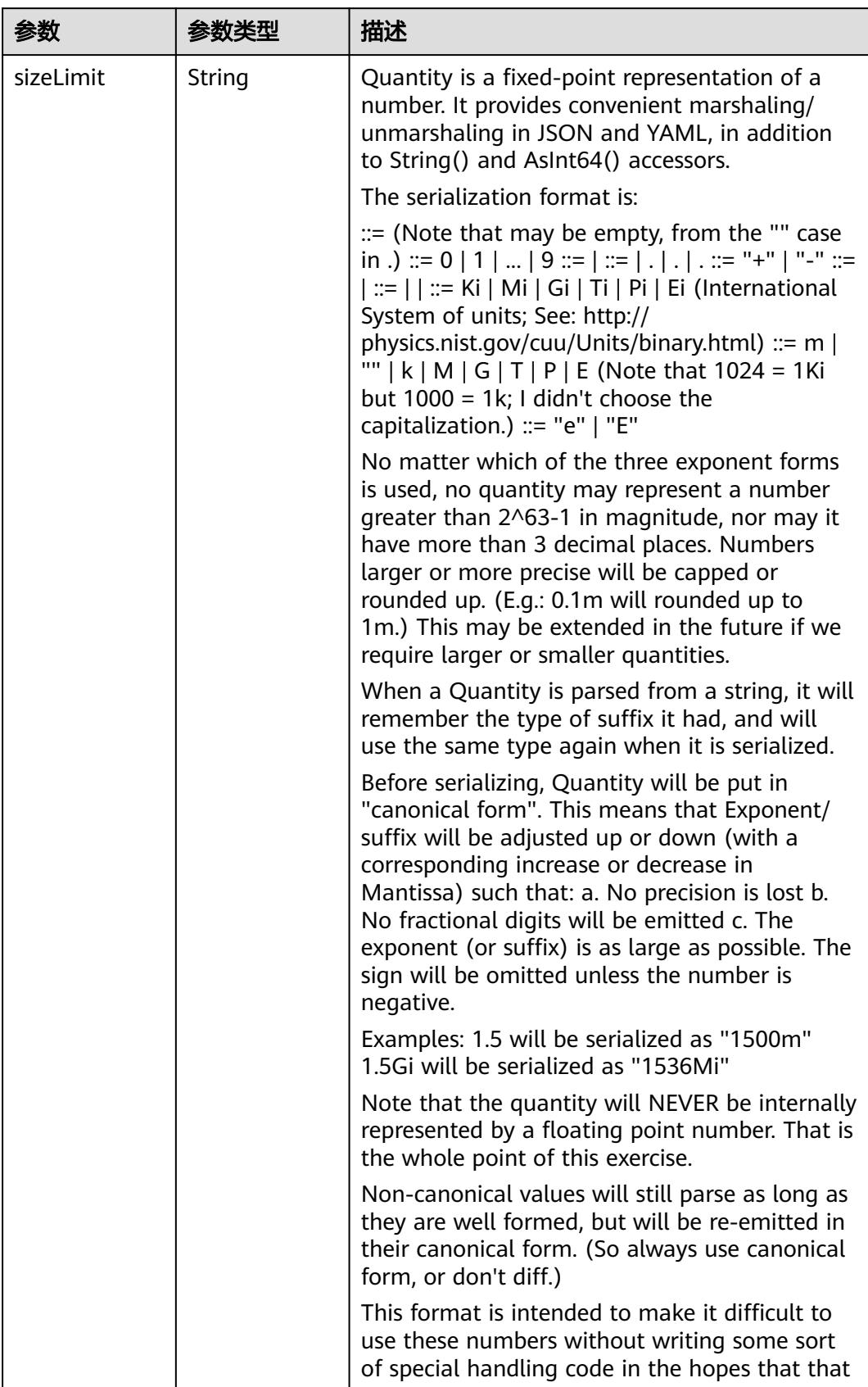

<span id="page-5928-0"></span>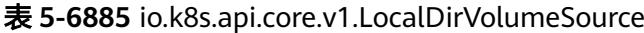

<span id="page-5929-0"></span>

| 参数 | 参数类型 | 描述                                                                   |
|----|------|----------------------------------------------------------------------|
|    |      | will cause implementors to also use a fixed<br>point implementation. |

表 **5-6886** io.k8s.api.core.v1.NFSVolumeSource

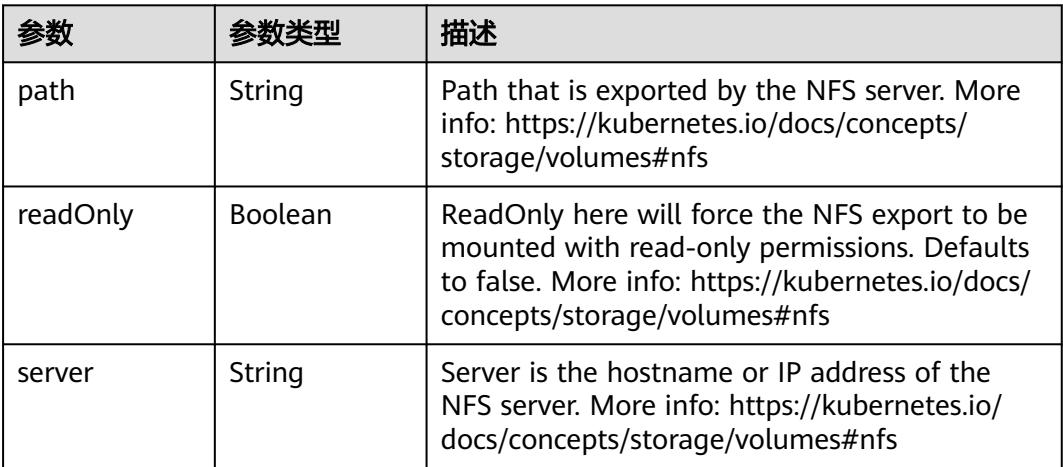

表 **5-6887** io.k8s.api.core.v1.PersistentVolumeClaimVolumeSource

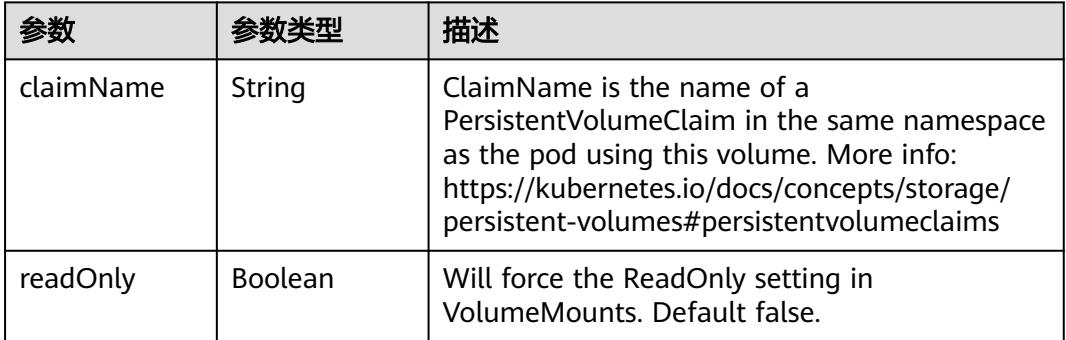

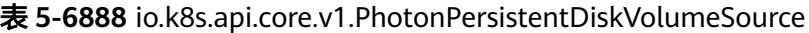

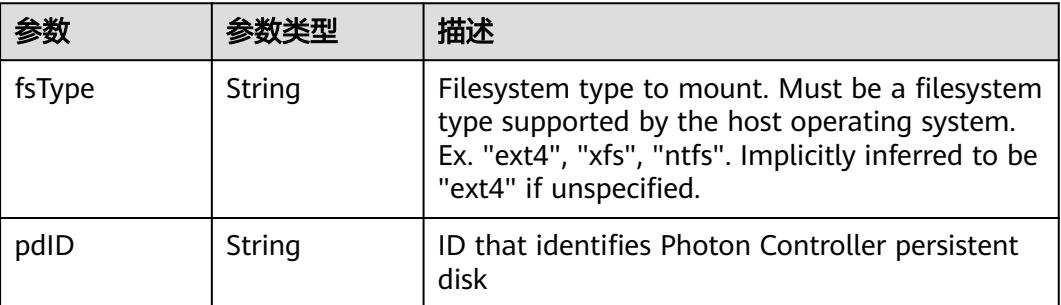

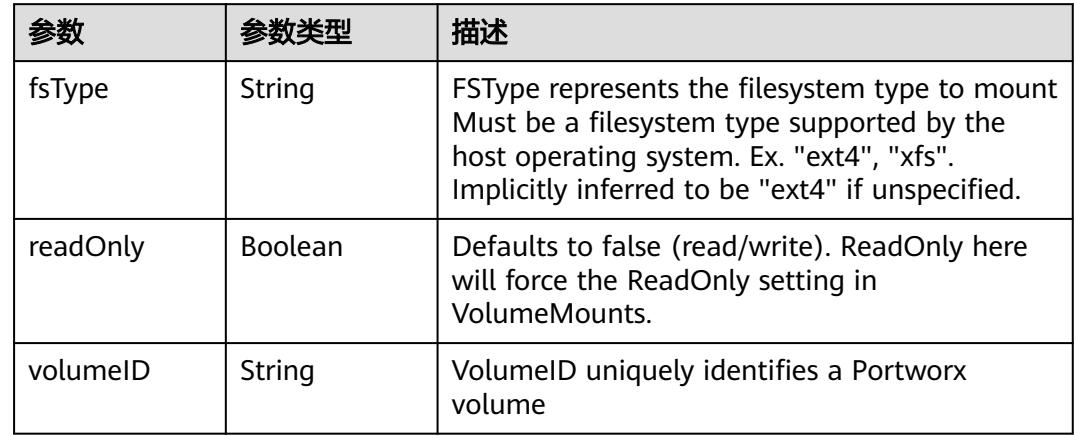

<span id="page-5930-0"></span>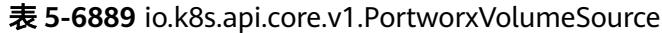

# 表 **5-6890** io.k8s.api.core.v1.ProjectedVolumeSource

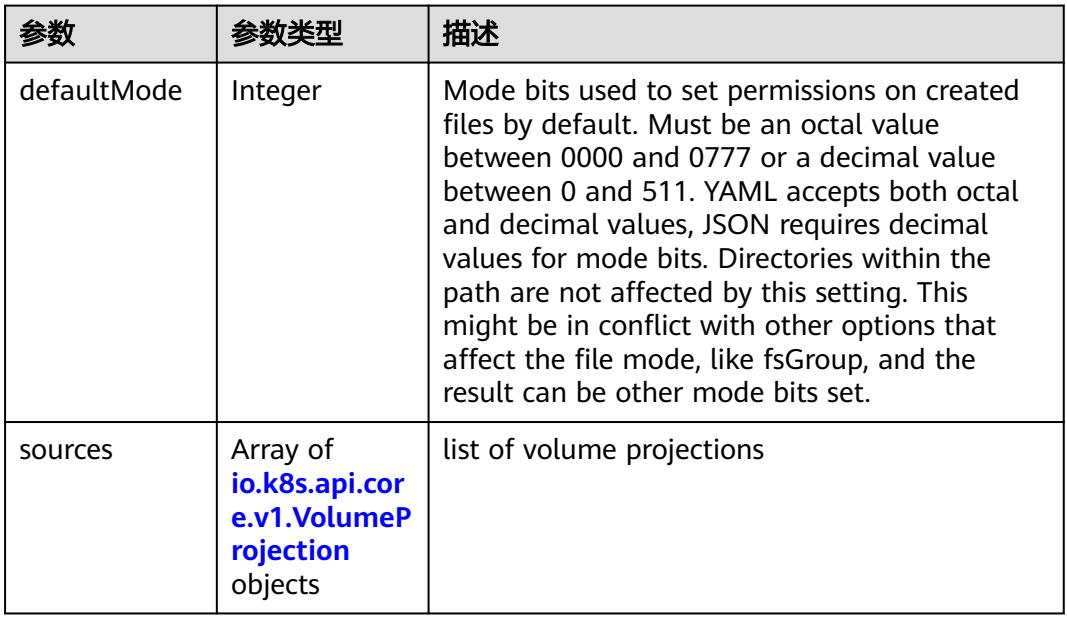

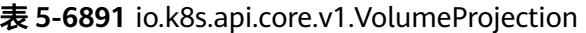

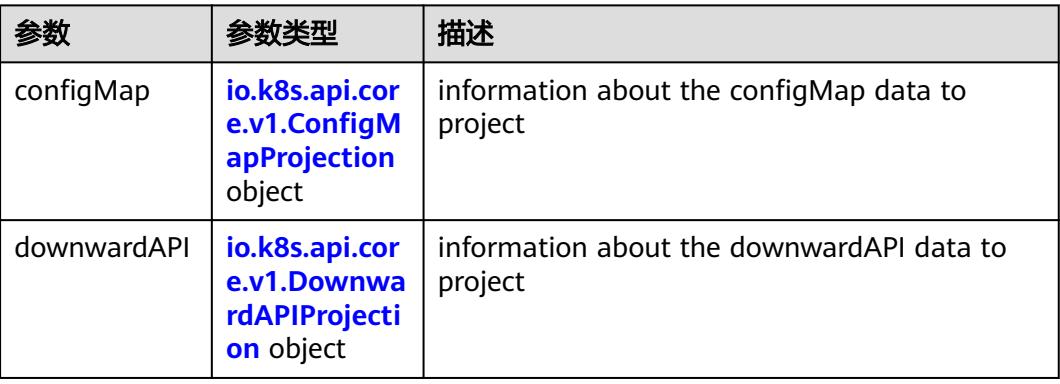

<span id="page-5931-0"></span>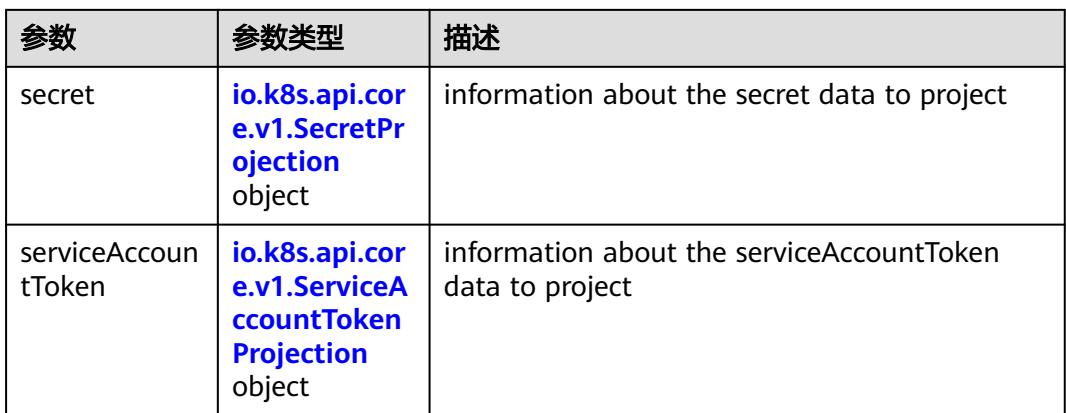

## 表 **5-6892** io.k8s.api.core.v1.ConfigMapProjection

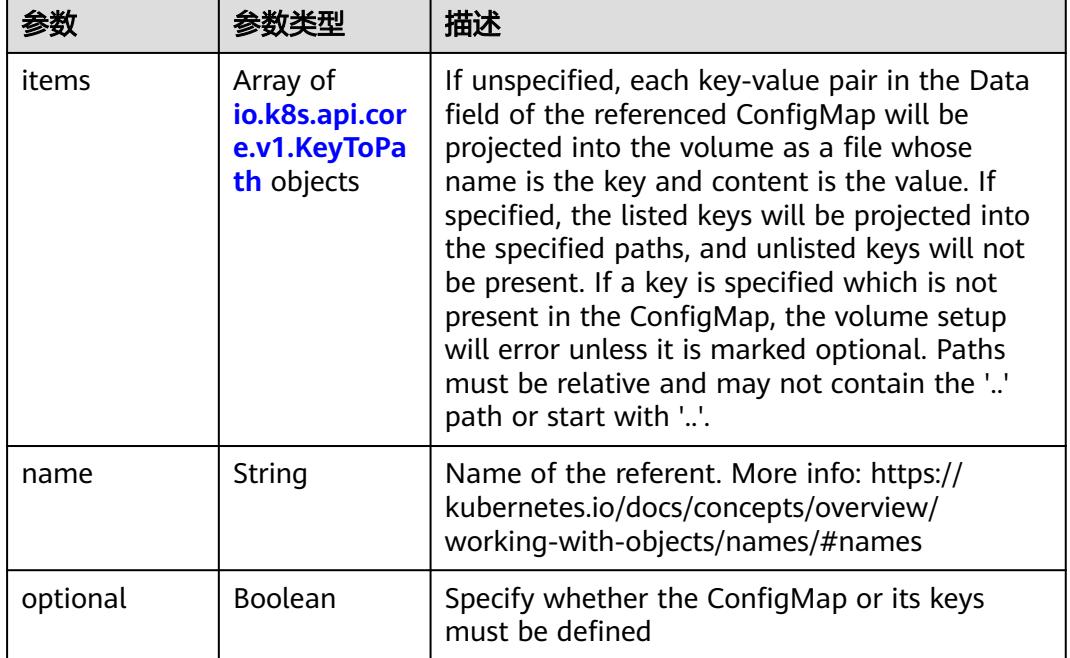

#### 表 **5-6893** io.k8s.api.core.v1.DownwardAPIProjection

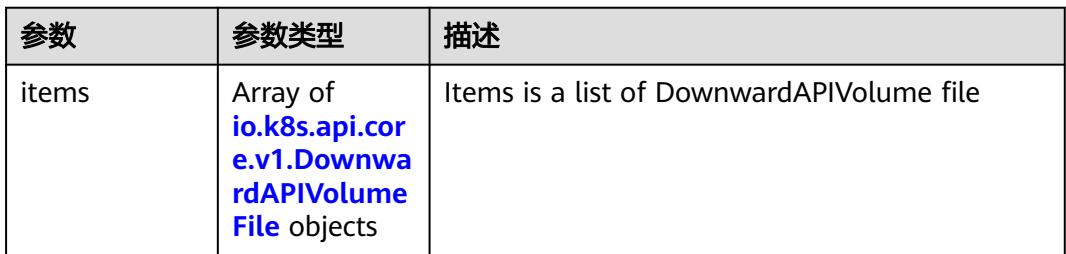

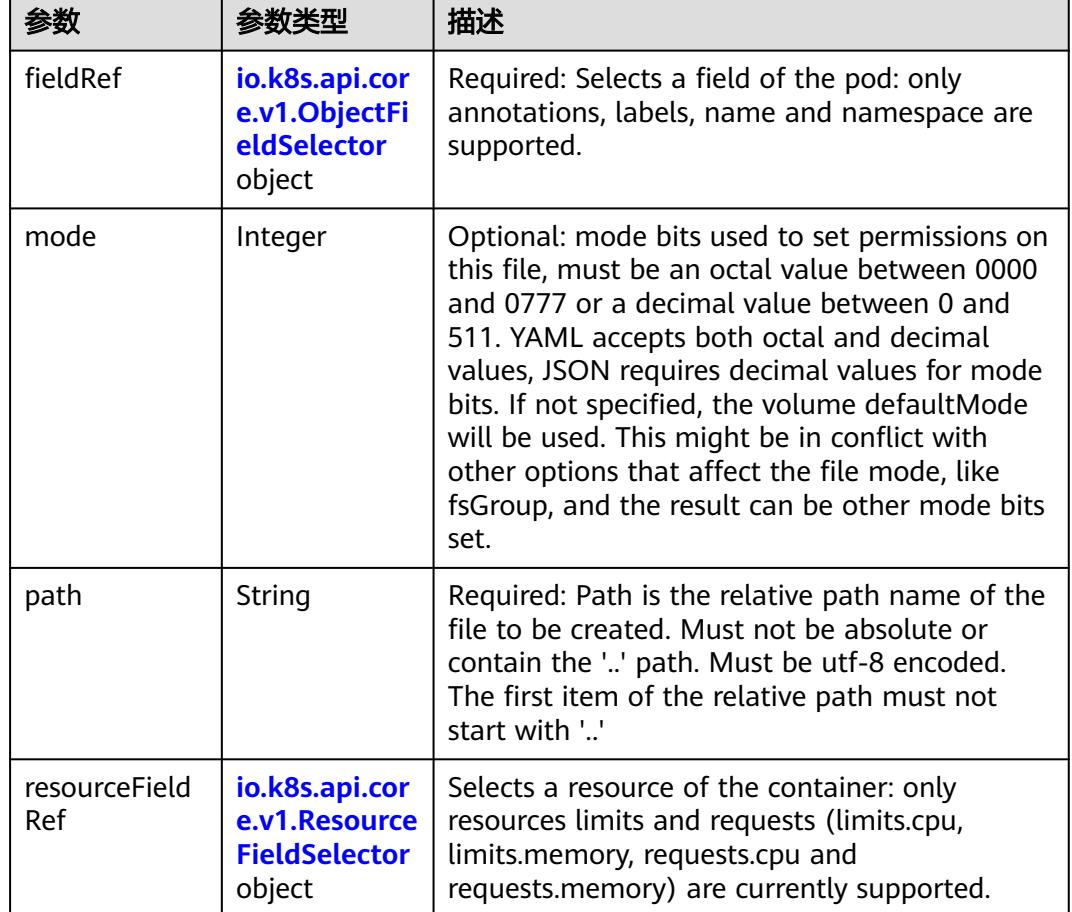

<span id="page-5932-0"></span>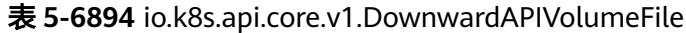

# 表 **5-6895** io.k8s.api.core.v1.ObjectFieldSelector

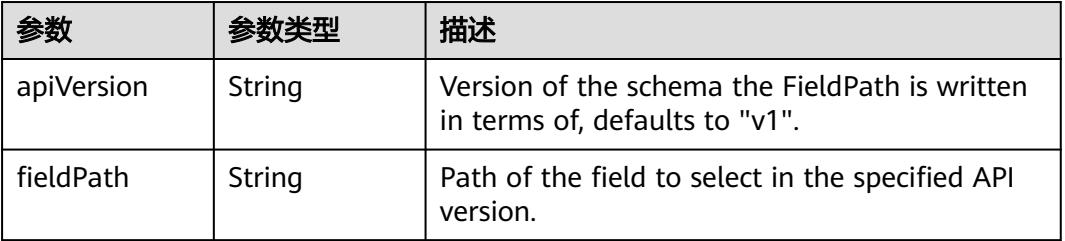

### 表 **5-6896** io.k8s.api.core.v1.ResourceFieldSelector

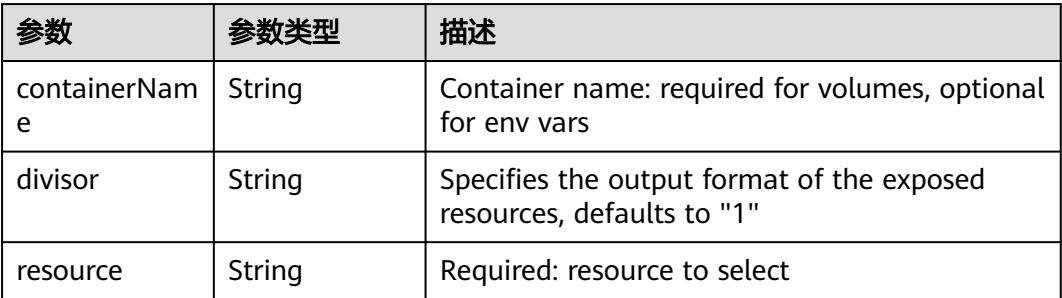

| items    | Array of<br>io.k8s.api.cor<br>e.v1.KeyToPa<br>th objects | If unspecified, each key-value pair in the Data<br>field of the referenced Secret will be projected<br>into the volume as a file whose name is the<br>key and content is the value. If specified, the<br>listed keys will be projected into the specified<br>paths, and unlisted keys will not be present. If<br>a key is specified which is not present in the<br>Secret, the volume setup will error unless it is<br>marked optional. Paths must be relative and<br>may not contain the '' path or start with ''. |
|----------|----------------------------------------------------------|----------------------------------------------------------------------------------------------------|
| name     | String                                                   | Name of the referent. More info: https://<br>kubernetes.io/docs/concepts/overview/<br>working-with-objects/names/#names                                                                                                    |
| optional | Boolean                                                  | Specify whether the Secret or its key must be<br>defined                                                                                                    |

<span id="page-5933-0"></span>表 **5-6897** io.k8s.api.core.v1.SecretProjection

#### 表 **5-6898** io.k8s.api.core.v1.ServiceAccountTokenProjection

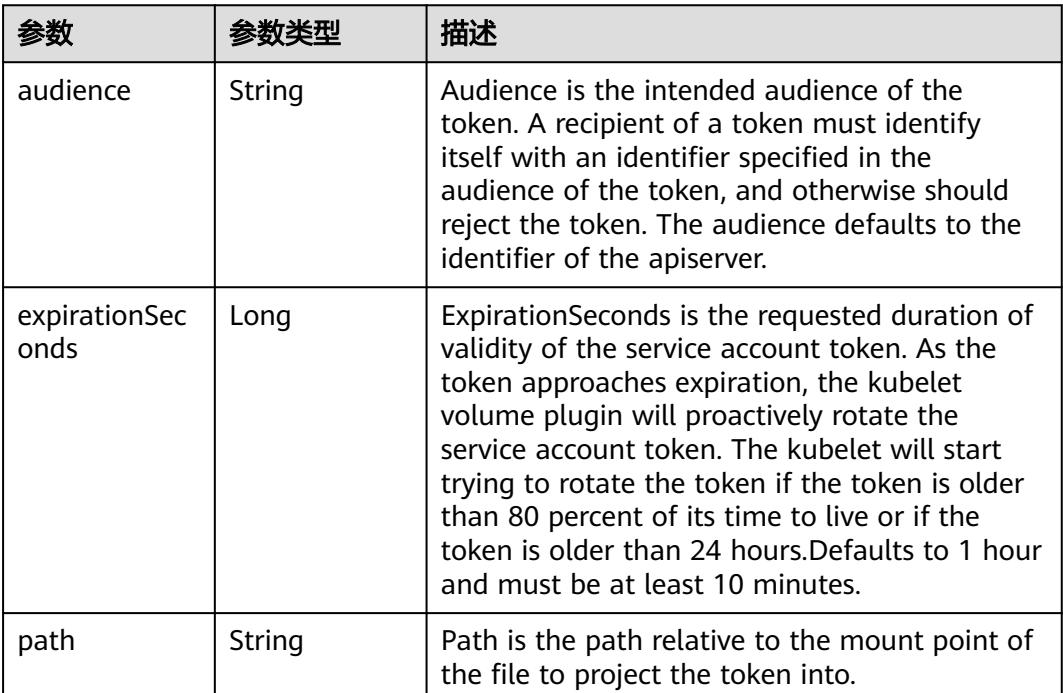

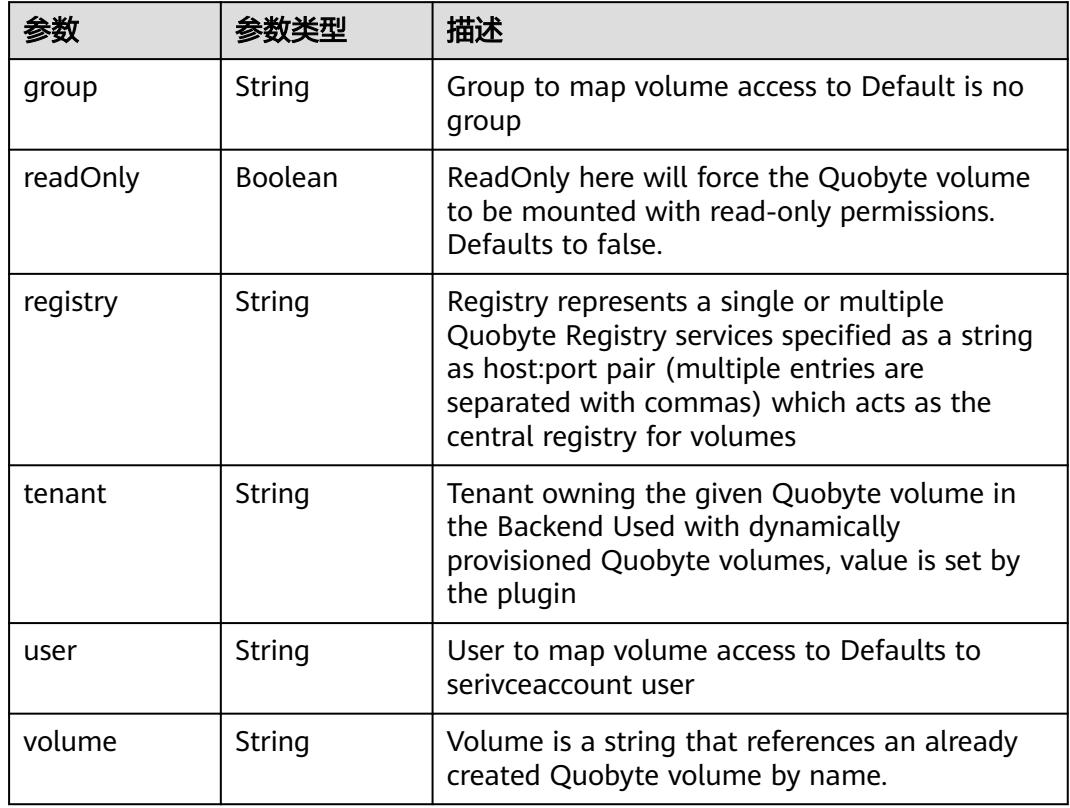

<span id="page-5934-0"></span>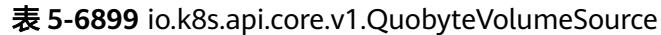

表 **5-6900** io.k8s.api.core.v1.RBDVolumeSource

|          | 参数类型                | 描述                                                                                                    |
|----------|---------------------|----------------------------------------------------------------------------------------------------|
| fsType   | String              | Filesystem type of the volume that you want<br>to mount. Tip: Ensure that the filesystem type<br>is supported by the host operating system.<br>Examples: "ext4", "xfs", "ntfs". Implicitly<br>inferred to be "ext4" if unspecified. More info:<br>https://kubernetes.io/docs/concepts/storage/<br>volumes#rbd |
| image    | String              | The rados image name. More info: https://<br>examples.k8s.io/volumes/rbd/<br>README.md#how-to-use-it                                                                                                    |
| keyring  | String              | Keyring is the path to key ring for RBDUser.<br>Default is /etc/ceph/keyring. More info: https://<br>examples.k8s.io/volumes/rbd/<br>README.md#how-to-use-it                                                                                                    |
| monitors | Array of<br>strings | A collection of Ceph monitors. More info:<br>https://examples.k8s.io/volumes/rbd/<br>README.md#how-to-use-it                                                                                                    |

<span id="page-5935-0"></span>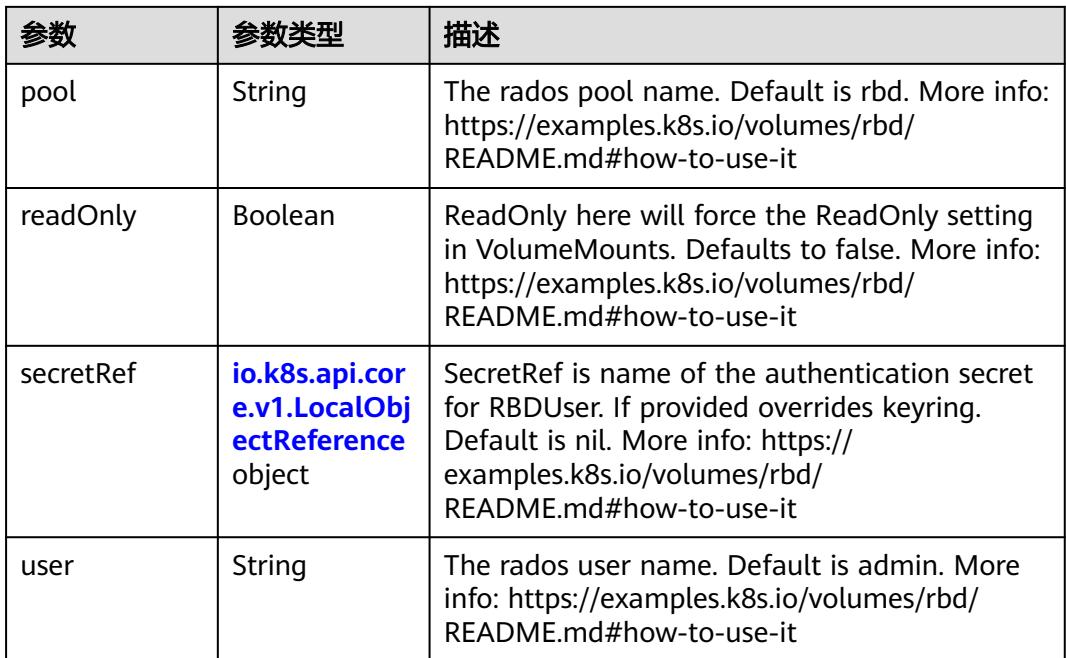

# 表 **5-6901** io.k8s.api.core.v1.ScaleIOVolumeSource

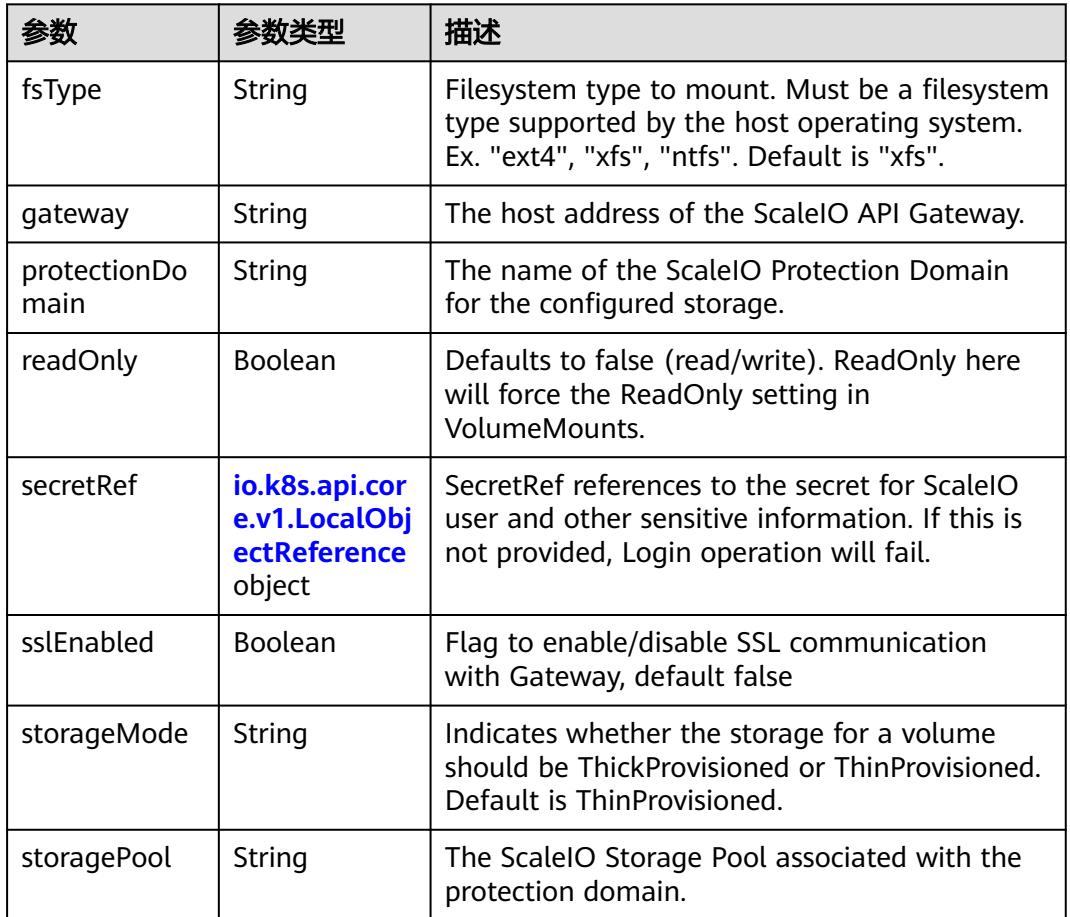

<span id="page-5936-0"></span>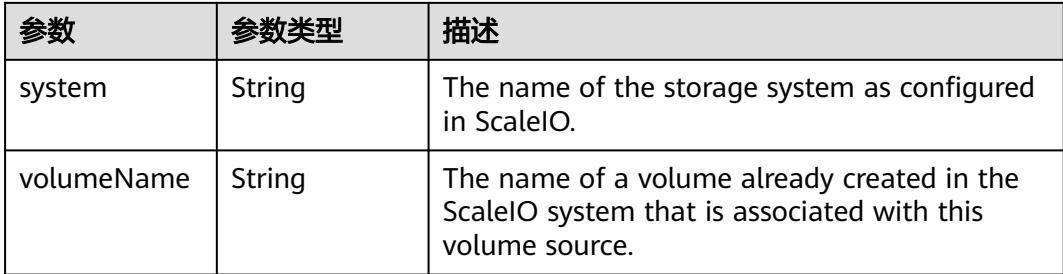

## 表 **5-6902** io.k8s.api.core.v1.SecretVolumeSource

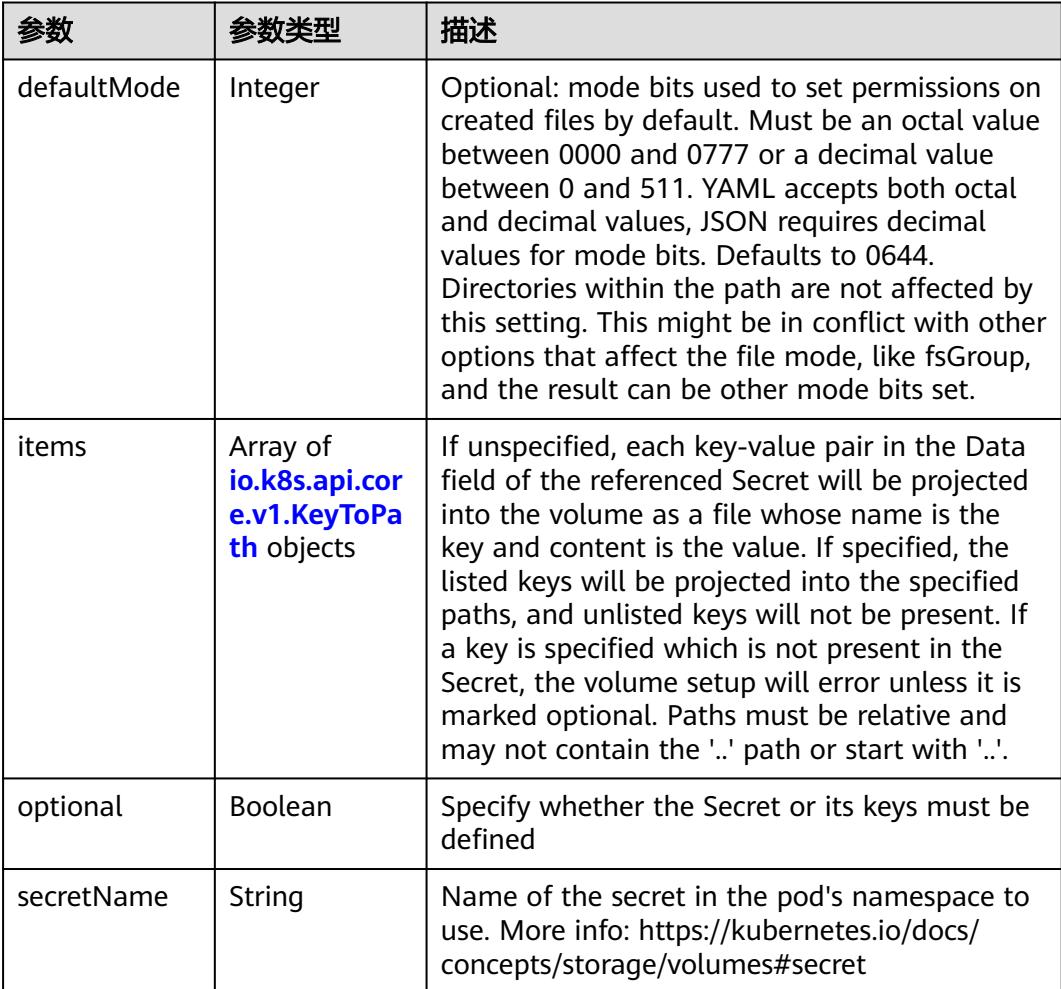

# 表 **5-6903** io.k8s.api.core.v1.KeyToPath

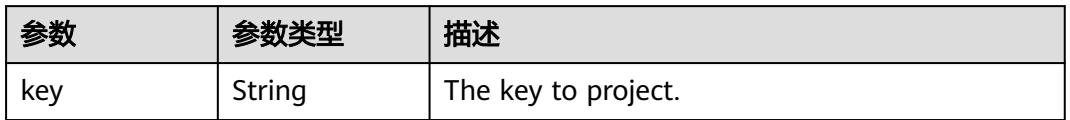

<span id="page-5937-0"></span>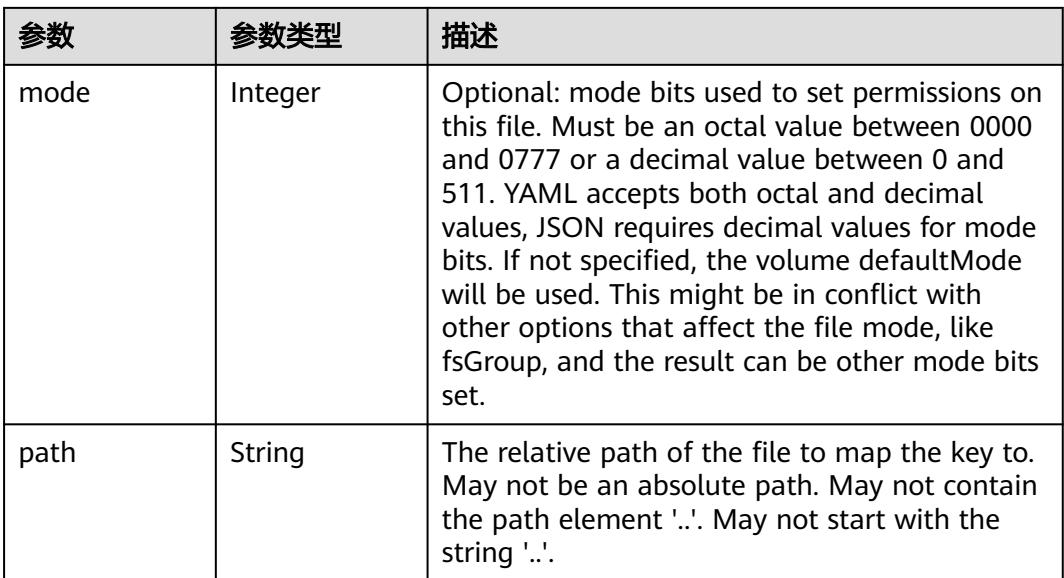

## 表 **5-6904** io.k8s.api.core.v1.StorageOSVolumeSource

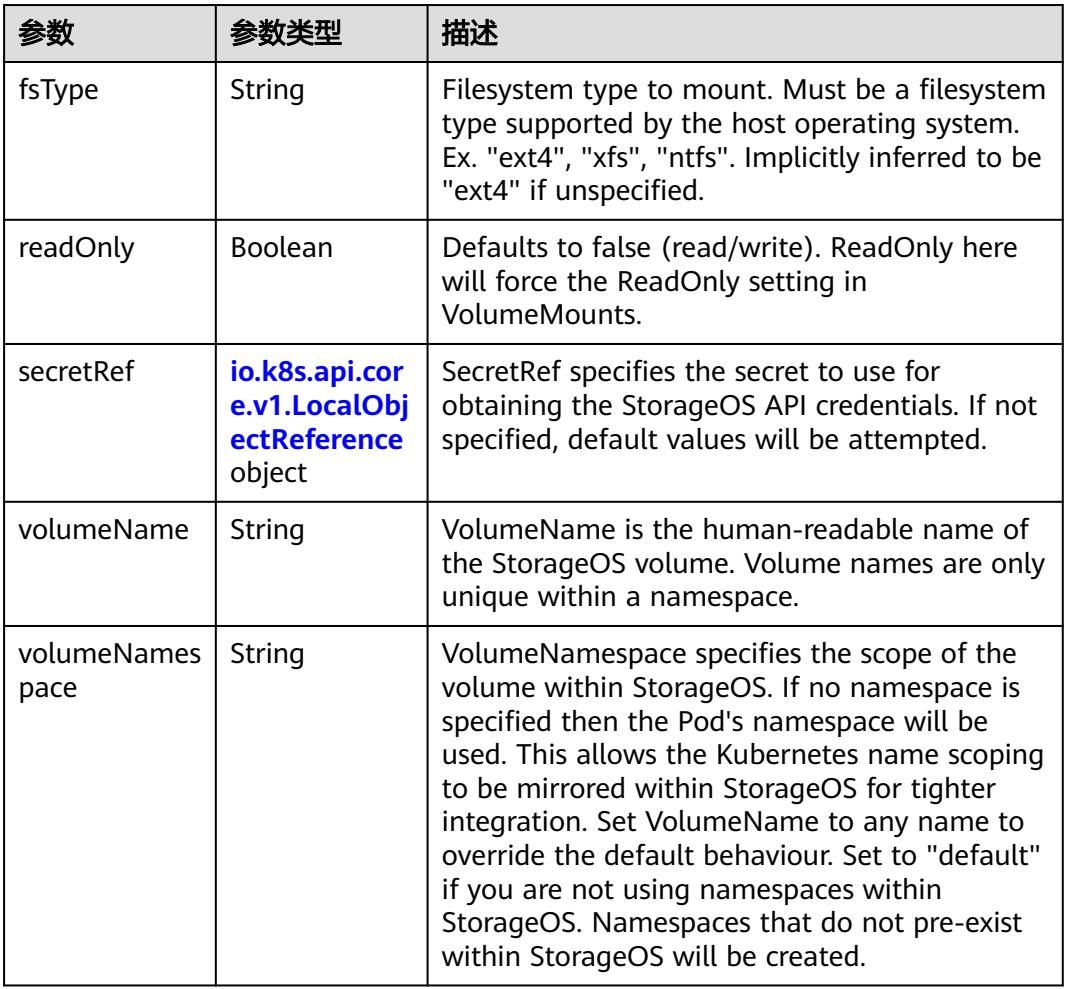

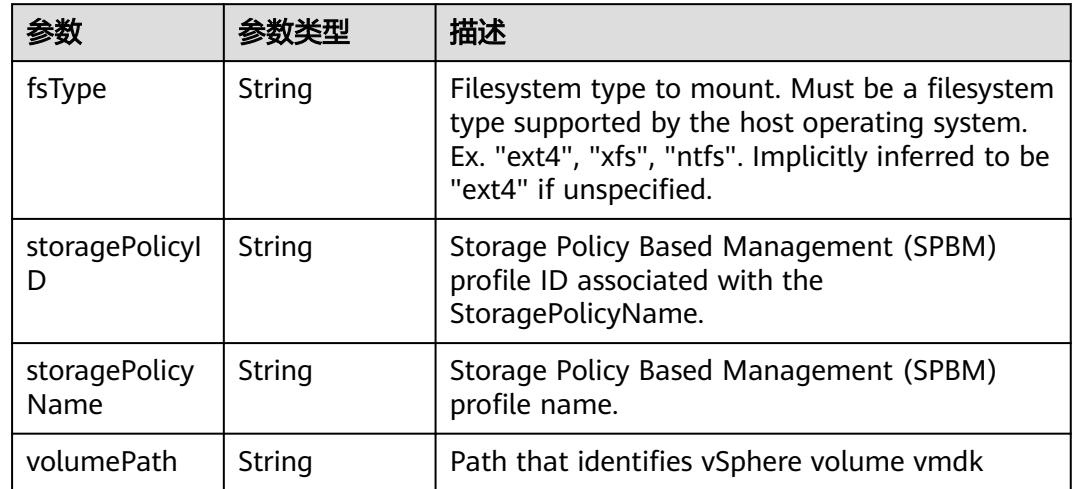

## <span id="page-5938-0"></span>表 **5-6905** io.k8s.api.core.v1.VsphereVirtualDiskVolumeSource

表 **5-6906** io.k8s.api.apps.v1.ReplicaSetStatus

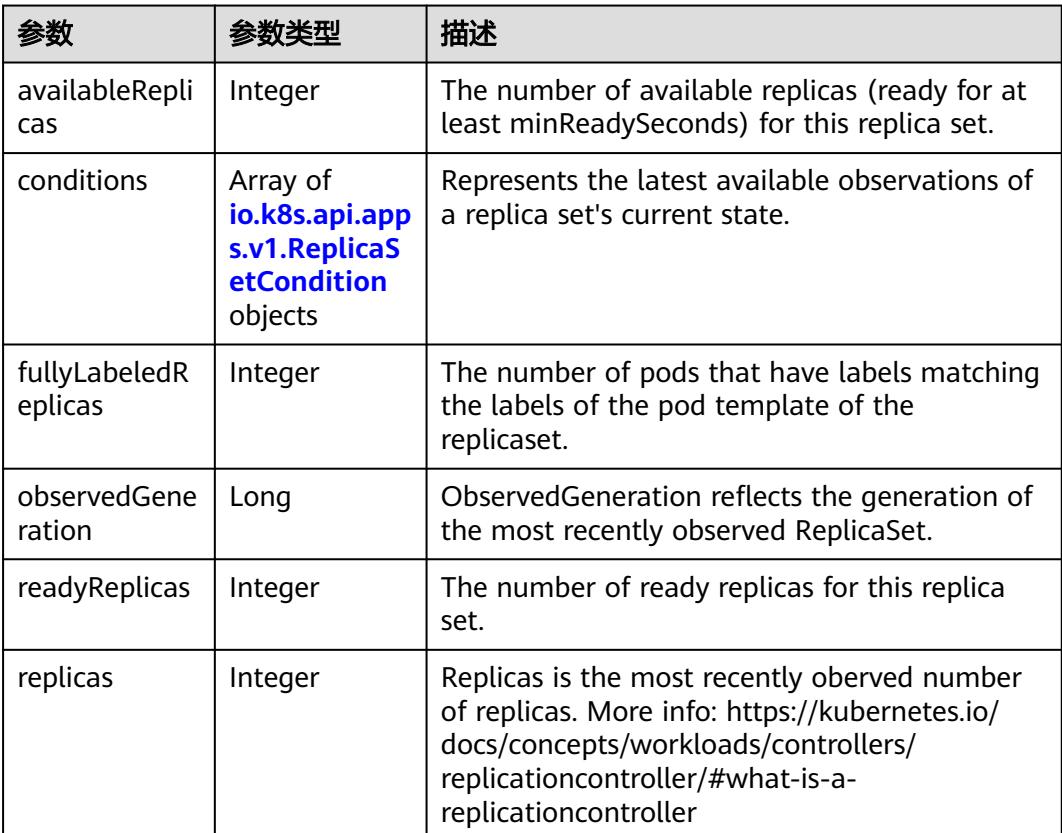

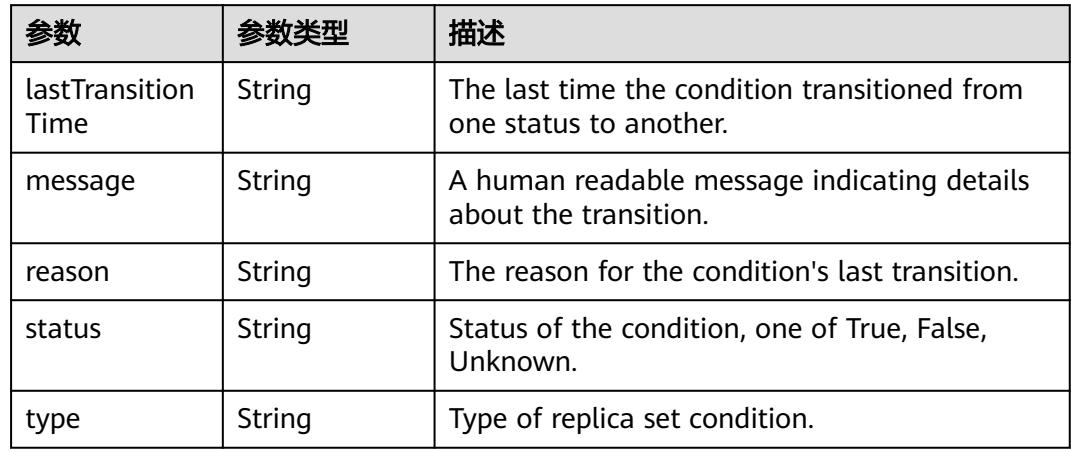

<span id="page-5939-0"></span>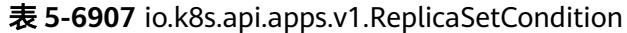

表 **5-6908** io.k8s.apimachinery.pkg.apis.meta.v1.ListMeta

| 参数                     | 参数类型   | 描述                                                                                                    |
|------------------------|--------|----------------------------------------------------------------------------------------------------|
| continue               | String | continue may be set if the user set a limit on<br>the number of items returned, and indicates<br>that the server has more data available. The<br>value is opaque and may be used to issue<br>another request to the endpoint that served<br>this list to retrieve the next set of available<br>objects. Continuing a consistent list may not be<br>possible if the server configuration has<br>changed or more than a few minutes have<br>passed. The resourceVersion field returned<br>when using this continue value will be identical<br>to the value in the first response, unless you<br>have received this token from an error<br>message.                                                                                                    |
| remainingIte<br>mCount | Long   | remaining tem Count is the number of<br>subsequent items in the list which are not<br>included in this list response. If the list request<br>contained label or field selectors, then the<br>number of remaining items is unknown and<br>the field will be left unset and omitted during<br>serialization. If the list is complete (either<br>because it is not chunking or because this is<br>the last chunk), then there are no more<br>remaining items and this field will be left unset<br>and omitted during serialization. Servers older<br>than v1.15 do not set this field. The intended<br>use of the remaining tem Count is <i>estimating</i><br>the size of a collection. Clients should not rely<br>on the remaining tem Count to be set or to be<br>exact. |
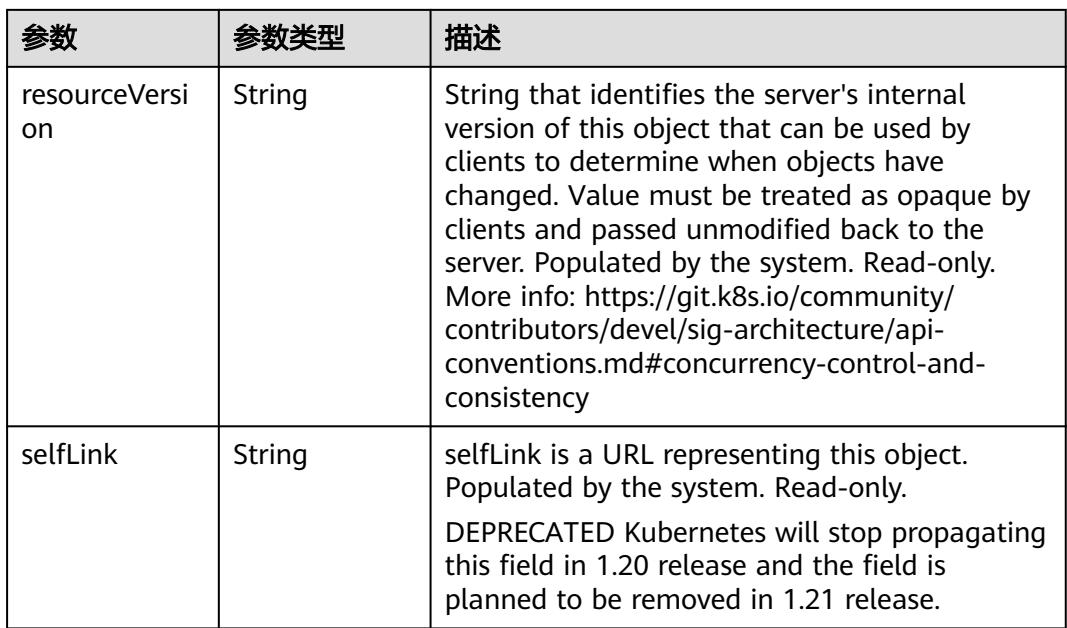

## 请求示例

无

## 响应示例

状态码: **200**

#### **OK**

```
{
  "apiVersion" : "apps/v1",
  "items" : [ {
   "metadata" : {
    "annotations" : {
      "deployment.kubernetes.io/desired-replicas" : "1",
      "deployment.kubernetes.io/max-replicas" : "2",
     "deployment.kubernetes.io/revision" : "1"
 },
 "creationTimestamp" : "2017-12-12T11:27:15Z",
    "generation" : 1,
 "labels" : {
 "name" : "deployment-test",
     "pod-template-hash" : "800400086"
    },
    "name" : "deployment-test-800400086",
    "namespace" : "default",
    "ownerReferences" : [ {
 "apiVersion" : "extensions/v1beta1",
 "blockOwnerDeletion" : true,
     "controller" : true,
     "kind" : "Deployment",
      "name" : "deployment-test",
     "uid" : "6776d16b-df2f-11e7-961f-fa163ed139d5"
\} ],
 "resourceVersion" : "784294",
 "selfLink" : "/apis/extensions/v1beta1/namespaces/default/replicasets/deployment-test-800400086",
 "uid" : "67775454-df2f-11e7-961f-fa163ed139d5"
   },
   "spec" : {
```

```
 "replicas" : 1,
     "selector" : {
      "matchLabels" : {
 "name" : "deployment-test",
 "pod-template-hash" : "800400086"
     }
    },
     "template" : {
      "metadata" : {
       "creationTimestamp" : null,
 "labels" : {
 "name" : "deployment-test",
        "pod-template-hash" : "800400086"
       }
      },
      "spec" : {
        "containers" : [ {
         "image" : "172.16.5.235:20202/test/testnginx:v3",
         "imagePullPolicy" : "IfNotPresent",
        "name" : "deployment-test",
         "resources" : { },
 "terminationMessagePath" : "/dev/termination-log",
 "terminationMessagePolicy" : "File"
       } ],
 "dnsPolicy" : "ClusterFirst",
 "restartPolicy" : "Always",
       "schedulerName" : "default-scheduler",
       "securityContext" : { }
     }
    }
   },
   "status" : {
    "fullyLabeledReplicas" : 1,
    "observedGeneration" : 1,
     "replicas" : 1
   }
\overline{}, {
   "metadata" : {
     "annotations" : {
      "deployment.kubernetes.io/desired-replicas" : "2",
      "deployment.kubernetes.io/max-replicas" : "2",
      "deployment.kubernetes.io/revision" : "1"
    },
     "creationTimestamp" : "2017-12-13T07:28:36Z",
     "generation" : 1,
     "labels" : {
      "app" : "test-pv",
      "pod-template-hash" : "446136006"
    },
     "name" : "test-pv-446136006",
    "namespace" : "default",
     "ownerReferences" : [ {
      "apiVersion" : "extensions/v1beta1",
      "blockOwnerDeletion" : true,
      "controller" : true,
 "kind" : "Deployment",
 "name" : "test-pv",
      "uid" : "3b3d3a22-dfd7-11e7-961f-fa163ed139d5"
    } ],
     "resourceVersion" : "784441",
    "selfLink" : "/apis/extensions/v1beta1/namespaces/default/replicasets/test-pv-446136006",
     "uid" : "3b3dee35-dfd7-11e7-961f-fa163ed139d5"
   },
    "spec" : {
     "replicas" : 2,
     "selector" : {
      "matchLabels" : {
       "app" : "test-pv",
       "pod-template-hash" : "446136006"
```

```
 }
     },
     "template" : {
      "metadata" : {
        "annotations" : {
         "metrics.alpha.kubernetes.io/custom-endpoints" : "[{api:'',path:'',port:'',names:''}]"
       },
        "creationTimestamp" : null,
 "labels" : {
 "app" : "test-pv",
       "pod-template-hash" : "446136006"
\qquad \qquad \} },
 "spec" : {
 "affinity" : { },
 "containers" : [ {
         "image" : "172.16.5.235:20202/test/nginx:latest",
         "imagePullPolicy" : "Always",
 "lifecycle" : { },
 "name" : "container-0",
         "resources" : { },
 "terminationMessagePath" : "/dev/termination-log",
 "terminationMessagePolicy" : "File",
         "volumeMounts" : [ {
 "mountPath" : "/tmp0",
 "name" : "wwww",
          "readOnly" : true
        } ]
       } ],
        "dnsPolicy" : "ClusterFirst",
        "imagePullSecrets" : [ {
        "name" : "imagepull-secret"
       } ],
        "restartPolicy" : "Always",
 "schedulerName" : "default-scheduler",
 "securityContext" : { },
        "volumes" : [ {
         "name" : "wwww",
         "persistentVolumeClaim" : {
          "claimName" : "pvc1513149915389"
         }
       } ]
      }
    }
 },
 "status" : {
     "availableReplicas" : 2,
     "fullyLabeledReplicas" : 2,
     "observedGeneration" : 1,
     "readyReplicas" : 2,
     "replicas" : 2
   }
  } ],
  "kind" : "ReplicaSetList",
  "metadata" : {
   "resourceVersion" : "793174",
   "selfLink" : "/apis/apps/v1/namespaces/default/replicasets"
  }
}
```
## 状态码

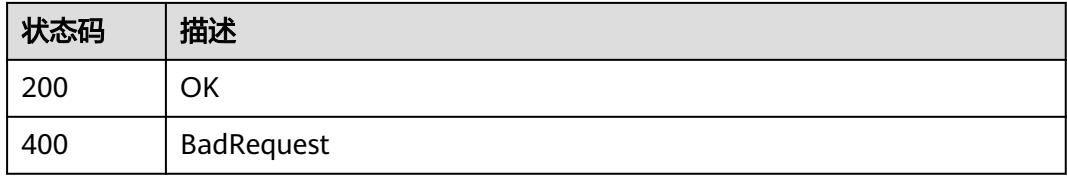

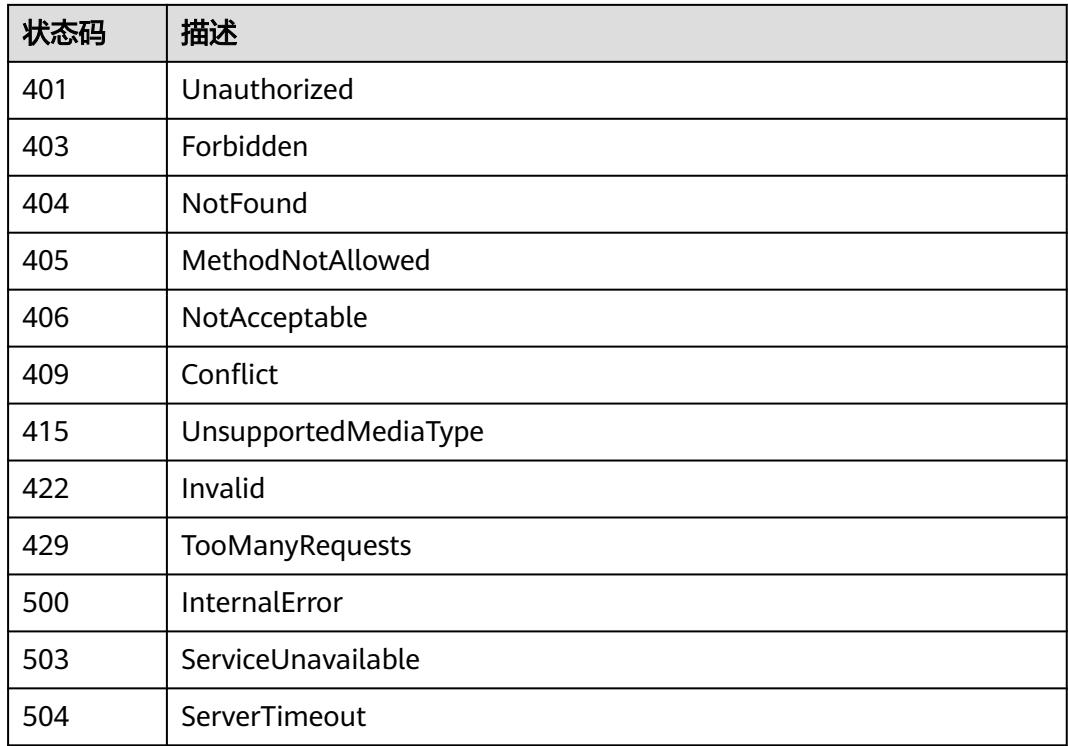

# **5.21.2** 查询 **ReplicaSet**

## 功能介绍

查询ReplicaSet的详细信息。

## 调用方法

请参[见如何调用](#page-11-0)**API**。

## **URI**

GET /apis/apps/v1/namespaces/{namespace}/replicasets/{name}

## 表 **5-6909** 路径参数

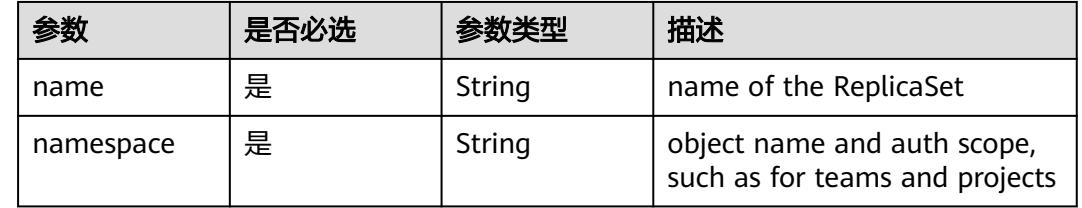

#### 表 **5-6910** Query 参数

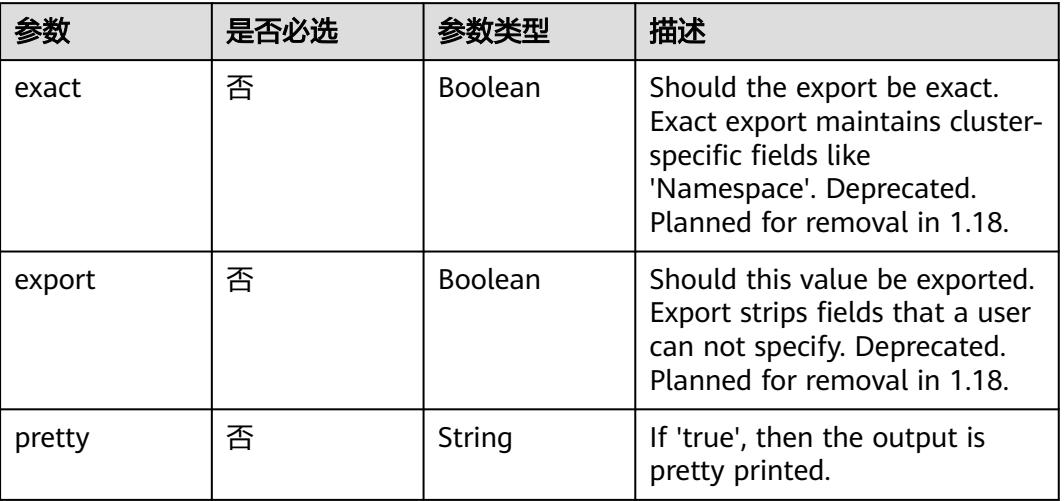

## 请求参数

## 表 **5-6911** 请求 Header 参数

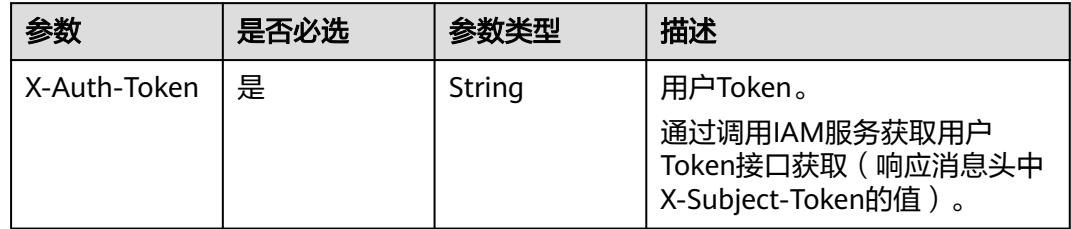

## 响应参数

状态码: **200**

表 **5-6912** 响应 Body 参数

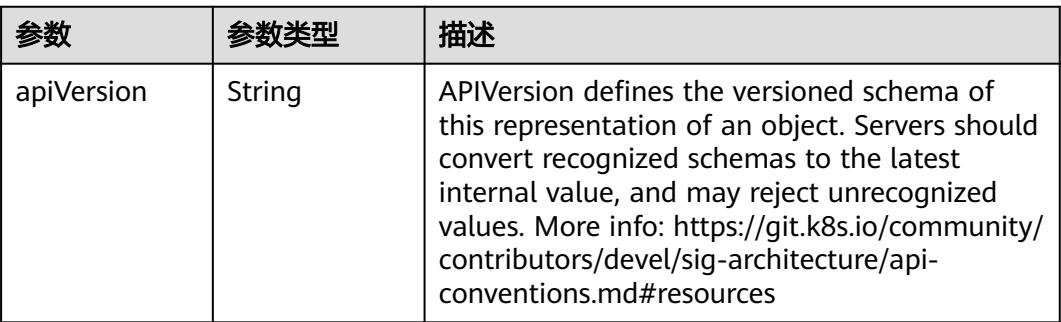

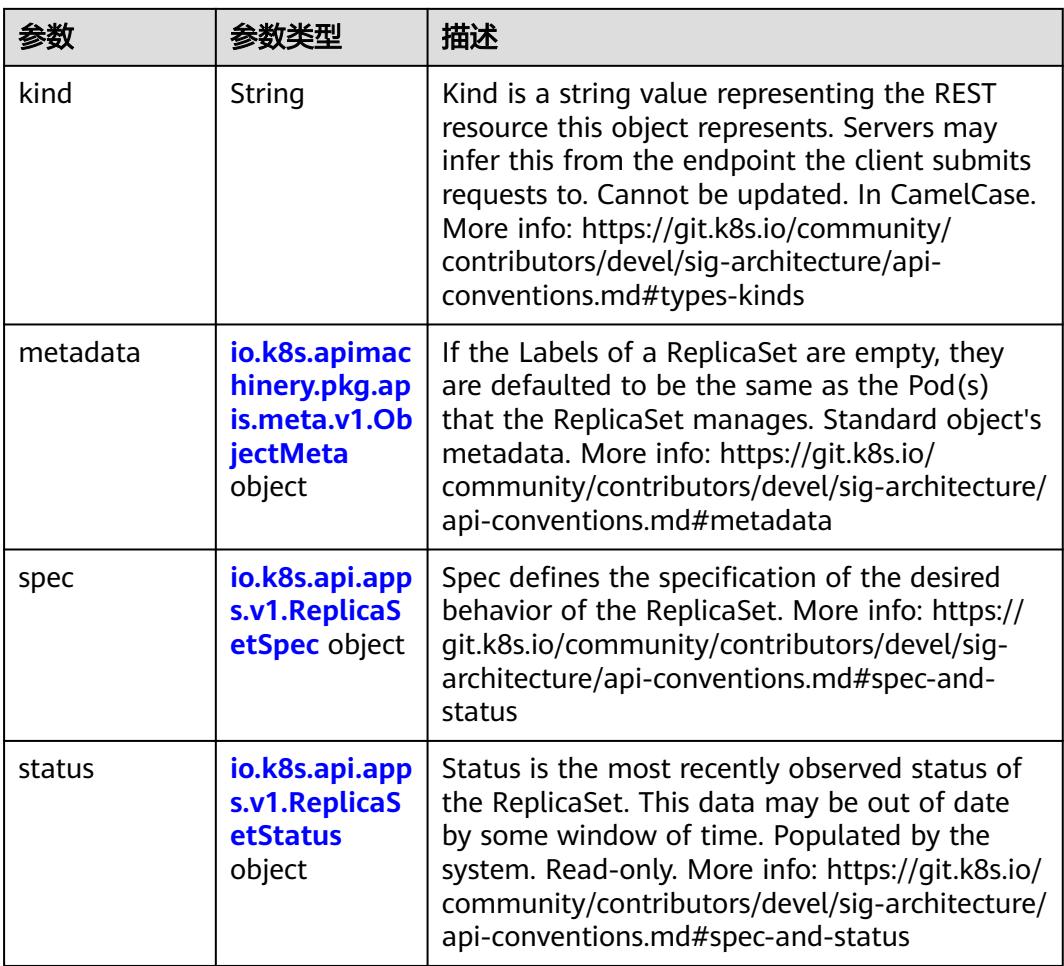

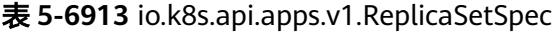

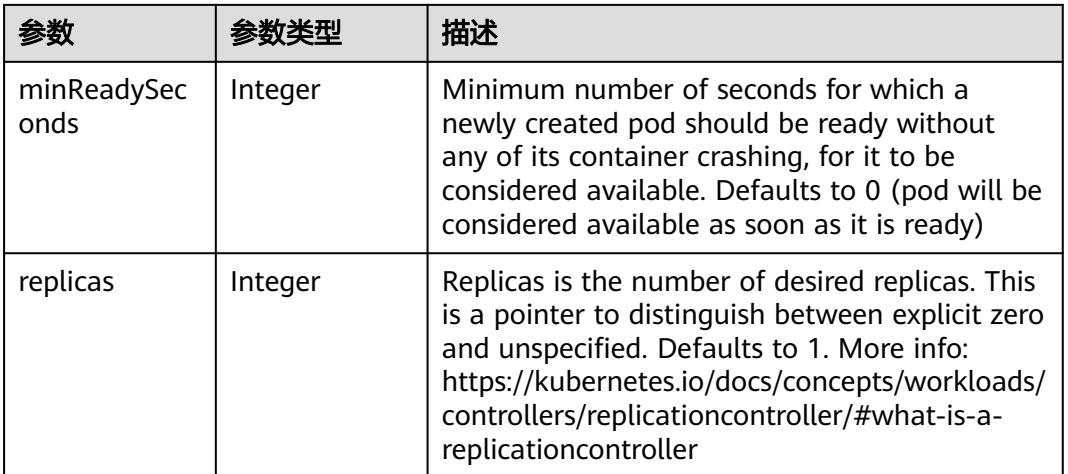

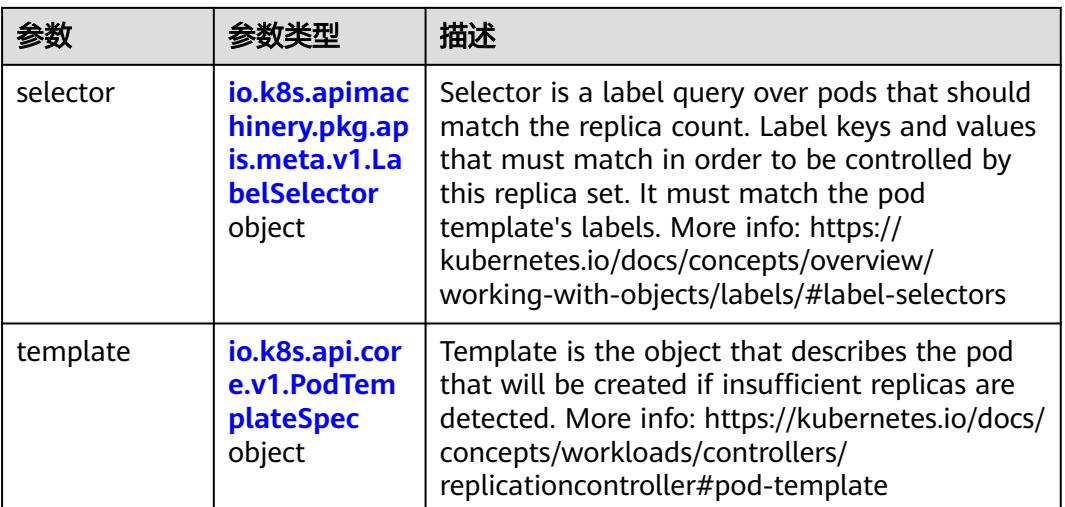

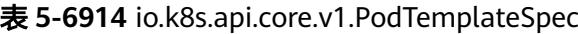

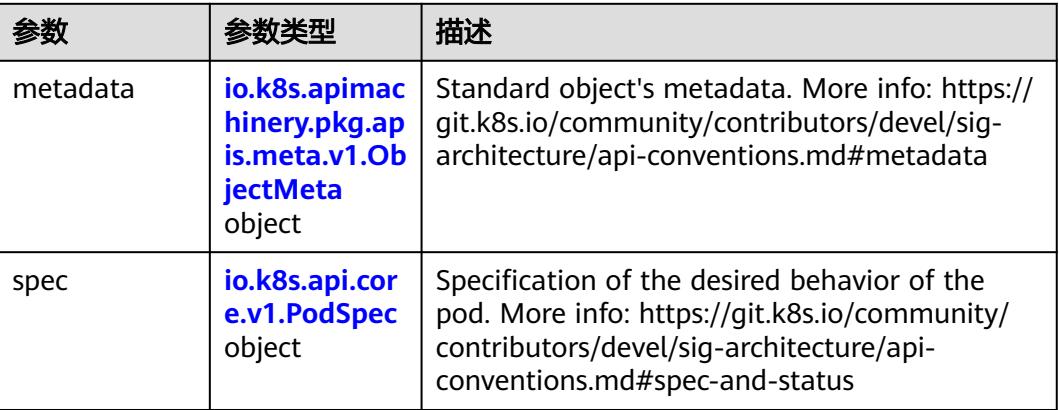

## 表 **5-6915** io.k8s.api.core.v1.PodSpec

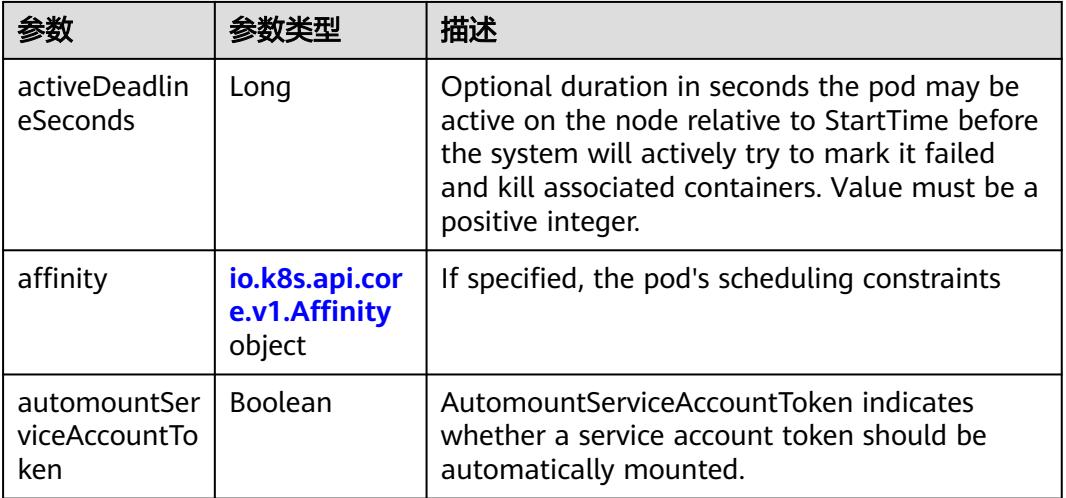

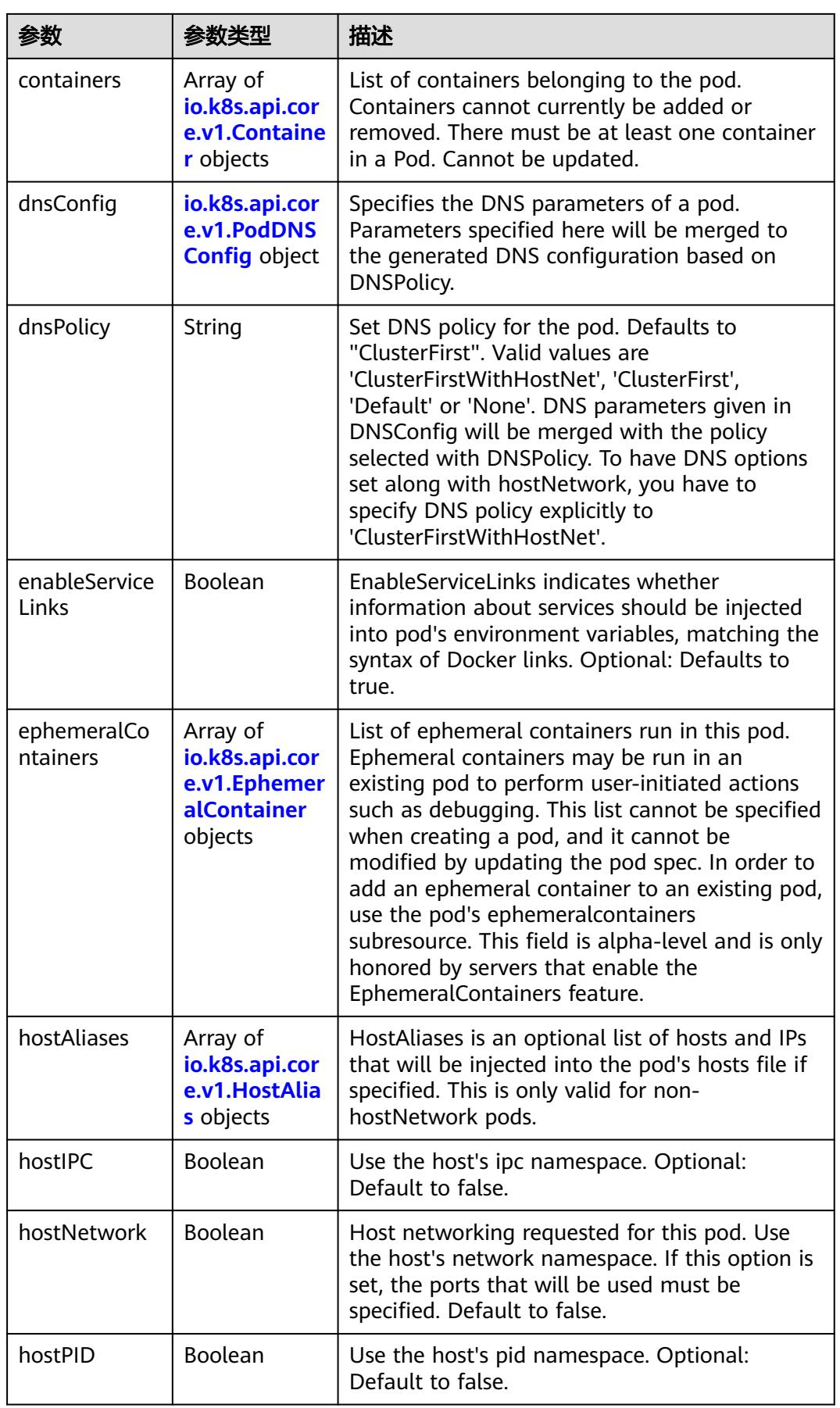

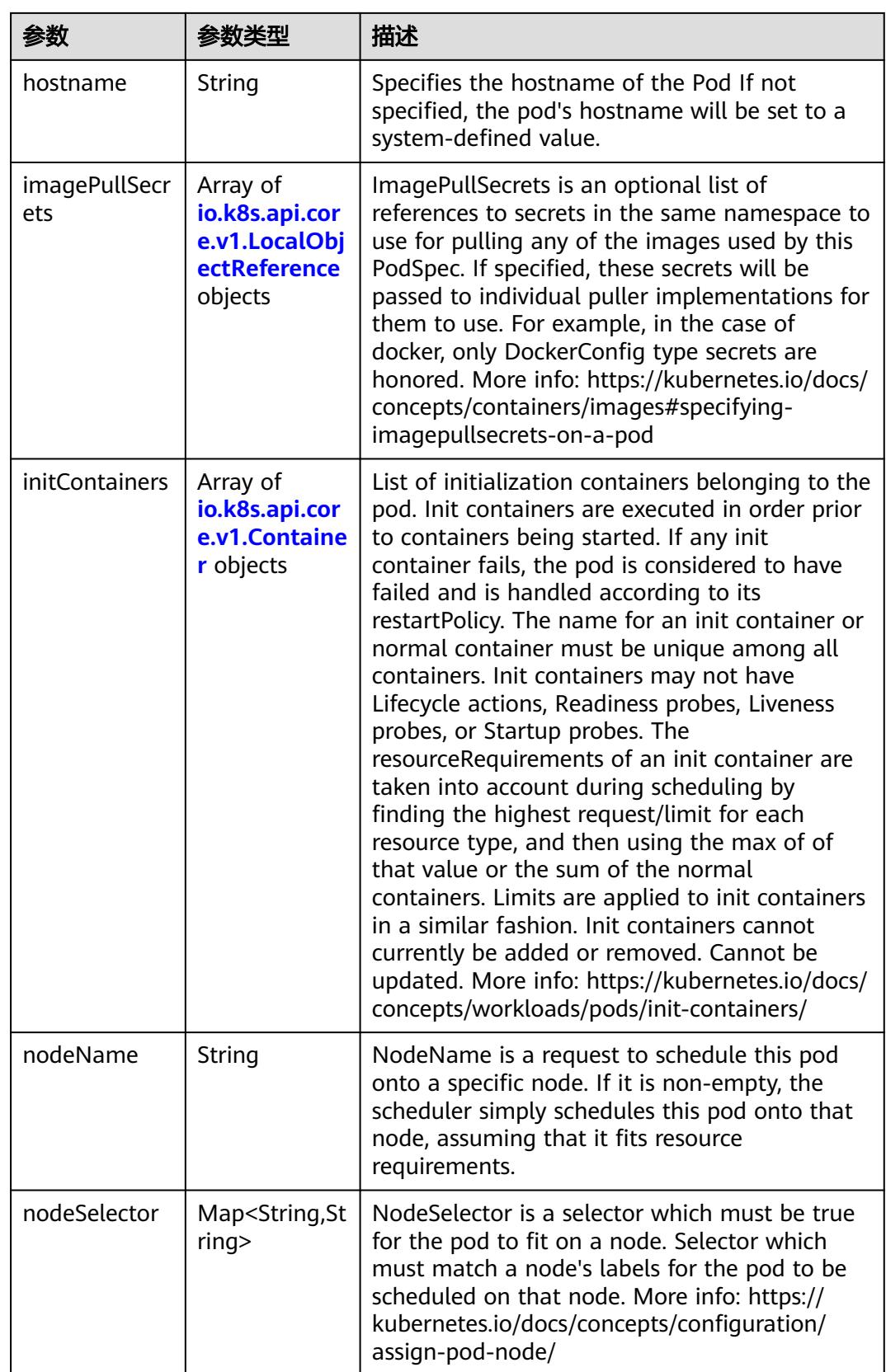

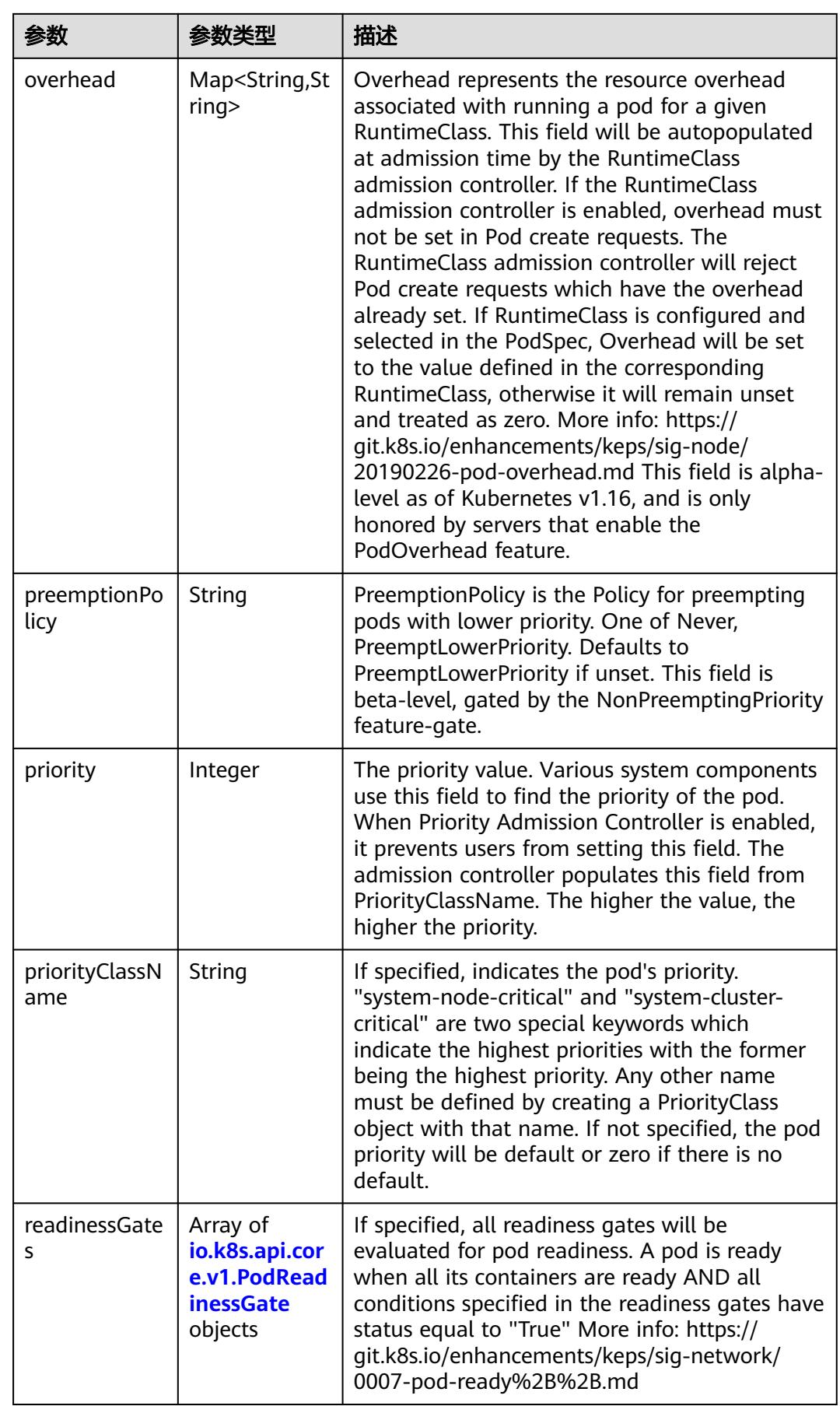

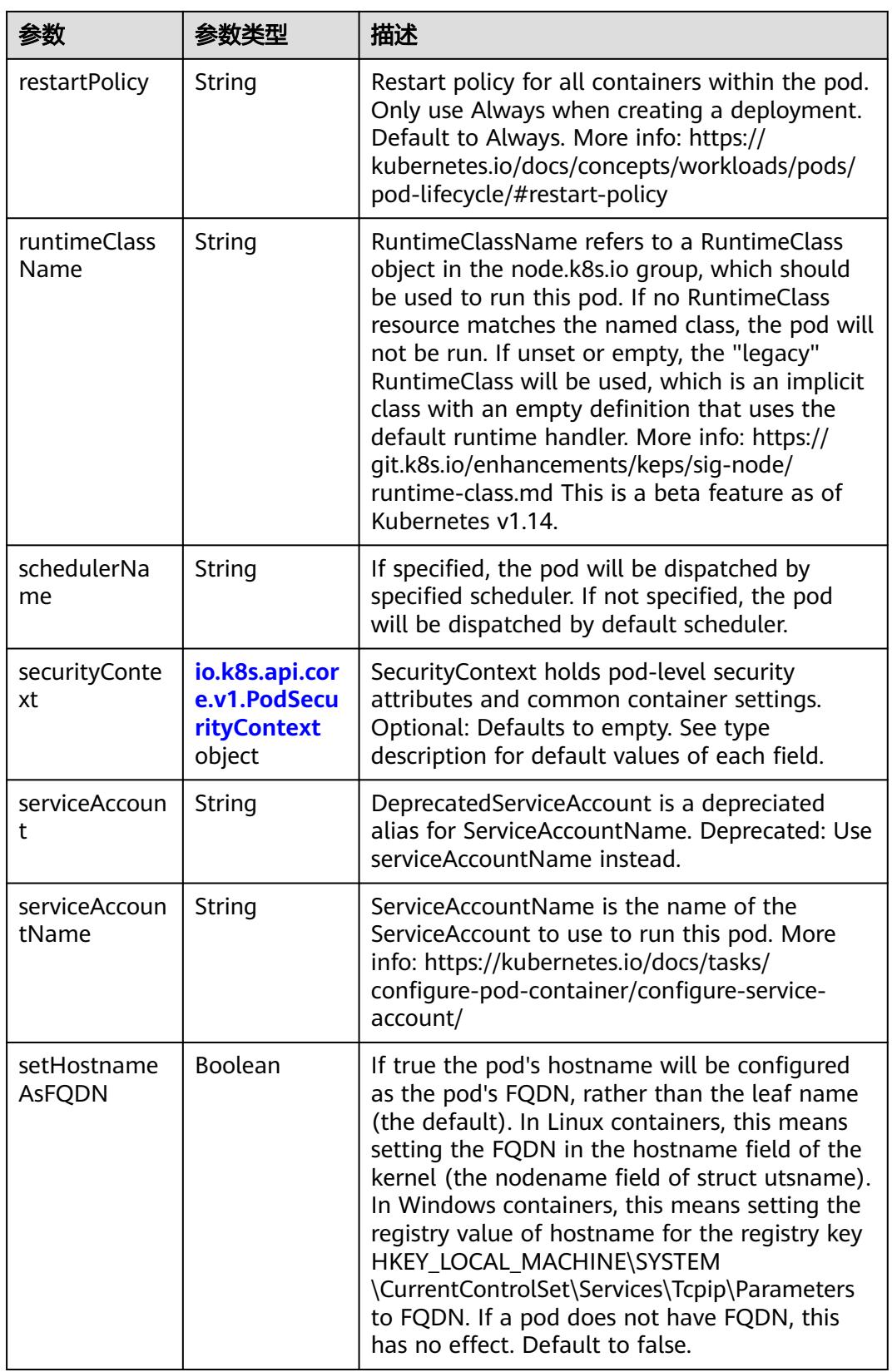

<span id="page-5951-0"></span>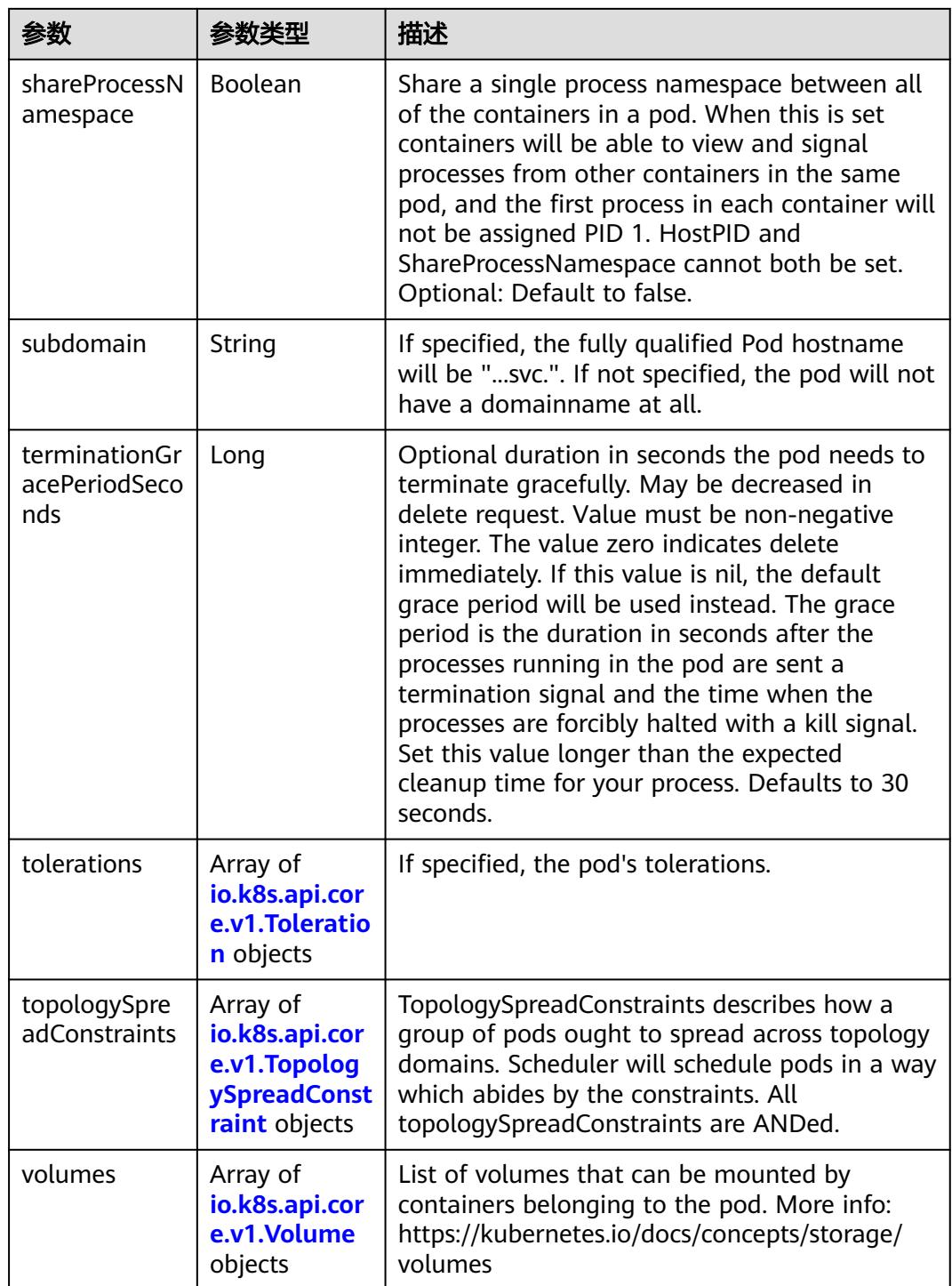

## 表 **5-6916** io.k8s.api.core.v1.Affinity

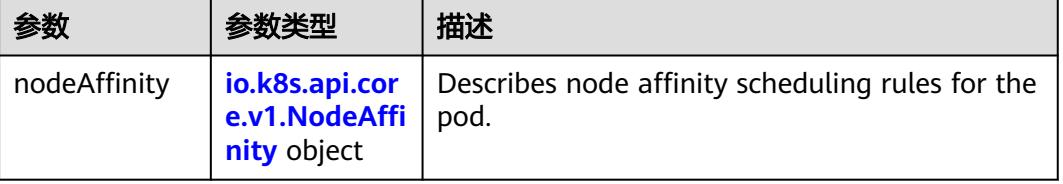

<span id="page-5952-0"></span>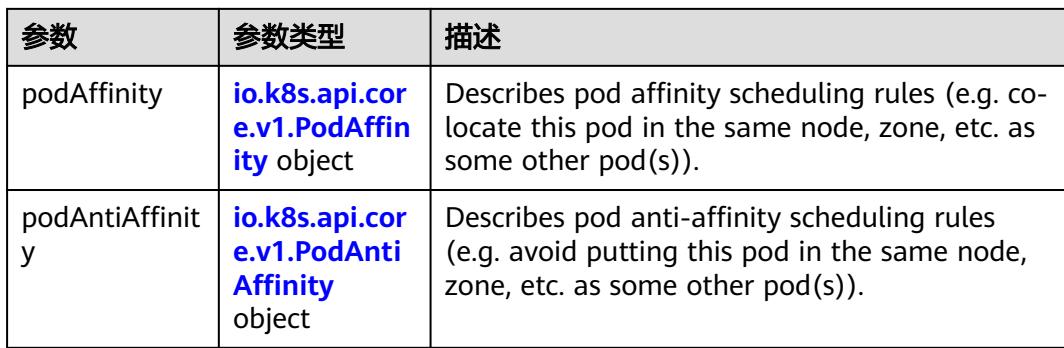

## 表 **5-6917** io.k8s.api.core.v1.NodeAffinity

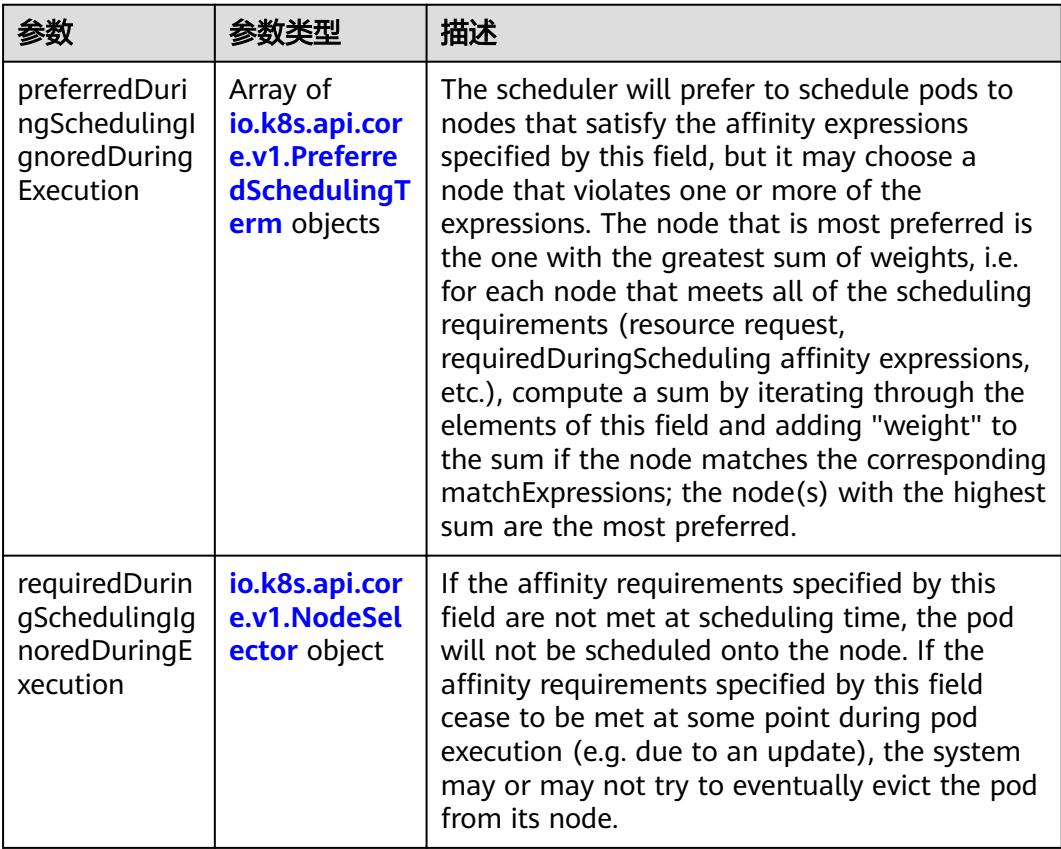

## 表 **5-6918** io.k8s.api.core.v1.PreferredSchedulingTerm

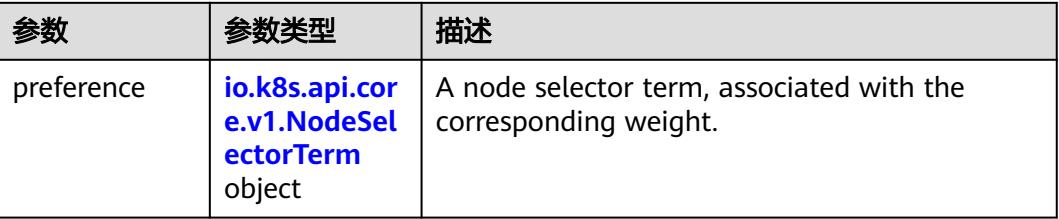

<span id="page-5953-0"></span>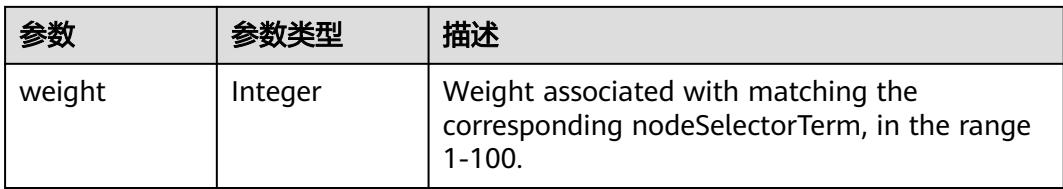

## 表 **5-6919** io.k8s.api.core.v1.NodeSelectorTerm

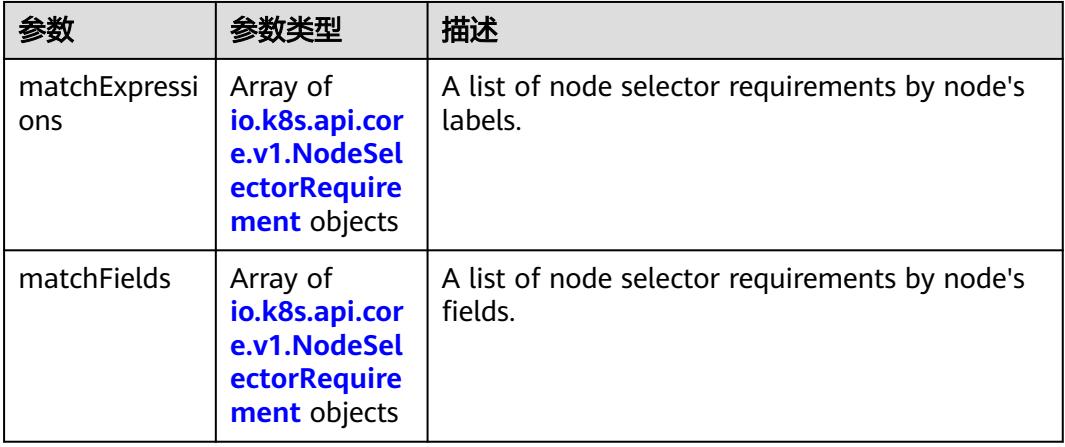

#### 表 **5-6920** io.k8s.api.core.v1.NodeSelector

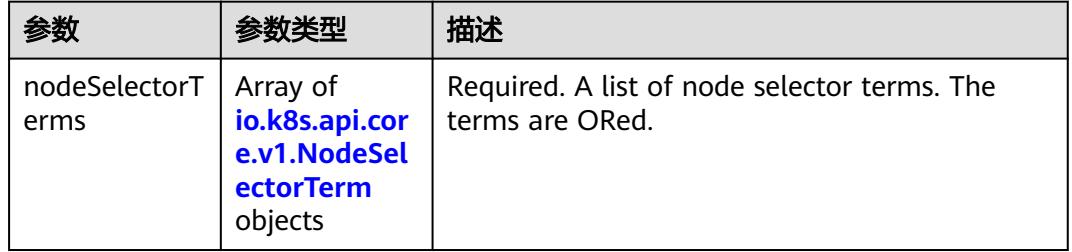

#### 表 **5-6921** io.k8s.api.core.v1.NodeSelectorRequirement

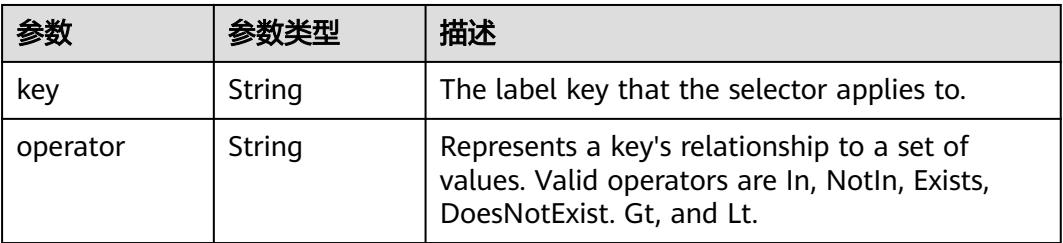

<span id="page-5954-0"></span>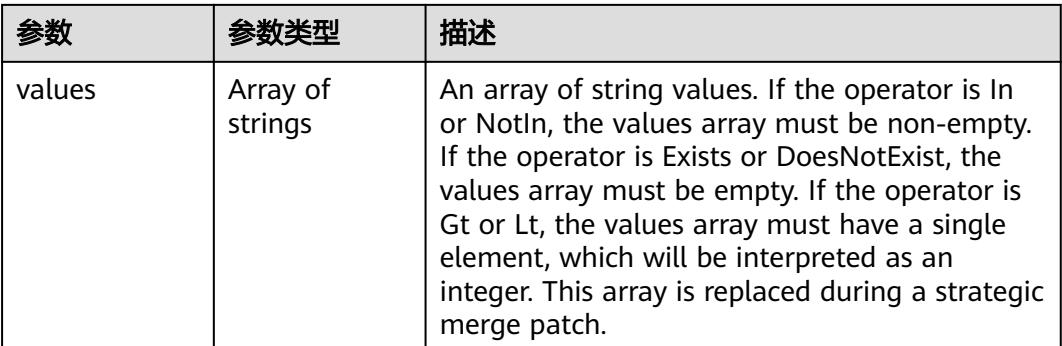

## 表 **5-6922** io.k8s.api.core.v1.PodAffinity

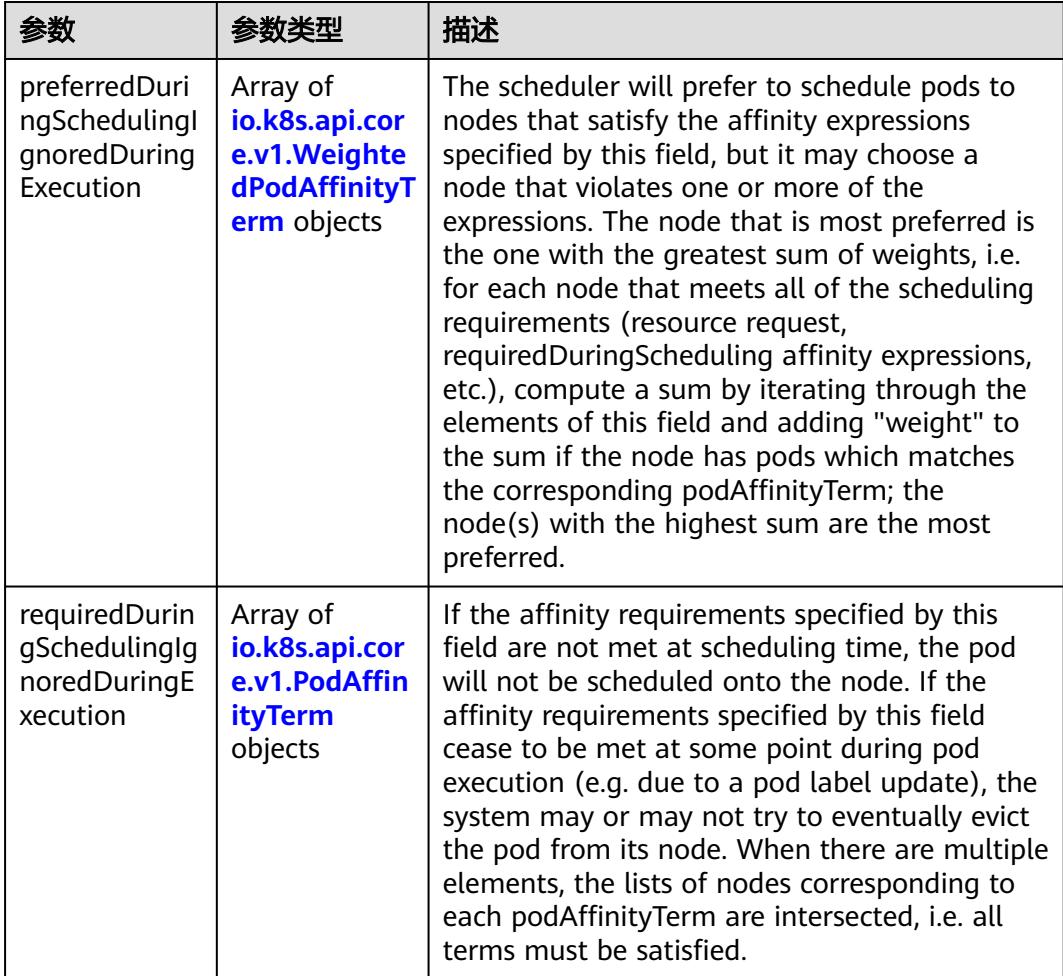

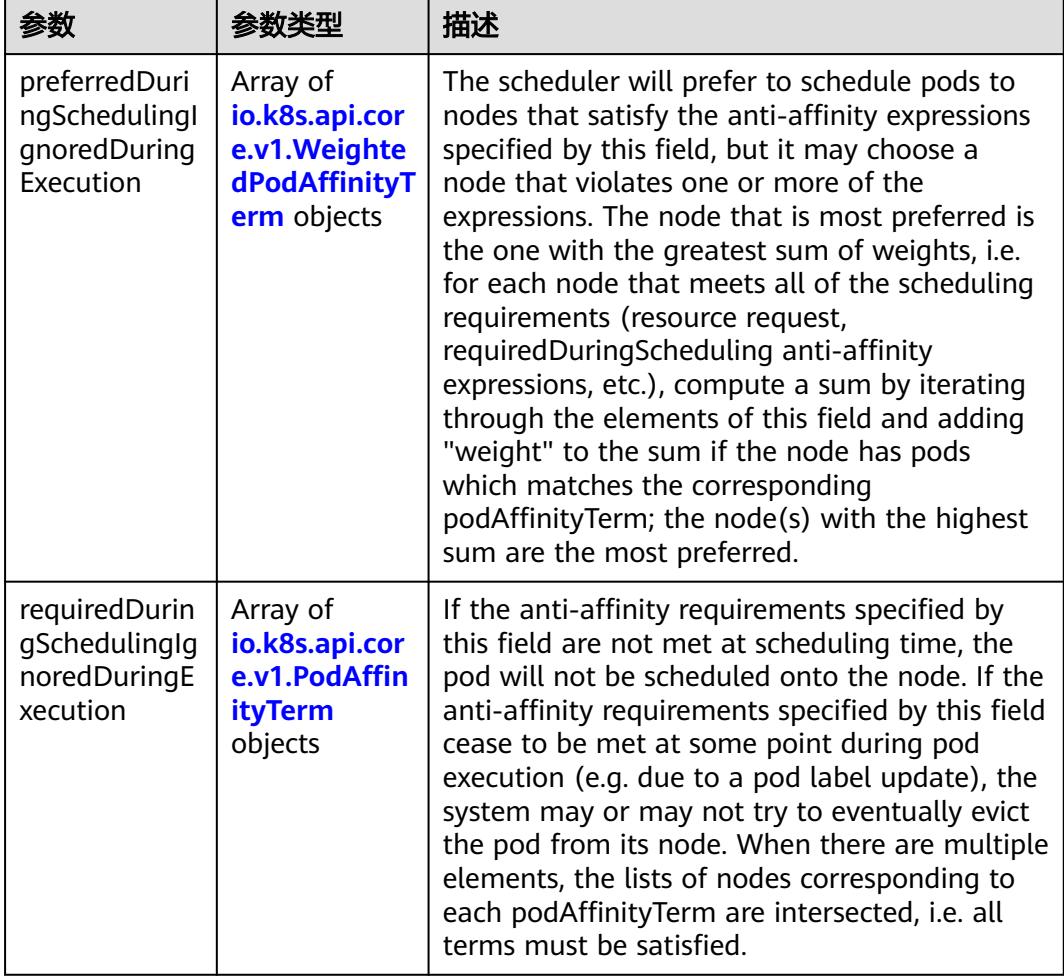

<span id="page-5955-0"></span>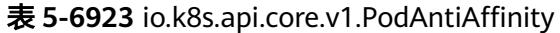

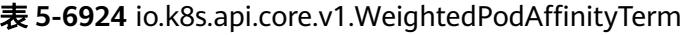

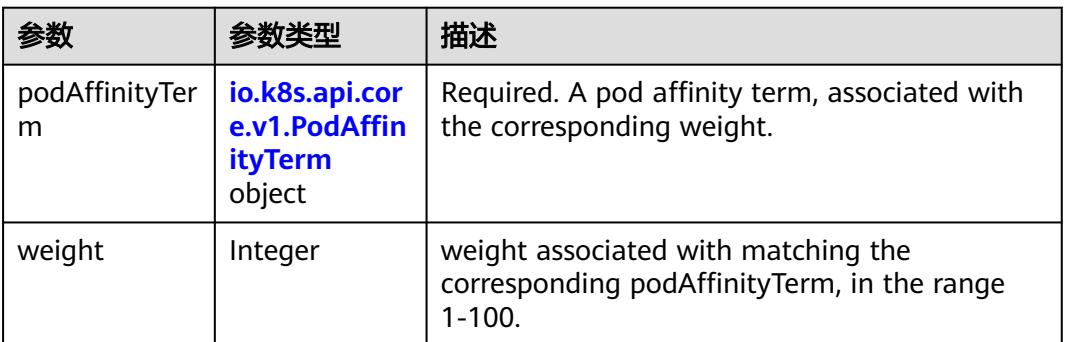

<span id="page-5956-0"></span>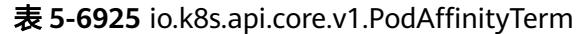

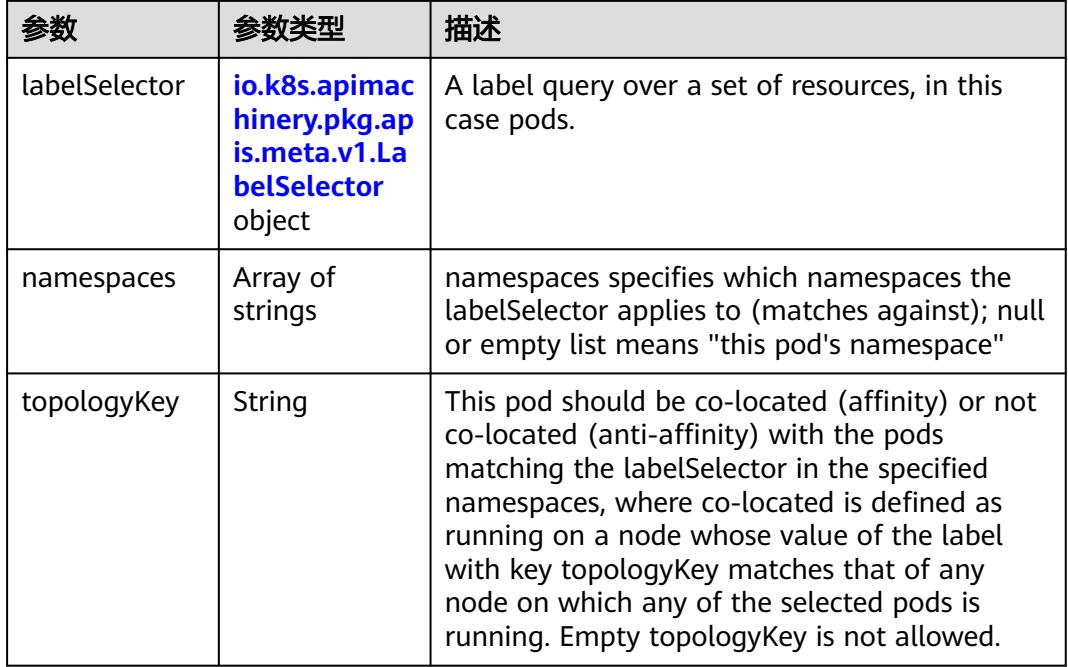

#### 表 **5-6926** io.k8s.api.core.v1.PodDNSConfig

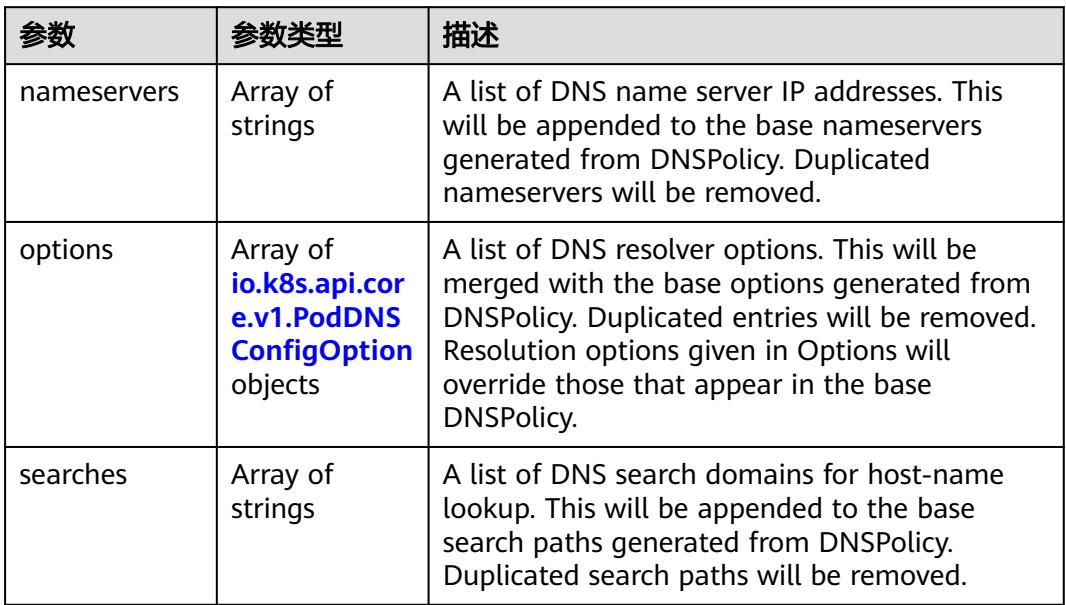

#### 表 **5-6927** io.k8s.api.core.v1.PodDNSConfigOption

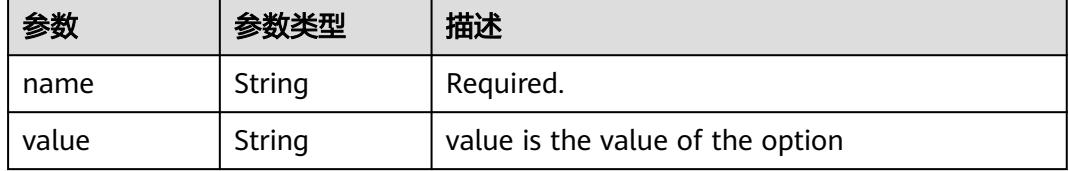

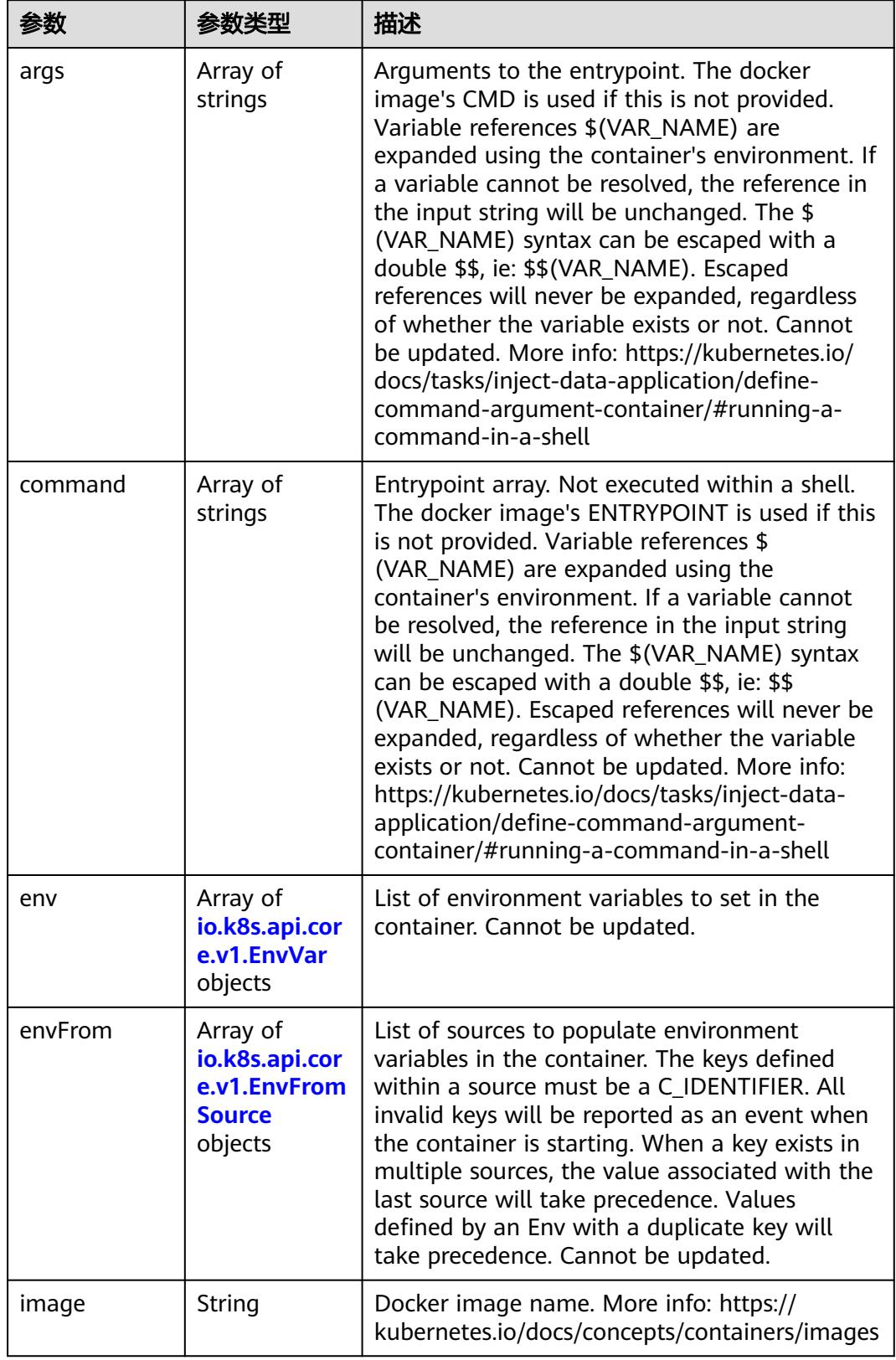

<span id="page-5957-0"></span>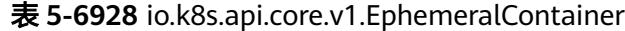

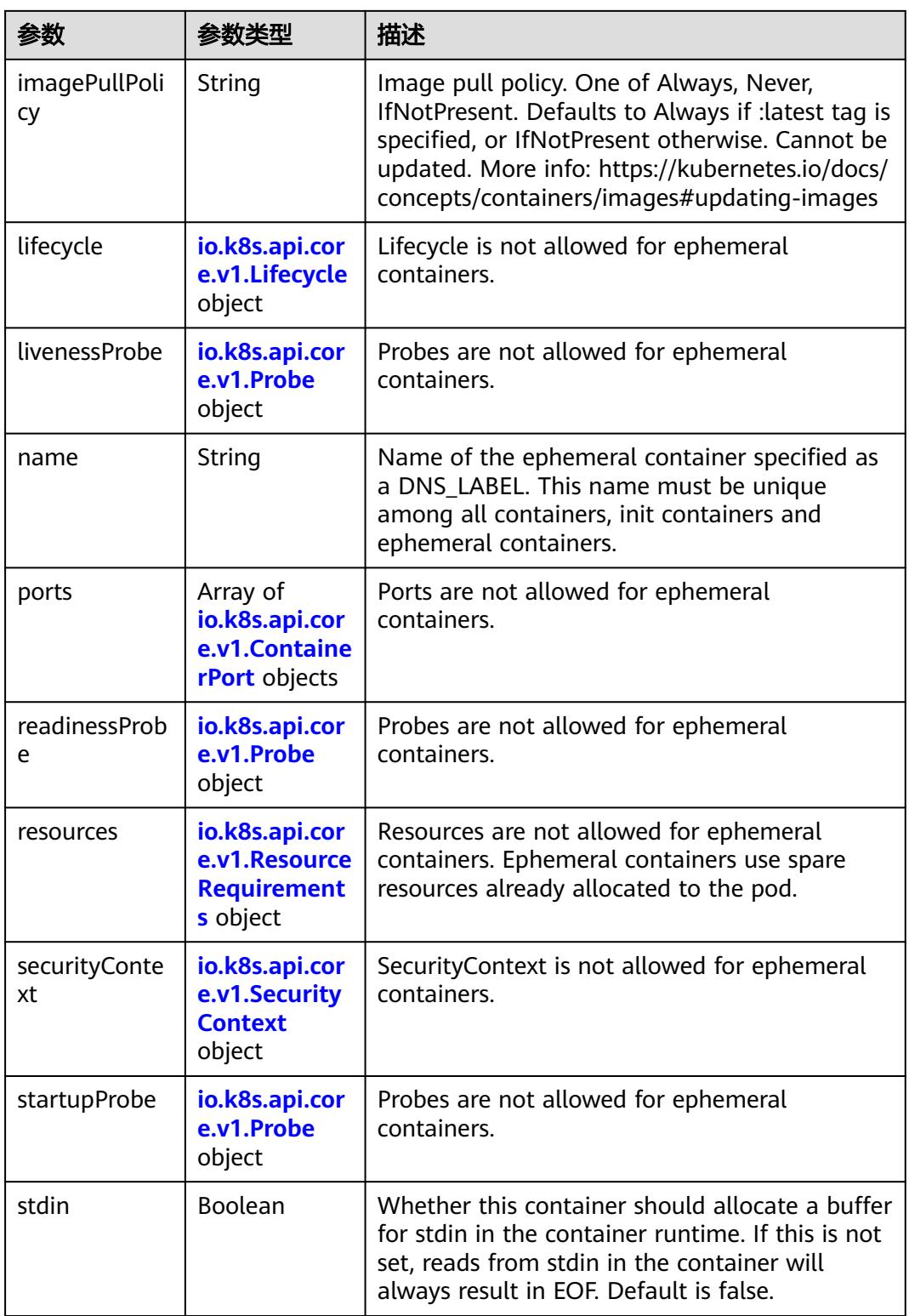

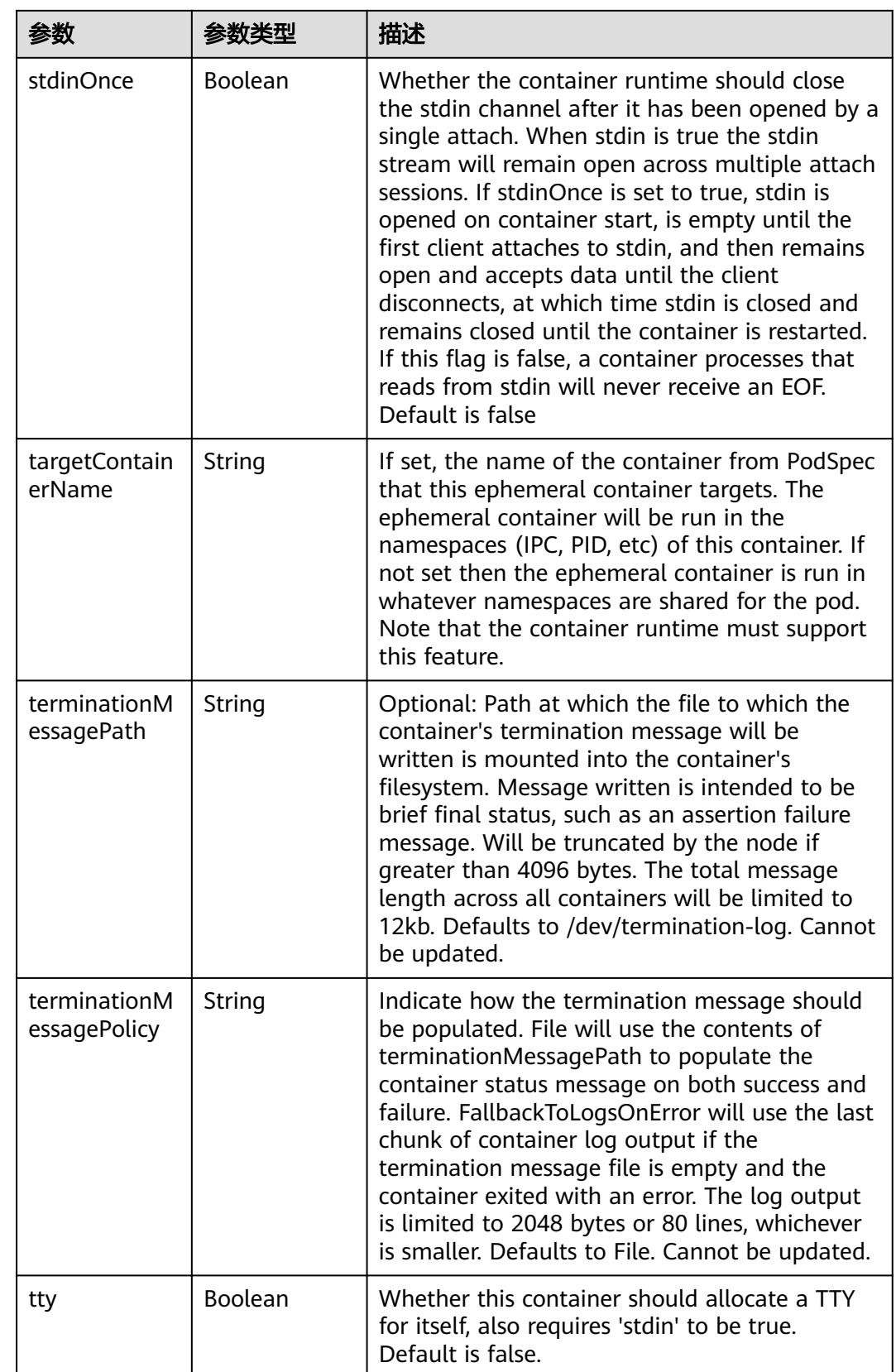

<span id="page-5960-0"></span>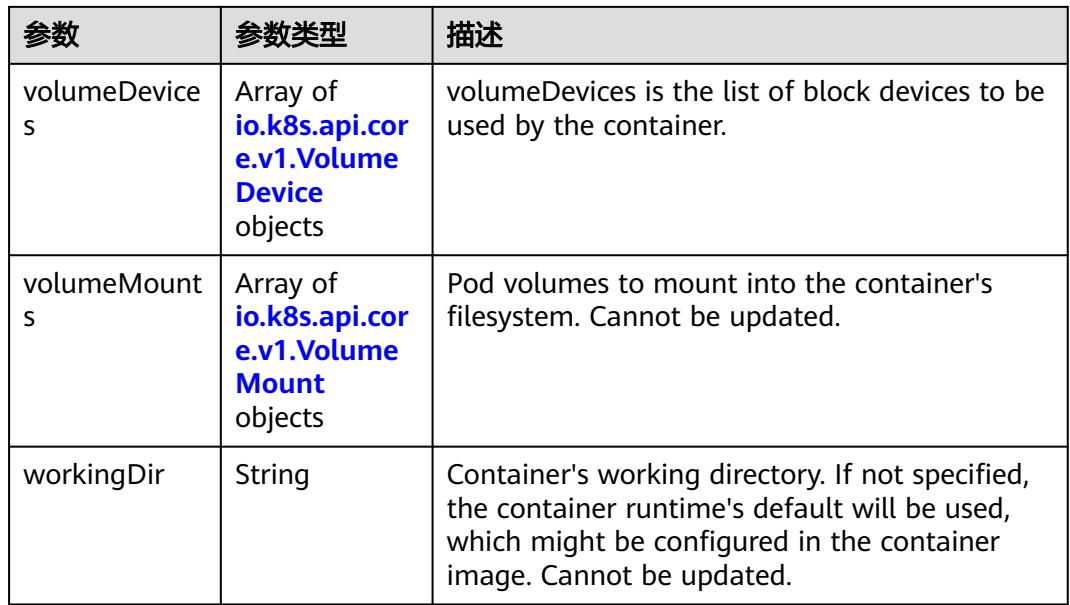

#### 表 **5-6929** io.k8s.api.core.v1.HostAlias

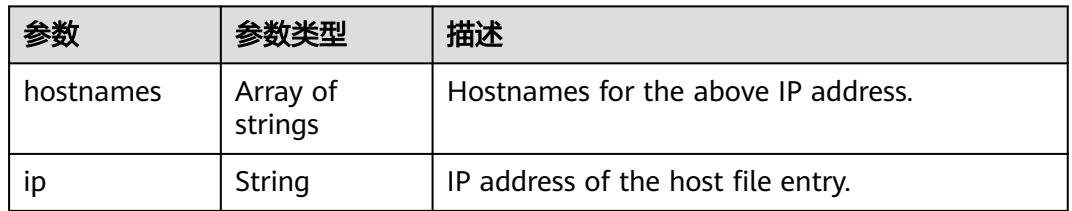

#### 表 **5-6930** io.k8s.api.core.v1.LocalObjectReference

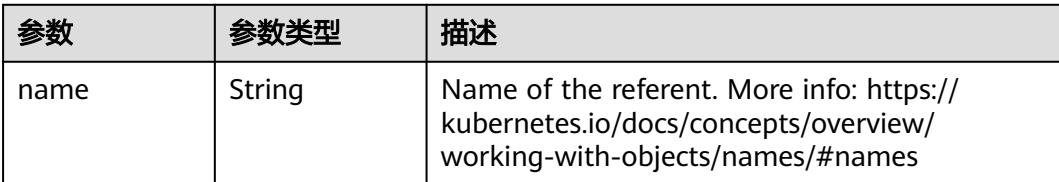

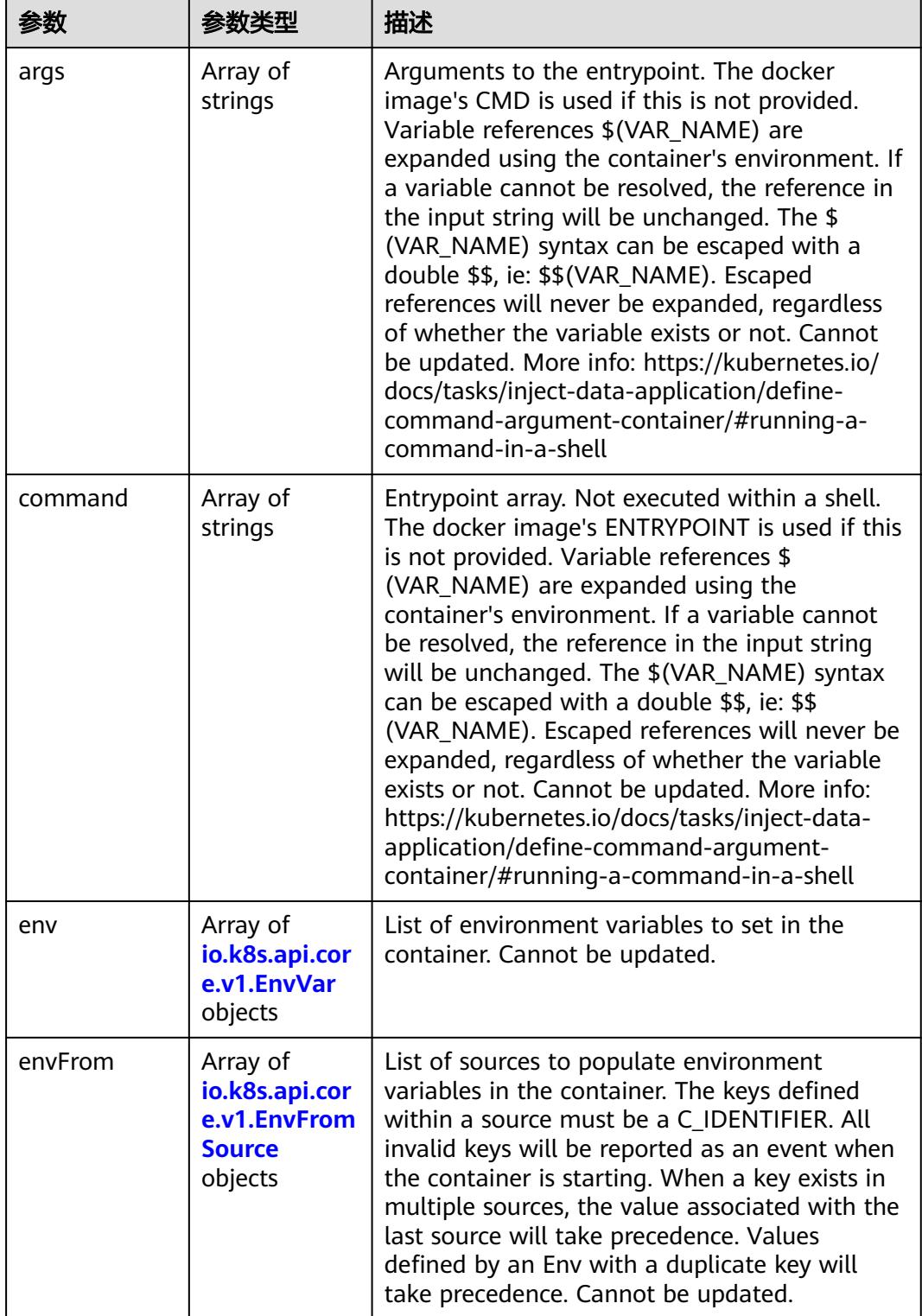

<span id="page-5961-0"></span>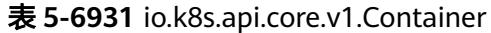

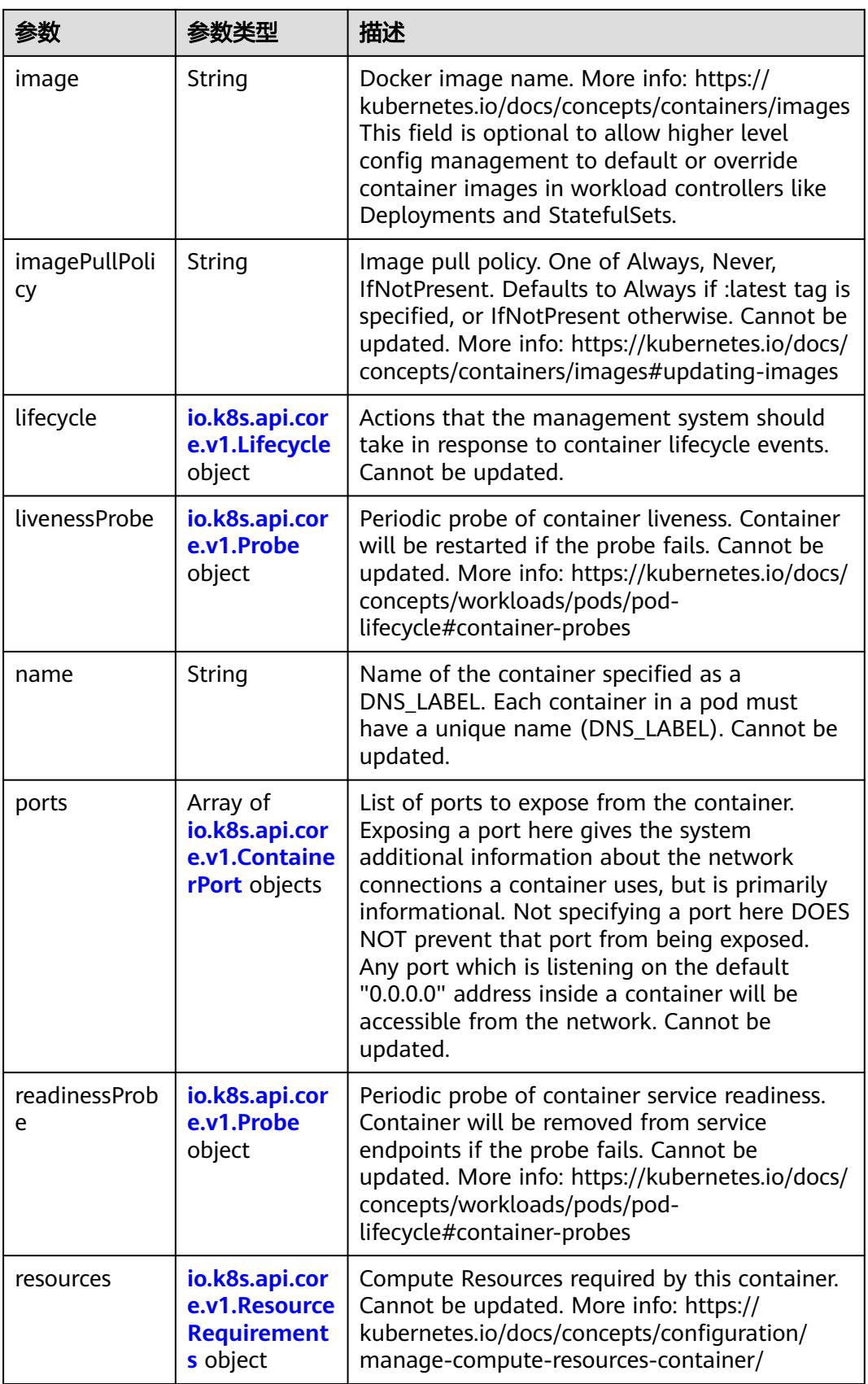

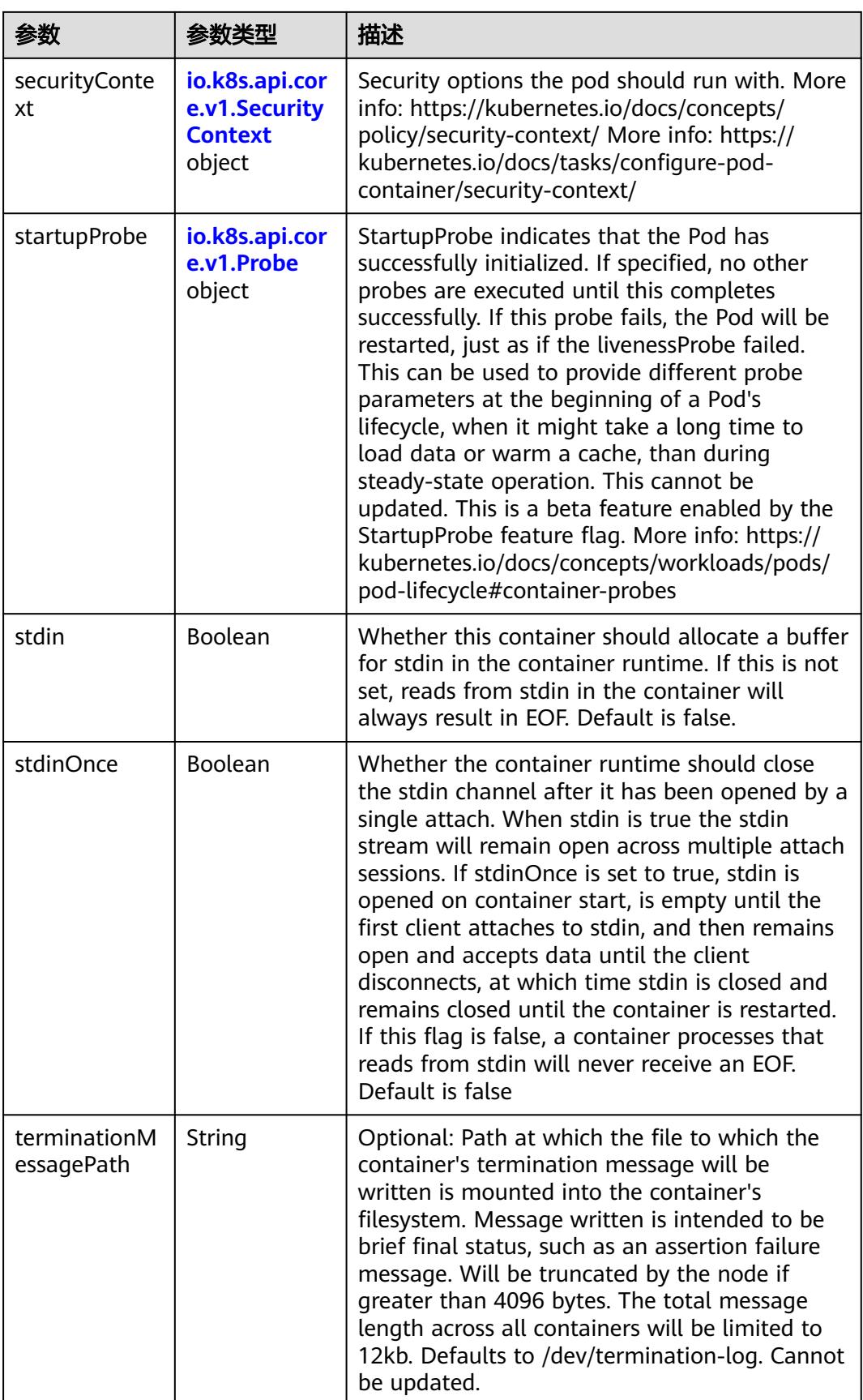

<span id="page-5964-0"></span>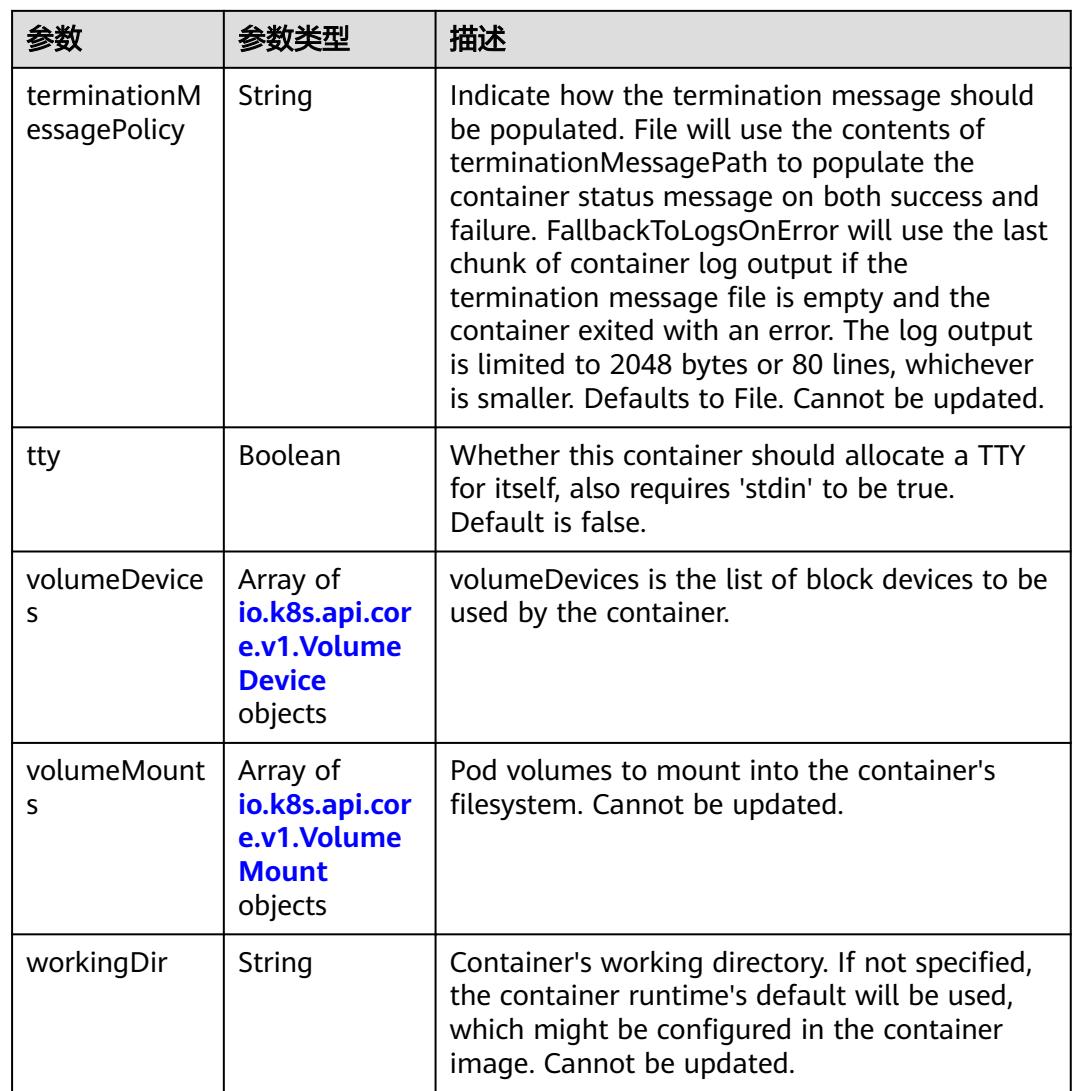

## 表 **5-6932** io.k8s.api.core.v1.EnvVar

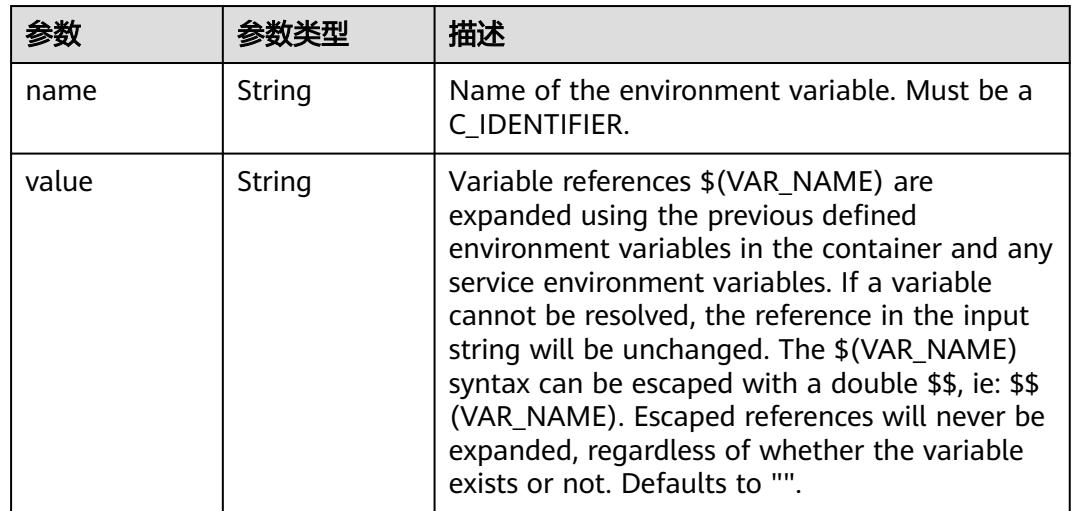

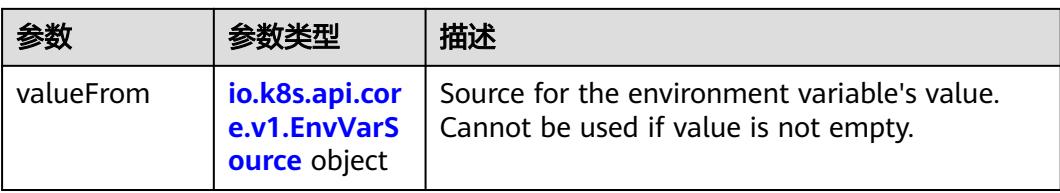

## 表 **5-6933** io.k8s.api.core.v1.EnvVarSource

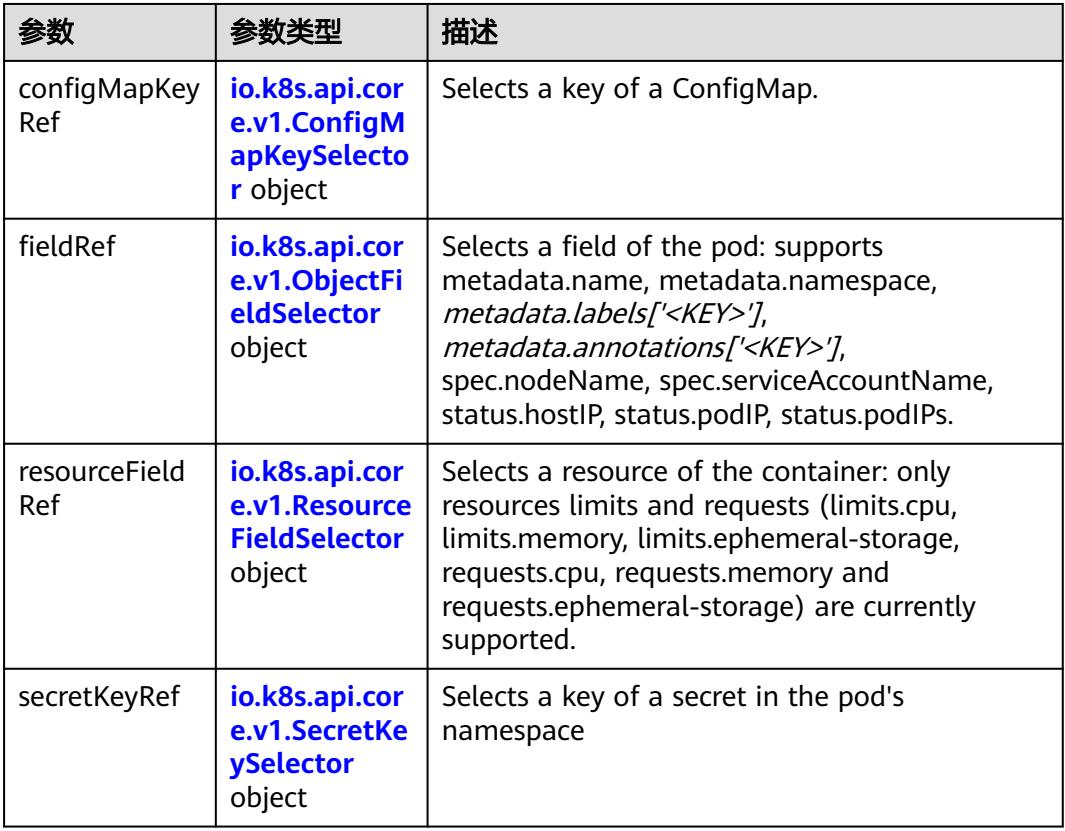

## 表 **5-6934** io.k8s.api.core.v1.ConfigMapKeySelector

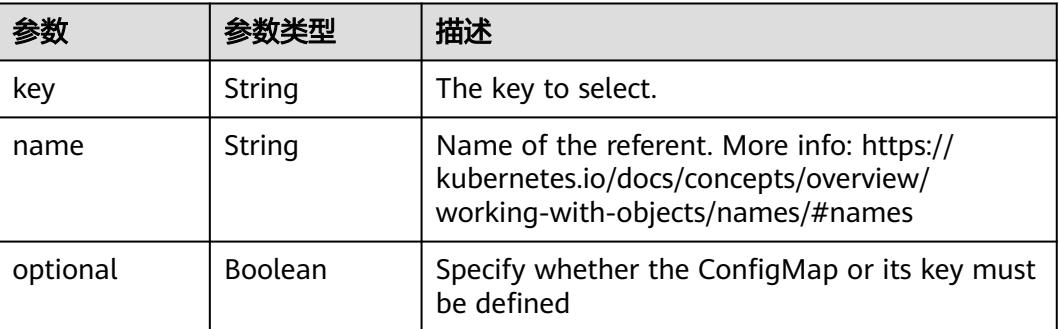

<span id="page-5966-0"></span>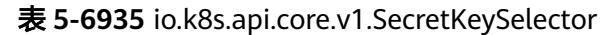

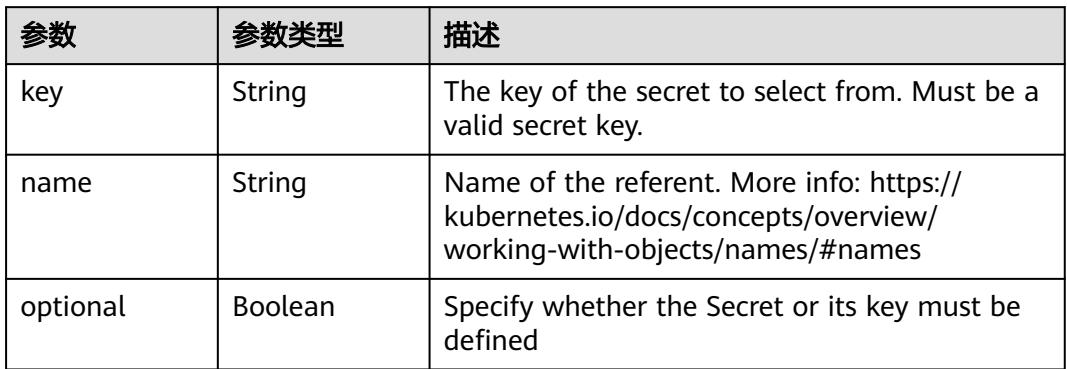

## 表 **5-6936** io.k8s.api.core.v1.EnvFromSource

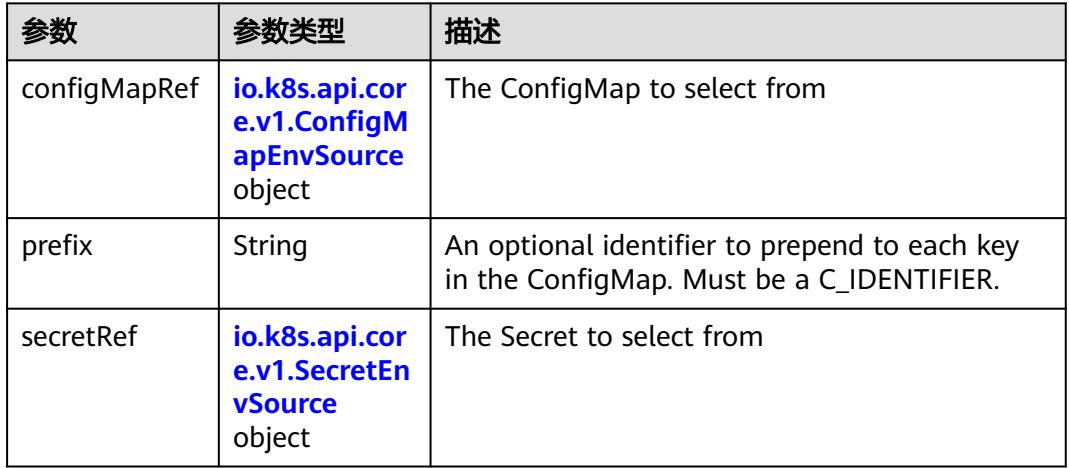

## 表 **5-6937** io.k8s.api.core.v1.ConfigMapEnvSource

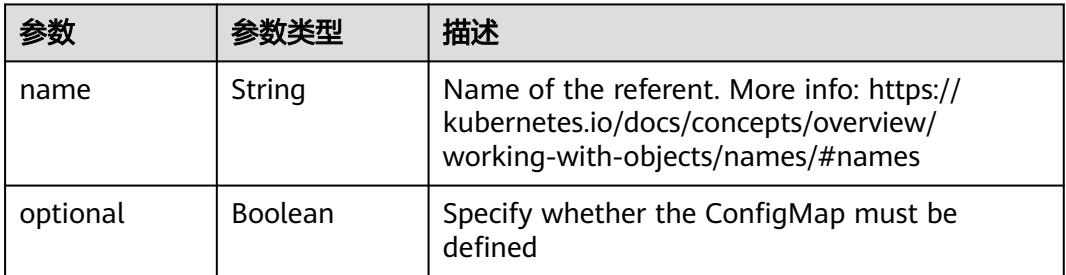

#### 表 **5-6938** io.k8s.api.core.v1.SecretEnvSource

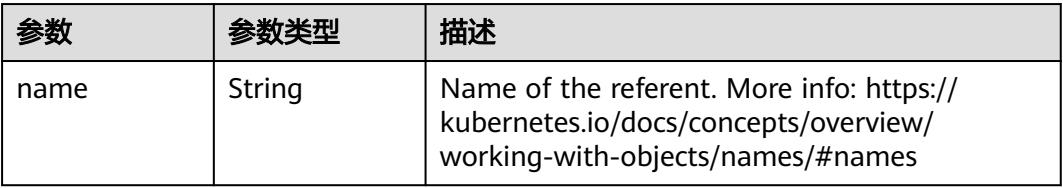

<span id="page-5967-0"></span>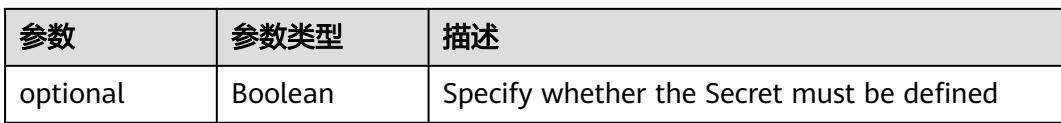

## 表 **5-6939** io.k8s.api.core.v1.Lifecycle

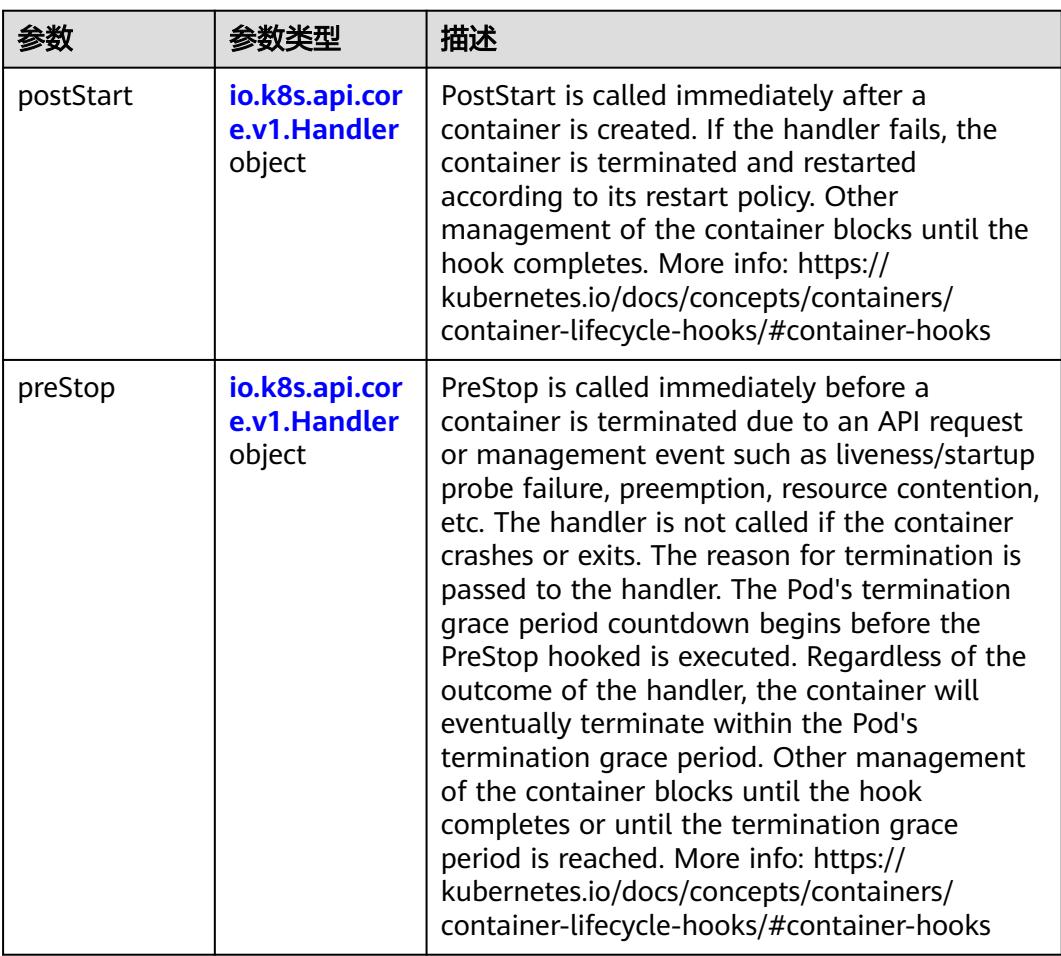

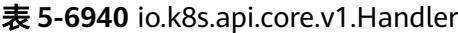

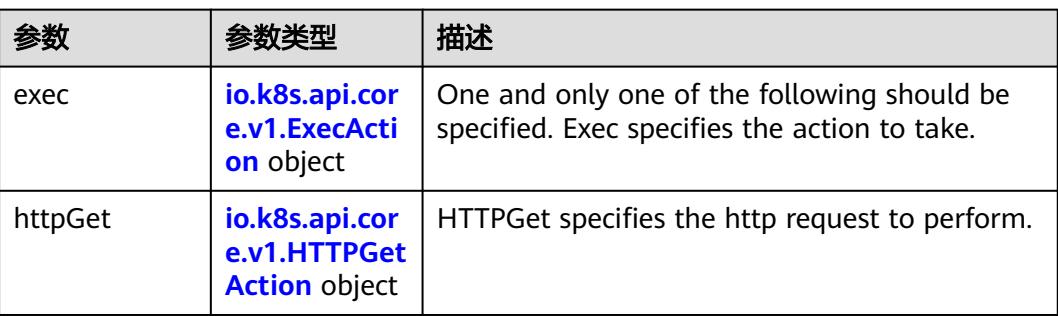

<span id="page-5968-0"></span>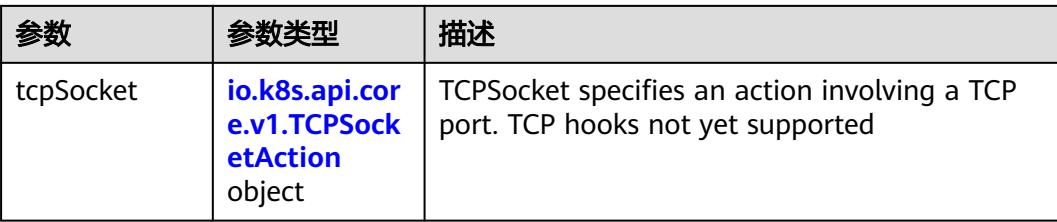

## 表 **5-6941** io.k8s.api.core.v1.ContainerPort

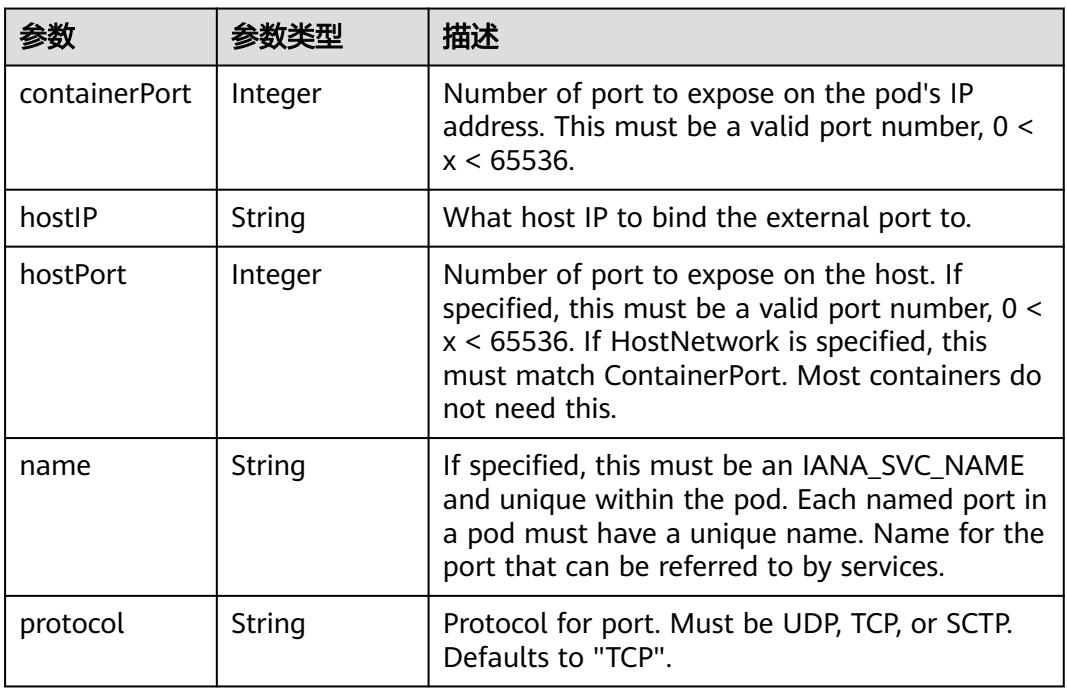

## 表 **5-6942** io.k8s.api.core.v1.SecurityContext

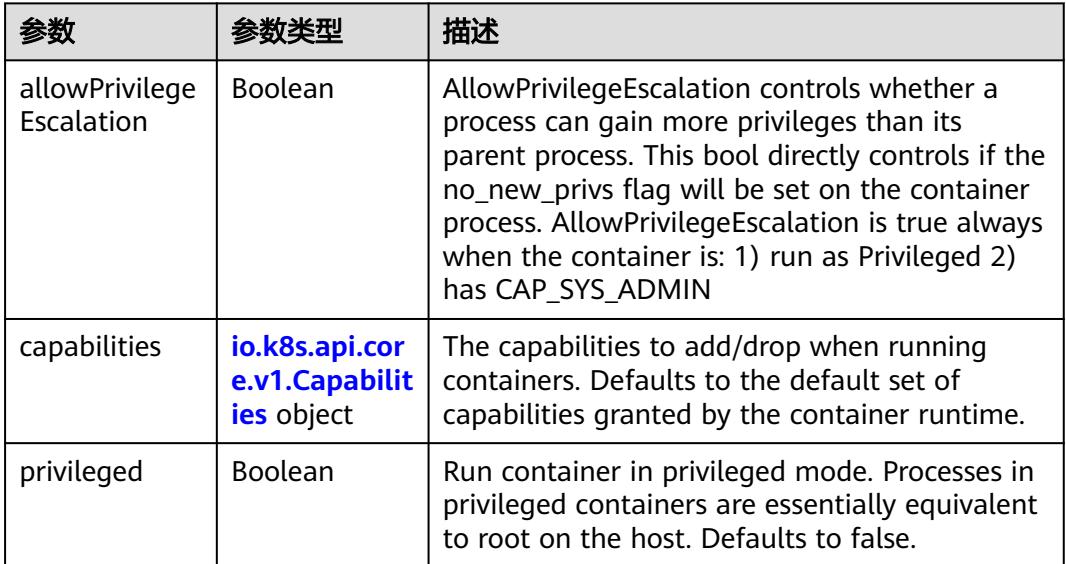

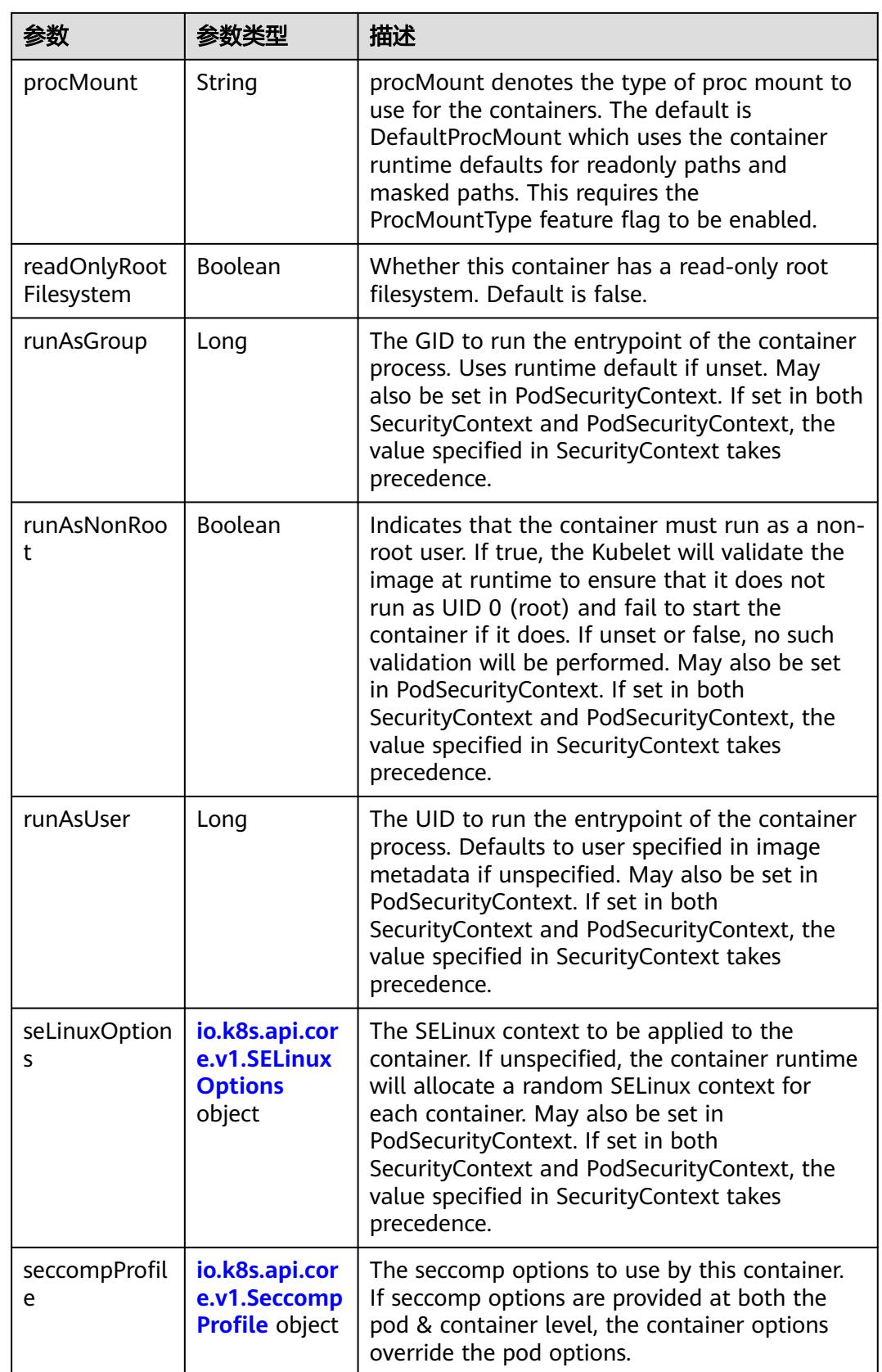

<span id="page-5970-0"></span>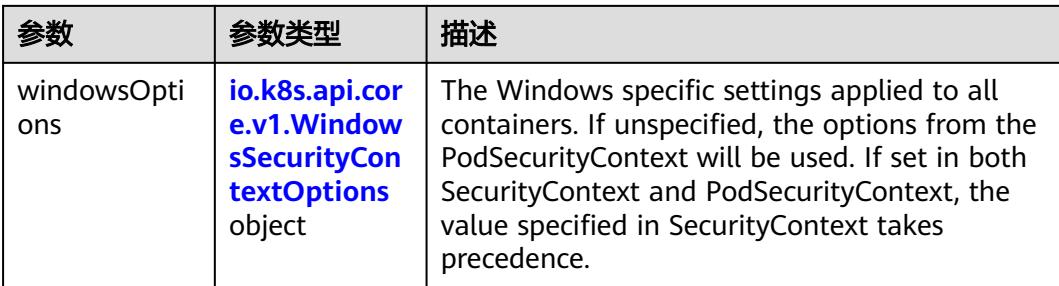

## 表 **5-6943** io.k8s.api.core.v1.Capabilities

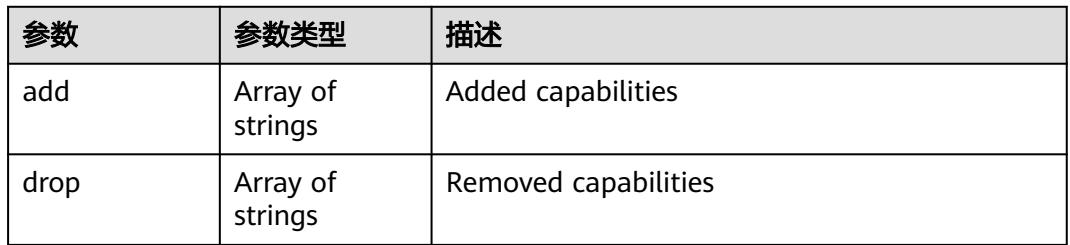

## 表 **5-6944** io.k8s.api.core.v1.Probe

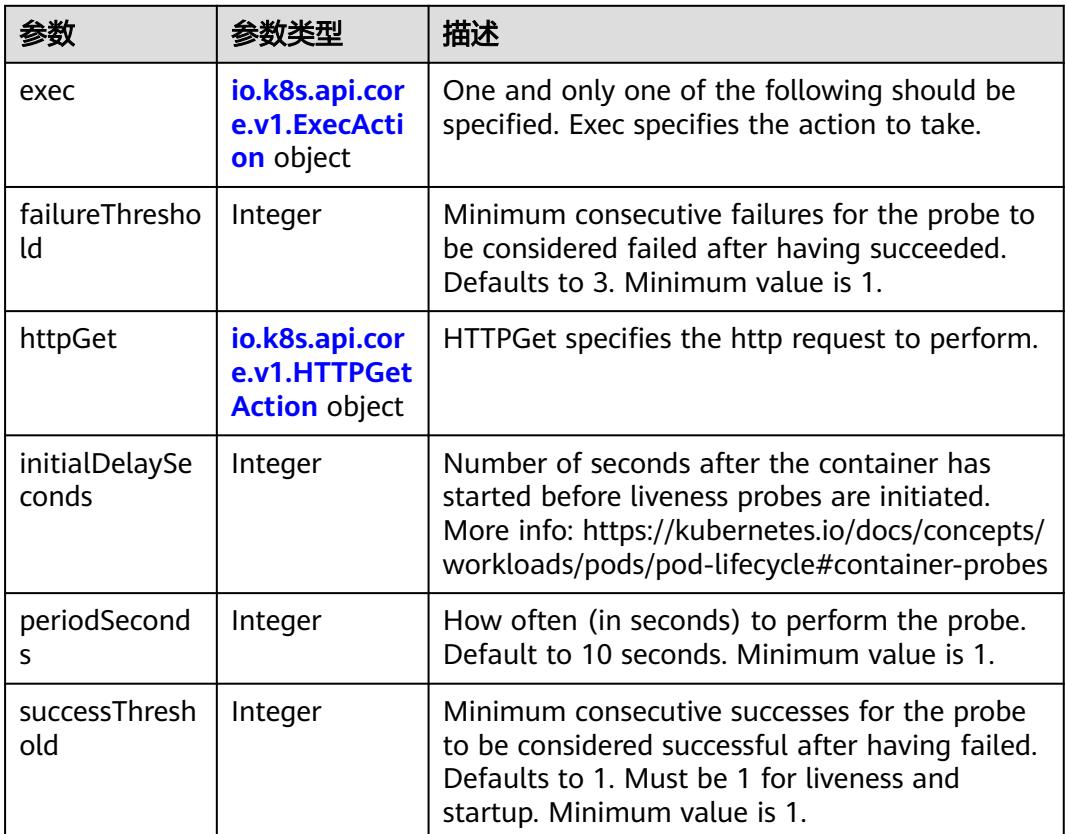

<span id="page-5971-0"></span>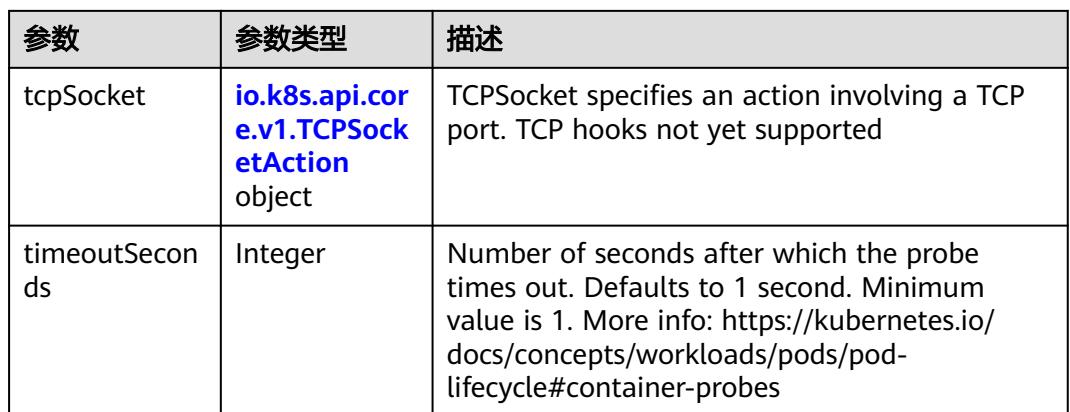

#### 表 **5-6945** io.k8s.api.core.v1.ExecAction

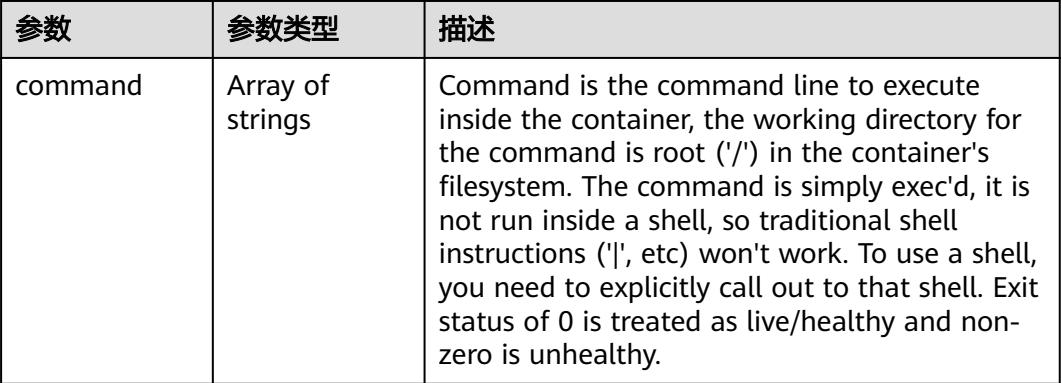

## 表 **5-6946** io.k8s.api.core.v1.HTTPGetAction

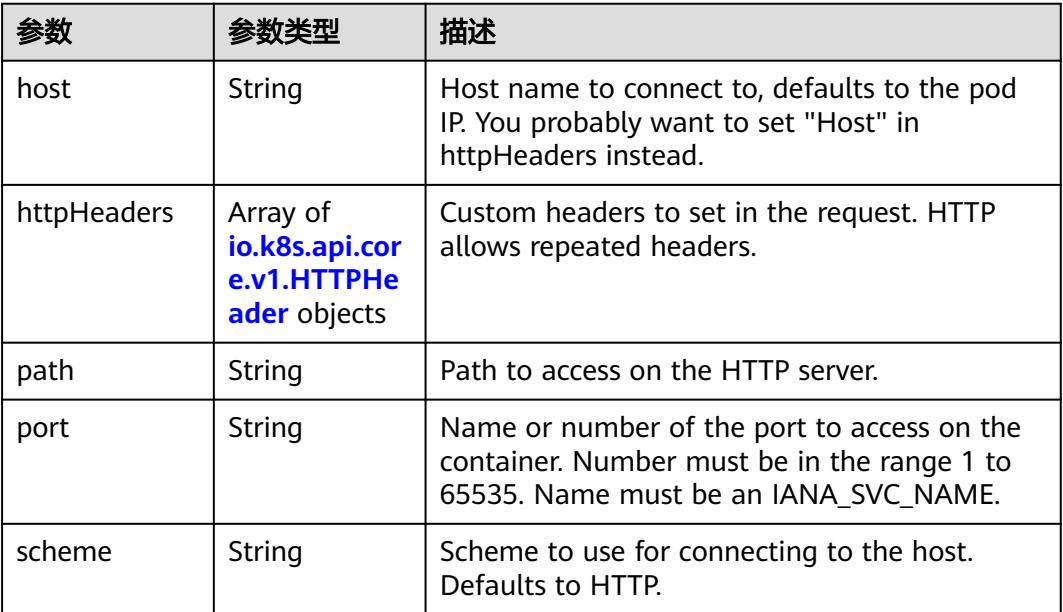

#### <span id="page-5972-0"></span>表 **5-6947** io.k8s.api.core.v1.HTTPHeader

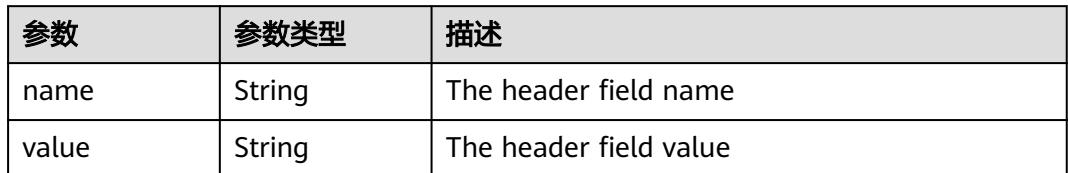

#### 表 **5-6948** io.k8s.api.core.v1.TCPSocketAction

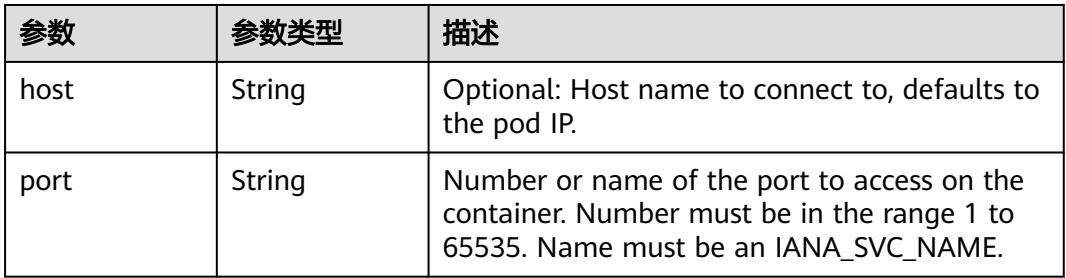

#### 表 **5-6949** io.k8s.api.core.v1.VolumeDevice

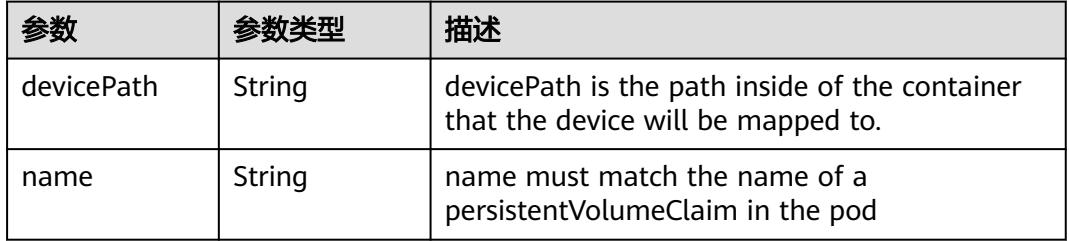

#### 表 **5-6950** io.k8s.api.core.v1.VolumeMount

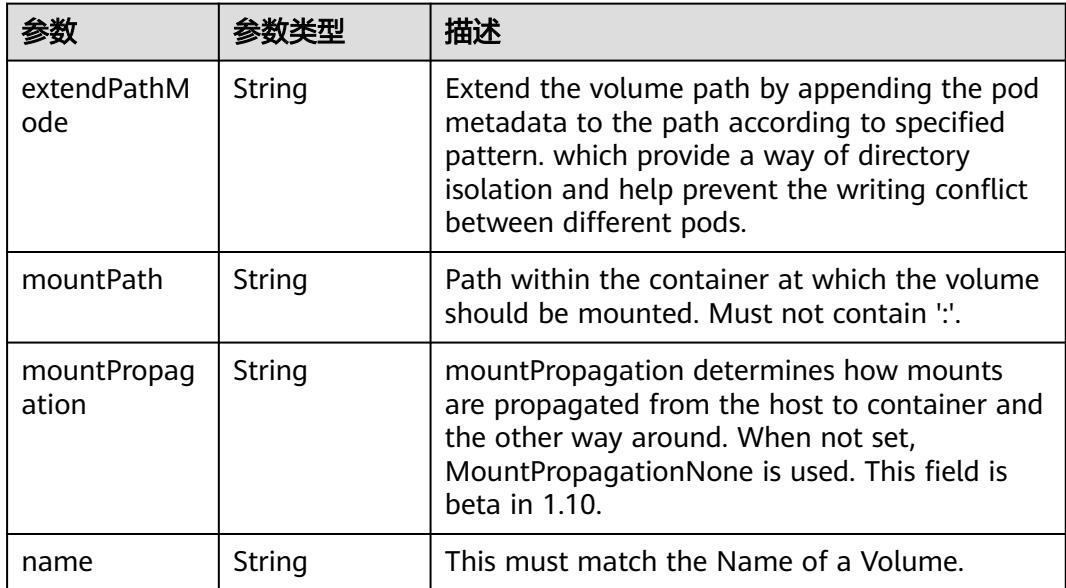

<span id="page-5973-0"></span>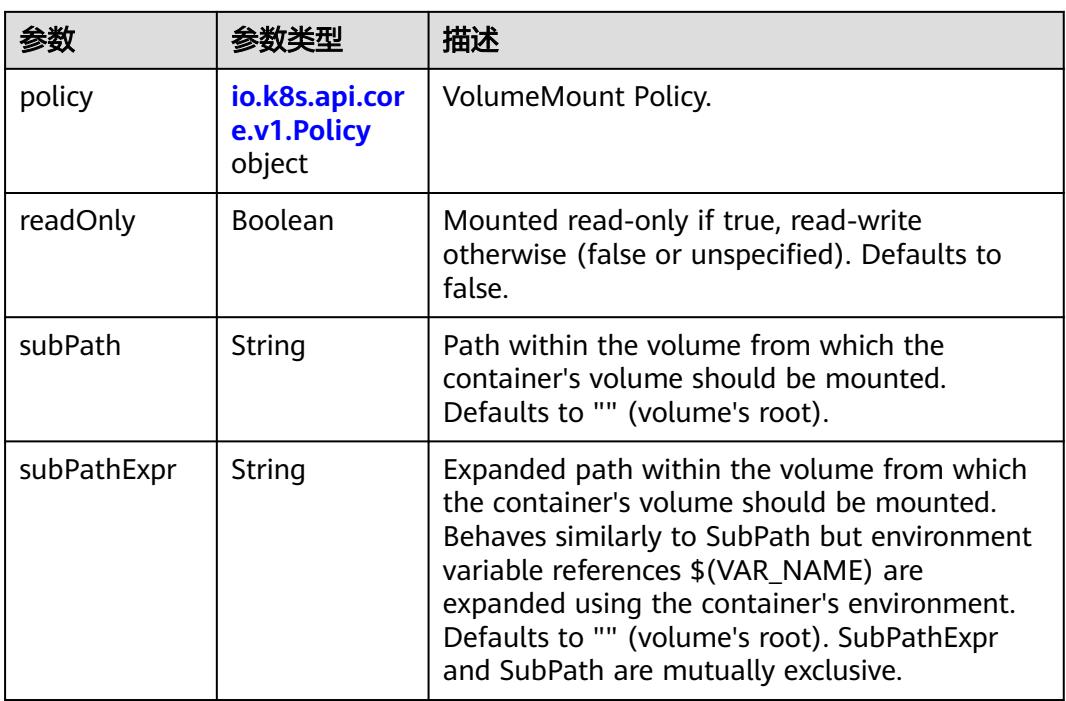

## 表 **5-6951** io.k8s.api.core.v1.Policy

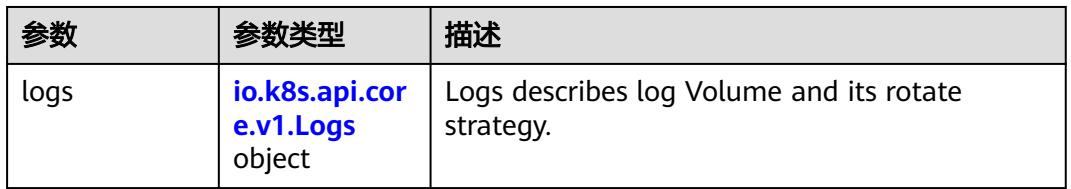

#### 表 **5-6952** io.k8s.api.core.v1.Logs

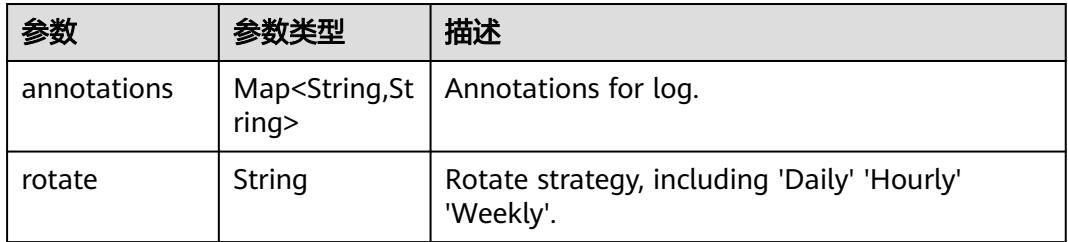

#### 表 **5-6953** io.k8s.api.core.v1.PodReadinessGate

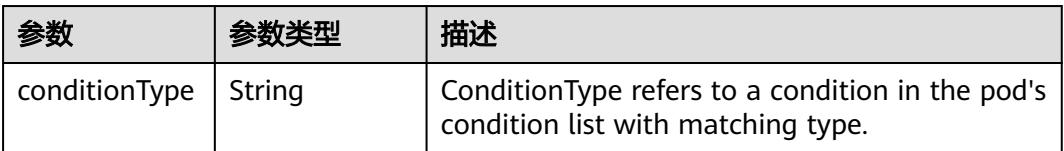

<span id="page-5974-0"></span>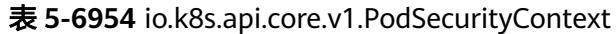

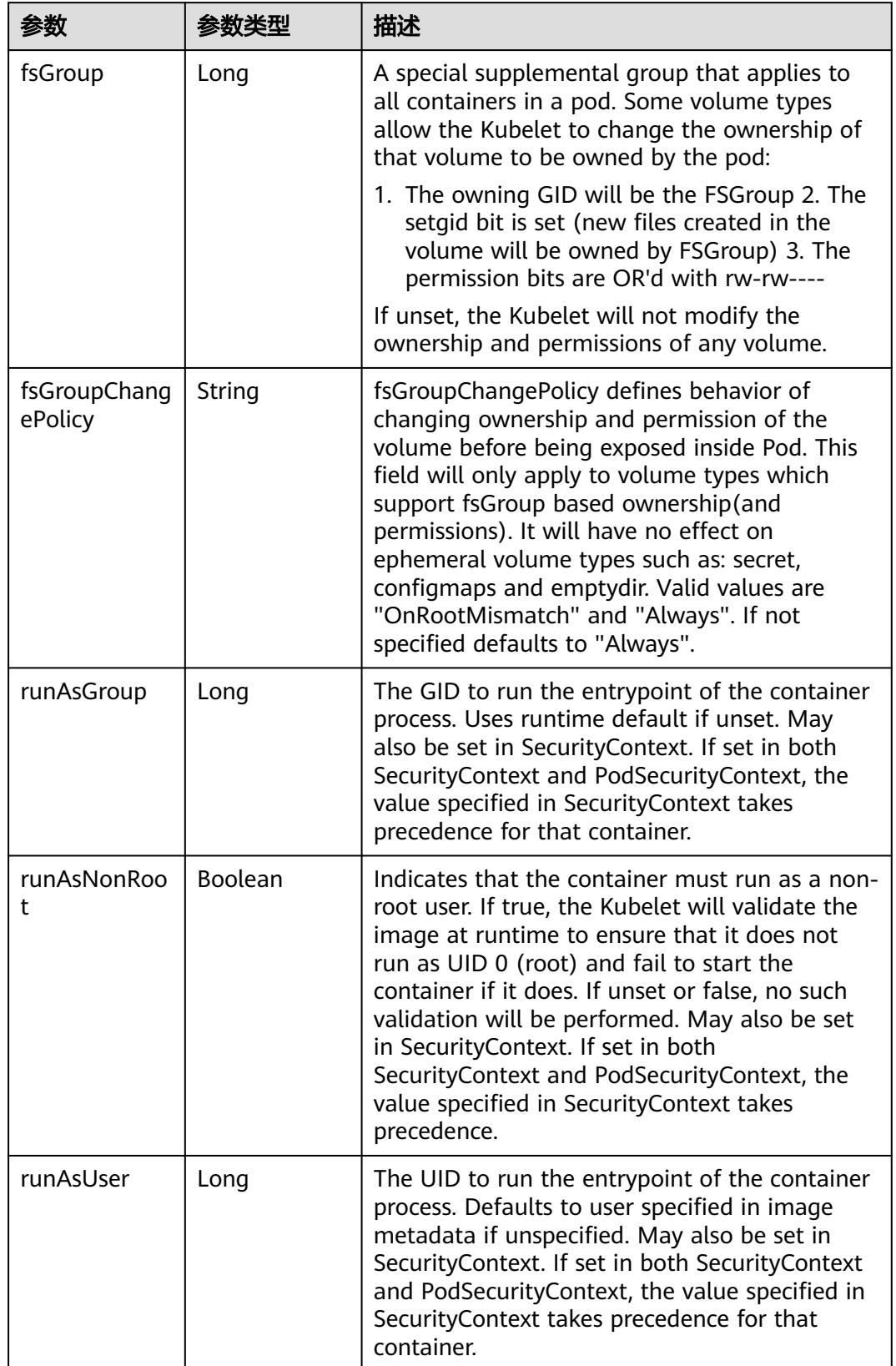

<span id="page-5975-0"></span>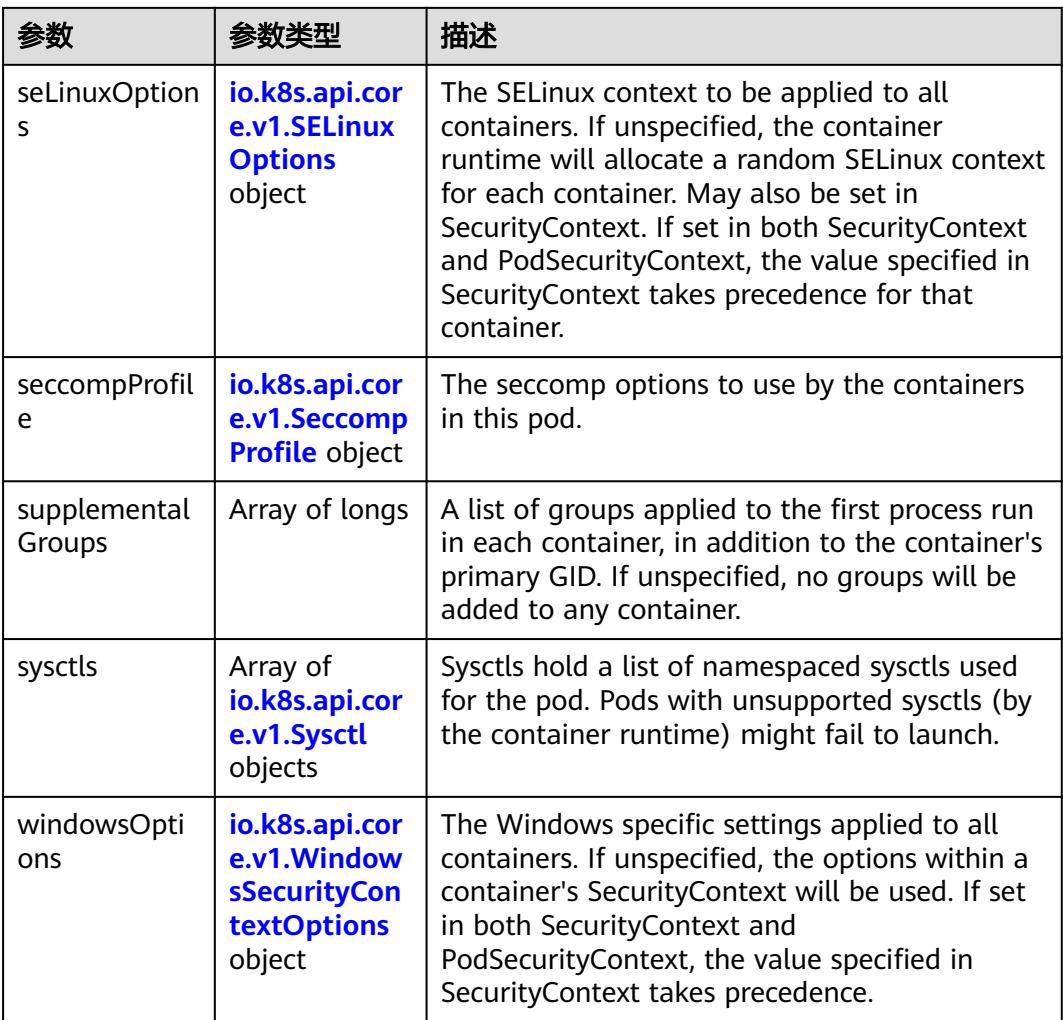

## 表 **5-6955** io.k8s.api.core.v1.SELinuxOptions

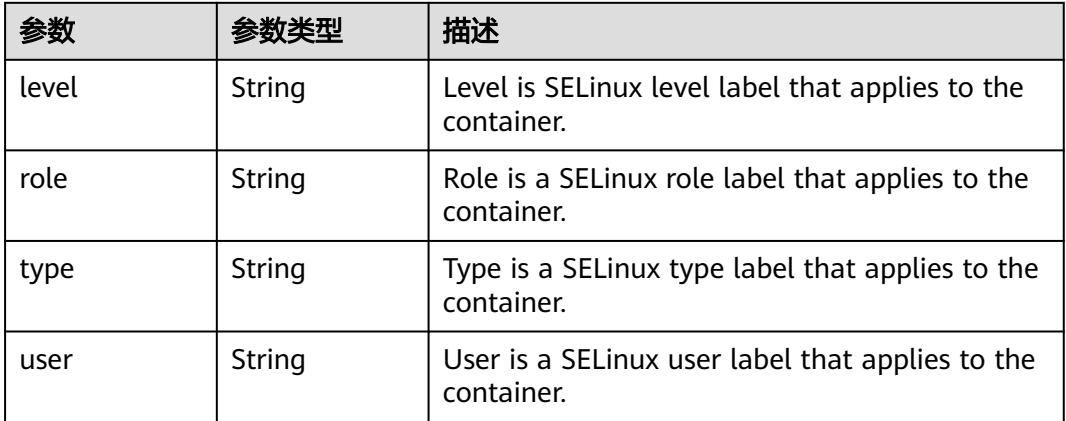
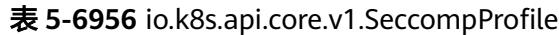

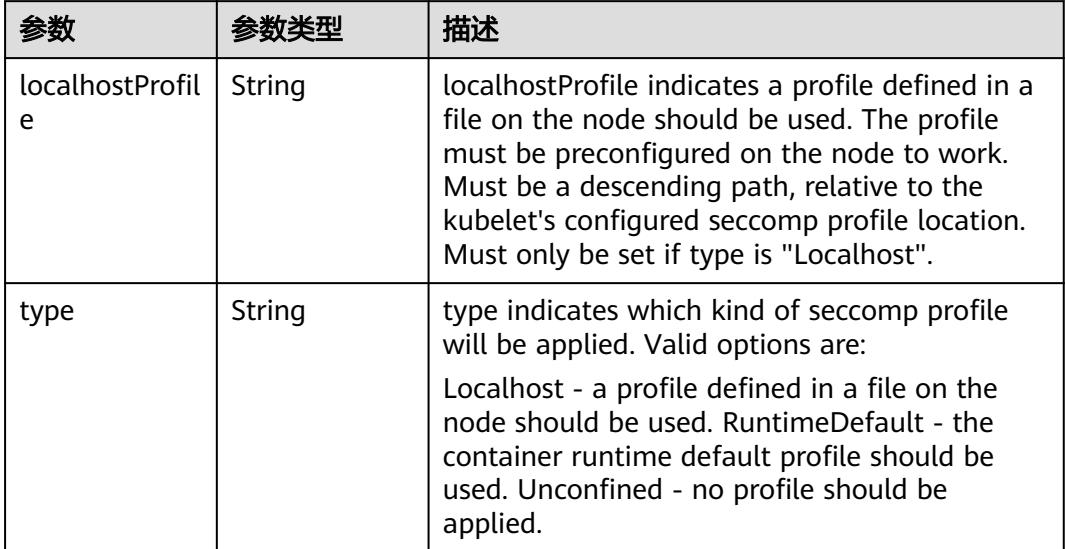

# 表 **5-6957** io.k8s.api.core.v1.Sysctl

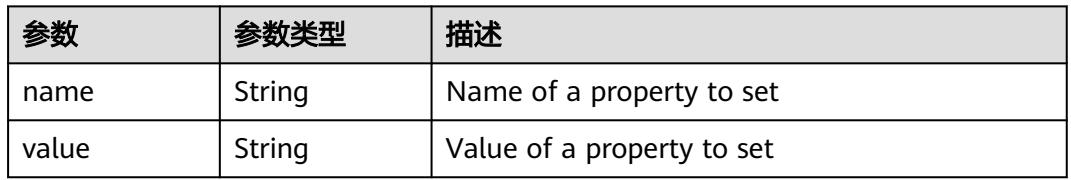

# 表 **5-6958** io.k8s.api.core.v1.WindowsSecurityContextOptions

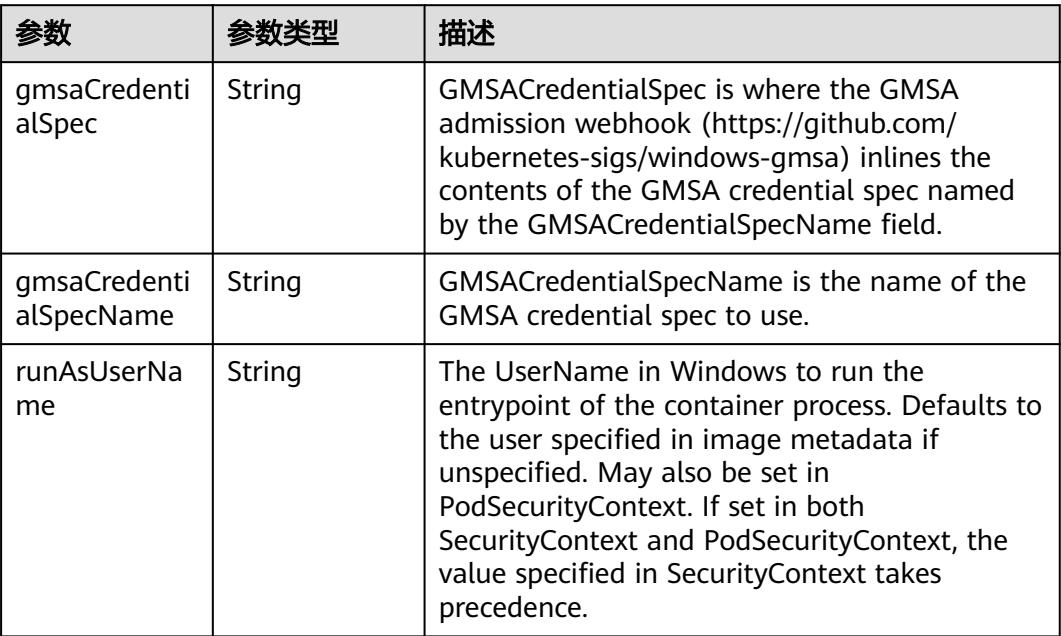

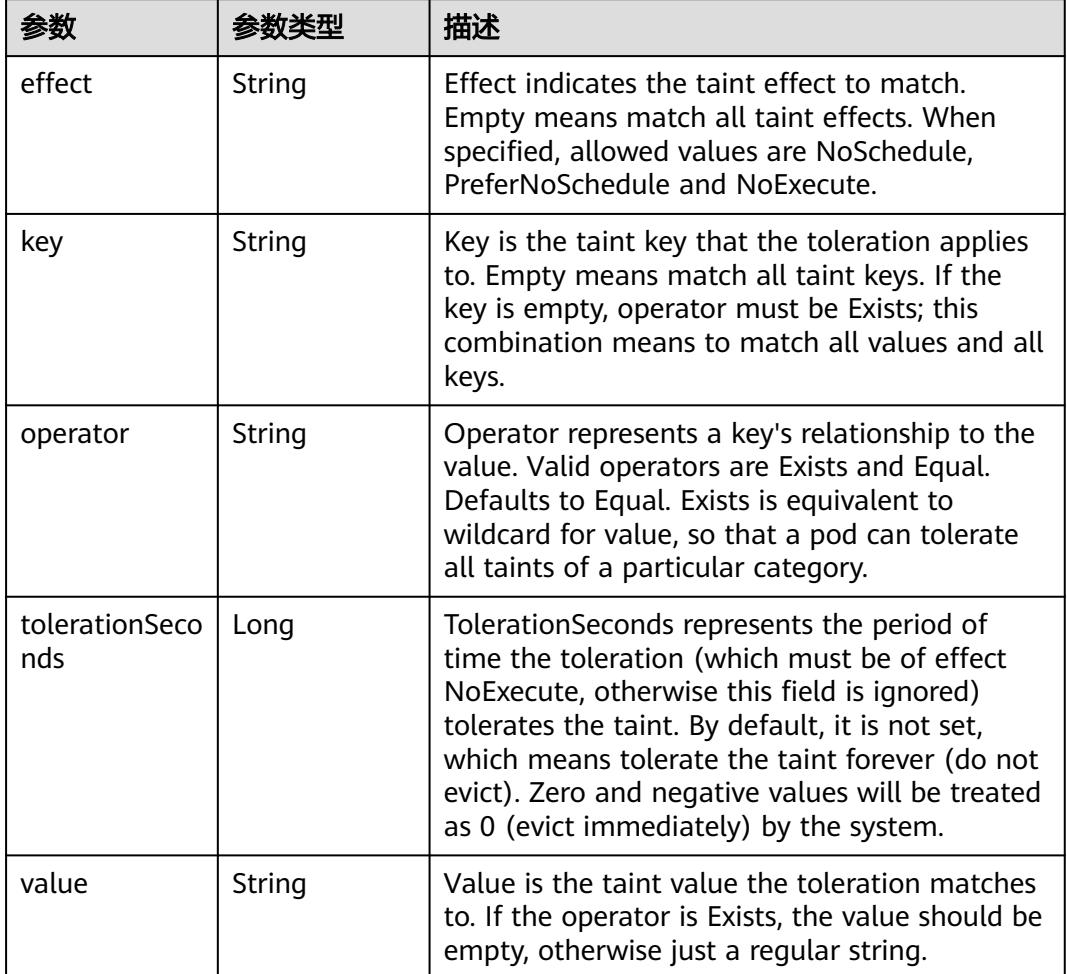

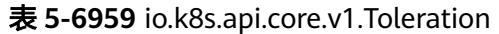

# 表 **5-6960** io.k8s.api.core.v1.TopologySpreadConstraint

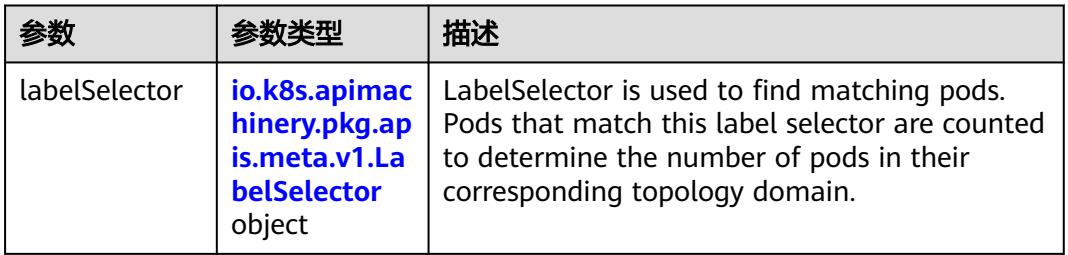

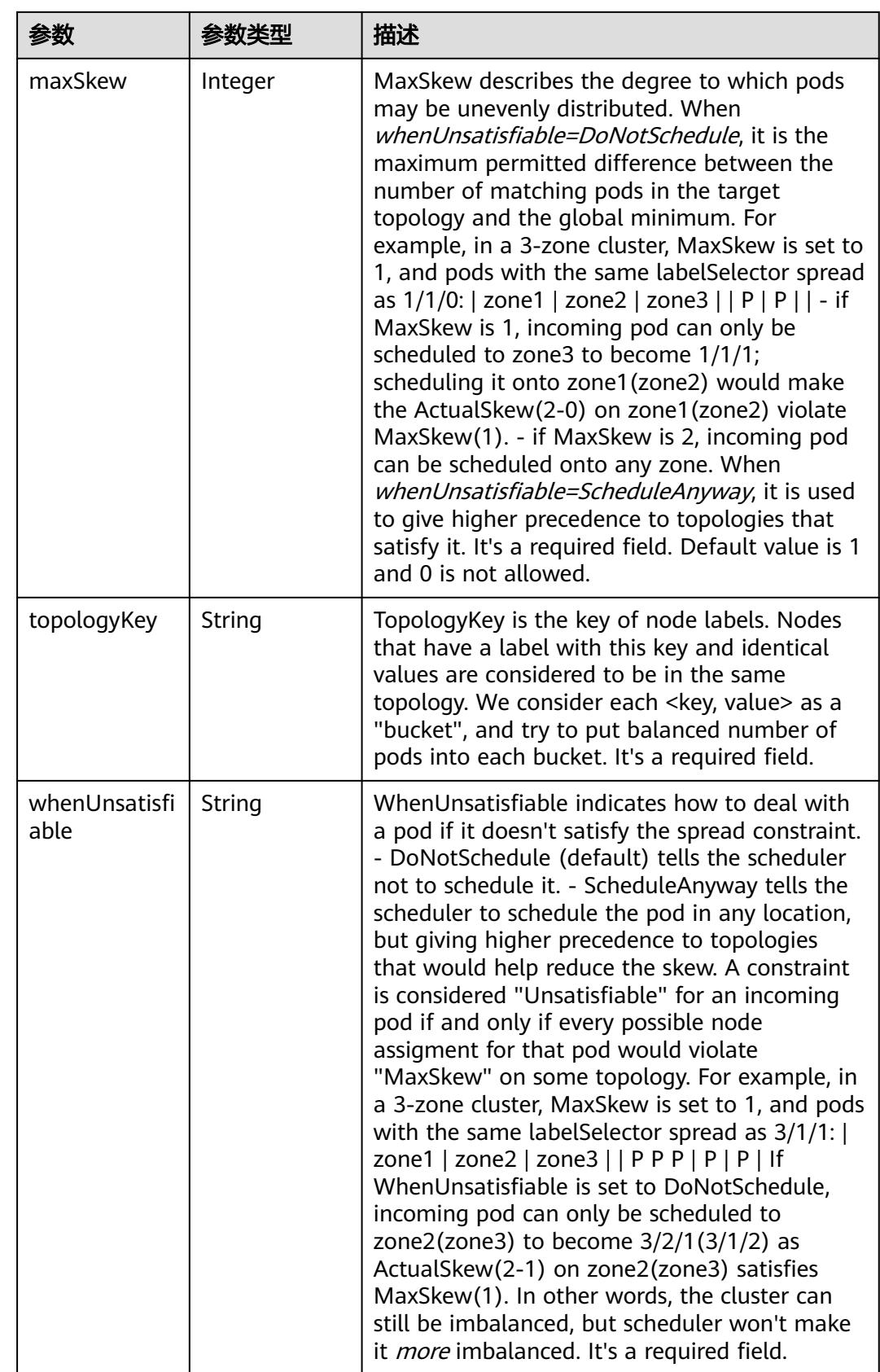

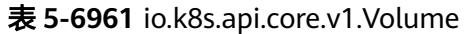

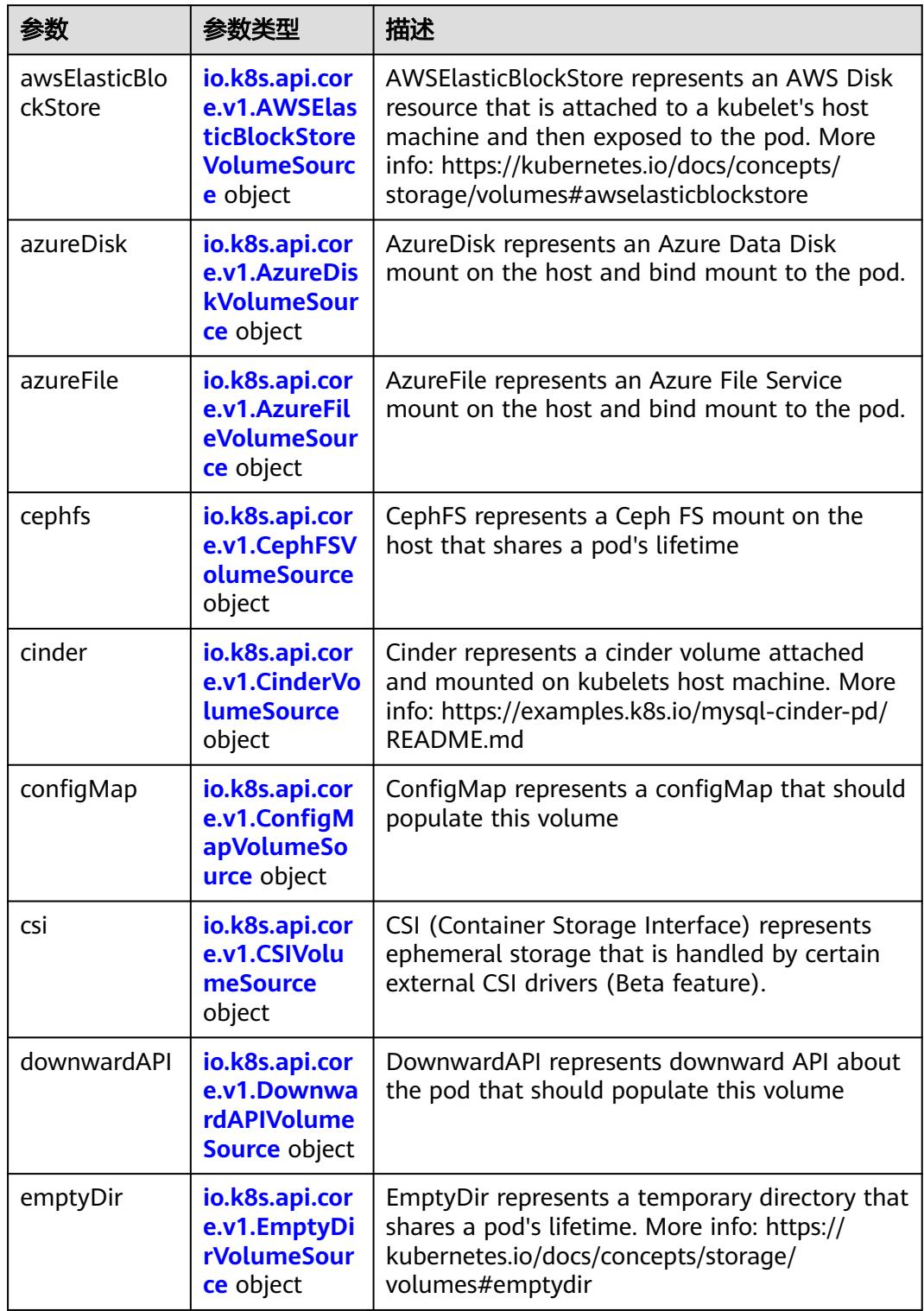

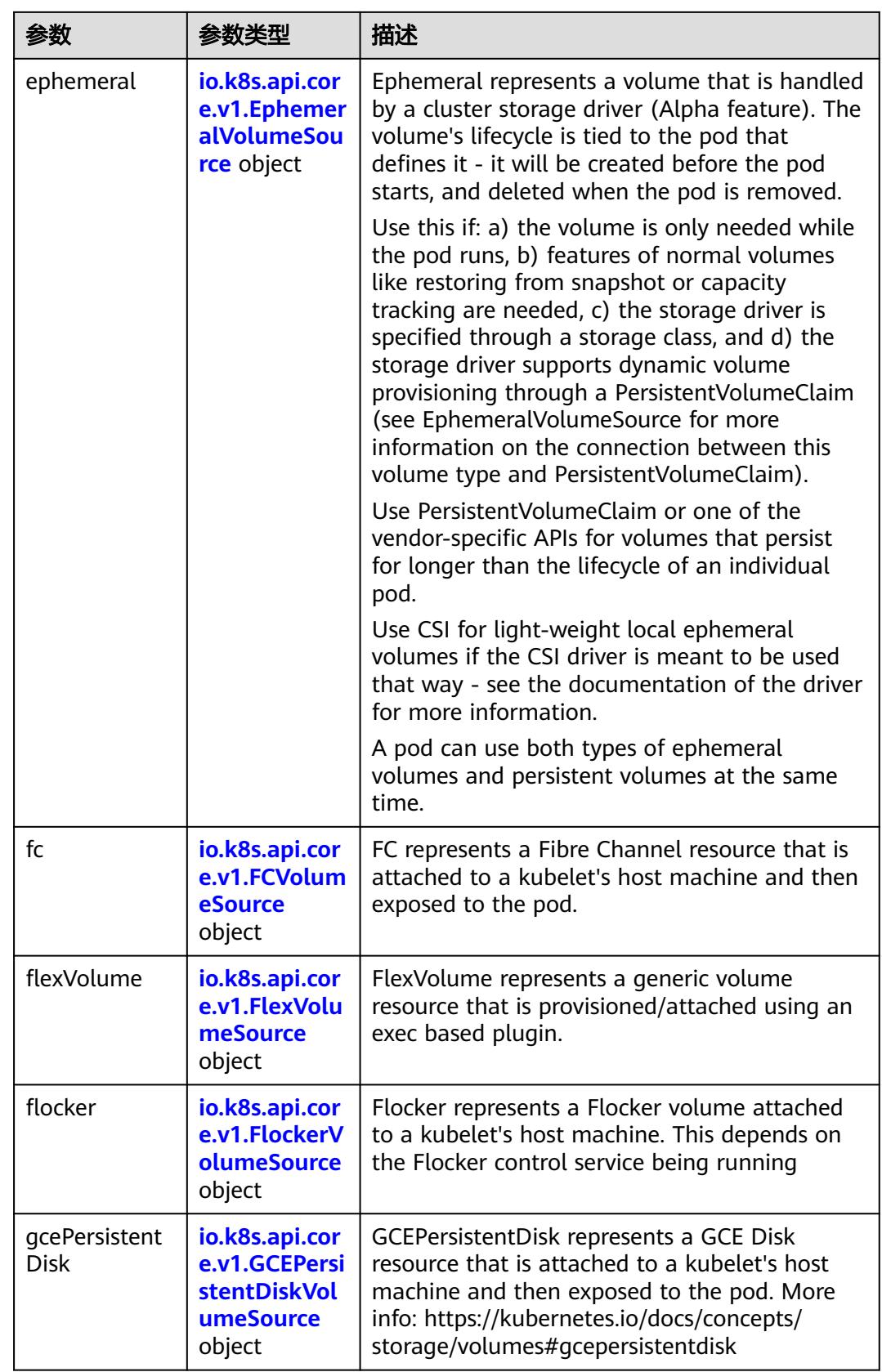

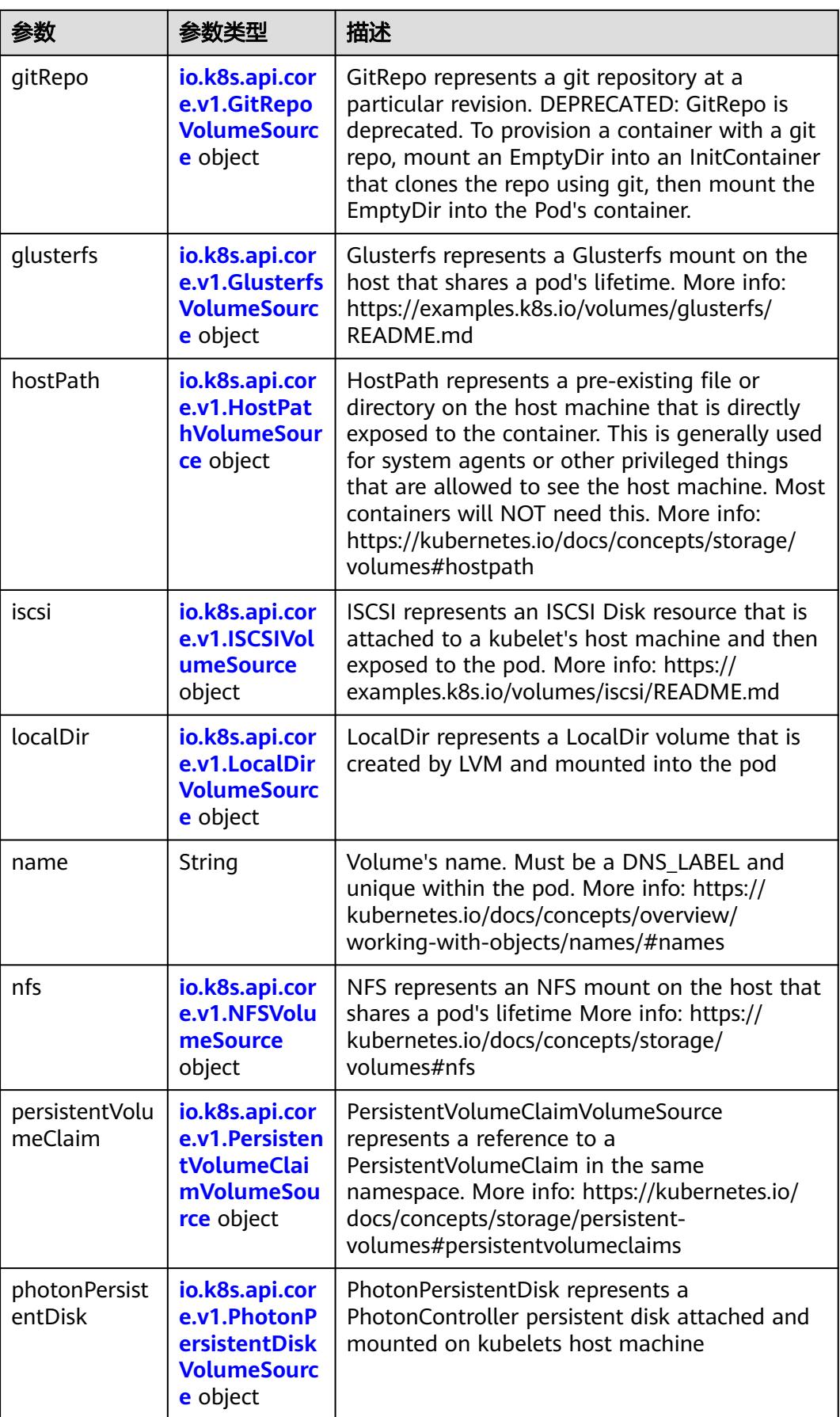

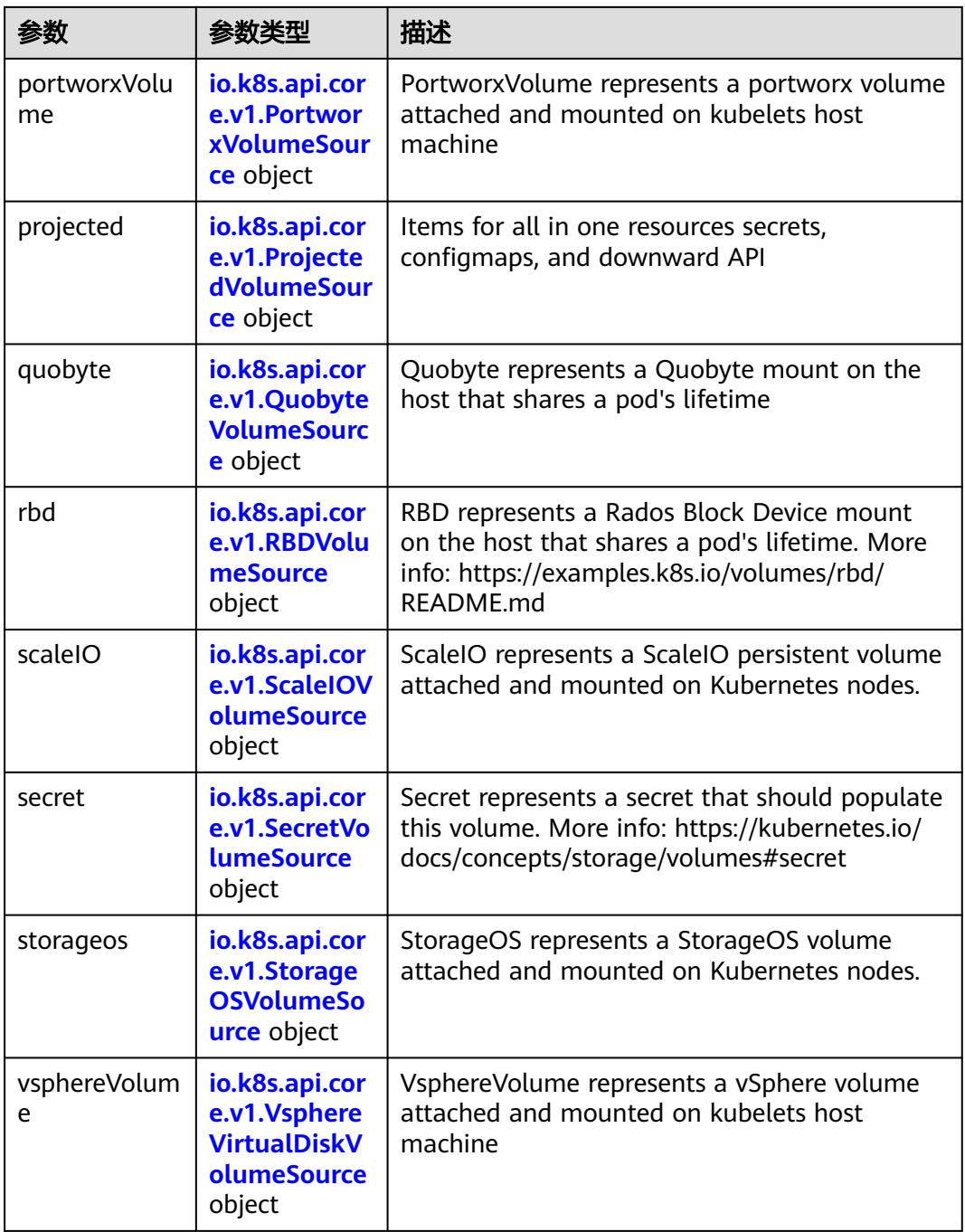

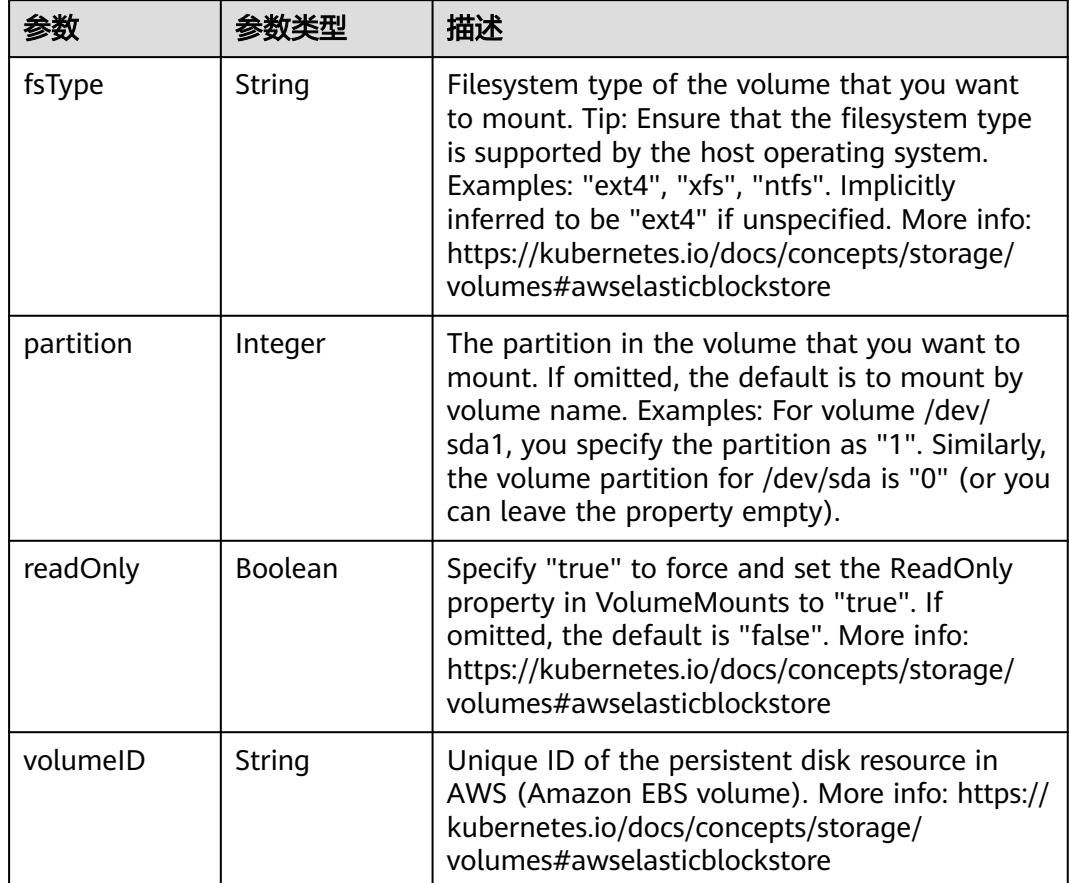

<span id="page-5983-0"></span>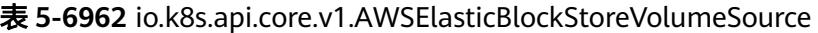

表 **5-6963** io.k8s.api.core.v1.AzureDiskVolumeSource

|             |        | 描述                                                                                                    |
|-------------|--------|----------------------------------------------------------------------------------------------------|
| cachingMode | String | Host Caching mode: None, Read Only, Read<br>Write.                                                                                                    |
| diskName    | String | The Name of the data disk in the blob storage                                                                                                    |
| diskURI     | String | The URI the data disk in the blob storage                                                                                                    |
| fsType      | String | Filesystem type to mount. Must be a filesystem<br>type supported by the host operating system.<br>Ex. "ext4", "xfs", "ntfs". Implicitly inferred to be<br>"ext4" if unspecified.                                    |
| kind        | String | Expected values Shared: multiple blob disks per<br>storage account Dedicated: single blob disk per<br>storage account Managed: azure managed<br>data disk (only in managed availability set).<br>defaults to shared |

<span id="page-5984-0"></span>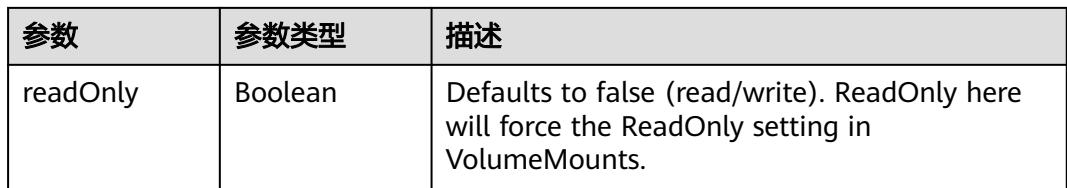

### 表 **5-6964** io.k8s.api.core.v1.AzureFileVolumeSource

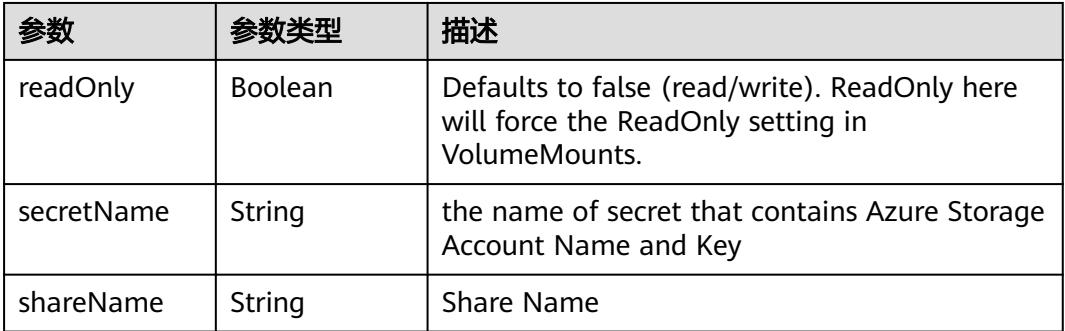

### 表 **5-6965** io.k8s.api.core.v1.CephFSVolumeSource

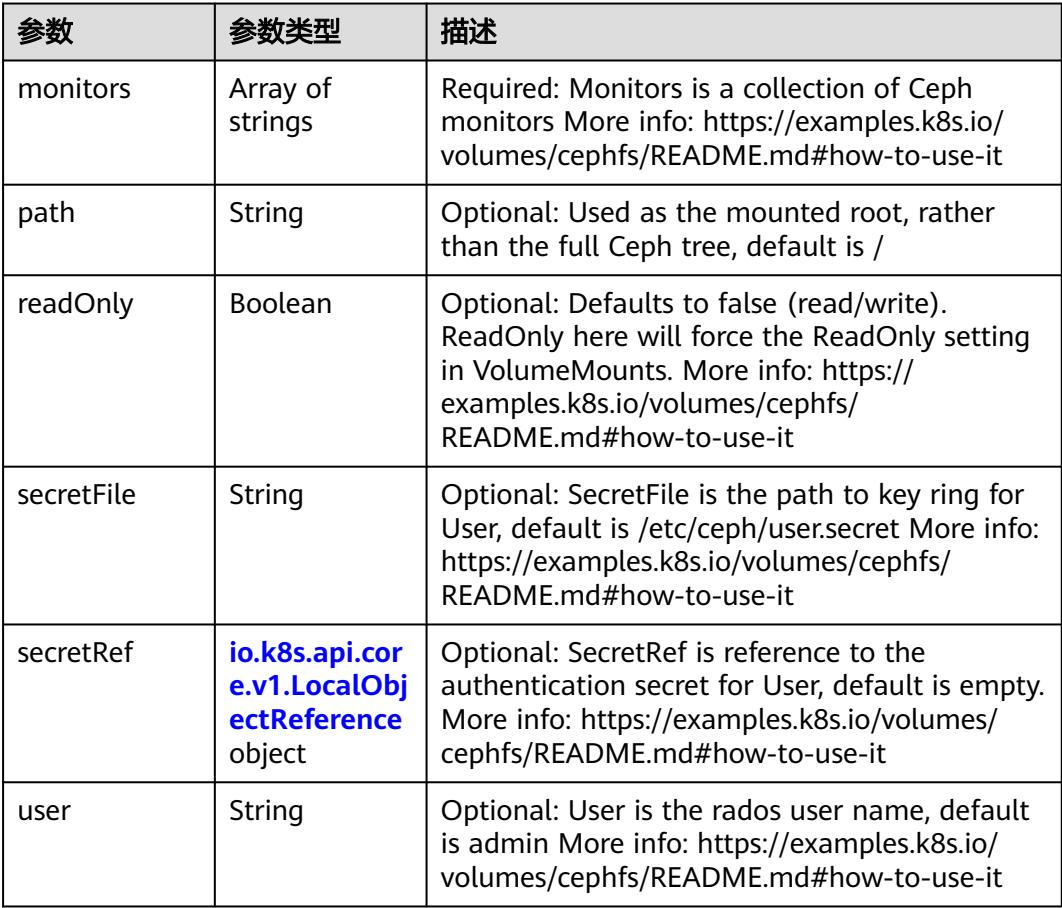

<span id="page-5985-0"></span>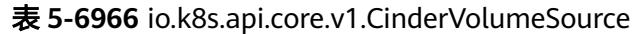

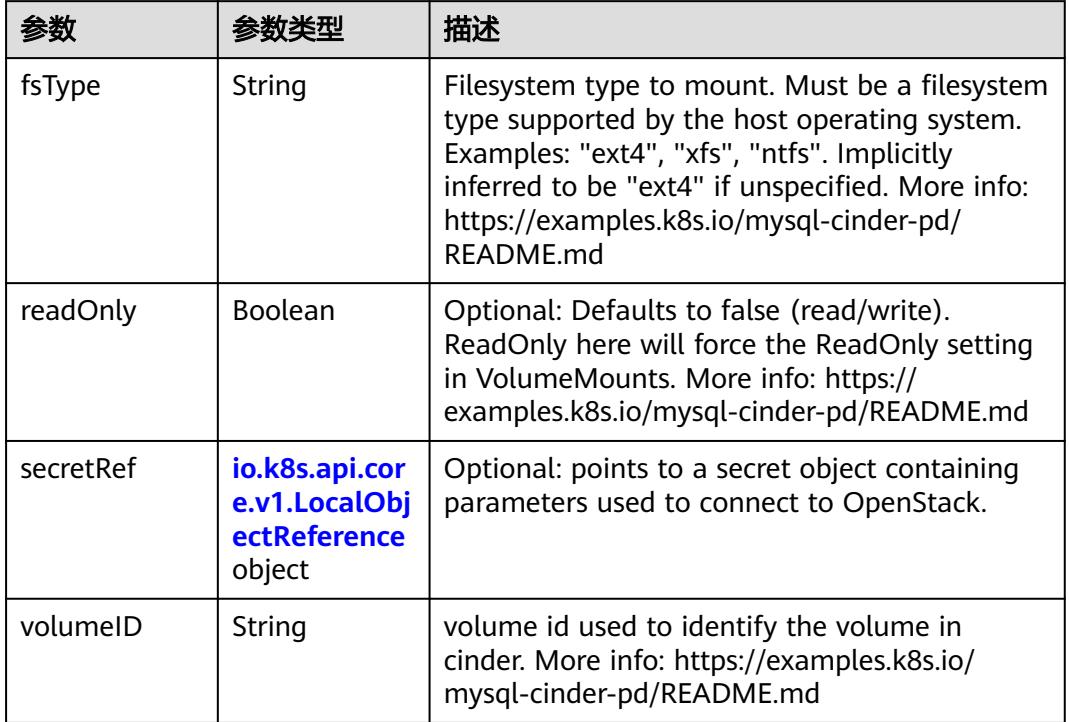

# 表 **5-6967** io.k8s.api.core.v1.ConfigMapVolumeSource

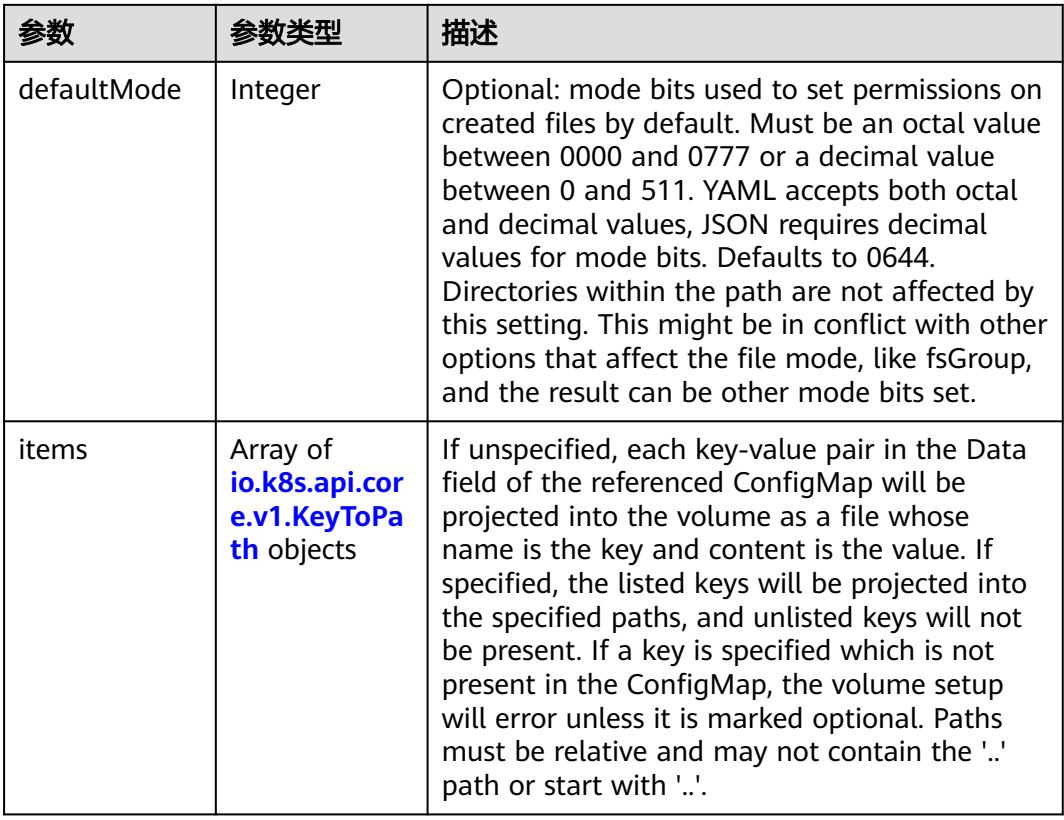

<span id="page-5986-0"></span>

|          |                | 描述                                                                                                    |
|----------|----------------|----------------------------------------------------------------------------------------------------|
| name     | String         | Name of the referent. More info: https://<br>kubernetes.io/docs/concepts/overview/<br>working-with-objects/names/#names |
| optional | <b>Boolean</b> | Specify whether the ConfigMap or its keys<br>must be defined                                                            |

表 **5-6968** io.k8s.api.core.v1.CSIVolumeSource

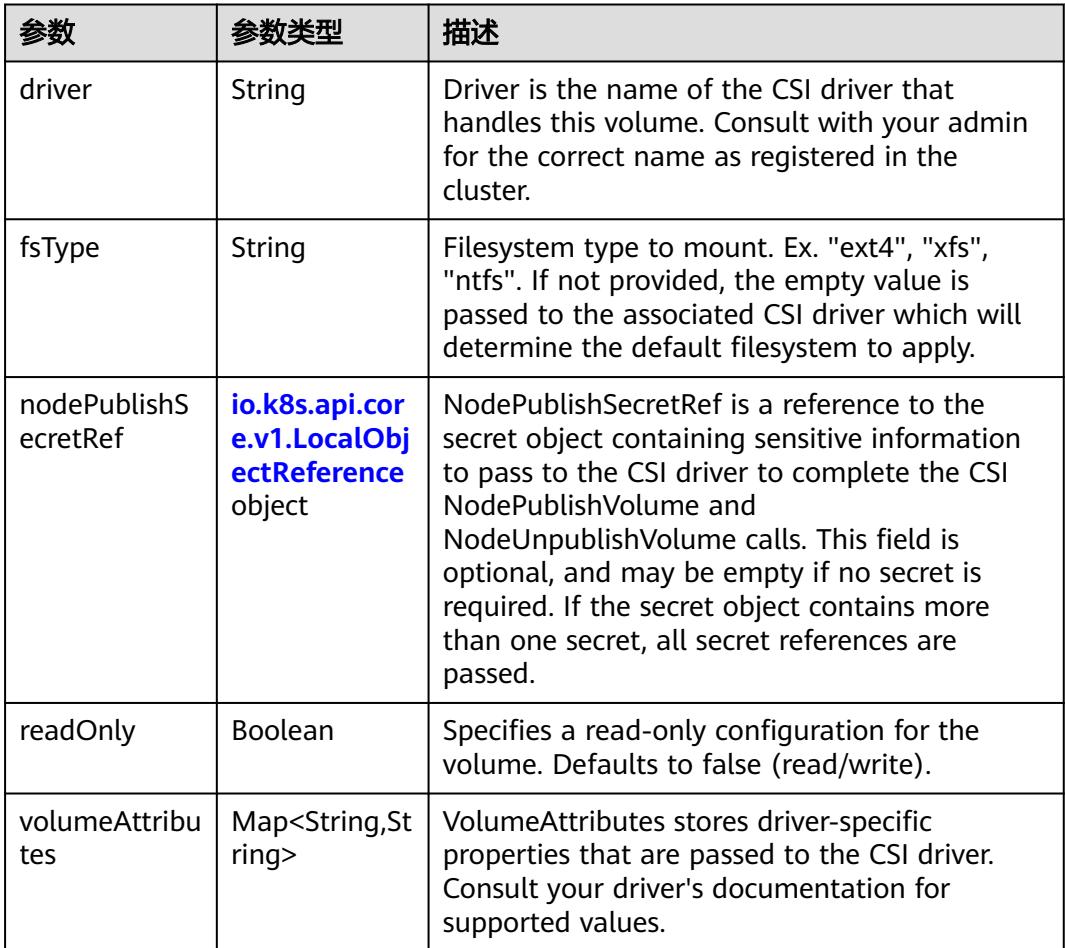

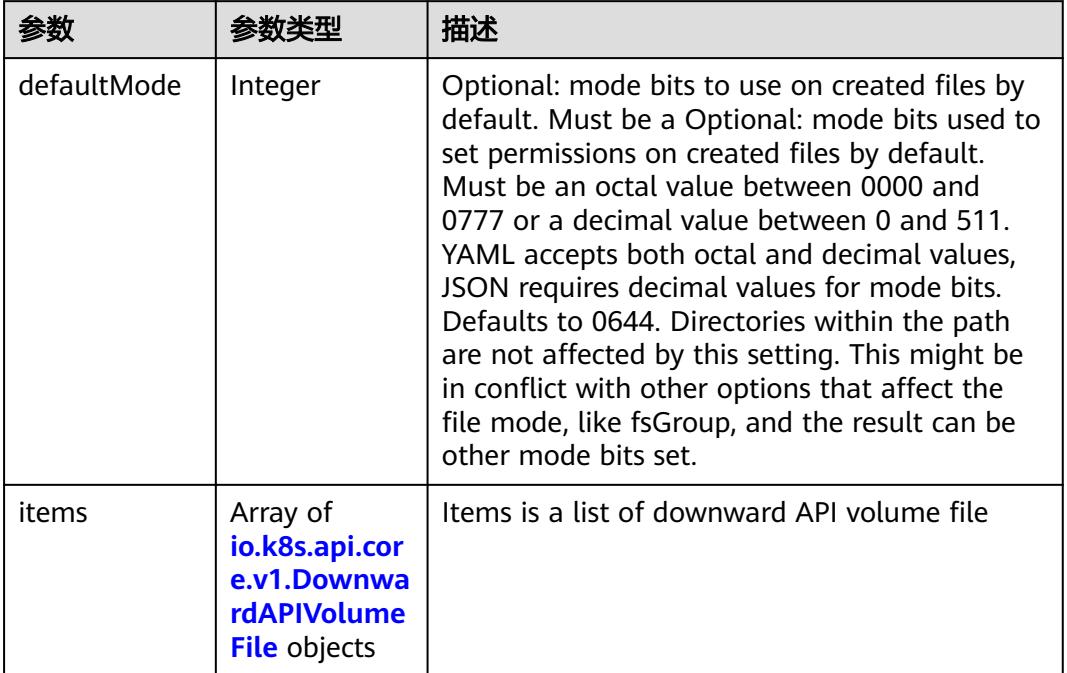

#### <span id="page-5987-0"></span>表 **5-6969** io.k8s.api.core.v1.DownwardAPIVolumeSource

#### 表 **5-6970** io.k8s.api.core.v1.EmptyDirVolumeSource

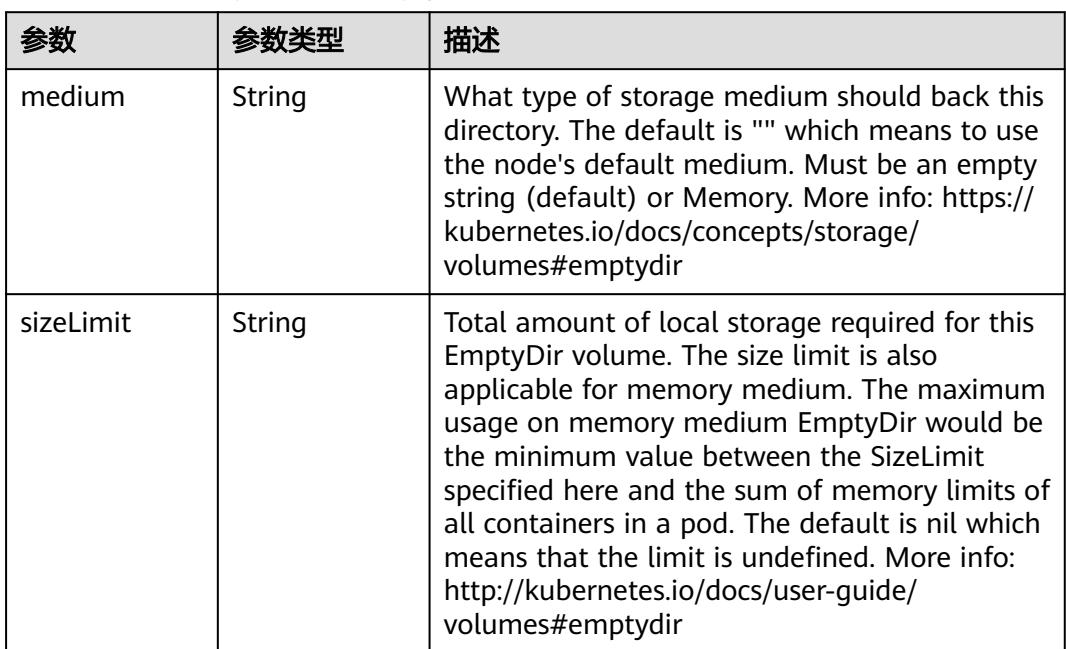

### 表 **5-6971** io.k8s.api.core.v1.EphemeralVolumeSource

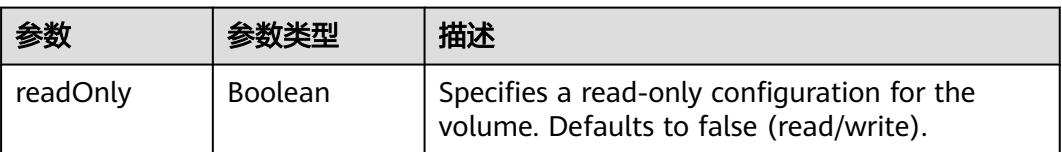

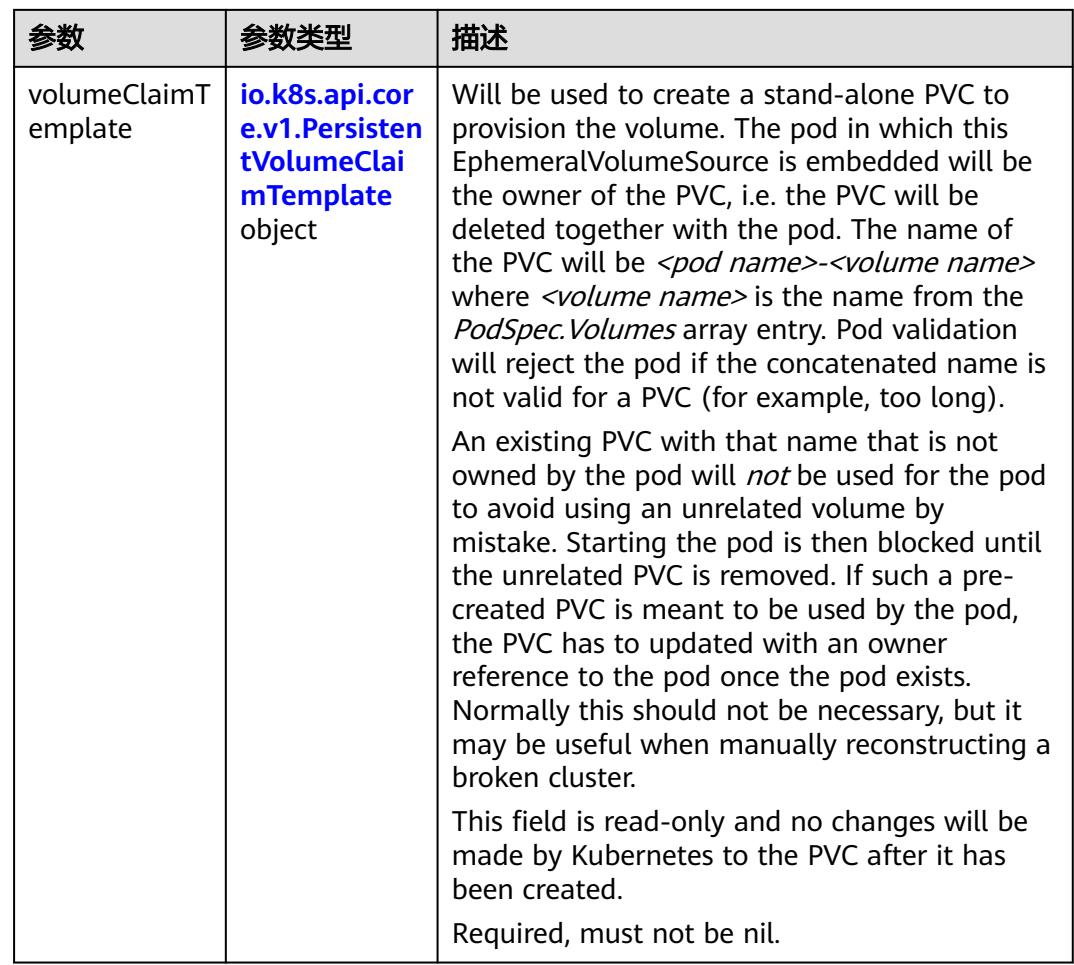

### 表 **5-6972** io.k8s.api.core.v1.PersistentVolumeClaimTemplate

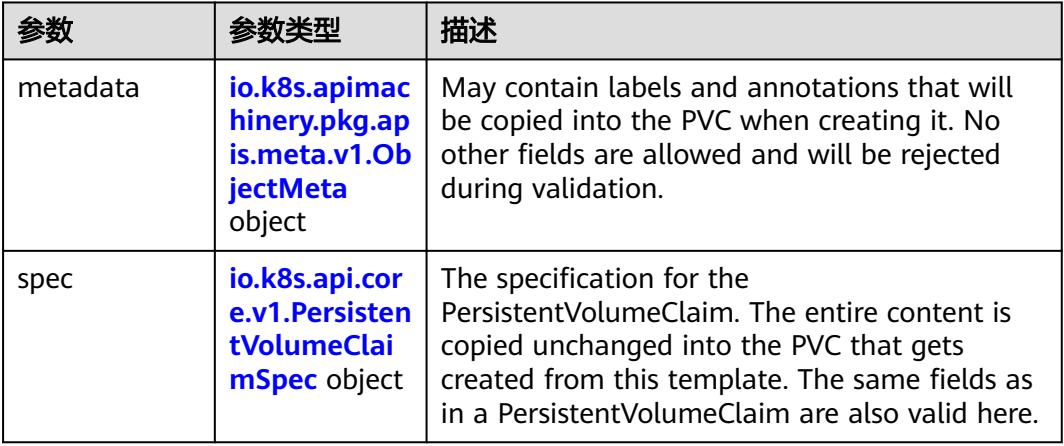

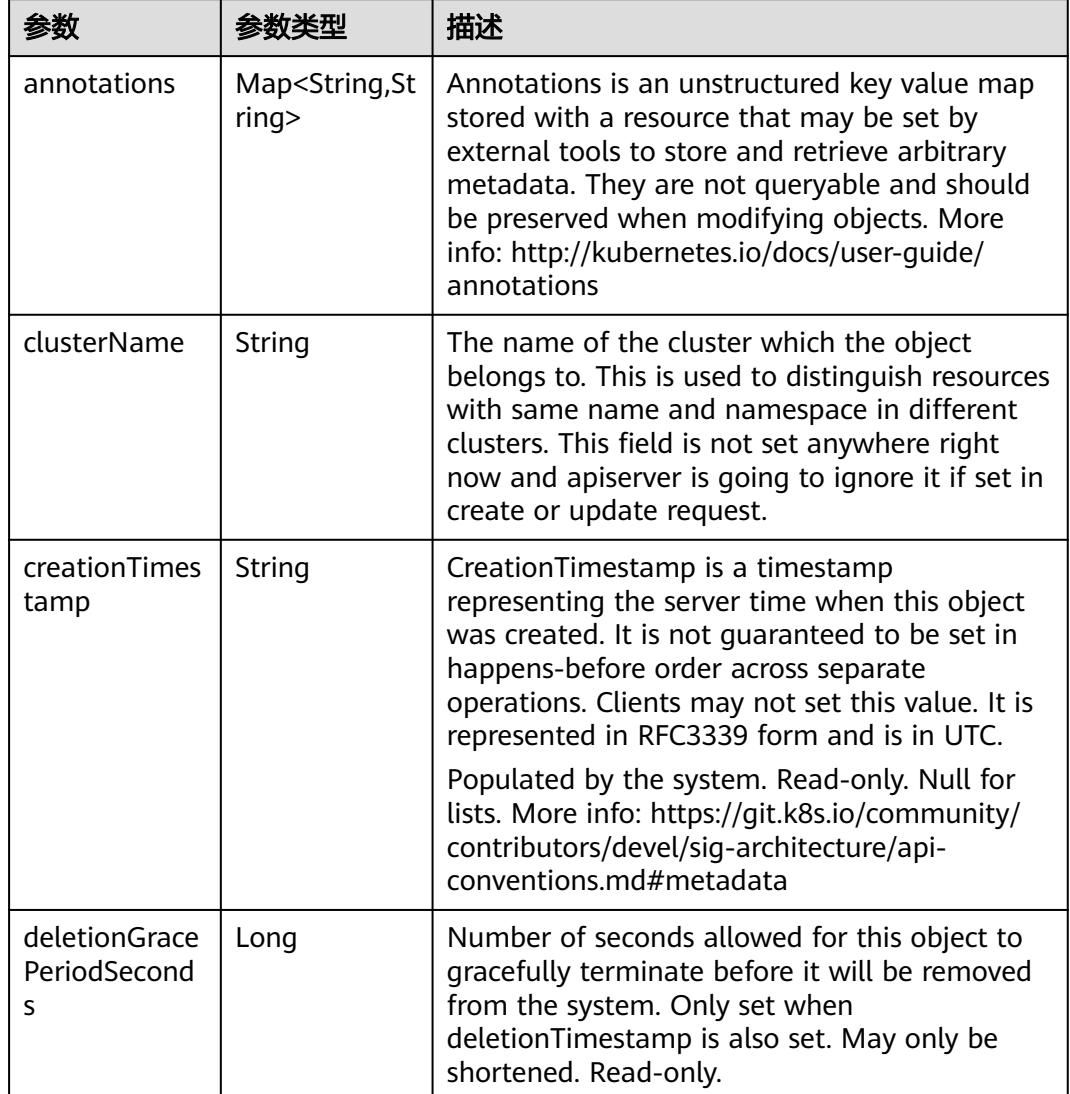

<span id="page-5989-0"></span>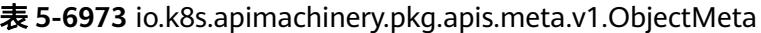

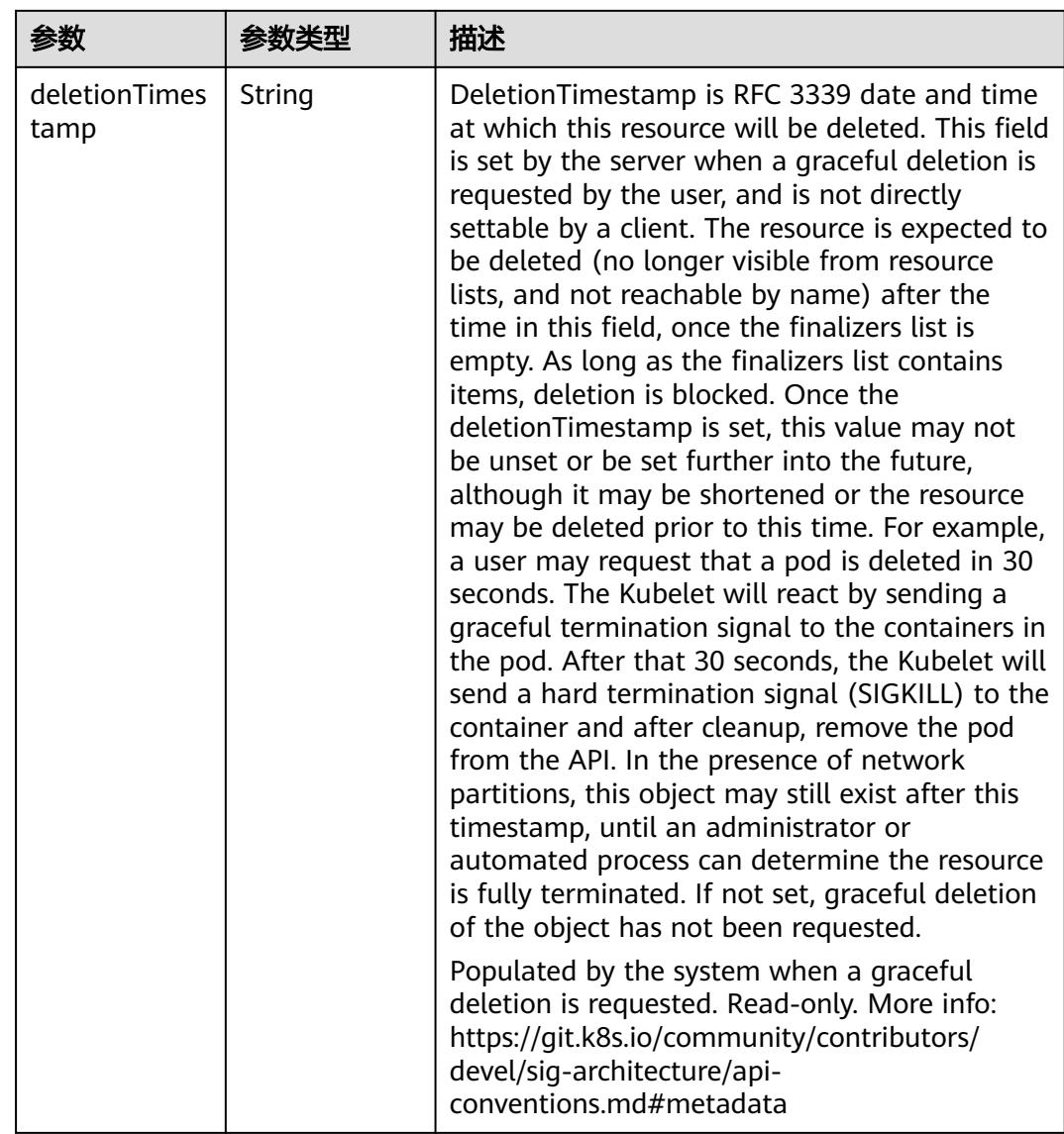

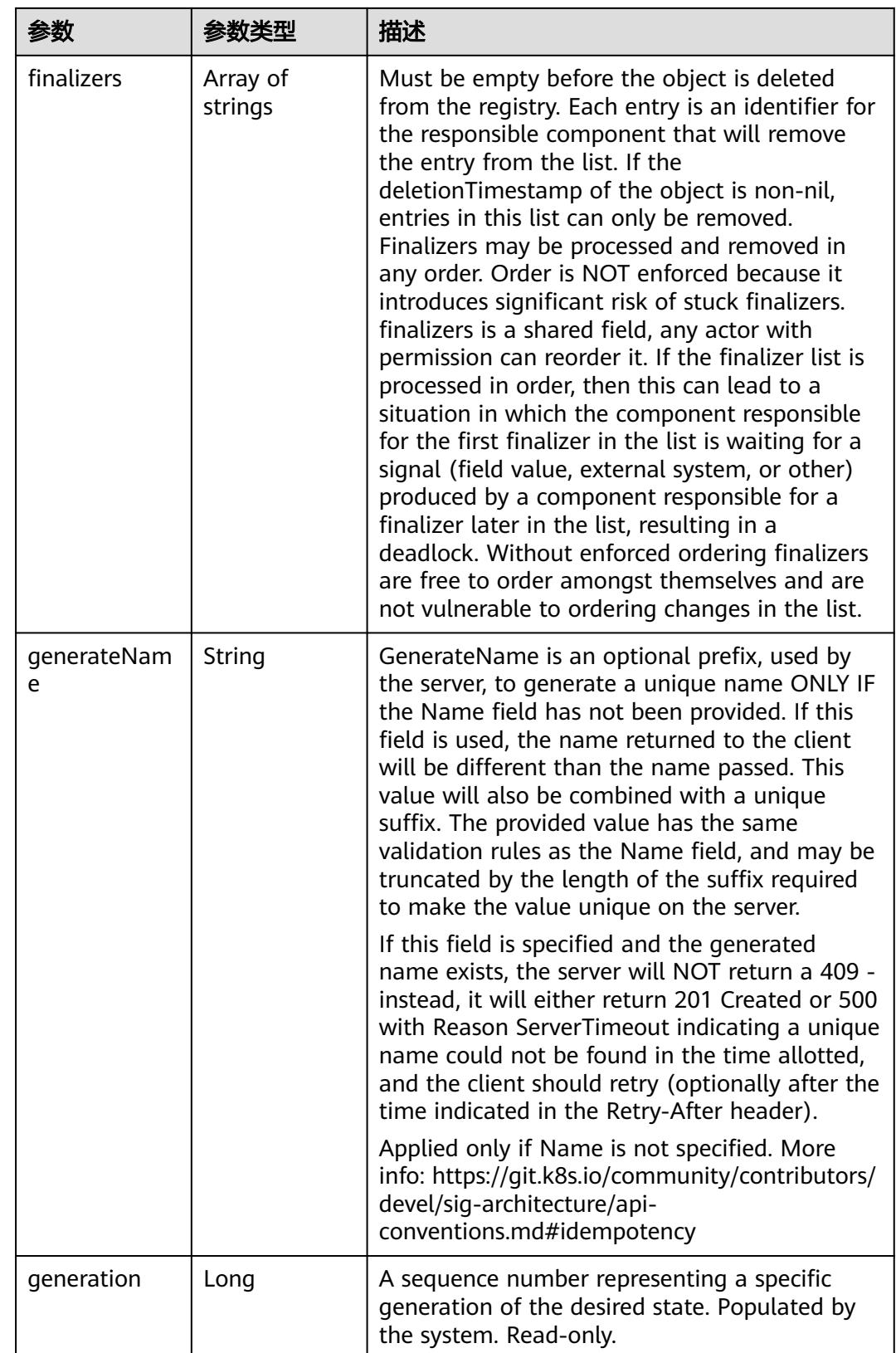

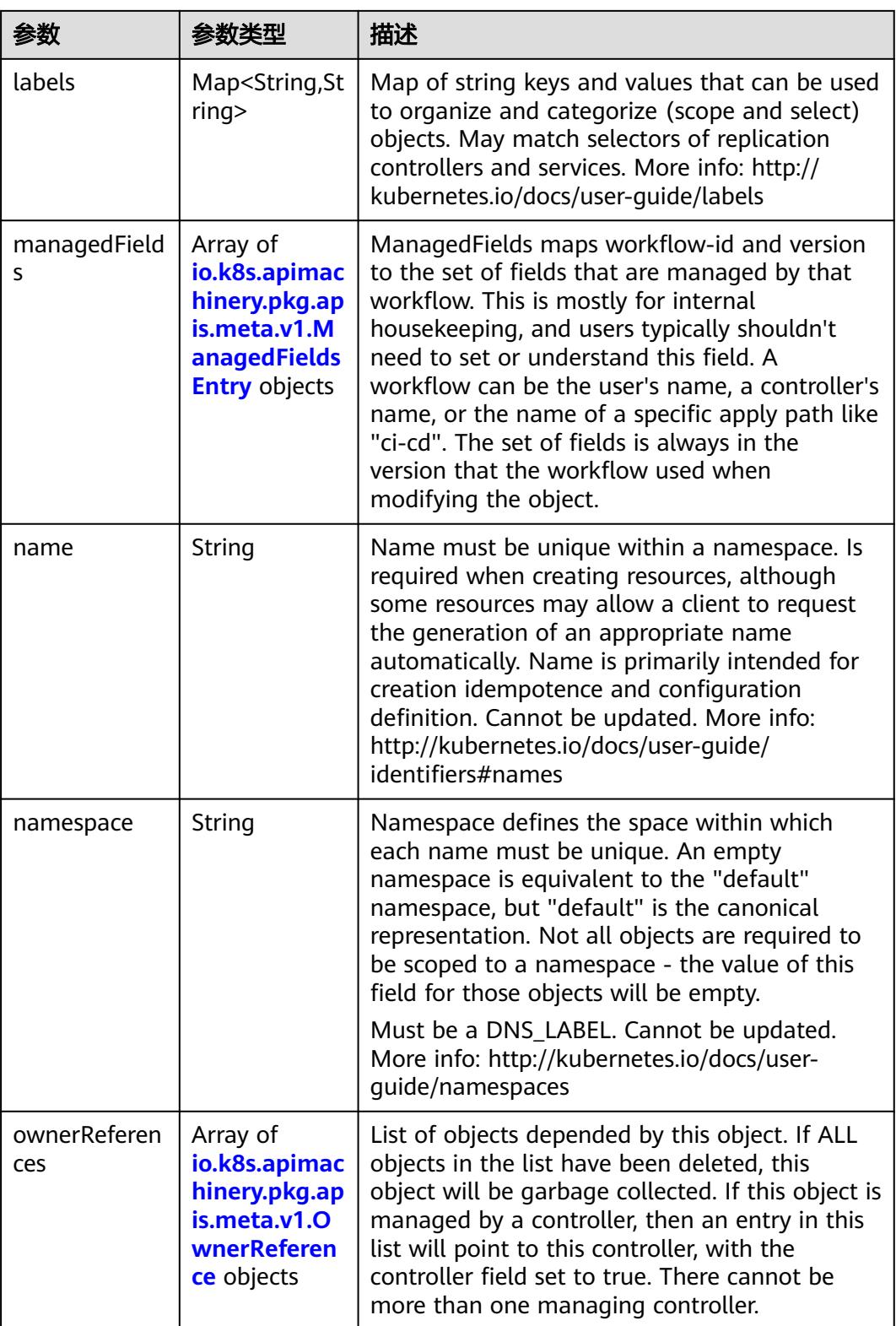

<span id="page-5993-0"></span>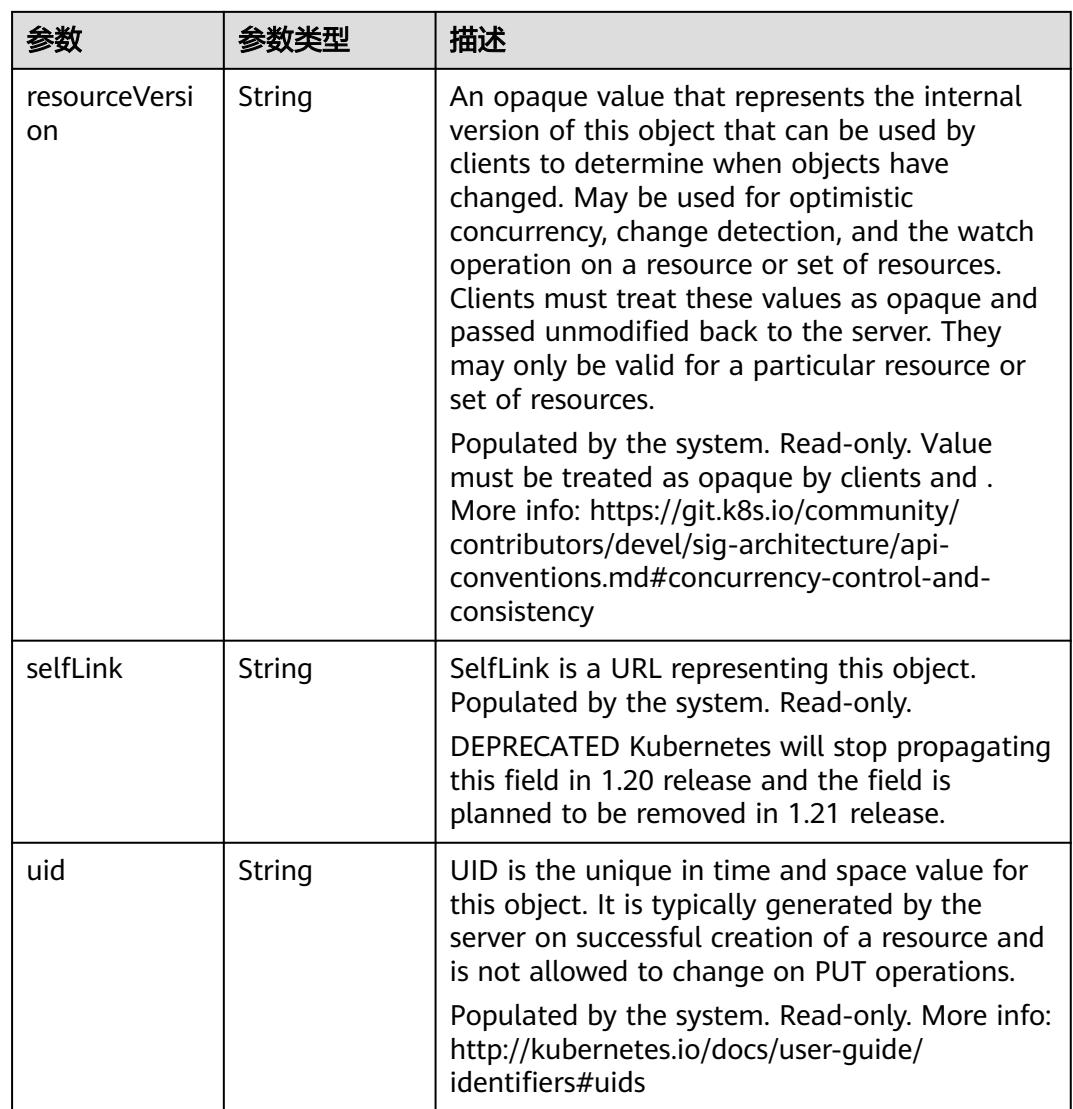

### 表 **5-6974** io.k8s.apimachinery.pkg.apis.meta.v1.ManagedFieldsEntry

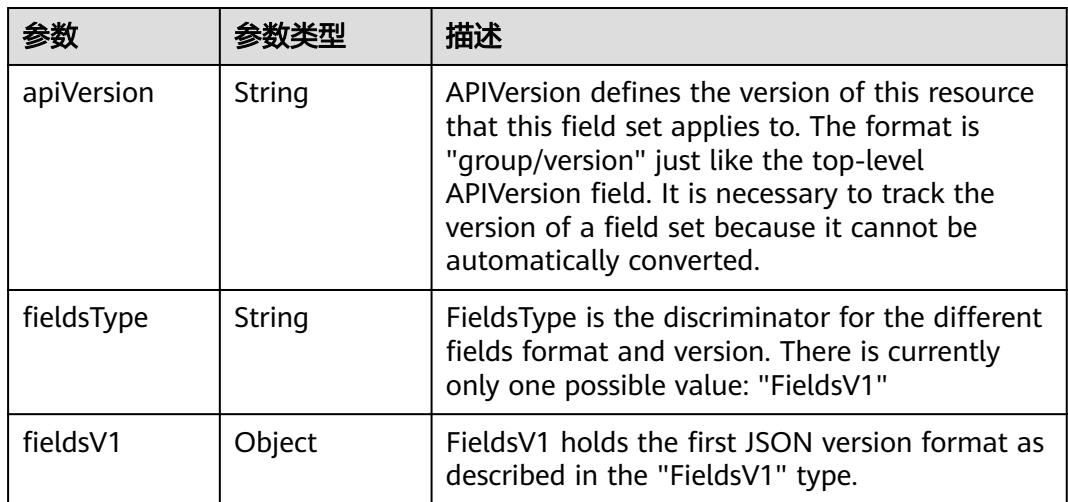

<span id="page-5994-0"></span>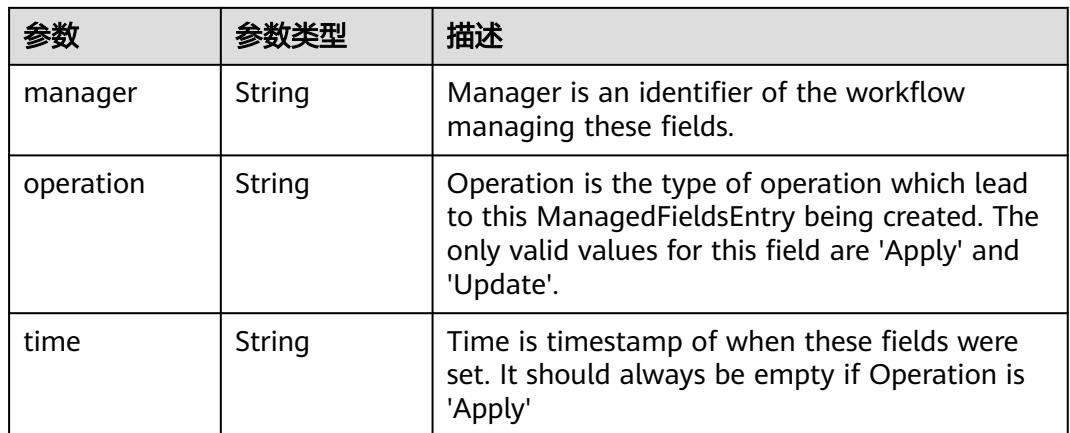

### 表 **5-6975** io.k8s.apimachinery.pkg.apis.meta.v1.OwnerReference

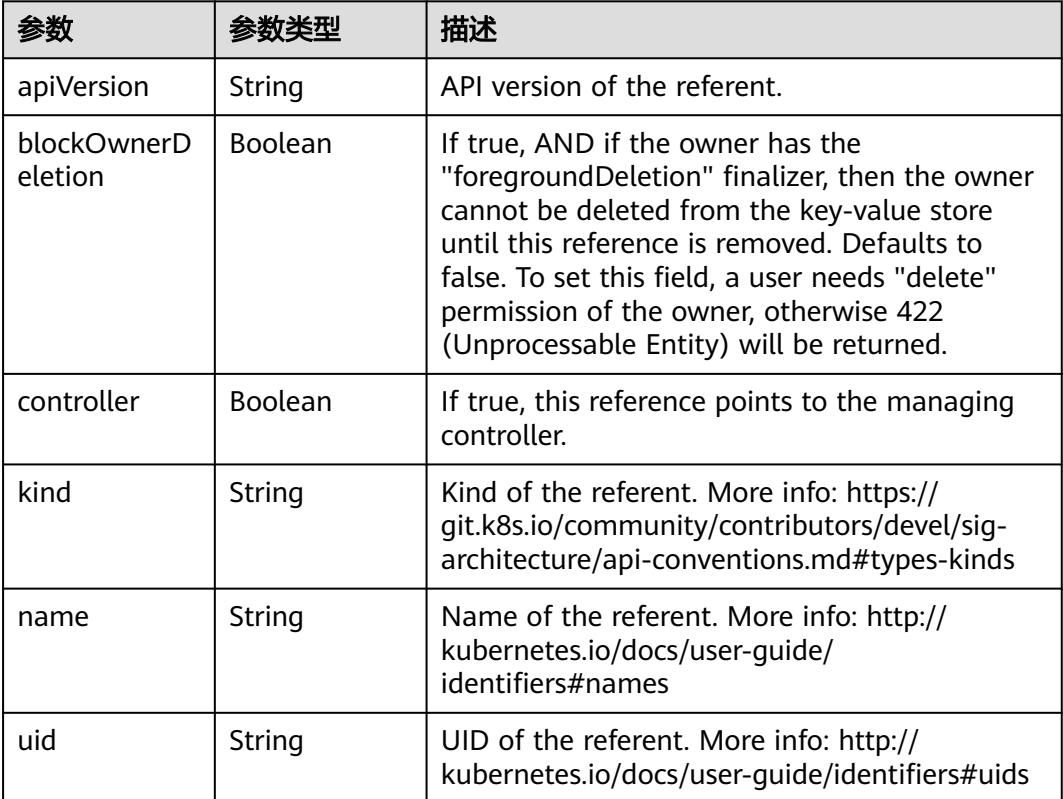

### 表 **5-6976** io.k8s.api.core.v1.PersistentVolumeClaimSpec

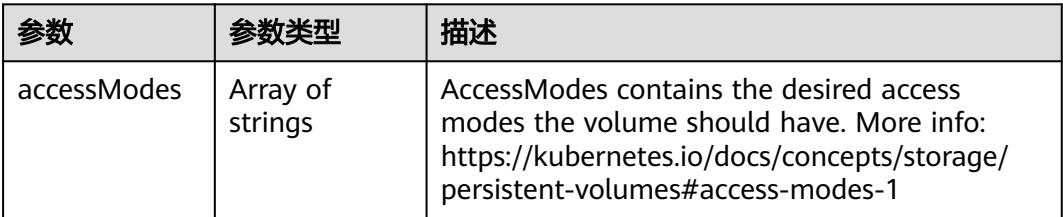

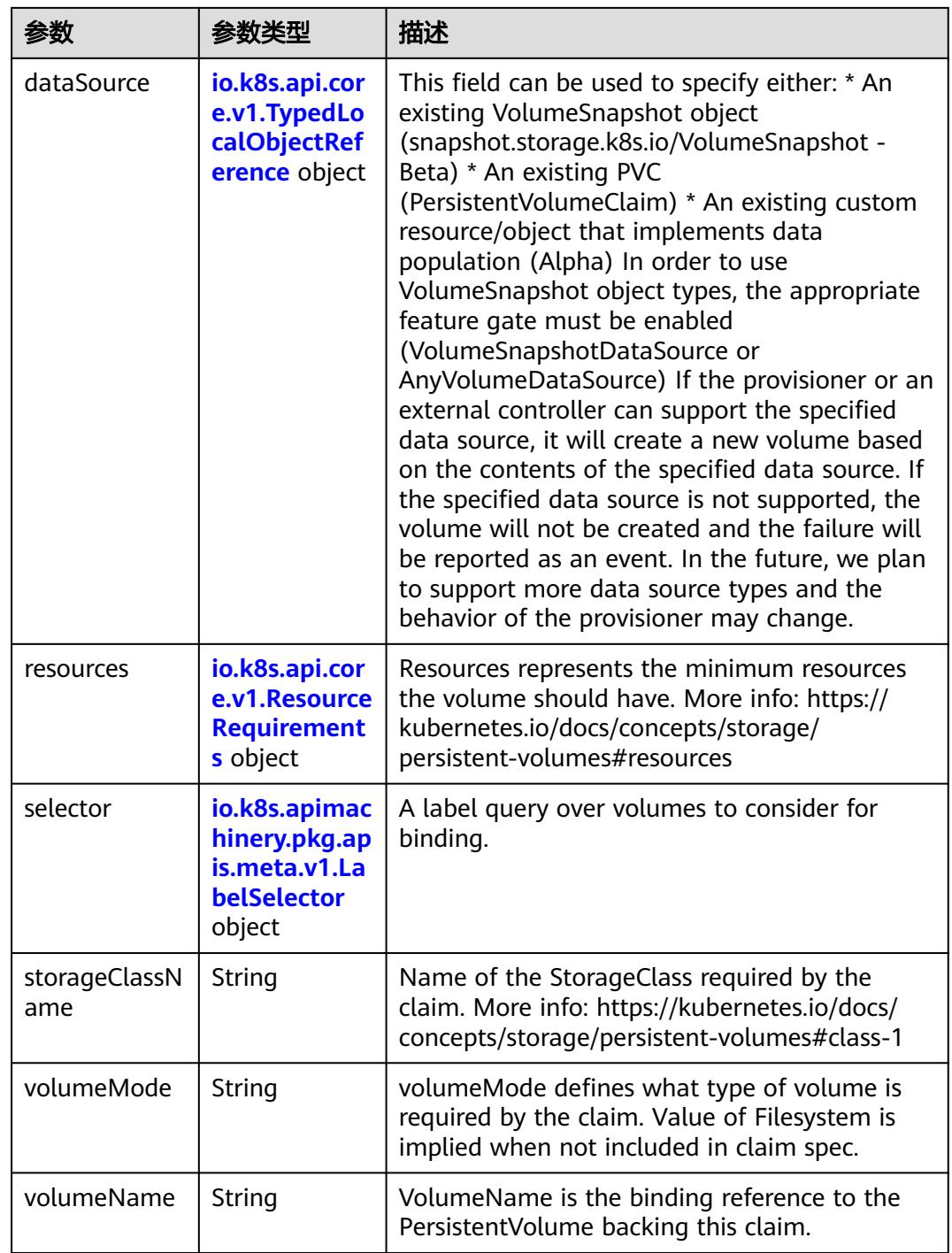

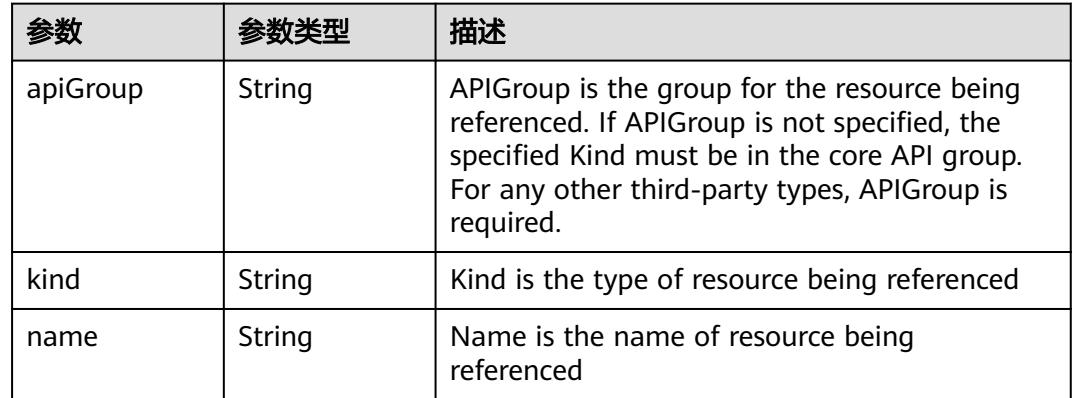

<span id="page-5996-0"></span>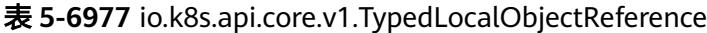

### 表 **5-6978** io.k8s.api.core.v1.ResourceRequirements

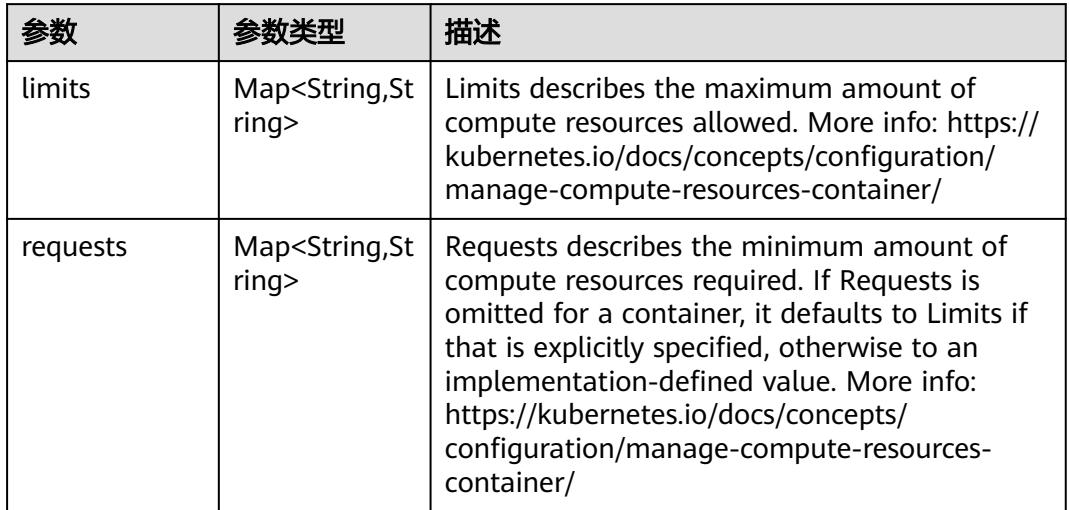

# 表 **5-6979** io.k8s.apimachinery.pkg.apis.meta.v1.LabelSelector

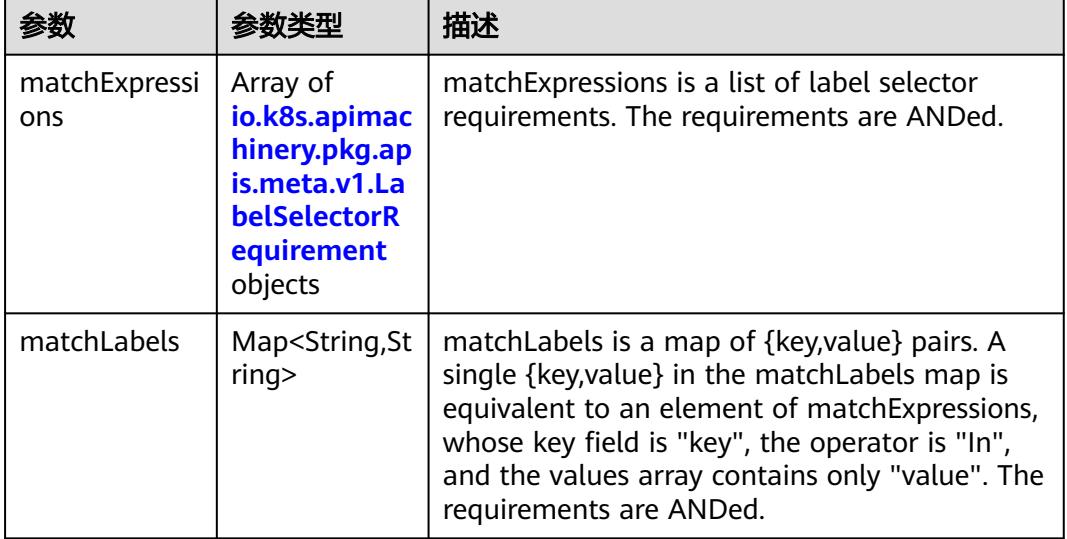

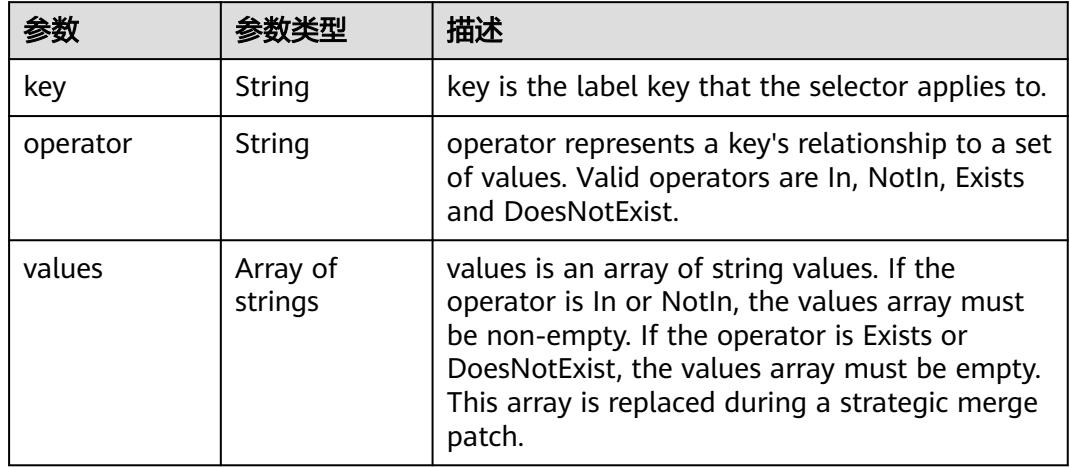

<span id="page-5997-0"></span>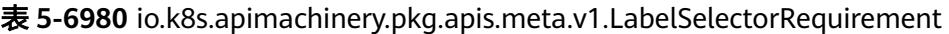

表 **5-6981** io.k8s.api.core.v1.FCVolumeSource

| 参数         | 参数类型                | 描述                                                                                                    |
|------------|---------------------|----------------------------------------------------------------------------------------------------|
| fsType     | String              | Filesystem type to mount. Must be a filesystem<br>type supported by the host operating system.<br>Ex. "ext4", "xfs", "ntfs". Implicitly inferred to be<br>"ext4" if unspecified. |
| lun        | Integer             | Optional: FC target lun number                                                                                                    |
| readOnly   | <b>Boolean</b>      | Optional: Defaults to false (read/write).<br>ReadOnly here will force the ReadOnly setting<br>in VolumeMounts.                                                                   |
| targetWWNs | Array of<br>strings | Optional: FC target worldwide names (WWNs)                                                                                                    |
| wwids      | Array of<br>strings | Optional: FC volume world wide identifiers<br>(wwids) Either wwids or combination of<br>targetWWNs and lun must be set, but not both<br>simultaneously.                          |

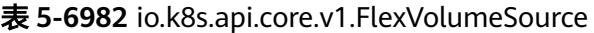

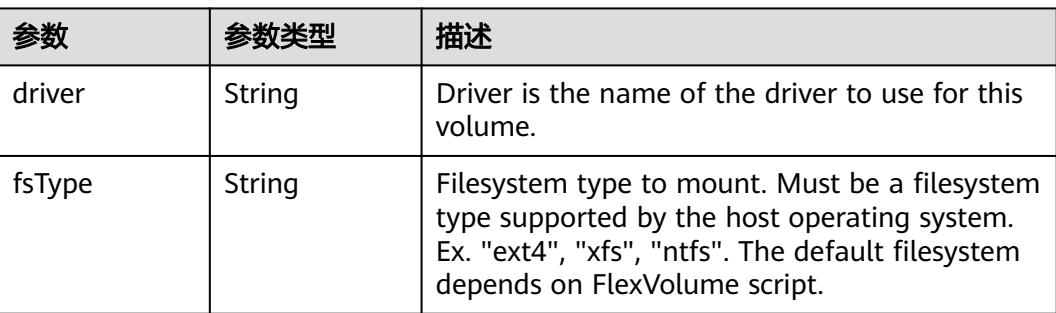

<span id="page-5998-0"></span>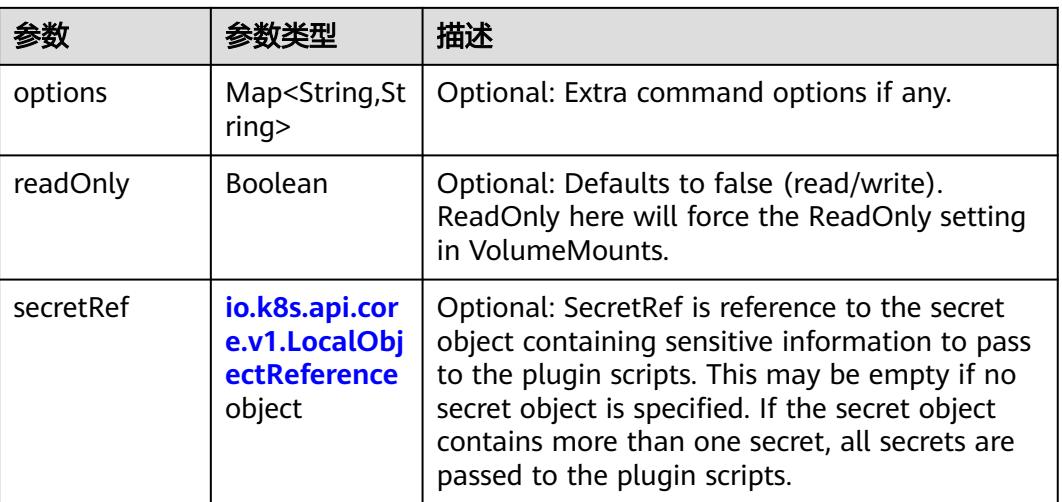

### 表 **5-6983** io.k8s.api.core.v1.FlockerVolumeSource

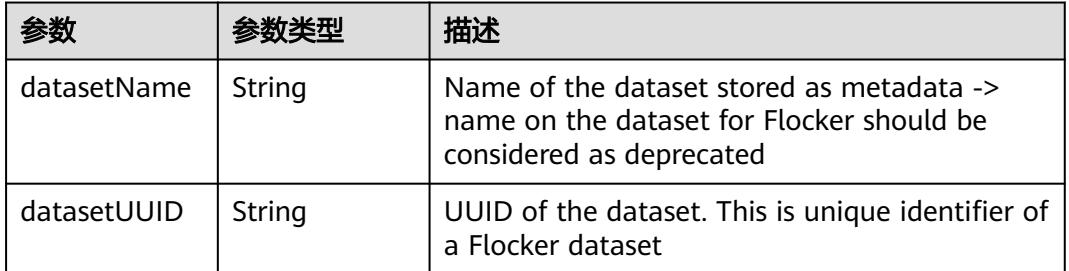

#### 表 **5-6984** io.k8s.api.core.v1.GCEPersistentDiskVolumeSource

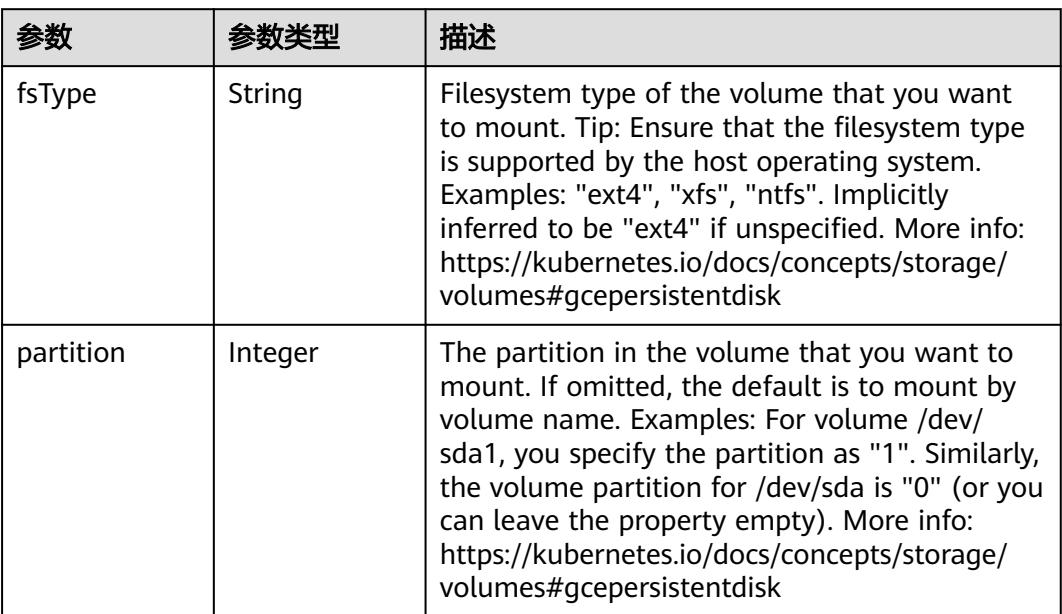

<span id="page-5999-0"></span>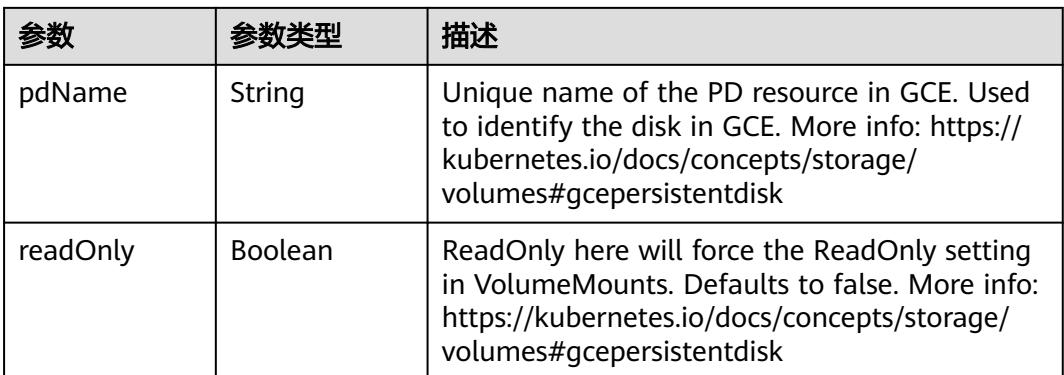

#### 表 **5-6985** io.k8s.api.core.v1.GitRepoVolumeSource

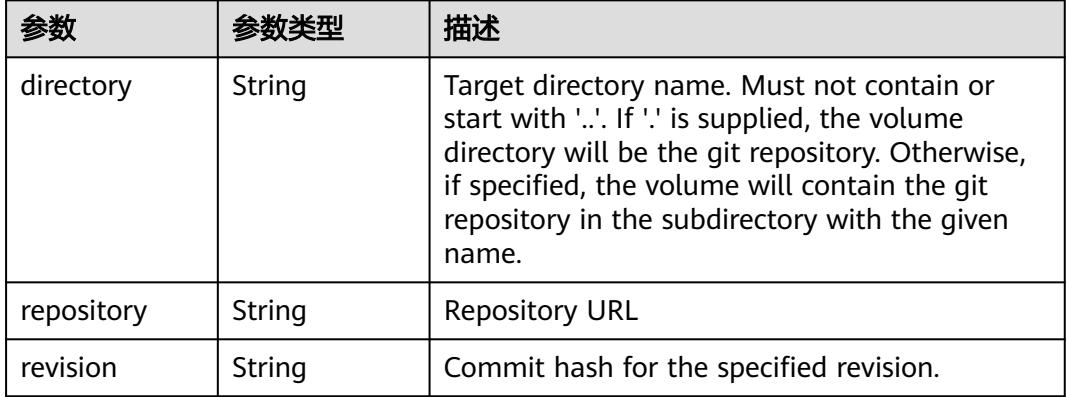

#### 表 **5-6986** io.k8s.api.core.v1.GlusterfsVolumeSource

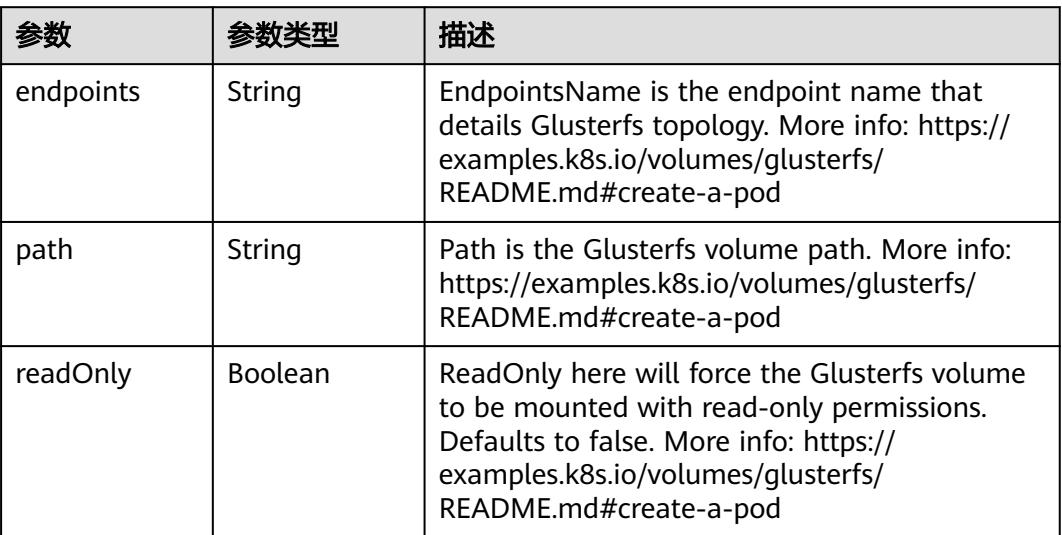

<span id="page-6000-0"></span>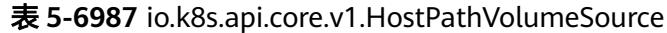

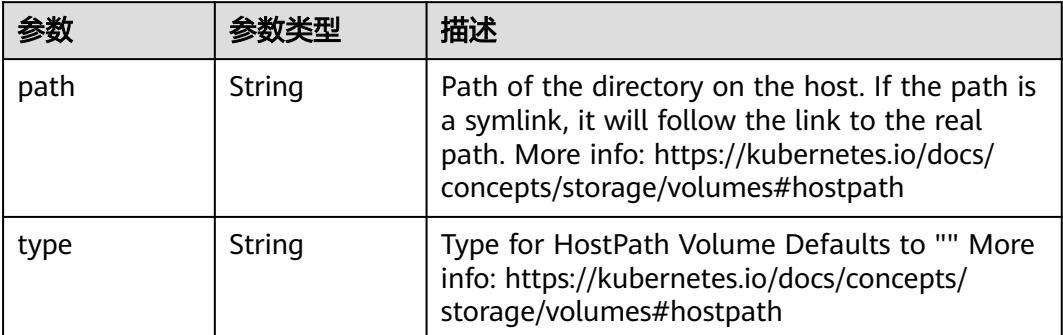

# 表 **5-6988** io.k8s.api.core.v1.ISCSIVolumeSource

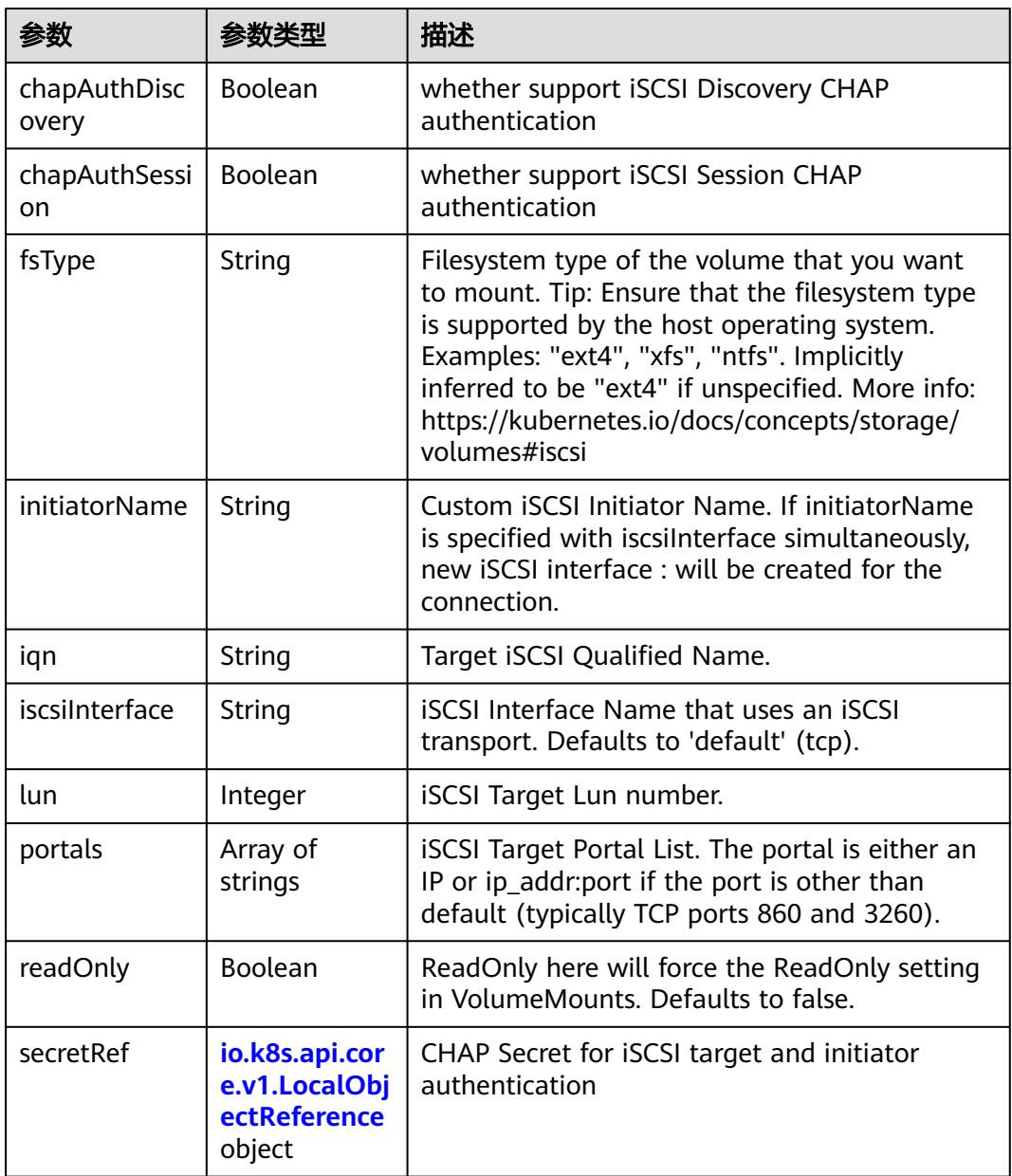

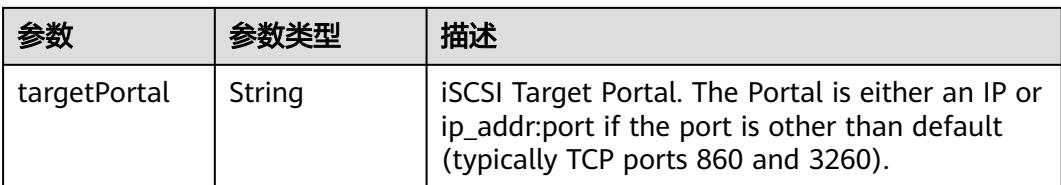

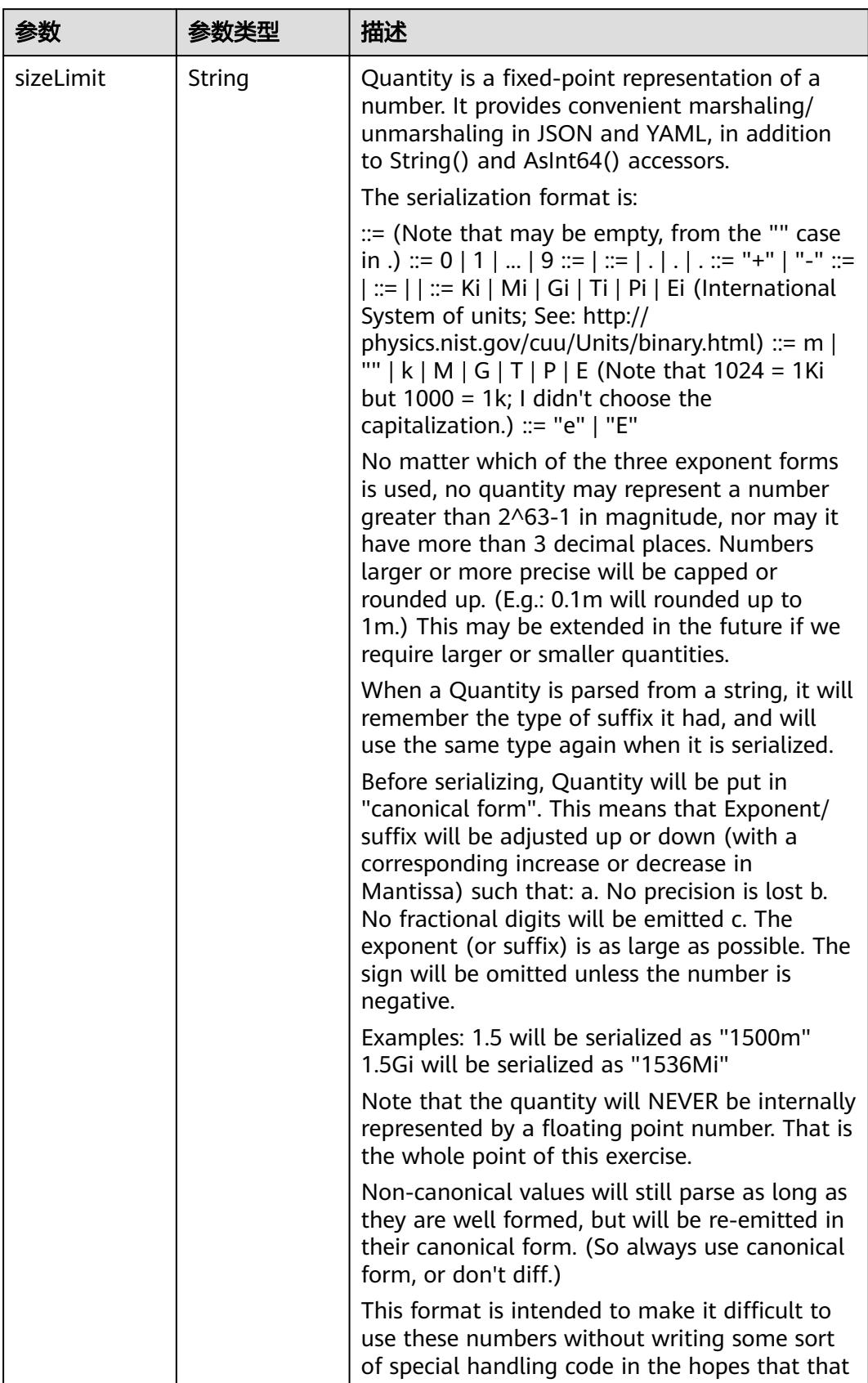

<span id="page-6002-0"></span>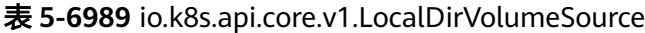

<span id="page-6003-0"></span>

| 参数 | *数类型 | 描述                                                                   |
|----|------|----------------------------------------------------------------------|
|    |      | will cause implementors to also use a fixed<br>point implementation. |

表 **5-6990** io.k8s.api.core.v1.NFSVolumeSource

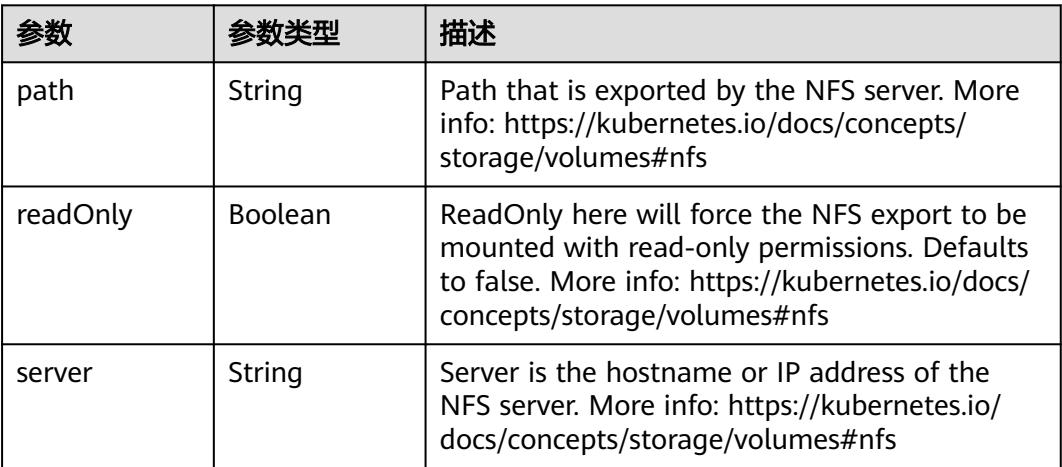

表 **5-6991** io.k8s.api.core.v1.PersistentVolumeClaimVolumeSource

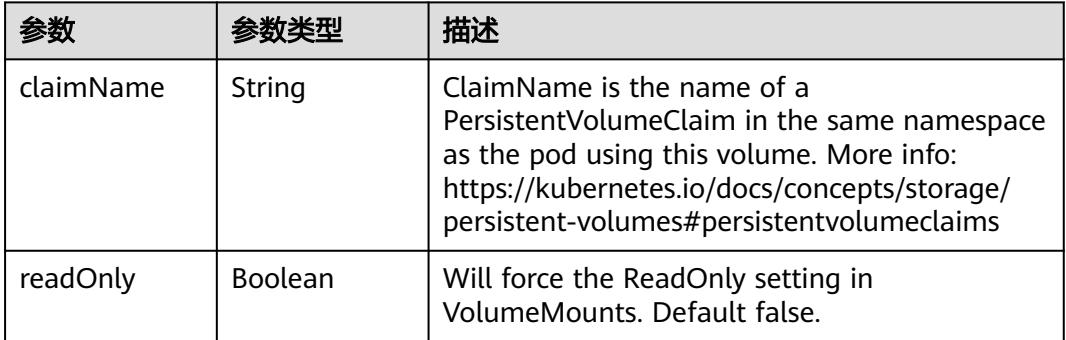

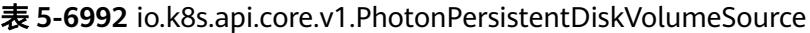

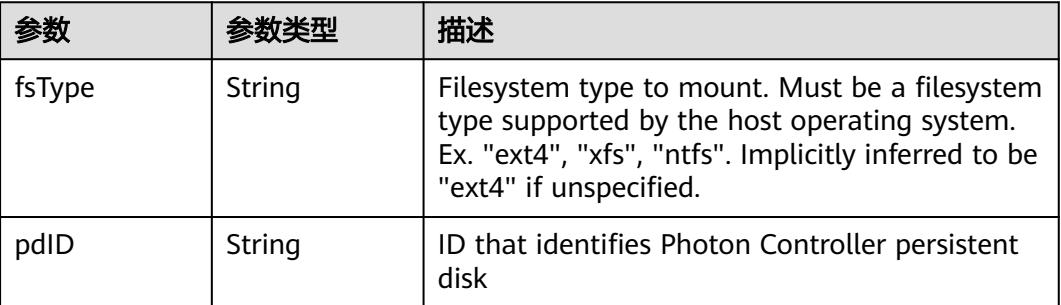

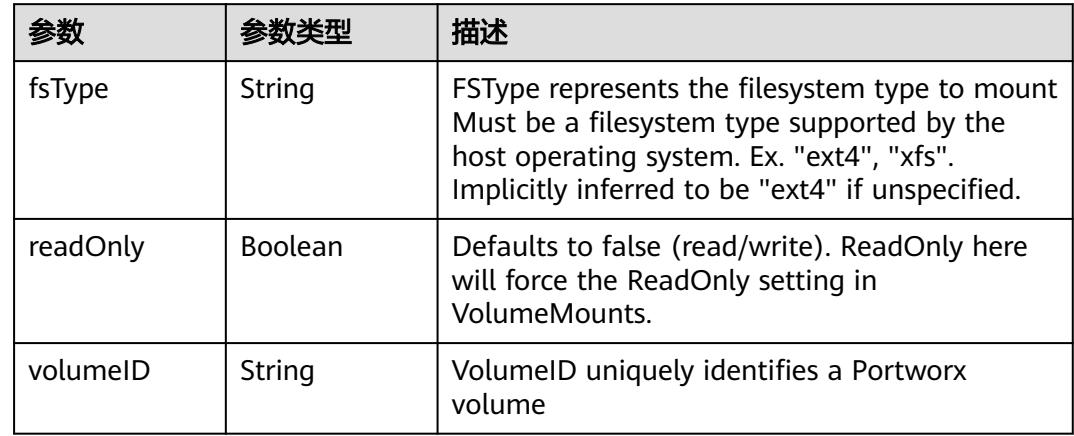

<span id="page-6004-0"></span>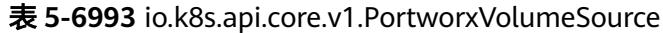

# 表 **5-6994** io.k8s.api.core.v1.ProjectedVolumeSource

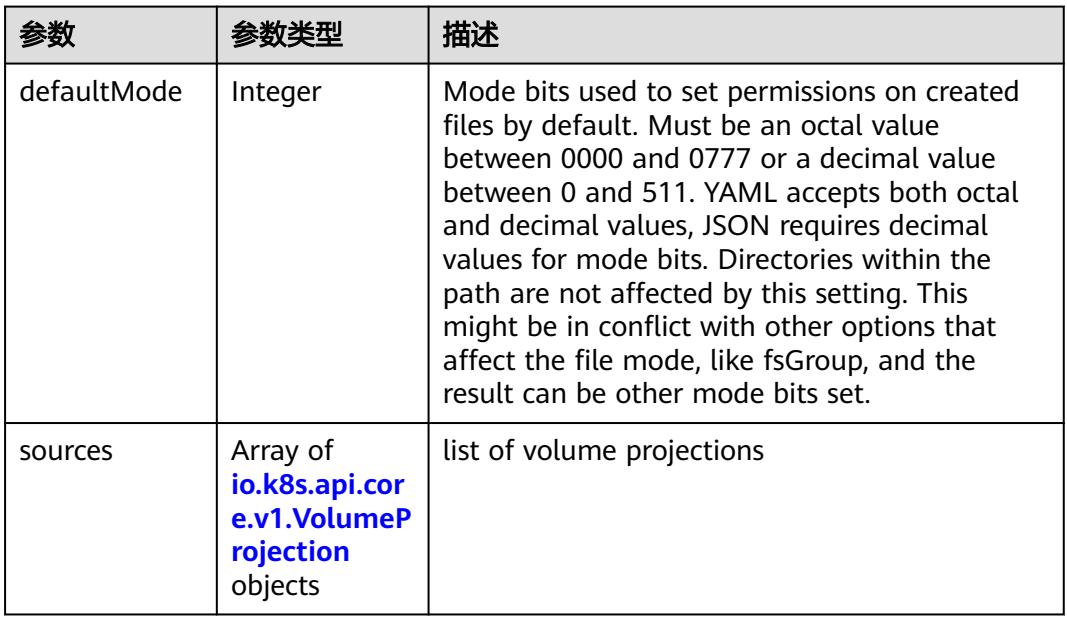

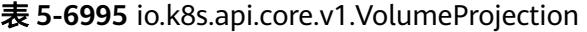

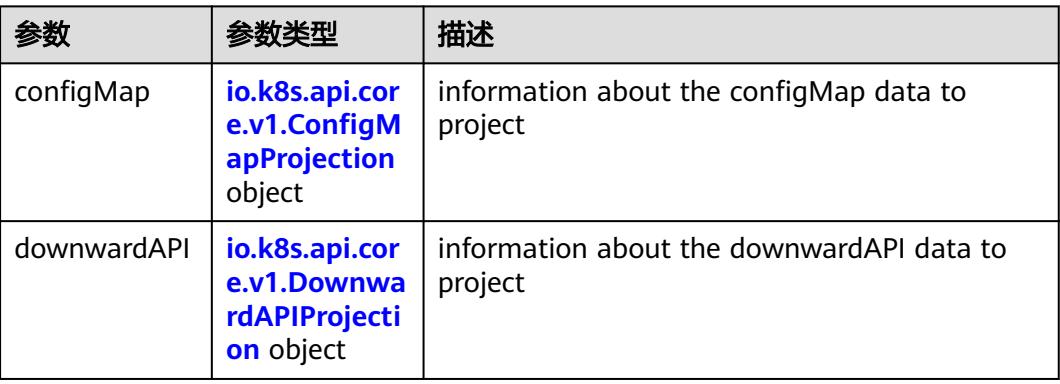

<span id="page-6005-0"></span>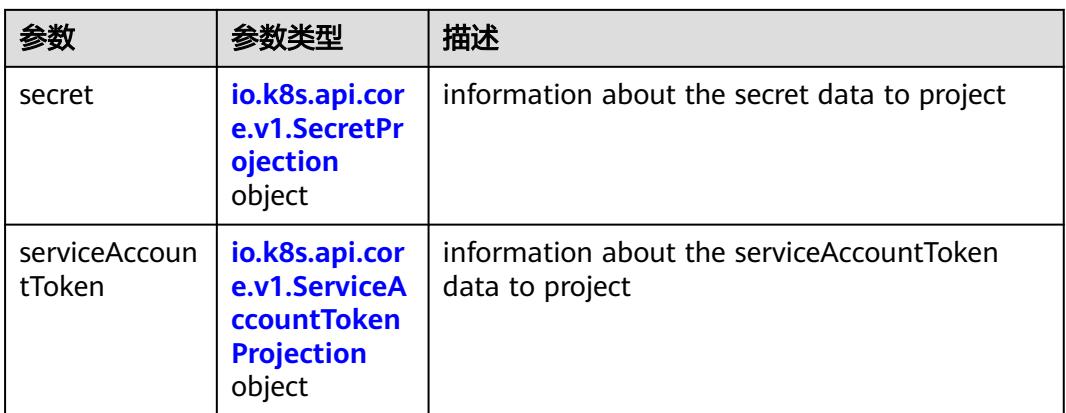

### 表 **5-6996** io.k8s.api.core.v1.ConfigMapProjection

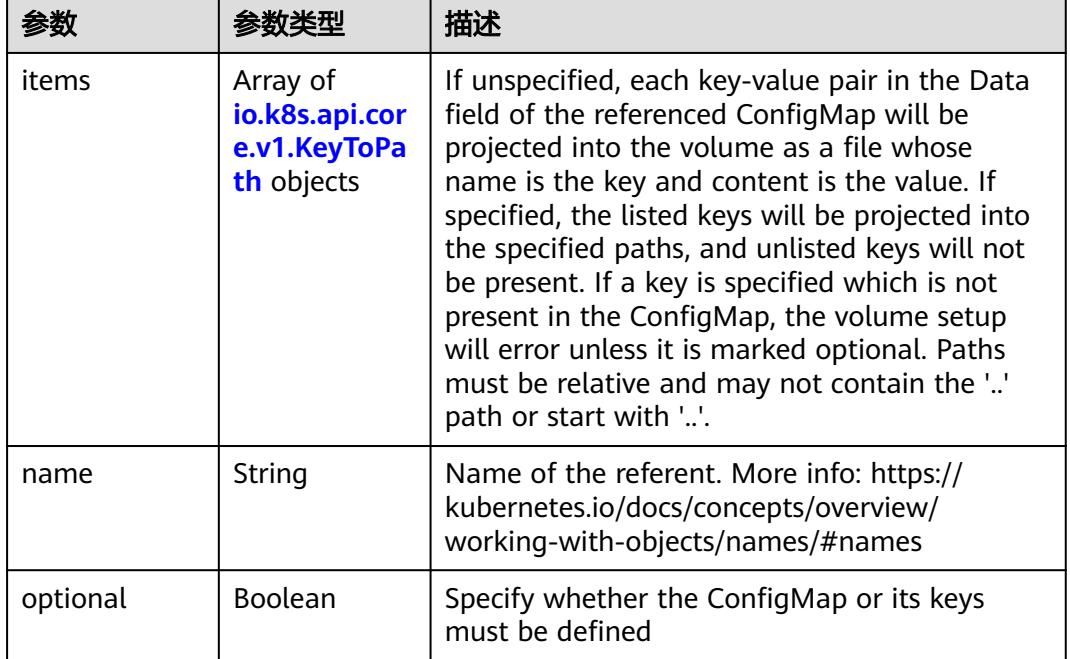

#### 表 **5-6997** io.k8s.api.core.v1.DownwardAPIProjection

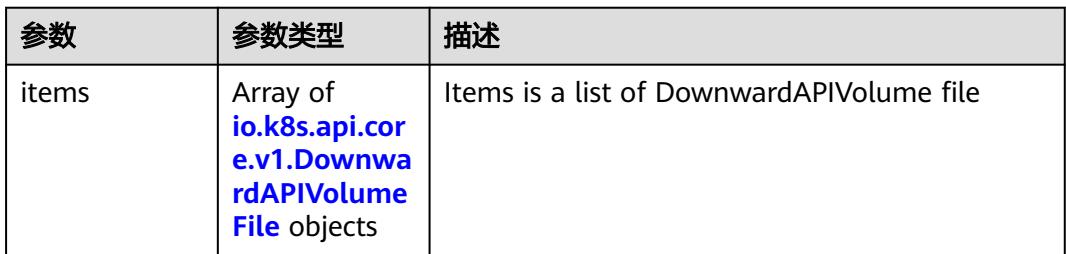

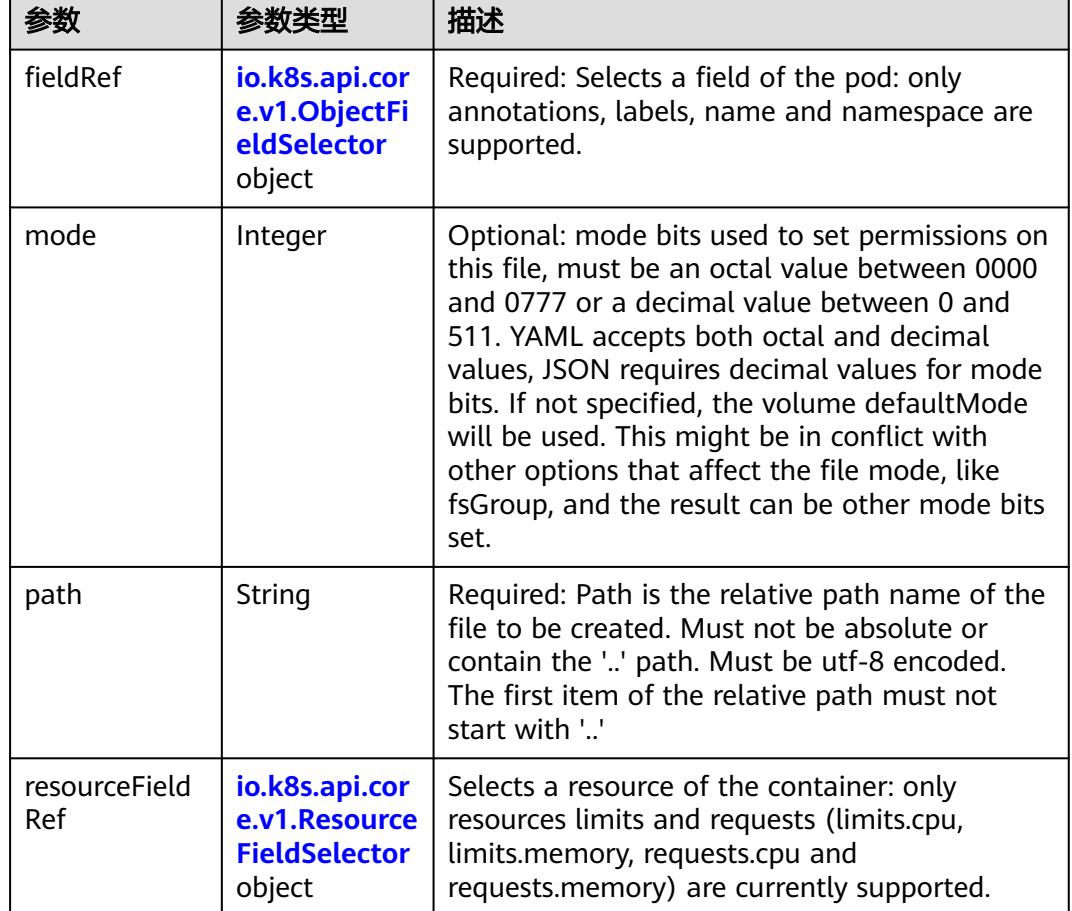

<span id="page-6006-0"></span>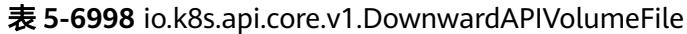

# 表 **5-6999** io.k8s.api.core.v1.ObjectFieldSelector

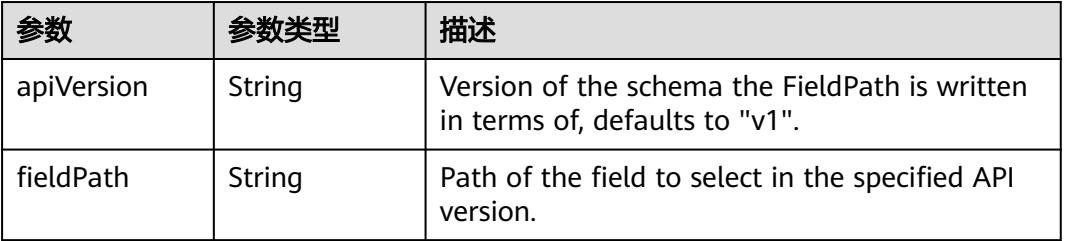

### 表 **5-7000** io.k8s.api.core.v1.ResourceFieldSelector

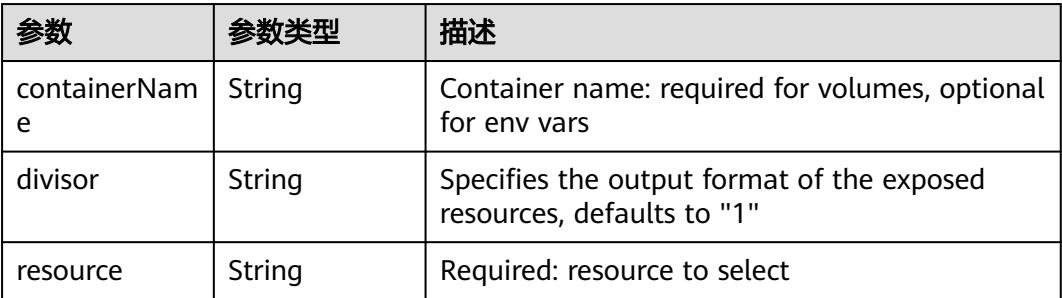

|          |                                                          | 描述                                                                                                    |
|----------|----------------------------------------------------------|----------------------------------------------------------------------------------------------------|
| items    | Array of<br>io.k8s.api.cor<br>e.v1.KeyToPa<br>th objects | If unspecified, each key-value pair in the Data<br>field of the referenced Secret will be projected<br>into the volume as a file whose name is the<br>key and content is the value. If specified, the<br>listed keys will be projected into the specified<br>paths, and unlisted keys will not be present. If<br>a key is specified which is not present in the<br>Secret, the volume setup will error unless it is<br>marked optional. Paths must be relative and<br>may not contain the '' path or start with ''. |
| name     | String                                                   | Name of the referent. More info: https://<br>kubernetes.io/docs/concepts/overview/<br>working-with-objects/names/#names                                                                                                    |
| optional | Boolean                                                  | Specify whether the Secret or its key must be<br>defined                                                                                                    |

<span id="page-6007-0"></span>表 **5-7001** io.k8s.api.core.v1.SecretProjection

#### 表 **5-7002** io.k8s.api.core.v1.ServiceAccountTokenProjection

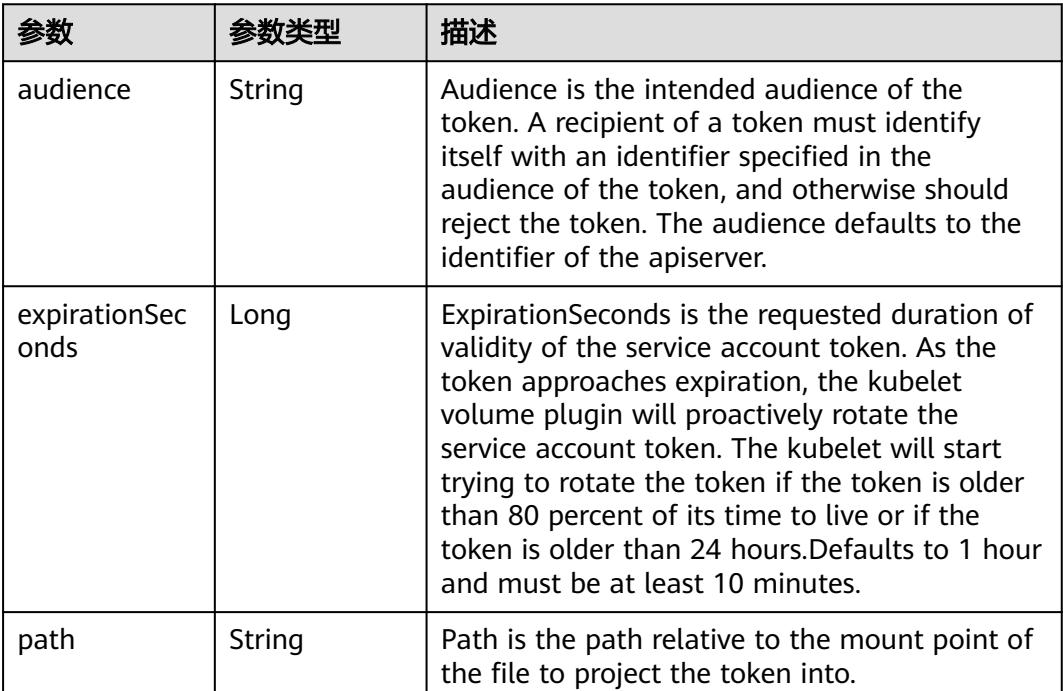

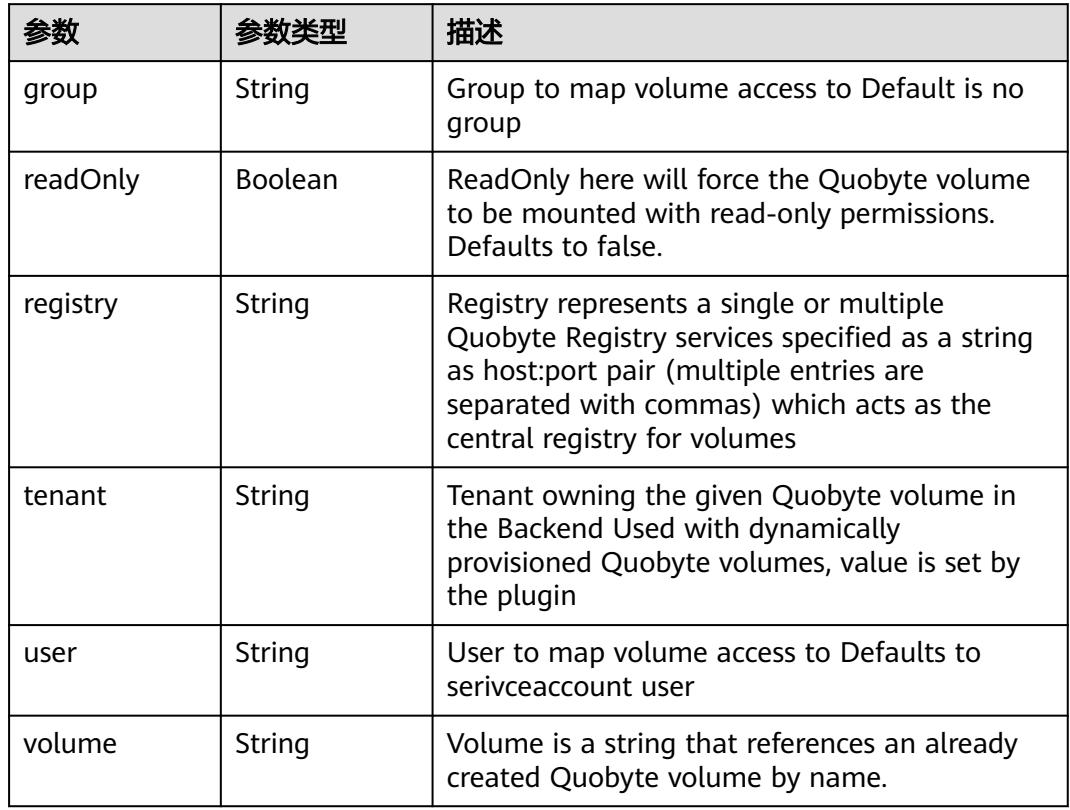

<span id="page-6008-0"></span>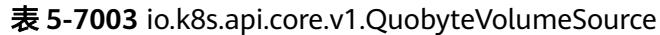

表 **5-7004** io.k8s.api.core.v1.RBDVolumeSource

|          | 参数类型                | 描述                                                                                                    |
|----------|---------------------|----------------------------------------------------------------------------------------------------|
| fsType   | String              | Filesystem type of the volume that you want<br>to mount. Tip: Ensure that the filesystem type<br>is supported by the host operating system.<br>Examples: "ext4", "xfs", "ntfs". Implicitly<br>inferred to be "ext4" if unspecified. More info:<br>https://kubernetes.io/docs/concepts/storage/<br>volumes#rbd |
| image    | String              | The rados image name. More info: https://<br>examples.k8s.io/volumes/rbd/<br>README.md#how-to-use-it                                                                                                    |
| keyring  | String              | Keyring is the path to key ring for RBDUser.<br>Default is /etc/ceph/keyring. More info: https://<br>examples.k8s.io/volumes/rbd/<br>README.md#how-to-use-it                                                                                                    |
| monitors | Array of<br>strings | A collection of Ceph monitors. More info:<br>https://examples.k8s.io/volumes/rbd/<br>README.md#how-to-use-it                                                                                                    |

<span id="page-6009-0"></span>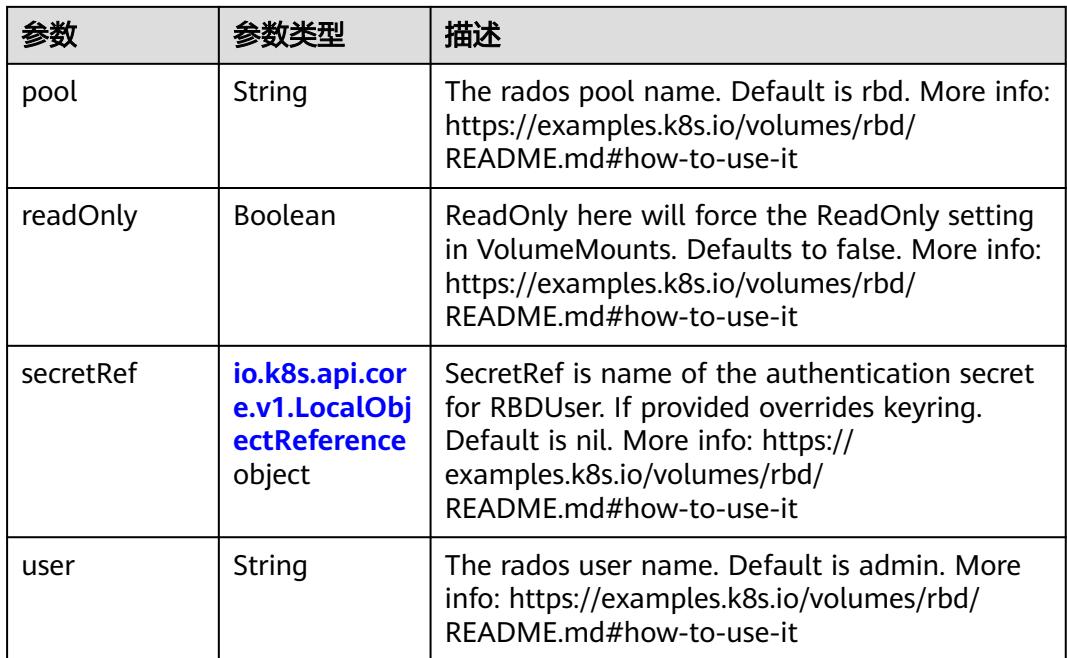

# 表 **5-7005** io.k8s.api.core.v1.ScaleIOVolumeSource

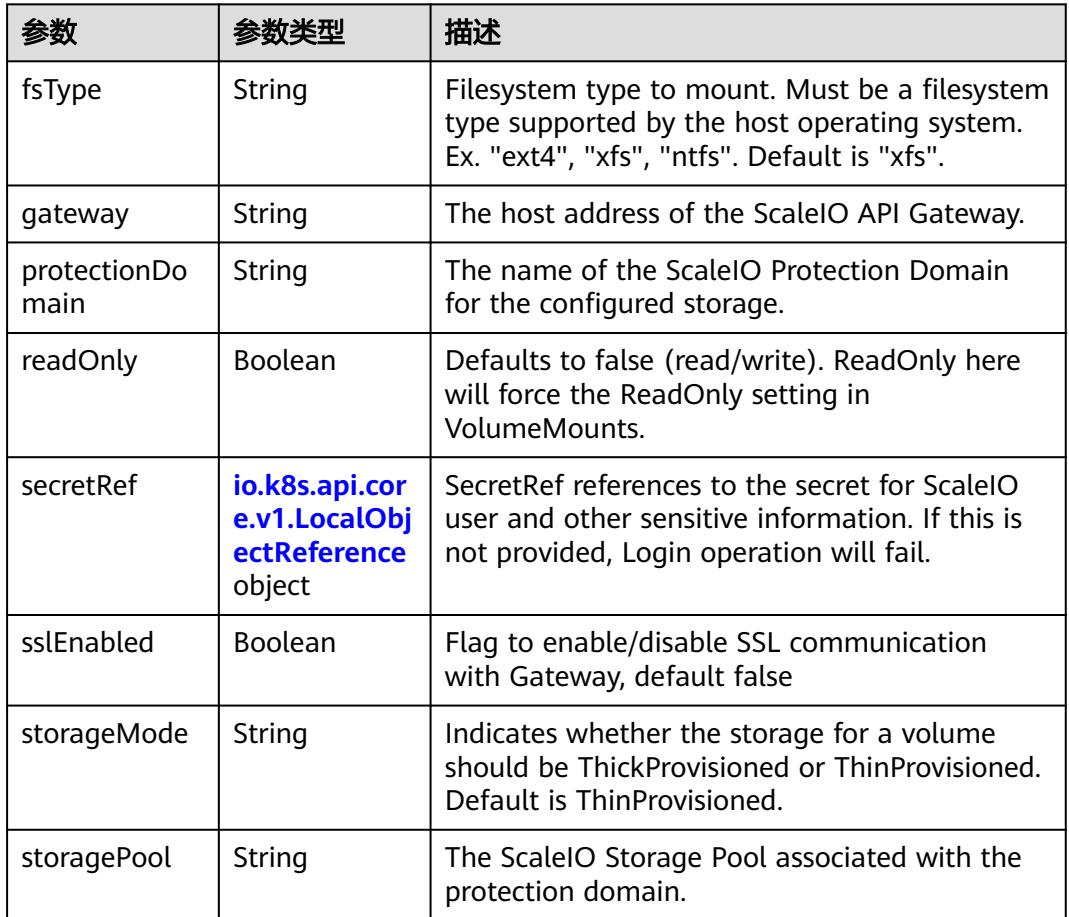

<span id="page-6010-0"></span>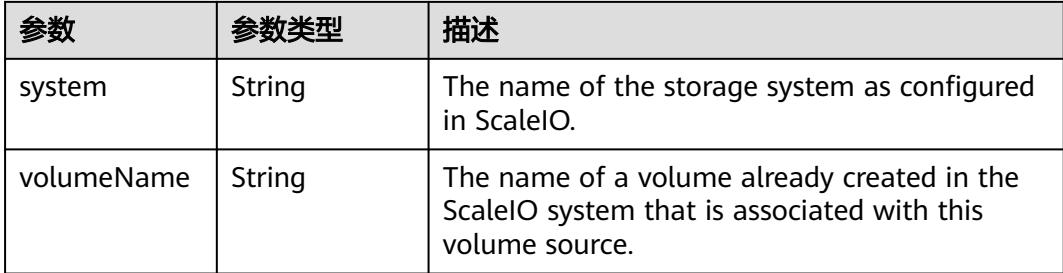

# 表 **5-7006** io.k8s.api.core.v1.SecretVolumeSource

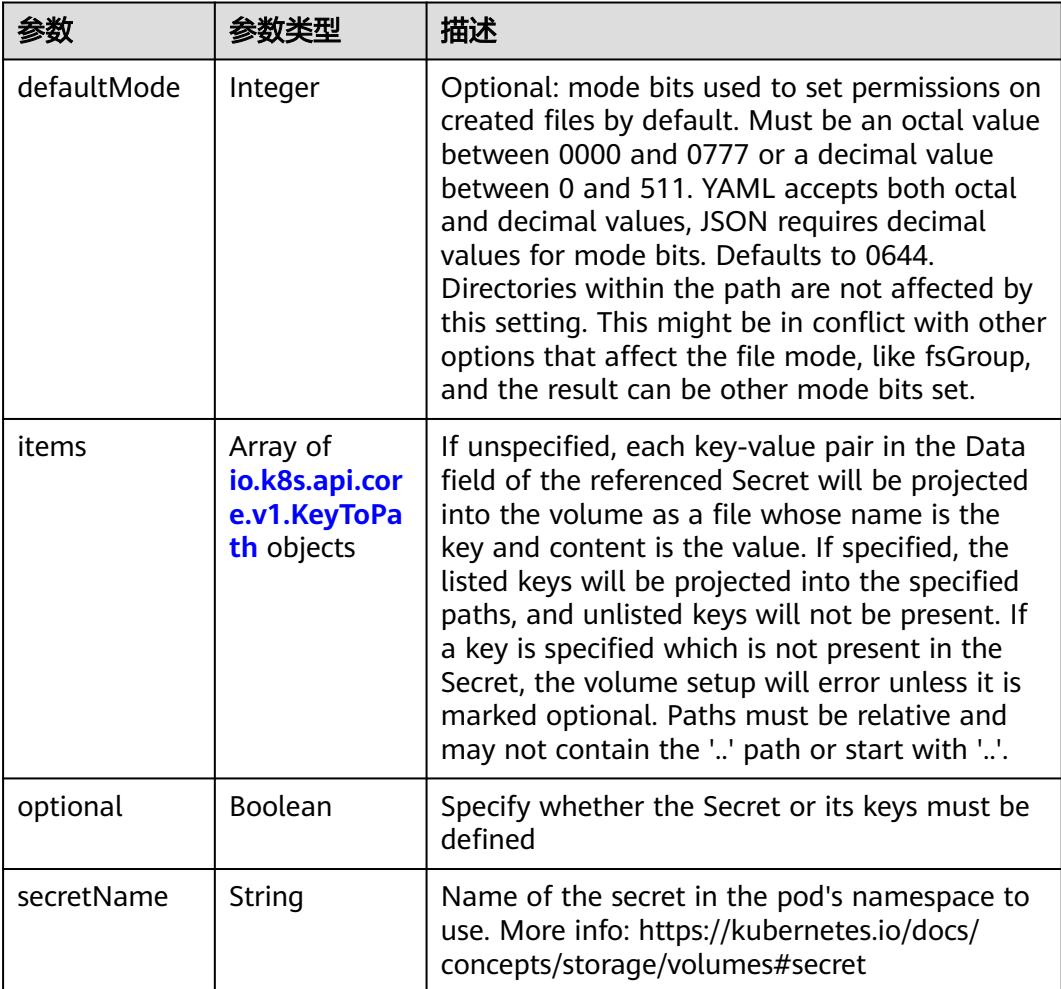

# 表 **5-7007** io.k8s.api.core.v1.KeyToPath

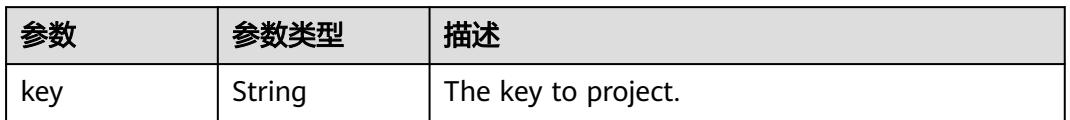

<span id="page-6011-0"></span>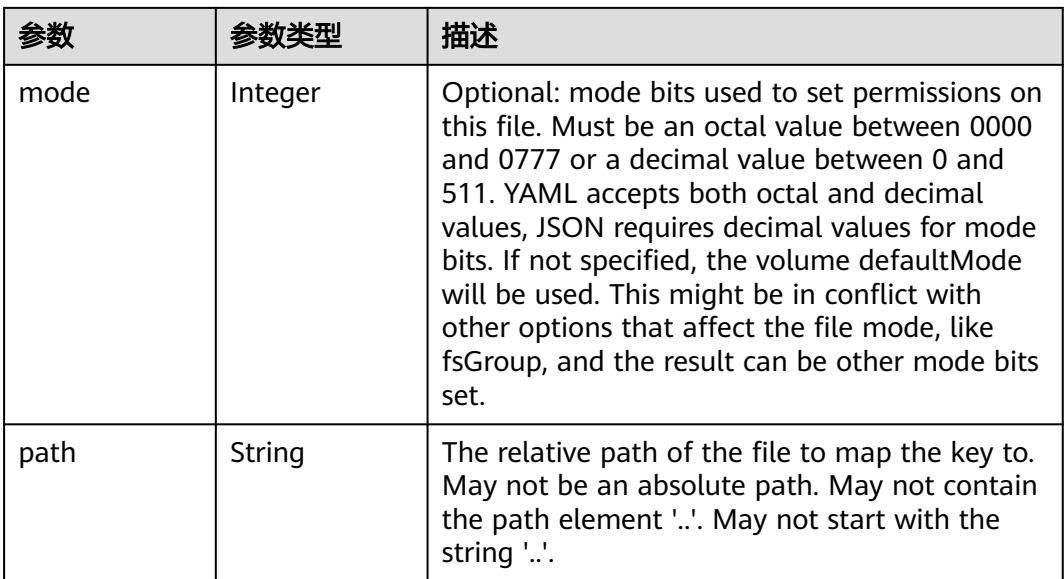

### 表 **5-7008** io.k8s.api.core.v1.StorageOSVolumeSource

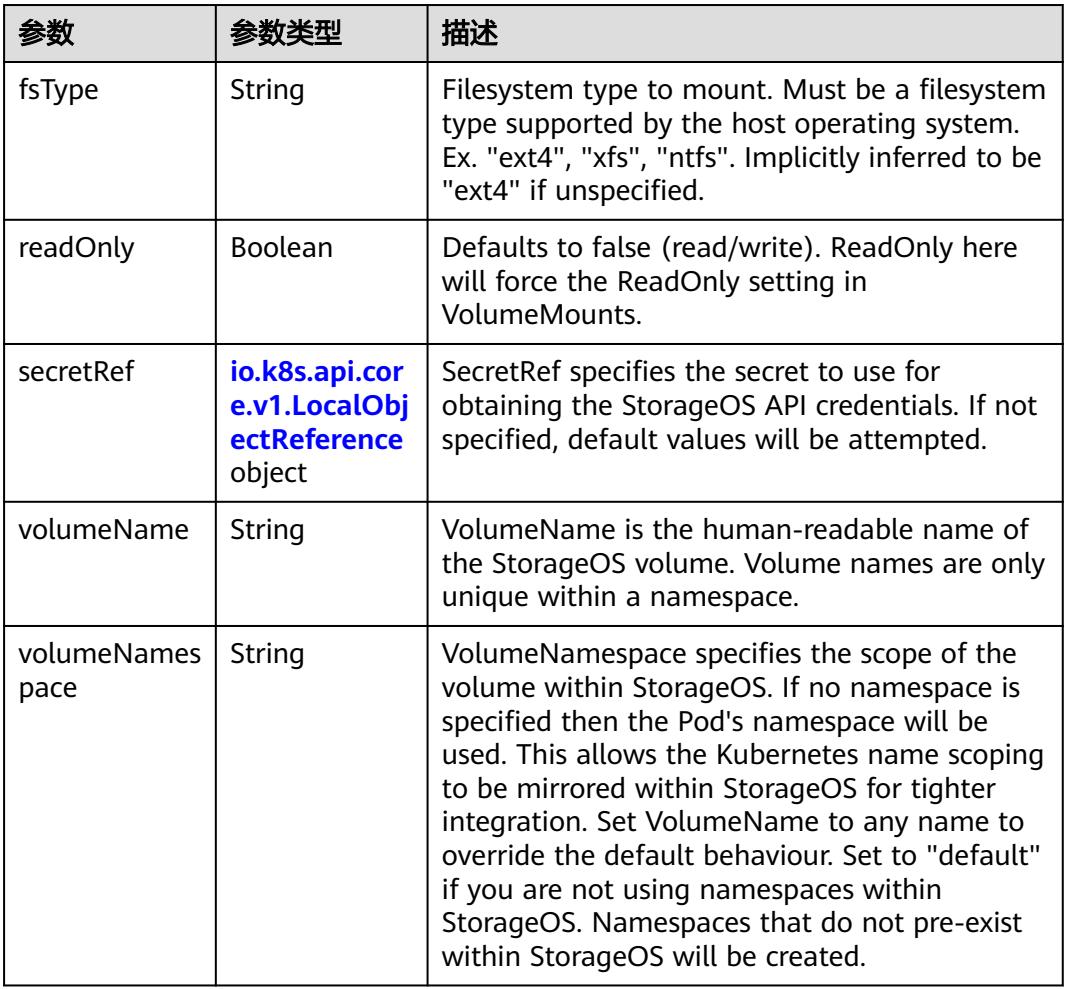
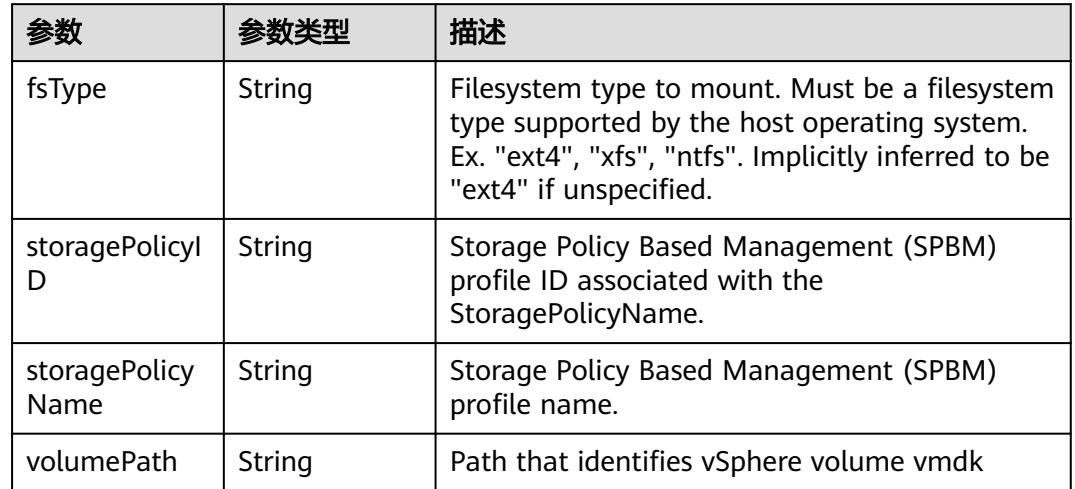

#### 表 **5-7009** io.k8s.api.core.v1.VsphereVirtualDiskVolumeSource

表 **5-7010** io.k8s.api.apps.v1.ReplicaSetStatus

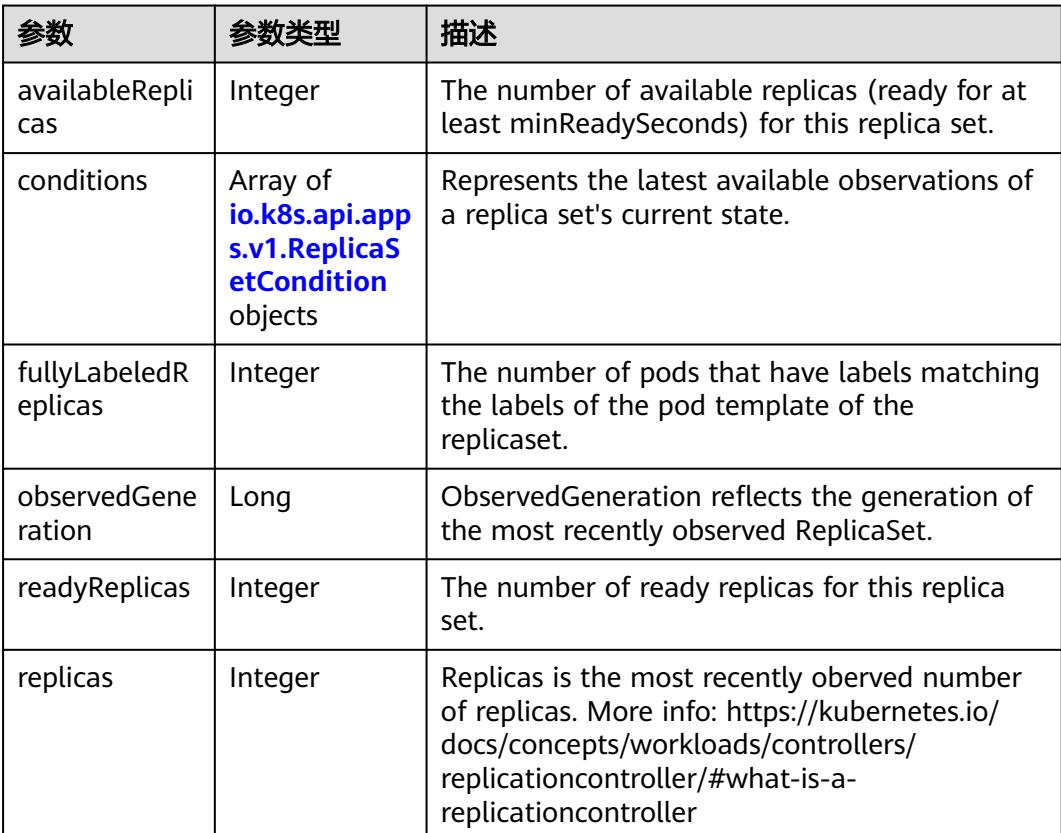

#### <span id="page-6013-0"></span>表 **5-7011** io.k8s.api.apps.v1.ReplicaSetCondition

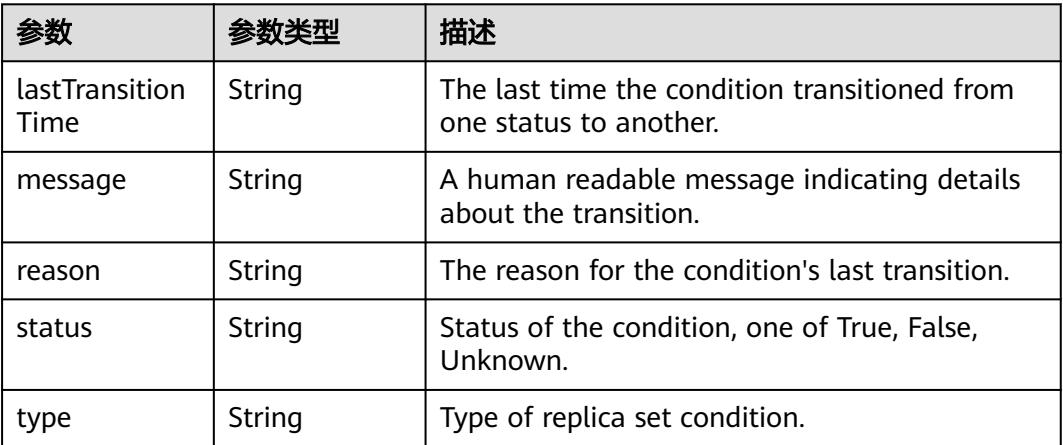

# 请求示例

无

# 响应示例

#### 状态码: **200**

#### OK  $\epsilon$

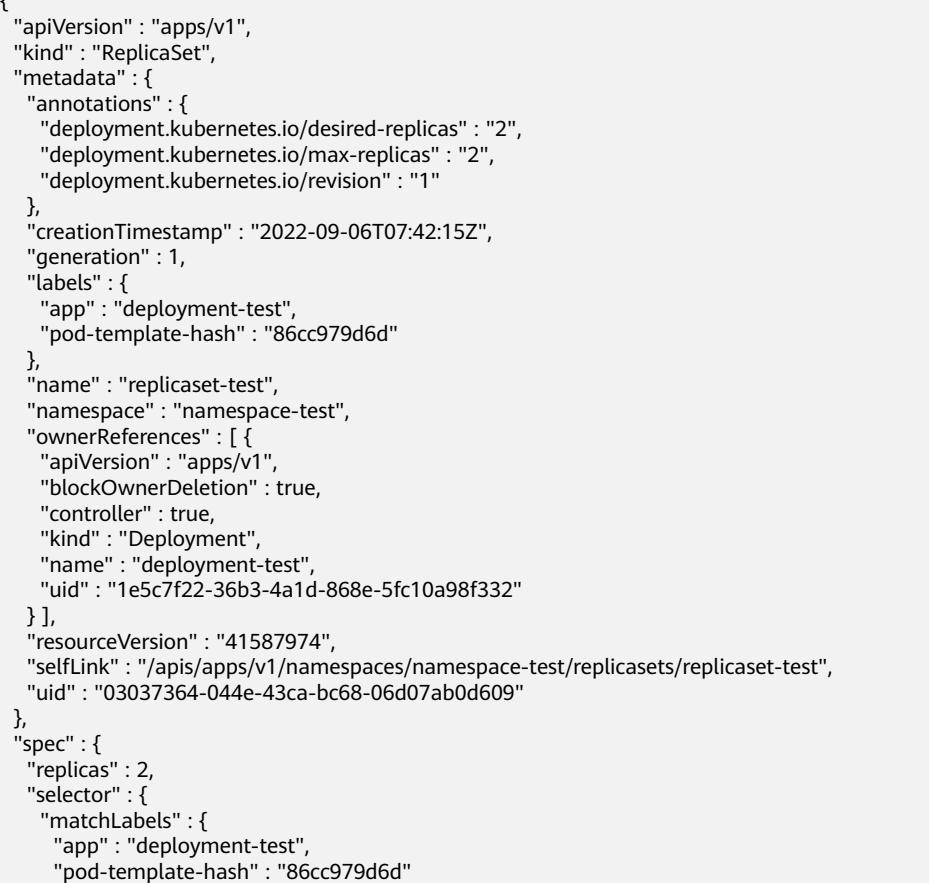

```
 }
   },
   "template" : {
     "metadata" : {
      "annotations" : {
       "cri.cci.io/container-type" : "secure-container",
       "log.stdoutcollection.kubernetes.io" : "{\"collectionContainers\": [\"container-0\"]}",
       "metrics.alpha.kubernetes.io/custom-endpoints" : "[{api:'',path:'',port:'',names:''}]"
 },
 "creationTimestamp" : null,
 "labels" : {
 "app" : "deployment-test",
       "pod-template-hash" : "86cc979d6d"
     }
    },
     "spec" : {
      "containers" : [ {
       "image" : "redis",
       "imagePullPolicy" : "IfNotPresent",
       "lifecycle" : { },
       "name" : "container-0",
       "resources" : {
        "limits" : {
          "cpu" : "500m",
          "memory" : "1Gi"
        },
         "requests" : {
          "cpu" : "500m",
          "memory" : "1Gi"
        }
       },
 "terminationMessagePath" : "/dev/termination-log",
 "terminationMessagePolicy" : "File"
\{\} ],
 "dnsConfig" : { },
 "dnsPolicy" : "ClusterFirst",
      "imagePullSecrets" : [ {
       "name" : "imagepull-secret"
\{\} ],
 "restartPolicy" : "Always",
 "schedulerName" : "default-scheduler",
      "securityContext" : { },
      "terminationGracePeriodSeconds" : 30
    }
  }
  },
  "status" : {
   "availableReplicas" : 2,
   "fullyLabeledReplicas" : 2,
   "observedGeneration" : 1,
   "readyReplicas" : 2,
   "replicas" : 2
 }
```
# 状态码

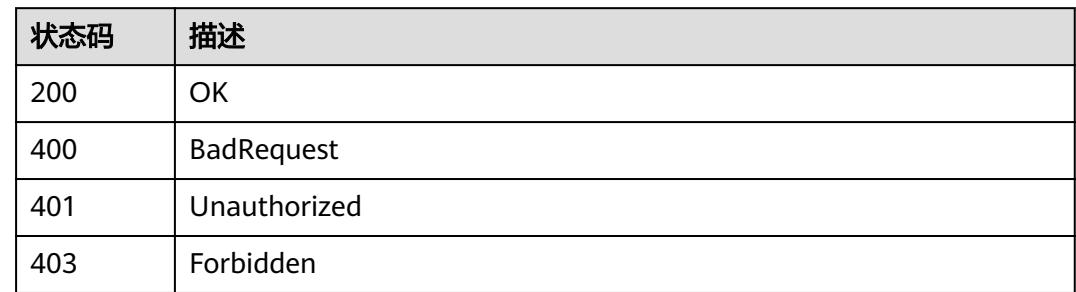

}

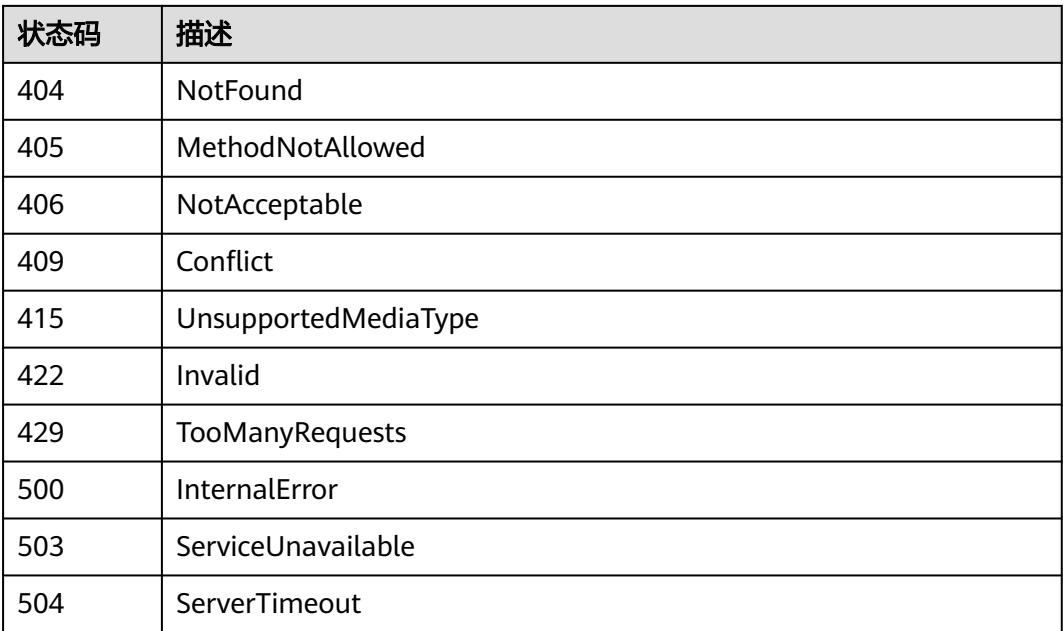

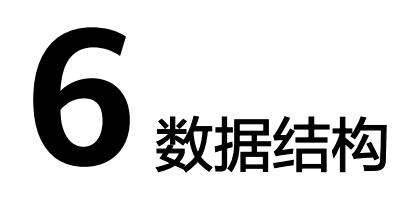

本章描述API使用的公共参数。

# **6.1** 请求数据结构(废弃)

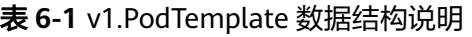

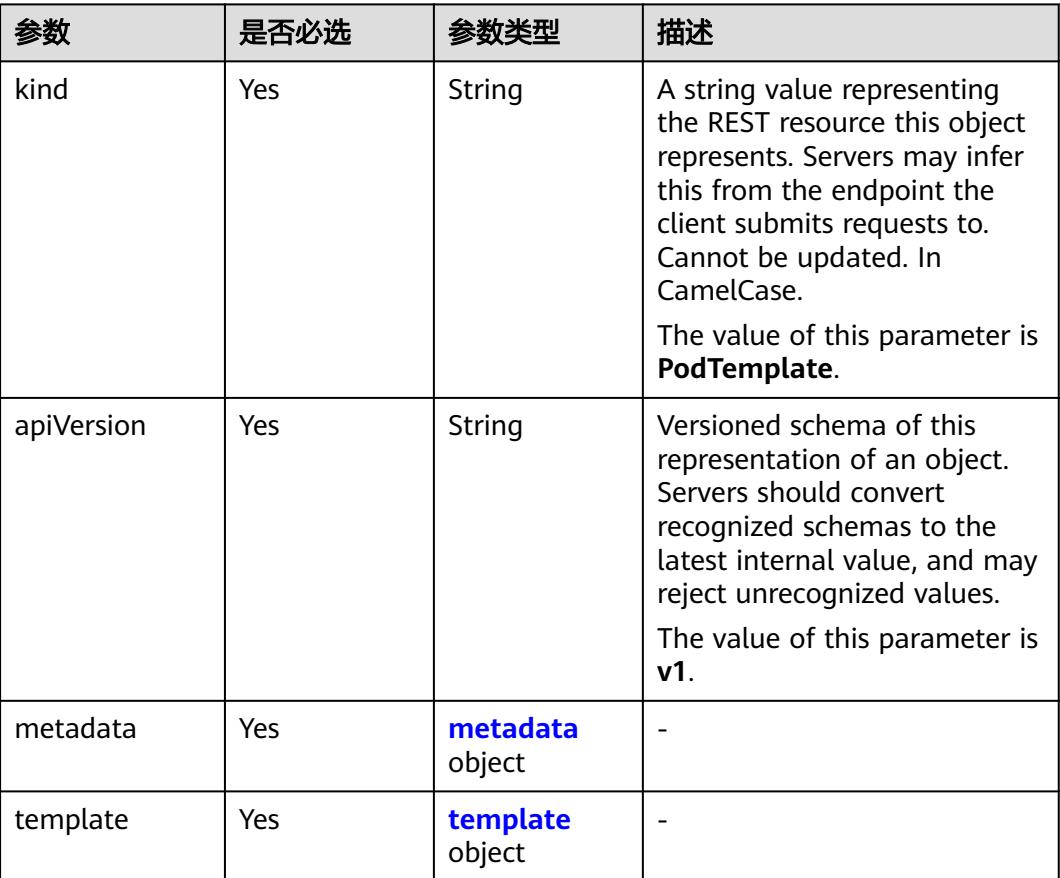

#### 表 **6-2** v1.Pod 请求参数

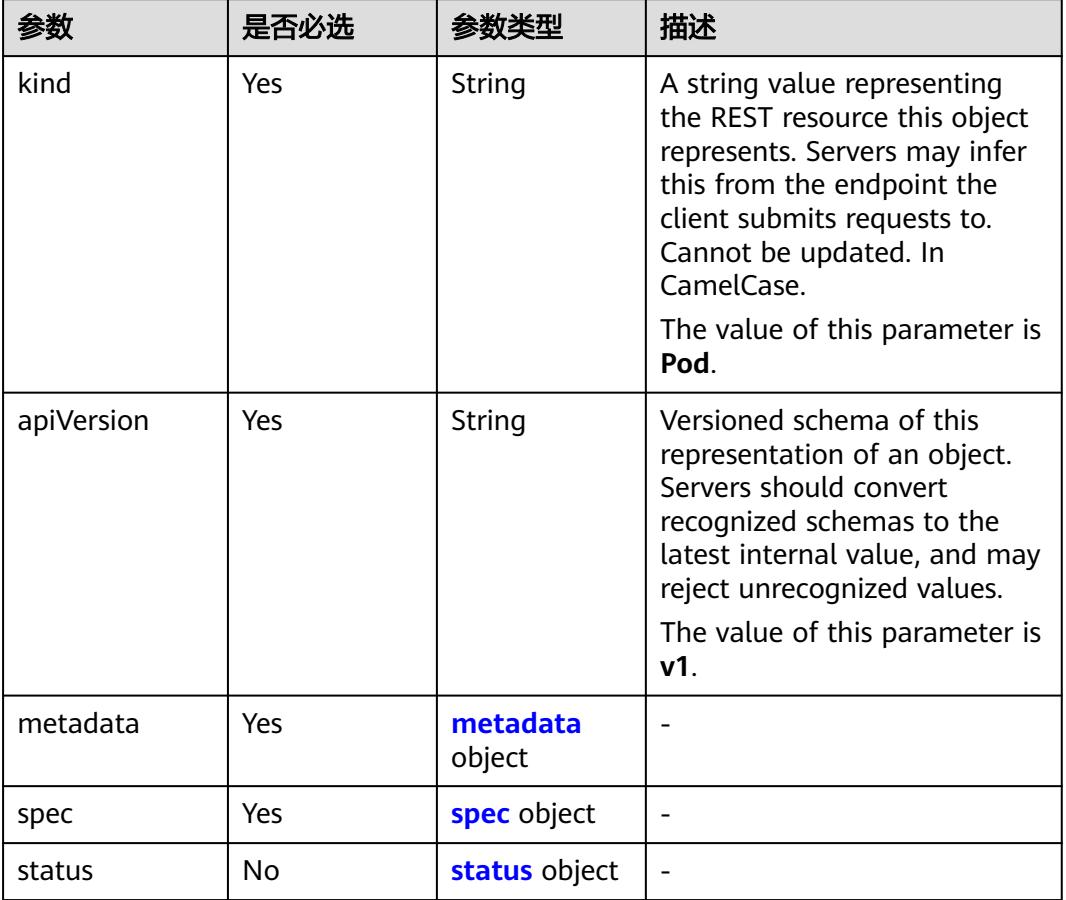

## 表 **6-3** status 字段数据结构说明

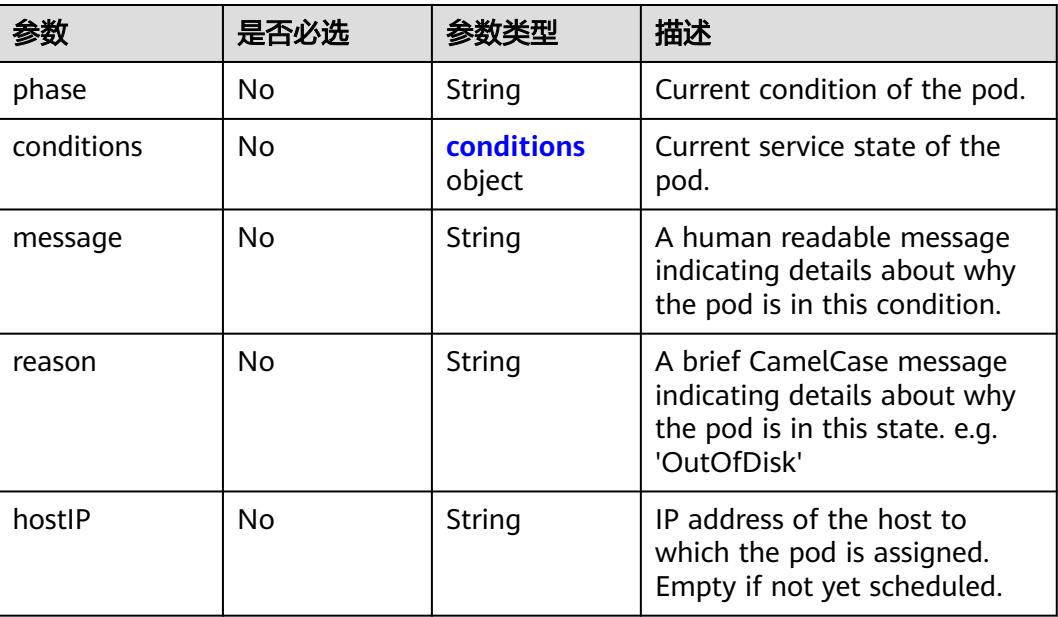

<span id="page-6018-0"></span>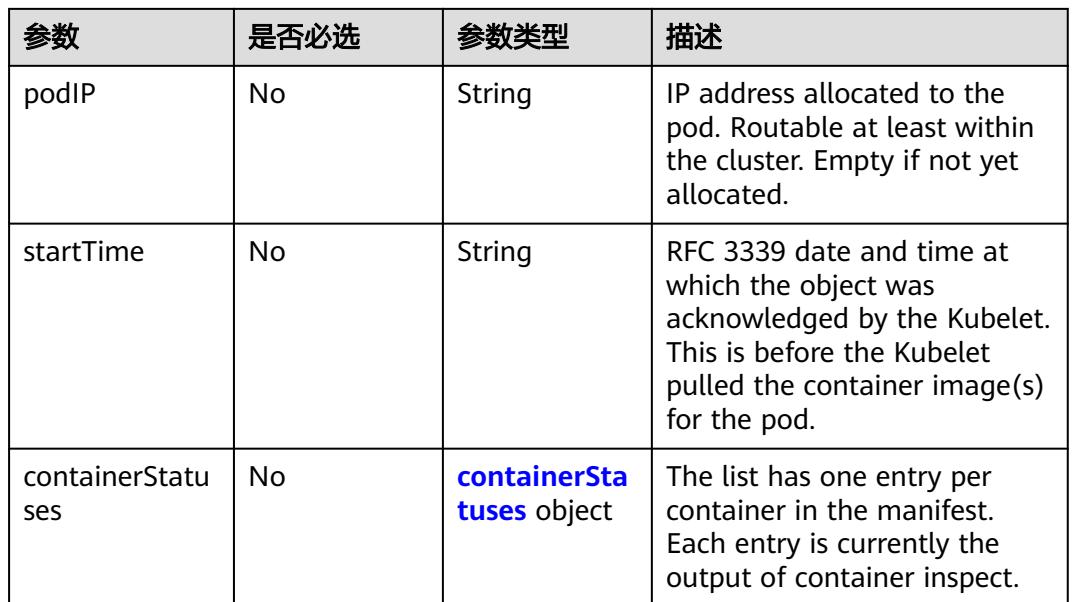

# 表 **6-4** conditions 字段数据结构说明

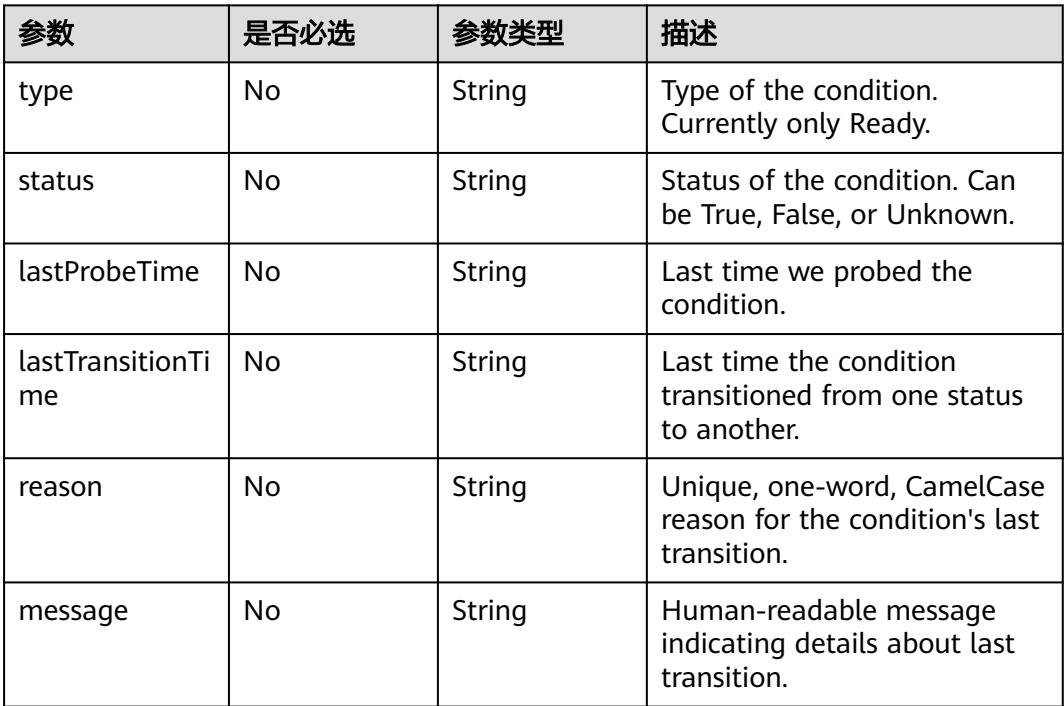

<span id="page-6019-0"></span>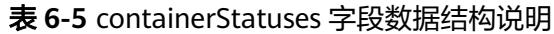

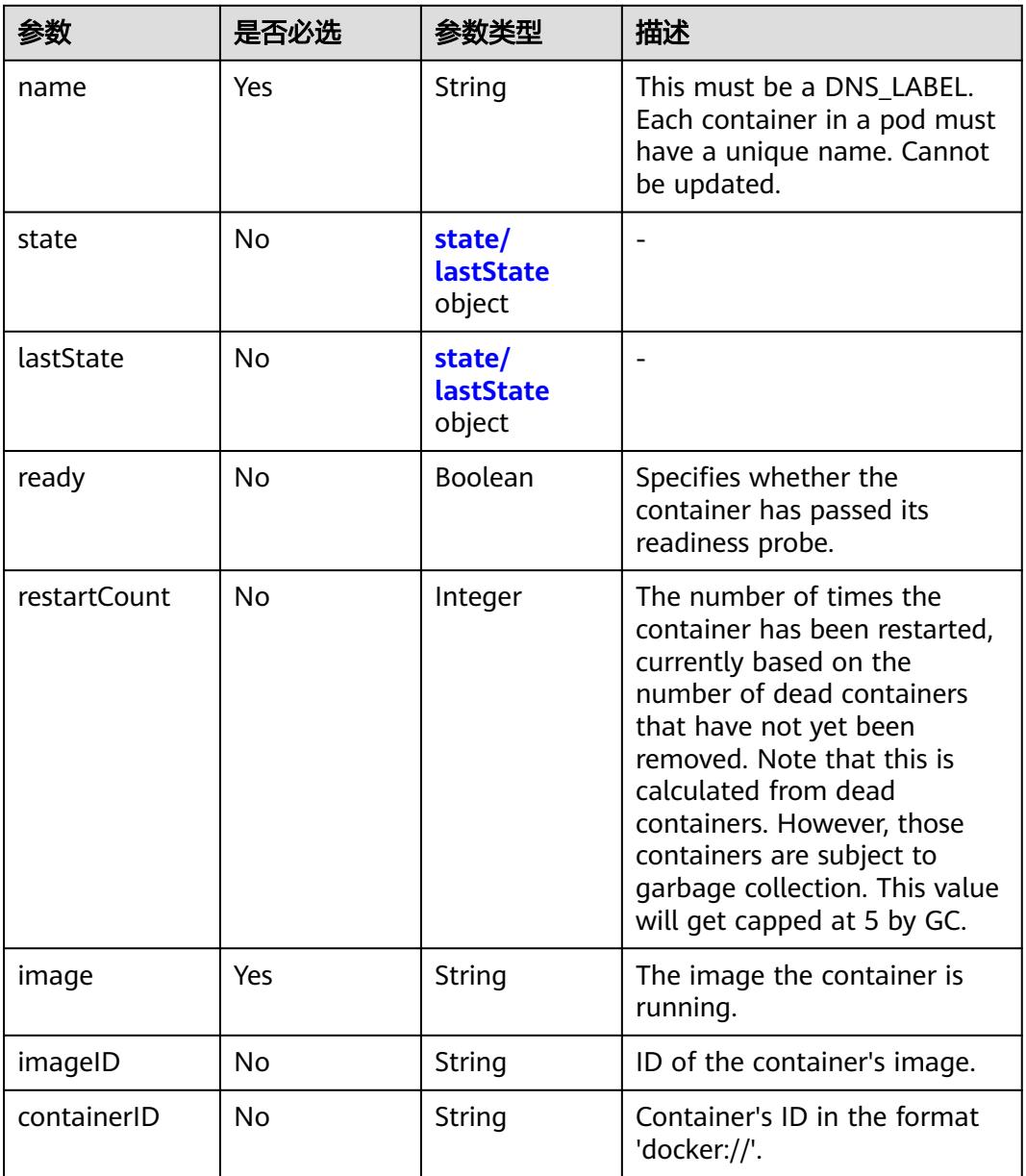

# 表 **6-6** state/lastState 字段数据结构说明

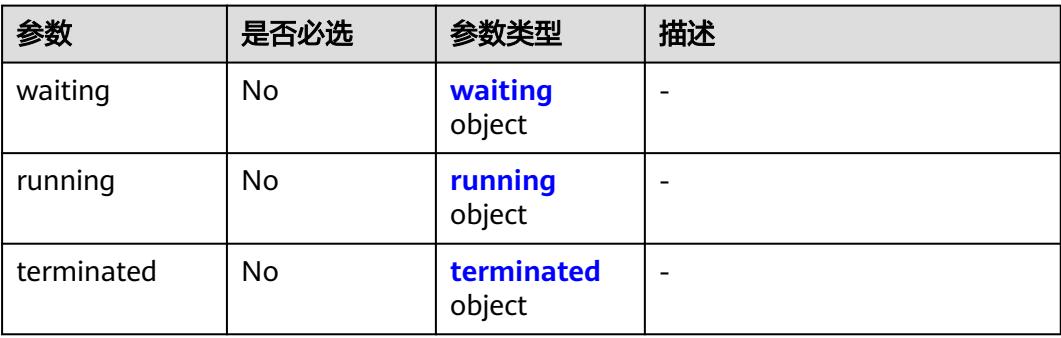

#### <span id="page-6020-0"></span>表 **6-7** waiting 字段数据结构说明

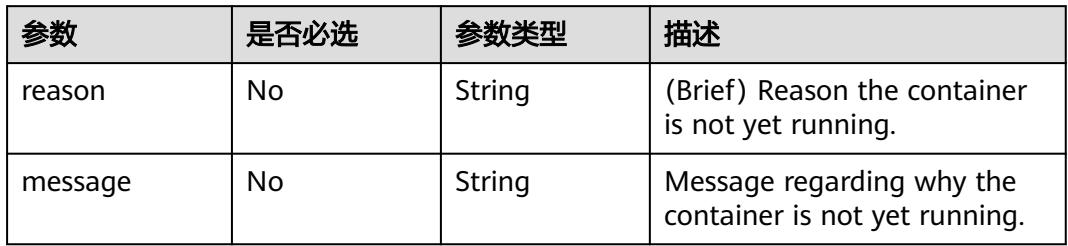

#### 表 **6-8** running 字段数据结构说明

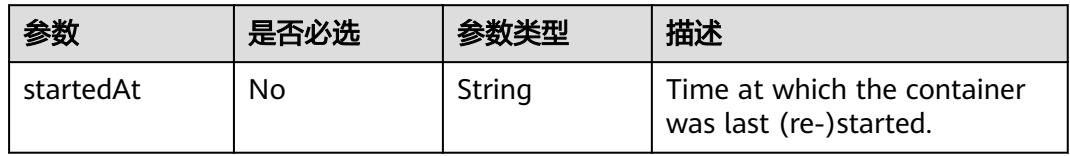

### 表 **6-9** terminated 字段数据结构说明

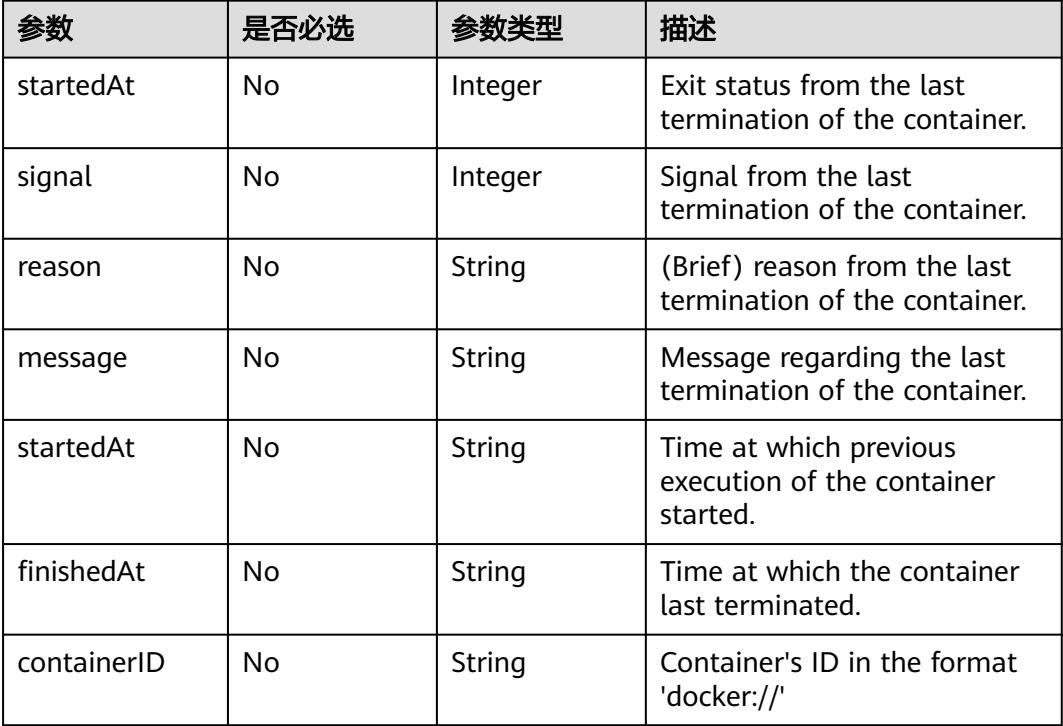

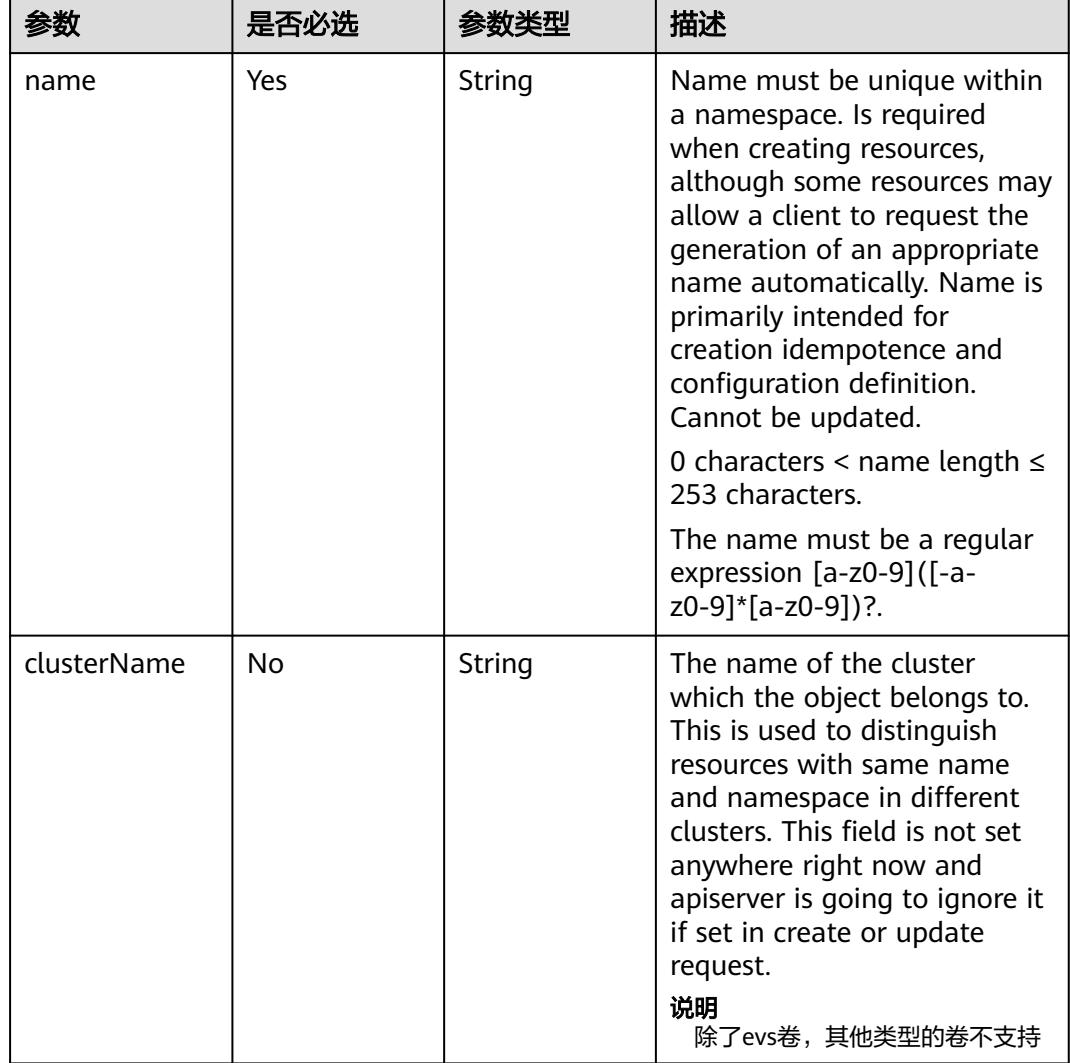

#### <span id="page-6021-0"></span>表 **6-10** metadata 字段数据结构说明

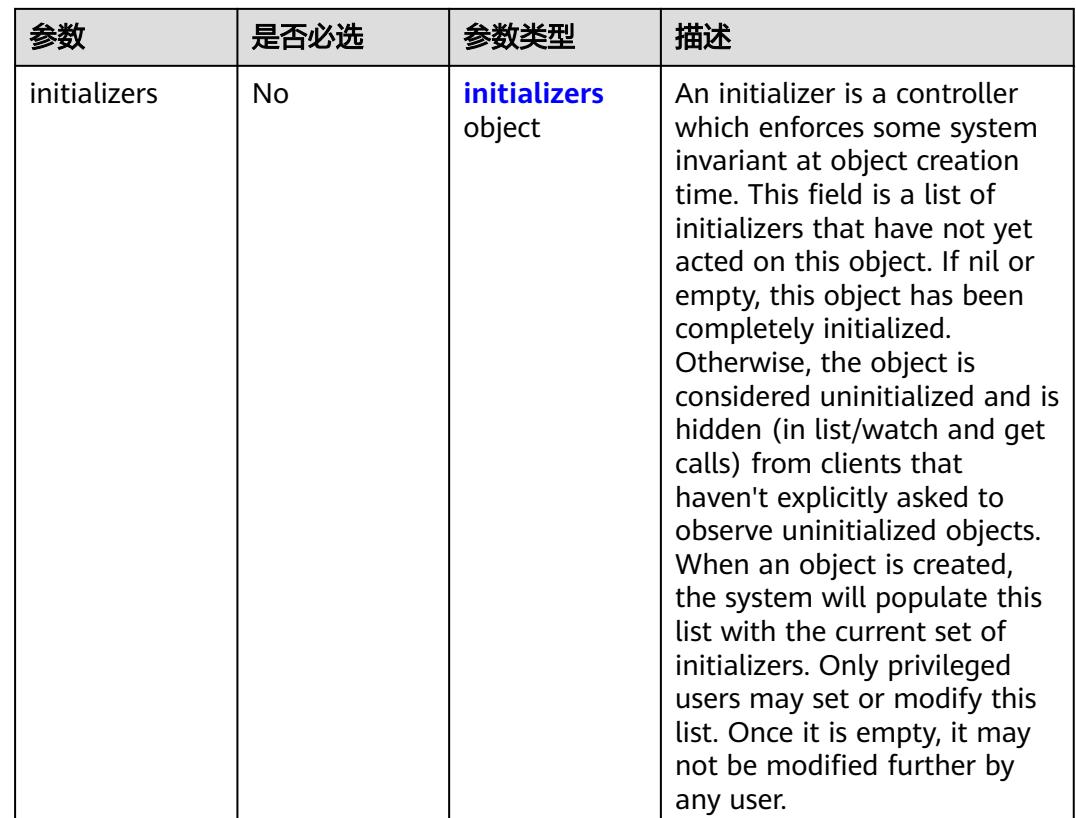

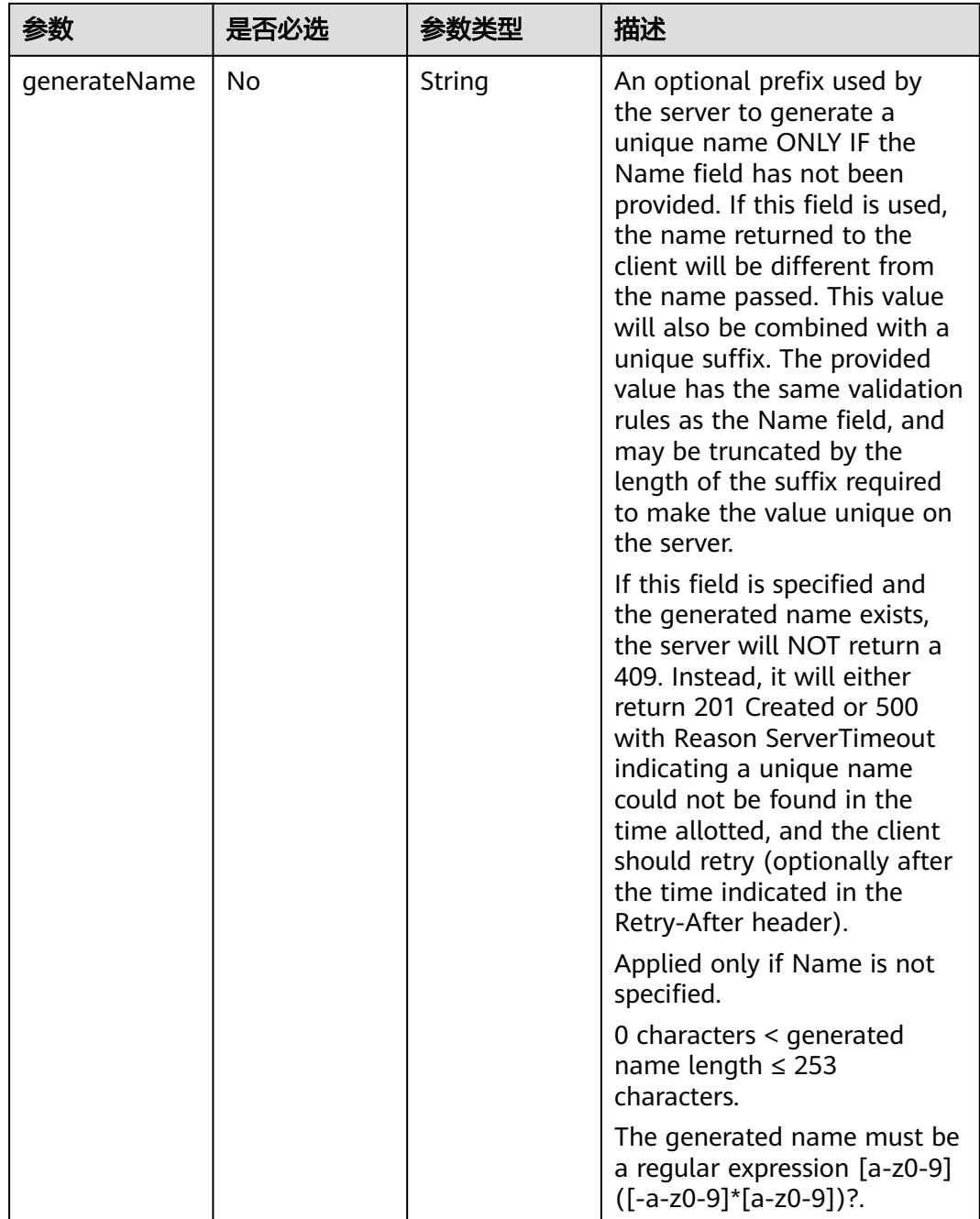

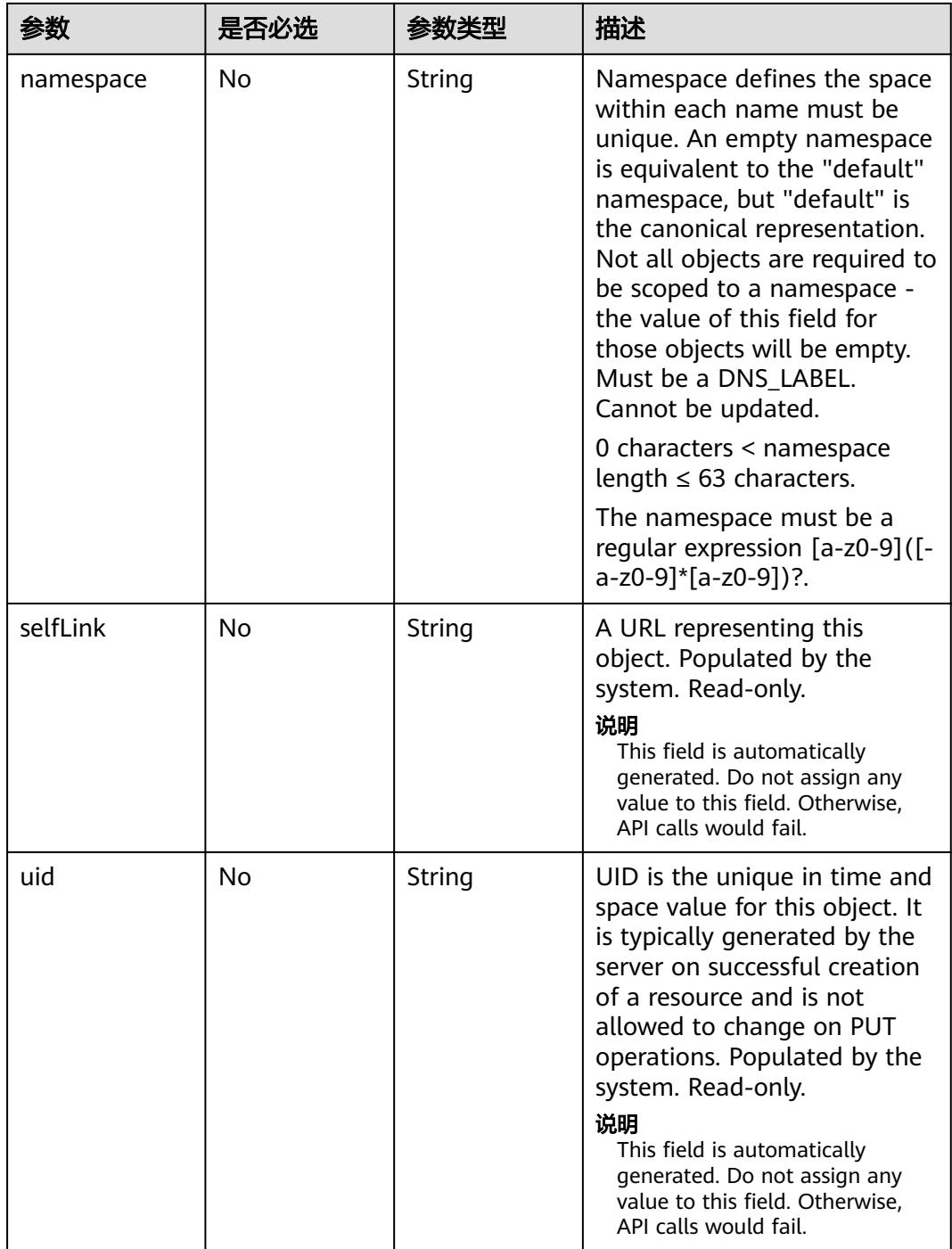

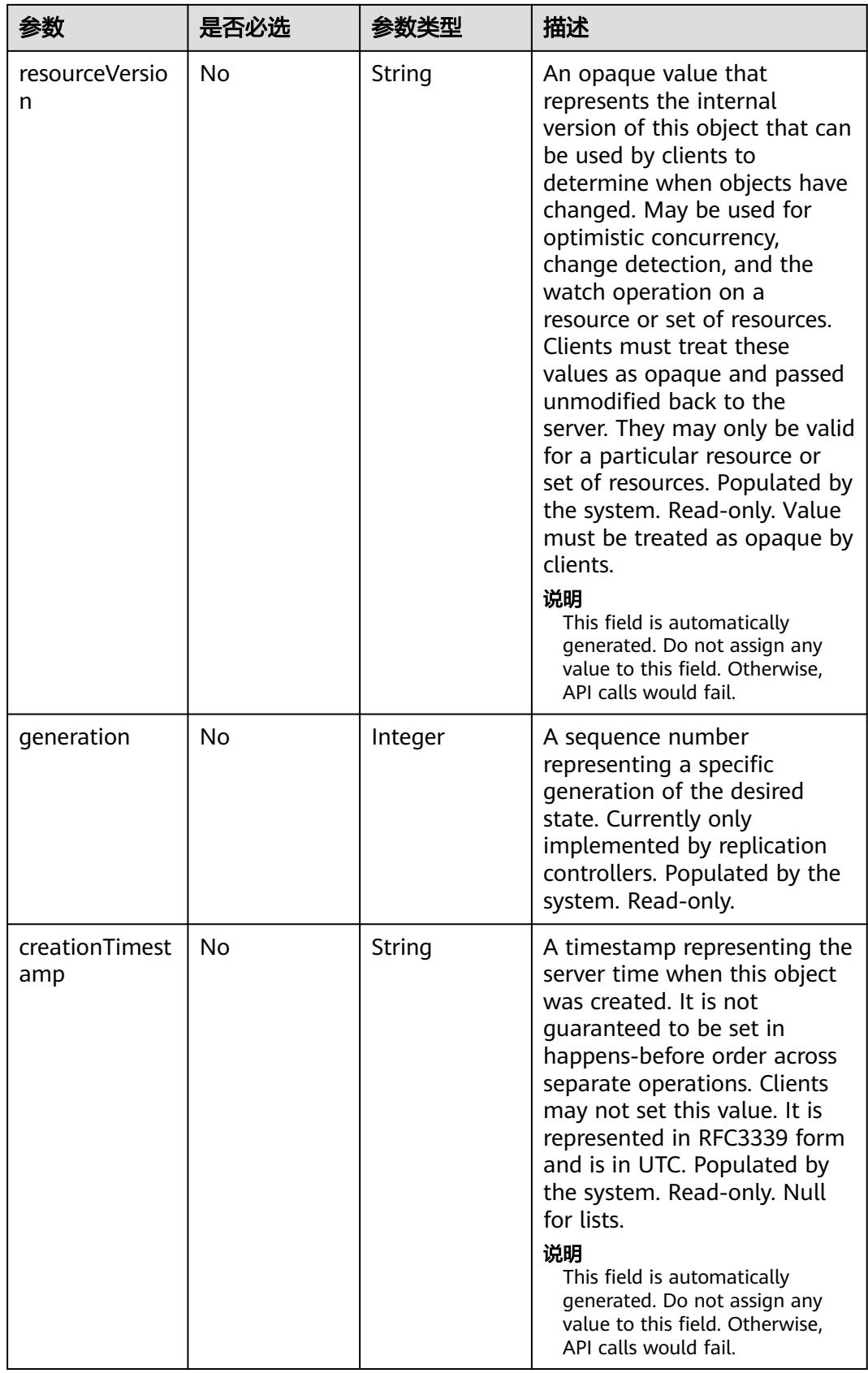

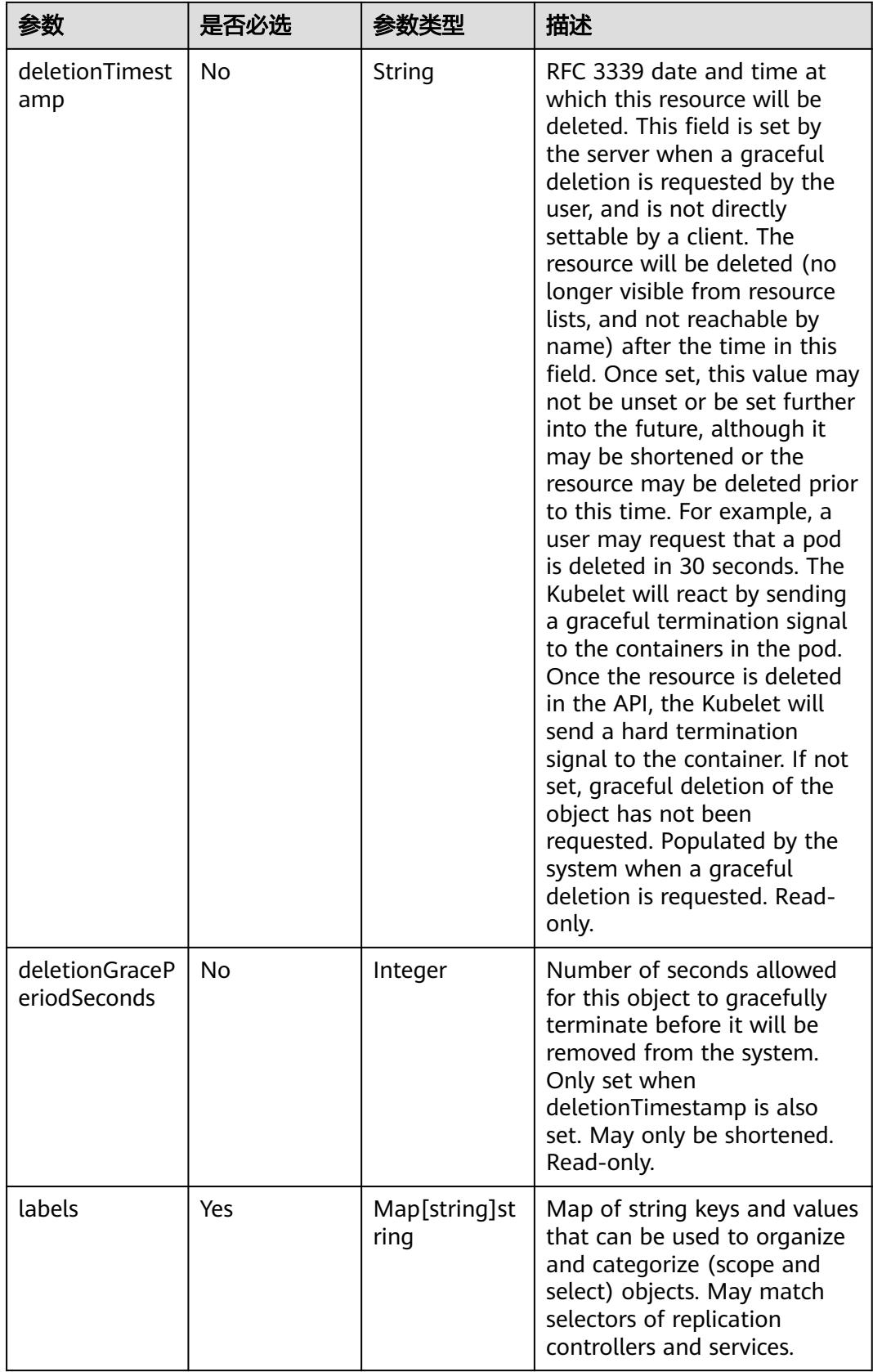

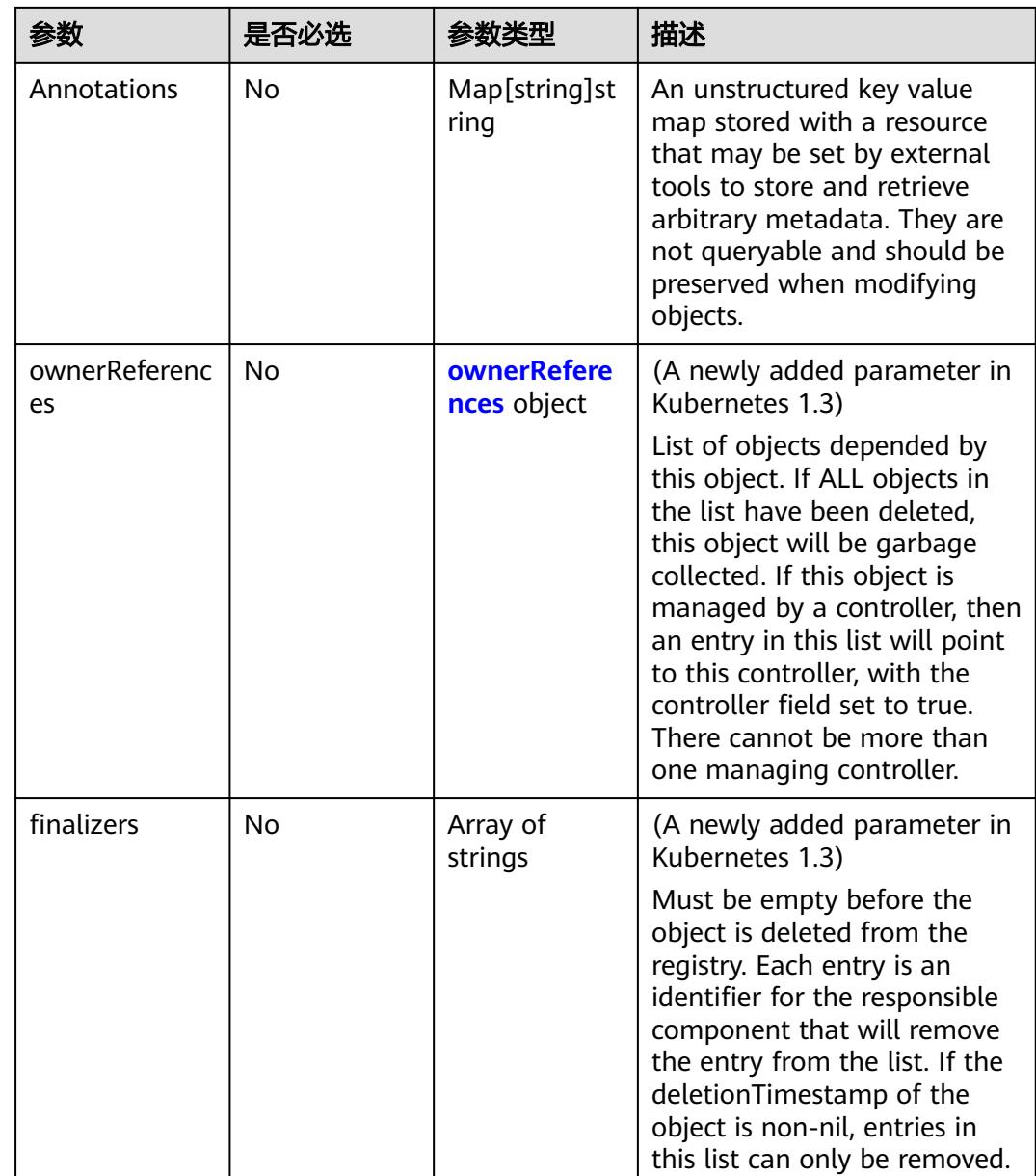

<span id="page-6028-0"></span>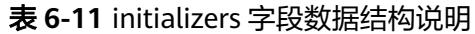

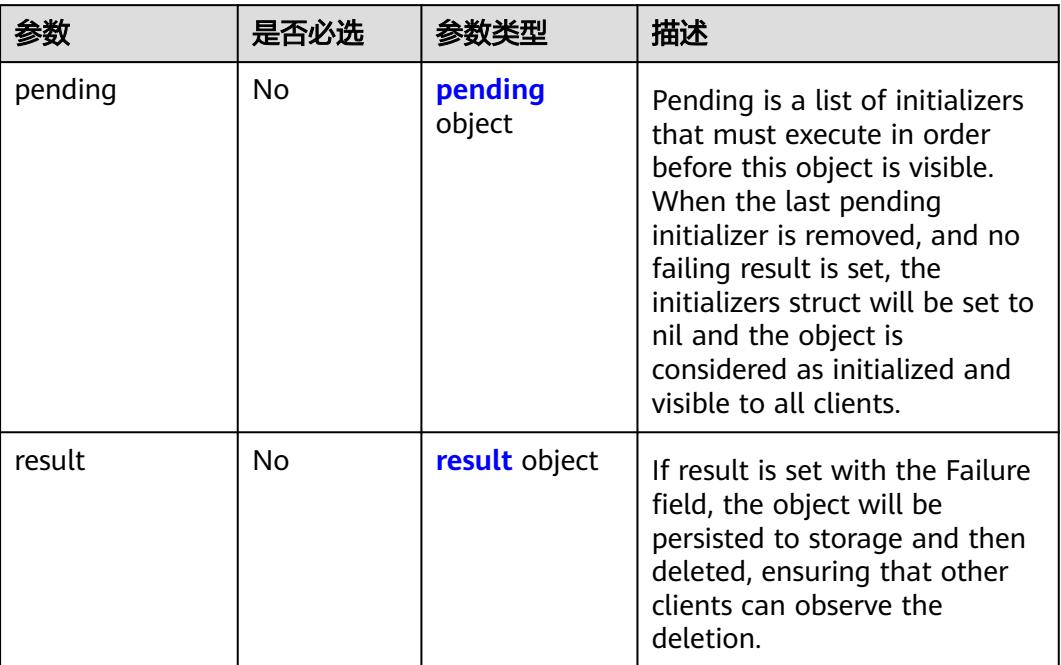

# 表 **6-12** pending 字段数据结构说明

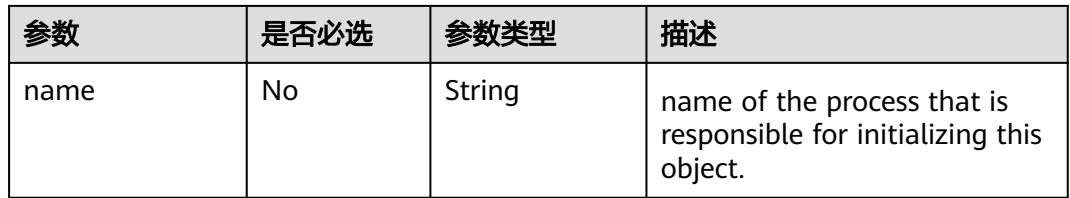

#### 表 **6-13** result 字段数据结构说明

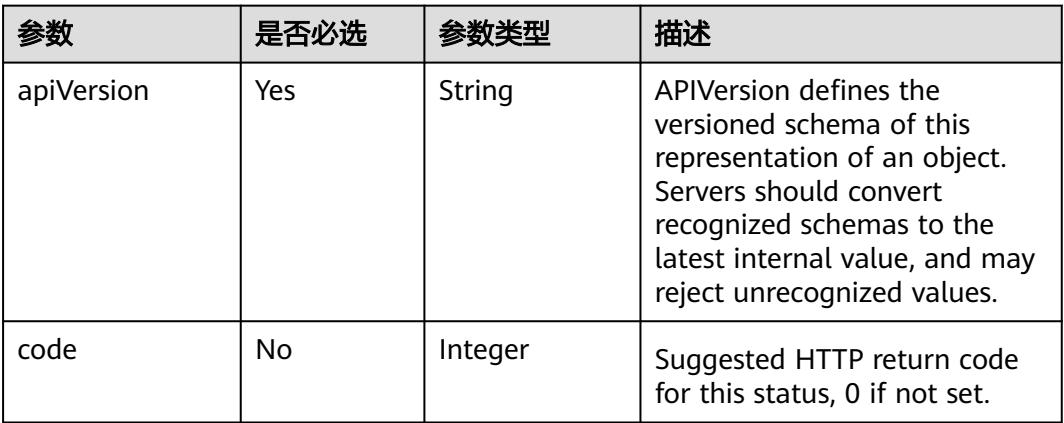

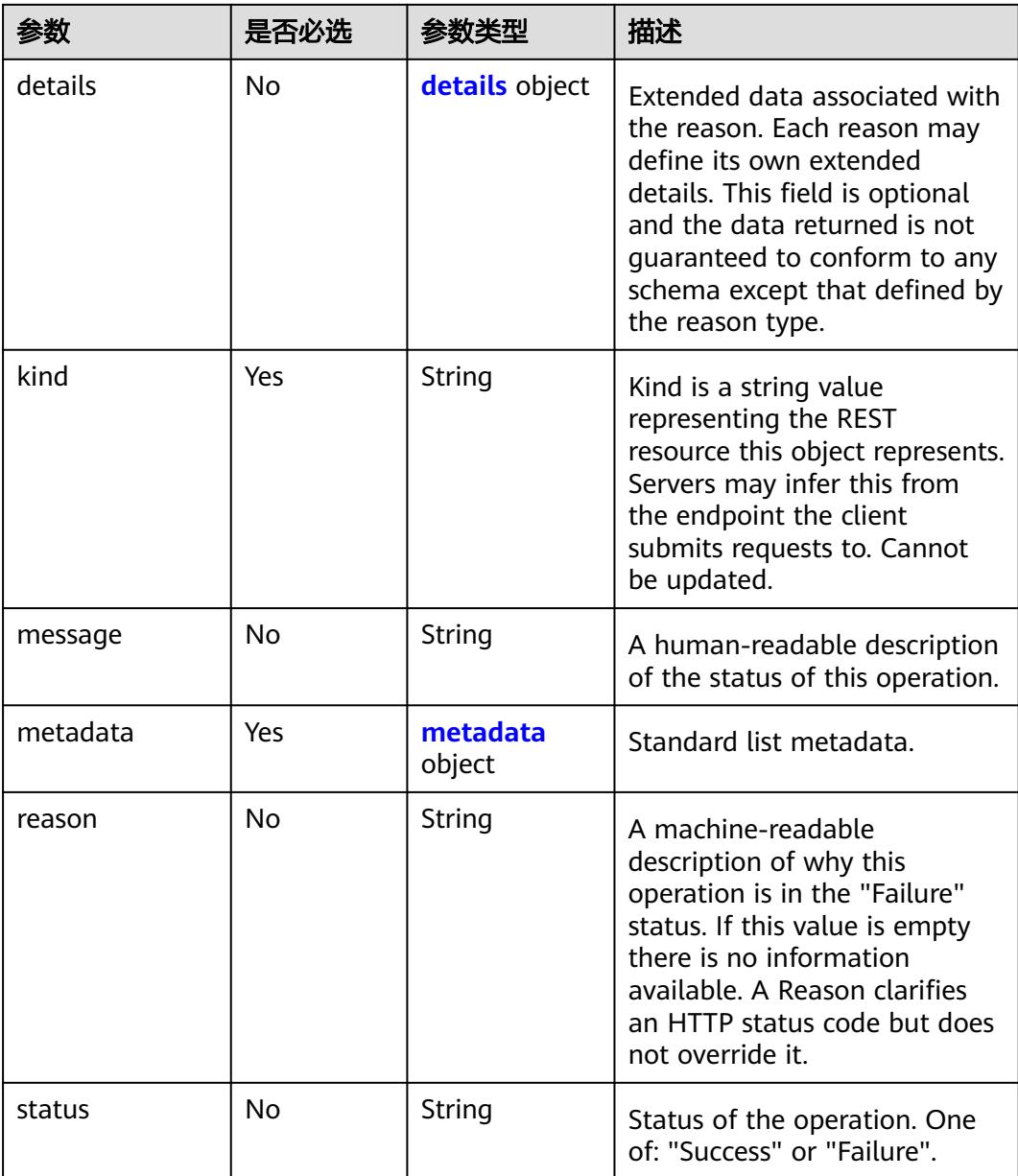

# 表 **6-14** details 字段数据结构说明

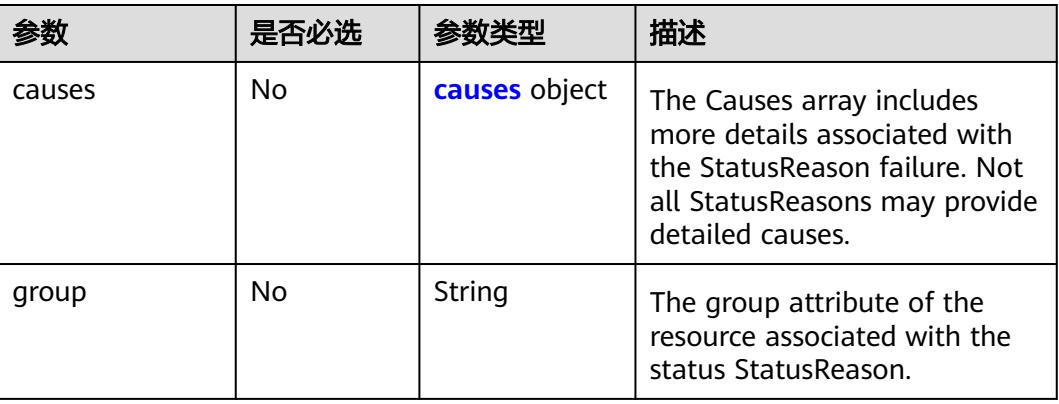

<span id="page-6030-0"></span>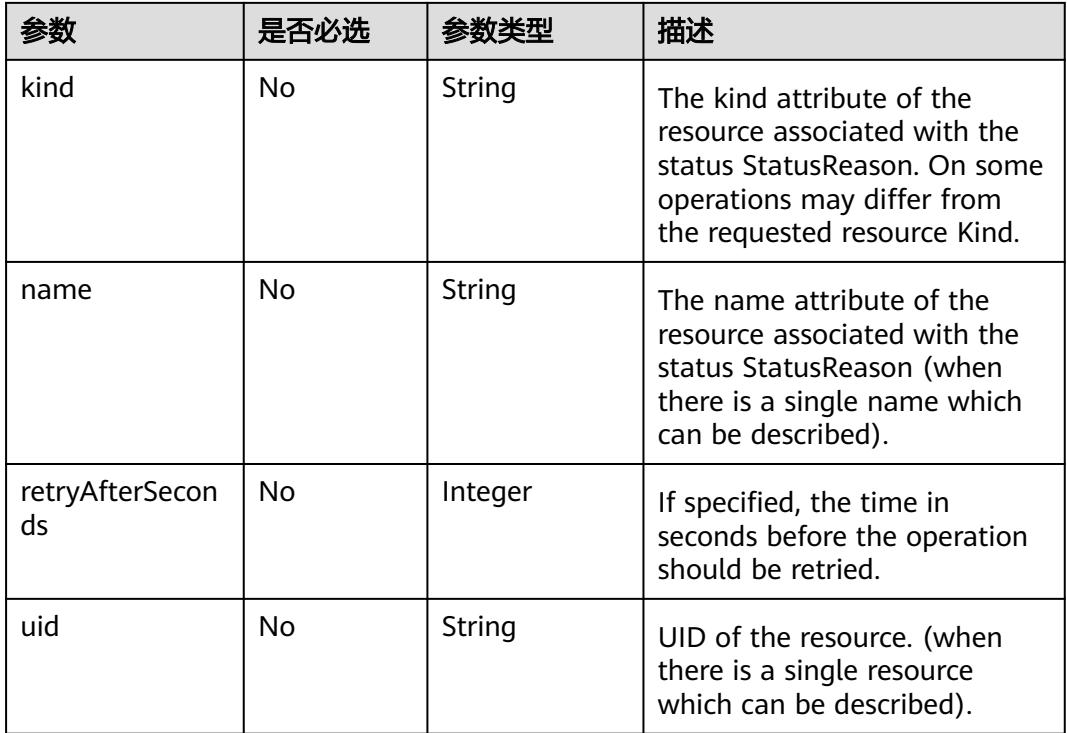

# 表 **6-15** metadata 字段数据结构说明

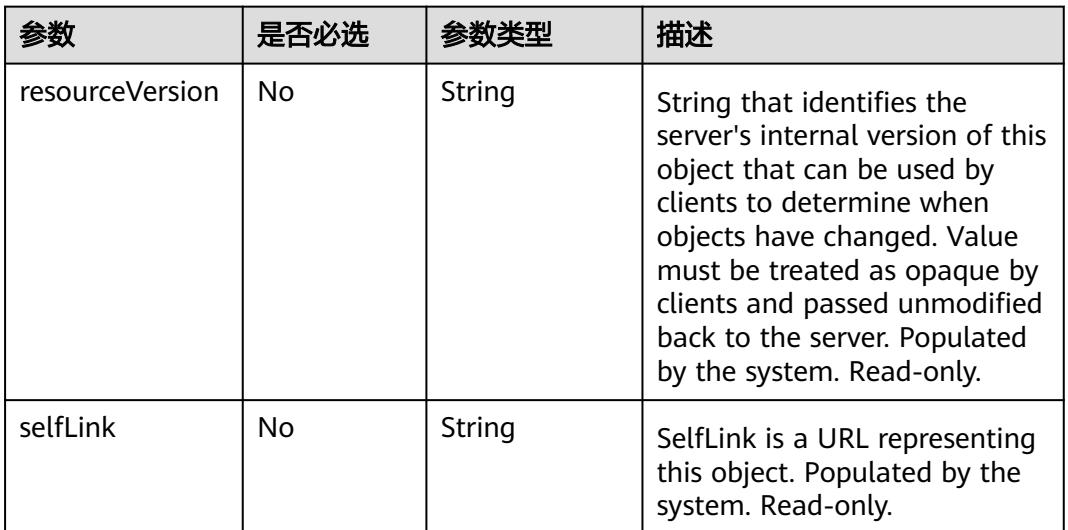

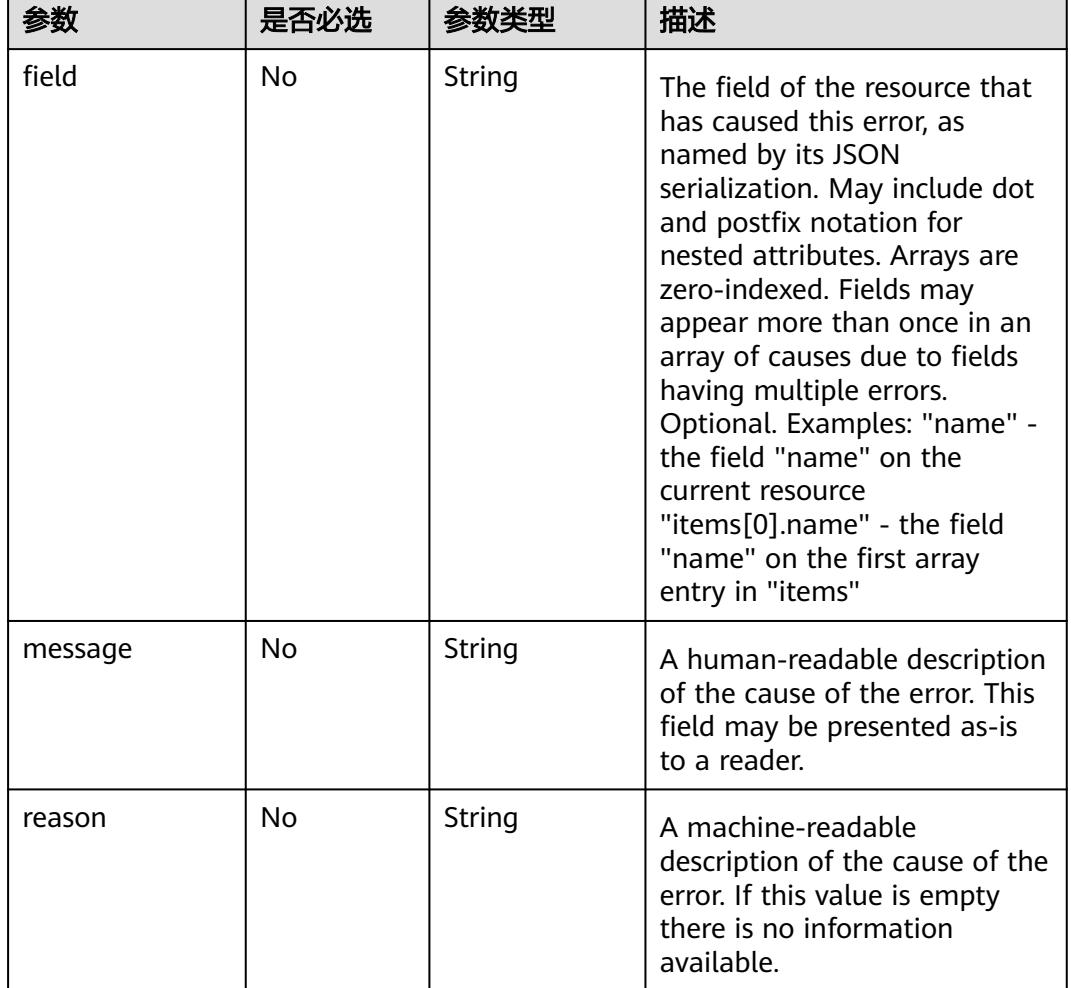

#### <span id="page-6031-0"></span>表 **6-16** causes 字段数据结构说明

#### 表 **6-17** ownerReferences 字段数据结构说明

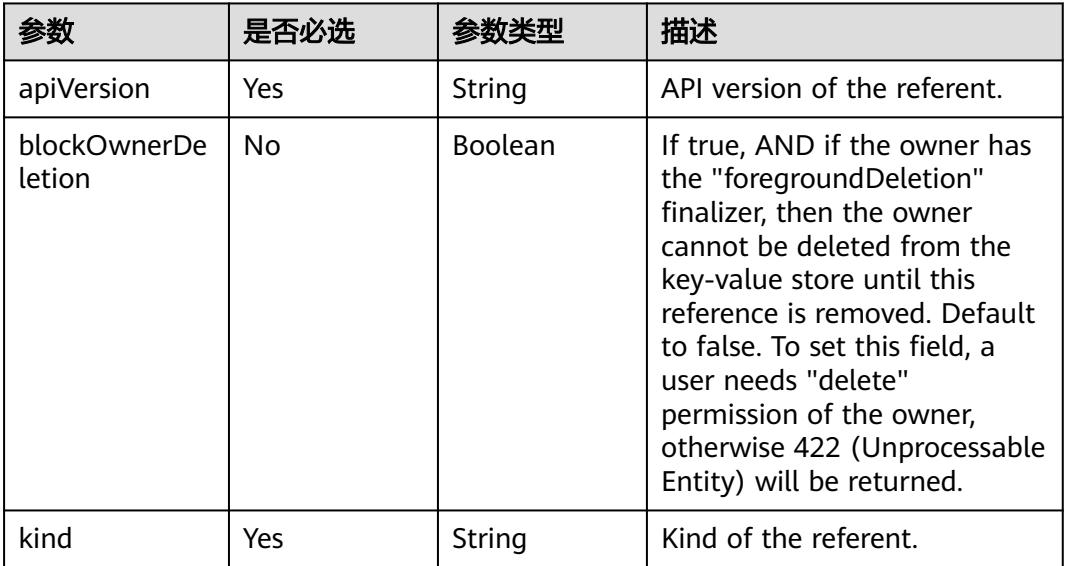

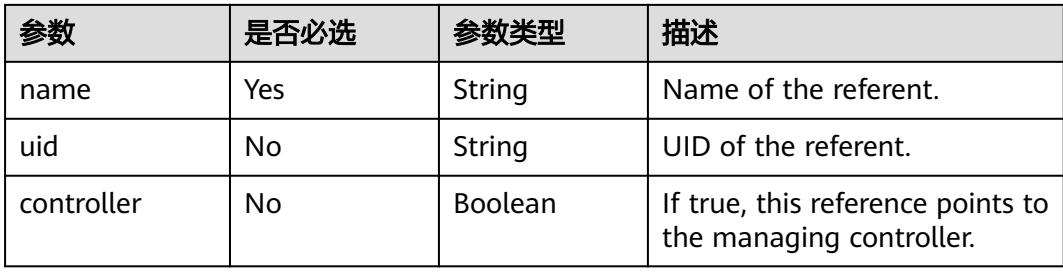

# 表 **6-18** spec 字段数据结构说明

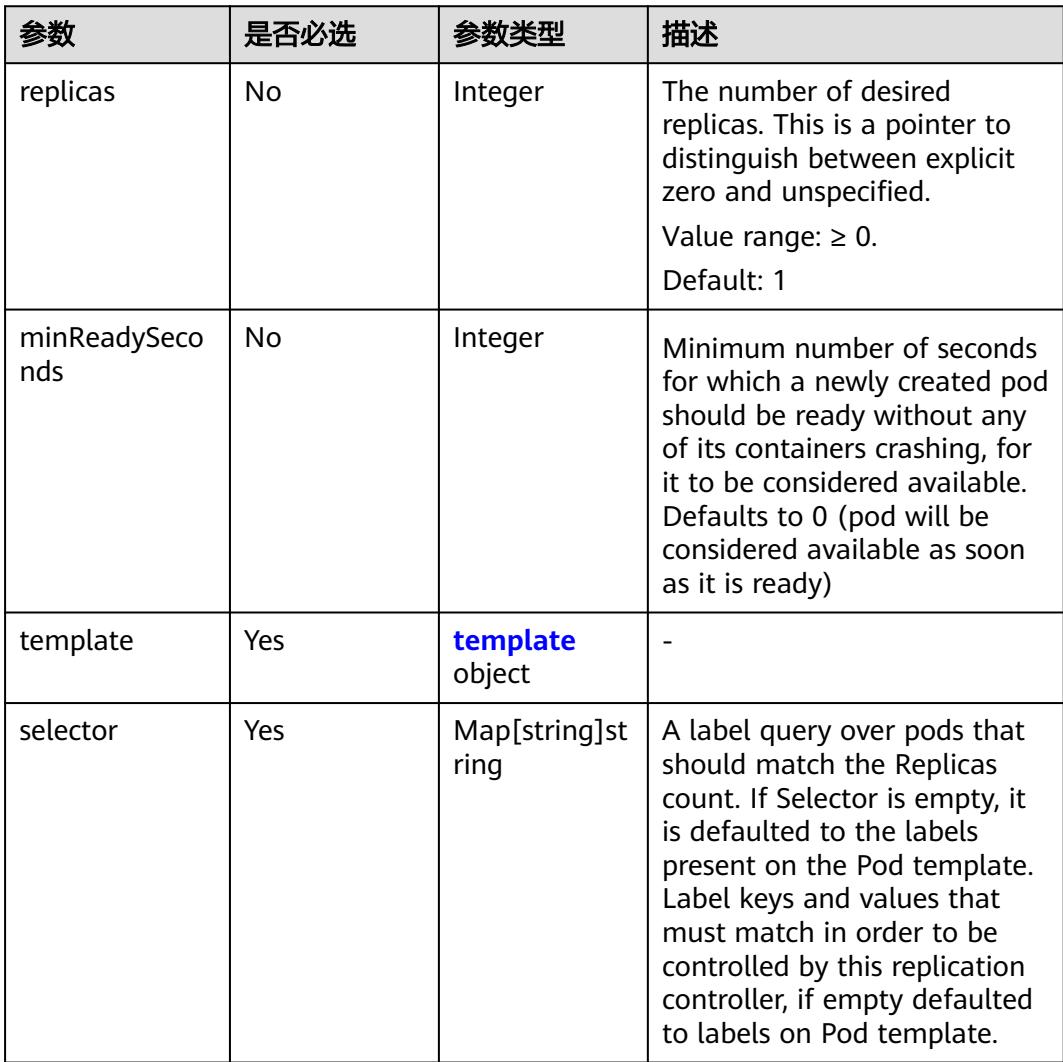

# 表 **6-19** status 字段数据结构说明

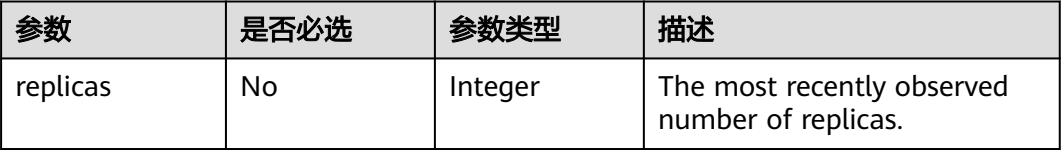

<span id="page-6033-0"></span>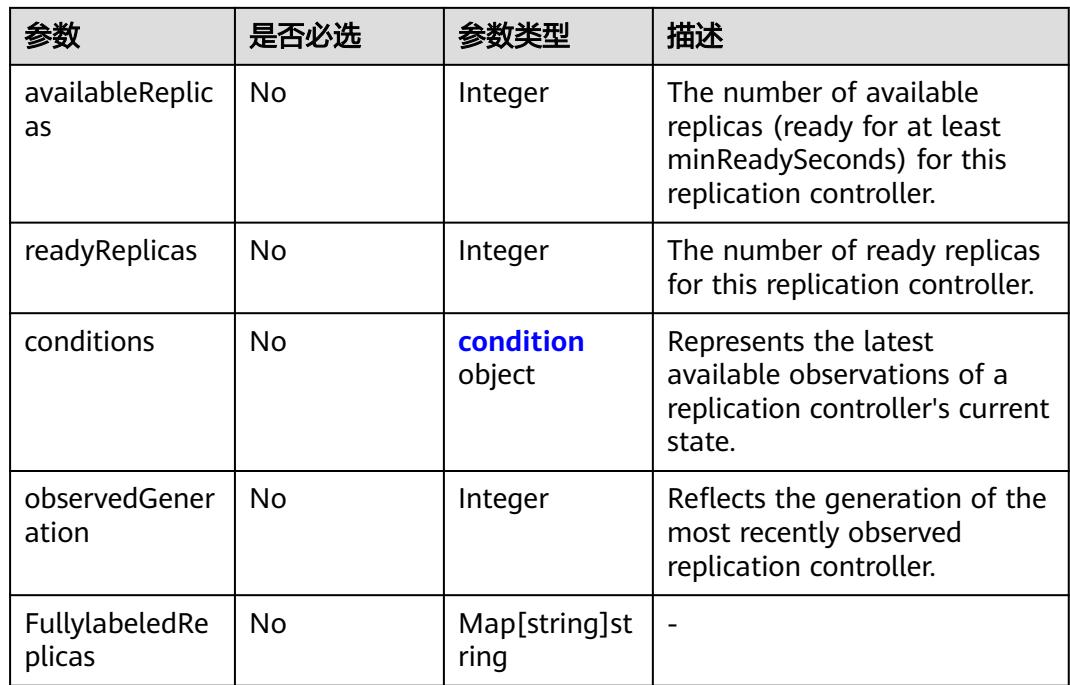

#### 表 **6-20** template 字段数据结构说明

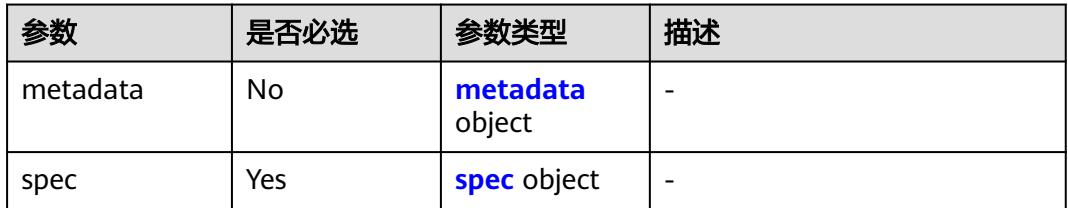

#### 表 **6-21** condition 字段数据结构说明

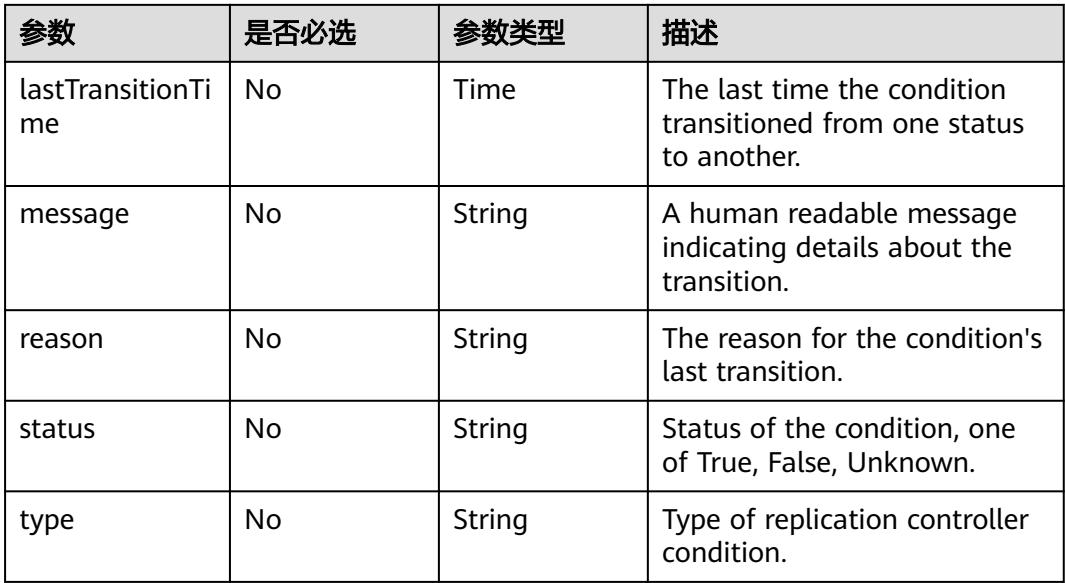

#### <span id="page-6034-0"></span>表 **6-22** spec 字段数据结构说明

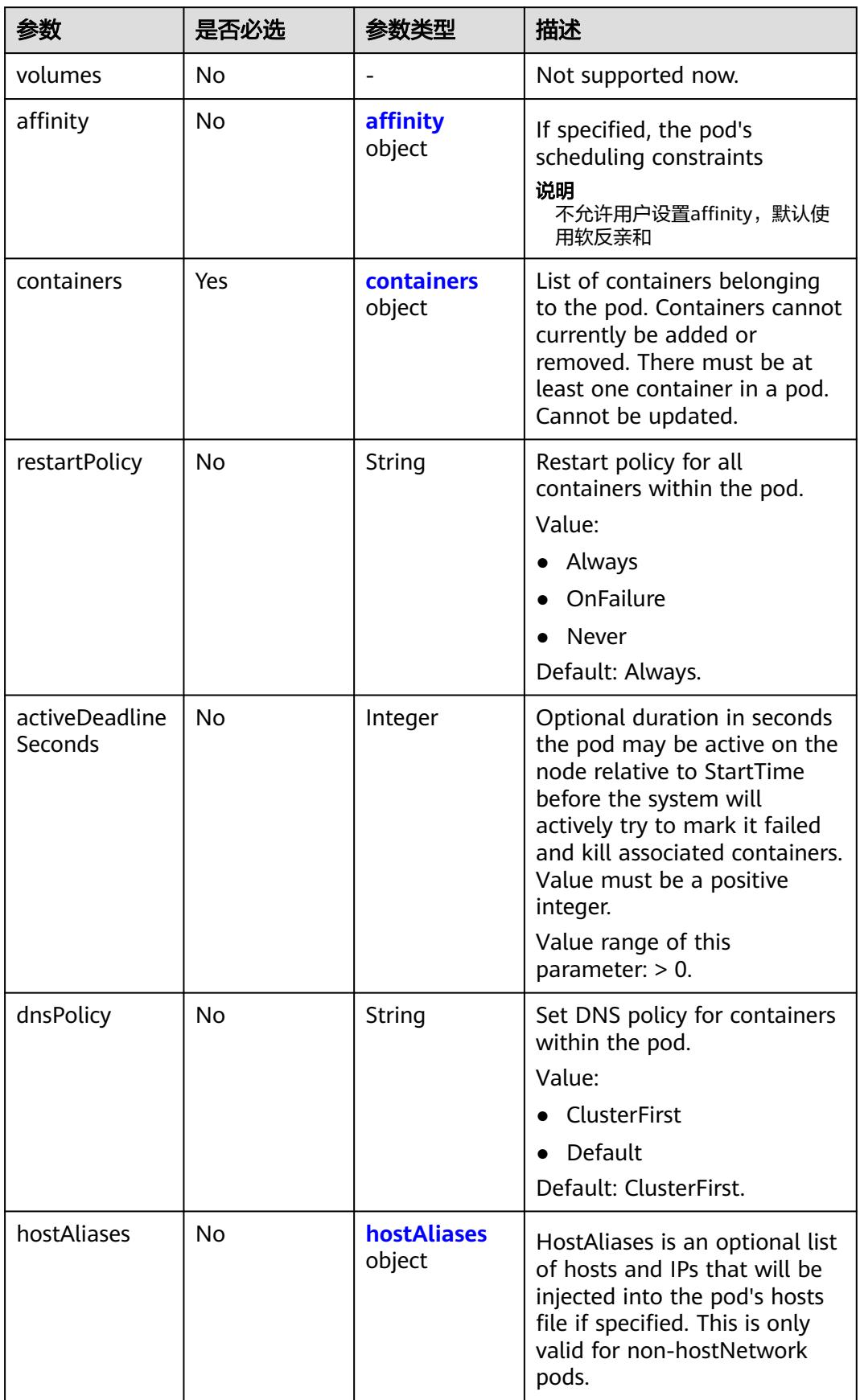

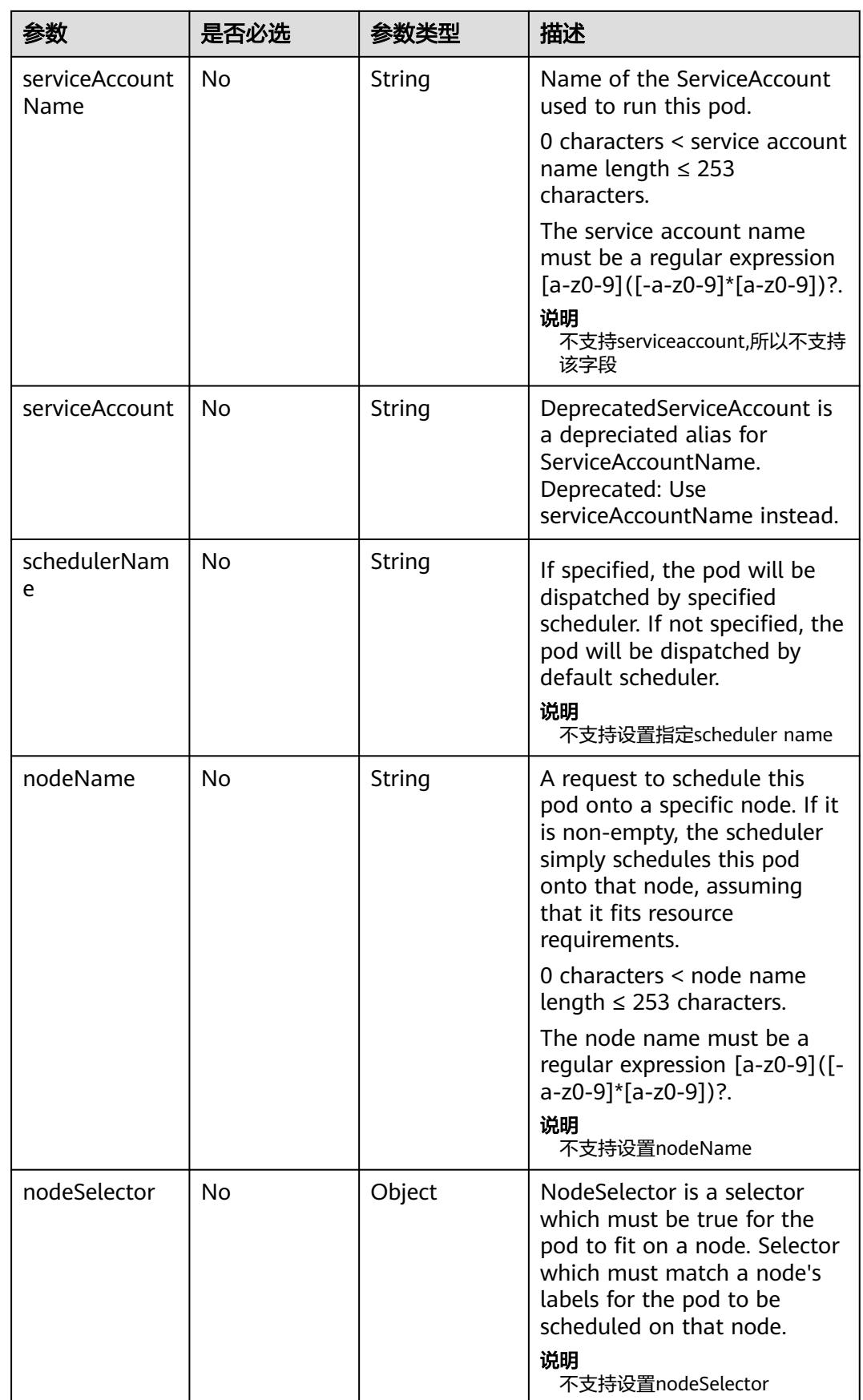

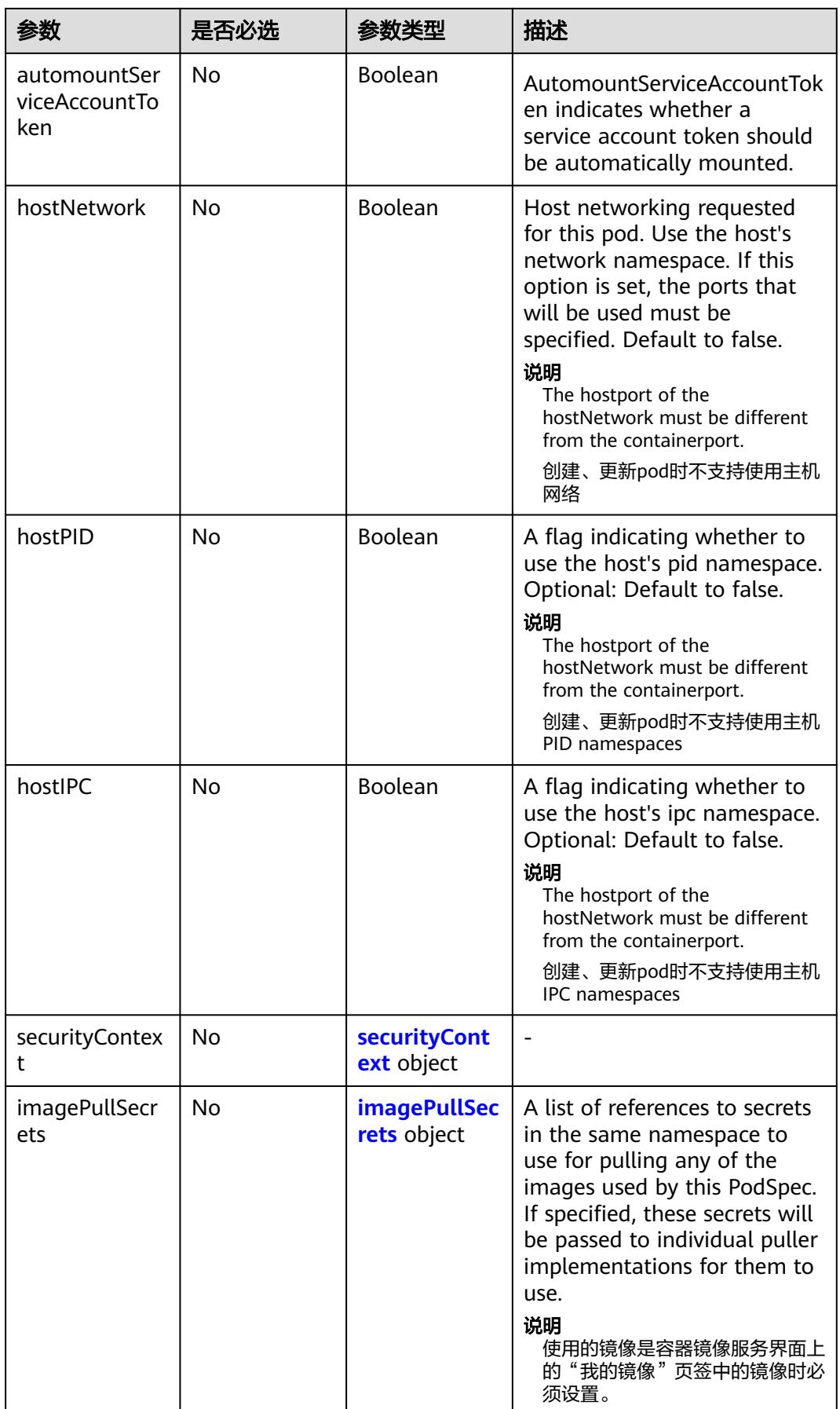

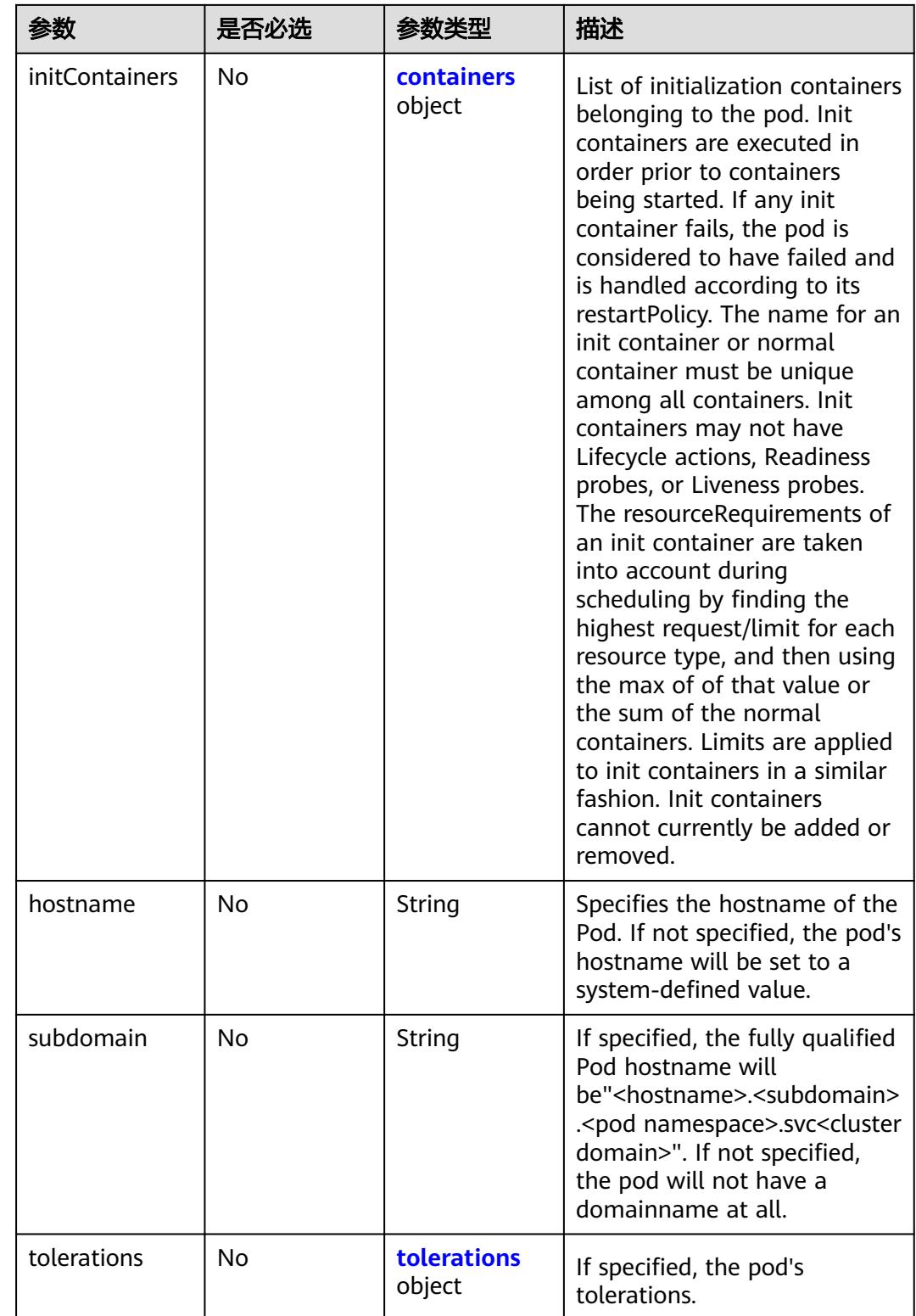

#### <span id="page-6038-0"></span>表 **6-23** containers 字段数据结构说明

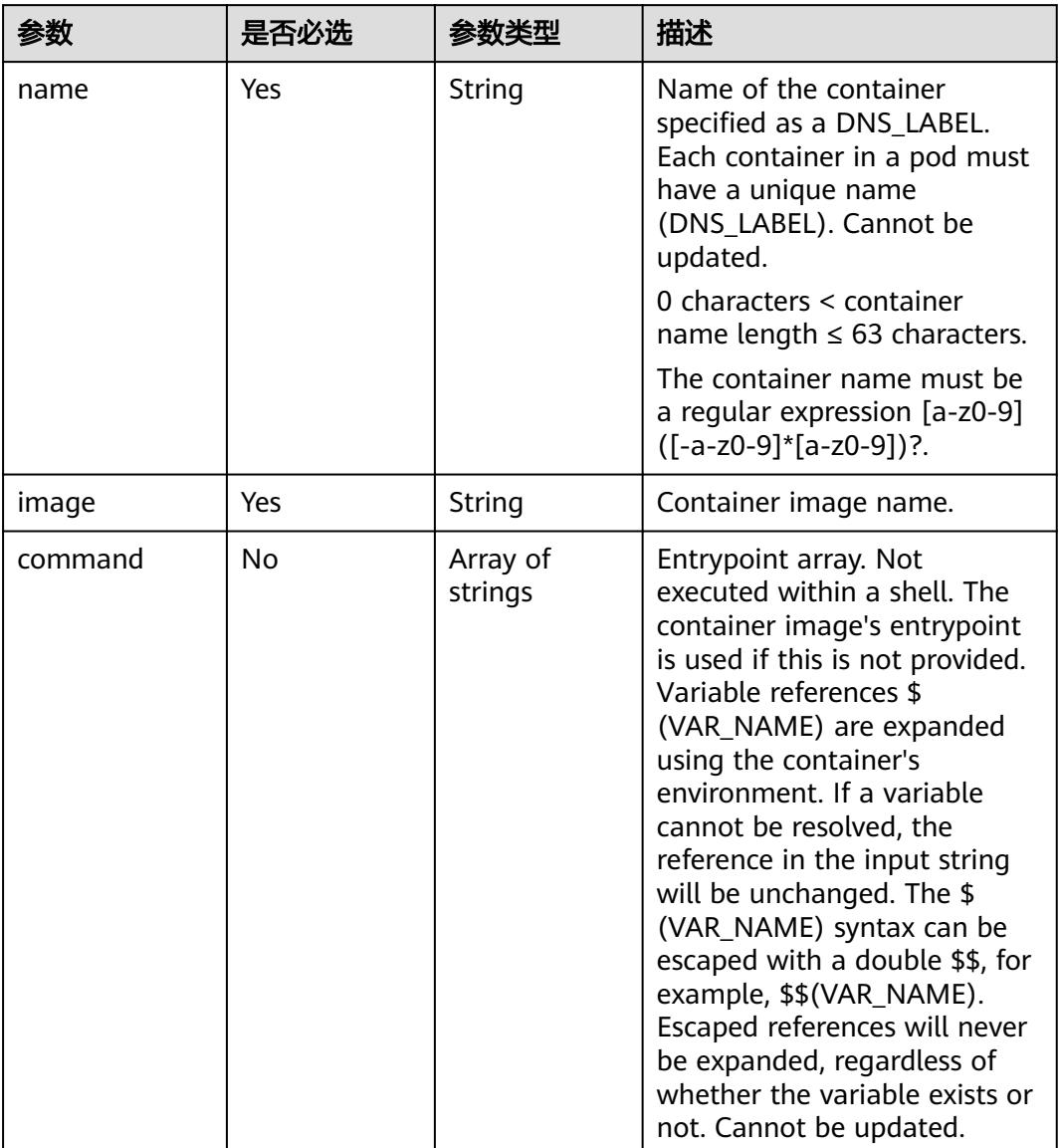

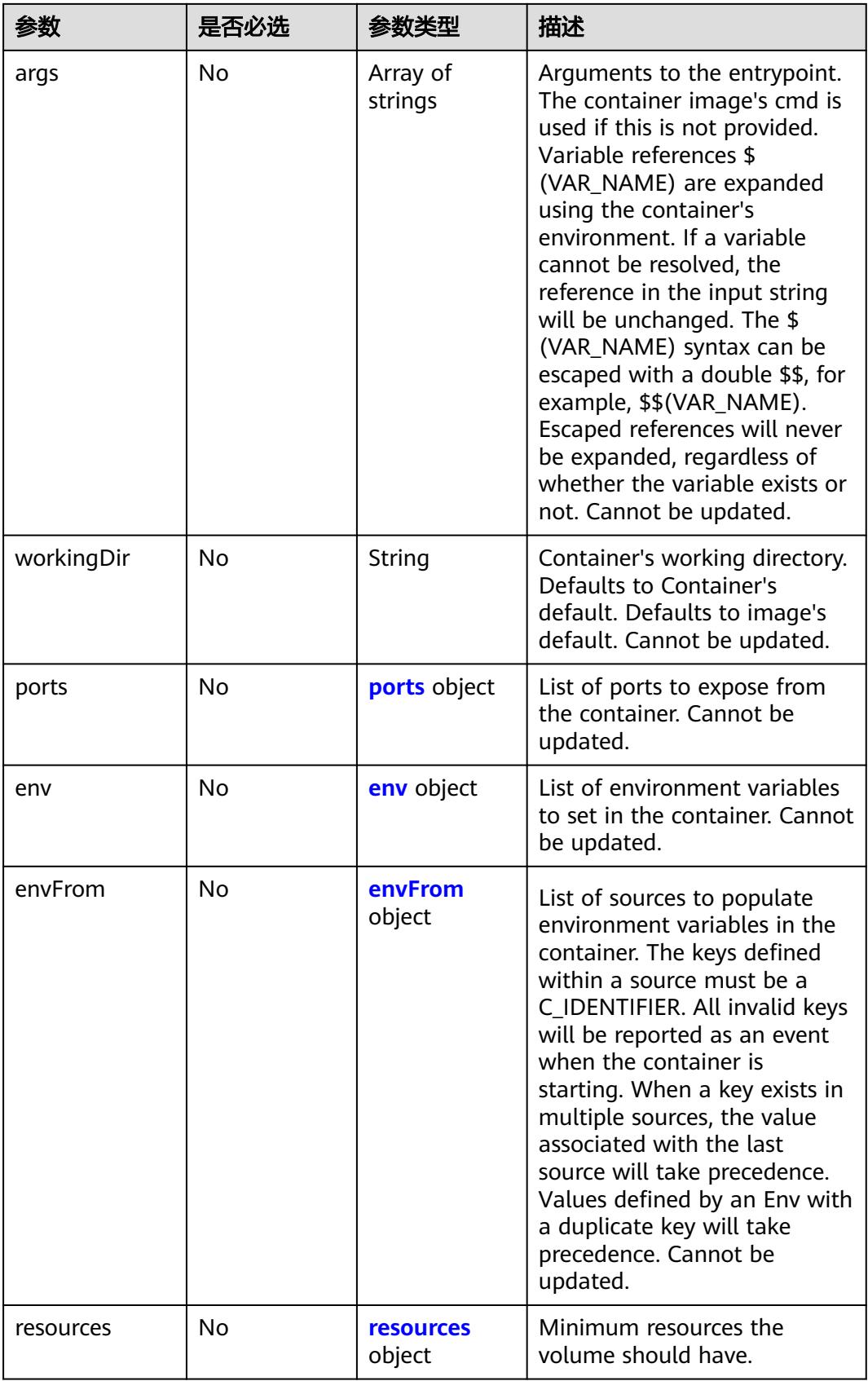

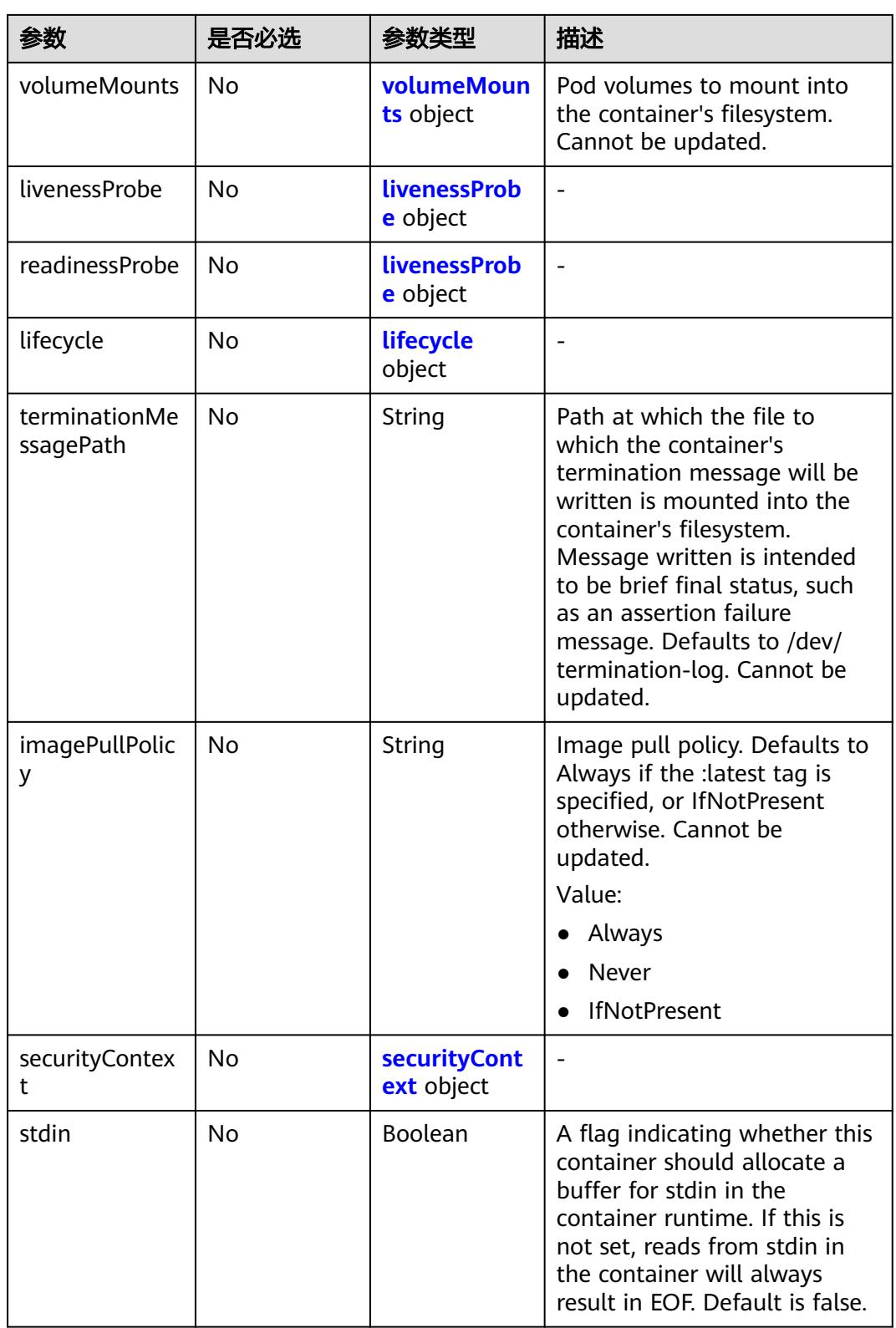

<span id="page-6041-0"></span>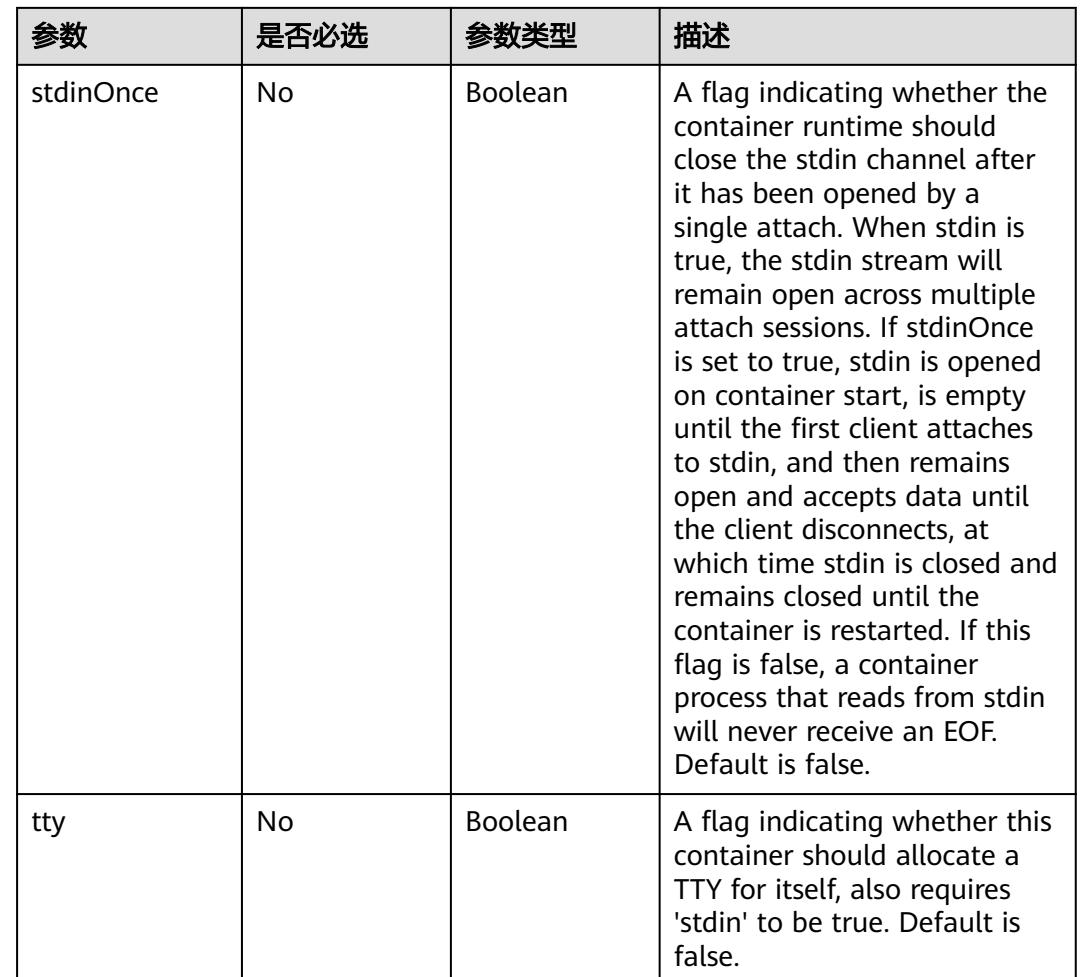

# 表 **6-24** securityContext 字段数据结构说明

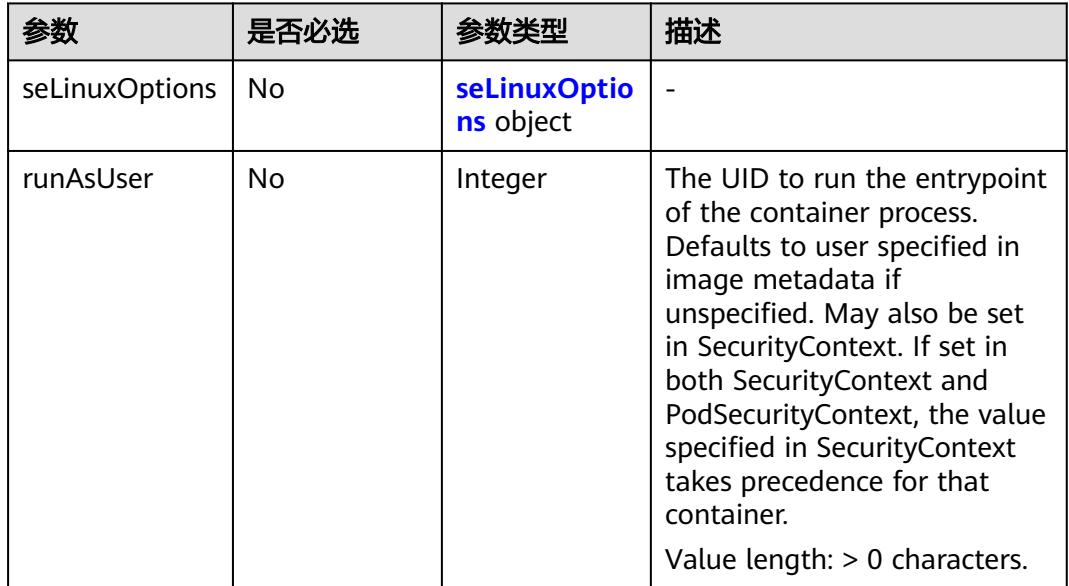

<span id="page-6042-0"></span>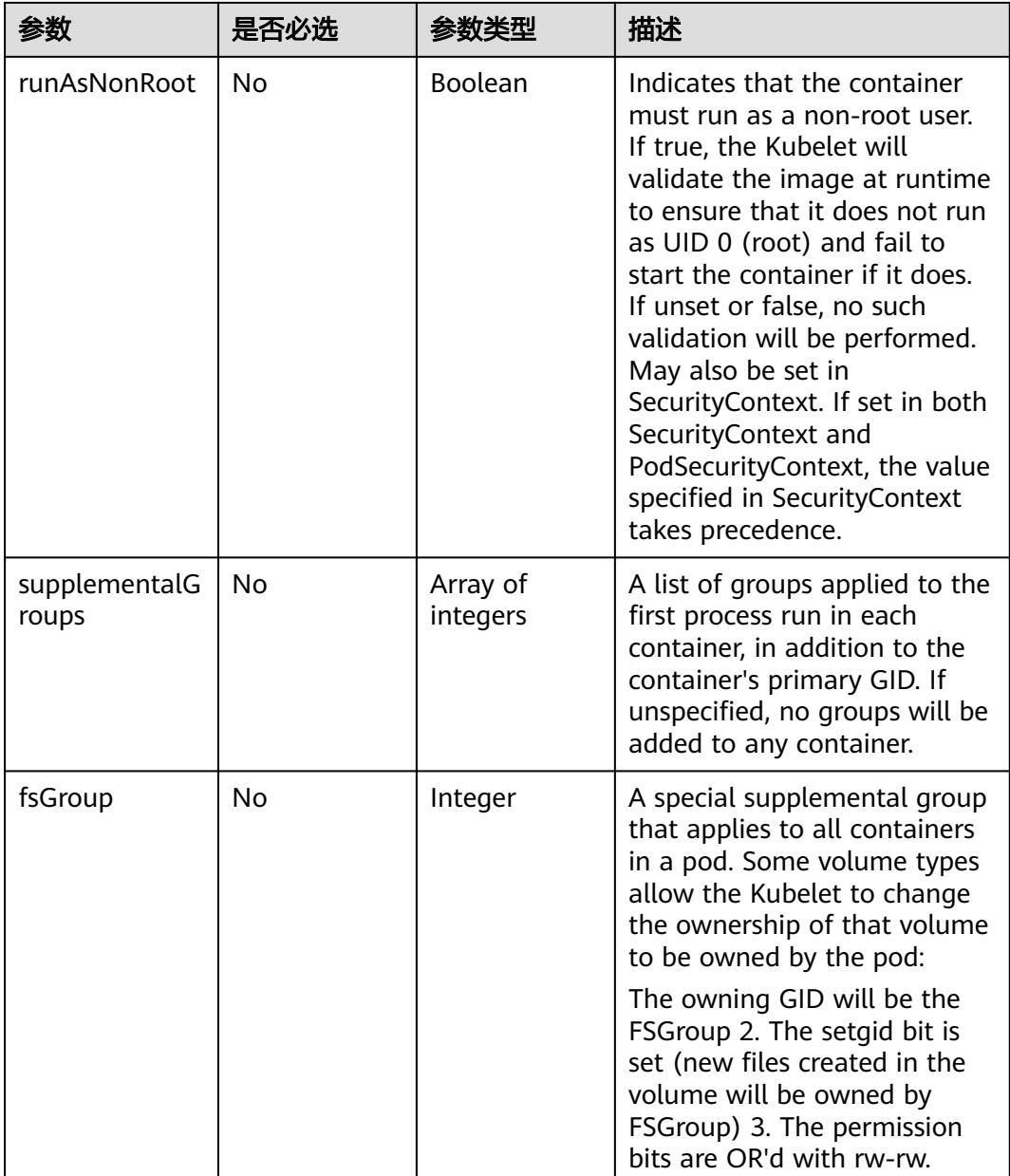

#### 表 **6-25** imagePullSecrets 字段数据结构说明

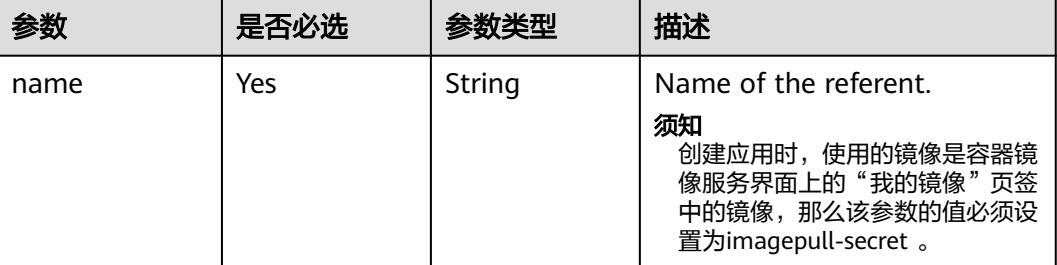

#### <span id="page-6043-0"></span>表 **6-26** hostPath 字段数据结构说明

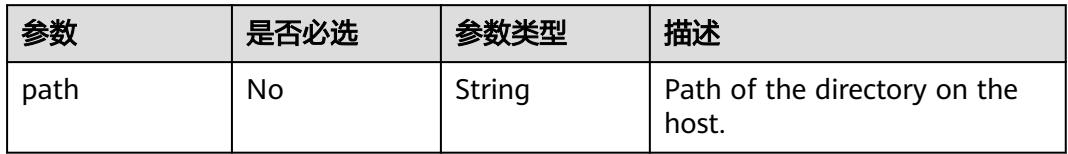

#### 表 **6-27** emptyDir 字段数据结构说明

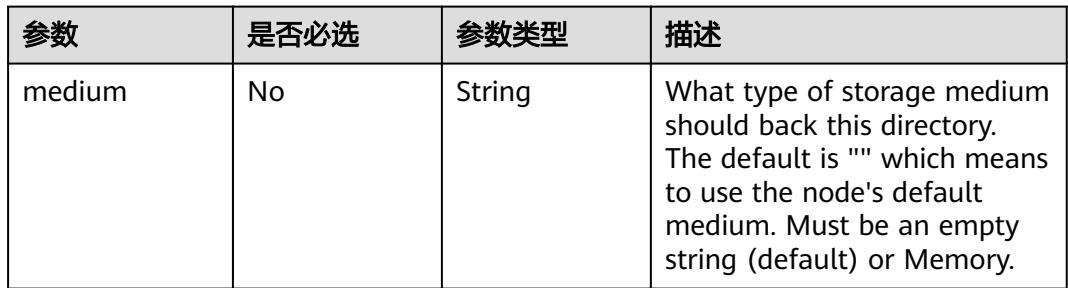

# 表 **6-28** gitRepo 字段数据结构说明

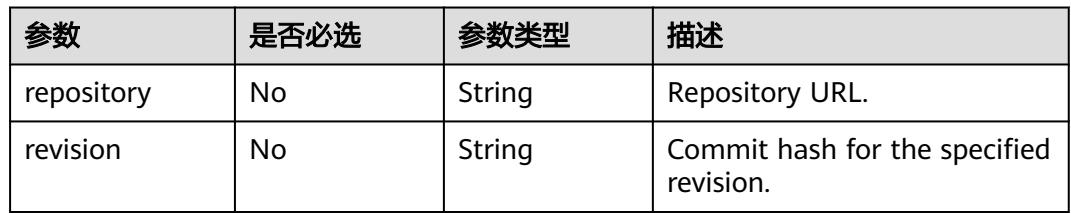

#### 表 **6-29** ports 字段数据结构说明

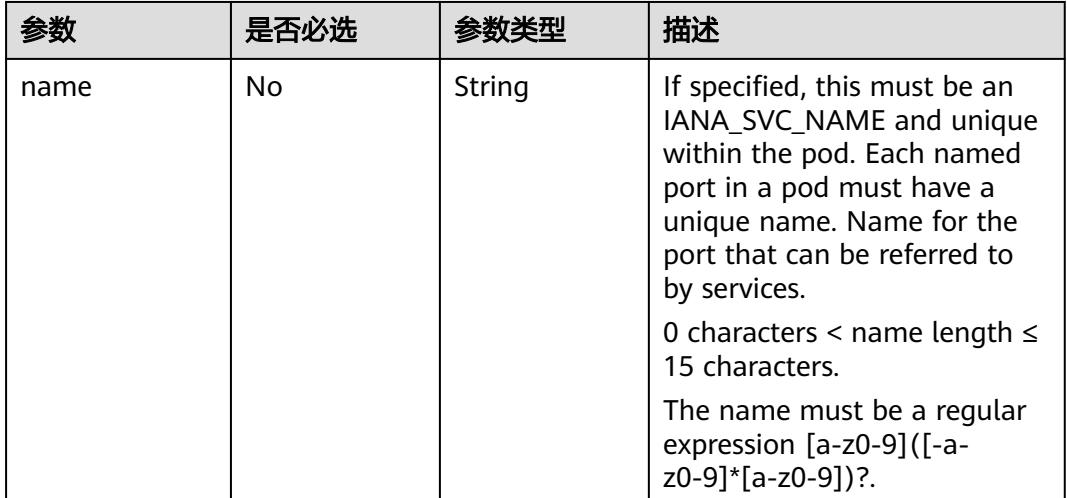

<span id="page-6044-0"></span>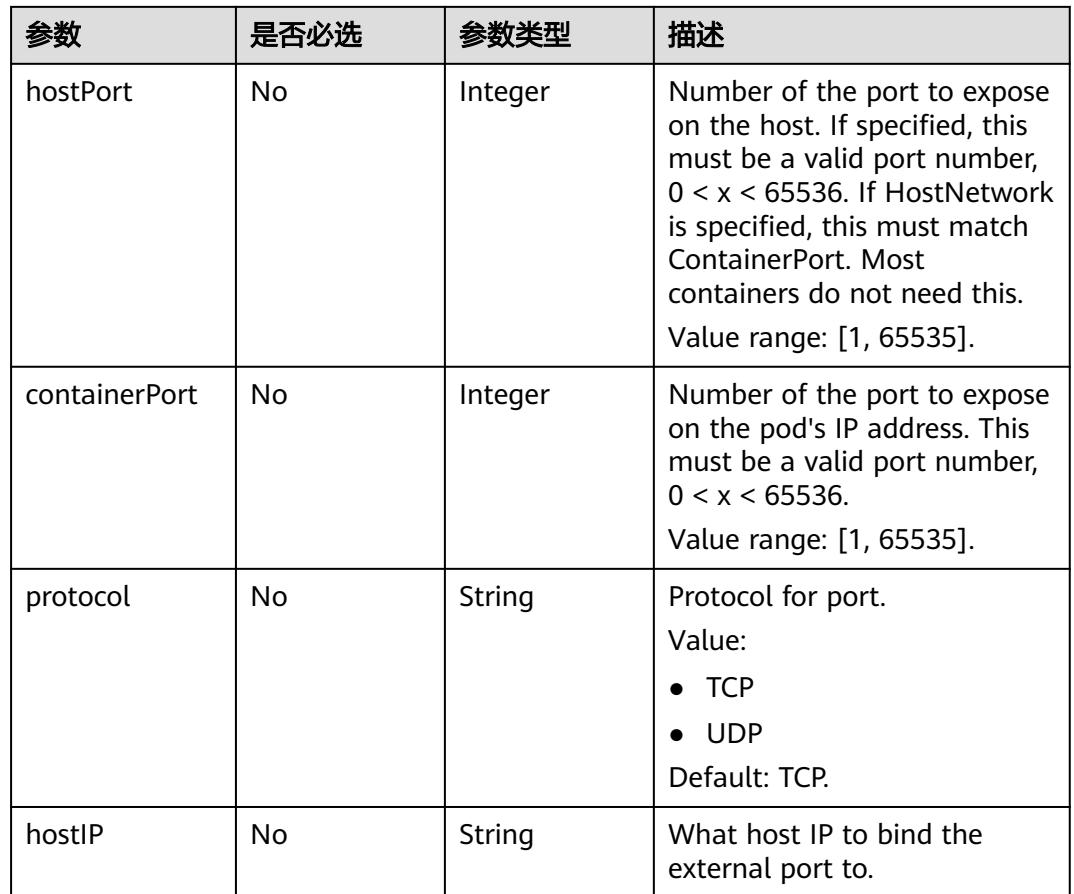

# 表 **6-30** env 字段数据结构说明

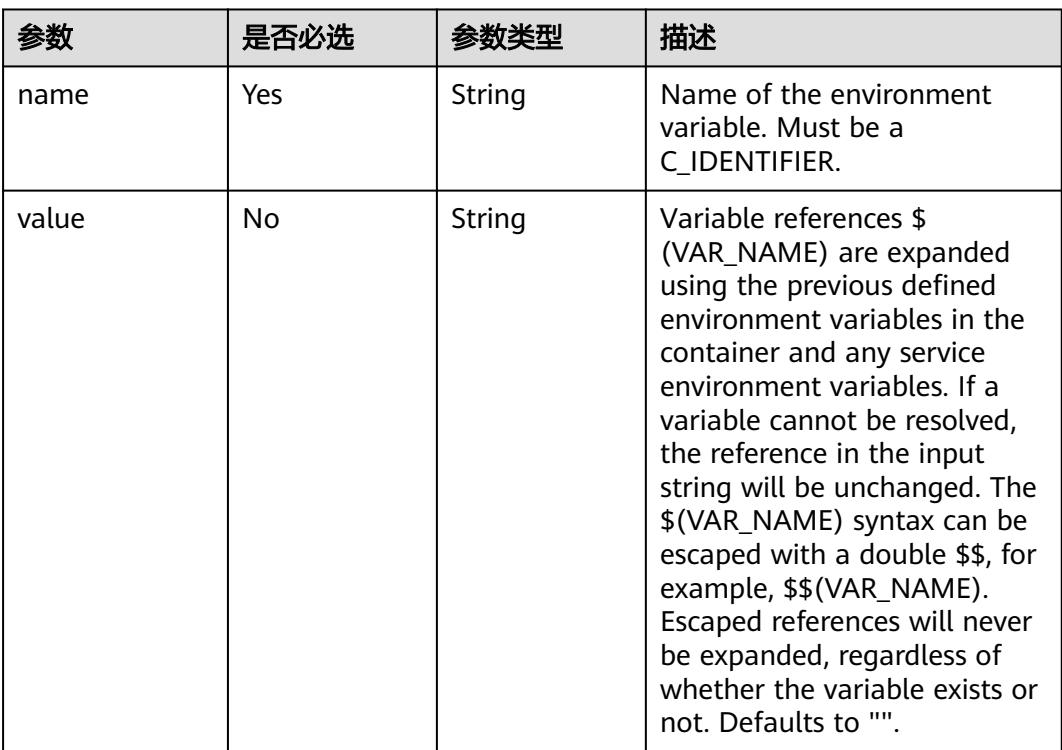

<span id="page-6045-0"></span>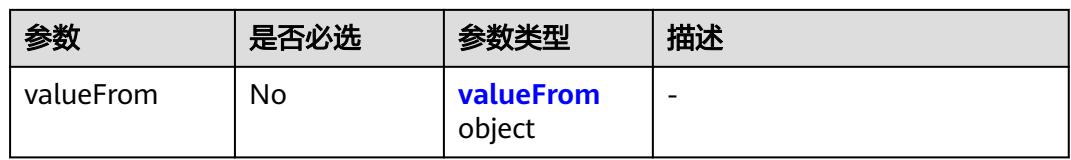

#### 表 **6-31** resources 字段数据结构说明

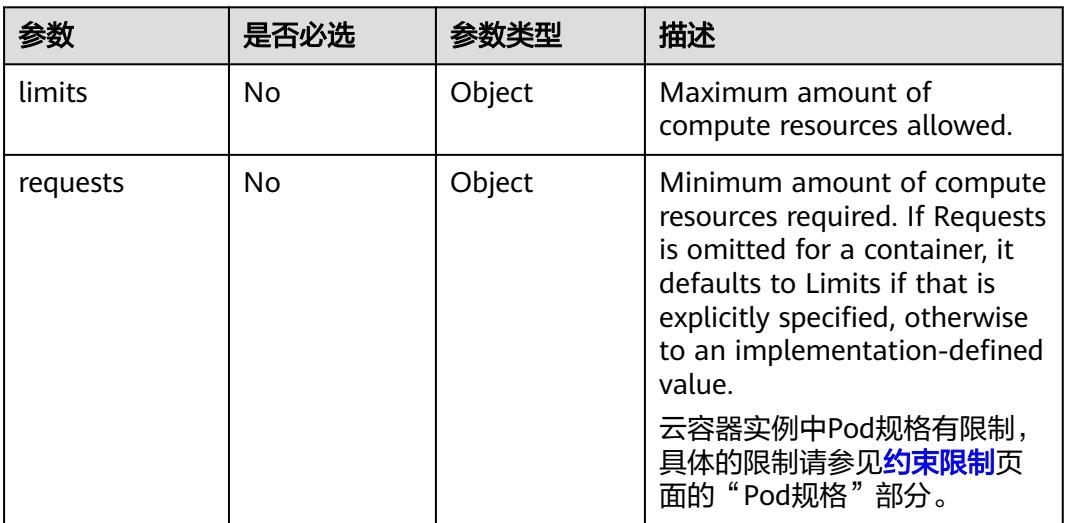

#### 表 **6-32** volumeMounts 字段数据结构说明

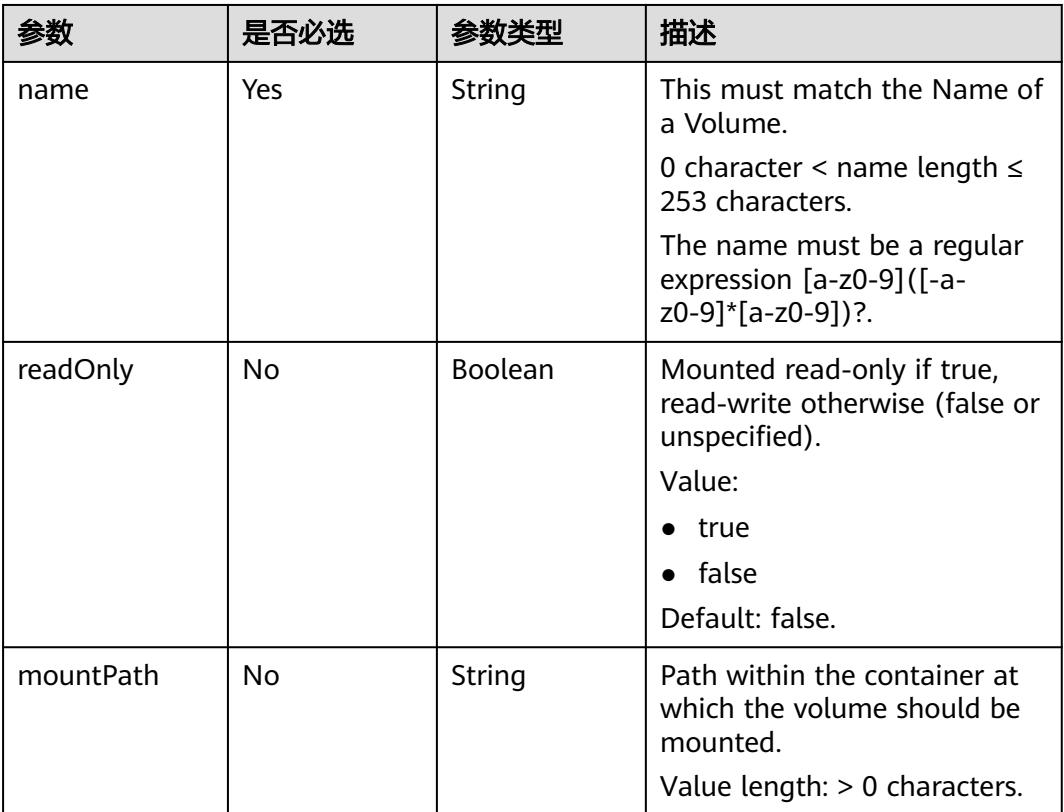

<span id="page-6046-0"></span>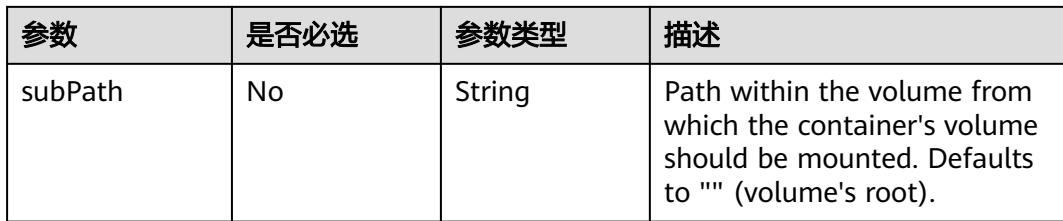

# 表 **6-33** livenessProbe 字段数据结构说明

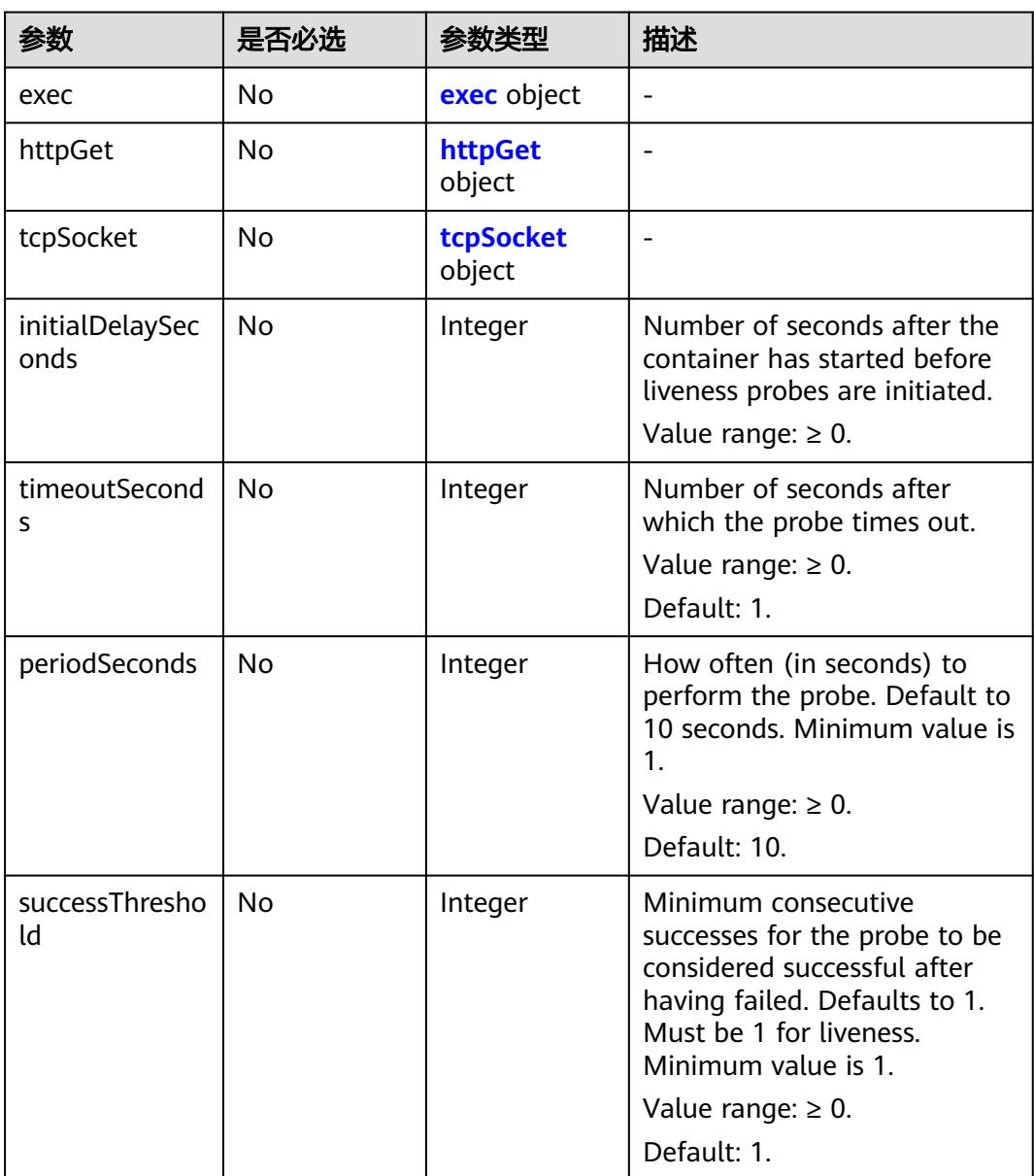

<span id="page-6047-0"></span>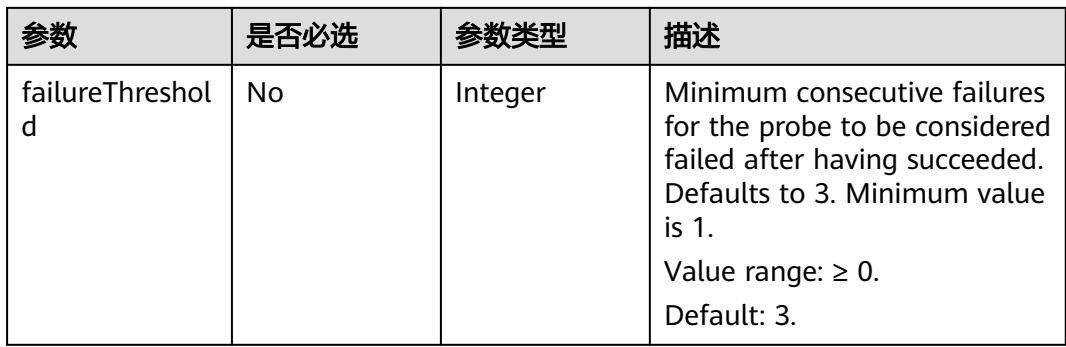

#### 表 **6-34** lifecycle 字段数据结构说明

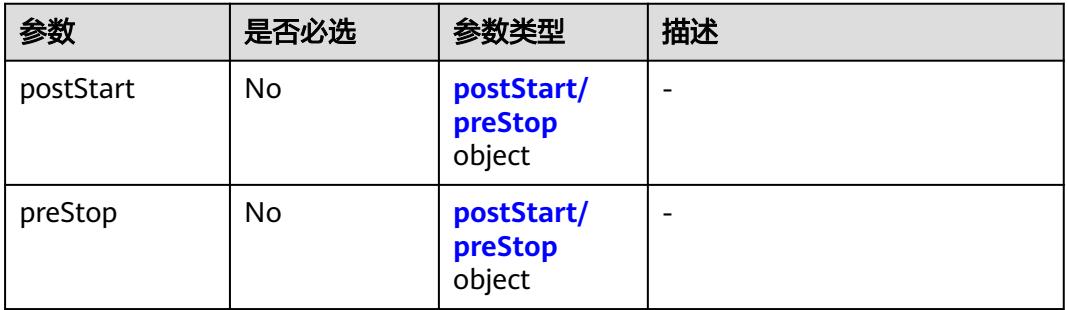

#### 表 **6-35** securityContext 字段数据结构说明

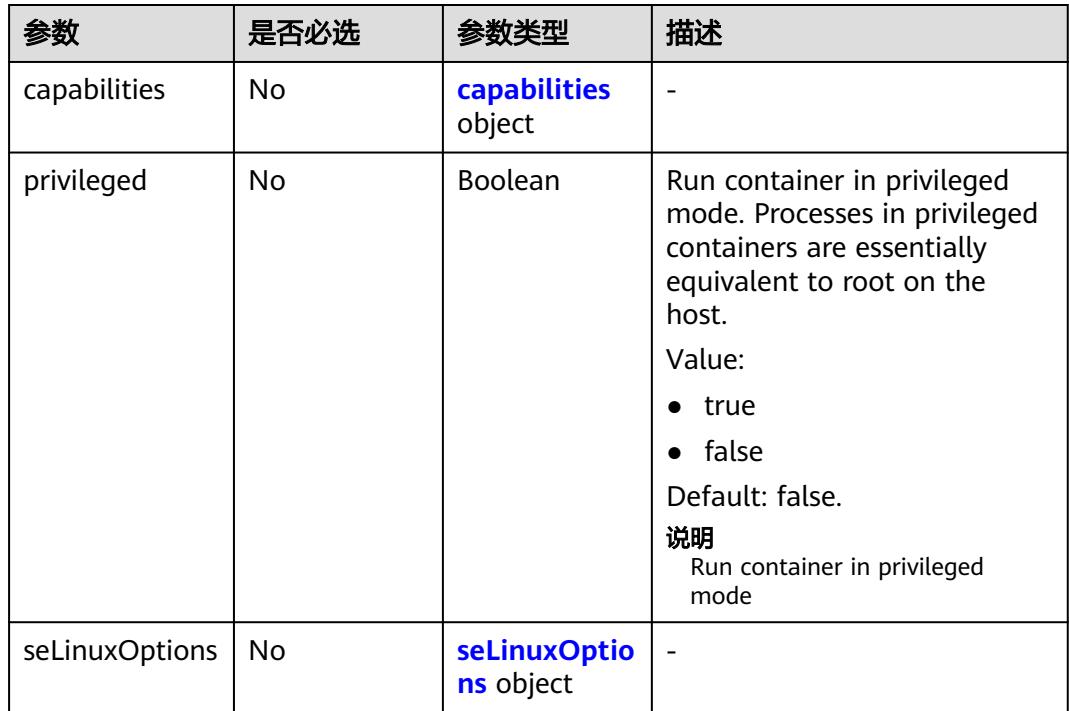
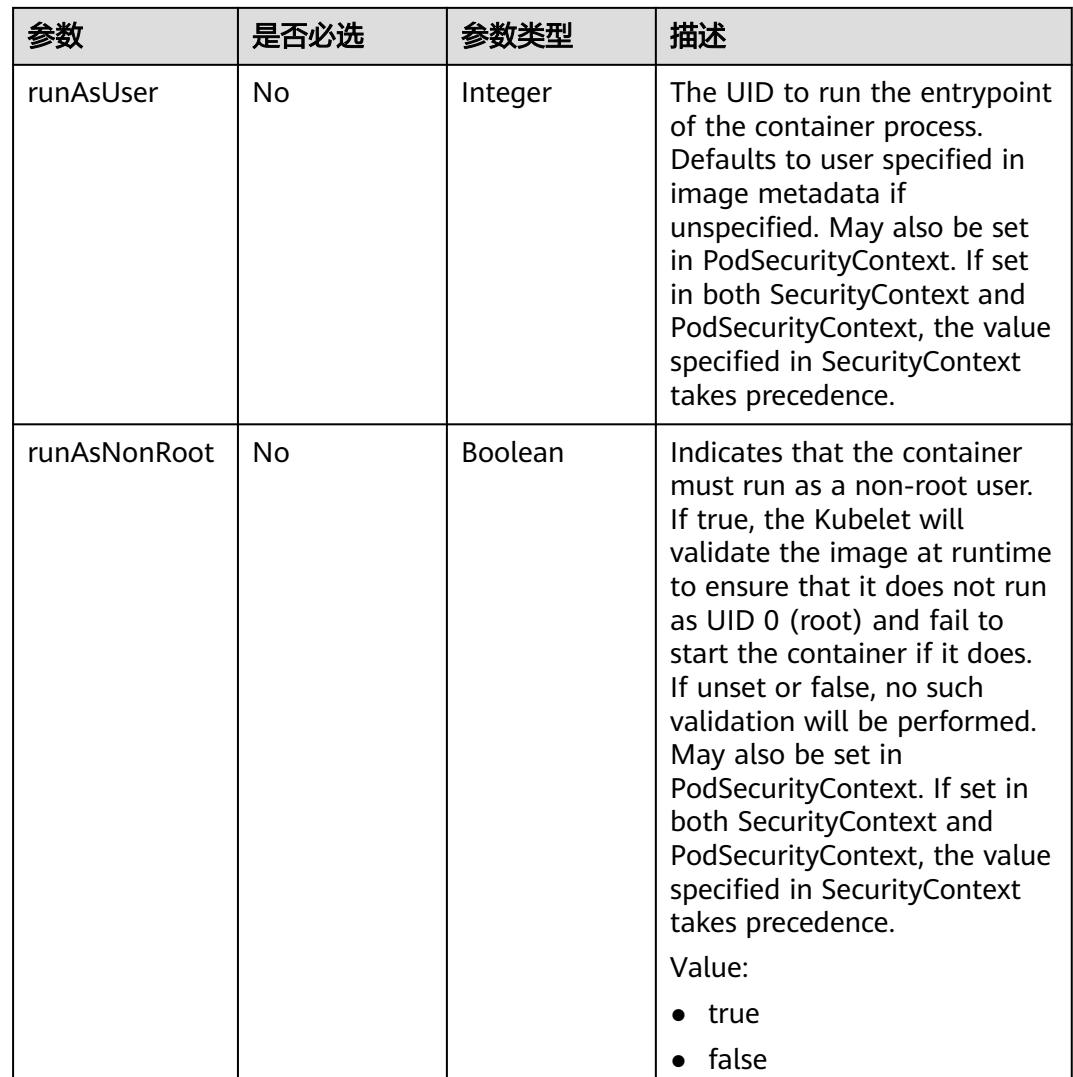

# 表 **6-36** seLinuxOptions 字段数据结构说明

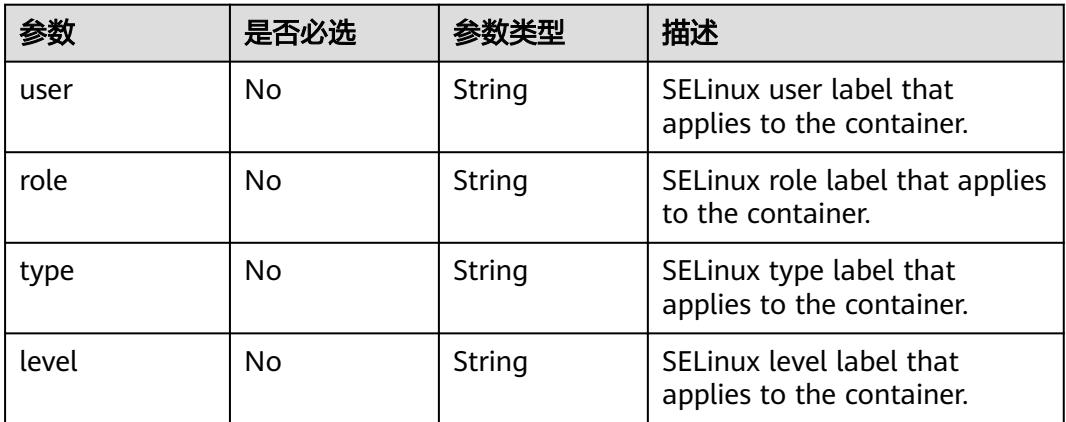

#### 表 **6-37** items 字段数据结构说明

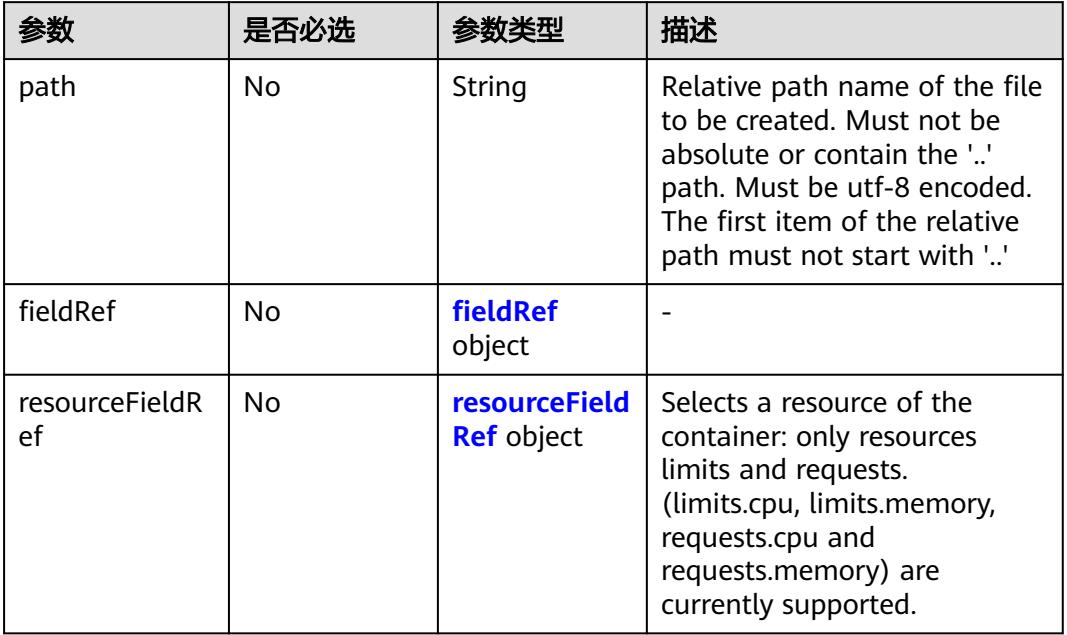

## 表 **6-38** valueFrom 字段数据结构说明

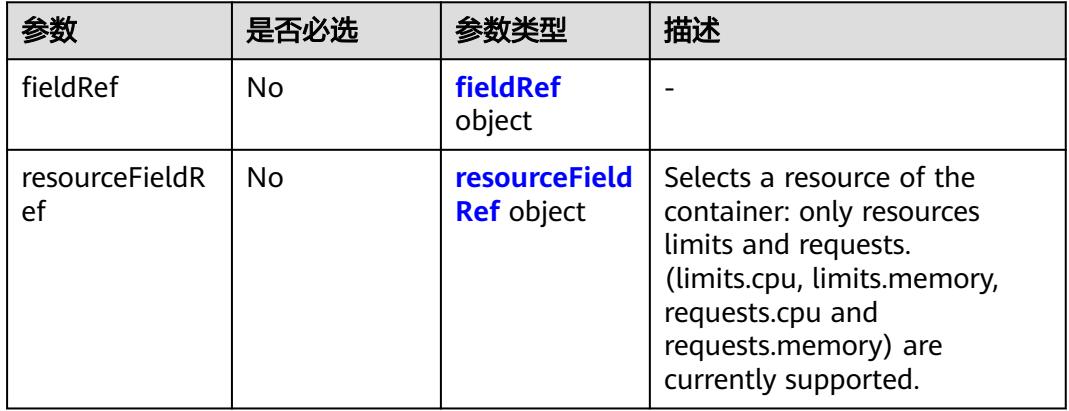

#### <span id="page-6050-0"></span>表 **6-39** exec 字段数据结构说明

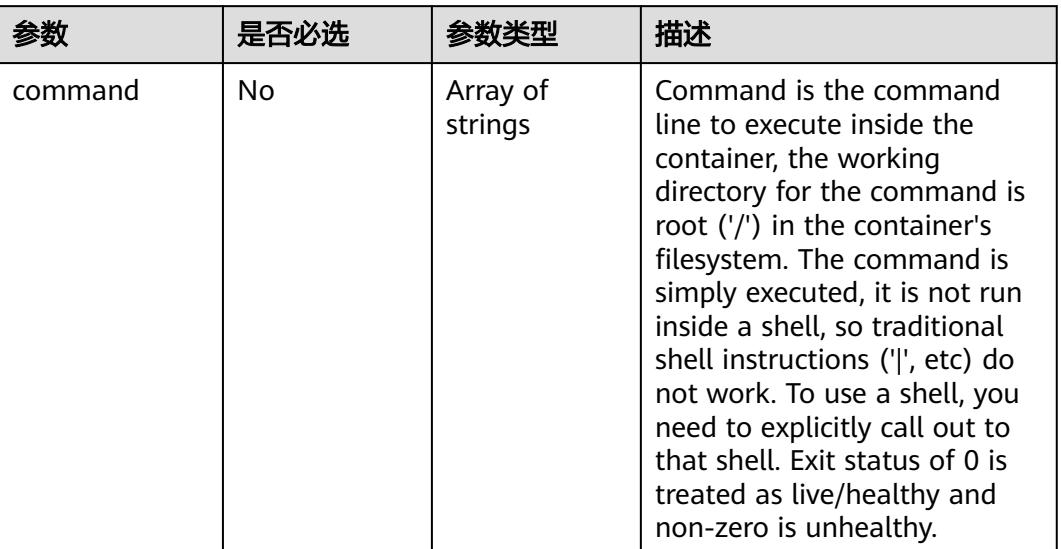

# 表 **6-40** httpGet 字段数据结构说明

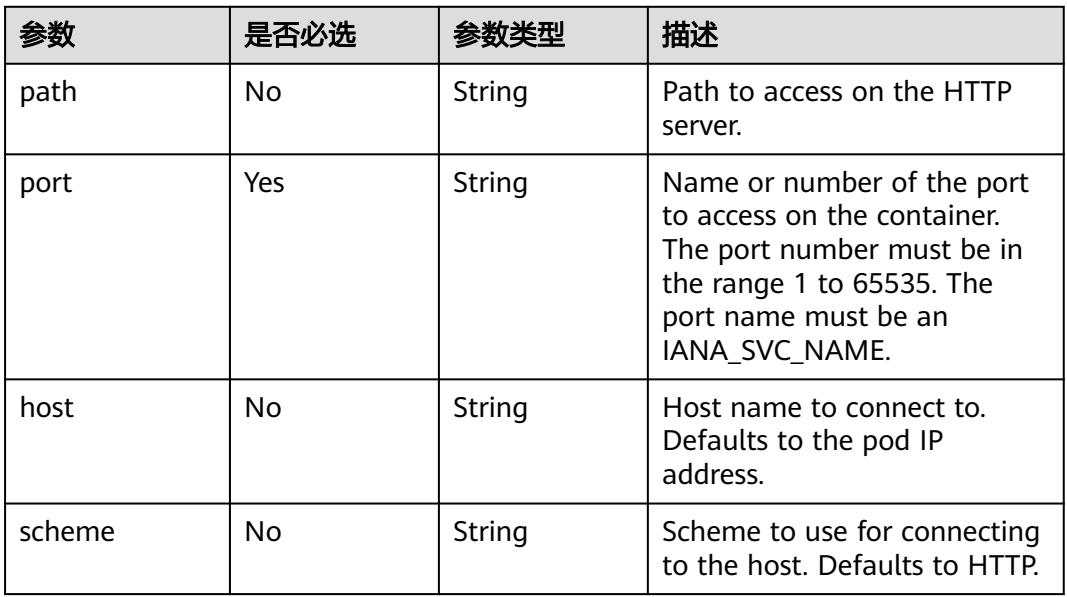

#### 表 **6-41** tcpSocket 字段数据结构说明

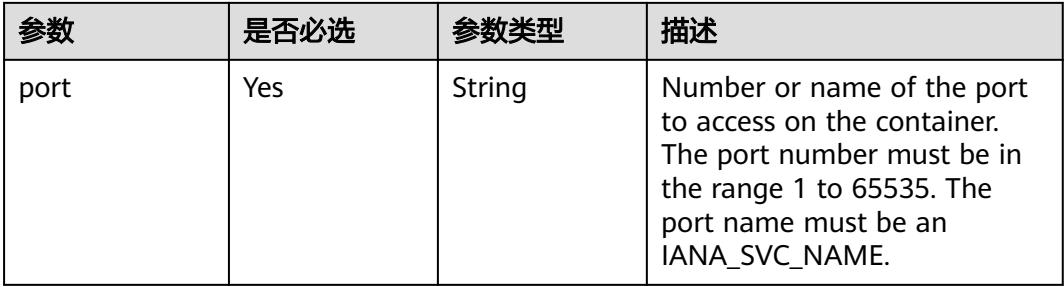

#### <span id="page-6051-0"></span>表 **6-42** postStart/preStop 字段数据结构说明

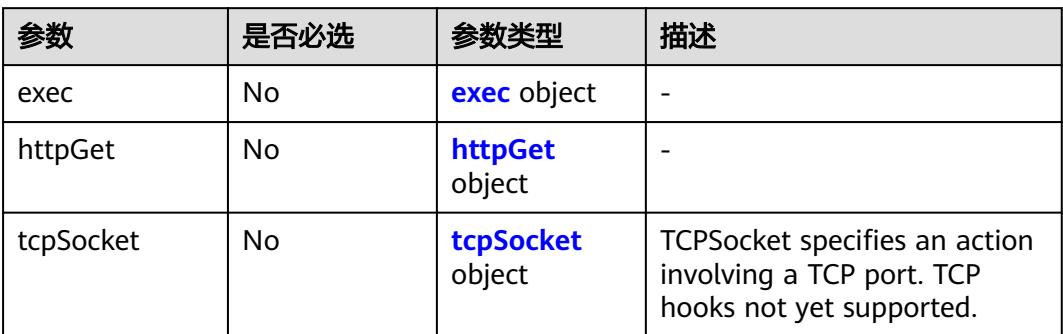

#### 表 **6-43** capabilities 字段数据结构说明

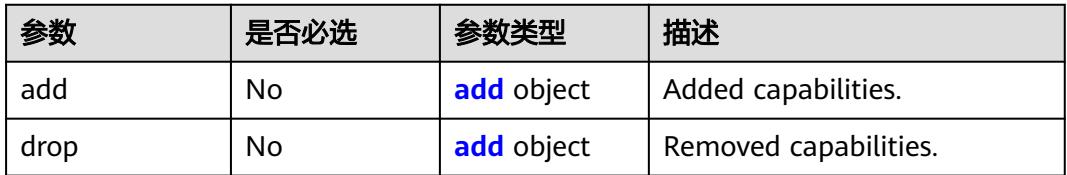

### 表 **6-44** fieldRef 字段数据结构说明

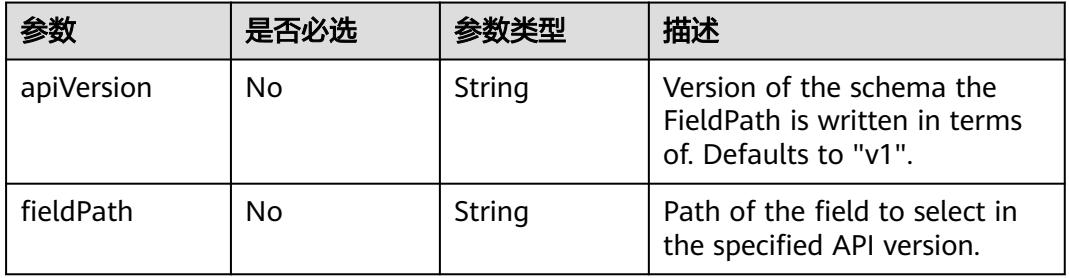

#### 表 **6-45** resourceFieldRef 字段数据结构说明

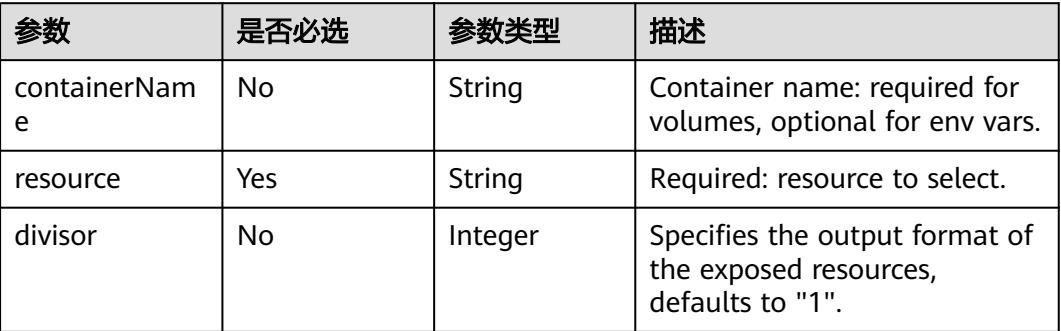

#### <span id="page-6052-0"></span>表 **6-46** add 字段数据结构说明

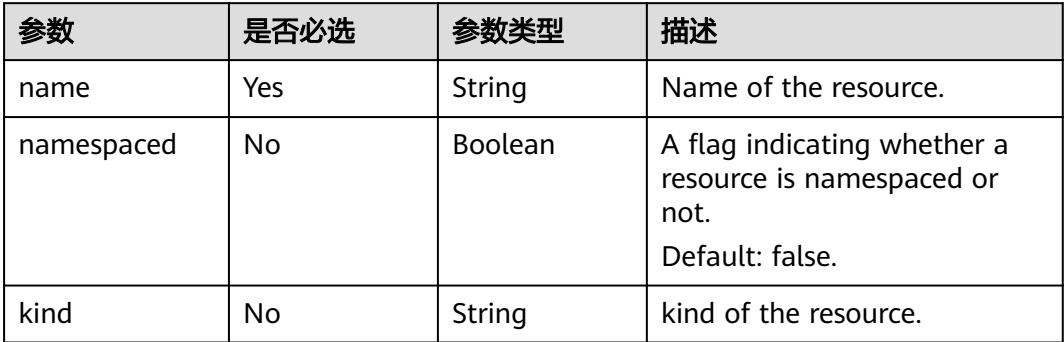

# 表 **6-47** affinity 字段数据结构说明

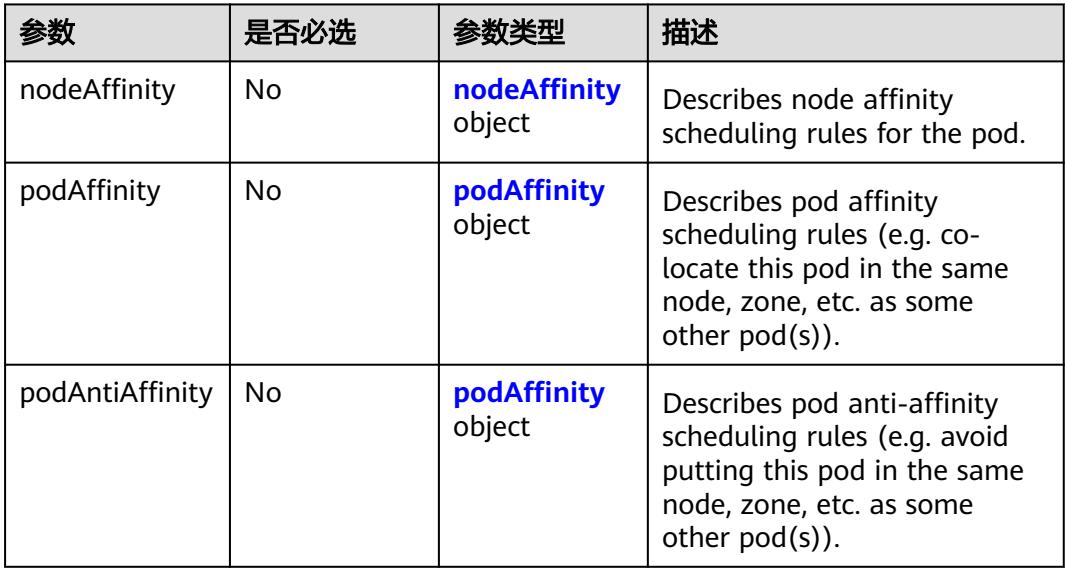

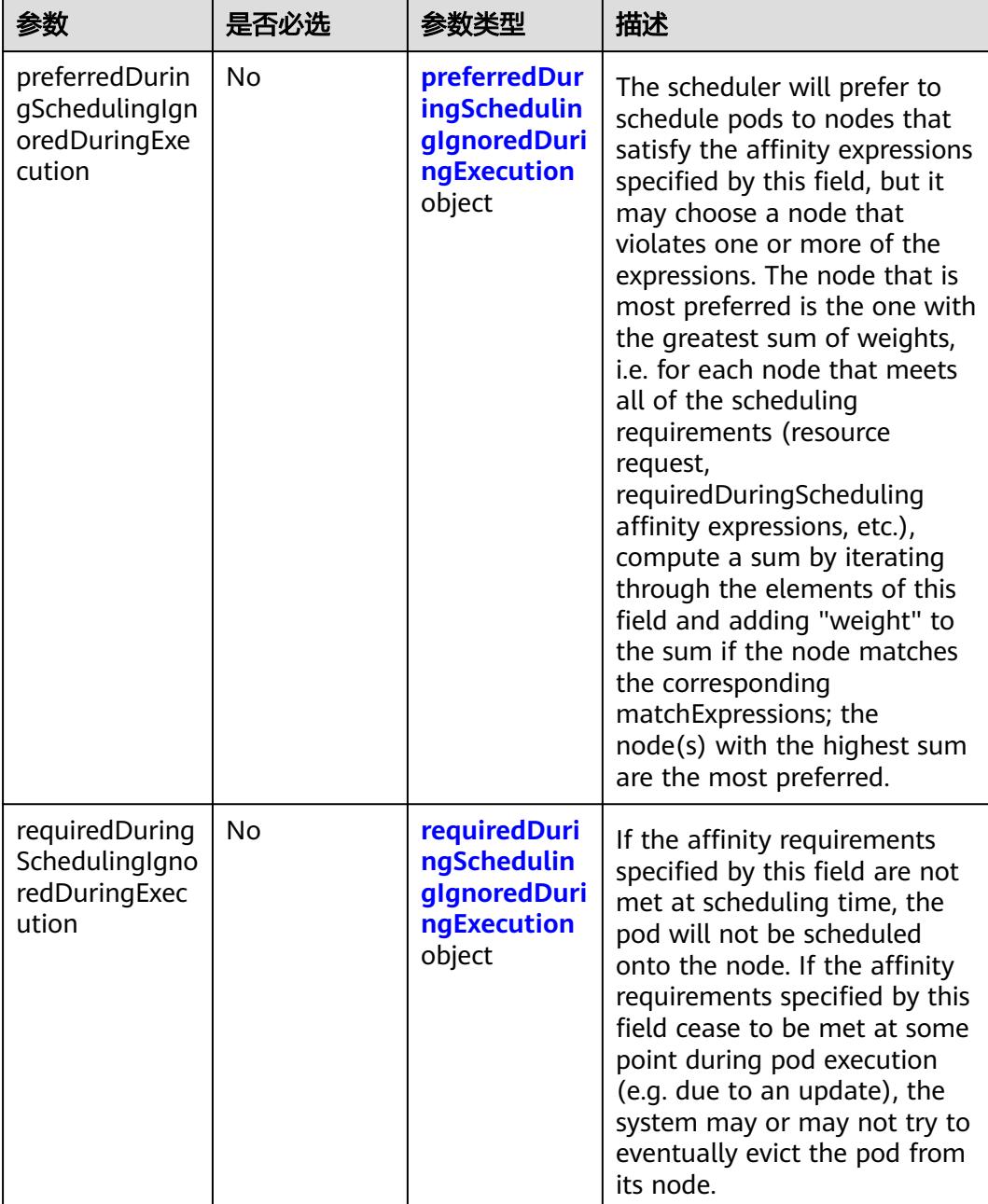

## <span id="page-6053-0"></span>表 **6-48** nodeAffinity 字段数据结构说明

<span id="page-6054-0"></span>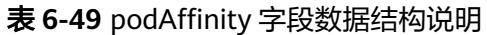

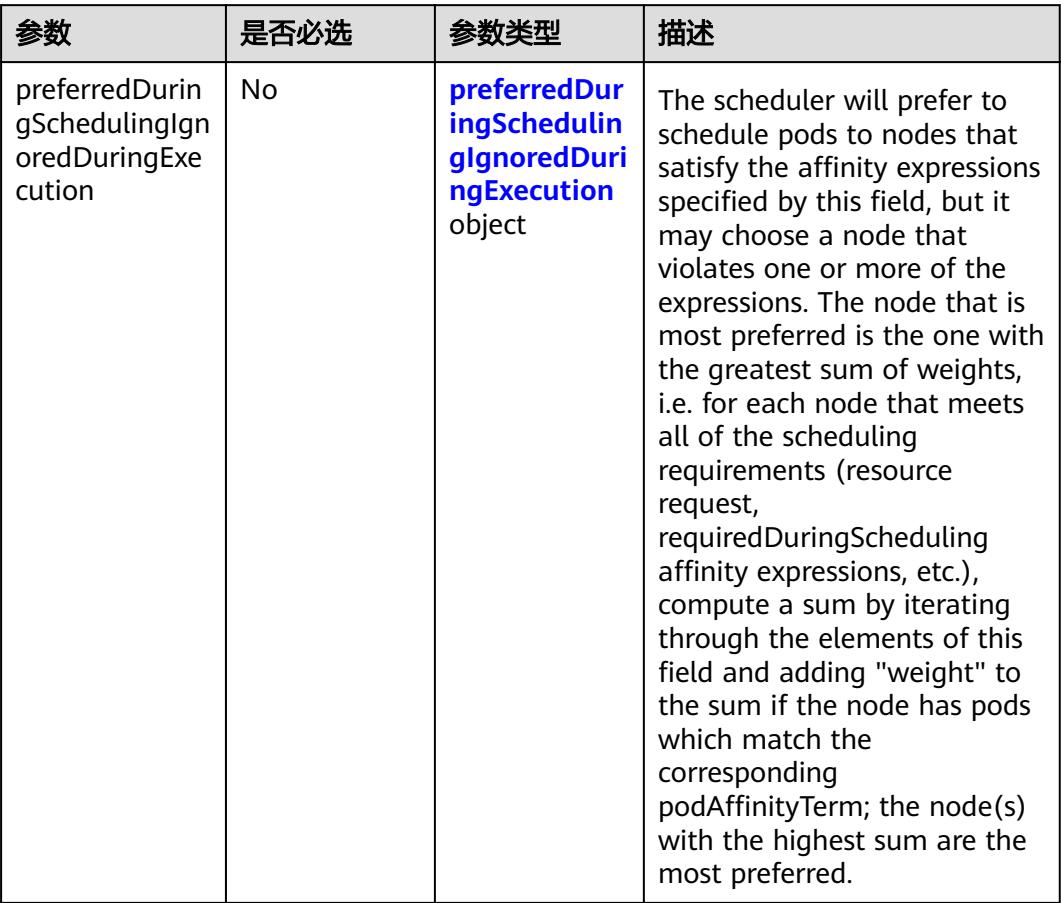

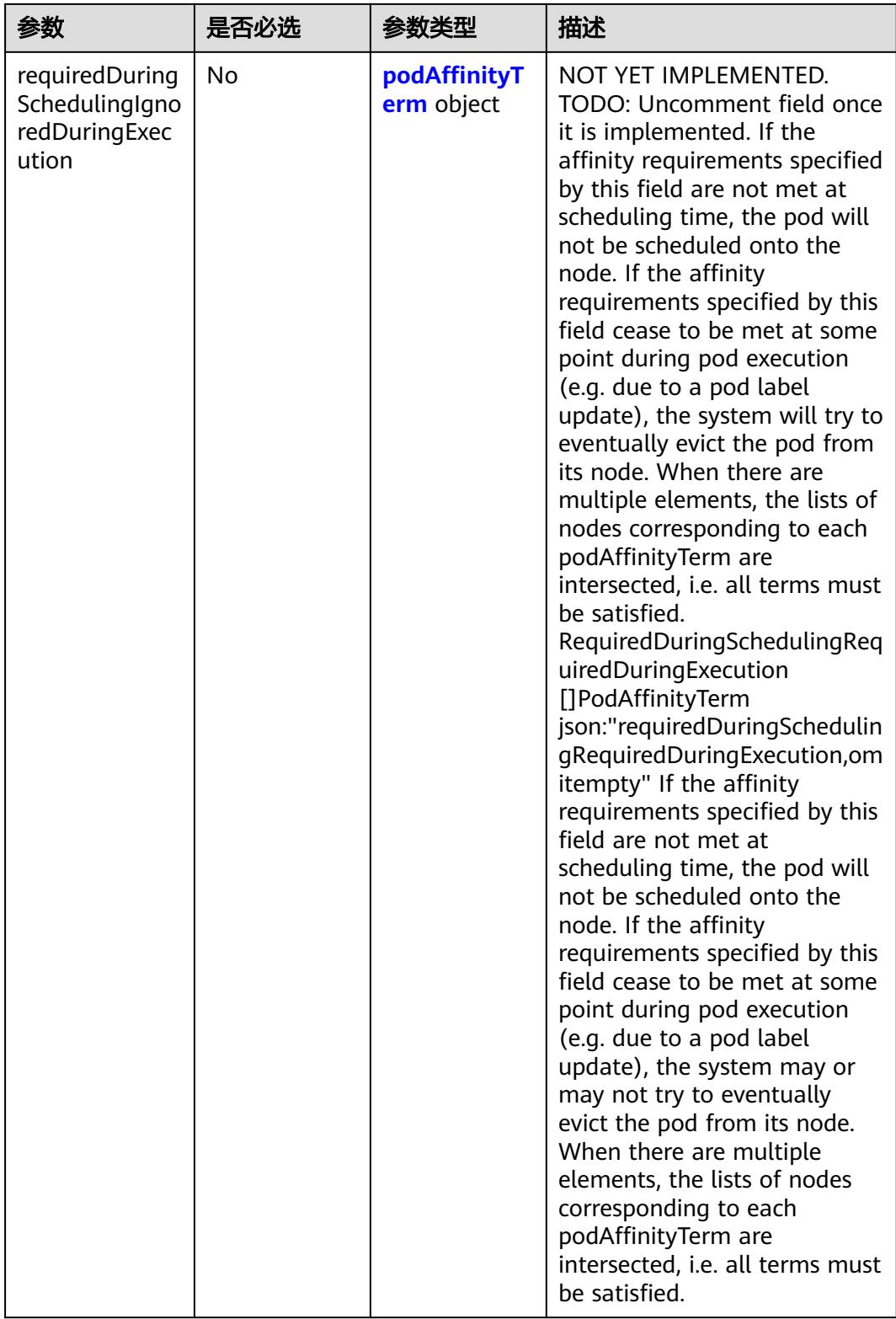

| 参数         | 是否必选 | 参数类型                 | 描述                                                                                               |
|------------|------|----------------------|--------------------------------------------------------------------------------------------------|
| preference | No   | preference<br>object | A node selector term,<br>associated with the<br>corresponding weight.                            |
| weight     | No   | Integer              | Weight associated with<br>matching the corresponding<br>nodeSelectorTerm, in the<br>range 1-100. |

<span id="page-6056-0"></span>表 **6-50** preferredDuringSchedulingIgnoredDuringExecution 字段数据结构说明

#### 表 **6-51** requiredDuringSchedulingIgnoredDuringExecution 字段数据结构说明

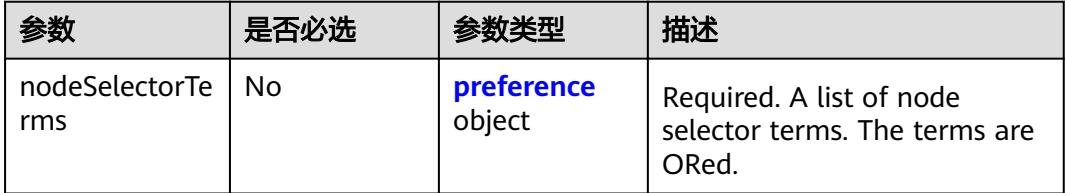

#### 表 **6-52** preference 字段数据结构说明

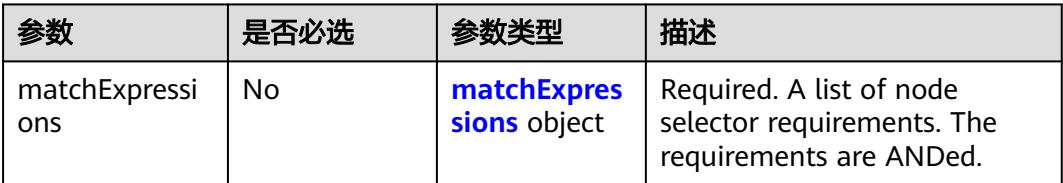

## 表 **6-53** matchExpressions 字段数据结构说明

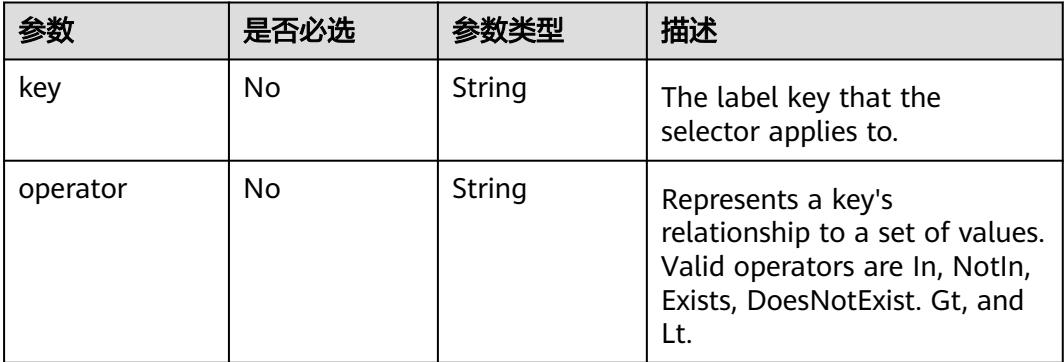

<span id="page-6057-0"></span>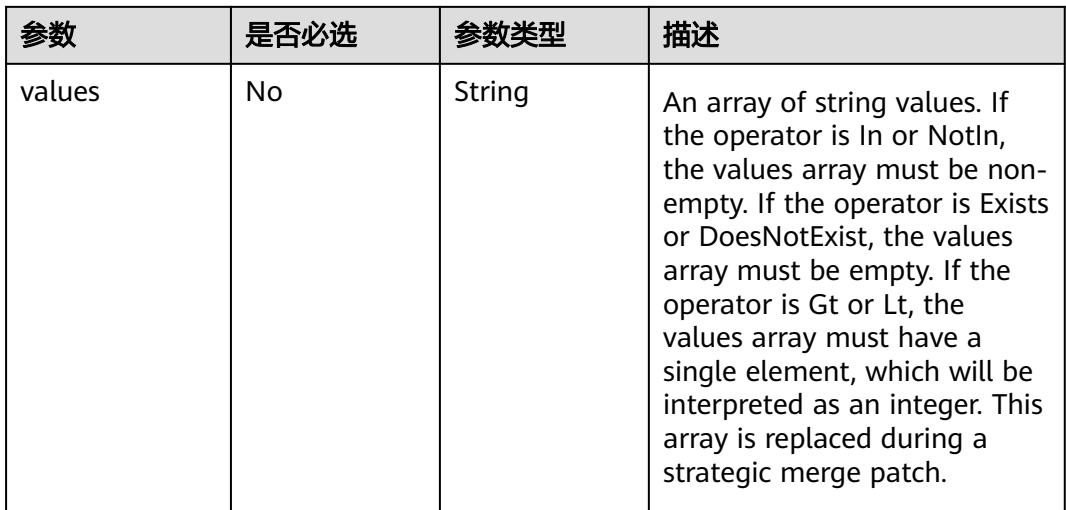

# 表 **6-54** preferredDuringSchedulingIgnoredDuringExecution 字段数据结构说明

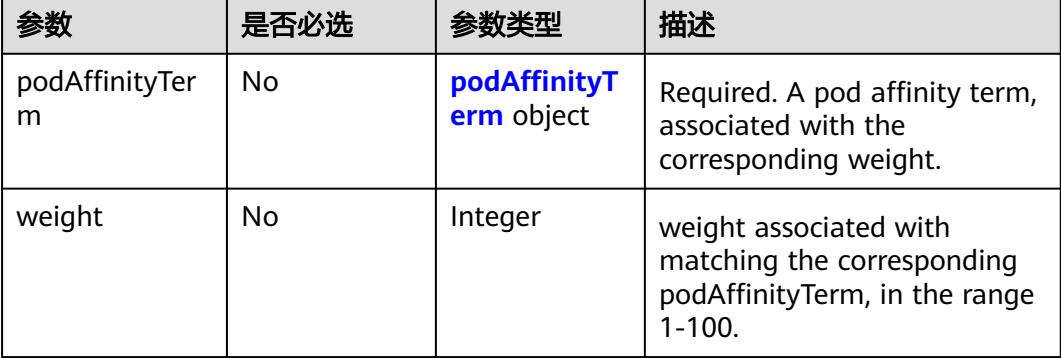

# 表 **6-55** podAffinityTerm 字段数据结构说明

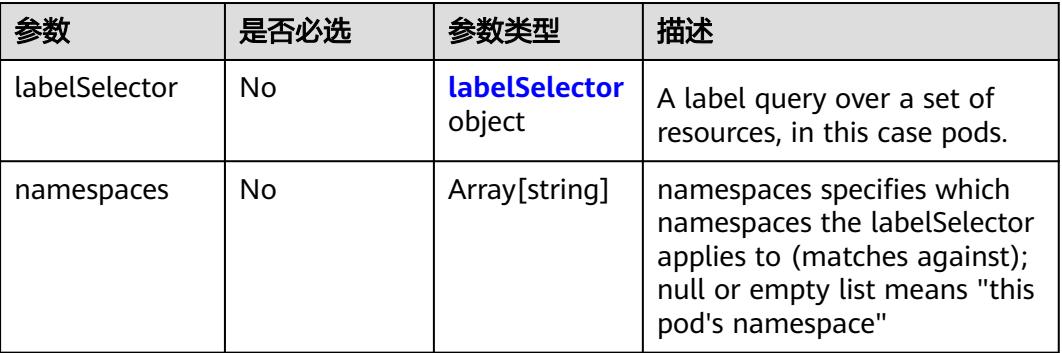

<span id="page-6058-0"></span>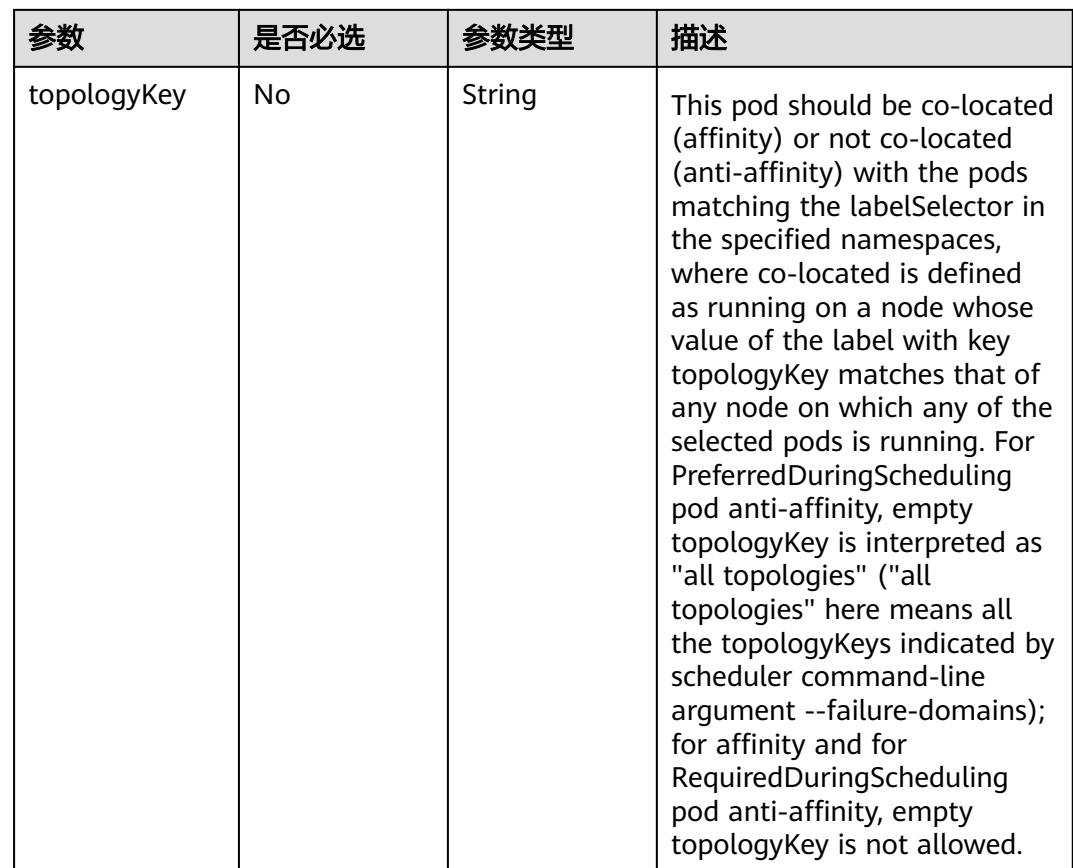

## 表 **6-56** labelSelector 字段数据结构说明

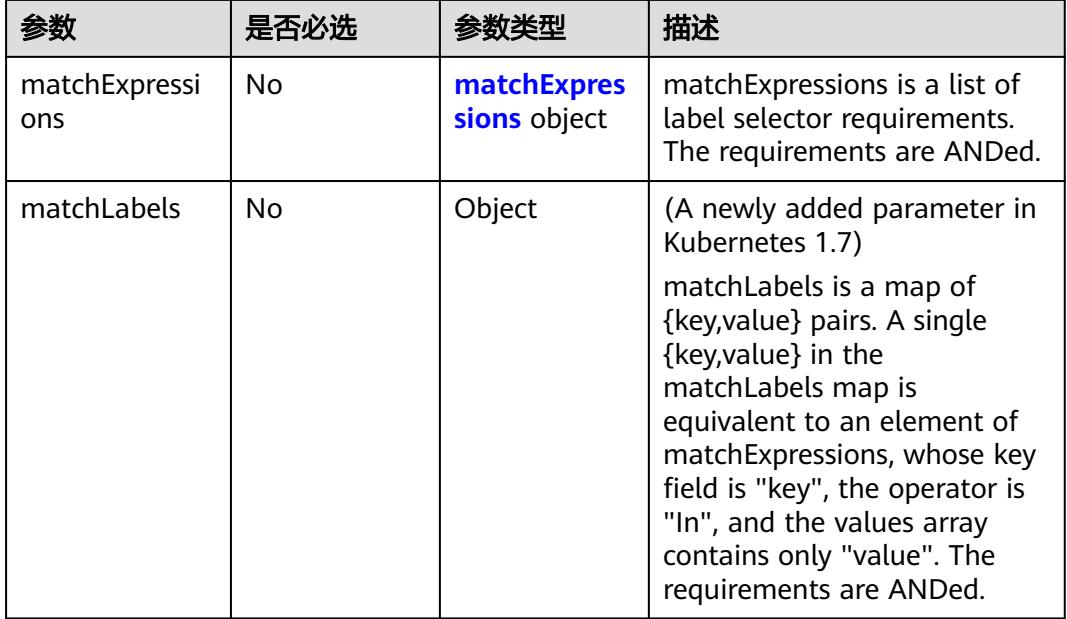

#### <span id="page-6059-0"></span>表 **6-57** matchExpressions 字段数据结构说明

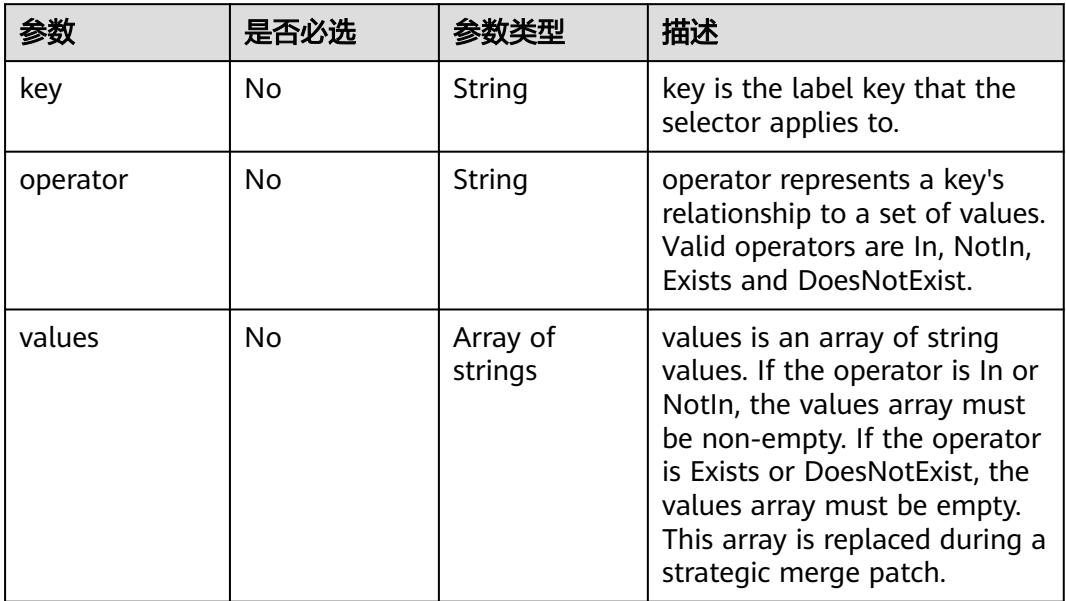

## 表 **6-58** hostAliases 字段数据结构说明

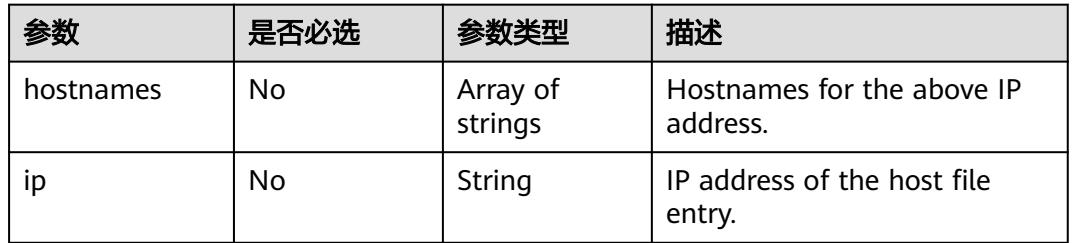

# 表 **6-59** envFrom 字段数据结构说明

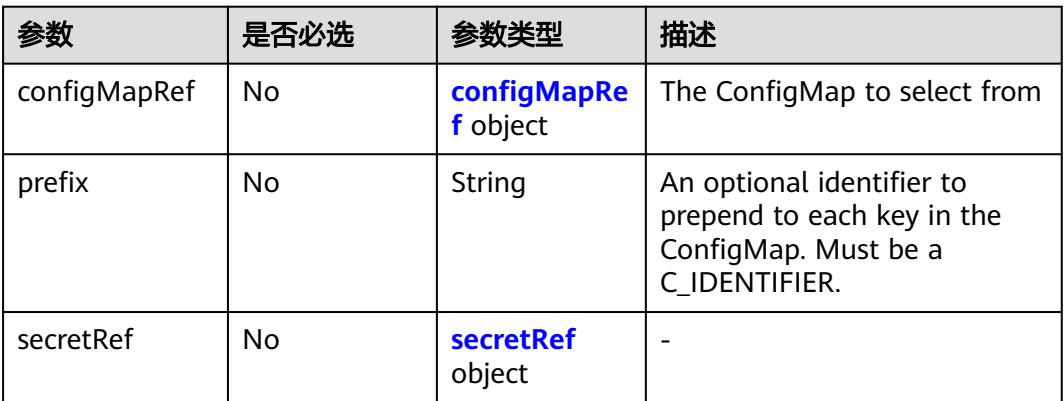

## <span id="page-6060-0"></span>表 **6-60** configMapRef 字段数据结构说明

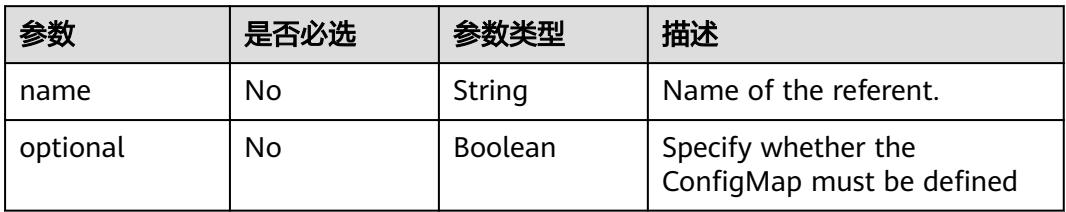

## 表 **6-61** secretRef 字段数据结构说明

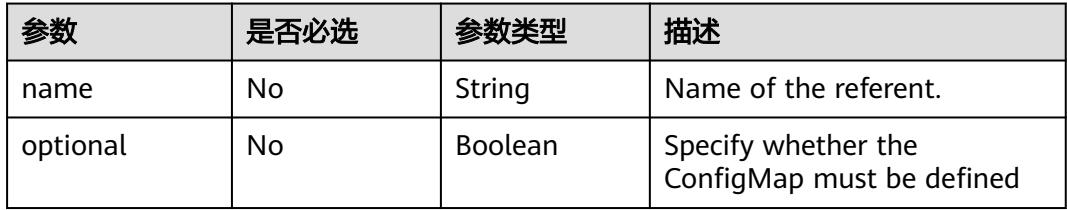

# 表 **6-62** tolerations 字段数据结构说明

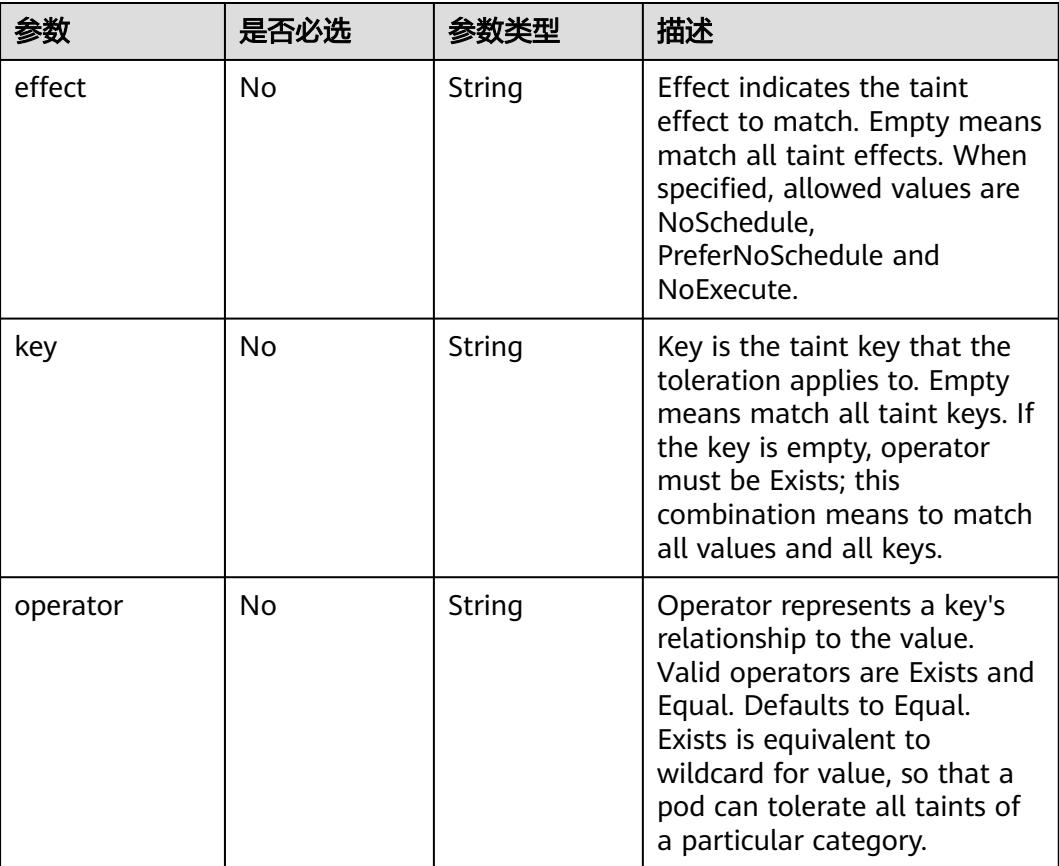

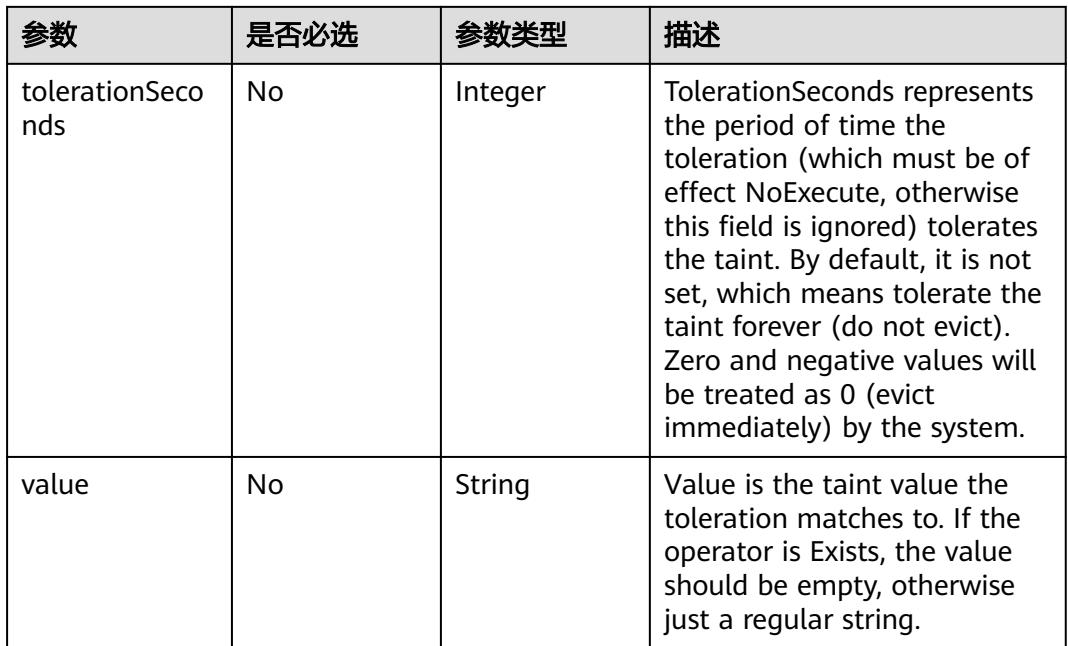

# 表 **6-63** DeleteOptions 数据结构说明

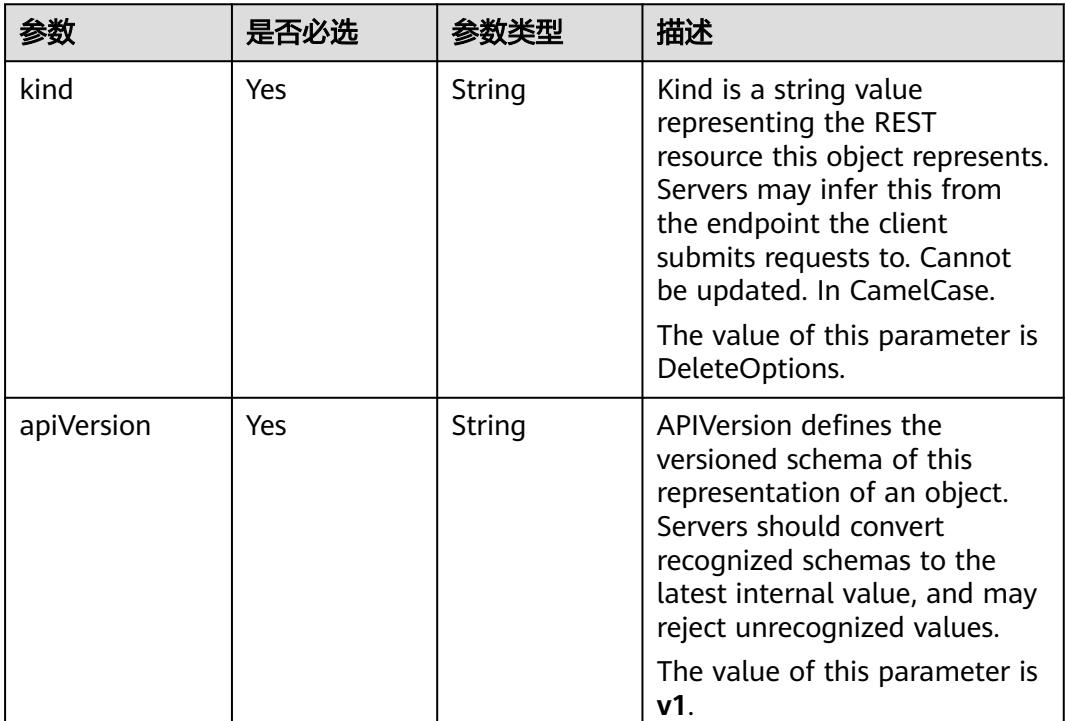

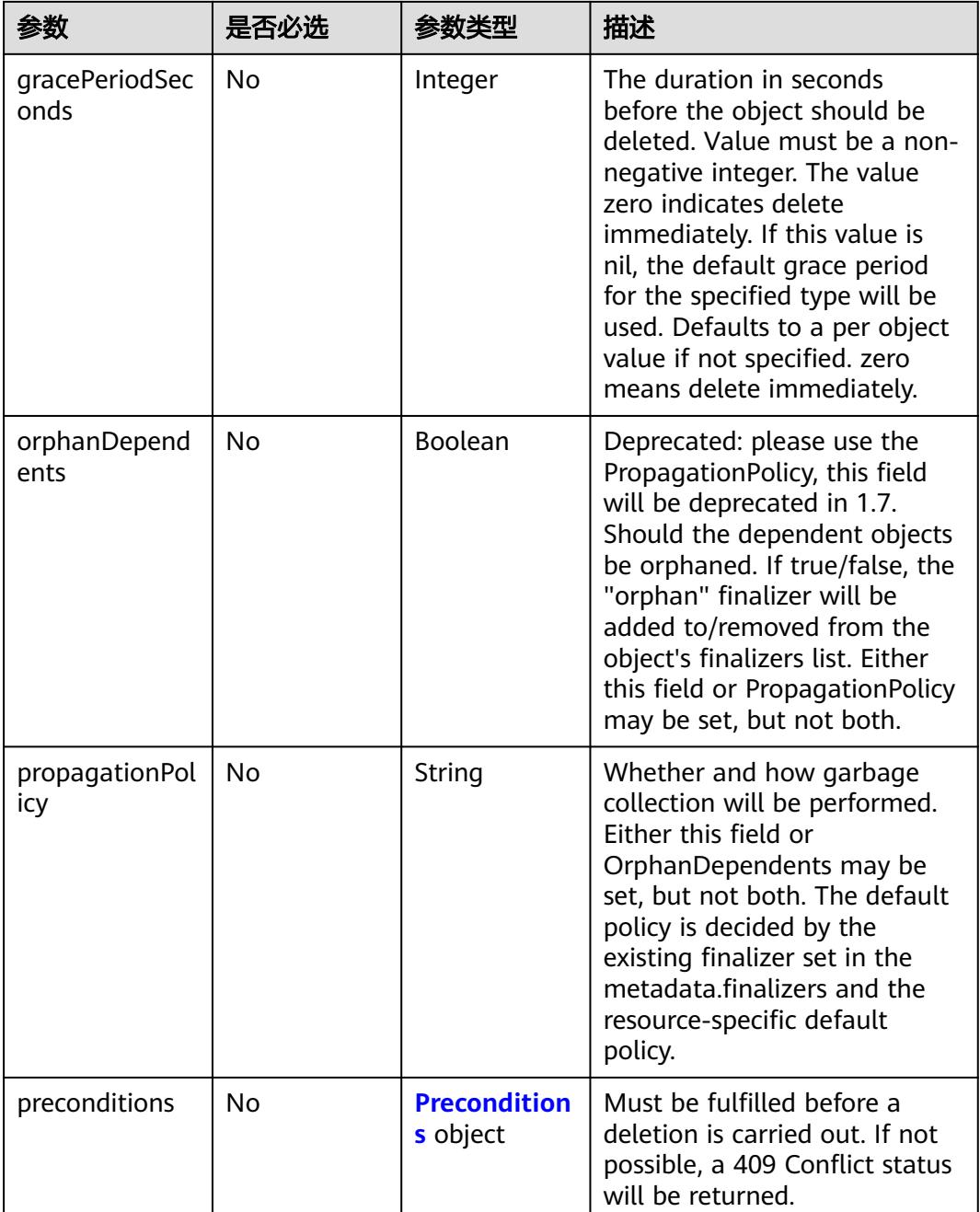

# 表 **6-64** preconditions 字段数据结构说明

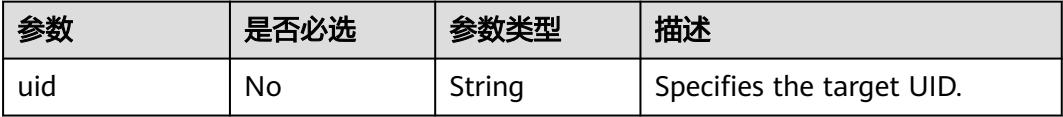

# **6.2** 响应数据结构(废弃)

## 表 **6-65** Pod 响应参数

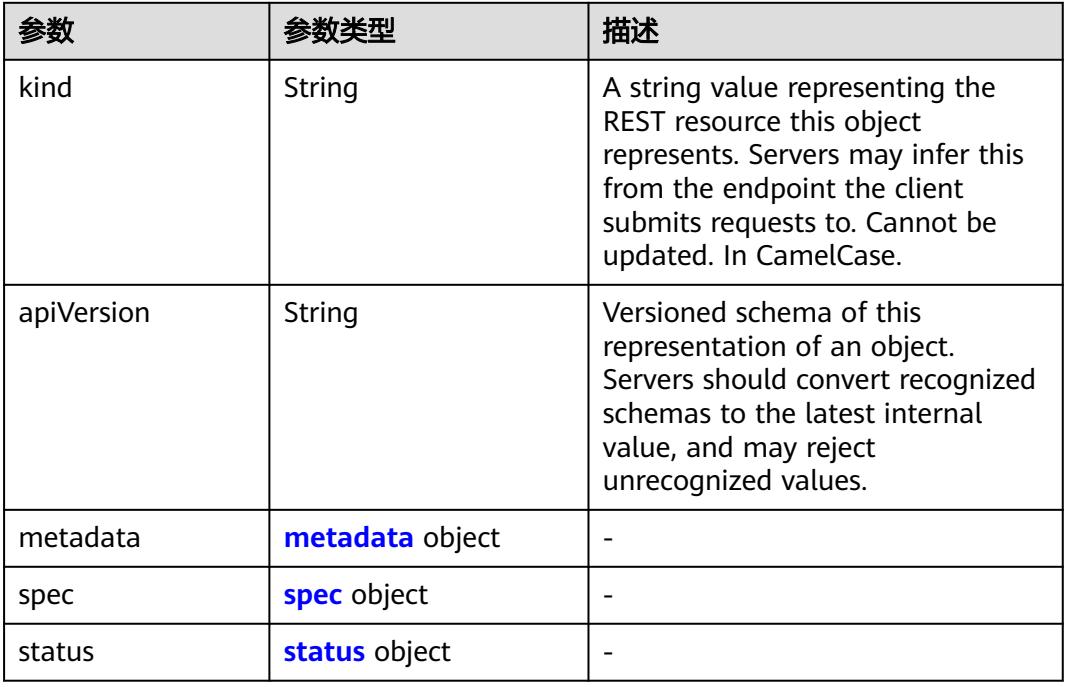

## 表 **6-66** PodList 响应参数

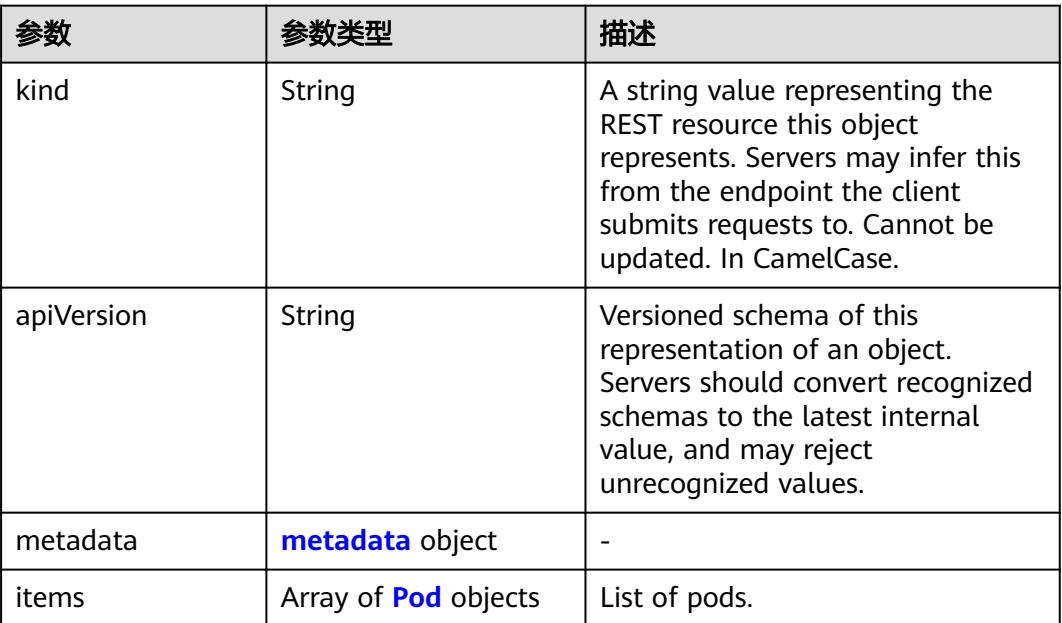

#### 表 **6-67** PodTemplate 响应参数

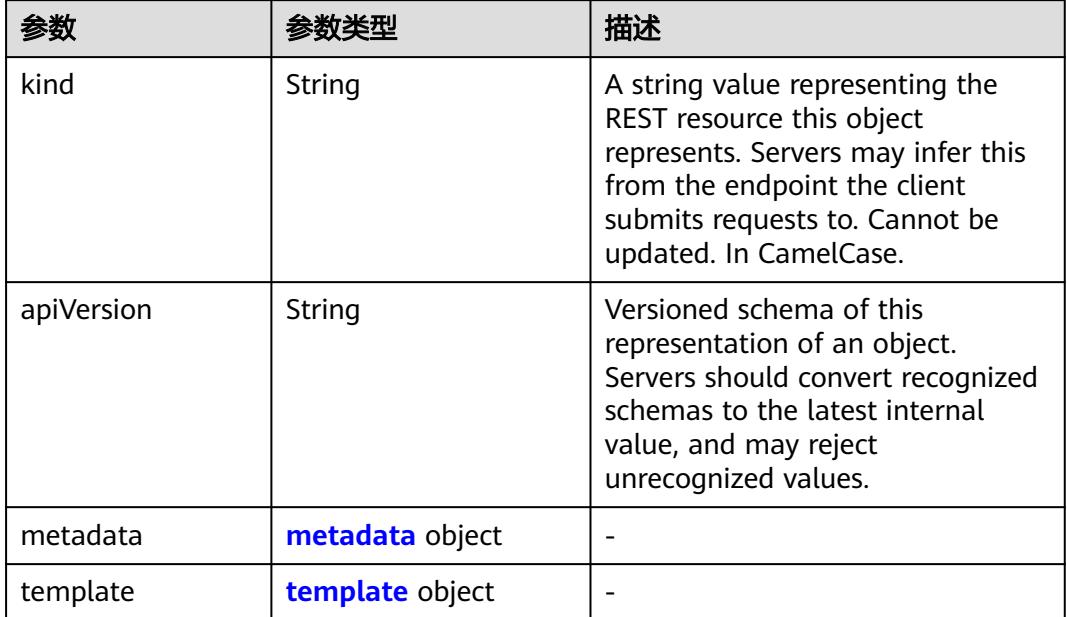

# 表 **6-68** PodTemplateList 响应参数

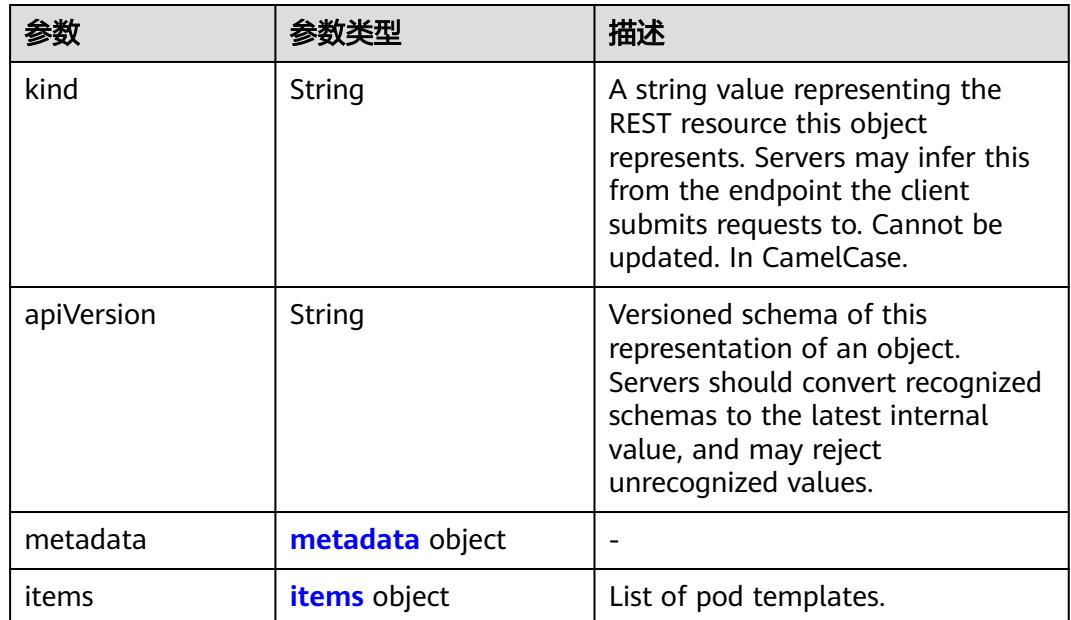

#### <span id="page-6065-0"></span>表 **6-69** items 字段数据结构说明

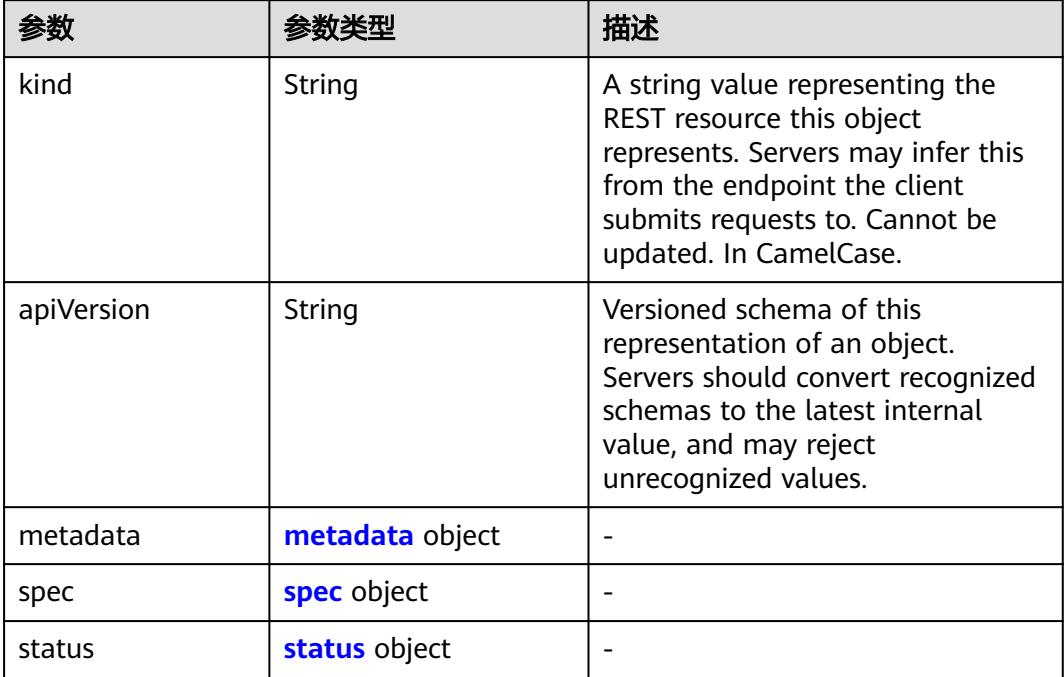

## 表 **6-70** status 字段数据结构说明

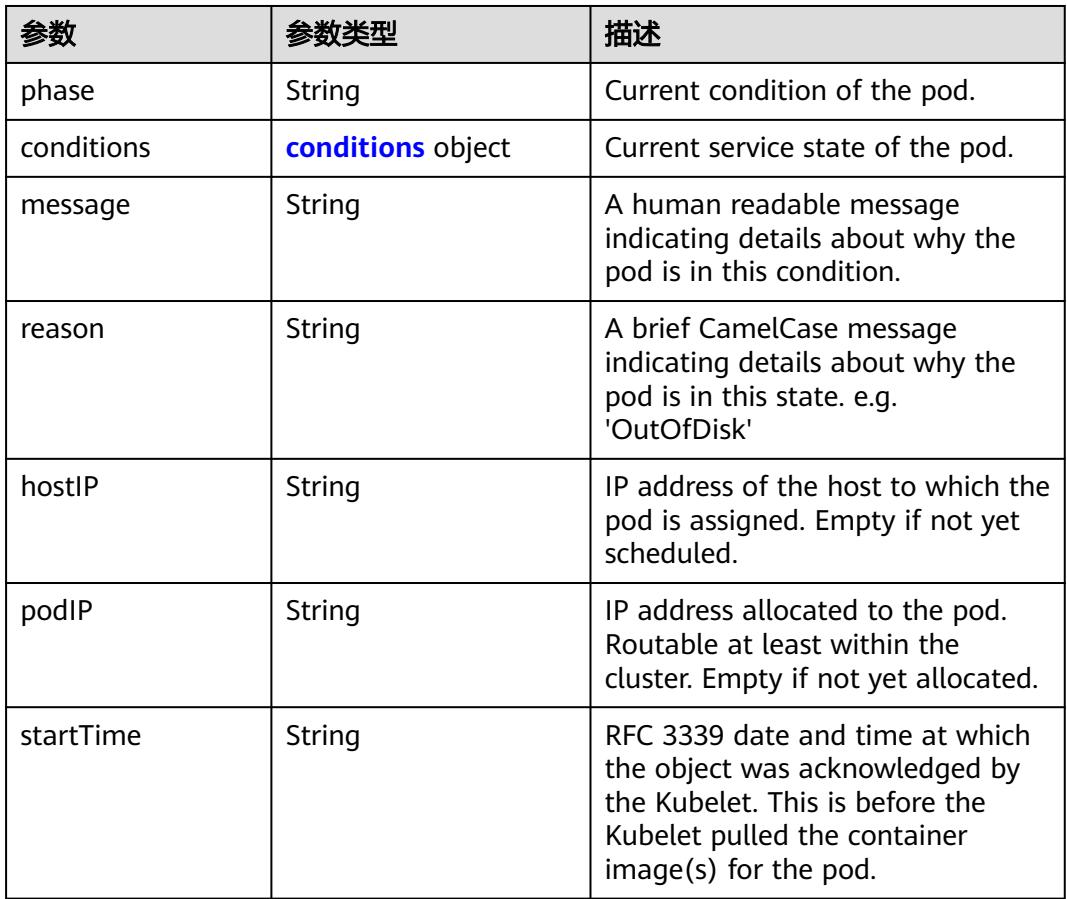

<span id="page-6066-0"></span>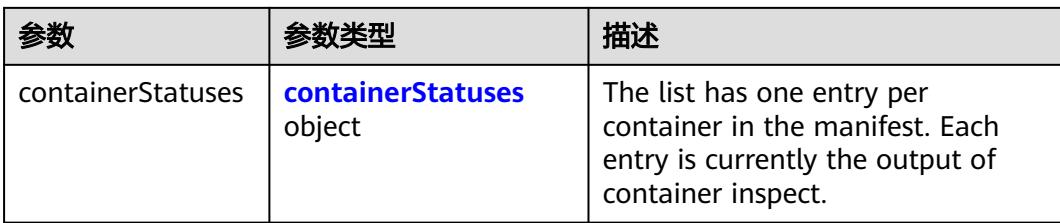

# 表 **6-71** conditions 字段数据结构说明

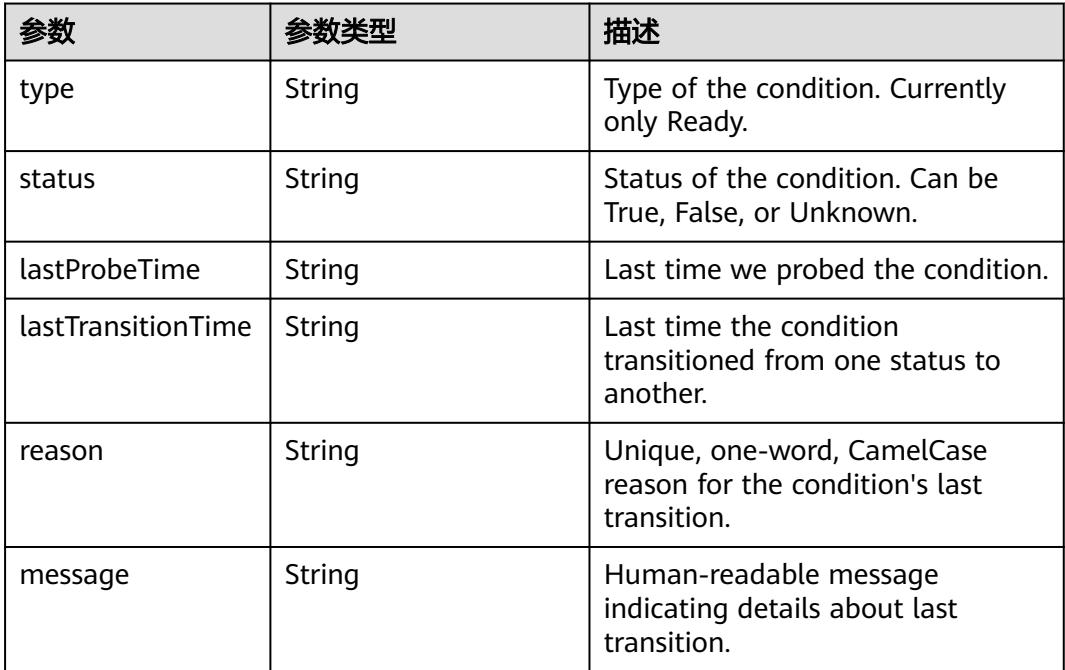

# 表 **6-72** containerStatuses 字段数据结构说明

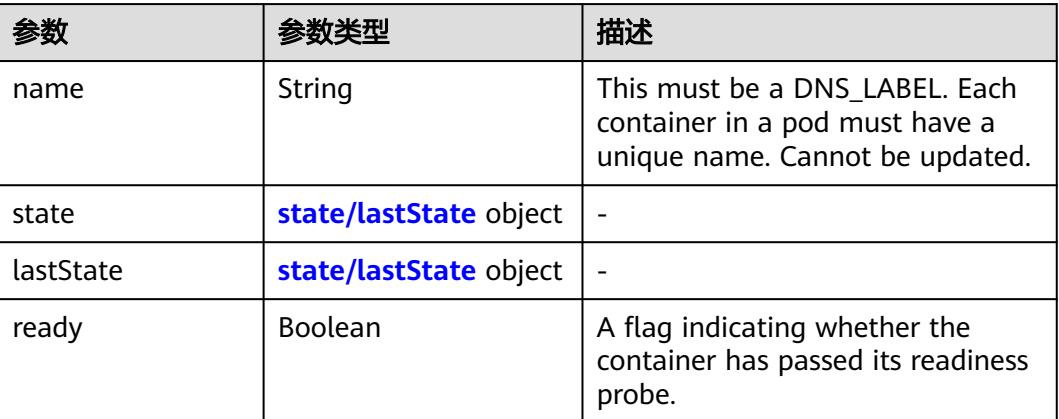

<span id="page-6067-0"></span>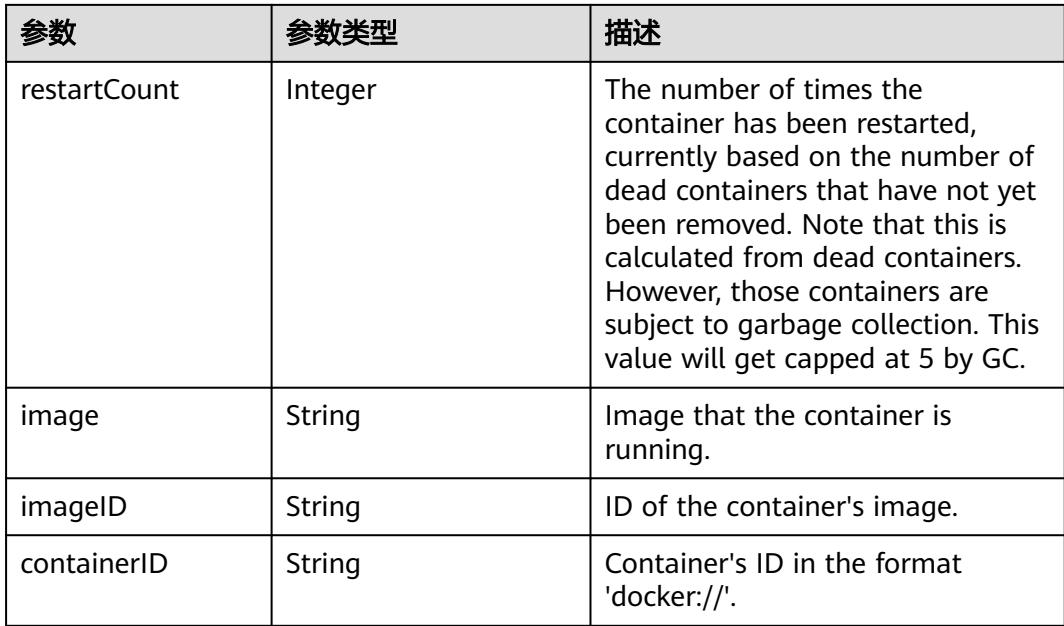

#### 表 **6-73** state/lastState 字段数据结构说明

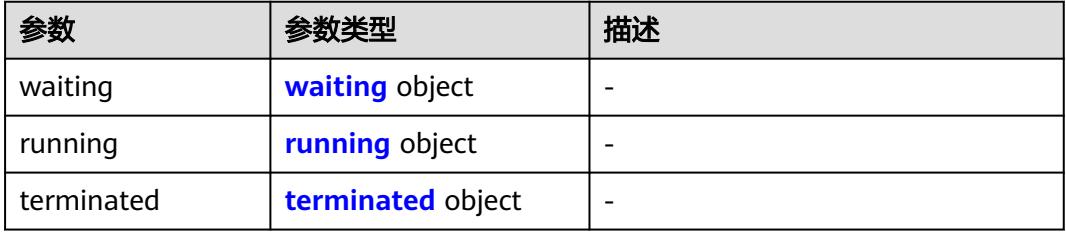

## 表 **6-74** waiting 字段数据结构说明

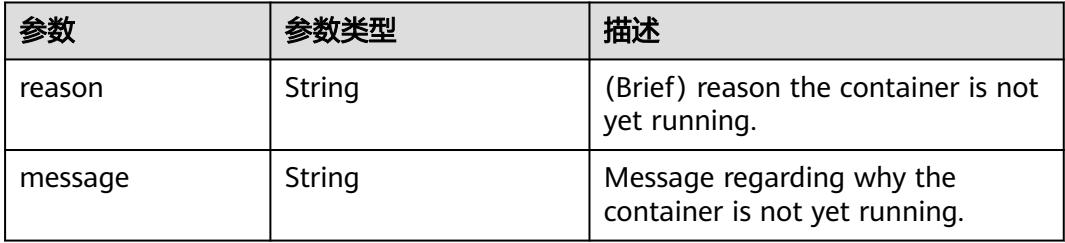

## 表 **6-75** running 字段数据结构说明

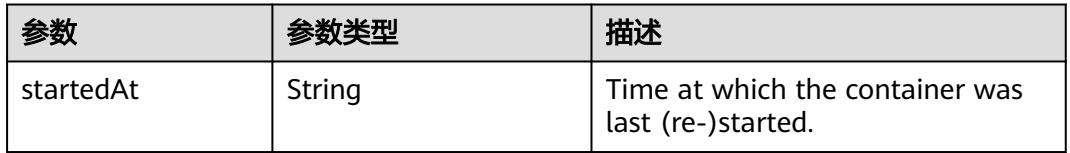

#### <span id="page-6068-0"></span>表 **6-76** terminated 字段数据结构说明

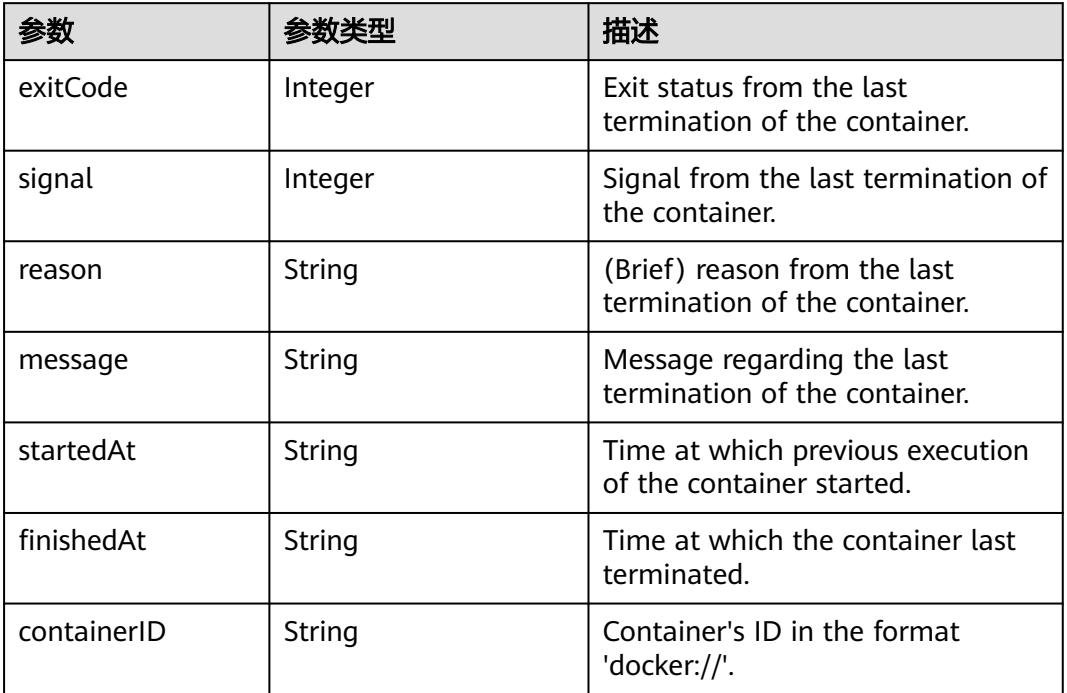

## 表 **6-77** metadata 字段数据结构说明

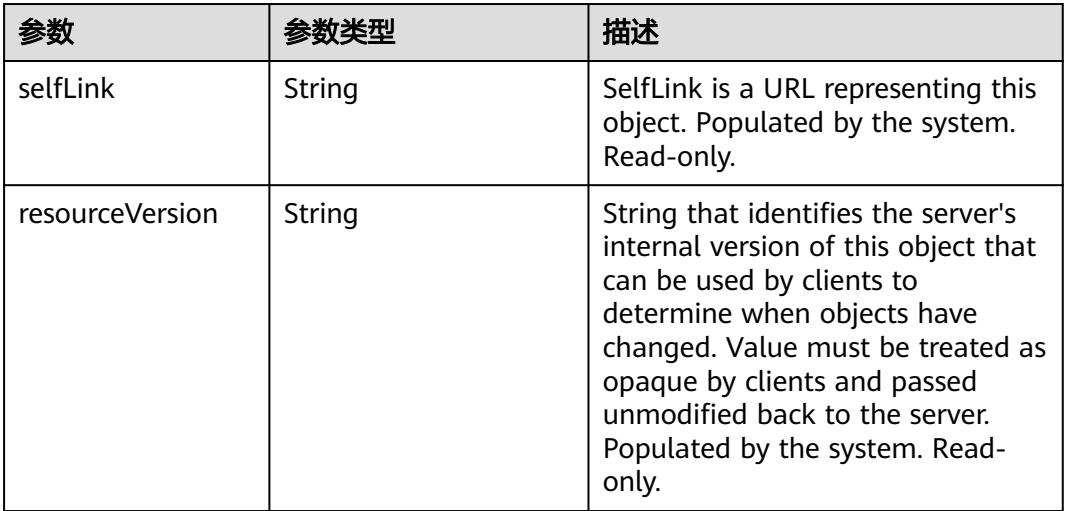

#### <span id="page-6069-0"></span>表 **6-78** items 字段数据结构说明

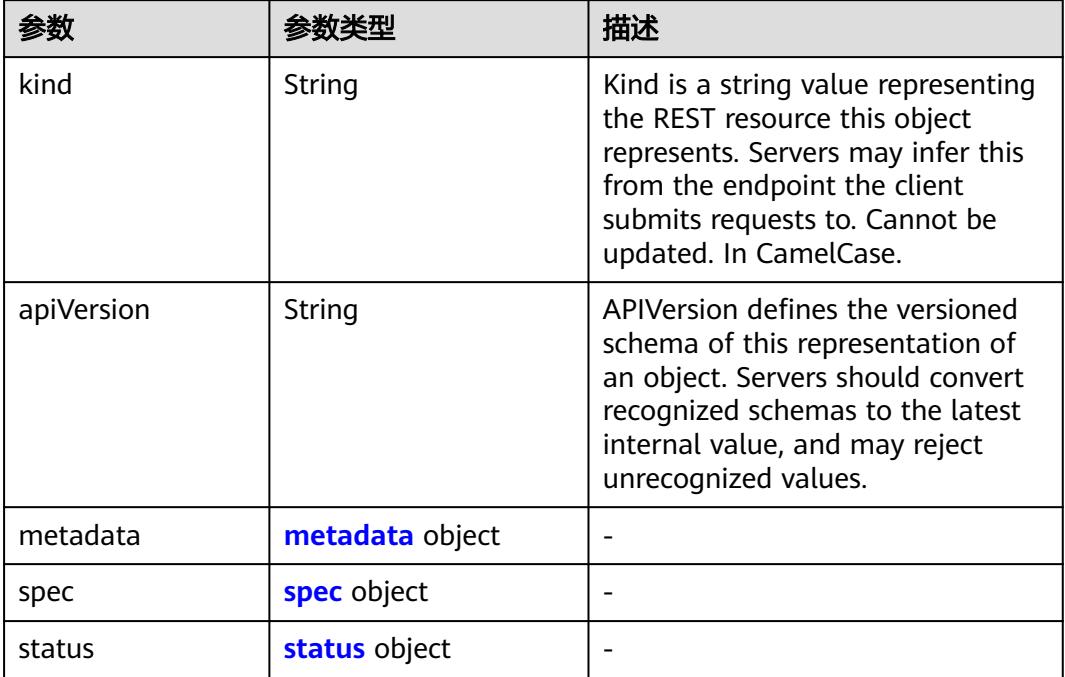

### 表 **6-79** metadata 字段数据结构说明

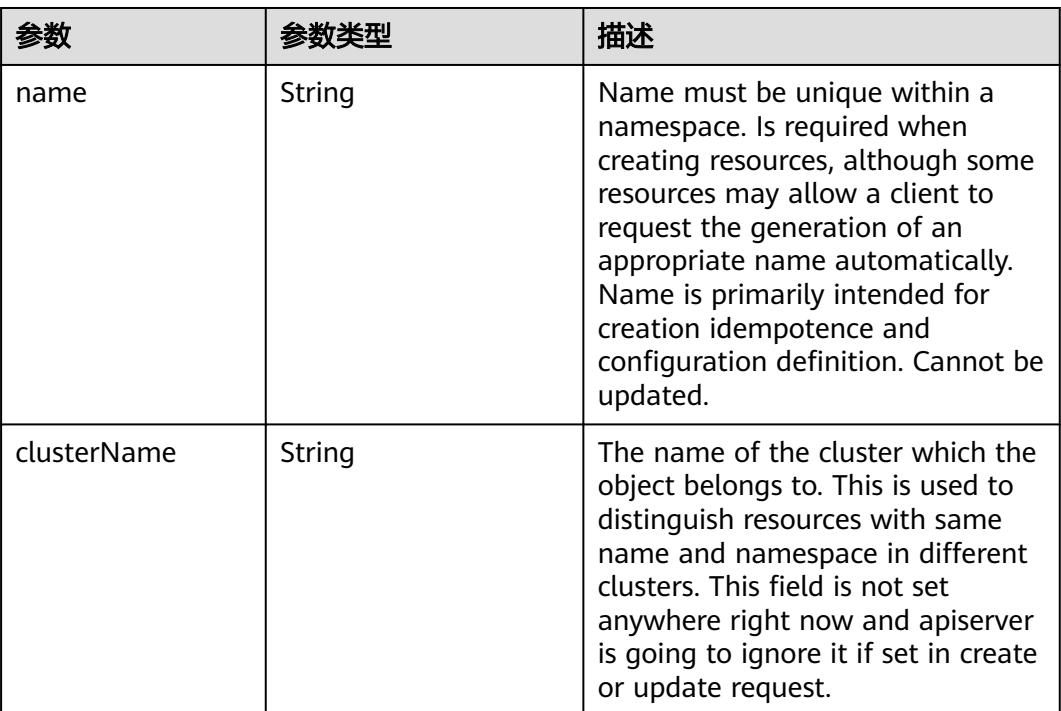

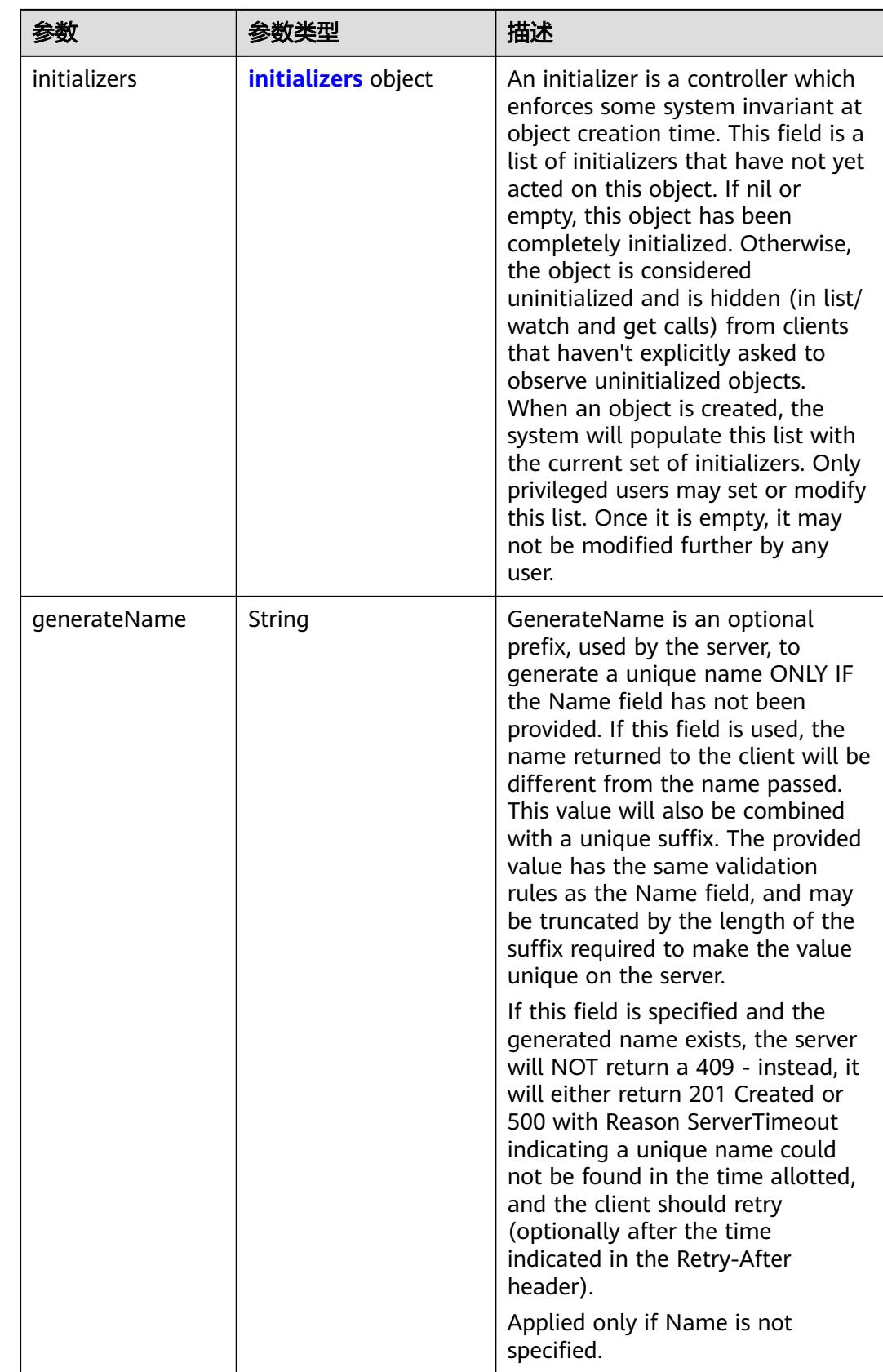

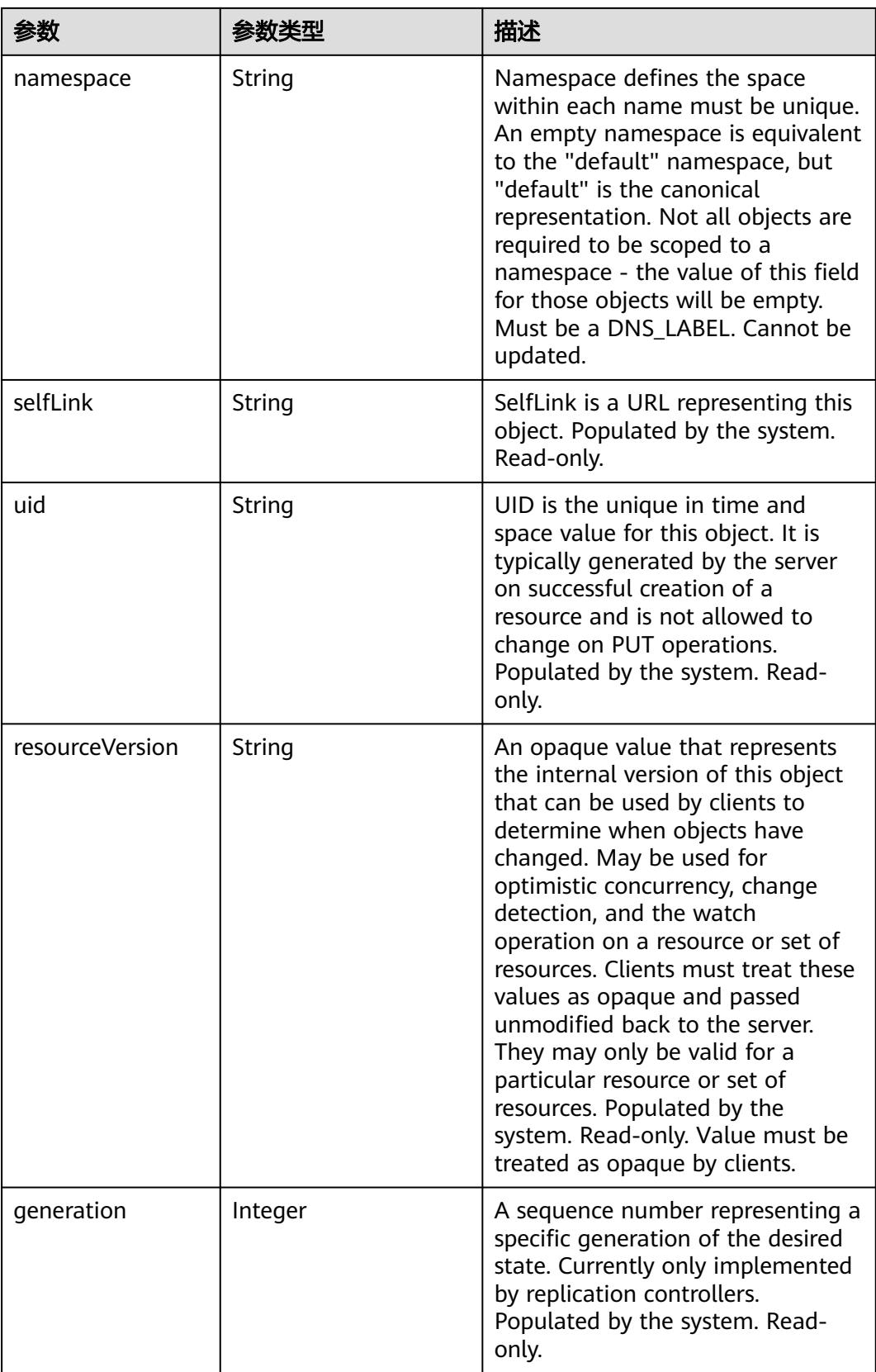

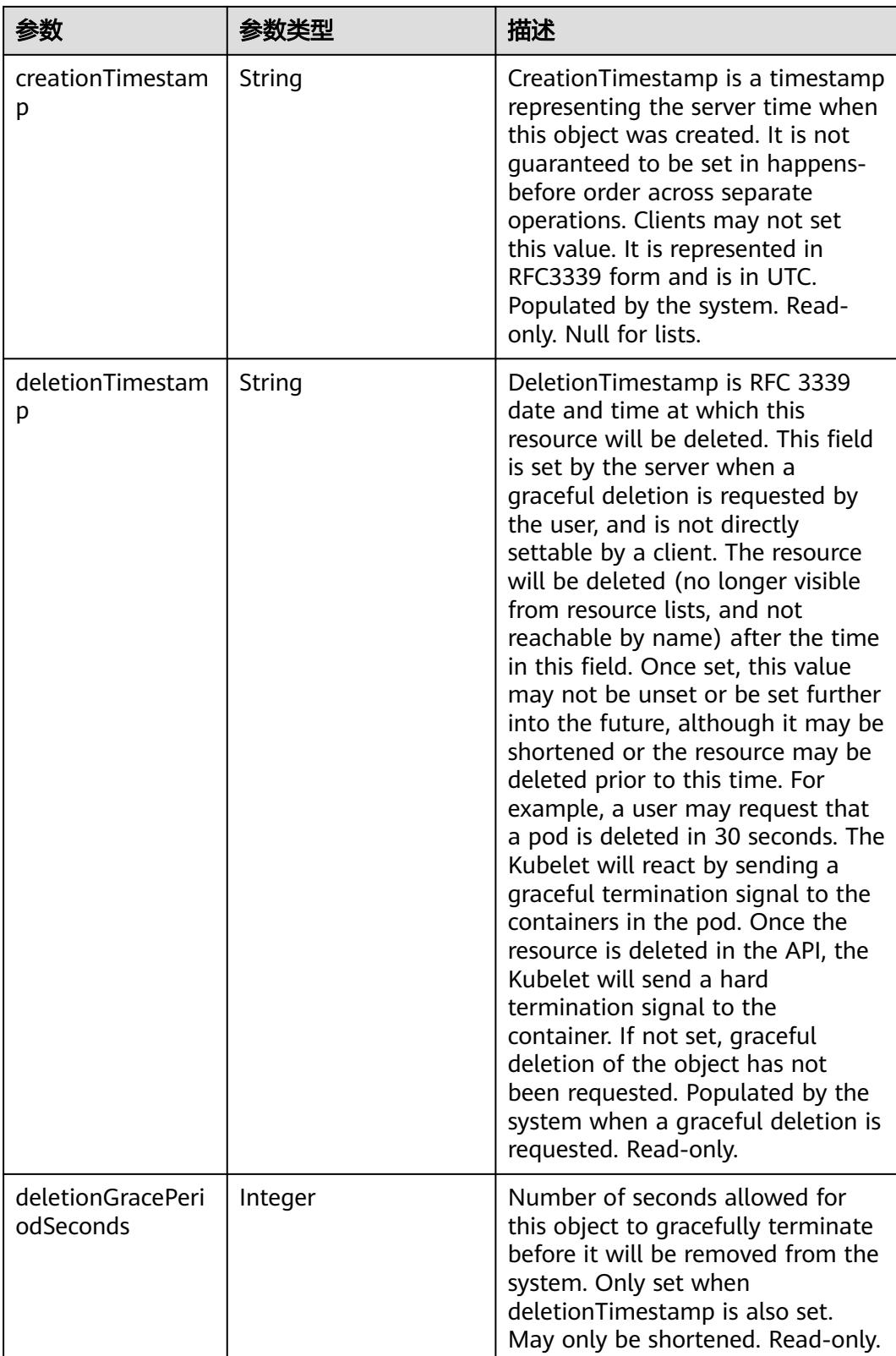

<span id="page-6073-0"></span>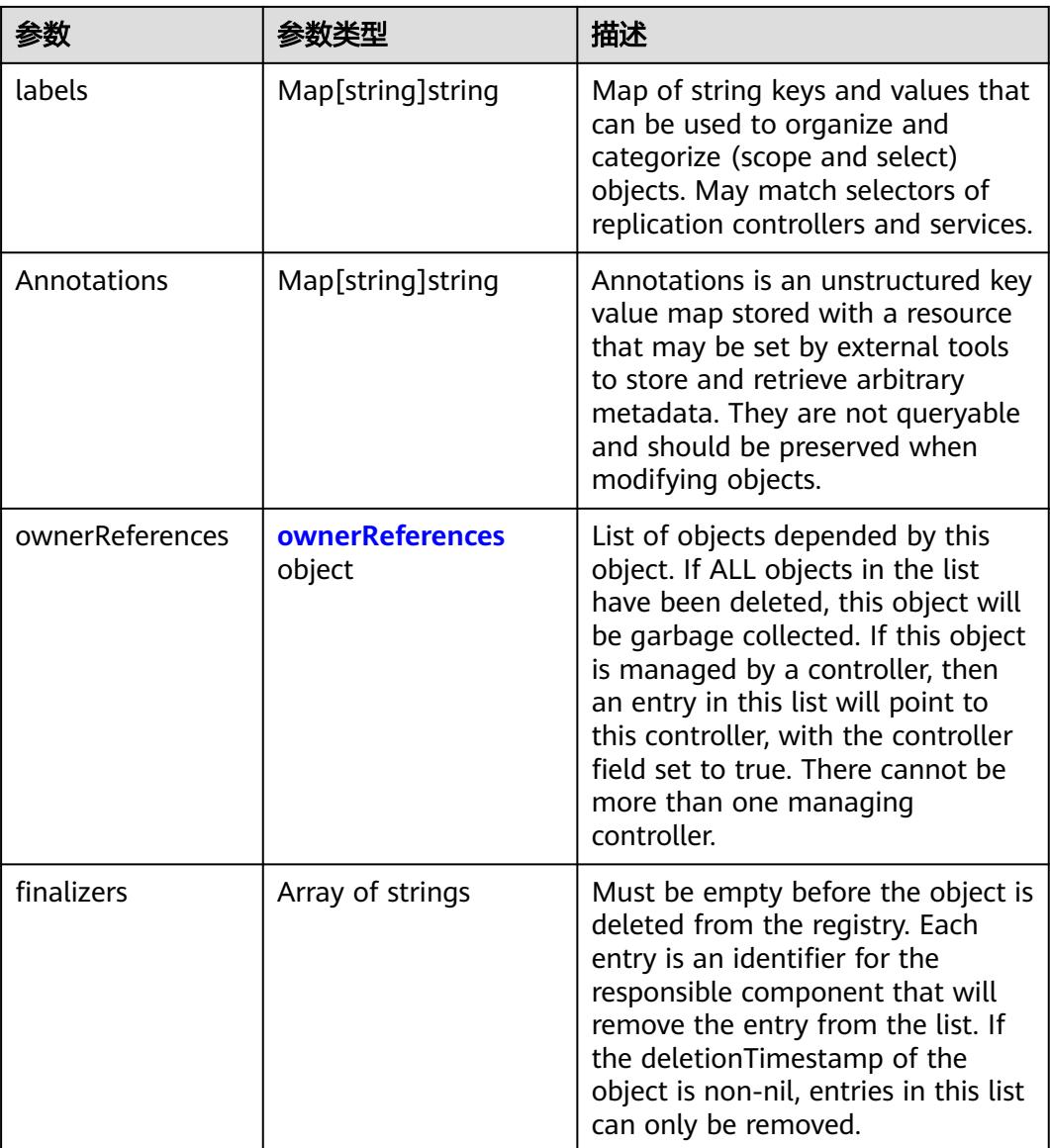

# 表 **6-80** spec 字段数据结构说明

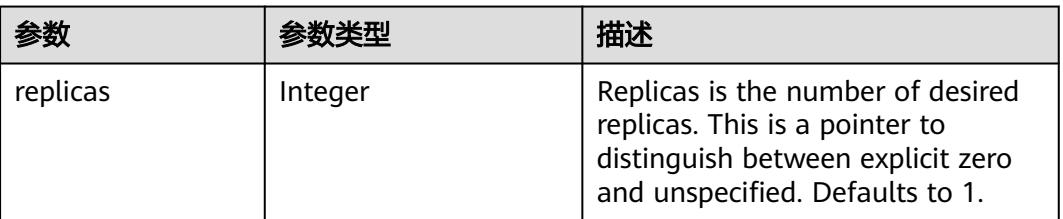

<span id="page-6074-0"></span>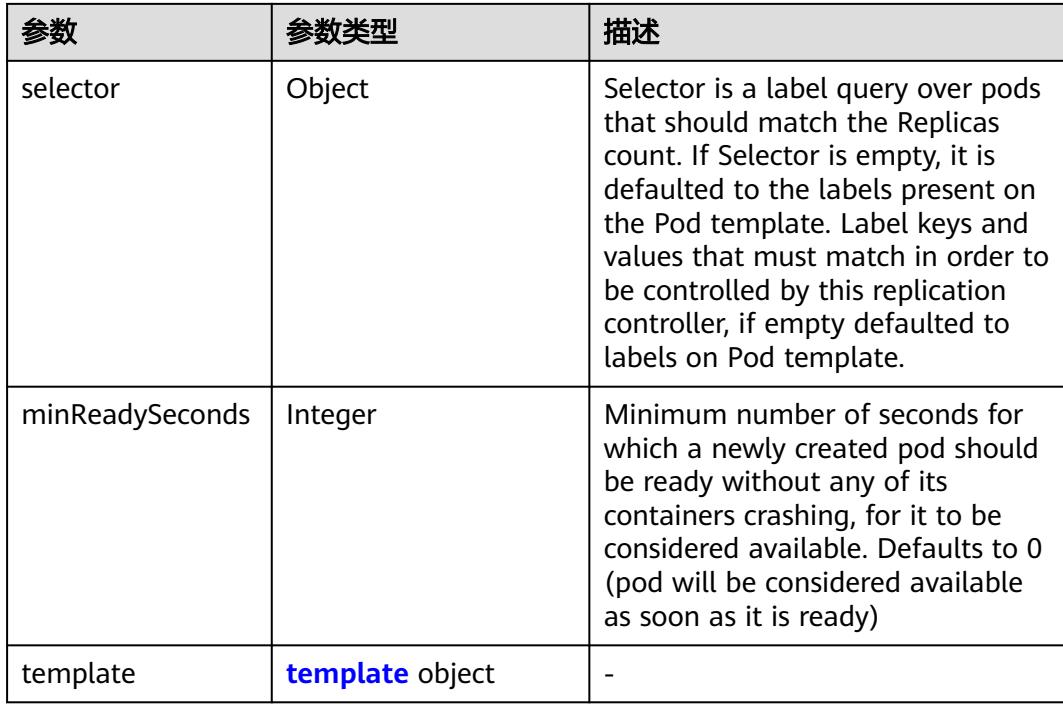

## 表 **6-81** status 字段数据结构说明

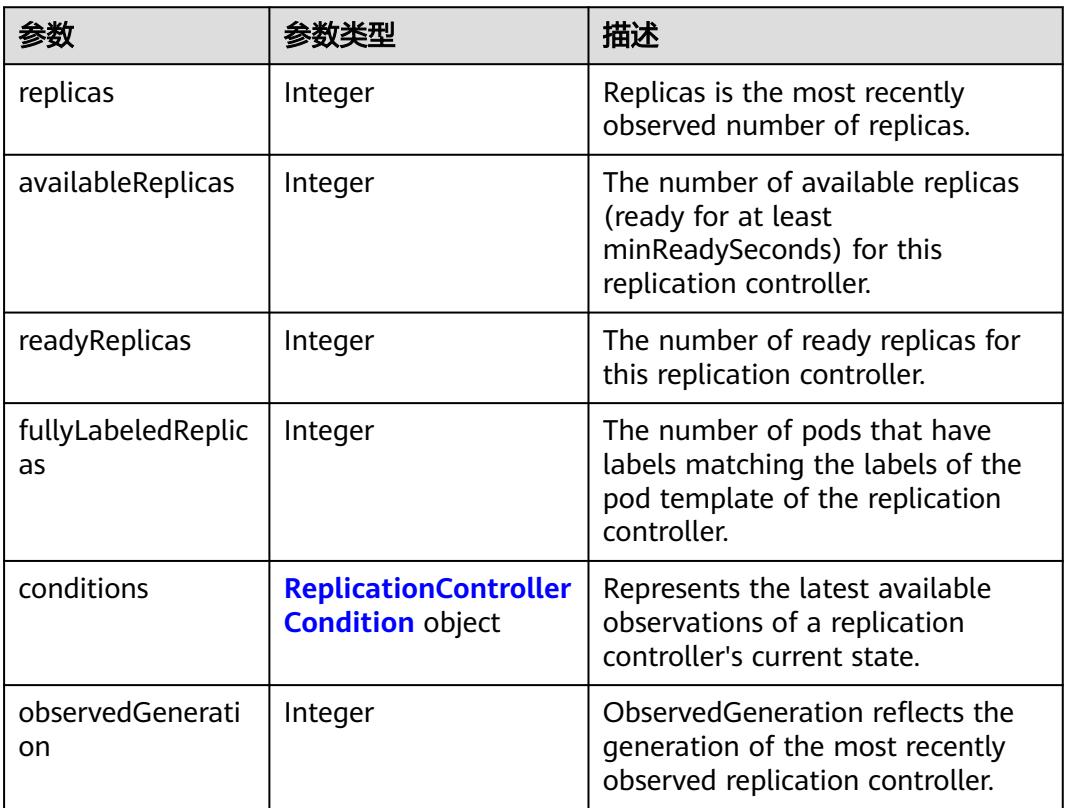

#### <span id="page-6075-0"></span>表 **6-82** initializers 字段数据结构说明

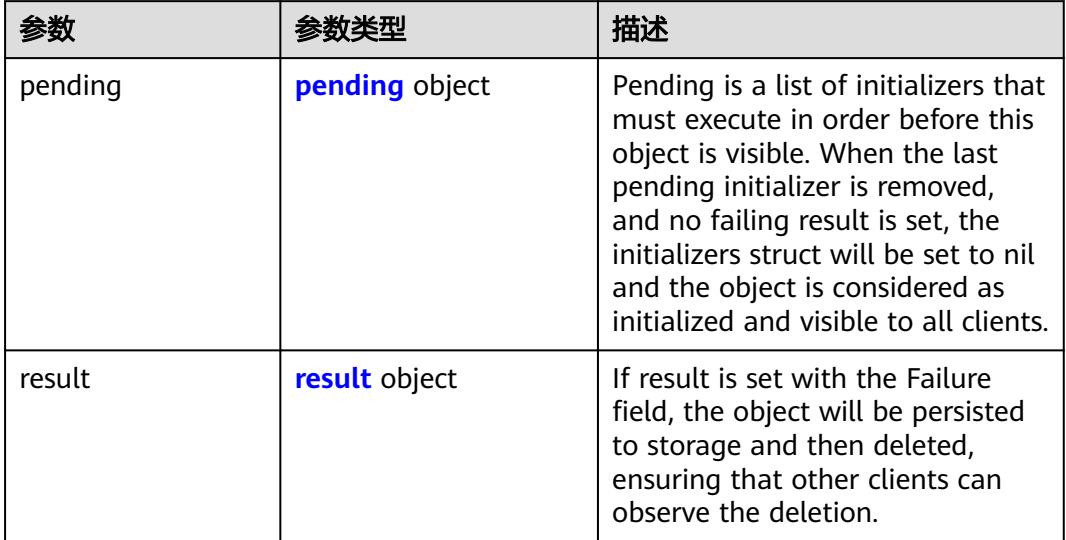

# 表 **6-83** pending 字段数据结构说明

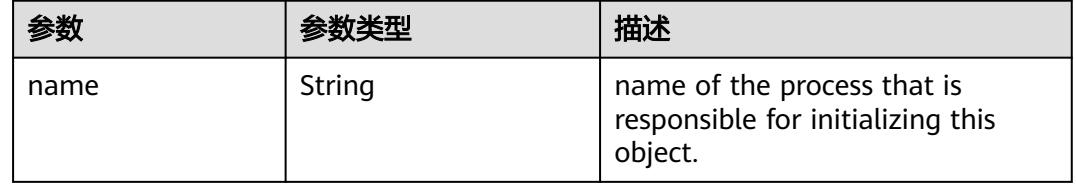

#### 表 **6-84** result 字段数据结构说明

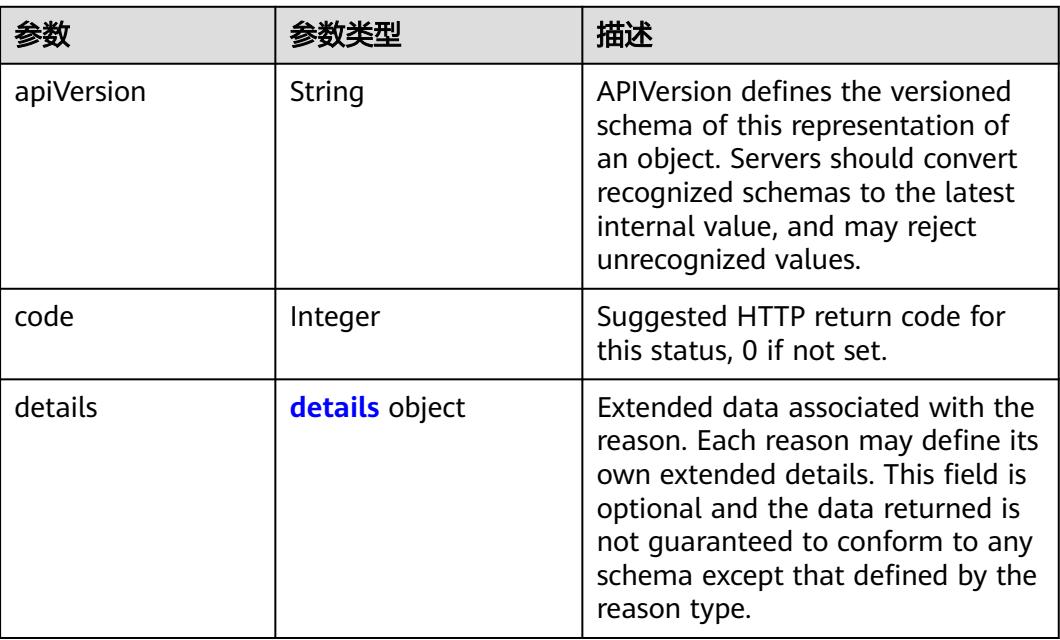

<span id="page-6076-0"></span>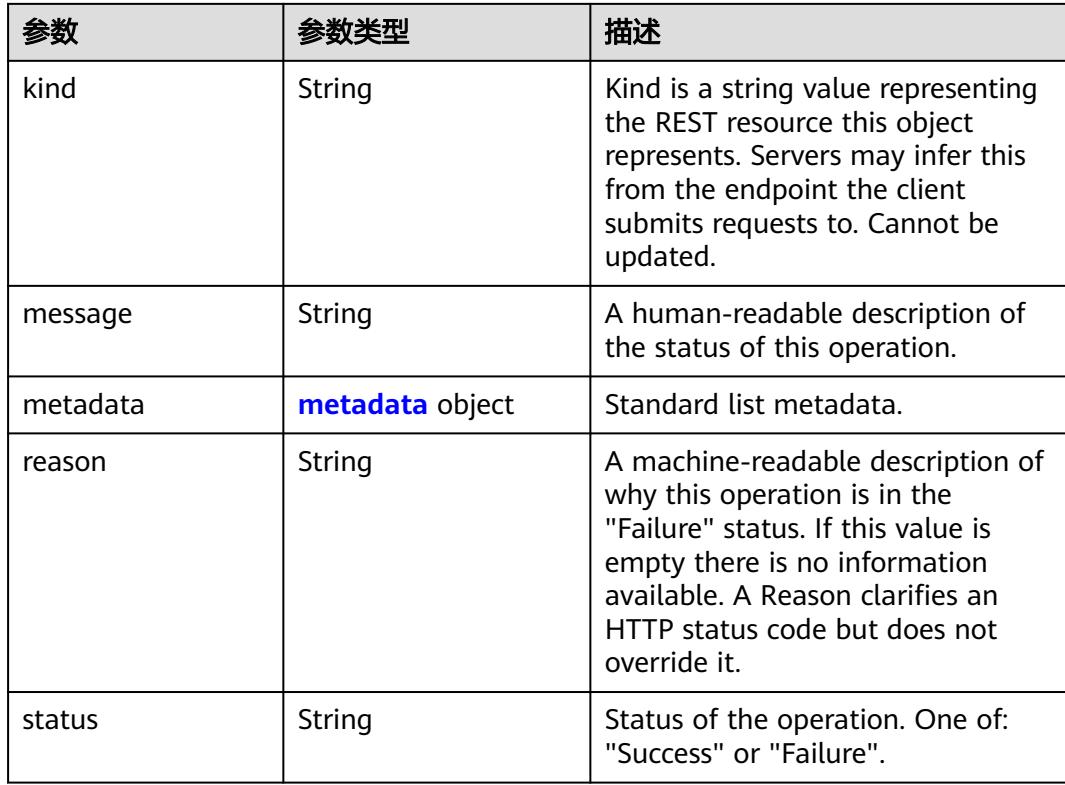

# 表 **6-85** details 字段数据结构说明

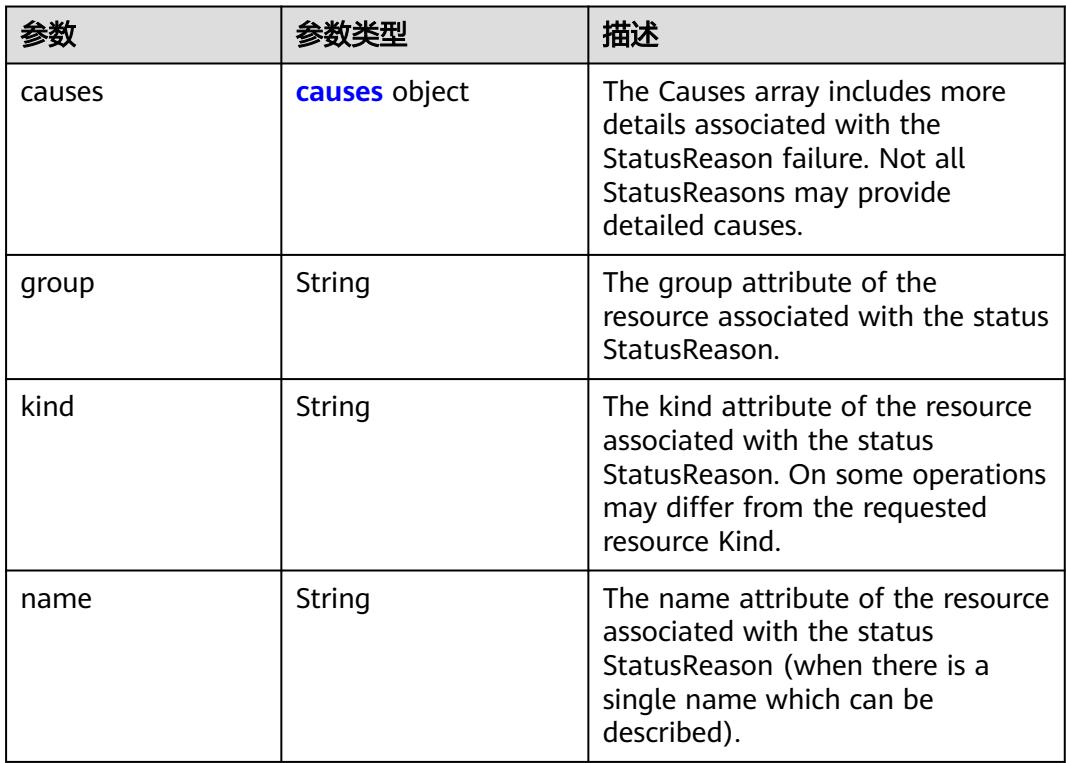

<span id="page-6077-0"></span>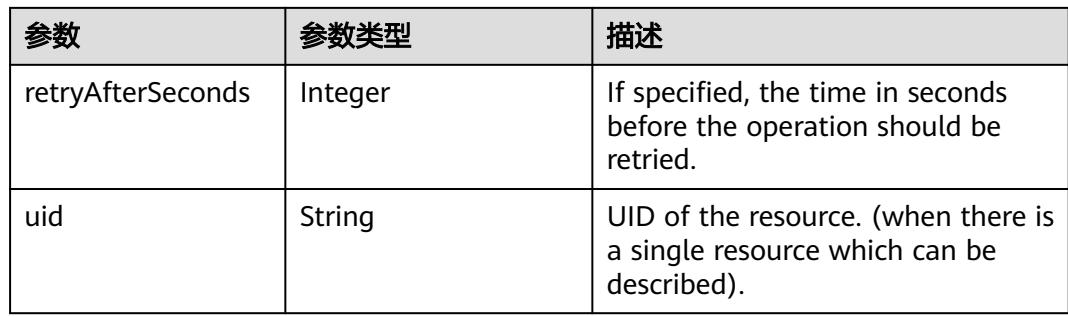

# 表 **6-86** metadata 字段数据结构说明

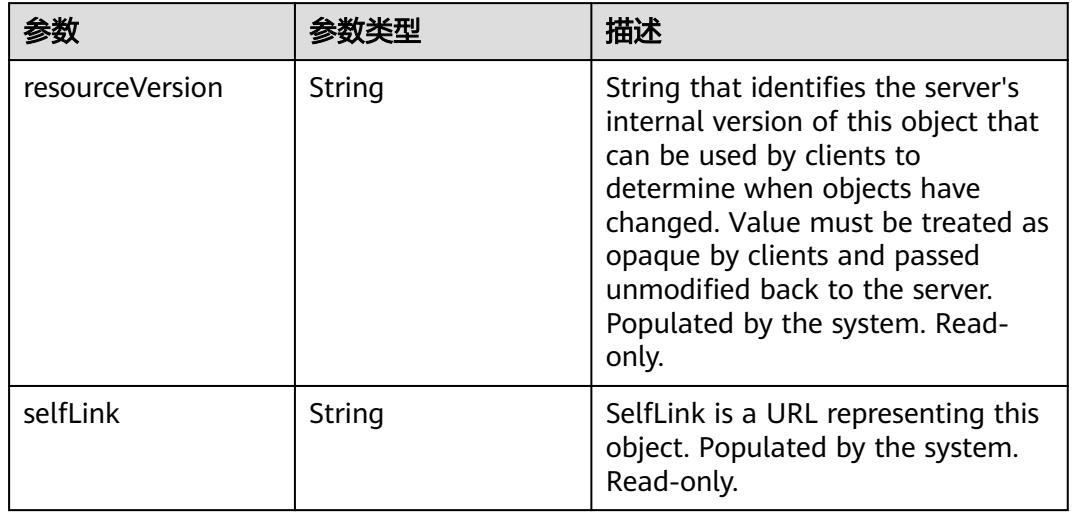

# 表 **6-87** causes 字段数据结构说明

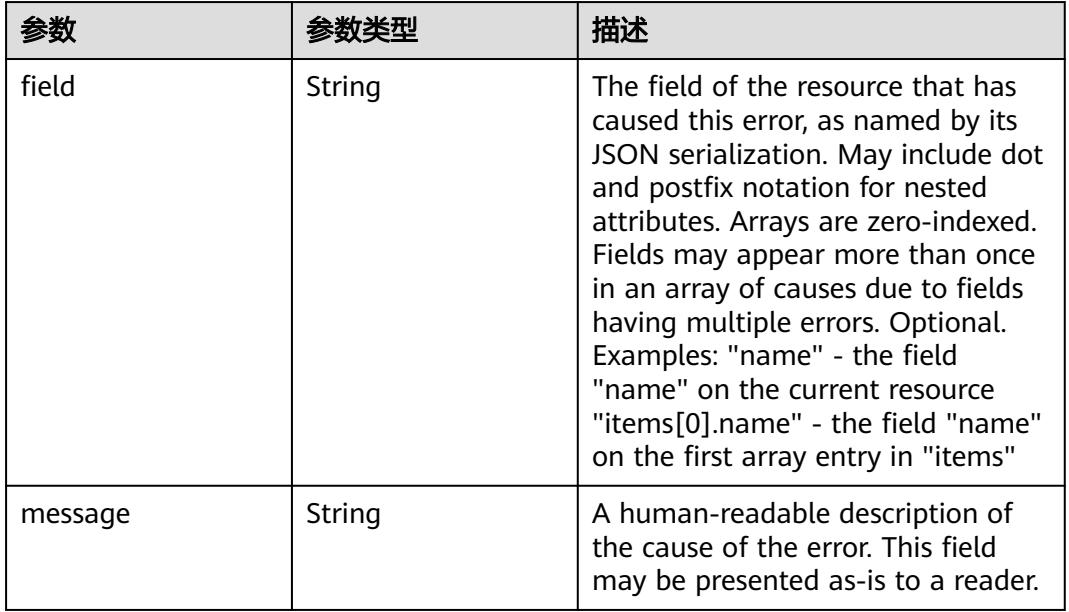

<span id="page-6078-0"></span>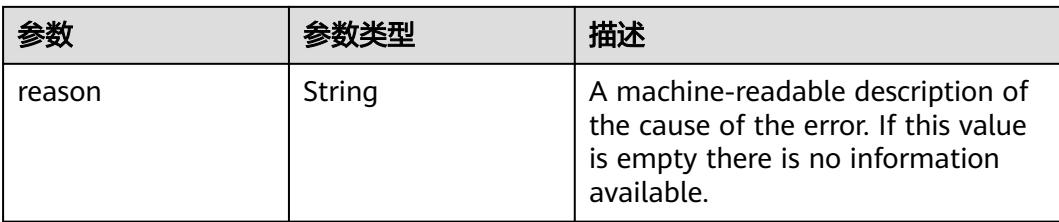

## 表 **6-88** ownerReferences 字段数据结构说明

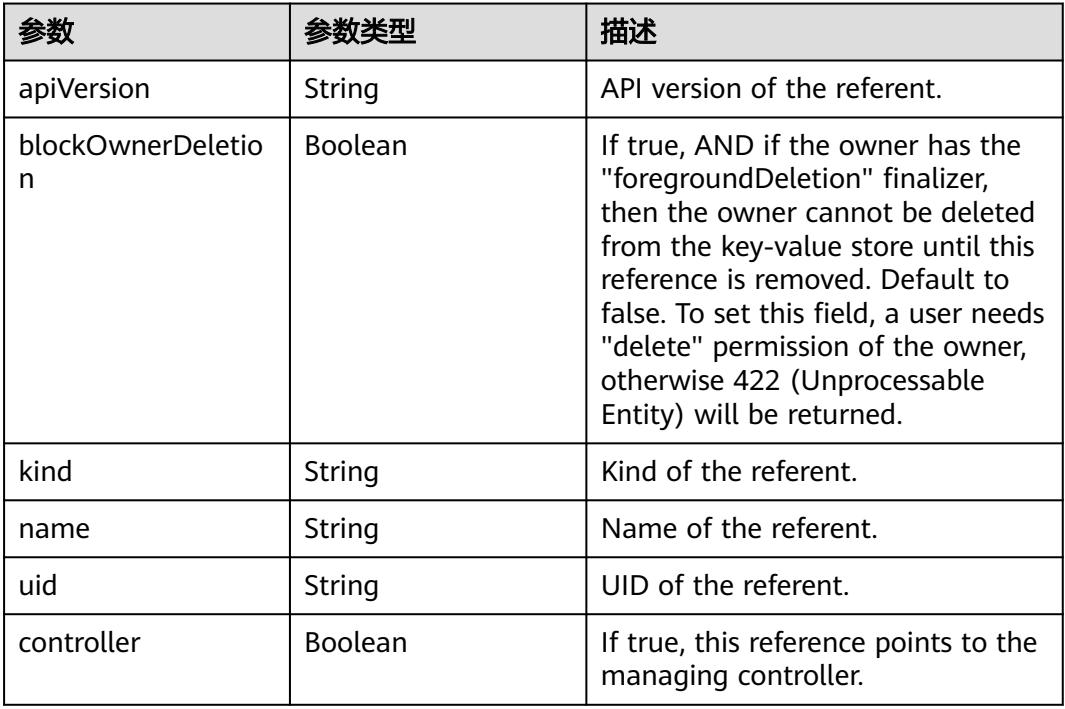

# 表 **6-89** template 字段数据结构说明

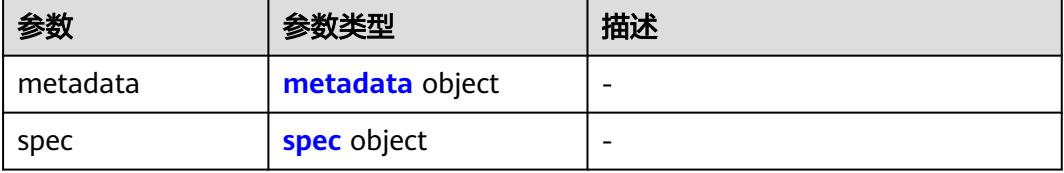

## 表 **6-90** spec 字段数据结构说明

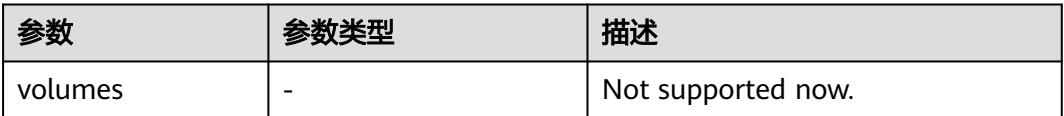

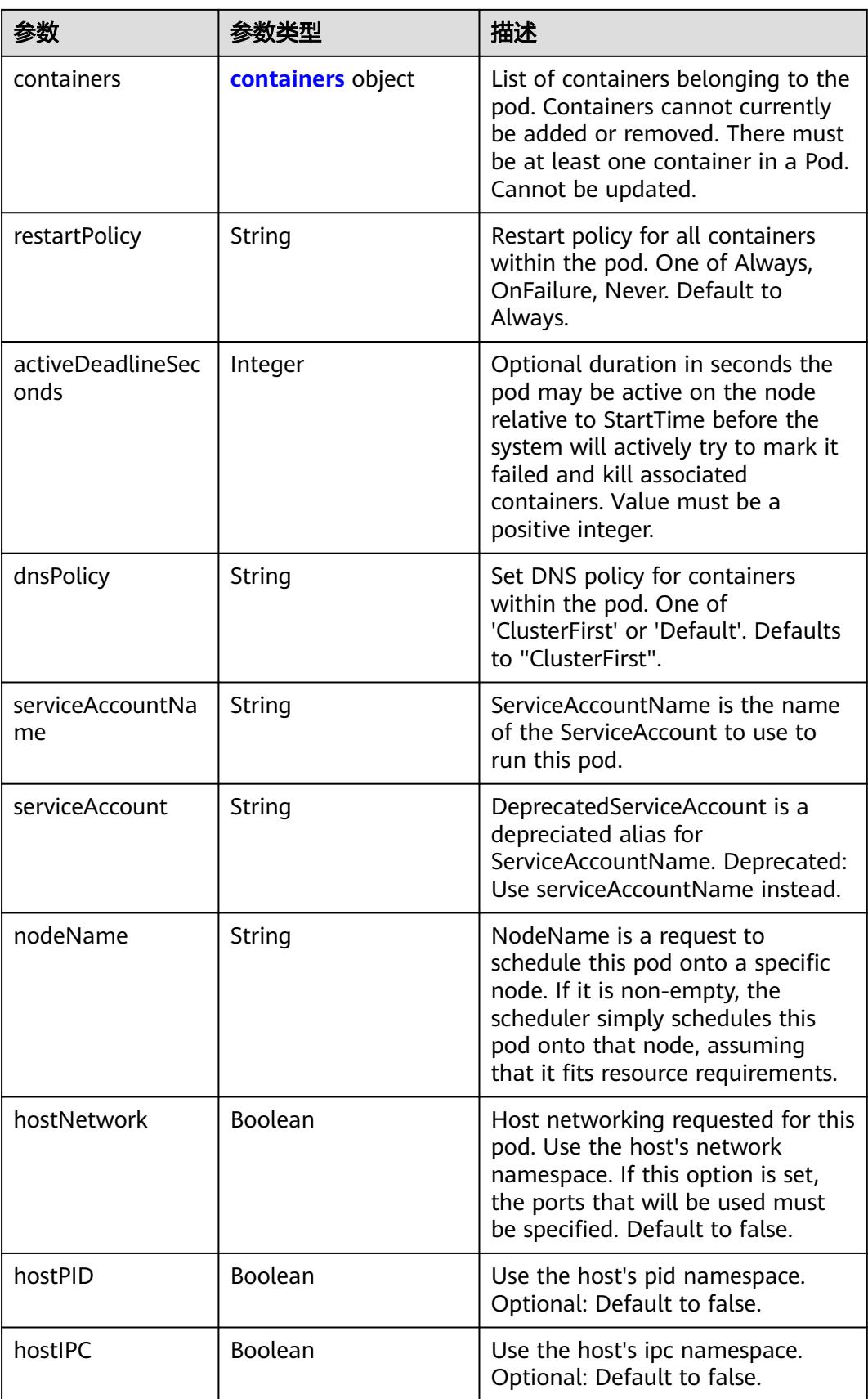

<span id="page-6080-0"></span>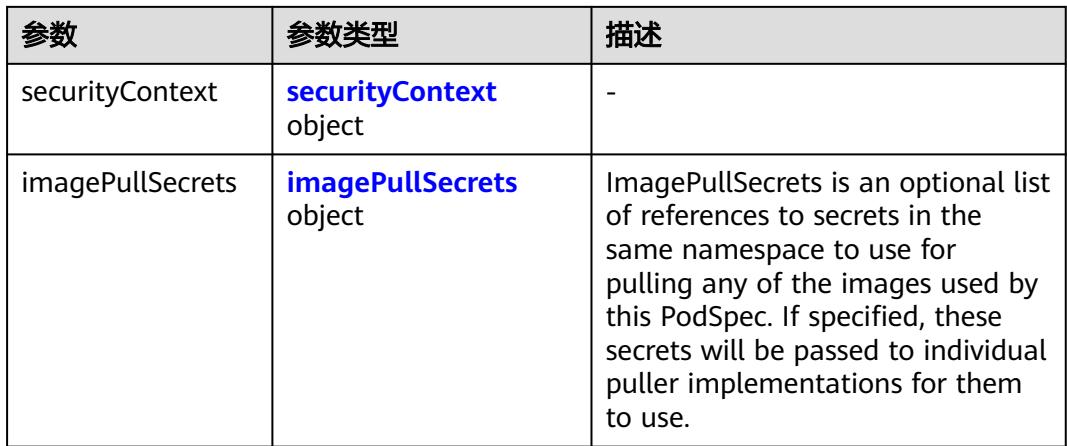

# 表 **6-91** containers 字段数据结构说明

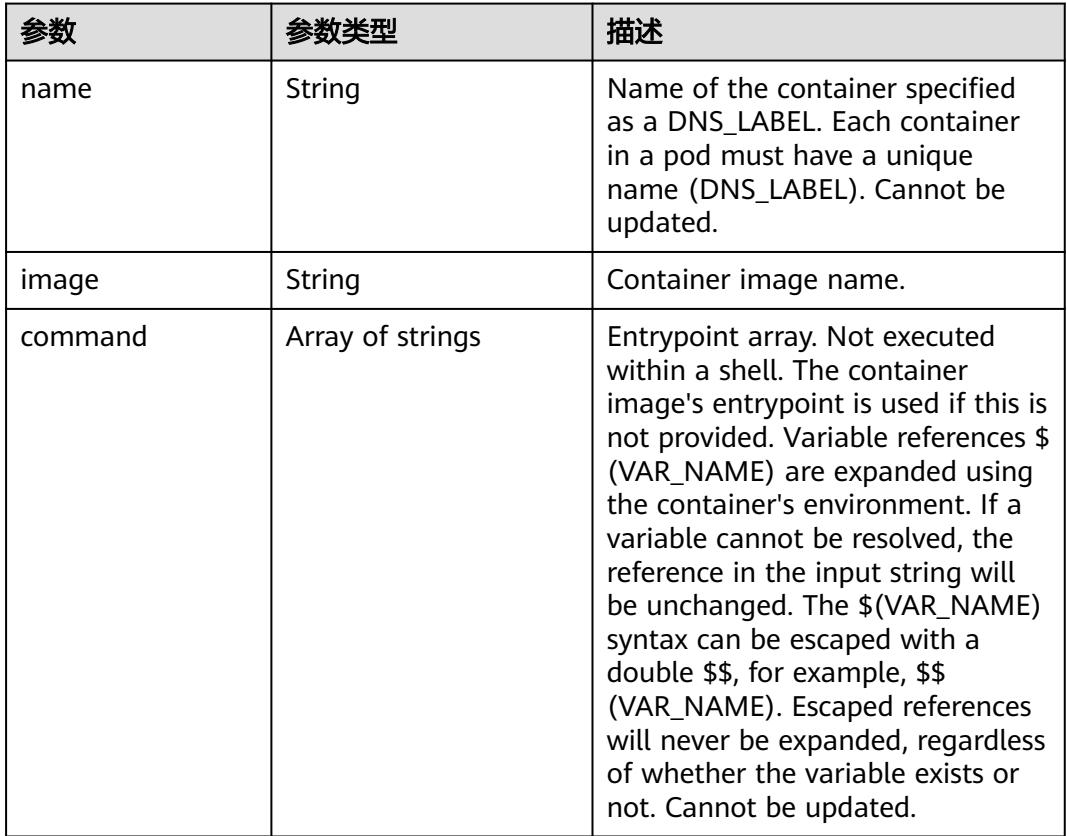

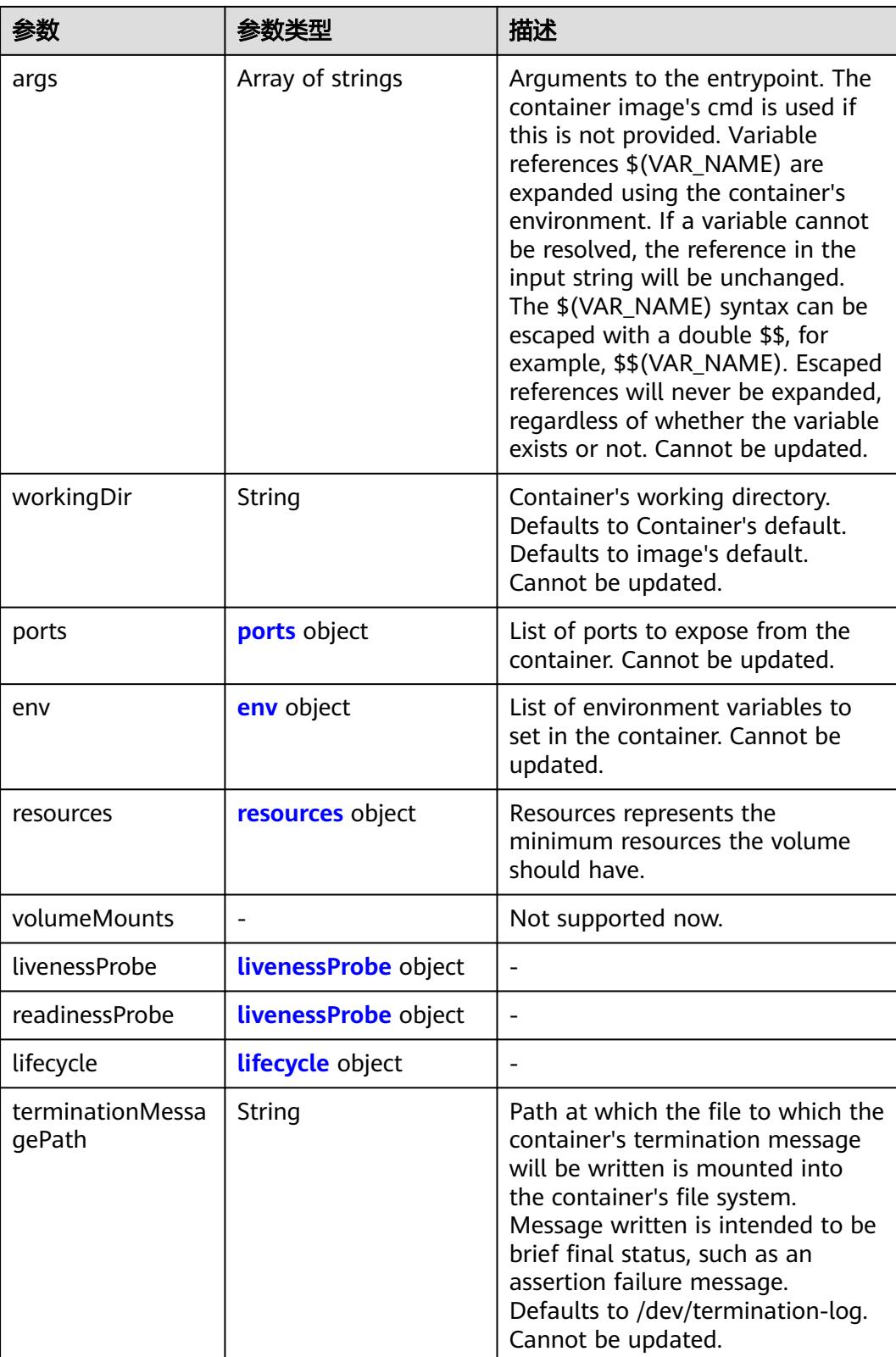

<span id="page-6082-0"></span>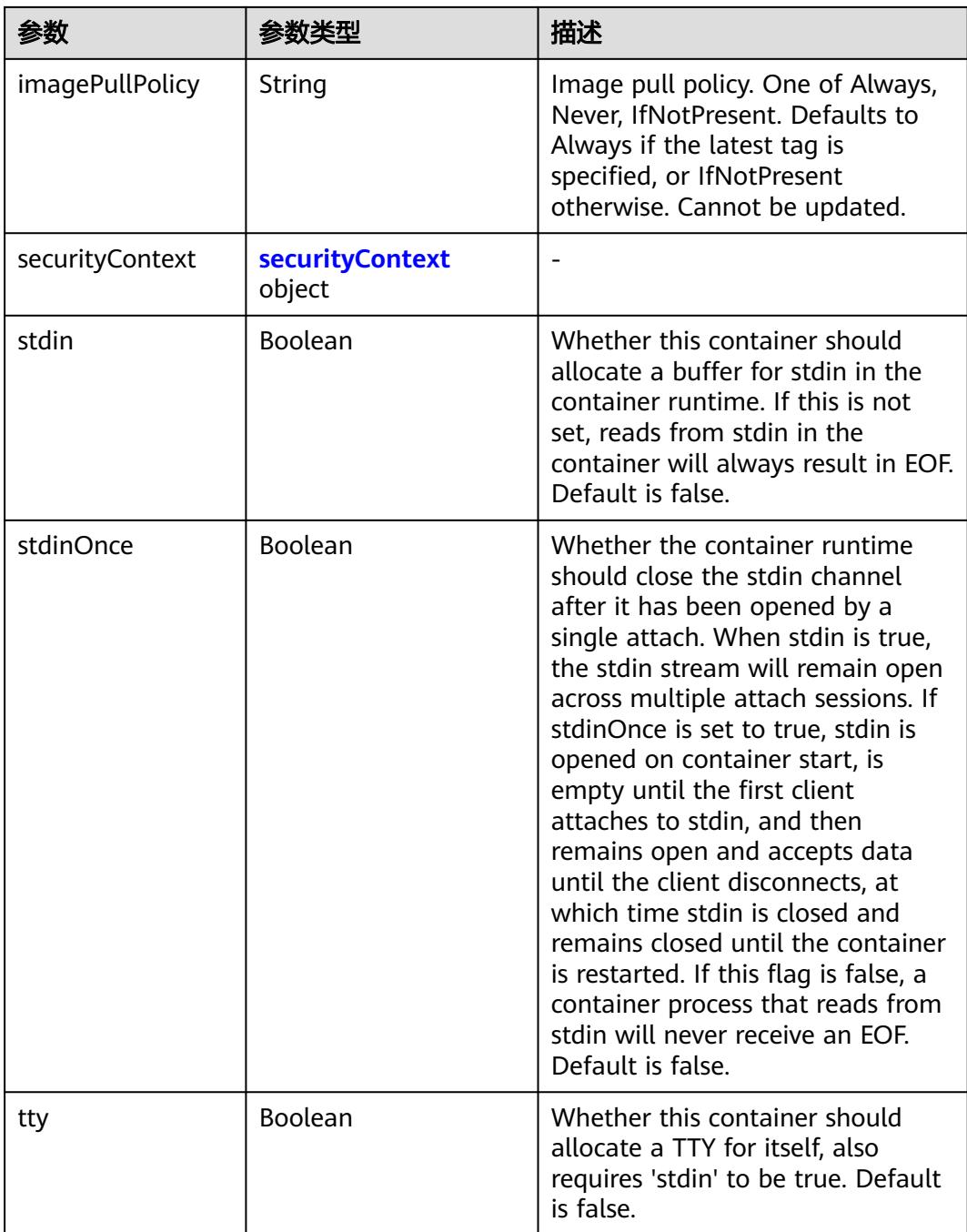

# 表 **6-92** securityContext 字段数据结构说明

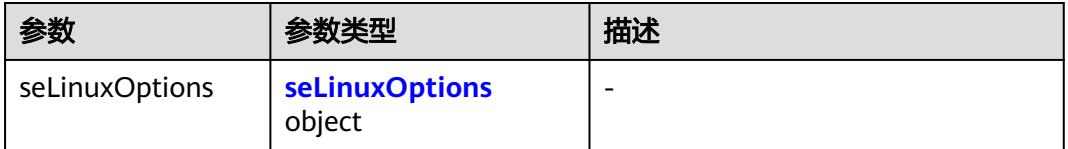

<span id="page-6083-0"></span>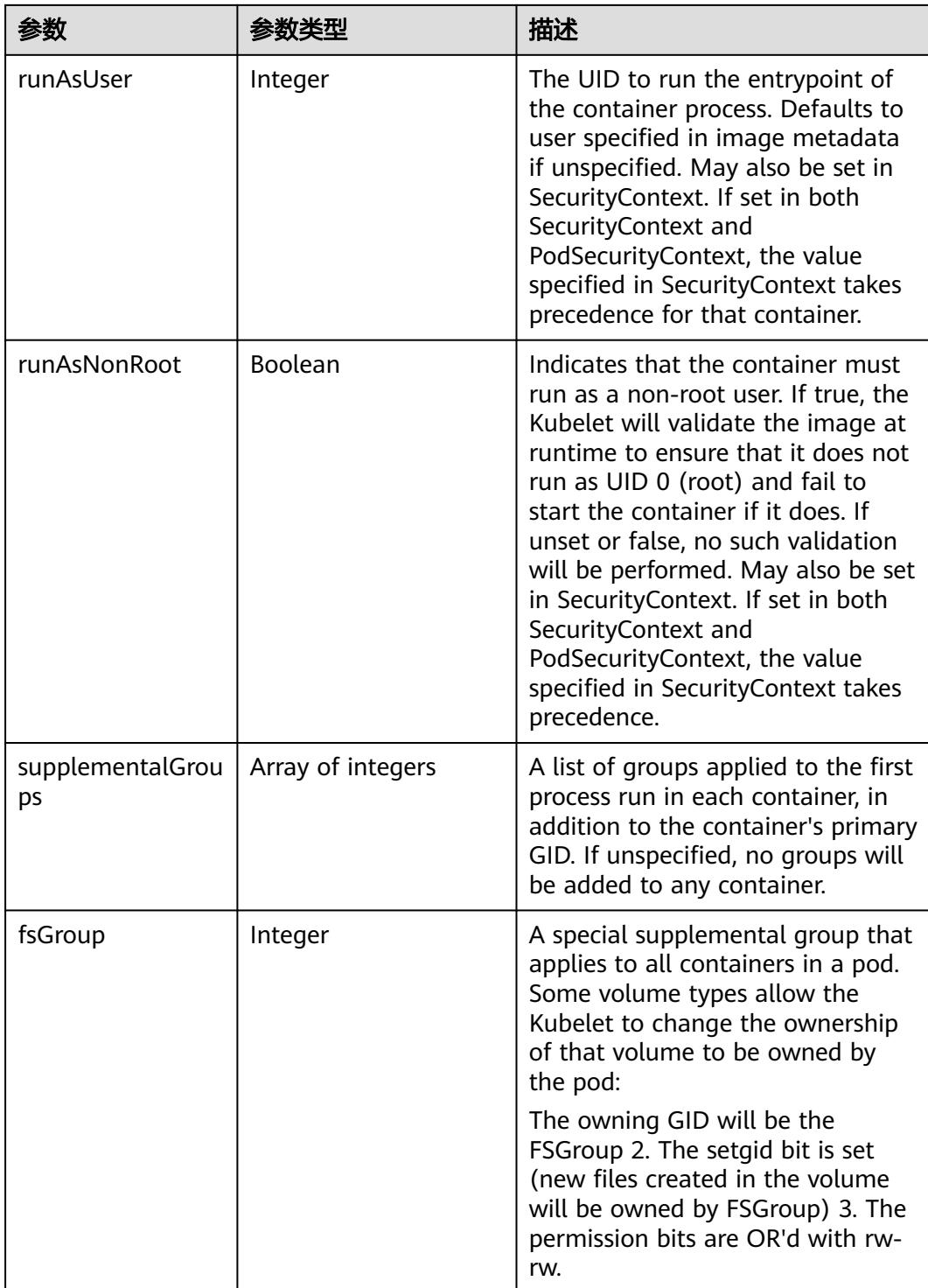

# 表 **6-93** imagePullSecrets 字段数据结构说明

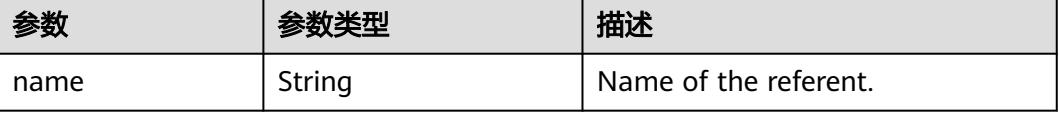
#### 表 **6-94** hostPath 字段数据结构说明

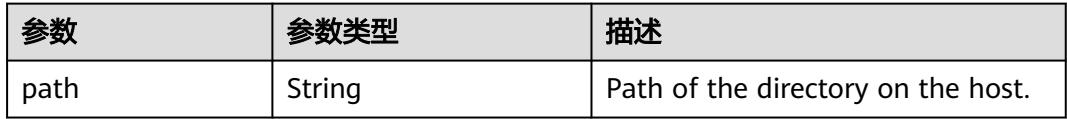

## 表 **6-95** gitRepo 字段数据结构说明

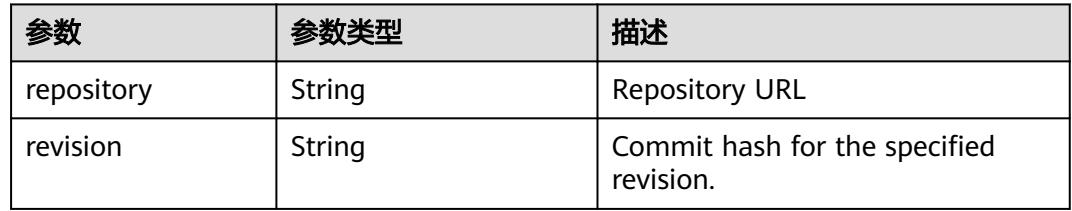

### 表 **6-96** secret 字段数据结构说明

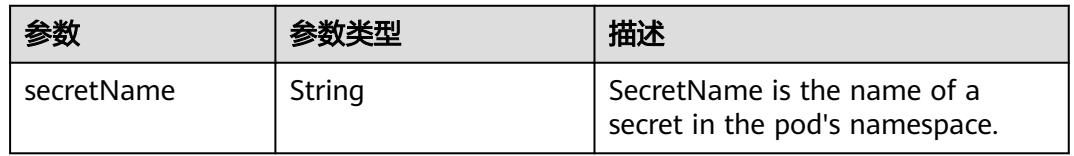

#### 表 **6-97** ports 字段数据结构说明

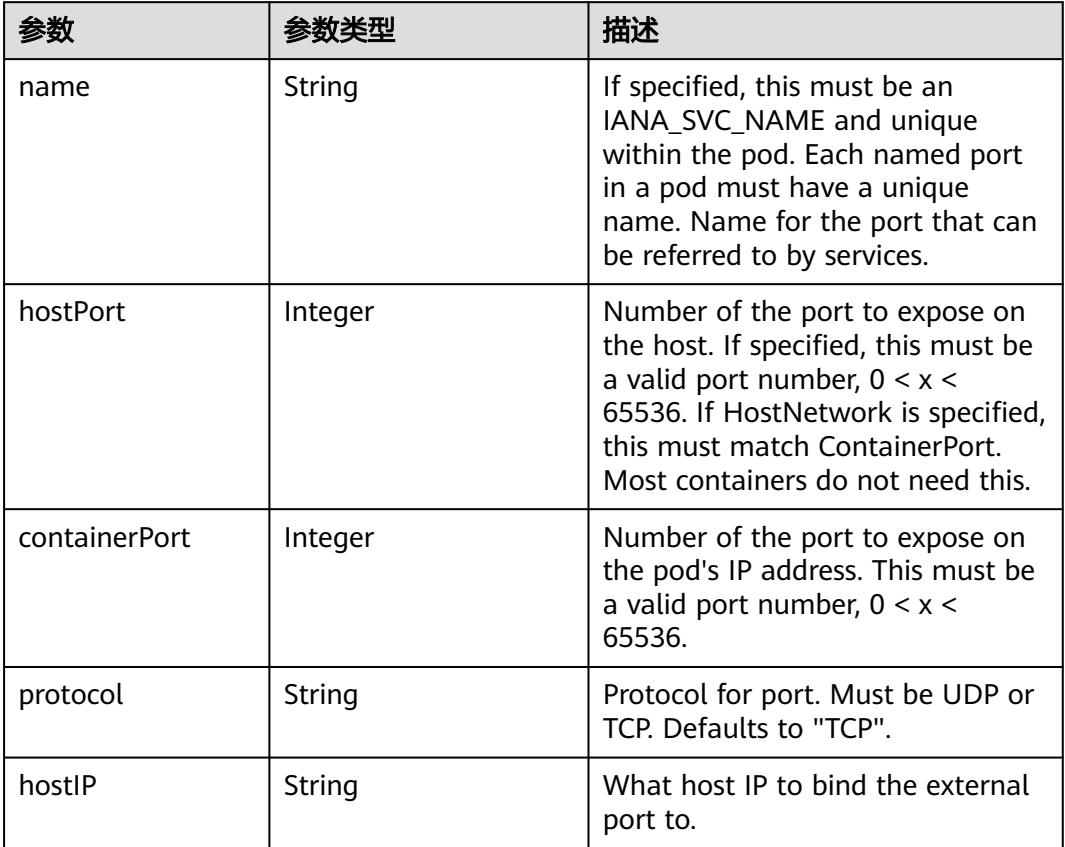

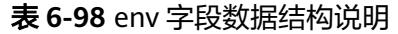

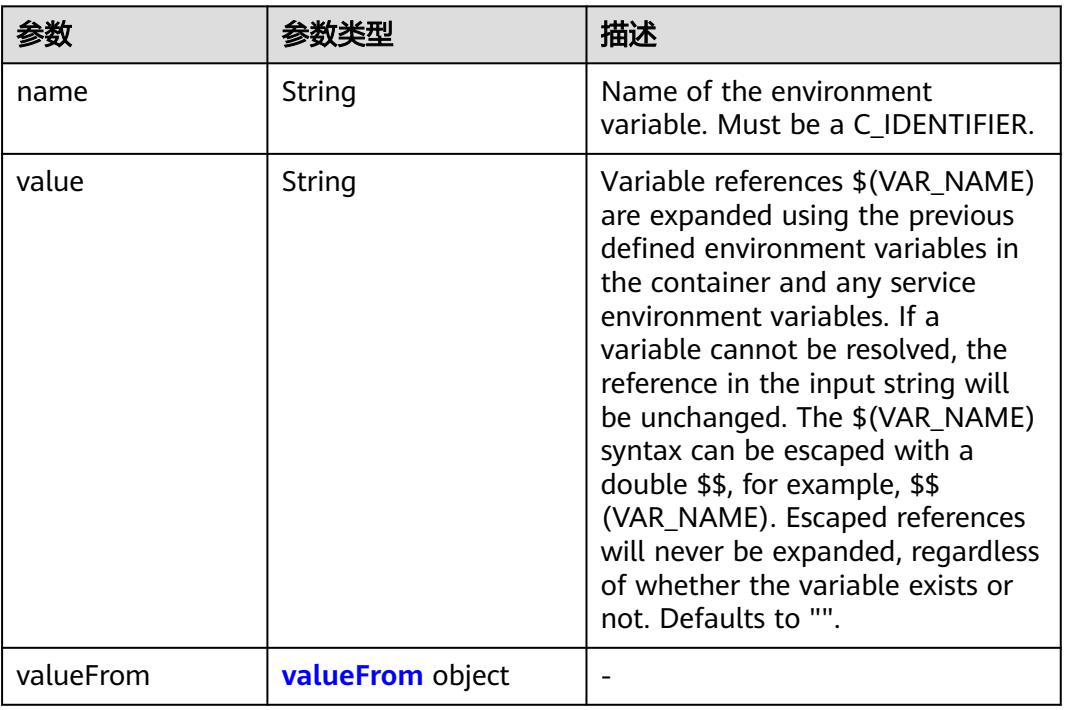

## 表 **6-99** resources 字段数据结构说明

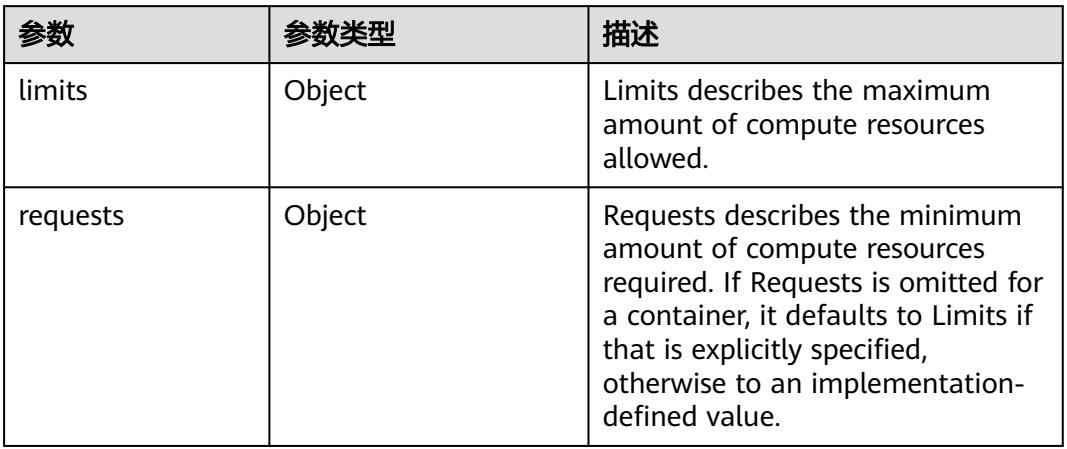

#### 表 **6-100** livenessProbe 字段数据结构说明

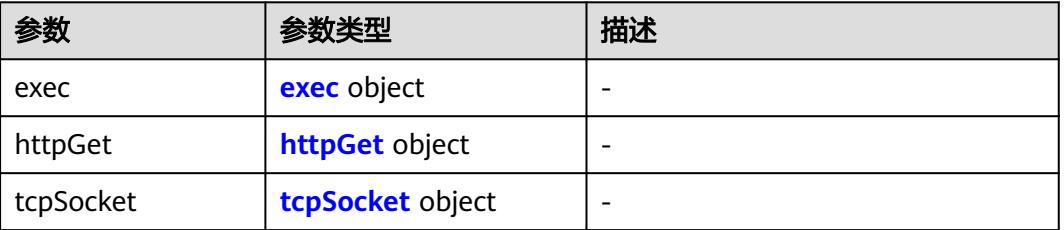

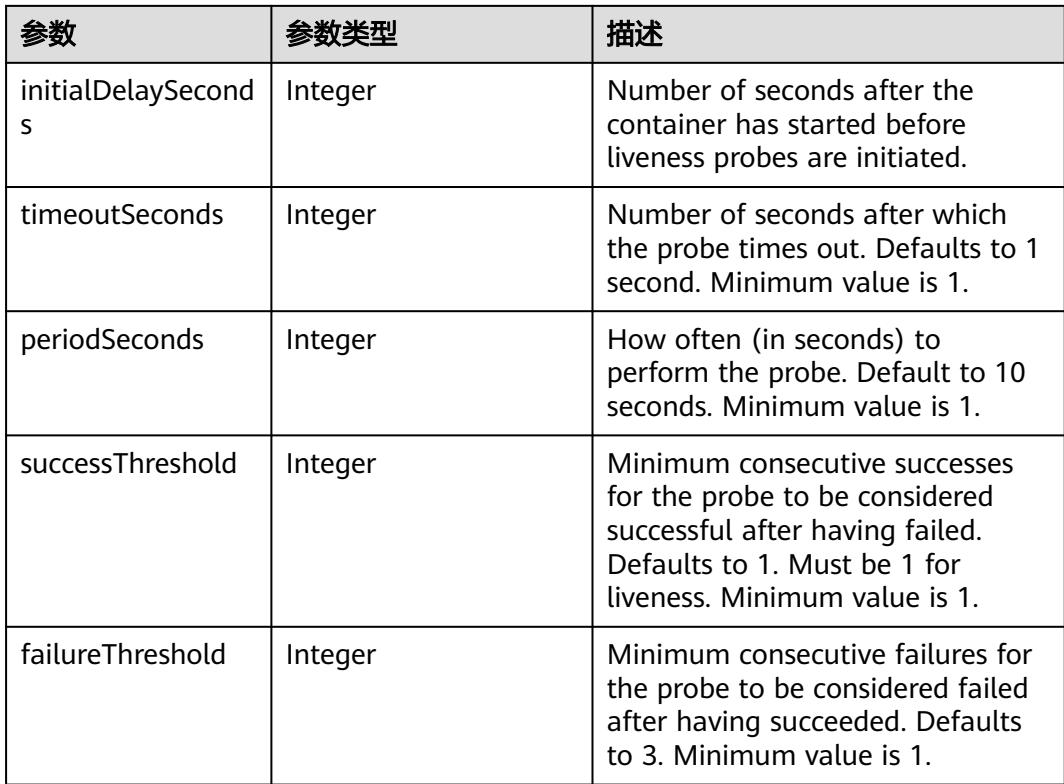

## 表 **6-101** lifecycle 字段数据结构说明

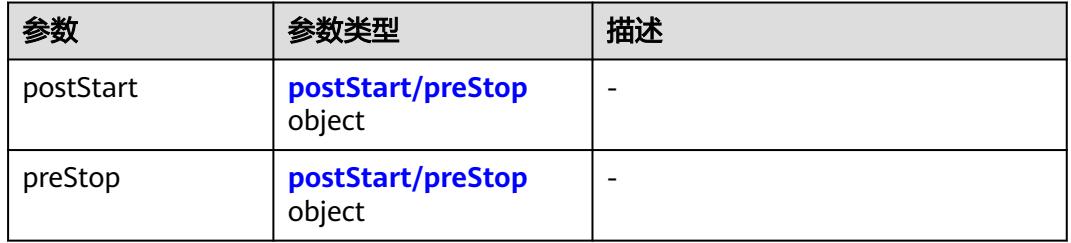

## 表 **6-102** securityContext 字段数据结构说明

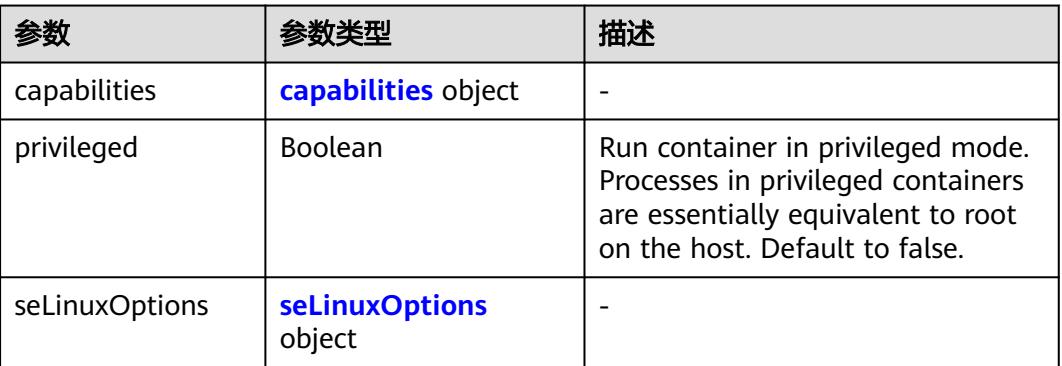

<span id="page-6087-0"></span>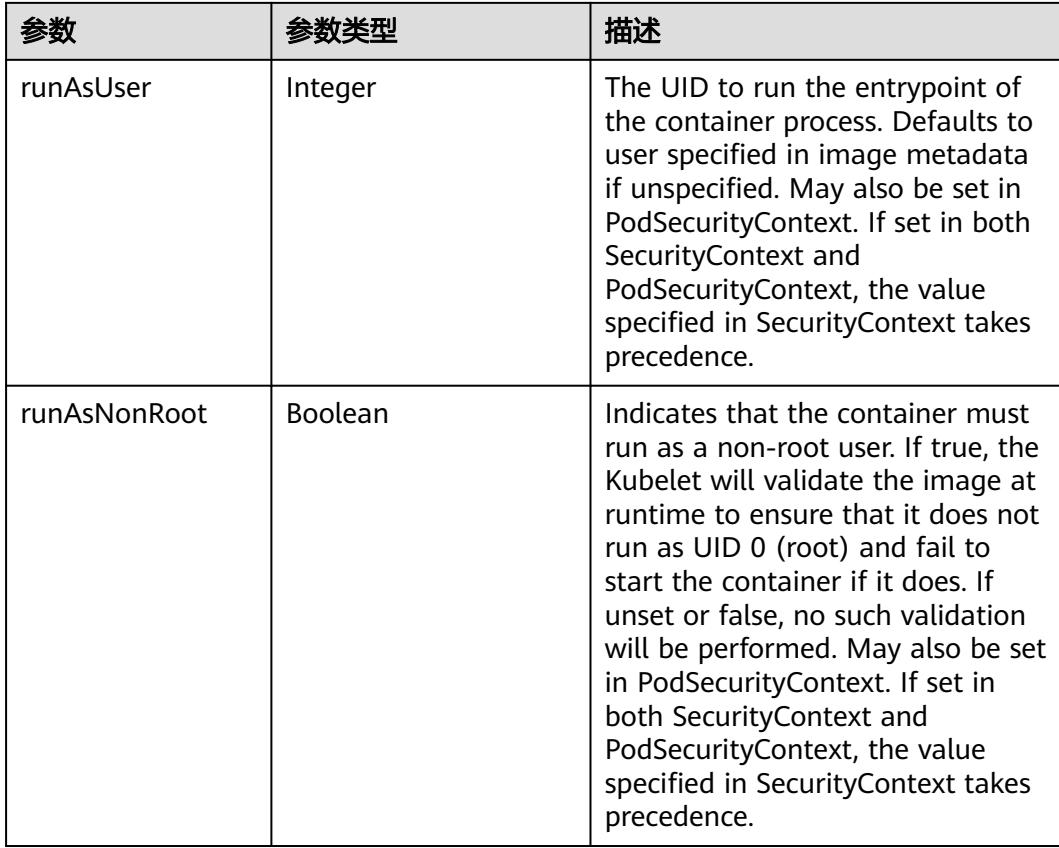

## 表 **6-103** seLinuxOptions 字段数据结构说明

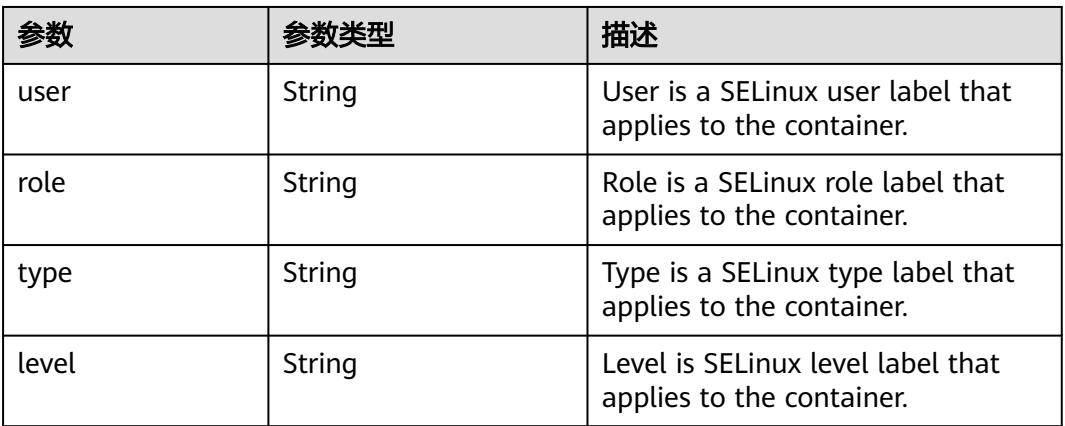

#### <span id="page-6088-0"></span>表 **6-104** items 字段数据结构说明

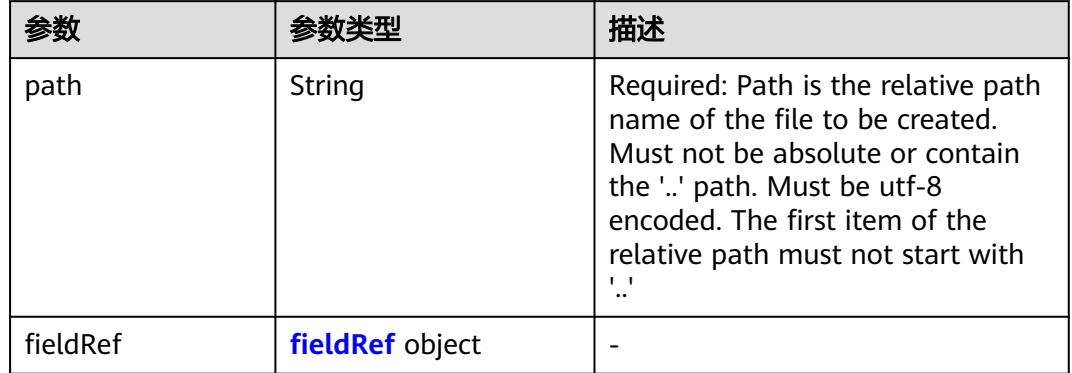

## 表 **6-105** valueFrom 字段数据结构说明

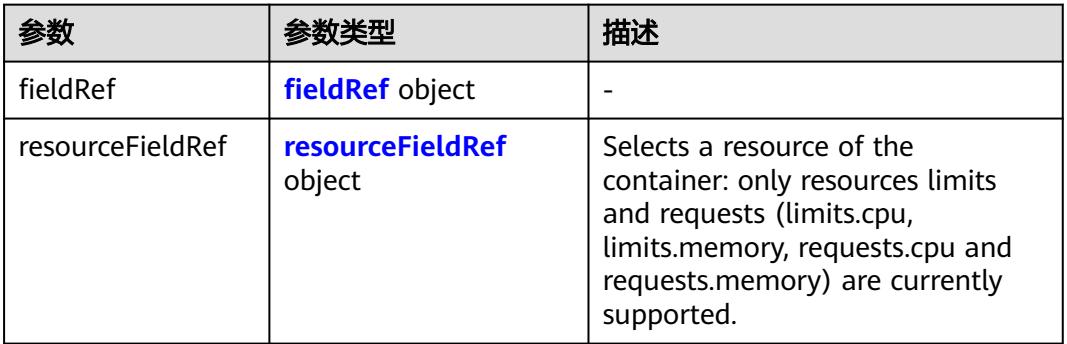

#### 表 **6-106** exec 字段数据结构说明

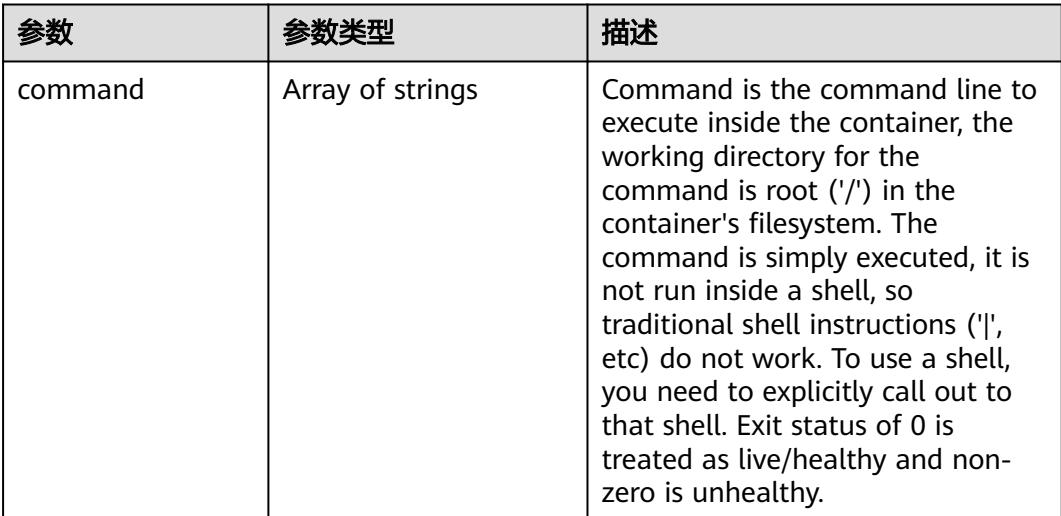

#### <span id="page-6089-0"></span>表 **6-107** httpGet 字段数据结构说明

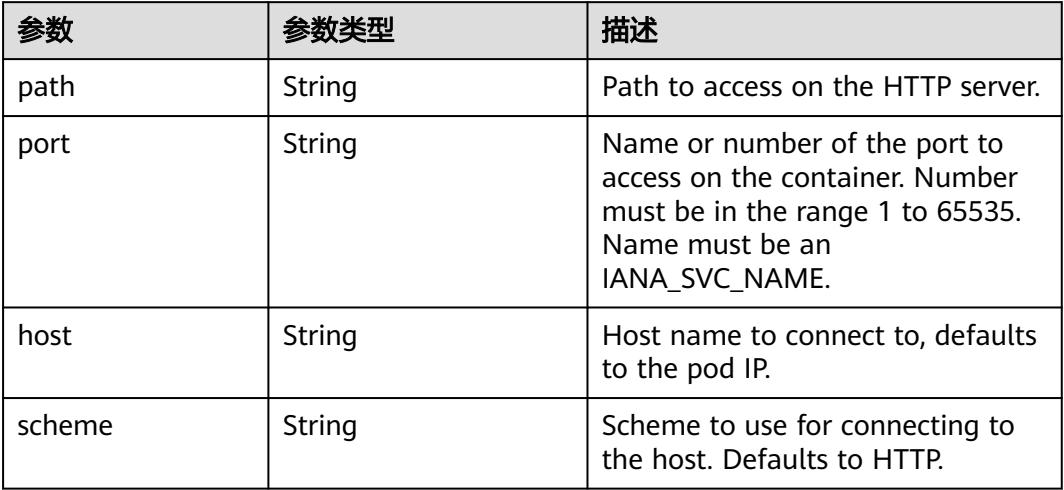

#### 表 **6-108** tcpSocket 字段数据结构说明

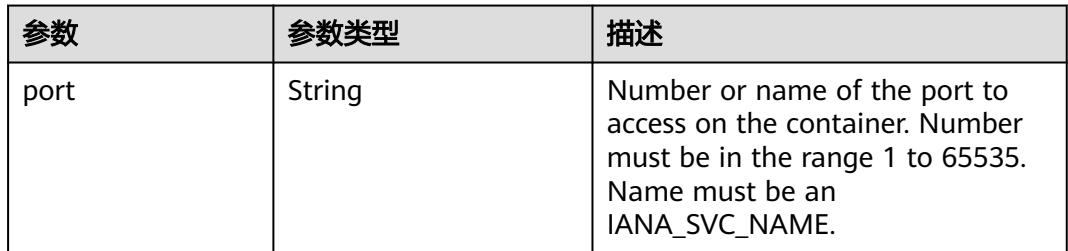

#### 表 **6-109** postStart/preStop 字段数据结构说明

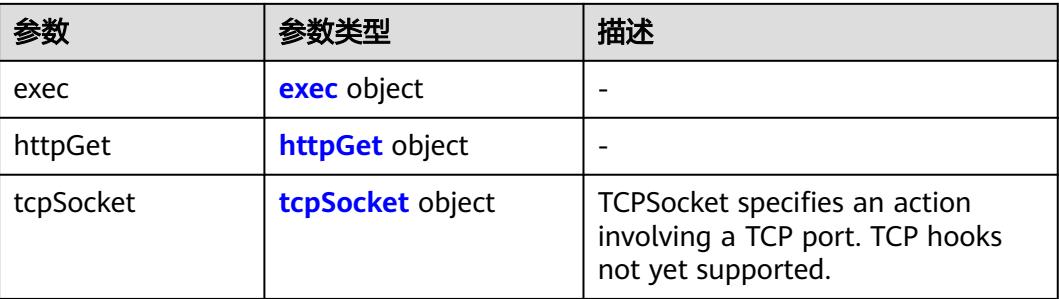

## 表 **6-110** capabilities 字段数据结构说明

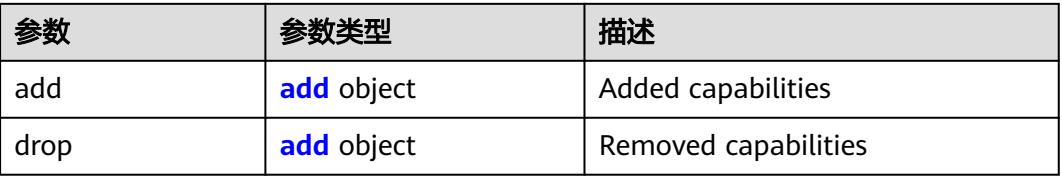

#### <span id="page-6090-0"></span>表 **6-111** fieldRef 字段数据结构说明

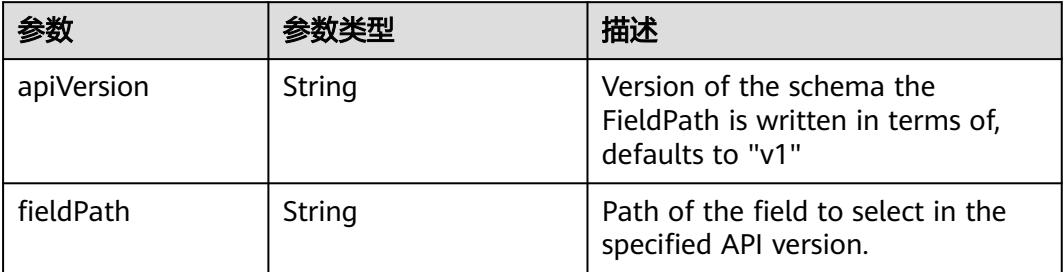

#### 表 **6-112** resourceFieldRef 字段数据结构说明

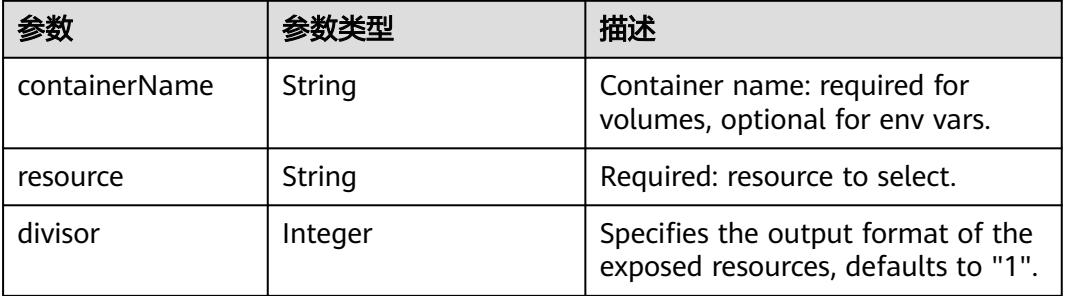

#### 表 **6-113** add 字段数据结构说明

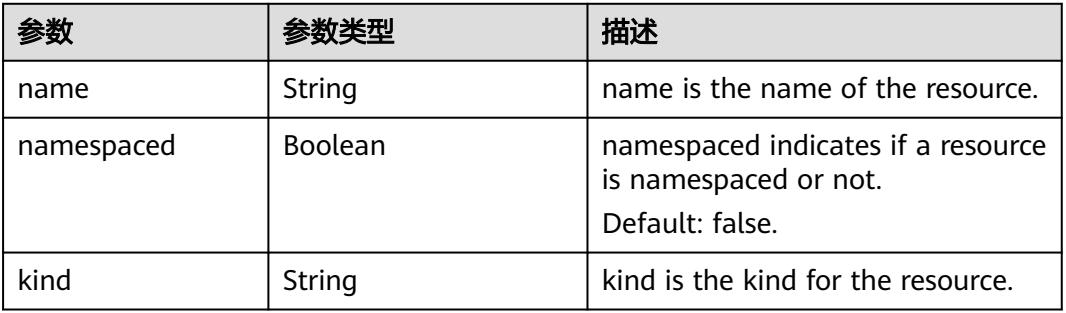

#### 表 **6-114** metadata 字段数据结构说明

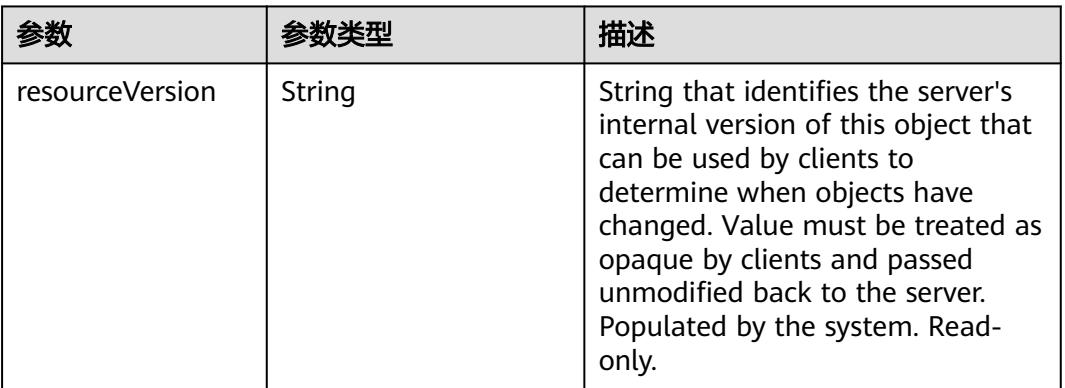

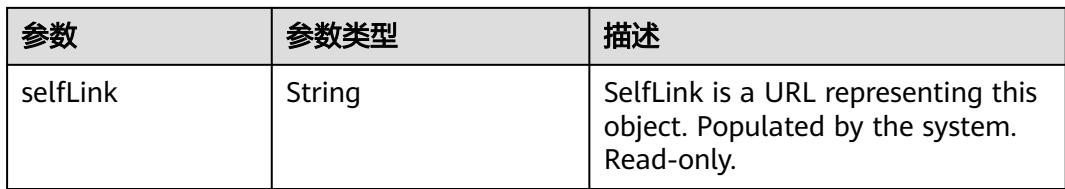

## 表 **6-115** ReplicationControllerCondition 字段数据结构说明

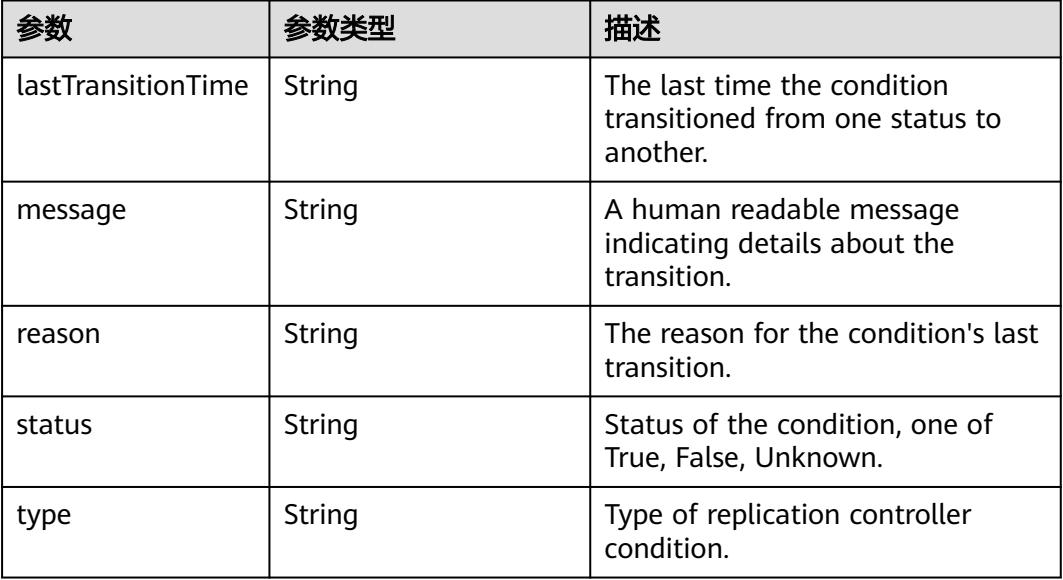

表 **6-116** status v1 Core 字段数据结构说明

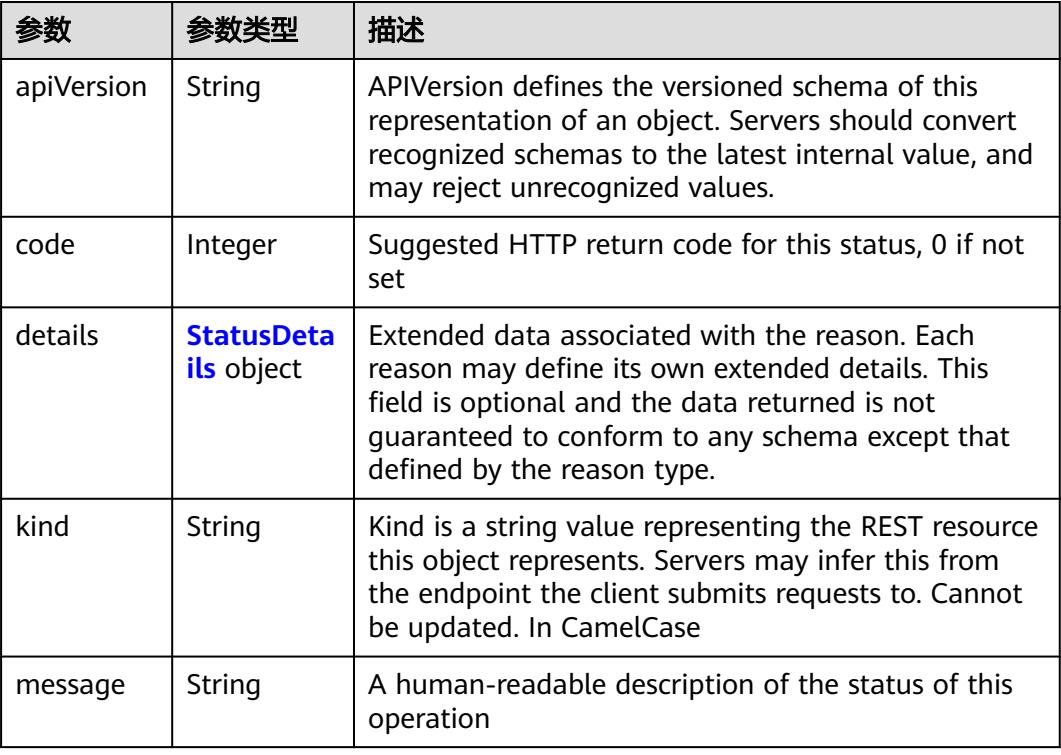

<span id="page-6092-0"></span>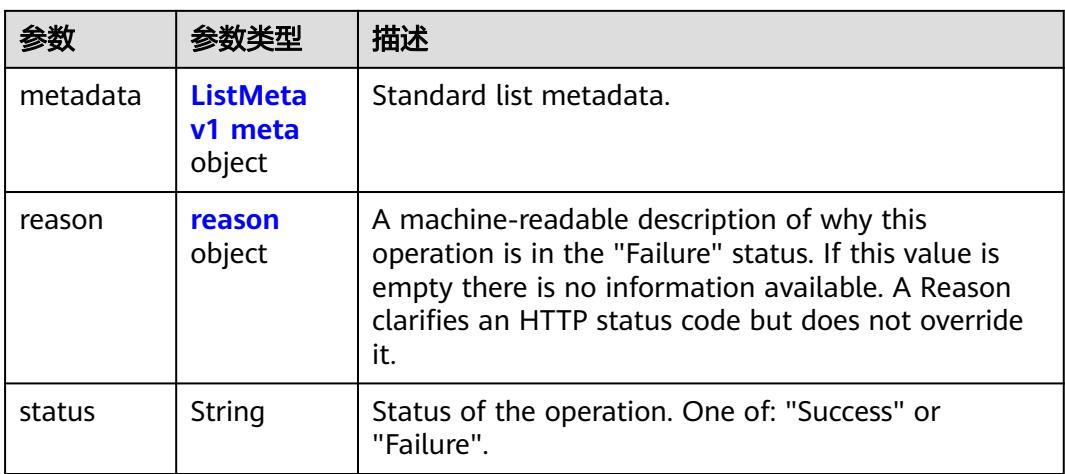

## 表 **6-117 StatusDetails v1 meta** 数据结构说明

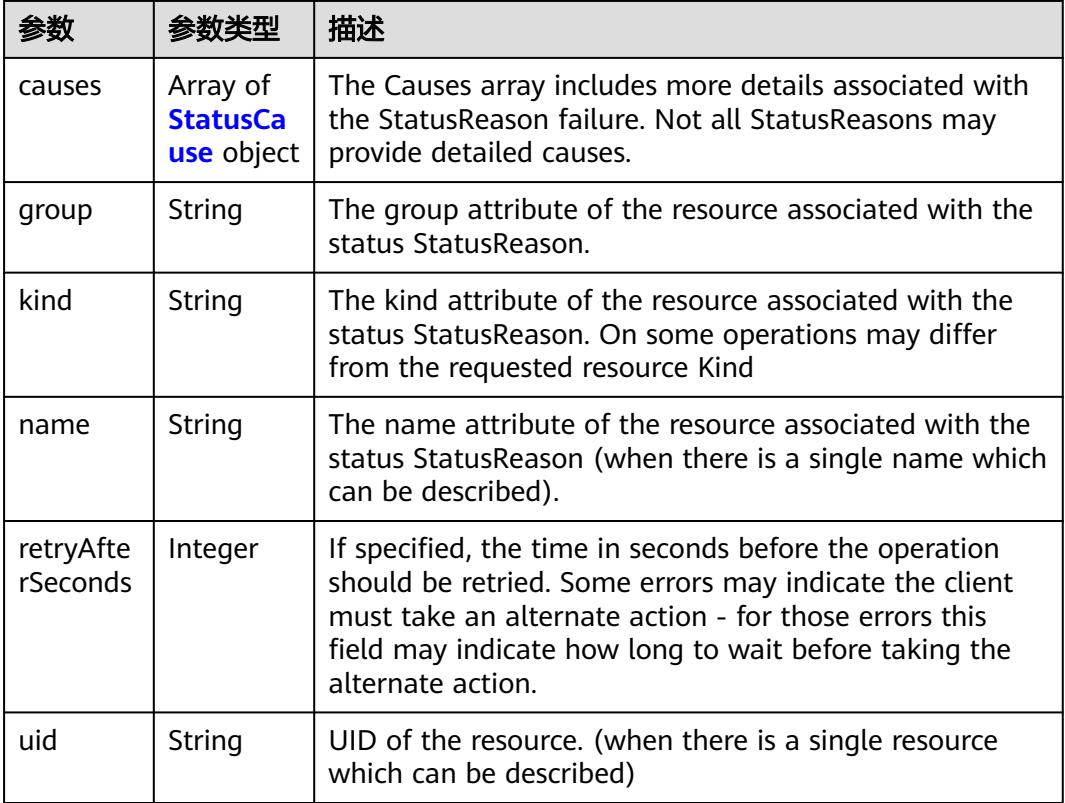

#### <span id="page-6093-0"></span>表 **6-118 StatusCause v1 meta** 数据结构说明

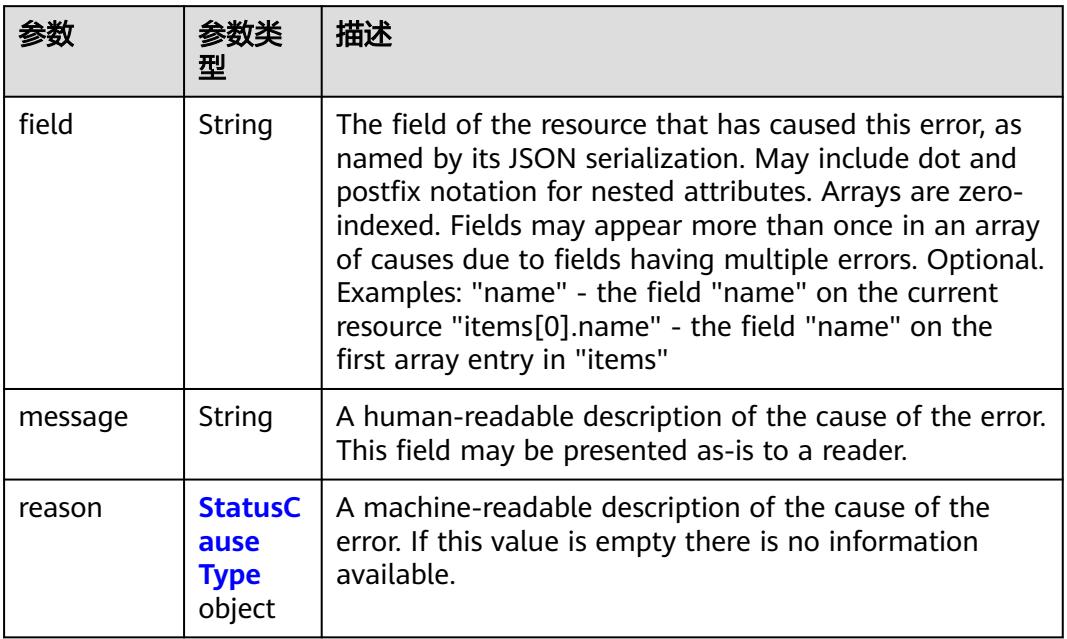

## 表 **6-119** StatusCause reason 字段值范围说明

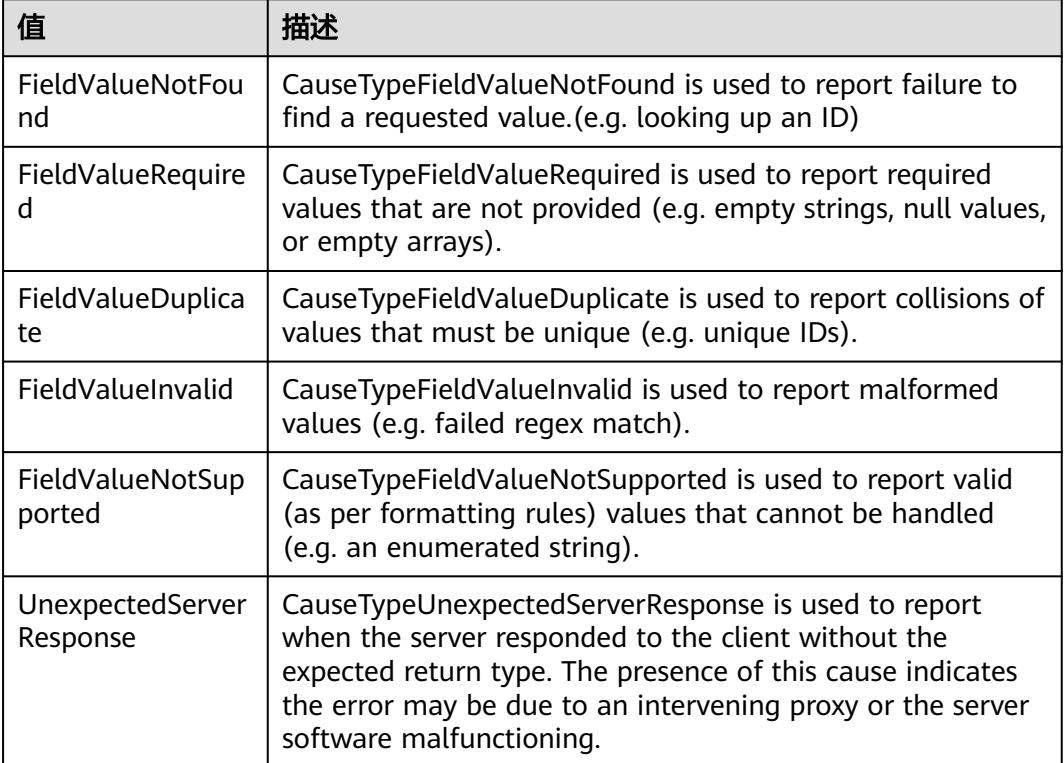

#### <span id="page-6094-0"></span>表 **6-120** ListMeta v1 meta 数据结构说明

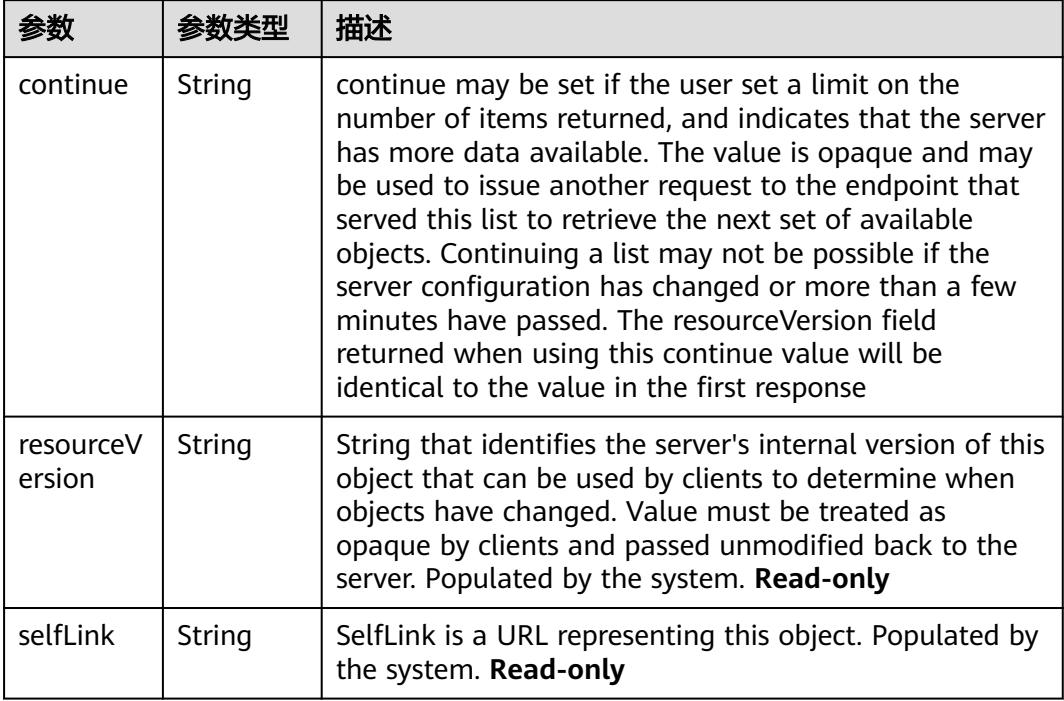

## 表 **6-121** Status v1 中 reason 值说明

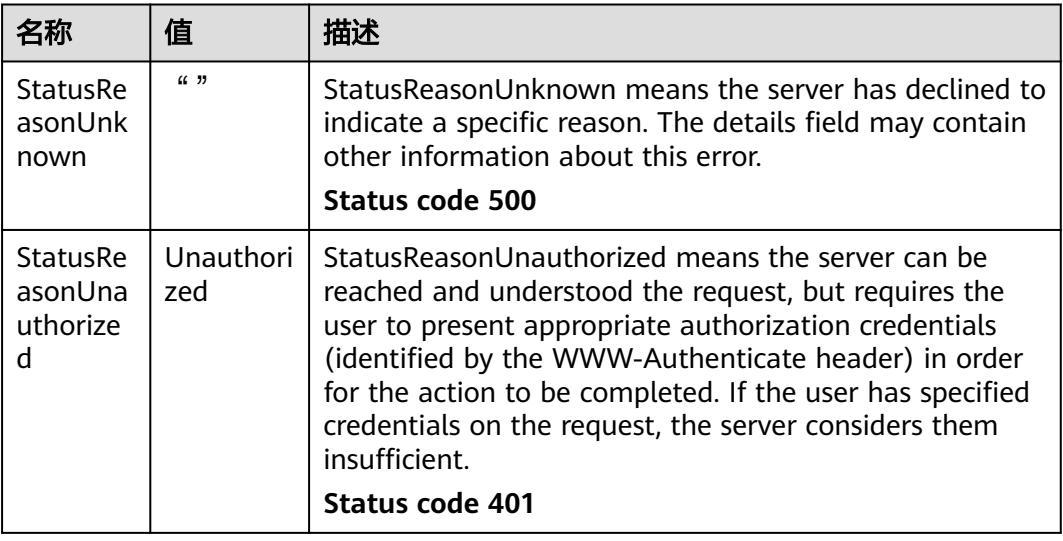

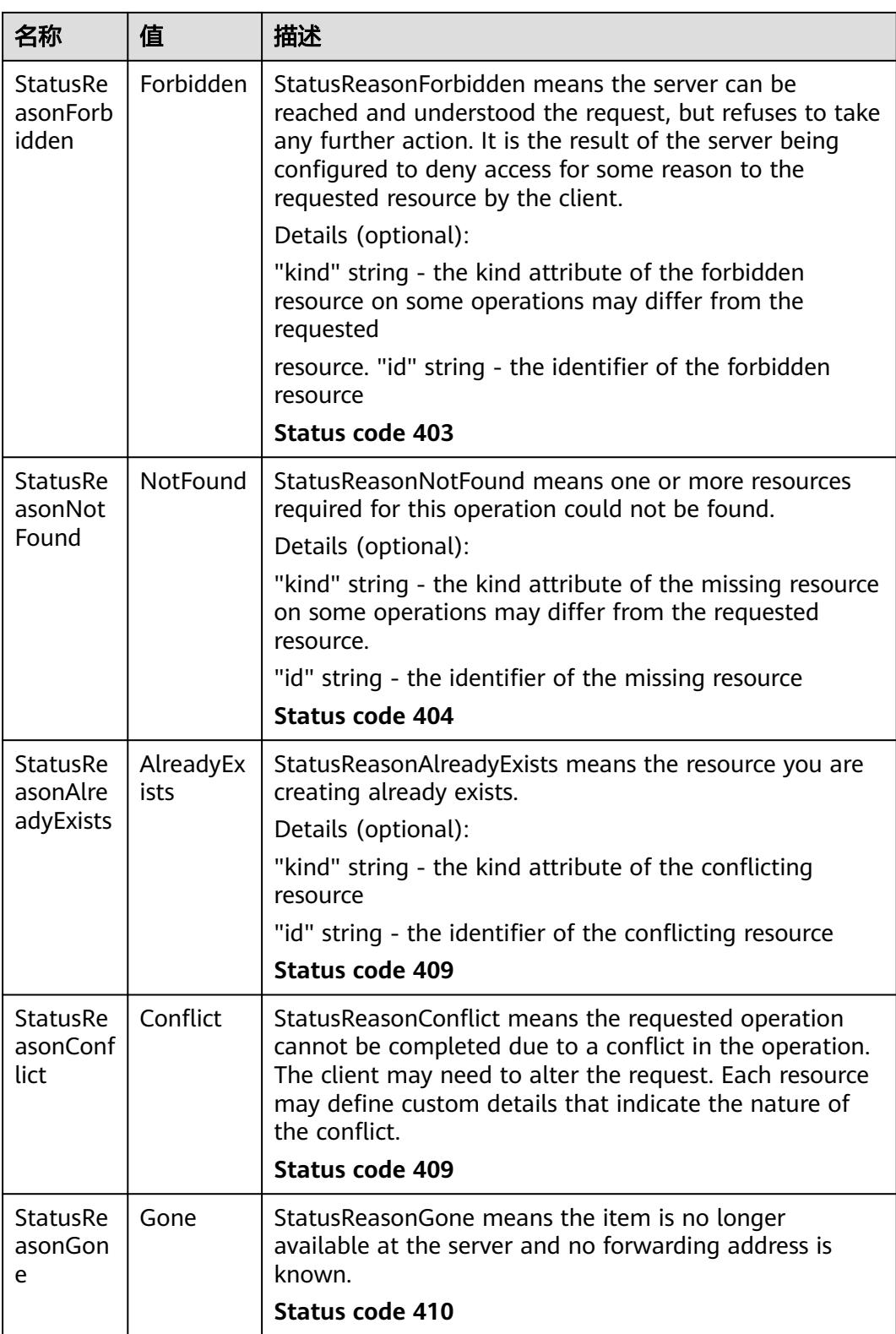

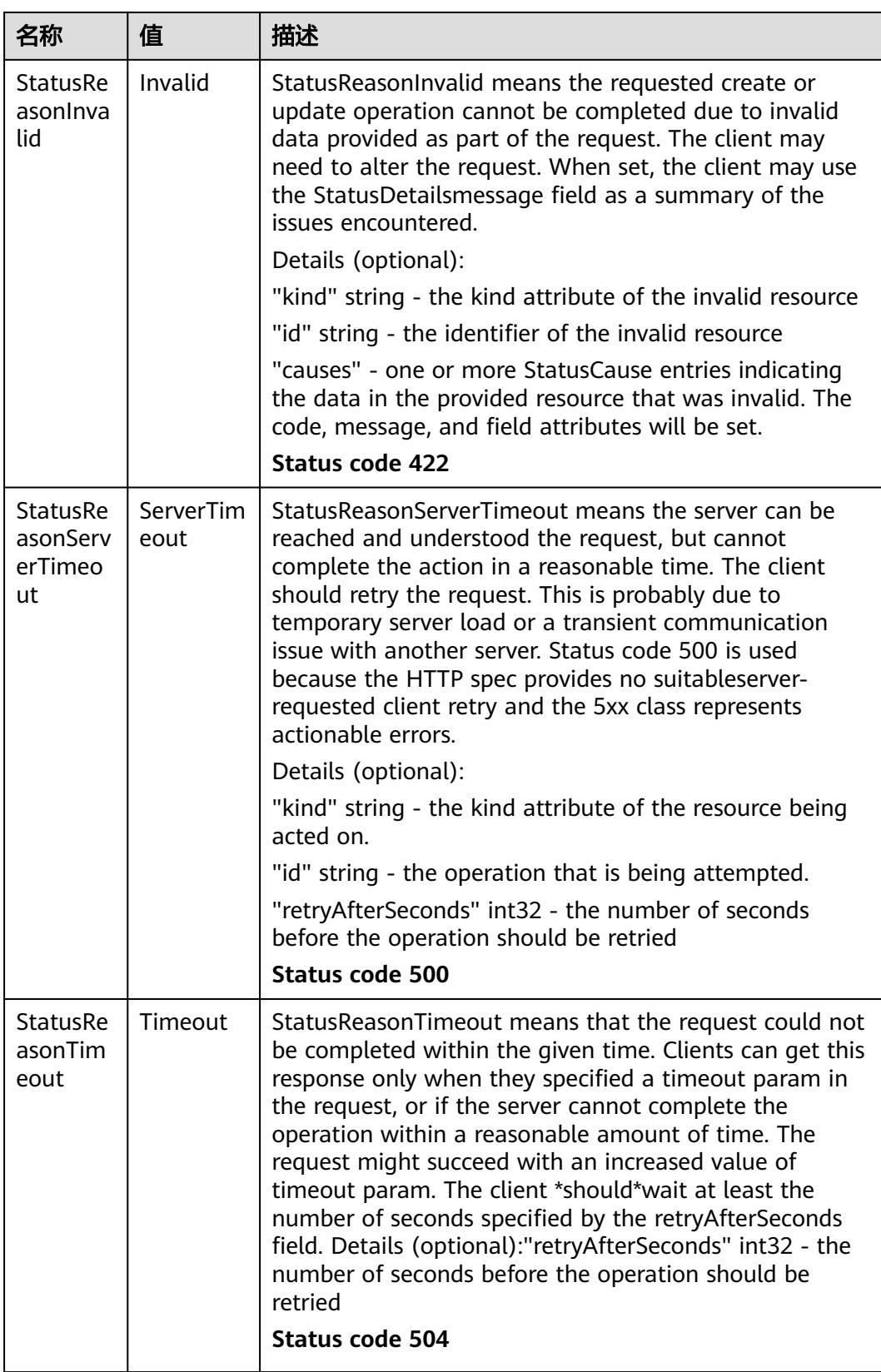

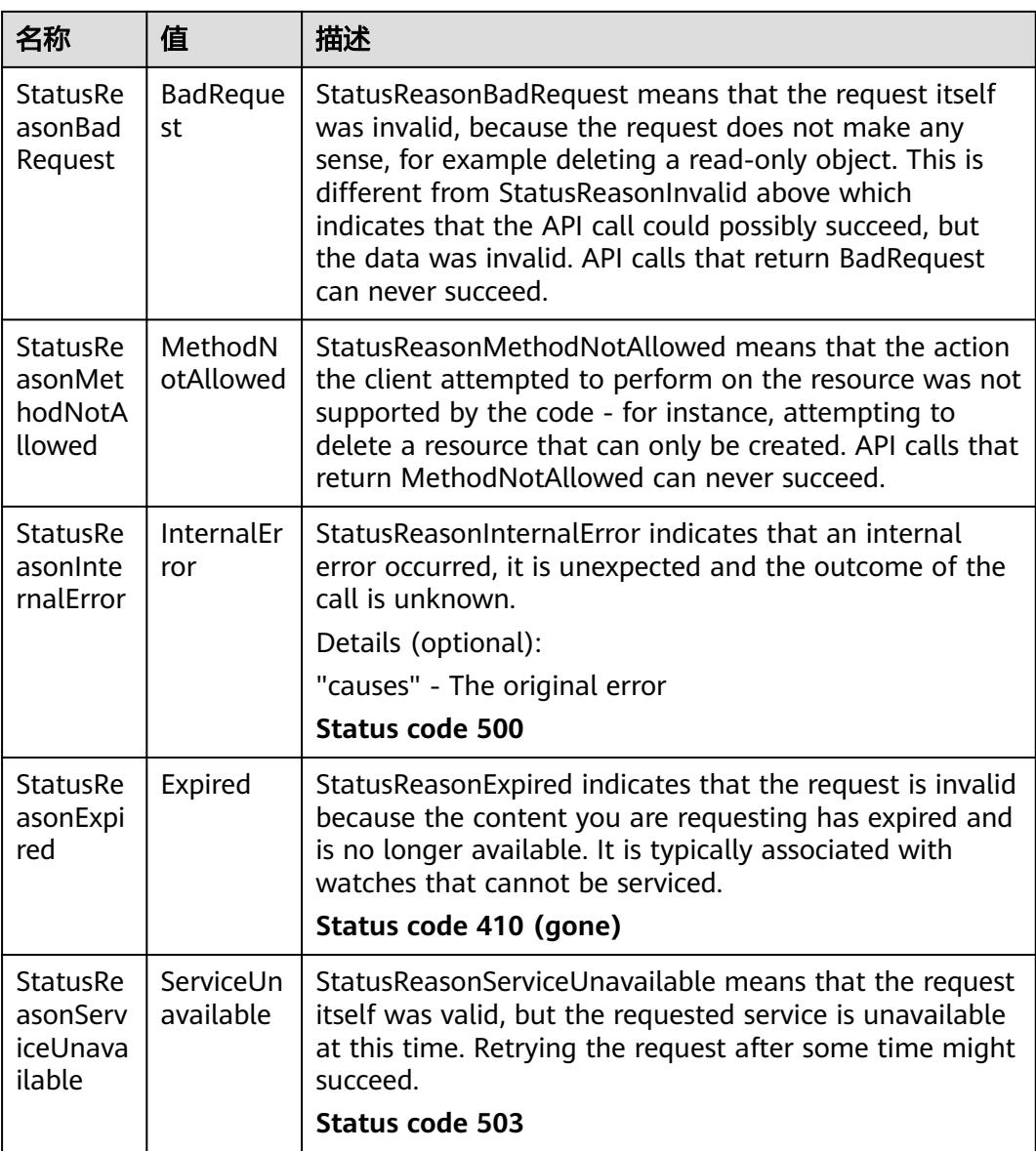

# **6.3** 数据结构

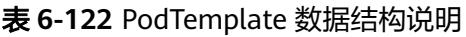

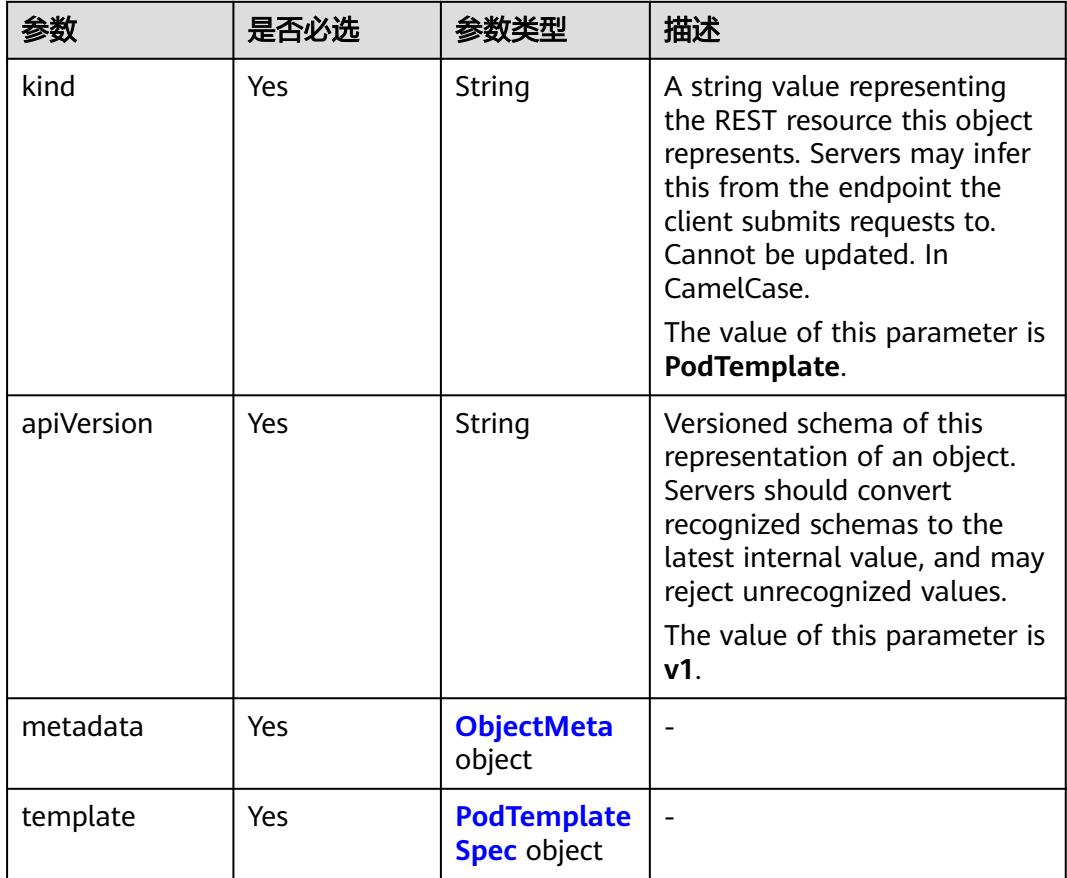

#### 表 **6-123** Pod 数据结构说明

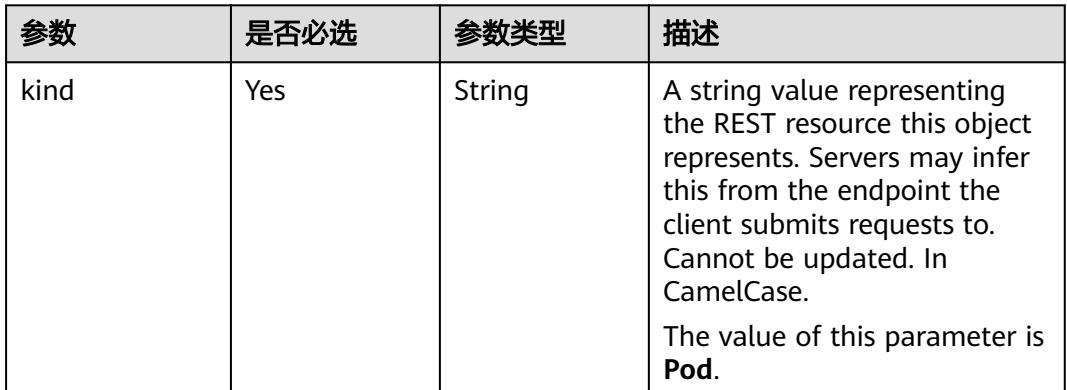

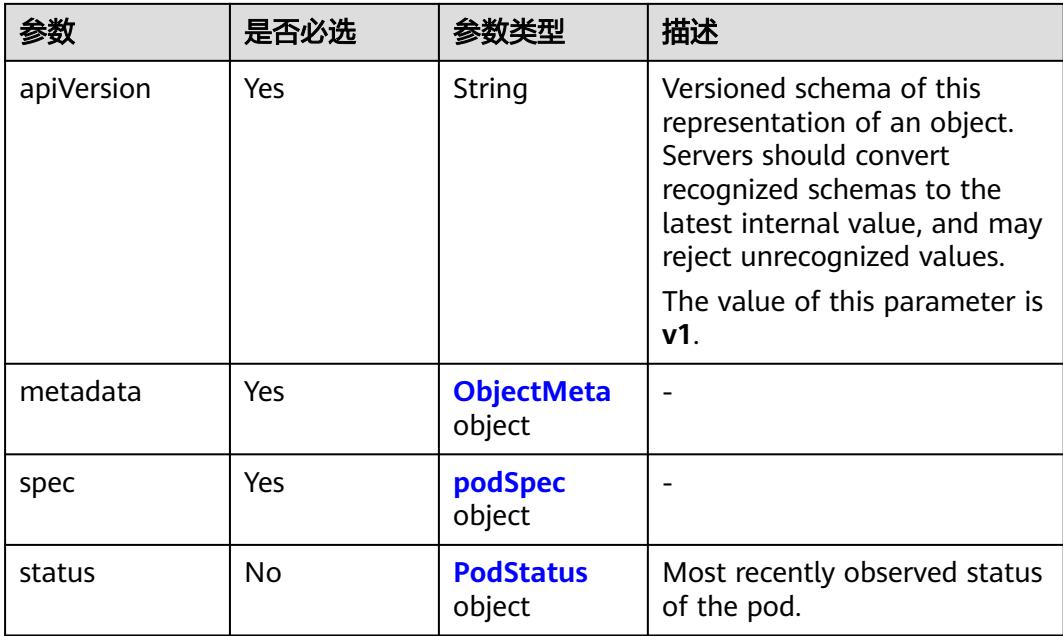

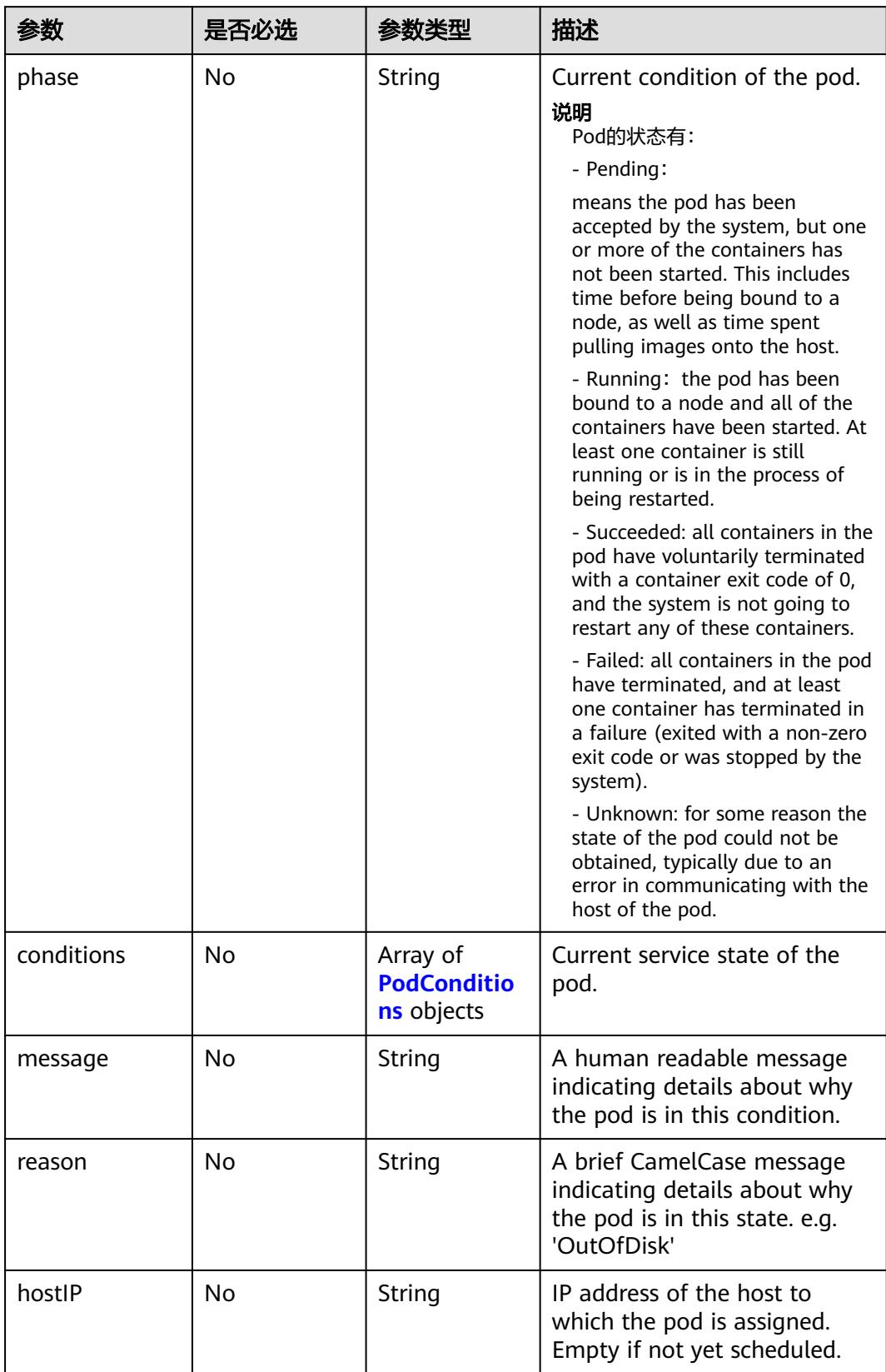

<span id="page-6100-0"></span>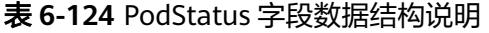

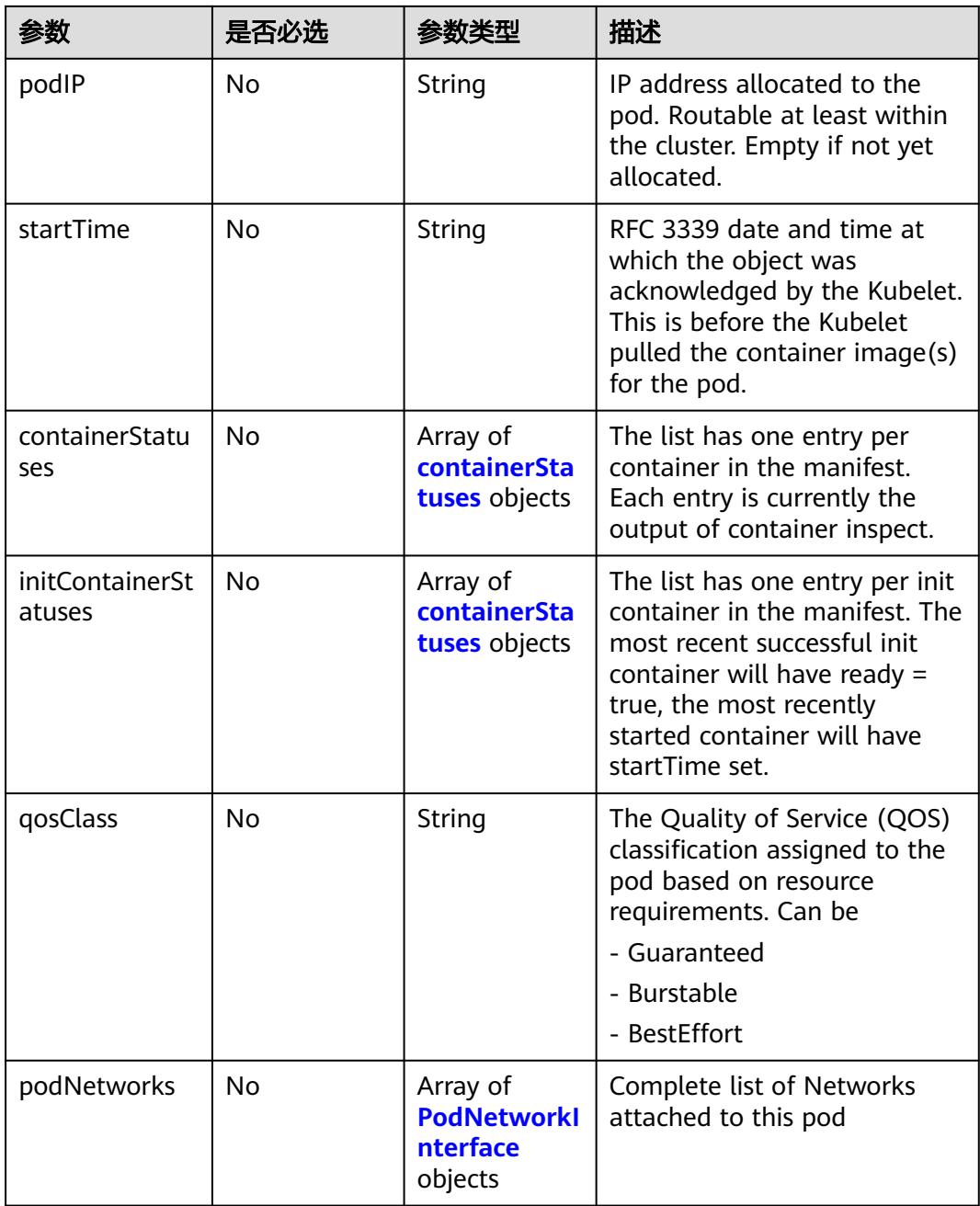

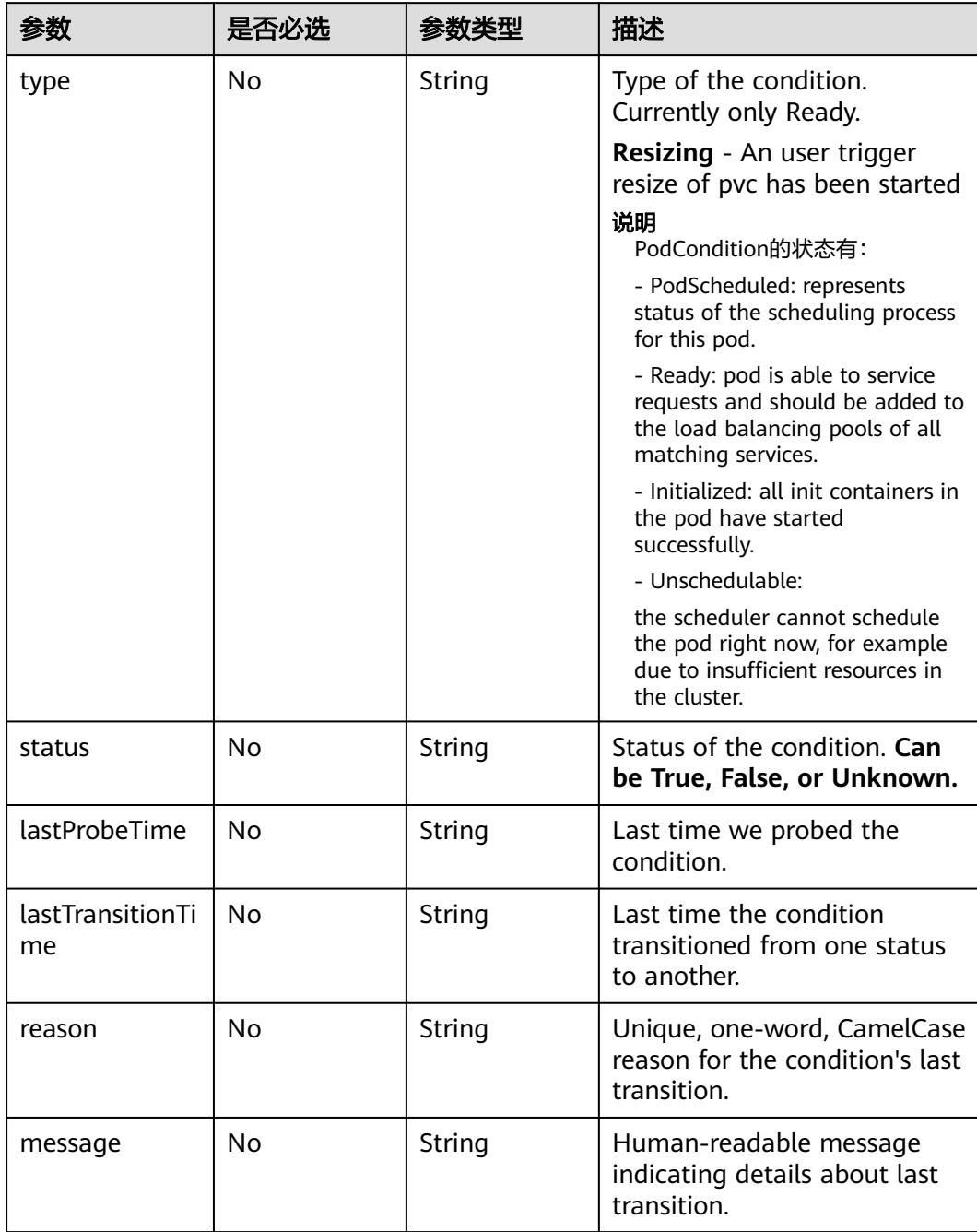

#### <span id="page-6102-0"></span>表 **6-125** PodConditions 字段数据结构说明

## 表 **6-126** containerStatuses 字段数据结构说明

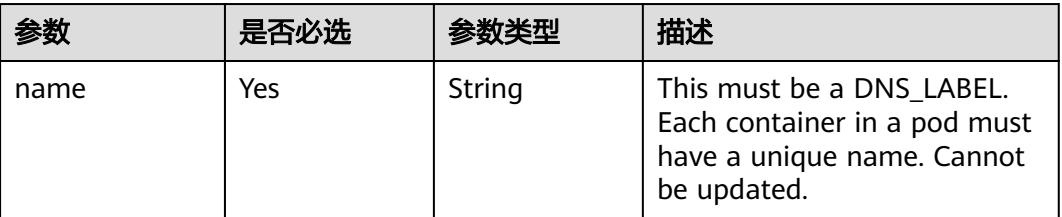

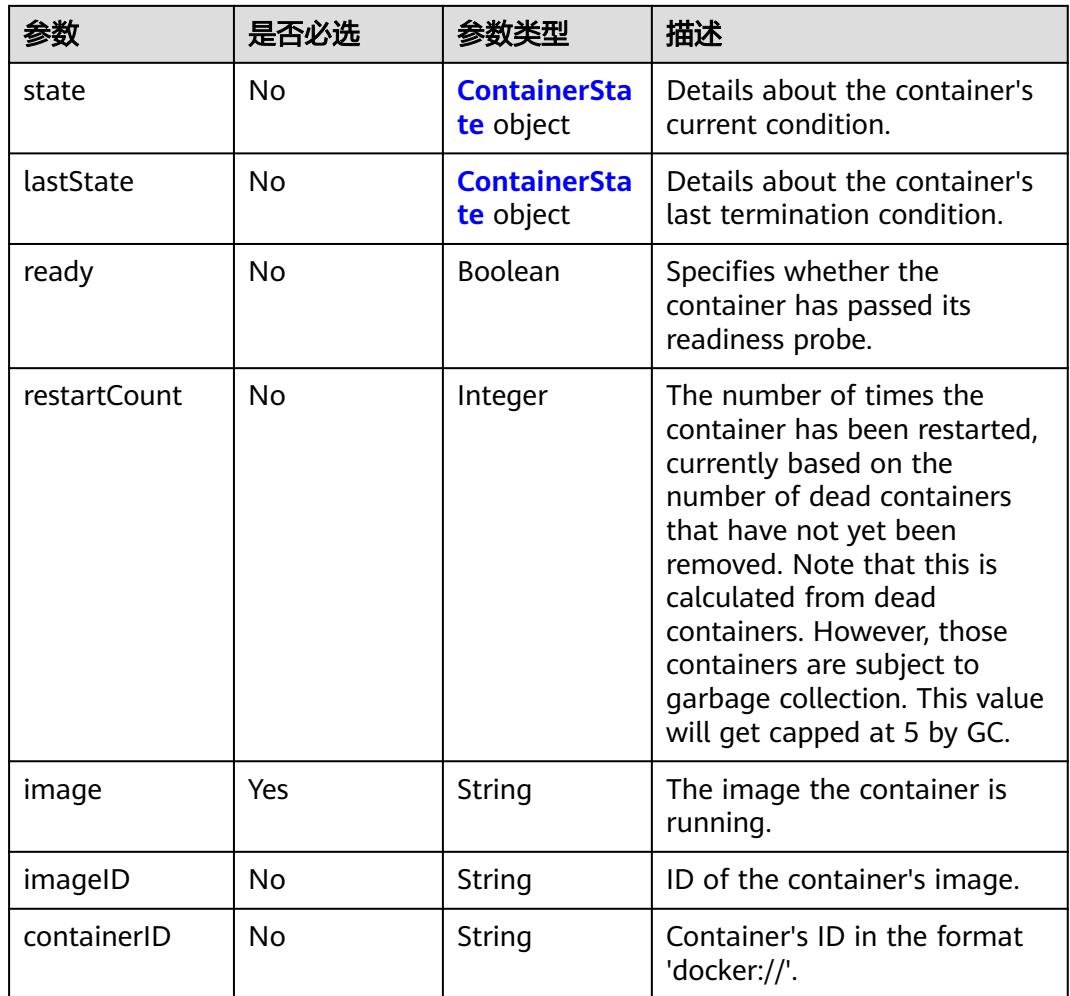

## 表 **6-127** ContainerState 字段数据结构说明

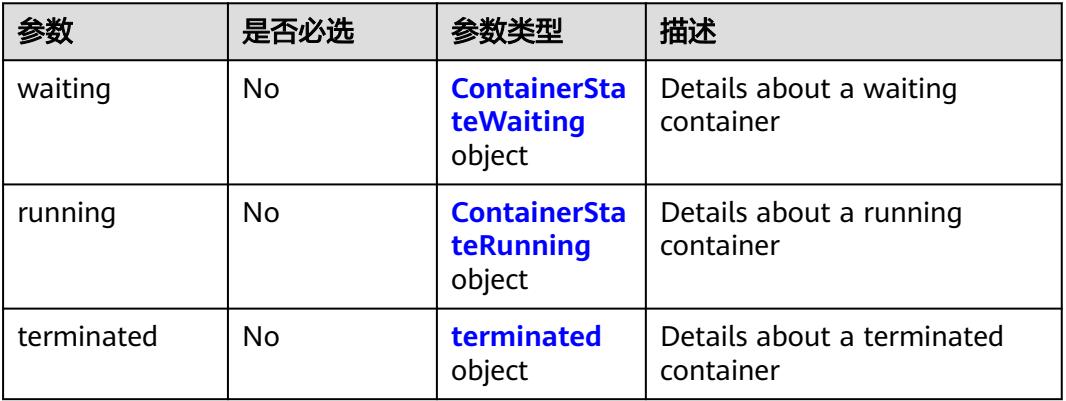

#### <span id="page-6104-0"></span>表 **6-128** ContainerStateWaiting 字段数据结构说明

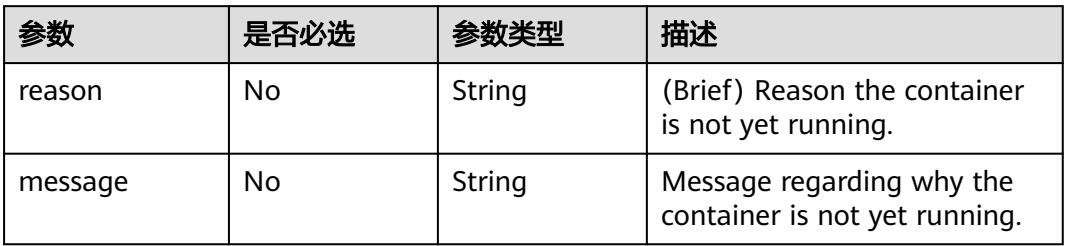

#### 表 **6-129** ContainerStateRunning 字段数据结构说明

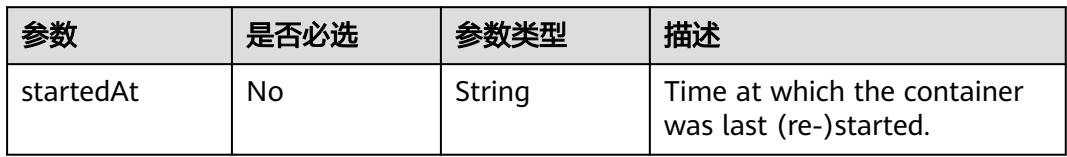

## 表 **6-130** terminated 字段数据结构说明

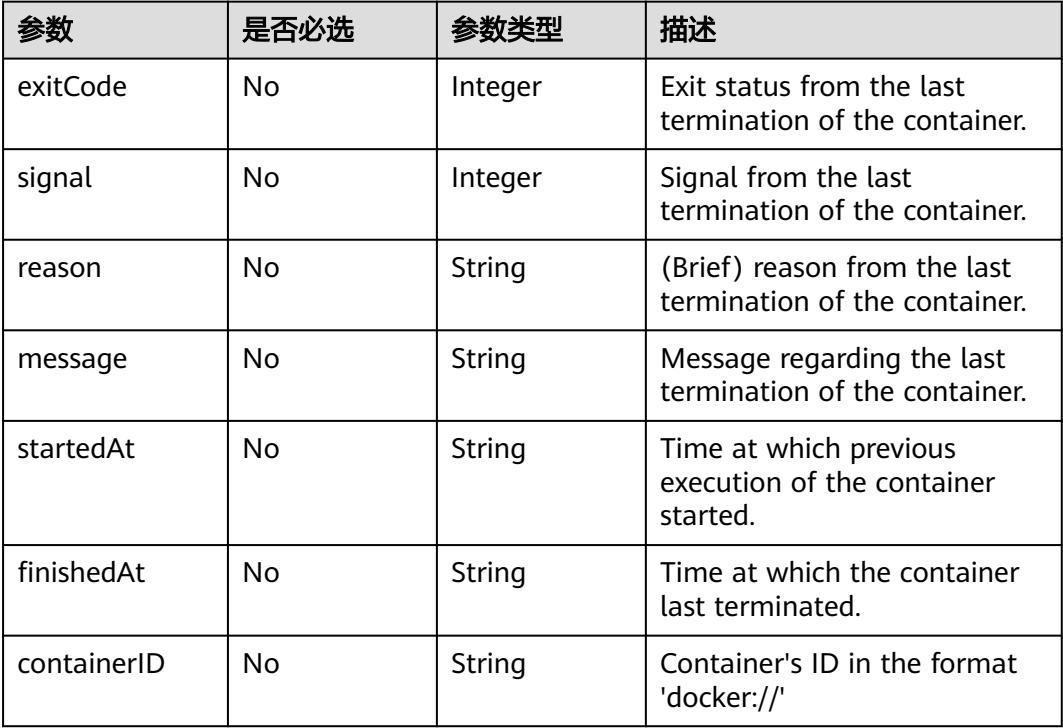

## <span id="page-6105-0"></span>表 **6-131** ObjectMeta 字段数据结构说明

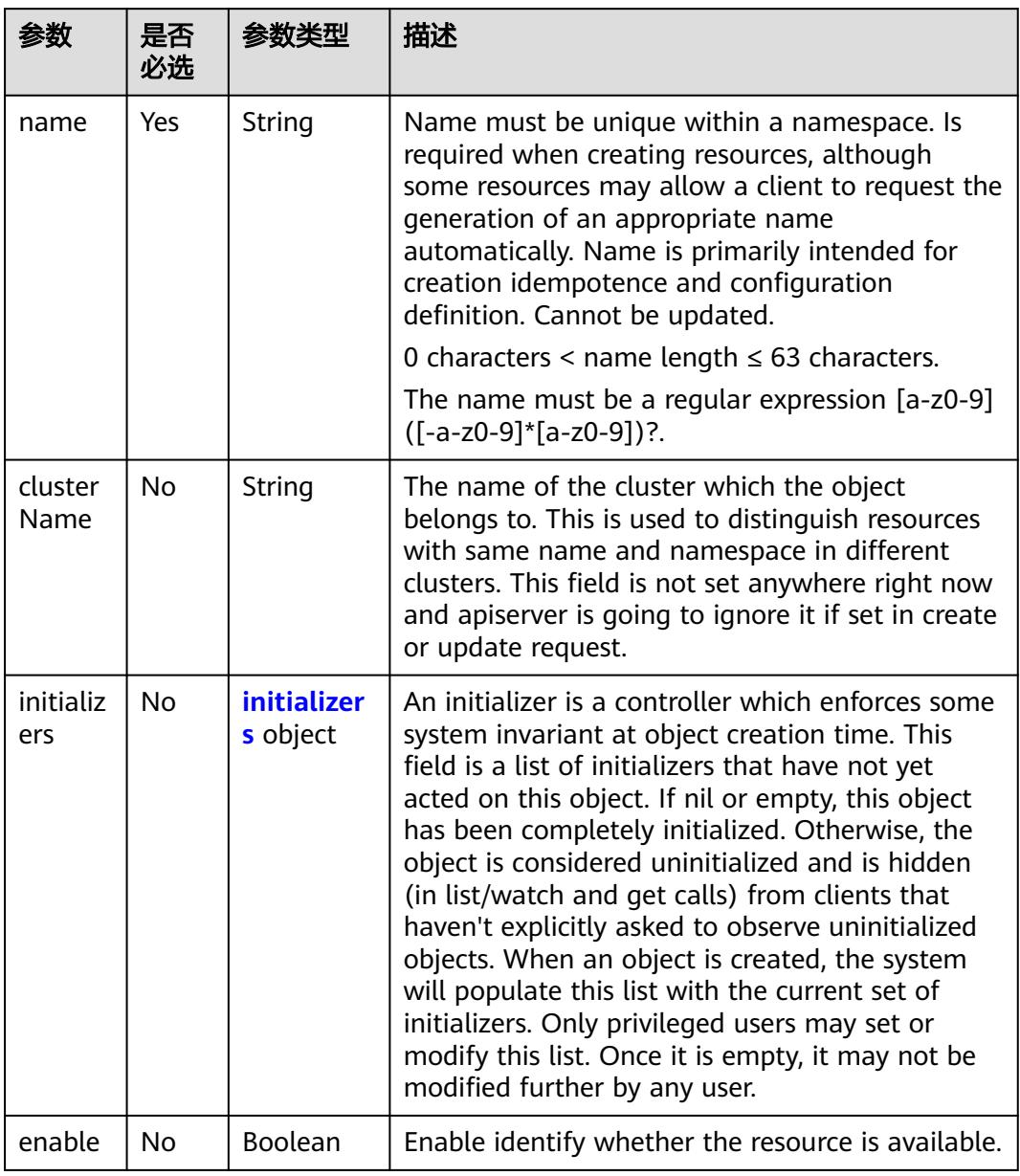

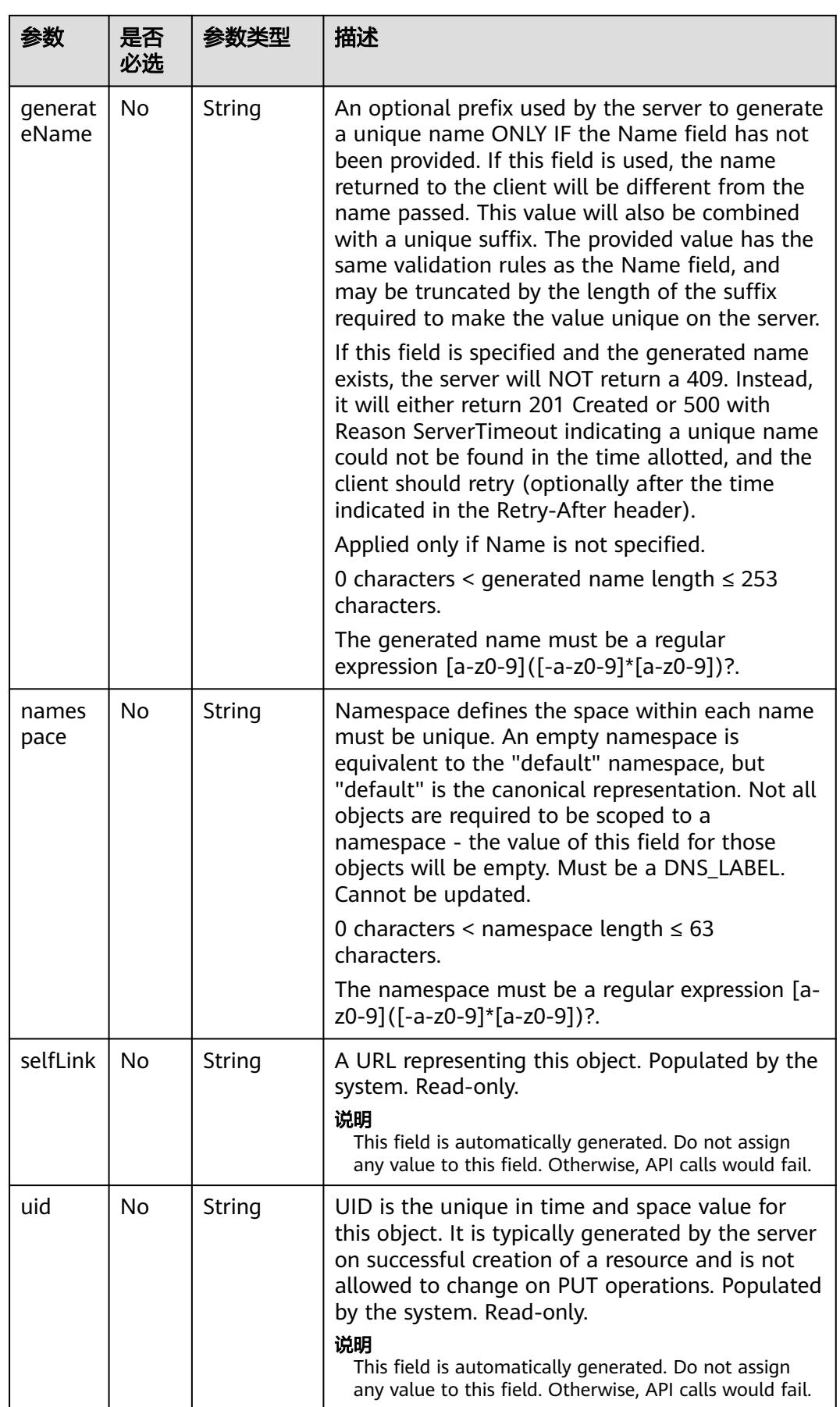

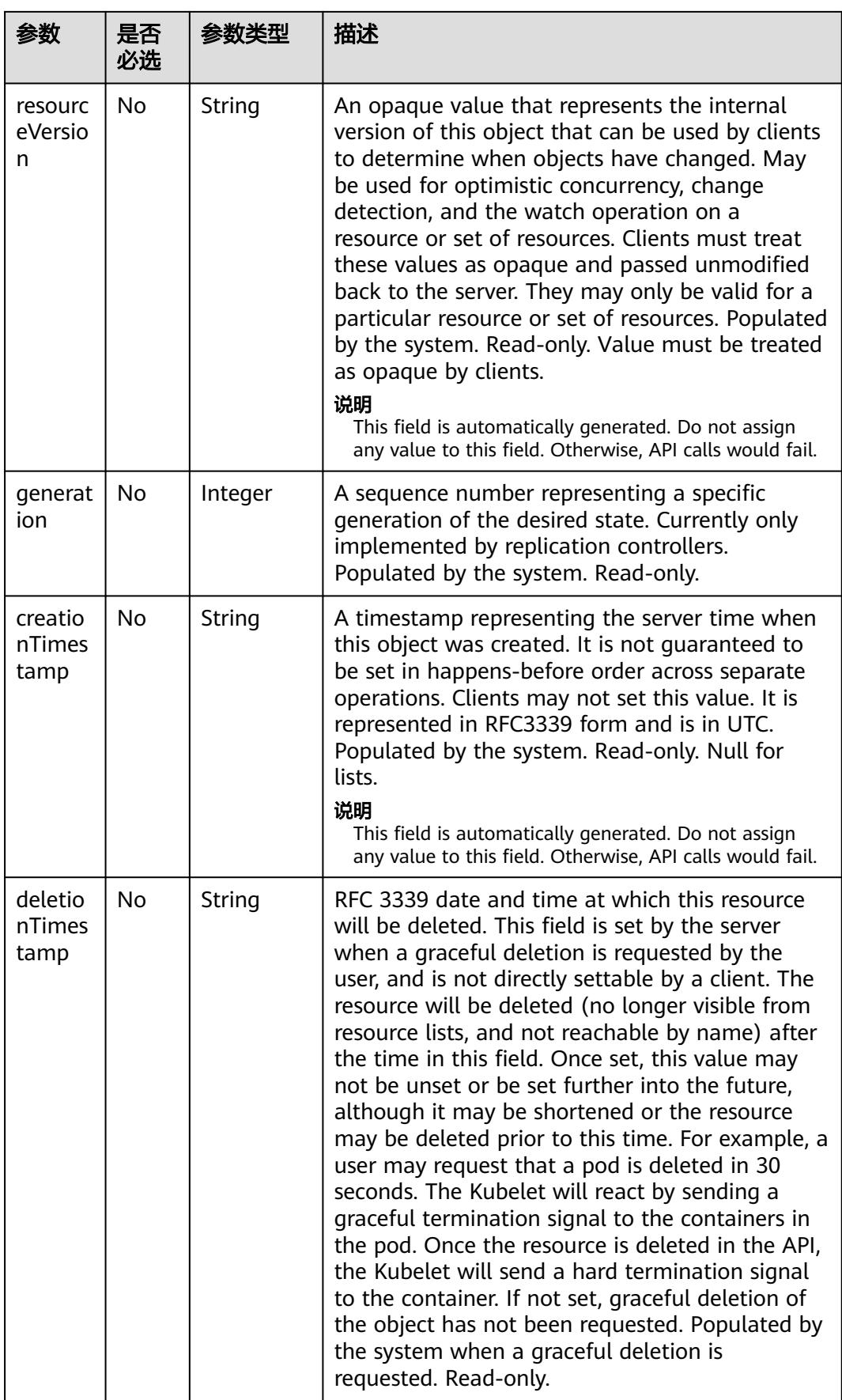

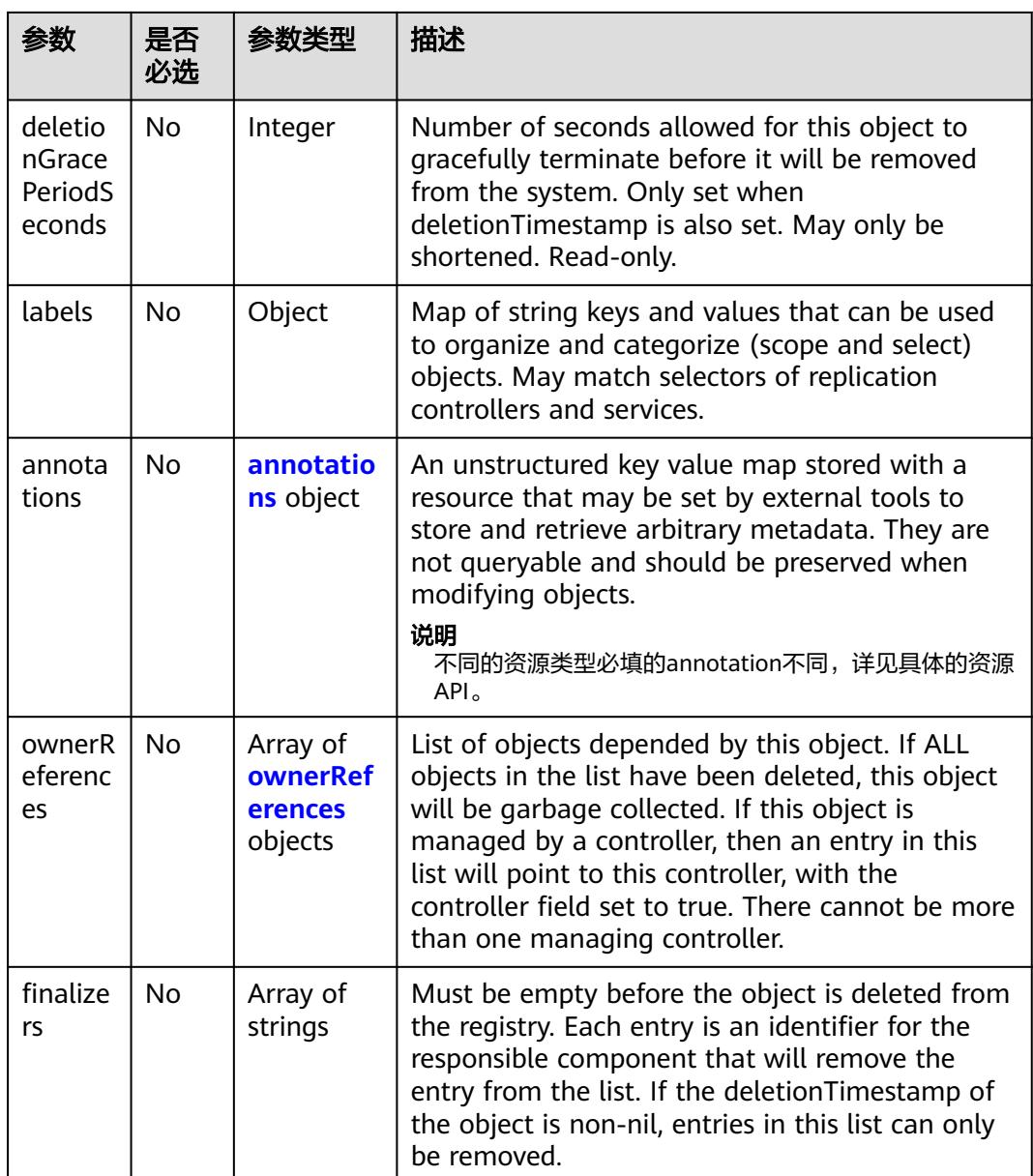

<span id="page-6109-0"></span>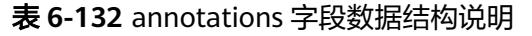

| 参数                                  | 是否必选      | 参数类型                | 描述                                                                                                    |
|-------------------------------------|-----------|---------------------|----------------------------------------------------------------------------------------------------|
| pod.logcollection.<br>kubernetes.io | <b>No</b> | Array of<br>strings | 用于配置需要采集标准输出日志<br>的容器列表。若不配置表示收集<br>所有容器列表。                                                                                                    |
|                                     |           |                     | 示例1:收集所有<br>containers.                                                                                                    |
|                                     |           |                     | pod annotation:<br>log.stdoutcollection.kubernetes.io:<br>{"collectionContainers":[]}                                                                     |
|                                     |           |                     | • 示例2: 采集容器<br>container0, 其中container0<br>为容器名。<br>pod annotation:<br>log.stdoutcollection.kubernetes.io:<br>{"collectionContainers":<br>["container0"]} |
| paas.storage.io/                    | <b>No</b> | String              | 加密密钥ID。                                                                                                    |
| cryptKeyId                          |           |                     | 存储类型为SFS或EVS且需创建加<br>密卷时,才需配置该参数。                                                                                                    |
|                                     |           |                     | 密钥ID可从"安全控制台 > 数据<br>加密服务 > 密钥管理"页面获<br>取。                                                                                                    |
| paas.storage.io/<br>cryptAlias      | <b>No</b> | String              | 加密密钥别名。                                                                                                    |
|                                     |           |                     | 存储类型为SFS且需创建加密卷<br>时,才需配置该参数。                                                                                                    |
|                                     |           |                     | 密钥名称可从"安全控制台 > 数<br>据加密服务 > 密钥管理"页面获<br>取。                                                                                                    |
| paas.storage.io/                    | No        | String              | 租户的DomainId                                                                                                    |
| cryptDomainId                       |           |                     | 存储类型为SFS且需创建加密卷<br>时,才需配置该参数。                                                                                                    |

表 **6-133** initializers 字段数据结构说明

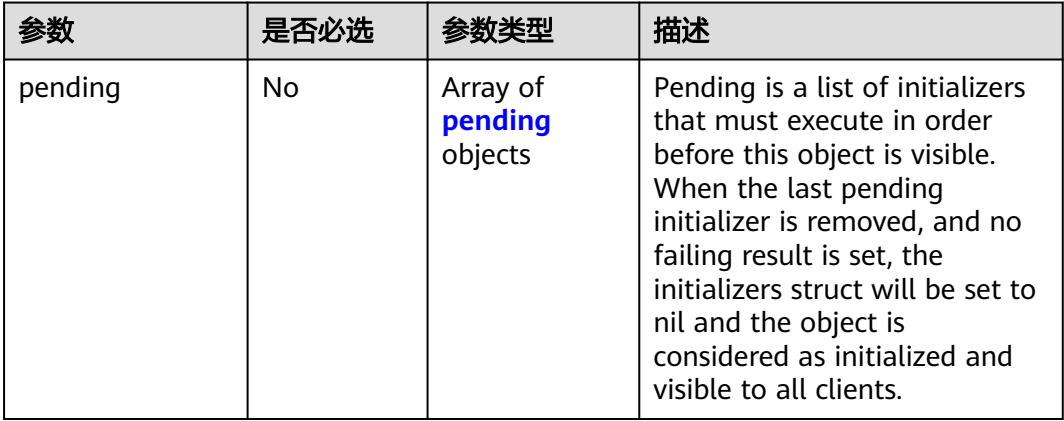

<span id="page-6110-0"></span>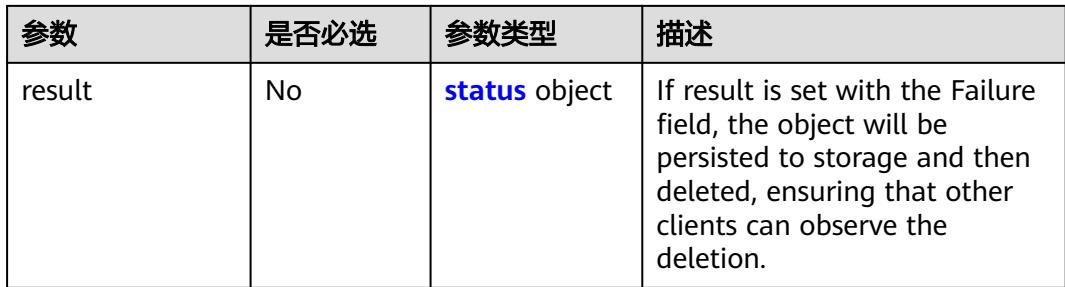

## 表 **6-134** pending 字段数据结构说明

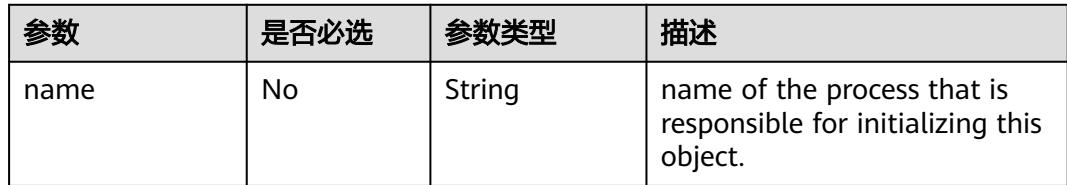

#### 表 **6-135** ownerReferences 字段数据结构说明

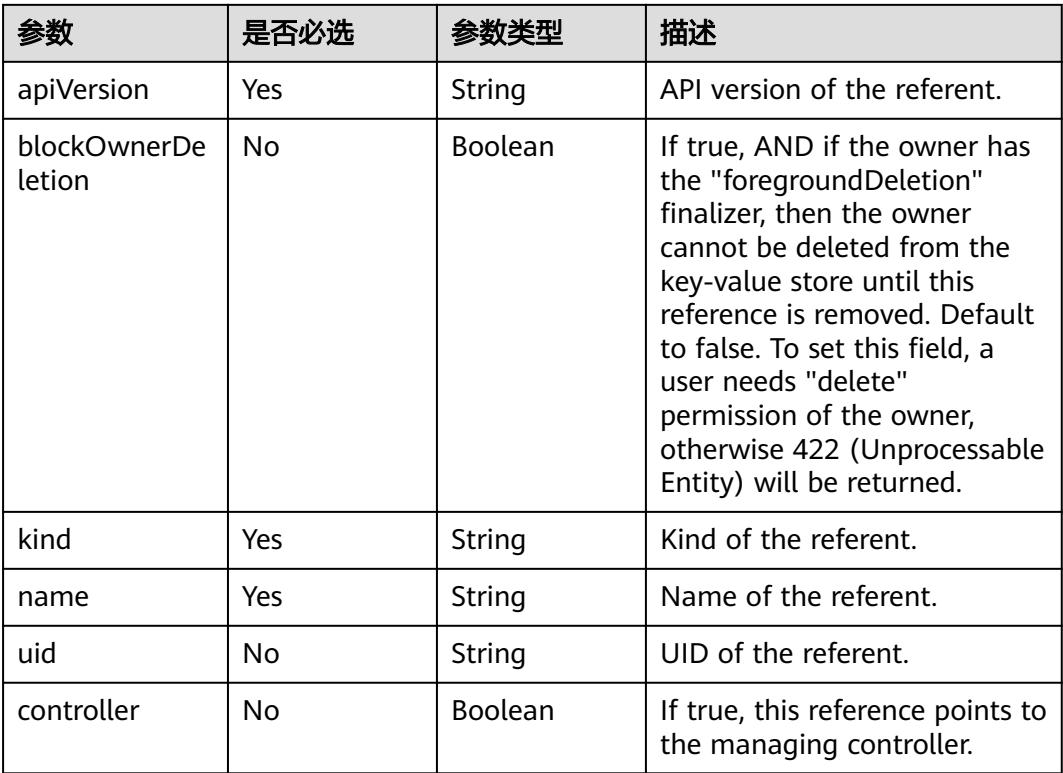

## 表 **6-136** spec 字段数据结构说明

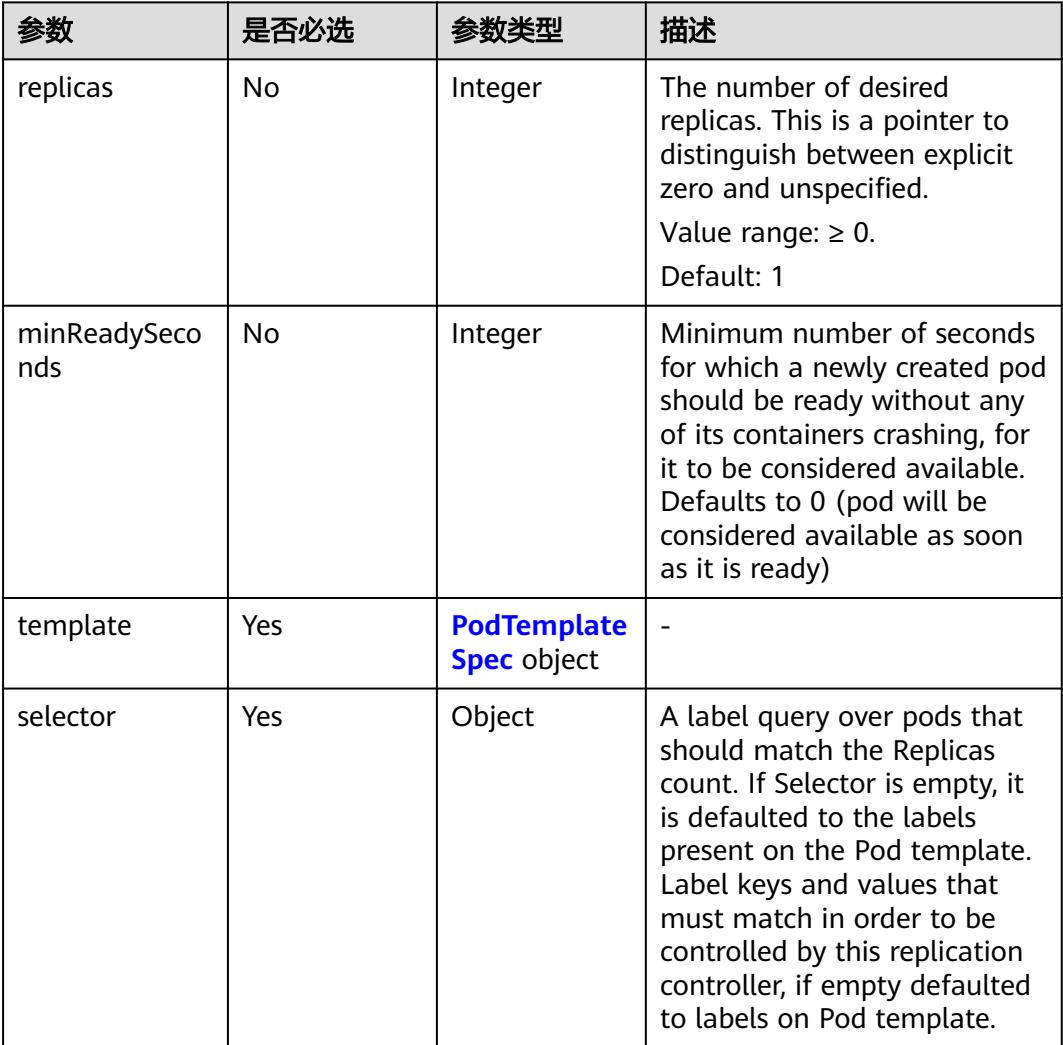

## 表 **6-137** status 字段数据结构说明

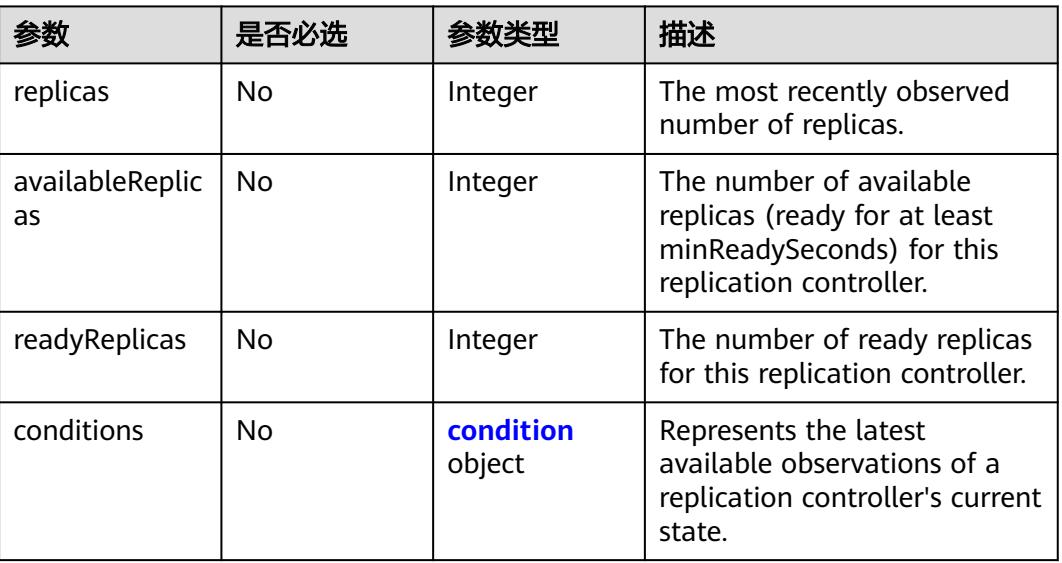

<span id="page-6112-0"></span>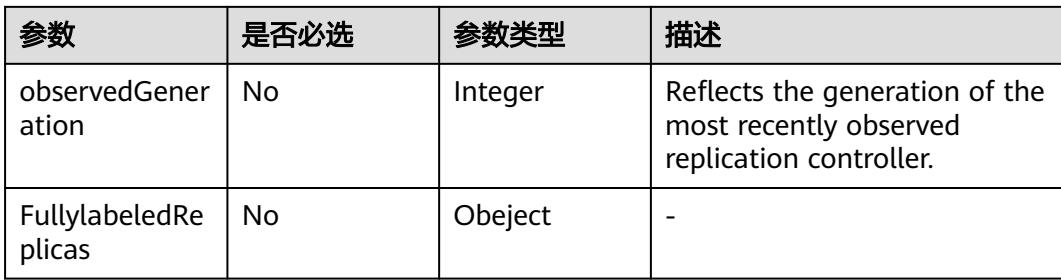

## 表 **6-138** PodTemplateSpec 字段数据结构说明

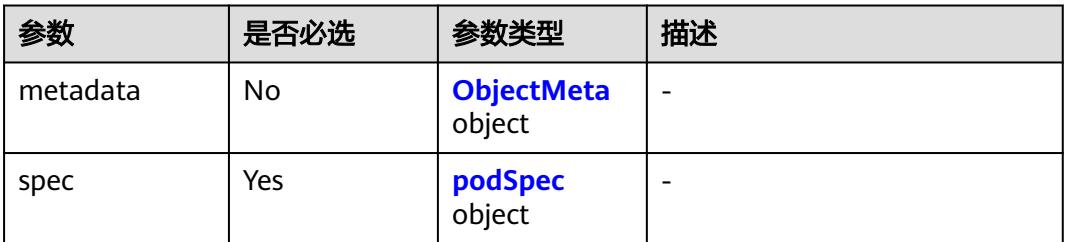

## 表 **6-139** condition 字段数据结构说明

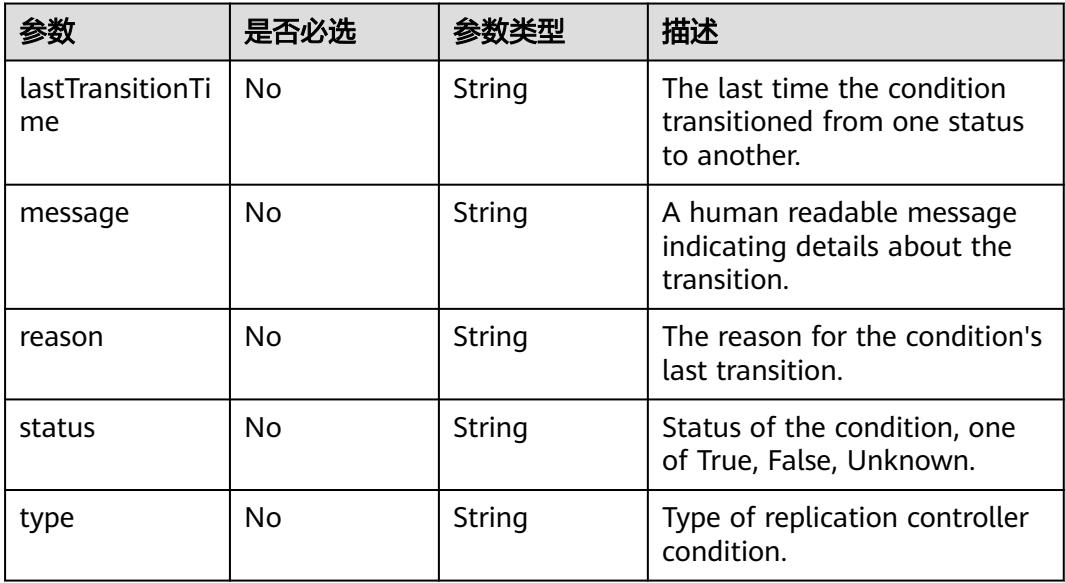

## 表 **6-140** podSpec 字段数据结构说明

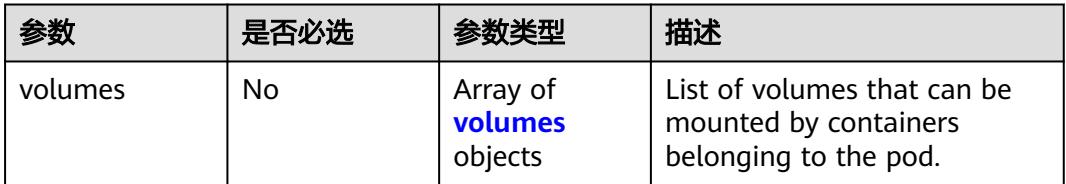

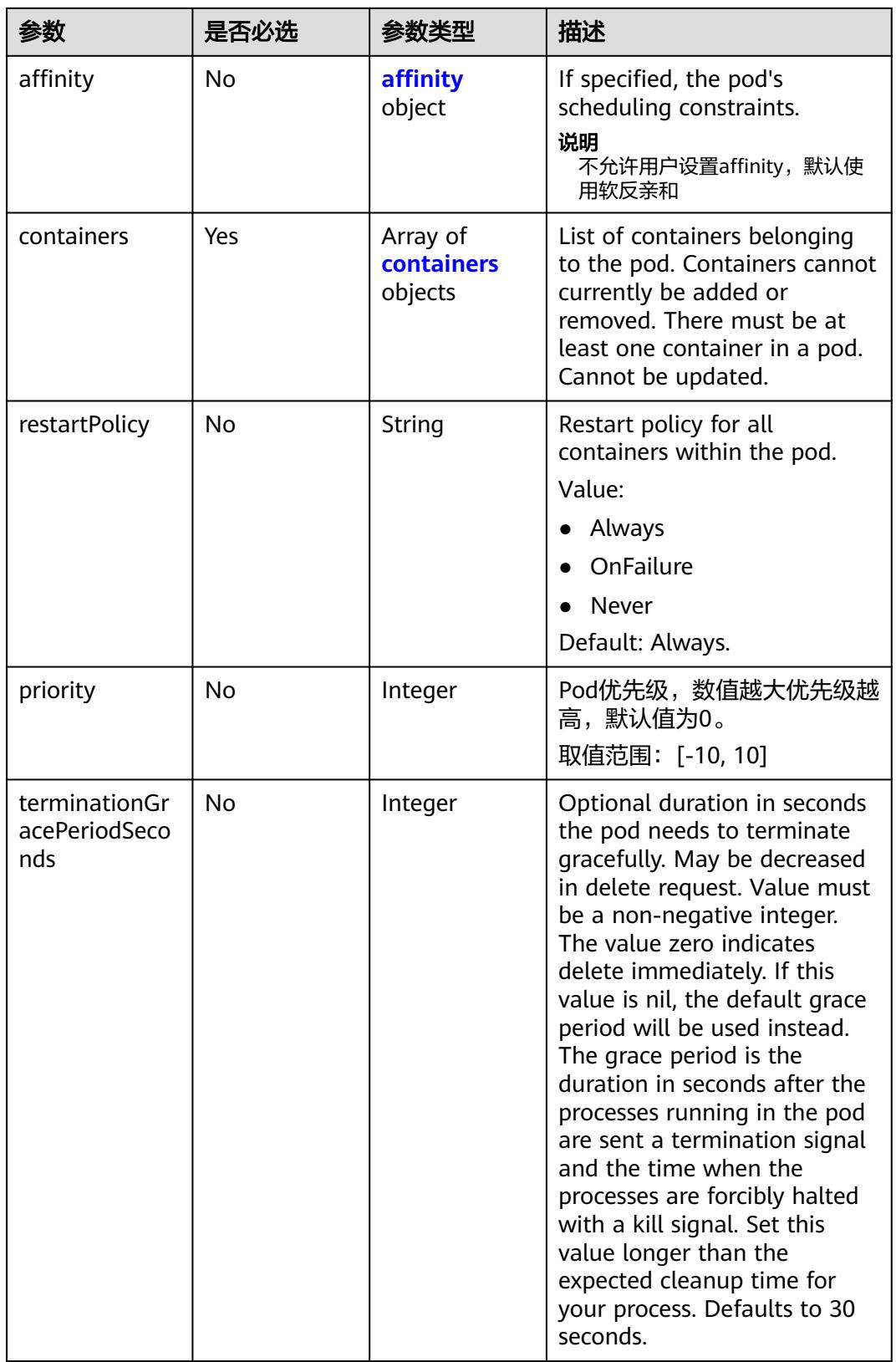

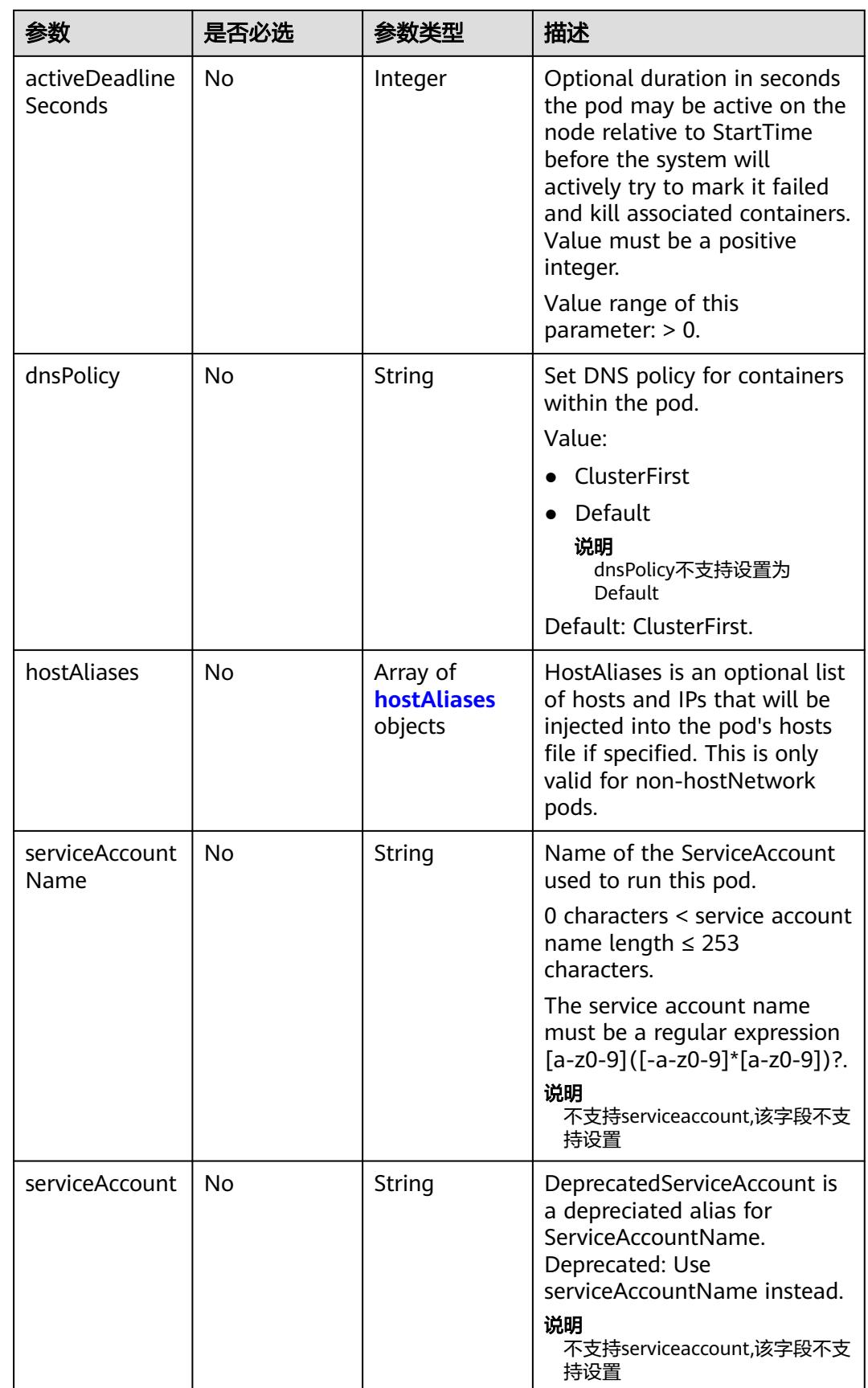

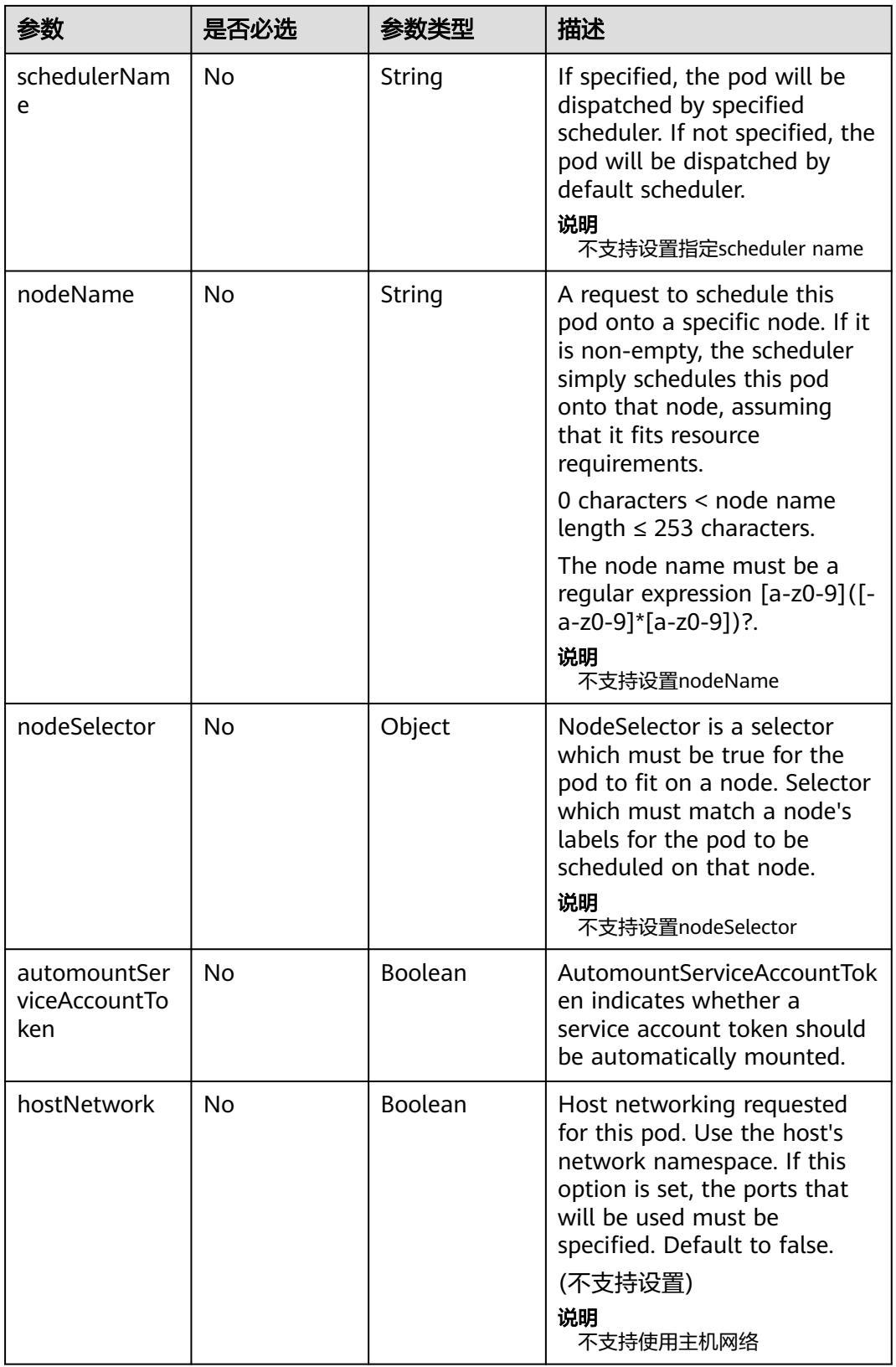

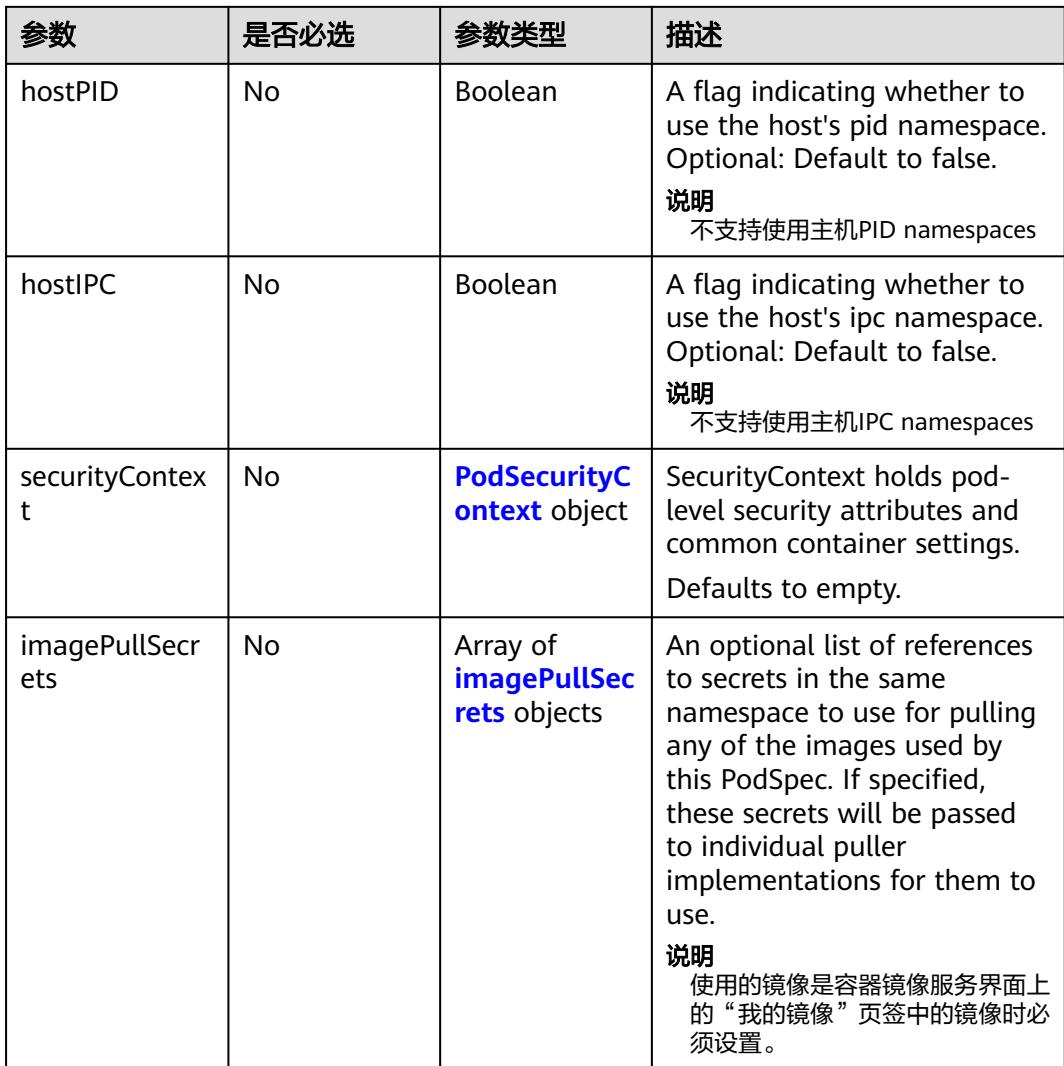

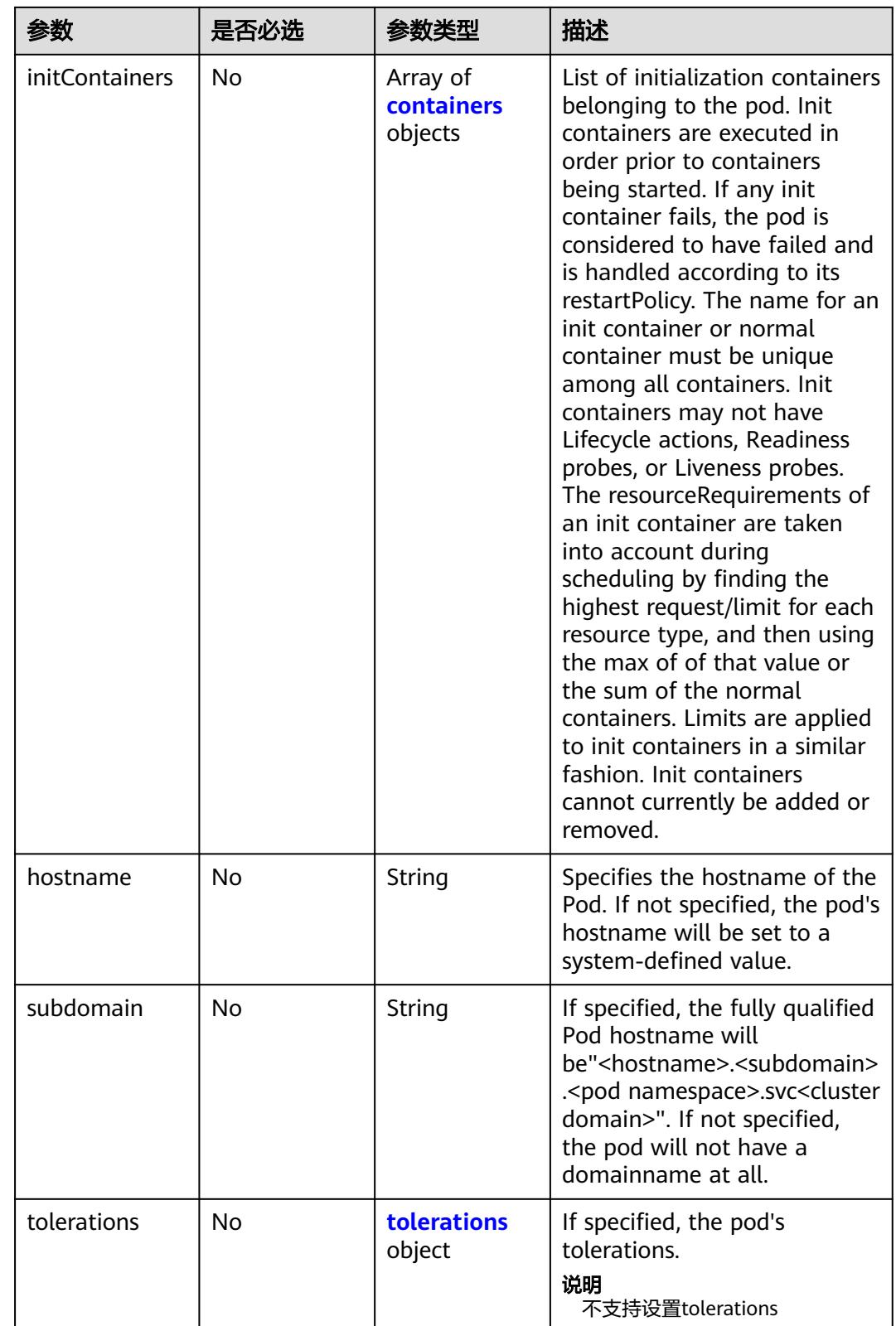

<span id="page-6118-0"></span>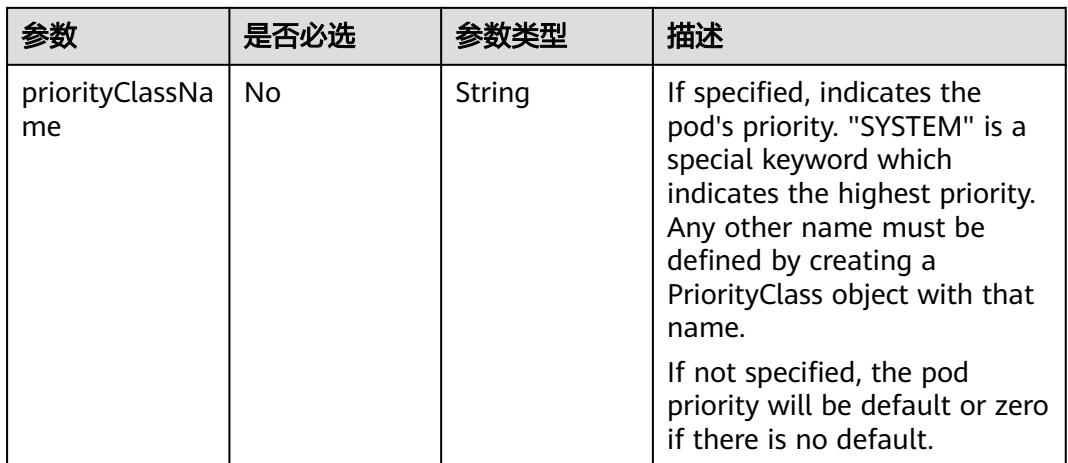

## 表 **6-141** volumes 字段数据结构说明

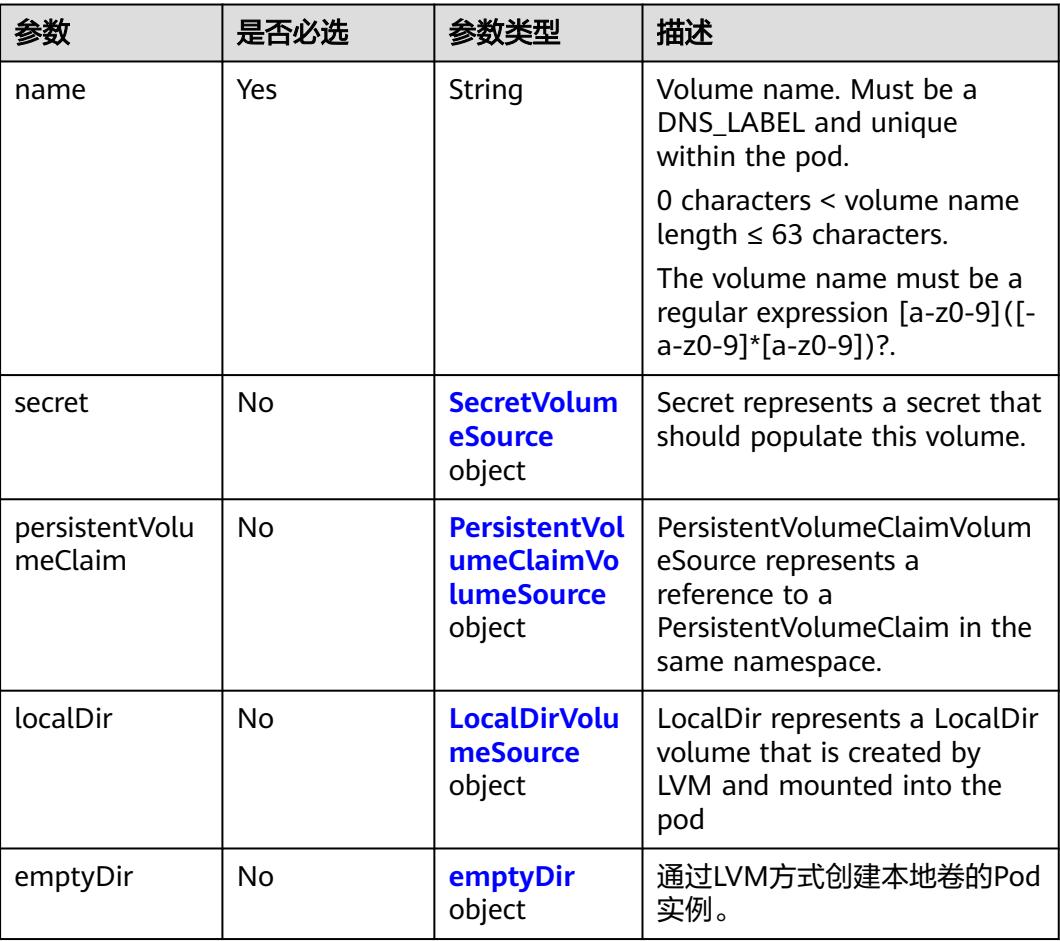

## <span id="page-6119-0"></span>表 **6-142** containers 字段数据结构说明

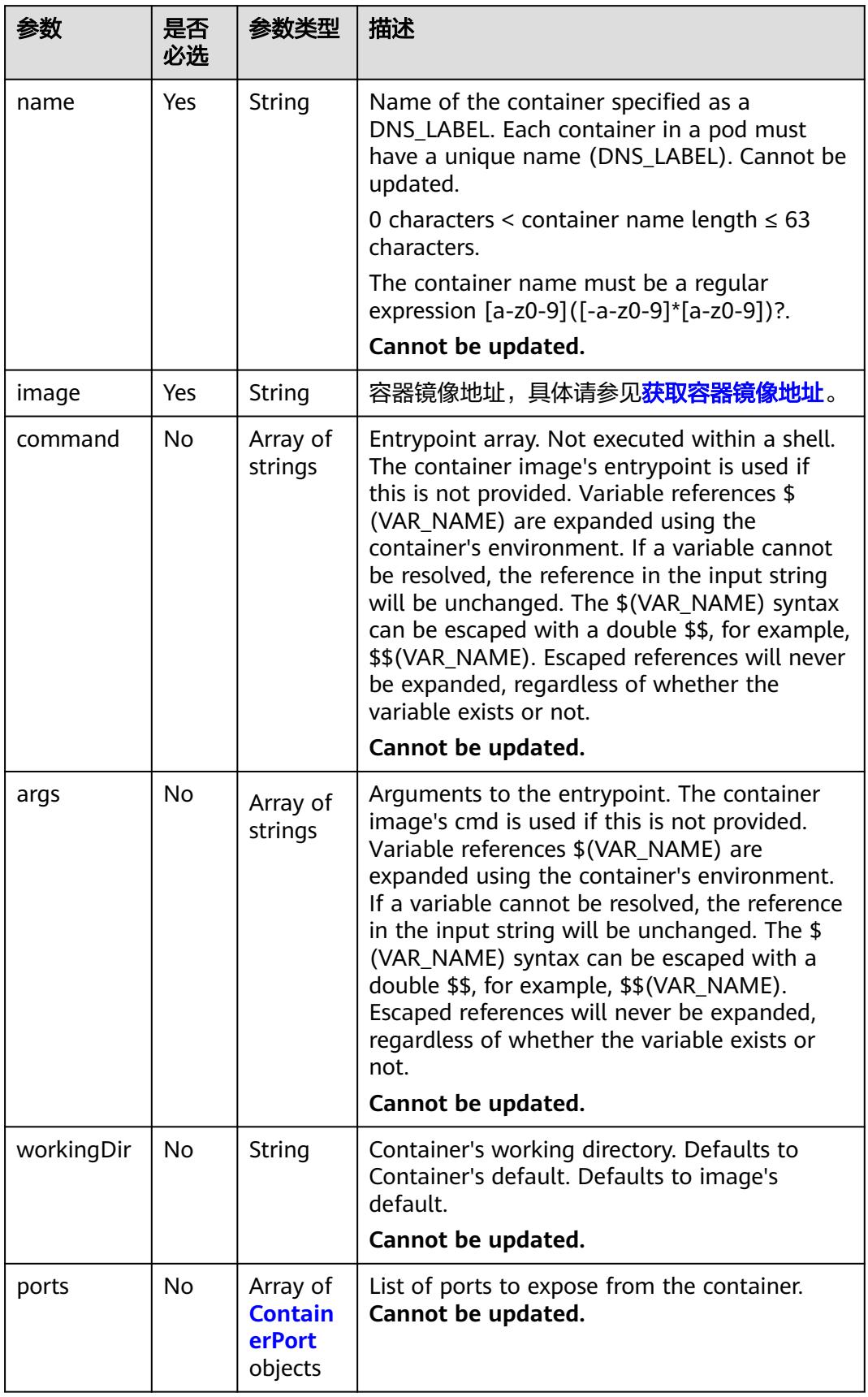
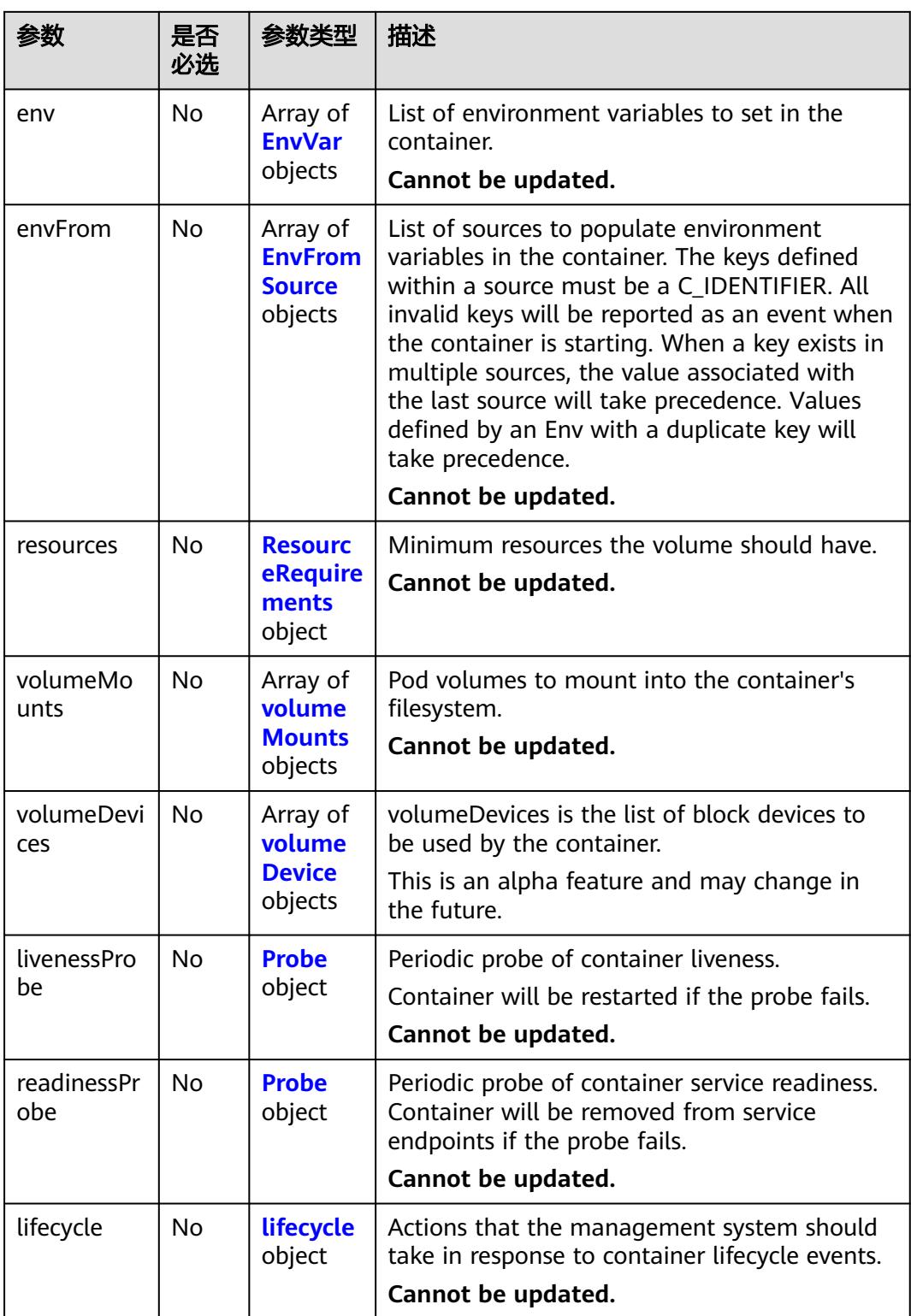

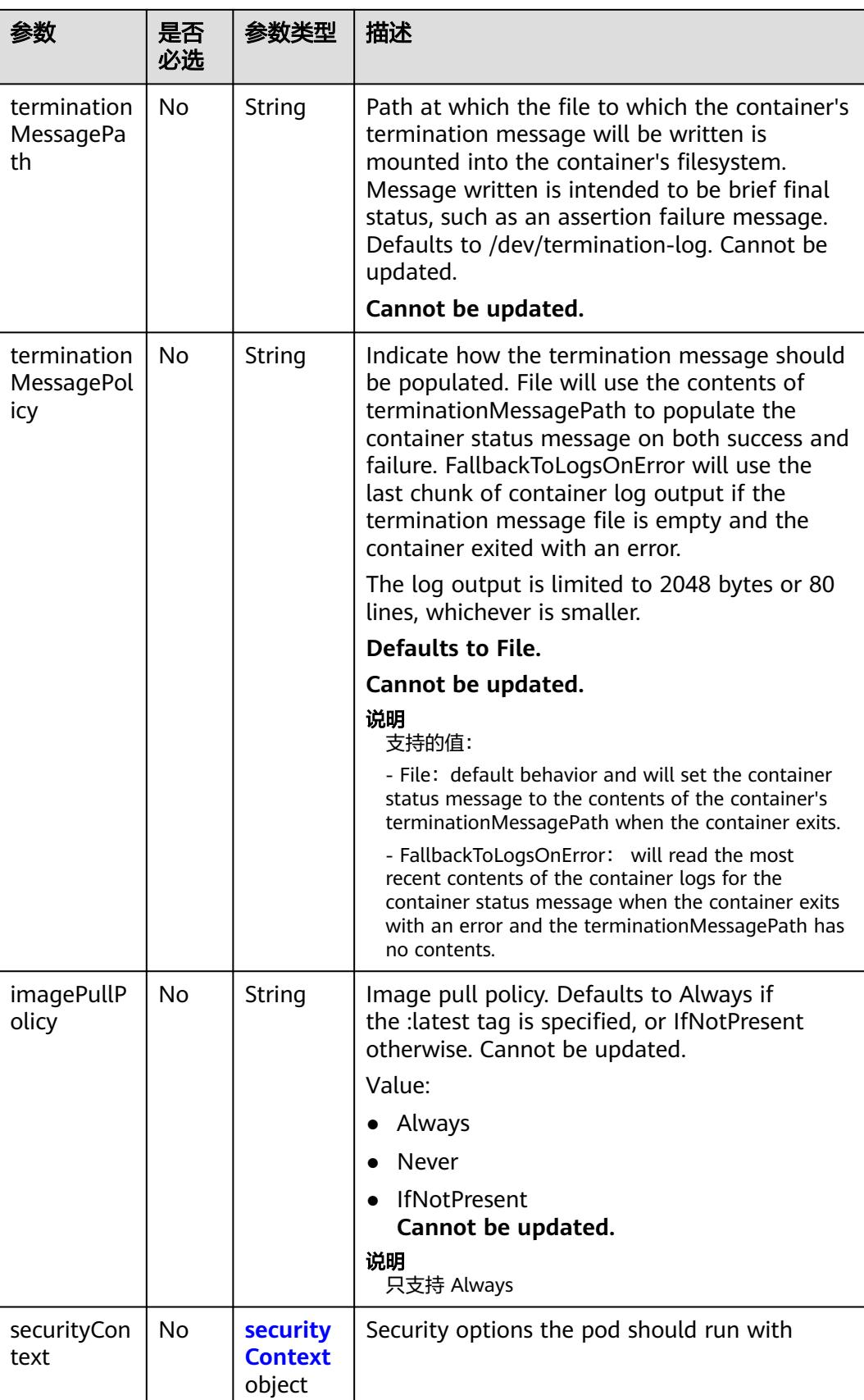

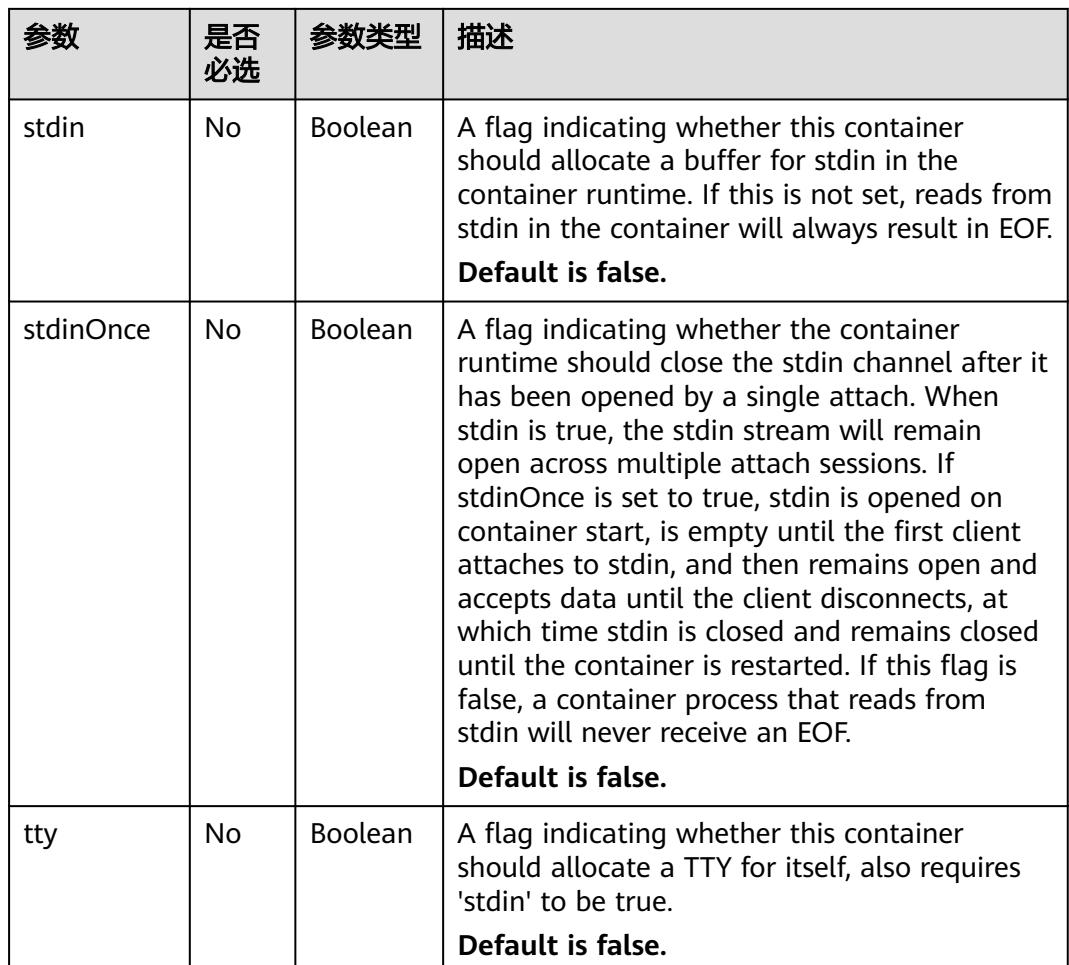

# 表 **6-143** PodSecurityContext 字段数据结构说明

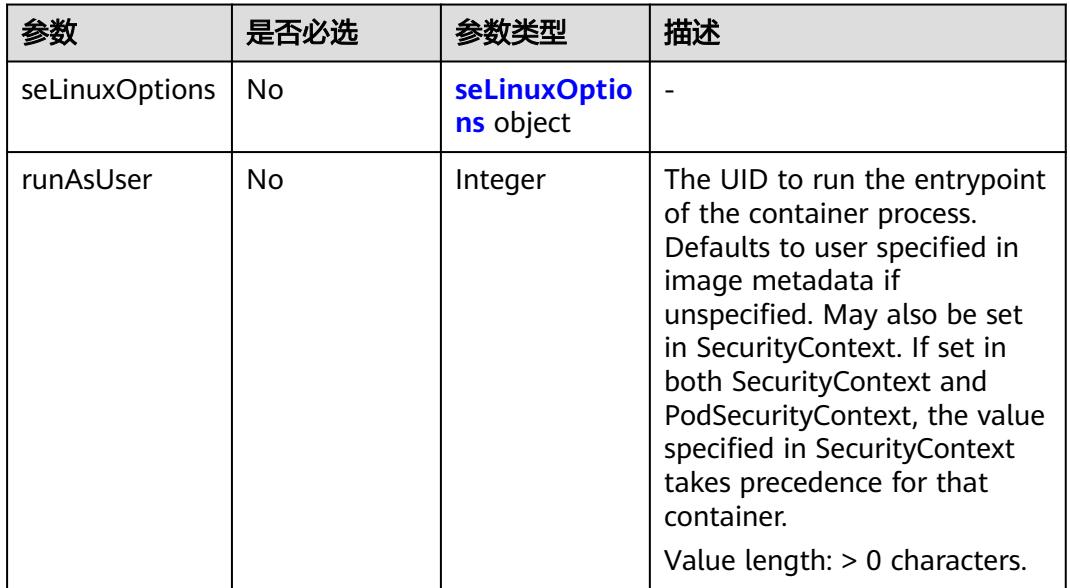

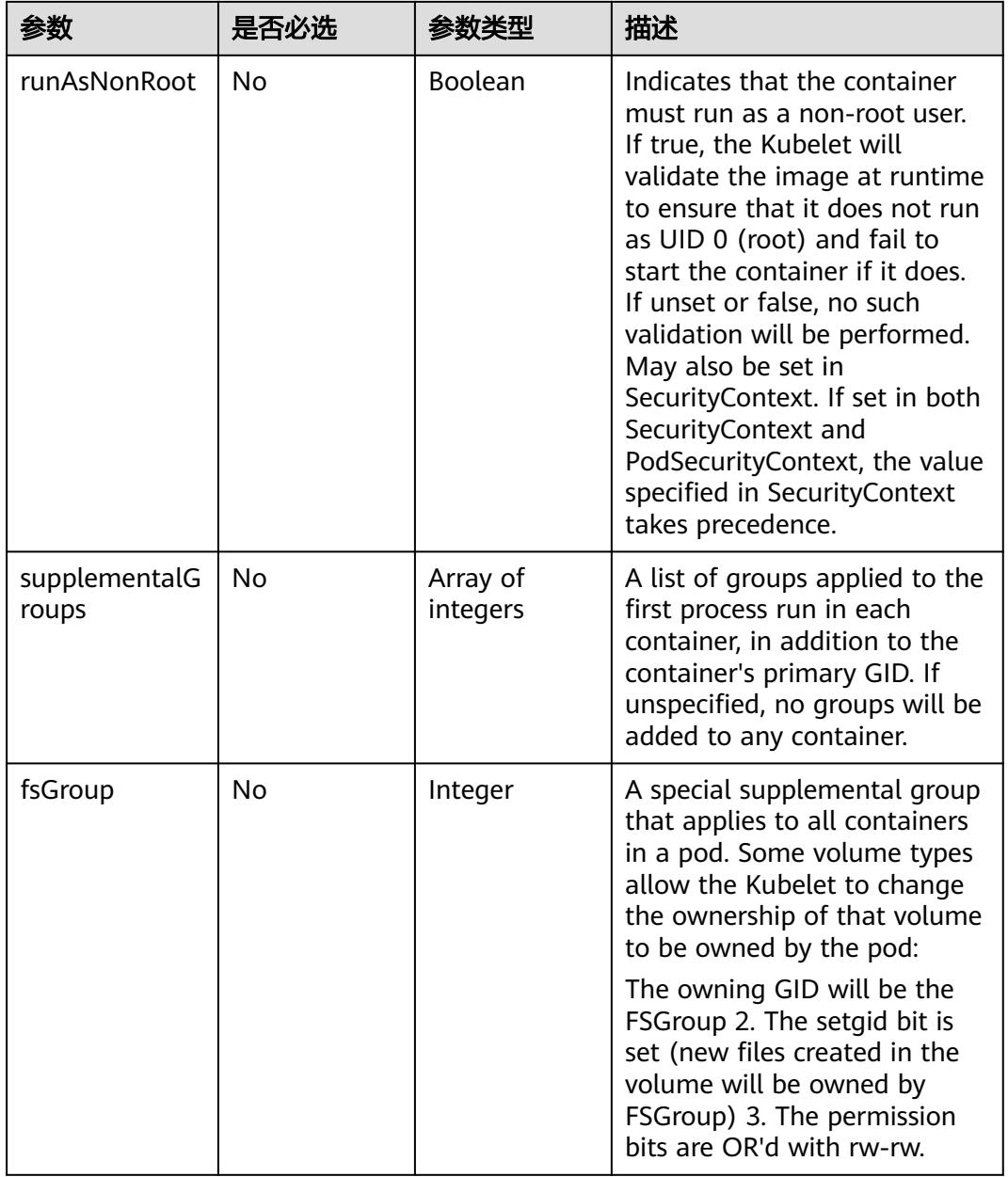

 $\mathsf{l}$ 

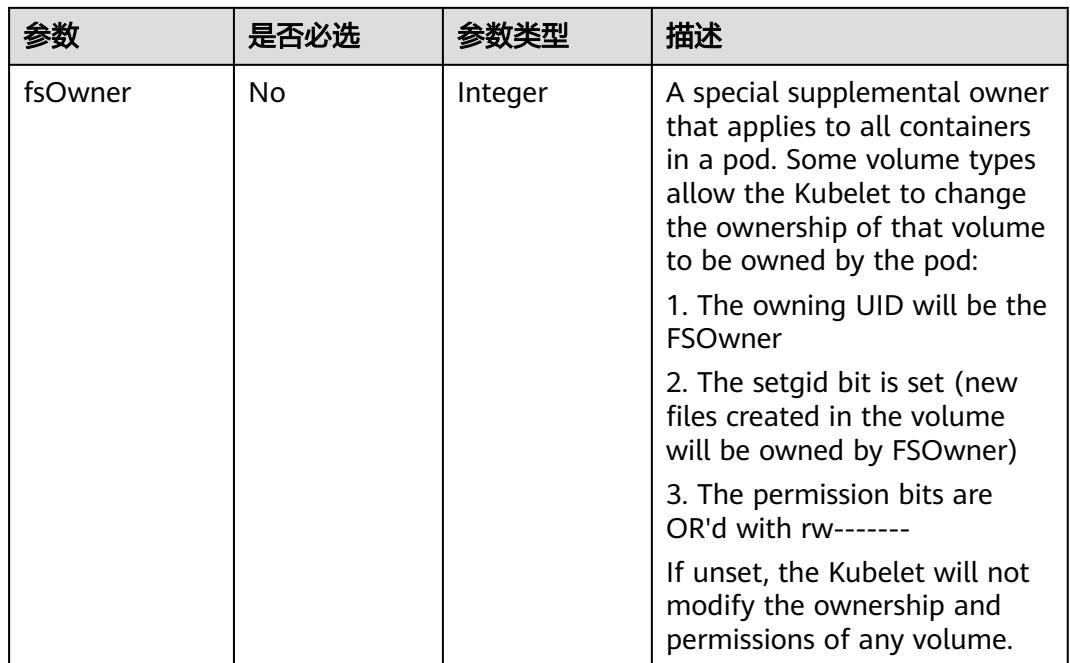

### 表 **6-144** imagePullSecrets 字段数据结构说明

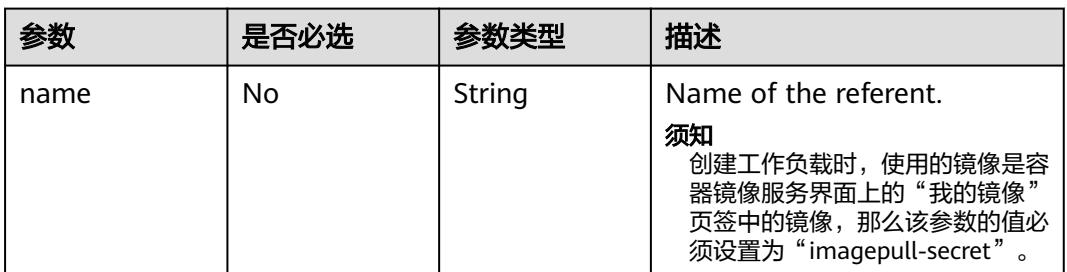

#### 表 **6-145** SecretVolumeSource 字段数据结构说明

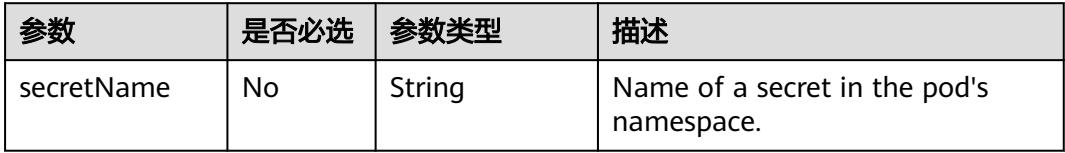

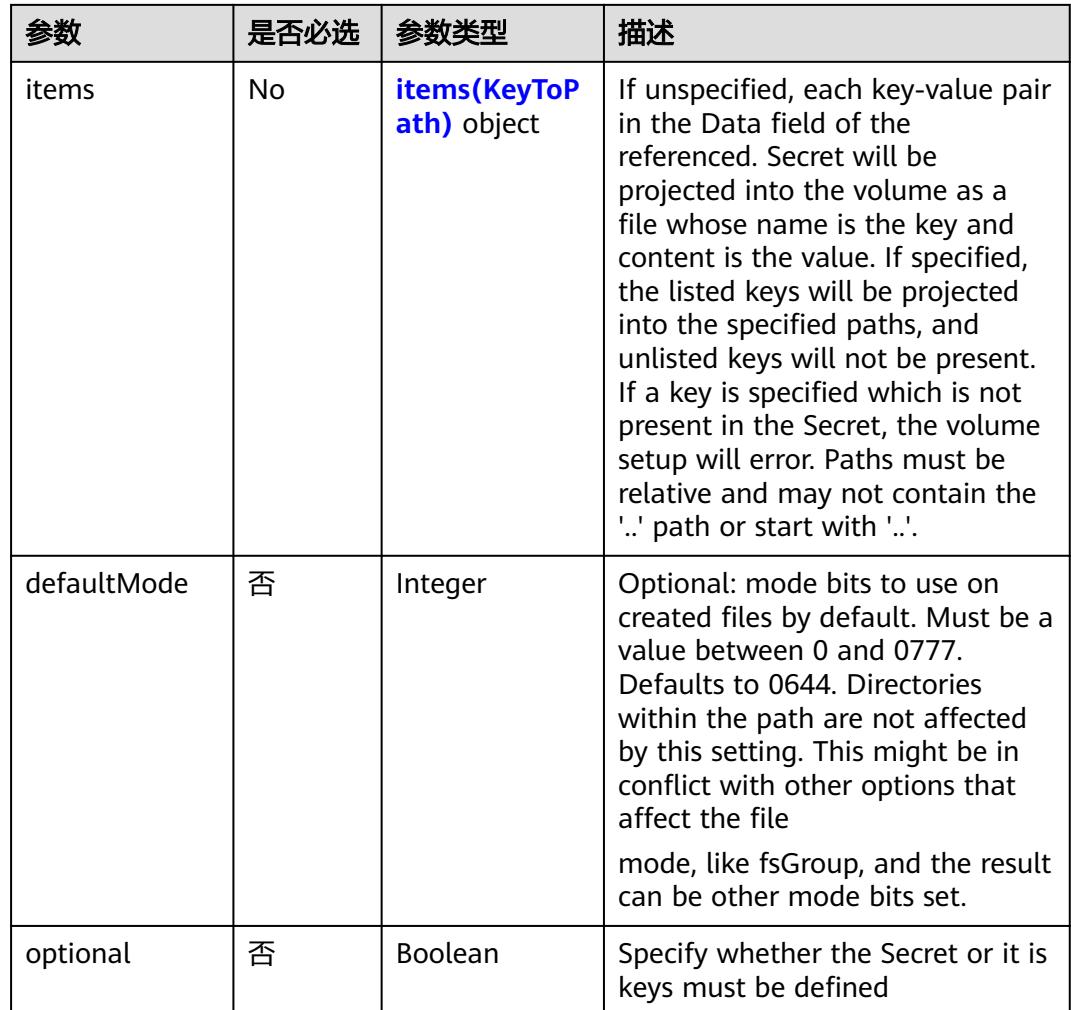

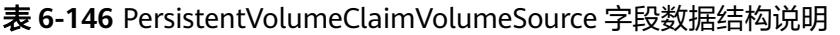

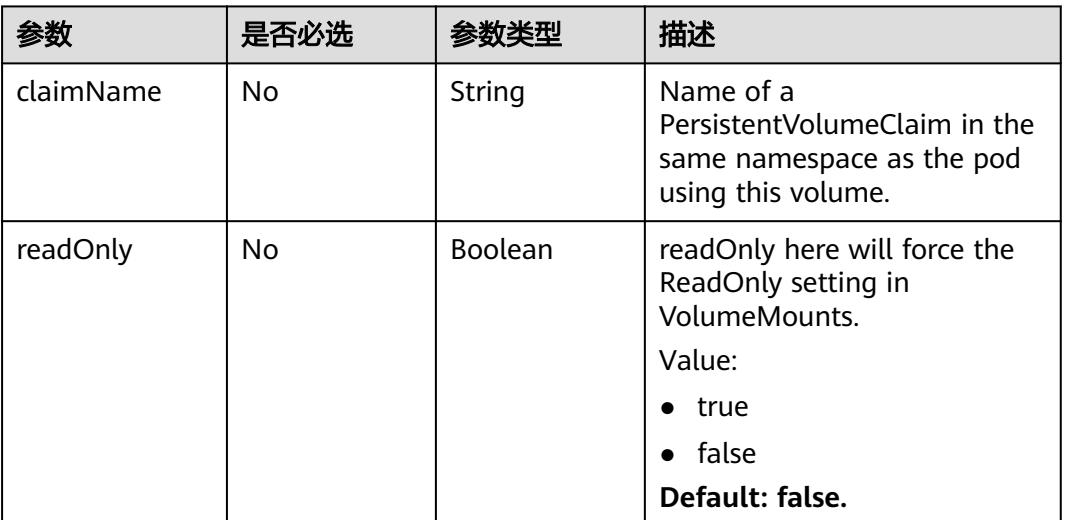

### <span id="page-6126-0"></span>表 **6-147** items(KeyToPath)字段数据结构说明

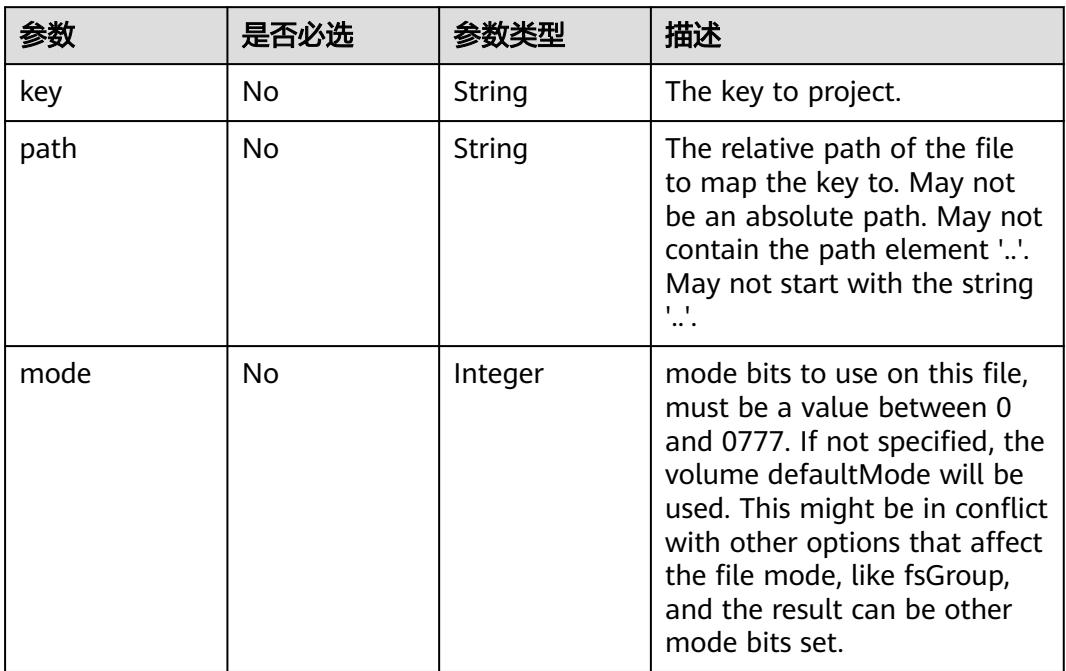

# 表 **6-148** ContainerPort 字段数据结构说明

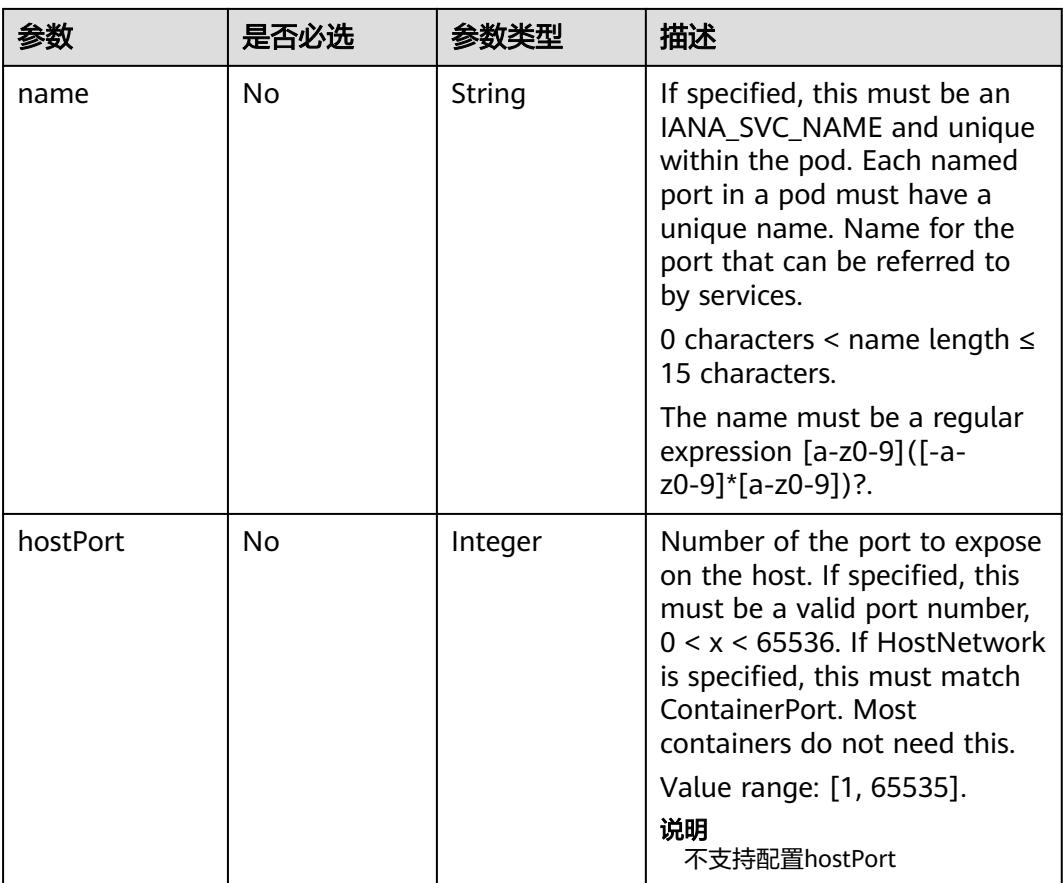

<span id="page-6127-0"></span>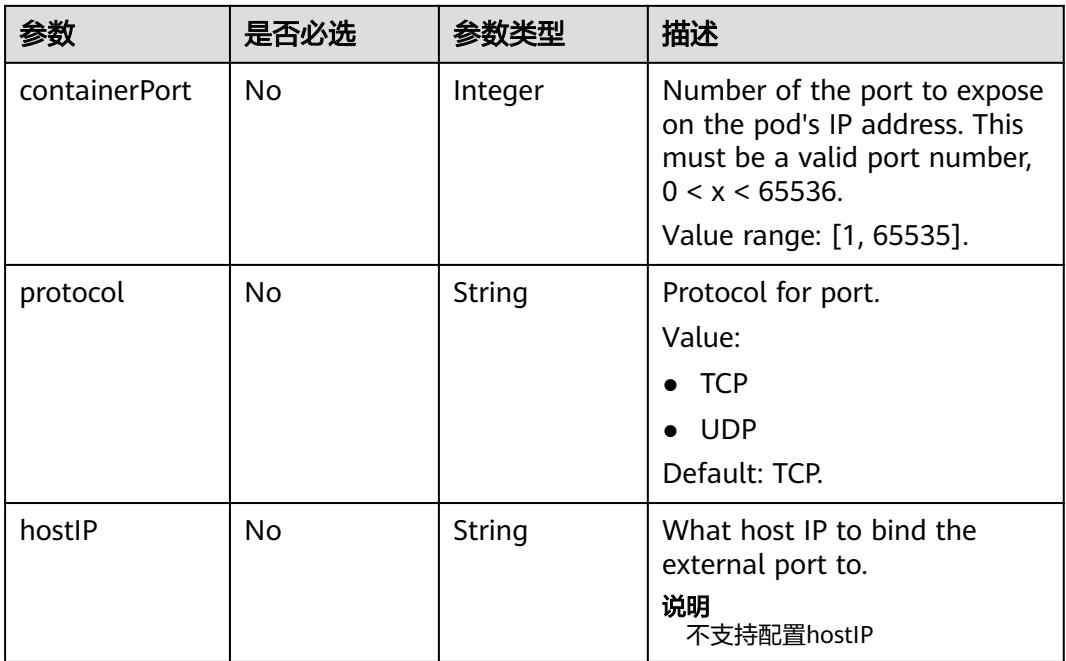

# 表 **6-149** EnvVar 字段数据结构说明

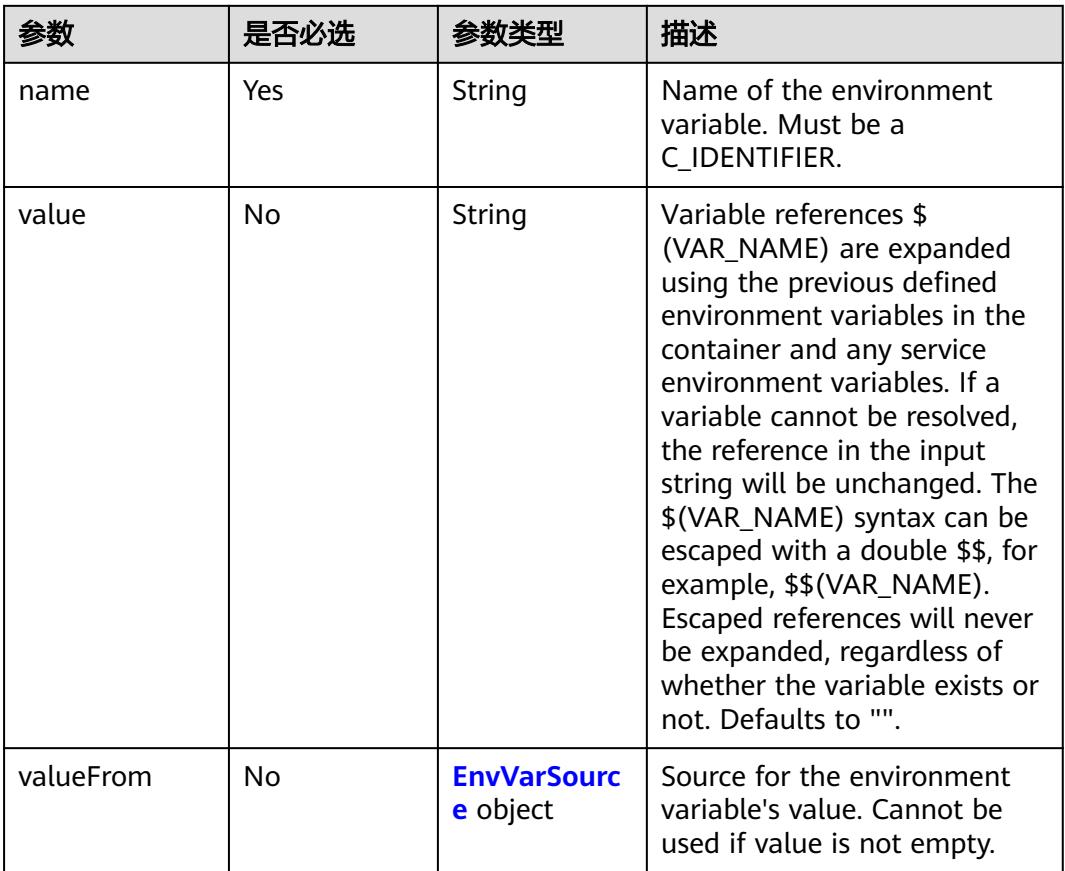

<span id="page-6128-0"></span>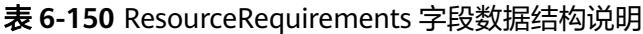

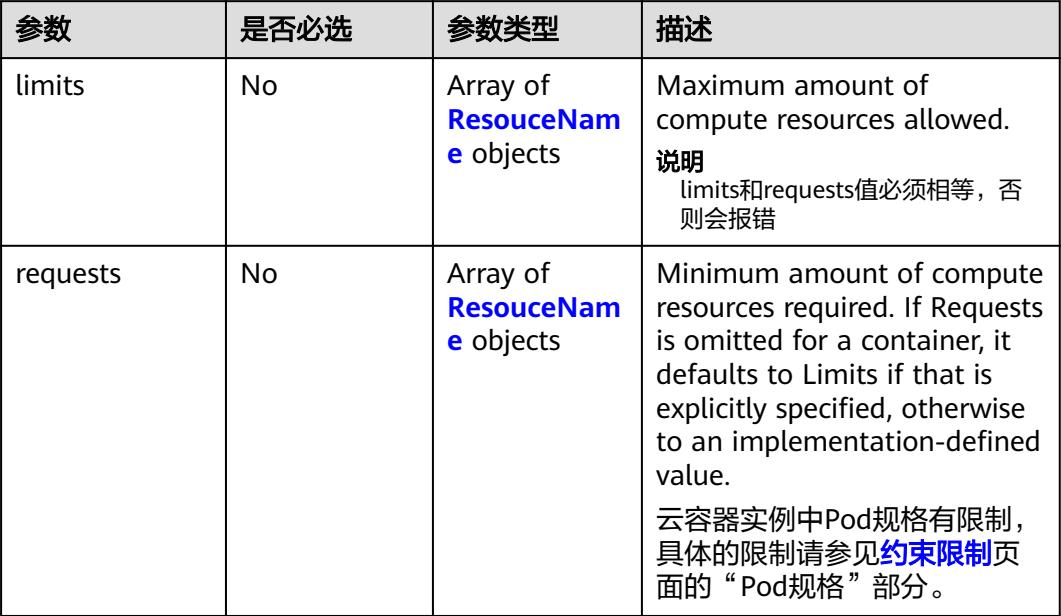

### 表 **6-151** ResouceName 字段可选值说明

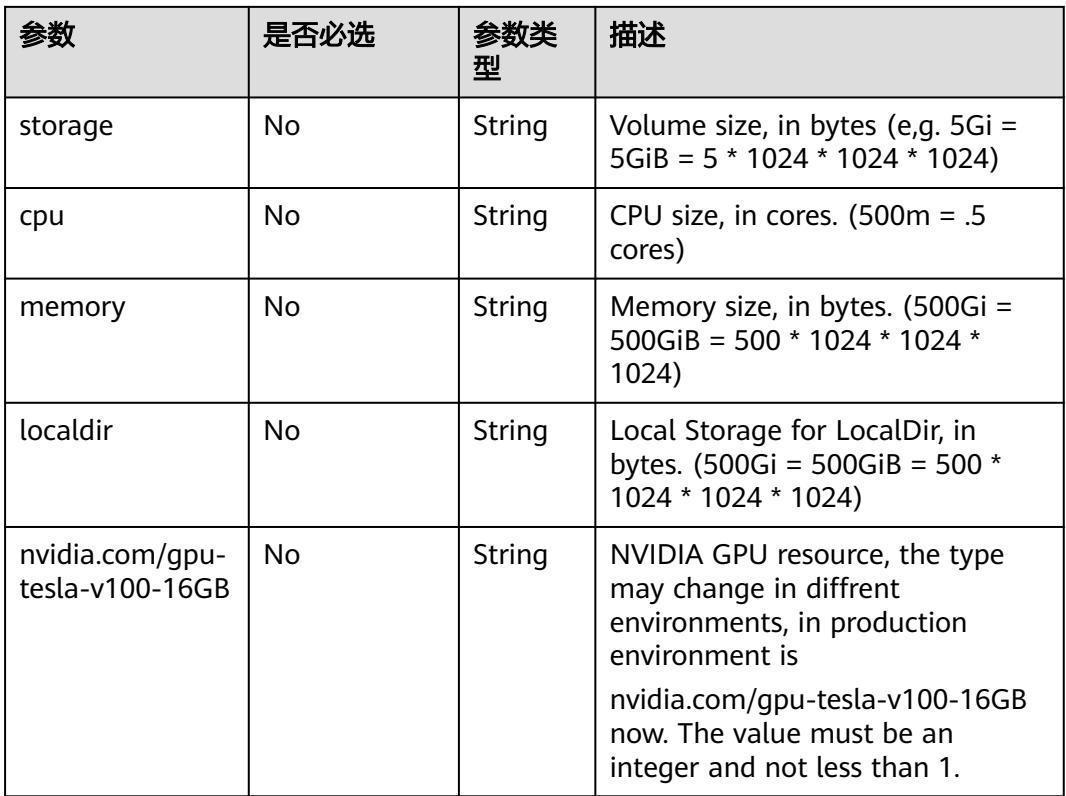

<span id="page-6129-0"></span>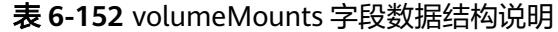

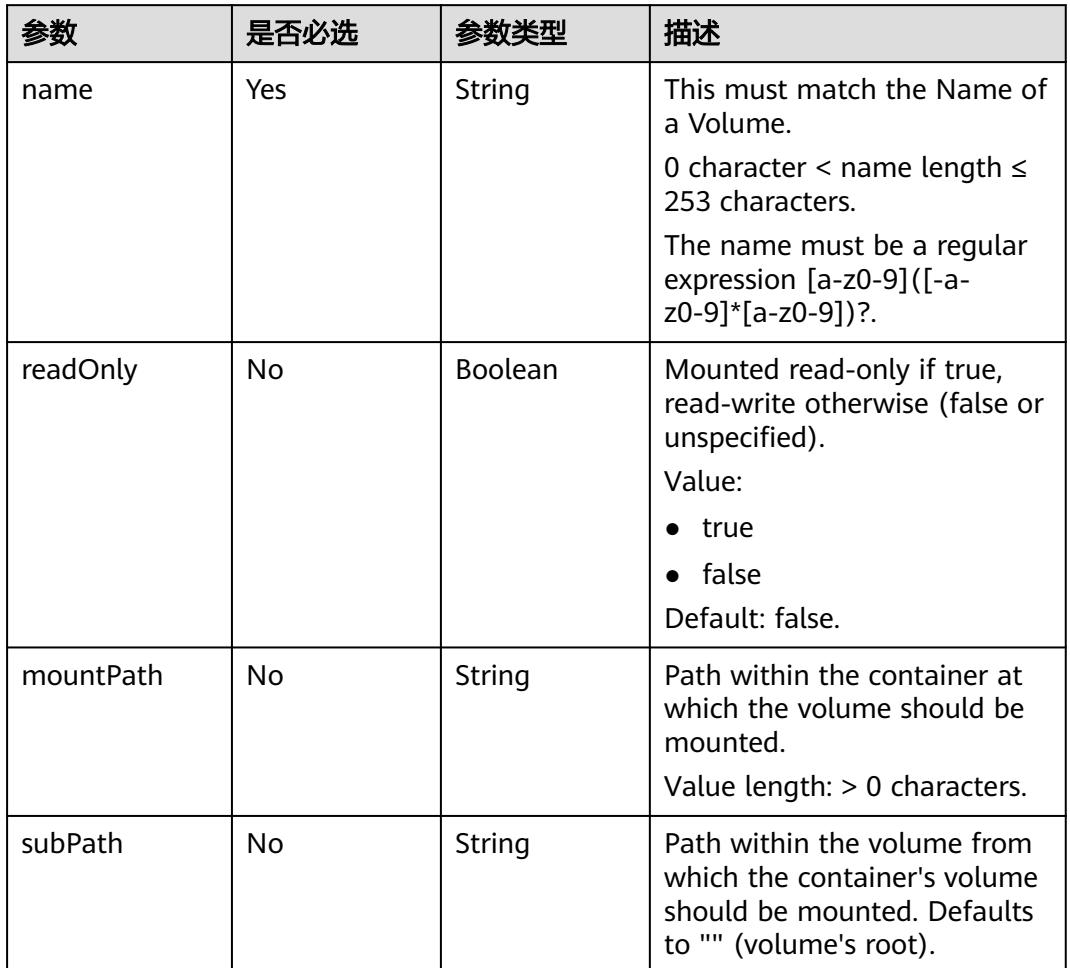

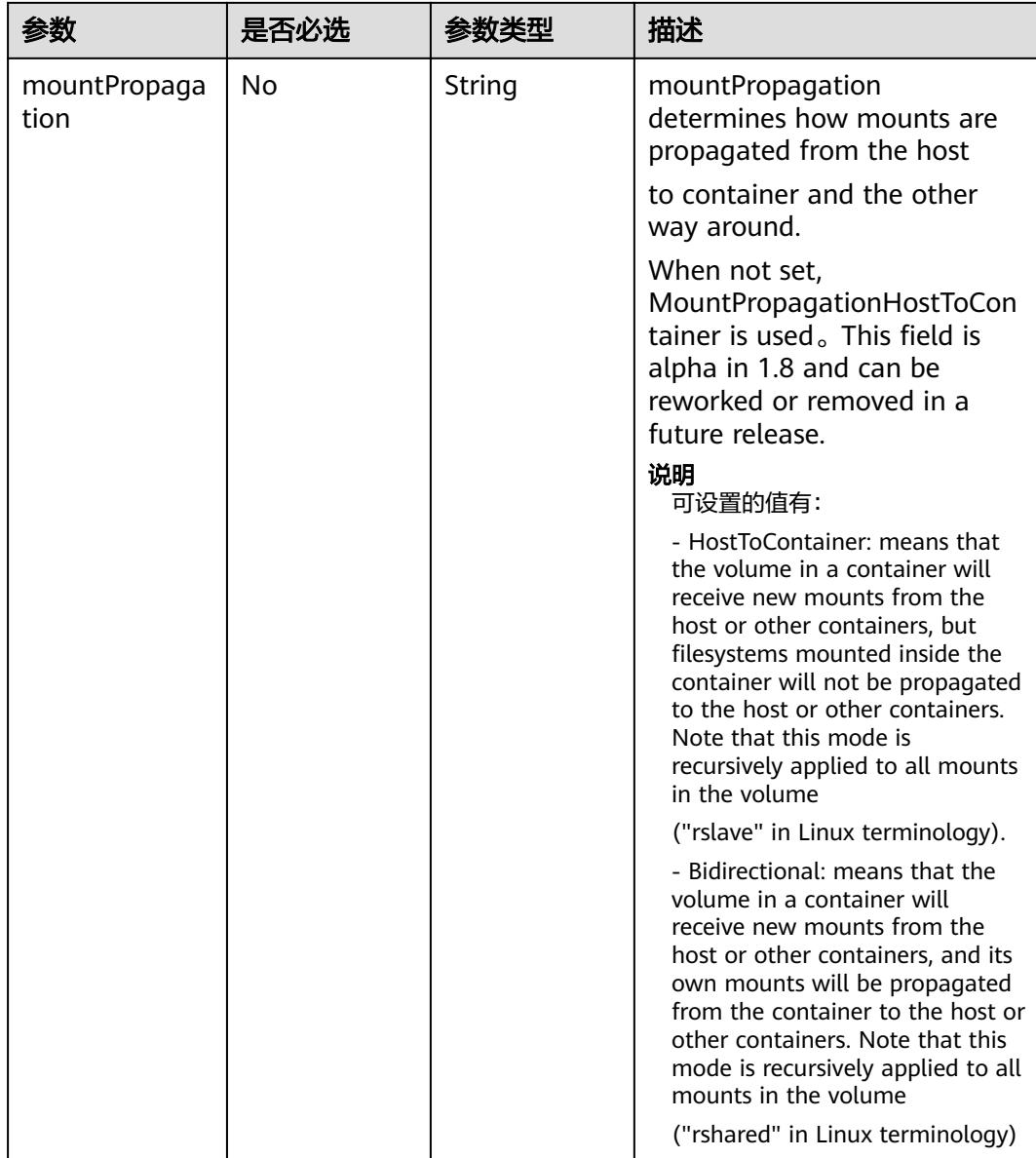

L

<span id="page-6131-0"></span>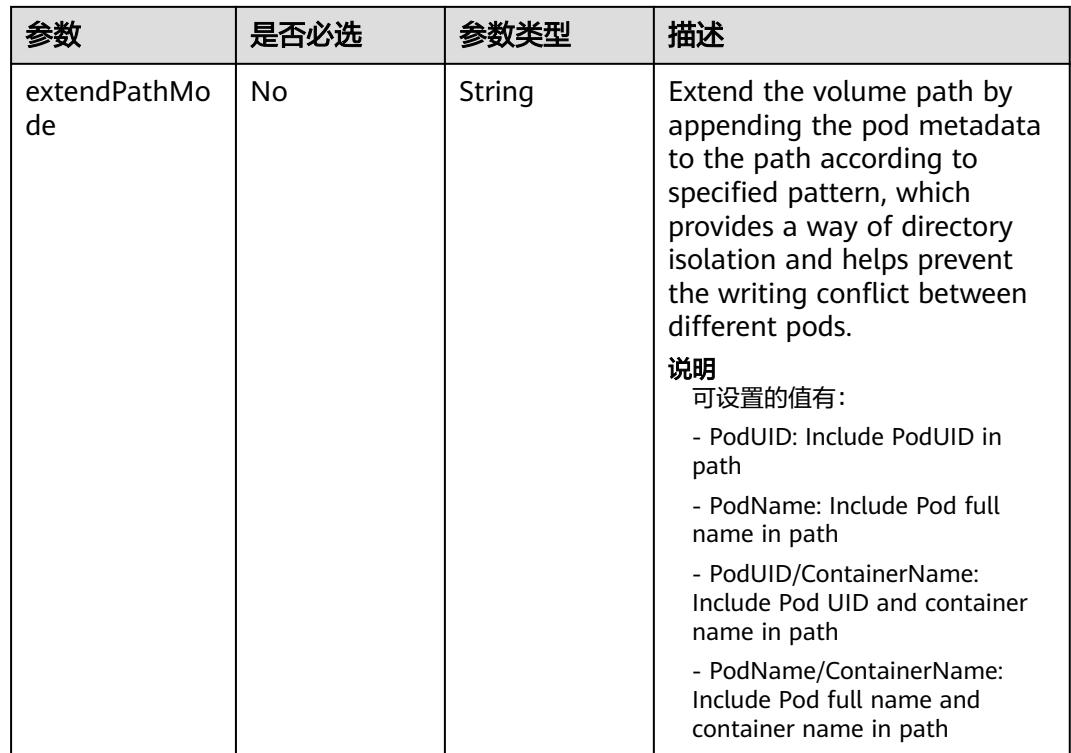

#### 表 **6-153** volumeDevice 数据结构说明

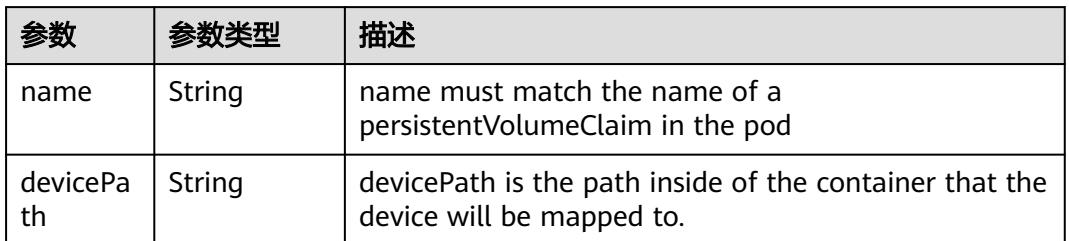

### 表 **6-154** Probe 字段数据结构说明

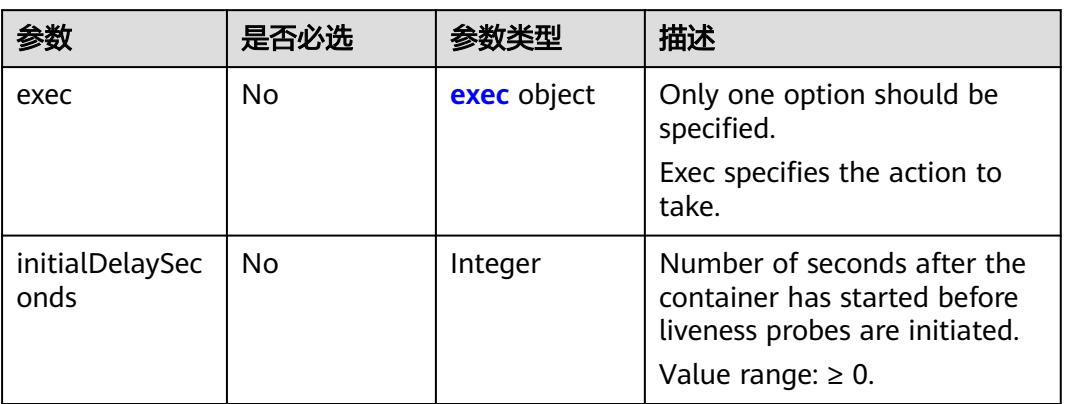

<span id="page-6132-0"></span>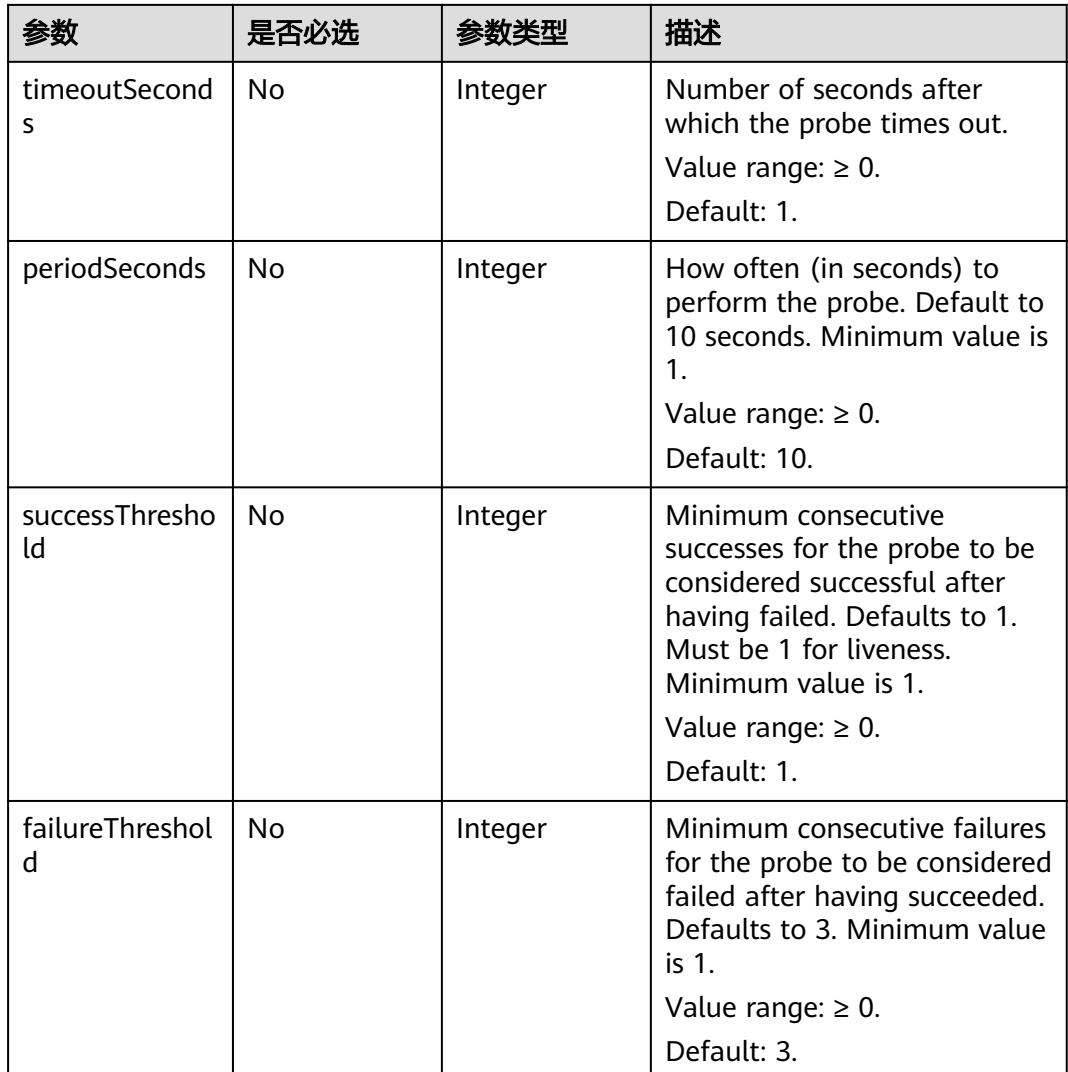

## 表 **6-155** lifecycle 字段数据结构说明

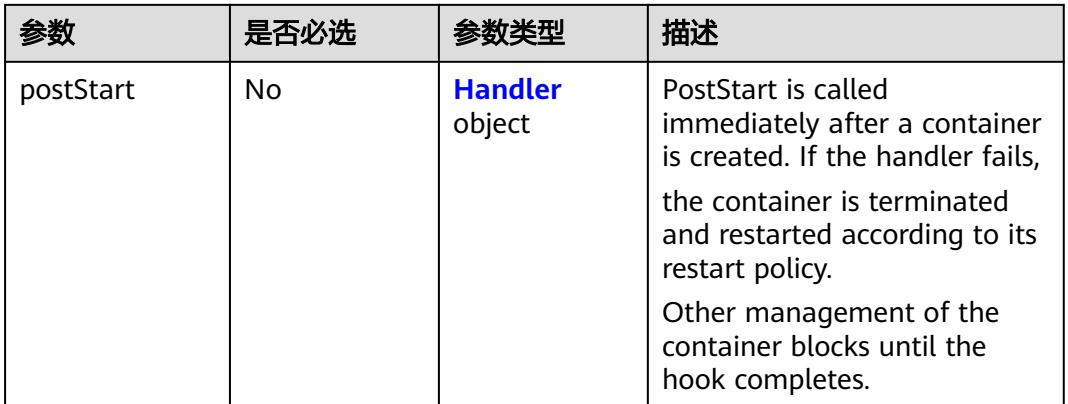

<span id="page-6133-0"></span>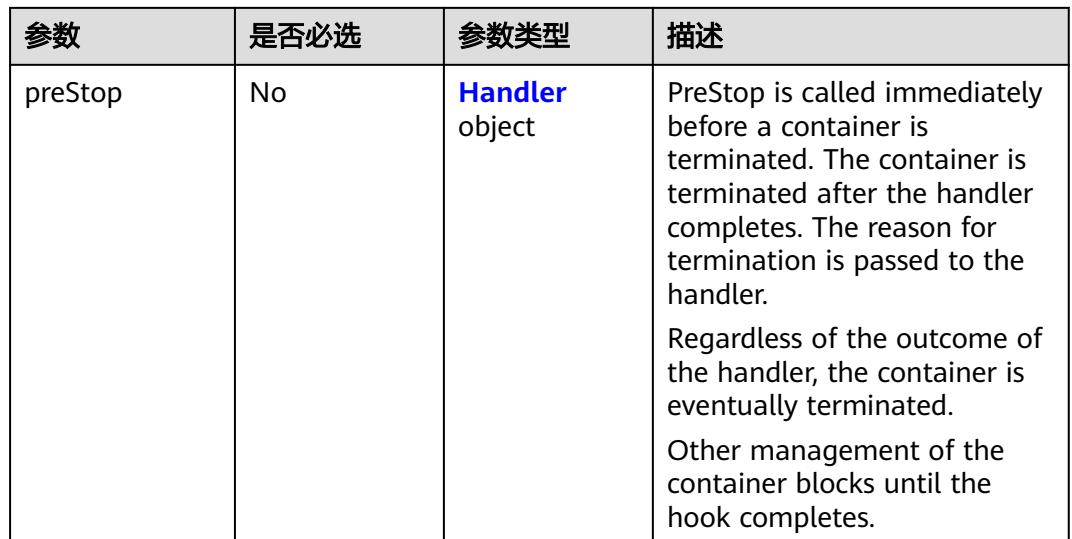

# 表 **6-156** securityContext 字段数据结构说明

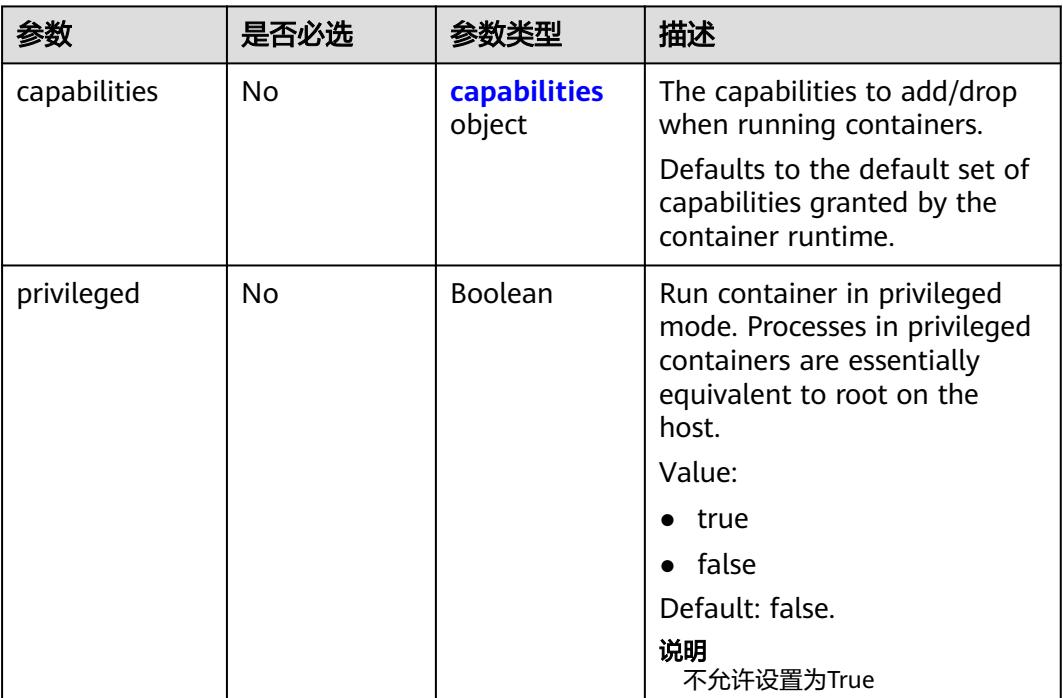

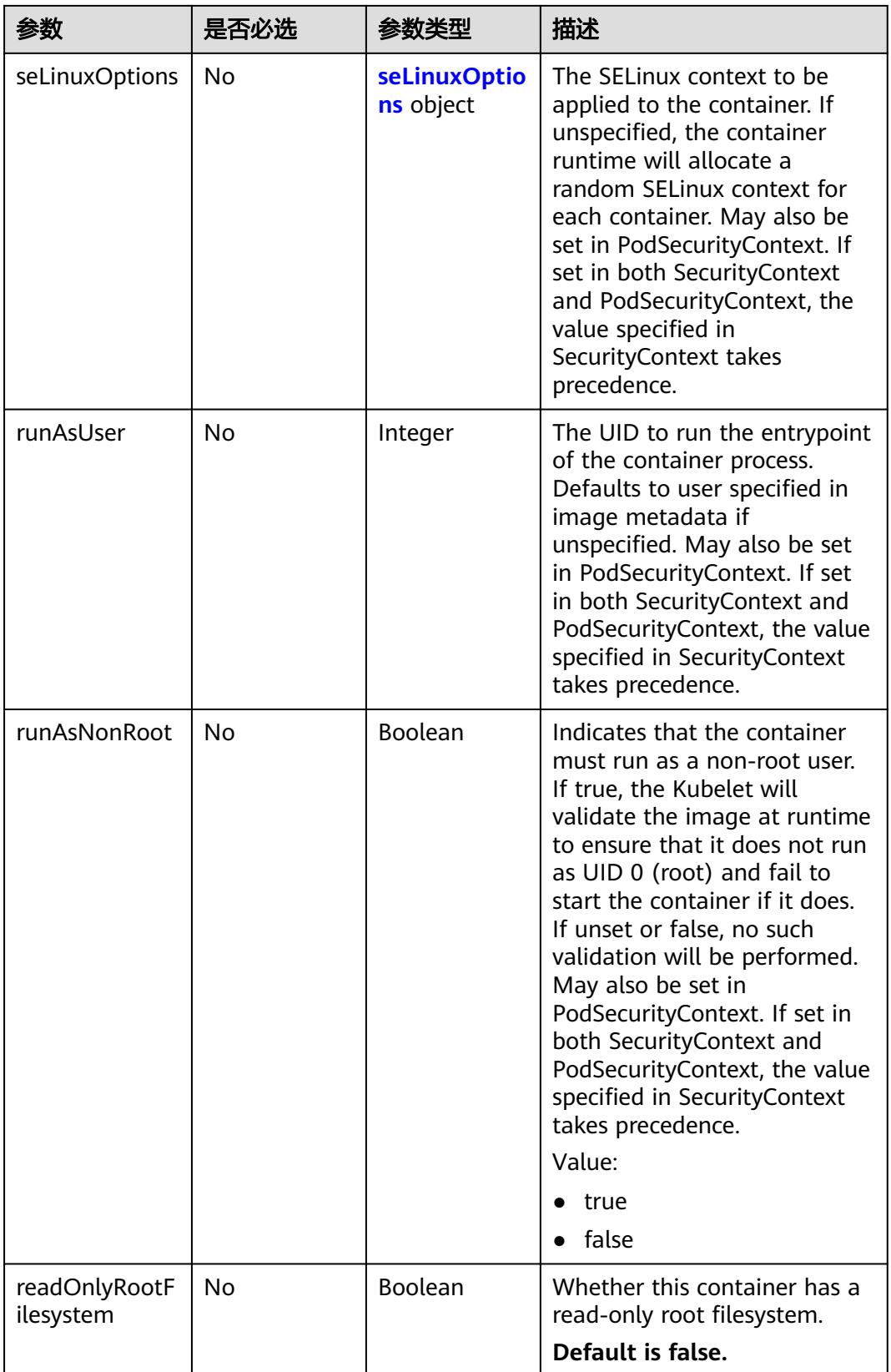

<span id="page-6135-0"></span>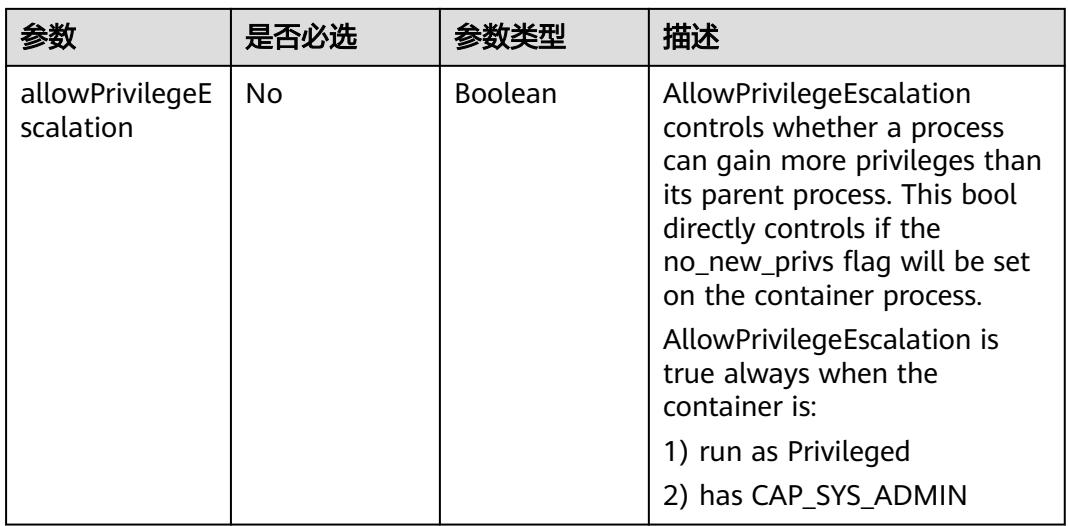

#### 表 **6-157** seLinuxOptions 字段数据结构说明

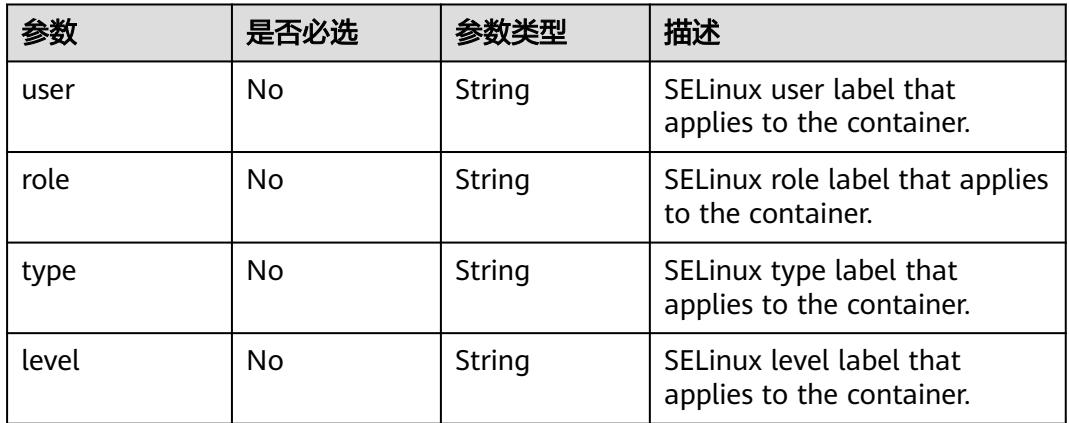

### 表 **6-158** items 字段数据结构说明

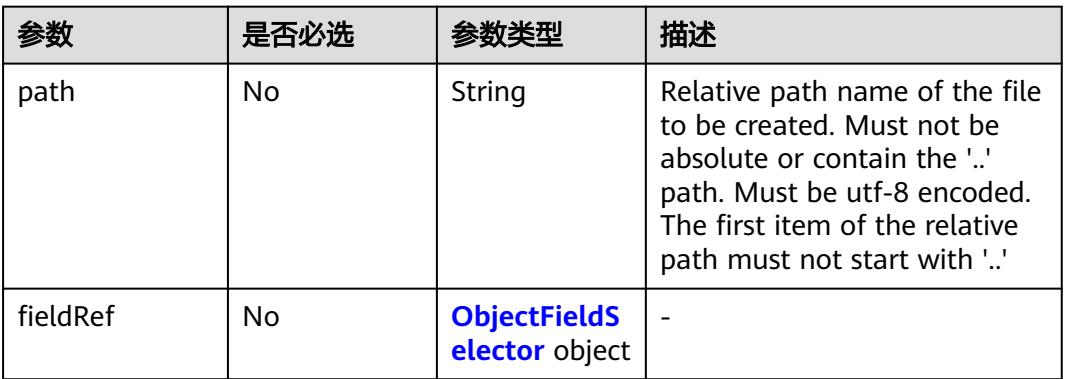

<span id="page-6136-0"></span>

|                      | 是否必选 | 参数类型                                       | 描述                                                                                                    |
|----------------------|------|--------------------------------------------|----------------------------------------------------------------------------------------------------|
| resourceFieldR<br>ef | No   | <b>ResourceFiel</b><br>dSelector<br>object | Selects a resource of the<br>container: only resources<br>limits and requests.<br>(limits.cpu, limits.memory,<br>requests.cpu and<br>requests.memory) are<br>currently supported. |

表 **6-159** EnvVarSource 字段数据结构说明

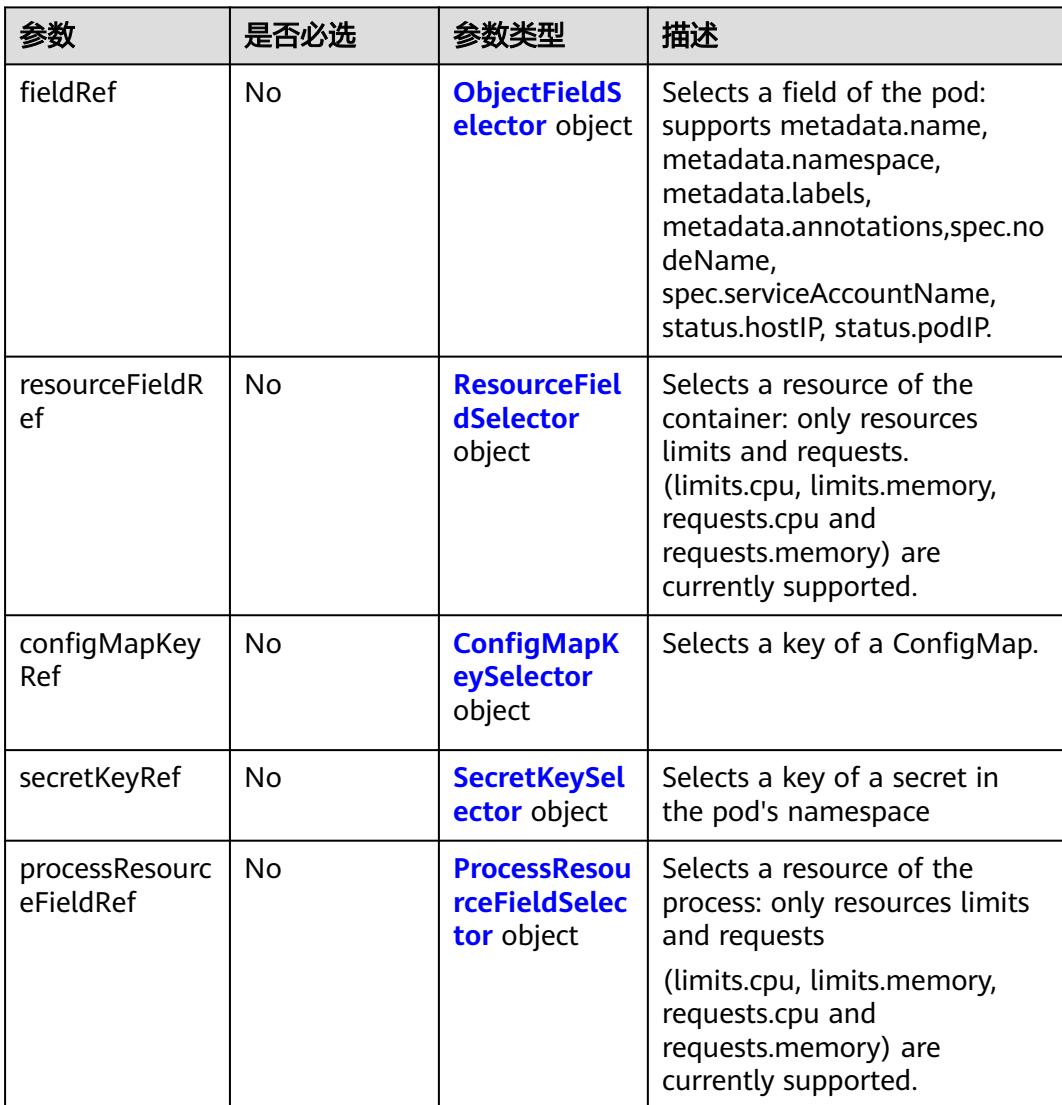

#### <span id="page-6137-0"></span>表 **6-160** exec 字段数据结构说明

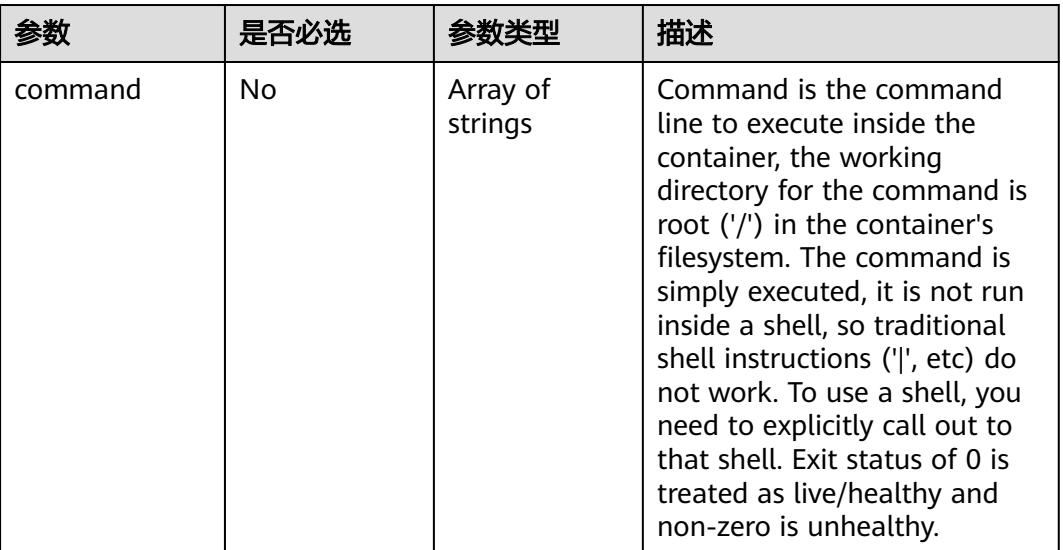

### 表 **6-161** Handler 数据结构说明

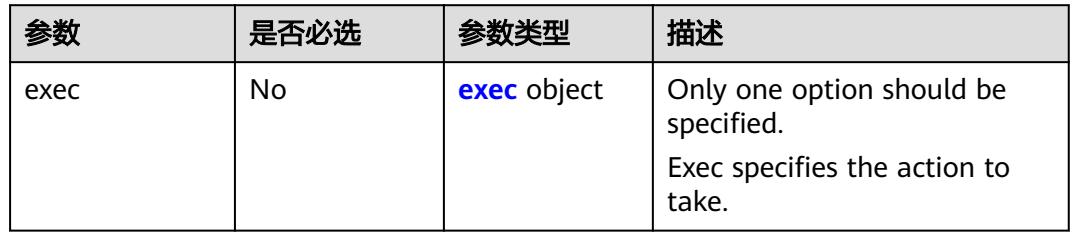

#### 表 **6-162** capabilities 字段数据结构说明

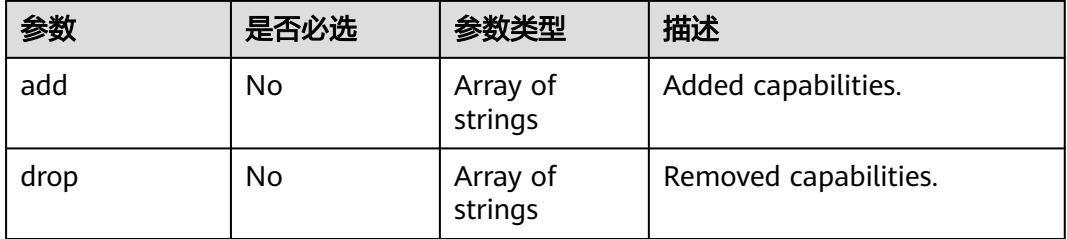

#### 表 **6-163** ObjectFieldSelector 字段数据结构说明

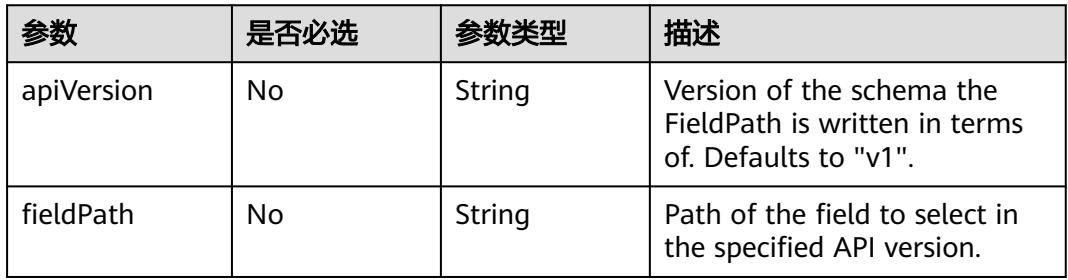

#### <span id="page-6138-0"></span>表 **6-164** ResourceFieldSelector 字段数据结构说明

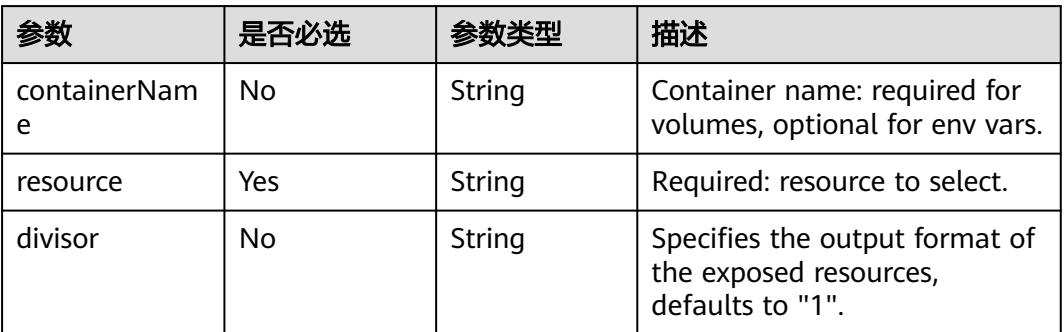

### 表 **6-165** ConfigMapKeySelector 字段数据结构说明

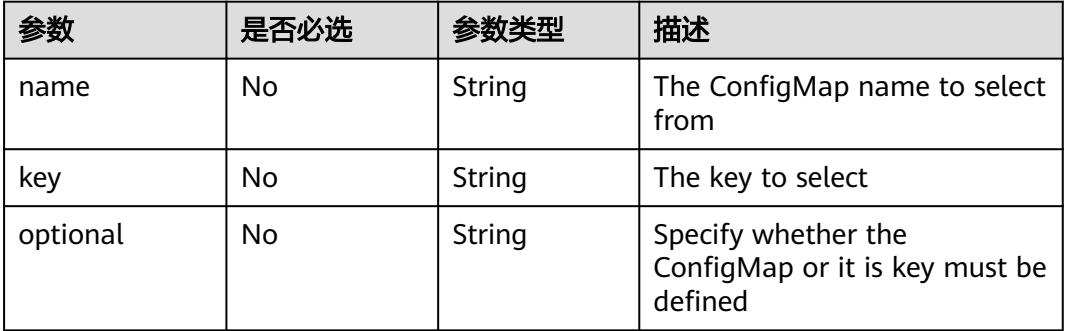

### 表 **6-166** SecretKeySelector 字段数据结构说明

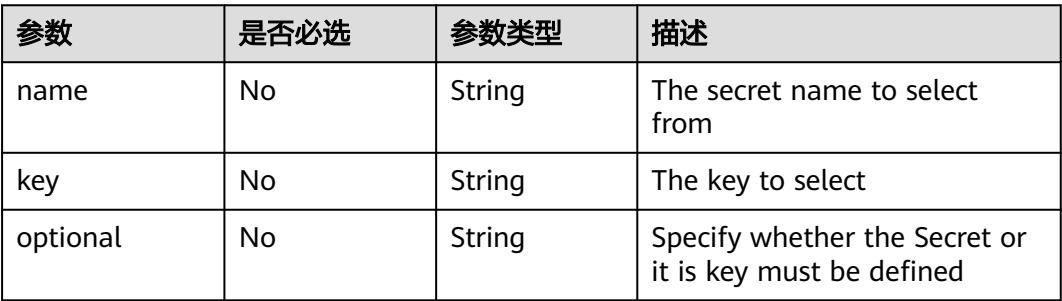

#### 表 **6-167** ProcessResourceFieldSelector 字段数据结构说明

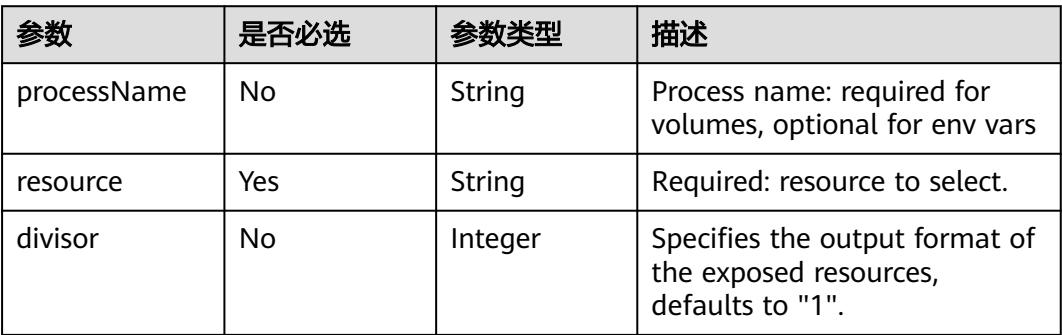

#### <span id="page-6139-0"></span>表 **6-168** EnvFromSource 字段数据结构说明

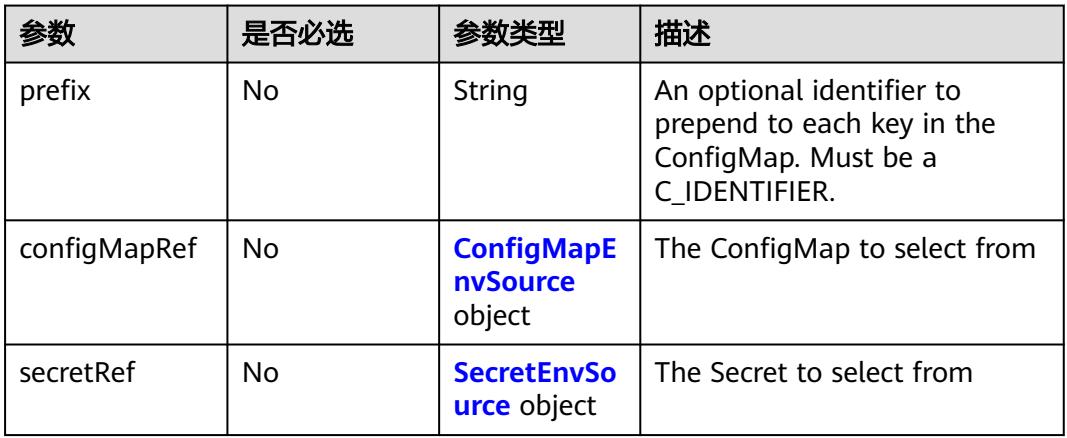

# 表 **6-169** ConfigMapEnvSource 字段数据结构说明

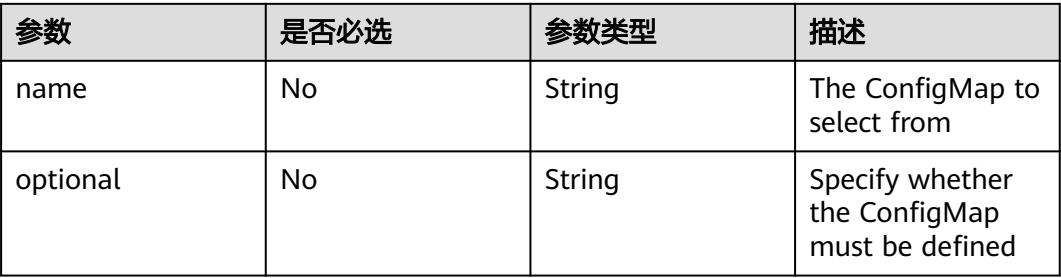

### 表 **6-170** SecretEnvSource 字段数据结构说明

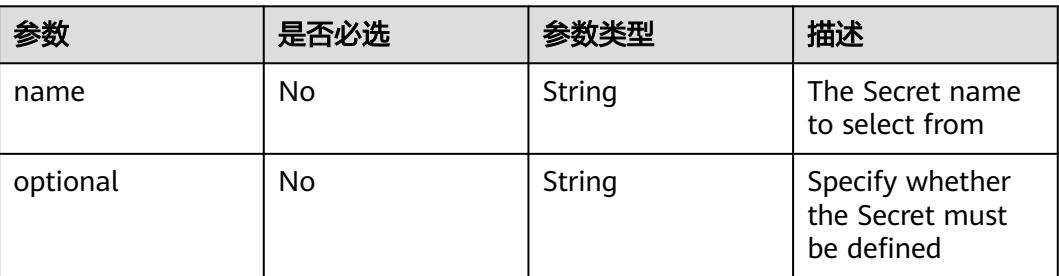

### 表 **6-171** add 字段数据结构说明

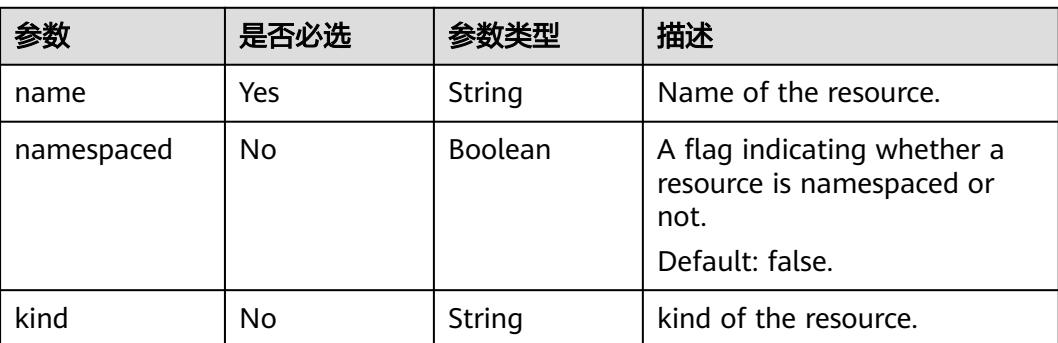

### 表 **6-172** affinity 字段数据结构说明

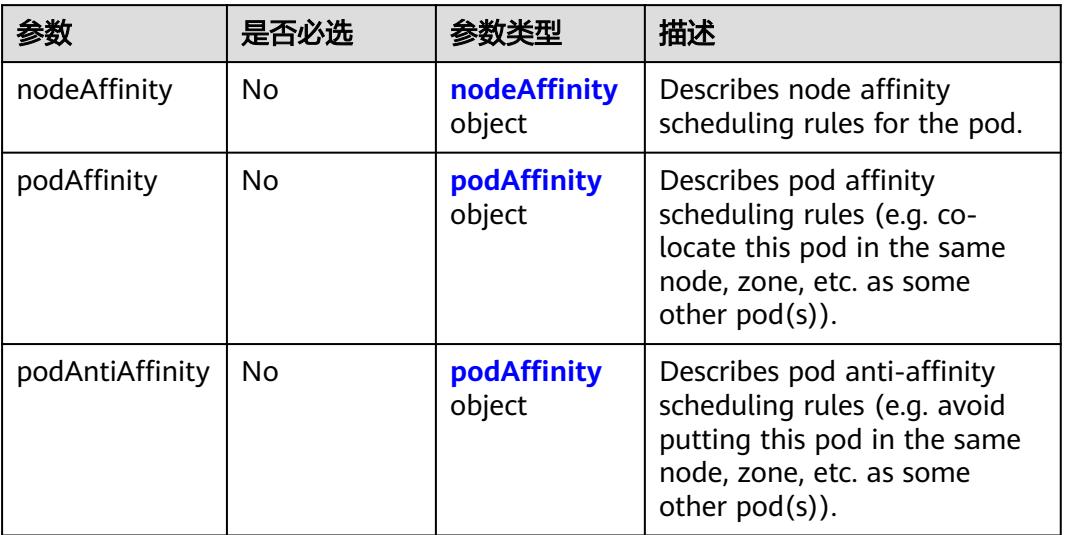

# 表 **6-173** nodeAffinity 字段数据结构说明

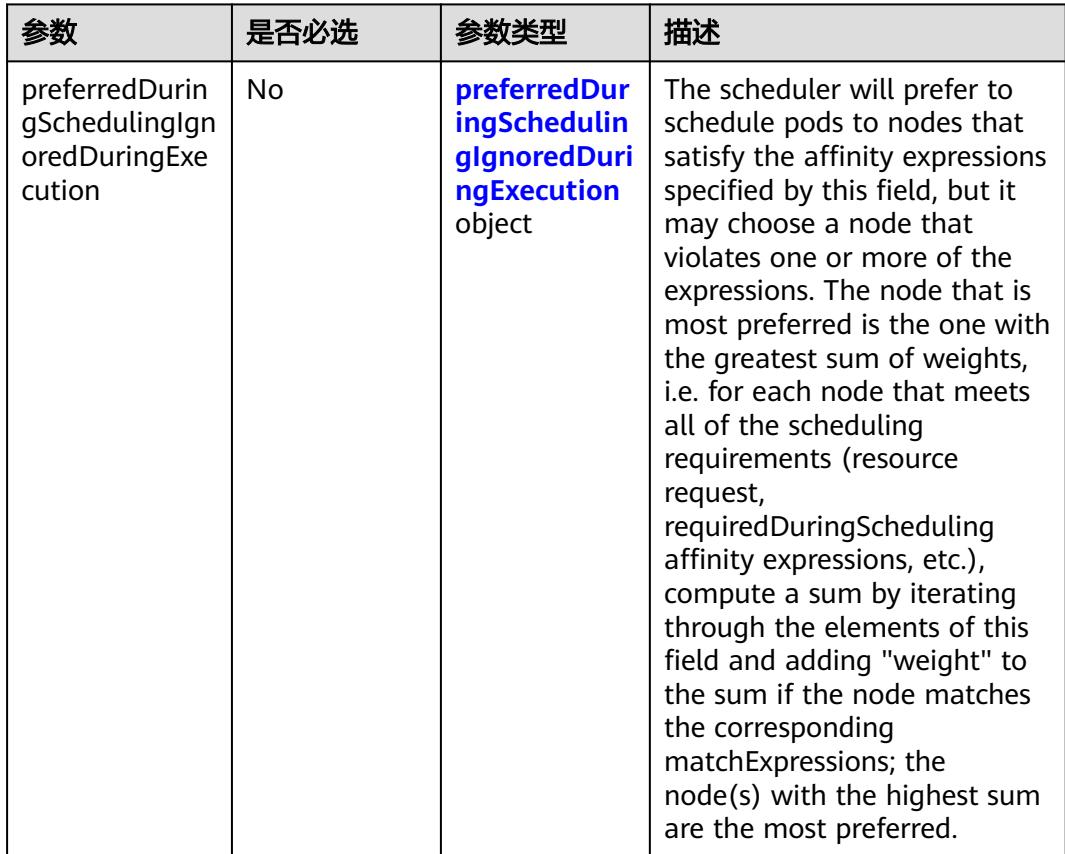

<span id="page-6141-0"></span>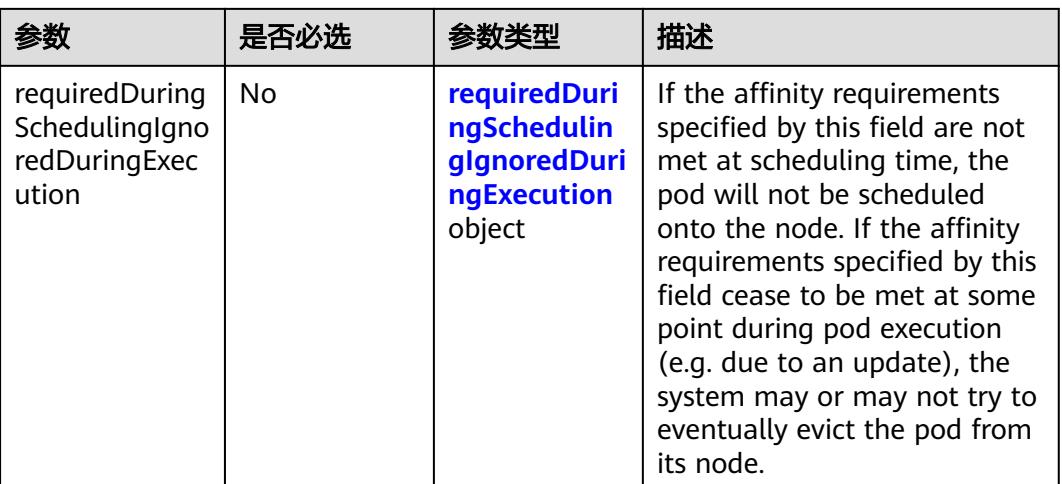

# 表 **6-174** podAffinity 字段数据结构说明

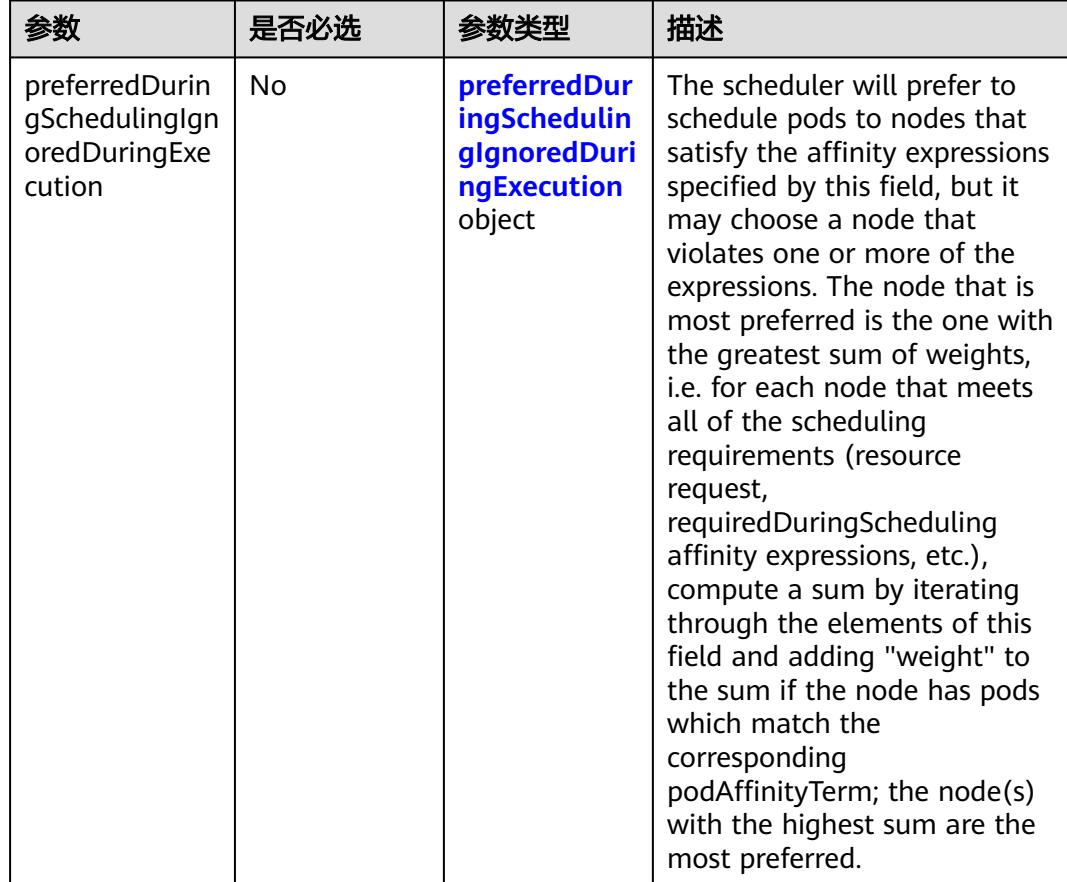

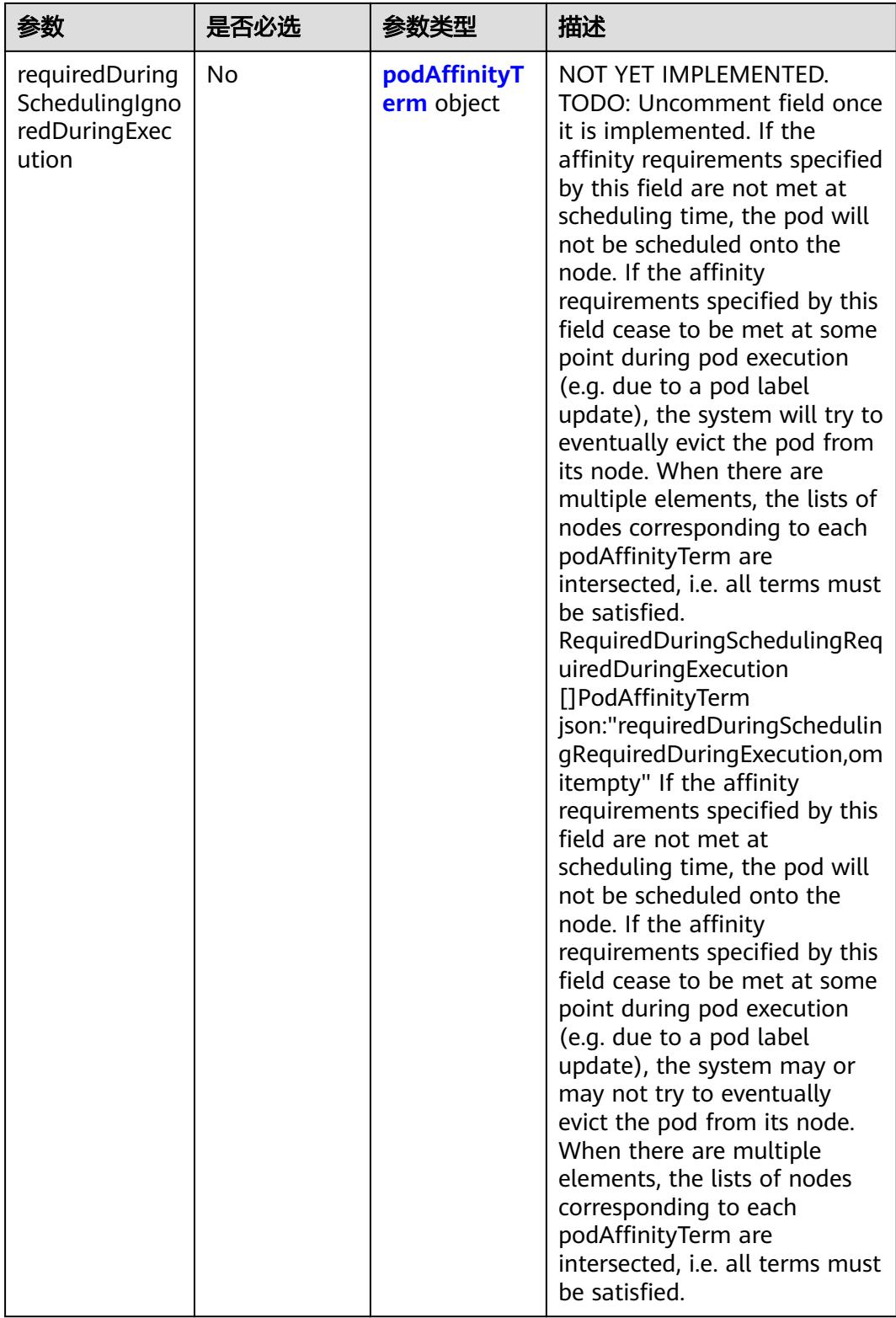

|            | 是否必选 | 参数类型                 | 描述                                                                                               |
|------------|------|----------------------|--------------------------------------------------------------------------------------------------|
| preference | No   | preference<br>object | A node selector term,<br>associated with the<br>corresponding weight.                            |
| weight     | No   | Integer              | Weight associated with<br>matching the corresponding<br>nodeSelectorTerm, in the<br>range 1-100. |

<span id="page-6143-0"></span>表 **6-175** preferredDuringSchedulingIgnoredDuringExecution 字段数据结构说明

表 **6-176** requiredDuringSchedulingIgnoredDuringExecution 字段数据结构说明

| 参数                         | 是否必选 | 参数类型                 | 描述                                                                 |
|----------------------------|------|----------------------|--------------------------------------------------------------------|
| nodeSelectorTe   No<br>rms |      | preference<br>object | Required. A list of node<br>selector terms. The terms are<br>ORed. |

表 **6-177** preference 字段数据结构说明

| 参数                   | 是否必选 | 参数类型                        | 描述                                                                                |
|----------------------|------|-----------------------------|-----------------------------------------------------------------------------------|
| matchExpressi<br>ons | Nο   | matchExpres<br>sions object | Required. A list of node<br>selector requirements. The<br>requirements are ANDed. |

表 **6-178** matchExpressions 字段数据结构说明

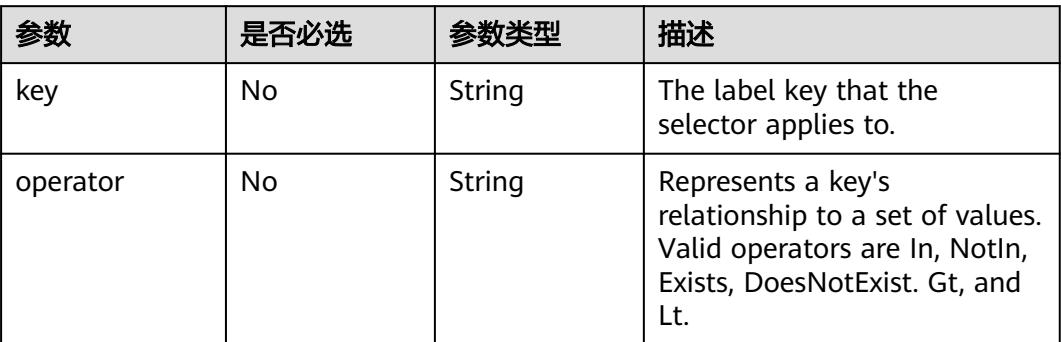

<span id="page-6144-0"></span>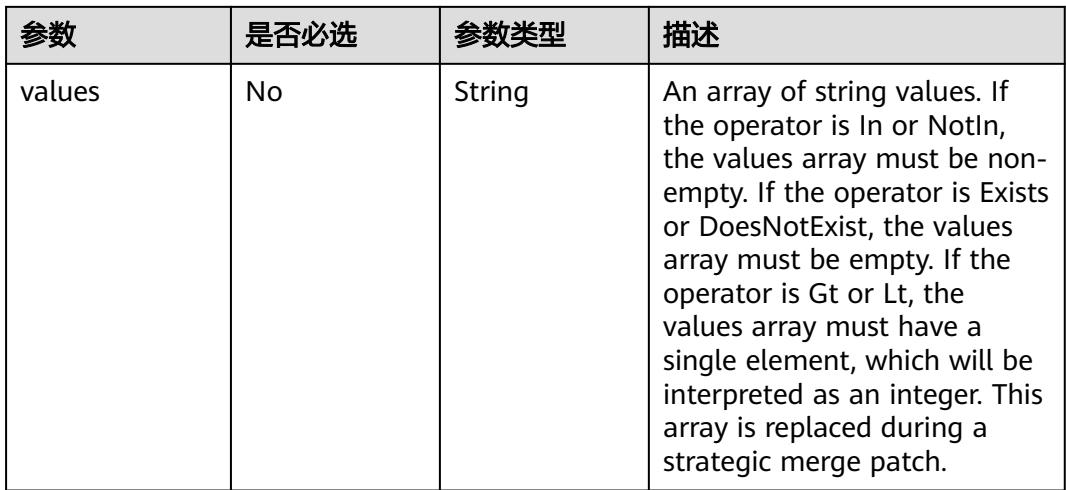

### 表 **6-179** preferredDuringSchedulingIgnoredDuringExecution 字段数据结构说明

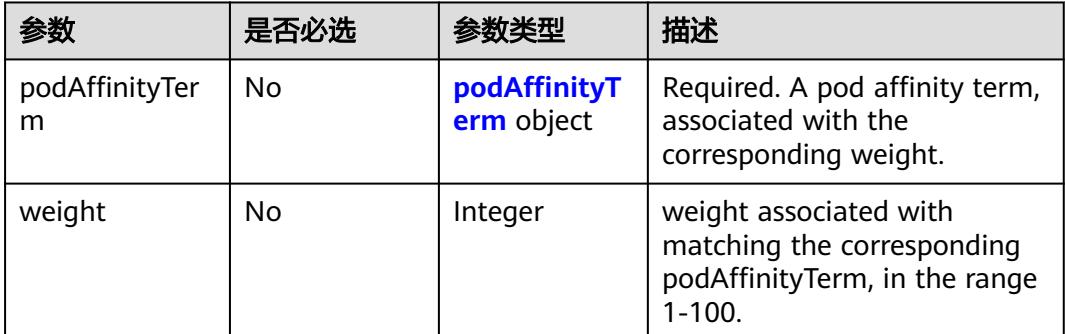

### 表 **6-180** podAffinityTerm 字段数据结构说明

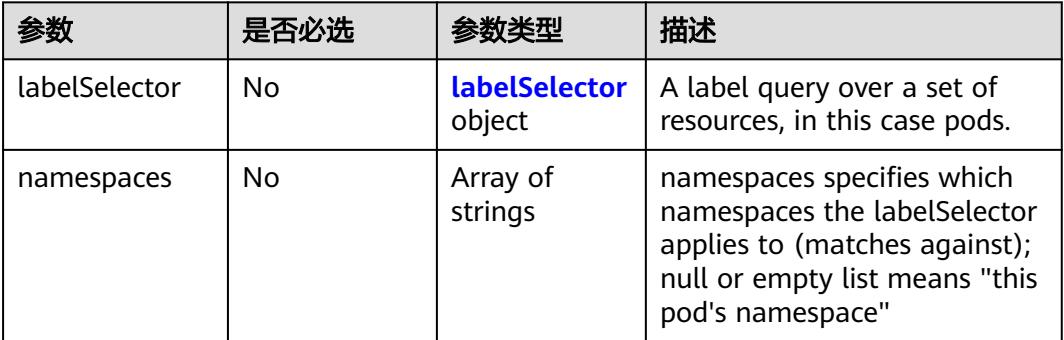

<span id="page-6145-0"></span>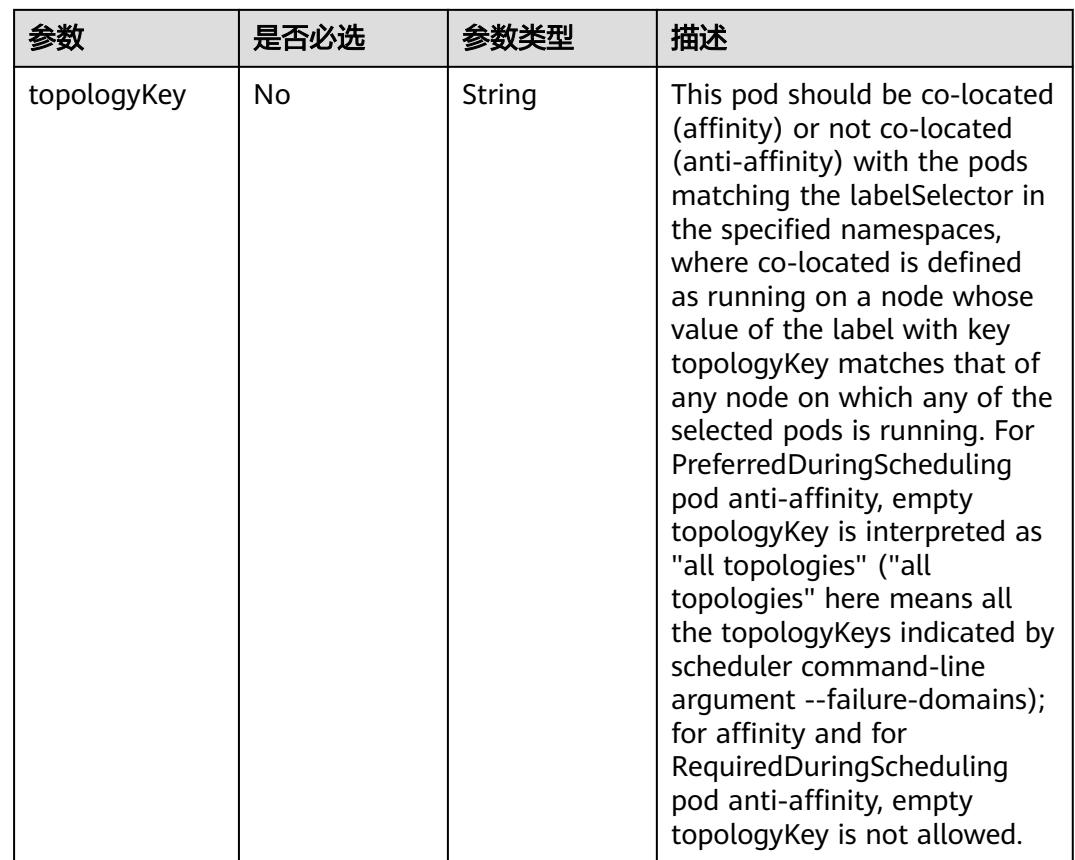

# 表 **6-181** labelSelector 字段数据结构说明

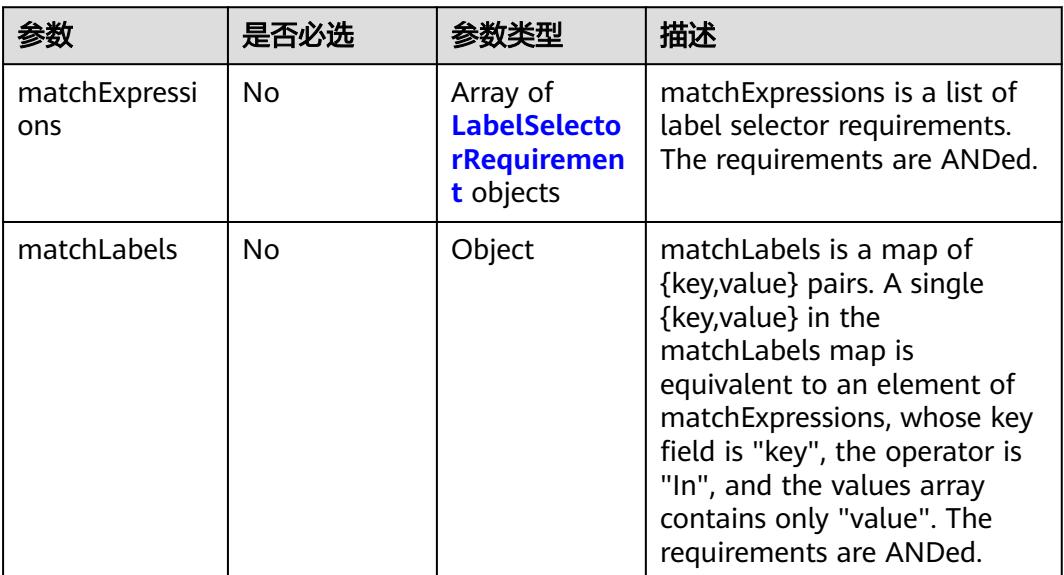

<span id="page-6146-0"></span>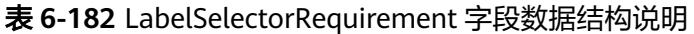

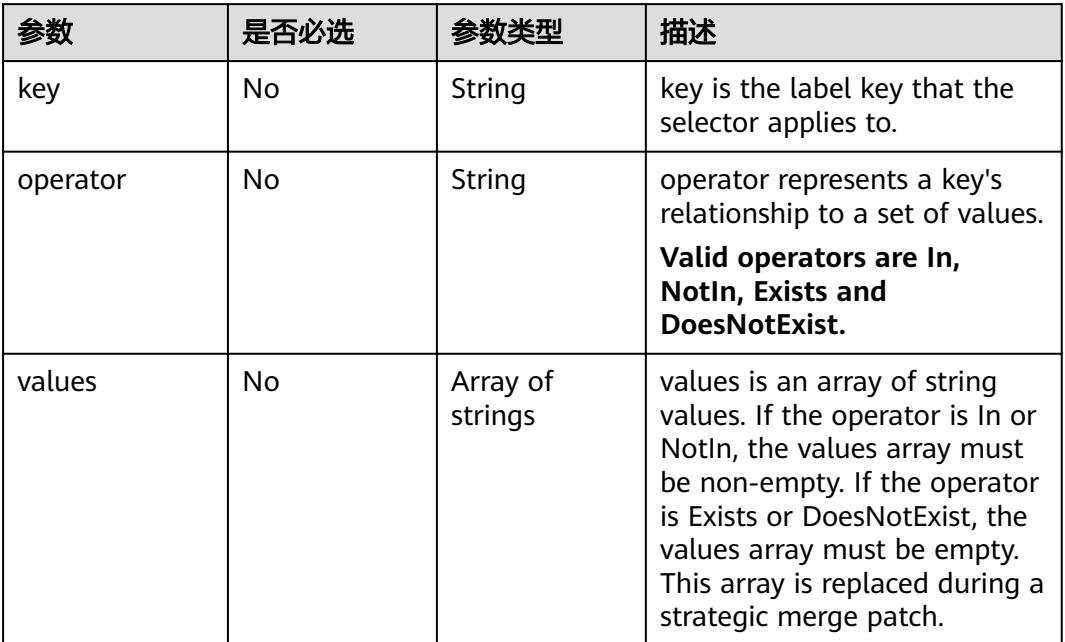

#### 表 **6-183** hostAliases 字段数据结构说明

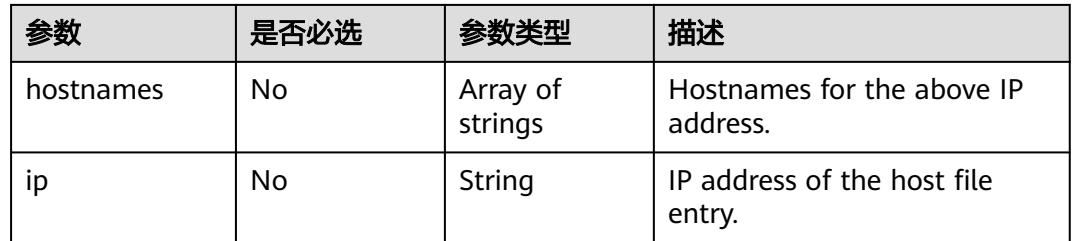

### 表 **6-184** tolerations 字段数据结构说明

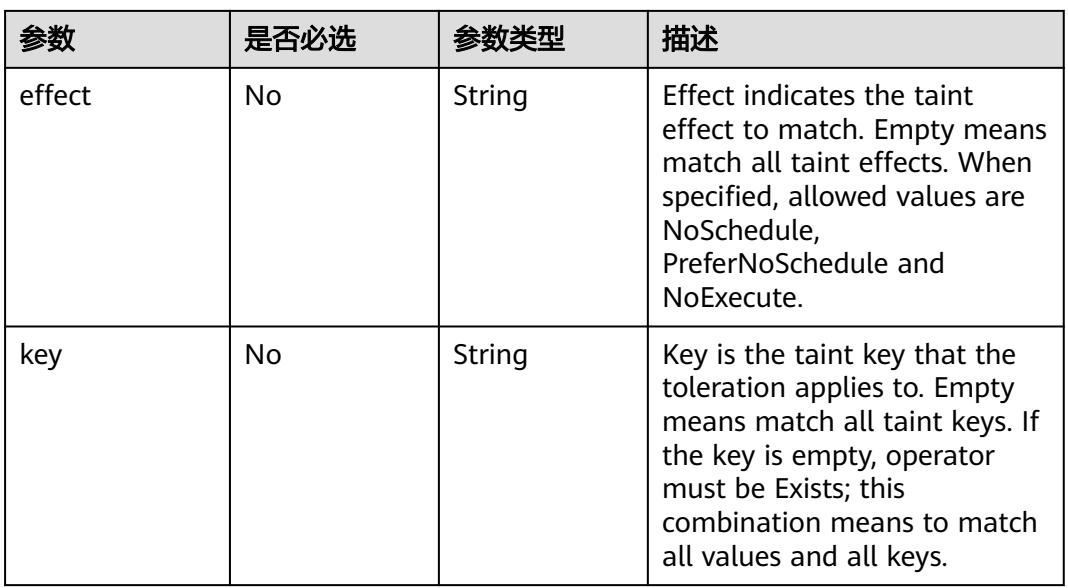

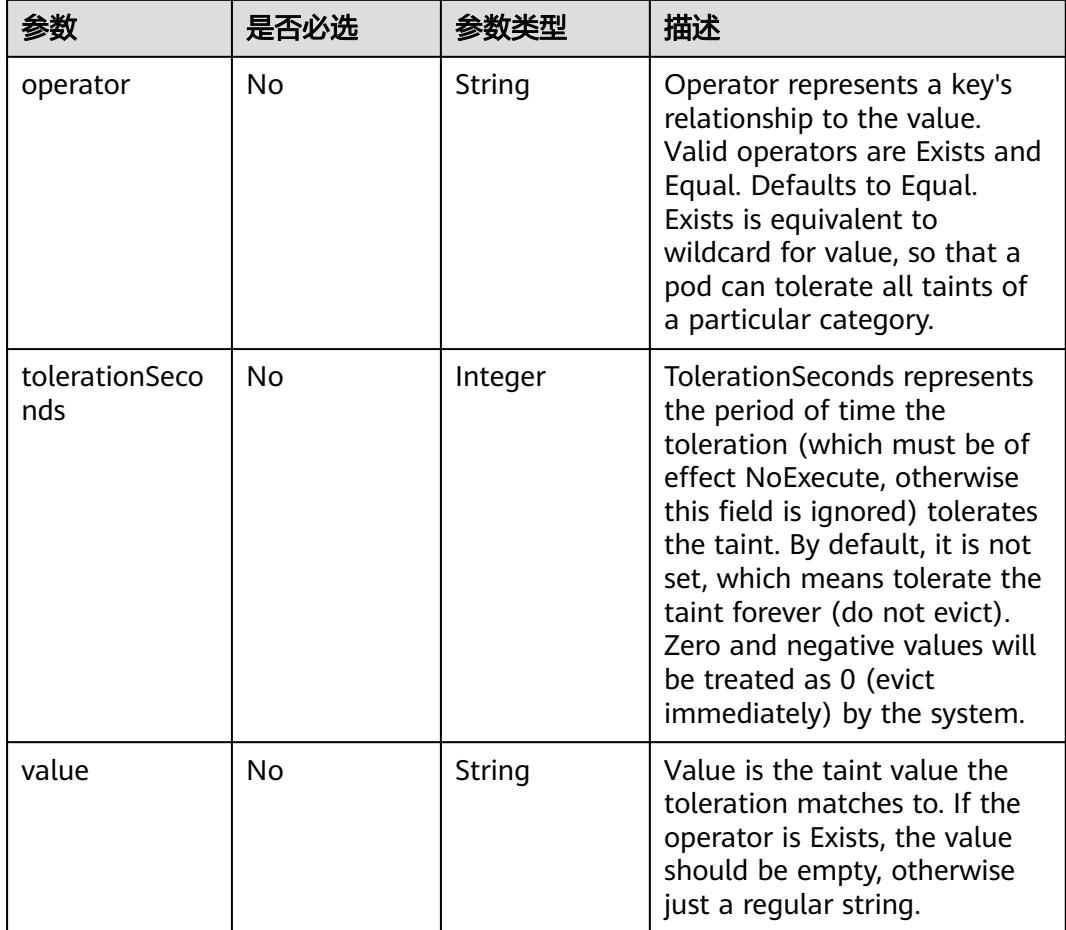

### 表 **6-185** DeleteOptions 数据结构说明

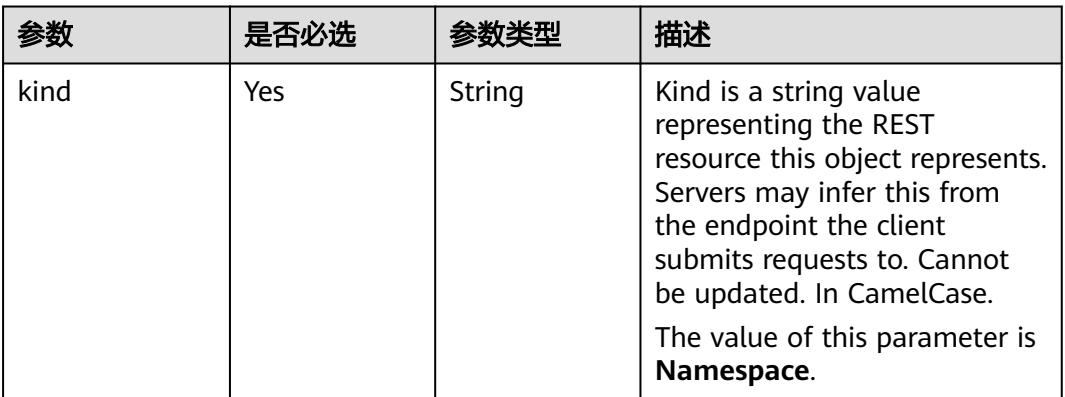

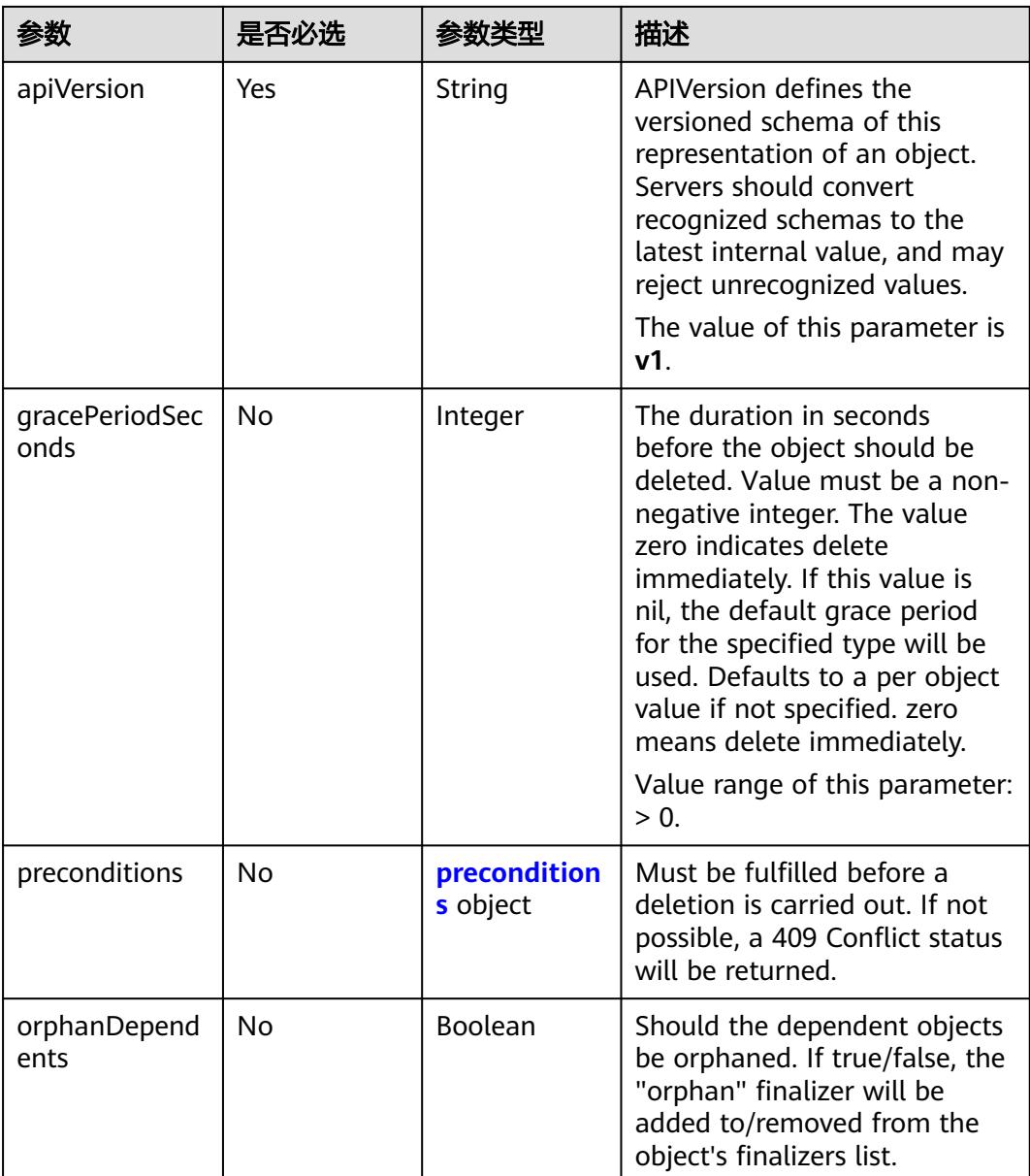

<span id="page-6149-0"></span>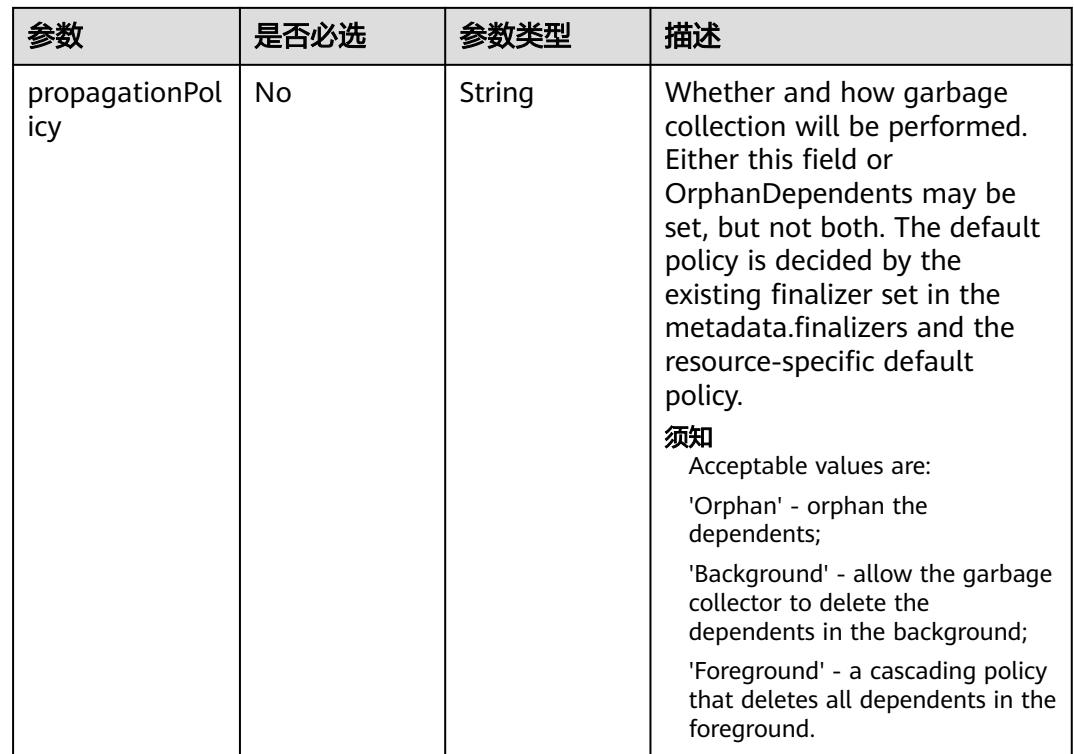

### 表 **6-186** preconditions 字段数据结构说明

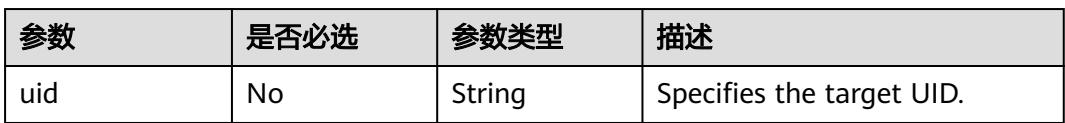

### 表 **6-187** PodNetworkInterface 数据结构说明

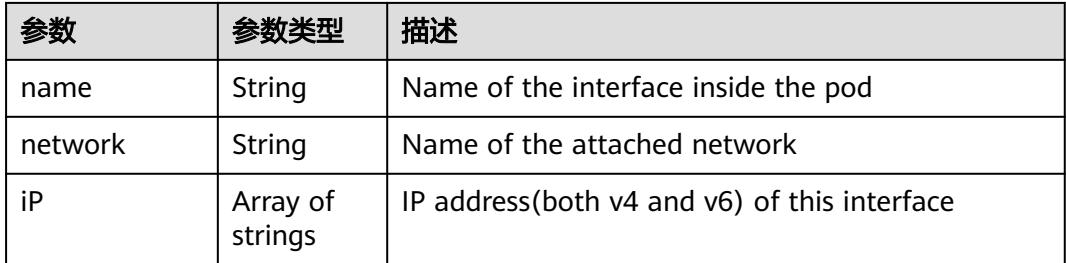

#### 表 **6-188** v1.PodList 数据结构参数说明

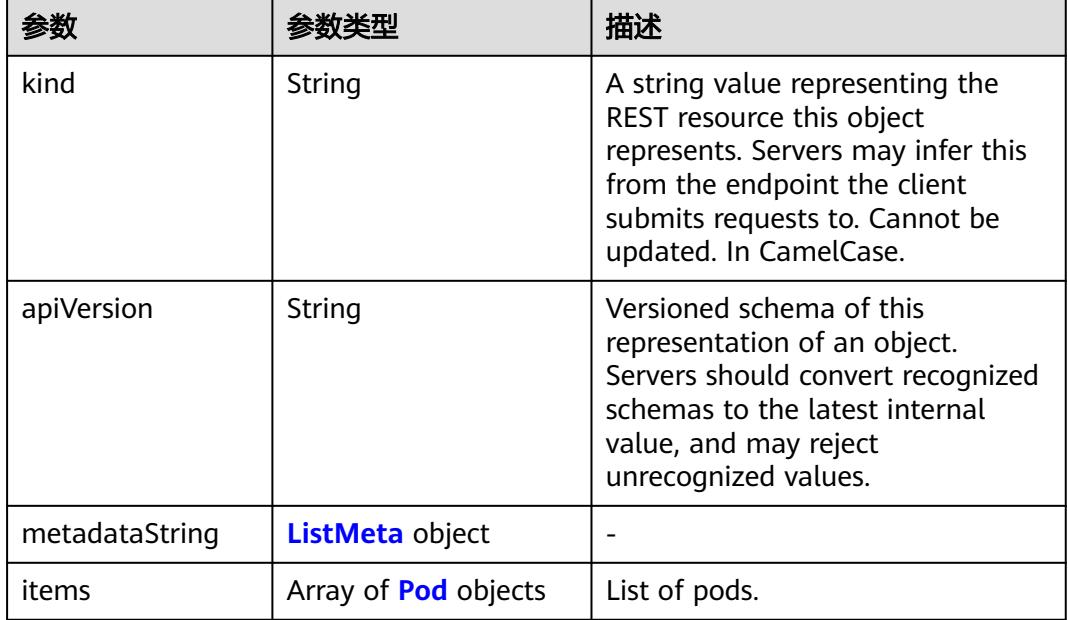

# 表 **6-189** v1.PodTemplateList 数据结构参数说明

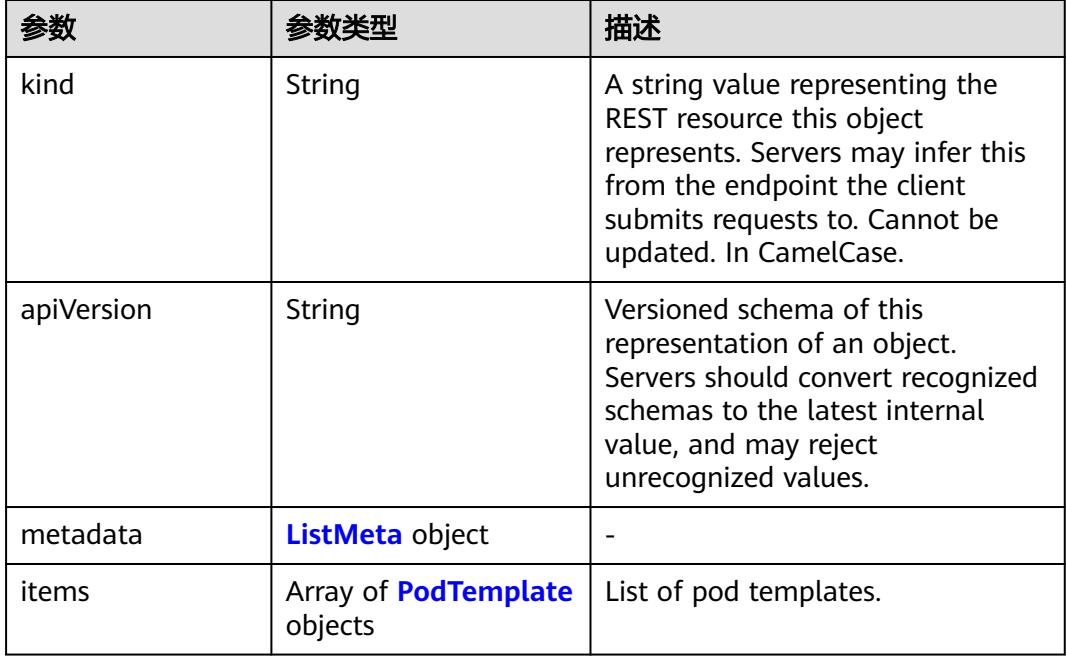

### 表 **6-190** status 字段数据结构说明

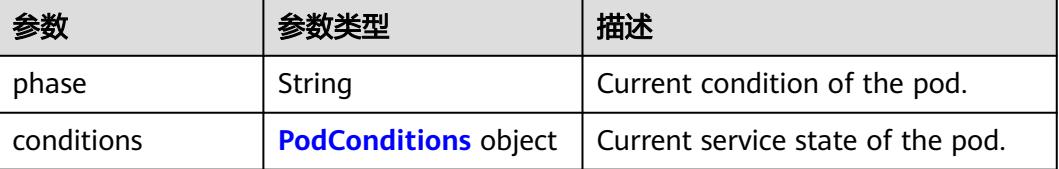

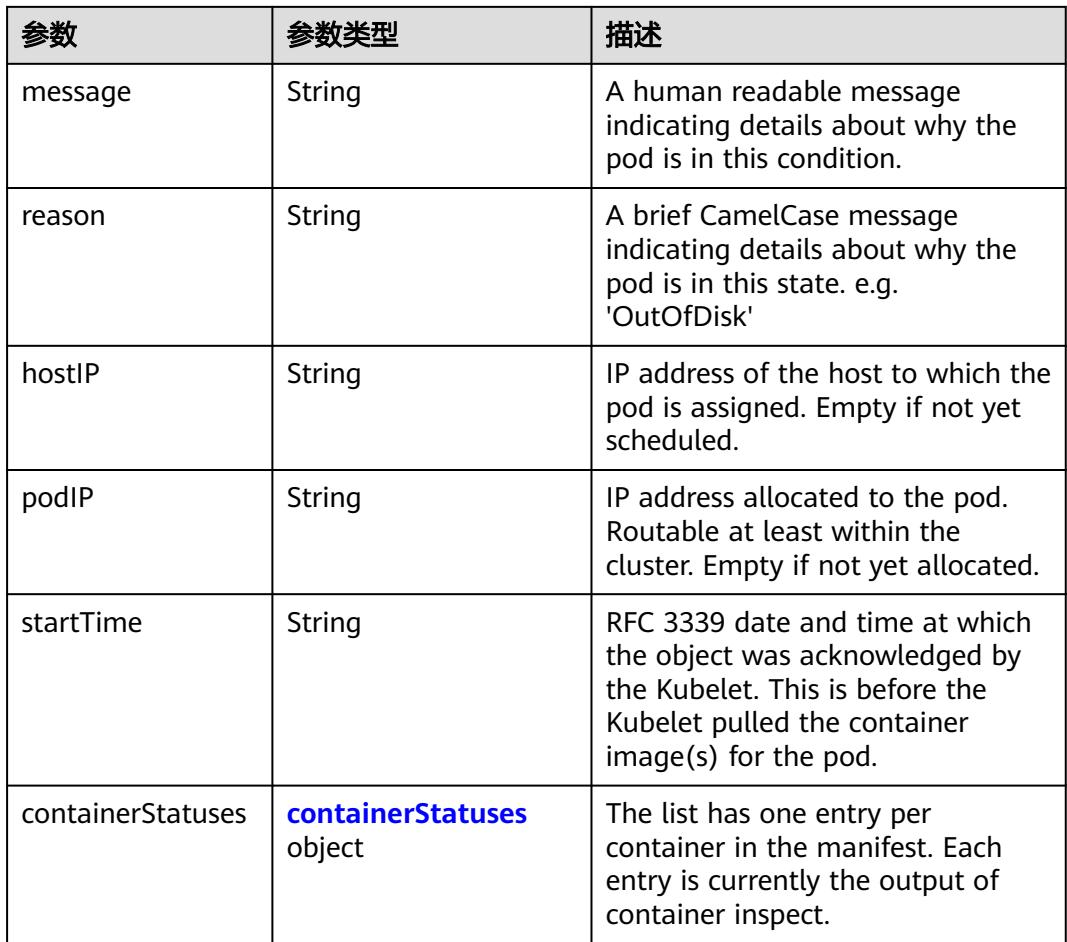

### 表 **6-191** metadata 字段数据结构说明

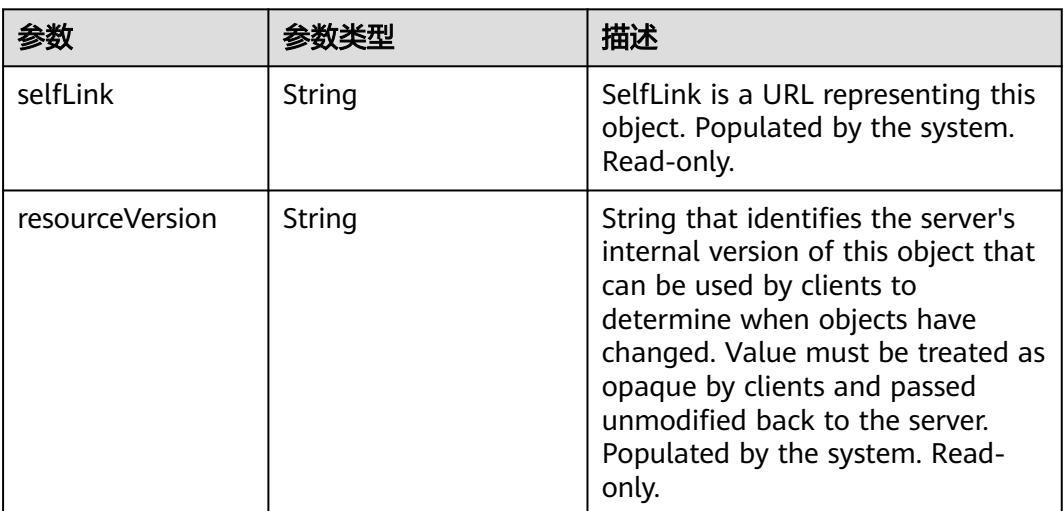

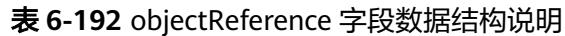

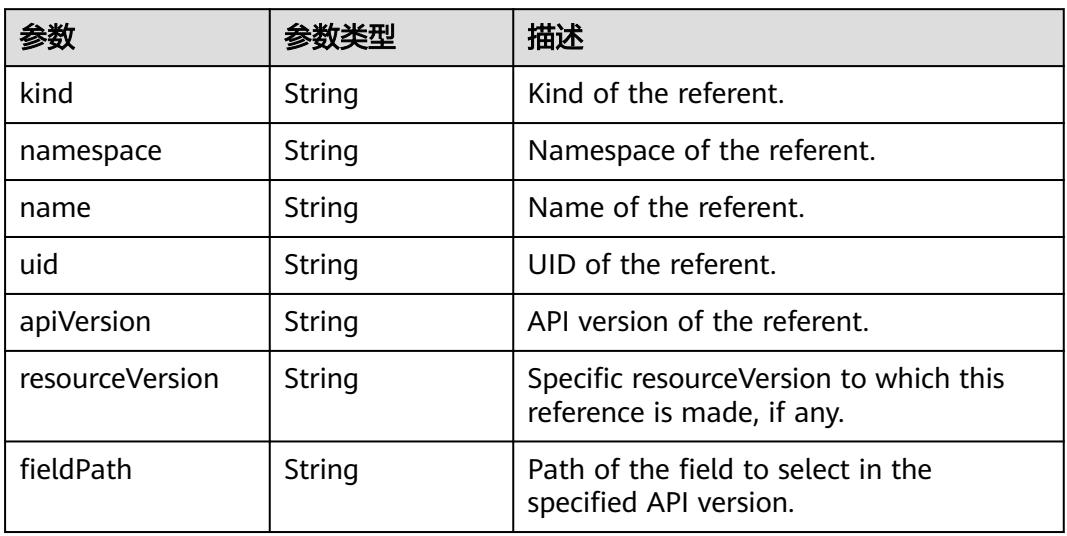

# 表 **6-193** status 字段数据结构说明

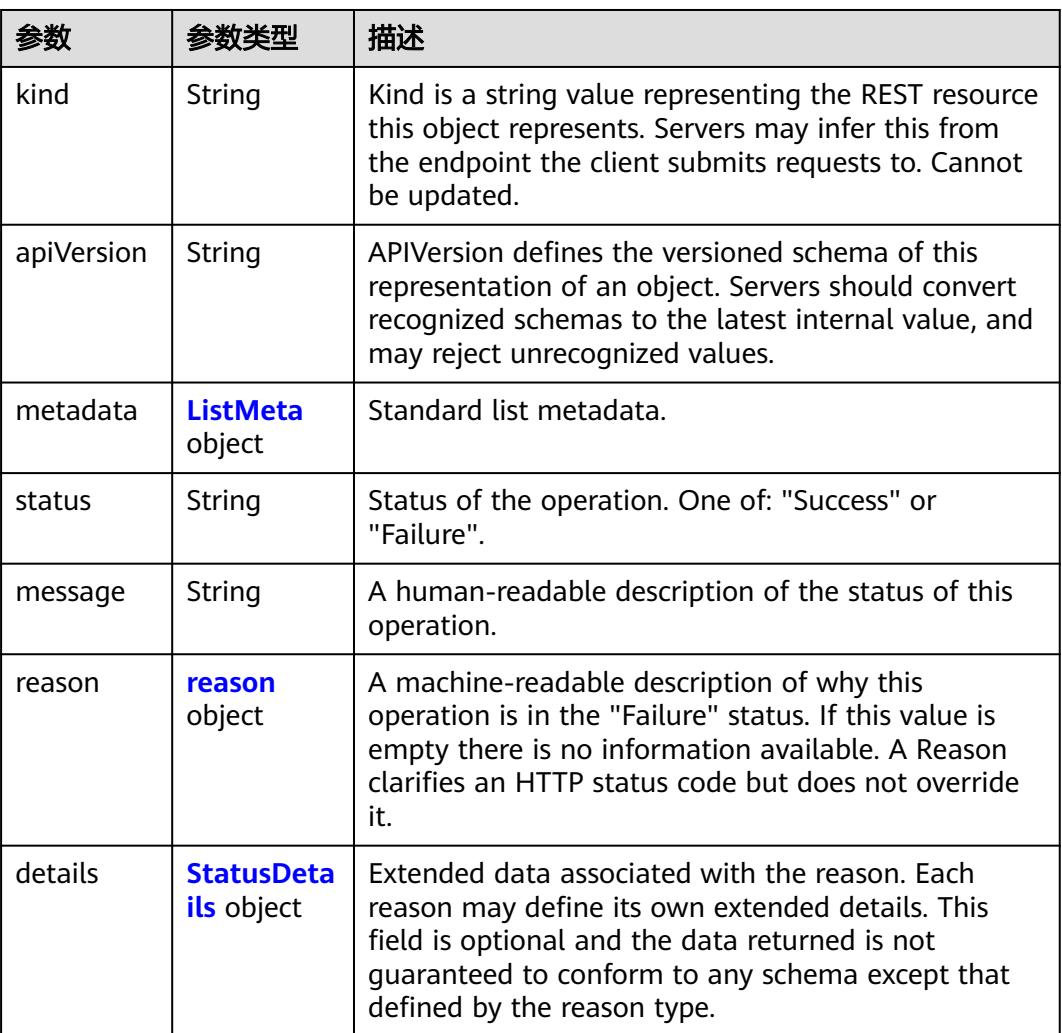

<span id="page-6153-0"></span>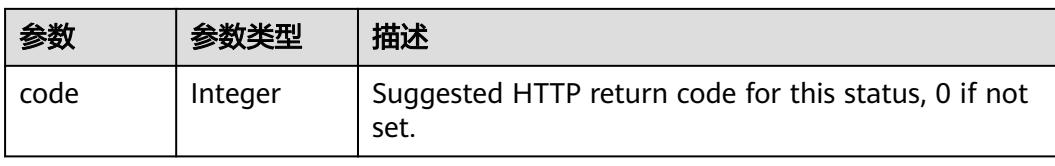

### 表 **6-194** StatusDetails 数据结构说明

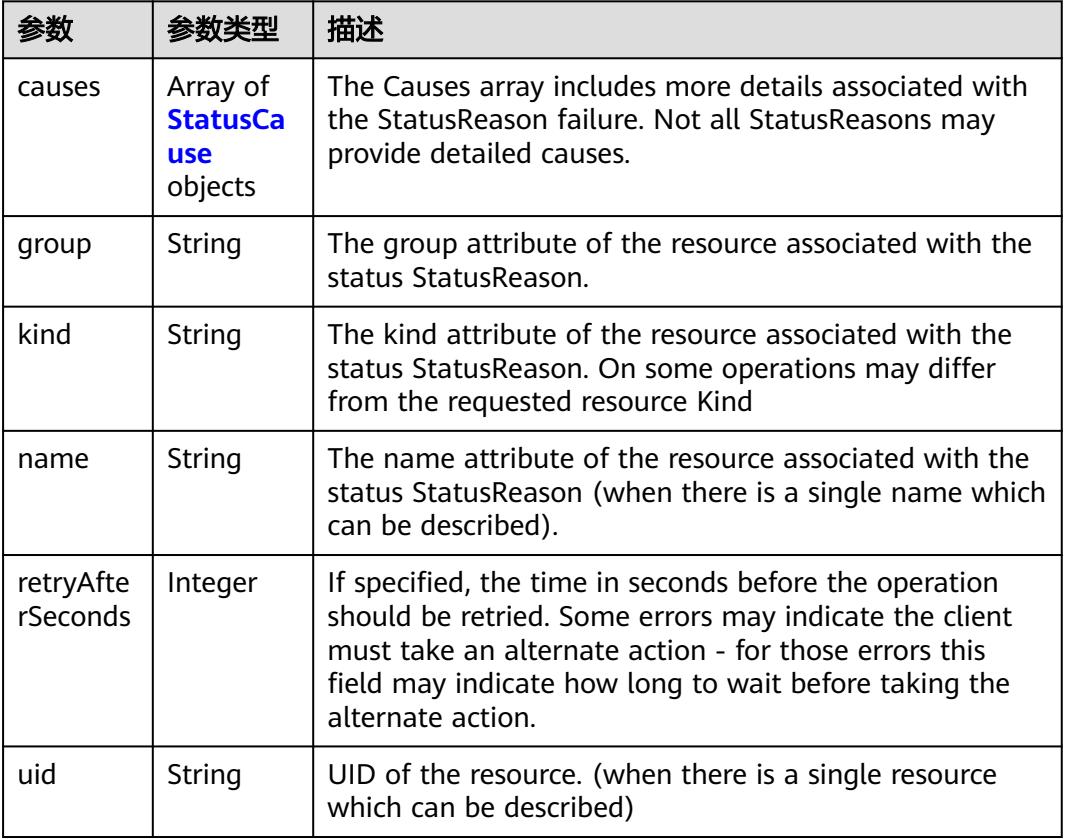

### 表 **6-195** StatusCause 数据结构说明

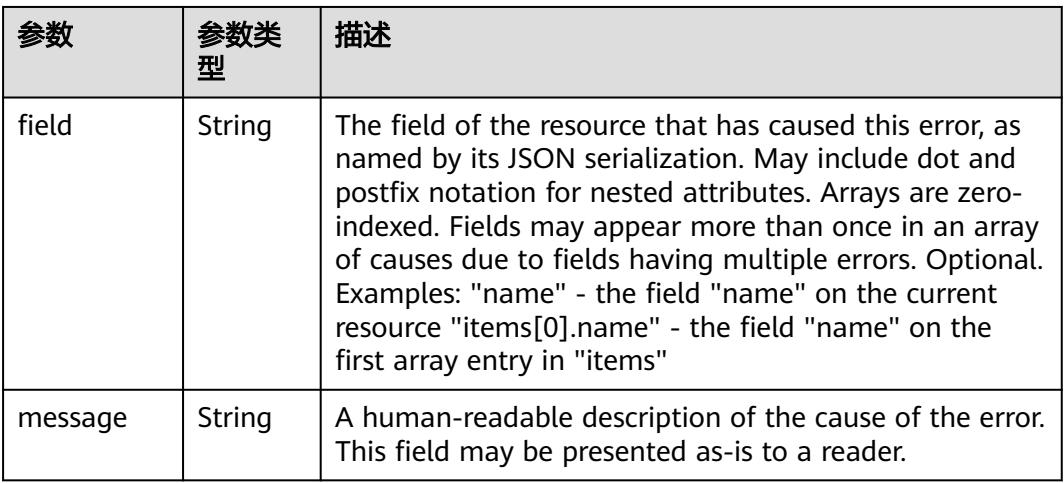

<span id="page-6154-0"></span>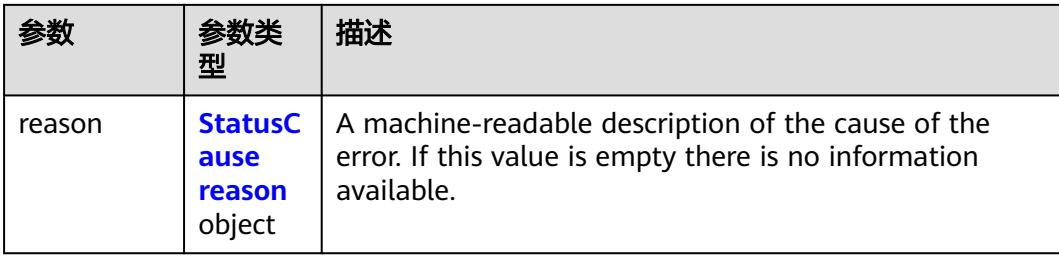

#### 表 **6-196** StatusCause reason 字段值范围说明

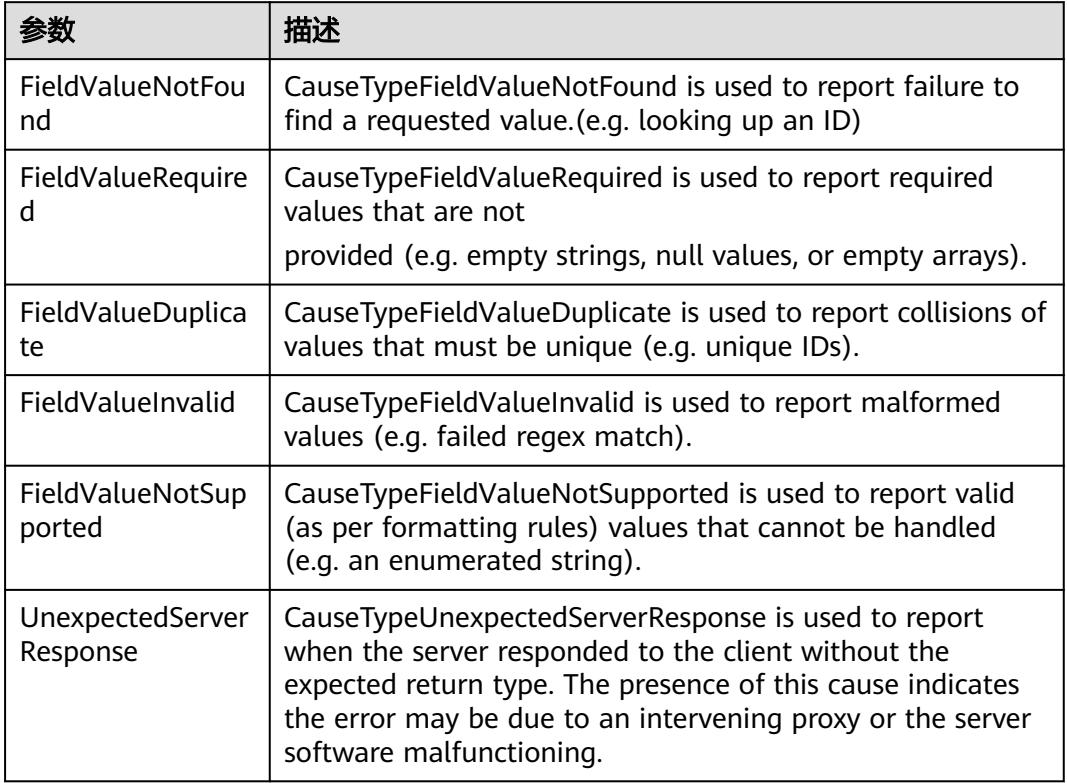

### 表 **6-197** ListMeta 数据结构说明

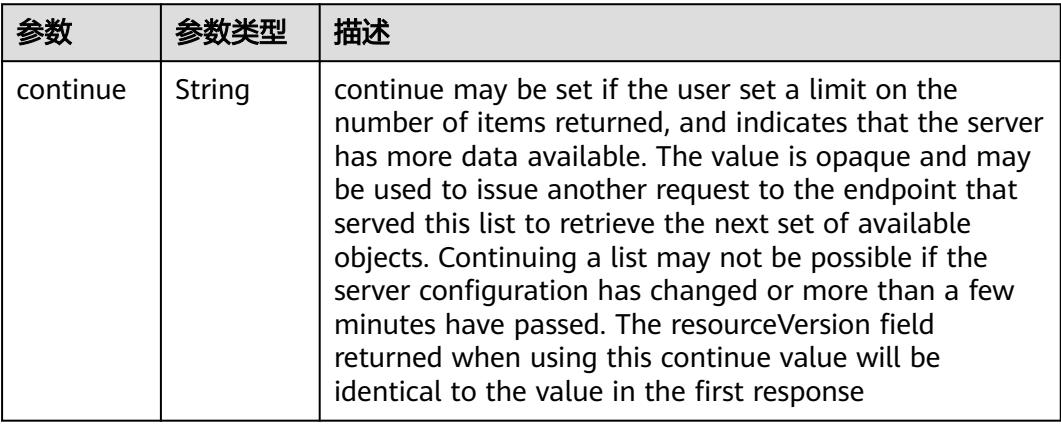

<span id="page-6155-0"></span>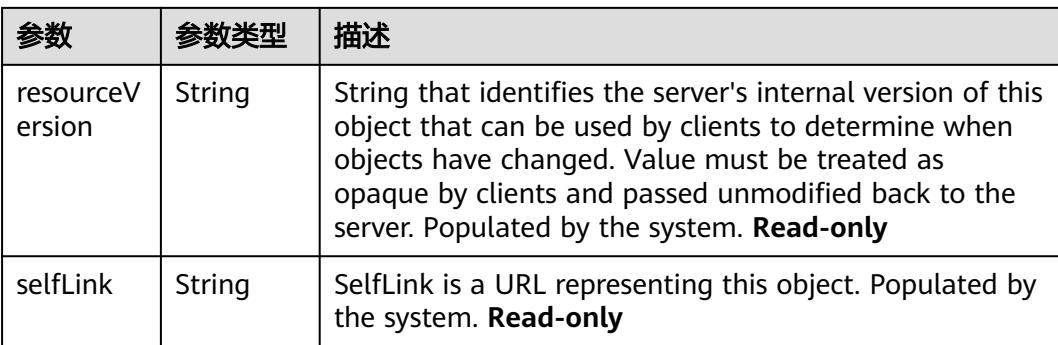

### 表 **6-198** reason

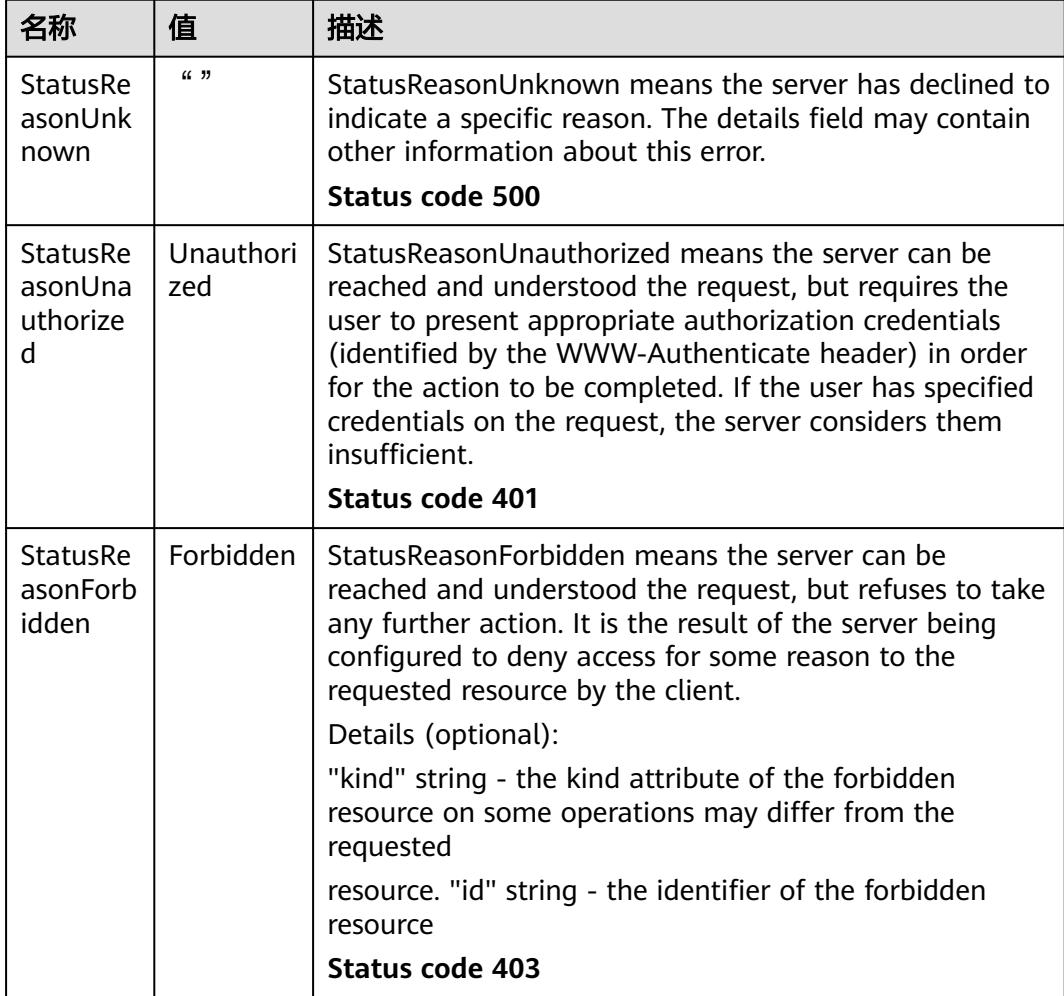
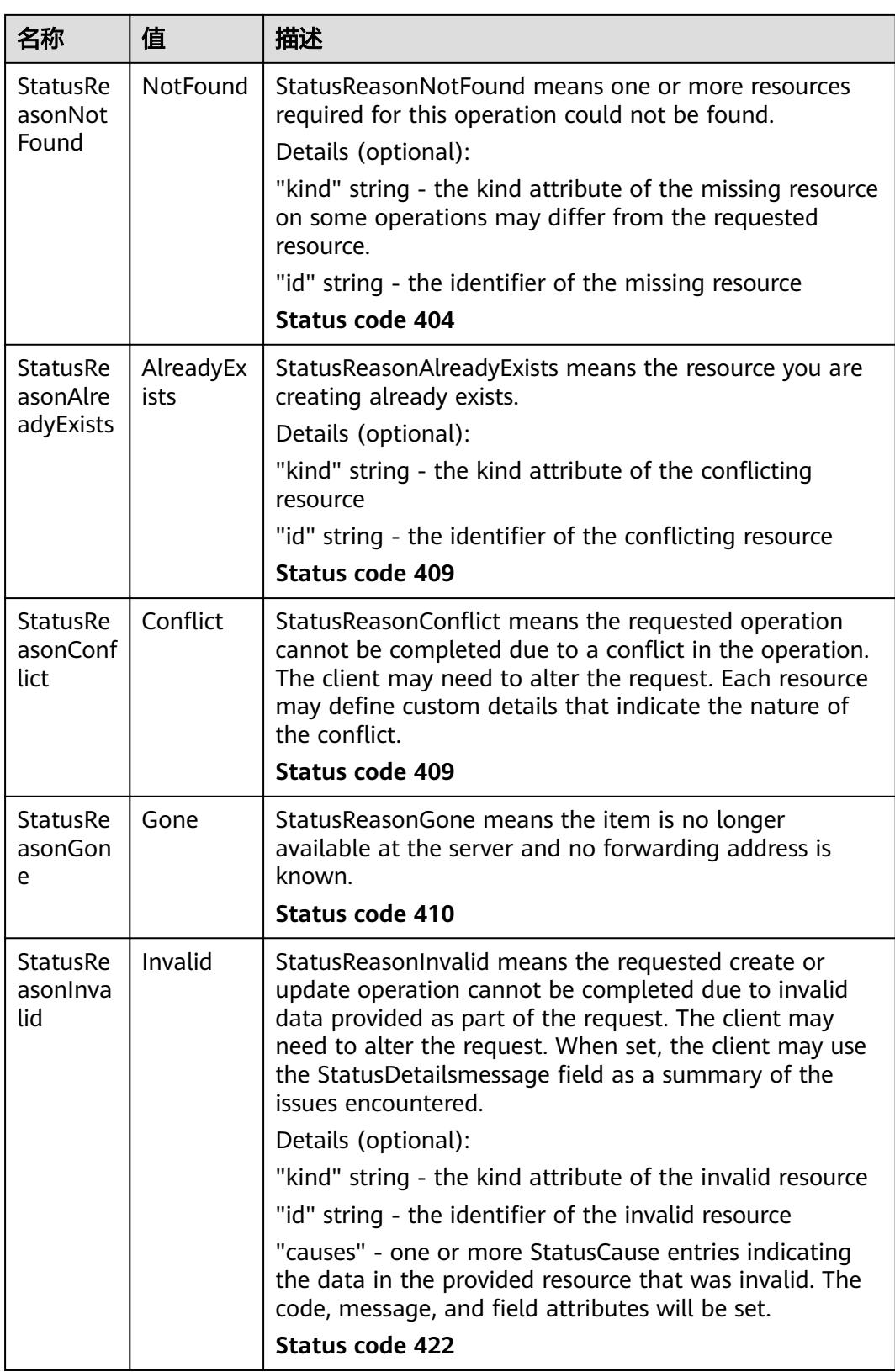

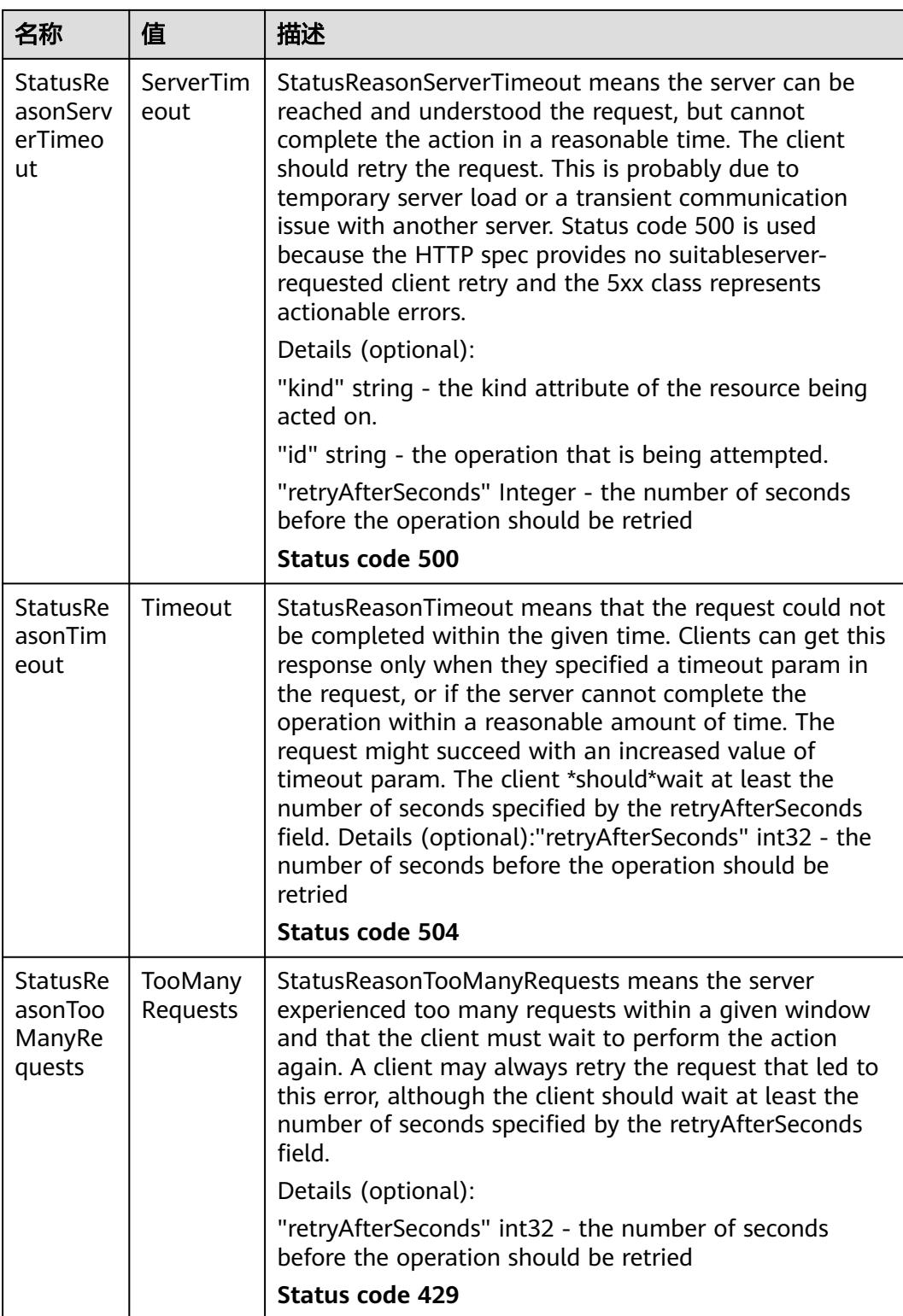

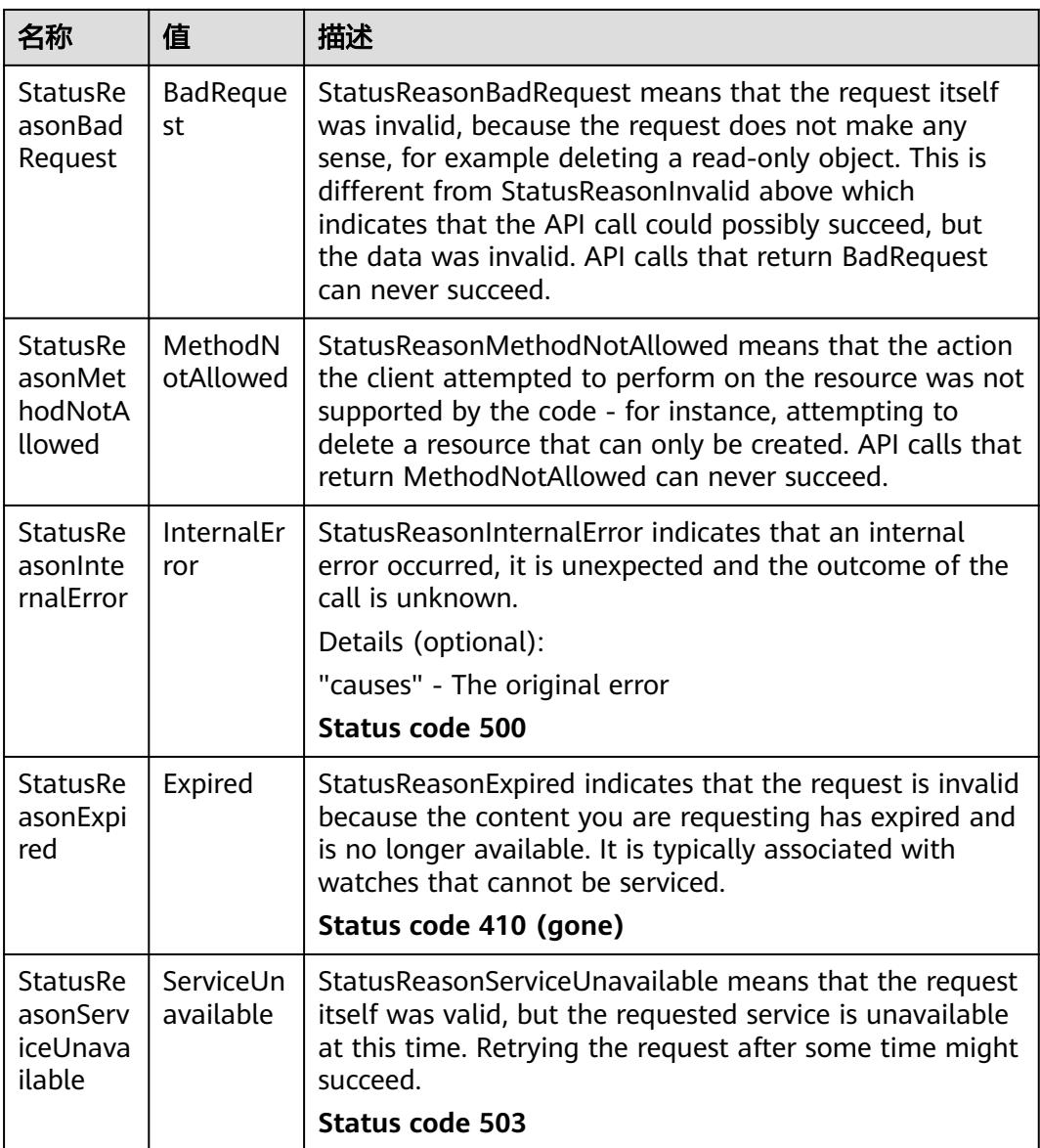

#### 表 **6-199** WatchEvent 数据结构说明

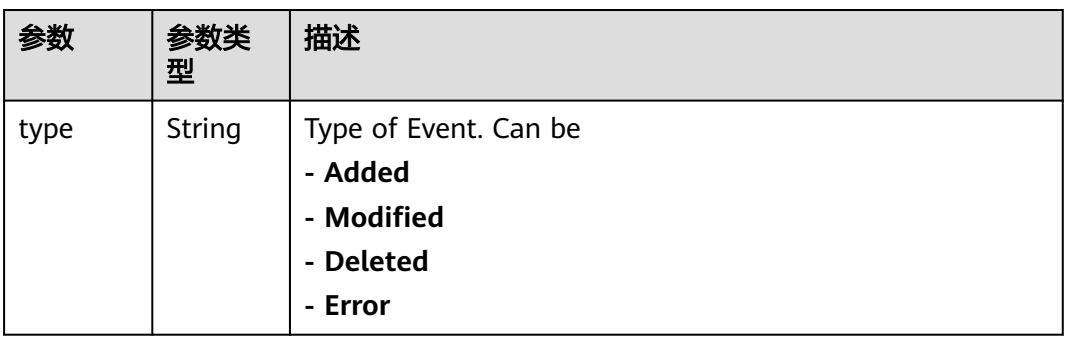

<span id="page-6159-0"></span>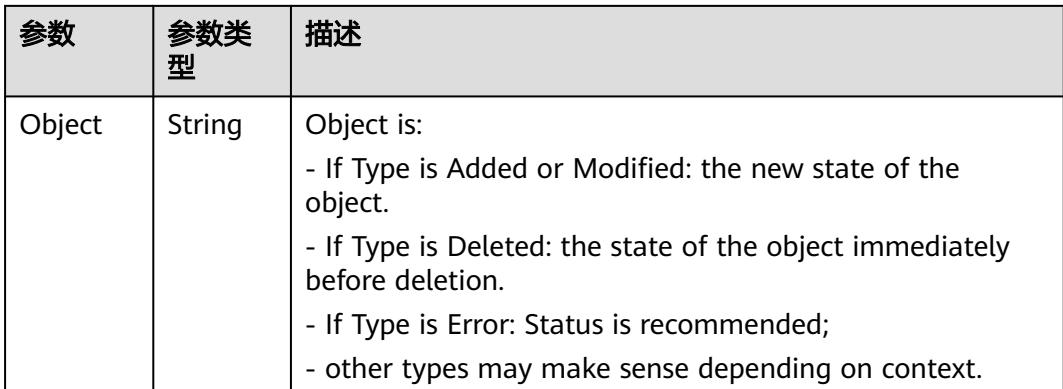

# 表 **6-200** Deployment 数据结构说明

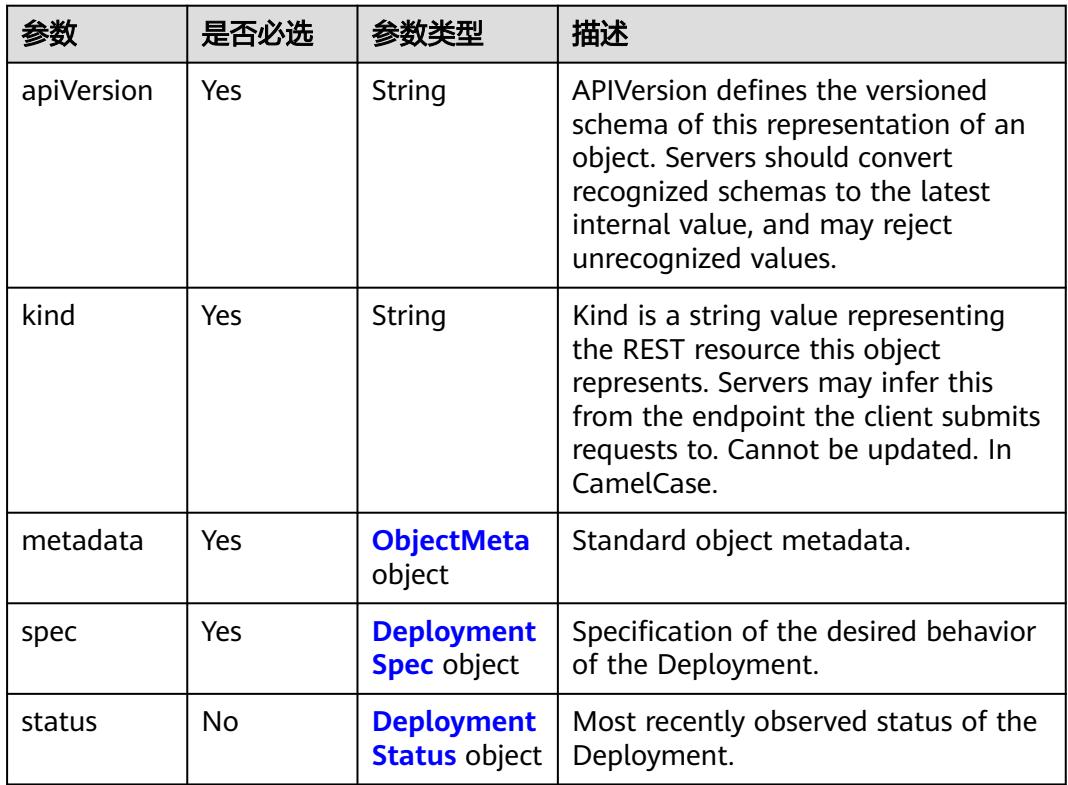

### 表 **6-201** DeploymentSpec 字段数据结构说明

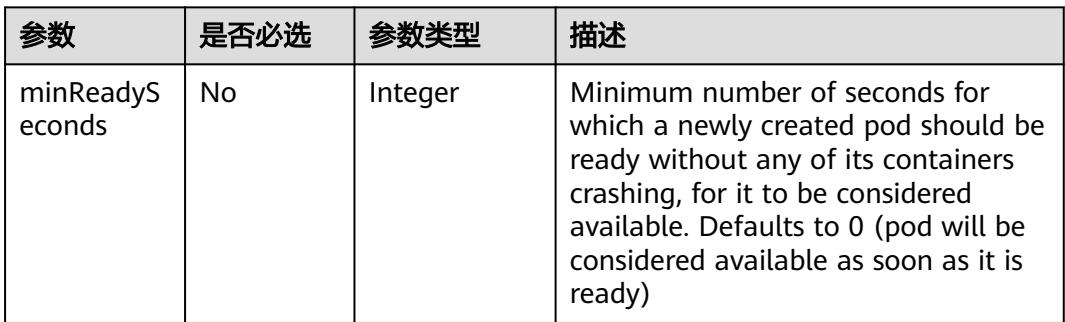

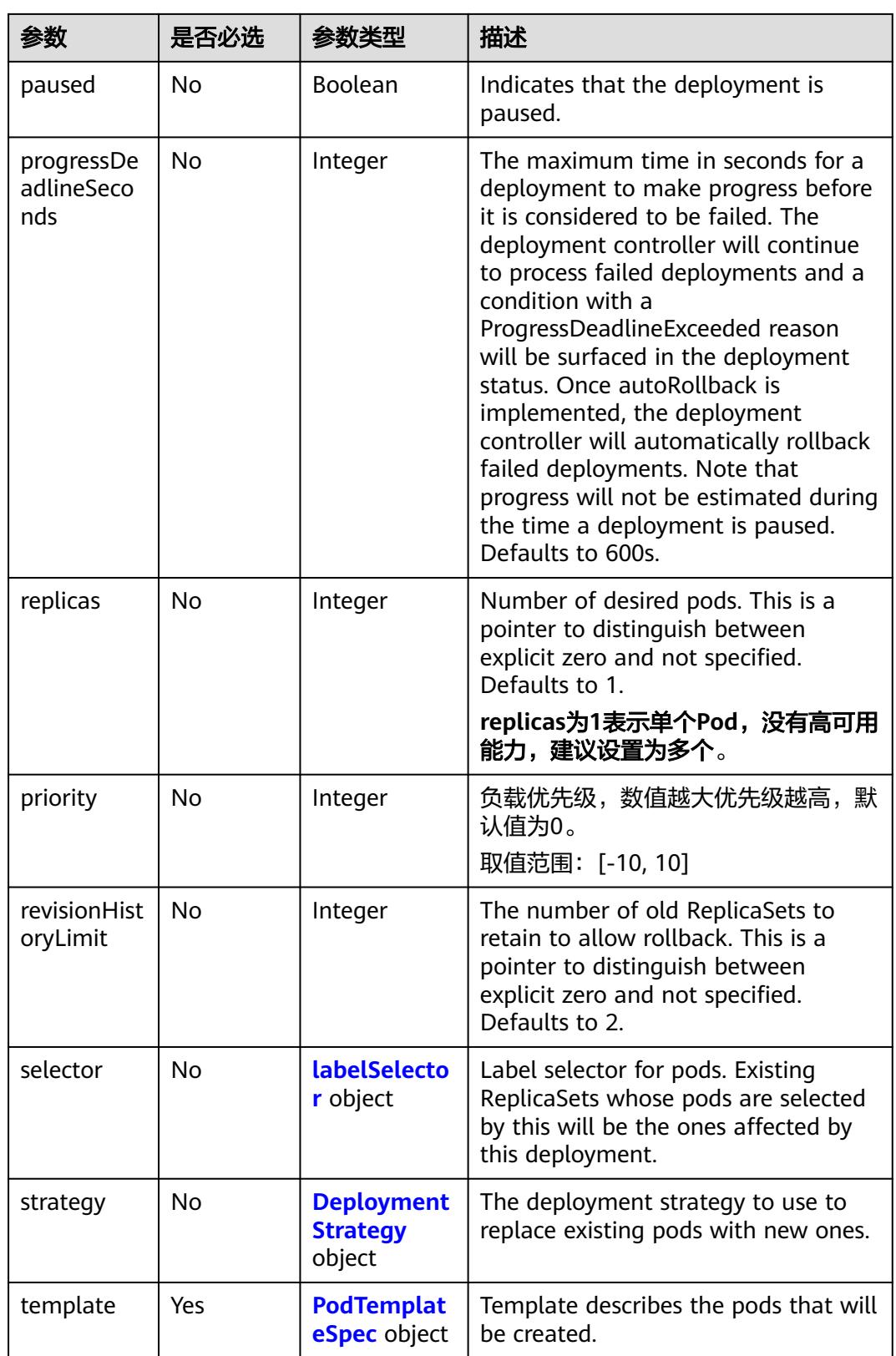

<span id="page-6161-0"></span>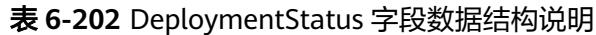

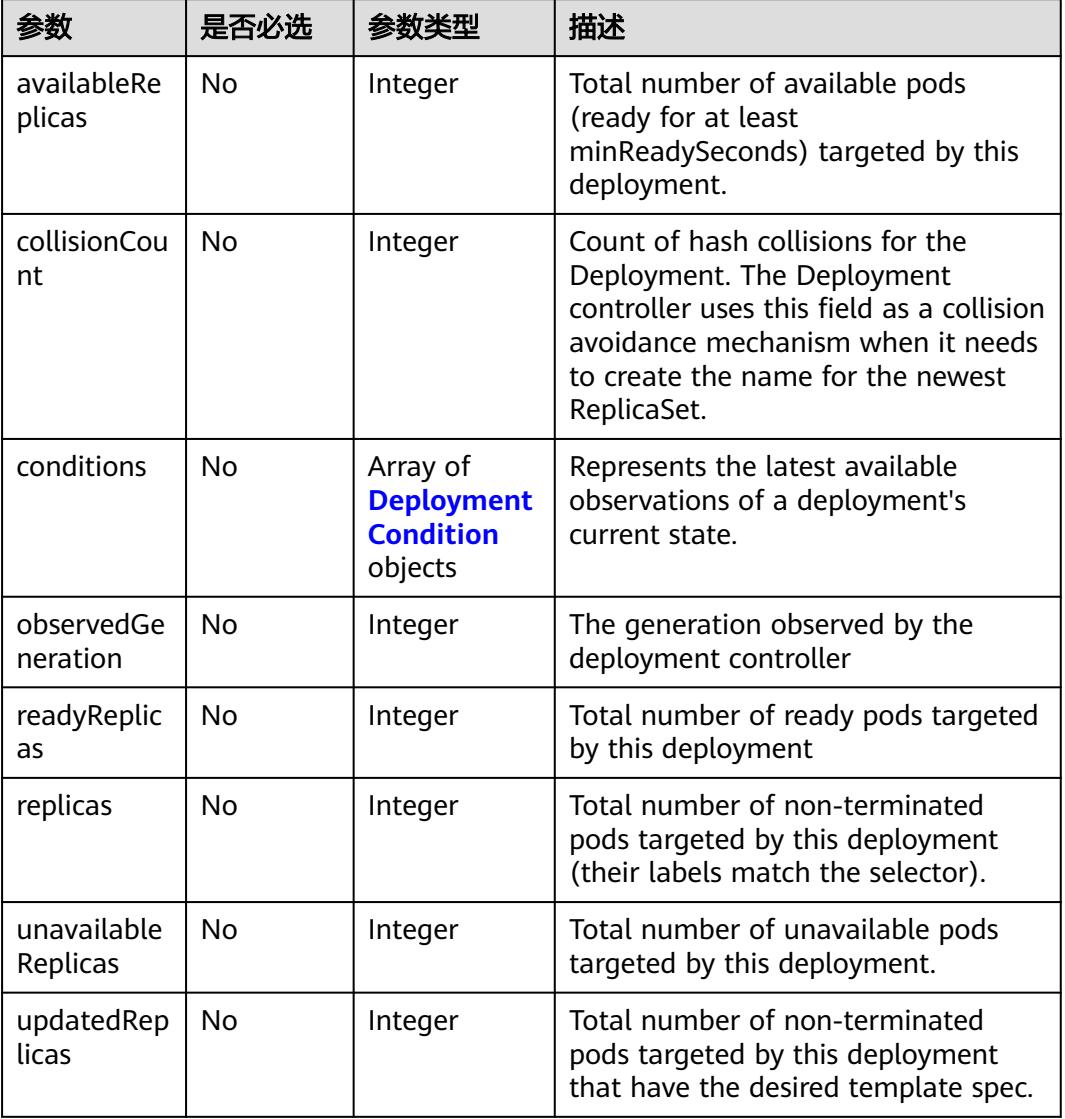

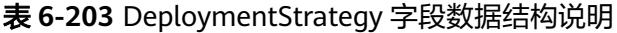

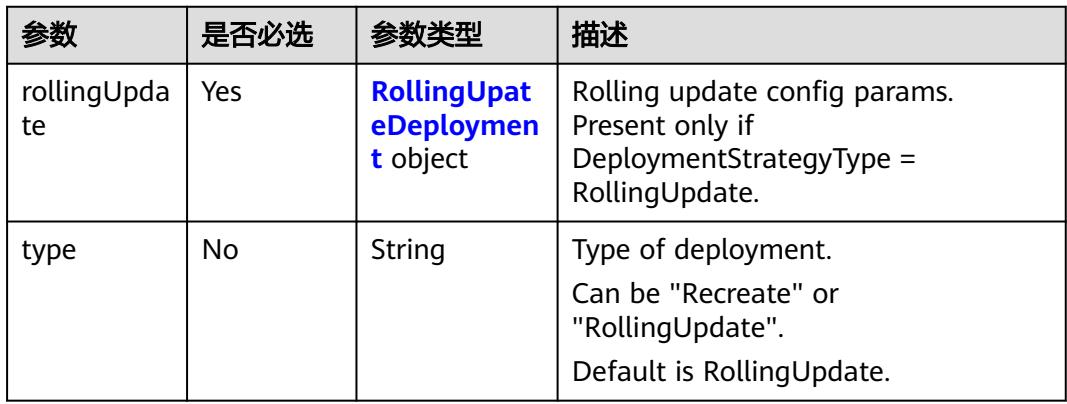

<span id="page-6162-0"></span>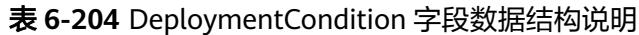

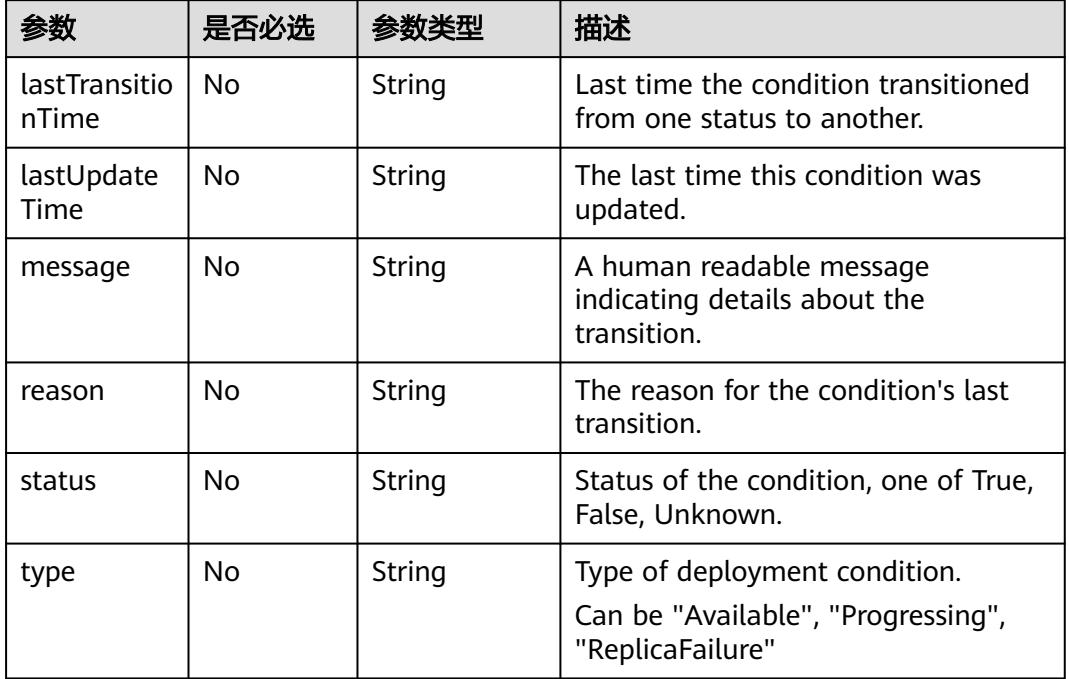

## 表 **6-205** RollingUpateDeployment 字段数据结构说明

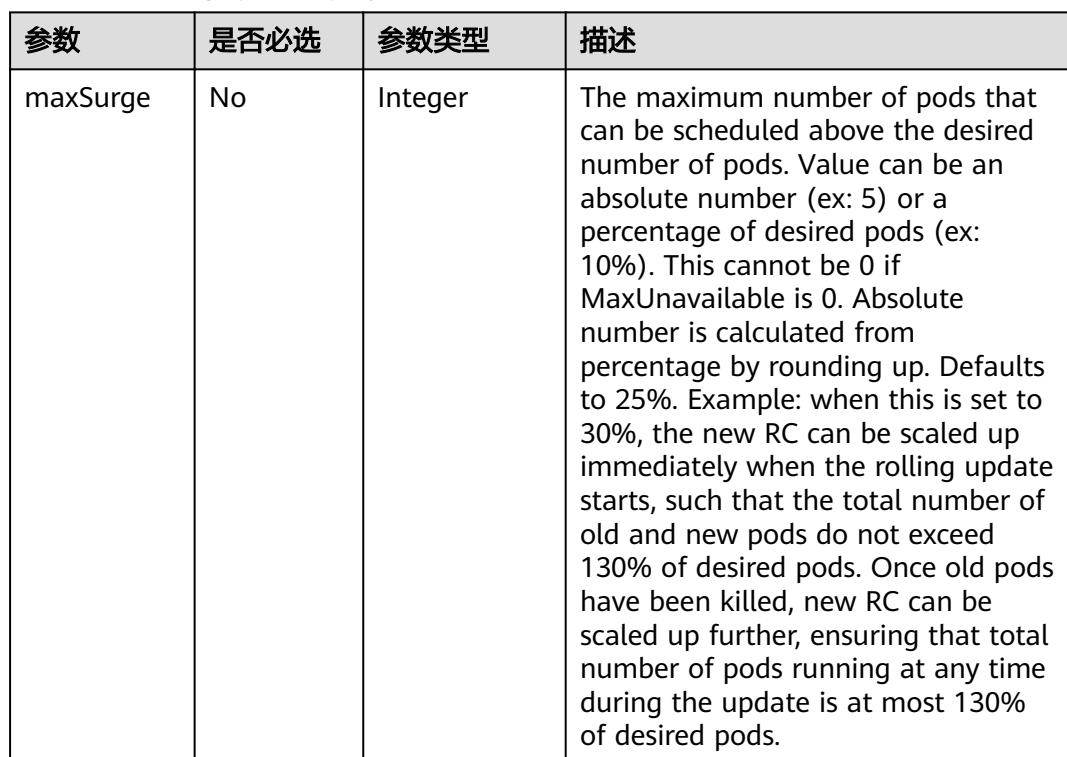

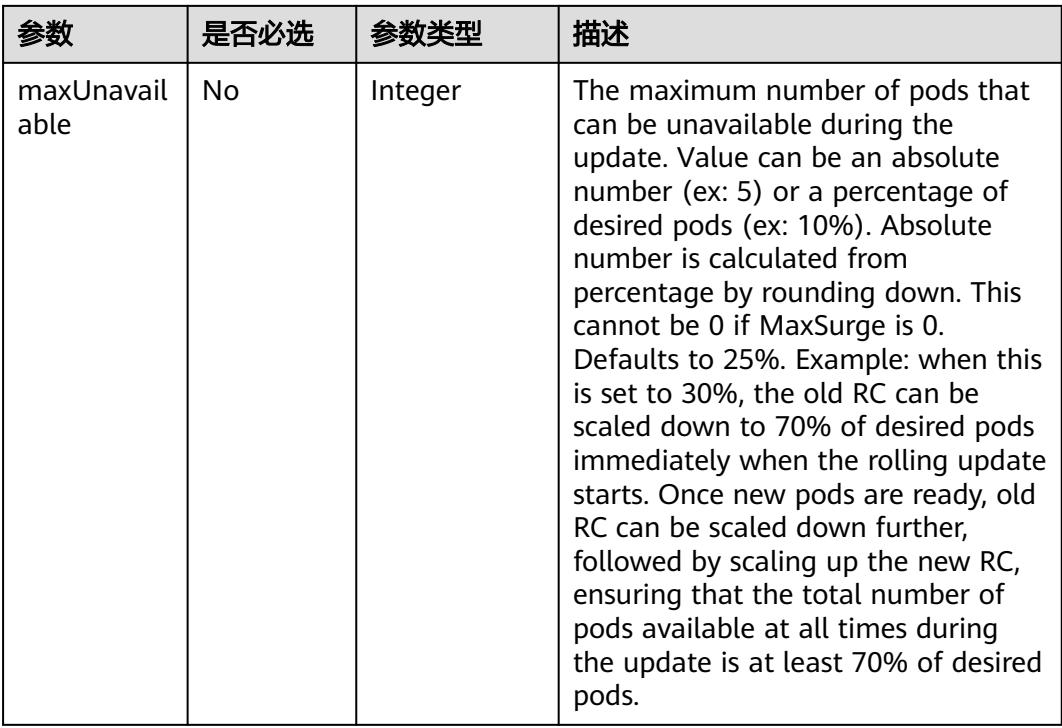

#### 表 **6-206** DeploymentList v1 apps 数据结构说明

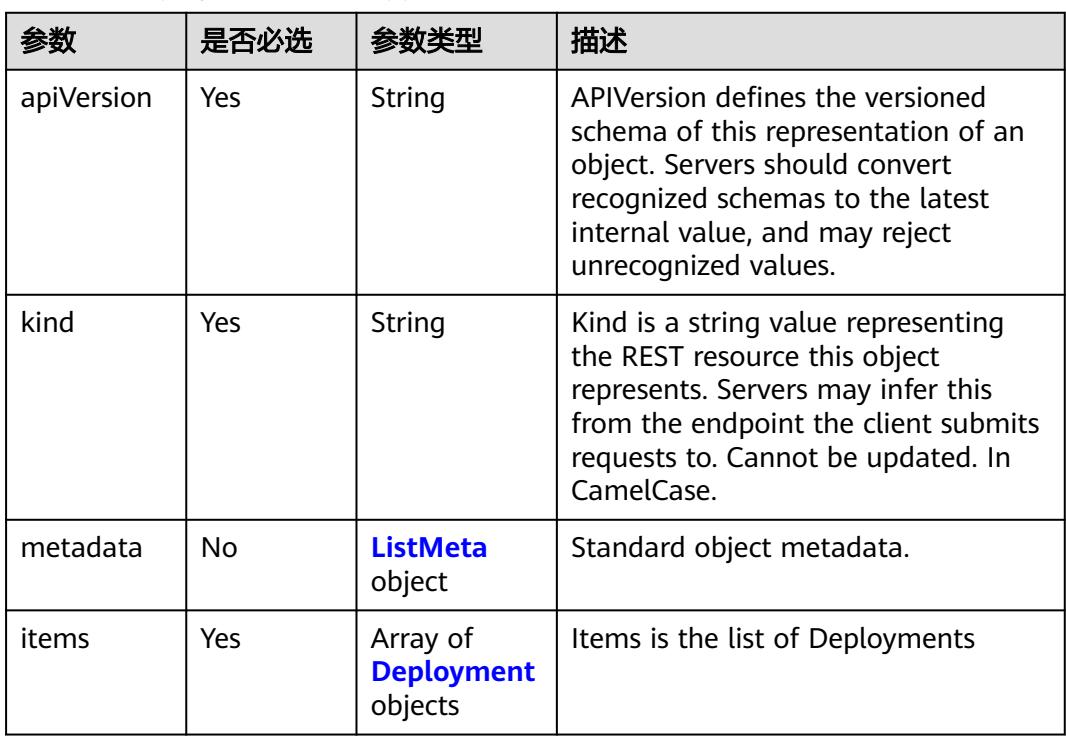

#### <span id="page-6164-0"></span>表 **6-207** StatefulSet 数据结构说明

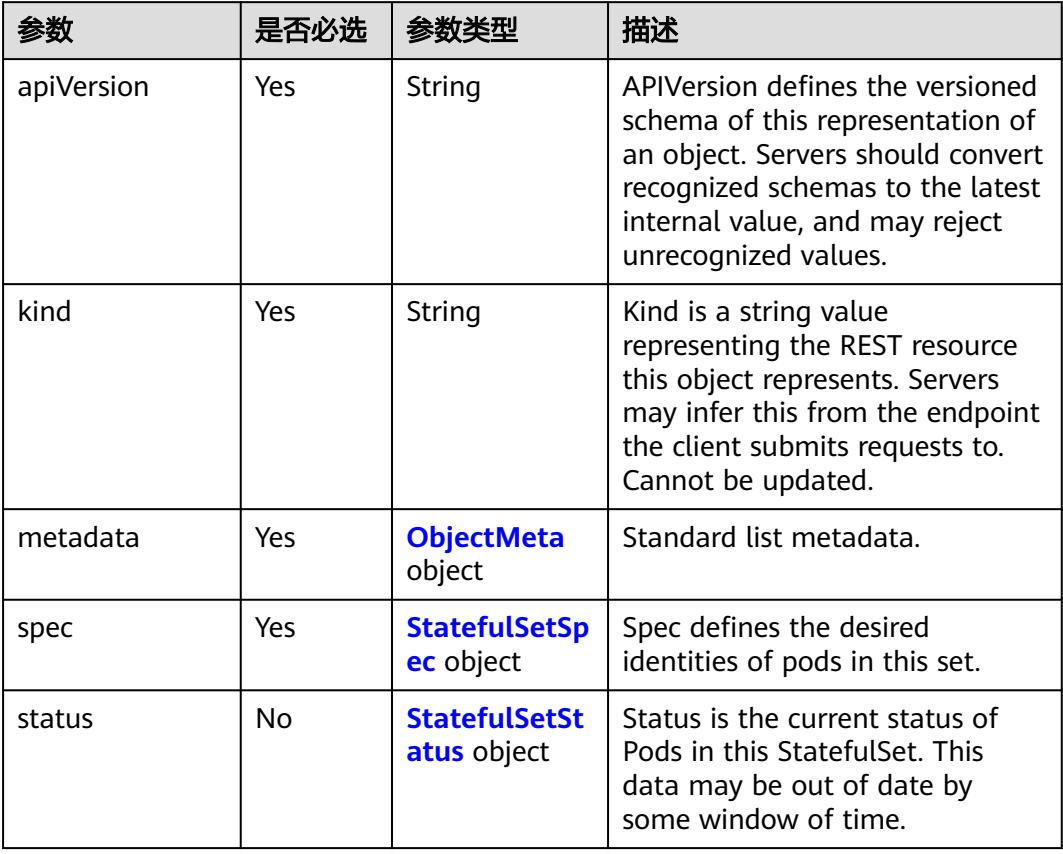

### 表 **6-208** StatefulSetStatus 字段数据结构说明

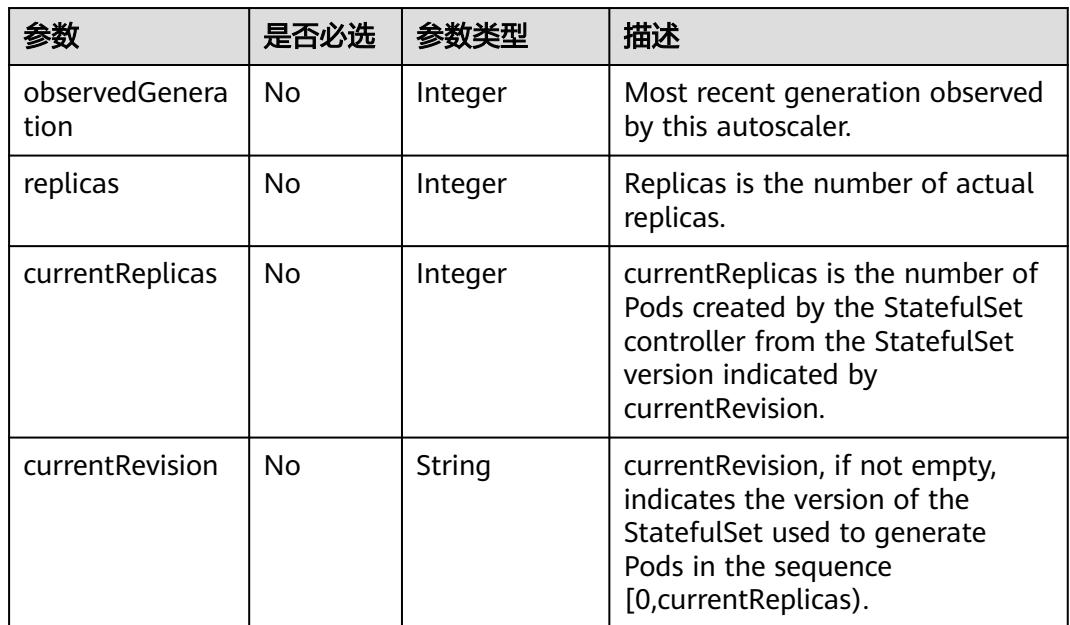

<span id="page-6165-0"></span>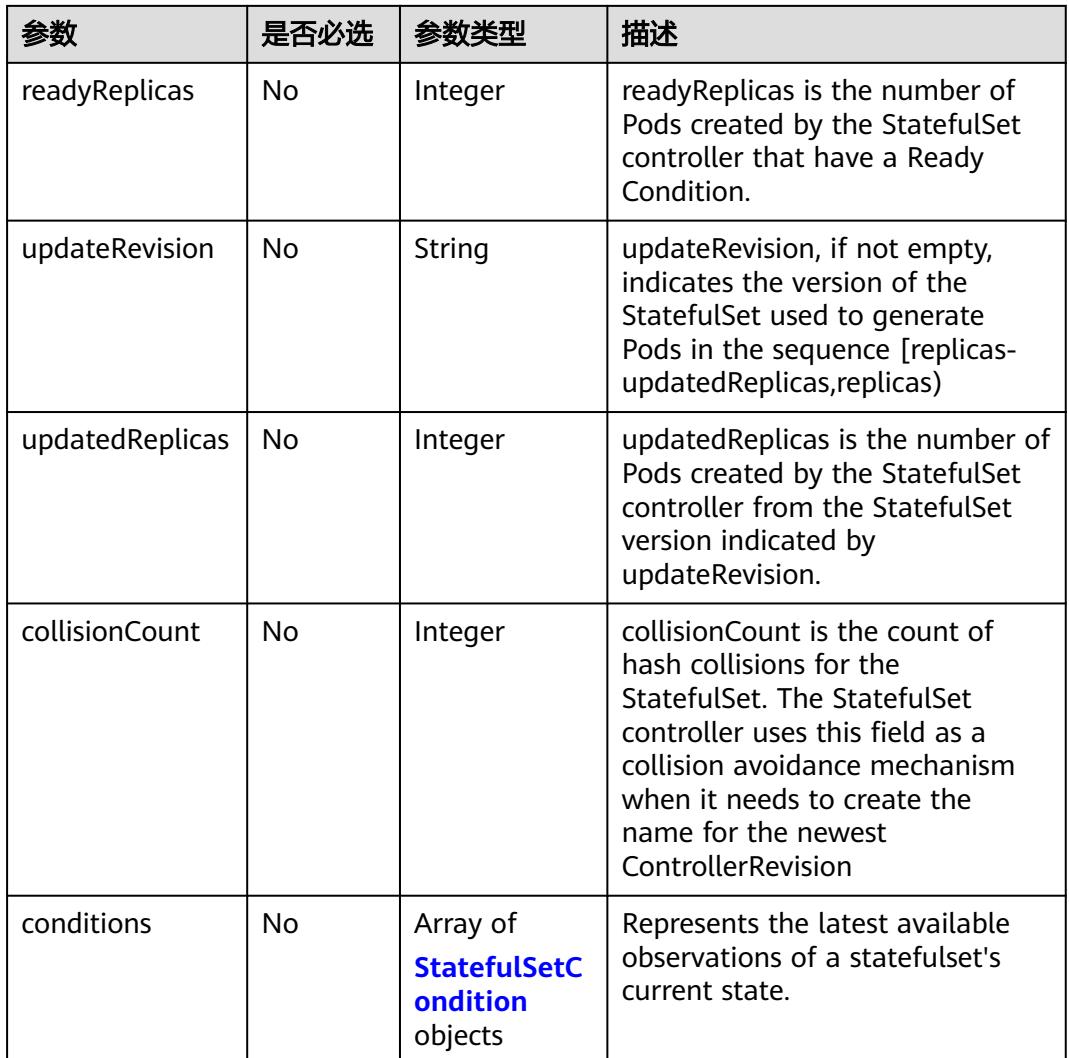

# 表 **6-209** StatefulSetSpec 字段数据结构说明

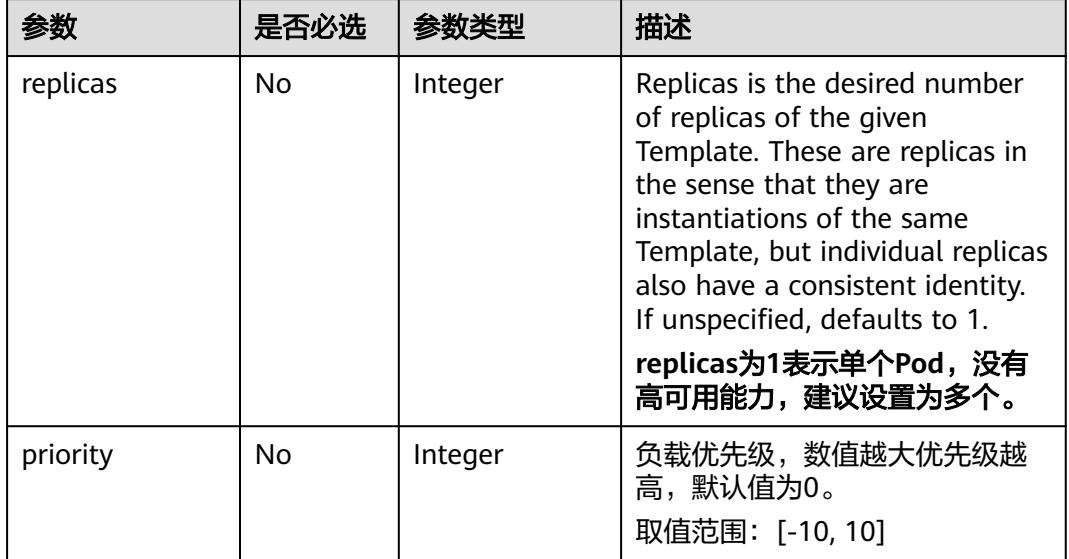

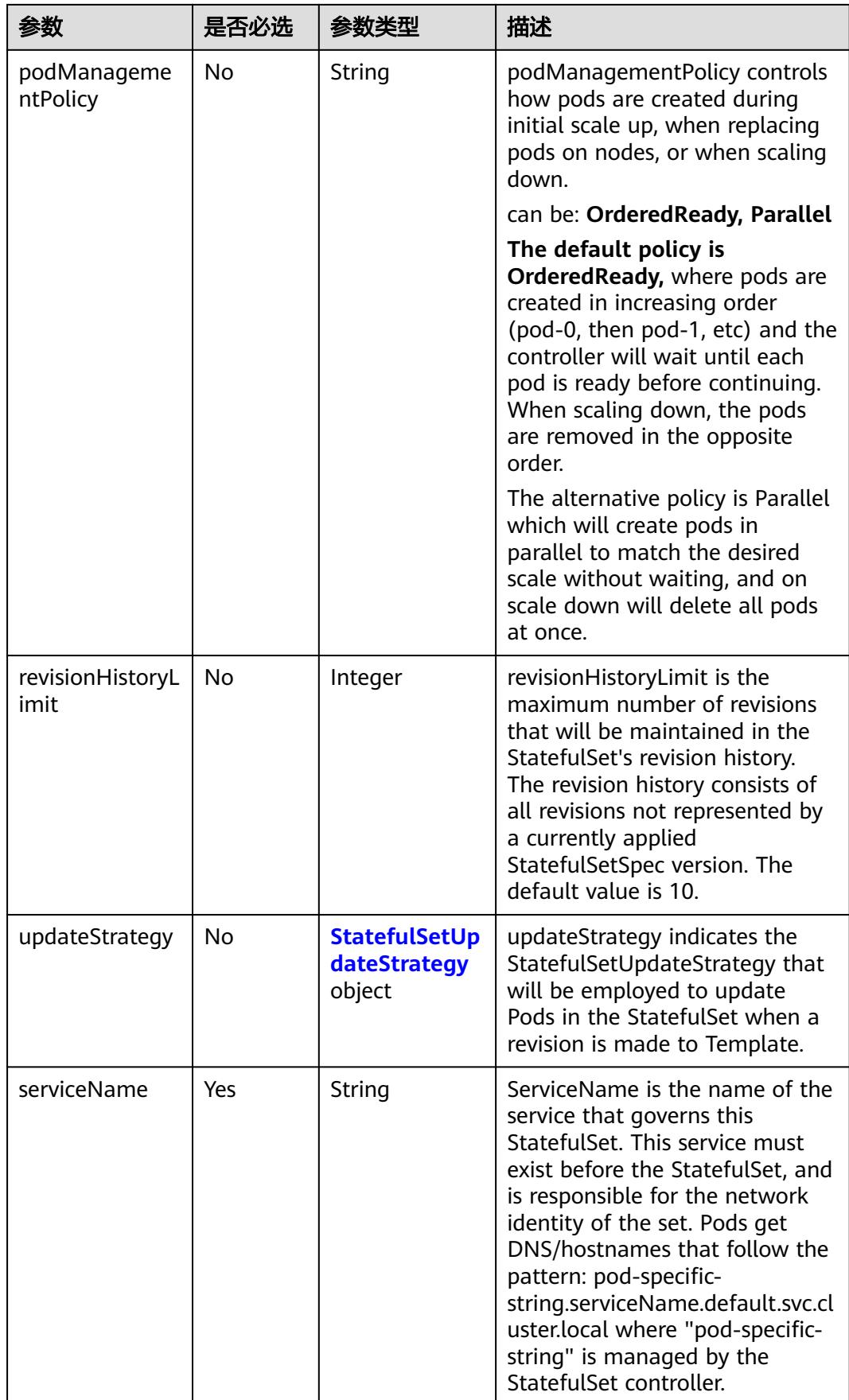

<span id="page-6167-0"></span>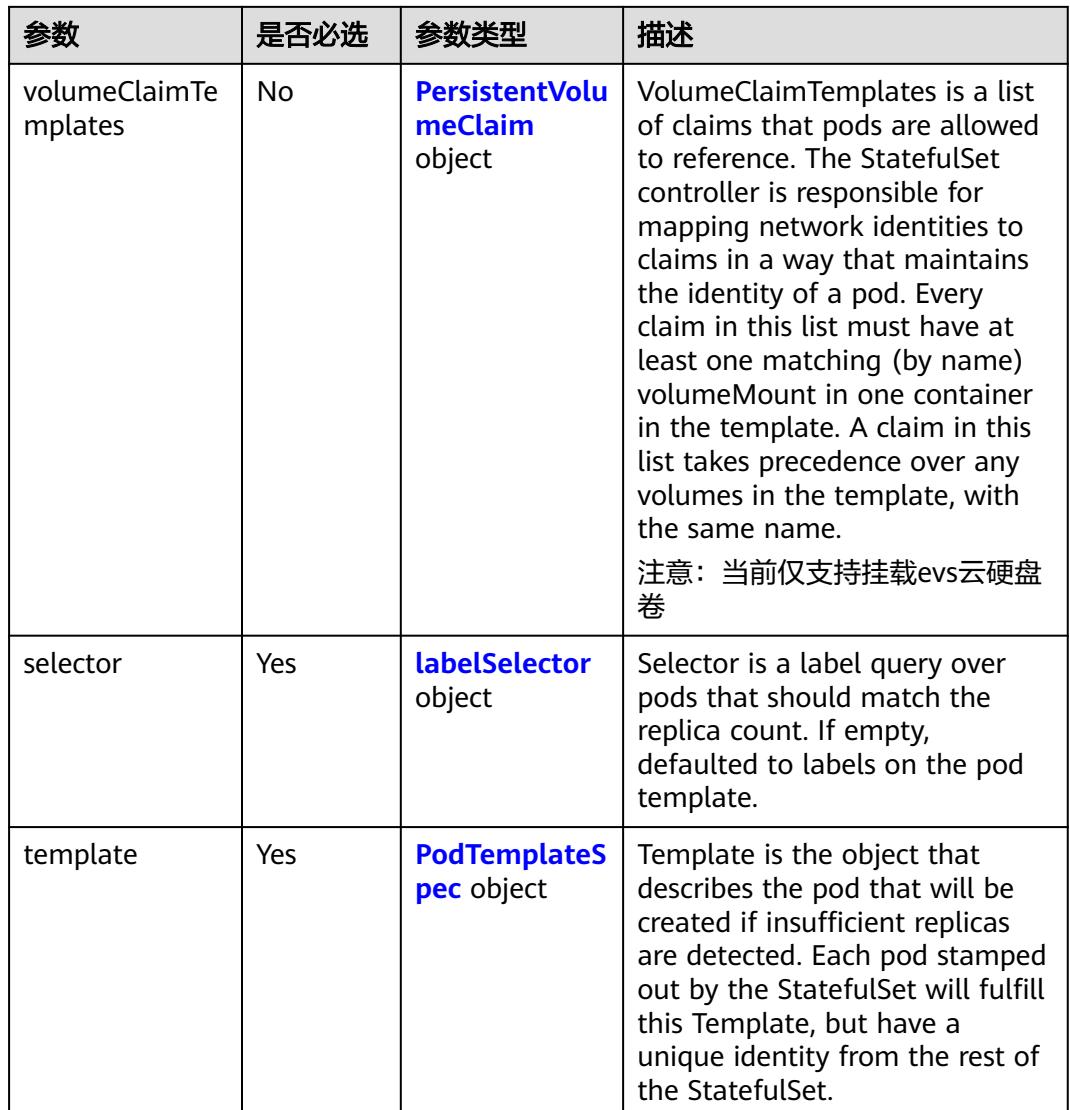

# 表 **6-210** StatefulSetUpdateStrategy 字段数据结构说明

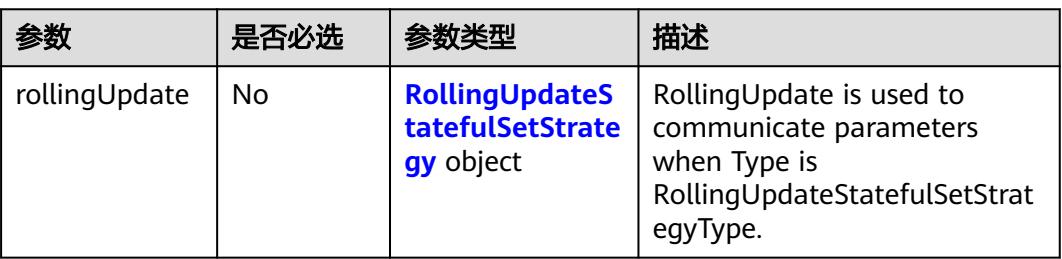

<span id="page-6168-0"></span>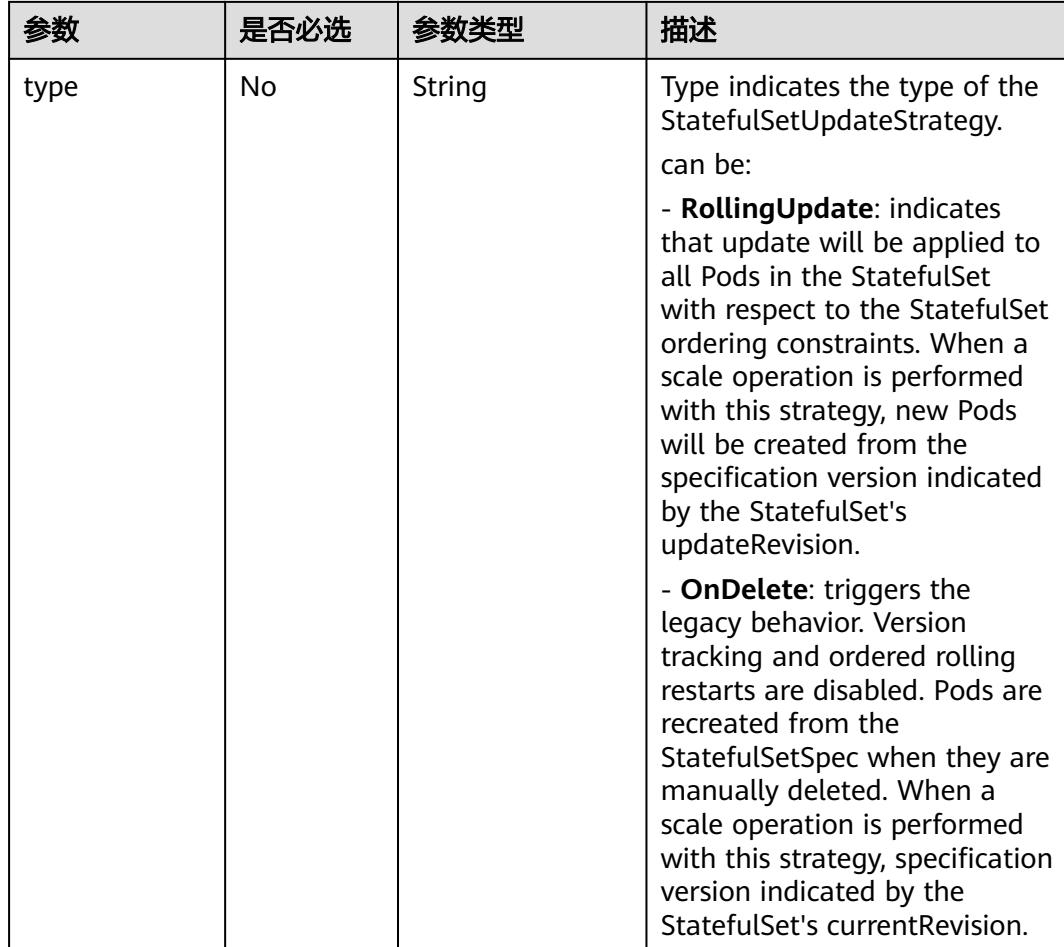

### 表 **6-211** RollingUpdateStatefulSetStrategy 字段数据结构说明

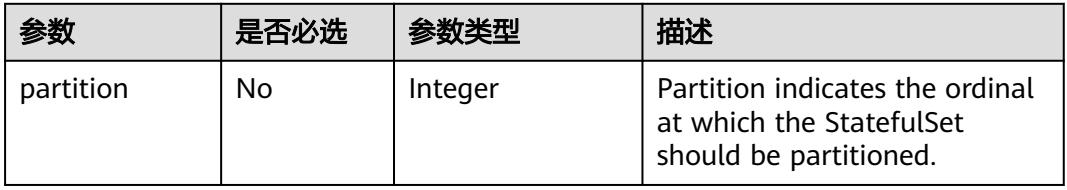

### 表 **6-212** StatefulSetCondition 字段数据结构说明

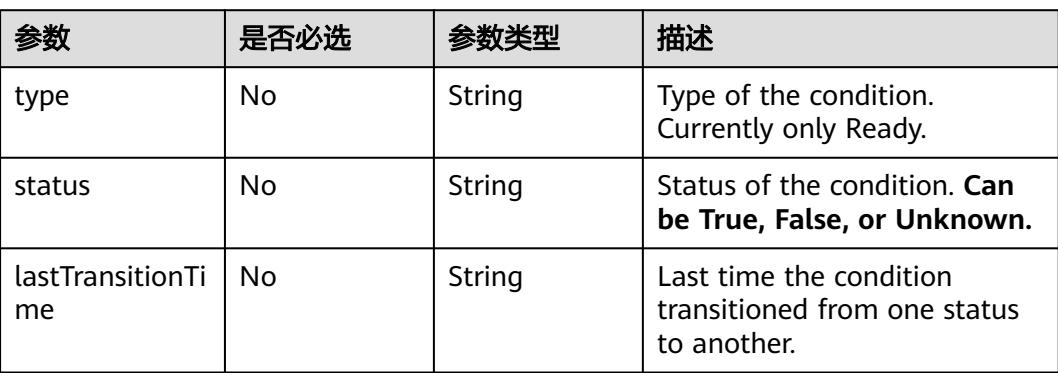

<span id="page-6169-0"></span>

|         | 是否必选 | 参数类型   | 描述                                                                            |
|---------|------|--------|-------------------------------------------------------------------------------|
| reason  | No   | String | Unique, one-word, CamelCase<br>reason for the condition's last<br>transition. |
| message | No   | String | Human-readable message<br>indicating details about last<br>transition.        |

表 **6-213** PersistentVolumeClaim 数据结构说明

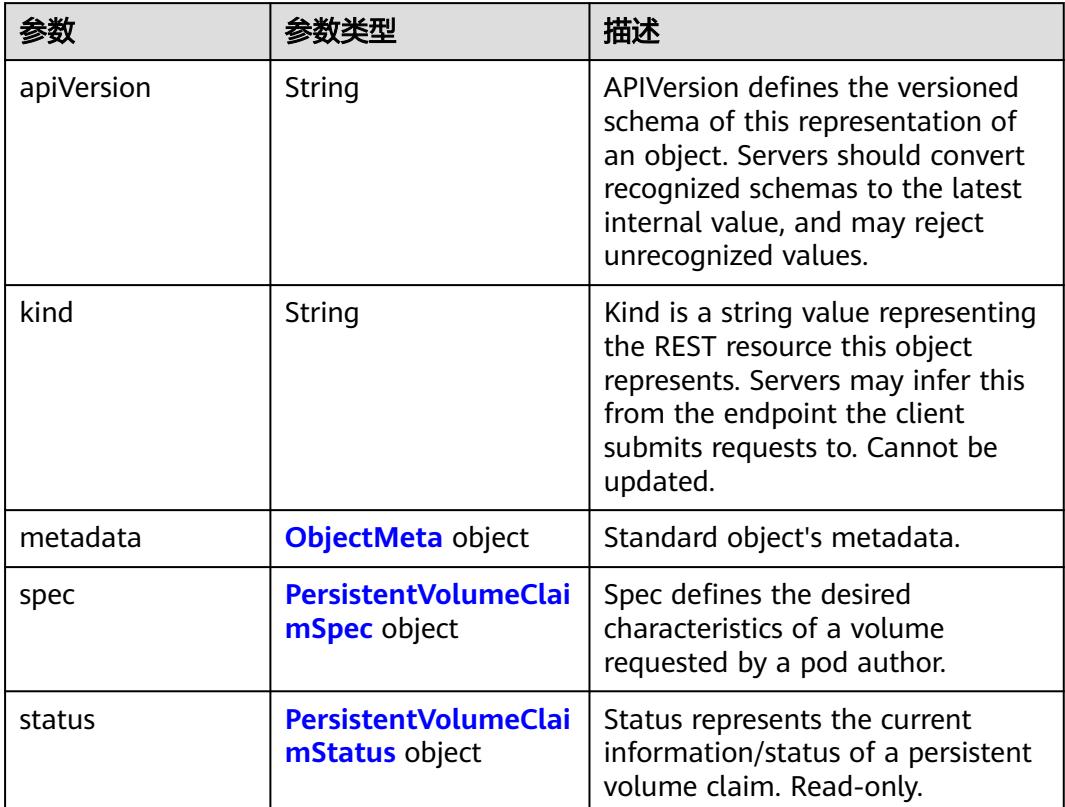

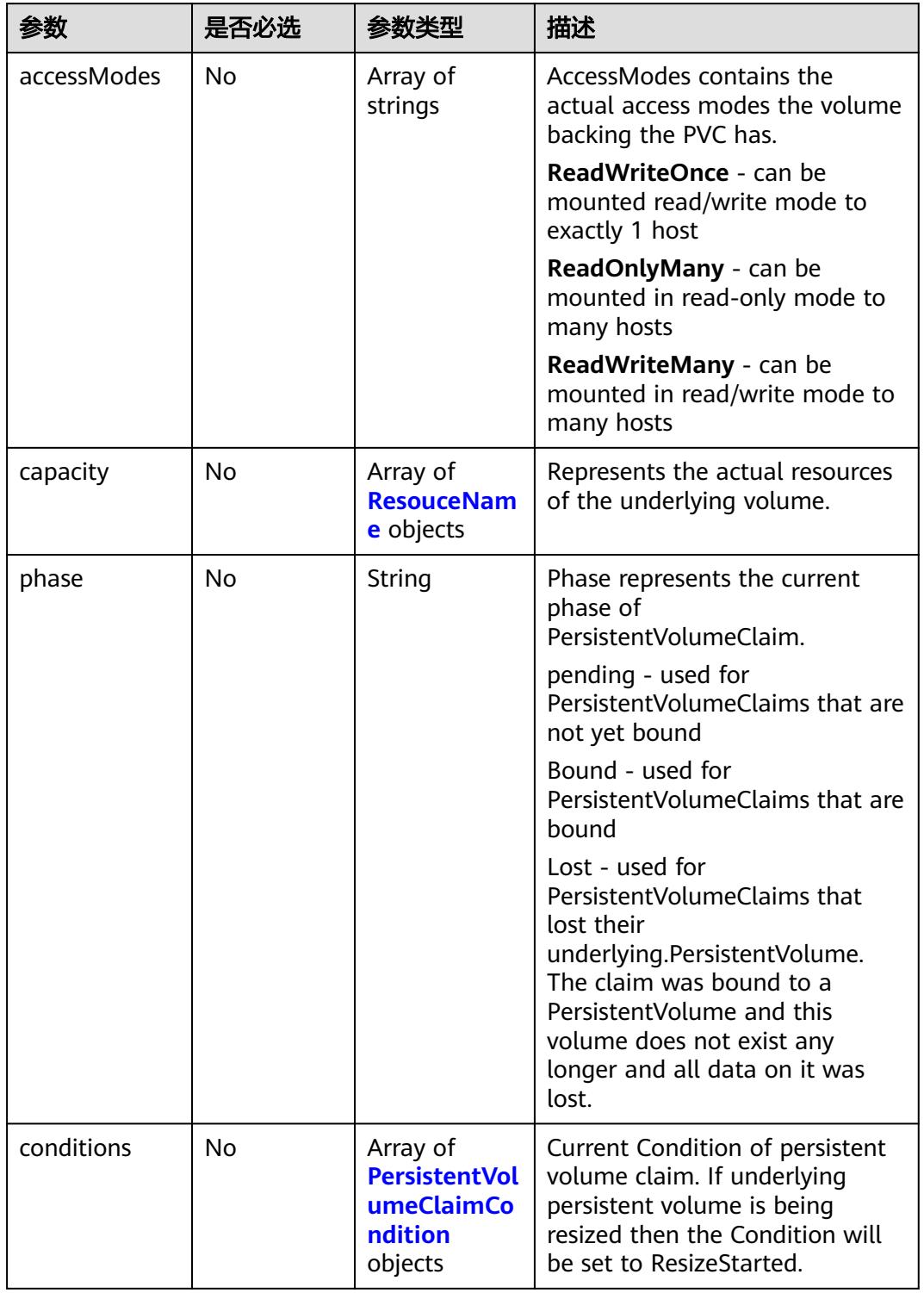

# <span id="page-6170-0"></span>表 **6-214** PersistentVolumeClaimStatus 字段数据结构说明

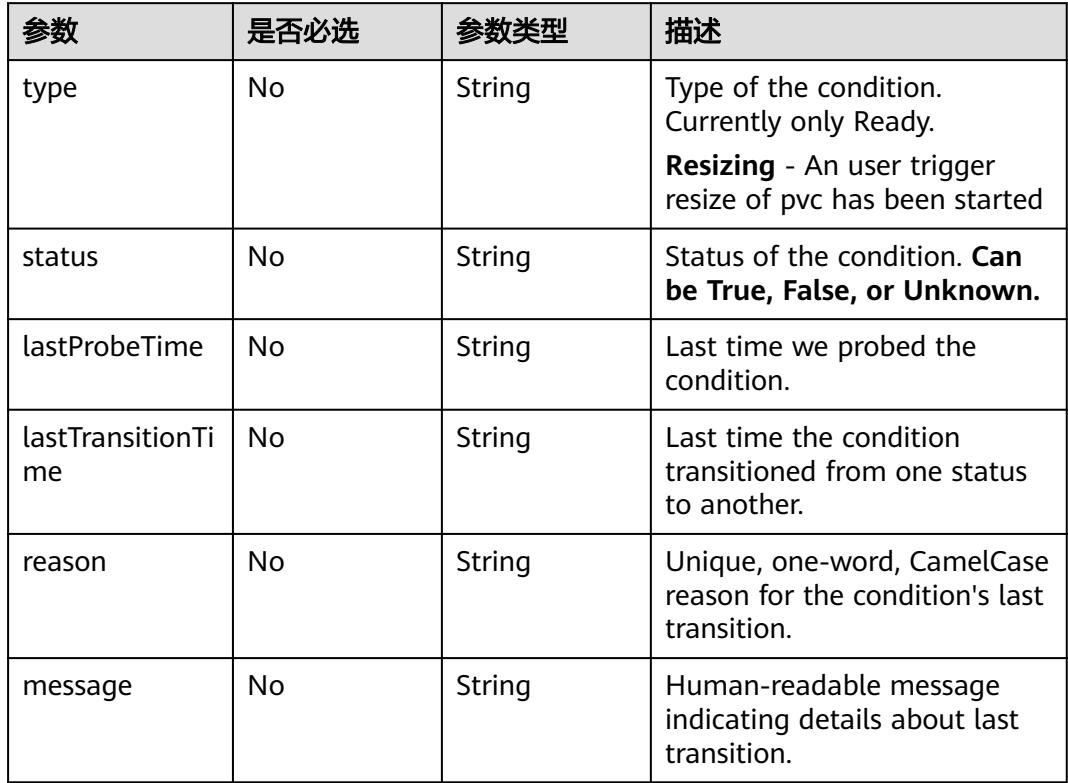

<span id="page-6171-0"></span>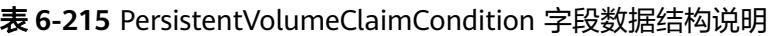

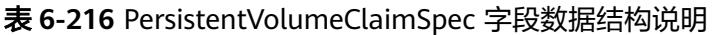

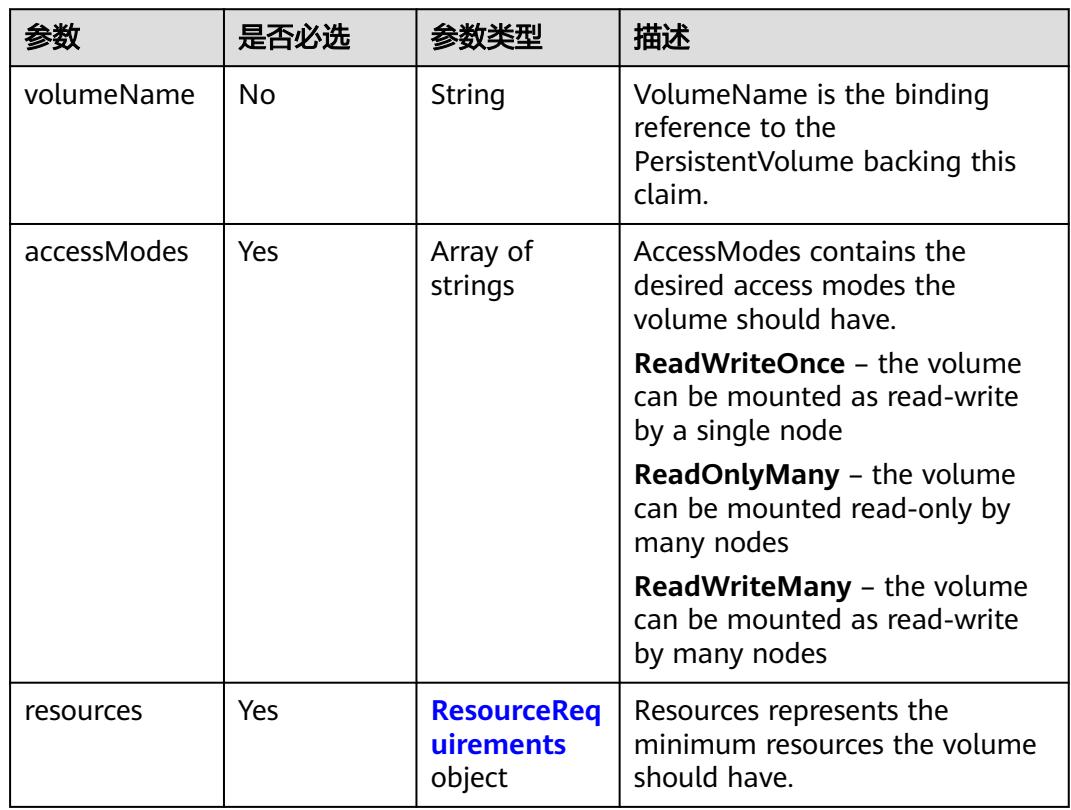

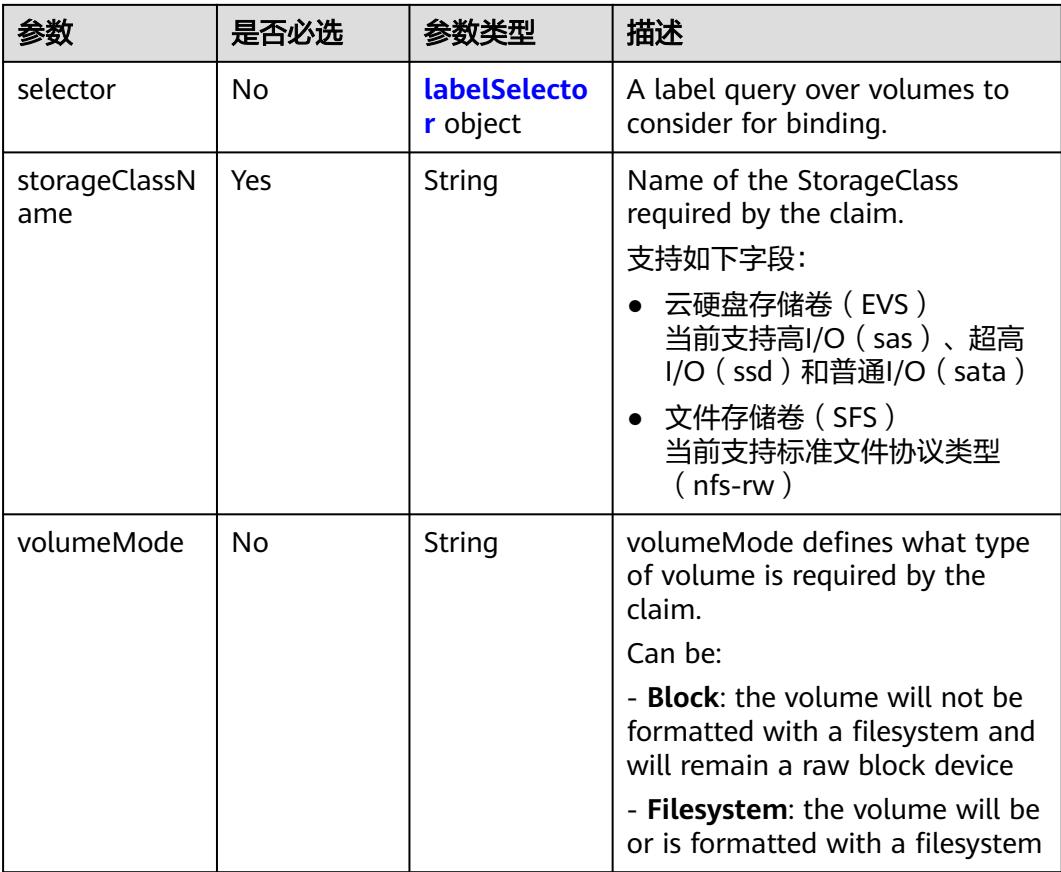

### 表 **6-217** StatefulsetList v1 apps 数据结构说明

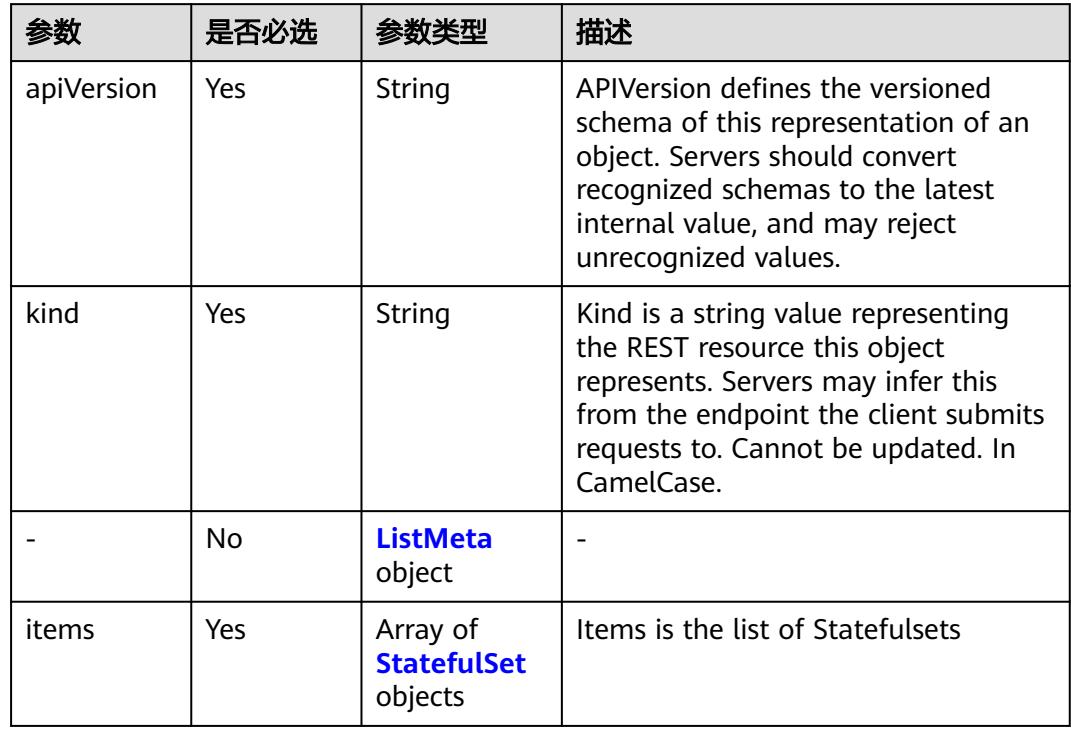

#### 表 **6-218** Job 数据结构说明

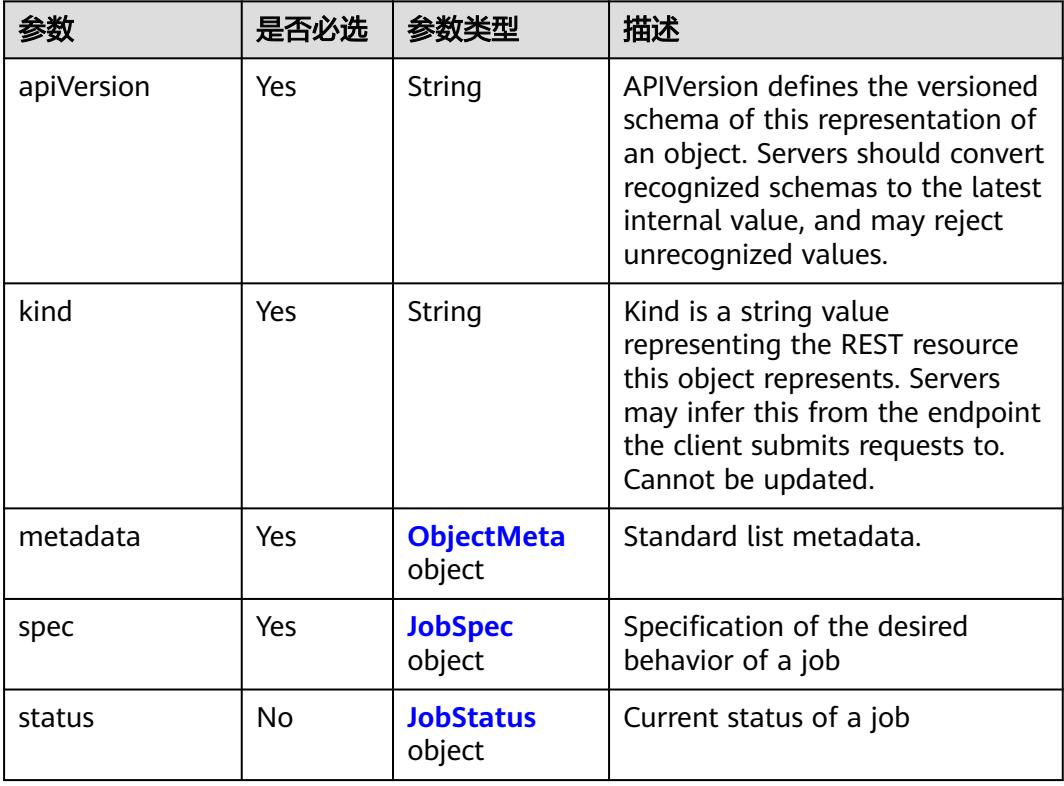

#### 表 **6-219** JobStatus 字段数据结构说明

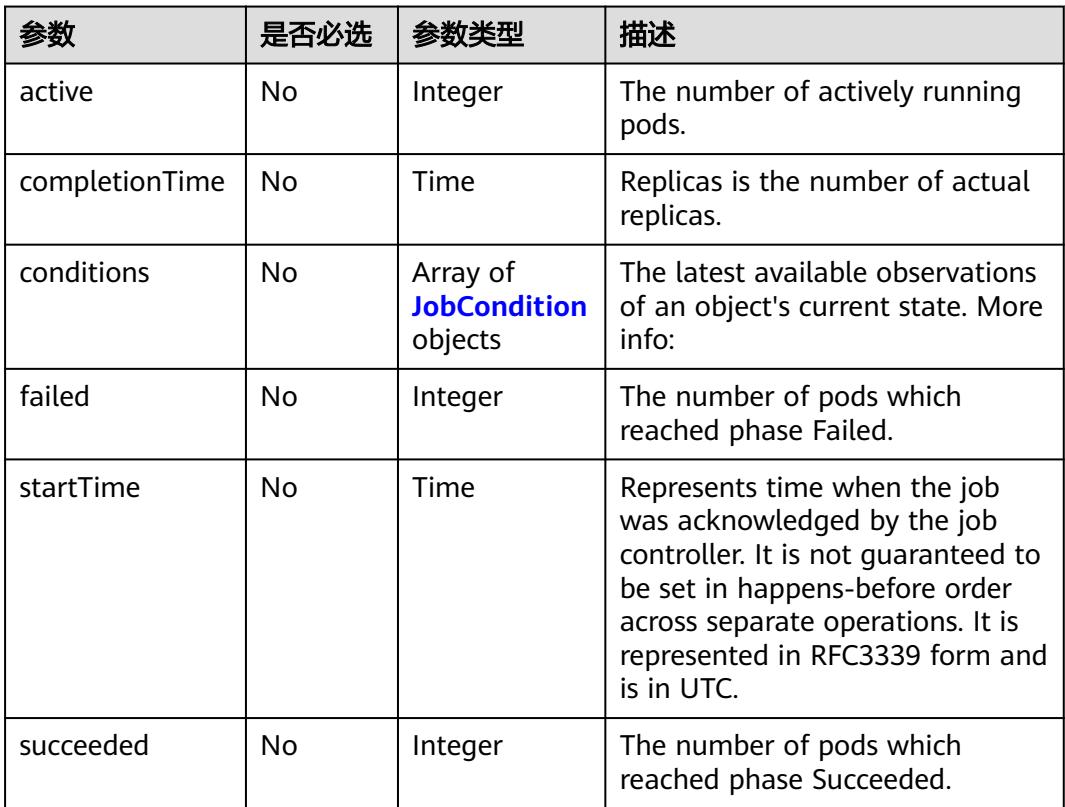

### <span id="page-6174-0"></span>表 **6-220** JobSpec 字段数据结构说明

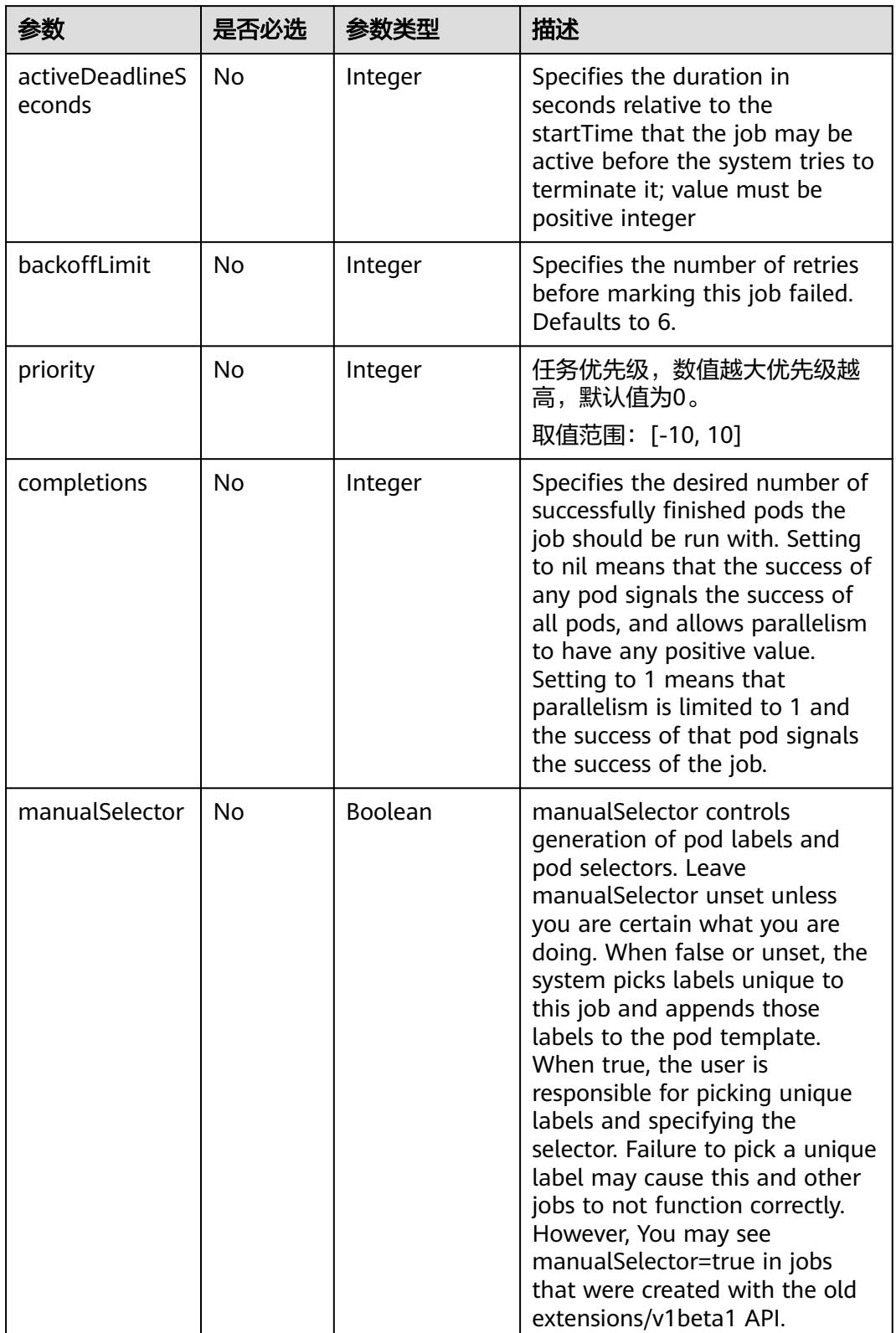

<span id="page-6175-0"></span>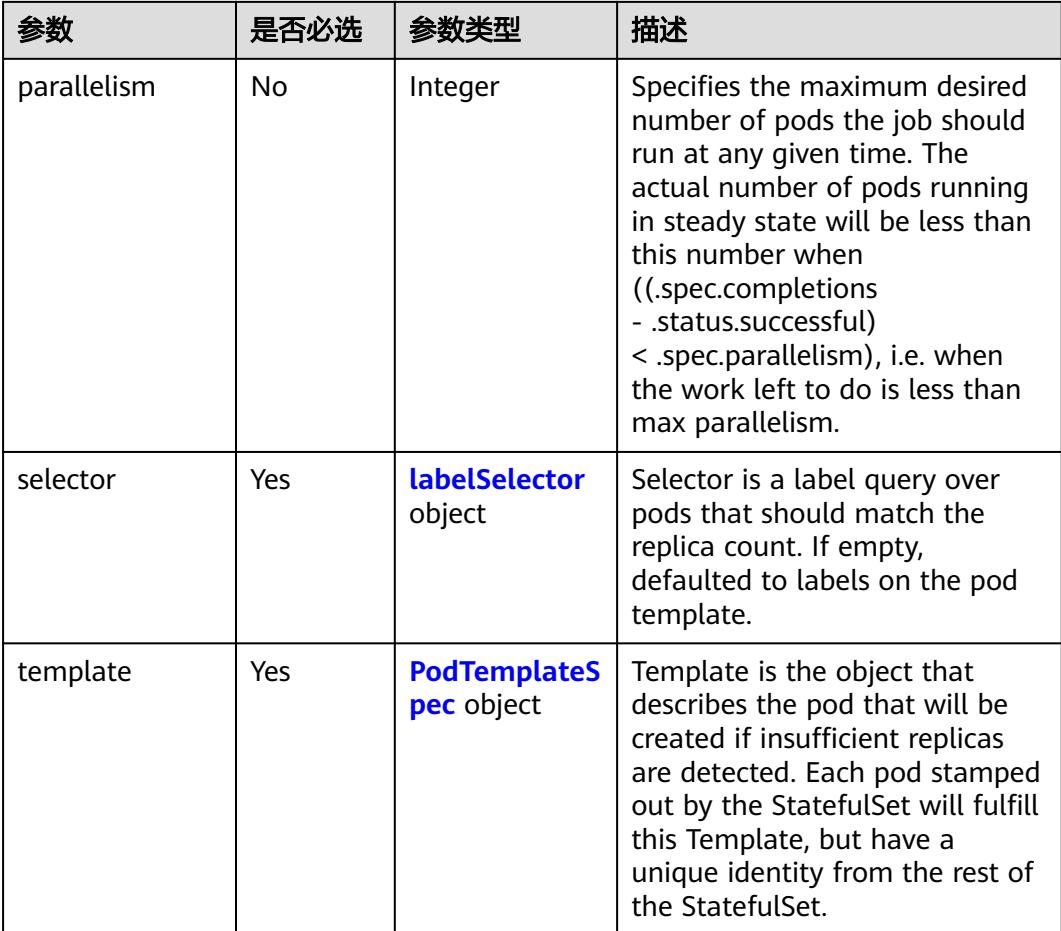

### 表 **6-221** JobCondition 字段数据结构说明

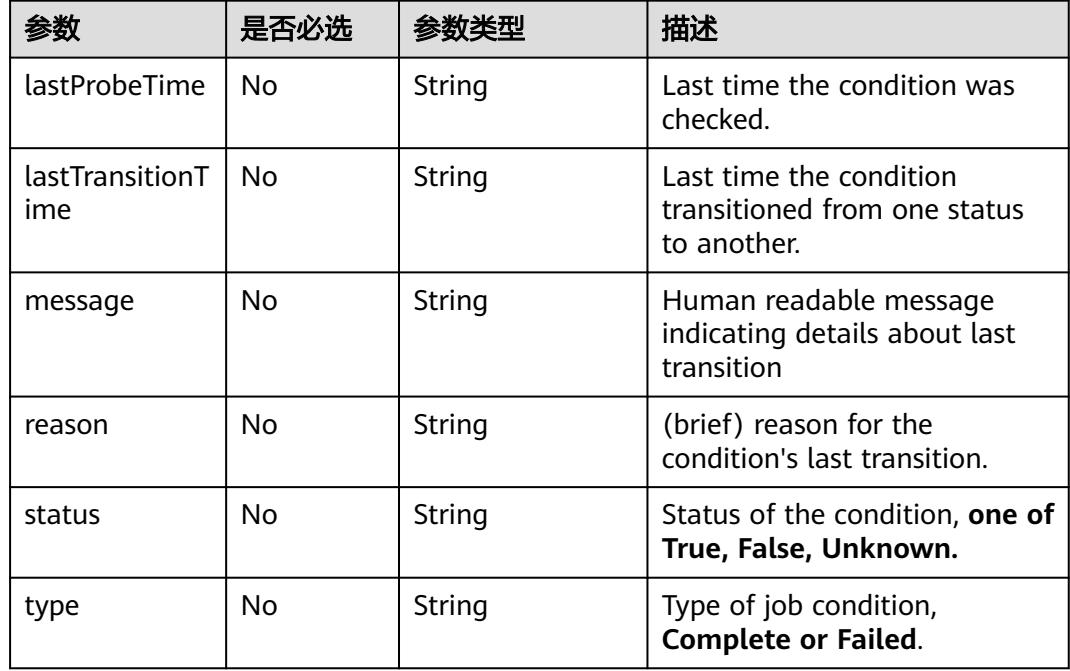

<span id="page-6176-0"></span>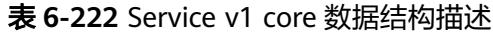

| 参数         | 是否必选 | 参数类型                           | 描述                                                                                                    |
|------------|------|--------------------------------|----------------------------------------------------------------------------------------------------|
| kind       | Yes  | String                         | Kind is a string value<br>representing the REST<br>resource this object<br>represents. Servers may infer<br>this from the endpoint the<br>client submits requests to.<br>Cannot be updated. In<br>CamelCase.<br>The value of this parameter is<br><b>Service</b> |
| apiVersion | Yes  | String                         | APIVersion defines the<br>versioned schema of this<br>representation of an object.<br>Servers should convert<br>recognized schemas to the<br>latest internal value, and may<br>reject unrecognized values.<br>The value of this parameter is<br>$v1$ .           |
| metadata   | Yes  | <b>ObjectMeta</b><br>object    |                                                                                                    |
| spec       | Yes  | <b>ServiceSpec</b><br>object   |                                                                                                    |
| status     | No   | <b>ServiceStatus</b><br>object |                                                                                                    |

表 **6-223** ServiceSpec 字段数据结构说明

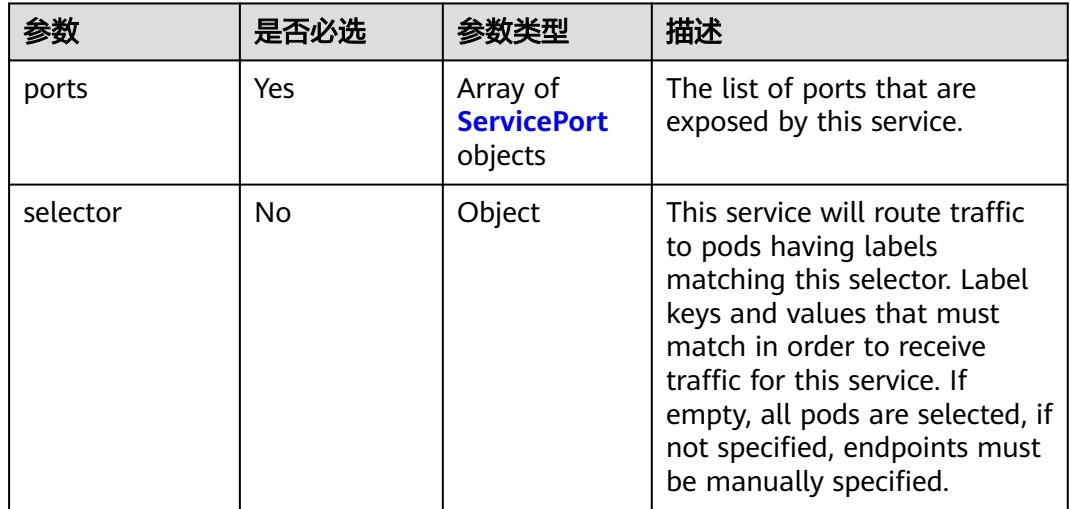

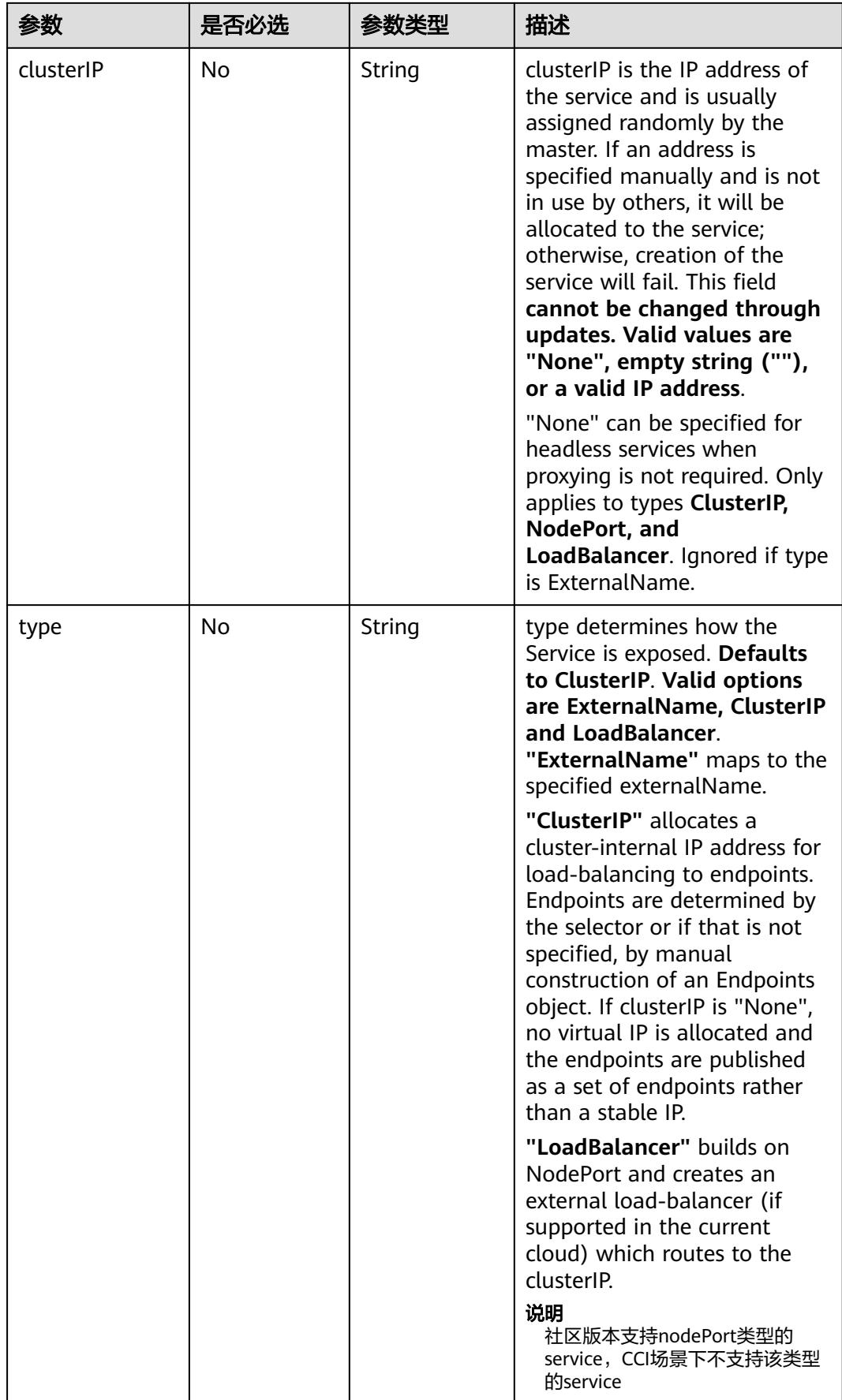

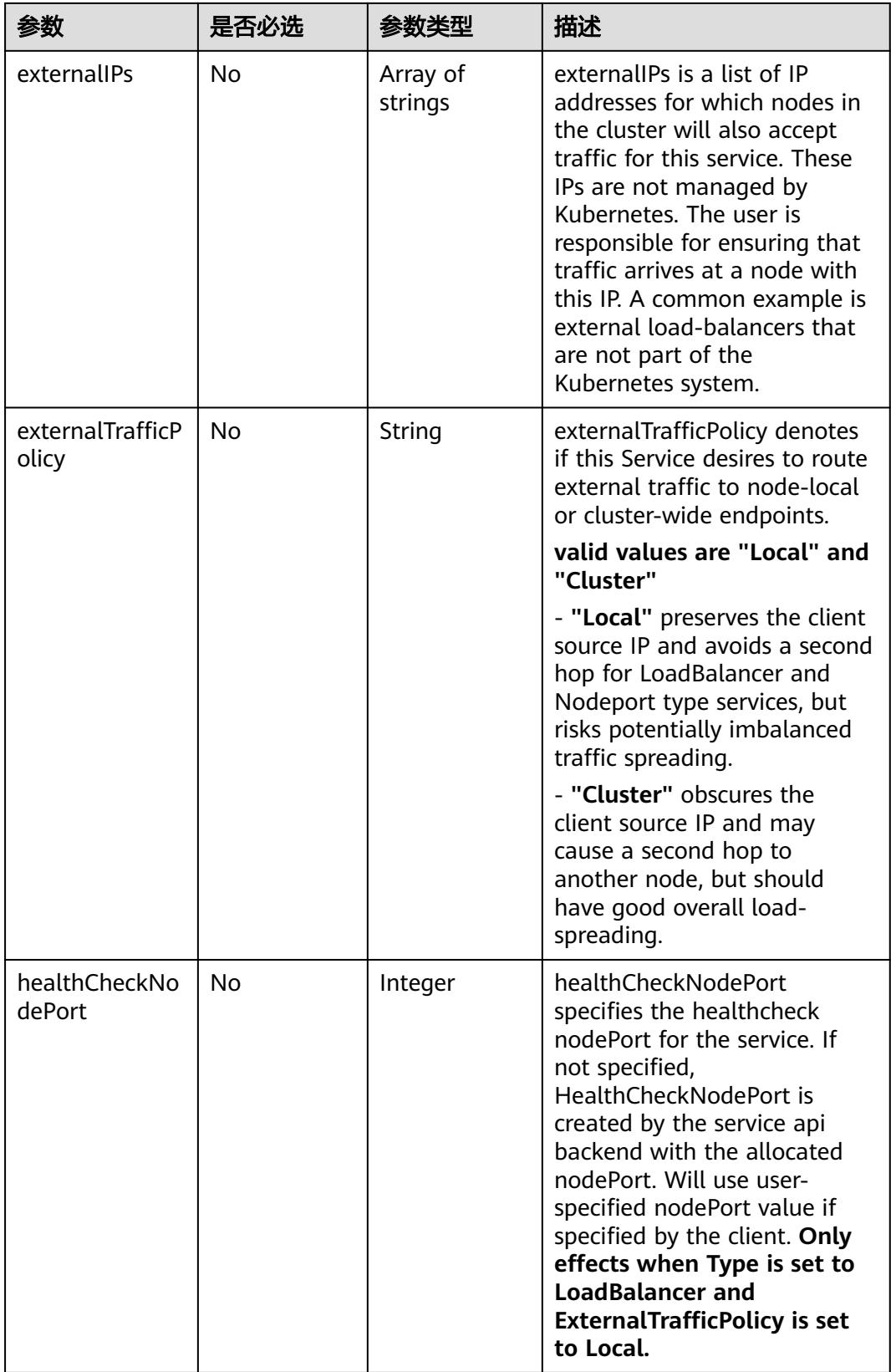

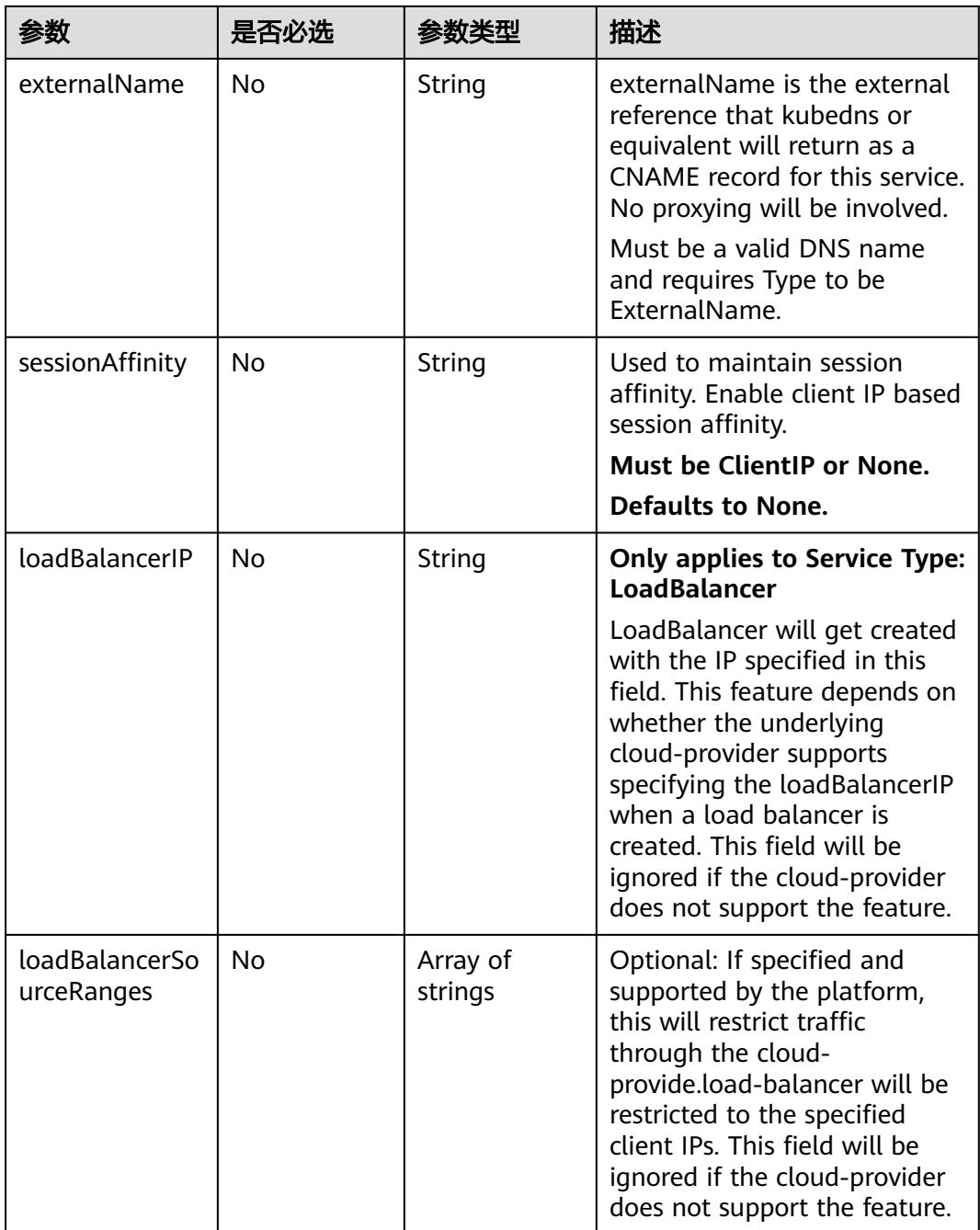

<span id="page-6180-0"></span>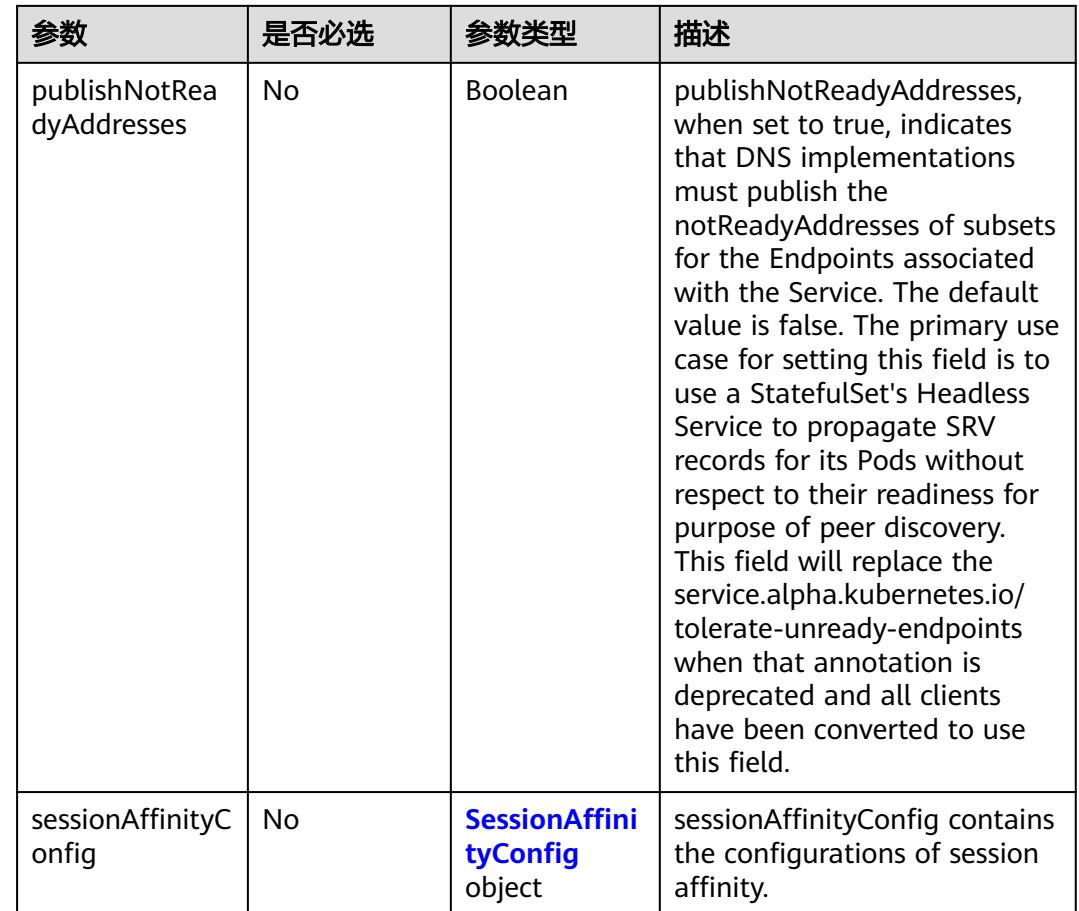

### 表 **6-224** ServiceStatus 字段数据结构说明

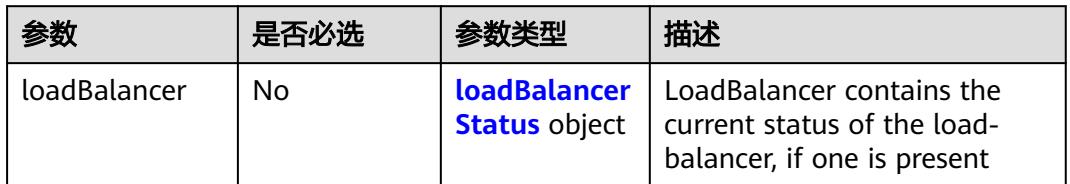

<span id="page-6181-0"></span>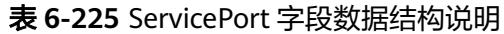

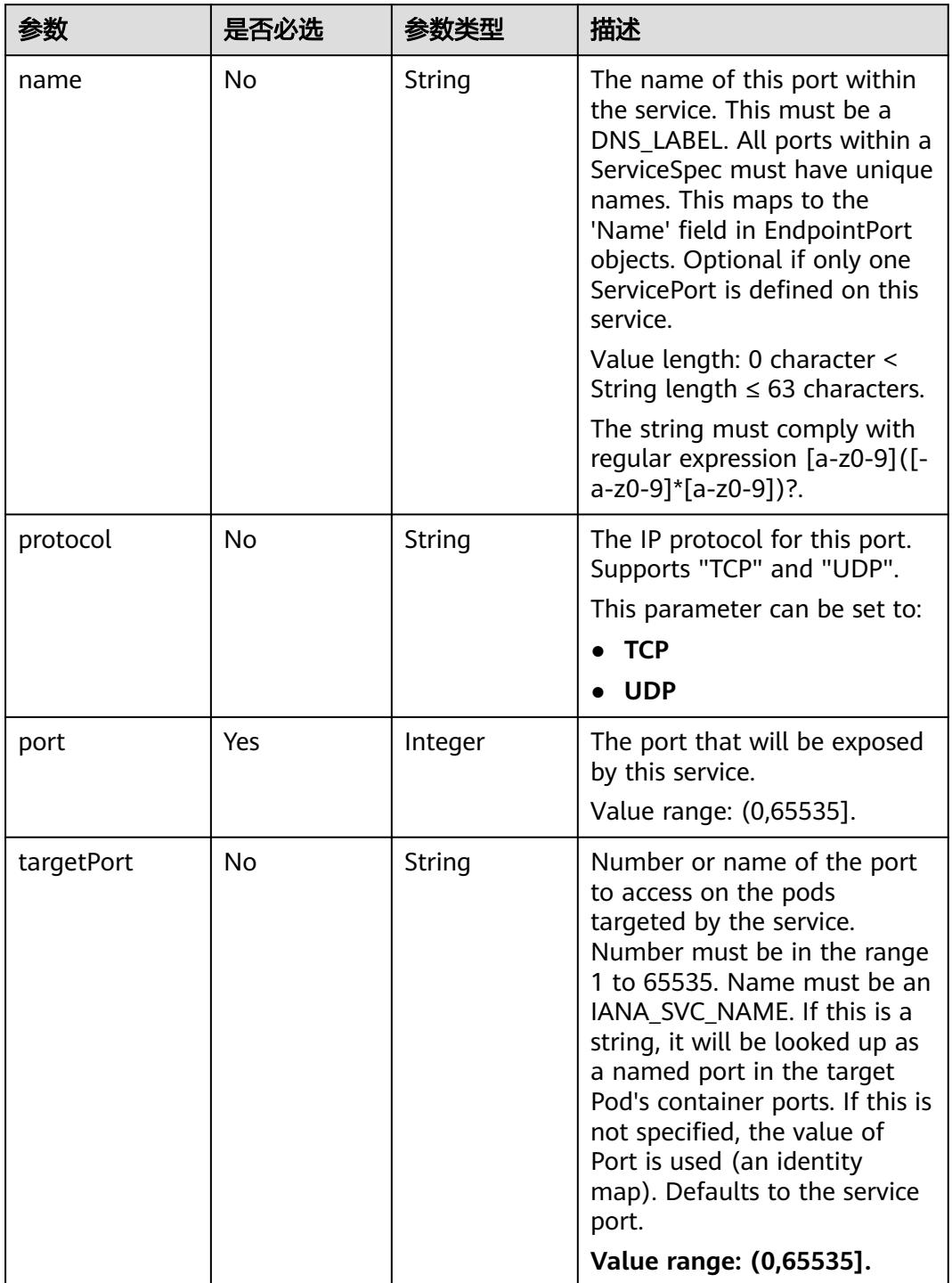

<span id="page-6182-0"></span>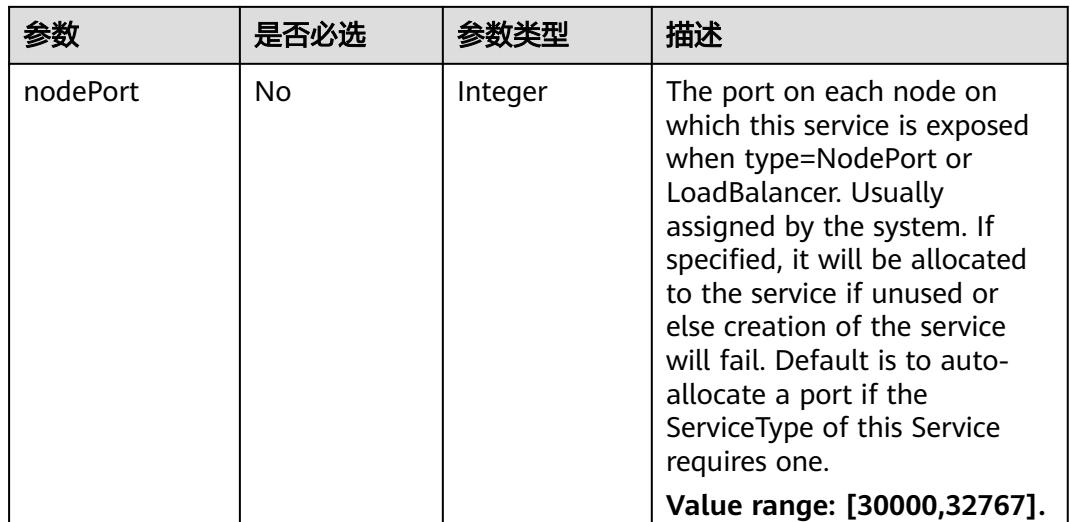

### 表 **6-226** loadBalancerStatus 数据结构说明

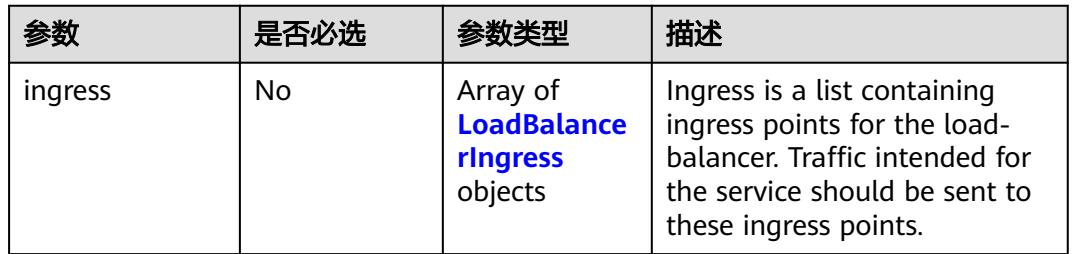

#### 表 **6-227** LoadBalancerIngress 字段数据结构说明

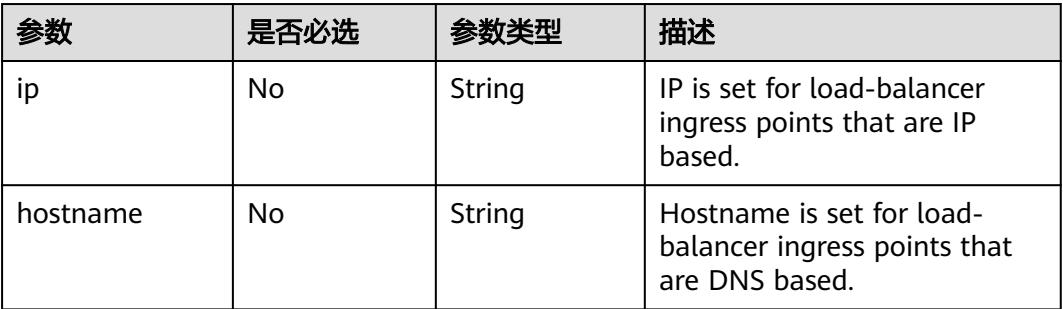

### 表 **6-228** SessionAffinityConfig 字段数据结构说明

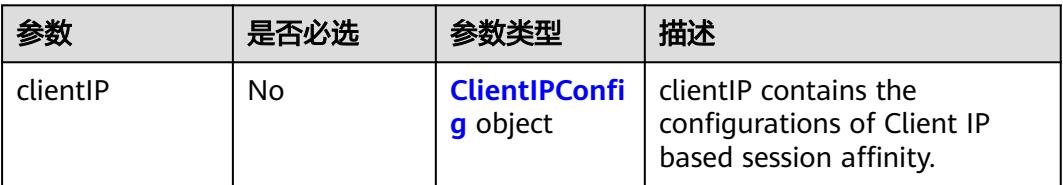

#### <span id="page-6183-0"></span>表 **6-229** ClientIPConfig 字段数据结构说明

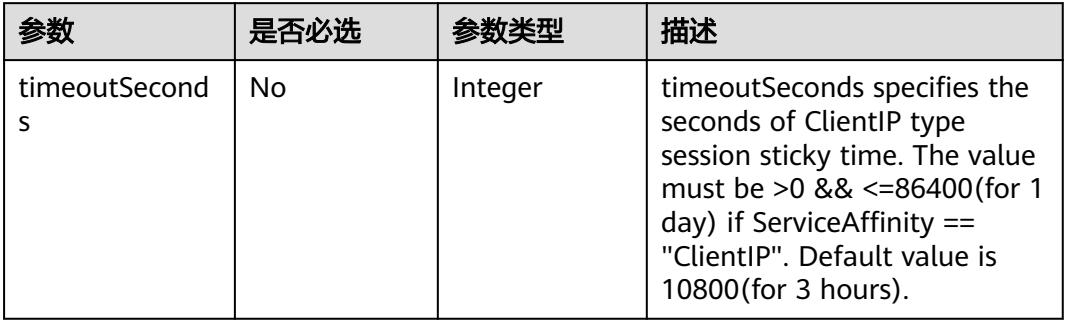

### 表 **6-230** ServiceList 数据结构说明

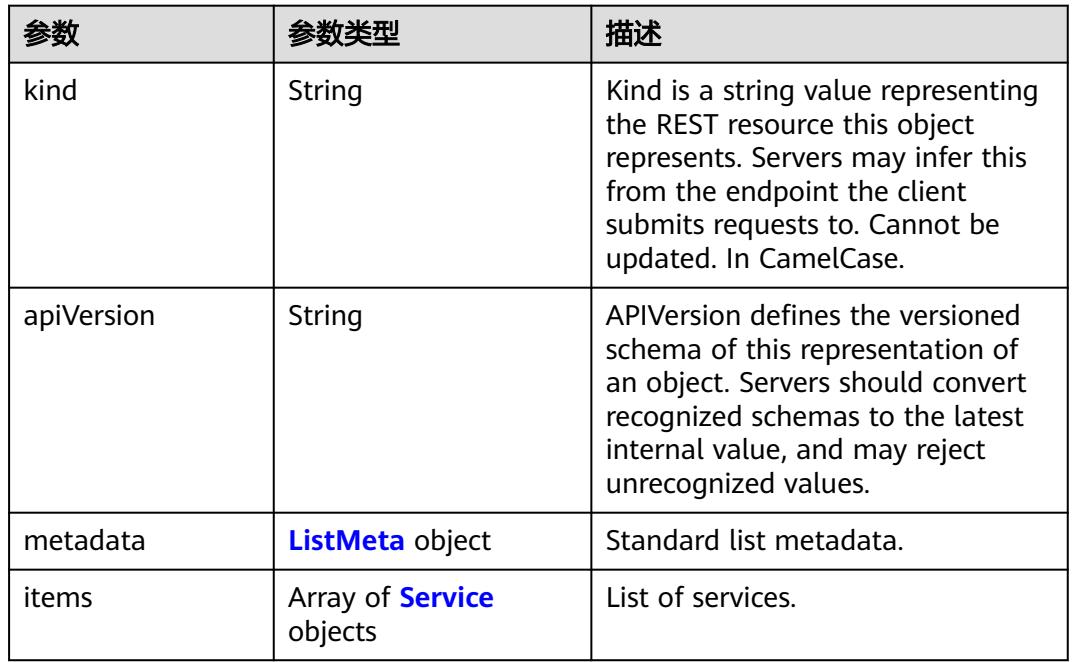

### 表 **6-231** Ingress v1beta1 extensions 数据结构

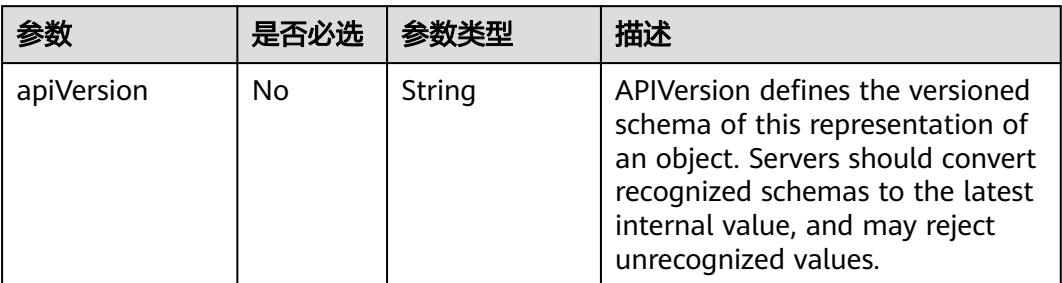

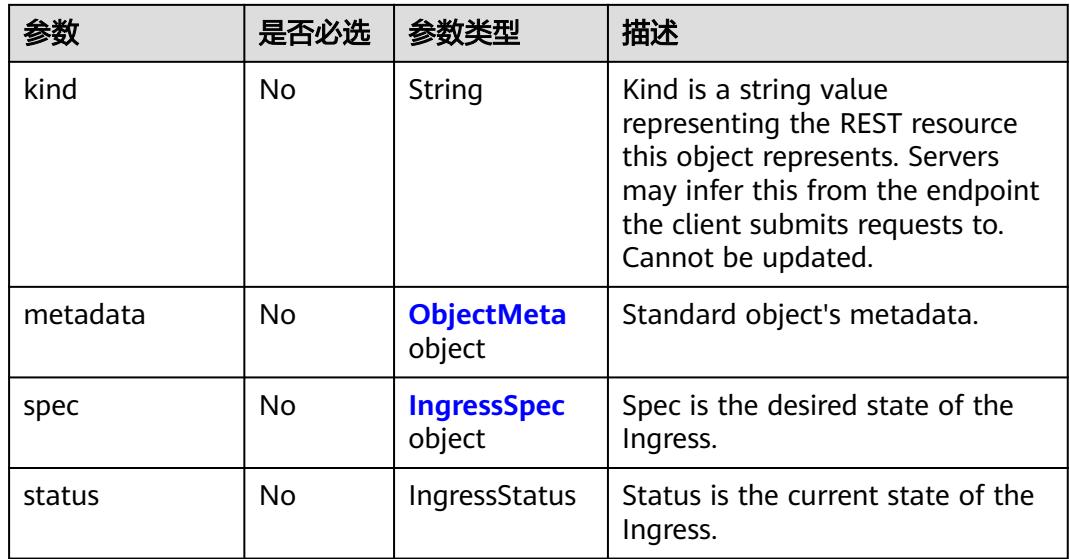

# 表 **6-232** IngressSpec 字段数据结构说明

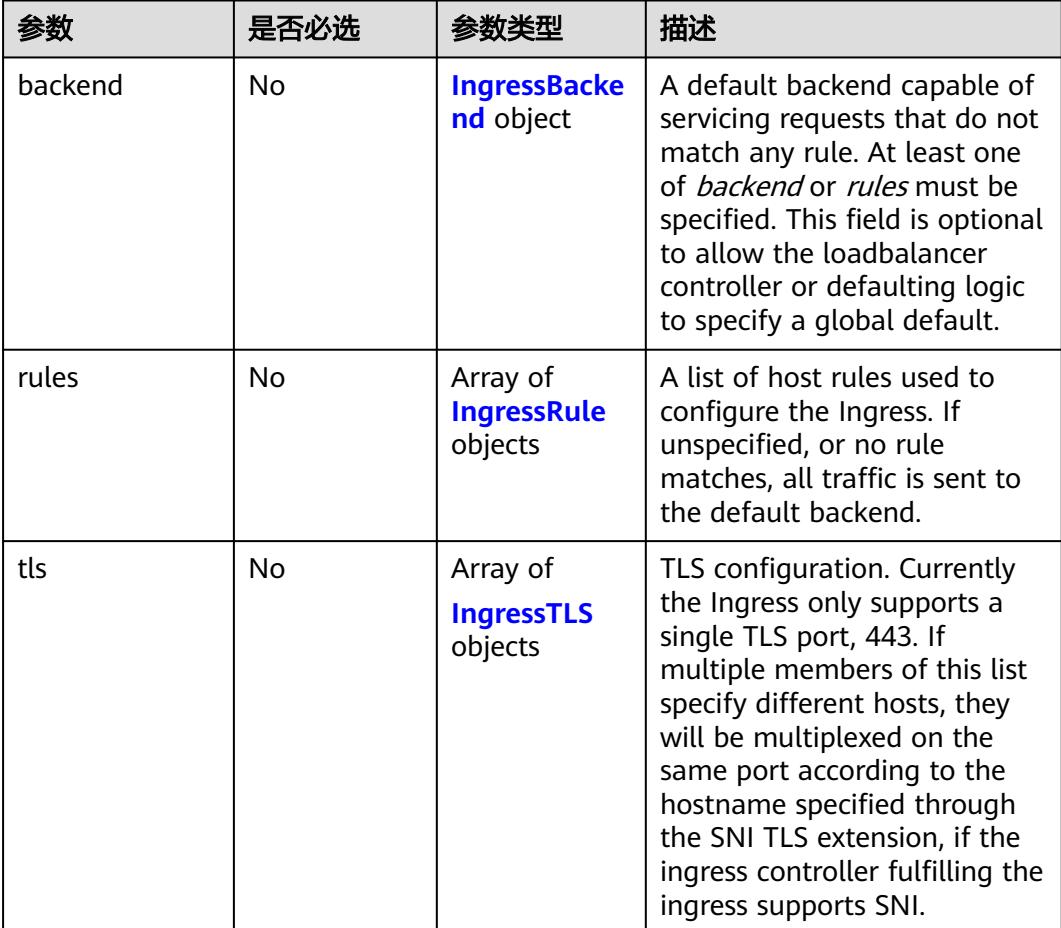

#### <span id="page-6185-0"></span>表 **6-233** IngressStatus 字段数据结构说明

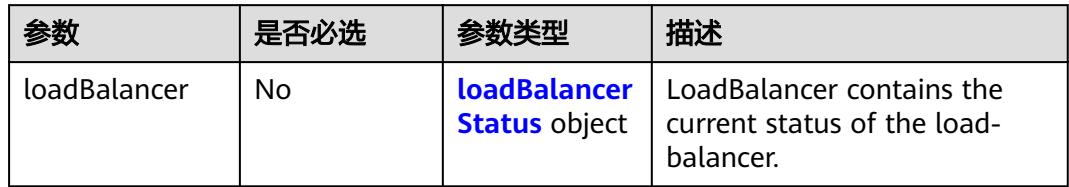

### 表 **6-234** IngressBackend 字段数据结构说明

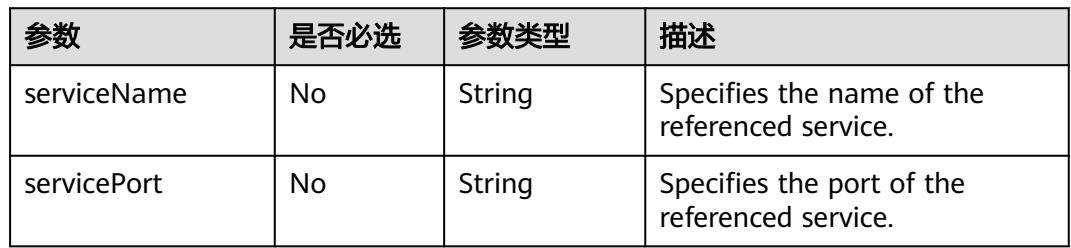

#### 表 **6-235** IngressTLS 数据结构说明

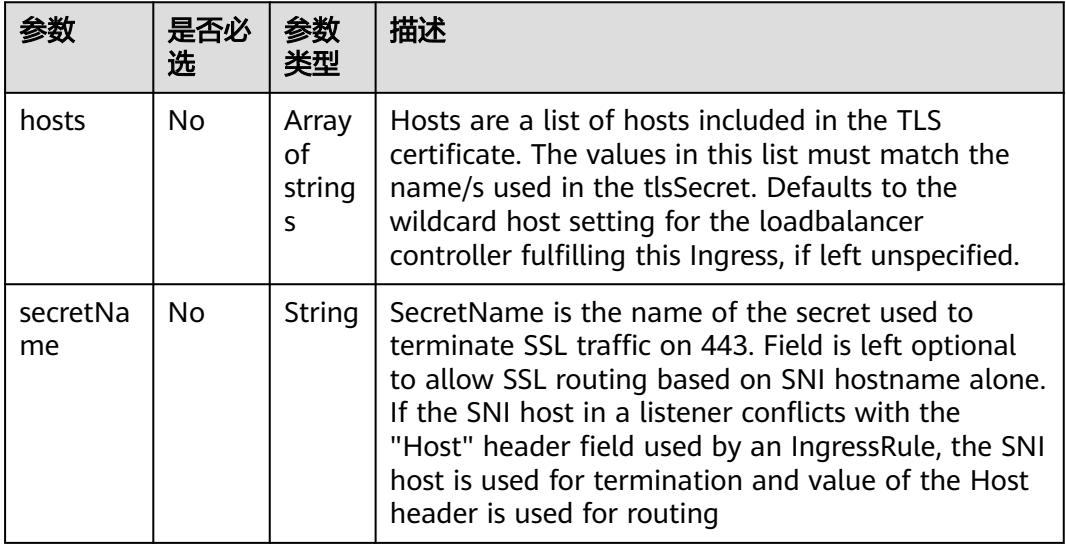

#### <span id="page-6186-0"></span>表 **6-236** IngressRule 数据结构说明

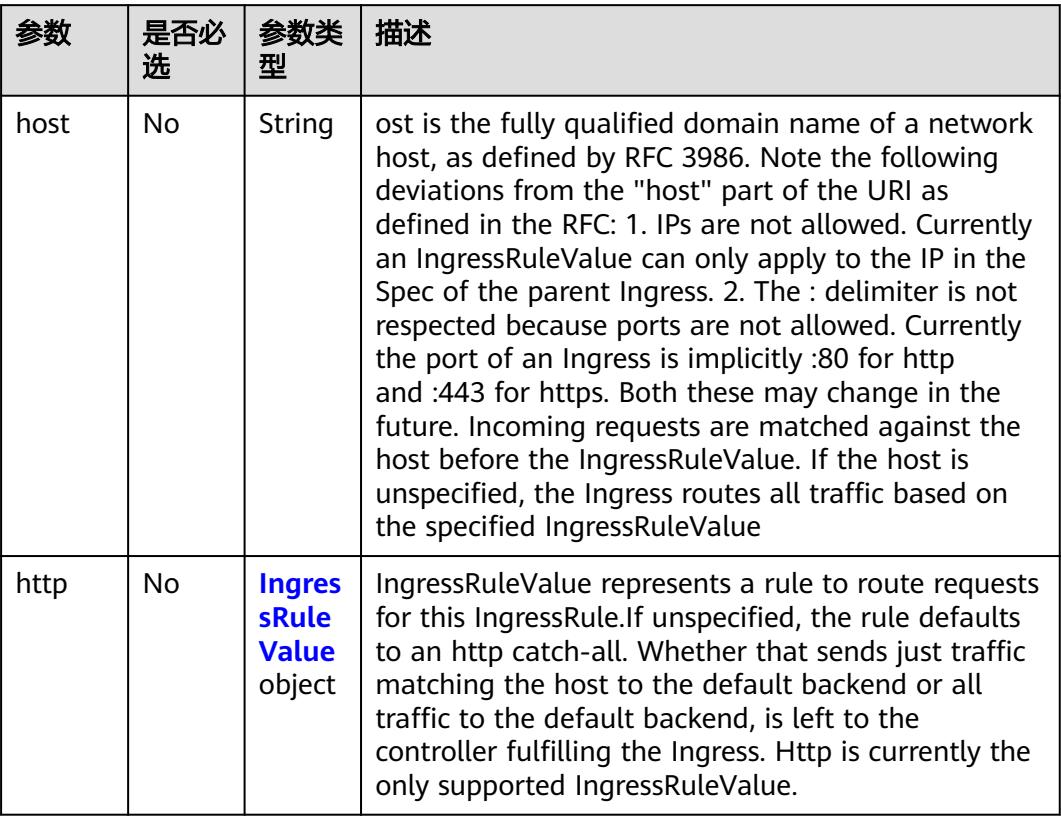

### 表 **6-237** IngressRuleValue 数据结构说明

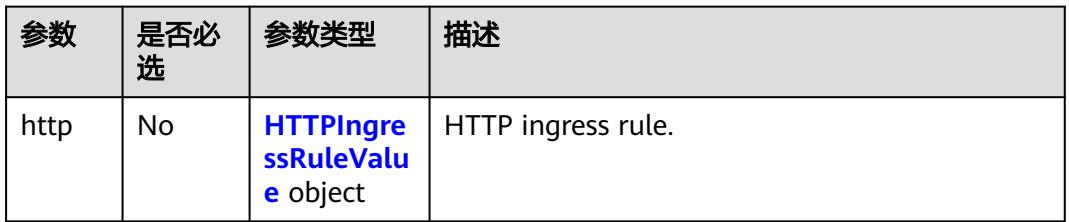

### 表 **6-238** HTTPIngressRuleValue 数据结构说明

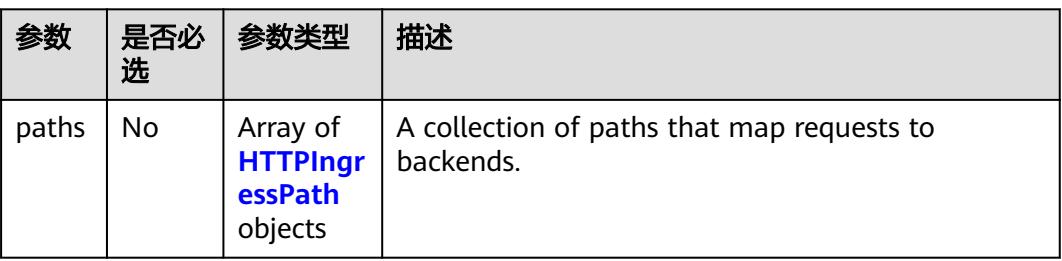

#### <span id="page-6187-0"></span>表 **6-239** HTTPIngressPath 数据结构说明

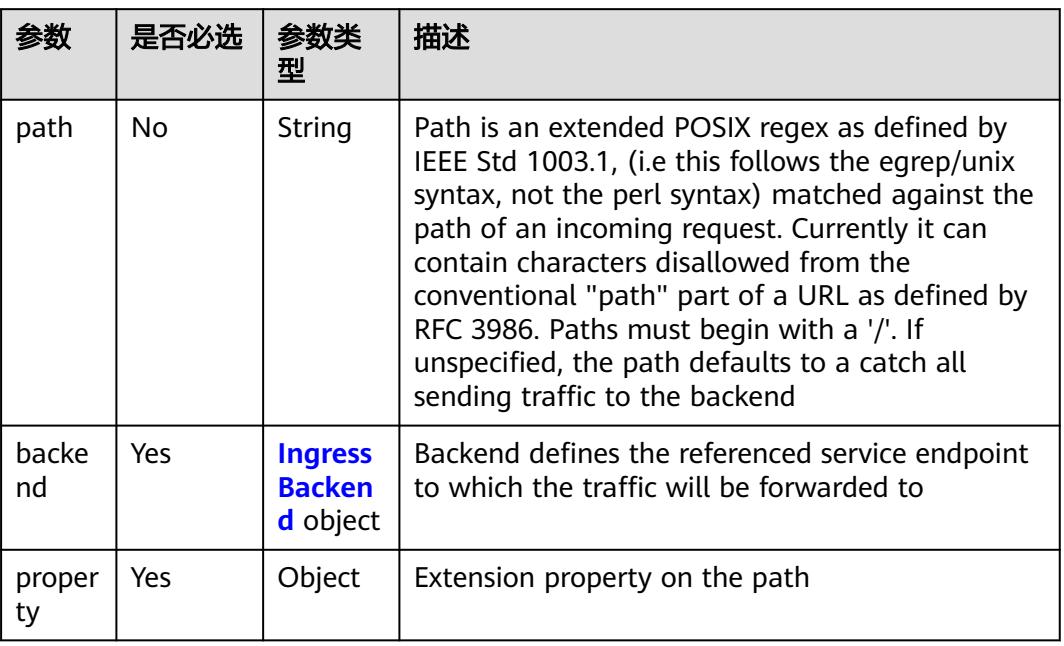

### 表 **6-240** loadBalancerStatus 字段数据结构说明

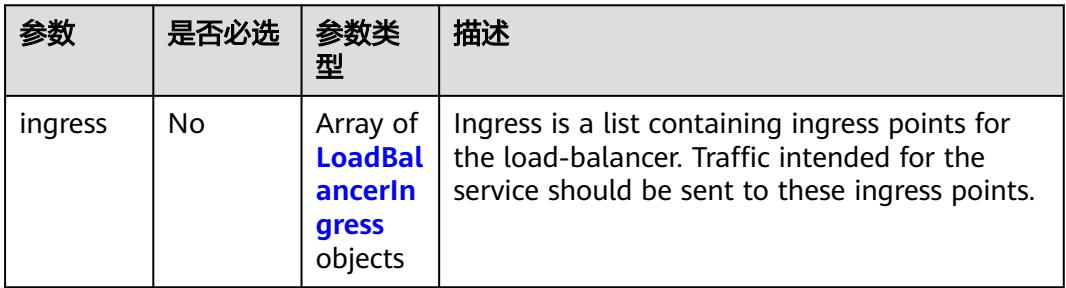

#### 表 **6-241** IngressList 数据结构说明

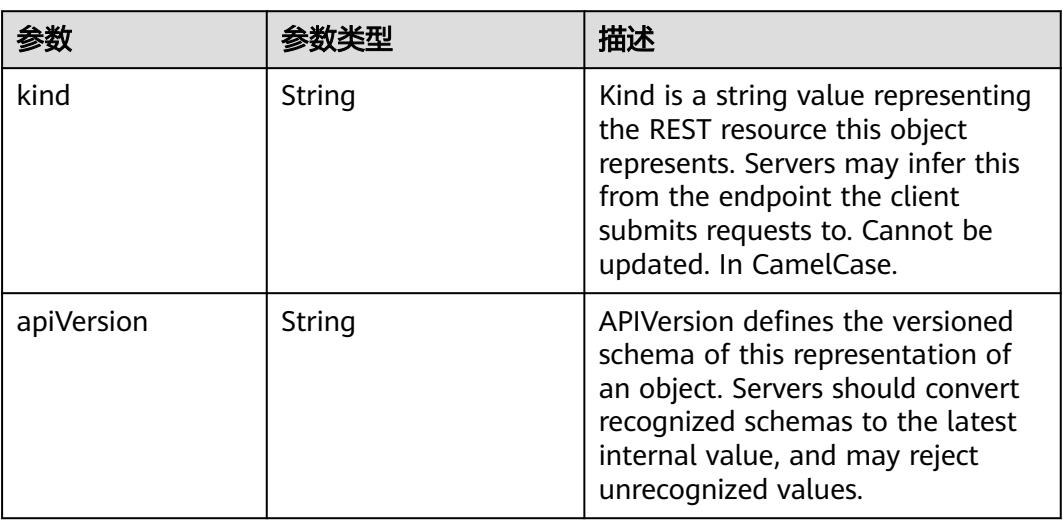

<span id="page-6188-0"></span>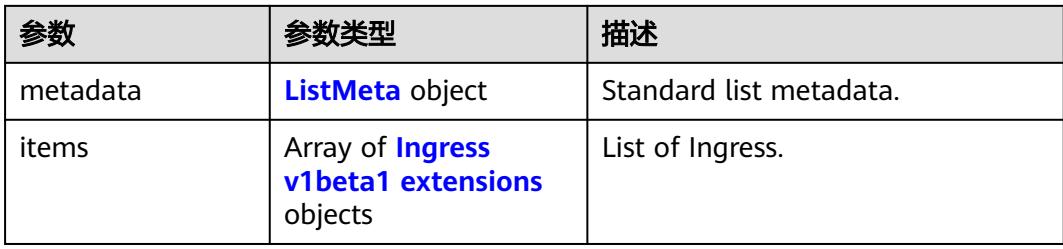

### 表 **6-242** Configmap v1 core 请求参数

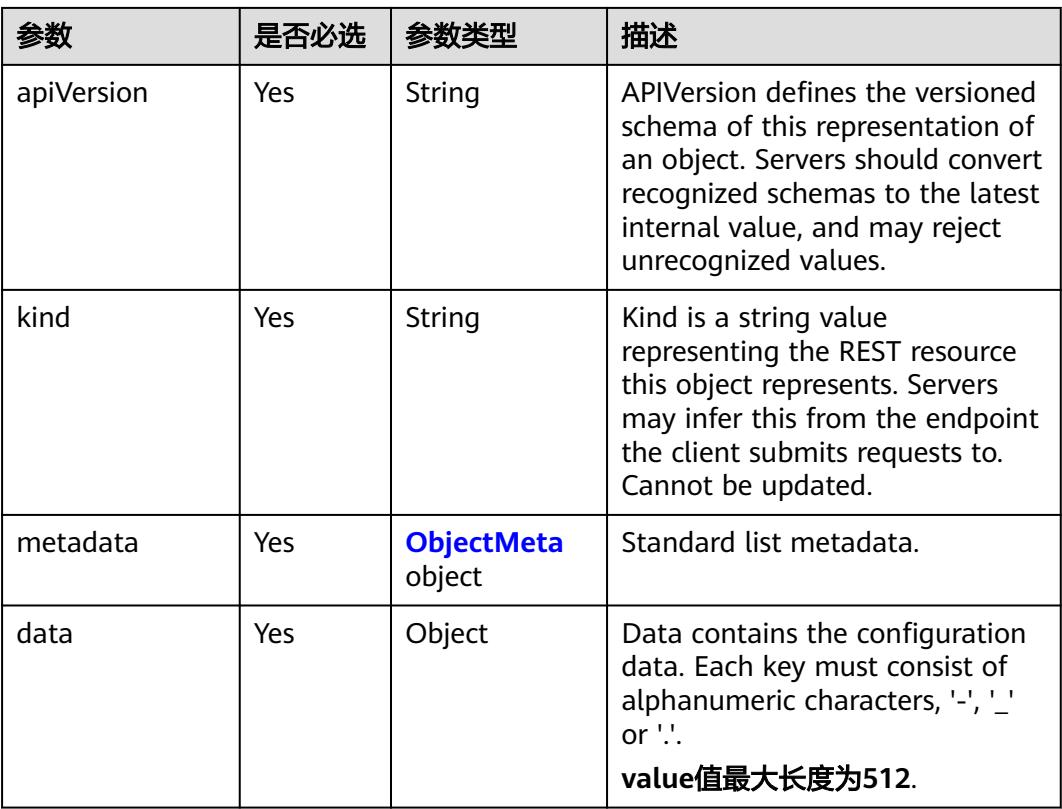

# 表 **6-243** ConfigmapList 数据结构说明

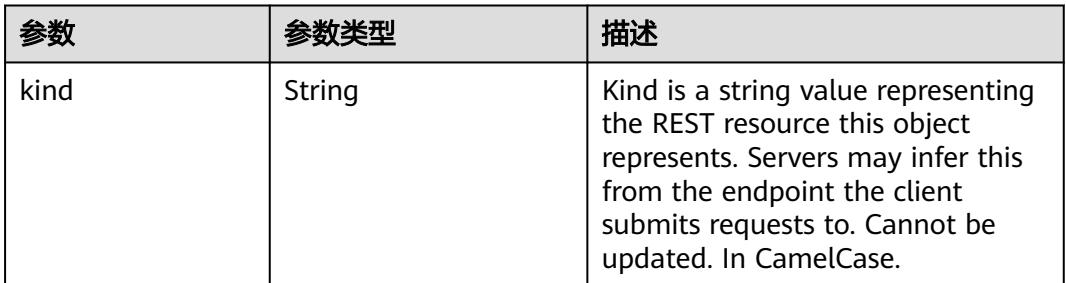

<span id="page-6189-0"></span>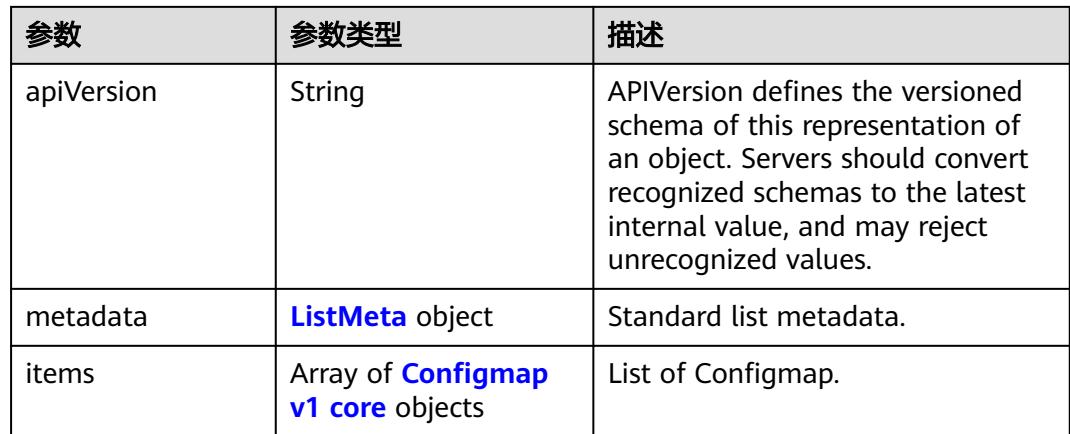

### 表 **6-244** Secret v1 core 数据结构说明

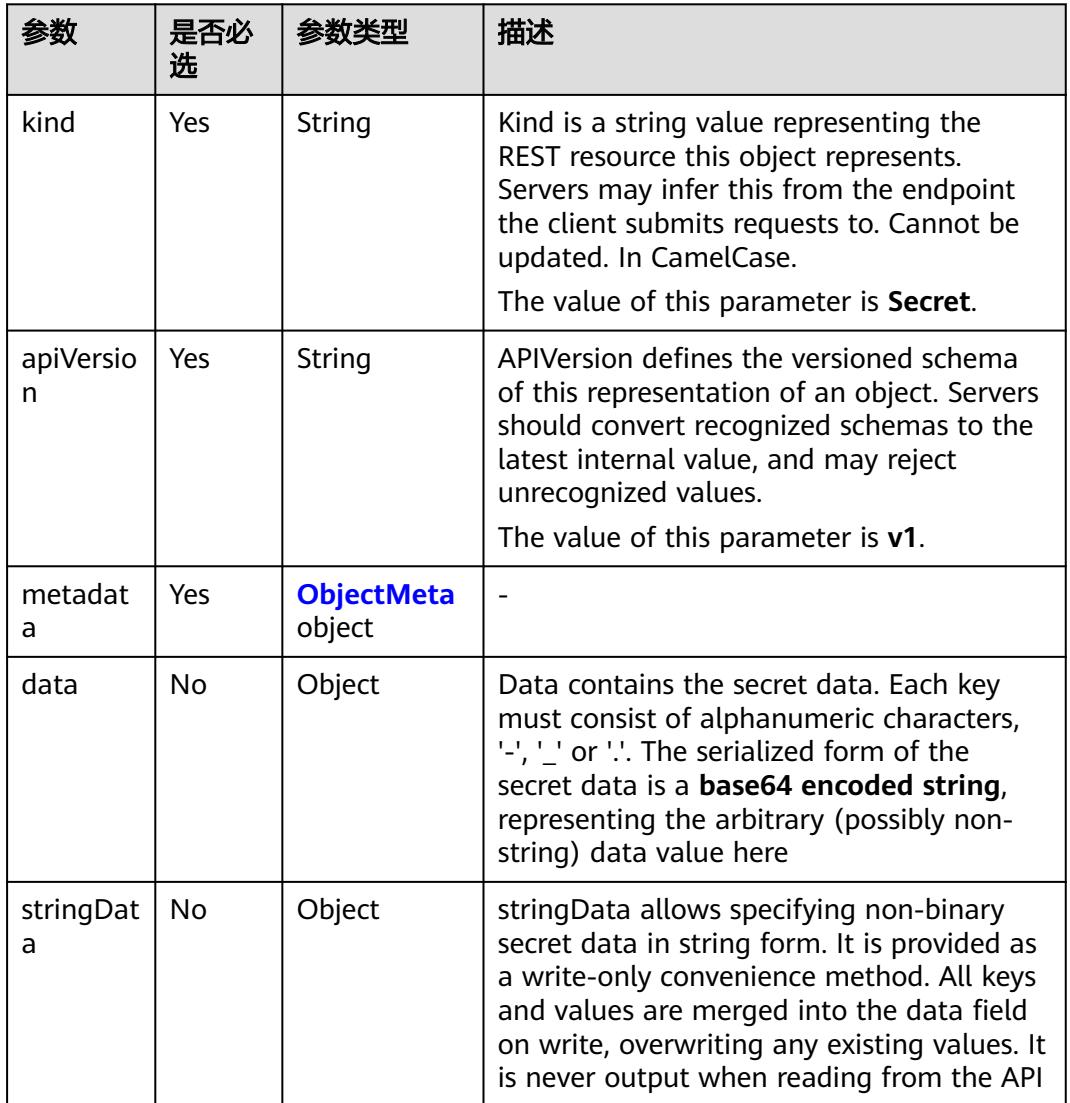

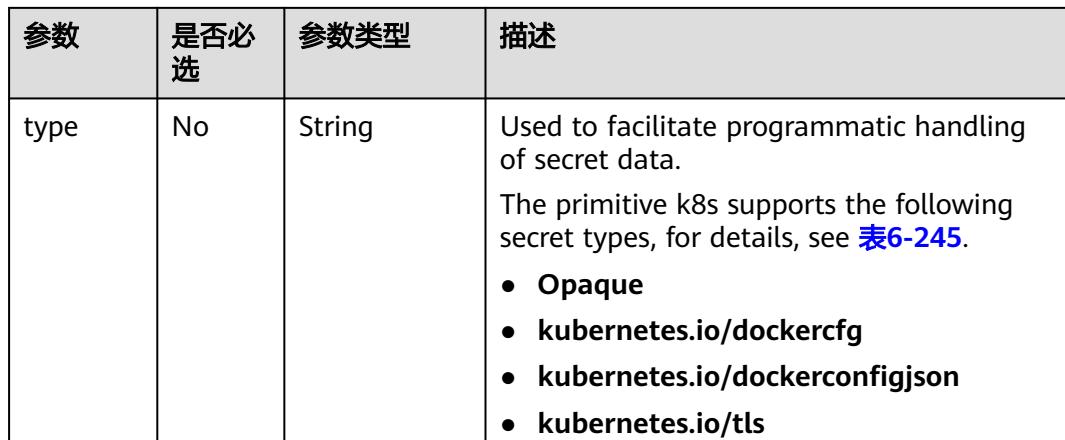

### 表 **6-245** 不同类型 secret 对应的 data 中 key 值约束

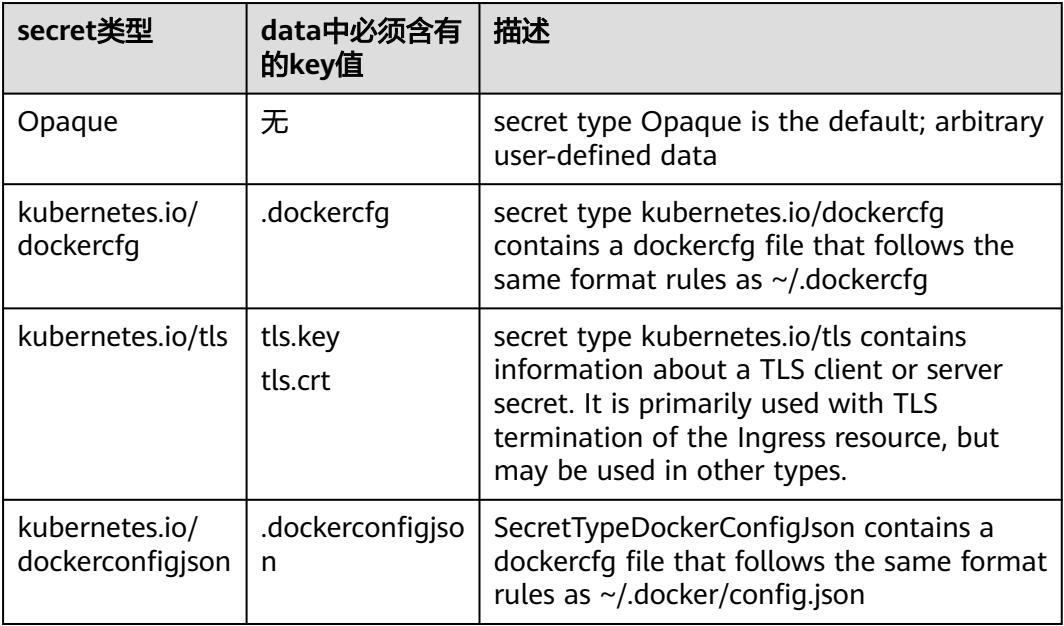

### 表 **6-246** ServiceList 数据结构说明

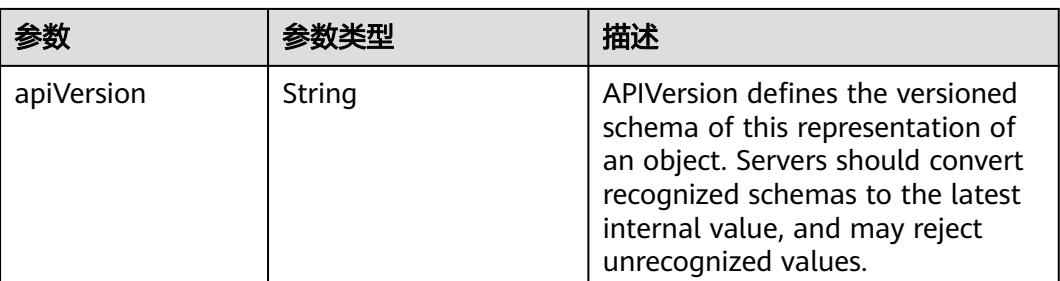

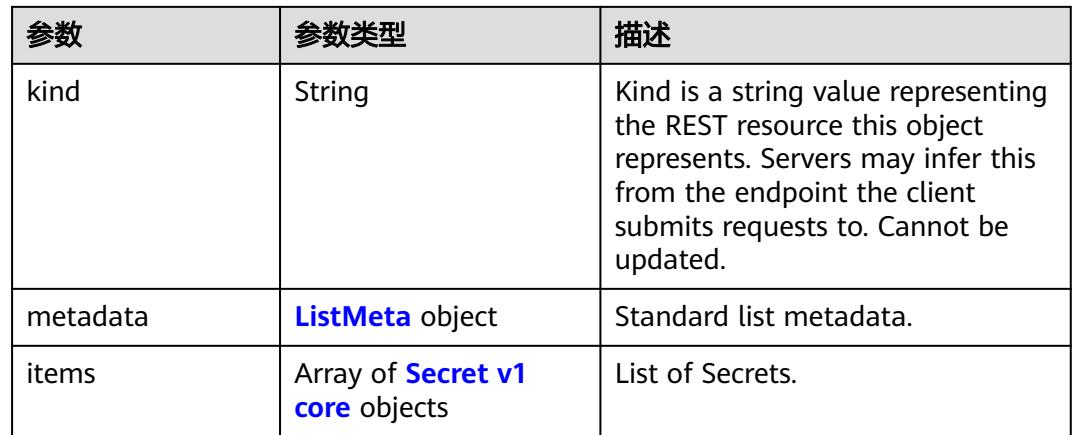

#### 表 **6-247** PersistentVolumeClaimList v1 core 数据结构说明

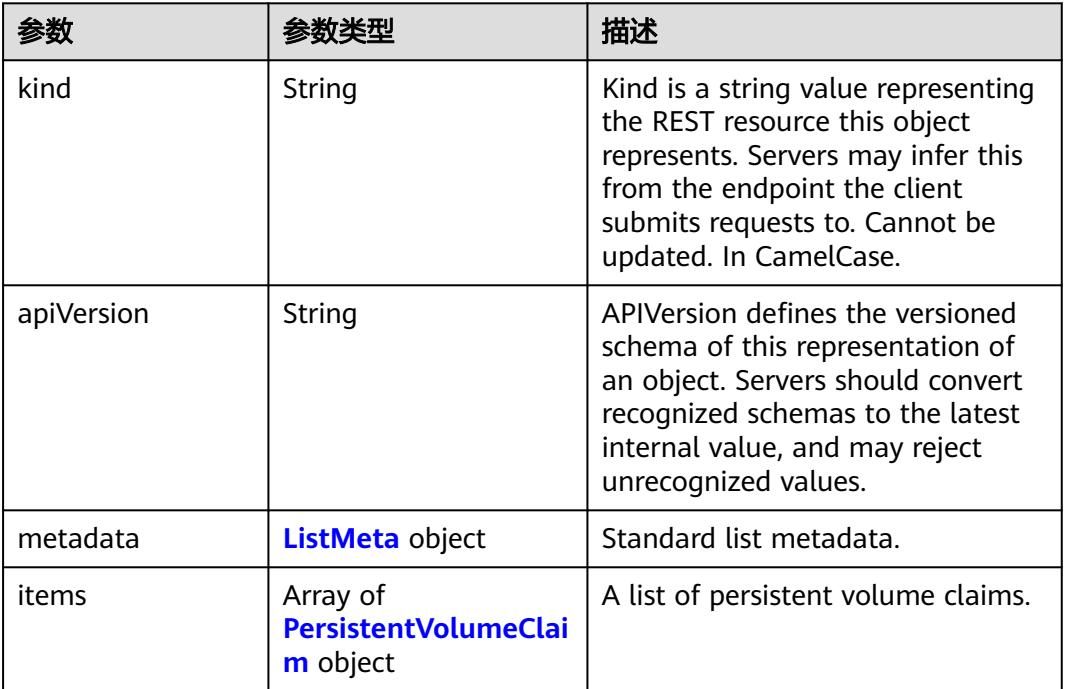

#### 表 **6-248** Event v1 core 数据结构说明

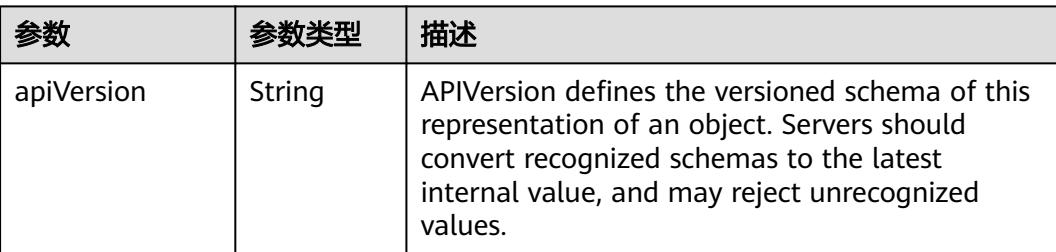
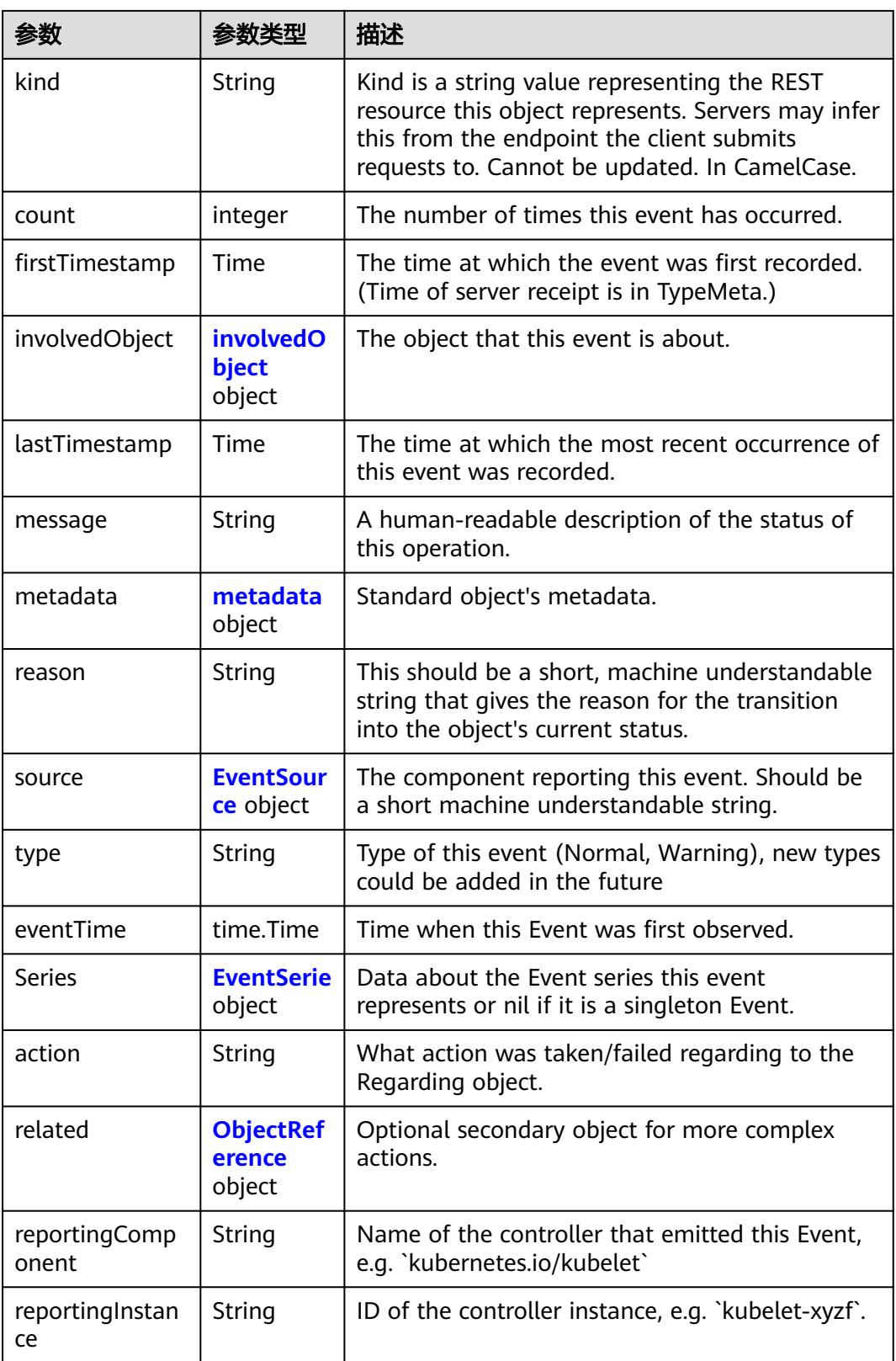

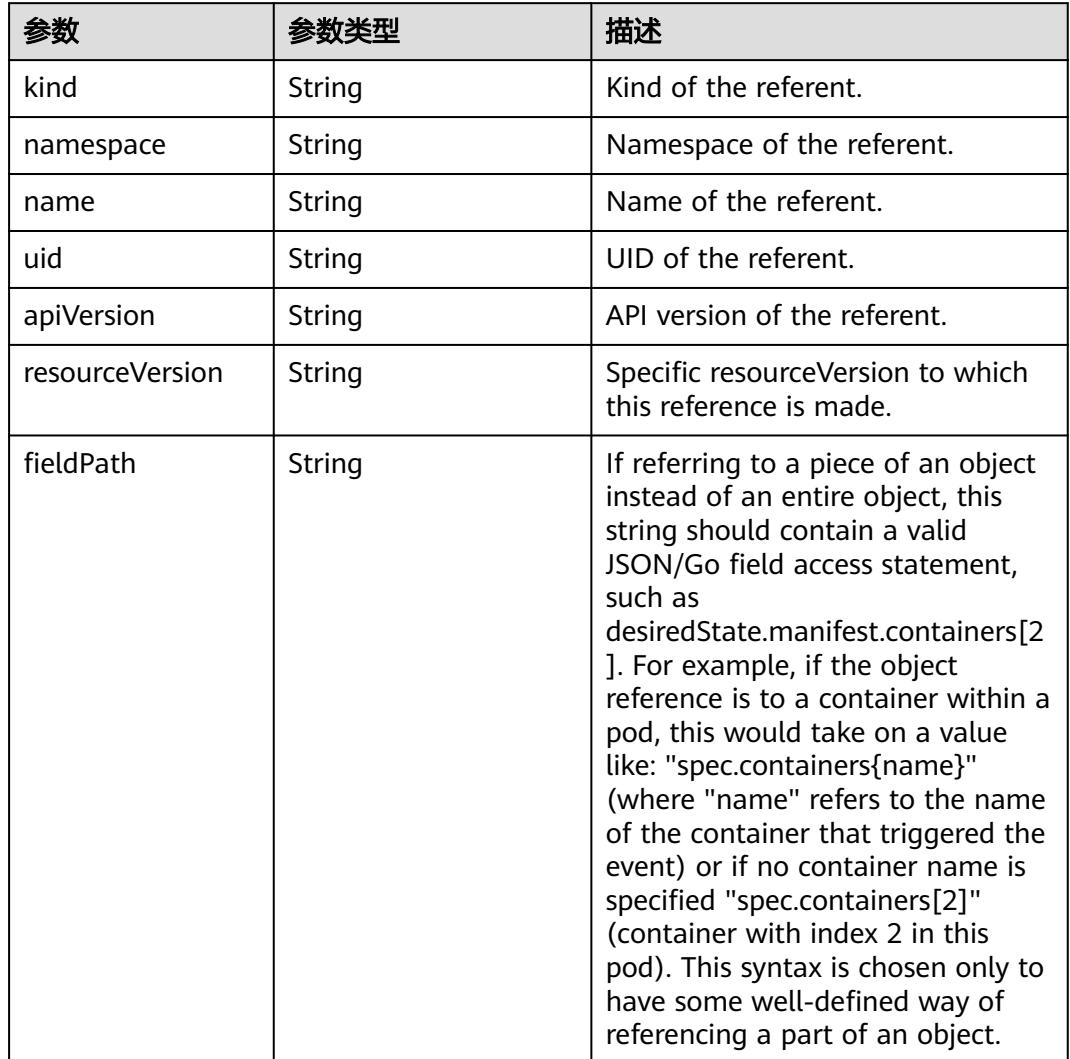

## <span id="page-6193-0"></span>表 **6-249** involvedObject 字段数据结构说明

#### 表 **6-250** EventSource 字段数据结构说明

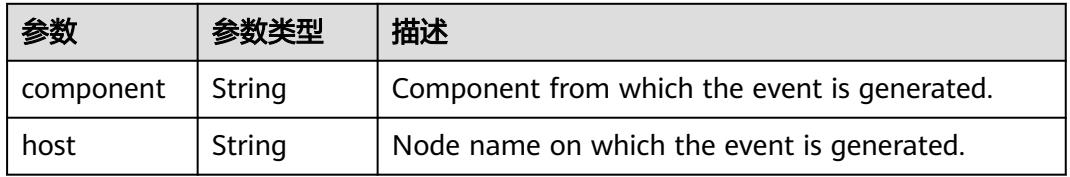

### 表 **6-251** EventSerie 数据结构说明

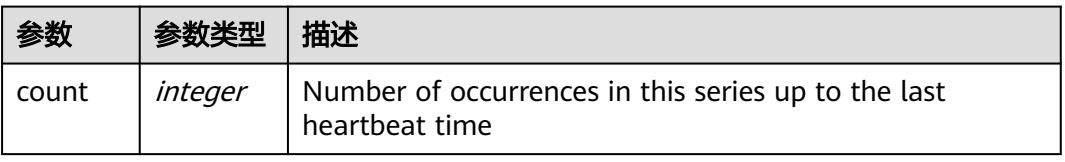

<span id="page-6194-0"></span>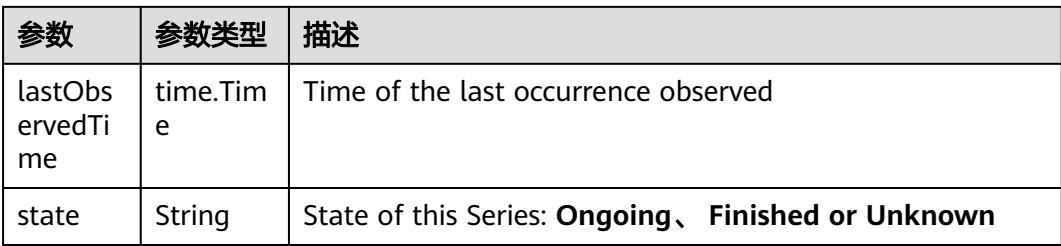

# 表 **6-252** ObjectReference 字段数据结构说明

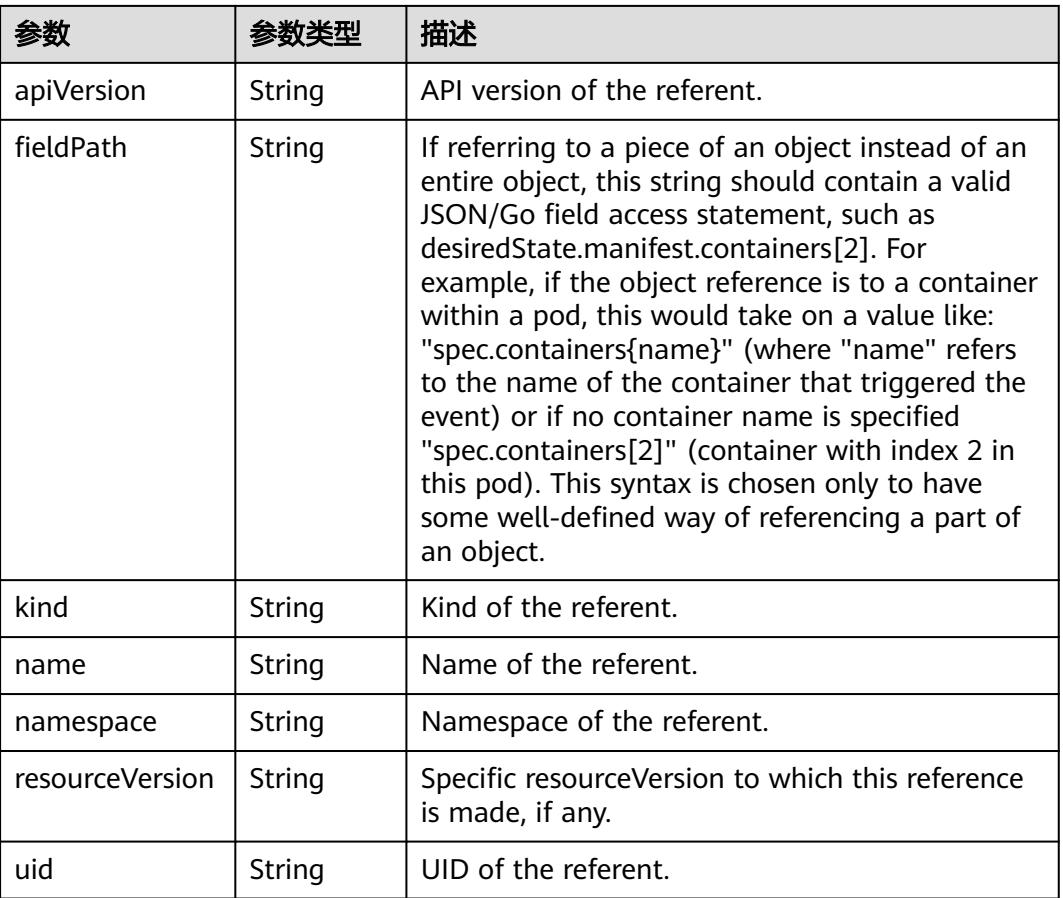

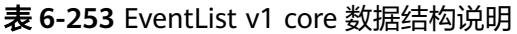

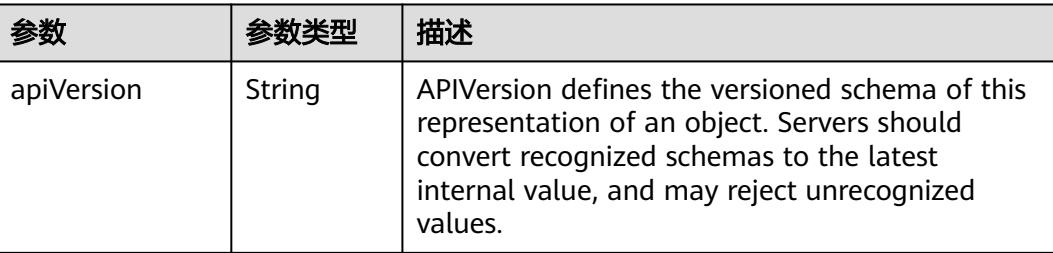

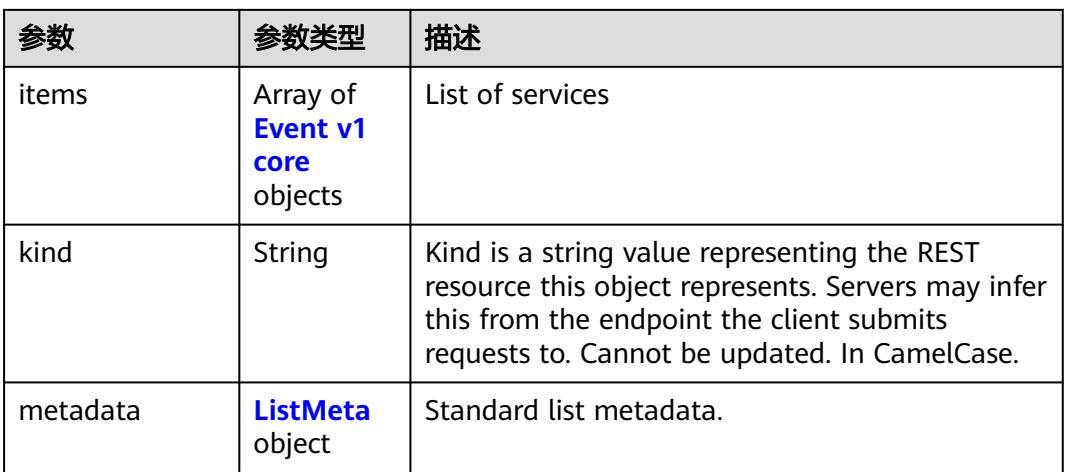

### 表 **6-254** LocalDirVolumeSource 数据结构说明

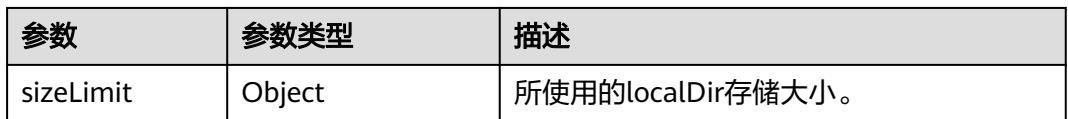

## 表 **6-255** emptyDir 数据结构说明

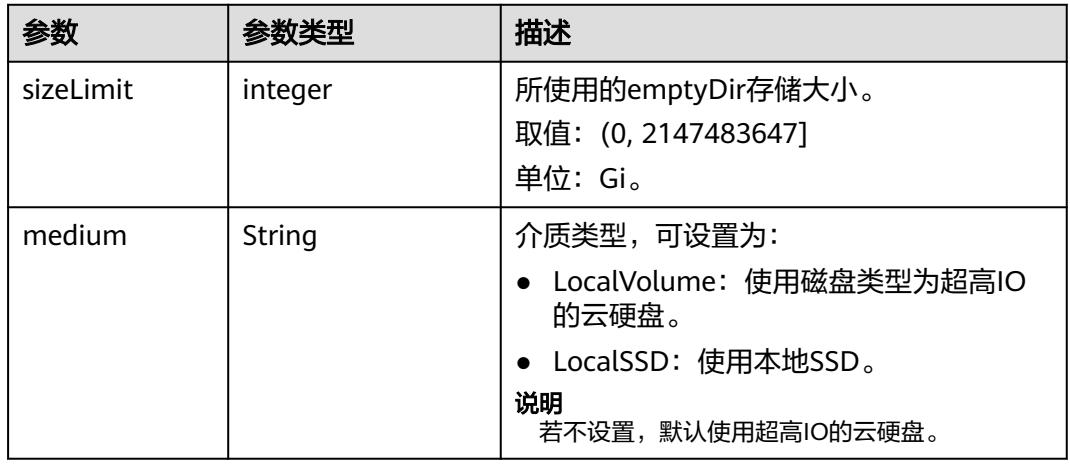

## <span id="page-6196-0"></span>表 **6-256** Endpoints 数据结构说明

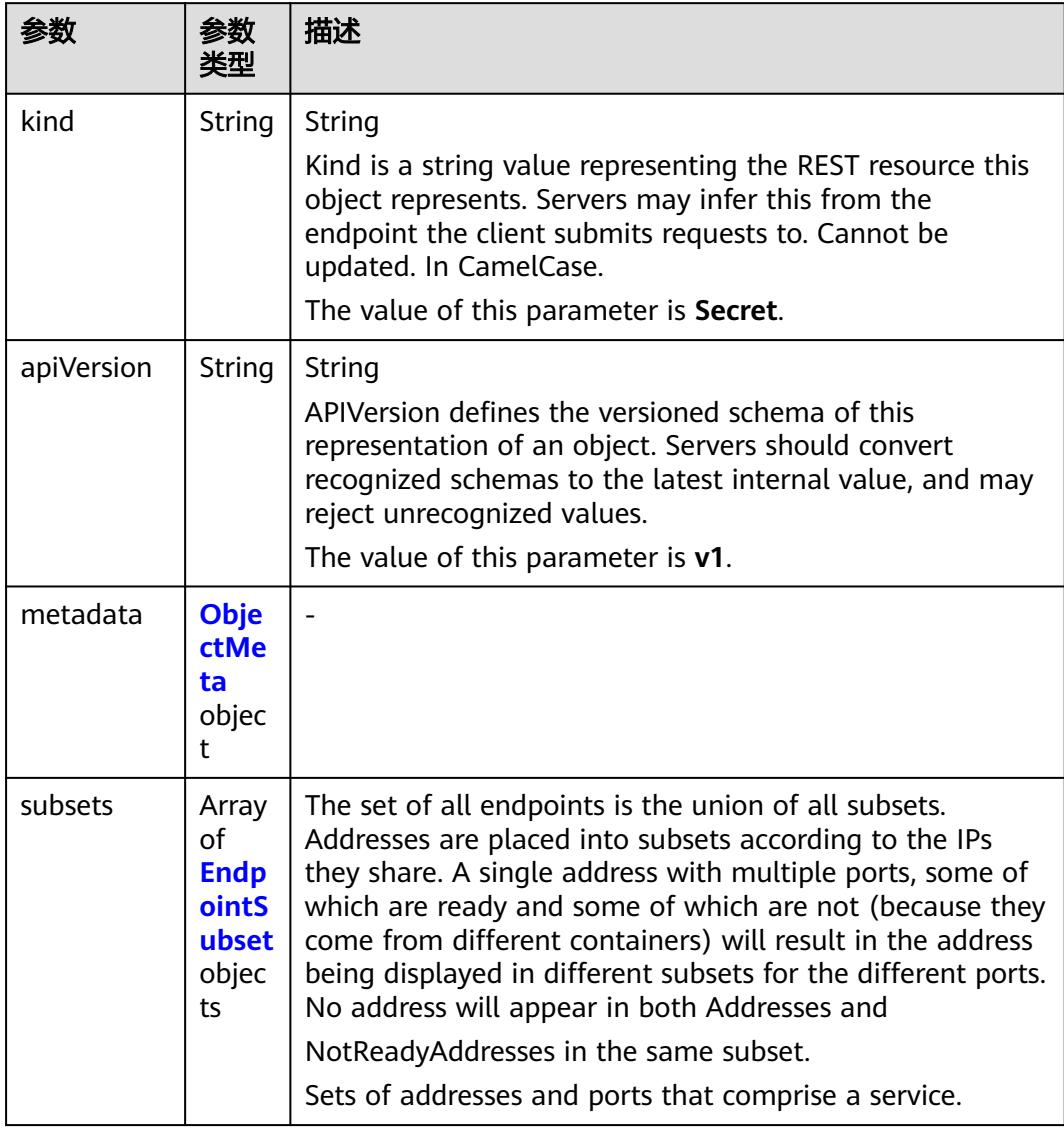

## 表 **6-257** EndpointSubset 数据结构说明

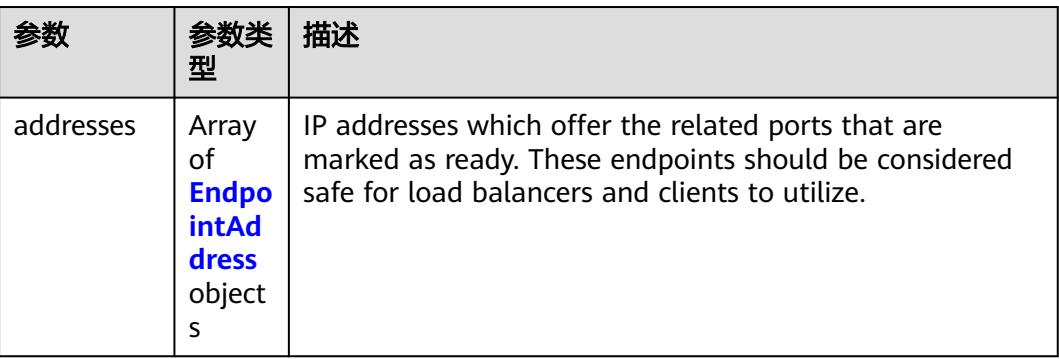

<span id="page-6197-0"></span>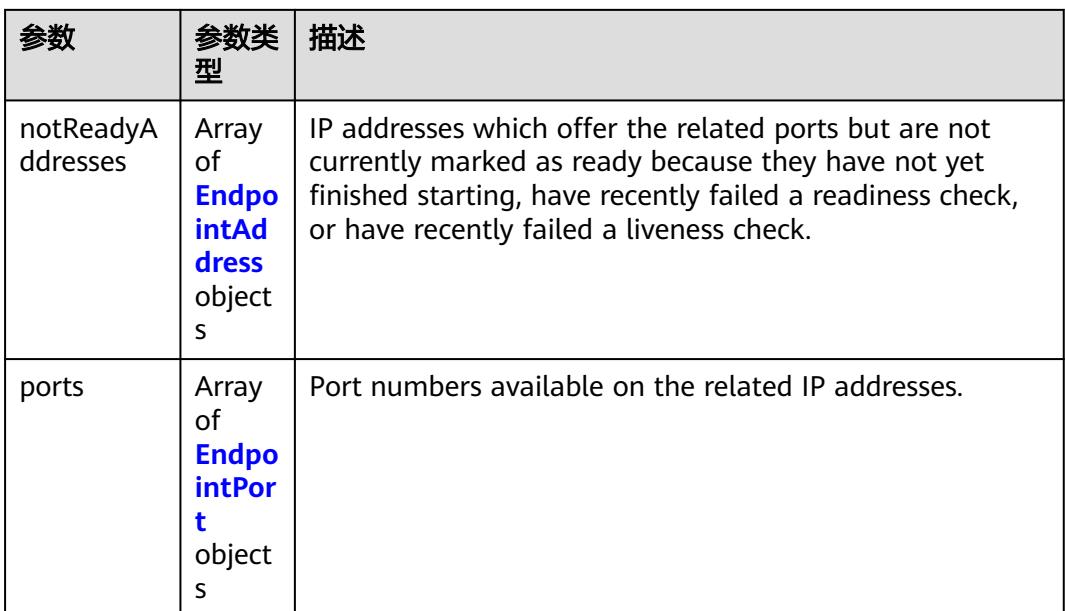

### 表 **6-258** EndpointAddress 数据结构说明

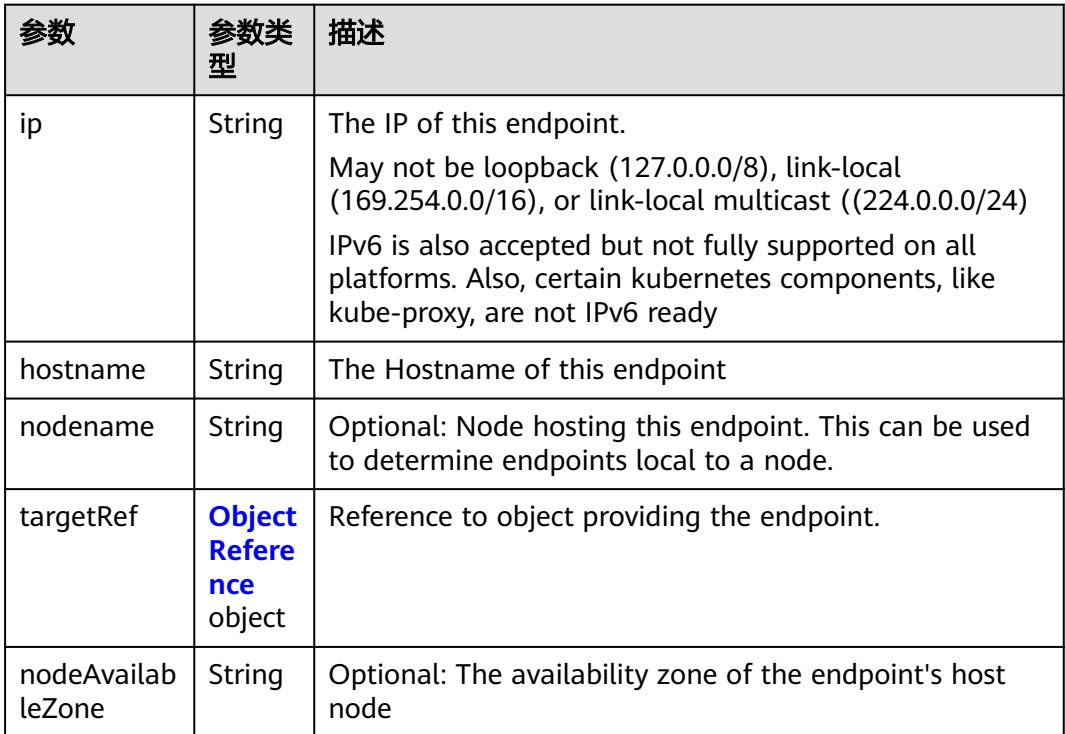

## <span id="page-6198-0"></span>表 **6-259** EndpointPort 数据结构说明

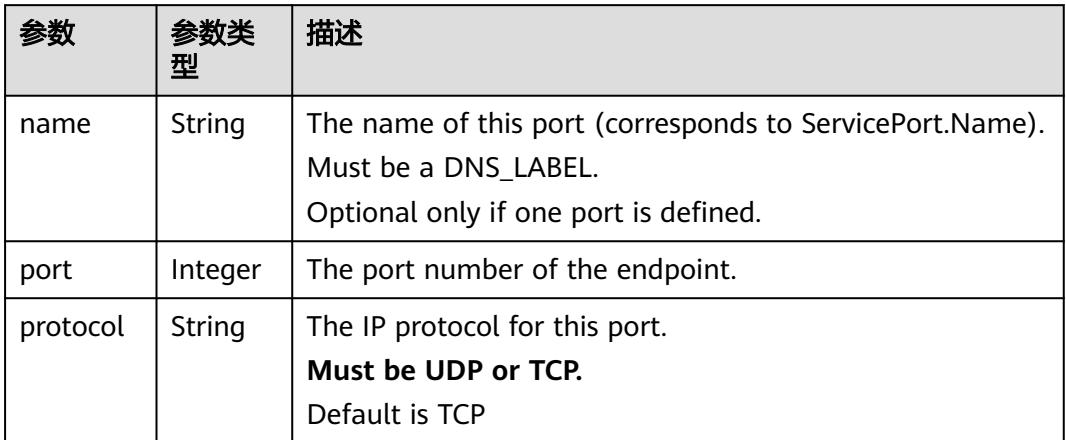

## 表 **6-260** EndpointsList v1 core 数据结构说明

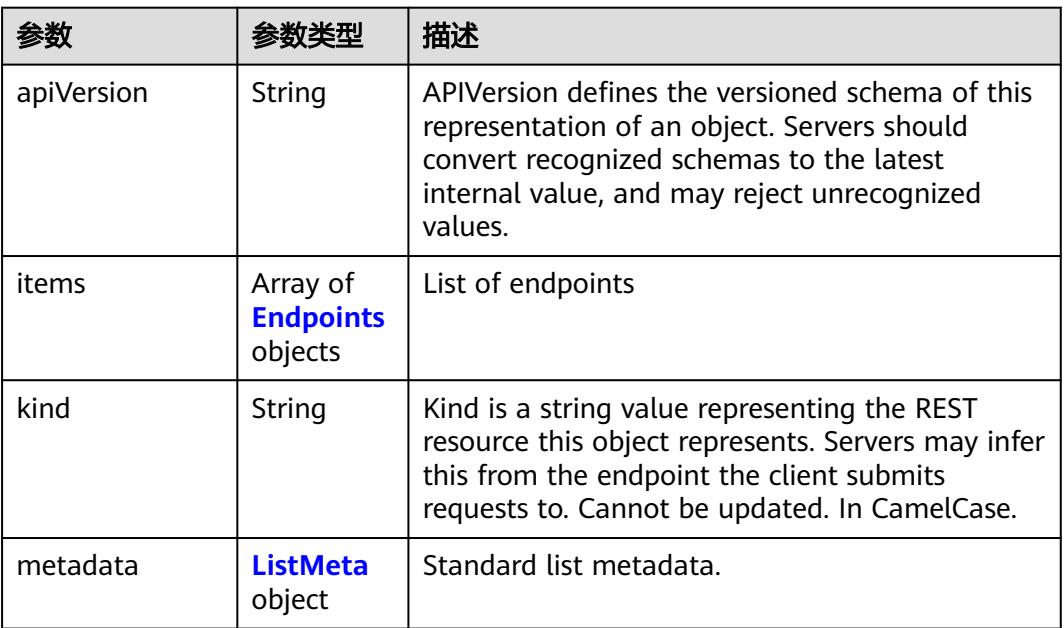

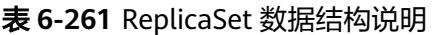

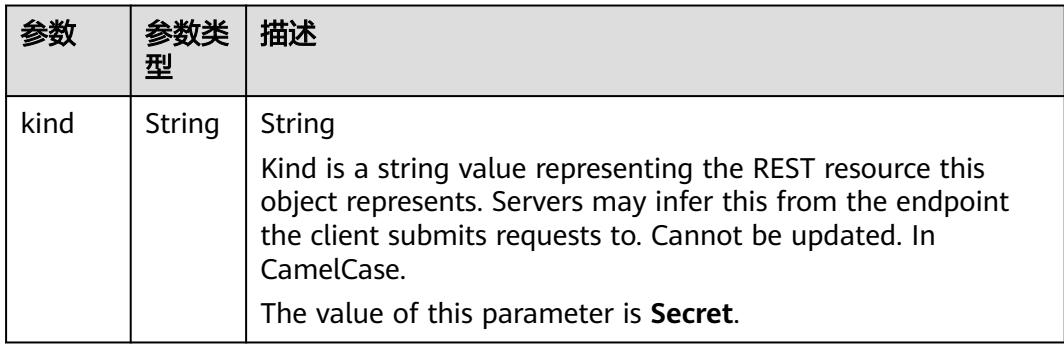

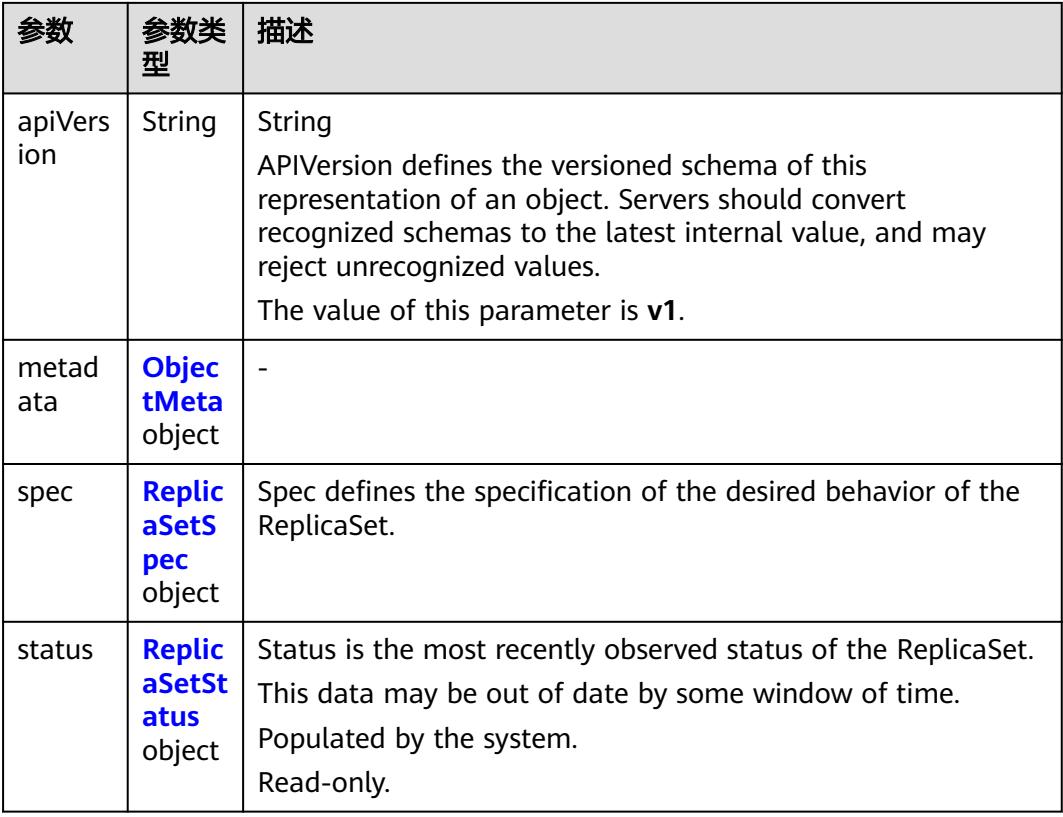

## 表 **6-262** ReplicaSetSpec 数据结构说明

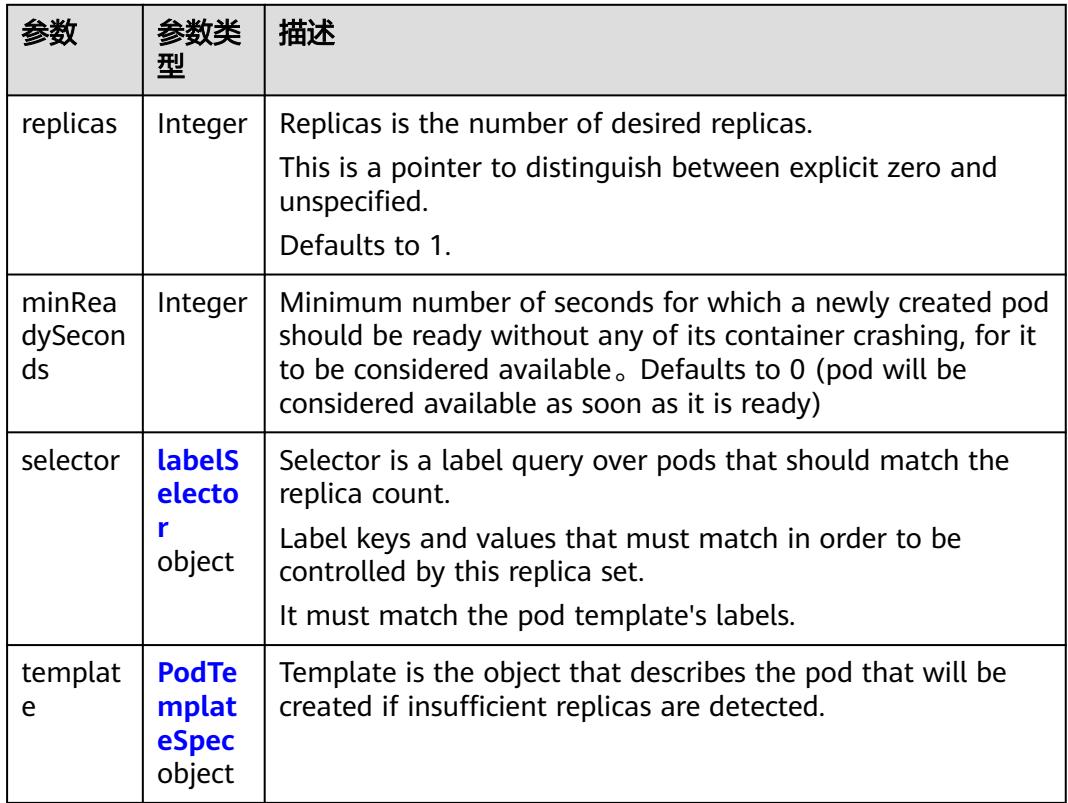

## <span id="page-6200-0"></span>表 **6-263** ReplicaSetStatus 数据结构说明

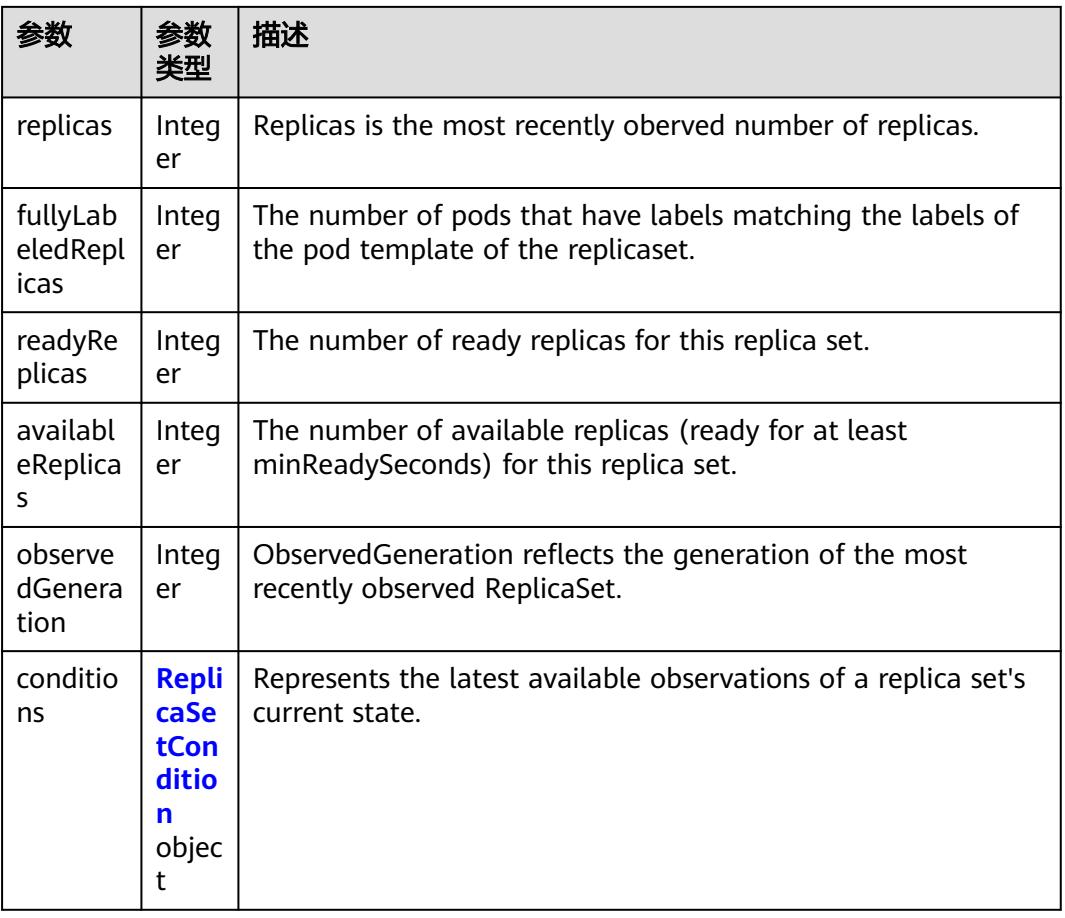

#### 表 **6-264** ReplicaSetCondition 数据结构说明

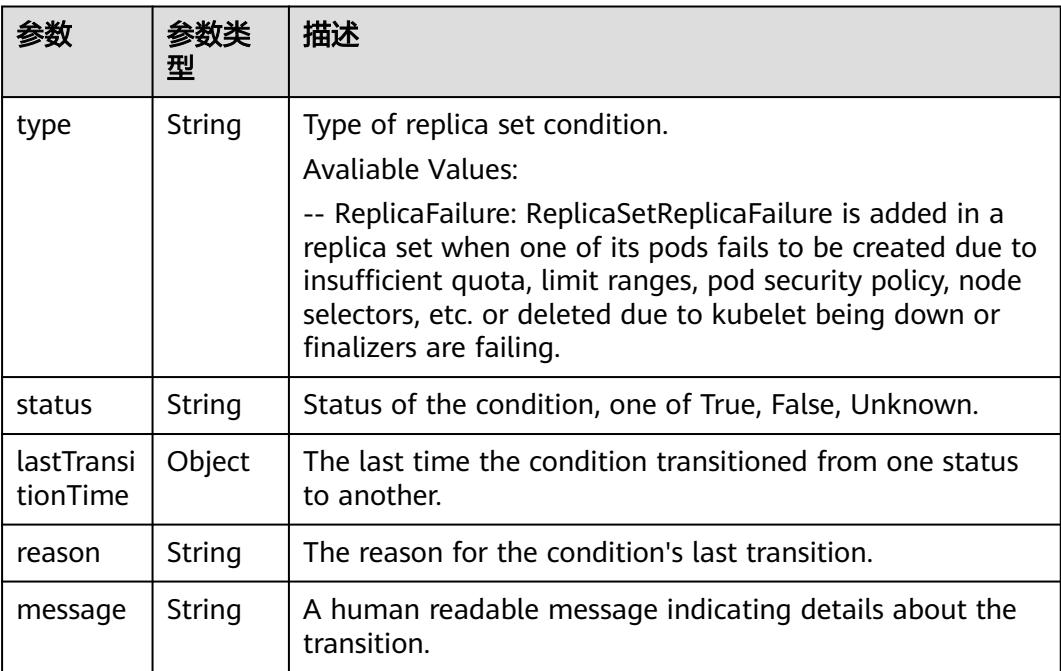

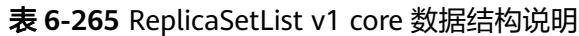

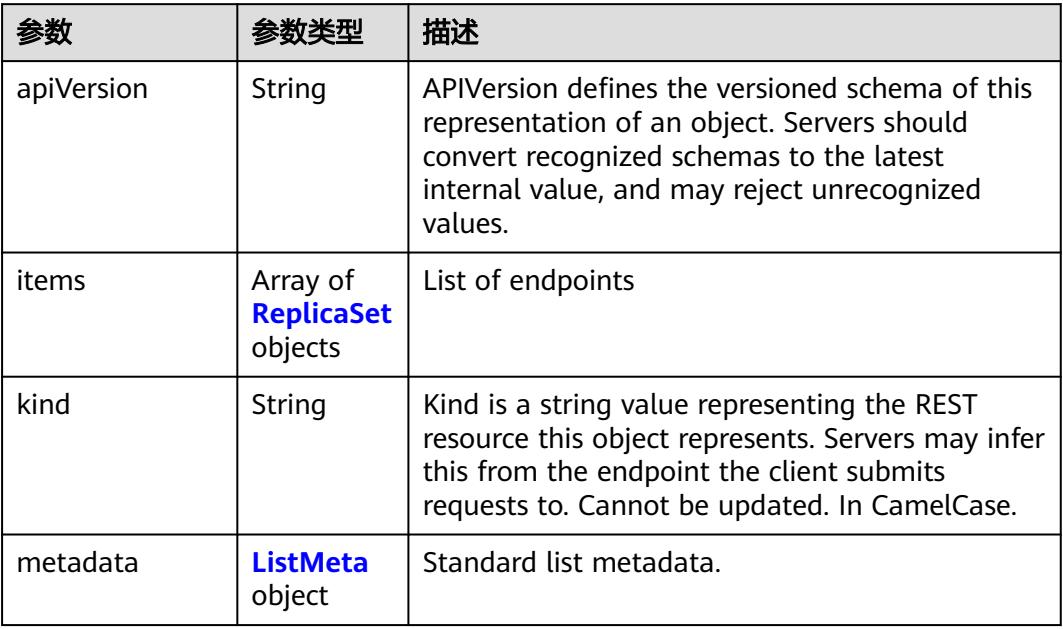

## 表 **6-266** Volcano Job batch\_v1alpha1 数据结构说明

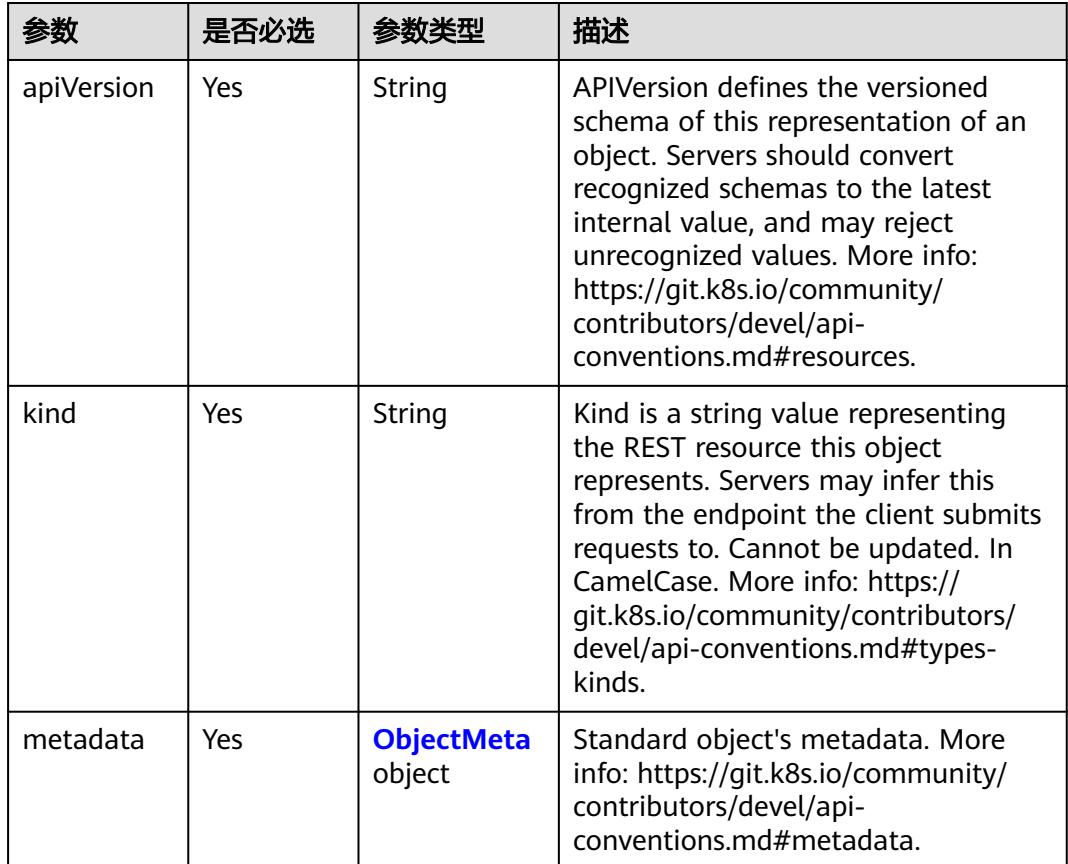

| 参数     | 是否必选 | 参数类型                                    | 描述                                                                                     |
|--------|------|-----------------------------------------|----------------------------------------------------------------------------------------|
| spec   | Yes  | <b>VolcanoJobS</b><br><b>pec</b> object | Specification of the desired behavior<br>of a cron job, including the<br>minAvailable. |
| status | No   | <b>VolcanoJobS</b><br>tatus object      | Current status of Job.                                                                 |

表 **6-267** VolcanoJobSpec 字段数据结构说明

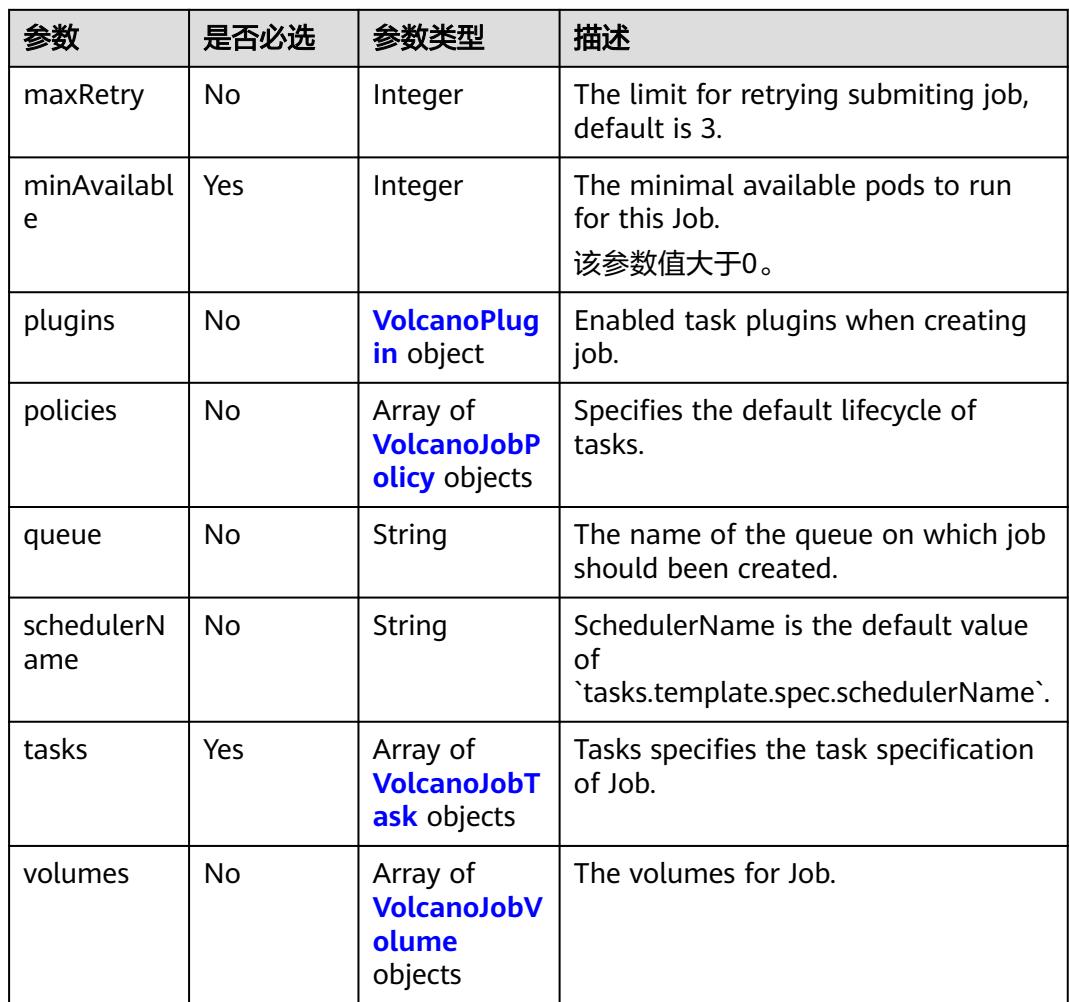

表 **6-268** VolcanoJobStatus 字段数据结构说明

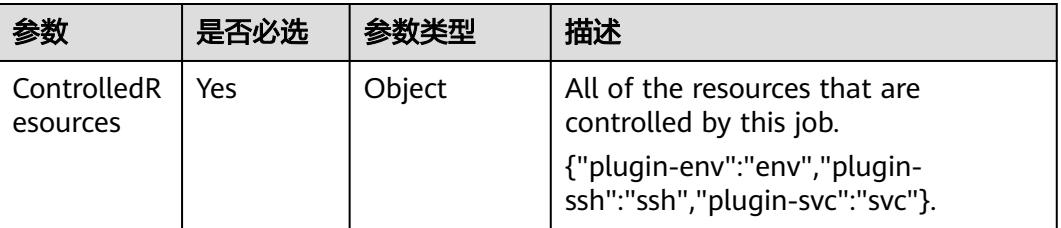

<span id="page-6203-0"></span>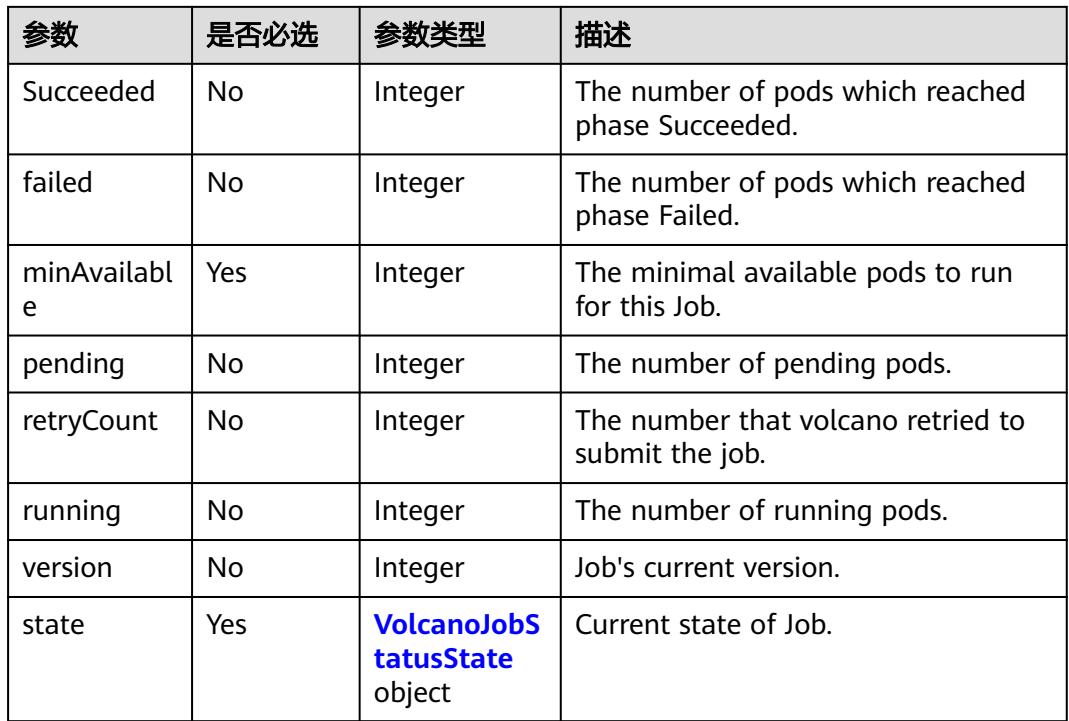

## 表 **6-269** VolcanoJobPolicy 字段数据结构说明

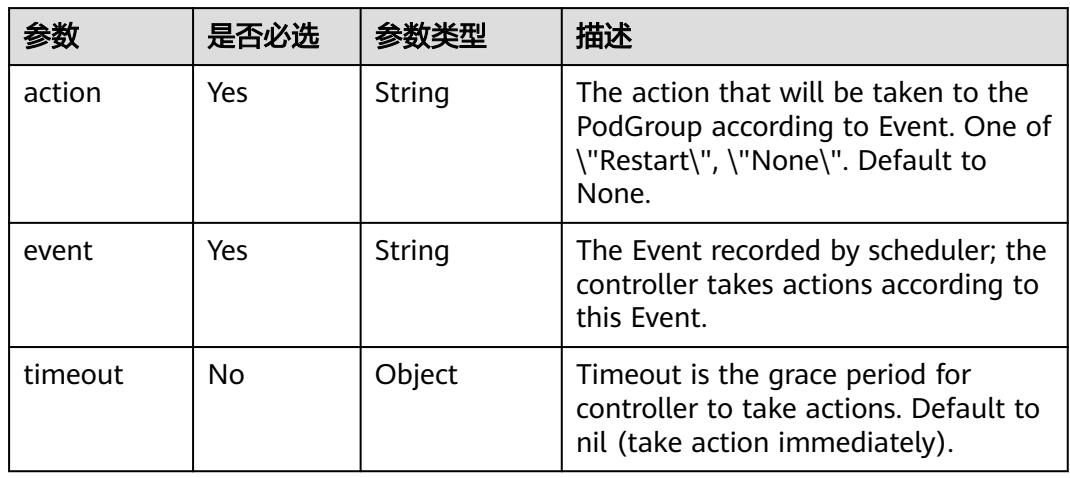

#### 表 **6-270** VolcanoJobTask 字段数据结构说明

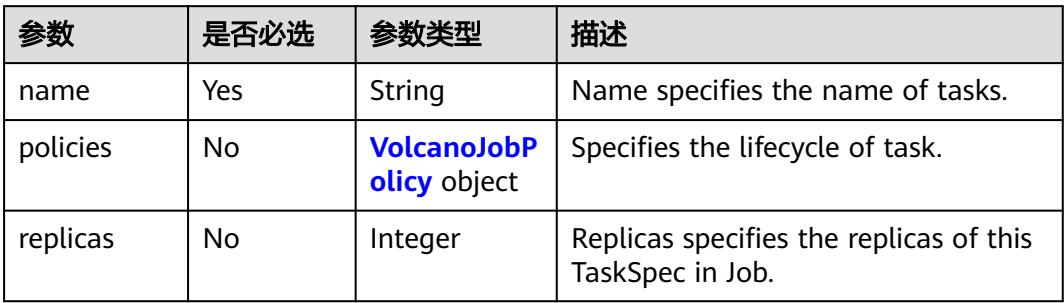

<span id="page-6204-0"></span>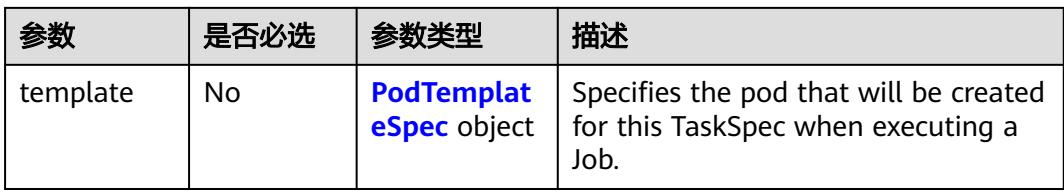

### 表 **6-271** VolcanoJobVolume 字段数据结构说明

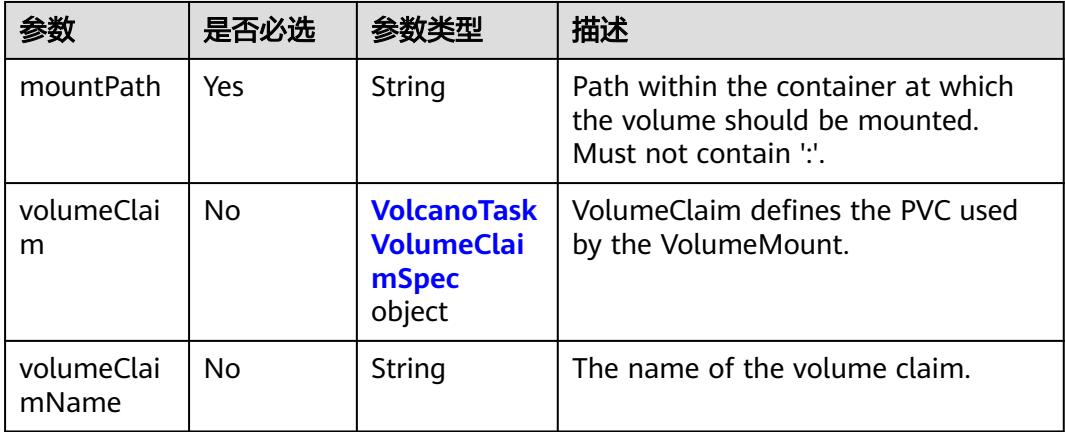

#### 表 **6-272** VolcanoJobStatusState 字段数据结构说明

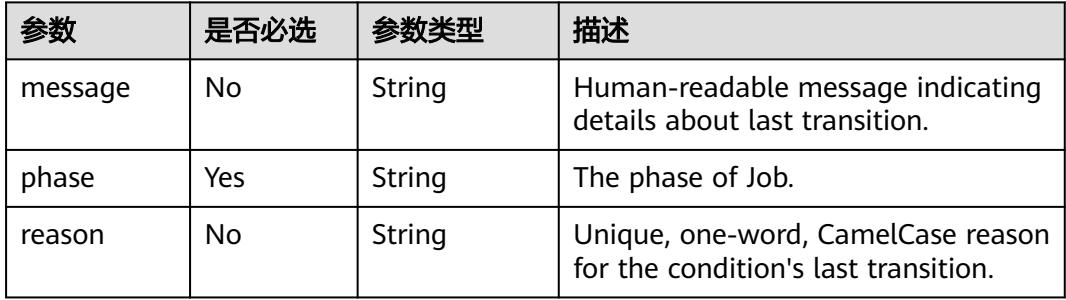

| 参数                   | 是否必选 | 参数类型                                      | 描述                                                                                    |
|----------------------|------|-------------------------------------------|---------------------------------------------------------------------------------------|
| accessModes          | Yes  | Array of<br>strings                       | AccessModes contains the<br>desired access modes the<br>volume should have.           |
|                      |      |                                           | <b>ReadWriteOnce - the volume</b><br>can be mounted as read-write<br>by a single node |
|                      |      |                                           | <b>ReadOnlyMany</b> - the volume<br>can be mounted read-only by<br>many nodes         |
|                      |      |                                           | <b>ReadWriteMany - the volume</b><br>can be mounted as read-write<br>by many nodes    |
| resources            | Yes  | <b>ResourceReq</b><br>uirements<br>object | Resources represents the<br>minimum resources the volume<br>should have.              |
| storageClassN<br>ame | Yes  | String                                    | Name of the StorageClass<br>required by the claim.<br>支持如下字段:                         |
|                      |      |                                           | • 云硬盘存储卷(EVS)<br>当前支持高I/O (sas)、超高<br>I/O (ssd)和普通I/O<br>(sata)                       |
|                      |      |                                           | • 文件存储卷(SFS)<br>当前支持标准文件协议类型<br>$(nfs-rw)$ 。                                          |

<span id="page-6205-0"></span>表 **6-273** VolcanoTaskVolumeClaimSpec 字段数据结构说明

## 表 **6-274** VolcanoPlugin 字段数据结构说明

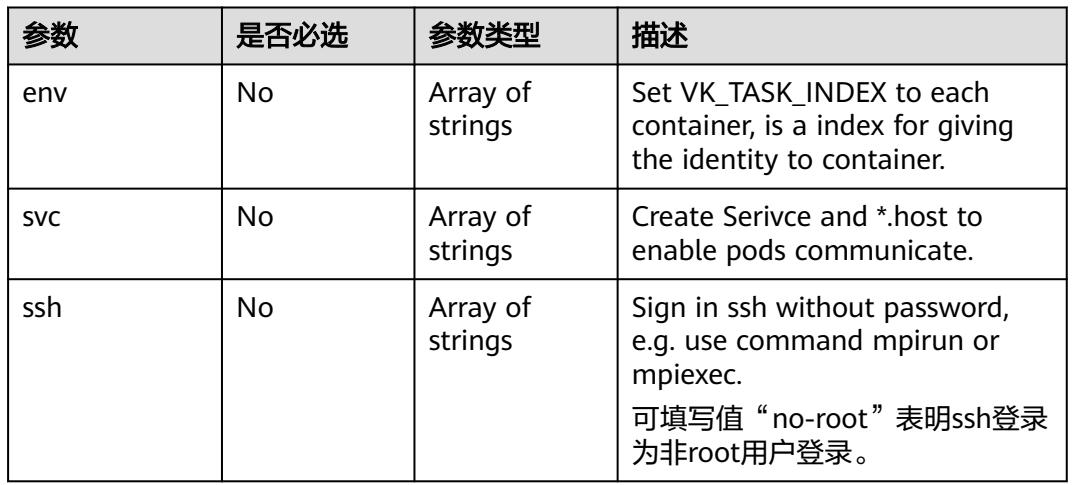

<span id="page-6206-0"></span>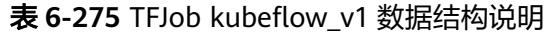

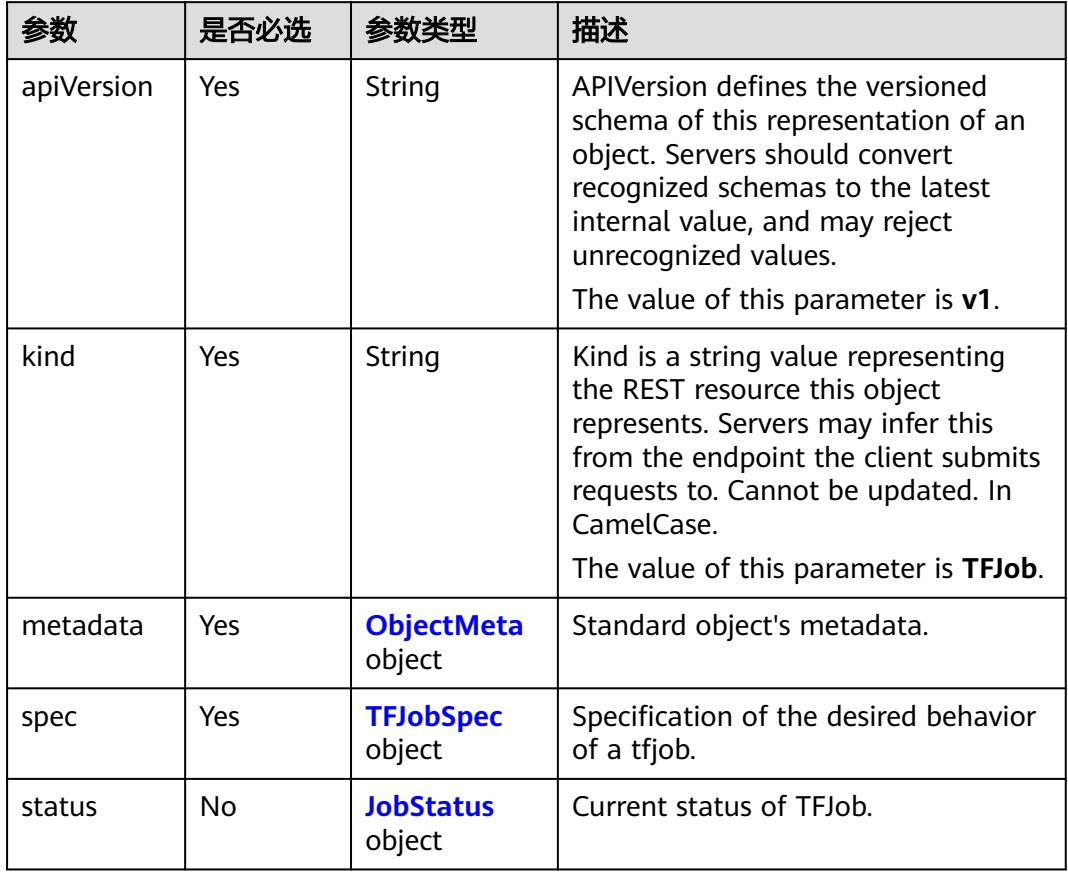

## 表 **6-276** TFJobSpec 字段数据结构说明

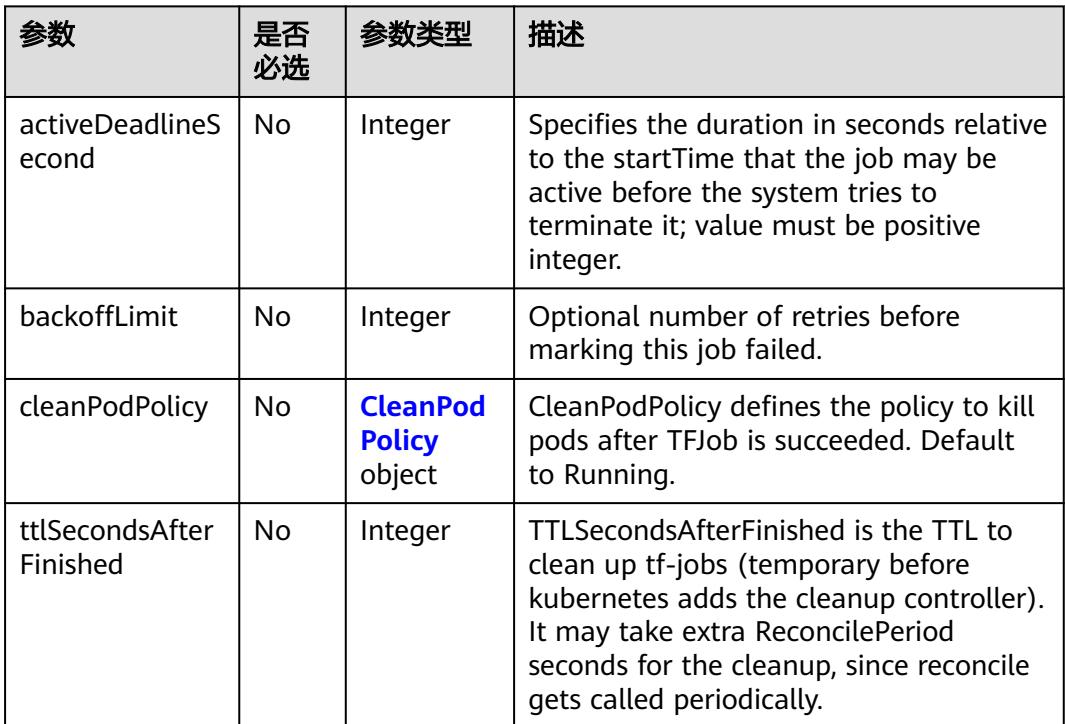

<span id="page-6207-0"></span>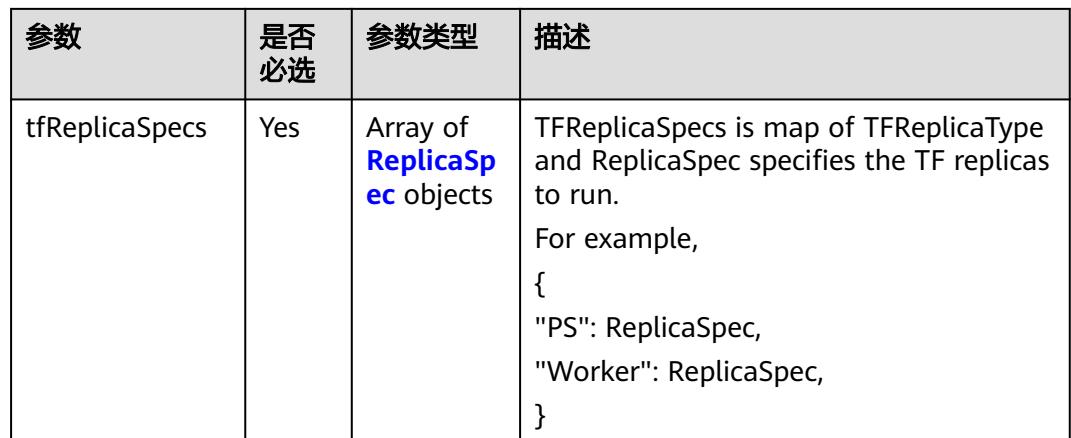

### 表 **6-277** CleanPodPolicy 字段可选值说明

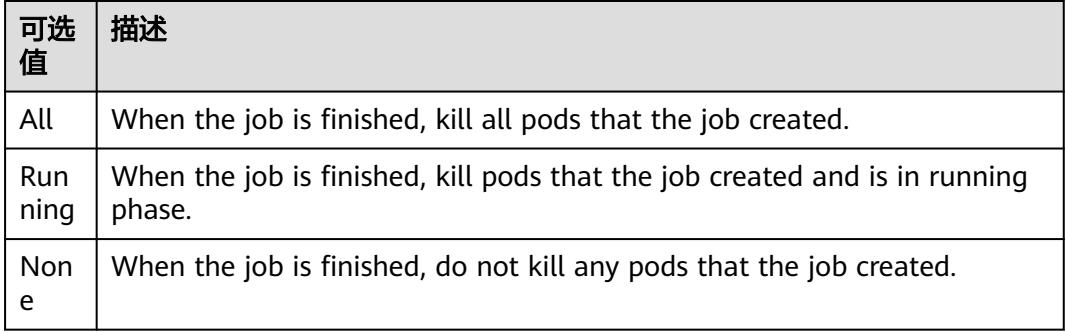

## 表 **6-278** TFReplicaType 字段可选值说明

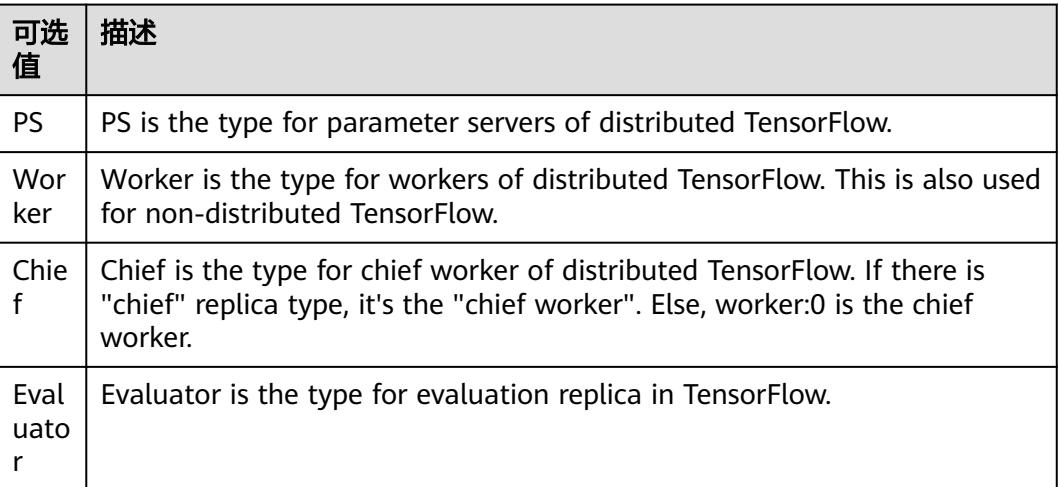

## <span id="page-6208-0"></span>表 **6-279** ReplicaSpec 字段数据结构说明

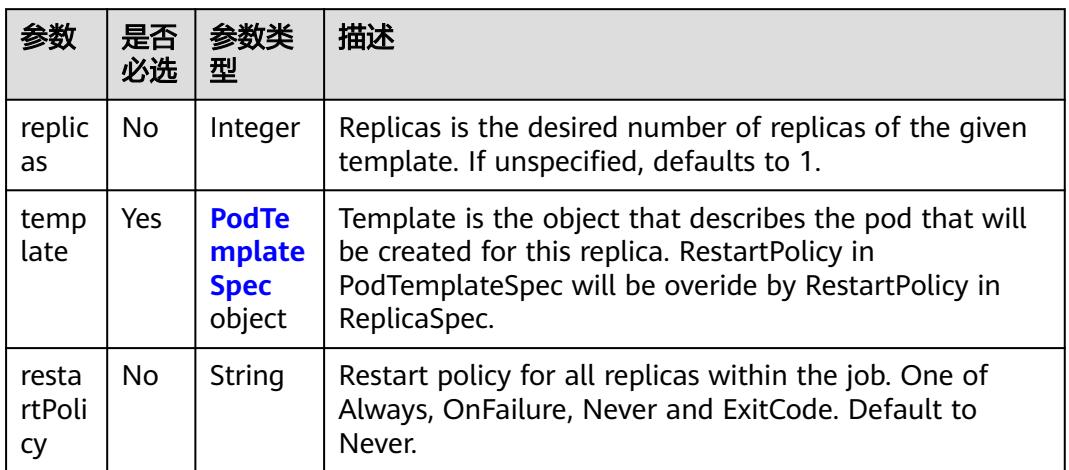

## 表 **6-280** JobStatus 字段数据结构说明

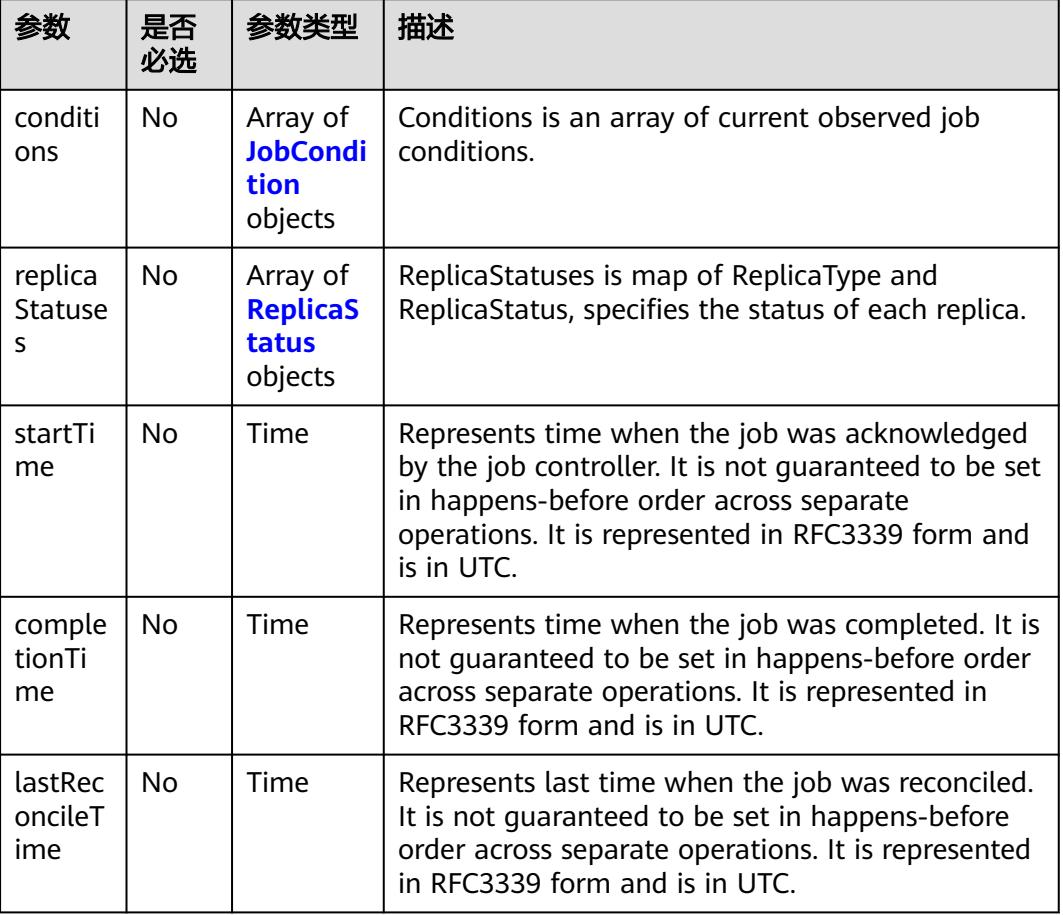

#### 参数 |是否 必选 参数类 型 描述 type  $|$  No  $|$  String  $|$  Type of job condition. 说明 Job的状态有: -Created: means the job has been accepted by the system, but one or more of the pods/services has not been started. This includes time before pods being scheduled and launched. -Running: means all sub-resources (e.g. services/pods) of this job have been successfully scheduled and launched. The training is running without error. -Restarting: means one or more sub-resources (e.g. services/pods) of this job reached phase failed but maybe restarted according to it's restart policy which specified by user in v1.PodTemplateSpec. The training is freezing/pending. -Succeeded: means all sub-resources (e.g. services/pods) of this job reached phase have terminated in success. The training is complete wit-hout error. -Failed: means one or more sub-resources (e.g. services/pods) of this job reached phase failed with no restarting. The training has failed its execution. status  $\begin{bmatrix} \text{No} \\ \text{Stiring} \end{bmatrix}$  Status of the condition, one of True, False, Unknown. reason  $\vert$  No  $\vert$  String  $\vert$  (brief) reason for the condition's last transition. messag e  $\overline{N}$  String | Human readable message indicating details about last transition lastUpd ateTim e  $\overline{N}$   $\overline{N}$  Time  $\overline{N}$  The last time this condition was updated. lastTra nsition Time  $\overline{N}$  No  $\overline{N}$  Time  $\overline{N}$  Last time the condition transitioned from one status to another.

#### <span id="page-6209-0"></span>表 **6-281** JobCondition 字段数据结构说明

#### 表 **6-282** ReplicaStatus 字段数据结构说明

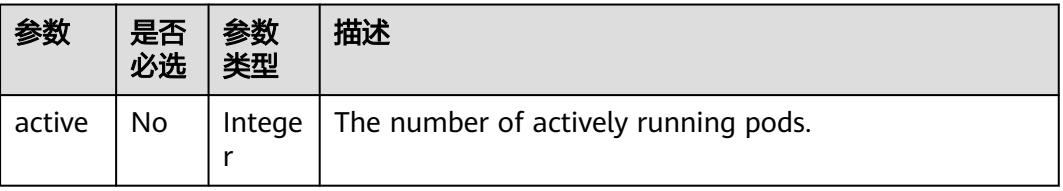

<span id="page-6210-0"></span>

|               | 是否<br>必选 | 参数<br>类型 | 描述                                                |
|---------------|----------|----------|---------------------------------------------------|
| succee<br>ded | No       | Intege   | The number of pods which reached phase Succeeded. |
| failed        | No       | Intege   | The number of pods which reached phase Failed.    |

表 **6-283** MXJob kubeflow\_v1 数据结构说明

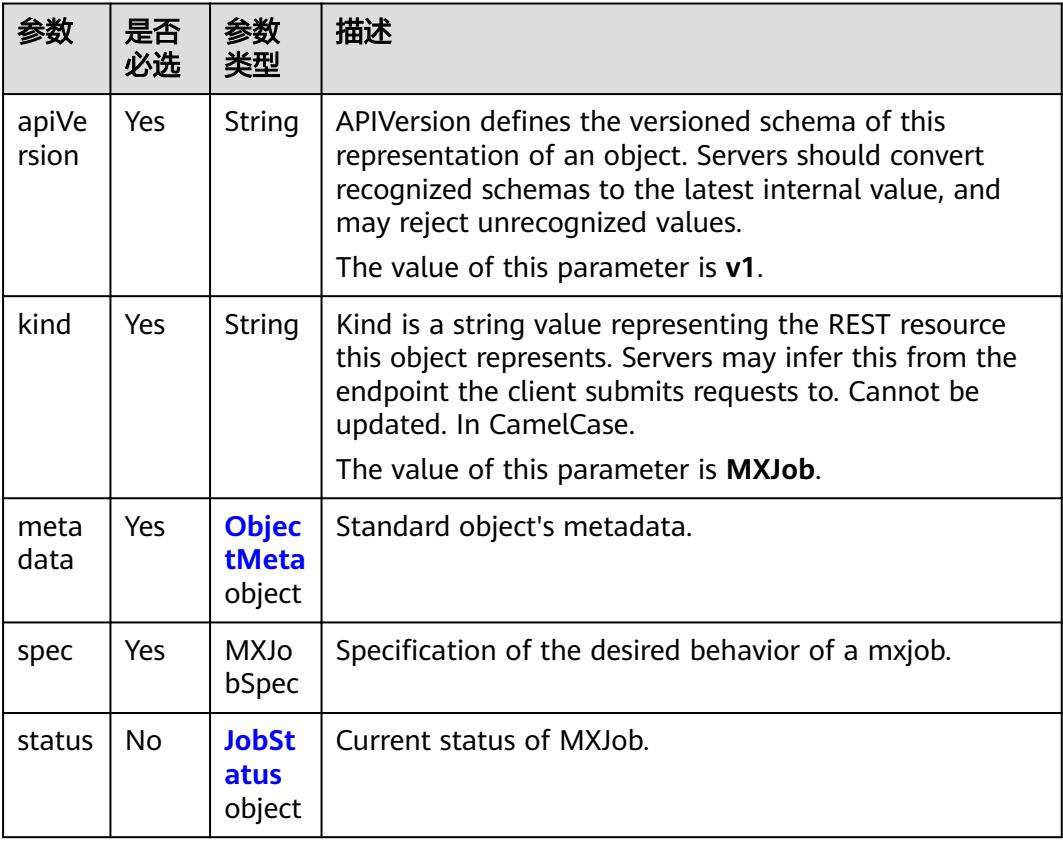

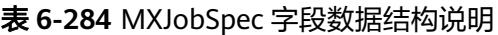

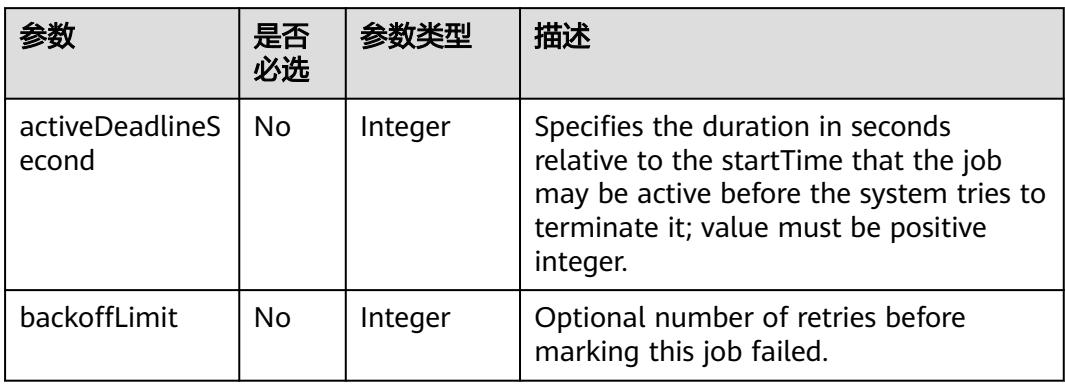

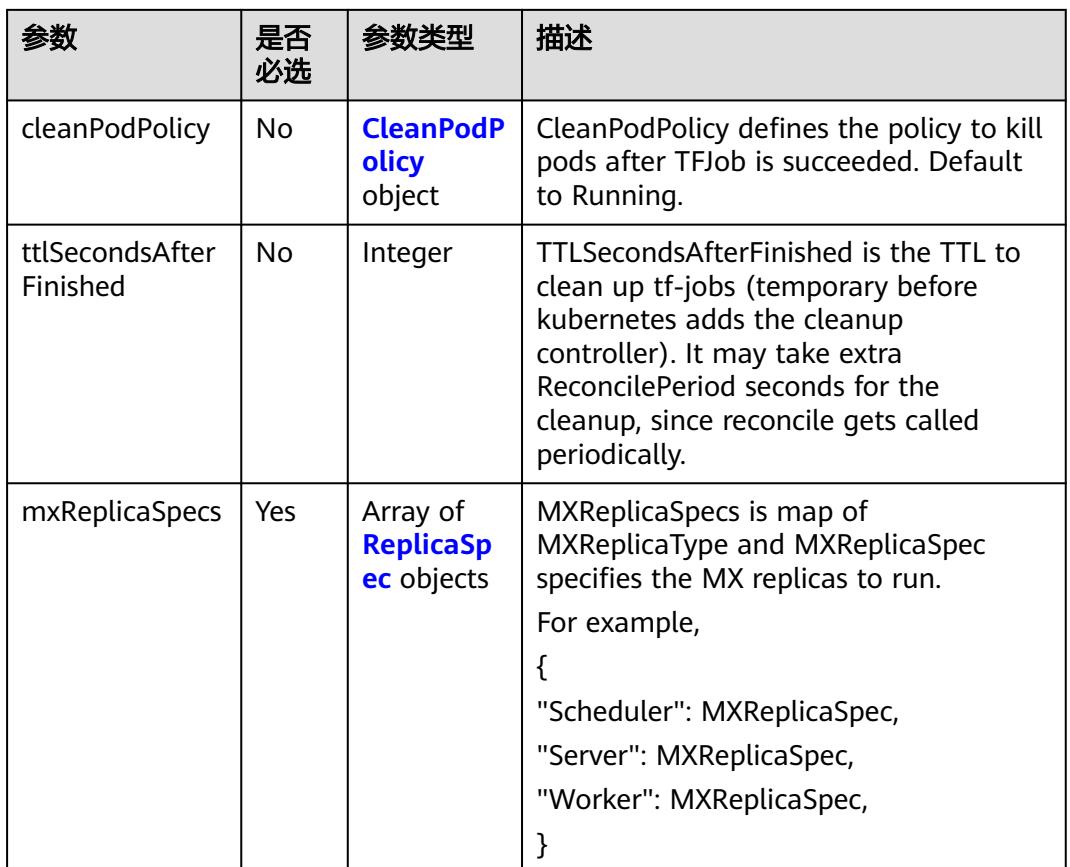

## 表 **6-285** MXReplicaType 字段可选值说明

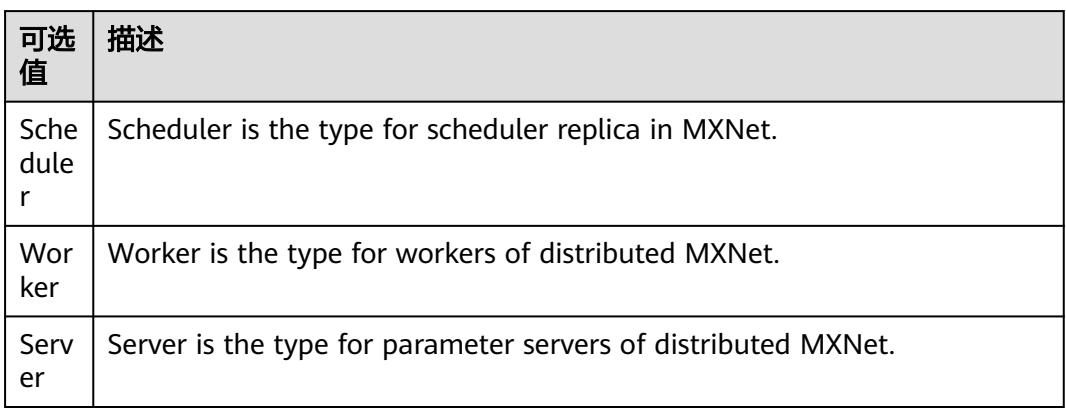

<span id="page-6212-0"></span>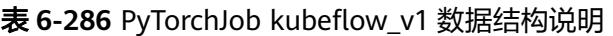

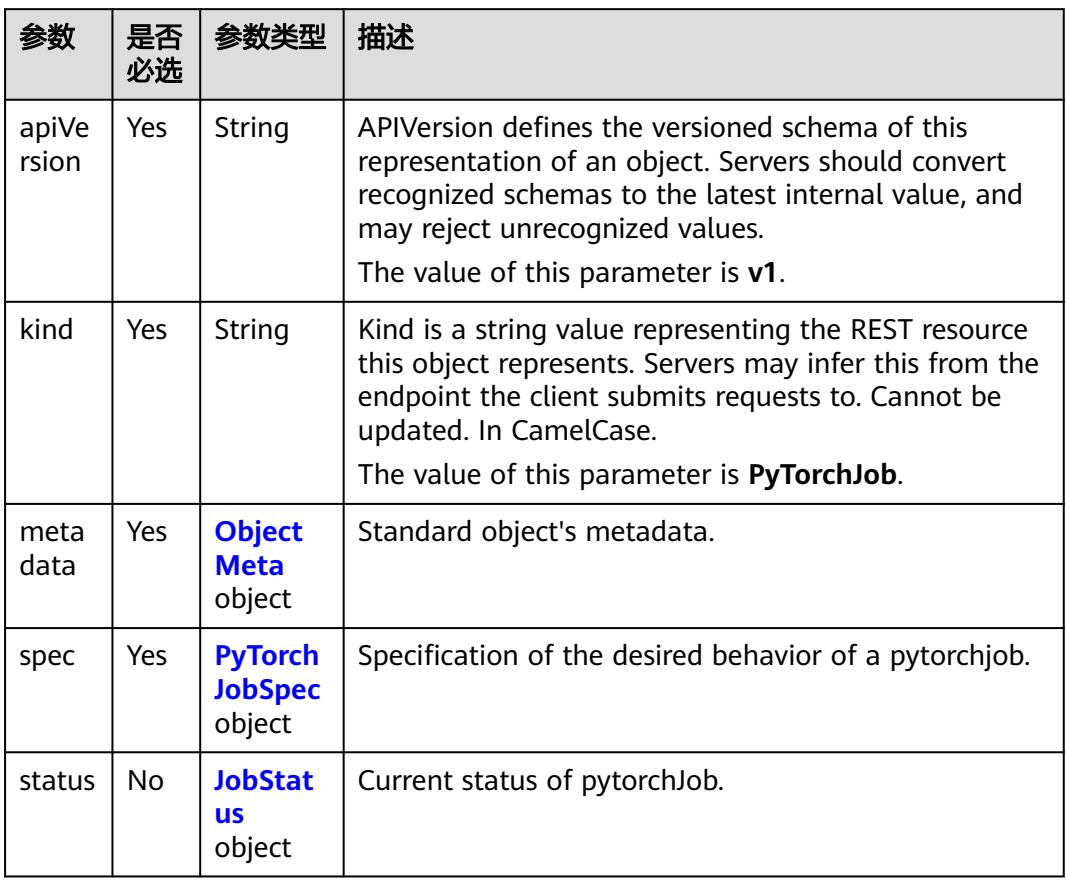

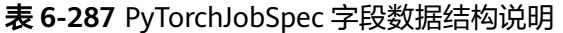

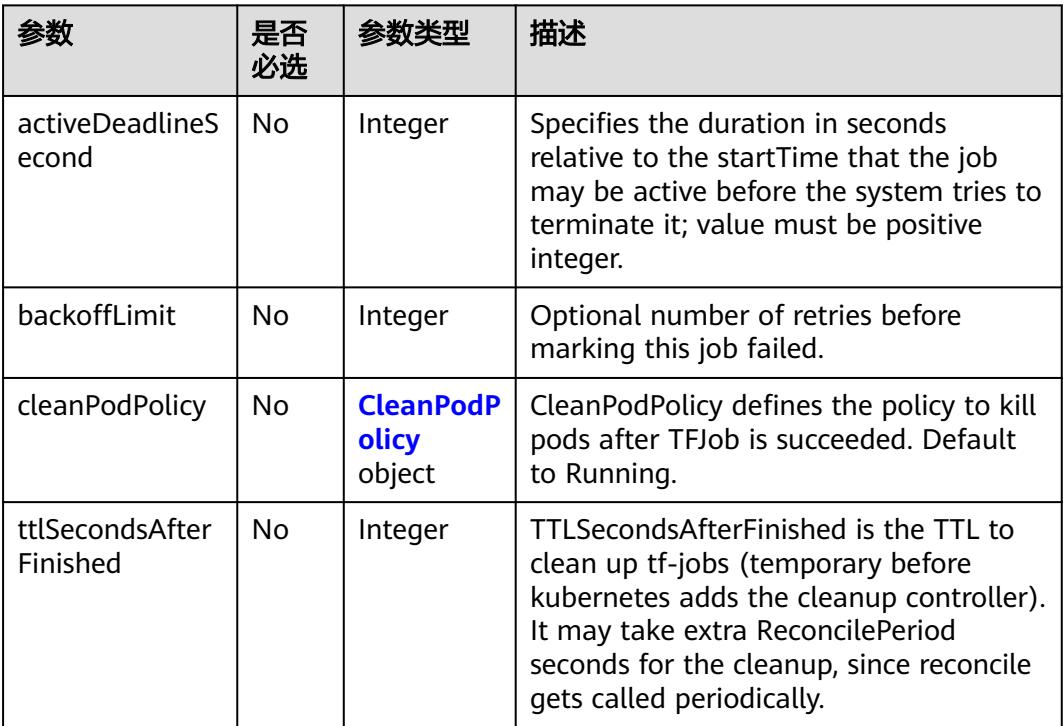

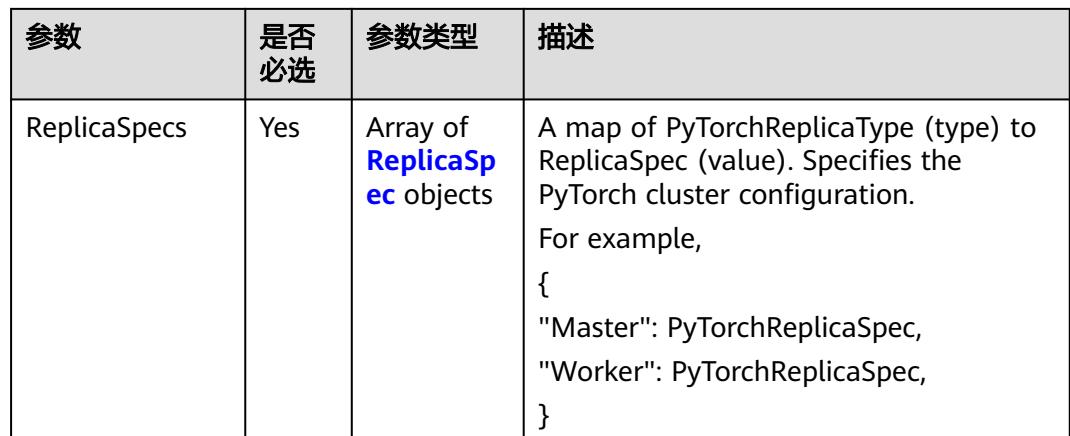

## 表 **6-288** PytorchReplicaType 字段可选值说明

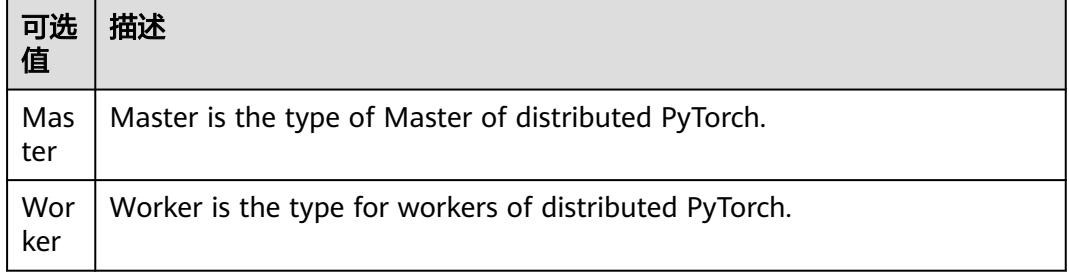

## 表 **6-289** TFJobList kubeflow\_v1 数据结构说明

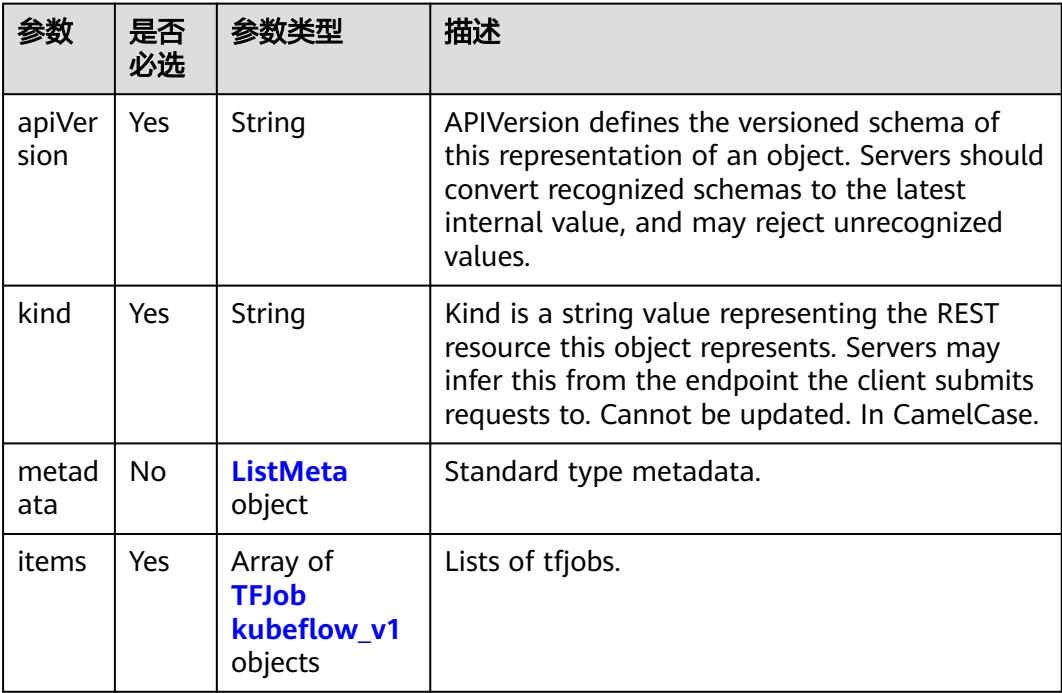

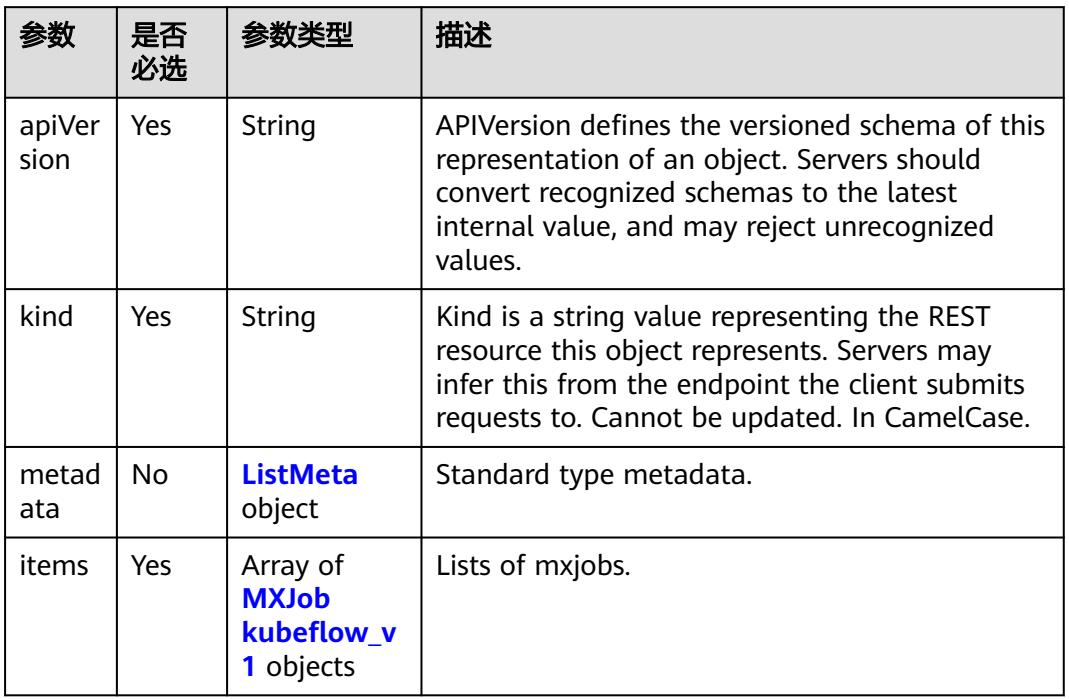

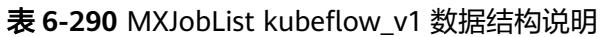

## 表 **6-291** PyTorchJobList kubeflow\_v1 数据结构说明

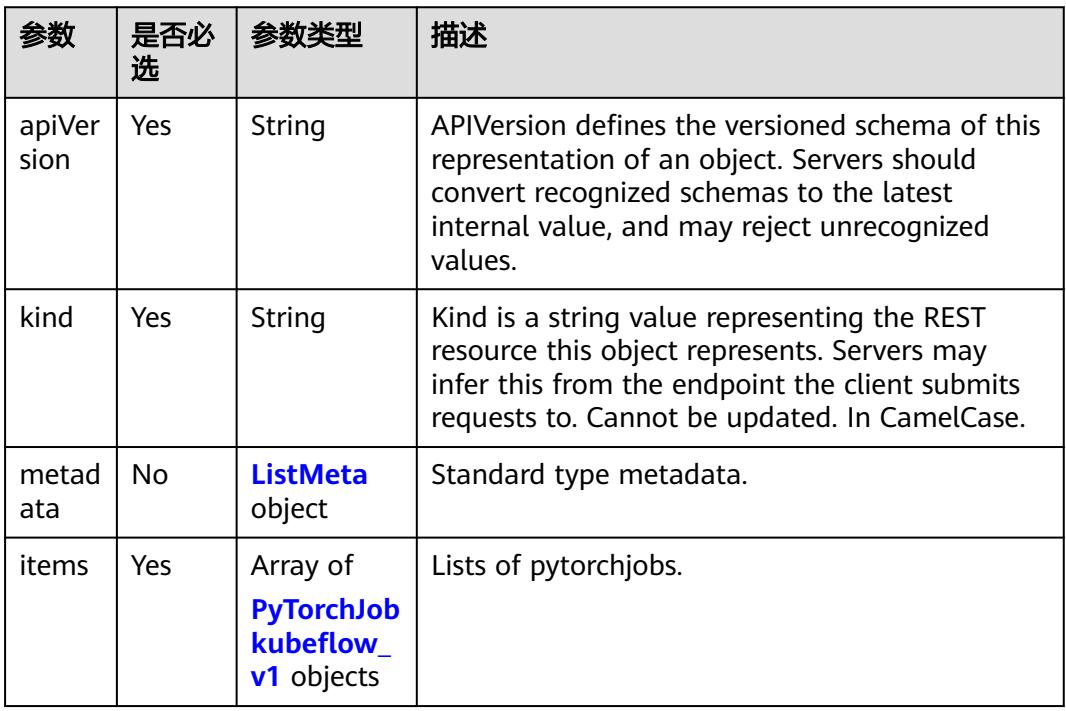

<span id="page-6215-0"></span>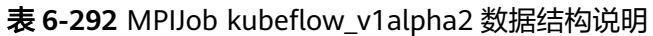

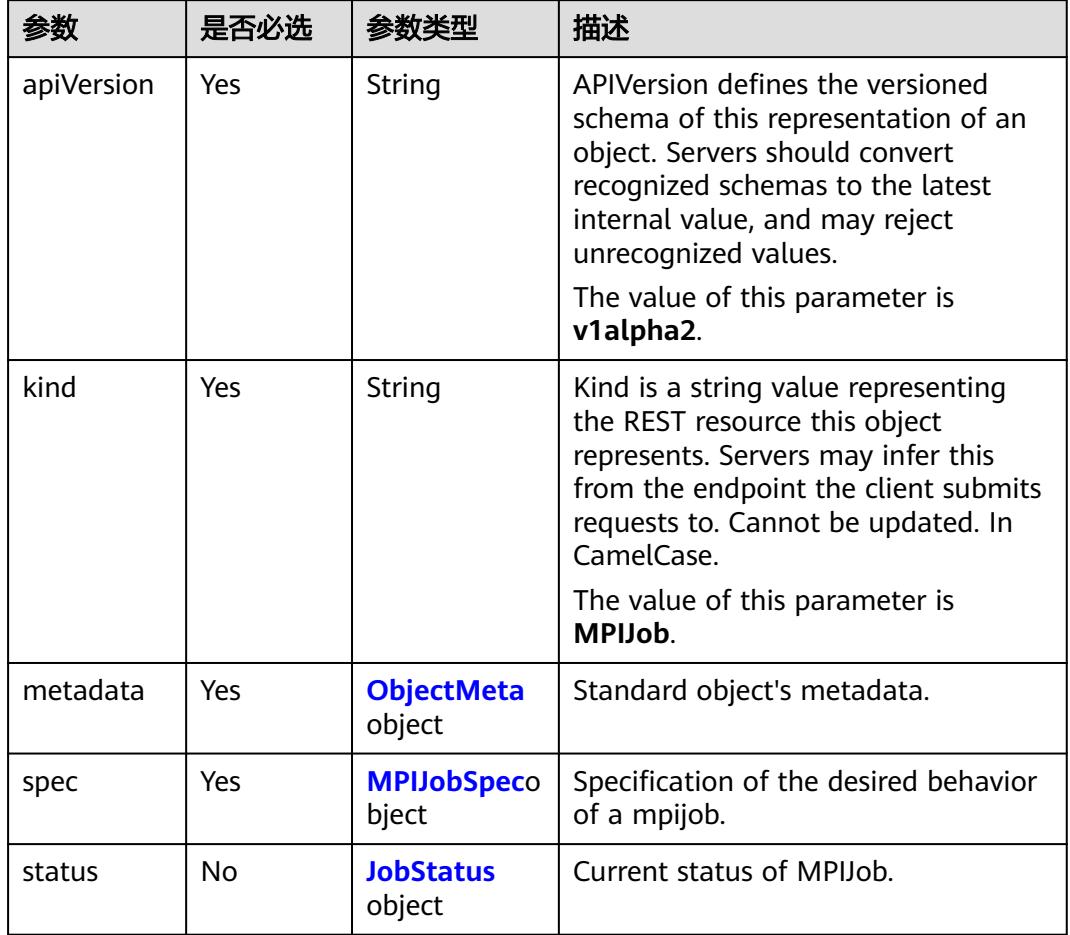

## 表 **6-293** MPIJobSpec 字段数据结构说明

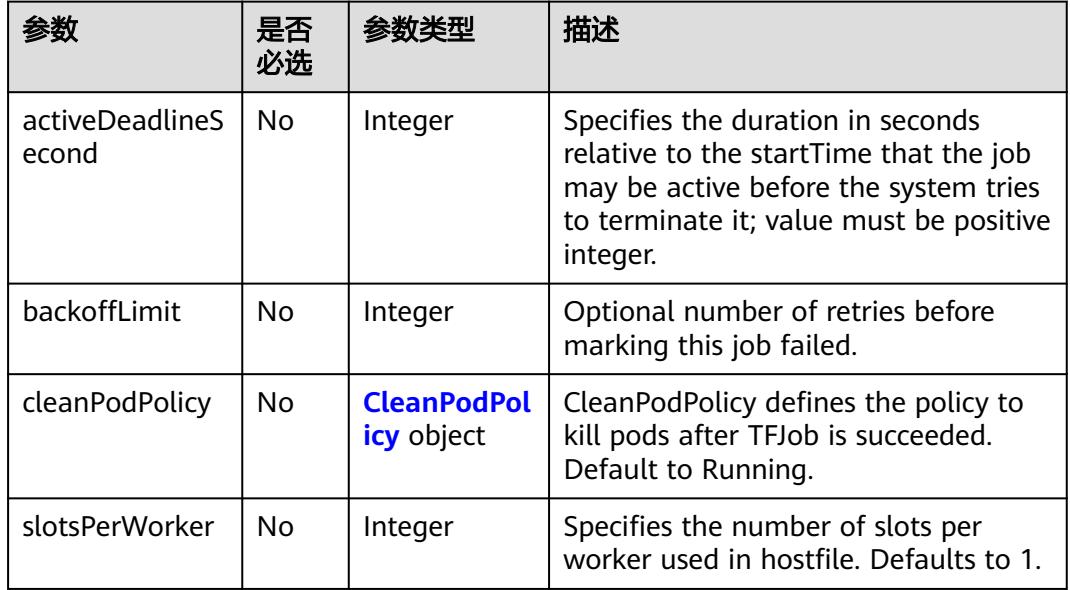

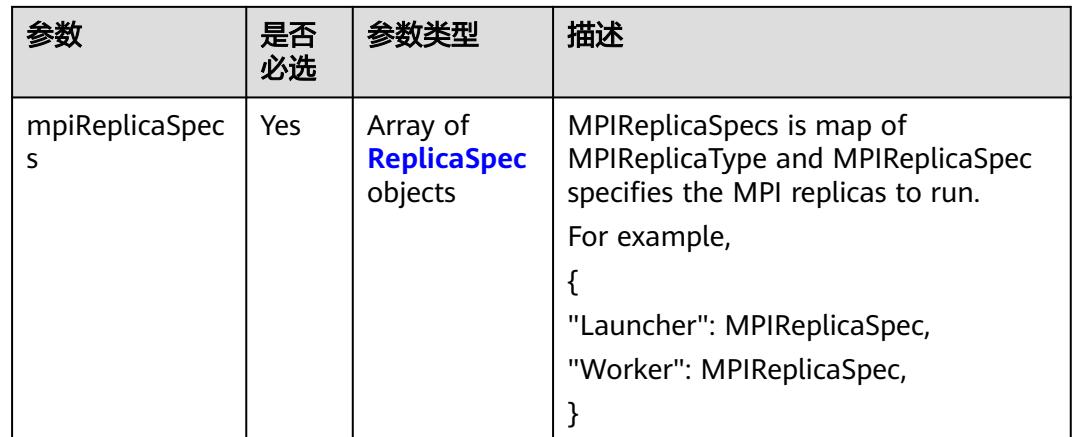

### 表 **6-294** MPIReplicaType 字段可选值说明

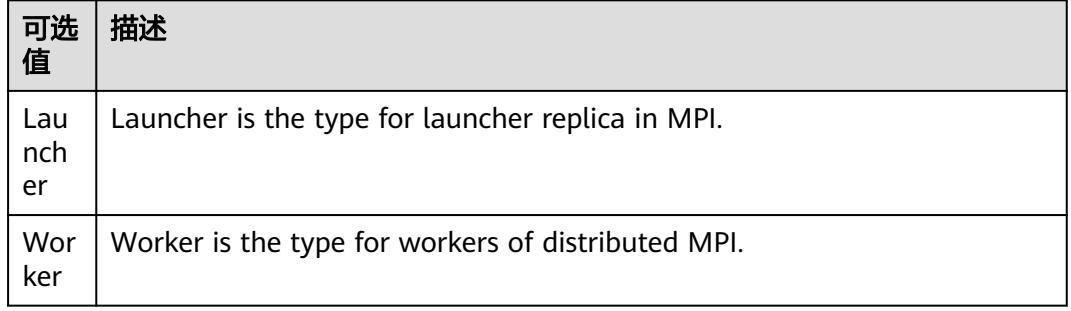

## 表 **6-295** MPIJobList kubeflow\_v1alpha2 数据结构说明

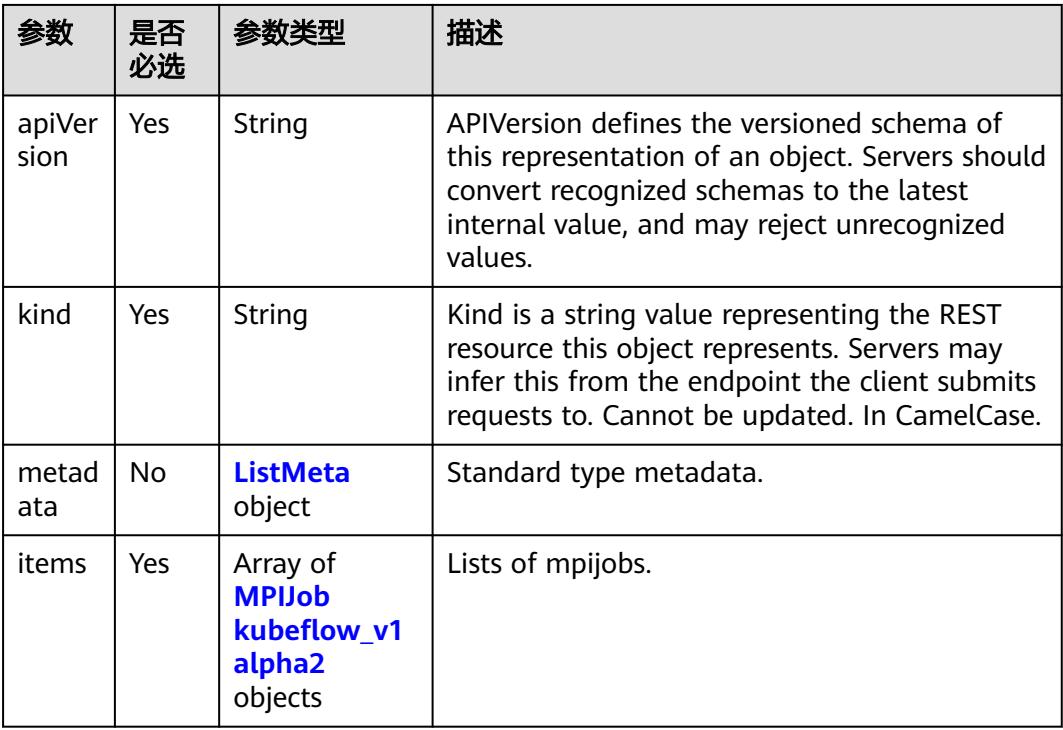

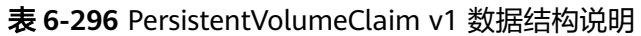

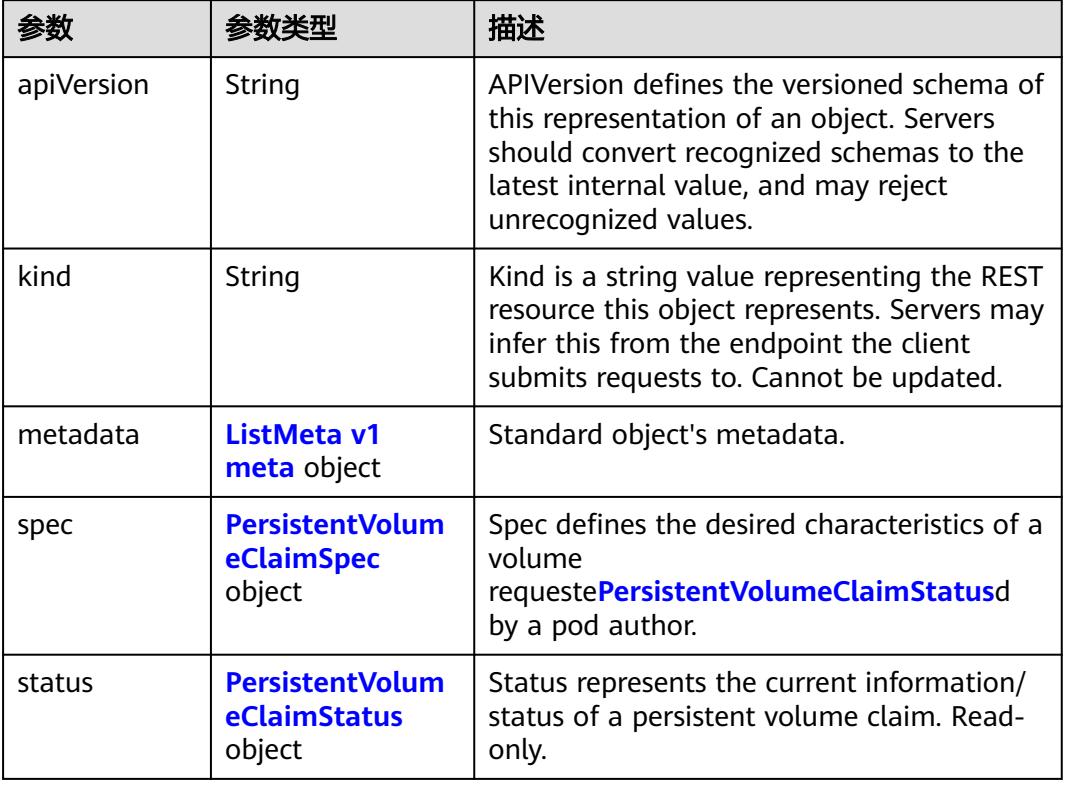

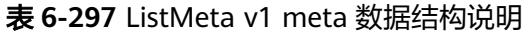

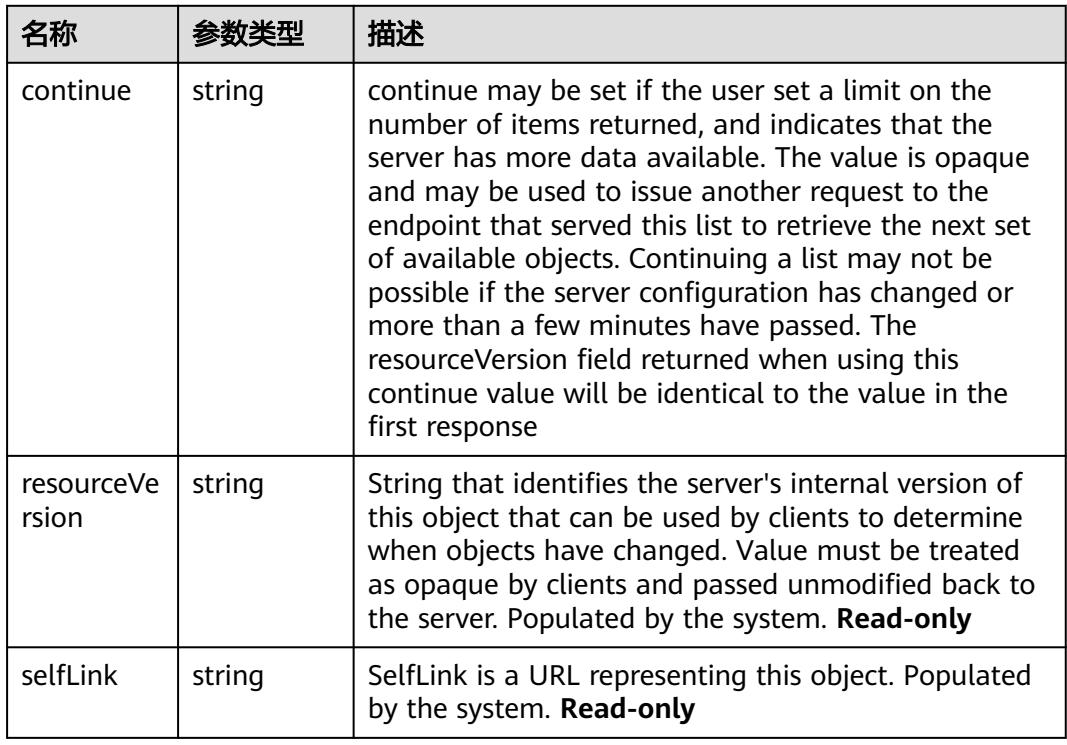

<span id="page-6218-0"></span>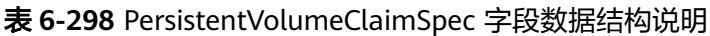

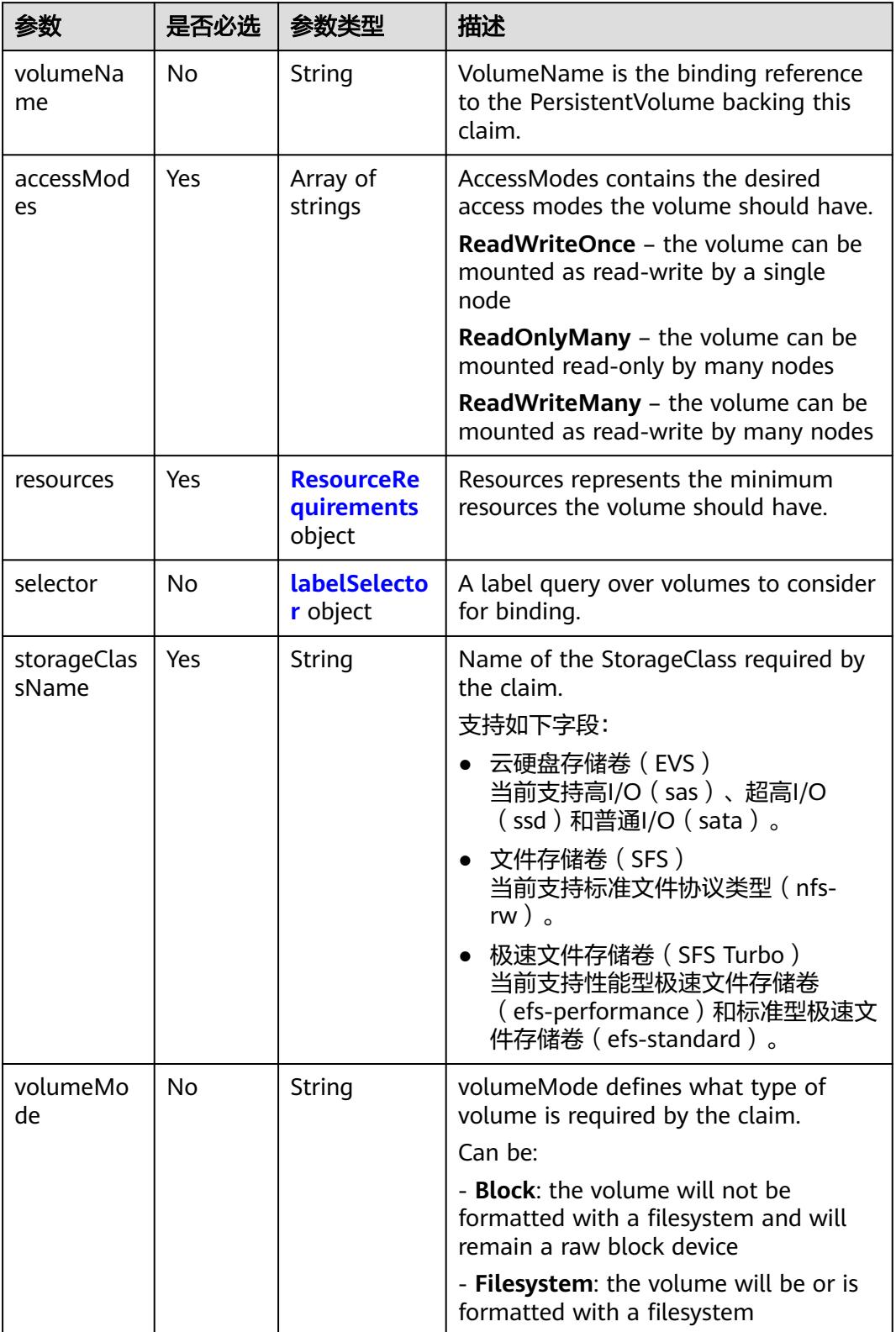

<span id="page-6219-0"></span>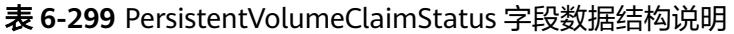

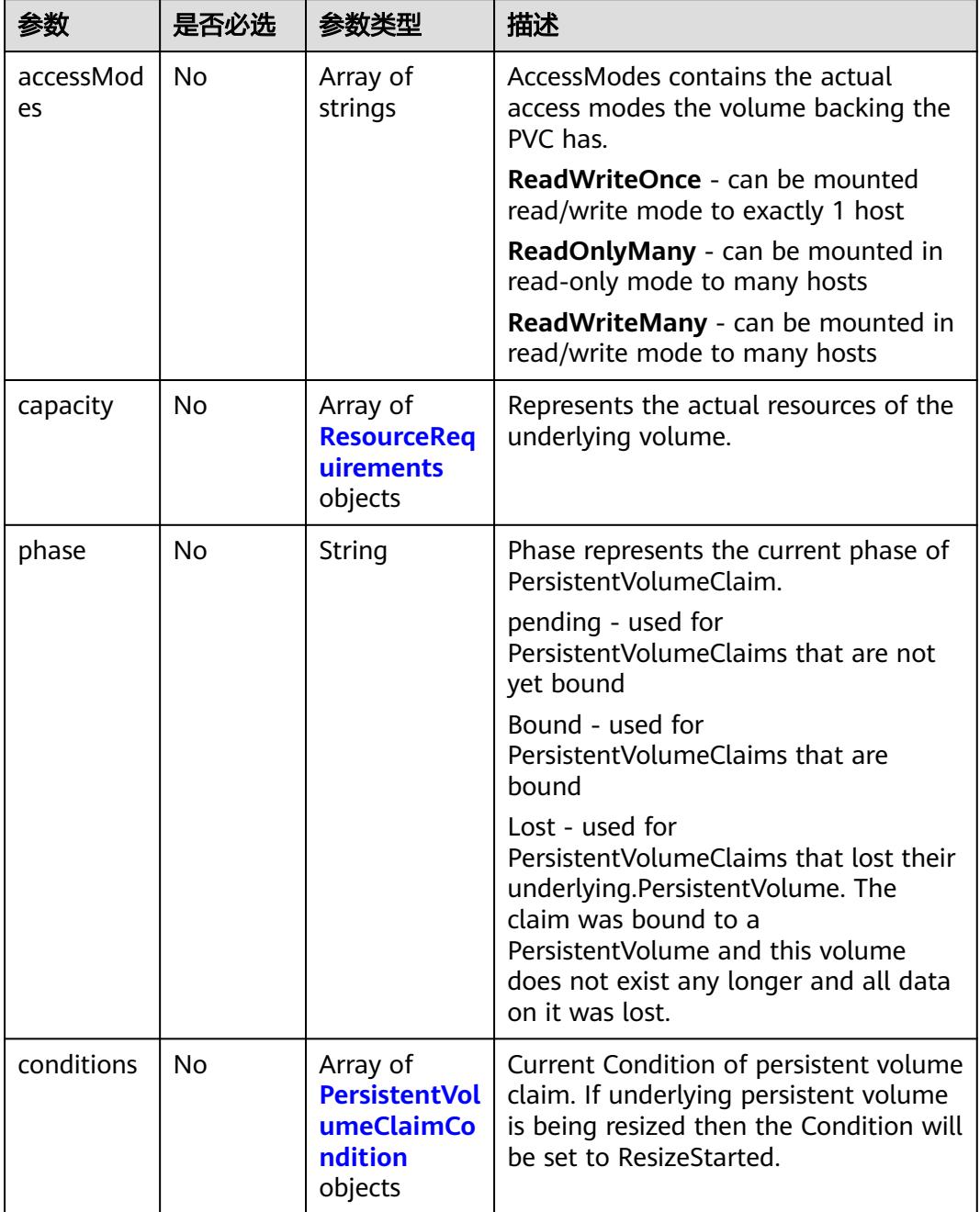

### 表 **6-300** PersistentVolumeClaimCondition 字段数据结构说明

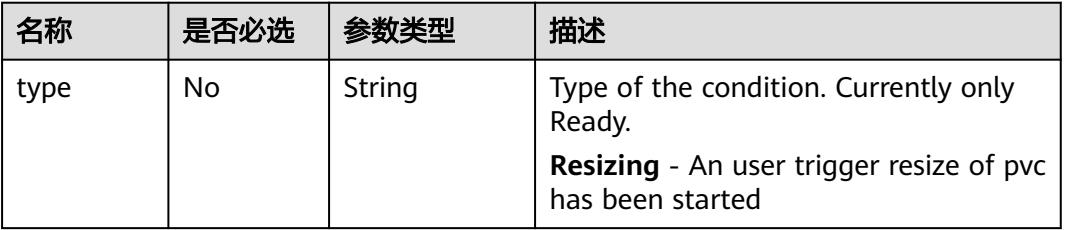

<span id="page-6220-0"></span>

| 名称                     | 是否必选           | 参数类型   | 描述                                                                         |
|------------------------|----------------|--------|----------------------------------------------------------------------------|
| status                 | N <sub>0</sub> | String | Status of the condition. Can be True,<br>False, or Unknown.                |
| lastProbeT<br>ime      | No             | String | Last time we probed the condition.                                         |
| lastTransiti<br>onTime | No.            | String | Last time the condition transitioned<br>from one status to another.        |
| reason                 | No             | String | Unique, one-word, CamelCase reason<br>for the condition's last transition. |
| message                | No             | String | Human-readable message indicating<br>details about last transition.        |

表 **6-301** ResourceRequirements 字段数据结构说明

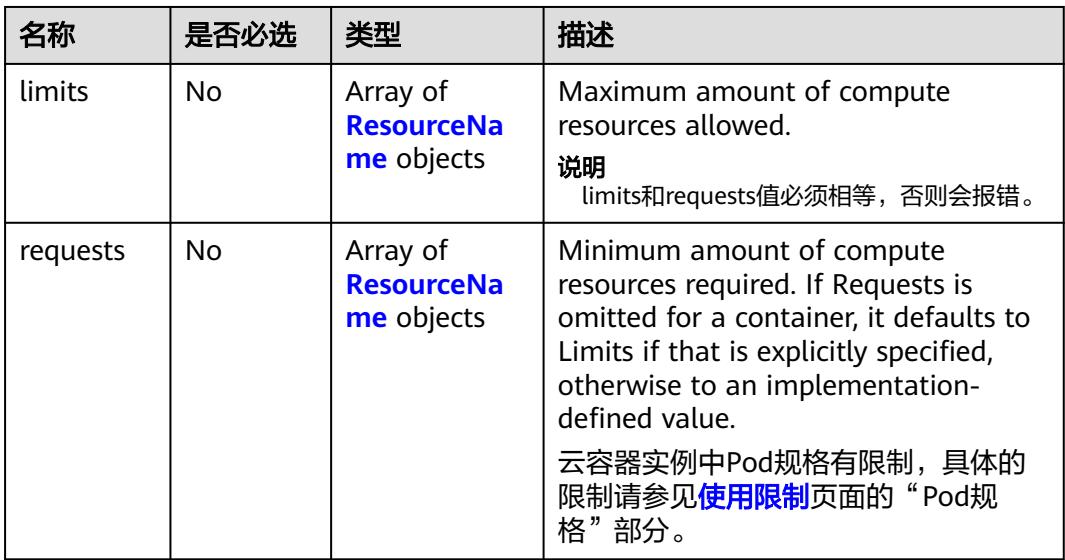

表 **6-302** ResourceName 字段可选值说明

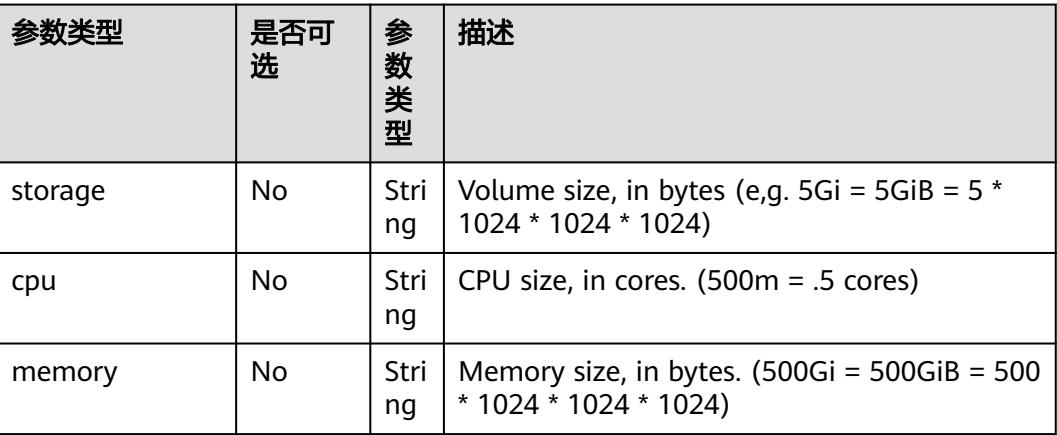

<span id="page-6221-0"></span>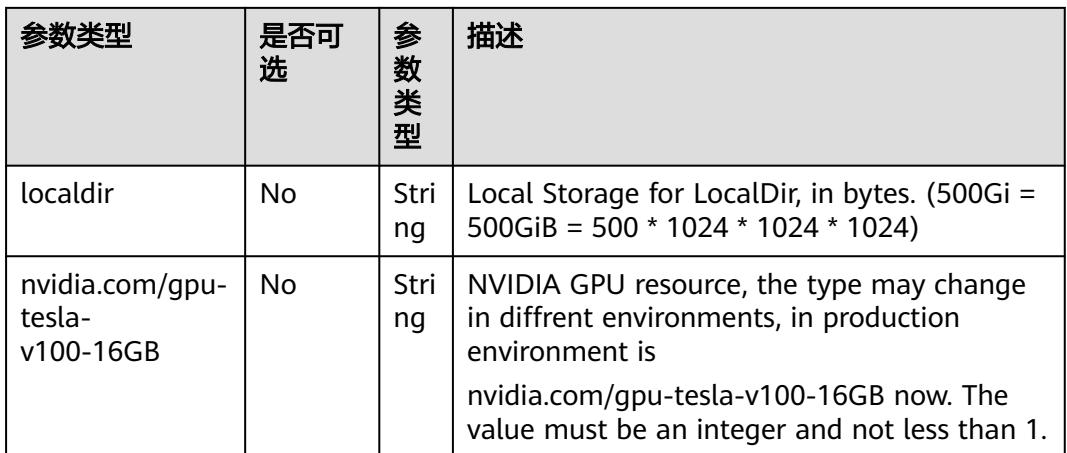

#### 表 **6-303** labelSelector 字段数据结构说明

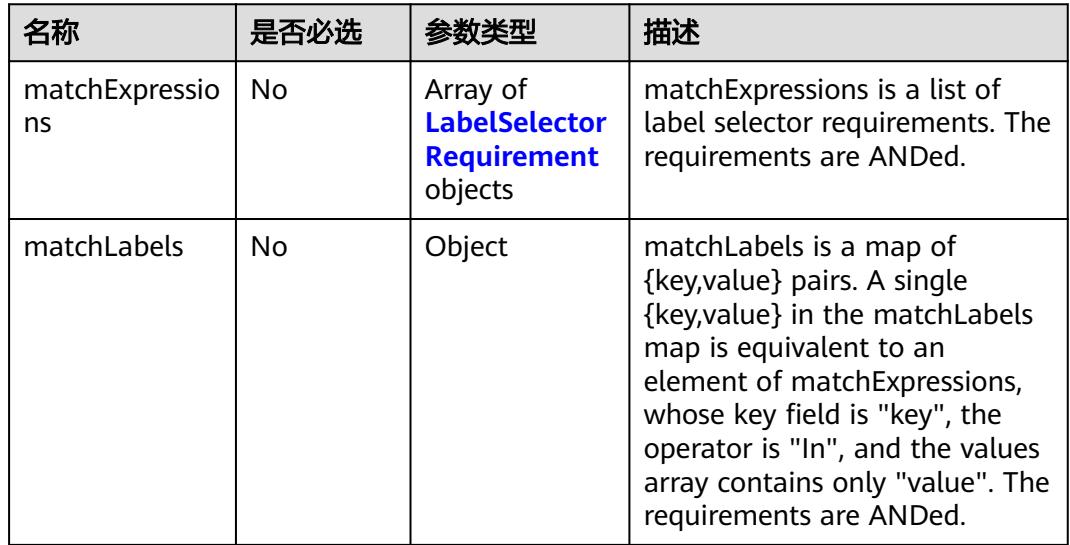

### 表 **6-304** LabelSelectorRequirement 字段数据结构说明

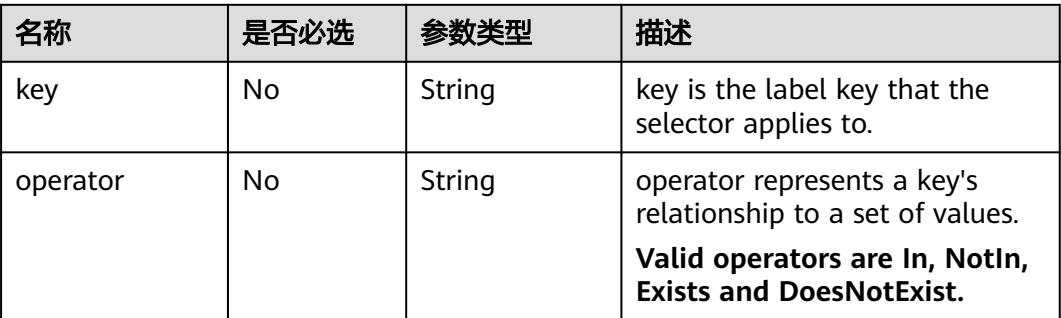

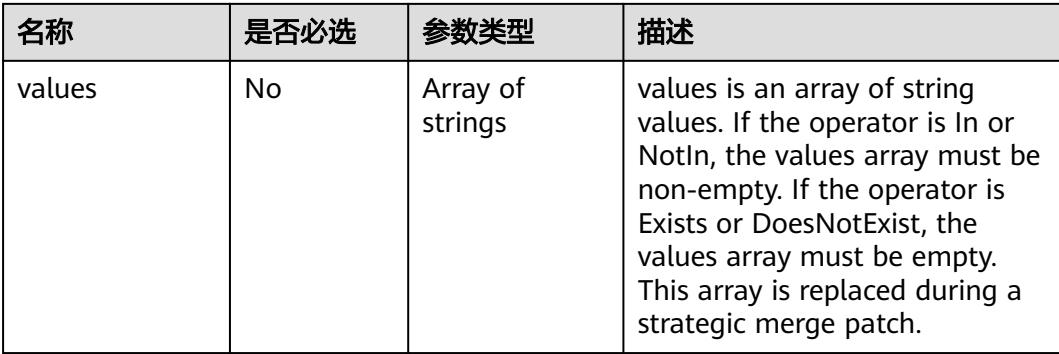

## 表 **6-305** PersistentVolume 数据结构说明

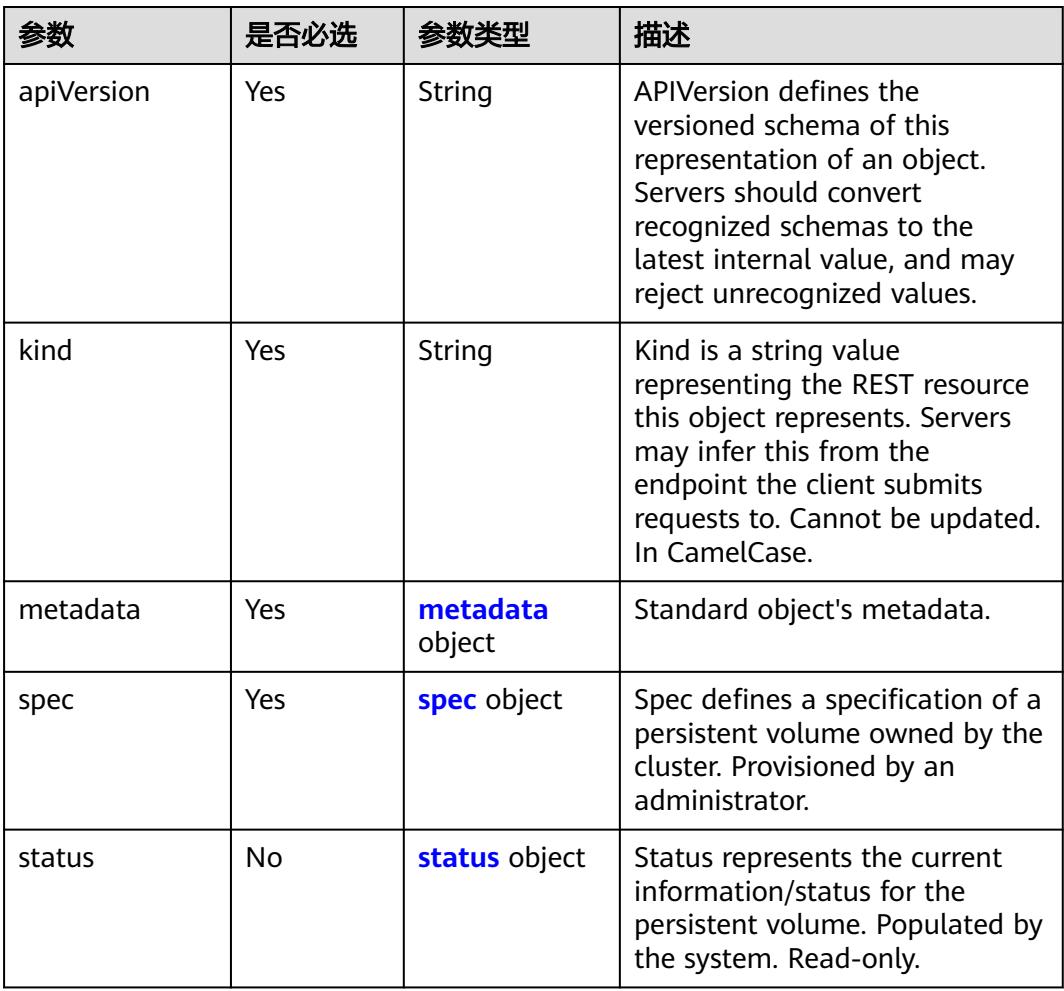

## <span id="page-6223-0"></span>表 **6-306** spec 字段数据结构说明

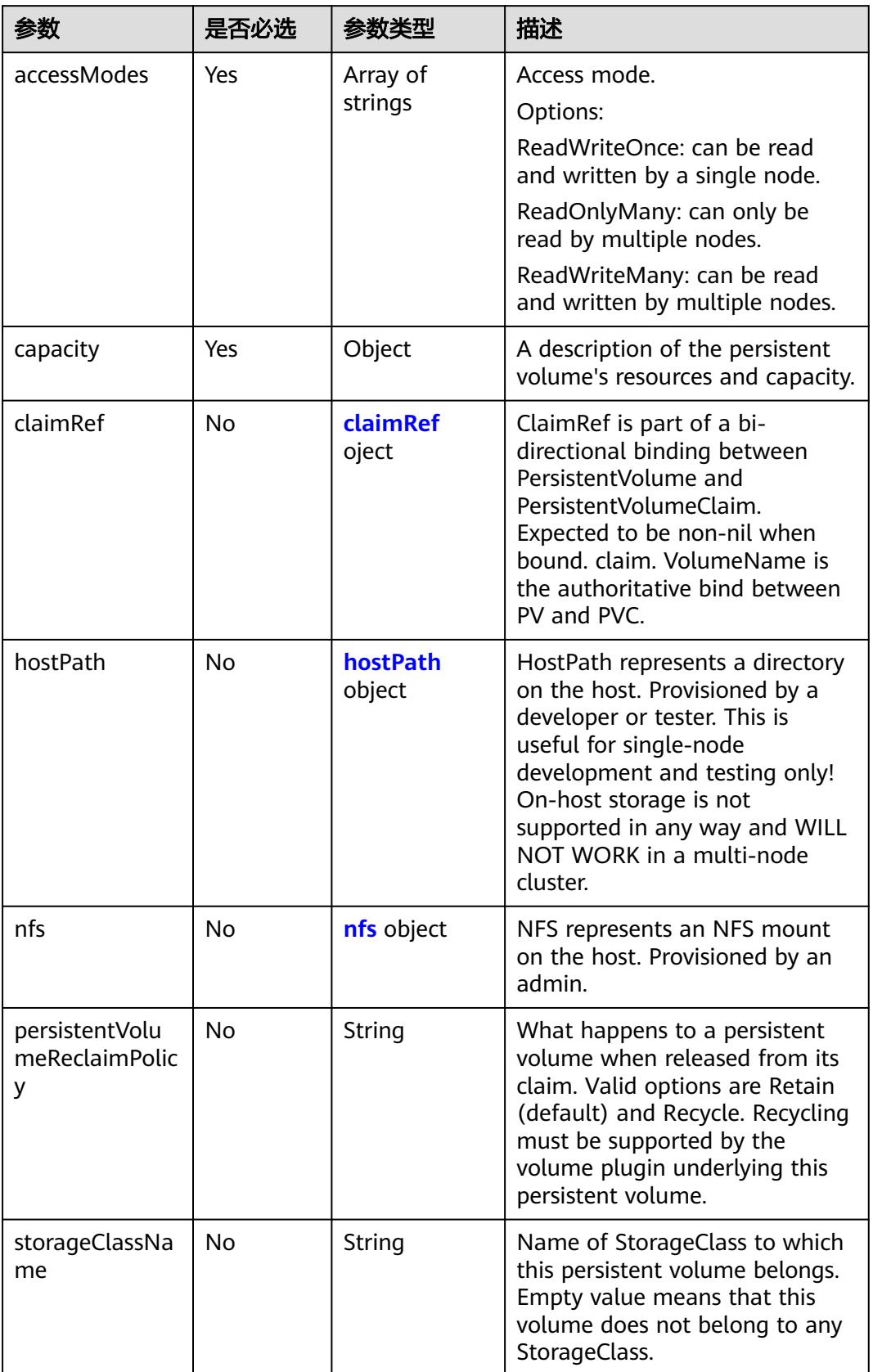

#### <span id="page-6224-0"></span>表 **6-307** status 字段数据结构说明

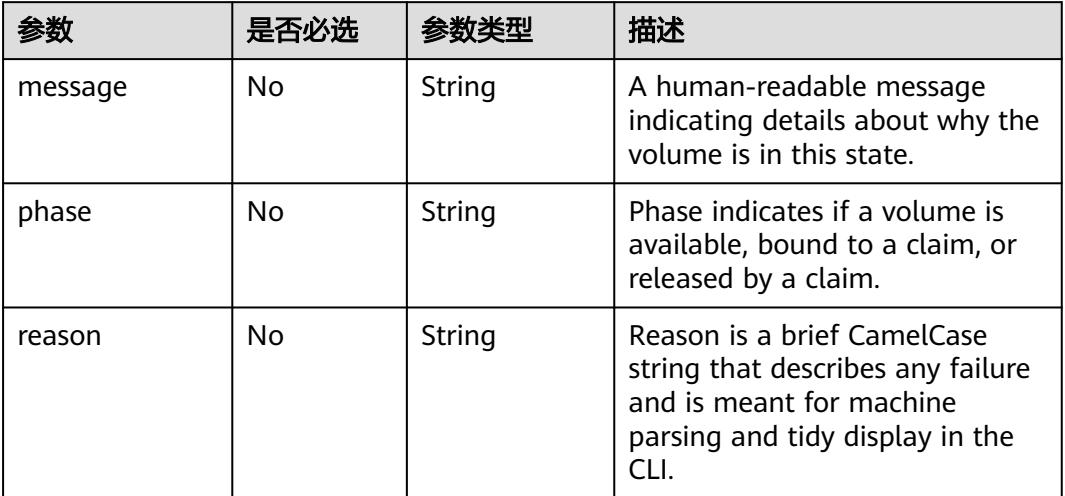

## 表 **6-308** claimRef 字段数据结构说明

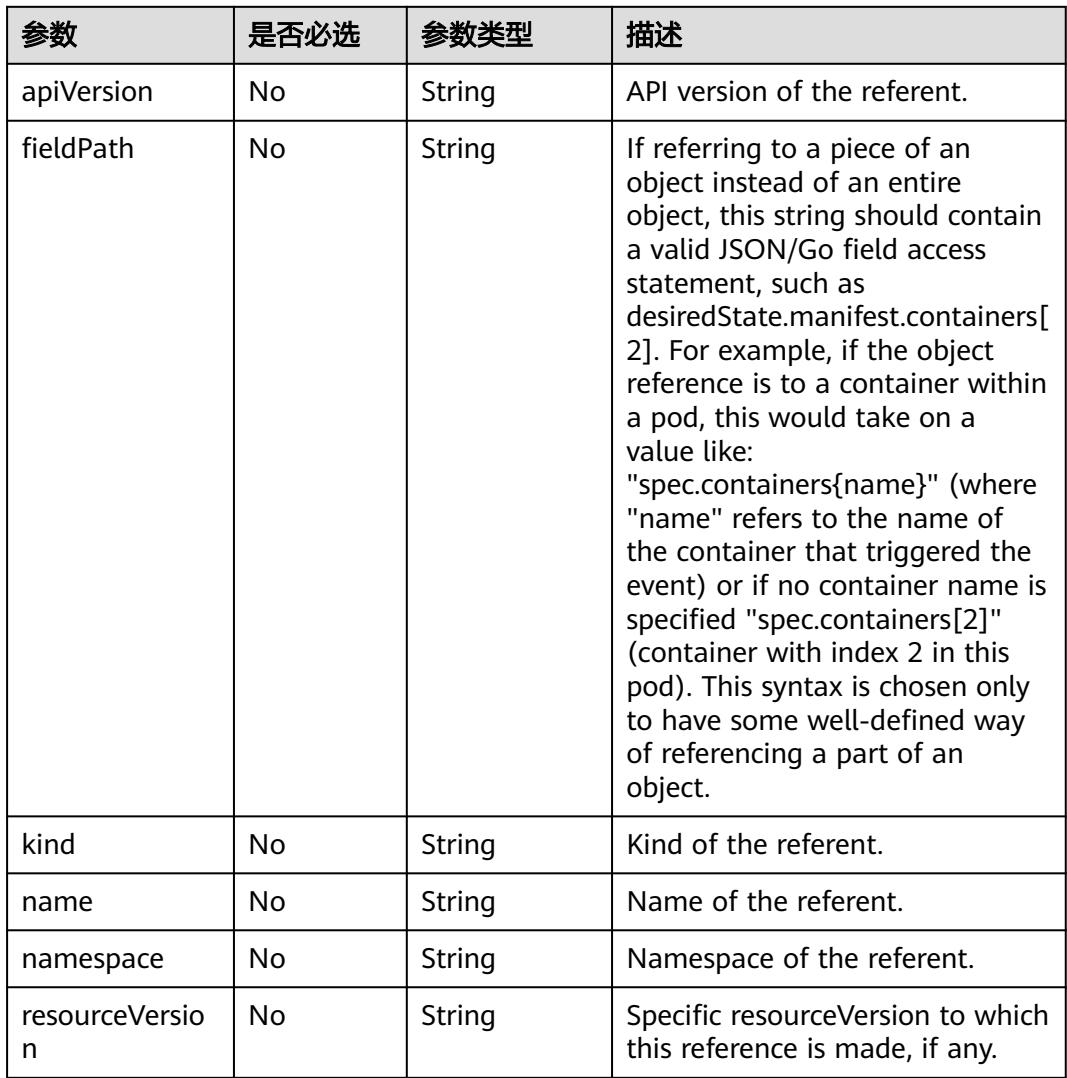

<span id="page-6225-0"></span>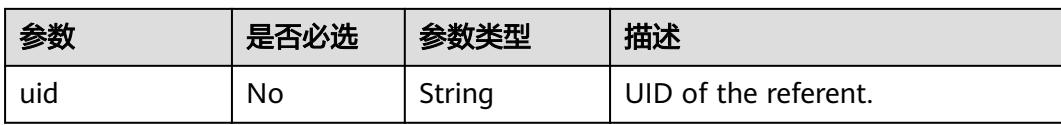

#### 表 **6-309** hostPath 字段数据结构说明

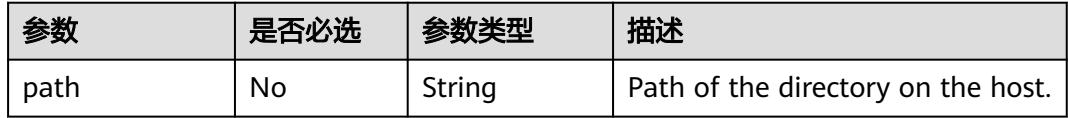

#### 表 **6-310** nfs 字段数据结构说明

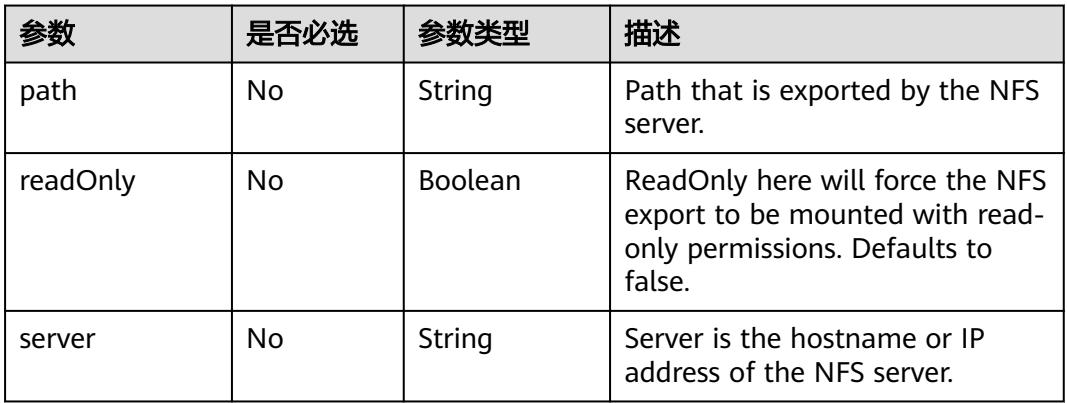

### 表 **6-311** metadata 字段数据结构说明

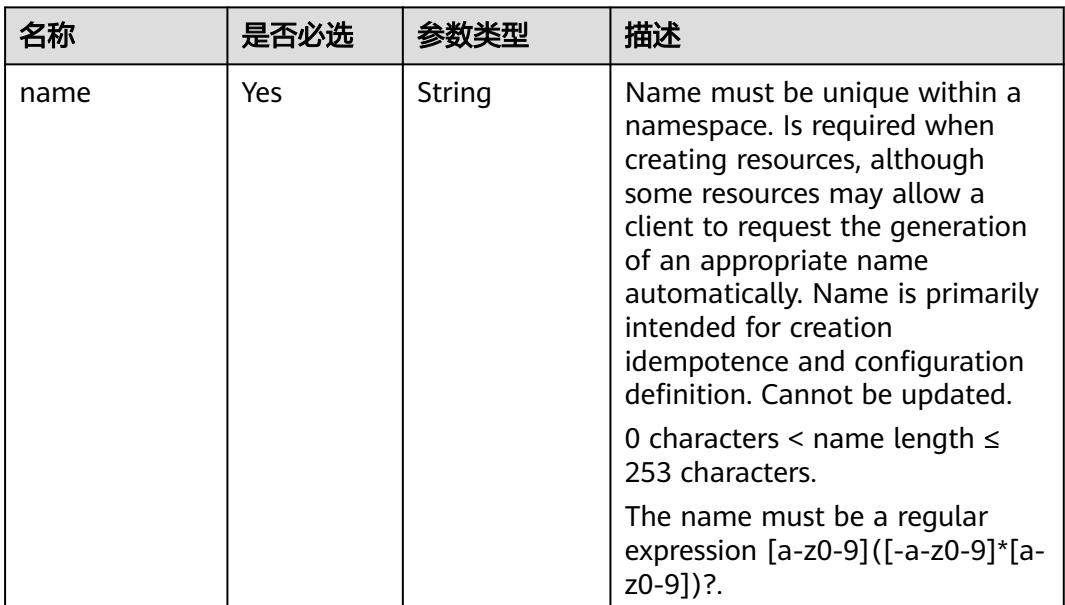

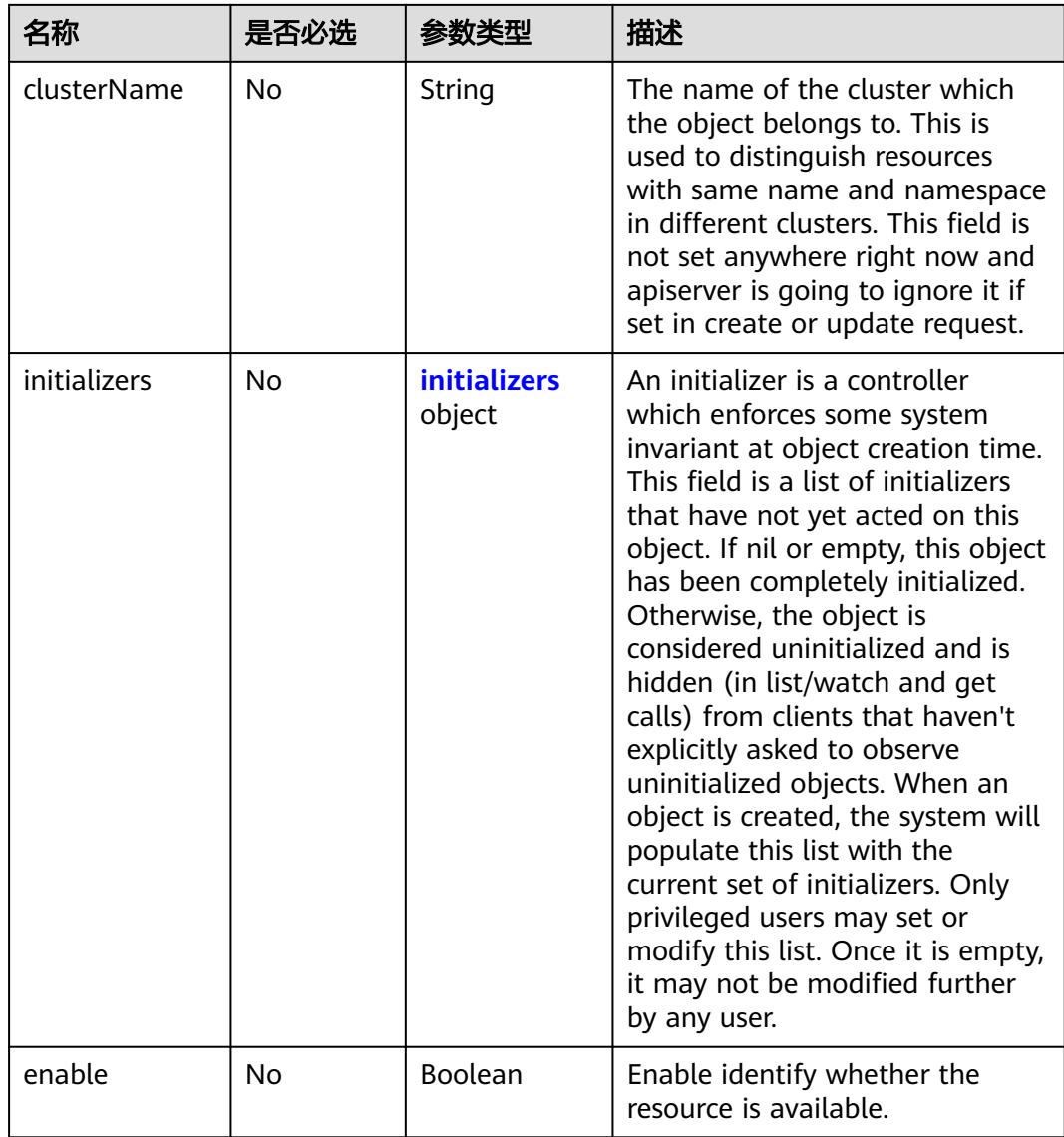

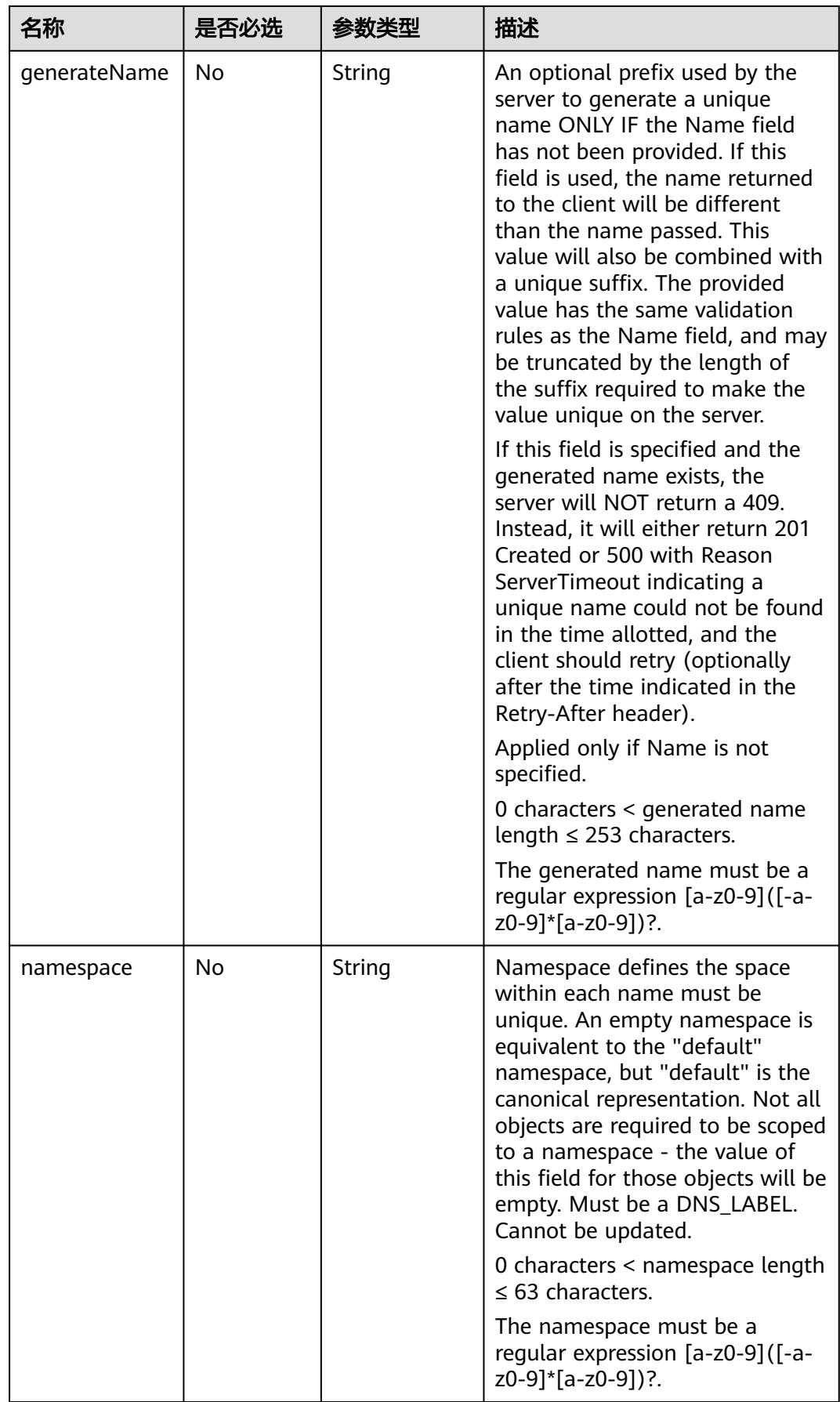
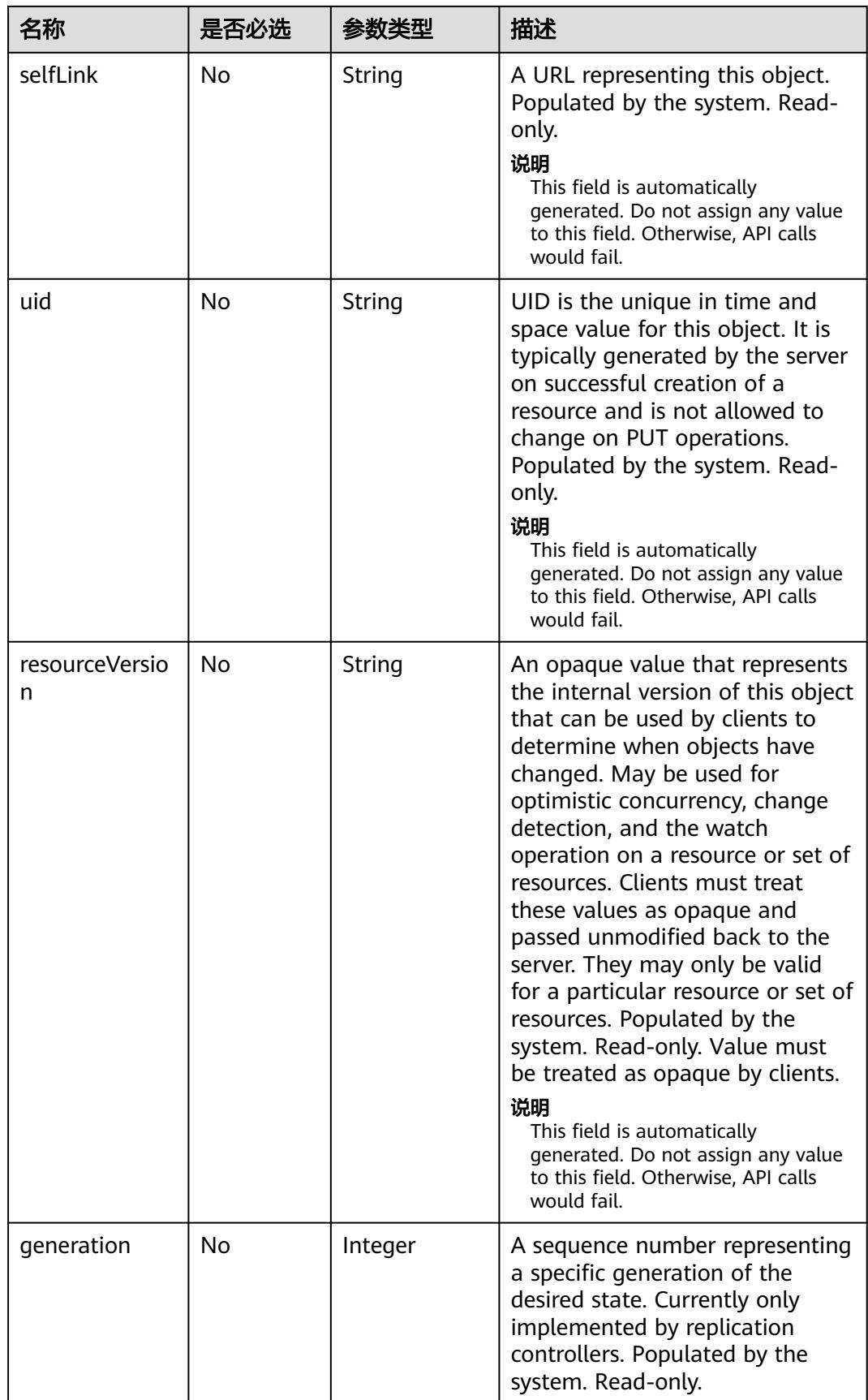

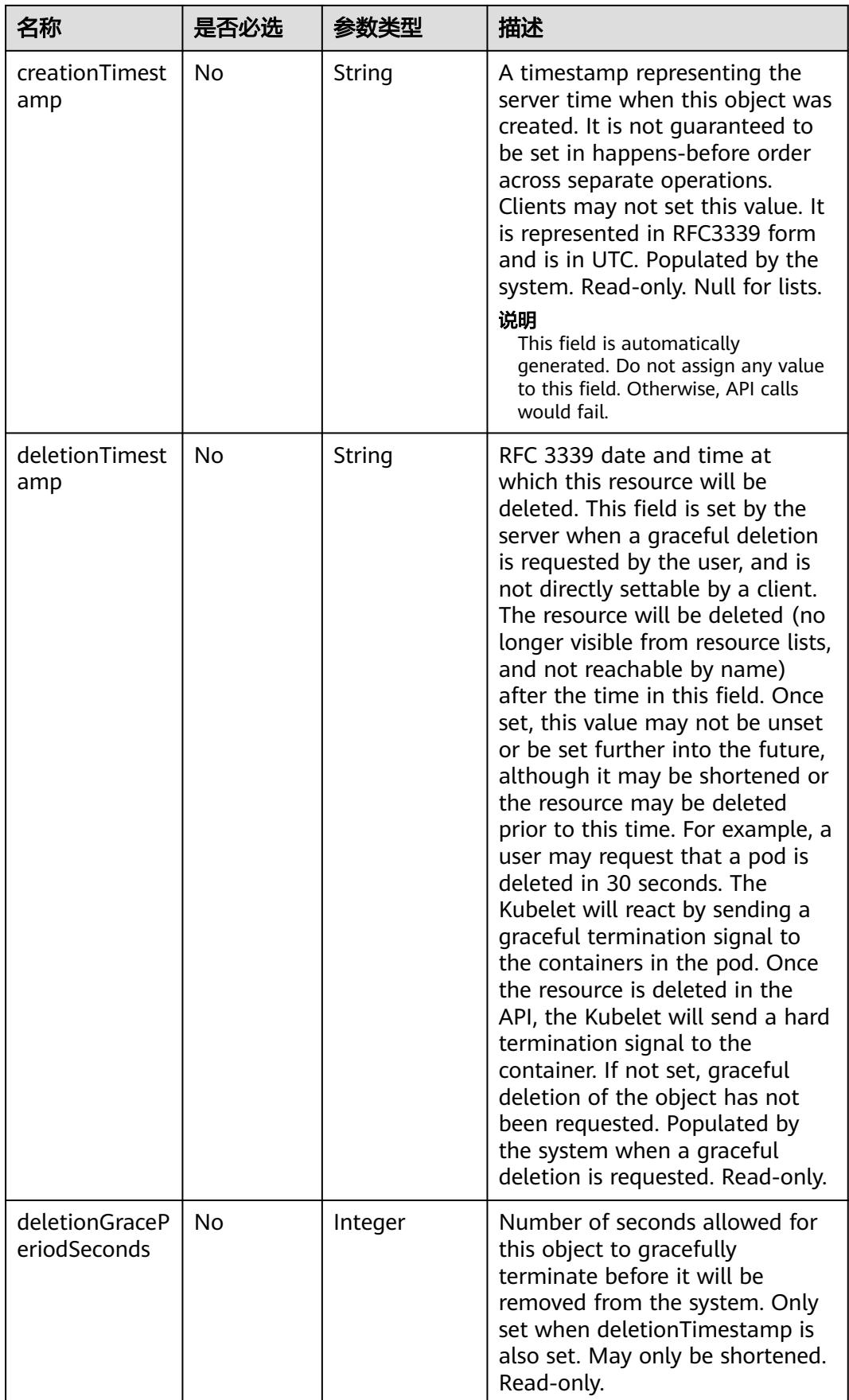

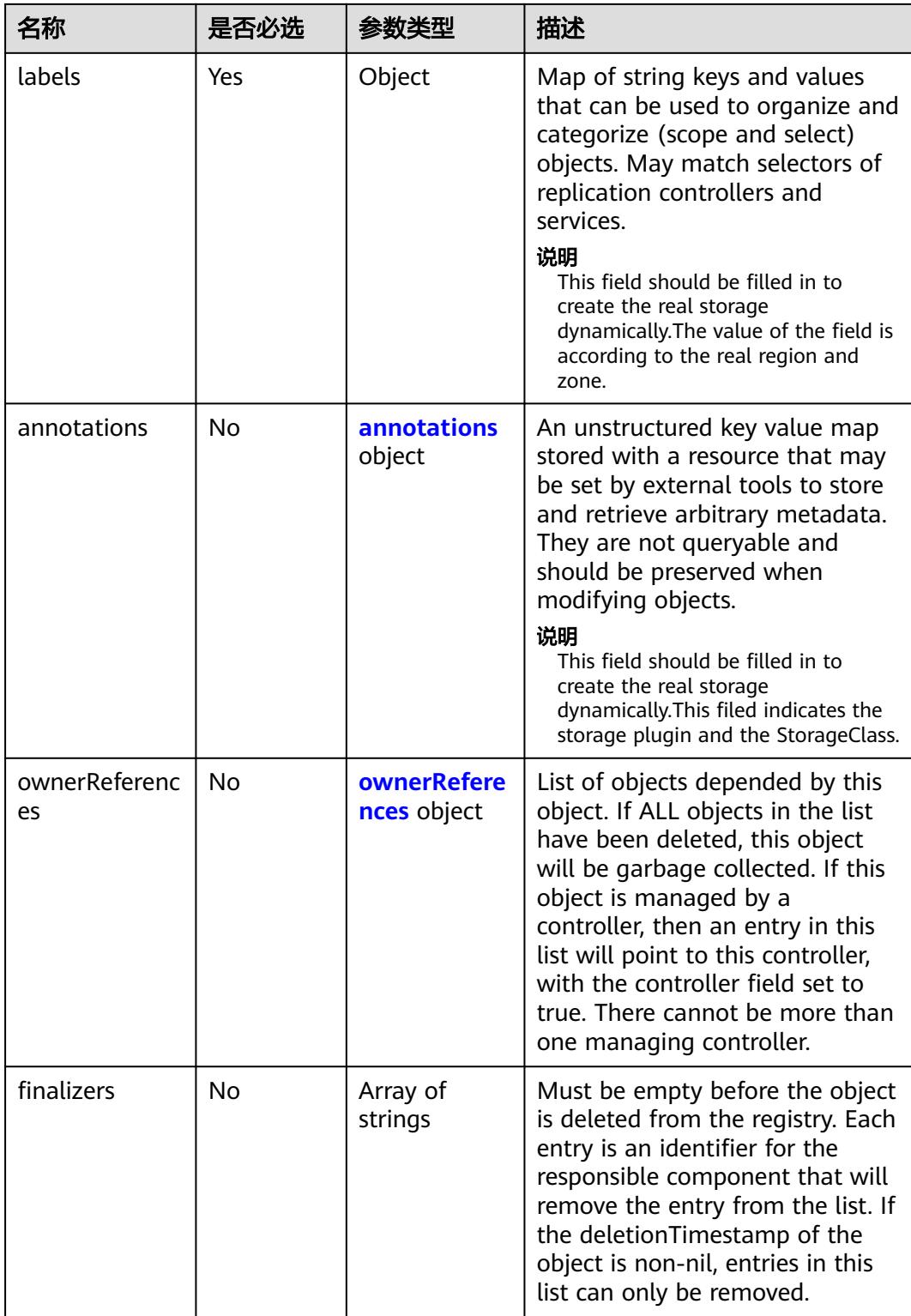

<span id="page-6231-0"></span>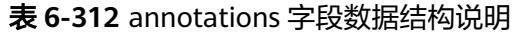

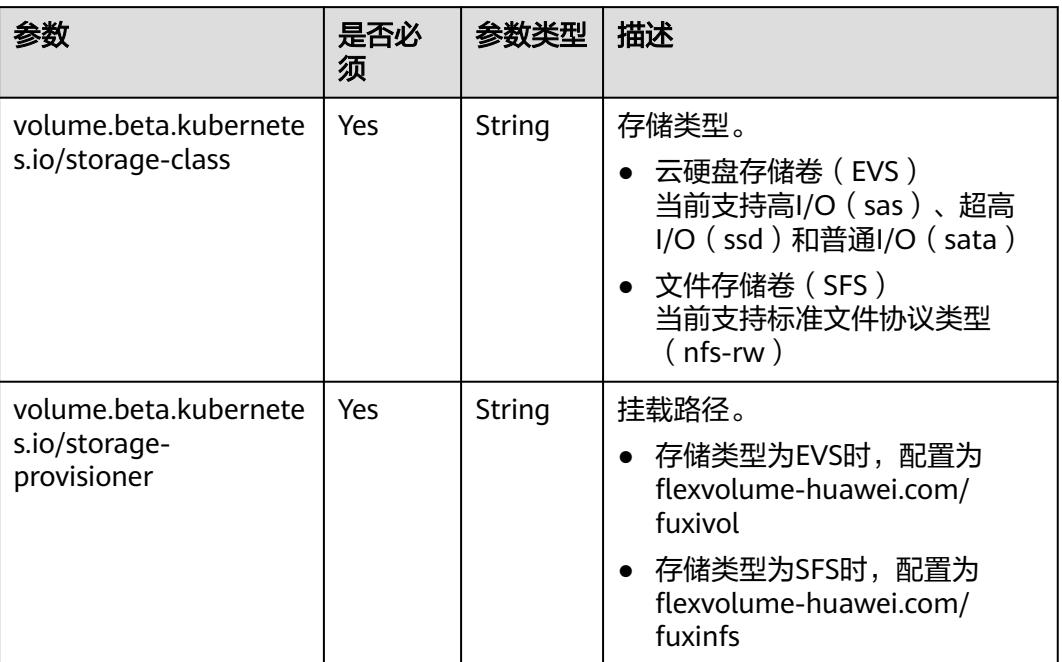

#### 表 **6-313** initializers 字段数据结构说明

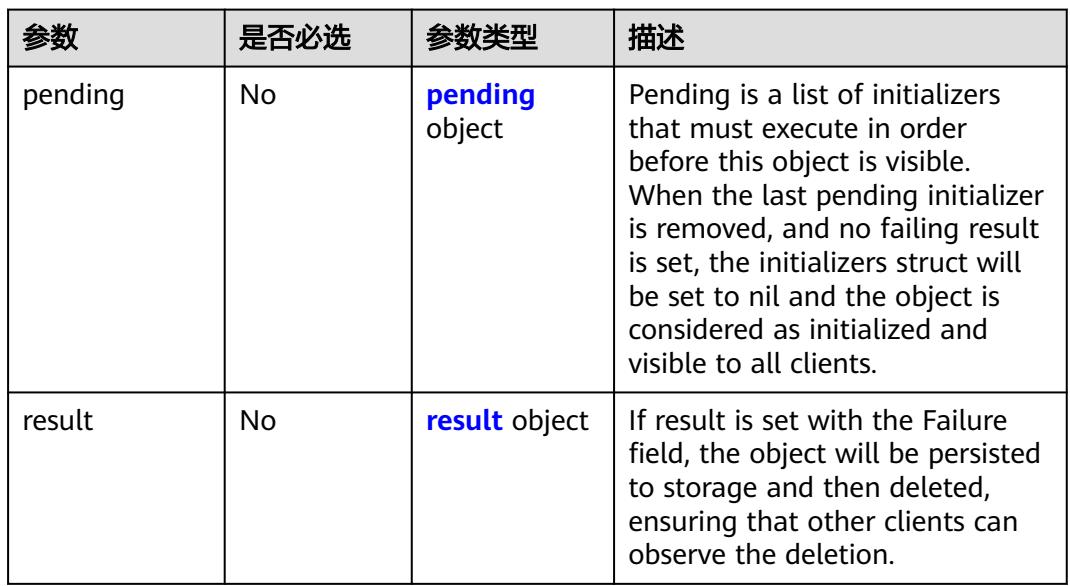

## 表 **6-314** pending 字段数据结构说明

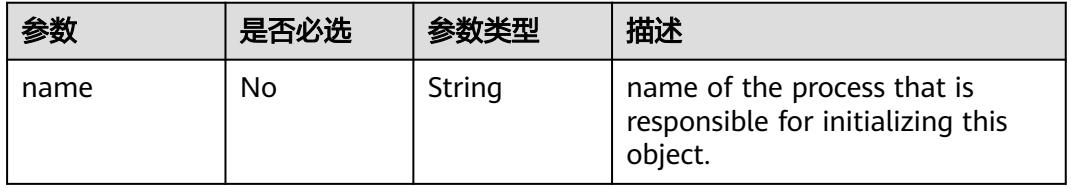

#### <span id="page-6232-0"></span>表 **6-315** result 字段数据结构说明

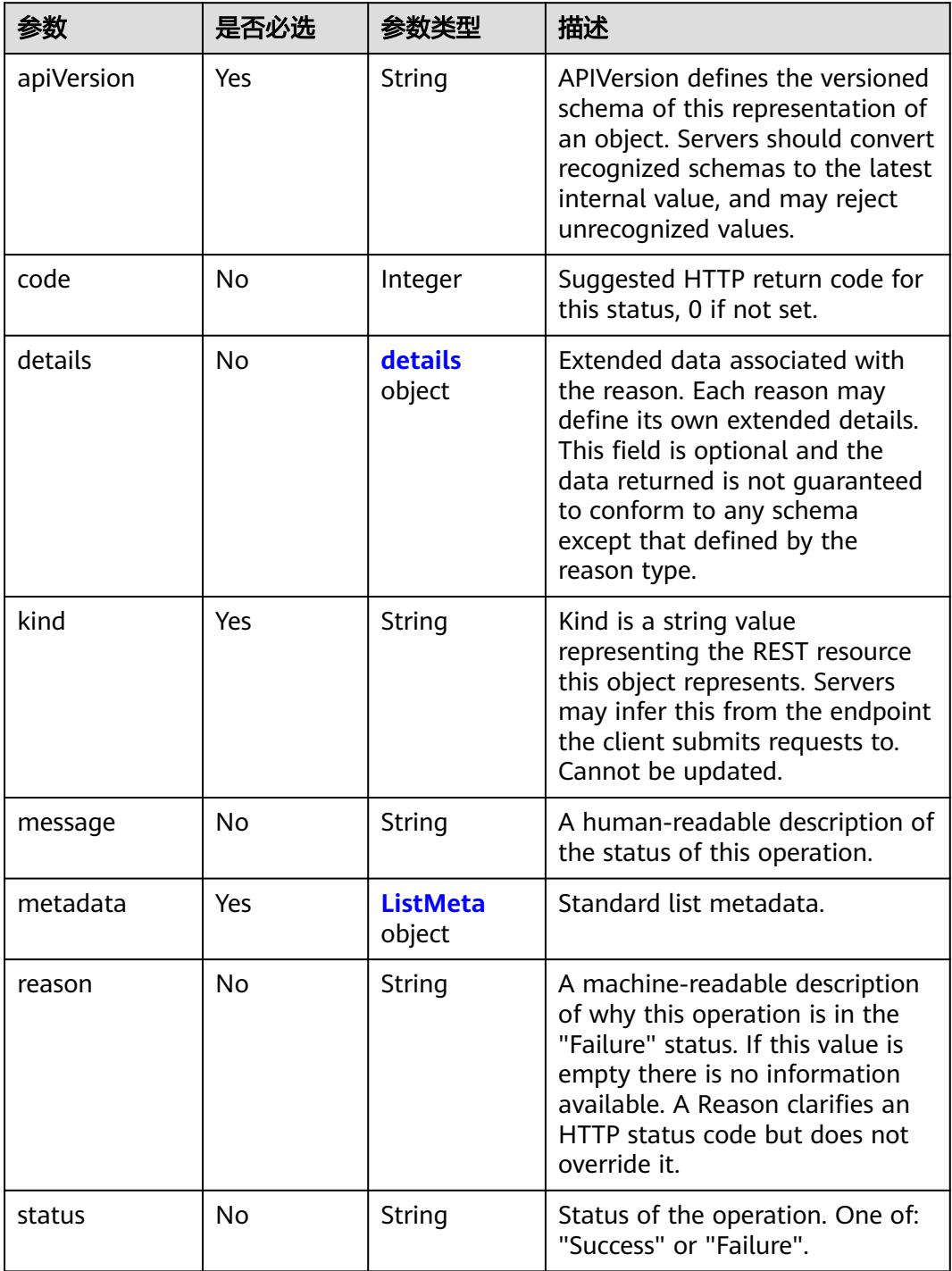

#### <span id="page-6233-0"></span>表 **6-316** details 字段数据结构说明

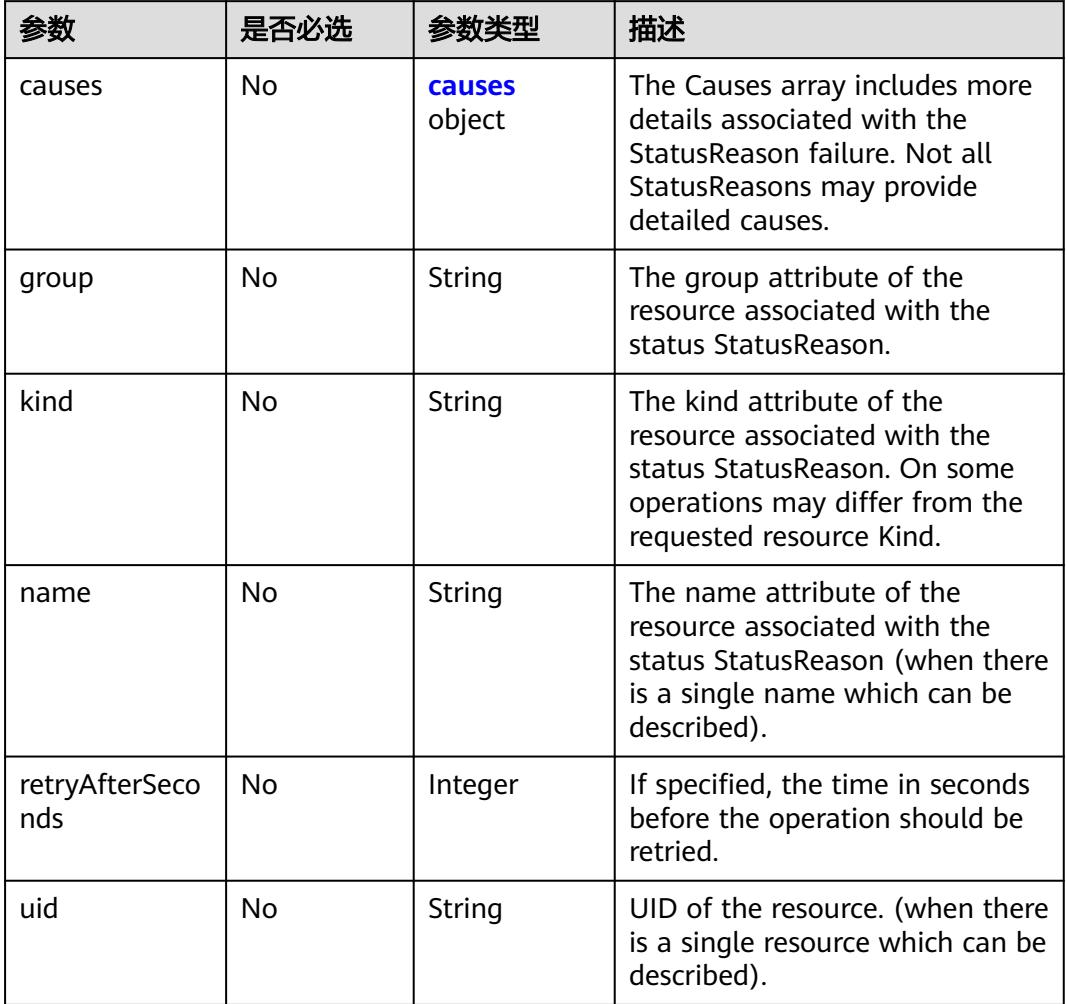

## 表 **6-317** ListMeta 字段数据结构说明

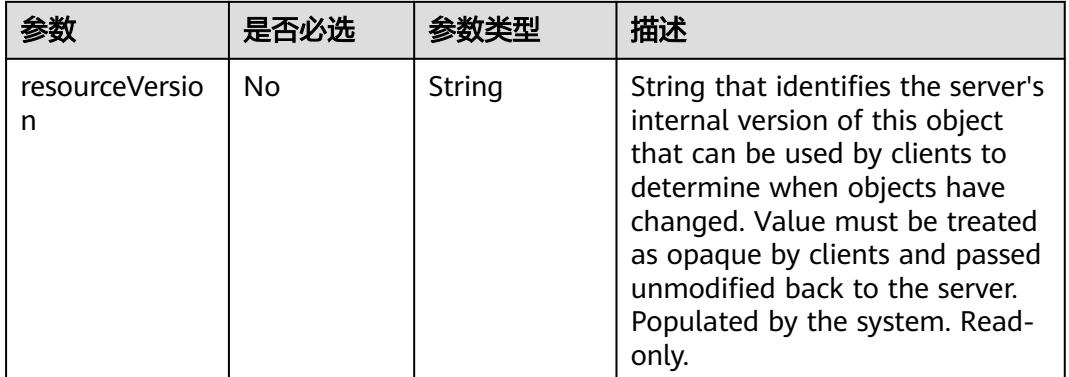

<span id="page-6234-0"></span>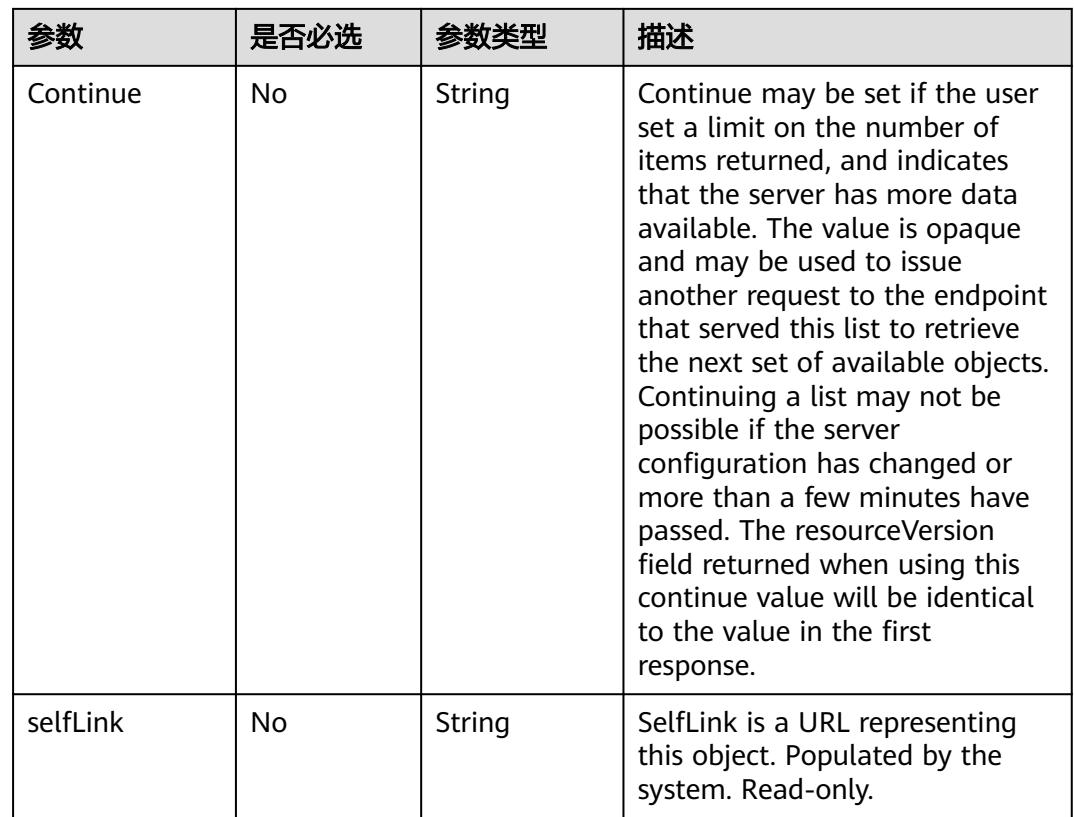

#### 表 **6-318** causes 字段数据结构说明

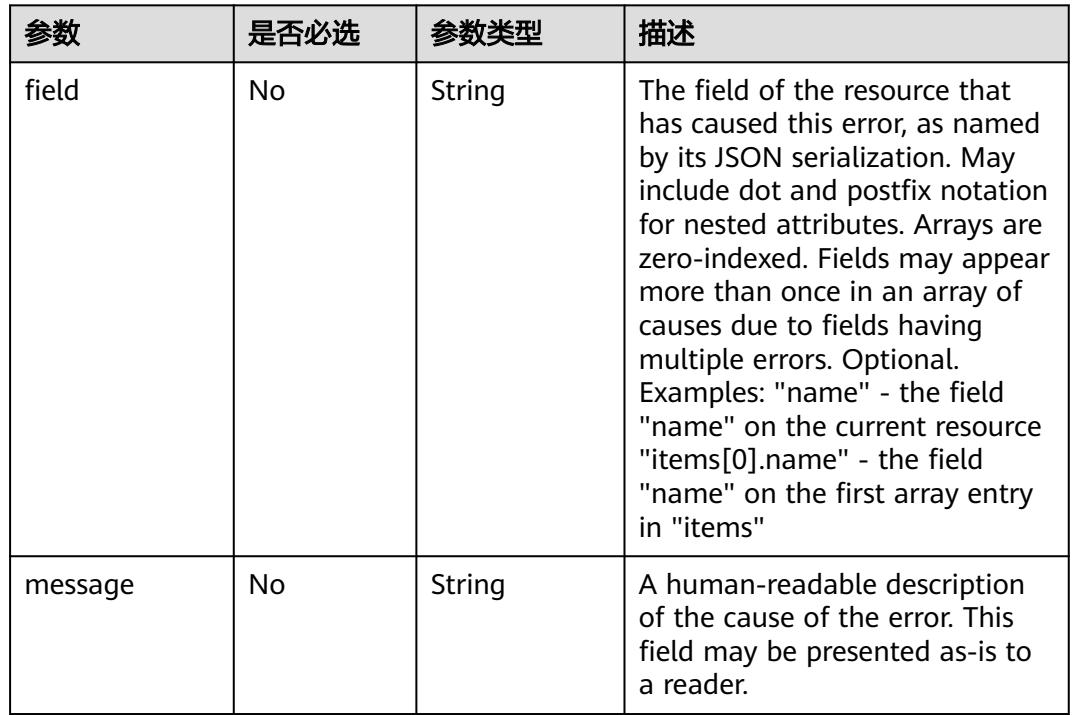

<span id="page-6235-0"></span>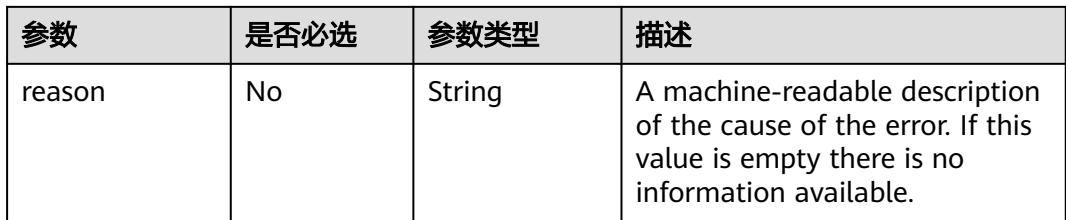

## 表 **6-319** ownerReferences 字段数据结构说明

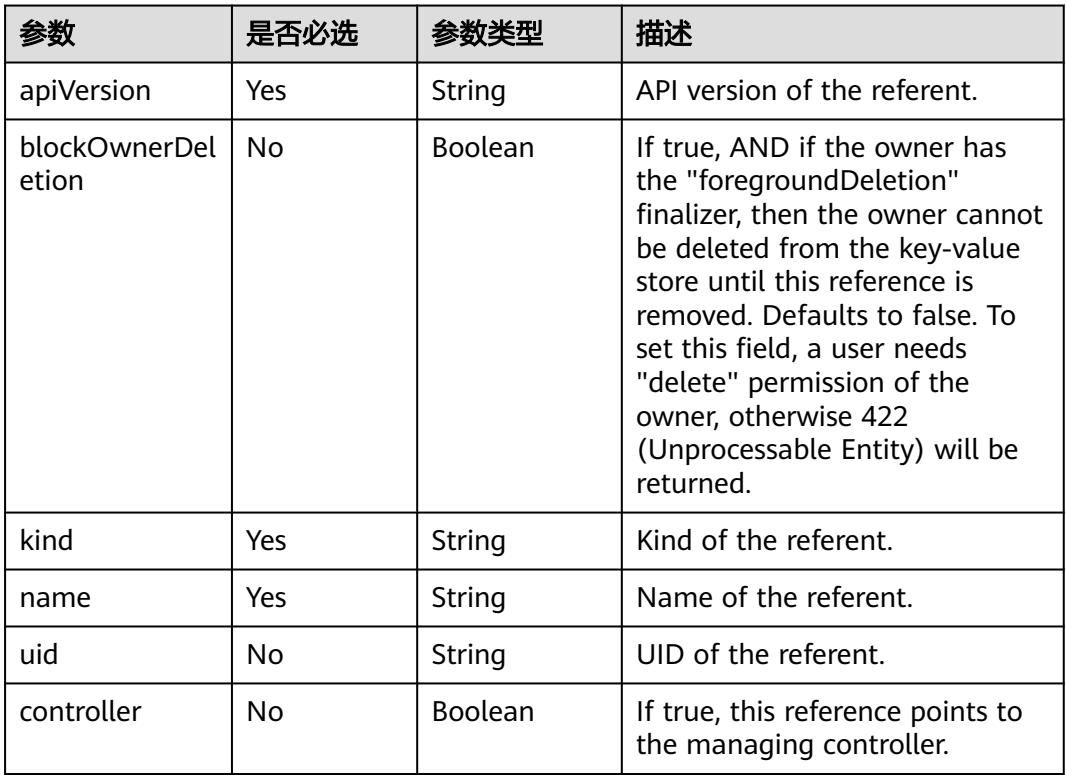

#### 表 **6-320** volume 数据结构说明

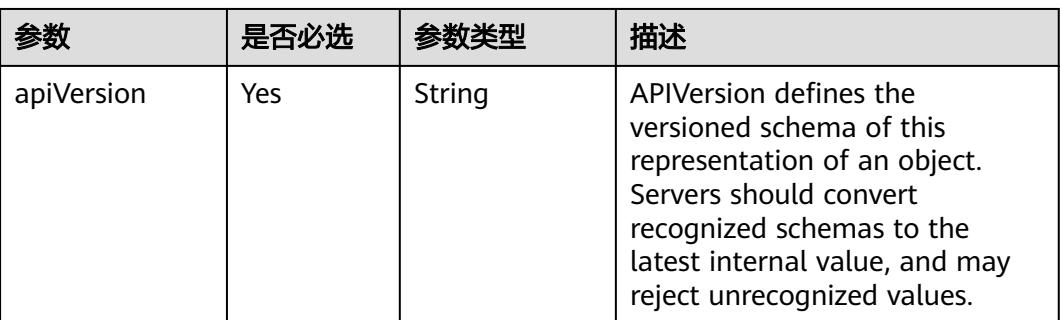

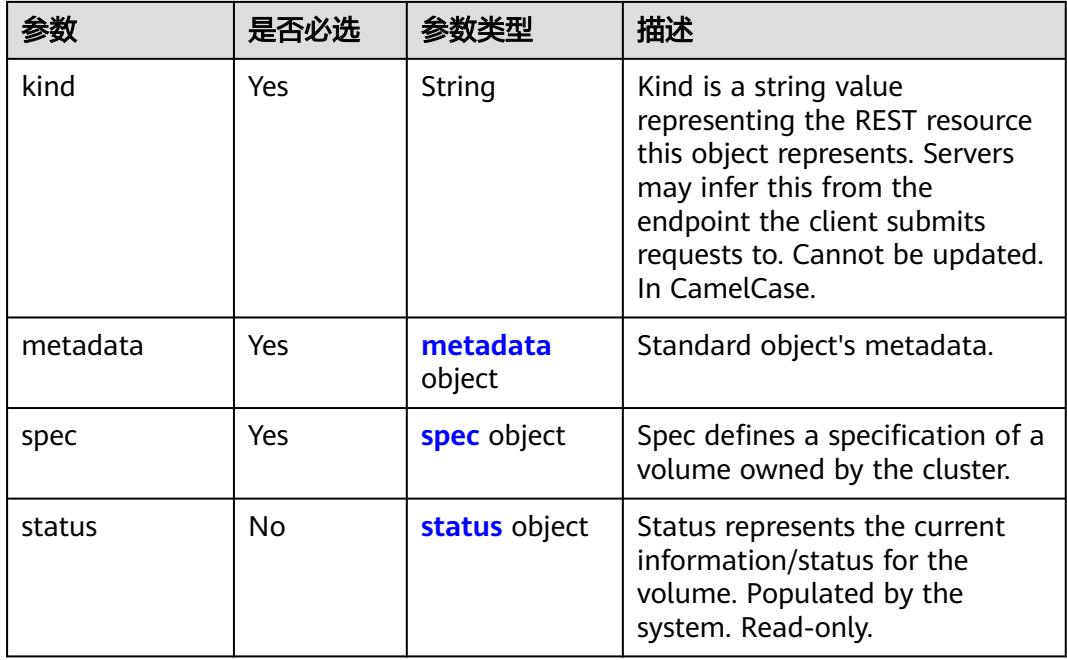

# 表 **6-321** spec 字段数据结构说明

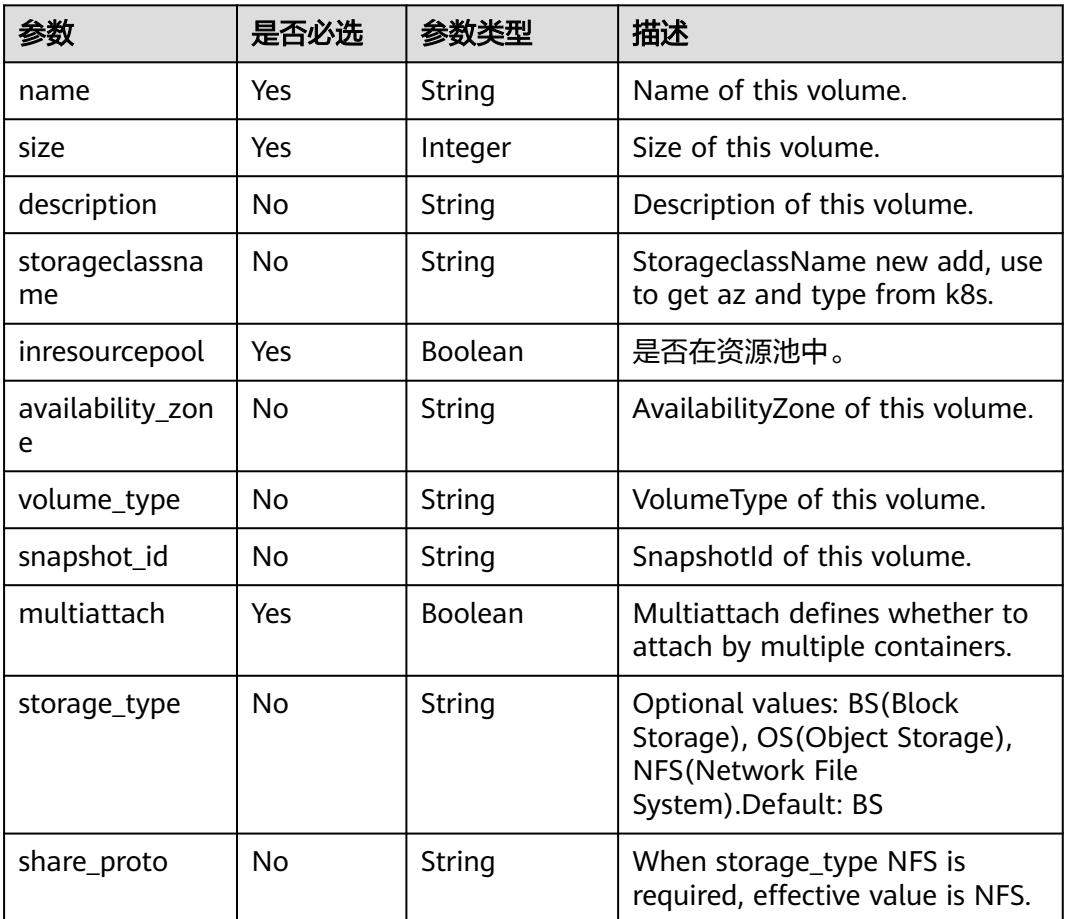

<span id="page-6237-0"></span>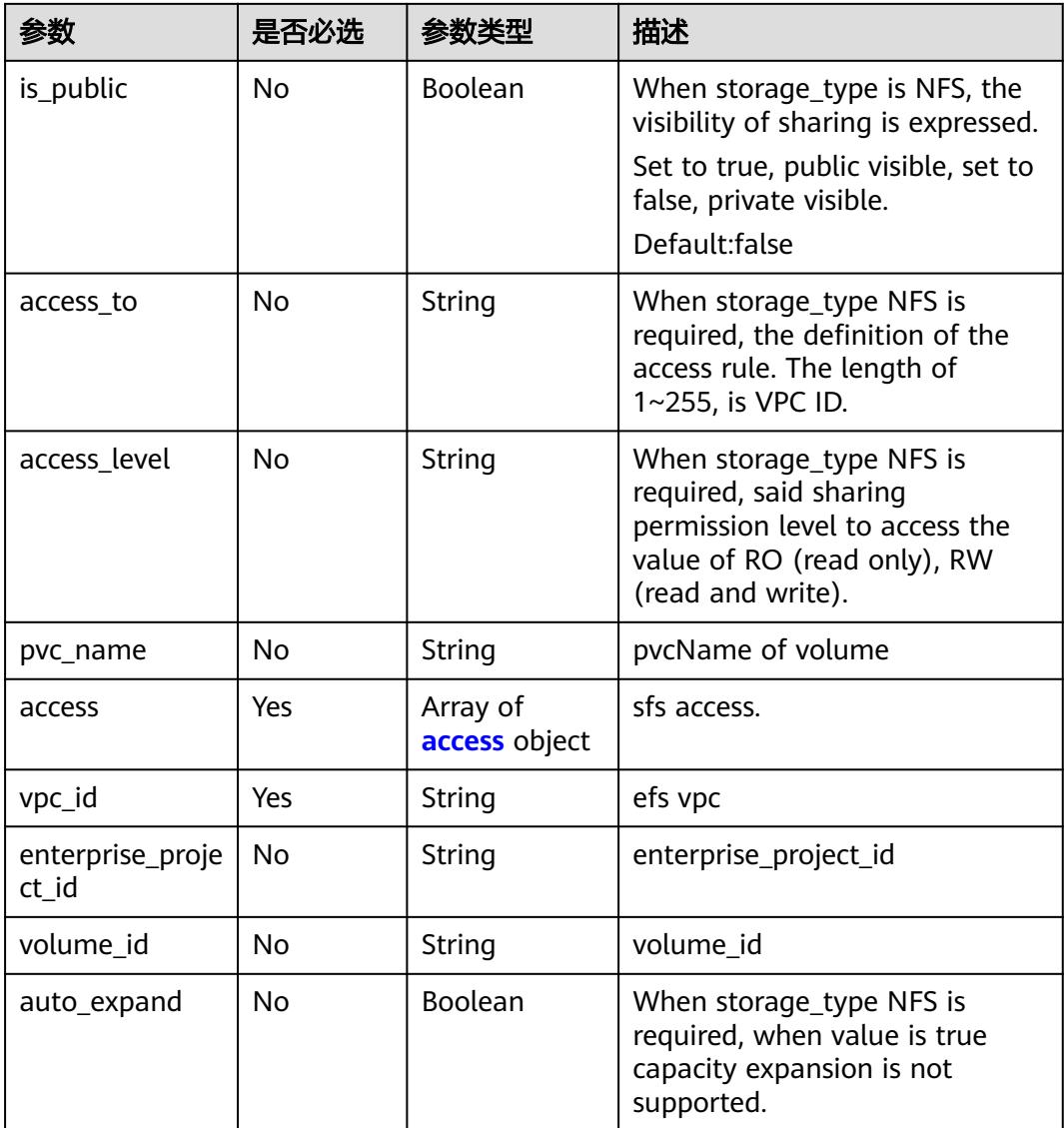

# 表 **6-322** status 字段数据结构说明

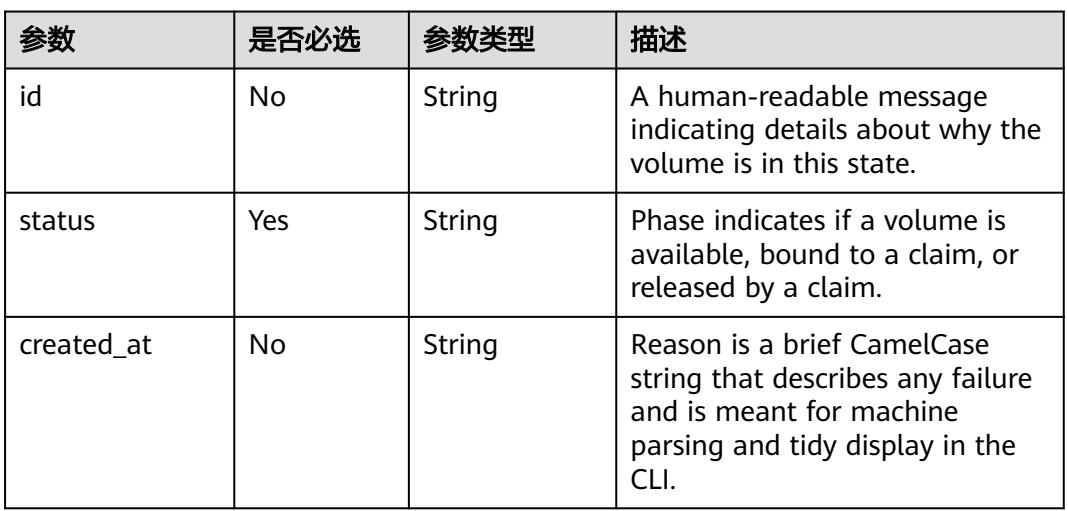

<span id="page-6238-0"></span>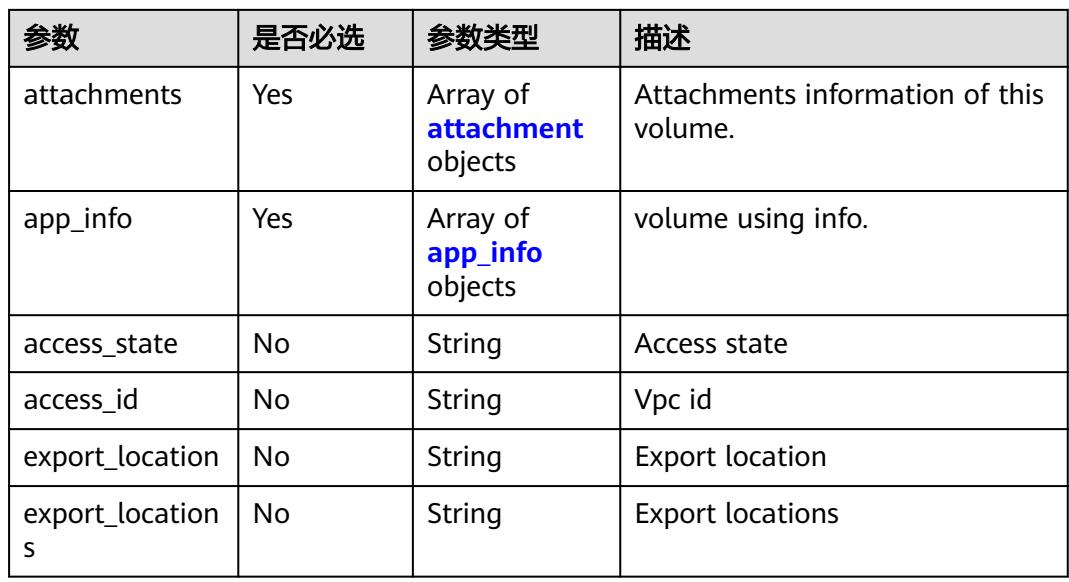

# 表 **6-323** access 字段数据结构说明

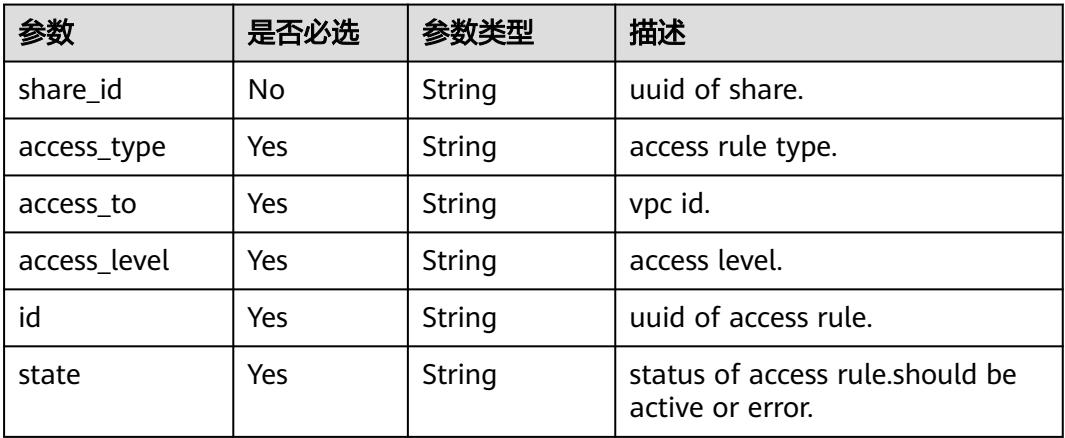

# 表 **6-324** attachment 字段数据结构说明

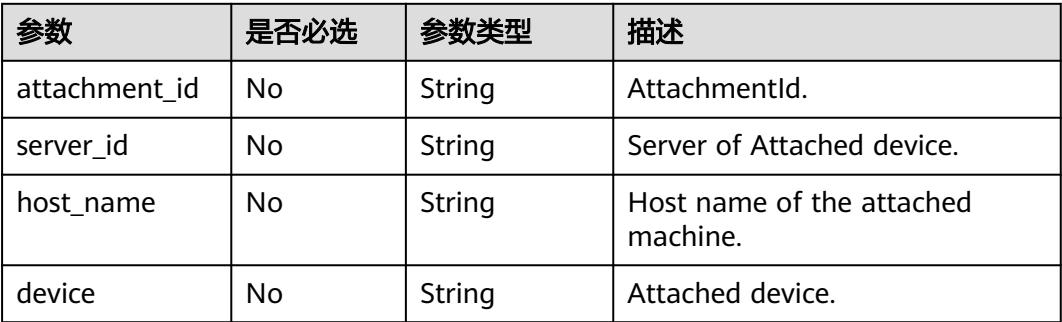

## <span id="page-6239-0"></span>表 **6-325** app\_info 字段数据结构说明

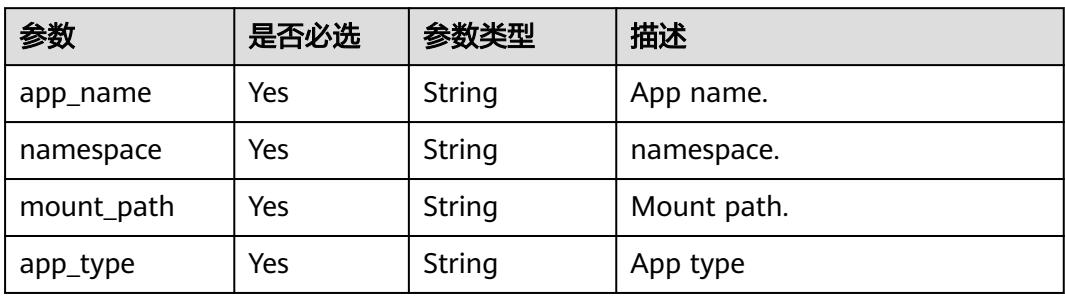

# **7** 权限和授权项

# **7.1** 权限及授权项说明

如果您需要对您所拥有的云容器实例(CCI)进行精细的权限管理,您可以使用统一身 份认证服务(Identity and Access Management,简称IAM),如果云账号已经能满 足您的要求,不需要创建独立的IAM用户,您可以跳过本章节,不影响您使用CCI服务 的其它功能。

默认情况下,新建的IAM用户没有任何权限,您需要将其加入用户组,并给用户组授 予策略或角色,才能使用户组中的用户获得相应的权限,这一过程称为授权。授权 后,用户就可以基于已有权限对云服务进行操作。关于策略的语法结构及示例,请参 见**IAM**[权限管理说明。](https://support.huaweicloud.com/intl/zh-cn/productdesc-iam/iam_01_0036.html)

权限根据授权的精细程度,分为<mark>[角色和](https://support.huaweicloud.com/intl/zh-cn/usermanual-iam/iam_01_0601.html)[策略](https://support.huaweicloud.com/intl/zh-cn/usermanual-iam/iam_01_0017.html)</mark>。角色以服务为粒度,是IAM最初提供的 一种根据用户的工作职能定义权限的粗粒度授权机制。策略以API接口为粒度进行权限 拆分,授权更加精细,可以精确到某个操作、资源和条件,能够满足企业对权限最小 化的安全管控要求。

#### 说明

如果您要允许或是禁止某个接口的操作权限,请使用策略。

账号具备所有接口的调用权限,如果使用账号下的IAM用户发起API请求时,该IAM用 户必须具备调用该接口所需的权限,否则,API请求将调用失败。每个接口所需要的权 限,与各个接口所对应的授权项相对应,只有发起请求的用户被授予授权项所对应的 策略,该用户才能成功调用该接口。例如,用户要调用接口来查询Pod,那么这个IAM 用户被授予的策略中必须包含允许"CCI:namespaceSubResource:Get"的授权项,该 接口才能调用成功。

# 支持的授权项

策略包含系统策略和自定义策略,如果系统策略不满足授权要求,管理员可以创建自 定义策略,并通过给用户组授予自定义策略来进行精细的访问控制。策略支持的操作 与API相对应,授权项列表说明如下:

- 权限:允许或拒绝某项操作。
- 对应API接口:自定义策略实际调用的API接口。
- 授权项: 自定义策略中支持的Action, 在自定义策略中的Action中写入授权项, 可以实现授权项对应的权限功能。
- IAM项目(Project)/企业项目(Enterprise Project): 自定义策略的授权范围, 包括 IAM项目与企业项目。授权范围如果同时支持IAM项目和企业项目,表示此授权项 对应的自定义策略,可以在IAM和企业管理两个服务中给用户组授权并生效。如 果仅支持IAM项目,不支持企业项目,表示仅能在IAM中给用户组授权并生效,如 果在企业管理中授权,则该自定义策略不生效。关于IAM项目与企业项目的区 别,详情请参见:**IAM**[与企业管理的区别。](https://support.huaweicloud.com/intl/zh-cn/iam_faq/iam_01_0101.html)

#### 说明

"√"表示支持, "x"表示暂不支持。

云容器实例(CCI)支持的自定义策略授权项如下所示:

- **[Namespace](#page-6242-0)**,Namespace对象管理接口,包括Namespace对象的创建、查询、 修改、删除等接口。
- **[Pod](#page-6242-0)**, Pod对象管理接口, 包括Pod对象的查询接口。
- **[Deployment](#page-6243-0)**, Deployment对象管理接口, 包括Deployment对象的创建、查 询、修改、删除等接口。
- **[StatefulSet](#page-6245-0)**, Statefulset对象管理接口, 包括Statefulset对象的创建、查询、修 改、删除等接口。
- **[Job](#page-6247-0)**, Job对象管理接口, 包括Job对象的创建、查询、修改、删除等接口。
- **[Service](#page-6248-0)**, Service对象管理接口, 包括Service对象的创建、查询、修改、删除等接 口。
- **[Ingress](#page-6248-0)**,Ingress对象管理接口,包括Ingress对象的创建、查询、修改、删除等接 口。
- **[Network](#page-6250-0)**, Network对象管理接口, 包括Network对象的创建、查询、删除等接 口。
- [PersistentVolumeClaim](#page-6252-0), PersistentVolumeClaim对象管理接口, 包括 PersistentVolumeClaim对象的创建、查询、修改、删除等接口。
- **[ConfigMap](#page-6253-0)**, Configmap对象管理接口, 包括Configmap对象的创建、查询、修 改、删除等接口。
- **[Secret](#page-6254-0)**, Secret对象管理接口, 包括Secret对象的创建、查询、修改、删除等接 口。
- **[ClusterRole](#page-6255-0)**, ClusterRole对象管理接口, 包括ClusterRole的查询等接口。
- **[RoleBinding](#page-6255-0)**, RoleBinding对象管理接口, 包括RoleBinding对象的创建、查询、 修改、删除等接口。

# <span id="page-6242-0"></span>**7.2** 授权项分类

#### 表 **7-1** Namespace

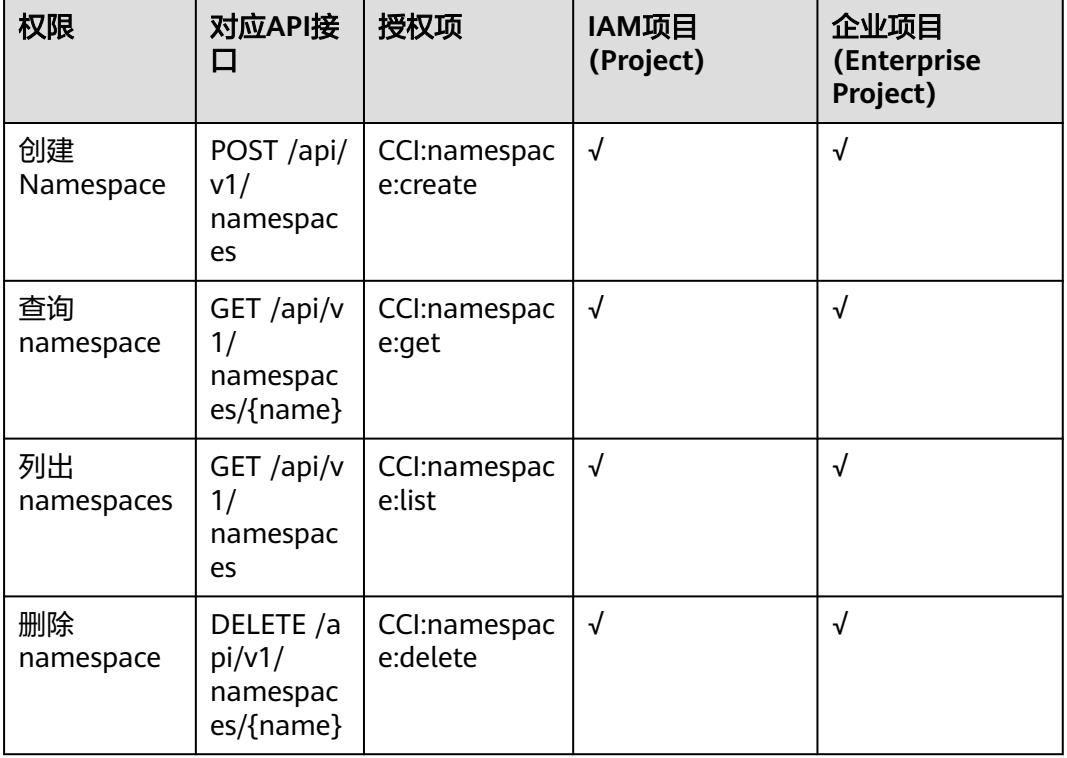

#### 表 **7-2** Pod

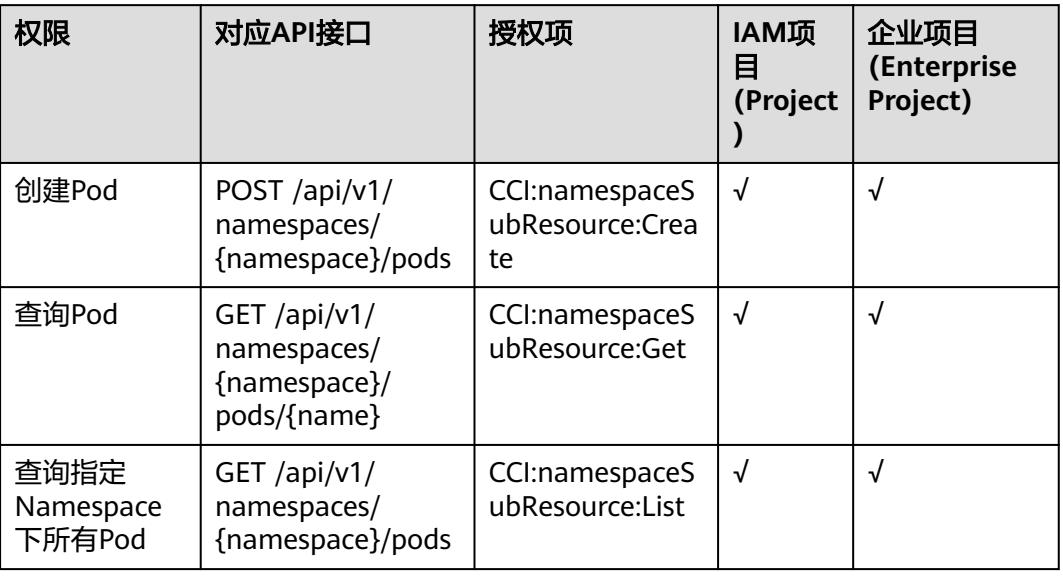

<span id="page-6243-0"></span>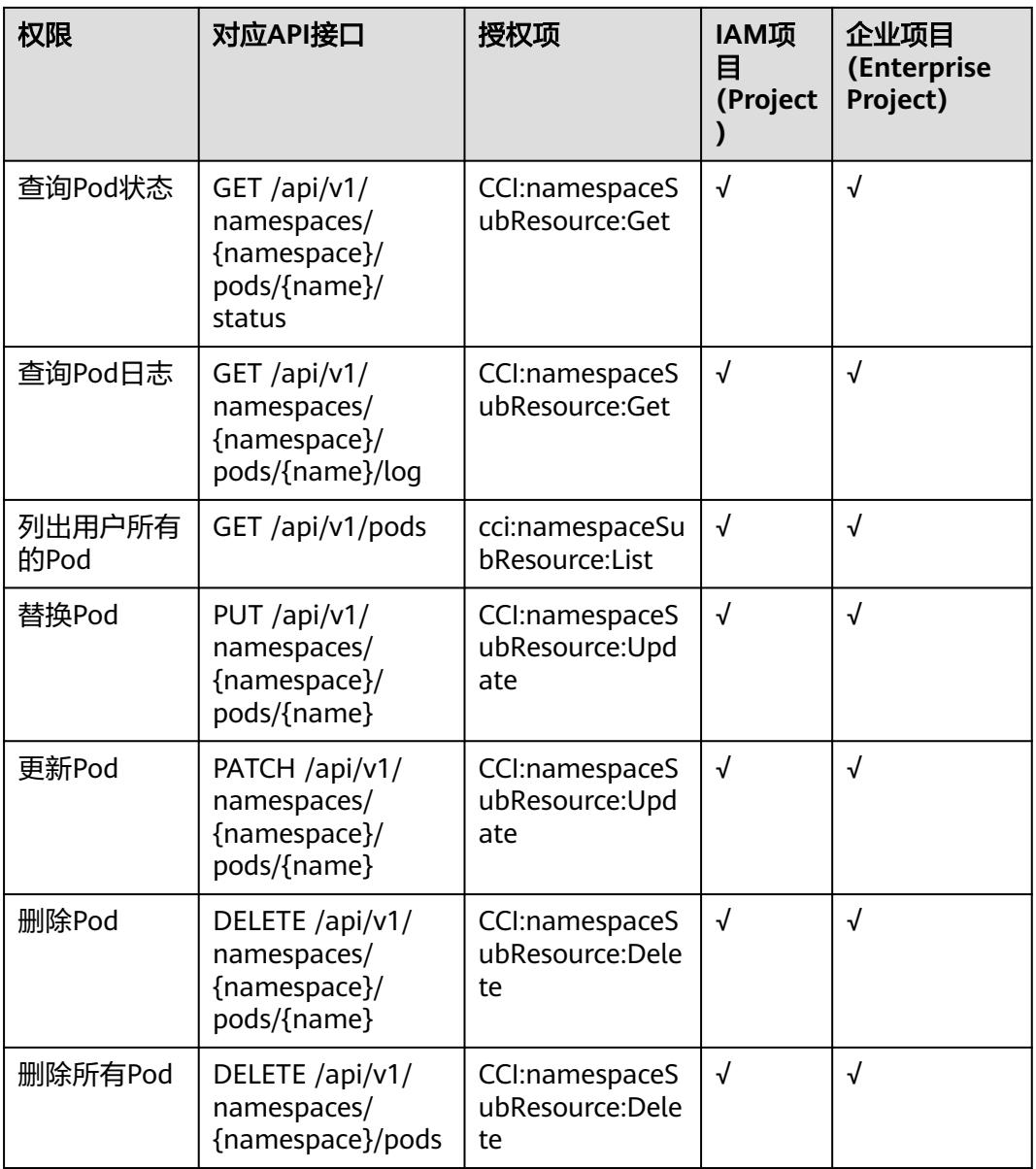

# 表 **7-3** Deployment

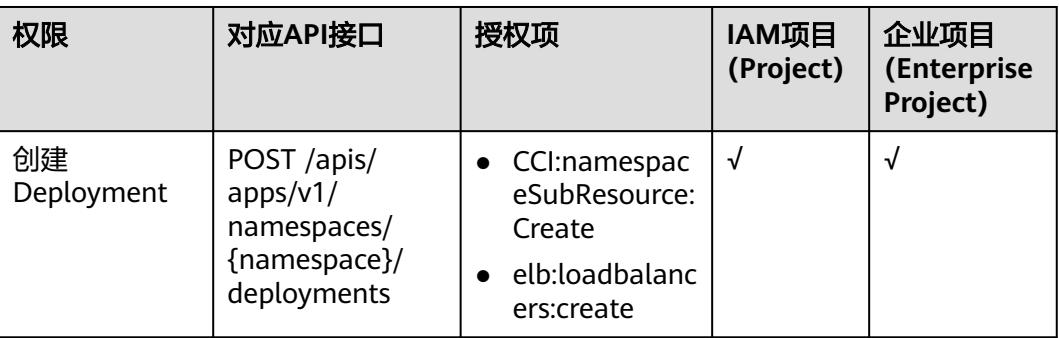

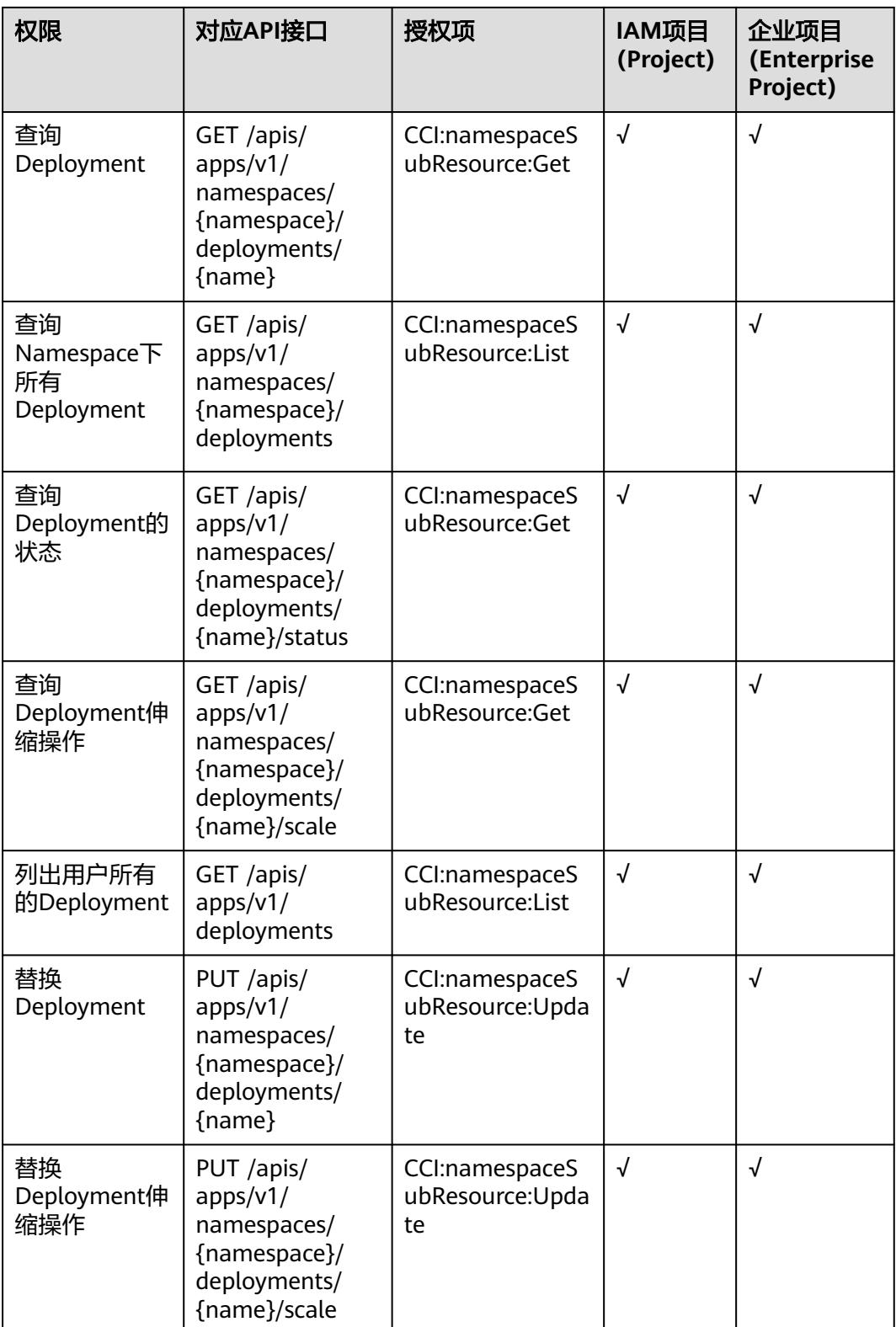

<span id="page-6245-0"></span>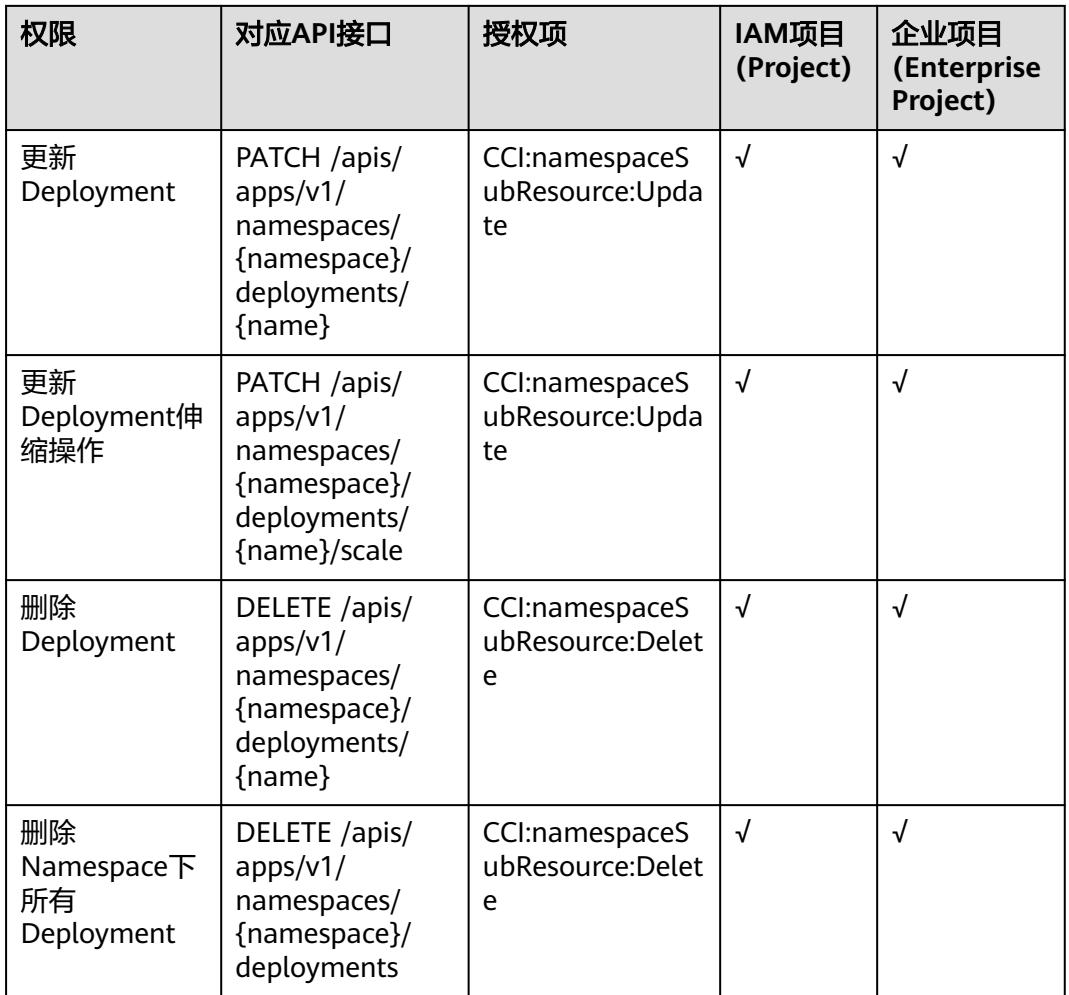

## 表 **7-4** StatefulSet

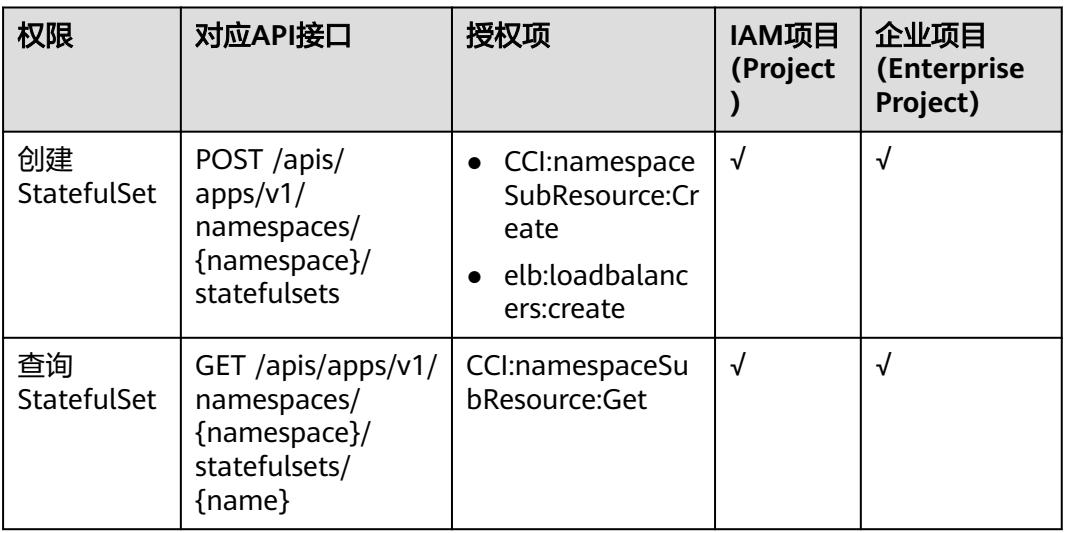

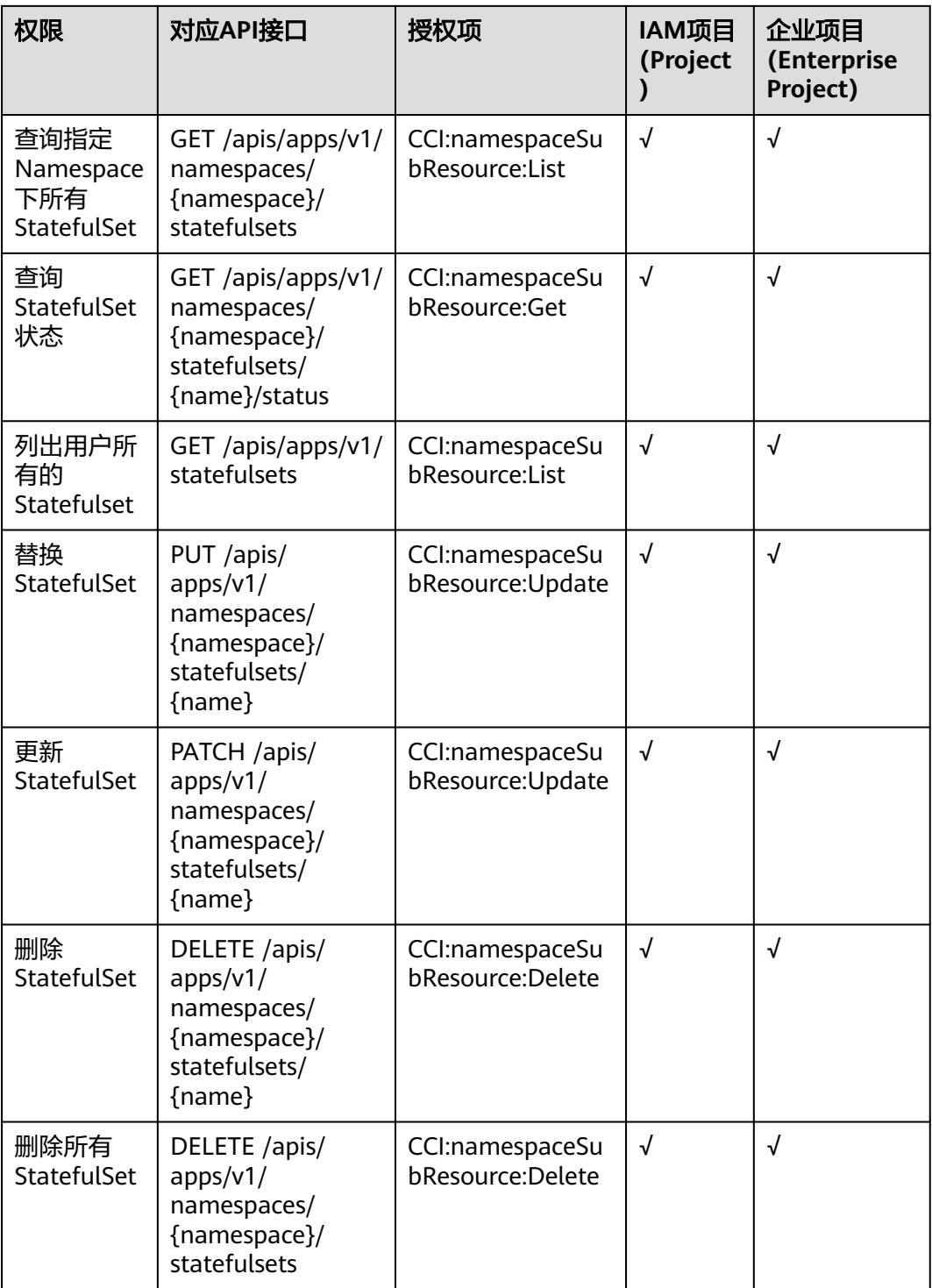

#### <span id="page-6247-0"></span>表 **7-5** Job

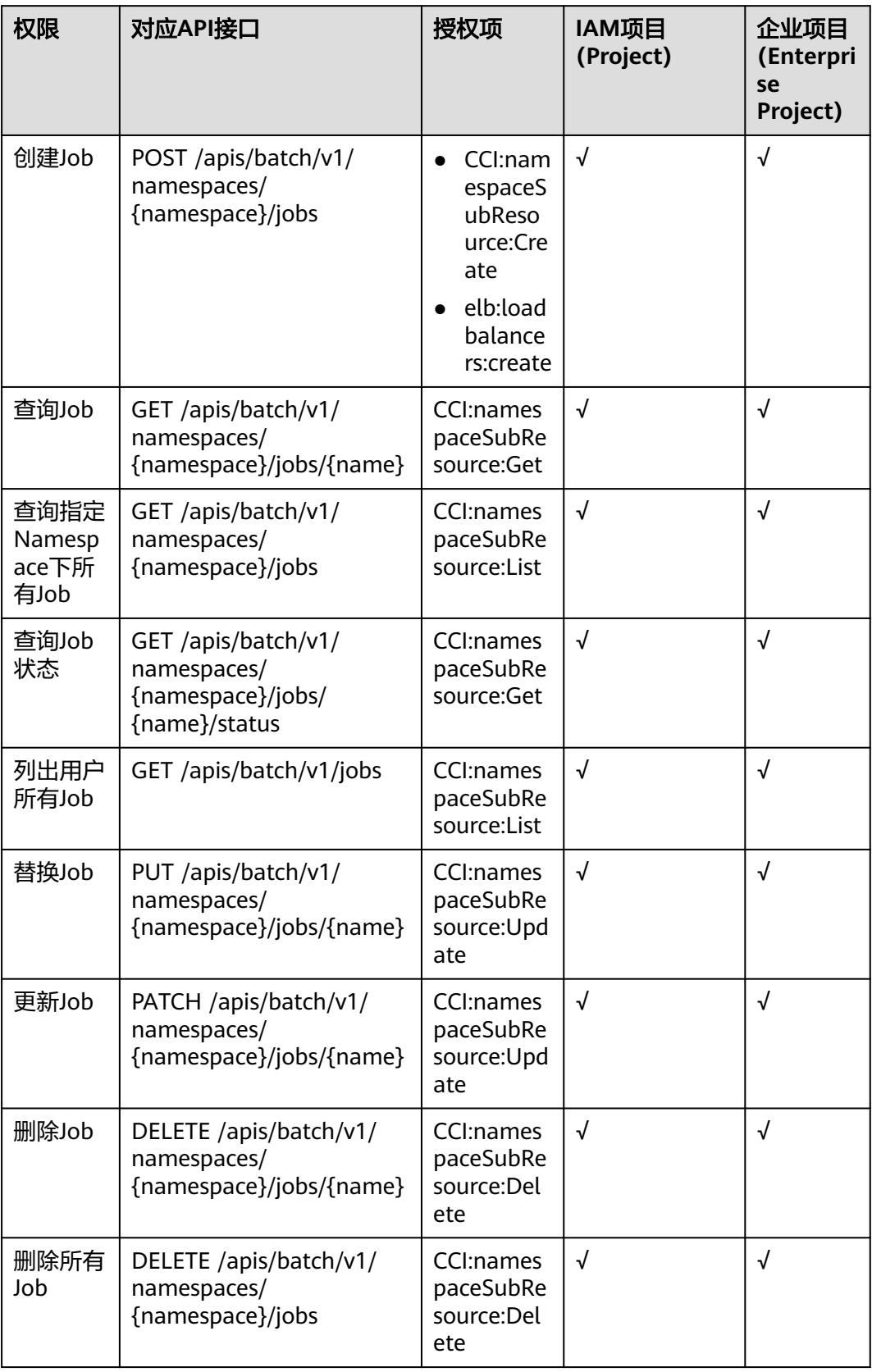

#### <span id="page-6248-0"></span>表 **7-6** Service

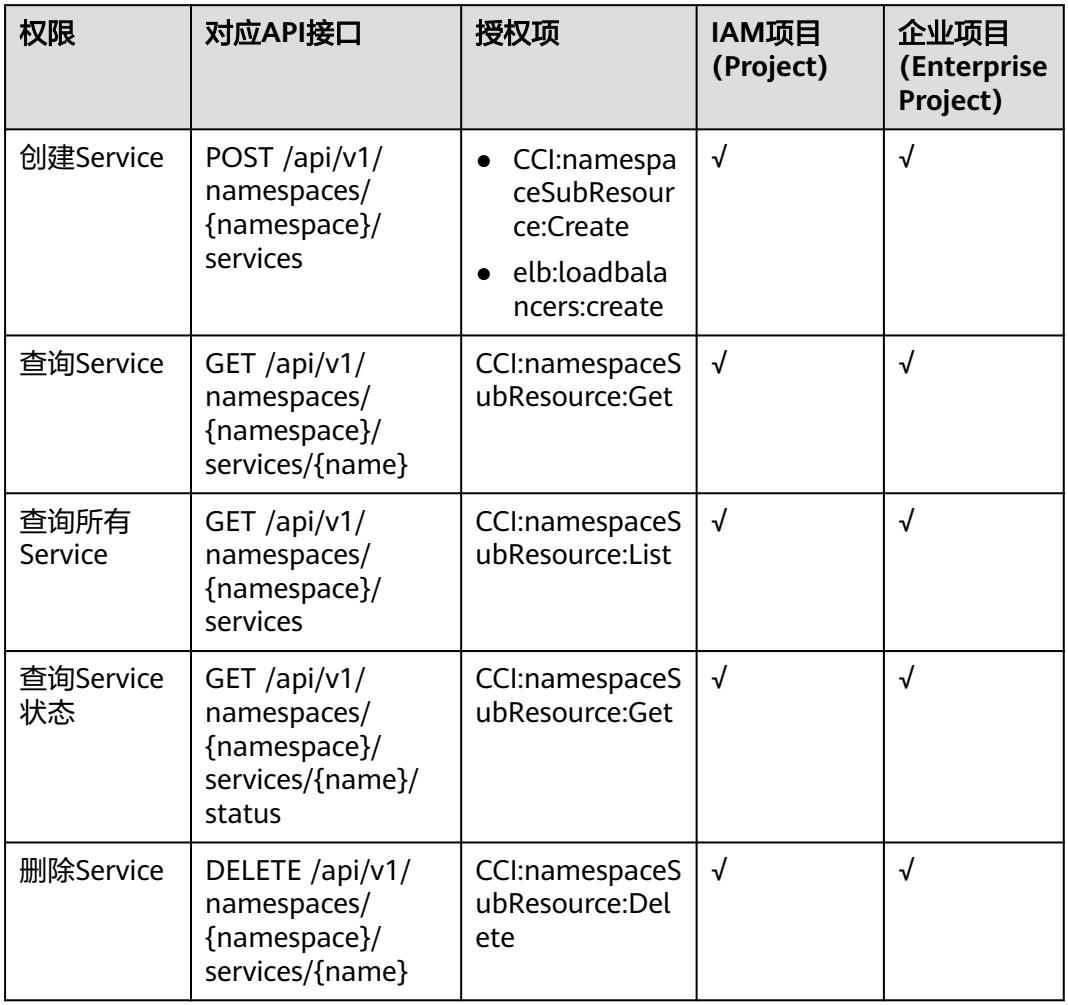

## 表 **7-7** Ingress

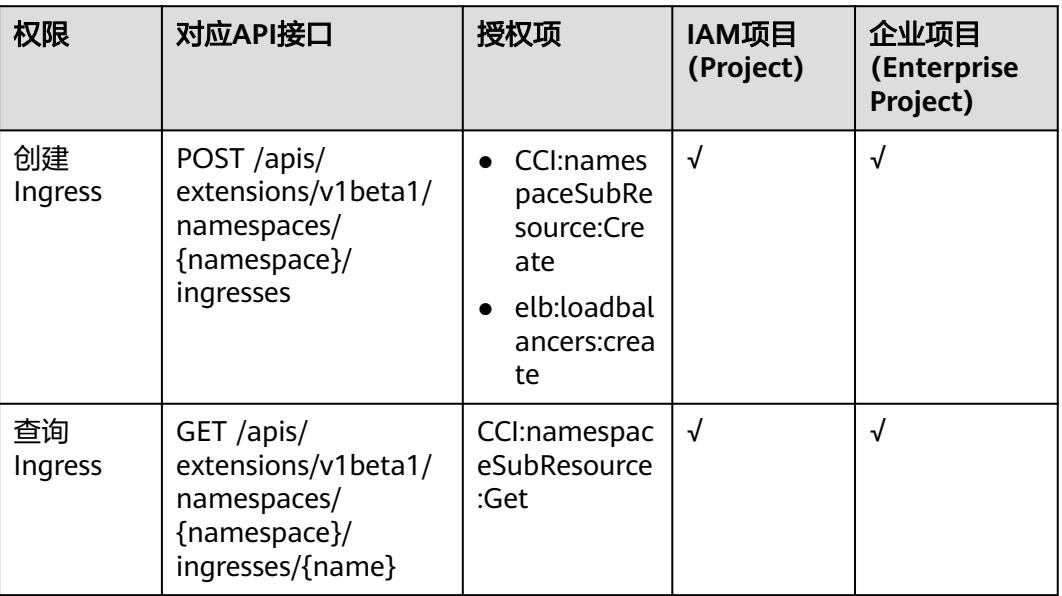

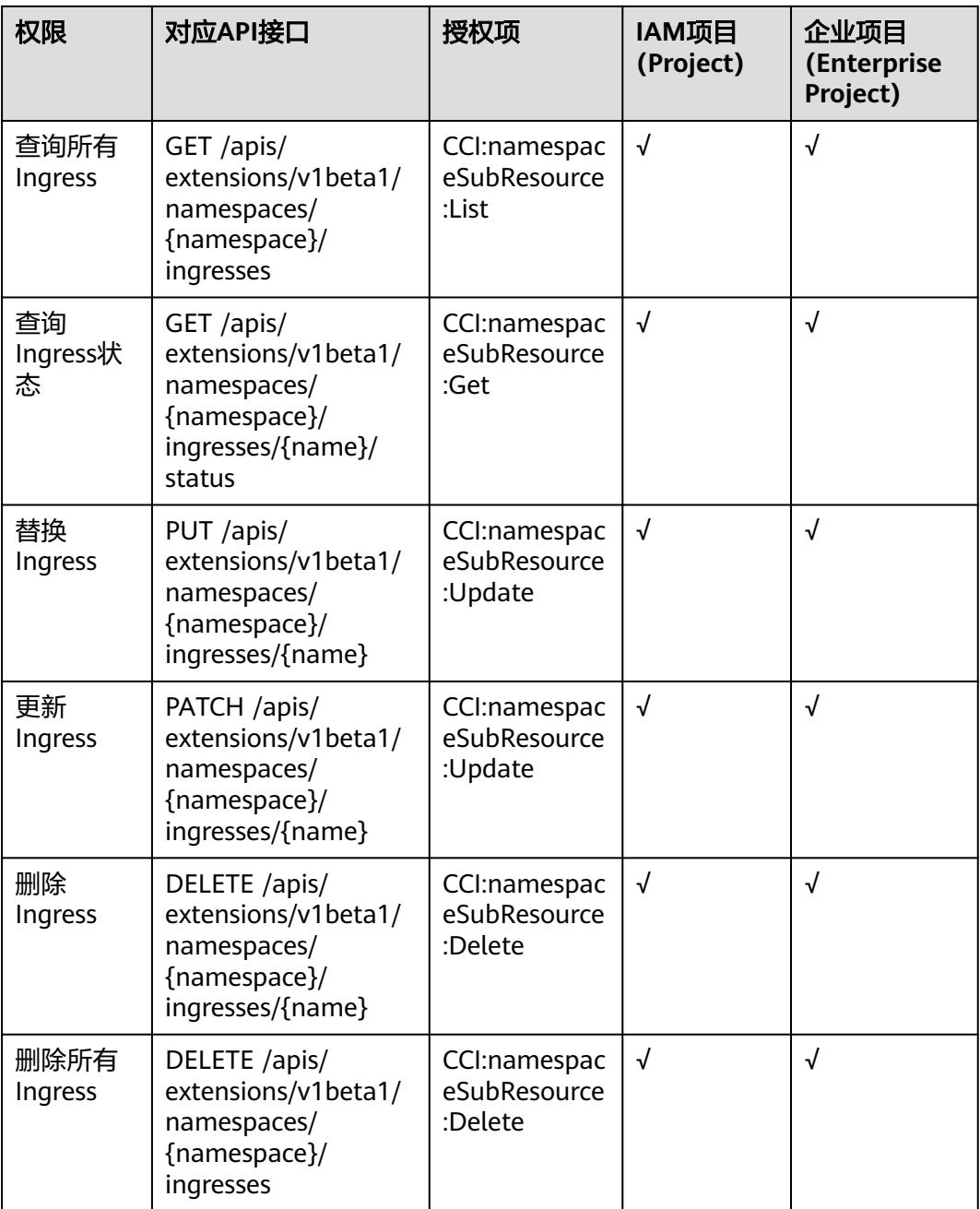

#### <span id="page-6250-0"></span>表 **7-8** Network

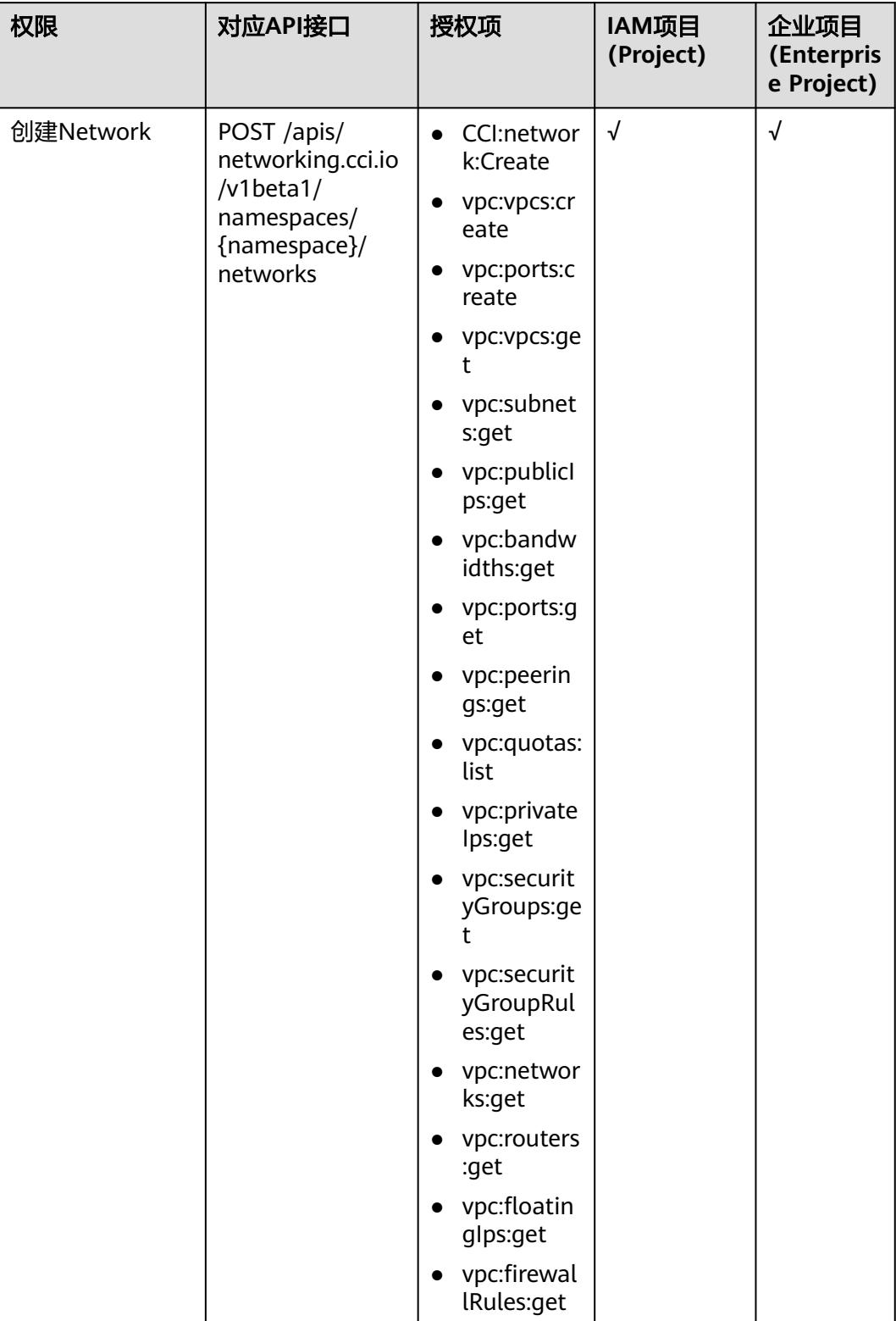

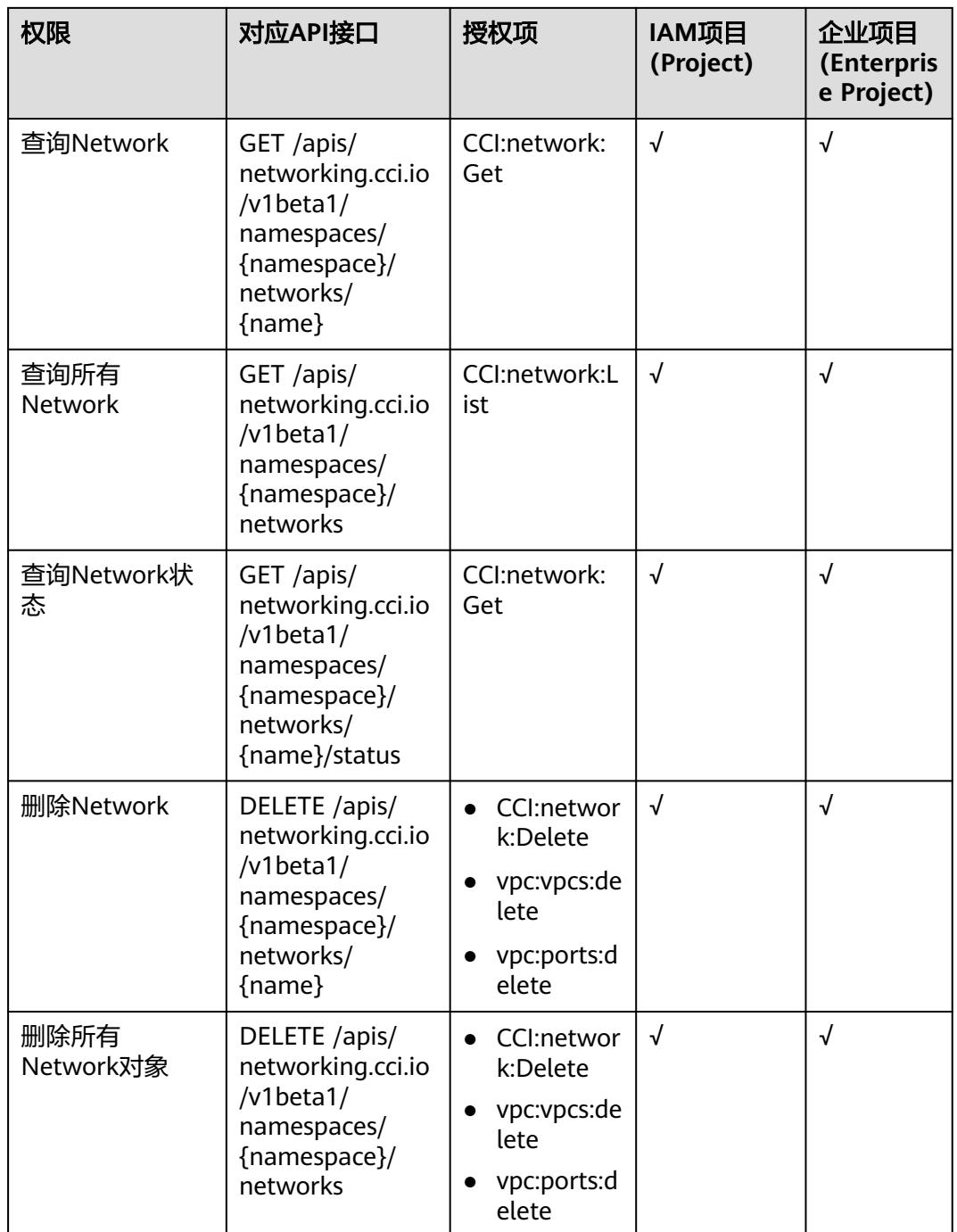

#### <span id="page-6252-0"></span>表 **7-9** PersistentVolumeClaim

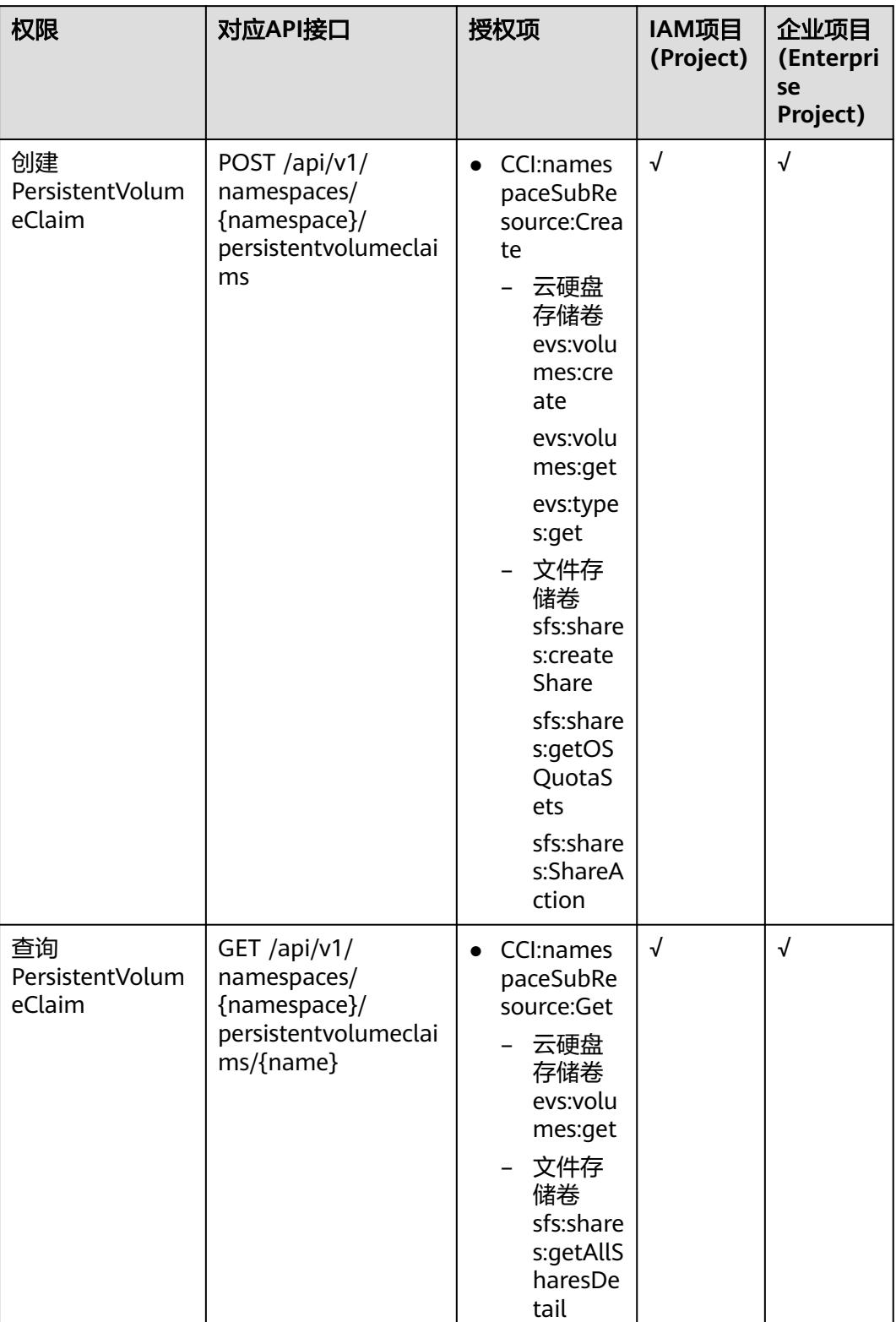

<span id="page-6253-0"></span>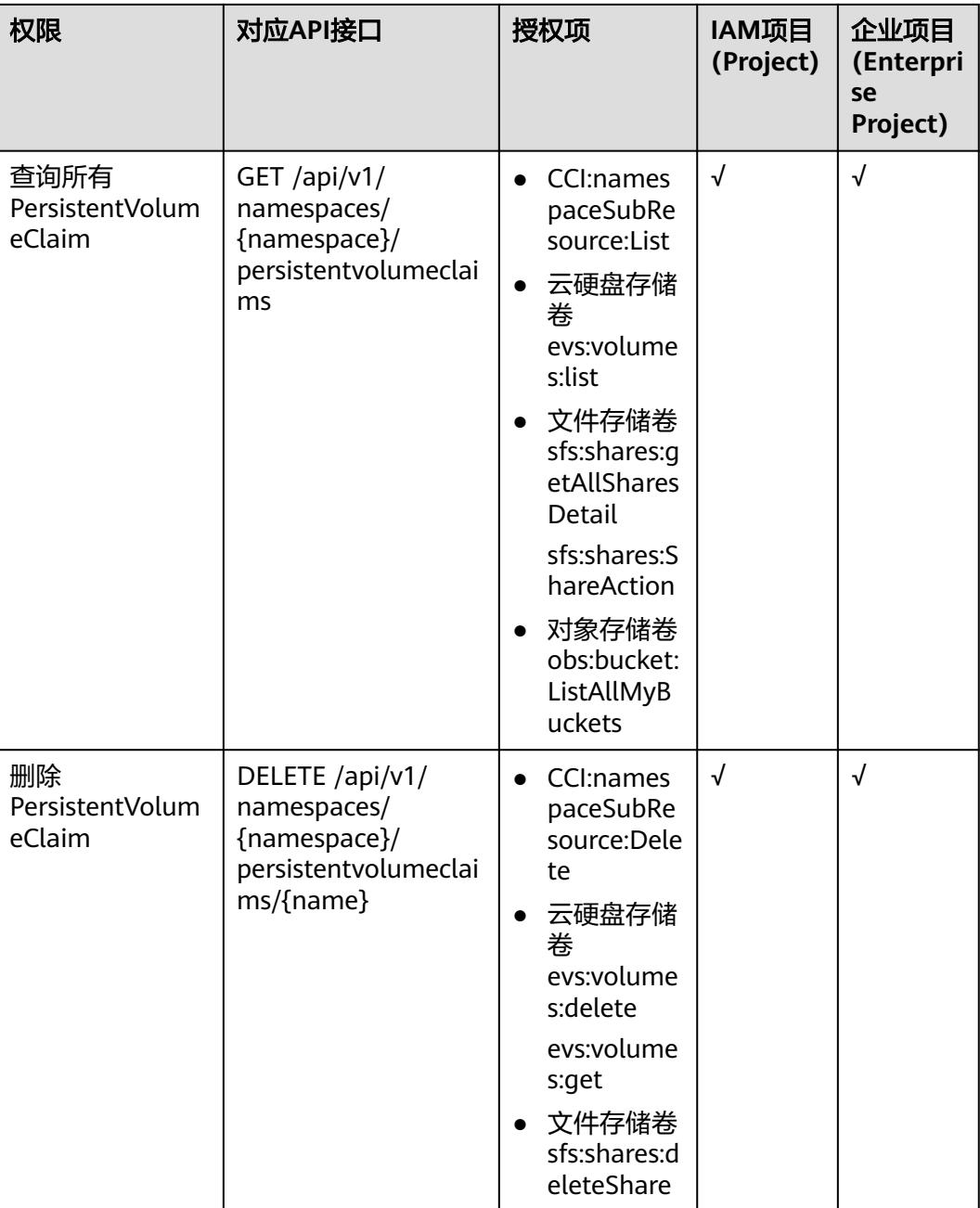

# 表 **7-10** ConfigMap

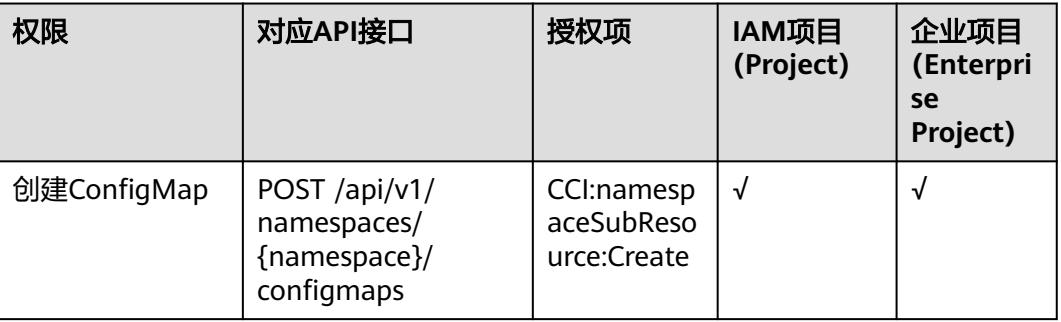

<span id="page-6254-0"></span>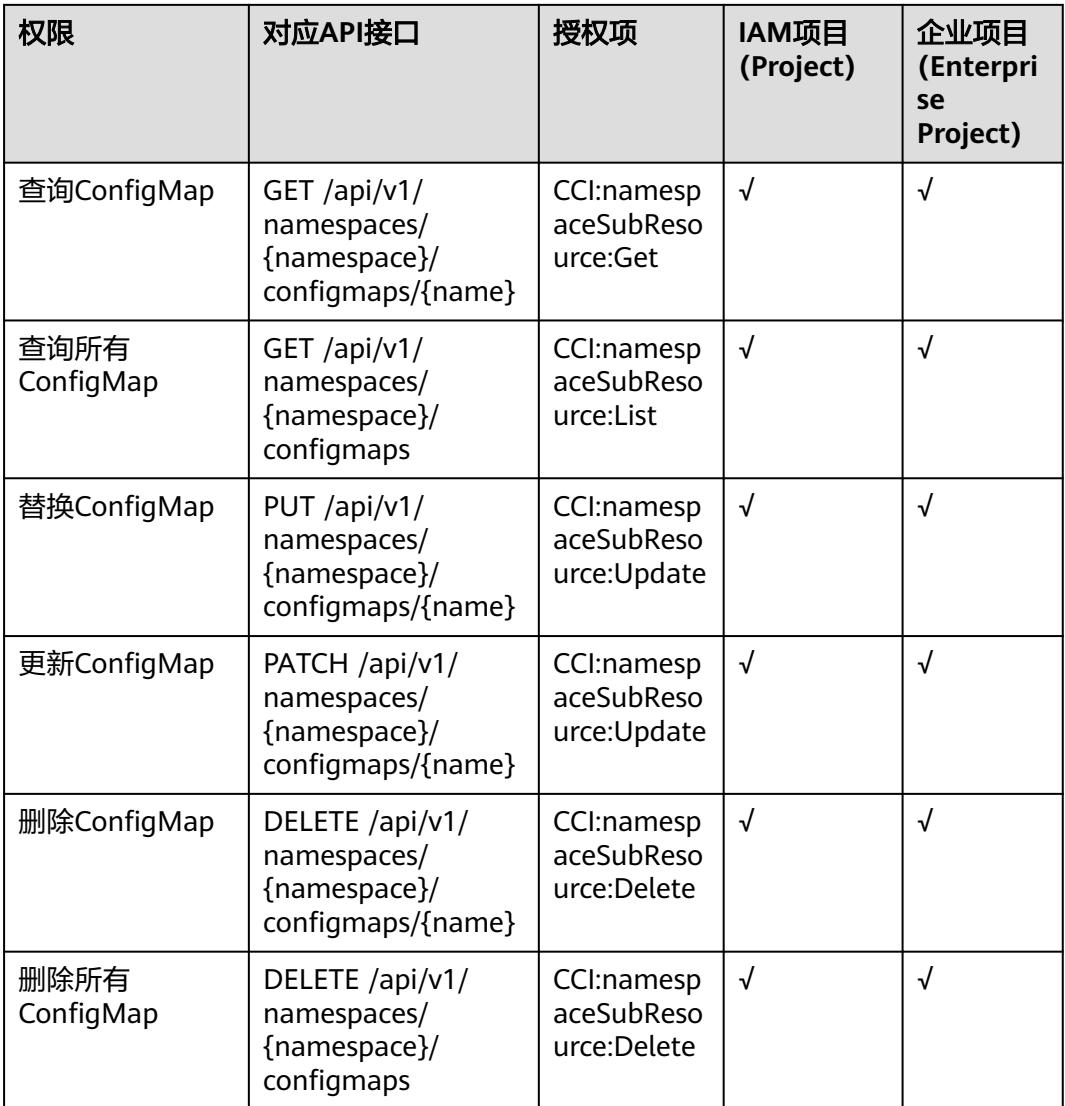

# 表 **7-11** Secret

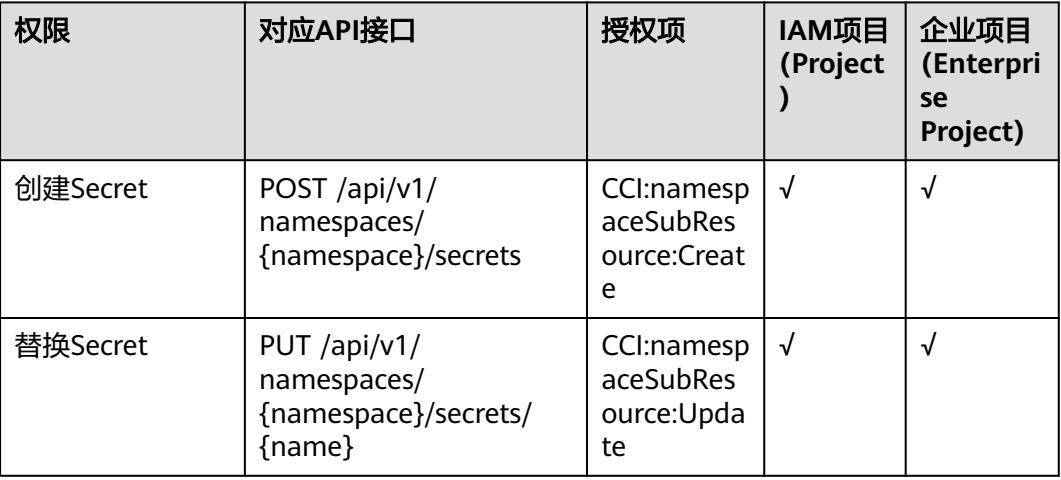

<span id="page-6255-0"></span>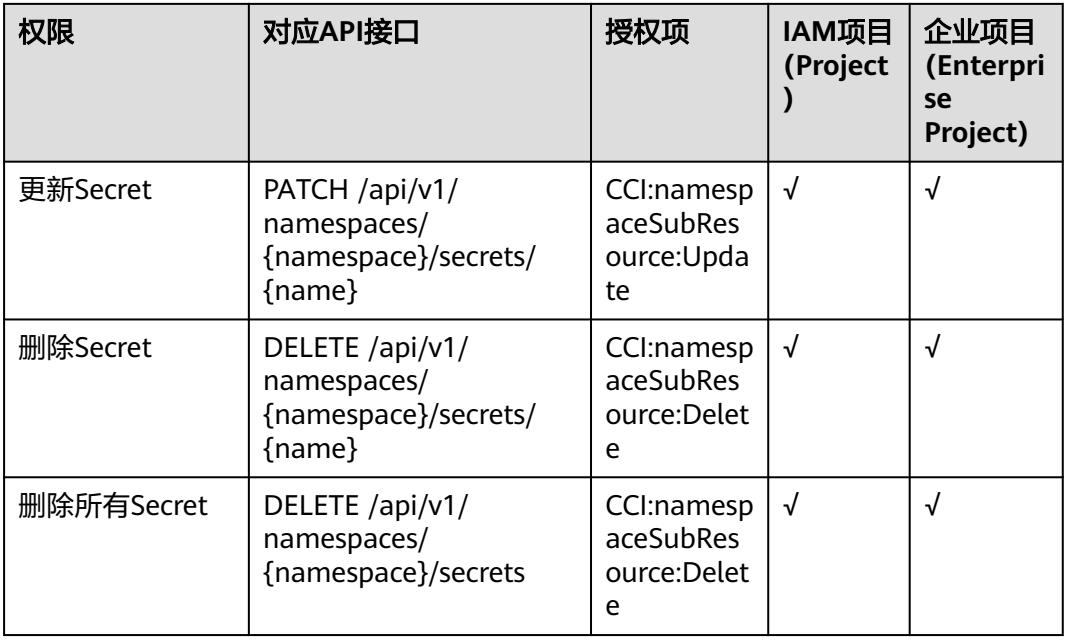

## 表 **7-12** ClusterRole

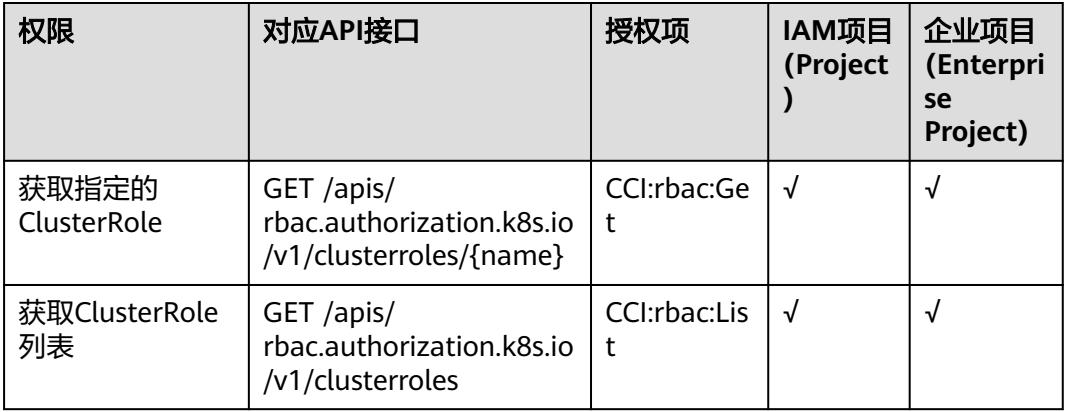

## 表 **7-13** RoleBinding

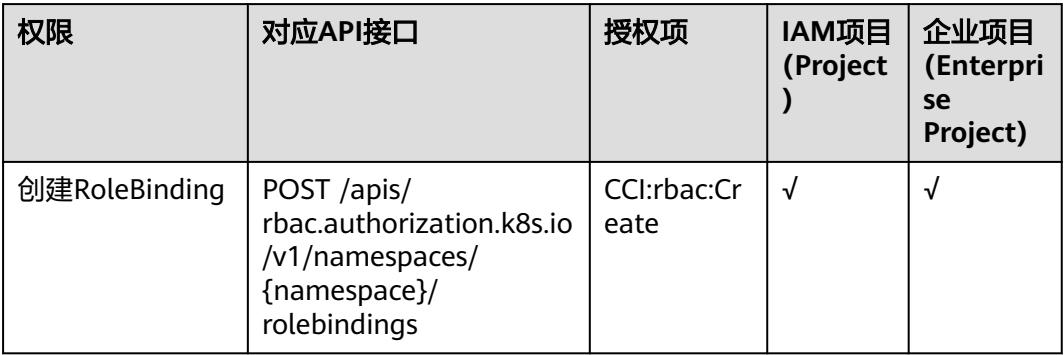

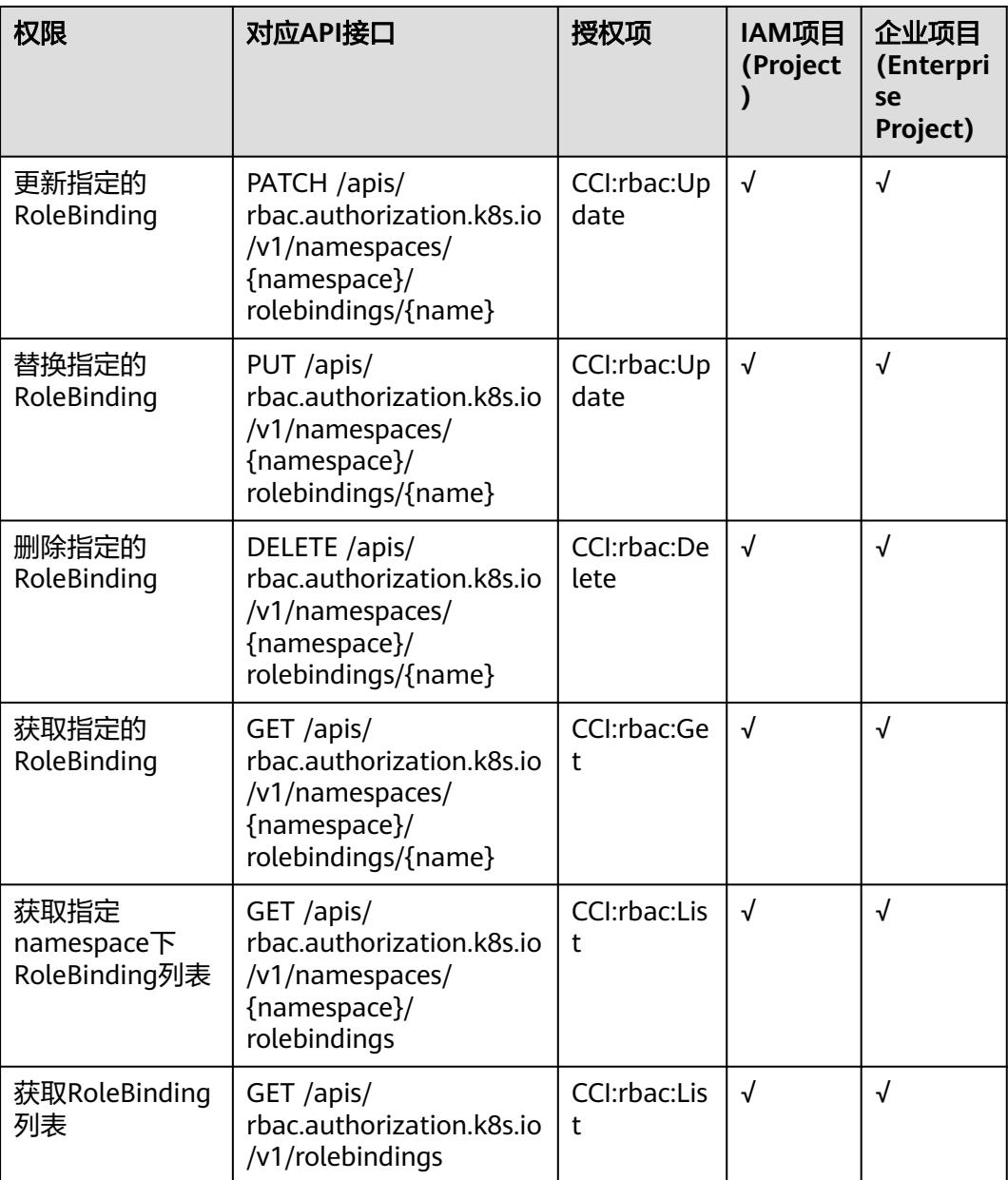

# **8** 附录

# **8.1 PATCH** 请求方法操作说明

对于PATCH请求方法的操作, Kubernetes API通过相应的HTTP头域"Content-Type" 对其进行识别。

# 操作说明

目前支持两种类型的PATCH请求方法的操作。

- 1. **Merge Patch, Content-Type: application/merge-patch+json** 在RFC7386协议的定义中,Merge Patch必须包含对一个资源对象的部分描述,即 为JSON对象。该JSON对象被提交到服务端后与服务端的当前对象合并,即替换 当前资源对象中的列表域,从而创建一个新的对象。
- 2. **Strategic Merge Patch, Content-Type: application/strategic-merge-patch +json**

Strategic Merge Patch是添加合法的元数据到API对象中,并通过这些新的元数据 来决定哪个列表被合并,哪个列表不该被合并。当前这些元数据则作为结构标 签。

"Merge Patch"与"Strategic Merge Patch"的操作区别请参见**PATCH**请求方法操 作示例。

# **8.2 PATCH** 请求方法操作示例

本章节主要介绍PATCH请求方法中, "Merge Patch"与 "Strategic Merge Patch" 类型的操作示例。

# 操作示例

以创建Deployment资源对象为例。

#### 请求示例

{

 "apiVersion": "v1", "kind": "Deployment",

```
 "metadata": {
     "name": "nginx"
   },
   "spec": {
     "replicas": 2,
     "selector": {
        "app": "nginx"
\qquad \qquad \} "template": {
 "metadata": {
 "labels": {
         "labels": {<br>"labels": {<br>"app": "nginx"
          }
\qquad \qquad \} "spec": {
          "containers": [
             {
 "name": "redis",
 "image": "redis:latest",
                "ports": [
\{ "containerPort": 80
 }
               ]
            }
          ]
       }
     }
  }
```
#### 响应示例

}

```
{
   "kind": "ReplicationController",
   "apiVersion": "v1",
   "metadata": {
      "name": "frontend-controller",
      "namespace": "default",
      "selfLink": "/api/v1/namespaces/default/replicationcontrollers/nginx-controller",
      "uid": "549b2234-5d46-11e6-aeb9-286ed488fafe",
      "resourceVersion": "4110",
      "generation": 1,
      "creationTimestamp": "2016-08-08T08:58:52Z",
 "labels": {
 "app": "nginx"
     }
   },
   "spec": {
      "replicas": 2,
      "selector": {
        "app": "nginx"
\qquad \qquad \} "template": {
 "metadata": {
           "creationTimestamp": null,
 "labels": {
 "app": "nginx"
           }
        },
         "spec": {
           "containers": [
             {
                "name": "redis",
                "image": "redis:latest",
                 "ports": [
{ } "containerPort": 80,
                      "protocol": "TCP"
 }
```
}

```
, where \sim 1,
                   "resources": {},
                   "terminationMessagePath": "/dev/termination-log",
                   "imagePullPolicy": "Always"
\qquad \qquad \} ],
 "restartPolicy": "Always", 
 "dnsPolicy": "ClusterFirst",
 "securityContext": {}
         }
      }
   },
   "status": {
      "replicas": 0
   }
● 如果使用"Merge Patch"类型操作,添加一个容器到指定Deployment的
       "template"参数中,则其中的整个容器列表将被新添加的容器所替换。
      Merge Patch请求
      {
          "spec": {
             "template": {
       "spec": {
       "containers": [
      \{ "name": "hello-world",
                         "image": "busybox:latest"
      \qquad \qquad \} ]
               }
            }
         }
      }
      Merge Patch响应
      {
          "kind": "ReplicationController",
          "apiVersion": "v1",
          "metadata": {
             "name": "frontend-controller",
             "namespace": "default",
             "selfLink": "/api/v1/namespaces/default/replicationcontrollers/nginx-controller",
             "uid": "549b2234-5d46-11e6-aeb9-286ed488fafe",
             "resourceVersion": "4159",
             "generation": 2,
             "creationTimestamp": "2016-08-08T08:58:52Z",
       "labels": {
       "app": "nginx"
             }
          },
          "spec": {
             "replicas": 2,
             "selector": {
                "app": "nginx"
             },
             "template": {
       "metadata": {
       "creationTimestamp": null,
                   "labels": {
                      "app": "nginx"
                   }
                },
                "spec": {
                   "containers": [
      \left\{ \begin{array}{ccc} 0 & 0 & 0 \\ 0 & 0 & 0 \\ 0 & 0 & 0 \\ 0 & 0 & 0 \\ 0 & 0 & 0 \\ 0 & 0 & 0 \\ 0 & 0 & 0 \\ 0 & 0 & 0 \\ 0 & 0 & 0 \\ 0 & 0 & 0 \\ 0 & 0 & 0 \\ 0 & 0 & 0 \\ 0 & 0 & 0 \\ 0 & 0 & 0 & 0 \\ 0 & 0 & 0 & 0 \\ 0 & 0 & 0 & 0 \\ 0 & 0 & 0 & 0 & 0 \\ 0 & 0 & 0 & 0 & 0 \\ 0 & 0 & 0 & 0 & 0 \\ 0 & 0 & 0 & 0 "name": "hello-world",
                         "image": "busybox:latest",
                         "resources": {},
```

```
 "terminationMessagePath": "/dev/termination-log",
                  "imagePullPolicy": "Always"
              }
\qquad \qquad \Box "restartPolicy": "Always", 
            "dnsPolicy": "ClusterFirst",
            "securityContext": {}
        }
      }
   },
    "status": {
      "replicas": 2,
      "fullyLabeledReplicas": 2,
      "observedGeneration": 1
   }
```
其中"containers"参数列表被新添加的内容所替换。

而使用"Strategic Merge Patch"类型操作,是添加元数据到资源对象中,并通 过这些新元数据来决定各个列表是否需要被合并。

#### **Strategic Merge Patch**请求

}

{

}

{

```
 "spec": {
                  "template": {
                           "spec": {
                                     "containers": [
\left\{ \begin{array}{ccc} 1 & 0 & 0 \\ 0 & 0 & 0 \\ 0 & 0 & 0 \\ 0 & 0 & 0 \\ 0 & 0 & 0 \\ 0 & 0 & 0 \\ 0 & 0 & 0 \\ 0 & 0 & 0 \\ 0 & 0 & 0 \\ 0 & 0 & 0 \\ 0 & 0 & 0 \\ 0 & 0 & 0 \\ 0 & 0 & 0 \\ 0 & 0 & 0 & 0 \\ 0 & 0 & 0 & 0 \\ 0 & 0 & 0 & 0 \\ 0 & 0 & 0 & 0 & 0 \\ 0 & 0 & 0 & 0 & 0 \\ 0 & 0 & 0 & 0 & 0 \\ 0 & 0 & 0 & 0 "name": "hello-world",
                                                        "image": "busybox:latest"
\qquad \qquad \} ]
                          }
                }
       }
```
**Strategic Merge Patch**响应

```
 "kind": "ReplicationController",
    "apiVersion": "v1",
    "metadata": {
        "name": "frontend-controller",
        "namespace": "default",
        "selfLink": "/api/v1/namespaces/default/replicationcontrollers/nginx-controller",
        "uid": "f2e048bb-5d46-11e6-aeb9-286ed488fafe",
        "resourceVersion": "4250",
        "generation": 2,
        "creationTimestamp": "2016-08-08T09:03:18Z",
        "labels": {
            "app": "nginx"
        }
 },
 "spec": {
        "replicas": 2,
 "selector": {
 "app": "nginx"
 },
 "template": {
            "metadata": {
                "creationTimestamp": null,
 "labels": {
 "app": "nginx"
                }
\qquad \qquad \} "spec": {
                "containers": [
\left\{ \begin{array}{ccc} 0 & 0 & 0 \\ 0 & 0 & 0 \\ 0 & 0 & 0 \\ 0 & 0 & 0 \\ 0 & 0 & 0 \\ 0 & 0 & 0 \\ 0 & 0 & 0 \\ 0 & 0 & 0 \\ 0 & 0 & 0 \\ 0 & 0 & 0 \\ 0 & 0 & 0 \\ 0 & 0 & 0 \\ 0 & 0 & 0 \\ 0 & 0 & 0 & 0 \\ 0 & 0 & 0 & 0 \\ 0 & 0 & 0 & 0 \\ 0 & 0 & 0 & 0 & 0 \\ 0 & 0 & 0 & 0 & 0 \\ 0 & 0 & 0 & 0 & 0 \\ 0 & 0 & 0 & 0
```
"name": "redis",

```
 "image": "redis:latest",
                      "ports": [
\{ "containerPort": 80,
                        "protocol": "TCP"<br>}
\{a_1, \ldots, a_n\} ],
                      "resources": {},
 "terminationMessagePath": "/dev/termination-log",
 "imagePullPolicy": "Always"
                  },
\left\{ \begin{array}{ccc} 0 & 0 & 0 \\ 0 & 0 & 0 \\ 0 & 0 & 0 \\ 0 & 0 & 0 \\ 0 & 0 & 0 \\ 0 & 0 & 0 \\ 0 & 0 & 0 \\ 0 & 0 & 0 \\ 0 & 0 & 0 \\ 0 & 0 & 0 \\ 0 & 0 & 0 \\ 0 & 0 & 0 \\ 0 & 0 & 0 \\ 0 & 0 & 0 & 0 \\ 0 & 0 & 0 & 0 \\ 0 & 0 & 0 & 0 \\ 0 & 0 & 0 & 0 & 0 \\ 0 & 0 & 0 & 0 & 0 \\ 0 & 0 & 0 & 0 & 0 \\ 0 & 0 & 0 & 0 "name": "hello-world",
                      "image": "busybox:latest",
                      "resources": {},
                      "terminationMessagePath": "/dev/termination-log",
                      "imagePullPolicy": "Always"
                  }
               ],
 "restartPolicy": "Always", 
 "dnsPolicy": "ClusterFirst",
               "securityContext": {}
           }
       }
 },
 "status": {
        "replicas": 2,
        "fullyLabeledReplicas": 2,
        "observedGeneration": 1
   }
}
其中"containers"参数列表与新添加的内容合并,而不是替换,合并的依据为
```
"name"域的值。

# **8.3** 约束限制

# 区域

云容器实例当前支持的区域,如表**8-1**所示。

#### 表 **8-1** 支持的区域

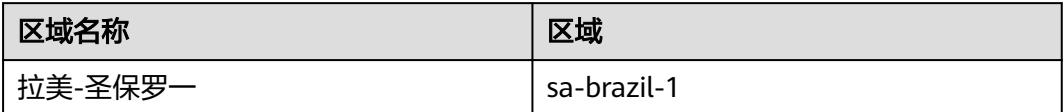

## **Pod** 规格

当不使用GPU时,Pod规格需满足如下要求:

- Pod的CPU取值范围为0.25核-32核,或者自定义选择48核、64核,且单个容器的 CPU必须为0.25核的整数倍
- Pod的内存取值范围为1GB-512GB,且内存必须为1GB的整数倍
- Pod的CPU/内存配比值必须在1:2到1:8之间
- 一个Pod内最多支持5个容器,单个容器最小配置是0.25核、0.2GB,最大同容器 实例的最大配置

**Pod中所有容器和InitContainer(启动容器)规格中的request和limit相等** 详情请参见**Pod**[规格计算方式](https://support.huaweicloud.com/intl/zh-cn/devg-cci/cci_05_0031.html)。

# **Pod** 存储空间

如果没有挂载EVS等磁盘,应用数据存储在容器的物理机磁盘,每个Pod存储空间限制 为CPU物理机磁盘为20G,GPU物理机磁盘为20G。

# 配额

云容器实例对单个用户的资源数量和容量限定了配额,配额的详细信息请参见**[关于配](https://support.huaweicloud.com/intl/zh-cn/usermanual-iaas/zh-cn_topic_0040259342.html)** [额](https://support.huaweicloud.com/intl/zh-cn/usermanual-iaas/zh-cn_topic_0040259342.html)。

# **Pod** 规格计算方式

Pod规格的计算方式遵循如下规则:

- 步骤**1** Pod包含的所有InitContainer上定义的任何特定资源的约束值 (limit) 或请求值 (request) 的最大值,作为Pod有效初始request/limit。
- **步骤2** Pod对资源的有效limit/request , 是取如下两项的较大者:
	- 所有应用容器对某个资源的limit/request之和;
	- 对某个资源的有效初始的limit/request 。

**----**结束

说明

InitContainer是一种特殊容器,在 Pod 内的应用容器启动之前运行。有关InitContainer更多解 释请参[见对容器进行初始化操作](https://support.huaweicloud.com/intl/zh-cn/devg-cci/cci_05_0030.html)。

# **8.4 Namespace** 和 **Network**

Namespace(命名空间)是一种在多个用户之间划分资源的方法。适用于用户中存在 多个团队或项目的情况。当前云容器实例提供"通用计算型"类型的资源,创建命名 空间时需要选择资源类型,后续创建的负载中容器就运行在此类型的集群上。

通用计算型:支持创建含CPU资源的容器实例及工作负载,适用于通用计算场 景。

Network是云容器实例扩展的一种Kubernetes资源对象,用于关联VPC及子网,从而 使得容器实例能够使用公有云的网络资源。

# **Namespace** 与网络的关系

从网络角度看,命名空间对应一个虚拟私有云(VPC)中一个子网,如图**[8-1](#page-6263-0)**所示,在 创建命名空间时会关联已有VPC或创建一个新的VPC,并在VPC下创建一个子网。后续 在该命名空间下创建Pod、Service等资源时都会在对应的VPC及子网之内,且占用子网 中的IP地址。

通常情况下,如果您在同一个VPC下还会使用其他服务的资源,您需要考虑您的网络 规划,如子网网段划分、IP数量规划等,确保有可用的网络资源。

#### <span id="page-6263-0"></span>图 **8-1** 命名空间与 VPC 子网的关系

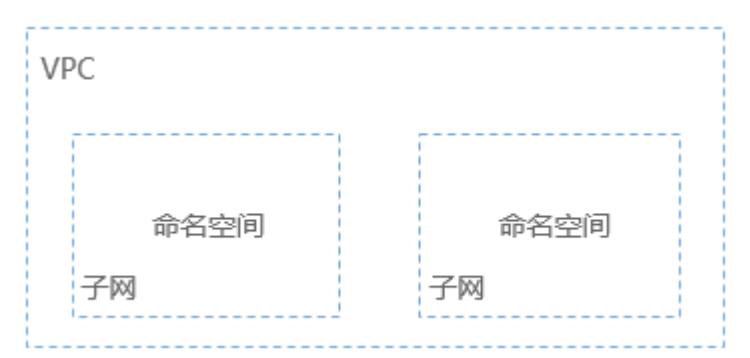

# 哪些情况下适合使用多个命名空间

因为Namespace可以实现部分的环境隔离,当您的项目和人员众多的时候可以考虑根 据项目属性,例如生产、测试、开发划分不同的Namespace。

#### 创建 **Namespace**

Namespace下需要有一个Network关联VPC及子网,创建完Namespace后需要创建一 个Network。

#### 说明

通常情况下,没有频繁创建Namespace的需求,建议通过云容器实例的控制台界面创建 Namespace,具体方法请参见[创建命名空间。](https://support.huaweicloud.com/intl/zh-cn/usermanual-cci/cci_01_0001.html)

以下示例创建一个名为namespace-test的Namespace,指定云容器实例的资源类型为 general-computing。

```
apiVersion: v1
kind: Namespace
metadata:
  name: namespace-test
  labels:
   sys_enterprise_project_id: "0" 
  annotations:
   namespace.kubernetes.io/flavor: general-computing
spec:
  finalizers:
  - kubernetes
```
这里的定义文件采用YAML格式描述(如果您对YAML格式不了解,可以参考**[YAML](https://support.huaweicloud.com/intl/zh-cn/devg-cci/cci_05_1001.html)**语 [法](https://support.huaweicloud.com/intl/zh-cn/devg-cci/cci_05_1001.html)),也是使用JSON格式。

- sys\_enterprise\_project\_id: 表示企业项目ID,可进入**企业管理**的企业项目详情页 面获取。未开通企业管理的用户无需配置此参数。不配置时默认为0,表示 default企业项目。
- namespace.kubernetes.io/flavor: general-computing:指定命名空间类型。 命令空间的类型有如下两种:
	- general-computing: 通用计算型, 支持创建含CPU资源的容器实例及工作 负载,适用于通用计算场景。
	- **gpu-accelerated**:GPU型,支持创建含GPU资源的容器实例及工作负载, 适用于深度学习、科学计算、视频处理等场景。
假如上面Namespace定义的文件名称为ns.yaml,则执行kubectl create -f ns.yaml即 可创建命名空间,-f 表示从文件创建。

# kubectl create -f ns.yaml namespace/namespace-test created

执行kubectl get ns查询namespace是否创建成功, ns为namespace的缩写。

# kubectl get ns STATUS AGE namespace-test Active 23s

如上,可以看到namespace-test这个命名空间创建成功,且存在的时长为23秒。

登录云容器实例控制台,单击左侧导航栏"命名空间",您可以看到命令空间创建成 功,但状态为"异常"。这是因为在云容器实例中,您需要为Namespace定义网络策 略,具体操作方法请参见创建**Network**。

#### 图 **8-2** Namespace-异常

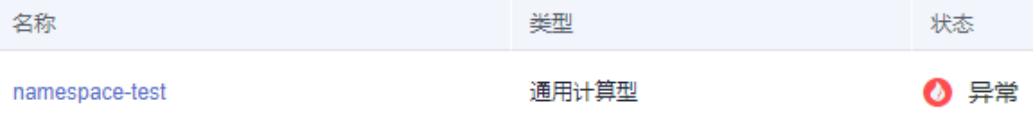

## 创建 **Network**

Namespace创建好后,需要为Namespace创建网络策略,关联VPC及子网。

```
以下示例创建一个名为test-network的Network。
apiVersion: networking.cci.io/v1beta1
kind: Network
metadata:
  annotations:
   network.alpha.kubernetes.io/default-security-group: security-group-id
   network.alpha.kubernetes.io/domain-id: domain-id
   network.alpha.kubernetes.io/project-id: project-id
  name: test-network
spec:
  cidr: 192.168.0.0/24
  attachedVPC: vpc-id
  networkID: network-id
  networkType: underlay_neutron
  subnetID: subnet-id
```
#### 说明

此处VPC和子网的网段不能为10.247.0.0/16,10.247.0.0/16是云容器实例预留给Service的网 段。如果您使用此网段,后续可能会造成IP冲突,导致负载无法创建或服务不可用;如果您不需 要通过Service访问,而是直接访问Pod,则可以使用此网段。

上面参数获取方法如下:

- network.alpha.kubernetes.io/domain-id:账号ID,可以在<mark>我的凭证</mark>获取。
- network.alpha.kubernetes.io/project-id:项目ID,可以[在我的凭证](https://console-intl.huaweicloud.com/iam/?locale=zh-cn#/mine/apiCredential)获取。
- network.alpha.kubernetes.io/default-security-group: 安全组ID, 可以[在安全组](https://console-intl.huaweicloud.com/vpc/?region=cn-north-4&locale=zh-cn#/secGroups) [控制台](https://console-intl.huaweicloud.com/vpc/?region=cn-north-4&locale=zh-cn#/secGroups)获取,如下图。

#### 图 **8-3** 获取安全组 ID

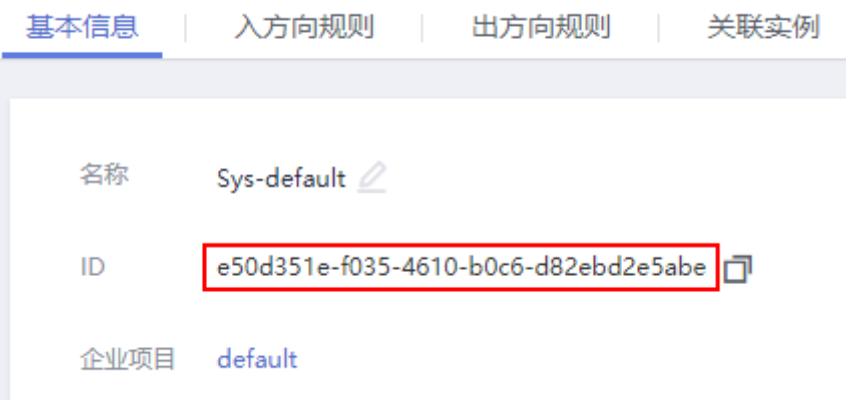

- cidr:子网网段。
- attachedVPC:虚拟私有云的ID,可在VPC控制台获取。

图 **8-4** 获取 VPC ID

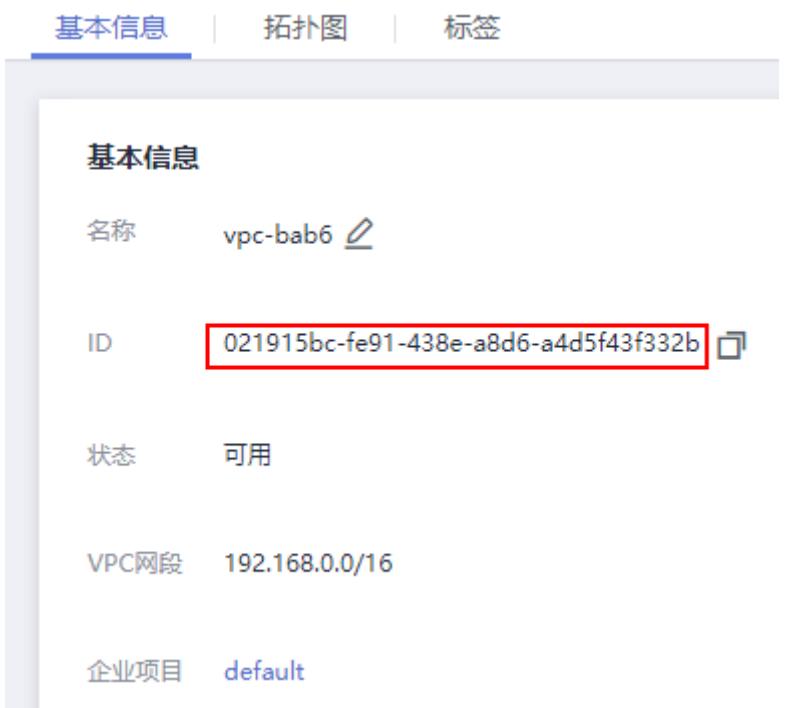

● networkID:子网的网络ID,可在VPC控制台 > 子网中获取。

#### 图 **8-5** 获取子网的网络 ID

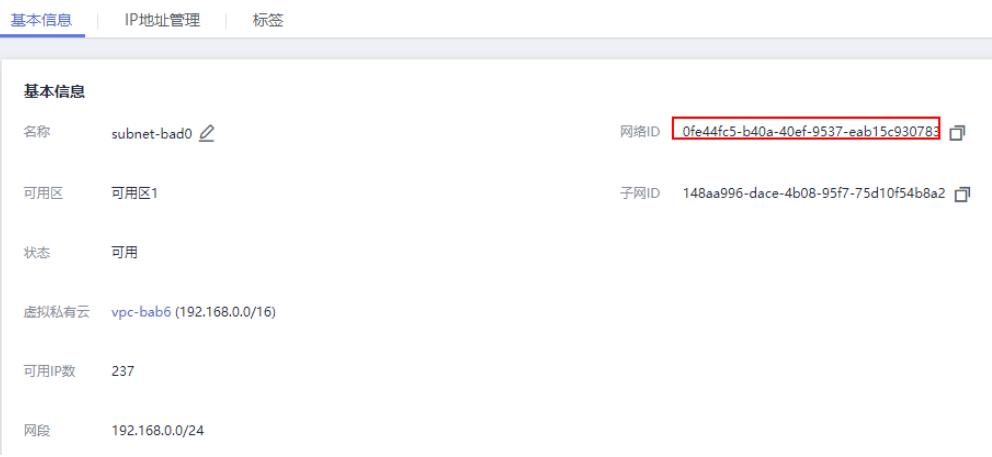

- networkType:网络类型,当前仅支持**underlay\_neutron**网络模式。
- subnetID: 子网ID, 可在VPC控制台 > 子网获取。

#### 图 **8-6** 获取子网 ID

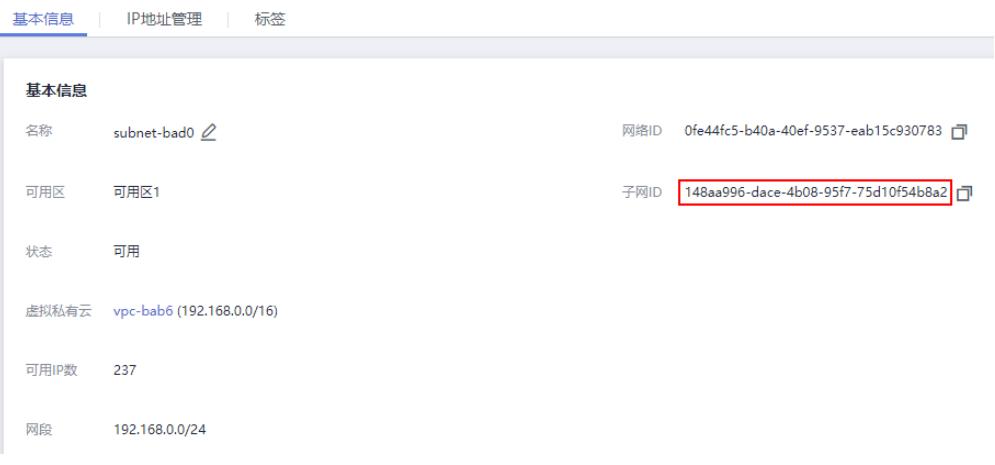

假如上面Network定义的文件名称为network.yaml,则执行kubectl create -f network.yaml即可创建命名空间,-f 表示从文件创建。这里--namespace namespace-test是指定在namespace-test这个命名空间下创建。

# kubectl create -f network.yaml --namespace namespace-test network.networking.cci.io/test-network created

登录云容器实例控制台,单击左侧导航栏"命名空间",您可以看到命令空间创建成 功,且状态为"正常"。

#### 图 **8-7** Namespace-正常

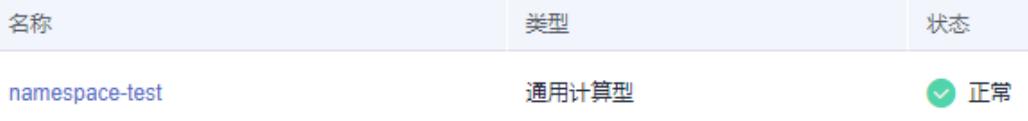

## <span id="page-6267-0"></span>为 **kubectl** 上下文指定 **Namespace**

上面创建Network是在指定的Namespace下创建的,本文档后续的资源创建都是在某 个命名空间下操作,每次都指定命名空间比较麻烦,您可以为kubectl上下文指定命名 空间,这样在某个上下文中,创建的资源就都是在某个命名空间下,方便操作。

指定Namespace只需要在设置上下文命令中添加一个"--namespace"选项,如下所 示。

**kubectl config set-context** \$context **--namespace**=\$ns

其中,*\$ns为Namespace的名称; \$context* 为上下文的名称,可以自定义,也可执行 如下命令获取:

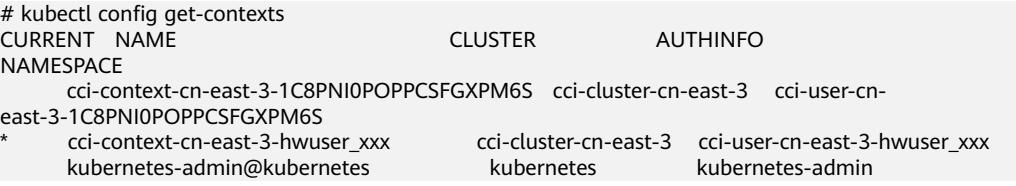

假设,上面创建的Namespace名称为namespace-test,则示例如下。

# kubectl config set-context cci-context --namespace=namespace-test

指定Namespace后,就可以使用 kubectl 命令直接操作云容器实例的相关资源。如下 所示,执行**kubectl get pod**,查看Pod资源,一切正常。

# kubectl get pod No resources found.

# **8.5** 状态码

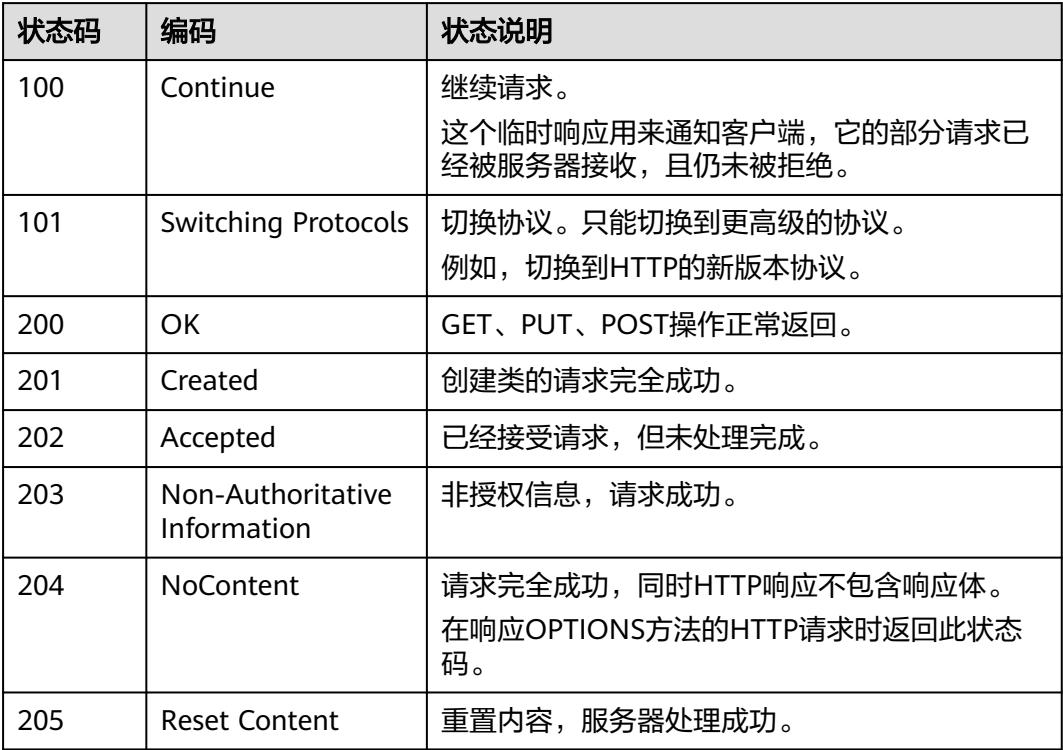

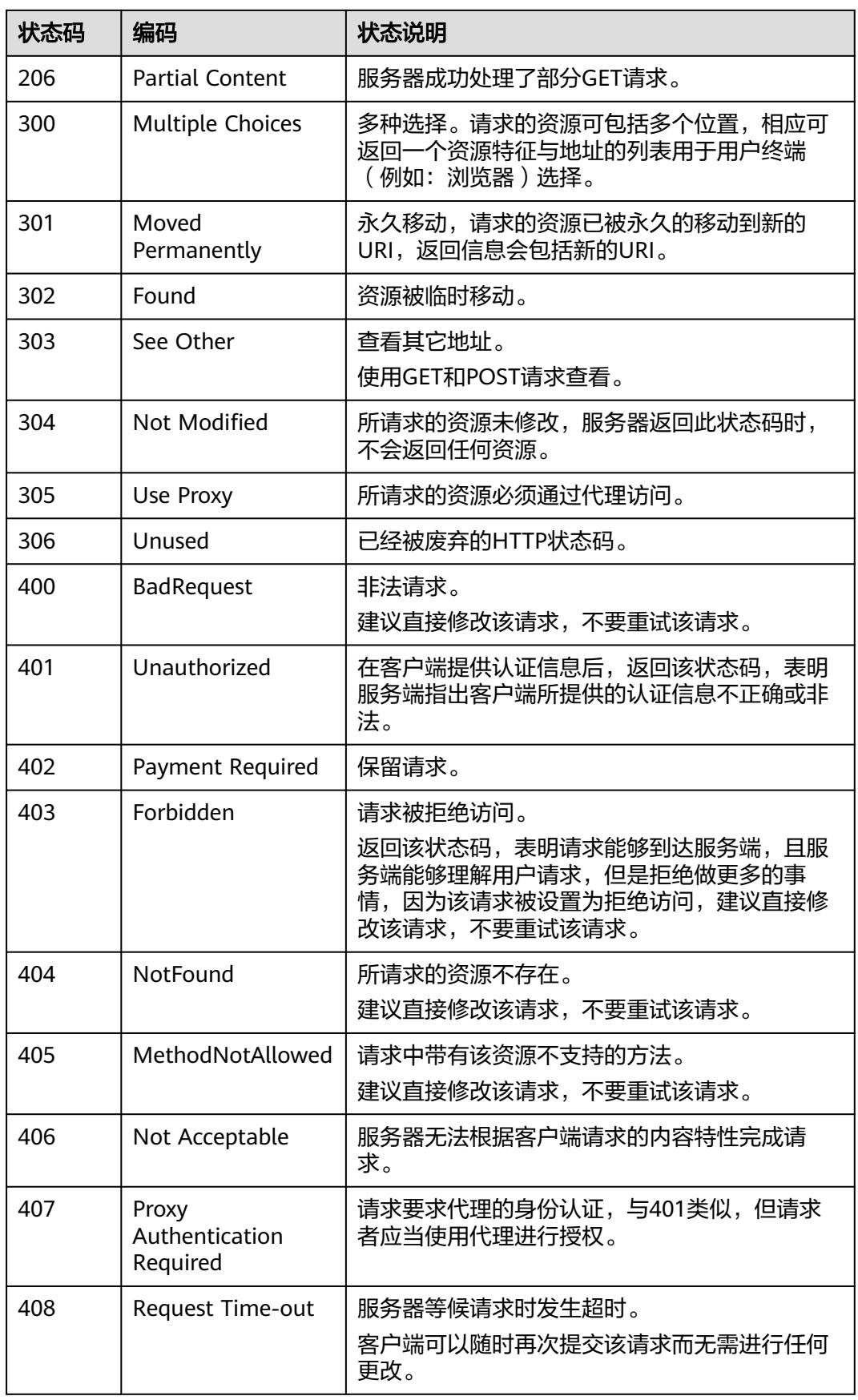

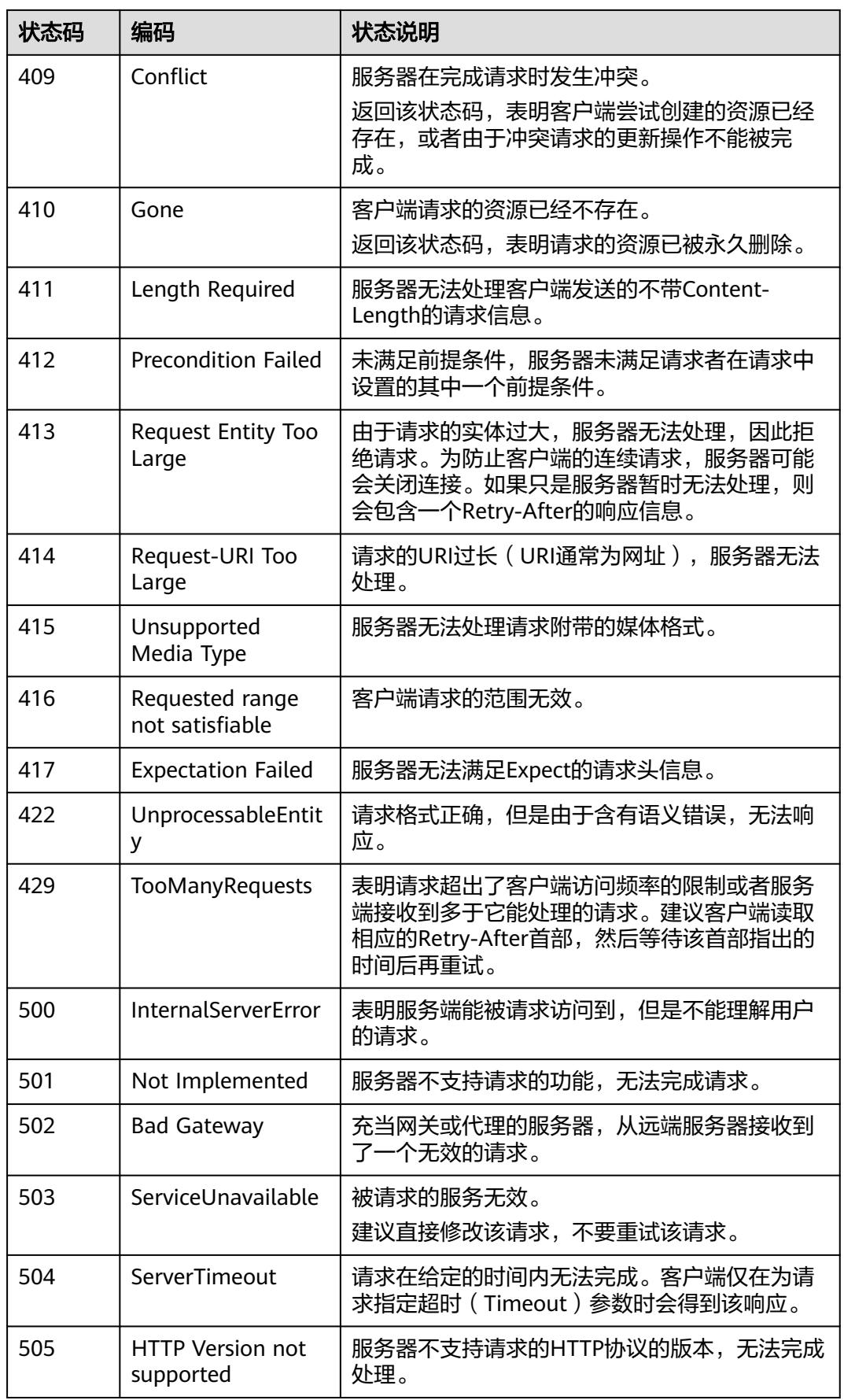

## **8.6** 错误码

调用接口出错后,将不会返回结果数据。调用方可根据每个接口对应的错误码来定位 错误原因。 当调用出错时,HTTP请求返回一个 4xx 或 5xx 的HTTP状态码。返回的消 息体中是具体的错误代码及错误信息。在调用方找不到错误原因时,可以联系华为云 客服,并提供错误码,以便我们尽快帮您解决问题。

## 错误响应 **Body** 体格式说明

当接口调用出错时,会返回错误码及错误信息说明,错误响应的Body体格式如下所 示。

```
{
   "kind": "Status",
    "apiVersion": "v1",
   "metadata": {},
   "status": "Failure",
 "message": "namespace name is already exist",
 "reason": "Conflict",
   "code": 409,
    "errorCode": "CCI.02.409101"
}
```
其中, code表示HTTP状态码, errorCode表示错误码, message表示错误描述信息。

## 错误码说明

当您使用云容器实例的API时,如果遇到"APIGW"开头的错误码,请参见API<mark>[网关错](https://support.huaweicloud.com/intl/zh-cn/devg-apisign/api-sign-errorcode.html)</mark> [误码进](https://support.huaweicloud.com/intl/zh-cn/devg-apisign/api-sign-errorcode.html)行处理。

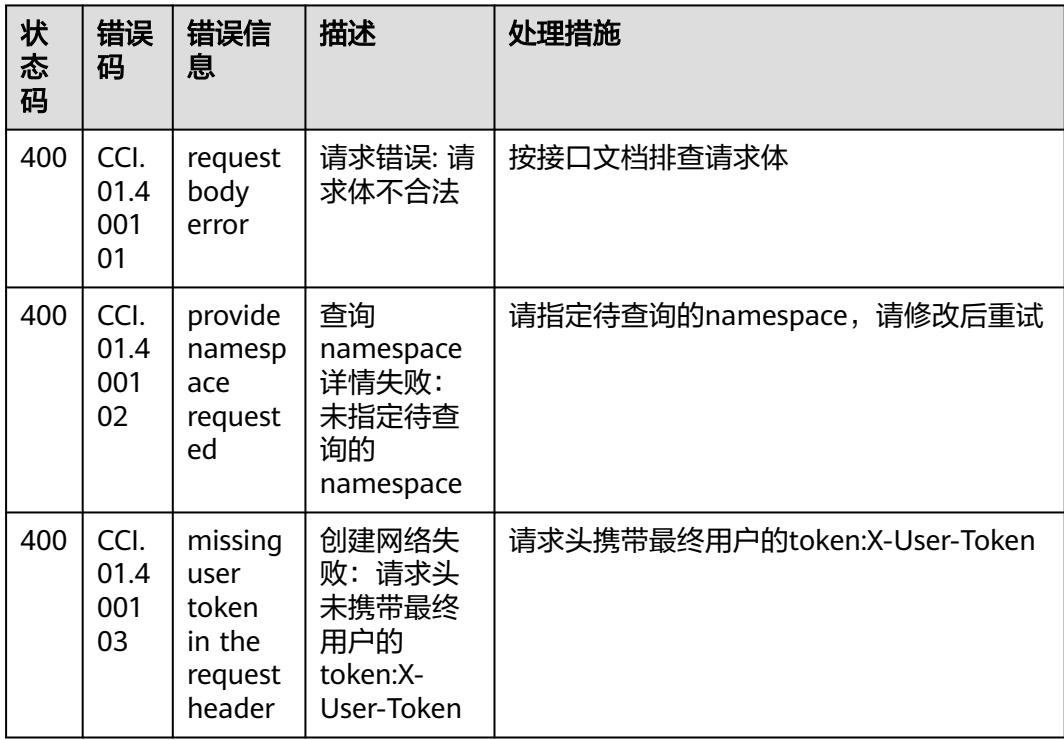

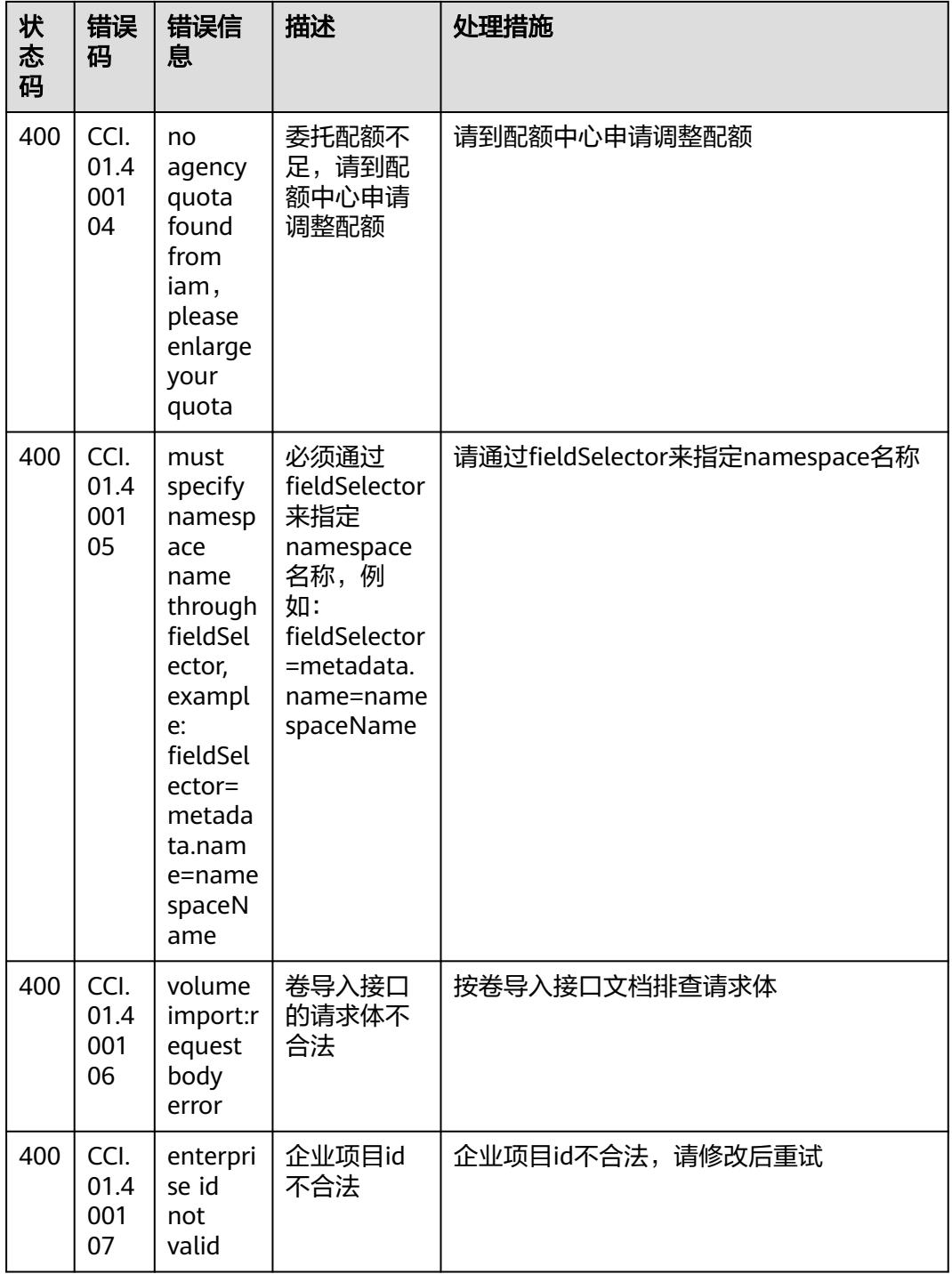

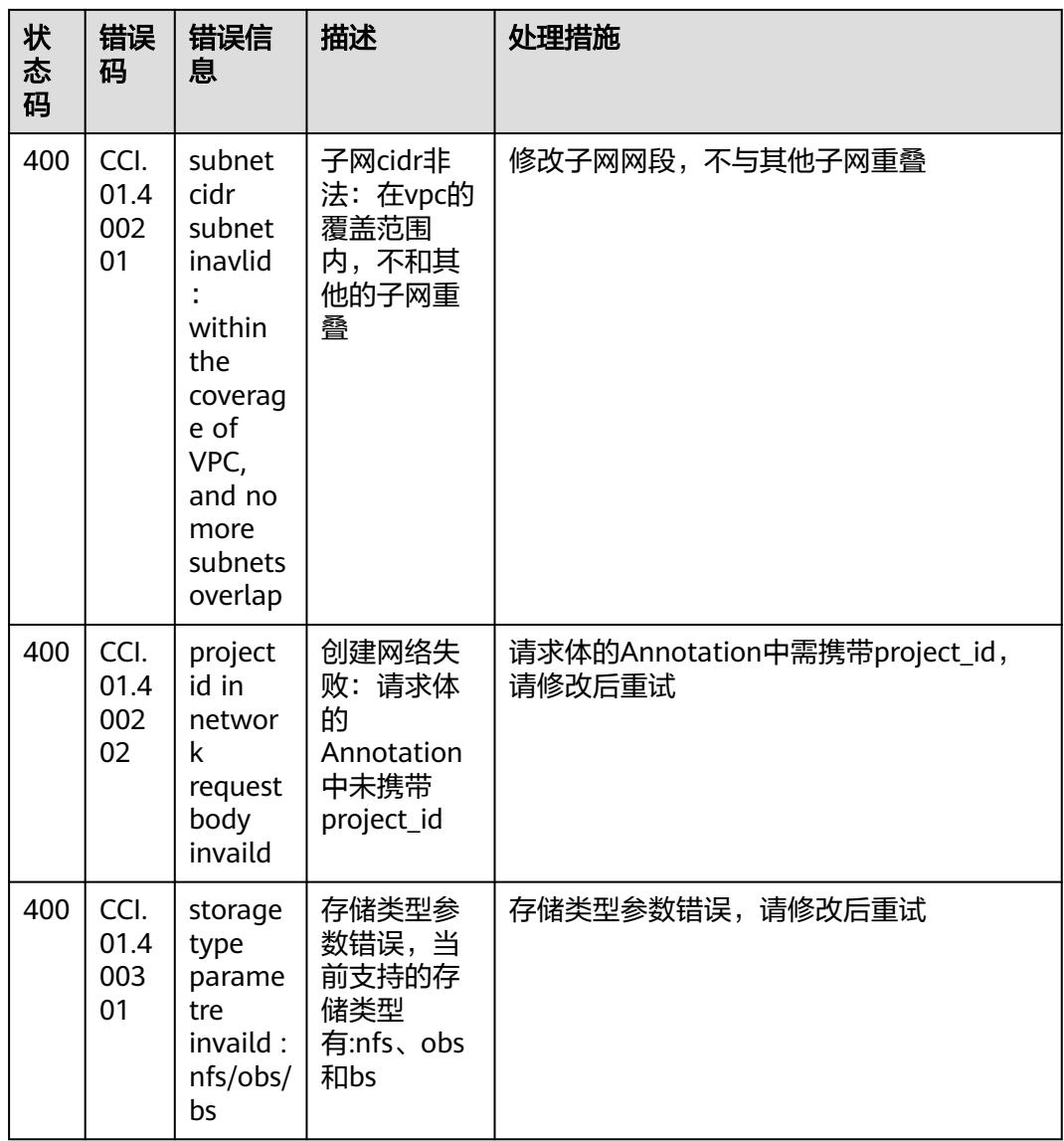

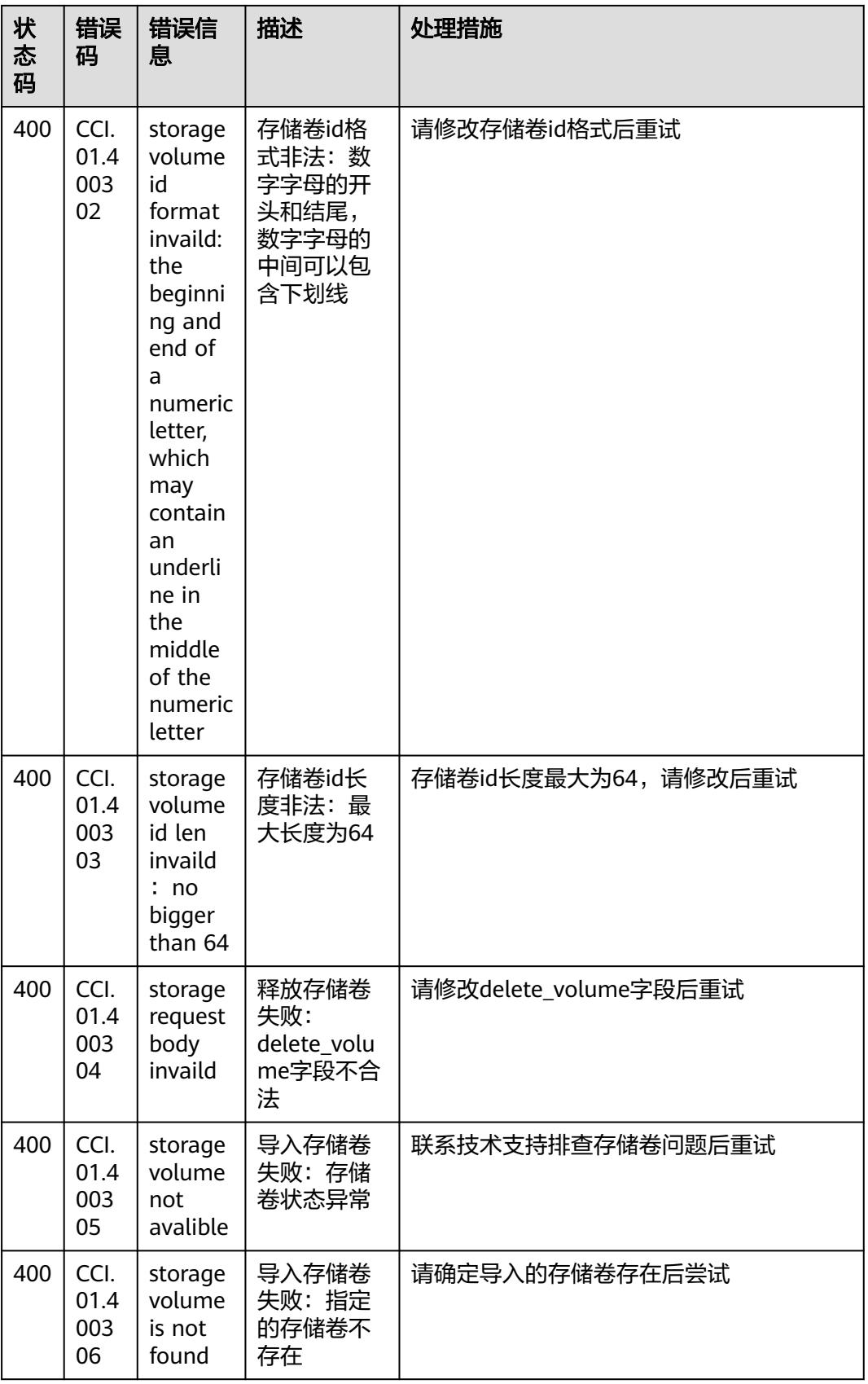

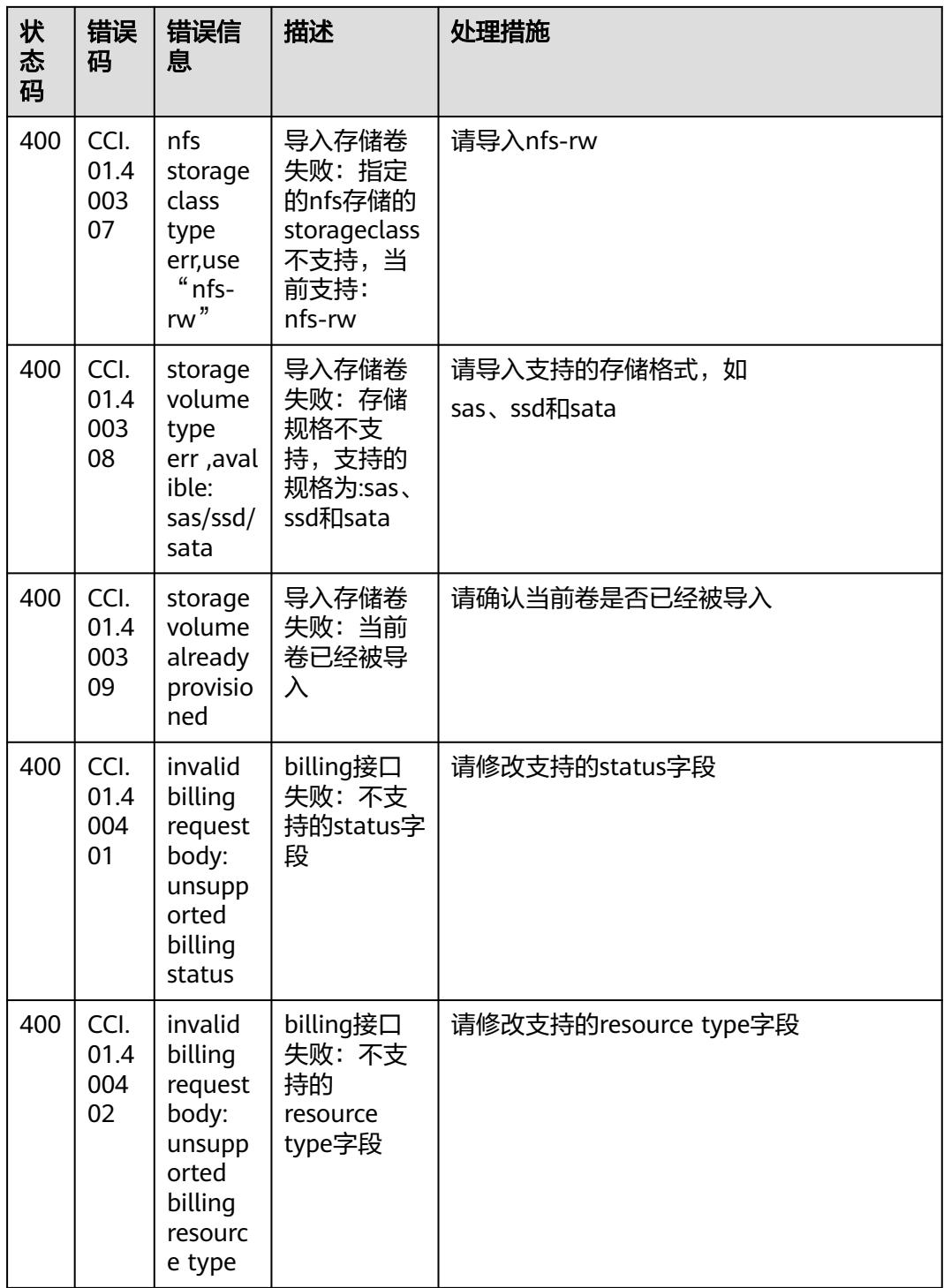

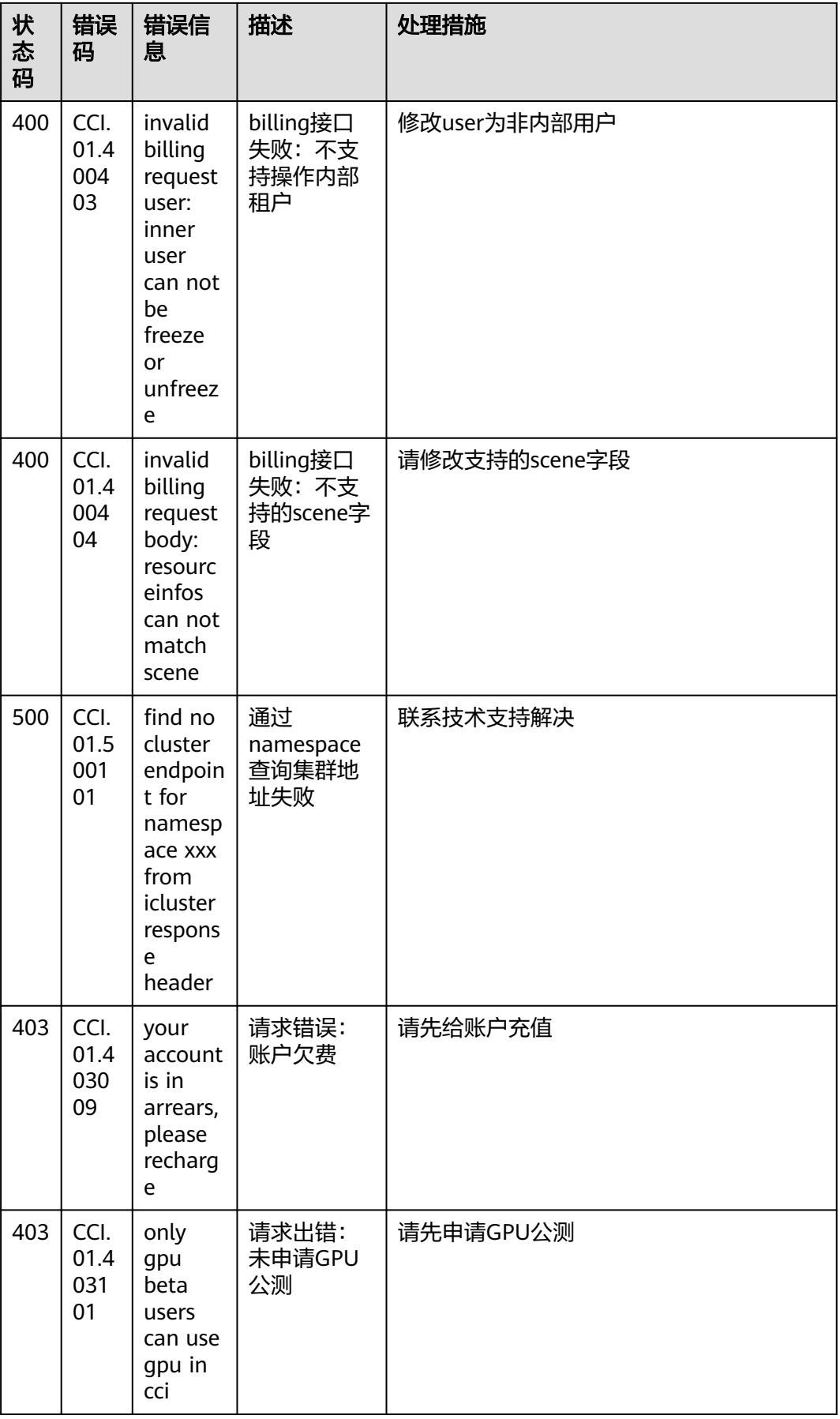

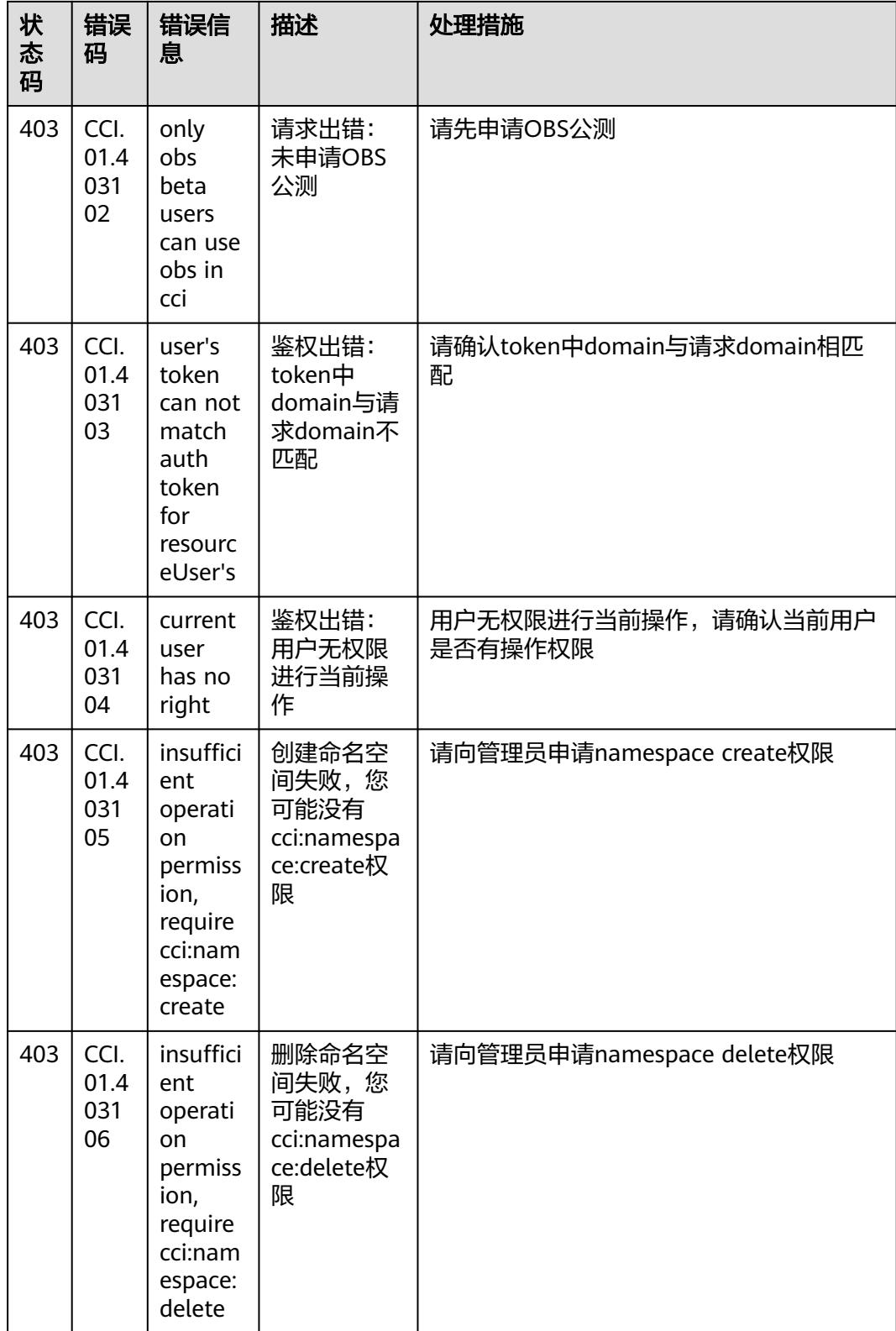

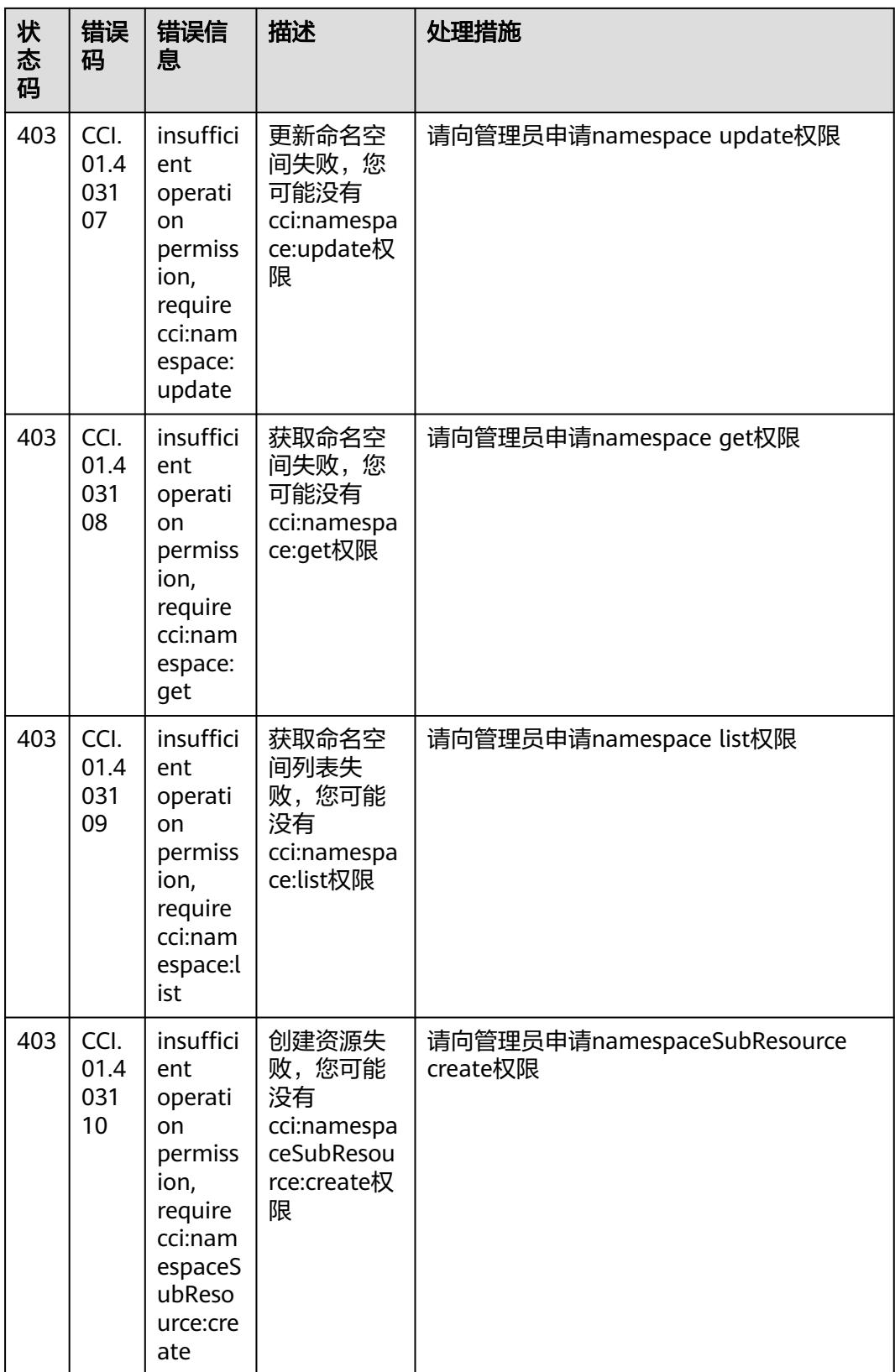

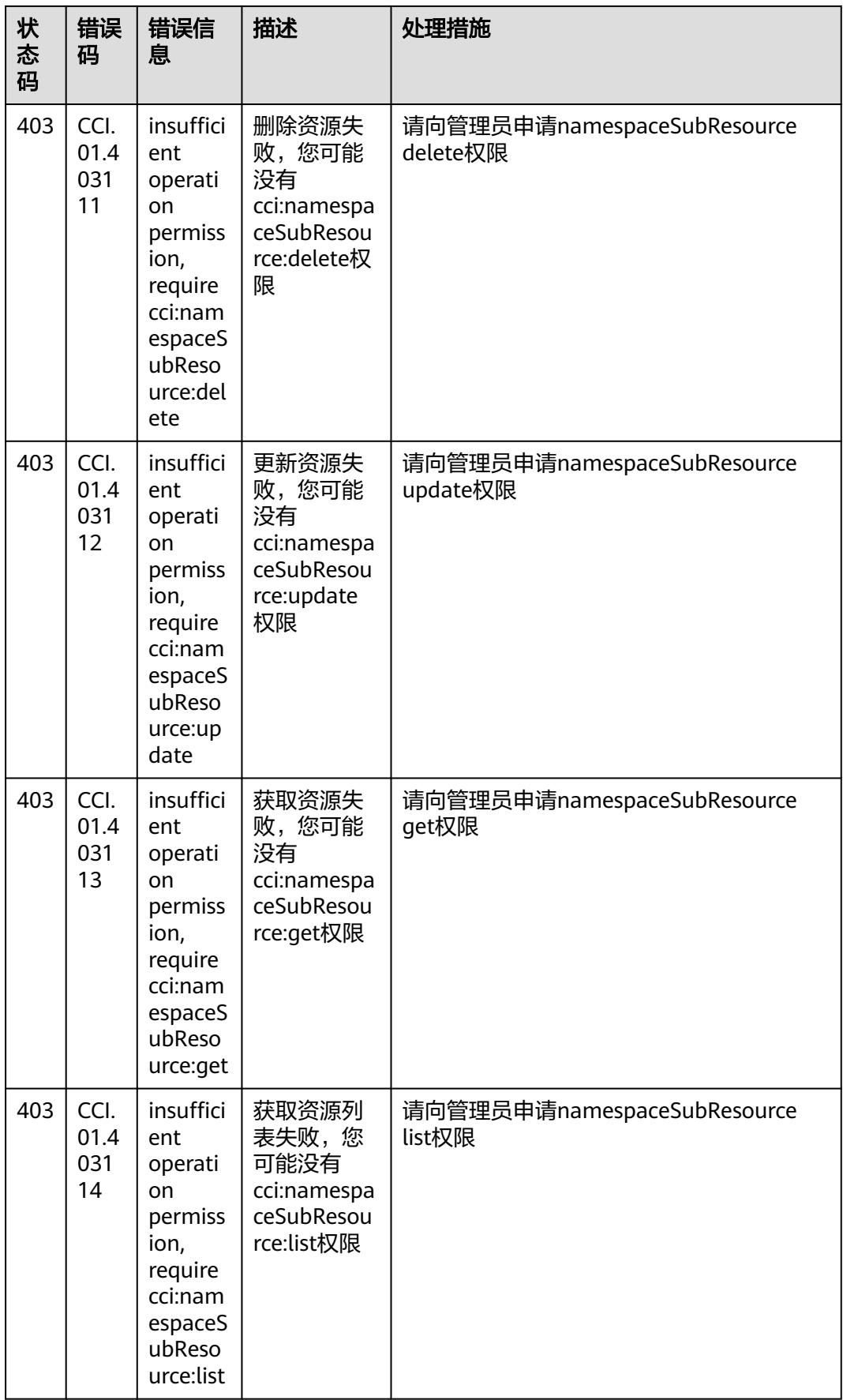

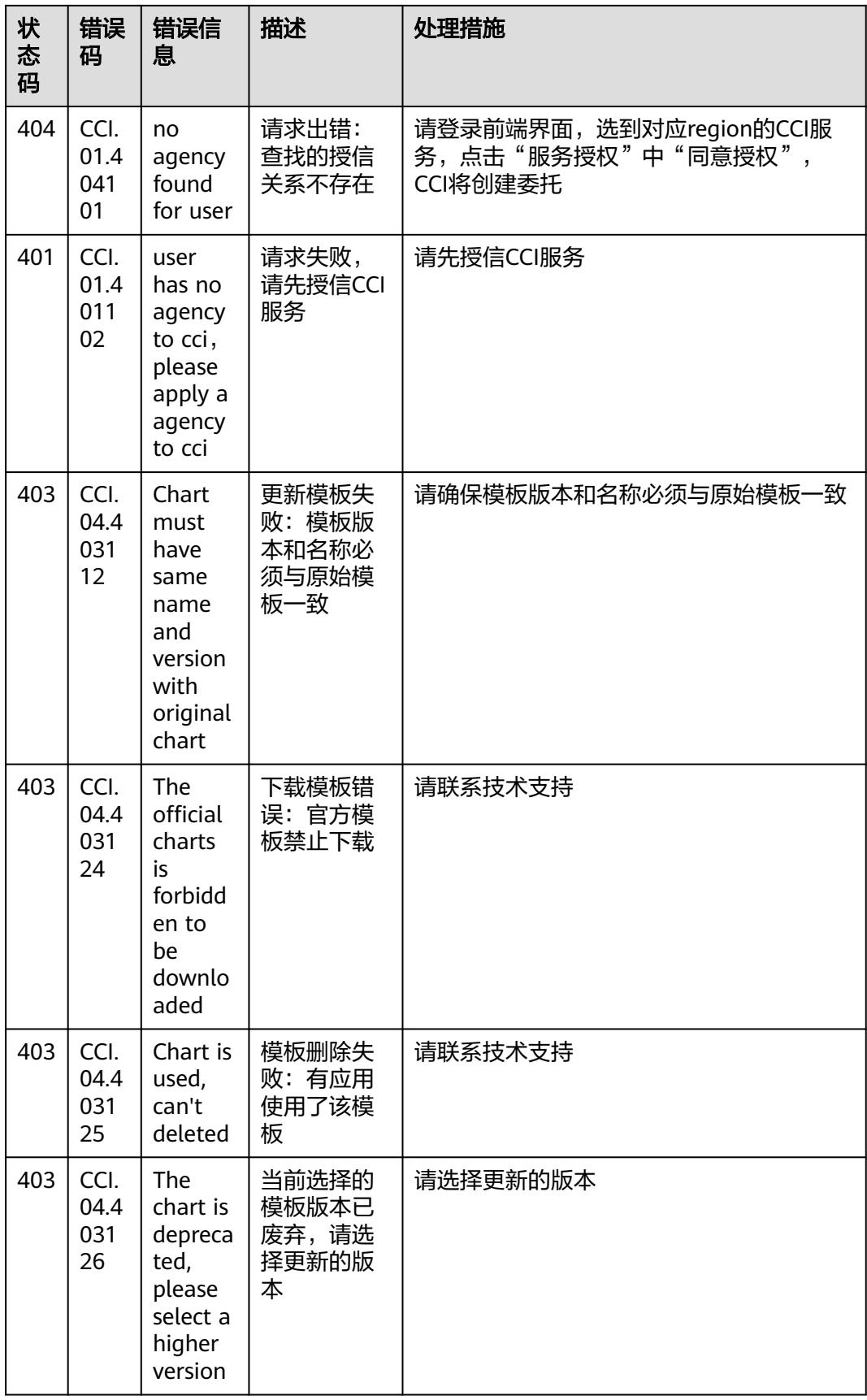

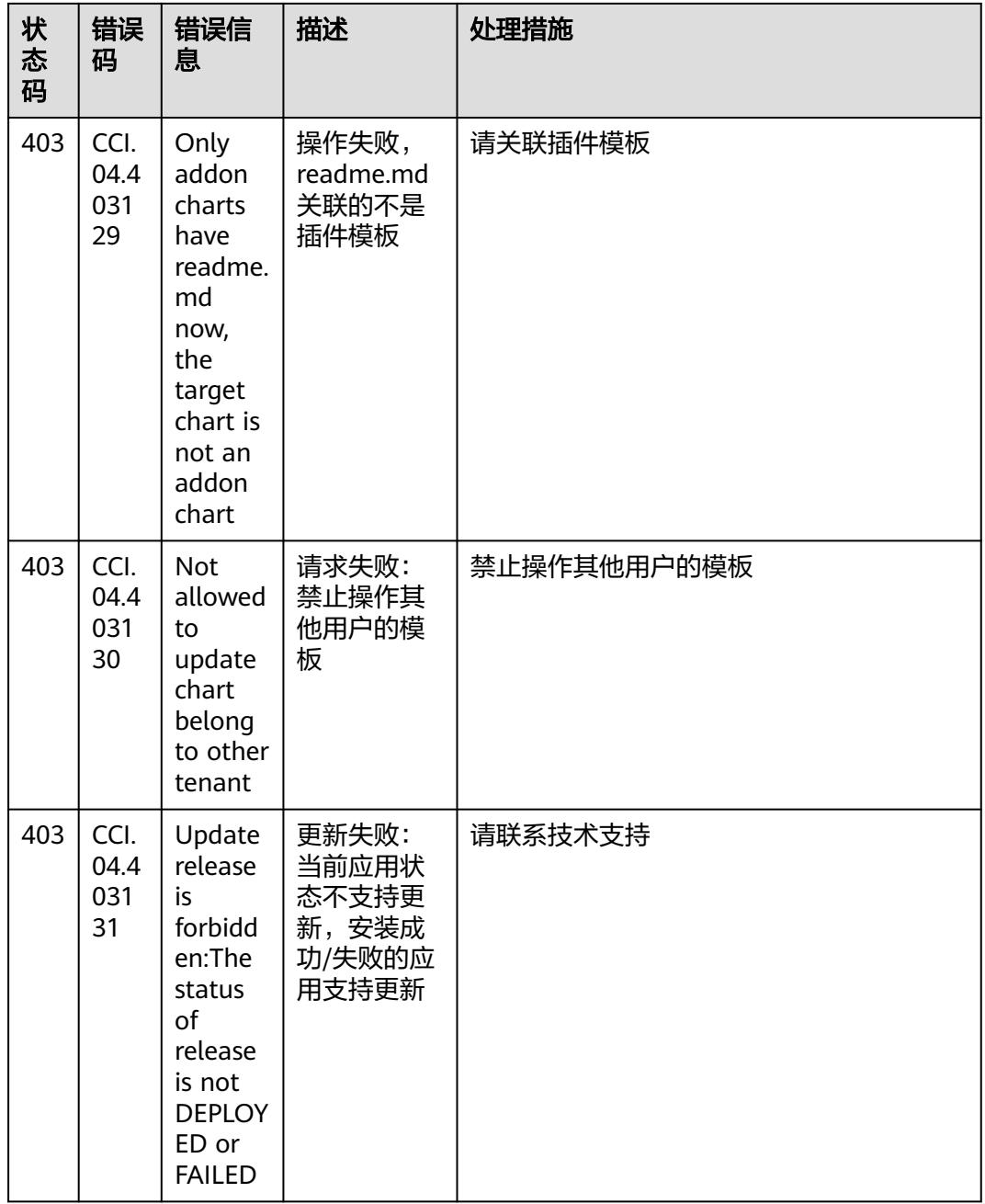

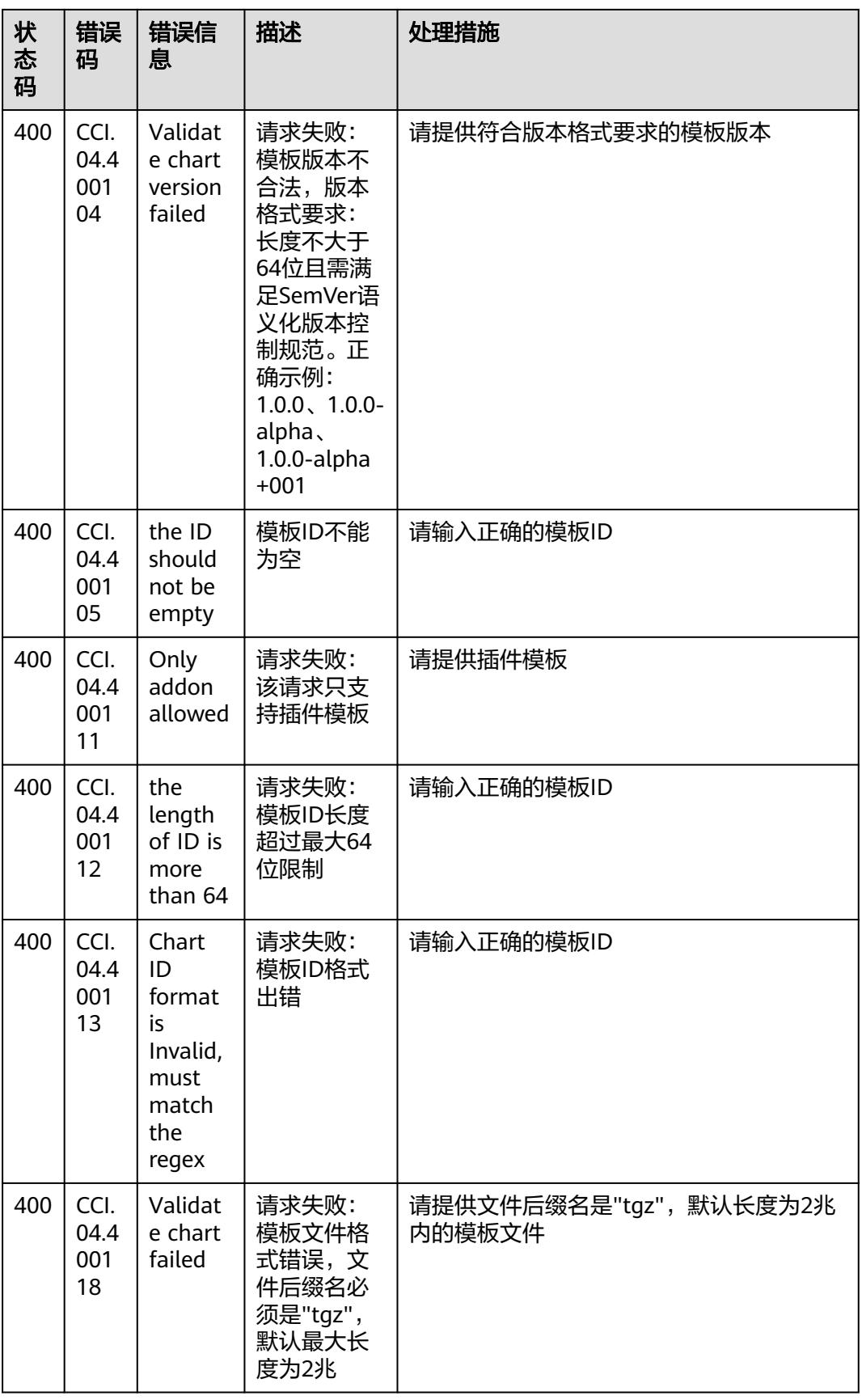

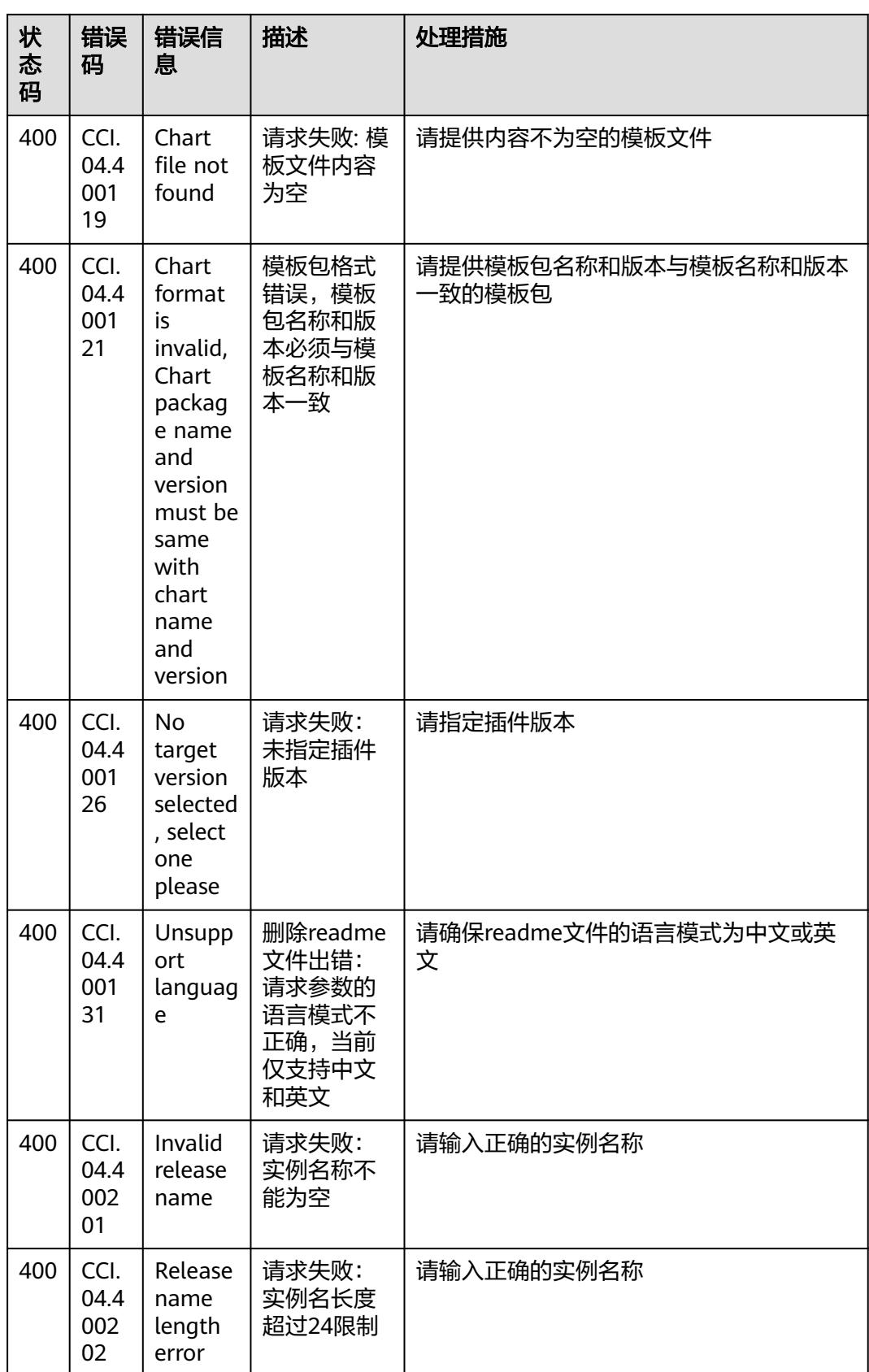

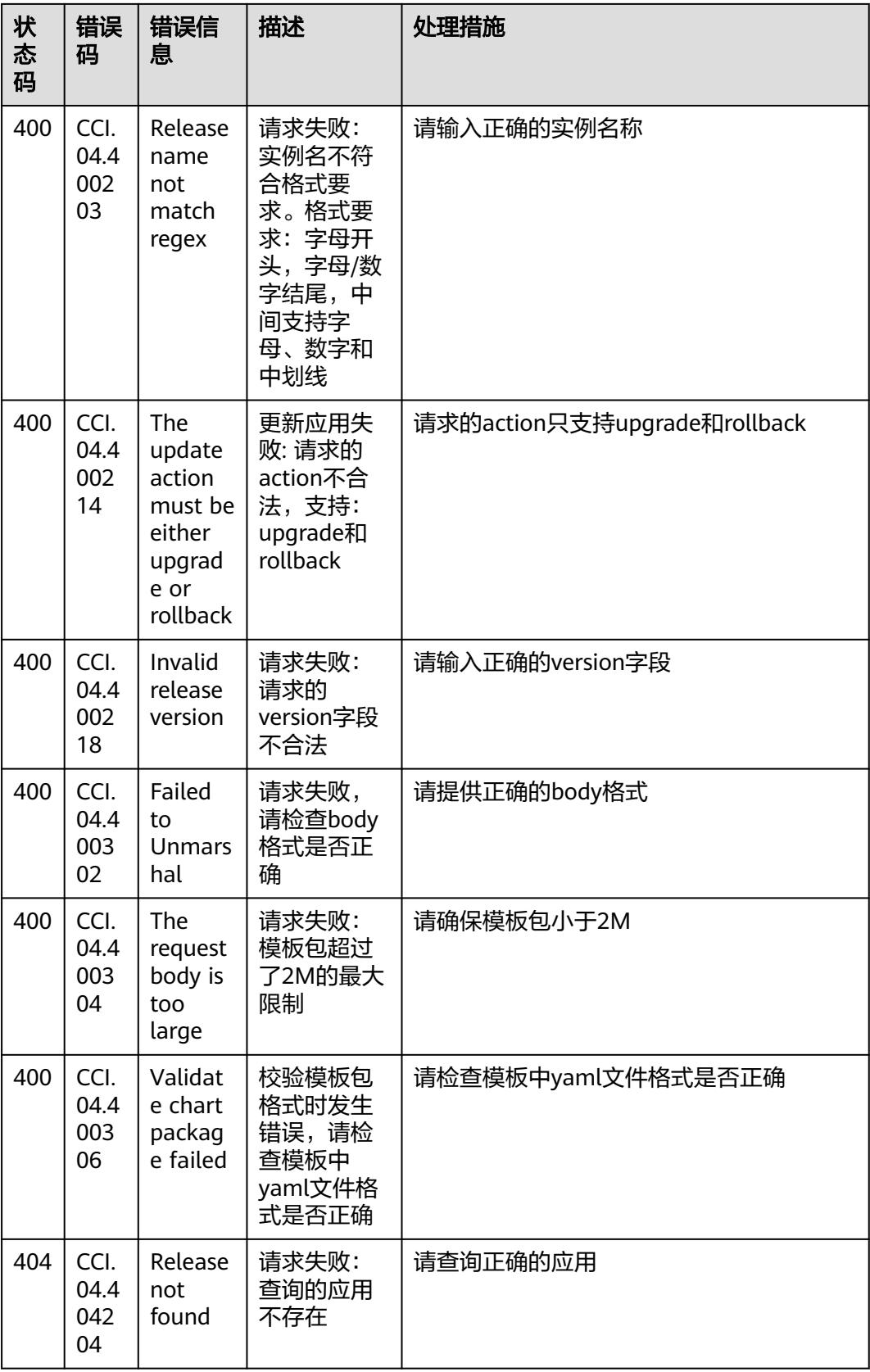

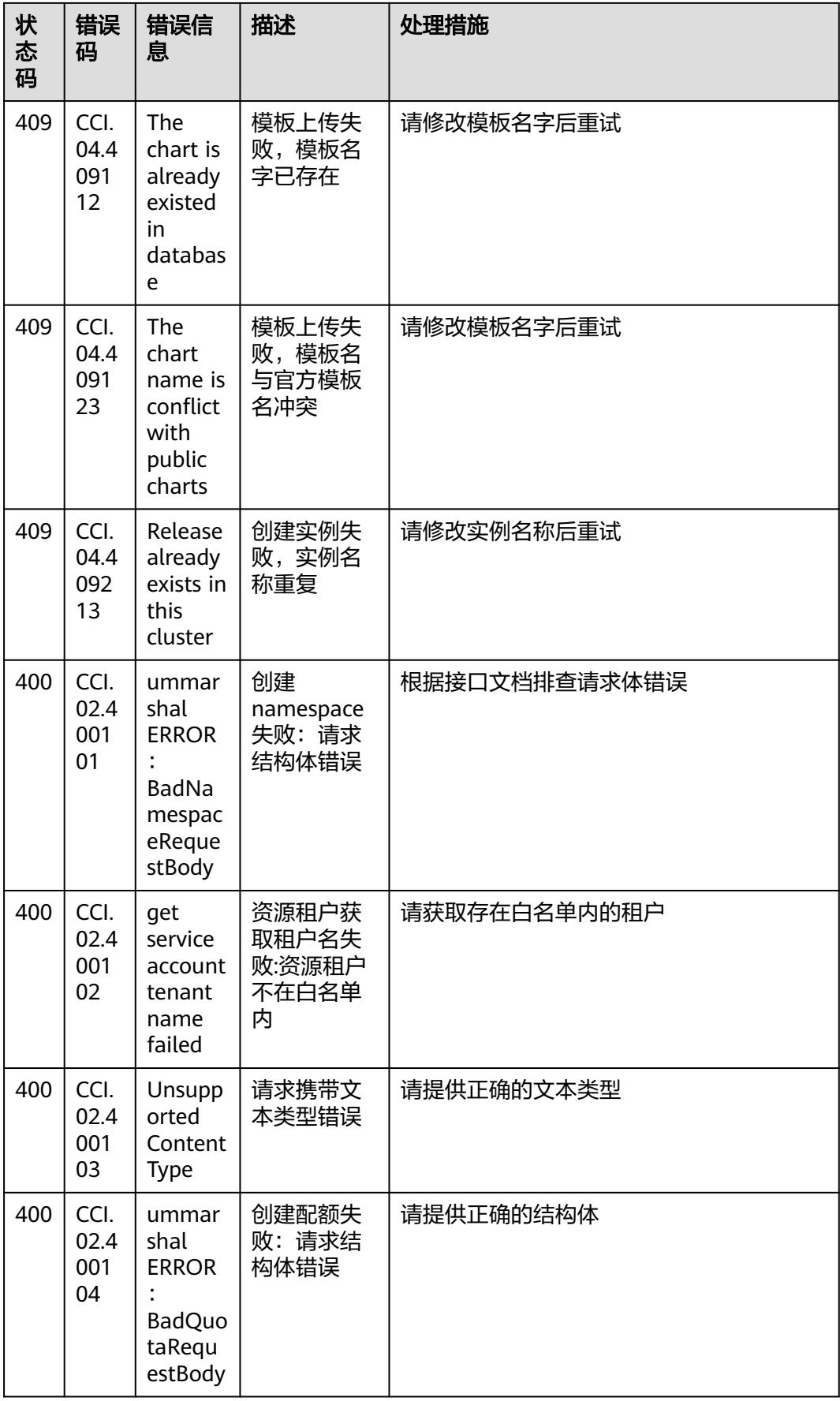

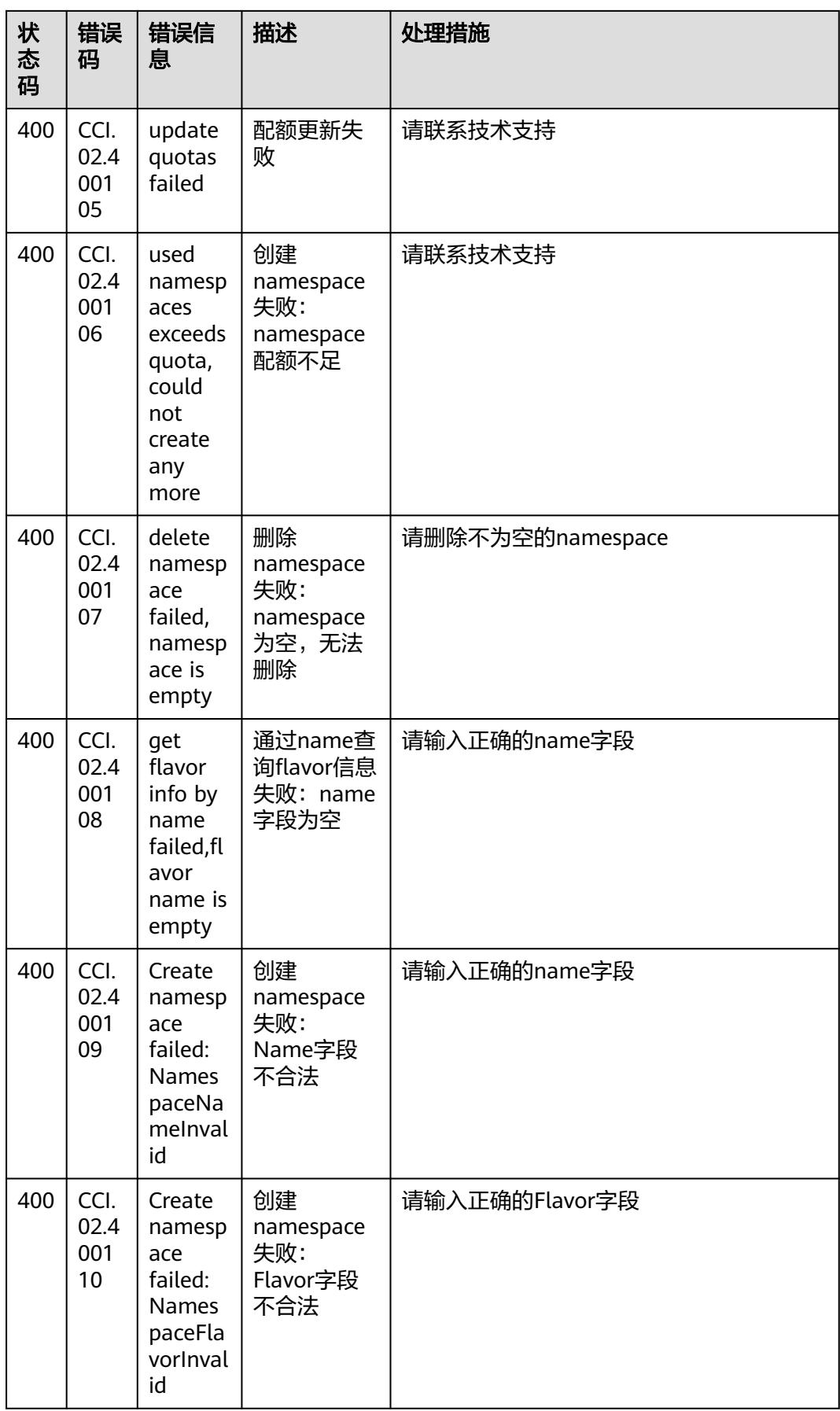

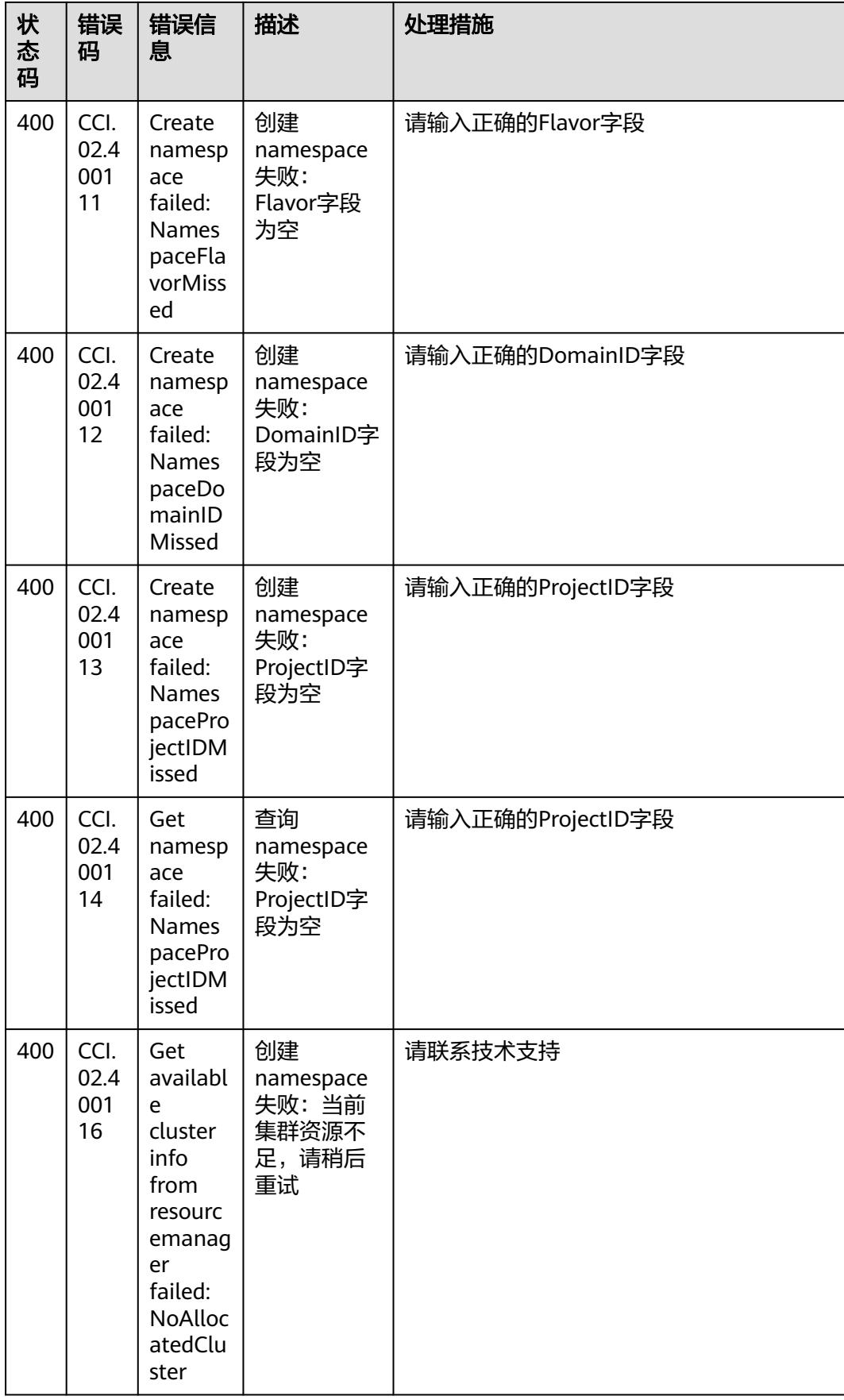

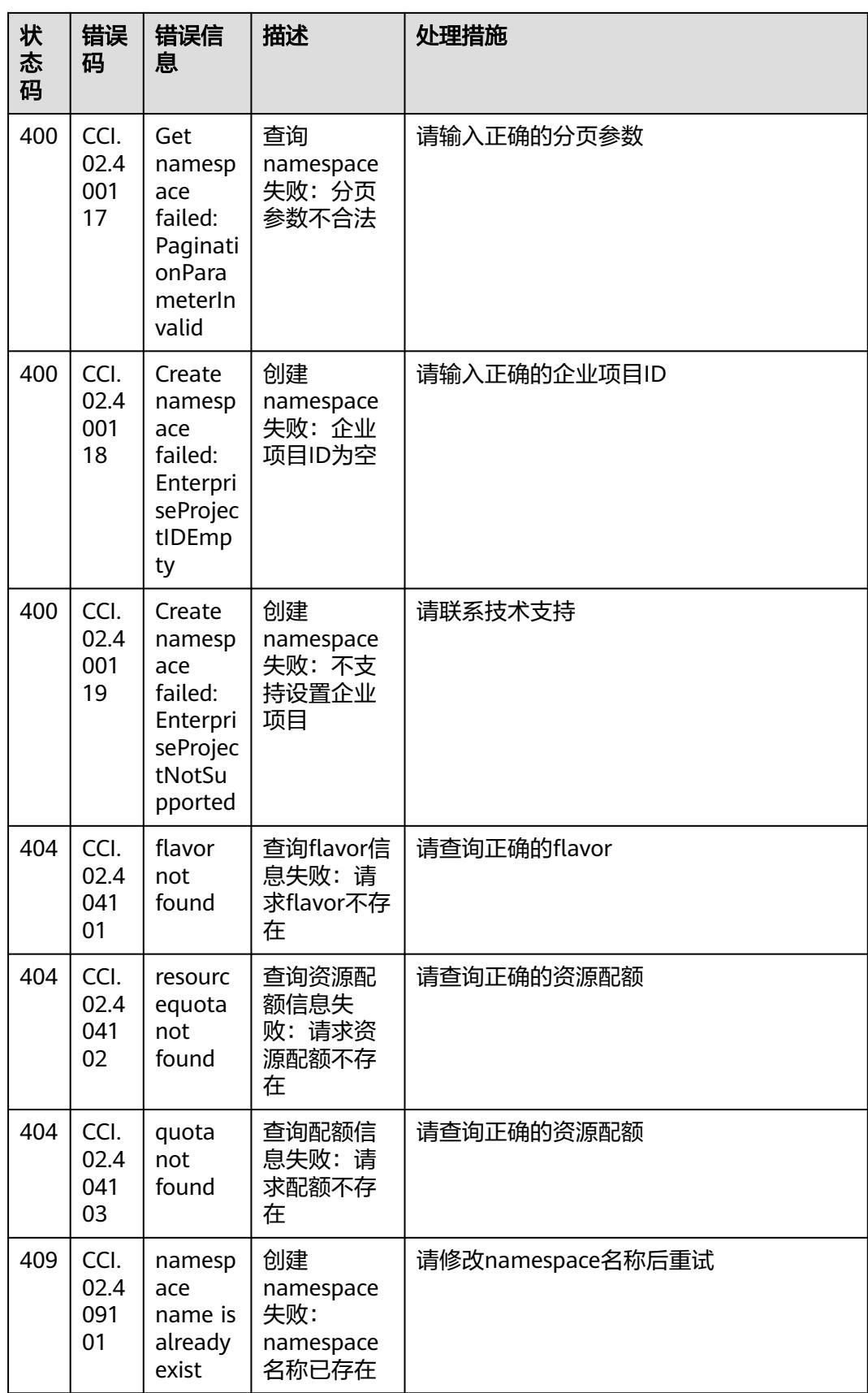

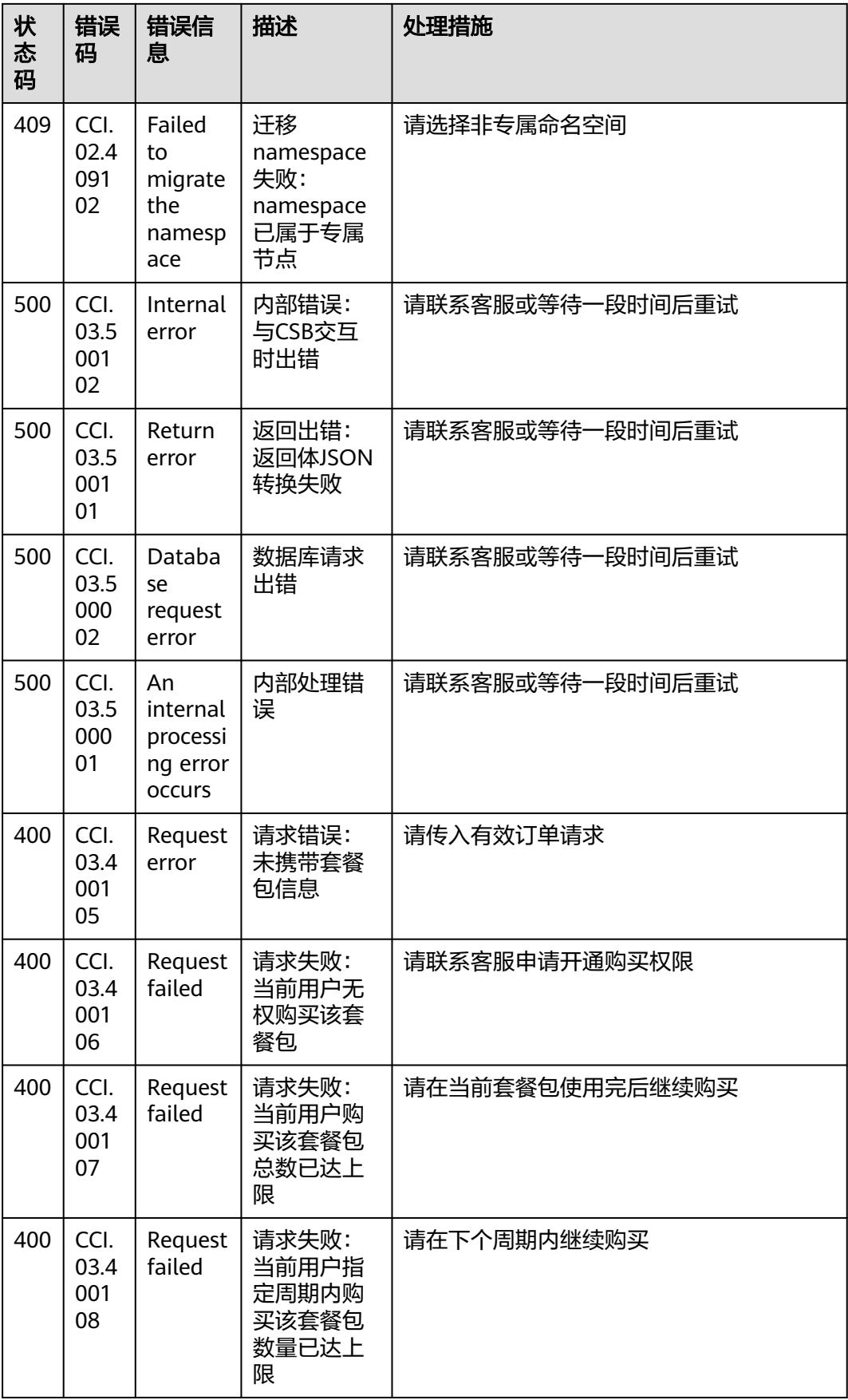

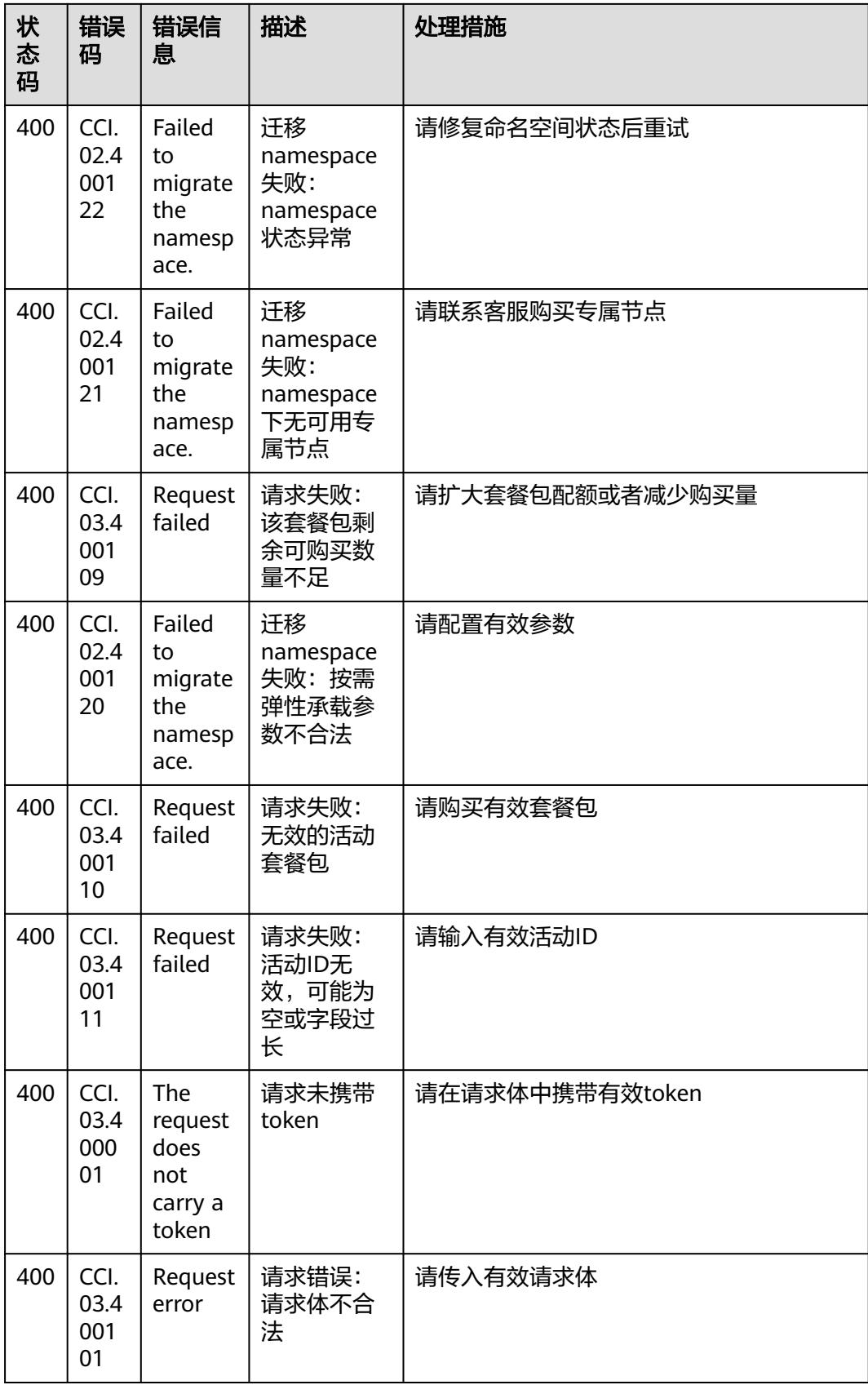

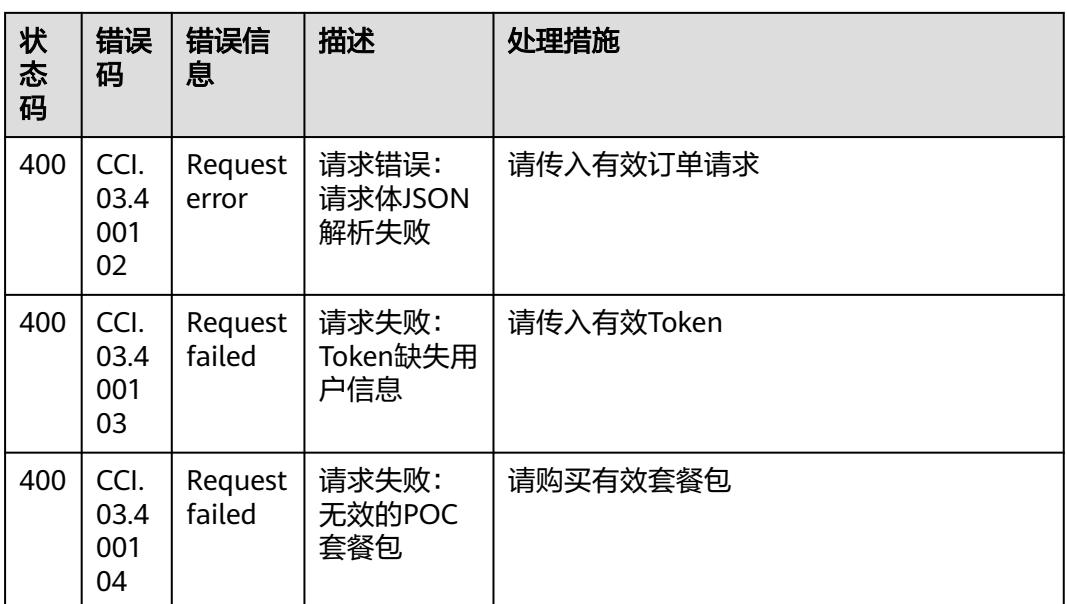

# **8.7** 获取项目 **ID**

## 操作场景

在调用接口的时候,部分URL中需要填入项目ID,所以需要获取到项目ID。有如下两 种获取方式:

- 调用**API**获取项目**ID**
- [从控制台获取项目](#page-6291-0)**ID**

## 调用 **API** 获取项目 **ID**

{

项目ID可以通过调[用查询指定条件下的项目列表](https://support.huaweicloud.com/intl/zh-cn/api-iam/iam_06_0001.html)API获取。

获取项目ID的接口为"GET https://{Endpoint}/v3/projects",其中{Endpoint}为IAM 的终端节点,可以从<mark>地区和终端节点</mark>获取。接口的认证鉴权请参见<mark>认证鉴权</mark>。

响应示例如下,其中projects下的"id"即为项目ID。

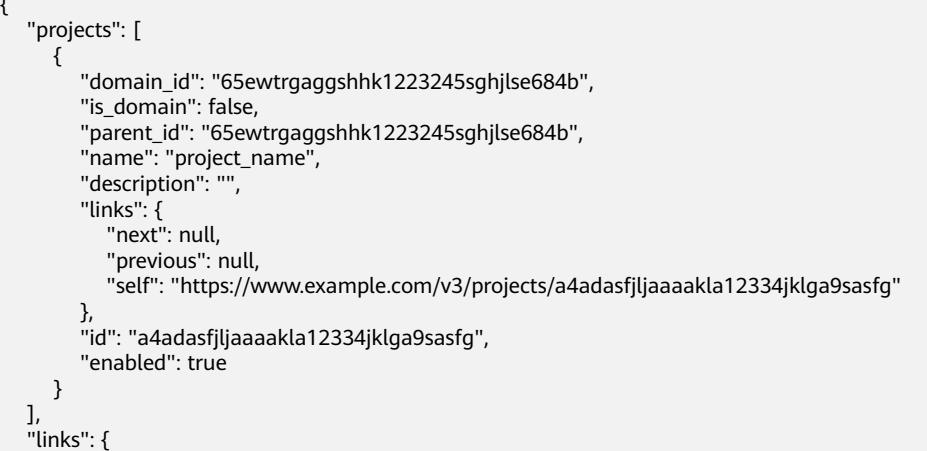

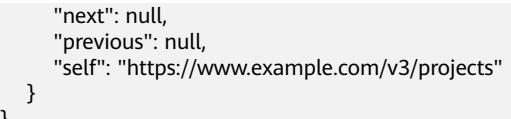

## <span id="page-6291-0"></span>从控制台获取项目 **ID**

}

 $\mathbf{I}$ 

从控制台获取项目ID的步骤如下:

- 1. 登录管理控制台。
- 2. 鼠标悬停在右上角的用户名,选择下拉列表中的"我的凭证"。 在"API凭证"页面的项目列表中查看项目ID。

## 图 **8-8** 查看项目 ID

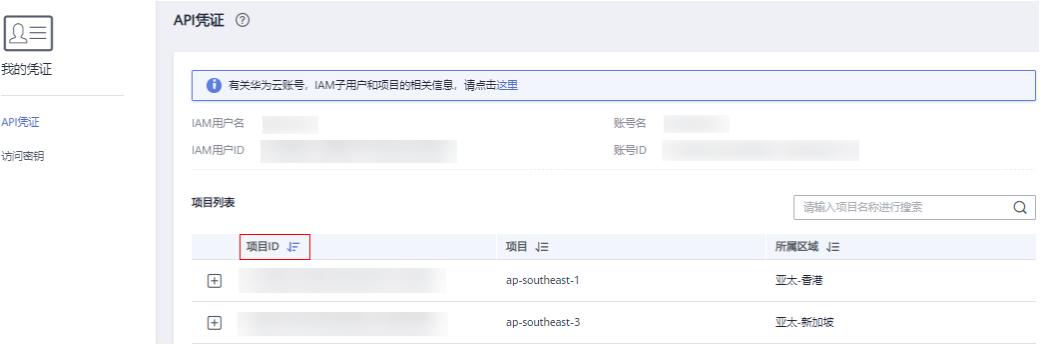

# **8.8** 获取账号 **ID**

在调用接口的时候,部分URL中需要填入账号ID(domain-id),所以需要先在管理控 制台上获取到账号ID。账号ID获取步骤如下:

- 1. 登录管理控制台。
- 2. 单击用户名,在下拉列表中单击"我的凭证"。 在"我的凭证"页面查看账号ID。

图 **8-9** 获取账号 ID

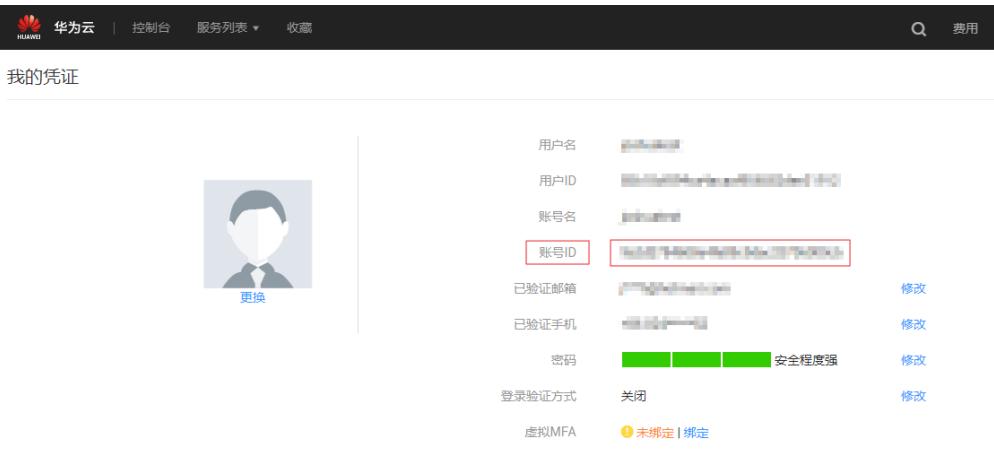

# **8.9** 获取容器镜像地址

云容器实例支持使用镜像中心和上传到容器镜像服务的镜像。其中

- <mark>容器镜像服务</mark>从镜像中心同步了部分常用镜像,使得您可以在内部网络中直接使 用"镜像名称:版本号",如nginx:alpine,您可以在容器镜像服务控制台中查询同 步了哪些镜像。
- 容器镜像服务中的镜像请使用镜像的"下载指令",上传镜像后,您可以在容器 镜像服务的镜像中获取,如下图所示。

#### 图 **8-10** 镜像地址

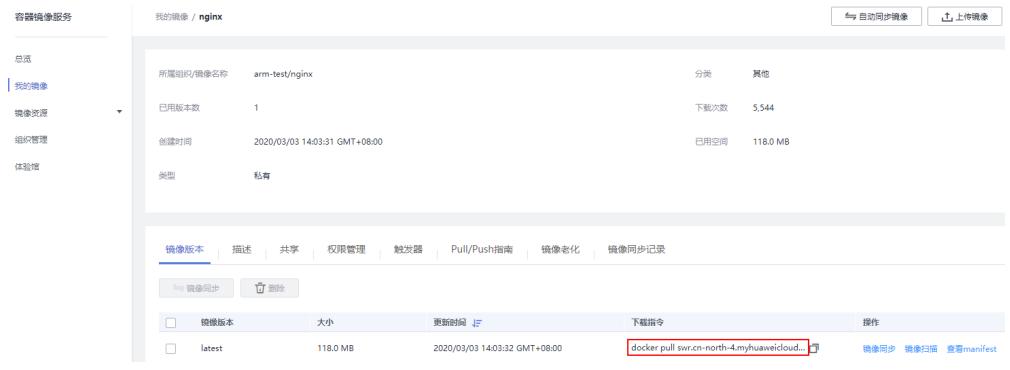

# **9** 历史 **API**

# **9.1 Kubernetes API**(废弃)

## 说明

当前页面API已经废弃,请使用**[Kubernetes API](#page-299-0)**。

## **9.1.1 Extended PersistentVolumeClaim**

## **9.1.1.1** 导入存储

## 功能介绍

导入已有存储到指定的命名空间。

当前支持导入**EVS**(云硬盘卷,块存储)、**SFS**(文件存储卷)、**SFS Turbo**(极速文 件存储卷)、**OBS**(对象存储卷),使用时 spec.storageClassName 参数的取值如 下:

- sata:普通I/O云硬盘卷
- sas:高I/O云硬盘卷
- ssd:超高I/O云硬盘卷
- nfs-rw:标准文件协议类型文件存储卷
- efs-performance: 性能型极速文件存储卷
- efs-standard: 标准型极速文件存储卷
- obs: 对象存储卷

说明

- 回收策略采用 **DELETE**,即PVC被删除后,立即删除存储。如果需要保留存储,可使用<mark>[解绑](#page-6299-0)</mark> [存储接](#page-6299-0)口。
- OBS对象存储包含"对象桶"和"并行文件系统"两种类型。并行文件系统是OBS提供的-种经过优化的高性能文件系统,提供毫秒级别访问时延,以及TB/s级别带宽和百万级别的 IOPS,相较于OBS对象存储在稳定性、性能上更具优势。因此如需通过挂载方式,**生产环境** 中推荐您使用**OBS**并行文件系统,而不推荐OBS对象存储。

## **URI**

POST /api/v1/namespaces/{namespace}/extended-persistentvolumeclaims

#### 表 **9-1** Path 参数

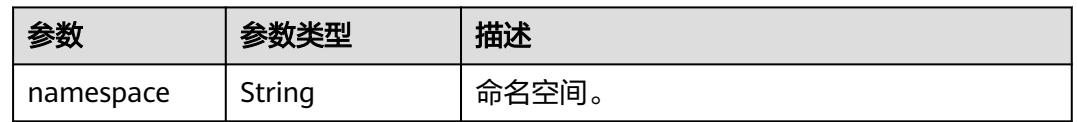

## 请求消息

#### 请求参数

## 表 **9-2** PersistentVolumeClaim v1 数据结构说明

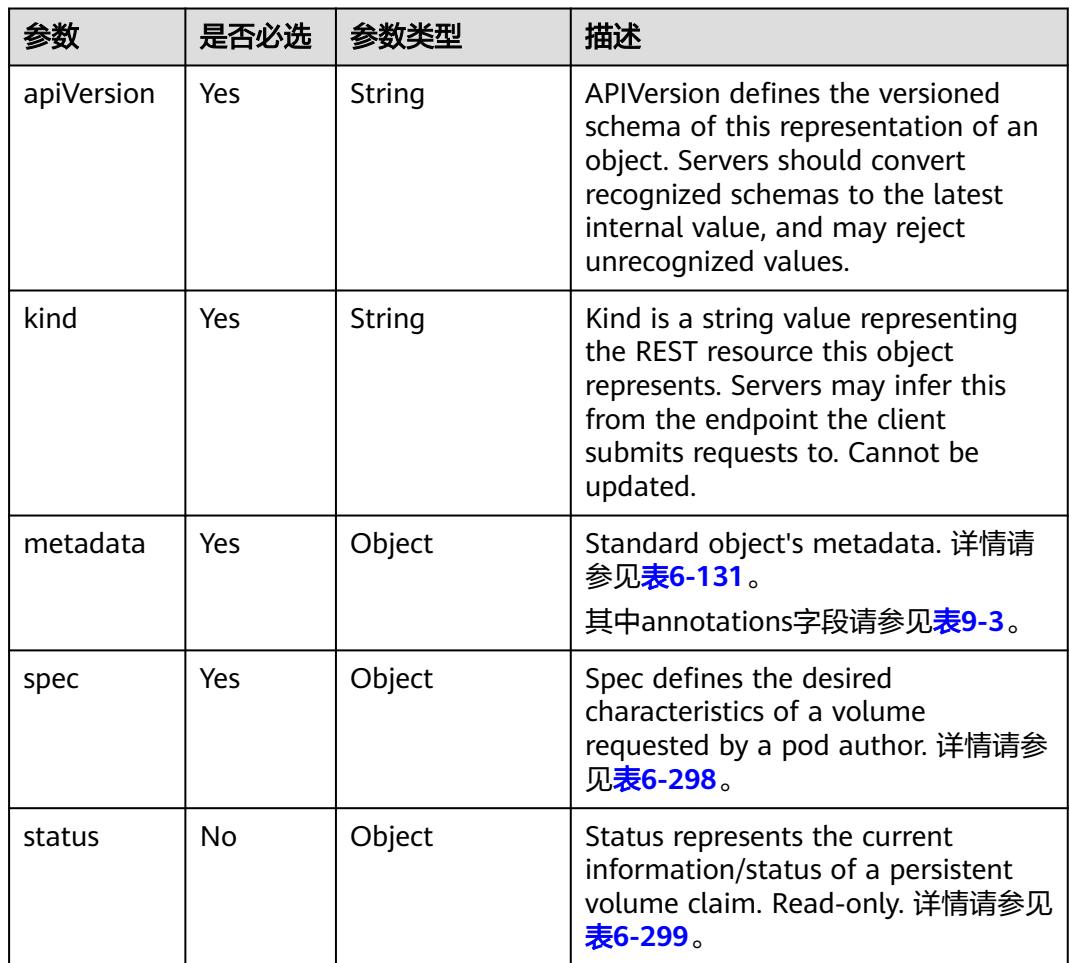

#### <span id="page-6295-0"></span>表 **9-3** metadata.annotations 字段说明

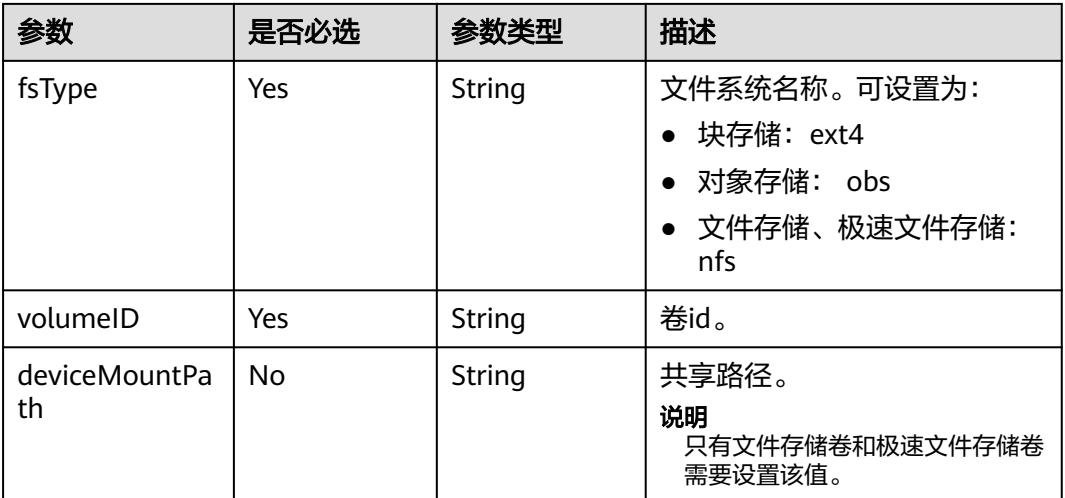

### 请求示例

{

```
 "apiVersion": "v1",
   "kind": "PersistentVolumeClaim",
 "metadata": {
 "annotations": {
        "fsType": "nfs",
        "volumeID": "378dfa73-3ae4-4179-81c0-67699976b505",
        "deviceMountPath": "sfs-nas01.cn-north-4b.myhuaweicloud.com:/share-84b38e4d"
 },
 "name": "cci-sfs-jxre8q80-ylpd",
 "namespace": "test-namespace"
 },
 "spec": {
      "resources": {
        "requests": {
           "storage": "10Gi"
        }
 },
 "storageClassName": "nfs-rw"
   }
}
```
## 响应消息

## 响应参数

#### 表 **9-4** 响应参数

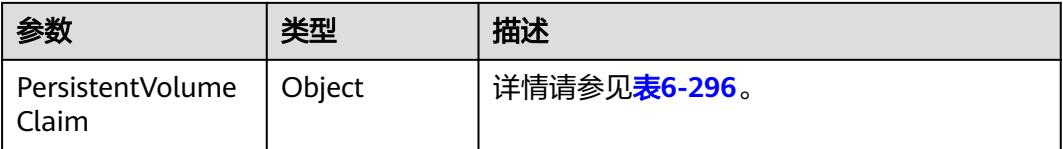

#### 响应示例

{

"metadata": {

```
 "name": "pvc-import-evs",
      "namespace": "test-namespace",
      "selfLink": "/api/v1/namespaces/test-namespace/persistentvolumeclaims/pvc-import-evs",
 "uid": "17646a17-a471-11e9-be8a-b44326d0c915",
 "resourceVersion": "65016560",
      "creationTimestamp": "2019-07-12T06:48:44Z",
      "annotations": {
         "kubernetes.io/volumeId": "378dfa73-3ae4-4179-81c0-67699976b505"
      }
 },
 "spec": {
      "accessModes": [
         "ReadWriteMany"
\qquad \qquad ],
 "resources": {
         "requests": {
            "storage": "10"
         }
      },
      "storageClassName": "sata"
   },
    "status": {
      "phase": "Pending"
   }
}
```
## 状态码

#### 表 **9-5** 状态码

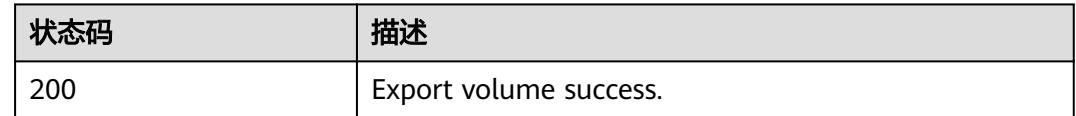

#### 更多[状态码](#page-6267-0)请参见<mark>状态码</mark>。

## **9.1.1.2** 查询导入的 **PVC**

## 功能介绍

查询指定命名空间下的PVC。

## **URI**

GET /api/v1/namespaces/{namespace}/extended-persistentvolumeclaims

#### 表 **9-6** Path 参数

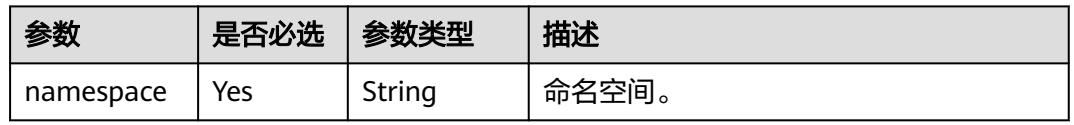

#### 表 **9-7** Query 参数

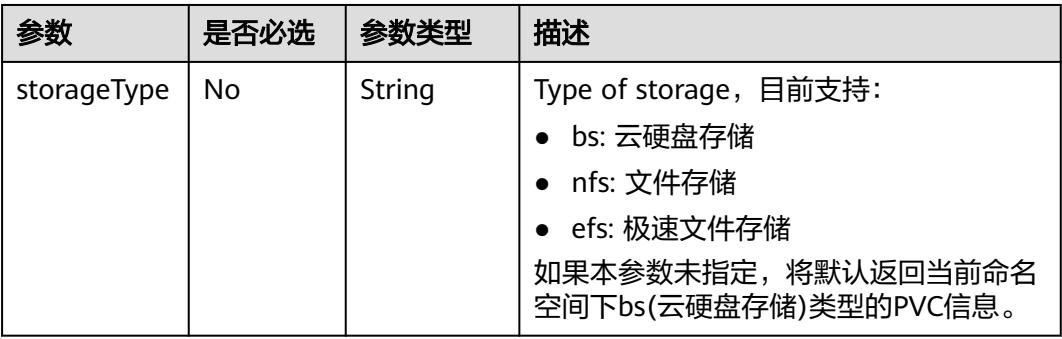

## 请求消息

N/A

## 响应消息

#### 响应参数

#### 表 **9-8** 响应参数

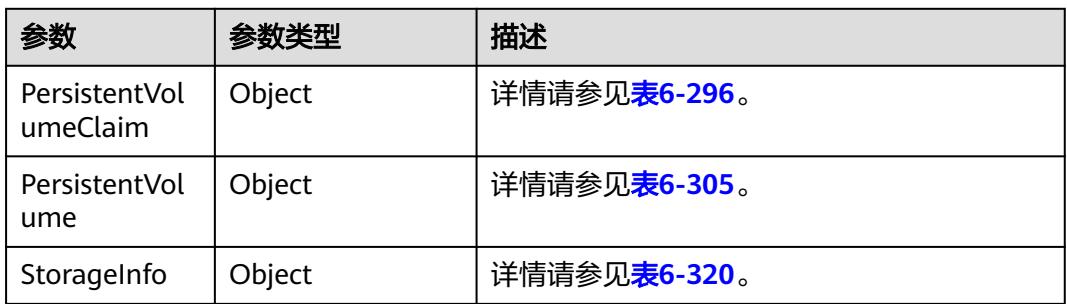

## 响应示例

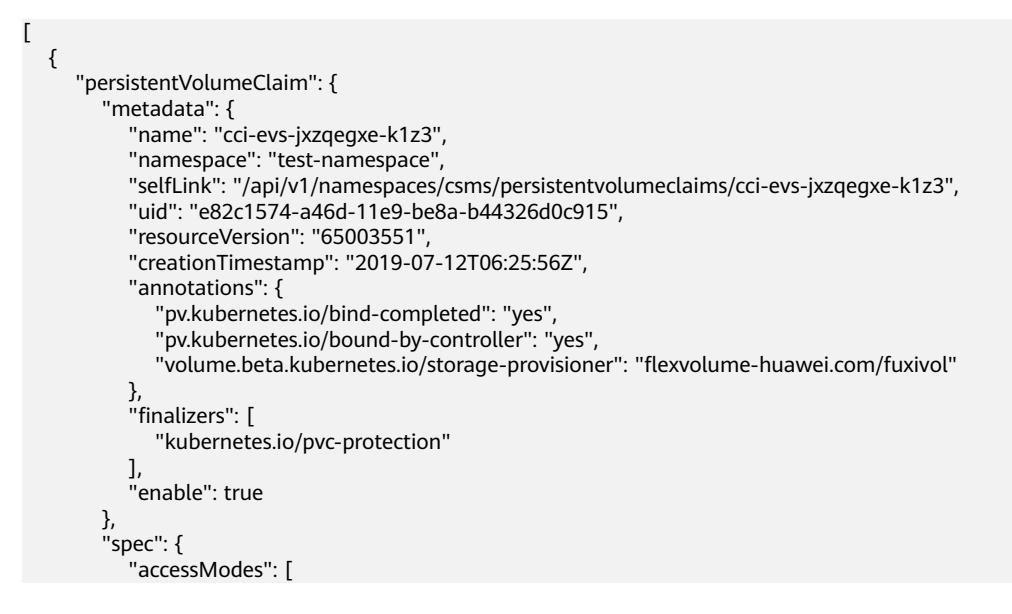

```
 "ReadWriteMany"
           ],
           "resources": {
             "requests": {
                "storage": "10Gi"
             }
           },
           "volumeName": "pvc-e82c1574-a46d-11e9-be8a-b44326d0c915",
           "storageClassName": "sata"
        },
        "status": {
           "phase": "Bound",
           "accessModes": [
             "ReadWriteMany"
           ],
           "capacity": {
             "storage": "10Gi"
\qquad \qquad \} }
 },
 "persistentVolume": {
        "metadata": {
           "name": "pvc-e82c1574-a46d-11e9-be8a-b44326d0c915",
           "selfLink": "/api/v1/persistentvolumes/pvc-e82c1574-a46d-11e9-be8a-b44326d0c915",
           "uid": "eb0a0ca1-a46d-11e9-be8a-b44326d0c915",
           "resourceVersion": "65003549",
           "creationTimestamp": "2019-07-12T06:26:01Z",
           "labels": {
             "tenant.kubernetes.io/domain-id": "f0c61dbd65974140956ed37a91ea860f",
             "tenant.kubernetes.io/project-id": "cdb4249297a44665a63eec4f27ad09bf"
           },
           "annotations": {
             "kubernetes.io/createdby": "huawei.com/fuxivol-dynamic-provisioner",
             "pv.kubernetes.io/bound-by-controller": "yes",
 "pv.kubernetes.io/namespace": "test-namespace",
 "pv.kubernetes.io/provisioned-by": "flexvolume-huawei.com/fuxivol",
 "tenant.kubernetes.io/domain-id": "f0c61dbd65974140956ed37a91ea860f",
             "tenant.kubernetes.io/project-id": "cdb4249297a44665a63eec4f27ad09bf"
           },
           "finalizers": [
              "kubernetes.io/pv-protection"
 ]
        },
         "spec": {
 "capacity": {
 "storage": "10Gi"
, and the state \} "flexVolume": {
 "driver": "huawei.com/fuxivol",
 "fsType": "ext4",
             "options": {
                "fsType": "ext4",
                "volumeID": "06e10708-6412-4190-8496-f9531fb5fd0c"
\qquad \qquad \} },
           "accessModes": [
             "ReadWriteMany"
           ],
           "claimRef": {
             "kind": "PersistentVolumeClaim",
             "namespace": "test-namespace",
             "name": "cci-evs-jxzqegxe-k1z3",
             "uid": "e82c1574-a46d-11e9-be8a-b44326d0c915",
             "apiVersion": "v1",
             "resourceVersion": "65003516"
, and the state \} "persistentVolumeReclaimPolicy": "Delete",
           "storageClassName": "sata"
        },
```

```
 "status": {
           "phase": "Bound"
        }
 },
 "storageInfo": {
        "kind": "Volume",
        "apiVersion": "paas/v1beta1",
        "metadata": {
 "name": "pvc-e82c1574-a46d-11e9-be8a-b44326d0c915",
 "creationTimestamp": "2019-07-12T06:25:56Z",
           "labels": {
             "__system__volume_name": "pvc-e82c1574-a46d-11e9-be8a-b44326d0c915",
             "hw:passthrough": "true",
 "kubernetes.io/namespace": "test-namespace",
 "tenant.kubernetes.io/domain-id": "f0c61dbd65974140956ed37a91ea860f",
 "tenant.kubernetes.io/project-id": "cdb4249297a44665a63eec4f27ad09bf"
          }
\qquad \qquad \} "spec": {
           "name": "pvc-e82c1574-a46d-11e9-be8a-b44326d0c915",
           "size": 10,
           "inresourcepool": false,
           "availability_zone": "cn-north-1a",
           "volume_type": "sata",
           "multiattach": true,
           "access": {
             "": {
 "access_type": "",
 "access_to": "",
                "access_level": "",
               "id": ""
                "state": ""
             }
, and the state \} "vpc_id": ""
        },
        "status": {
           "id": "06e10708-6412-4190-8496-f9531fb5fd0c",
           "status": "available",
           "created_at": "2019-07-12T06:25:56Z",
           "attachments": null,
           "app_info": null
        }
     }
   }
]
```
状态码

#### 表 **9-9** 状态码

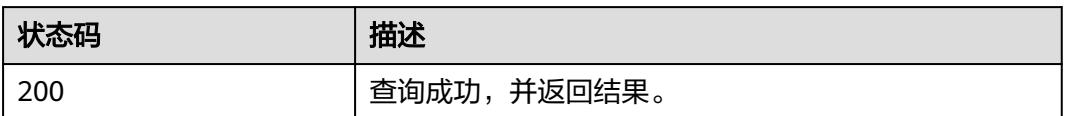

更多[状态码](#page-6267-0)请参见<mark>状态码</mark>。

## **9.1.1.3** 解绑存储

功能描述

从指定命名空间解绑存储的接口。
## **URI**

DELETE /api/v1/namespaces/{namespace}/persistentvolumeclaims/{name}

### 表 **9-10** Path 参数

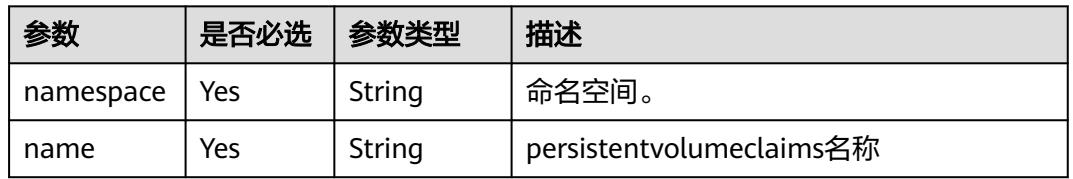

### 表 **9-11** Query 参数

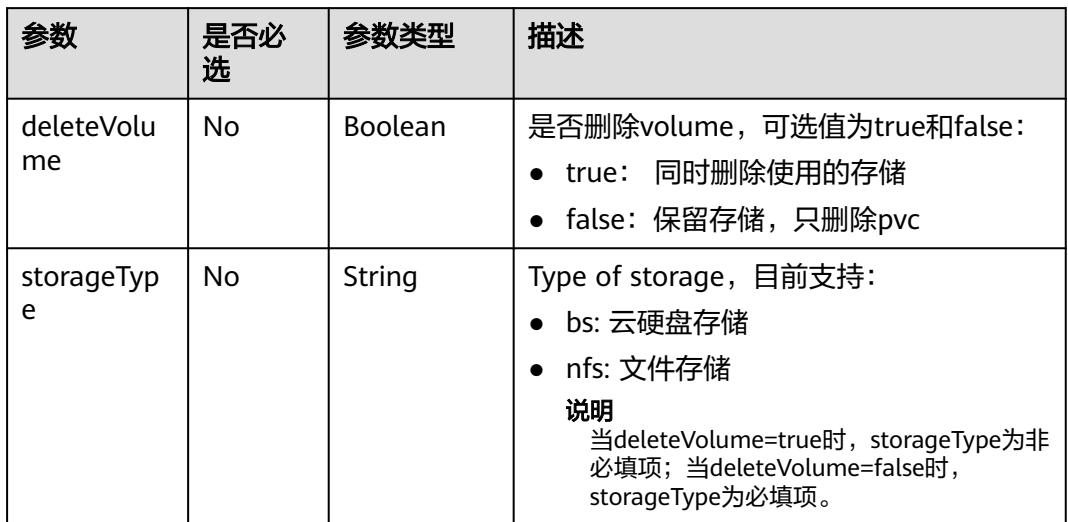

# 请求消息

N/A

## 响应消息

N/A

# 状态码

## 表 **9-12** 状态码

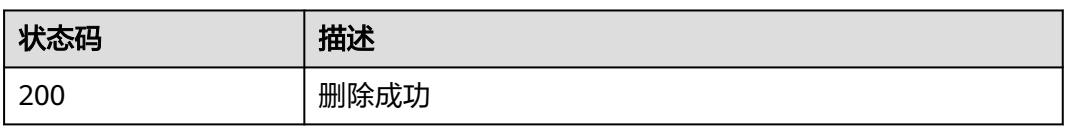

## 更多[状态码](#page-6267-0)请参见<mark>状态码</mark>。

# **9.1.2 TFJob**

## **9.1.2.1** 创建 **TFJob**

## 功能介绍

创建TFJob。

TFJob即Tensorflow任务,是基于Tensorflow开源框架的kubernetes自定义资源类型, 有多种角色可以配置,能够帮助我们更简单地实现Tensorflow的单机或分布式训练。 Tensorflow开源框架的信息详见:**[https://www.tensorflow.org](https://www.tensorflow.org/)** 。

### **URI**

POST /apis/kubeflow.org/v1/namespaces/{namespace}/tfjobs

#### 表 **9-13** Path 参数

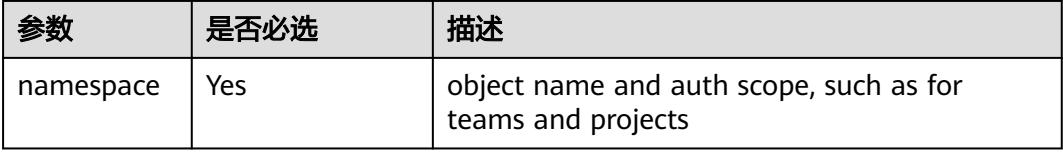

#### 表 **9-14** Query 参数

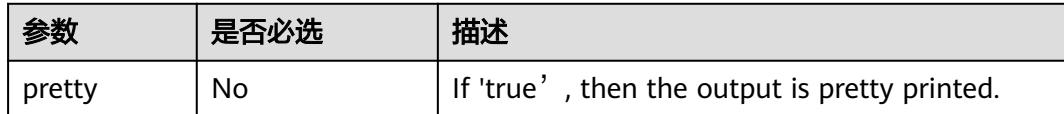

## 请求消息

#### 请求参数:

请求参数的详细描述请参见表**[6-275](#page-6206-0)**。

#### 请求示例:

```
{
   "apiVersion": "kubeflow.org/v1",
   "kind": "TFJob",
 "metadata": {
 "name": "tfjob-test"
 },
 "spec": {
      "backoffLimit": 6,
      "tfReplicaSpecs": {
        "Ps": {
           "replicas": 1,
           "template": {
              "spec": {
                 "containers": [
\{ "args": [
                         "python",
```

```
 "/opt/tf-benchmarks/scripts/tf_cnn_benchmarks/tf_cnn_benchmarks.py",
                            "--batch_size=1",
                            "--model=resnet50",
                            "--variable_update=parameter_server",
                            "--flush_stdout=true",
                            "--num_gpus=1",
                            "--local_parameter_device=cpu",
                            "--device=cpu",
                            "--data_format=NHWC"
, and the contract of \mathbb{I} , \mathbb{I} "image": "*.*.*.215:20202/cci/tf-benchmarks-cpu:v1",
                         "name": "tensorflow",
                         "ports": [
{1 \over 2} and {1 \over 2} and {1 \over 2} and {1 \over 2} and {1 \over 2} and {1 \over 2} "containerPort": 2222,
                               "name": "tfjob-port"
 }
, and the contract of \mathbb{I} , \mathbb{I} "resources": {
 "limits": {
                           "limits": {<br>"cpu": "2",
                               "memory": "4Gi"
, where \{ \} , we have the set of \{ \} "requests": {
                               "cpu": "2",
                               "memory": "4Gi"
 }
1999 • The Company of the Second Proposal proposal proposal proposal proposal proposal proposal proposal proposal proposal proposal proposal proposal proposal proposal proposal proposal proposal proposal proposal proposa
\{\hspace{.8cm},\hspace{.8cm}\}, where \sim 1,
 "restartPolicy": "OnFailure",
                   "imagePullSecrets": [
{ } "name": "imagepull-secret"
 }
 ]
               }
            }
\qquad \qquad \} "Worker": {
 "replicas": 1,
            "template": {
               "spec": {
                   "containers": [
{ } "args": [
                            "python",
                            "/opt/tf-benchmarks/scripts/tf_cnn_benchmarks/tf_cnn_benchmarks.py",
                            "--batch_size=1",
                            "--model=resnet50",
                            "--variable_update=parameter_server",
                            "--flush_stdout=true",
                            "--local_parameter_device=cpu",
                            "--device=cpu",
                            "--data_format=NHWC"
, and the contract of \mathbb{I} , \mathbb{I} "image": "*.*.*.215:20202/cci/tf-benchmarks-cpu:v1",
 "name": "tensorflow",
                         "ports": [
{1 \over 2} and {1 \over 2} and {1 \over 2} and {1 \over 2} and {1 \over 2} and {1 \over 2} "containerPort": 2222,
                           "name": "tfjob-port"
 }
, and the contract of \mathbb{I} , \mathbb{I} "resources": {
 "limits": {
 "cpu": "2",
                               "memory": "4Gi"
, where \{ \} , we have the set of \{ \}
```
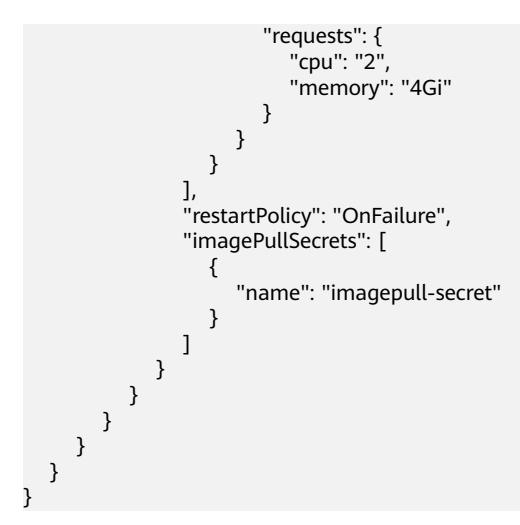

### 响应消息

#### 响应参数:

响应参数的详细描述请参考表**[6-275](#page-6206-0)**。

#### 响应示例:

```
 "apiVersion": "kubeflow.org/v1",
   "kind": "TFJob",
   "metadata": {
      "creationTimestamp": "2019-07-23T12:39:47Z",
      "generation": 1,
      "name": "tfjob-test",
      "namespace": "kube-test",
      "resourceVersion": "72050567",
      "selfLink": "/apis/kubeflow.org/v1/namespaces/kube-test/tfjobs/tfjob-test",
      "uid": "f461f966-ad46-11e9-aaa4-340a9837e413"
   },
   "spec": {
      "backoffLimit": 6,
      "tfReplicaSpecs": {
         "Ps": {
           "replicas": 1,
           "template": {
              "spec": {
                 "containers": [
\{ "args": [
 "python",
 "/opt/tf-benchmarks/scripts/tf_cnn_benchmarks/tf_cnn_benchmarks.py",
                         "--batch_size=1",
                         "--model=resnet50",
                         "--variable_update=parameter_server",
                         "--flush_stdout=true",
                         "--num_gpus=1",
                         "--local_parameter_device=cpu",
                         "--device=cpu",
                         "--data_format=NHWC"
, and the contract of \mathbb{I} , \mathbb{I} "image": "*.*.*.215:20202/cci/tf-benchmarks-cpu:v1",
 "name": "tensorflow",
                      "ports": [
{1 \over 2} and {1 \over 2} and {1 \over 2} and {1 \over 2} and {1 \over 2} and {1 \over 2} "containerPort": 2222,
                            "name": "tfjob-port"
 }
, and the contract of \mathbb{I} , \mathbb{I}
```

```
 "resources": {
 "limits": {
 "cpu": "2",
                              "memory": "4Gi"
, where \{ \} , we have the set of \{ \} "requests": {
 "cpu": "2",
 "memory": "4Gi"
 }
1999 • The Company of the Company of the Company of the Company of the Company of the Company of the Company of the Company of the Company of the Company of the Company of the Company of the Company of the Company of the
\{\hspace{.8cm},\hspace{.8cm}\} ],
                  "imagePullSecrets": [
{ } "name": "imagepull-secret"
\{\hspace{.8cm},\hspace{.8cm}\} ],
                  "restartPolicy": "OnFailure"
              }
           }
\qquad \qquad \} "Worker": {
 "replicas": 1,
            "template": {
               "spec": {
                  "containers": [
{ } "args": [
                           "python",
 "/opt/tf-benchmarks/scripts/tf_cnn_benchmarks/tf_cnn_benchmarks.py",
 "--batch_size=1",
                           "--model=resnet50",
                           "--variable_update=parameter_server",
                           "--flush_stdout=true",
 "--local_parameter_device=cpu",
 "--device=cpu",
                           "--data_format=NHWC"
, and the contract of \mathbb{I} , \mathbb{I} "image": "*.*.*.215:20202/cci/tf-benchmarks-cpu:v1",
 "name": "tensorflow",
 "ports": [
{1 \over 2} and {1 \over 2} and {1 \over 2} and {1 \over 2} and {1 \over 2} and {1 \over 2} "containerPort": 2222,
                              "name": "tfjob-port"
 }
, and the contract of \mathbb{I} , \mathbb{I} "resources": {
                           "limits": {
 "cpu": "2",
 "memory": "4Gi"
, where \{ \} , we have the set of \{ \} "requests": {
 "cpu": "2",
                              "memory": "4Gi"
 }
1999 • The Company of the Company of the Company of the Company of the Company of the Company of the Company of the Company of the Company of the Company of the Company of the Company of the Company of the Company of the
\{\hspace{.8cm},\hspace{.8cm}\}, where \sim 1,
 "imagePullSecrets": [
{ } "name": "imagepull-secret"
\{\hspace{.8cm},\hspace{.8cm}\} ],
              "restartPolicy": "OnFailure"
\qquad \qquad \}\qquad \qquad \}\qquad \qquad \}\qquad \qquad \} },
```
 "status": { } }

# 状态码

## 表 **9-15** 状态码

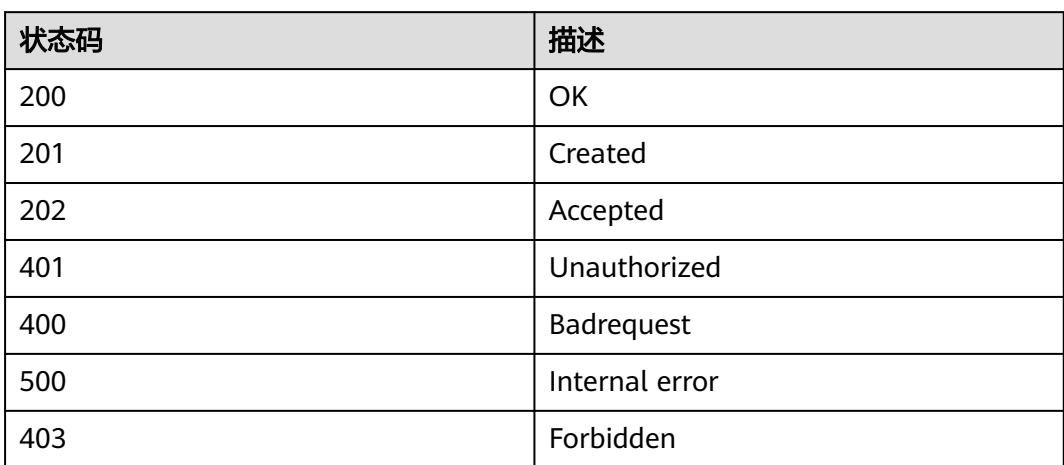

# **9.1.2.2** 查询 **TFJob**

# 功能介绍

查询TFJob的详细信息。

## **URI**

GET /apis/kubeflow.org/v1/namespaces/{namespace}/tfjobs/{name}

## 表 **9-16** Path 参数

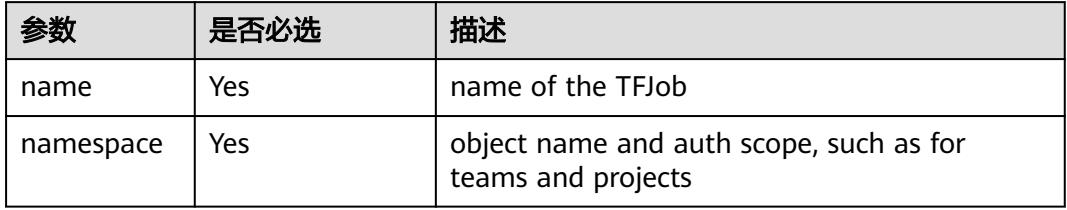

### 表 **9-17** Query 参数

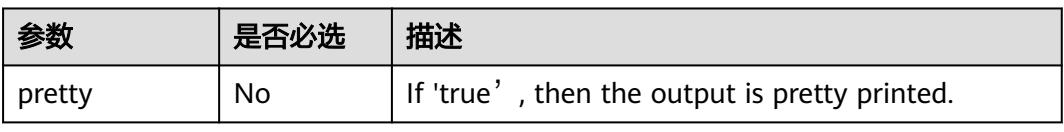

## 请求消息

N/A

## 响应消息

## 响应参数:

响应参数的详细描述请参考表**[6-275](#page-6206-0)**。

#### 响应示例:

```
 "apiVersion": "kubeflow.org/v1",
   "kind": "TFJob",
   "metadata": {
      "creationTimestamp": "2019-07-23T12:39:47Z",
      "generation": 1,
      "name": "tfjob-test",
       "namespace": "kube-test",
      "resourceVersion": "72050567",
       "selfLink": "/apis/kubeflow.org/v1/namespaces/kube-test/tfjobs/tfjob-test",
      "uid": "f461f966-ad46-11e9-aaa4-340a9837e413"
   },
   "spec": {
       "backoffLimit": 6,
       "tfReplicaSpecs": {
          "Ps": {
             "replicas": 1,
             "template": {
                "spec": {
                   "containers": [
\{ "args": [
                             "python",
 "/opt/tf-benchmarks/scripts/tf_cnn_benchmarks/tf_cnn_benchmarks.py",
 "--batch_size=1",
                            "--model=resnet50",
                            "--variable_update=parameter_server",
                             "--flush_stdout=true",
                            "--num_gpus=1",
                            "--local_parameter_device=cpu",
                             "--device=cpu",
                             "--data_format=NHWC"
, and the contract of \mathbb{I} , \mathbb{I} "image": "*.*.*.215:20202/cci/tf-benchmarks-cpu:v1",
 "name": "tensorflow",
 "ports": [
{1 \over 2} and {1 \over 2} and {1 \over 2} and {1 \over 2} and {1 \over 2} and {1 \over 2} "containerPort": 2222,
                            "name": "tfjob-port"
 }
, and the contract of \mathbb{I} , \mathbb{I} "resources": {
                             "limits": {
                                "cpu": "2",
                                "memory": "4Gi"
, where \{ \} , we have the set of \{ \} "requests": {
                                "cpu": "2",
                                "memory": "4Gi"
 }
1999 • The Company of the Company of the Company of the Company of the Company of the Company of the Company of the Company of the Company of the Company of the Company of the Company of the Company of the Company of the
\{\hspace{.8cm},\hspace{.8cm}\} ],
                   "imagePullSecrets": [
{ } "name": "imagepull-secret"
```

```
\{a_1, \ldots, a_n\} ],
                   "restartPolicy": "OnFailure"
               }
            }
\qquad \qquad \} "Worker": {
 "replicas": 1,
            "template": {
                "spec": {
                   "containers": [
{ } "args": [
 "python",
 "/opt/tf-benchmarks/scripts/tf_cnn_benchmarks/tf_cnn_benchmarks.py",
                            "--batch_size=1",
                            "--model=resnet50",
                            "--variable_update=parameter_server",
                            "--flush_stdout=true",
                            "--local_parameter_device=cpu",
                            "--device=cpu",
                            "--data_format=NHWC"
, and the contract of \mathbb{I} , \mathbb{I} "image": "*.*.*.215:20202/cci/tf-benchmarks-cpu:v1",
                         "name": "tensorflow",
                         "ports": [
{1 \over 2} and {1 \over 2} and {1 \over 2} and {1 \over 2} and {1 \over 2} and {1 \over 2} "containerPort": 2222,
                           "name": "tfjob-port"
 }
 ],
                         "resources": {
                            "limits": {
                               "cpu": "2",
                               "memory": "4Gi"
, where \mathbb{R} is the contract of \mathbb{R} .
                            "requests": {
                               "cpu": "2",
                               "memory": "4Gi"
 }
1999 • The Company of the Company of the Company of the Company of the Company of the Company of the Company of the Company of the Company of the Company of the Company of the Company of the Company of the Company of the
 }
                  ],
                   "imagePullSecrets": [
{ } "name": "imagepull-secret"
\{\hspace{.8cm},\hspace{.8cm}\} ],
                   "restartPolicy": "OnFailure"
               }
           }
         }
      }
 },
 "status": {
      "conditions": [
         {
            "lastTransitionTime": "2019-07-23T12:38:58Z",
            "lastUpdateTime": "2019-07-23T12:38:58Z",
             "message": "TFJob tfjob-test is created.",
            "reason": "TFJobCreated",
            "status": "True",
            "type": "Created"
         },
         {
 "lastTransitionTime": "2019-07-23T12:39:30Z",
 "lastUpdateTime": "2019-07-23T12:39:30Z",
            "message": "TFJob tfjob-test is running.",
            "reason": "TFJobRunning",
```

```
 "status": "True",
           "type": "Running"
        }
\qquad \qquad ],
 "replicaStatuses": {
 "PS": {
           "active": 1
        },
 "Worker": {
 "active": 1
        }
     },
      "startTime": "2019-07-23T12:38:58Z"
  }
```
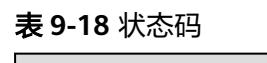

}

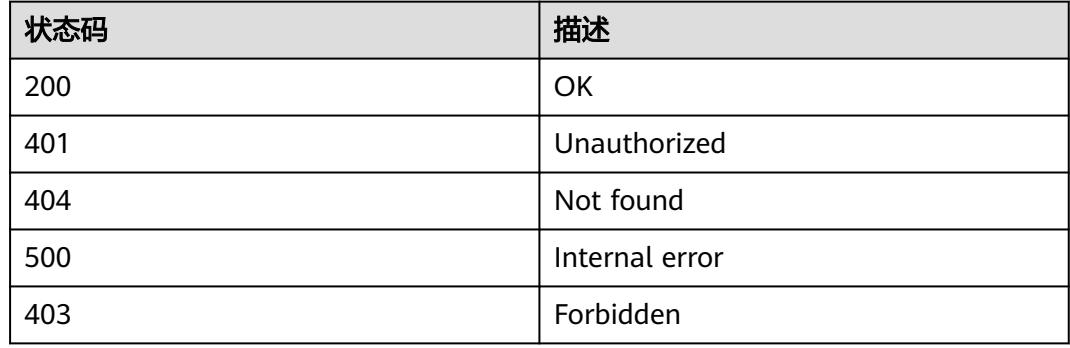

# **9.1.2.3** 查询指定 **namespace** 下的所有 **TFJob**

# 功能介绍

查询Namespace下所有TFJob的详细信息。

## **URI**

GET /apis/kubeflow.org/v1/namespaces/{namespace}/tfjobs

## 表 **9-19** Path 参数

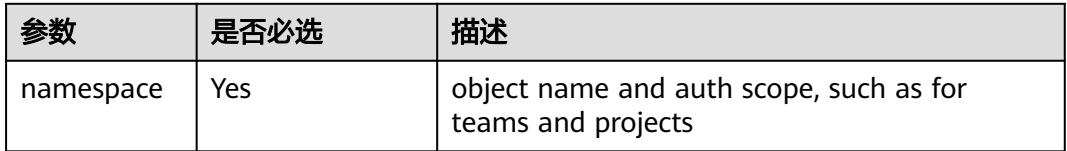

## 表 **9-20** Query 参数

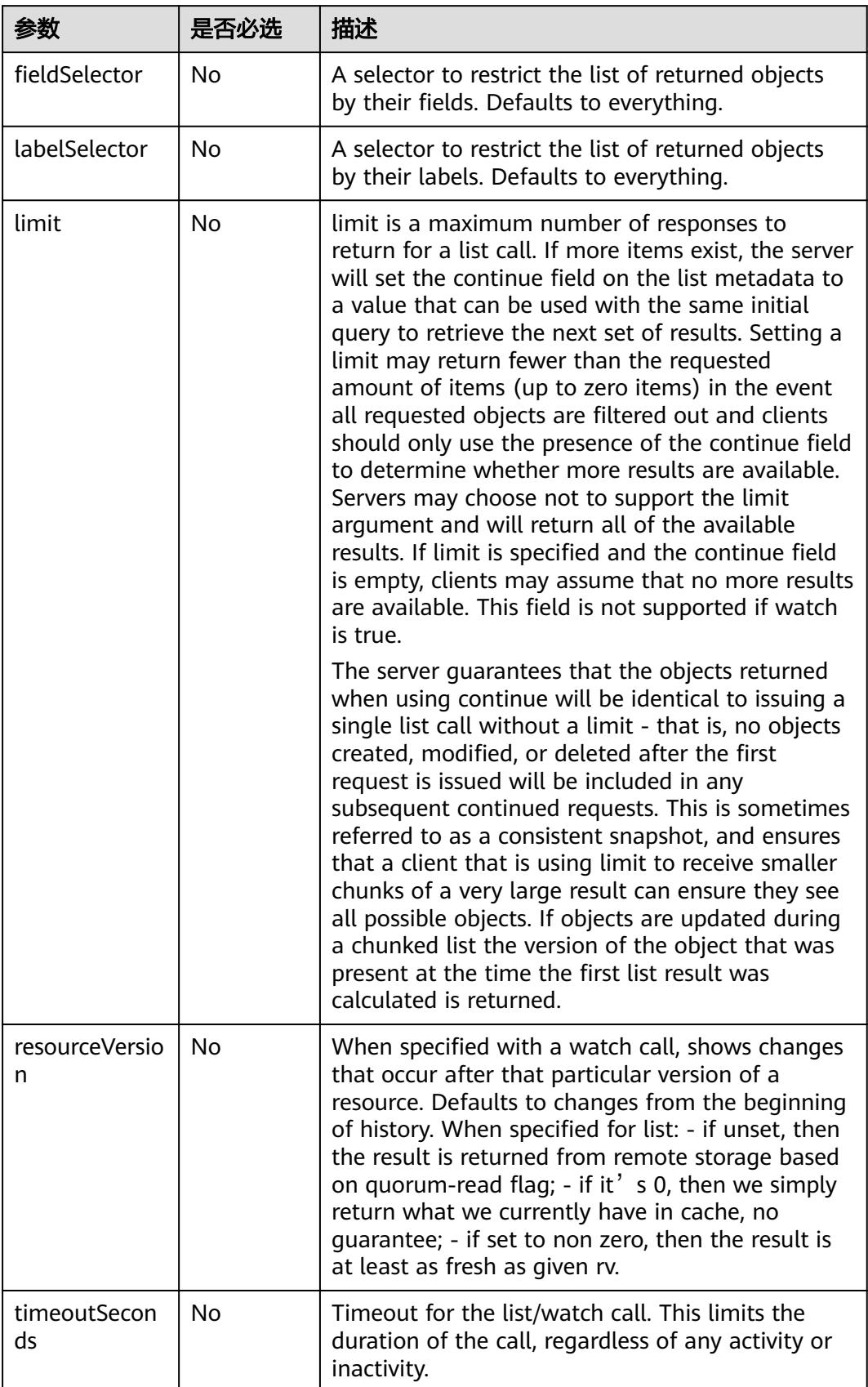

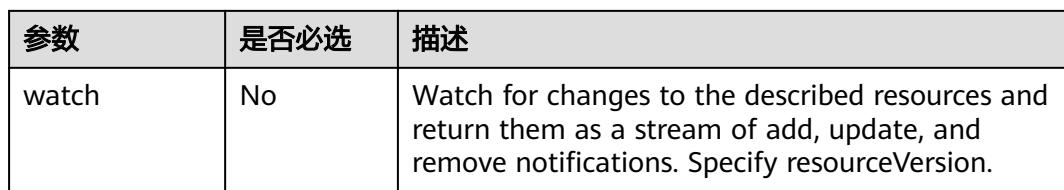

## 请求消息

N/A

## 响应消息

## 响应参数:

响应参数的详细描述请参见表**[6-289](#page-6213-0)**。

#### 响应示例:

```
 "apiVersion": "kubeflow.org/v1",
    "items": [
       {
          "apiVersion": "kubeflow.org/v1",
          "kind": "TFJob",
          "metadata": {
             "creationTimestamp": "2019-07-23T12:39:47Z",
             "generation": 1,
             "name": "tfjob-test",
             "namespace": "kube-test",
             "resourceVersion": "72050567",
             "selfLink": "/apis/kubeflow.org/v1/namespaces/kube-test/tfjobs/tfjob-test",
             "uid": "f461f966-ad46-11e9-aaa4-340a9837e413"
\qquad \qquad \} "spec": {
             "backoffLimit": 6,
             "tfReplicaSpecs": {
                 "Ps": {
                    "replicas": 1,
                    "template": {
                        "spec": {
                           "containers": [
{1 \over 2} and {1 \over 2} and {1 \over 2} and {1 \over 2} and {1 \over 2} and {1 \over 2} "args": [
                                     "python",
 "/opt/tf-benchmarks/scripts/tf_cnn_benchmarks/tf_cnn_benchmarks.py",
 "--batch_size=1",
                                     "--model=resnet50",
                                    "--variable_update=parameter_server",
                                     "--flush_stdout=true",
                                     "--num_gpus=1",
                                     "--local_parameter_device=cpu",
                                     "--device=cpu",
                                     "--data_format=NHWC"
, where \mathcal{L} is the contract of \mathcal{L} . The contract of \mathcal{L} "image": "*.*.*.215:20202/cci/tf-benchmarks-cpu:v1",
 "name": "tensorflow",
                                 "ports": [
{1 \over 2} and {1 \over 2} and {1 \over 2} and {1 \over 2} and {1 \over 2} and {1 \over 2} and {1 \over 2} and {1 \over 2} and {1 \over 2} and {1 \over 2} and {1 \over 2} and {1 \over 2} and {1 \over 2} and {1 \over 2} and {1 \over 2} and {1 \over 2} a
                                        "containerPort": 2222,
                                        "name": "tfjob-port"
 }
, where the contract of \mathbb{R}^n , \mathbb{R}^n "resources": {
```

```
 "limits": {
                                "cpu": "2",
                                "memory": "4Gi"
, where \{ \}, where \{ \}, where \{ \}, where \{ \} "requests": {
 "cpu": "2",
                                "memory": "4Gi"
 }
 }
 }
 ],
 "imagePullSecrets": [
{1 \over 2} and {1 \over 2} and {1 \over 2} and {1 \over 2} and {1 \over 2} and {1 \over 2} "name": "imagepull-secret"
 }
 ],
 "restartPolicy": "OnFailure"
 }
}<br>{}
, and the state \} "Worker": {
                "replicas": 1,
                "template": {
                   "spec": {
                      "containers": [
{1 \over 2} and {1 \over 2} and {1 \over 2} and {1 \over 2} and {1 \over 2} and {1 \over 2} "args": [
 "python",
 "/opt/tf-benchmarks/scripts/tf_cnn_benchmarks/tf_cnn_benchmarks.py",
                             "--batch_size=1",
                             "--model=resnet50",
                             "--variable_update=parameter_server",
                             "--flush_stdout=true",
                             "--local_parameter_device=cpu",
                             "--device=cpu",
                             "--data_format=NHWC"
, where the contract of \mathbb{R}^n , \mathbb{R}^n "image": "*.*.*.215:20202/cci/tf-benchmarks-cpu:v1",
 "name": "tensorflow",
                           "ports": [
{1 \over 2} and {1 \over 2} and {1 \over 2} and {1 \over 2} and {1 \over 2} and {1 \over 2} and {1 \over 2} and {1 \over 2} and {1 \over 2} and {1 \over 2} and {1 \over 2} and {1 \over 2} and {1 \over 2} and {1 \over 2} and {1 \over 2} and {1 \over 2} a
                                "containerPort": 2222,
                             "name": "tfjob-port"
 }
, where the contract of \mathbb{R}^n , \mathbb{R}^n "resources": {
 "limits": {
 "cpu": "2",
                                "memory": "4Gi"
, where \{ \}, where \{ \}, where \{ \}, where \{ \} "requests": {
                                "cpu": "2",
                            cpu: 2,<br>"memory": "4Gi"<br>}
 }
 }
 }
 ],
                      "imagePullSecrets": [
{1 \over 2} and {1 \over 2} and {1 \over 2} and {1 \over 2} and {1 \over 2} and {1 \over 2} "name": "imagepull-secret"
 }
 ],
                     "restartPolicy": "OnFailure"
                  }
               }
             }
          }
\qquad \qquad \} "status": {
```
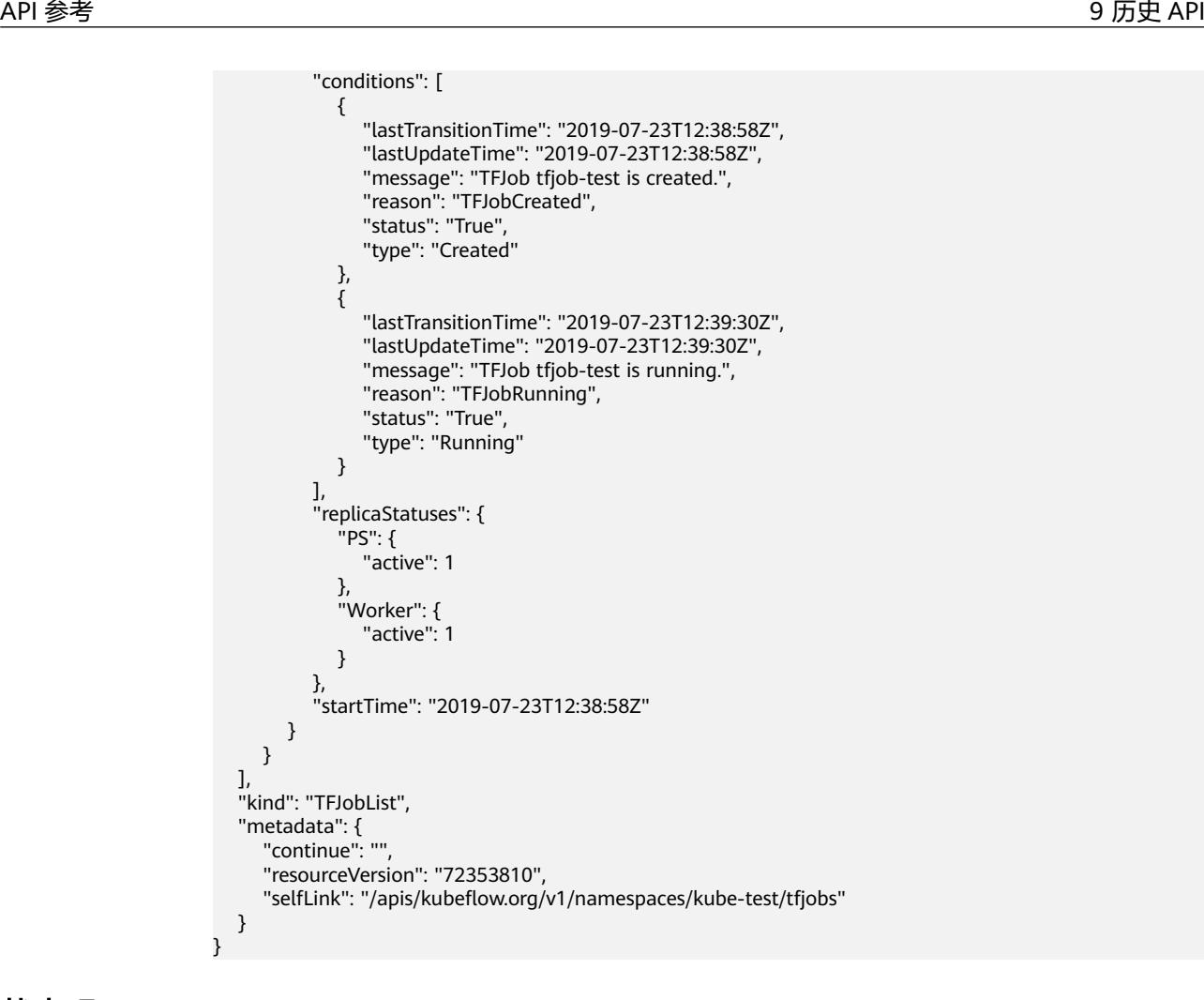

### 表 **9-21** 状态码

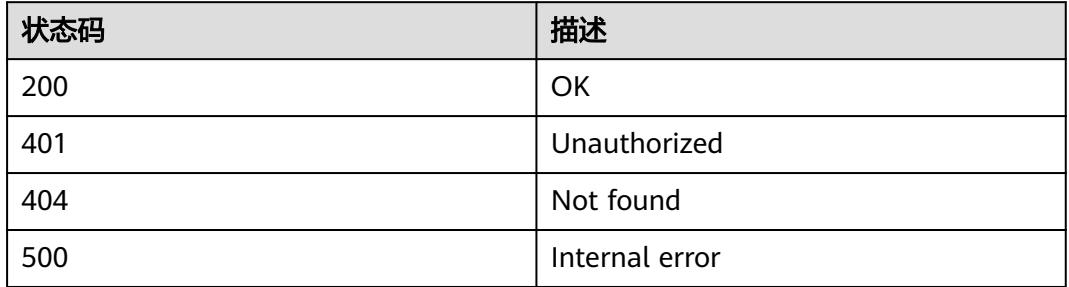

# **9.1.2.4** 删除 **namespace** 下的所有 **TFJob**

# 功能介绍

删除命名空间下的所有TFJob。

## **URI**

DELETE /apis/kubeflow.org/v1/namespaces/{namespace}/tfjobs

### 表 **9-22** Path 参数

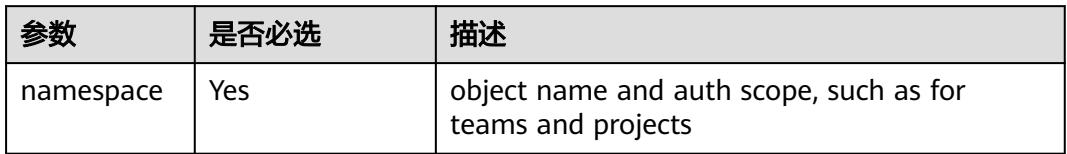

## 表 **9-23** Query 参数

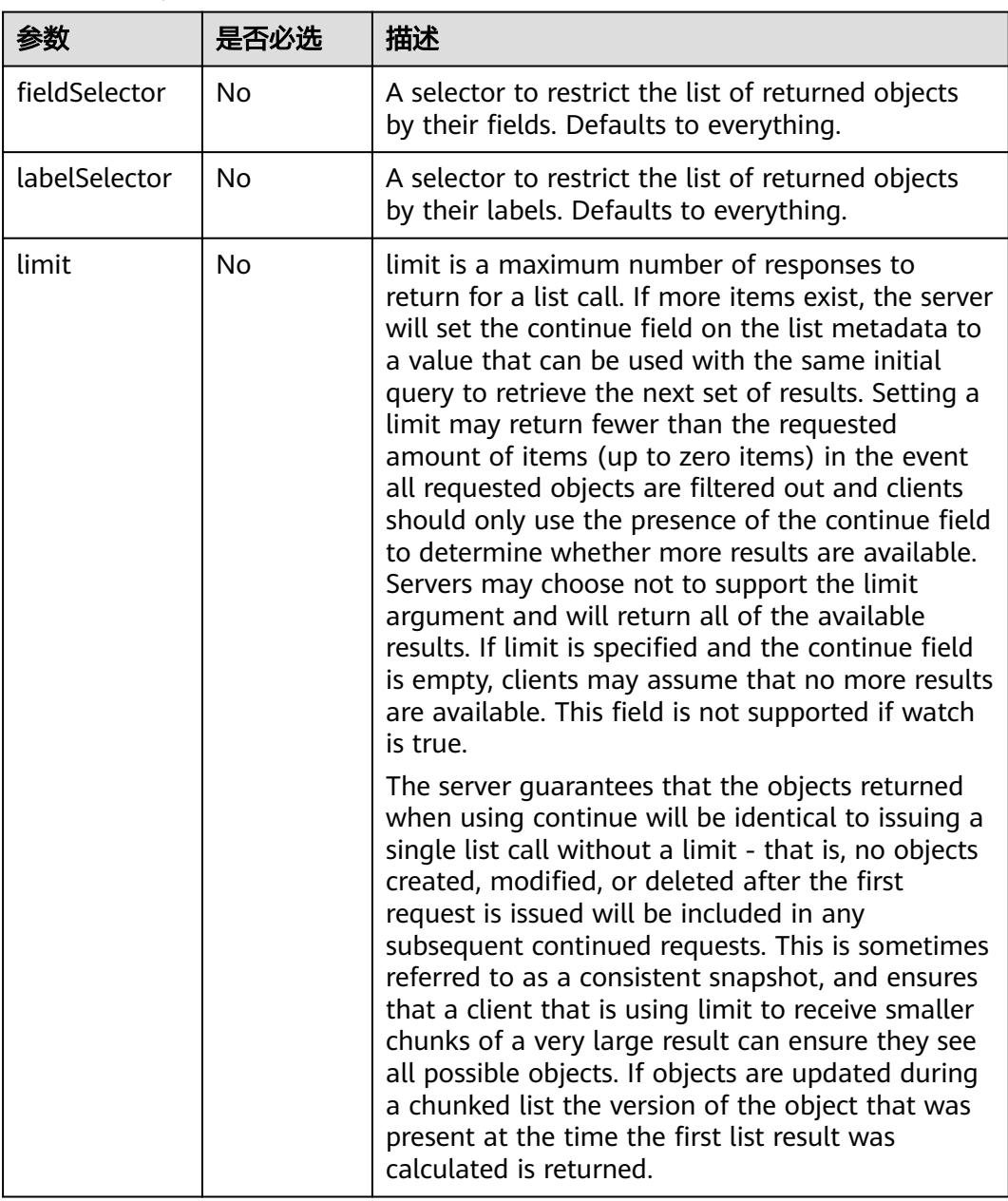

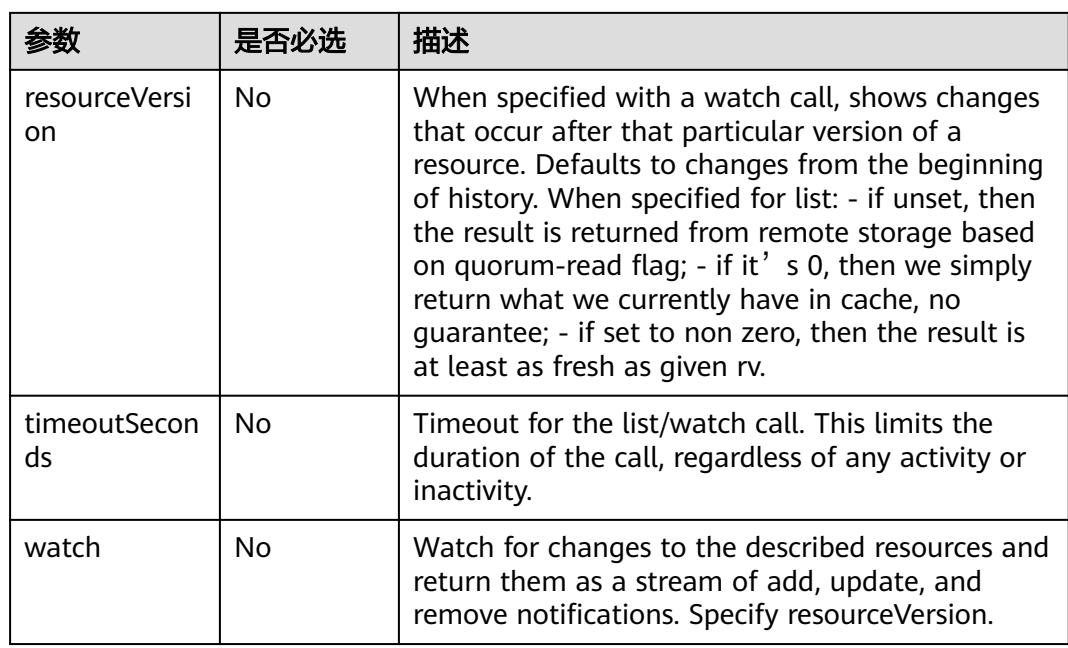

# 请求消息

### 请求参数:

N/A

# 响应消息

## 响应参数:

响应参数的详细描述请参考表**[6-289](#page-6213-0)**。

### 响应示例:

```
 "apiVersion": "kubeflow.org/v1",
   "items": [
      {
 "apiVersion": "kubeflow.org/v1",
 "kind": "TFJob",
 "metadata": {
 "creationTimestamp": "2019-07-23T12:39:47Z",
            "generation": 1,
            "name": "tfjob-test",
            "namespace": "kube-test",
 "resourceVersion": "72050567",
 "selfLink": "/apis/kubeflow.org/v1/namespaces/kube-test/tfjobs/tfjob-test",
            "uid": "f461f966-ad46-11e9-aaa4-340a9837e413"
         },
         "spec": {
            "backoffLimit": 6,
            "tfReplicaSpecs": {
               "Ps": {
                  "replicas": 1,
                  "template": {
                     "spec": {
                        "containers": [
{1 \over 2} and {1 \over 2} and {1 \over 2} and {1 \over 2} and {1 \over 2} and {1 \over 2} "args": [
```

```
 "python",
                                    "/opt/tf-benchmarks/scripts/tf_cnn_benchmarks/tf_cnn_benchmarks.py",
                                    "--batch_size=1",
                                    "--model=resnet50",
                                    "--variable_update=parameter_server",
                                    "--flush_stdout=true",
                                    "--num_gpus=1",
                                    "--local_parameter_device=cpu",
                                    "--device=cpu",
                                    "--data_format=NHWC"
, where \mathcal{L} is the contract of \mathcal{L} . The contract of \mathcal{L} "image": "*.*.*.215:20202/cci/tf-benchmarks-cpu:v1",
 "name": "tensorflow",
                                 "ports": [
{1 \over 2} and {1 \over 2} and {1 \over 2} and {1 \over 2} and {1 \over 2} and {1 \over 2} and {1 \over 2} and {1 \over 2} and {1 \over 2} and {1 \over 2} and {1 \over 2} and {1 \over 2} and {1 \over 2} and {1 \over 2} and {1 \over 2} and {1 \over 2} a
                                        "containerPort": 2222,
                                        "name": "tfjob-port"
 }
, where \mathcal{L} is the contract of \mathcal{L} . The contract of \mathcal{L} "resources": {
 "limits": {
 "cpu": "2",
                                        "memory": "4Gi"
, where \{x_i\} , we have the contract of \{x_i\} "requests": {
 "cpu": "2",
                                        "memory": "4Gi"
 }
 }
 }
 ],
                           "imagePullSecrets": [
{1 \over 2} and {1 \over 2} and {1 \over 2} and {1 \over 2} and {1 \over 2} and {1 \over 2} "name": "imagepull-secret"
 }
 ],
                       "restartPolicy": "OnFailure"
 }
 }
, and the state \} "Worker": {
                    "replicas": 1,
                    "template": {
                       "spec": {
                           "containers": [
{1 \over 2} and {1 \over 2} and {1 \over 2} and {1 \over 2} and {1 \over 2} and {1 \over 2} "args": [
                                    "python",
                                     "/opt/tf-benchmarks/scripts/tf_cnn_benchmarks/tf_cnn_benchmarks.py",
                                    "--batch_size=1",
                                    "--model=resnet50",
                                    "--variable_update=parameter_server",
                                    "--flush_stdout=true",
                                    "--local_parameter_device=cpu",
                                    "--device=cpu",
                                    "--data_format=NHWC"
, where \mathcal{L} is the contract of \mathcal{L} . The contract of \mathcal{L} "image": "*.*.*.215:20202/cci/tf-benchmarks-cpu:v1",
                                 "name": "tensorflow",
                                 "ports": [
{1 \over 2} and {1 \over 2} and {1 \over 2} and {1 \over 2} and {1 \over 2} and {1 \over 2} and {1 \over 2} and {1 \over 2} and {1 \over 2} and {1 \over 2} and {1 \over 2} and {1 \over 2} and {1 \over 2} and {1 \over 2} and {1 \over 2} and {1 \over 2} a
                                        "containerPort": 2222,
                                    "name": "tfjob-port"
 }
\blacksquare "resources": {
                                     "limits": {
                                        "cpu": "2",
                                        "memory": "4Gi"
```
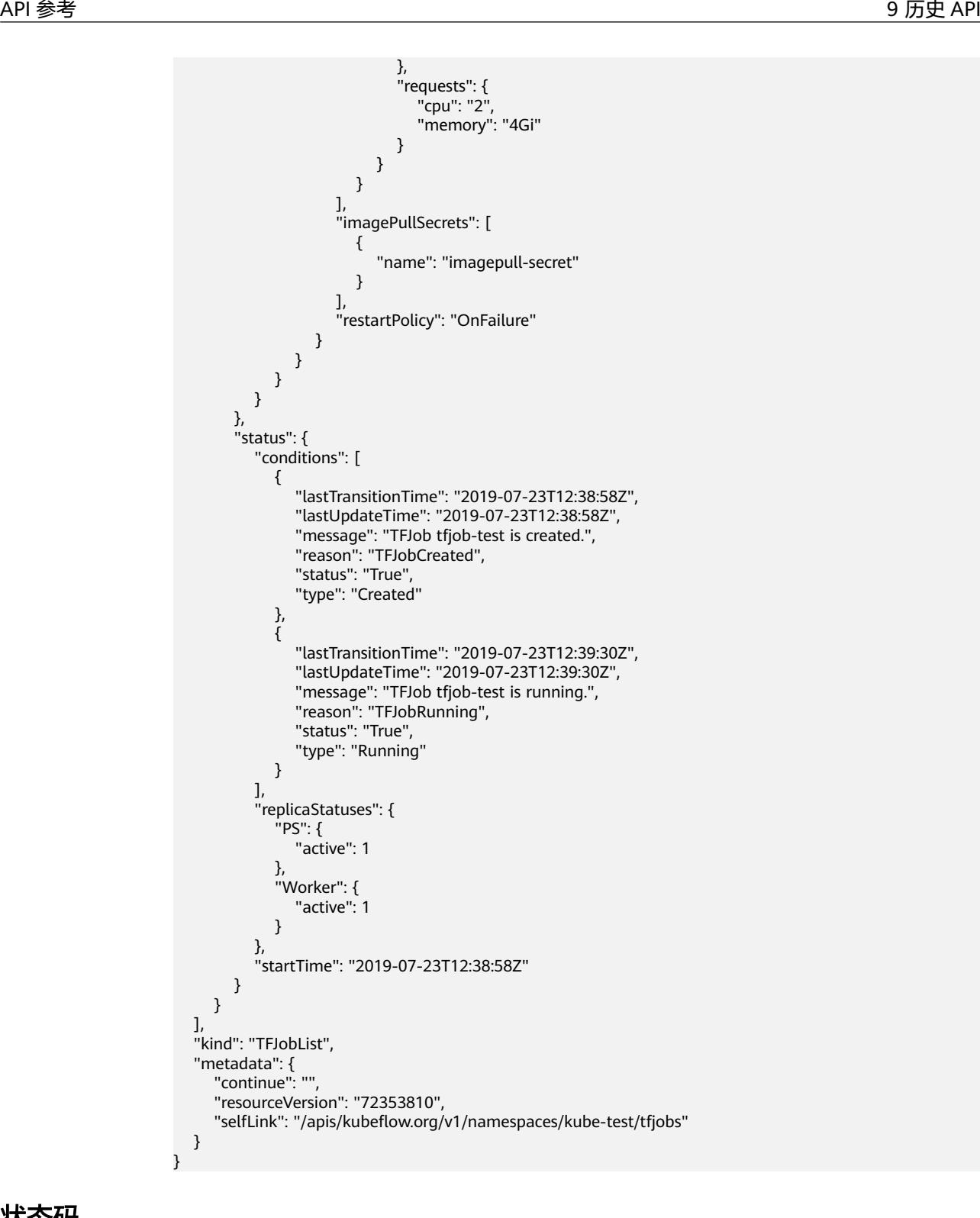

#### 表 **9-24** 状态码

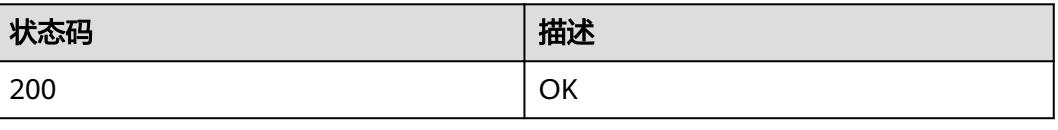

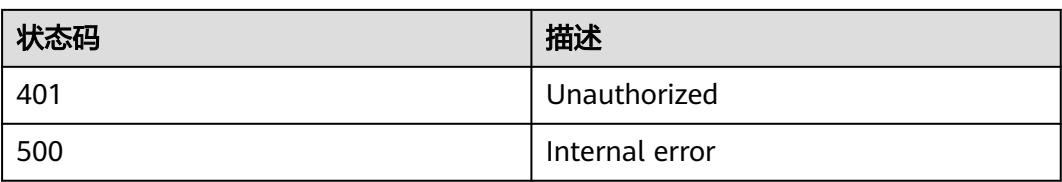

# **9.1.2.5** 删除 **TFJob**

# 功能介绍

删除TFJob。

## **URI**

DELETE /apis/kubeflow.org/v1/namespaces/{namespace}/tfjobs/{name}

### 表 **9-25** Path 参数

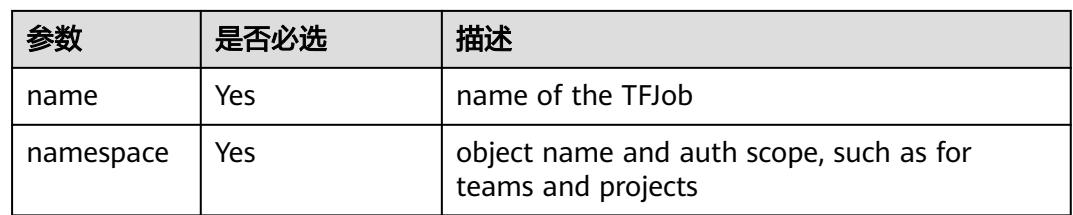

## 表 **9-26** Query 参数

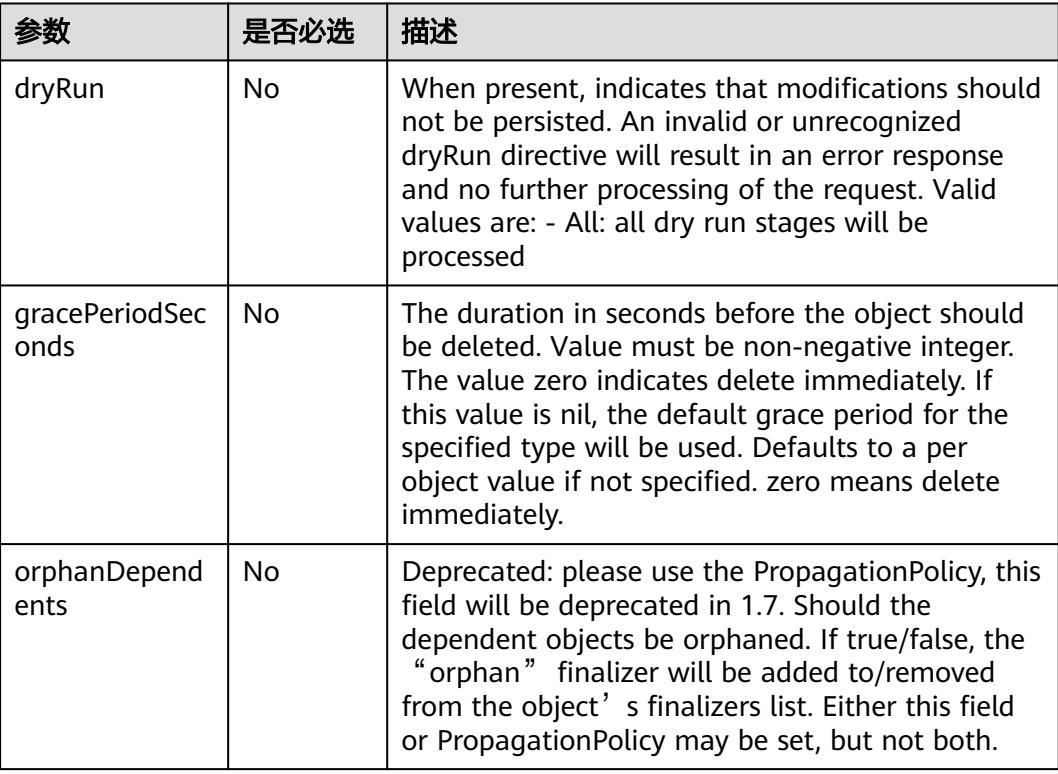

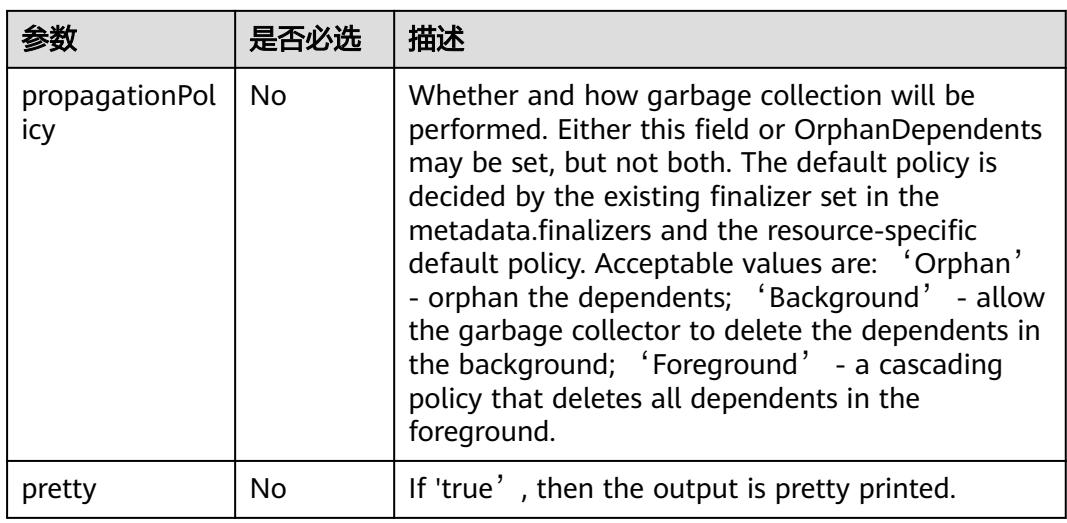

# 请求消息

N/A

# 响应消息

## 响应参数:

响应参数的详细描述请参见表**[6-193](#page-6152-0)**。

## 响应示例:

```
{
   "kind": "Status",
   "apiVersion": "v1",
 "metadata": {},
 "status": "Success",
 "details": {
 "name": "tfjob-test",
 "group": "kubeflow.org",
 "kind": "tfjobs",
 "uid": "f461f966-ad46-11e9-aaa4-340a9837e413"
   }
}
```
# 状态码

### 表 **9-27** 状态码

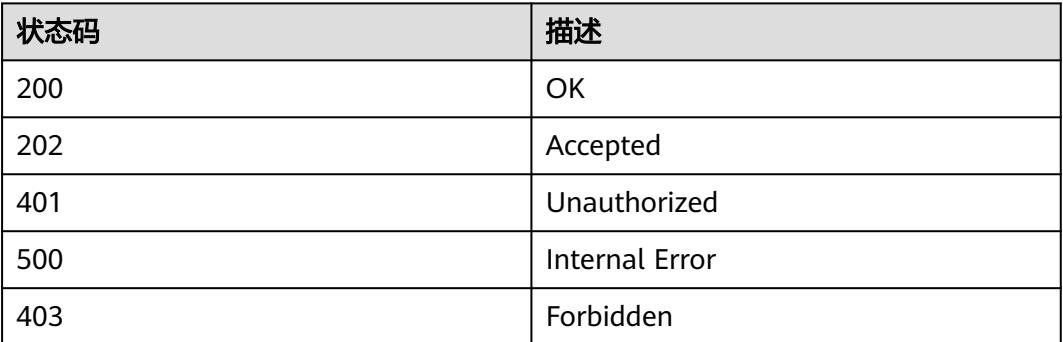

# **9.1.2.6** 更新 **TFJob**

# 功能介绍

更新TFJob。如下字段可被更新:

- metadata.labels
- metadata.annotations
- spec.activeDeadlineSeconds
- spec.ttlSecondsAfterFinished
- spec.cleanPodPolicy

## **URI**

PATCH /apis/kubeflow.org/v1/namespaces/{namespace}/tfjobs/{name}

#### 表 **9-28** Path 参数

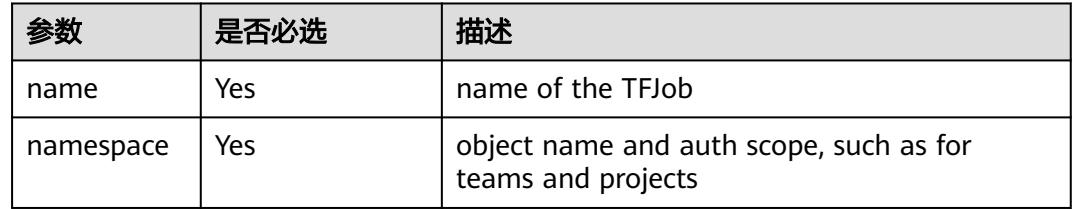

### 表 **9-29** Query 参数

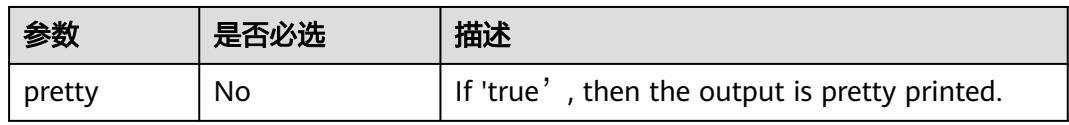

## 请求消息

### 请求参数:

"Content-Type"消息头说明请参见**PATCH**[请求方法操作说明](#page-6257-0)。

#### 说明

目前只支持"Merge Patch"。

#### 请求示例:

```
Content-Type: application/merge-patch+json
{
   "metadata": {
      "labels": {
         "app": "test"
      }
```
#### } }

## 响应消息

#### 响应参数:

响应参数的详细描述请参见表**[6-275](#page-6206-0)**。

#### 响应示例:

```
{
   "apiVersion": "kubeflow.org/v1",
   "kind": "TFJob",
   "metadata": {
     "creationTimestamp": "2019-07-24T07:17:01.000Z",
      "generation": 1,
 "labels": {
 "app": "test"
 },
 "name": "tfjob-test",
     "namespace": "kube-test",
      "resourceVersion": "72444814",
      "selfLink": "/apis/kubeflow.org/v1/namespaces/kube-test/tfjobs/tfjob-test",
     "uid": "083cc6df-ade3-11e9-aaa4-340a9837e413"
 },
 "spec": {
      "backoffLimit": 6,
     "tfReplicaSpecs": {
        "Ps": {
          "replicas": 1,
          "template": {
             "spec": {
               "containers": [
{ } "args": [
                      "python",
 "/opt/tf-benchmarks/scripts/tf_cnn_benchmarks/tf_cnn_benchmarks.py",
 "--batch_size=1",
                      "--model=resnet50",
                       "--variable_update=parameter_server",
                      "--flush_stdout=true",
                       "--num_gpus=1",
                       "--local_parameter_device=cpu",
                       "--device=cpu",
                       "--data_format=NHWC"
 ],
 "image": "*.*.*.215:20202/cci/tf-benchmarks-cpu:v1",
 "name": "tensorflow",
                    "ports": [
{1 \over 2} and {1 \over 2} and {1 \over 2} and {1 \over 2} and {1 \over 2} and {1 \over 2} "containerPort": 2222,
                      "name": "tfjob-port"
 }
\sim 1.
                    "resources": {
                       "limits": {
                         "cpu": "2",
                         "memory": "4Gi"
, where \mathbb{R} is the contract of \mathbb{R} .
                       "requests": {
                         "cpu": "2",
                         "memory": "4Gi"
 }
 }
 }
, and the set of \mathbf{I} ,
 "imagePullSecrets": [
{ }
```

```
 "name": "imagepull-secret"
 }
                 ],
                  "restartPolicy": "OnFailure"
              }
           }
         },
         "Worker": {
            "replicas": 1,
            "template": {
               "spec": {
                 "containers": [
{ } "args": [
                          "python",
                          "/opt/tf-benchmarks/scripts/tf_cnn_benchmarks/tf_cnn_benchmarks.py",
                          "--batch_size=1",
                          "--model=resnet50",
                          "--variable_update=parameter_server",
                          "--flush_stdout=true",
                          "--local_parameter_device=cpu",
                          "--device=cpu",
                          "--data_format=NHWC"
, where \sim 1, where \sim 1,
 "image": "*.*.*.215:20202/cci/tf-benchmarks-cpu:v1",
 "name": "tensorflow",
                       "ports": [
{1 \over 2} and {1 \over 2} and {1 \over 2} and {1 \over 2} and {1 \over 2} and {1 \over 2} "containerPort": 2222,
                             "name": "tfjob-port"
}<br>}<br>{}
, and the contract of \mathbb{I} , \mathbb{I} "resources": {
                          "limits": {
 "cpu": "2",
 "memory": "4Gi"
, where \{ \} , we have the set of \{ \} "requests": {
                             "cpu": "2",
                             "memory": "4Gi"
 }
1999 • The Company of the Company of the Company of the Company of the Company of the Company of the Company of the Company of the Company of the Company of the Company of the Company of the Company of the Company of the
 }
, and the set of \mathbf{I} ,
 "imagePullSecrets": [
{ } "name": "imagepull-secret"
 }
, and the set of \mathbf{I} ,
                  "restartPolicy": "OnFailure"
              }
           }
        }
     }
 },
 "status": {
      "conditions": [
         {
 "lastTransitionTime": "2019-07-24T07:16:13.000Z",
 "lastUpdateTime": "2019-07-24T07:16:13.000Z",
 "message": "TFJob tfjob-test is created.",
 "reason": "TFJobCreated",
 "status": "True",
 "type": "Created"
        },
         {
            "lastTransitionTime": "2019-07-24T07:16:18.000Z",
            "lastUpdateTime": "2019-07-24T07:16:18.000Z",
            "message": "TFJob tfjob-test is running.",
```

```
 "reason": "TFJobRunning",
 "status": "True",
 "type": "Running"
       }
     ],
     "replicaStatuses": {
        "PS": {
          "active": 1
\qquad \qquad \} "Worker": {
          "active": 1
       }
 },
 "startTime": "2019-07-24T07:16:13.000Z"
  }
```
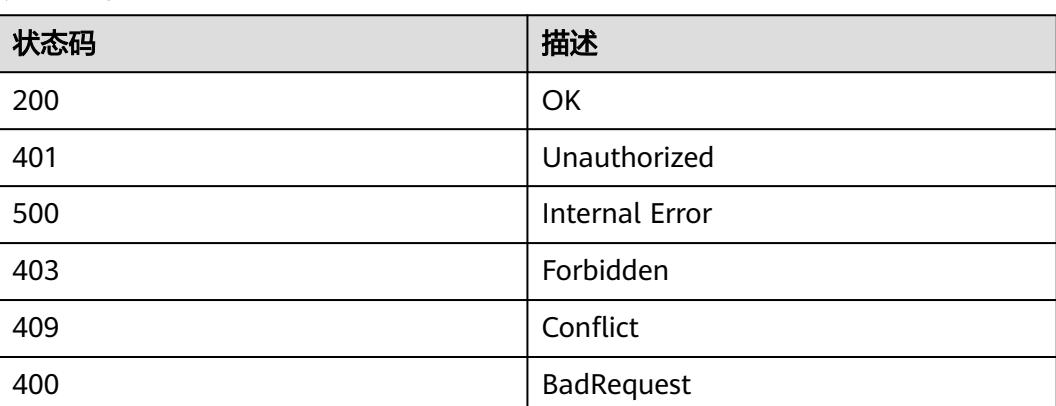

#### 表 **9-30** 状态码

}

# **9.1.2.7** 替换 **TFJob**

# 功能介绍

替换TFJob。如下字段可被替换:

- metadata.labels
- metadata.annotations
- spec.activeDeadlineSeconds
- spec.ttlSecondsAfterFinished
- spec.cleanPodPolicy

## **URI**

PUT /apis/kubeflow.org/v1/namespaces/{namespace}/tfjobs/{name}

#### 表 **9-31** Path 参数

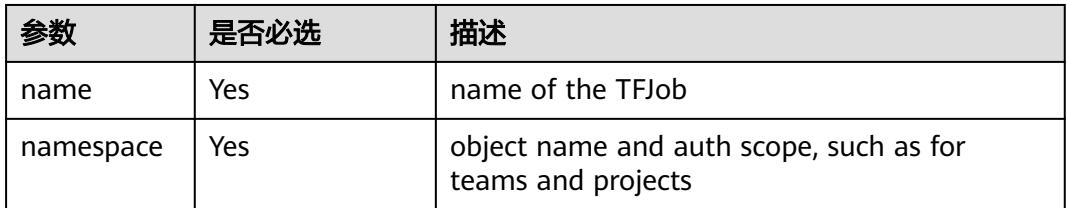

#### 表 **9-32** Query 参数

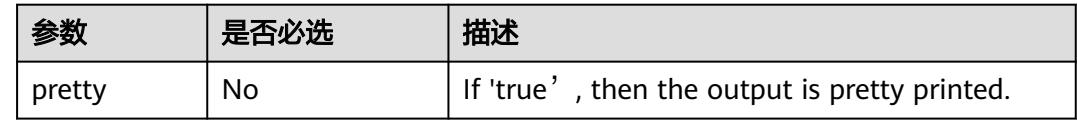

## 请求消息

请求参数的详细描述请参见表**[6-275](#page-6206-0)**。

#### 请求示例:

更改TFJob的结束存活时间ttlSecondsAfterFinished:

```
{
 "apiVersion": "kubeflow.org/v1",
 "kind": "TFJob",
   "metadata": {
     "creationTimestamp": "2019-07-24T07:17:01Z",
     "generation": 2,
 "labels": {
 "app": "test"
     },
     "name": "tfjob-test",
     "namespace": "kube-test",
     "resourceVersion": "72447176",
     "selfLink": "/apis/kubeflow.org/v1/namespaces/kube-test/tfjobs/tfjob-test",
     "uid": "083cc6df-ade3-11e9-aaa4-340a9837e413"
 },
 "spec": {
     "backoffLimit": 6,
     "tfReplicaSpecs": {
        "Ps": {
          "replicas": 1,
           "template": {
             "spec": {
                "containers": [
 {
                     "args": [
                       "python",
 "/opt/tf-benchmarks/scripts/tf_cnn_benchmarks/tf_cnn_benchmarks.py",
 "--batch_size=1",
                       "--model=resnet50",
                       "--variable_update=parameter_server",
                       "--flush_stdout=true",
                       "--num_gpus=1",
                       "--local_parameter_device=cpu",
                       "--device=cpu",
                       "--data_format=NHWC"
 ],
                    "image": "*.*.*.215:20202/cci/tf-benchmarks-cpu:v1",
                     "name": "tensorflow",
```

```
 "ports": [
{1 \over 2} and {1 \over 2} and {1 \over 2} and {1 \over 2} and {1 \over 2} and {1 \over 2} "containerPort": 2222,
                            "name": "tfjob-port"
 }
, where \sim 1, where \sim 1,
 "resources": {
 "limits": {
 "cpu": "2",
 "memory": "4Gi"
, where \mathbb{R} is the contract of \mathbb{R} .
                        },<br>"requests": {
                            "cpu": "2",
                            "memory": "4Gi"
 }
1999 • The Company of the Company of the Company of the Company of the Company of the Company of the Company of the Company of the Company of the Company of the Company of the Company of the Company of the Company of the
 }
, where \sim 1,
 "imagePullSecrets": [
{ } "name": "imagepull-secret"
 }
                 ],
                 "restartPolicy": "OnFailure"
             }
           }
\qquad \qquad \} "Worker": {
 "replicas": 1,
           "template": {
               "spec": {
                 "containers": [
{ } "args": [
 "python",
 "/opt/tf-benchmarks/scripts/tf_cnn_benchmarks/tf_cnn_benchmarks.py",
 "--batch_size=1",
                          "--model=resnet50",
                         "--variable_update=parameter_server",
                          "--flush_stdout=true",
                         "--local_parameter_device=cpu",
                          "--device=cpu",
                         "--data_format=NHWC"
 ],
 "image": "*.*.*.215:20202/cci/tf-benchmarks-cpu:v1",
 "name": "tensorflow",
                       "ports": [
{1 \over 2} and {1 \over 2} and {1 \over 2} and {1 \over 2} and {1 \over 2} and {1 \over 2} "containerPort": 2222,
                            "name": "tfjob-port"
 }
 ],
 "resources": {
 "limits": {
                            "cpu": "2",
                            "memory": "4Gi"
, where \mathbb{R} is the contract of \mathbb{R} .
                          "requests": {
 "cpu": "2",
 "memory": "4Gi"
 }
1999 • The Company of the Company of the Company of the Company of the Company of the Company of the Company of the Company of the Company of the Company of the Company of the Company of the Company of the Company of the
 }
                 ],
                 "imagePullSecrets": [
{ } "name": "imagepull-secret"
 }
                 ],
```

```
 "restartPolicy": "OnFailure"
             }
          }
        }
     },
      "ttlSecondsAfterFinished": 1000
   },
   "status": {
      "conditions": [
        {
           "lastTransitionTime": "2019-07-24T07:16:13Z",
           "lastUpdateTime": "2019-07-24T07:16:13Z",
           "message": "TFJob tfjob-test is created.",
 "reason": "TFJobCreated",
 "status": "True",
           "type": "Created"
        },
        {
           "lastTransitionTime": "2019-07-24T07:16:18Z",
           "lastUpdateTime": "2019-07-24T07:16:18Z",
 "message": "TFJob tfjob-test is running.",
 "reason": "TFJobRunning",
 "status": "True",
           "type": "Running"
        }
     ],
      "replicaStatuses": {
         "PS": {
           "active": 1
\qquad \qquad \} "Worker": {
           "active": 1
        }
     },
      "startTime": "2019-07-24T07:16:13Z"
   }
```
## 响应消息

### 响应参数:

}

{

响应参数的详细描述请参考表**[6-275](#page-6206-0)**。

#### 响应示例:

```
 "apiVersion": "kubeflow.org/v1",
   "kind": "TFJob",
   "metadata": {
      "creationTimestamp": "2019-07-24T07:17:01Z",
      "generation": 2,
 "labels": {
 "app": "test"
      },
      "name": "tfjob-test",
      "namespace": "kube-test",
 "resourceVersion": "72447176",
 "selfLink": "/apis/kubeflow.org/v1/namespaces/kube-test/tfjobs/tfjob-test",
      "uid": "083cc6df-ade3-11e9-aaa4-340a9837e413"
   },
   "spec": {
      "backoffLimit": 6,
      "tfReplicaSpecs": {
         "Ps": {
           "replicas": 1,
           "template": {
              "spec": {
                 "containers": [
```

```
{1 \over 2} "args": [
                          "python",
 "/opt/tf-benchmarks/scripts/tf_cnn_benchmarks/tf_cnn_benchmarks.py",
 "--batch_size=1",
                         "--model=resnet50",
                          "--variable_update=parameter_server",
                          "--flush_stdout=true",
                         "--num_gpus=1",
                          "--local_parameter_device=cpu",
                          "--device=cpu",
                         "--data_format=NHWC"
, and the contract of \mathbb{I} , \mathbb{I} "image": "*.*.*.215:20202/cci/tf-benchmarks-cpu:v1",
 "name": "tensorflow",
                       "ports": [
{1 \over 2} and {1 \over 2} and {1 \over 2} and {1 \over 2} and {1 \over 2} and {1 \over 2} "containerPort": 2222,
                         "name": "tfjob-port"
}<br>}<br>{}
 ],
                       "resources": {
                         "limits": {
                            "cpu": "2",
                            "memory": "4Gi"
, where \mathbb{R} is the contract of \mathbb{R} .
                          "requests": {
 "cpu": "2",
 "memory": "4Gi"
}<br>}<br>{}
1999 • The Company of the Company of the Company of the Company of the Company of the Company of the Company of the Company of the Company of the Company of the Company of the Company of the Company of the Company of the
 }
                 ],
                 "imagePullSecrets": [
{ } "name": "imagepull-secret"
 }
, where \sim 1,
                 "restartPolicy": "OnFailure"
             }
           }
\qquad \qquad \} "Worker": {
           "replicas": 1,
           "template": {
              "spec": {
                 "containers": [
{ } "args": [
 "python",
 "/opt/tf-benchmarks/scripts/tf_cnn_benchmarks/tf_cnn_benchmarks.py",
                          "--batch_size=1",
                          "--model=resnet50",
                         "--variable_update=parameter_server",
                         "--flush_stdout=true",
                          "--local_parameter_device=cpu",
                         "--device=cpu",
                         "--data_format=NHWC"
 ],
                       "image": "*.*.*.215:20202/cci/tf-benchmarks-cpu:v1",
                       "name": "tensorflow",
                       "ports": [
{1 \over 2} and {1 \over 2} and {1 \over 2} and {1 \over 2} and {1 \over 2} and {1 \over 2} "containerPort": 2222,
                            "name": "tfjob-port"
}<br>}<br>{}
 ],
                       "resources": {
                          "limits": {
```
 "cpu": "2", "memory": "4Gi" , where  $\mathbb{R}$  is the contract of  $\mathbb{R}$  . "requests": { "cpu": "2", "memory": "4Gi" }<br>}<br>{} **1999** • The Company of the Company of the Company of the Company of the Company of the Company of the Company of the Company of the Company of the Company of the Company of the Company of the Company of the Company of the } , where  $\sim$  1, "imagePullSecrets": [  ${ }$  "name": "imagepull-secret" } ], "restartPolicy": "OnFailure" } } } }, "ttlSecondsAfterFinished": 1000 }, "status": { "conditions": [ { "lastTransitionTime": "2019-07-24T07:16:13Z", "lastUpdateTime": "2019-07-24T07:16:13Z", "message": "TFJob tfjob-test is created.", "reason": "TFJobCreated", "status": "True", "type": "Created" }, { "lastTransitionTime": "2019-07-24T07:16:18Z", "lastUpdateTime": "2019-07-24T07:16:18Z", "message": "TFJob tfjob-test is running.", "reason": "TFJobRunning", "status": "True", "type": "Running" } ], "replicaStatuses": { "PS": { "active": 1  $\qquad \qquad \}$  "Worker": { "active": 1 } }, "startTime": "2019-07-24T07:16:13Z" } }

# 状态码

#### 表 **9-33** 状态码

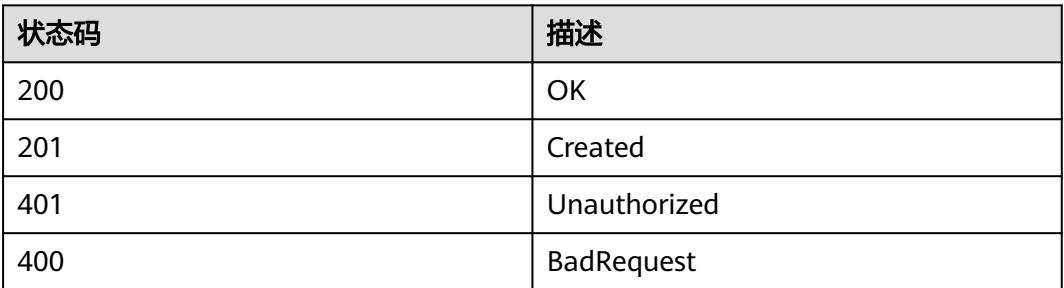

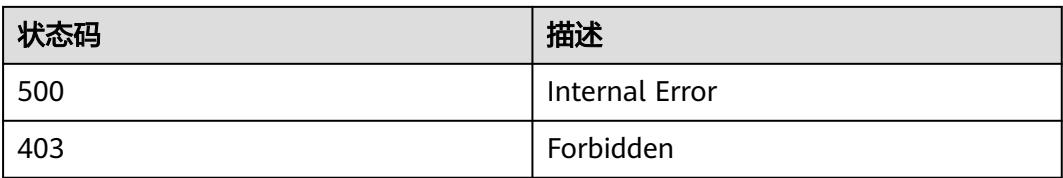

# **9.1.3 MXJob**

## **9.1.3.1** 创建 **MXJob**

## 功能介绍

#### 创建MXJob。

MXJob即MXNet任务,是基于MXNet开源框架的kubernetes自定义资源类型,有多种 角色可以配置,能够帮助我们更简单地实现MXNet的训练。MXNet开源框架的信息详 见:**<https://mxnet.incubator.apache.org/>**。

### **URI**

POST /apis/kubeflow.org/v1/namespaces/{namespace}/mxjobs

#### 表 **9-34** Path 参数

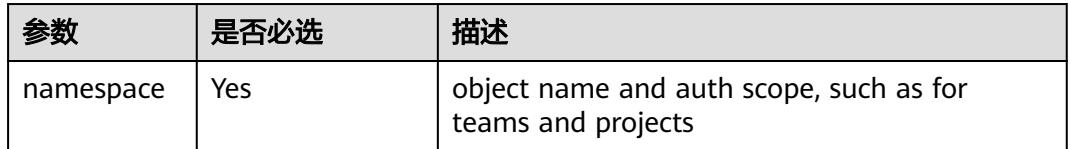

#### 表 **9-35** Query 参数

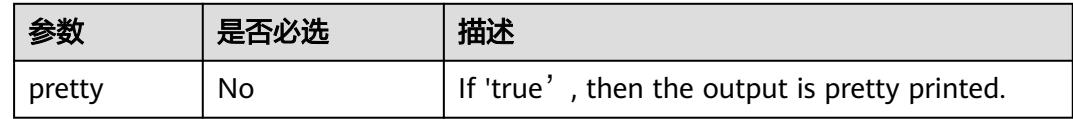

# 请求消息

### 请求参数:

请求参数的详细描述请参考表**[6-283](#page-6210-0)**。

### 请求示例:

```
 "apiVersion": "kubeflow.org/v1",
 "kind": "MXJob",
 "metadata": {
    "name": "mxnet-job"
 },
```

```
 "spec": {
 "cleanPodPolicy": "Running",
 "jobMode": "MXTrain",
      "mxReplicaSpecs": {
         "Scheduler": {
           "replicas": 1,
           "restartPolicy": "Never",
           "template": {
              "spec": {
                 "imagePullSecrets": [
\{ "name": "imagepull-secret"
 }
, where \sim 1,
 "containers": [
\{ "name": "mxnet",
                       "image": "*.*.*.215:20202/cci/mxnet:xsw-dis",
                       "command": [
                         "/bin/bash"
 ],
 "args": [
\mathbb{C}^{\bullet} , we have the contract of \mathbb{C}^{\bullet} , \mathbb{C}^{\bullet} , \mathbb{C}^{\bullet} , \mathbb{C}^{\bullet} "python train_imagenet.py"
, and the contract of \mathbb{I} , \mathbb{I} "resources": {
                         "requests": {
                            "cpu": "1000m",
                            "memory": "2Gi"
, where \{ \} , we have the set of \{ \} "limits": {
 "cpu": "1000m",
 "memory": "2Gi"
}<br>}<br>{}
1999 • The Company of the Company of the Company of the Company of the Company of the Company of the Company of the Company of the Company of the Company of the Company of the Company of the Company of the Company of the
\{\hspace{.8cm},\hspace{.8cm}\} ]
             }
           }
\qquad \qquad \} "Server": {
 "replicas": 1,
 "restartPolicy": "Never",
           "template": {
              "spec": {
                 "imagePullSecrets": [
\{ "name": "imagepull-secret"
\{\hspace{.8cm},\hspace{.8cm}\}, where \sim 1,
 "containers": [
\{ "name": "mxnet",
 "image": "*.*.*.215:20202/cci/mxnet:xsw-dis",
                       "command": [
                         "/bin/bash"
 ],
                       "args": [
                         "-c",
                         "python train_imagenet.py"
, and the contract of \mathbb{I} , \mathbb{I} "resources": {
 "requests": {
 "cpu": "1000m",
                            "memory": "2Gi"
, where \{ \} , we have the set of \{ \} "limits": {
                            "cpu": "1000m",
                            "memory": "2Gi"
```
}}<br>}}

```
1999 • The Company of the Company of the Company of the Company of the Company of the Company of the Company of the Company of the Company of the Company of the Company of the Company of the Company of the Company of the
\{\hspace{.8cm},\hspace{.8cm}\} ]
\qquad \qquad \} }
           },
           "Worker": {
               "replicas": 1,
               "restartPolicy": "Never",
               "template": {
                   "spec": {
                      "imagePullSecrets": [
{ } "name": "imagepull-secret"
\{\hspace{.8cm},\hspace{.8cm}\}, where \sim 1,
 "containers": [
{1 \over 2} "name": "mxnet",
 "image": "*.*.*.215:20202/cci/mxnet:xsw-dis",
                              "command": [
                                 "/bin/bash"
, where \sim 1, where \sim 1,
 "args": [
\mathbb{C}^{\bullet} -c", \mathbb{C}^{\bullet}, \mathbb{C}^{\bullet}, \mathbb{C}^{\bullet}, \mathbb{C}^{\bullet}, \mathbb{C}^{\bullet}, \mathbb{C}^{\bullet}, \mathbb{C}^{\bullet}, \mathbb{C}^{\bullet} "python train_imagenet.py --benchmark 1 --network resnet --batch-size 1 --num-
epochs 1 --kv-store dist_sync --num-examples 500"
 ],
                             "resources": {
 "requests": {
 "cpu": "1000m",
                                     "memory": "2Gi"
, where \mathbb{R} is the contract of \mathbb{R} .
 "limits": {
 "cpu": "1000m",
 "memory": "2Gi"
}<br>}<br>{}
1999 • The Company of the Company of the Company of the Company of the Company of the Company of the Company of the Company of the Company of the Company of the Company of the Company of the Company of the Company of the
 }
 ]
\qquad \qquad \}\qquad \qquad \}\qquad \qquad \}\qquad \qquad \} }
}
```
响应消息

### 响应参数:

响应参数的详细描述请参考表**[6-283](#page-6210-0)**。

### 响应示例:

```
{
   "apiVersion": "kubeflow.org/v1",
   "kind": "MXJob",
   "metadata": {
      "creationTimestamp": "2019-07-24T08:42:33Z",
      "generation": 1,
      "name": "mxnet-job",
      "namespace": "kube-test",
      "resourceVersion": "72476154",
      "selfLink": "/apis/kubeflow.org/v1/namespaces/kube-test/mxjobs/mxnet-job",
      "uid": "fac6dcd2-adee-11e9-8041-340a9837e2a7"
   },
   "spec": {
```

```
 "cleanPodPolicy": "Running",
      "jobMode": "MXTrain",
      "mxReplicaSpecs": {
 "Scheduler": {
 "replicas": 1,
           "restartPolicy": "Never",
           "template": {
             "spec": {
                "containers": [
{ } "args": [
                        "-c",
                        "python train_imagenet.py"
, and the contract of \mathbb{I} , \mathbb{I} "command": [
                        "/bin/bash"
, and the contract of \mathbb{I} , \mathbb{I} "image": "*.*.*.215:20202/cci/mxnet:xsw-dis",
 "name": "mxnet",
                     "resources": {
 "limits": {
 "cpu": "1000m",
                           "memory": "2Gi"
, where \mathbb{R} , we have the set of \mathbb{R} , \mathbb{R} "requests": {
 "cpu": "1000m",
                           "memory": "2Gi"
}<br>}<br>{}
1999 • The Company of the Company of the Company of the Company of the Company of the Company of the Company of the Company of the Company of the Company of the Company of the Company of the Company of the Company of the
 }
                ],
                "imagePullSecrets": [
{ } "name": "imagepull-secret"
 }
 ]
         }<br>}
\qquad \qquad \}\qquad \qquad \} "Server": {
 "replicas": 1,
           "restartPolicy": "Never",
           "template": {
             "spec": {
                "containers": [
{ } "args": [
                       "-c",
                        "python train_imagenet.py"
, and the contract of \mathbb{I} , \mathbb{I} "command": [
 "/bin/bash"
, and the contract of \mathbb{I} , \mathbb{I} "image": "*.*.*.215:20202/cci/mxnet:xsw-dis",
                     "name": "mxnet",
                      "resources": {
                        "limits": {
                           "cpu": "1000m",
                           "memory": "2Gi"
, where \{ \} , we have the set of \{ \} "requests": {
 "cpu": "1000m",
                           "memory": "2Gi"
}<br>}<br>{}
 }
 }
, and the set of \mathbf{I} ,
 "imagePullSecrets": [
{ }
```
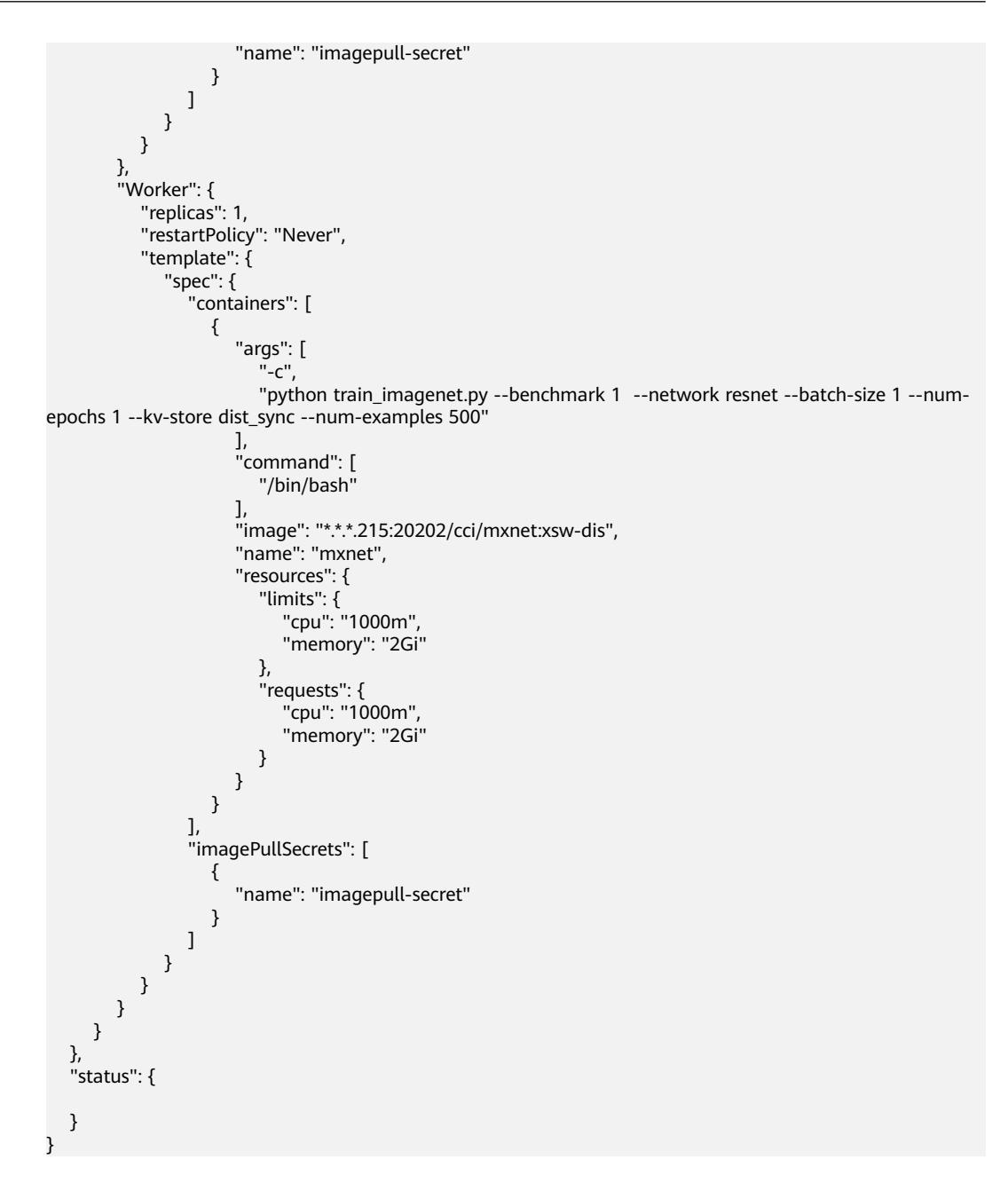

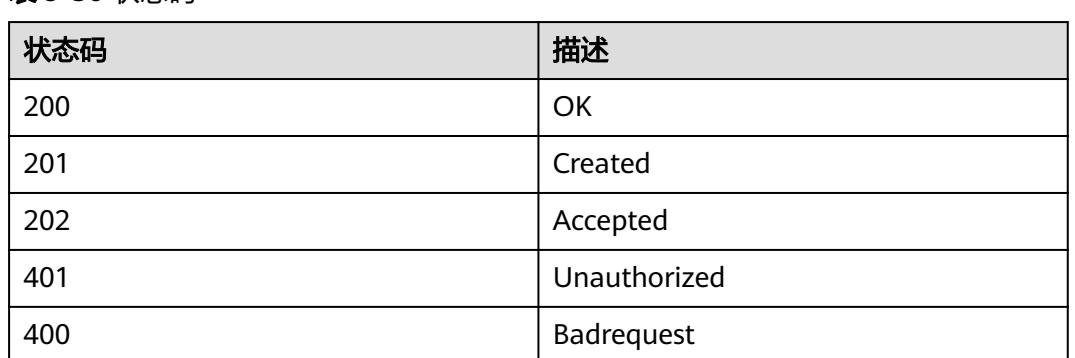

### 表 **9-36** 状态码

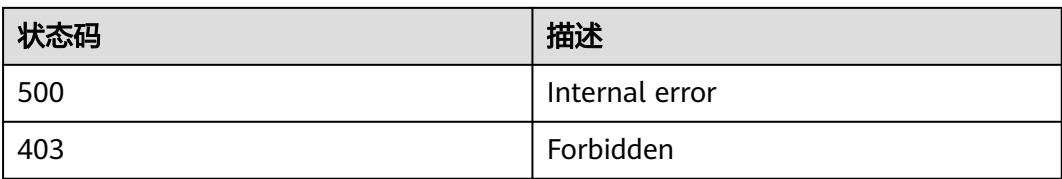

# **9.1.3.2** 查询 **MXJob**

## 功能介绍

查询MXJob的详细信息。

## **URI**

GET /apis/kubeflow.org/v1/namespaces/{namespace}/mxjobs/{name}

### 表 **9-37** Path 参数

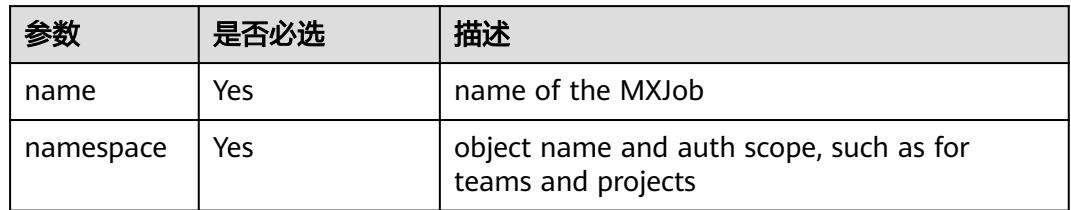

### 表 **9-38** Query 参数

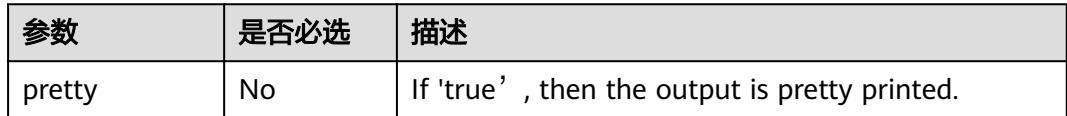

## 请求消息

N/A

# 响应消息

#### 响应参数:

响应参数的详细描述请参考表**[6-283](#page-6210-0)**。

### 响应示例:

```
 "apiVersion": "kubeflow.org/v1",
   "kind": "MXJob",
 "metadata": {
 "creationTimestamp": "2019-07-24T08:42:33Z",
     "generation": 1,
     "name": "mxnet-job",
     "namespace": "kube-test",
```

```
 "resourceVersion": "72476154",
     "selfLink": "/apis/kubeflow.org/v1/namespaces/kube-test/mxjobs/mxnet-job",
     "uid": "fac6dcd2-adee-11e9-8041-340a9837e2a7"
 },
 "spec": {
      "cleanPodPolicy": "Running",
      "jobMode": "MXTrain",
      "mxReplicaSpecs": {
 "Scheduler": {
 "replicas": 1,
           "restartPolicy": "Never",
           "template": {
              "spec": {
                 "containers": [
{ } "args": [
                         "-c",
                         "python train_imagenet.py"
, where \sim 1, where \sim 1,
 "command": [
 "/bin/bash"
, and the contract of \mathbb{I} , \mathbb{I} "image": "*.*.*.215:20202/cci/mxnet:xsw-dis",
                      "name": "mxnet",
                      "resources": {
                         "limits": {
                           "cpu": "1000m",
                           "memory": "2Gi"
, where \mathbb{R} is the contract of \mathbb{R} .
 "requests": {
 "cpu": "1000m",
                            "memory": "2Gi"
}<br>}<br>{}
1999 • The Company of the Company of the Company of the Company of the Company of the Company of the Company of the Company of the Company of the Company of the Company of the Company of the Company of the Company of the
 }
                ],
                 "imagePullSecrets": [
{ } "name": "imagepull-secret"
 }
                ]
             }
           }
\qquad \qquad \} "Server": {
 "replicas": 1,
           "restartPolicy": "Never",
           "template": {
              "spec": {
                 "containers": [
{ } "args": [
                        "-c",
                         "python train_imagenet.py"
, and the contract of \mathbb{I} , \mathbb{I} "command": [
 "/bin/bash"
, and the contract of \mathbb{I} , \mathbb{I} "image": "*.*.*.215:20202/cci/mxnet:xsw-dis",
 "name": "mxnet",
                      "resources": {
                         "limits": {
                           "cpu": "1000m",
                           "memory": "2Gi"
, where \mathbb{R} is the contract of \mathbb{R} .
 "requests": {
 "cpu": "1000m",
                            "memory": "2Gi"
}<br>}<br>{}
```
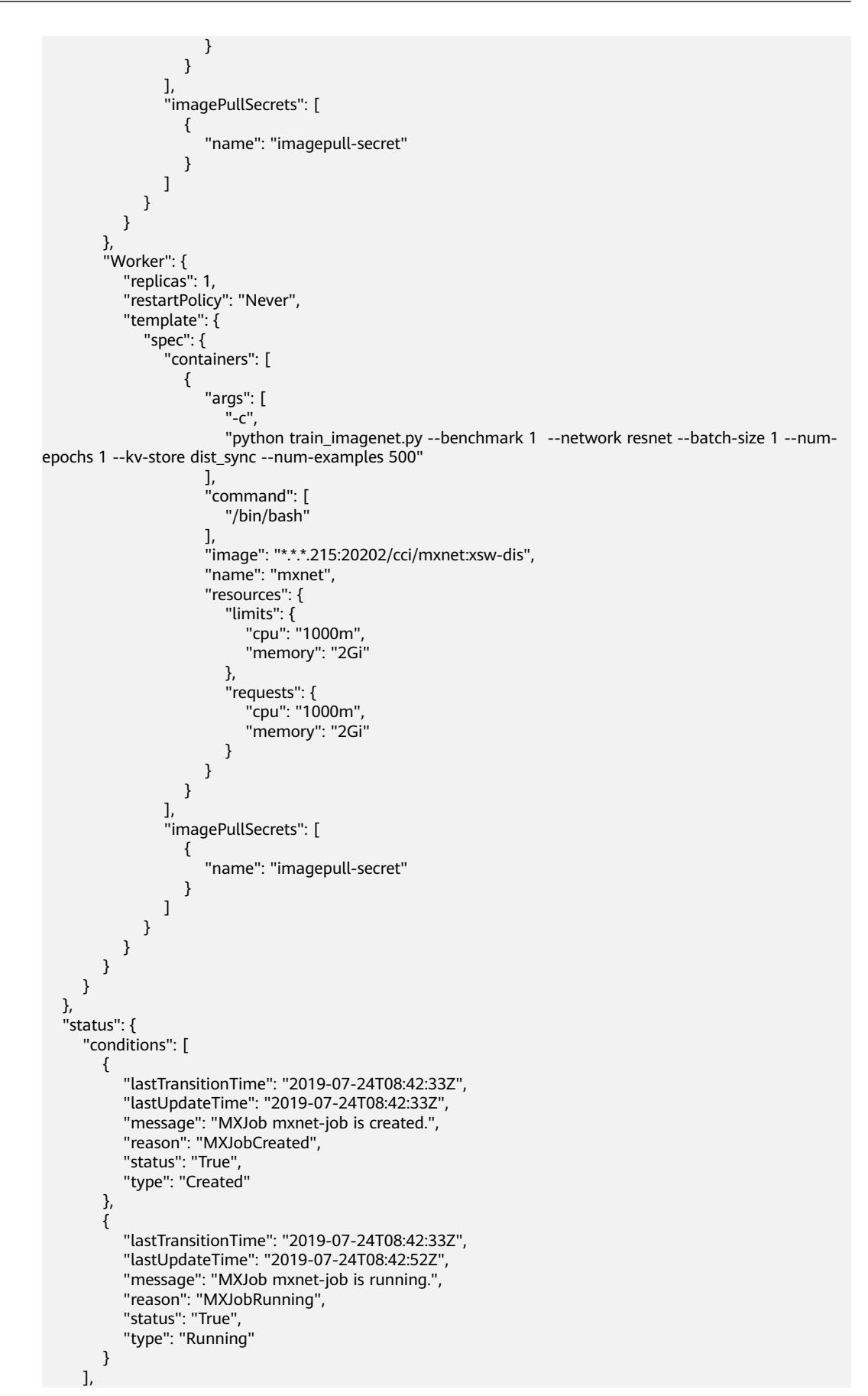
```
 "mxReplicaStatuses": {
         "Scheduler": {
            "active": 1
\qquad \qquad \} "Server": {
            "active": 1
         },
         "Worker": {
            "active": 1
         }
\qquad \qquad \} "startTime": "2019-07-24T08:42:33Z"
   }
```
#### 表 **9-39** 状态码

}

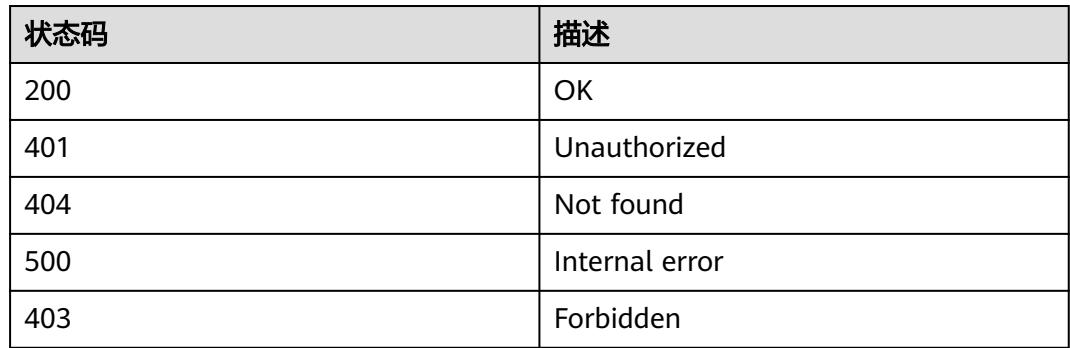

# **9.1.3.3** 查询指定 **namespace** 下的所有 **MXJob**

# 功能介绍

查询Namespace下所有MXJob的详细信息。

## **URI**

GET /apis/kubeflow.org/v1/namespaces/{namespace}/mxjobs

## 表 **9-40** Path 参数

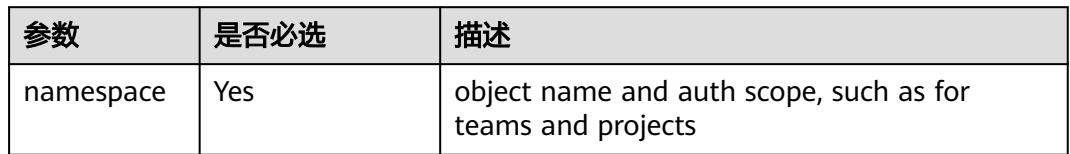

## 表 **9-41** Query 参数

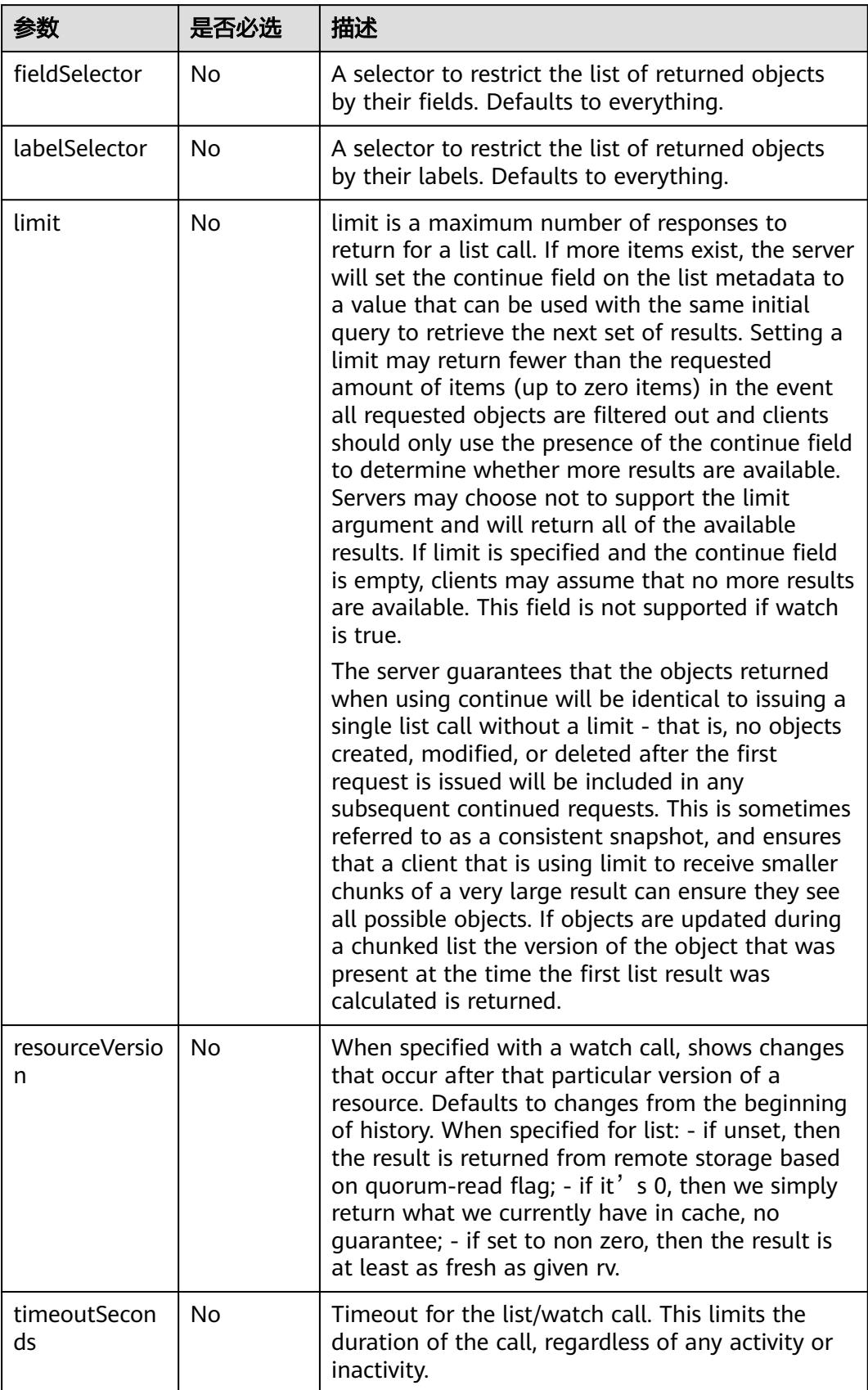

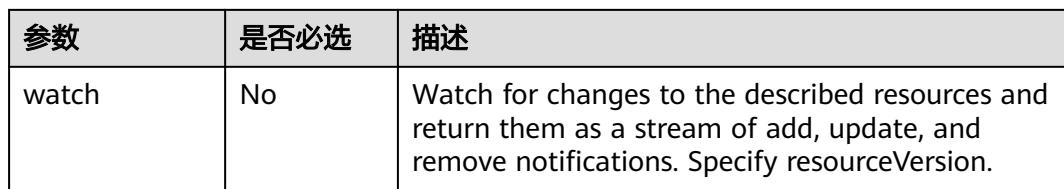

# 请求消息

N/A

## 响应消息

## 响应参数:

响应参数的详细描述请参见表**[6-290](#page-6214-0)**。

```
{
   "apiVersion": "kubeflow.org/v1",
   "items": [
     {
        "apiVersion": "kubeflow.org/v1",
        "kind": "MXJob",
        "metadata": {
          "creationTimestamp": "2019-07-24T08:42:33Z",
          "generation": 1,
          "name": "mxnet-job",
          "namespace": "kube-test",
          "resourceVersion": "72476154",
          "selfLink": "/apis/kubeflow.org/v1/namespaces/kube-test/mxjobs/mxnet-job",
          "uid": "fac6dcd2-adee-11e9-8041-340a9837e2a7"
        },
        "spec": {
          "cleanPodPolicy": "Running",
          "jobMode": "MXTrain",
          "mxReplicaSpecs": {
 "Scheduler": {
 "replicas": 1,
               "restartPolicy": "Never",
               "template": {
                  "spec": {
                    "containers": [
{1 \over 2} and {1 \over 2} and {1 \over 2} and {1 \over 2} and {1 \over 2} and {1 \over 2} "args": [
                           "-c",
                            "python train_imagenet.py"
, where the contract of \mathbb{R}^n , \mathbb{R}^n "command": [
                           "/bin/bash"
, where \mathcal{L} is the contract of \mathcal{L} . The contract of \mathcal{L} "image": "*.*.*.215:20202/cci/mxnet:xsw-dis",
 "name": "mxnet",
                         "resources": {
 "limits": {
 "cpu": "1000m",
 "memory": "2Gi"
, where \{ \}, where \{ \}, where \{ \}, where \{ \} "requests": {
 "cpu": "1000m",
 "memory": "2Gi"
 }
 }
```

```
 }
, and the contract of \mathbb{I} , \mathbb{I} "imagePullSecrets": [
{1 \over 2} and {1 \over 2} and {1 \over 2} and {1 \over 2} and {1 \over 2} and {1 \over 2} "name": "imagepull-secret"
 }
 ]
\{\hspace{.8cm},\hspace{.8cm}\} }
, and the state \} "Server": {
                 "replicas": 1,
                 "restartPolicy": "Never",
                 "template": {
                    "spec": {
                       "containers": [
{1 \over 2} and {1 \over 2} and {1 \over 2} and {1 \over 2} and {1 \over 2} and {1 \over 2} "args": [
                               "-c",
                               "python train_imagenet.py"
, where \mathcal{L} is the contract of \mathcal{L} . The contract of \mathcal{L} "command": [
                               "/bin/bash"
, where \mathcal{L} is the contract of \mathcal{L} . The contract of \mathcal{L} "image": "*.*.*.215:20202/cci/mxnet:xsw-dis",
 "name": "mxnet",
                            "resources": {
 "limits": {
 "cpu": "1000m",
                                  "memory": "2Gi"
, where \{ \}, where \{ \}, where \{ \}, where \{ \} "requests": {
 "cpu": "1000m",
                                  "memory": "2Gi"
 }
 }
 }
, and the contract of \mathbb{I} , \mathbb{I} "imagePullSecrets": [
{1 \over 2} and {1 \over 2} and {1 \over 2} and {1 \over 2} and {1 \over 2} and {1 \over 2} "name": "imagepull-secret"
 }
 ]
\{\hspace{.8cm},\hspace{.8cm}\} }
, and the state \} "Worker": {
                 "replicas": 1,
                 "restartPolicy": "Never",
                 "template": {
                    "spec": {
                       "containers": [
{1 \over 2} and {1 \over 2} and {1 \over 2} and {1 \over 2} and {1 \over 2} and {1 \over 2} "args": [
 "-c",
 "python train_imagenet.py --benchmark 1 --network resnet --batch-size 1 --
num-epochs 1 --kv-store dist_sync --num-examples 500"
, where the contract of \mathbb{R}^n , \mathbb{R}^n "command": [
                               "/bin/bash"
, where the contract of \mathbb{R}^n , \mathbb{R}^n "image": "*.*.*.215:20202/cci/mxnet:xsw-dis",
                             "name": "mxnet",
                             "resources": {
                               "limits": {
 "cpu": "1000m",
 "memory": "2Gi"
, where \{ \}, where \{ \}, where \{ \}, where \{ \} "requests": {
```
 "cpu": "1000m", "memory": "2Gi" } } } , where  $\sim$  1, where  $\sim$  1, "imagePullSecrets": [  ${1 \over 2}$  and  ${1 \over 2}$  and  ${1 \over 2}$  and  ${1 \over 2}$  and  ${1 \over 2}$  and  ${1 \over 2}$  "name": "imagepull-secret" } ] } }  $\qquad \qquad \}$  $\qquad \qquad \}$  }, "status": { "conditions": [ { "lastTransitionTime": "2019-07-24T08:42:33Z", "lastUpdateTime": "2019-07-24T08:42:33Z", "message": "MXJob mxnet-job is created.", "reason": "MXJobCreated", "status": "True", "type": "Created" }, { "lastTransitionTime": "2019-07-24T08:42:33Z", "lastUpdateTime": "2019-07-24T08:42:52Z", "message": "MXJob mxnet-job is running.", "reason": "MXJobRunning", "status": "True", "type": "Running" } , and the set of  $\mathbf{l}$  "mxReplicaStatuses": { "Scheduler": { "active": 1 , and the state  $\}$ , "Server": { "active": 1 , and the state  $\}$  "Worker": { "active": 1 } }, "startTime": "2019-07-24T08:42:33Z" } } ], "kind": "MXJobList", "metadata": { "continue": "", "resourceVersion": "72478902", "selfLink": "/apis/kubeflow.org/v1/namespaces/kube-test/mxjobs" }

# 状态码

#### 表 **9-42** 状态码

}

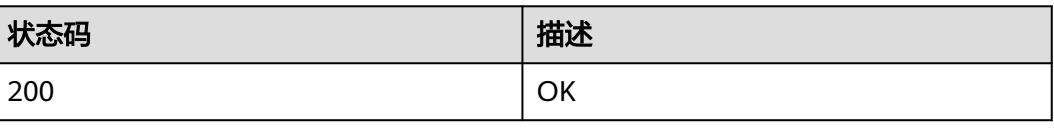

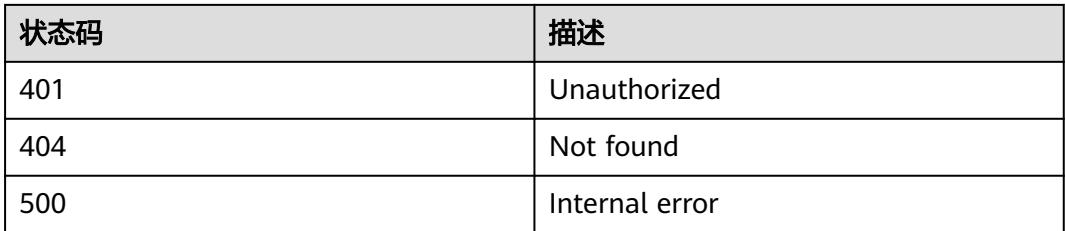

# **9.1.3.4** 删除 **namespace** 下的所有 **MXJob**

# 功能介绍

删除命名空间下的所有MXJob。

## **URI**

DELETE /apis/kubeflow.org/v1/namespaces/{namespace}/mxjobs

## 表 **9-43** Path 参数

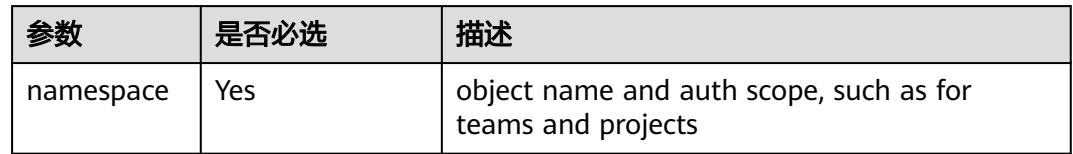

#### 表 **9-44** Query 参数

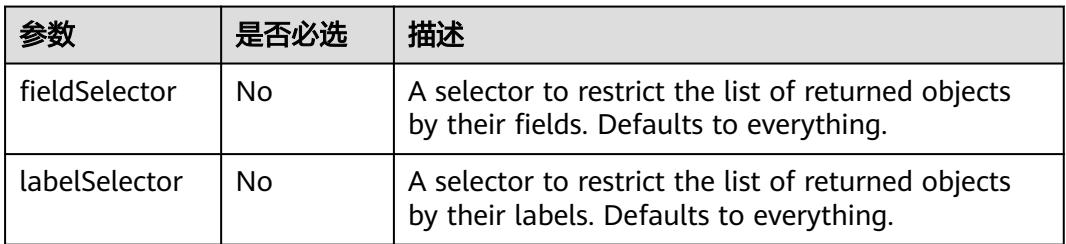

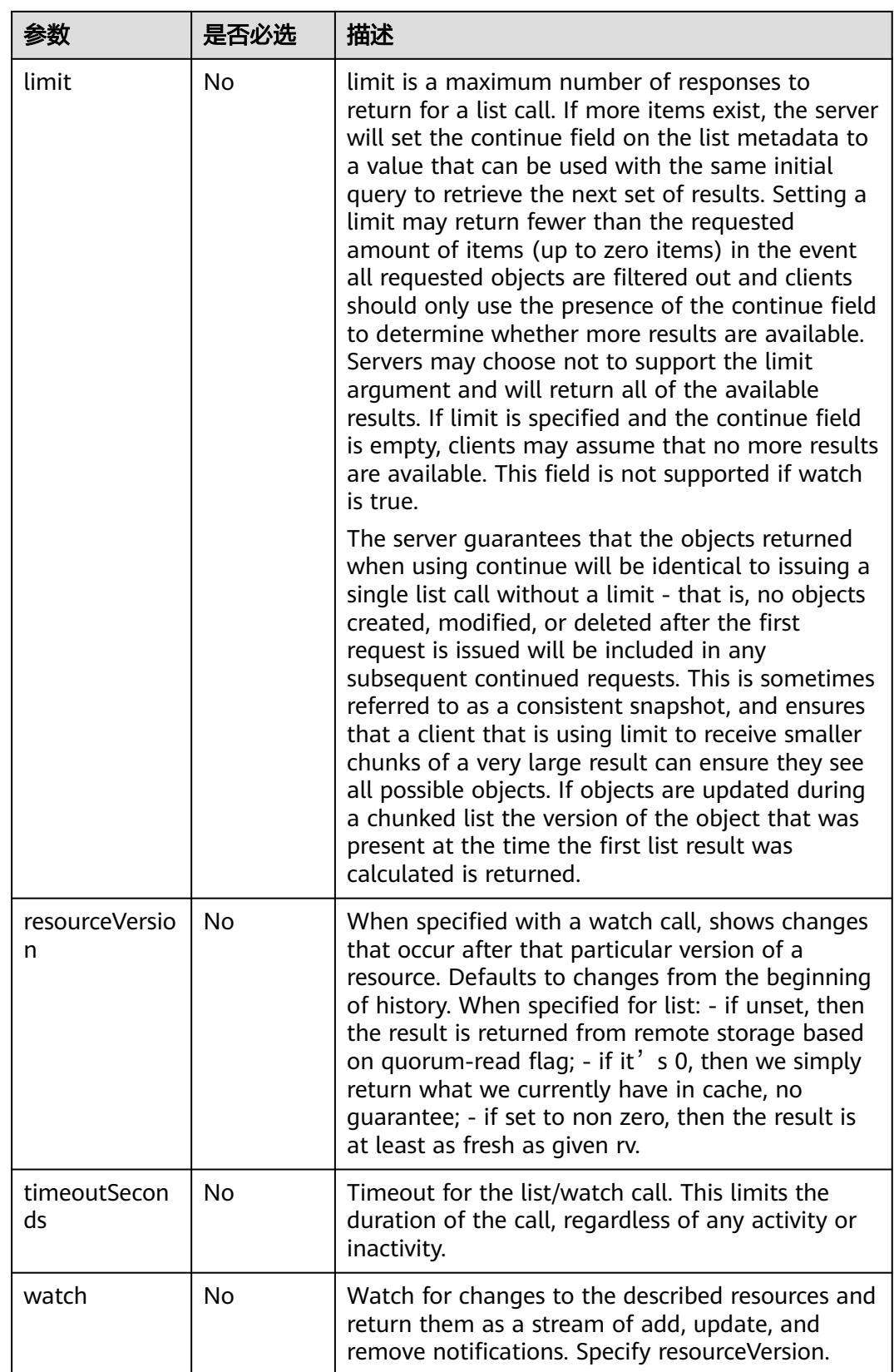

## 请求消息

N/A

### 响应消息

## 响应参数:

响应参数的详细描述请参见表**[6-193](#page-6152-0)**。

#### 响应示例:

{

```
 "apiVersion": "kubeflow.org/v1",
   "items": [
     {
        "apiVersion": "kubeflow.org/v1",
        "kind": "MXJob",
 "metadata": {
 "creationTimestamp": "2019-07-24T08:57:01Z",
          "generation": 1,
          "name": "mxnet-job",
          "namespace": "kube-test",
          "resourceVersion": "72481787",
          "selfLink": "/apis/kubeflow.org/v1/namespaces/kube-test/mxjobs/mxnet-job",
          "uid": "001b5d2a-adf1-11e9-ba3a-b44326d0c915"
        },
        "spec": {
          "cleanPodPolicy": "Running",
 "jobMode": "MXTrain",
 "mxReplicaSpecs": {
             "Scheduler": {
                "replicas": 1,
                "restartPolicy": "Never",
                "template": {
                  "spec": {
                     "containers": [
{1 \over 2} and {1 \over 2} and {1 \over 2} and {1 \over 2} and {1 \over 2} and {1 \over 2} "args": [
                            "-c",
                            "python train_imagenet.py"
, where the contract of \mathbb{R}^n , \mathbb{R}^n "command": [
                            "/bin/bash"
, where the contract of \mathbb{R}^n , \mathbb{R}^n "image": "*.*.*.215:20202/cci/mxnet:xsw-dis",
                          "name": "mxnet",
                          "resources": {
                            "limits": {
                               "cpu": "1000m",
                               "memory": "2Gi"
, where \{ \}, where \{ \}, where \{ \}, where \{ \} "requests": {
 "cpu": "1000m",
 "memory": "2Gi"
 }
 }
 }
 ],
 "imagePullSecrets": [
{1 \over 2} and {1 \over 2} and {1 \over 2} and {1 \over 2} and {1 \over 2} and {1 \over 2} "name": "imagepull-secret"
}<br>}
 ]
 }
}<br>{}
, and the state \} "Server": {
```
 "replicas": 1, "restartPolicy": "Never", "template": { "spec": { "containers": [  ${1 \over 2}$  and  ${1 \over 2}$  and  ${1 \over 2}$  and  ${1 \over 2}$  and  ${1 \over 2}$  and  ${1 \over 2}$  "args": [  $"$ -c", "python train\_imagenet.py" , where the contract of  $\mathbb{R}^n$  ,  $\mathbb{R}^n$ -.<br>"command": [ "/bin/bash" , where the contract of  $\mathbb{R}^n$  ,  $\mathbb{R}^n$  "image": "\*.\*.\*.215:20202/cci/mxnet:xsw-dis", "name": "mxnet", "resources": { "limits": { "cpu": "1000m", "memory": "2Gi" , where  $\{ \}$ , where  $\{ \}$ , where  $\{ \}$ , where  $\{ \}$  "requests": { "cpu": "1000m", "memory": "2Gi" } } }<br>}<br>{} , and the contract of  $\mathbb{I}$  ,  $\mathbb{I}$  "imagePullSecrets": [  ${1 \over 2}$  and  ${1 \over 2}$  and  ${1 \over 2}$  and  ${1 \over 2}$  and  ${1 \over 2}$  and  ${1 \over 2}$  "name": "imagepull-secret" }<br>}<br>{} ] } }<br>{} , and the state  $\}$  "Worker": { "replicas": 1, "restartPolicy": "Never", "template": { "spec": { "containers": [  ${1 \over 2}$  and  ${1 \over 2}$  and  ${1 \over 2}$  and  ${1 \over 2}$  and  ${1 \over 2}$  and  ${1 \over 2}$  "args": [  $\mathbb{C}^{\bullet}$  , we have the set of  $\mathbb{C}^{\bullet}$  ,  $\mathbb{C}^{\bullet}$  ,  $\mathbb{C}^{\bullet}$  ,  $\mathbb{C}^{\bullet}$  "python train\_imagenet.py --benchmark 1 --network resnet --batch-size 1 - num-epochs 1 --kv-store dist\_sync --num-examples 500" , where  $\mathcal{L}$  is the contract of  $\mathcal{L}$  . The contract of  $\mathcal{L}$  "command": [ "/bin/bash" , where the contract of  $\mathbb{R}^n$  ,  $\mathbb{R}^n$  "image": "\*.\*.\*.215:20202/cci/mxnet:xsw-dis", "name": "mxnet", "resources": { "limits": { "cpu": "1000m", "memory": "2Gi" , where  $\{ \}$ , where  $\{ \}$ , where  $\{ \}$ , where  $\{ \}$  "requests": { "cpu": "1000m", "memory": "2Gi" } } }<br>} , and the contract of  $\mathbb{I}$  ,  $\mathbb{I}$  "imagePullSecrets": [  ${1 \over 2}$  and  ${1 \over 2}$  and  ${1 \over 2}$  and  ${1 \over 2}$  and  ${1 \over 2}$  and  ${1 \over 2}$  "name": "imagepull-secret" }<br>} ]

```
\{a_1, \ldots, a_n\} }
            }
          }
        },
        "status": {
          "conditions": [
             {
               "lastTransitionTime": "2019-07-24T08:57:01Z",
               "lastUpdateTime": "2019-07-24T08:57:01Z",
               "message": "MXJob mxnet-job is created.",
 "reason": "MXJobCreated",
 "status": "True",
               "type": "Created"
             },
             {
               "lastTransitionTime": "2019-07-24T08:57:01Z",
               "lastUpdateTime": "2019-07-24T08:57:06Z",
               "message": "MXJob mxnet-job is running.",
 "reason": "MXJobRunning",
 "status": "True",
 "type": "Running"
            }
          ],
           "mxReplicaStatuses": {
             "Scheduler": {
               "active": 1
, and the state \} "Server": {
 "active": 1
             },
             "Worker": {
               "active": 1
             }
, and the state \} "startTime": "2019-07-24T08:57:01Z"
        }
     }
 ],
 "kind": "MXJobList",
 "metadata": {
    "continue": ""
      "resourceVersion": "72482111",
     "selfLink": "/apis/kubeflow.org/v1/namespaces/kube-test/mxjobs"
   }
}
```
#### 表**3** 状态码描述API的状态码。

#### 表 **9-45** 状态码

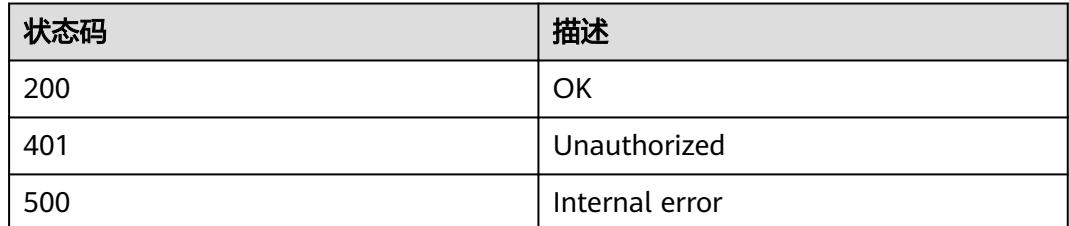

# **9.1.3.5** 删除 **MXJob**

# 功能介绍

删除MXJob。

# **URI**

DELETE /apis/kubeflow.org/v1/namespaces/{namespace}/mxjobs/{name}

## 表 **9-46** Path 参数

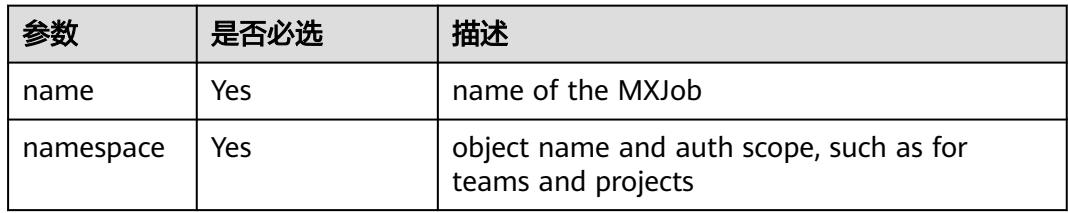

## 表 **9-47** Query 参数

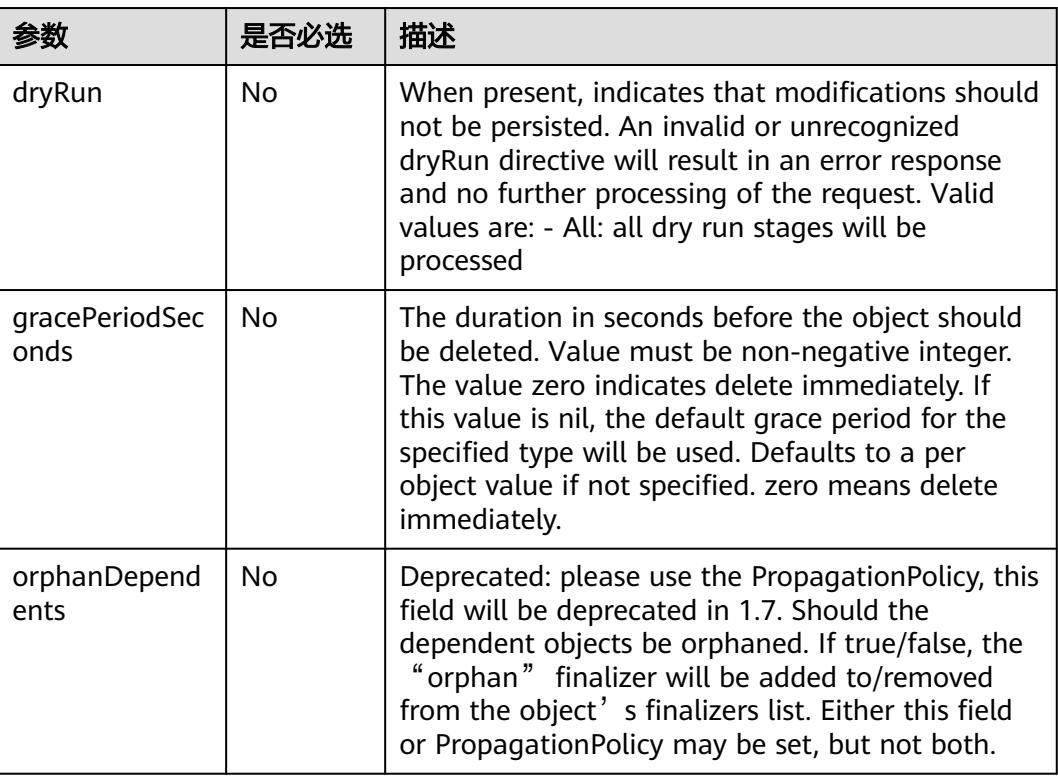

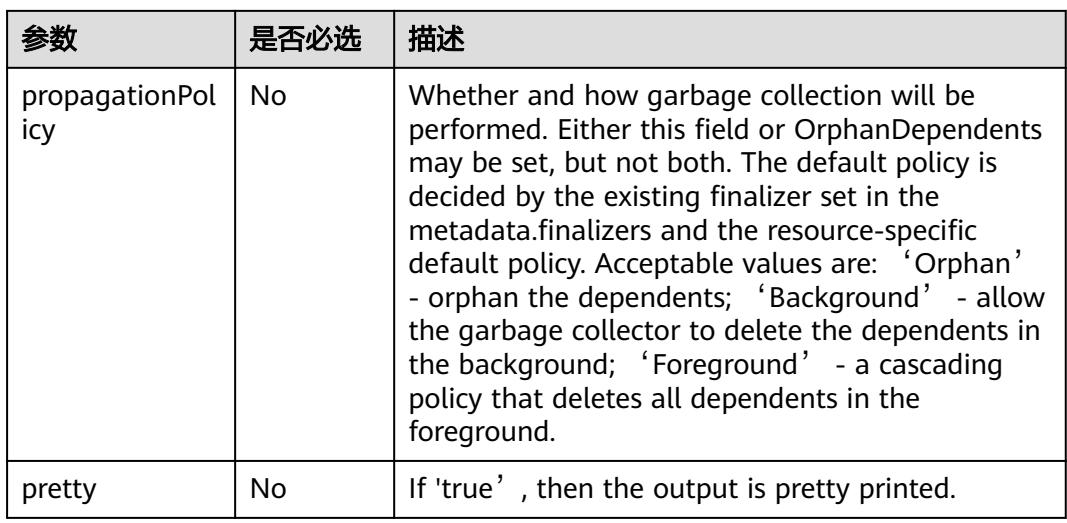

# 请求消息

N/A

# 响应消息

## 响应参数:

响应参数的详细描述请参见表**[6-193](#page-6152-0)**。

## 响应示例:

```
{
   "kind": "Status",
   "apiVersion": "v1",
 "metadata": {},
 "status": "Success",
 "details": {
 "name": "mxnet-job",
 "group": "kubeflow.org",
 "kind": "mxjobs",
 "uid": "fac6dcd2-adee-11e9-8041-340a9837e2a7"
   }
}
```
# 状态码

#### 表 **9-48** 状态码

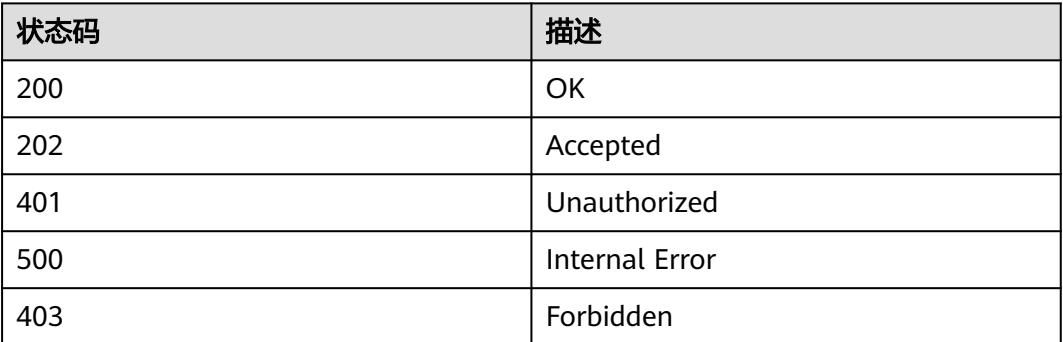

# **9.1.3.6** 更新 **MXJob**

# 功能介绍

更新MXJob。如下字段可被更新:

- metadata.labels
- metadata.annotations
- spec.activeDeadlineSeconds
- spec.ttlSecondsAfterFinished
- spec.cleanPodPolicy

## **URI**

PATCH /apis/kubeflow.org/v1/namespaces/{namespace}/mxjobs/{name}

#### 表 **9-49** Path 参数

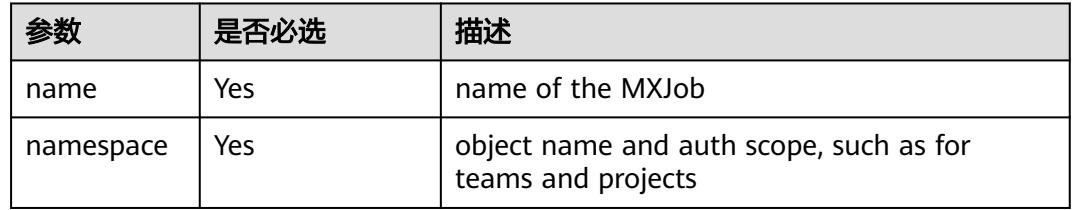

#### 表 **9-50** Query 参数

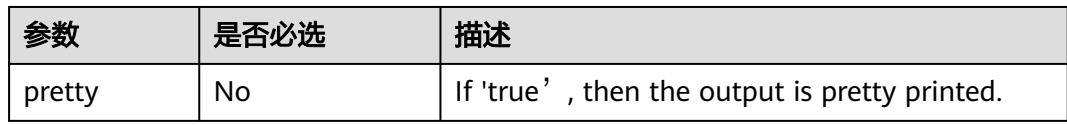

# 请求消息

#### 请求参数:

"Content-Type"消息头说明请参见**PATCH**[请求方法操作说明](#page-6257-0)。

#### 说明

目前只支持"Merge Patch"。

#### 请求示例:

```
Content-Type: application/merge-patch+json
{
   "metadata": {
      "labels": {
         "app": "test"
      }
```
#### } }

## 响应消息

#### 响应参数:

响应参数的详细描述请参见表**[6-283](#page-6210-0)**。

```
{
   "apiVersion": "kubeflow.org/v1",
   "kind": "MXJob",
   "metadata": {
     "creationTimestamp": "2019-07-24T08:58:47Z",
      "generation": 1,
 "labels": {
 "app": "test"
 },
 "name": "mxnet-job",
     "namespace": "kube-test",
     "resourceVersion": "72482855",
     "selfLink": "/apis/kubeflow.org/v1/namespaces/kube-test/mxjobs/mxnet-job",
     "uid": "3f304b53-adf1-11e9-8041-340a9837e2a7"
 },
 "spec": {
     "cleanPodPolicy": "Running",
     "jobMode": "MXTrain",
     "mxReplicaSpecs": {
        "Scheduler": {
          "replicas": 1,
          "restartPolicy": "Never",
          "template": {
             "spec": {
               "containers": [
\{ "args": [
                      "-c",
                      "python train_imagenet.py"
, and the contract of \mathbb{I} , \mathbb{I} "command": [
 "/bin/bash"
 ],
                    "image": "*.*.*.215:20202/cci/mxnet:xsw-dis",
                    "name": "mxnet",
                    "resources": {
 "limits": {
 "cpu": "1000m",
                         "memory": "2Gi"
, where \{ \} , we have a set of \{ \} ,
                      "requests": {
                         "cpu": "1000m",
                         "memory": "2Gi"
}<br>}
 }
\{\hspace{.8cm},\hspace{.8cm}\}, where \sim 1,
 "imagePullSecrets": [
\{ "name": "imagepull-secret"
\{\hspace{.8cm},\hspace{.8cm}\} ]
            }
          }
       },
        "Server": {
          "replicas": 1,
          "restartPolicy": "Never",
```

```
 "template": {
              "spec": {
                 "containers": [
{ } "args": [
                       "-c",
                        "python train_imagenet.py"
 ],
 "command": [
 "/bin/bash"
 ],
 "image": "*.*.*.215:20202/cci/mxnet:xsw-dis",
 "name": "mxnet",
 "resources": {
 "limits": {
                           "cpu": "1000m",
                           "memory": "2Gi"
, where \{ \} , we have a set of \{ \} ,
 "requests": {
 "cpu": "1000m",
 "memory": "2Gi"
}<br>}
1999 • The Company of the Second Proposal proposal proposal proposal proposal proposal proposal proposal proposal proposal proposal proposal proposal proposal proposal proposal proposal proposal proposal proposal proposa
\{a_1, \ldots, a_n\}, where \sim 1,
 "imagePullSecrets": [
{ } "name": "imagepull-secret"
\{\hspace{.8cm},\hspace{.8cm}\} ]
             }
          }
        },
        "Worker": {
 "replicas": 1,
 "restartPolicy": "Never",
           "template": {
              "spec": {
                "containers": [
{ } "args": [
                        "-c",
                        "python train_imagenet.py --benchmark 1 --network resnet --batch-size 1 --num-
epochs 1 --kv-store dist_sync --num-examples 500"
, and the contract of \mathbb{I} , \mathbb{I} "command": [
                        "/bin/bash"
, and the contract of \mathbb{I} , \mathbb{I} "image": "*.*.*.215:20202/cci/mxnet:xsw-dis",
 "name": "mxnet",
                      "resources": {
 "limits": {
 "cpu": "1000m",
                           "memory": "2Gi"
, where \{ \} , we have a set of \{ \} ,
 "requests": {
 "cpu": "1000m",
                           "memory": "2Gi"
}<br>}<br>{}
1999 • The Company of the Second Proposal proposal proposal proposal proposal proposal proposal proposal proposal proposal proposal proposal proposal proposal proposal proposal proposal proposal proposal proposal proposa
 }
                ],
                "imagePullSecrets": [
{ } "name": "imagepull-secret"
 }
                ]
             }
           }
```

```
 }
     }
 },
 "status": {
      "conditions": [
        {
 "lastTransitionTime": "2019-07-24T08:58:47Z",
 "lastUpdateTime": "2019-07-24T08:58:47Z",
 "message": "MXJob mxnet-job is created.",
 "reason": "MXJobCreated",
 "status": "True",
 "type": "Created"
       },
        {
          "lastTransitionTime": "2019-07-24T08:58:47Z",
          "lastUpdateTime": "2019-07-24T08:58:52Z",
          "message": "MXJob mxnet-job is running.",
 "reason": "MXJobRunning",
 "status": "True",
          "type": "Running"
       }
\qquad \qquad ],
 "mxReplicaStatuses": {
        "Scheduler": {
          "active": 1
\qquad \qquad \} "Server": {
 "active": 1
        },
 "Worker": {
 "active": 1
        }
     },
      "startTime": "2019-07-24T08:58:47Z"
   }
}
```
## 表 **9-51** 状态码

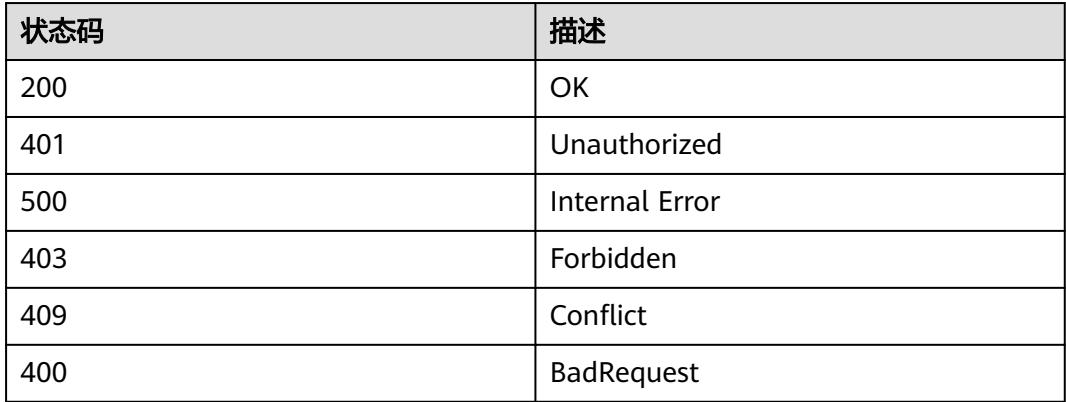

# **9.1.3.7** 替换 **MXJob**

# 功能介绍

替换MXJob。如下字段可被替换:

- metadata.labels
- metadata.annotations
- spec.activeDeadlineSeconds
- spec.ttlSecondsAfterFinished
- spec.cleanPodPolicy

#### **URI**

PUT /apis/kubeflow.org/v1/namespaces/{namespace}/mxjobs/{name}

#### 表 **9-52** Path 参数

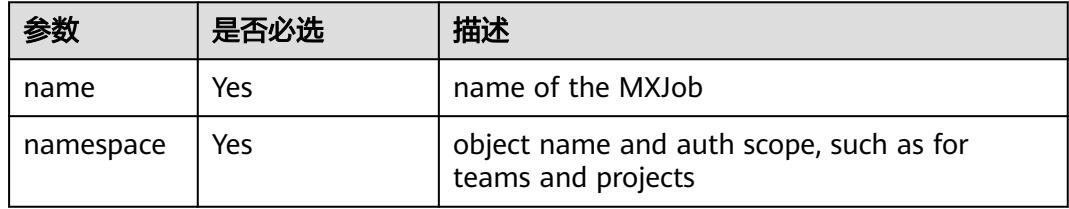

#### 表 **9-53** Query 参数

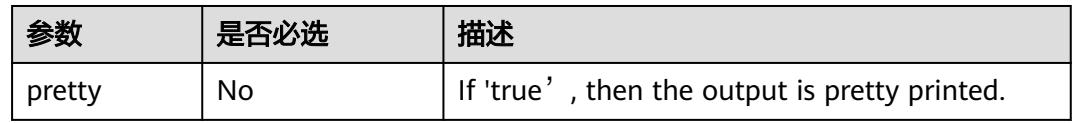

## 请求消息

#### 请求参数:

请求参数的详细描述请参见表**[6-283](#page-6210-0)**。

#### 请求示例:

{

更改MXJob的结束存活时间ttlSecondsAfterFinished:

```
 "apiVersion": "kubeflow.org/v1",
   "kind": "MXJob",
   "metadata": {
     "creationTimestamp": "2019-07-29T03:34:33Z",
      "generation": 2,
     "name": "mxnet-job",
     "namespace": "kube-test",
 "resourceVersion": "75615427",
 "selfLink": "/apis/kubeflow.org/v1/namespaces/kube-test/mxjobs/mxnet-job",
     "uid": "c82e664f-b1b1-11e9-b310-b44326d0c915"
   },
   "spec": {
     "cleanPodPolicy": "Running",
     "jobMode": "MXTrain",
      "mxReplicaSpecs": {
        "Scheduler": {
           "replicas": 1,
           "restartPolicy": "Never",
           "template": {
```

```
 "spec": {
                   "containers": [
\{ "args": [
\mathbb{C}^{\bullet} , we have the contract of \mathbb{C}^{\bullet} , \mathbb{C}^{\bullet} , \mathbb{C}^{\bullet} , \mathbb{C}^{\bullet} "python train_imagenet.py"
, and the contract of \mathbb{I} , \mathbb{I} "command": [
                            "/bin/bash"
, and the contract of \mathbb{I} , \mathbb{I} "image": "100.79.1.215:20202/paas_cci_w00427225/mxnet:xsw-dis",
 "name": "mxnet",
                         "resources": {
 "limits": {
 "cpu": "1000m",
                               "memory": "2Gi"
, where \{ \} , we have a set of \{ \} ,
 "requests": {
 "cpu": "1000m",
                               "memory": "2Gi"
}<br>}<br>{}
1999 • The Company of the Second Proposal proposal proposal proposal proposal proposal proposal proposal proposal proposal proposal proposal proposal proposal proposal proposal proposal proposal proposal proposal proposa
 }
                  ],
                   "imagePullSecrets": [
\{ "name": "imagepull-secret"
 }
 ]
               }
            }
\qquad \qquad \} "Server": {
            "replicas": 1,
            "restartPolicy": "Never",
            "template": {
                "spec": {
                   "containers": [
\{ "args": [
                            "-c",
                            "python train_imagenet.py"
, and the contract of \mathbb{I} , \mathbb{I} "command": [
                            "/bin/bash"
, and the contract of \mathbb{I} , \mathbb{I} "image": "100.79.1.215:20202/paas_cci_w00427225/mxnet:xsw-dis",
                         "name": "mxnet",
                         "resources": {
 "limits": {
 "cpu": "1000m",
                               "memory": "2Gi"
, where \{ \} , we have a set of \{ \} ,
 "requests": {
 "cpu": "1000m",
                               "memory": "2Gi"
}<br>}<br>{}
1999 • The Company of the Second Proposal proposal proposal proposal proposal proposal proposal proposal proposal proposal proposal proposal proposal proposal proposal proposal proposal proposal proposal proposal proposa
\{\hspace{.8cm},\hspace{.8cm}\}, where \sim 1,
 "imagePullSecrets": [
\{ "name": "imagepull-secret"
 }
 ]
               }
            }
\qquad \qquad \} "Worker": {
```

```
 "replicas": 1,
            "restartPolicy": "Never",
            "template": {
               "spec": {
                  "containers": [
{1 \over 2} "args": [
                           "-c",
                          "python train_imagenet.py --benchmark 1 --network resnet --batch-size 1 --num-
epochs 1 --kv-store dist_sync --num-examples 500"
 ],
                        "command": [
                          "/bin/bash"
, and the contract of \mathbb{I} , \mathbb{I} "image": "100.79.1.215:20202/paas_cci_w00427225/mxnet:xsw-dis",
                       "name": "mxnet",
                        "resources": {
 "limits": {
 "cpu": "1000m",
                             "memory": "2Gi"
, where \mathbb{R} is the contract of \mathbb{R} .
                           "requests": {
                             "cpu": "1000m",
                             "memory": "2Gi"
}<br>}
1999 • The Company of the Company of the Company of the Company of the Company of the Company of the Company of the Company of the Company of the Company of the Company of the Company of the Company of the Company of the
 }
, where \sim 1,
                  "imagePullSecrets": [
{ } "name": "imagepull-secret"
 }
 ]
\qquad \qquad \}\qquad \qquad \}\qquad \qquad \} },
 "ttlSecondsAfterFinished": 10000
 },
 "status": {
 "conditions": [
 {
            "lastTransitionTime": "2019-07-29T03:34:33Z",
            "lastUpdateTime": "2019-07-29T03:34:33Z",
 "message": "MXJob mxnet-job is created.",
 "reason": "MXJobCreated",
 "status": "True",
            "type": "Created"
         },
         {
            "lastTransitionTime": "2019-07-29T03:34:33Z",
            "lastUpdateTime": "2019-07-29T03:35:22Z",
            "message": "MXJob mxnet-job is running.",
            "reason": "MXJobRunning",
            "status": "True",
            "type": "Running"
        }
\qquad \qquad ],
 "mxReplicaStatuses": {
 "Scheduler": {
            "active": 1
         },
         "Server": {
            "active": 1
         },
 "Worker": {
 "active": 1
         }
      },
```
 "startTime": "2019-07-29T03:34:33Z" }

#### 响应消息

#### 响应参数:

}

{

响应参数的详细描述请参见表**[6-283](#page-6210-0)**。

```
 "apiVersion": "kubeflow.org/v1",
   "kind": "MXJob",
   "metadata": {
     "creationTimestamp": "2019-07-29T03:34:33Z",
     "generation": 2,
     "name": "mxnet-job",
     "namespace": "kube-test",
     "resourceVersion": "75615427",
 "selfLink": "/apis/kubeflow.org/v1/namespaces/kube-test/mxjobs/mxnet-job",
 "uid": "c82e664f-b1b1-11e9-b310-b44326d0c915"
 },
 "spec": {
     "cleanPodPolicy": "Running",
 "jobMode": "MXTrain",
 "mxReplicaSpecs": {
        "Scheduler": {
          "replicas": 1,
          "restartPolicy": "Never",
          "template": {
             "spec": {
                "containers": [
{ } "args": [
                       "-c",
                       "python train_imagenet.py"
 ],
                    "command": [
                       "/bin/bash"
 ],
                    "image": "100.79.1.215:20202/paas_cci_w00427225/mxnet:xsw-dis",
                    "name": "mxnet",
                    "resources": {
                       "limits": {
                         "cpu": "1000m",
                         "memory": "2Gi"
, where \mathbb{R} is the contract of \mathbb{R} .
                       "requests": {
                          "cpu": "1000m",
                          "memory": "2Gi"
}<br>}
 }
 }
               ],
               "imagePullSecrets": [
{ } "name": "imagepull-secret"
\{\hspace{.8cm},\hspace{.8cm}\} ]
            }
          }
\qquad \qquad \} "Server": {
          "replicas": 1,
          "restartPolicy": "Never",
          "template": {
             "spec": {
```

```
 "containers": [
{ } "args": [
                           "-c",
                           "python train_imagenet.py"
, where \sim 1, where \sim 1,
                         "command": [
                           "/bin/bash"
, and the contract of \mathbb{I} , \mathbb{I} "image": "100.79.1.215:20202/paas_cci_w00427225/mxnet:xsw-dis",
                        "name": "mxnet",
                        "resources": {
                           "limits": {
 "cpu": "1000m",
 "memory": "2Gi"
, where \mathbb{R} is the contract of \mathbb{R} .
 "requests": {
 "cpu": "1000m",
                              "memory": "2Gi"
}<br>}
1999 • The Company of the Company of the Company of the Company of the Company of the Company of the Company of the Company of the Company of the Company of the Company of the Company of the Company of the Company of the
 }
                  ],
                  "imagePullSecrets": [
{ } "name": "imagepull-secret"
 }
 ]
               }
            }
\qquad \qquad \} "Worker": {
            "replicas": 1,
            "restartPolicy": "Never",
            "template": {
               "spec": {
                  "containers": [
{ } "args": [
                          "-c"
                           "python train_imagenet.py --benchmark 1 --network resnet --batch-size 1 --num-
epochs 1 --kv-store dist_sync --num-examples 500"
, and the contract of \mathbb{I} , \mathbb{I} "command": [
                           "/bin/bash"
, and the contract of \mathbb{I} , \mathbb{I} "image": "100.79.1.215:20202/paas_cci_w00427225/mxnet:xsw-dis",
                        "name": "mxnet",
                         "resources": {
 "limits": {
 "cpu": "1000m",
                              "memory": "2Gi"
, where \{ \} , we have a set of \{ \} ,
 "requests": {
 "cpu": "1000m",
                              "memory": "2Gi"
}<br>}<br>{}
1999 • The Company of the Second Proposal proposal proposal proposal proposal proposal proposal proposal proposal proposal proposal proposal proposal proposal proposal proposal proposal proposal proposal proposal proposa
\{\hspace{.8cm},\hspace{.8cm}\}, where \sim 1,
 "imagePullSecrets": [
\{ "name": "imagepull-secret"
 }
 ]
\qquad \qquad \} }
         }
      },
```

```
 "ttlSecondsAfterFinished": 10000
 },
 "status": {
      "conditions": [
        {
          "lastTransitionTime": "2019-07-29T03:34:33Z",
           "lastUpdateTime": "2019-07-29T03:34:33Z",
 "message": "MXJob mxnet-job is created.",
 "reason": "MXJobCreated",
 "status": "True",
           "type": "Created"
        },
        {
 "lastTransitionTime": "2019-07-29T03:34:33Z",
 "lastUpdateTime": "2019-07-29T03:35:22Z",
          "message": "MXJob mxnet-job is running.",
 "reason": "MXJobRunning",
 "status": "True",
 "type": "Running"
       }
\qquad \qquad ],
 "mxReplicaStatuses": {
        "Scheduler": {
           "active": 1
\qquad \qquad \} "Server": {
           "active": 1
        },
        "Worker": {
          "active": 1
        }
 },
 "startTime": "2019-07-29T03:34:33Z"
   }
}
```
#### 表 **9-54** 状态码

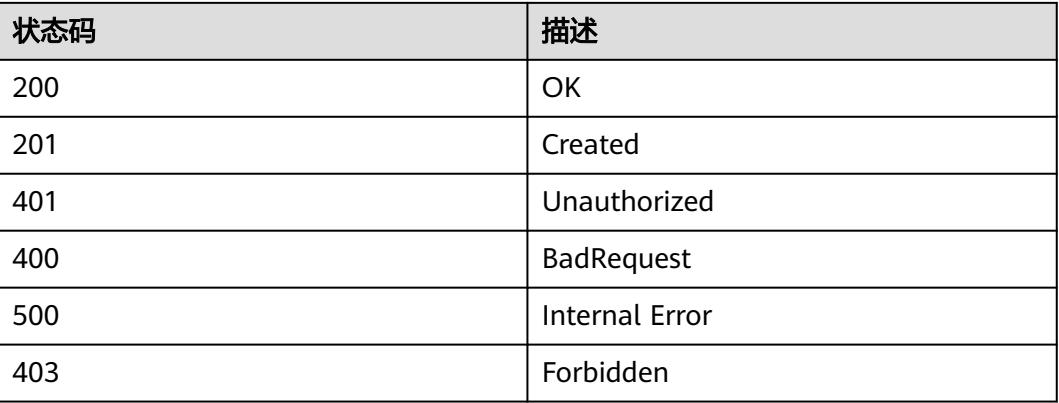

# **9.1.4 PyTorchJob**

## **9.1.4.1** 创建 **PyTorchJob**

# 功能介绍

创建PyTorchJob。

PyTorchJob即PyTorch任务,是基于PyTorch开源框架的kubernetes自定义资源类型, 有多种角色可以配置,能够帮助我们更简单地实现PyTorch的训练。

#### **URI**

POST /apis/kubeflow.org/v1/namespaces/{namespace}/pytorchjobs

#### 表 **9-55** Path 参数

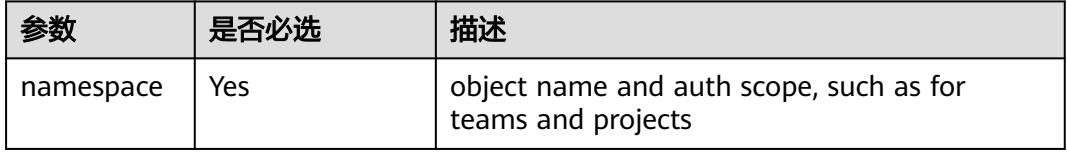

#### 表 **9-56** Query 参数

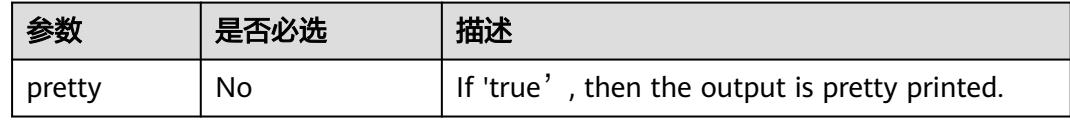

# 请求消息

#### 请求参数:

请求参数的详细描述请参见表**[6-286](#page-6212-0)**。

#### 请求示例:

{

```
 "apiVersion": "kubeflow.org/v1",
  "kind": "PyTorchJob",
  "metadata": {
     "name": "pytorch-test"
 },
 "spec": {
     "pytorchReplicaSpecs": {
       "Master": {
         "replicas": 1,
         "restartPolicy": "Never",
         "template": {
            "spec": {
              "containers": [
{ } "name": "pytorch",
 "image": "*.*.*.215:20202/gcs/pytorch-cpu:v1",
                   "command": [
                     "python",
                     "/var/mnist.py"
 ],
 "args": [
                     "--backend",
```
 "gloo" , and the contract of  $\mathbb{I}$  ,  $\mathbb{I}$  "resources": { "limits": { "cpu": 2, "memory": "4Gi" , where  $\{ \}$  , we have a set of  $\{ \}$  , "requests": { "cpu": 2, "memory": "4Gi" }<br>}<br>{} **1999** • The Company of the Second Proposal proposal proposal proposal proposal proposal proposal proposal proposal proposal proposal proposal proposal proposal proposal proposal proposal proposal proposal proposal proposa } , where  $\sim$  1, "imagePullSecrets": [  $\{$  "name": "imagepull-secret" } ]  $\qquad \qquad \}$  } }, "Worker": { "replicas": 1, "restartPolicy": "OnFailure", "template": { "spec": { "containers": [  $\{$  "name": "pytorch", "image": "\*.\*.\*.215:20202/gcs/pytorch-cpu:v1", "command": [ "python", "/var/mnist.py" , and the contract of  $\mathbb{I}$  ,  $\mathbb{I}$  "args": [ "--backend", "gloo" ], "resources": { "limits": { "cpu": 2, "memory": "4Gi" , where  $\mathbb{R}$  is the contract of  $\mathbb{R}$  . "requests": { "cpu": 2, "memory": "4Gi" }<br>} **1999** • The Company of the Company of the Company of the Company of the Company of the Company of the Company of the Company of the Company of the Company of the Company of the Company of the Company of the Company of the } , where  $\sim$  1, "imagePullSecrets": [  ${ }$  "name": "imagepull-secret" } ]  $\qquad \qquad \}$  $\qquad \qquad \}$  $\qquad \qquad \}$  } } }

响应消息

#### 响应参数:

响应参数的详细描述请参见表**[6-286](#page-6212-0)**。

```
{
    "apiVersion": "kubeflow.org/v1",
    "kind": "PyTorchJob",
   "metadata": {
      "creationTimestamp": "2019-07-24T10:29:45Z",
       "generation": 1,
      "name": "pytorch-test",
      "namespace": "kube-test",
       "resourceVersion": "72516798",
       "selfLink": "/apis/kubeflow.org/v1/namespaces/kube-test/pytorchjobs/pytorch-test",
      "uid": "f4c79668-adfd-11e9-8041-340a9837e2a7"
   },
    "spec": {
       "pytorchReplicaSpecs": {
          "Master": {
             "replicas": 1,
             "restartPolicy": "Never",
             "template": {
                "spec": {
                   "containers": [
{ } "args": [
                            "--backend",
                            "gloo"
, and the contract of \mathbb{I} , \mathbb{I} "command": [
 "python",
                            "/var/mnist.py"
, and the contract of \mathbb{I} , \mathbb{I} "image": "*.*.*.215:20202/gcs/pytorch-cpu:v1",
                         "name": "pytorch",
                         "resources": {
                            "limits": {
                               "cpu": 2,
                               "memory": "4Gi"
, where \mathbb{R} is the contract of \mathbb{R} .
                            "requests": {
                               "cpu": 2,
                               "memory": "4Gi"
}<br>}
1999 • The Company of the Company of the Company of the Company of the Company of the Company of the Company of the Company of the Company of the Company of the Company of the Company of the Company of the Company of the
 }
, and the set of \mathbf{I} ,
 "imagePullSecrets": [
{ } "name": "imagepull-secret"
 }
 ]
           }<br>}
\qquad \qquad \}\qquad \qquad \} "Worker": {
 "replicas": 1,
             "restartPolicy": "OnFailure",
             "template": {
                "spec": {
                   "containers": [
{ } "args": [
                            "--backend",
                            "gloo"
, and the contract of \mathbb{I} , \mathbb{I} "command": [
                            "python",
                            "/var/mnist.py"
 ],
                         "image": "*.*.*.215:20202/gcs/pytorch-cpu:v1",
                         "name": "pytorch",
```
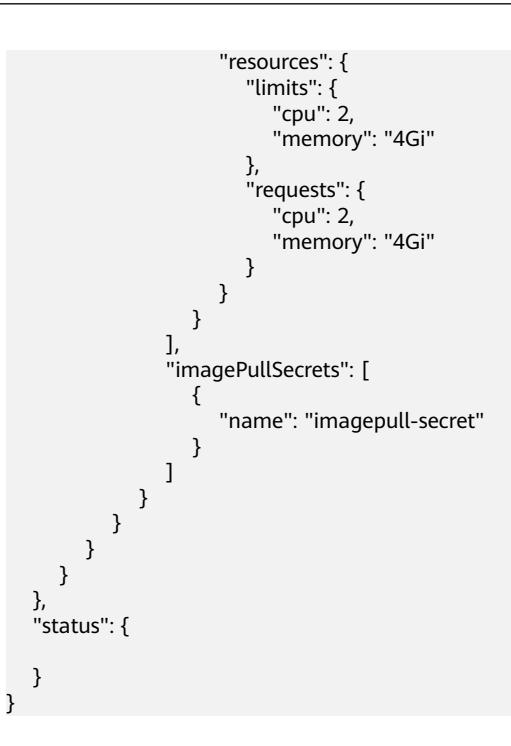

#### 表 **9-57** 状态码

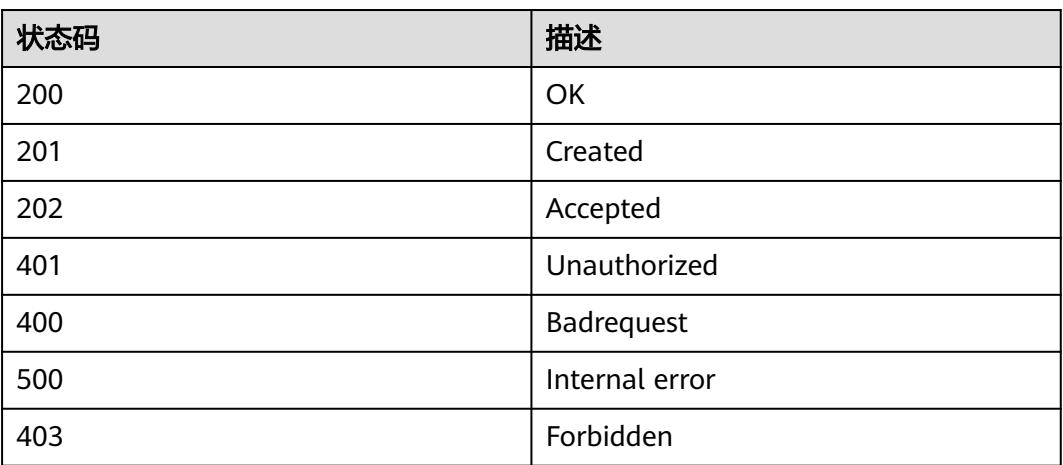

# **9.1.4.2** 查询 **PyTorchJob**

# 功能介绍

查询PyTorchJob的详细信息。

## **URI**

GET /apis/kubeflow.org/v1/namespaces/{namespace}/pytorchjobs/{name}

#### 表 **9-58** Path 参数

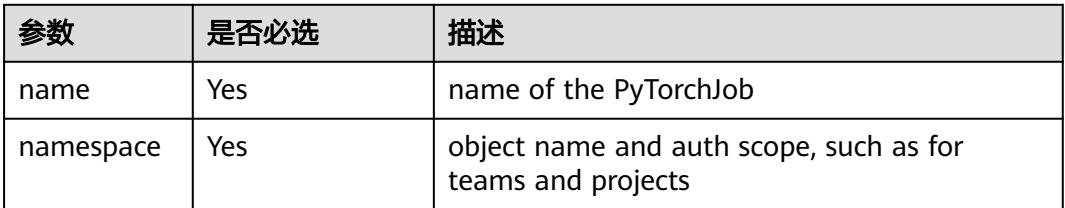

#### 表 **9-59** Query 参数

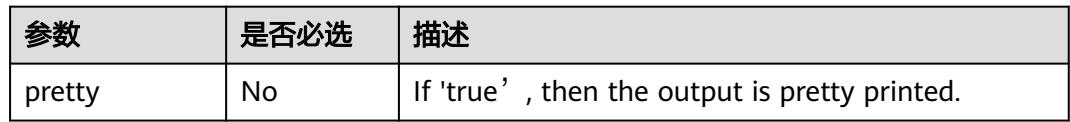

## 请求消息

N/A

# 响应消息

#### 响应参数:

响应参数的详细描述请参见表**[6-286](#page-6212-0)**。

```
{
   "apiVersion": "kubeflow.org/v1",
   "kind": "PyTorchJob",
   "metadata": {
     "creationTimestamp": "2019-07-24T10:29:45Z",
     "generation": 1,
     "name": "pytorch-test",
     "namespace": "kube-test",
     "resourceVersion": "72516798",
     "selfLink": "/apis/kubeflow.org/v1/namespaces/kube-test/pytorchjobs/pytorch-test",
     "uid": "f4c79668-adfd-11e9-8041-340a9837e2a7"
 },
 "spec": {
     "pytorchReplicaSpecs": {
        "Master": {
          "replicas": 1,
          "restartPolicy": "Never",
          "template": {
            "spec": {
               "containers": [
\{ "args": [
 "--backend",
                       "gloo"
, and the contract of \mathbb{I} , \mathbb{I} "command": [
                       "python",
                       "/var/mnist.py"
 ],
 "image": "*.*.*.215:20202/gcs/pytorch-cpu:v1",
 "name": "pytorch",
                    "resources": {
                       "limits": {
```
 "cpu": 2, "memory": "4Gi" , where  $\mathbb{R}$  is the contract of  $\mathbb{R}$  . "requests": { "cpu": 2, "memory": "4Gi" }<br>} **1999** • The Company of the Company of the Company of the Company of the Company of the Company of the Company of the Company of the Company of the Company of the Company of the Company of the Company of the Company of the } , where  $\sim$  1, "imagePullSecrets": [  ${ }$  "name": "imagepull-secret" } ] } }  $\qquad \qquad \}$  "Worker": { "replicas": 1, "restartPolicy": "OnFailure", "template": { "spec": { "containers": [  ${ }$  "args": [ "--backend", "gloo" ], "command": [ "python", "/var/mnist.py" , and the contract of  $\mathbb{I}$  ,  $\mathbb{I}$  "image": "\*.\*.\*.215:20202/gcs/pytorch-cpu:v1", "name": "pytorch", "resources": { "limits": { "cpu": 2, "memory": "4Gi" , where  $\{ \}$  , we have a set of  $\{ \}$  , "requests": { "cpu": 2, "memory": "4Gi" }<br>}<br>{} **1999** • The Company of the Second Proposal proposal proposal proposal proposal proposal proposal proposal proposal proposal proposal proposal proposal proposal proposal proposal proposal proposal proposal proposal proposa } , and the set of  $\mathbf{I}$  , "imagePullSecrets": [  $\{$  "name": "imagepull-secret" } ] } } } } }, "status": { "conditions": [ { "lastTransitionTime": "2019-07-24T10:30:34Z", "lastUpdateTime": "2019-07-24T10:30:34Z", "message": "PyTorchJob pytorch-test is created.", "reason": "PyTorchJobCreated", "status": "True", "type": "Created" }  $\qquad \qquad$  ], "replicaStatuses": {

```
 "Master": {}
 },
 "startTime": "2019-07-24T10:30:34Z"
  }
```
#### 表 **9-60** 状态码

}

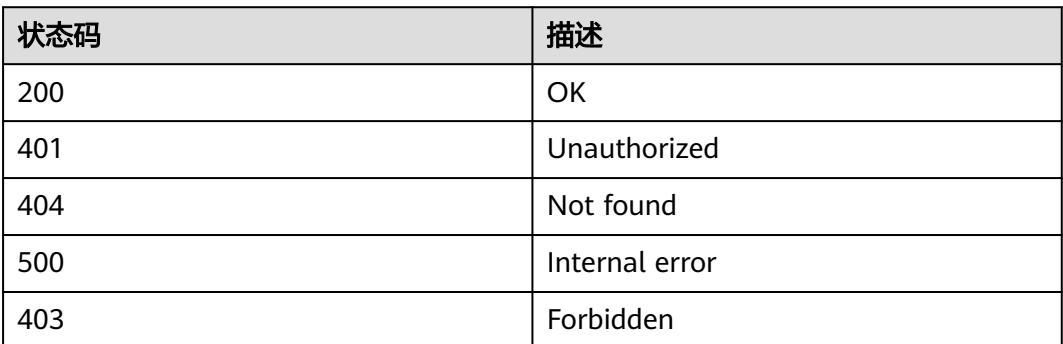

# **9.1.4.3** 查询指定 **namespace** 下的所有 **PyTorchJob**

# 功能介绍

查询Namespace下所有PyTorchJob的详细信息。

## **URI**

GET /apis/kubeflow.org/v1/namespaces/{namespace}/pytorchjobs

## 表 **9-61** Path 参数

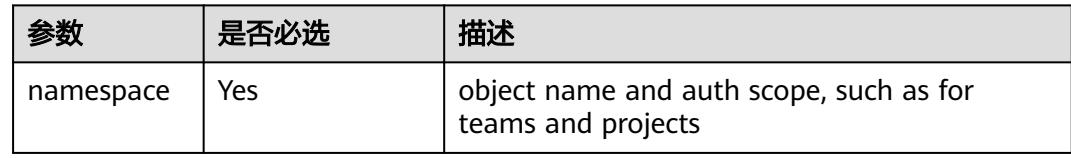

#### 表 **9-62** Query 参数

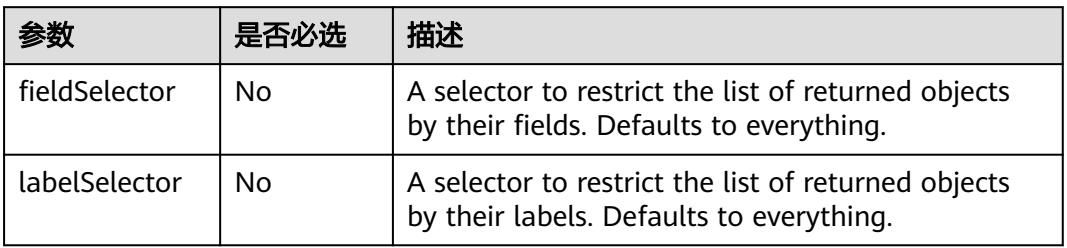

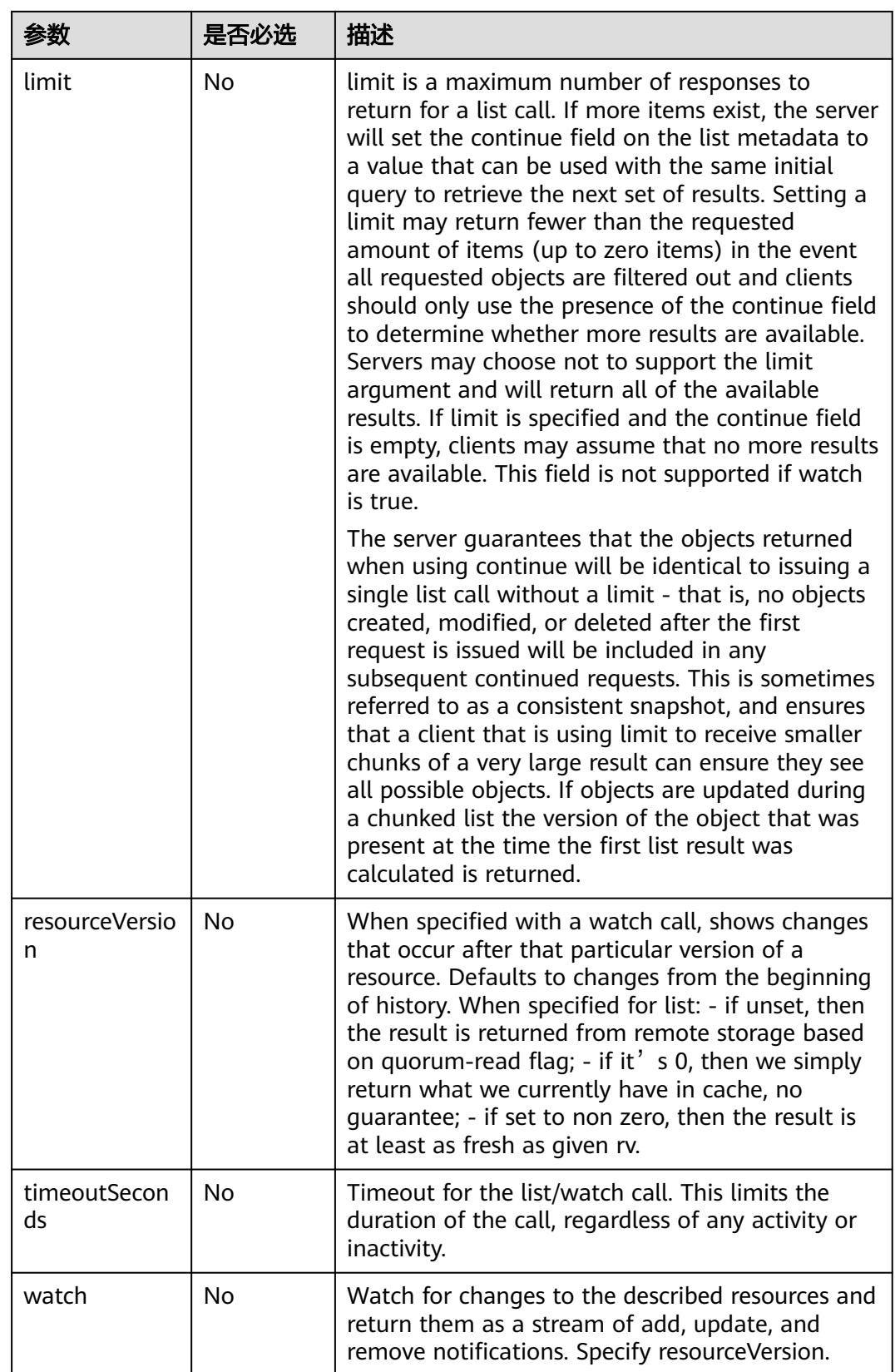

## 请求消息

N/A

### 响应消息

## 响应参数:

响应参数的详细描述请参见表**[6-291](#page-6214-0)**。

```
{
   "apiVersion": "kubeflow.org/v1",
   "items": [
      {
         "apiVersion": "kubeflow.org/v1",
         "kind": "PyTorchJob",
 "metadata": {
 "creationTimestamp": "2019-07-24T10:29:45Z",
           "generation": 1,
           "name": "pytorch-test",
           "namespace": "kube-test",
           "resourceVersion": "72516798",
           "selfLink": "/apis/kubeflow.org/v1/namespaces/kube-test/pytorchjobs/pytorch-test",
           "uid": "f4c79668-adfd-11e9-8041-340a9837e2a7"
\qquad \qquad \} "spec": {
            "pytorchReplicaSpecs": {
              "Master": {
                 "replicas": 1,
                 "restartPolicy": "Never",
                 "template": {
                    "spec": {
                      "containers": [
{1 \over 2} and {1 \over 2} and {1 \over 2} and {1 \over 2} and {1 \over 2} and {1 \over 2} "args": [
                               "--backend",
                               "gloo"
, where the contract of \mathbb{R}^n , \mathbb{R}^n "command": [
 "python",
                               "/var/mnist.py"
, where the contract of \mathbb{R}^n , \mathbb{R}^n "image": "*.*.*.215:20202/gcs/pytorch-cpu:v1",
                            "name": "pytorch",
 "resources": {
 "limits": {
                                 "cpu": 2,
                                  "memory": "4Gi"
, where \{ \}, where \{ \}, where \{ \}, where \{ \} "requests": {
                                  "cpu": 2,
                                  "memory": "4Gi"
 }
 }
}<br>}
, and the contract of \mathbb{I} , \mathbb{I} "imagePullSecrets": [
{1 \over 2} and {1 \over 2} and {1 \over 2} and {1 \over 2} and {1 \over 2} and {1 \over 2} "name": "imagepull-secret"
}<br>}
 ]
\{\hspace{.8cm},\hspace{.8cm}\}}<br>{}
, and the state \},
 "Worker": {
 "replicas": 1,
```

```
 "restartPolicy": "OnFailure",
                "template": {
                   "spec": {
                      "containers": [
{1 \over 2} and {1 \over 2} and {1 \over 2} and {1 \over 2} and {1 \over 2} and {1 \over 2} "args": [
                              "--backend",
                              "gloo"
, where the contract of \mathbb{R}^n , \mathbb{R}^n "command": [
                              "python",
                              "/var/mnist.py"
, where the contract of \mathbb{R}^n , \mathbb{R}^n "image": "*.*.*.215:20202/gcs/pytorch-cpu:v1",
 "name": "pytorch",
 "resources": {
                              "limits": {
                                 "cpu": 2,
                                 "memory": "4Gi"
, where \{ \}, where \{ \}, where \{ \}, where \{ \} "requests": {
                                 "cpu": 2,
                                 "memory": "4Gi"
 }
 }
}<br>}<br>{}
, and the contract of \mathbb{I} , \mathbb{I} "imagePullSecrets": [
{1 \over 2} and {1 \over 2} and {1 \over 2} and {1 \over 2} and {1 \over 2} and {1 \over 2} "name": "imagepull-secret"
}<br>}<br>{}
 ]
              } }
 }
\qquad \qquad \} }
\qquad \qquad \} "status": {
           "conditions": [
             {
                "lastTransitionTime": "2019-07-24T10:30:34Z",
                "lastUpdateTime": "2019-07-24T10:30:34Z",
 "message": "PyTorchJob pytorch-test is created.",
 "reason": "PyTorchJobCreated",
 "status": "True",
 "type": "Created"
             }
           ],
           "replicaStatuses": {
             "Master": {}
, and the state \} "startTime": "2019-07-24T10:30:34Z"
        }
     }
   ],
 "kind": "PyTorchJobList",
 "metadata": {
    "continue": ""
      "resourceVersion": "72517974",
      "selfLink": "/apis/kubeflow.org/v1/namespaces/kube-test/pytorchjobs"
   }
```
}

#### 表 **9-63** 状态码

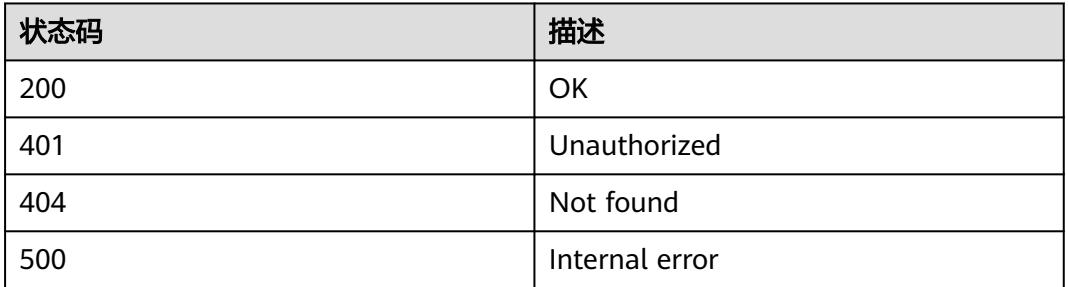

# **9.1.4.4** 删除 **namespace** 下的所有 **PyTorchJob**

# 功能介绍

删除命名空间下的所有PyTorchJob。

## **URI**

DELETE /apis/kubeflow.org/v1/namespaces/{namespace}/pytorchjobs

#### 表 **9-64** Path 参数

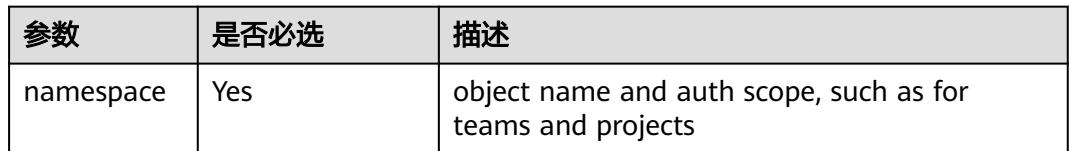

#### 表 **9-65** Query 参数

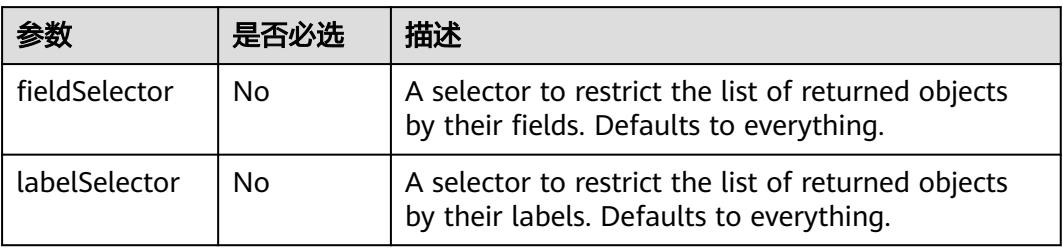

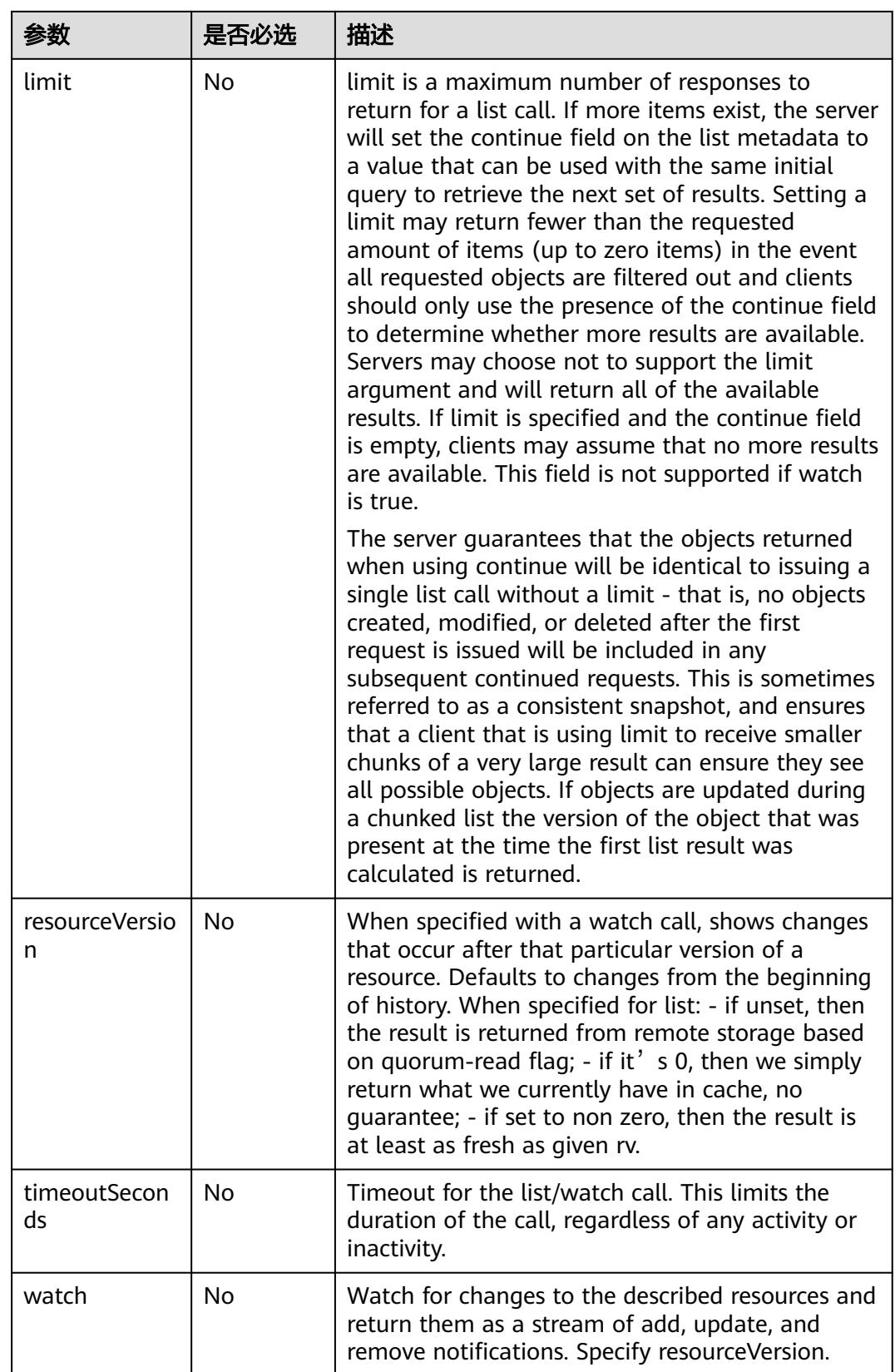

## 请求消息

N/A

### 响应消息

## 响应参数:

响应参数的详细描述请参见表**[6-291](#page-6214-0)**。

```
{
   "apiVersion": "kubeflow.org/v1",
   "items": [
      {
         "apiVersion": "kubeflow.org/v1",
         "kind": "PyTorchJob",
 "metadata": {
 "creationTimestamp": "2019-07-24T10:29:45Z",
           "generation": 1,
           "name": "pytorch-test",
           "namespace": "kube-test",
           "resourceVersion": "72516798",
           "selfLink": "/apis/kubeflow.org/v1/namespaces/kube-test/pytorchjobs/pytorch-test",
           "uid": "f4c79668-adfd-11e9-8041-340a9837e2a7"
\qquad \qquad \} "spec": {
            "pytorchReplicaSpecs": {
              "Master": {
                 "replicas": 1,
                 "restartPolicy": "Never",
                 "template": {
                    "spec": {
                      "containers": [
{1 \over 2} and {1 \over 2} and {1 \over 2} and {1 \over 2} and {1 \over 2} and {1 \over 2} "args": [
                               "--backend",
                               "gloo"
, where the contract of \mathbb{R}^n , \mathbb{R}^n "command": [
 "python",
                               "/var/mnist.py"
, where the contract of \mathbb{R}^n , \mathbb{R}^n "image": "*.*.*.215:20202/gcs/pytorch-cpu:v1",
                            "name": "pytorch",
 "resources": {
 "limits": {
                                 "cpu": 2,
                                  "memory": "4Gi"
, where \{ \}, where \{ \}, where \{ \}, where \{ \} "requests": {
                                  "cpu": 2,
                                  "memory": "4Gi"
 }
 }
}<br>}
, and the contract of \mathbb{I} , \mathbb{I} "imagePullSecrets": [
{1 \over 2} and {1 \over 2} and {1 \over 2} and {1 \over 2} and {1 \over 2} and {1 \over 2} "name": "imagepull-secret"
}<br>}
 ]
\{\hspace{.8cm},\hspace{.8cm}\}}<br>{}
, and the state \},
 "Worker": {
 "replicas": 1,
```

```
 "restartPolicy": "OnFailure",
                "template": {
                   "spec": {
                      "containers": [
{1 \over 2} and {1 \over 2} and {1 \over 2} and {1 \over 2} and {1 \over 2} and {1 \over 2} "args": [
                              "--backend",
                              "gloo"
, where the contract of \mathbb{R}^n , \mathbb{R}^n "command": [
                              "python",
                              "/var/mnist.py"
, where the contract of \mathbb{R}^n , \mathbb{R}^n "image": "*.*.*.215:20202/gcs/pytorch-cpu:v1",
 "name": "pytorch",
 "resources": {
                              "limits": {
                                 "cpu": 2,
                                 "memory": "4Gi"
, where \{ \}, where \{ \}, where \{ \}, where \{ \} "requests": {
                                 "cpu": 2,
                                 "memory": "4Gi"
 }
 }
}<br>}<br>{}
, and the contract of \mathbb{I} , \mathbb{I} "imagePullSecrets": [
{1 \over 2} and {1 \over 2} and {1 \over 2} and {1 \over 2} and {1 \over 2} and {1 \over 2} "name": "imagepull-secret"
}<br>}<br>{}
 ]
              }
 }
\qquad \qquad \} }
\qquad \qquad \} "status": {
           "conditions": [
             {
                "lastTransitionTime": "2019-07-24T10:30:34Z",
                "lastUpdateTime": "2019-07-24T10:30:34Z",
 "message": "PyTorchJob pytorch-test is created.",
 "reason": "PyTorchJobCreated",
 "status": "True",
 "type": "Created"
             }
           ],
           "replicaStatuses": {
             "Master": {}
, and the state \} "startTime": "2019-07-24T10:30:34Z"
        }
     }
   ],
 "kind": "PyTorchJobList",
 "metadata": {
    "continue": ""
      "resourceVersion": "72518429",
      "selfLink": "/apis/kubeflow.org/v1/namespaces/kube-test/pytorchjobs"
   }
```
}
# 状态码

#### 表 **9-66** 状态码

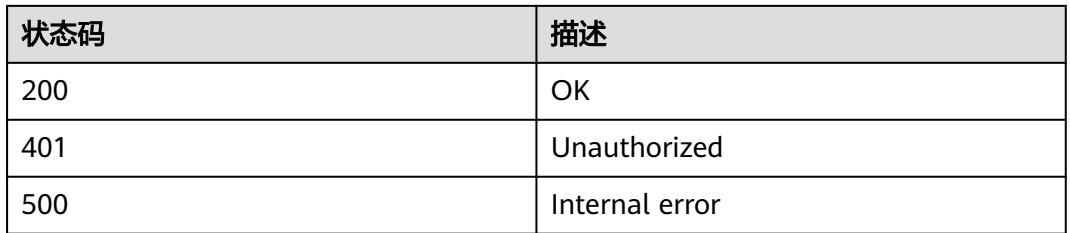

# **9.1.4.5** 删除 **PyTorchJob**

# 功能介绍

删除PyTorchJob。

## **URI**

DELETE /apis/kubeflow.org/v1/namespaces/{namespace}/pytorchjobs/{name}

### 表 **9-67** Path 参数

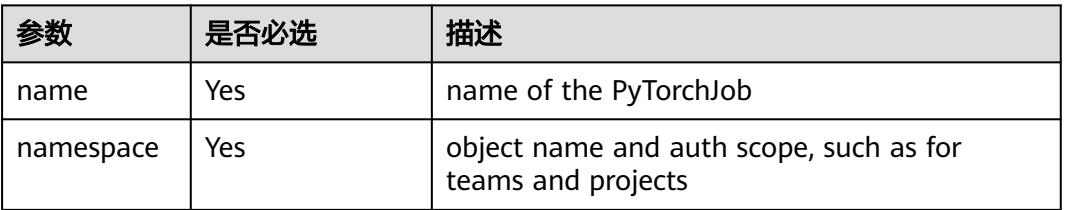

### 表 **9-68** Query 参数

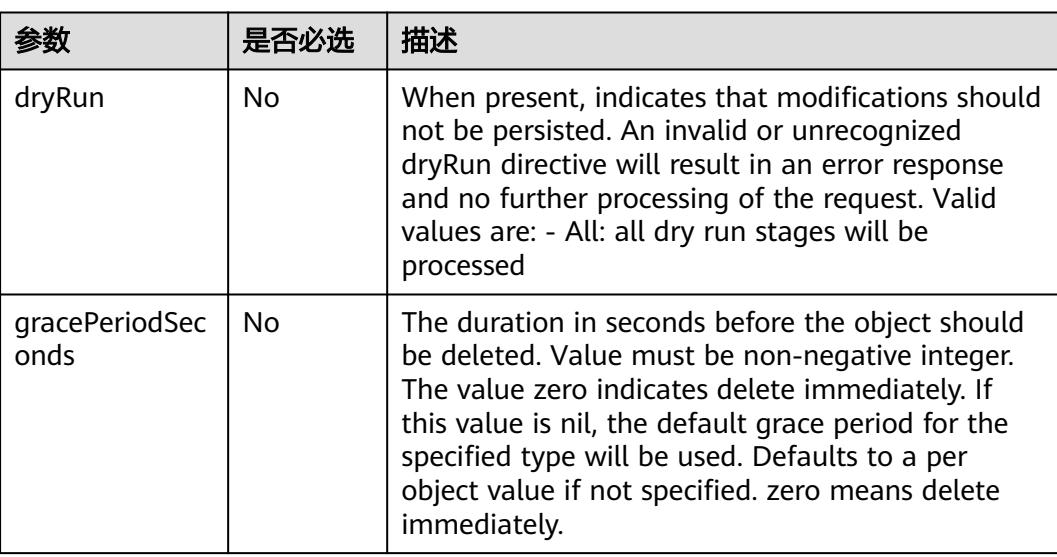

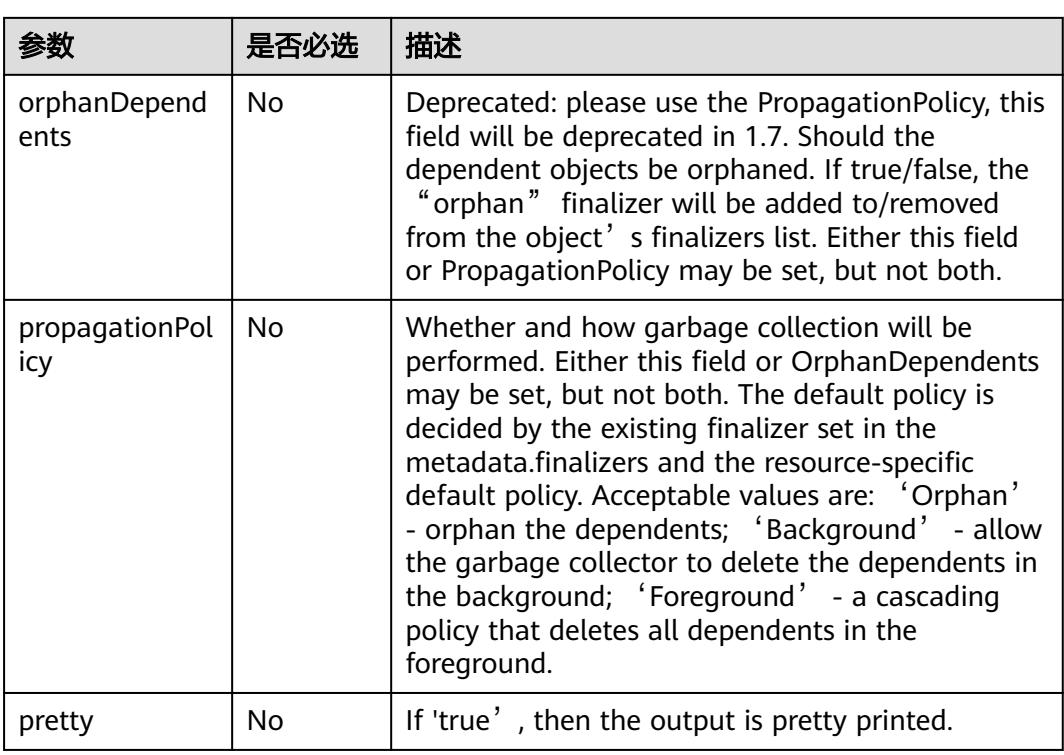

# 请求消息

N/A

## 响应消息

#### 响应参数:

响应参数的详细描述请参见表**[6-193](#page-6152-0)**。

#### 响应示例:

{

```
 "kind": "Status",
   "apiVersion": "v1",
 "metadata": {},
 "status": "Success",
   "details": {
 "name": "pytorch-test",
 "group": "kubeflow.org",
 "kind": "pytorchjobs",
 "uid": "be7696f9-adfe-11e9-aaa4-340a9837e413"
   }
}
```
# 状态码

#### 表 **9-69** 状态码

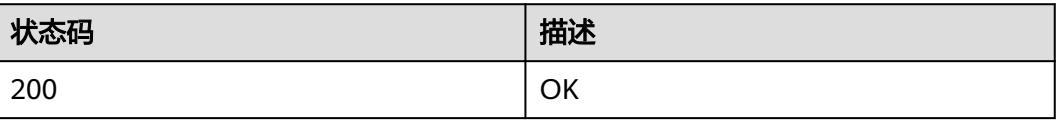

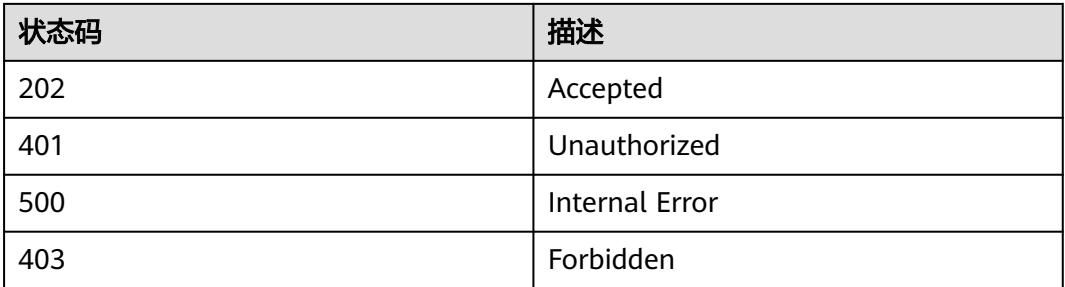

## **9.1.4.6** 更新 **PyTorchJob**

# 功能介绍

更新PyTorchJob。如下字段可被更新:

- metadata.labels
- metadata.annotations
- spec.activeDeadlineSeconds
- spec.ttlSecondsAfterFinished
- spec.cleanPodPolicy

#### **URI**

PATCH /apis/kubeflow.org/v1/namespaces/{namespace}/pytorchjobs/{name}

#### 表 **9-70** Path 参数

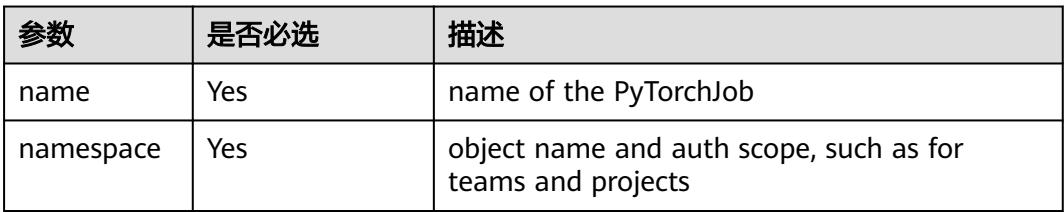

#### 表 **9-71** Query 参数

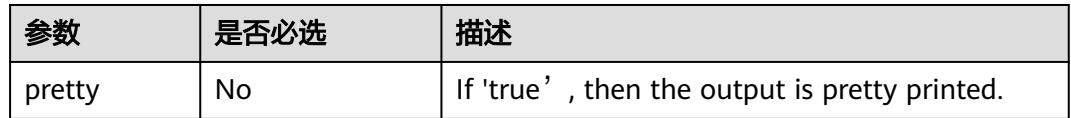

## 请求消息

### 请求参数:

"Content-Type"消息头说明请参见**PATCH**[请求方法操作说明](#page-6257-0)。

#### 说明

```
目前只支持"Merge Patch"。
```
#### 请求示例:

Content-Type: application/merge-patch+json

```
{
    "metadata": {
       "labels": {
          "app": "test"
       }
   }
}
```
## 响应消息

#### 响应参数:

响应参数的详细描述请参见表**[6-286](#page-6212-0)**。

#### 响应示例:

```
{
    "apiVersion": "kubeflow.org/v1",
    "kind": "PyTorchJob",
    "metadata": {
       "creationTimestamp": "2019-07-24T10:35:38Z",
       "generation": 1,
       "labels": {
          "app": "test"
 },
 "name": "pytorch-test",
       "namespace": "kube-test",
       "resourceVersion": "72519229",
       "selfLink": "/apis/kubeflow.org/v1/namespaces/kube-test/pytorchjobs/pytorch-test",
       "uid": "c6e548f1-adfe-11e9-ba3a-b44326d0c915"
 },
 "spec": {
       "pytorchReplicaSpecs": {
          "Master": {
             "replicas": 1,
             "restartPolicy": "Never",
             "template": {
                 "spec": {
                    "containers": [
{ } "args": [
                              "--backend",
                             "gloo"
 ],
                          "command": [
                             "python",
                              "/var/mnist.py"
, and the contract of \mathbb{I} , \mathbb{I} "image": "*.*.*.215:20202/gcs/pytorch-cpu:v1",
 "name": "pytorch",
 "resources": {
                             "limits": {
                                "cpu": 2,
                                 "memory": "4Gi"
, where \{ \} , we have the set of \{ \} "requests": {
                                 "cpu": 2,
                                 "memory": "4Gi"
}<br>}<br>{}
1999 • The Company of the Company of the Company of the Company of the Company of the Company of the Company of the Company of the Company of the Company of the Company of the Company of the Company of the Company of the
 }
```
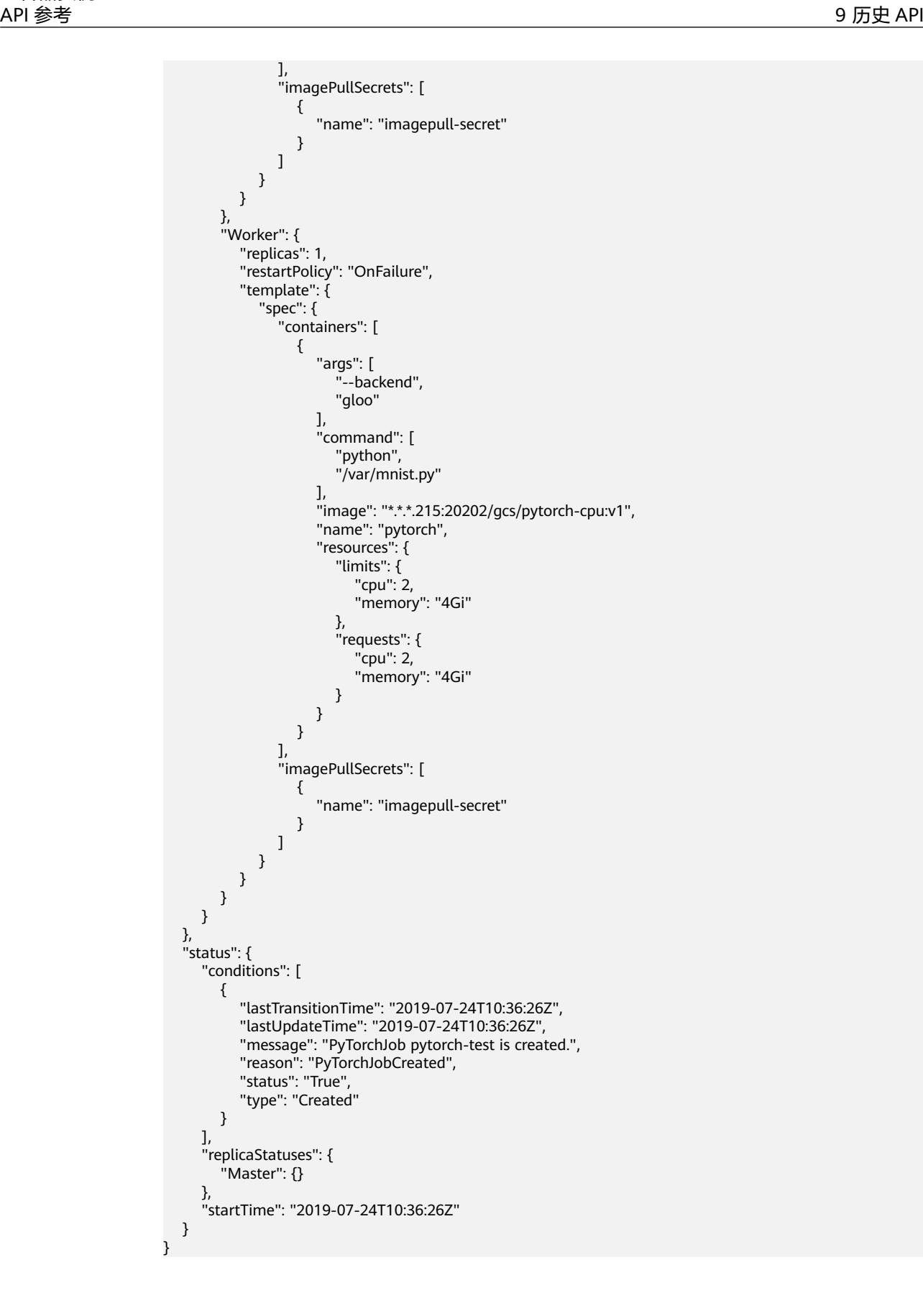

# 状态码

#### 表 **9-72** 状态码

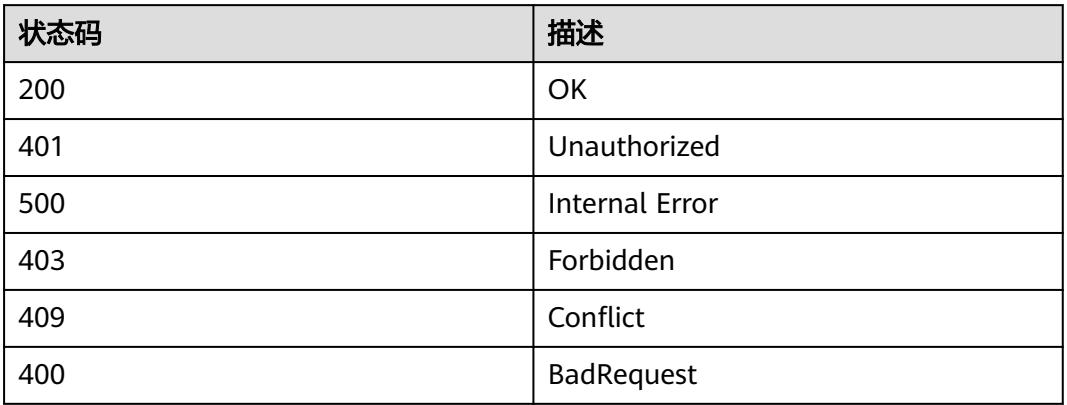

# **9.1.4.7** 替换 **PyTorchJob**

# 功能介绍

替换PyTorchJob。如下字段可被替换:

- metadata.labels
- metadata.annotations
- spec.activeDeadlineSeconds
- spec.ttlSecondsAfterFinished
- spec.cleanPodPolicy

## **URI**

PUT /apis/kubeflow.org/v1/namespaces/{namespace}/pytorchjobs/{name}

#### 表 **9-73** Path 参数

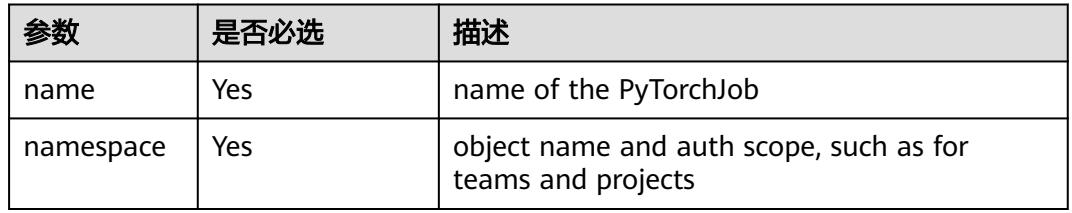

#### 表 **9-74** Query 参数

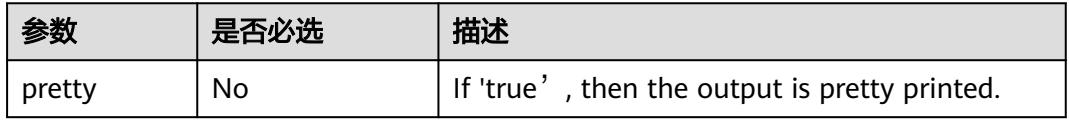

## 请求消息

### 请求参数:

请求参数的详细描述请参见表**[6-286](#page-6212-0)**。

#### 请求示例:

更改PyTorchJob的结束存活时间ttlSecondsAfterFinished:

```
{
 "apiVersion": "kubeflow.org/v1",
 "kind": "PyTorchJob",
   "metadata": {
      "creationTimestamp": "2019-07-24T10:35:38Z",
      "generation": 2,
 "labels": {
 "app": "test"
\qquad \qquad \} "name": "pytorch-test",
 "namespace": "kube-test",
      "resourceVersion": "72519846",
      "selfLink": "/apis/kubeflow.org/v1/namespaces/kube-test/pytorchjobs/pytorch-test",
      "uid": "c6e548f1-adfe-11e9-ba3a-b44326d0c915"
   },
   "spec": {
 "pytorchReplicaSpecs": {
 "Master": {
           "replicas": 1,
           "restartPolicy": "Never",
           "template": {
              "spec": {
                "containers": [
\{ "args": [
                        "--backend",
                        "gloo"
, and the contract of \mathbb{I} , \mathbb{I}],<br>"command": [
                        "python",
                        "/var/mnist.py"
 ],
                     "image": "*.*.*.215:20202/gcs/pytorch-cpu:v1",
                      "name": "pytorch",
                      "resources": {
                        "limits": {
                           "cpu": 2,
                           "memory": "4Gi"
, where \mathbb{R} is the contract of \mathbb{R} .
                        "requests": {
                           "cpu": 2,
                           "memory": "4Gi"
 }
 }
 }
                ],
                "imagePullSecrets": [
{ } "name": "imagepull-secret"
\{\hspace{.8cm},\hspace{.8cm}\} ]
             }
          }
\qquad \qquad \} "Worker": {
           "replicas": 1,
           "restartPolicy": "OnFailure",
           "template": {
             "spec": {
```

```
 "containers": [
{ } "args": [
                             "--backend",
                             "gloo"
, where \sim 1, where \sim 1,
 "command": [
 "python",
                             "/var/mnist.py"
, and the contract of \mathbb{I} , \mathbb{I} "image": "*.*.*.215:20202/gcs/pytorch-cpu:v1",
                         "name": "pytorch",
                         "resources": {
                            "limits": {
                                "cpu": 2,
                                "memory": "4Gi"
, where \{ \} , we have the set of \{ \} "requests": {
                                "cpu": 2,
                                "memory": "4Gi"
}<br>}<br>{}
1999 • The Company of the Company of the Company of the Company of the Company of the Company of the Company of the Company of the Company of the Company of the Company of the Company of the Company of the Company of the
 }
                   ],
                   "imagePullSecrets": [
\{ "name": "imagepull-secret"
 }
                  ]
               }
            }
         }
      },
      "ttlSecondsAfterFinished": 3000
 "status": {
      "conditions": [
         {
             "lastTransitionTime": "2019-07-24T10:36:26Z",
             "lastUpdateTime": "2019-07-24T10:36:26Z",
             "message": "PyTorchJob pytorch-test is created.",
 "reason": "PyTorchJobCreated",
 "status": "True",
             "type": "Created"
         }
\qquad \qquad ],
 "replicaStatuses": {
          "Master": {}
      },
       "startTime": "2019-07-24T10:36:26Z"
```
## 响应消息

#### 响应参数:

 } }

},

响应参数的详细描述请参见表**[6-286](#page-6212-0)**。

#### 响应示例:

```
{
   "apiVersion": "kubeflow.org/v1",
   "kind": "PyTorchJob",
    "metadata": {
      "creationTimestamp": "2019-07-24T10:35:38Z",
      "generation": 2,
      "labels": {
         "app": "test"
```

```
 },
 "name": "pytorch-test",
      "namespace": "kube-test",
      "resourceVersion": "72519846",
      "selfLink": "/apis/kubeflow.org/v1/namespaces/kube-test/pytorchjobs/pytorch-test",
      "uid": "c6e548f1-adfe-11e9-ba3a-b44326d0c915"
 },
 "spec": {
 "pytorchReplicaSpecs": {
 "Master": {
            "replicas": 1,
            "restartPolicy": "Never",
            "template": {
               "spec": {
                  "containers": [
\{ "args": [
                           "--backend",
                           "gloo"
, and the contract of \mathbb{I} , \mathbb{I}],<br>"command": [
                           "python",
                           "/var/mnist.py"
, where \sim 1, where \sim 1,
 "image": "*.*.*.215:20202/gcs/pytorch-cpu:v1",
 "name": "pytorch",
                        "resources": {
                           "limits": {
                              "cpu": 2,
                              "memory": "4Gi"
, where \mathbb{R} is the contract of \mathbb{R} .
                           "requests": {
                              "cpu": 2,
                              "memory": "4Gi"
 }
1999 • The Company of the Company of the Company of the Company of the Company of the Company of the Company of the Company of the Company of the Company of the Company of the Company of the Company of the Company of the
 }
, where \sim 1,
 "imagePullSecrets": [
{ } "name": "imagepull-secret"
 }
 ]
              }
            }
\qquad \qquad \} "Worker": {
 "replicas": 1,
            "restartPolicy": "OnFailure",
            "template": {
               "spec": {
                  "containers": [
{ } "args": [
                           "--backend",
                           "gloo"
 ],
                        "command": [
                           "python",
                           "/var/mnist.py"
, and the contract of \mathbb{I} , \mathbb{I} "image": "*.*.*.215:20202/gcs/pytorch-cpu:v1",
                        "name": "pytorch",
                        "resources": {
                           "limits": {
                              "cpu": 2,
                              "memory": "4Gi"
, where \{ \} , we have the set of \{ \} "requests": {
```
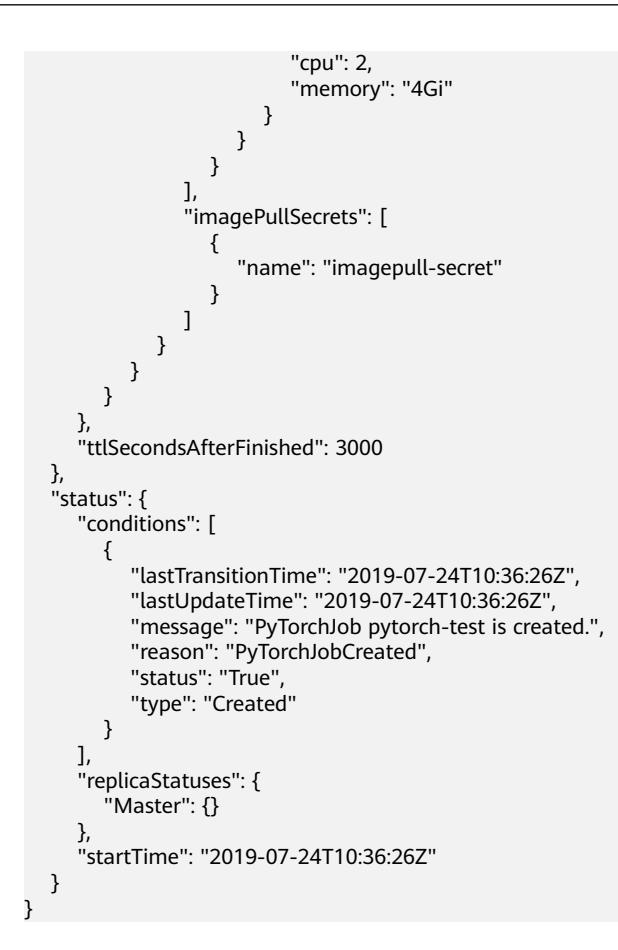

# 状态码

#### 表 **9-75** 状态码

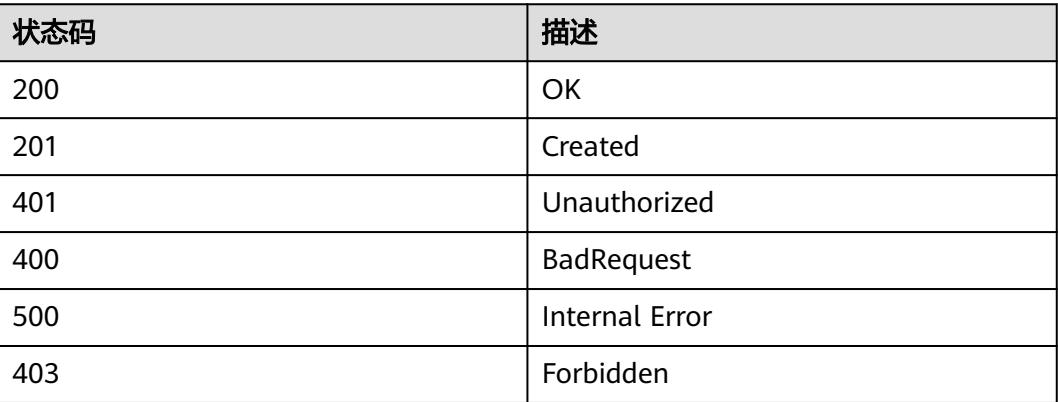

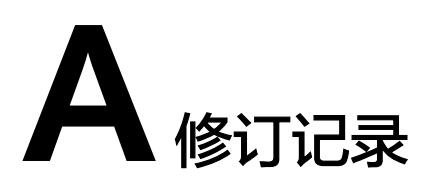

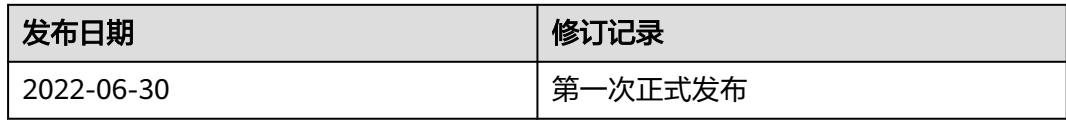